$\overline{aws}$ 開發人員指南 AWS Config

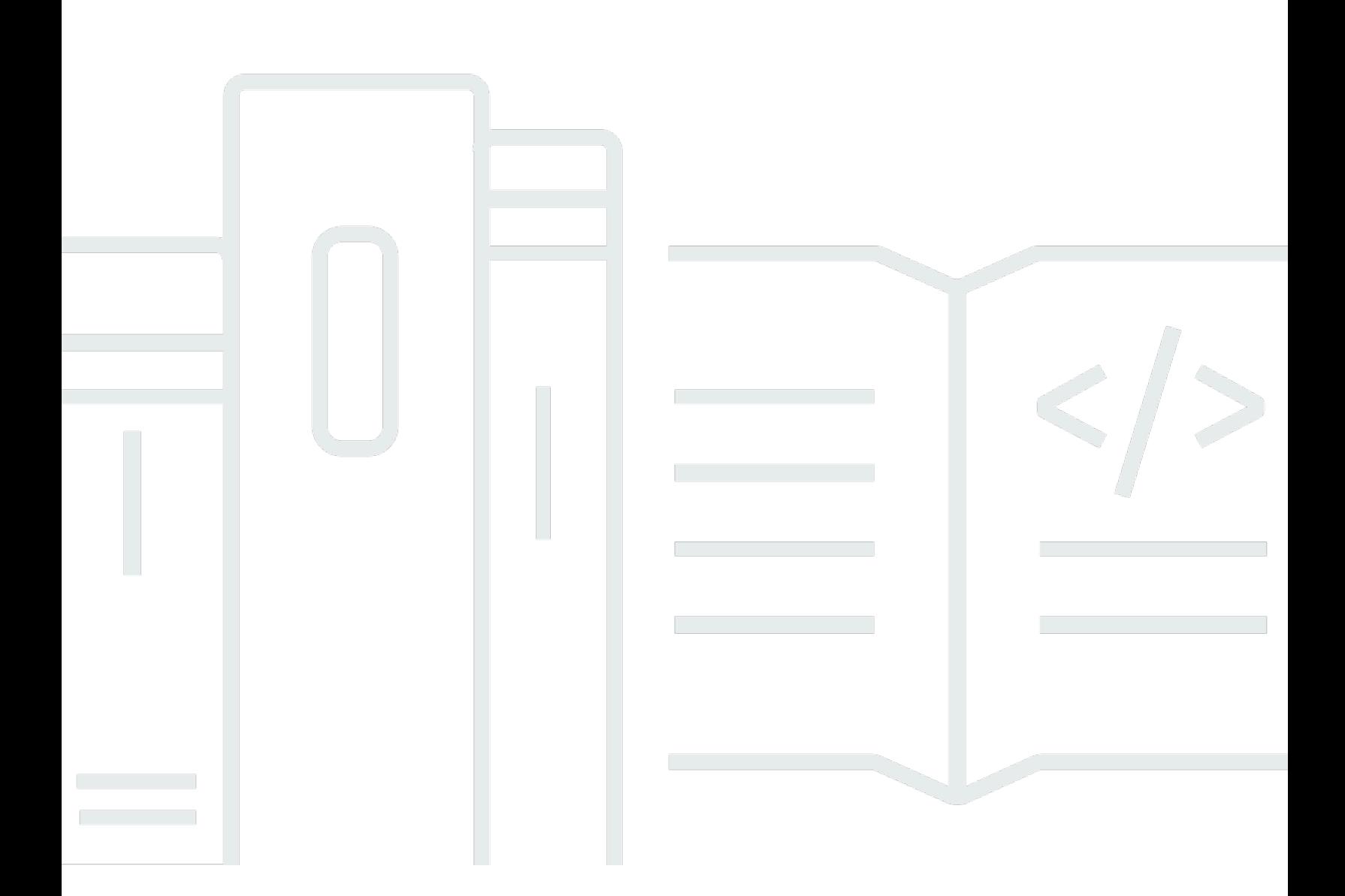

Copyright © 2024 Amazon Web Services, Inc. and/or its affiliates. All rights reserved.

## AWS Config: 開發人員指南

Copyright © 2024 Amazon Web Services, Inc. and/or its affiliates. All rights reserved.

Amazon 的商標和商業外觀不得用於任何非 Amazon 的產品或服務,也不能以任何可能造成客戶混 淆、任何貶低或使 Amazon 名譽受損的方式使用 Amazon 的商標和商業外觀。所有其他非 Amazon 擁 有的商標均為其各自擁有者的財產,這些擁有者可能附屬於 Amazon,或與 Amazon 有合作關係,亦 或受到 Amazon 贊助。

# **Table of Contents**

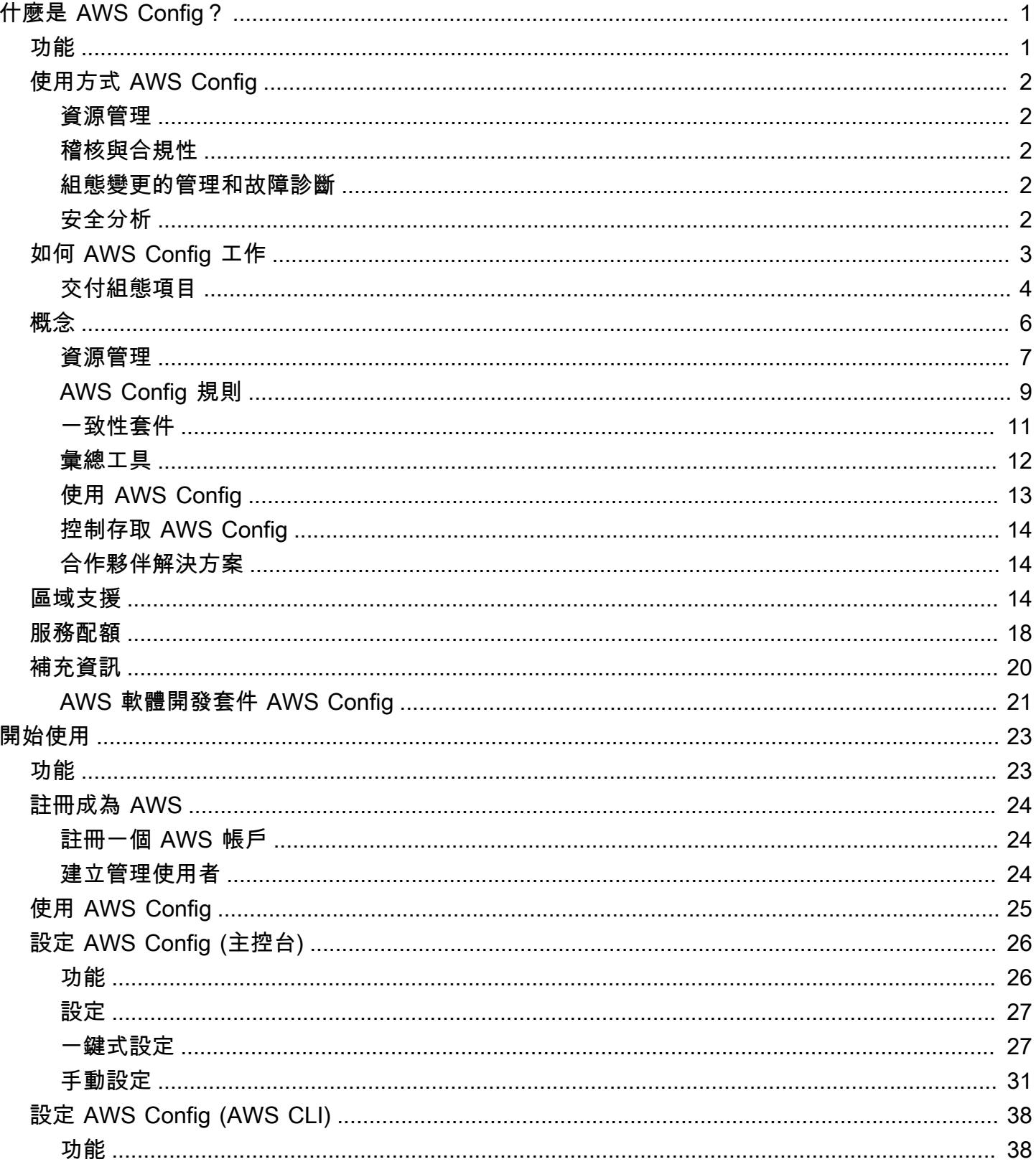

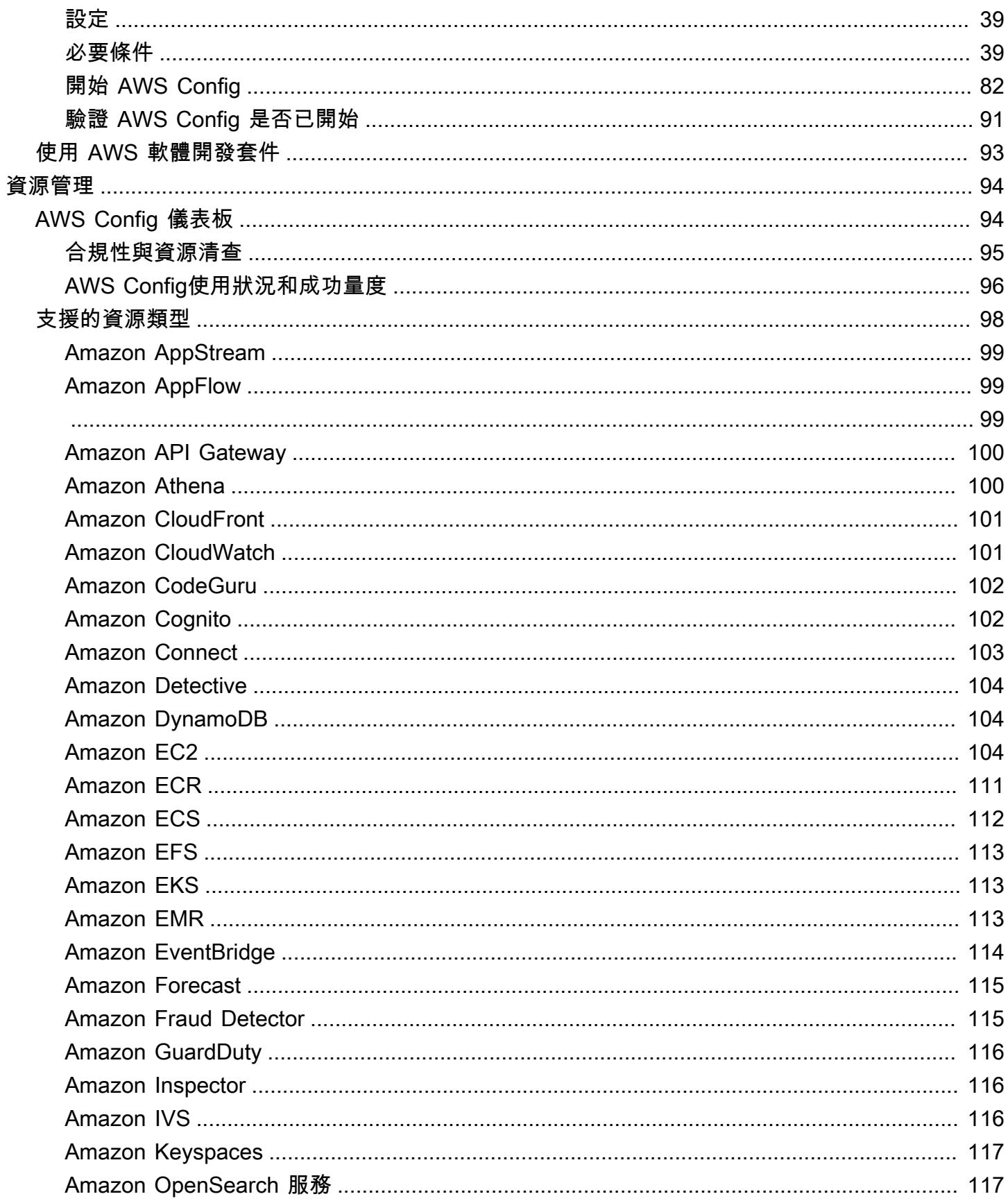

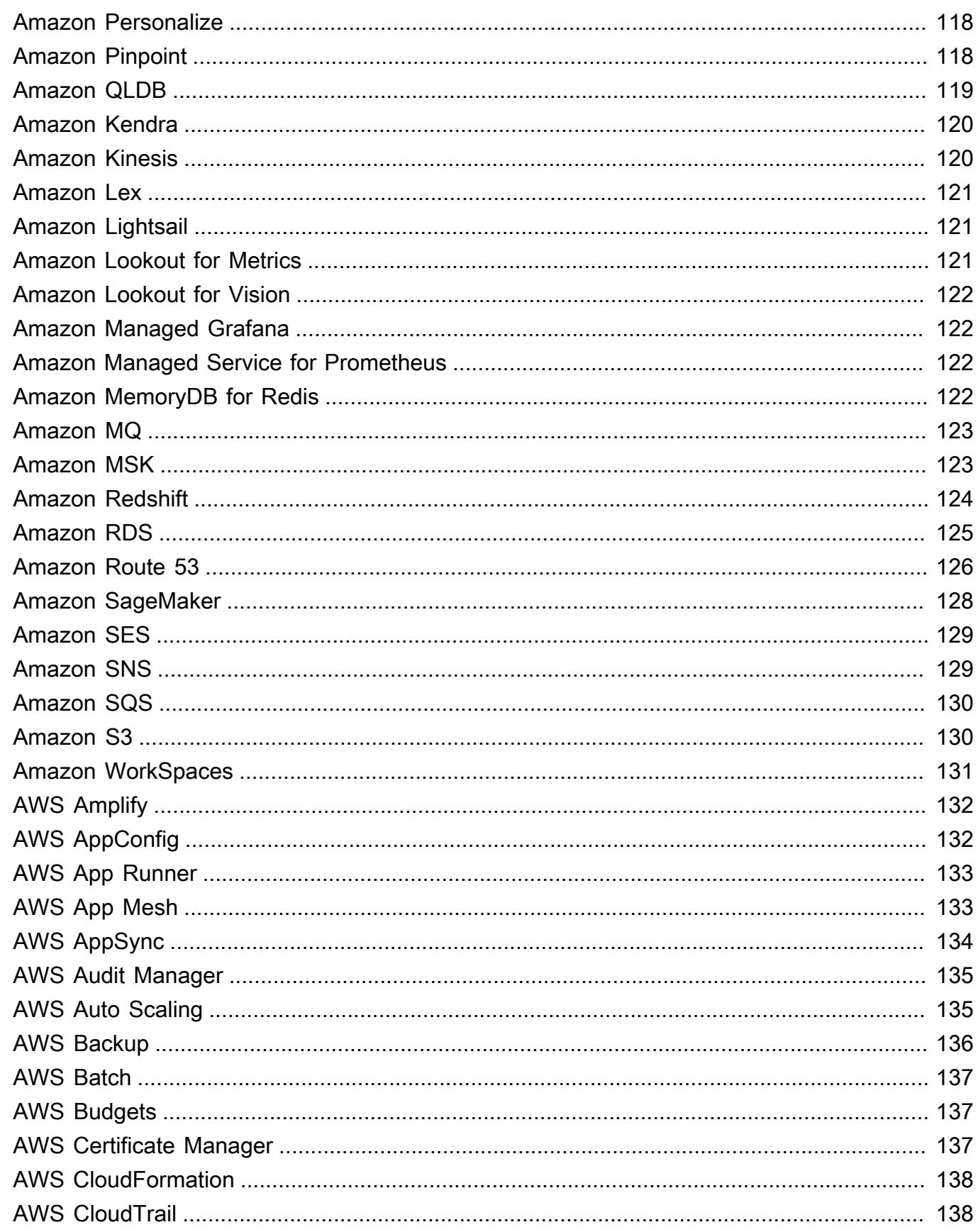

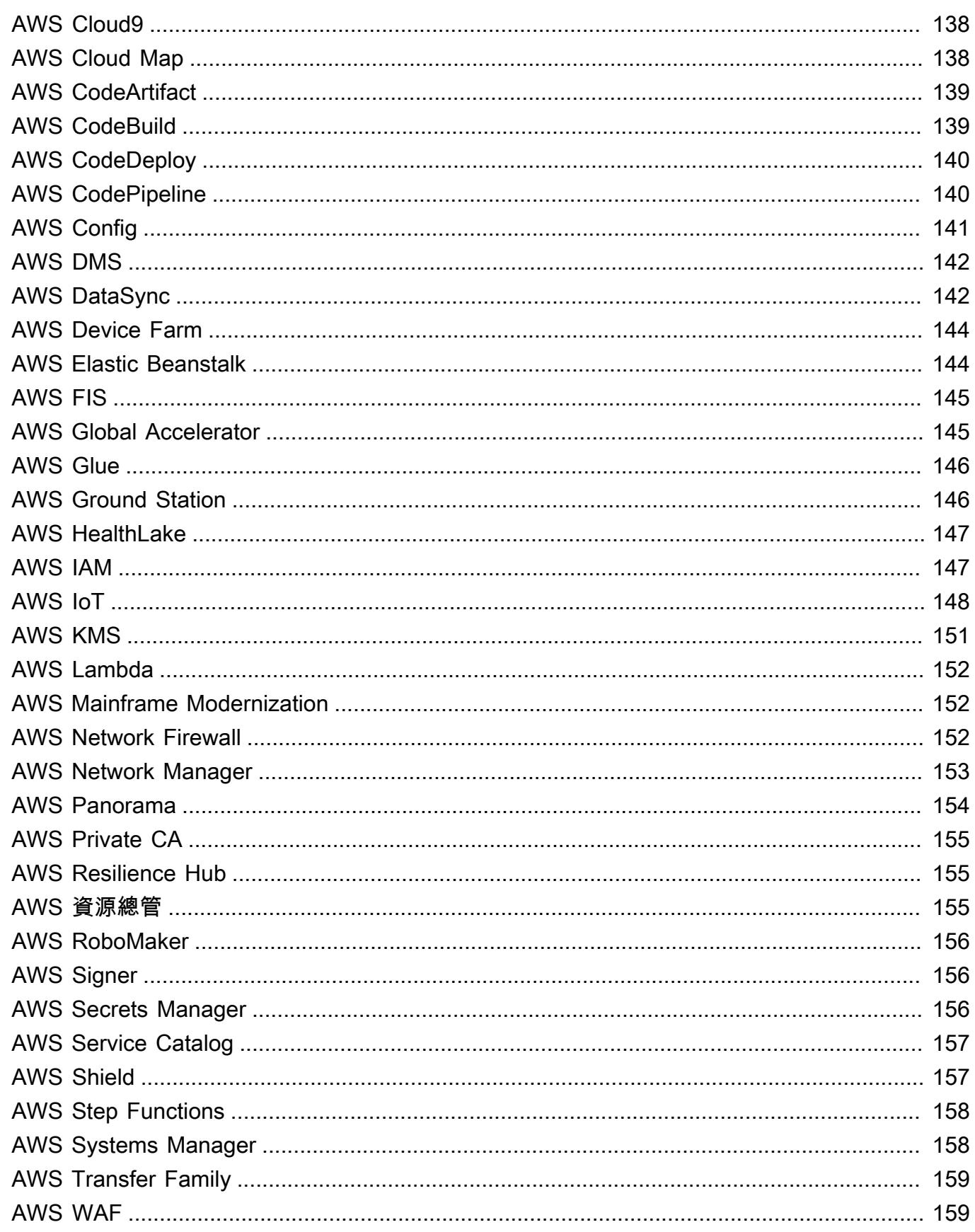

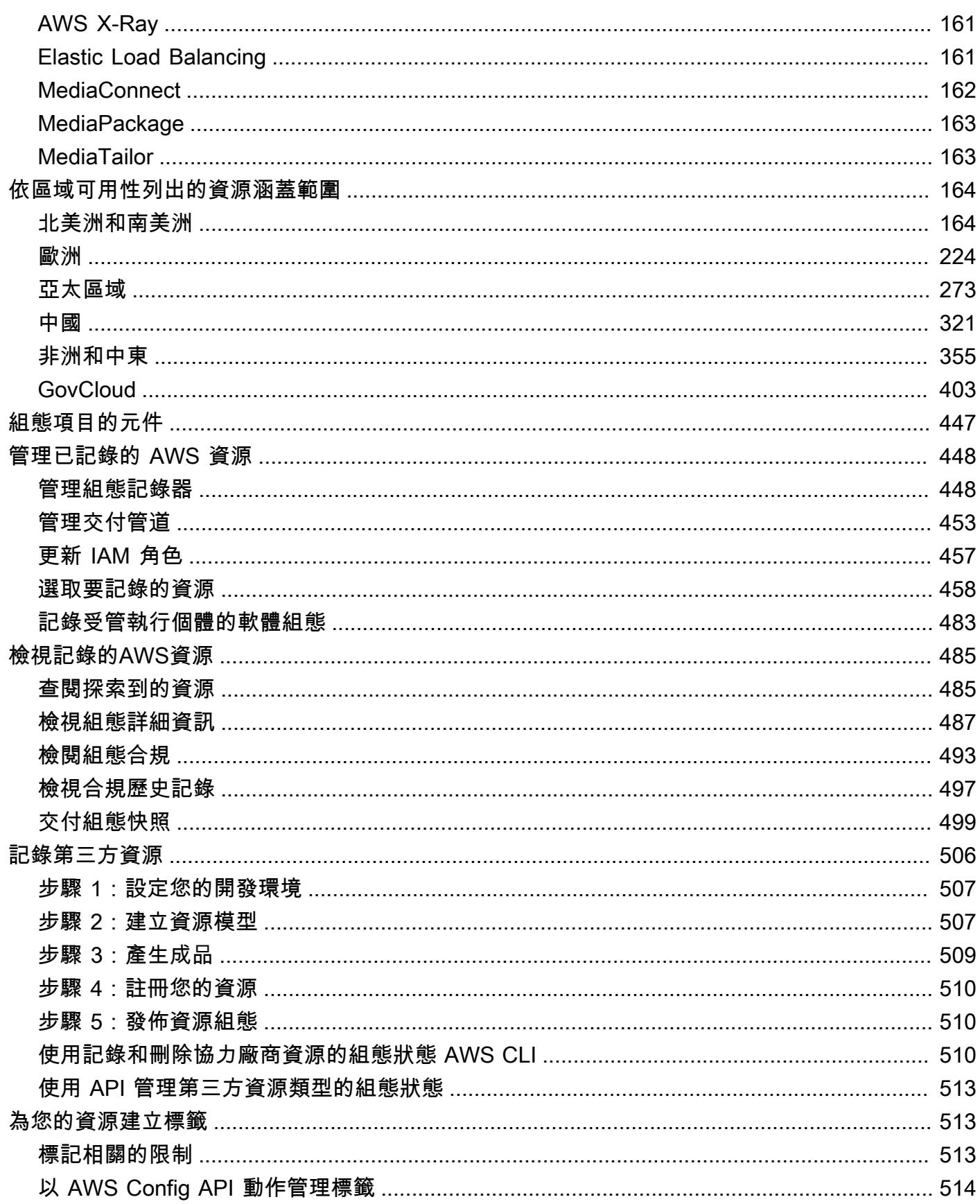

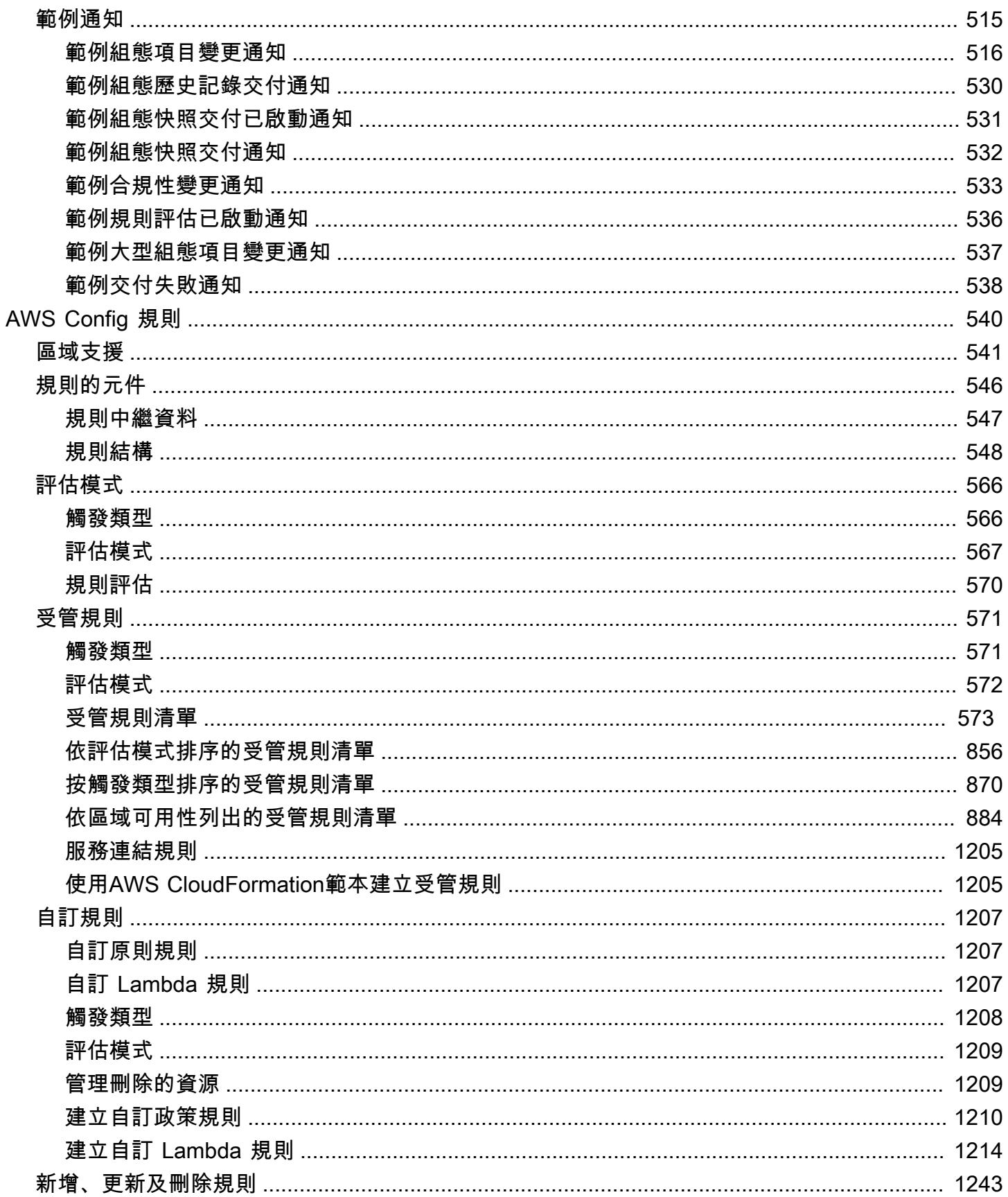

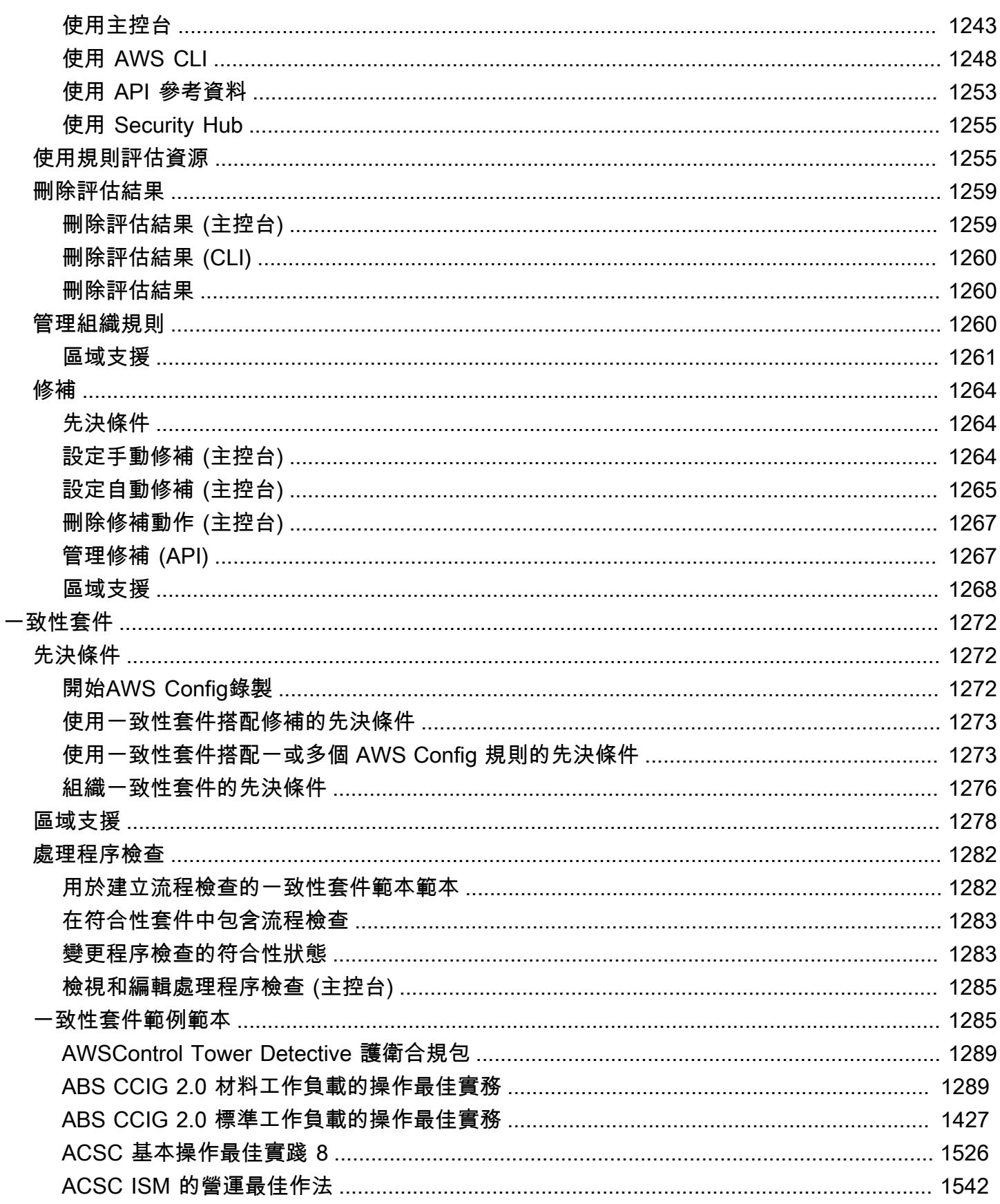

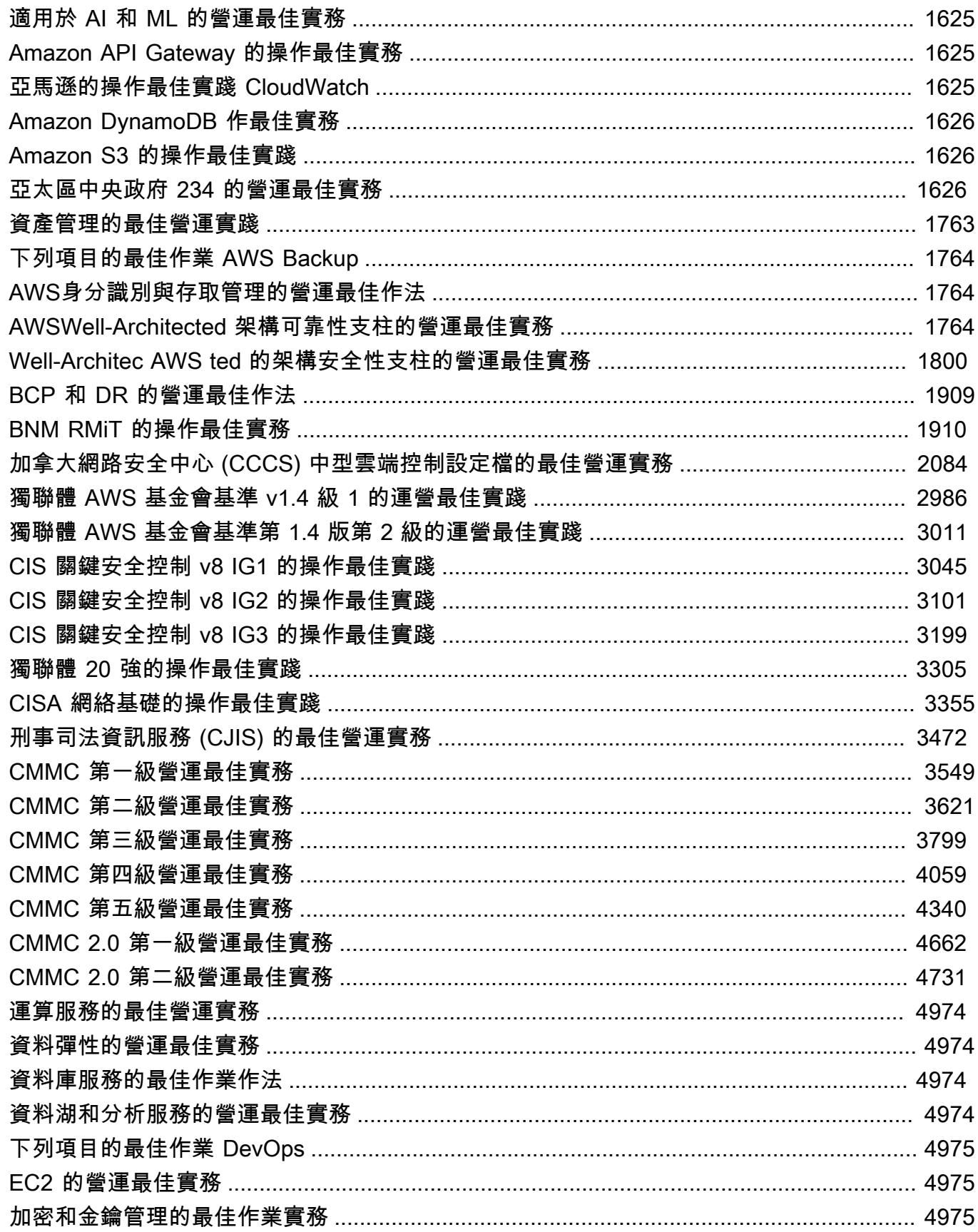

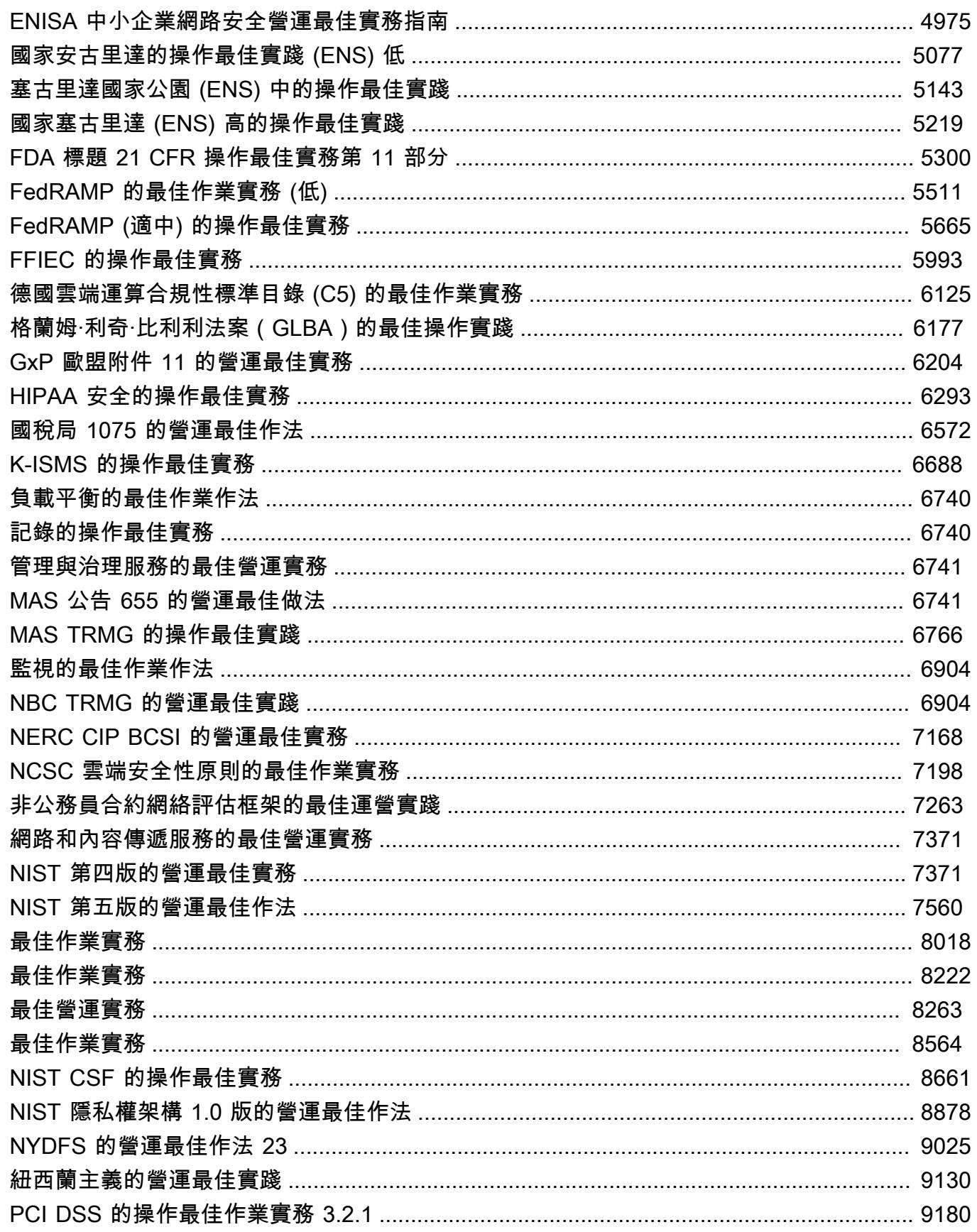

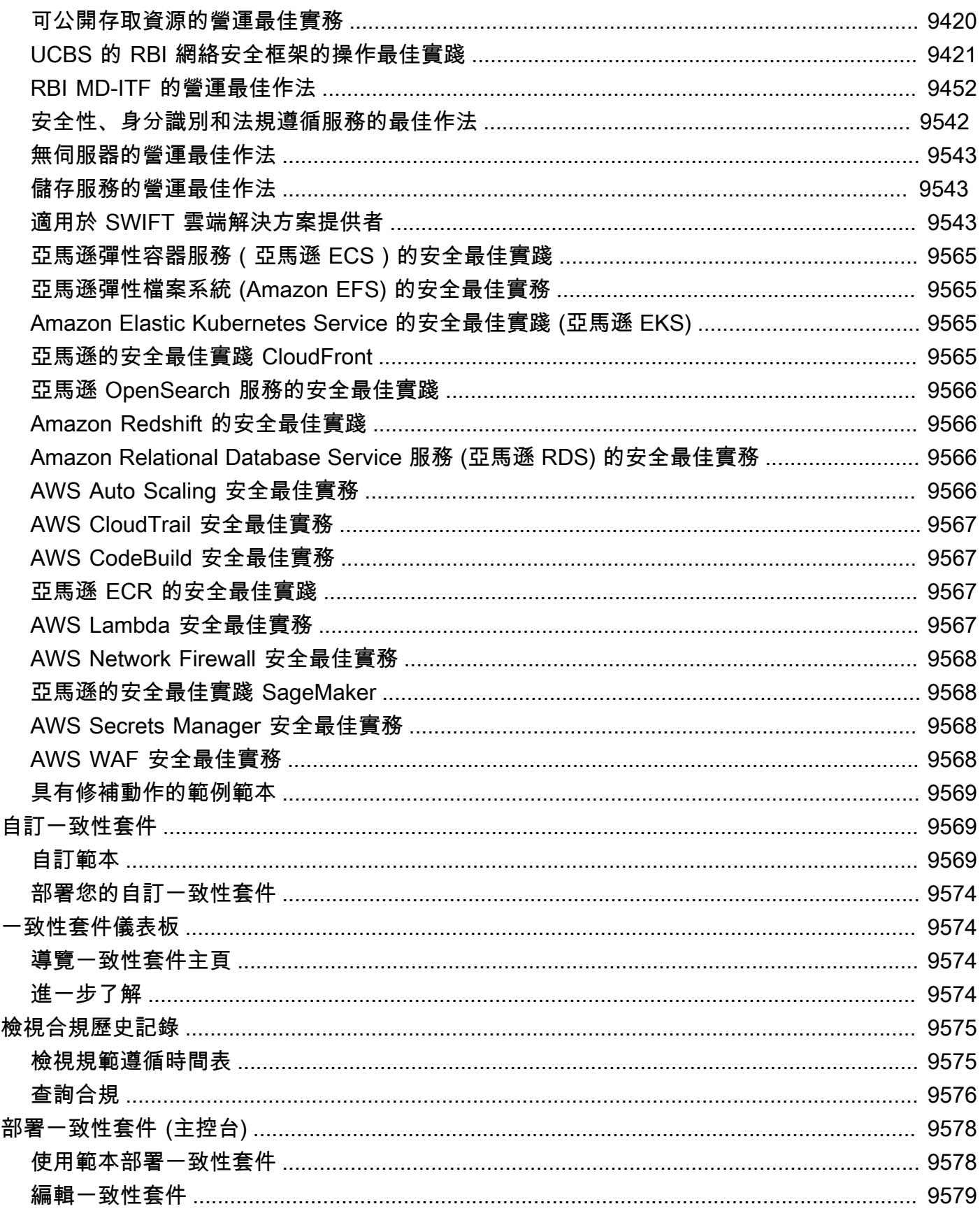

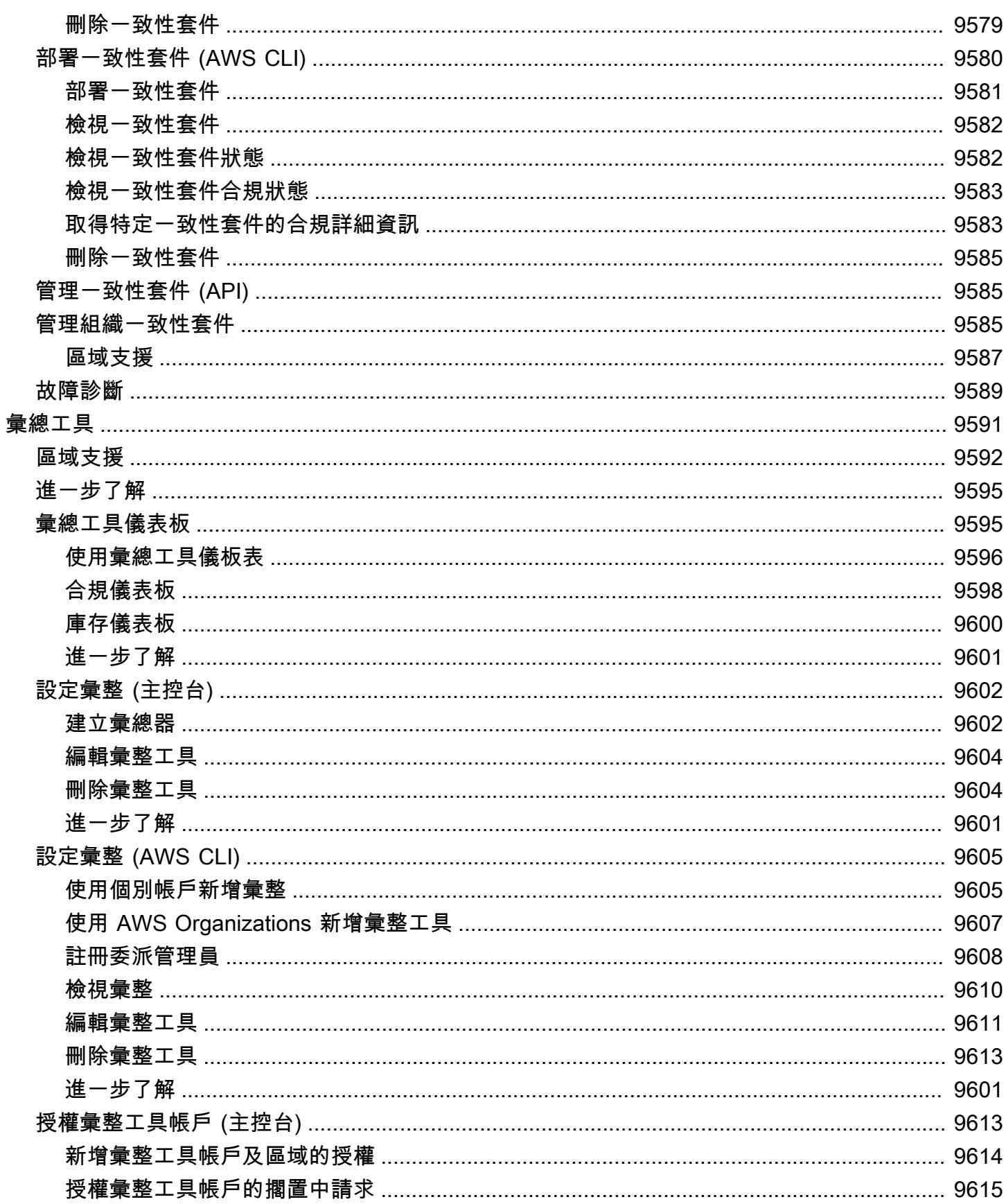

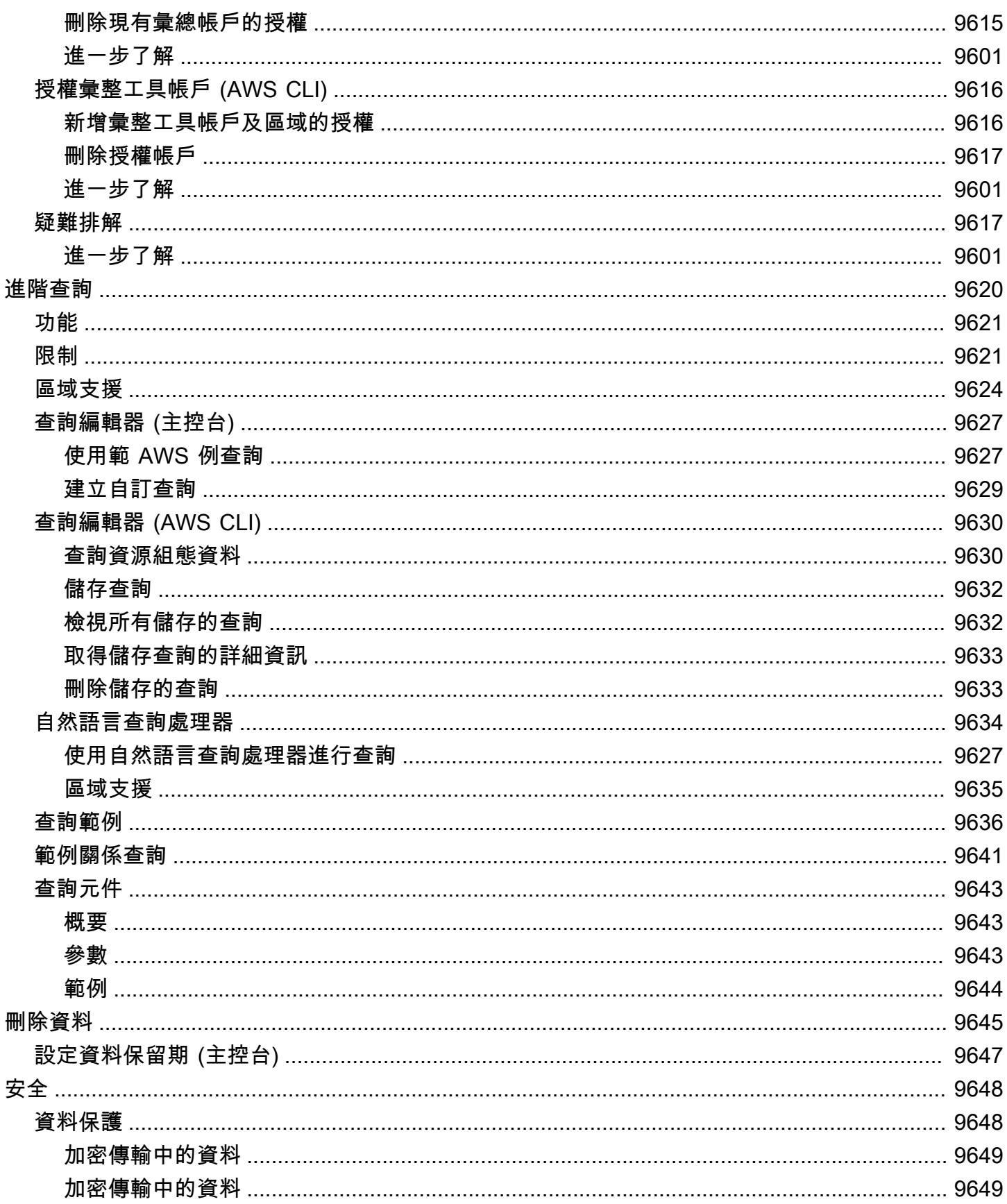

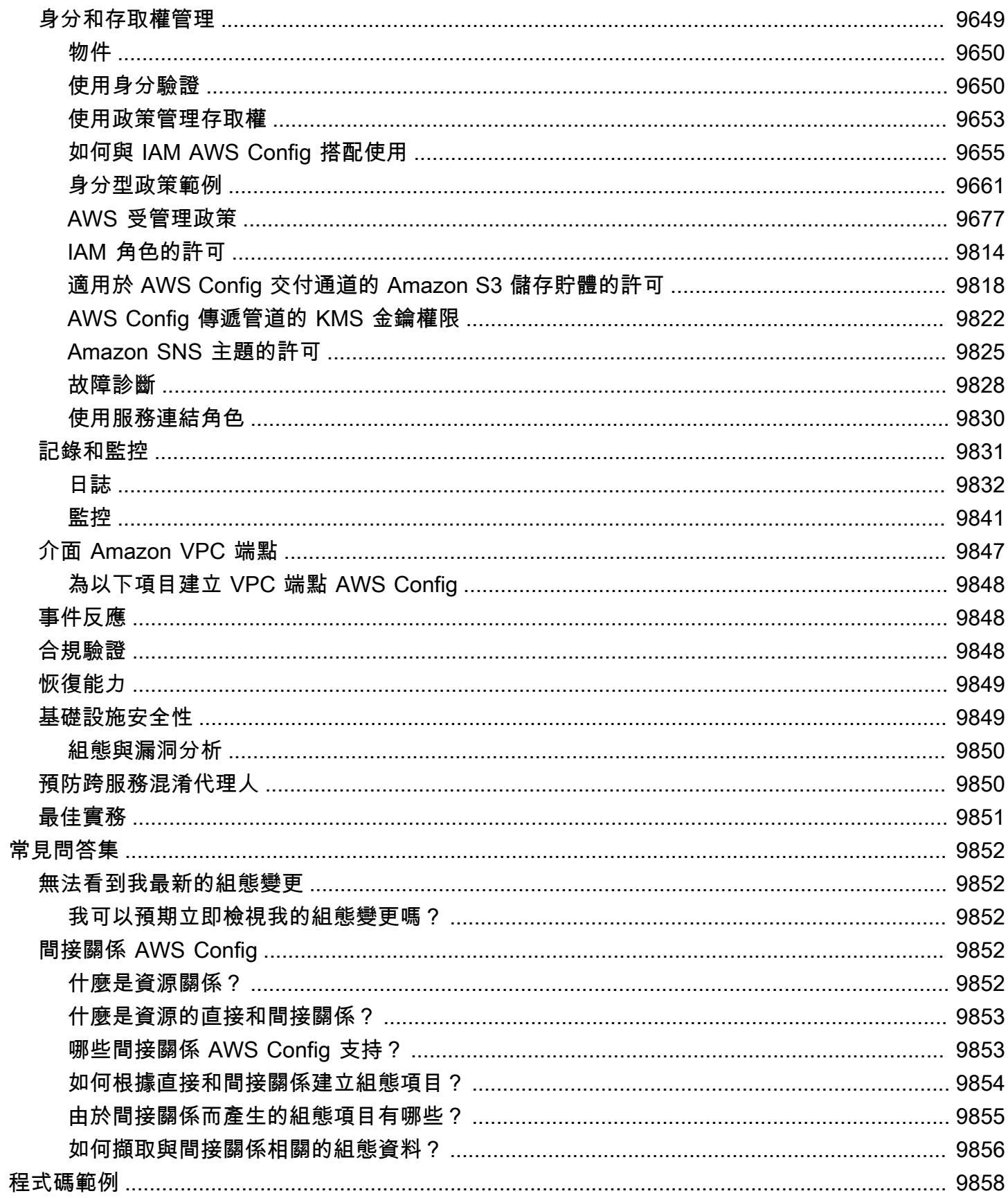

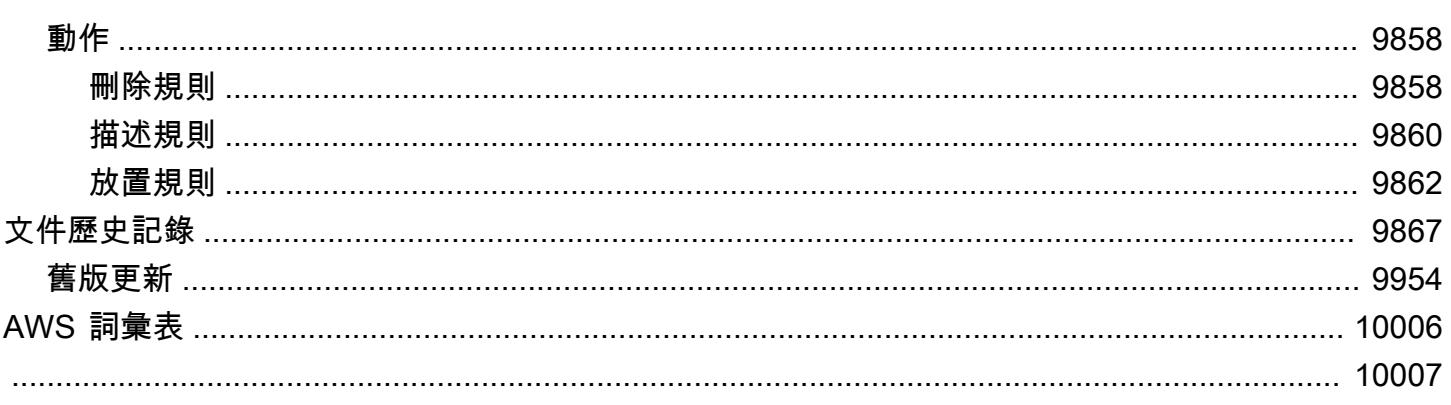

# <span id="page-16-0"></span>什麼是 AWS Config?

AWS Config 提供您 AWS 帳戶中 AWS 資源組態的詳細檢視。這包含資源彼此之間的關係和之前的組 態方式,所以您可以看到一段時間中組態和關係的變化。

AWS 資源是您可以在其中使用的實體 AWS,例如 Amazon Elastic Compute Cloud (EC2) 執行個 體、Amazon Elastic Block Store (EBS) 磁碟區、安全群組或 Amazon Virtual Private Cloud (VPC)。如 需支援的完整 AWS 資源清單 AWS Config,請參閱[支援的資源類型。](#page-113-0)

## <span id="page-16-1"></span>功能

設定時 AWS Config,您可以完成以下操作:

#### 資源管理

- 指定您要 AWS Config 記錄的資源類型。
- 設定 Amazon S3 儲存貯體於請求時接收組態快照及組態歷史記錄。
- 設定 Amazon SNS 傳送組態串流通知。
- 授予存 AWS Config 取 Amazon S3 儲存貯體和 Amazon SNS 主題所需的許可。

如需詳細資訊,請參閱[檢視 AWS 資源組態和歷程記錄和](https://docs.aws.amazon.com/config/latest/developerguide/view-manage-resource.html)[管理 AWS 資源組態與歷程記錄。](https://docs.aws.amazon.com/config/latest/developerguide/manage-config.html)

#### 規則與一致性套件

- 指定您要用 AWS Config 來評估已記錄資源類型之符合性資訊的規則。
- 使用一致性套件或 AWS Config 規則和修正動作集合,這些動作可以在您 AWS 帳戶中以單一實體的 形式部署和監視。

如需詳細資訊,請參閱[使用 AWS Config 規則與一致](https://docs.aws.amazon.com/config/latest/developerguide/evaluate-config.html)[性套](https://docs.aws.amazon.com/config/latest/developerguide/conformance-packs.html)[件評估資源。](https://docs.aws.amazon.com/config/latest/developerguide/evaluate-config.html)

#### 彙總工具

• 使用彙總工具來集中檢視您的資源庫存和合規性。彙總器是一種 AWS Config 資源類型,可將多個 AWS 帳戶和區 AWS 域的 AWS Config 組態和符合性資料收集到單一帳戶和區域中。

如需詳細資訊,請參閱《[多帳戶多區域資料彙總](https://docs.aws.amazon.com/config/latest/developerguide/aggregate-data.html)》。

#### 進階查詢

• 使用其中一個範例查詢,或參考 AWS 資源的組態結構描述來撰寫您自己的查詢。

如需詳細資訊,請參閱[查詢 AWS 資源的目前組態狀態。](https://docs.aws.amazon.com/config/latest/developerguide/querying-AWS-resources.html)

## <span id="page-17-0"></span>使用方式 AWS Config

在上執行應用程式時 AWS,通常會使用 AWS 資源,您必須共同建立和管理這些資源。隨著應用程式 的需求不斷增加,您需要追蹤資 AWS 源也是如此。 AWS Config 旨在協助您在下列情況下監督應用程 式資源:

### <span id="page-17-1"></span>資源管理

若要練習更恰當地管理資源組態,以及偵測不正確的資源組態,您需要微調資源的可見性,以及如何同 時設定這些資源。您可 AWS Config 以使用在建立、修改或刪除資源時通知您,而不必透過輪詢對每個 資源進行的呼叫來監視這些變更。

您可以使用 AWS Config 規則來評估 AWS 資源的組態設定。當 AWS Config 偵測到資源違反其中一個 規則中的條件時,會將資源 AWS Config 標記為不相容並傳送通知。 AWS Config 在建立、變更或刪除 資源時持續評估資源。

## <span id="page-17-2"></span>稽核與合規性

您可能處理需要頻繁稽核的資料,確保符合內部政策和最佳實務。若要示範合規性,您需要存取資源的 歷史組態。此資訊由提供 AWS Config。

## <span id="page-17-3"></span>組態變更的管理和故障診斷

當您使用多個彼此相依的 AWS 資源時,變更一個資源的組態可能會對相關資源產生意外後果。使用 AWS Config,您可以檢視要修改的資源與其他資源的關係,並評估變更的影響。

您也可以使用 AWS Config 所提供資源的歷史組態對問題進行故障診斷,以及存取問題資源的上次已知 正常組態。

### <span id="page-17-4"></span>安全分析

若要分析潛在的安全弱點,您需要有關資 AWS 源組態的詳細歷史資訊,例如授予使用者的 AWS Identity and Access Management (IAM) 許可, 或控制資源存取權的 Amazon EC2 安全群組規則。 您可以隨時使用 AWS Config 檢視在其中記錄的使用者、群組或角色指派 AWS Config 的 IAM 政策。 此資訊可協助您判斷在特定時間屬於使用者的許可:例如,您可以檢視使用者 John Doe 是否具有可 在 2015 年 1 月 1 日修改 Amazon VPC 設定的許可。

您也可以使 AWS Config 用檢視 EC2 安全群組的組態,包括在特定時間開啟的連接埠規則。此資訊可 協助您判斷安全群組是否封鎖傳入特定連接埠的 TCP 流量。

## <span id="page-18-0"></span>如何 AWS Config 工作

當您開啟時 AWS Config,它會先探索您帳號中存在的支援 AWS 資源,並為每個資源產生一個[組態項](#page-23-0) [目](#page-23-0)。

AWS Config 當資源的組態變更時,也會產生組態項目,並在您啟動組態記錄程式時維護資源組態項 目的歷史記錄。依預設, AWS Config 會為區域中每個受支援的資源建立組態項目。如果您不想 AWS Config 為所有支援的資源建立組態項目,您可以指定要追蹤的資源類型。

在指定 AWS Config 要追蹤的資源型態之前,請先勾選「[依可用區域的資源涵蓋範圍」](https://docs.aws.amazon.com/config/latest/developerguide/what-is-resource-config-coverage.html),以查看您要設 定的「 AWS 區域」中是否支援資源型態 AWS Config。如果至少一個「區域」支援某個資源類型,則 您可以 AWS Config 在所支援的所有「區域」中啟用該資源類型的記錄 AWS Config,即使指定的資源 類型不支援您要設定的「 AWS 區域」也一樣 AWS Config。

AWS Config 透過為帳戶中的每個資源呼叫「描述」或「清單 API」呼叫來追蹤資源的所有變更。此服 務使用這些相同的 API 呼叫來擷取所有相關資源的組態詳細資訊。

例如,從 VPC 安全性群組移除輸出規則會導致 AWS Config 在安全性群組上叫用「描述」API 呼叫。 AWS Config 然後在與安全群組相關聯的所有執行個體上叫用「描述 API」呼叫。安全群組 (資源) 和 每個執行個體 (相關資源) 的已更新組態會記錄為組態項目,並以組態串流形式交付至 Amazon Simple Storage Service (Amazon S3) 儲存貯體。

AWS Config 也會追蹤 API 未啟動的組態變更。 AWS Config 定期檢查資源組態,並針對已變更的組態 產生組態項目。

如果您使用的是 AWS Config 規則,請 AWS Config 持續評估您的 AWS 資源組態以取得所需的設定。 根據規則, AWS Config 將評估您的資源以回應組態變更或定期。每個規則都與 AWS Lambda 函數 建立關聯,而此函數包含規則的評估邏輯。 AWS Config 評估資源時,它會叫用規則的 AWS Lambda 函數。該函數會傳回所評估資源的合規性狀態。如果資源違反規則的條件,則會將資源和規則 AWS Config 標記為不相容。當資源的合規狀態變更時, AWS Config 會傳送通知給您的 Amazon SNS 主 題。下圖顯示 AWS Config 工作方式的概觀。

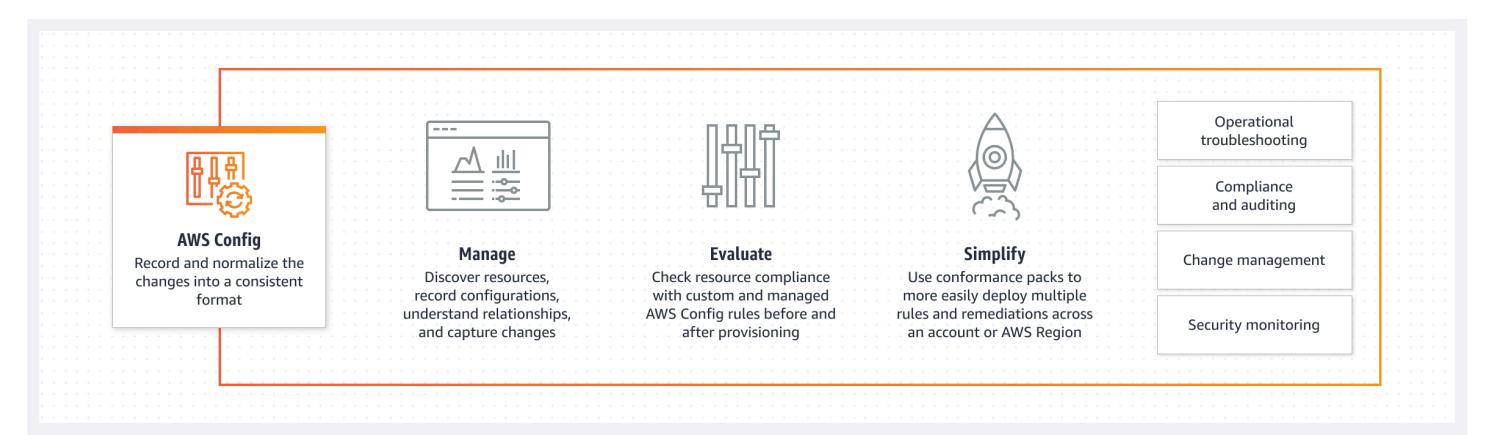

**a** Note

#### 無法看到我最新的組態變更

AWS Config 通常會在偵測到變更之後或您指定的頻率,立即記錄資源的組態變更。但是,這 是在最大努力的基礎上,有時可能需要更長的時間。如果問題在一段時間後仍然存在,請聯 絡[AWS Support並](https://aws.amazon.com/contact-us/)提供 Amazon 支援的 AWS Config 指標 CloudWatch。如需這些測量結果的 相關資訊,請參閱[AWS Config 使用狀況和成功測](https://docs.aws.amazon.com/config/latest/developerguide/viewing-the-aws-config-dashboard.html)

## <span id="page-19-0"></span>交付組態項目

AWS Config 可透過下列其中一個管道遞送組態項目:

## Amazon S3 儲存貯體

AWS Config 追蹤 AWS 資源組態中的變更,並定期將更新的組態詳細資訊傳送到您指定的 Amazon S3 儲存貯體。對於 AWS Config 記錄的每個資源類型,它會每六個小時傳送一次組態歷程記錄檔案。每個 組態歷史記錄檔案都會包含該六小時期間所變更資源的詳細資訊。每個檔案都會包含一種類型的資源 (例如 Amazon EC2 執行個體或 Amazon EBS 磁碟區)。如果沒有發生任何組態變更,則 AWS Config 不會傳送檔案。

AWS Config 當您將[deliver-config-snapshot命](https://docs.aws.amazon.com/cli/latest/reference/configservice/deliver-config-snapshot.html)令與 AWS CLI 搭配使用時,或 將[DeliverConfigSnapshot動](https://docs.aws.amazon.com/config/latest/APIReference/API_DeliverConfigSnapshot.html)作與 AWS Config API 搭配使用時,會傳送組態快照到您的 Amazon S3 儲 存貯體。組態快照包含 AWS 帳戶中 AWS Config 記錄之所有資源的組態詳細資料。組態歷史記錄檔案 和組態快照為 JSON 格式。

#### **a** Note

AWS Config 只會將組態歷程記錄檔案和組態快照交付到指定的 S3 儲存貯體; AWS Config 不會修改 S3 儲存貯體中物件的生命週期政策。您可以使用生命週期政策,指定要刪除物 件,還是將其封存至 Amazon S3 Glacier。如需詳細資訊,請參閱《Amazon Simple Storage Service 使用者指南》中[的管理生命週期組態](https://docs.aws.amazon.com/AmazonS3/latest/user-guide/LifecycleConfiguration.html)。您也可以查看[《將 Amazon S3 資料封存至 S3](https://aws.amazon.com/blogs/aws/archive-s3-to-glacier/)  [Glacier》](https://aws.amazon.com/blogs/aws/archive-s3-to-glacier/)部落格文章。

## Amazon SNS 主題

Amazon Simple Notification Service (Amazon SNS) 主題是一種通訊頻道,Amazon SNS 運用該頻道 來將訊息 (或通知) 交付至訂閱端點,例如電子郵件地址或用戶端。其他類型的 Amazon SNS 通知包含 行動電話上傳送至應用程式的推播通知訊息、傳送至啟用 SMS 功能之行動電話和智慧型手機的簡訊服 務 (SMS) 通知,以及 HTTP POST 請求。為了獲得最佳結果,請使用 Amazon SQS 作為 SNS 主題的 通知端點,然後以程式設計方式處理通知中的資訊。

AWS Config 使用您指定的 Amazon SNS 主題傳送通知給您。您收到的通知類型會以訊息本文中 messageType 金鑰的值表示,如下列範例所示:

"messageType": "ConfigurationHistoryDeliveryCompleted"

通知可能是下列任何訊息類型:

ComplianceChangeNotification

AWS Config 評估之資源的符合性類型已變更。符合性類型會指出資源是否符合特定 AWS Config 規則,並以訊息中的ComplianceType索引鍵表示。訊息包含要比較的 newEvaluationResult 和 oldEvaluationResult 物件。

ConfigRulesEvaluationStarted

AWS Config 開始針對指定的資源評估規則。

ConfigurationSnapshotDeliveryStarted

AWS Config 開始將組態快照交付到您的 Amazon S3 儲存貯體。已在訊息中為 s3Bucket 金鑰提 供 Amazon S3 儲存貯體名稱。

ConfigurationSnapshotDeliveryCompleted

AWS Config 成功地將組態快照交付到您的 Amazon S3 儲存貯體。

ConfigurationSnapshotDeliveryFailed

AWS Config 無法將組態快照交付到您的 Amazon S3 儲存貯體。

ConfigurationHistoryDeliveryCompleted

AWS Config 成功將組態歷史記錄交付到您的 Amazon S3 儲存貯體。

ConfigurationItemChangeNotification

已在組態中建立、刪除或變更資源。此訊息包含針對此變更 AWS Config 建立之組態項目的詳細資 訊,其中包括變更的類型。這些通知會在變更的數分鐘內交付,並且統稱為「組態串流」。

OversizedConfigurationItemChangeNotification

組態項目變更通知超過 Amazon SNS 允許的大小上限時,會交付此訊息類型。訊息包含組態 項目的摘要。除了 SMS 訊息外,Amazon SNS 訊息最多可包含 256 KB 的文字資料,包括 XML、JSON 和未格式化的文字。您可以在指定的 Amazon S3 儲存貯體位置檢視完整通知。

OversizedConfigurationItemChangeDeliveryFailed

AWS Config 無法將超大型組態項目變更通知傳送到您的 Amazon S3 儲存貯體。

如需範例通知,請參閱 [AWS Config 傳送至 Amazon SNS 主題的通知。](#page-530-0)

<span id="page-21-0"></span>如需 Amazon SNS 的詳細資訊,請參閱 [Amazon Simple Notification Service 開發人員指南](https://docs.aws.amazon.com/sns/latest/dg/)。

## 概念

AWS Config 提供與您 AWS 帳戶相關聯的資源的詳細檢視,包括如何設定這些資源、彼此之間的關聯 性,以及組態及其關係在一段時間內如何變更。讓我們更詳細查看 AWS Config 的概念。

#### 內容

- [資源管理](#page-22-0)
	- [AWS 資源](#page-22-1)
	- [組態項目](#page-23-0)
	- [組態記錄器](#page-23-1)
	- [組態歷史記錄](#page-23-2)
	- [組態快照](#page-23-3)
- [組態串流](#page-24-1)
- [資源關係](#page-24-2)
- [AWS Config 規則](#page-24-0)
	- [AWS Config 受管規則](#page-24-3)
	- [AWS Config 自訂規則](#page-25-0)
	- [觸發類型](#page-25-1)
	- [評估模式](#page-26-1)
- [一致性套件](#page-26-0)
- [多帳戶多區域資料彙整](#page-27-0)
	- [來源帳戶](#page-27-1)
	- [來源區域](#page-27-2)
	- [彙整工具](#page-27-3)
	- [彙整工具帳戶](#page-27-4)
	- [授權](#page-27-5)
- [使用 AWS Config](#page-28-0)
	- [AWS Config 控制台](#page-28-1)
	- [AWS Config CLI](#page-28-2)
	- [AWS Config API](#page-28-3)
	- [AWS 開發套件](#page-28-4)
- [控制存取 AWS Config](#page-29-0)
- [合作夥伴解決方案](#page-29-1)

## <span id="page-22-0"></span>資源管理

<span id="page-22-1"></span>瞭解的基本元件可協 AWS Config 助您追蹤資源清查與變更,並評估 AWS 資源的組態。

#### AWS 資源

AWS 資源是您使用 AWS Command Line Interface (CLI) AWS Management Console、 AWS SDK 或 AWS 合作夥伴工具建立和管理的實體。 AWS 資源範例包括 Amazon EC2 執行個體、安全群 組、Amazon VPC 和 Amazon 彈性區塊存放區。 AWS Config 指使用其唯一識別碼的每個資源,例如 資源 ID 或 [Amazon 資源名稱 \(ARN\)。](https://docs.aws.amazon.com/general/latest/gr/glos-chap.html#ARN)如需詳細資訊,請參閱 [支援的資源類型](#page-113-0)。<br><sup>資源管理</sup> 資源管理 アンストランス こうしょうかい しゅうしゅう しゅうしゅん しゅうしゅん こうしゅう アンストランス こうしゅう アンストランス こうしゅう アンストランス こうしゅう

### <span id="page-23-0"></span>組態項目

組態項目代表您帳號中存在之受支援 AWS 資源的各種屬性的 point-in-time 檢視。組態項目的元件包括 中繼資料、屬性、關係、目前的組態及相關事件。 AWS Config 每當它偵測到它正在記錄的資源類型的 變更時,就會建立組態項目。例如,如果 AWS Config 要記錄 Amazon S3 儲存貯體,則每當建 AWS Config 立、更新或刪除儲存貯體時,都會建立組態項目。您也可以選擇為 AWS Config 以您設定的錄 製頻率建立組態項目。

<span id="page-23-1"></span>如需詳細資訊,請參閱 [Components of a Configuration Item](#page-462-0) [和選取要記錄的資源 | 記錄頻率](https://docs.aws.amazon.com/config/latest/developerguide/select-resources.html#select-resources-recording-frequency)。

#### 組態記錄器

組態記錄器會將支援的資源組態當做組態項目存放在您的帳戶中。您必須先建立後啟動組態記錄器,才 能開始記錄。您隨時可以停止和重新啟動組態記錄器。如需詳細資訊,請參閱 [管理組態記錄器](#page-463-1)。

依預設,組態記錄程式會記錄執行所在區域中 AWS Config 的所有支援資源。您可以建立自訂組態記錄 器,只記錄您指定的資源類型。如需詳細資訊,請參閱 [選取哪些資源 AWS Config 記錄](#page-473-0)。

如果您使用 AWS Management Console 或 CLI 來開啟服務, AWS Config 會自動為您建立並啟動組態 錄製程式。

#### <span id="page-23-2"></span>組態歷史記錄

組態歷史記錄是指定資源在任何時間期間的組態項目集合。組態歷史記錄可協助您回答下列這類問題, 例如,第一次建立資源時、上個月如何設定資源,以及昨天 9 AM 進行何種組態變更。您可以使用多種 格式的組態歷程記錄。 AWS Config 針對要記錄到您指定的 Amazon S3 儲存貯體的每個資源類型,自 動交付組態歷史記錄檔案。您可以在 AWS Config 主控台中選取指定的資源,並使用時間軸瀏覽至該資 源的所有先前設定項目。此外,您也可以從 API 存取資源的歷史組態項目。

<span id="page-23-3"></span>如需詳細資訊,請參閱[檢視 AWS 資源組態和歷程記錄和](https://docs.aws.amazon.com/config/latest/developerguide/view-manage-resource.html)[管理 AWS 資源組態與歷程記錄。](https://docs.aws.amazon.com/config/latest/developerguide/manage-config.html)

#### 組態快照

組態快照是帳戶中現有所支援資源的組態項目集合。此組態快照是所記錄資源和其組態的完整全貌。 組態快照可以是驗證組態的實用工具。例如,建議您定期檢查未正確設定或可能不存在之資源的組態 快照。組態快照具有多種格式。您可以將組態快照交付至您指定的 Amazon Simple Storage Service (Amazon S3) 儲存貯體。此外,您可以在 AWS Config 主控台中選取時間點,並使用資源之間的關係 瀏覽組態項目的快照集。

#### <span id="page-24-1"></span>組態串流

配置流是一個自動更新的列表,其中包含 AWS Config 正在記錄的資源的所有配置項目。每次建立、 修改或刪除資源時, AWS Config 都會建立組態項目,並新增至組態串流。使用您選擇的 Amazon Simple Notification Service (Amazon SNS) 主題後,組態串流即可運作。配置流有助於觀察發生的配 置更改,以便您發現潛在問題,在某些資源發生變更時產生通知,或更新需要反映 AWS 資源配置的外 部系統。

#### <span id="page-24-2"></span>資源關係

AWS Config 探索帳戶中的 AWS 資源,然後建立 AWS 資源之間關係的對映。例如,關係可能包含的 Amazon EBS 磁碟區 vol-123ab45d,其連接至與安全群組 sg-ef678hk 建立關聯的 Amazon EC2 執行個體 i-a1b2c3d4。

<span id="page-24-0"></span>如需詳細資訊,請參閱 [支援的資源類型](#page-113-0)。

## AWS Config 規則

AWS Config 規則代表特定 AWS 資源或整個 AWS 帳戶所需的組態設定。如果資源未通過規則檢查, 請將資源和規則 AWS Config 標記為不合規,然後透過 Amazon SNS 通 AWS Config 知您。以下是 AWS Config 規則可能的評估結果:

- COMPLIANT 規則通過合規檢查的條件。
- NON COMPLIANT 規則未通過合規檢查的條件。
- ERROR 其中一個必要/選用參數無效、類型不正確,或格式不正確。
- NOT\_APPLICABLE 用於篩選出無法套用規則邏輯的資源。例如,[該alb-desync-mode-check規](https://docs.aws.amazon.com/config/latest/developerguide/alb-desync-mode-check.html)則僅 檢查應用程式負載平衡器,而忽略網路負載平衡器和閘道負載平衡器。

規則有兩種類型: AWS Config 受管規則和 AWS Config 自訂規則。如需有關規則定義和規則中繼資料 結構的詳細資訊,請參閱[AWS Config 規則的元件。](https://docs.aws.amazon.com/config/latest/developerguide/evaluate-config_components.html)

## <span id="page-24-3"></span>AWS Config 受管規則

AWS Config 受管規則是由建立的預先定義、可自訂的規則 AWS Config。如需受管規則的清單,請參 閱[AWS Config 受管規則清單。](https://docs.aws.amazon.com/config/latest/developerguide/managed-rules-by-aws-config.html)

## <span id="page-25-0"></span>AWS Config 自訂規則

AWS Config 自訂規則是您從頭開始建立的規則。建立 AWS Config 自訂規則的方法有兩種:使用 Lambda 函數 [\(AWS Lambda 開發人員指南](https://docs.aws.amazon.com/lambda/latest/dg/gettingstarted-concepts.html#gettingstarted-concepts-function)),以及使用 [Guard \(安全防護 GitHub儲存庫\)](https://github.com/aws-cloudformation/cloudformation-guard) (一種 policyas-code 語言)。 AWS Config 使用建立的自訂規 AWS Lambda 則稱為AWS Config 自訂 Lambda 規 則,而 AWS Config 使用安全警衛建立的自訂規則稱為AWS Config 自訂原則規則。

如需瞭解如何建立 AWS Config 自訂原則規則的逐步解說,請參閱[建立 AWS Config 自訂原則規則。](https://docs.aws.amazon.com/config/latest/developerguide/evaluate-config_develop-rules_cfn-guard.html)如 需瞭解如何建立 AWS Config 自訂 Lambda 規則的逐步解說,請參閱[建立 AWS Config 自訂 Lambda](https://docs.aws.amazon.com/config/latest/developerguide/evaluate-config_develop-rules_lambda-functions.html)  [規則](https://docs.aws.amazon.com/config/latest/developerguide/evaluate-config_develop-rules_lambda-functions.html)。

#### <span id="page-25-1"></span>觸發類型

將規則新增至帳戶後,請 AWS Config 將資源與規則條件進行比較。在此初始評估之後,每次觸發評估 時都會 AWS Config 繼續執行評估。評估的觸發條件是和規則一起定義,並可包含下列類型:

#### 組態變更

AWS Config 當有符合規則範圍的資源,且資源的組態發生變更時,會執行規則的評估。評估會在 AWS Config 傳送組態項目變更通知後執行。

您可以透過定義規則的範圍來選擇要進行評估的資源。範圍可包含下列項目:

- 一或多個資源類型
- 資源類型和資源 ID 的組合
- 標籤鍵和值的組合
- 當任何記錄的資源建立、更新或刪除時

AWS Config 當偵測到符合規則範圍的資源變更時,會執行評估。您可以使用範圍來定義要進行評 估的資源。

#### 定期

AWS Config 以您選擇的頻率執行規則的評估,例如,每 24 小時執行一次。

#### 混合

部分規則同時具有組態變更和定期觸發條件。對於這些規則,請在偵測到組態變更時以及您指定的 頻率 AWS Config 評估您的資源。

### <span id="page-26-1"></span>評估模式

AWS Config 規則有兩種評估模式:

#### 主動

使用主動評估,在部署資源之前對其進行評估。這可讓您評估一組資源屬性 (如果用來定義資源) 是 否為「相容」還是「非符合」(NON\_COMPLUTION),考慮到您在「區域」中的帳戶中擁有的一組 主動規則。 AWS

如需詳細資訊,請參閱《[評估模式](https://docs.aws.amazon.com/config/latest/developerguide/evaluate-config-rules.html#aws-config-rules-evaluation-modes)》。如需支援主動評估的受管規則[清單,請參閱按評估模式分類](https://docs.aws.amazon.com/config/latest/developerguide/managed-rules-by-evaluation-mode.html) [的 AWS Config 受管規則清](https://docs.aws.amazon.com/config/latest/developerguide/managed-rules-by-evaluation-mode.html)單。

#### **a** Note

主動規則不會修復標記為 NON\_COMPLIANT 的資源,也不會防止部署這些資源。

偵測

使用偵測評估來評估已部署的資源。這可讓您評估現有資源的組態設定。

### <span id="page-26-0"></span>一致性套件

符合性套件是 AWS Config 規則與修正動作的集合,可輕鬆部署為帳戶和區域中的單一實體,或在中的 組織中部署。 AWS Organizations

您可以透過編寫包含 AWS Config 受管或自訂規則和修補動作之清單的 YAML 範本,來建立一致性套 件。您可以使用 AWS Config 主控台或 AWS CLI 來部署範本。

若要快速開始使用並評估您的 AWS 環境,請使用其中一個[範例一致性套件範](https://docs.aws.amazon.com/config/latest/developerguide/conformancepack-sample-templates.html)本。您也可以根據《[自訂](https://docs.aws.amazon.com/config/latest/developerguide/custom-conformance-pack.html) [一致性套件](https://docs.aws.amazon.com/config/latest/developerguide/custom-conformance-pack.html)》,從頭開始建立一致性套件 YAML 檔案。自訂一致性套件是 AWS Config 規則和修正動 作的唯一集合,您可以在帳戶和 AWS 區域中一起部署,或在中的組織中部署。 AWS Organizations

流程檢查是一種 AWS Config 規則類型,可讓您追蹤需要驗證作為一致性套件一部分的外部和內部任 務。您可以將這些檢查新增至現有或新的一致性套件。您可以在單一位置追蹤所有合規性,包括 AWS Config排尿和手動檢查。

## <span id="page-27-0"></span>多帳戶多區域資料彙整

中的多帳戶多區域資料彙總 AWS Config 可讓您將來自多個帳戶和區域的 AWS Config 組態和合規性 資料彙總到單一帳戶中。多帳戶多區域資料彙總對於中央 IT 管理員來說非常有用,以監控企業中多個 AWS 帳戶的合規性。

#### <span id="page-27-1"></span>來源帳戶

來源帳號是您要彙總 AWS Config 資源組態和符合性資料的 AWS 帳號。來源帳戶可以是 AWS Organizations 中的個別帳戶或組織。您可以個別提供來源帳戶,也可以透過擷取來源帳戶 AWS Organizations。

#### <span id="page-27-2"></span>來源區域

來源區域是您要彙總 AWS Config 組態與合規性資料的 AWS 地區。

#### <span id="page-27-3"></span>彙整工具

彙總器是中 AWS Config 的新資源類型,可從多個來源帳號和區域收集 AWS Config 組態和符合性資 料。在您要查看彙總 AWS Config 組態和合規性資料的區域中建立彙總工具。

#### **a** Note

彙總器透過將來源帳戶中的資料複寫到彙總器帳戶中,提供彙總器授權可檢視的來源帳戶和區 域的唯讀檢視。彙總器不提供對來源帳戶或區域的變更存取權。例如,這表示您無法透過彙總 器或推播快照檔案透過彙總器將規則部署到來源帳戶或區域。 使用彙總工具不會產生任何額外費用。

<span id="page-27-4"></span>彙整工具帳戶

<span id="page-27-5"></span>彙整工具帳戶是您建立彙整工具的帳戶。

#### 授權

身為來源帳戶擁有者,授權是指您授與彙總帳戶和區域的權限,以收集您的 AWS Config 組態和合規性 資料。如果您要彙整屬於 AWS Organizations 一部分的來源帳戶,則不需要授權。

如需詳細資訊,請參閱[Multi-Account Multi-Region Data Aggregation](#page-9606-0) 一節中的主題。

## <span id="page-28-0"></span>使用 AWS Config

### <span id="page-28-1"></span>AWS Config 控制台

您可以使用 AWS Config 控制台管理服務。控制台提供用於執行許多 AWS Config 任務的用戶界面,例 如:

- 指定要錄製的 AWS 資源類型。
- 設定要記錄的資源,包含:
	- 選取 Amazon S3 儲存貯體。
	- 選取 Amazon SNS 主題。
	- 建立 AWS Config 角色。
- 建立代表特定 AWS 資源或整個 AWS 帳號所需組態設定的受管規則和自訂規則。
- 建立和管理組態彙整工具,以彙整多個帳戶和區域的資料。
- 檢視所支援資源之目前組態的快照。
- 檢視 AWS 資源之間的關係。

<span id="page-28-2"></span>如需有關的更多資訊 AWS Management Console,請參[閱AWS Management Console](https://docs.aws.amazon.com/awsconsolehelpdocs/latest/gsg/getting-started.html)。

## AWS Config CLI

這 AWS Command Line Interface 是一個統一的工具,您可以使用它 AWS Config 來從命令行進行交 互。如需詳細資訊,請參閱《 [使用者指南》AWS Command Line Interface](https://docs.aws.amazon.com/cli/latest/userguide/)。如需 AWS Config CLI 命 令的完整清單,請參閱[可用的命令](https://docs.aws.amazon.com/cli/latest/reference/configservice/index.html)。

#### <span id="page-28-3"></span>AWS Config API

除了控制台和 CLI 之外,您還可以使用 AWS Config RESTful API AWS Config 直接進行編程。如需詳 細資訊,請參閱 [AWS Config API 參考。](https://docs.aws.amazon.com/config/latest/APIReference/)

#### <span id="page-28-4"></span>AWS 開發套件

作為使用 AWS Config API 的替代方法,您可以使用其中一個 AWS SDK。每種開發套件皆包含多種程 式設計語言與平台的程式庫與範本程式碼。開發套件提供便捷方法來建立對 AWS Config 的程式化存 取。例如,您可以使用開發套件以密碼編譯方式來簽署請求、管理錯誤,以及自動重試請求。如需詳細 資訊,請參閱 [Amazon Web Services 適用工具頁](https://aws.amazon.com/tools/)面。

## <span id="page-29-0"></span>控制存取 AWS Config

AWS Identity and Access Management 是一種網路服務,可讓 Amazon Web Services (AWS) 客戶管 理使用者和使用者許可。

若要提供存取權,請新增權限至您的使用者、群組或角色:

• 使用者和群組位於 AWS IAM Identity Center:

建立權限合集。請遵循《AWS IAM Identity Center 使用者指南》的[建立許可集合中](https://docs.aws.amazon.com/singlesignon/latest/userguide/howtocreatepermissionset.html)的指示。

• 透過身分提供者在 IAM 中管理的使用者:

建立聯合身分的角色。請遵循《IAM 使用者指南》的[為第三方身分提供者 \(聯合\) 建立角色](https://docs.aws.amazon.com/IAM/latest/UserGuide/id_roles_create_for-idp.html)中的指 示。

- IAM 使用者:
	- 建立您的使用者可擔任的角色。請遵循《IAM 使用者指南》的[為 IAM 使用者建立角色中](https://docs.aws.amazon.com/IAM/latest/UserGuide/id_roles_create_for-user.html)的指示。
	- (不建議) 將政策直接附加至使用者,或將使用者新增至使用者群組。請遵循 IAM 使用者指南 的 [新](https://docs.aws.amazon.com/IAM/latest/UserGuide/id_users_change-permissions.html#users_change_permissions-add-console) [增權限至使用者 \(主控台\)](https://docs.aws.amazon.com/IAM/latest/UserGuide/id_users_change-permissions.html#users_change_permissions-add-console) 中的指示。

## <span id="page-29-1"></span>合作夥伴解決方案

AWS 與第三方專家合作進行記錄和分析,以提供使用 AWS Config 輸出的解決方案。如需詳細資訊, 請造訪 AWS Config 詳細資訊頁面,網址為[AWS Config](https://aws.amazon.com/config)。

## <span id="page-29-2"></span>區域支援

**a** Note

的 AWS Config 某些功能僅在支援的 AWS 區域的子集中 AWS Config 受支援。 資源管理

• 如需「區域」支援哪些 AWS 資源型態的清單,請參閱[依區域可用的資源涵蓋範圍。](https://docs.aws.amazon.com/config/latest/developerguide/what-is-resource-config-coverage.html)

AWS Config 規則

• 如需支援哪些區域的 AWS Config 規則清單,請參閱[依區域可用性區域排序的 AWS Config](https://docs.aws.amazon.com/config/latest/developerguide/managing-rules-by-region-availability.html)  [受管規則清單](https://docs.aws.amazon.com/config/latest/developerguide/managing-rules-by-region-availability.html)。

- 如需 Support AWS Config 規則組織部署的區域清單,請參[閱組織規則 | 地區支援](https://docs.aws.amazon.com/config/latest/developerguide/config-rule-multi-account-deployment.html#region-support-org-config-rules)。
- 如需 Support AWS Config 規則修正動作的區域清單,請參[閱修正動作 | 區域支援](https://docs.aws.amazon.com/config/latest/developerguide/remediation.html#region-support-config-remediation)。

#### 一致性套件

• 如需支援一致性套件及一致性套件組織部署的區域清單,請參閱《[一致性套件 | 區域支援。](https://docs.aws.amazon.com/config/latest/developerguide/conformance-packs.html#conformance-packs-regions)

#### 彙整工具

▪ 如需支援彙整工具的區域清單,請參閱《[彙總工具 | 區域支援》](https://docs.aws.amazon.com/config/latest/developerguide/aggregate-data.html#aggregation-regions)。

#### 進階查詢

- 如需支援進階查詢的區域清單,請參閱《[進階查詢 | 區域支援》](https://docs.aws.amazon.com/config/latest/developerguide/querying-AWS-resources.html#query-regionsupport)。
- 如需支援進階查詢之自然語言查詢處理器的區域清單,請參閱[進階查詢的自然語言查詢處理](https://docs.aws.amazon.com/config/latest/developerguide/query-assistant.html#query-assistant-region-support) [器 | 區域支援。](https://docs.aws.amazon.com/config/latest/developerguide/query-assistant.html#query-assistant-region-support)

下表列出了您可以啟用的 AWS 區域 AWS Config。

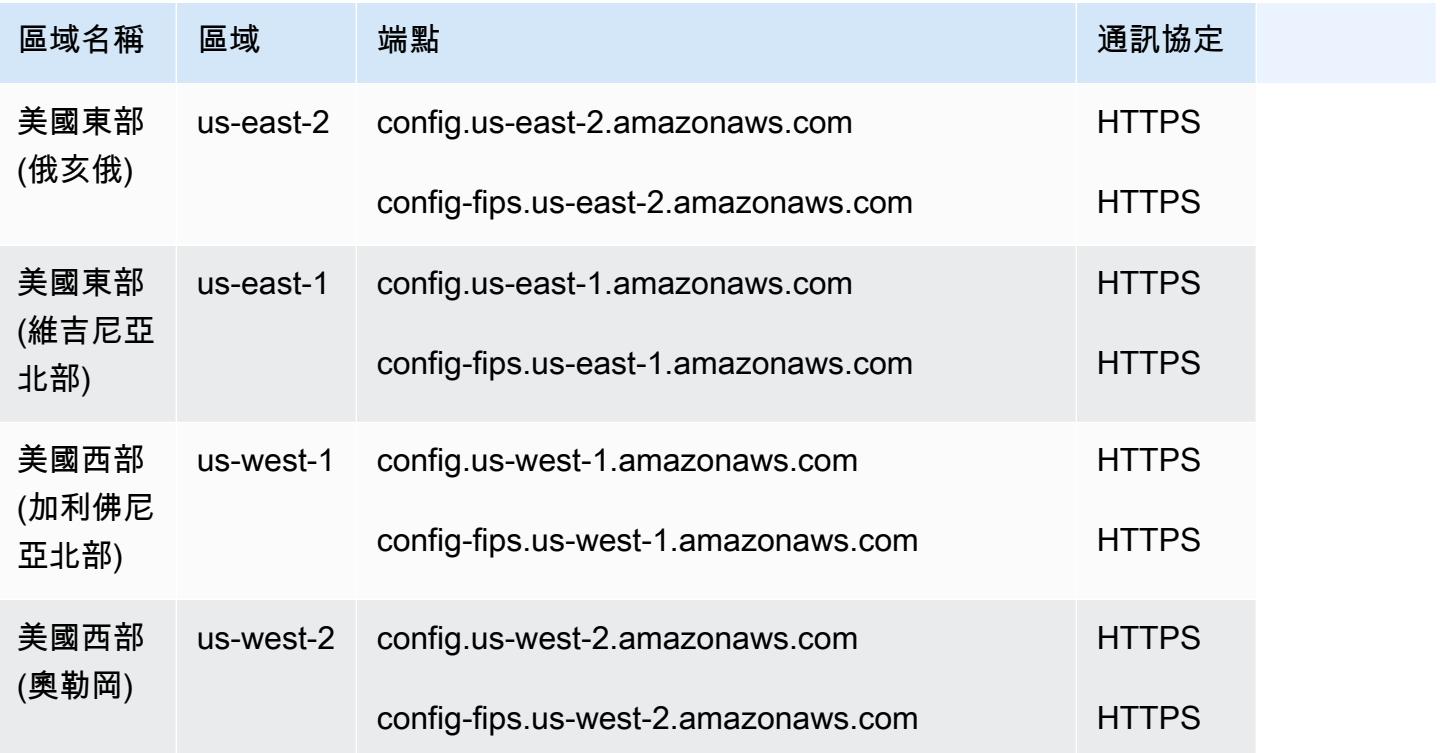

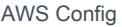

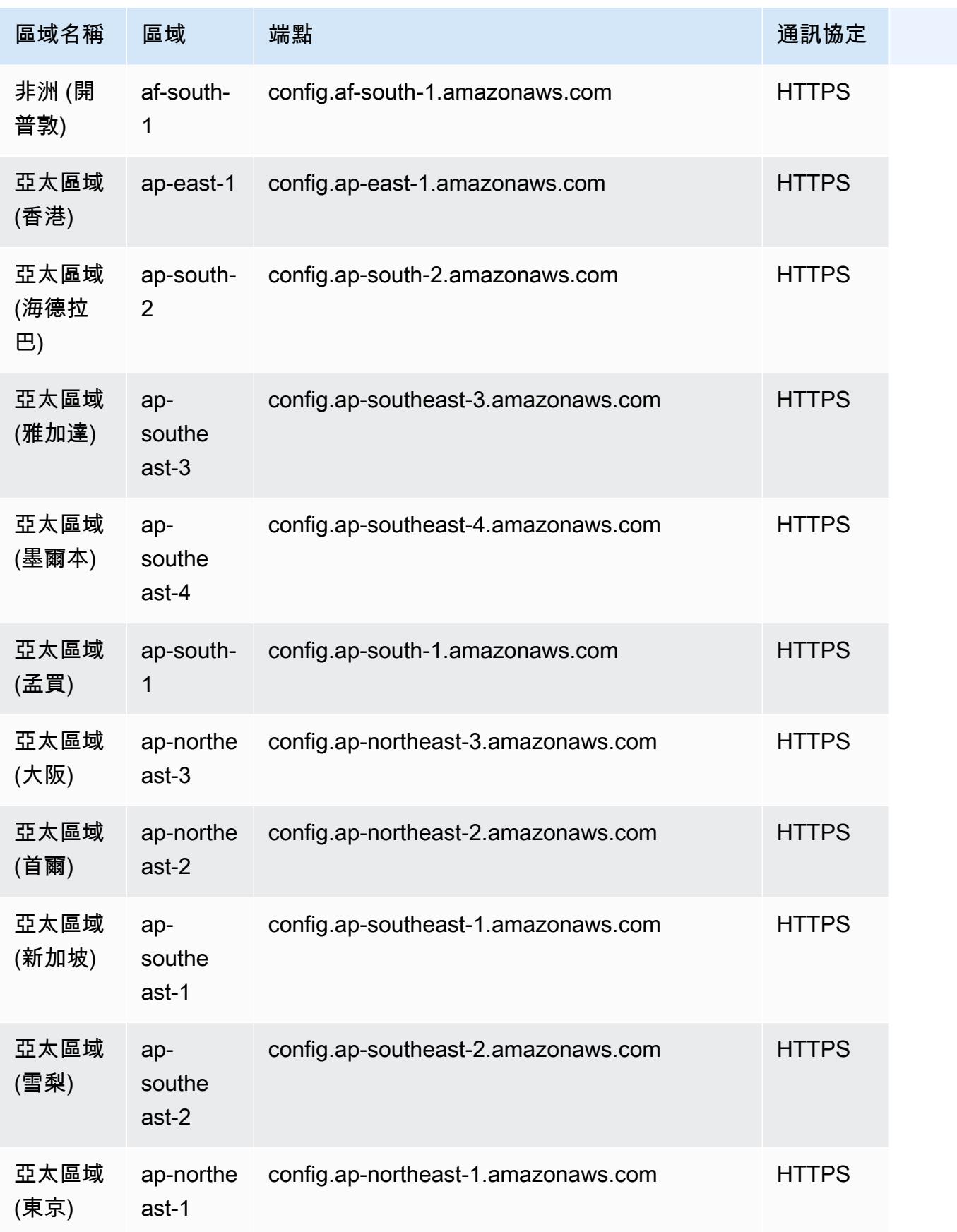

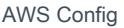

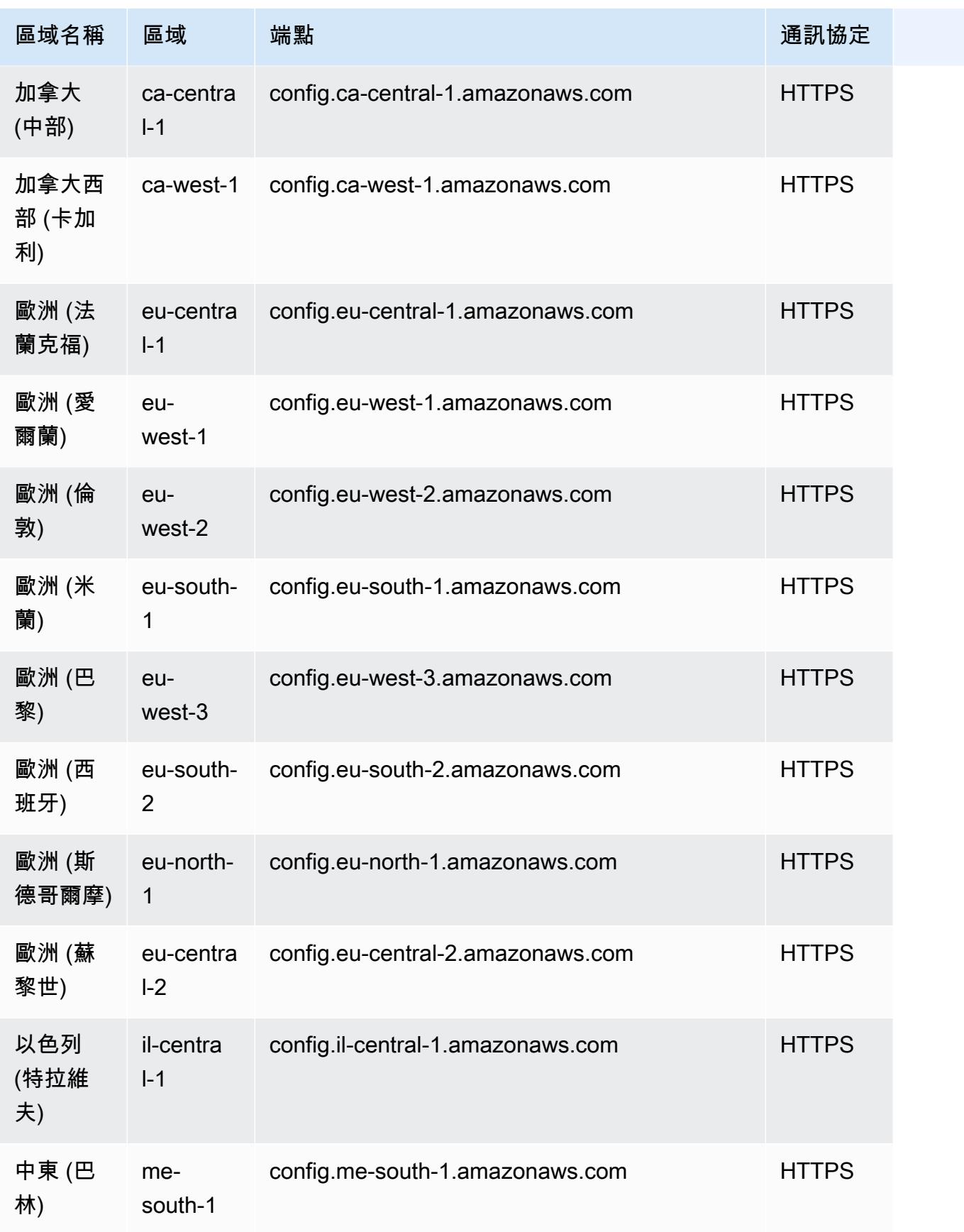

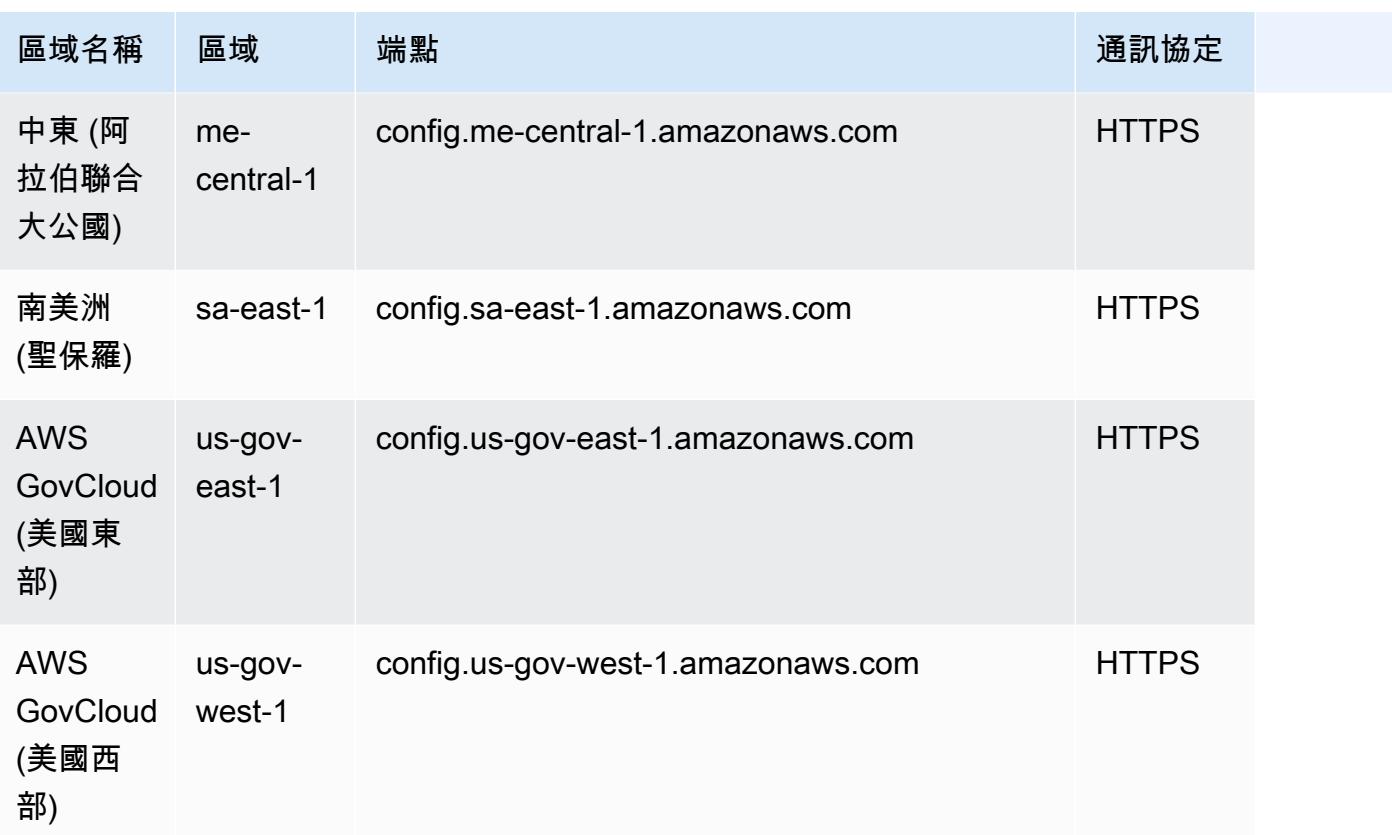

# <span id="page-33-0"></span>服務配額

下表說明 AWS Config 內的限制。除非另有說明,否則可以在請求時提高配額。您可以[要求增加配額。](https://console.aws.amazon.com/support/home#/case/create?issueType=service-limit-increase&limitType=service-code-config-service)

如需 AWS 中其他限制的資訊,請參閱《[AWS 服務限制》](https://docs.aws.amazon.com/general/latest/gr/aws_service_limits.html)。

AWS Config Service Limits

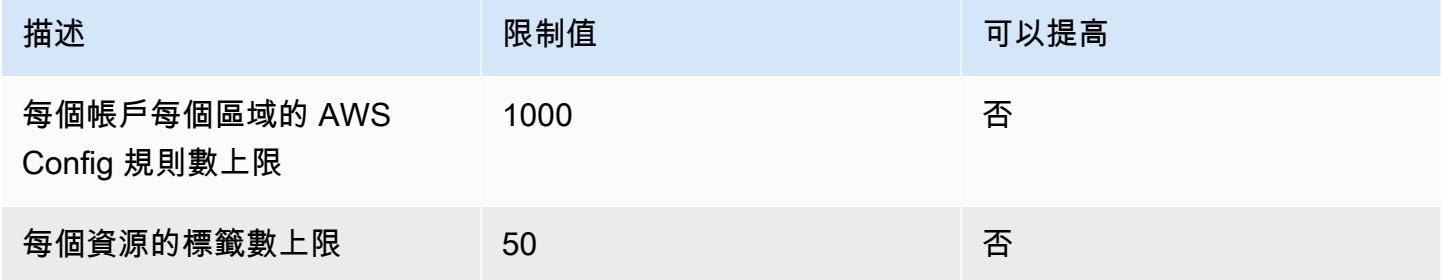

## 單一帳戶一致性套件

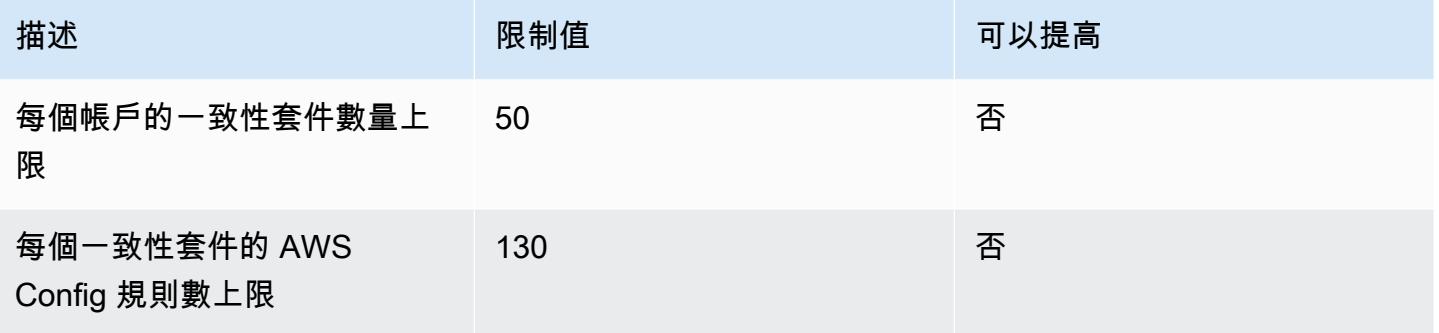

## **a** Note

一致性套件中的 AWS Config 規則會計入每個區域每個帳戶的 AWS Config 規則數上限。

### 組織一致性套件

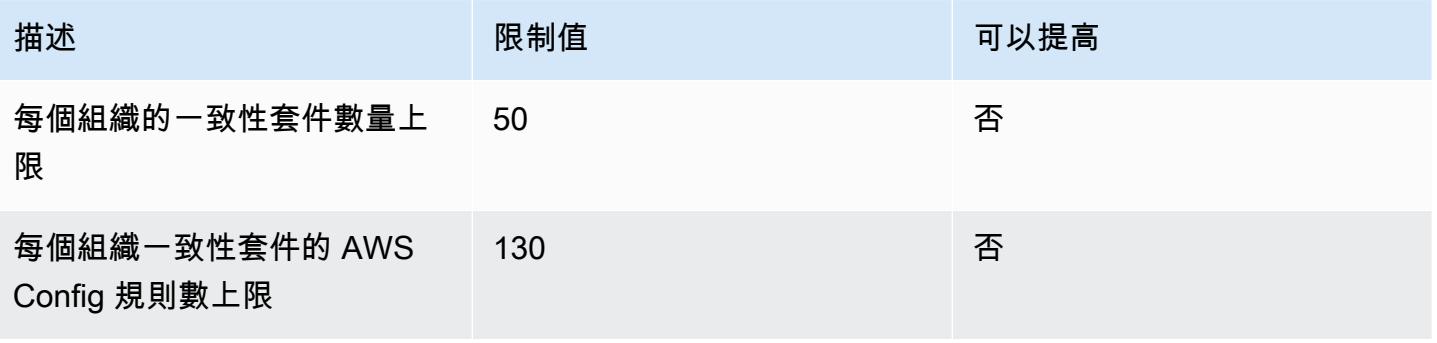

## **a** Note

在組織層級部署會計入子帳戶的限制。一致性套件中的 AWS Config 規則會計入每個區域每個 帳戶的 AWS Config 規則數上限。

#### 彙總工具

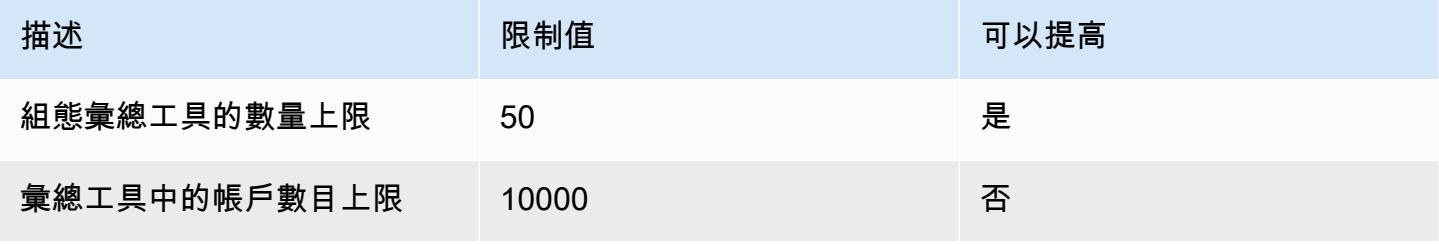

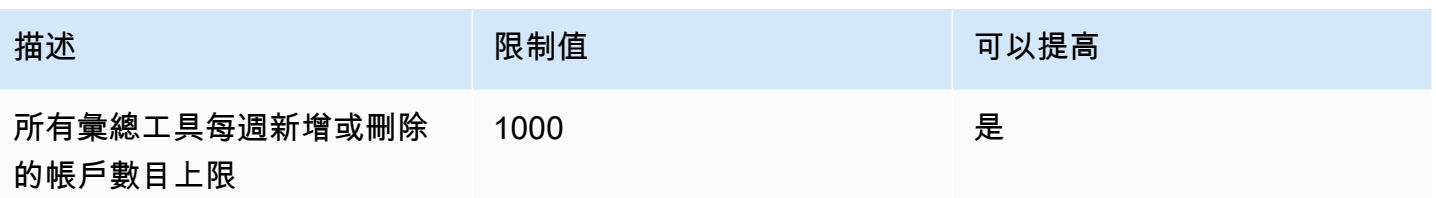

#### 進階查詢

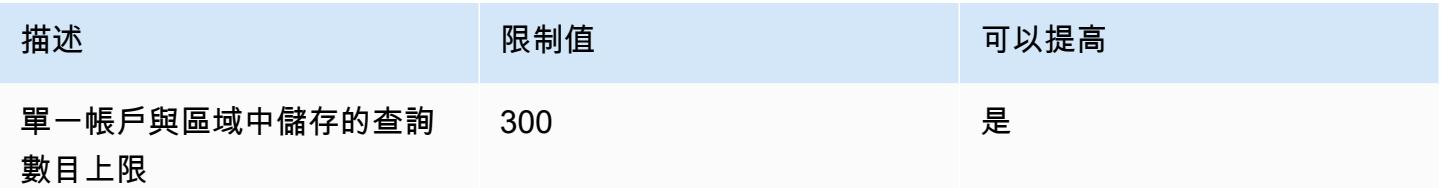

## <span id="page-35-0"></span>補充資料及相關資源

以下相關資源可協助您使用此服務。

- [AWS Config](https://aws.amazon.com/config/) 主要網頁以取得相關資訊 AWS Config。
- [AWS Config 定價](https://aws.amazon.com/config/pricing)
- [技術常見問答集](https://aws.amazon.com/config/faq/)
- AWS Config 規[則開發套件 \(RDK\)](https://rdk.readthedocs.io/en/latest/) 一種開放原始碼工具,可協助您設定 AWS Config、撰寫規 則,然後使用各種 AWS 資源類型進行測試。
- 合[作夥](https://aws.amazon.com/config/partners/)伴 完全整合的合作夥伴產品連結,可協助您視覺化、監控及管理組態串流、組態快照或組 態歷程記錄中的資料。 AWS Config
- 課程[和工作坊](https://aws.amazon.com/training/course-descriptions/) 除了可以幫助提高 AWS 技能並獲得實踐經驗的自定進度實驗室之外,還可以鏈接 到基於角色和專業課程的鏈接。
- [AWS 開發人員中心](https://aws.amazon.com/developer/?ref=docs_id=res1)  探索教學課程、下載工具,以及瞭解 AWS 開發人員活動。
- [AWS 開發人員工具](https://aws.amazon.com/developer/tools/?ref=docs_id=res1)  開發人員工具、SDK、IDE 工具組,以及用於開發和管理 AWS 應用程式的命 令列工具的連結。
- 入[門資源中心](https://aws.amazon.com/getting-started/?ref=docs_id=res1) 瞭解如何設定 AWS 帳戶、加入 AWS 社群,以及啟動您的第一個應用程式。
- [實作教學課程](https://aws.amazon.com/getting-started/hands-on/?ref=docs_id=res1) 按照 step-by-step 教學課程啟動您的第一個應用程式 AWS。
- [AWS 白皮書](https://aws.amazon.com/whitepapers/)  完整的技術 AWS 白皮書清單連結,涵蓋架構、安全性和經濟等主題,並由 AWS 解 決方案架構師或其他技術專家撰寫。
- [AWS Support 中心](https://console.aws.amazon.com/support/home#/)  建立和管理 AWS Support 案例的中心。同時也包含其他實用資源的連結,例 如論壇、技術常見問答集、服務健康狀態和 AWS Trusted Advisor.
- [AWS Support—](https://aws.amazon.com/premiumsupport/) 有關資訊的主要網頁 AWS Support one-on-one, 快速回應的支援管道,可協助您在 雲端中建置和執行應用程式.
- [聯絡我們](https://aws.amazon.com/contact-us/) 查詢有關 AWS 帳單、帳戶、事件、濫用與其他問題的聯絡中心。
- [AWS 網站條款](https://aws.amazon.com/terms/)  有關我們的版權和商標的詳細資訊;您的帳戶、授權和網站存取權限;以及其他 主題。

# <span id="page-36-0"></span>AWS 軟體開發套件 AWS Config

AWS 軟體開發套件 (SDK) 可讓您更輕鬆地建置存取具成本效益、可擴充且可靠的 AWS 基礎架構服務 的應用程式。透過 AWS 開發套件,您可以在幾分鐘內開始使用可下載的單一套件,其中包括程式庫、 程式碼範例和參考文件。下表列出可用於以程式設計方式存取的可用 SDK 和協力廠商 AWS Config 程 式庫。

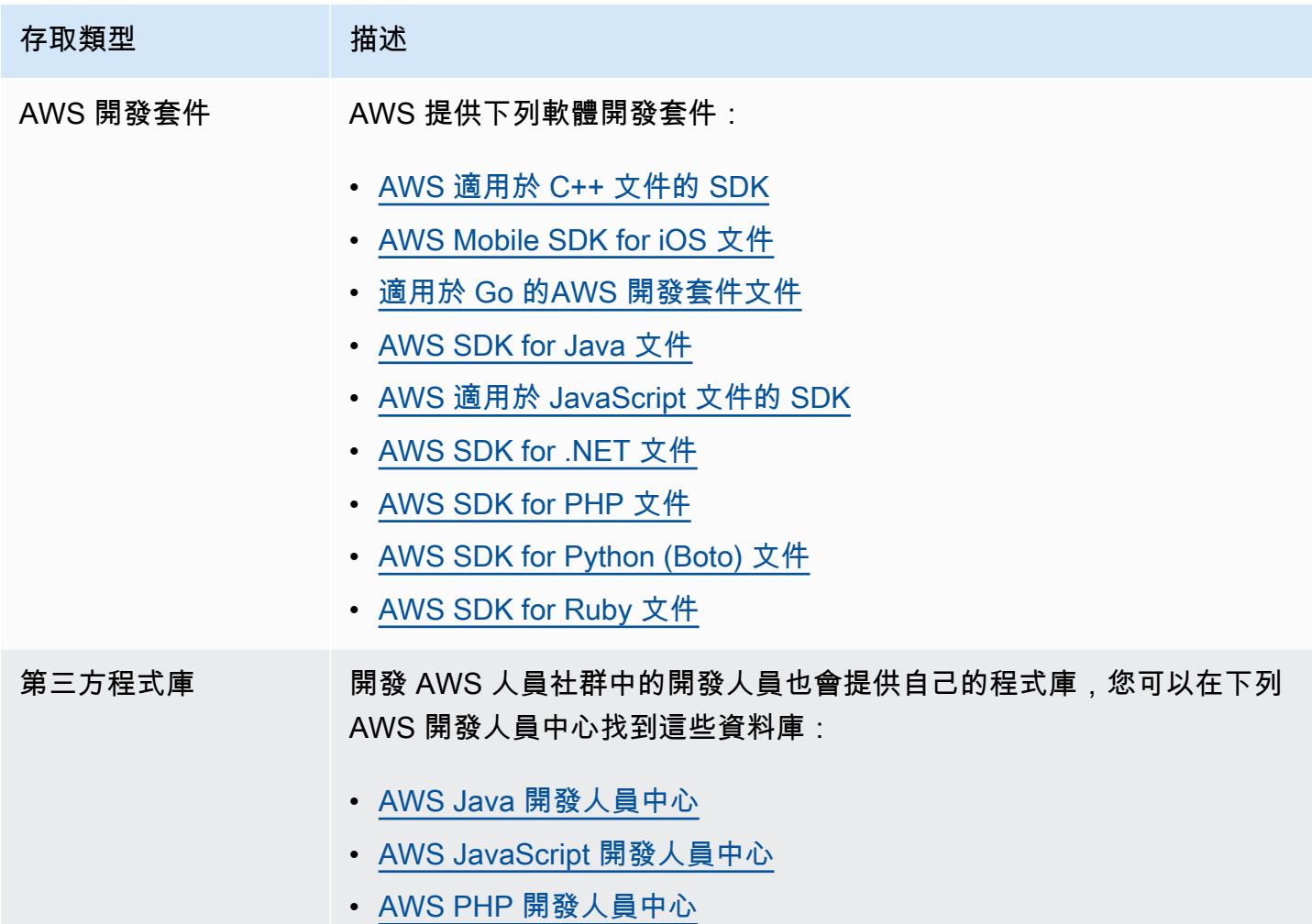

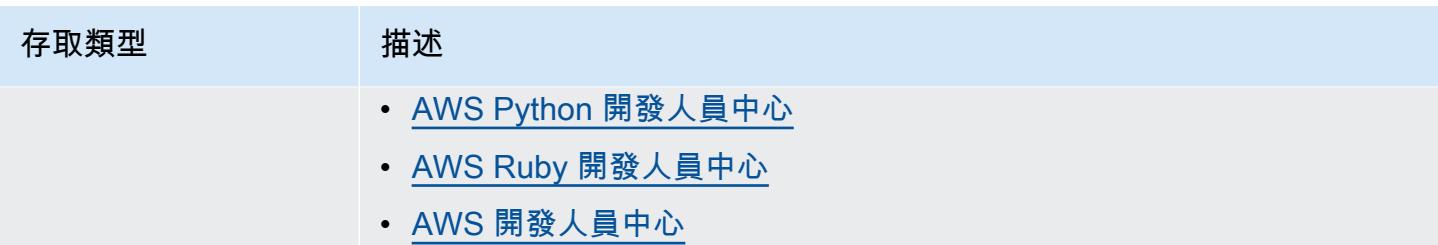

# 開始使用 AWS Config

AWS Config 提供您 AWS 帳戶中 AWS 資源組態的詳細檢視。使用 AWS Config,您可以檢閱組態中 的變更以及 AWS 資源之間的關係、探索資源組態歷程記錄,以及使用規則來判斷符合性。如需詳細資 訊,請參閱[什麼是 AWS Config?](https://docs.aws.amazon.com/config/latest/developerguide/WhatIsConfig.html) 以及[如何 AWS Config 工作。](https://docs.aws.amazon.com/config/latest/developerguide/how-does-config-work.html)

# 功能

設定時 AWS Config,您可以完成以下操作:

#### 資源管理

- 指定您要 AWS Config 記錄的資源類型。
- 設定 Amazon S3 儲存貯體於請求時接收組態快照及組態歷史記錄。
- 設定 Amazon SNS 傳送組態串流通知。
- 授予存 AWS Config 取 Amazon S3 儲存貯體和 Amazon SNS 主題所需的許可。

如需詳細資訊,請參閱[檢視 AWS 資源組態和歷程記錄和](https://docs.aws.amazon.com/config/latest/developerguide/view-manage-resource.html)[管理 AWS 資源組態與歷程記錄。](https://docs.aws.amazon.com/config/latest/developerguide/manage-config.html)

規則與一致性套件

- 指定您要用 AWS Config 來評估已記錄資源類型之符合性資訊的規則。
- 使用一致性套件或 AWS Config 規則和修正動作集合,這些動作可在您 AWS 帳戶中以單一實體的形 式部署和監視。

如需詳細資訊,請參閱[使用 AWS Config 規則與一致](https://docs.aws.amazon.com/config/latest/developerguide/evaluate-config.html)[性套](https://docs.aws.amazon.com/config/latest/developerguide/conformance-packs.html)[件評估資源。](https://docs.aws.amazon.com/config/latest/developerguide/evaluate-config.html)

#### 彙總工具

• 使用彙總工具來集中檢視您的資源庫存和合規性。彙總器是一種 AWS Config 資源類型,可將多個 AWS 帳戶和區 AWS 域的 AWS Config 組態和符合性資料收集到單一帳戶和區域中。

如需詳細資訊,請參閱《[多帳戶多區域資料彙總](https://docs.aws.amazon.com/config/latest/developerguide/aggregate-data.html)》。

#### 進階查詢

• 使用其中一個範例查詢,或參考 AWS 資源的組態結構描述來撰寫您自己的查詢。

如需詳細資訊,請參閱[查詢 AWS 資源的目前組態狀態。](https://docs.aws.amazon.com/config/latest/developerguide/querying-AWS-resources.html)

# 註冊成為 AWS

#### 主題

- [註冊一個 AWS 帳戶](#page-39-0)
- [建立管理使用者](#page-39-1)

# <span id="page-39-0"></span>註冊一個 AWS 帳戶

如果您沒有 AWS 帳戶,請完成以下步驟來建立一個。

#### 若要註冊成為 AWS 帳戶

- 1. 開啟 [https://portal.aws.amazon.com/billing/signup。](https://portal.aws.amazon.com/billing/signup)
- 2. 請遵循線上指示進行。

部分註冊程序需接收來電,並在電話鍵盤輸入驗證碼。

當您註冊一個時 AWS 帳戶,將創建AWS 帳戶根使用者一個。根使用者有權存取該帳戶中的所有 AWS 服務 和資源。作為最佳安全實務,[將管理存取權指派給管理使用者,](https://docs.aws.amazon.com/singlesignon/latest/userguide/getting-started.html)並且僅使用根使用者來 執行[需要根使用者存取權的任務](https://docs.aws.amazon.com/accounts/latest/reference/root-user-tasks.html)。

AWS 註冊過程完成後,會向您發送確認電子郵件。您可以隨時登錄 <https://aws.amazon.com/>並選擇 我的帳戶,以檢視您目前的帳戶活動並管理帳戶。

## <span id="page-39-1"></span>建立管理使用者

註冊後,請保護 AWS 帳戶 AWS 帳戶根使用者、啟用和建立系統管理使用者 AWS IAM Identity Center,這樣您就不會將 root 使用者用於日常工作。

#### 保護您的 AWS 帳戶根使用者

1. 選擇 Root 使用者並輸入您的 AWS 帳戶 電子郵件地址,以帳戶擁有者身分登入[。AWS](https://console.aws.amazon.com/)  [Management Console](https://console.aws.amazon.com/)在下一頁中,輸入您的密碼。

如需使用根使用者登入的說明,請參閱 AWS 登入 使用者指南中[的以根使用者身分登入](https://docs.aws.amazon.com/signin/latest/userguide/console-sign-in-tutorials.html#introduction-to-root-user-sign-in-tutorial)。

2. 若要在您的根使用者帳戶上啟用多重要素驗證 (MFA)。

如需指示,請參閱《IAM 使用者指南》中[的為 AWS 帳戶 根使用者啟用虛擬 MFA 裝置 \(主控台\)](https://docs.aws.amazon.com/IAM/latest/UserGuide/enable-virt-mfa-for-root.html)。

#### 建立管理使用者

1. 啟用 IAM Identity Center。

如需指示,請參閱 AWS IAM Identity Center 使用者指南中的[啟用 AWS IAM Identity Center](https://docs.aws.amazon.com/singlesignon/latest/userguide/get-set-up-for-idc.html)。

2. 在 IAM Identity Center 中,將管理權限授予管理使用者。

[若要取得有關使用 IAM Identity Center 目錄 做為身分識別來源的自學課程,請參閱《使用指南》](https://docs.aws.amazon.com/singlesignon/latest/userguide/quick-start-default-idc.html)  [IAM Identity Center 目錄中的「以預設值設定使用AWS IAM Identity Center 者存取](https://docs.aws.amazon.com/singlesignon/latest/userguide/quick-start-default-idc.html)」。

以管理員的身分簽署

• 若要使用您的 IAM Identity Center 使用者簽署,請使用建立 IAM Identity Center 使用者時傳送至 您電子郵件地址的簽署 URL。

如需使用 IAM 身分中心使用者[登入的說明,請參閱使用AWS 登入 者指南中的登入 AWS 存取入口](https://docs.aws.amazon.com/signin/latest/userguide/iam-id-center-sign-in-tutorial.html) [網站](https://docs.aws.amazon.com/signin/latest/userguide/iam-id-center-sign-in-tutorial.html)。

# 使用 AWS Config

註冊 AWS 帳戶後,您可以開 AWS Config 始使用 AWS Management Console、 AWS CLI 或 AWS SDK。如需使用 AWS CLI 或 AWS SDK 的詳細資訊,請參[閱AWS Config 使用設定 AWS CLI和](#page-53-0)[AWS](#page-36-0) [軟體開發套件 AWS Config。](#page-36-0)

您也可以使用主控台進行快速且簡化的過程。如需詳細資訊,請參閱 [使用主控 AWS Config 台進行設](#page-41-0) [定](#page-41-0)。

- [使用主控 AWS Config 台進行設定](https://docs.aws.amazon.com/config/latest/developerguide/gs-console.html)
- [AWS Config 使用設定 AWS CLI](https://docs.aws.amazon.com/config/latest/developerguide/gs-cli.html)
- [搭配 AWS SDK 使用此服務](https://docs.aws.amazon.com/config/latest/developerguide/sdk-general-information-section.html)
- [使用 AWS Config 規則與主控台](https://docs.aws.amazon.com/config/latest/developerguide/setting-up-aws-config-rules-with-console.html)

# <span id="page-41-0"></span>使用主控 AWS Config 台進行設定

提 AWS Management Console 供快速且簡化的設定程序 AWS Config。

## 功能

您可以使用 AWS Management Console 來開始執 AWS Config 行下列操作:

#### 資源管理

- 指定您要 AWS Config 記錄的資源類型。
- 設定 Amazon S3 儲存貯體於請求時接收組態快照及組態歷史記錄。
- 設定 Amazon SNS 傳送組態串流通知。
- 授予存 AWS Config 取 Amazon S3 儲存貯體和 Amazon SNS 主題所需的許可。

如需詳細資訊,請參閱[檢視 AWS 資源組態和歷程記錄和](https://docs.aws.amazon.com/config/latest/developerguide/view-manage-resource.html)[管理 AWS 資源組態與歷程記錄。](https://docs.aws.amazon.com/config/latest/developerguide/manage-config.html)

規則與一致性套件

- 指定您要用 AWS Config 來評估已記錄資源類型之符合性資訊的規則。
- 使用一致性套件或 AWS Config 規則和修正動作集合,這些動作可在您 AWS 帳戶中以單一實體的形 式部署和監視。

如需詳細資訊,請參閱[使用 AWS Config 規則與一致](https://docs.aws.amazon.com/config/latest/developerguide/evaluate-config.html)[性套](https://docs.aws.amazon.com/config/latest/developerguide/conformance-packs.html)[件評估資源。](https://docs.aws.amazon.com/config/latest/developerguide/evaluate-config.html)

#### 彙總工具

• 使用彙總工具來集中檢視您的資源庫存和合規性。彙總器是一種 AWS Config 資源類型,可將多個 AWS 帳戶和區 AWS 域的 AWS Config 組態和符合性資料收集到單一帳戶和區域中。

如需詳細資訊,請參閱《[多帳戶多區域資料彙總](https://docs.aws.amazon.com/config/latest/developerguide/aggregate-data.html)》。

#### 進階查詢

• 使用其中一個範例查詢,或參考 AWS 資源的組態結構描述來撰寫您自己的查詢。

如需詳細資訊,請參閱[查詢 AWS 資源的目前組態狀態。](https://docs.aws.amazon.com/config/latest/developerguide/querying-AWS-resources.html)

# 設定

使用主控台 AWS Config 進行設定

- 1. 請登入 AWS Management Console 並開啟 AWS Config 主控台,[網址為 https://](https://console.aws.amazon.com/config/) [console.aws.amazon.com/config/。](https://console.aws.amazon.com/config/)
- 2. 如果這是您第一次開啟 AWS Config 主控台,或是在新區域 AWS Config 中進行設定, AWS Config 主控台頁面如下所示:

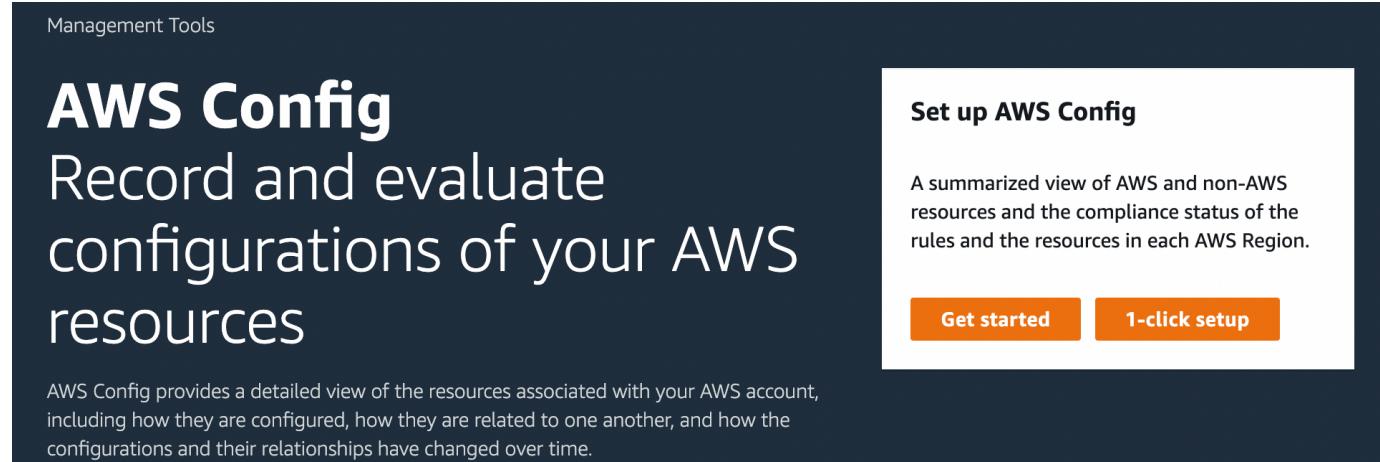

3. 選擇一鍵式設置以 AWS Config 根據 AWS 最佳實踐啟動。您也可以選擇 開始 執行更詳細的設定 流程。

## 主題

- [一鍵式設定](#page-42-0)
- [手動設定](#page-46-0)

# <span id="page-42-0"></span>一鍵式設定

AWS Config 一鍵式設定可減少手動選擇的次數,協助簡化 AWS Config 主控台客戶的入門程序。

#### **a** Note

如需有關 開始 流程的詳細資訊,請參閱《[手動設定》](https://docs.aws.amazon.com/config/latest/developerguide/detailed-setup.html)。

**Set up AWS Config** 

**Get started** 

A summarized view of AWS and non-AWS resources and the compliance status of the

rules and the resources in each AWS Region.

1-click setup

## 使用一鍵式設定使 AWS Config 用主控台進行設定

1. 請登入 AWS Management Console 並開啟 AWS Config 主控台,[網址為 https://](https://console.aws.amazon.com/config/) [console.aws.amazon.com/config/。](https://console.aws.amazon.com/config/)

#### Management Tools

# **AWS Config** Record and evaluate configurations of your AWS resources

AWS Config provides a detailed view of the resources associated with your AWS account, including how they are configured, how they are related to one another, and how the configurations and their relationships have changed over time.

2. 選擇 一鍵式設定。

設定 頁面包含三個步驟,但透過 一鍵式設定 工作流程會自動導向到步驟 3 (檢閱)。以下提供該程序的 細節。

- 設定:選取 AWS Config 主控台記錄資源和角色的方式,並選擇傳送組態歷史記錄和組態快照檔案的 位置。
- 規則:對於支援規則的區域,此子區段可供您設定可新增至帳戶的初始 AWS 受管規則。

**a** Note

設定完成後, AWS Config 將根據您選擇的規則評估您的 AWS 資源。您可以建立其他規 則,以及在設定後更新帳戶中的現有規則。如需有關規則的詳細資訊,請參閱[管理 AWS](https://docs.aws.amazon.com/config/latest/developerguide/setting-up-aws-config-rules-with-console.html)  [Config 規則。](https://docs.aws.amazon.com/config/latest/developerguide/setting-up-aws-config-rules-with-console.html)

• 檢閱:驗證設定詳細資訊。

## 設定

#### 記錄策略

已為您選取記錄可自訂覆寫的所有資源類型的選項。如果您選取此選項, AWS Config 將會記錄此區域 中所有目前與 future 支援的資源類型。如需詳細資訊,請參閱[《支援的資源類型](https://docs.aws.amazon.com/config/latest/developerguide/resource-config-reference.html)》。

#### **a** Note

全域資源類型 | Aurora 全域叢集最初包含在記錄中

資AWS::RDS::GlobalCluster源類型將記錄在啟用配置記錄器的所有支援 AWS Config 區 域中。

如果您不希望在所有已啟用的區域中記錄 AWS::RDS::GlobalCluster,您可以在設定後從 記錄中排除此資源類型。在左側導覽列中,選擇設定,然後選擇基本。從編輯移至記錄方法區 段的覆蓋設定,選擇 AWS::RDS::GlobalCluster,並選擇覆寫「從記錄中排除」。

#### **a** Note

全域資源類型 | IAM 資源類型最初會從記錄中排除

「所有全域記錄的 IAM 資源類型」最初會從記錄中排除,以協助您降低成本。此配套包含 IAM 使用者、群組、角色和客戶管理政策。選擇移除以移除覆寫,並將這些資源包含在您的記錄 中。

此附註不涵蓋美國東部 (維吉尼亞北部)。全域 IAM 資源類型最初包含在美國東部 (維吉尼亞北 部) 區域,因為該區域充當全球 IAM 資源類型的主區域。

此外,在 2022 年 2 月 AWS Config 之後支援的區域中 AWS::IAM::User

AWS::IAM::GroupAWS::IAM::Role,無法記錄全域 IAM 資源類型 (、、

和AWS::IAM::Policy)。這個無法記錄全域 IAM 資源類型的清單,包括下列區域:

- 亞太區域 (海德拉巴)
- 亞太區域 (墨爾本)
- 加拿大西部 (卡加利)
- 歐洲 (西班牙)
- 歐洲 (蘇黎世)
- 以色列 (特拉維夫)
- 中東 (阿拉伯聯合大公國)
- 預設設定

默認記錄頻率為您設置為連續。這表示每當發生變更時,都會持續 AWS Config 記錄組態變更。

AWS Config 還支持將錄製頻率設置為每日的選項。如果您在安裝後選取此選項,您將會收到一個組 態項目 (CI),代表過去 24 小時期間內資源的最新狀態,前提是它與先前的 CI 記錄不同時。如需詳 細資訊,請參閱[記錄頻率](https://docs.aws.amazon.com/config/latest/developerguide/select-resources.html#select-resources-recording-frequency)。

**a** Note

AWS Firewall Manager 取決於連續記錄來監視您的資源。如果您使用的是 Firewall Manager,建議您將記錄頻率設定為「持續」。

#### • 覆寫設定 — 選擇性

選擇性地在設定之後,您可以覆寫特定資源型態的記錄頻率,或從記錄中排除特定資源型態。若要覆 寫預設設定,請選擇 AWS Config 主控台左側導覽列中的 [設定],然後選擇 [編輯]。

**a** Note

大量的 AWS Config 評估

與之後的月份相比,您可能會注意到在使用 AWS Config 錄製的初始月份期間,帳戶中的活動 有所增加。在初始啟動安裝程序期間, AWS Config 會對 AWS Config 您帳戶中選取要記錄的 所有資源執行評估。

如果您正在執行暫時工作負載,可能會看到來自 AWS Config 的活動增加,因其會記錄與建立 和刪除這些暫時資源相關聯的組態變更。暫時性工作負載是暫時使用因需要而載入和執行的運 算資源。範例包括 Amazon Elastic Compute Cloud (Amazon EC2) Spot 執行個體、Amazon EMR 作業和 AWS Auto Scaling。如果您想要避免因執行臨時工作負載而增加的活動,可以在 關 AWS Config 閉的情況下在單獨的帳戶中執行這些類型的工作負載,以避免增加組態記錄和 規則評估。

資料控管

在本節中為您選擇了 AWS Config 保留 7 年(2557 天)的默認數據保留期。

系統會為您選取「使用現有的 AWS Config 服務連結角色」選項,並將其設定為AWS Config 角色。服 務連結角色由預先定義, AWS Config 並包含服務呼叫其他 AWS 服務所需的所有權限。

交付方法

在這個區段為您選取從您的帳戶選擇儲存貯體選項。預設選取帳戶中依 config-bucket-accountid 格式 命名的儲存貯體 (例如 config-bucket-012345678901)。如果沒有以此格式建立的儲存貯體,系統會為 您建立一個。若要建立儲存貯體,請參閱 Amazon Simple Storage Service 使用者指南中[的建立儲存貯](https://docs.aws.amazon.com/AmazonS3/latest/userguide/create-bucket-overview.html) [體](https://docs.aws.amazon.com/AmazonS3/latest/userguide/create-bucket-overview.html)。

如需有關 S3 儲存貯體的詳細資訊,請參閱《Amazon Simple Storage Service 使用者指南》的[《儲存](https://docs.aws.amazon.com/AmazonS3/latest/userguide/UsingBucket.html) [貯體概觀](https://docs.aws.amazon.com/AmazonS3/latest/userguide/UsingBucket.html)》。

## 規則

這個步驟不會為您選取 AWS 受管規則 下的任何規則。反之,我們建議您在設定完帳戶後建立與更新 規則。

## 檢閱

檢閱您的 AWS Config 設定詳細資料。您可以返回編輯每個區段的變更。選擇「確認」以完成設定 AWS Config。

# <span id="page-46-0"></span>手動設定

透過 [開始使用] 工作流程,您可以執行所有手動選取的設定程序,以開始使用主 AWS Config 控台。

### **a** Note

如需一鍵式設定程序的詳細資訊,請參閱《[一鍵式設定](https://docs.aws.amazon.com/config/latest/developerguide/1-click-setup.html)》。

使用 [開始使用] 使用主控台進行設定 AWS Config

1. 請登入 AWS Management Console 並開啟 AWS Config 主控台,[網址為 https://](https://console.aws.amazon.com/config/) [console.aws.amazon.com/config/。](https://console.aws.amazon.com/config/)

#### Management Tools

# **AWS Config** Record and evaluate configurations of your AWS resources

AWS Config provides a detailed view of the resources associated with your AWS account, including how they are configured, how they are related to one another, and how the configurations and their relationships have changed over time.

#### **Set up AWS Config**

A summarized view of AWS and non-AWS resources and the compliance status of the rules and the resources in each AWS Region.

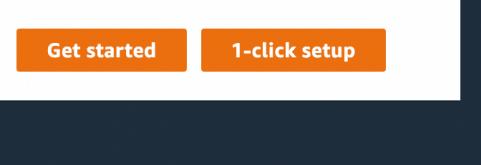

#### 2. 選擇開始使用。

設定頁面包含三個步驟。以下提供在您選擇 開始 之後,該程序的細節。

- 設定:選取 AWS Config 主控台記錄資源和角色的方式,並選擇傳送組態歷史記錄和組態快照檔案的 位置。
- 規則:對於支援規則的區域,此子區段可供您設定可新增至帳戶的初始 AWS 受管規則。

#### **a** Note

設定完成後, AWS Config 將根據您選擇的規則評估您的 AWS 資源。您可以建立其他規 則,以及在設定後更新帳戶中的現有規則。如需有關規則的詳細資訊,請參閱[管理 AWS](https://docs.aws.amazon.com/config/latest/developerguide/setting-up-aws-config-rules-with-console.html)  [Config 規則。](https://docs.aws.amazon.com/config/latest/developerguide/setting-up-aws-config-rules-with-console.html)

• 檢閱:驗證設定詳細資訊。

#### 設定

記錄方式

在記錄方式區段中,選擇記錄策略。您可以指定要 AWS Config 記錄的 AWS 資源。

All resource types with customizable overrides

設定 AWS Config 以記錄此區域中所有目前與 future 支援之資源型態的組態變更。您可以覆寫特 定資源類型的記錄頻率,或從記錄中排除特定資源類型。如需詳細資訊,請參閱《[支援的資源類](https://docs.aws.amazon.com/config/latest/developerguide/resource-config-reference.html) [型](https://docs.aws.amazon.com/config/latest/developerguide/resource-config-reference.html)》。

• 預設設定

為所有目前和未來支援的資源類型設定預設記錄頻率。如需詳細資訊,請參閱[記錄頻率](https://docs.aws.amazon.com/config/latest/developerguide/select-resources.html#select-resources-recording-frequency)。

- 連續錄製 每當發生變更時,都 AWS Config 會持續記錄組態變更。
- 每日記錄 您可接收代表過去 24 小時期間內資源最新狀態的組態項目 (CI),前提是該項目必 須與先前的 CI 記錄不同。

**a** Note

AWS Firewall Manager 取決於連續記錄來監視您的資源。如果您使用的是 Firewall Manager,建議您將記錄頻率設定為「持續」。

• 覆寫設定

覆寫特定資源類型的記錄頻率,或從記錄中排除特定資源類型。如果您變更某資源類型的記錄頻 率,則已記錄的組態項目會保持不變。

**a** Note

全域記錄的資源類型 | Aurora 全域叢集最初包含在記錄中 資AWS::RDS::GlobalCluster源類型將記錄在啟用配置記錄器的所有支援 AWS Config 區域中。 如果您不想在所有已啟用的區域中記錄 AWS::RDS::GlobalCluster,請選擇「AWS RDS GlobalCluster」,然後選擇覆寫「從記錄中排除」。

**a** Note

全域資源類型 | IAM 資源類型最初會從記錄中排除

「所有全域記錄的 IAM 資源類型」最初會從記錄中排除,以協助您降低成本。此配套包 含 IAM 使用者、群組、角色和客戶管理政策。選擇移除以移除覆寫,並將這些資源包含 在您的記錄中。

此附註不涵蓋美國東部 (維吉尼亞北部)。全域 IAM 資源類型最初包含在美國東部 (維吉尼 亞北部) 區域,因為該區域充當全球 IAM 資源類型的主區域。

此外,在 2022 年 2 月 AWS Config 之後支援的區域中 AWS::IAM::User

AWS::IAM::GroupAWS::IAM::Role,無法記錄全域 IAM 資源類型 (、、

和AWS::IAM::Policy)。這個無法記錄全域 IAM 資源類型的清單,包括下列區域:

- 亞太區域 (海德拉巴)
- 亞太區域 (墨爾本)
- 加拿大西部 (卡加利)
- 歐洲 (西班牙)
- 歐洲 (蘇黎世)
- 以色列 (特拉維夫)
- 中東 (阿拉伯聯合大公國)
- **a** Note

#### 限制

您最多可以增加到 100 個頻率覆寫及 600 個排除覆寫。 下列資源類型不支援每日記錄:

- AWS::Config::ResourceCompliance
- AWS::Config::ConformancePackCompliance
- AWS::Config::ConfigurationRecorder

Specific resource types

設 AWS Config 定為僅記錄您指定之資源類型的組態變更。

• 特定資源類型

選擇要記錄的資源類型及其頻率。如需詳細資訊,請參閱[記錄頻率](https://docs.aws.amazon.com/config/latest/developerguide/select-resources.html#select-resources-recording-frequency)。

- 連續錄製 每當發生變更時,都 AWS Config 會持續記錄組態變更。
- 每日記錄 您可接收代表過去 24 小時期間內資源最新狀態的組態項目 (CI),前提是該項目必 須與先前的 CI 記錄不同。

**a** Note

AWS Firewall Manager 取決於連續記錄來監視您的資源。如果您使用的是 Firewall Manager,建議您將記錄頻率設定為「持續」。

如果您變更某資源類型的記錄頻率,則已記錄的組態項目會保持不變。

#### **a** Note

#### 區域可用性

在指定 AWS Config 要追蹤的資源型態之前,請先勾選「[依可用區域的資源涵蓋範圍」](https://docs.aws.amazon.com/config/latest/developerguide/what-is-resource-config-coverage.html),以 查看您設定的「 AWS 區域」中是否支援資源型態 AWS Config。如果至少一個「區域」支 援某個資源類型,則您可以 AWS Config 在所支援的所有「區域」中啟用該資源類型的記錄 AWS Config,即使您設定的「 AWS 區域」不支援指定的資源類型也一樣 AWS Config。

#### **a** Note

#### 限制

如果所有資源類型具有相同頻率,則無限制。如果至少有一種資源類型設定為「持續」,您 最多可以使用「每日」頻率增加 100 個資源類型。 以下資源類型不支援每日頻率:

- AWS::Config::ResourceCompliance
- AWS::Config::ConformancePackCompliance
- AWS::Config::ConfigurationRecorder

#### **a** Note

#### 大量的 AWS Config 評估

與之後的月份相比,您可能會注意到在使用 AWS Config 錄製的初始月份期間,帳戶中的活動 有所增加。在初始啟動安裝程序期間, AWS Config 會對 AWS Config 您帳戶中選取要記錄的 所有資源執行評估。

如果您正在執行暫時工作負載,可能會看到來自 AWS Config 的活動增加,因其會記錄與建立 和刪除這些暫時資源相關聯的組態變更。暫時性工作負載是暫時使用因需要而載入和執行的運 算資源。範例包括 Amazon Elastic Compute Cloud (Amazon EC2) Spot 執行個體、Amazon EMR 作業和 AWS Auto Scaling。如果您想要避免因執行臨時工作負載而增加的活動,可以在

關 AWS Config 閉的情況下在單獨的帳戶中執行這些類型的工作負載,以避免增加組態記錄和 規則評估。

#### 資料控管

• 對於資料保留期,請選擇預設保留期限以保留 AWS Config 資料 7 年 (2557),或為由記錄的項目設 定自訂保留期。 AWS Config

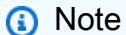

刪除資料

AWS Config 允許您通過指定的保留期限來刪除您的數據ConfigurationItems。當您指 定保留期間時, AWS Config 會在指定的期間內保留您的ConfigurationItems保留期 間。您可以選擇最少 30 天至最多 7 年(2557 天)之間的期限。 AWS Config 刪除超過指定 保留期限的資料。

- 對於的 IAM 角色 AWS Config,請從您的帳戶中選擇現有的 AWS Config 服務連結角色或 IAM 角 色。
	- 服務連結角色由預先定義, AWS Config 並包含服務呼叫其他 AWS 服務所需的所有權限。

**a** Note

服務連結角色 如果尚未新增服務連結角色,系統會為您新增。

• 否則,請從其中一個預先存在的角色和許可政策中選擇 IAM 角色

**G** Note

預先存在的角 AWS Config 色

如果您使用的 AWS 服務使用 AWS Config,例如 AWS Security Hub 或 AWS Control Tower,且已建立 AWS Config 角色,請確定您在設定時使用的 IAM 角色 AWS Config 保 持與已建立 AWS Config 角色相同的最低權限。您必須這麼做,才能讓其他 AWS 服務繼 續如預期般執行。

例如,如果 AWS Control Tower 具有可 AWS Config 讀取 Amazon Simple Storage Service (Amazon S3) 物件的 IAM 角色,請確保在設定時使用的 IAM 角色中授予相同的許 可 AWS Config。否則,它可能會干擾 AWS Control Tower 操作方式。如需的 IAM 角色的 詳細資訊 AWS Config,請參閱 [AWS Identity and Access Management。](https://docs.aws.amazon.com/config/latest/developerguide/security-iam.html)

交付方法

- 請為 交付方法 選擇 AWS Config 傳送組態歷史記錄和組態快照檔案的目標 S3 儲存貯體:
	- 建立儲存貯體:在 S3 儲存貯體名稱 中輸入您的 S3 儲存貯體名稱。

您輸入的名稱在 Amazon S3 所有的現有儲存貯體名稱中必須是唯一的。其中一種協助確保唯一性 的方法是在儲存貯體名稱的前面加上前綴。例如:您組織的名稱。您無法在建立之後變更儲存貯體 的名稱。如需詳細資訊,請參閱《Amazon Simple Storage Service 使用者指南》中的[儲存貯體限](https://docs.aws.amazon.com/AmazonS3/latest/dev/BucketRestrictions.html) [制](https://docs.aws.amazon.com/AmazonS3/latest/dev/BucketRestrictions.html)。

- 選擇您帳戶的儲存貯體:在 S3 儲存貯體名稱 中選擇您慣用的儲存貯體。
- 從其他帳戶選擇儲存貯體:在 S3 儲存貯體名稱 中輸入儲存貯體名稱。

**a** Note

如果您從其他帳戶選擇值區,則該值區必須具有可授與存取權限的政策 AWS Config。如 需詳細資訊,請參閱 [適用於 AWS Config 交付通道的 Amazon S3 儲存貯體的許可。](#page-9833-0)

- 對於 Amazon SNS 主題,請選擇傳送 Amazon SNS 主題的串流組態變更和通知,以 AWS Config 傳送組態歷史記錄交付、組態快照交付和合規等通知。
- 如果您選擇將 AWS Config 串流傳送至 Amazon SNS 主題,請選擇目標主題:
	- 建立主題:在 主題名稱 中輸入 SNS 主題的名稱。
	- 選擇您帳戶中的主題:為 主題名稱 選取您偏好的主題。
	- 從其他帳戶選擇主題:在 主題 ARN 中輸入主題的 Amazon Resource Name (ARN)。如果您從其 他帳戶選擇主題,則該主題必須具有可授與存取權限的策略 AWS Config。如需詳細資訊,請參閱 [Amazon SNS 主題的許可](#page-9840-0)。

**a** Note

Amazon SNS 主題必須與您設定的區域位於相同的區域中 AWS Config。

規則

如果您要在支援規則的「地區」 AWS Config 中進行設定,請選擇「下一步」。如需詳細資訊,請參閱 [新增、更新及刪除AWS Config規則](#page-1258-0)。

否則,請選擇 確認。

檢閱

檢閱您的 AWS Config 設定詳細資料。您可以返回編輯每個區段的變更。選擇「確認」以完成設定 AWS Config。

如需詳細資訊

如需查詢您帳戶中現有資源及了解您資源組態的資訊,請參閱[檢視 AWS 資源組態和歷史記錄。](#page-500-0)

您也可以使用 Amazon 簡單佇列服務以程式設計方式監控 AWS 資源。如需詳細資訊,請參閱 [使用](#page-9857-0)  [Amazon SQS 監控 AWS 資源變更。](#page-9857-0)

# <span id="page-53-0"></span>AWS Config 使用設定 AWS CLI

您可以使用 AWS Command Line Interface 來控制和自動化服務 AWS。若要取得有關 AWS CLI 和安 裝 AWS CLI 工具的更多資訊,請參閱《AWS Command Line Interface 使用指南》中的以下內容。

- [AWS Command Line Interface 使用者指南](https://docs.aws.amazon.com/cli/latest/userguide/)
- [設定 AWS Command Line Interface](https://docs.aws.amazon.com/cli/latest/userguide/cli-chap-getting-set-up.html)

# 功能

您可以使用 AWS Command Line Interface 來開始執 AWS Config 行下列操作:

#### 資源管理

- 指定您要 AWS Config 記錄的資源類型。
- 設定 Amazon S3 儲存貯體於請求時接收組態快照及組態歷史記錄。
- 設定 Amazon SNS 傳送組態串流通知。
- 授予存 AWS Config 取 Amazon S3 儲存貯體和 Amazon SNS 主題所需的許可。

如需詳細資訊,請參閱[檢視 AWS 資源組態和歷程記錄和](https://docs.aws.amazon.com/config/latest/developerguide/view-manage-resource.html)[管理 AWS 資源組態與歷程記錄。](https://docs.aws.amazon.com/config/latest/developerguide/manage-config.html)

#### 規則與一致性套件

- 指定您要用 AWS Config 來評估已記錄資源類型之符合性資訊的規則。
- 使用一致性套件或 AWS Config 規則和修正動作集合,這些動作可在您 AWS 帳戶中以單一實體的形 式部署和監視。

如需詳細資訊,請參閱[使用 AWS Config 規則與一致](https://docs.aws.amazon.com/config/latest/developerguide/evaluate-config.html)[性套](https://docs.aws.amazon.com/config/latest/developerguide/conformance-packs.html)[件評估資源。](https://docs.aws.amazon.com/config/latest/developerguide/evaluate-config.html)

#### 彙總工具

• 使用彙總工具來集中檢視您的資源庫存和合規性。彙總器是一種 AWS Config 資源類型,可將多個 AWS 帳戶和區 AWS 域的 AWS Config 組態和符合性資料收集到單一帳戶和區域中。

如需詳細資訊,請參閱《[多帳戶多區域資料彙總](https://docs.aws.amazon.com/config/latest/developerguide/aggregate-data.html)》。

#### 進階查詢

• 使用其中一個範例查詢,或參考 AWS 資源的組態結構描述來撰寫您自己的查詢。

如需詳細資訊,請參閱[查詢 AWS 資源的目前組態狀態。](https://docs.aws.amazon.com/config/latest/developerguide/querying-AWS-resources.html)

# 設定

請參閱下列主題以進行 AWS Config 設定 AWS CLI。

#### 主題

- [必要條件](#page-54-0)
- [從 AWS Config 開始 AWS CLI](#page-97-0)
- [驗證 AWS Config 是否已成功啟動 AWS CLI](#page-106-0)

# <span id="page-54-0"></span>必要條件

在設 AWS 定之前 AWS CLI,您需要建立 Amazon S3 儲存貯體、Amazon SNS 主題以及具有附加政 策的 IAM 角色做為先決條件。然後,您可以使用 AWS CLI 來指定的值區、主題和角色 AWS Config。 請遵循此程序設定 AWS Config的先決條件。

#### 內容

- [建立 Amazon S3 儲存貯體](#page-55-0)
- [建立 Amazon SNS 主題](#page-61-0)

#### • [建立 IAM 角色](#page-79-0)

# <span id="page-55-0"></span>建立 Amazon S3 儲存貯體

如果帳戶中已有想要使用的 Amazon S3 儲存貯體,請跳過此步驟,前往《[建立 Amazon SNS 主](#page-61-0) [題](#page-61-0)》。

使用 S3 主控台

#### 建立儲存貯體

- 1. 前往<https://console.aws.amazon.com/s3/>開啟 Amazon S3 主控台。
- 2. 選擇建立儲存貯體。
- 3. 在 Bucket name (儲存貯體名稱) 中,為儲存貯體輸入符合 DNS 規範的名稱。

儲存貯體名稱必須:

- 在所有 Amazon S3 中都為唯一。
- 長度必須介於 3 與 63 個字元之間。
- 不含大寫字元。
- 以小寫字母或數字開頭。

建立儲存貯體後,便無法變更其名稱。確認您選擇的儲存貯體名稱在 Amazon S3 所有的現有儲 存貯體名稱中是唯一的。如需儲存貯體命名規則和慣例的詳細資訊,請參閱《Amazon Simple Storage Service 使用者指南》中的《[儲存貯體法規與限制》](https://docs.aws.amazon.com/AmazonS3/latest/dev/BucketRestrictions.html)。

#### A Important

避免在值區名稱中包含敏感資訊。在指向儲存貯體中之物件的 URL 中,會顯示儲存貯體 名稱。

4. 在「地區」中,選擇您要儲存貯體所在的「 AWS 區域」。

建議您選擇接近您的區域以充分降低延遲及成本,並因應法規要求。除非您明確地將存放在區 域中的物件傳輸到其他區域,否則物件絕對不會離開該區域。如需 Amazon S3 AWS 區域的清 單,[請](https://docs.aws.amazon.com/general/latest/gr/rande.html#s3_region)參閱AWS Amazon Web Services 一般參考.

5. 在 Bucket settings for Block Public Access (封鎖公開存取的儲存貯體設定) 中,選擇要套用至儲存 貯體的封鎖公開存取設定。

除非您知道您需要針對使用案例關閉一或多個設定,例如託管公有網站,否則建議您將所有設定 保持啟用狀態。另外針對您在儲存貯體上建立的所有存取點,也會啟用封鎖公開存取設定。如需有 關封鎖公開存取的詳細資訊,請參閱《Amazon Simple Storage Service 使用者指南》中的[《使用](https://docs.aws.amazon.com/AmazonS3/latest/dev/access-control-block-public-access.html)  [Amazon S3 封鎖公開存取》](https://docs.aws.amazon.com/AmazonS3/latest/dev/access-control-block-public-access.html)。

- 6. (選用) 如果您要啟用 S3 物件鎖定:
	- a. 選擇 Advanced settings (進階設定),然後閱讀出現的訊息。

**A** Important

您只能在建立儲存貯體時啟用 S3 物件鎖定。如果您啟用儲存貯體的物件鎖定,稍後 無法加以停用。啟用物件鎖定也會啟用儲存貯體的版本控制。啟用儲存貯體的物件鎖 定後,您必須先設定物件鎖定設定,之後才能保護儲存貯體中的任何物件。如需設定 物件防護的詳細資訊,請參閱《[使用 Amazon S3 主控台設定 S3 物件鎖定》](https://docs.aws.amazon.com/AmazonS3/latest/dev/object-lock-console.html)。

b. 如果要啟用物件鎖定,請在文字方塊中輸入啟用,然後選擇確認。

如需 S3 物件鎖定功能的詳細資訊,請參閱《Amazon Simple Storage Service 使用者指南》中 的[《使用 Amazon S3 物件鎖定功能鎖定物件》。](https://docs.aws.amazon.com/AmazonS3/latest/dev/object-lock.html)

7. 選擇建立儲存貯體。

使用 AWS 軟體開發套件

使用 AWS SDK 建立值區時,必須建立用戶端,然後使用用戶端傳送要求以建立值區。最佳實務是, 您應該在同一個 AWS 區域中建立用戶端和儲存貯體。如果您在建立用戶端或儲存貯體時未指定區域, 則 Amazon S3 會使用預設的美國東部 (維吉尼亞北部) 區域。

若要建立用戶端以存取雙堆疊端點,您必須指定 AWS 區域. 如需詳細資訊,請參閱《[Amazon S3 雙堆](https://docs.aws.amazon.com/AmazonS3/latest/dev/dual-stack-endpoints.html#dual-stack-endpoints-description) [疊端點](https://docs.aws.amazon.com/AmazonS3/latest/dev/dual-stack-endpoints.html#dual-stack-endpoints-description)》。如需可用的清單 AWS 區域,請參閱中的[區域和端點AWS 一般參考。](https://docs.aws.amazon.com/general/latest/gr/s3.html)

建立用戶端時,區域會對應至區域特定的端點。用戶端會使用此端點來與 Amazon

S3:s3.*<region>*.amazonaws.com 通訊。如果您的區域在 2019 年 3 月 20 日之後啟動,您的 用戶端和儲存貯體必須位於相同區域中。不過,您可以在美國東部 (維吉尼亞北部) 區域中使用用戶 端,以便在 2019 年 3 月 20 日之前推出的任何區域中建立儲存貯體。如需詳細資訊,請參閱《[舊版端](https://docs.aws.amazon.com/AmazonS3/latest/dev/VirtualHosting.html#s3-legacy-endpoints) [點](https://docs.aws.amazon.com/AmazonS3/latest/dev/VirtualHosting.html#s3-legacy-endpoints)》。

這些 AWS SDK 程式碼範例會執行下列工作:

- 透過明確指定 AWS 區域 來建立用戶端 在此範例中,用戶端使用 s3.uswest-2.amazonaws.com 端點與 Amazon S3 通訊。您可指定任何 AWS 區域。如需的清單 AWS 區域,請參閱AWS 一般參考中的[區域和端點。](https://docs.aws.amazon.com/general/latest/gr/s3.html)
- 透過僅指定儲存貯體名稱來傳送建立儲存貯體 要求 用戶端會向 Amazon S3 傳送要求,以在您建 立用戶端的區域中建立儲存貯體。
- 擷取儲存貯體位置的相關資訊 Amazon S3 會將儲存貯體位置資訊存放在與儲存貯體相關聯的 location 子資源中。

Java

本範例示範如何使用 AWS SDK for Java建立 Amazon S3 儲存貯體。如需建立及測試可行範例的指 示,請參閱《[測試 Amazon S3 Java 程式碼範例](https://docs.aws.amazon.com/AmazonS3/latest/dev/UsingTheMPJavaAPI.html#TestingJavaSamples)》。

```
import com.amazonaws.AmazonServiceException;
import com.amazonaws.SdkClientException;
import com.amazonaws.auth.profile.ProfileCredentialsProvider;
import com.amazonaws.regions.Regions;
import com.amazonaws.services.s3.AmazonS3;
import com.amazonaws.services.s3.AmazonS3ClientBuilder;
import com.amazonaws.services.s3.model.CreateBucketRequest;
import com.amazonaws.services.s3.model.GetBucketLocationRequest;
import java.io.IOException;
public class CreateBucket2 { 
     public static void main(String[] args) throws IOException { 
         Regions clientRegion = Regions.DEFAULT_REGION; 
         String bucketName = "*** Bucket name ***"; 
         try { 
             AmazonS3 s3Client = AmazonS3ClientBuilder.standard() 
                      .withCredentials(new ProfileCredentialsProvider()) 
                      .withRegion(clientRegion) 
                      .build(); 
             if (!s3Client.doesBucketExistV2(bucketName)) { 
                 // Because the CreateBucketRequest object doesn't specify a region, 
  the 
                 // bucket is created in the region specified in the client.
```

```
 s3Client.createBucket(new CreateBucketRequest(bucketName)); 
                 // Verify that the bucket was created by retrieving it and checking 
  its 
                 // location. 
                 String bucketLocation = s3Client.getBucketLocation(new 
  GetBucketLocationRequest(bucketName)); 
                 System.out.println("Bucket location: " + bucketLocation); 
 } 
         } catch (AmazonServiceException e) { 
             // The call was transmitted successfully, but Amazon S3 couldn't process 
             // it and returned an error response. 
             e.printStackTrace(); 
         } catch (SdkClientException e) { 
             // Amazon S3 couldn't be contacted for a response, or the client 
             // couldn't parse the response from Amazon S3. 
             e.printStackTrace(); 
         } 
     }
}
```
#### .NET

如需如何建立及測試可行範例的相關資訊,請參閱《[執行 Amazon S3 .NET 程式碼範例](https://docs.aws.amazon.com/AmazonS3/latest/dev/UsingTheMPDotNetAPI.html#TestingDotNetApiSamples)》。

Example

```
using Amazon;
using Amazon.S3;
using Amazon.S3.Model;
using Amazon.S3.Util;
using System;
using System.Threading.Tasks;
namespace Amazon.DocSamples.S3
{ 
     class CreateBucketTest 
    \{ private const string bucketName = "*** bucket name ***"; 
         // Specify your bucket region (an example region is shown). 
         private static readonly RegionEndpoint bucketRegion = 
  RegionEndpoint.USWest2; 
         private static IAmazonS3 s3Client;
```

```
 public static void Main() 
         { 
             s3Client = new AmazonS3Client(bucketRegion); 
             CreateBucketAsync().Wait(); 
         } 
         static async Task CreateBucketAsync() 
         { 
             try 
\{\hspace{.1cm} \} if (!(await AmazonS3Util.DoesS3BucketExistAsync(s3Client, 
 bucketName))) 
\overline{a} var putBucketRequest = new PutBucketRequest 
\{ BucketName = bucketName, 
                         UseClientRegion = true 
\hspace{1.5cm} ); and the set of \hspace{1.5cm} );
                     PutBucketResponse putBucketResponse = await 
 s3Client.PutBucketAsync(putBucketRequest); 
 } 
                 // Retrieve the bucket location. 
                 string bucketLocation = await FindBucketLocationAsync(s3Client); 
 } 
             catch (AmazonS3Exception e) 
\{\hspace{.1cm} \} Console.WriteLine("Error encountered on server. Message:'{0}' when 
 writing an object", e.Message); 
 } 
             catch (Exception e) 
\{\hspace{.1cm} \} Console.WriteLine("Unknown encountered on server. Message:'{0}' when 
 writing an object", e.Message); 
 } 
         } 
         static async Task<string> FindBucketLocationAsync(IAmazonS3 client) 
         { 
             string bucketLocation; 
             var request = new GetBucketLocationRequest() 
\{\hspace{.1cm} \} BucketName = bucketName 
             };
```

```
 GetBucketLocationResponse response = await 
  client.GetBucketLocationAsync(request); 
              bucketLocation = response.Location.ToString(); 
              return bucketLocation; 
         } 
     }
}
```
Ruby

如需如何建立及測試可行範例的相關資訊,請參閱《[使用適用於 Ruby 的 AWS SDK - 第 3 版](https://docs.aws.amazon.com/AmazonS3/latest/dev/UsingTheMPRubyAPI.html)》。

Example

```
require "aws-sdk-s3"
# Wraps Amazon S3 bucket actions.
class BucketCreateWrapper 
   attr_reader :bucket 
  # @param bucket [Aws::S3::Bucket] An Amazon S3 bucket initialized with a name. 
  This is a client-side object until 
  # create is called. 
  def initialize(bucket) 
     @bucket = bucket 
   end 
  # Creates an Amazon S3 bucket in the specified AWS Region. 
   # 
   # @param region [String] The Region where the bucket is created. 
   # @return [Boolean] True when the bucket is created; otherwise, false. 
  def create?(region) 
     @bucket.create(create_bucket_configuration: { location_constraint: region }) 
     true 
   rescue Aws::Errors::ServiceError => e 
     puts "Couldn't create bucket. Here's why: #{e.message}" 
    false 
   end 
   # Gets the Region where the bucket is located. 
   # 
   # @return [String] The location of the bucket. 
   def location 
     if @bucket.nil?
```

```
 "None. You must create a bucket before you can get its location!" 
     else 
       @bucket.client.get_bucket_location(bucket: @bucket.name).location_constraint 
     end 
  rescue Aws::Errors::ServiceError => e 
     "Couldn't get the location of #{@bucket.name}. Here's why: #{e.message}" 
   end
end
# Example usage:
def run_demo 
  region = "us-west-2" 
  wrapper = BucketCreateWrapper.new(Aws::S3::Bucket.new("doc-example-bucket-
#{Random.uuid}")) 
   return unless wrapper.create?(region) 
   puts "Created bucket #{wrapper.bucket.name}." 
   puts "Your bucket's region is: #{wrapper.location}"
end
run demo if $PROGRAM NAME == FILE
```
使用 AWS CLI

您也可以使用 AWS Command Line Interface (AWS CLI) 建立 S3 儲存貯體。如需詳細資訊,請參 閱《AWS CLI 命令參考》中的 [create-bucket。](https://docs.aws.amazon.com/cli/latest/reference/s3api/create-bucket.html)

如需有關的資訊 AWS CLI,請參閱[什麼是 AWS Command Line Interface?](https://docs.aws.amazon.com/cli/latest/userguide/cli-chap-welcome.html) 在《AWS Command Line Interface 使用者指南》中。

**a** Note

您也可以使用其他帳戶的 Amazon S3 儲存貯體,但您可能需要建立適用於該儲存貯體的政 策,將存取許可授予 AWS Config。如需授予 Amazon S3 儲存貯體許可的相關資訊,請參閱 《[適用於 AWS Config 交付通道的 Amazon S3 儲存貯體的許可》](#page-9833-0),然後前往《[建立 Amazon](#page-61-0)  [SNS 主題》](#page-61-0)。

## <span id="page-61-0"></span>建立 Amazon SNS 主題

如果帳戶中已有想要使用的 Amazon SNS 主題,請跳過此步驟,前往《[建立 IAM 角色》](#page-79-0)。

使用 SNS 主控台

建立 Amazon SNS 主題

- 1. 在<https://console.aws.amazon.com/sns/v3/home>開啟 Amazon SNS 主控台。
- 2. 執行以下任意一項:
	- 如果您 AWS 帳戶 之前沒有建立任何主題,請閱讀首頁上 Amazon SNS 的說明。
	- 如果主題已在您 AWS 帳戶 之前的下方建立,請在導覽面板上選擇「主題」。
- 3. 在主題頁面上,選擇建立主題。
- 4. 在 Create topic (建立主題) 頁面上,於 Details (詳細資訊) 區段中,執行以下作業:
	- a. 對於 Type (類型),選擇主題類型 (Standard (標準)或FIFO。
	- b. 輸入新主題的名稱。對於[FIFO 主題,](https://docs.aws.amazon.com/sns/latest/dg/sns-fifo-topics.html)新增.fifo到名稱的結尾。
	- c. (選用) 為主題輸入 Display name (顯示名稱)。
	- d. (選用) 對於 FIFO 主題,您可以選擇內容型訊息重複資料刪除功能,以啟用預設的重複訊息刪 除功能。如需詳細資訊,請參閱《[刪除重複 FIFO 主題的郵件》](https://docs.aws.amazon.com/sns/latest/dg/fifo-message-dedup.html)。
- 5. (選用) 展開 Encryption (加密) 區段並執行下列動作。如需詳細資訊,請參閱[靜態加密。](https://docs.aws.amazon.com/sns/latest/dg/sns-server-side-encryption.html)
	- a. 選擇 Enable encryption (啟用加密)。
	- b. 指定客戶主金鑰 (CMK)。如需詳細資訊,請參閱[重要用語。](https://docs.aws.amazon.com/sns/latest/dg/sns-server-side-encryption.html#sse-key-terms)

每個 CMK 類型均會顯示 Description (描述)、Account (帳戶) 和 CMK ARN。

**A** Important

若您並非 CMK 的擁有者,或者您登入的帳戶並無 kms:ListAliases 和 kms:DescribeKey 的許可,即無法在 Amazon SNS 主控台上檢視 CMK 相關資 訊。

請要求 CMK 的所有人提供許可。如需詳細資訊,請參閱《AWS Key Management Service 開發人員指南》中[的AWS KMS API 許可:動作和資源參考。](https://docs.aws.amazon.com/kms/latest/developerguide/kms-api-permissions-reference.html)

• 預設會選取適用於 Amazon SNS 的 AWS 受管 CMK (預設) 別名/AWS/SNS。

**a** Note

請謹記以下幾點:

- 第一次使用指定主題適 AWS Management Console 用於 Amazon SNS 的 AWS 受管 CMK 時, AWS KMS 會建立適用於 Amazon SNS 的 AWS 受管 CMK。
- 或者,當您第一次對已啟用 SSE 的主題使用Publish動作時, AWS KMS 會為 Amazon SNS 建立 AWS 受管 CMK。
- 若要使用 AWS 帳戶中的自訂 CMK,請選擇 [客戶主金鑰 (CMK)] 欄位,然後從清單中選擇 自訂 CMK。

**a** Note 如需建立自訂 CMK 的說明,請參閱 AWS Key Management Service 開發人員指 南中的[建立金鑰](https://docs.aws.amazon.com/kms/latest/developerguide/create-keys.html)

- 若要從您的 AWS 帳戶或其他帳戶使用自訂 CMK ARN,請在「客 AWS 戶主金鑰 (CMK)」 欄位中輸入該自訂 CMK ARN。
- 6. (選用) 根據預設,只有主題擁有者可以發布或訂閱主題。若要設定其他存取許可,請展開 Access policy (存取政策) 區段。如需詳細資訊,請參閱[《Amazon SNS 中的身分識別和存取管理》](https://docs.aws.amazon.com/sns/latest/dg/sns-authentication-and-access-control.html)和 《[Amazon SNS 存取控制範例案例](https://docs.aws.amazon.com/sns/latest/dg/sns-access-policy-use-cases.html)》。

**a** Note

當您使用主控台建立主題時,預設政策會使用 aws:SourceOwner 條件金鑰。此金鑰類 似於 aws:SourceAccount。

- 7. (選用) 若要設定 Amazon SNS 如何在訊息傳遞嘗試失敗後重試,請展開 Delivery retry policy (HTTP/S) (傳遞重試政策 (HTTP/S)) 區段。如需詳細資訊,請參閱[《Amazon SNS 訊息傳遞重](https://docs.aws.amazon.com/sns/latest/dg/sns-message-delivery-retries.html) [試](https://docs.aws.amazon.com/sns/latest/dg/sns-message-delivery-retries.html)》。
- 8. (選擇性) 若要設定 Amazon SNS 記錄訊息交付的方式 CloudWatch,請展開交付狀態記錄區段。 如需詳細資訊,請參閱 [Amazon SNS 訊息傳遞狀態。](https://docs.aws.amazon.com/sns/latest/dg/sns-topic-attributes.html)
- 9. (選用) 若要將中繼資料標籤新增至主題,請展開 Tags (標籤) 區段,輸入 Key(金鑰) 和 Value (值) (選用),然後選擇 Add tag (新增標籤)。如需詳細資訊,請參閱《[標記 Amazon SNS 主題》](https://docs.aws.amazon.com/sns/latest/dg/sns-tags.html)。
- 10. 請選擇建立主題。

隨即建立主題並顯示*MyTopic*頁面。

主題的 Name (名稱)、ARN、選用的 Display name (顯示名稱) 以及 Topic owner (主題擁有者) 的 AWS 帳戶 ID 會顯示在 Details (詳細資訊) 區段中。

11. 將主題 ARN 複製到剪貼簿,例如:

arn:aws:sns:us-east-2:123456789012:MyTopic

訂閱 Amazon SNS 主題的電子郵件地址

- 1. 在<https://console.aws.amazon.com/sns/v3/home>開啟 Amazon SNS 主控台。
- 2. 在左導覽窗格中,選擇訂閱。
- 3. 在訂閱頁面,選擇建立訂閱。
- 4. 在建立訂閱頁面上,於詳細資訊區段中,執行以下作業:
	- a. 對於ARN 主題,選擇主題的 Amazon 資源名稱 (ARN)。
	- b. 在 Protocol (通訊協定),選擇端點類型。可用的端點類型為:
		- [HTTP/HTTPS](https://docs.aws.amazon.com/sns/latest/dg/sns-http-https-endpoint-as-subscriber.html)
		- [Email/Email-JSON](https://docs.aws.amazon.com/sns/latest/dg/sns-email-notifications.html) (電子郵件/電子郵件-JSON)
		- [Amazon 數據 Firehose](https://docs.aws.amazon.com/sns/latest/dg/sns-firehose-as-subscriber.html)
		- [Amazon SQS](https://docs.aws.amazon.com/sns/latest/dg/sns-sqs-as-subscriber.html)

**a** Note 若要訂閱[SNS FIFO 主題,](https://docs.aws.amazon.com/sns/latest/dg/sns-fifo-topics.html)請選擇此選項。

- [AWS Lambda](https://docs.aws.amazon.com/sns/latest/dg/sns-lambda-as-subscriber.html)
- [平台應用程式端點](https://docs.aws.amazon.com/sns/latest/dg/sns-mobile-application-as-subscriber.html)
- [SMS](https://docs.aws.amazon.com/sns/latest/dg/sns-mobile-phone-number-as-subscriber.html)
- c. 對於Endpoint (端點),輸入端點值,例如電子郵件地址或 Amazon SQS 佇列的 ARN。
- d. 僅限 Firehose 端點:對於訂閱角色 ARN,請指定您為寫入 Firehose 交付串流而建立的 IAM 角色的 ARN。如需詳細資訊,請參閱[訂閱 Amazon SNS 的 Firehose 交付串流的先決條件主](https://docs.aws.amazon.com/sns/latest/dg/prereqs-kinesis-data-firehose.html) 題。
- e. (選擇性) 對於 Firehose、Amazon SQS、HTTP/S 端點,您也可以啟用原始訊息傳遞。如需詳 細資訊,請參閱《[Amazon SNS 原始訊息交付](https://docs.aws.amazon.com/sns/latest/dg/sns-large-payload-raw-message-delivery.html)》。
- f. (選用) 若要設定篩選政策,請展開 Subscription filter policy (訂閱篩選政策) 區段。如需詳細資 訊,請參閱《[Amazon SNS 訂閱篩選政策](https://docs.aws.amazon.com/sns/latest/dg/sns-subscription-filter-policies.html)》。
- g. (選用) 若要設定訂閱的無效字母佇列,請展開 Redrive policy (dead-letter queue) (重新磁碟機 政策 (無效字母佇列)) 區段。如需詳細資訊,請參閱《[Amazon SNS 無效字母佇列 \(DLQ\)》](https://docs.aws.amazon.com/sns/latest/dg/sns-dead-letter-queues.html)。
- h. 選擇建立訂閱。

主控台會建立訂閱並開啟訂閱的 Details (詳細資訊) 頁面

使用 AWS 軟體開發套件

要使用 AWS SDK,您必須使用憑據對其進行配置。如需詳細資訊,請參閱 AWS 開發套件和工具參考 指南中的[共享的配置和認證文件](https://docs.aws.amazon.com/sdkref/latest/guide/creds-config-files.html)。

以下代碼範例示範如何建立 Amazon SNS 主題。

.NET

AWS SDK for .NET

**a** Note 還有更多關於 GitHub。尋找完整範例,並了解如何在[AWS 設定和執行程式碼範例儲存](https://github.com/awsdocs/aws-doc-sdk-examples/tree/main/dotnetv3/SNS#code-examples) [庫](https://github.com/awsdocs/aws-doc-sdk-examples/tree/main/dotnetv3/SNS#code-examples)。

建立具有特定名稱的主題。

```
 using System; 
 using System.Threading.Tasks; 
 using Amazon.SimpleNotificationService; 
 using Amazon.SimpleNotificationService.Model; 
 /// <summary> 
 /// This example shows how to use Amazon Simple Notification Service 
 /// (Amazon SNS) to add a new Amazon SNS topic. 
 /// </summary> 
 public class CreateSNSTopic 
 {
```

```
 public static async Task Main() 
         { 
             string topicName = "ExampleSNSTopic"; 
             IAmazonSimpleNotificationService client = new 
  AmazonSimpleNotificationServiceClient(); 
             var topicArn = await CreateSNSTopicAsync(client, topicName); 
             Console.WriteLine($"New topic ARN: {topicArn}"); 
         } 
         /// <summary> 
         /// Creates a new SNS topic using the supplied topic name. 
         /// </summary> 
         /// <param name="client">The initialized SNS client object used to 
         /// create the new topic.</param> 
         /// <param name="topicName">A string representing the topic name.</param> 
         /// <returns>The Amazon Resource Name (ARN) of the created topic.</
returns> 
         public static async Task<string> 
  CreateSNSTopicAsync(IAmazonSimpleNotificationService client, string topicName) 
         { 
             var request = new CreateTopicRequest 
\{\hspace{.1cm} \} Name = topicName, 
             }; 
             var response = await client.CreateTopicAsync(request); 
             return response.TopicArn; 
         } 
     }
```
建立具有名稱、特定 FIFO 和重複資料刪除屬性的新主題。

```
 /// <summary> 
    /// Create a new topic with a name and specific FIFO and de-duplication 
 attributes. 
    /// </summary> 
    /// <param name="topicName">The name for the topic.</param> 
    /// <param name="useFifoTopic">True to use a FIFO topic.</param>
```

```
 /// <param name="useContentBasedDeduplication">True to use content-based de-
duplication.</param> 
    /// <returns>The ARN of the new topic.</returns>
     public async Task<string> CreateTopicWithName(string topicName, bool 
  useFifoTopic, bool useContentBasedDeduplication) 
     { 
         var createTopicRequest = new CreateTopicRequest() 
         { 
             Name = topicName, 
         }; 
         if (useFifoTopic) 
        \{ // Update the name if it is not correct for a FIFO topic. 
             if (!topicName.EndsWith(".fifo")) 
\{\hspace{.1cm} \} createTopicRequest.Name = topicName + ".fifo"; 
 } 
             // Add the attributes from the method parameters. 
             createTopicRequest.Attributes = new Dictionary<string, string> 
\{\hspace{.1cm} \} { "FifoTopic", "true" } 
             }; 
             if (useContentBasedDeduplication) 
\{\hspace{.1cm} \} createTopicRequest.Attributes.Add("ContentBasedDeduplication", 
  "true"); 
 } 
         } 
         var createResponse = await 
  _amazonSNSClient.CreateTopicAsync(createTopicRequest); 
         return createResponse.TopicArn; 
     }
```
• 如需 API 詳細資訊,請參閱 AWS SDK for .NET API 參[考CreateTopic中](https://docs.aws.amazon.com/goto/DotNetSDKV3/sns-2010-03-31/CreateTopic)的。

 $C++$ 

#### AWS Config スピューティング こうしょう こうしょう しょうしょう しょうしゅう しょうしゅう しょうしゅう うちのおところ 開發人員指南

# 適用於 C++ 的 SDK

**G** Note

還有更多關於 GitHub。尋找完整範例,並了解如何在[AWS 設定和執行程式碼範例儲存](https://github.com/awsdocs/aws-doc-sdk-examples/tree/main/cpp/example_code/sns#code-examples) [庫](https://github.com/awsdocs/aws-doc-sdk-examples/tree/main/cpp/example_code/sns#code-examples)。

```
//! Create an Amazon Simple Notification Service (Amazon SNS) topic.
/*! 
  \param topicName: An Amazon SNS topic name. 
   \param topicARNResult: String to return the Amazon Resource Name (ARN) for the 
  topic. 
   \param clientConfiguration: AWS client configuration. 
   \return bool: Function succeeded. 
  */
bool AwsDoc::SNS::createTopic(const Aws::String &topicName, 
                                 Aws::String &topicARNResult, 
                                 const Aws::Client::ClientConfiguration 
  &clientConfiguration) { 
     Aws::SNS::SNSClient snsClient(clientConfiguration); 
     Aws::SNS::Model::CreateTopicRequest request; 
     request.SetName(topicName); 
     const Aws::SNS::Model::CreateTopicOutcome outcome = 
  snsClient.CreateTopic(request); 
     if (outcome.IsSuccess()) { 
         topicARNResult = outcome.GetResult().GetTopicArn(); 
         std::cout << "Successfully created an Amazon SNS topic " << topicName 
                    << " with topic ARN '" << topicARNResult 
                    << "'." << std::endl; 
     } 
     else { 
         std::cerr << "Error creating topic " << topicName << ":" << 
                    outcome.GetError().GetMessage() << std::endl; 
         topicARNResult.clear(); 
     }
```

```
 return outcome.IsSuccess();
}
```
• 如需 API 詳細資訊,請參閱 AWS SDK for C++ API 參考[CreateTopic](https://docs.aws.amazon.com/goto/SdkForCpp/sns-2010-03-31/CreateTopic)中的。

## CLI

AWS CLI

建立 SNS 主題

下列 create-topic 範例會建立名為 my-topic 的 SNS 主題。

```
aws sns create-topic \ 
     --name my-topic
```
## 輸出:

```
{ 
     "ResponseMetadata": { 
         "RequestId": "1469e8d7-1642-564e-b85d-a19b4b341f83" 
     }, 
     "TopicArn": "arn:aws:sns:us-west-2:123456789012:my-topic"
}
```
如需詳細資訊,請參閱[命 AWS 令列介面使用者指南中的 Amazon SQS 和 Amazon SNS](https://docs.aws.amazon.com/cli/latest/userguide/cli-sqs-queue-sns-topic.html) 使用 AWS 命令列界面。

• 如需 API 詳細資訊,請參閱AWS CLI 命令參考[CreateTopic中](https://awscli.amazonaws.com/v2/documentation/api/latest/reference/sns/create-topic.html)的。

#### Go

SDK for Go V2

**a** Note 還有更多關於 GitHub。尋找完整範例,並了解如何在[AWS 設定和執行程式碼範例儲存](https://github.com/awsdocs/aws-doc-sdk-examples/tree/main/gov2/workflows/topics_and_queues#code-examples) [庫](https://github.com/awsdocs/aws-doc-sdk-examples/tree/main/gov2/workflows/topics_and_queues#code-examples)。

```
// SnsActions encapsulates the Amazon Simple Notification Service (Amazon SNS) 
  actions
// used in the examples.
type SnsActions struct { 
  SnsClient *sns.Client
}
// CreateTopic creates an Amazon SNS topic with the specified name. You can 
  optionally
// specify that the topic is created as a FIFO topic and whether it uses content-
based
// deduplication instead of ID-based deduplication.
func (actor SnsActions) CreateTopic(topicName string, isFifoTopic bool, 
  contentBasedDeduplication bool) (string, error) { 
  var topicArn string 
  topicAttributes := map[string]string{} 
  if isFifoTopic { 
  topicAttributes["FifoTopic"] = "true" 
  } 
  if contentBasedDeduplication { 
   topicAttributes["ContentBasedDeduplication"] = "true" 
  } 
  topic, err := actor.SnsClient.CreateTopic(context.TODO(), &sns.CreateTopicInput{ 
  Name: aws.String(topicName),
  Attributes: topicAttributes, 
  }) 
 if err != nil {
  log.Printf("Couldn't create topic %v. Here's why: %v\n", topicName, err) 
  } else { 
  topicArn = *topic.TopicArn 
  } 
 return topicArn, err
}
```
• 如需 API 詳細資訊,請參閱 AWS SDK for Go API 參[考CreateTopic](https://pkg.go.dev/github.com/aws/aws-sdk-go-v2/service/sns#Client.CreateTopic)中的。

#### Java

適用於 Java 2.x 的 SDK

```
a Note
 還有更多關於 GitHub。尋找完整範例,並了解如何在AWS 設定和執行程式碼範例儲存
 庫。
```

```
import software.amazon.awssdk.regions.Region;
import software.amazon.awssdk.services.sns.SnsClient;
import software.amazon.awssdk.services.sns.model.CreateTopicRequest;
import software.amazon.awssdk.services.sns.model.CreateTopicResponse;
import software.amazon.awssdk.services.sns.model.SnsException;
/** 
  * Before running this Java V2 code example, set up your development 
  * environment, including your credentials. 
 * 
  * For more information, see the following documentation topic: 
 * 
  * https://docs.aws.amazon.com/sdk-for-java/latest/developer-guide/get-
started.html 
  */
public class CreateTopic { 
     public static void main(String[] args) { 
         final String usage = """ 
                 Usage: <topicName> 
                 Where: 
                     topicName - The name of the topic to create (for example, 
 mytopic). 
                 """; 
         if (args.length != 1) { 
             System.out.println(usage); 
             System.exit(1); 
         }
```
```
String topicName = args[0];
         System.out.println("Creating a topic with name: " + topicName); 
         SnsClient snsClient = SnsClient.builder() 
                  .region(Region.US_EAST_1) 
                  .build(); 
        String arnVal = createSNSTopic(snsClient, topicName);
         System.out.println("The topic ARN is" + arnVal); 
         snsClient.close(); 
     } 
    public static String createSNSTopic(SnsClient snsClient, String topicName) {
         CreateTopicResponse result; 
         try { 
             CreateTopicRequest request = CreateTopicRequest.builder() 
                      .name(topicName) 
                      .build(); 
             result = snsClient.createTopic(request); 
             return result.topicArn(); 
         } catch (SnsException e) { 
             System.err.println(e.awsErrorDetails().errorMessage()); 
             System.exit(1); 
         } 
         return ""; 
     }
}
```
• 如需 API 詳細資訊,請參閱 AWS SDK for Java 2.x API 參考[CreateTopic](https://docs.aws.amazon.com/goto/SdkForJavaV2/sns-2010-03-31/CreateTopic)中的。

**JavaScript** 

適用於 JavaScript (v3) 的開發套件

**a** Note

還有更多關於 GitHub。尋找完整範例,並了解如何在 [AWS 程式碼範例儲存庫中](https://github.com/awsdocs/aws-doc-sdk-examples/tree/main/javascriptv3/example_code/sns#code-examples)設定和 執行。

在單獨的模組中建立用戶端並將其匯出。

import { SNSClient } from "@aws-sdk/client-sns"; // The AWS Region can be provided here using the `region` property. If you leave it blank // the SDK will default to the region set in your AWS config. export const snsClient = new SNSClient $($ {});

匯入 SDK 和用戶端模組,然後呼叫 API。

```
import { CreateTopicCommand } from "@aws-sdk/client-sns";
import { snsClient } from "../libs/snsClient.js";
/** 
  * @param {string} topicName - The name of the topic to create. 
  */
export const createTopic = async (topicName = "TOPIC_NAME") => { 
   const response = await snsClient.send( 
     new CreateTopicCommand({ Name: topicName }), 
  ); 
  console.log(response); 
  // { 
  // '$metadata': { 
  // httpStatusCode: 200, 
  // requestId: '087b8ad2-4593-50c4-a496-d7e90b82cf3e', 
  // extendedRequestId: undefined, 
  // cfId: undefined, 
  // attempts: 1, 
  // totalRetryDelay: 0 
 // },
  // TopicArn: 'arn:aws:sns:us-east-1:xxxxxxxxxxxx:TOPIC_NAME' 
  // } 
  return response;
};
```
- 如需詳細資訊,請參閱[《AWS SDK for JavaScript 開發人員指南》](https://docs.aws.amazon.com/sdk-for-javascript/v3/developer-guide/sns-examples-managing-topics.html#sns-examples-managing-topics-createtopic)。
- 如需 API 詳細資訊,請參閱 AWS SDK for JavaScript API 參[考CreateTopic](https://docs.aws.amazon.com/AWSJavaScriptSDK/v3/latest/client/sns/command/CreateTopicCommand)中的。

# Kotlin

適用於 Kotlin 的 SDK

**a** Note 還有更多關於 GitHub。尋找完整範例,並了解如何在[AWS 設定和執行程式碼範例儲存](https://github.com/awsdocs/aws-doc-sdk-examples/tree/main/kotlin/services/sns#code-examples) [庫](https://github.com/awsdocs/aws-doc-sdk-examples/tree/main/kotlin/services/sns#code-examples)。

```
suspend fun createSNSTopic(topicName: String): String { 
     val request = CreateTopicRequest { 
         name = topicName 
     } 
     SnsClient { region = "us-east-1" }.use { snsClient -> 
         val result = snsClient.createTopic(request) 
         return result.topicArn.toString() 
     }
}
```
• 有關 API 的詳細信息,請參閱 AWS SDK [CreateTopic](https://github.com/awslabs/aws-sdk-kotlin#generating-api-documentation)中的 Kotlin API 參考。

### PHP

適用於 PHP 的開發套件

**a** Note

還有更多關於 GitHub。尋找完整範例,並了解如何在 [AWS 程式碼範例儲存庫中](https://github.com/awsdocs/aws-doc-sdk-examples/tree/main/php/example_code/sns#code-examples)設定和 執行。

```
require 'vendor/autoload.php';
```

```
use Aws\Exception\AwsException;
use Aws\Sns\SnsClient;
```

```
/** 
  * Create a Simple Notification Service topics in your AWS account at the 
  requested region. 
  * 
  * This code expects that you have AWS credentials set up per: 
  * https://docs.aws.amazon.com/sdk-for-php/v3/developer-guide/
guide_credentials.html 
  */
$SnSclient = new SnsClient([ 
     'profile' => 'default', 
    'region' => 'us-east-1',
     'version' => '2010-03-31'
]);
$topicname = 'myTopic';
try { 
     $result = $SnSclient->createTopic([ 
          'Name' => $topicname, 
     ]); 
     var_dump($result);
} catch (AwsException $e) { 
     // output error message if fails 
     error_log($e->getMessage());
}
```
- 如需詳細資訊,請參閱[《AWS SDK for PHP 開發人員指南》。](https://docs.aws.amazon.com/sdk-for-php/v3/developer-guide/sns-examples-managing-topics.html#create-a-topic)
- 如需 API 詳細資訊,請參閱 AWS SDK for PHP API 參考[CreateTopic](https://docs.aws.amazon.com/goto/SdkForPHPV3/sns-2010-03-31/CreateTopic)中的。

#### Python

適用於 Python (Boto3) 的 SDK

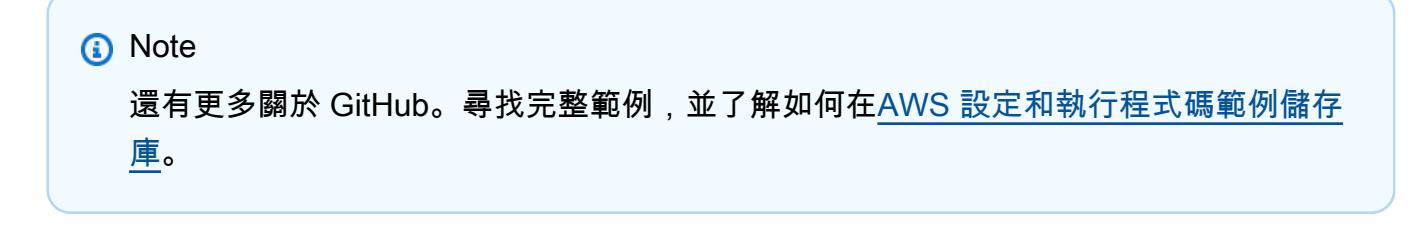

```
class SnsWrapper: 
     """Encapsulates Amazon SNS topic and subscription functions.""" 
     def __init__(self, sns_resource): 
 """ 
         :param sns_resource: A Boto3 Amazon SNS resource. 
 """ 
         self.sns_resource = sns_resource 
     def create_topic(self, name): 
 """ 
         Creates a notification topic. 
         :param name: The name of the topic to create. 
         :return: The newly created topic. 
        "''" try: 
             topic = self.sns_resource.create_topic(Name=name) 
             logger.info("Created topic %s with ARN %s.", name, topic.arn) 
         except ClientError: 
             logger.exception("Couldn't create topic %s.", name) 
             raise 
         else: 
             return topic
```
• 如需 API 的詳細資訊,請參閱AWS 開發套件[CreateTopic中](https://docs.aws.amazon.com/goto/boto3/sns-2010-03-31/CreateTopic)的 Python (博托 3) API 參考。

Ruby

適用於 Ruby 的開發套件

**a** Note

還有更多關於 GitHub。尋找完整範例,並了解如何在 [AWS 程式碼範例儲存庫中](https://github.com/awsdocs/aws-doc-sdk-examples/tree/main/ruby/example_code/sns#code-examples)設定和 執行。

```
# This class demonstrates how to create an Amazon Simple Notification Service 
  (SNS) topic.
class SNSTopicCreator 
   # Initializes an SNS client. 
 # 
   # Utilizes the default AWS configuration for region and credentials. 
  def initialize 
     @sns_client = Aws::SNS::Client.new 
   end 
  # Attempts to create an SNS topic with the specified name. 
   # 
   # @param topic_name [String] The name of the SNS topic to create. 
   # @return [Boolean] true if the topic was successfully created, false 
  otherwise. 
  def create topic(topic name)
     @sns_client.create_topic(name: topic_name) 
     puts "The topic '#{topic_name}' was successfully created." 
     true 
  rescue Aws::SNS::Errors::ServiceError => e 
     # Handles SNS service errors gracefully. 
     puts "Error while creating the topic named '#{topic_name}': #{e.message}" 
     false 
   end
end
# Example usage:
if $PROGRAM_NAME == [File] topic_name = "YourTopicName" # Replace with your topic name 
  sns_topic_creator = SNSTopicCreator.new 
   puts "Creating the topic '#{topic_name}'..." 
  unless sns_topic_creator.create_topic(topic_name) 
     puts "The topic was not created. Stopping program." 
     exit 1 
   end
end
```
- 如需詳細資訊,請參閱[《AWS SDK for Ruby 開發人員指南》](https://docs.aws.amazon.com/sdk-for-ruby/v3/developer-guide/sns-example-create-topic.html)。
- 如需 API 詳細資訊,請參閱 AWS SDK for Ruby API 參[考CreateTopic](https://docs.aws.amazon.com/goto/SdkForRubyV3/sns-2010-03-31/CreateTopic)中的。

#### Rust

# 適用於 Rust 的 SDK

**a** Note 還有更多關於 GitHub。尋找完整範例,並了解如何在[AWS 設定和執行程式碼範例儲存](https://github.com/awsdocs/aws-doc-sdk-examples/tree/main/rustv1/examples/sns#code-examples) [庫](https://github.com/awsdocs/aws-doc-sdk-examples/tree/main/rustv1/examples/sns#code-examples)。

```
async fn make_topic(client: &Client, topic_name: &str) -> Result<(), Error> { 
     let resp = client.create_topic().name(topic_name).send().await?; 
     println!( 
         "Created topic with ARN: {}", 
         resp.topic_arn().unwrap_or_default() 
    );
    0k(())}
```
• 如需 API 的詳細資訊,請參閱 AWS SDK [CreateTopic](https://docs.rs/releases/search?query=aws-sdk)中的 Rust API 參考資料。

# SAP ABAP

適用於 SAP ABAP 的開發套件

**a** Note 還有更多關於 GitHub。尋找完整範例,並了解如何在[AWS 設定和執行程式碼範例儲存](https://github.com/awsdocs/aws-doc-sdk-examples/tree/main/sap-abap/services/sns#code-examples) [庫](https://github.com/awsdocs/aws-doc-sdk-examples/tree/main/sap-abap/services/sns#code-examples)。

```
 TRY. 
        oo_result = lo_sns->createtopic( iv_name = iv_topic_name ). " oo_result 
 is returned for testing purposes. " 
        MESSAGE 'SNS topic created' TYPE 'I'. 
      CATCH /aws1/cx_snstopiclimitexcdex.
```
 MESSAGE 'Unable to create more topics. You have reached the maximum number of topics allowed.' TYPE 'E'. ENDTRY.

• 如需 API 詳細資訊,請參閱 AWS SDK [CreateTopic](https://docs.aws.amazon.com/sdk-for-sap-abap/v1/api/latest/index.html)中的 SAP ABAP API 參考資料。

### 使用 AWS CLI

您也可以使用 AWS Command Line Interface (AWS CLI) 建立 Amazon SNS 主題。如需詳細資訊,請 參閱《AWS CLI 命令參考》中的《[create-topic](https://docs.aws.amazon.com/cli/latest/reference/sns/create-topic.html)》。

如需有關的資訊 AWS CLI,請參閱[什麼是 AWS Command Line Interface?](https://docs.aws.amazon.com/cli/latest/userguide/cli-chap-welcome.html) 在《AWS Command Line Interface 使用者指南》中。

# **a** Note

您也可以使用其他帳戶的 Amazon SNS 主題,但這樣就可能需要建立適用於該主題的政 策,將存取許可授予 AWS Config。如需授予 Amazon SNS 主題許可的相關資訊,請參閱 《[Amazon SNS 主題的許可](#page-9840-0)》,然後前往[《建立 IAM 角色](#page-79-0)》。

# <span id="page-79-0"></span>建立 IAM 角色

使用 IAM 主控台

您可以使用 IAM 主控台建立 IAM 角色,以授與存取 Amazon S3 儲存貯體的 AWS Config 許可、存取 Amazon SNS 主題,以及取得支援 AWS 資源的組態詳細資料。當您使用主控台建立 IAM 角色時, AWS Config 會自動為您將必要的許可連接至角色。

**a** Note

如果您使用的 AWS 服務使用 AWS Config (例如 AWS Security Hub 或 AWS Control Tower), 且已建立 AWS Config 角色,則應確保您在設定時使用的 IAM 角色與已建立的角 AWS Config 色 AWS Config 保持相同的最低權限,以便其他 AWS 服務如預期般繼續執行。

例如,如果 AWS Control Tower 具有允 AWS Config 許讀取 Amazon S3 物件的 IAM 角色,則 應確保在設定時使用的 IAM 角色中授予相同的許可 AWS Config。否則,可能會干擾 AWS 控 制塔的運作。

如需的 IAM 角色的詳細資訊 AWS Config,請參閱 [AWS Identity and Access Management。](https://docs.aws.amazon.com/config/latest/developerguide/security-iam.html)

#### 若要建立 AWS 服務的角色

- 1. 登入 AWS Management Console 並開啟身分與存取權管理主控台,[網址為 https://](https://console.aws.amazon.com/iam/) [console.aws.amazon.com/iam/。](https://console.aws.amazon.com/iam/)
- 2. 在 IAM 主控台的導覽窗格中,選擇 Roles (角色),然後選擇 Create role (建立角色)。
- 3. 對於 Select trusted entity (選取信任的實體) 區段,選擇 AWS service (AWS 服務)。
- 4. 選擇您想要的使用案例 AWS Config:「組 Config-自訂」、「組 Config- Organizations」、「組 Config」或「組 Config-一致性套件」。然後選擇下一步。
- 5. 在 名稱、檢閱和建立 頁面中,檢閱角色的詳細資訊,然後選擇 建立角色。

#### 使用 AWS 軟體開發套件

要使用 AWS SDK,您必須使用憑據對其進行配置。如需詳細資訊,請參閱 AWS SDK和工具參考指 南中的[共享的配置和認證文件](https://docs.aws.amazon.com/sdkref/latest/guide/creds-config-files.html)。

下列程式碼範例示範如何建立 IAM 角色。

#### .NET

AWS SDK for .NET

**a** Note

還有更多關於 GitHub。尋找完整範例,並了解如何在[AWS 設定和執行程式碼範例儲存](https://github.com/awsdocs/aws-doc-sdk-examples/tree/main/dotnetv3/IAM#code-examples) [庫](https://github.com/awsdocs/aws-doc-sdk-examples/tree/main/dotnetv3/IAM#code-examples)。

```
 /// <summary> 
     /// Create a new IAM role. 
    /// </summary> 
     /// <param name="roleName">The name of the IAM role.</param> 
    /// <param name="rolePolicyDocument">The name of the IAM policy document 
    /// for the new role.</param> 
     /// <returns>The Amazon Resource Name (ARN) of the role.</returns> 
     public async Task<string> CreateRoleAsync(string roleName, string 
 rolePolicyDocument) 
     { 
         var request = new CreateRoleRequest 
\overline{\mathcal{L}} RoleName = roleName,
```

```
 AssumeRolePolicyDocument = rolePolicyDocument, 
     }; 
     var response = await _IAMService.CreateRoleAsync(request); 
     return response.Role.Arn; 
 }
```
• 如需 API 詳細資訊,請參閱 AWS SDK for .NET API 參[考CreateRole](https://docs.aws.amazon.com/goto/DotNetSDKV3/iam-2010-05-08/CreateRole)中的。

#### Bash

AWS CLI 與 bash 腳本

#### **a** Note

還有更多關於 GitHub。尋找完整範例,並了解如何在[AWS 設定和執行程式碼範例儲存](https://github.com/awsdocs/aws-doc-sdk-examples/tree/main/aws-cli/bash-linux/iam#code-examples) [庫](https://github.com/awsdocs/aws-doc-sdk-examples/tree/main/aws-cli/bash-linux/iam#code-examples)。

```
###############################################################################
# function errecho
#
# This function outputs everything sent to it to STDERR (standard error output).
###############################################################################
function errecho() { 
  printf "%s\n" "$*" 1>&2
}
###############################################################################
# function iam_create_role
#
# This function creates an IAM role.
#
# Parameters:
# -n role_name -- The name of the IAM role.
# -p policy_json -- The assume role policy document.
#
# Returns:
# The ARN of the role.
# And:
```

```
# 0 - If successful.
# 1 - If it fails.
###############################################################################
function iam_create_role() { 
   local role_name policy_document response 
   local option OPTARG # Required to use getopts command in a function. 
   # bashsupport disable=BP5008 
   function usage() { 
     echo "function iam_create_user_access_key" 
     echo "Creates an AWS Identity and Access Management (IAM) role." 
    echo " -n role name The name of the IAM role."
     echo " -p policy_json -- The assume role policy document." 
     echo "" 
   } 
   # Retrieve the calling parameters. 
   while getopts "n:p:h" option; do 
     case "${option}" in 
       n) role_name="${OPTARG}" ;; 
       p) policy_document="${OPTARG}" ;; 
       h) 
         usage 
         return 0 
         ;; 
      \langle ? \rangle echo "Invalid parameter" 
         usage 
         return 1 
         ;; 
     esac 
   done 
   export OPTIND=1 
   if [[ -z "$role_name" ]]; then 
     errecho "ERROR: You must provide a role name with the -n parameter." 
     usage 
     return 1 
   fi 
   if [[ -z "$policy_document" ]]; then 
     errecho "ERROR: You must provide a policy document with the -p parameter." 
     usage 
     return 1
```

```
 fi 
   response=$(aws iam create-role \ 
     --role-name "$role_name" \ 
     --assume-role-policy-document "$policy_document" \ 
     --output text \ 
     --query Role.Arn) 
  local error code=${?}
   if [[ $error_code -ne 0 ]]; then 
     aws_cli_error_log $error_code 
     errecho "ERROR: AWS reports create-role operation failed.\n$response" 
     return 1 
   fi 
   echo "$response" 
   return 0
}
```
• 如需 API 詳細資訊,請參閱AWS CLI 命令參考[CreateRole](https://docs.aws.amazon.com/goto/aws-cli/iam-2010-05-08/CreateRole)中的。

 $C++$ 

適用於 C++ 的 SDK

```
a Note
 還有更多關於 GitHub。尋找完整範例,並了解如何在AWS 設定和執行程式碼範例儲存
 庫。
```

```
bool AwsDoc::IAM::createIamRole( 
         const Aws::String &roleName, 
         const Aws::String &policy, 
         const Aws::Client::ClientConfiguration &clientConfig) { 
     Aws::IAM::IAMClient client(clientConfig); 
    Aws::IAM::Model::CreateRoleRequest request;
```

```
 request.SetRoleName(roleName);
```

```
 request.SetAssumeRolePolicyDocument(policy); 
     Aws::IAM::Model::CreateRoleOutcome outcome = client.CreateRole(request); 
     if (!outcome.IsSuccess()) { 
         std::cerr << "Error creating role. " << 
                    outcome.GetError().GetMessage() << std::endl; 
     } 
     else { 
         const Aws::IAM::Model::Role iamRole = outcome.GetResult().GetRole(); 
         std::cout << "Created role " << iamRole.GetRoleName() << "\n"; 
         std::cout << "ID: " << iamRole.GetRoleId() << "\n"; 
         std::cout << "ARN: " << iamRole.GetArn() << std::endl; 
     } 
     return outcome.IsSuccess();
}
```
• 如需 API 詳細資訊,請參閱 AWS SDK for C++ API 參考[CreateRole](https://docs.aws.amazon.com/goto/SdkForCpp/iam-2010-05-08/CreateRole)中的。

# CLI

AWS CLI

範例 1:建立 IAM 角色

下列 create-role 命令會建立名為 Test-Role 的角色,並將信任政策連接至該角色。

```
aws iam create-role \ 
     --role-name Test-Role \ 
     --assume-role-policy-document file://Test-Role-Trust-Policy.json
```
輸出:

```
{ 
     "Role": { 
          "AssumeRolePolicyDocument": "<URL-encoded-JSON>", 
         "RoleId": "AKIAIOSFODNN7EXAMPLE", 
         "CreateDate": "2013-06-07T20:43:32.821Z", 
          "RoleName": "Test-Role", 
         "Path": "/", 
          "Arn": "arn:aws:iam::123456789012:role/Test-Role" 
     }
```
}

在 Test-Role-Trust-Policy.json 檔案中,將信任政策定義為 JSON 文件。(檔案名稱和副檔名沒 有意義。) 信任政策必須指定主體。

若要將許可政策連接至角色,請使用 put-role-policy 命令。

如需詳細資訊,請參閱《AWS IAM 使用者指南》中[的建立 IAM 角色](https://docs.aws.amazon.com/IAM/latest/UserGuide/id_roles_create.html)。

範例 2:建立具有指定最長工作階段持續時間的 IAM 角色

下列 create-role 命令會建立名為 Test-Role 的角色,並設定 7200 秒 (2 小時) 的最長工作 階段持續時間。

```
aws iam create-role \ 
     --role-name Test-Role \ 
     --assume-role-policy-document file://Test-Role-Trust-Policy.json \ 
     --max-session-duration 7200
```
輸出:

```
{ 
       "Role": { 
             "Path": "/", 
              "RoleName": "Test-Role", 
             "RoleId": "AKIAIOSFODNN7EXAMPLE", 
             "Arn": "arn:aws:iam::12345678012:role/Test-Role", 
             "CreateDate": "2023-05-24T23:50:25+00:00", 
             "AssumeRolePolicyDocument": { 
                    "Version": "2012-10-17", 
                    "Statement": [ 
\overline{a} "Sid": "Statement1", 
                                 "Effect": "Allow", 
                                 "Principal": { 
                                       "AWS": "arn:aws:iam::12345678012:root" 
\mathbb{R}, \mathbb{R}, \mathbb{R}, \mathbb{R}, \mathbb{R}, \mathbb{R}, \mathbb{R}, \mathbb{R}, \mathbb{R}, \mathbb{R}, \mathbb{R}, \mathbb{R}, \mathbb{R}, \mathbb{R}, \mathbb{R}, \mathbb{R}, \mathbb{R}, \mathbb{R}, \mathbb{R}, \mathbb{R}, \mathbb{R}, \mathbb{R},  "Action": "sts:AssumeRole" 
 } 
 ] 
             } 
       }
}
```
如需詳細資訊,請參閱《AWS IAM 使用者指南》中[的修改角色最長工作階段持續時間 \(AWS](https://docs.aws.amazon.com/IAM/latest/UserGuide/roles-managingrole-editing-api.html#roles-modify_max-session-duration-api)  [API\)](https://docs.aws.amazon.com/IAM/latest/UserGuide/roles-managingrole-editing-api.html#roles-modify_max-session-duration-api)。

## 範例 3:建立內含標籤的 IAM 角色

下列命令會建立內含標籤的 IAM 角色 Test-Role。此範例使用具有下列 JSON 格式標記的 - tags 參數旗標:'{"Key": "Department", "Value": "Accounting"}' '{"Key": "Location", "Value": "Seattle"}'。或者,--tags 旗標可以與速記格式的標籤一起 使用:'Key=Department,Value=Accounting Key=Location,Value=Seattle'。

```
aws iam create-role \ 
     --role-name Test-Role \ 
     --assume-role-policy-document file://Test-Role-Trust-Policy.json \ 
     --tags '{"Key": "Department", "Value": "Accounting"}' '{"Key": "Location", 
  "Value": "Seattle"}'
```
輸出:

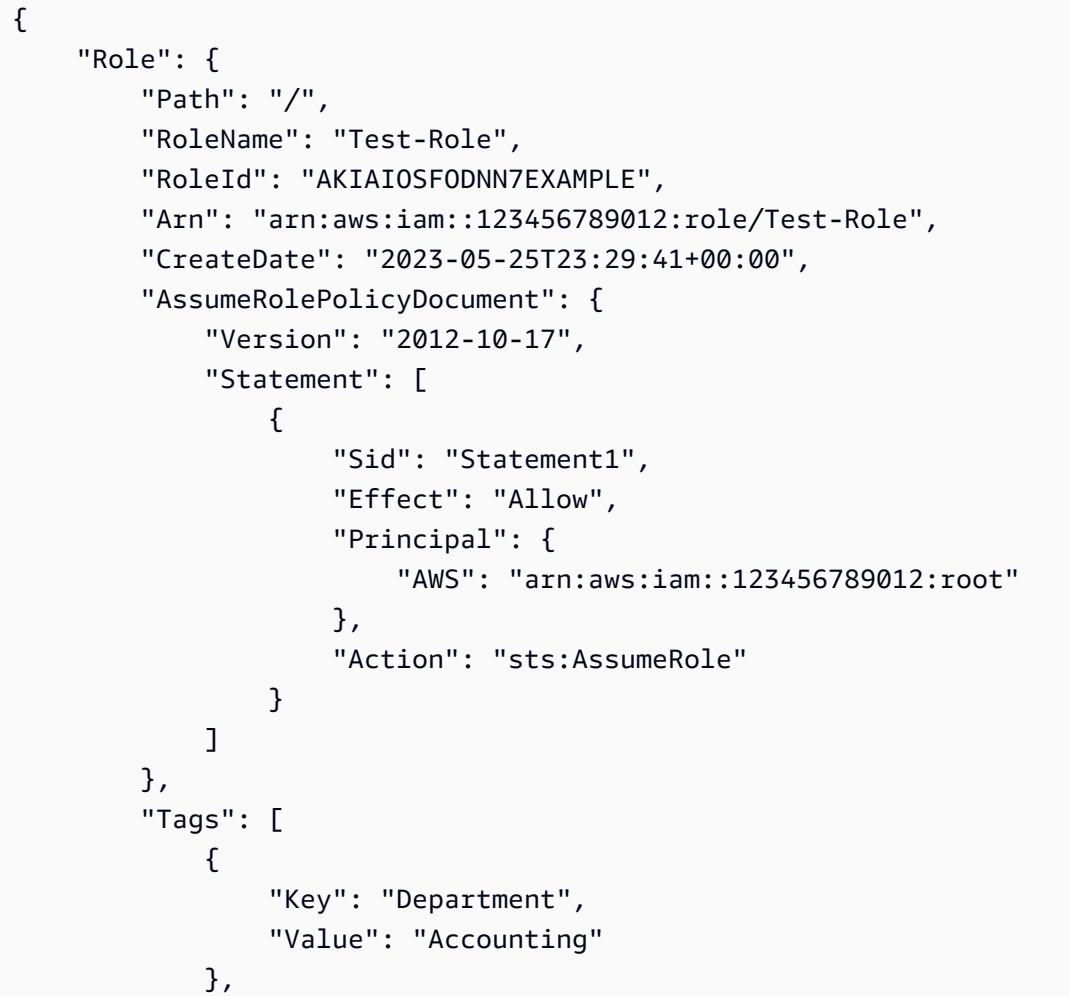

```
\{\hspace{.1cm} \} "Key": "Location", 
                   "Value": "Seattle" 
 } 
         \mathbf{1} }
}
```
如需詳細資訊,請參閱《AWS IAM 使用者指南》中[的標記 IAM 角色](https://docs.aws.amazon.com/IAM/latest/UserGuide/id_tags_roles.html)。

• 如需 API 詳細資訊,請參閱AWS CLI 命令參考[CreateRole](https://awscli.amazonaws.com/v2/documentation/api/latest/reference/iam/create-role.html)中的。

```
Go
```
SDK for Go V2

```
a Note
```
還有更多關於 GitHub。尋找完整範例,並了解如何在[AWS 設定和執行程式碼範例儲存](https://github.com/awsdocs/aws-doc-sdk-examples/tree/main/gov2/iam#code-examples) [庫](https://github.com/awsdocs/aws-doc-sdk-examples/tree/main/gov2/iam#code-examples)。

```
// RoleWrapper encapsulates AWS Identity and Access Management (IAM) role actions
// used in the examples.
// It contains an IAM service client that is used to perform role actions.
type RoleWrapper struct { 
 IamClient *iam.Client
}
// CreateRole creates a role that trusts a specified user. The trusted user can 
 assume
// the role to acquire its permissions.
// PolicyDocument shows how to work with a policy document as a data structure 
  and
// serialize it to JSON by using Go's JSON marshaler.
func (wrapper RoleWrapper) CreateRole(roleName string, trustedUserArn string) 
  (*types.Role, error) { 
  var role *types.Role 
  trustPolicy := PolicyDocument{
```

```
 Version: "2012-10-17", 
  Statement: []PolicyStatement{{ 
    Effect: "Allow", 
   Principal: map[string]string{"AWS": trustedUserArn},
  Action: []string{"sts:AssumeRole"},
  }}, 
  } 
  policyBytes, err := json.Marshal(trustPolicy) 
 if err != nil {
  log.Printf("Couldn't create trust policy for %v. Here's why: %v\n", 
  trustedUserArn, err) 
  return nil, err 
  } 
  result, err := wrapper.IamClient.CreateRole(context.TODO(), 
  &iam.CreateRoleInput{ 
  AssumeRolePolicyDocument: aws.String(string(policyBytes)), 
 RoleName: aws.String(roleName),
 }) 
 if err != nil {
  log.Printf("Couldn't create role %v. Here's why: %v\n", roleName, err) 
  } else { 
  role = result.Role 
  } 
 return role, err
}
```
• 如需 API 詳細資訊,請參閱 AWS SDK for Go API 參[考CreateRole中](https://pkg.go.dev/github.com/aws/aws-sdk-go-v2/service/iam#Client.CreateRole)的。

#### Java

適用於 Java 2.x 的 SDK

**a** Note 還有更多關於 GitHub。尋找完整範例,並了解如何在[AWS 設定和執行程式碼範例儲存](https://github.com/awsdocs/aws-doc-sdk-examples/tree/main/javav2/example_code/iam#readme) [庫](https://github.com/awsdocs/aws-doc-sdk-examples/tree/main/javav2/example_code/iam#readme)。

import org.json.simple.JSONObject; import org.json.simple.parser.JSONParser;

```
import software.amazon.awssdk.services.iam.model.CreateRoleRequest;
import software.amazon.awssdk.services.iam.model.CreateRoleResponse;
import software.amazon.awssdk.services.iam.model.IamException;
import software.amazon.awssdk.regions.Region;
import software.amazon.awssdk.services.iam.IamClient;
import java.io.FileReader;
/*
* This example requires a trust policy document. For more information, see:
* https://aws.amazon.com/blogs/security/how-to-use-trust-policies-with-iam-
roles/
*
*
   In addition, set up your development environment, including your credentials.
*
* For information, see this documentation topic:
*
* https://docs.aws.amazon.com/sdk-for-java/latest/developer-guide/get-
started.html 
  */
public class CreateRole { 
     public static void main(String[] args) throws Exception { 
         final String usage = """ 
                 Usage: 
                      <rolename> <fileLocation>\s 
                 Where: 
                      rolename - The name of the role to create.\s 
                     fileLocation - The location of the JSON document that 
  represents the trust policy.\s 
                 """; 
        if (args.length != 2) {
             System.out.println(usage); 
             System.exit(1); 
         } 
        String rolename = args[0];
         String fileLocation = args[1]; 
         Region region = Region.AWS_GLOBAL; 
         IamClient iam = IamClient.builder() 
                  .region(region) 
                  .build();
```

```
 String result = createIAMRole(iam, rolename, fileLocation); 
         System.out.println("Successfully created user: " + result); 
         iam.close(); 
     } 
     public static String createIAMRole(IamClient iam, String rolename, String 
  fileLocation) throws Exception { 
         try { 
             JSONObject jsonObject = (JSONObject) 
  readJsonSimpleDemo(fileLocation); 
             CreateRoleRequest request = CreateRoleRequest.builder() 
                      .roleName(rolename) 
                      .assumeRolePolicyDocument(jsonObject.toJSONString()) 
                      .description("Created using the AWS SDK for Java") 
                     .build();
             CreateRoleResponse response = iam.createRole(request); 
             System.out.println("The ARN of the role is " + 
  response.role().arn()); 
         } catch (IamException e) { 
             System.err.println(e.awsErrorDetails().errorMessage()); 
             System.exit(1); 
         } 
         return ""; 
     } 
     public static Object readJsonSimpleDemo(String filename) throws Exception { 
        FileReader reader = new FileReader(filename);
         JSONParser jsonParser = new JSONParser(); 
         return jsonParser.parse(reader); 
     }
}
```
• 如需 API 詳細資訊,請參閱 AWS SDK for Java 2.x API 參考[CreateRole](https://docs.aws.amazon.com/goto/SdkForJavaV2/iam-2010-05-08/CreateRole)中的。

#### **JavaScript**

適用於 JavaScript (v3) 的開發套件

**a** Note

還有更多關於 GitHub。尋找完整範例,並了解如何在[AWS 設定和執行程式碼範例儲存](https://github.com/awsdocs/aws-doc-sdk-examples/tree/main/javascriptv3/example_code/iam#code-examples) [庫](https://github.com/awsdocs/aws-doc-sdk-examples/tree/main/javascriptv3/example_code/iam#code-examples)。

建立角色。

```
import { CreateRoleCommand, IAMClient } from "@aws-sdk/client-iam";
const client = new IAMClient({});
/** 
 * 
  * @param {string} roleName 
  */
export const createRole = (roleName) => { 
   const command = new CreateRoleCommand({ 
     AssumeRolePolicyDocument: JSON.stringify({ 
       Version: "2012-10-17", 
       Statement: [ 
         { 
            Effect: "Allow", 
            Principal: { 
              Service: "lambda.amazonaws.com", 
            }, 
            Action: "sts:AssumeRole", 
         }, 
       ], 
     }), 
     RoleName: roleName, 
   }); 
   return client.send(command);
};
```
• 如需 API 詳細資訊,請參閱 AWS SDK for JavaScript API 參[考CreateRole中](https://docs.aws.amazon.com/AWSJavaScriptSDK/v3/latest/client/iam/command/CreateRoleCommand)的。

#### PHP

#### 適用於 PHP 的開發套件

**a** Note

還有更多關於 GitHub。尋找完整範例,並了解如何在[AWS 設定和執行程式碼範例儲存](https://github.com/awsdocs/aws-doc-sdk-examples/tree/main/php/example_code/iam#code-examples) [庫](https://github.com/awsdocs/aws-doc-sdk-examples/tree/main/php/example_code/iam#code-examples)。

```
$uuid = uniqid();
$service = new IAMService();
$assumeRolePolicyDocument = "{ 
                  \"Version\": \"2012-10-17\", 
                  \"Statement\": [{ 
                      \"Effect\": \"Allow\", 
                      \"Principal\": {\"AWS\": \"{$user['Arn']}\"}, 
                      \"Action\": \"sts:AssumeRole\" 
                  }] 
              }";
$assumeRoleRole = $service->createRole("iam_demo_role_$uuid", 
  $assumeRolePolicyDocument);
echo "Created role: {$assumeRoleRole['RoleName']}\n";
     /** 
      * @param string $roleName 
      * @param string $rolePolicyDocument 
      * @return array 
      * @throws AwsException 
      */ 
     public function createRole(string $roleName, string $rolePolicyDocument) 
    \{ $result = $this->customWaiter(function () use ($roleName, 
  $rolePolicyDocument) { 
              return $this->iamClient->createRole([ 
                  'AssumeRolePolicyDocument' => $rolePolicyDocument, 
                  'RoleName' => $roleName, 
             ]); 
         }); 
         return $result['Role']; 
     }
```
• 如需 API 詳細資訊,請參閱 AWS SDK for PHP API 參考[CreateRole](https://docs.aws.amazon.com/goto/SdkForPHPV3/iam-2010-05-08/CreateRole)中的。

Python

適用於 Python (Boto3) 的 SDK

**a**) Note

還有更多關於 GitHub。尋找完整範例,並了解如何在[AWS 設定和執行程式碼範例儲存](https://github.com/awsdocs/aws-doc-sdk-examples/tree/main/python/example_code/iam#code-examples) [庫](https://github.com/awsdocs/aws-doc-sdk-examples/tree/main/python/example_code/iam#code-examples)。

```
def create_role(role_name, allowed_services): 
     """ 
     Creates a role that lets a list of specified services assume the role. 
     :param role_name: The name of the role. 
     :param allowed_services: The services that can assume the role. 
     :return: The newly created role. 
    "" "
     trust_policy = { 
          "Version": "2012-10-17", 
         "Statement": [ 
\{\hspace{.1cm} \} "Effect": "Allow", 
                  "Principal": {"Service": service}, 
                  "Action": "sts:AssumeRole", 
 } 
              for service in allowed_services 
         ], 
     } 
     try: 
         role = iam.create_role( 
              RoleName=role_name, AssumeRolePolicyDocument=json.dumps(trust_policy) 
\overline{\phantom{a}} logger.info("Created role %s.", role.name) 
     except ClientError: 
         logger.exception("Couldn't create role %s.", role_name)
```
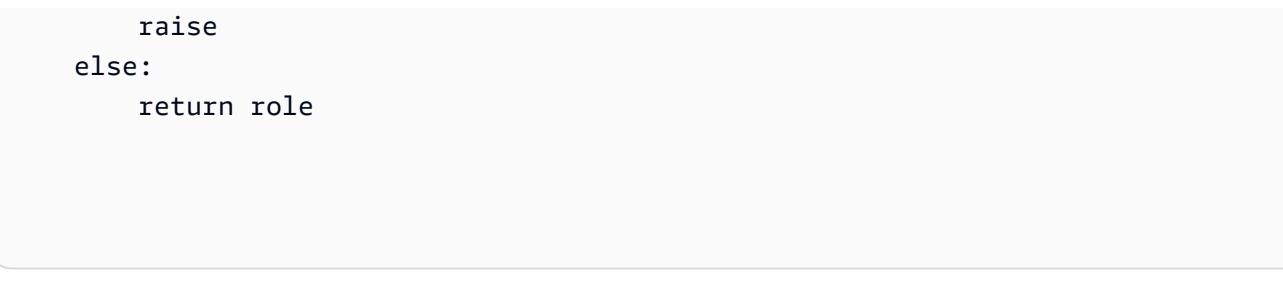

• 如需 API 的詳細資訊,請參閱AWS 開發套件[CreateRole](https://docs.aws.amazon.com/goto/boto3/iam-2010-05-08/CreateRole)中的 Python (博托 3) API 參考。

#### Ruby

適用於 Ruby 的開發套件

```
a Note
 還有更多關於 GitHub。尋找完整範例,並了解如何在AWS 設定和執行程式碼範例儲存
 庫。
```

```
 # Creates a role and attaches policies to it. 
  # 
  # @param role_name [String] The name of the role. 
  # @param assume_role_policy_document [Hash] The trust relationship policy 
 document. 
  # @param policy_arns [Array<String>] The ARNs of the policies to attach. 
  # @return [String, nil] The ARN of the new role if successful, or nil if an 
 error occurred. 
  def create_role(role_name, assume_role_policy_document, policy_arns) 
    response = @iam_client.create_role( 
      role_name: role_name, 
      assume_role_policy_document: assume_role_policy_document.to_json 
    ) 
    role_arn = response.role.arn 
    policy_arns.each do |policy_arn| 
      @iam_client.attach_role_policy( 
        role_name: role_name, 
        policy_arn: policy_arn 
      ) 
    end 
    role_arn
```

```
 rescue Aws::IAM::Errors::ServiceError => e 
   @logger.error("Error creating role: #{e.message}") 
   nil 
 end
```
• 如需 API 詳細資訊,請參閱 AWS SDK for Ruby API 參[考CreateRole中](https://docs.aws.amazon.com/goto/SdkForRubyV3/iam-2010-05-08/CreateRole)的。

#### Rust

適用於 Rust 的 SDK

**a** Note 還有更多關於 GitHub。尋找完整範例,並了解如何在[AWS 設定和執行程式碼範例儲存](https://github.com/awsdocs/aws-doc-sdk-examples/tree/main/rustv1/examples/iam#code-examples) [庫](https://github.com/awsdocs/aws-doc-sdk-examples/tree/main/rustv1/examples/iam#code-examples)。

```
pub async fn create_role( 
     client: &iamClient, 
     role_name: &str, 
     role_policy_document: &str,
) -> Result<Role, iamError> { 
     let response: CreateRoleOutput = loop { 
          if let Ok(response) = client 
               .create_role() 
               .role_name(role_name) 
               .assume_role_policy_document(role_policy_document) 
              .send() 
              .await 
         \mathcal{L} break response; 
          } 
     }; 
     Ok(response.role.unwrap())
}
```
• 如需 API 的詳細資訊,請參閱 AWS SDK [CreateRole中](https://docs.rs/releases/search?query=aws-sdk)的 Rust API 參考資料。

#### AWS Config スピューティング こうしょう こうしょう しょうしょう しょうしゅう しょうしゅう しょうしゅう うちのおところ 開發人員指南

#### **Swift**

# 適用於 Swift 的 SDK

# **a** Note

這是適用於預覽版本 SDK 的發行前版本文件。內容可能變動。

#### **a** Note

還有更多關於 GitHub。尋找完整範例,並了解如何在[AWS 設定和執行程式碼範例儲存](https://github.com/awsdocs/aws-doc-sdk-examples/tree/main/swift/example_code/iam#code-examples) [庫](https://github.com/awsdocs/aws-doc-sdk-examples/tree/main/swift/example_code/iam#code-examples)。

```
 public func createRole(name: String, policyDocument: String) async throws -> 
 String { 
        let input = CreateRoleInput( 
             assumeRolePolicyDocument: policyDocument, 
             roleName: name 
         ) 
        do { 
             let output = try await client.createRole(input: input) 
             guard let role = output.role else { 
                 throw ServiceHandlerError.noSuchRole 
 } 
             guard let id = role.roleId else { 
                 throw ServiceHandlerError.noSuchRole 
 } 
             return id 
        } catch { 
             throw error 
        } 
    }
```
• 有關 API 的詳細信息,請參閱 AWS SDK [CreateRole中](https://awslabs.github.io/aws-sdk-swift/reference/0.x)的斯威夫特 API 參考。

# 使用 AWS CLI

您也可以使用 AWS Command Line Interface (AWS CLI) 建立 IAM 角色。如需詳細資訊,請參閱 《AWS CLI 命令參考》中的《[create-role》](https://docs.aws.amazon.com/cli/latest/reference/iam/create-role.html)。然後,您可以使用[attach-role-policy](https://docs.aws.amazon.com/cli/latest/reference/iam/attach-role-policy.html)命令將策略附加到角 色。

如需有關的資訊 AWS CLI,請參閱[什麼是 AWS Command Line Interface?](https://docs.aws.amazon.com/cli/latest/userguide/cli-chap-welcome.html) 在《AWS Command Line Interface 使用者指南》中。

# 從 AWS Config 開始 AWS CLI

**a** Note

在設 AWS Config 定之前 AWS CLI,您需要建立 S3 儲存貯體、SNS 主題以及具有附加政策 的 IAM 角色做為先決條件。然後,您可以使用 AWS CLI 來指定的值區、主題和角色 AWS Config。若要設定的先決條件 AWS Config,請參[閱先決條件](https://docs.aws.amazon.com/config/latest/developerguide/gs-cli-prereq.html)。

若要開 AWS Config 始 AWS CLI,請使用[put-configuration-recorderp](https://docs.aws.amazon.com/cli/latest/reference/configservice/put-configuration-recorder.html)[ut-delivery-channel、](https://docs.aws.amazon.com/cli/latest/reference/configservice/put-delivery-channel.html)和[start](https://docs.aws.amazon.com/cli/latest/reference/configservice/start-configuration-recorder.html)[configuration-recorder](https://docs.aws.amazon.com/cli/latest/reference/configservice/start-configuration-recorder.html)指令,如下所示:

- put-configuration-recorder 命令會建立新的組態記錄器,記錄您指定的資源組態。
- put-delivery-channel 命令會建立交付通道物件,將組態資訊交付給 S3 儲存貯體和 SNS 主 題。
- 建立交付通道後,start-configuration-recorder 會開始記錄您選取的資源組態,您可以在 AWS 帳戶中看到這些組態。

### **a** Note

您帳戶中的每個 AWS 區域都只能擁有一部組態記錄器和一個交付通道。

您可以指定記錄器的名稱和 IAM 角色的 Amazon 資源名稱 (ARN),由組態錄製程式承擔 AWS Config 並使用。 AWS Config 建立組態記錄器時,會自動指定「default」的名稱。組態記錄器建立之後即無法 變更名稱。若要變更組態記錄器的名稱,您必須刪除它,再使用新的名稱建立新的組態記錄器。

若要使 AWS Config 用設定多帳戶多區域資料彙總 AWS CLI,請參閱[使用 AWS 命令列介面設定彙](https://docs.aws.amazon.com/config/latest/developerguide/set-up-aggregator-cli.html)總 器。您必須在每個要記錄組態項目的 AWS 帳戶中,為每個區域建立個別的組態記錄程式。

# 內容

- [put-configuration-recorder](#page-98-0)
- [put-delivery-channel](#page-105-0)
- [start-configuration-recorder](#page-106-0)

# <span id="page-98-0"></span>put-configuration-recorder

您的 [put-configuration-recorder](https://docs.aws.amazon.com/cli/latest/reference/configservice/put-configuration-recorder.html) 命令看起來應如以下範例。

```
$ aws configservice put-configuration-recorder \
--configuration-recorder file://configurationRecorder.json \
--recording-group file://recordingGroup.json
```
此指令會使用--configuration-recorder和---recording-group欄位。

### **a** Note

#### 錄音組和配置記錄器

--recording-group 欄位指定記錄的資源類型。

此--configuration-recorder欄位會指定name組態錄製程式的預設錄製頻率,以及 (recordingMode)。roleArn您也可以使用此欄位覆寫特定資源類型的記錄頻率。

# 記錄群組

[put-configuration-recorder](https://docs.aws.amazon.com/cli/latest/reference/configservice/put-configuration-recorder.html) 會使用下列適用於 --recording-group 參數的選項:

- allSupported=true— AWS Config 記錄所有支援資源類型的組態變更,不包括全域 IAM 資源類 型。新 AWS Config 增對新資源類型的支援時, AWS Config 會自動開始記錄該類型的資源。
- includeGlobalResourceTypes=true 此選項為搭售方案,僅適用於全域的 IAM 資源類型: IAM 使用者、群組、角色和客戶管理政策。這些全球 IAM 資源類型只能 AWS Config 在 2022 年 2 月之前提供的 AWS Config 區域中記錄。您無法在 2022 年 2 月 AWS Config 之後支援的區域中記錄 全球 IAM 資源類型。這個無法記錄全域 IAM 資源類型的清單,包括下列區域:
	- 亞太區域 (海德拉巴)
	- 亞太區域 (墨爾本)
	- 加拿大西部 (卡加利)
	- 歐洲 (西班牙)
- 歐洲 (蘇黎世)
- 以色列 (特拉維夫)
- 中東 (阿拉伯聯合大公國)

#### **A** Important

Aurora 全域叢集會記錄在所有啟用的區域中 資AWS::RDS::GlobalCluster源類型將記錄在啟用組態記錄程式的所有支援 AWS Config 區域中,即使設定為也includeGlobalResourceTypes是如此false。此 includeGlobalResourceTypes 選項是僅適用於 IAM 使用者、群組、角色和客戶管理政 策的配套。

如果不希望在所有已啟用的區域中記錄 AWS::RDS::GlobalCluster,請使用下列一種記 錄策略 :

1. 記錄所有目前和未來的資源類型 (附帶排除項目) (EXCLUSION BY RESOURCE TYPES), 或

2. 記錄特定資源類型 (INCLUSION\_BY\_RESOURCE\_TYPES)。 如需詳細資訊,請參閱《[選取要記錄的資源](https://docs.aws.amazon.com/config/latest/developerguide/select-resources.html#select-resources-all)》。

#### **A** Important

includeGlobalResource類型和排除記錄策略

該includeGlobalResourceTypes字段對EXCLUSION\_BY\_RESOURCE\_TYPES記錄策略 沒有影響。這表示在設定

為exclusionByResourceTypes時includeGlobalResourceTypes,不會自動將全域 IAM 資源類型 (IAM 使用者、群組、角色和客戶受管政策) 新增為排除項false。 此includeGlobalResourceTypes欄位只應用於修改AllSupported欄位,因為欄 位的預設值是記錄所有受支援資源類型 (不包括全AllSupported域 IAM 資源類型) 的 組態變更。若要在設定為時AllSupported包含全域 IAM 資源類型true,請務必將設 定includeGlobalResourceTypes為true。

若要排除EXCLUSION\_BY\_RESOURCE\_TYPES記錄策略的全域 IAM 資源類型,您需要手動 將它們新增到的resourceTypes欄位exclusionByResourceTypes。

# **a** Note

必要欄位和選用欄位

在將 includeGlobalResourceTypes 設定為 true 之前,請先將 allSupported 欄位 設定為 true。

或者,也可以將 RecordingStrategy 的 useOnly 欄位設定為

ALL\_SUPPORTED\_RESOURCE\_TYPES。

# **a** Note

•

# 覆寫欄位

如果在的欄位中設定includeGlobalResourceTypes為false但列出全域 IAM 資源類型 [RecordingGroup](https://docs.aws.amazon.com/config/latest/APIReference/API_RecordingGroup.html),則無論您是否 AWS Config 將resourceTypes欄位設定為 false,仍會 記錄這些指定資源類型的includeGlobalResourceTypes組態變更。 如果您不想記錄全域 IAM 資源類型 (IAM 使用者、群組、角色和客戶管理政策) 的組態 變更,除了將 includeGlobalResourceTypes 欄位設定為 false 之外,請切勿在 resourceTypes 欄位中列出這些類型。

recordingStrategy - 指定組態記錄器的記錄策略。recordingGroup.json 檔案會指定 AWS Config 記錄的資源類型:

- 如果將useOnly欄位設[定RecordingStrategy為](https://docs.aws.amazon.com/config/latest/APIReference/API_RecordingStrategy.html)ALL\_SUPPORTED\_RESOURCE\_TYPES,則 會 AWS Config 記錄所有支援資源類型的組態變更,不包括全域 IAM 資源類型。或者,您可 以[RecordingGroup](https://docs.aws.amazon.com/config/latest/APIReference/API_RecordingGroup.html)將的allSupported欄位設定為true。新 AWS Config 增對新資源類型的支援 時, AWS Config 會自動開始記錄該類型的資源。
- 如果[RecordingStrategy](https://docs.aws.amazon.com/config/latest/APIReference/API_RecordingStrategy.html)將的use0nly欄位設定為INCLUSION\_BY\_RESOURCE\_TYPES,則只會針 對您在的欄resourceTypes位中指定的資源類型 AWS Config 記錄組態變更[RecordingGroup。](https://docs.aws.amazon.com/config/latest/APIReference/API_RecordingGroup.html)
- 如果[RecordingStrategy](https://docs.aws.amazon.com/config/latest/APIReference/API_RecordingStrategy.html)將的use0nly欄位設定為EXCLUSION BY RESOURCE TYPES,則會 AWS Config 記錄所有支援資源類型的組態變更,但您指定為排除在的resourceTypes欄位中不 記錄的資源類型除外[ExclusionByResourceTypes](https://docs.aws.amazon.com/config/latest/APIReference/API_ExclusionByResourceTypes.html)。

**a** Note

必要欄位和選用欄位

當您將 --recording-group 的 allSupported 欄位設定為 true 時,recordingStrategy 欄位為選用。 當您在 --recording-group 的 resourceTypes 欄位中列出資源類型 時,recordingStrategy 欄位為選用。 如果您在 exclusionByResourceTypes 的 resourceTypes 欄位中列出要排除記錄的資 源類型,則 recordingStrategy 欄位為必要。

#### **a** Note

#### 覆寫欄位

如果記錄策略選擇 EXCLUSION\_BY\_RESOURCE\_TYPES,則

exclusionByResourceTypes 欄位會覆寫請求中的其他屬性。

例如,除非您在 exclusionByResourceTypes 的 resourceTypes 欄位中特別將全域 IAM 資源類型列為豁免項目,否則即使將 includeGlobalResourceTypes 設為 false, 此選項仍會自動記錄這些資源類型。

#### **a** Note

#### 全域資源類型和資源排除記錄策略

依預設,如果您選擇EXCLUSION\_BY\_RESOURCE\_TYPES記錄策略,則當您在設定組態記錄 程式的區域 (包括全域資源類型) 中新 AWS Config 增對新資源類型的支援時,會自動 AWS Config 開始記錄該類型的資源。

除非特別列為排除項目,否則在啟用組態記錄程式後,所有支援的 AWS Config 區域 都AWS::RDS::GlobalCluster會自動記錄。

IAM 使用者、群組、角色和客戶受管政策會記錄在您設定組態記錄器的區域 (如果該區域是 2022 年 2 月之前提供服務的區域)。 AWS Config 您無法在 2022 年 2 月 AWS Config 之後 支援的區域中記錄全球 IAM 資源類型。這個無法記錄全域 IAM 資源類型的清單,包括下列 區域:

- 亞太區域 (海德拉巴)
- 亞太區域 (墨爾本)
- 加拿大西部 (卡加利)
- 歐洲 (西班牙)
- 歐洲 (蘇黎世)
- 以色列 (特拉維夫)
- 中東 (阿拉伯聯合大公國)

以下顯示 recordingGroup.json 的請求語法。

```
\{ "allSupported": boolean, 
     "exclusionByResourceTypes": { 
         "resourceTypes": [ Comma-separated list of resource types to exclude ] 
     }, 
     "includeGlobalResourceTypes": boolean, 
     "recordingStrategy": { 
         "useOnly": "Recording strategy for the configuration recorder" 
     }, 
     "resourceTypes": [ Comma-separated list of resource types to include]
}
```
**a** Note

#### 預先存在的角 AWS Config 色

如果您使用的 AWS 服務使用 AWS Config,例如 AWS Security Hub 或 AWS Control Tower,且已建立 AWS Config 角色,請確定您在設定時使用的 IAM 角色 AWS Config 保持 與已建立 AWS Config 角色相同的最低權限。您必須這麼做,才能讓其他 AWS 服務繼續如 預期般執行。

例如,如果 AWS Control Tower 具有可 AWS Config 讀取 Amazon Simple Storage Service (Amazon S3) 物件的 IAM 角色,請確保在設定時使用的 IAM 角色中授予相同的許可 AWS Config。否則,它可能會干擾 AWS Control Tower 操作方式。如需的 IAM 角色的詳細資訊 AWS Config,請[參閱 AWS Config.](https://docs.aws.amazon.com/config/latest/developerguide/security-iam.html)

#### **a** Note

大量的 AWS Config 評估 與之後的月份相比,您可能會注意到在使用 AWS Config 錄製的初始月份期間,帳戶中的活 動有所增加。在初始啟動安裝程序期間, AWS Config 會對 AWS Config 您帳戶中選取要記 錄的所有資源執行評估。

如果您正在執行暫時工作負載,您可能會看到活動增加, AWS Config 因為它會記錄與建 立和刪除這些暫時資源相關聯的組態變更。暫時性工作負載是暫時使用因需要而載入和 執行的運算資源。範例包括 Amazon Elastic Compute Cloud (Amazon EC2) Spot 執行個 體、Amazon EMR 作業和 AWS Auto Scaling。如果想要避免因執行暫時工作負載而增加的 活動,您可以在關閉 AWS Config 的其他帳戶中執行這些類型的工作負載,以避免增加的組 態記錄和規則評估。

**a** Note

區域可用性

在指定 AWS Config 要追蹤的資源型態之前,請先勾選「[依可用區域的資源涵蓋範圍」](https://docs.aws.amazon.com/config/latest/developerguide/what-is-resource-config-coverage.html), 以查看您要設定的「 AWS 區域」中是否支援資源型態 AWS Config。如果至少一個「區 域」支援某個資源類型,則您可以 AWS Config 在所支援的所有「區域」中啟用該資源類型 的記錄 AWS Config,即使您要設定的「 AWS 區域」不支援指定的資源類型也一樣 AWS Config。

#### 組態記錄器

[put-configuration-recorder](https://docs.aws.amazon.com/cli/latest/reference/configservice/put-configuration-recorder.html) 會使用下列用於 --configuration-recorder 參數的欄位:

- name— 組態記錄程式的名稱。 AWS Config 建立組態記錄器時,會自動指定「default」的名稱。
- roleARN— 由組態記錄器承擔 AWS Config 並使用之 IAM 角色的 Amazon 資源名稱 (ARN)。
- recordingMode— 指定用來記錄組態變更的預設錄製頻率。 AWS Config AWS Config 支持連續錄 製和每日錄製。連續記錄可讓您在發生變更時持續記錄組態變更。每日記錄可讓您接收代表過去 24 小時期間內資源最新狀態的組態項目 (CI),前提是該項目必須與先前的 CI 記錄不同。
	- recordingFrequency— AWS Config 用來記錄組態變更的預設錄製頻率。

#### **a** Note

AWS Firewall Manager 取決於連續記錄來監視您的資源。如果您使用的是 Firewall Manager,建議您將記錄頻率設定為「持續」。

• recordingModeOverrides — 此欄位可讓您指定記錄模式的覆寫。其為 recordingModeOverride 物件的陣列。recordingModeOverrides 陣列中的每個 recordingModeOverride 物件都包含三個欄位:

- description 您為覆寫提供的描述。
- recordingFrequency 會套用至覆寫中指定的所有資源類型的記錄頻率。
- resourceTypes— 以逗號分隔的清單,指定覆寫中 AWS Config 包含哪些資源類型。
- **a** Note

必要欄位和選用欄位

[put-configuration-recorder](https://docs.aws.amazon.com/cli/latest/reference/configservice/put-configuration-recorder.html) 的 recordingMode 欄位為選用。依預設,組態記錄器的 記錄頻率設定為連續記錄。

**a** Note

限制

下列資源類型不支援每日記錄:

- AWS::Config::ResourceCompliance
- AWS::Config::ConformancePackCompliance
- AWS::Config::ConfigurationRecorder

對於記錄所有目前和未來支援的資源類型 (ALL\_SUPPORTED\_RESOURCE\_TYPES) 記錄策略, 這些資源類型會設定為「連續記錄」。

configurationRecorder.json檔案會指定name組態錄製程式的預設錄製頻率,以及 (recordingMode)。roleArn您也可以使用此欄位覆寫特定資源類型的記錄頻率。

```
{ 
   "name": "default", 
   "roleARN": "arn:aws:iam::123456789012:role/config-role", 
   "recordingMode": { 
     "recordingFrequency": CONTINUOUS or DAILY, 
     "recordingModeOverrides": [ 
         { 
              "description": "Description you provide for the override", 
              "recordingFrequency": CONTINUOUS or DAILY,
```

```
 "resourceTypes": [ Comma-separated list of resource types to include in the 
  override ] 
           } 
     \overline{1} }
}
```
# <span id="page-105-0"></span>put-delivery-channel

使用 [put-delivery-channel](https://docs.aws.amazon.com/cli/latest/reference/configservice/put-delivery-channel.html) 命令設定交付通道。

\$ **aws configservice put-delivery-channel --delivery-channel file://deliveryChannel.json**

deliveryChannel.json 檔案指定交付通道屬性。

```
{ 
     "name": "default", 
     "s3BucketName": "config-bucket-123456789012", 
     "snsTopicARN": "arn:aws:sns:us-east-2:123456789012:config-topic", 
     "configSnapshotDeliveryProperties": { 
         "deliveryFrequency": "Twelve_Hours" 
     }
}
```
此範例會設定下列屬性:

• name – 交付通道的名稱。依預設, AWS Config 會將的名稱指派default給新的傳送通道。

您無法使用 put-delivery-channel 命令更新交付管道的名稱。如需變更名稱的步驟,請參閱[重](#page-471-0) [新為交付管道命名](#page-471-0)。

• s3BucketName— AWS Config 提供組態快照和組態歷史記錄檔案的 S3 儲存貯體的名稱。

如果您指定屬於其他 AWS 帳戶的值區,則該值區必須具有可授與存取權限的政策 AWS Config。如 需詳細資訊,請參閱 [適用於 AWS Config 交付通道的 Amazon S3 儲存貯體的許可。](#page-9833-0)

• snsTopicARN— Amazon Amazon SNS 主題的亞馬遜資源名稱 (ARN),其中 AWS Config 會傳送 有關組態變更的通知。

如果您從其他帳戶選擇主題,則該主題必須具有可授與存取權限的策略 AWS Config。如需詳細資 訊,請參閱 [Amazon SNS 主題的許可。](#page-9840-0)

• configSnapshotDeliveryProperties— 包含deliveryFrequency屬性,可設定 AWS Config 傳遞組態快照的頻率。

<span id="page-106-0"></span>start-configuration-recorder

若要完成開啟 AWS Config,請使用[start-configuration-recorder](https://docs.aws.amazon.com/cli/latest/reference/configservice/start-configuration-recorder.html)指令。

\$ **aws configservice start-configuration-recorder --configuration-recordername** *configRecorderName*

# 驗證 AWS Config 是否已成功啟動 AWS CLI

啟動之後 AWS Config,您可以使用 AWS CLI 命令來檢查是否正在執行,以及 AWS Config 是否 AWS Config 已建立組態記錄程式和傳遞通道。您也可以確認是否 AWS Config 已開始記錄並將組態傳遞至 傳送管道。

# 內容

- [確認交付通道已建立](#page-106-1)
- [確認組態記錄器已建立](#page-107-0)
- [檢查是否 AWS Config 已開始錄製](#page-107-1)

# <span id="page-106-1"></span>確認交付通道已建立

使用 [describe-delivery-channels](https://docs.aws.amazon.com/cli/latest/reference/configservice/describe-delivery-channels.html) 命令確認已設定您的 Amazon S3 儲存貯體及 Amazon SNS 主題。

```
$ aws configservice describe-delivery-channels
{ 
     "DeliveryChannels": [ 
         { 
              "snsTopicARN": "arn:aws:sns:us-west-2:0123456789012:my-config-topic", 
              "name": "my-delivery-channel", 
              "s3BucketName": "my-config-bucket" 
         } 
     ]
}
```
當您使用 CLI、服務 API 或 SDK 來設定傳遞通道且未指定名稱時, AWS Config 會自動指派名稱 "default"。

# <span id="page-107-0"></span>確認組態記錄器已建立

使用 [describe-configuration-recorders](https://docs.aws.amazon.com/cli/latest/reference/configservice/describe-configuration-recorders.html) 命令確認組態記錄器已建立,且該組態記錄器擔任 IAM 角色。如需詳細資訊,請參閱 [建立 IAM 角色。](#page-79-0)

```
$ aws configservice describe-configuration-recorders
{ 
     "ConfigurationRecorders": [ 
          { 
              "roleARN": "arn:aws:iam::012345678912:role/myConfigRole", 
              "name": "default" 
         } 
     ]
}
```
# <span id="page-107-1"></span>檢查是否 AWS Config 已開始錄製

使用命[describe-configuration-recorder-status](https://docs.aws.amazon.com/cli/latest/reference/configservice/describe-configuration-recorder-status.html)令檢查是否 AWS Config 已開始記錄您帳戶 中現有支援 AWS 資源的組態。記錄的組態會交付至指定的交付通路。

```
$ aws configservice describe-configuration-recorder-status
{ 
     "ConfigurationRecordersStatus": [ 
          { 
              "name": "default", 
              "lastStatus": "SUCCESS", 
              "lastStopTime": 1414511624.914, 
              "lastStartTime": 1414708460.276, 
              "recording": true, 
              "lastStatusChangeTime": 1414816537.148, 
              "lastErrorMessage": "NA", 
              "lastErrorCode": "400" 
          } 
     ]
}
```
recording 欄位中的值 true 會確認組態記錄器已開始記錄您所有資源的組態。 AWS Config 會使用 UTC 格式記錄時間。輸出顯示為 Unix 時間戳記。
如需查詢您帳戶中現有資源及了解您資源組態的資訊,請參閱[檢視 AWS 資源組態和歷史記錄。](#page-500-0)

# 搭 AWS Config 配 AWS SDK 使用

AWS 軟件開發套件(SDK)可用於許多流行的編程語言。每個 SDK 都提供 API、程式碼範例和說明 文件,讓開發人員能夠更輕鬆地以偏好的語言建置應用程式。

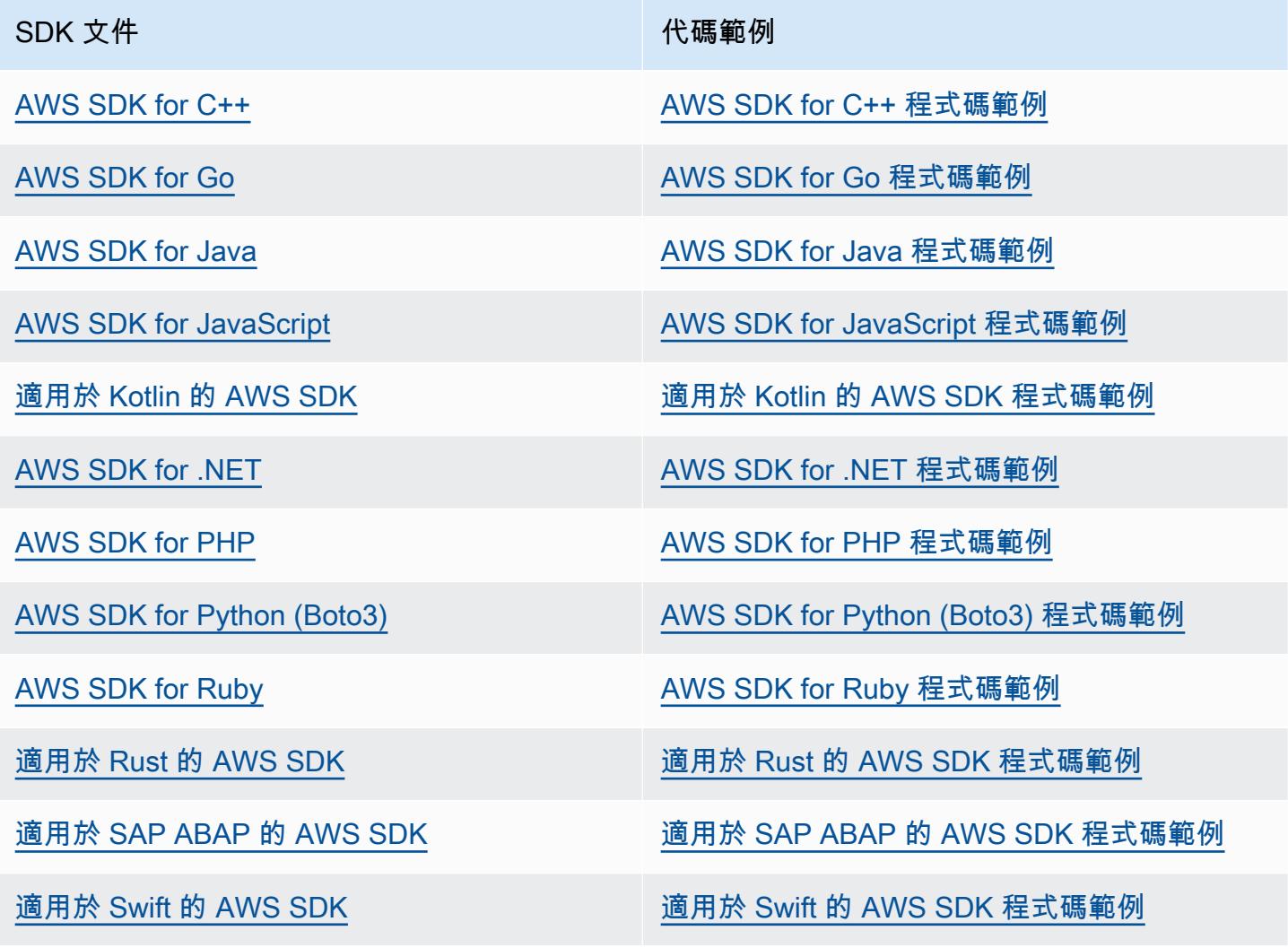

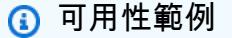

找不到所需的內容嗎? 請使用本頁面底部的提供意見回饋連結申請程式碼範例。

# 管理及檢視 AWS 資源組態 AWS Config

用 AWS Config 於以下目的:

- 查看您帳戶中記錄 AWS Config 的所有資源。
- 自訂記 AWS Config 錄的資源類型。
- 在 AWS Config 主控台和 AWS CLI中檢視特定期間資源的組態變更。
- 檢視 AWS 資源組態歷史記
- 檢視 AWS 資源符合性記錄
- 檢視 AWS Config 傳送至 Amazon SNS 主題的所有通知。
- 修改 IAM 角色的設定
- 修改或刪除您的交付通路

#### 主題

- [檢視 AWS Config 儀表板](#page-109-0)
- [支援的資源類型](#page-113-0)
- [依區域可用性列出的資源涵蓋範圍](#page-179-0)
- [組態項目的元件](#page-462-0)
- [管理 AWS 資源組態和歷史記錄](#page-463-0)
- [檢視 AWS 資源組態和歷史記錄](#page-500-0)
- [第三方資源的錄製組態](#page-521-0)
- [為您的 AWS Config 資源建立標籤](#page-528-0)
- [AWS Config 傳送至 Amazon SNS 主題的通知](#page-530-0)

# <span id="page-109-0"></span>檢視 AWS Config 儀表板

使用儀表板查看資源、規則、一致性套件及其合規狀態的概觀,並以視覺化方式呈現 Amazon 的AWS Config用量和成功指標。CloudWatch此頁面可協助您快速識別帳戶中的主要資源、AWS帳戶中符合性 最低等級的一致性套件、AWS帳戶中哪些規則或資源不符合規定、推動您AWSAWS Config使用量的流 量,以及工作流程中出現成功與失敗的關鍵指標。

使用 AWS Config 儀表板

- 1. 請登入 AWS Management Console,並開啟位於 <https://console.aws.amazon.com/config/> 的 AWS Config 主控台。
- 2. 在左側導覽窗格中,選擇 [儀表板]。

內容

- [合規性與資源清查](#page-110-0)
- [AWS Config使用狀況和成功量度](#page-111-0)

#### <span id="page-110-0"></span>合規性與資源清查

設置完成後,AWS Config開始記錄您指定的資源並根據您的規則對其進行評估。顯示您的資源、規 則、一致性套件及其合規性狀態可能需AWS Config要幾分鐘的時間。

符合性分數的一致性套件

符合性分數的一致性套件會顯示最多 10 個符合性套件,且符合性分數最低。相容分數是一致性套 件中相容規則-資源組合數目與一致性套件中可能規則-資源組合總數的百分比。

此測量結果提供您一致性套件之相容性狀態的高階檢視,並可用來識別、調查及瞭解符合性套件中 的相容性層級。您可以使用相容性分數來追蹤修復進度、執行不同需求集的比較,以及查看特定變 更或部署對一致性套件的影響。

若要在詳細檢視中檢視符合性套件的部署狀態、相容分數、相容性分數時間表以及規則,請在「一 致性套件」下選擇符合性套件的名稱。

合規狀態

符合性狀態會顯示符合與不相容規則的數目,以及相容與不相容的資源。根據與資源相關聯的規則 的評估,資源符合或不相容。如果資源不遵循規則的規格,則資源和規則會標記為不相容。

若要檢視不相容規則和資源的清單,請選擇「不符合規則」或「不相容的資源」。 不相容資源的規則

不相容資源的規則會依資源數量遞減順序顯示您最常見的不符合規則。選擇規則以檢視該特定規則 的詳細資訊、參數及範圍內的資源。

如需不相容規則的完整清單,請選擇檢視所有不相容的規則。

#### 資源庫存

「資源庫存」會依資源數目以AWS Config及AWS帳號中各資源型態的計數,以遞減順序顯示記錄 的資源總數。若要開啟某個資源類型的所有資源,請選擇該資源類型以移至其 [資源清查] 頁面。

您可以使用下拉式清單來指出您要檢視的資源總計。依預設,它設定為「檢視全部」資源,但您可 以將其變更為AWS資源、協力廠商資源或自訂資源。

a Note

[儀表板] 上可能會出現 [使用組態規則評估AWS資源組態] 訊息,原因如下:

- 您尚未為AWS帳戶設定AWS Config規則。您可以選擇 Add rule (新增規則),前往 Rules (規 則) 頁面。
- AWS Config 仍在將您的資源針對規則進行評估。您可以重新整理頁面,查看最新的評估結 果。
- AWS Config 已將您的資源針對規則評估完畢,但在範圍內找不到任何資源。您可以在 [設定] 頁面中指定AWS Config要記錄的資源。如需詳細資訊,請參[閱選取哪些資源 AWS](#page-473-0)  [Config 記錄。](#page-473-0)

#### <span id="page-111-0"></span>AWS Config使用狀況和成功量度

您可以在AWS Config主控台中使用 Amazon CloudWatch 儀表板,以視覺化方式呈現您的AWS Config 用量和成功指標。

對於每個儀表板,您可以執行以下操作:

- 調整儀表板時間範圍,以顯示過去 1 小時、3 小時、12 小時、1 天、3 天或 1 週的資料。
- 選擇「自訂」以輸入自訂時間範圍:過去指定時間量的相對時間或兩個日期之間的絕對時間範圍。您 也可以變更時間格式,以 UTC (國際標準時間) 或當地時區 (在目前使用的電腦作業系統中指定為當 地時區的時區) 顯示儀表板資料。
- 使用「重新整理」圖示旁邊的「放置」箭頭,指定儀表板中資料的重新整理頻率,或關閉自動重新整 理。選擇 [關閉]、[10 秒]、[1 分鐘]、[2 分鐘]、[5 分鐘] 或 [15 分鐘] 以變更內部重新整理。
- 選擇「新增至控制面板」,將AWS Config使用狀況量度或您目前在「AWS Config儀表板」中檢視的 AWS Config成功量度新增至CloudWatch主控台。這會在CloudWatch主控台中開啟新索引標籤,可

讓您在中建立新的自訂儀表板,其中CloudWatch包含從目前AWS Config使用量度或AWS Config成 功量度複製的資訊。

如果您要使用執行這些量度的其他分析CloudWatch,請選擇CloudWatch主控台左側導覽窗格中的「度 量結果」,然後選擇「AWS/Config」。如需有關可從CloudWatch主控台執行動作的詳細資訊,請參 閱[使用CloudWatch者指南中的使用 Amazon CloudWatch 儀表板](https://docs.aws.amazon.com/AmazonCloudWatch/latest/monitoring/CloudWatch_Dashboards.html)[和使用 Amazon 指CloudWatch標。](https://docs.aws.amazon.com/AmazonCloudWatch/latest/monitoring/working_with_metrics.html)

#### AWS Config使用量度

已記錄的組態料號顯示針對每個資源型態或所有資源型態記錄的組態料號數目。配置項目代表支 持AWS資源的各種屬性的point-in-time視圖。如需有關組態項目或支援資源類型的詳細資訊,請參 閱[組態項目](https://docs.aws.amazon.com/config/latest/developerguide/config-concepts.html#config-items.html)和[支援的資源類型](https://docs.aws.amazon.com/config/latest/developerguide/resource-config-reference.html.html)。

您可以使用下拉式清單選取要檢視的資源類型。默認情況下,它被設置為查看所有資源類型。

#### **a** Note

此量度包含可計費和不可計費 CI

針對您使用組態記錄程式記錄的支援資源型態,「已記錄的組態料號」會同時報告可開立帳 單與不可開立帳單組態料號 (CI)。

計費獨聯體是獨聯體與 configurationItemStatus = OK | ResourceDiscovered | ResourceDeleted。

不計費的獨聯體是具有 configurationItemStatus = ResourceNotRecorded | 的獨 聯體。ResourceDeletedNotRecorded

這表示即使您關閉某個資源類型的記錄,該資源類型仍會以不可計費的 CI 形式包含在此量 度中。

AWS Config成功度量

變更通知傳送失敗會顯示傳送至 Amazon SNS 主題的失敗變更通知傳送數目。變更通知會通知您 有關AWS資源組態狀態的變更。您可以使用 [ConfigStreamDeliveryInfo](https://docs.aws.amazon.com/config/latest/APIReference/API_ConfigStreamDeliveryInfo.html)API 取得變更通知上次嘗試 傳送的lastErrorCode或lastErrorMessage。如需詳細資訊,請參閱[管理傳遞管道。](https://docs.aws.amazon.com/config/latest/developerguide/manage-delivery-channel.html)

設定歷史記錄匯出失敗會顯示匯出至 Amazon S3 儲存貯體的失敗組態歷史記錄數量。組態歷史記 錄是指定資源在指定期間內組態項目的集合。如需[組態歷程記錄](https://docs.aws.amazon.com/config/latest/developerguide/config-concepts.html#config-history)的詳細資訊,請參閱組態歷程記錄

組態錄製程式權限不足失敗會顯示由於組態錄製程式的 IAM 角色政策具有不足的權限存取嘗試失敗 的次數。組態記錄程式會偵測資源組態中的變更,並將這些變更擷取為組態項目。若要讓組態記錄

程式記錄您的AWS資源設定,需要必要的 IAM 許可。如需詳細資訊,請參[閱取得設定詳細資料的](https://docs.aws.amazon.com/config/latest/developerguide/iamrole-permissions.html#iam-role-policies-describe-apis) [IAM 角色政策。](https://docs.aws.amazon.com/config/latest/developerguide/iamrole-permissions.html#iam-role-policies-describe-apis)

設定快照匯出失敗會顯示將失敗的組態快照匯出至 Amazon S3 儲存貯體的數量。組態快照集是您 帳戶中支援資源的組態項目集合。如需組態快照集的相關資訊,請參閱[組態快照](https://docs.aws.amazon.com/config/latest/developerguide/config-concepts.html#config-snapshot)集。

#### <span id="page-113-0"></span>支援的資源類型

#### **A** Important

此頁面會在每月開始按月節奏進行更新。

AWS Config 支援下列 AWS 資源類型和資源關係。

- 如需有關資源類型的詳細資訊,請參閱《 AWS CloudFormation 使用指南》中的[AWS 資源和屬性類](https://docs.aws.amazon.com/AWSCloudFormation/latest/UserGuide/aws-template-resource-type-ref.html) [型參考資訊 \(例如語法、屬性和](https://docs.aws.amazon.com/AWSCloudFormation/latest/UserGuide/aws-template-resource-type-ref.html)傳回值)。
- 對於 AWS Config 錄製,某些 AWS 區域支持這些資源類型的子集。如需哪些區域支援哪些資源類型 的資訊,請參閱《[依區域可用性列出的資源涵蓋範圍](https://docs.aws.amazon.com/config/latest/developerguide/what-is-resource-config-coverage.html)》。
- 進階查詢支 AWS Config 援這些資源類型的子集。如需這類所支援資源類型的清單,請參閱《[進階查](https://github.com/awslabs/aws-config-resource-schema/tree/master/config/properties/resource-types) [詢支援的資源類型](https://github.com/awslabs/aws-config-resource-schema/tree/master/config/properties/resource-types)》。
- 主動評估支 AWS Config 援這些資源類型的子集。如需所支援資源類型的清單,請參閱《[主動評估支](https://docs.aws.amazon.com/config/latest/developerguide/evaluate-config-rules.html#aws-config-rules-evaluation-modes) [援的資源類型](https://docs.aws.amazon.com/config/latest/developerguide/evaluate-config-rules.html#aws-config-rules-evaluation-modes)》。
- 定期規則會在不啟用組態記錄器的情況下執行,因為定期規則非取決於組態項目。如需變更觸發規則 與週期性規則之間差異的詳細資訊,請參閱規則的[評估模式與觸發器類型](https://docs.aws.amazon.com/config/latest/developerguide/evaluate-config-rules.html)。 AWS Config

#### **a** Note

在指定 AWS Config 要追蹤的資源型態之前,請先勾選「[依可用區域的資源涵蓋範圍」](https://docs.aws.amazon.com/config/latest/developerguide/what-is-resource-config-coverage.html),以查 看您設定的「 AWS 區域」中是否支援資源型態 AWS Config。如果至少一個「區域」支援某 個資源類型,則您可以 AWS Config 在所支援的所有「區域」中啟用該資源類型的記錄 AWS Config,即使您設定的「 AWS 區域」不支援指定的資源類型也一樣 AWS Config。

# Amazon AppStream

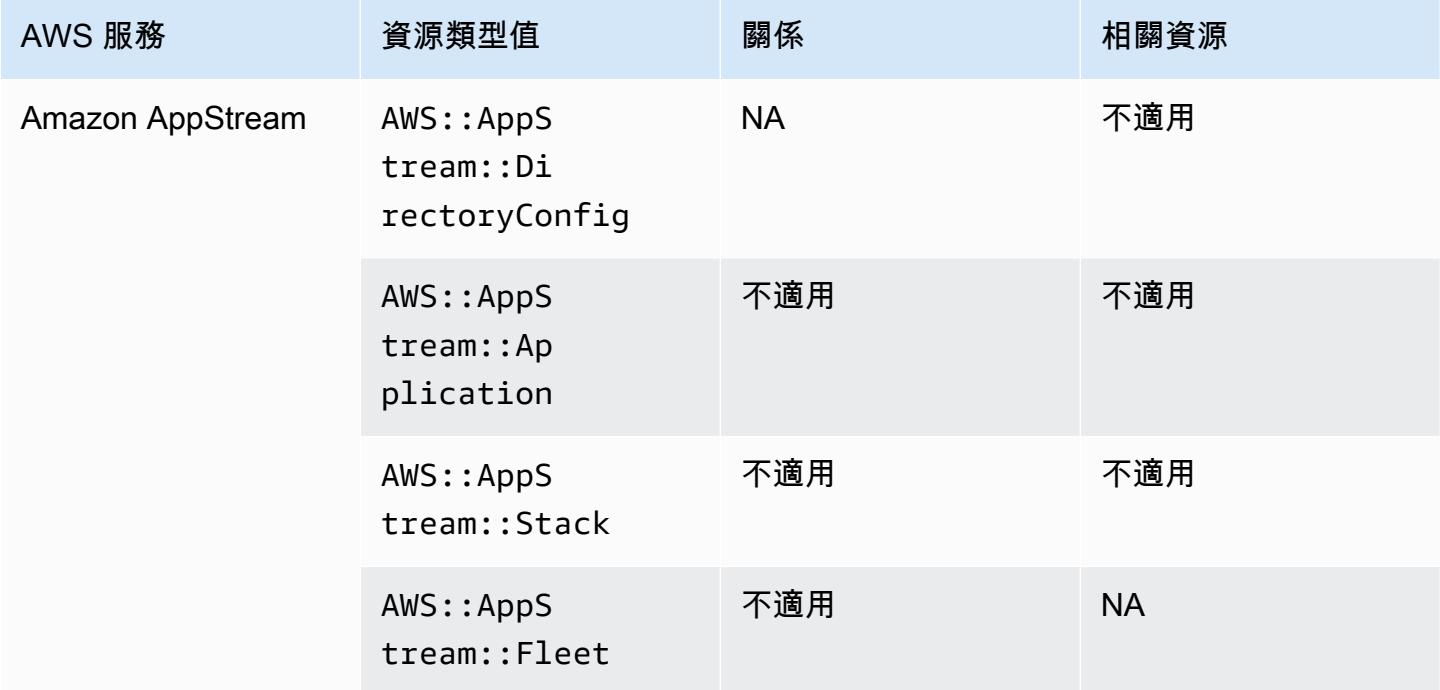

# Amazon AppFlow

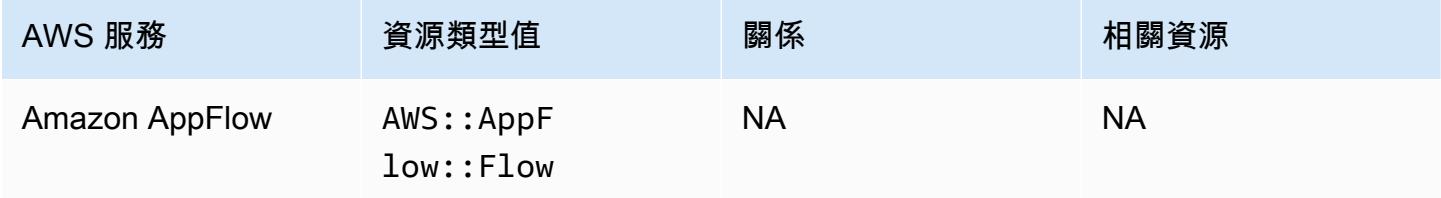

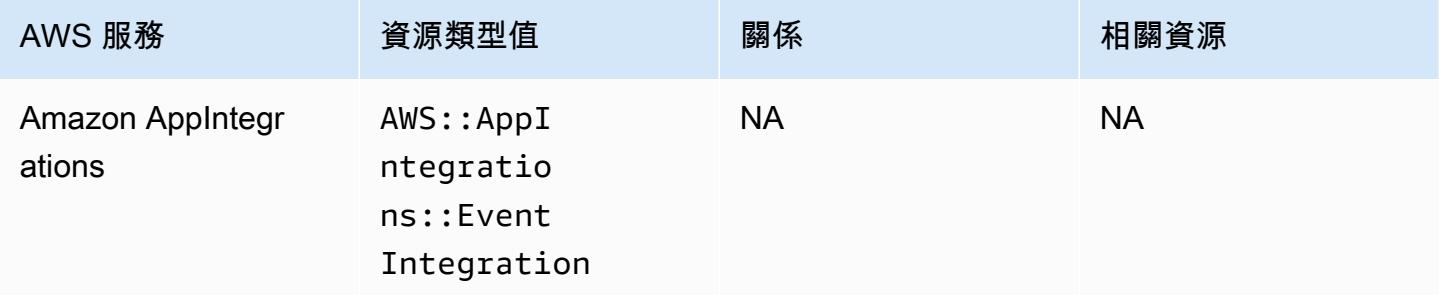

# Amazon API Gateway

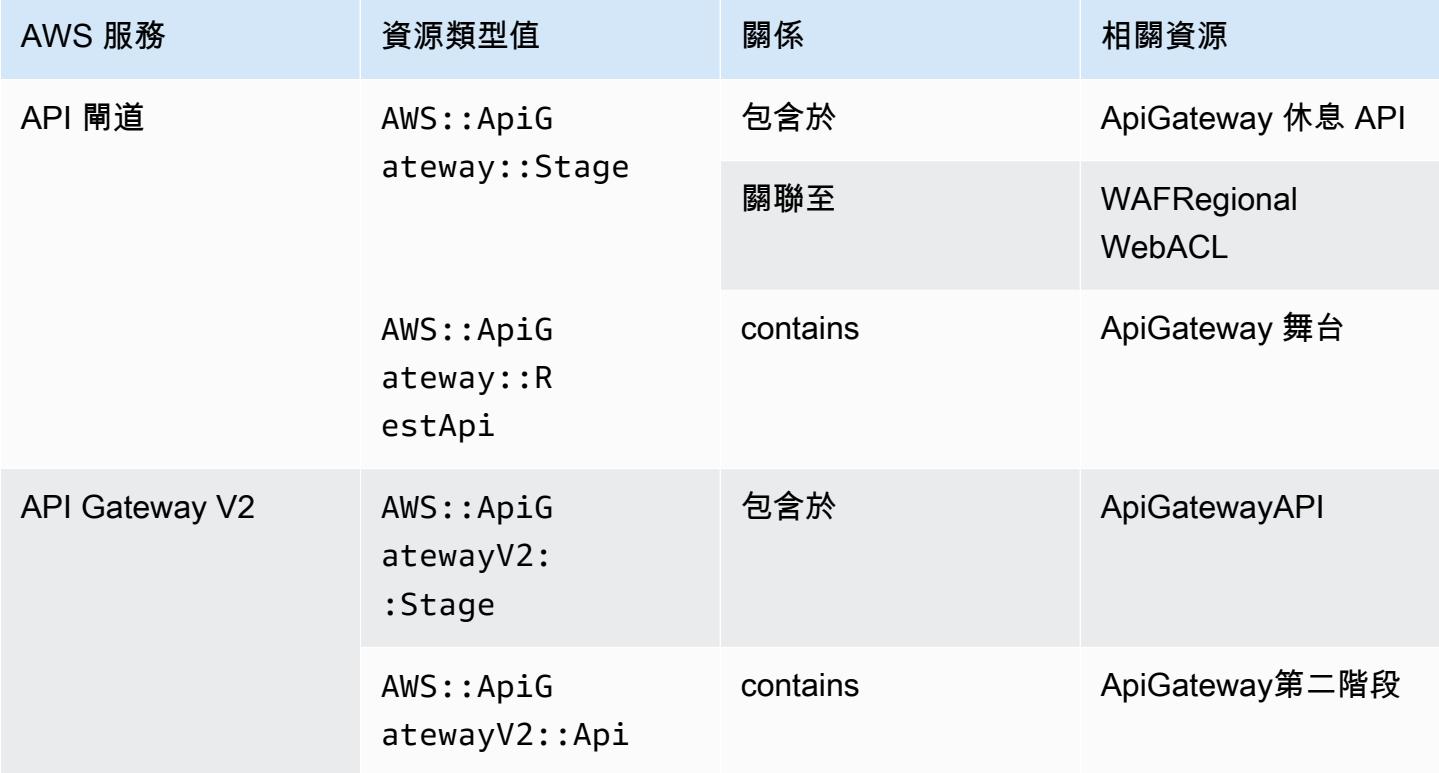

若要進一步了解如何 AWS Config 與 Amazon API Gateway <u>[整合,請參閱使用 AWS Config](https://docs.aws.amazon.com/apigateway/latest/developerguide/apigateway-config.html)</u>.

#### Amazon Athena

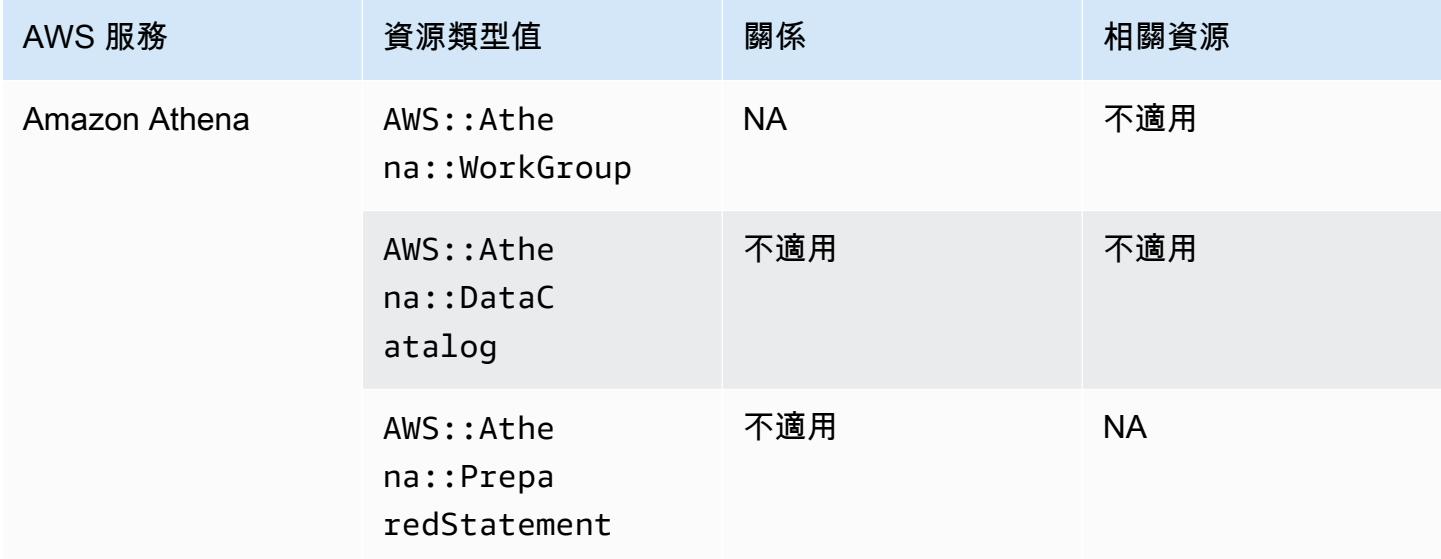

## Amazon CloudFront

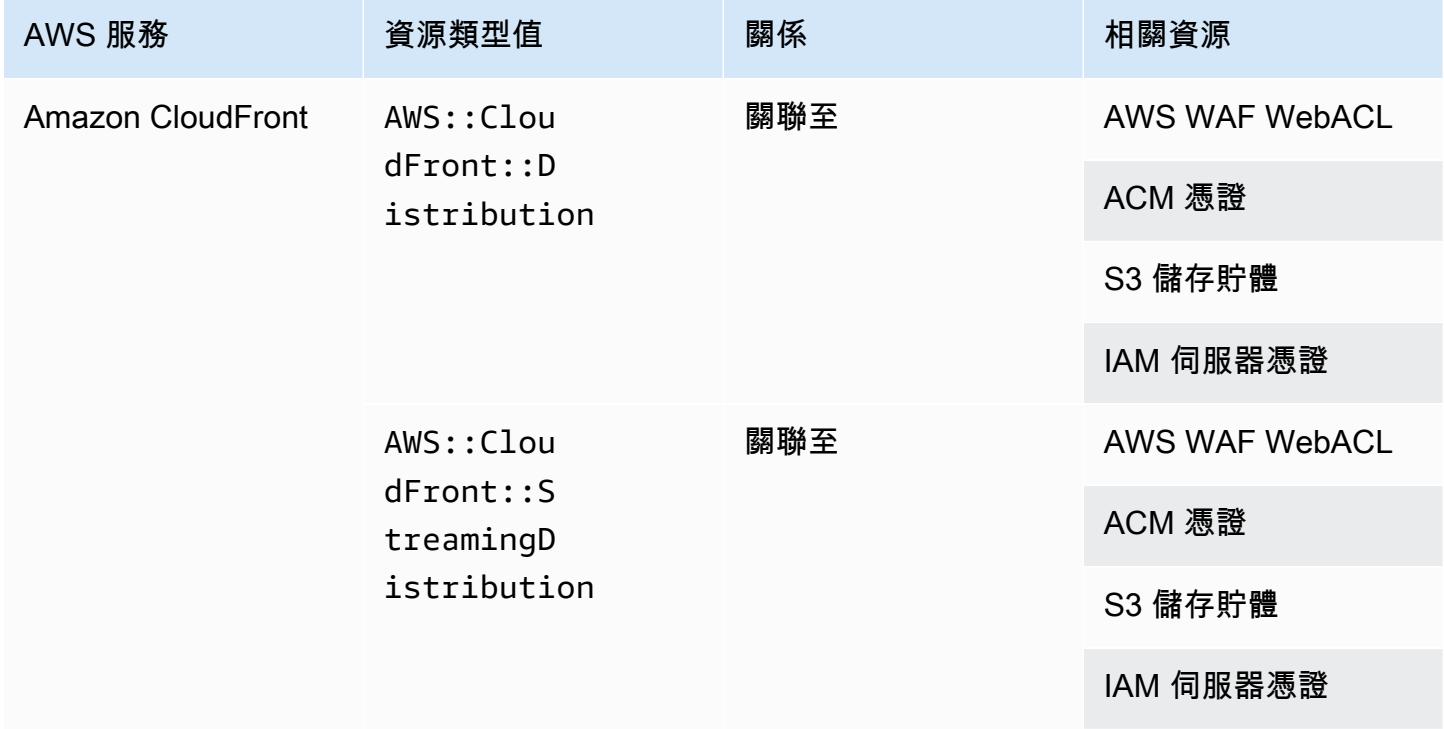

# Amazon CloudWatch

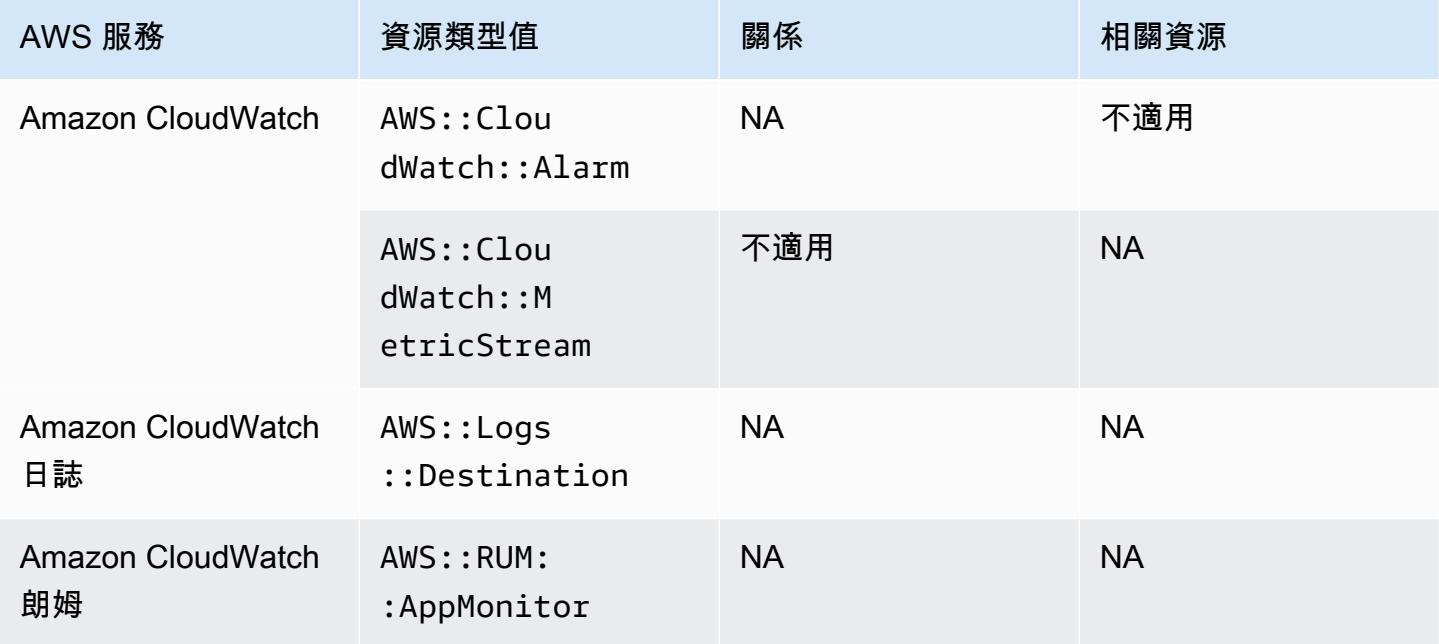

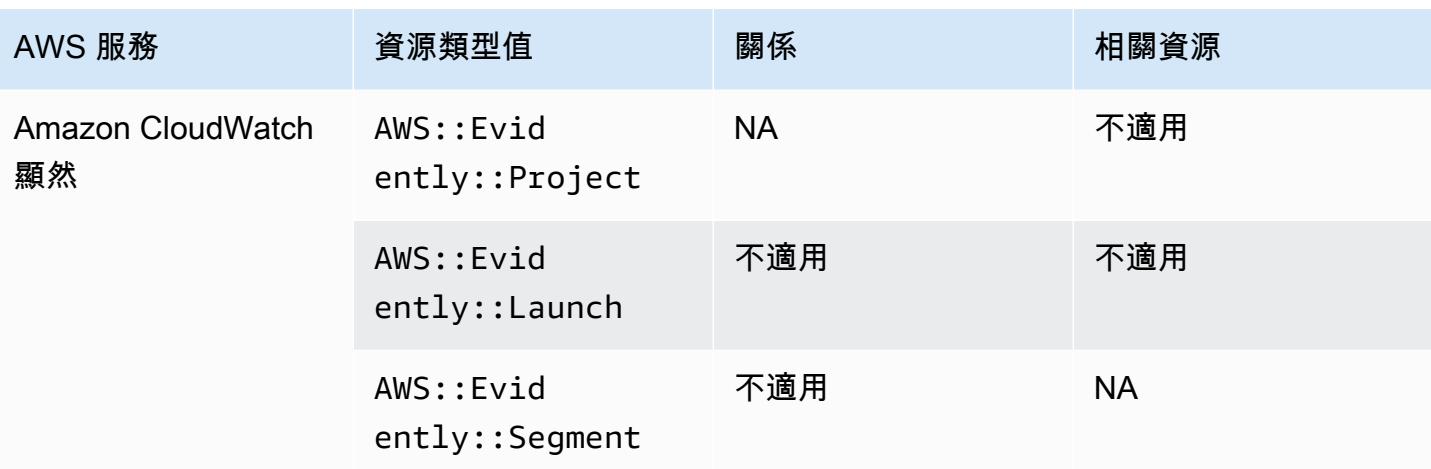

# Amazon CodeGuru

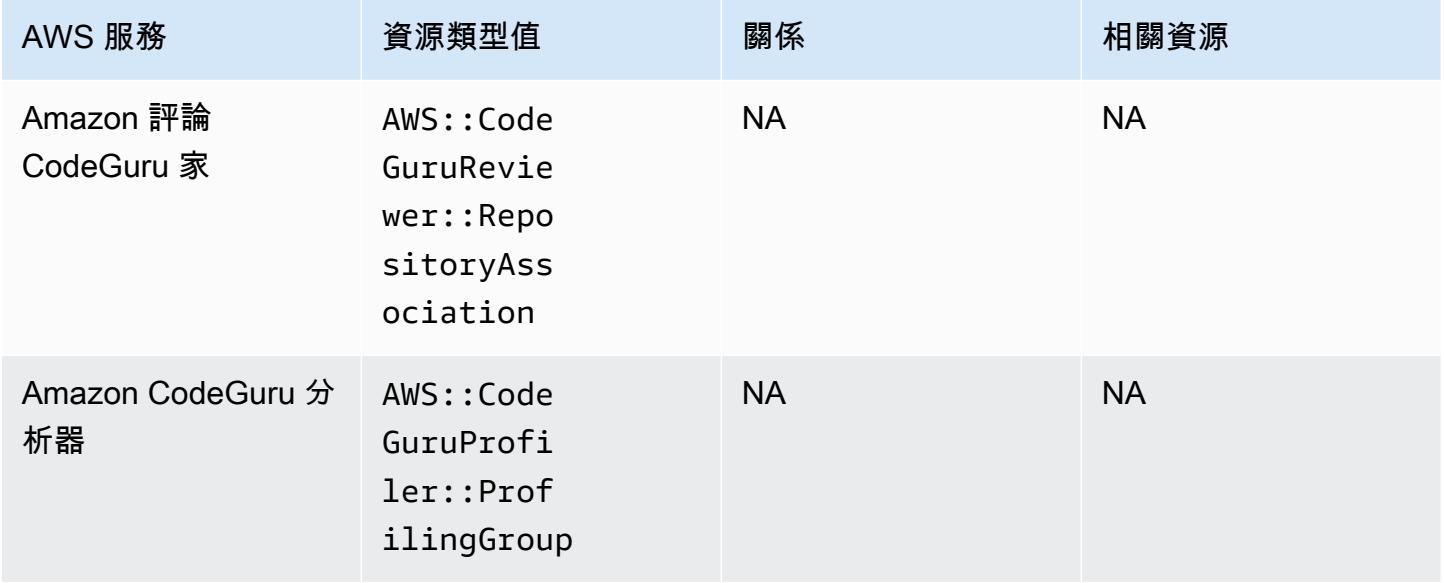

# Amazon Cognito

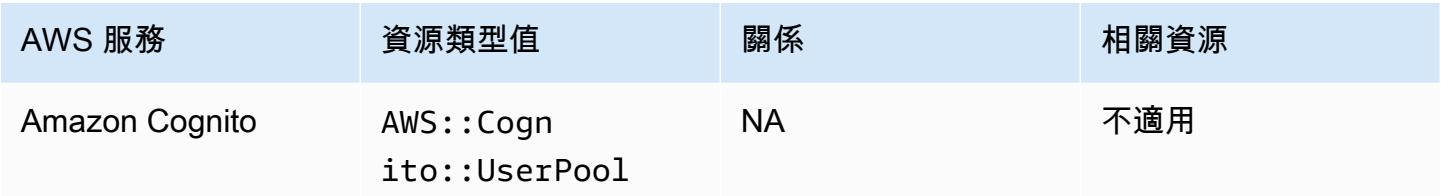

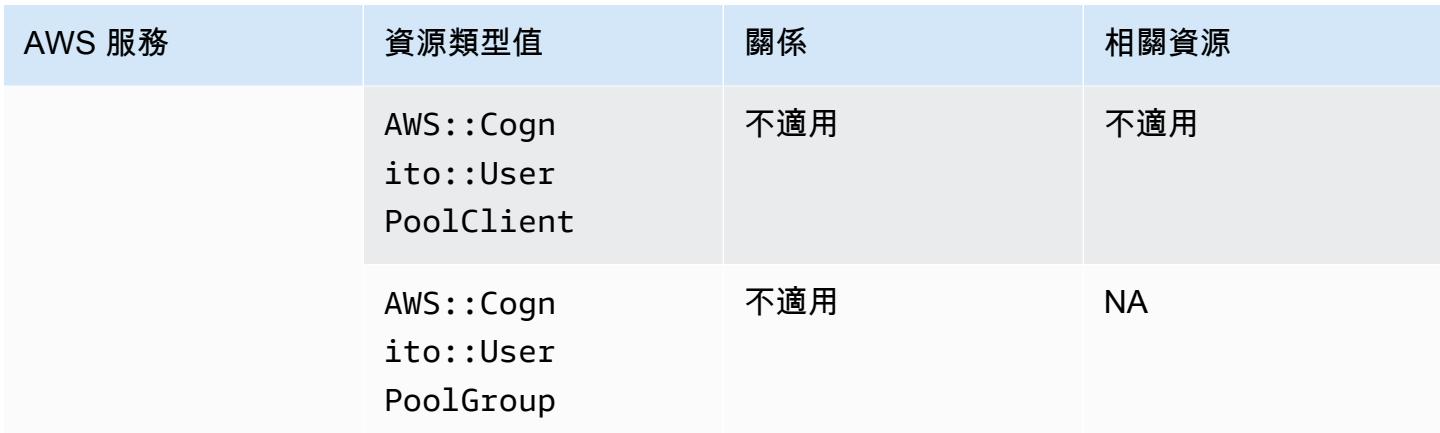

## Amazon Connect

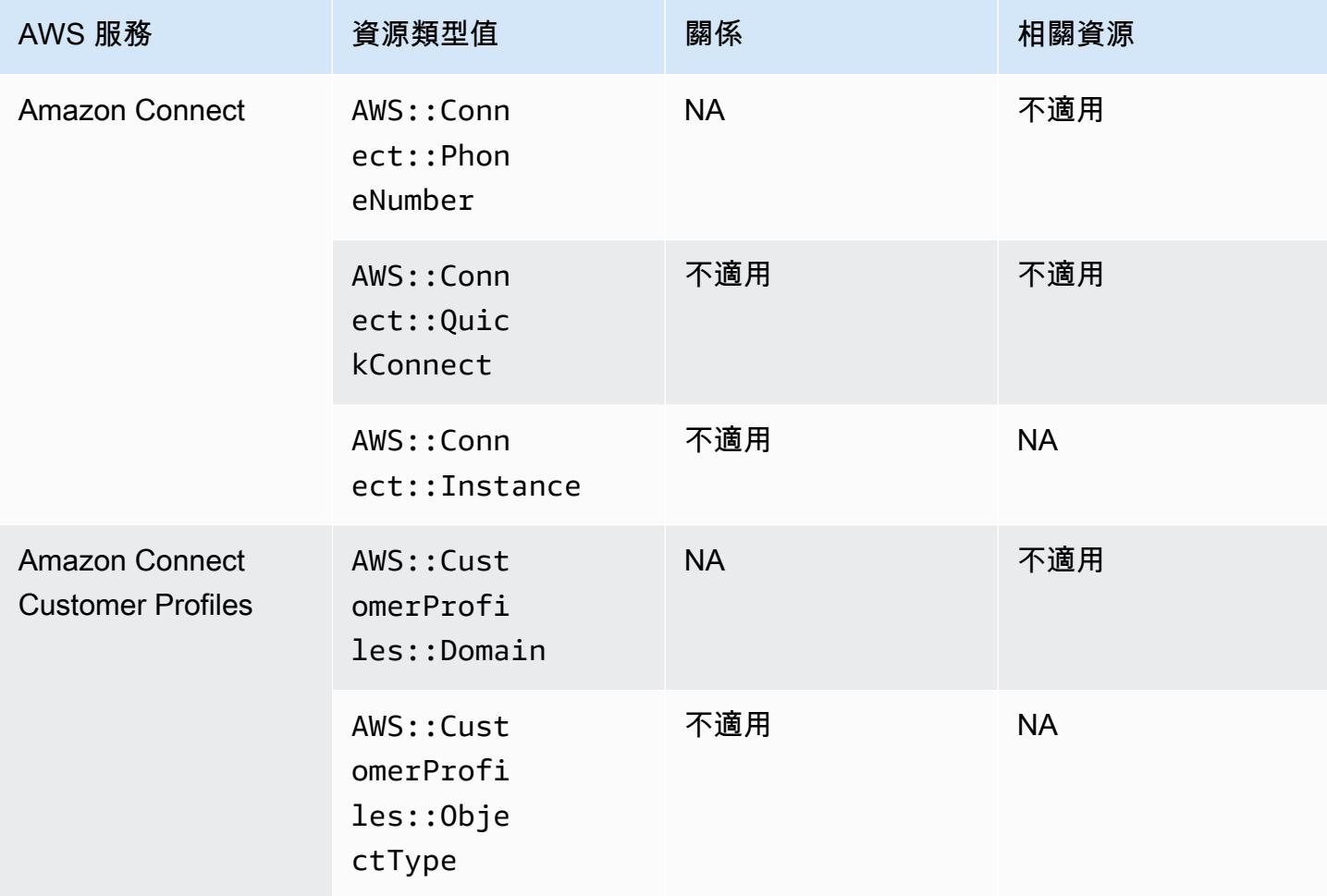

## Amazon Detective

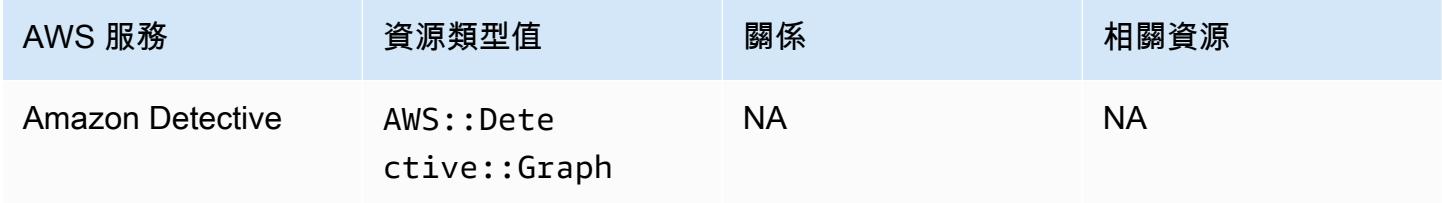

# Amazon DynamoDB

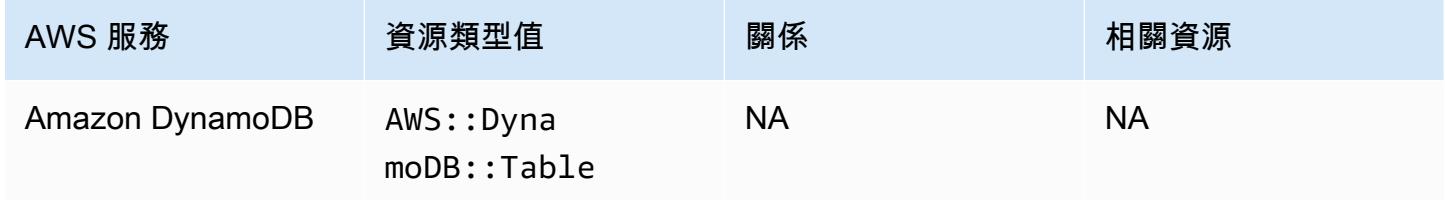

# Amazon Elastic Compute Cloud

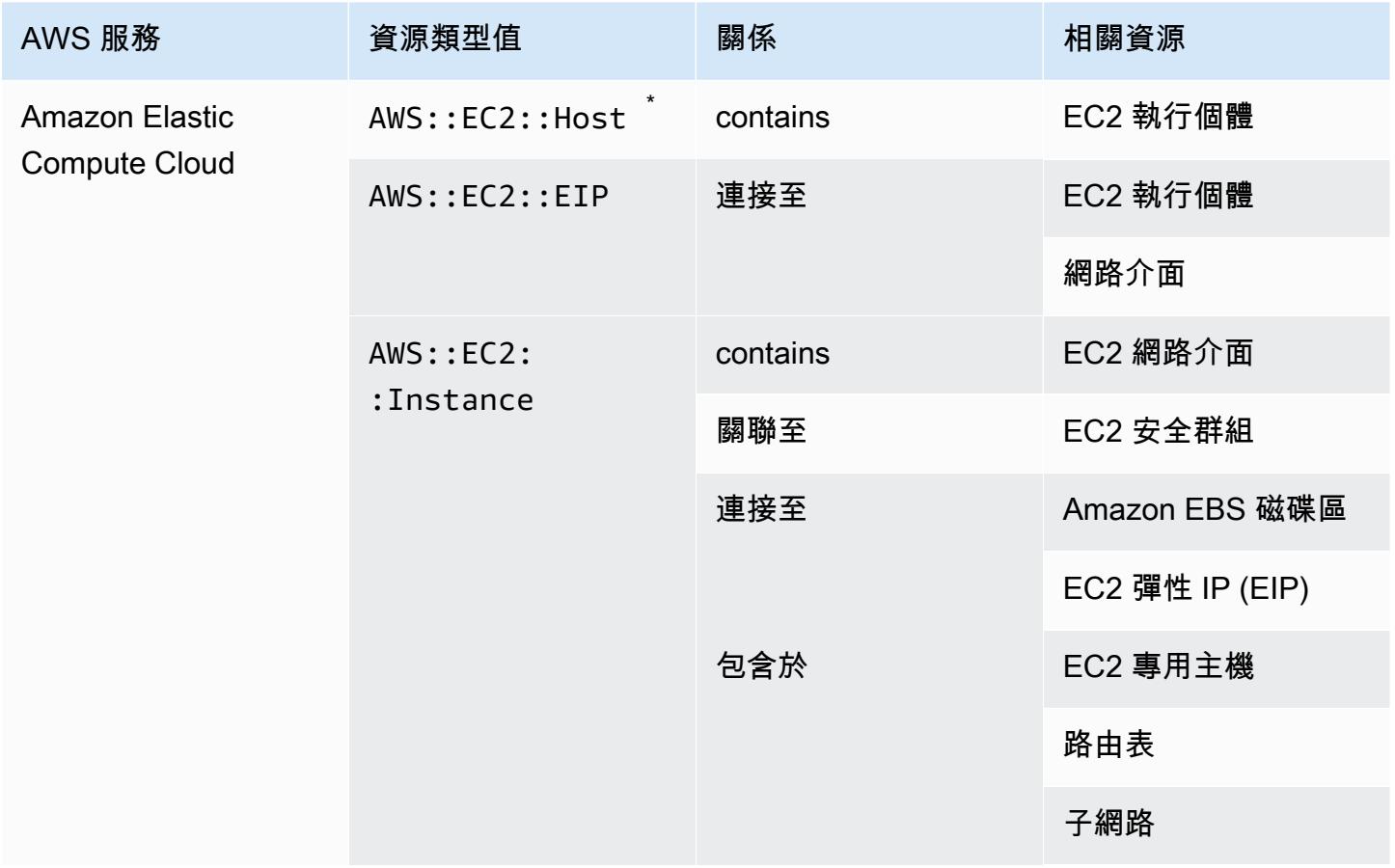

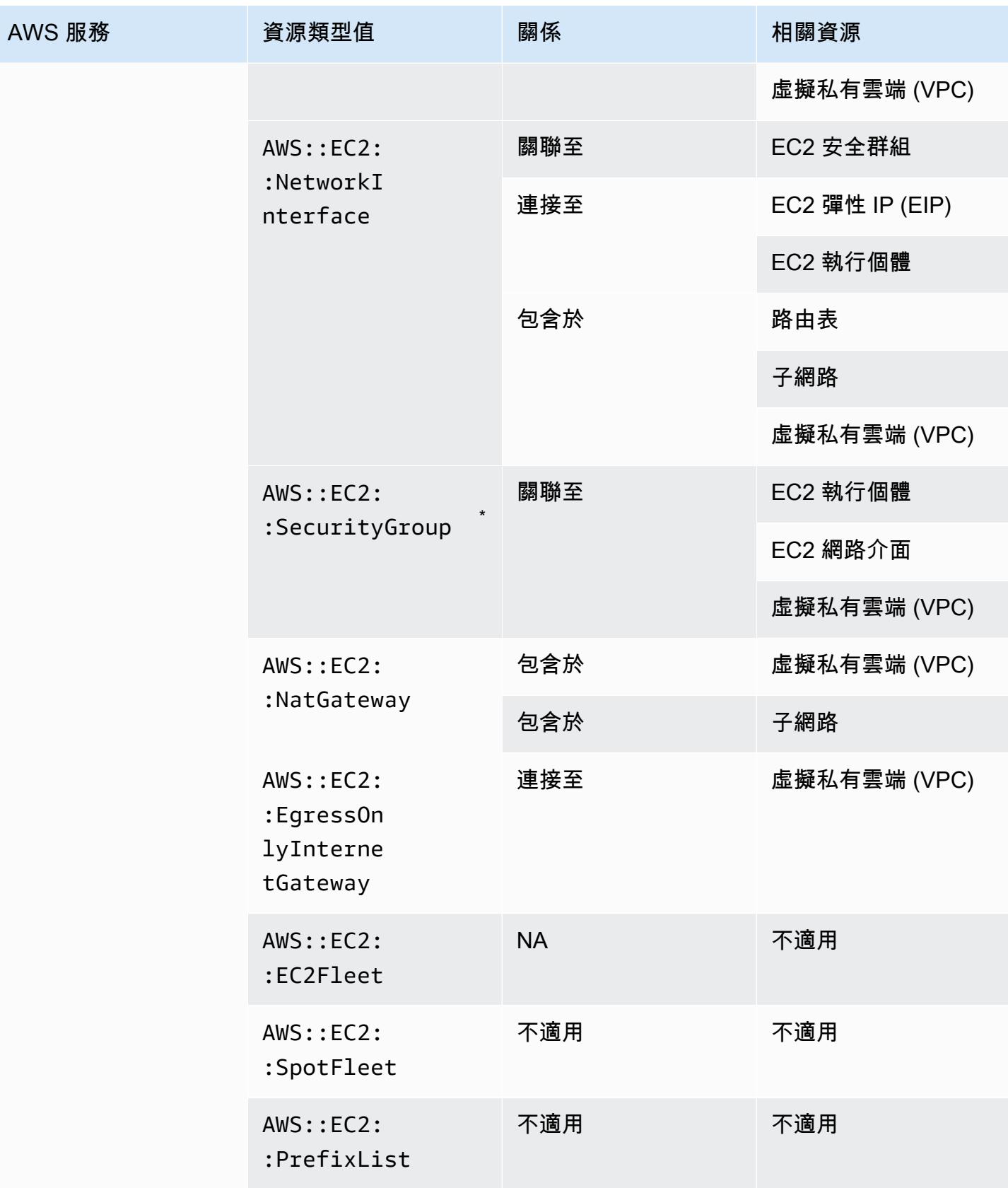

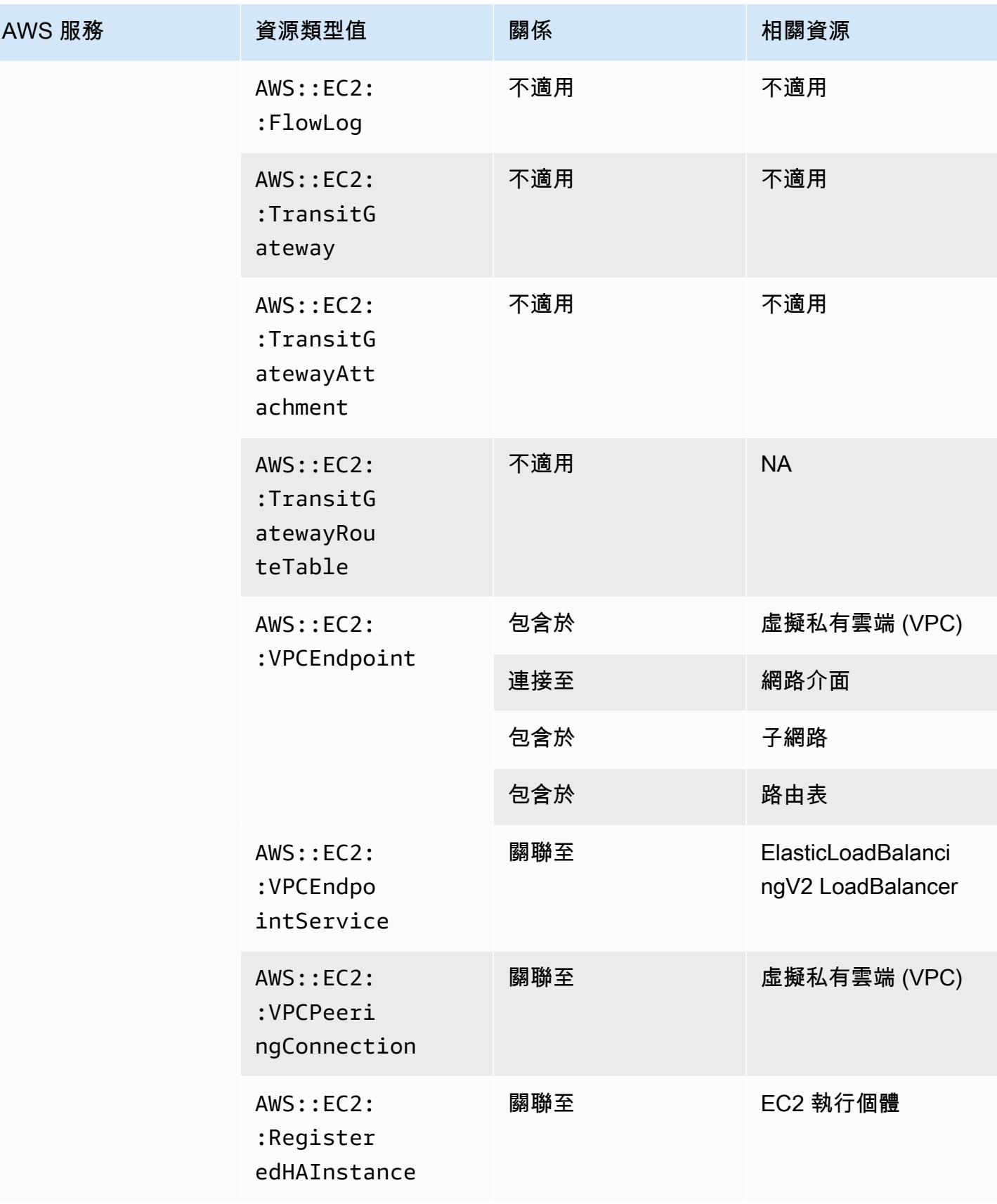

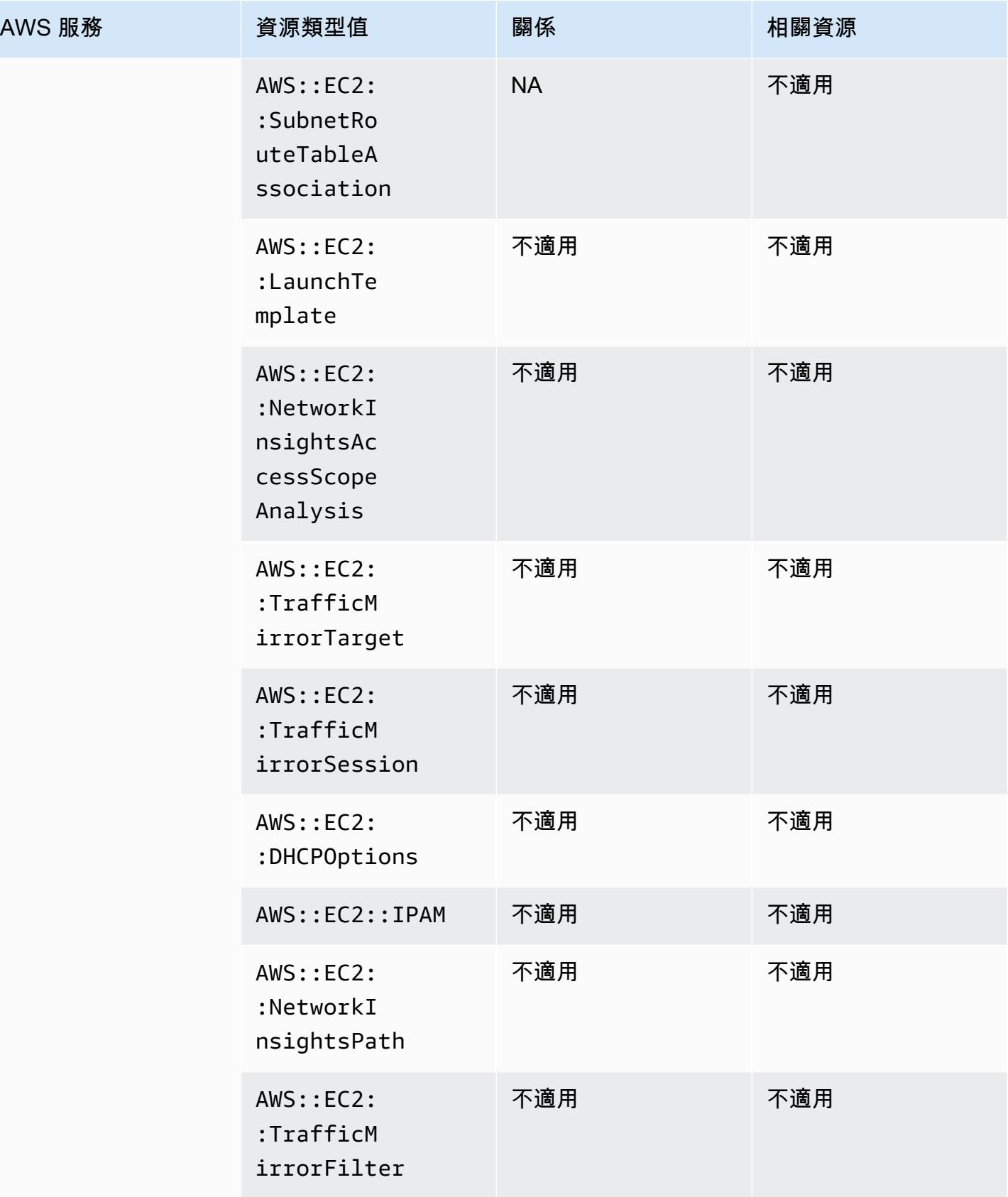

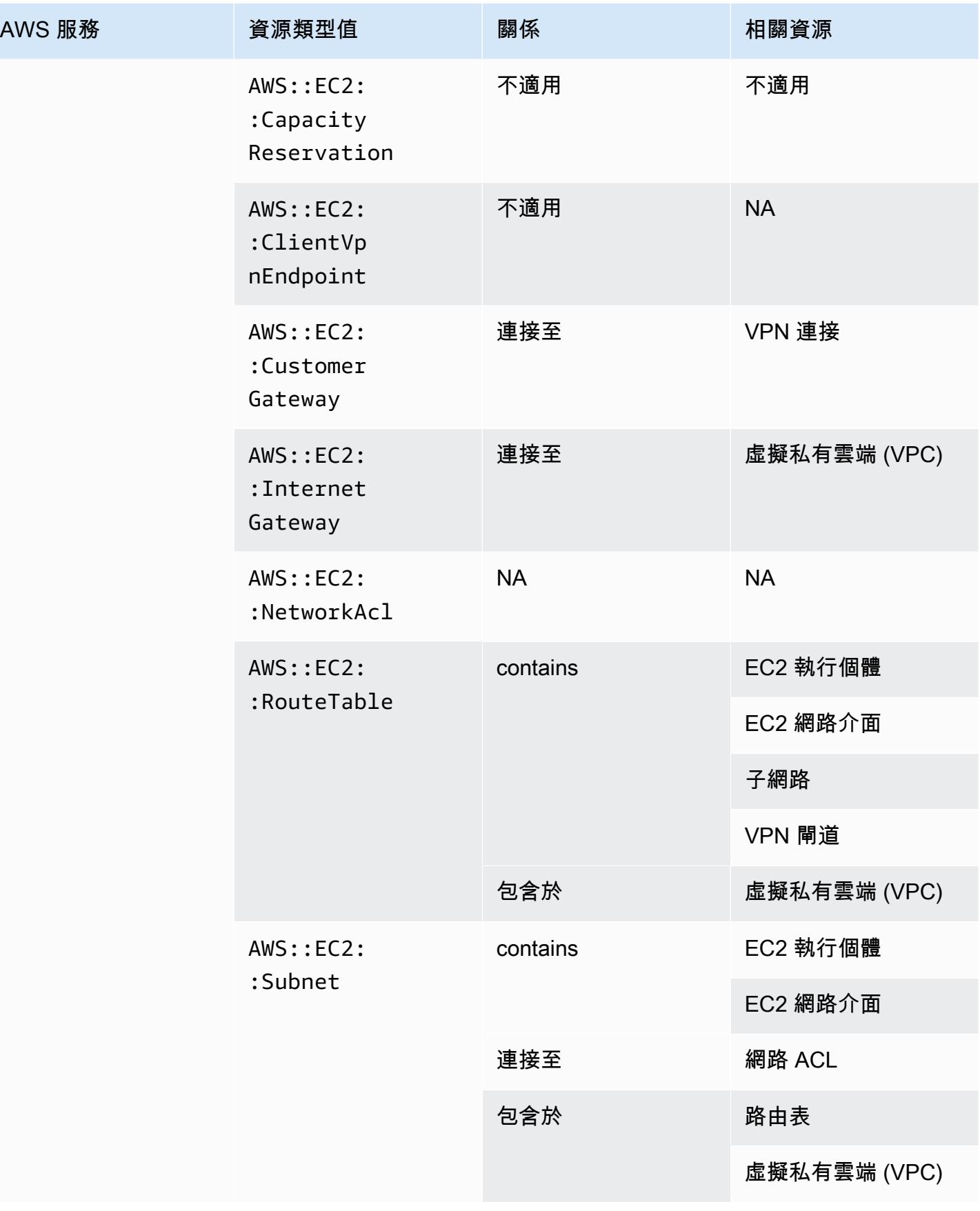

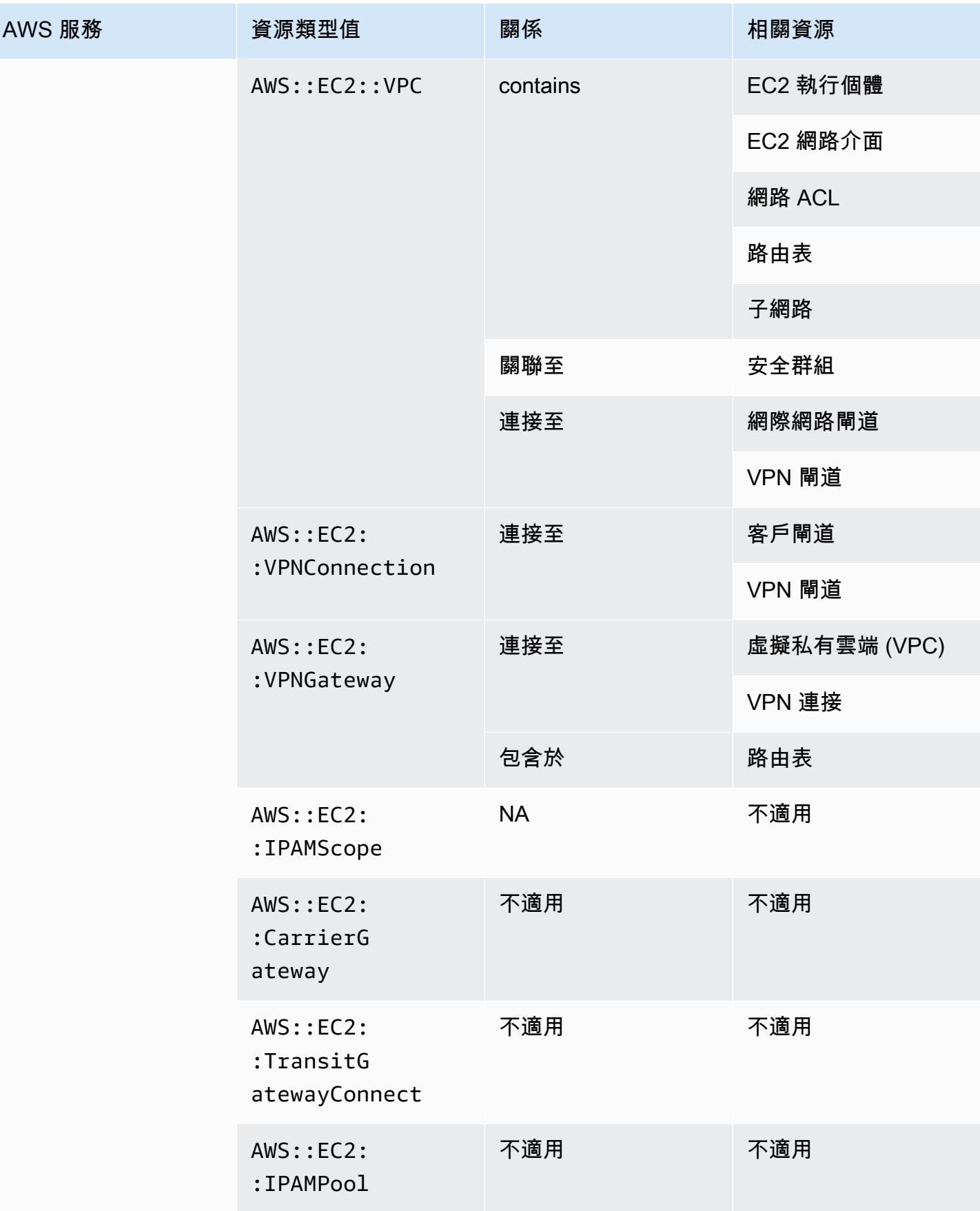

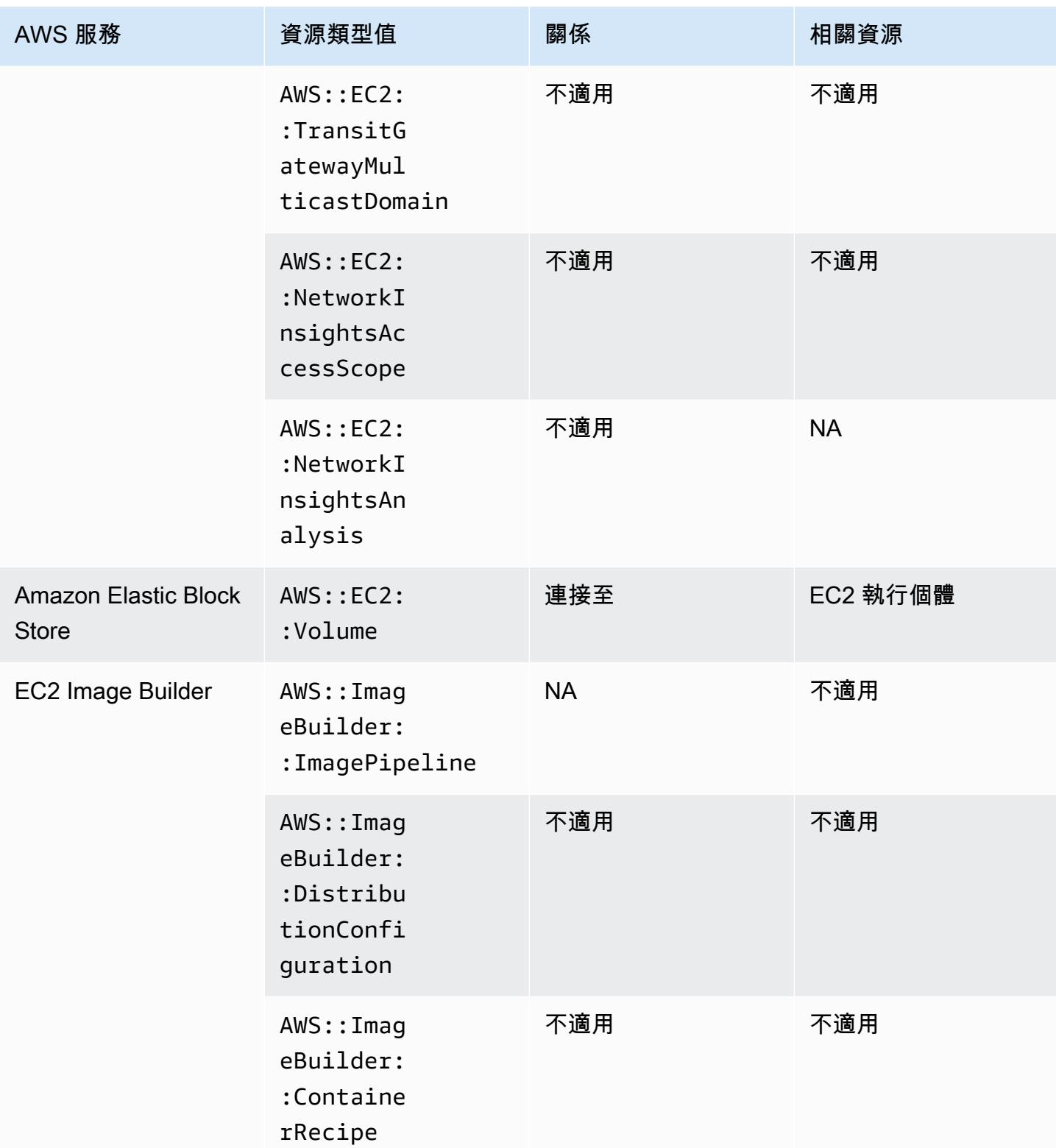

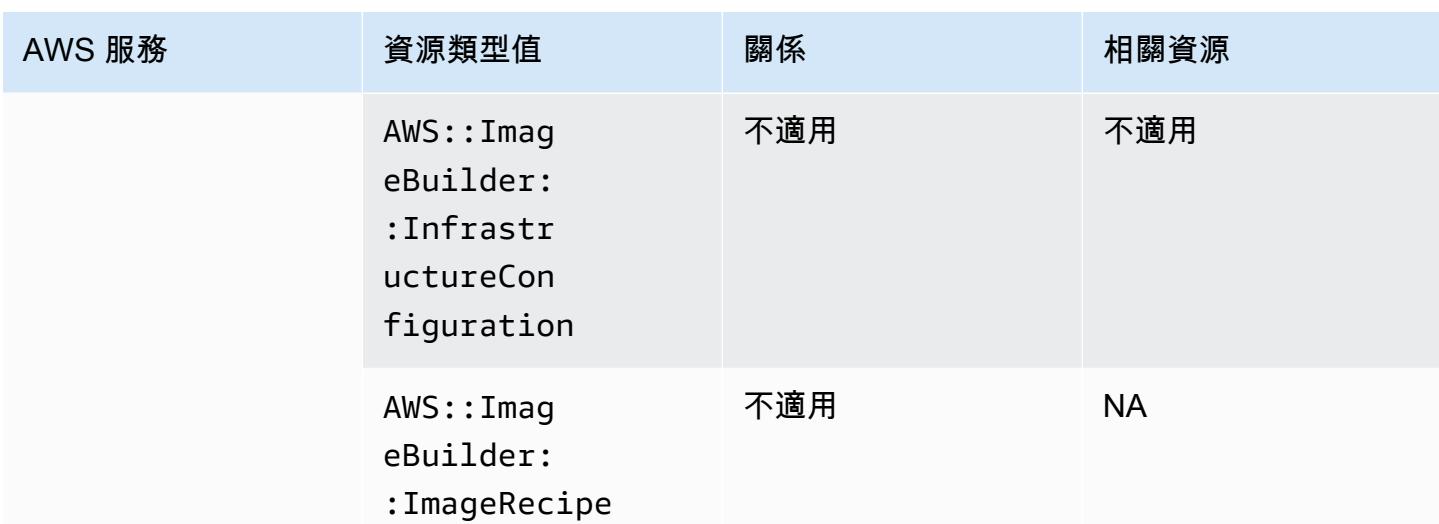

 $^{^{\text{?}}}$  AWS Config 記錄專用主機的組態詳細資料,以及您在其上啟動的執行個體。因此,當您報告符合伺 服器繫結軟體授權時,您可以用 AWS Config 作資料來源。例如,您可以檢視執行個體的組態歷史記 錄,並判斷它是以哪個 Amazon Machine Image (AMI) 為基礎。然後,您可以查詢主機的組態歷史記 錄,其中包含詳細資訊 (例如通訊端和核心數目),以檢查主機是否符合 AMI 的授權要求。如需詳細資 訊,請參閱《Linux 執行個體的 Amazon EC2 使用者指南》中[的使用 AWS Config 追蹤組態變更](https://docs.aws.amazon.com/AWSEC2/latest/UserGuide/dedicated-hosts-aws-config.html)。

\* EC2 SecurityGroup 屬性定義包含 IP CIDR 區塊,這些區塊會在內部轉換為 IP 範圍,而且在嘗試尋 找特定 IP 範圍時可能會傳回未預期的結果。如需搜尋特定 IP 範圍的因應措施,請參閱《[進階查詢的限](https://docs.aws.amazon.com/config/latest/developerguide/querying-AWS-resources.html#query-limitations) [制](https://docs.aws.amazon.com/config/latest/developerguide/querying-AWS-resources.html#query-limitations)》。

#### Amazon Elastic Container Registry

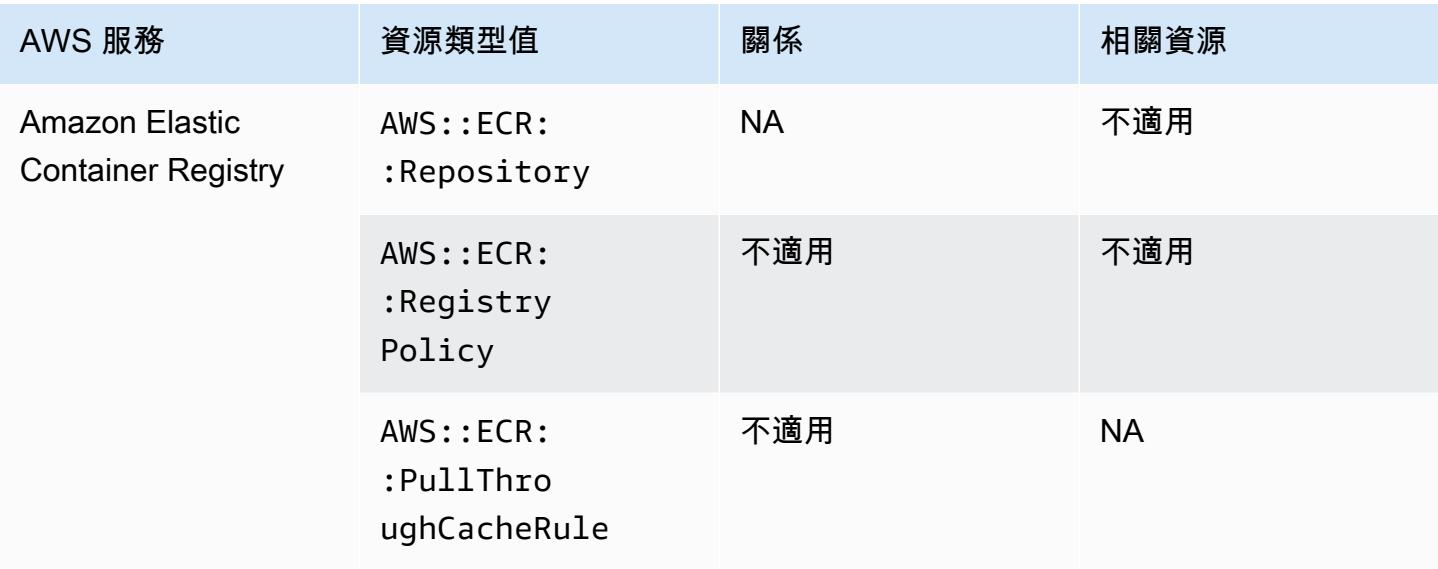

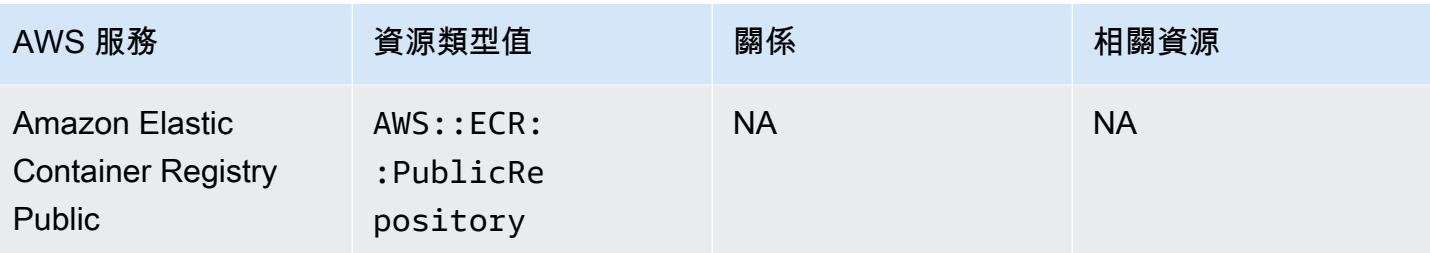

#### Amazon Elastic Container Service

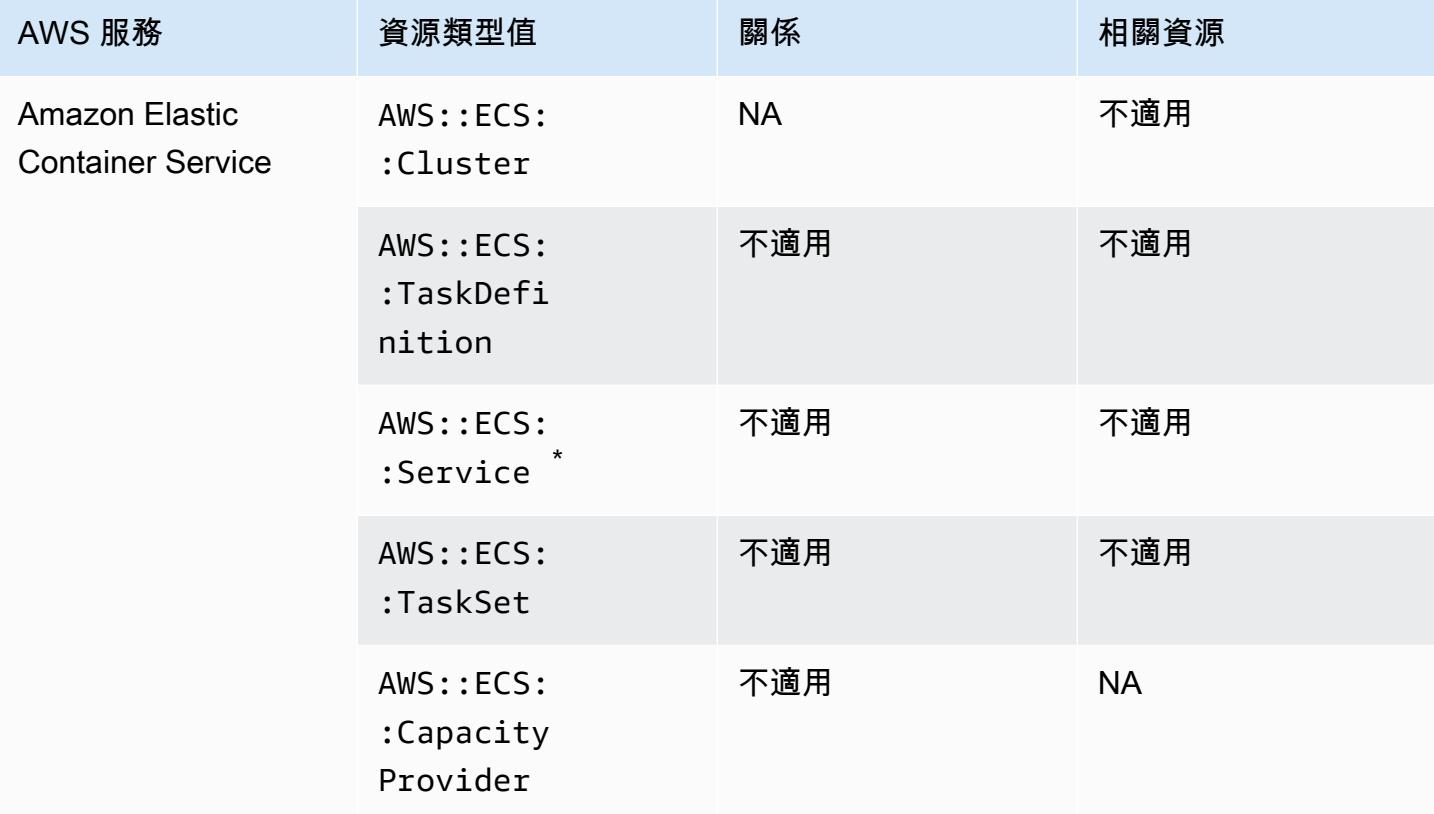

 $\;\dot{ }$ 此服務目前僅支援新的 Amazon Resource Name (ARN) 格式。如需詳細資訊,請參閱《ECS 開發人 員指南》中的 [Amazon Resource Name \(ARN\) 和 ID。](https://docs.aws.amazon.com/AmazonECS/latest/developerguide/ecs-account-settings.html#ecs-resource-ids)

舊版 (不支援):arn:aws:ecs:*region*:*aws\_account\_id*:service/*service-name*

新版 (支援):arn:aws:ecs:*region*:*aws\_account\_id*:service/*cluster-name*/*servicename*

# Amazon Elastic File System

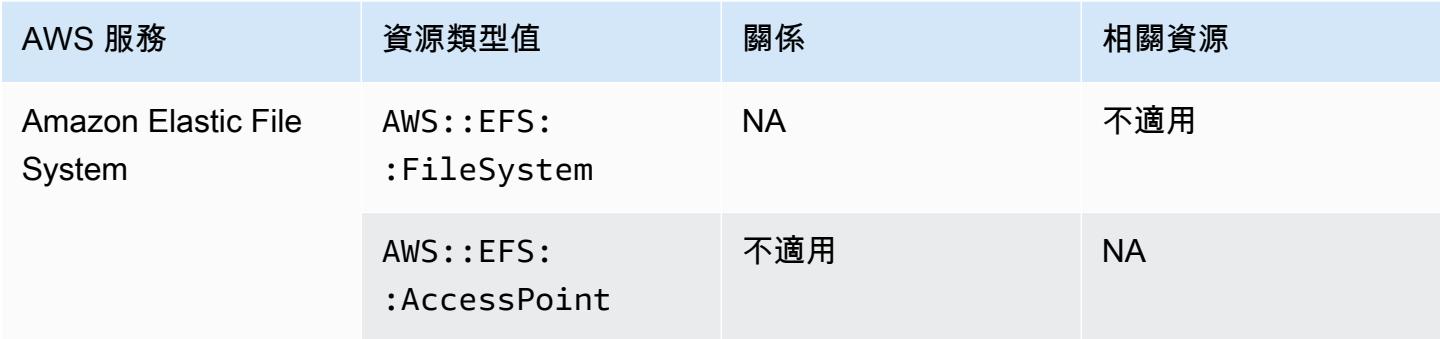

### Amazon Elastic Kubernetes Service

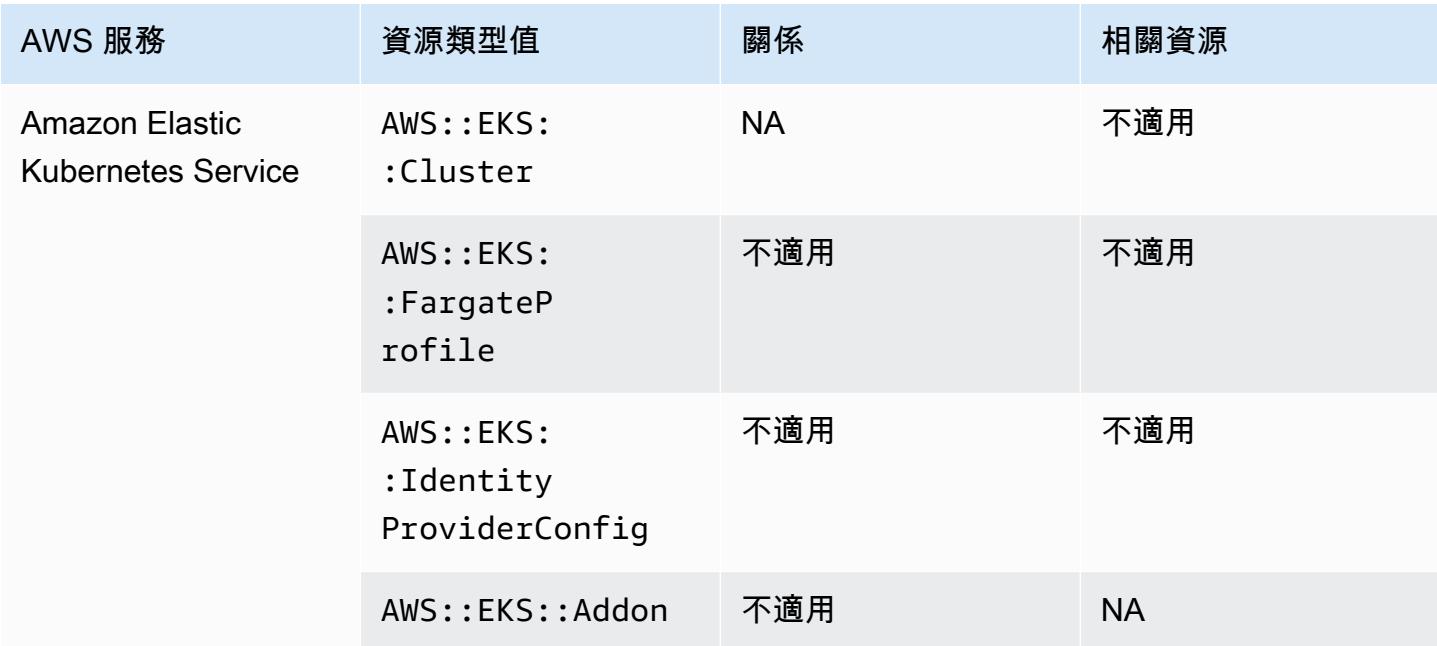

#### Amazon EMR

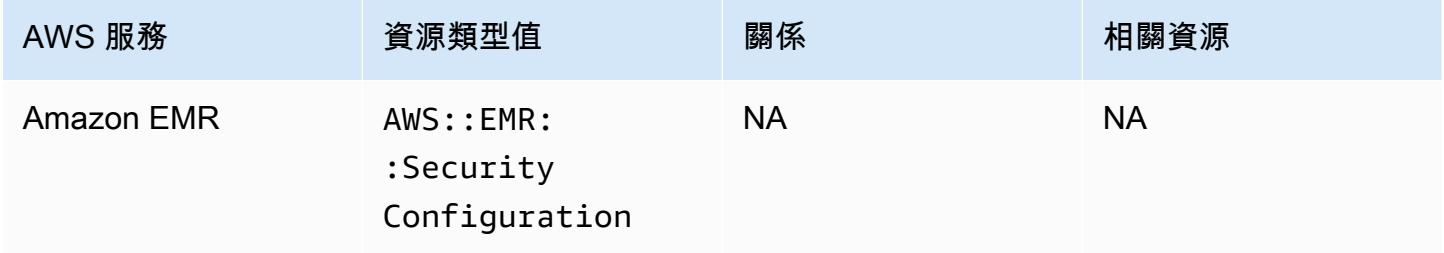

# Amazon EventBridge

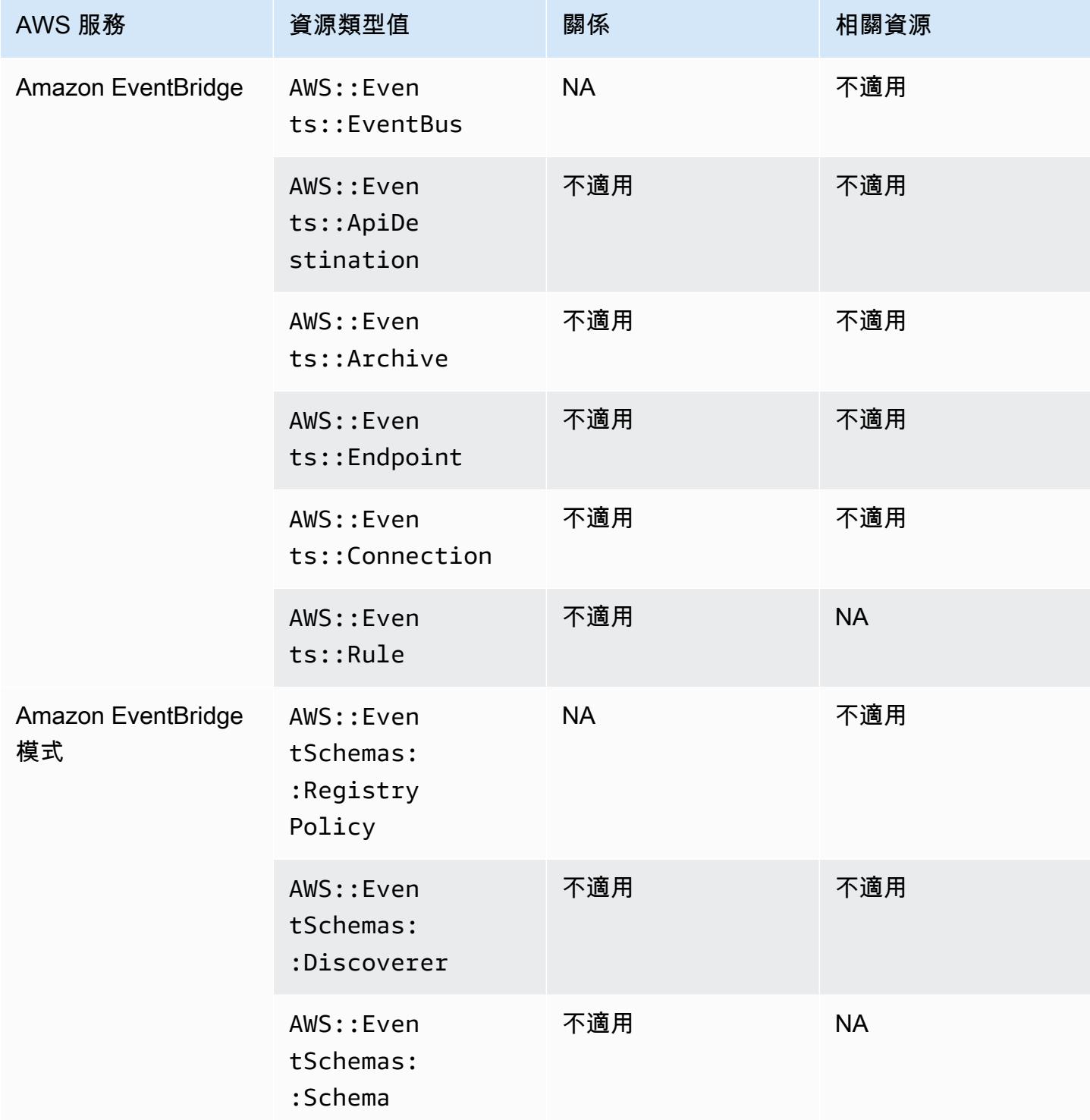

# Amazon Forecast

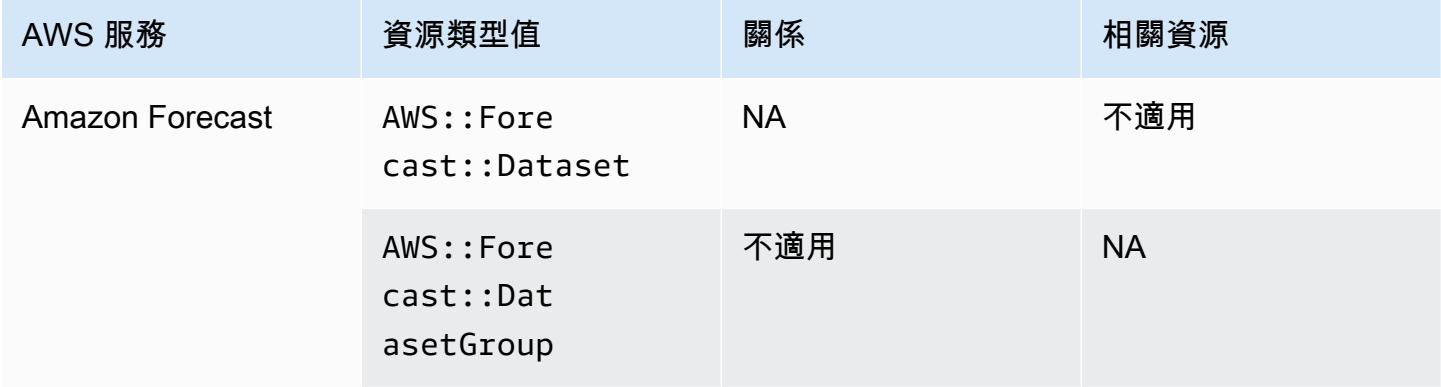

### Amazon Fraud Detector

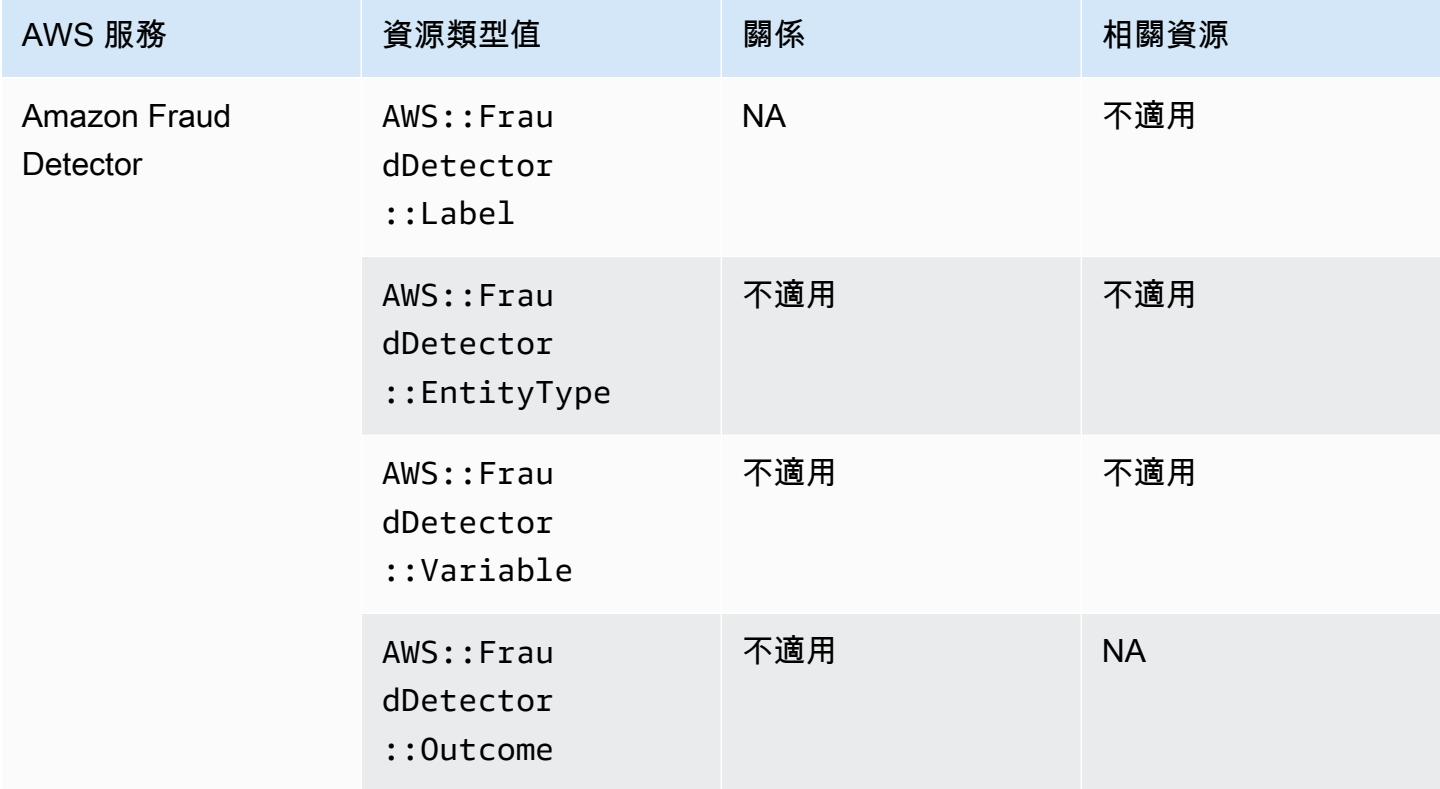

# Amazon GuardDuty

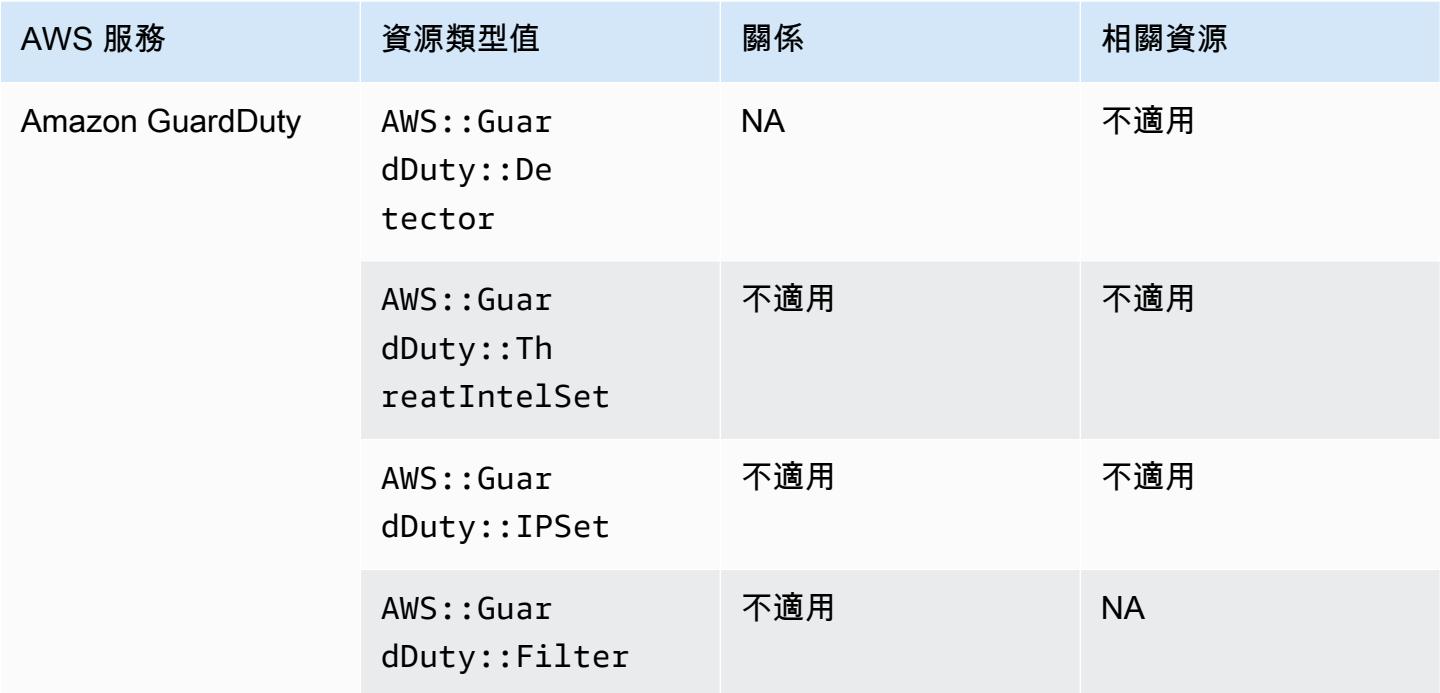

# Amazon Inspector

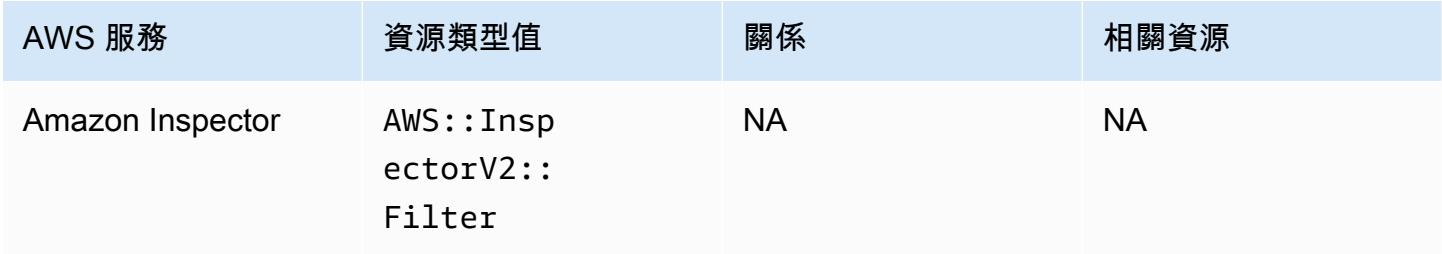

## Amazon Interactive Video Service

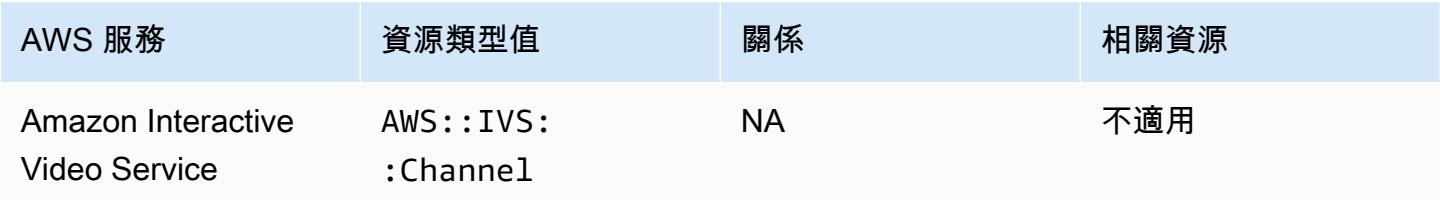

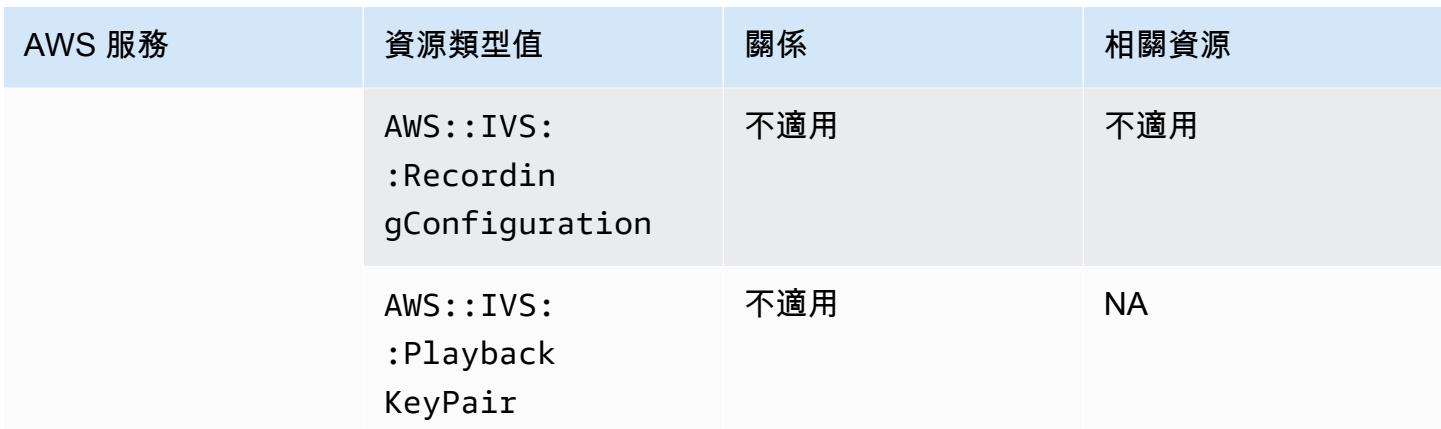

# Amazon Keyspaces (適用於 Apache Cassandra)

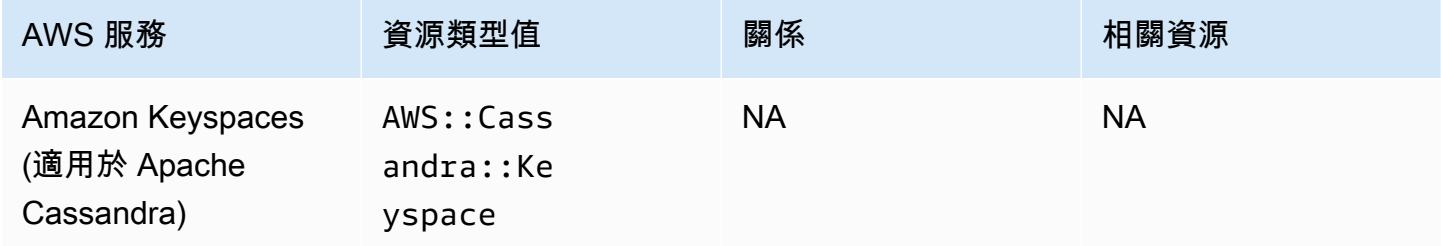

# Amazon OpenSearch 服務

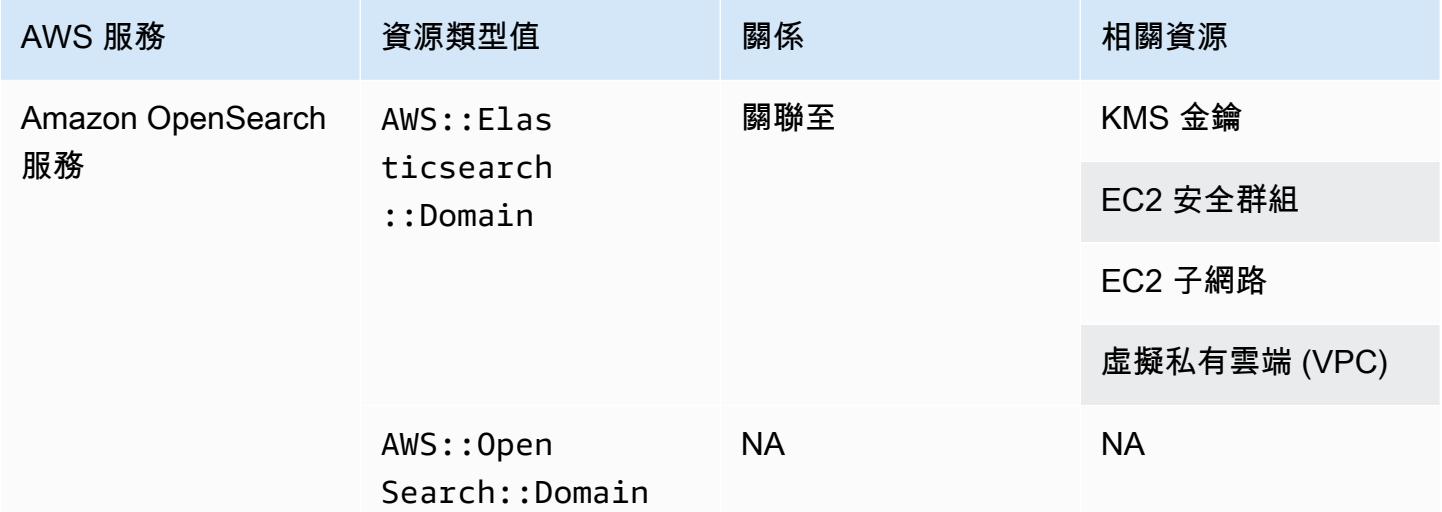

#### **a** Note

2021 年 9 月 8 日,Amazon Elasticsearch Service 更名為 Amazon OpenSearch 服務。 OpenSearch 服務支持 OpenSearch 以及傳統的彈性搜索 OSS。如需詳細資訊,請參閱 [Amazon OpenSearch 服務-變更摘要。](https://docs.aws.amazon.com/opensearch-service/latest/developerguide/rename.html)

即使您將一個或多個網域升級到,您仍可以持續AWS::OpenSearch::Domain在現 有AWS::Elasticsearch::Domain資源類型下看到您的資料數週 OpenSearch。

#### Amazon Personalize

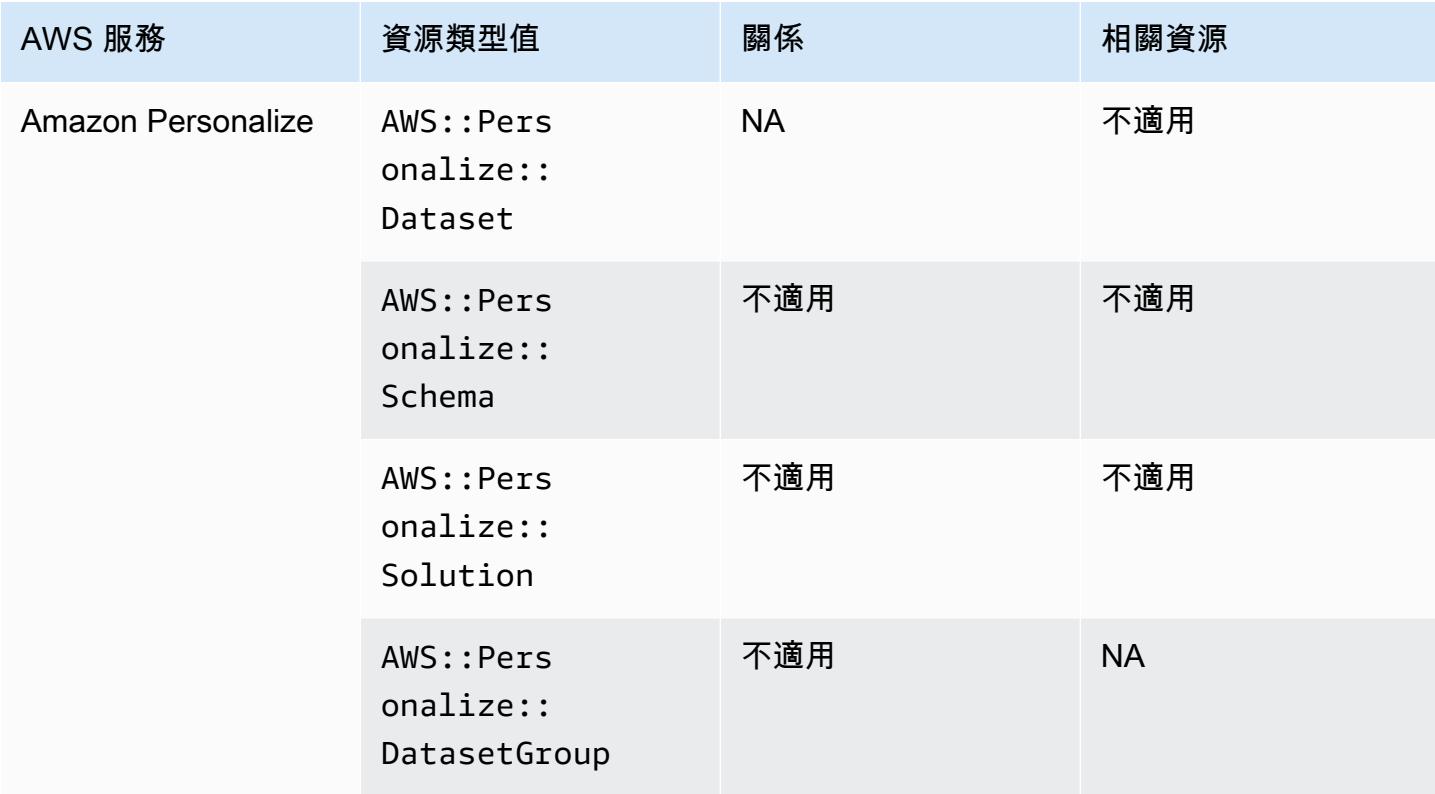

#### Amazon Pinpoint

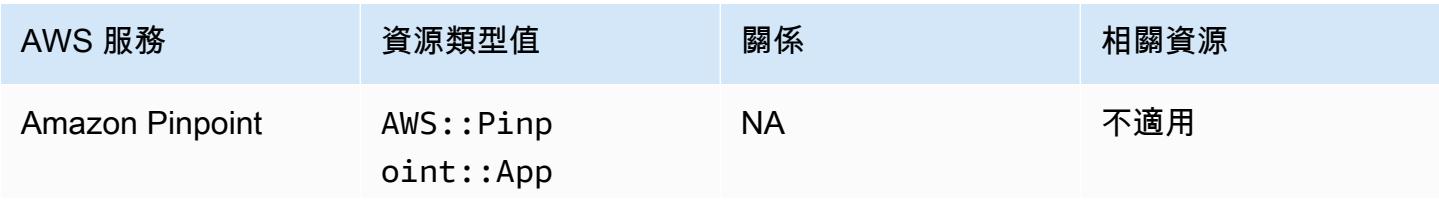

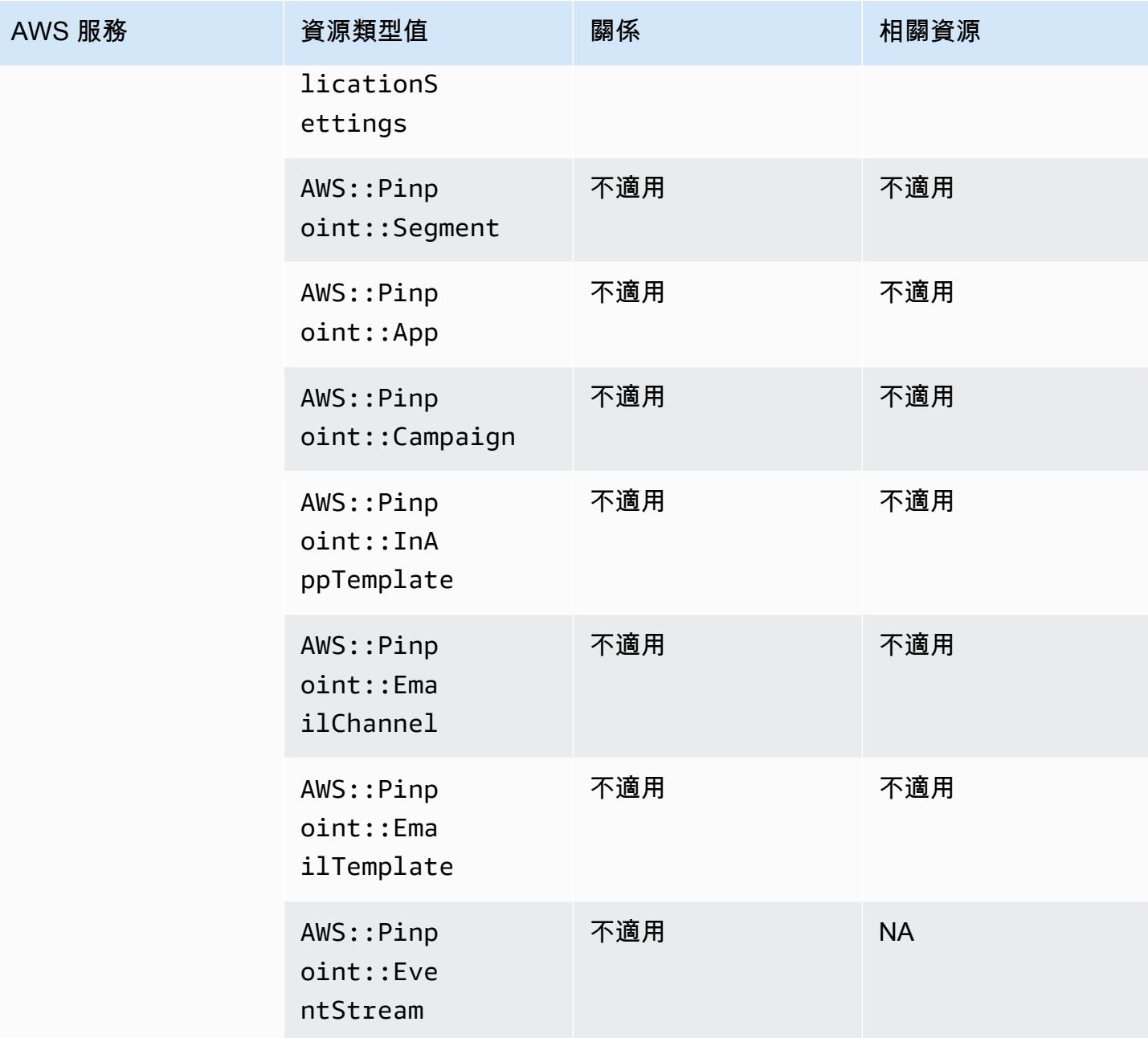

# Amazon Quantum Ledger Database (Amazon QLDB)

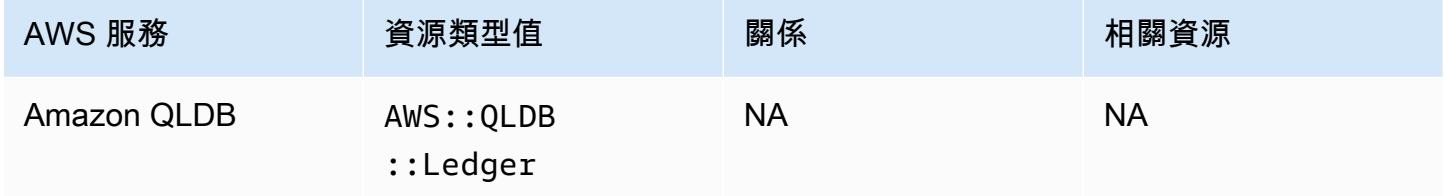

# Amazon Kendra

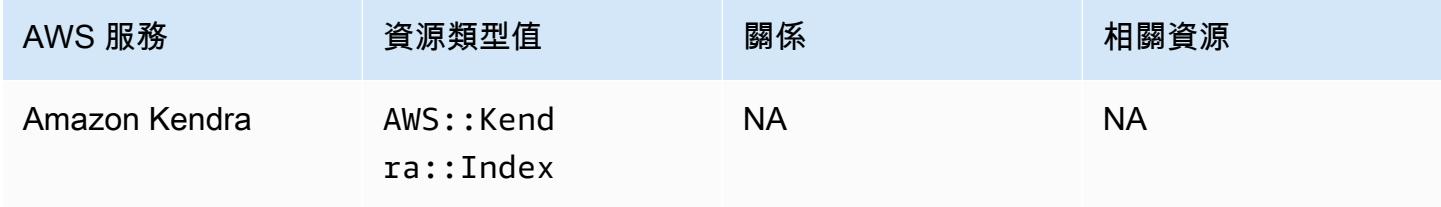

## Amazon Kinesis

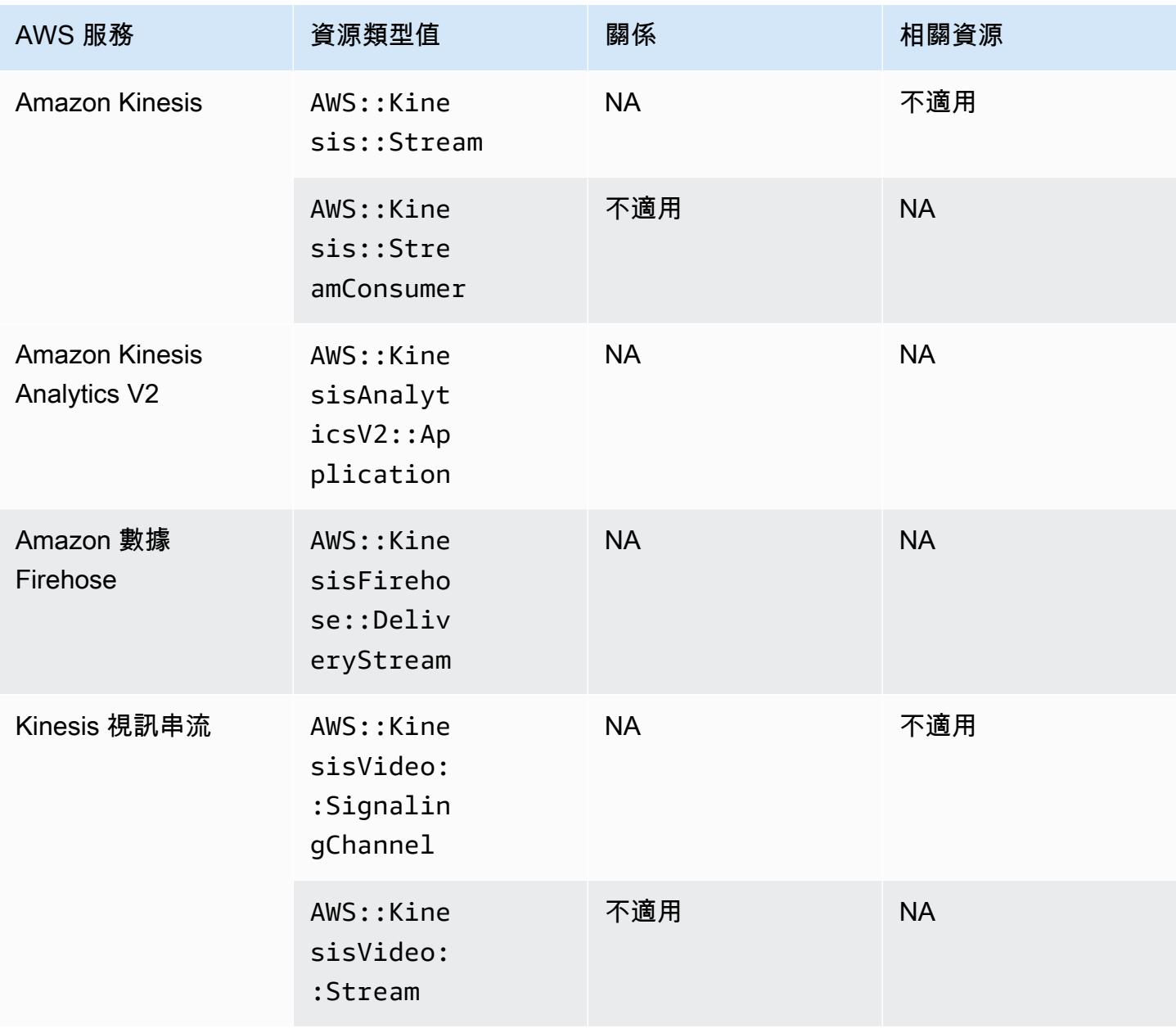

### Amazon Lex

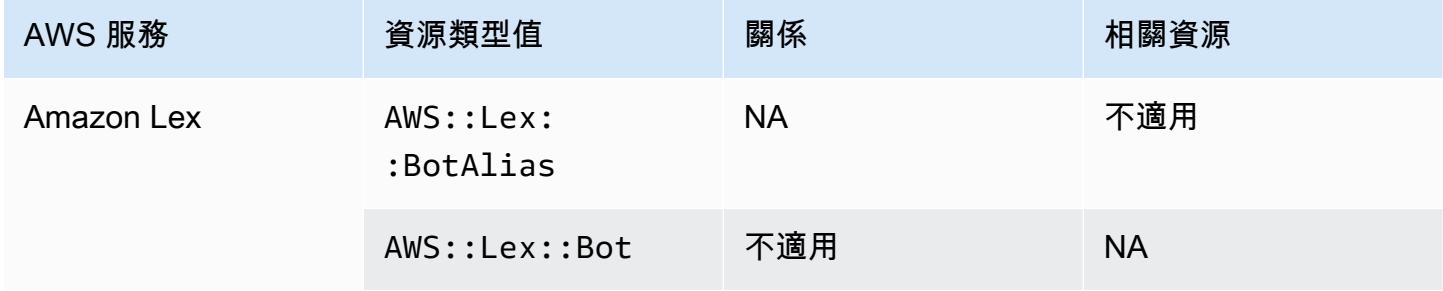

# Amazon Lightsail

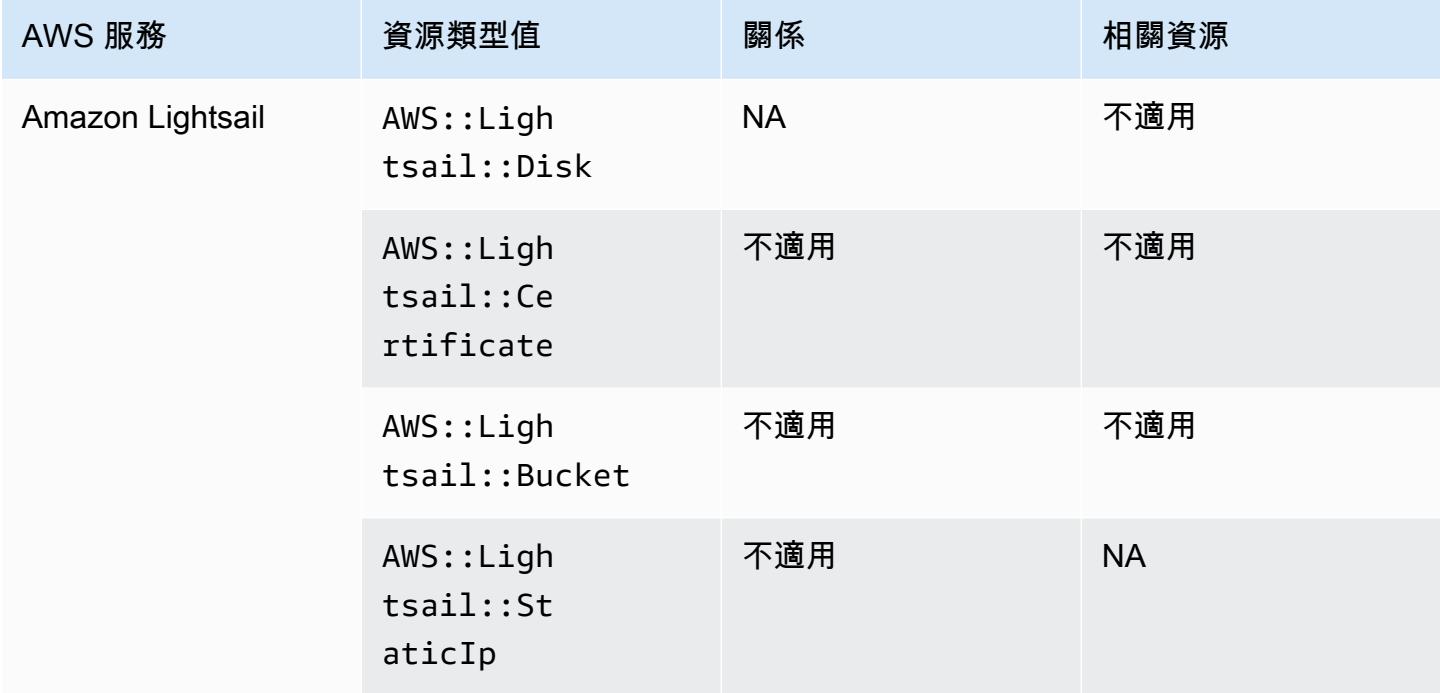

## Amazon Lookout for Metrics

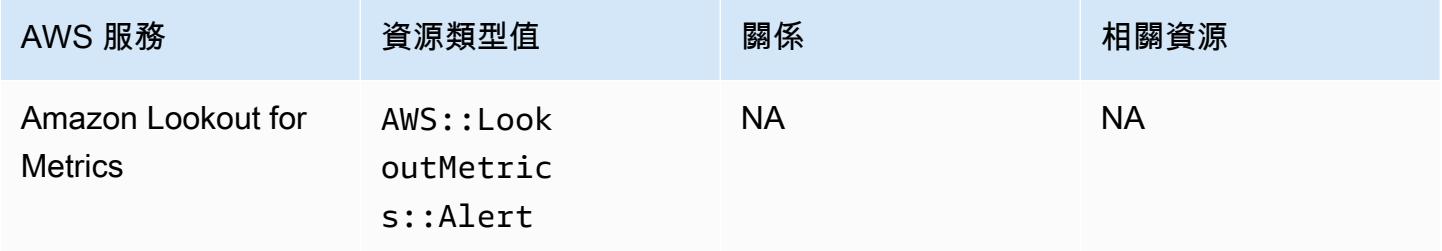

## Amazon Lookout for Vision

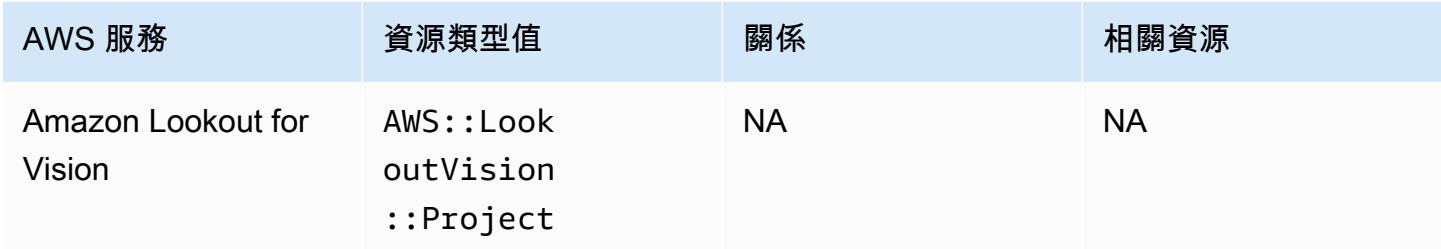

## Amazon Managed Grafana

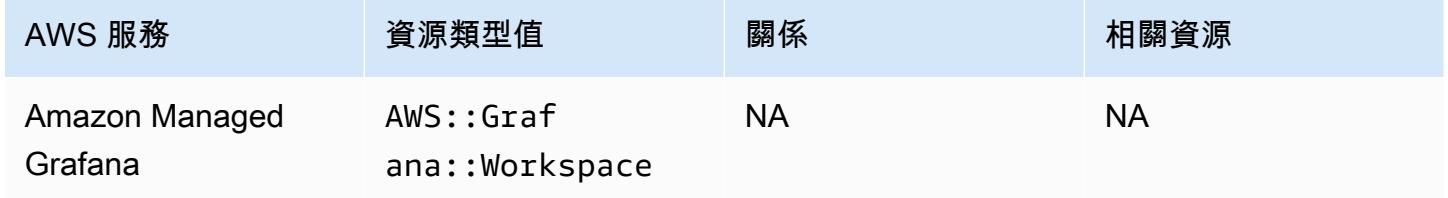

## Amazon Managed Service for Prometheus

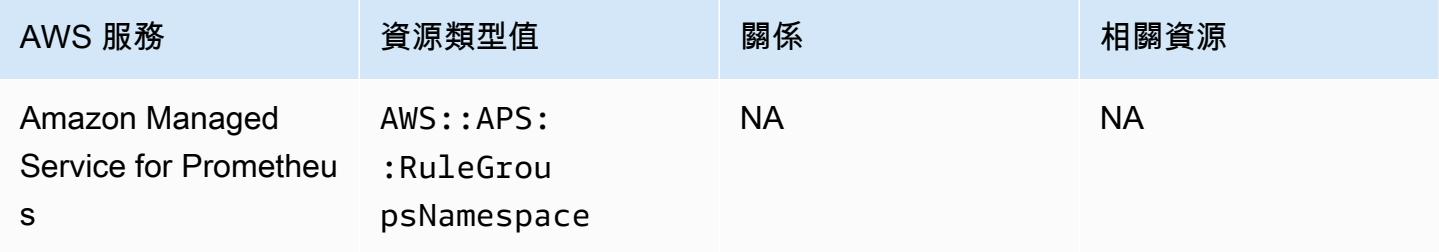

### Amazon MemoryDB for Redis

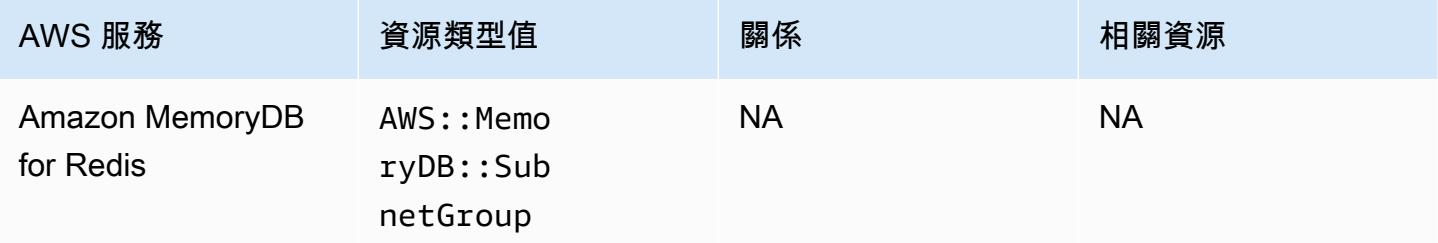

# Amazon MQ

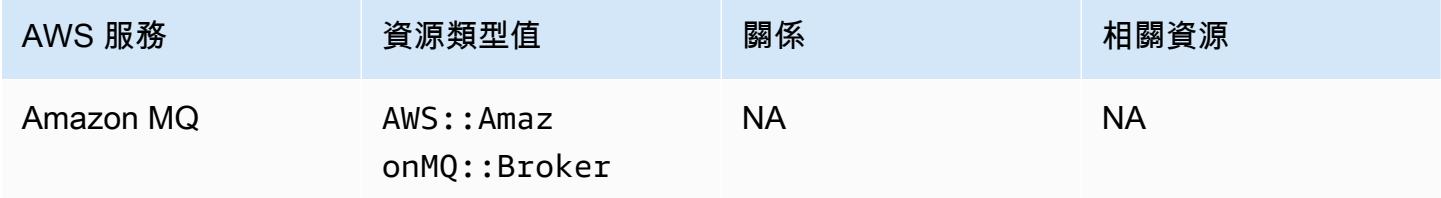

# Amazon Managed Streaming for Apache Kafka

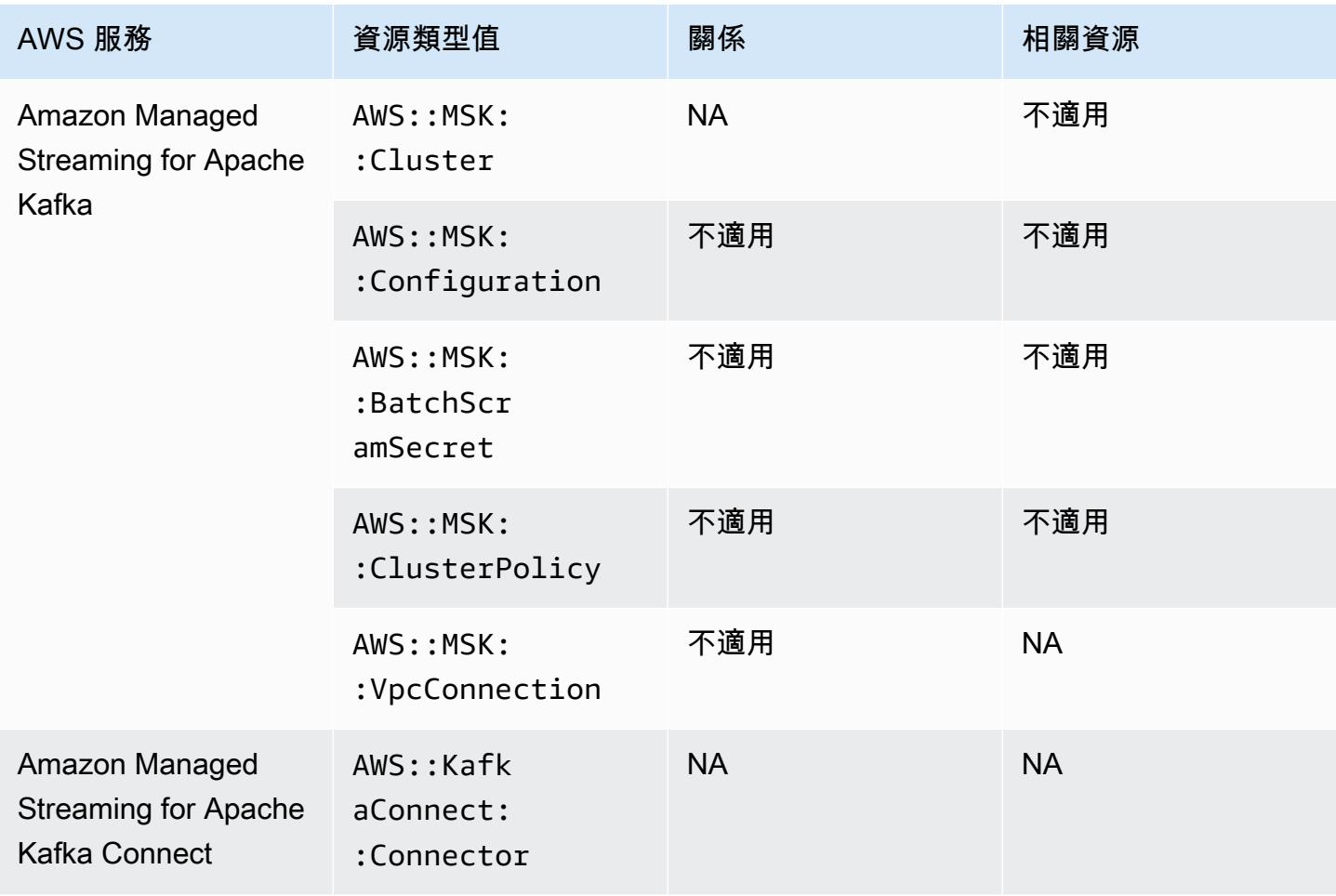

## Amazon Redshift

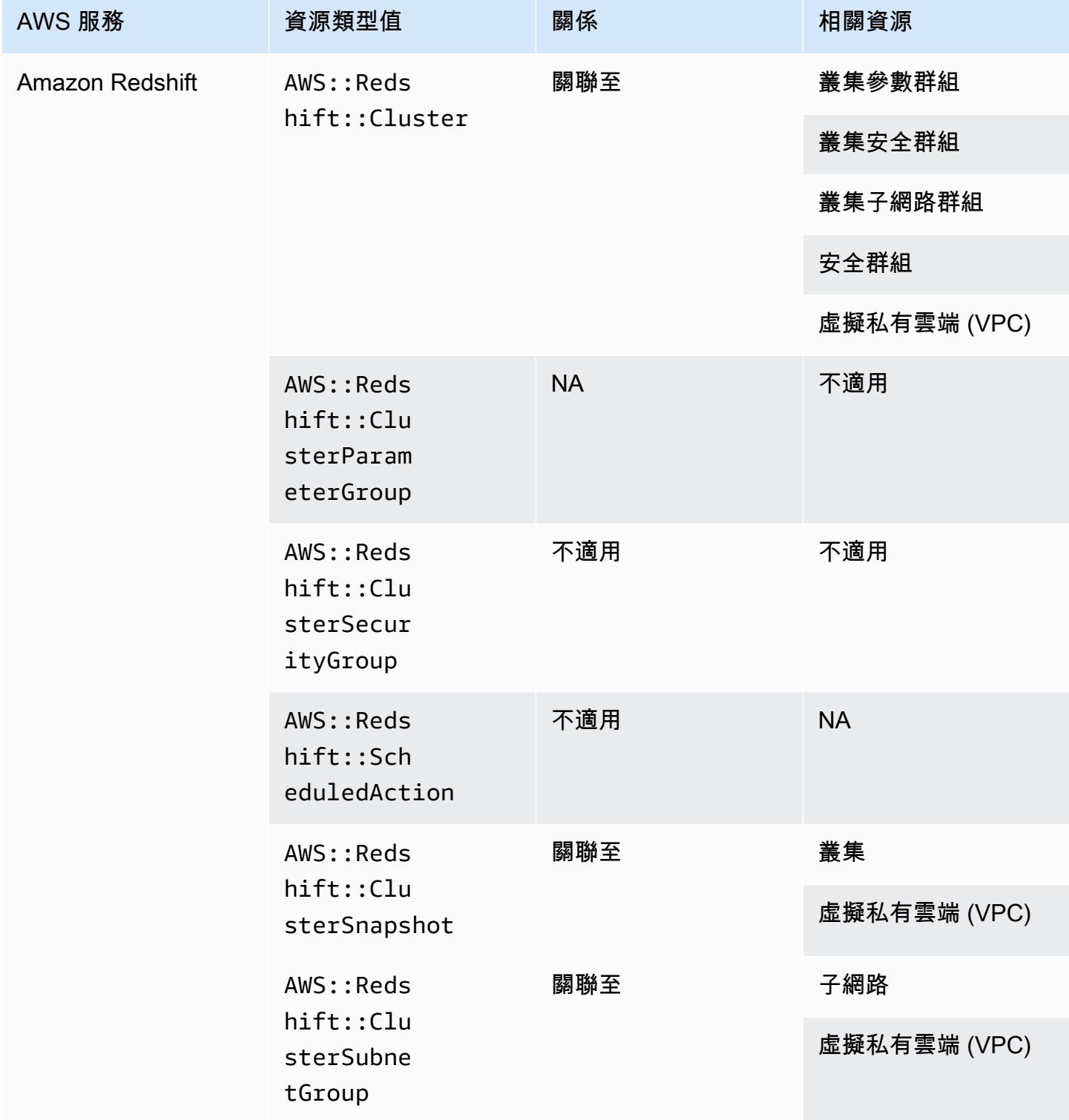

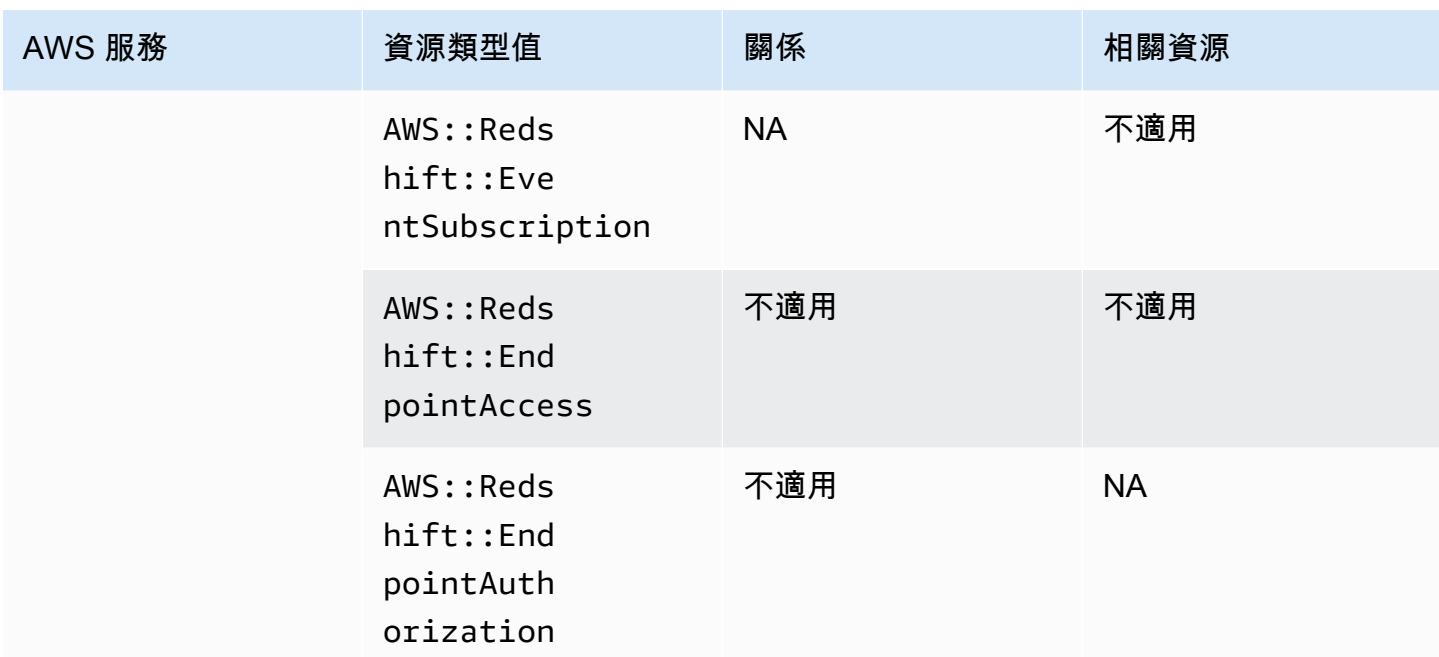

# Amazon Relational Database Service

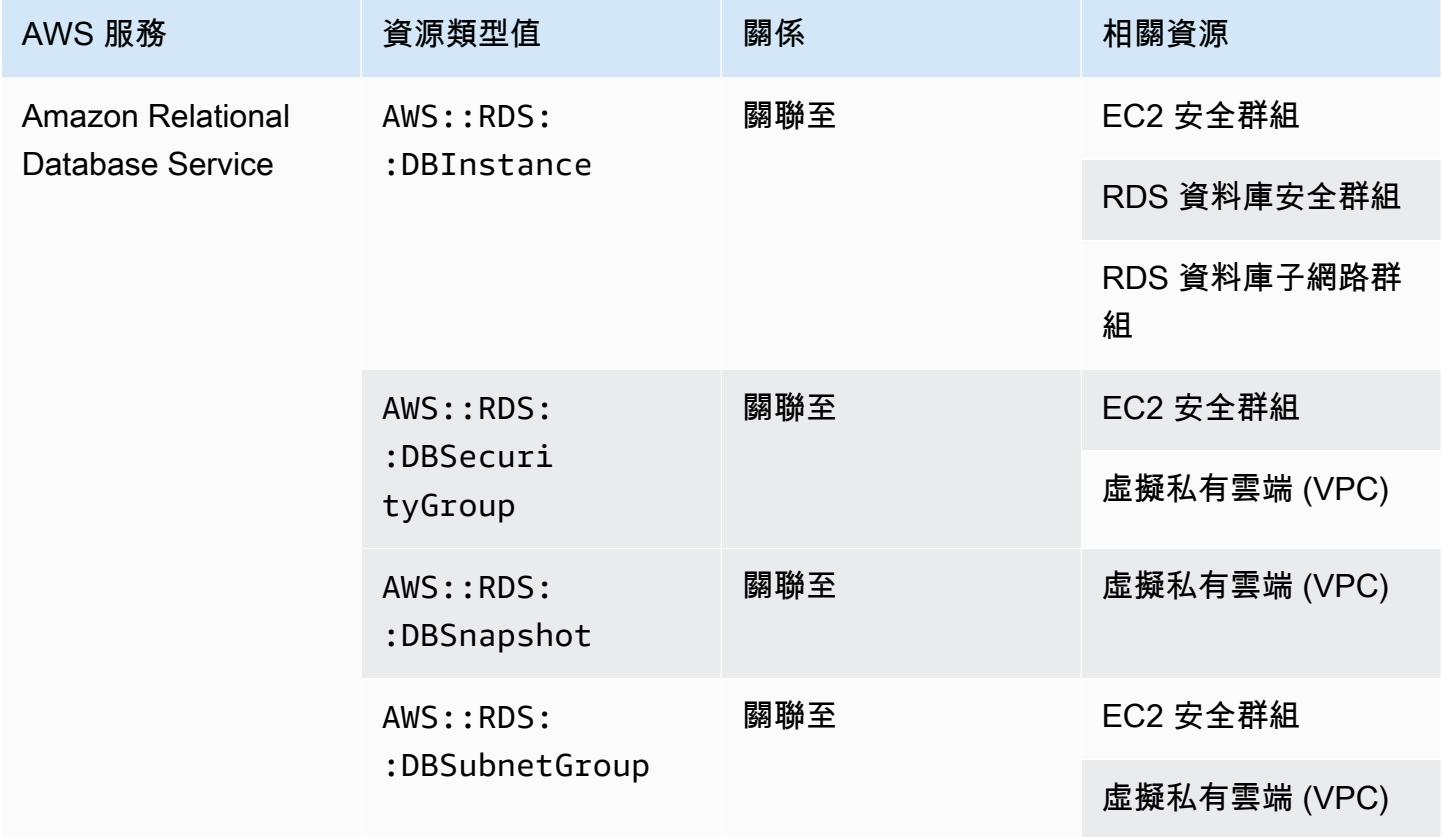

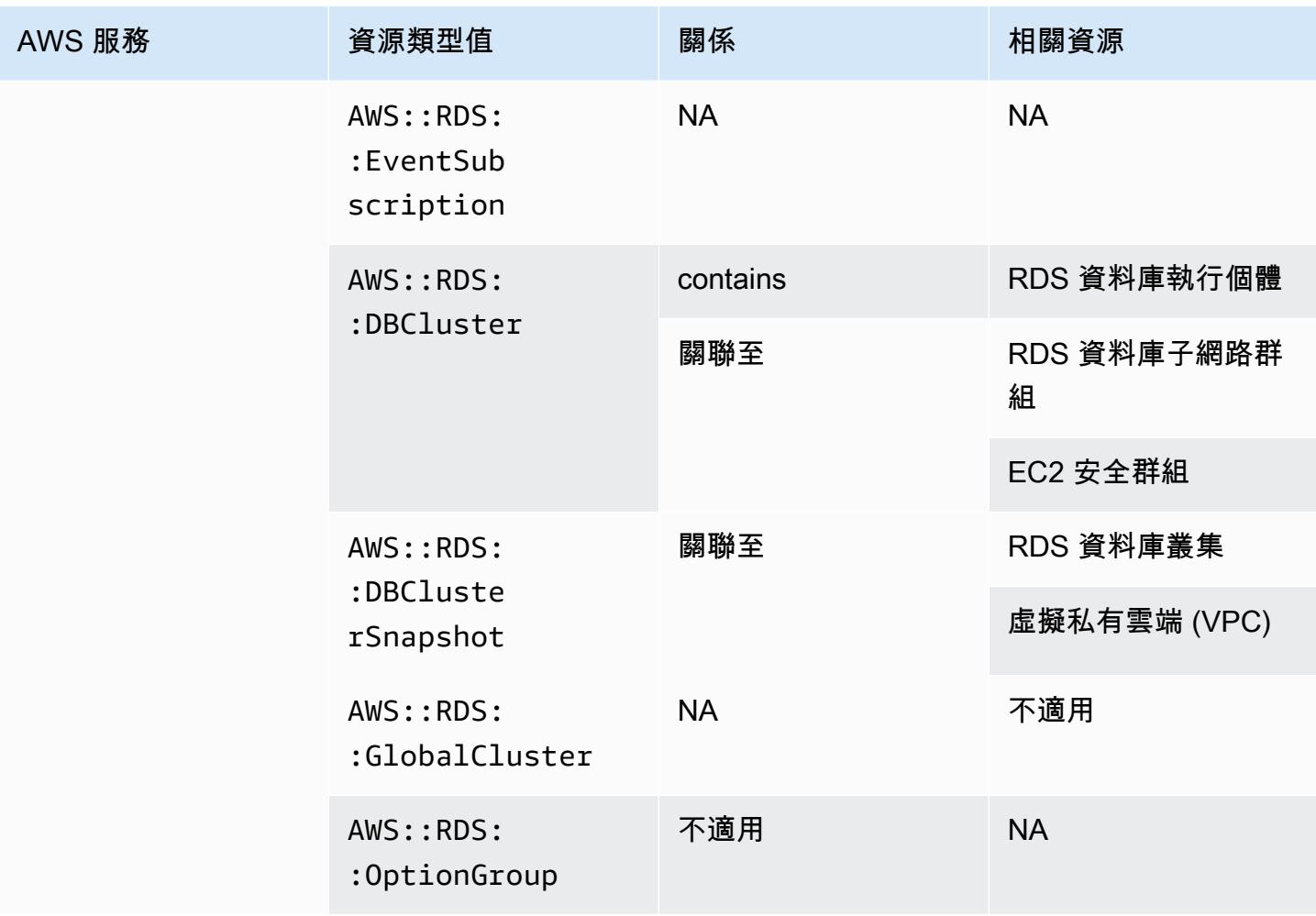

#### Amazon Route 53

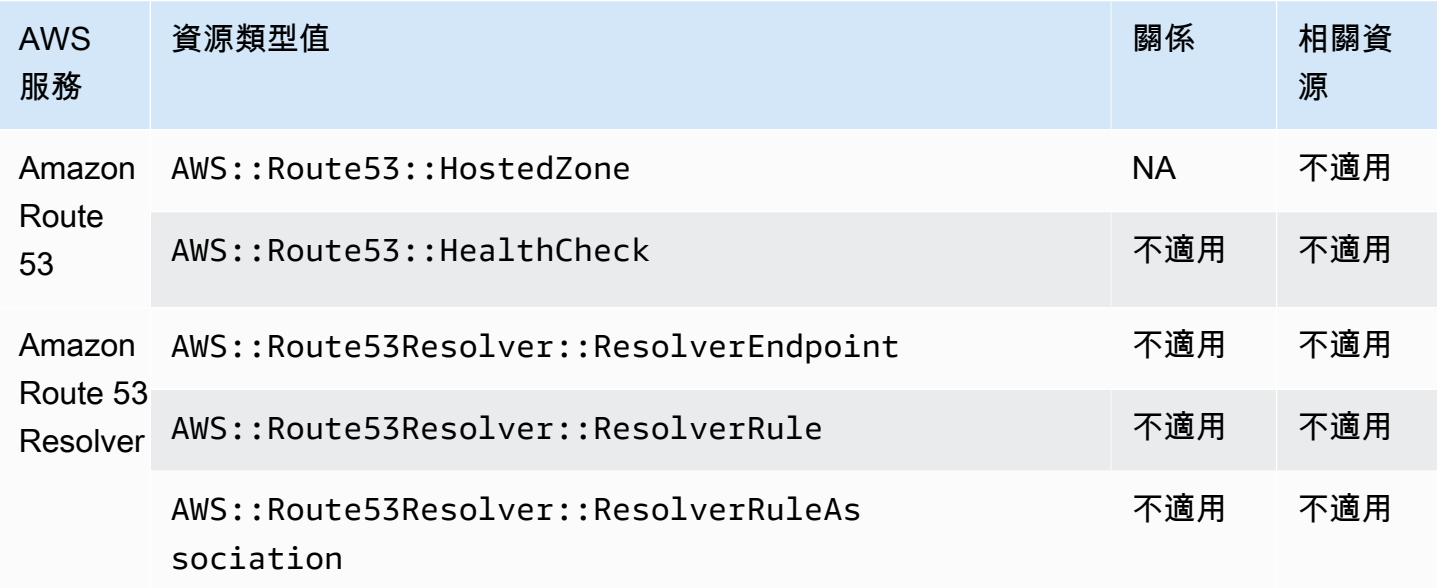

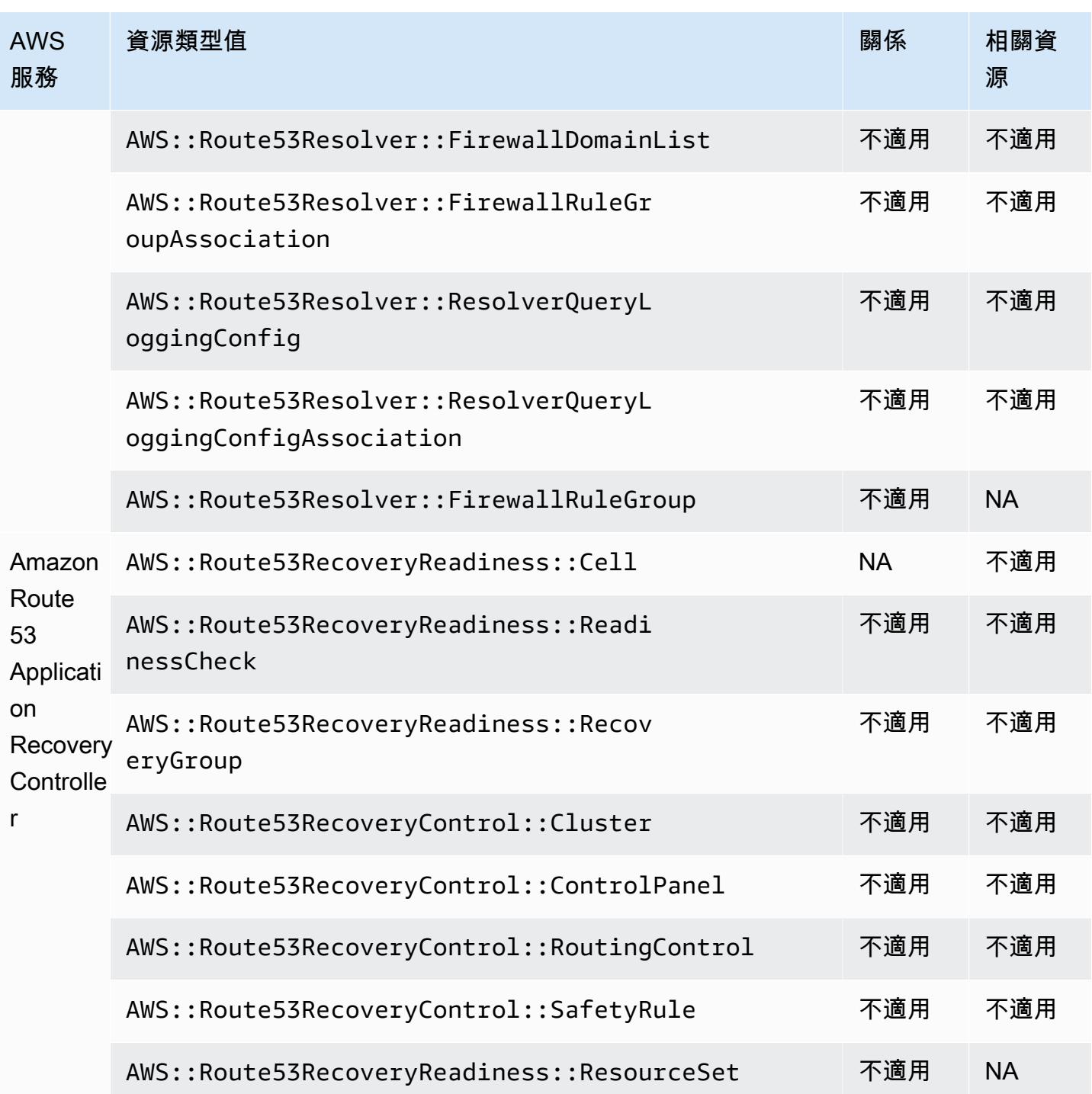

# Amazon SageMaker

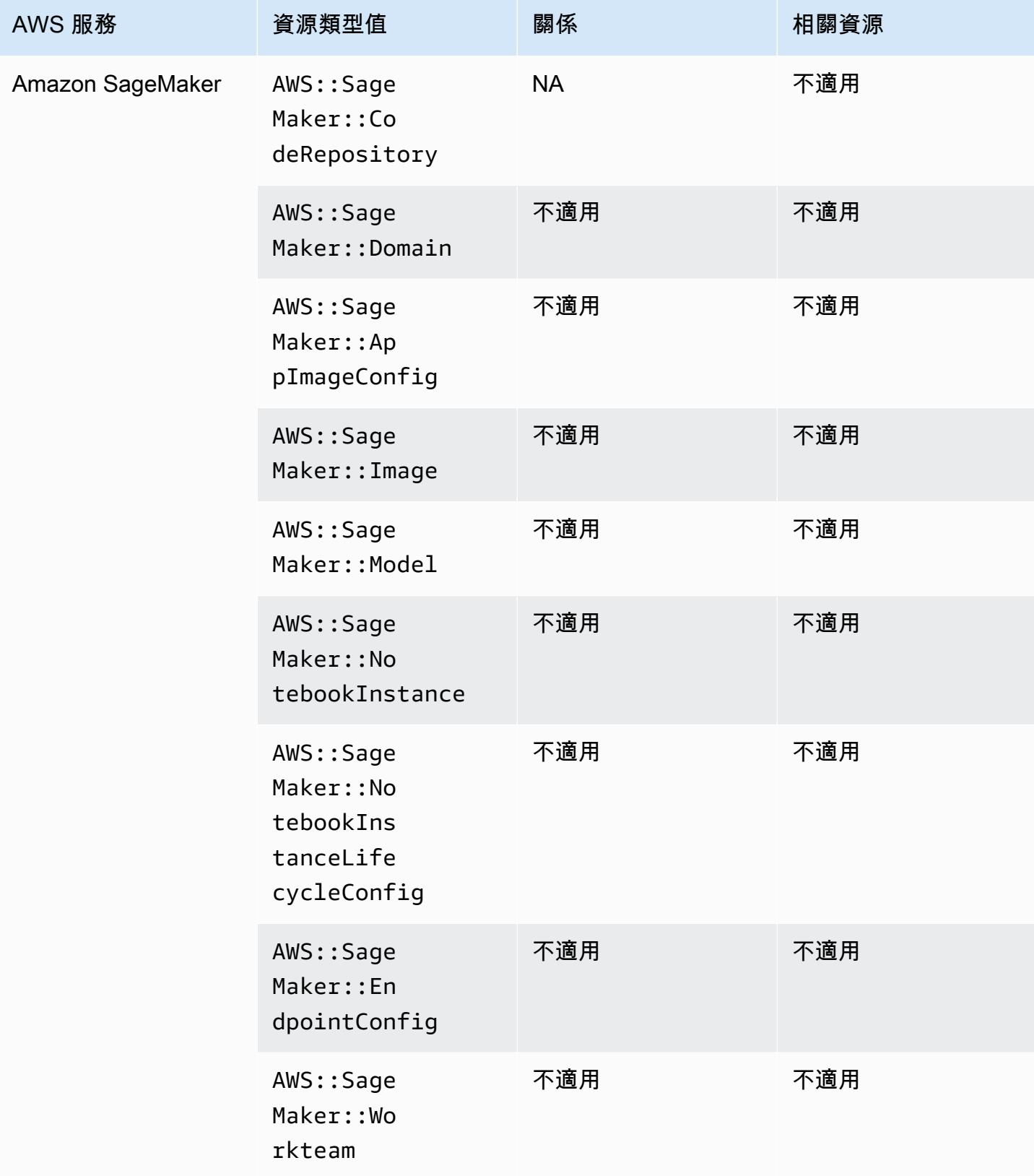
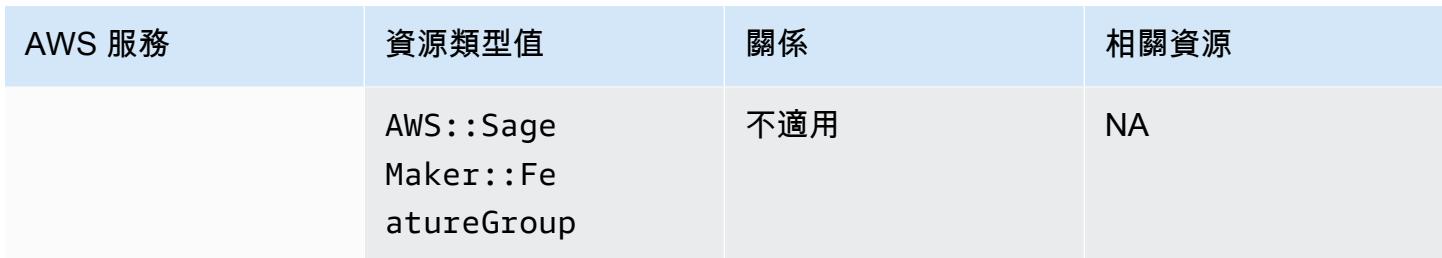

# Amazon Simple Email Service

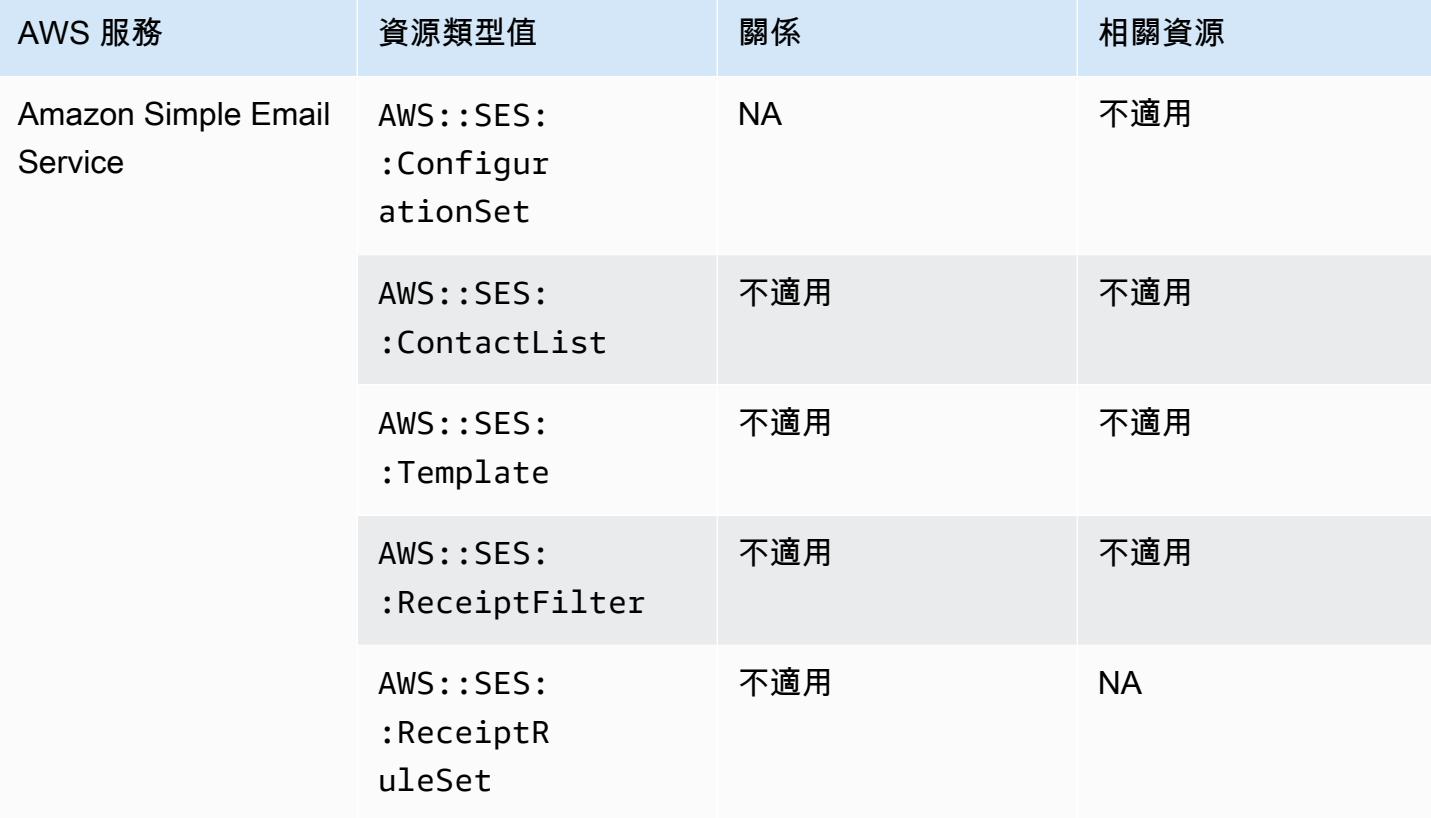

# Amazon Simple Notification Service

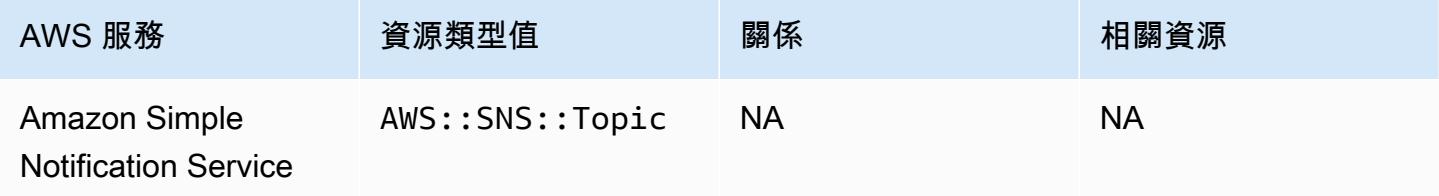

#### Amazon Simple Queue Service

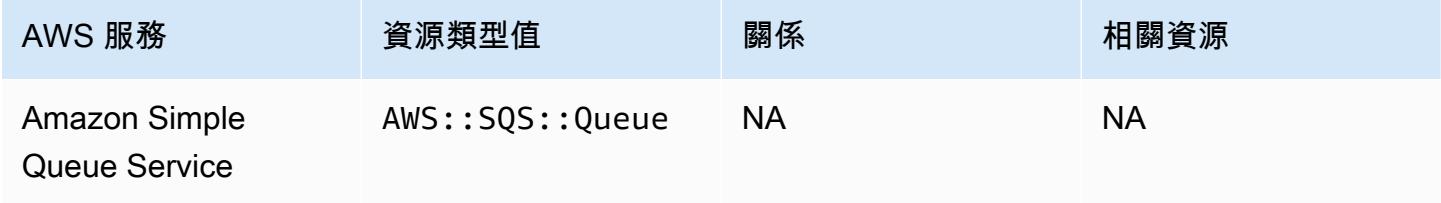

#### Amazon Simple Storage Service

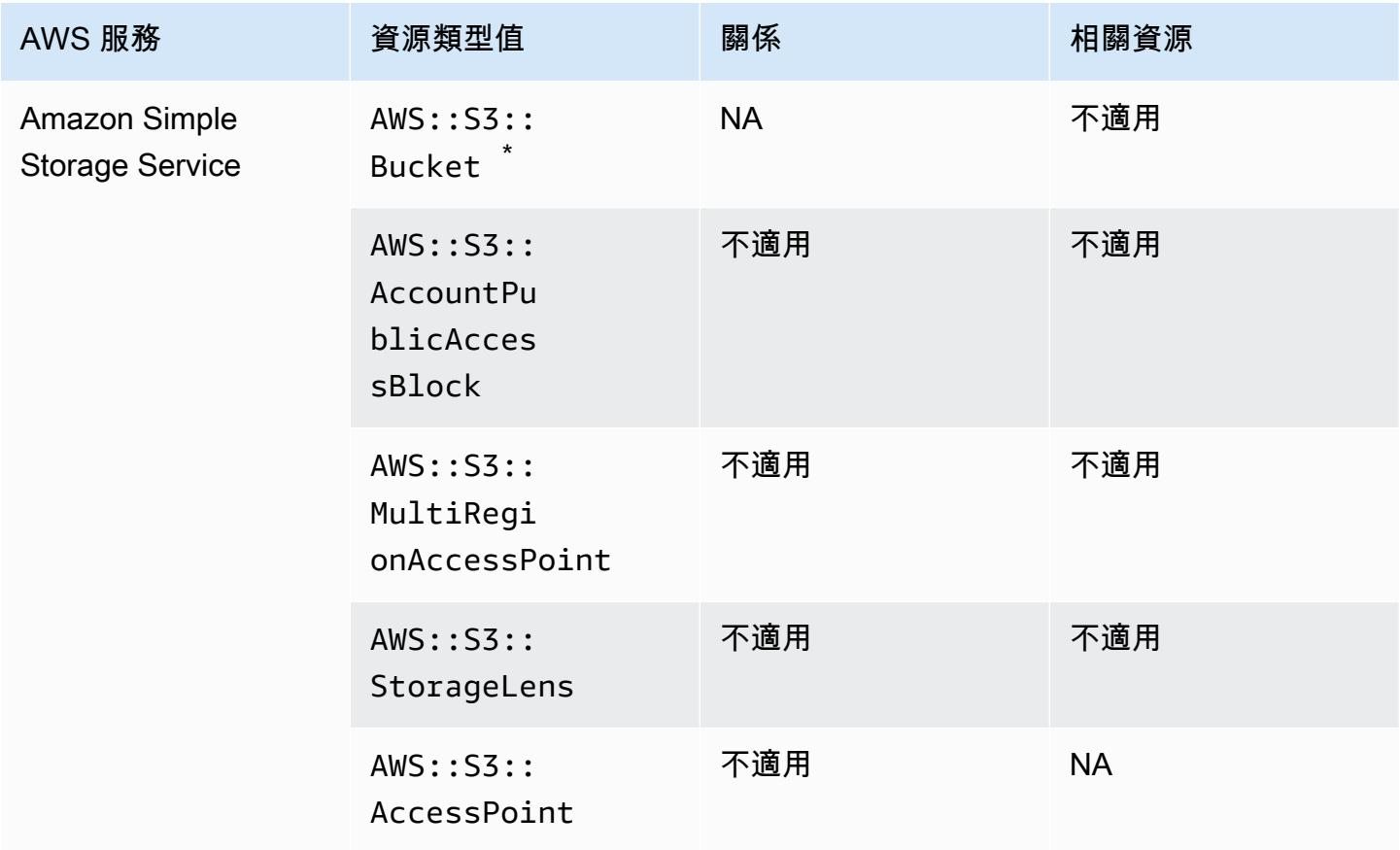

\* 如果您設定 AWS Config 為記錄 S3 儲存貯體,但未收到組態變更通知,請檢查 S3 儲存貯體政策是 否具有必要的許可。如需詳細資訊,請參閱 [管理 S3 儲存貯體記錄的許可。](#page-9833-0)

#### Amazon S3 儲存貯體屬性

AWS Config 也會記錄下列 Amazon S3 儲存貯體資源類型的屬性。

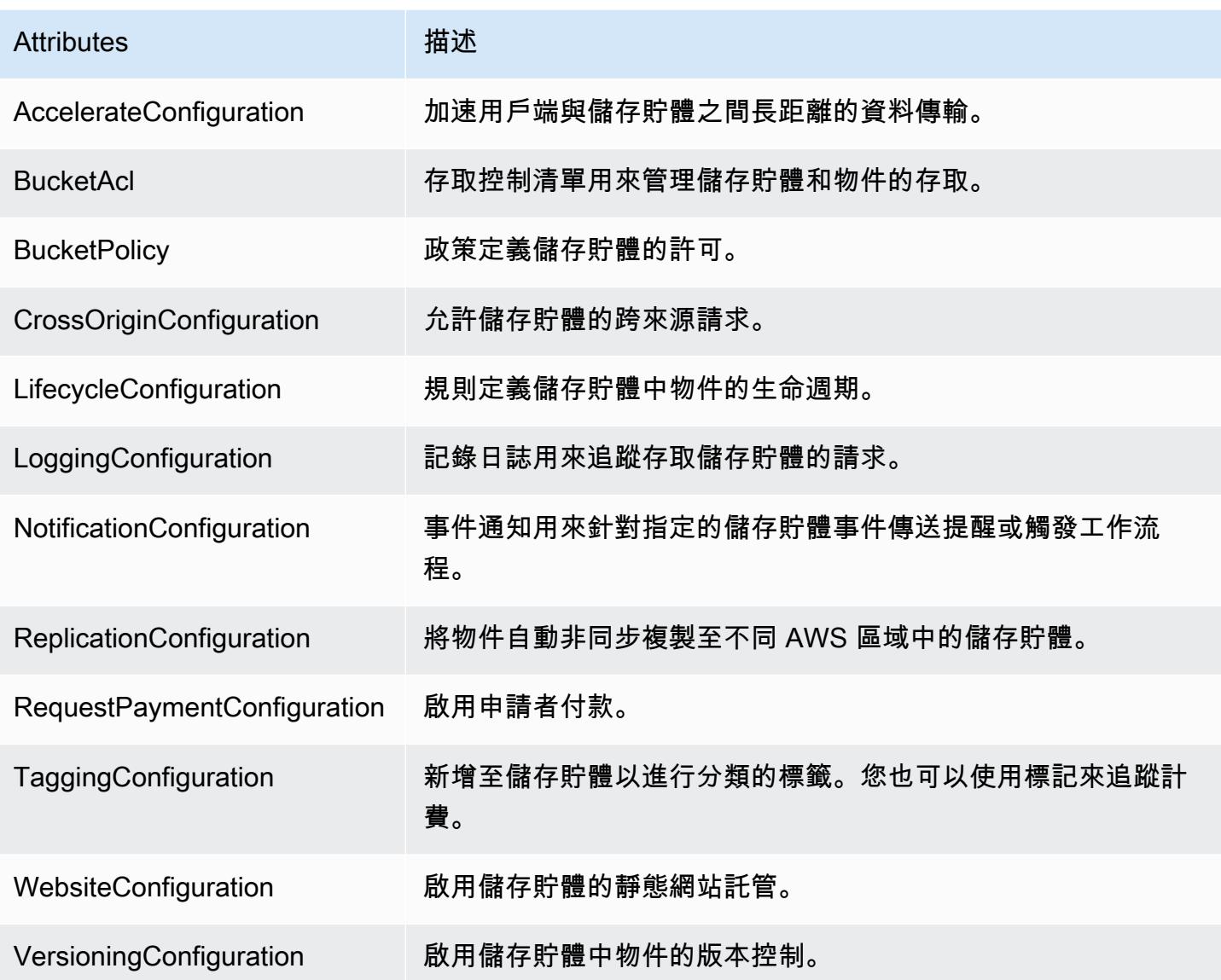

如需屬性的詳細資訊,請參閱《Amazon Simple Storage Service 使用者指南》中的[儲存貯體組態選](https://docs.aws.amazon.com/AmazonS3/latest/dev/UsingBucket.html#bucket-config-options-intro) [項](https://docs.aws.amazon.com/AmazonS3/latest/dev/UsingBucket.html#bucket-config-options-intro)。

## Amazon WorkSpaces

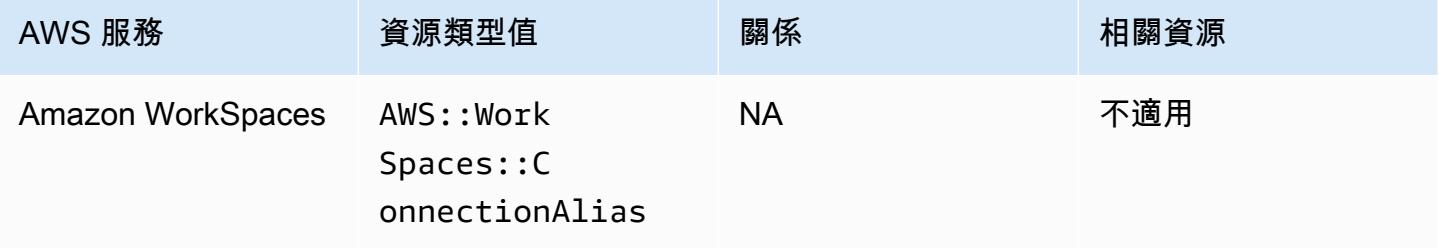

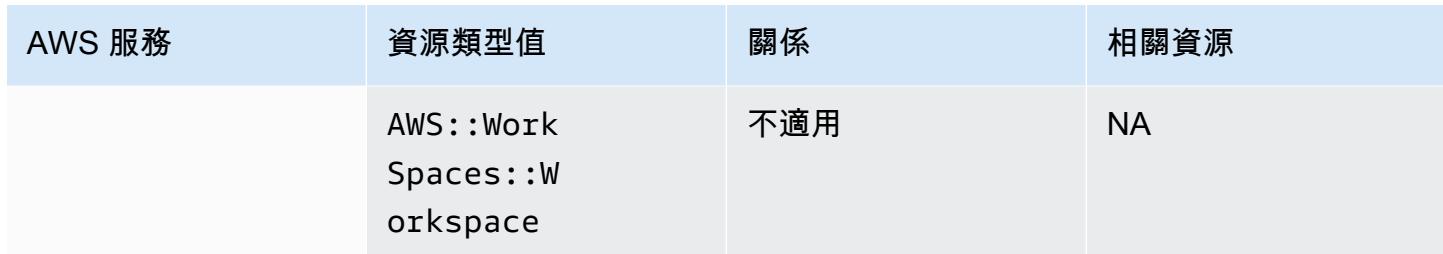

# AWS Amplify

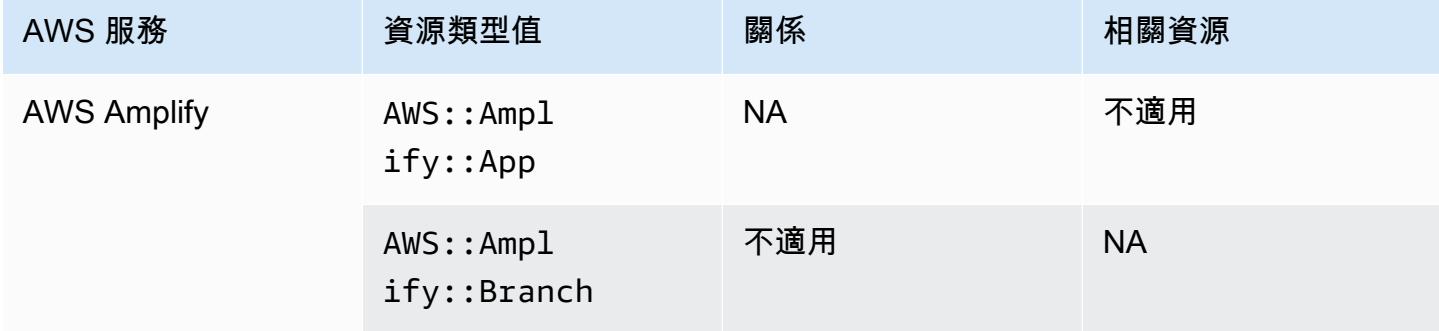

# AWS AppConfig

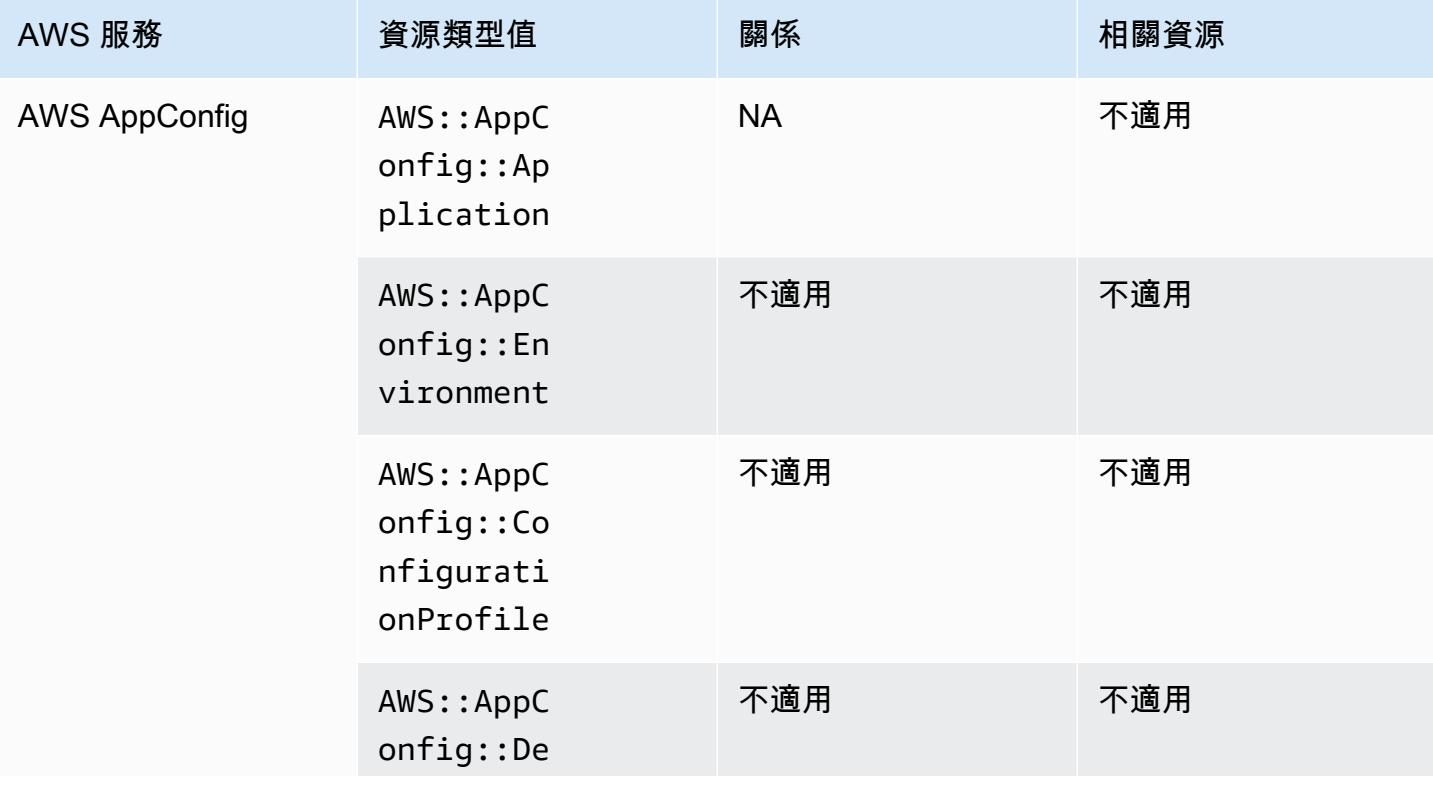

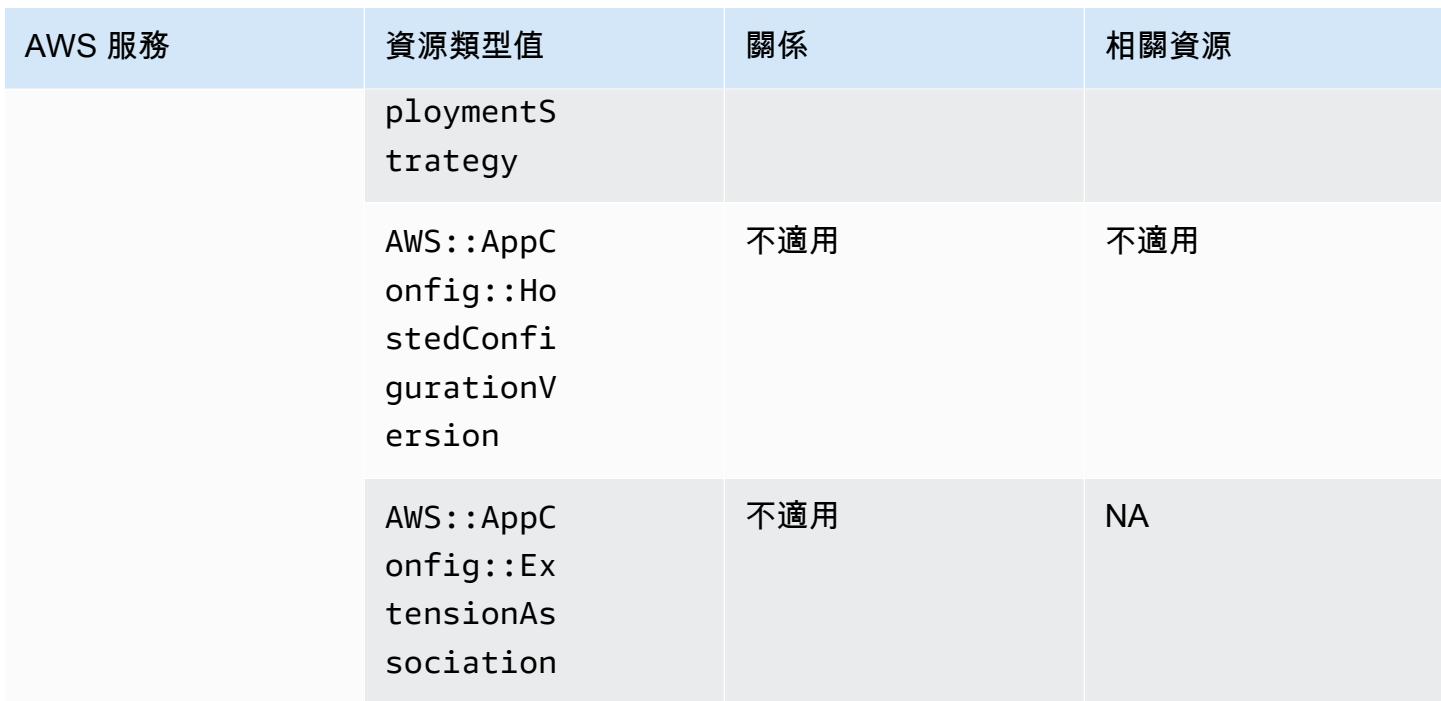

## AWS App Runner

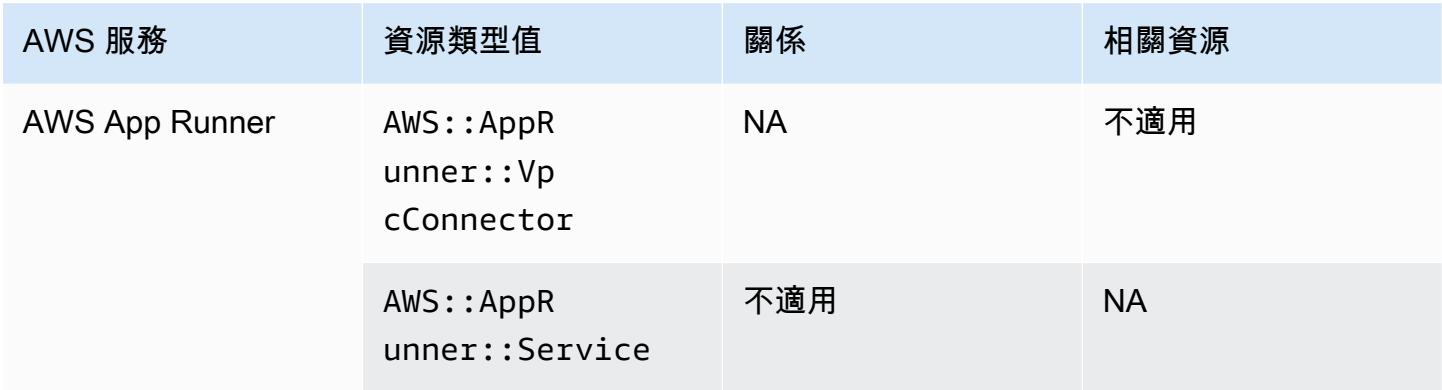

# AWS App Mesh

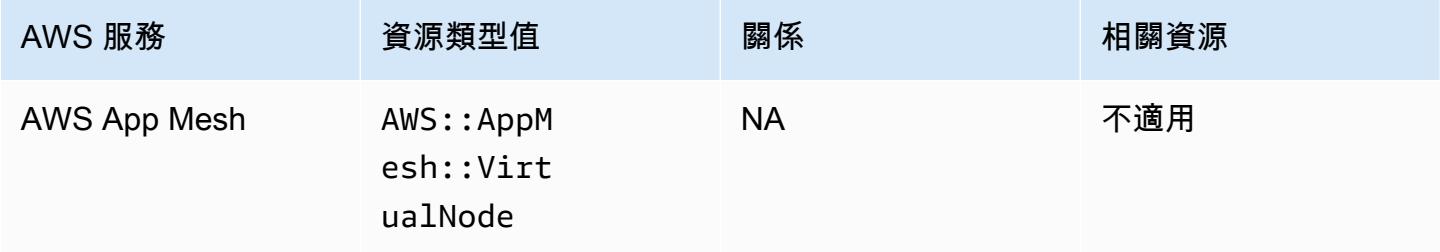

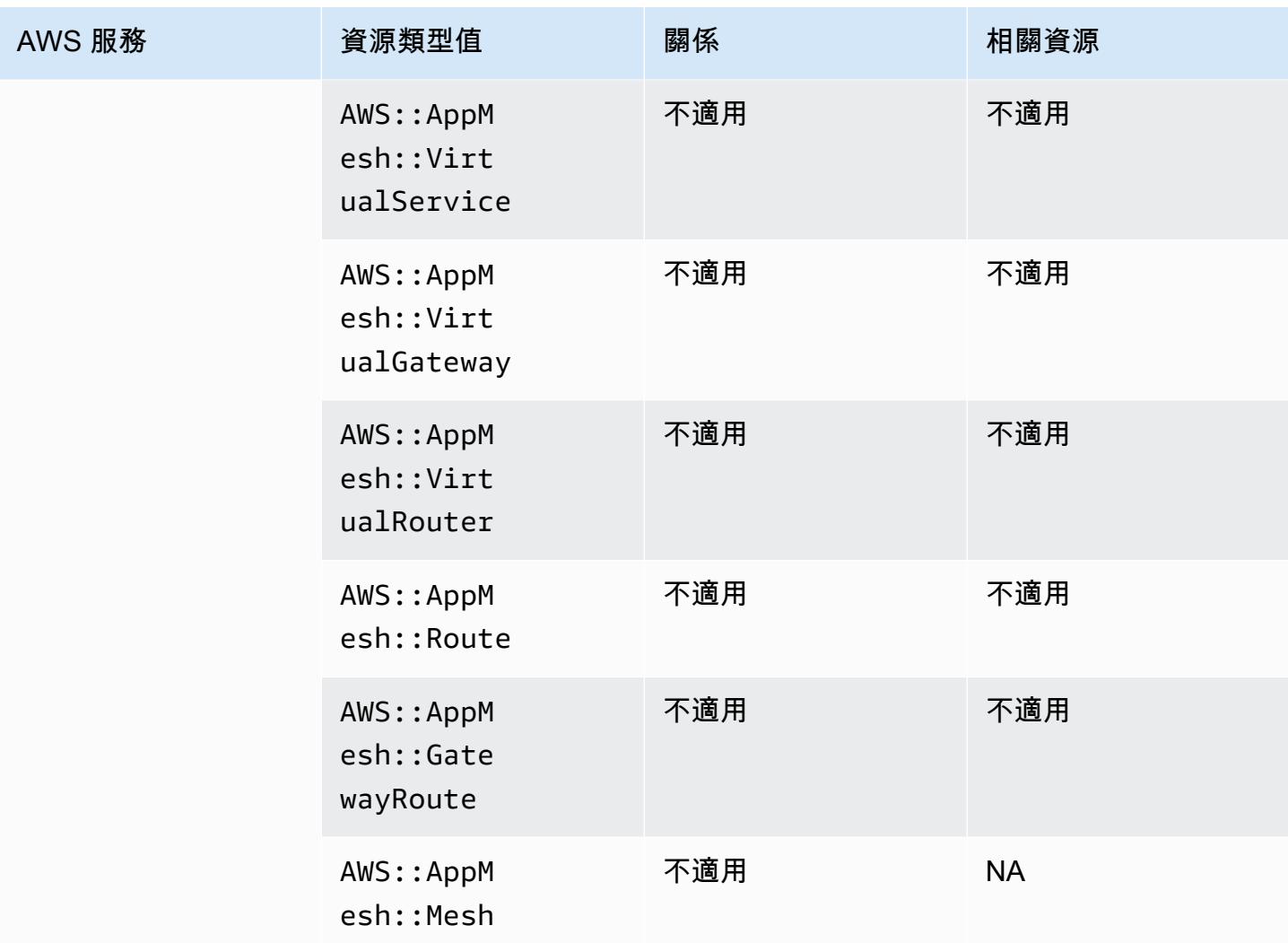

# AWS AppSync

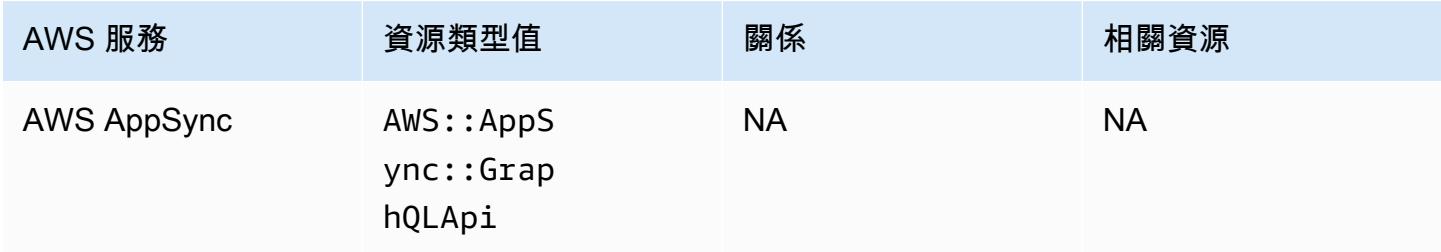

# AWS Audit Manager

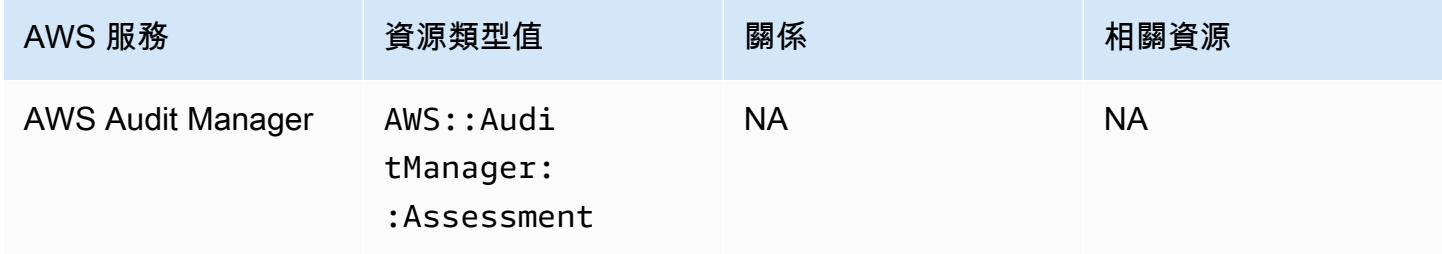

# AWS Auto Scaling

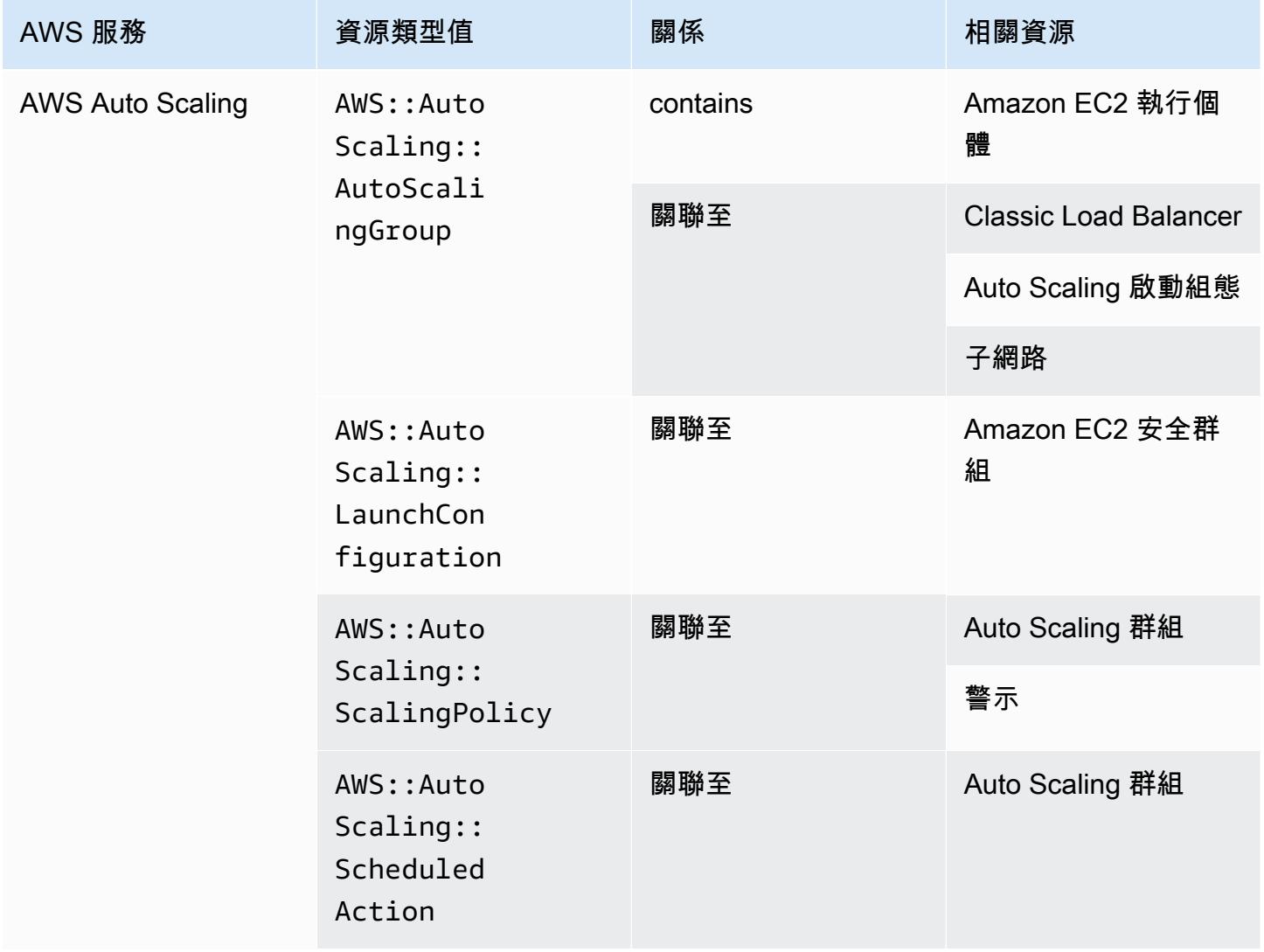

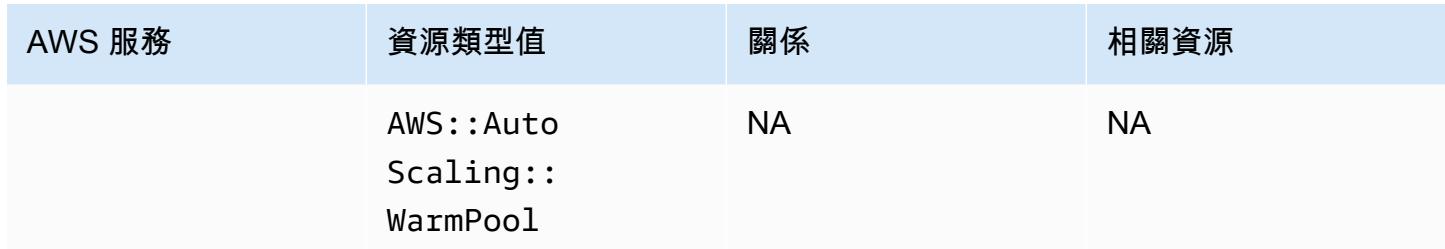

#### AWS Backup

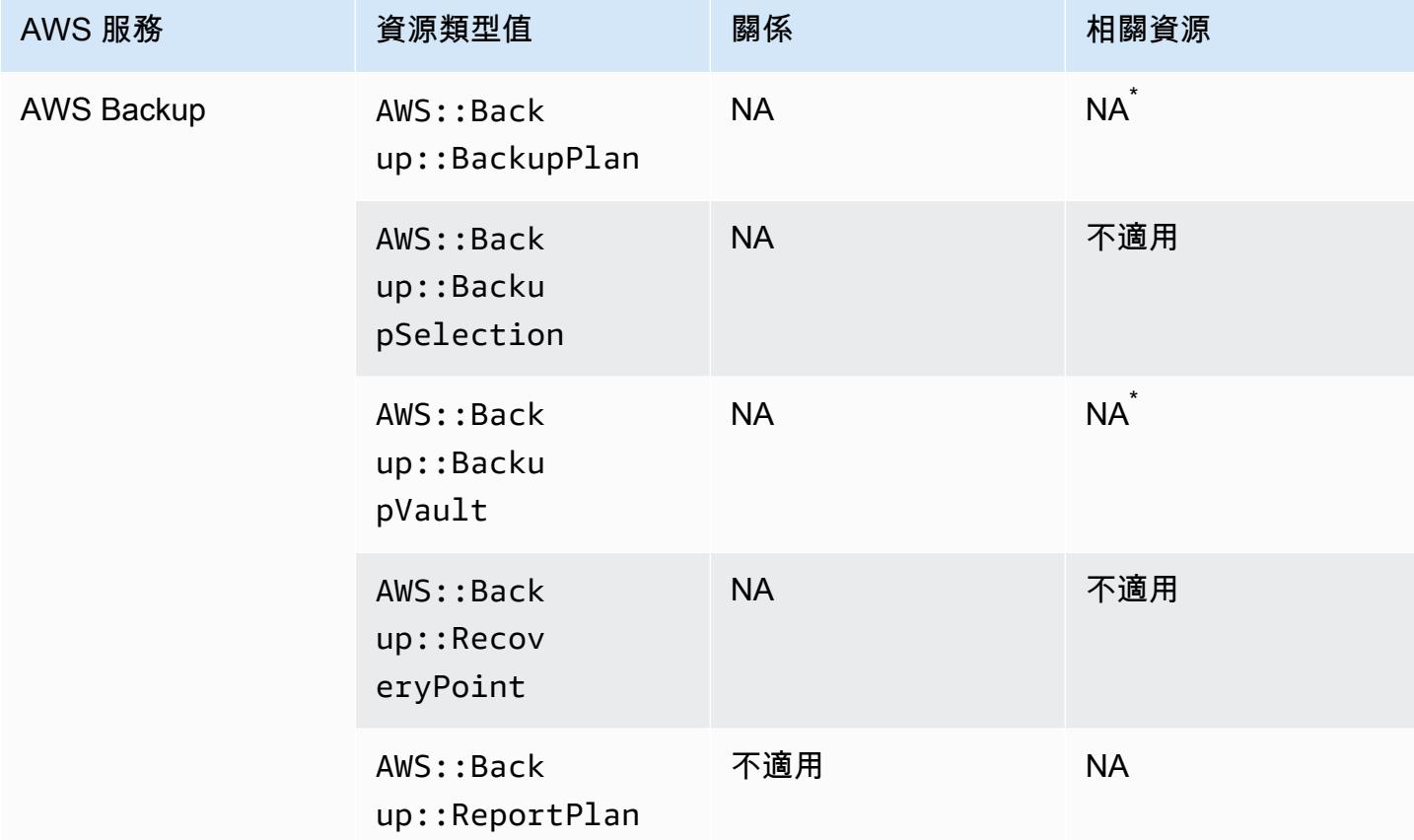

由於 AWS Backup 運作方式,其中一些資源類型與此表格中的其他 AWS Backup 資源類型有關。

AWS::Backup::BackupPlan與「Backup 計畫」有許多選項 的AWS::Backup::BackupSelection位AWS::Backup::RecoveryPoint置相 關,AWS::Backup::BackupVault且與 AWS Backup Vault 具有多個復原點的位置有關。

如需詳細資訊,請參閱《[使用備份計畫管理備份](https://docs.aws.amazon.com/aws-backup/latest/devguide/about-backup-plans.html)》和《[使用備份保存庫](https://docs.aws.amazon.com/aws-backup/latest/devguide/vaults.html)》。

#### AWS Batch

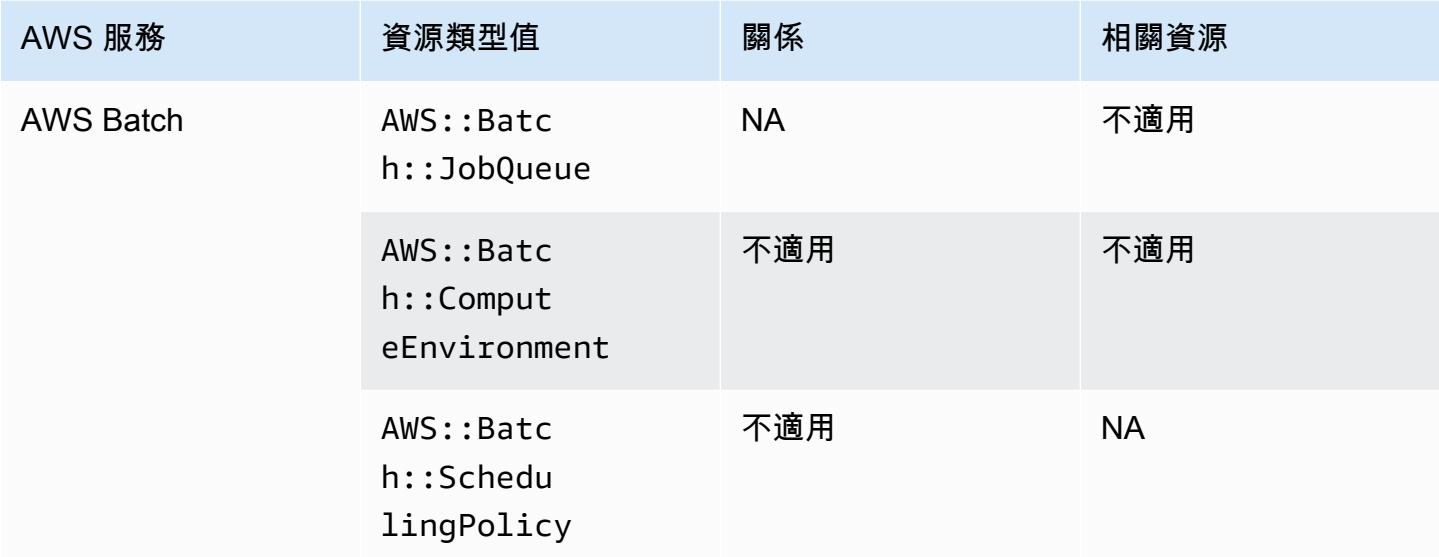

# AWS Budgets

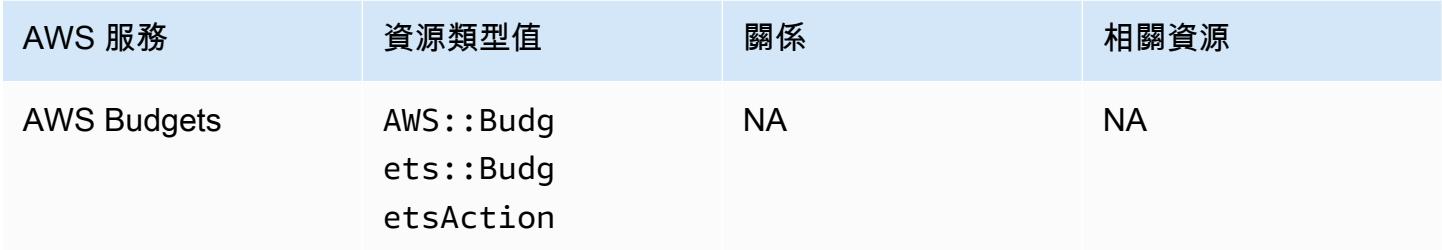

## AWS Certificate Manager

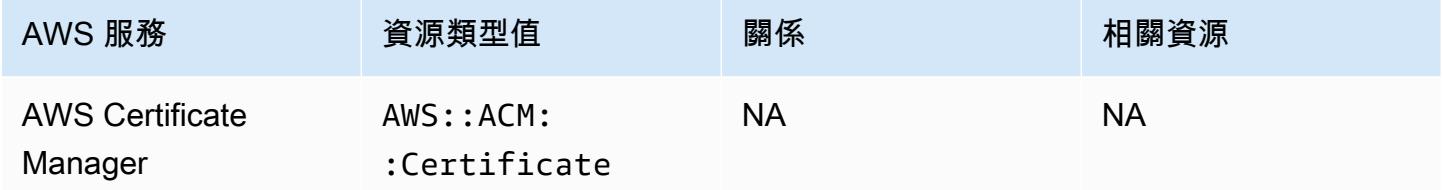

#### AWS CloudFormation

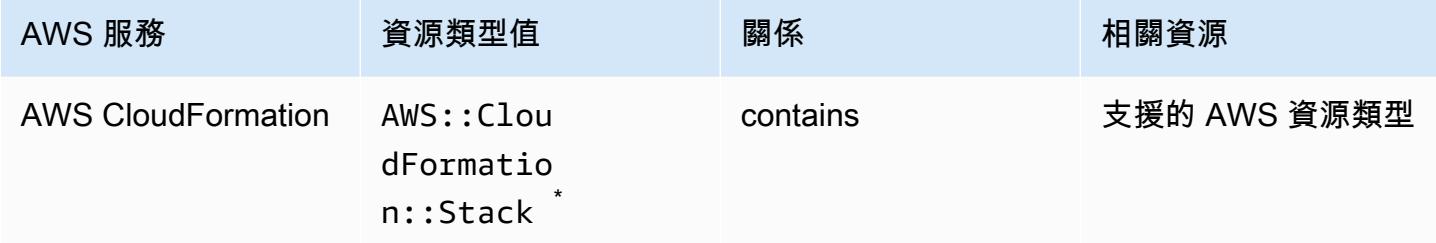

 $^{^{\text{?}}}$  將配置更改AWS Config 記錄到 AWS CloudFormation 堆棧中以及堆棧中支持的資源類型。 AWS Config 不會記錄堆疊中尚未支援之資源類型的組態變更。不支援的資源類型會出現在堆疊之組態項目 的補充組態區段中。

#### AWS CloudTrail

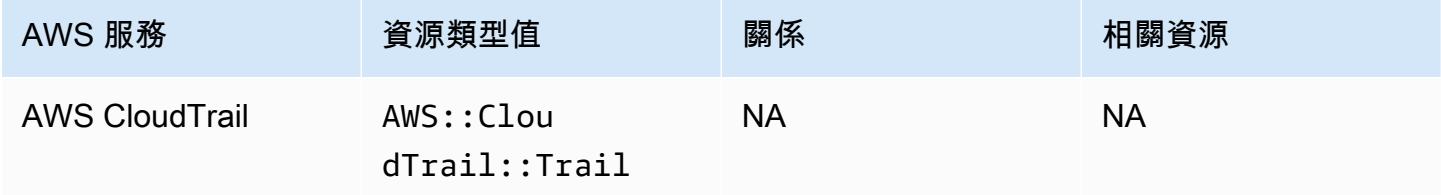

#### AWS Cloud9

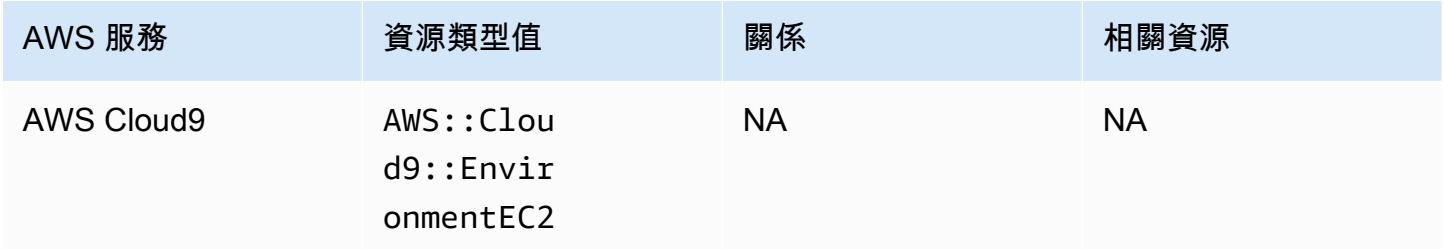

#### AWS Cloud Map

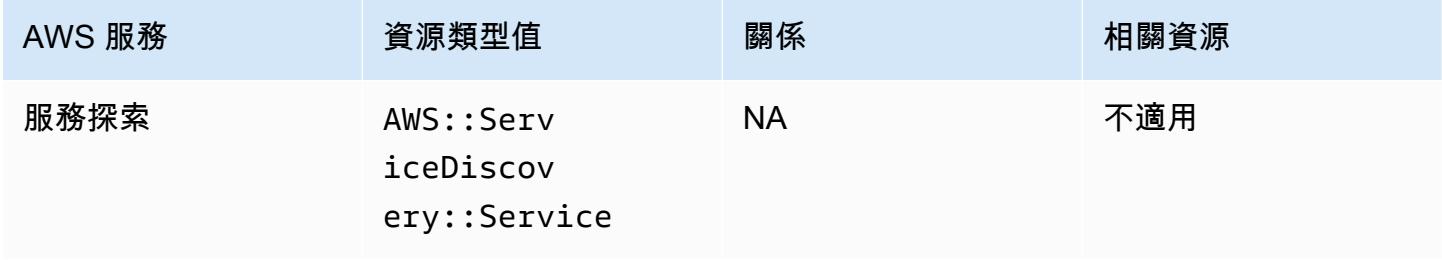

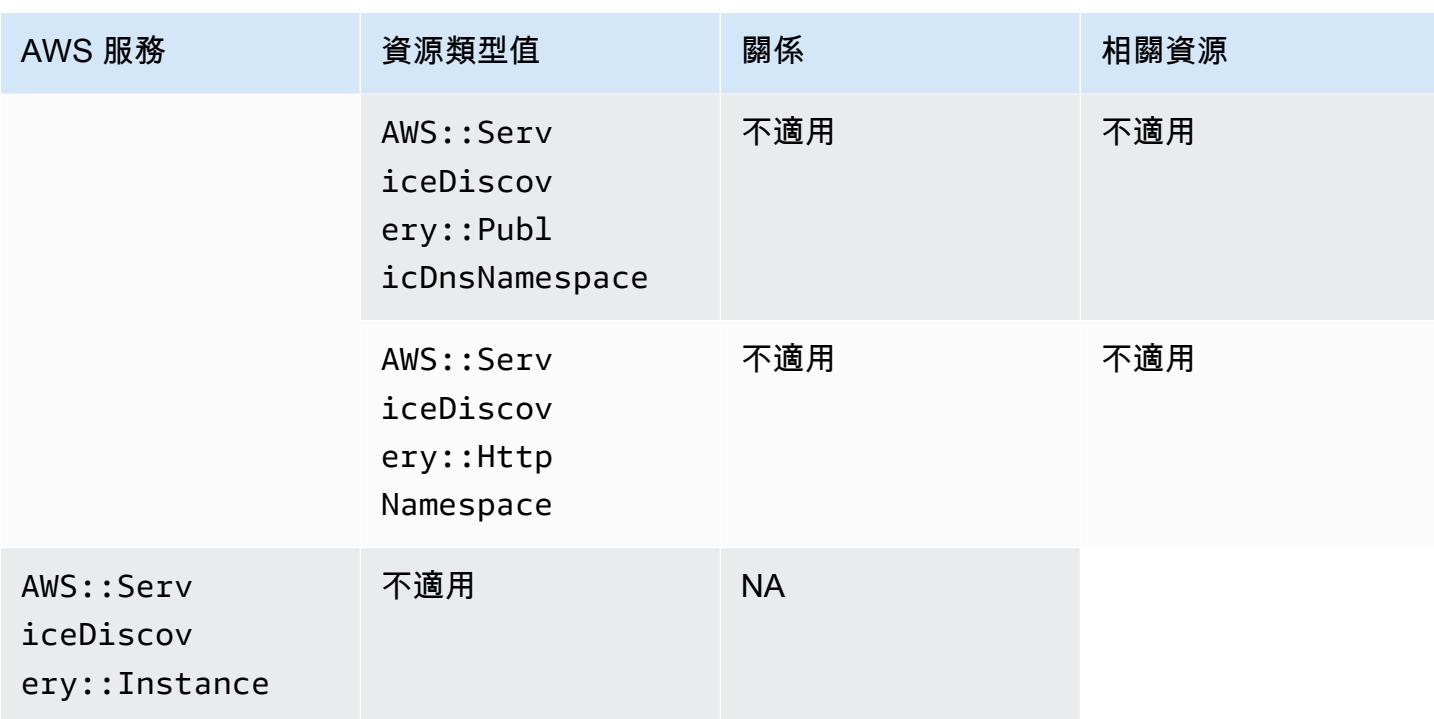

#### AWS CodeArtifact

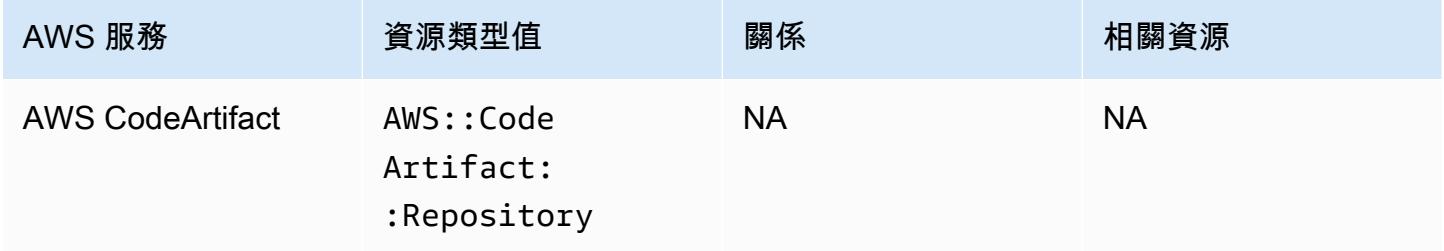

## AWS CodeBuild

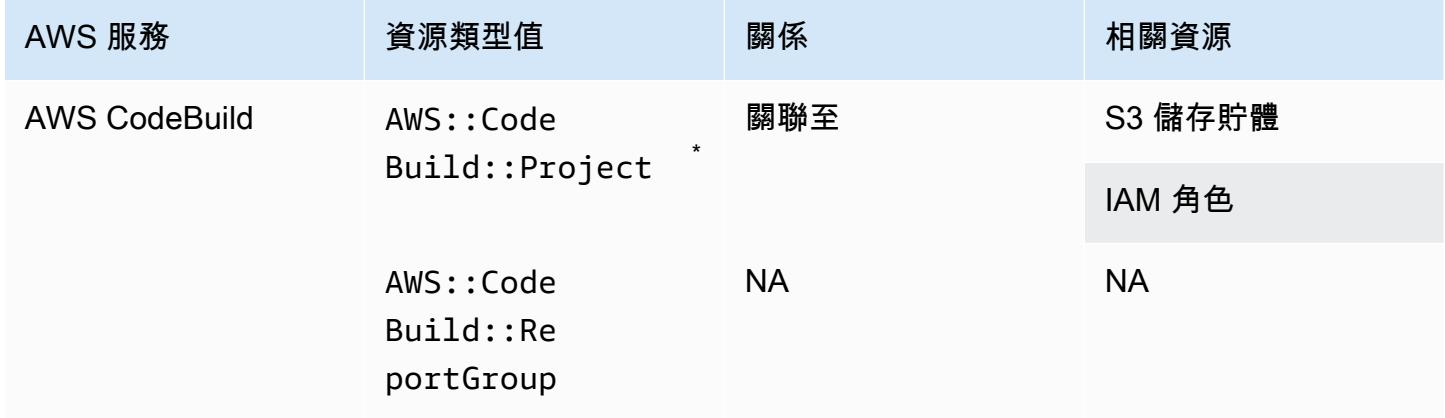

\* 若要深入瞭解如何與 AWS Config 整合 AWS CodeBuild,請參閱[與AWS CodeBuild 範例 AWS](https://docs.aws.amazon.com/codebuild/latest/userguide/how-to-integrate-config.html)  [Config 搭配使用。](https://docs.aws.amazon.com/codebuild/latest/userguide/how-to-integrate-config.html)

#### AWS CodeDeploy

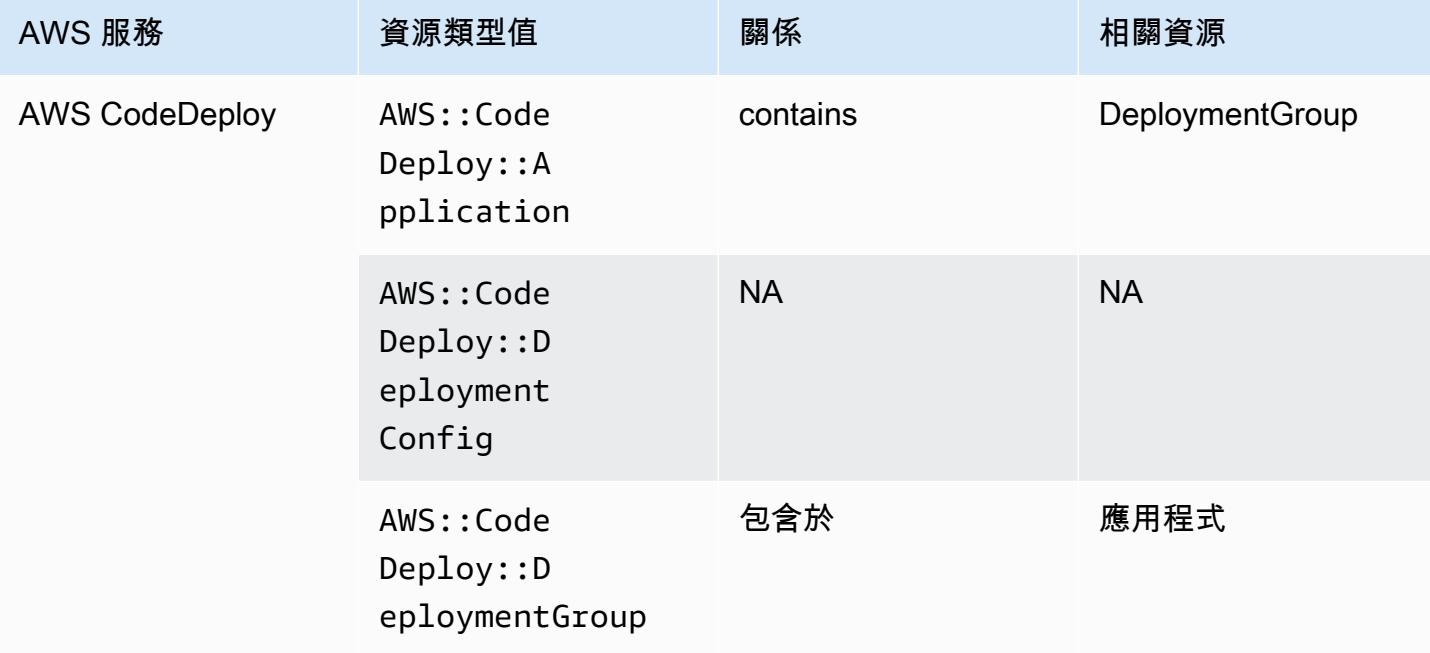

### AWS CodePipeline

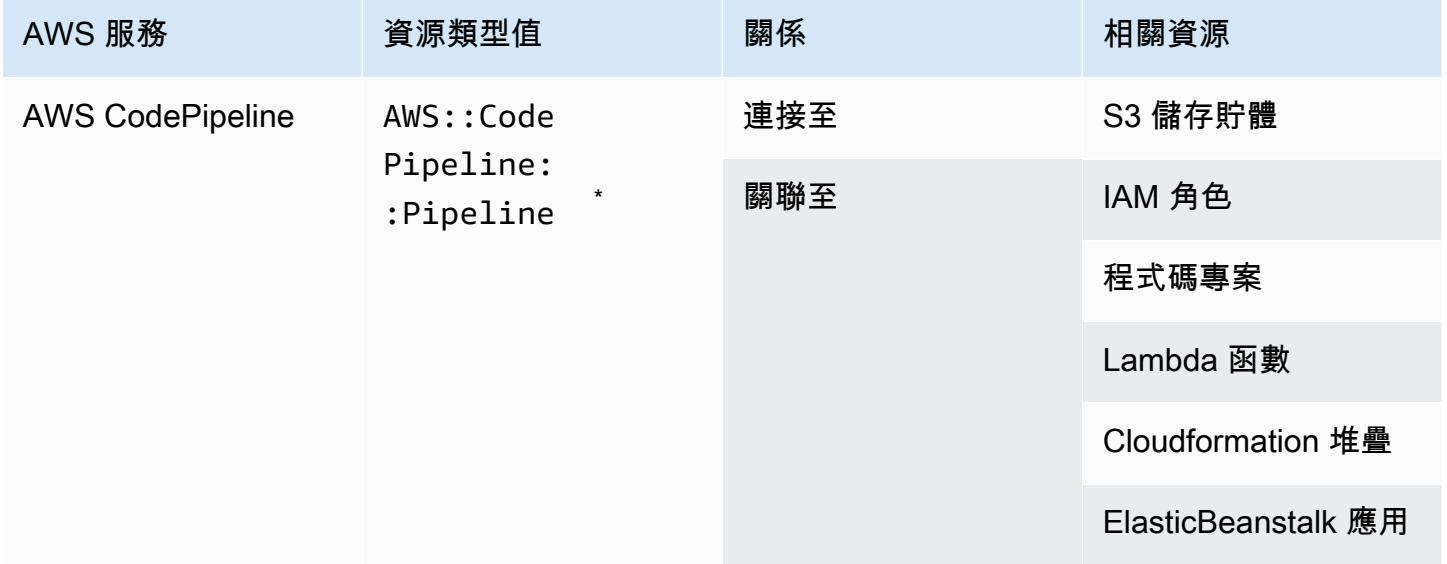

\* 在管道中AWS Config 記錄對 CodePipeline 管道和支援資源類型的組態變更。 AWS Config 不會記 錄管線中尚未支援之資源類型的組態變更。不支援的資源類型 (例如 CodeCommit repository, CodeDeploy application, ECS cluster, 和 ECS service) 會出現在堆疊之組態項目的補充 組態區段中。

AWS Config

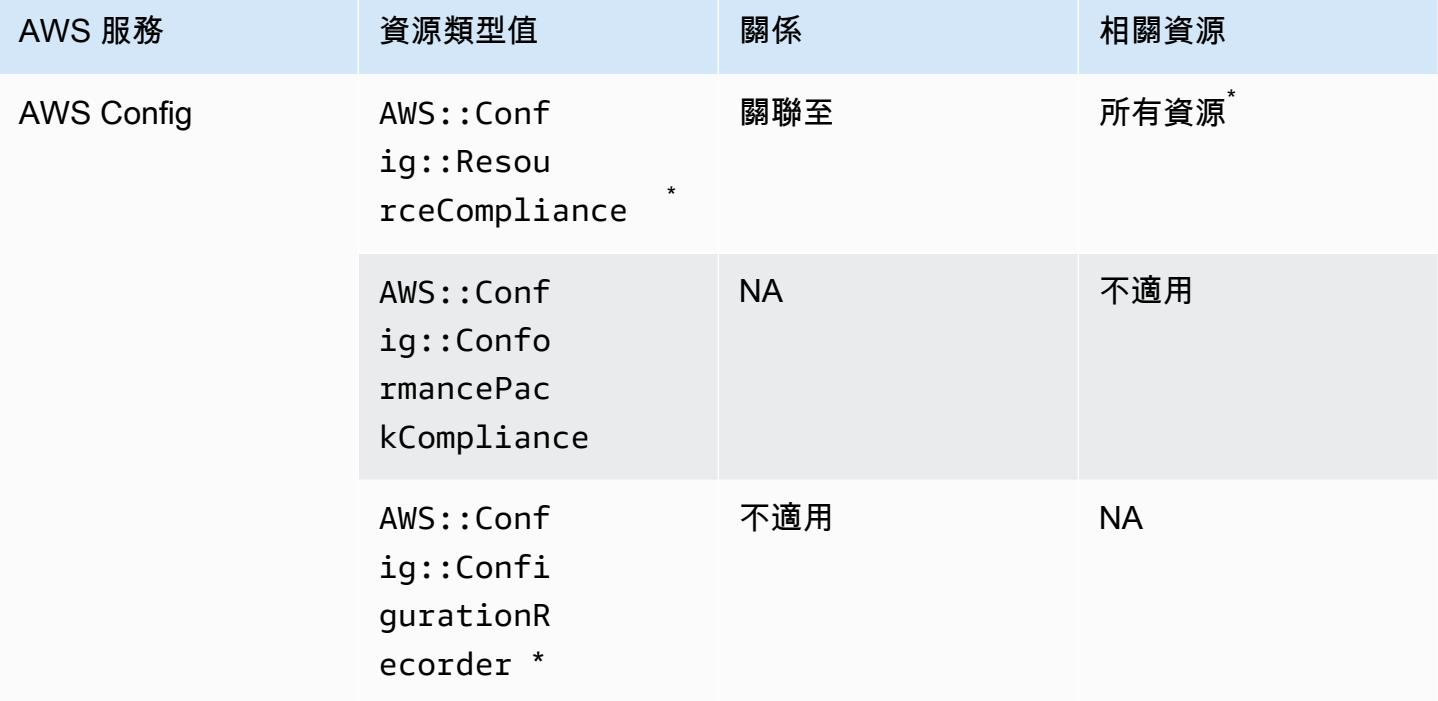

\* AWS::Config::ResourceCompliance 與相關資源之間的關係,取決於該特定資源類型的 AWS::Config::ResourceCompliance 報告的合規性。

\* AWS::Config::ConfigurationRecorder 是系統資源類型, AWS Config 且此資源類型的記錄 預設為啟用。

**a** Note

AWS::Config::ConformancePackCompliance 與 AWS::Config::ConfigurationRecorder 資源類型的記錄不收取額外費用。

# AWS Database Migration Service

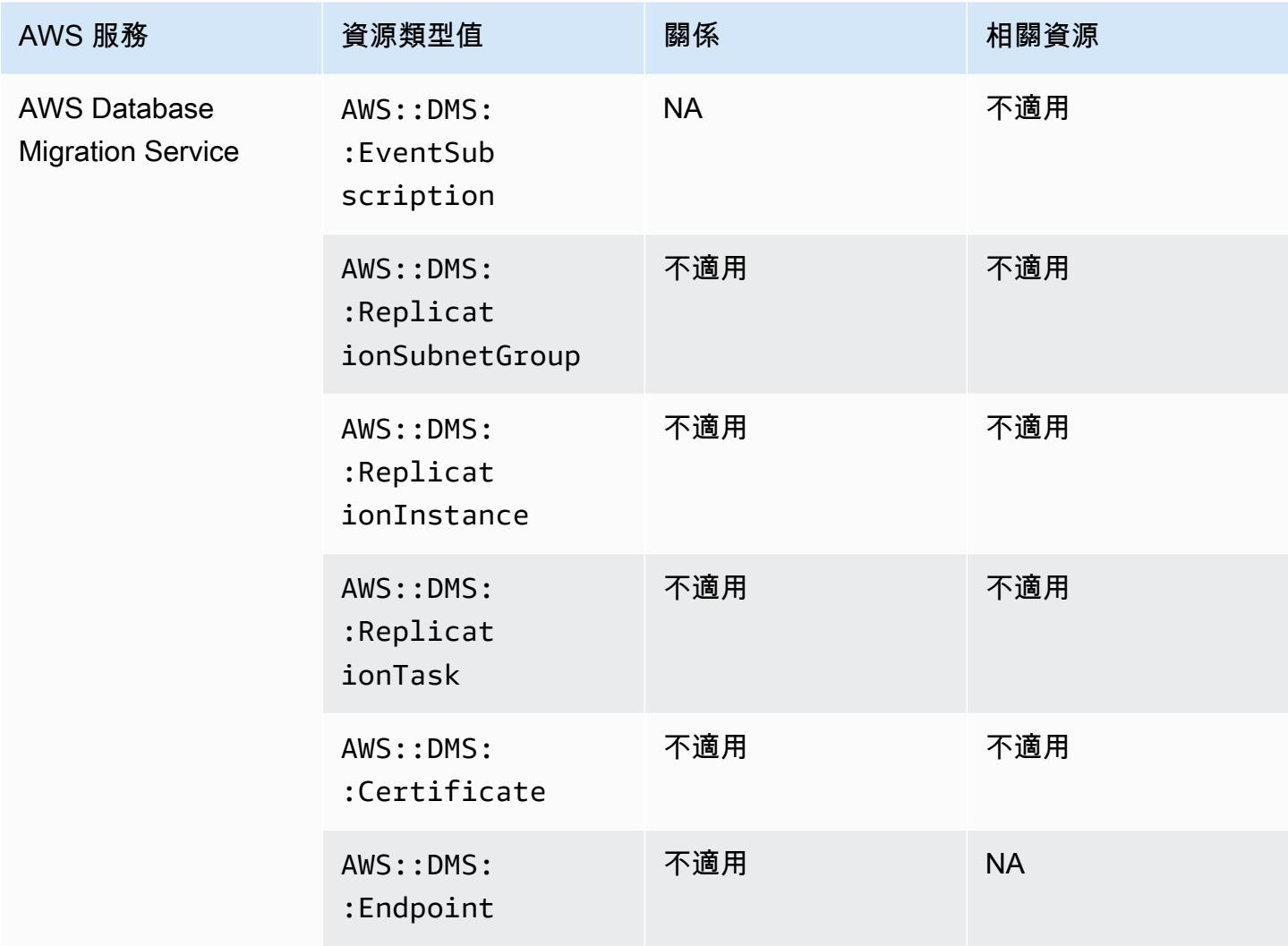

# AWS DataSync

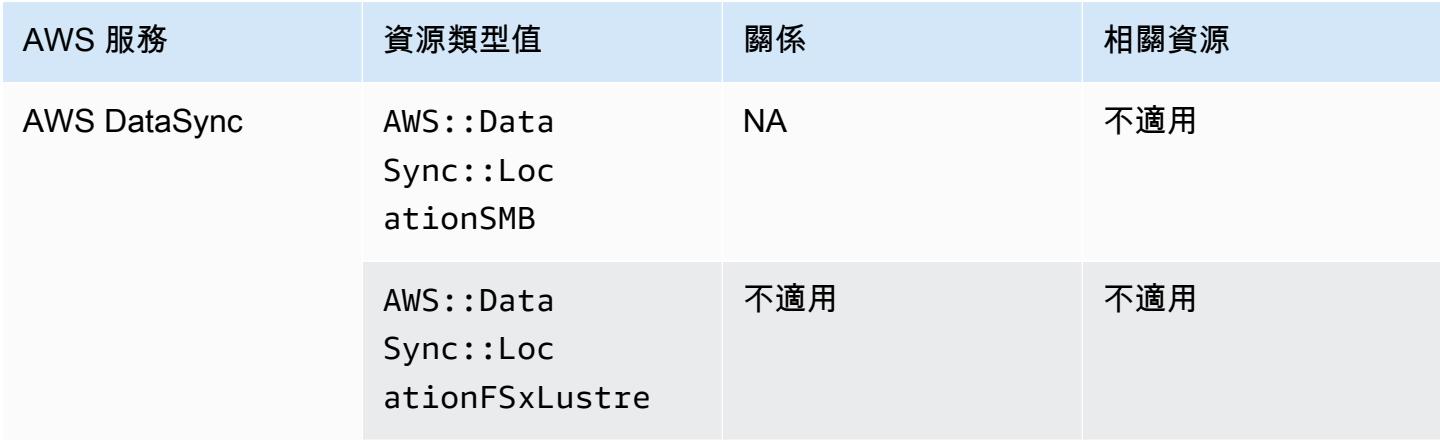

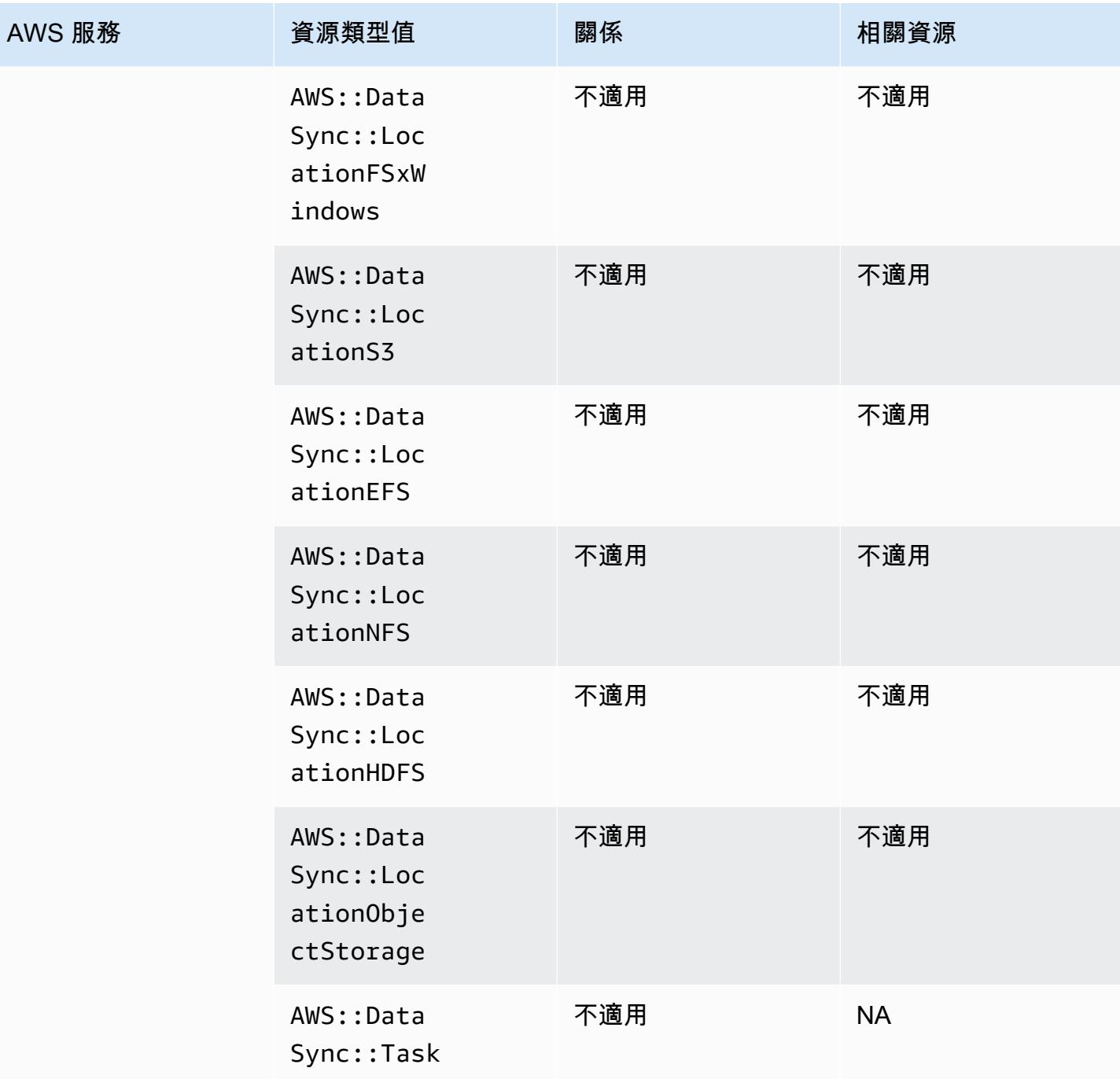

# AWS Device Farm

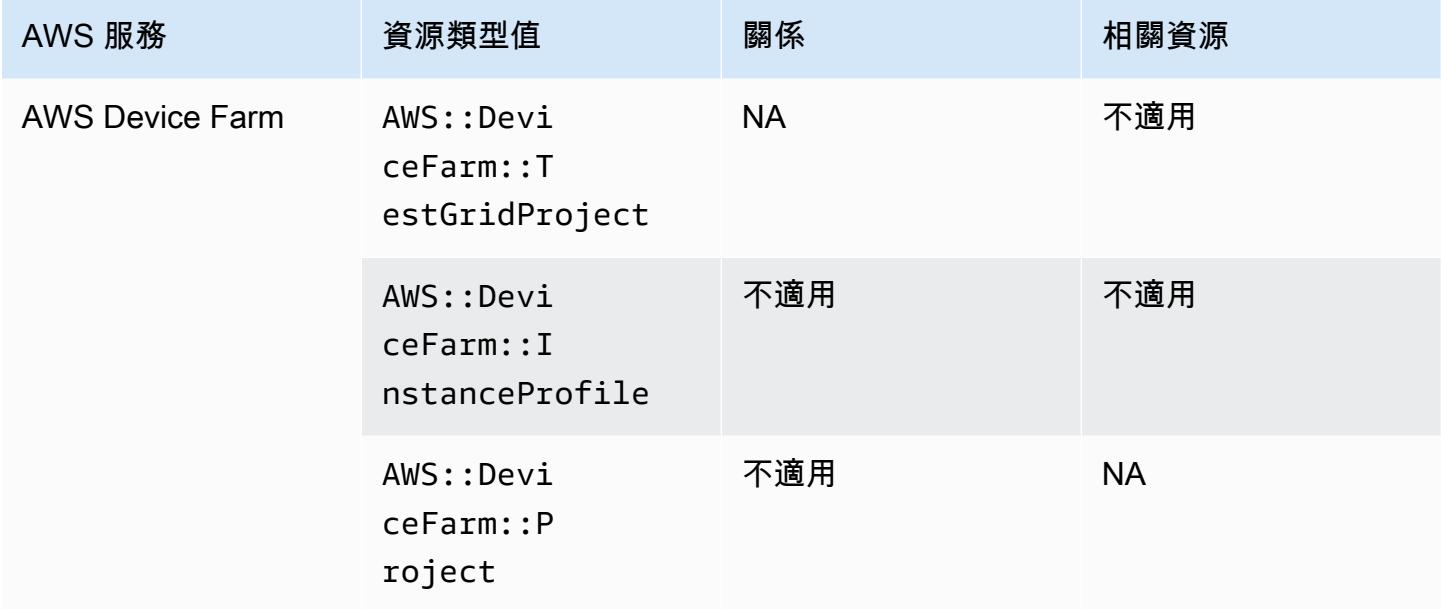

#### AWS Elastic Beanstalk

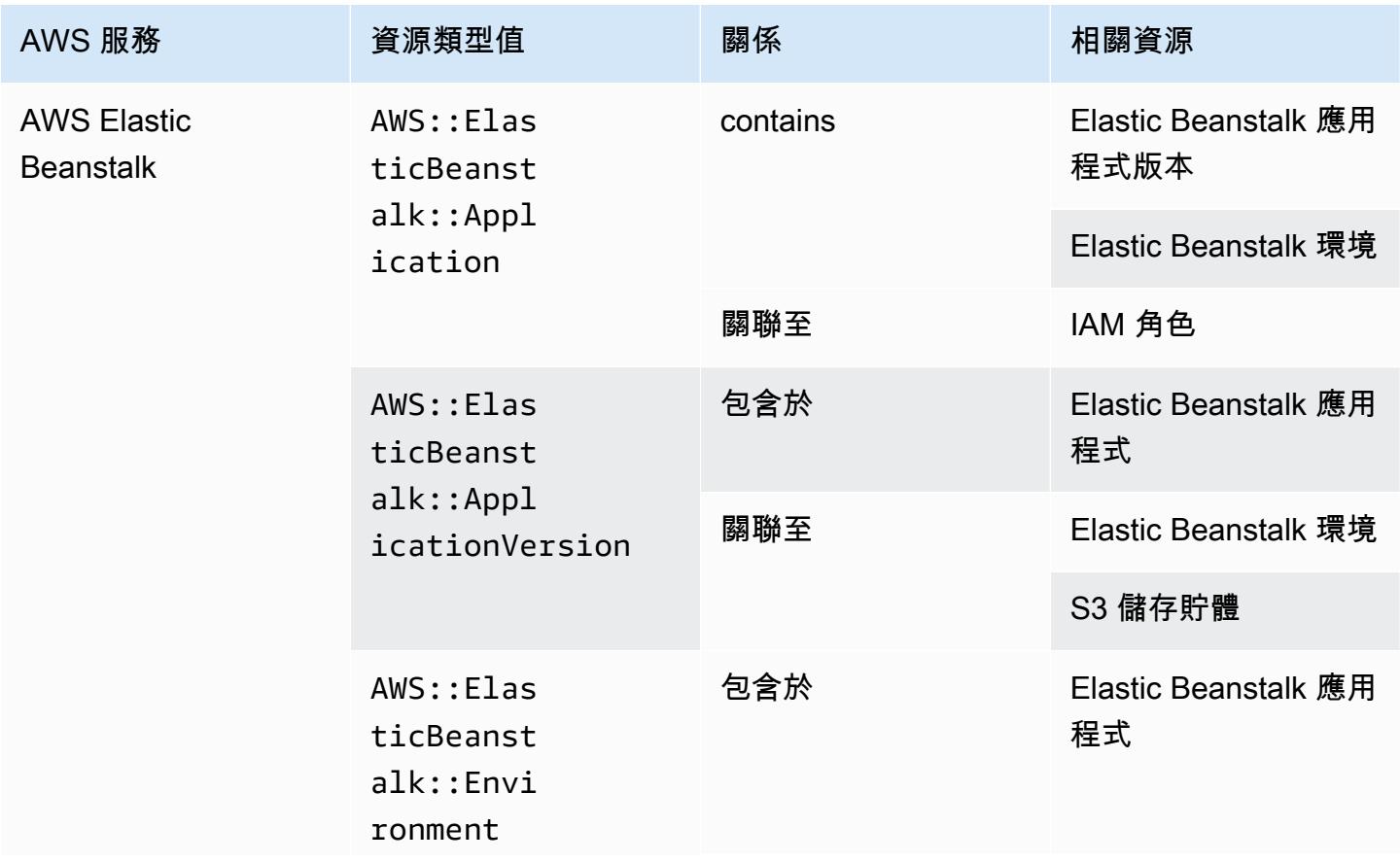

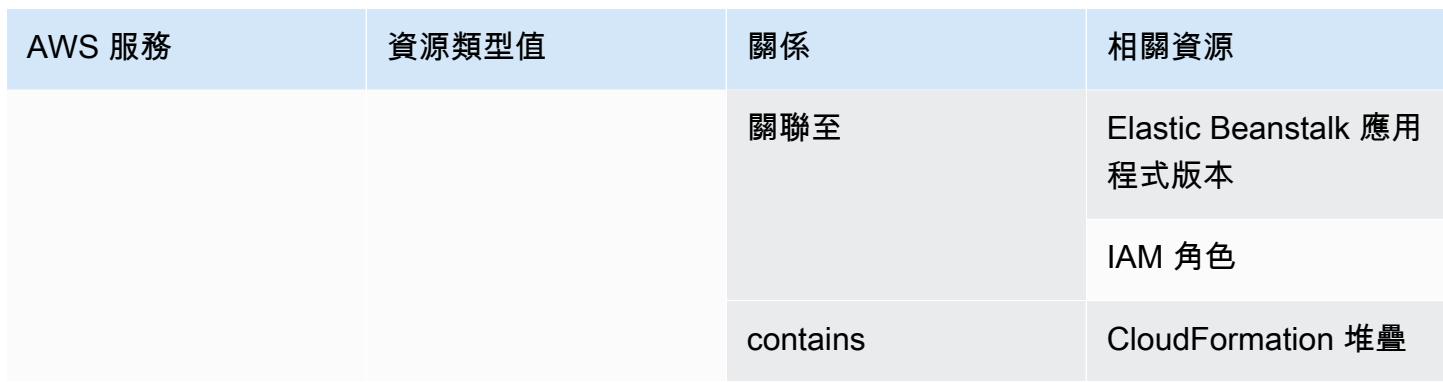

## AWS Fault Injection Service

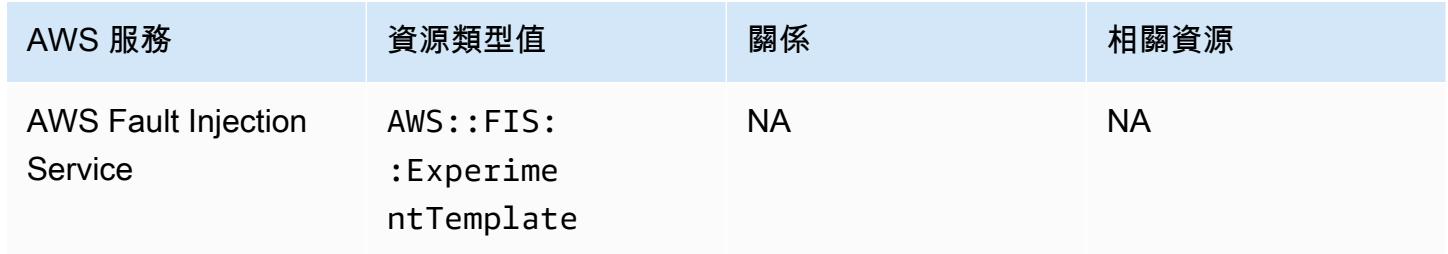

### AWS Global Accelerator

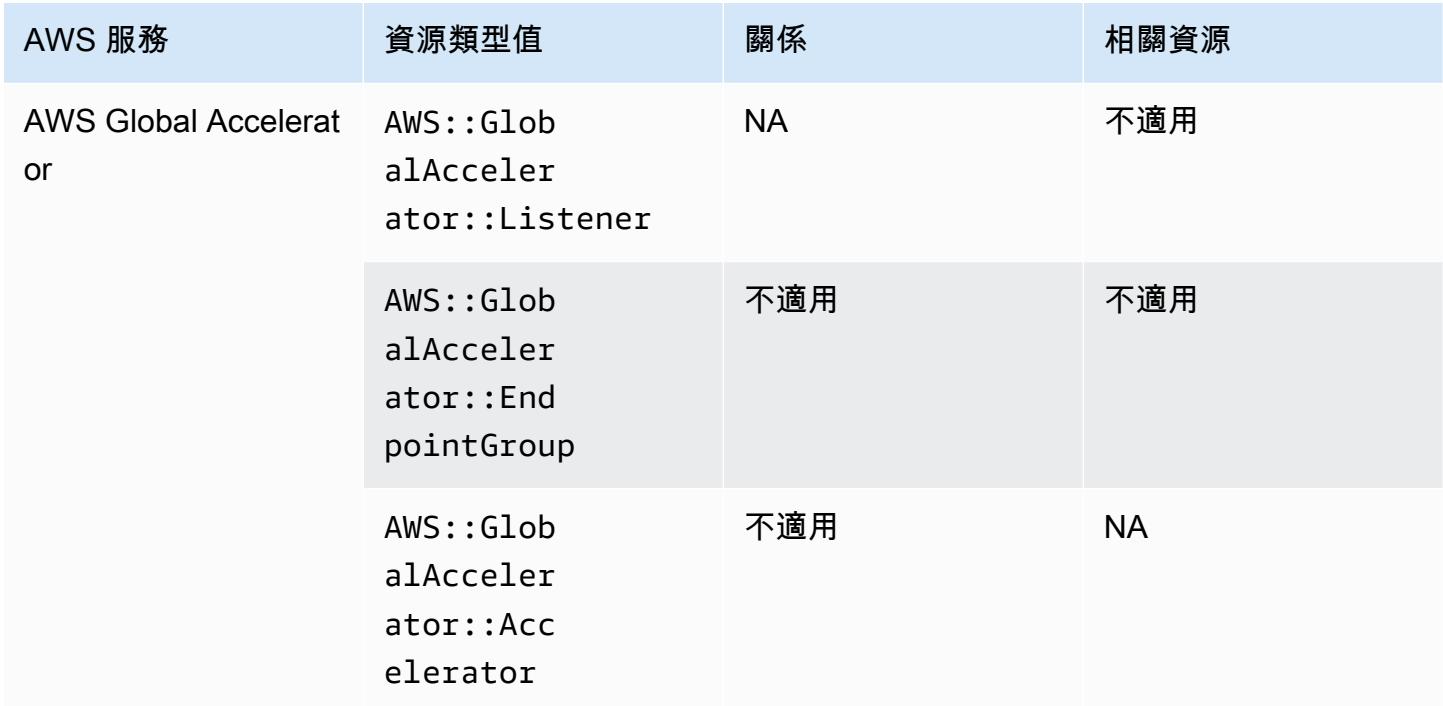

### AWS Glue

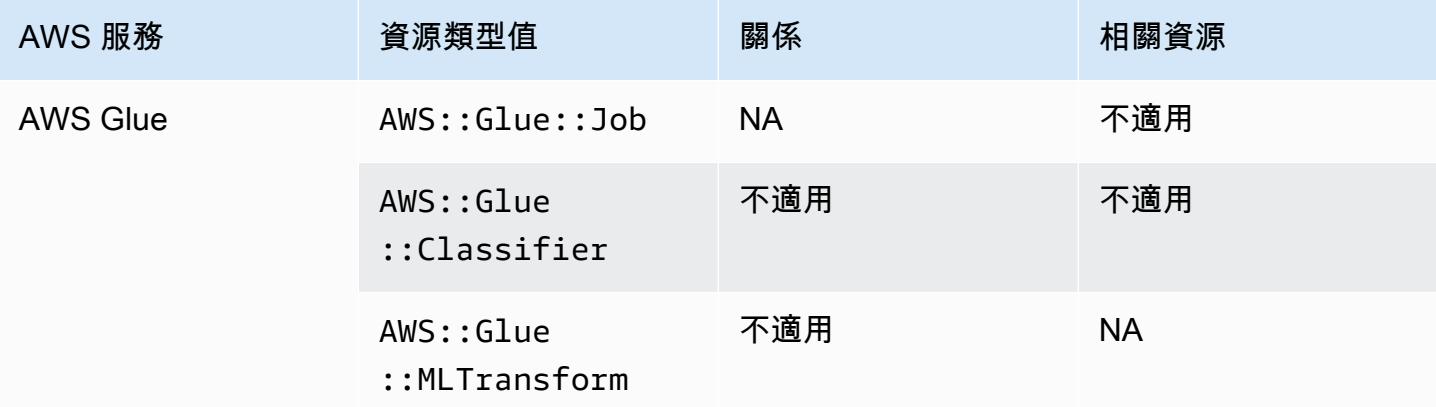

#### AWS Ground Station

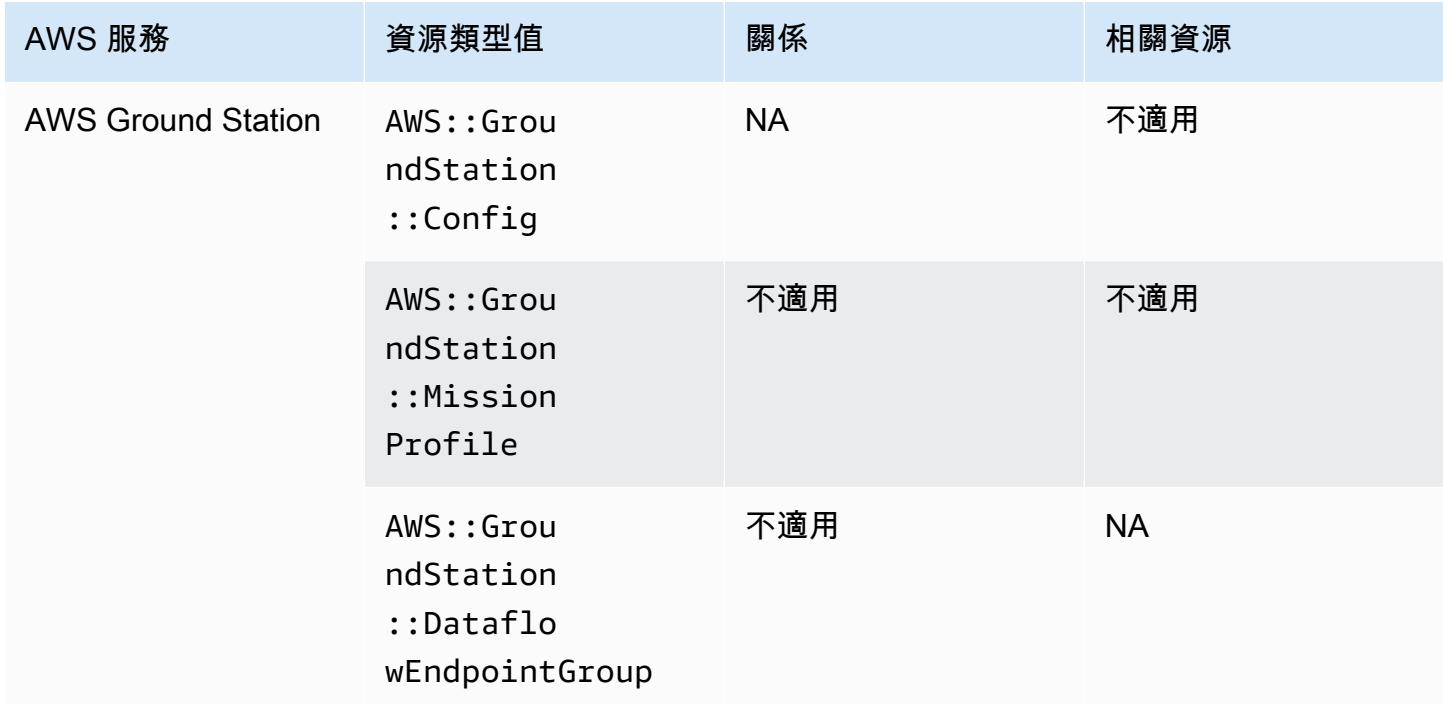

## AWS HealthLake

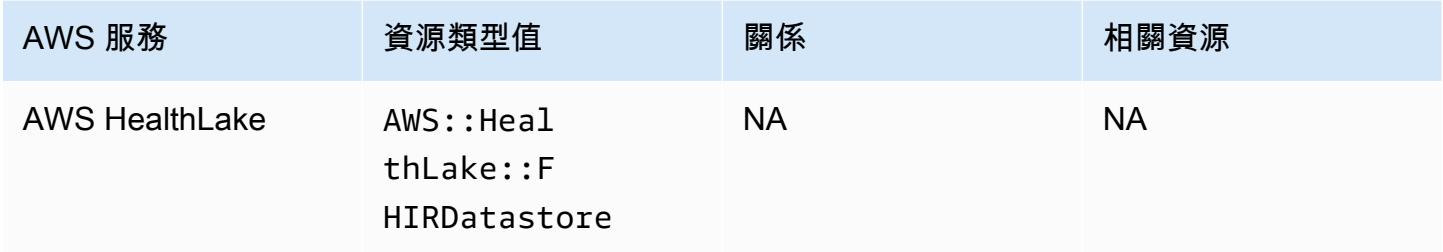

# AWS Identity and Access Management (IAM)

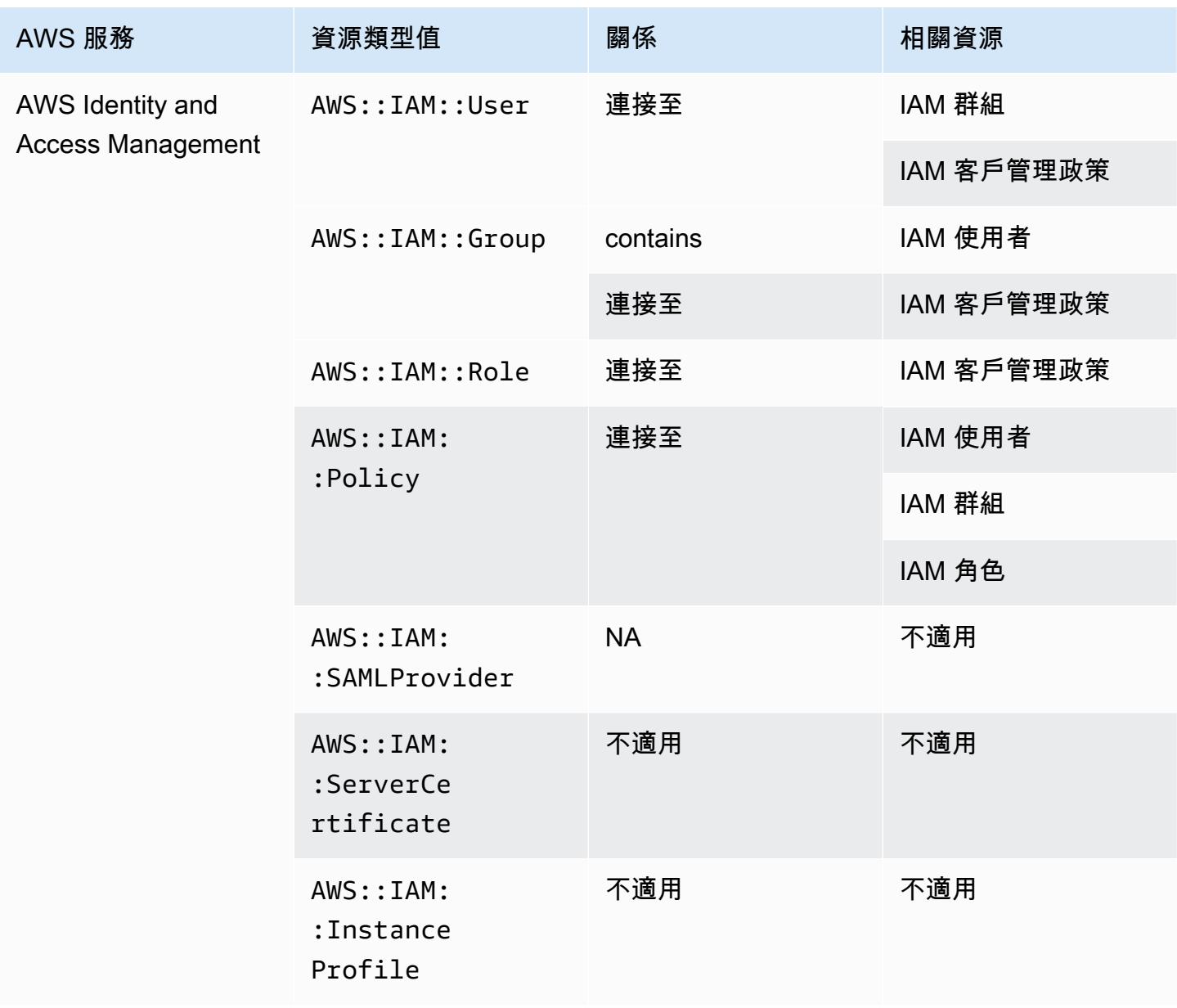

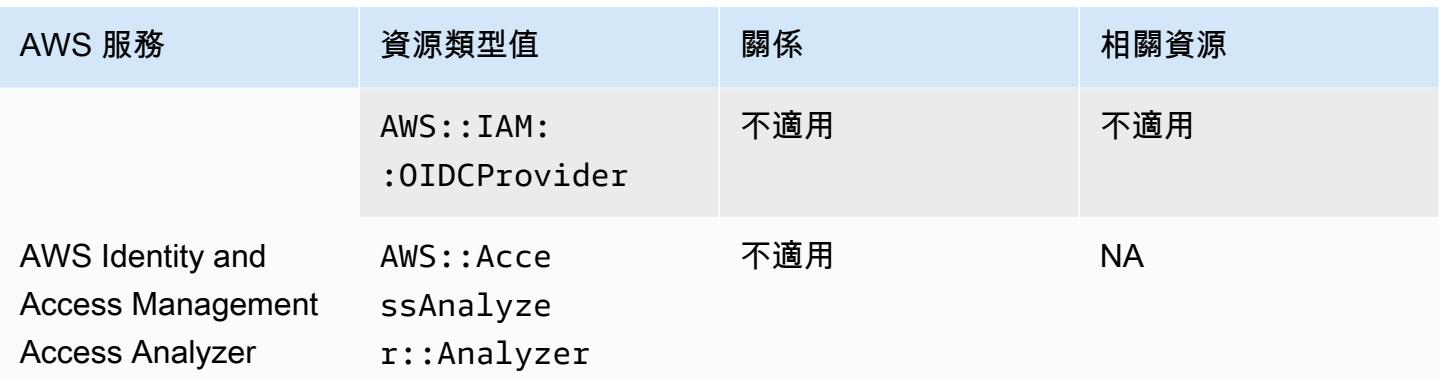

AWS Config 包含內嵌原則及其記錄的組態詳細資料。如需內嵌政策的詳細資訊,請參閱《IAM 使用者 指南》中的[受管政策和內嵌政策](https://docs.aws.amazon.com/IAM/latest/UserGuide/access_policies_managed-vs-inline.html#inline-policies)。

#### AWS IoT

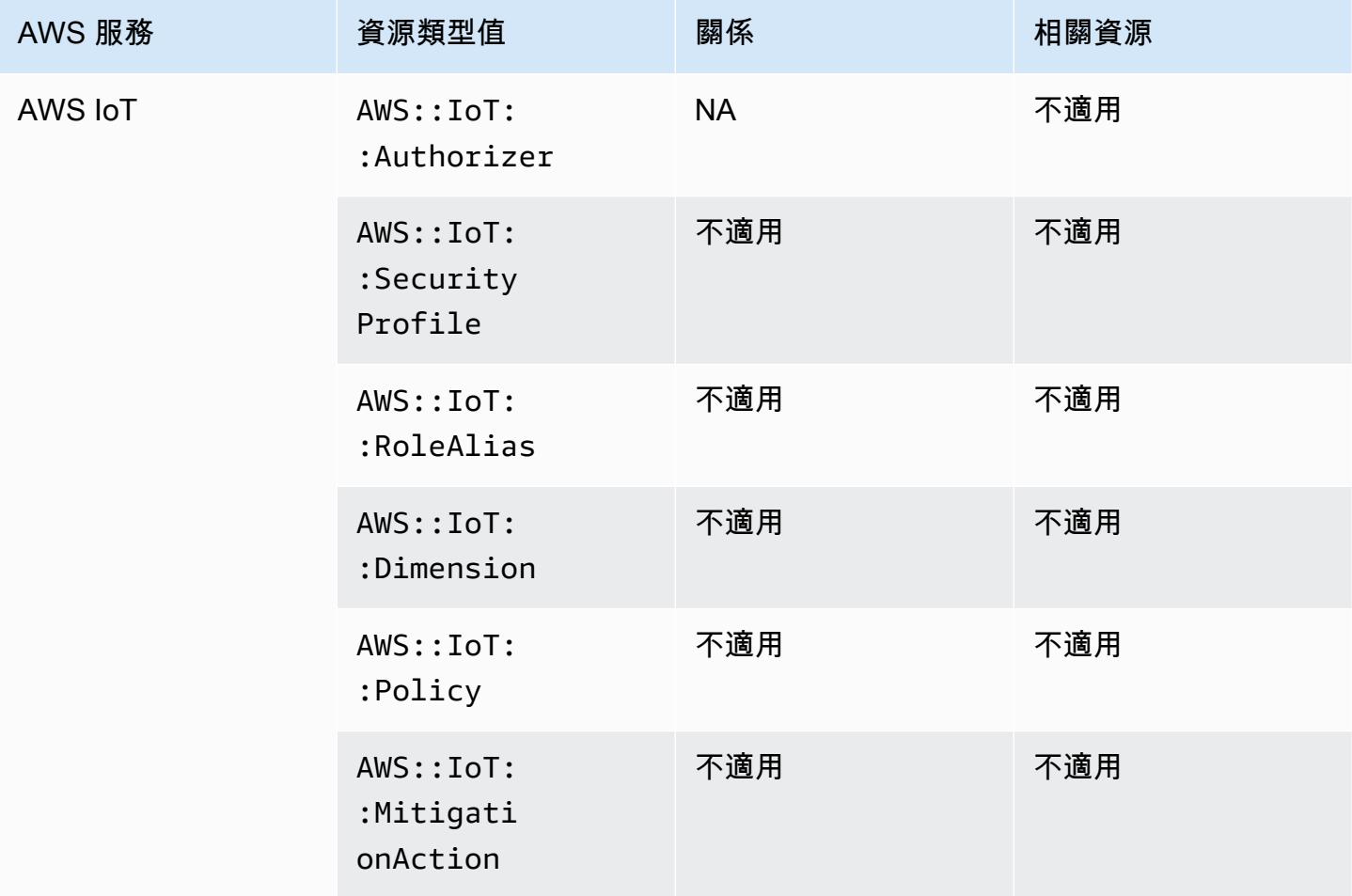

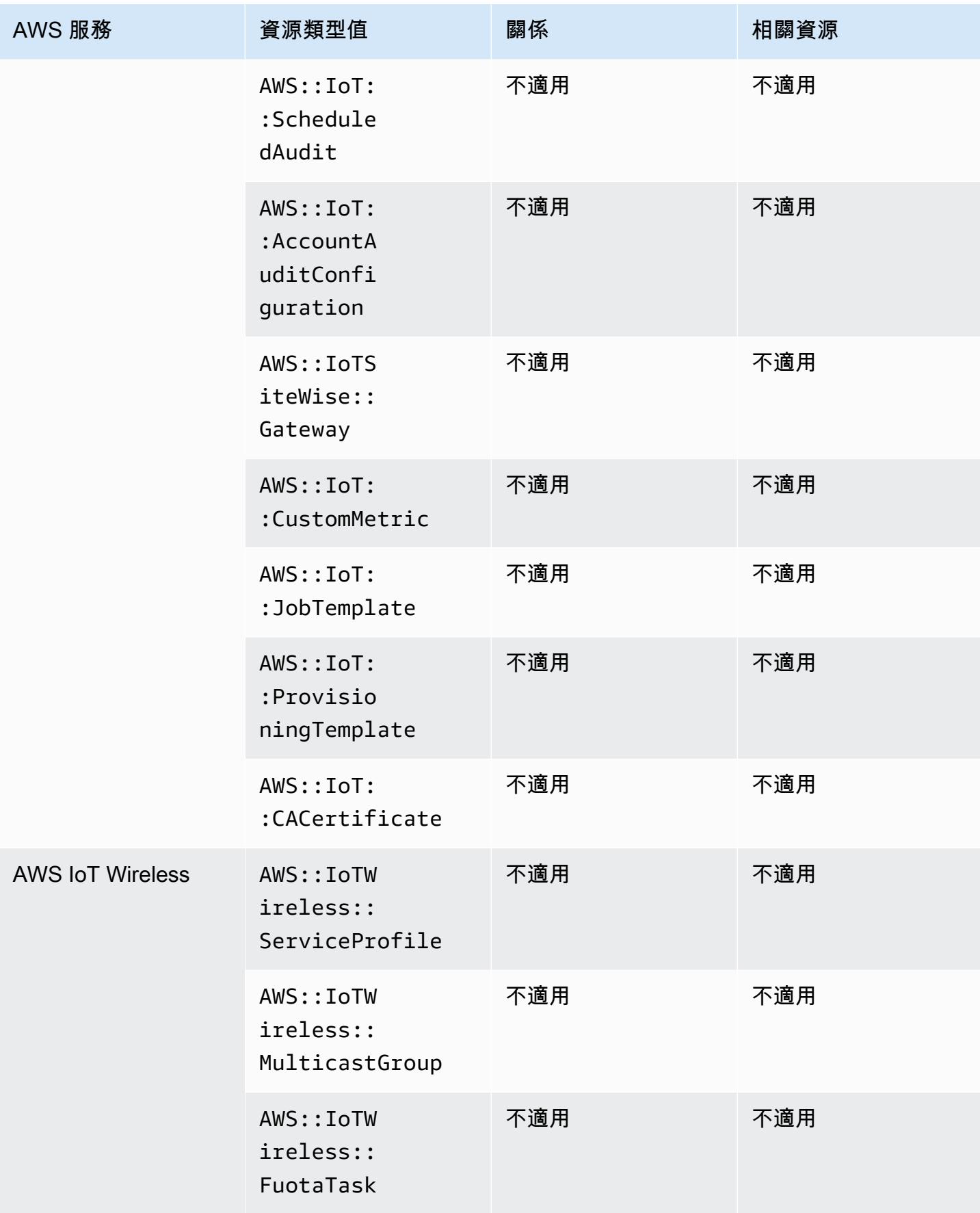

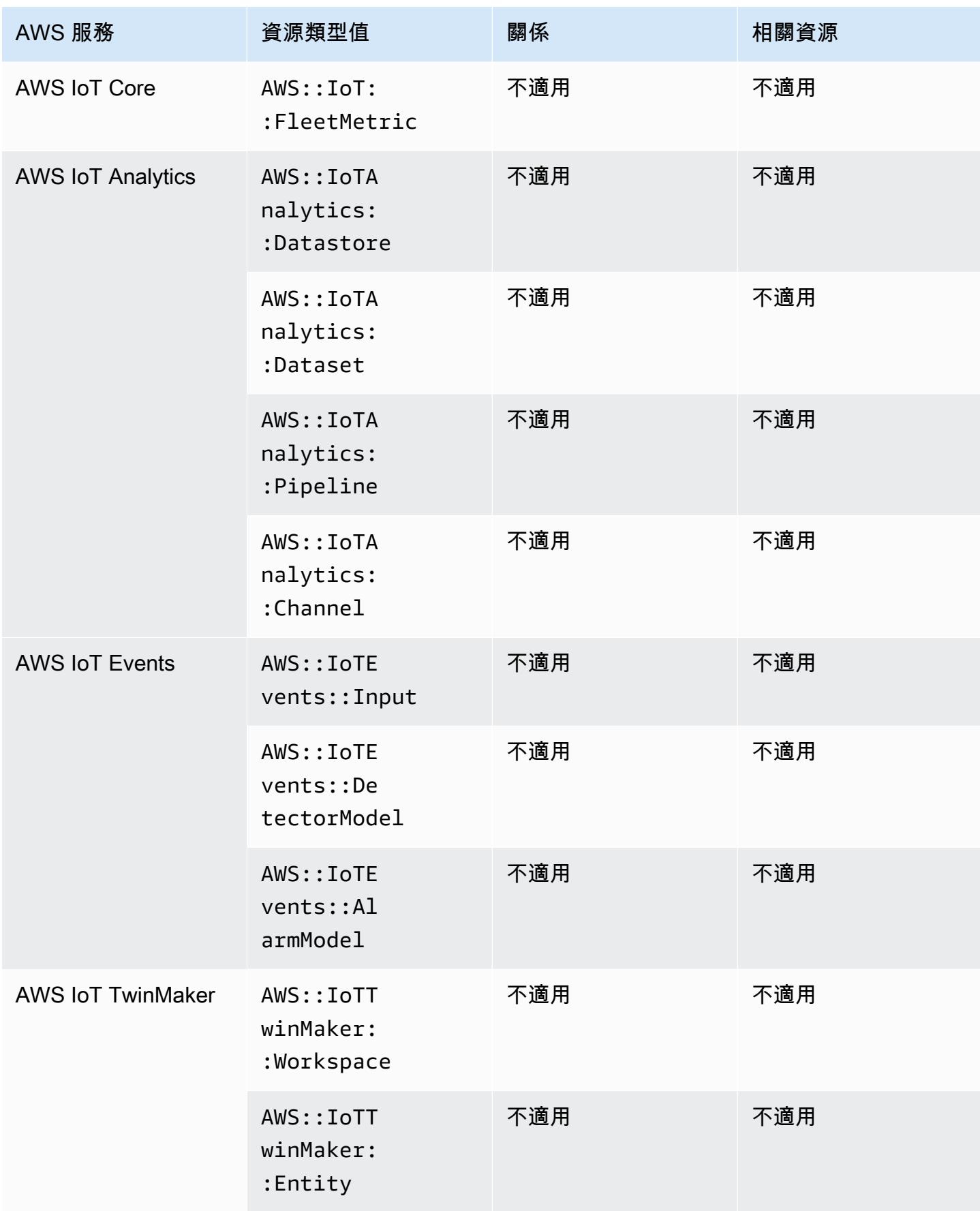

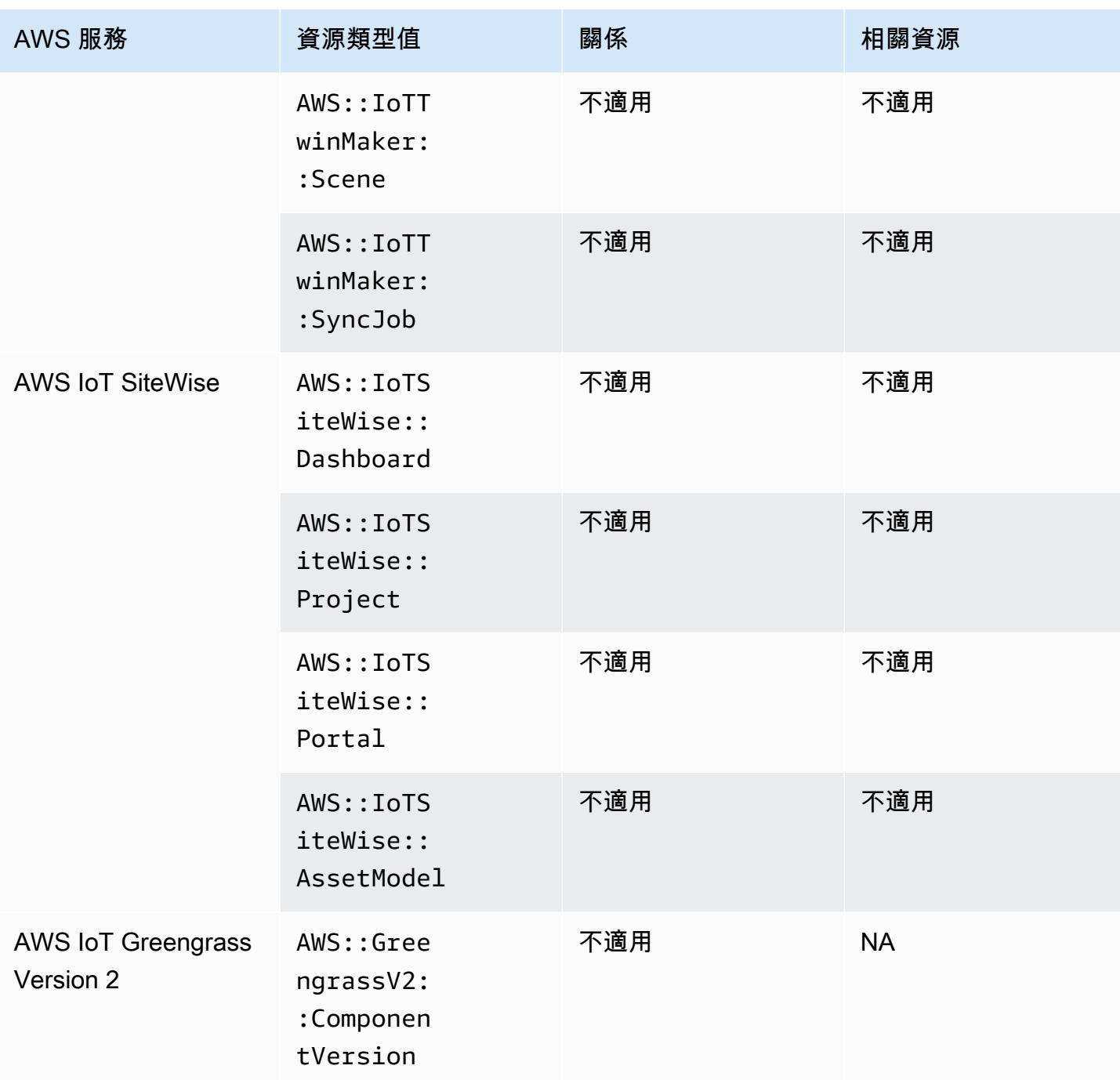

# AWS Key Management Service

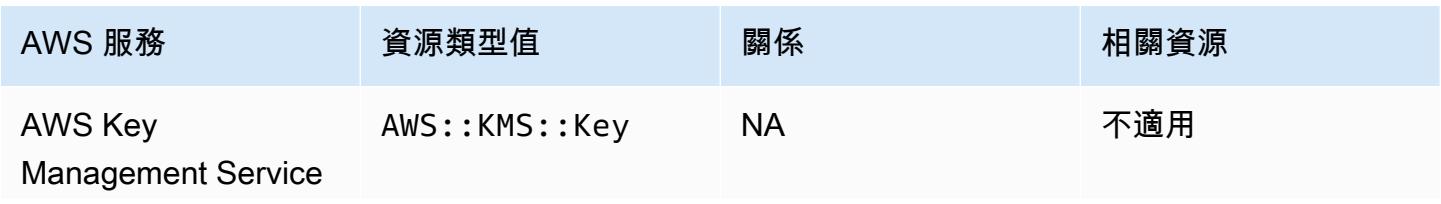

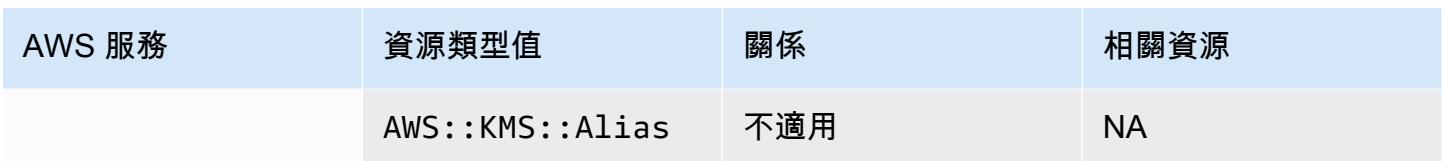

#### AWS Lambda

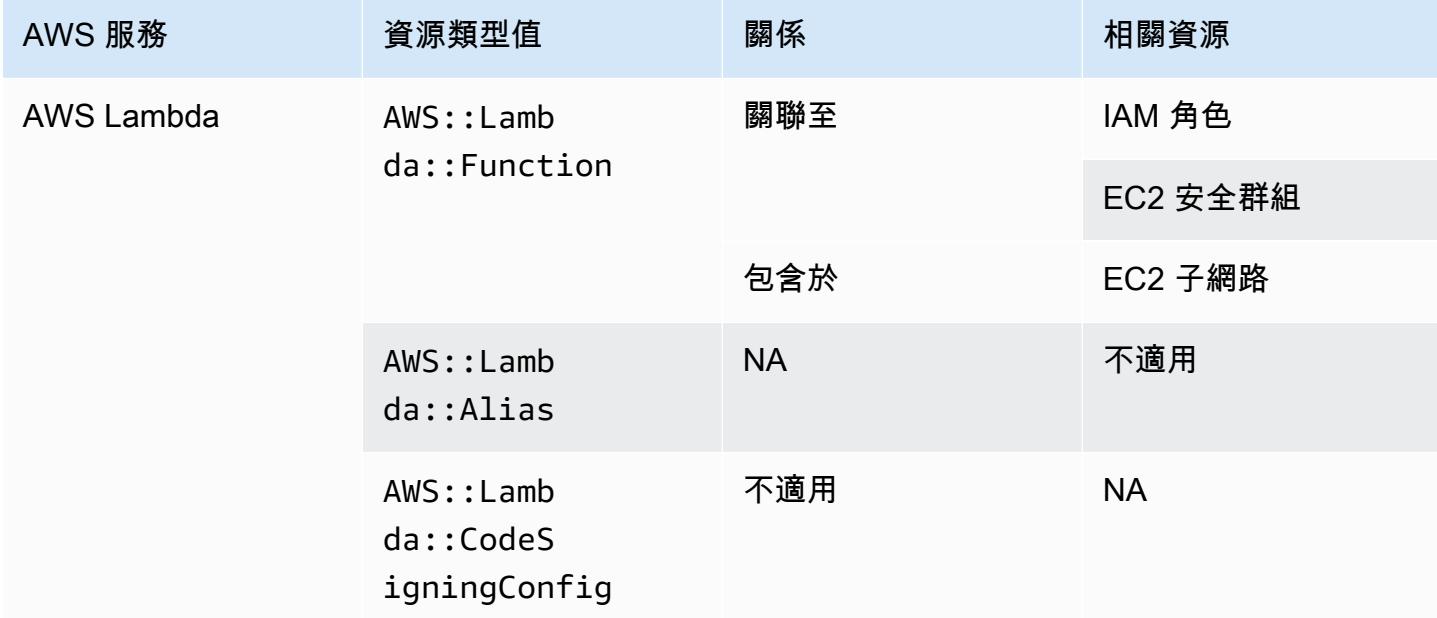

## AWS Mainframe Modernization

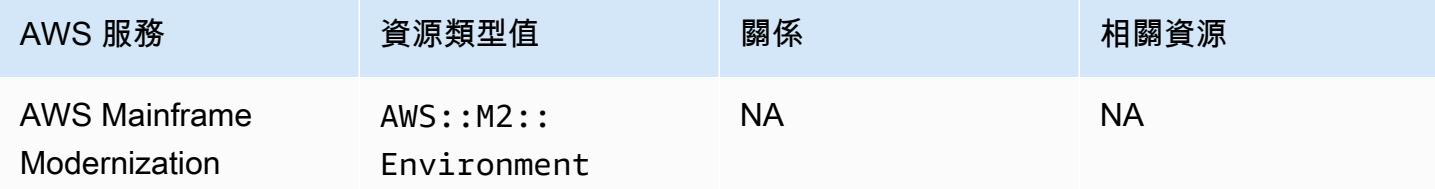

#### AWS Network Firewall

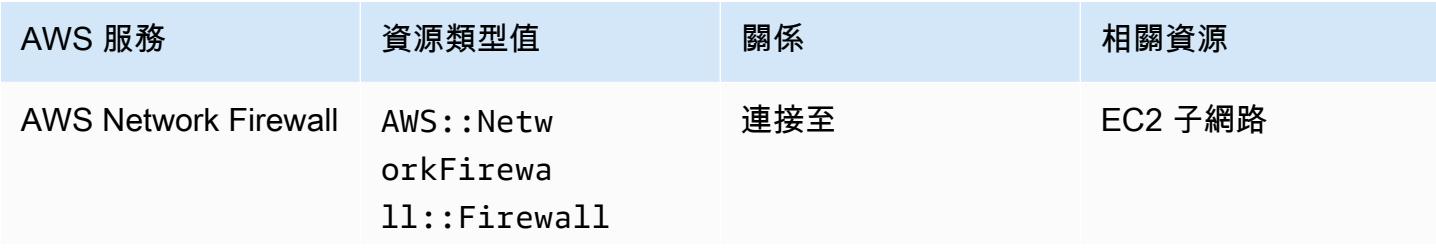

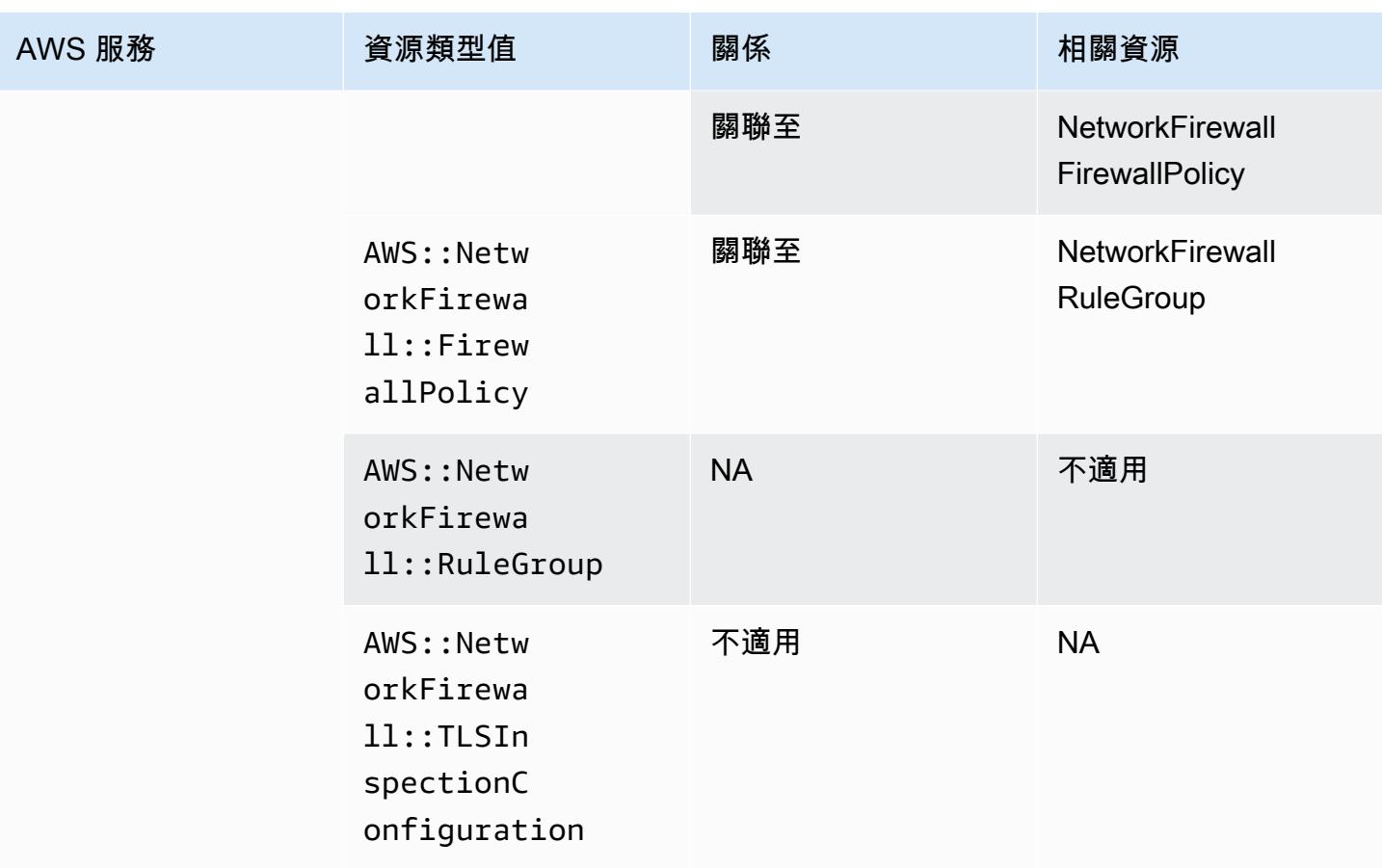

# AWS Network Manager

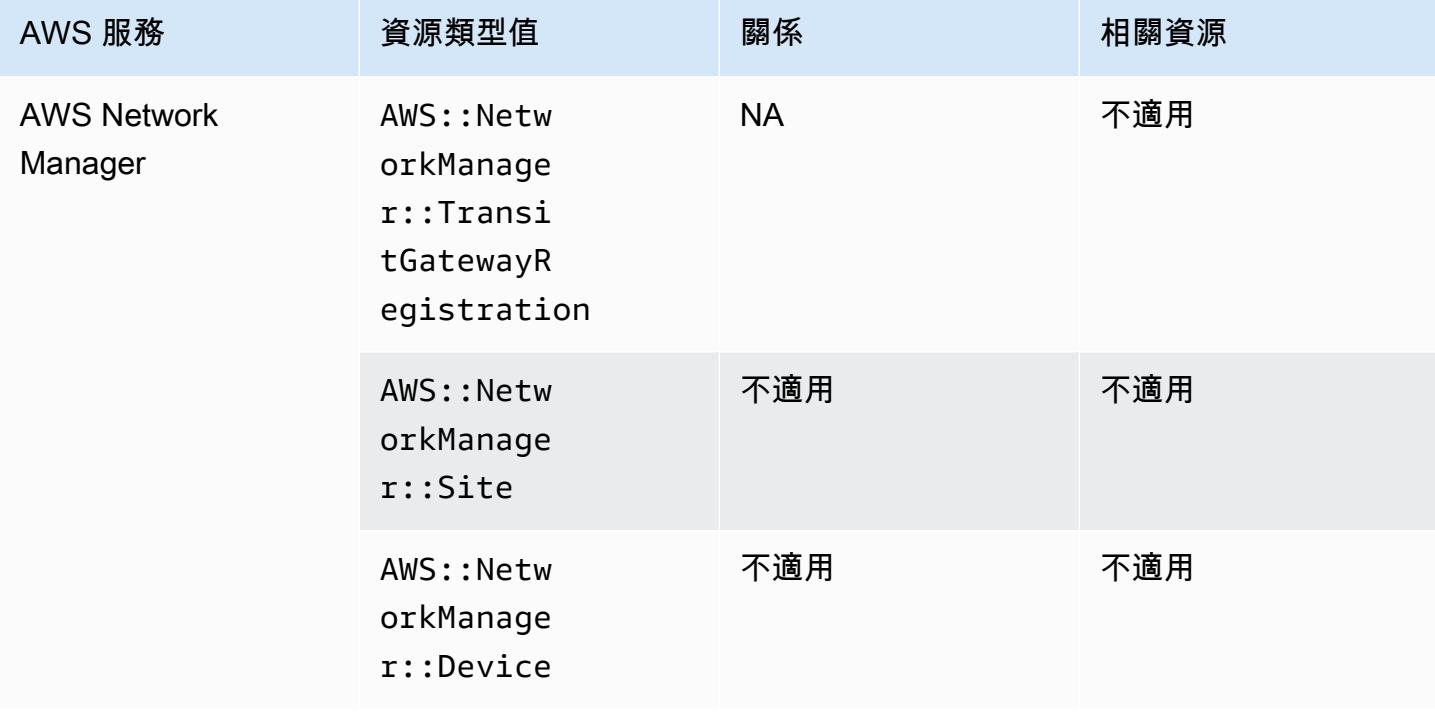

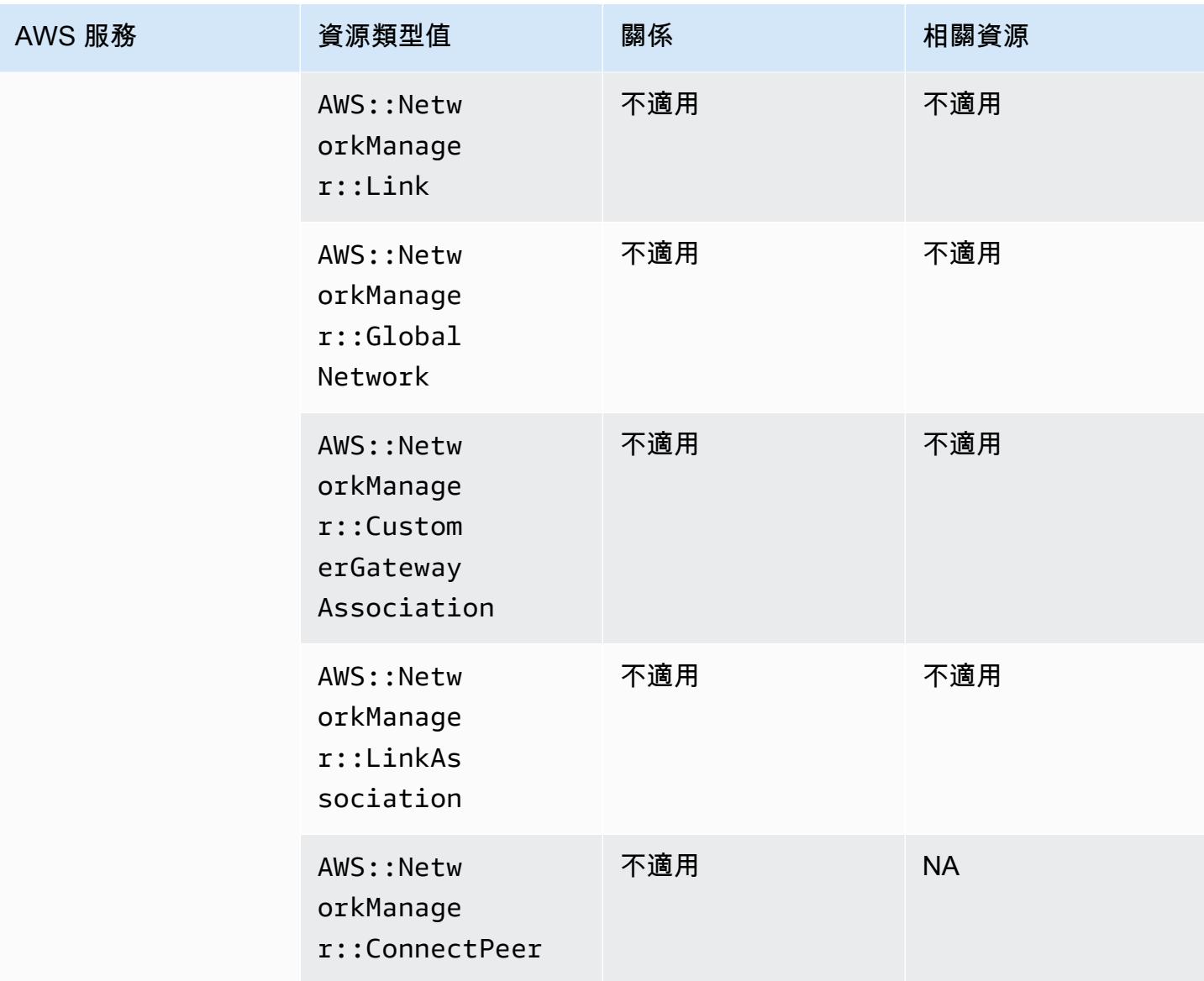

### AWS Panorama

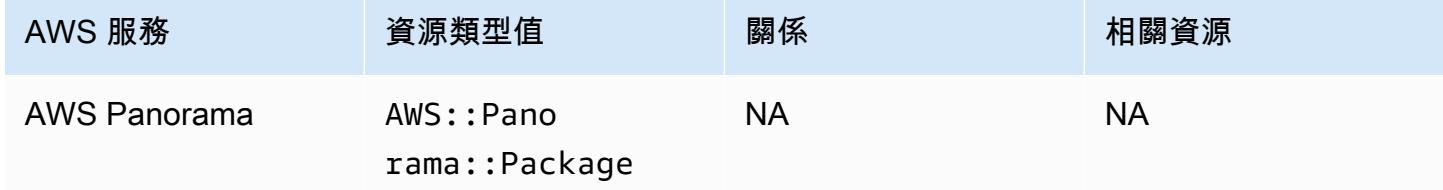

# AWS Private Certificate Authority

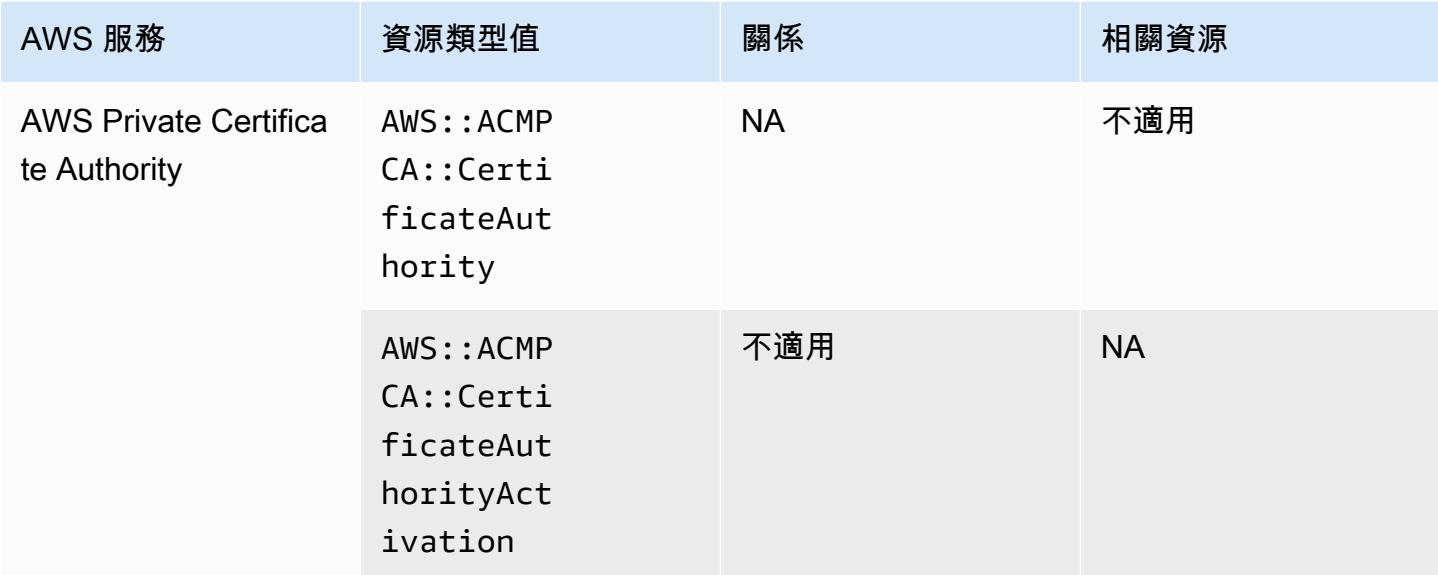

# AWS Resilience Hub

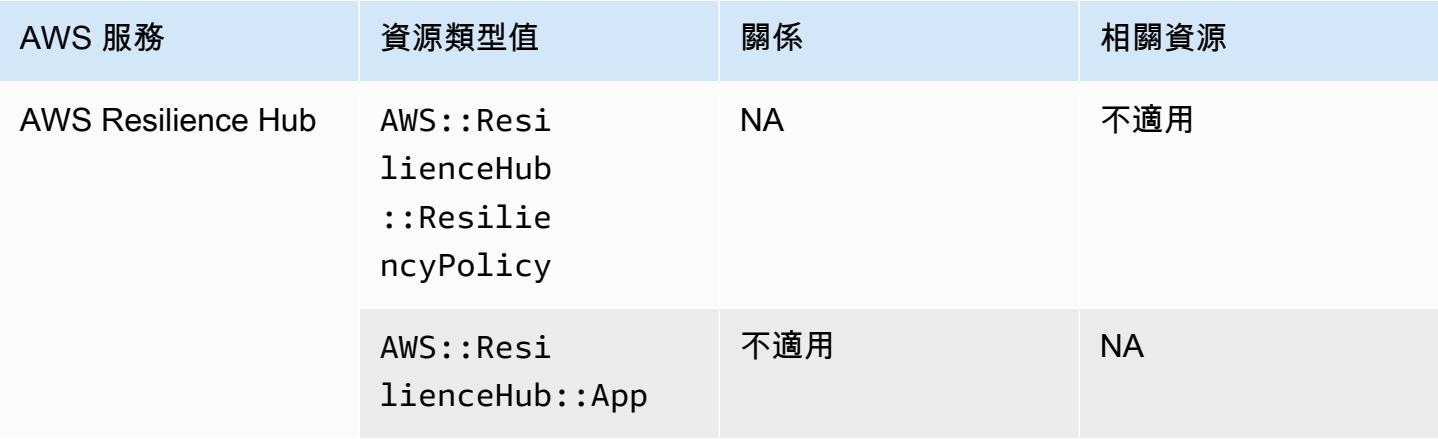

#### AWS 資源總管

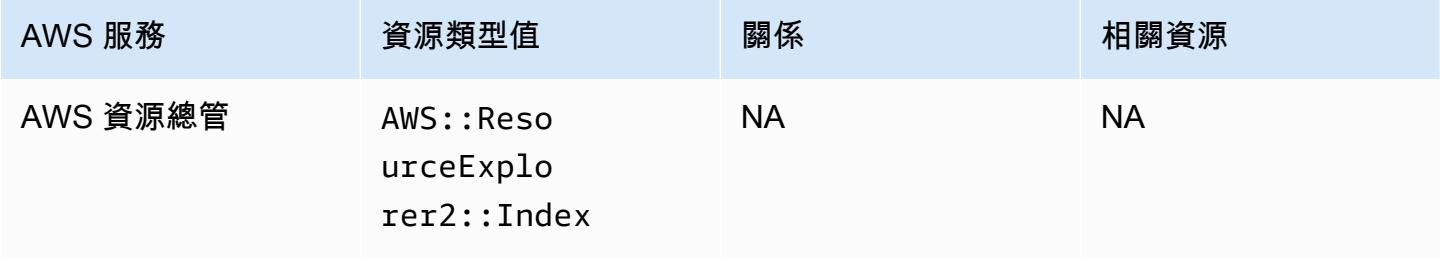

#### AWS RoboMaker

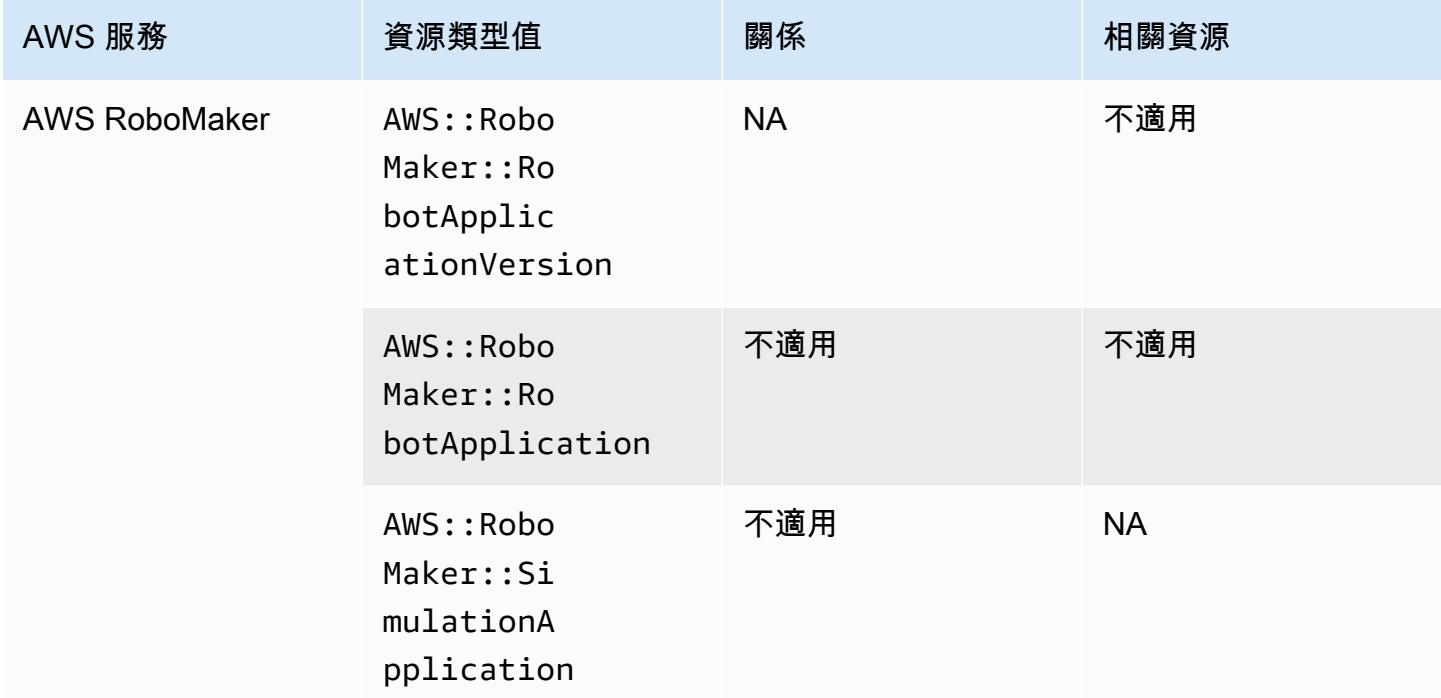

# AWS Signer

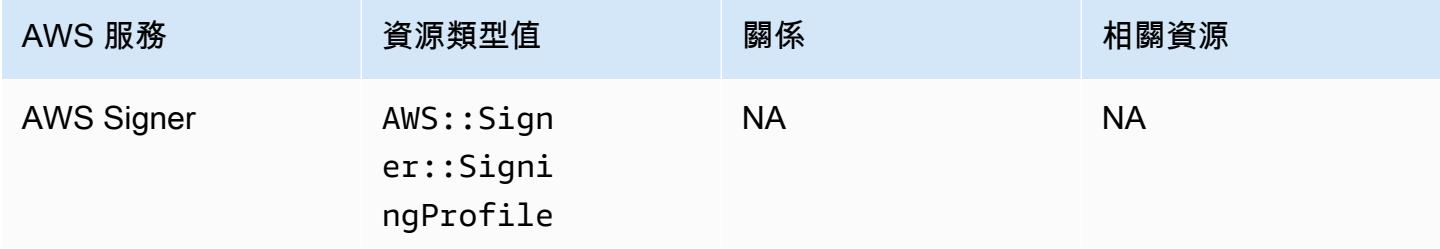

## AWS Secrets Manager

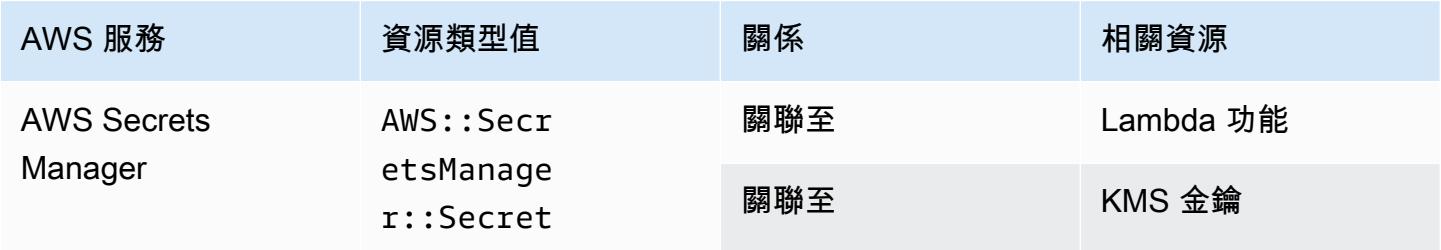

# AWS Service Catalog

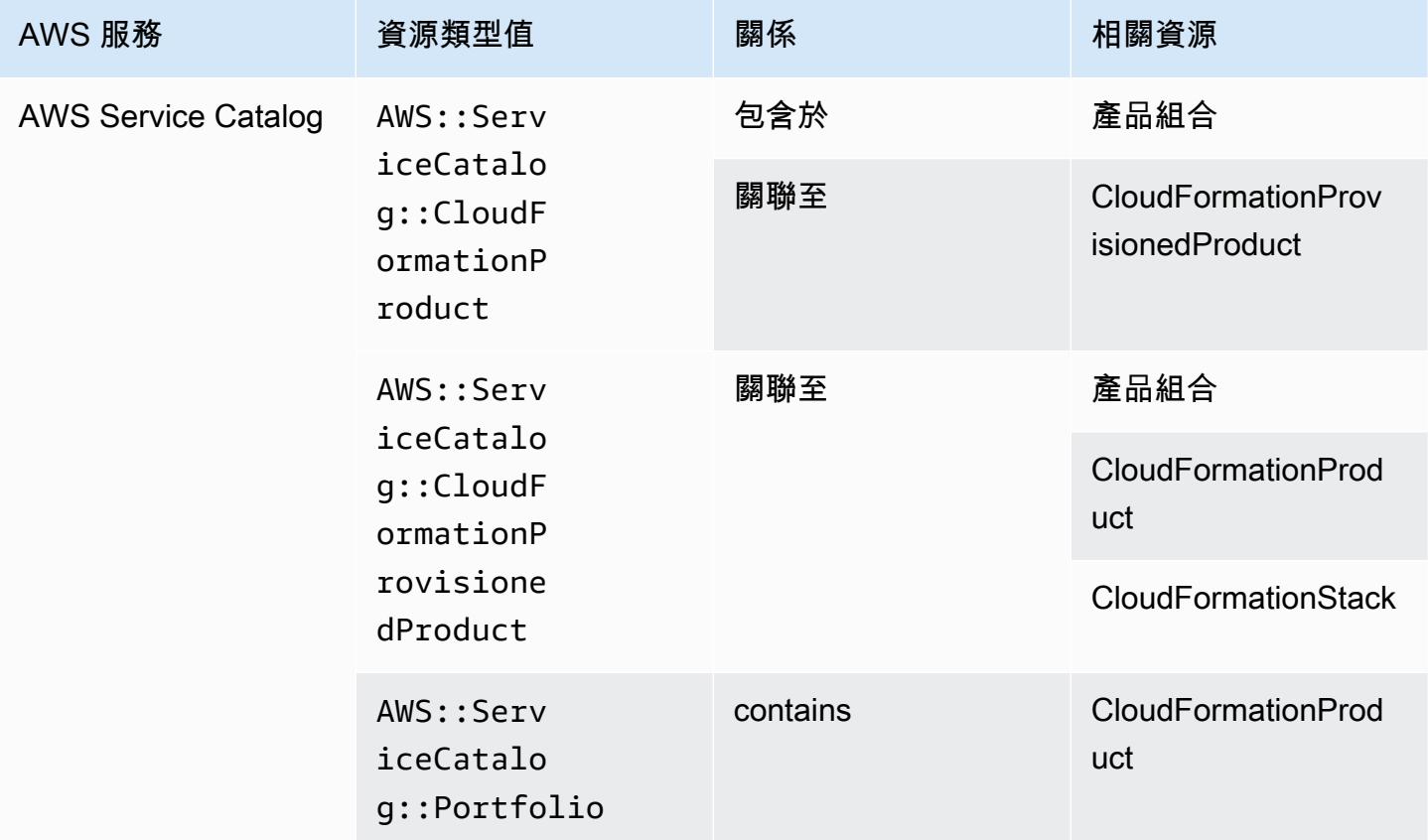

#### AWS Shield

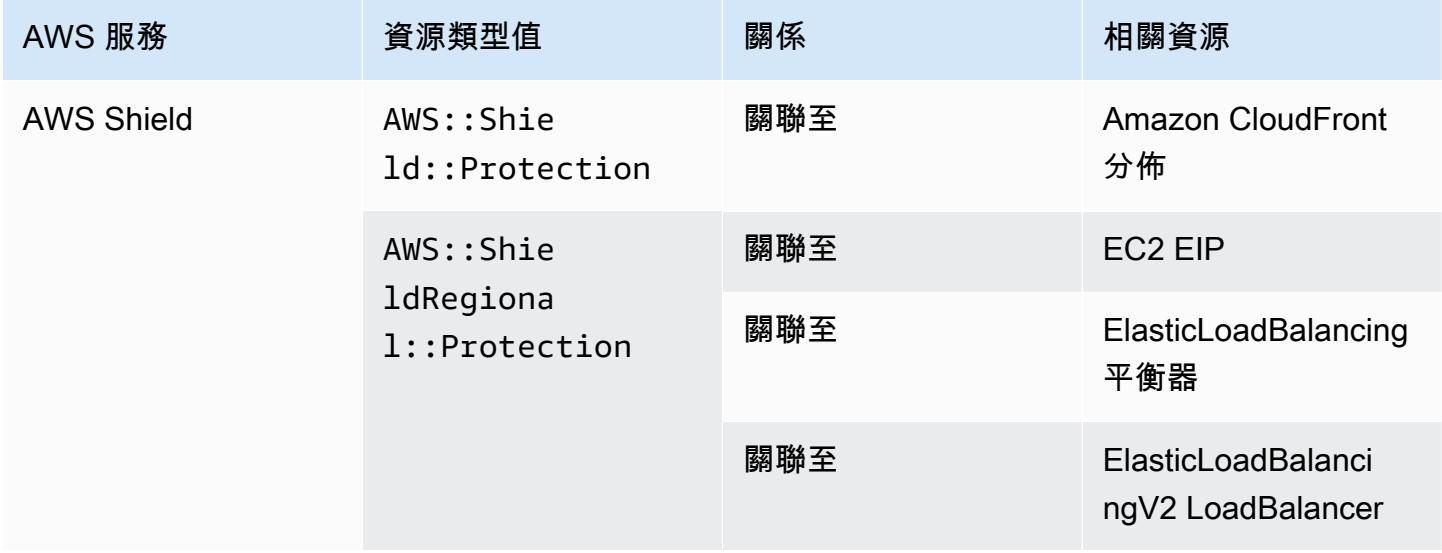

# AWS Step Functions

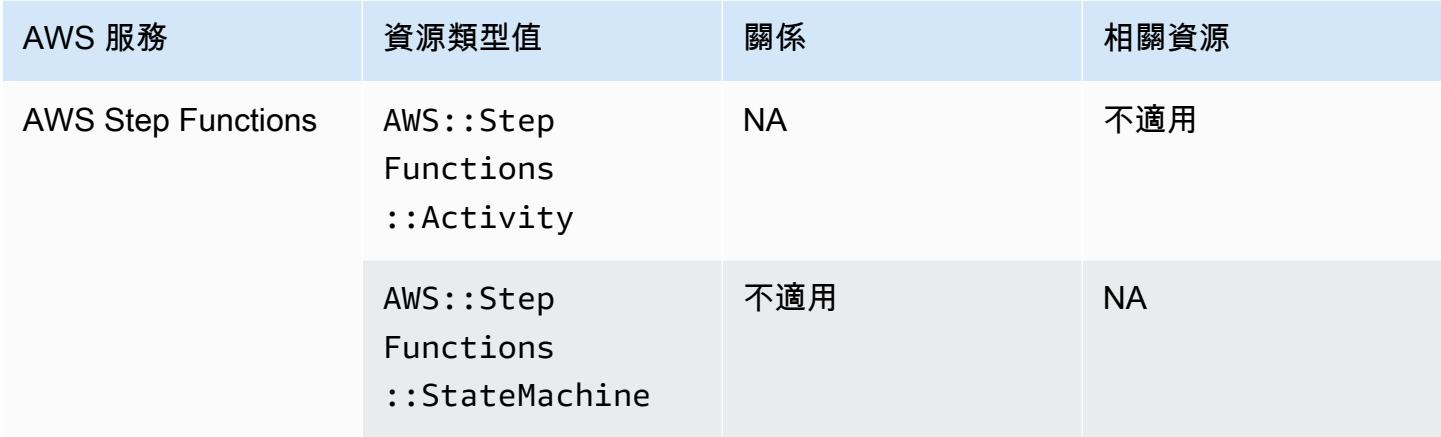

# AWS Systems Manager

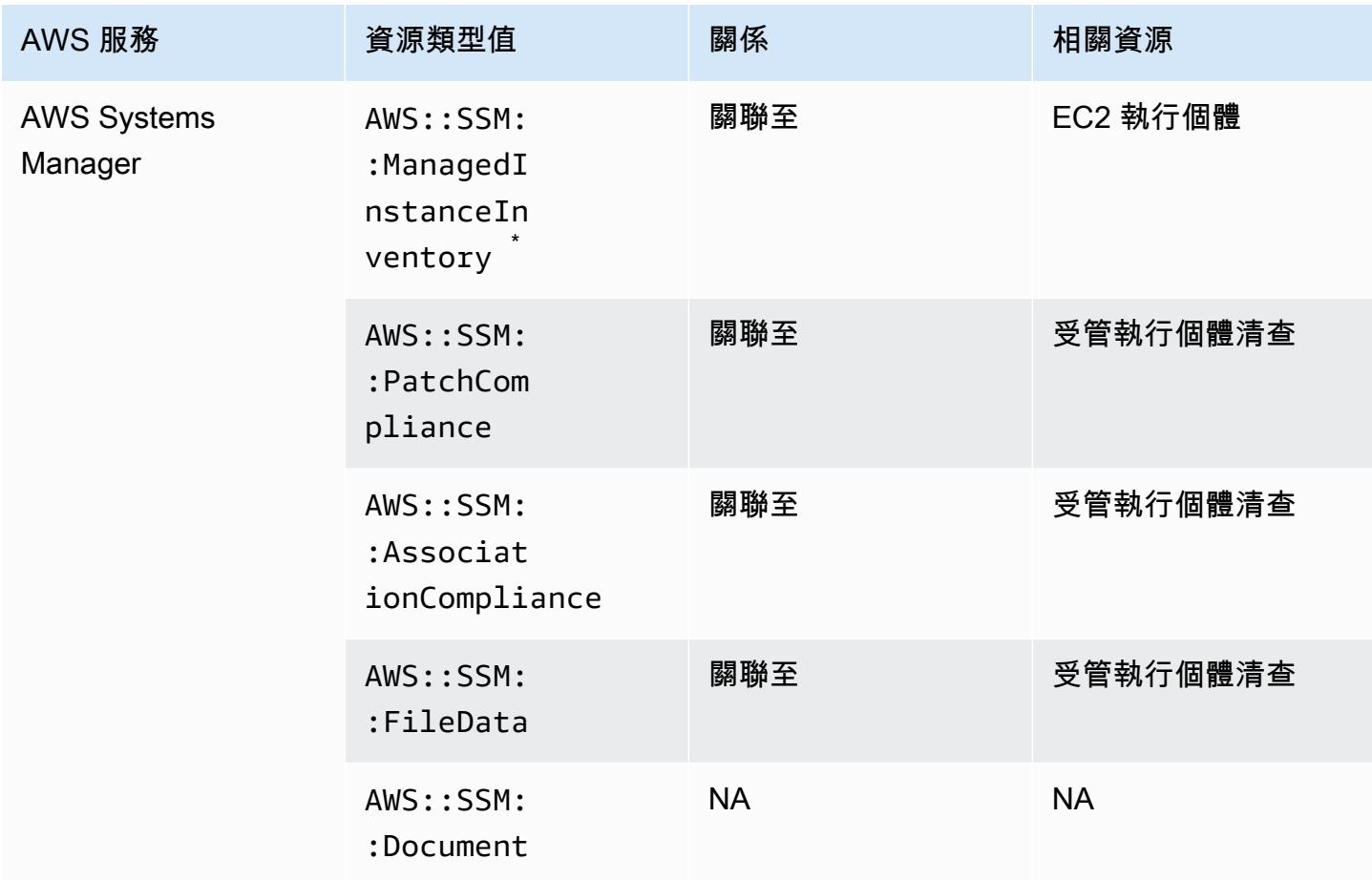

 $\,\dot{\,}$ 若要進一步了解受管執行個體清查,請參閱[Recording Software Configuration for Managed](#page-498-0) [Instances](#page-498-0)。

#### AWS Transfer Family

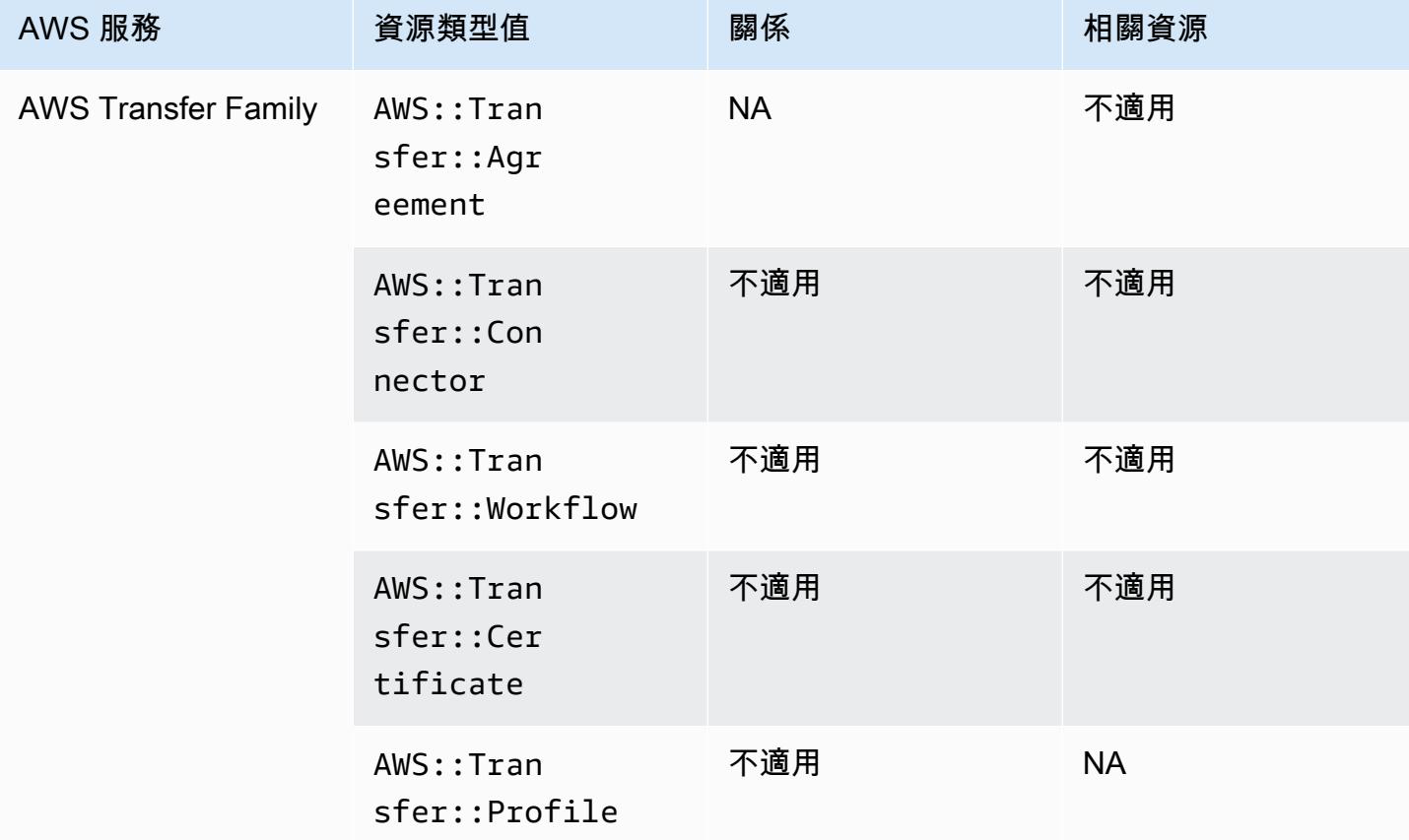

#### AWS WAF

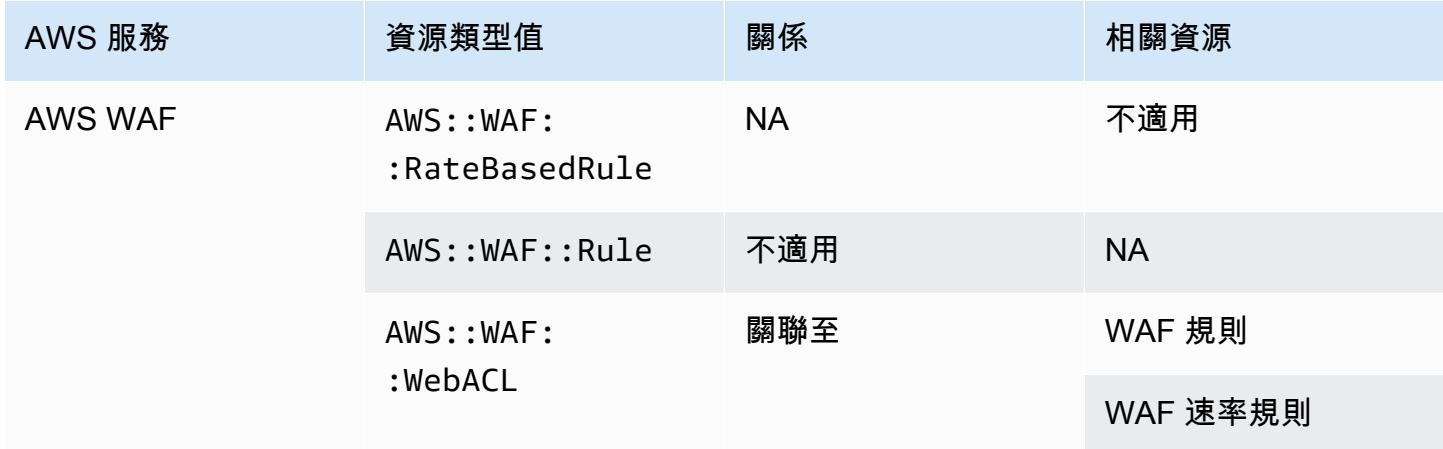

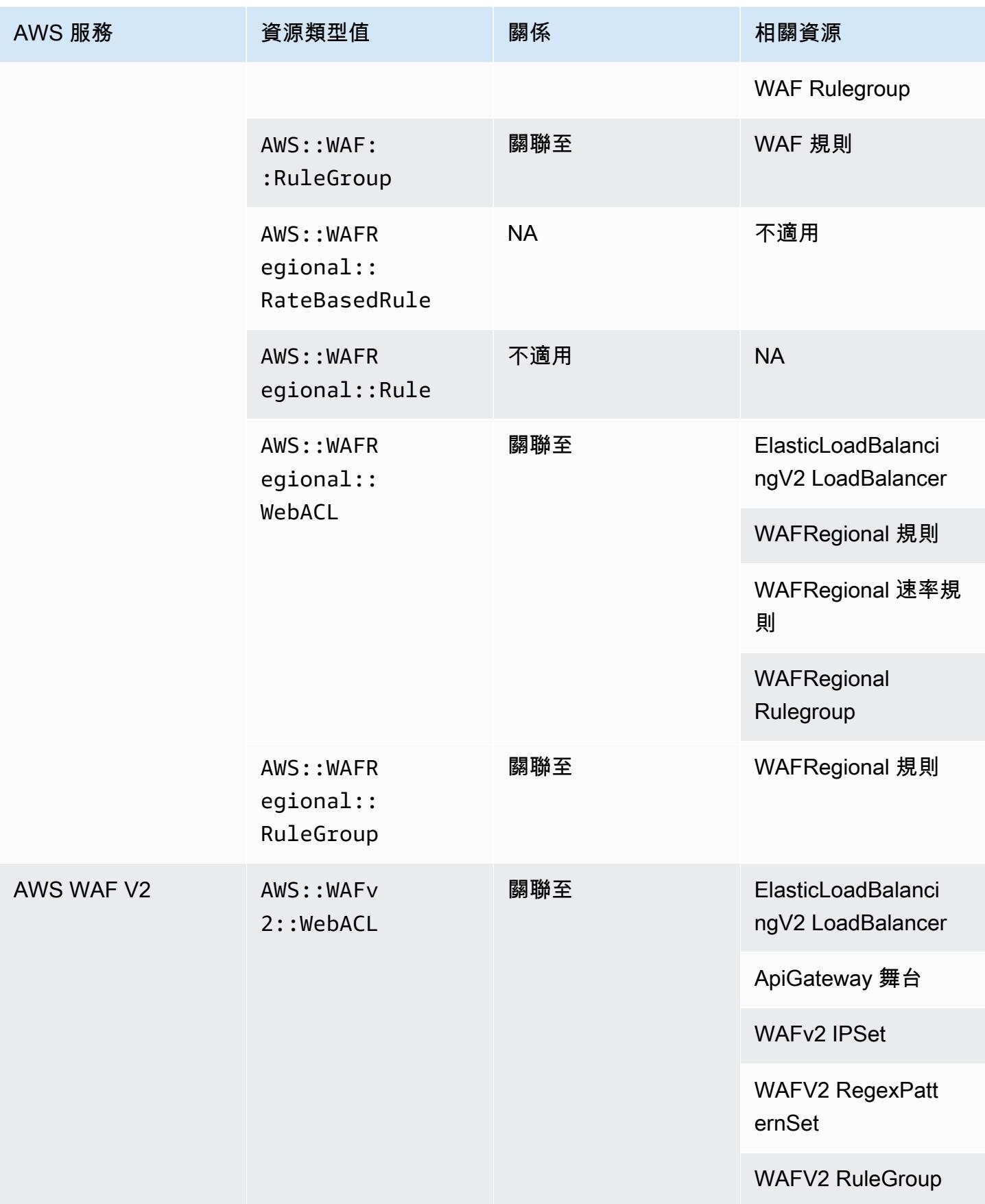

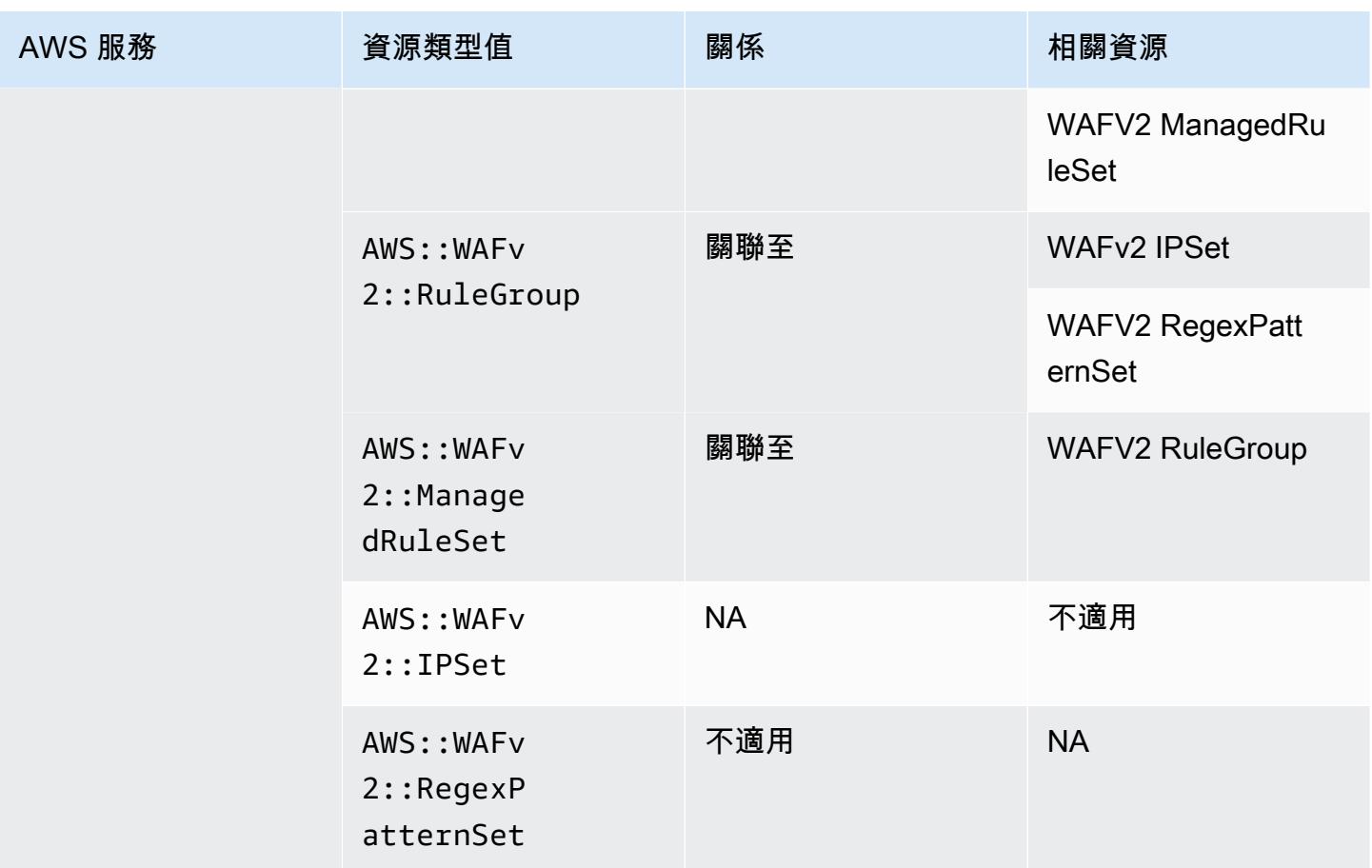

# AWS X-Ray

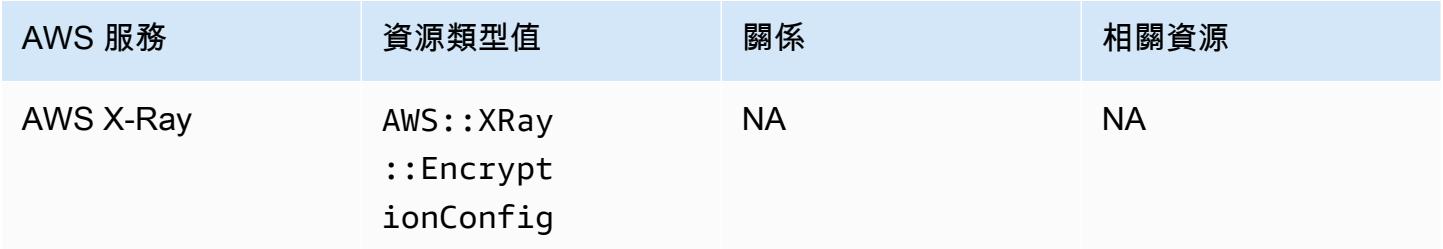

# Elastic Load Balancing

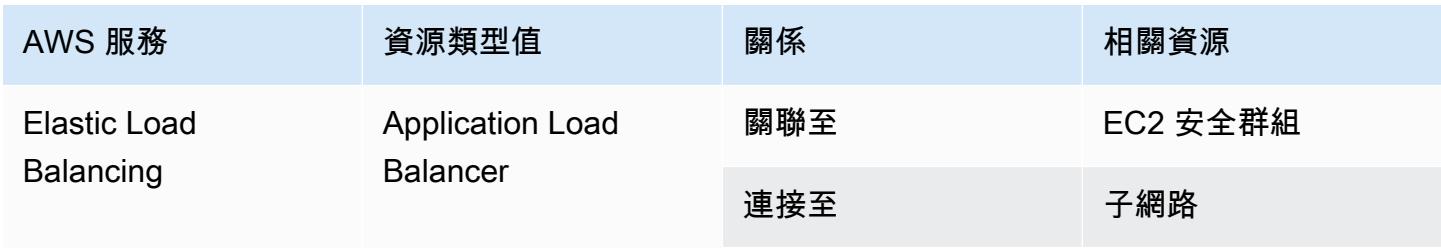

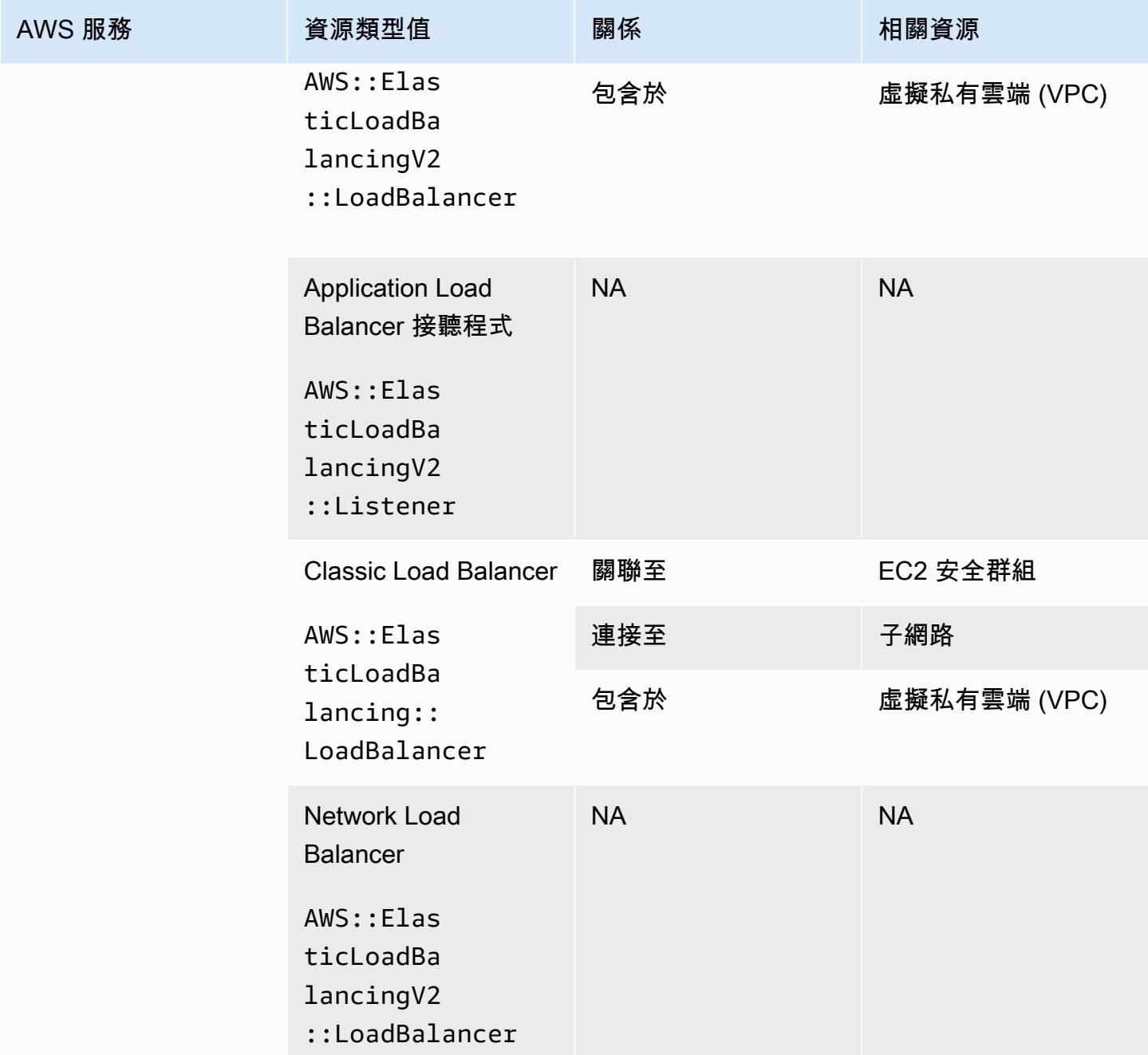

## AWS Elemental MediaConnect

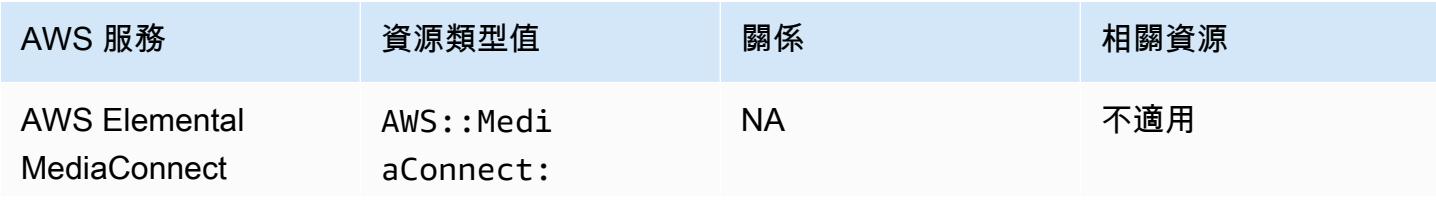

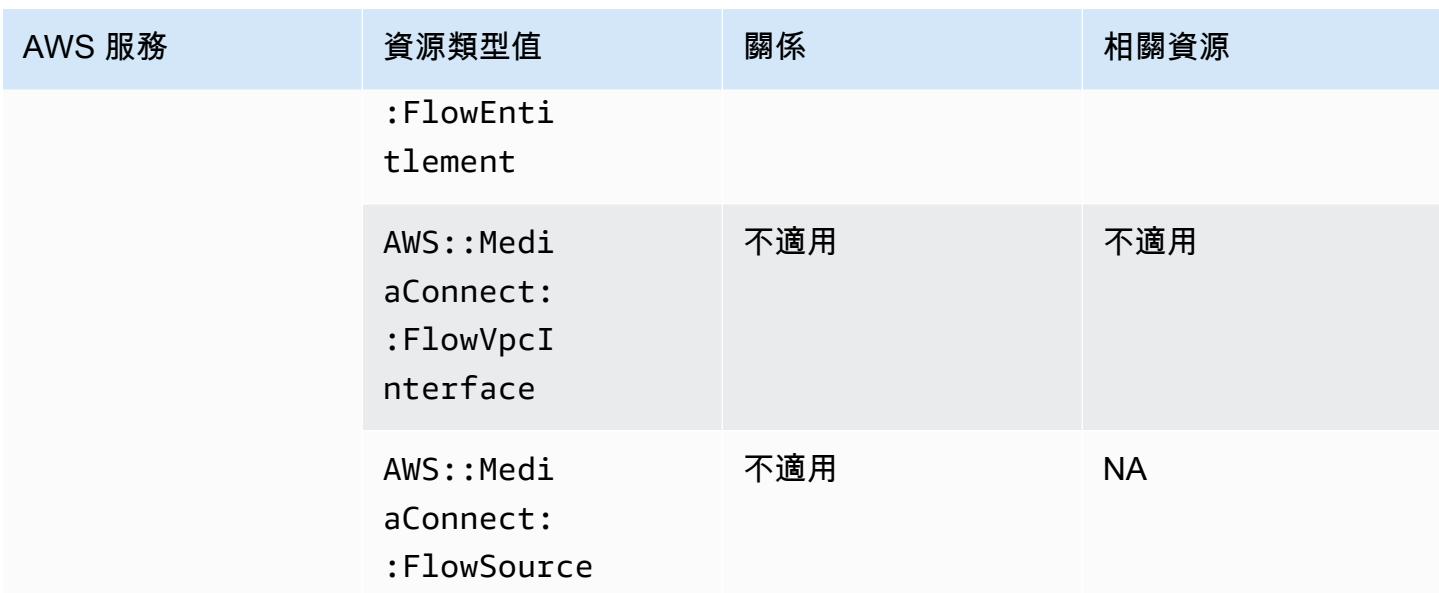

# AWS Elemental MediaPackage

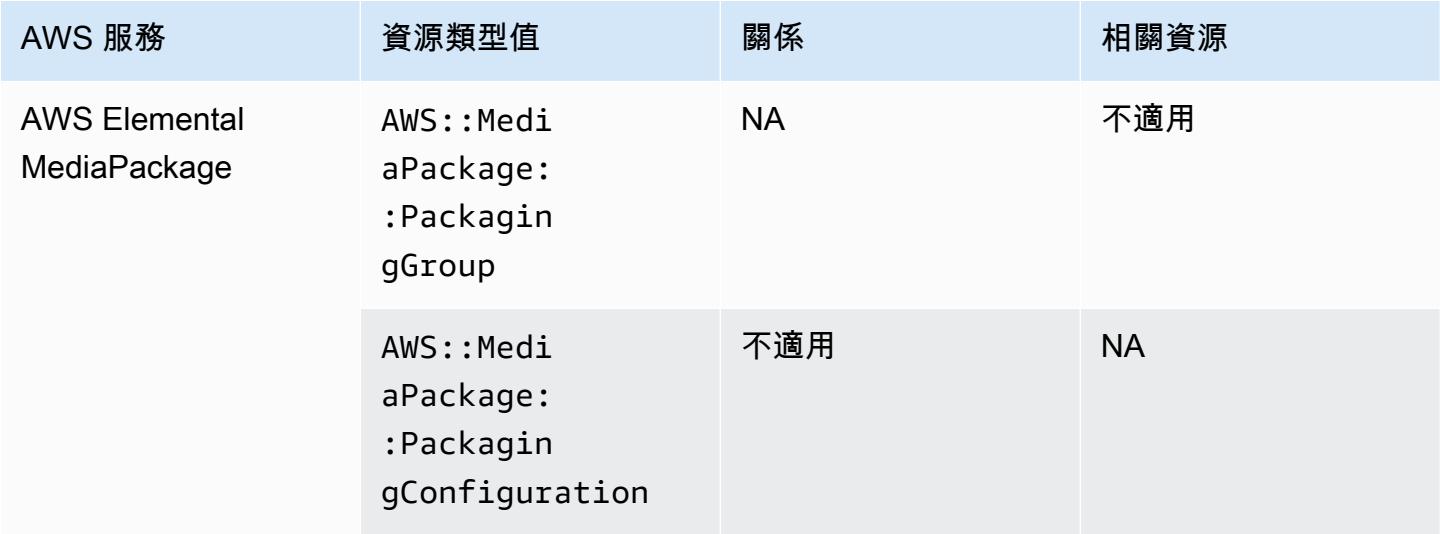

### AWS Elemental MediaTailor

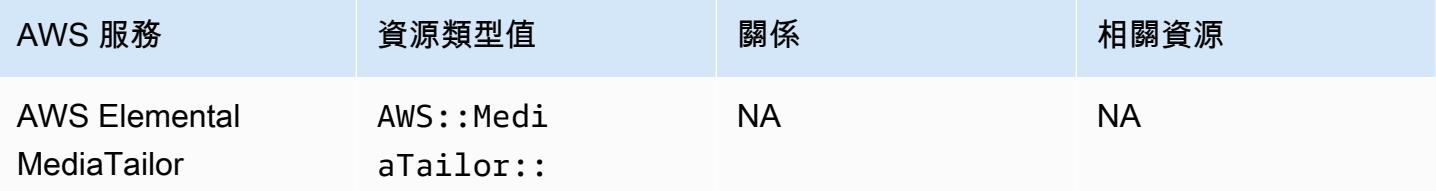

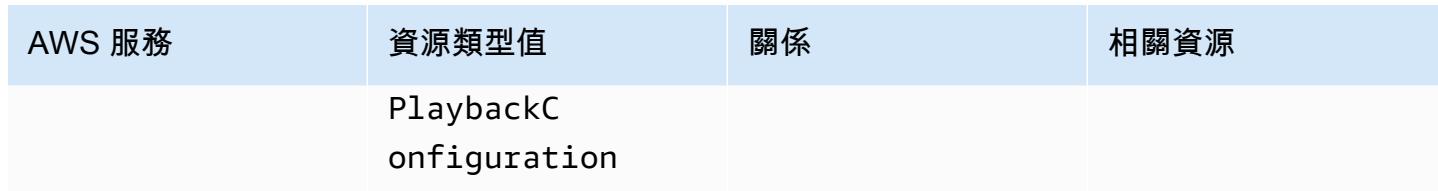

# 依區域可用性列出的資源涵蓋範圍

### 北美洲和南美洲區域

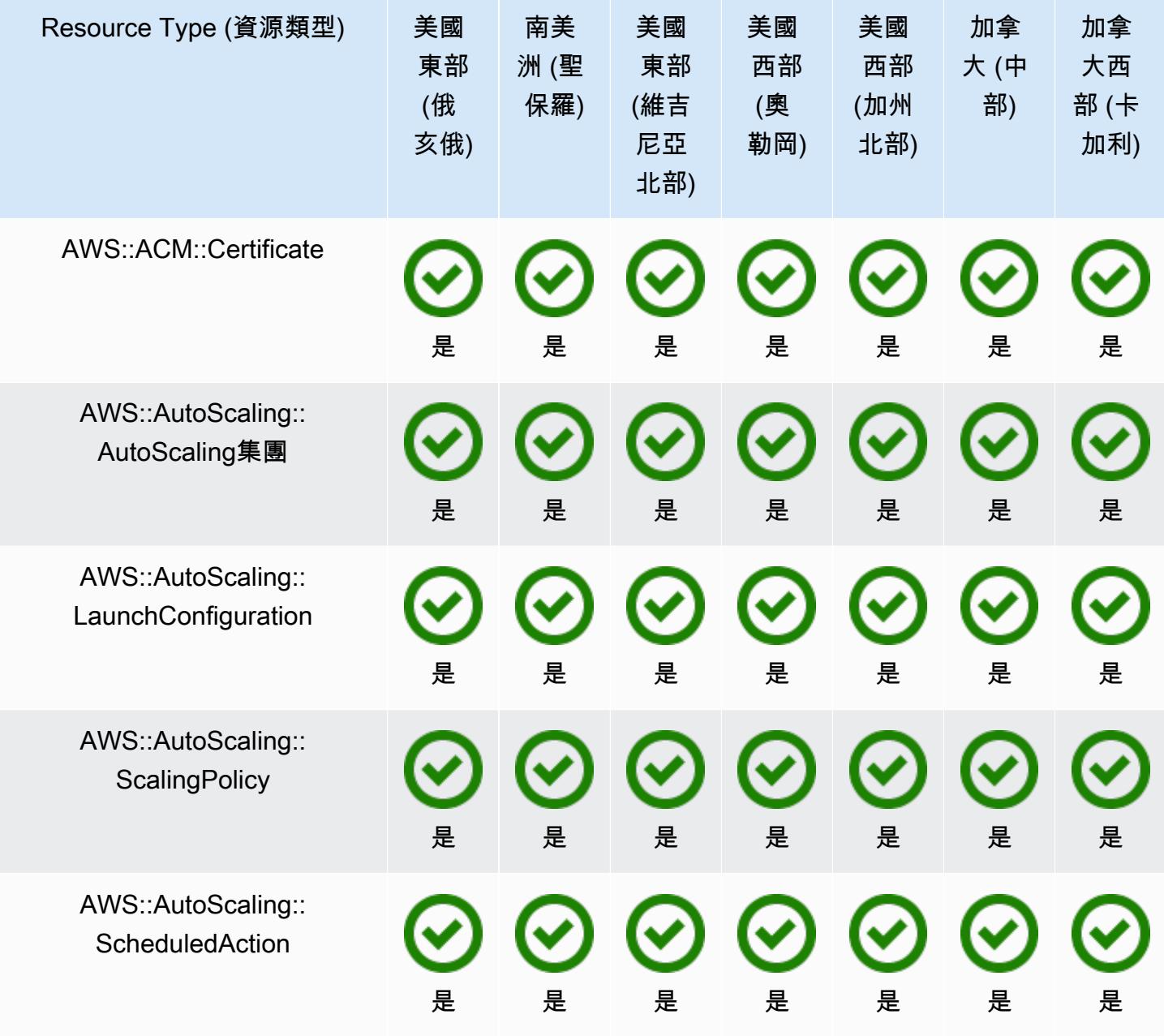
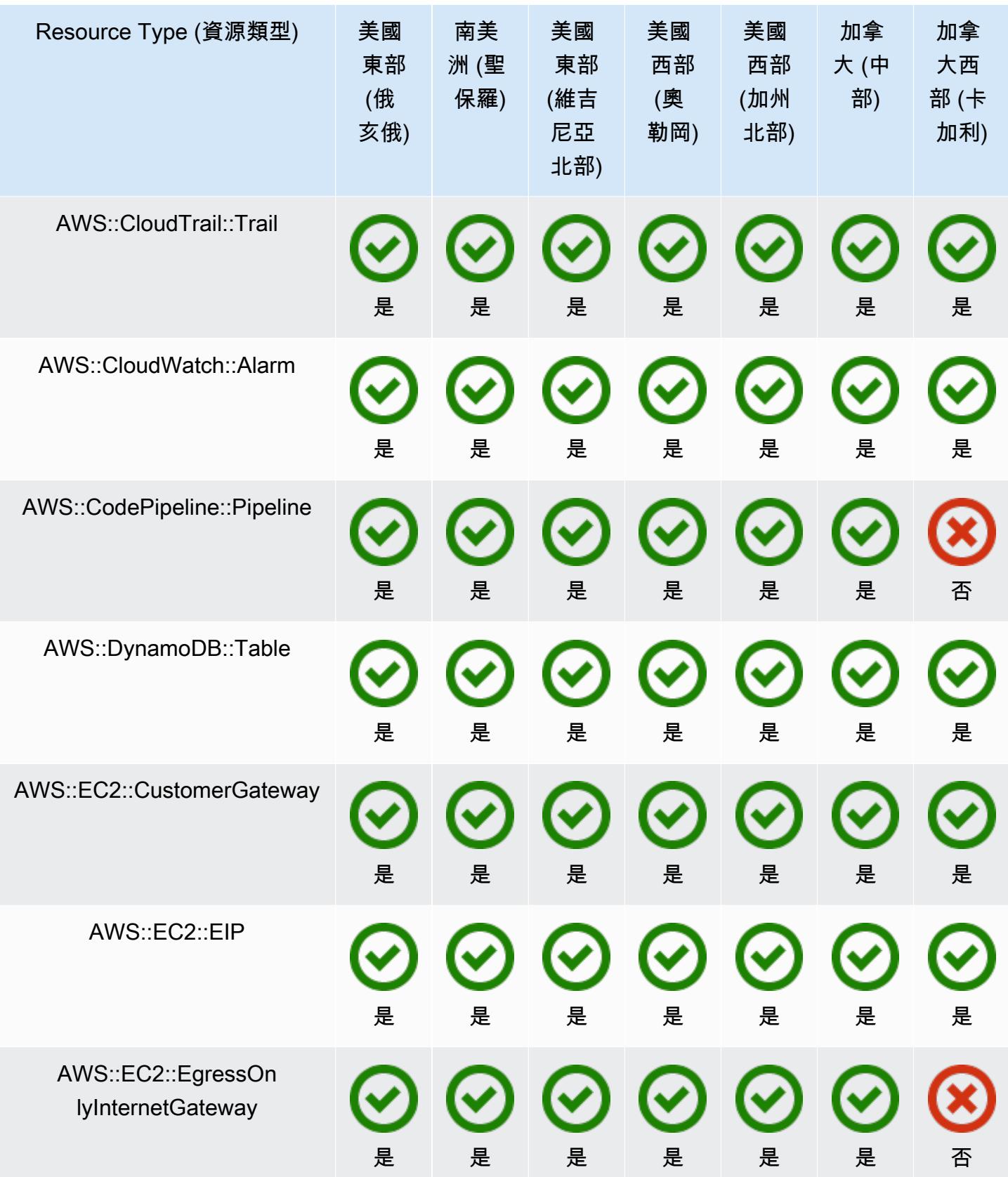

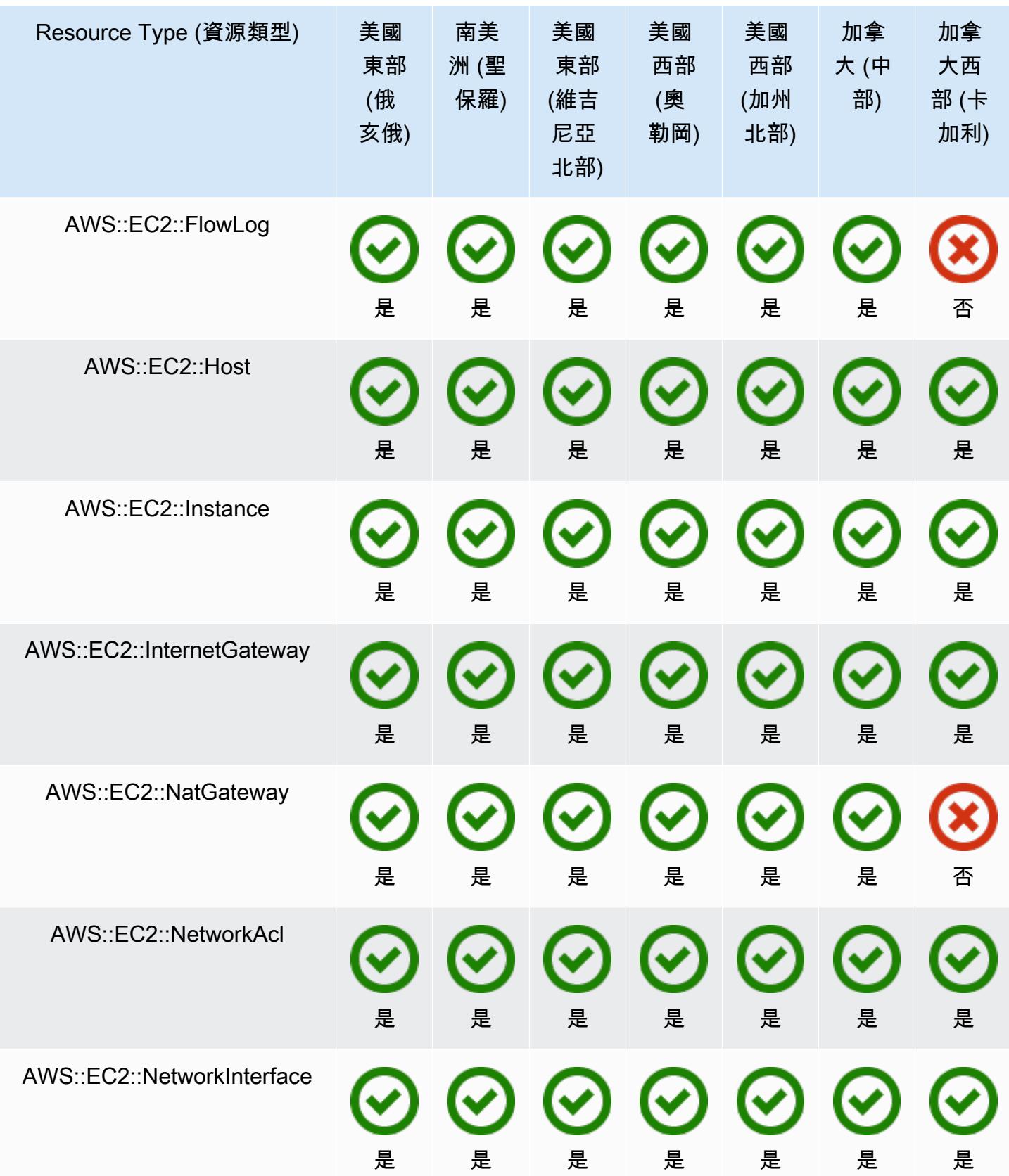

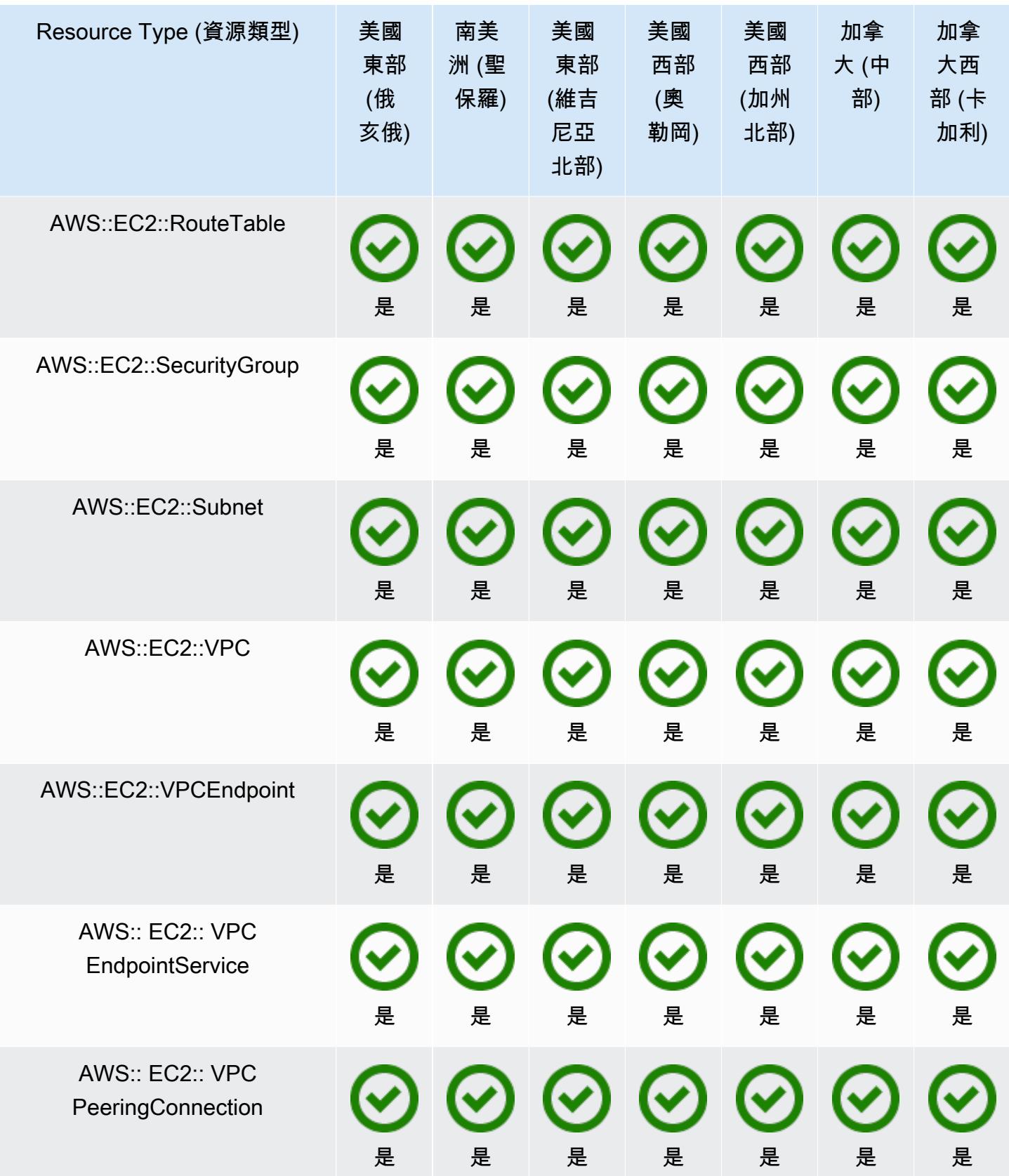

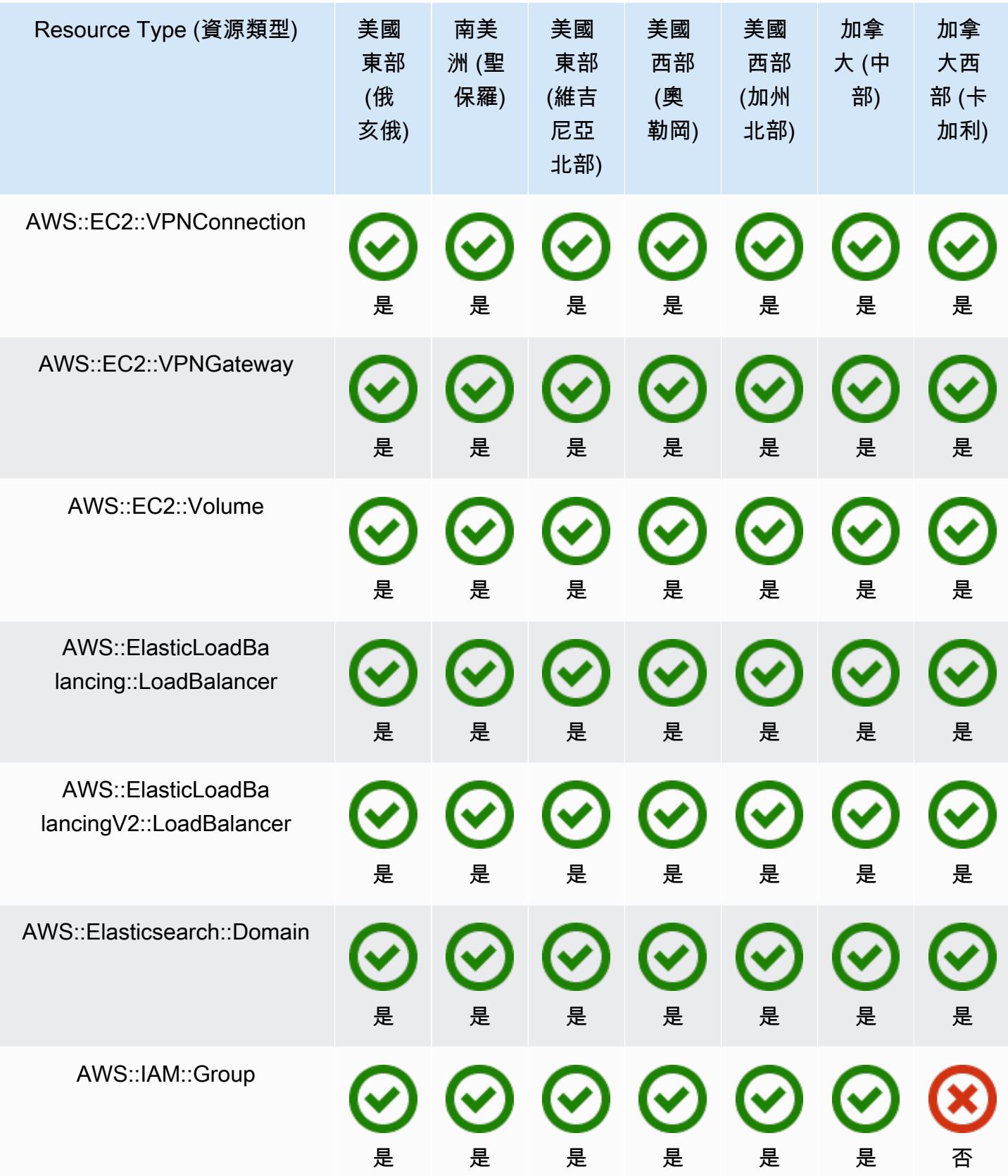

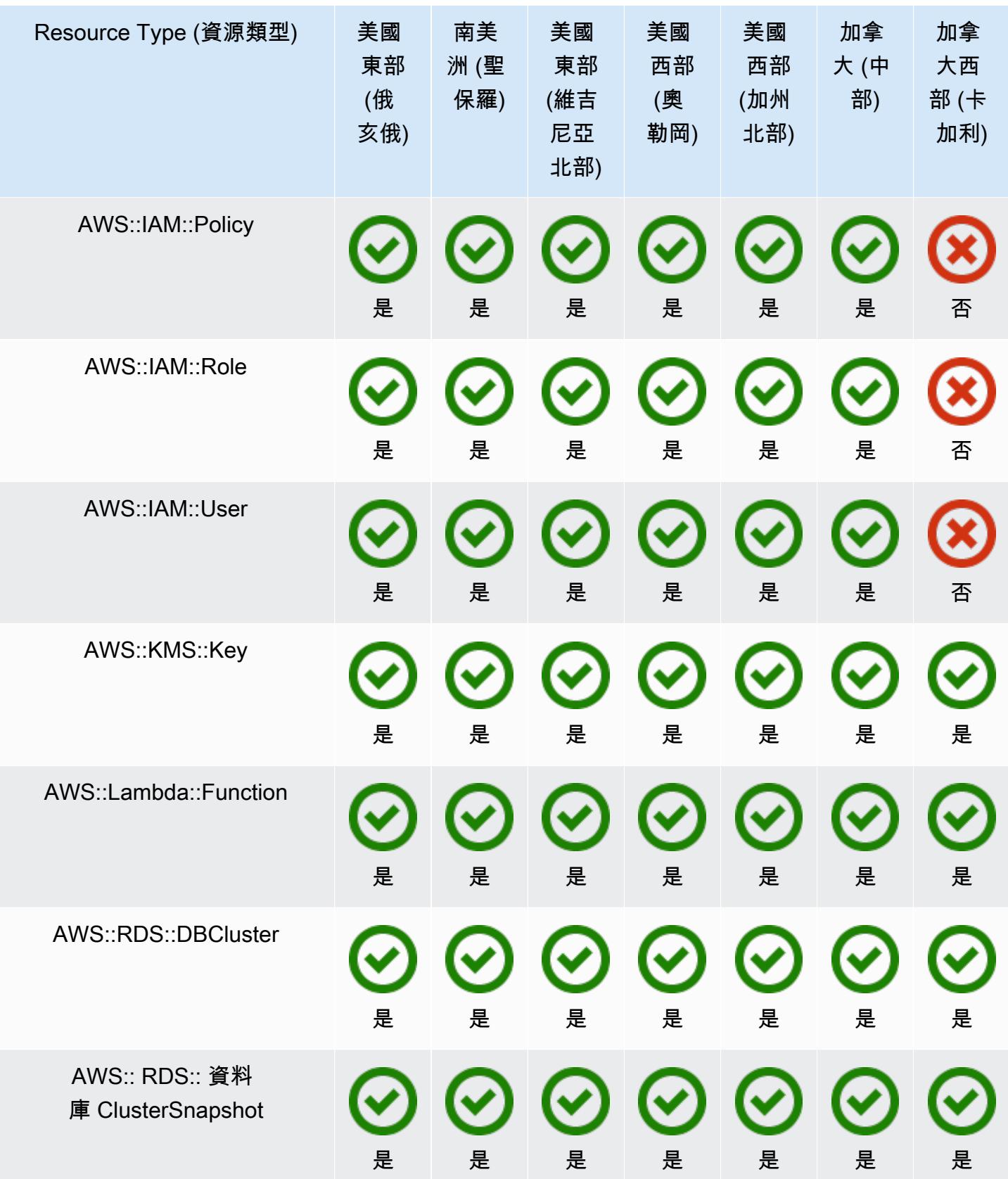

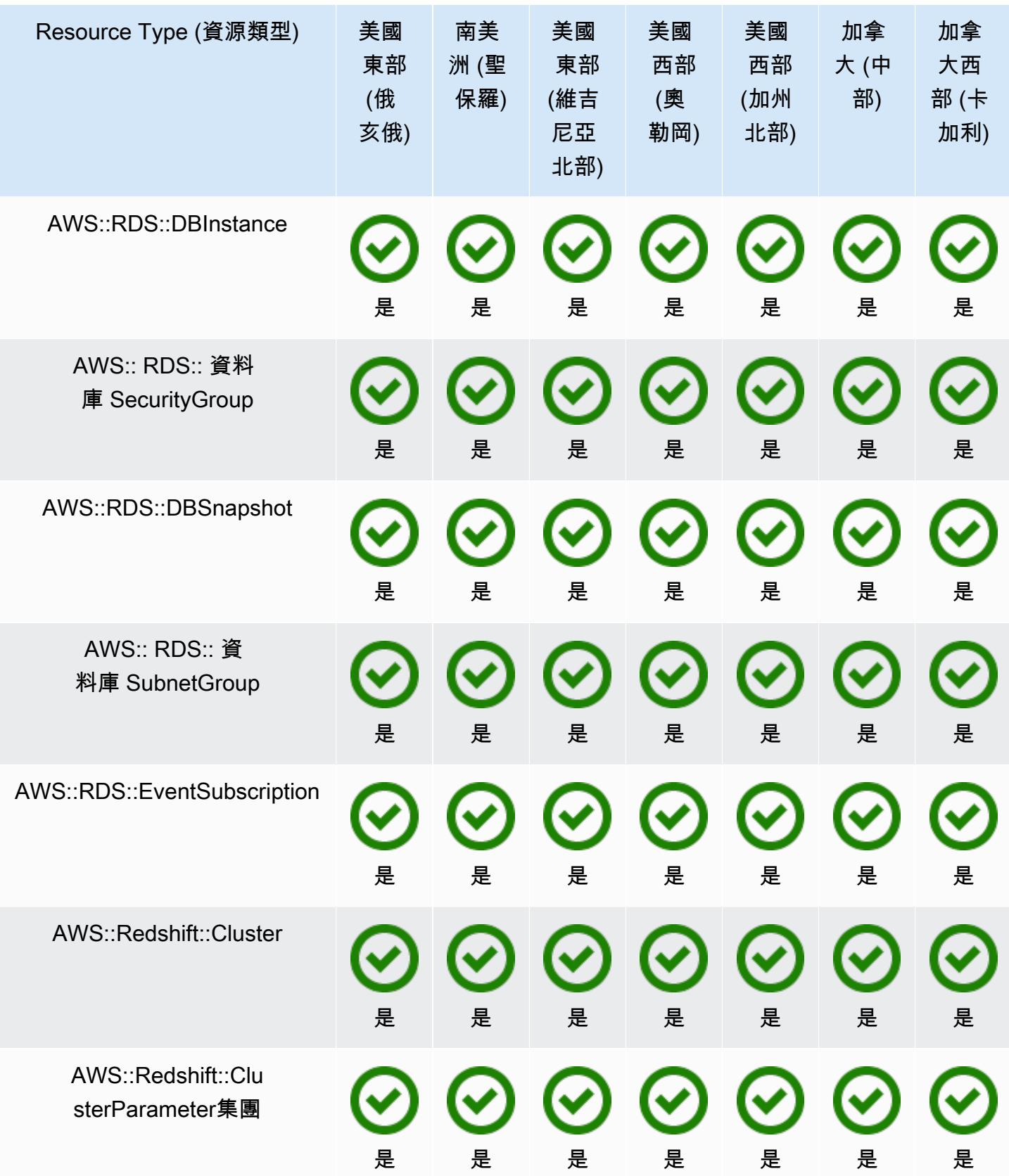

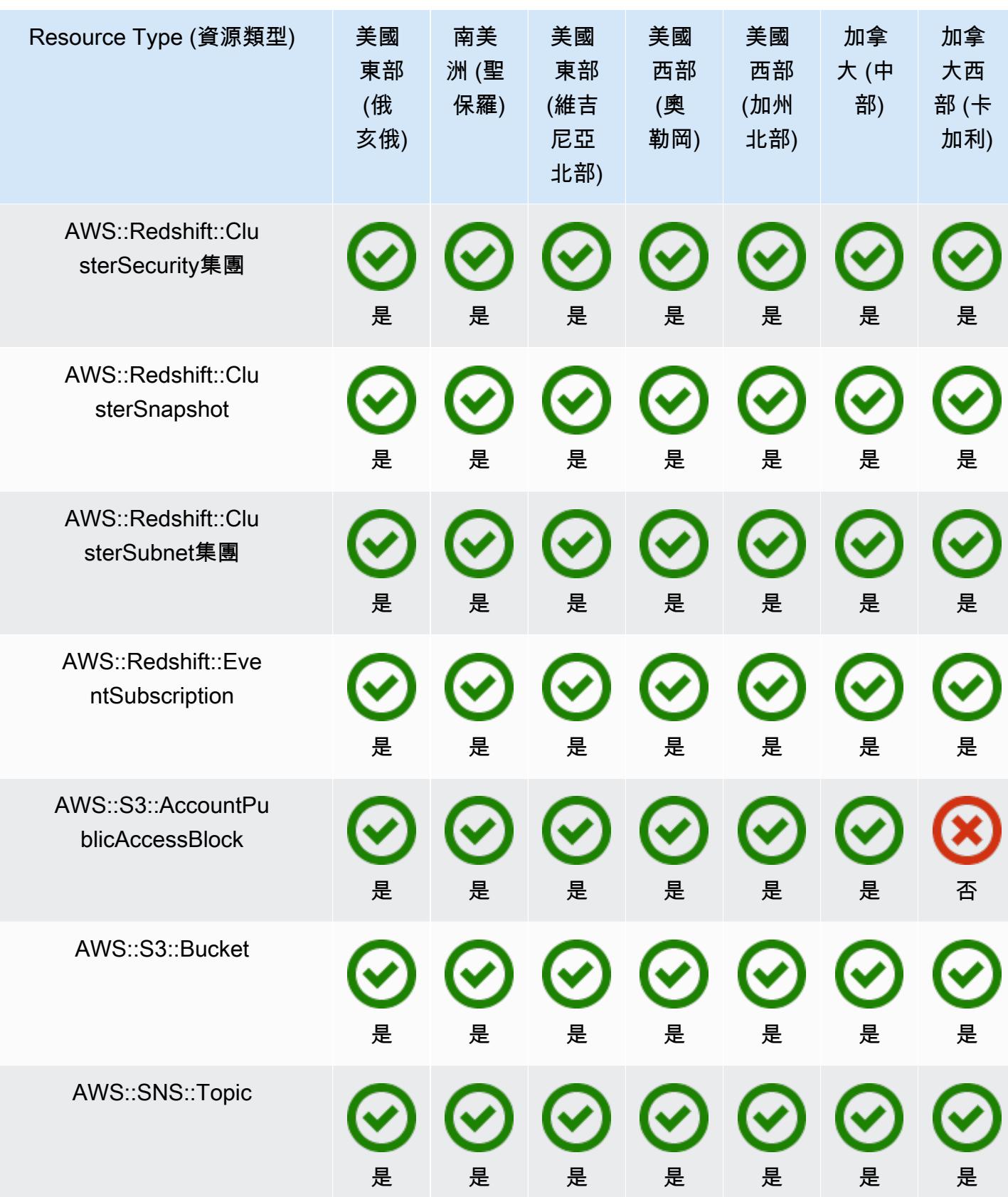

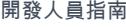

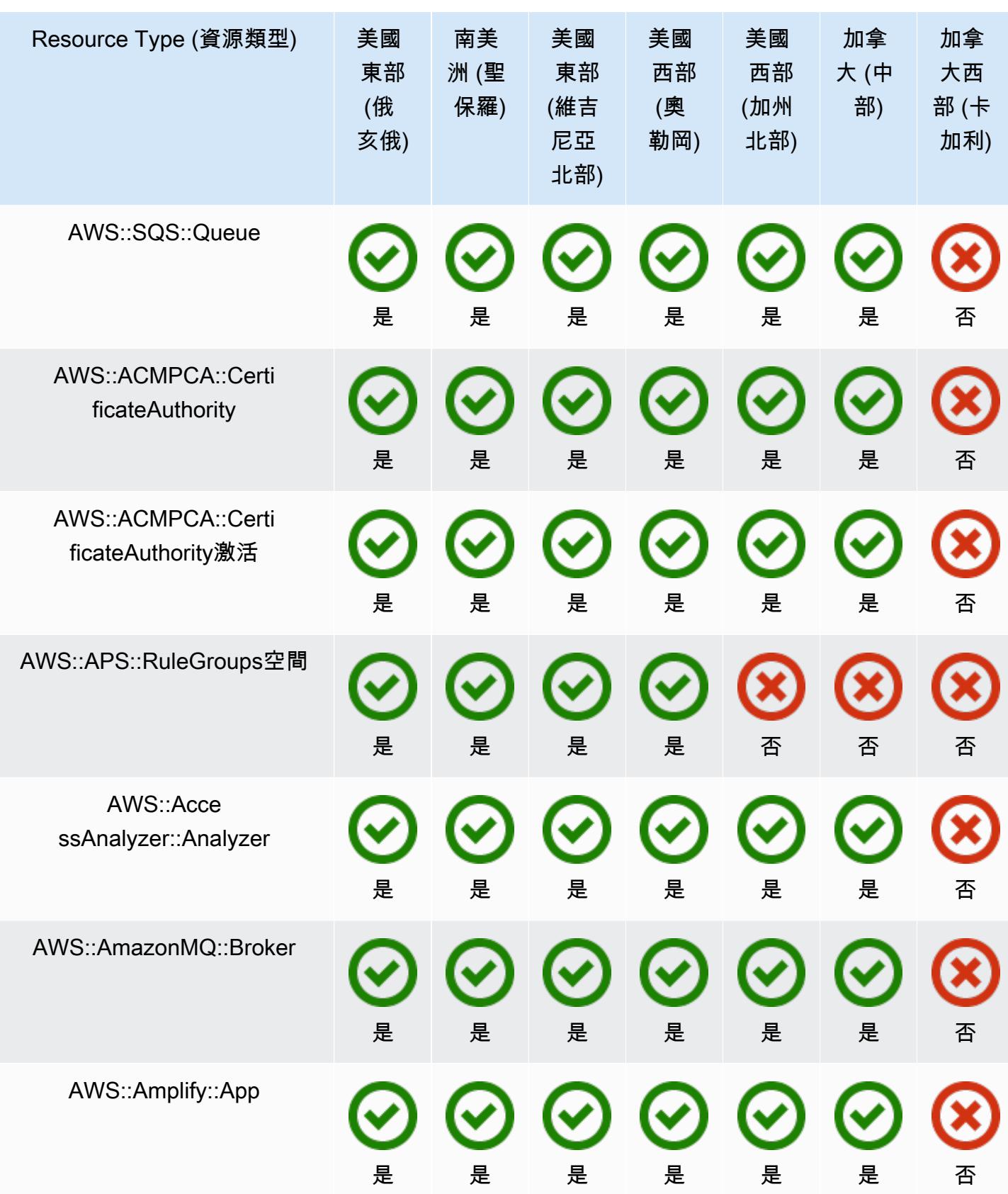

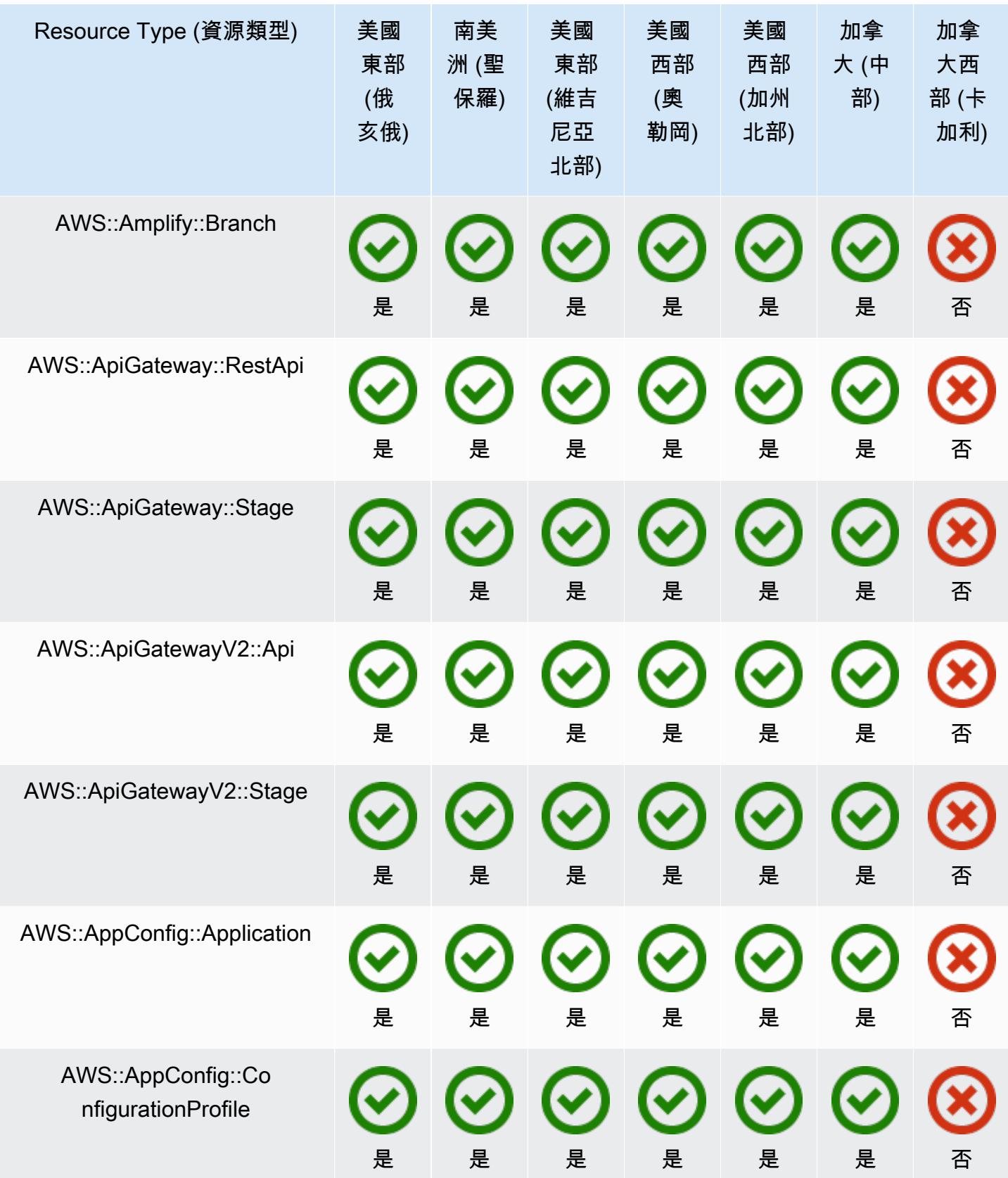

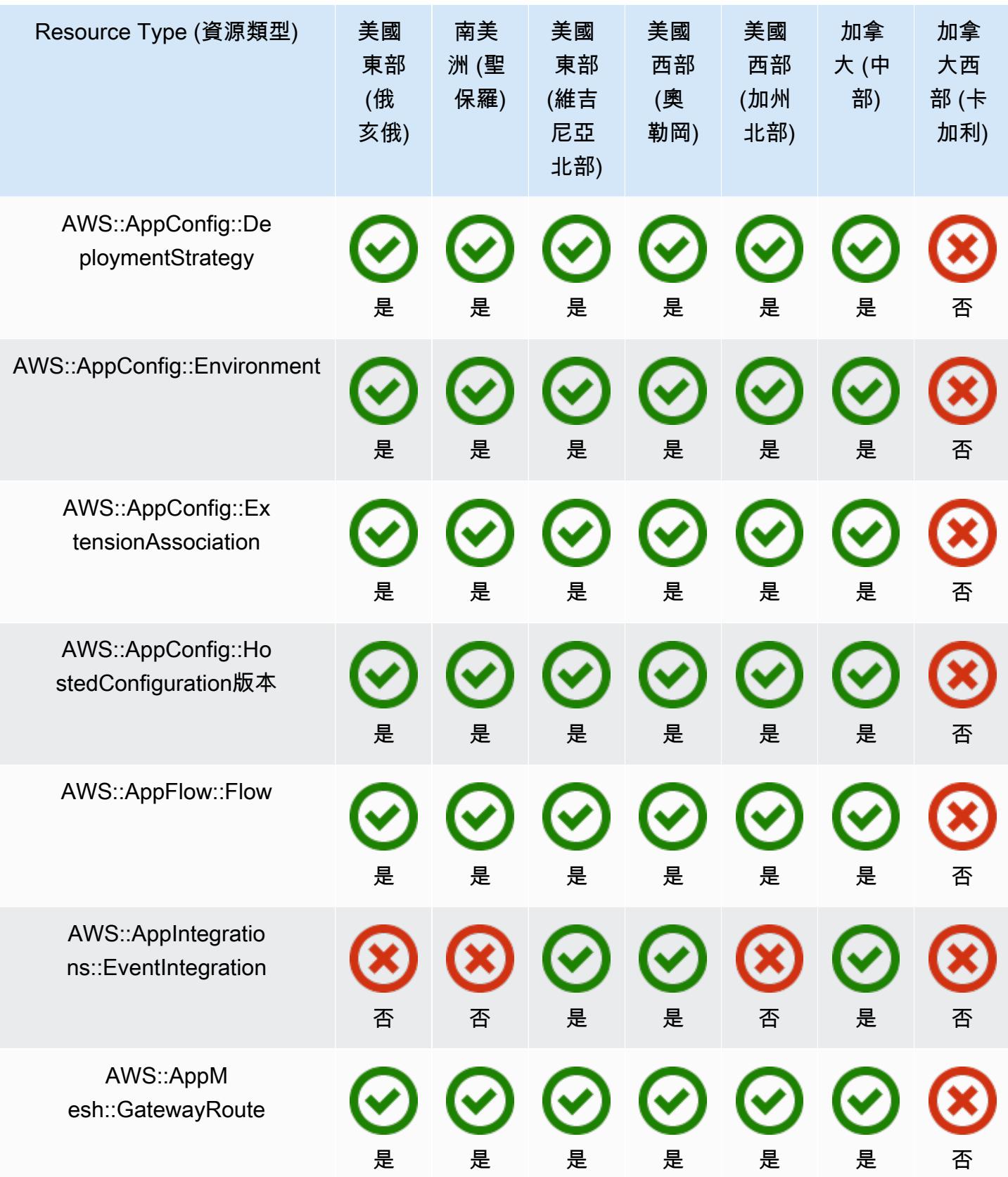

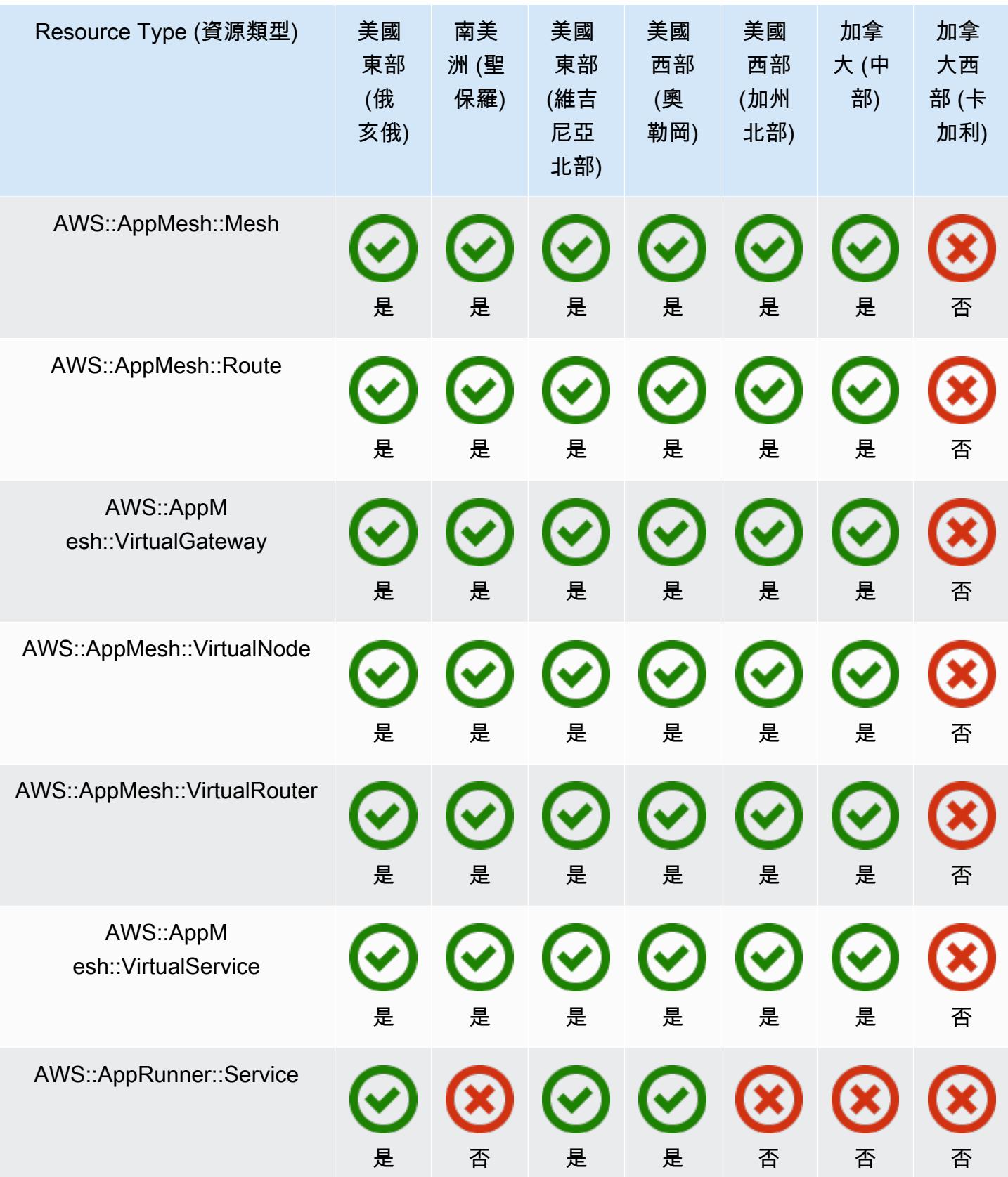

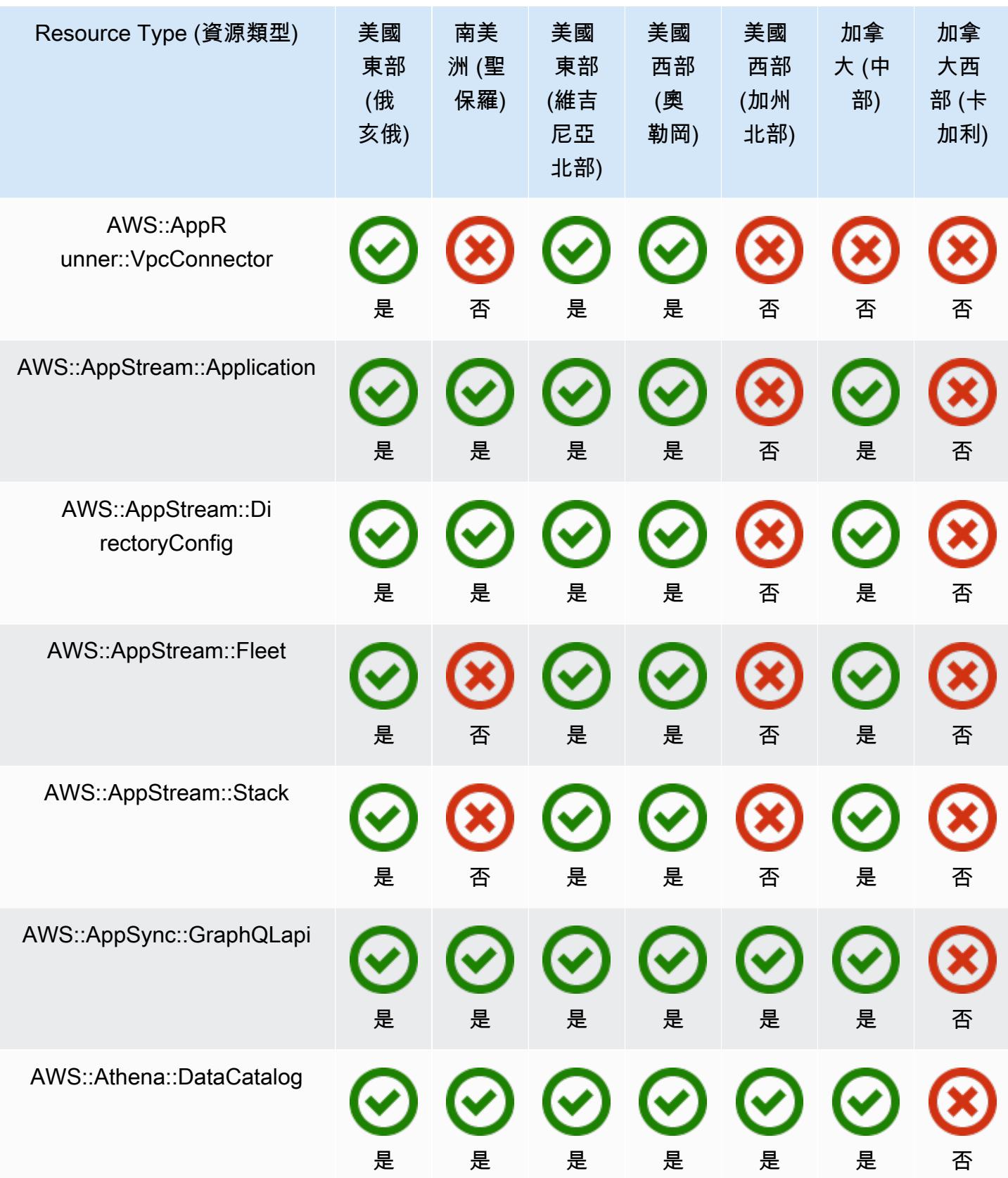

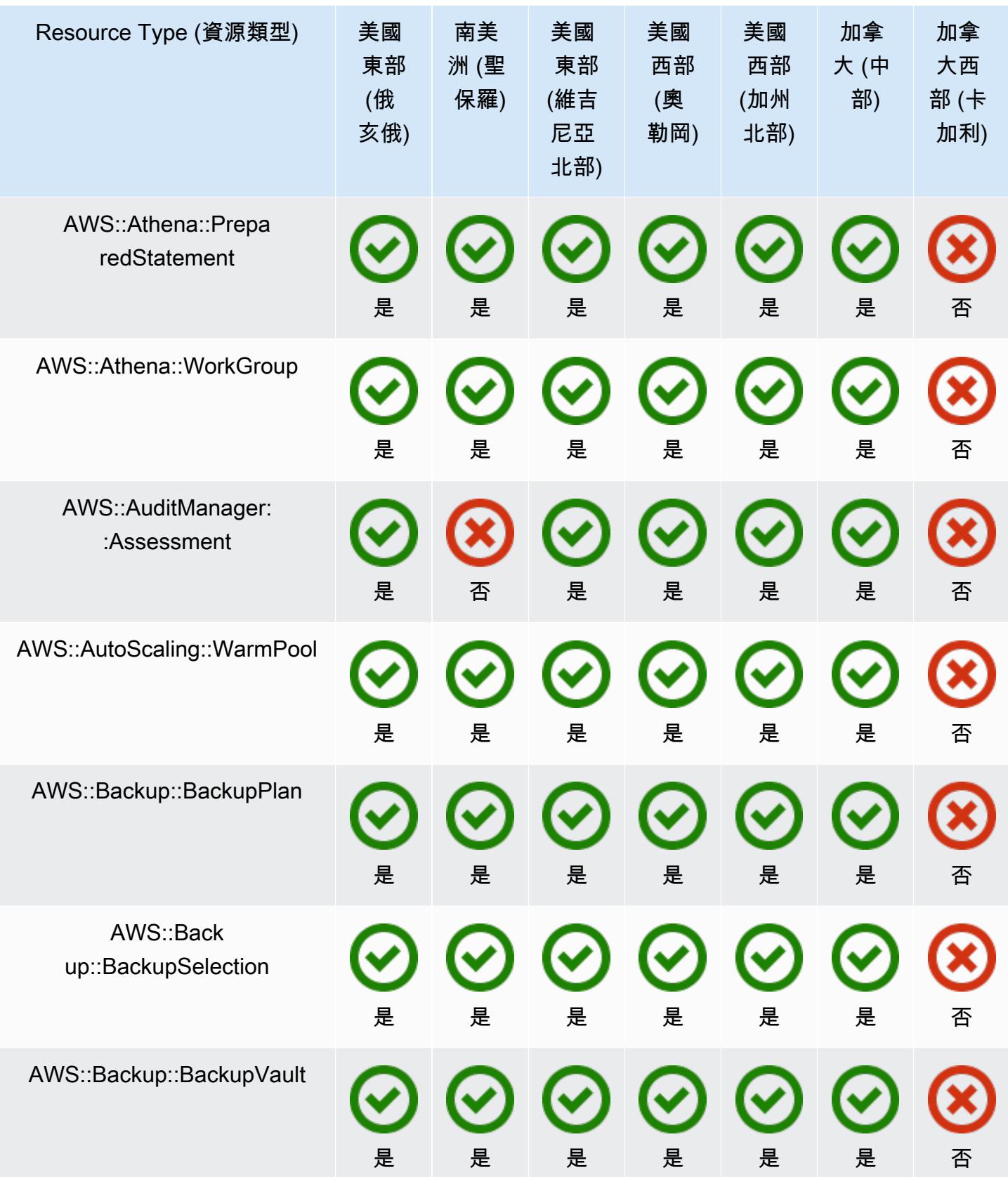

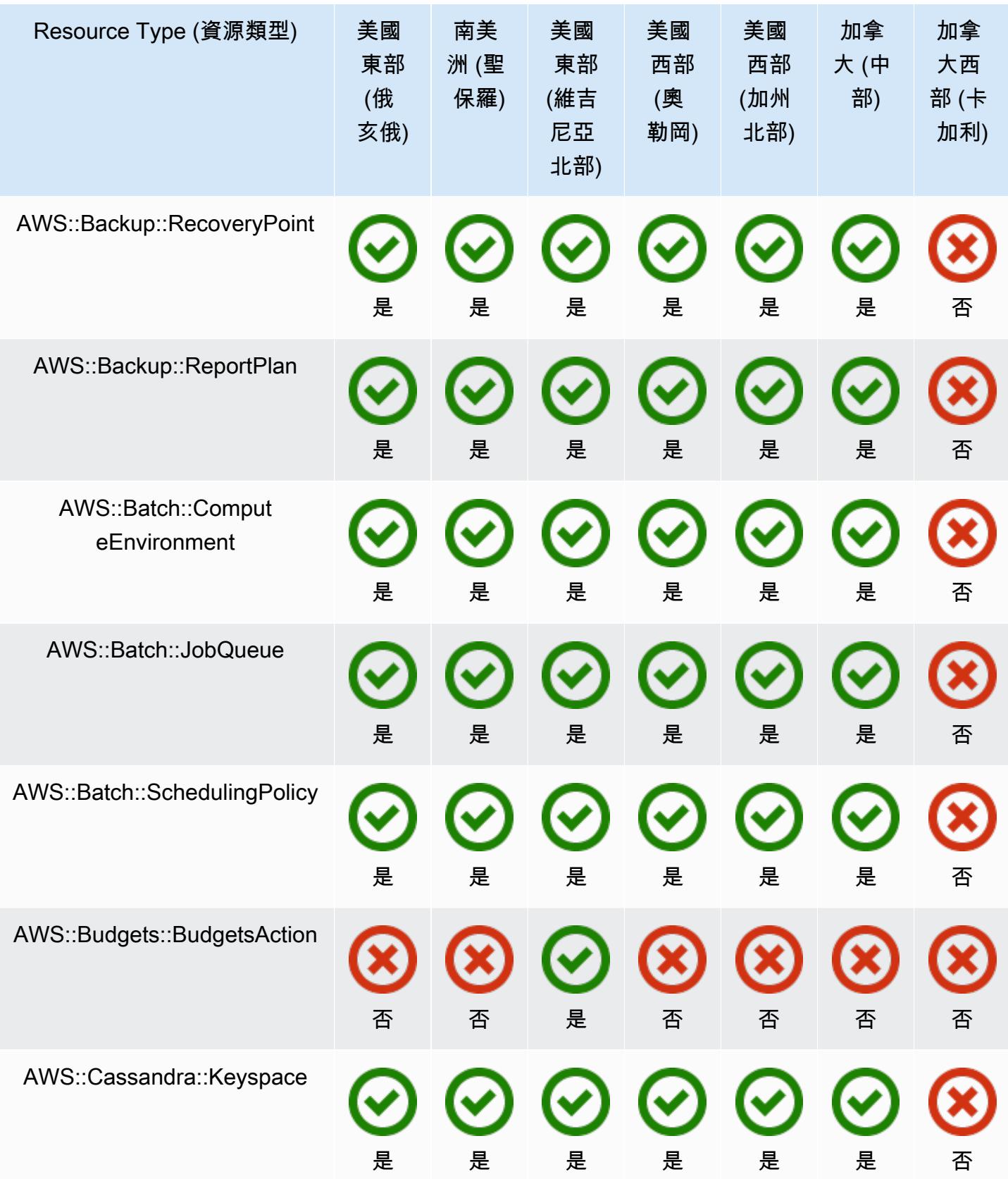

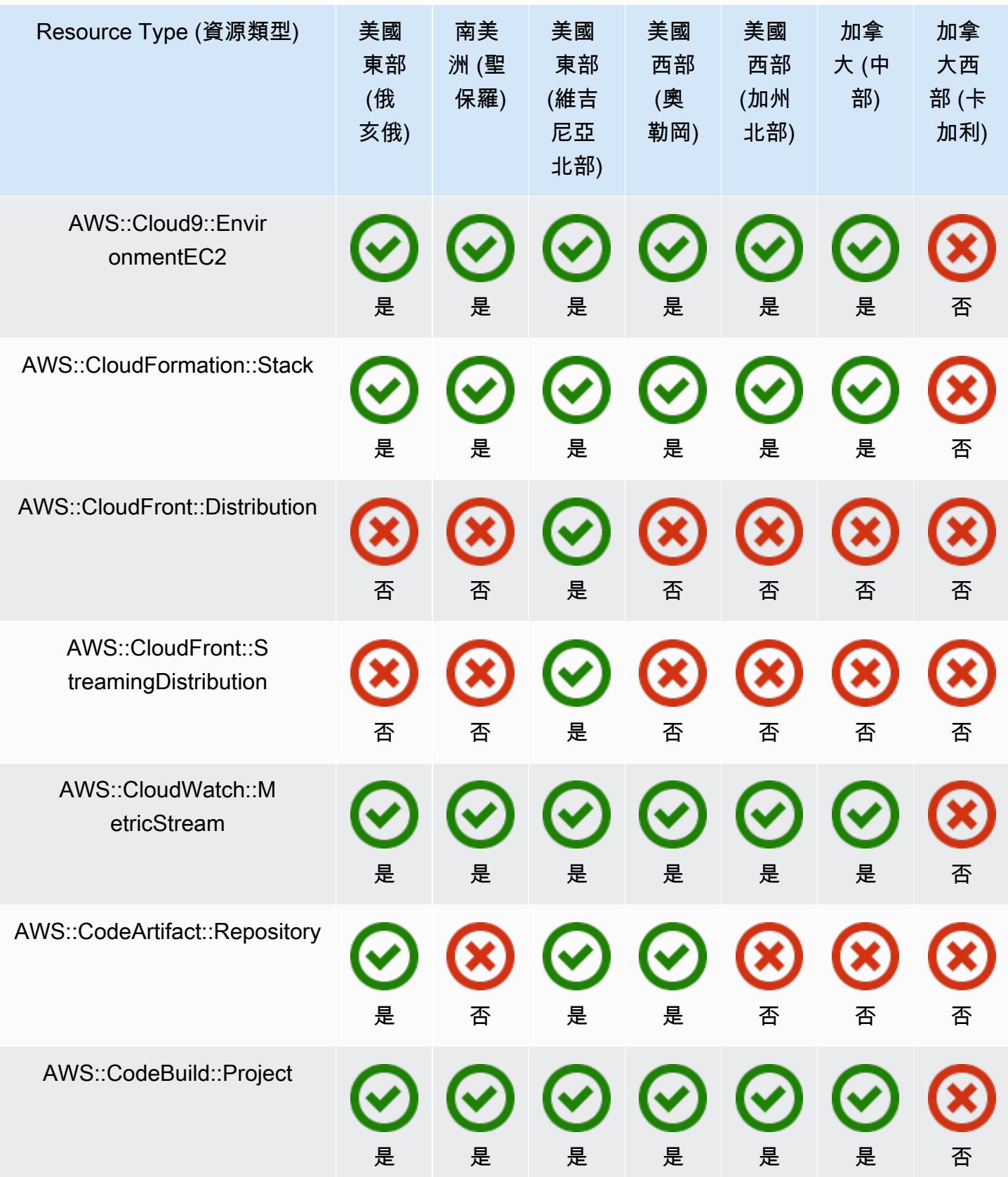

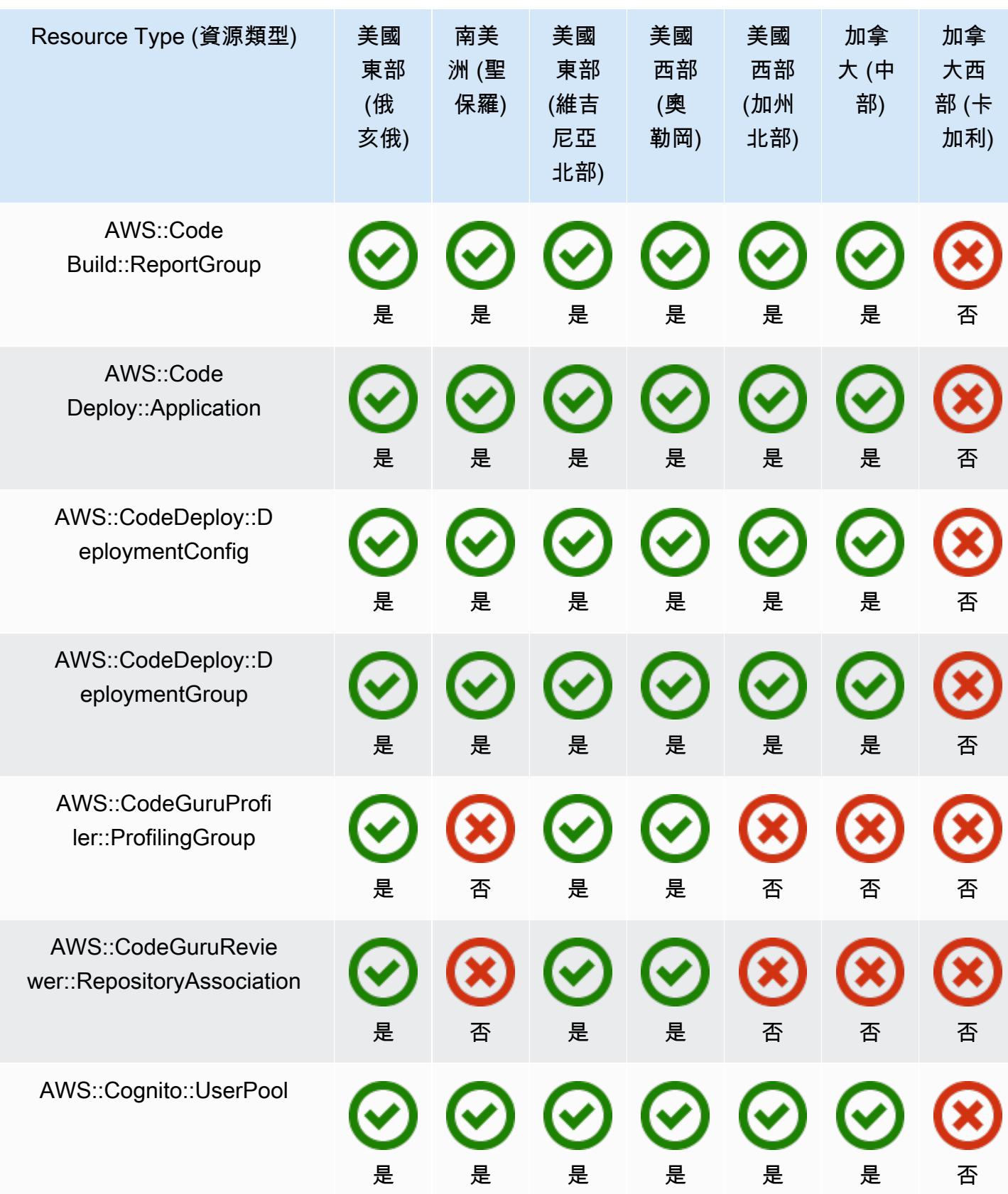

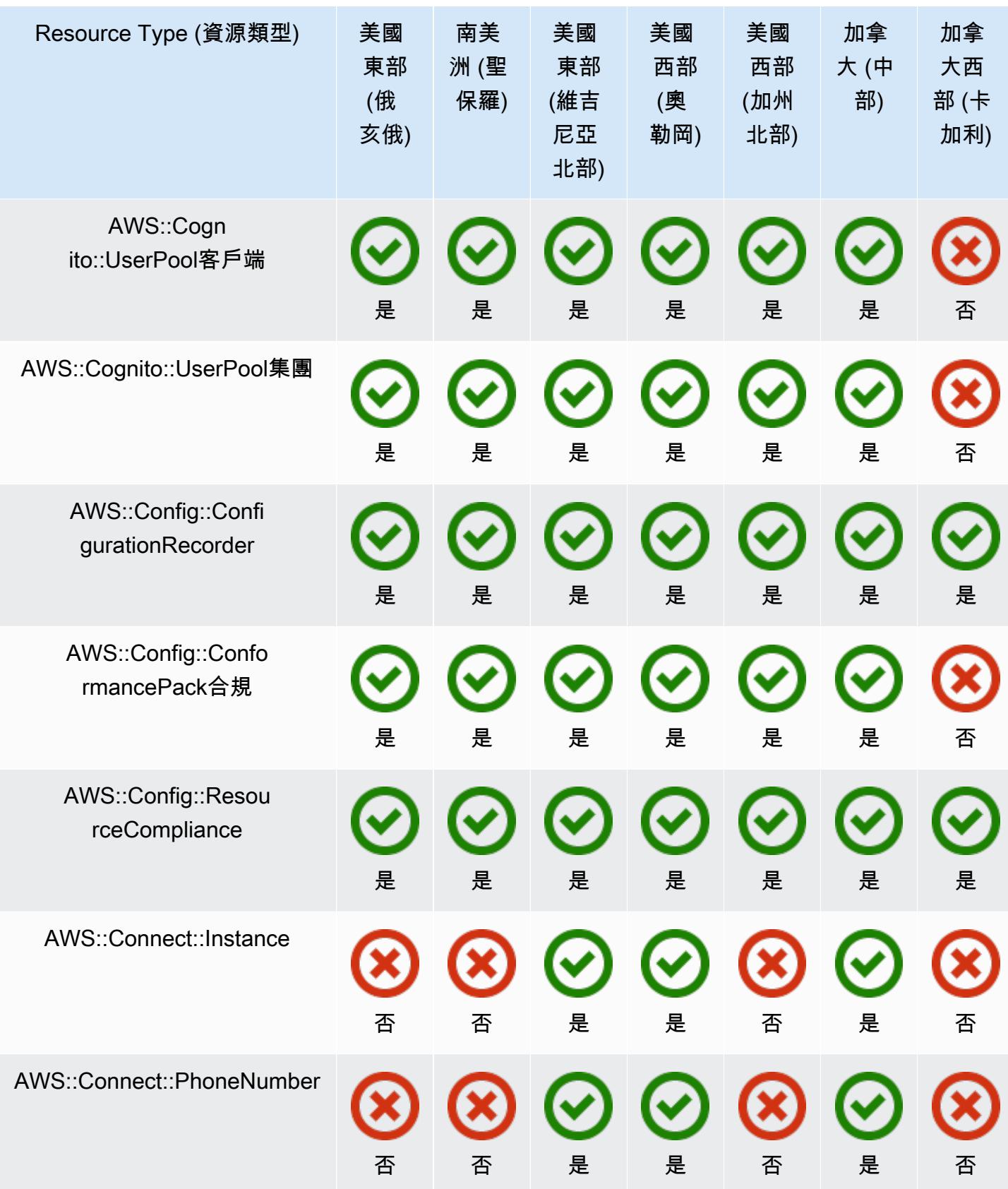

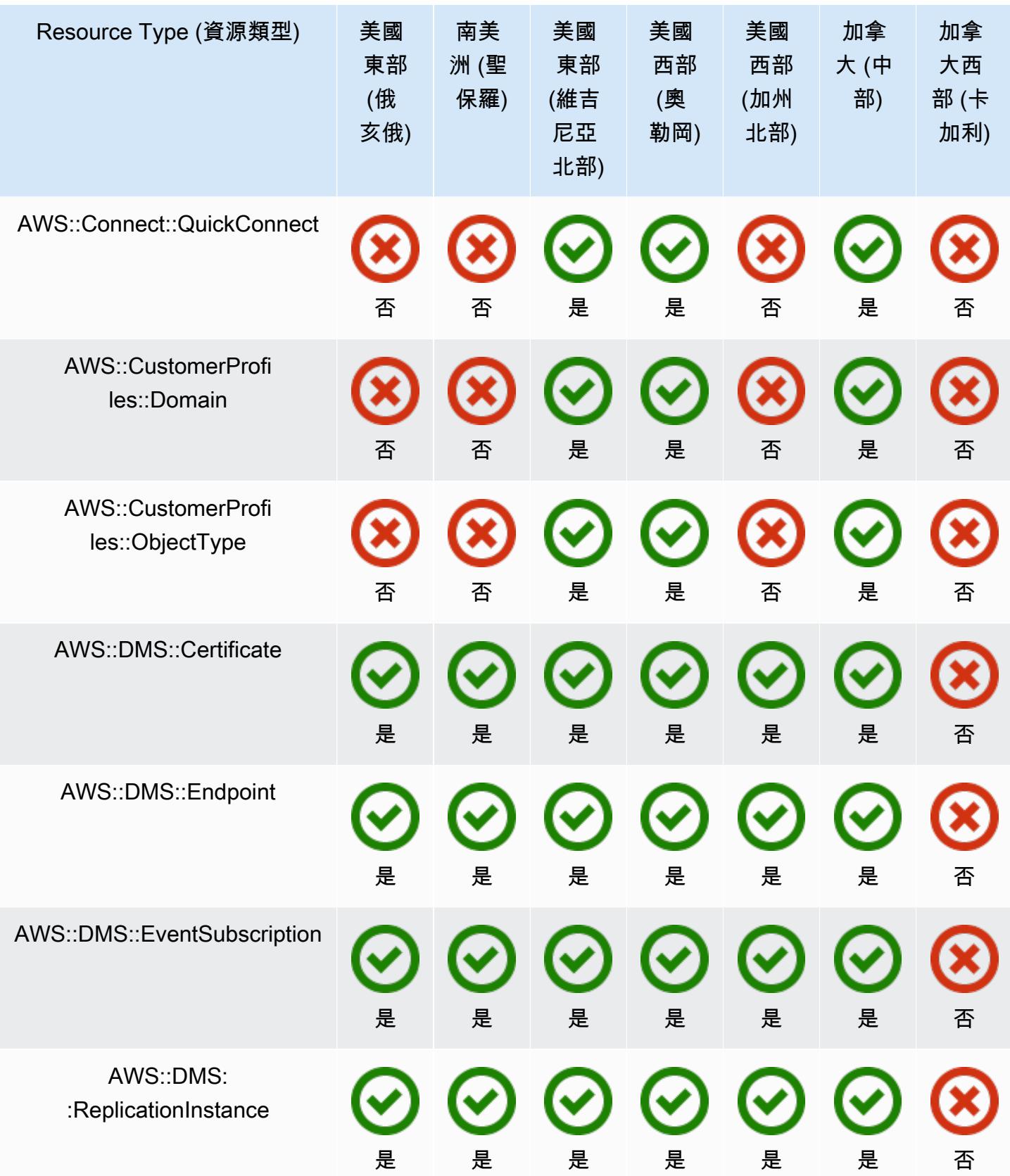

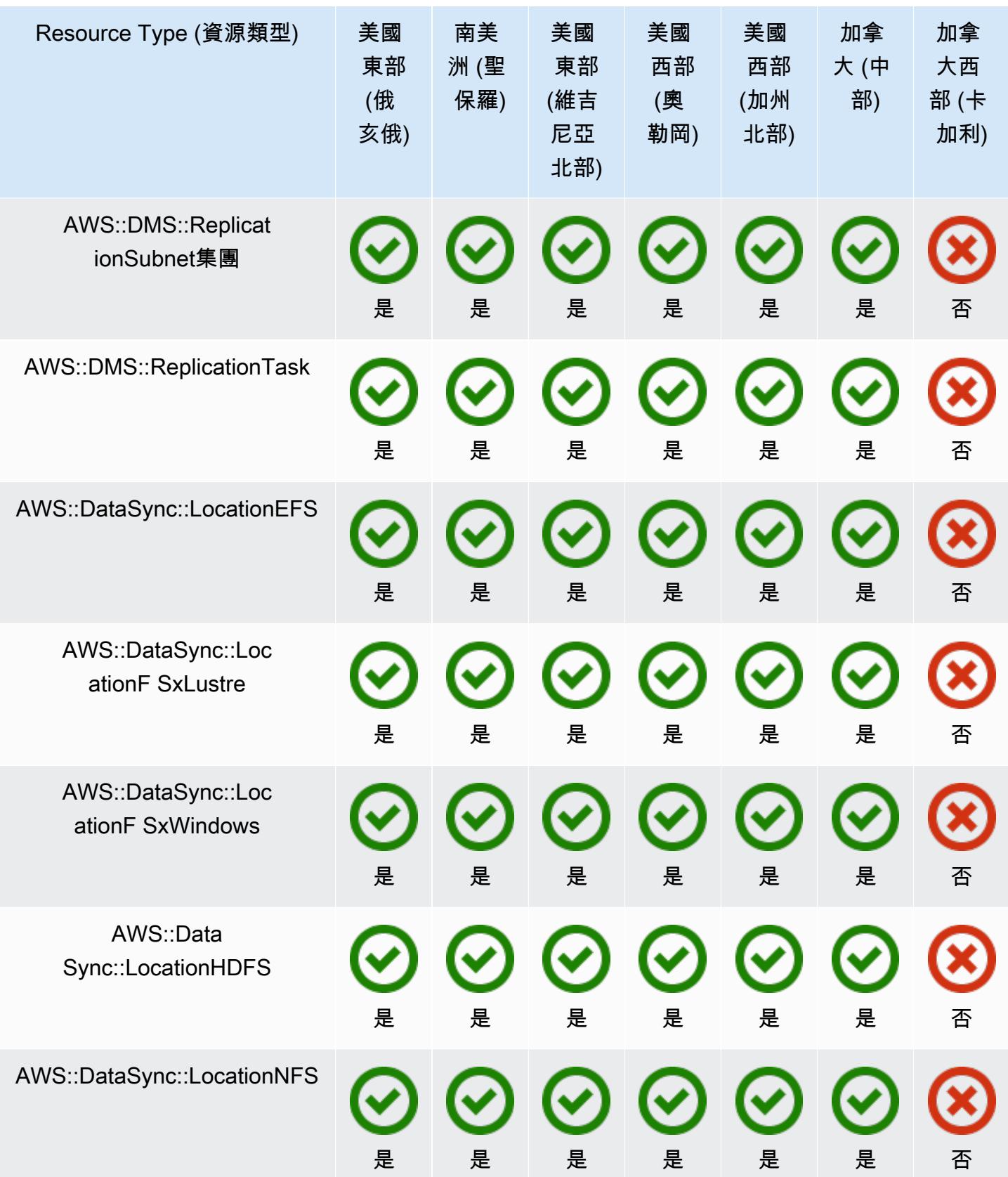

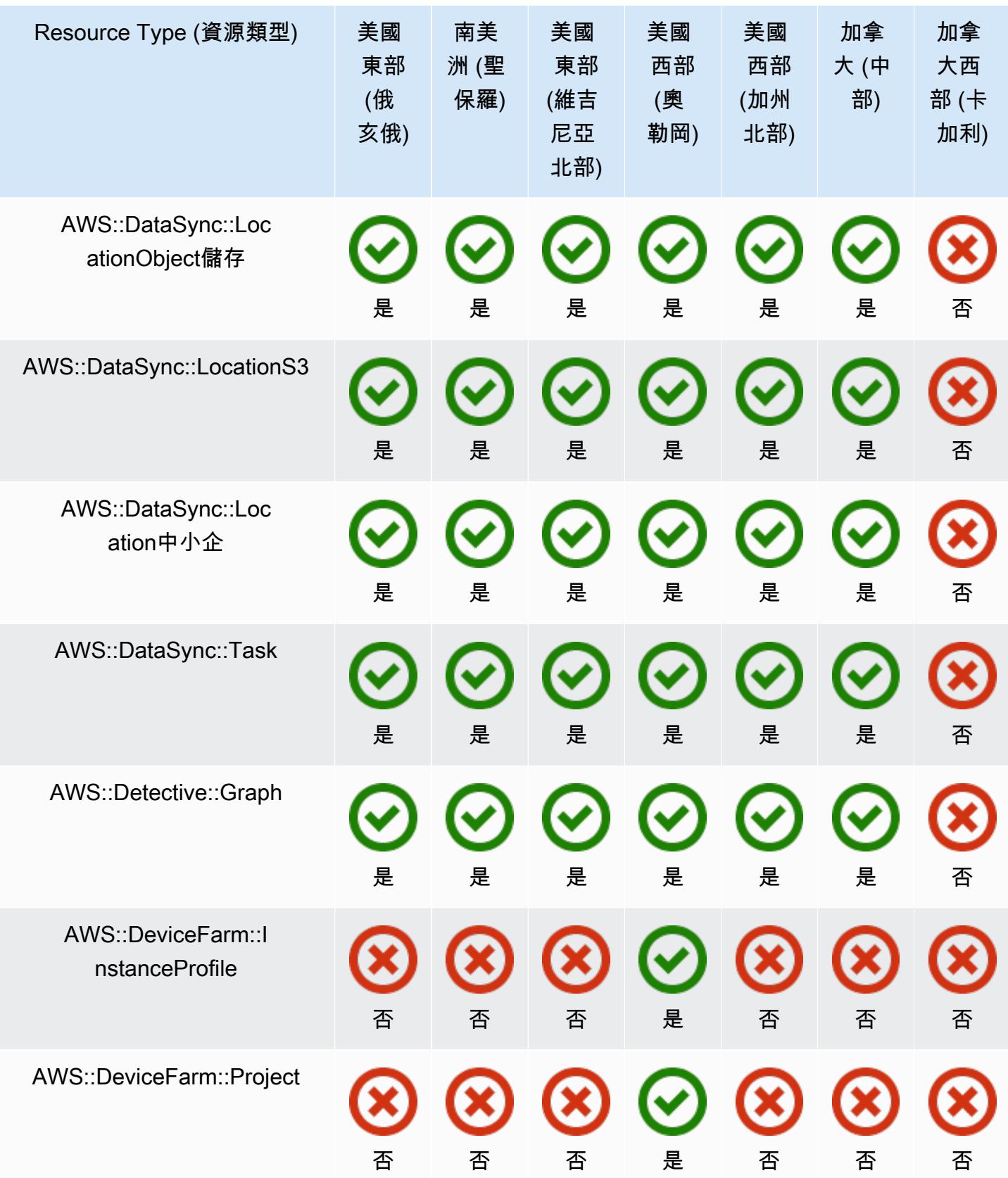

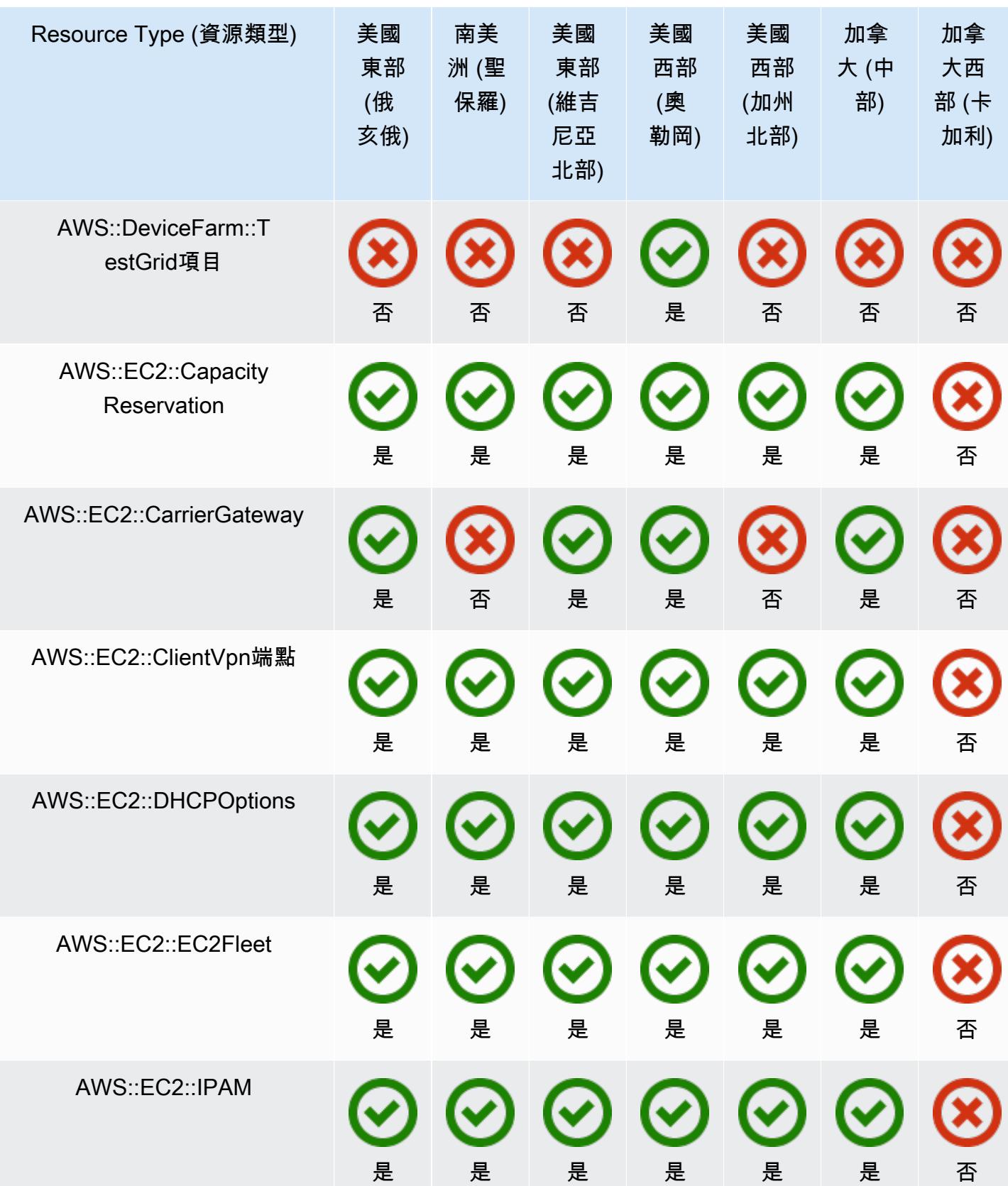

AWS Config スピューティング こうしょう こうしょう しょうしょう しょうしゅう しょうしゅう しょうしゅう うちのおところ 開發人員指南

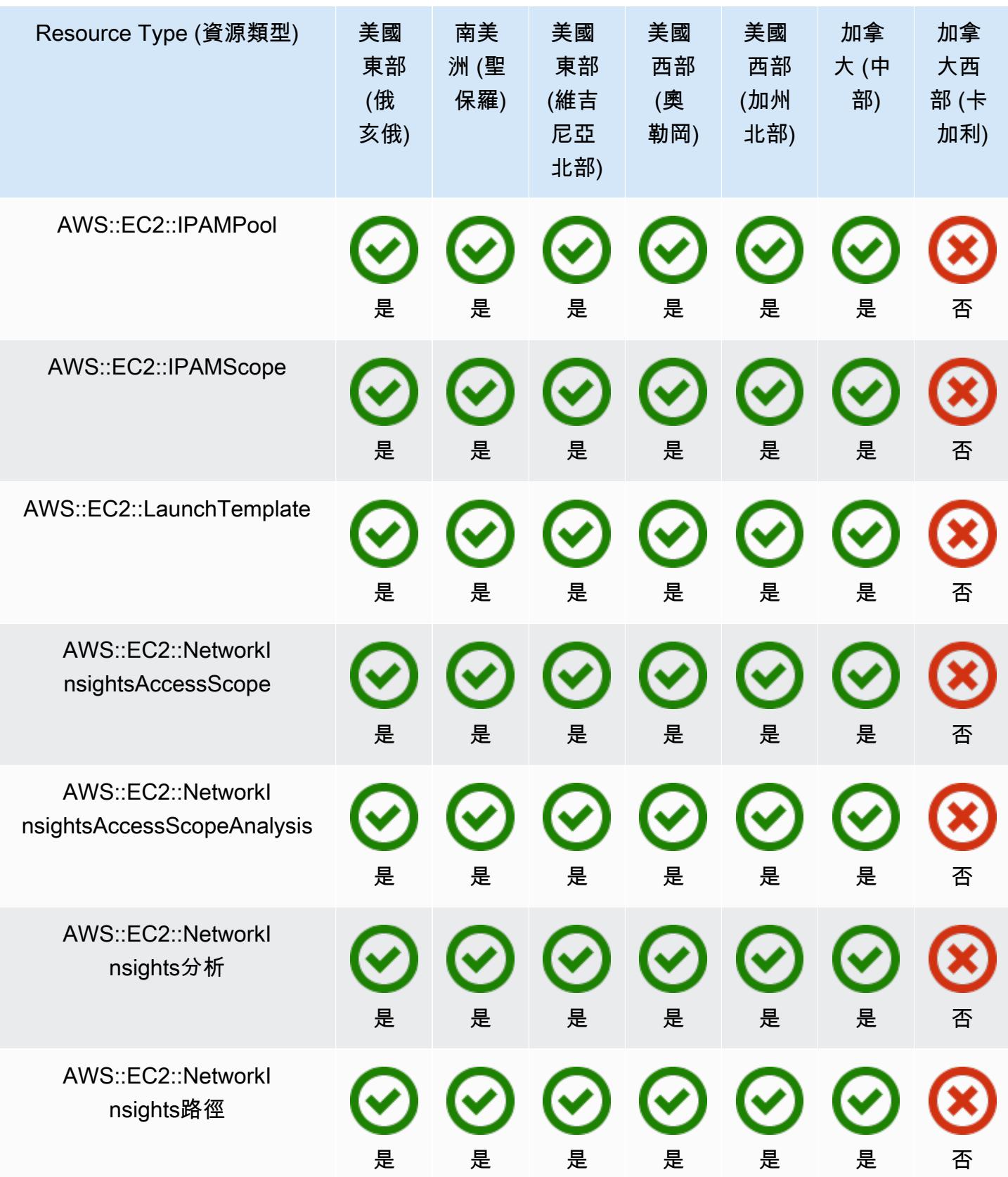

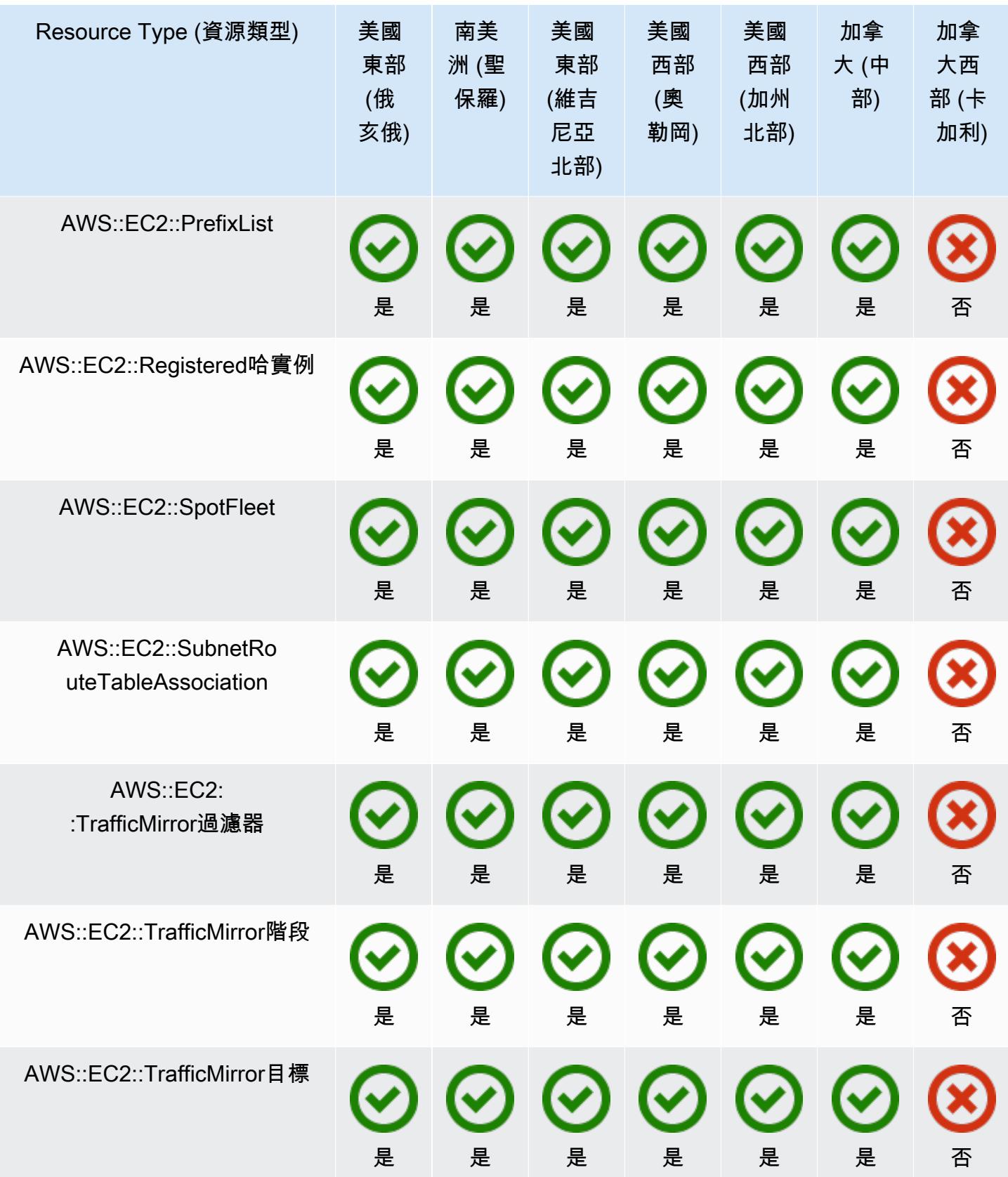

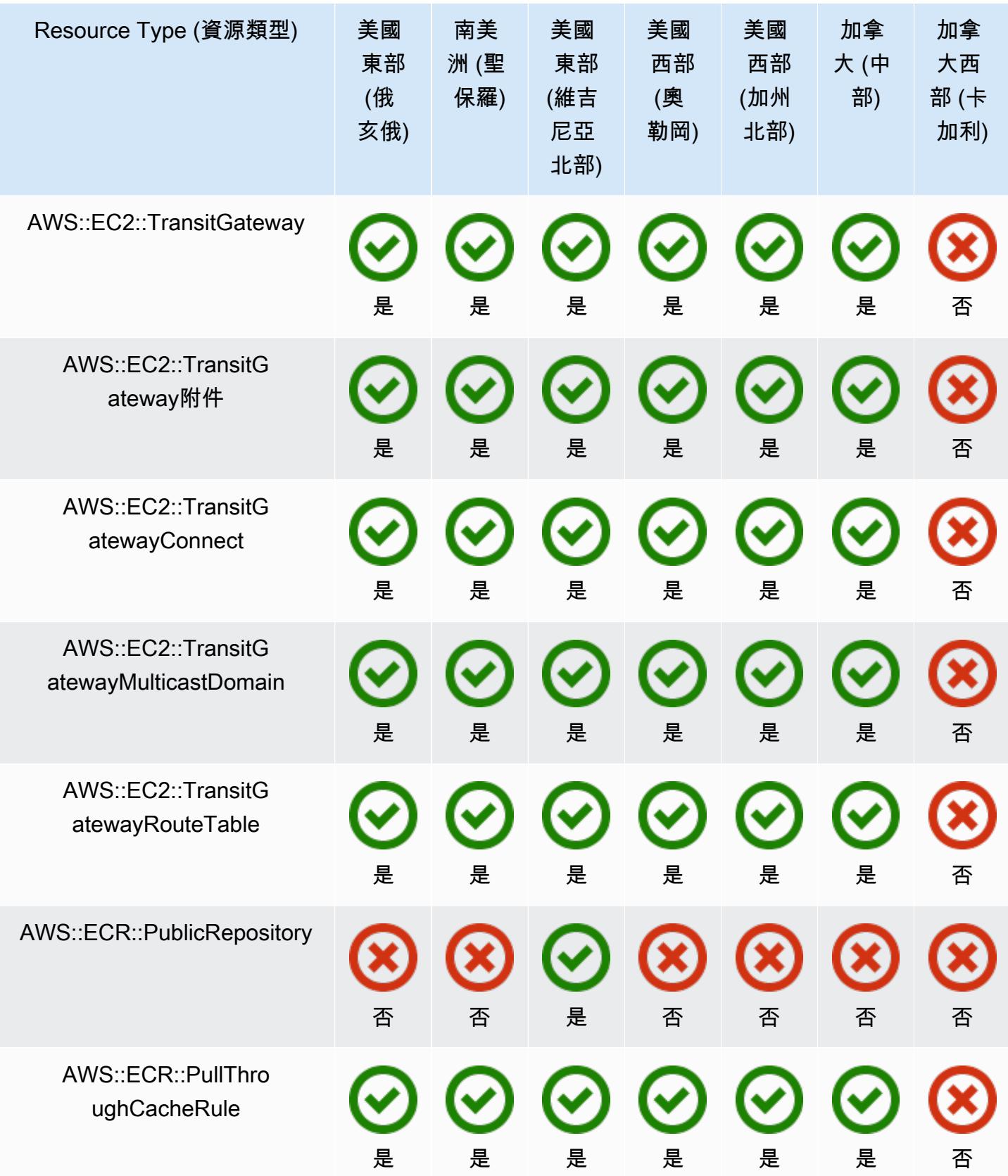

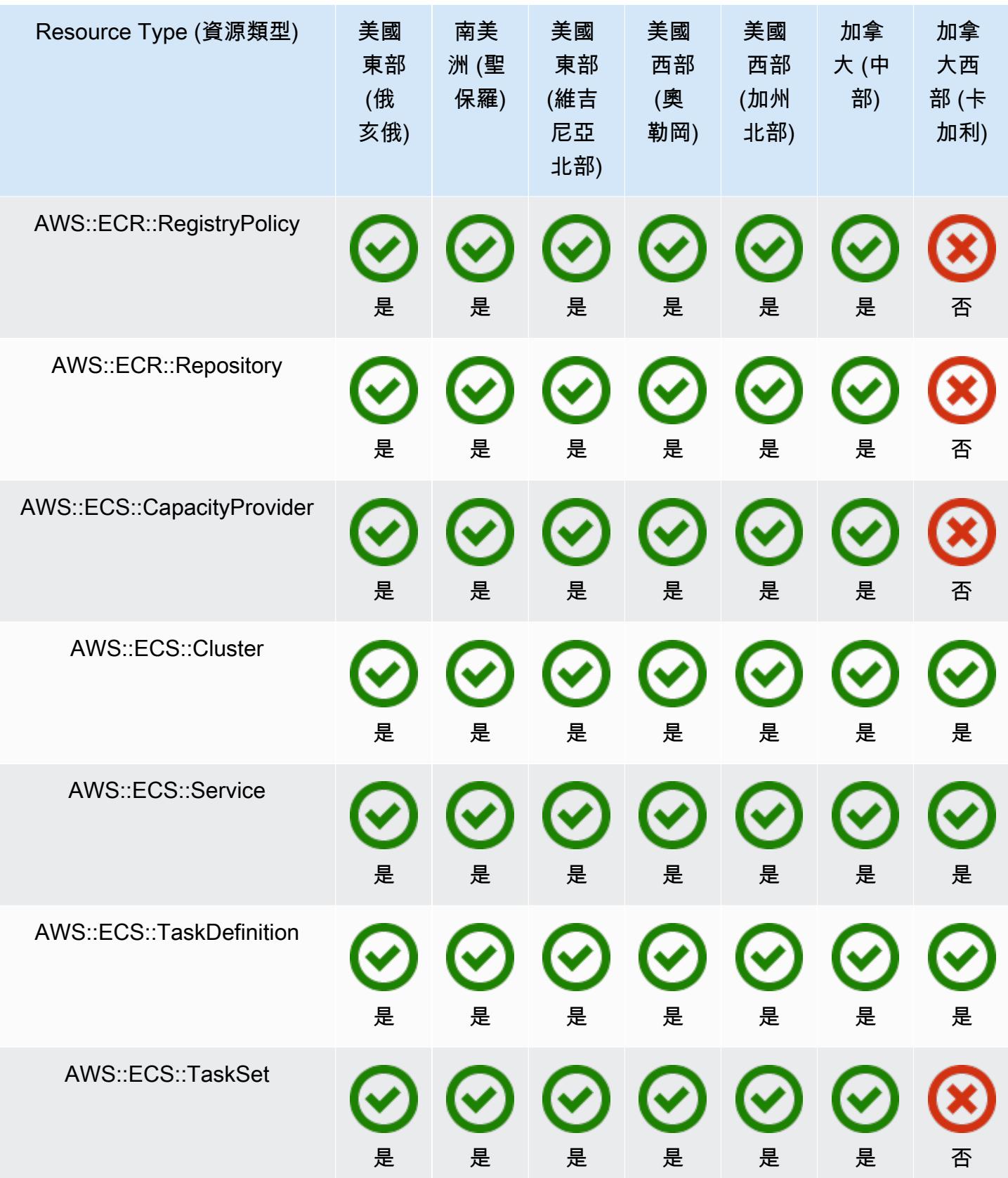

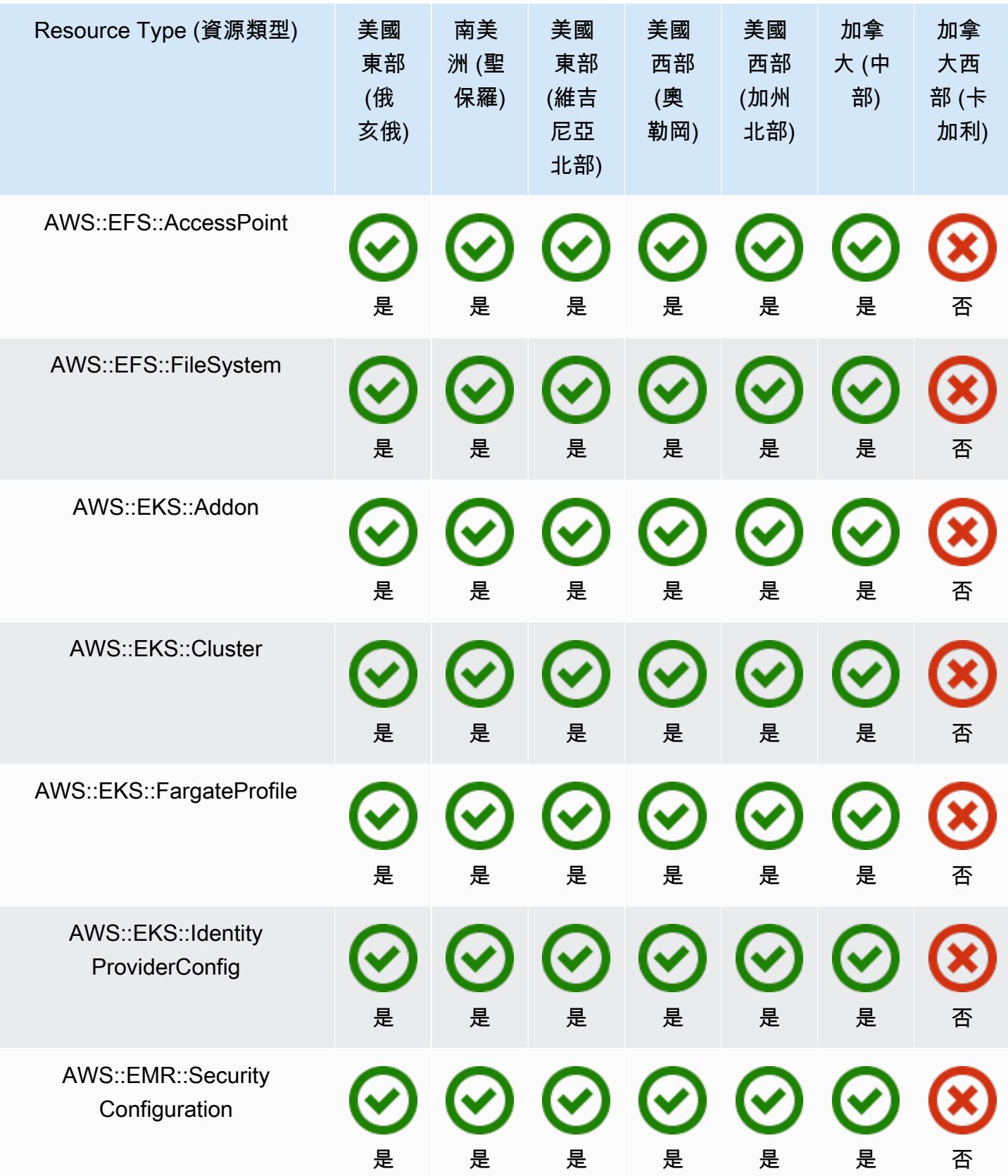

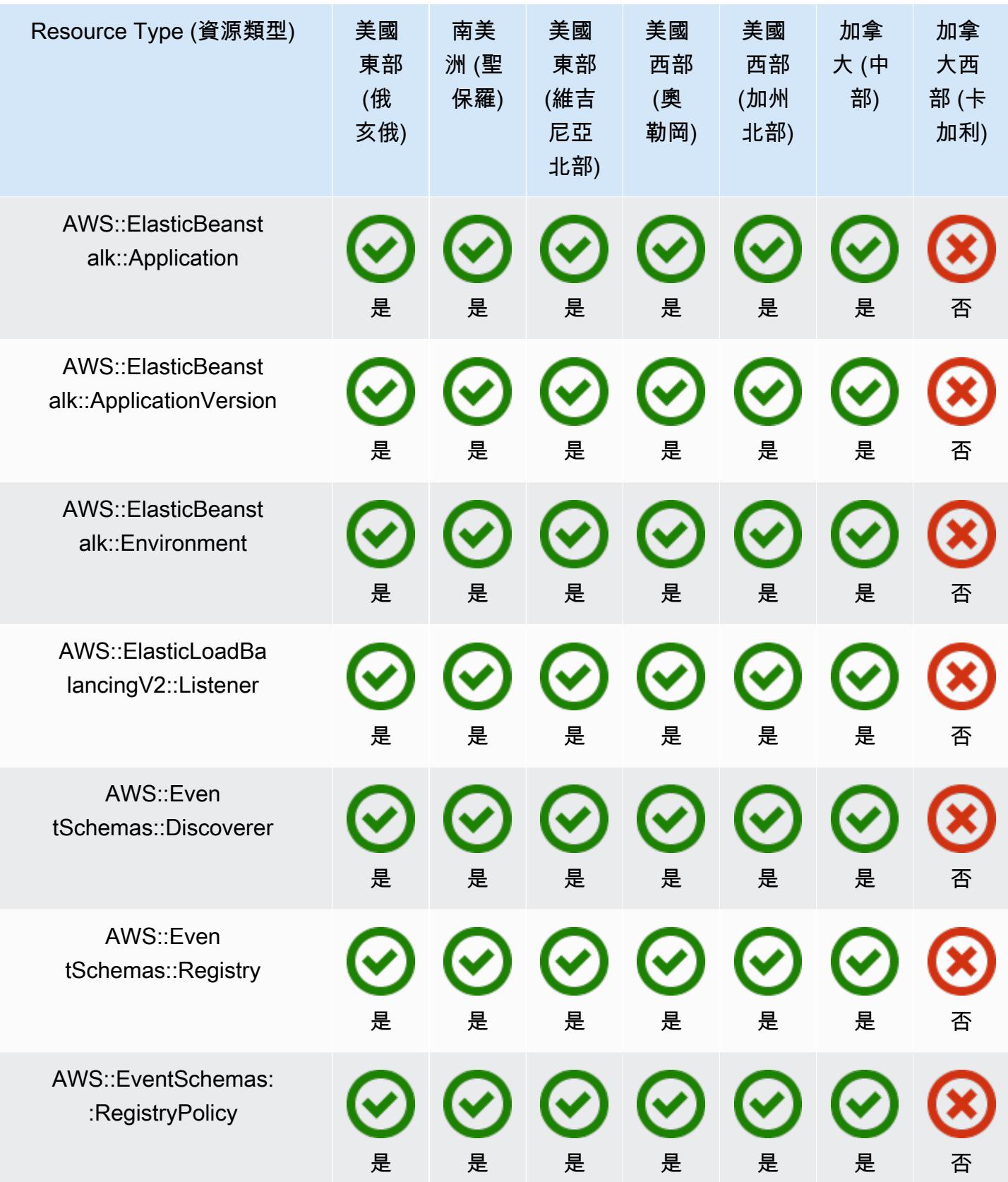

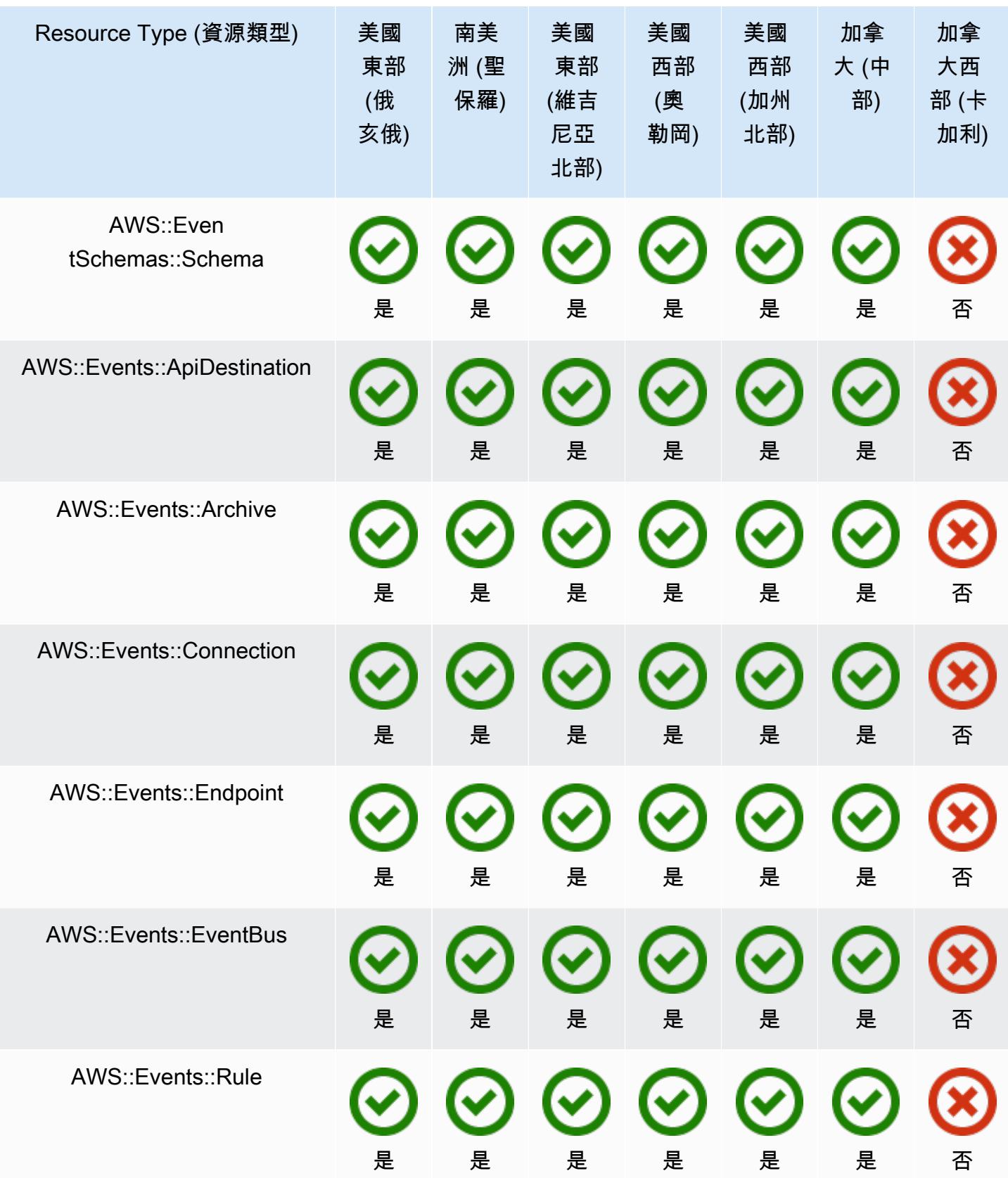

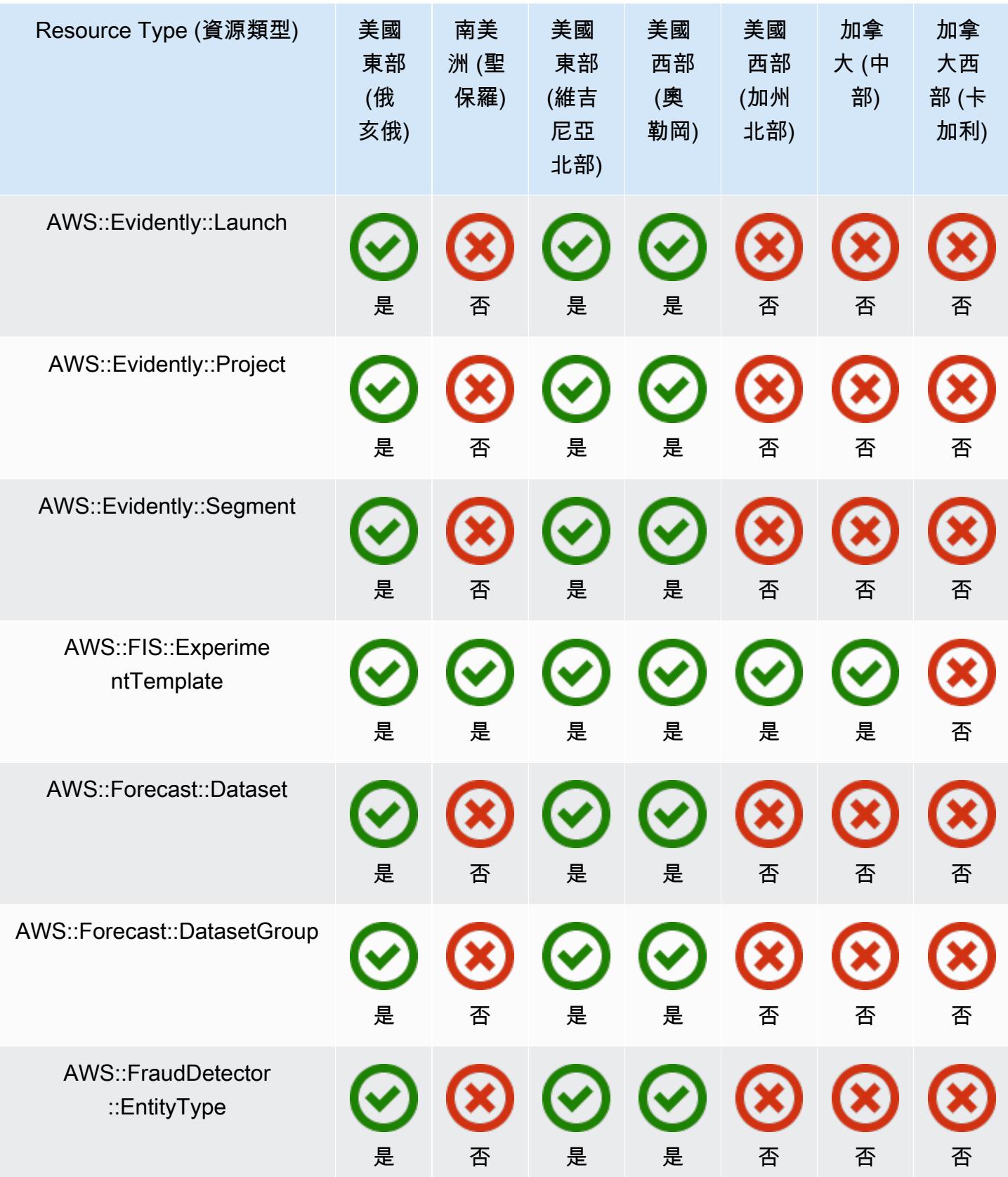

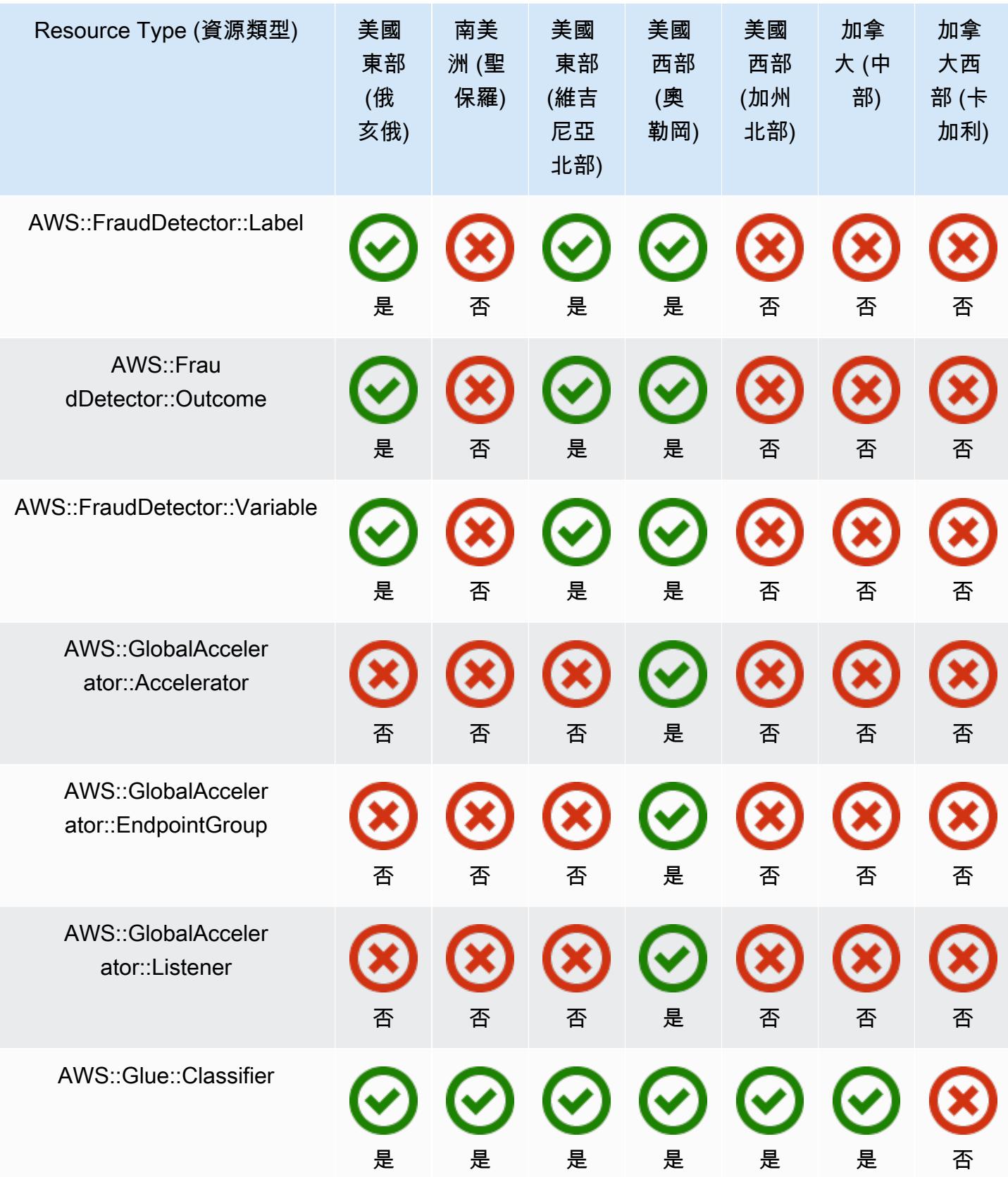

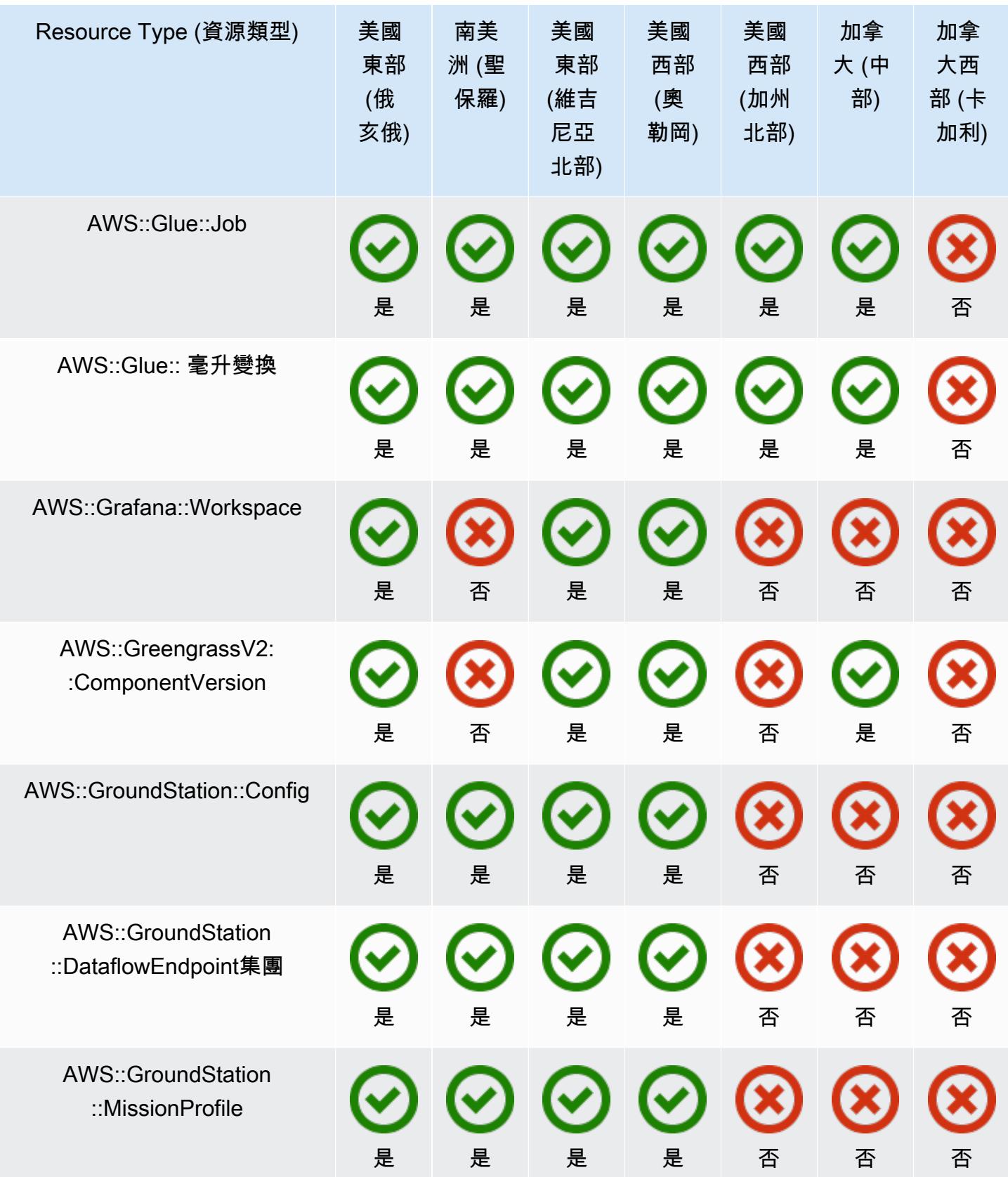

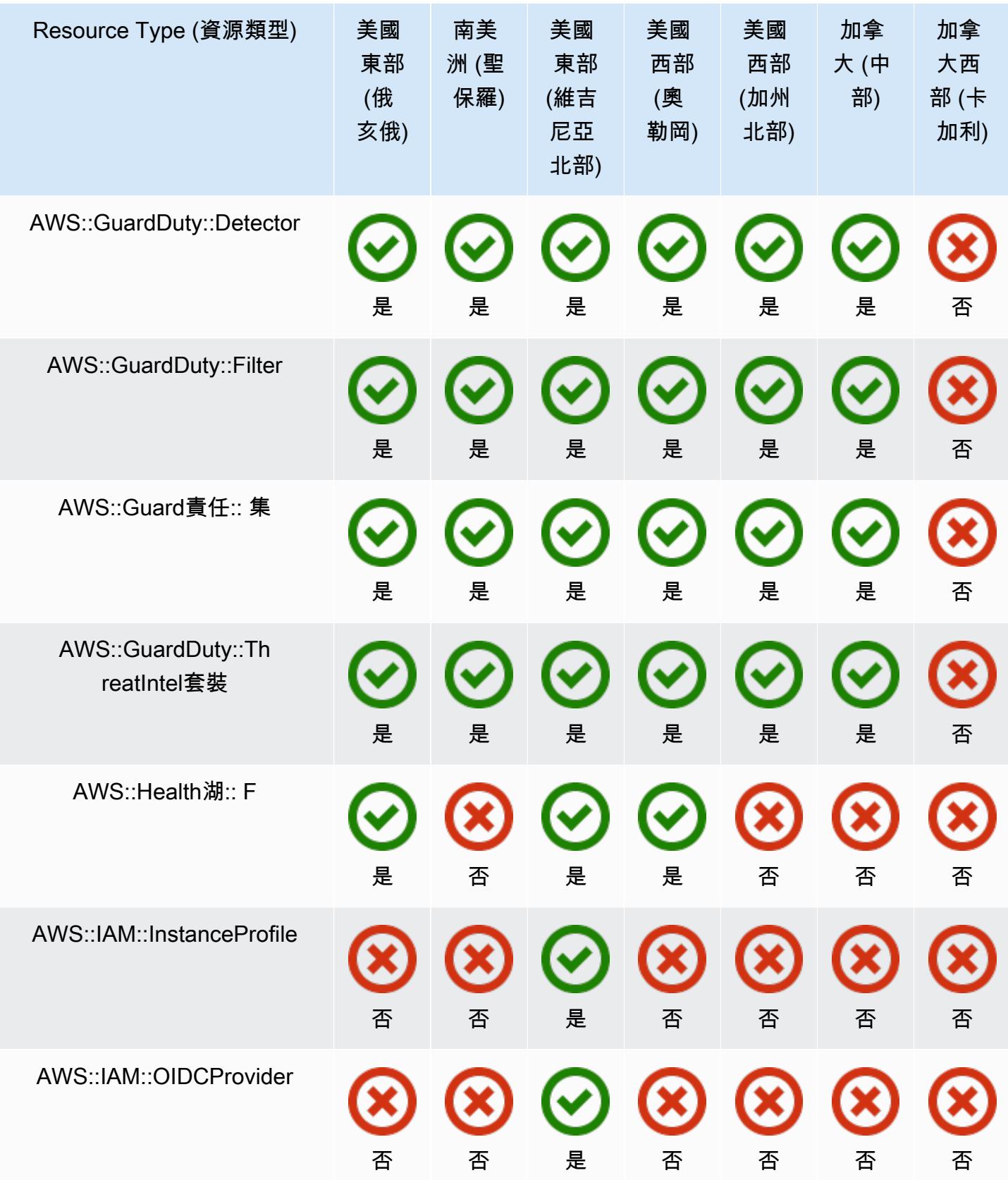

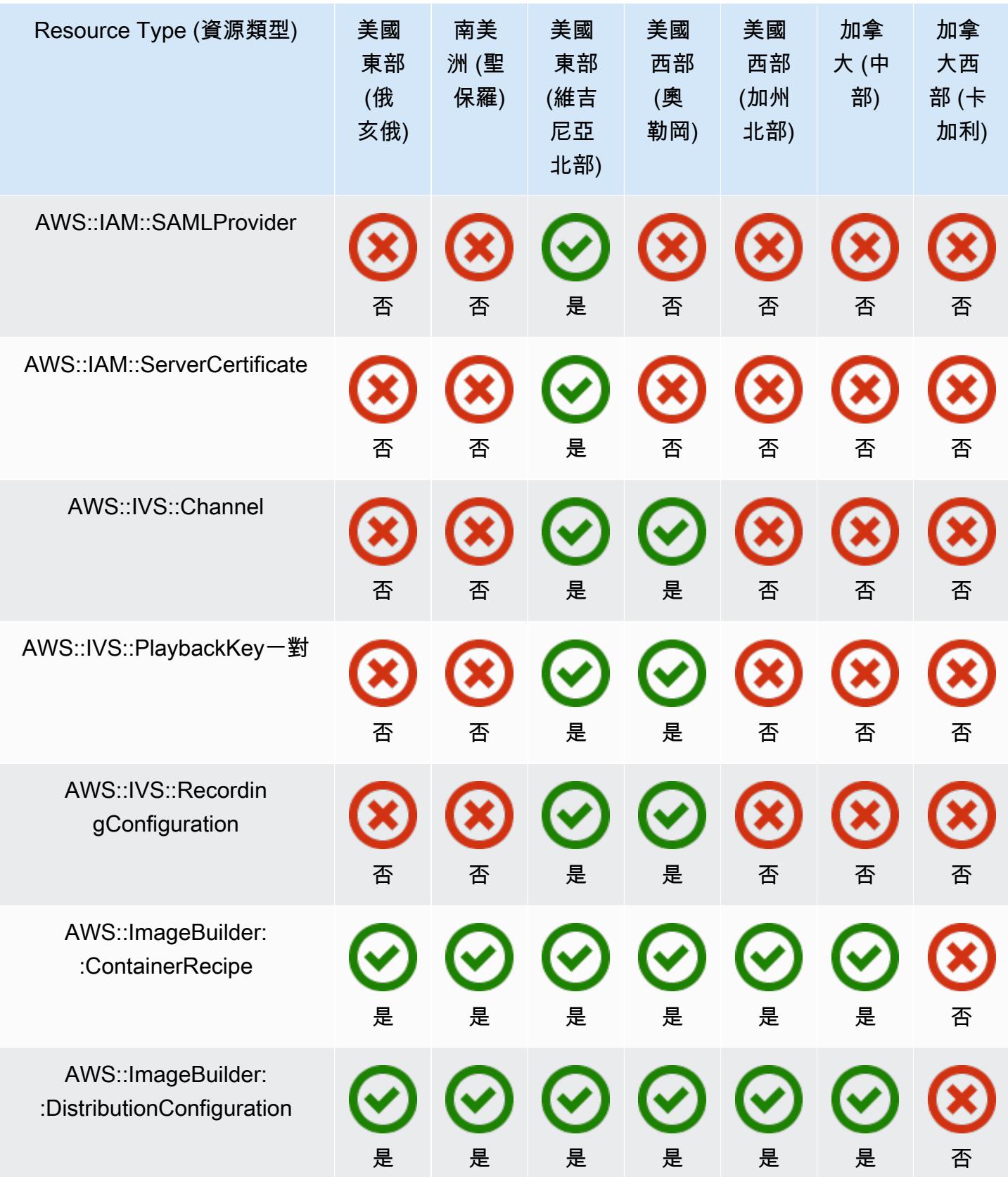

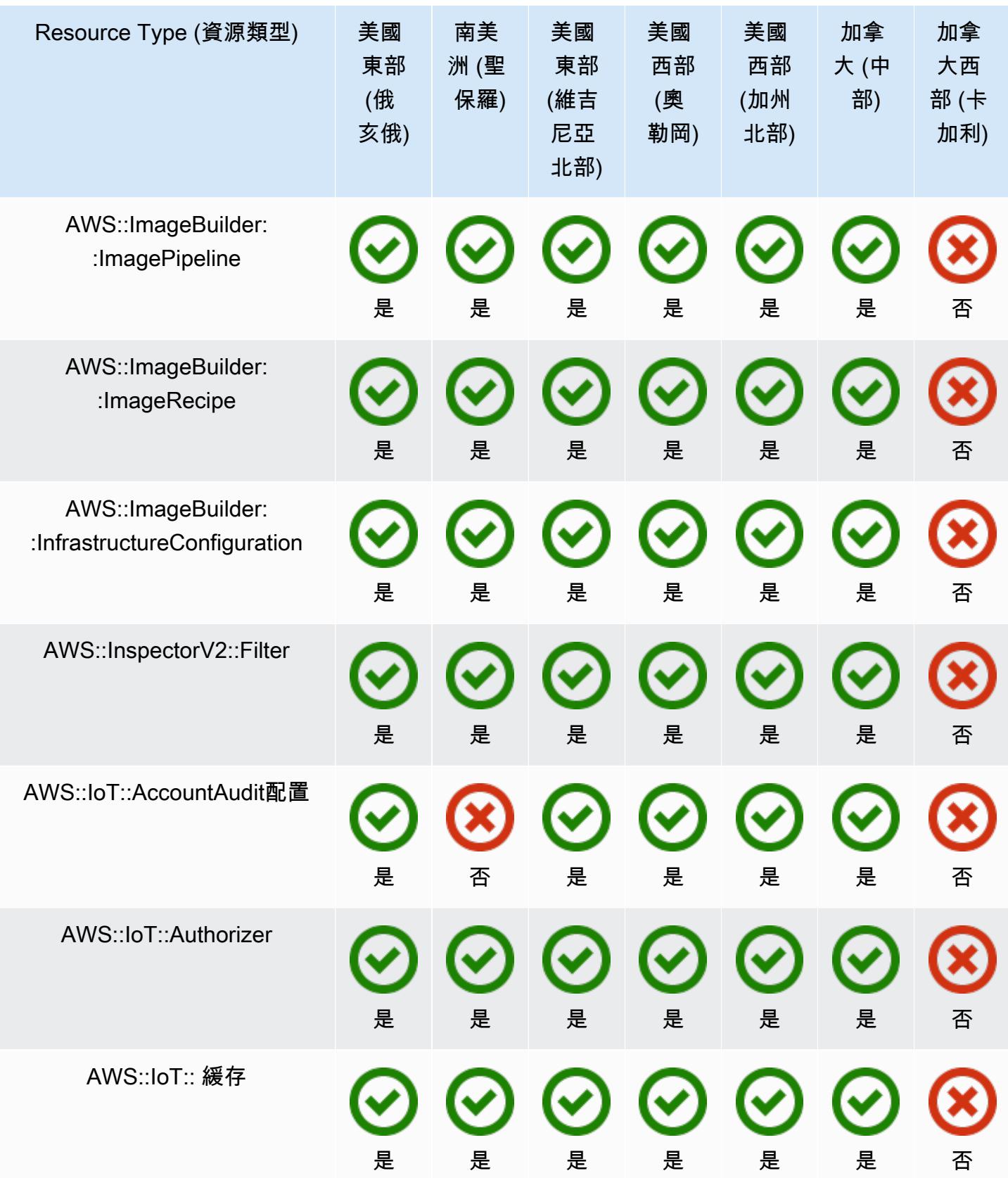

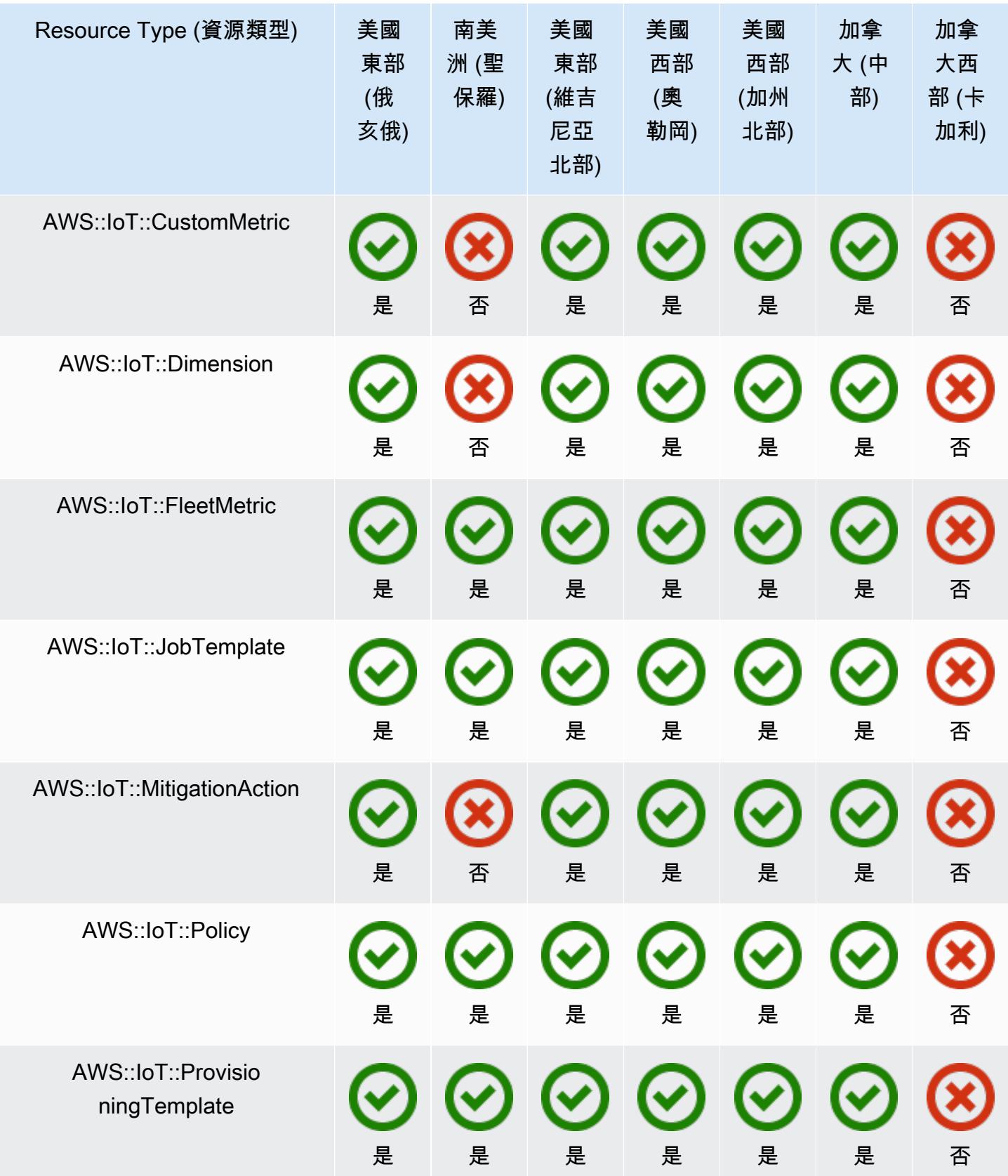

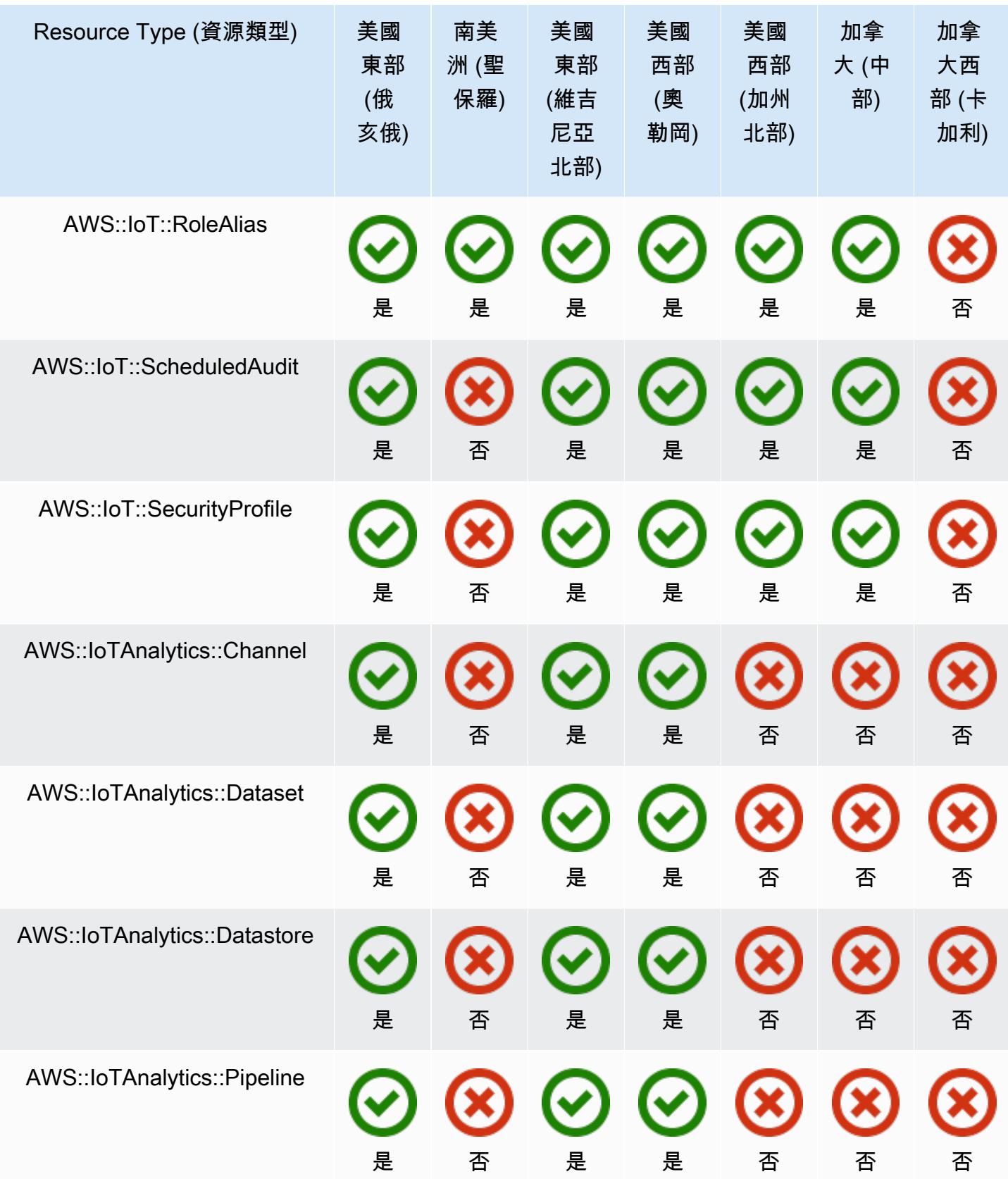
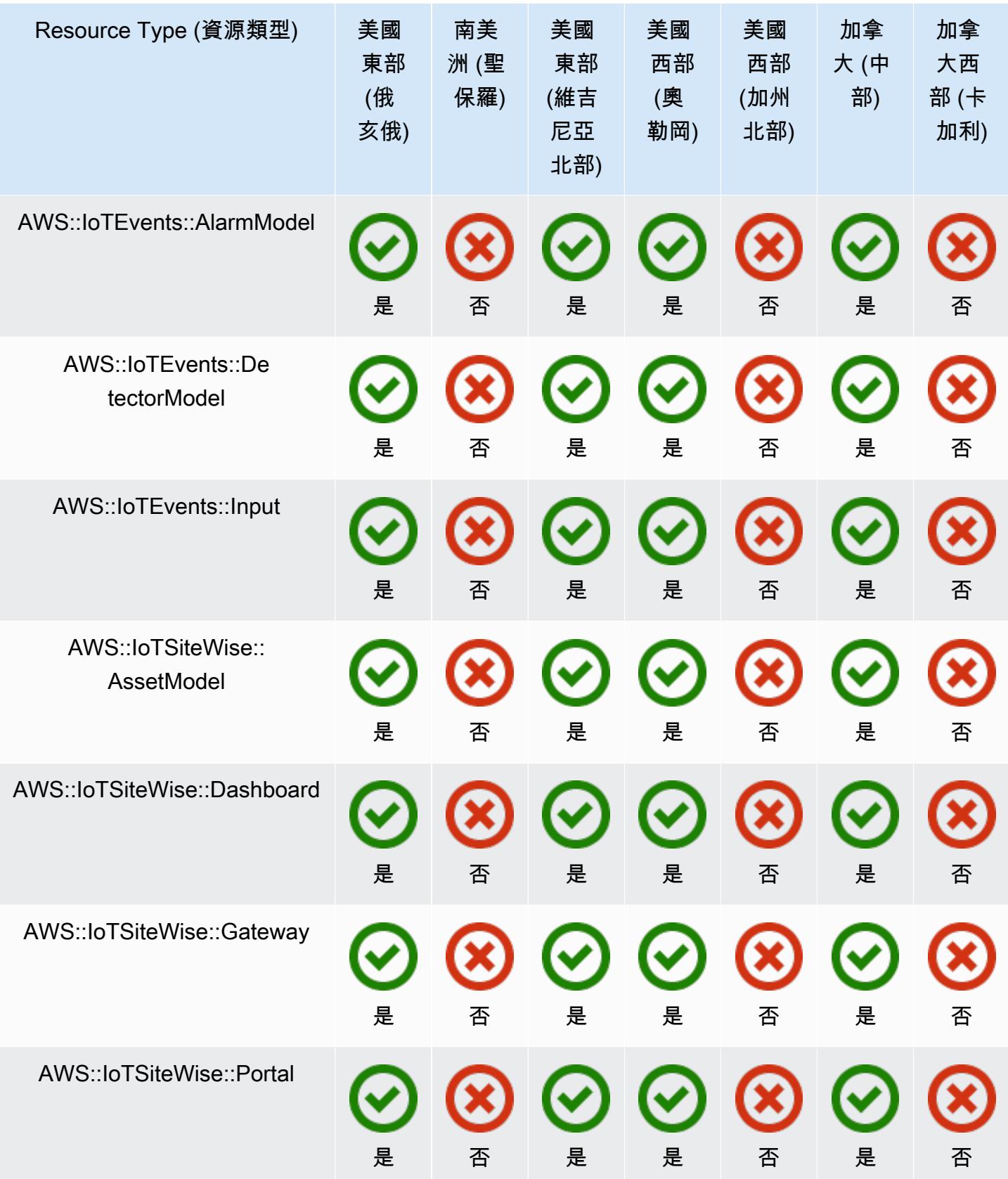

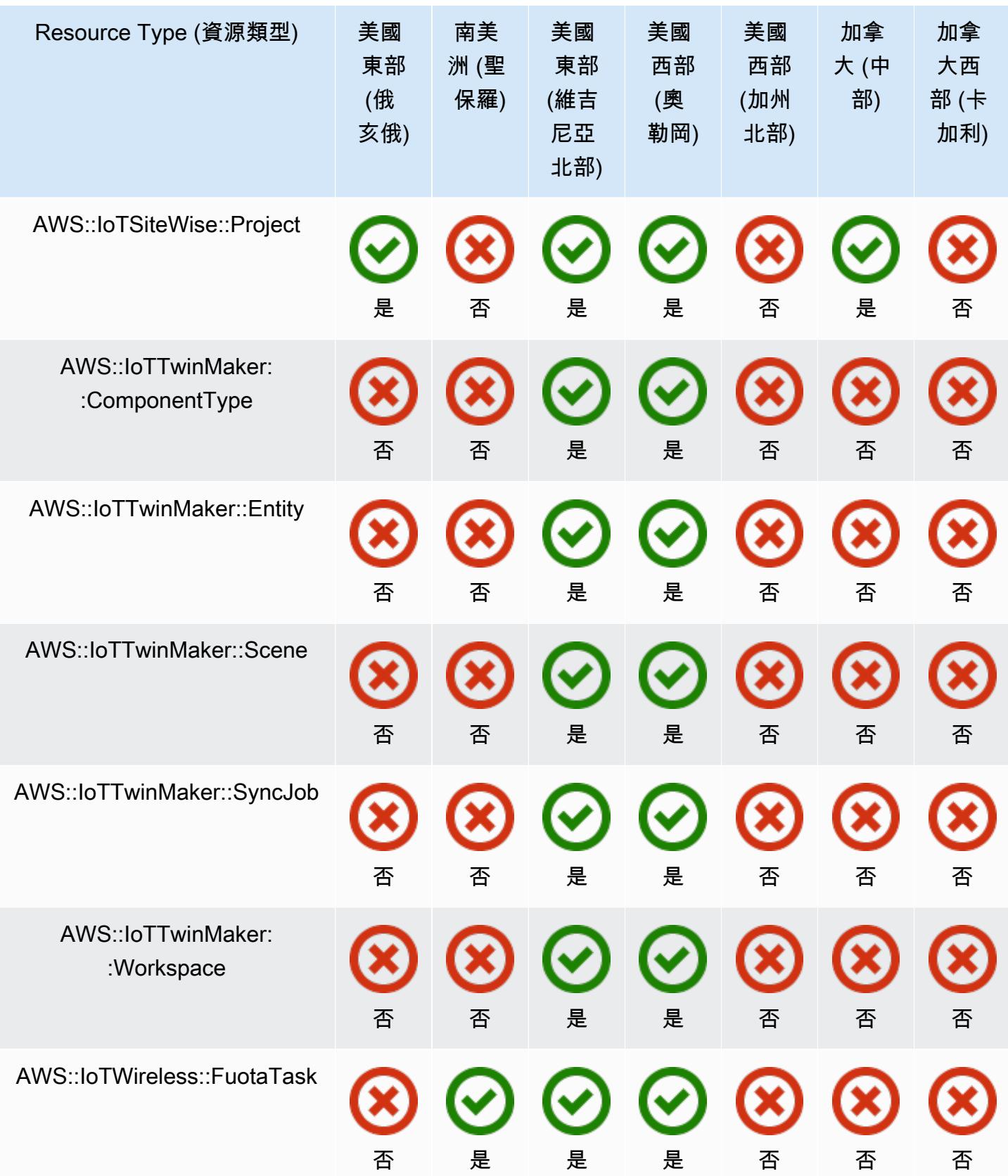

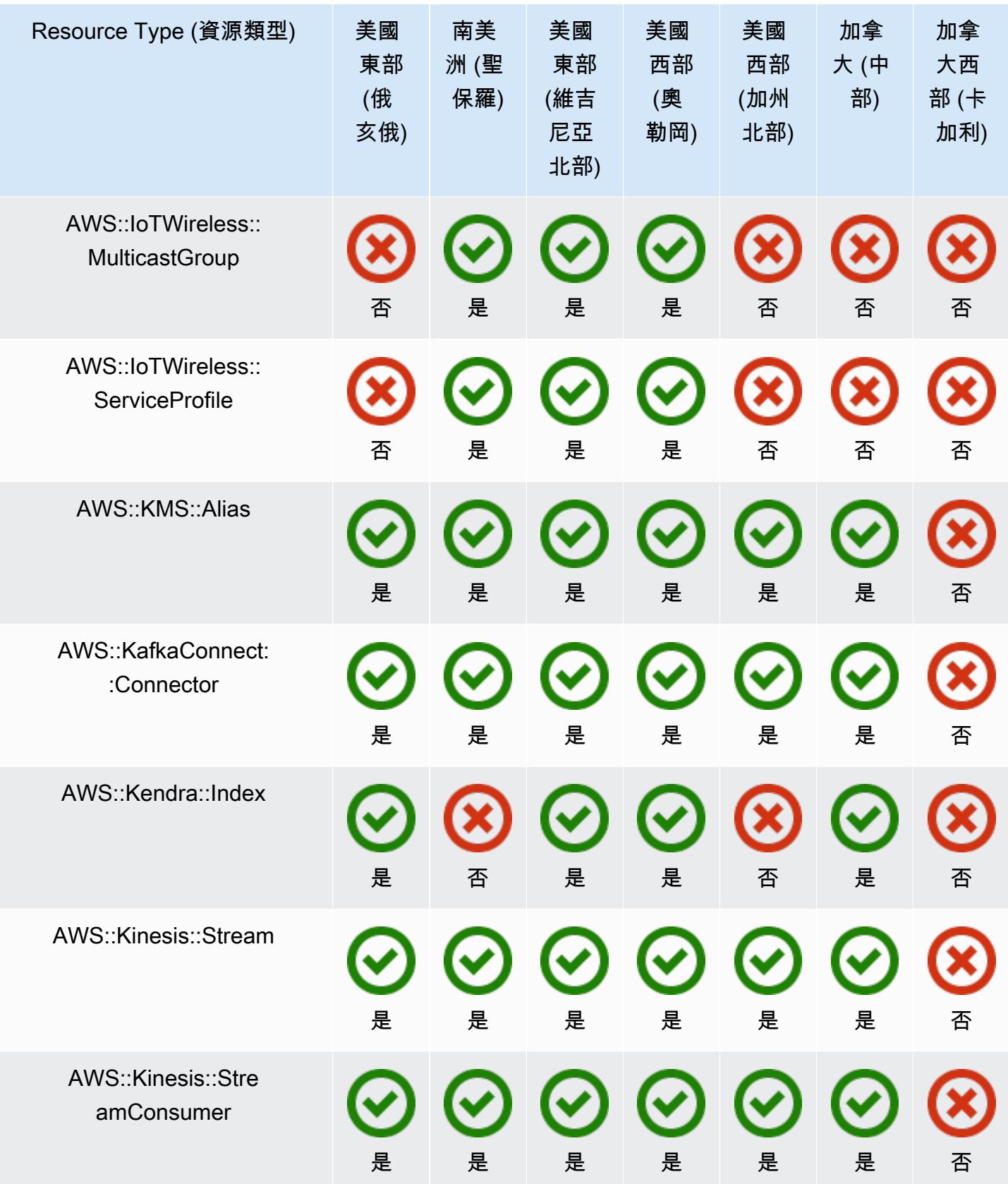

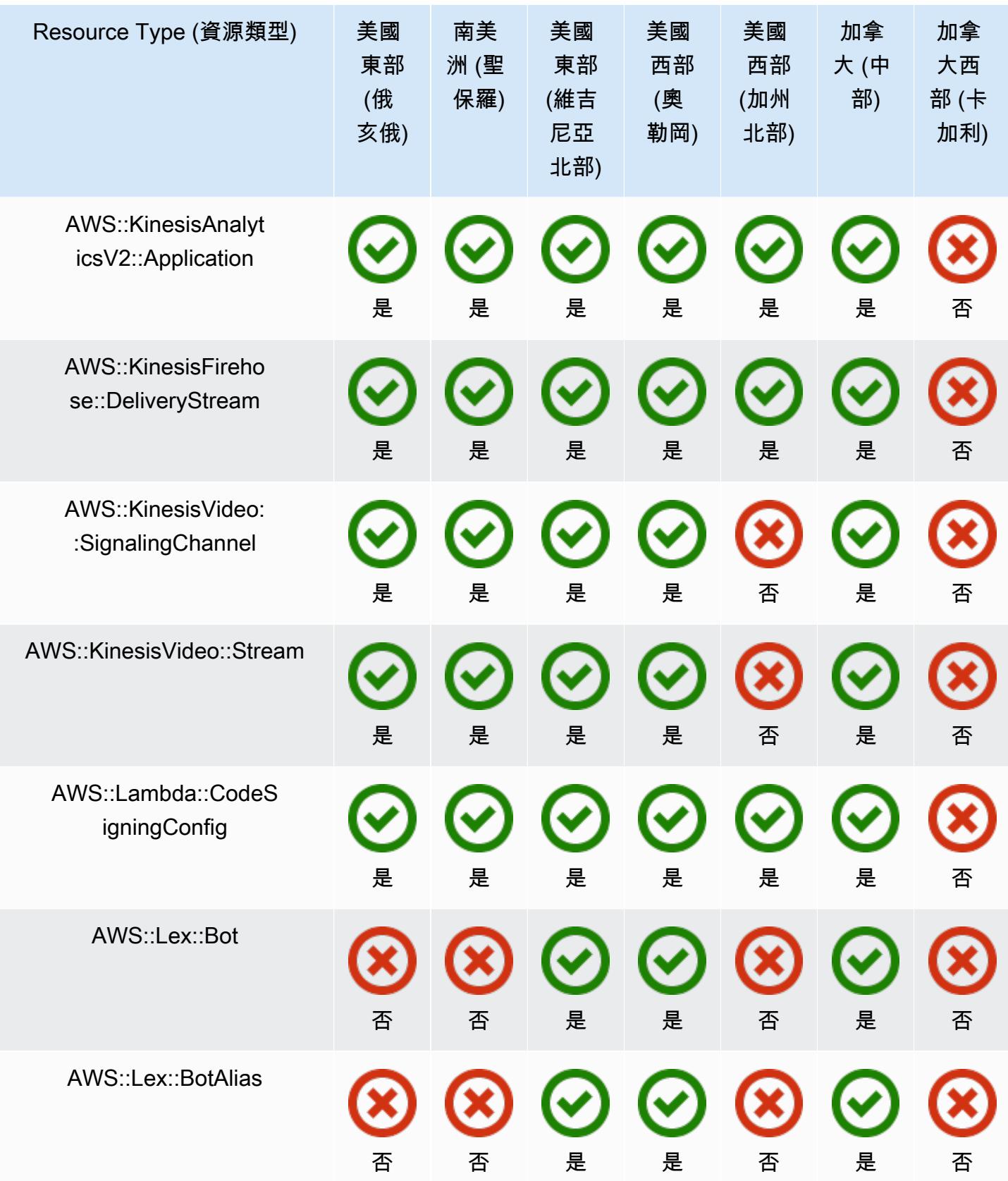

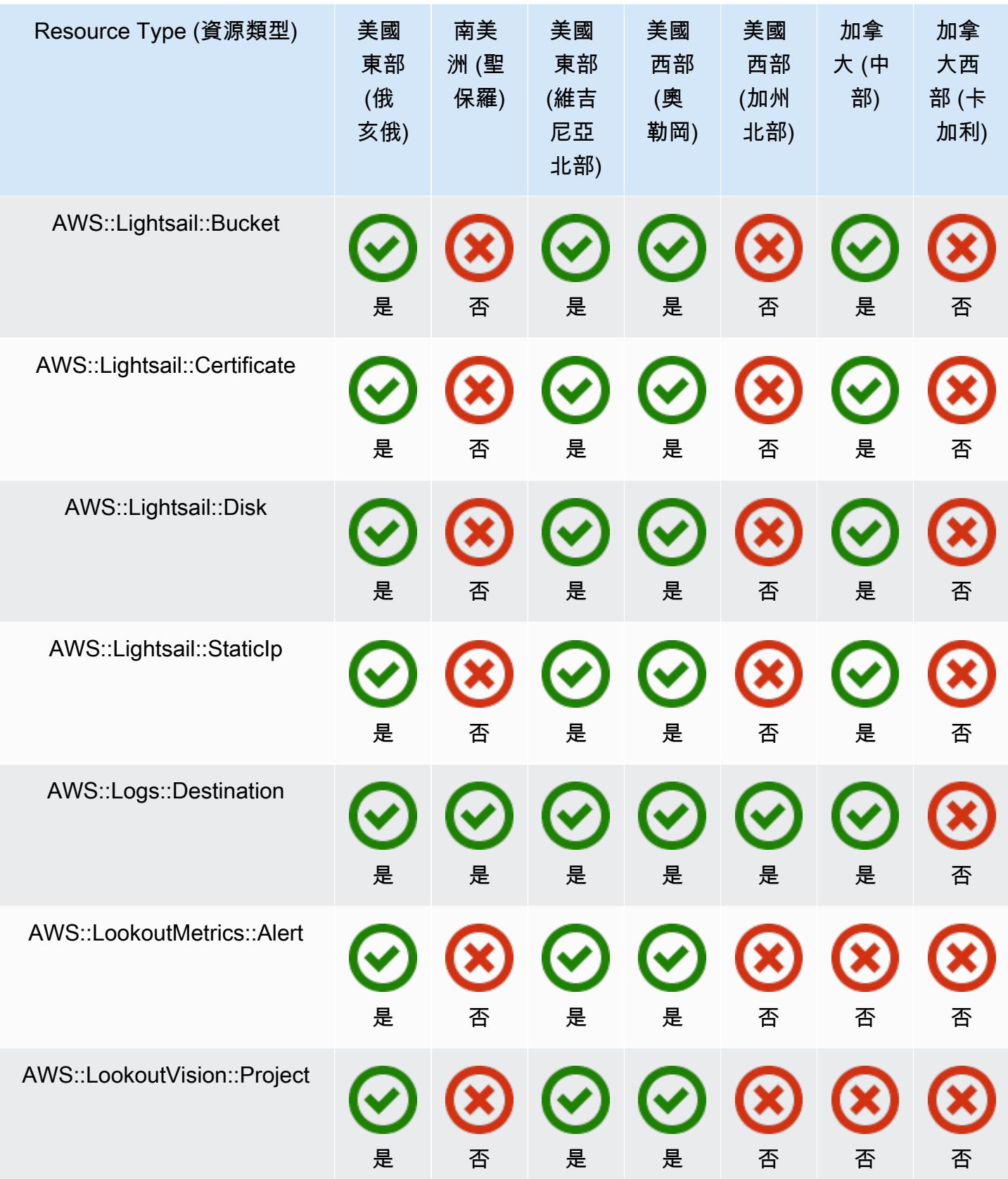

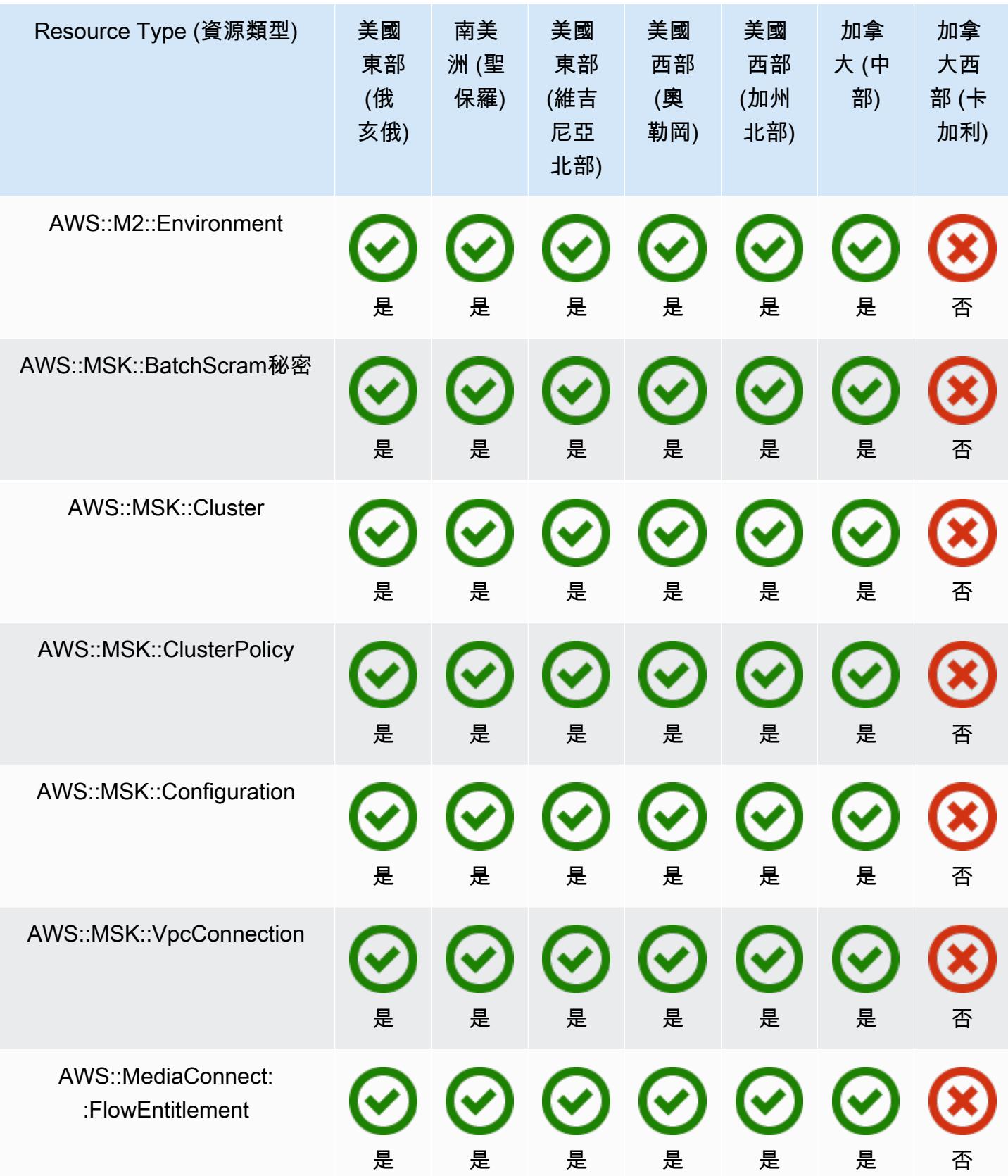

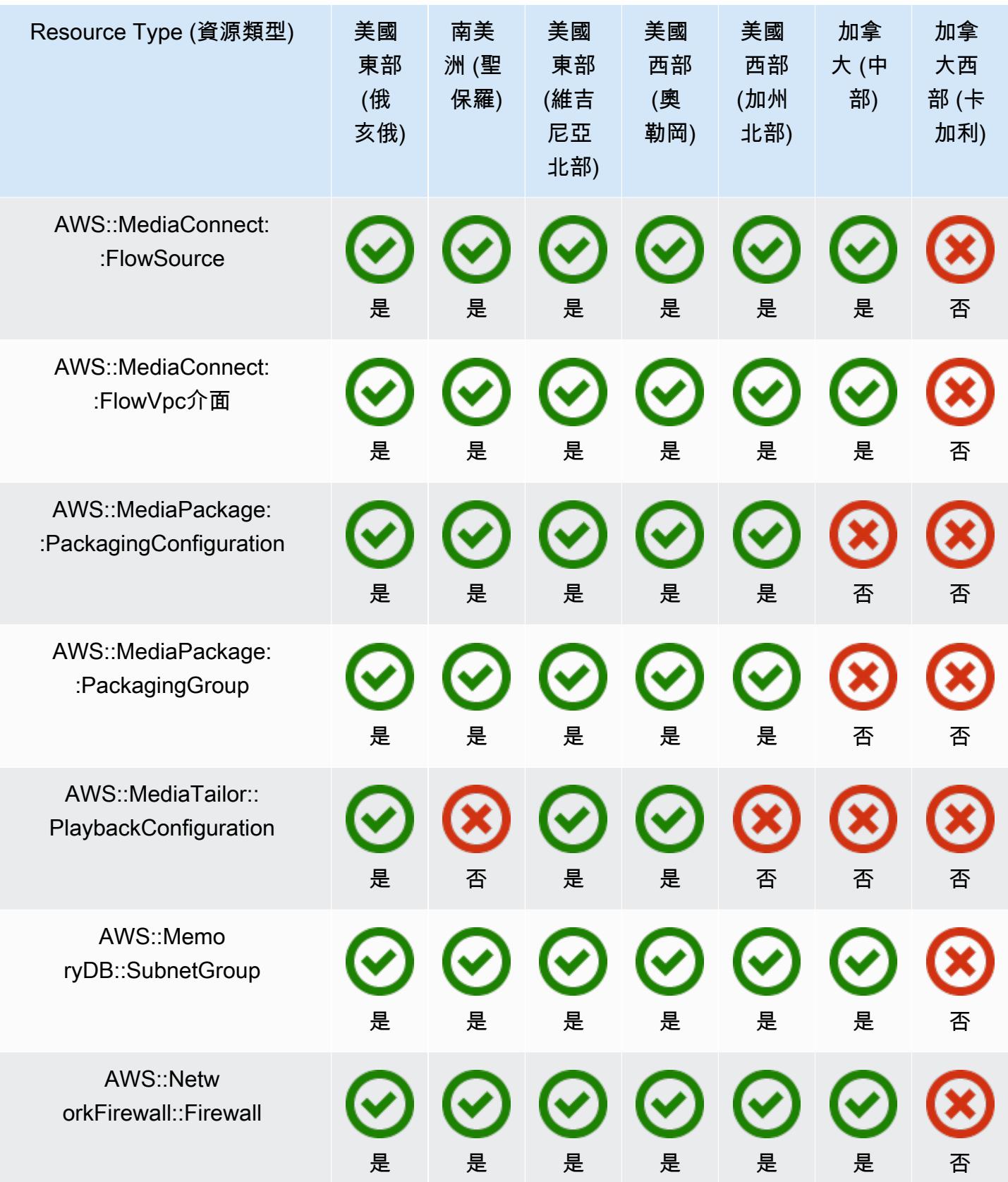

AWS Config スピューティング こうしょう こうしょう しょうしょう しょうしゅう しょうしゅう しょうしゅう うちのおところ 開發人員指南

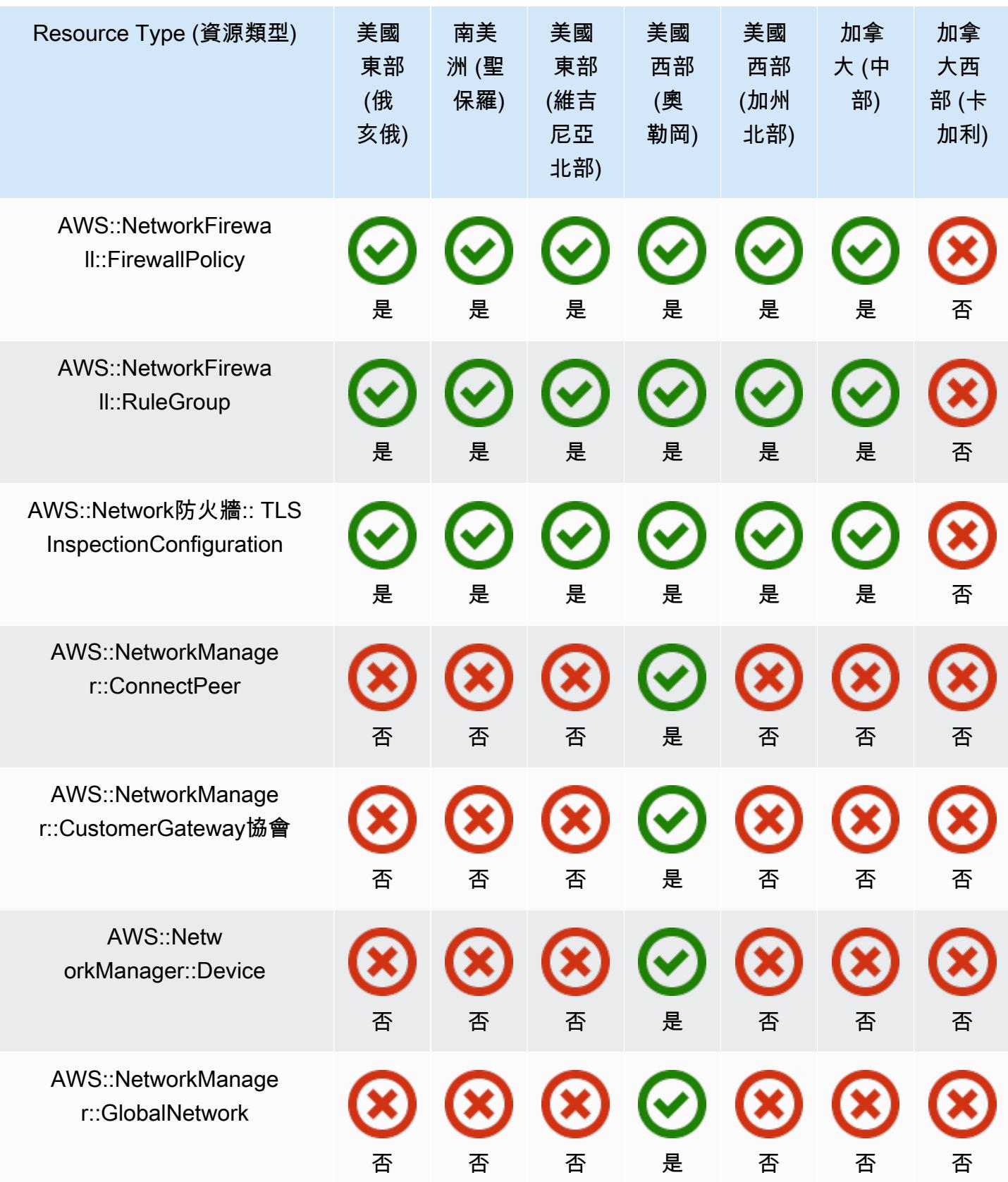

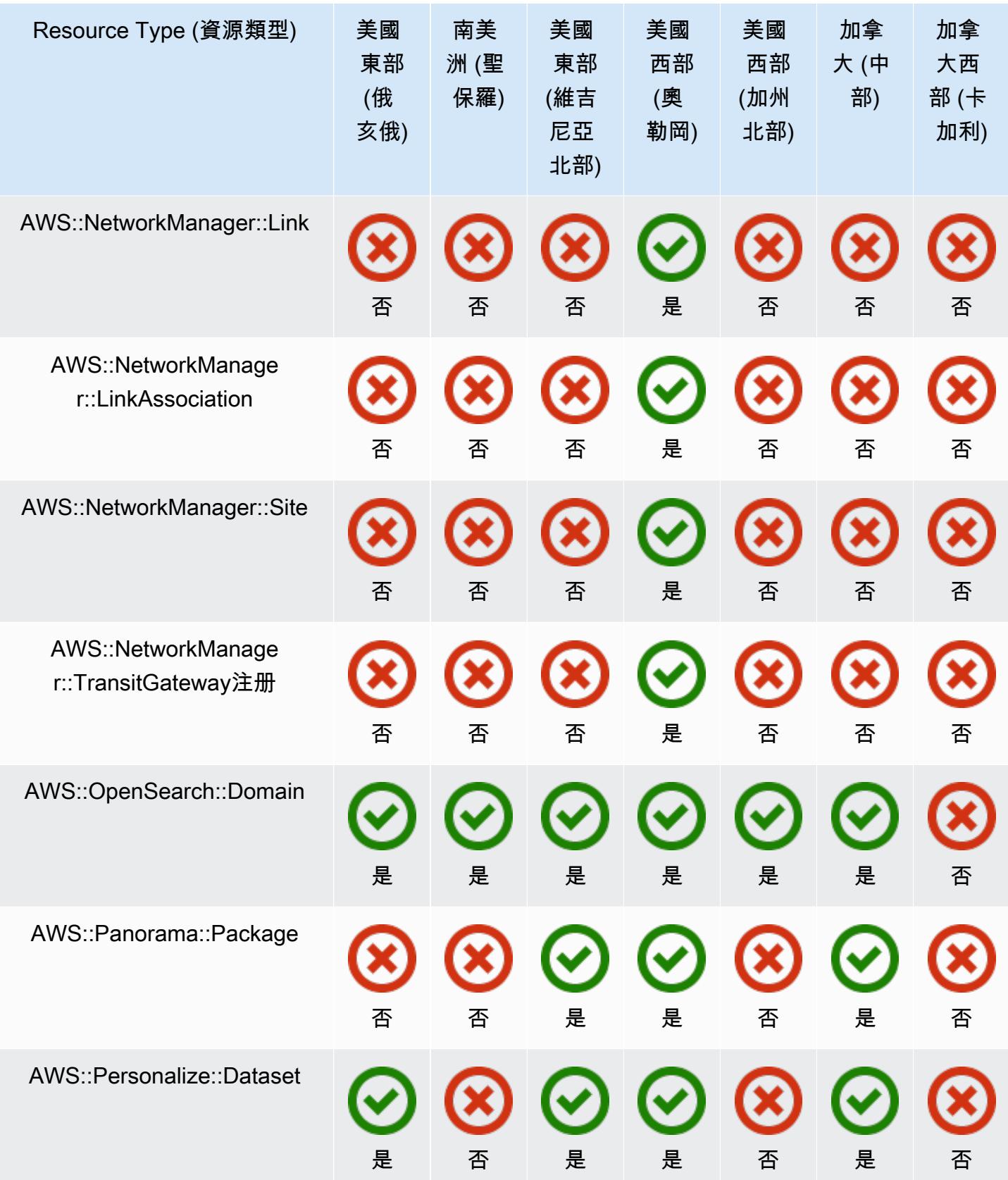

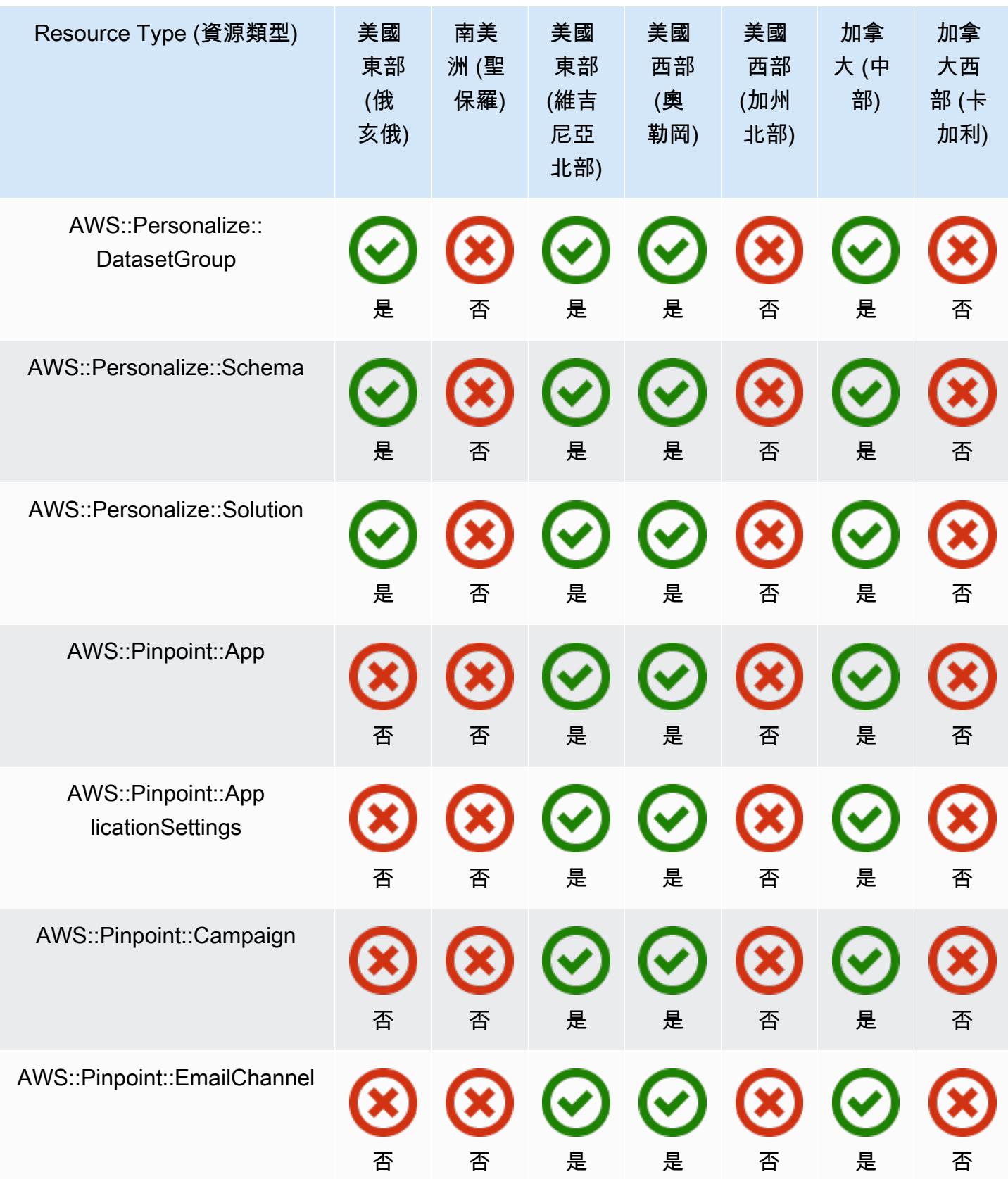

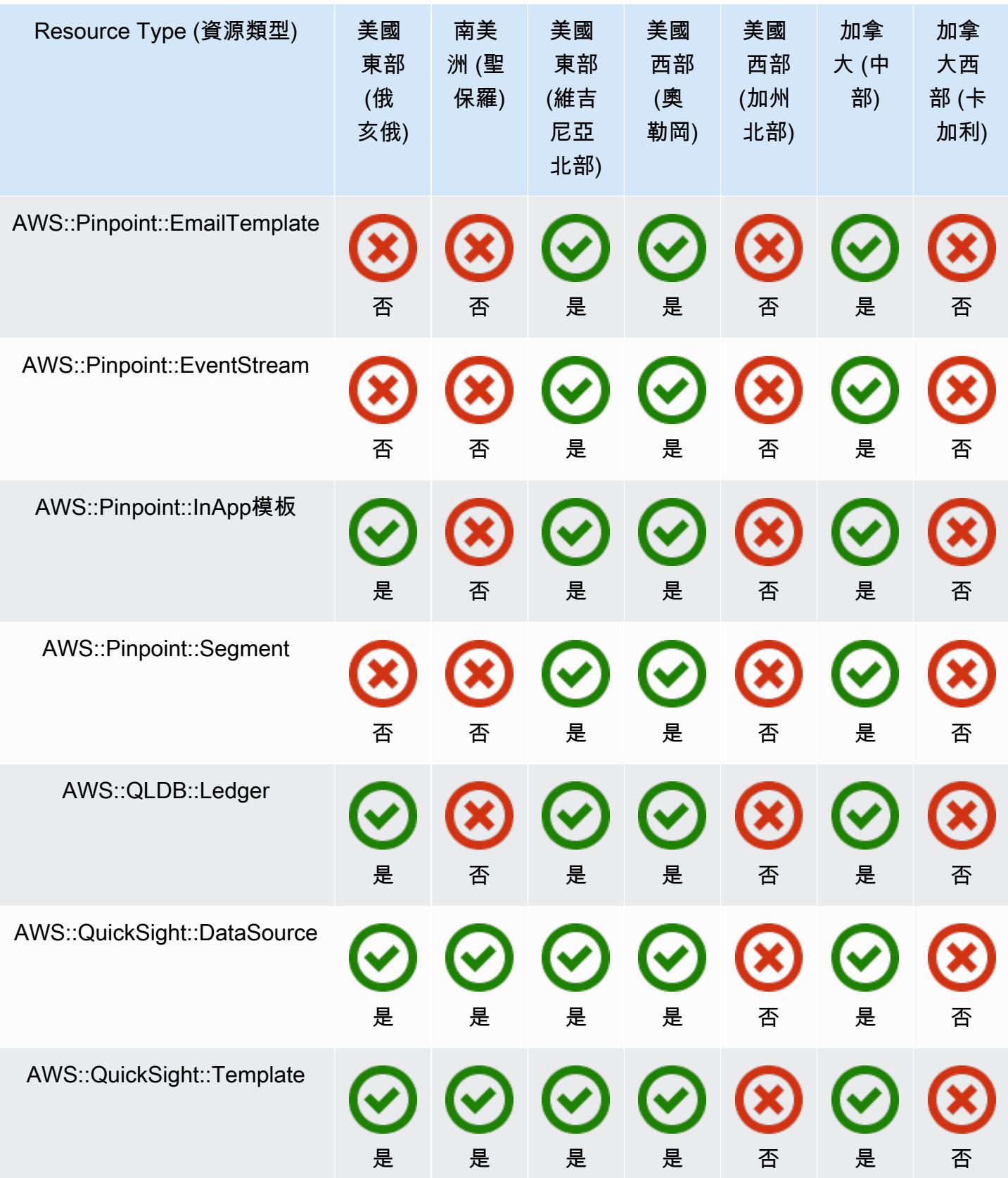

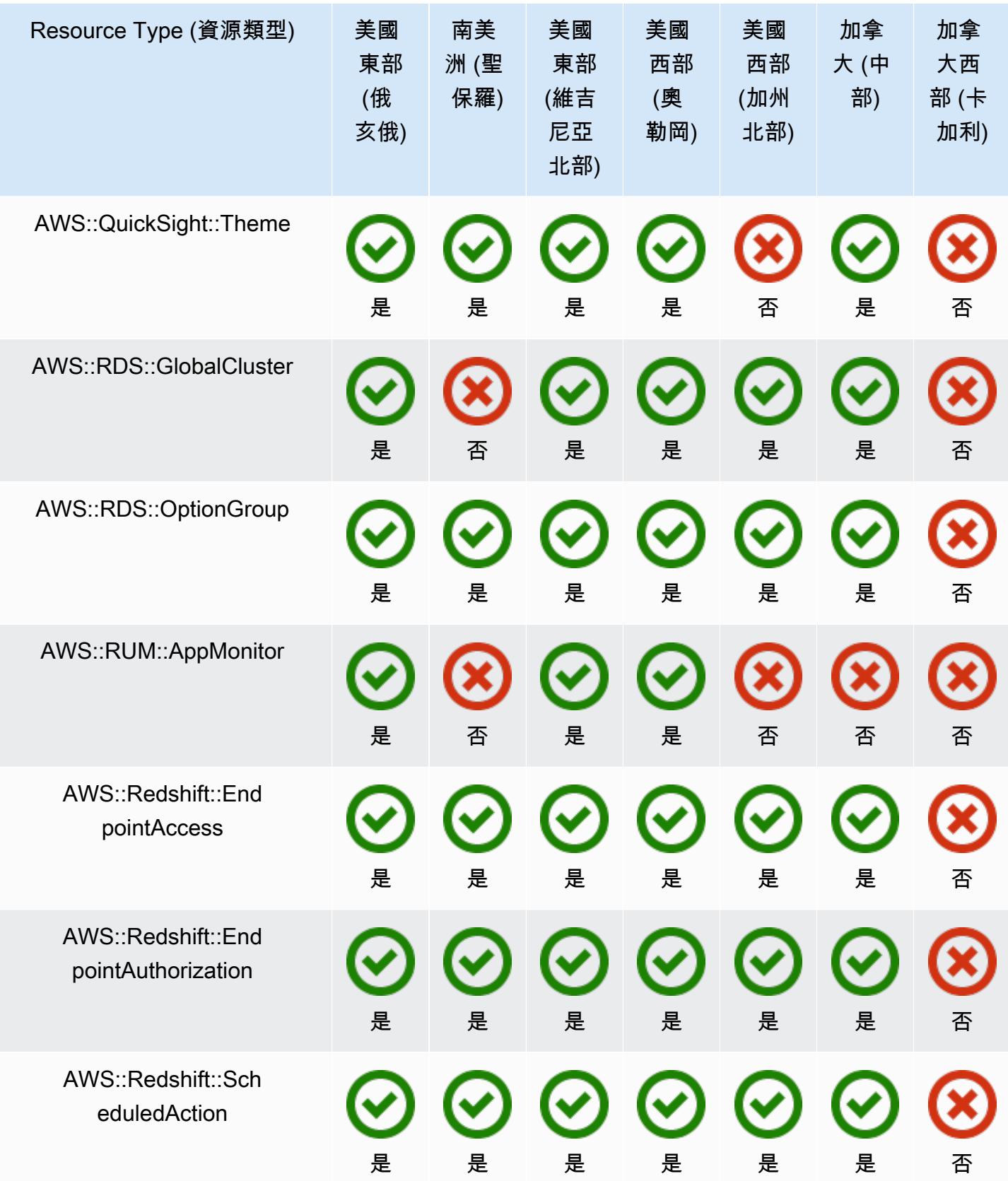

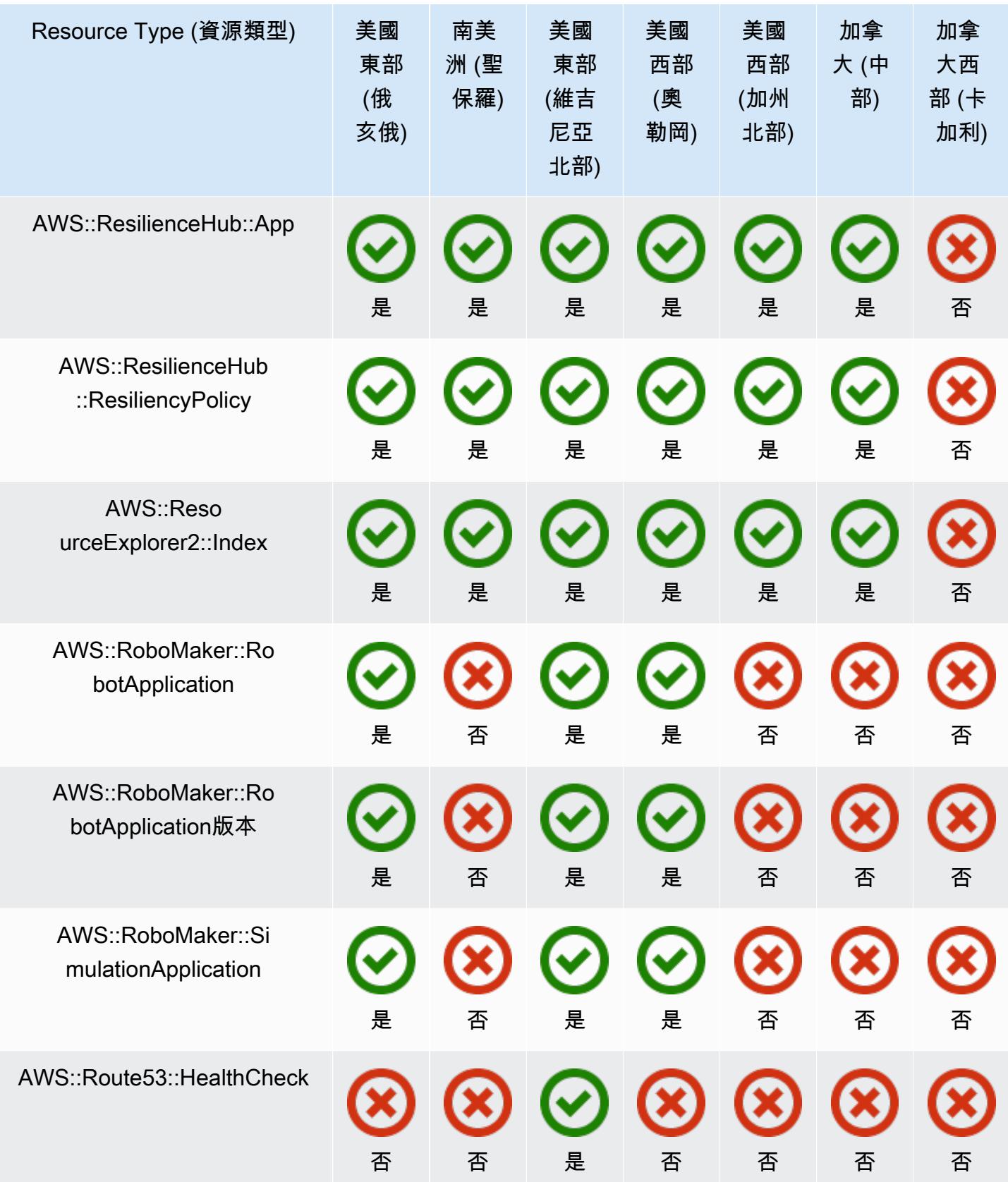

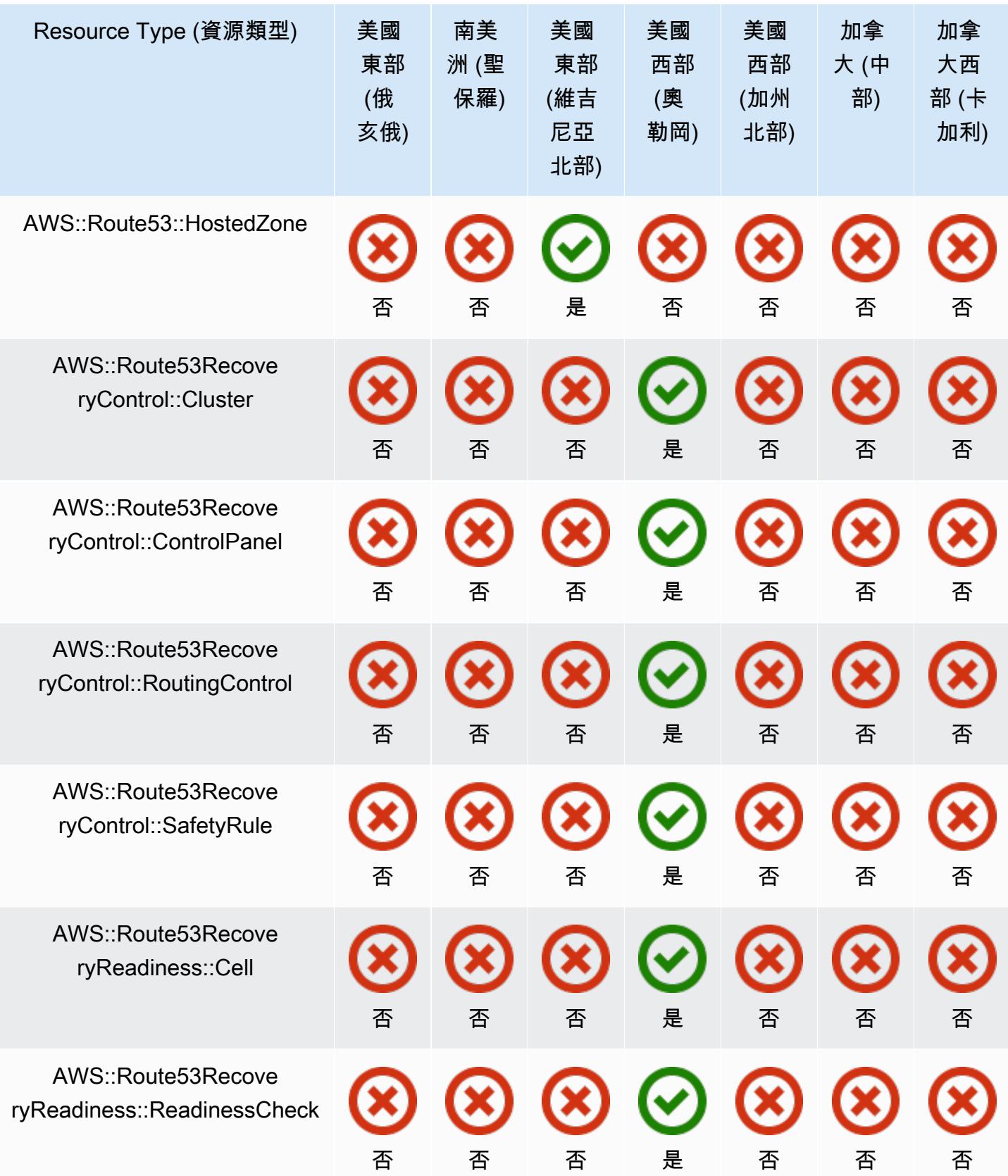

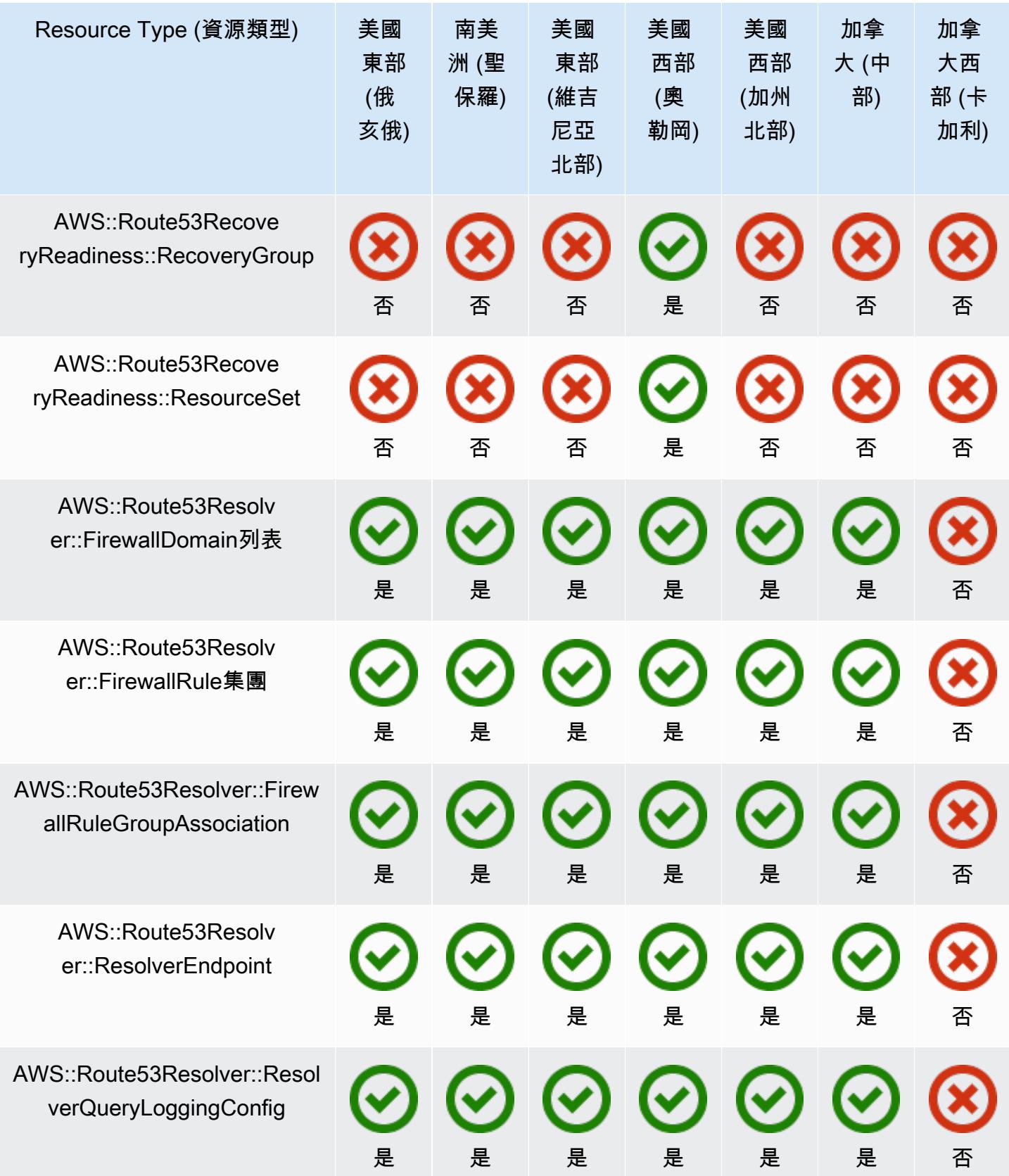

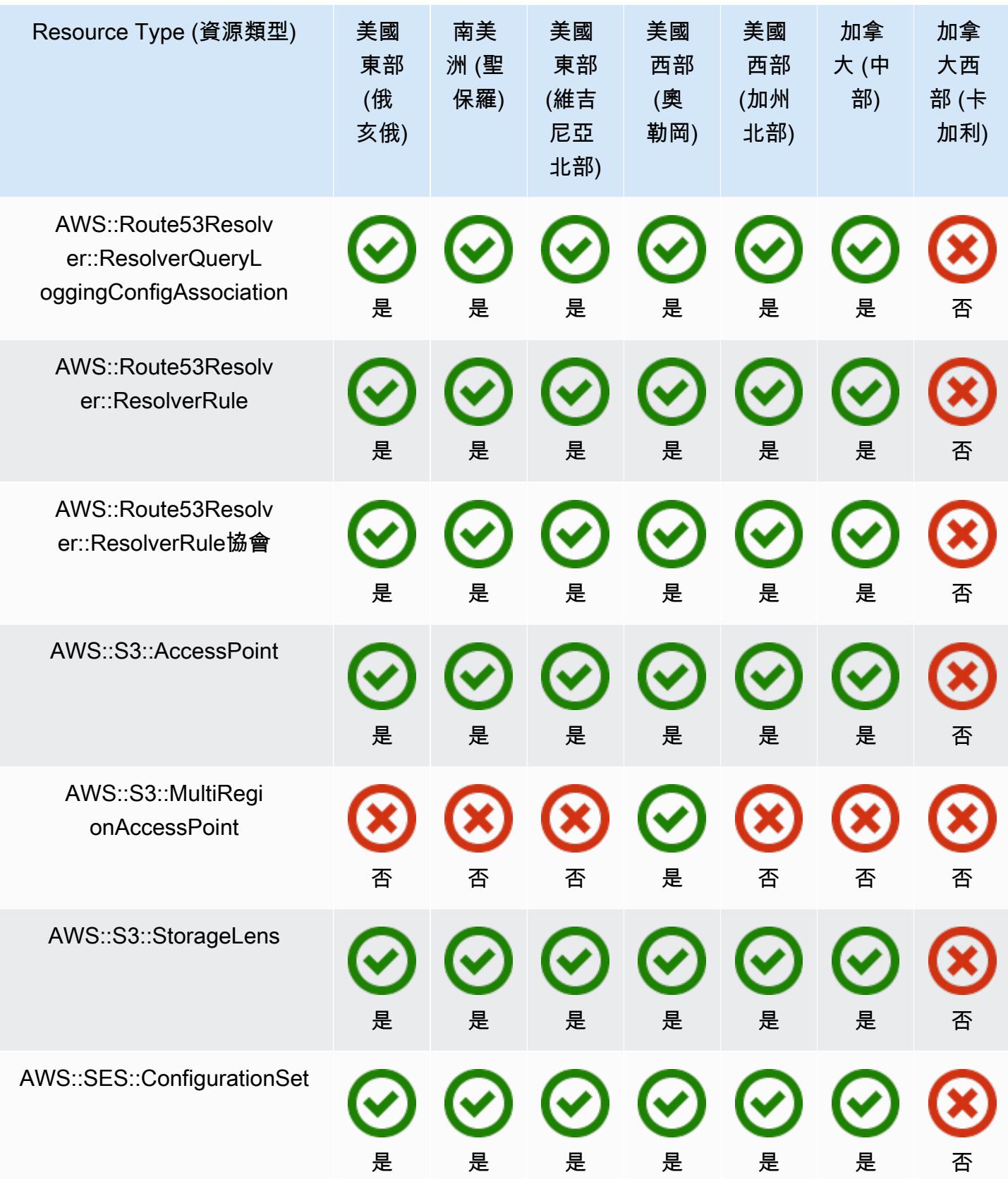

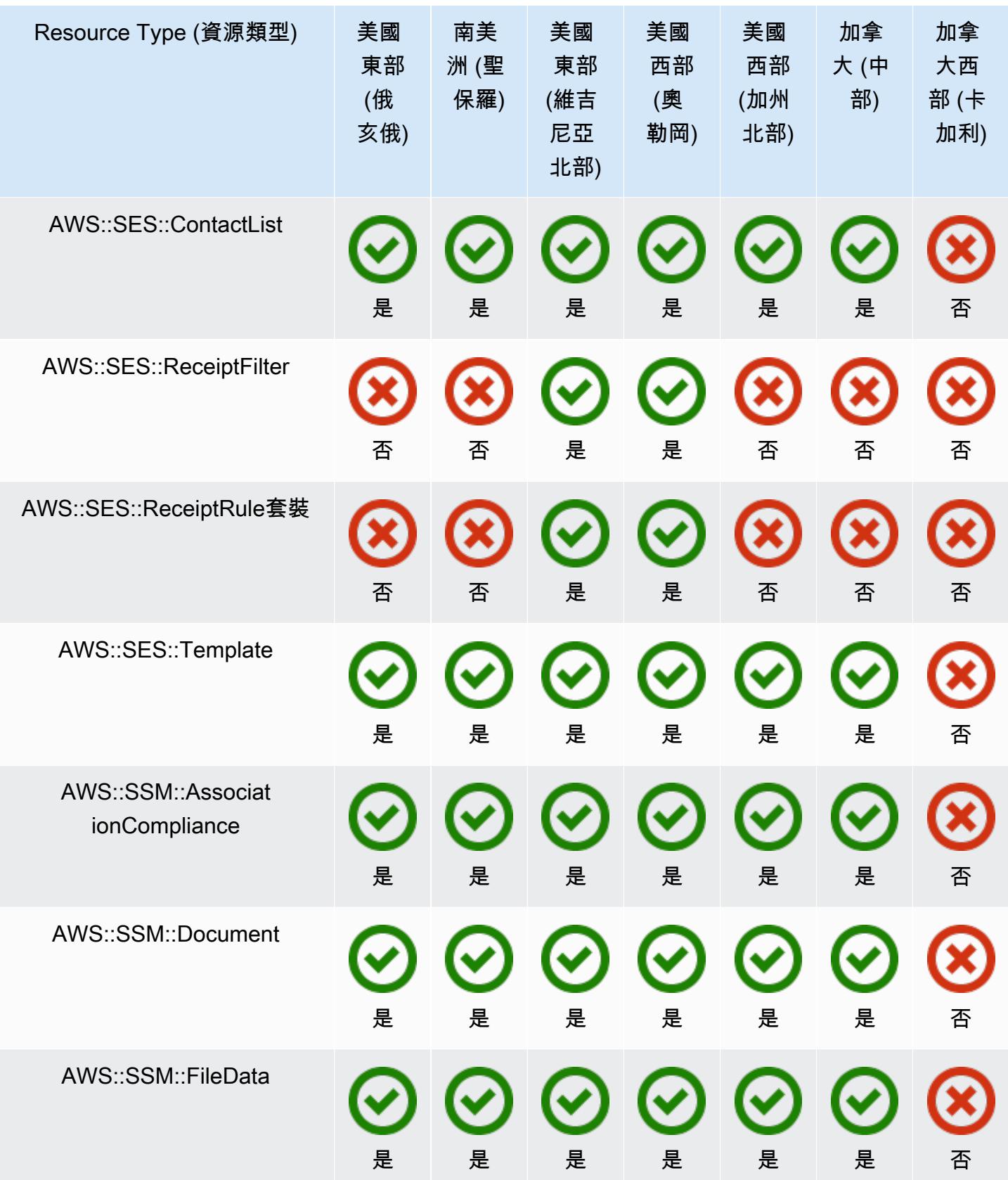

AWS Config スピューティング こうしょう こうしょう しょうしょう しょうしゅう しょうしゅう しょうしゅう うちのおところ 開發人員指南

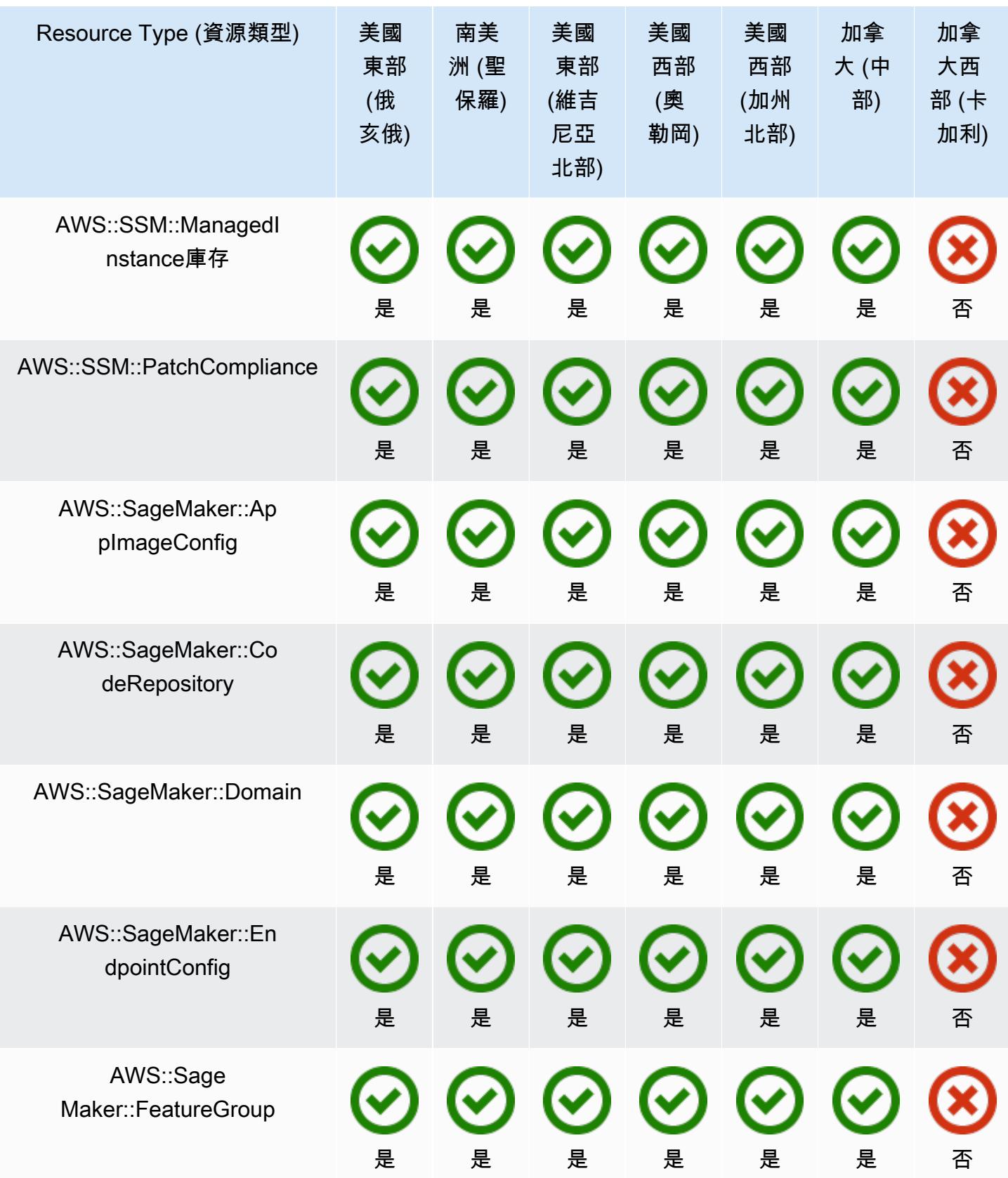

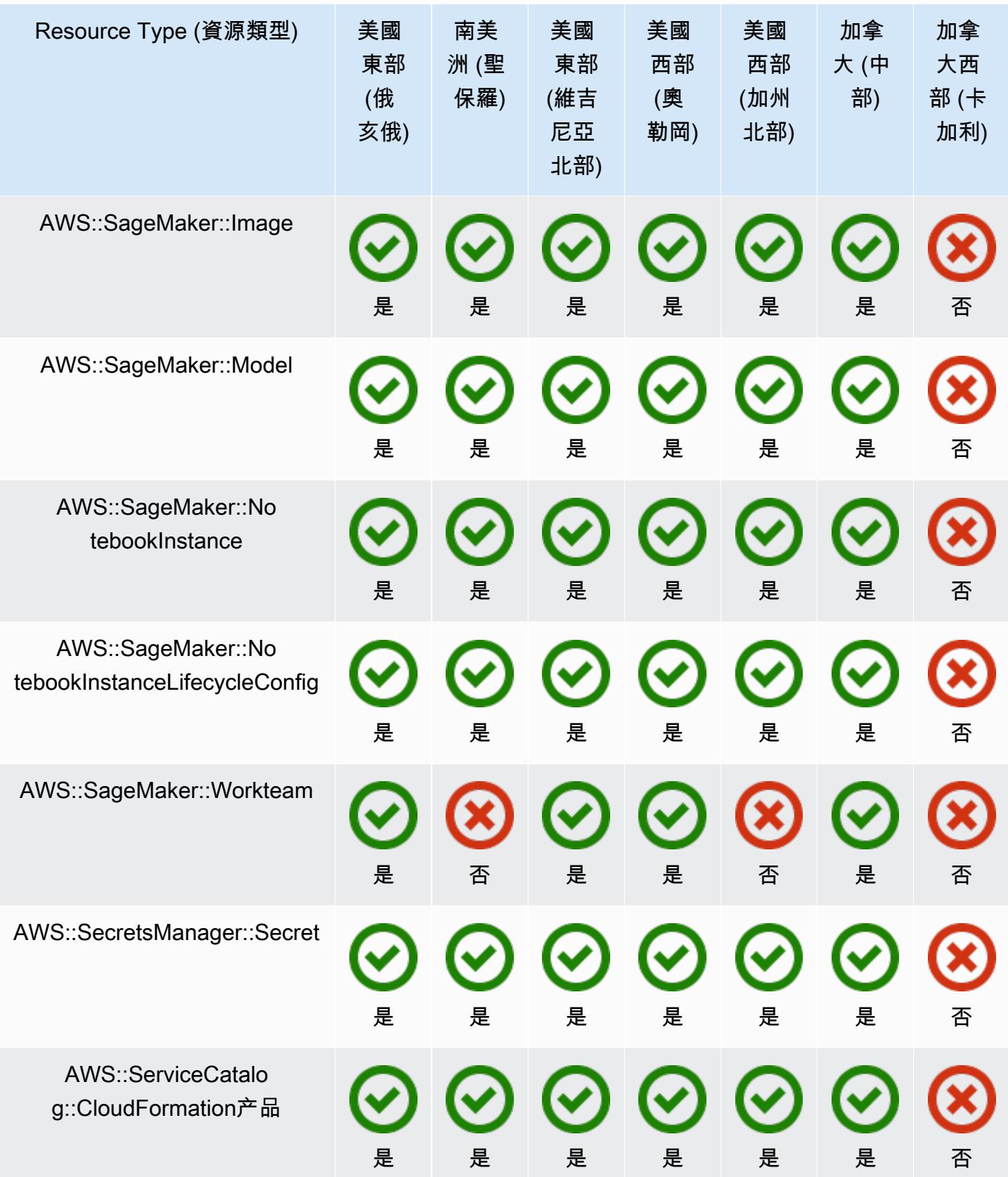

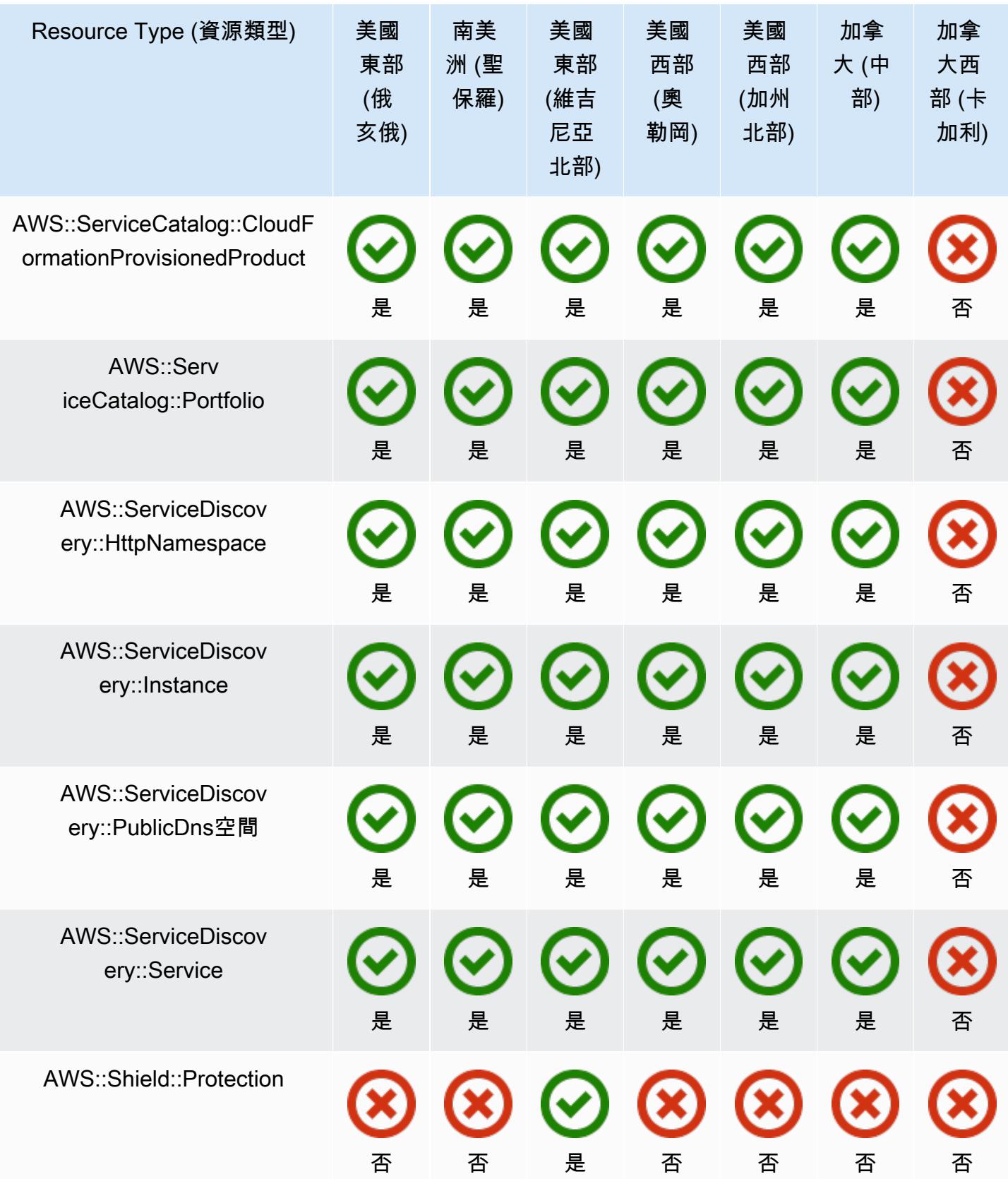

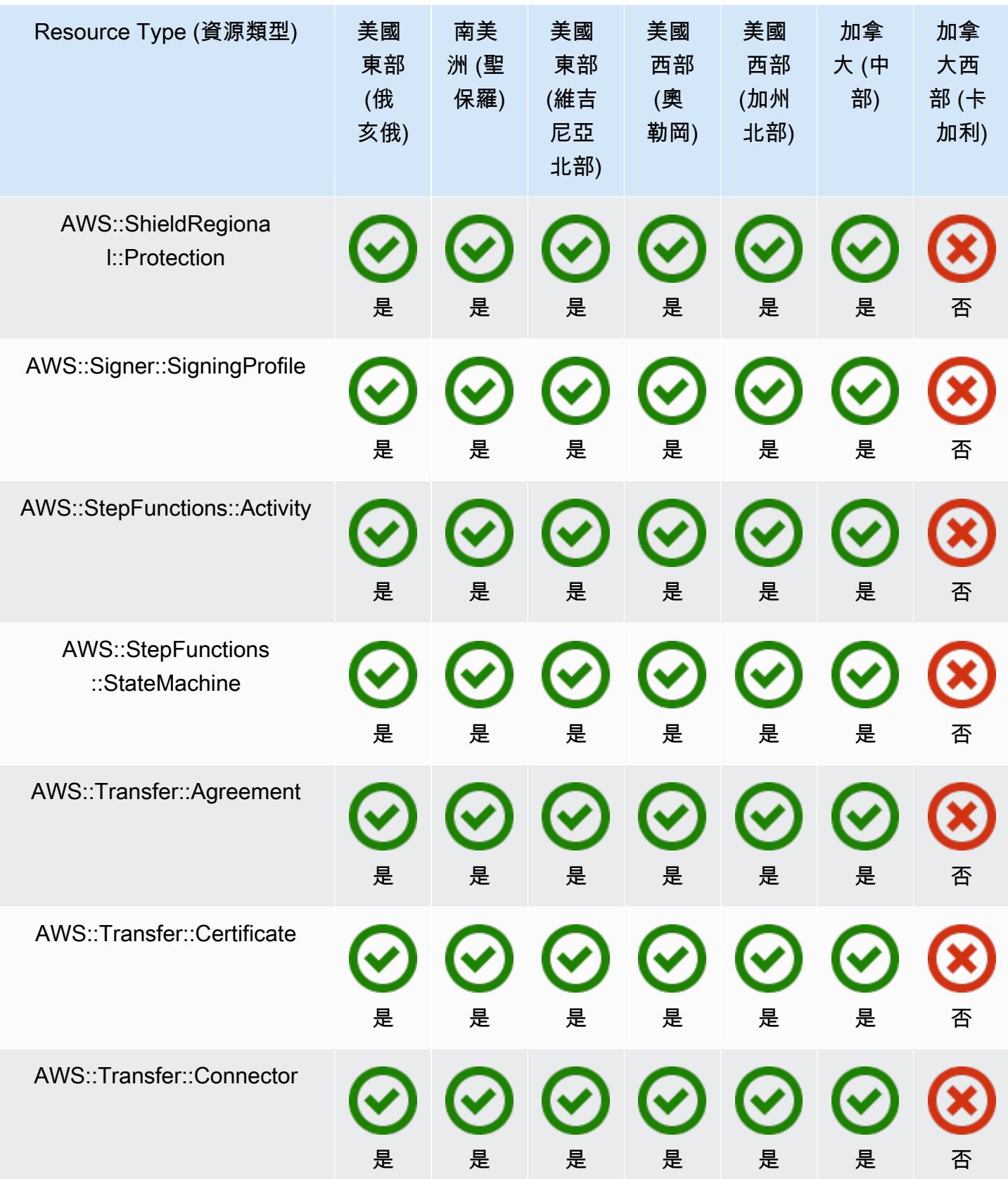

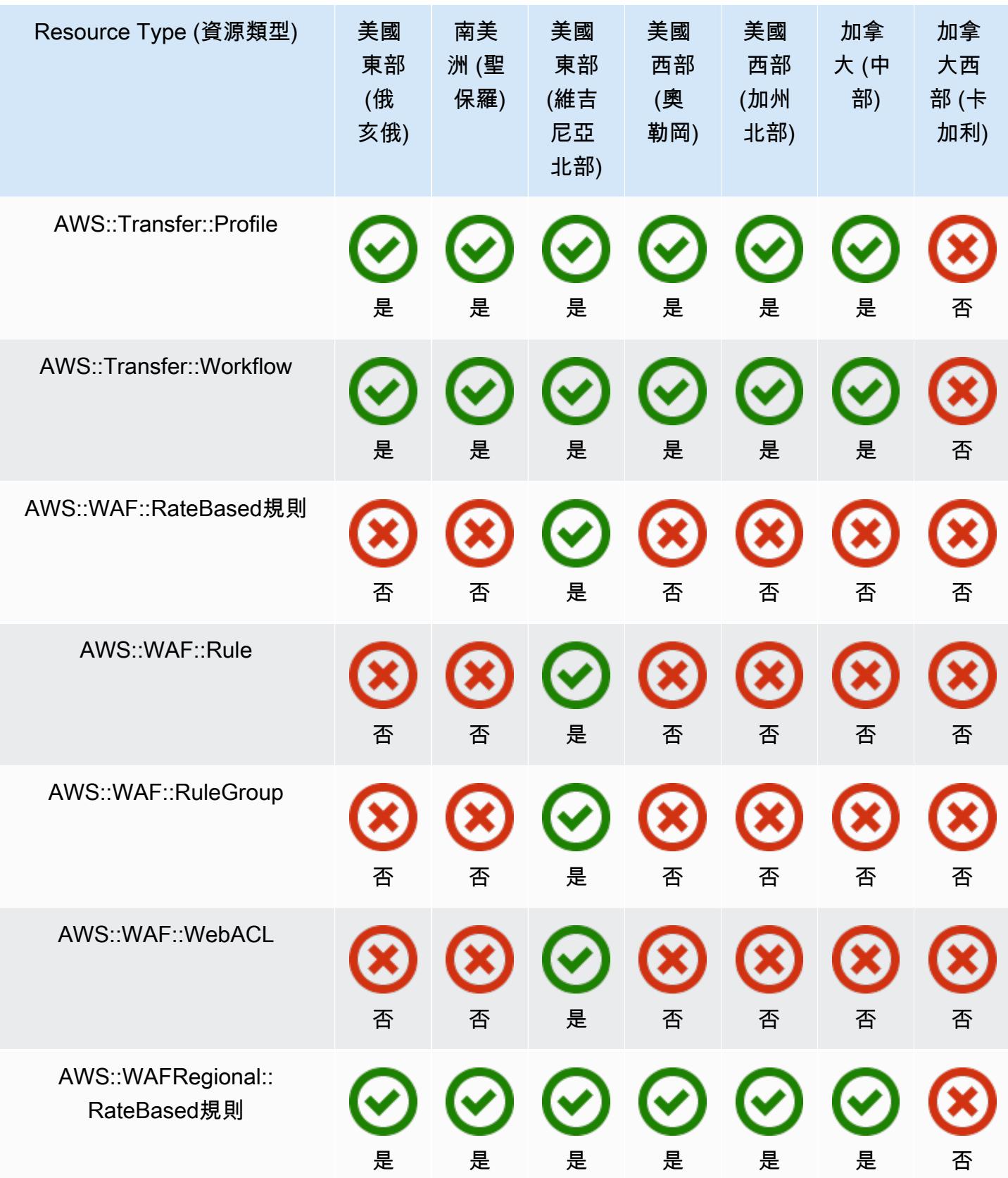

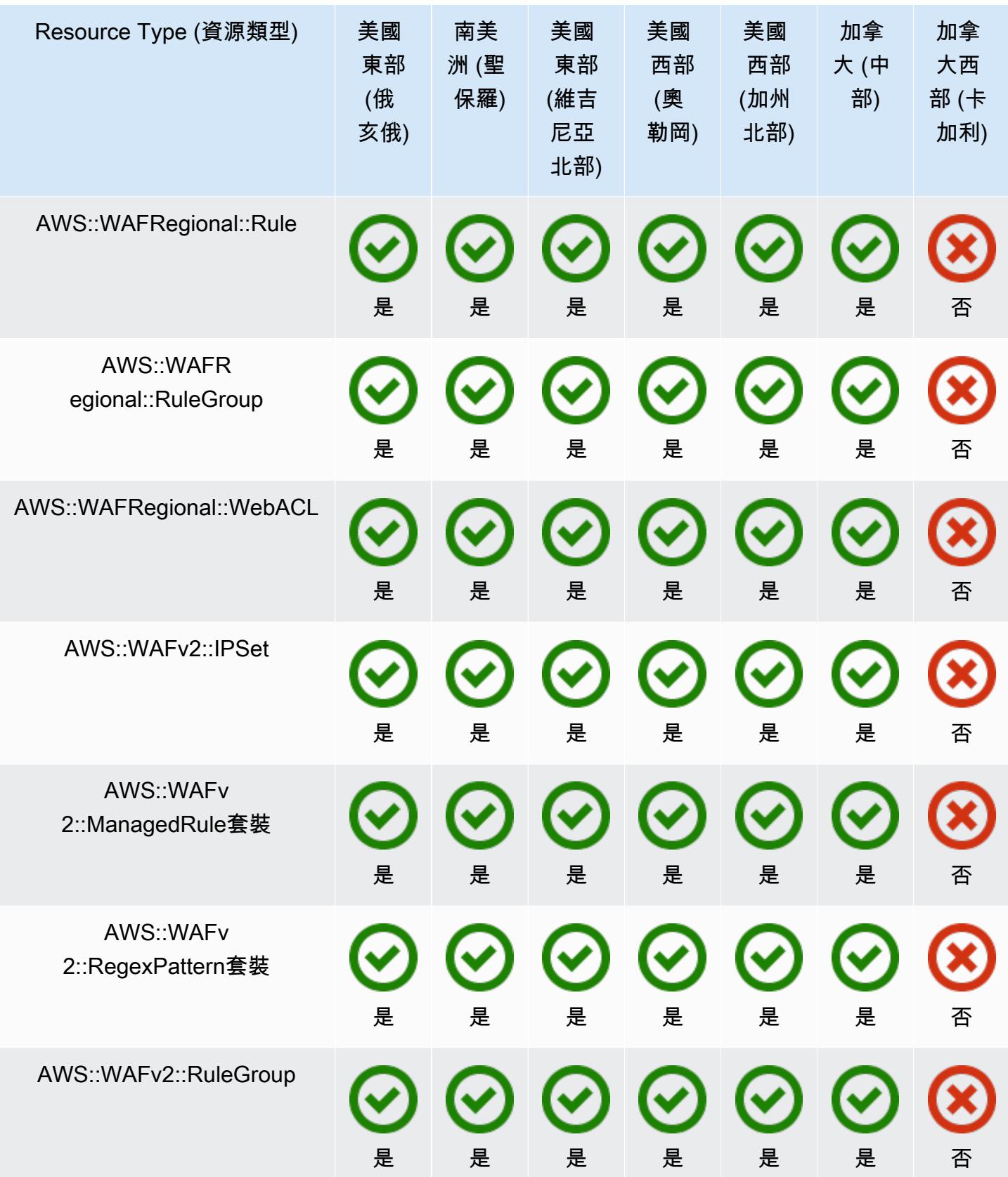

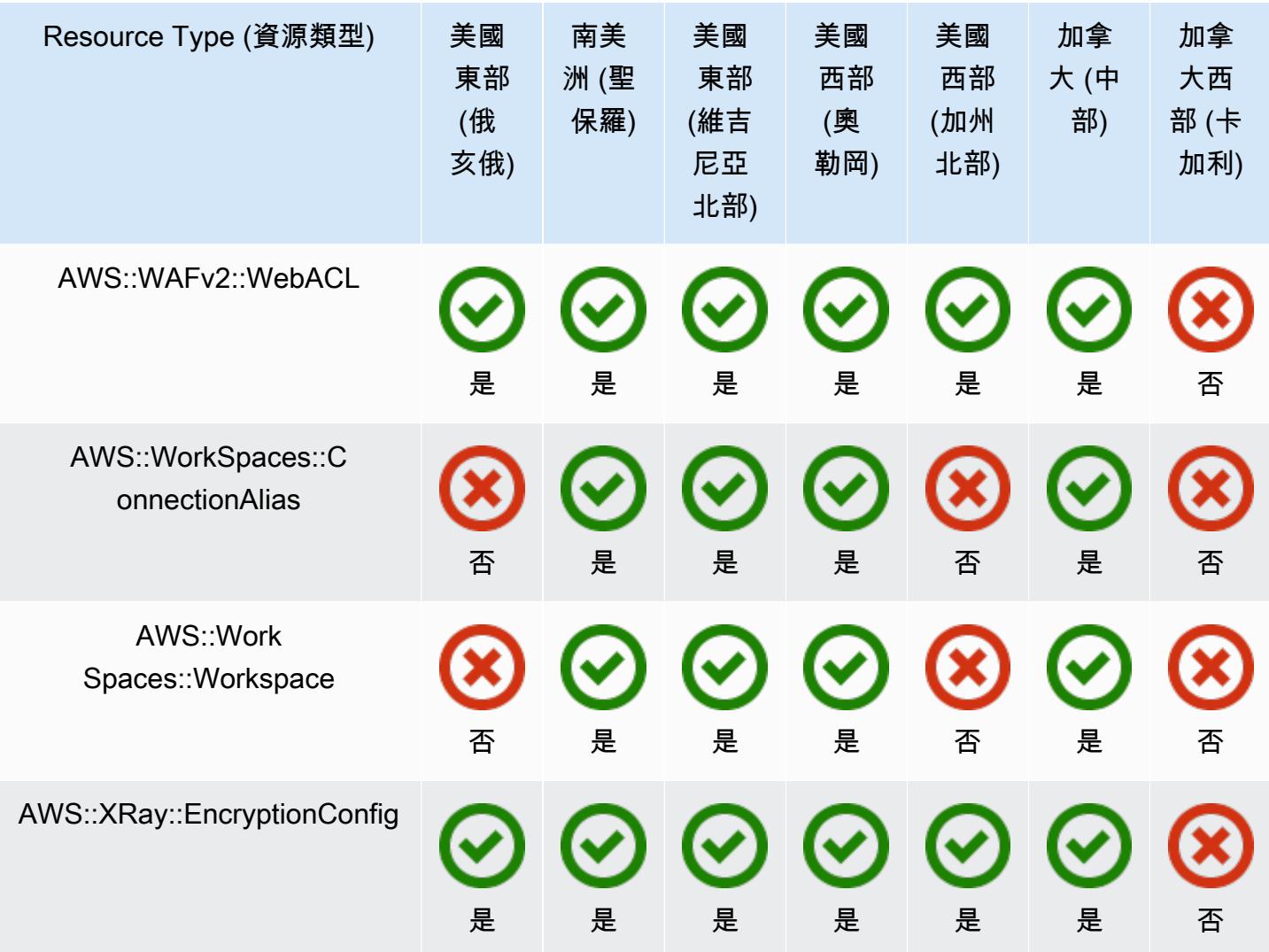

## 歐洲區域

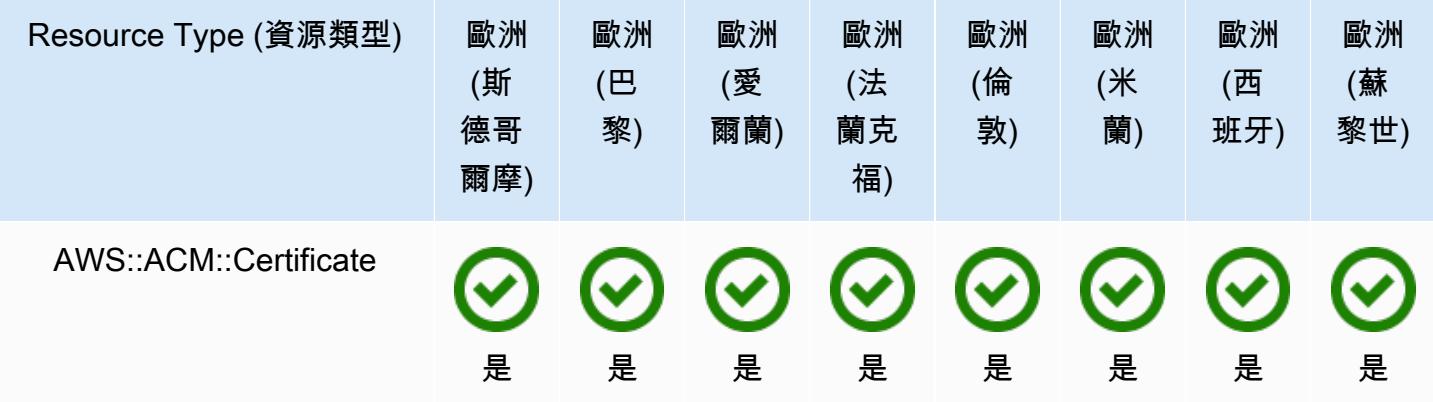

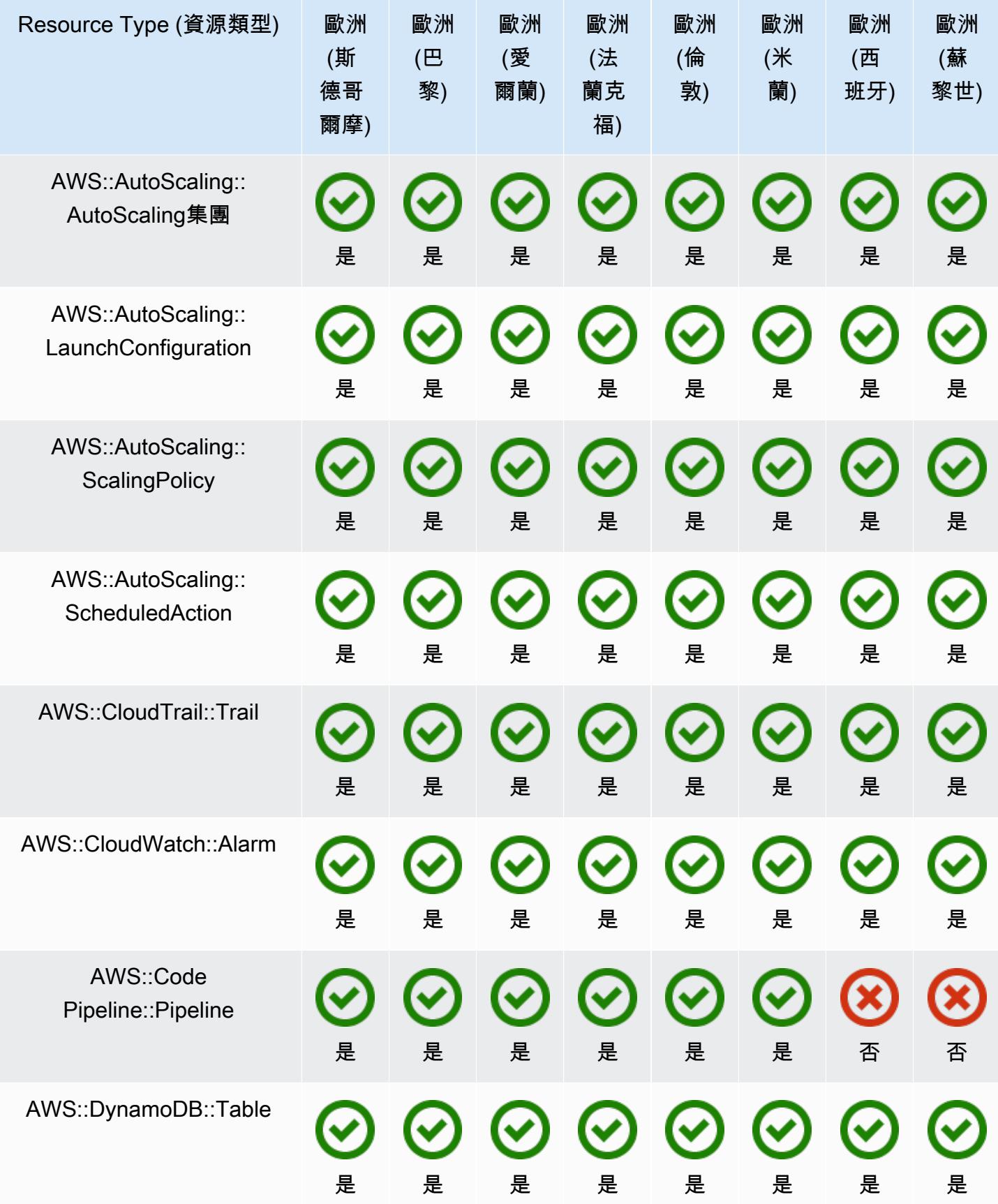

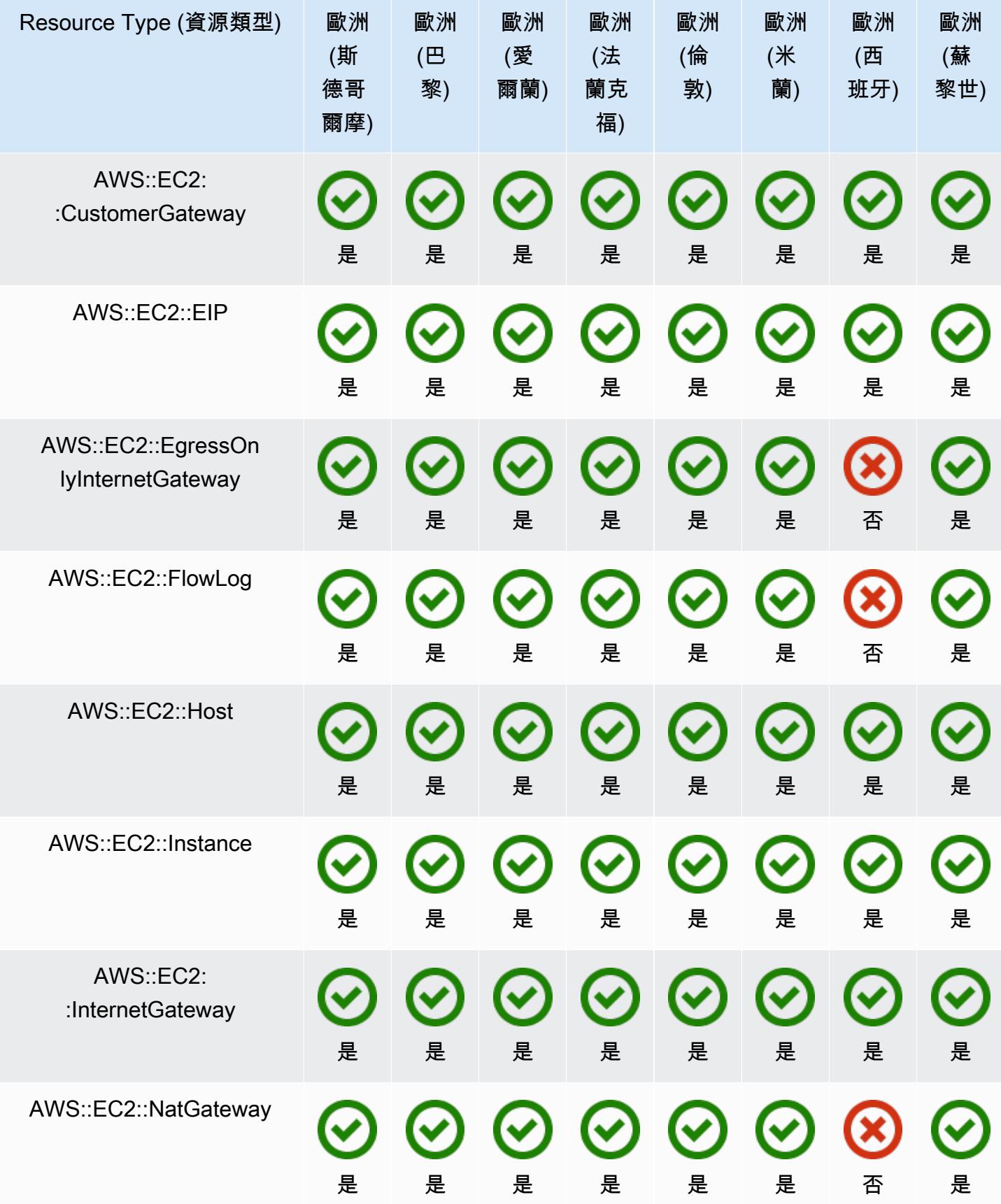

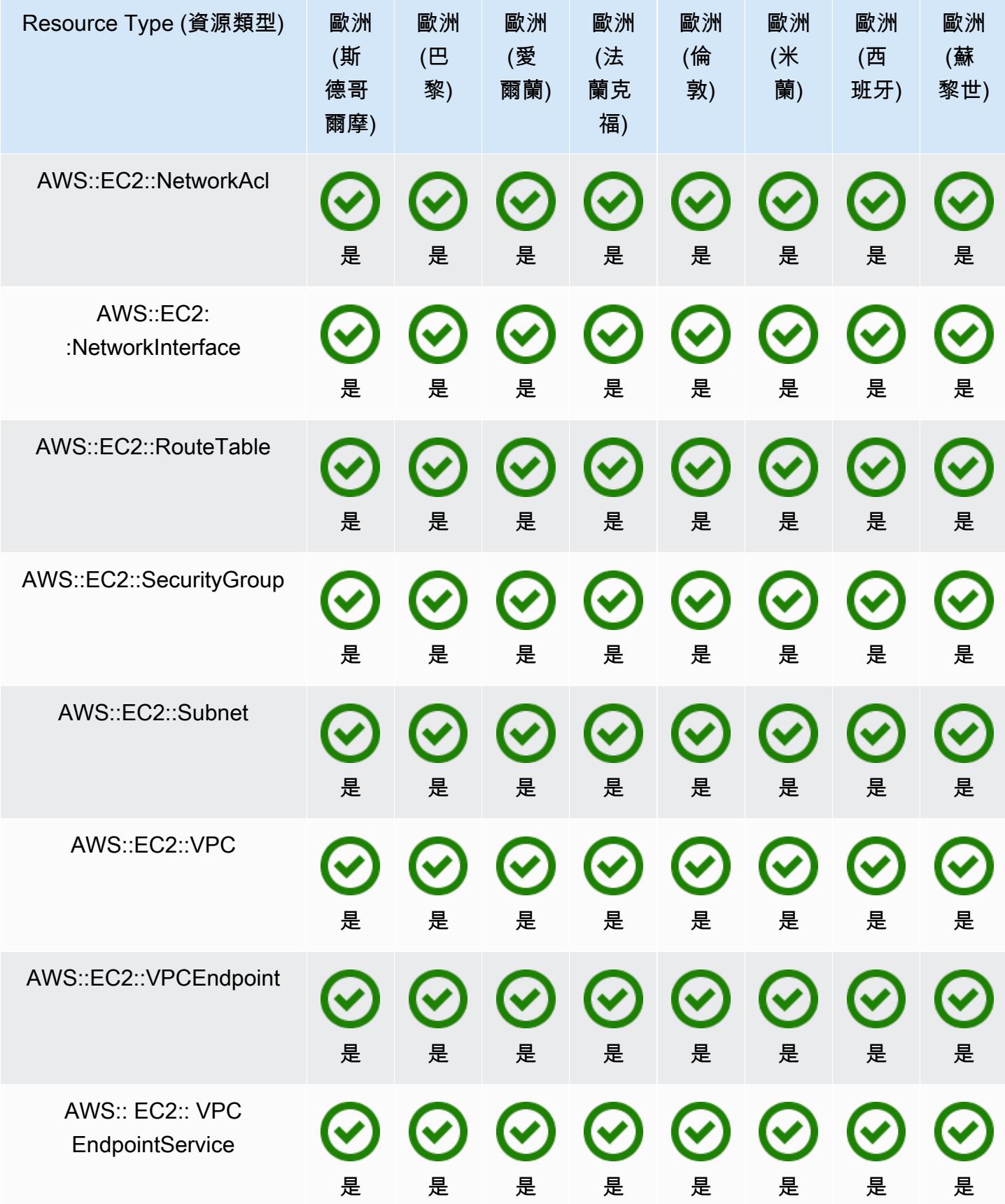

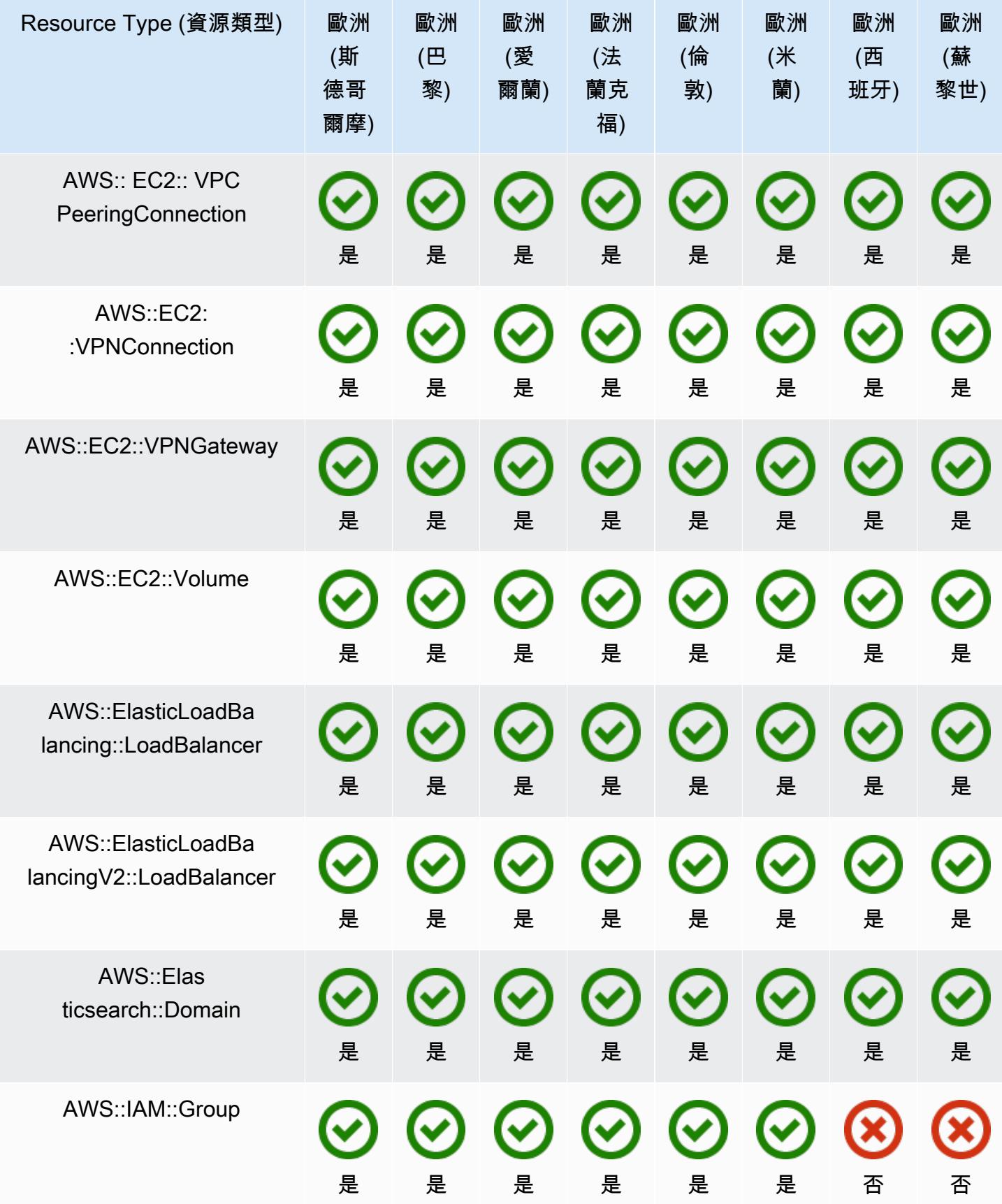

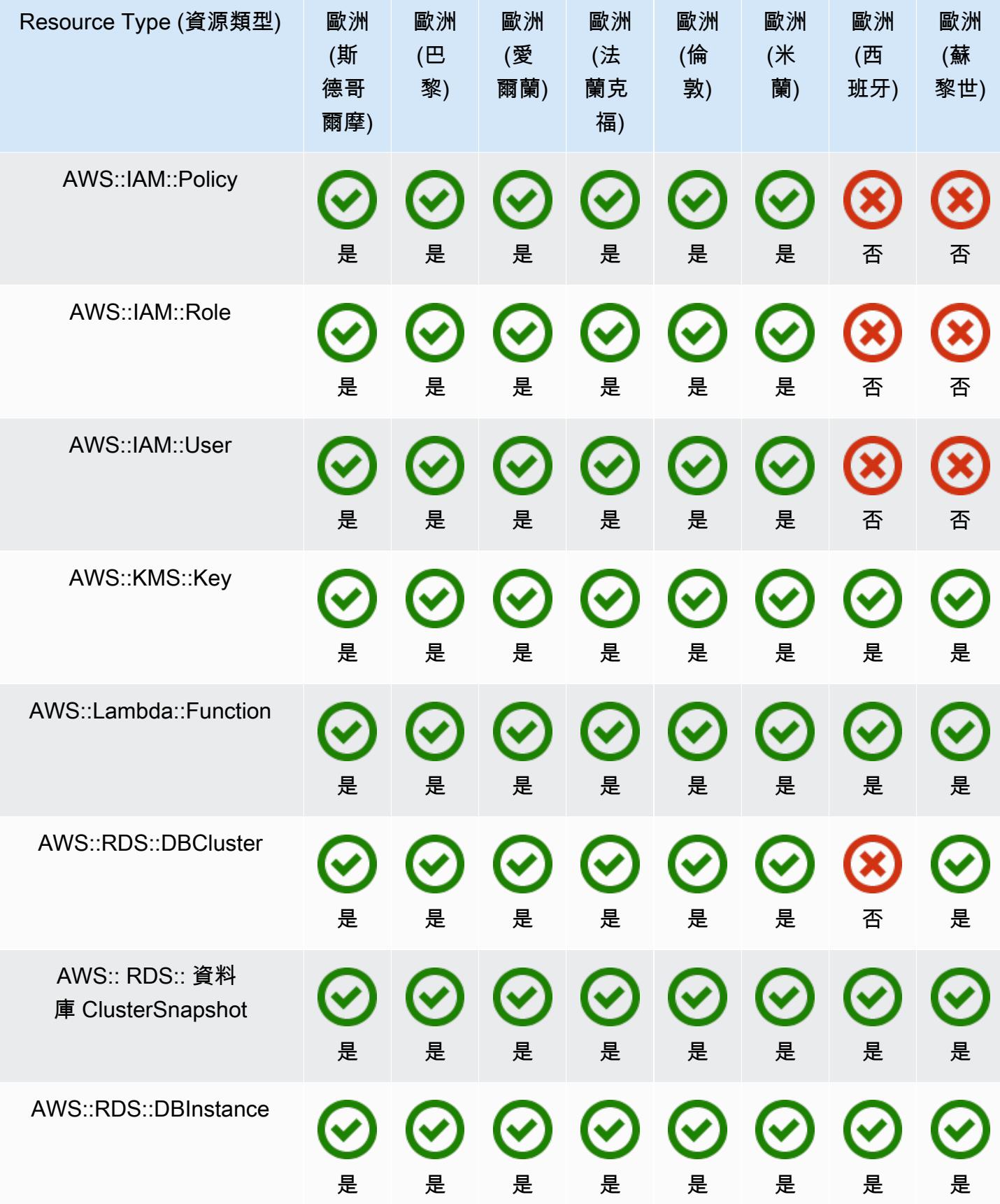

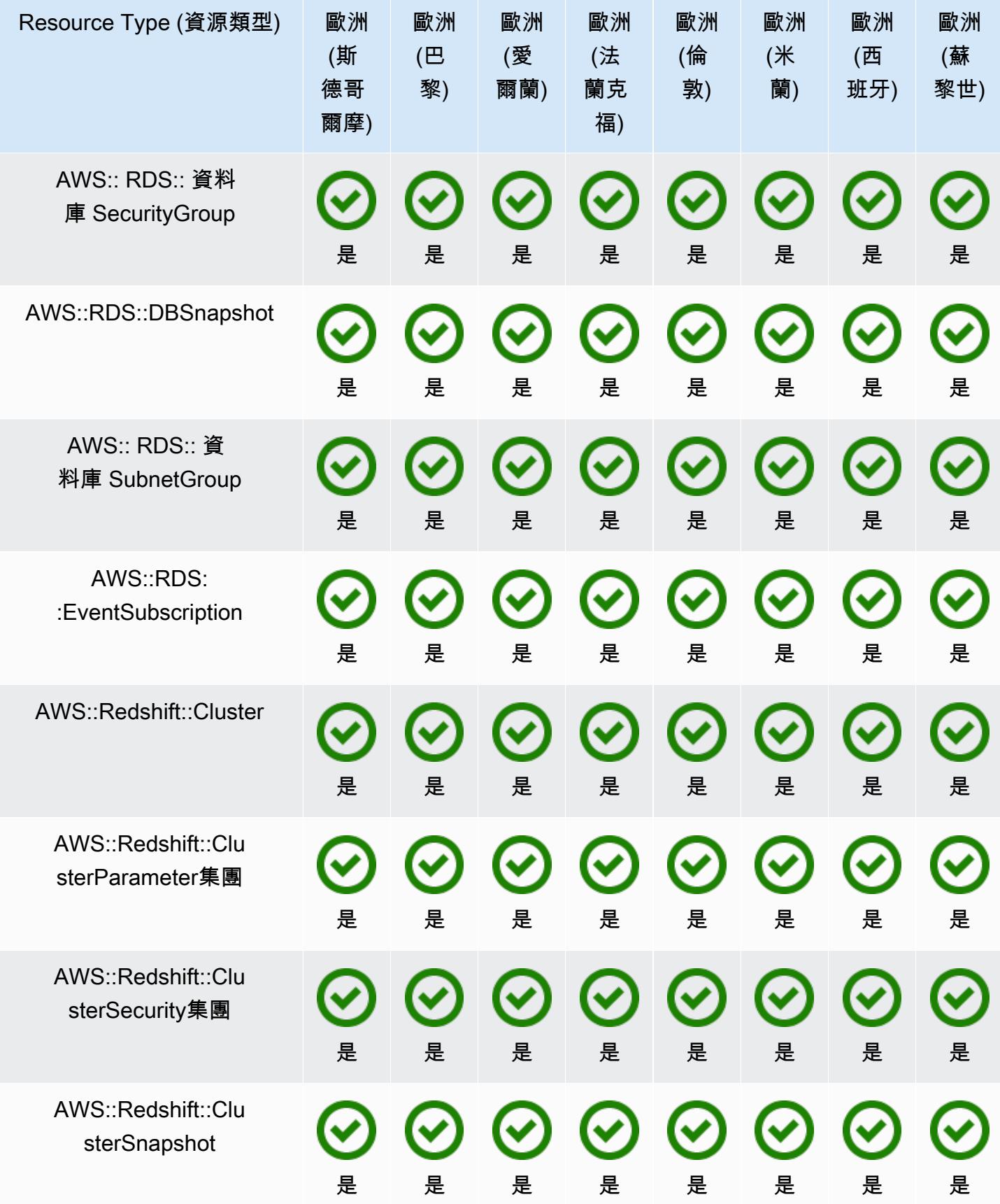

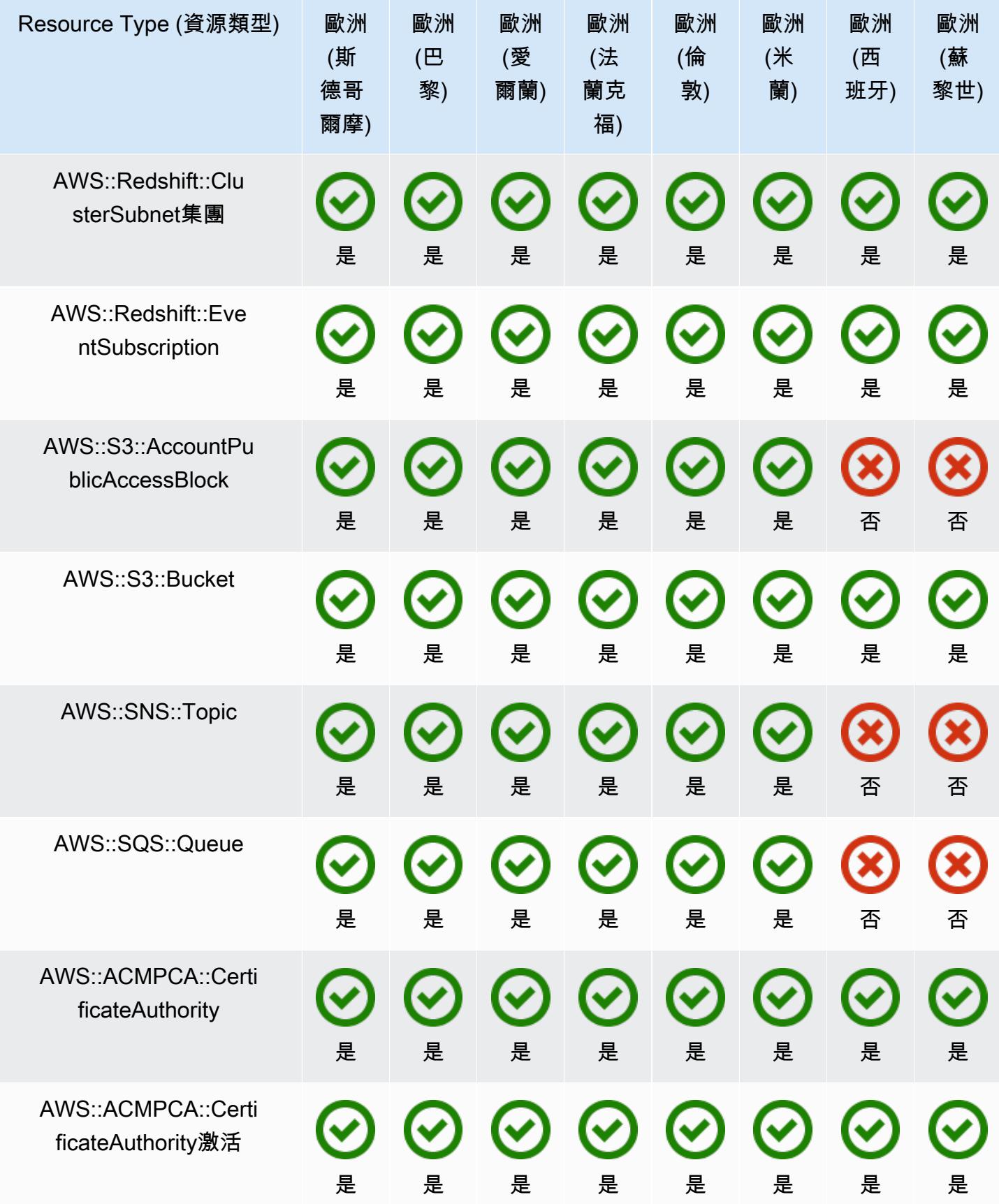

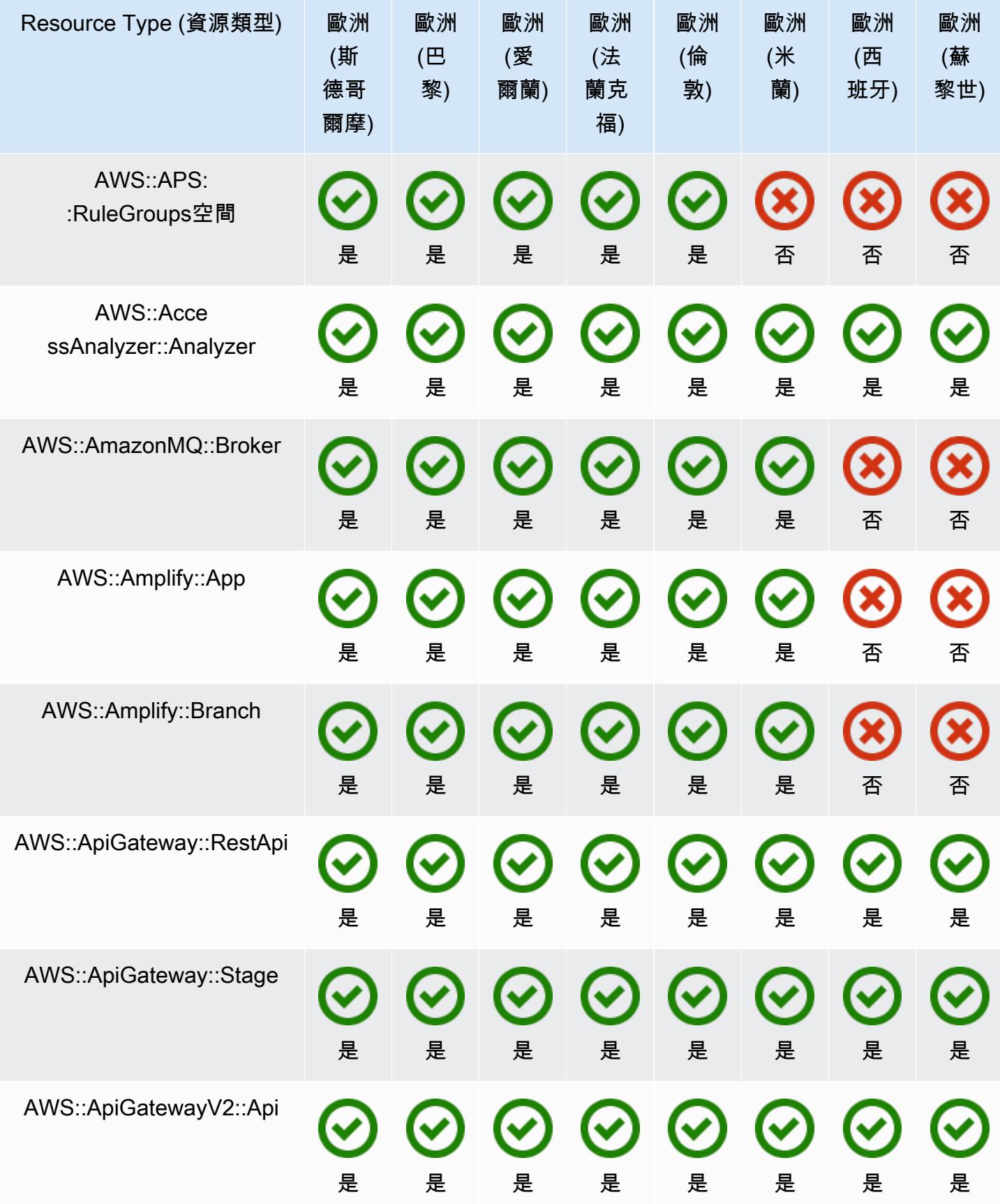

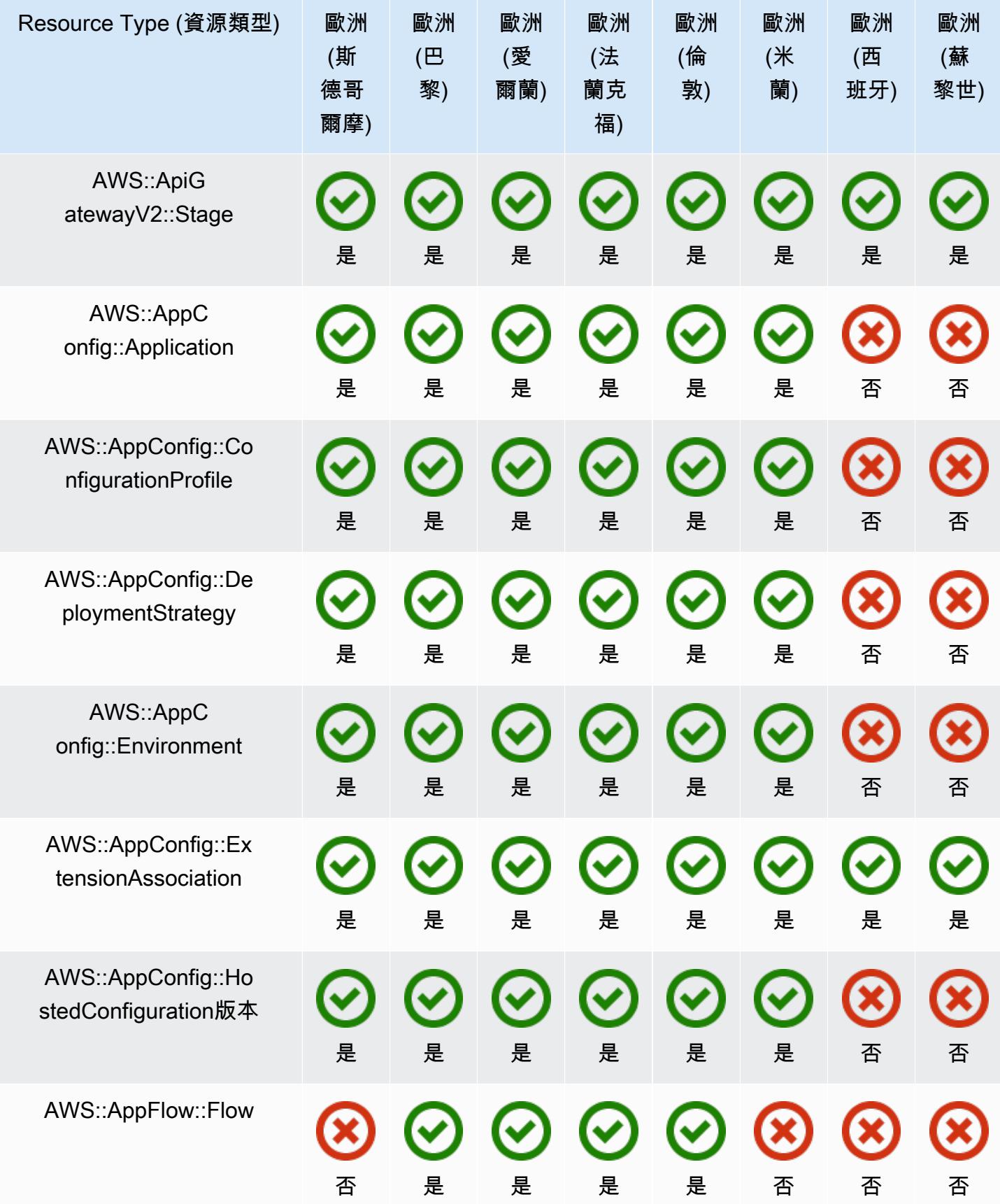

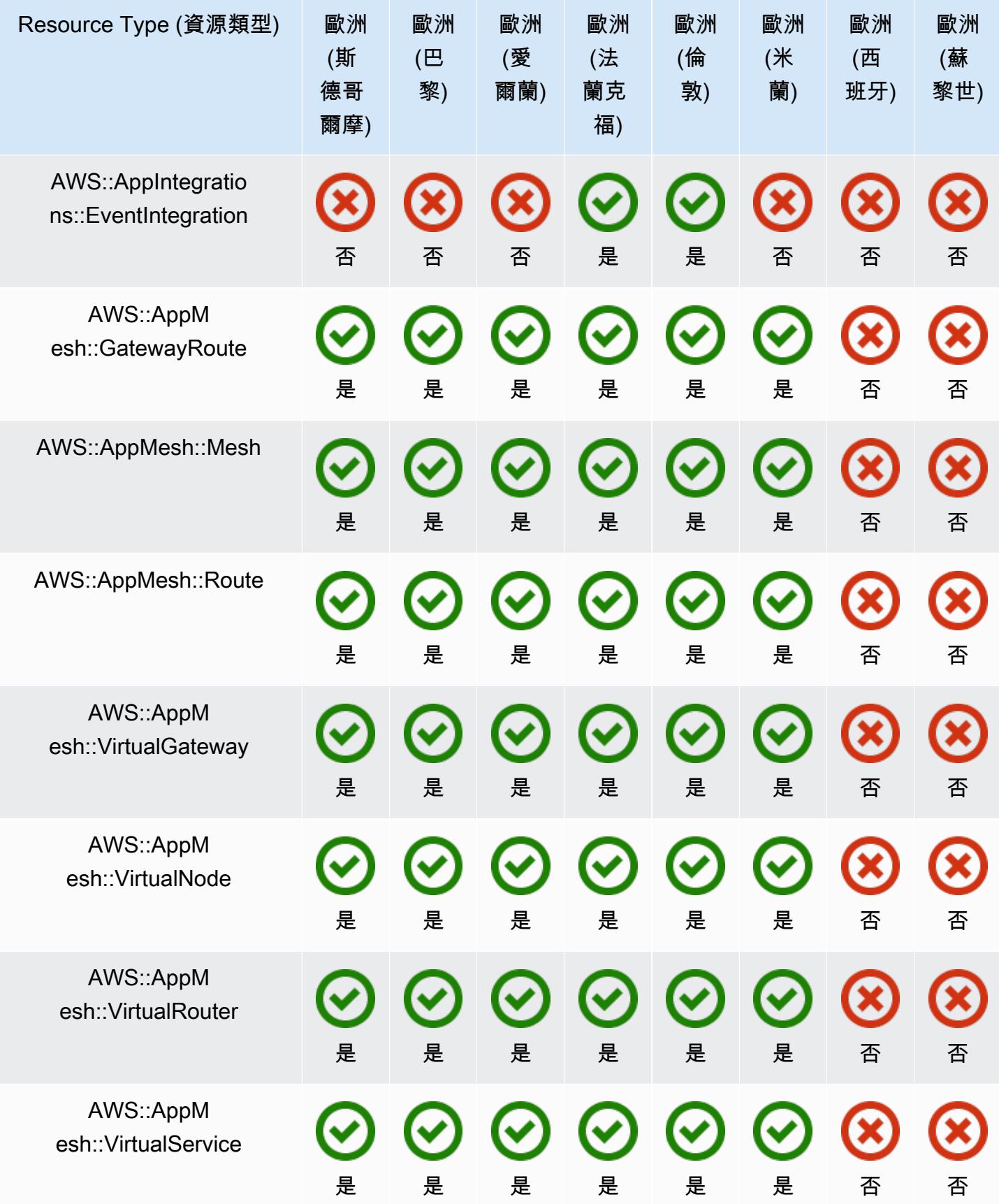

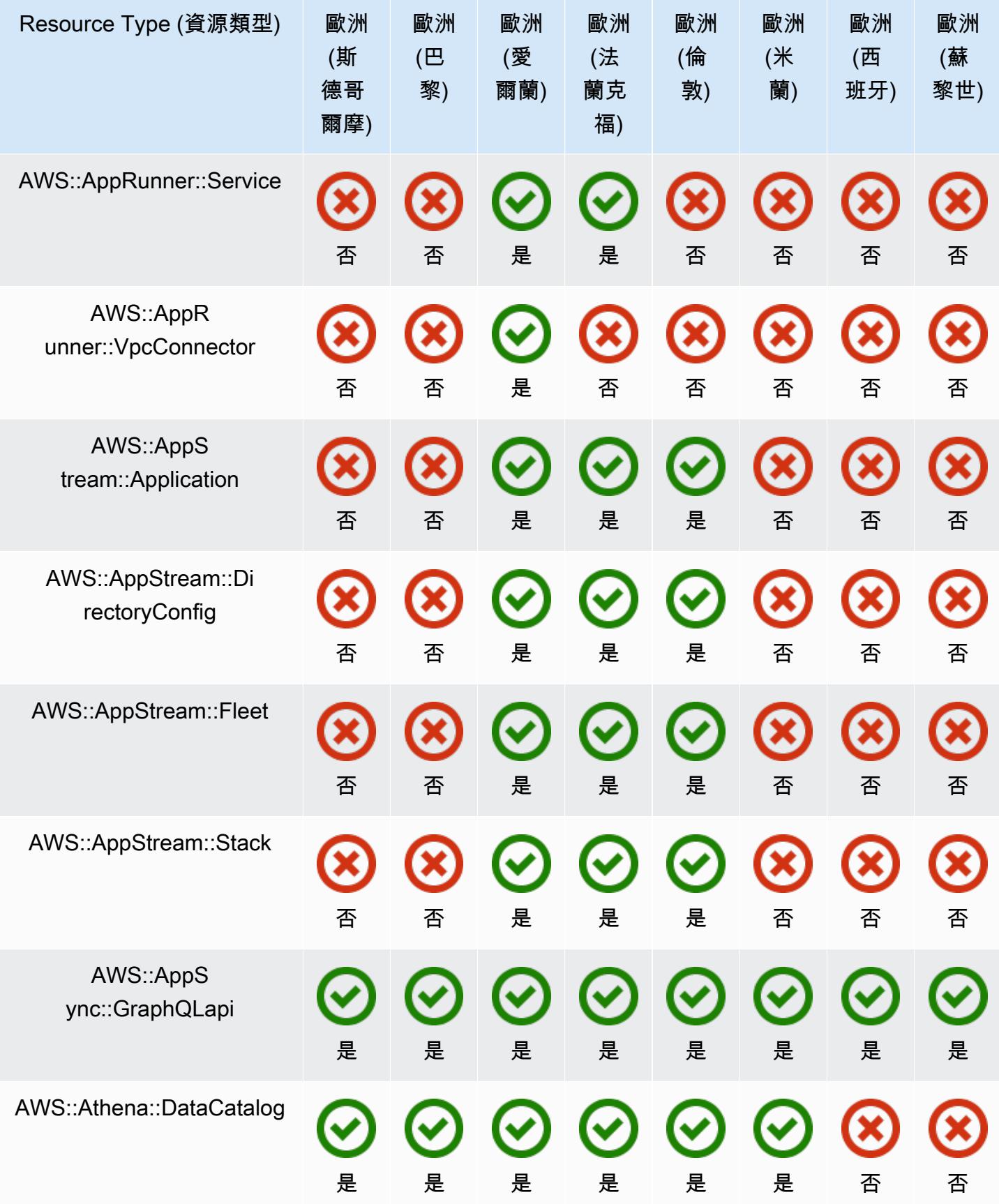

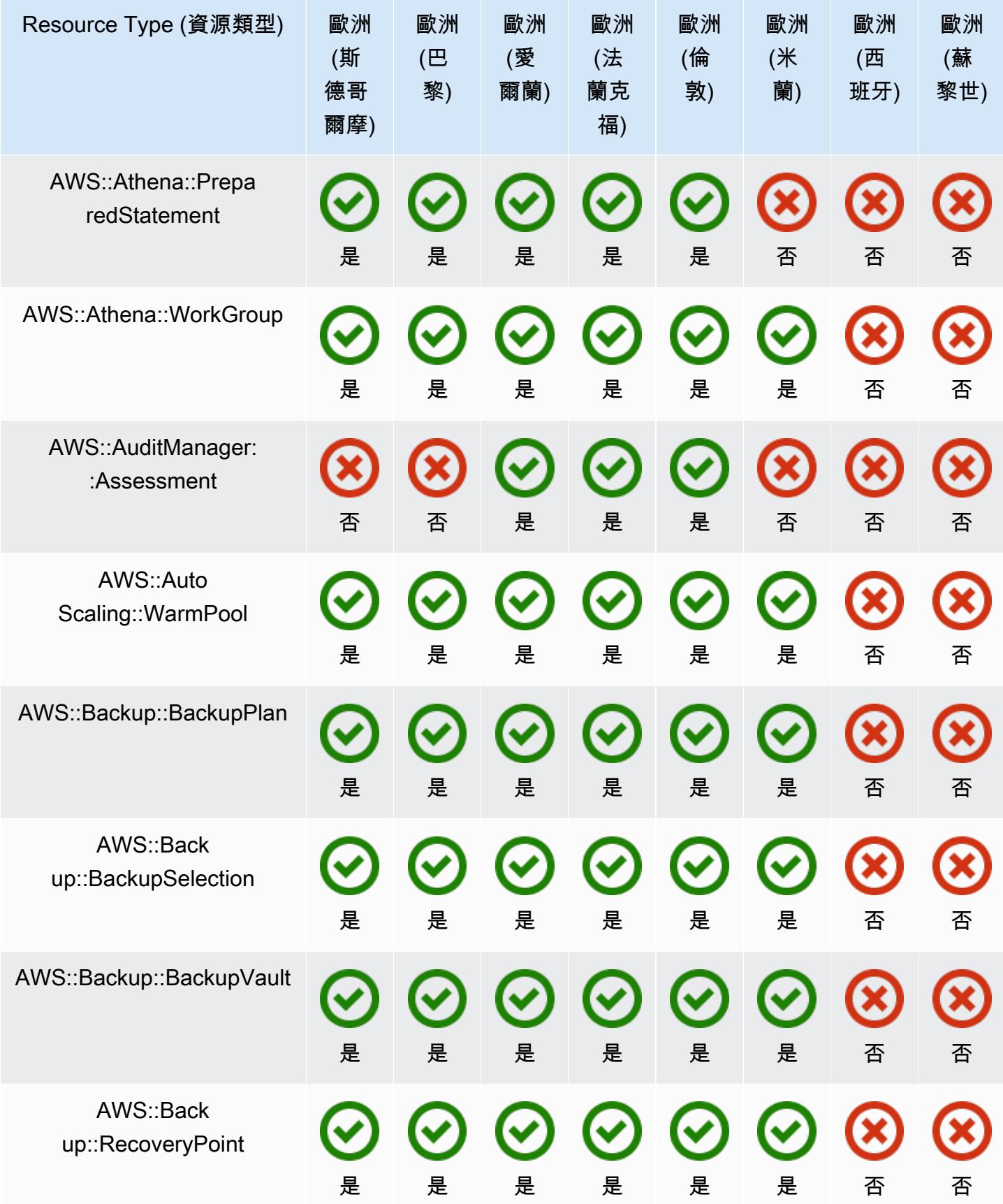
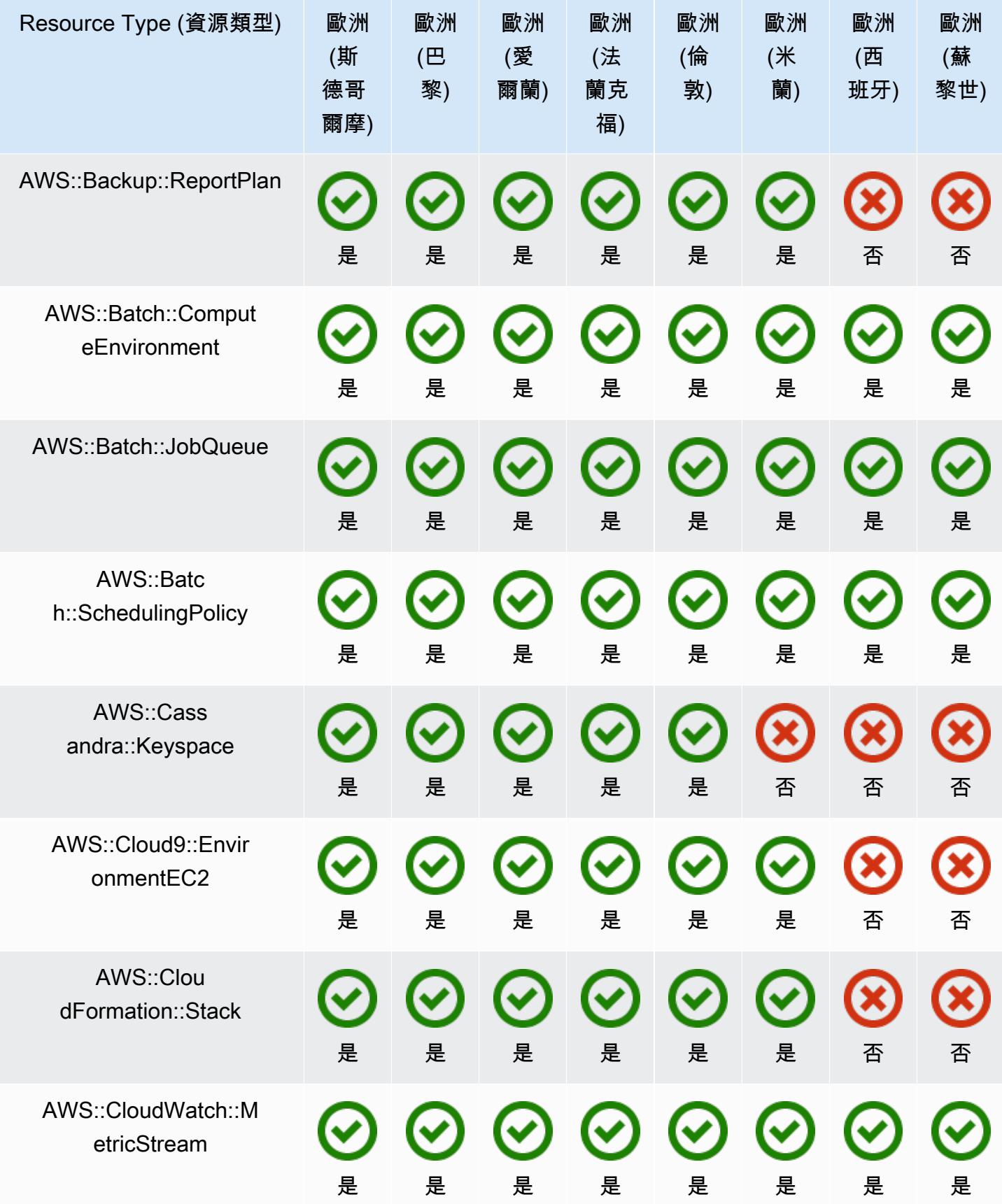

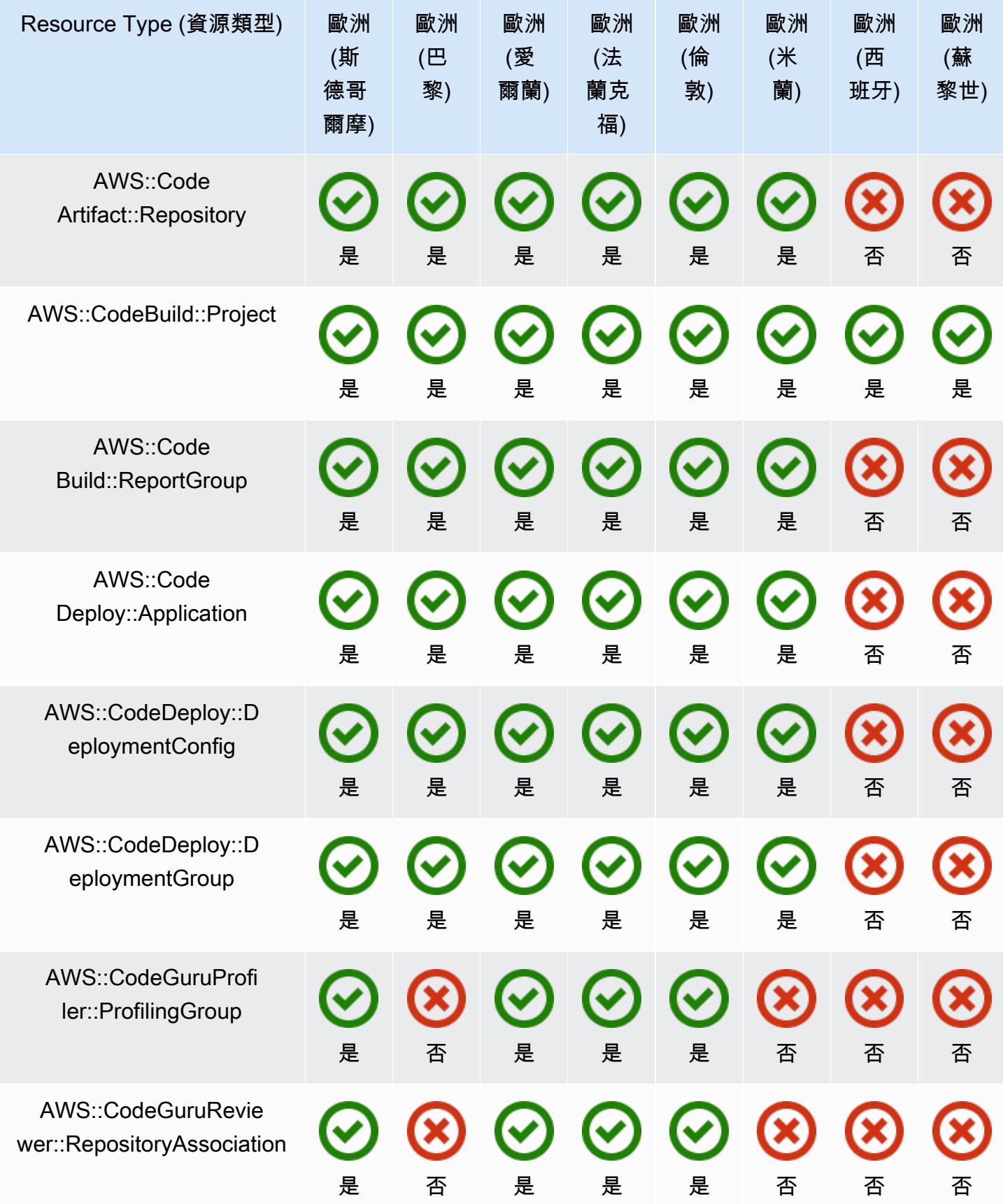

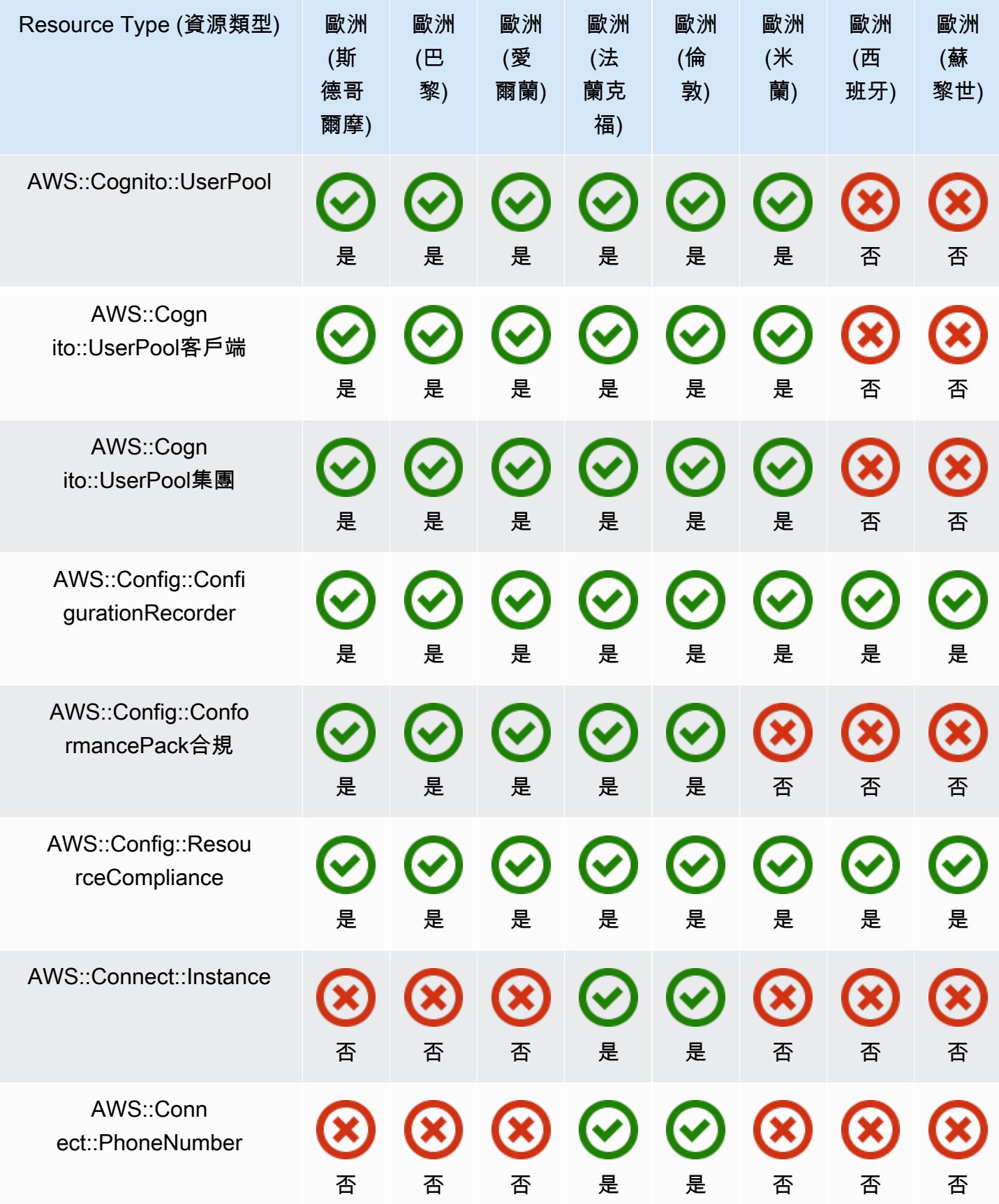

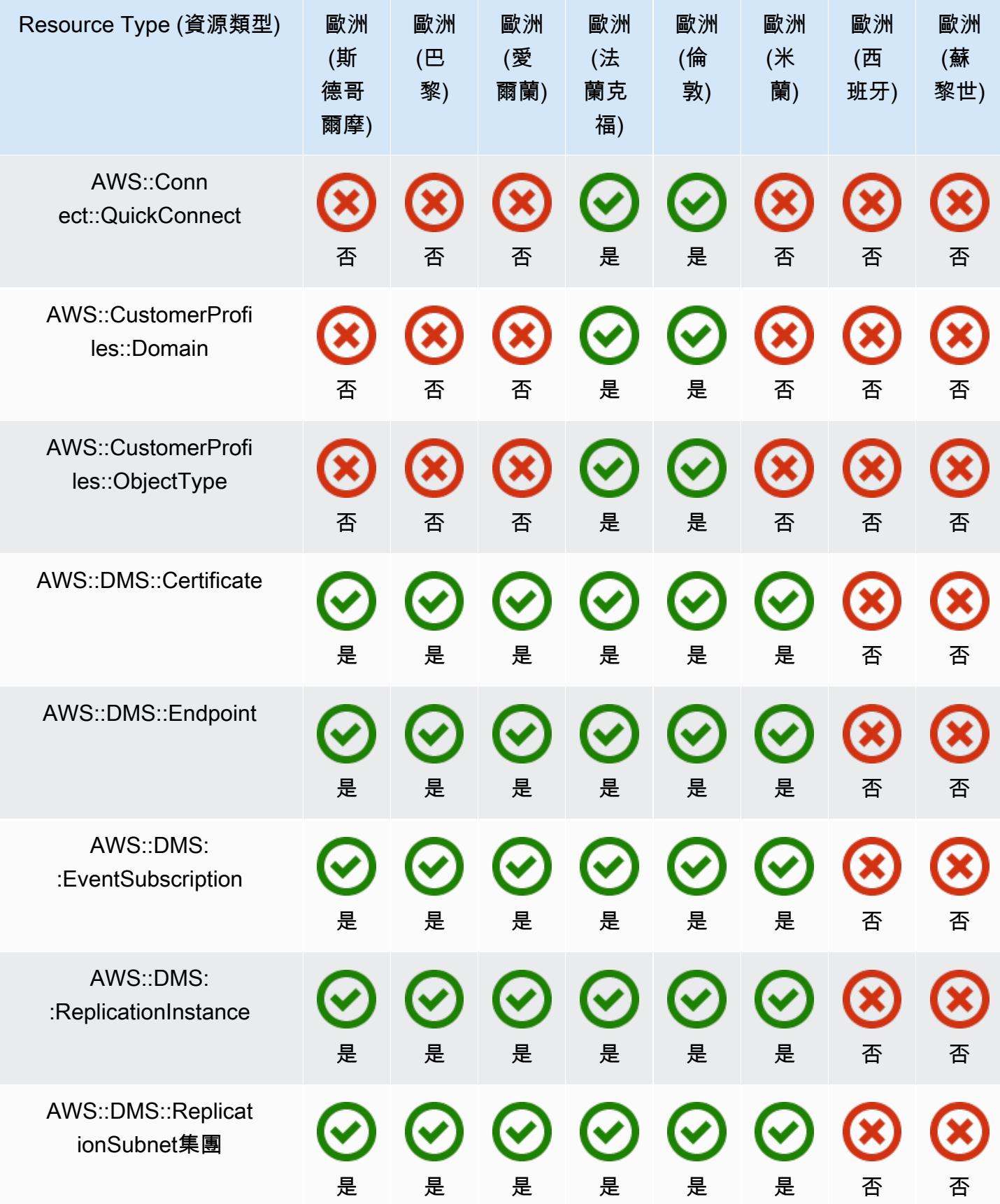

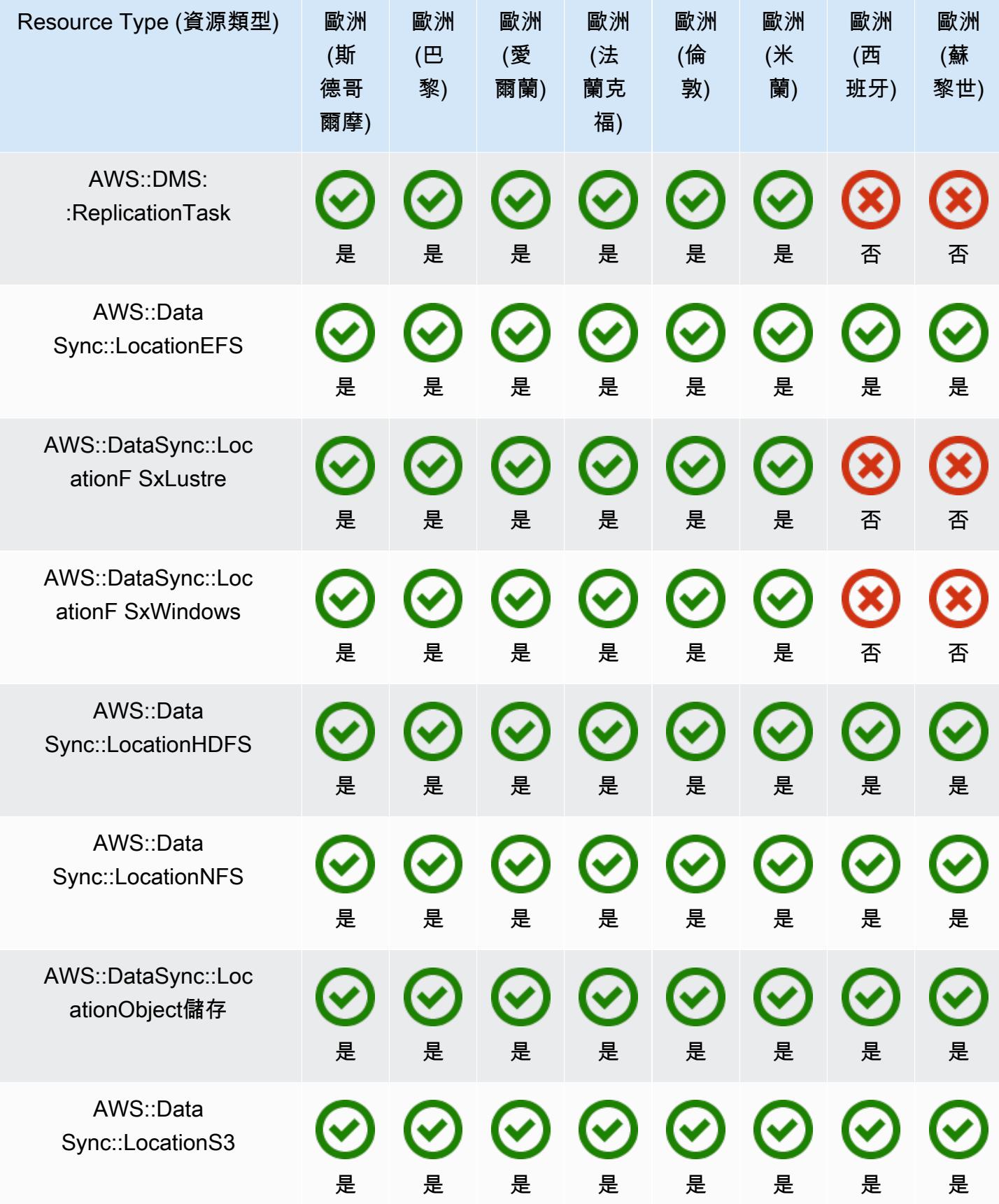

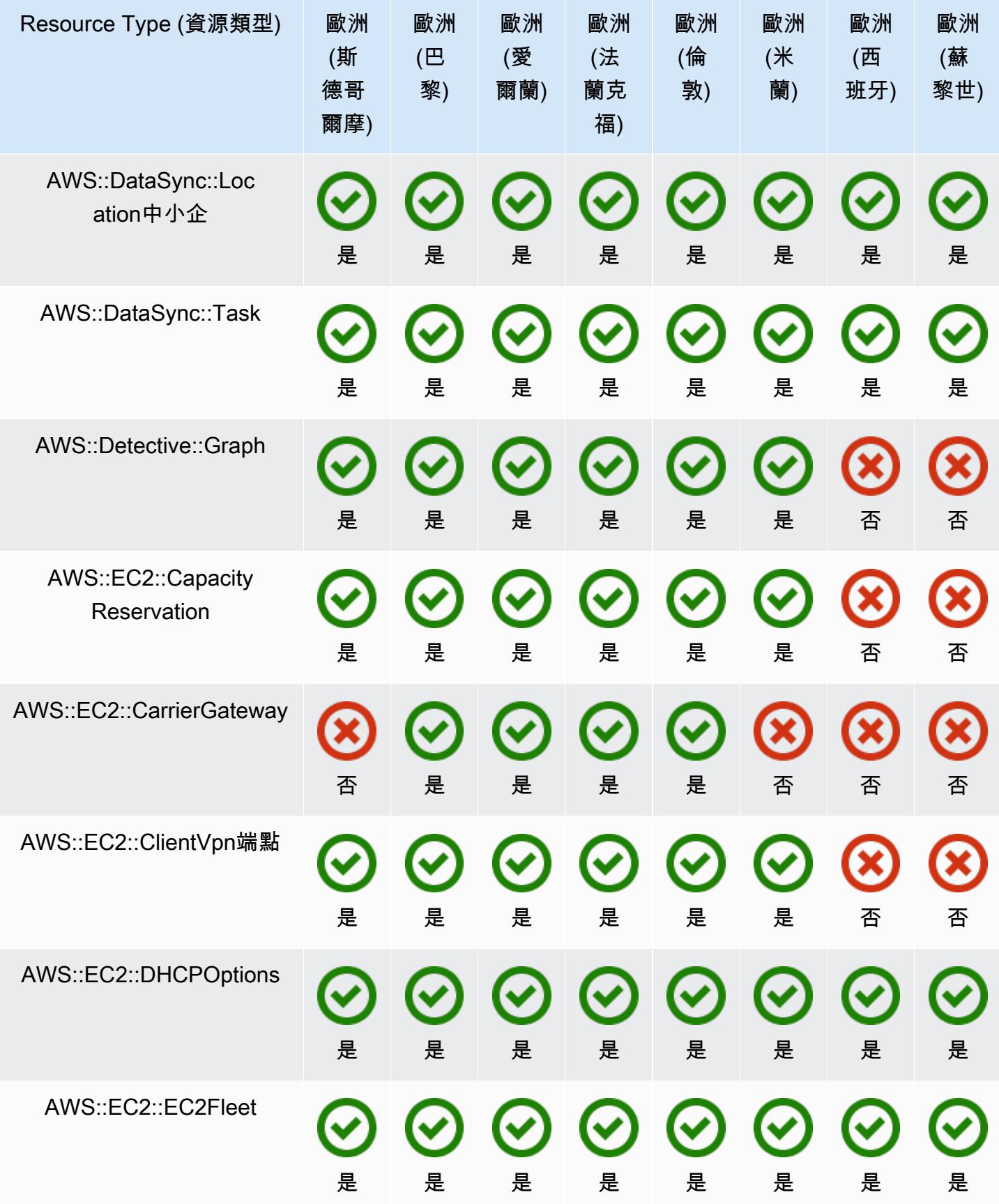

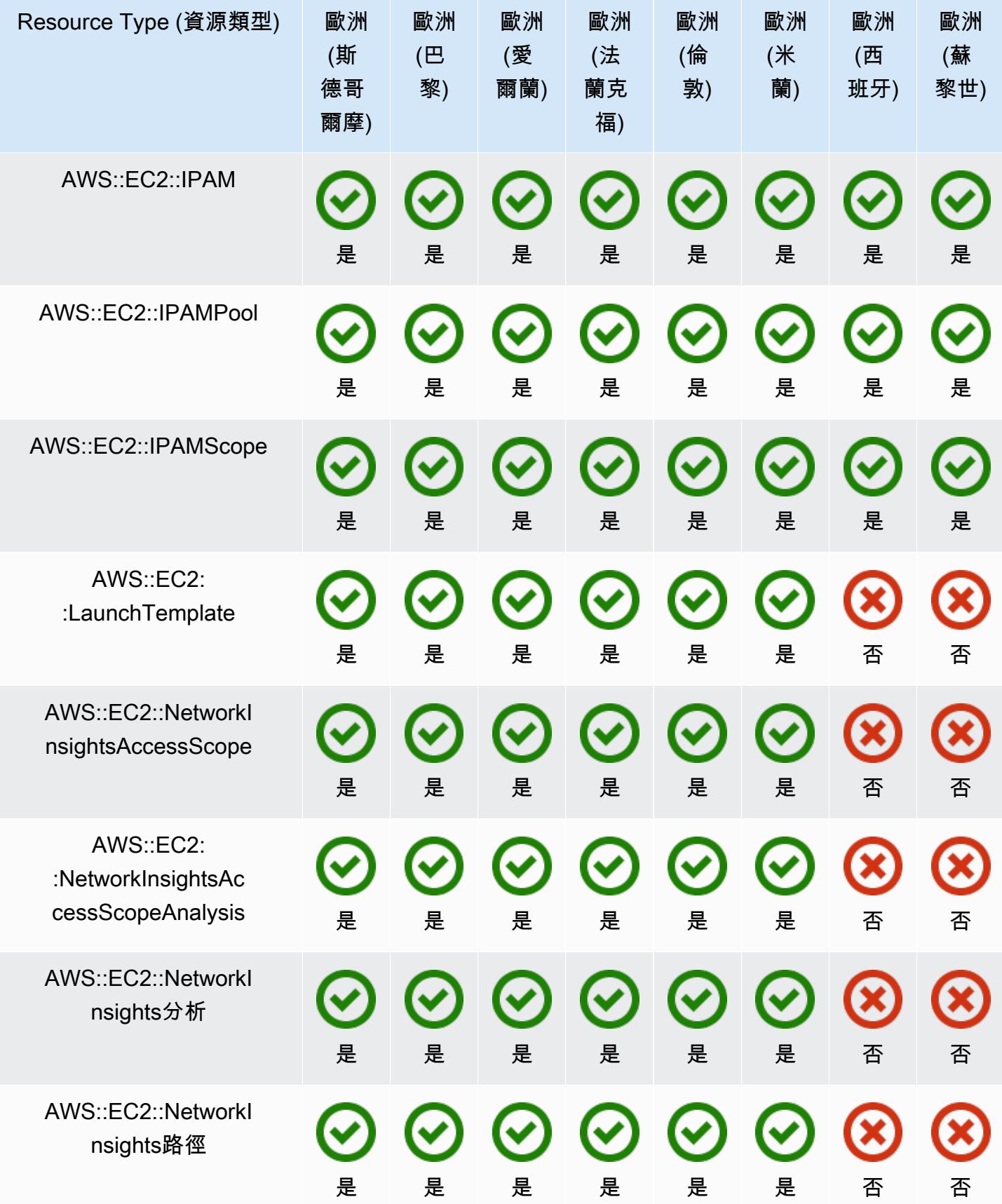

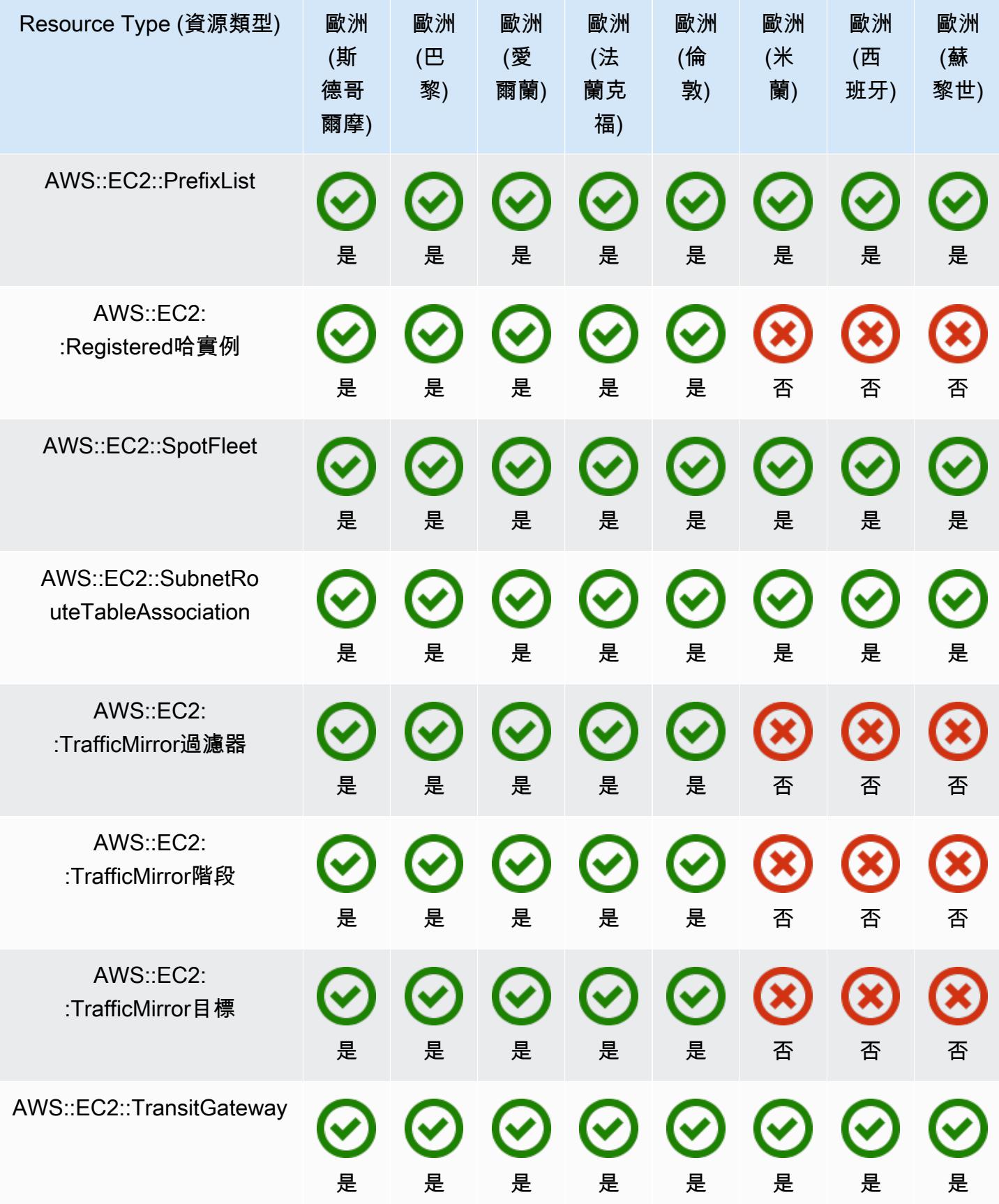

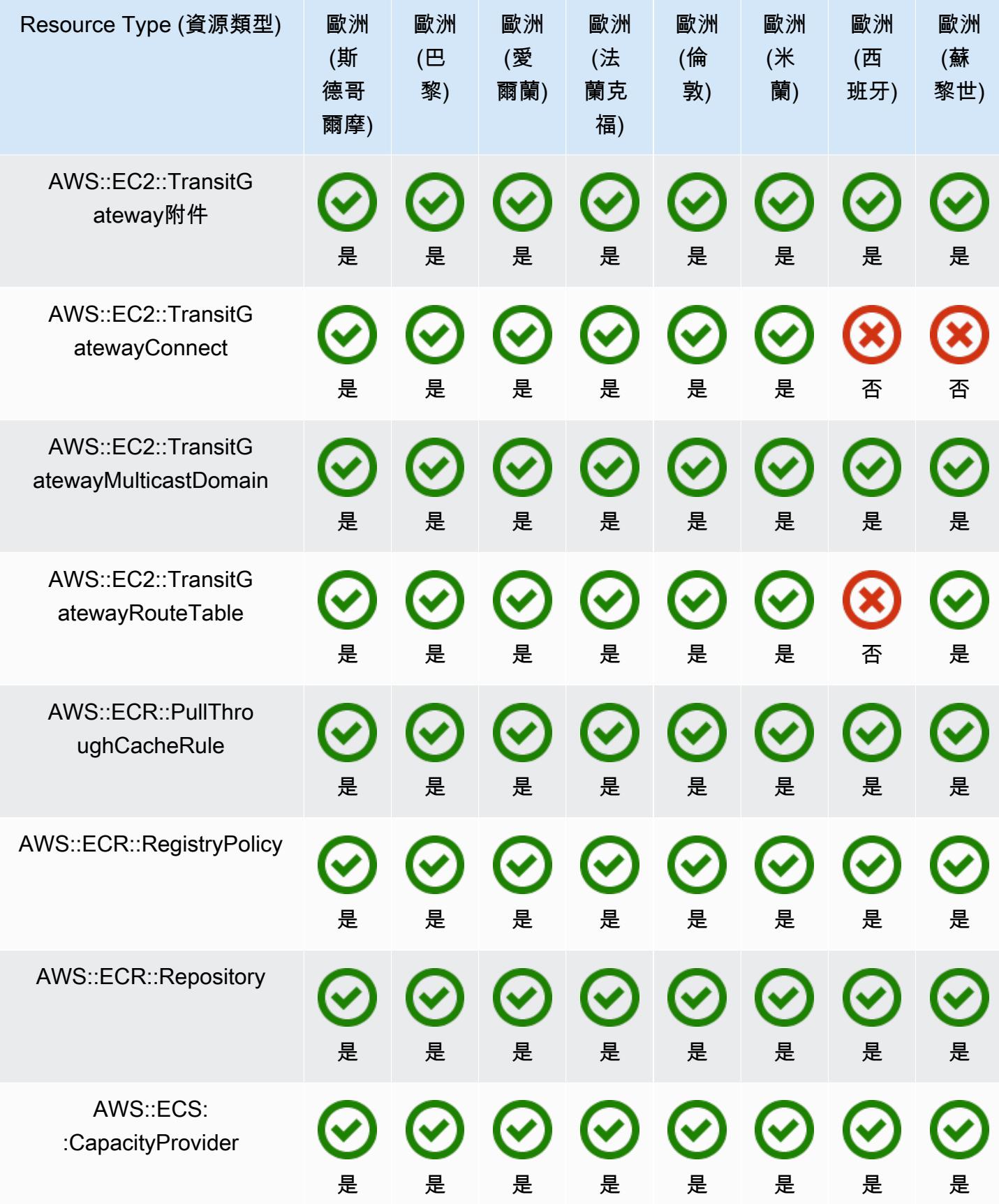

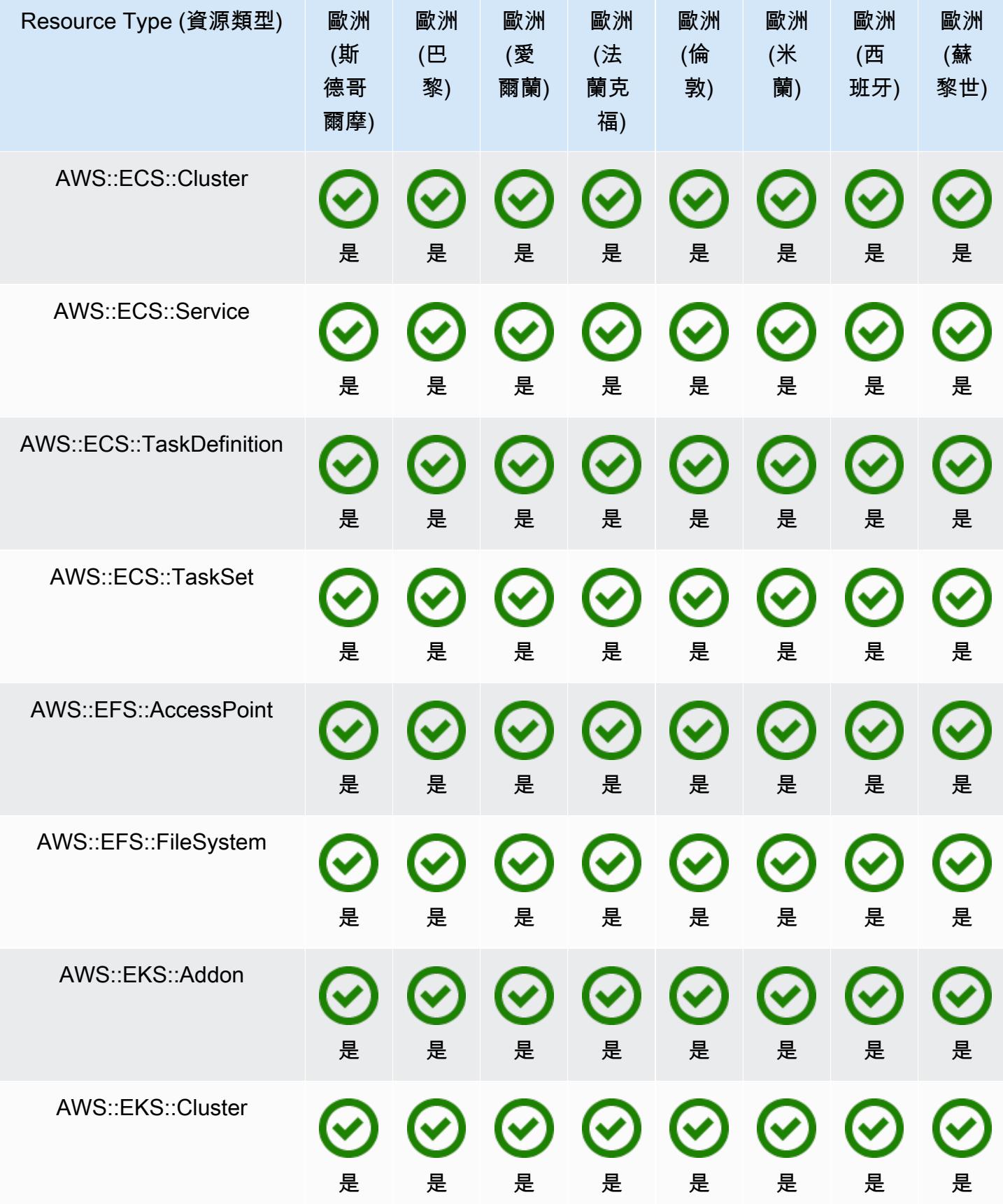

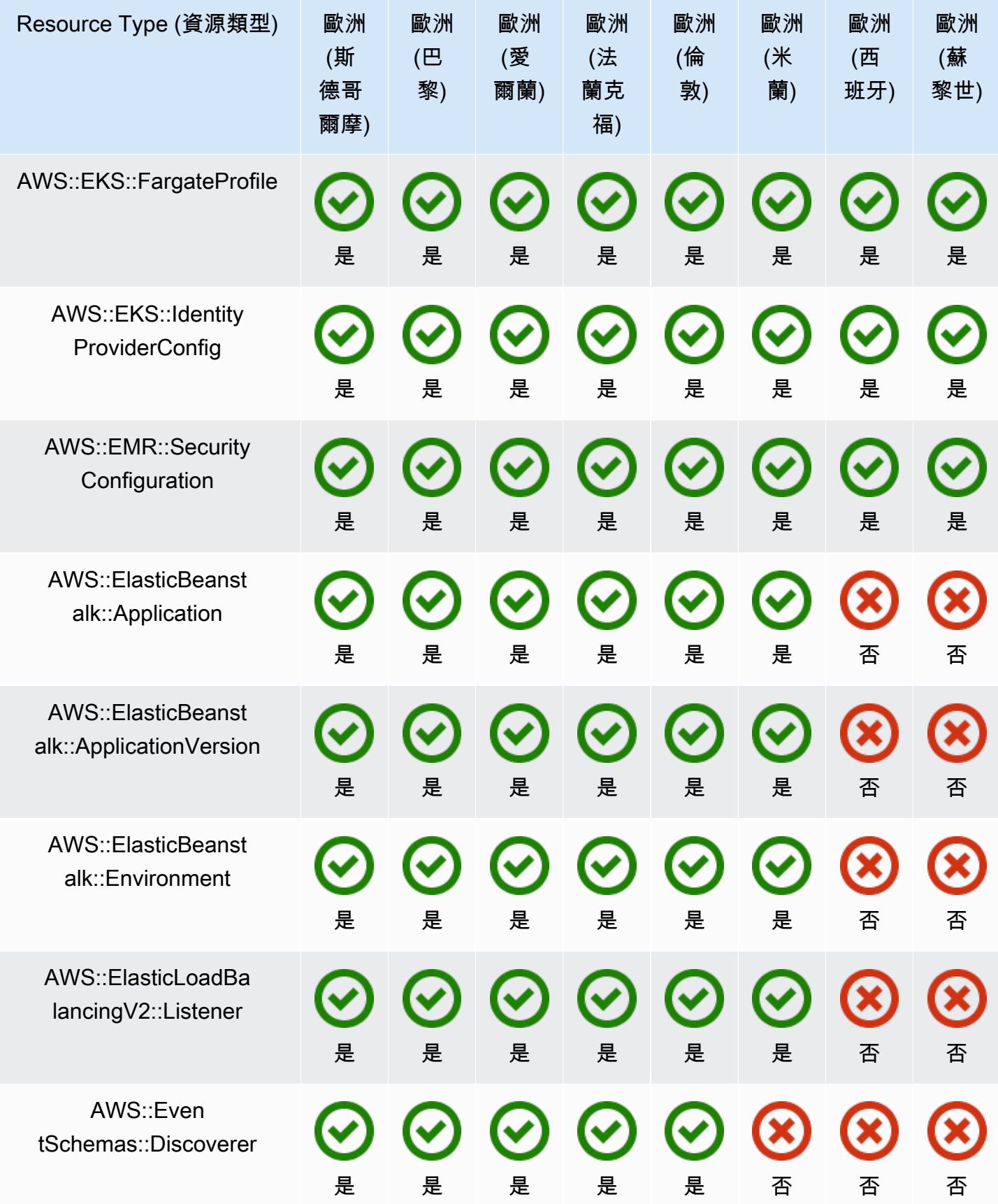

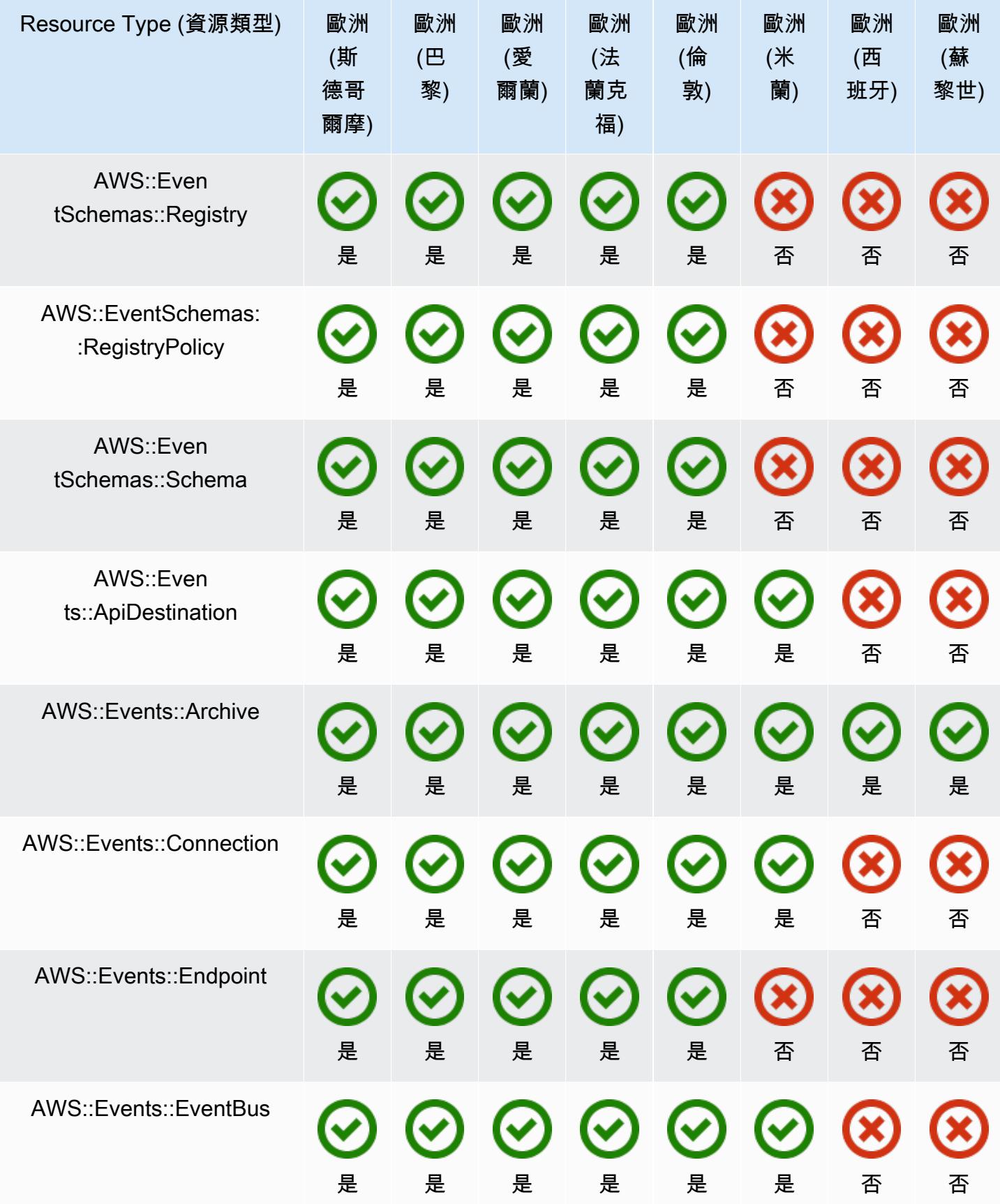

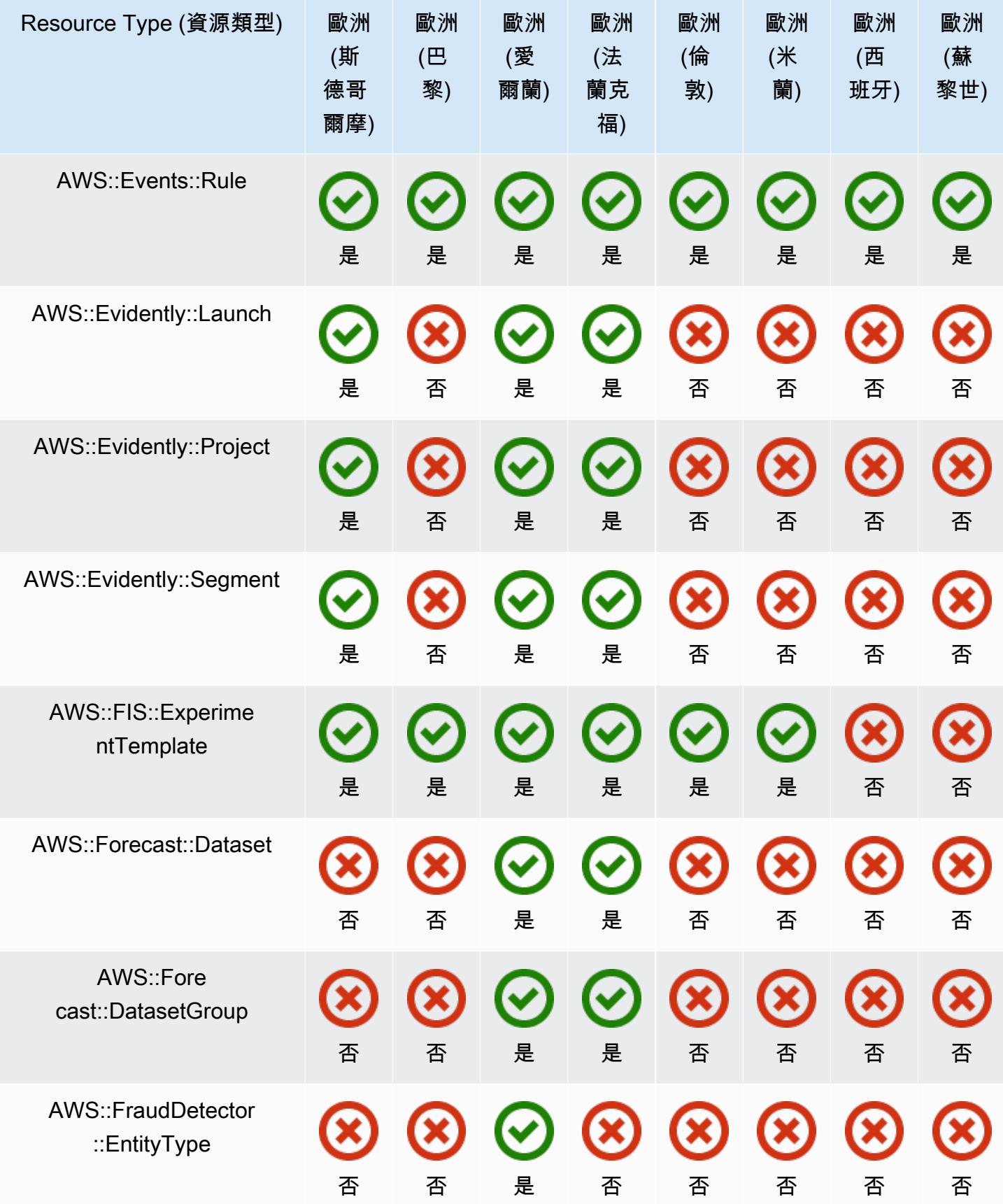

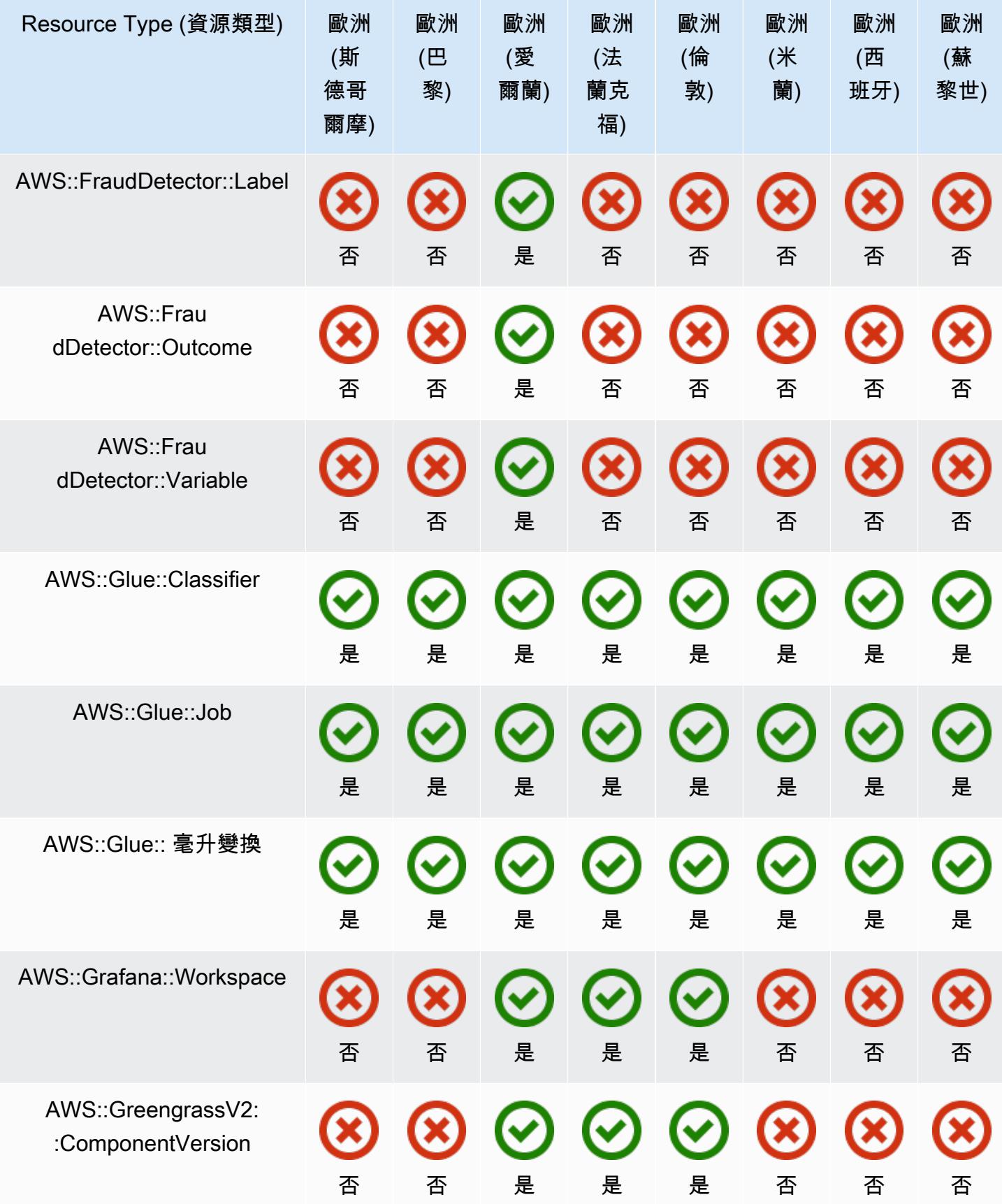

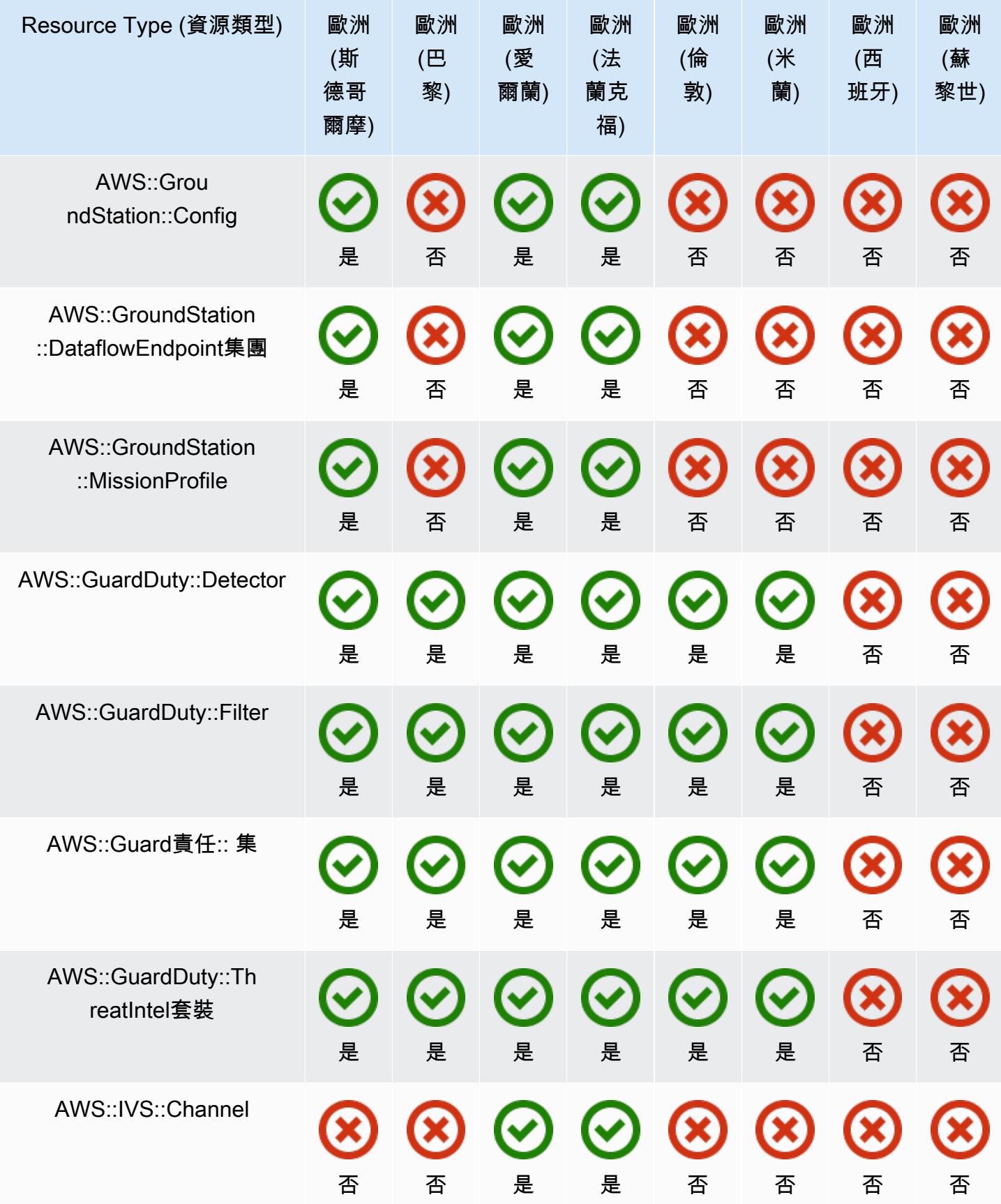

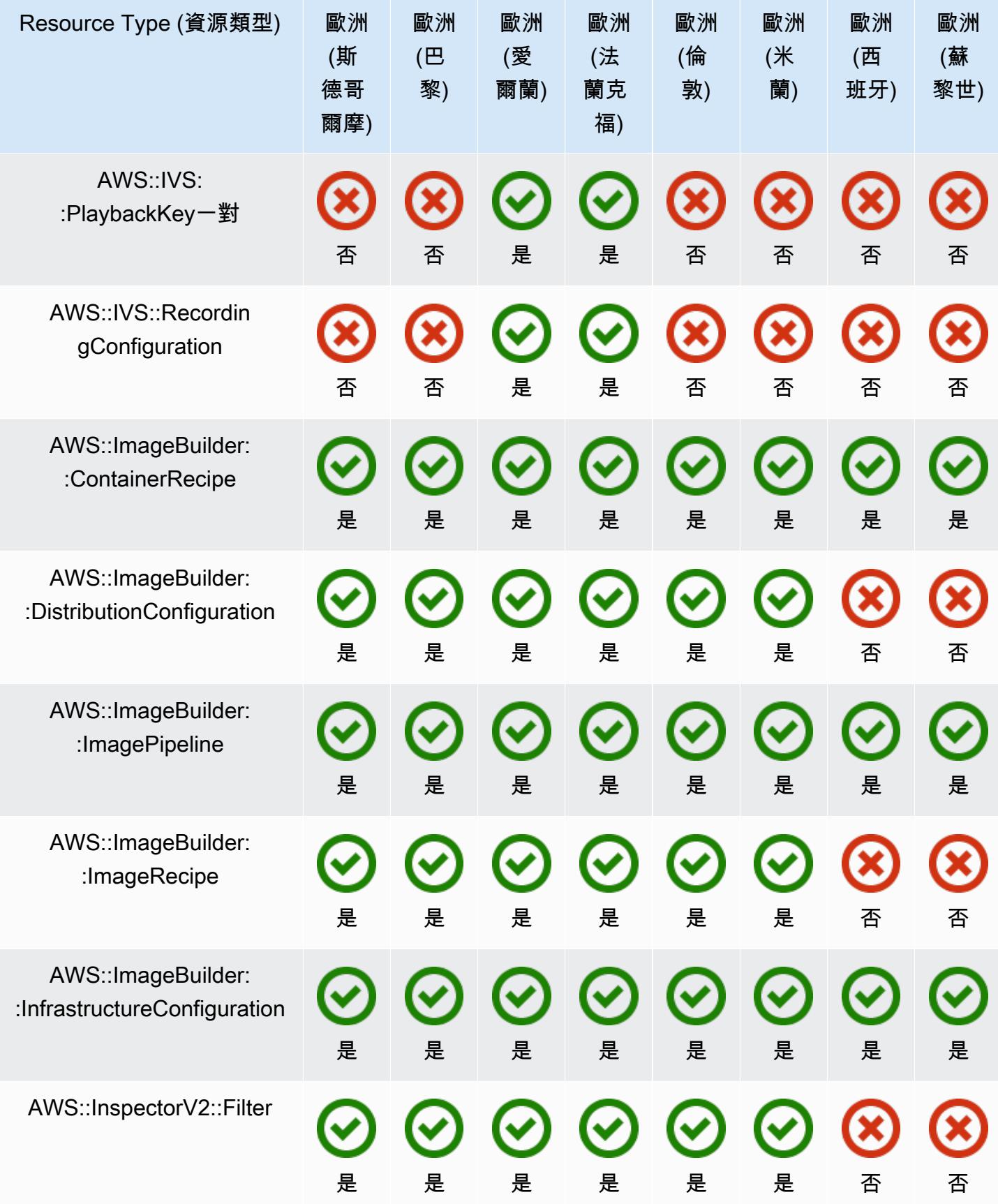

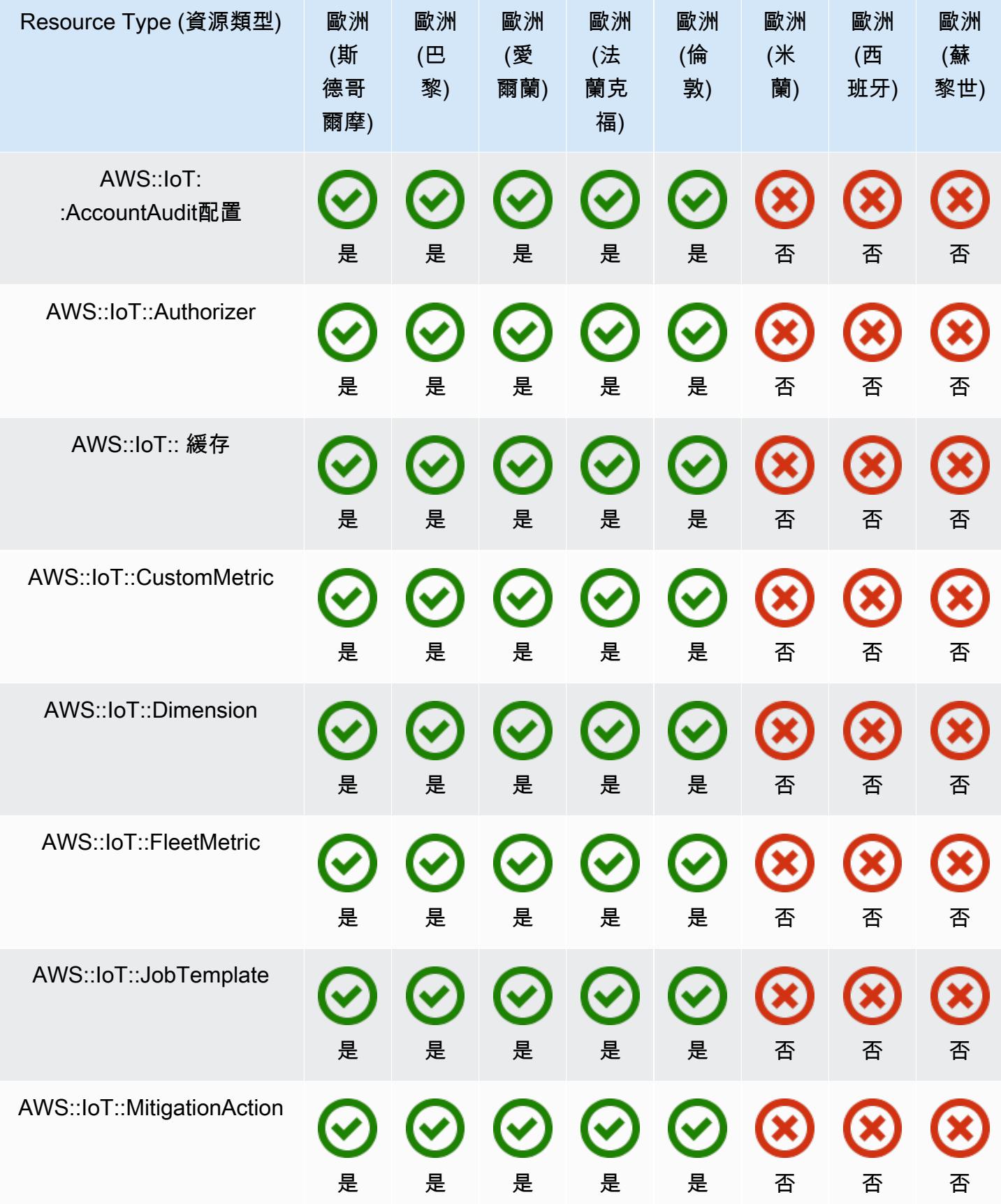

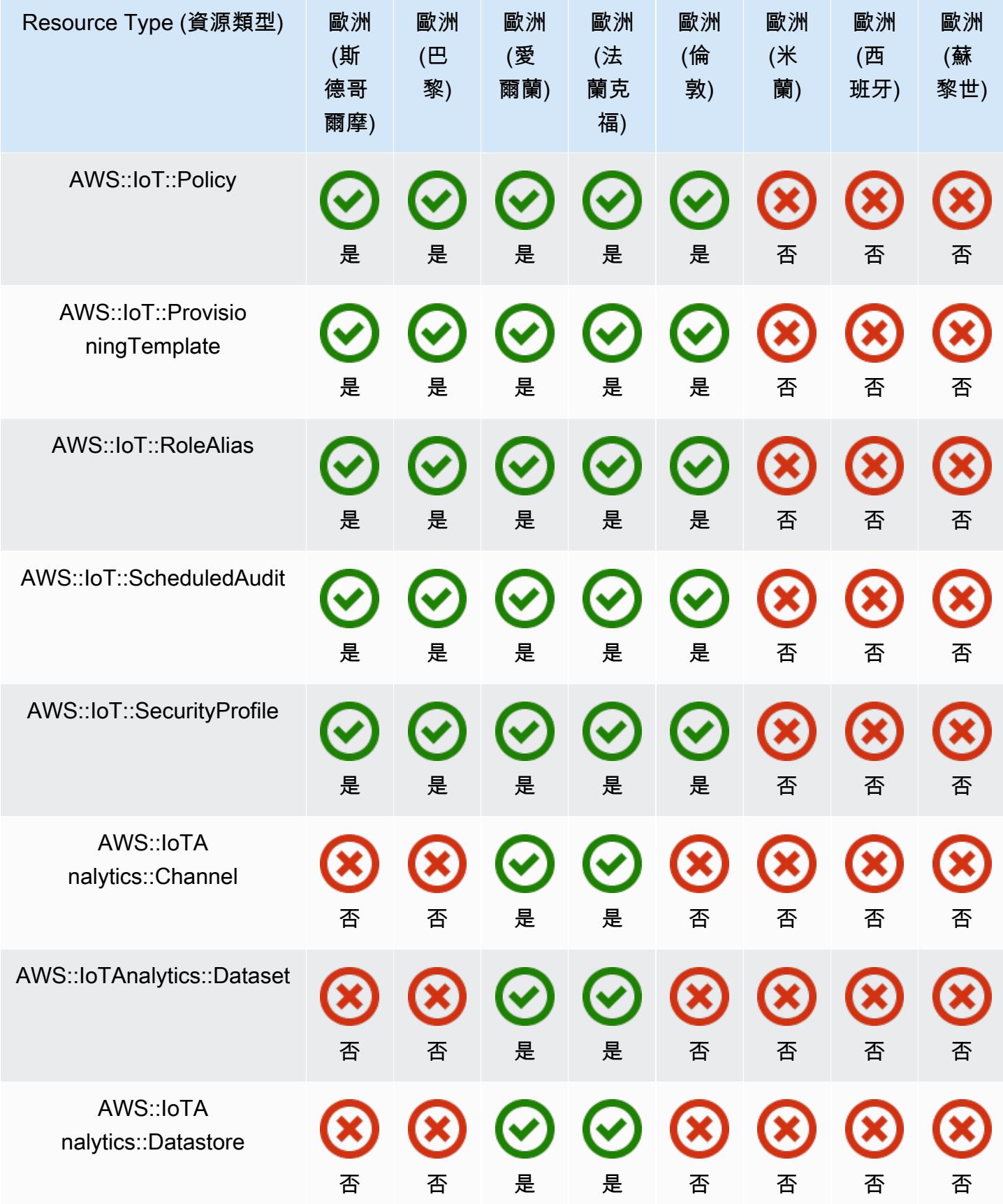

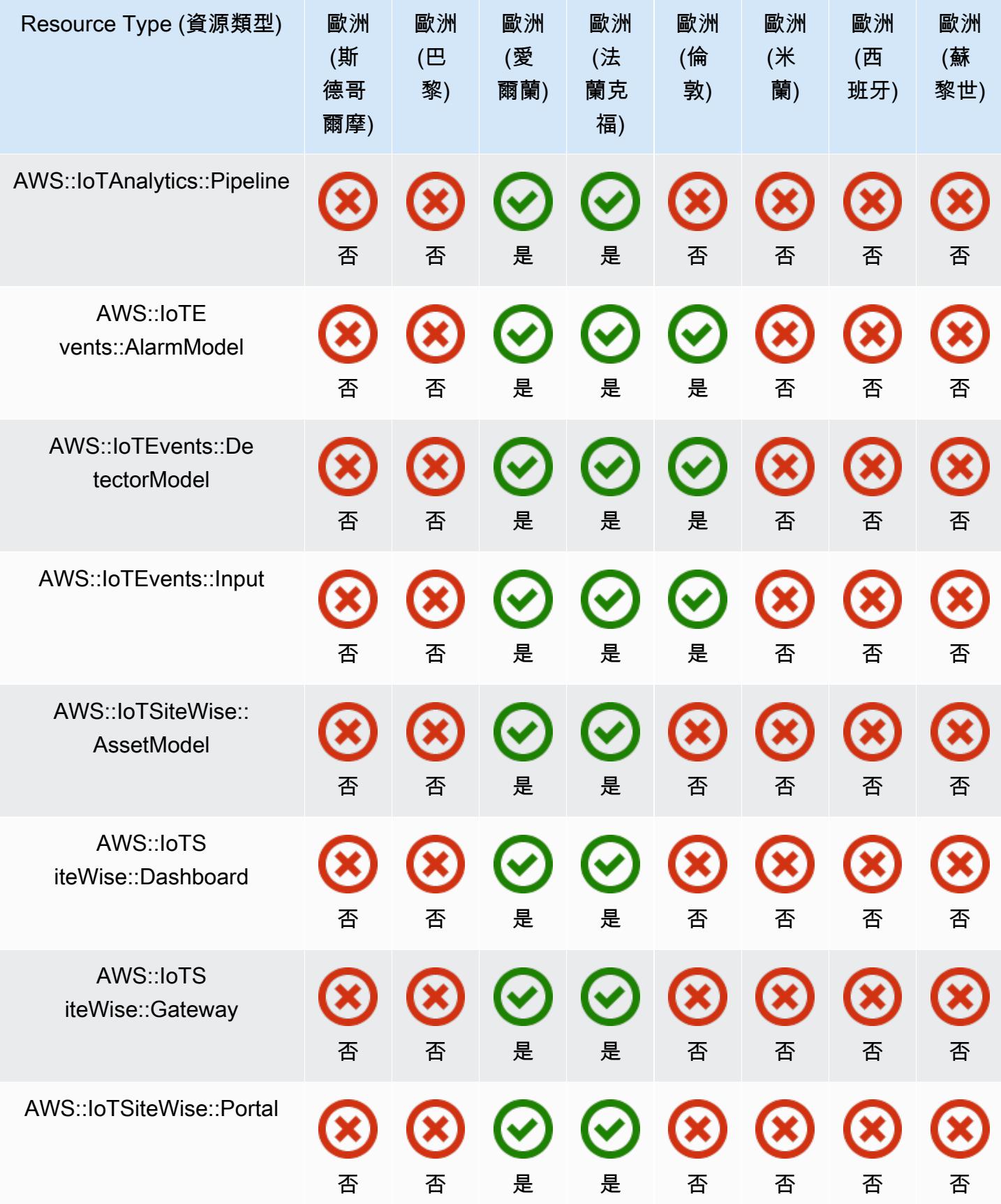

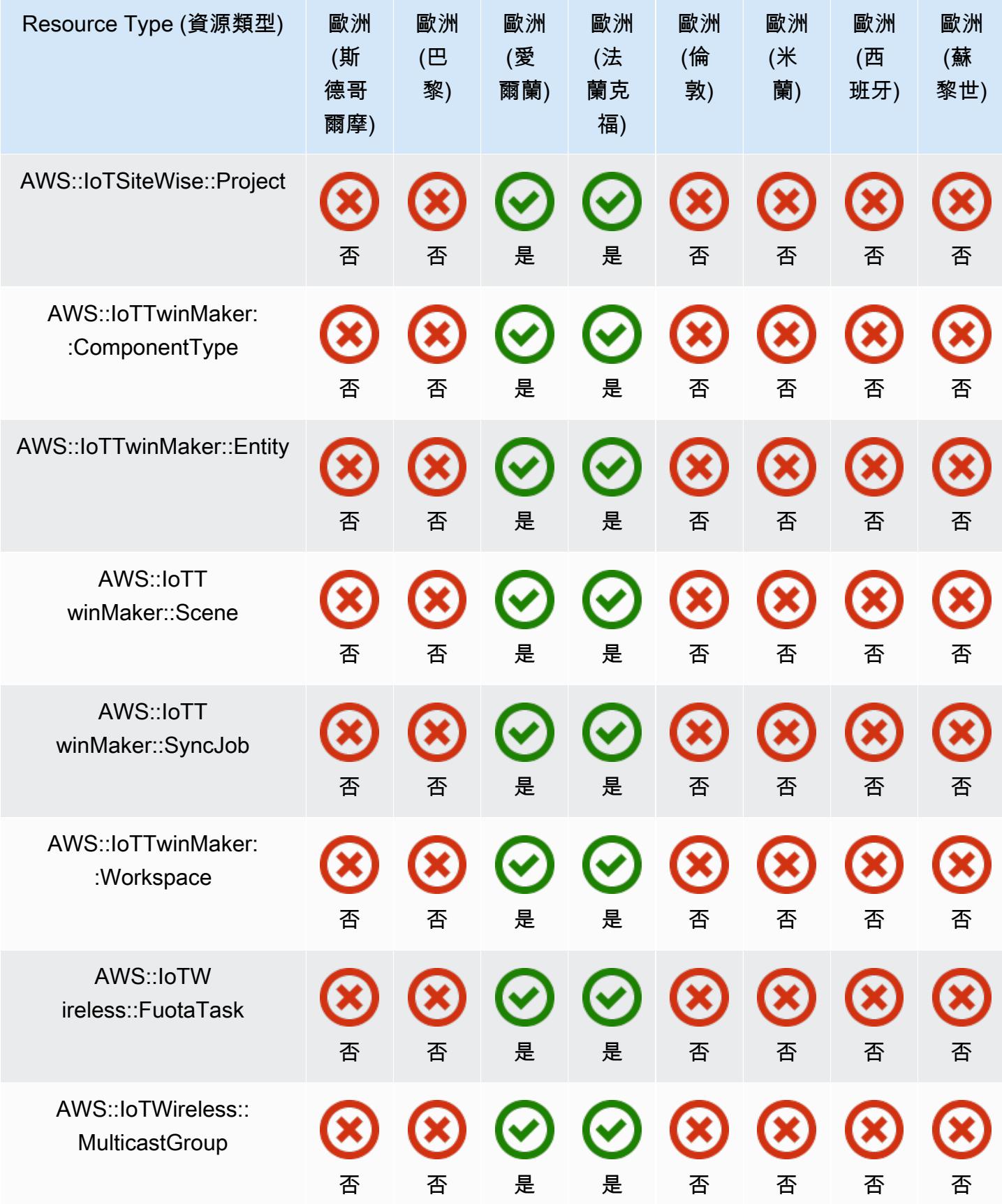

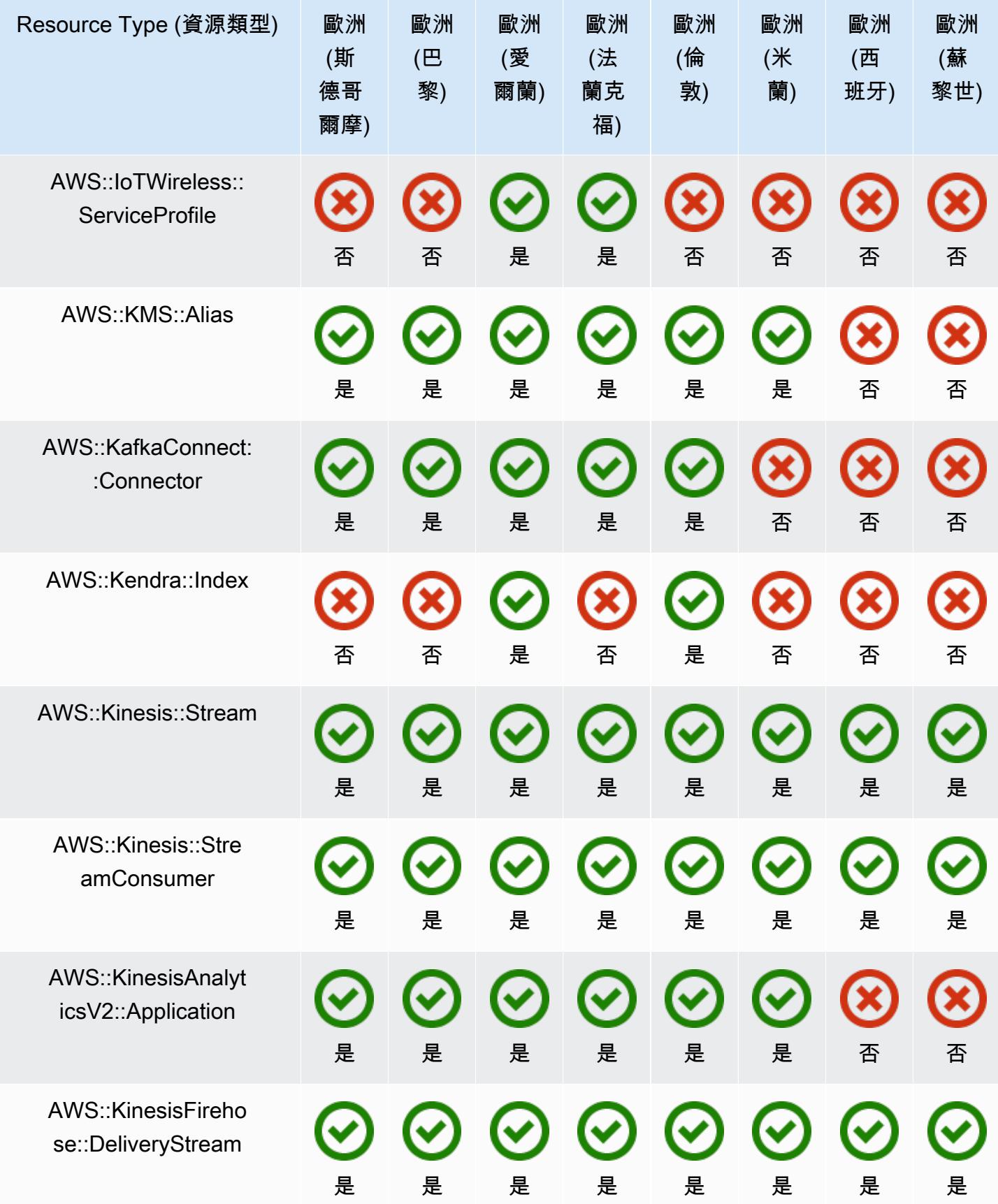

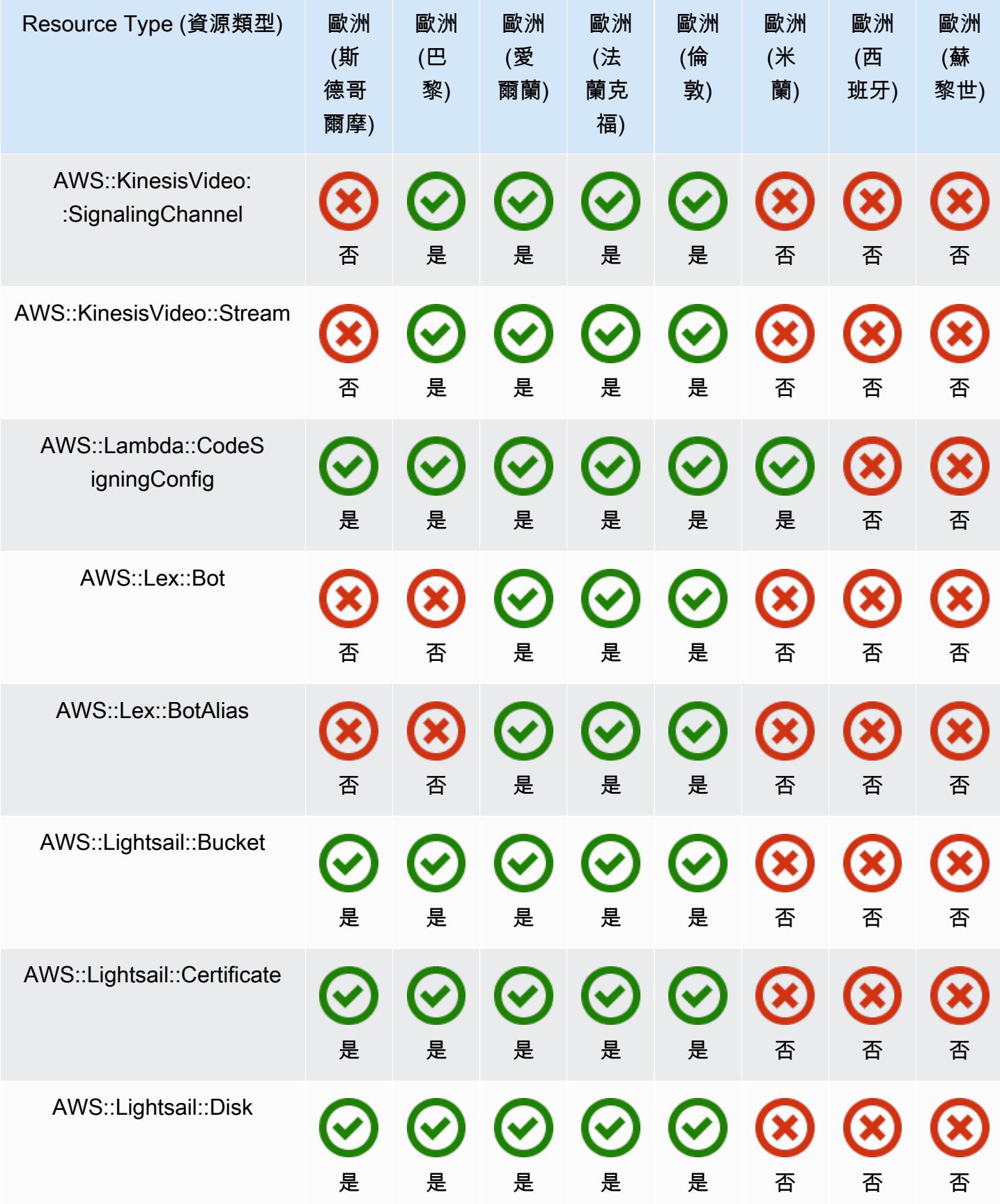

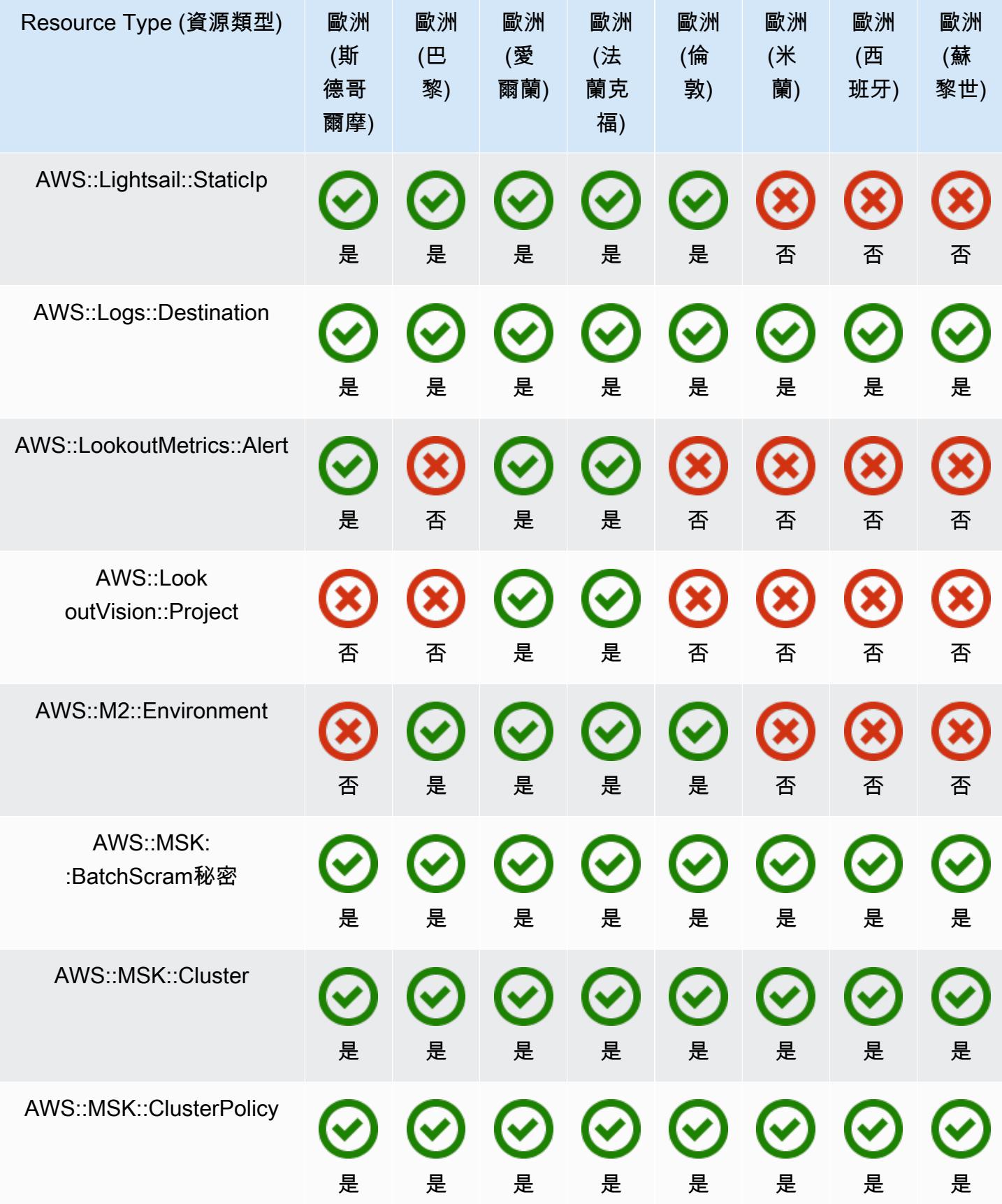

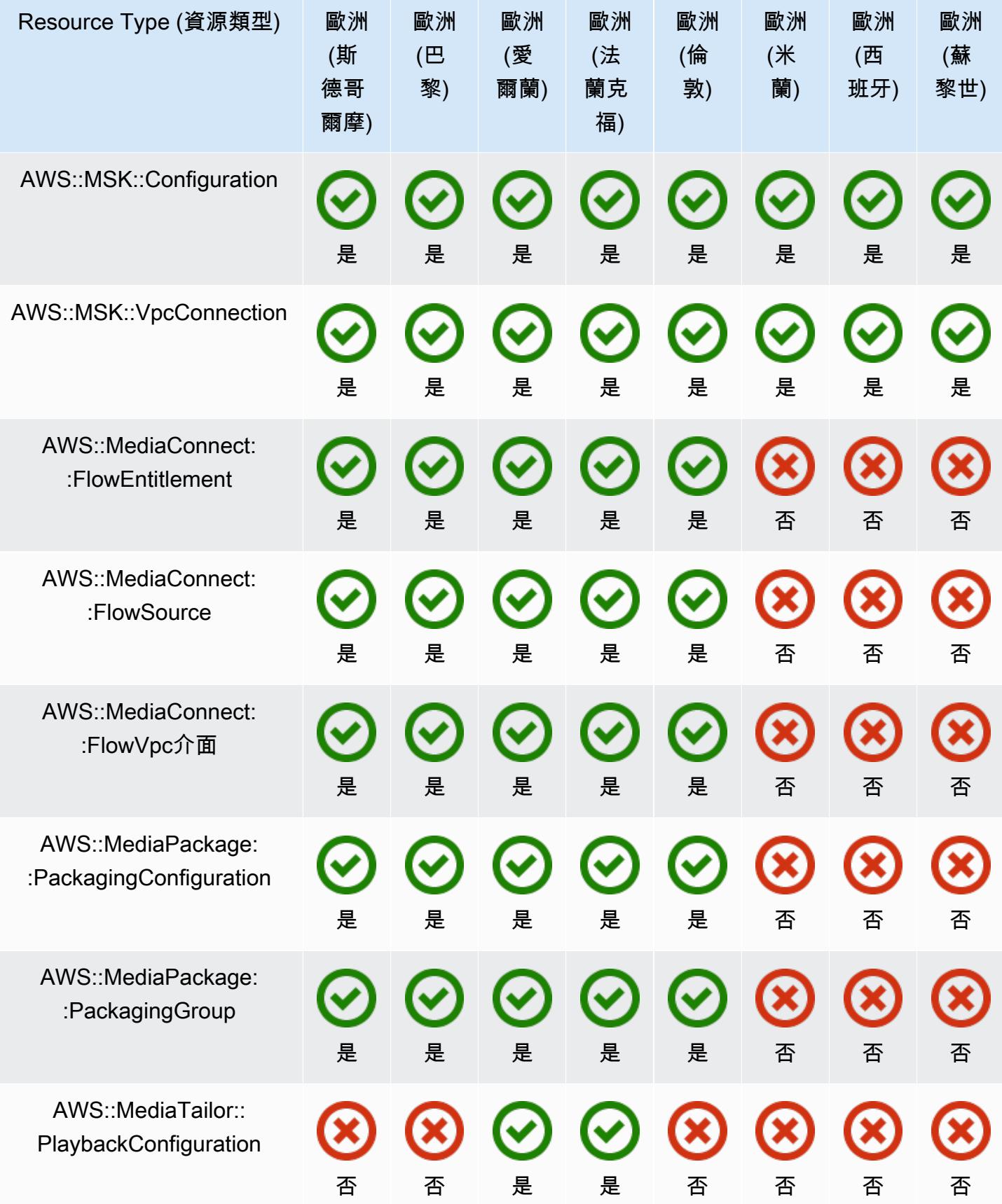

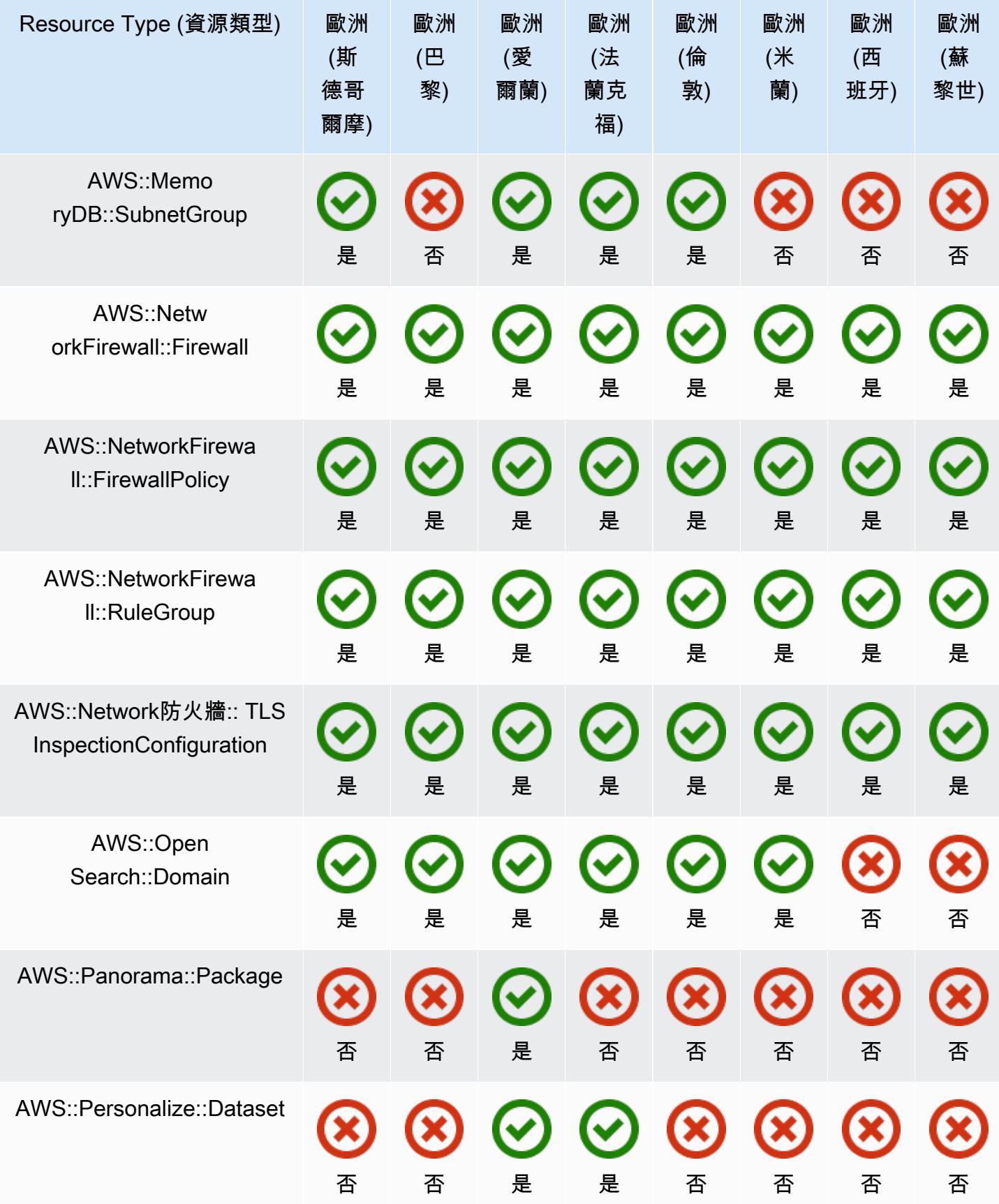

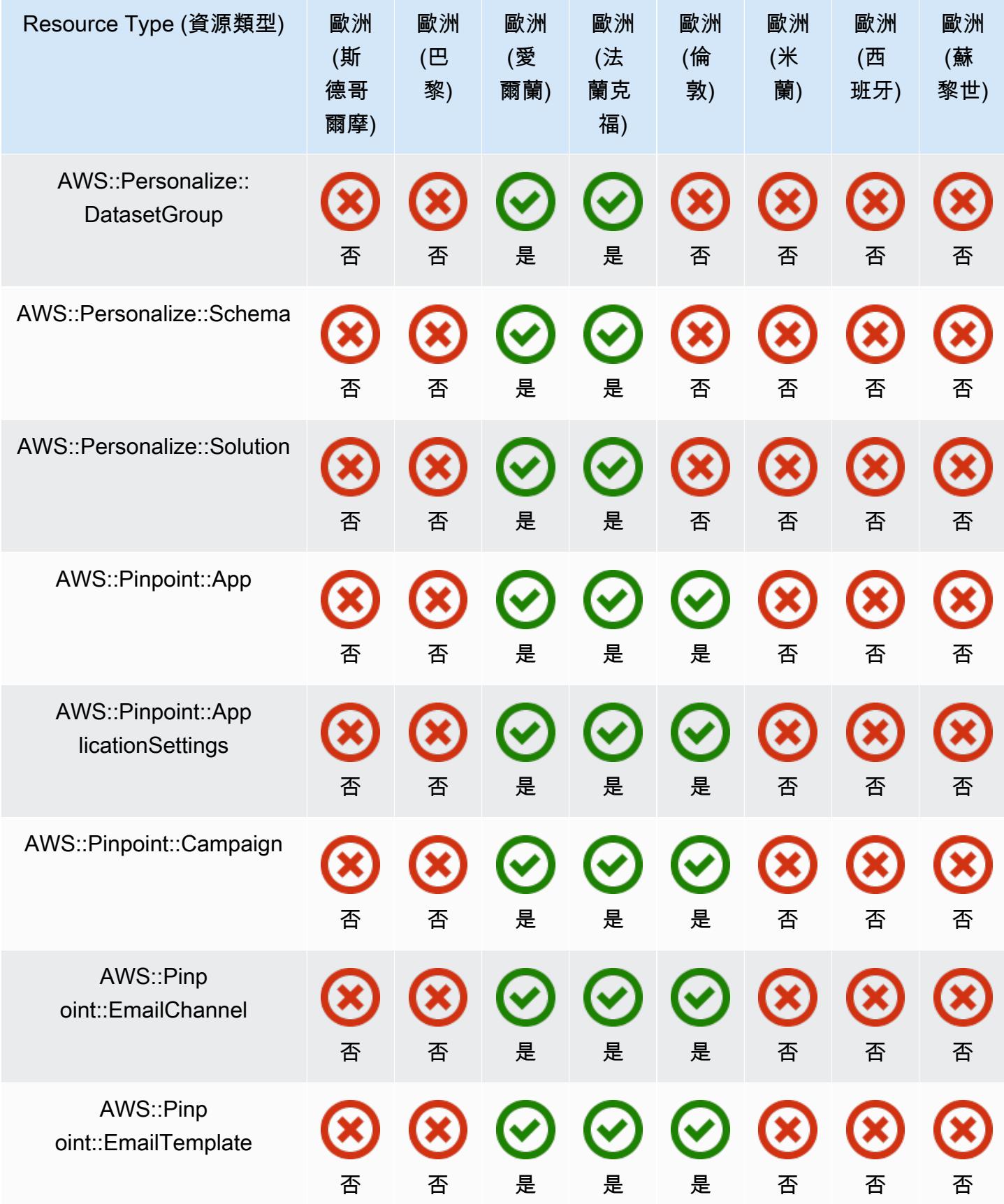

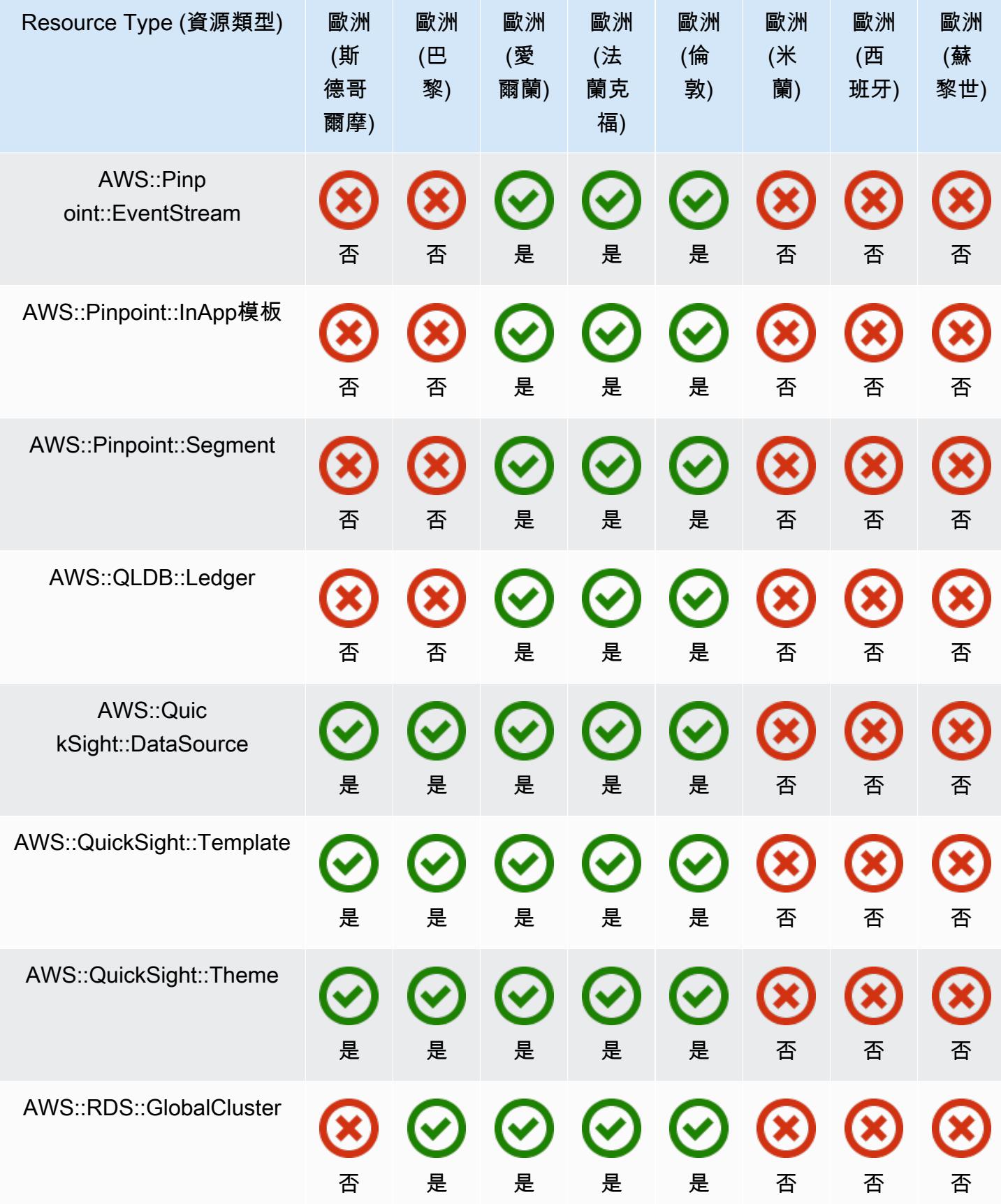

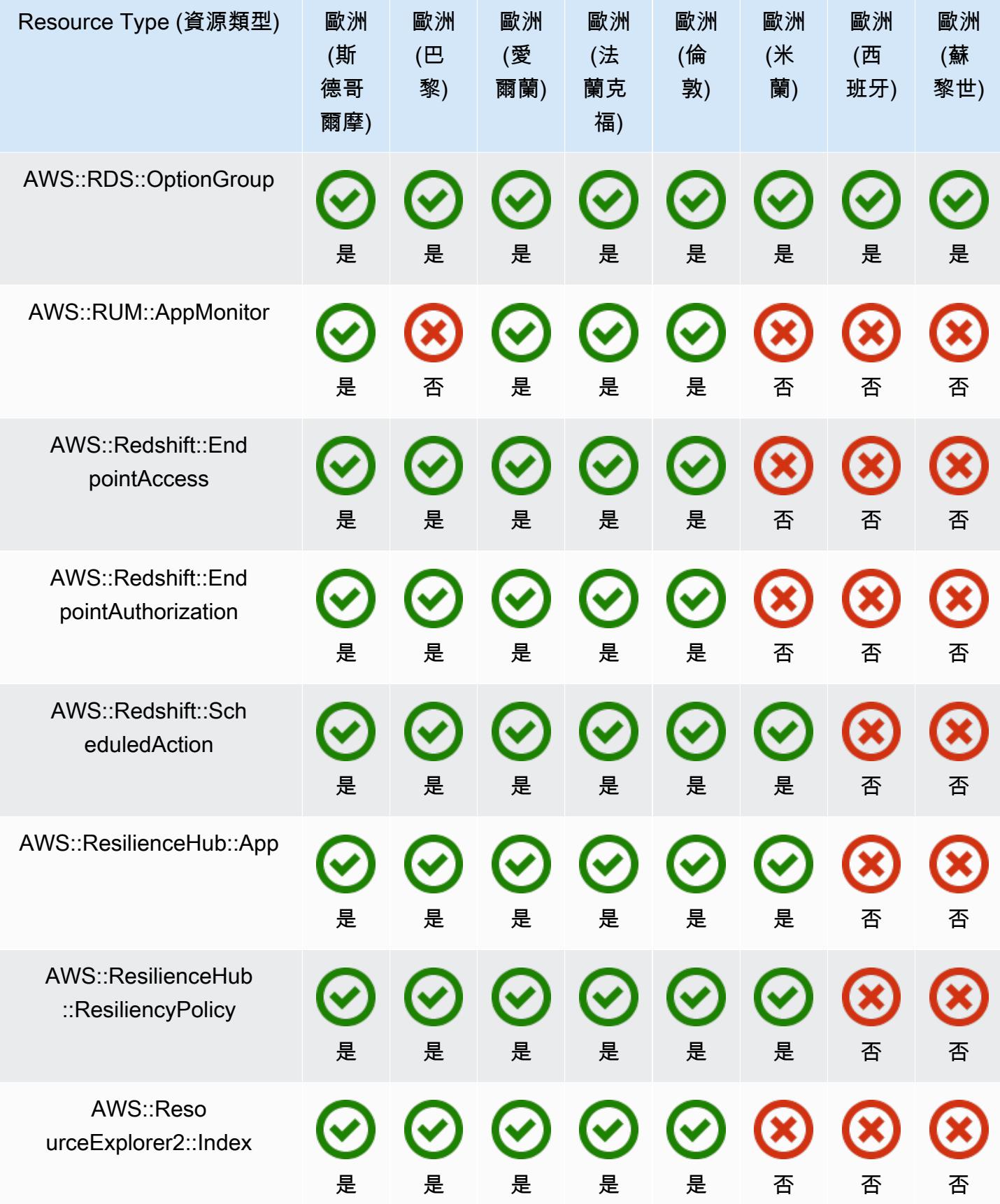

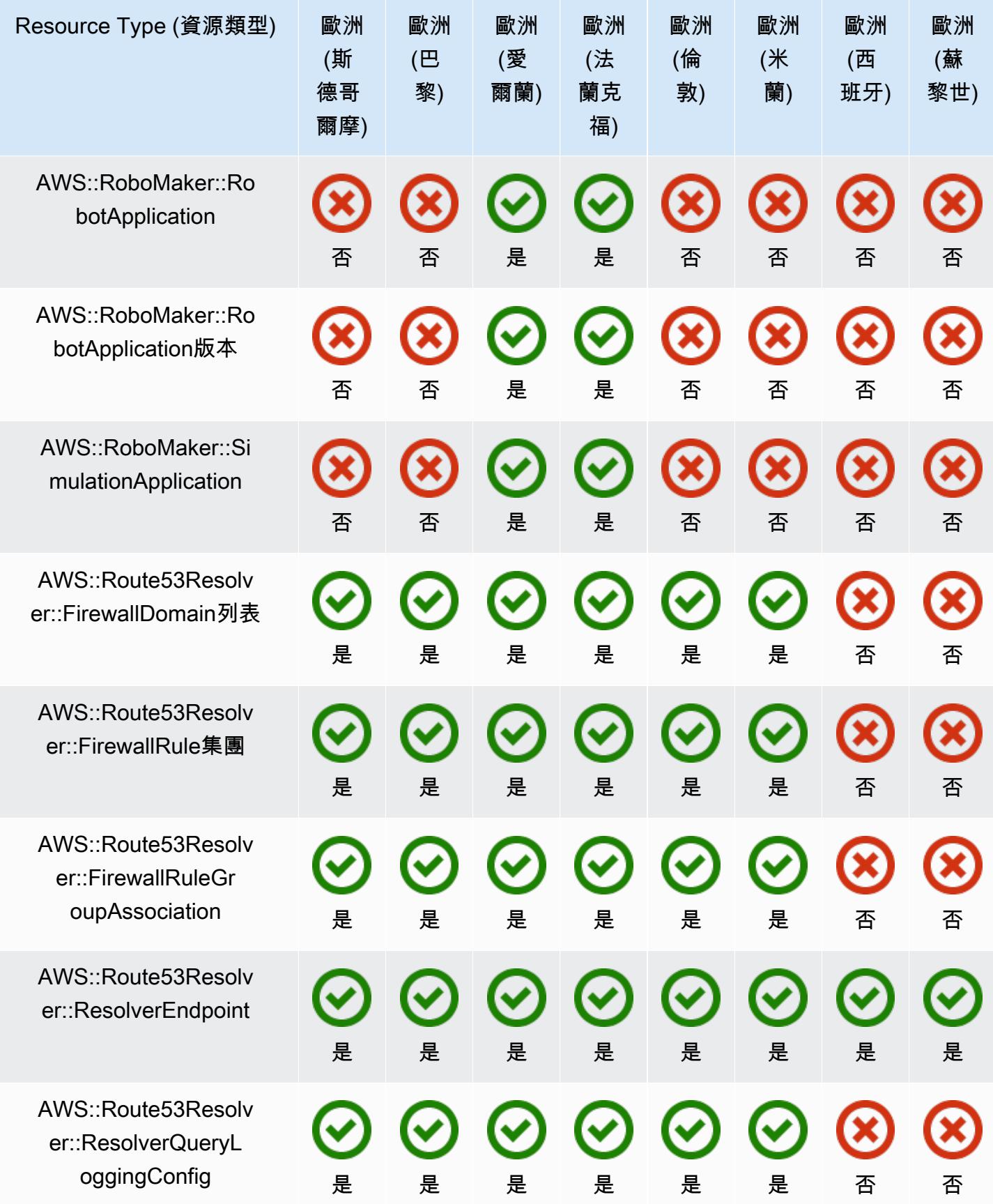

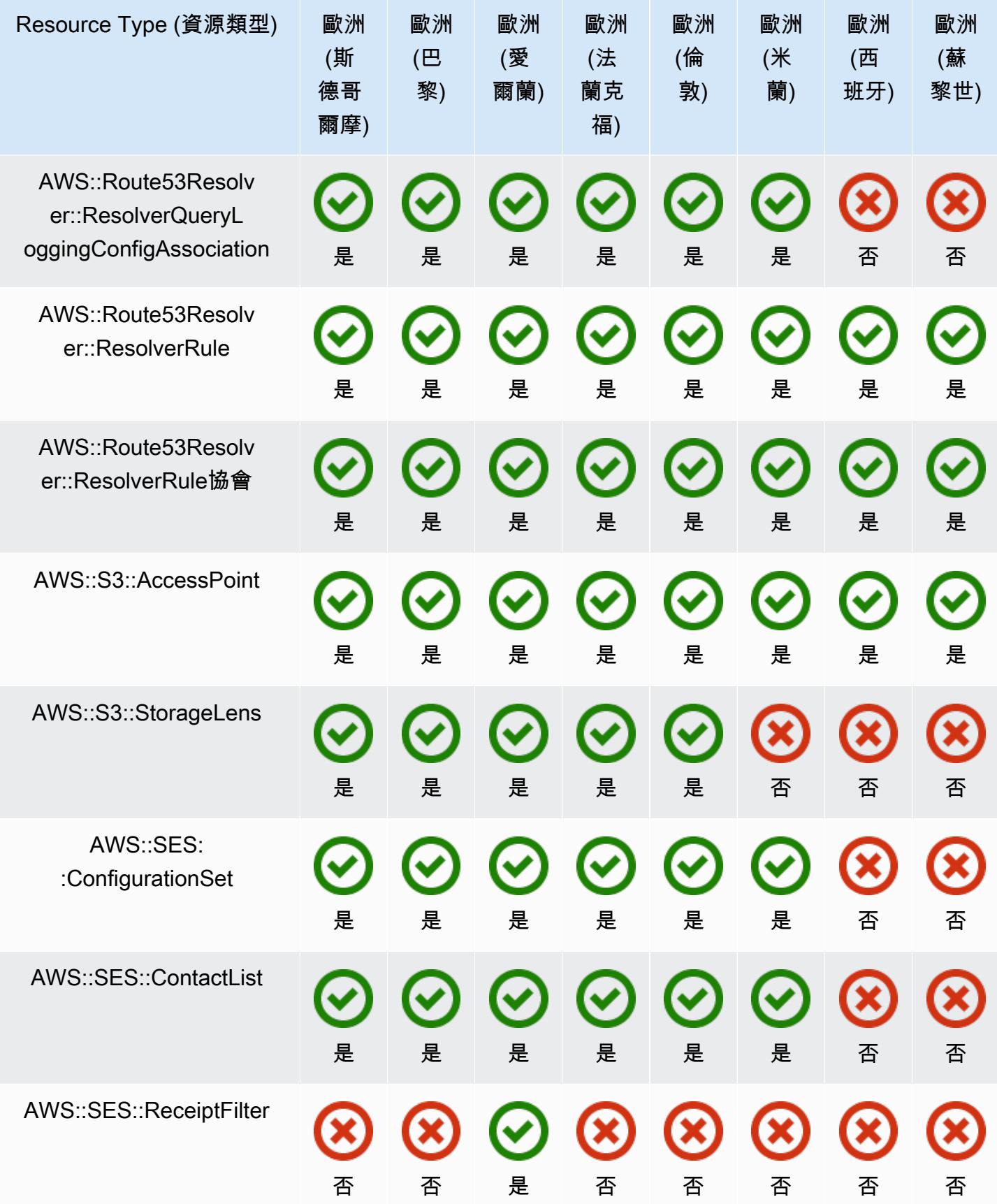

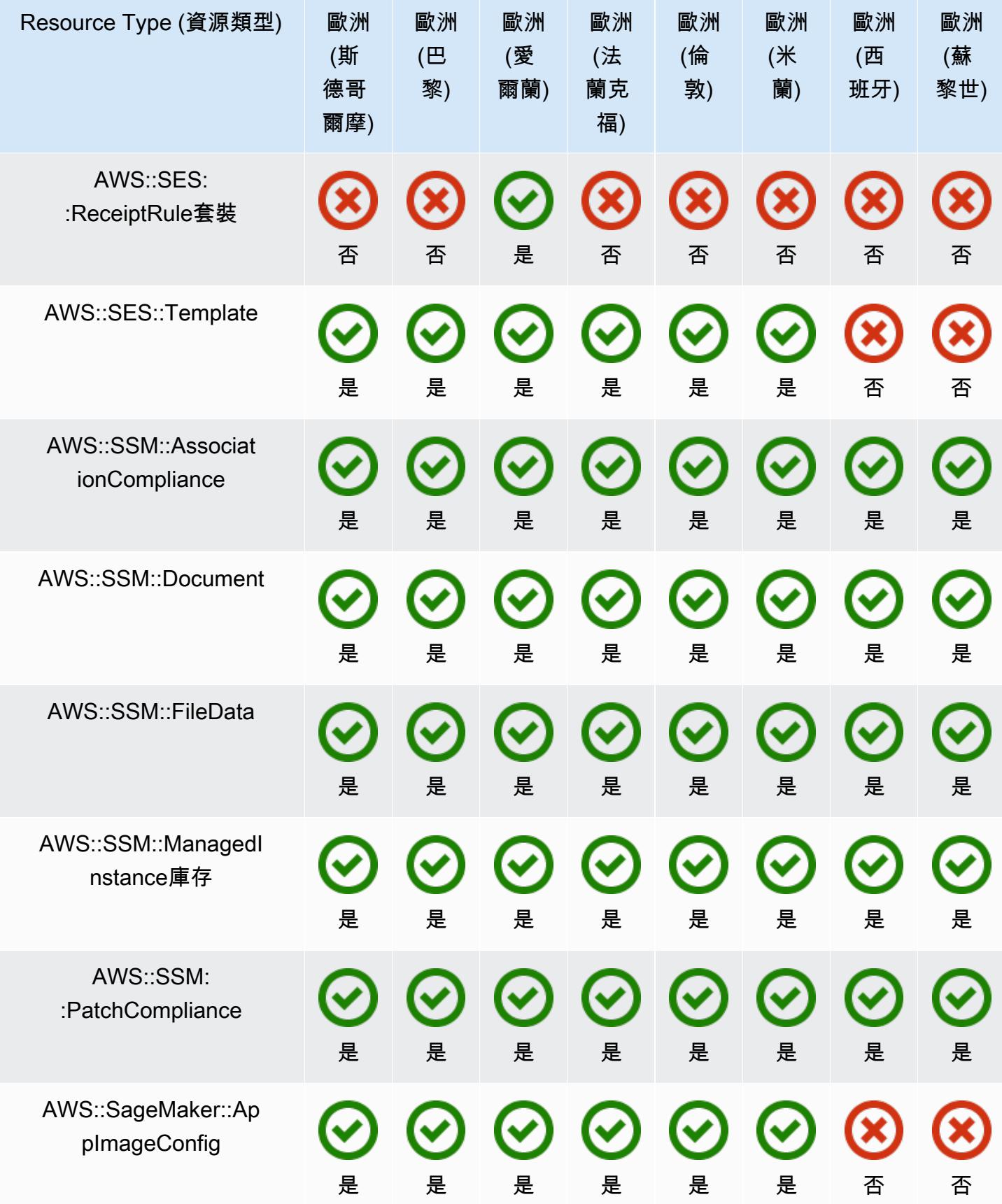

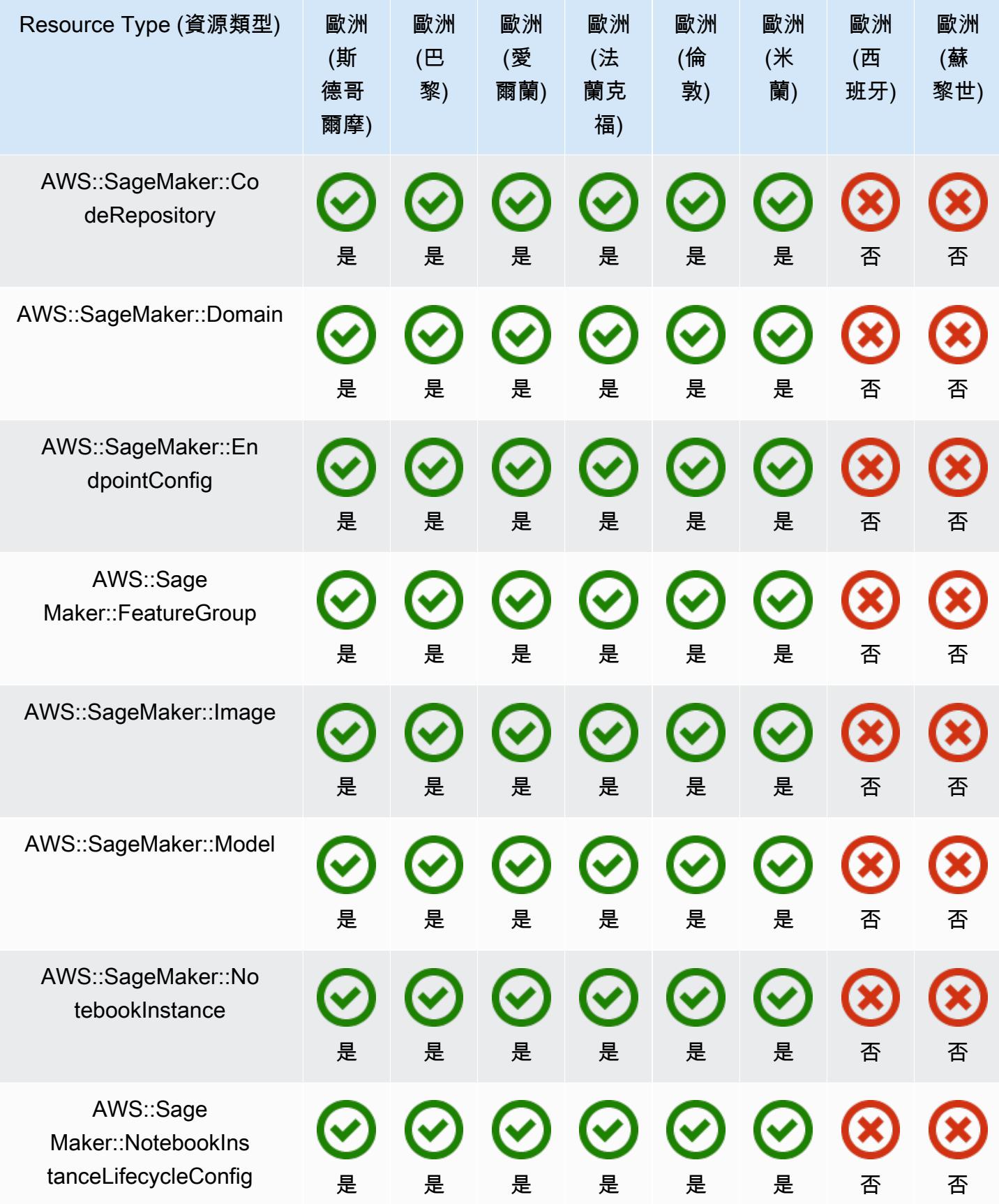

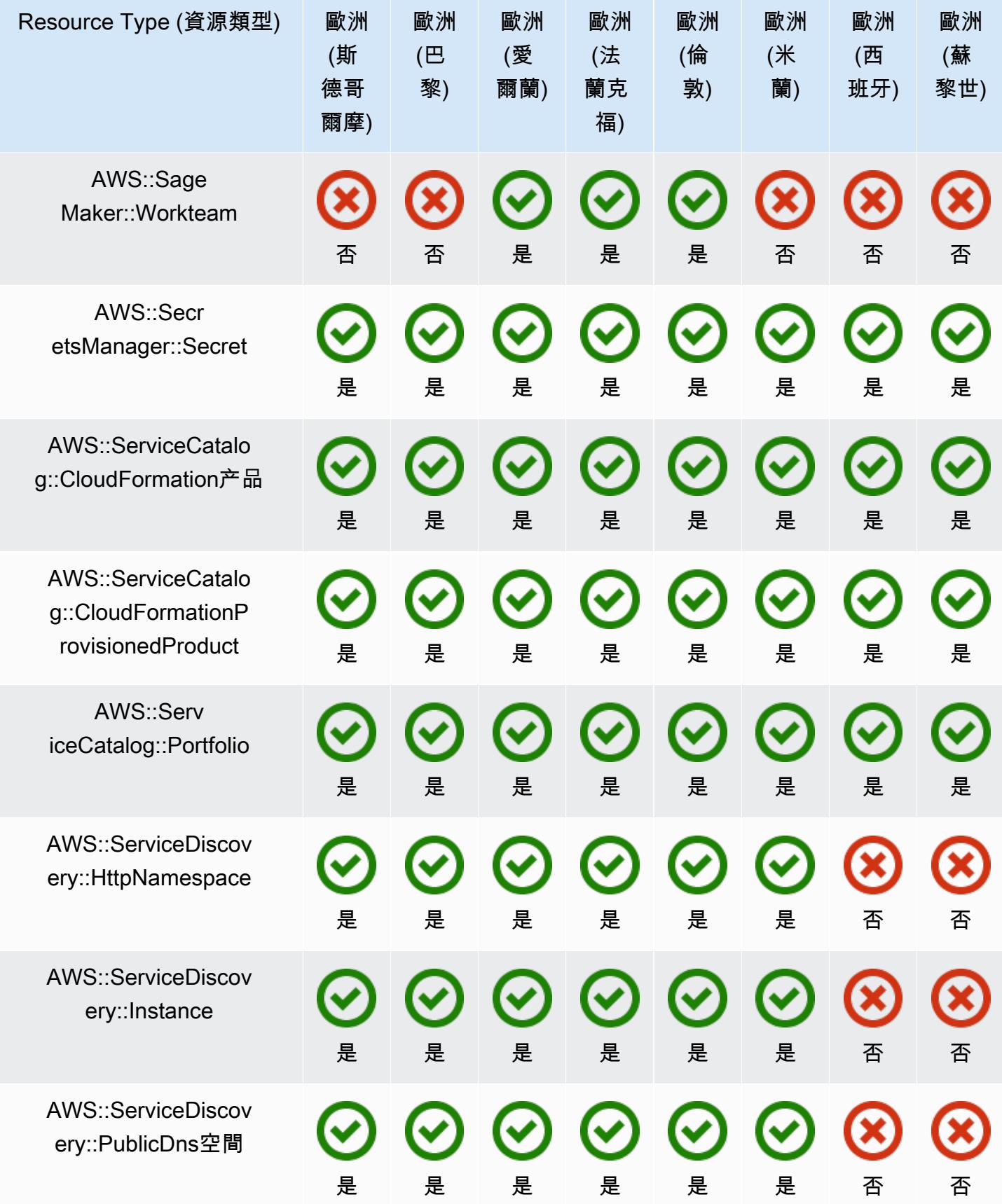

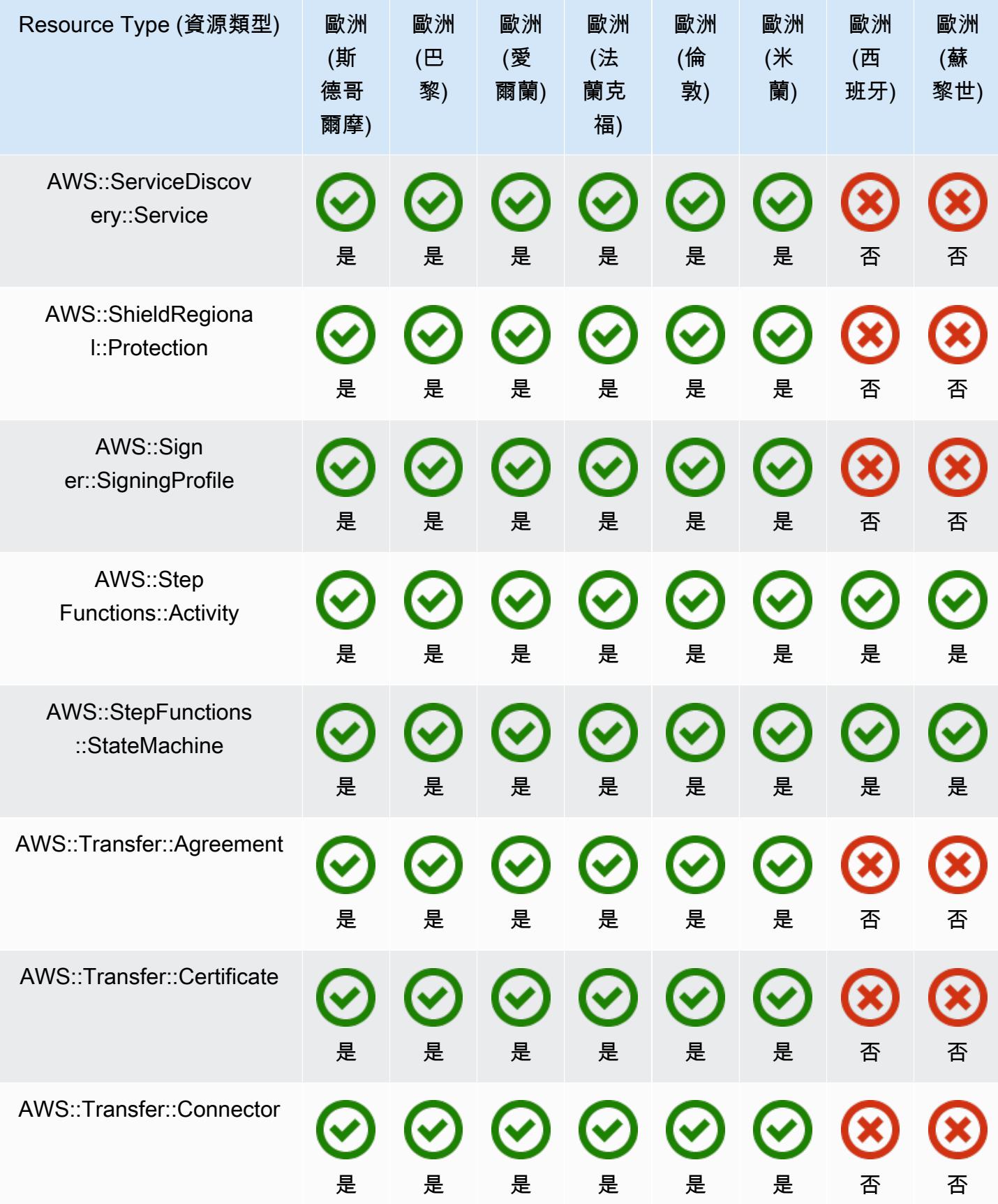

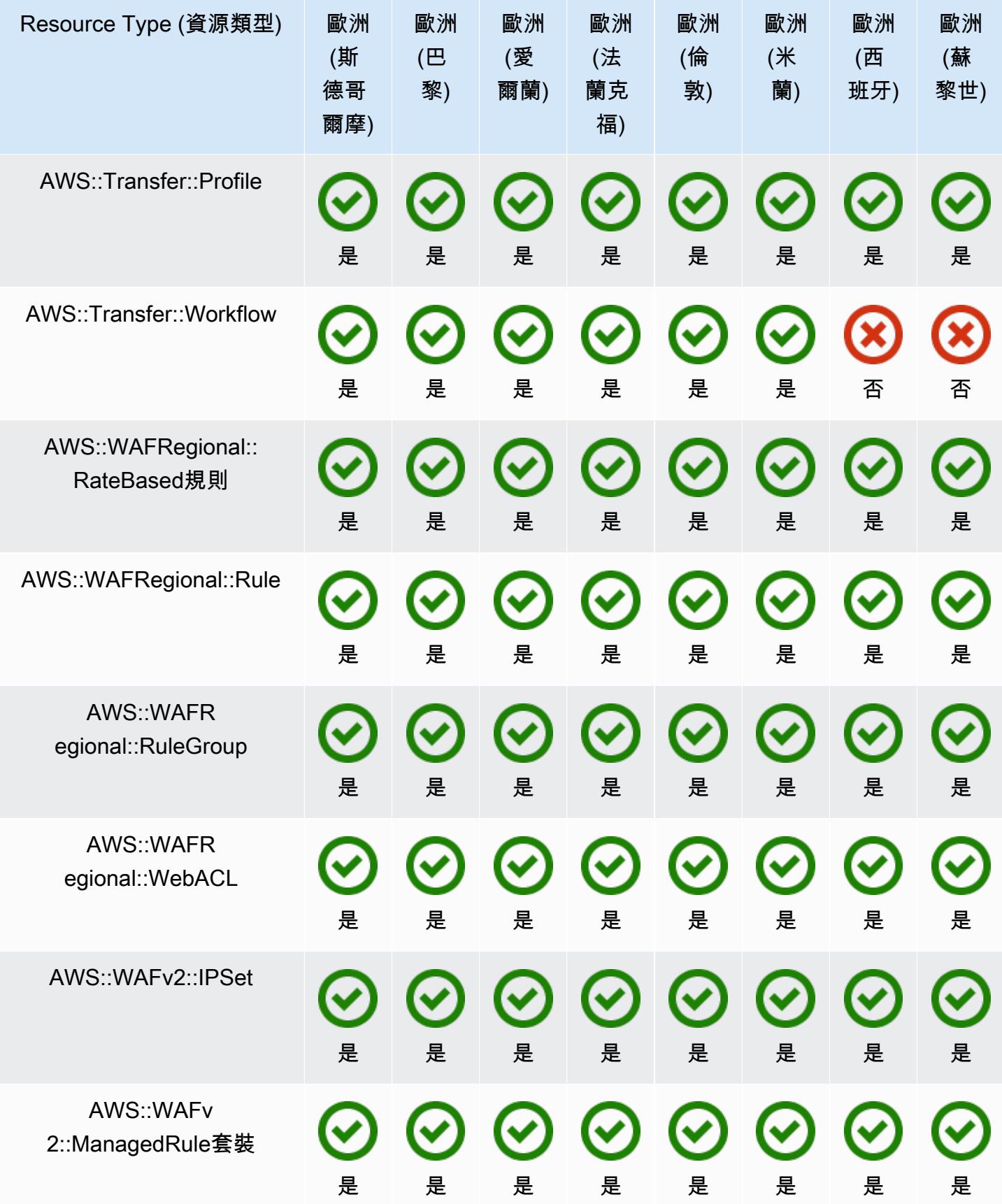

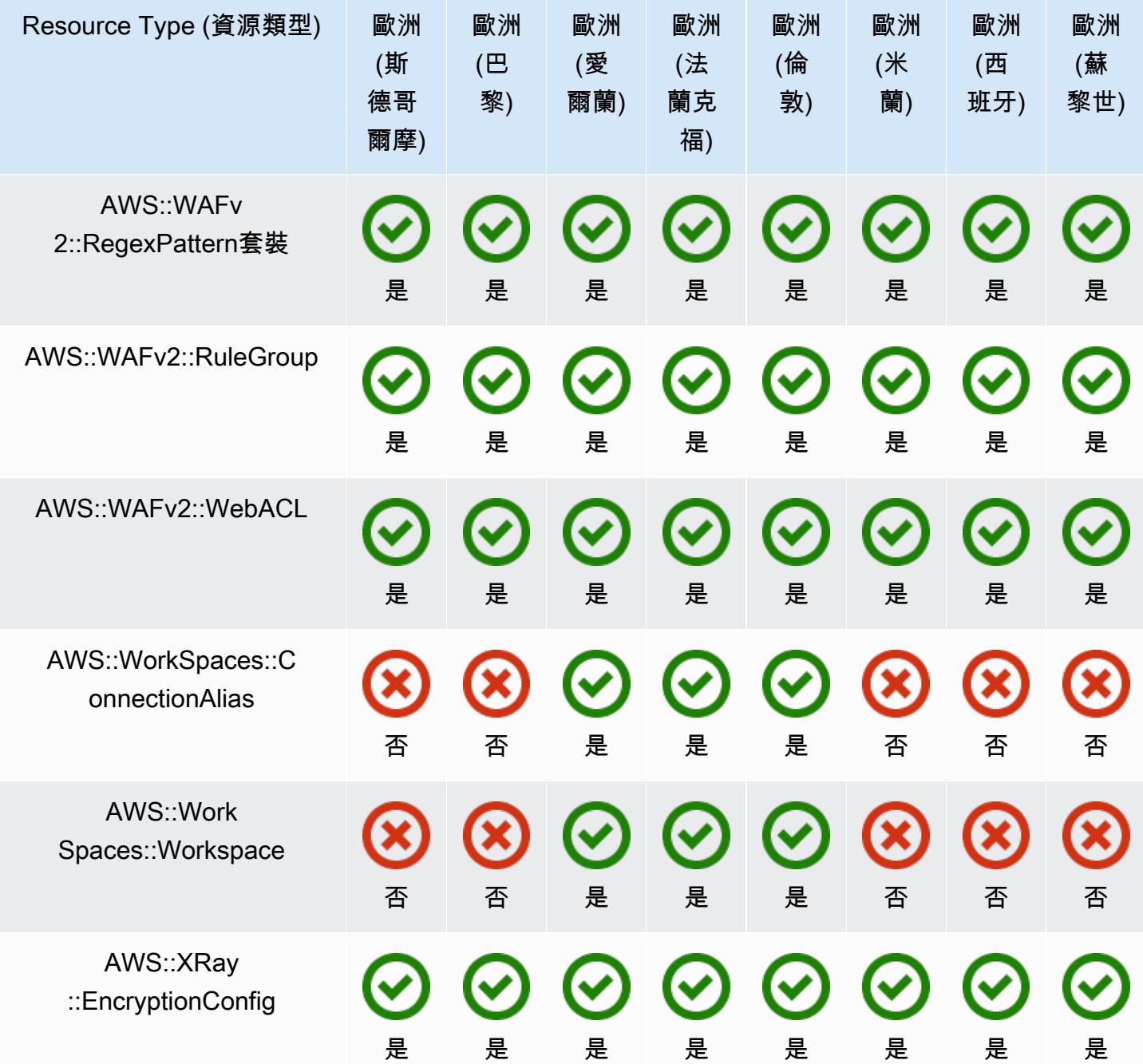
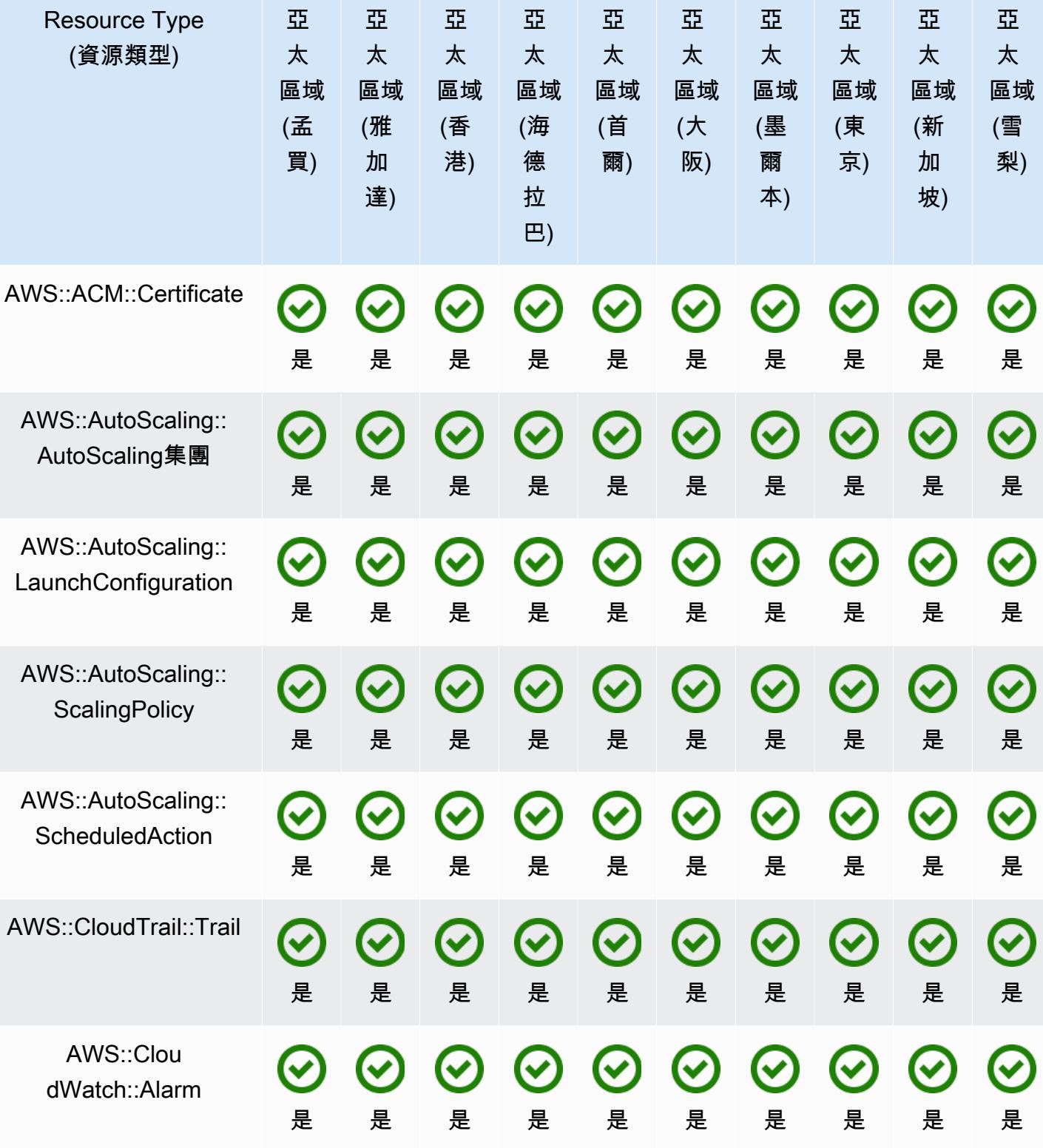

亞

亞

亞

亞

亞

亞

亞

亞

亞

亞

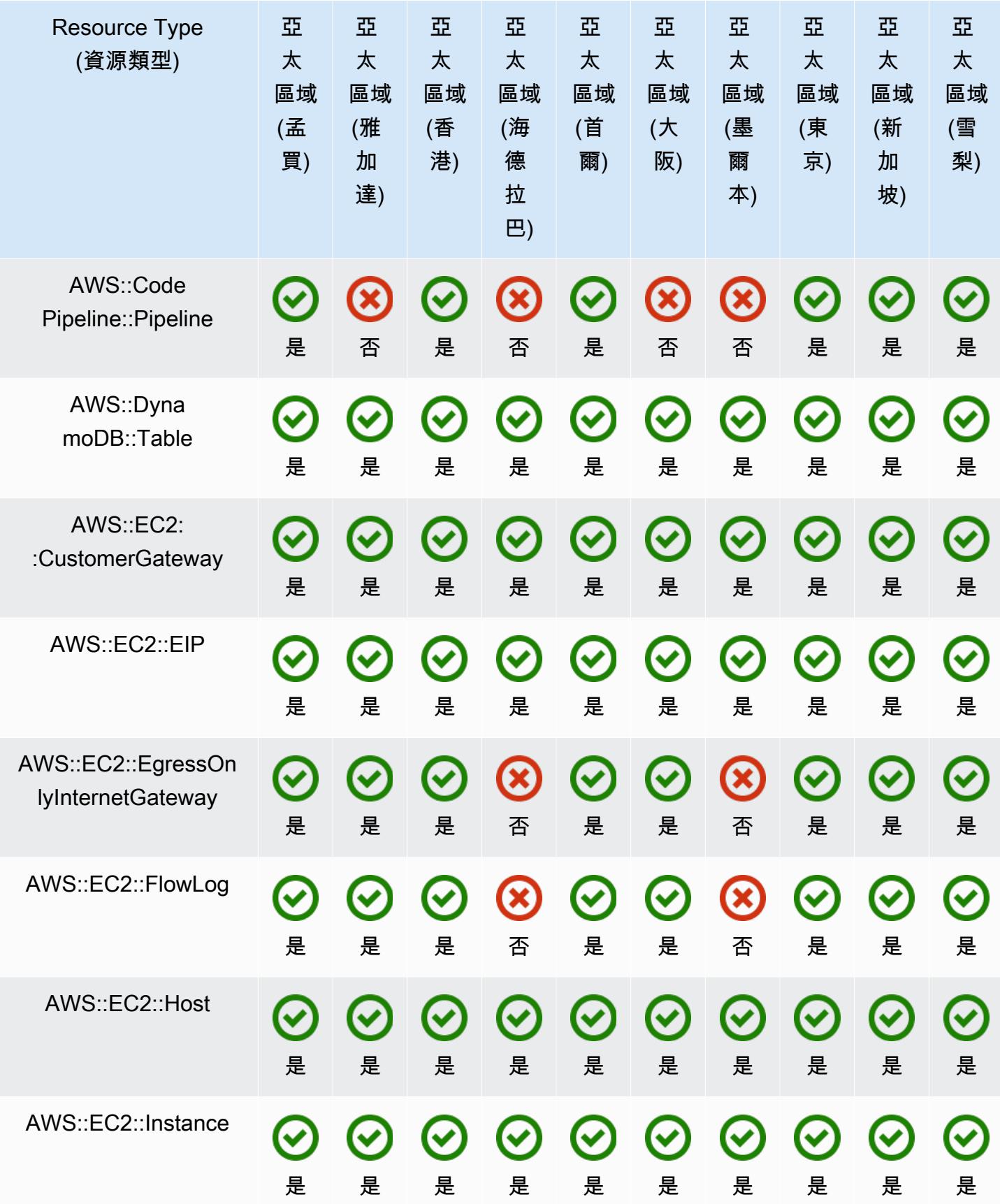

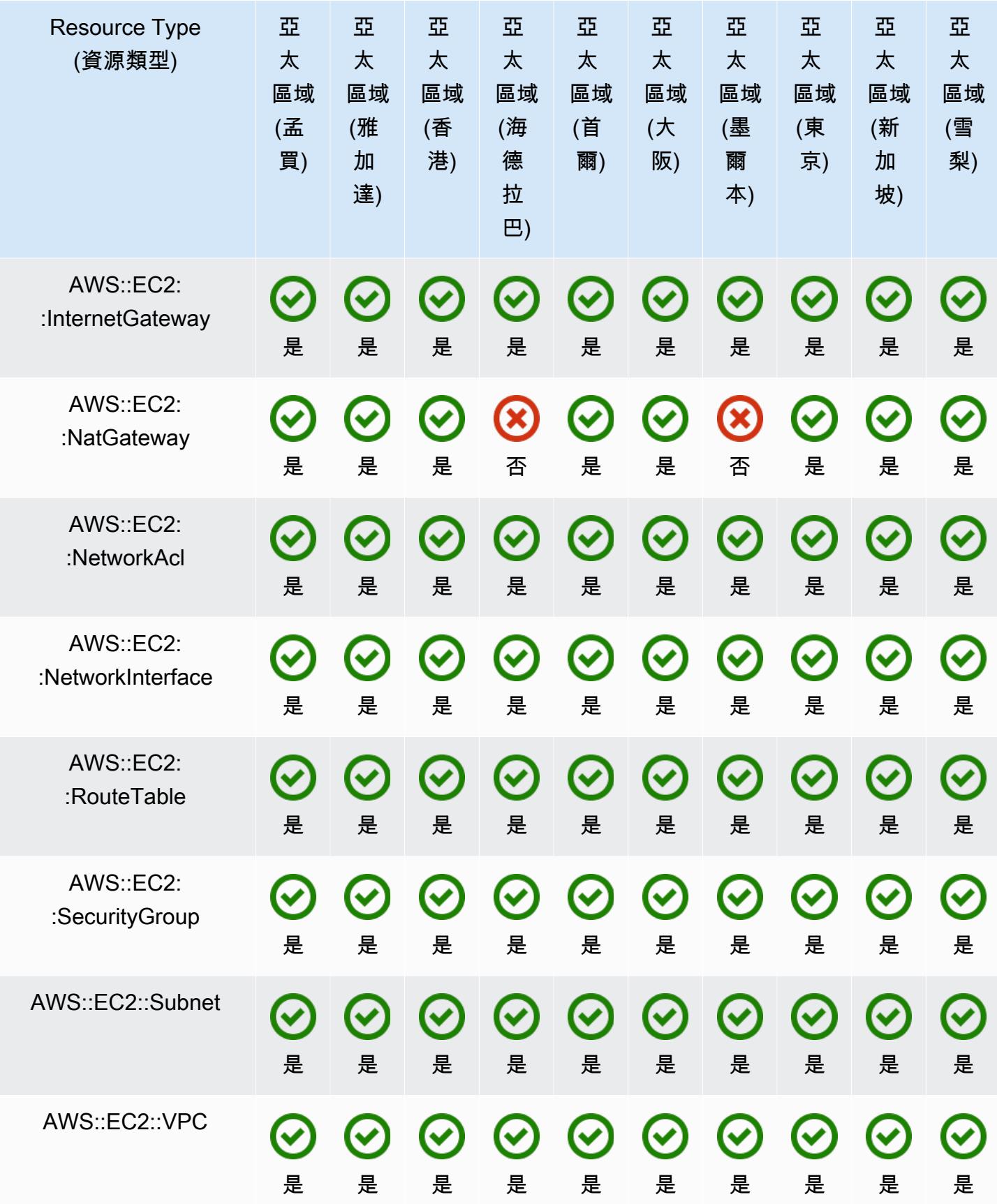

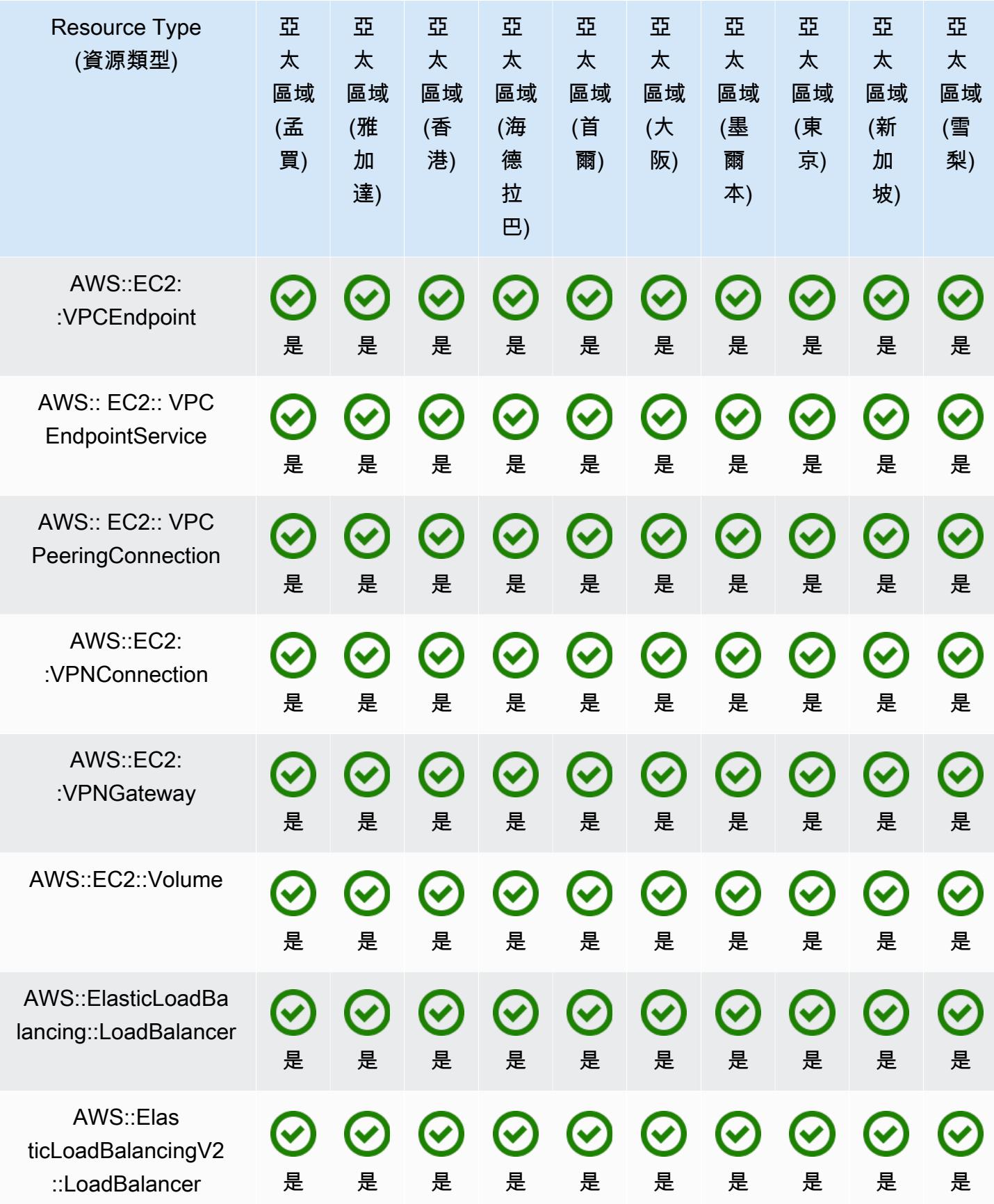

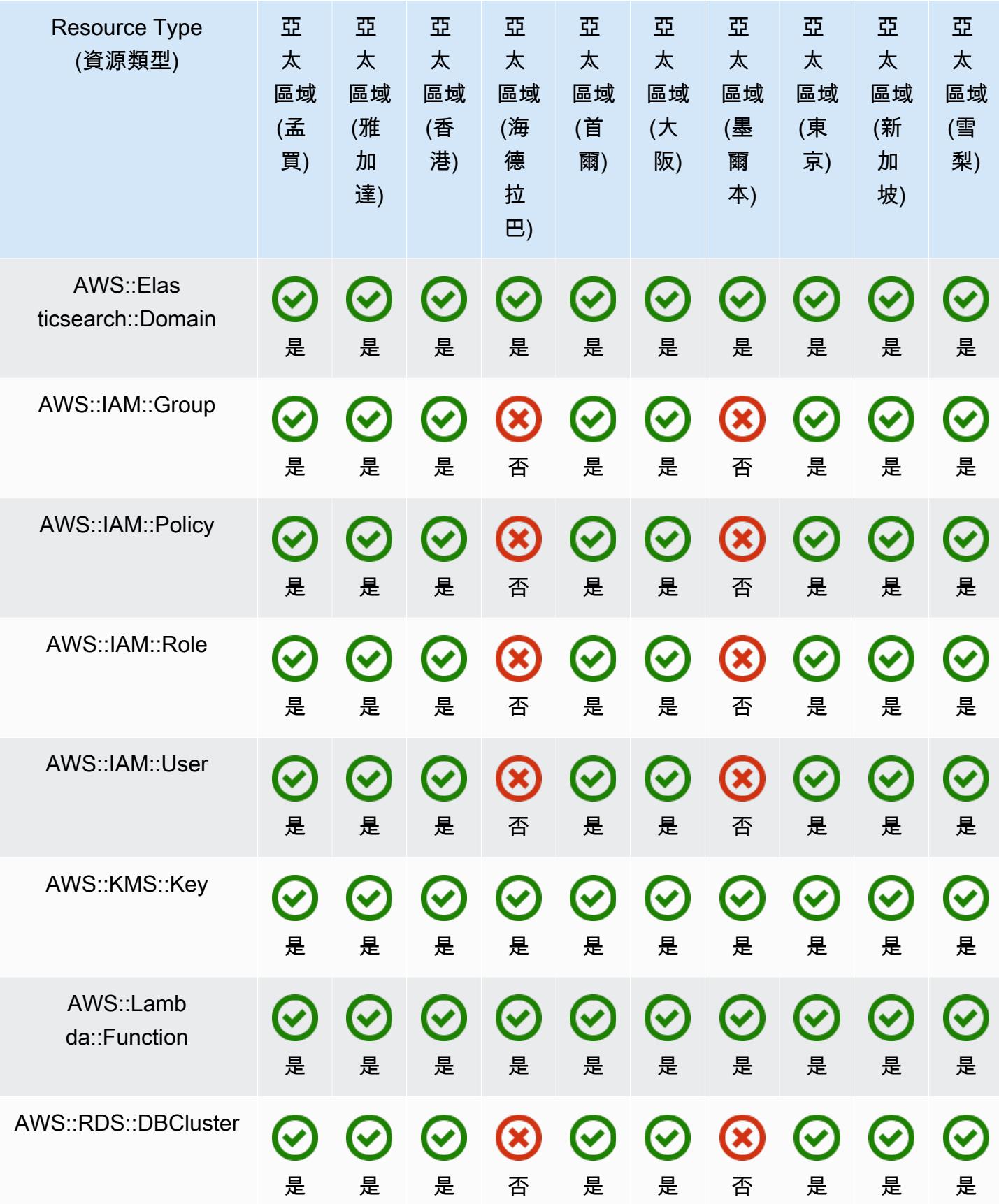

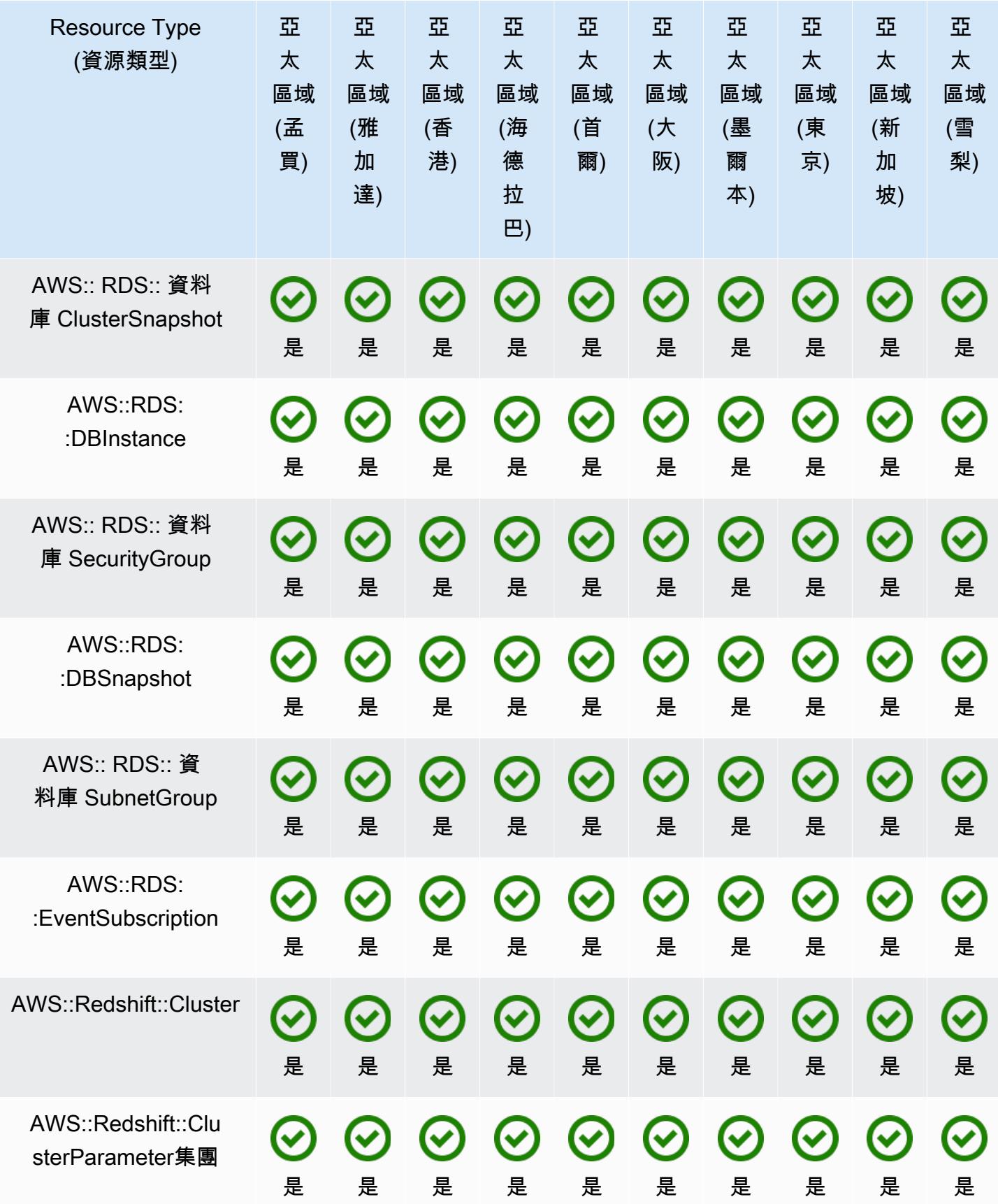

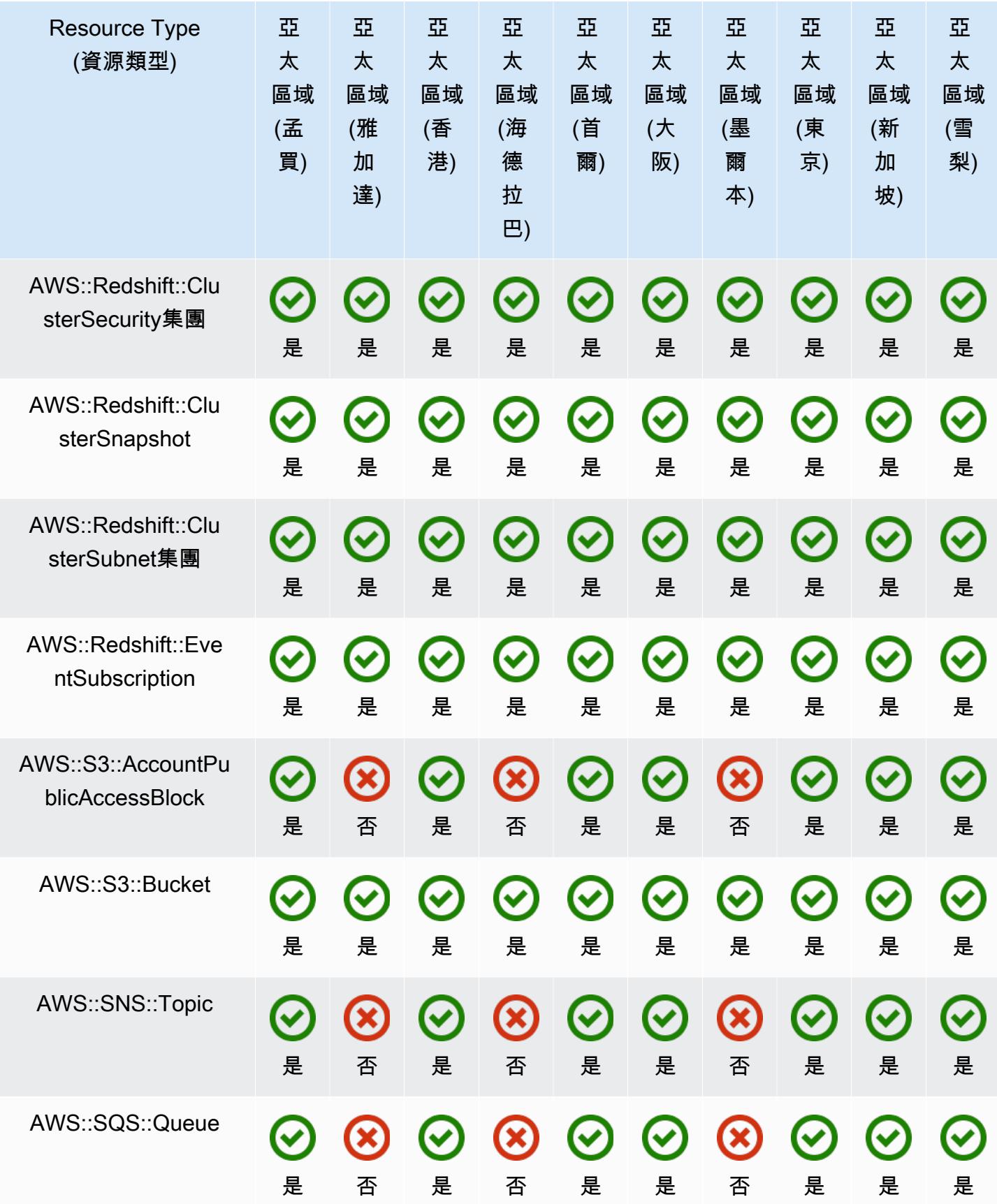

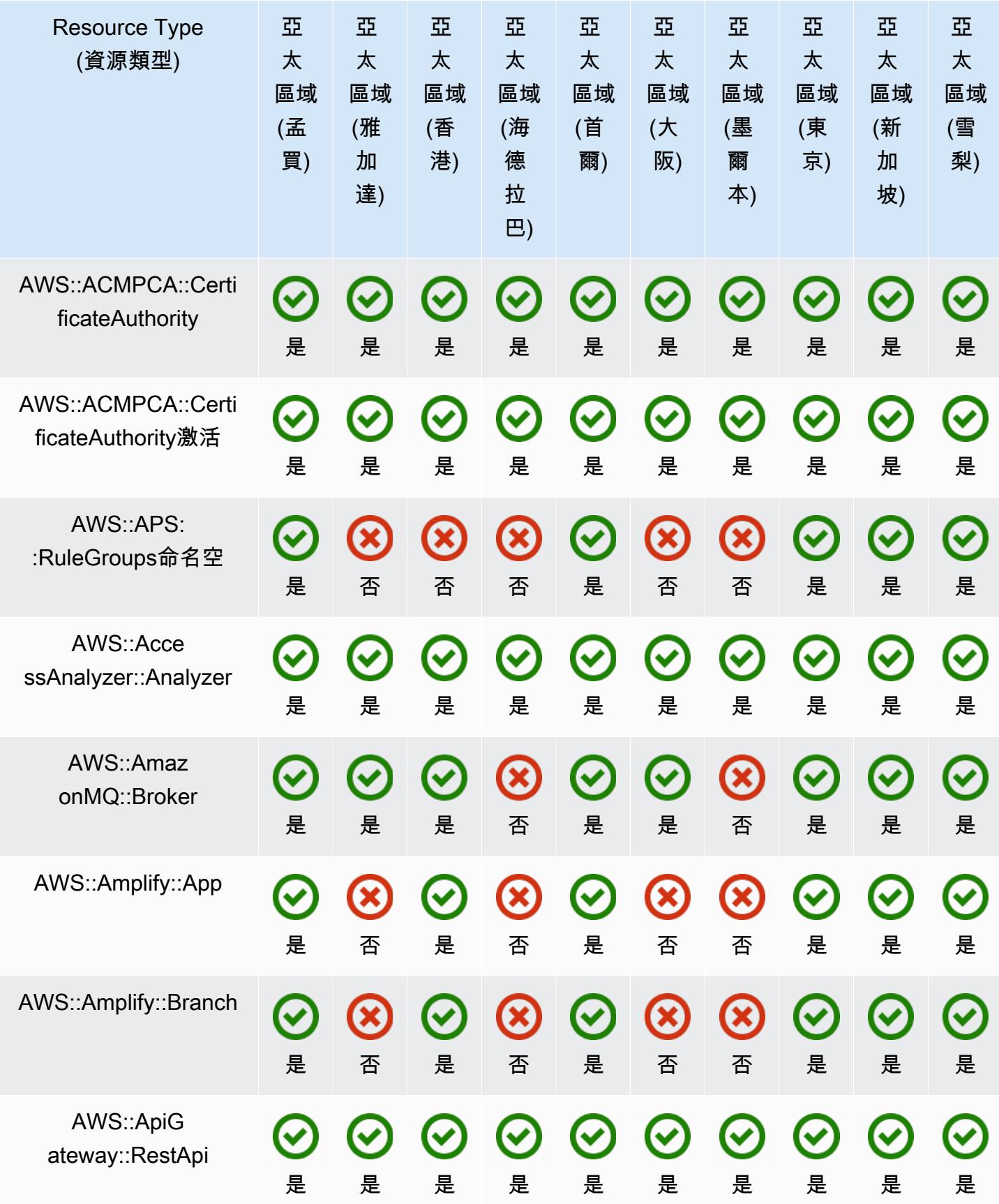

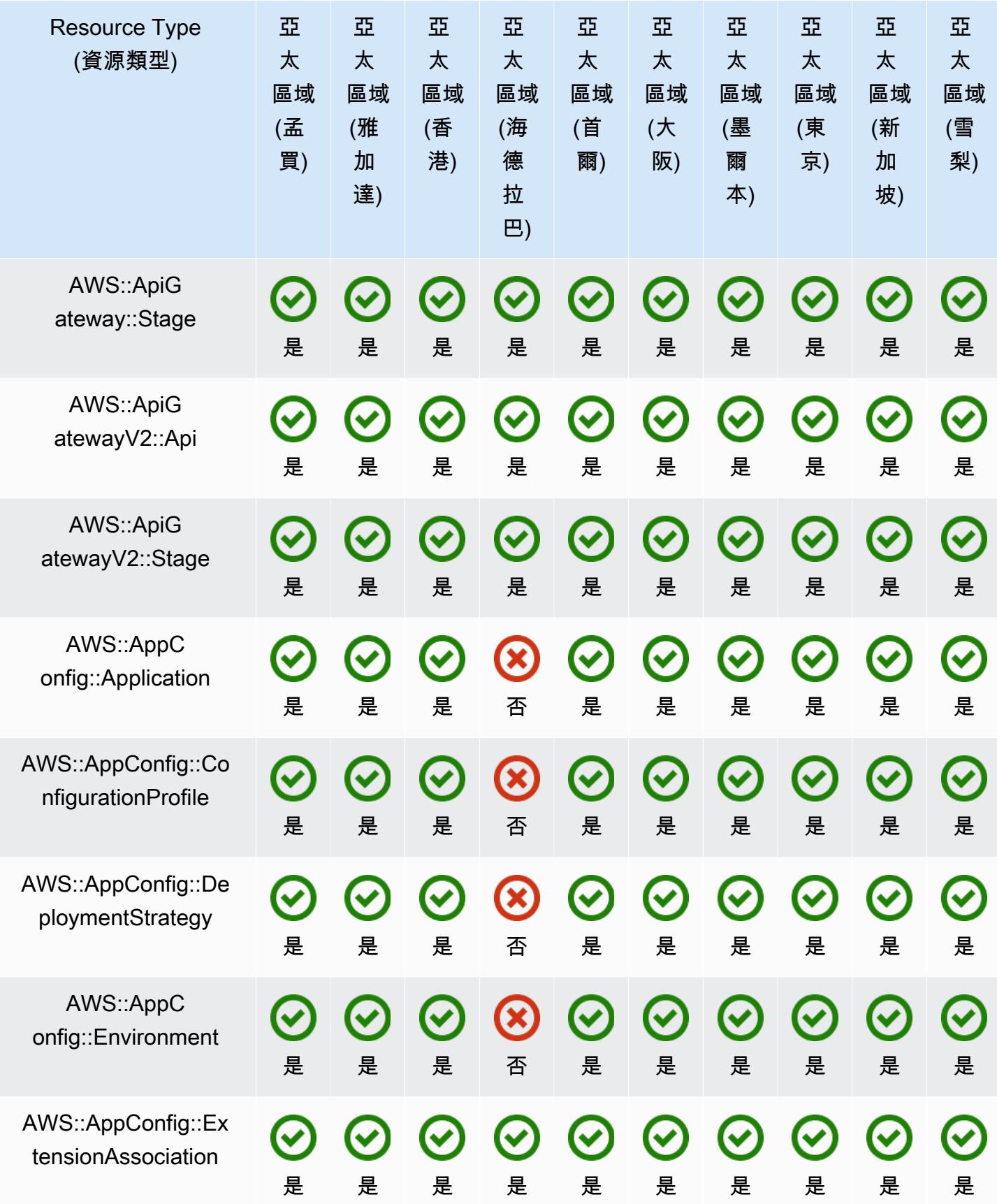

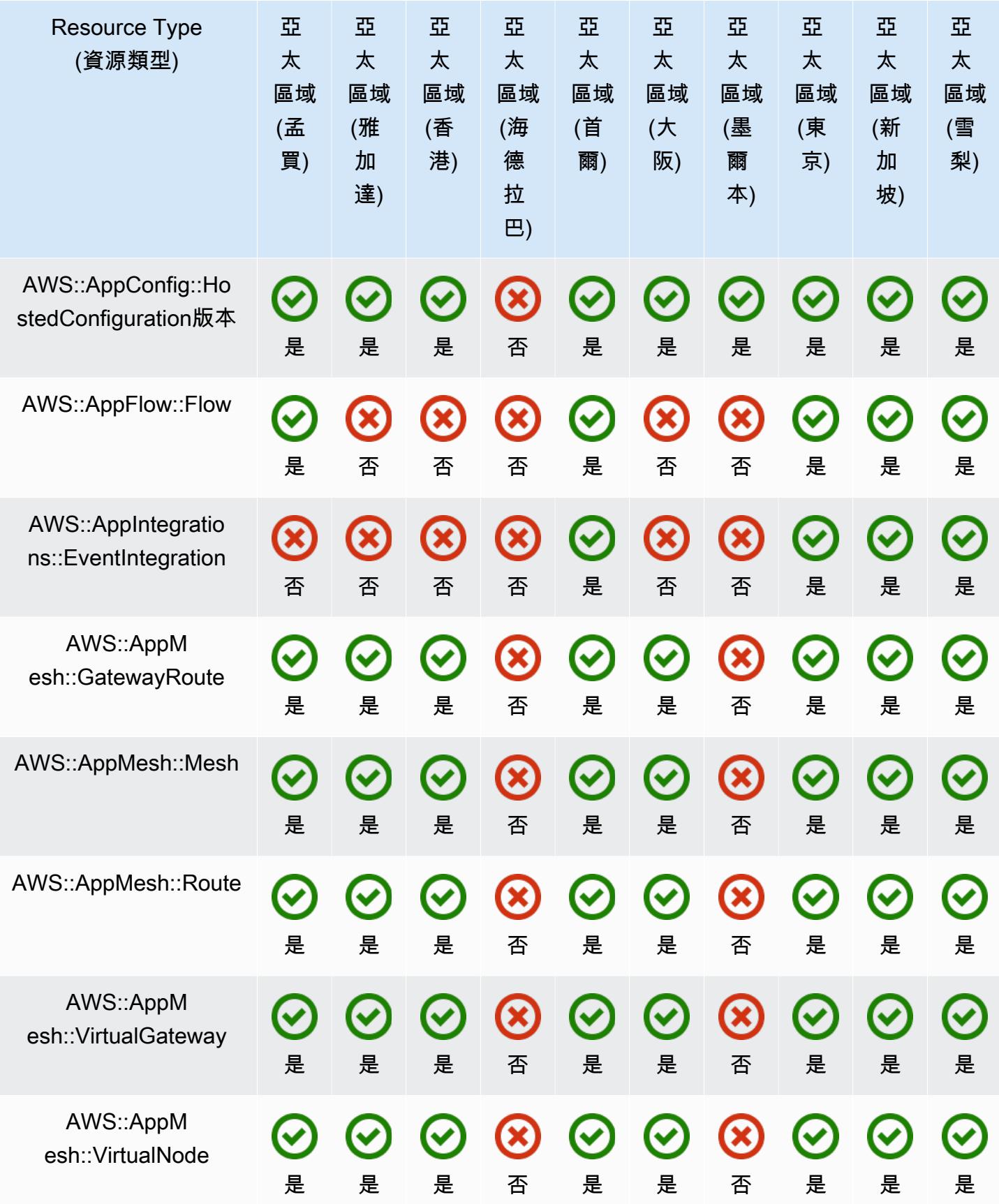

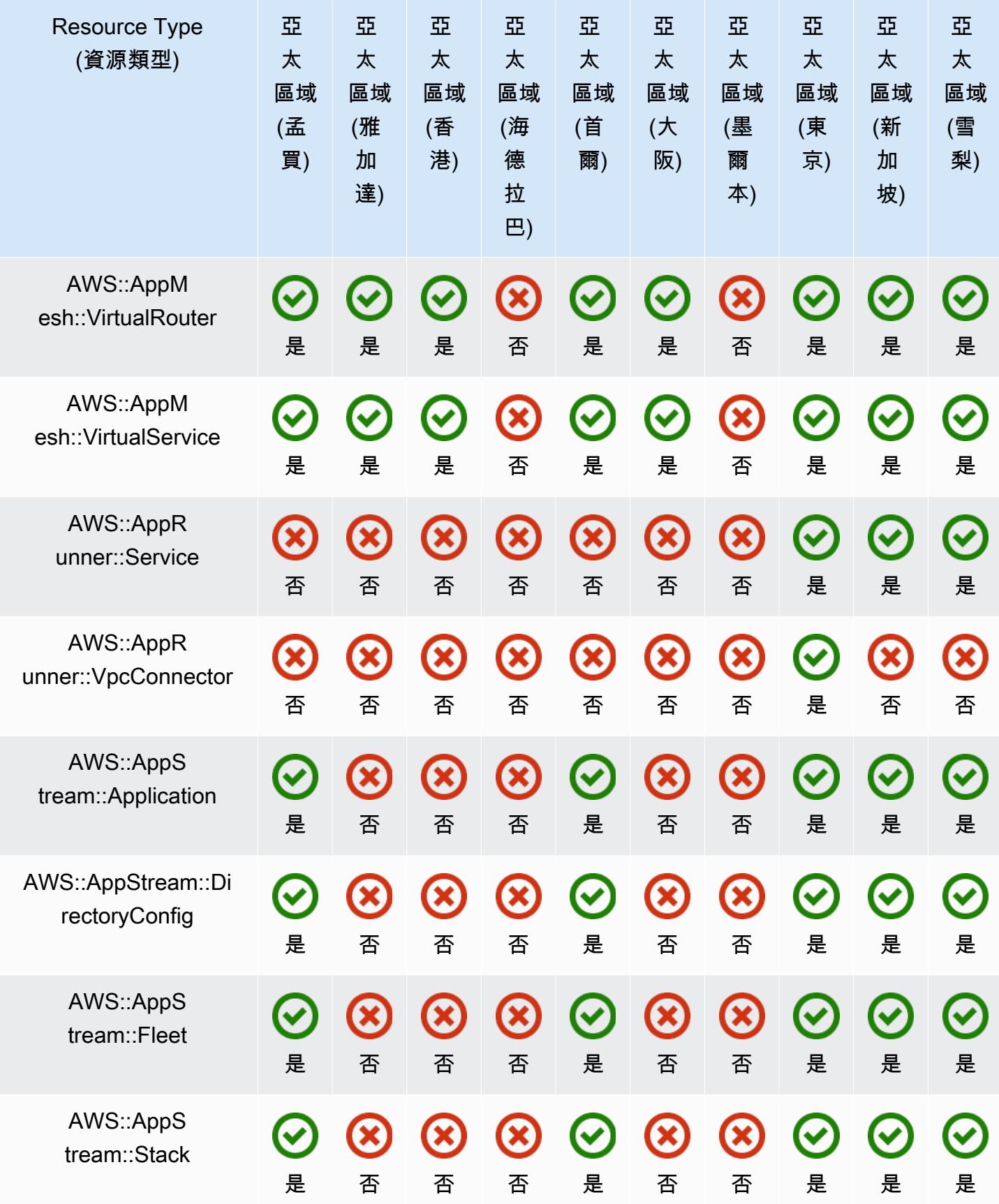

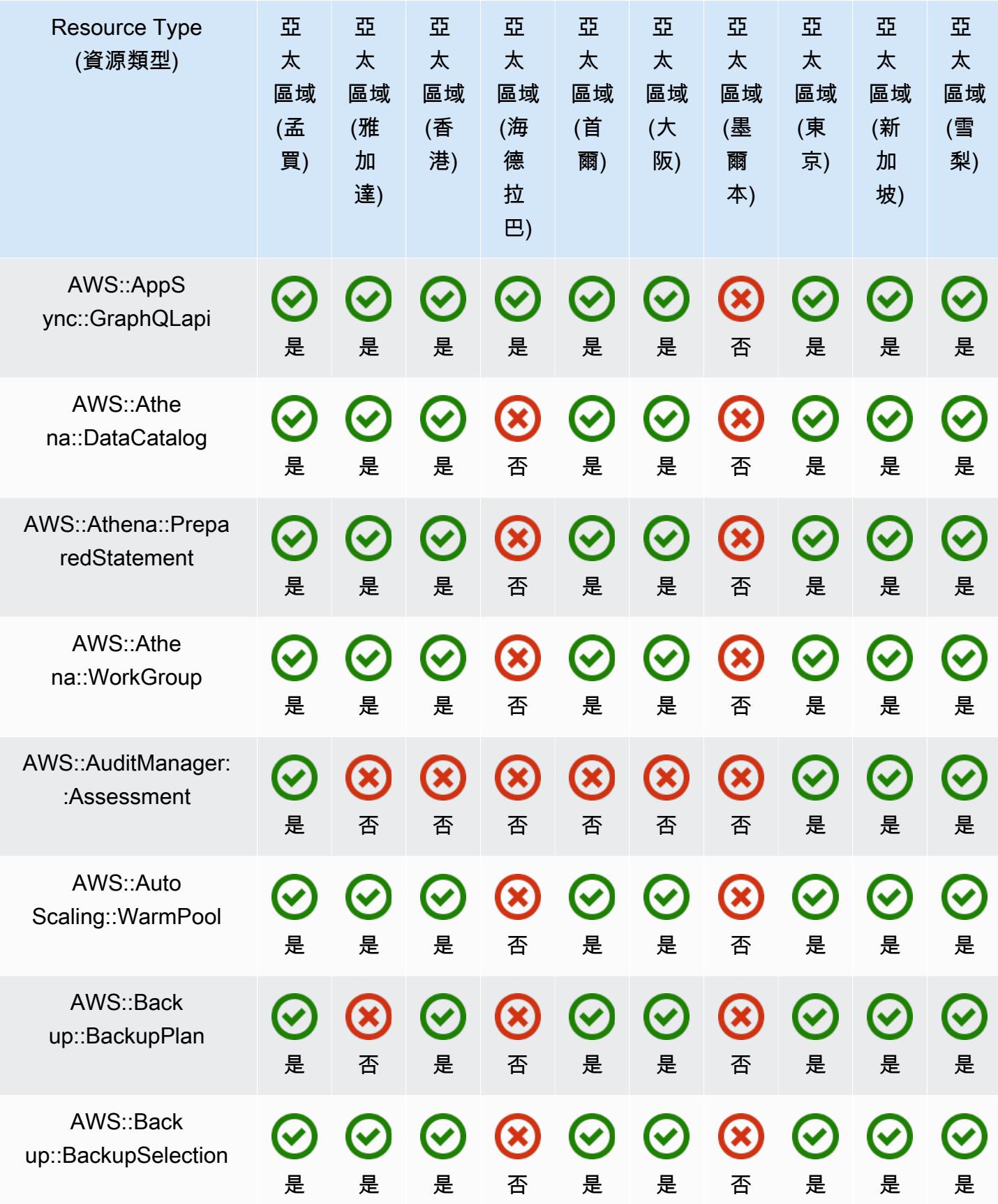

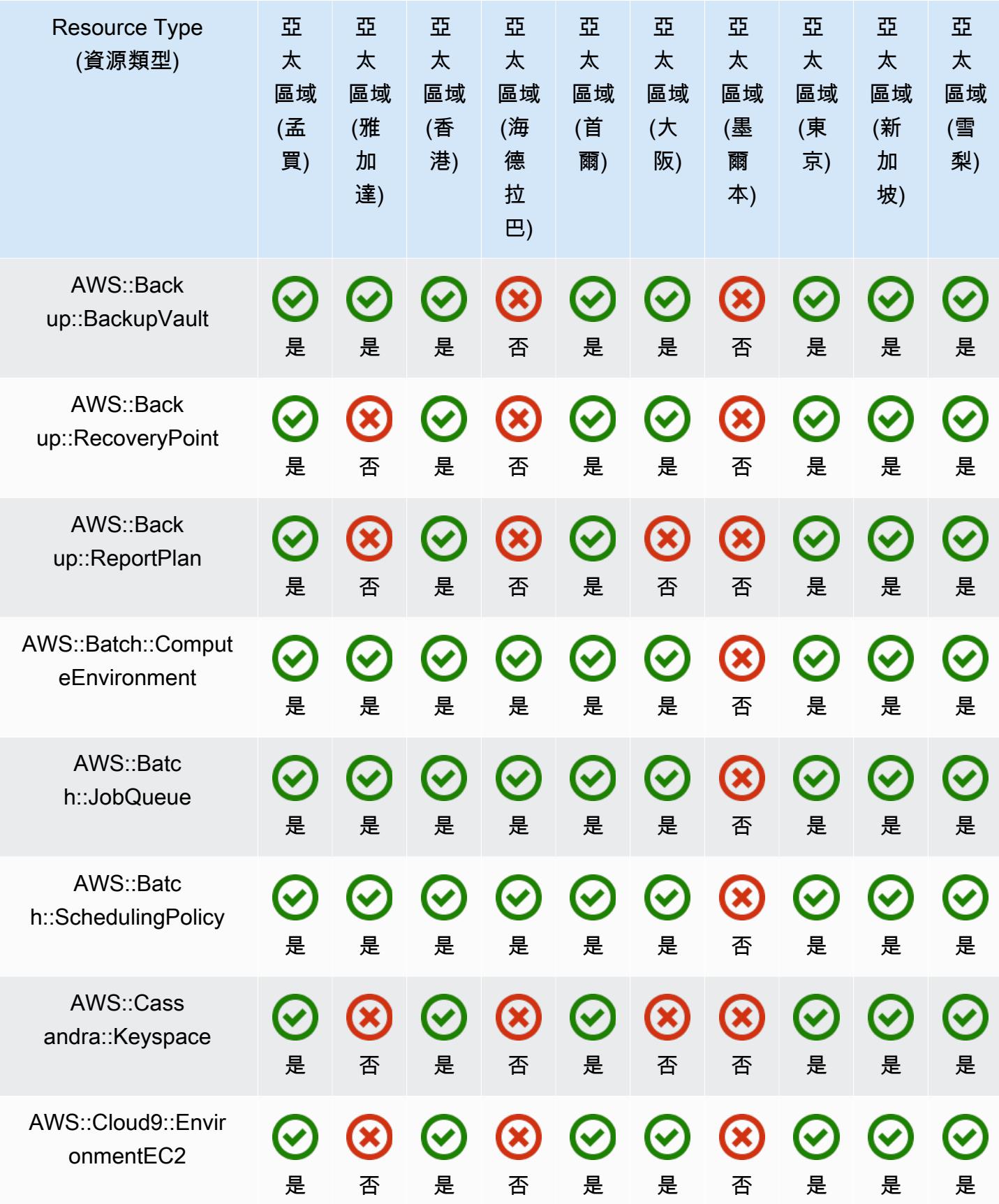

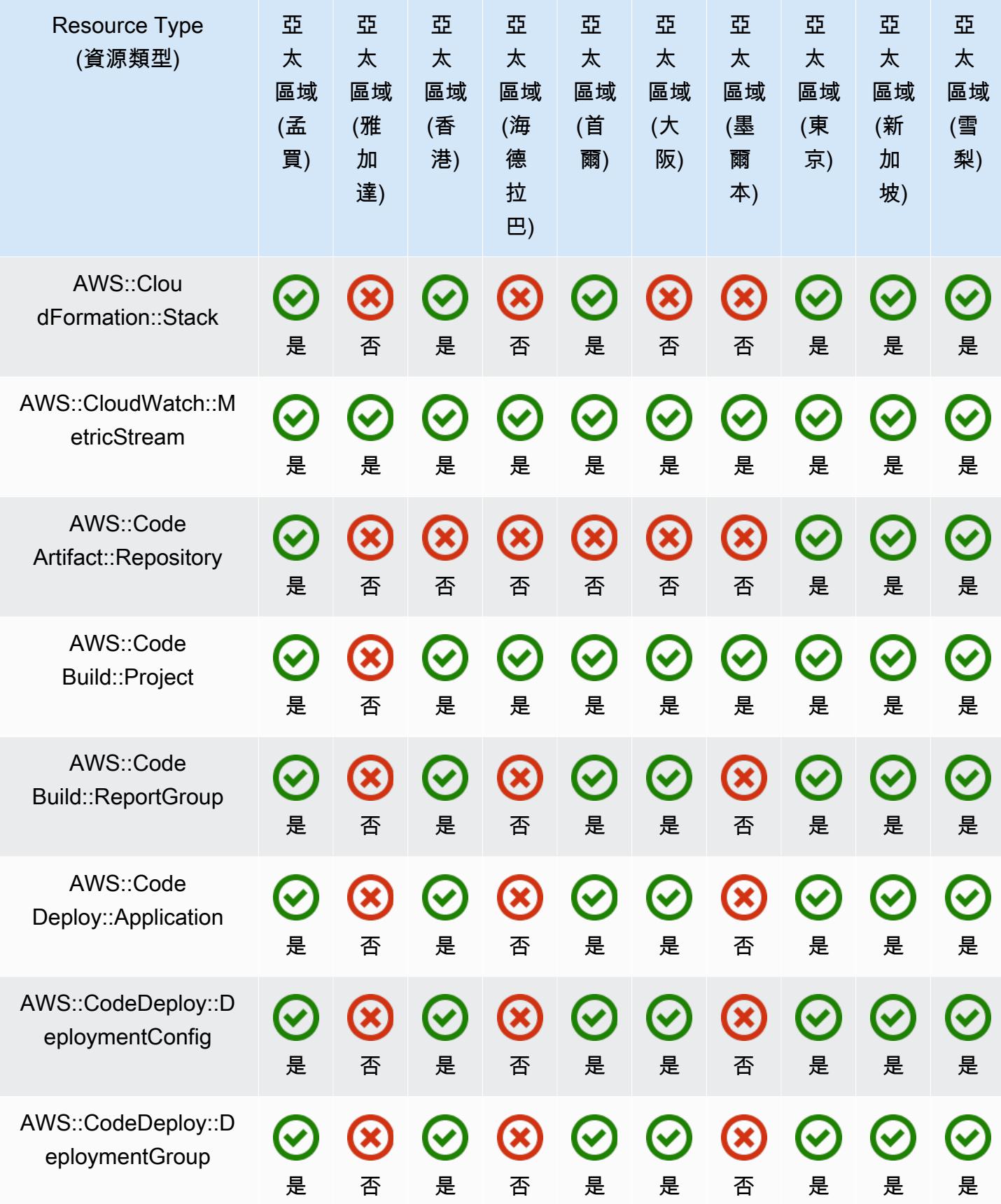

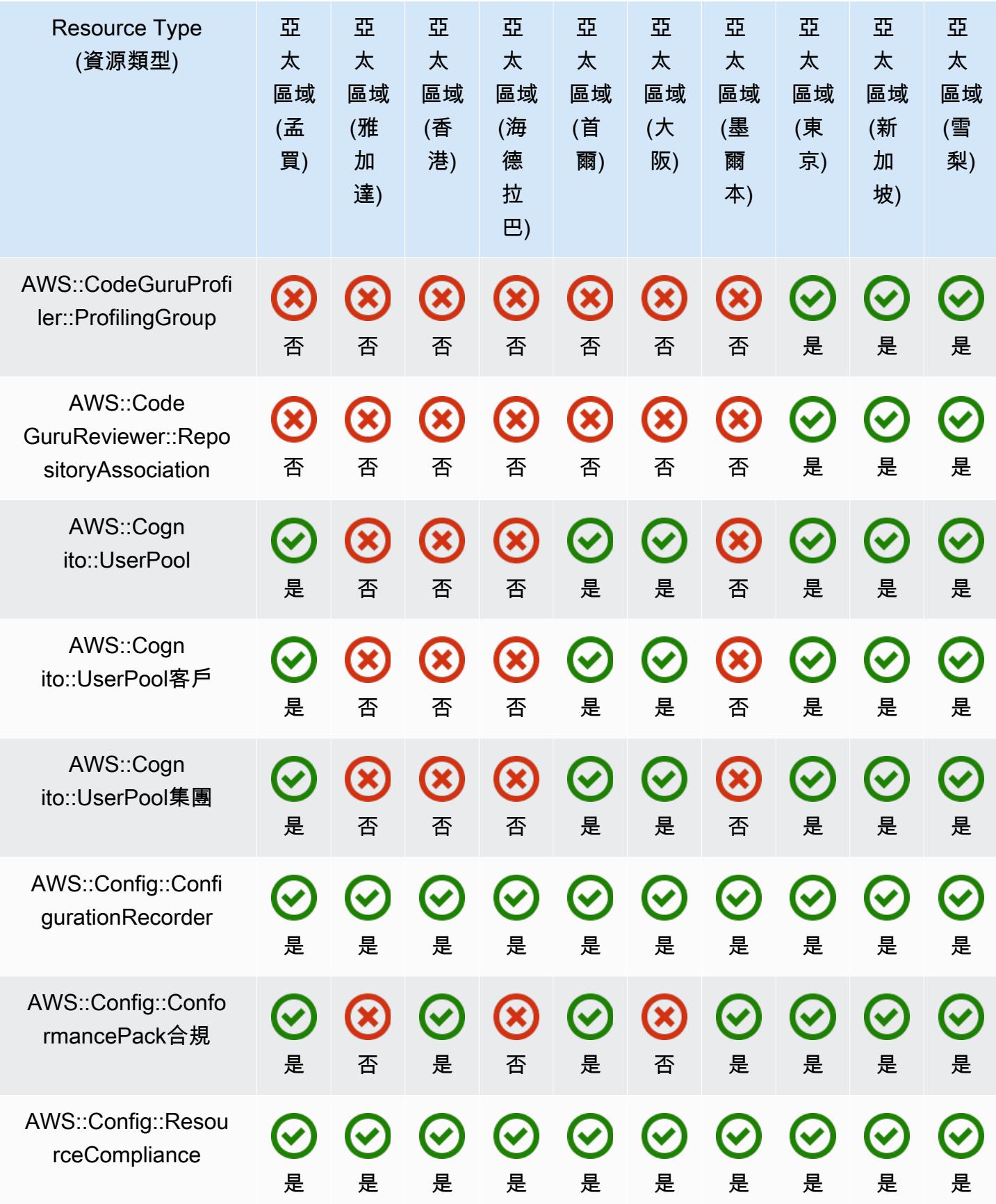

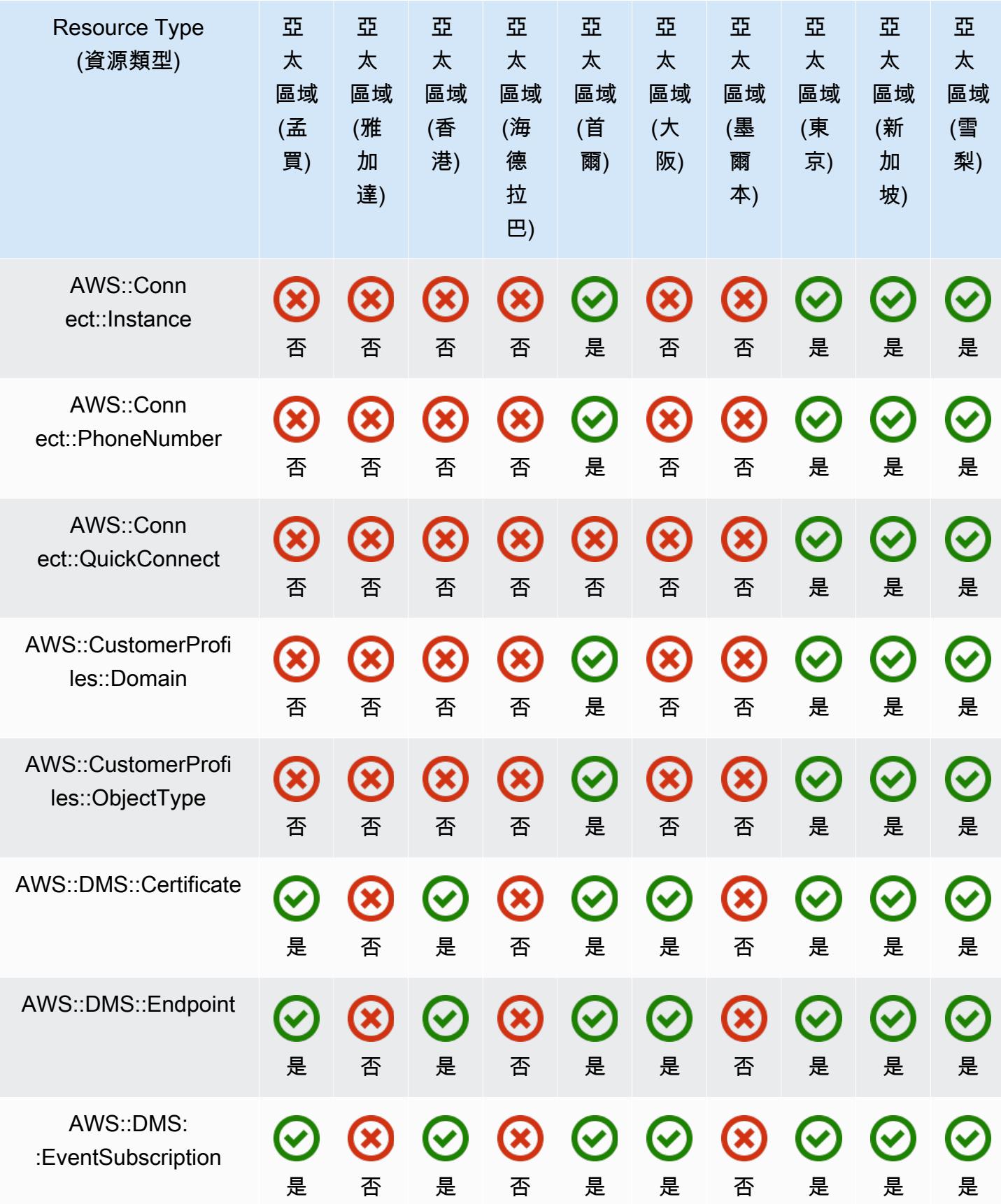

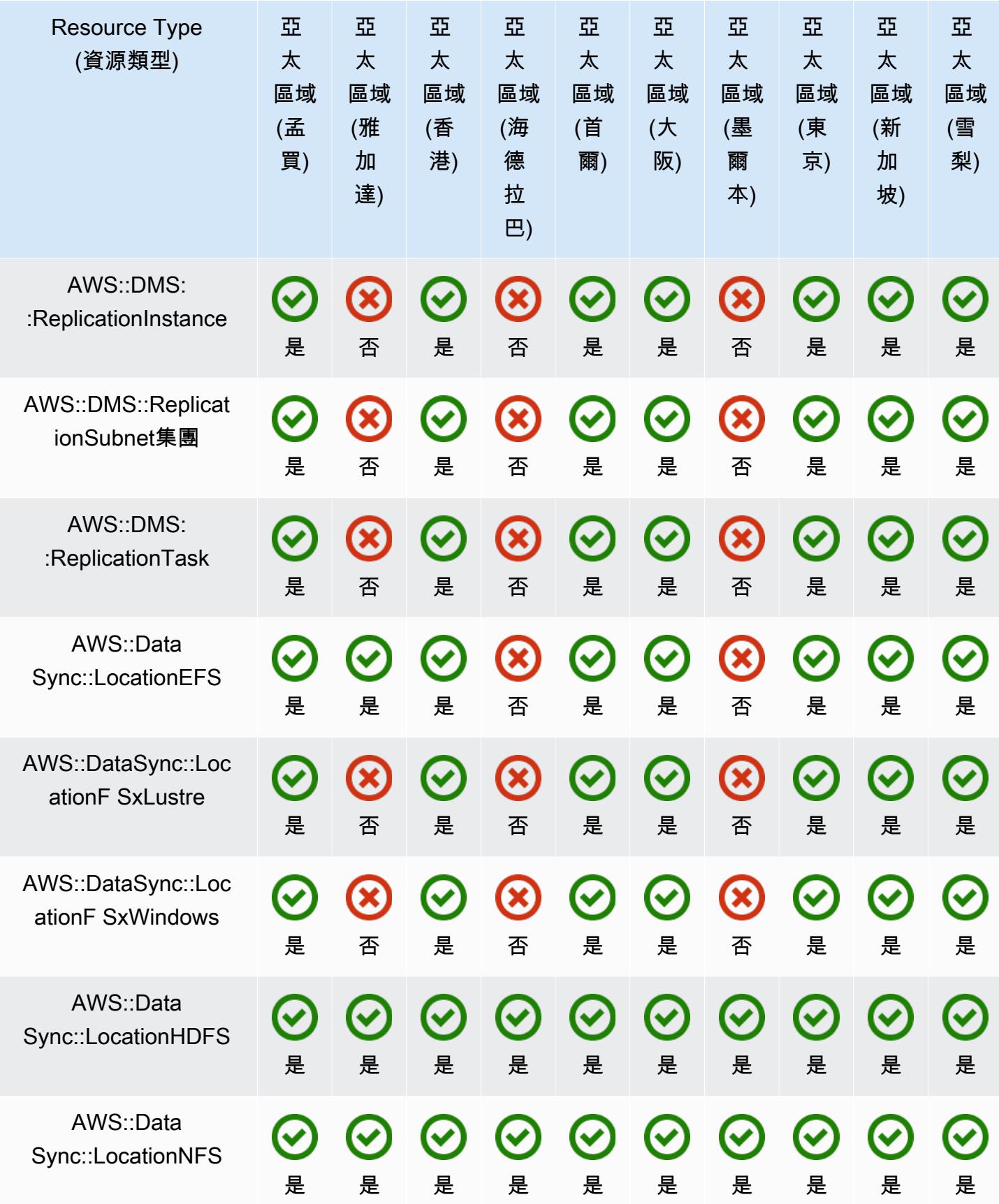

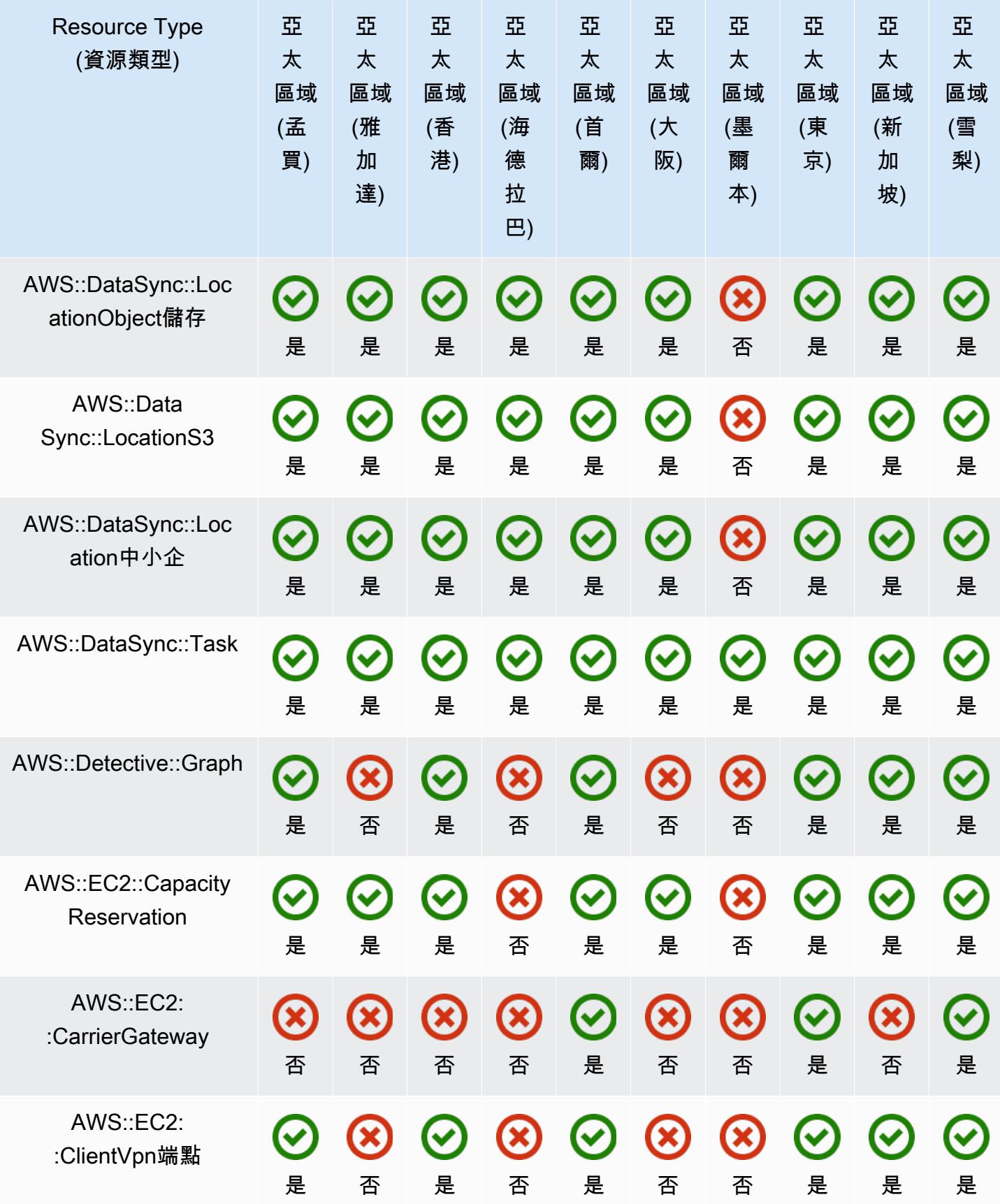

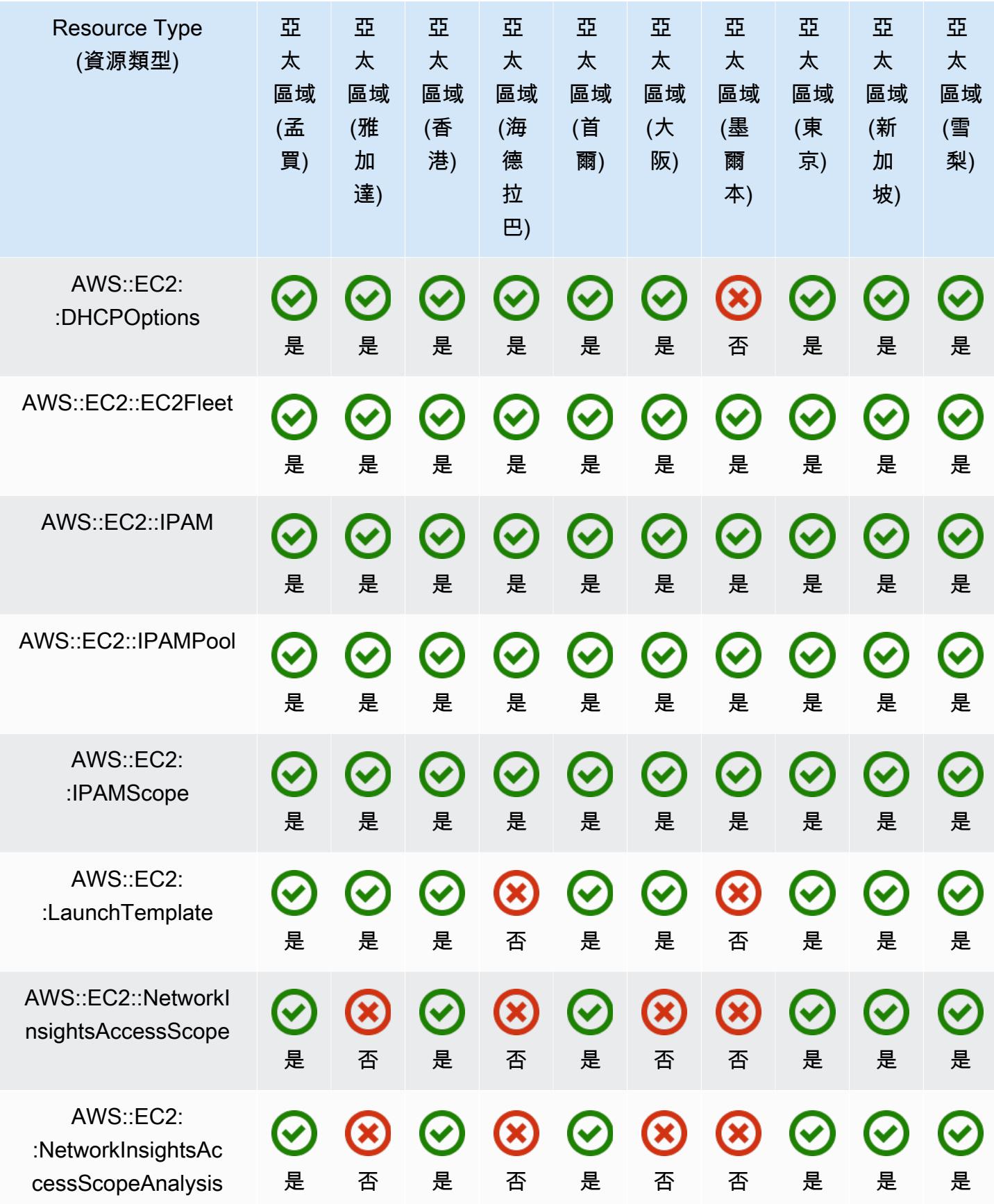

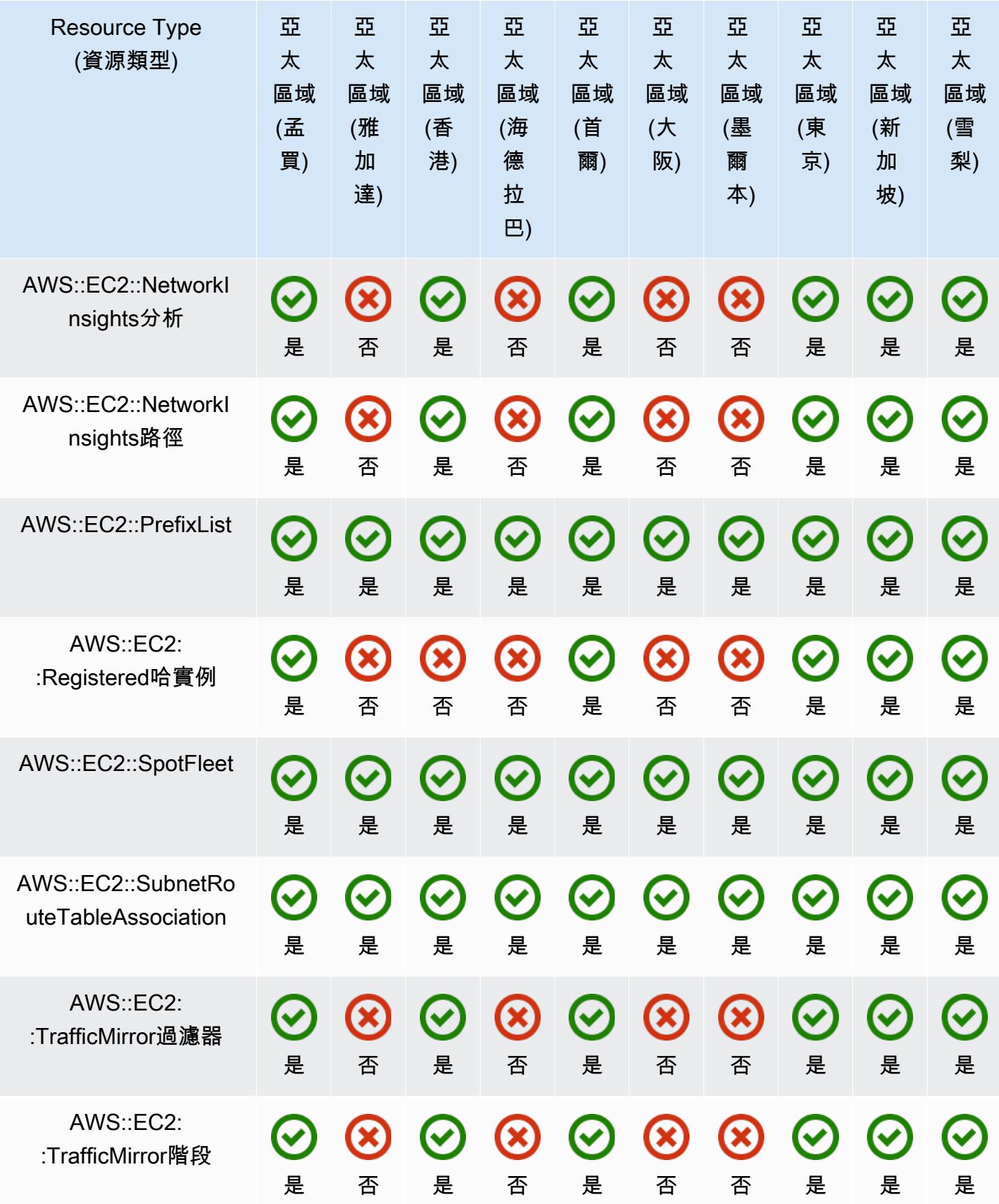

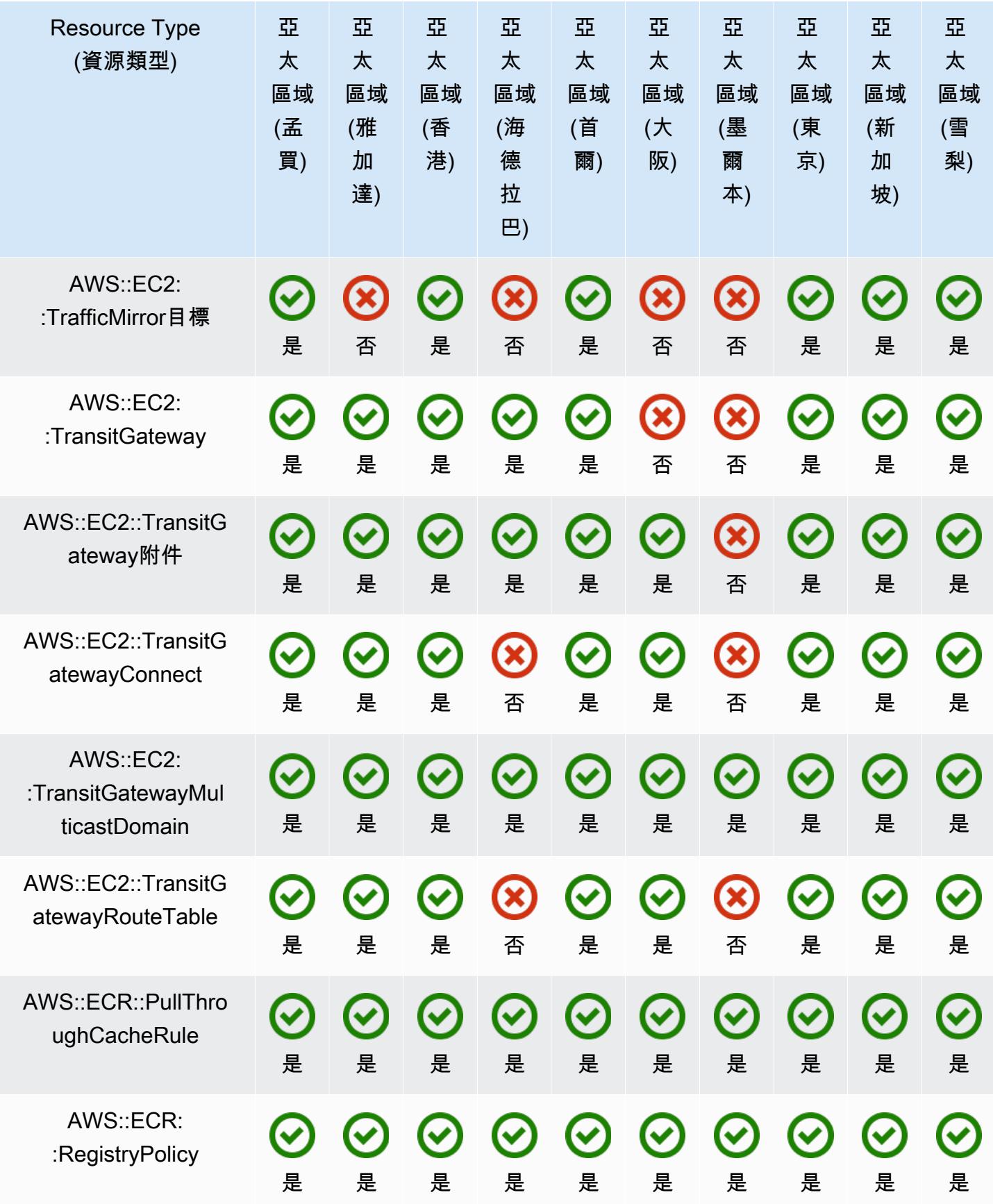

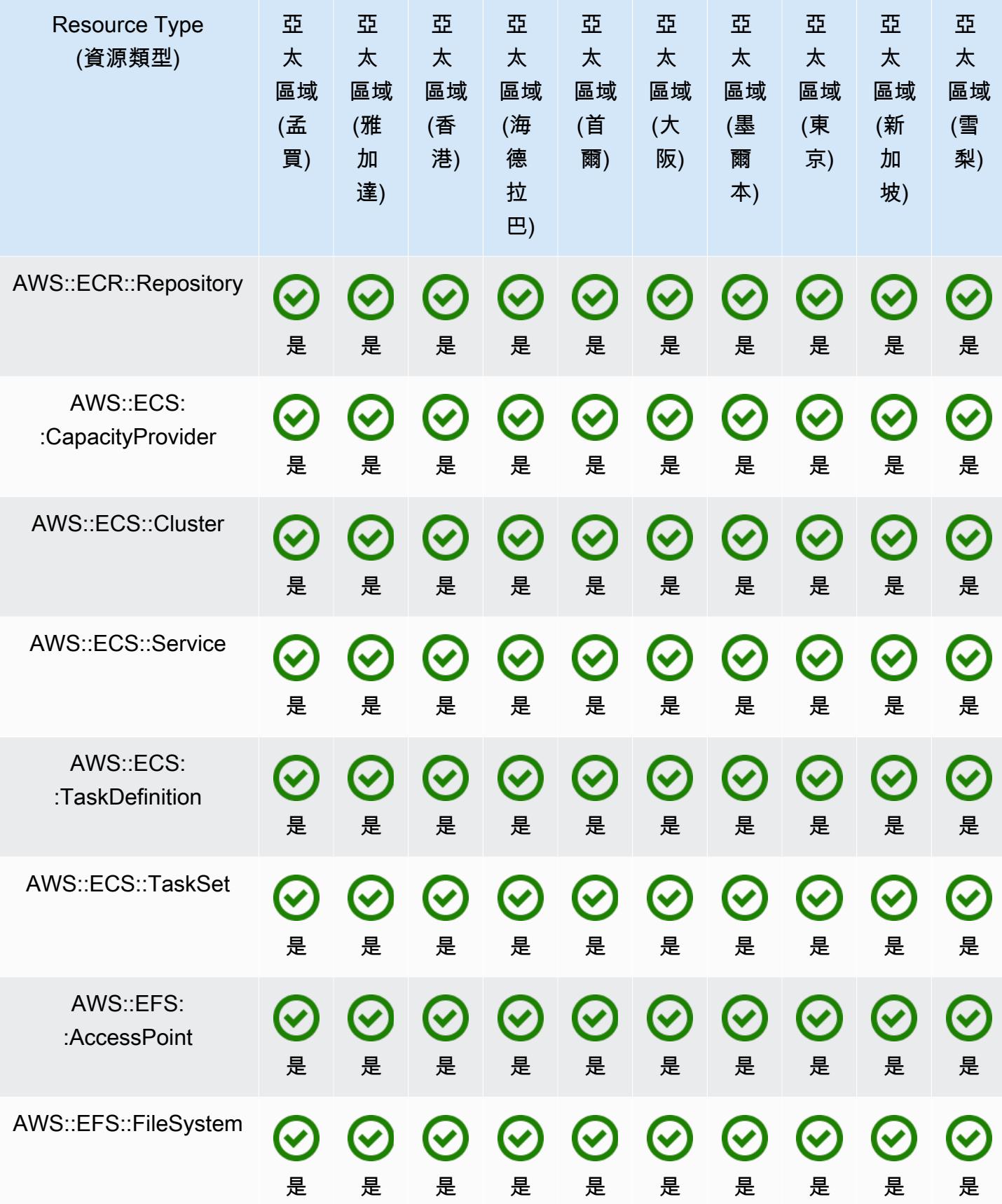

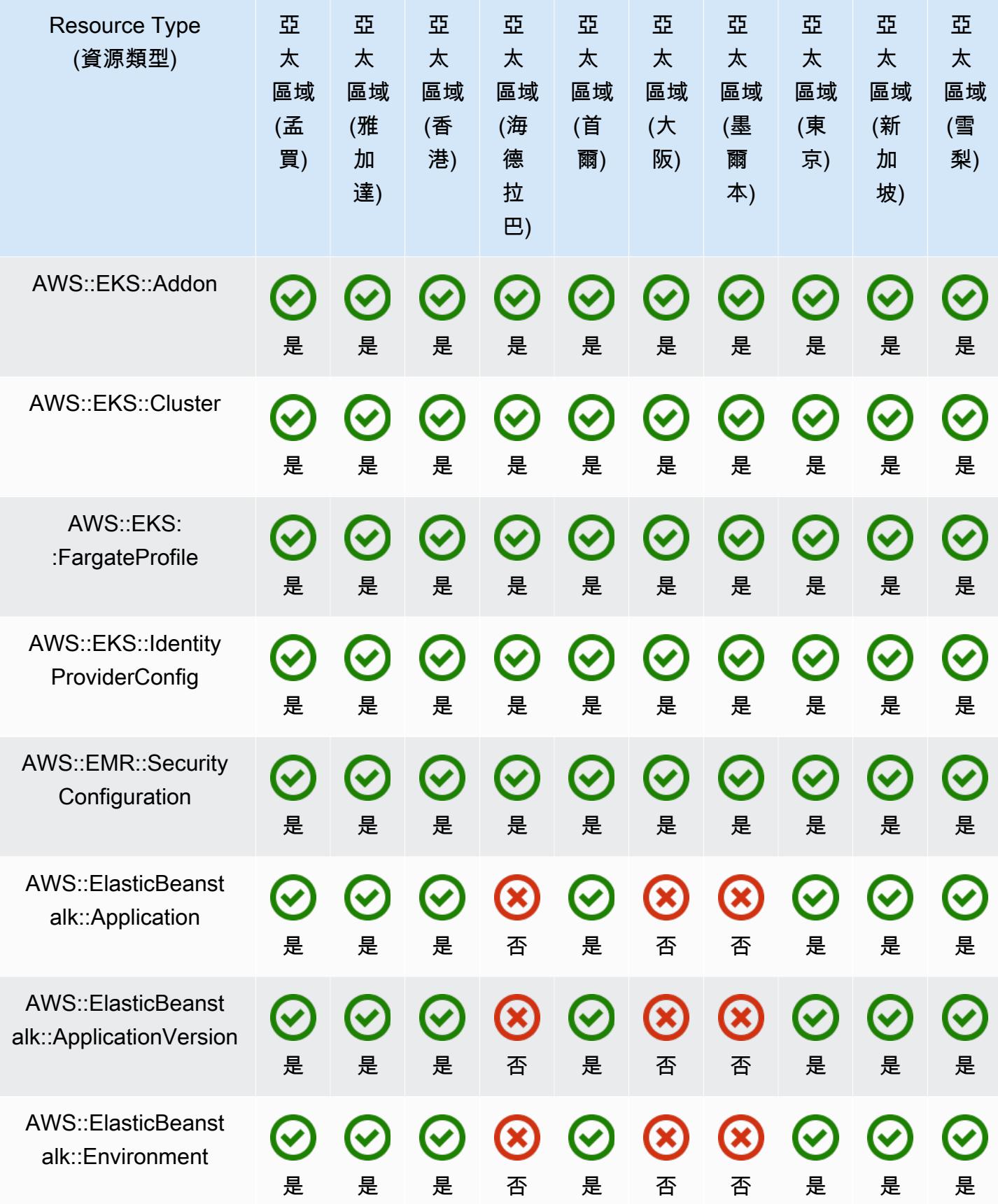

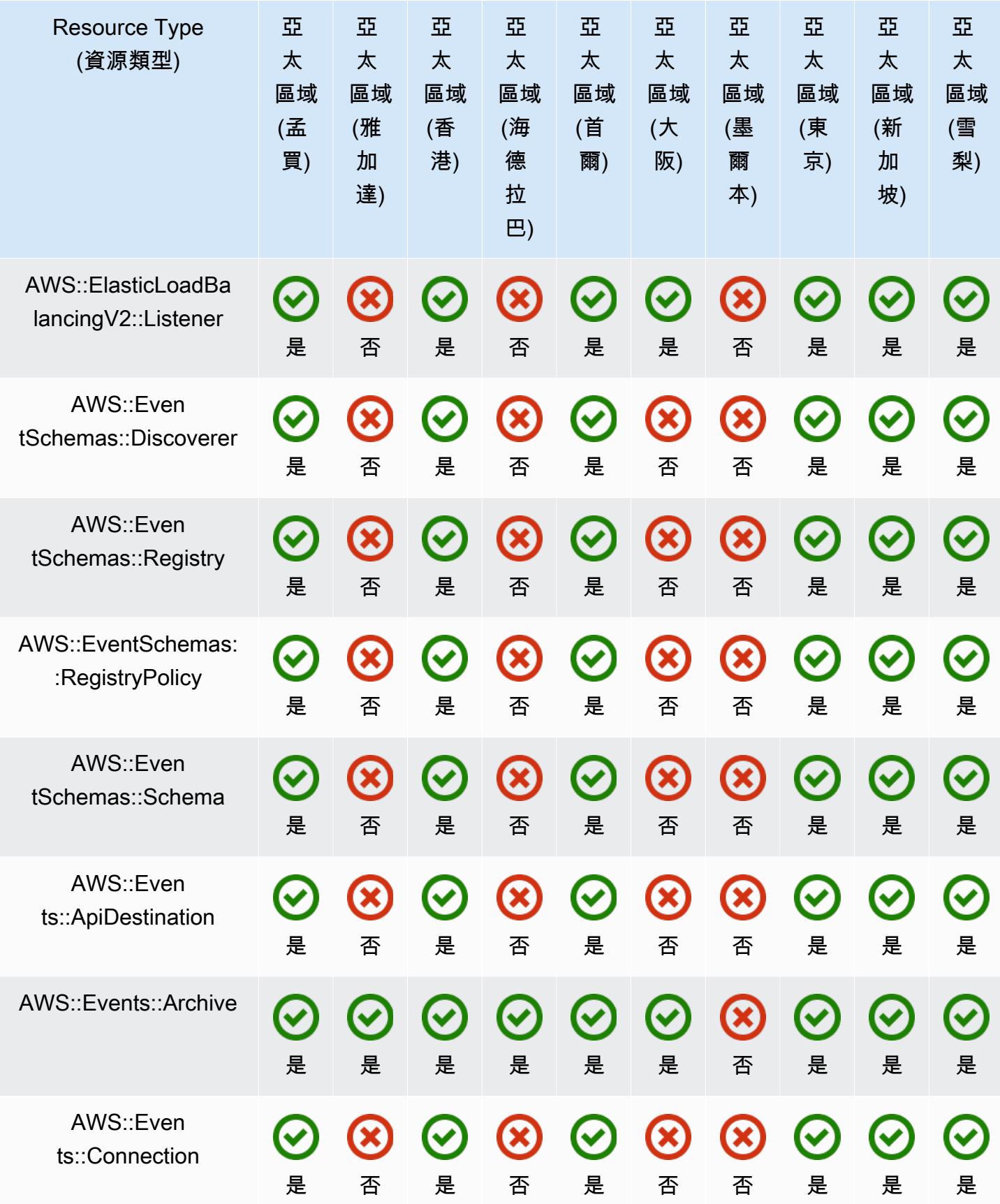

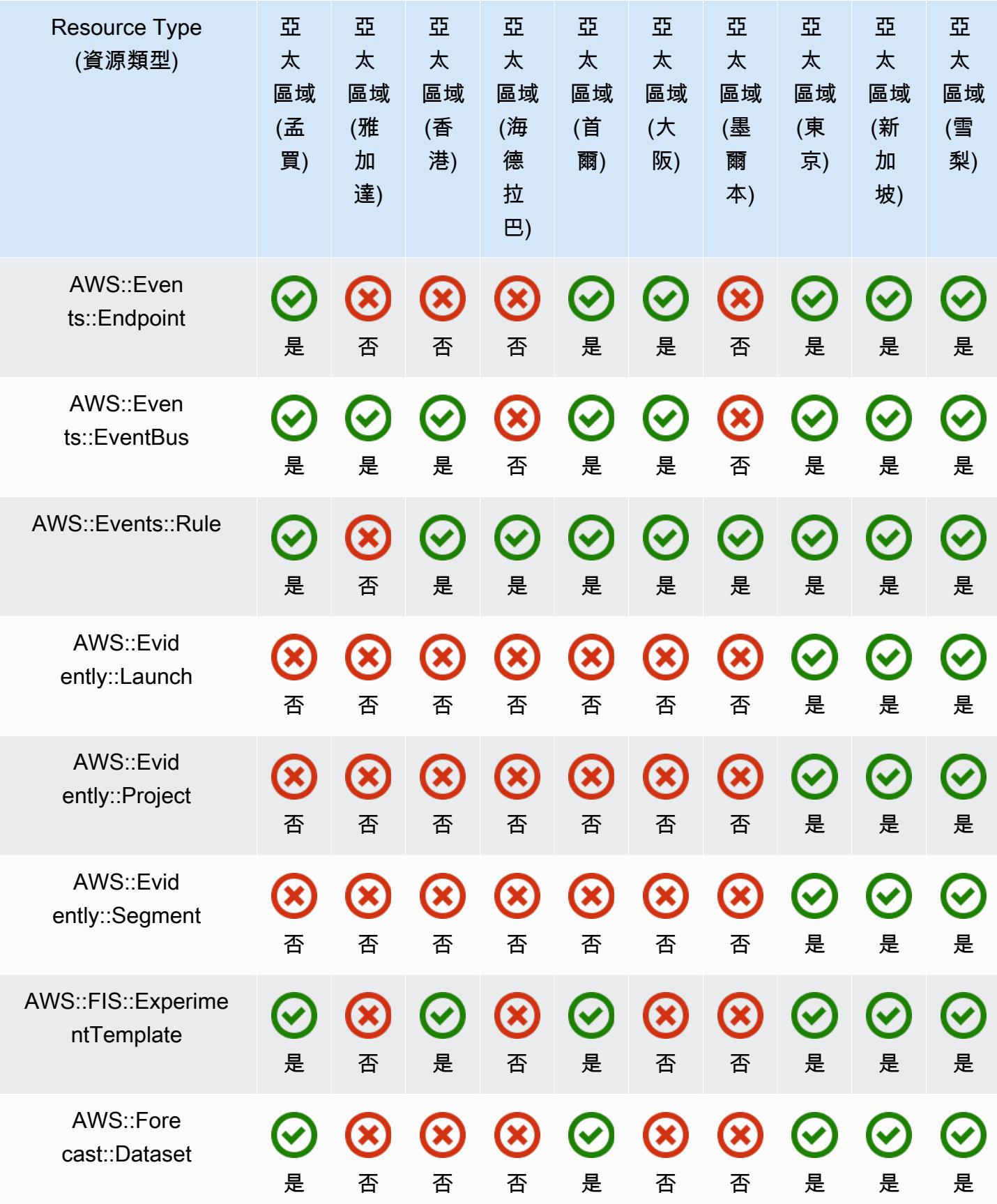

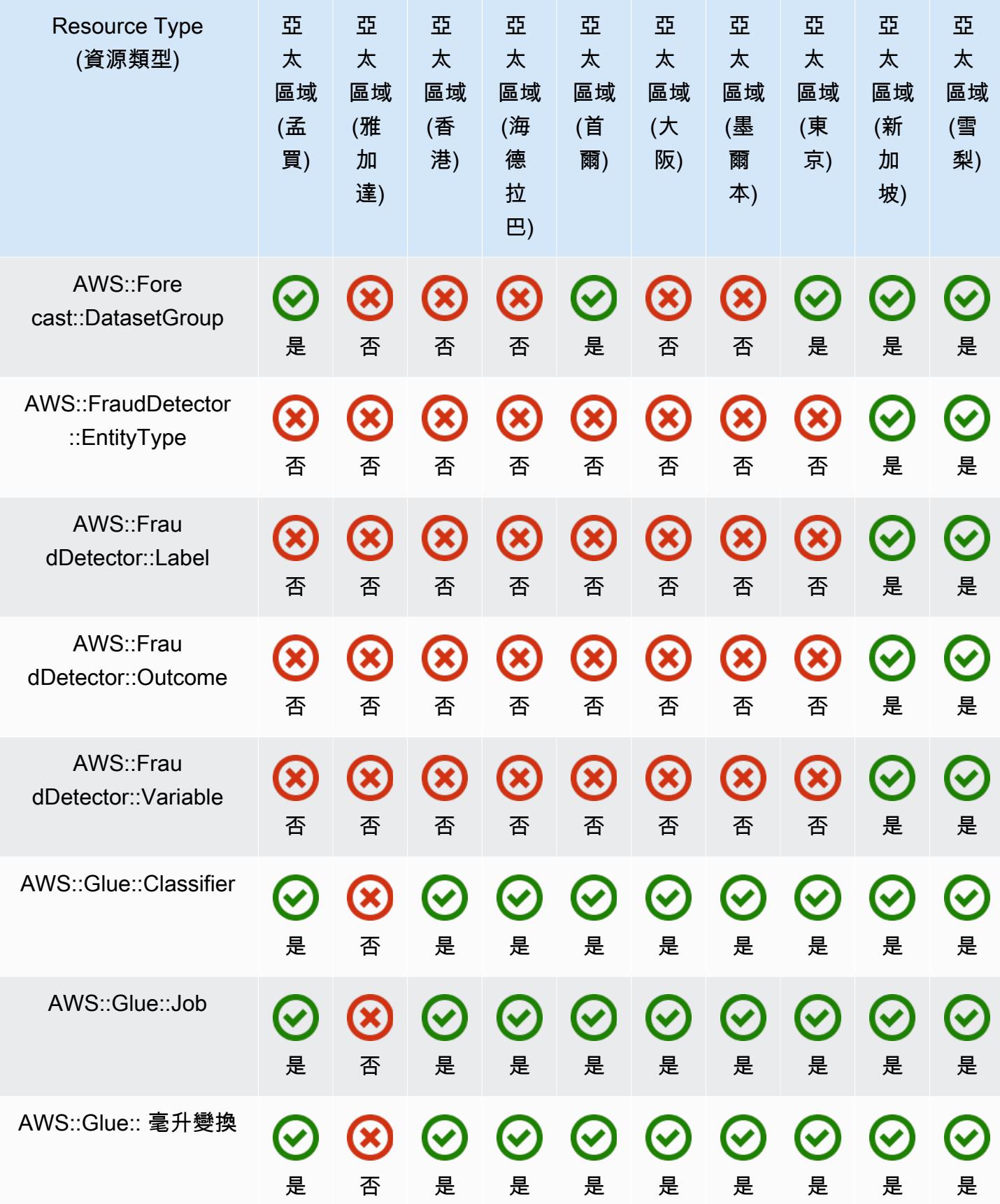

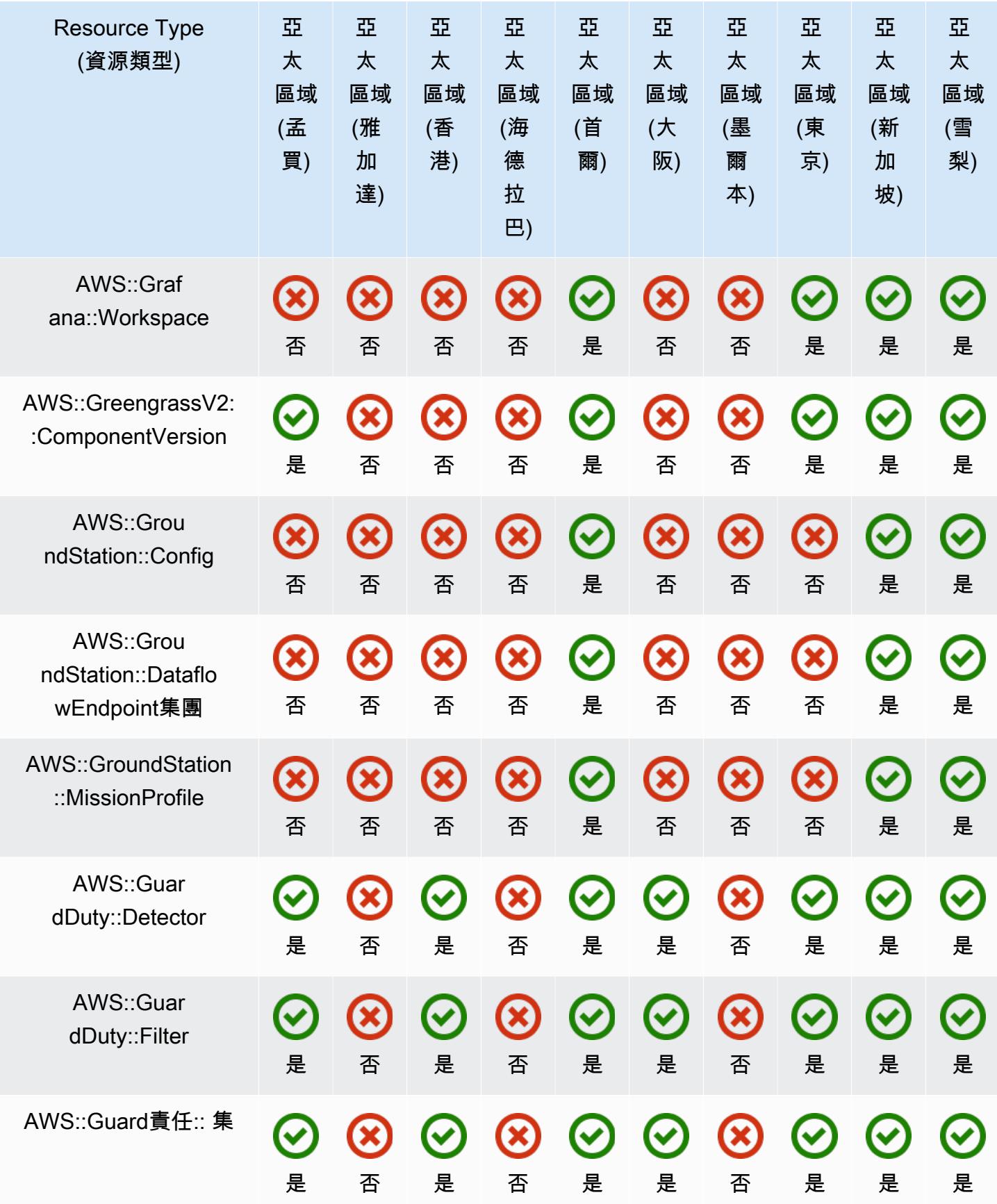

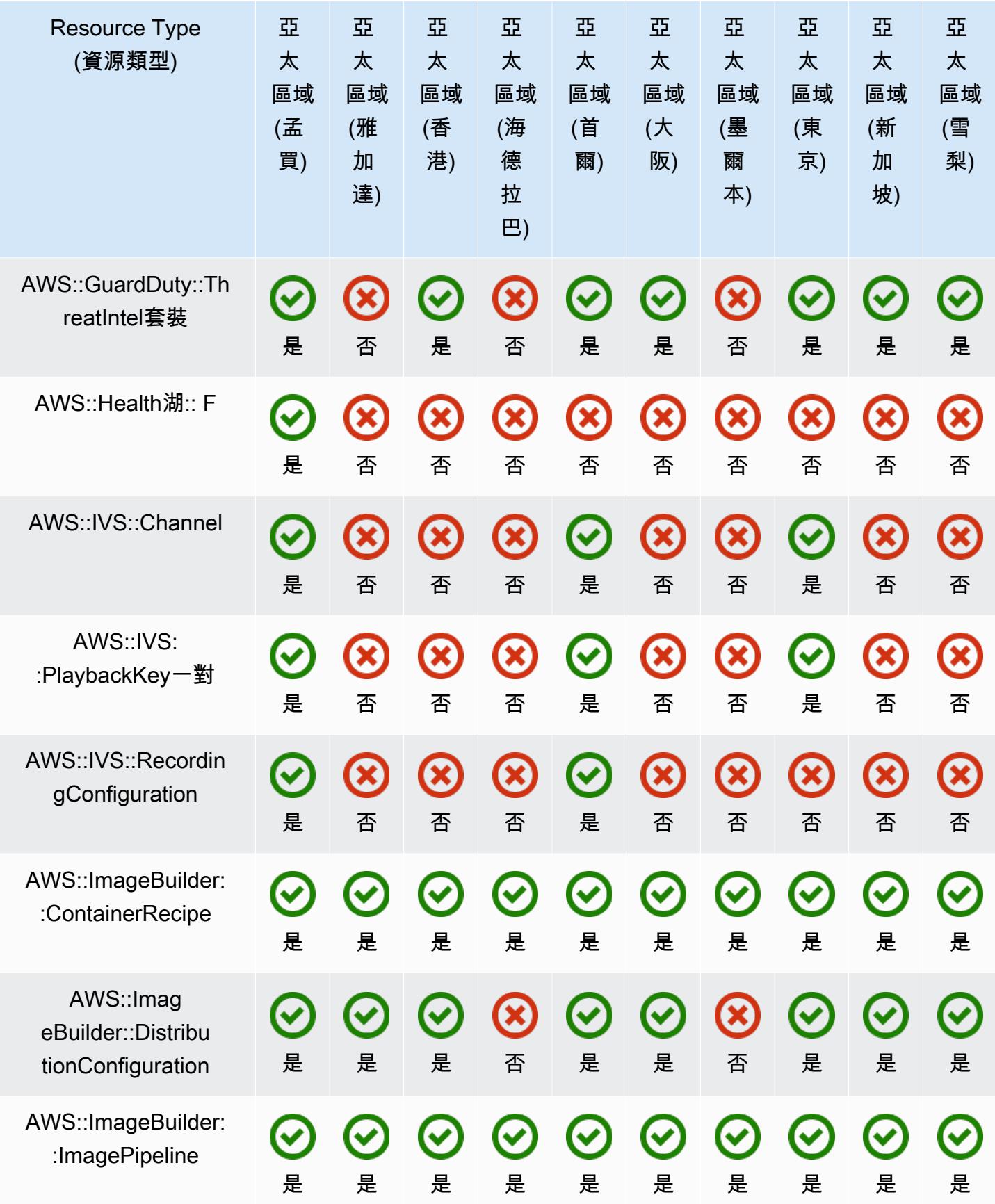

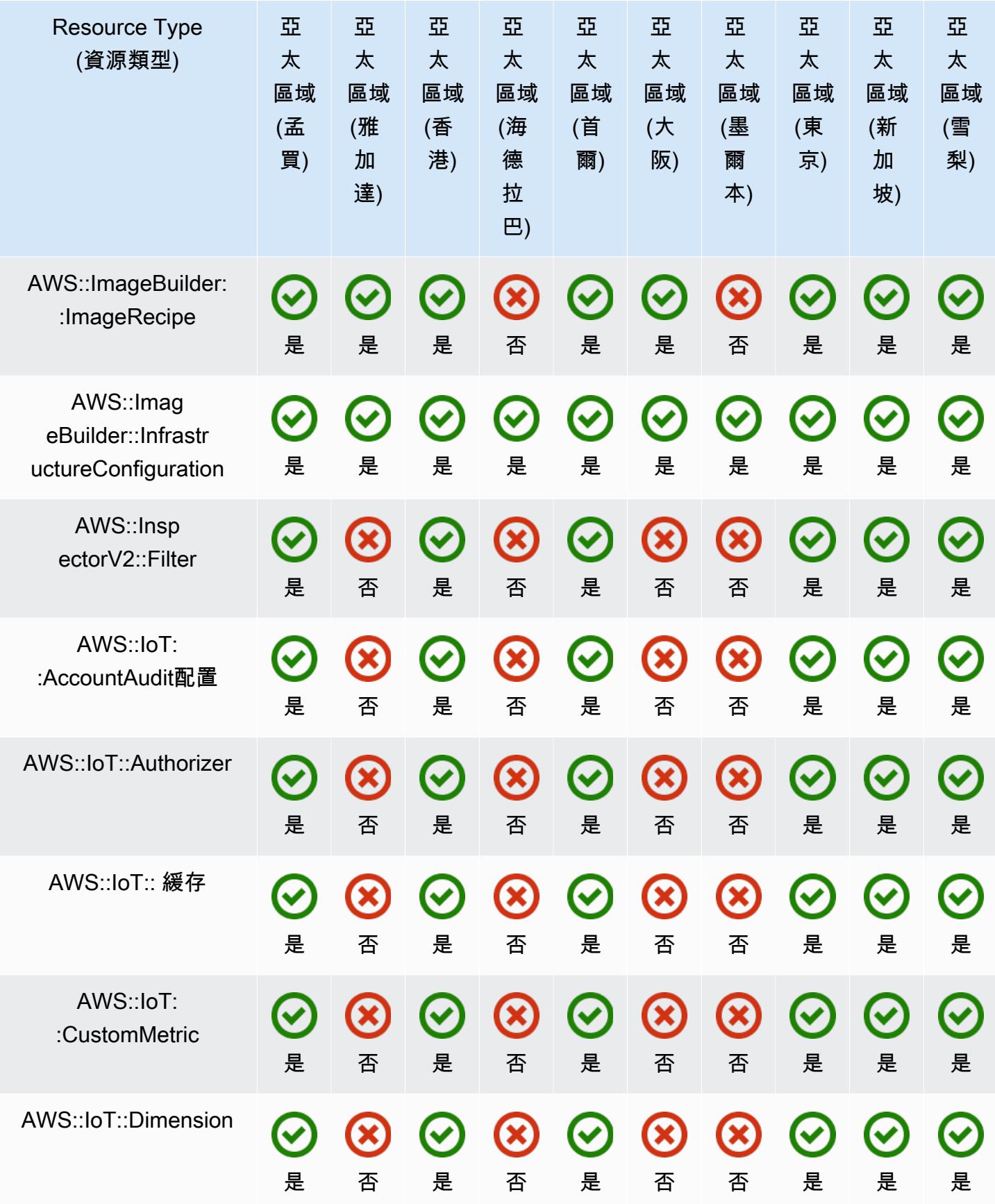

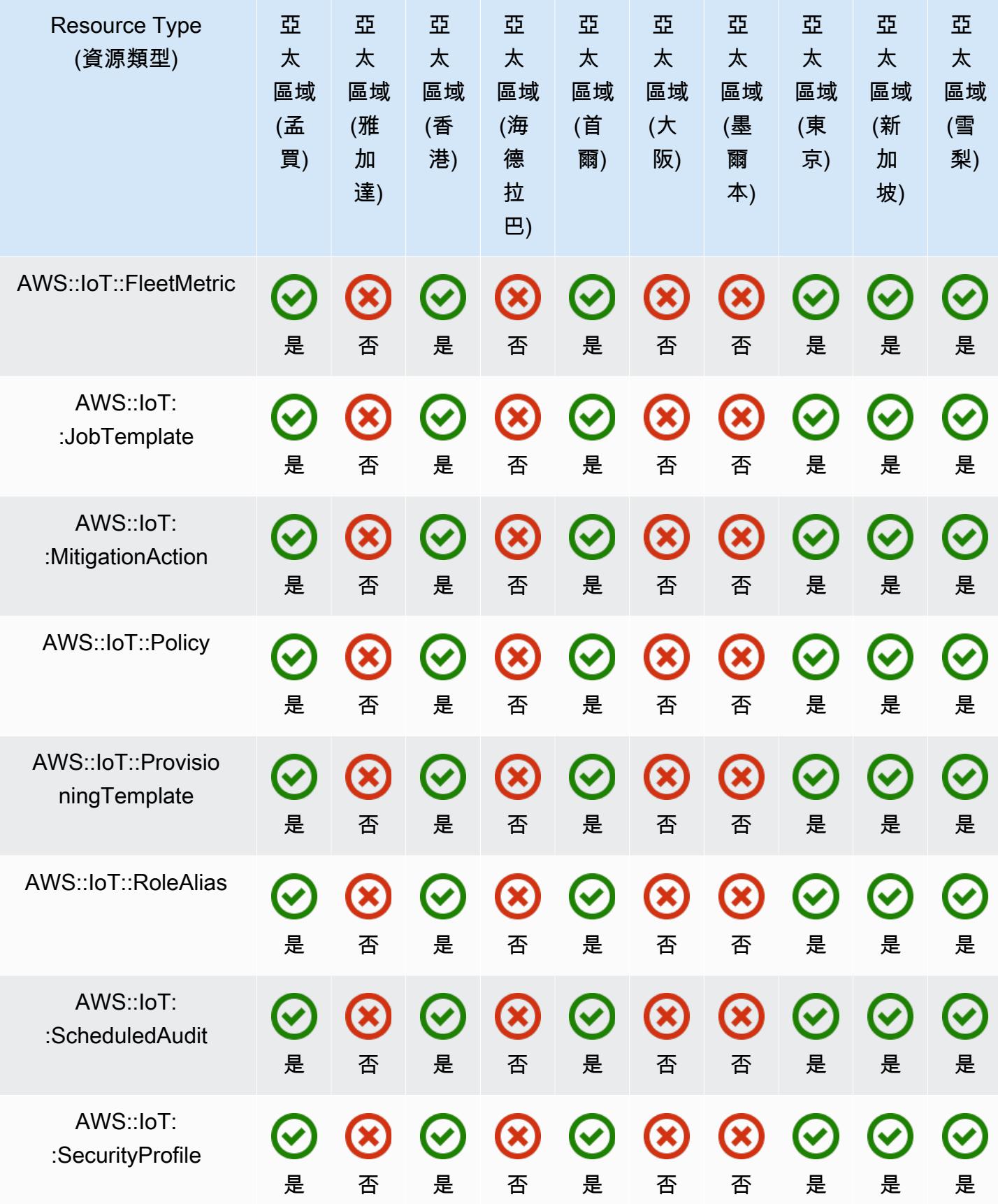

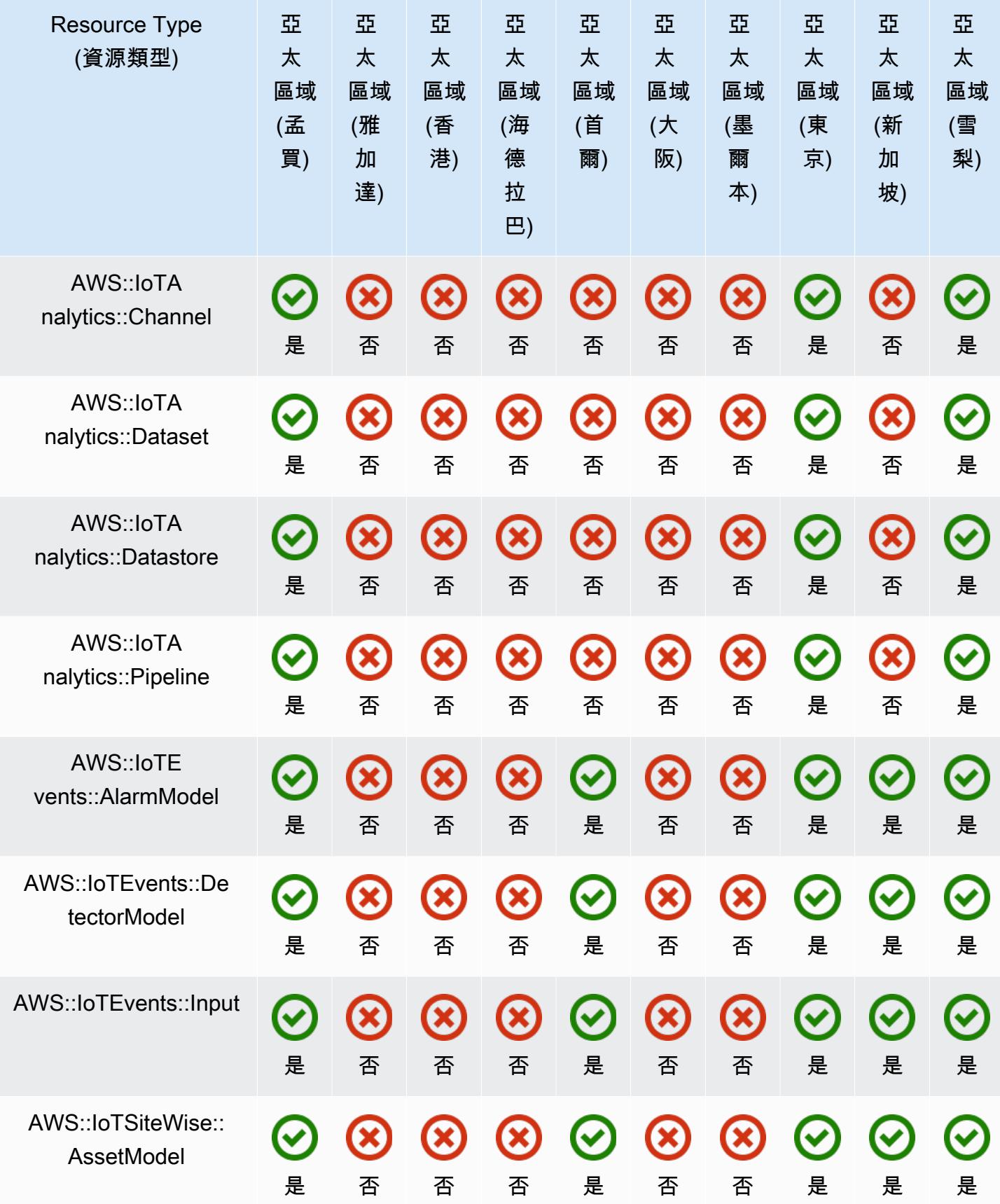

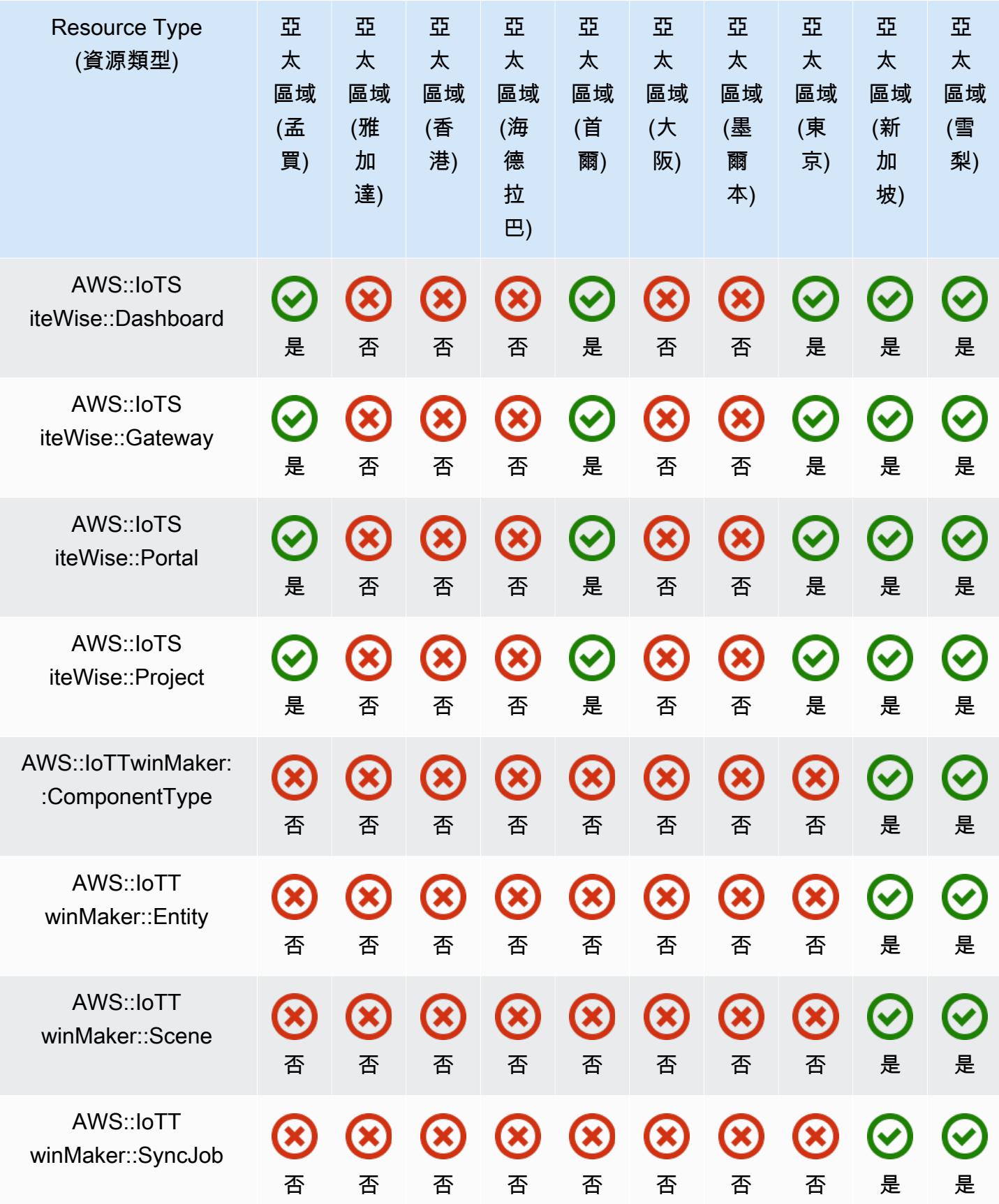

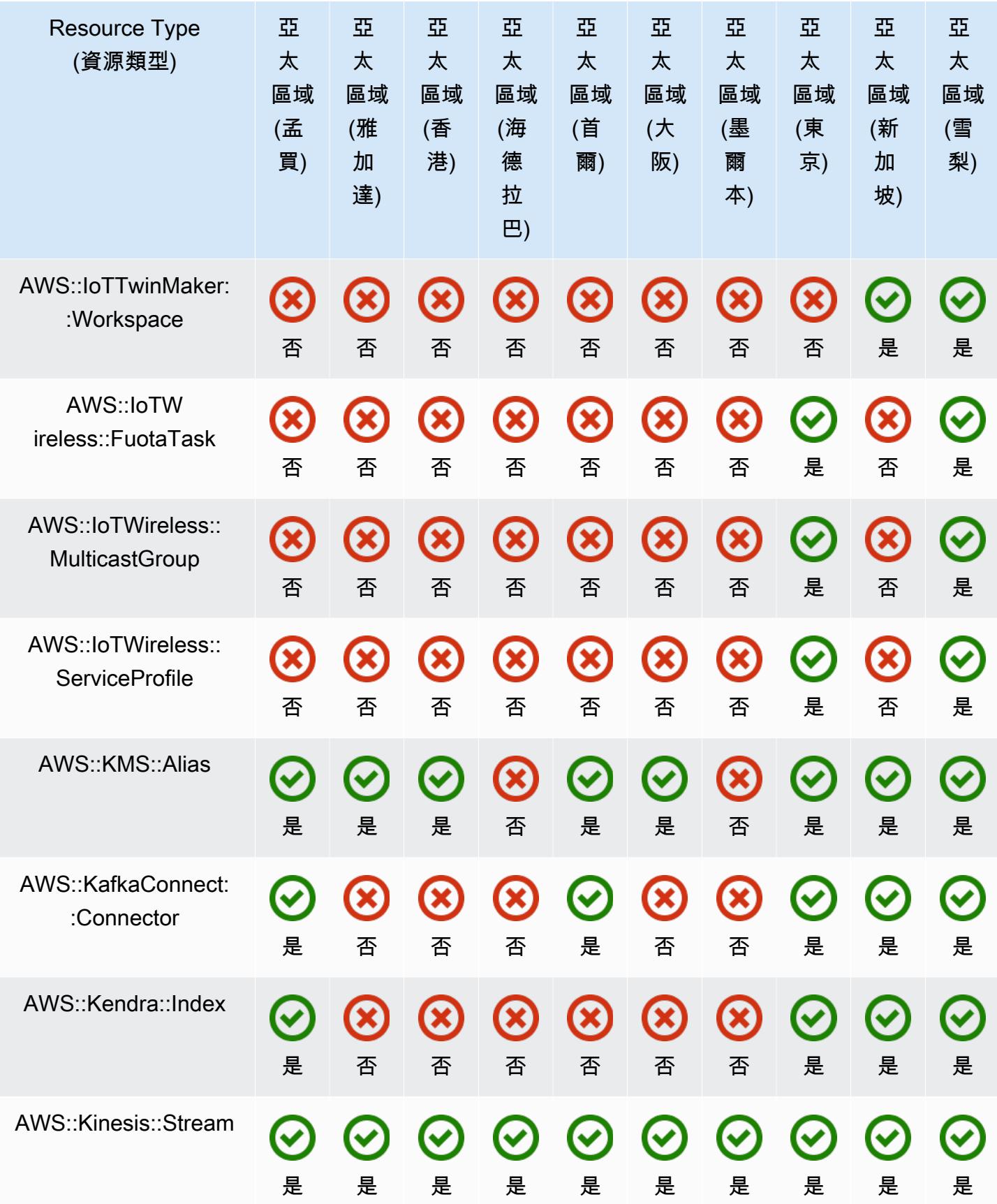

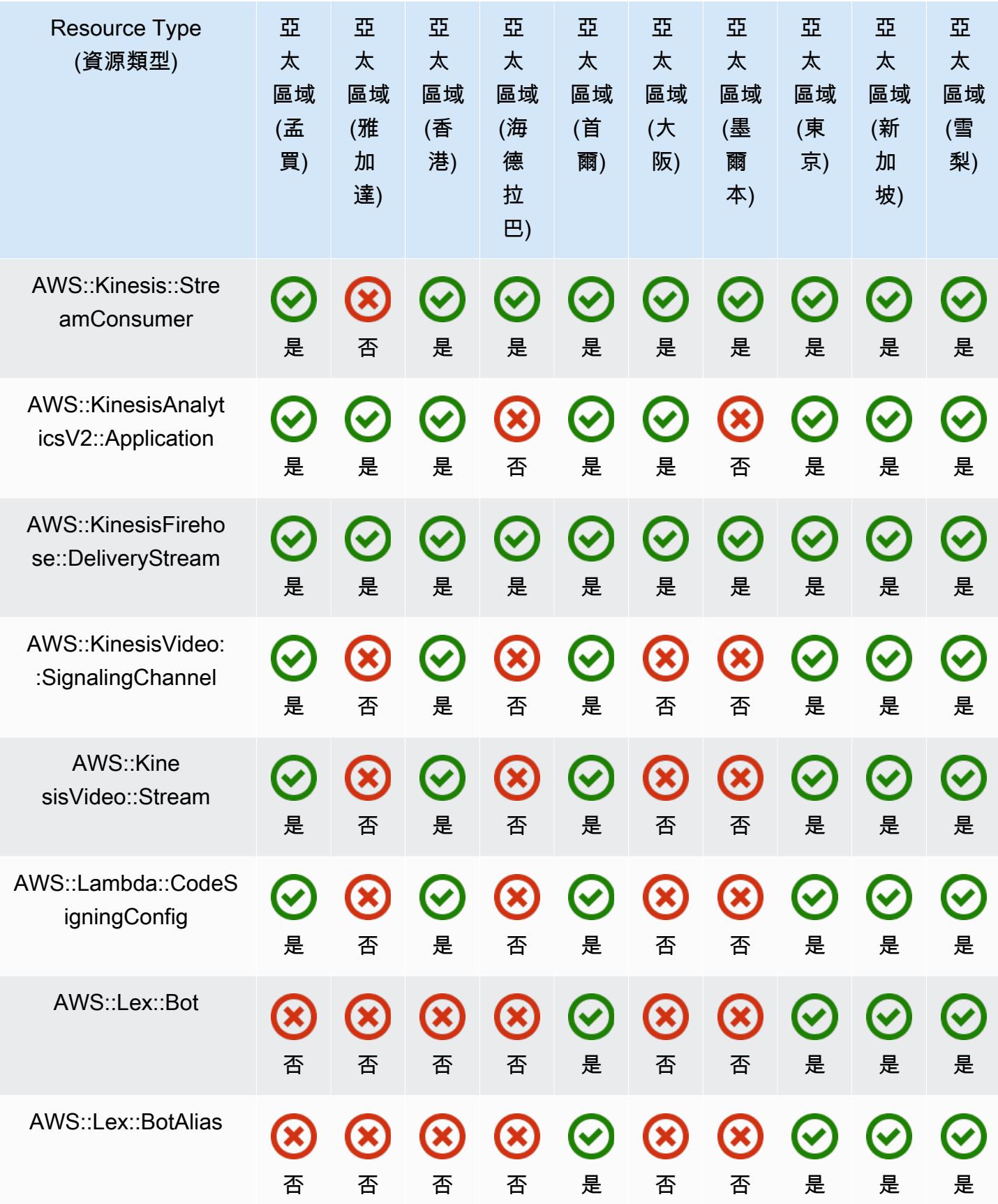

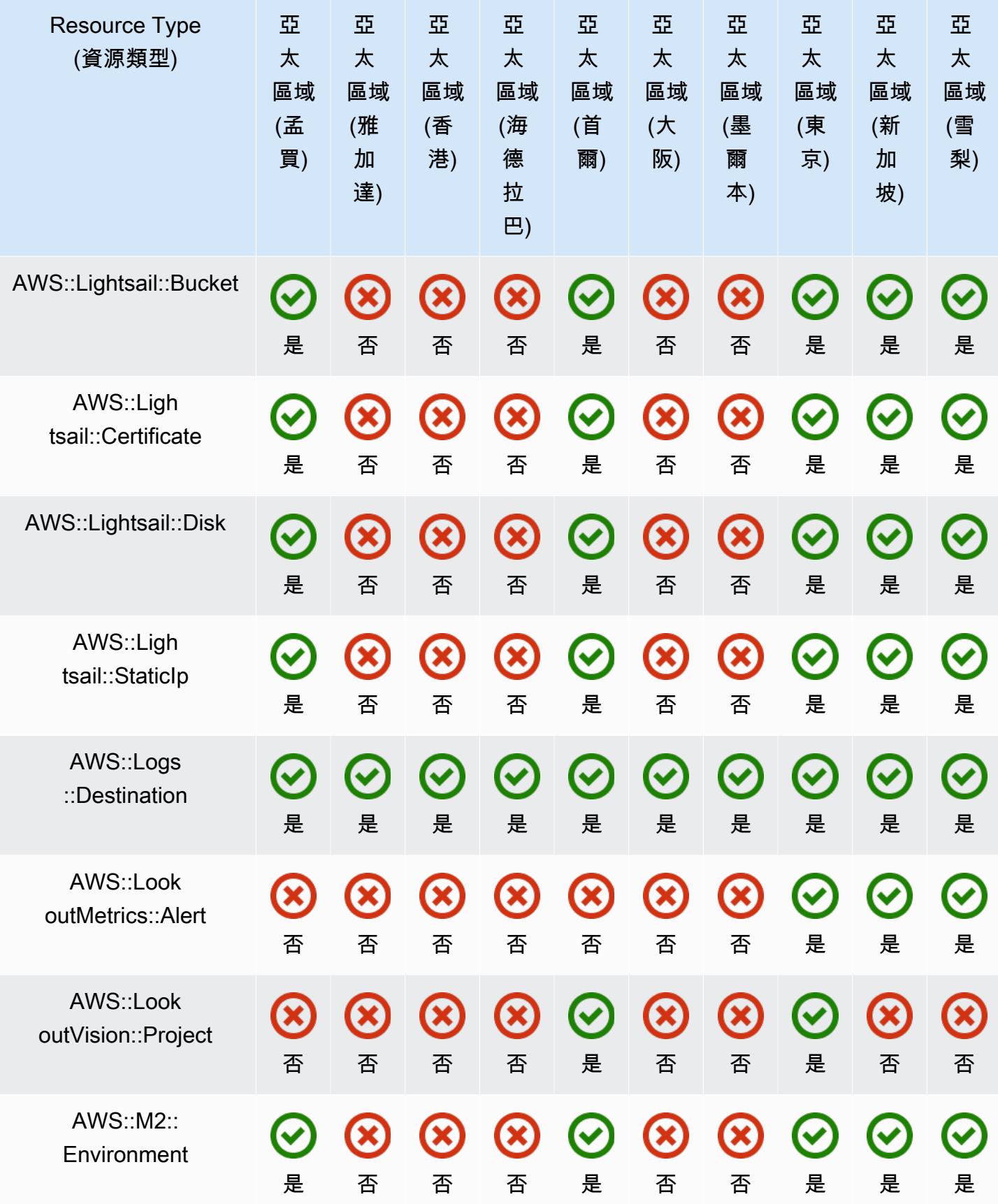

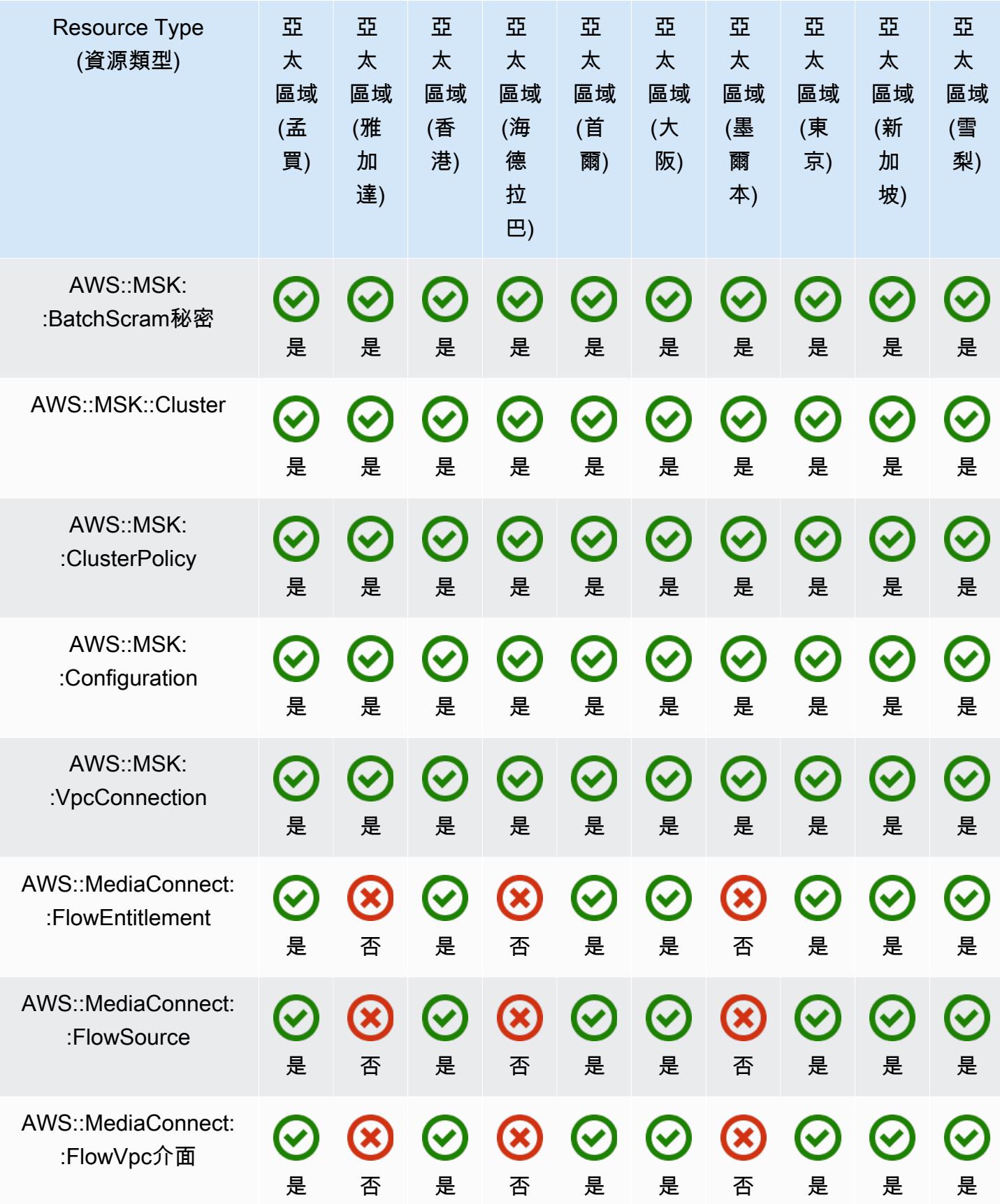
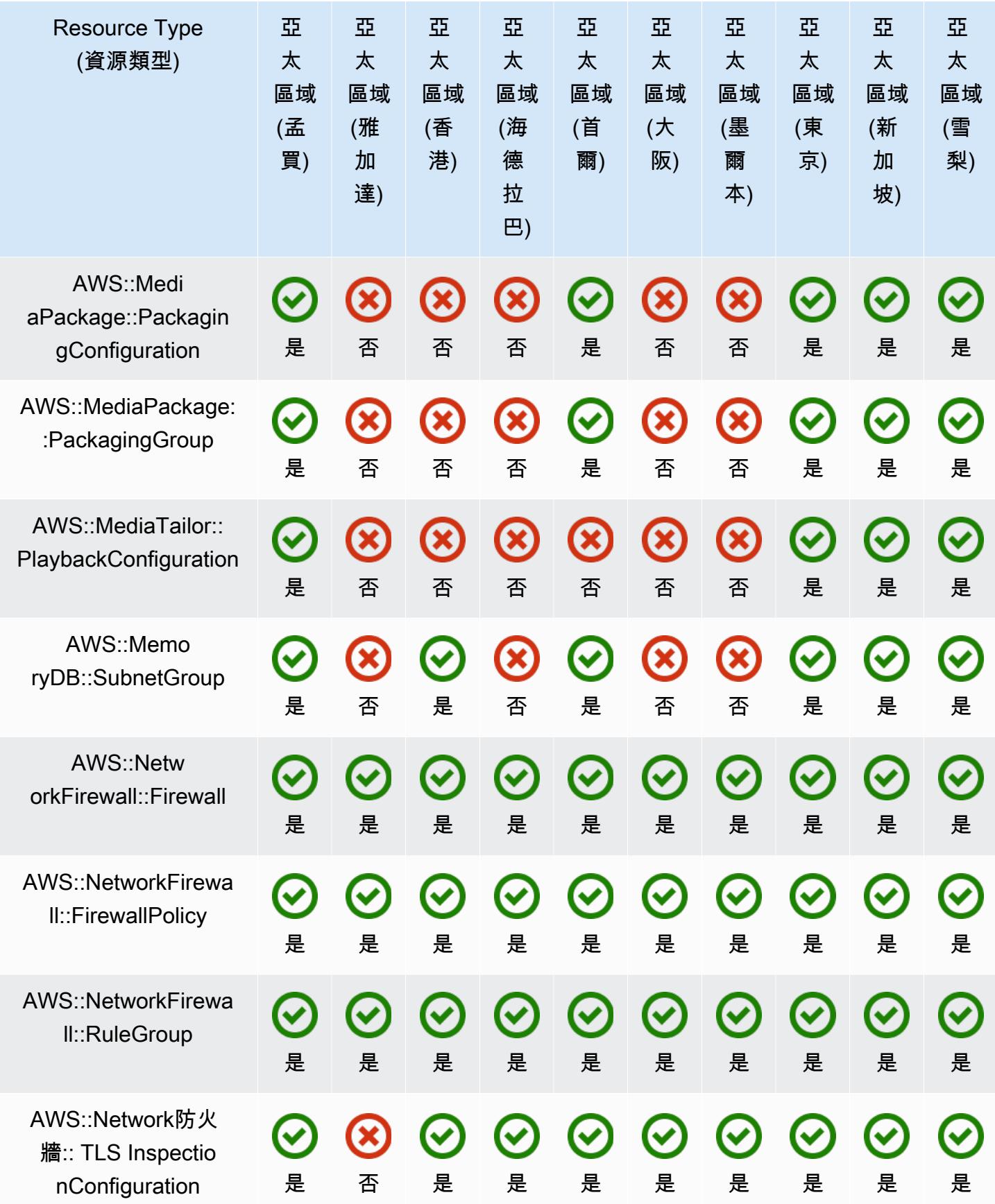

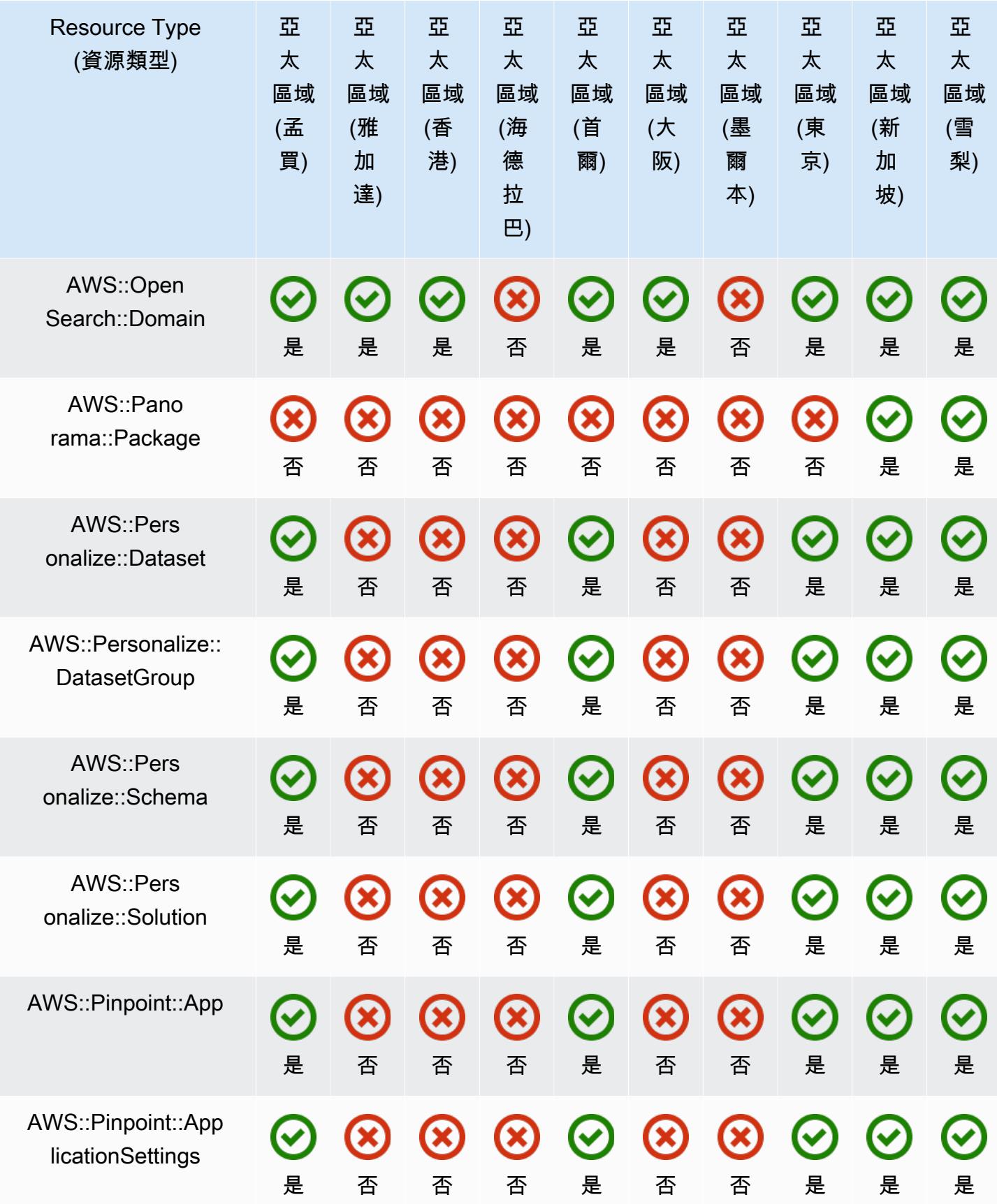

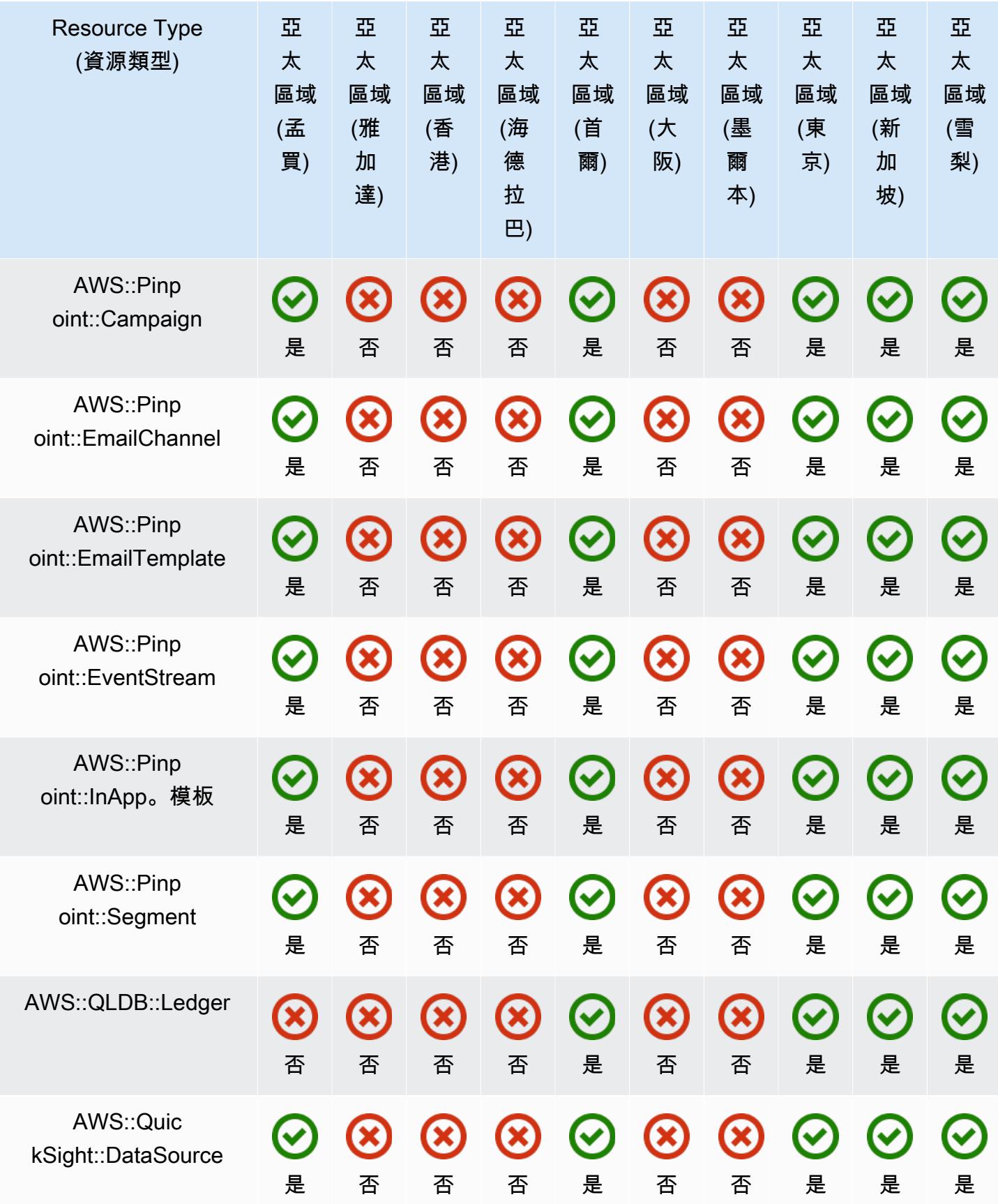

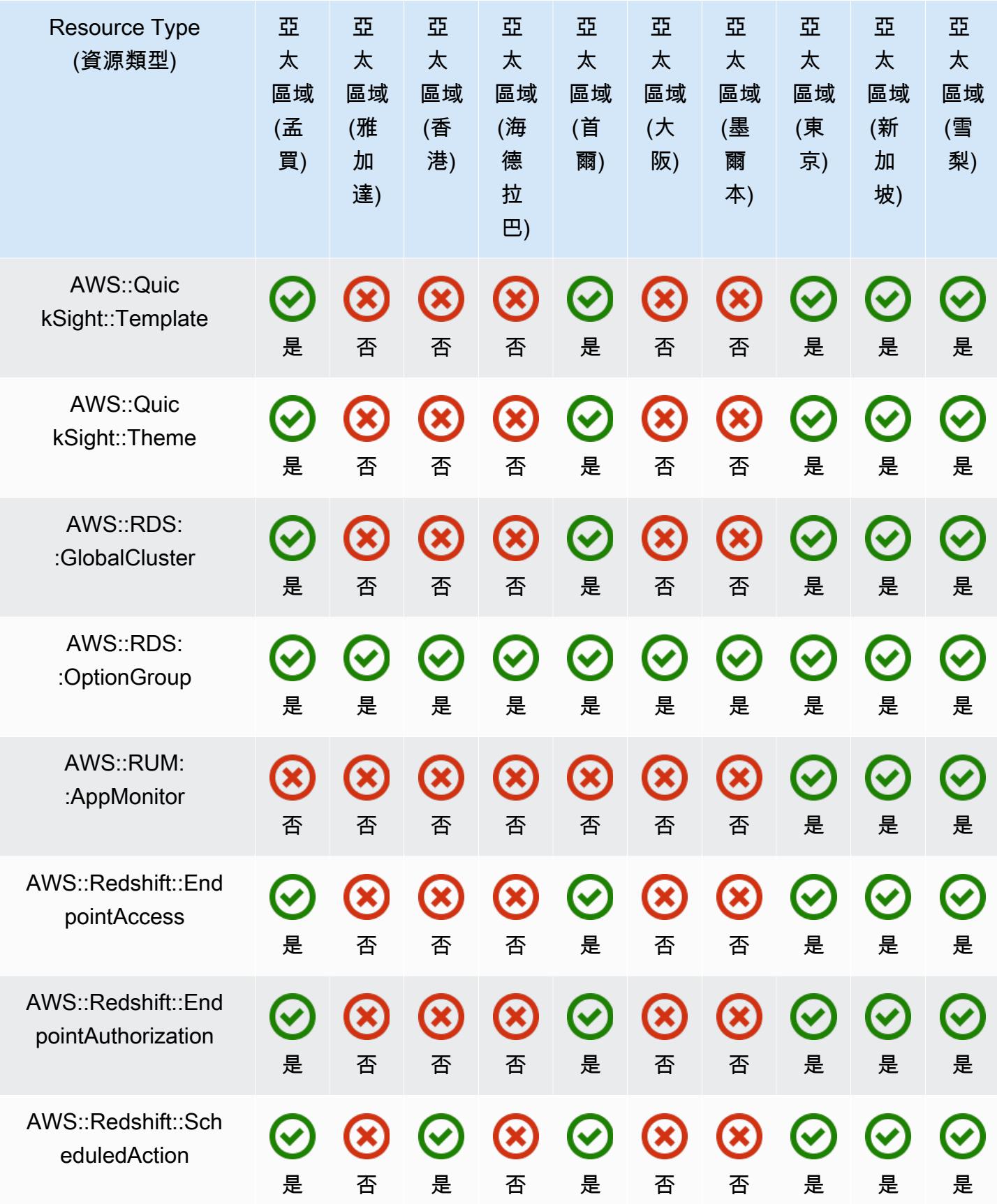

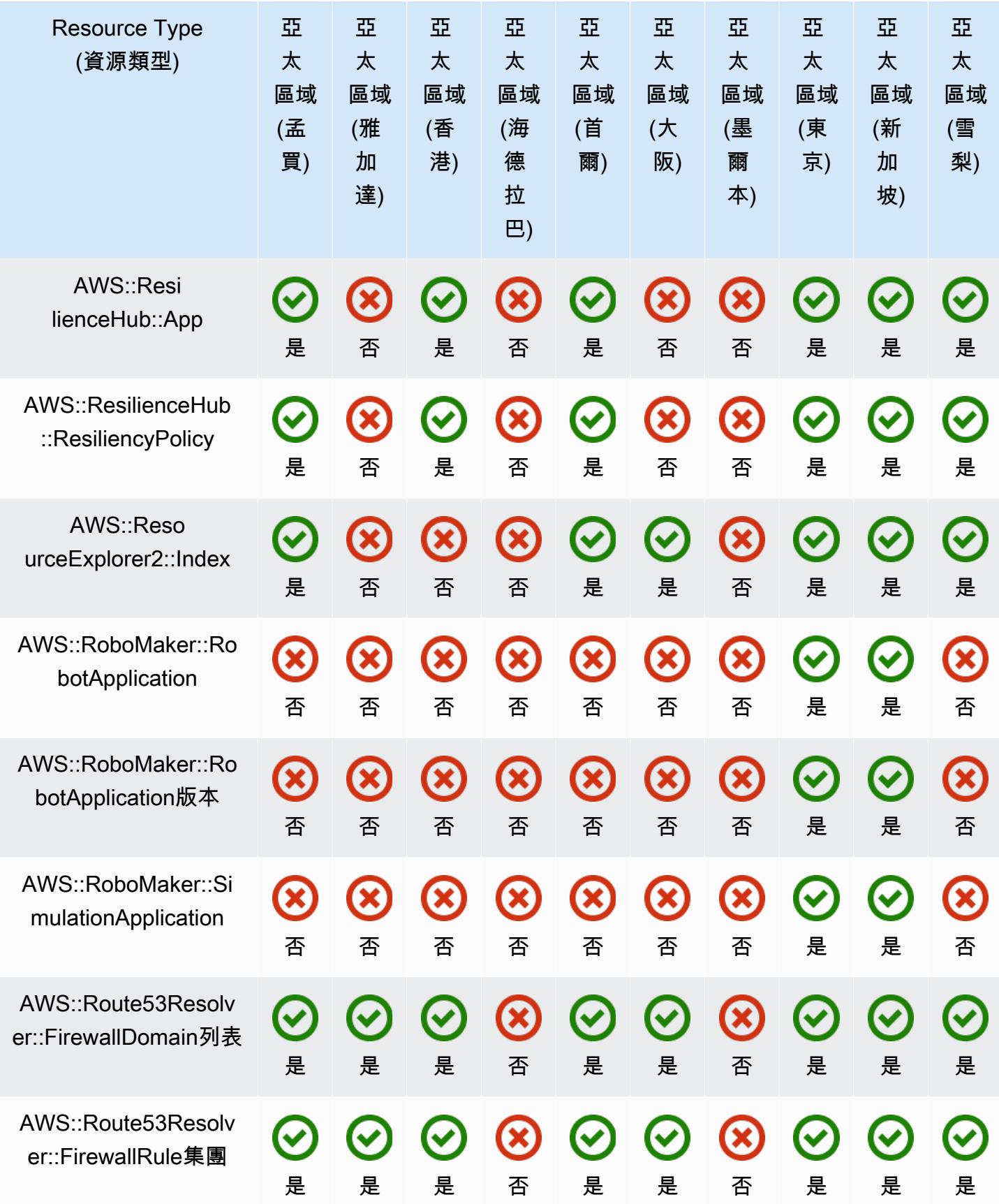

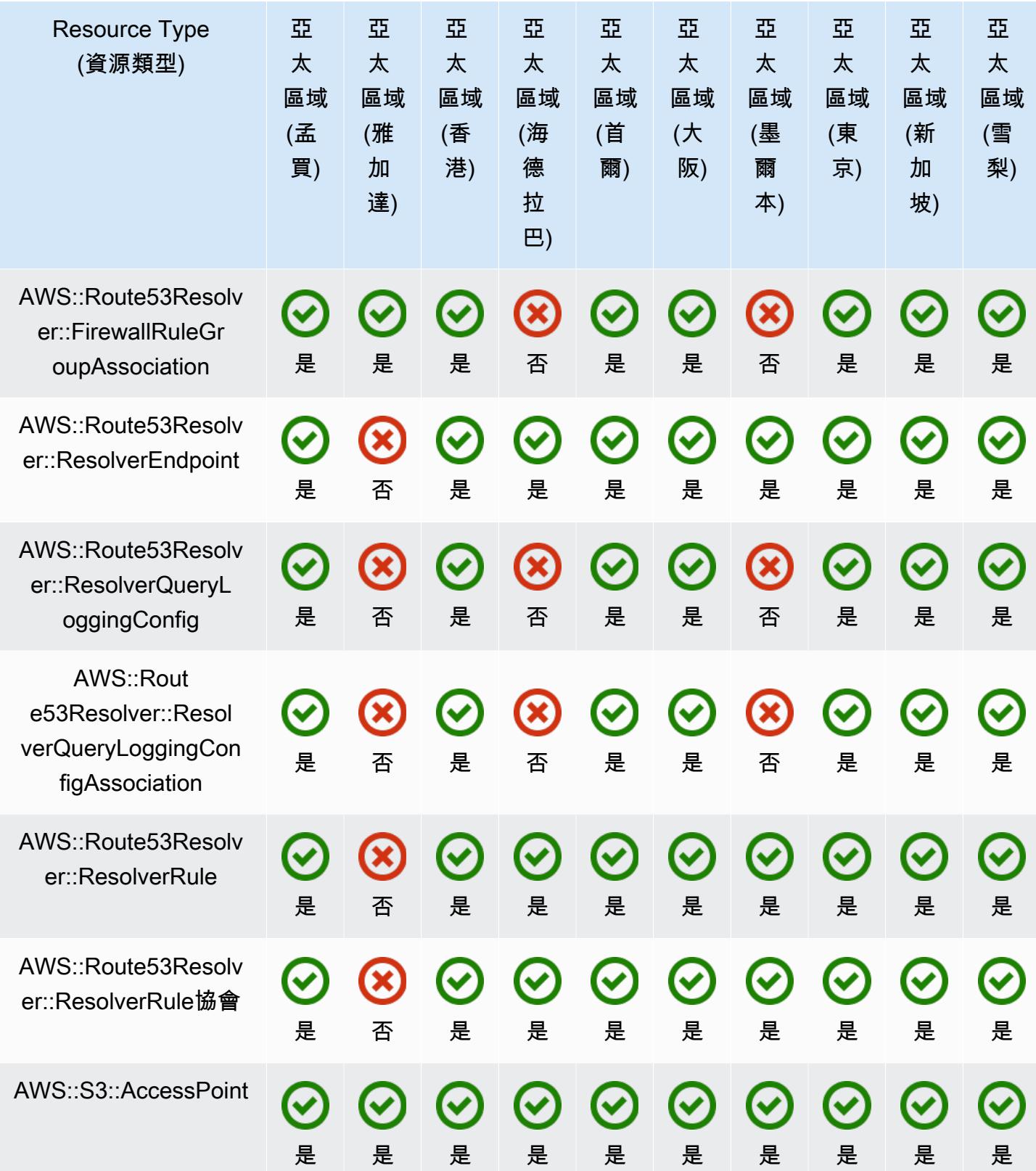

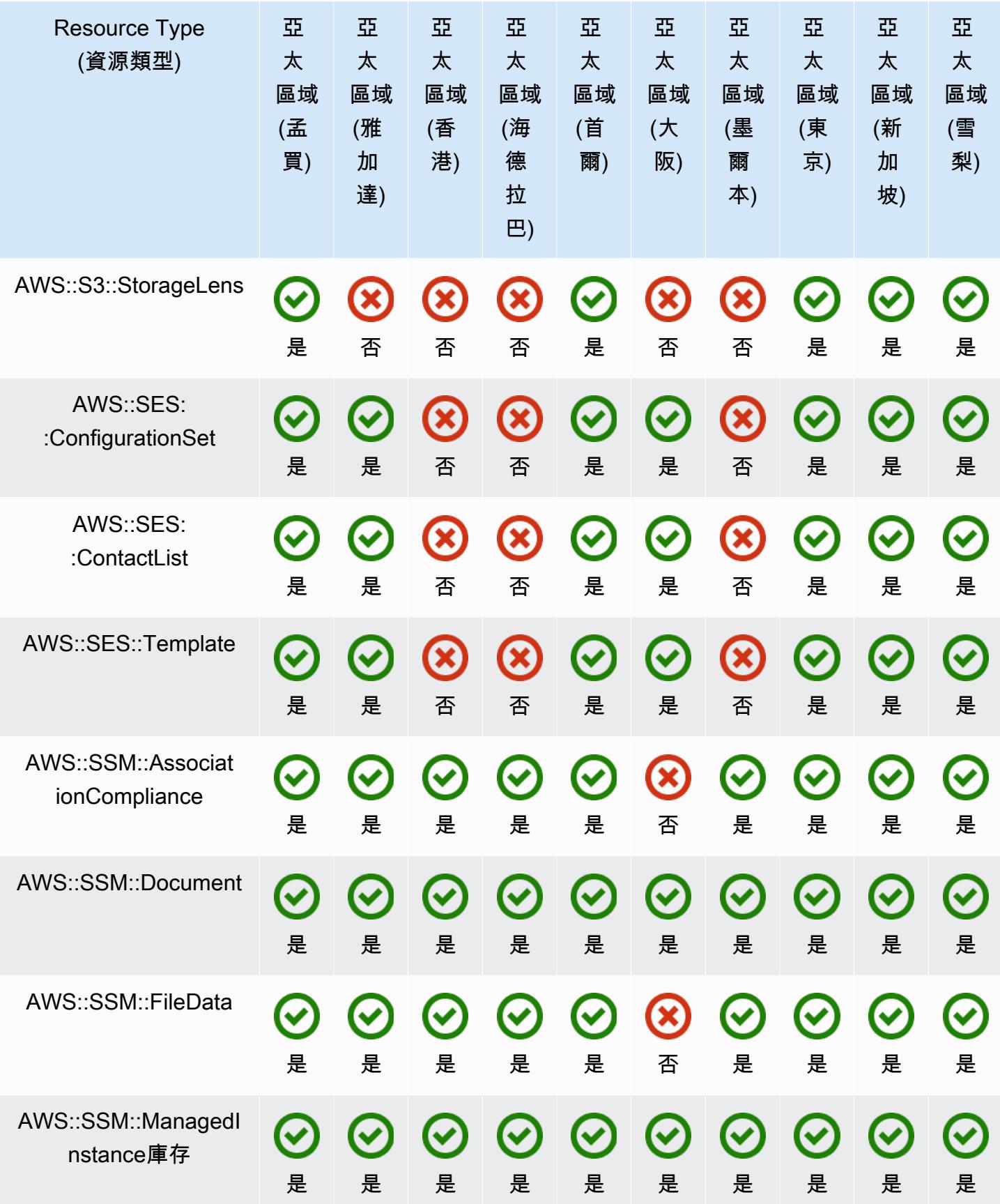

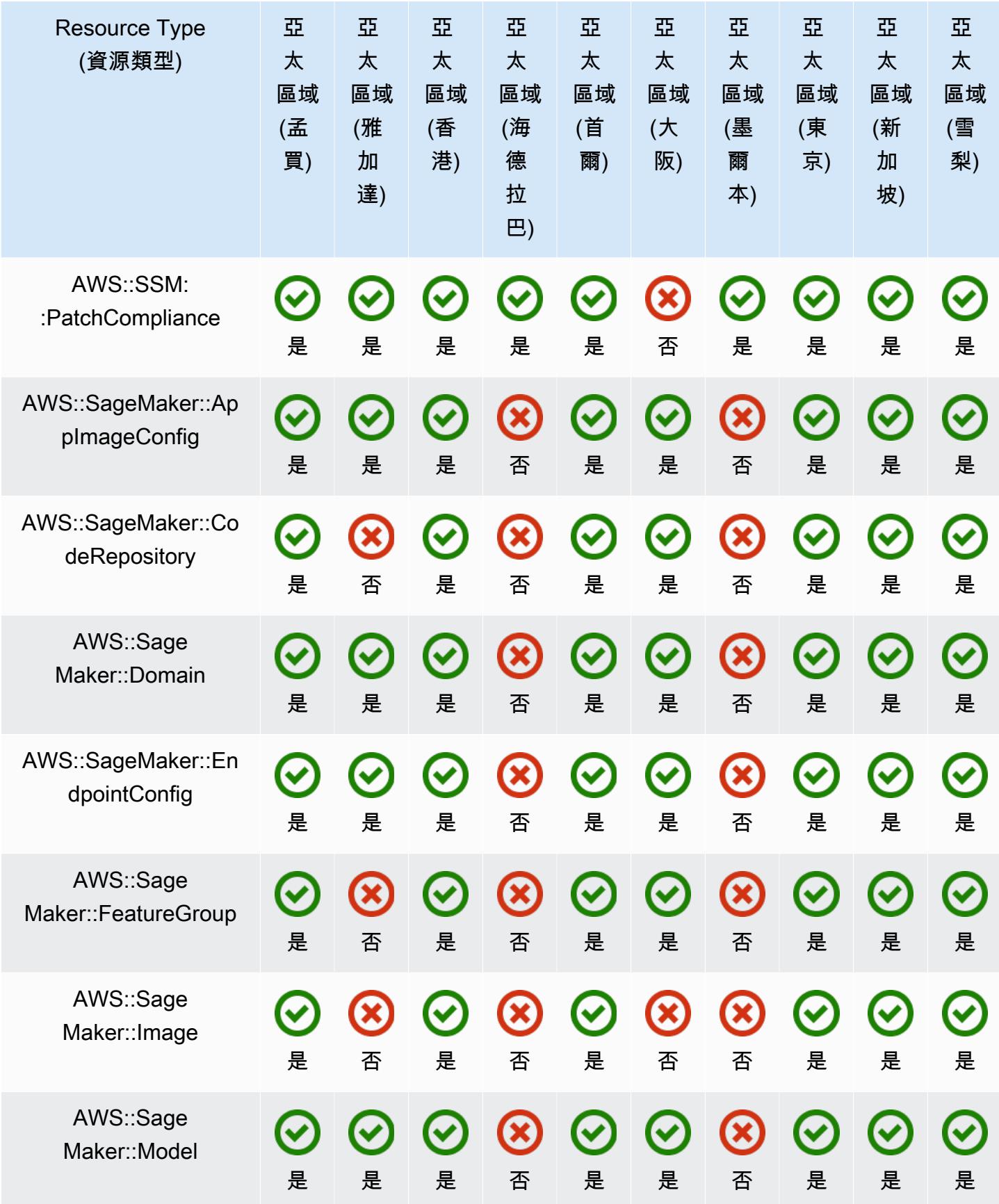

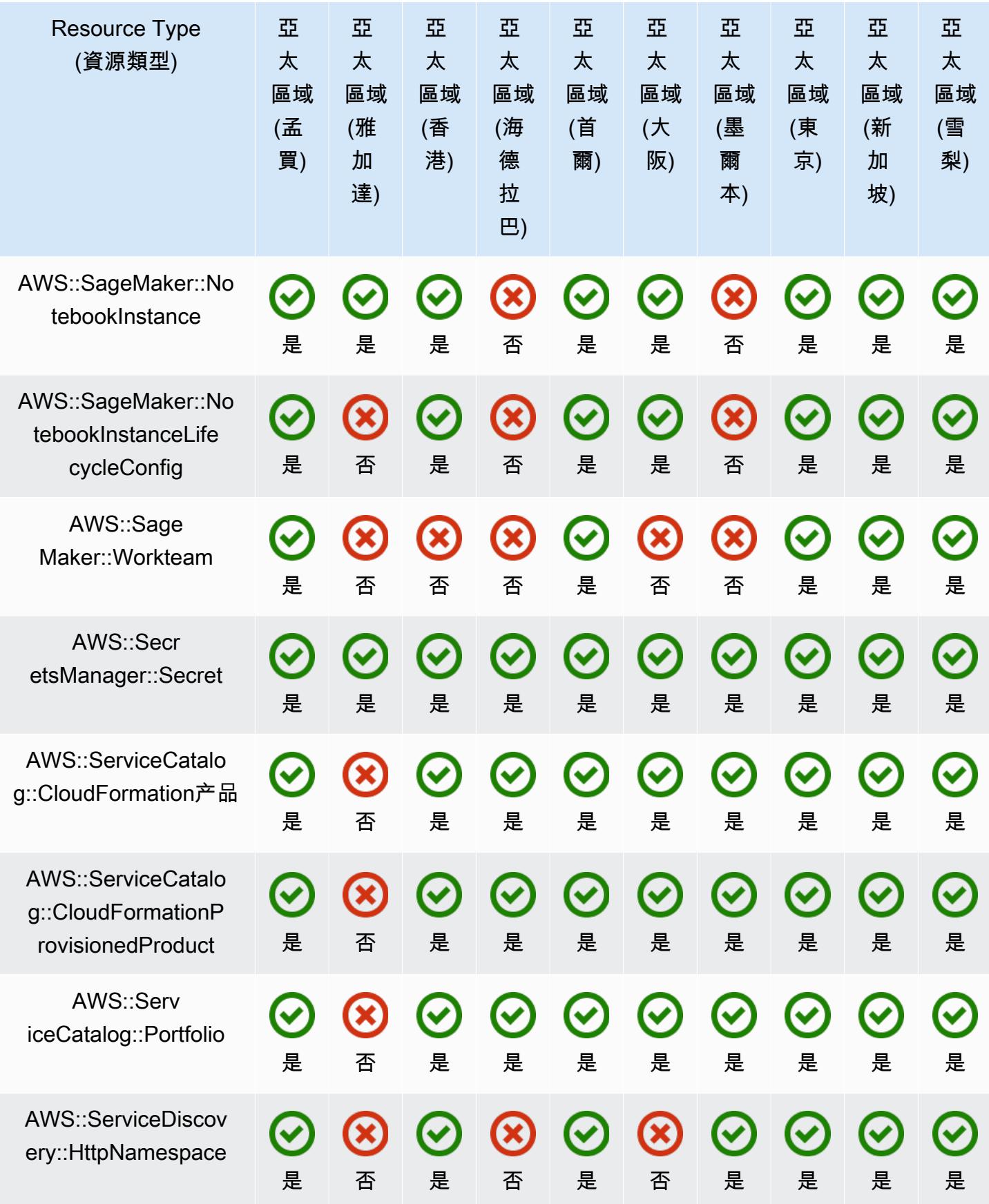

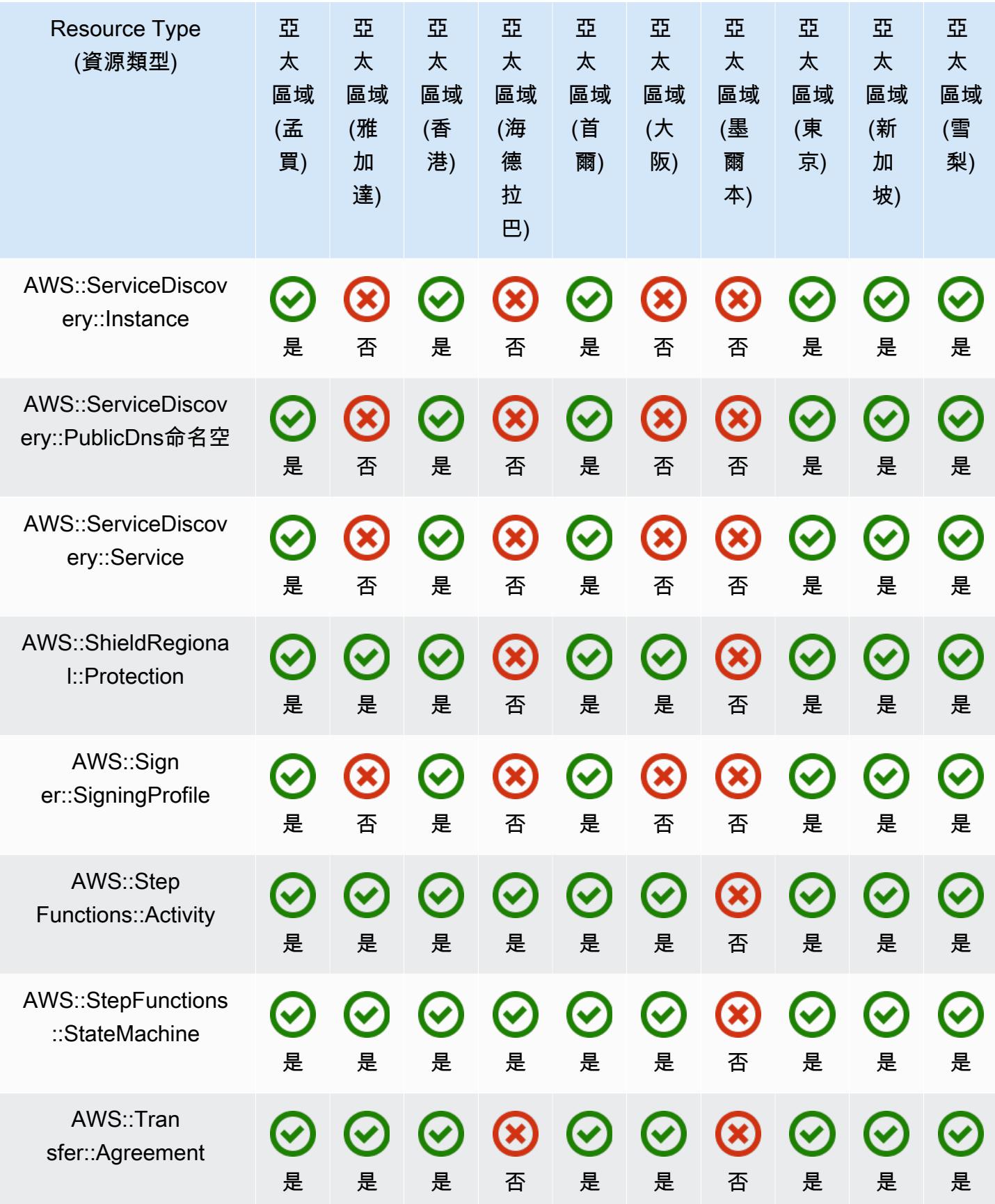

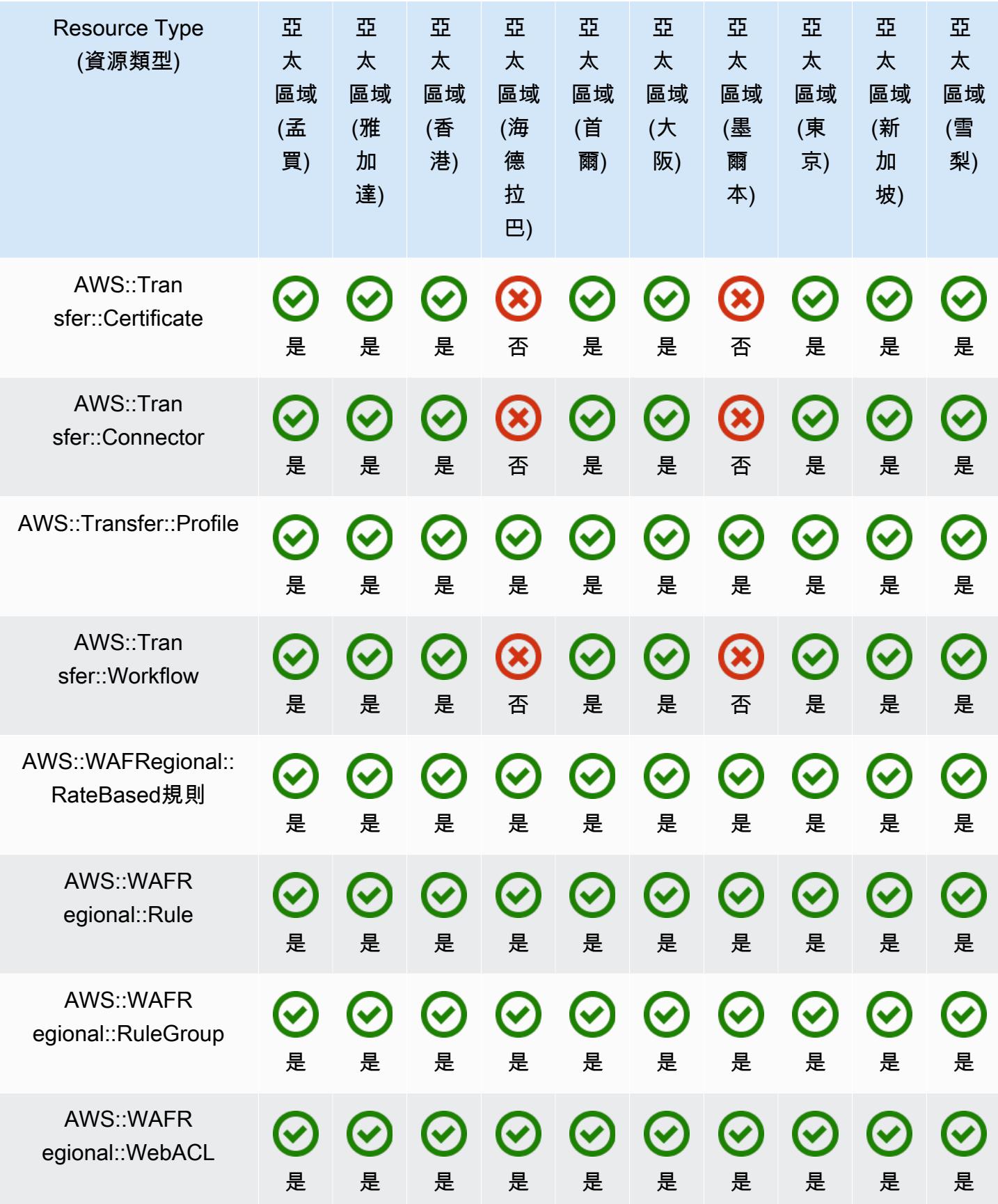

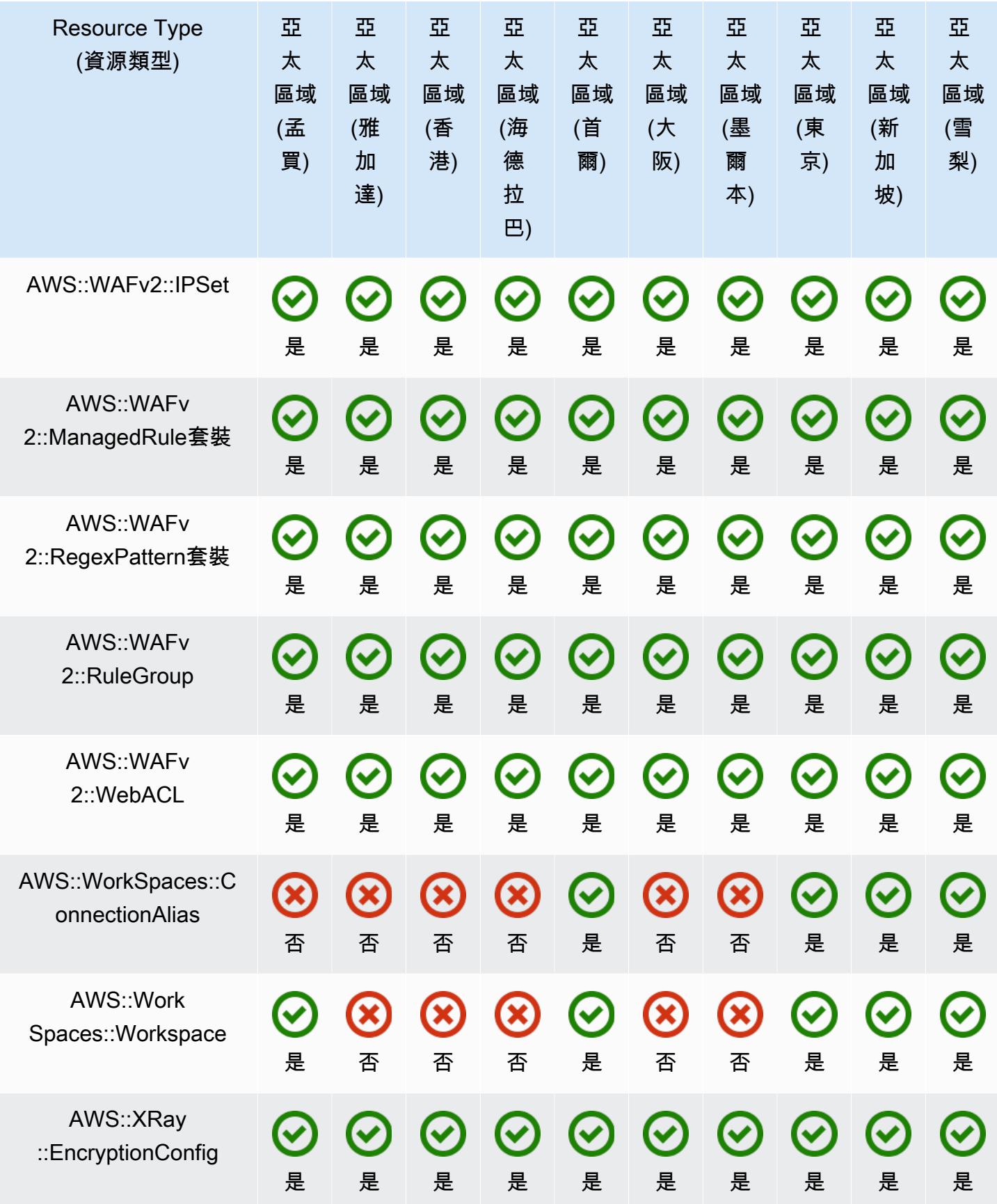

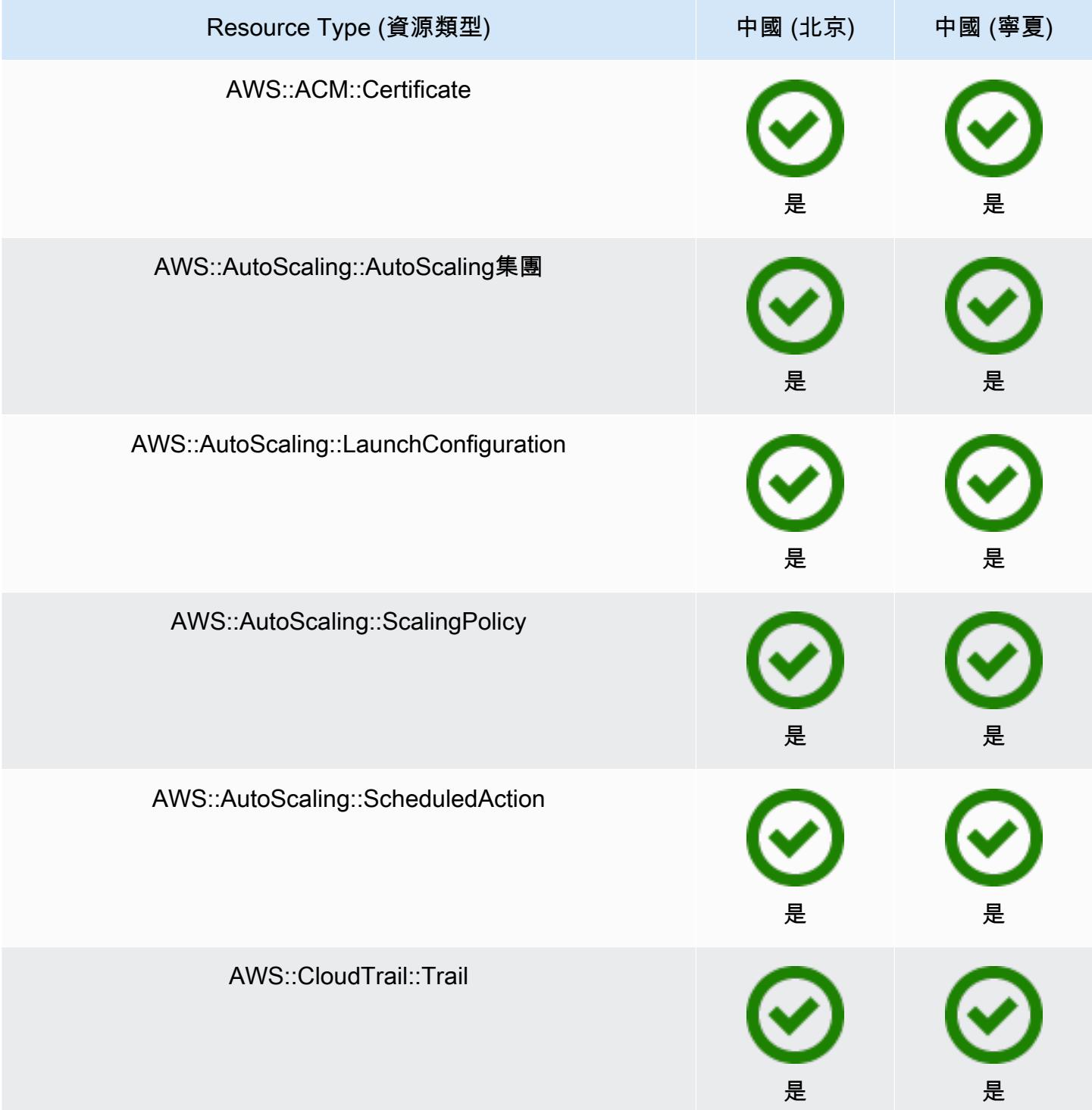

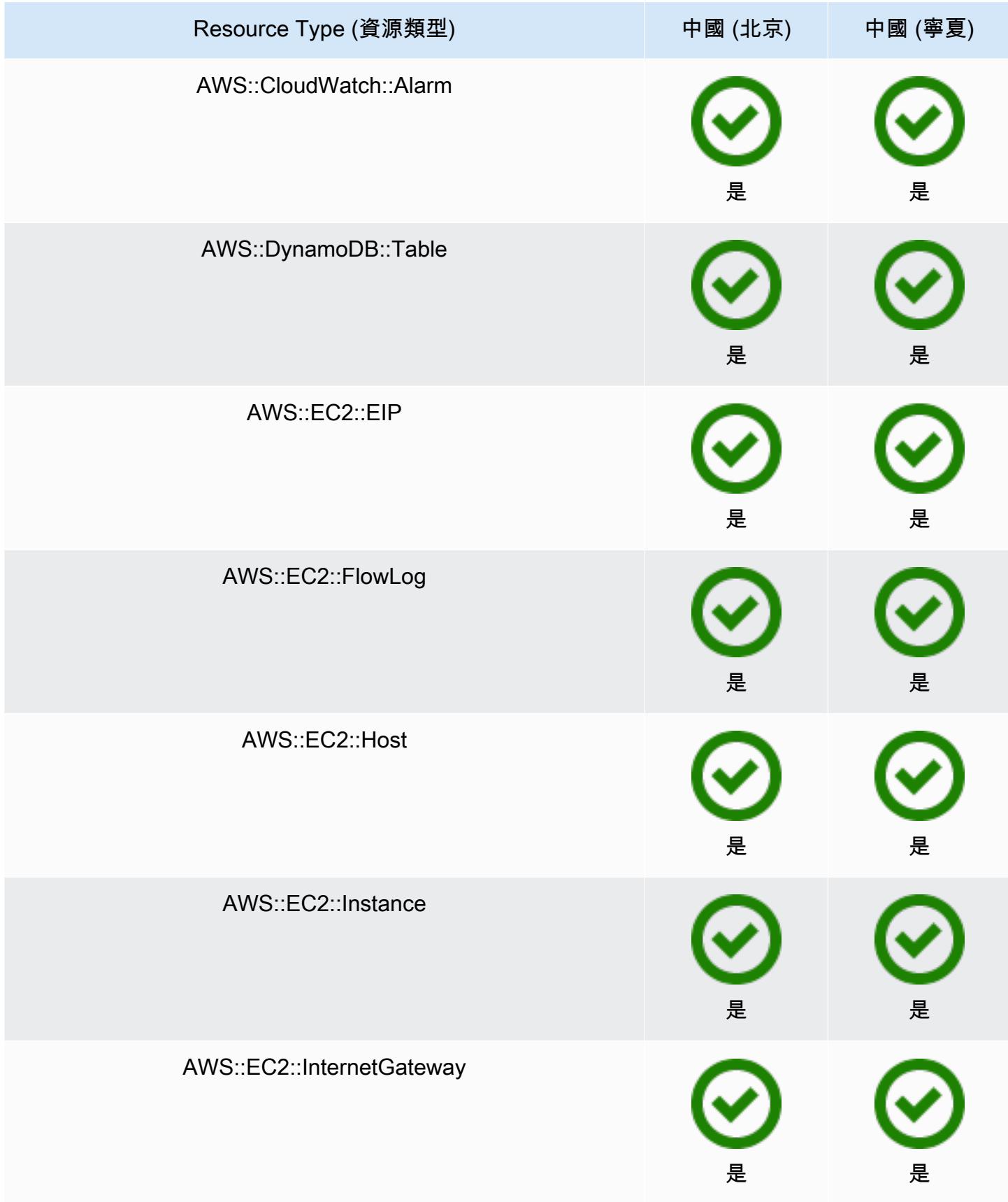

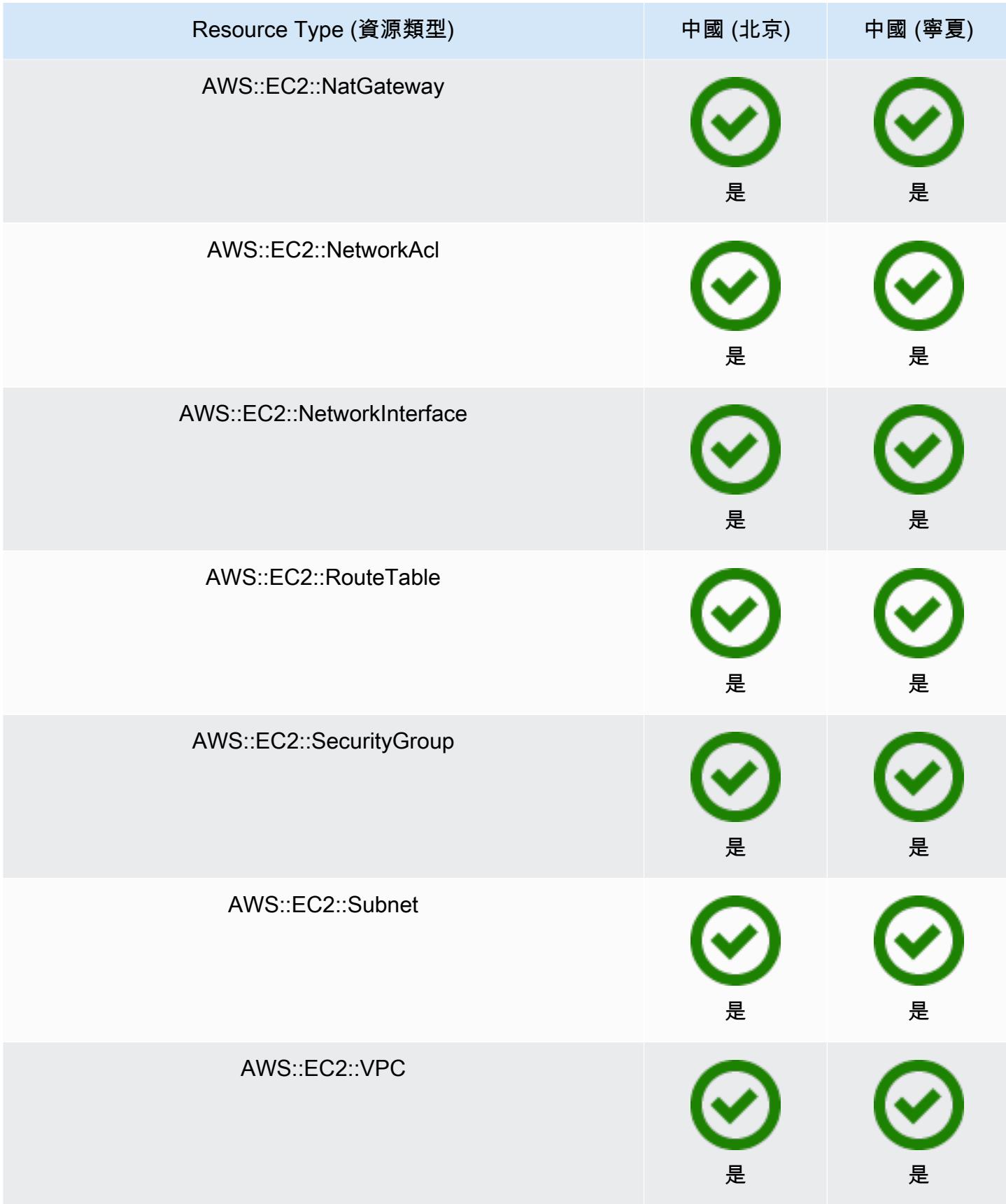

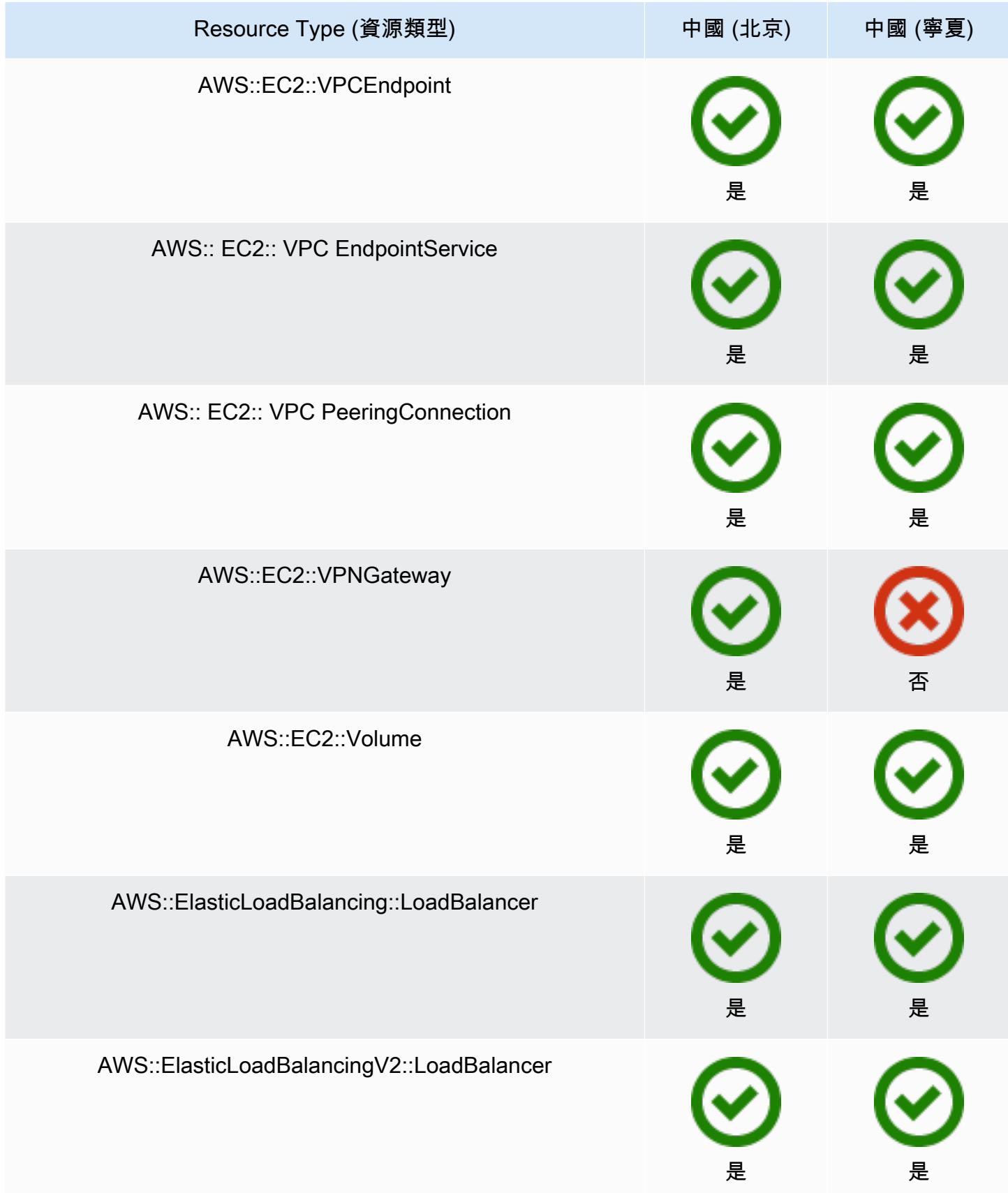

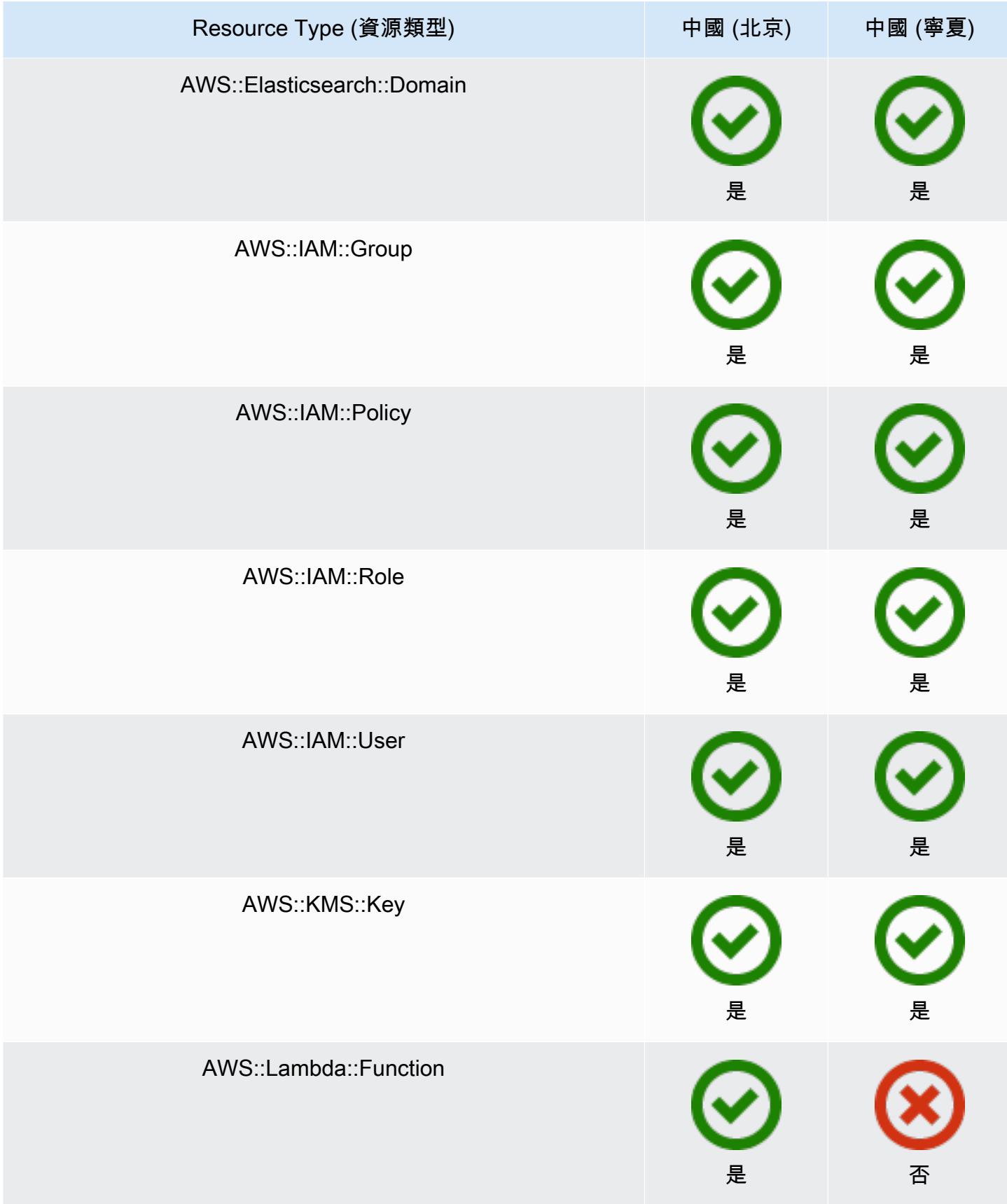

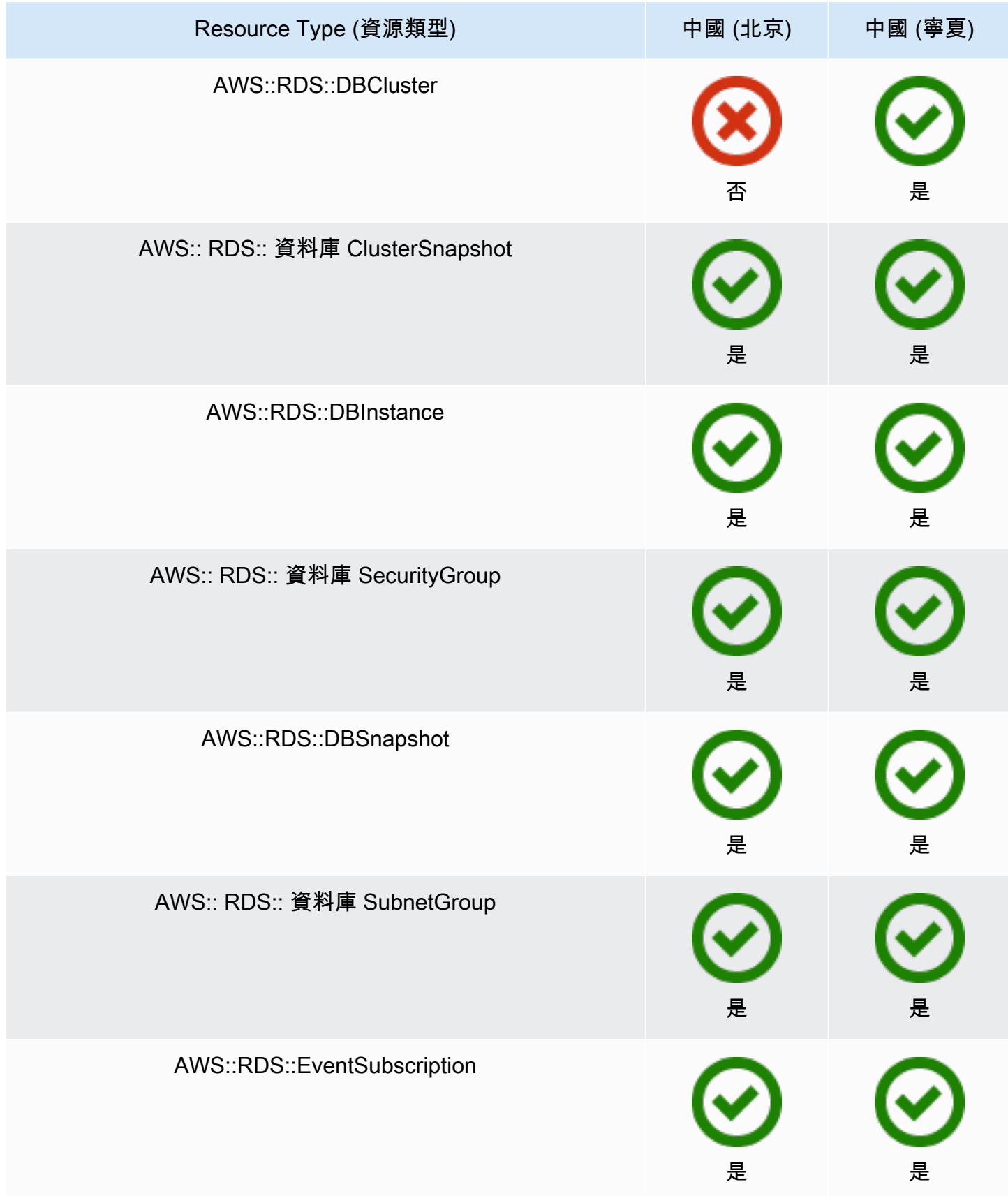

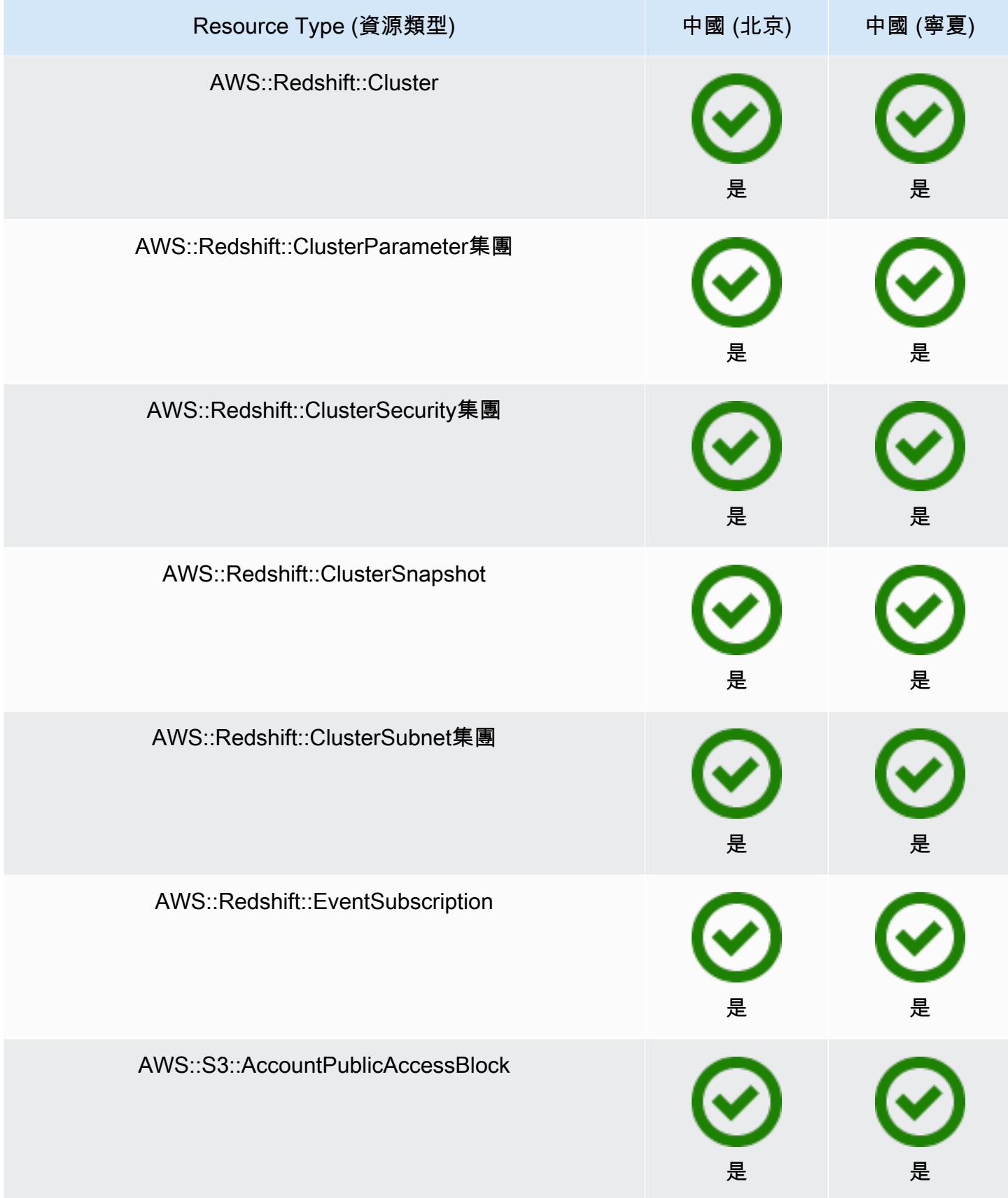

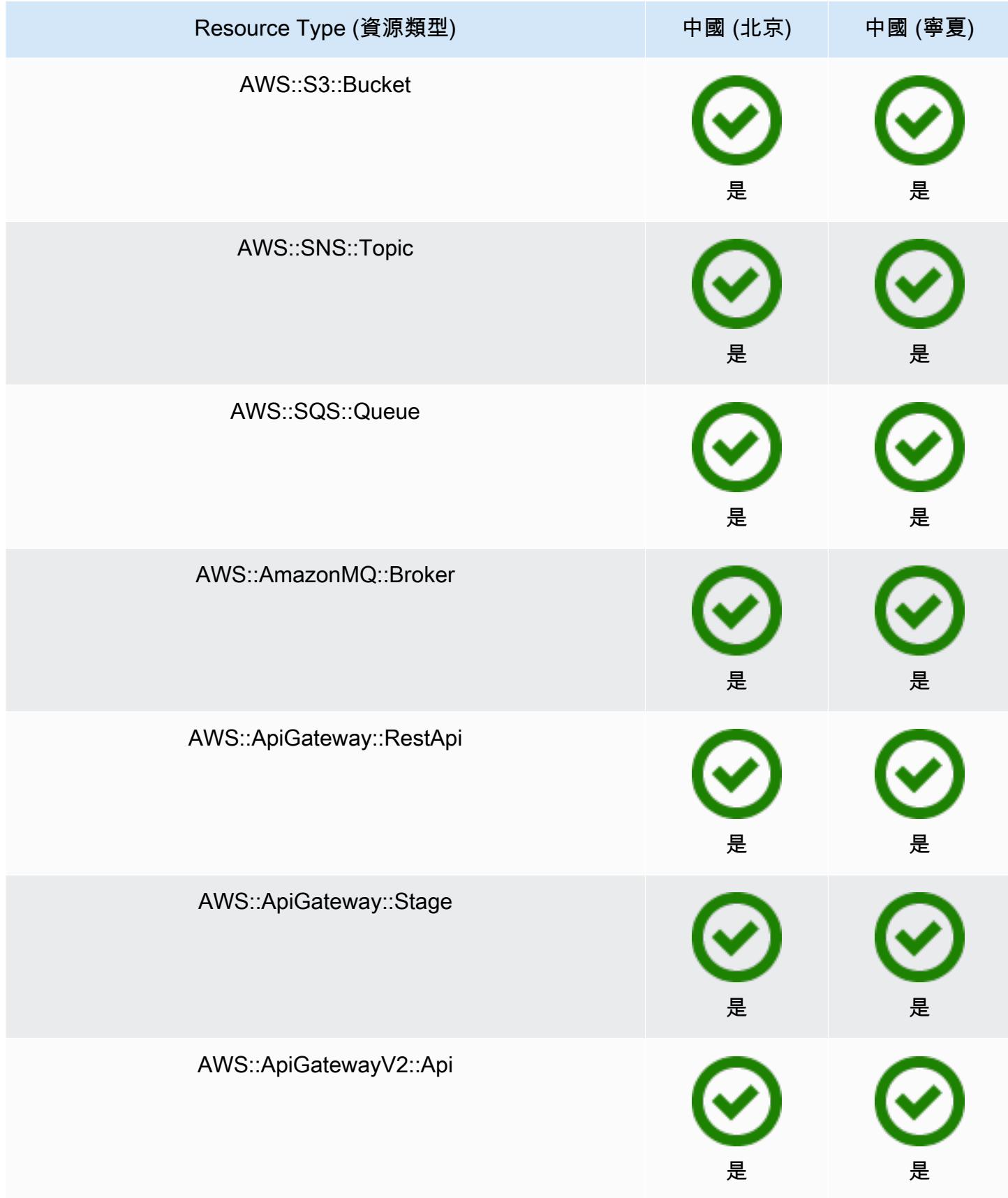

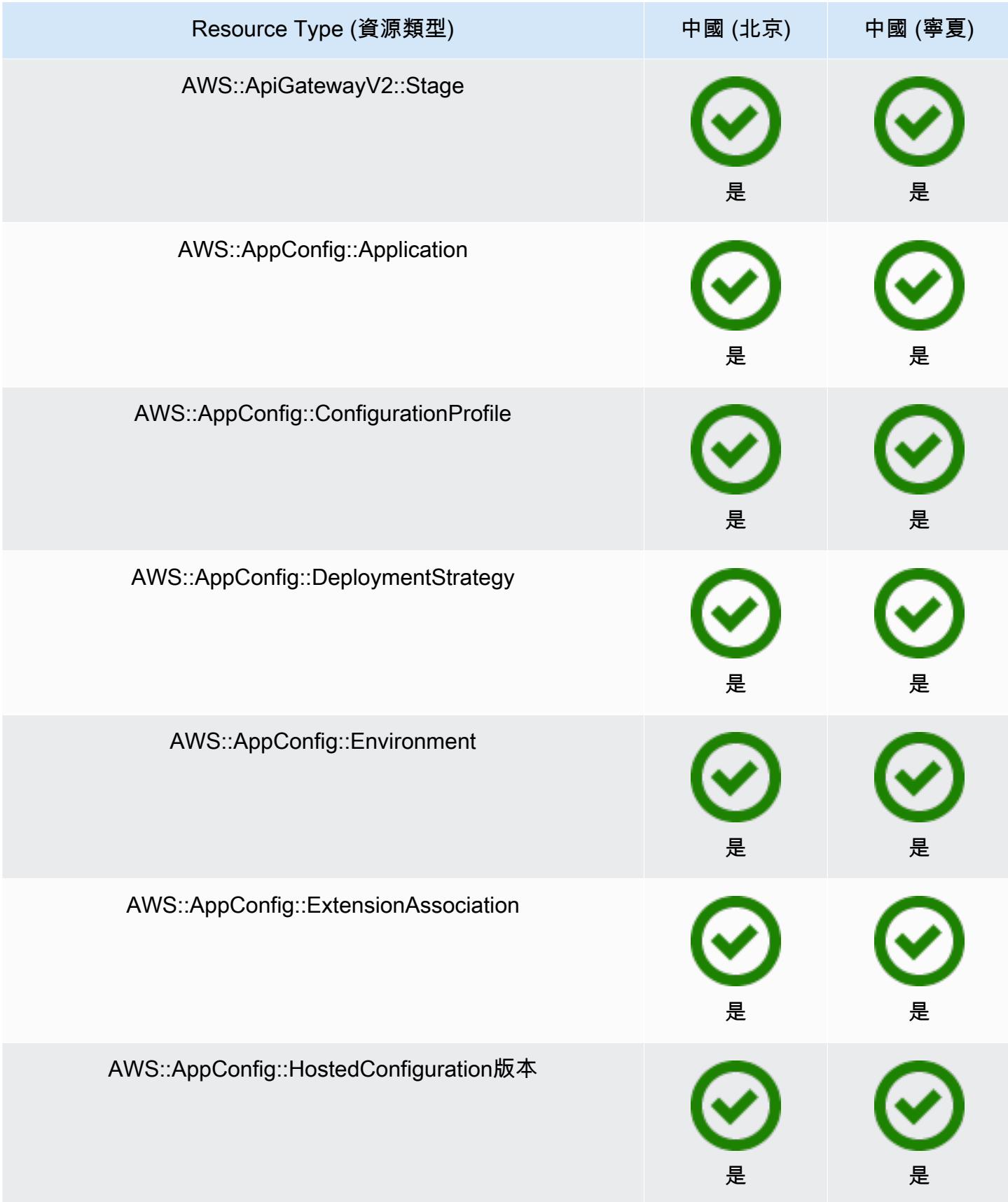

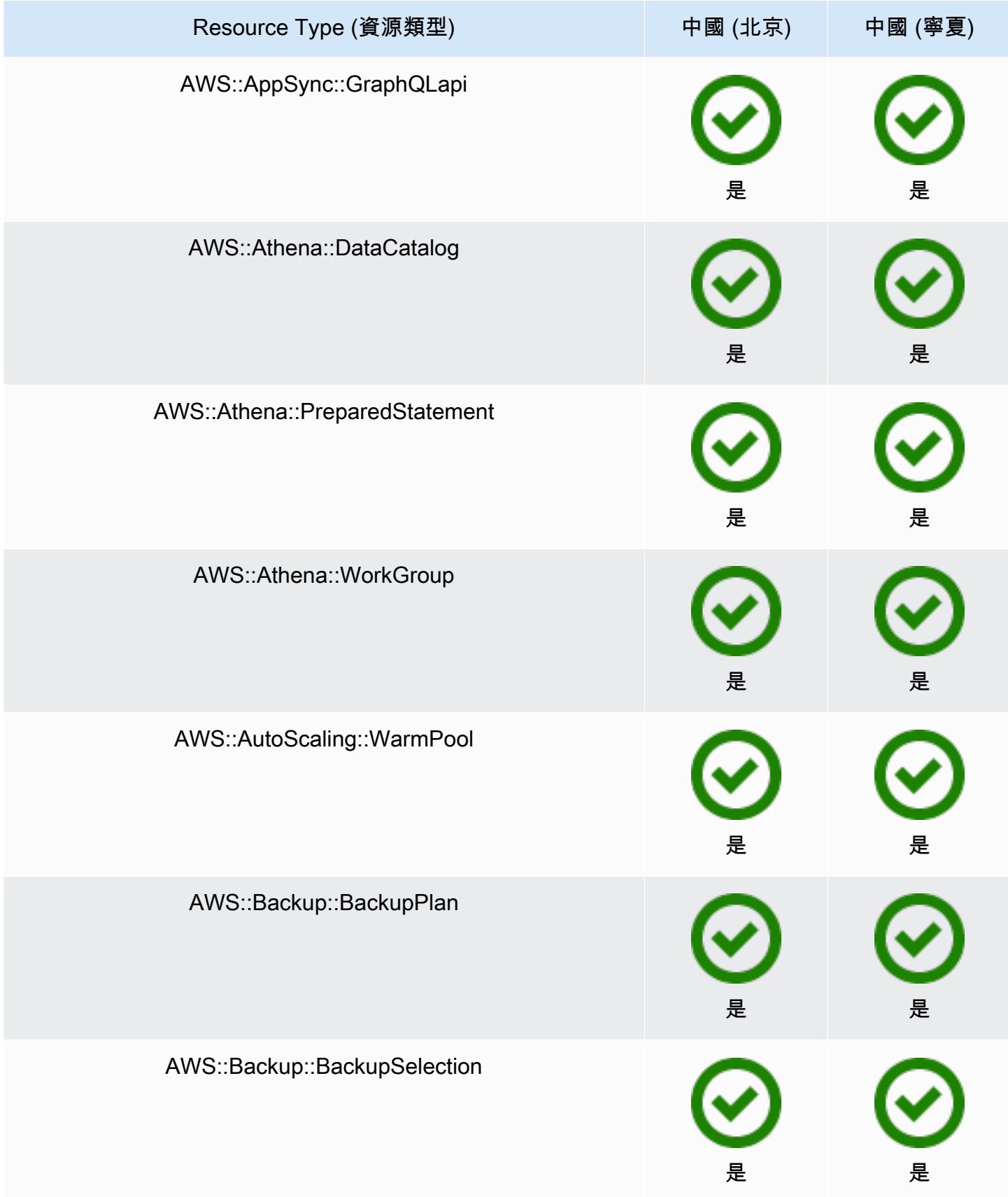

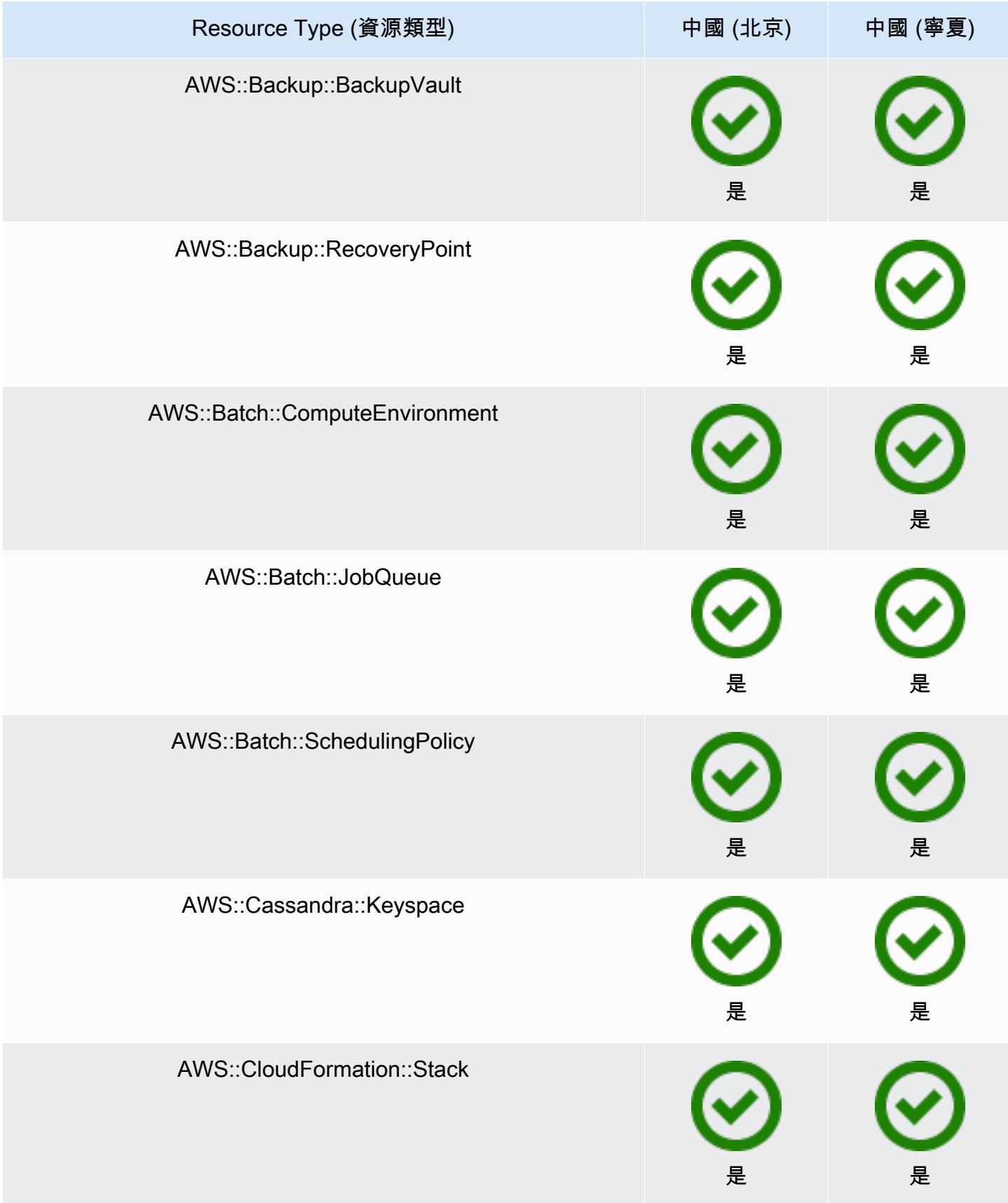

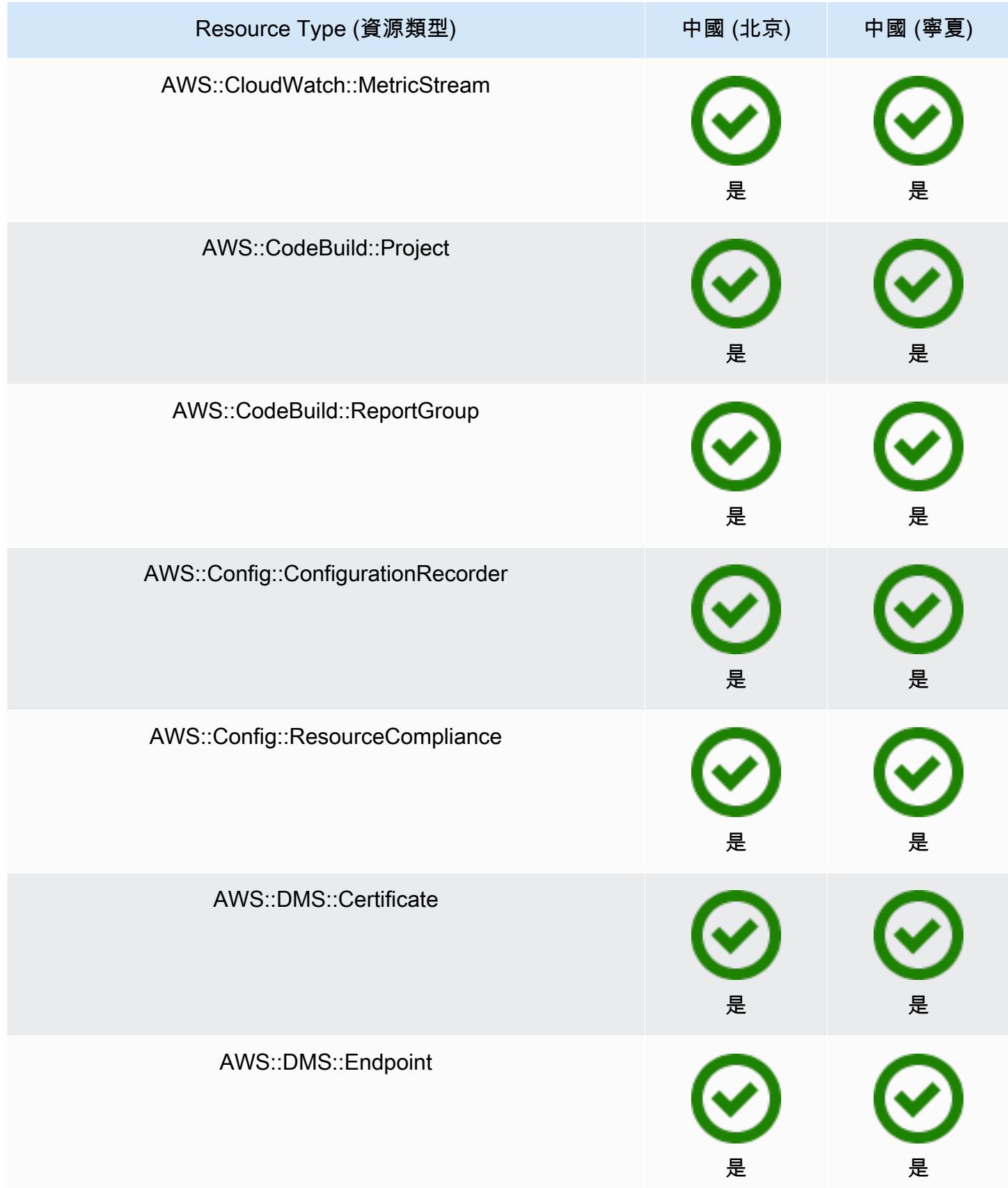

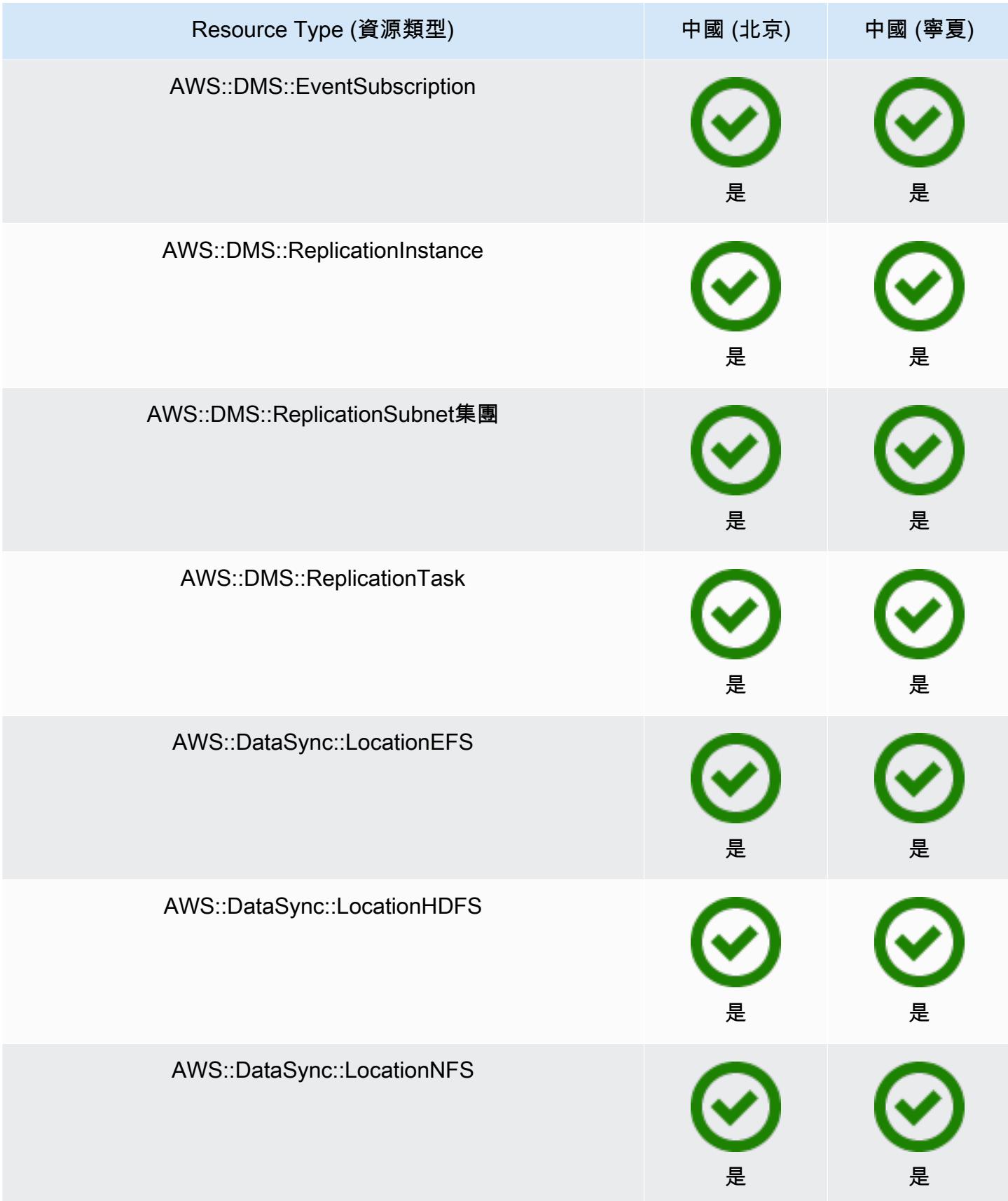

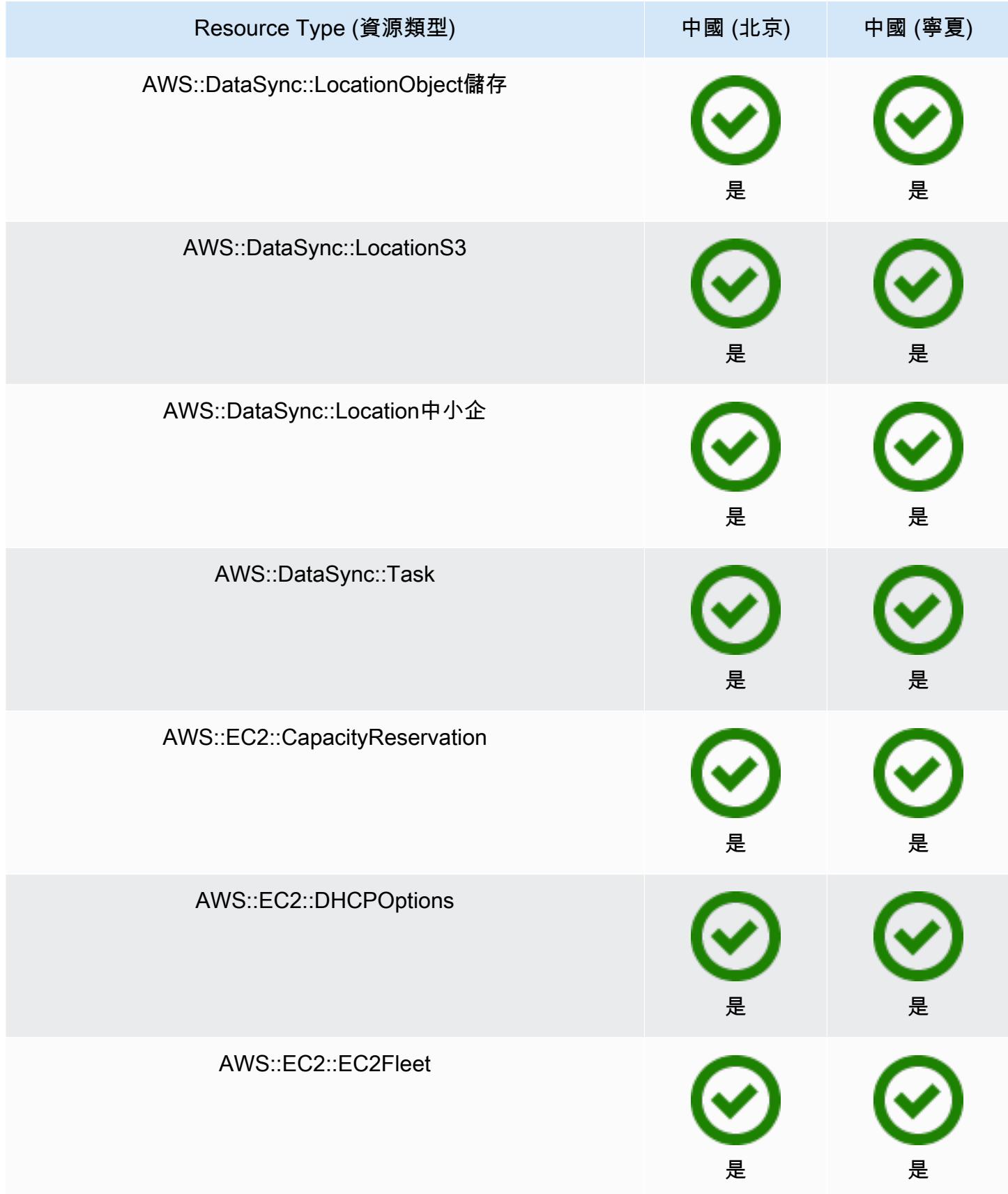

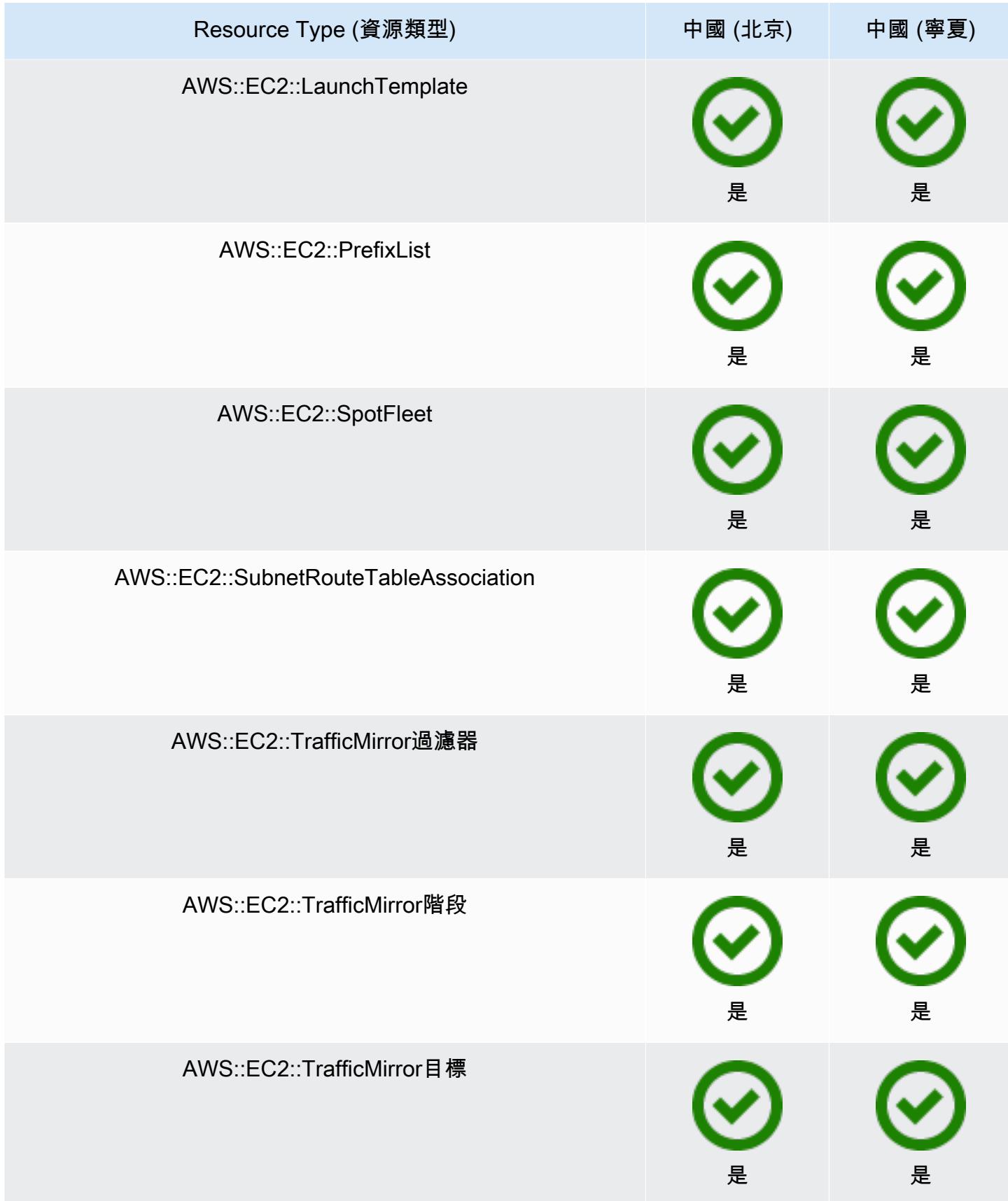

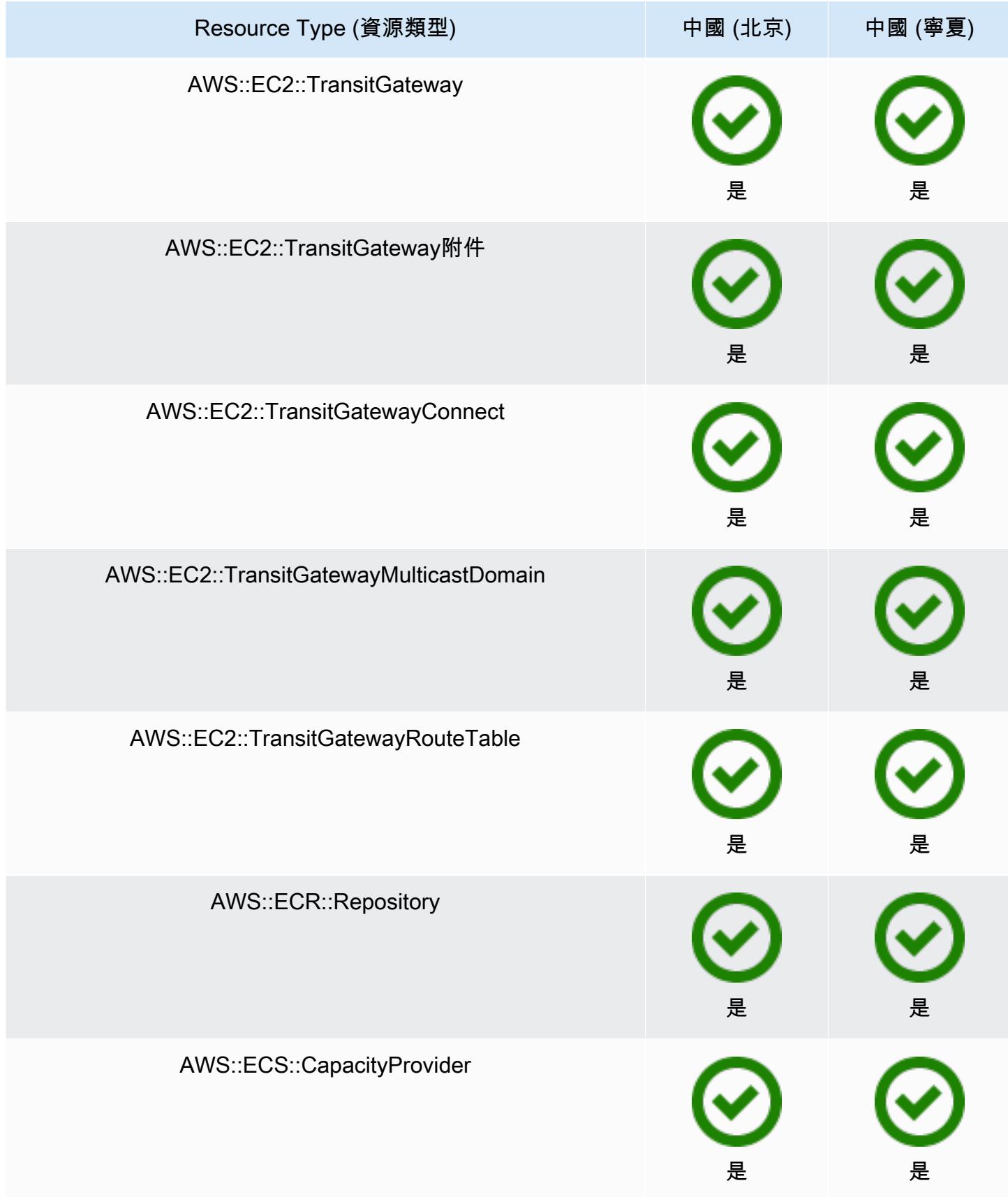

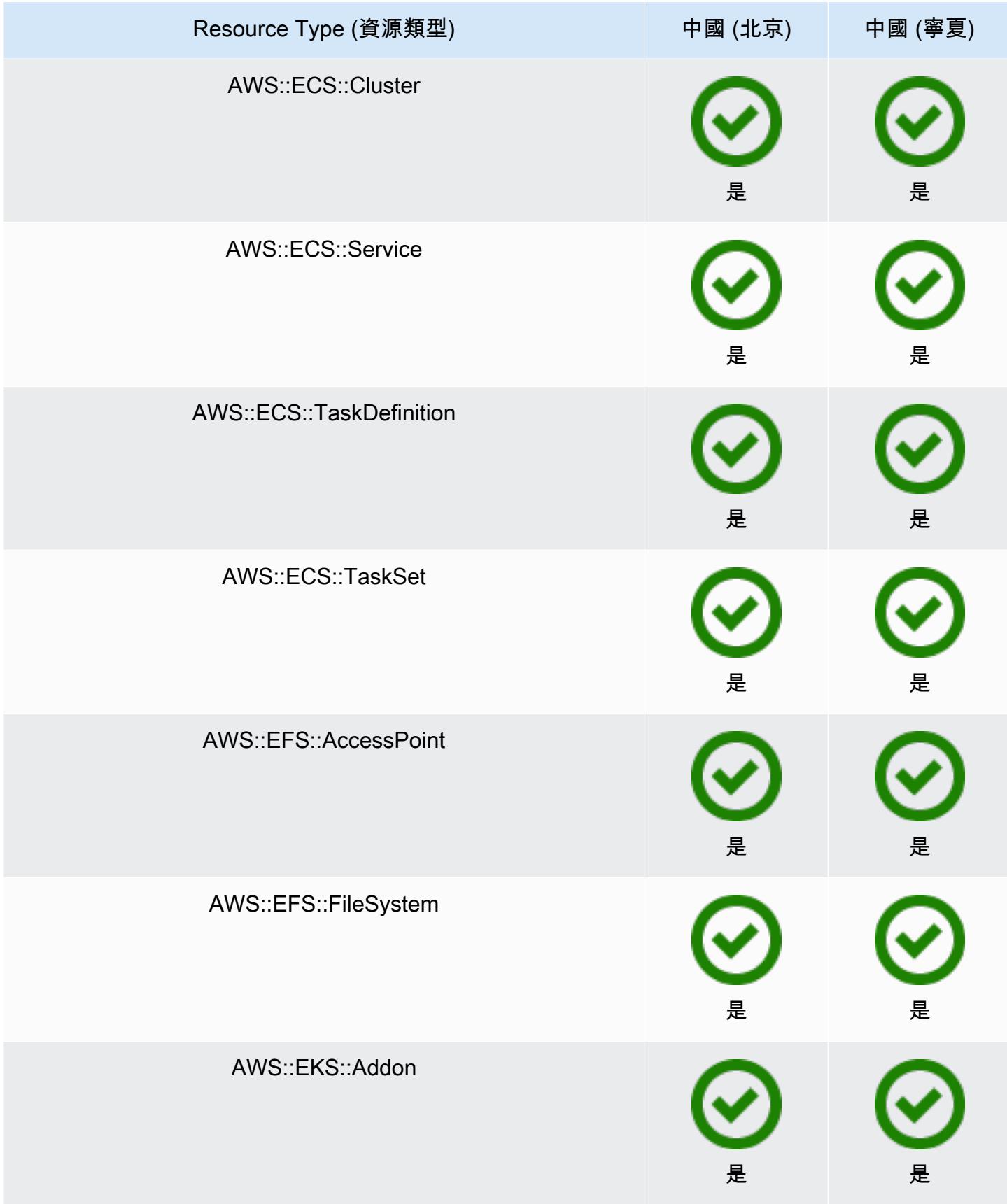

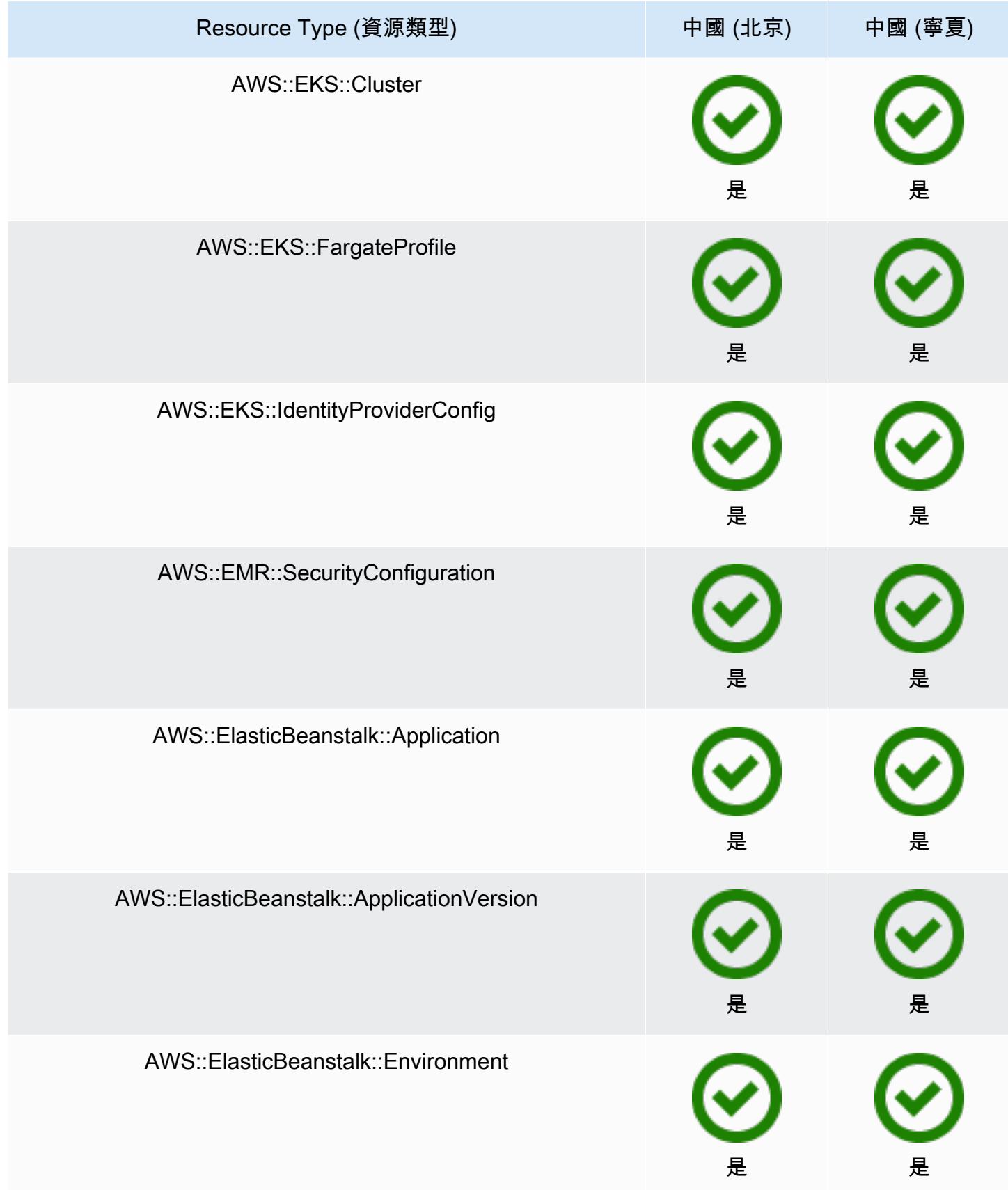

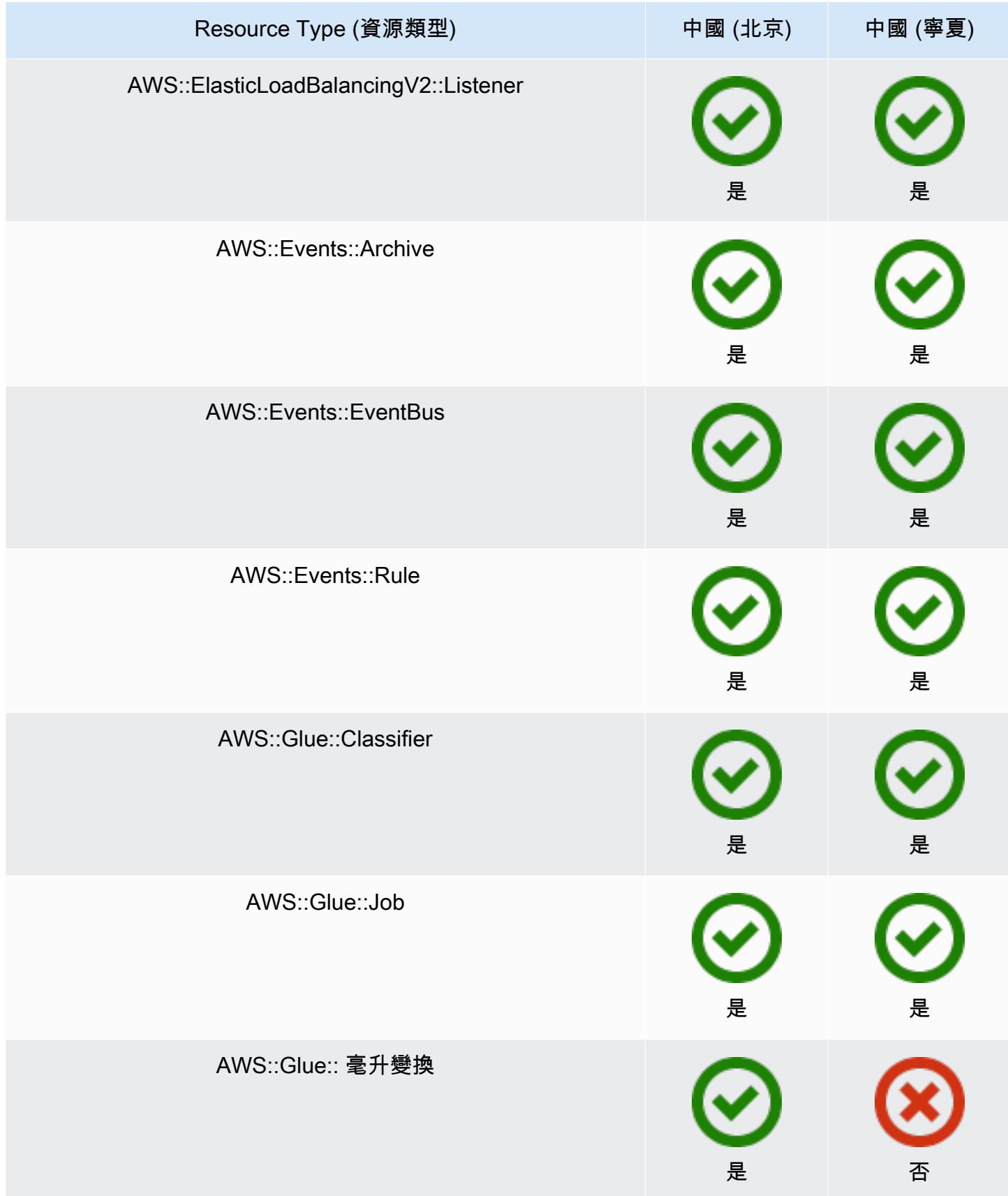

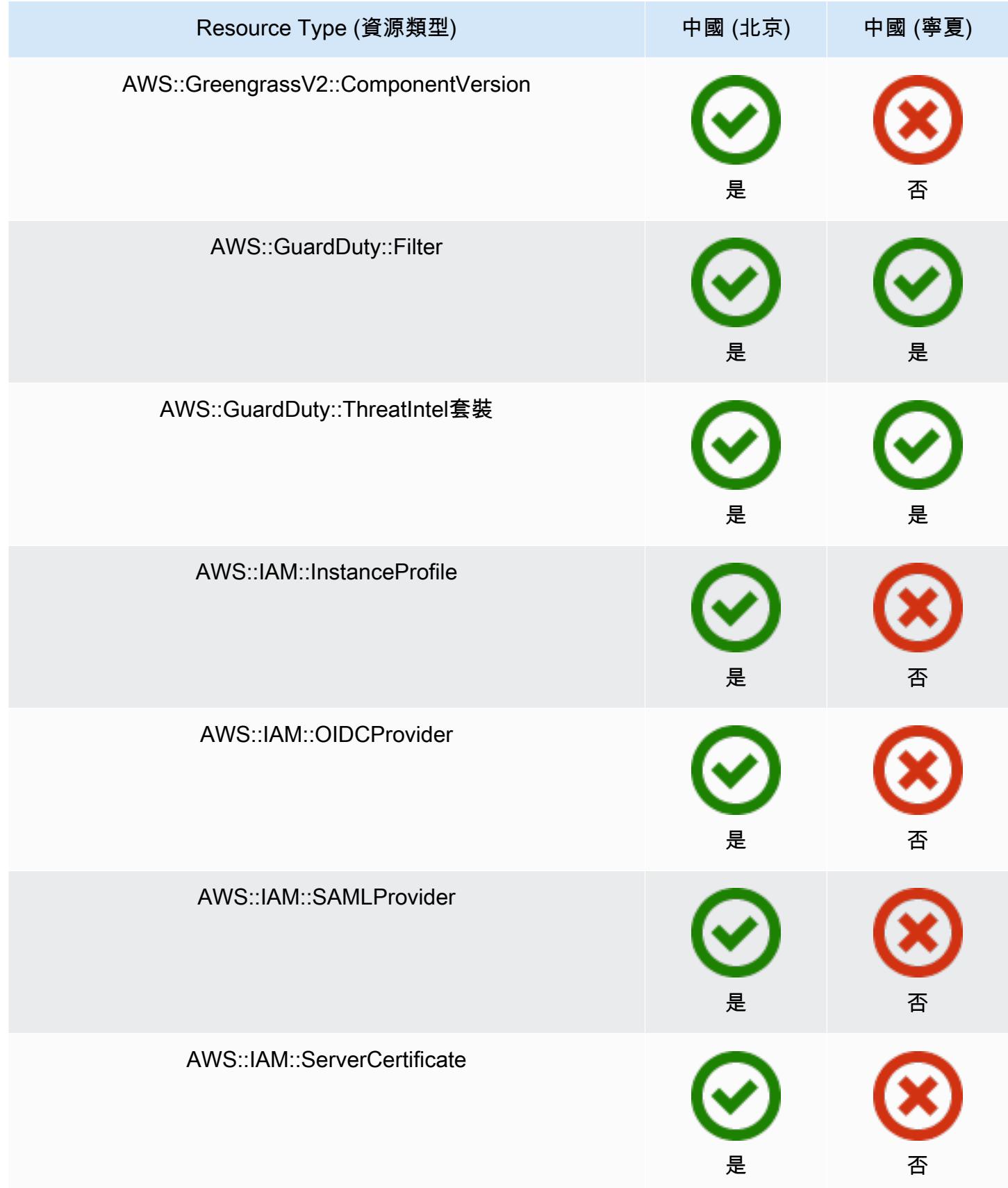

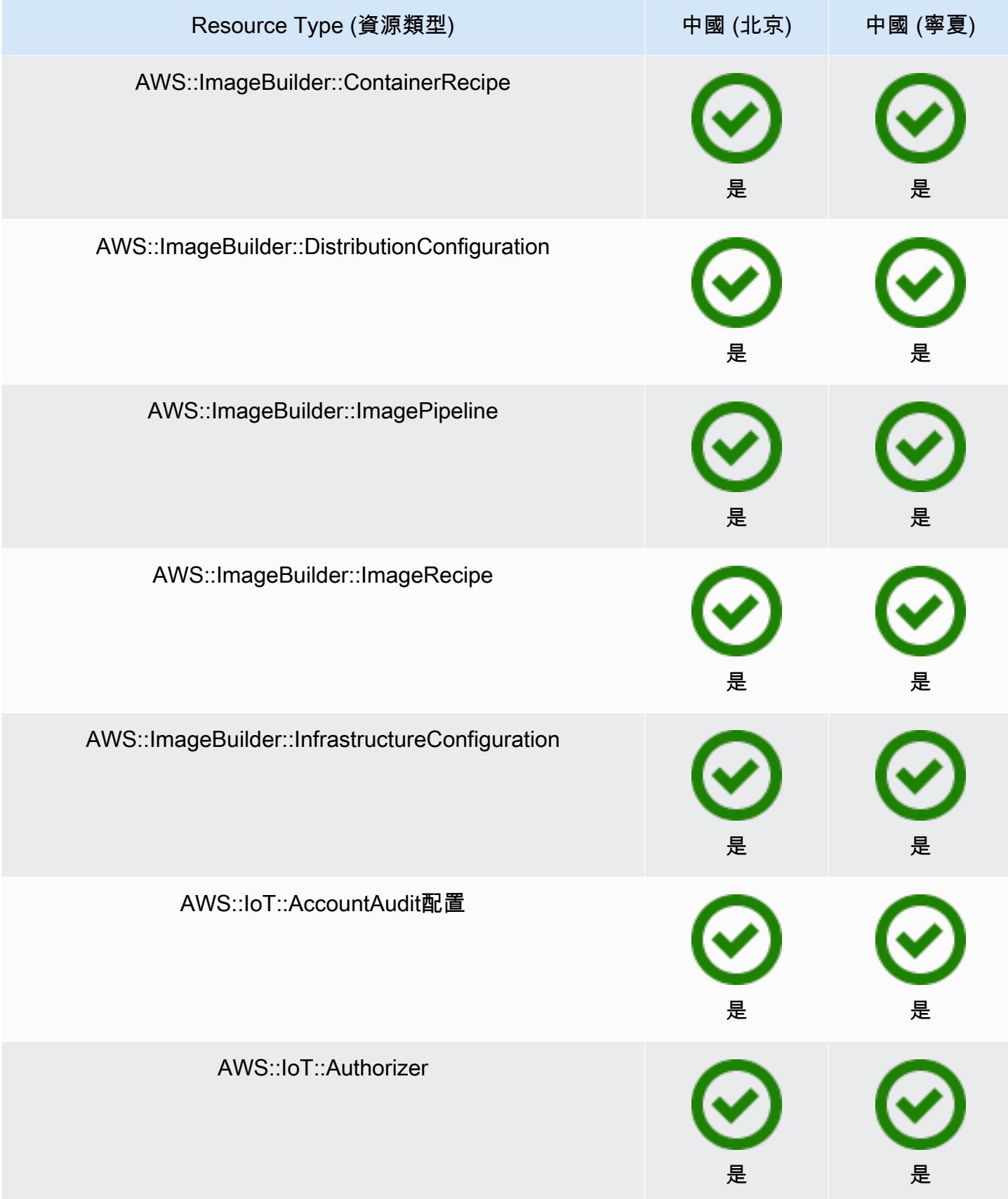

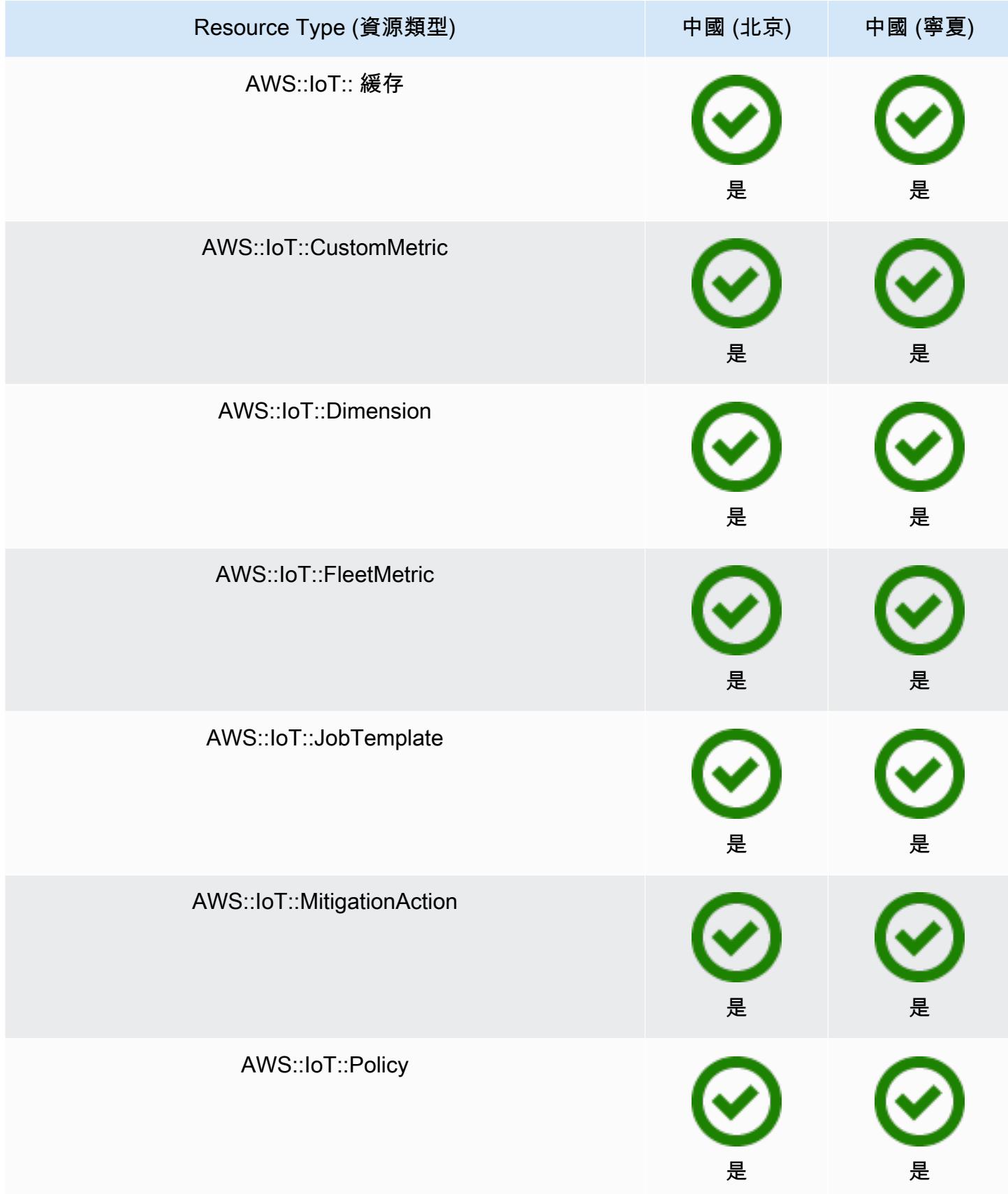

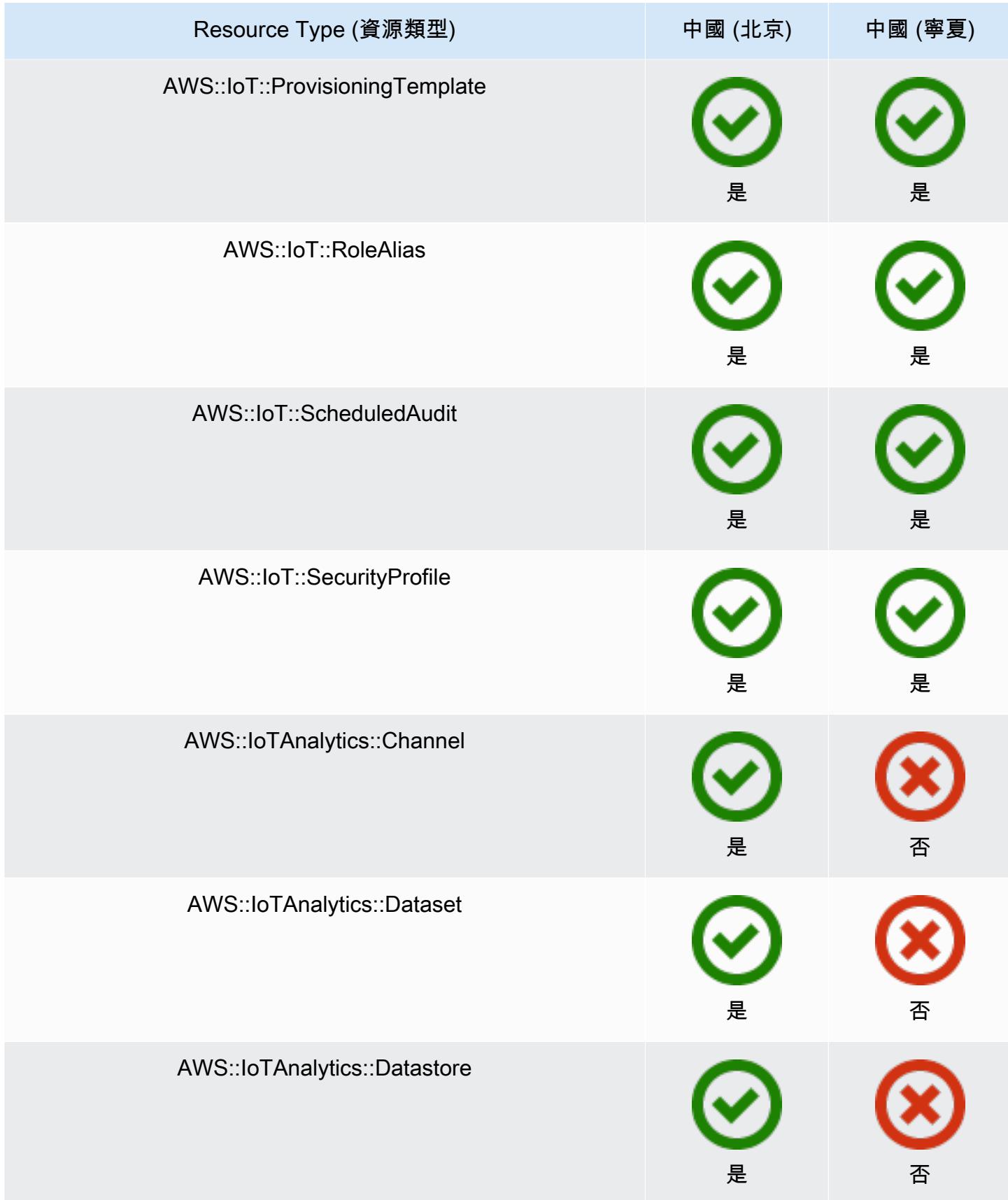

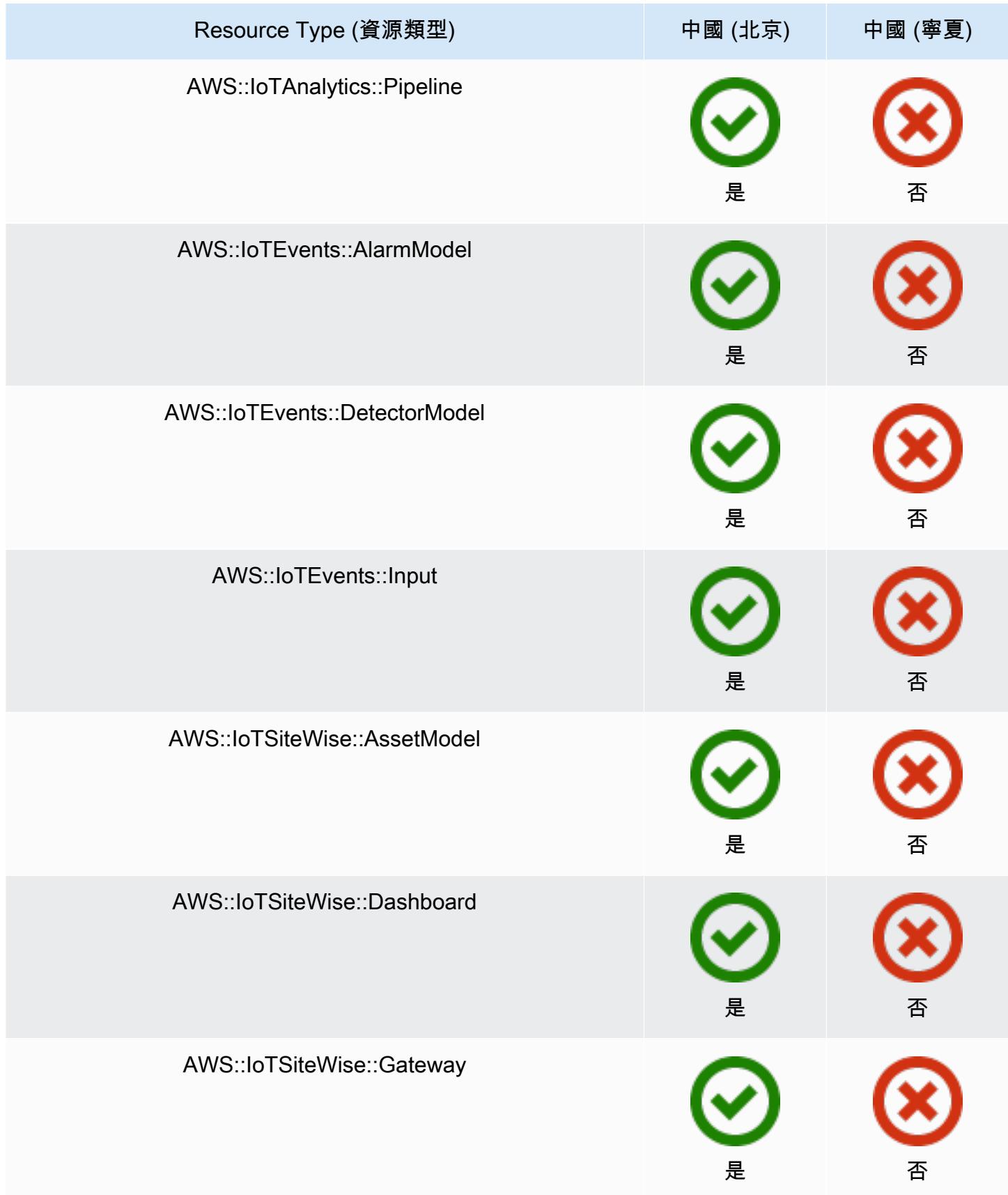
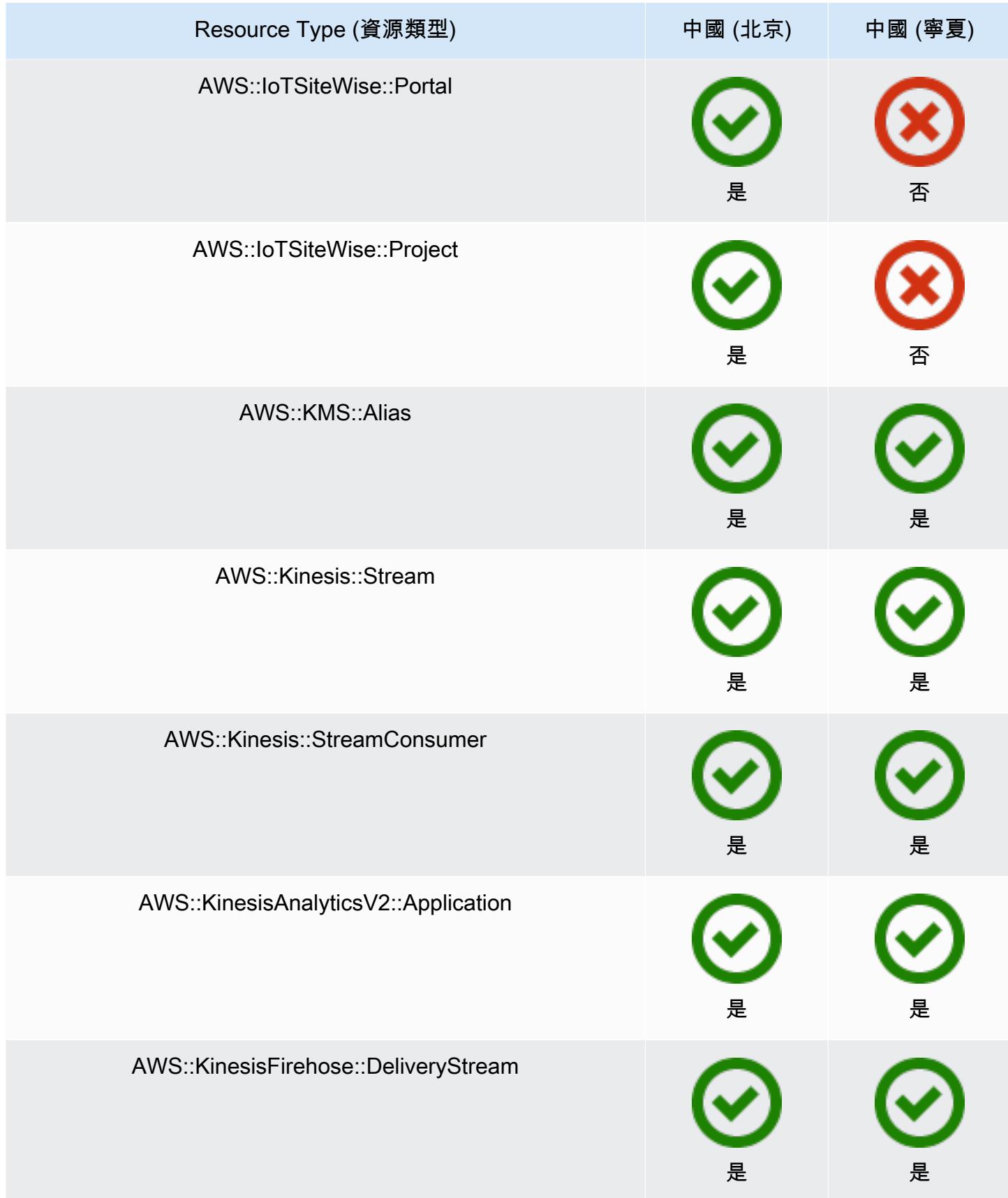

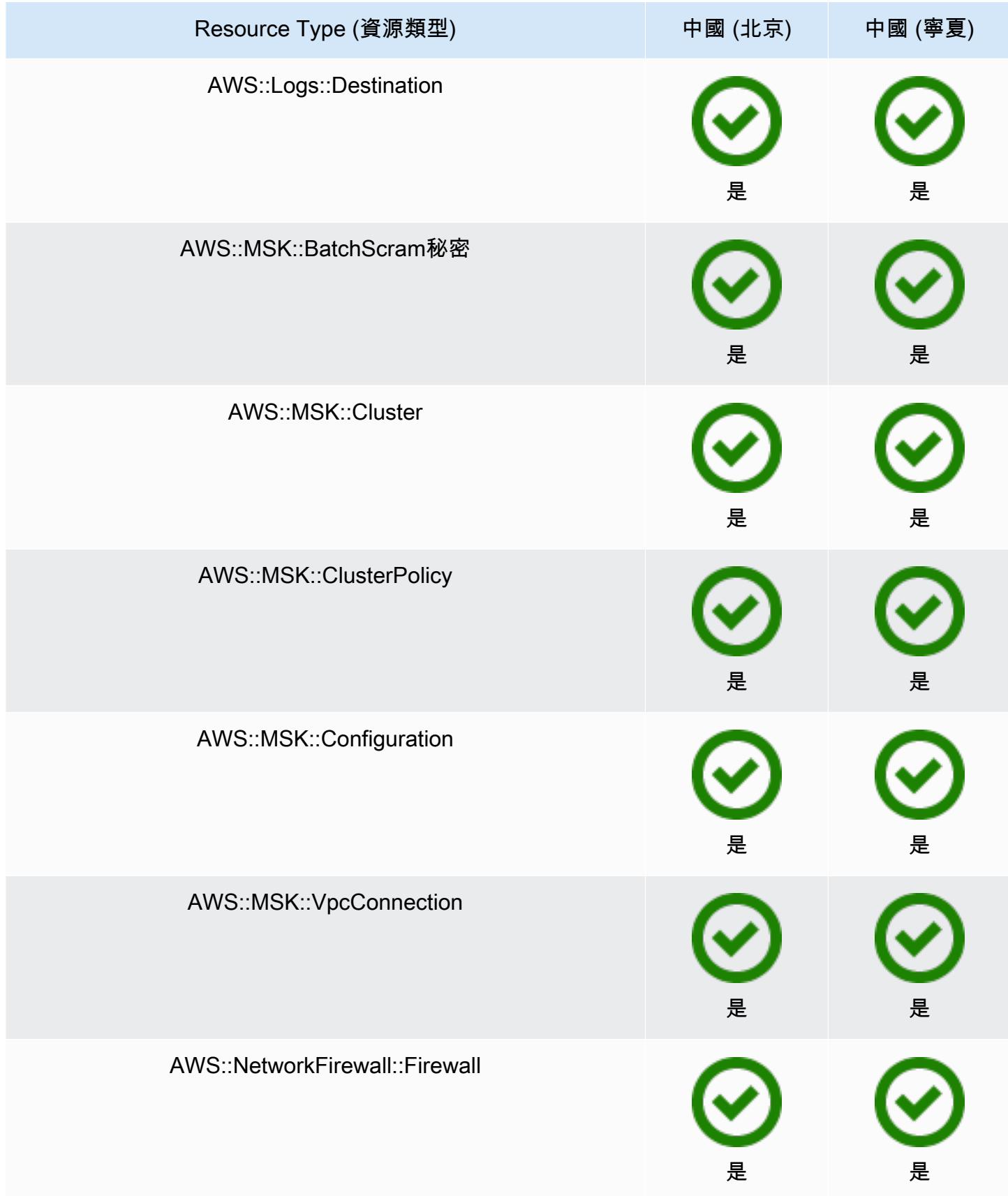

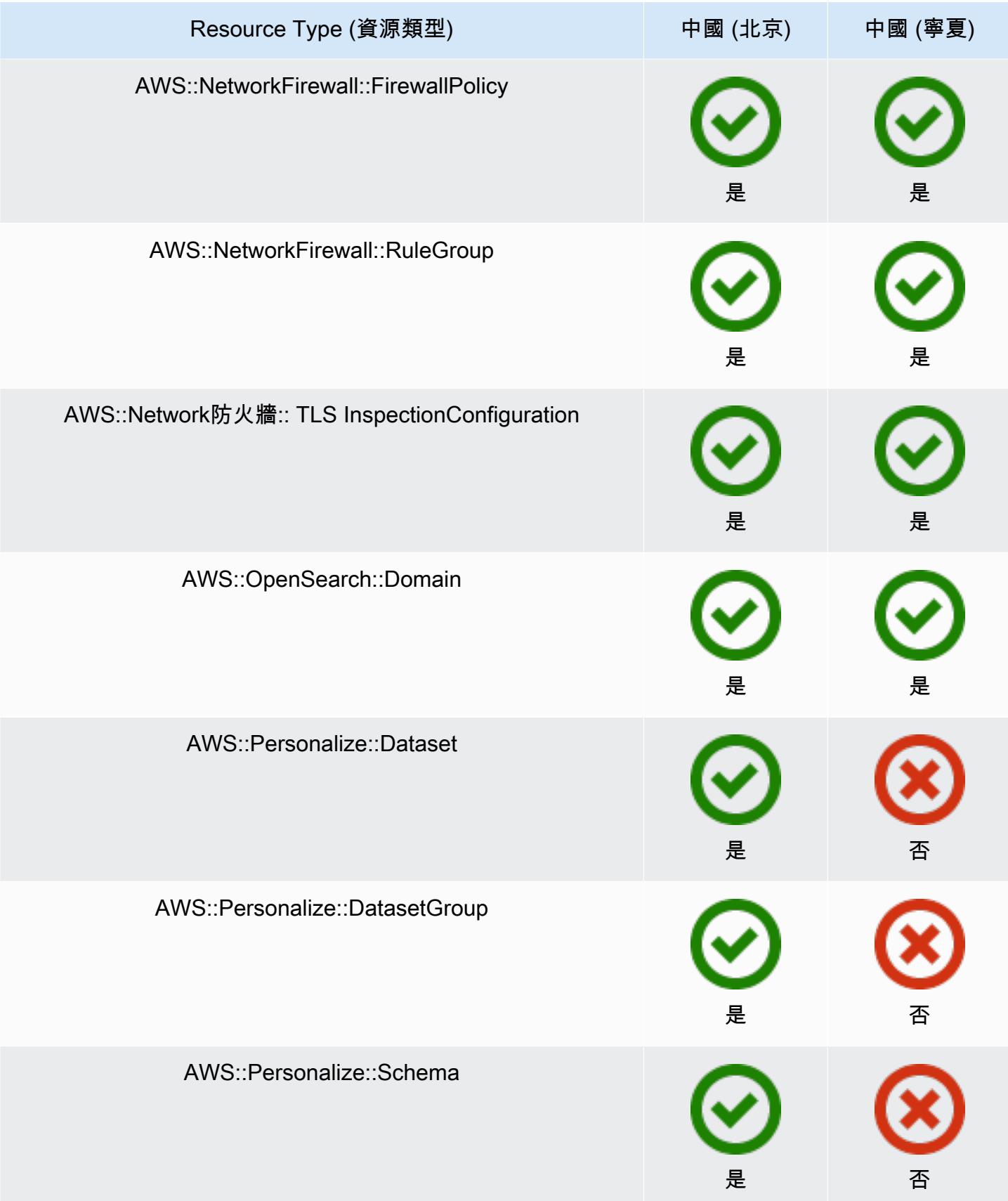

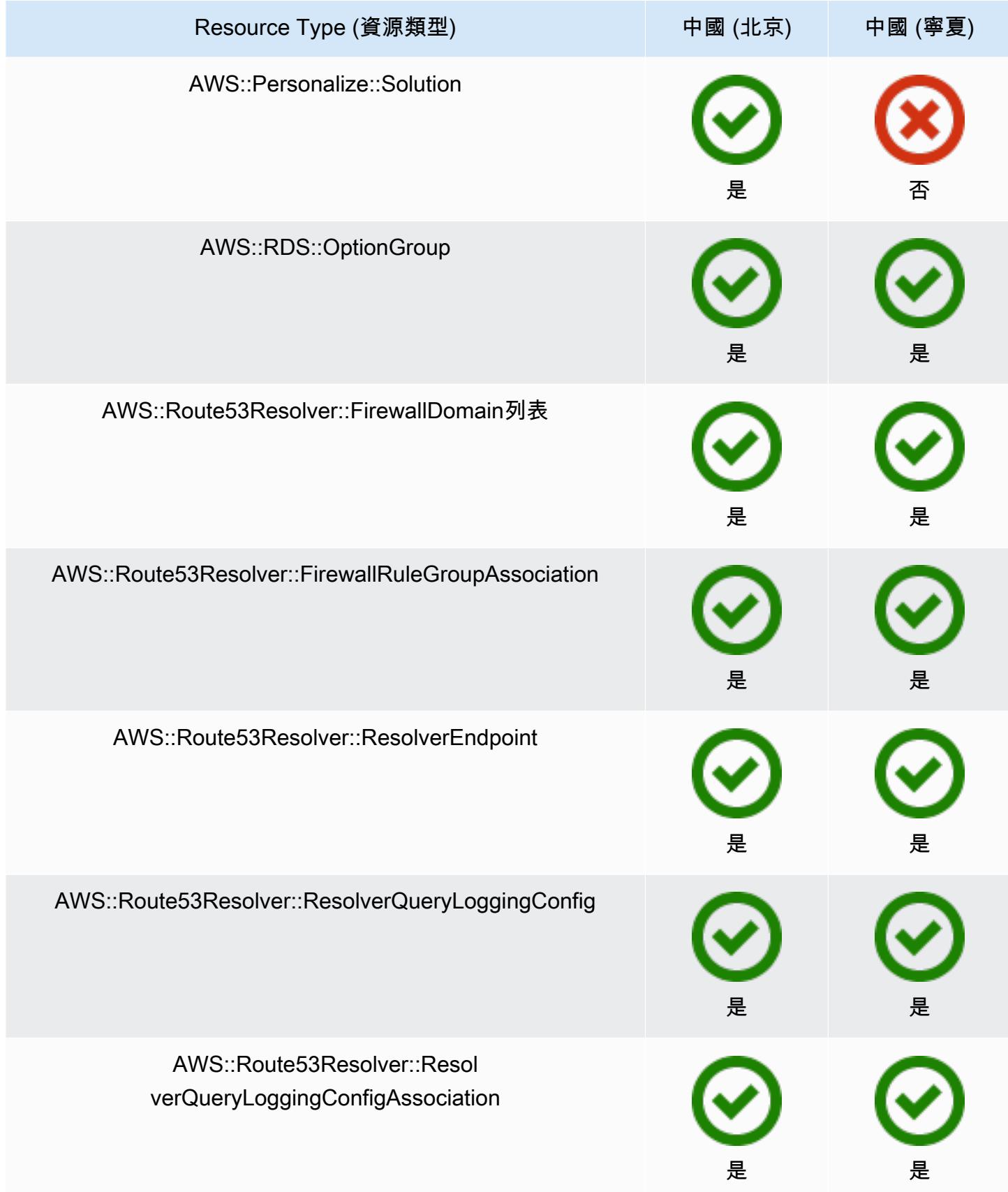

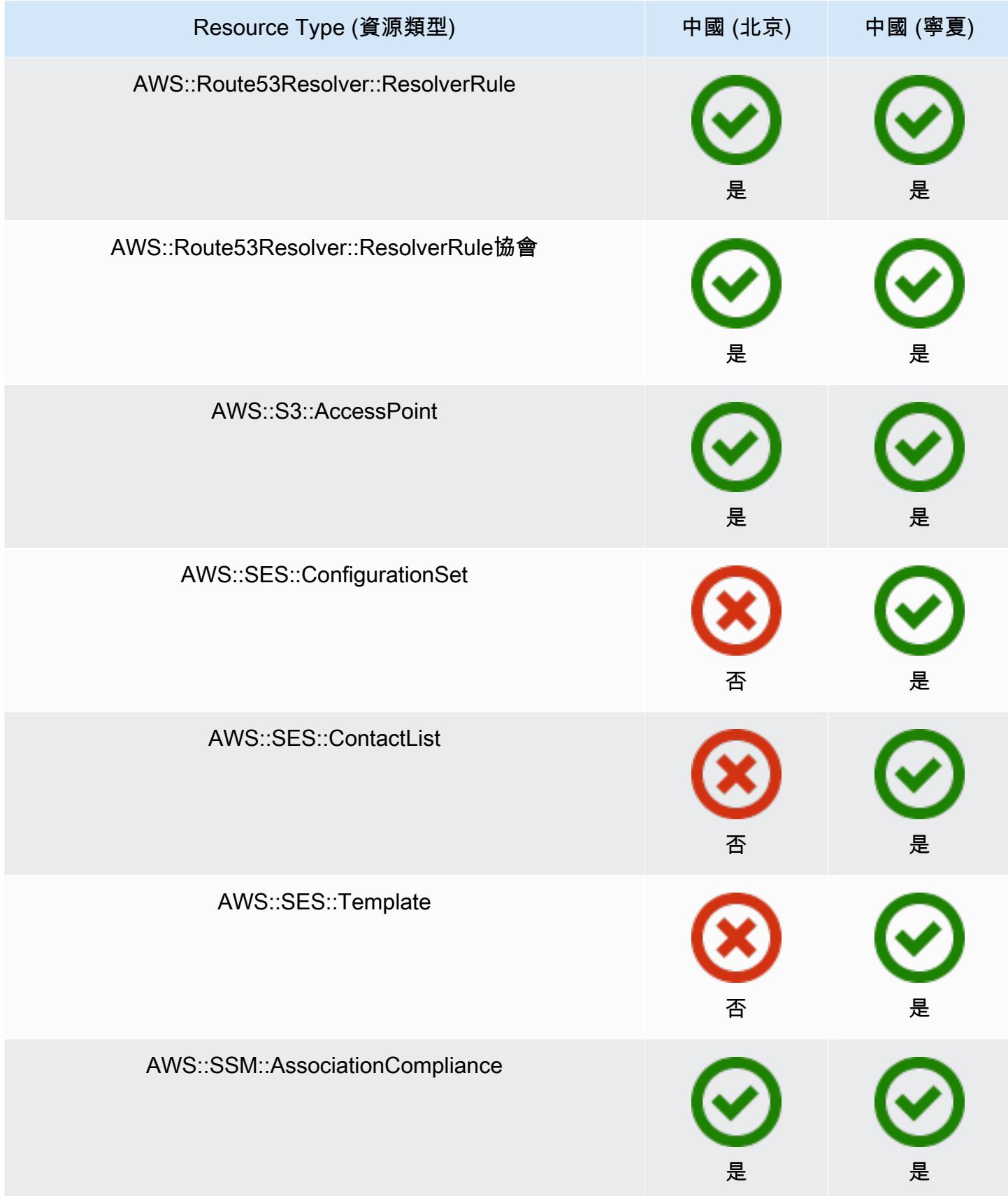

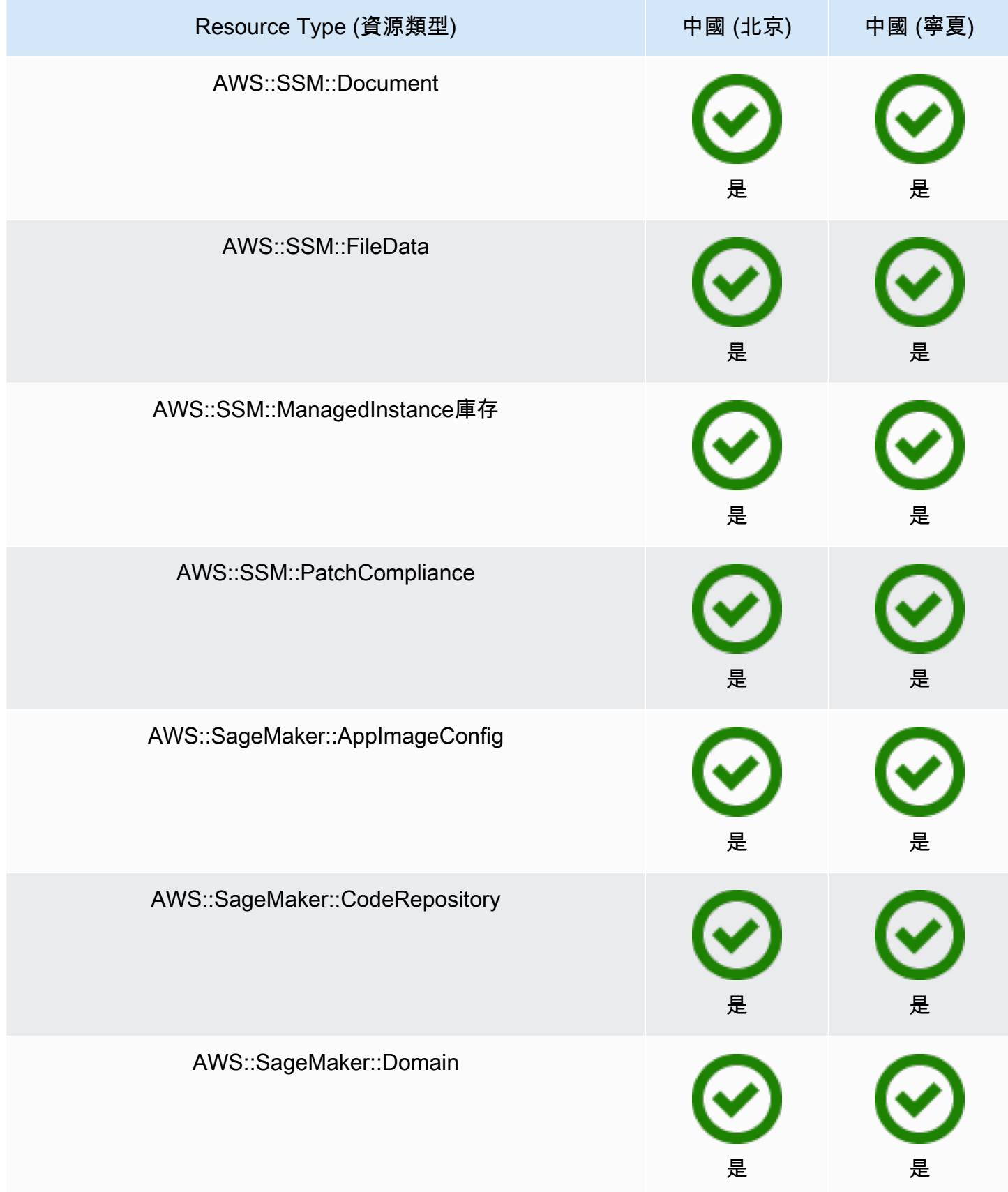

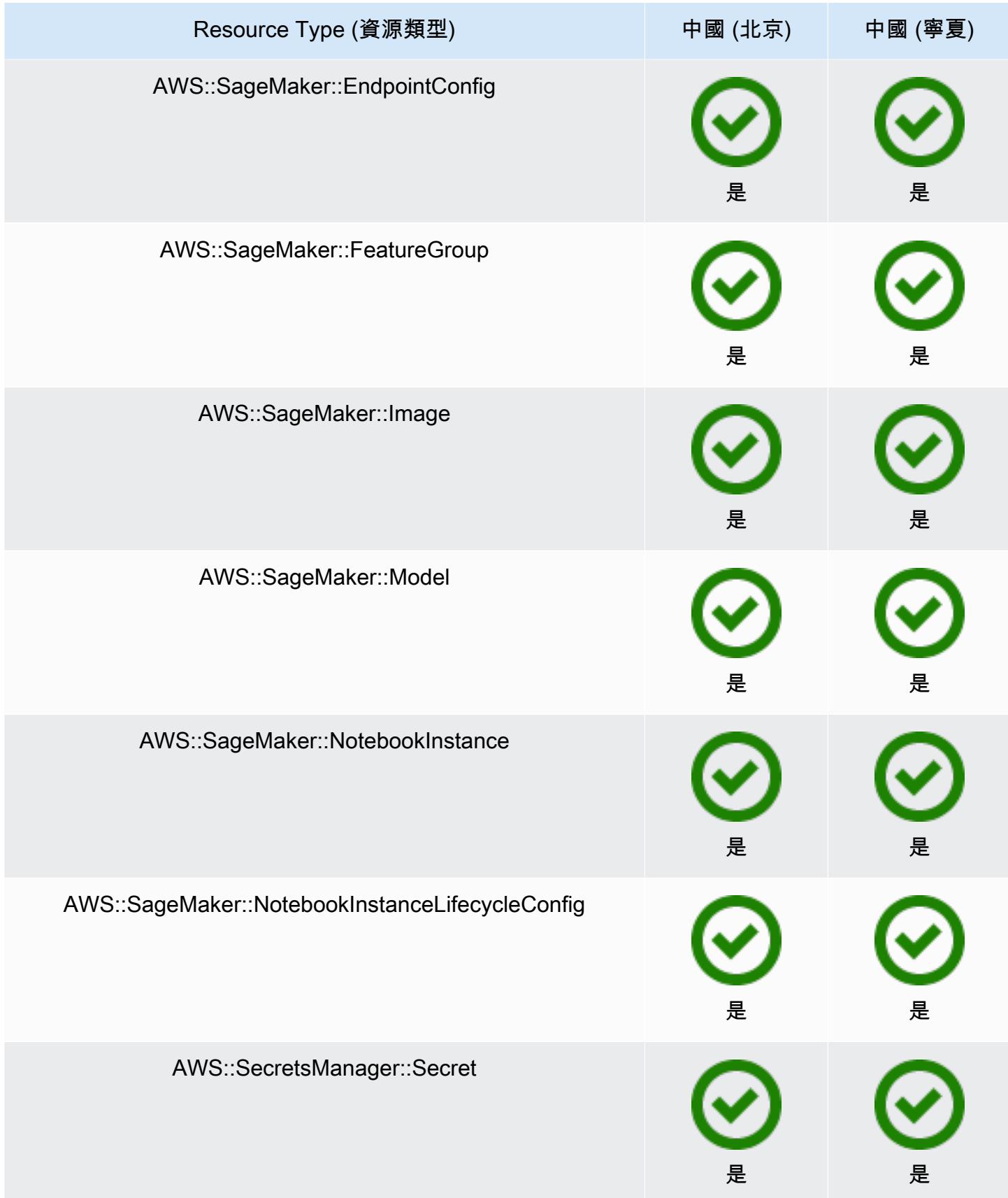

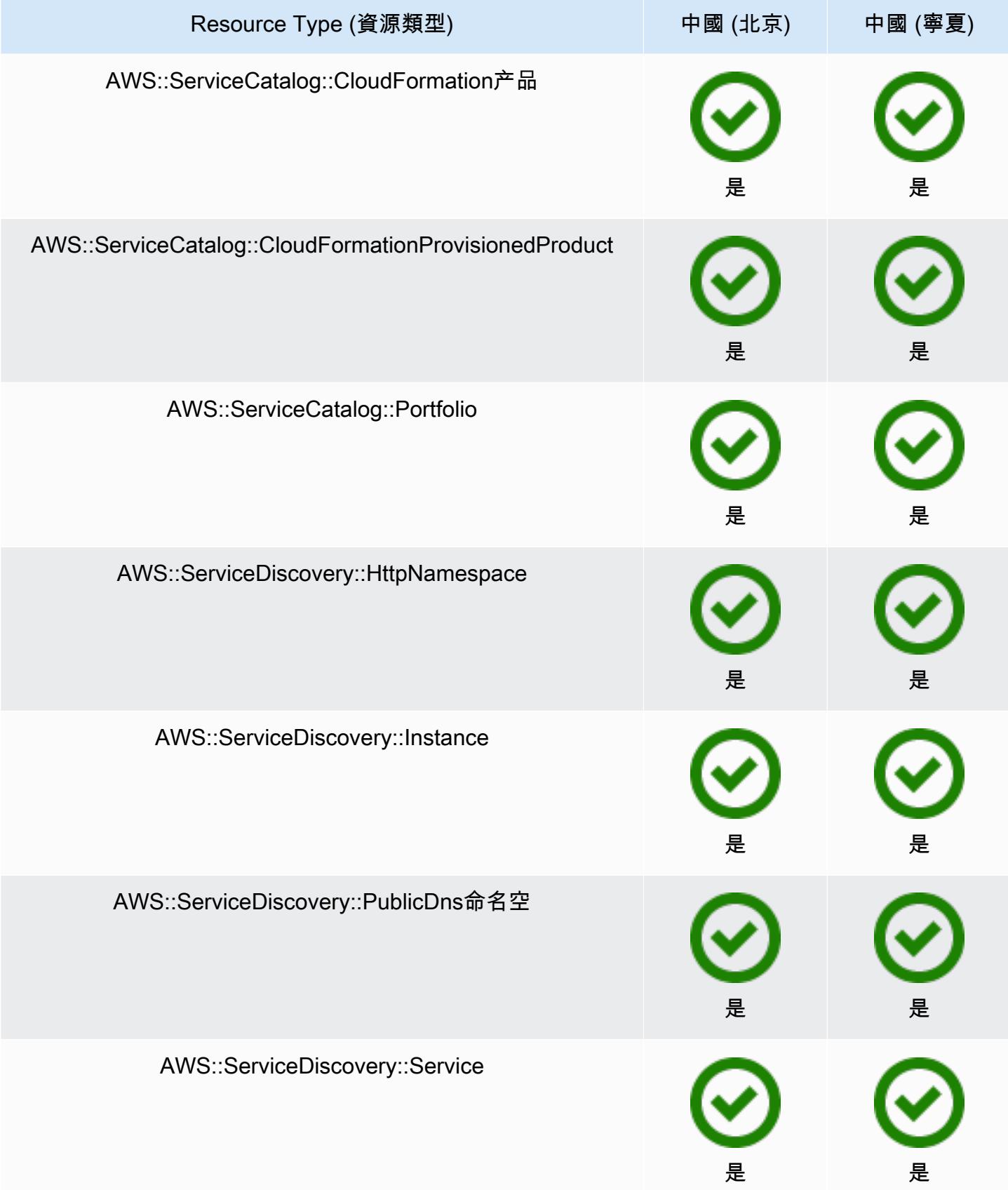

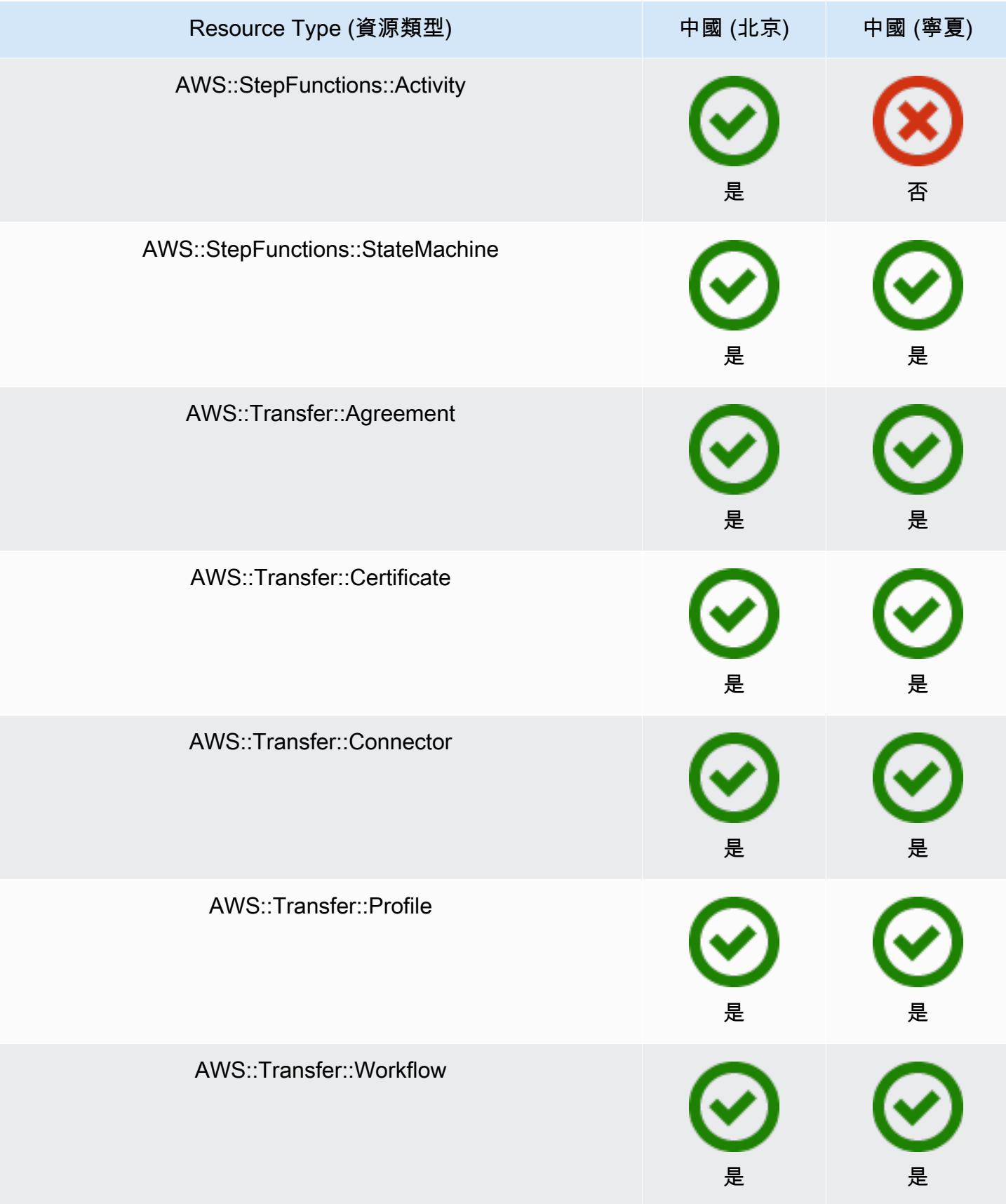

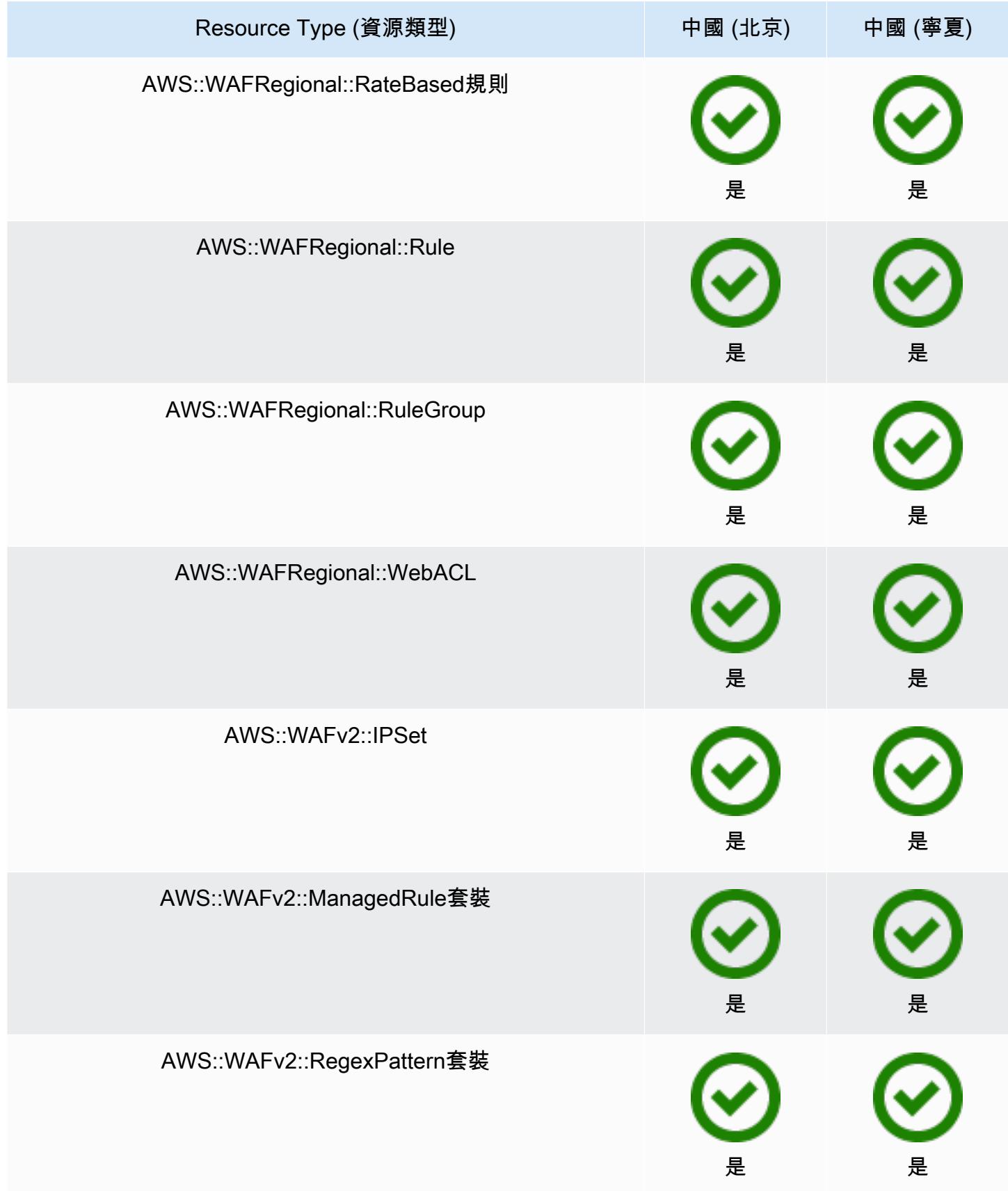

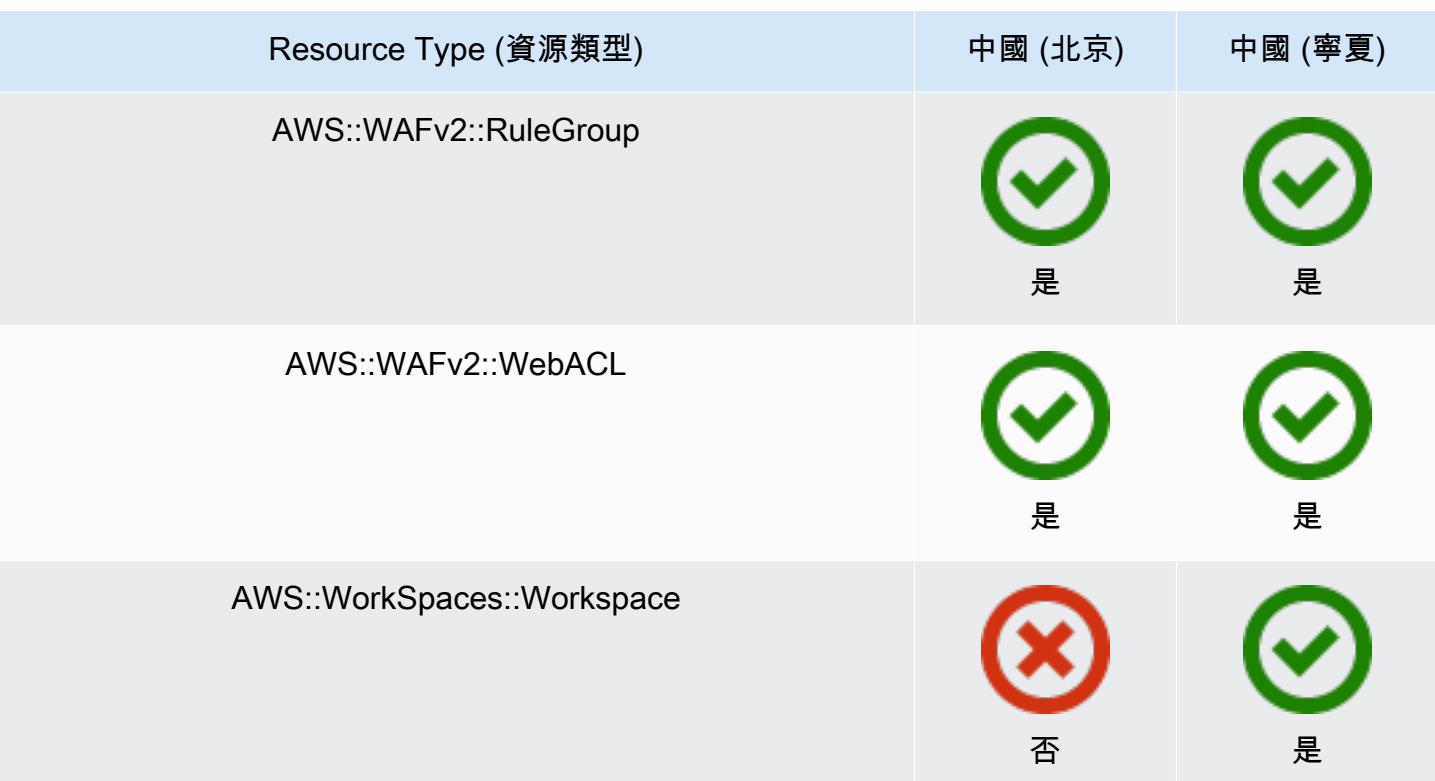

## 非洲和中東區域

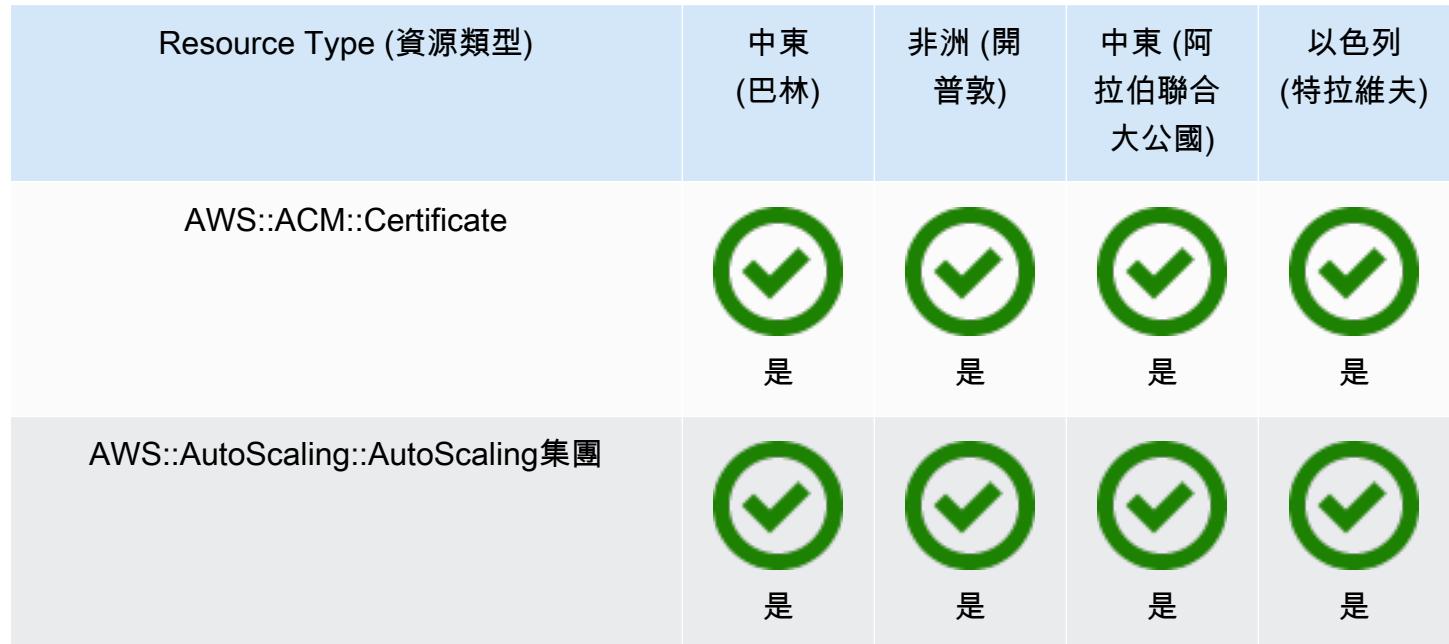

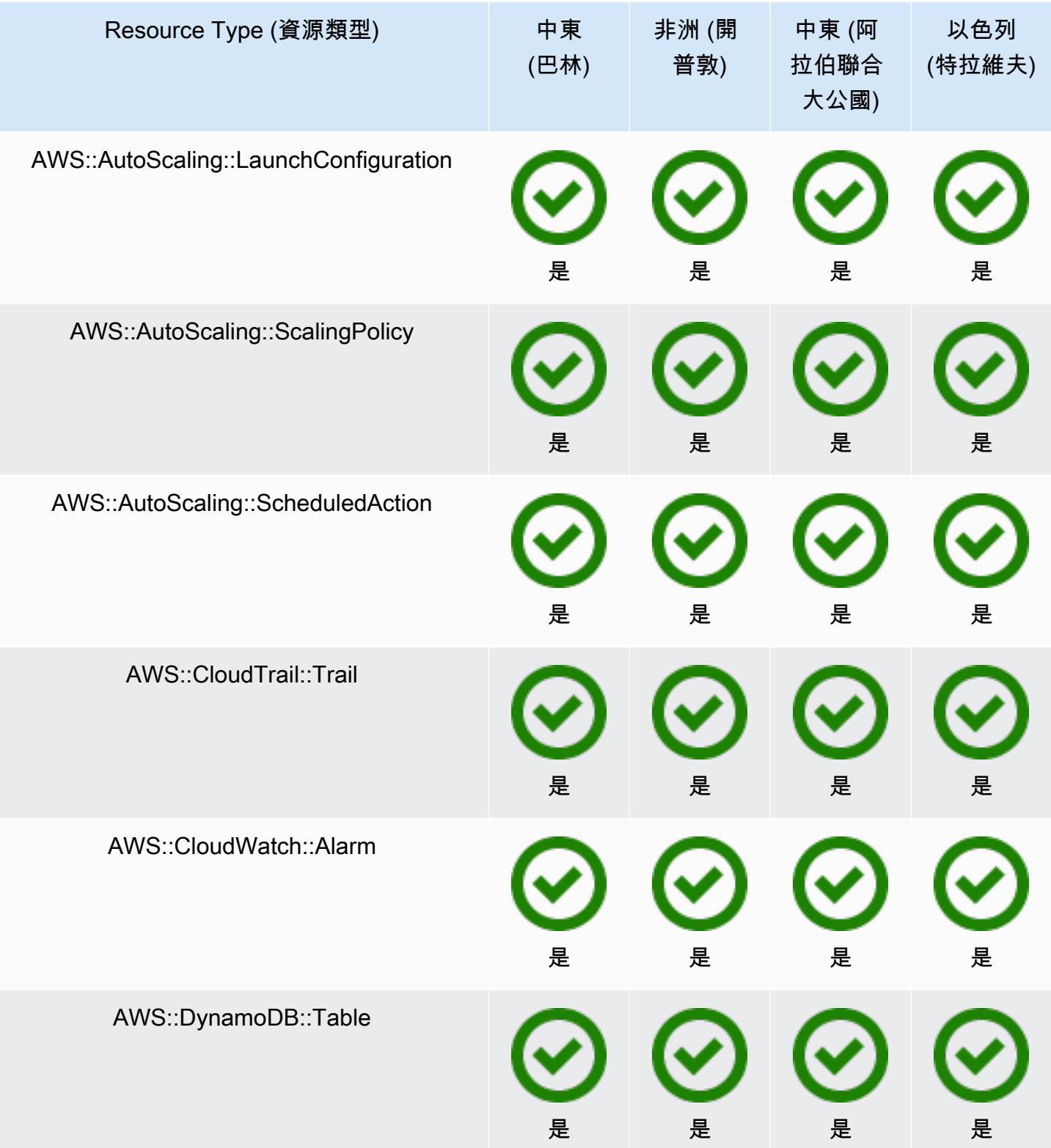

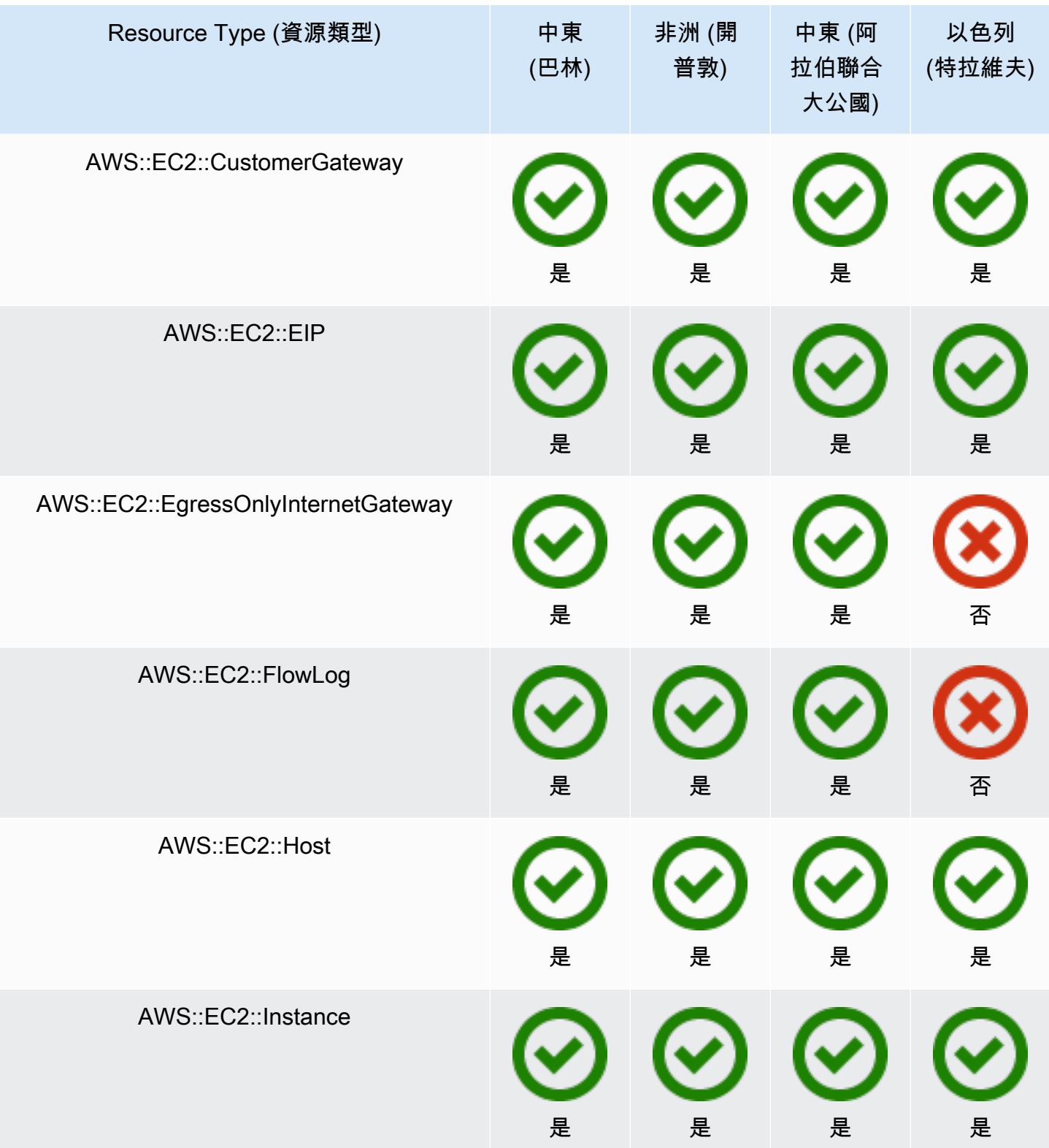

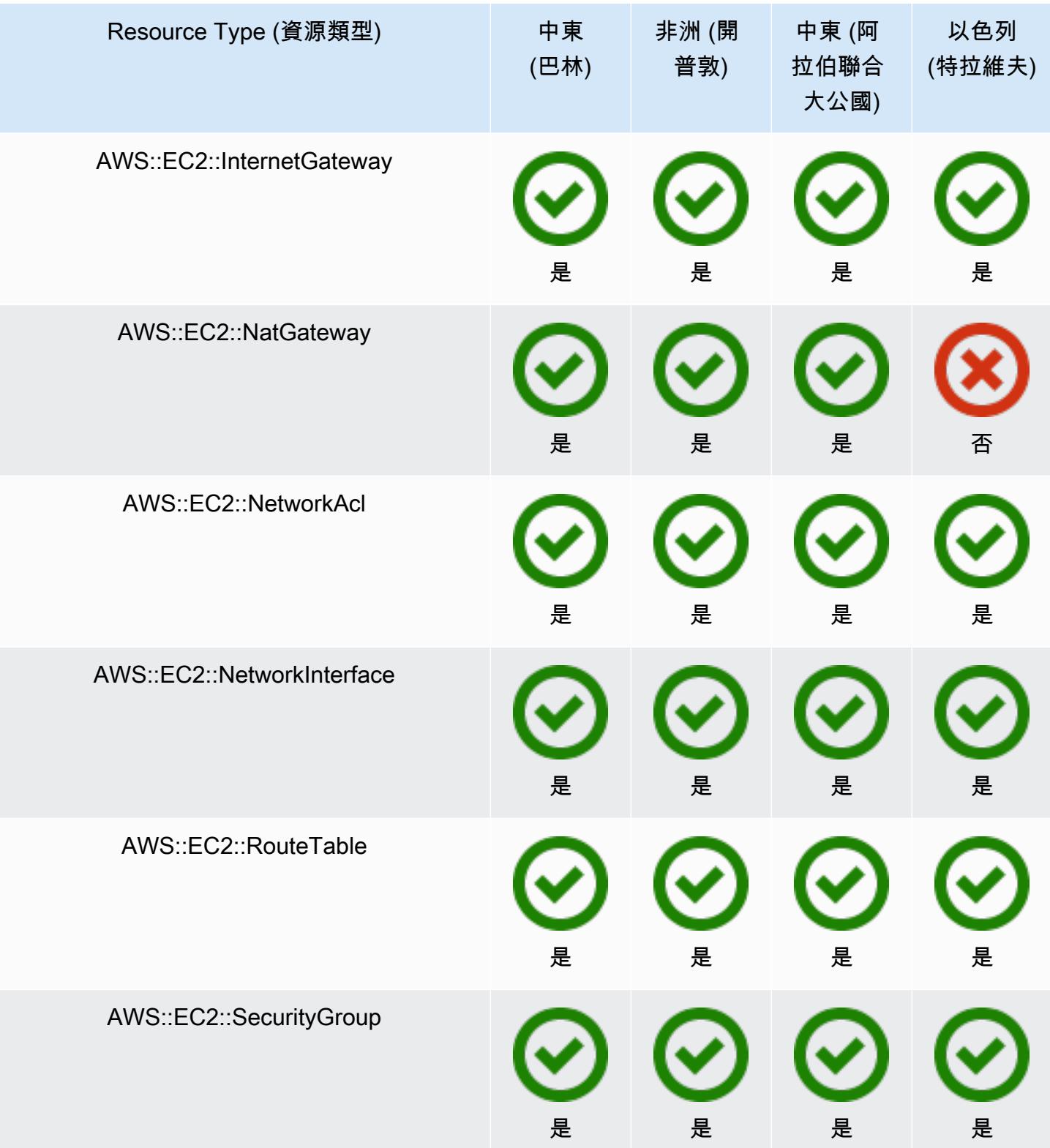

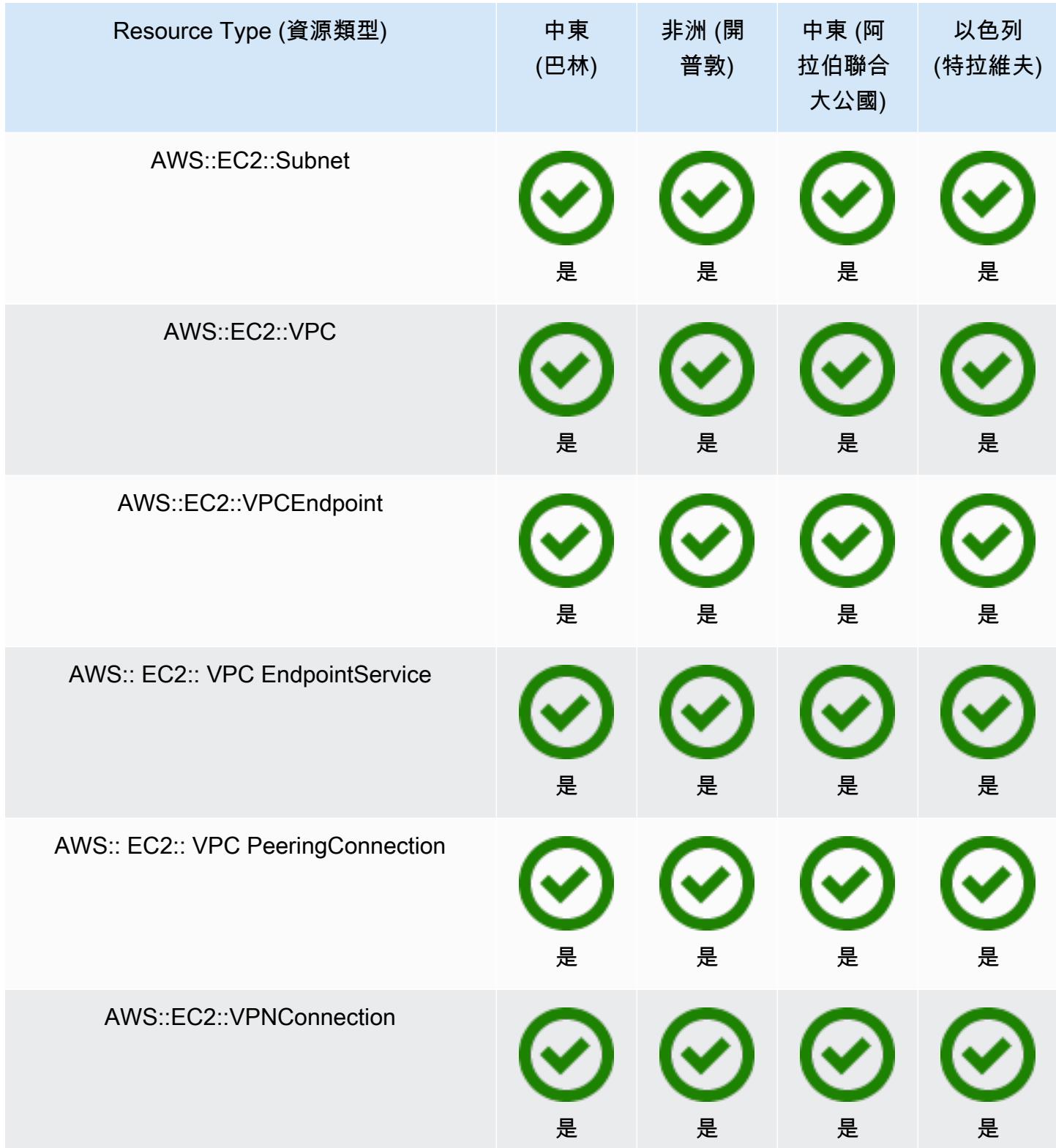

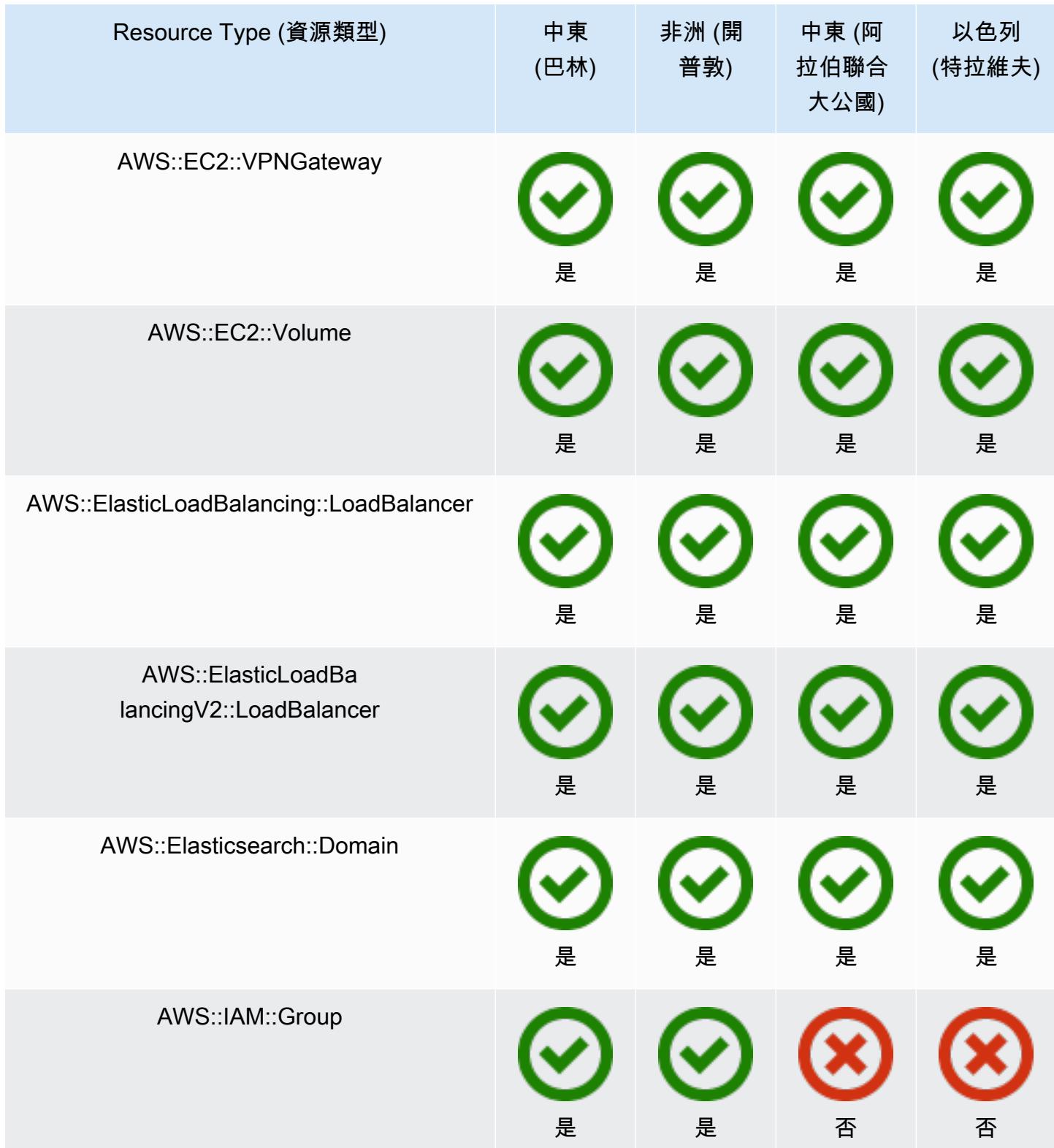

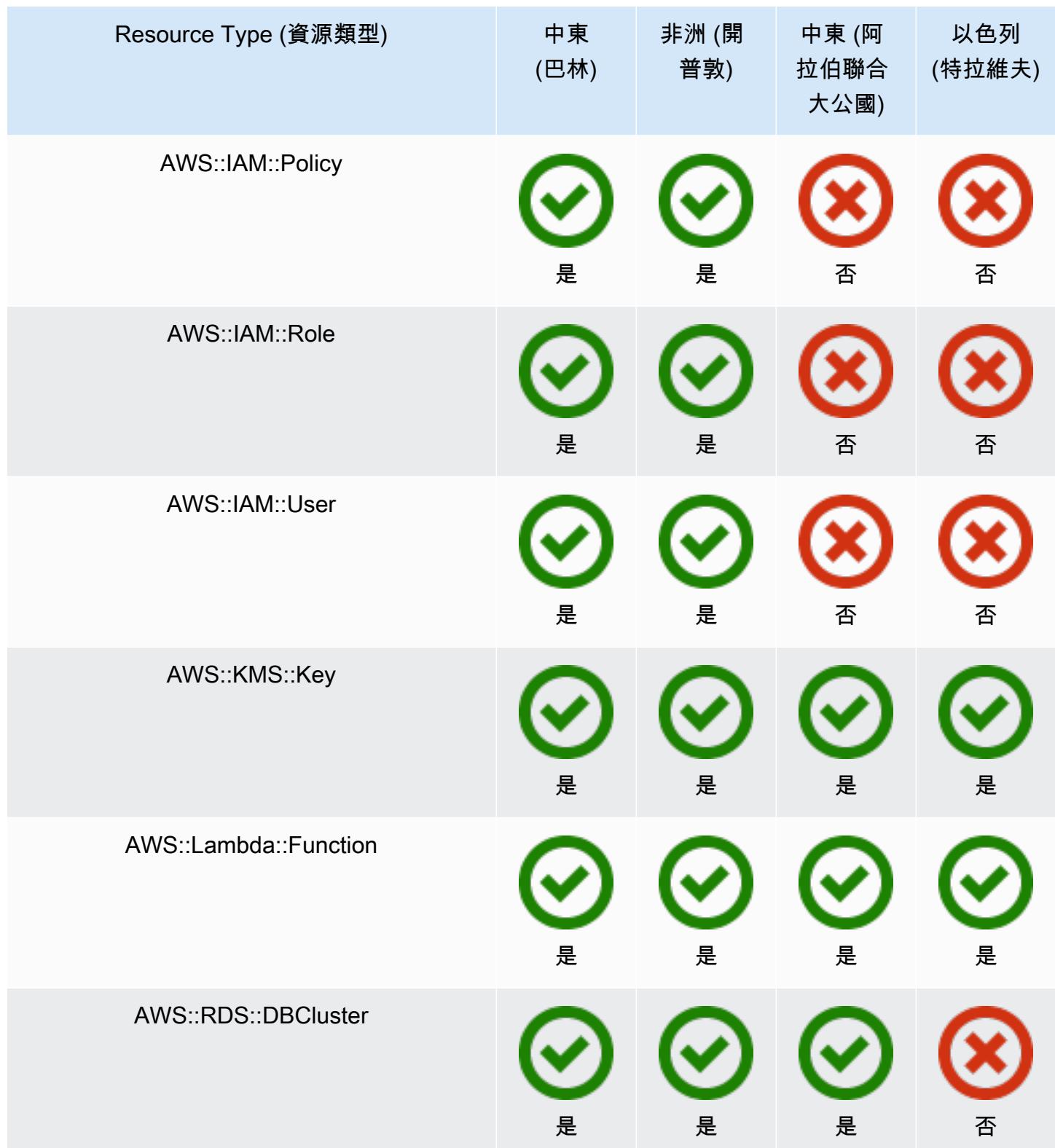

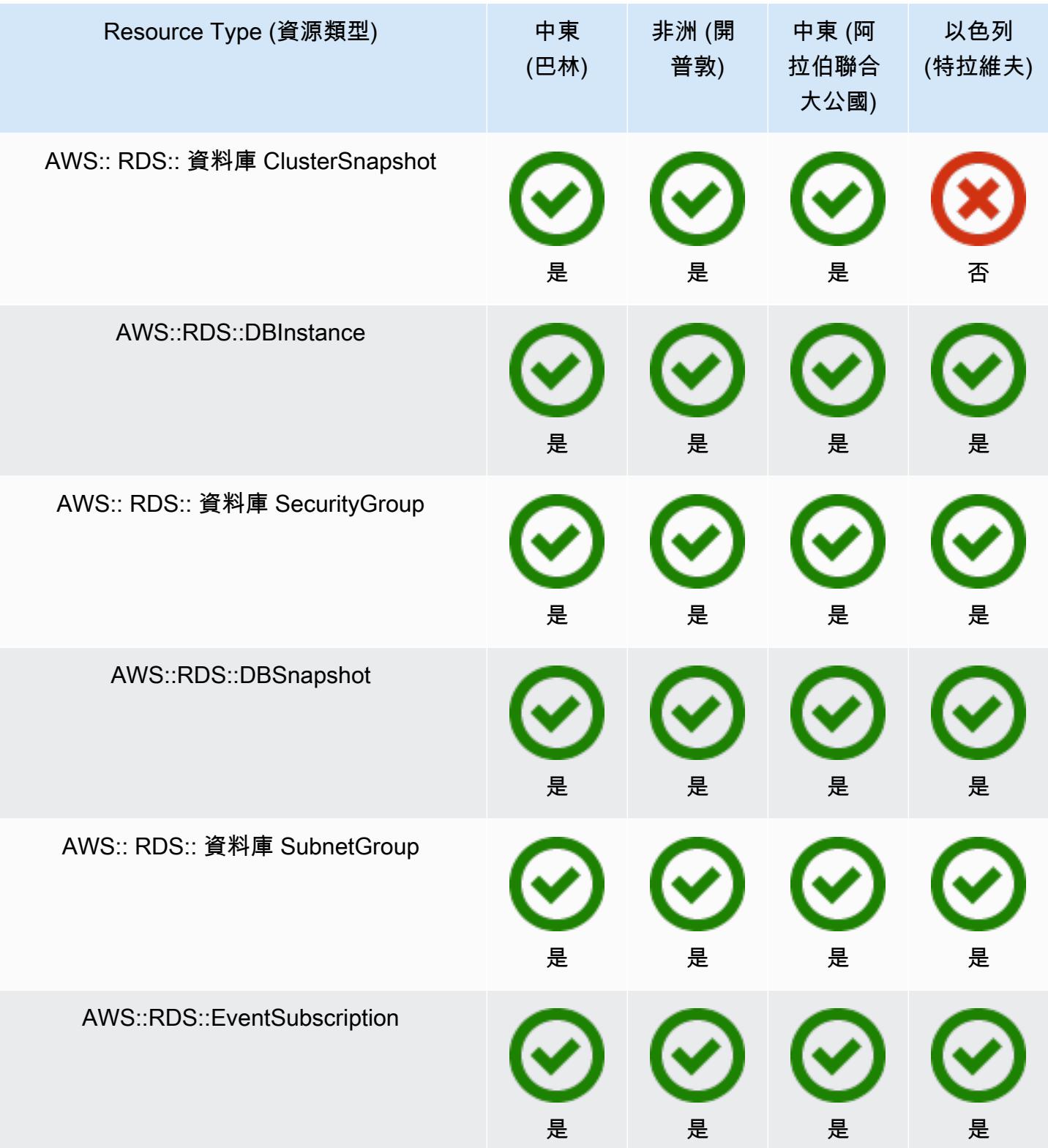

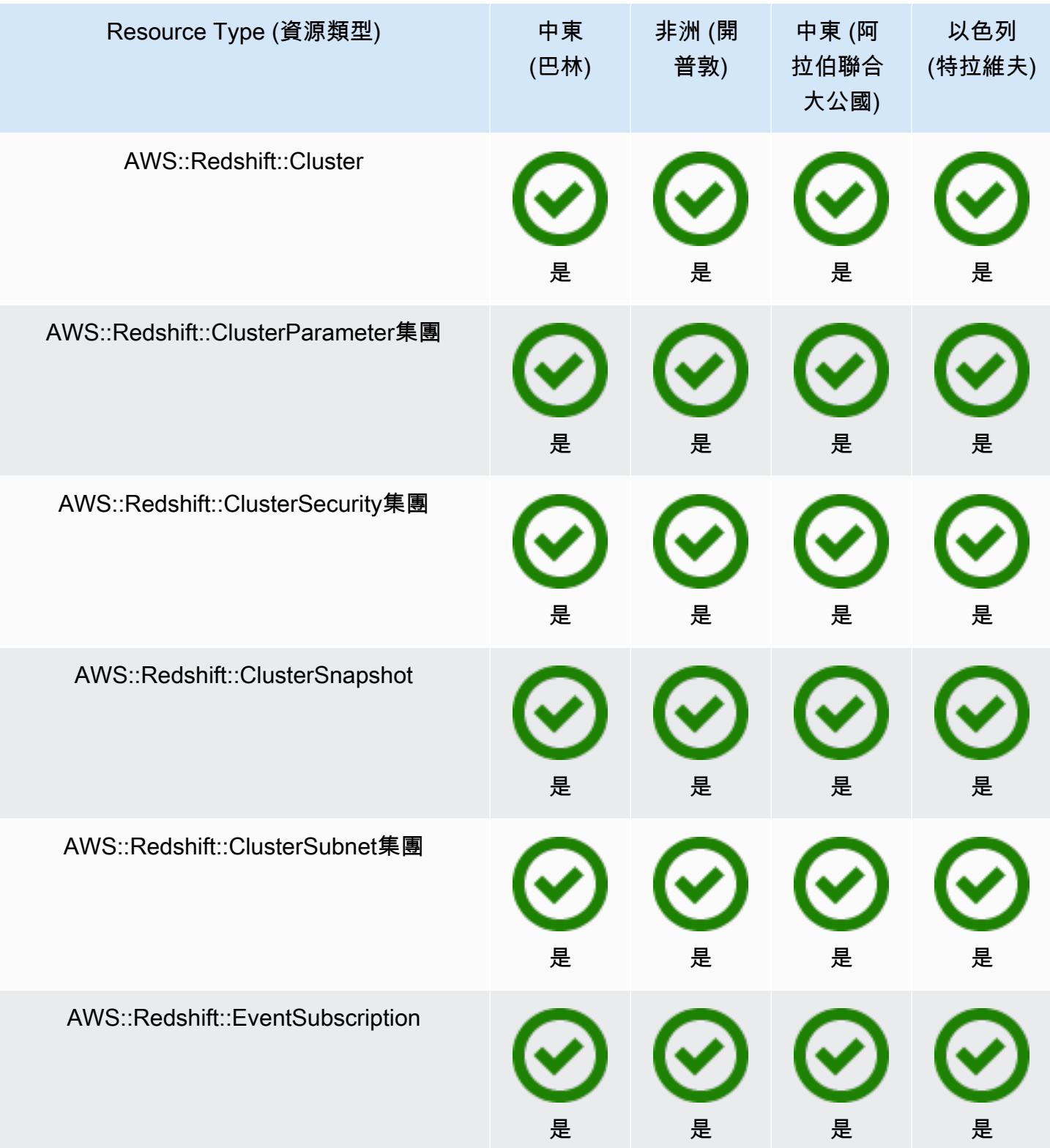

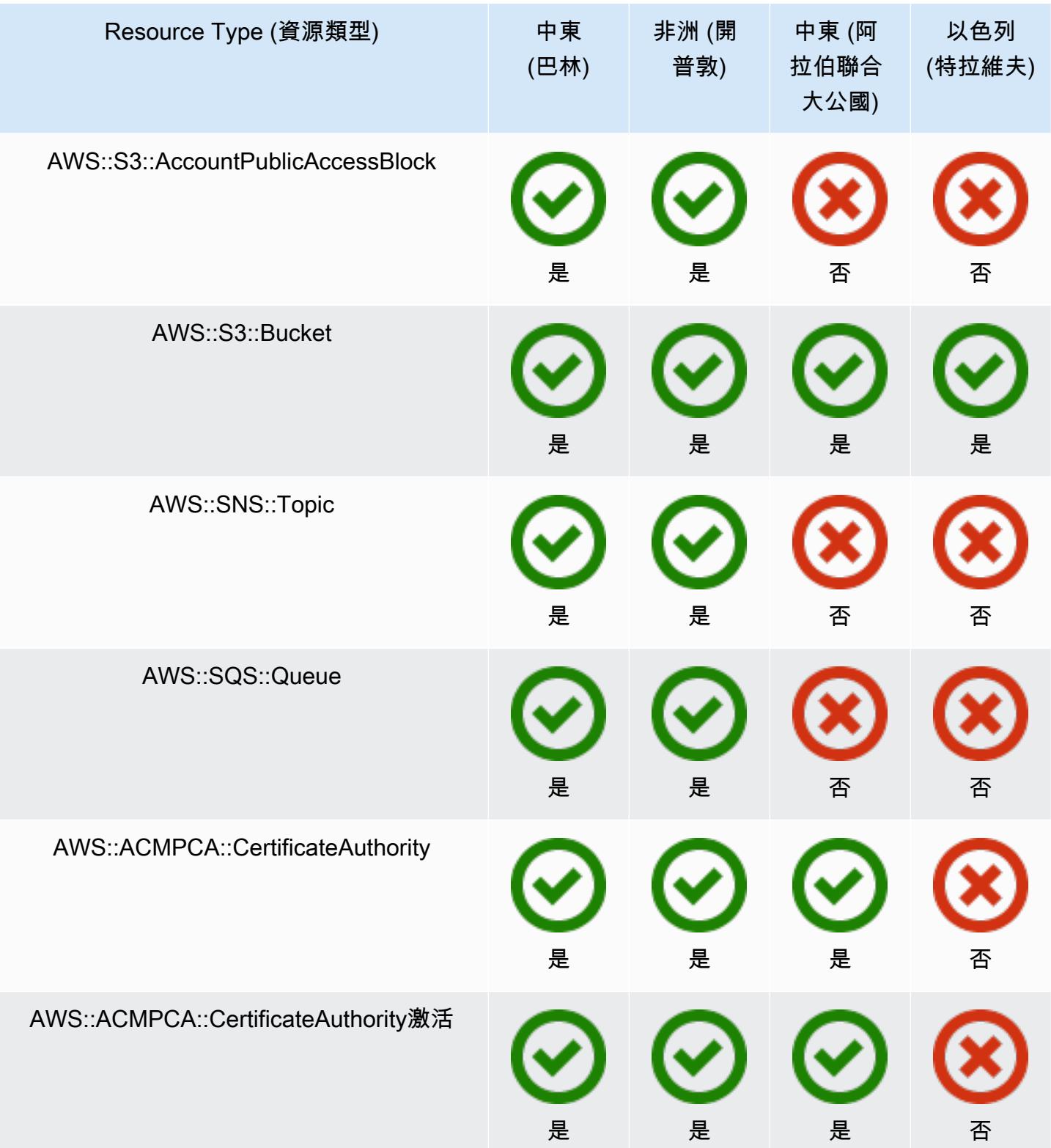

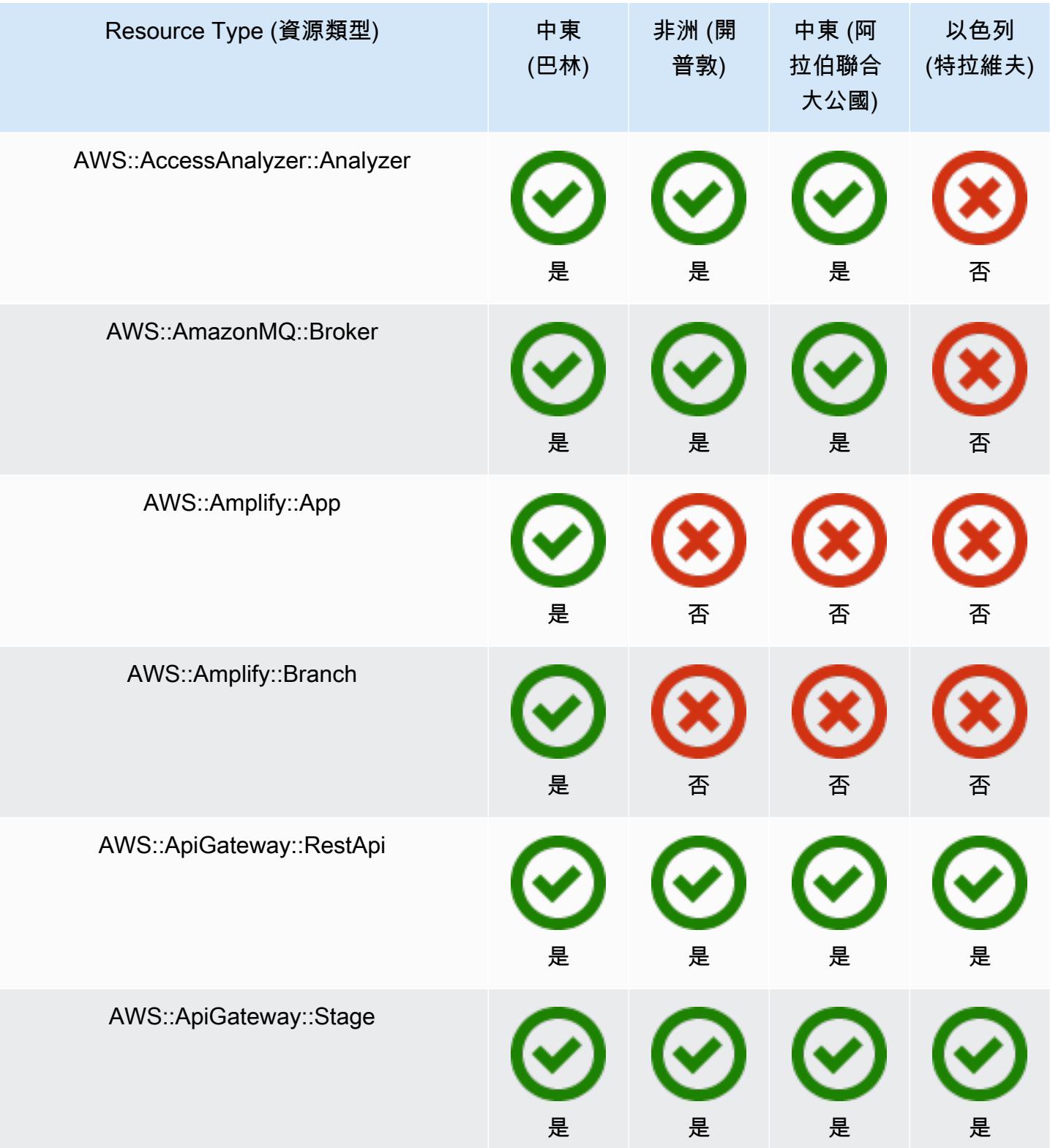

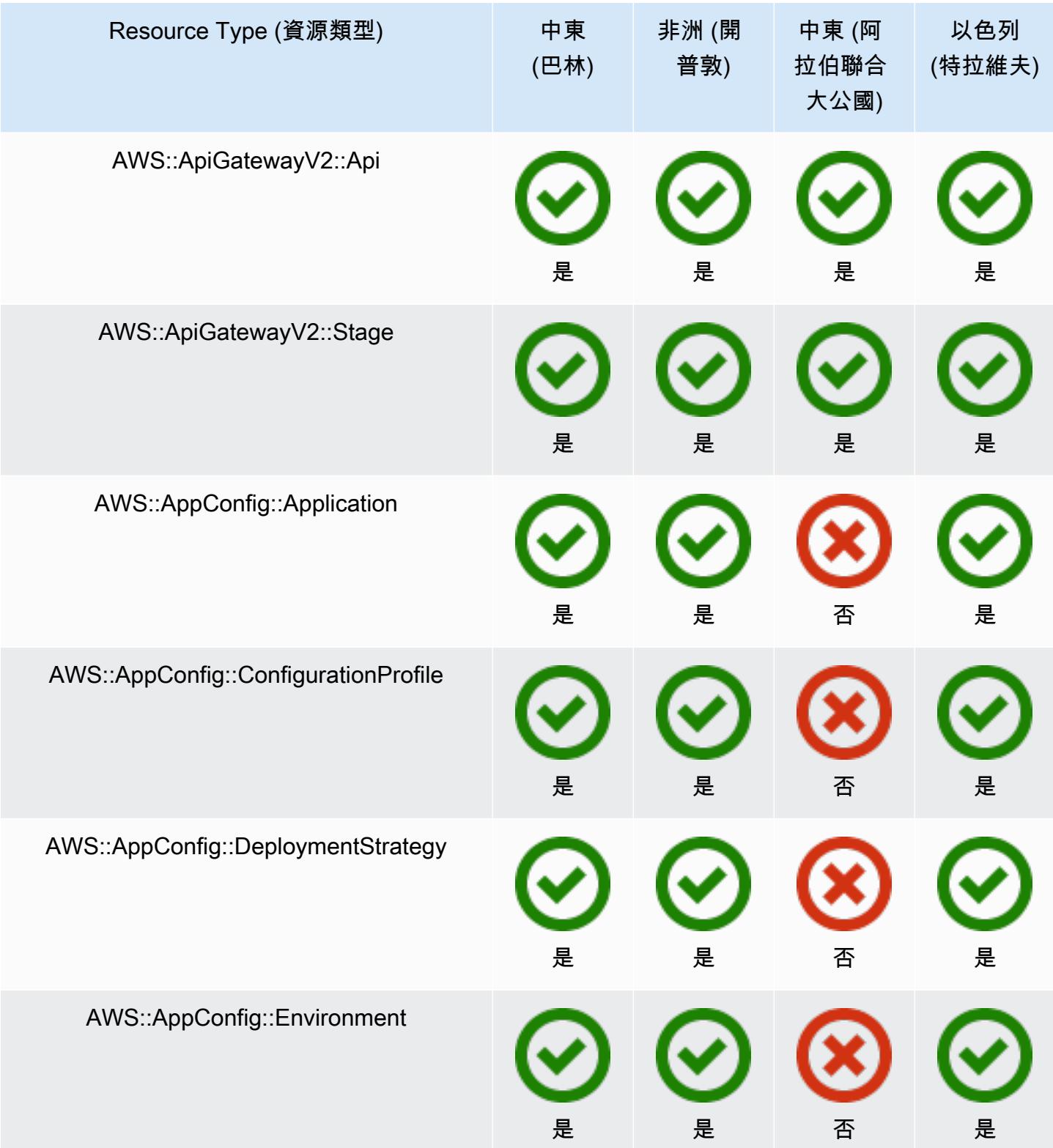

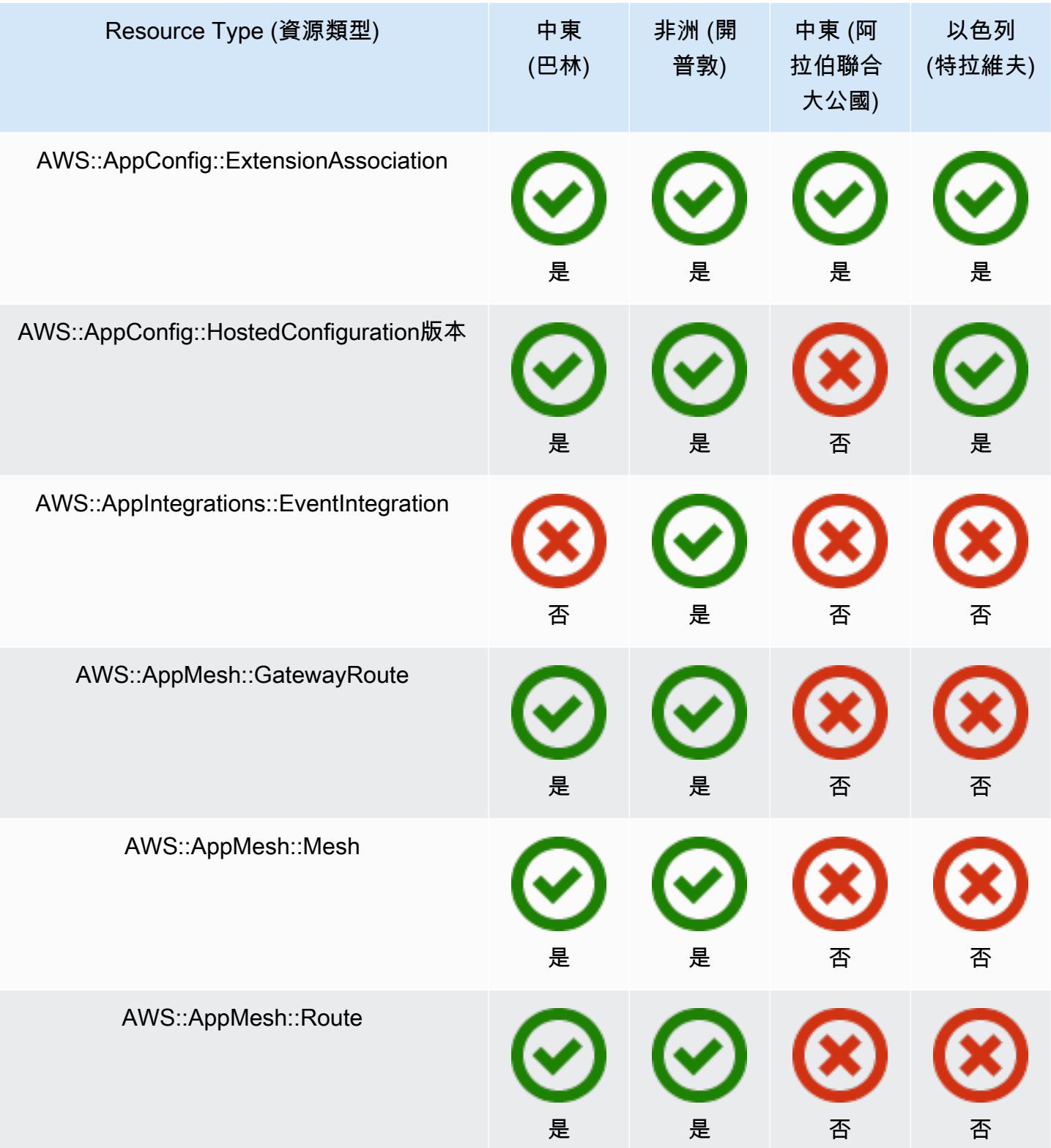

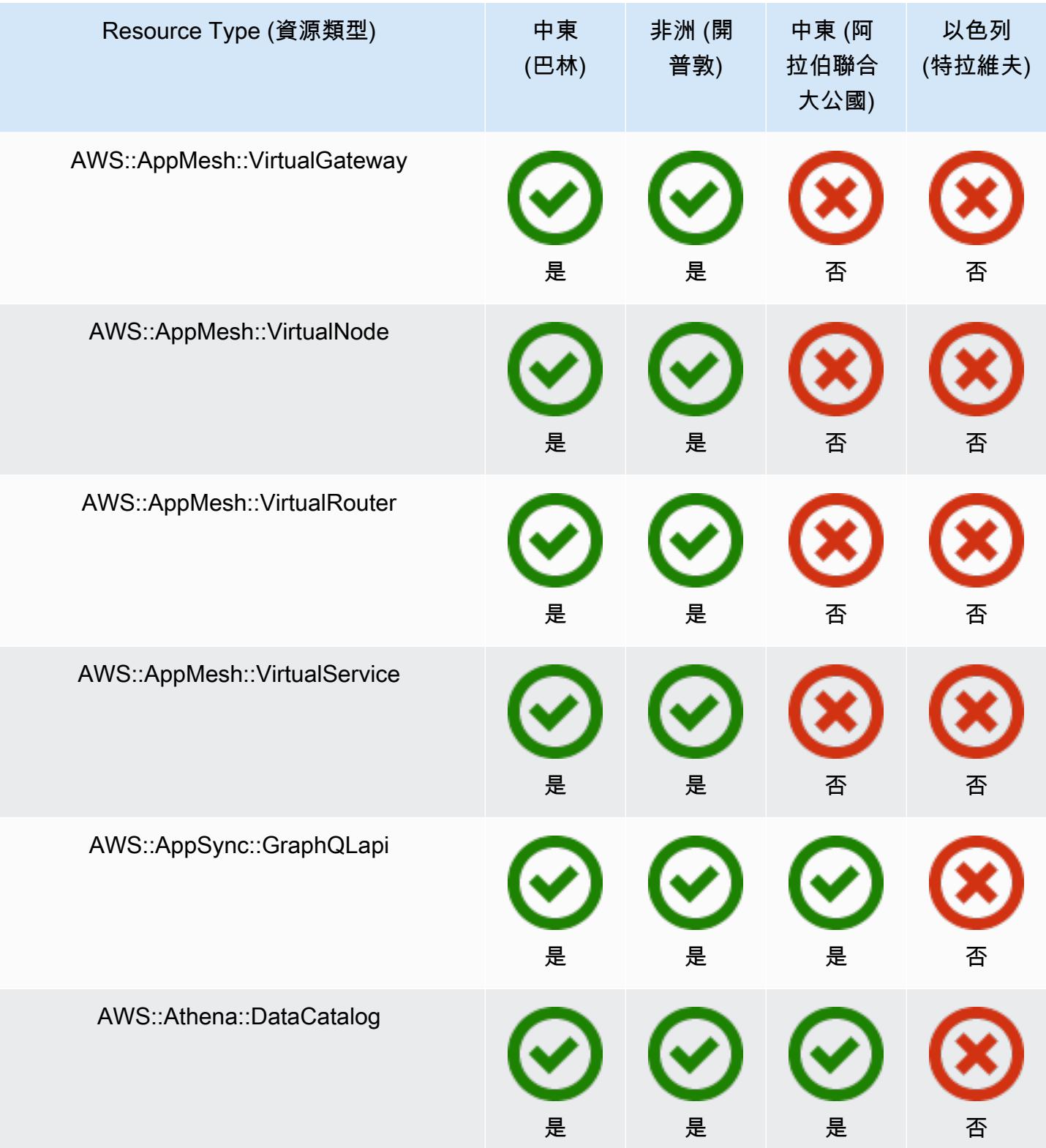

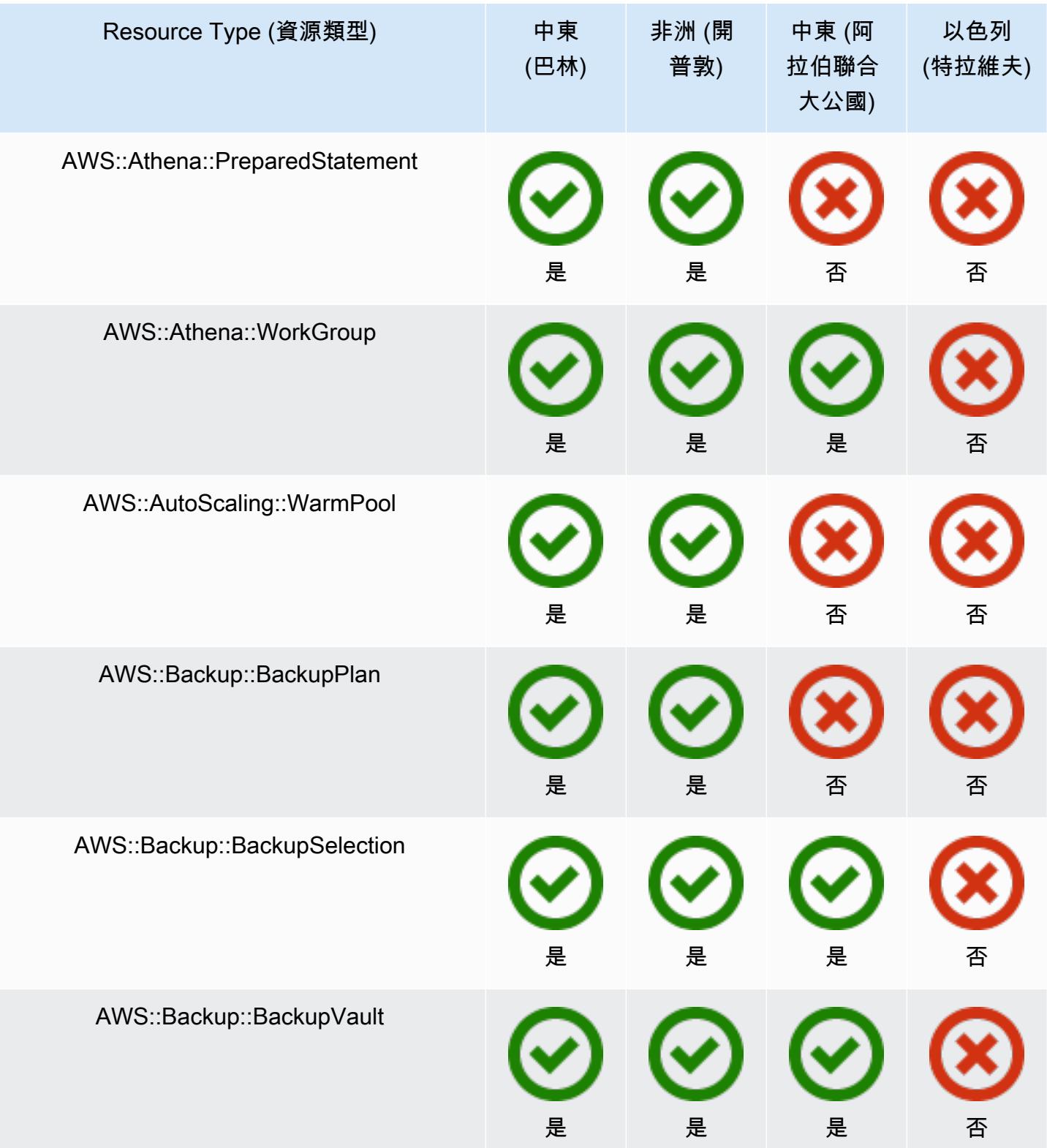

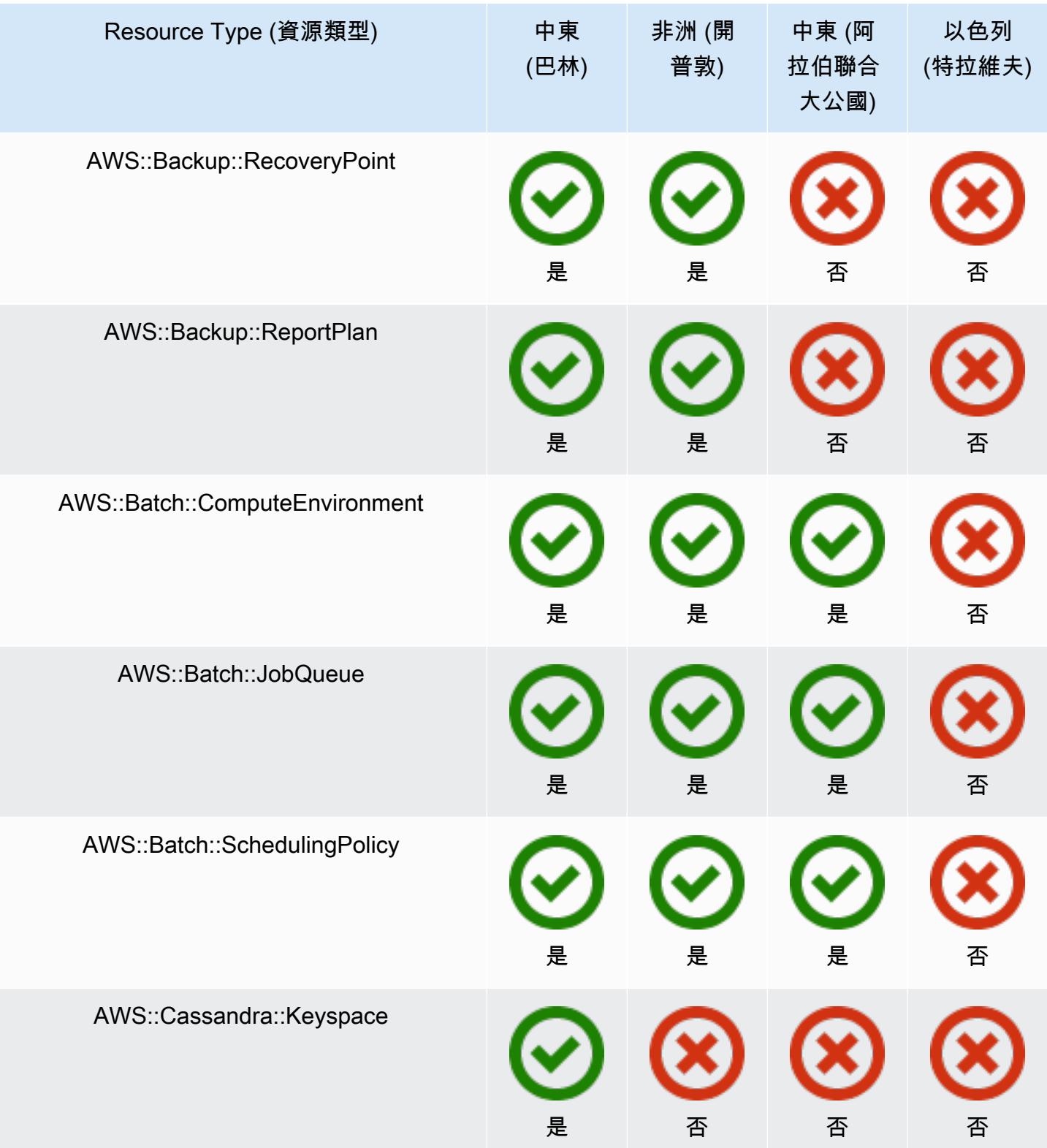

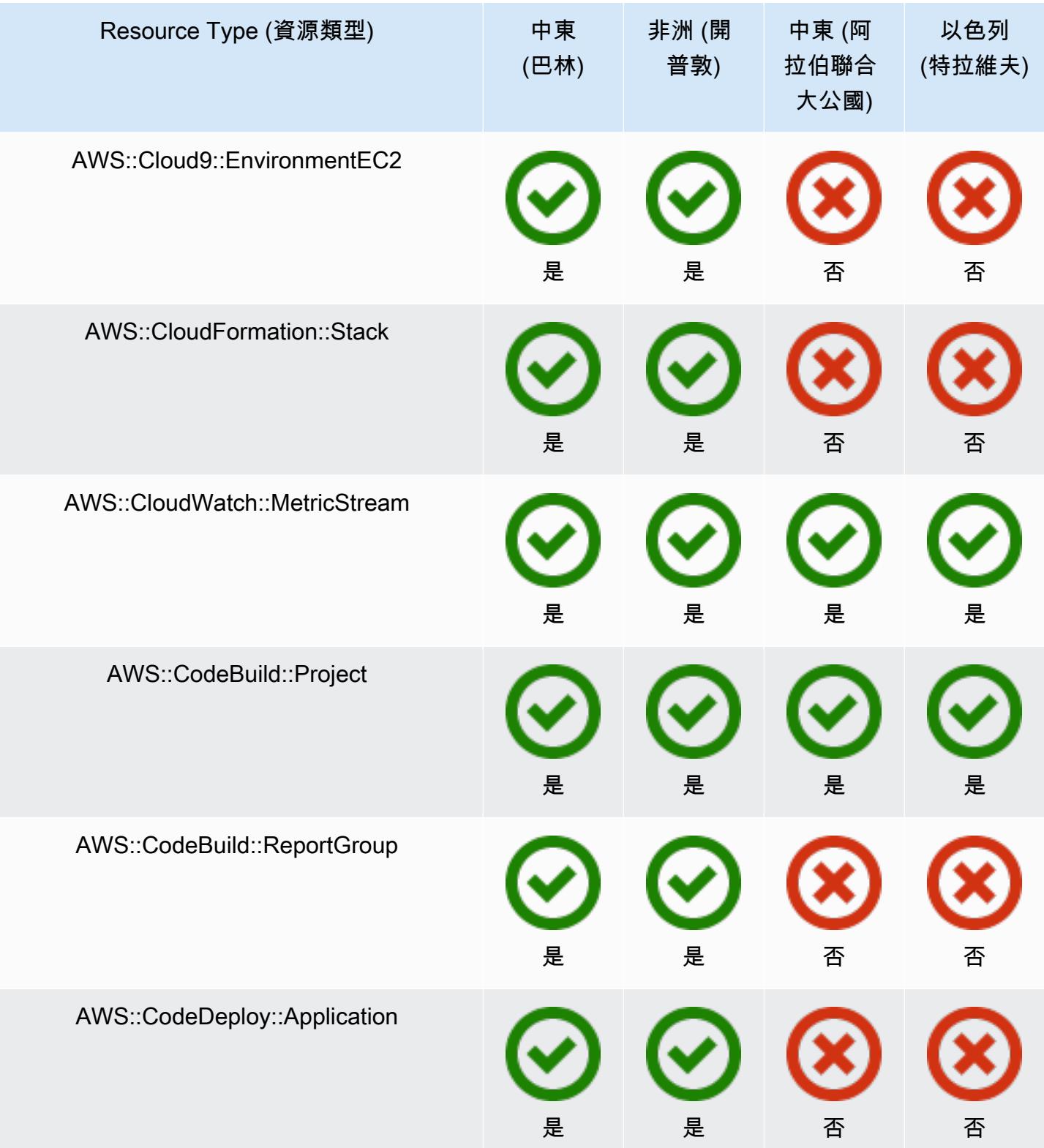

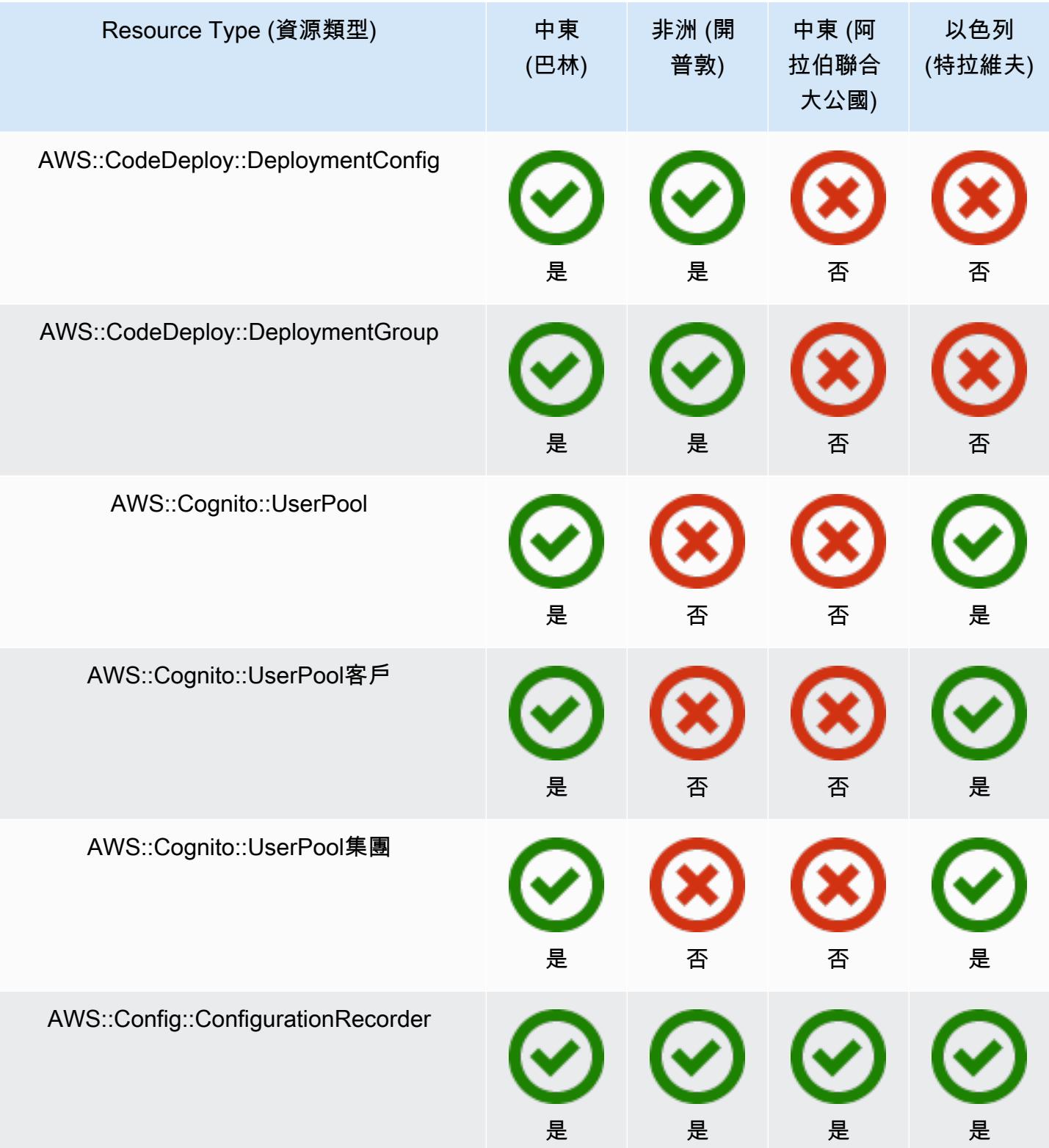

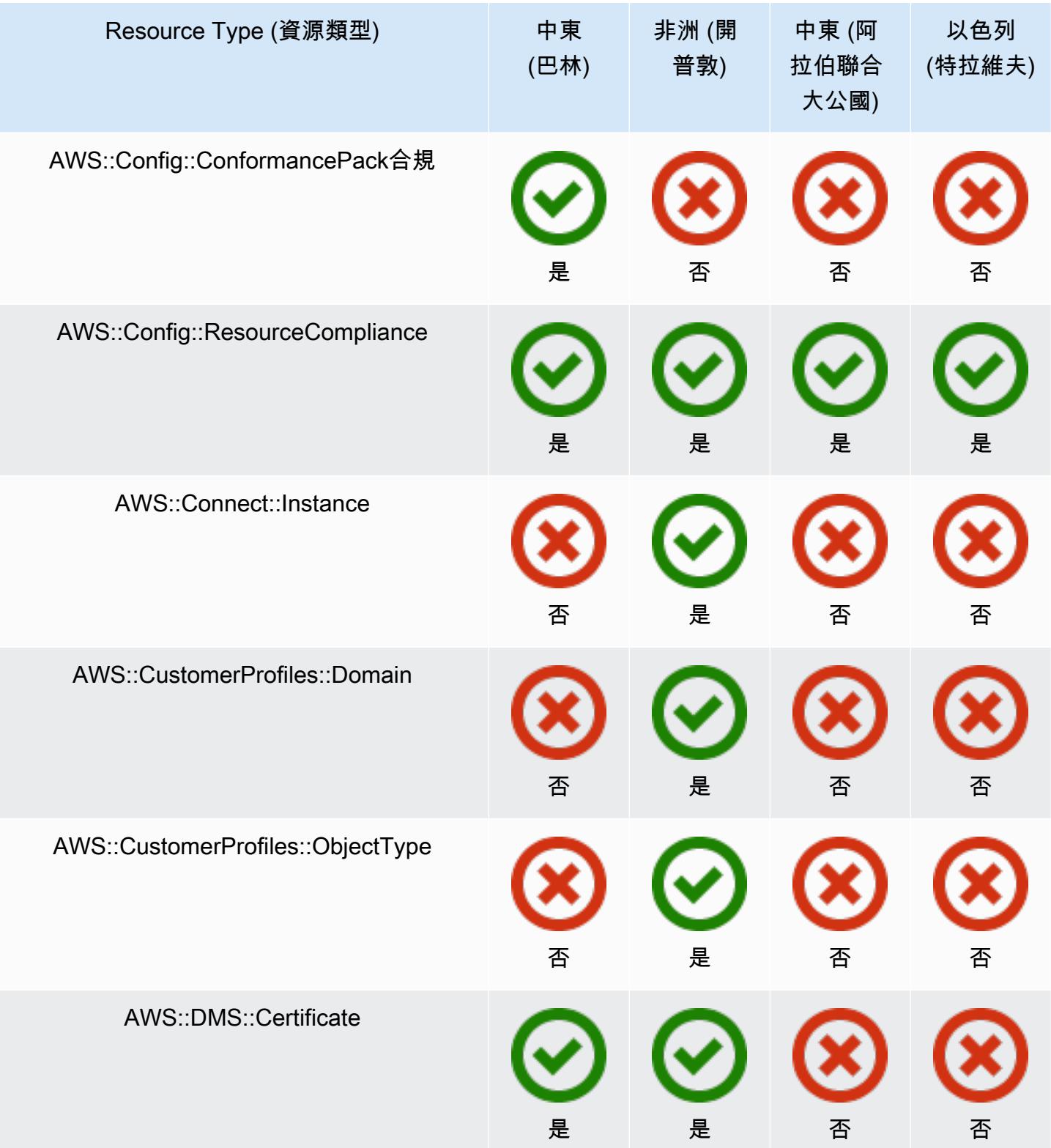

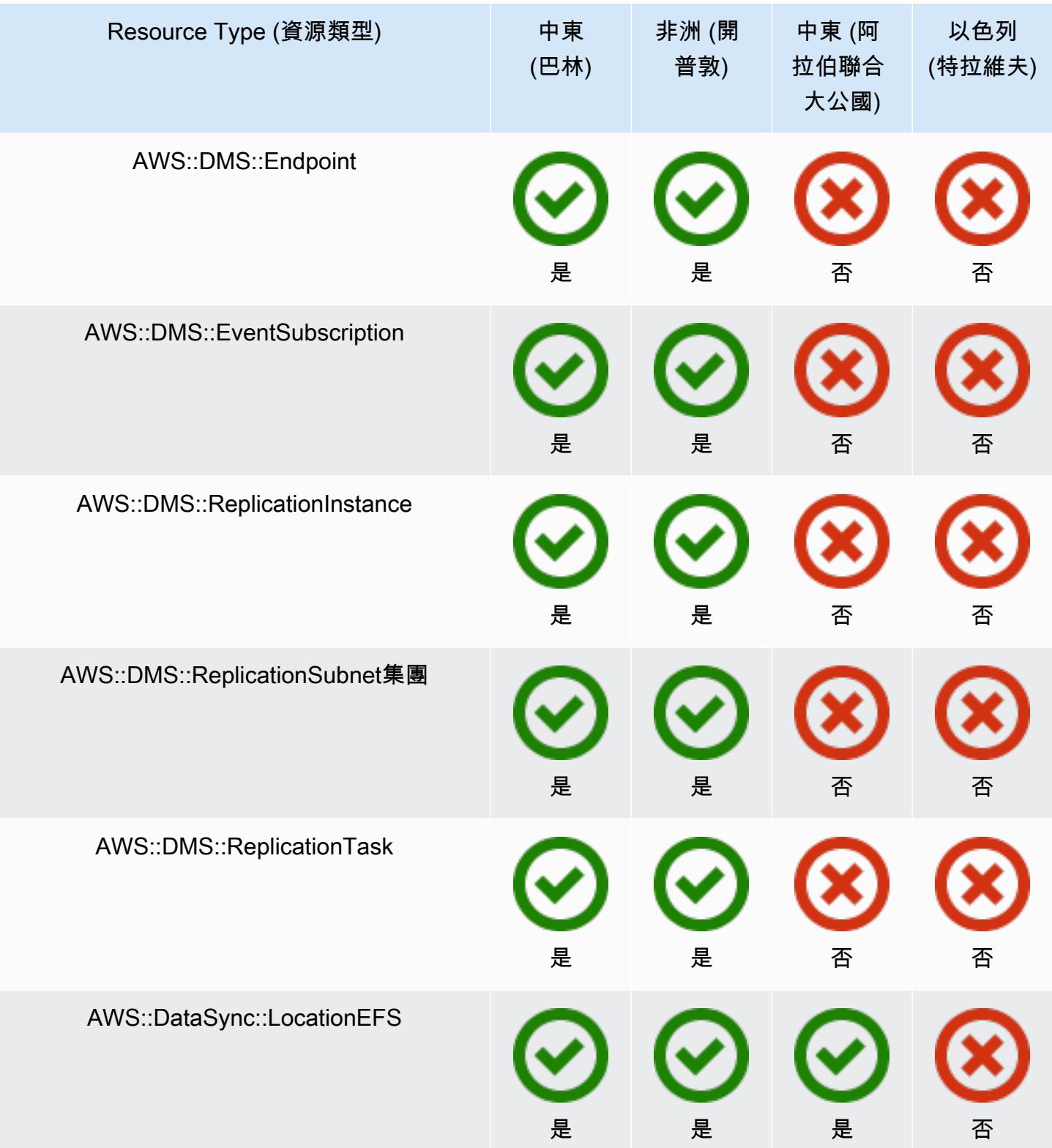

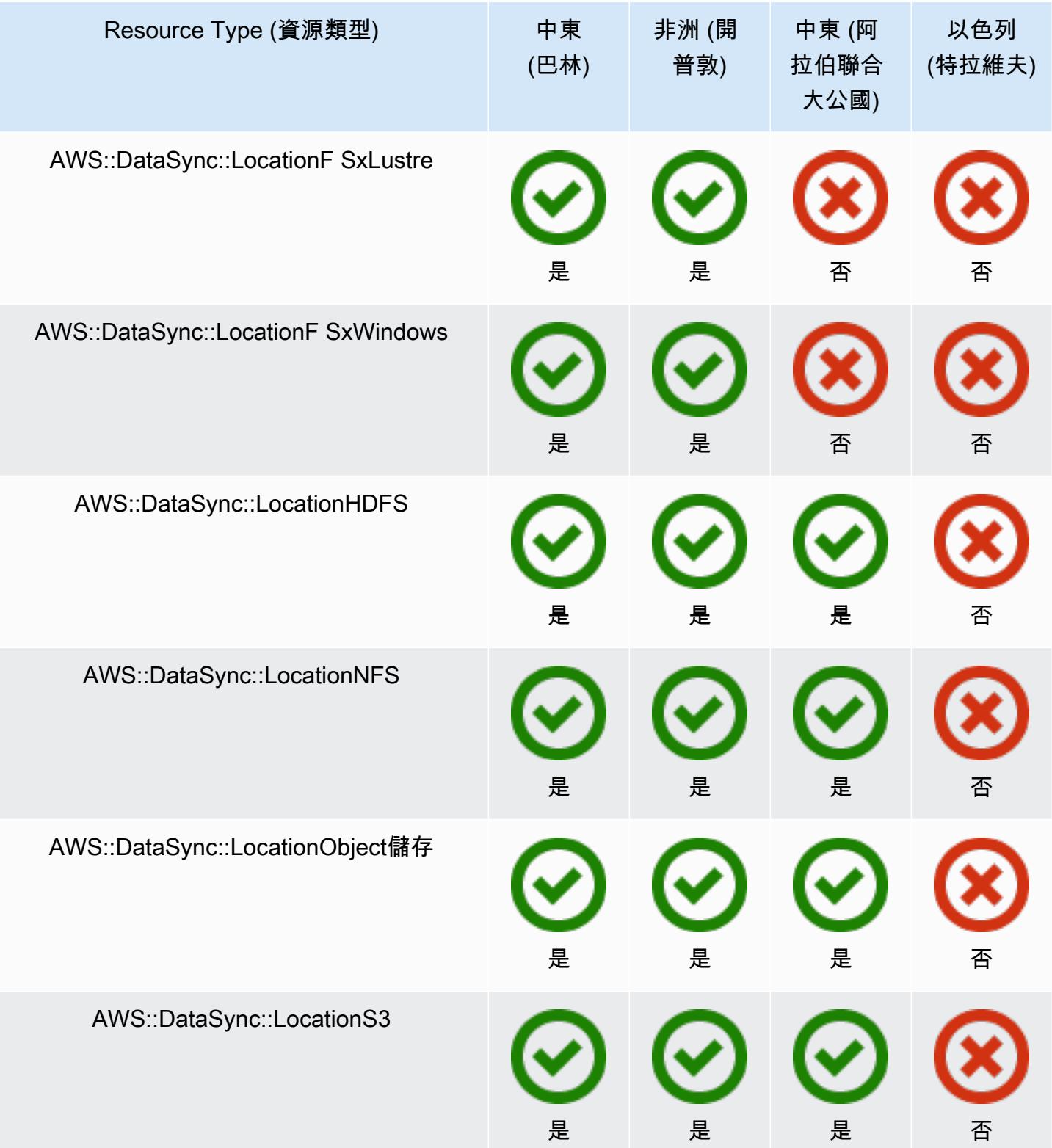

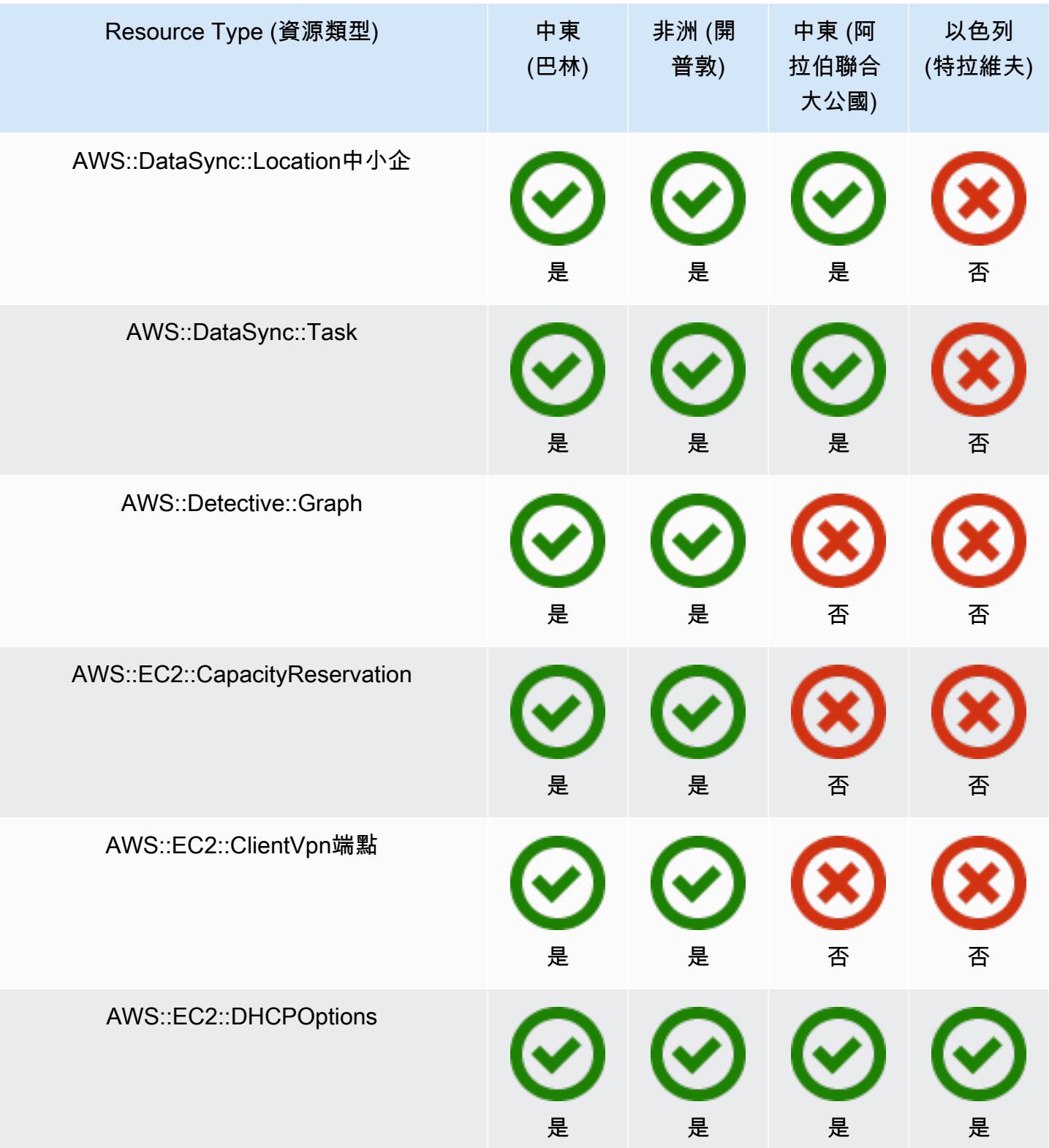

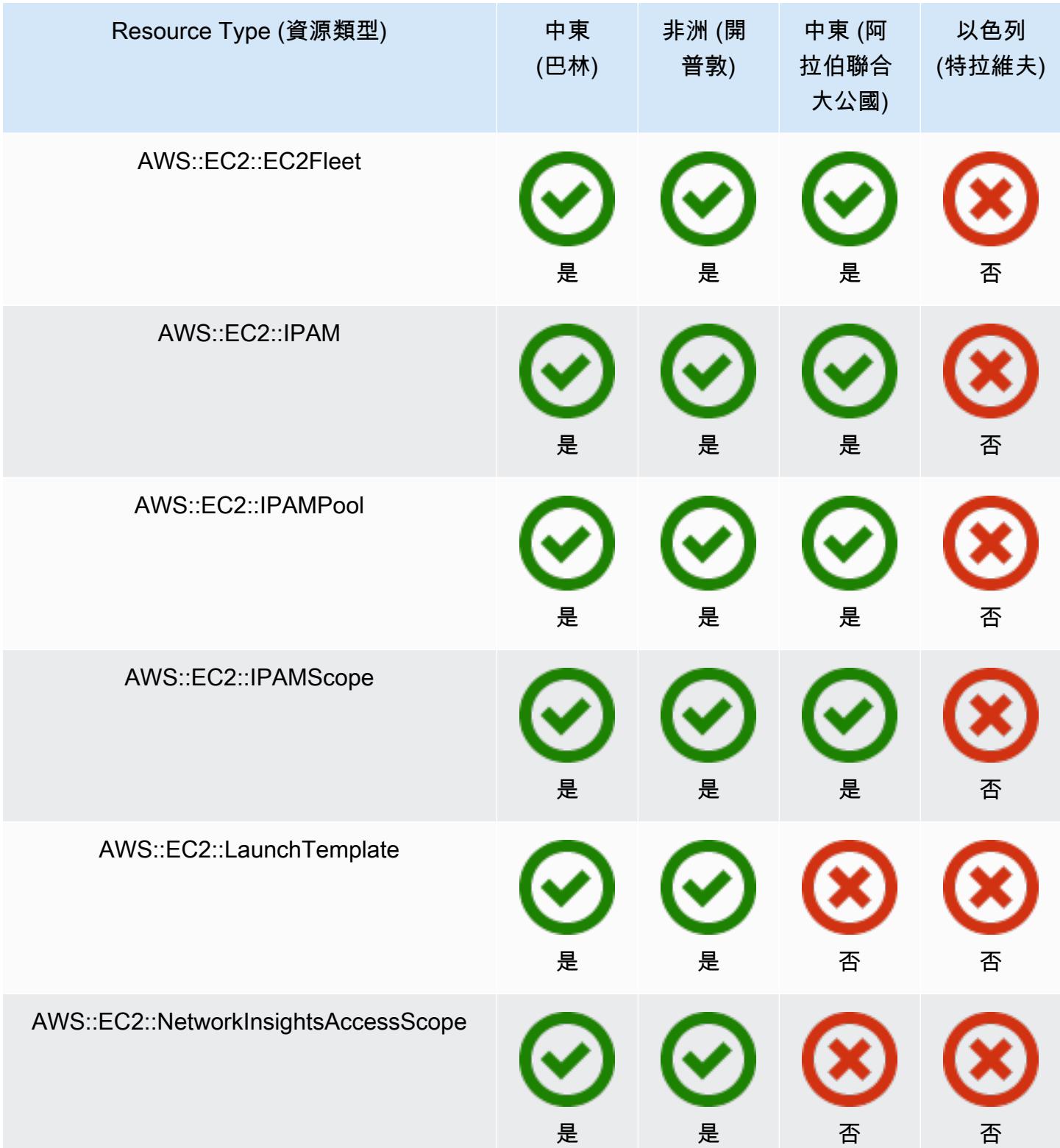

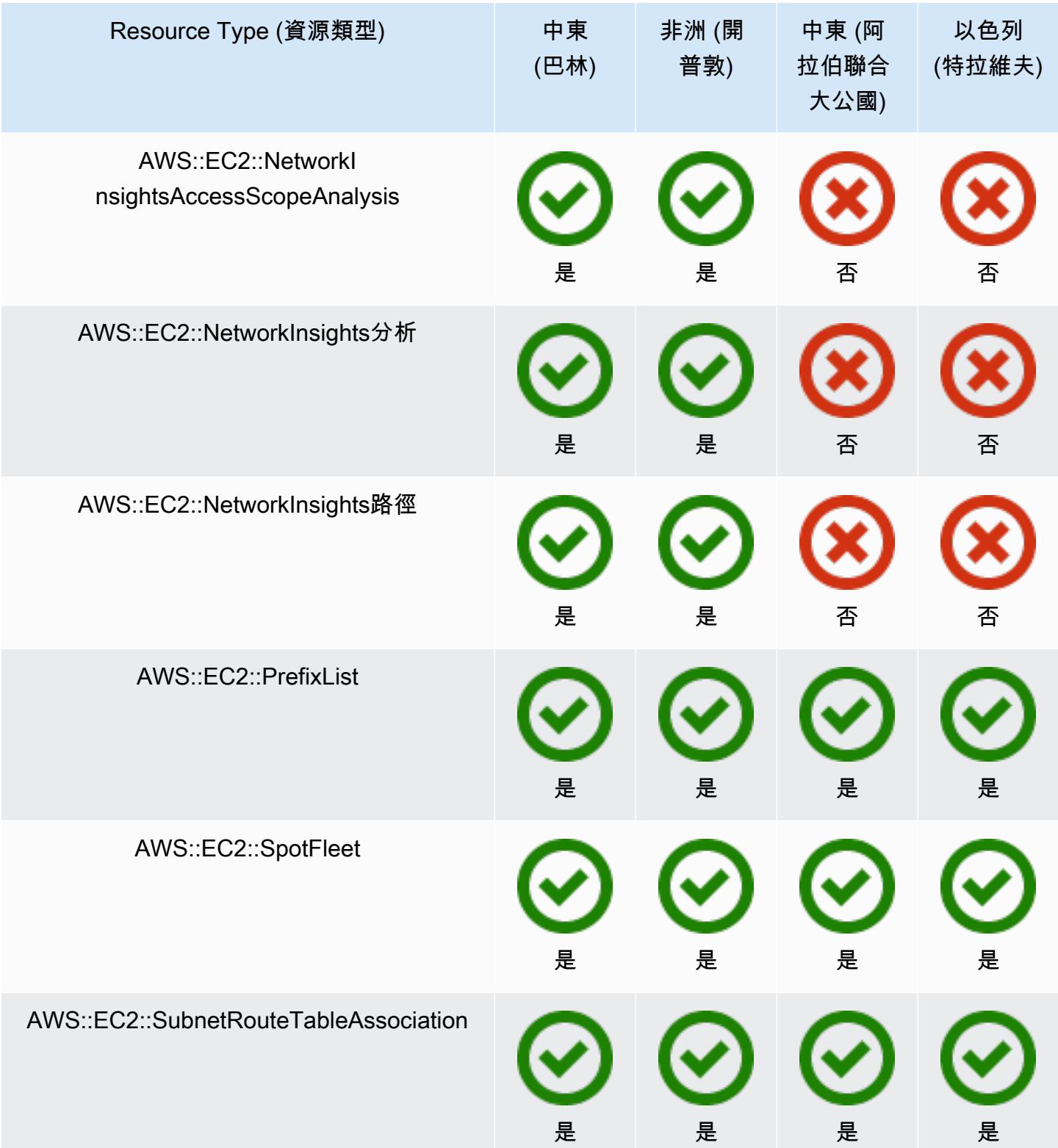

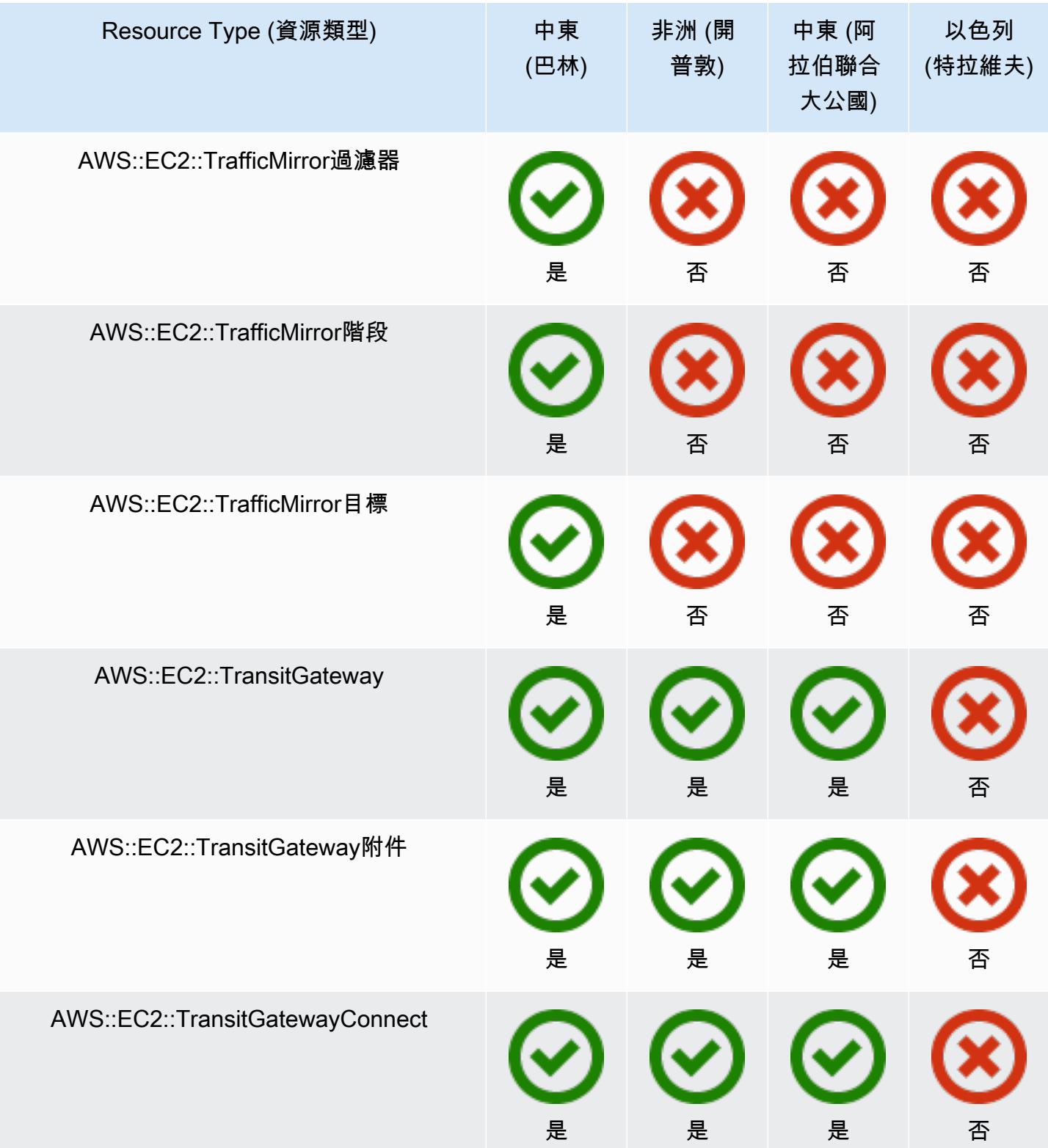

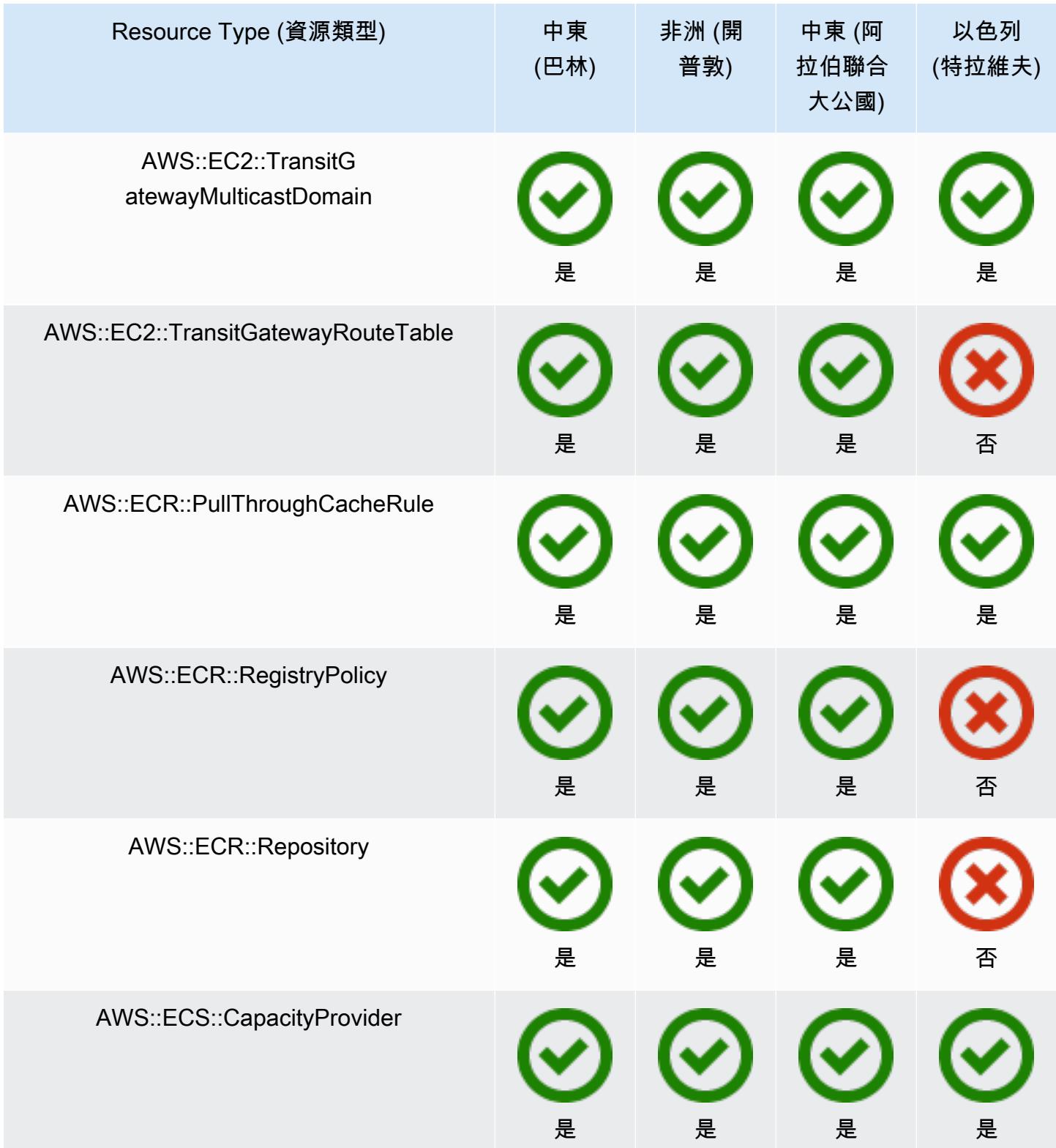
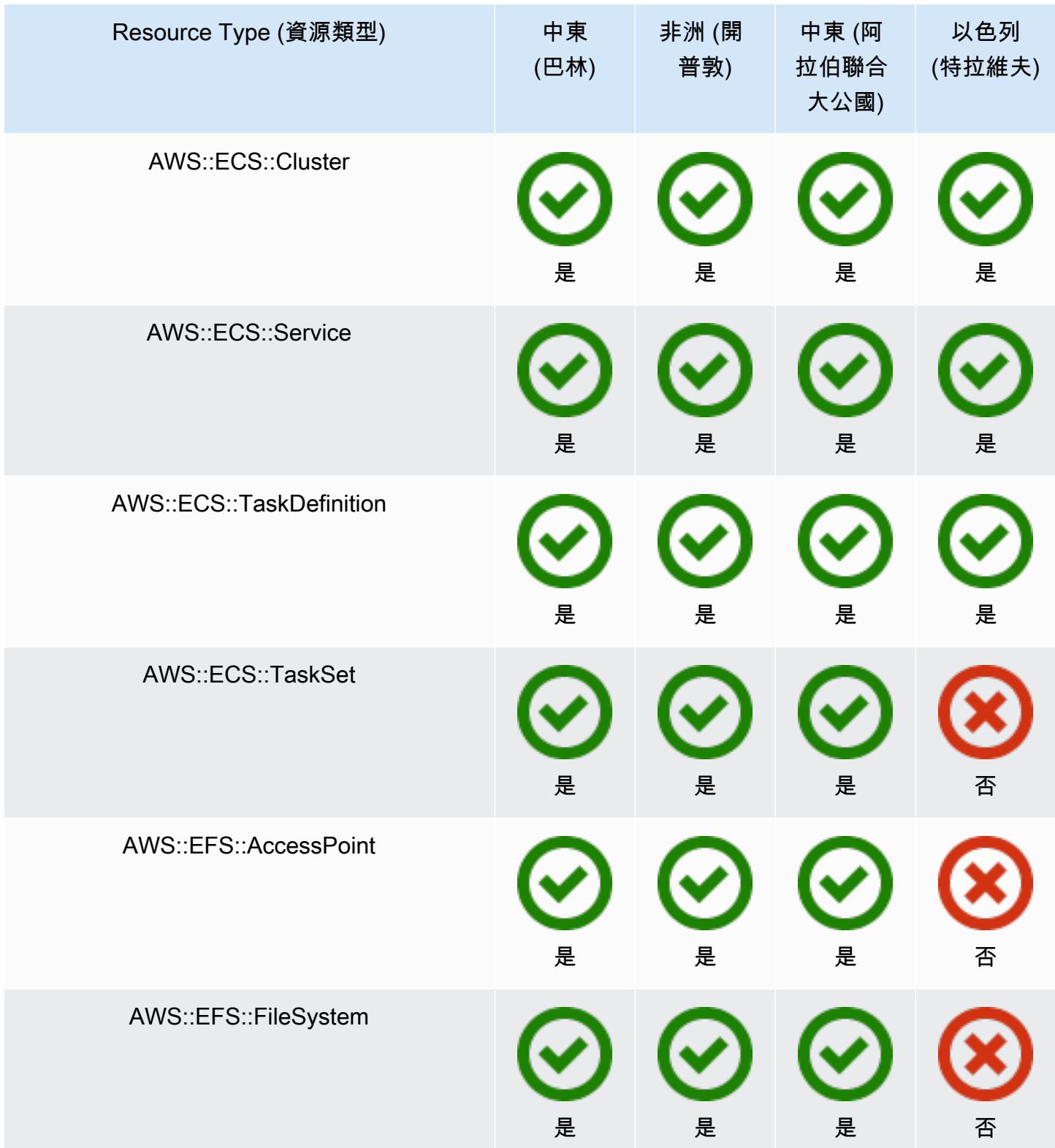

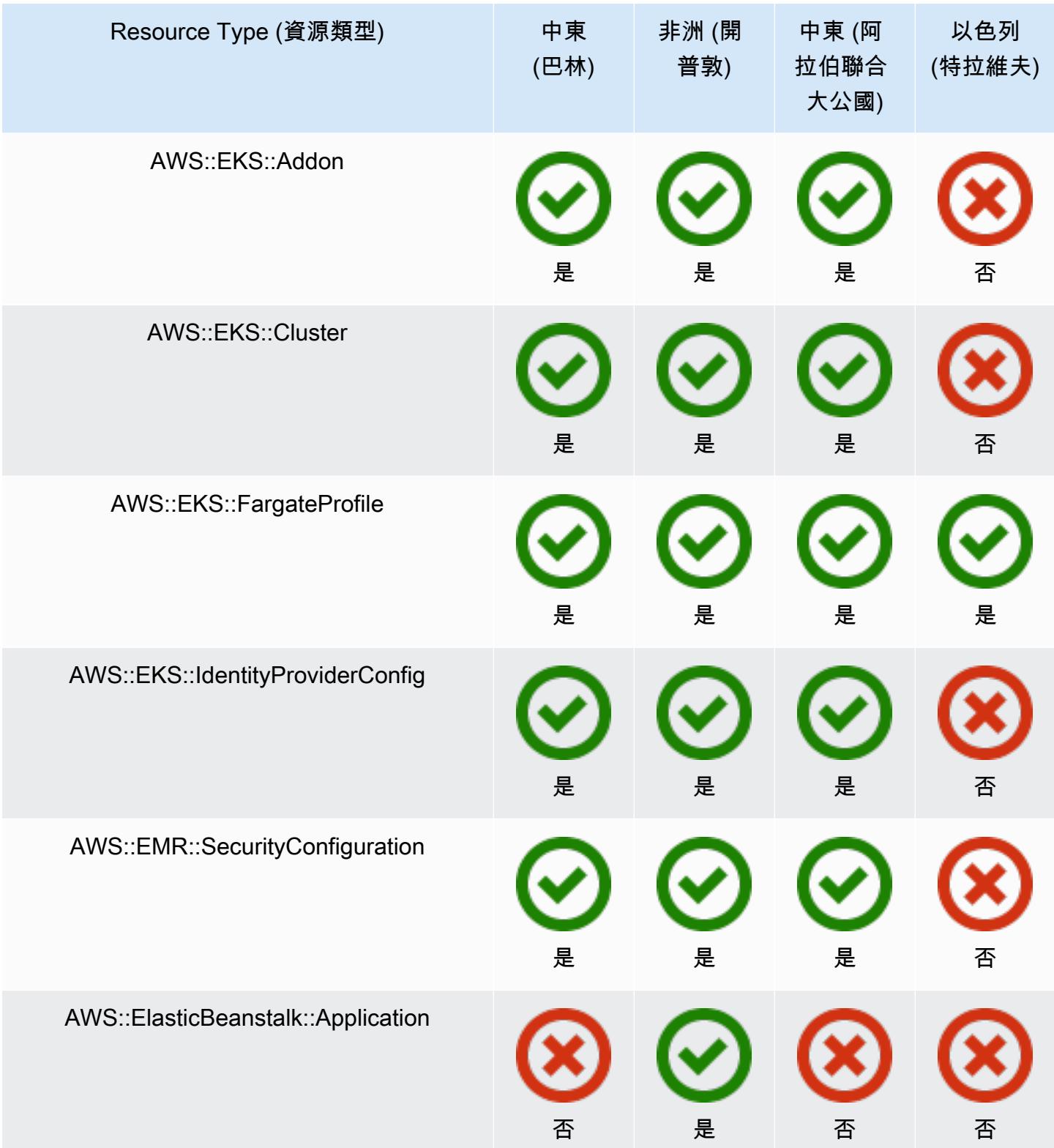

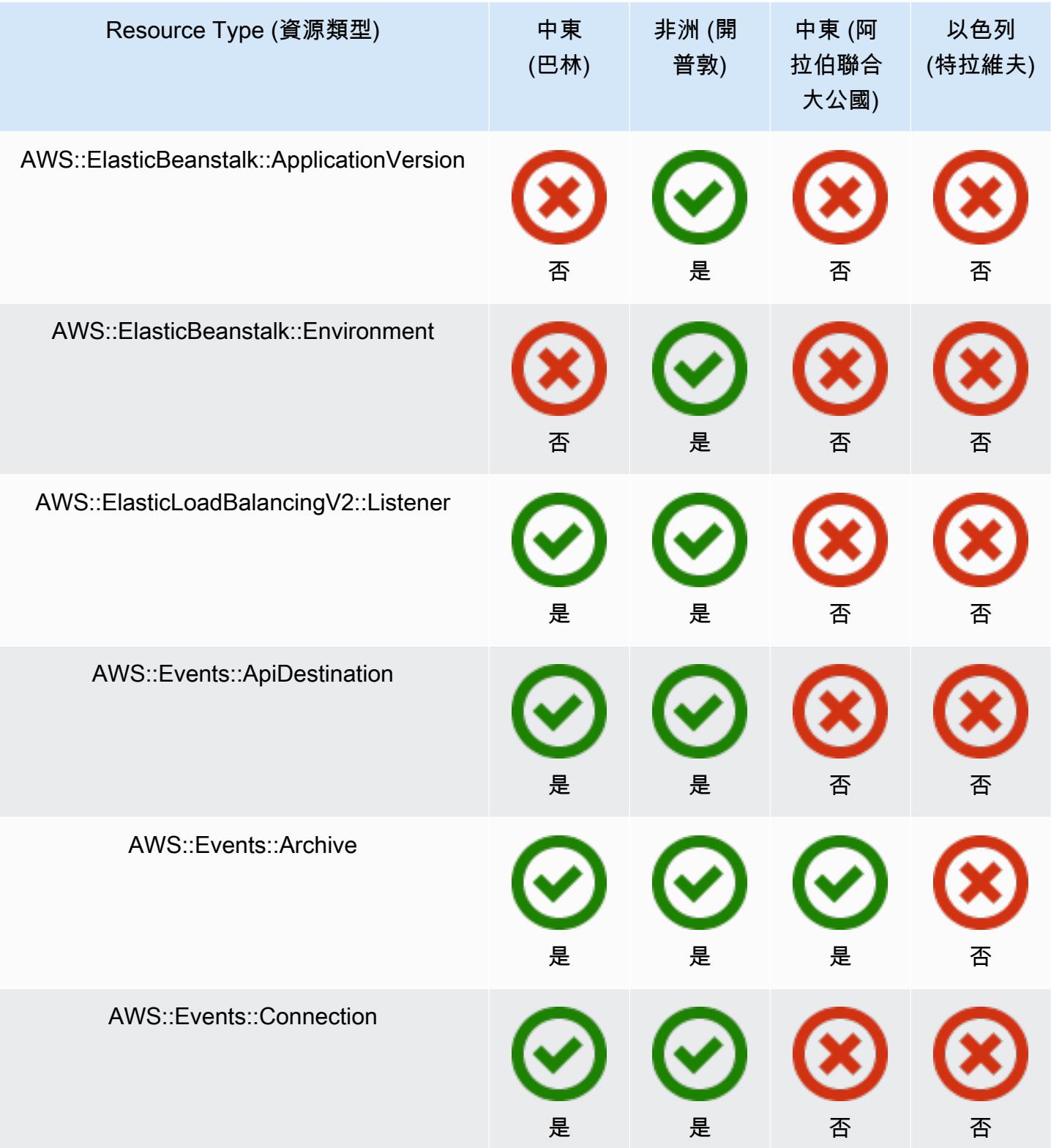

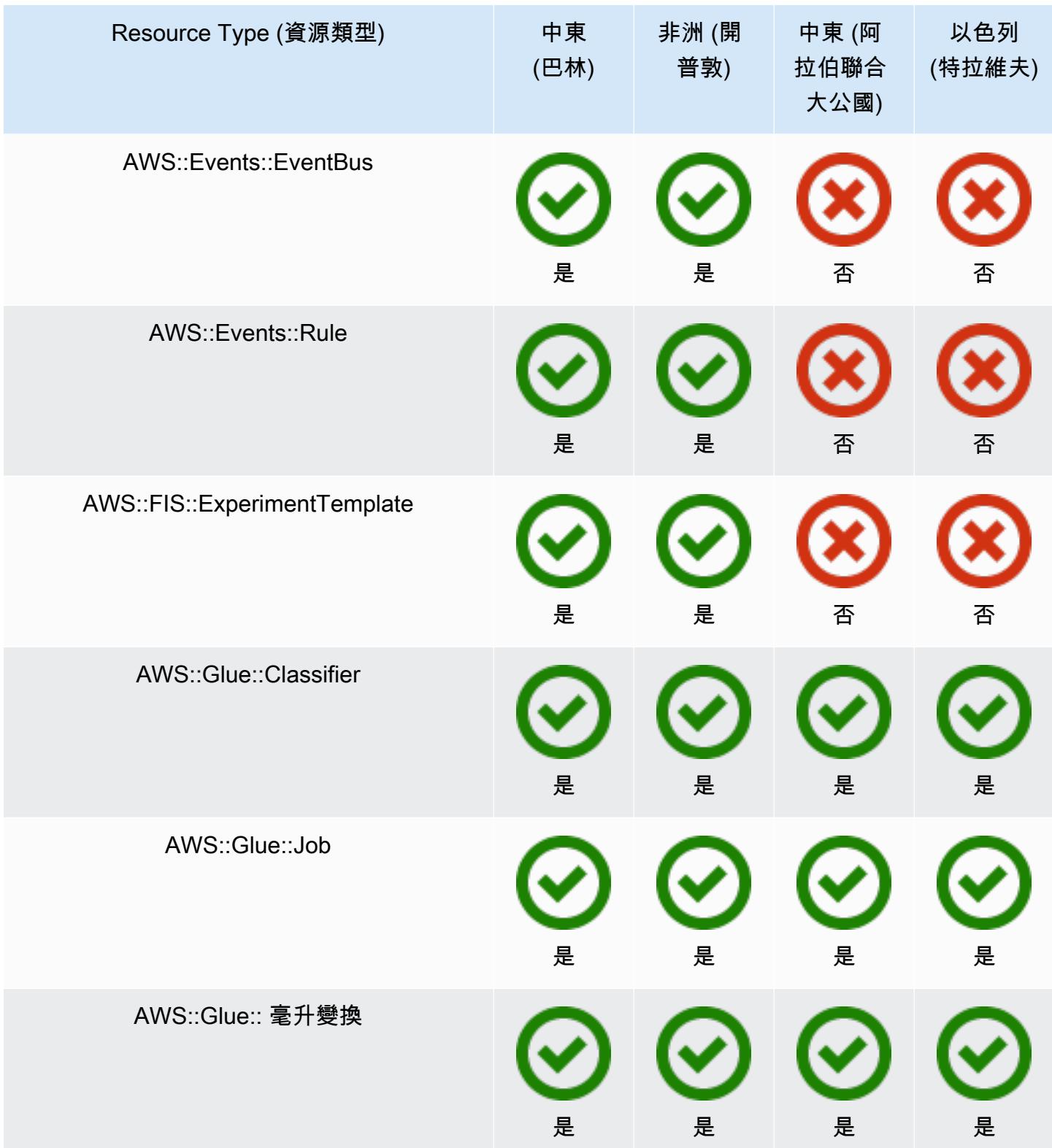

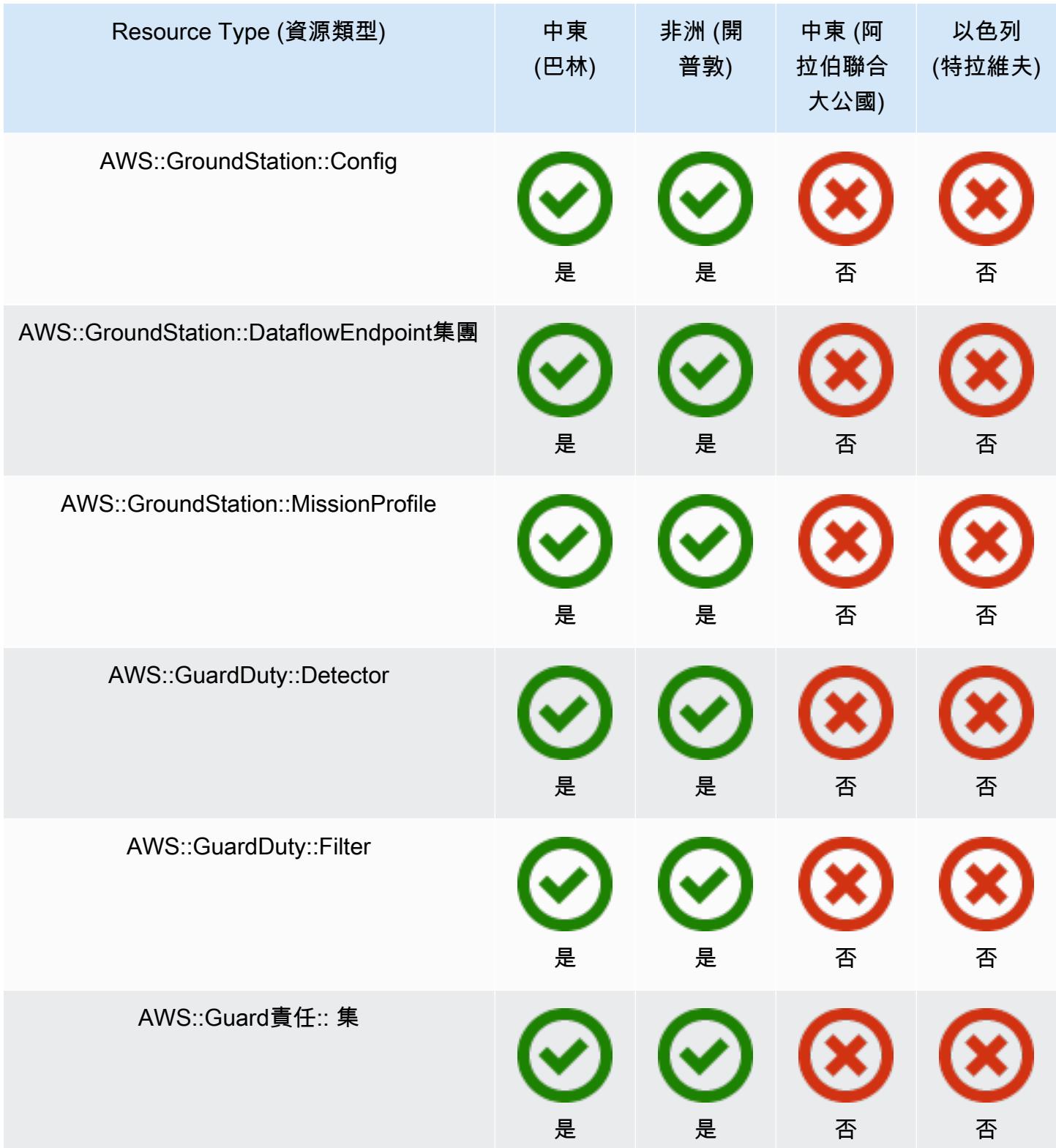

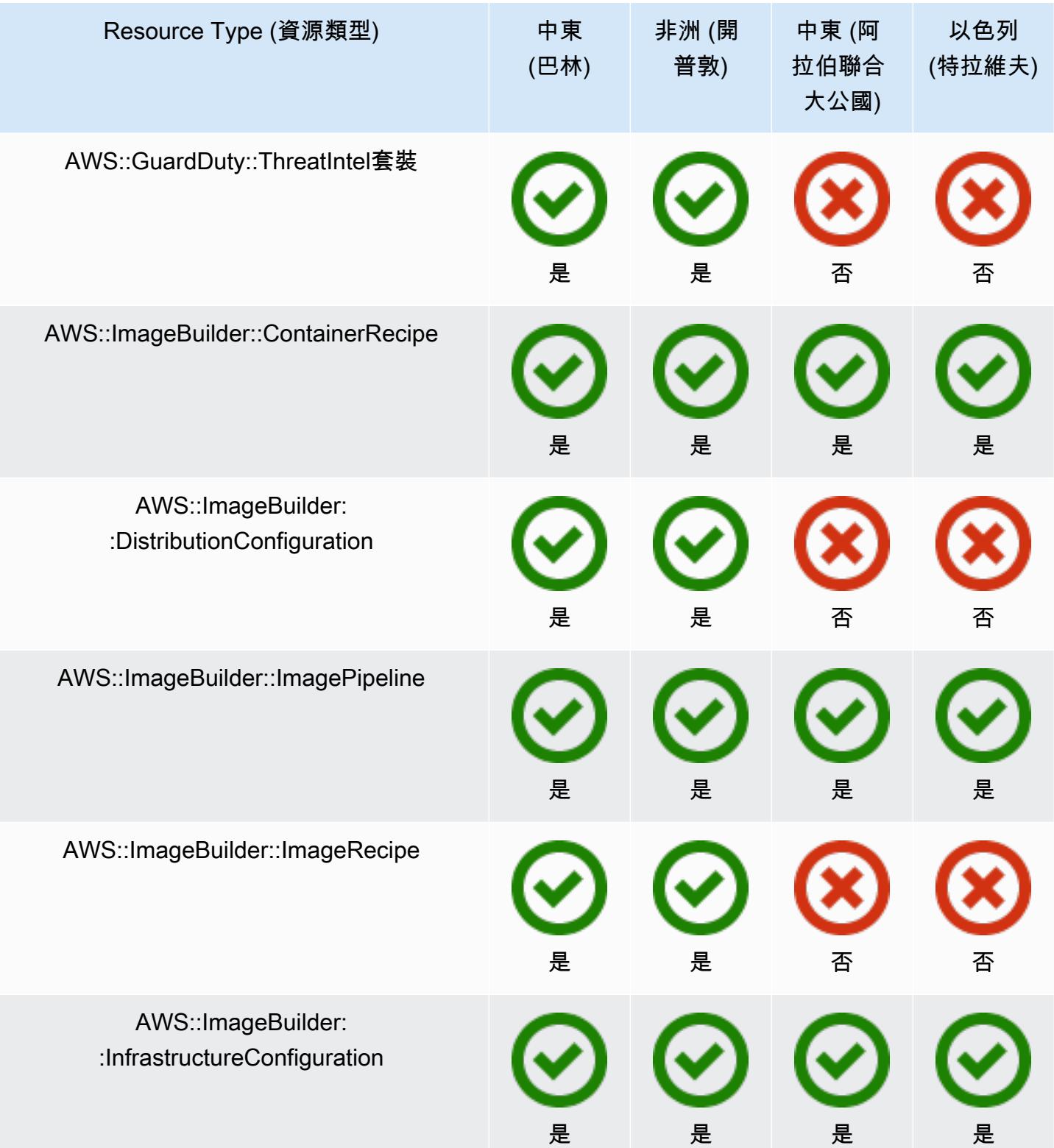

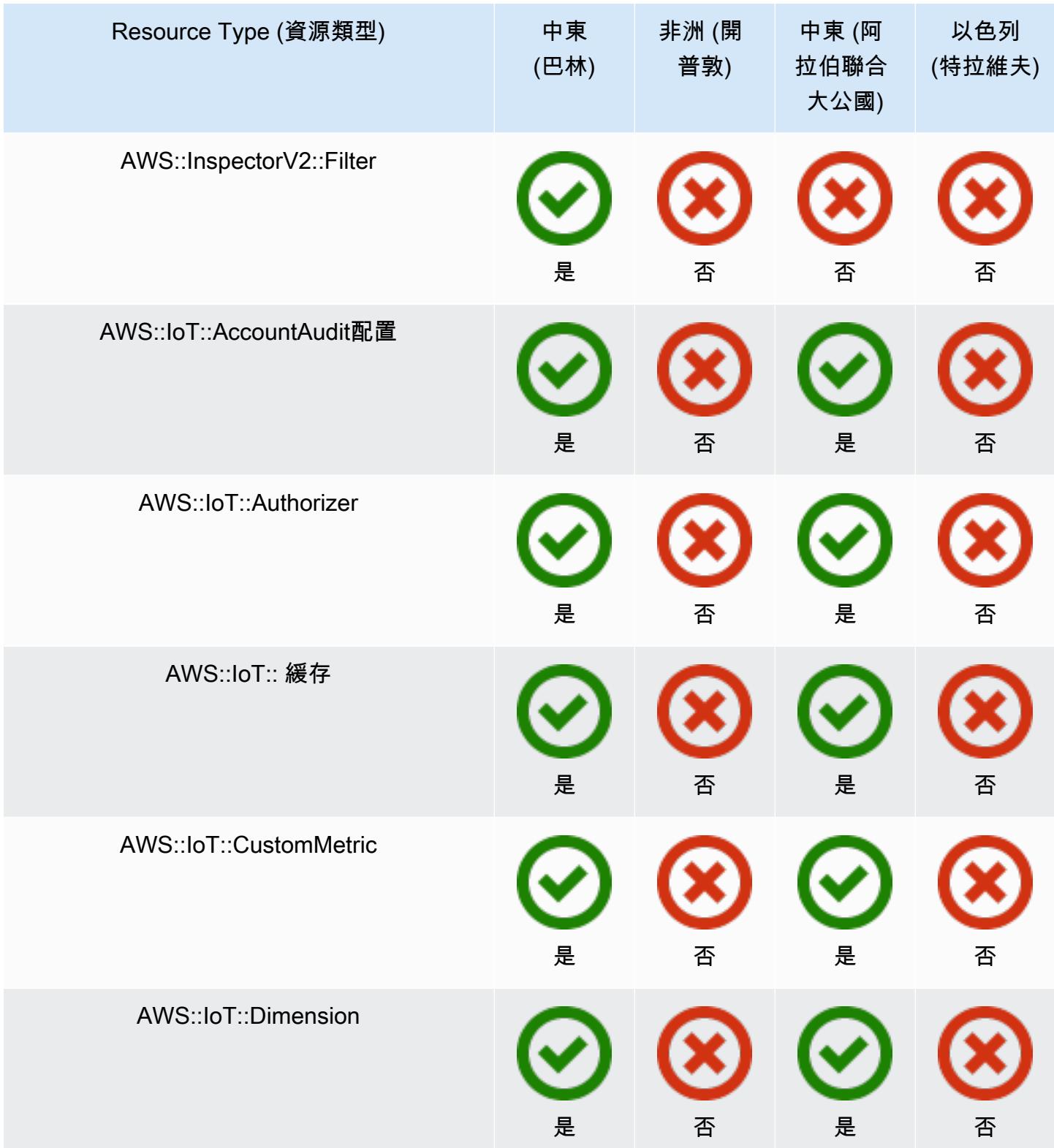

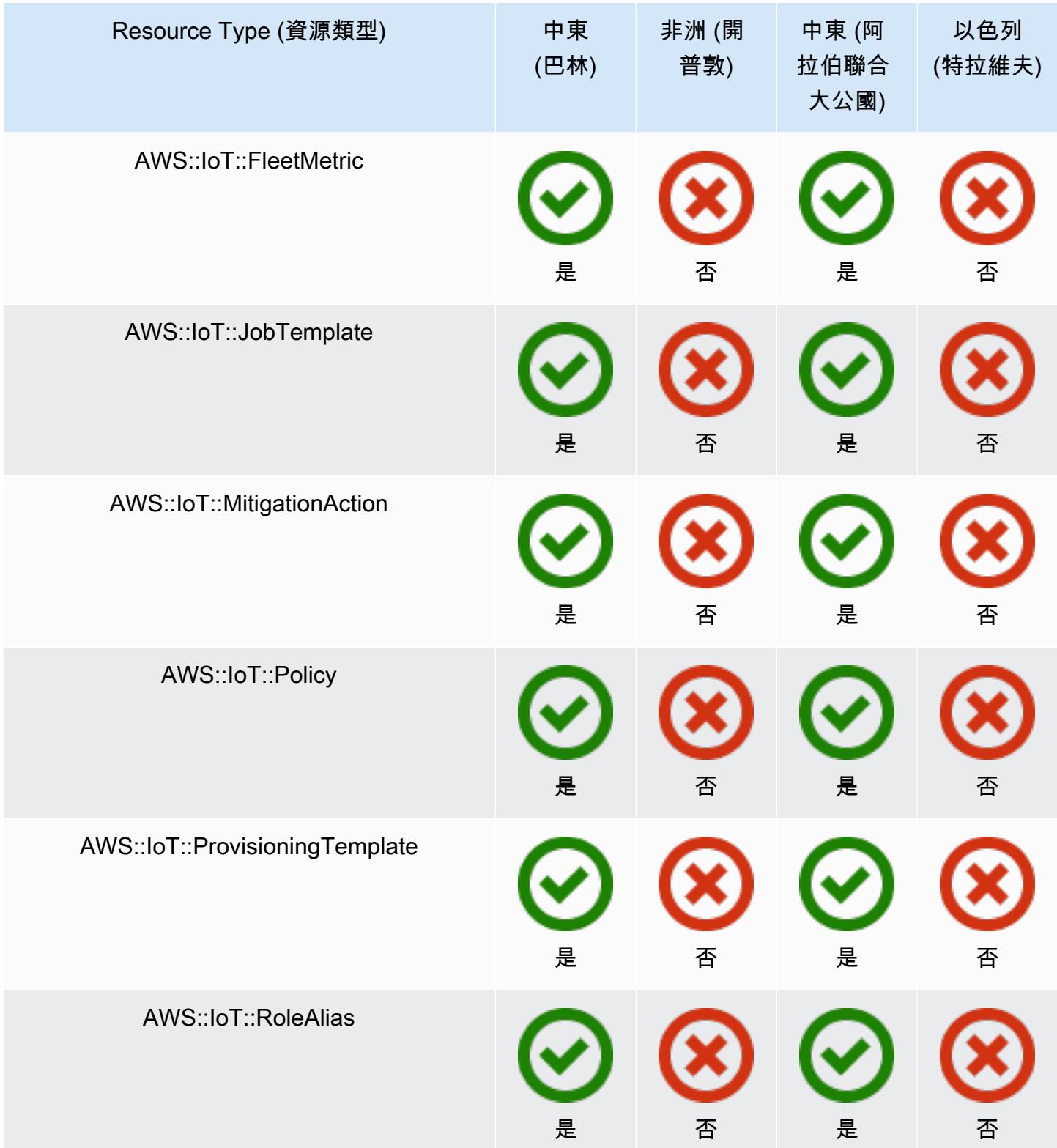

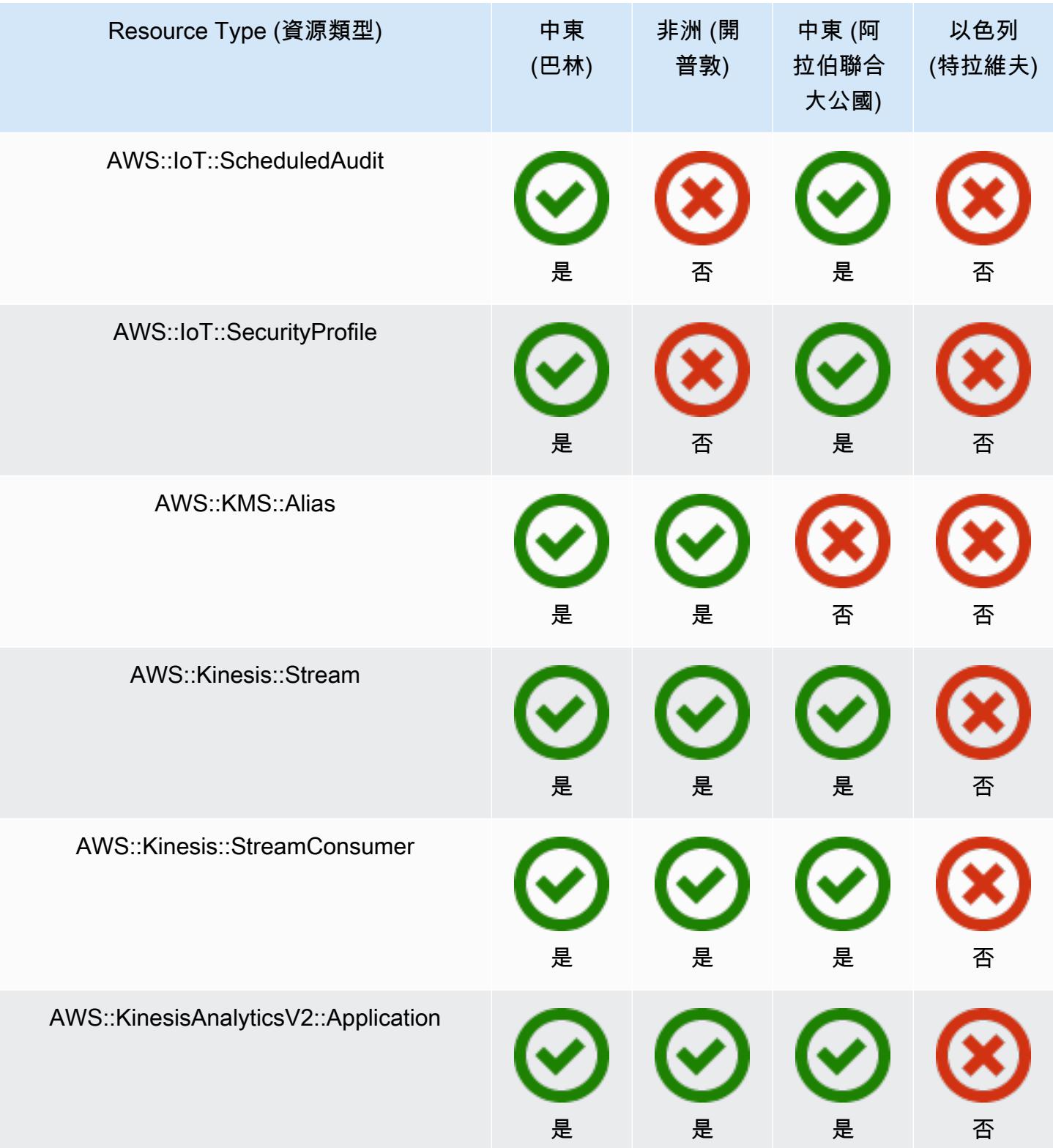

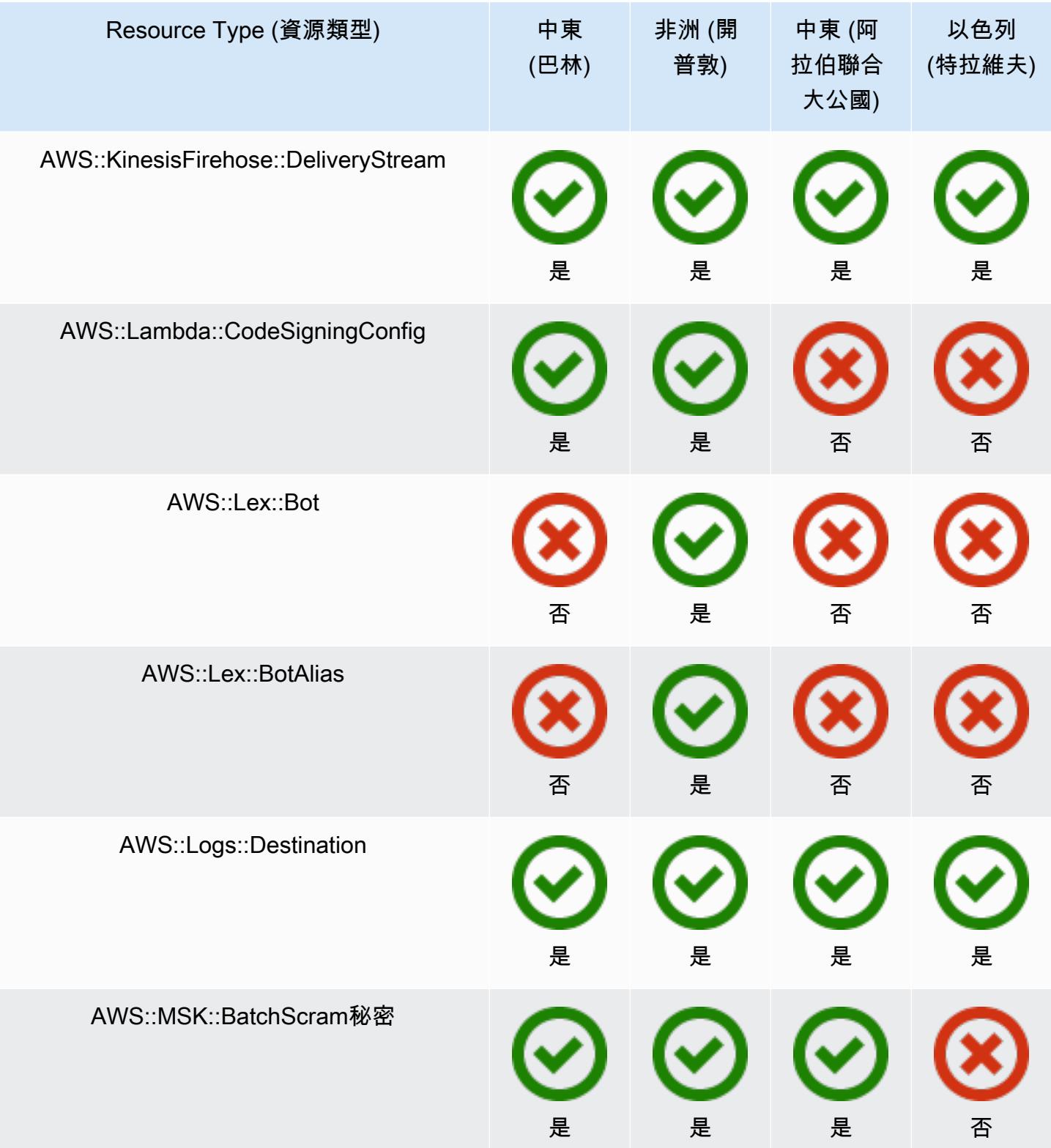

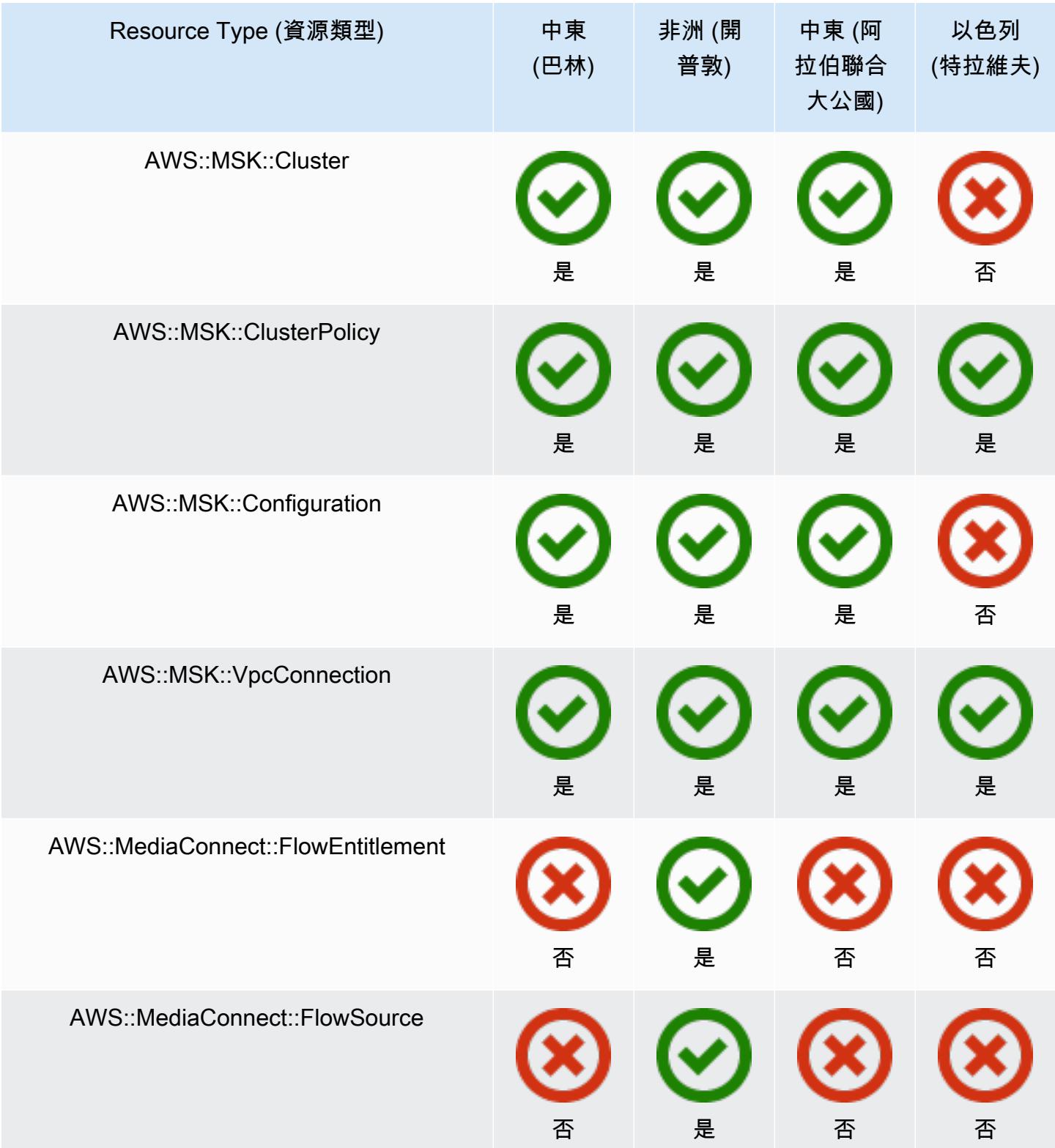

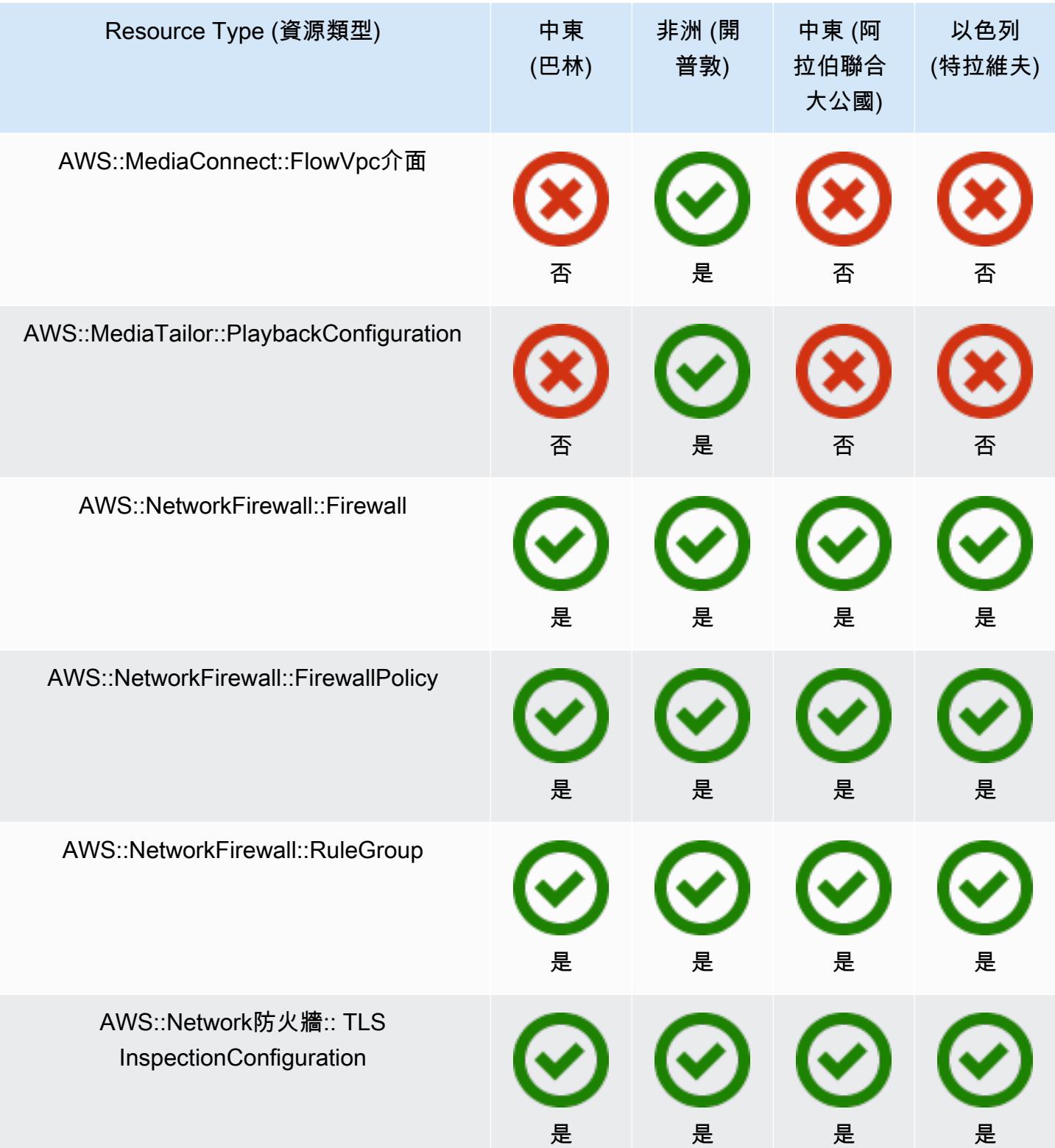

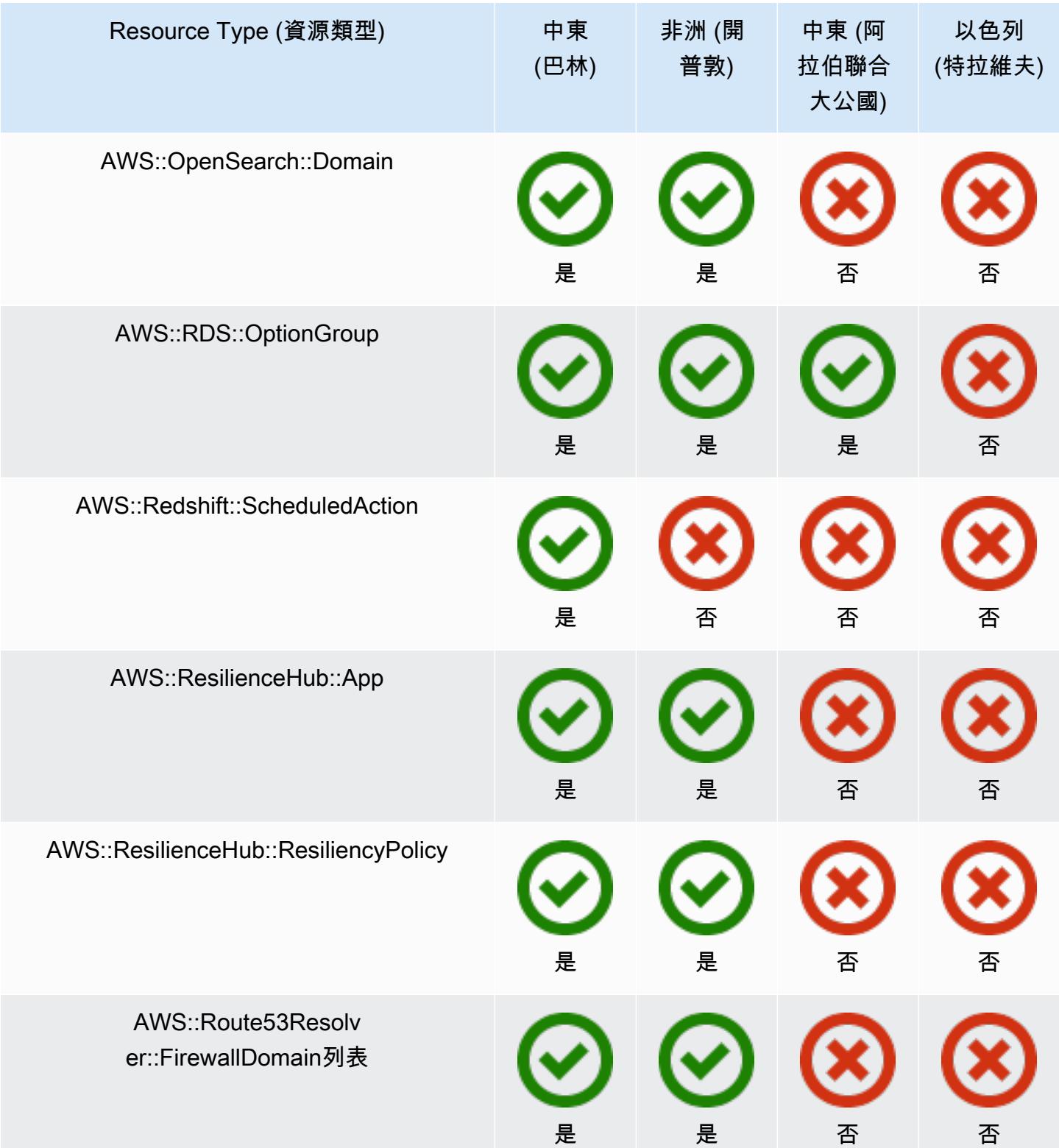

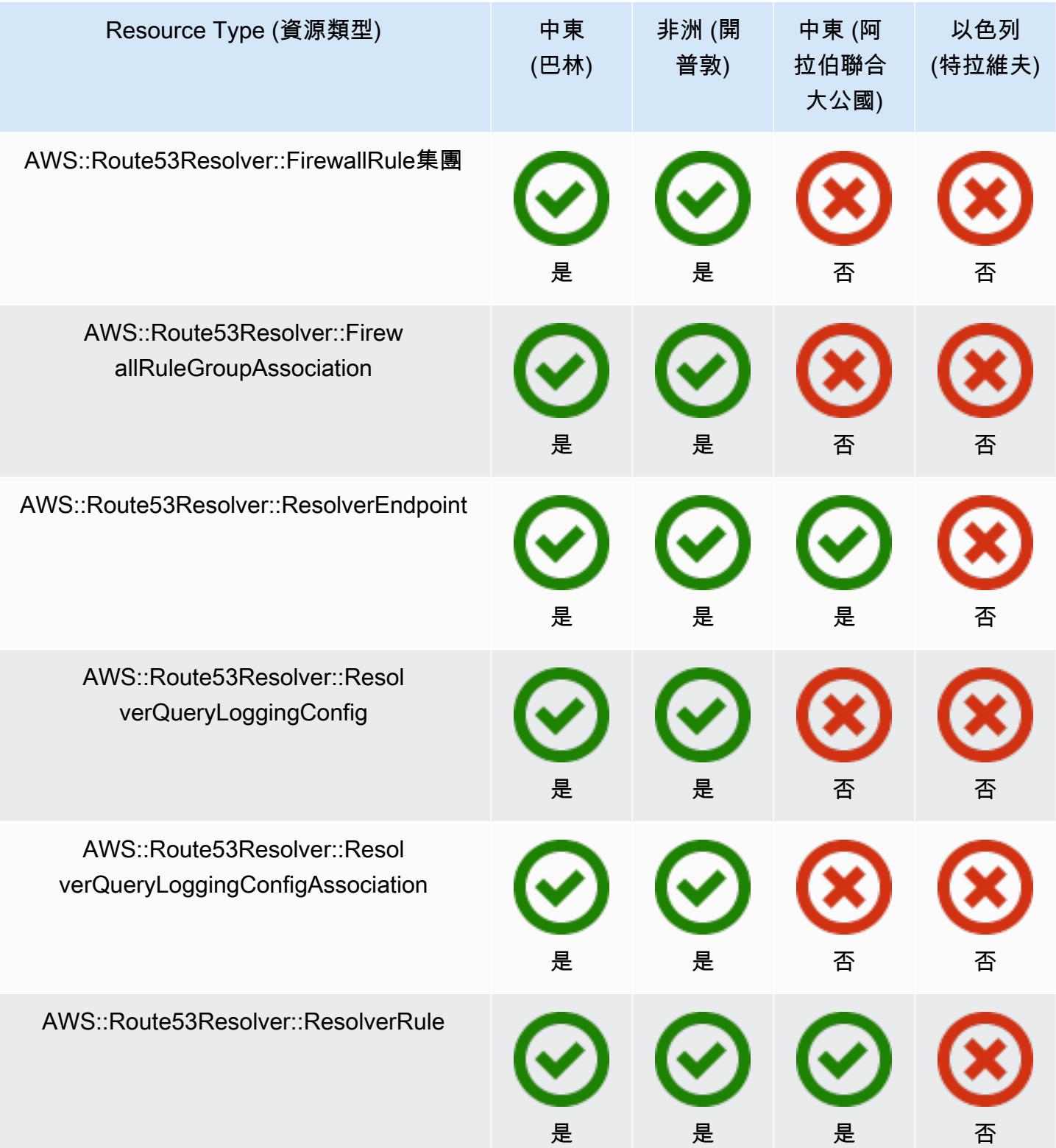

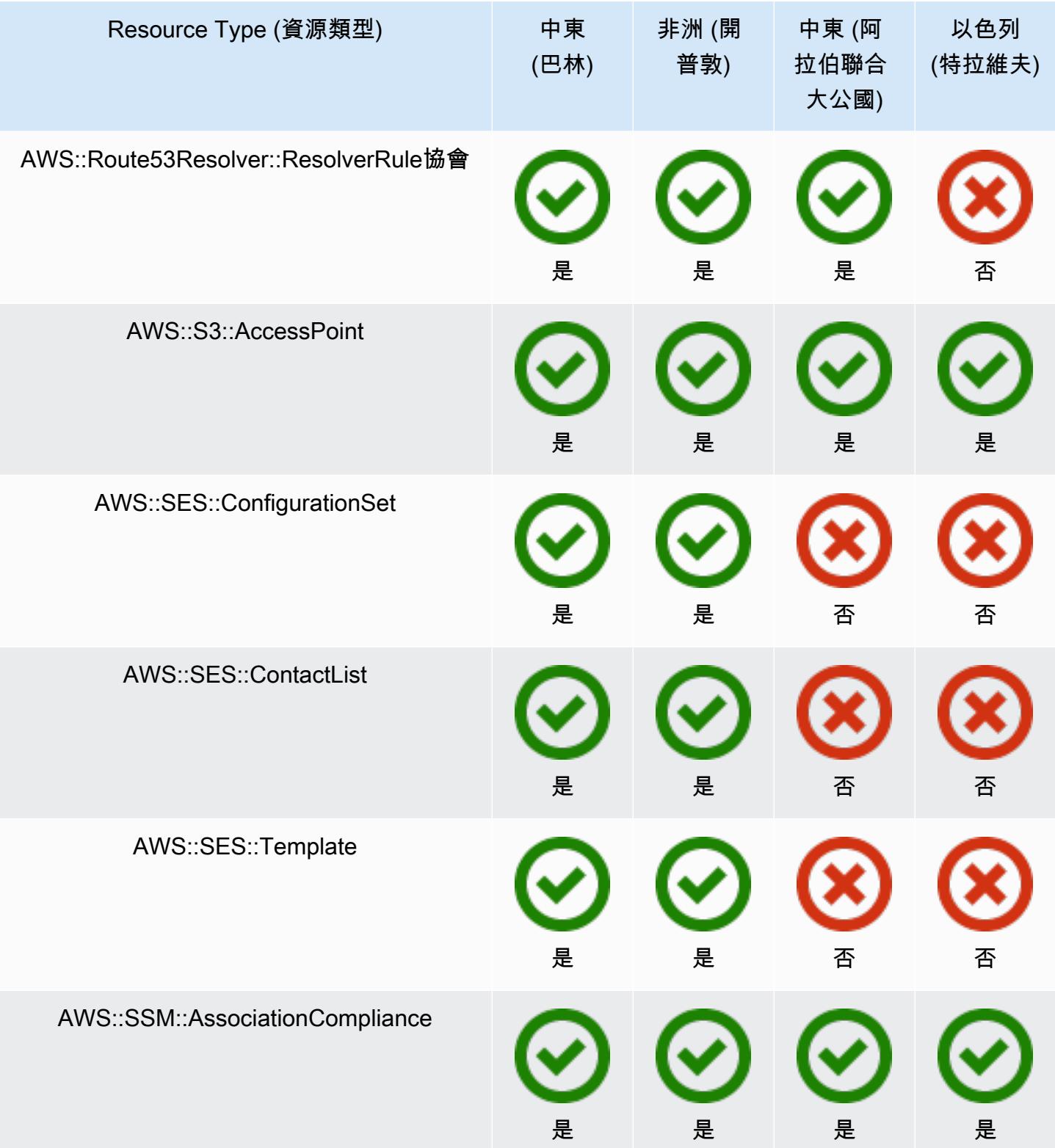

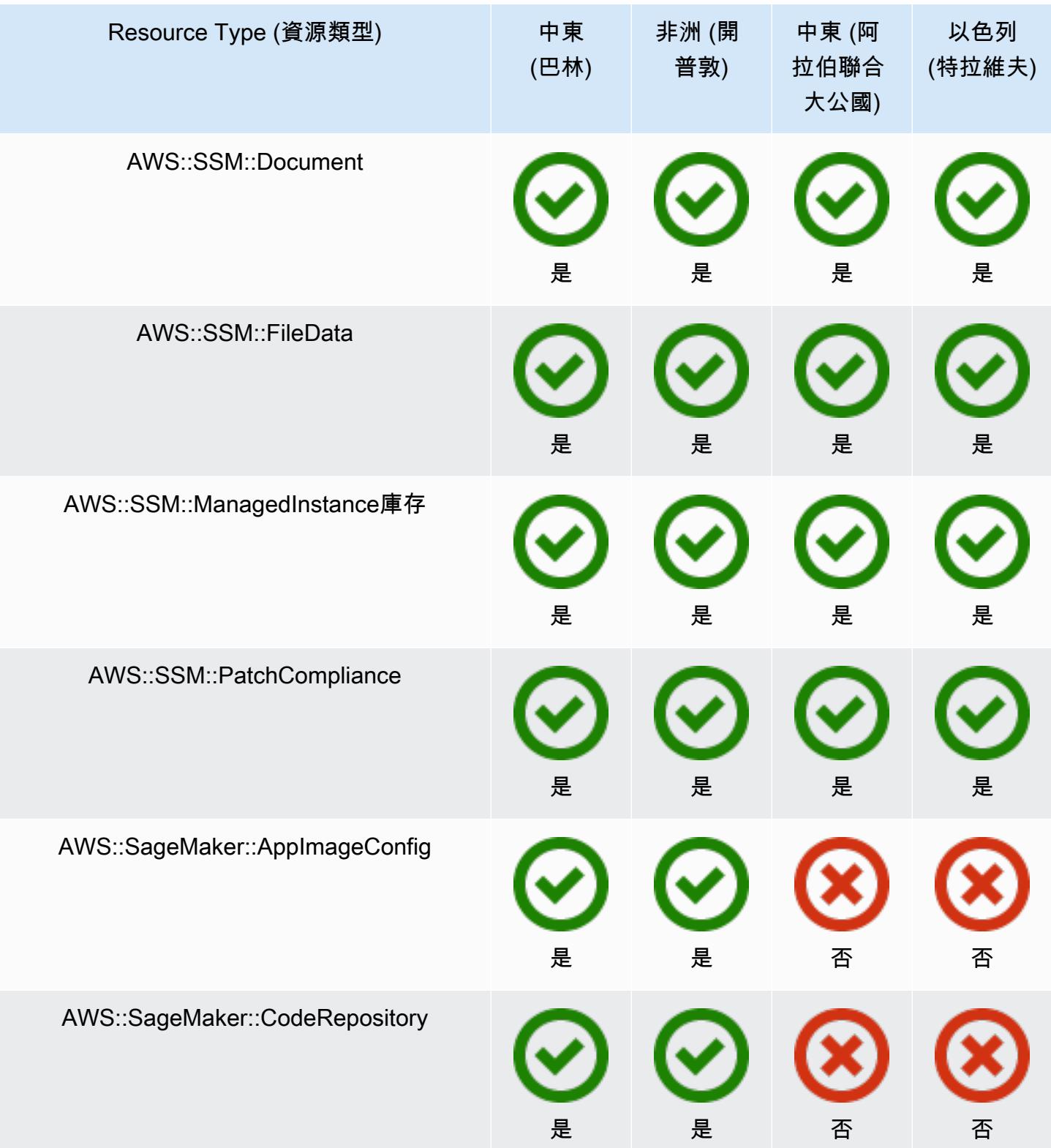

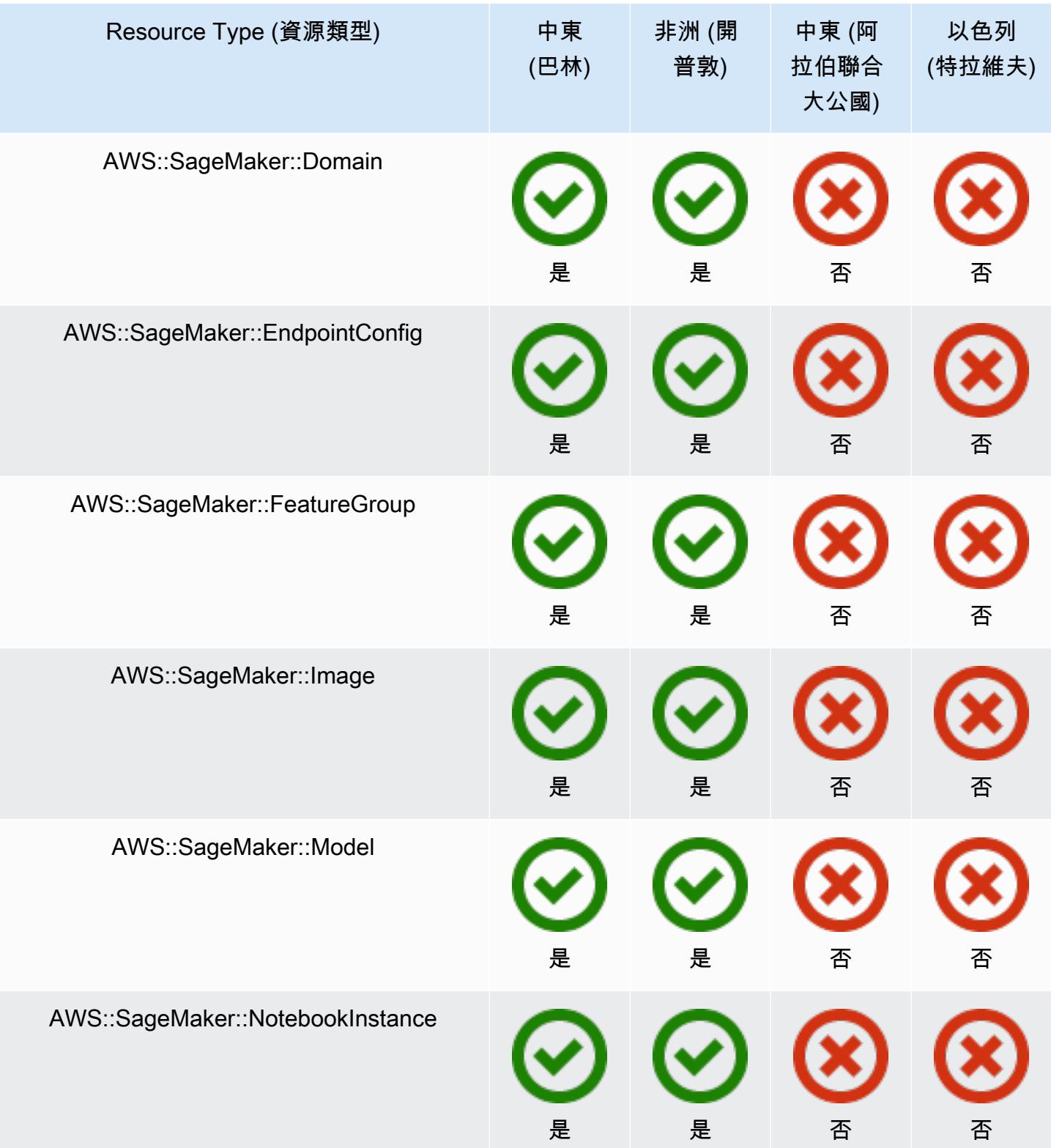

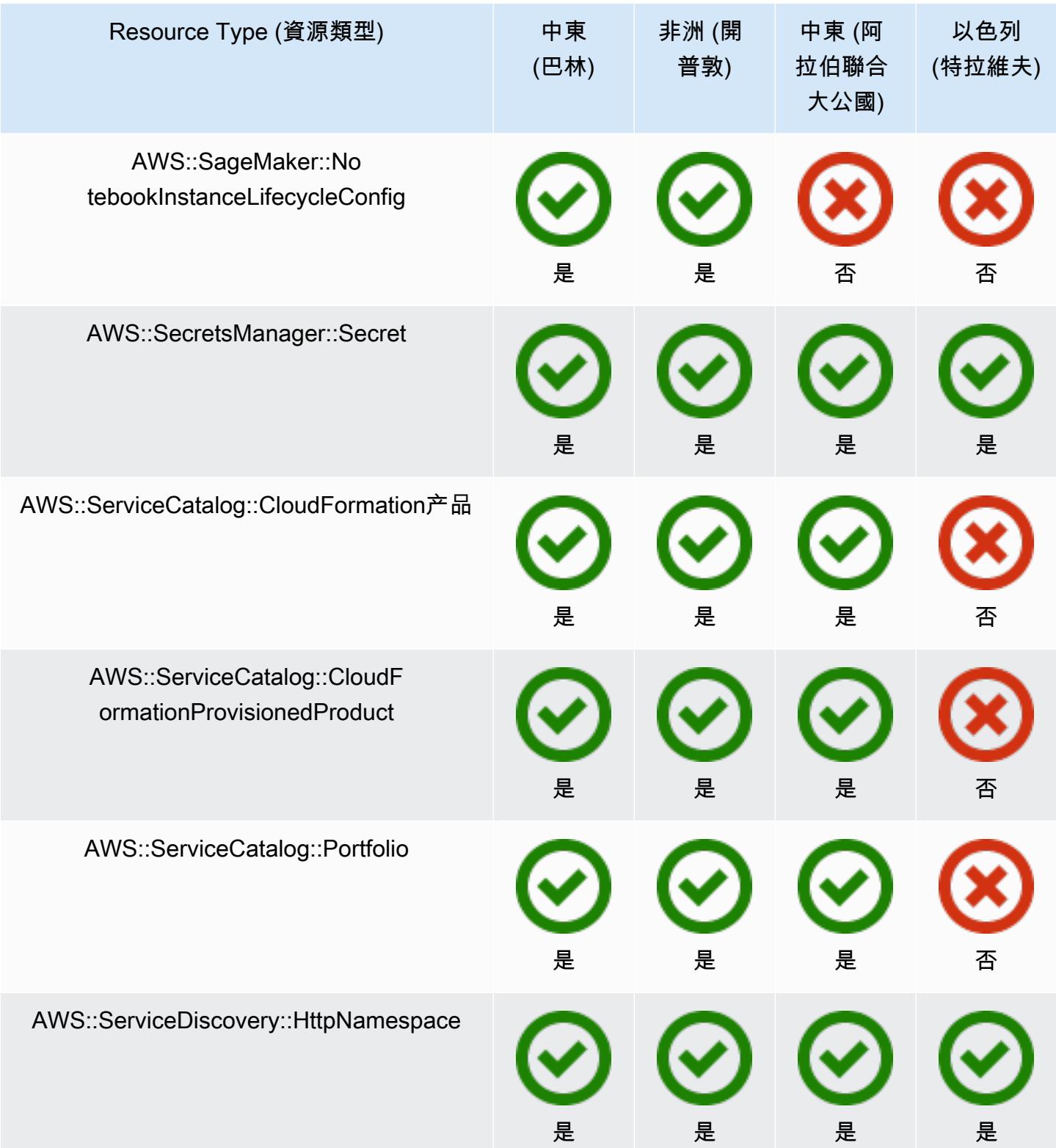

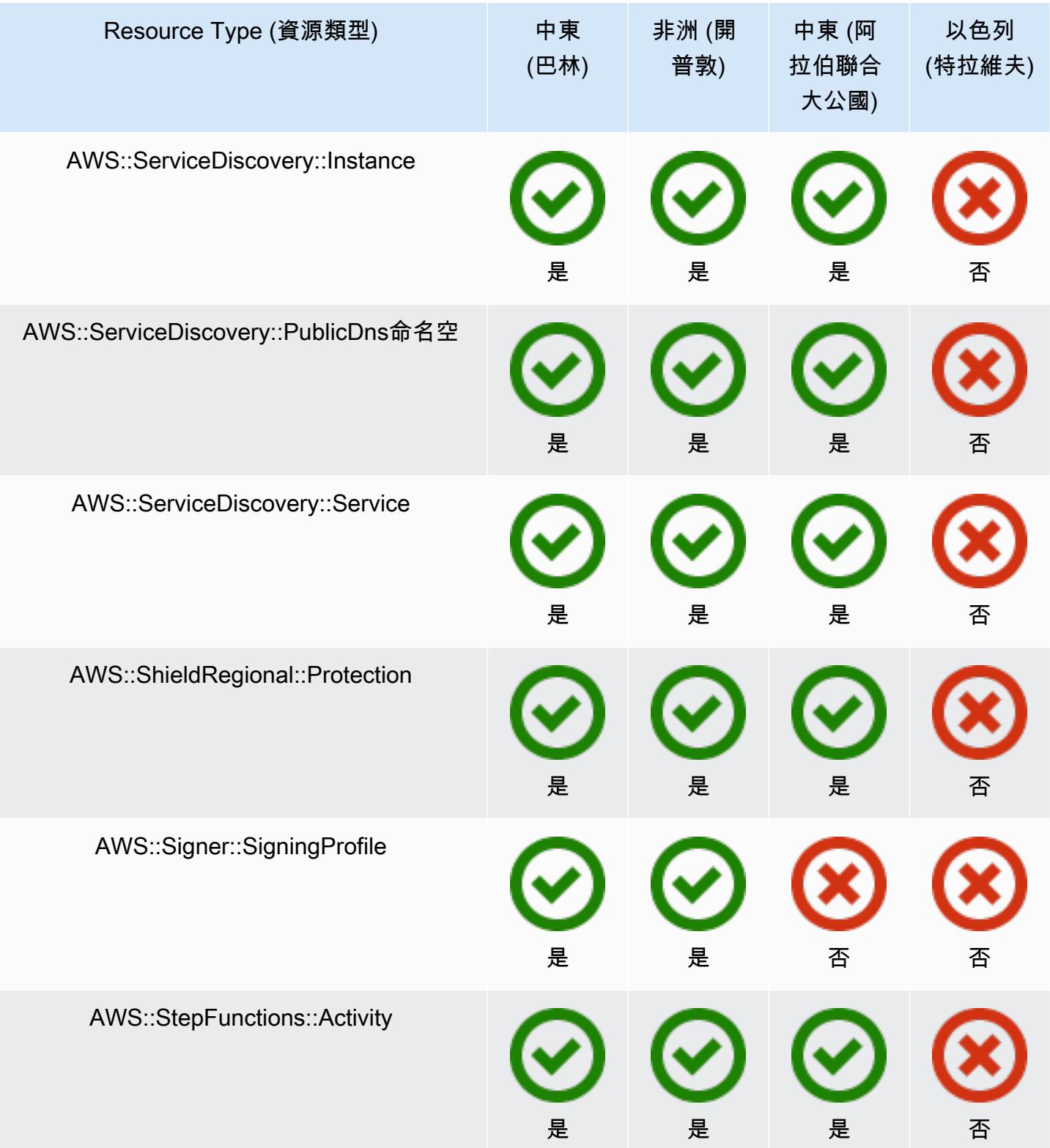

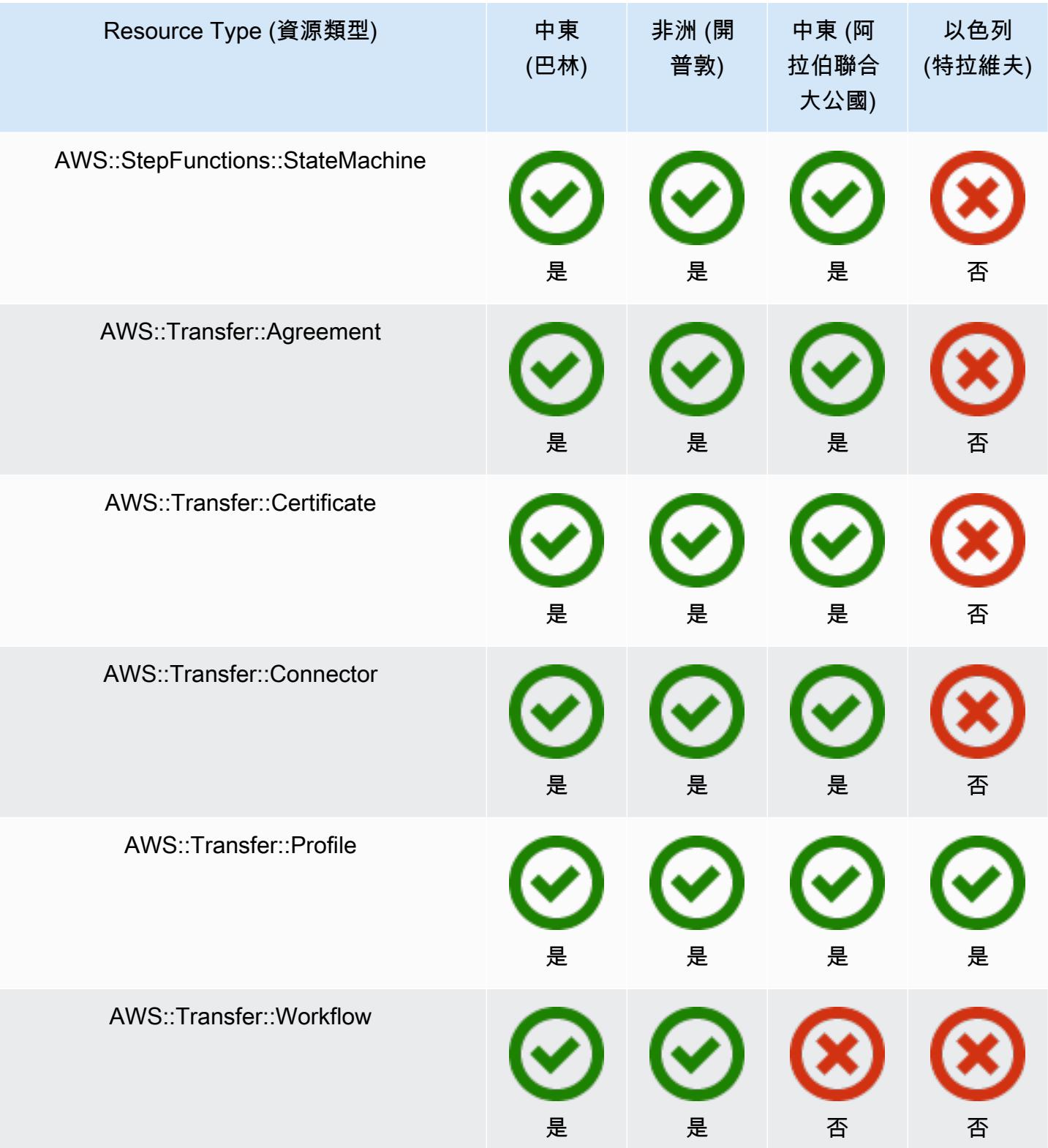

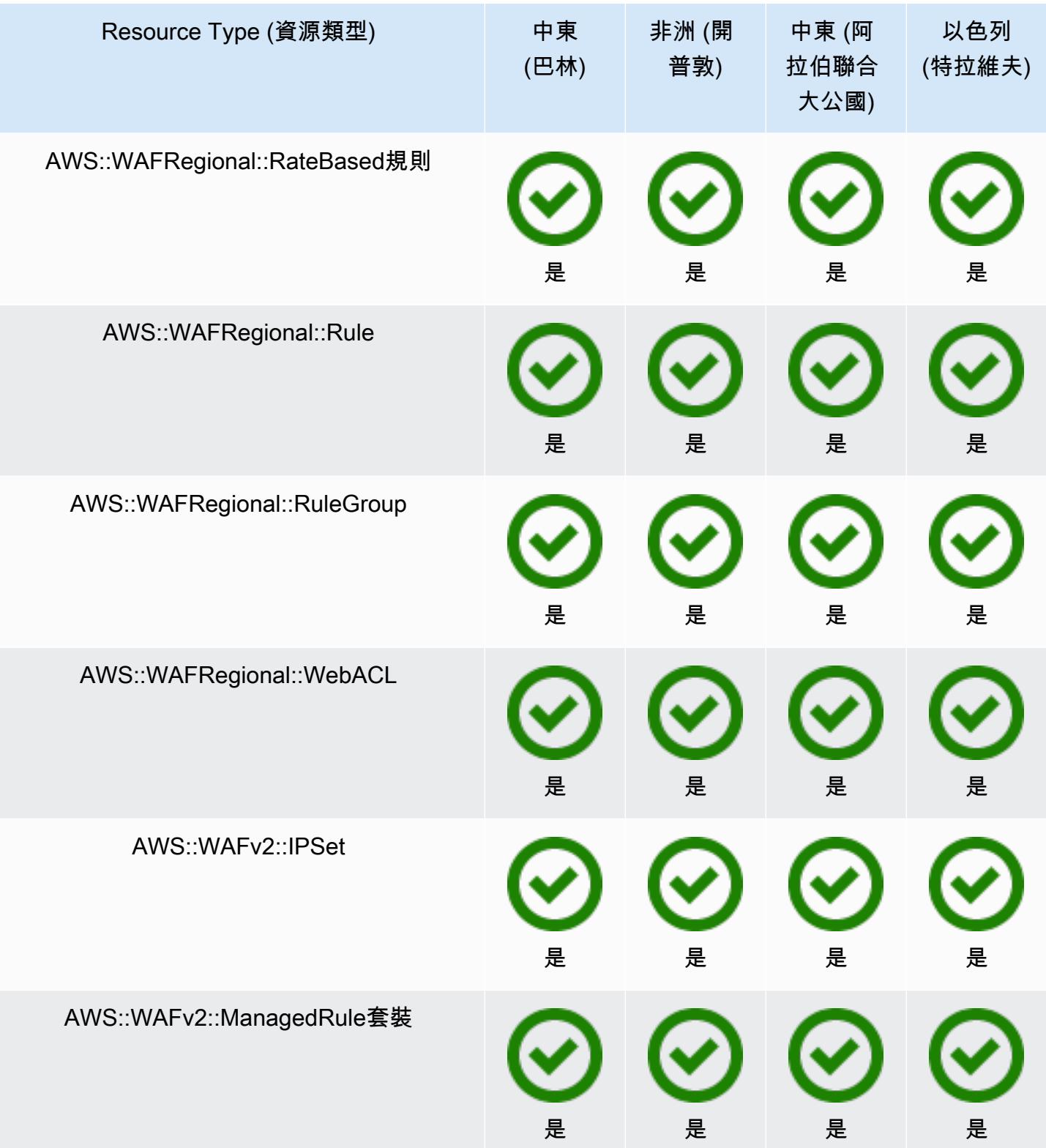

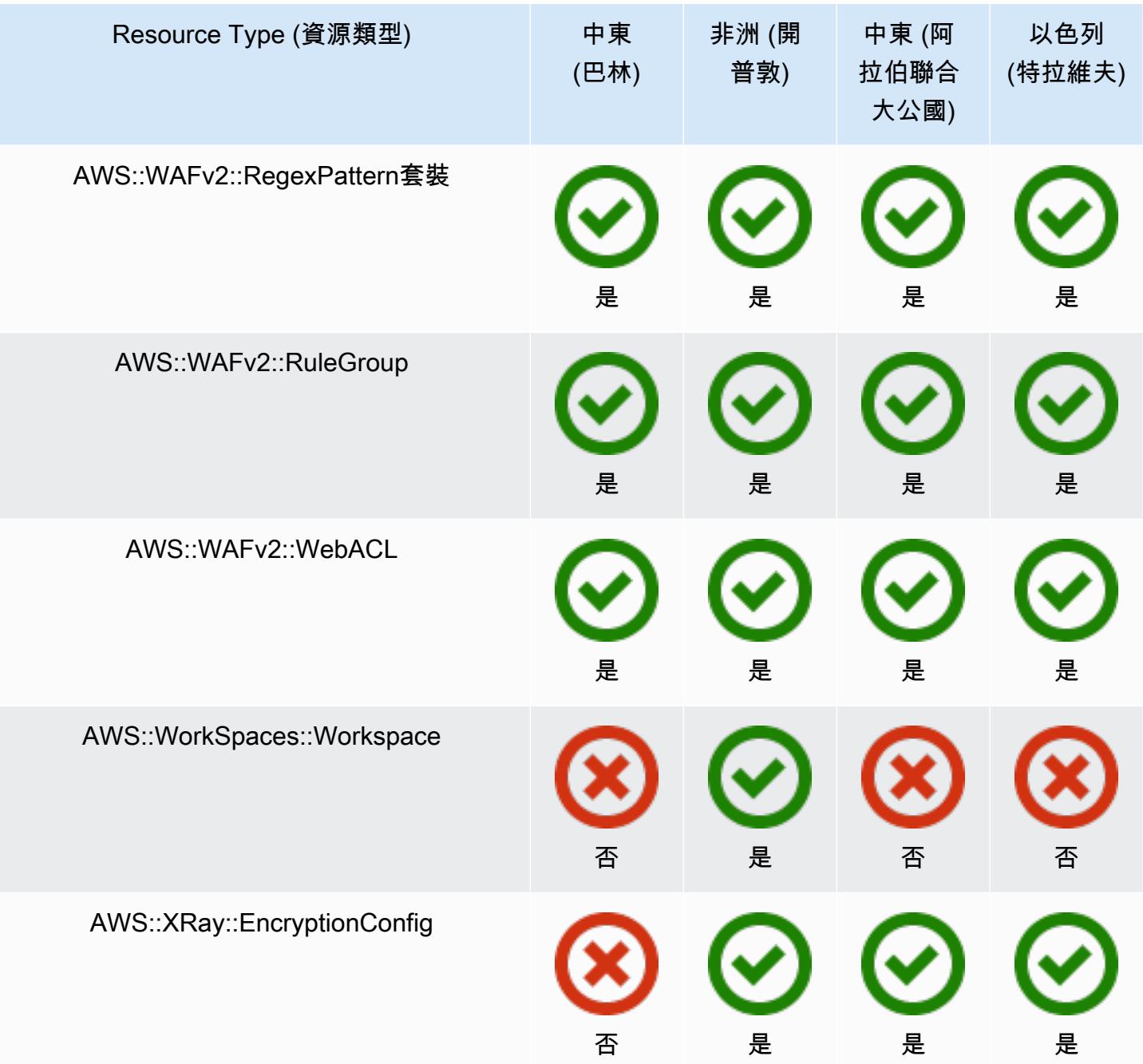

## GovCloud 地區

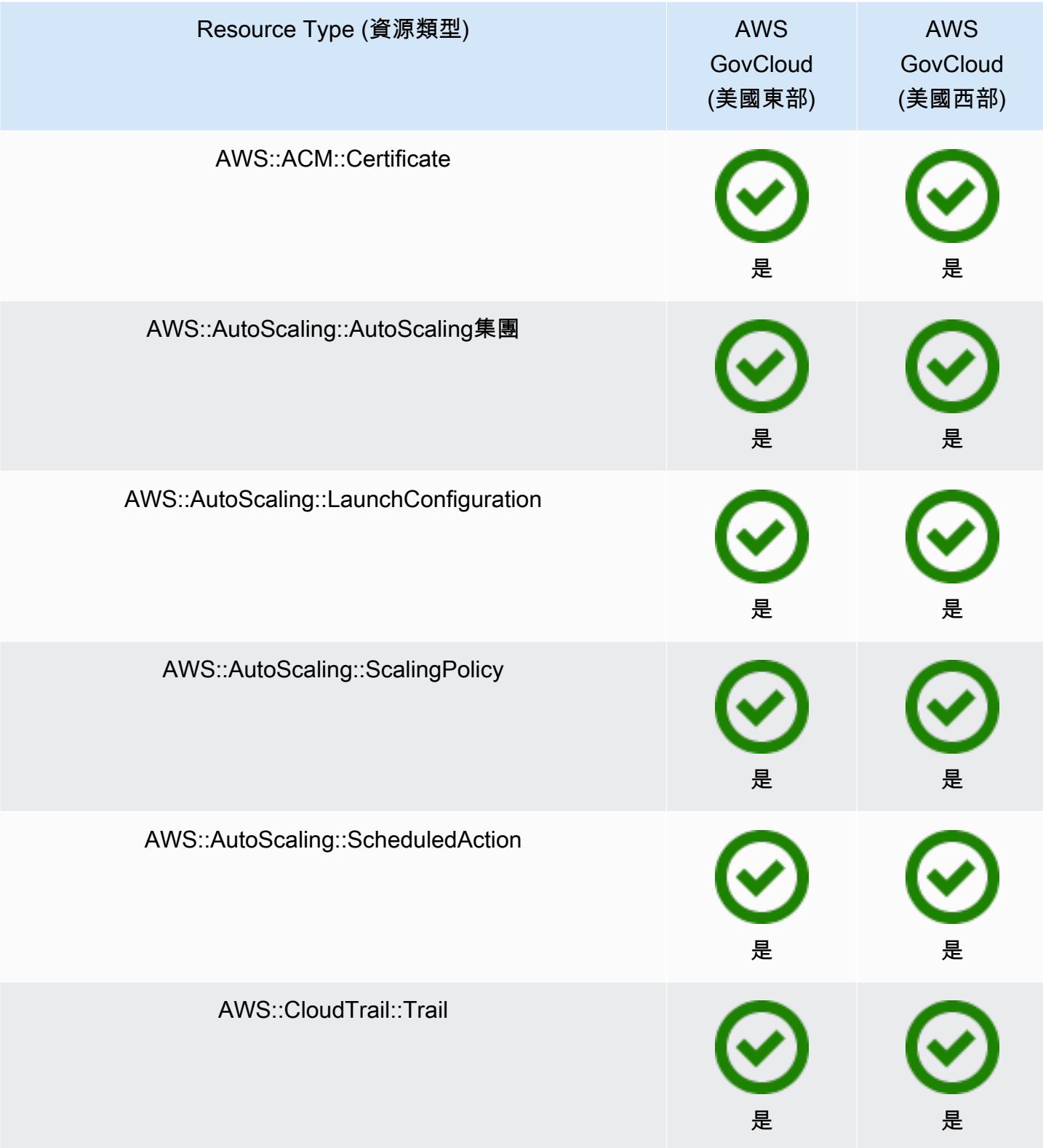

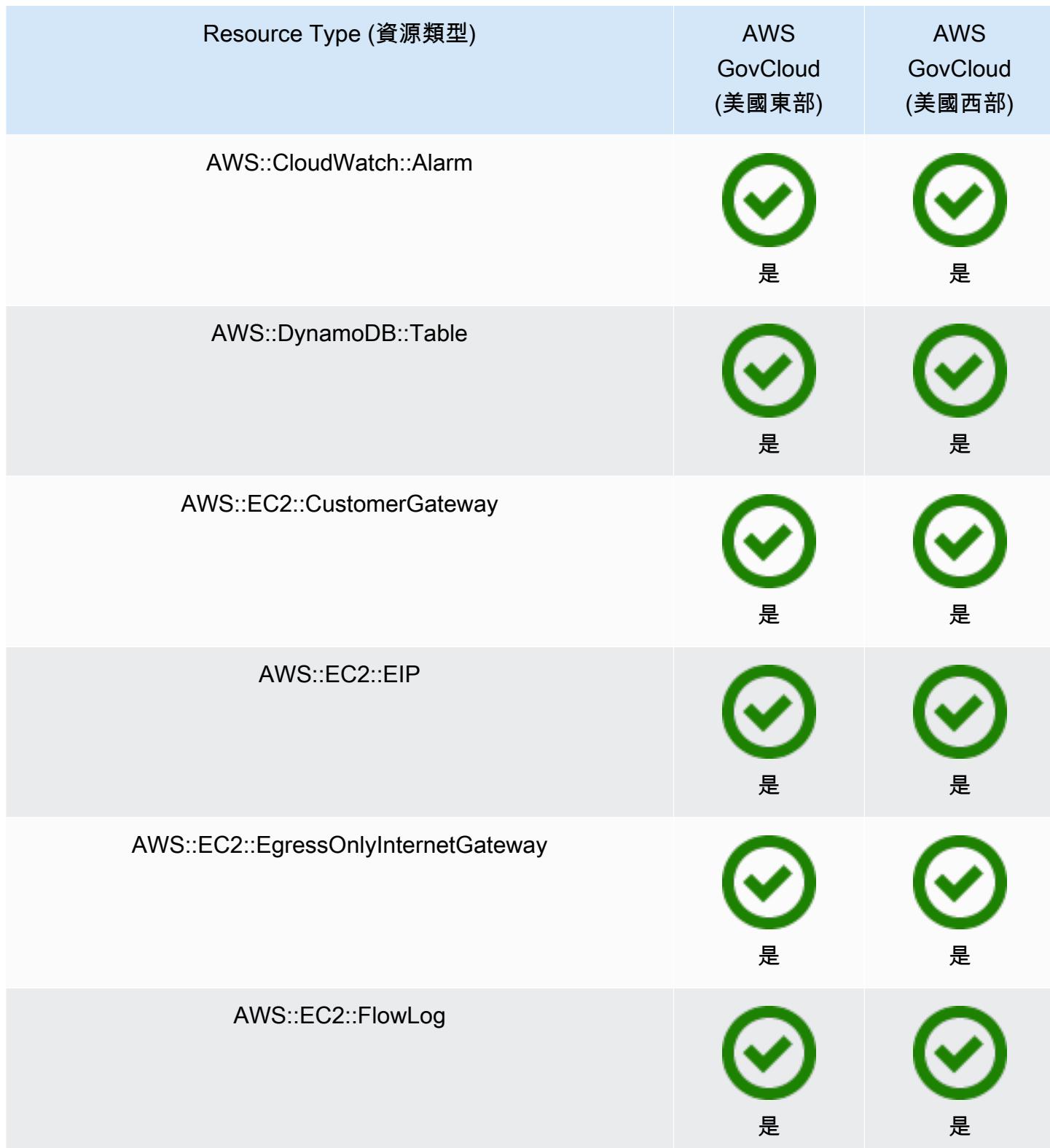

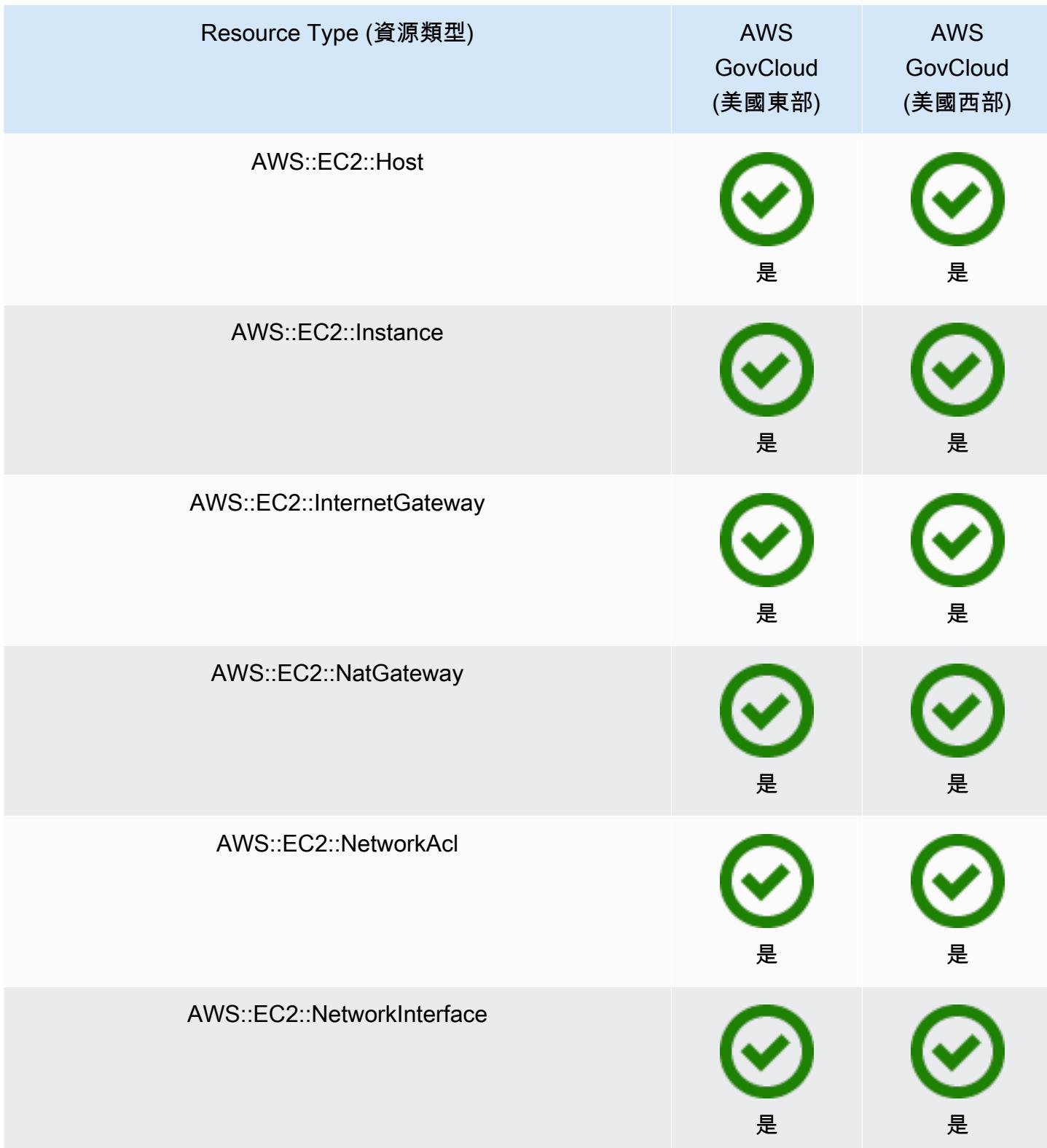

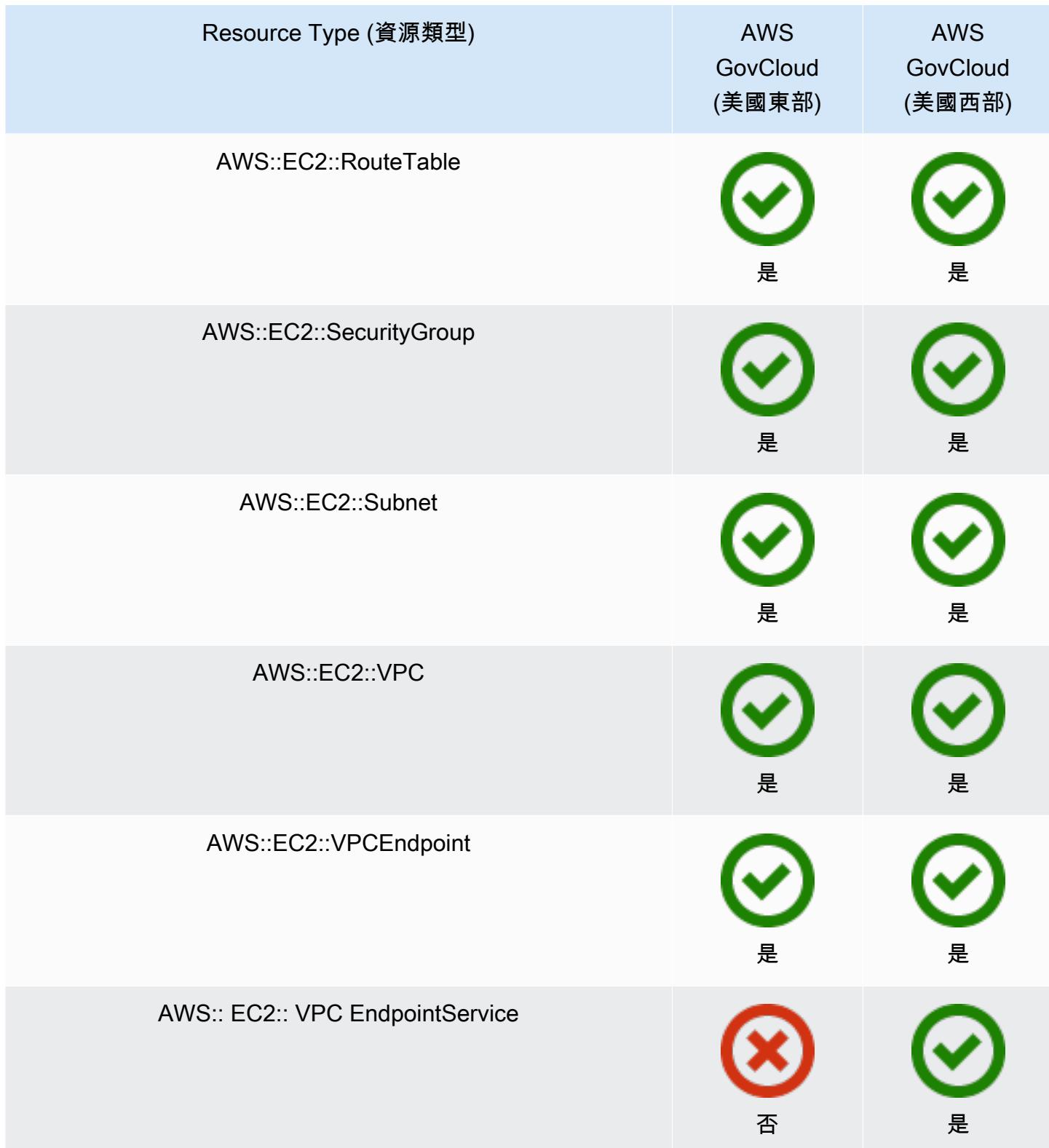

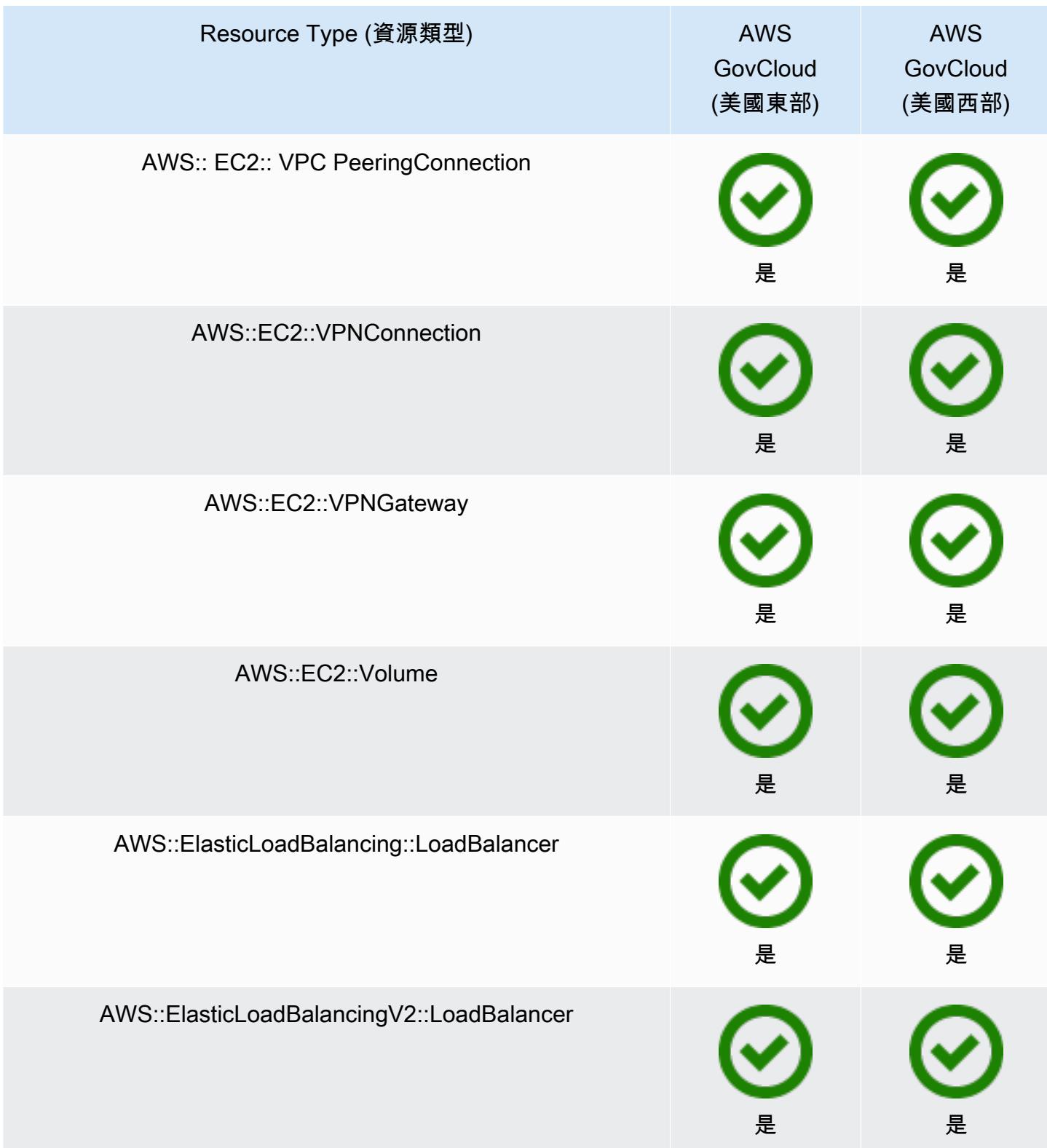

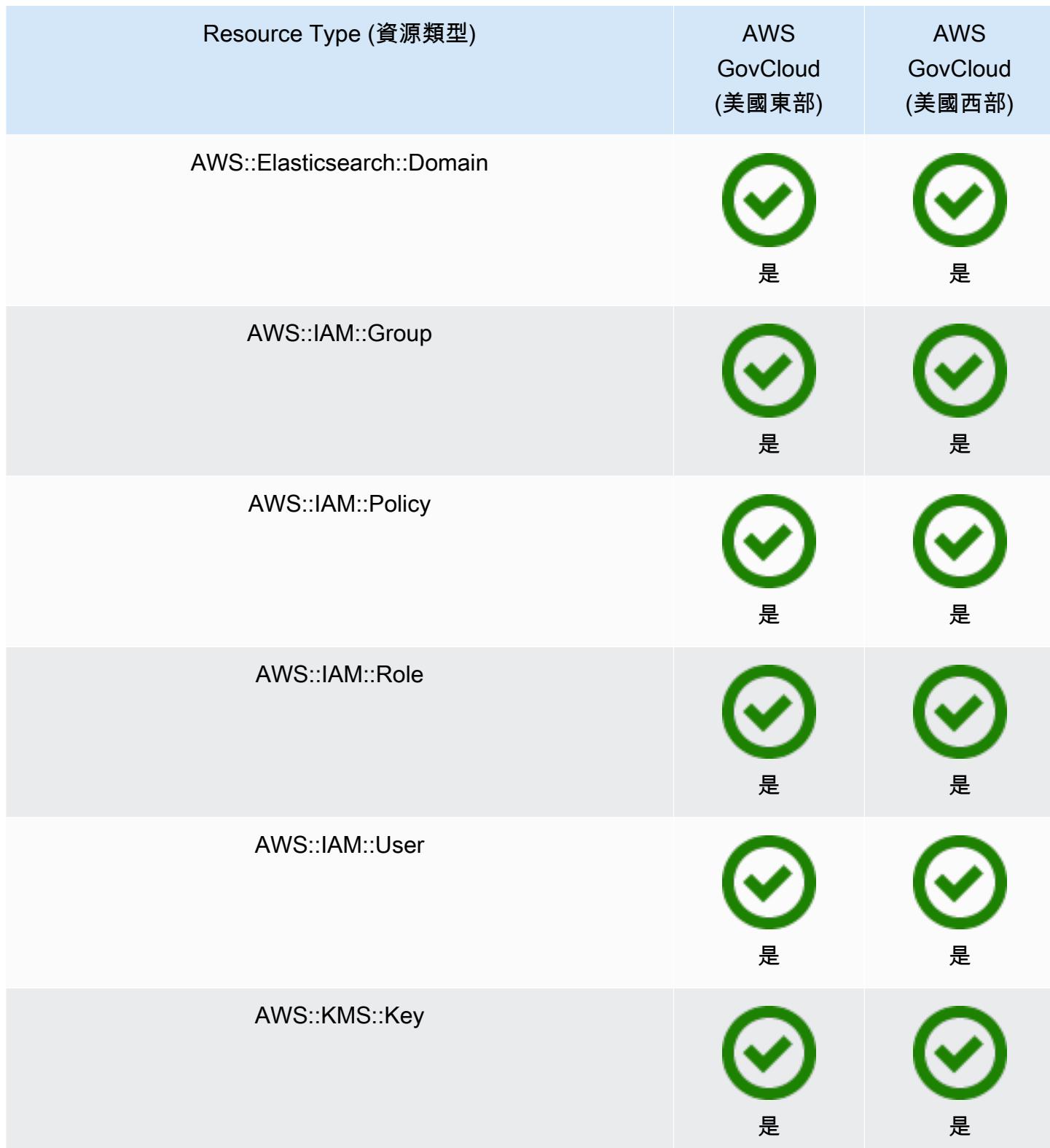

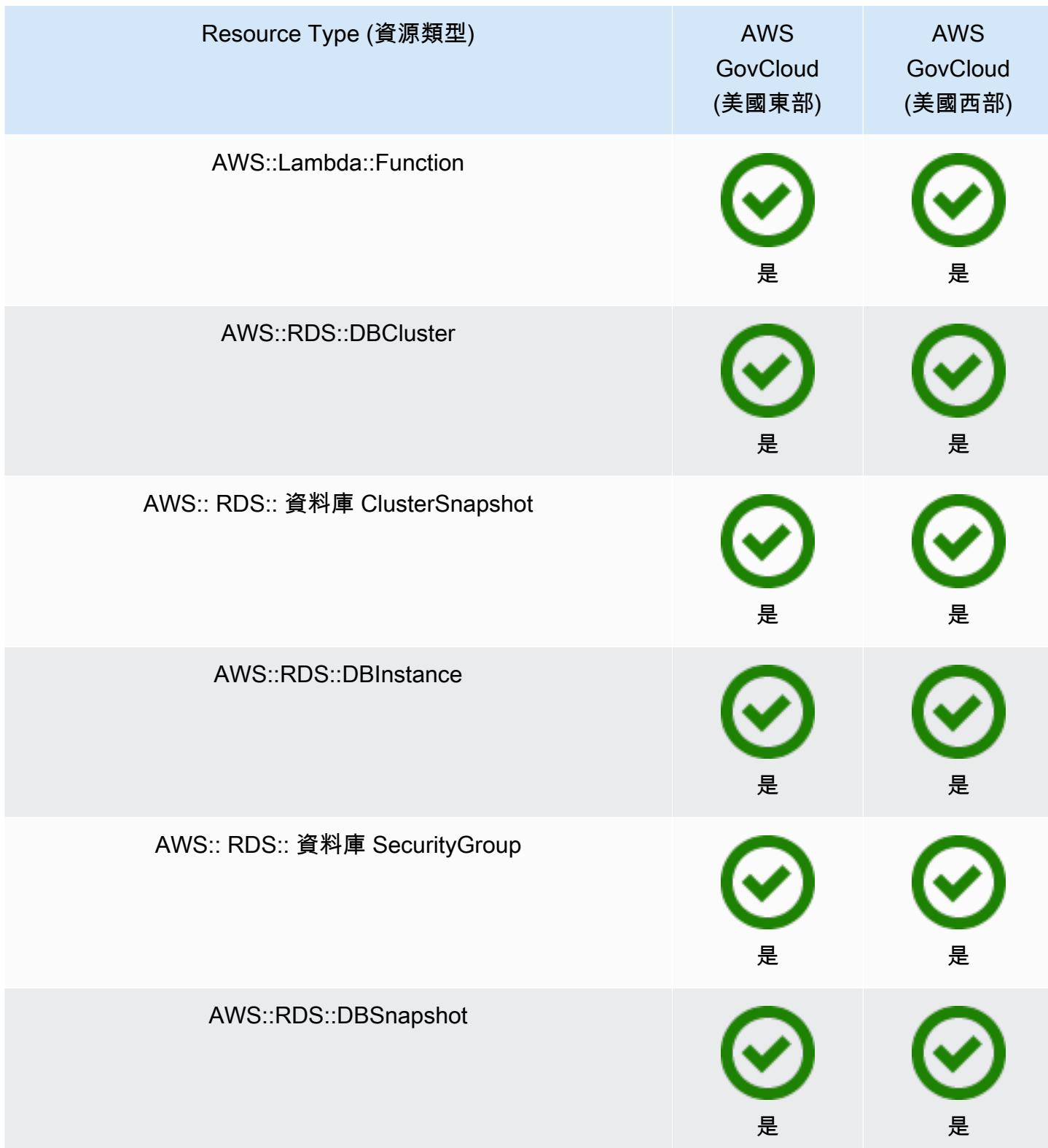

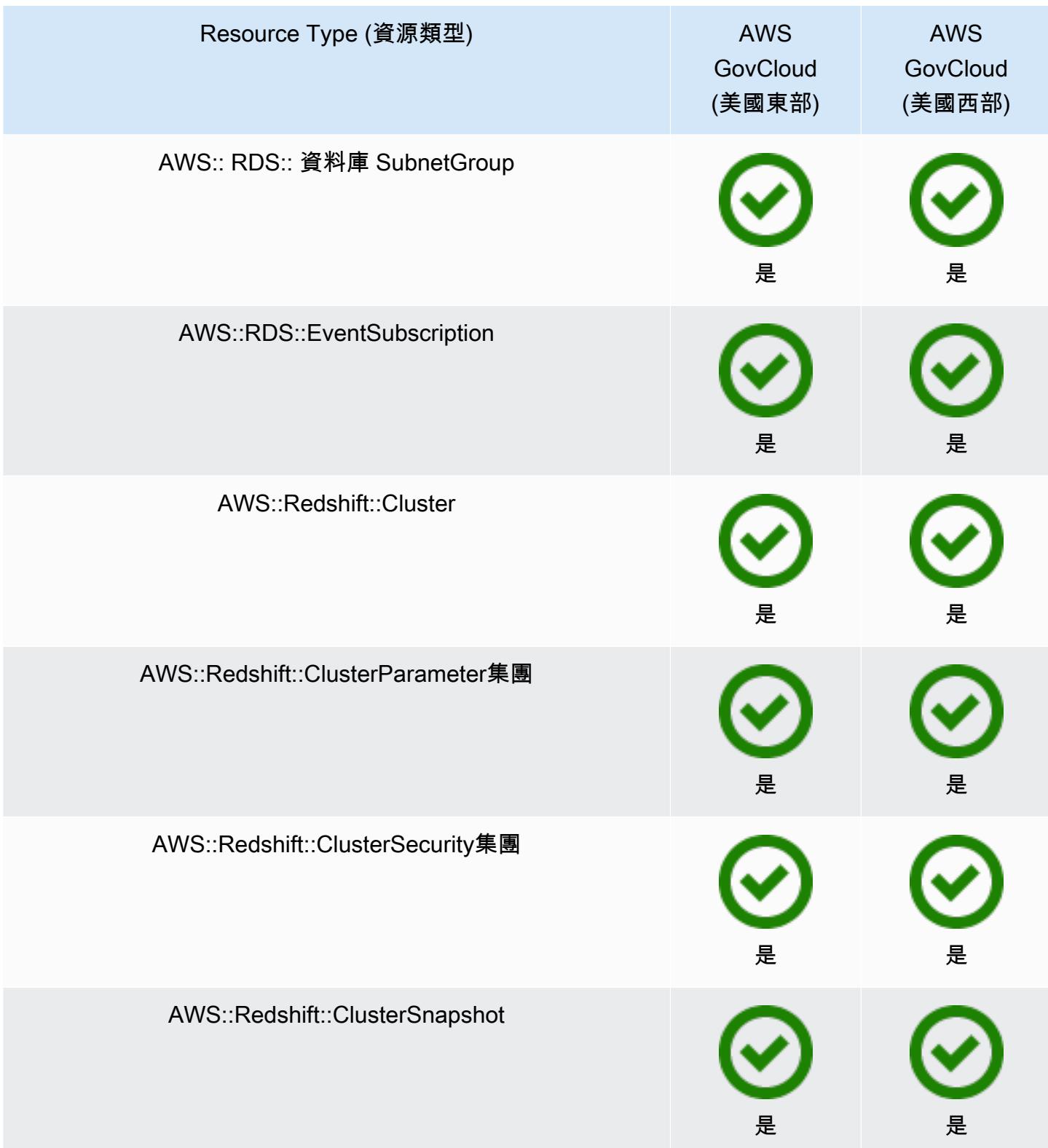

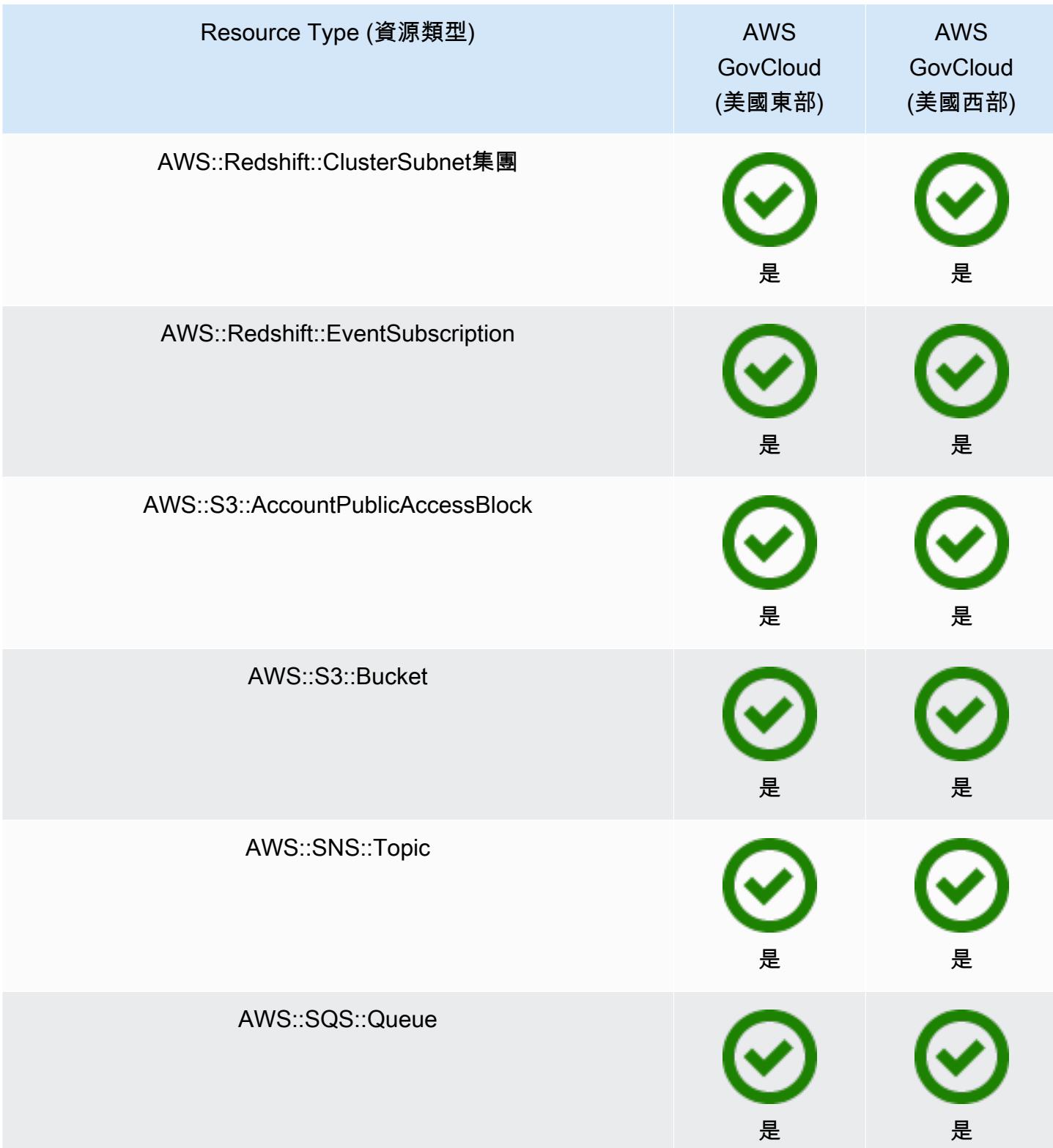

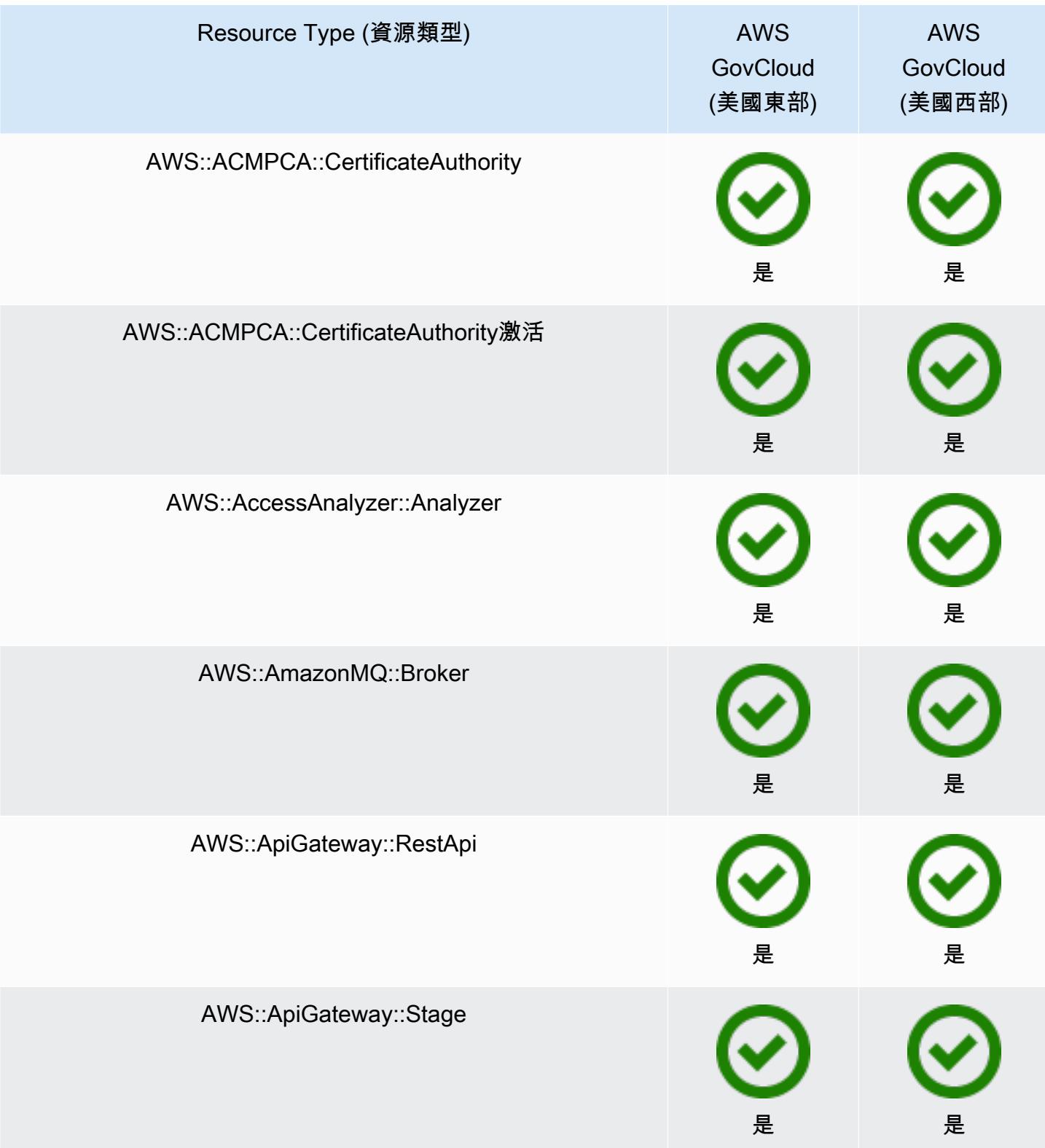

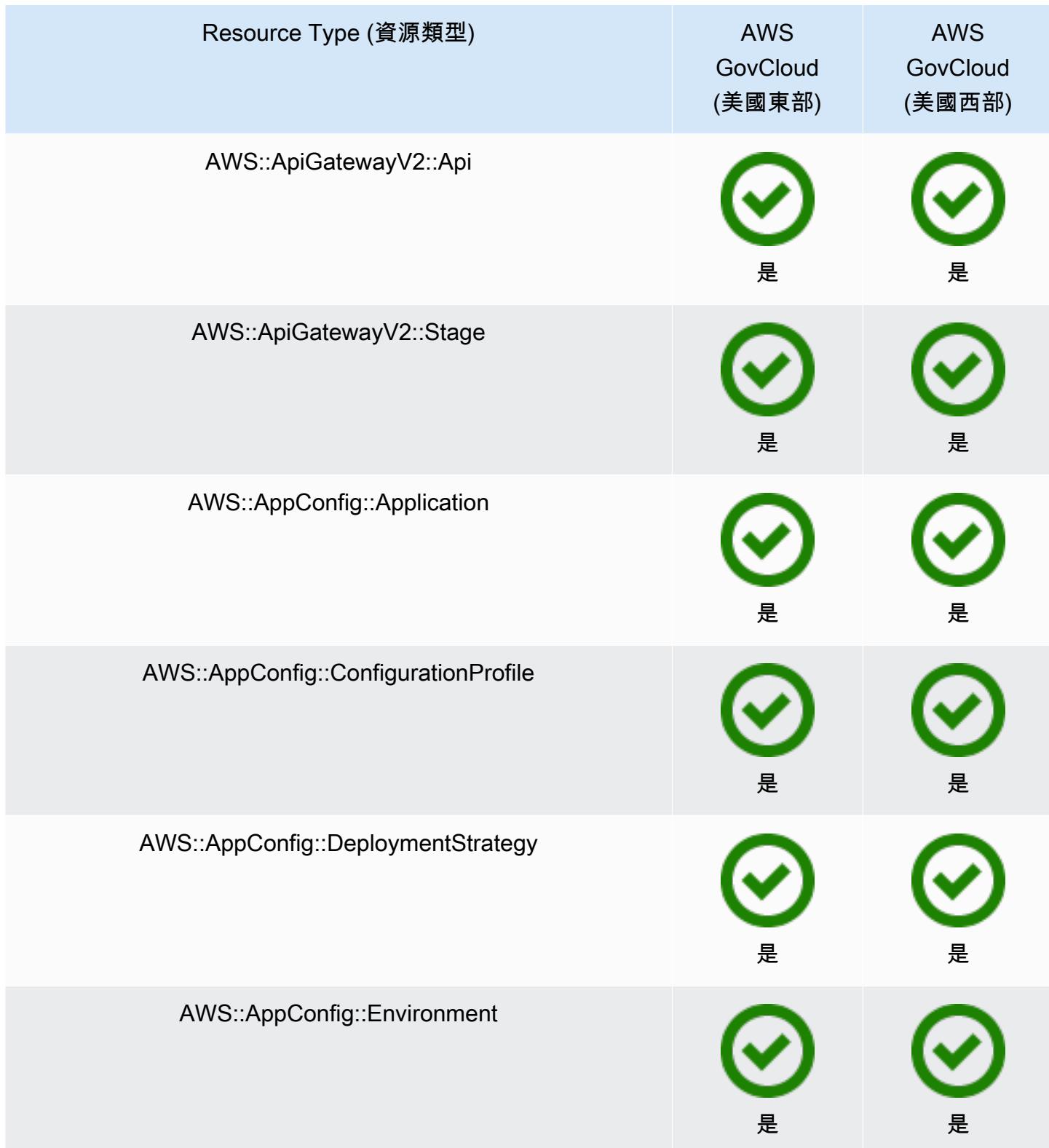

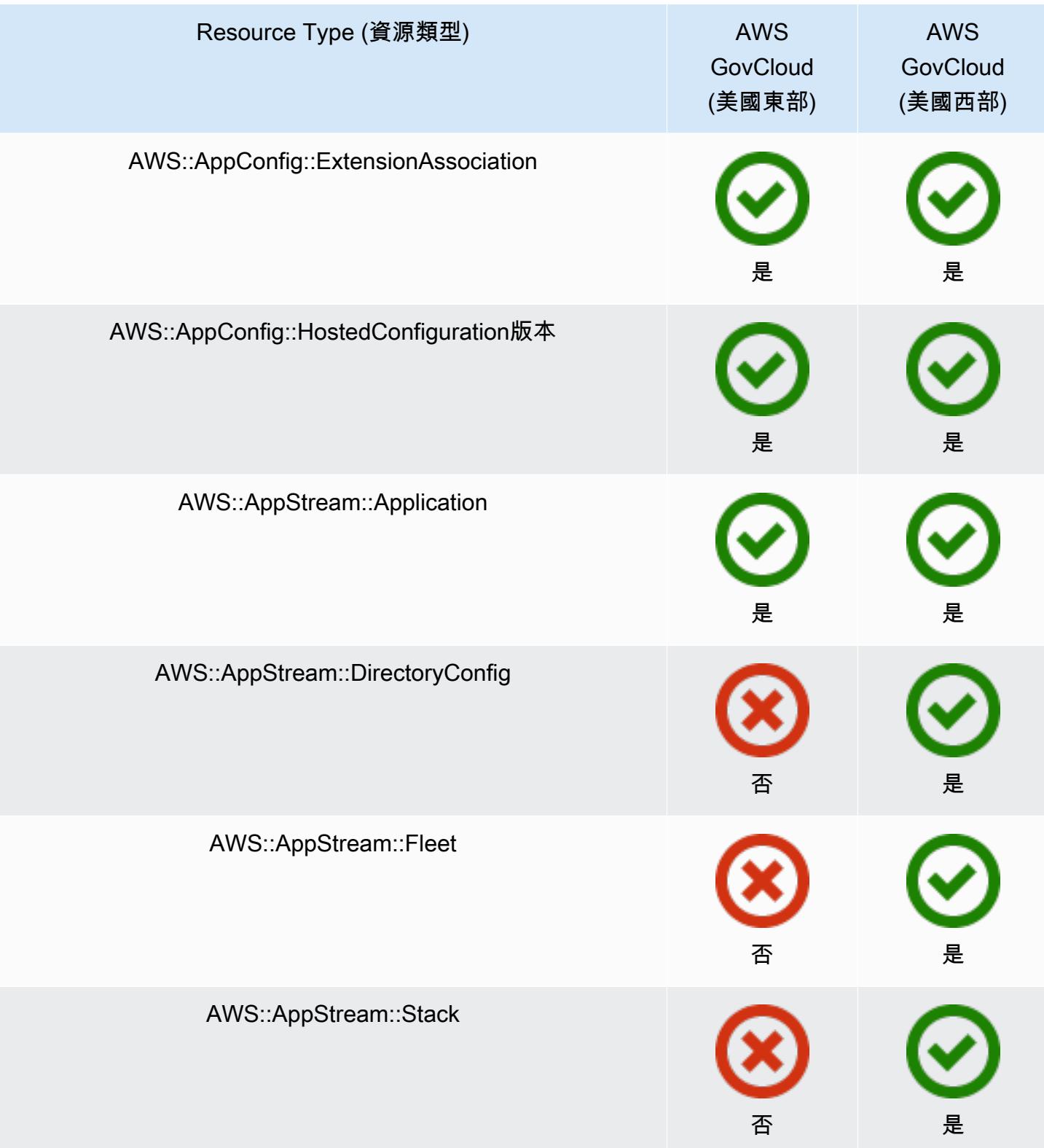

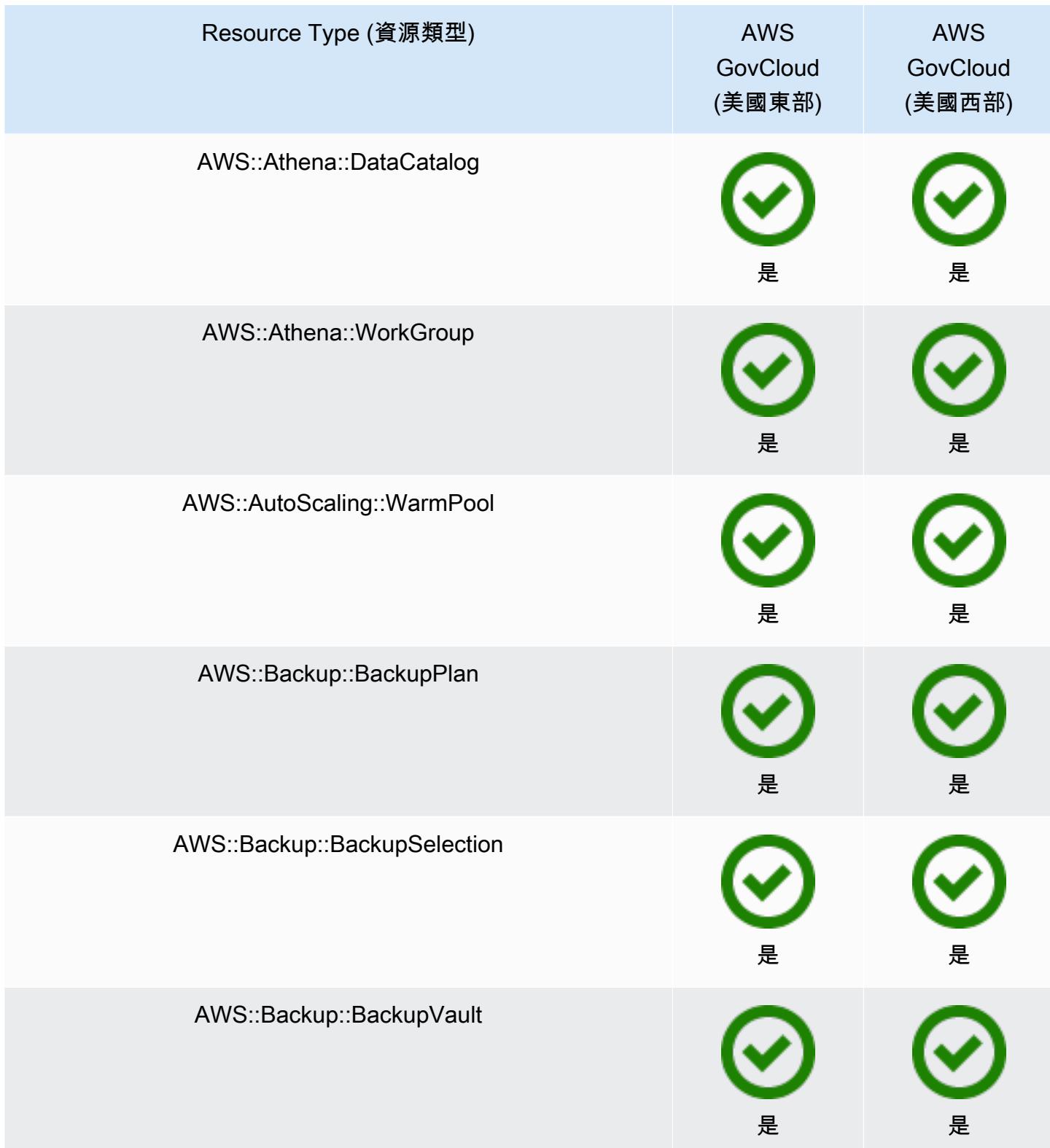

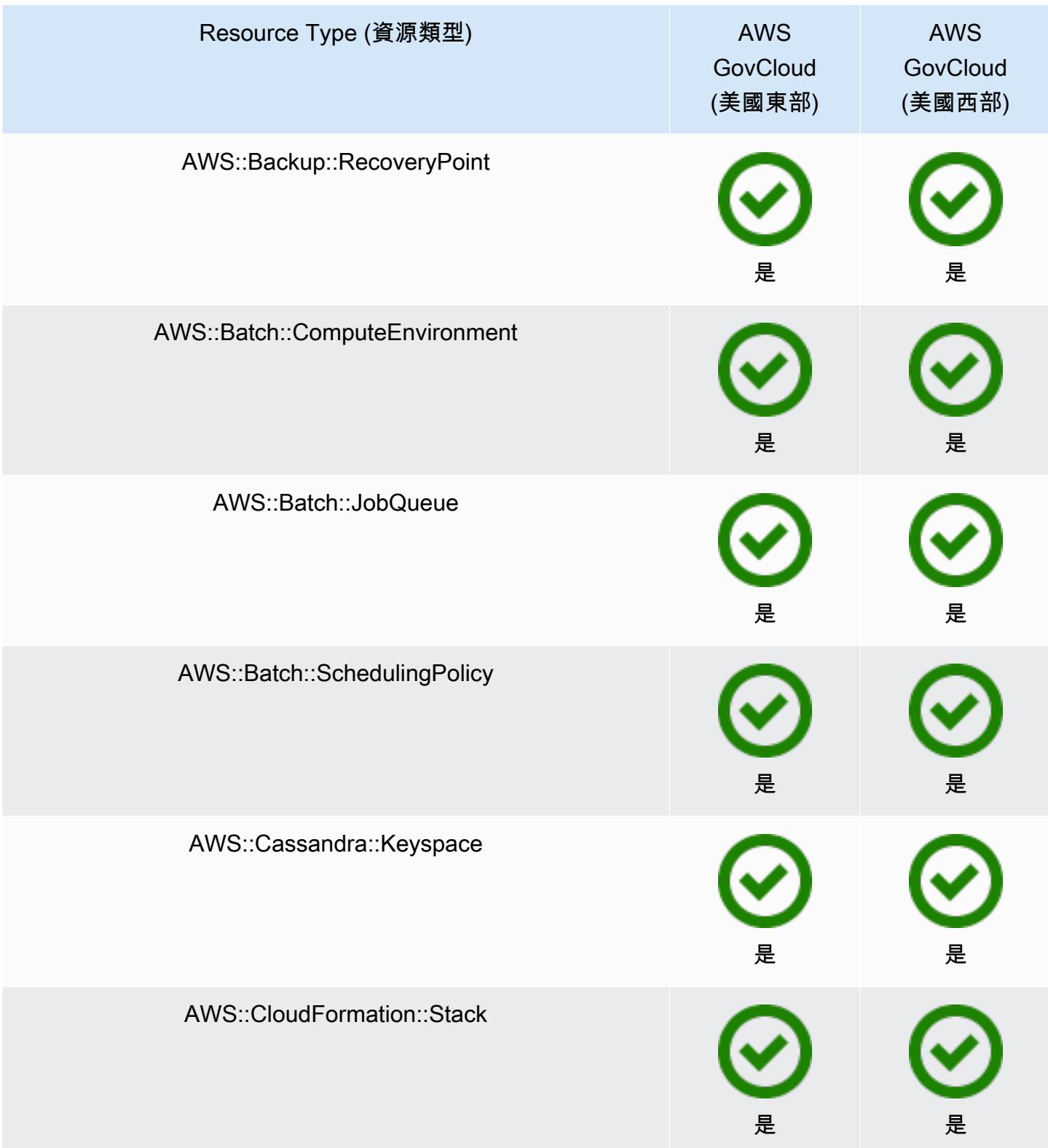
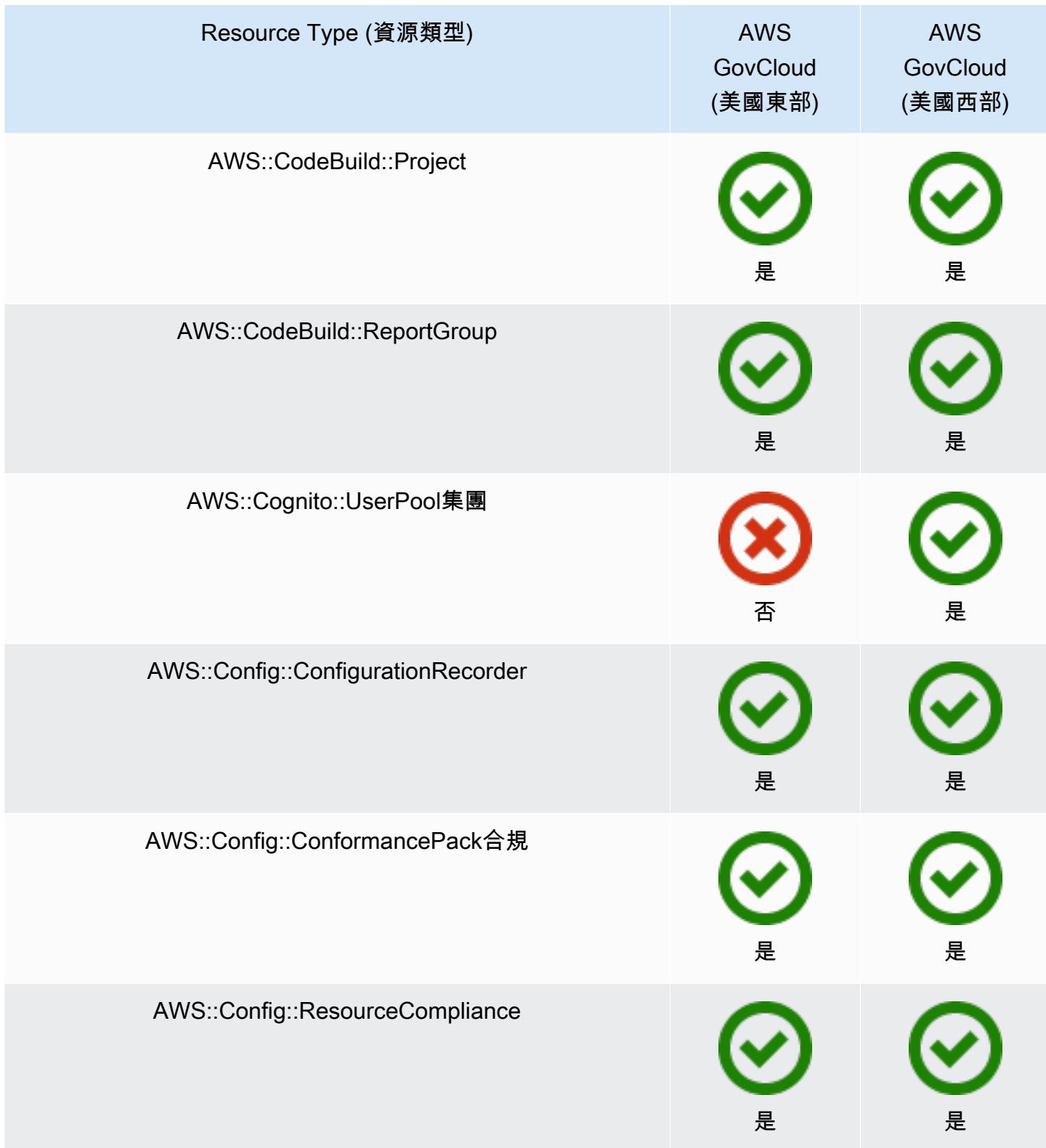

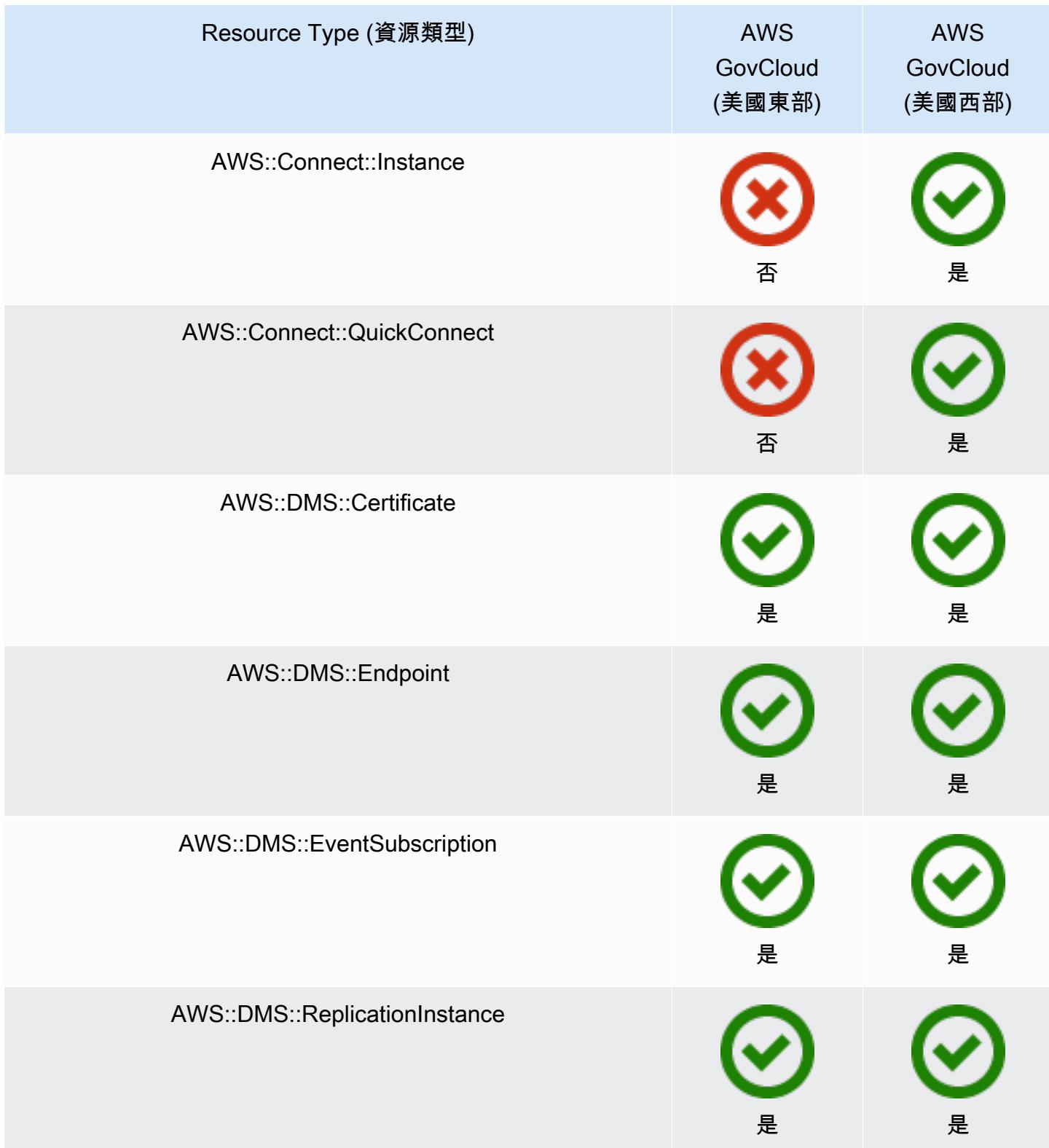

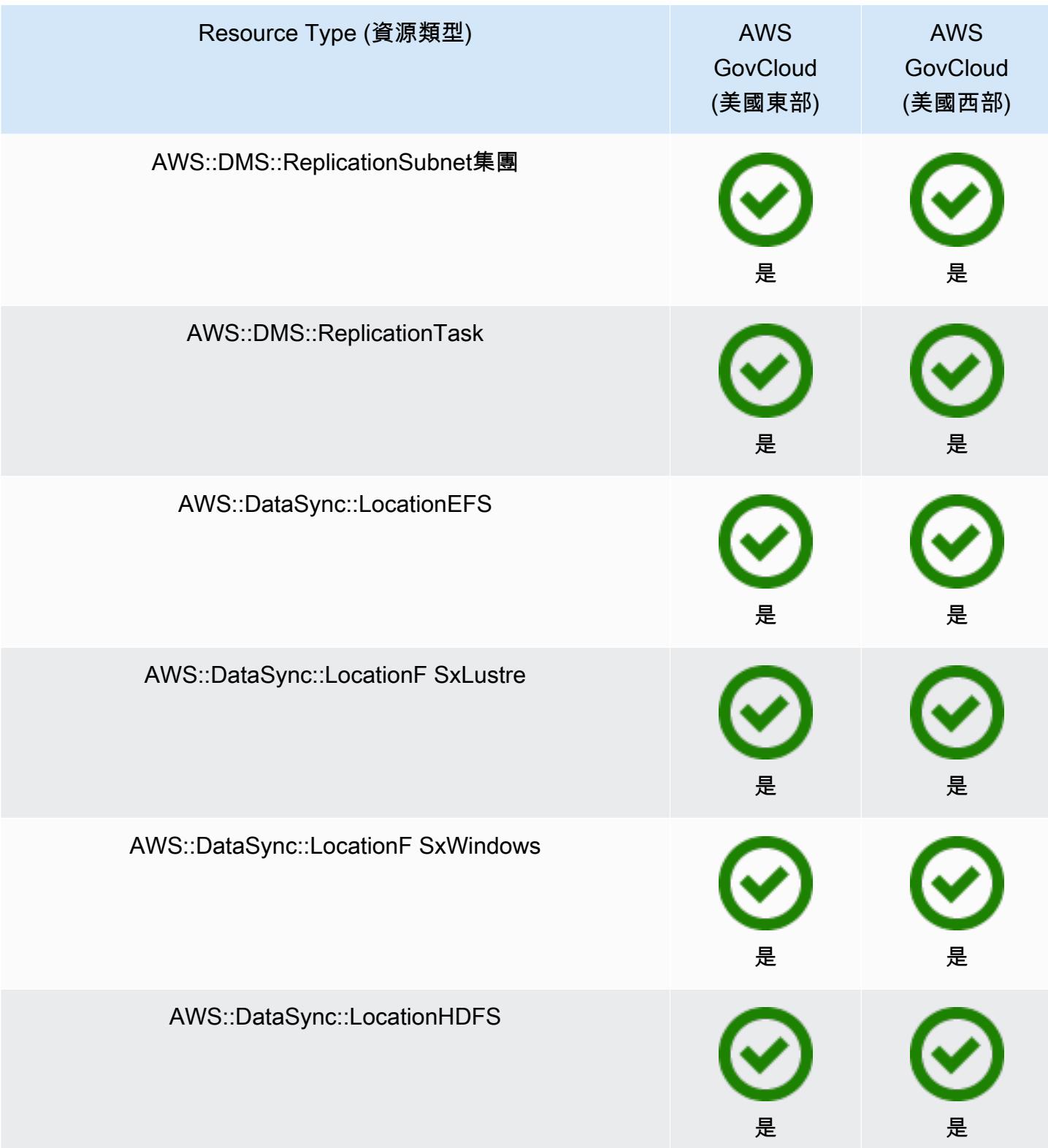

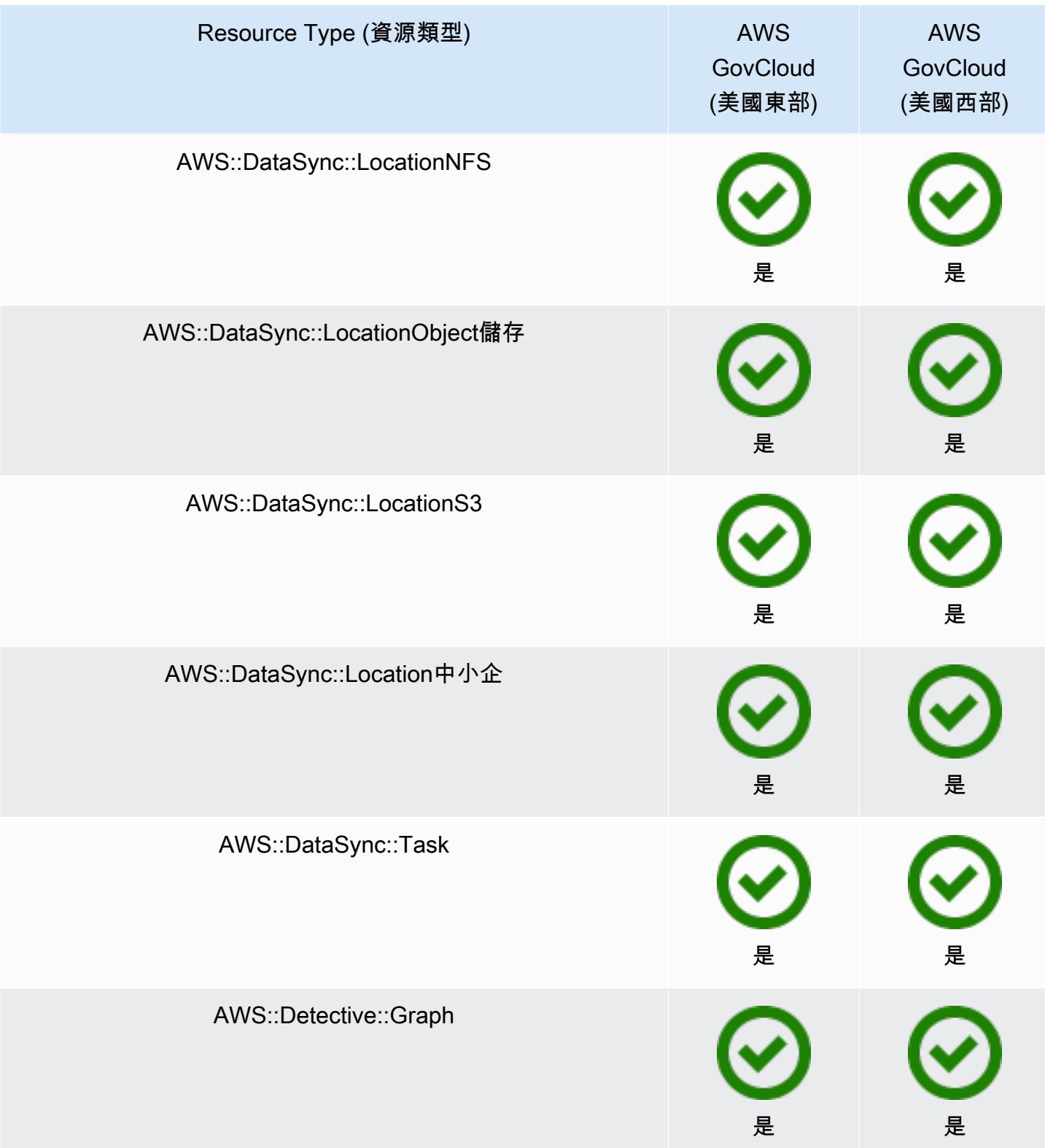

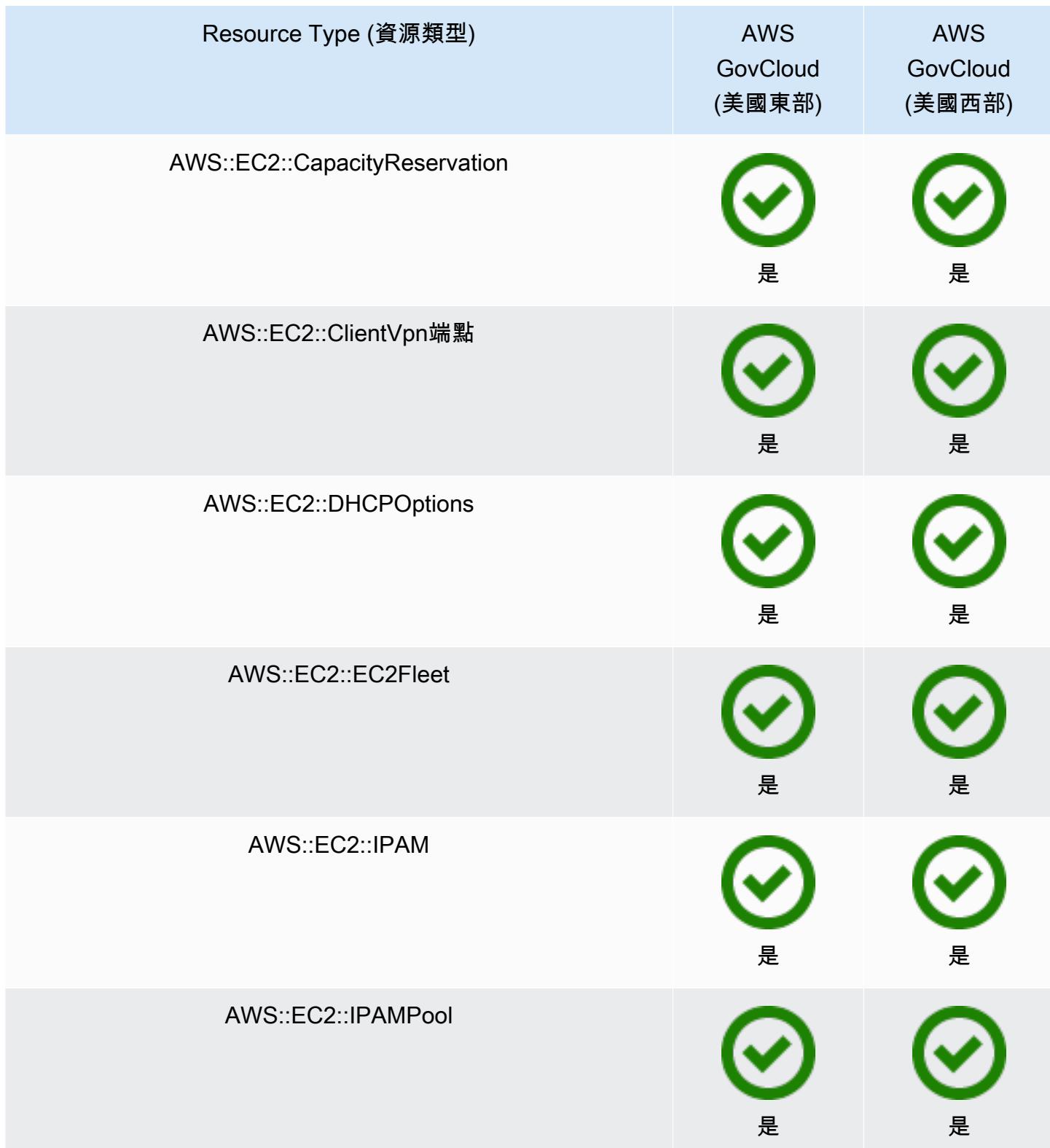

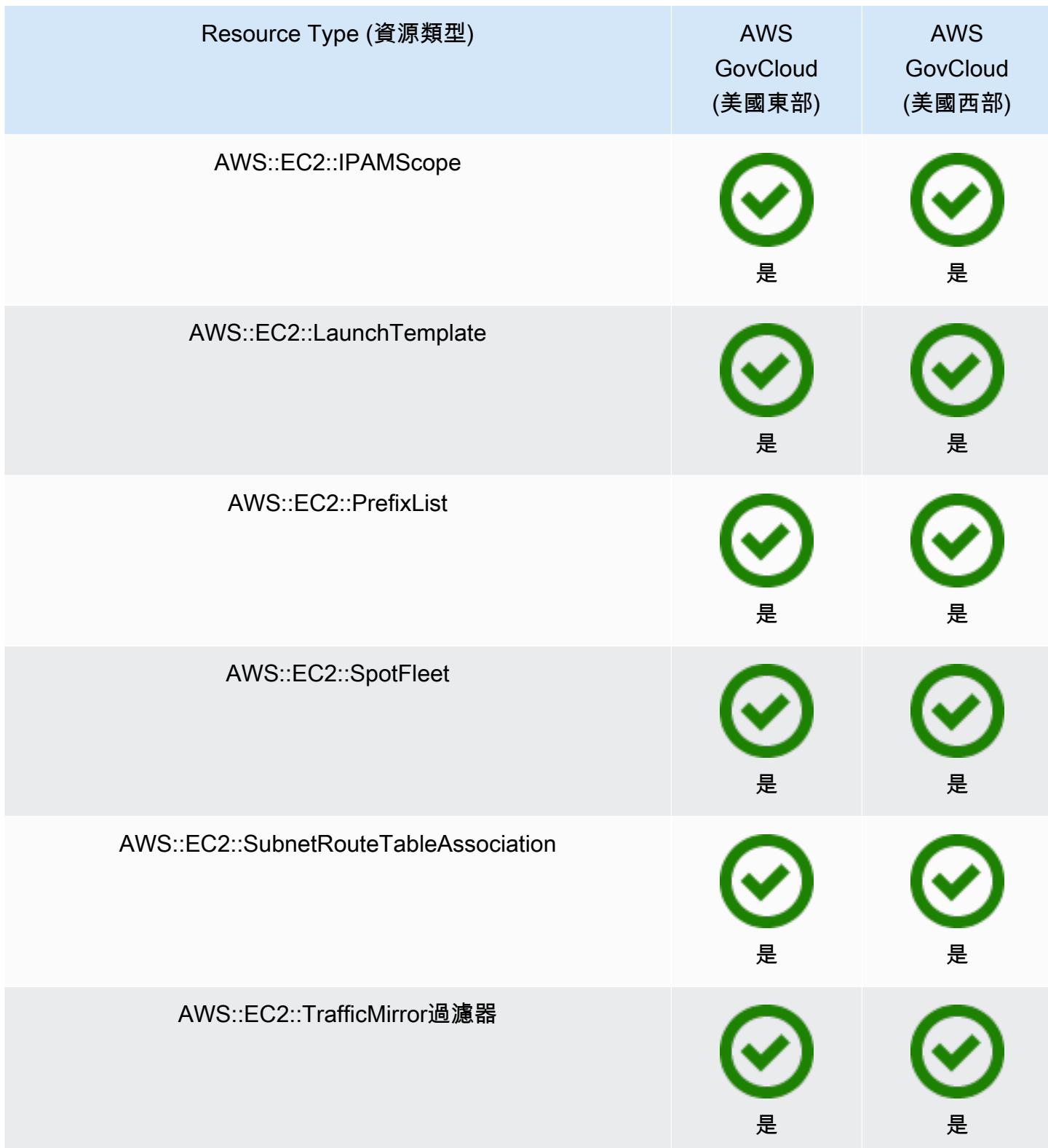

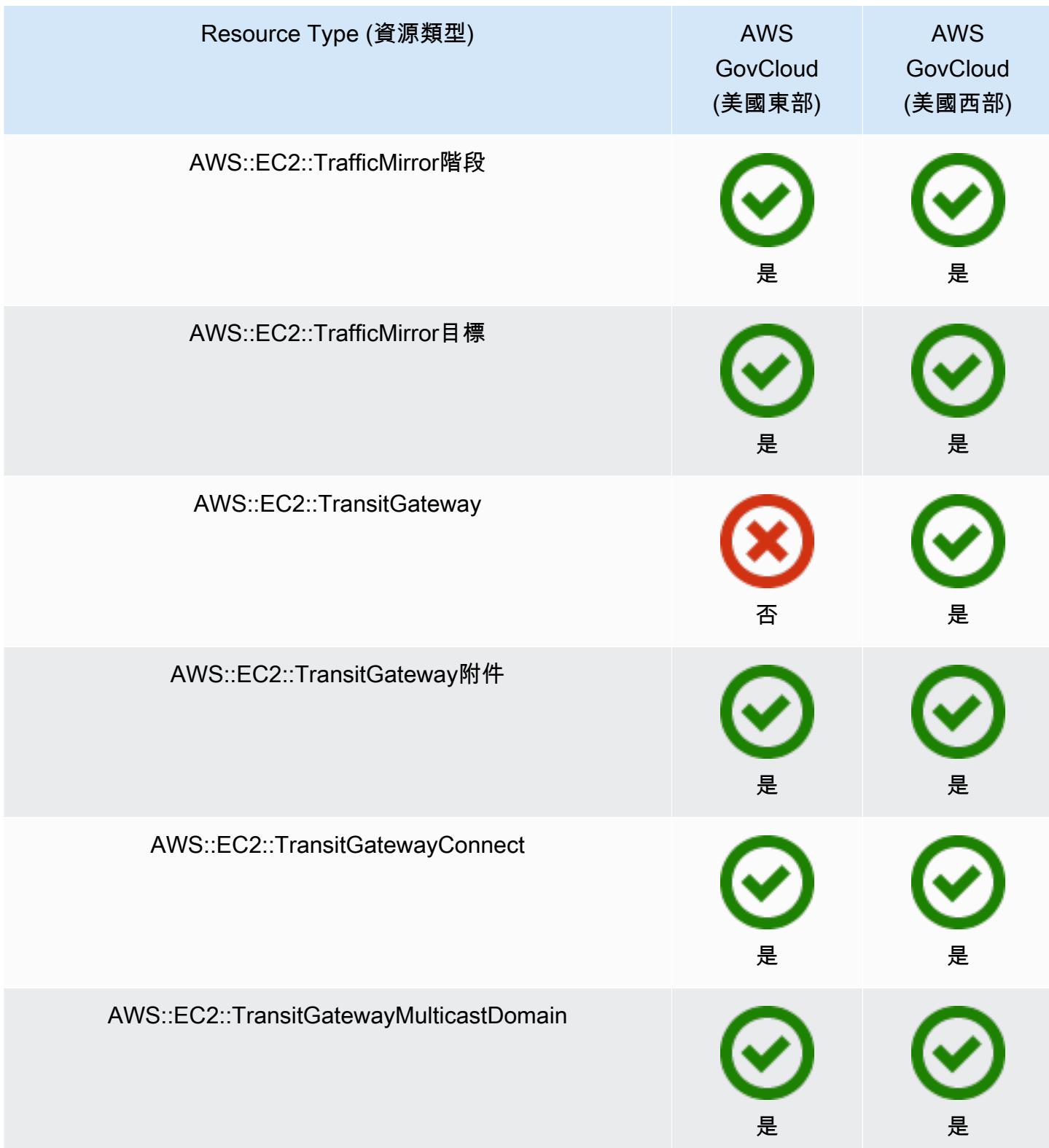

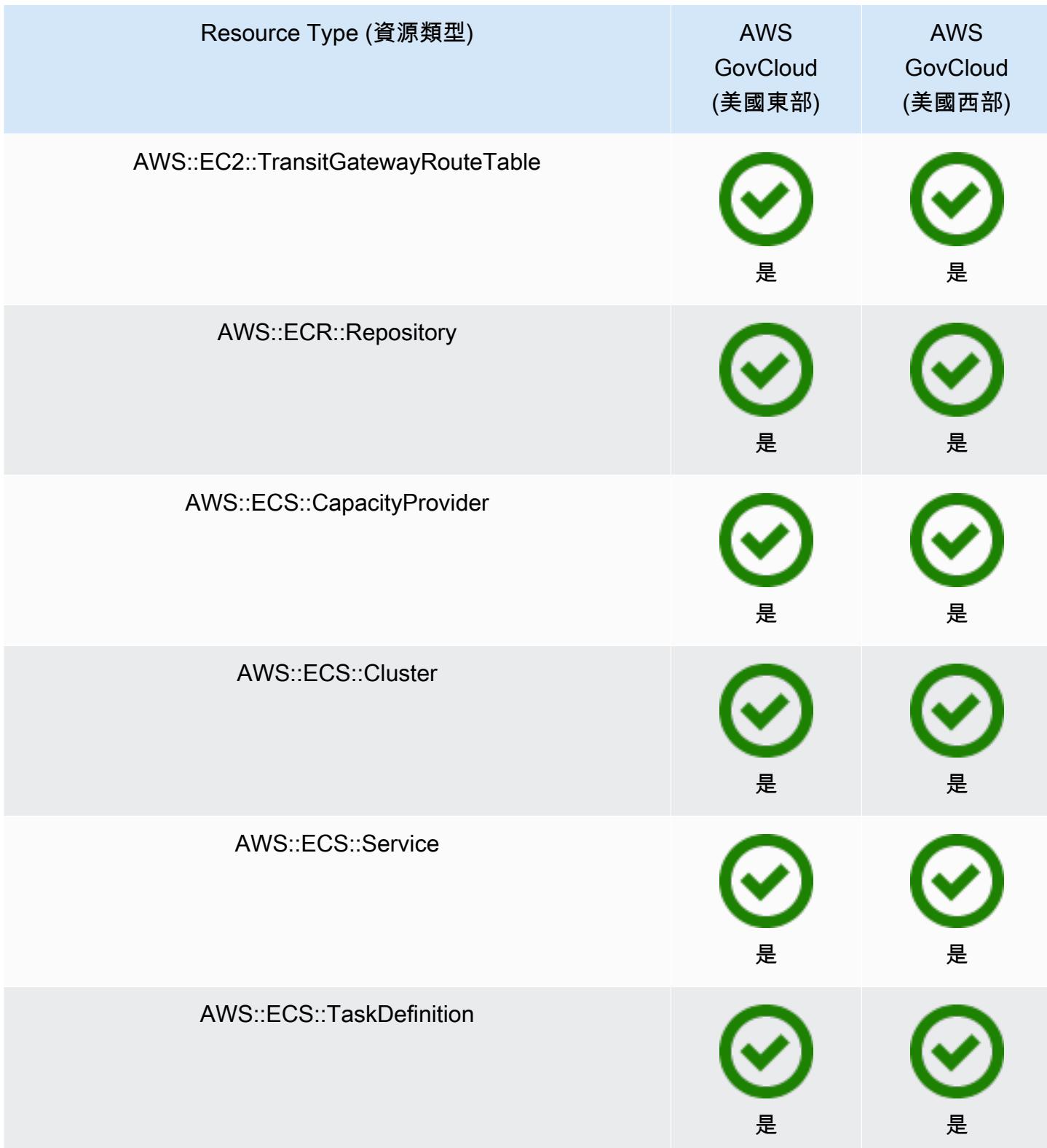

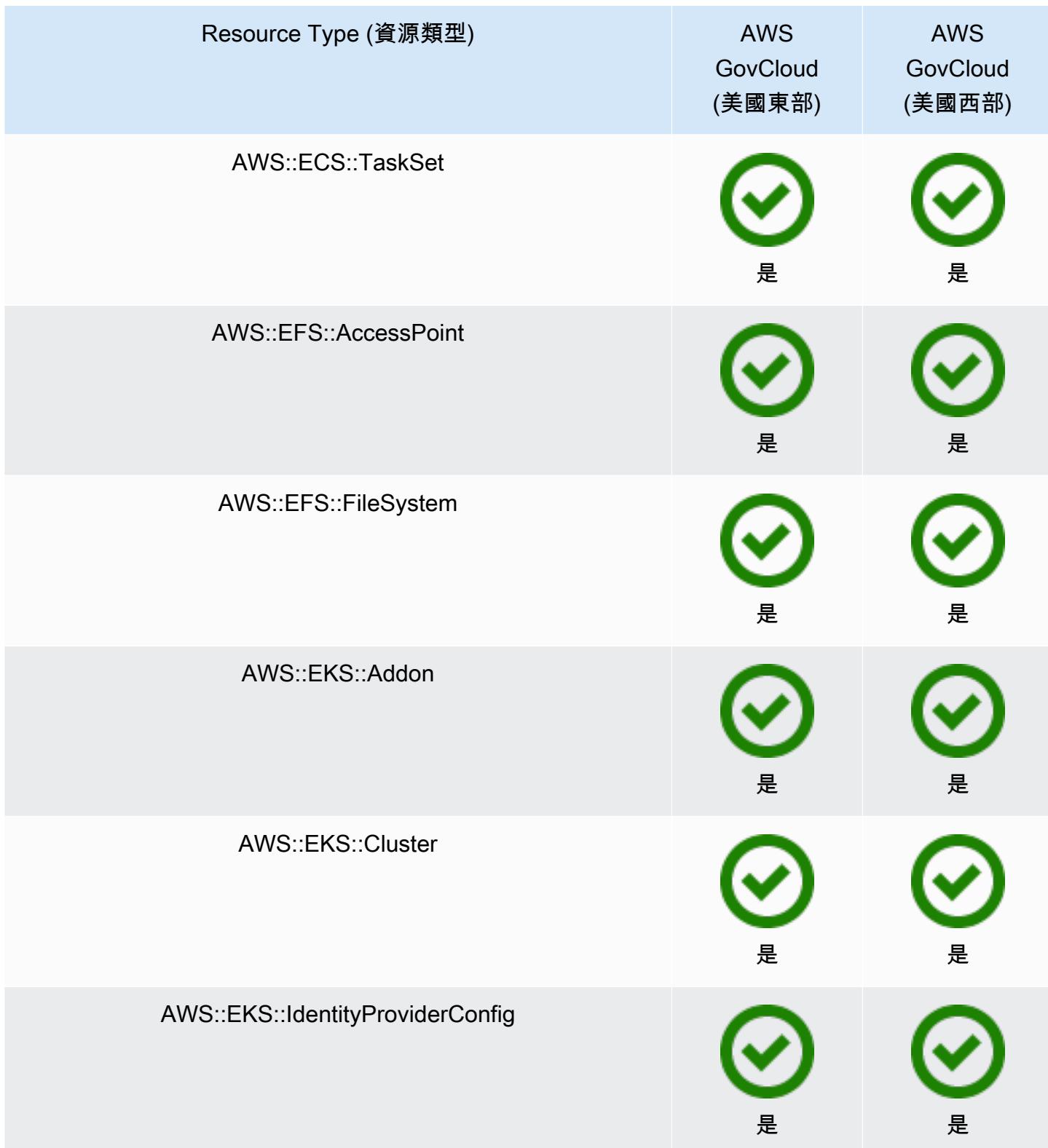

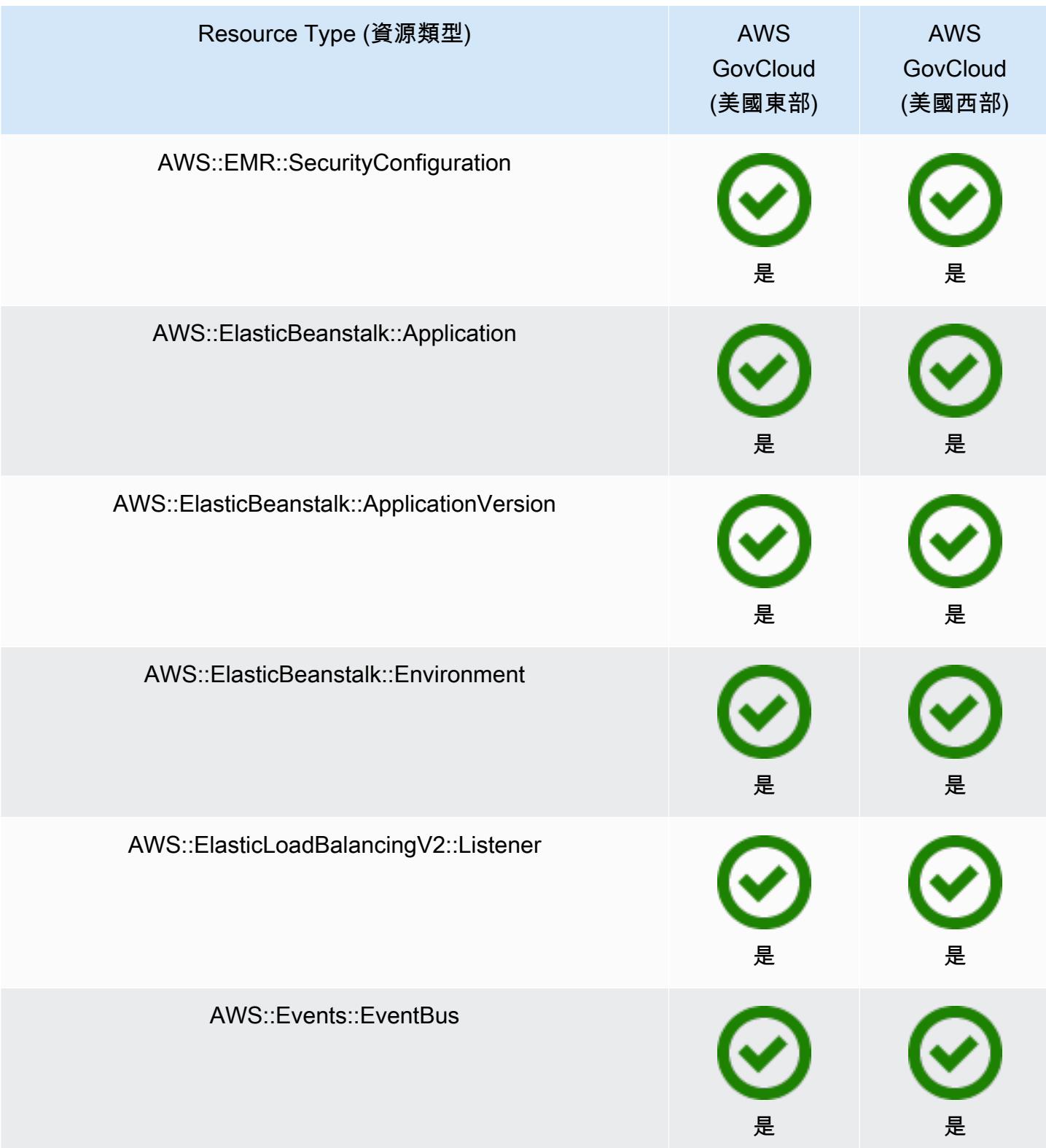

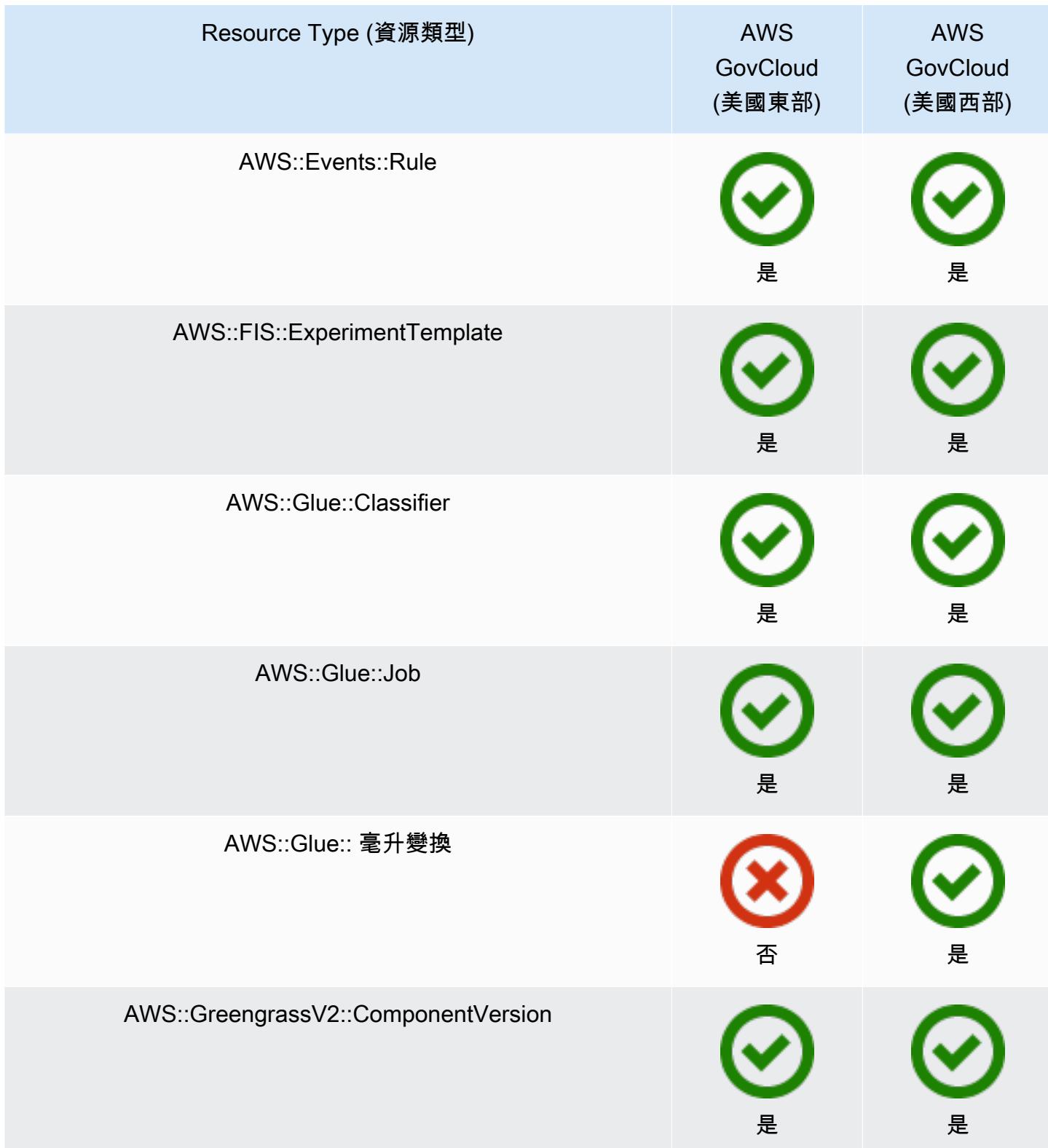

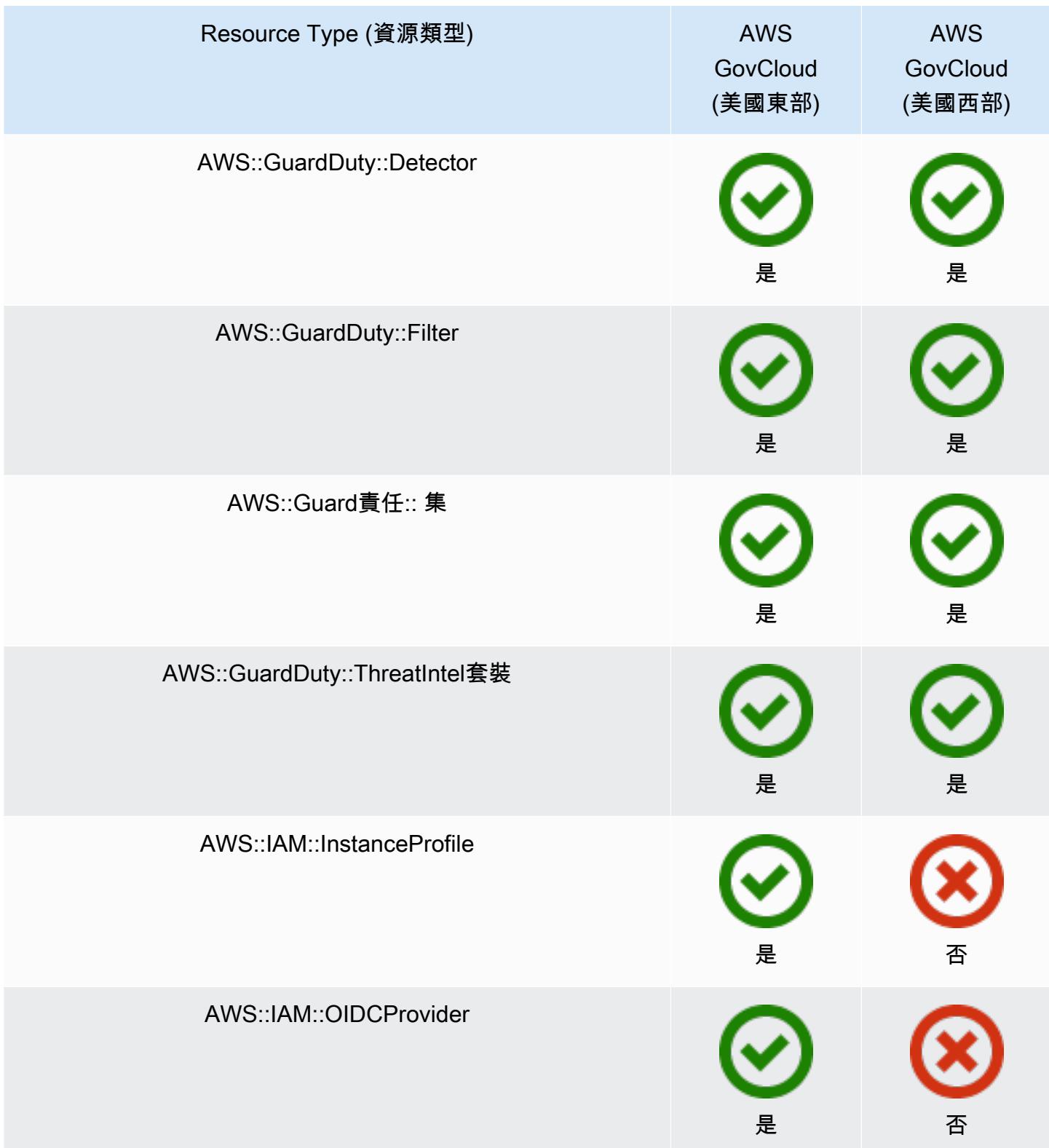

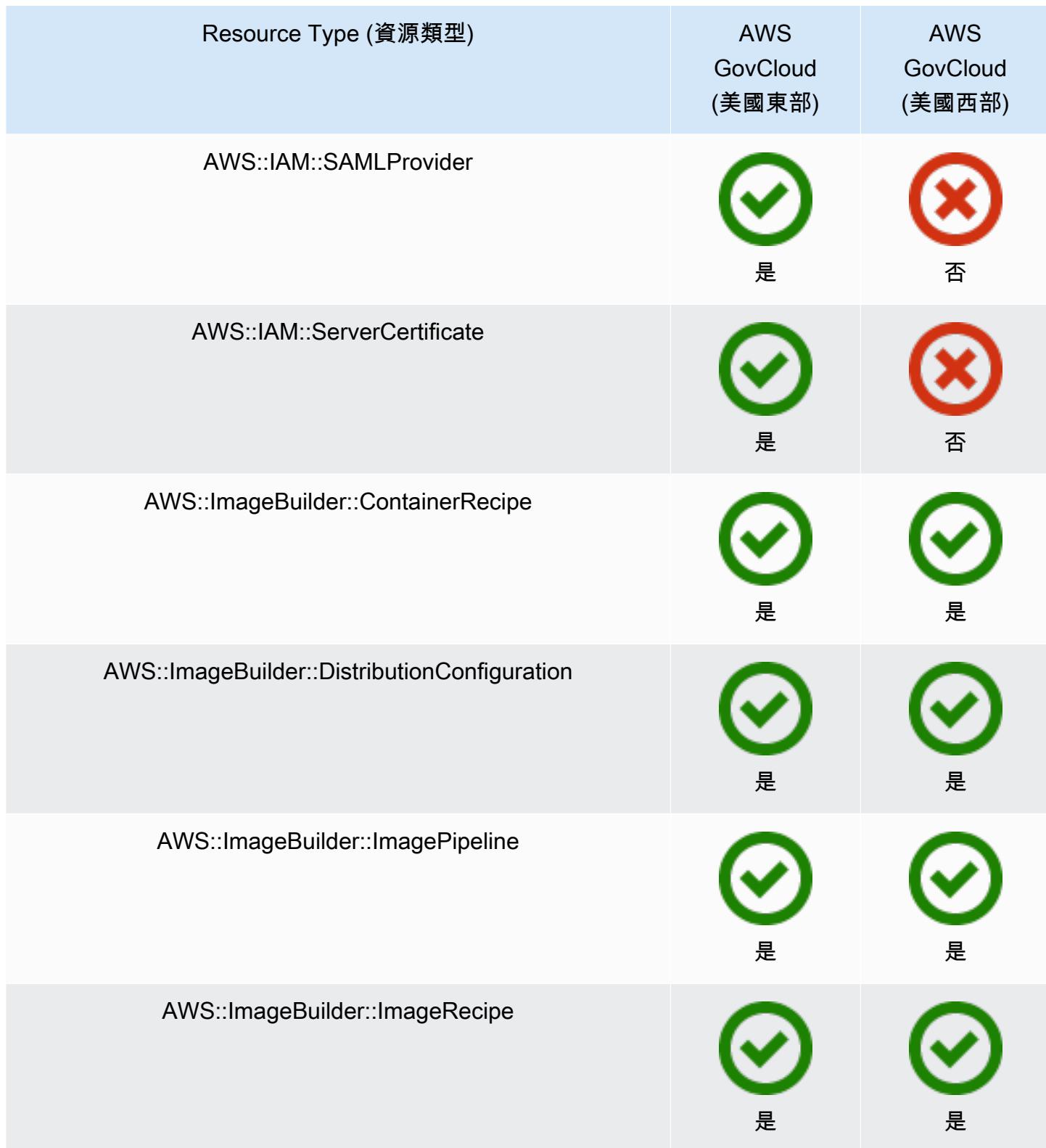

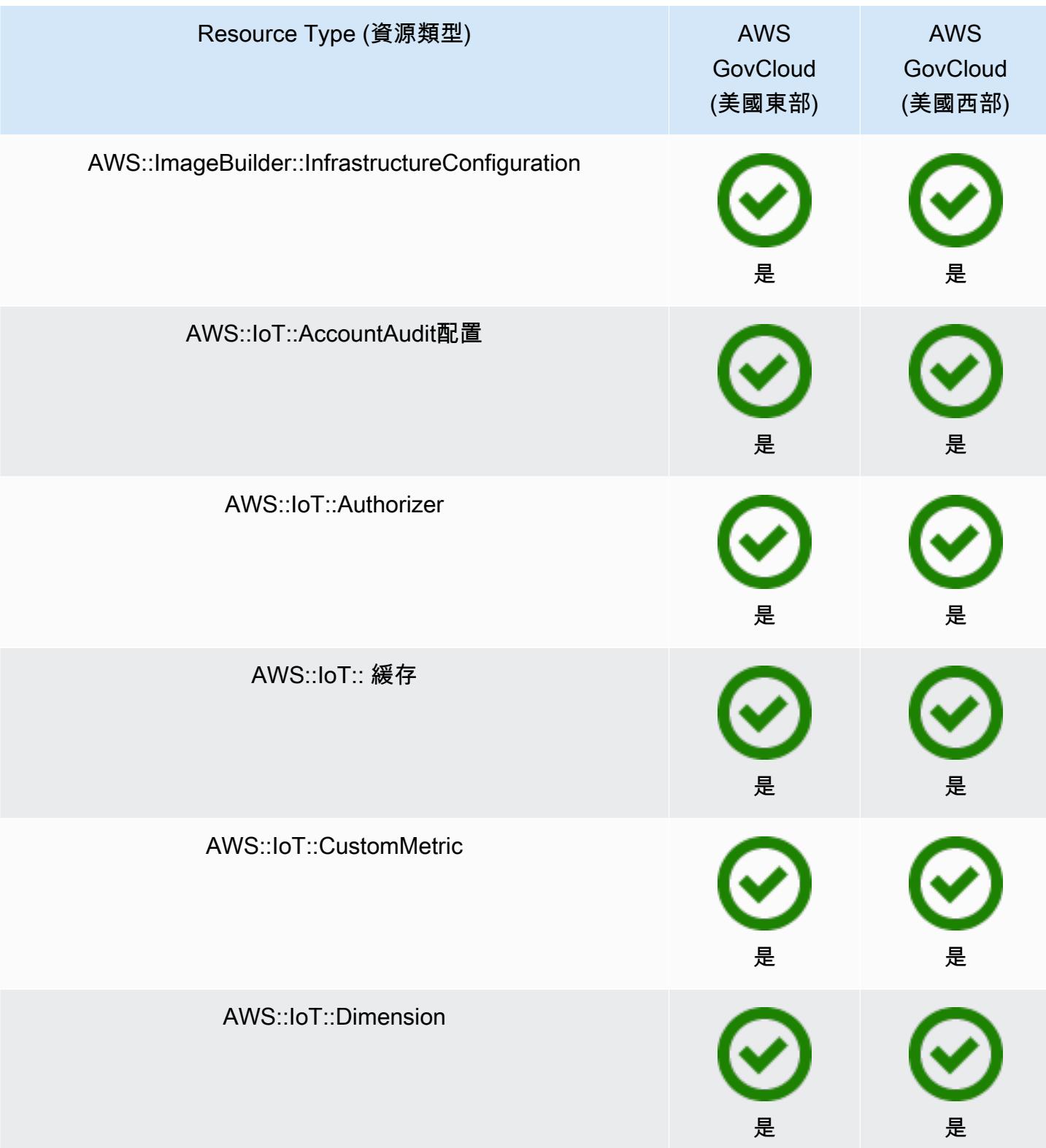

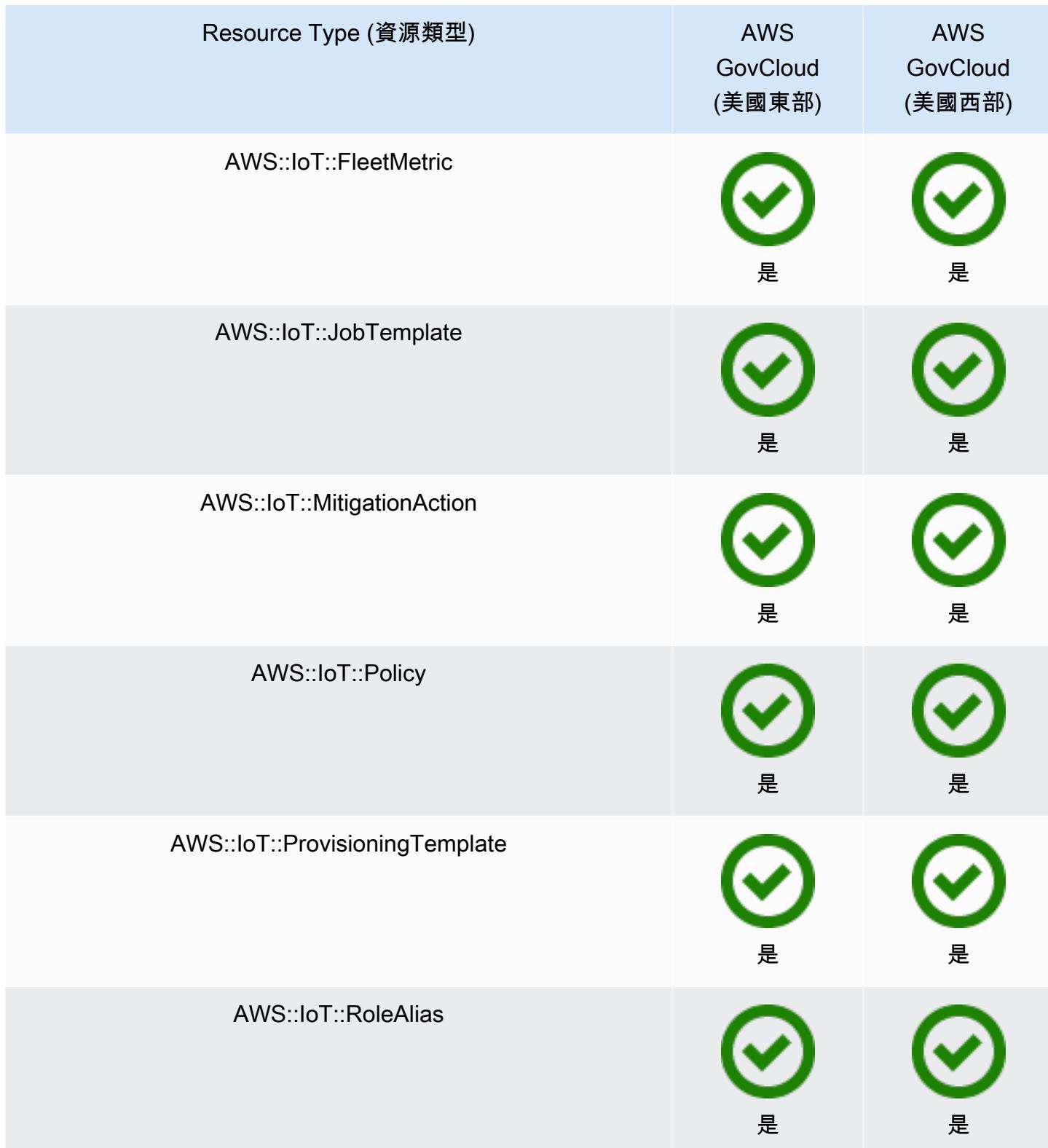

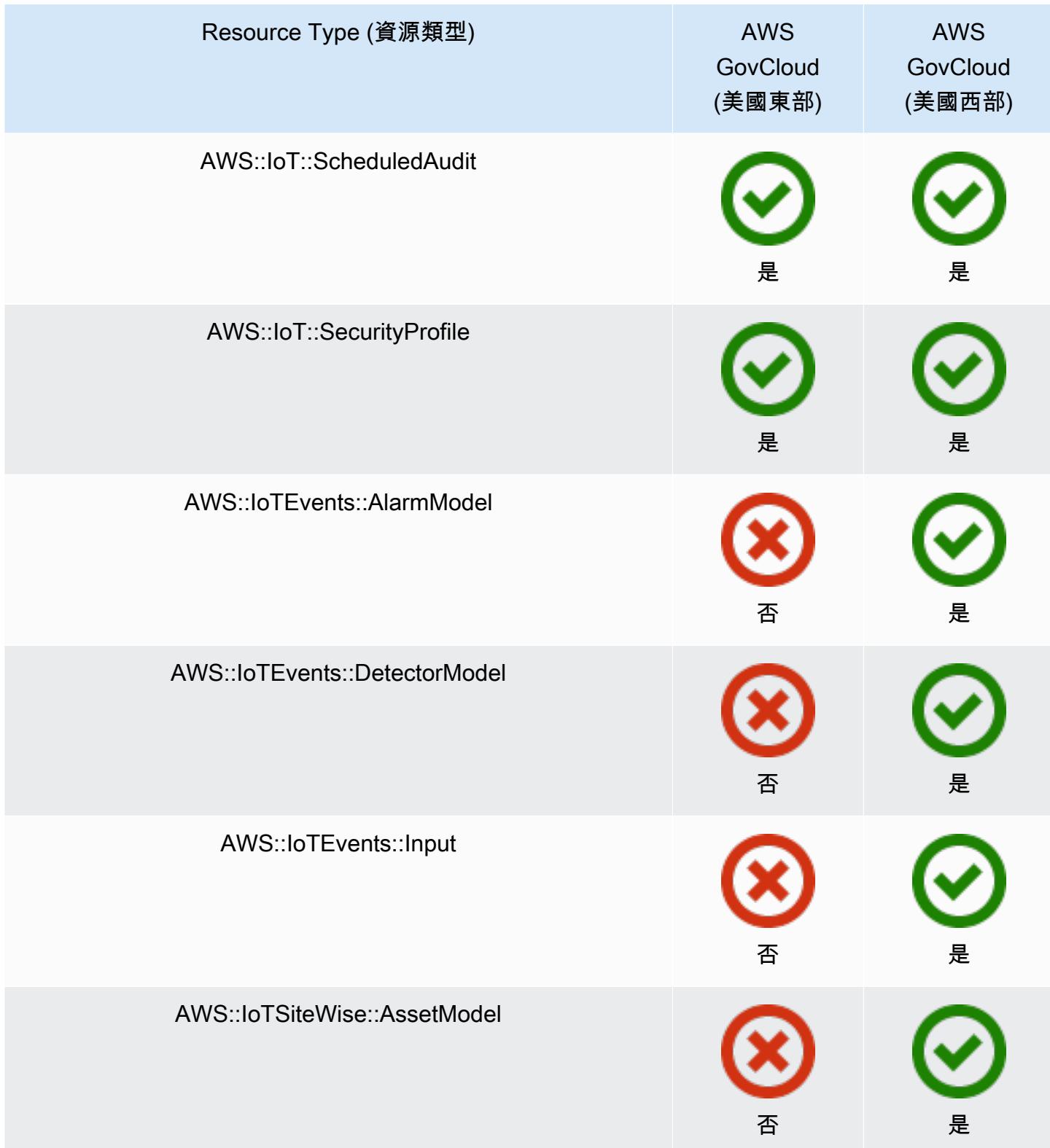

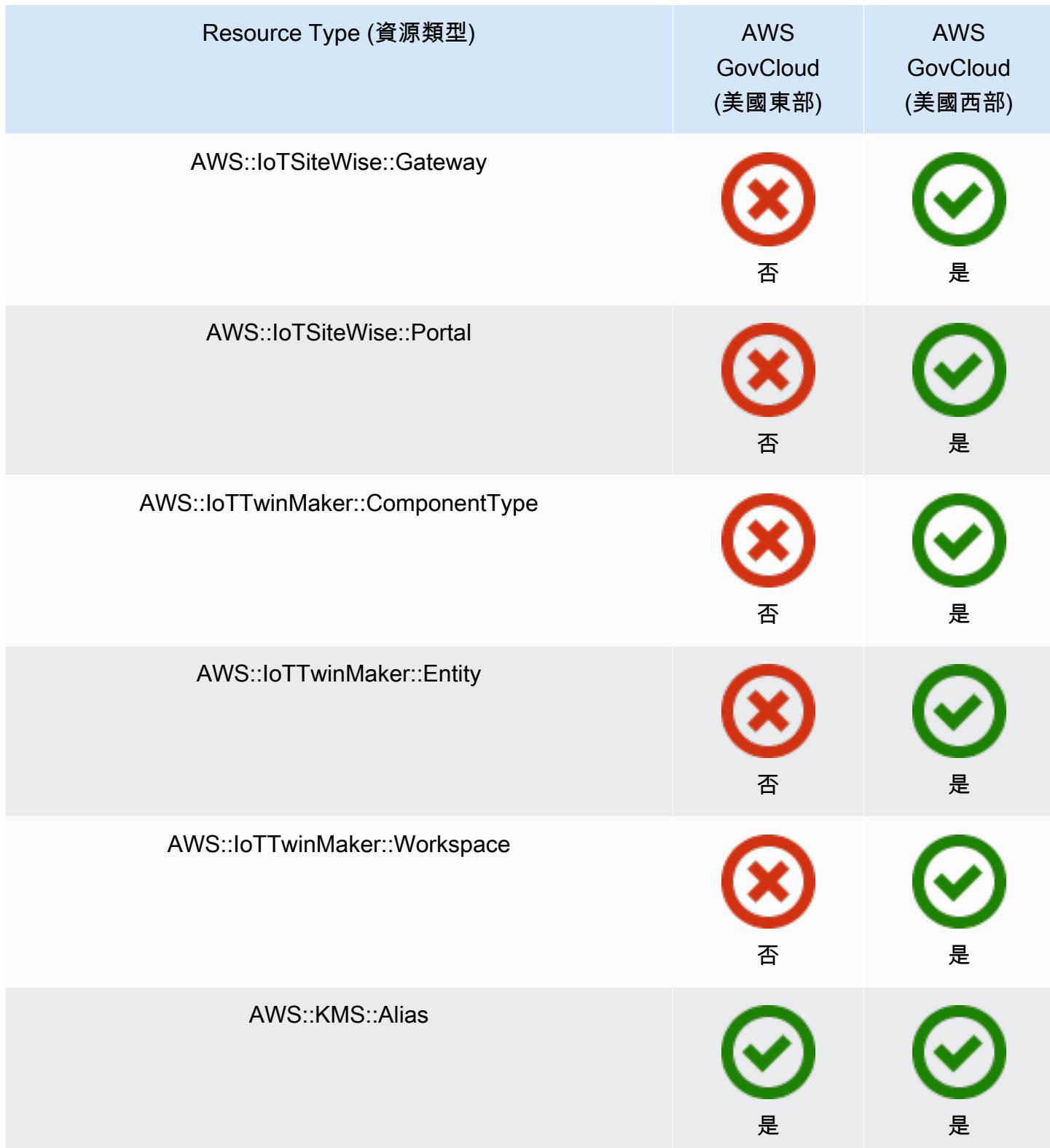

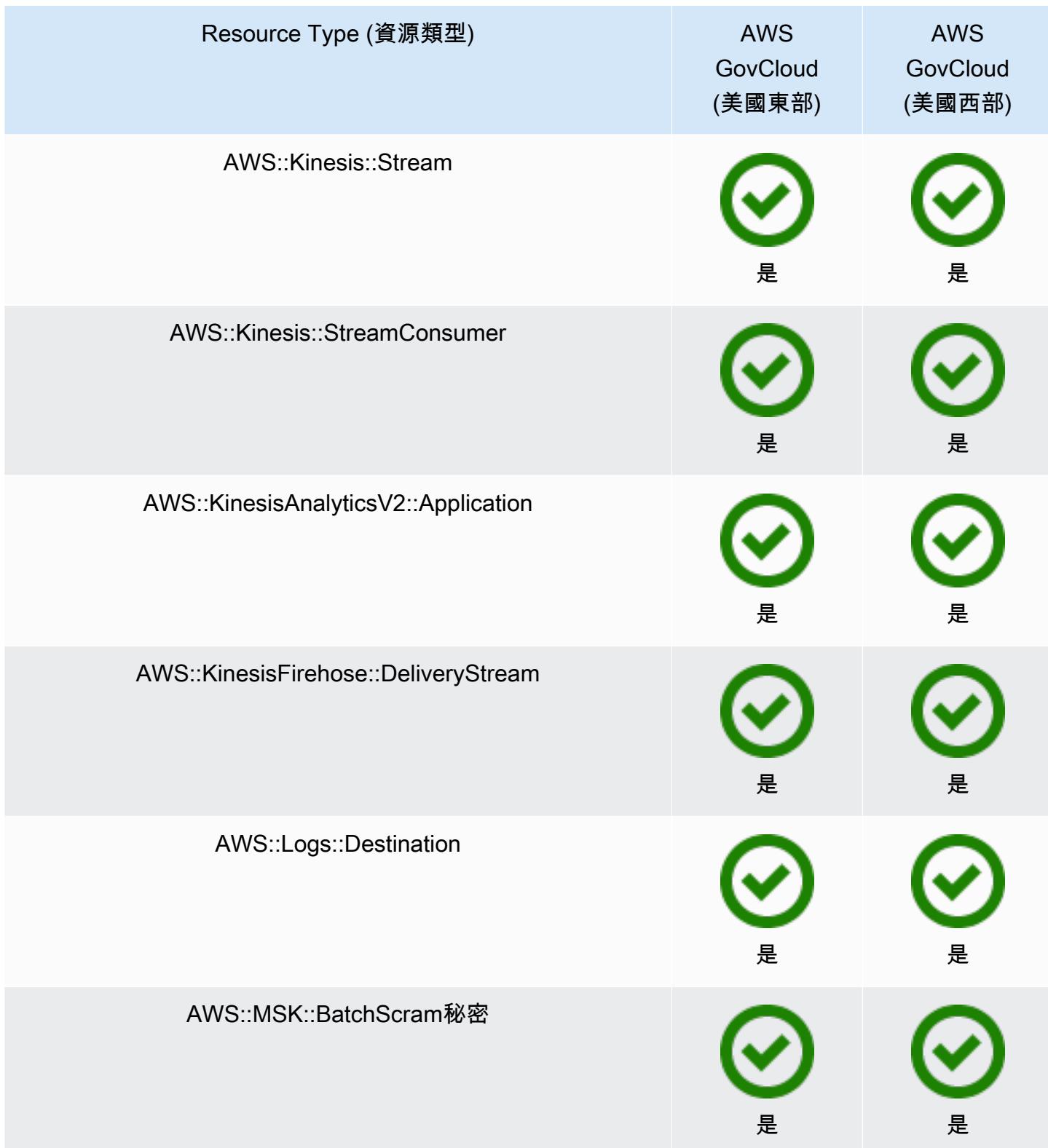

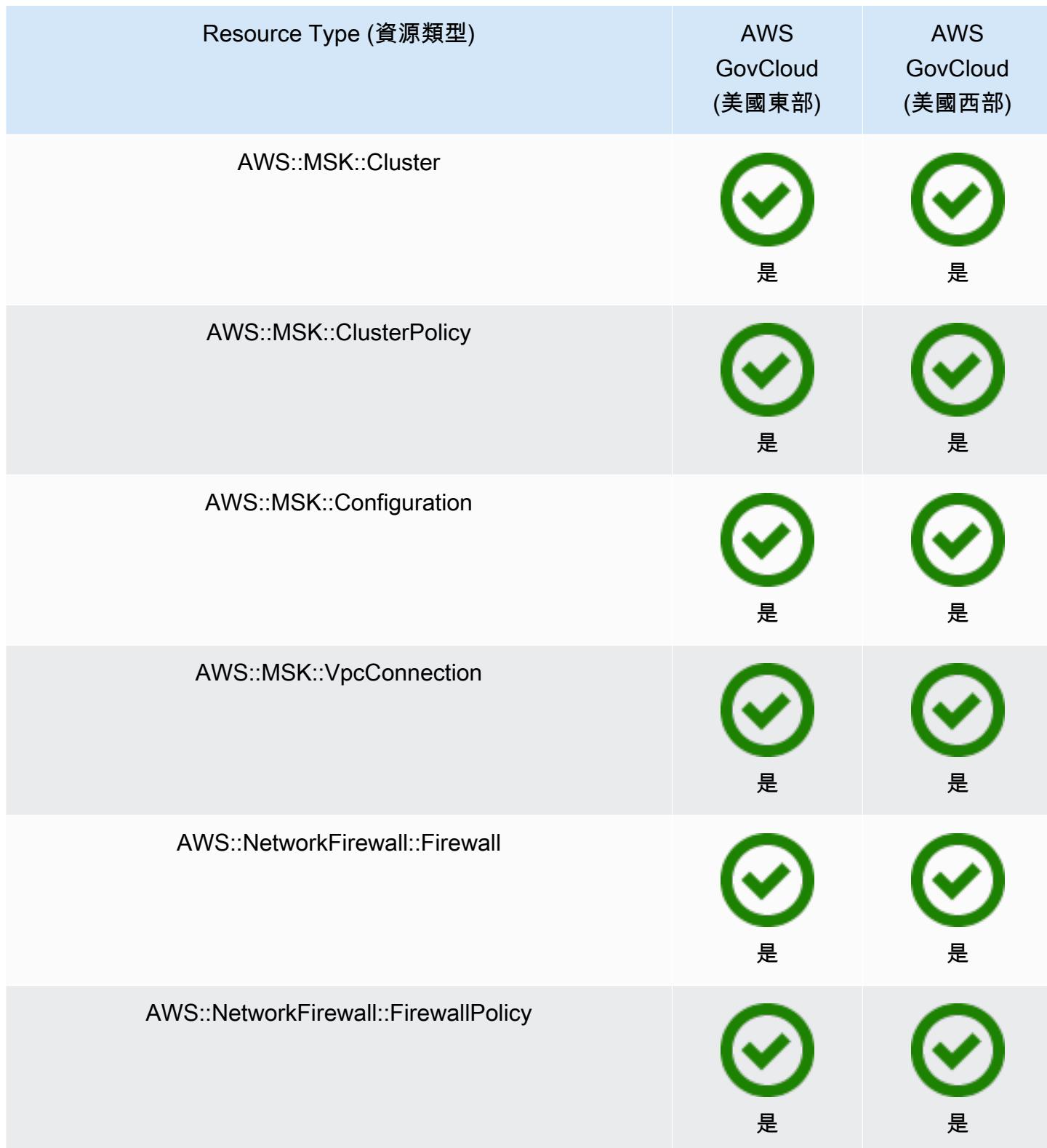

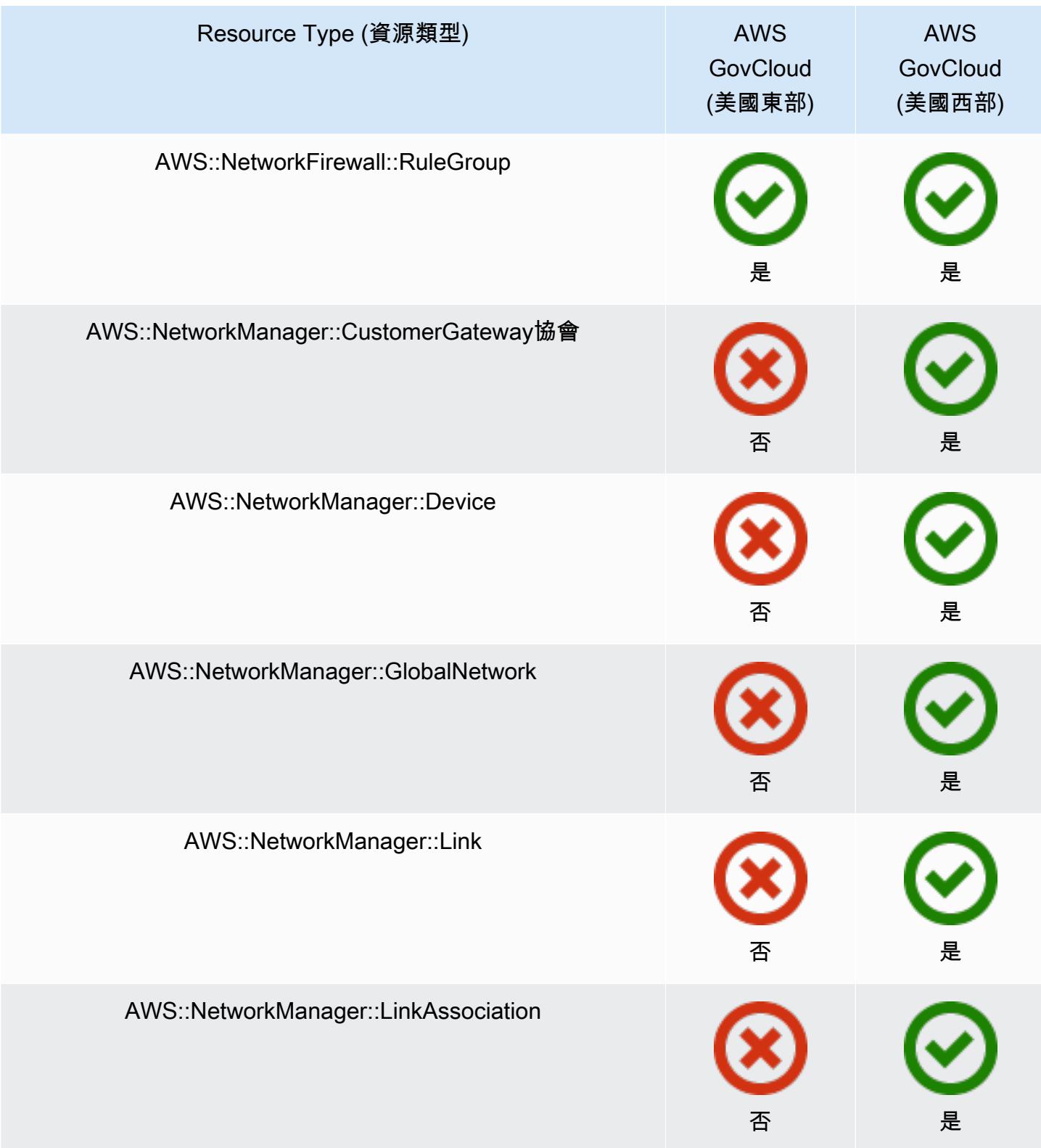

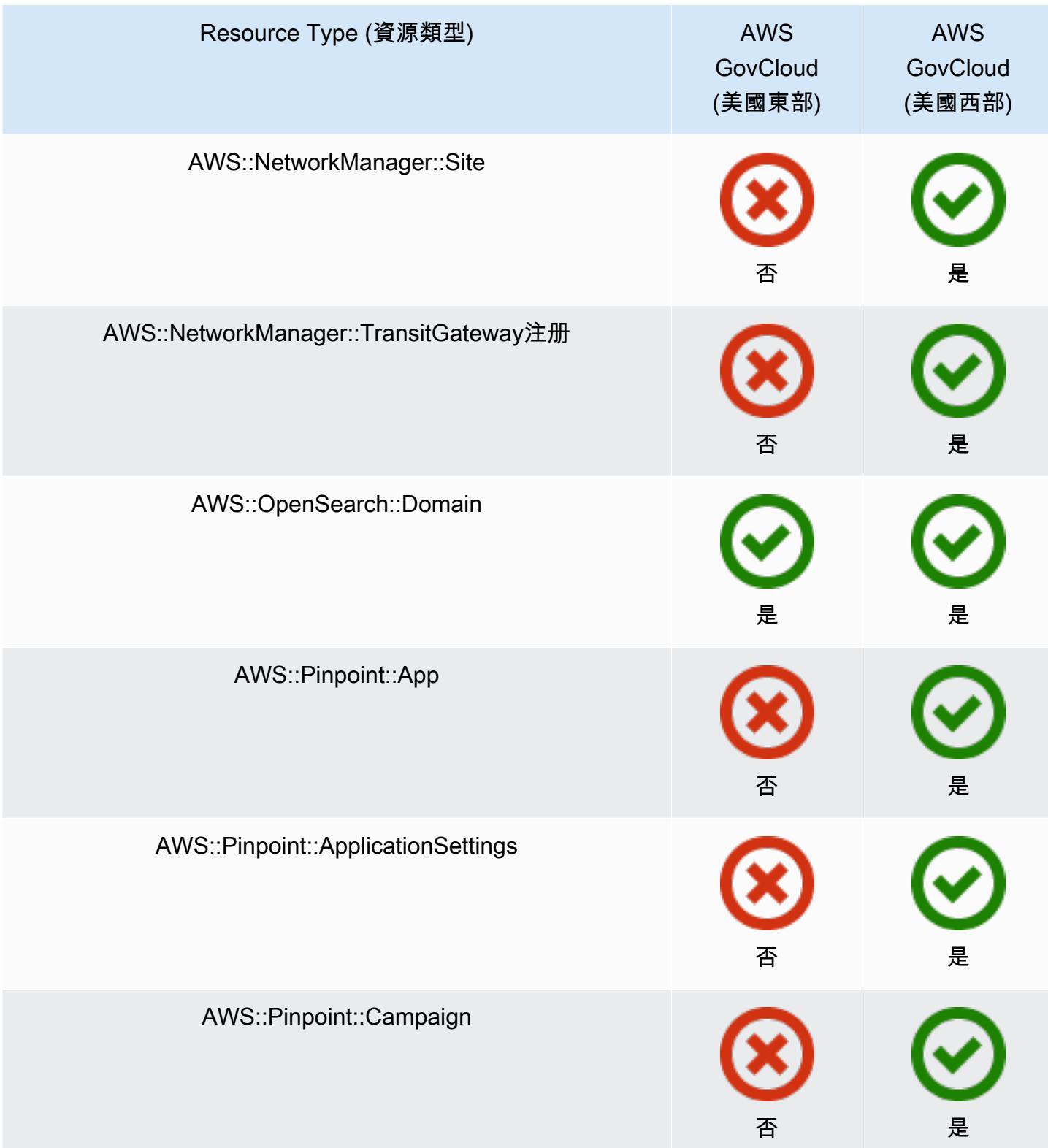

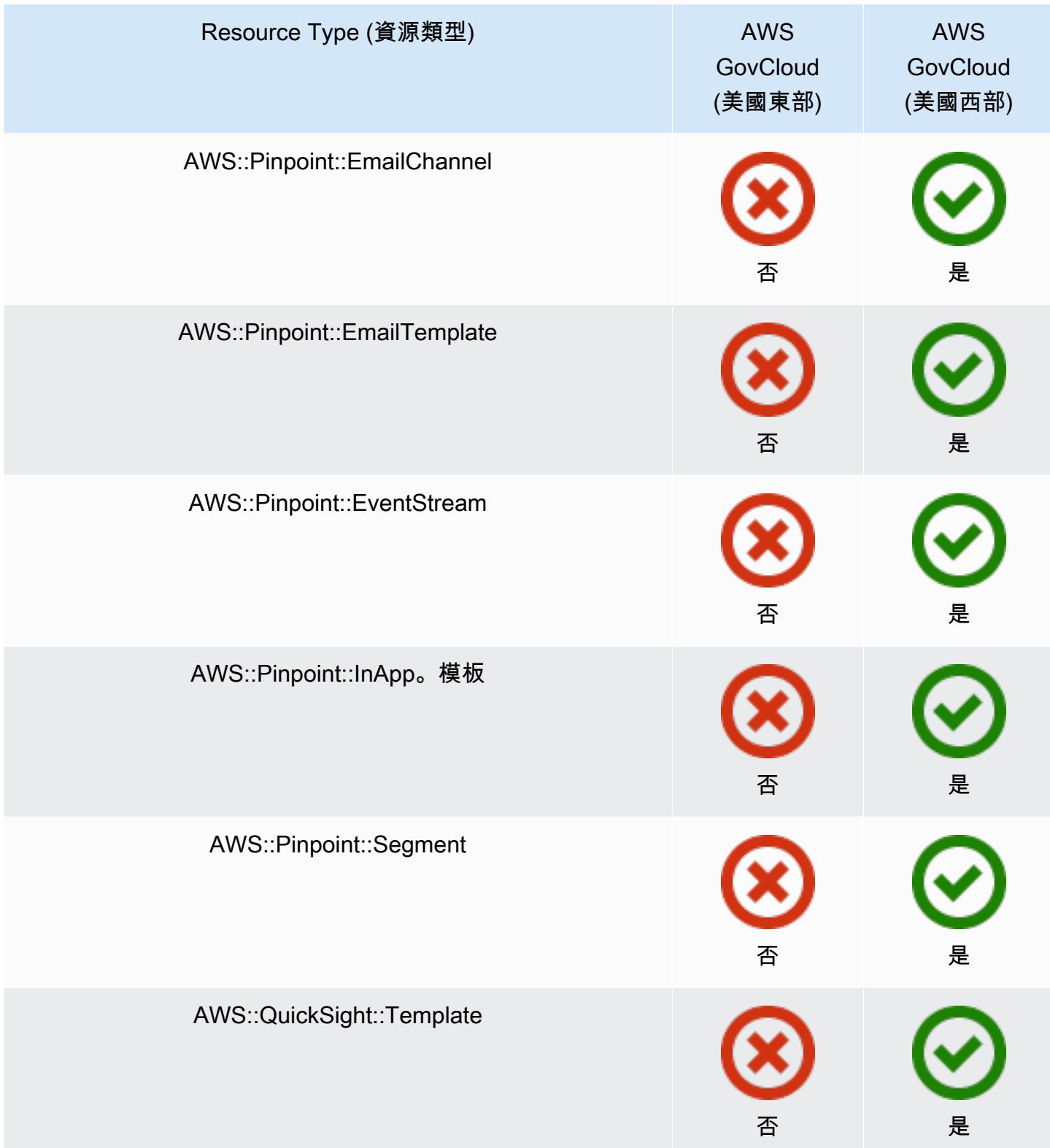

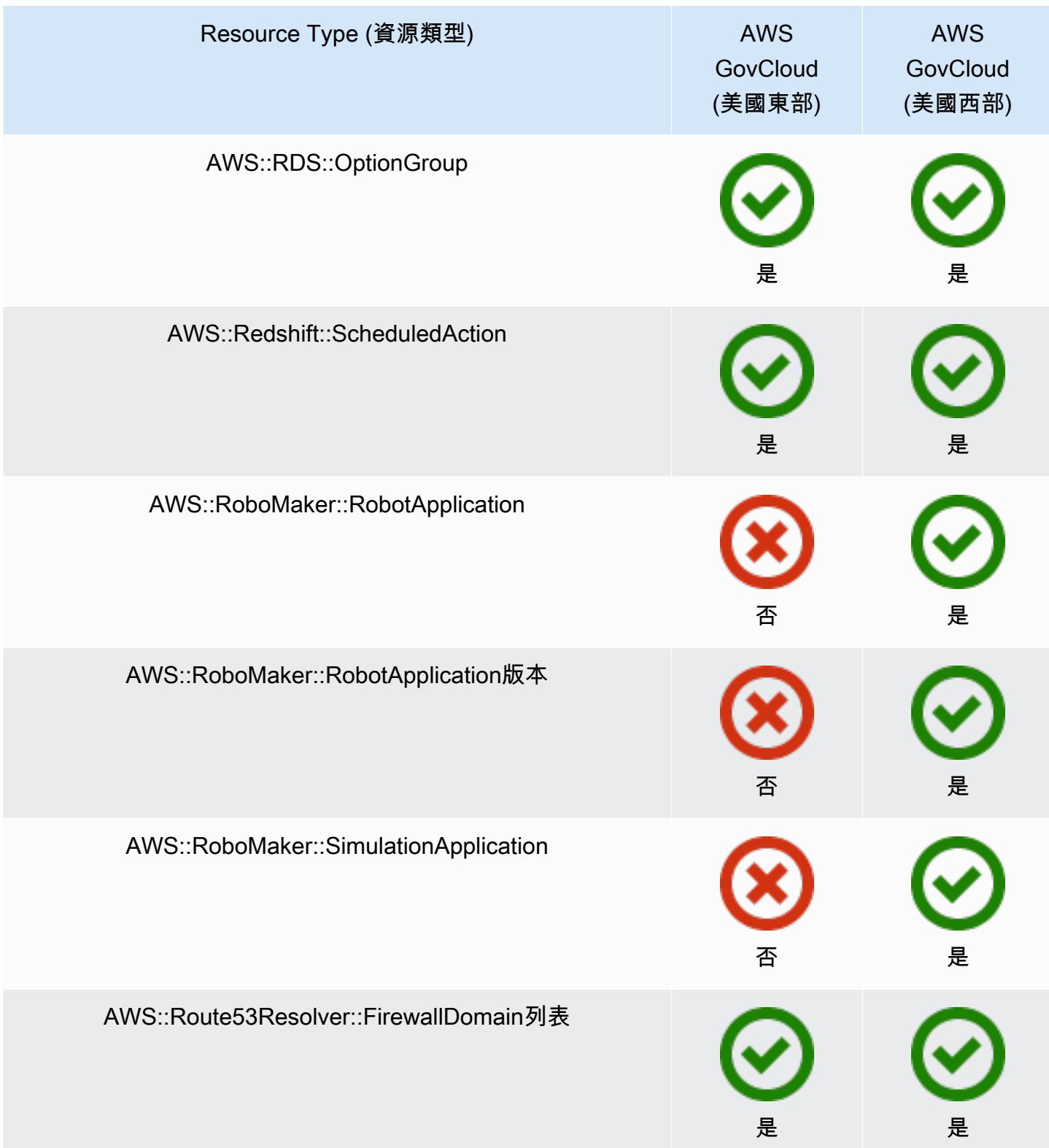

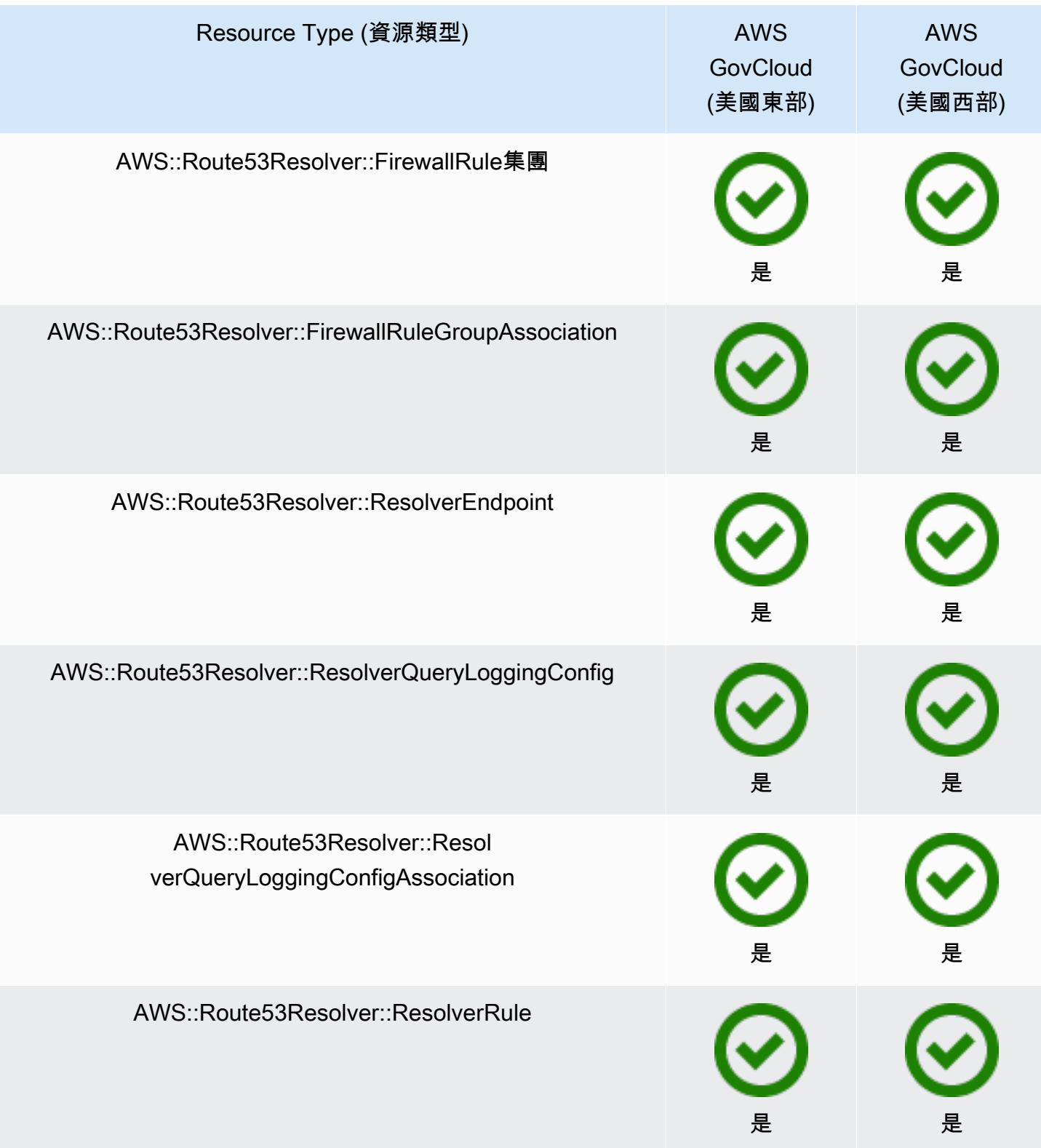

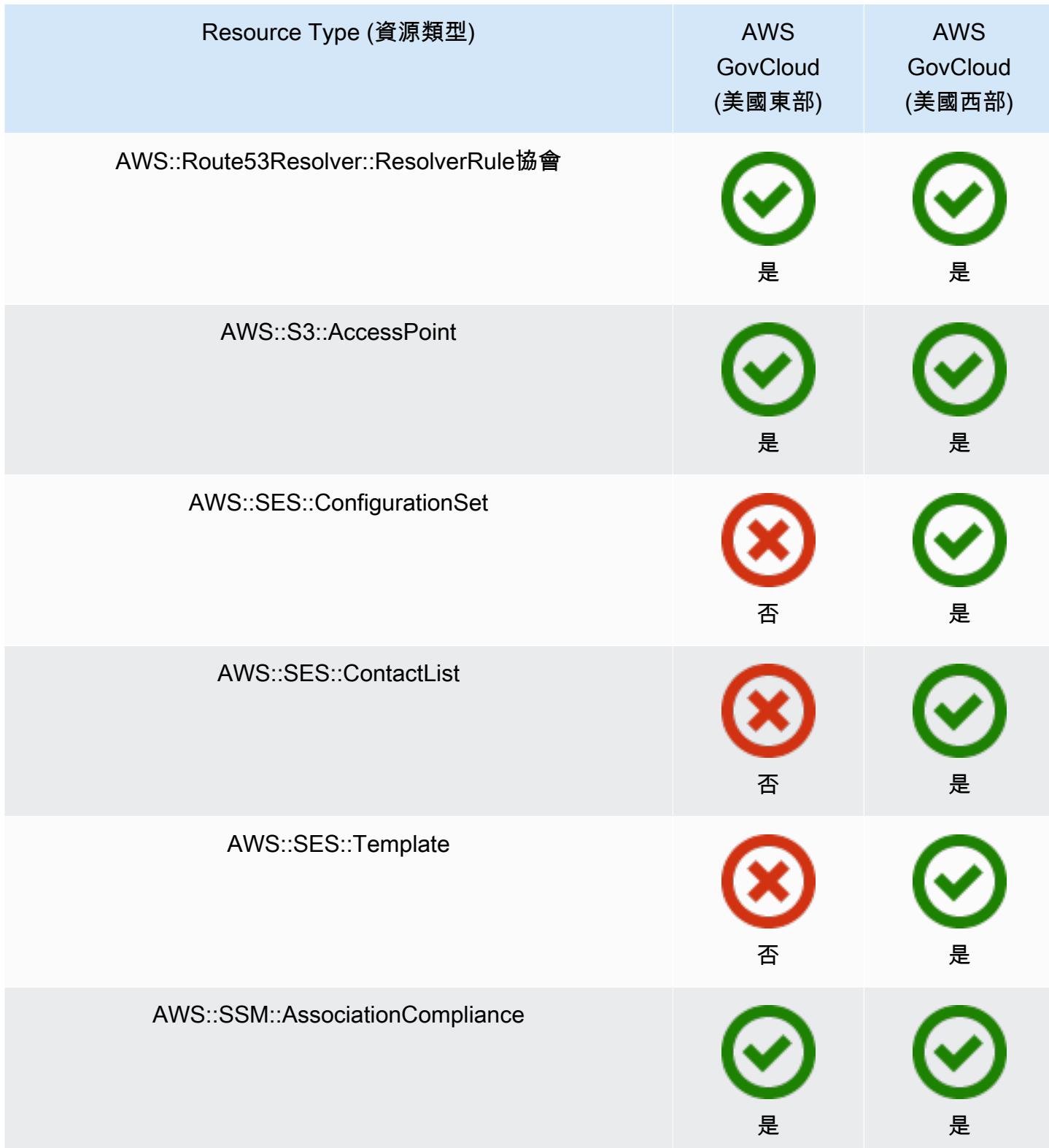

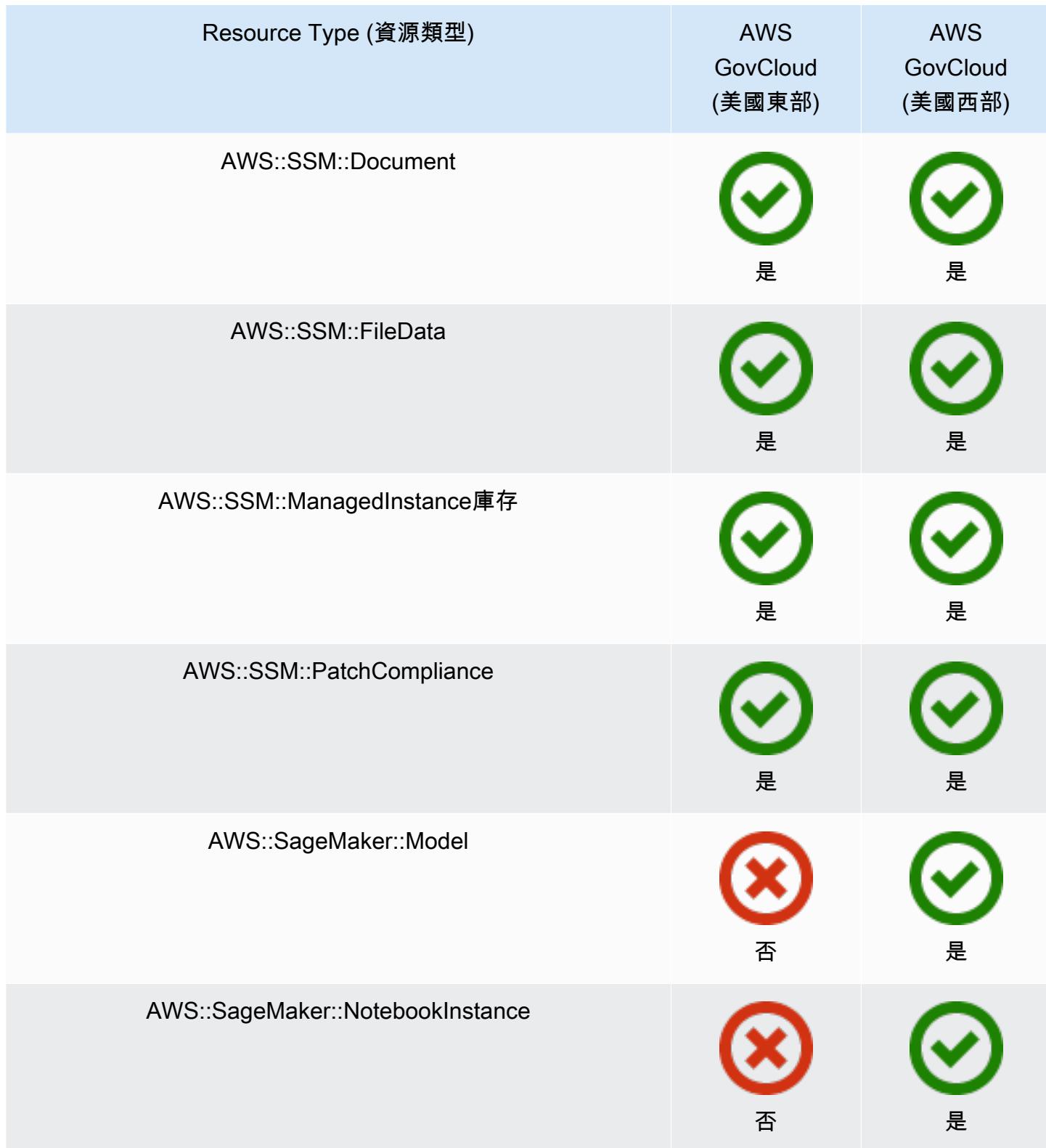

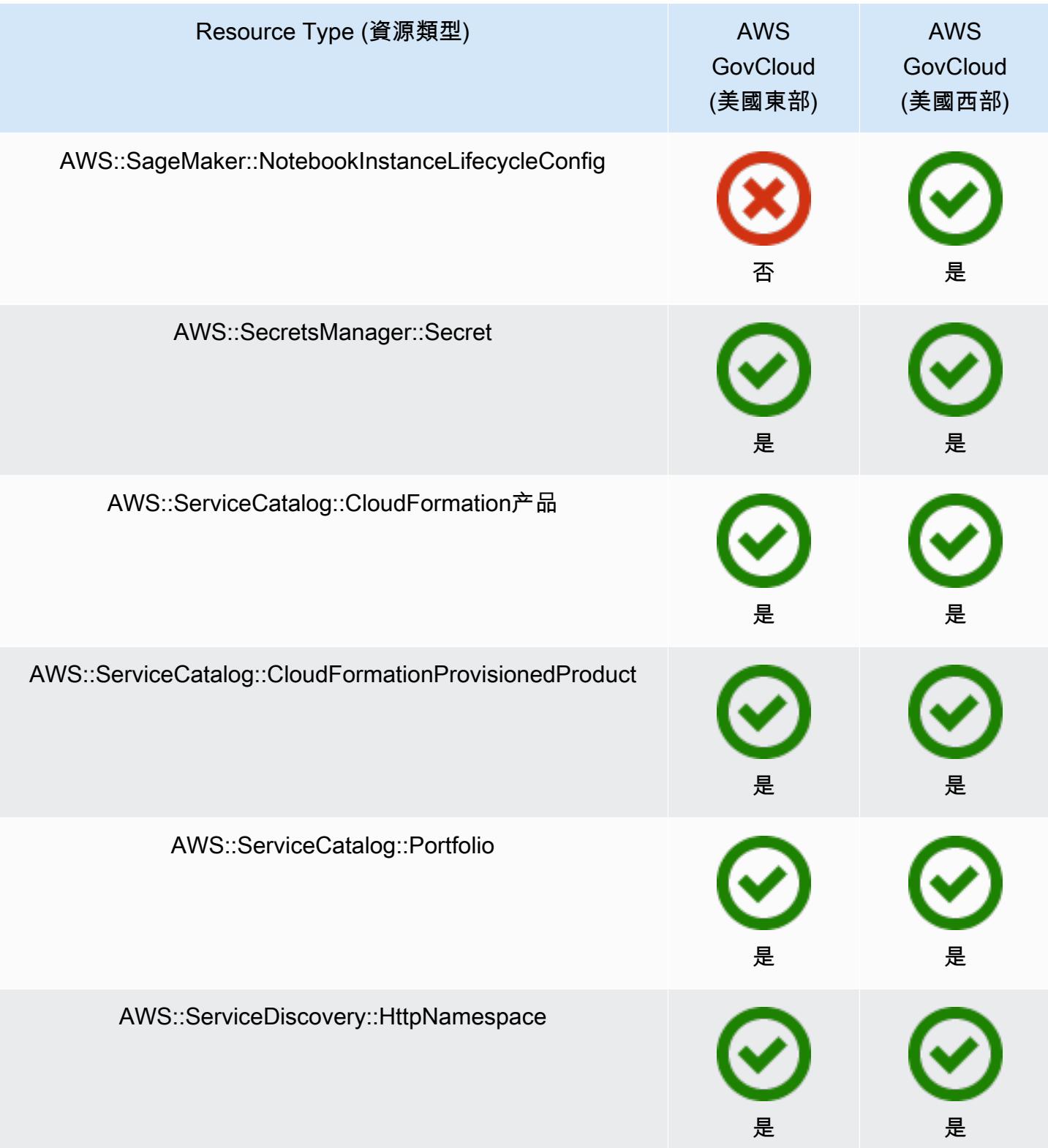

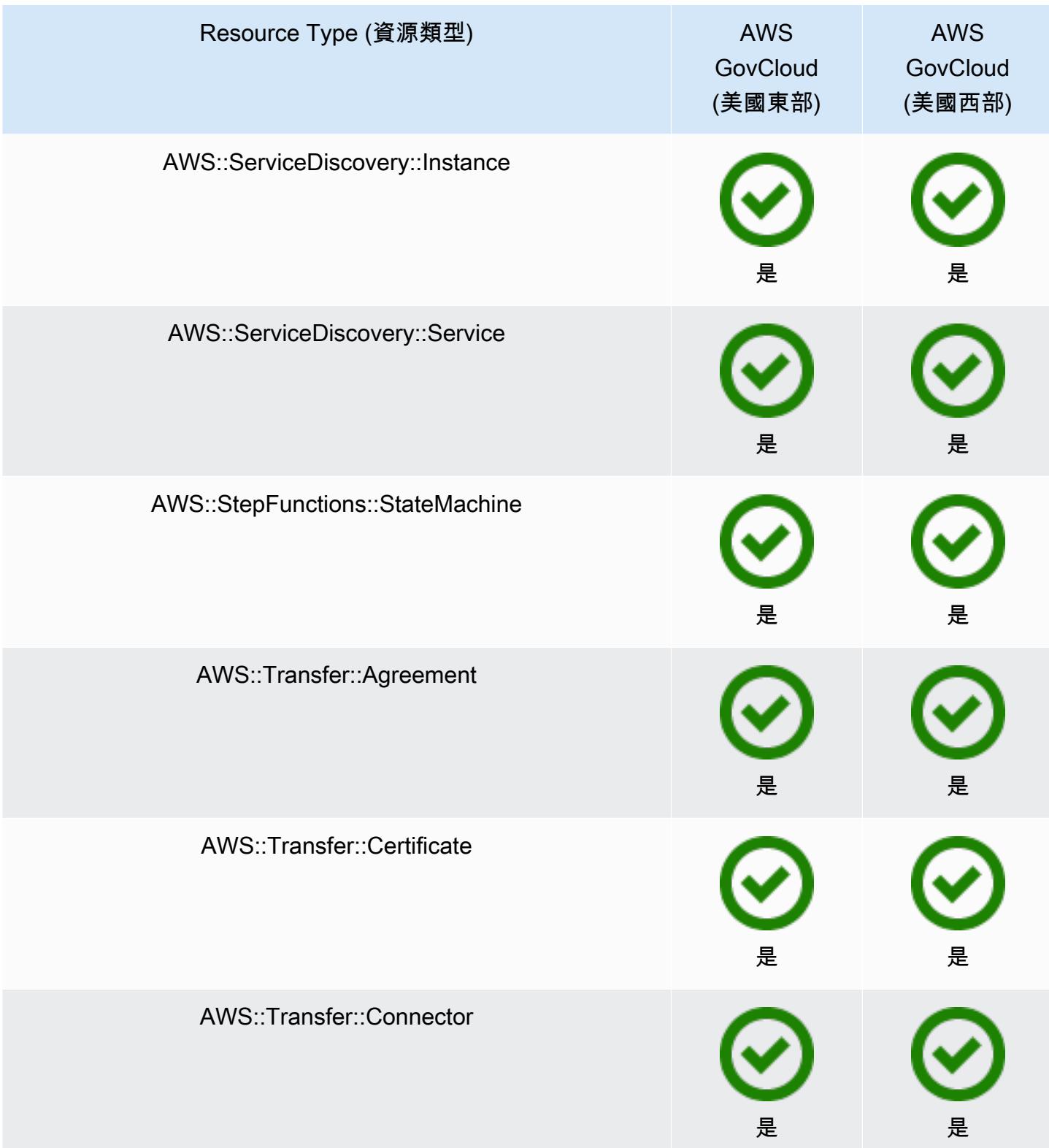

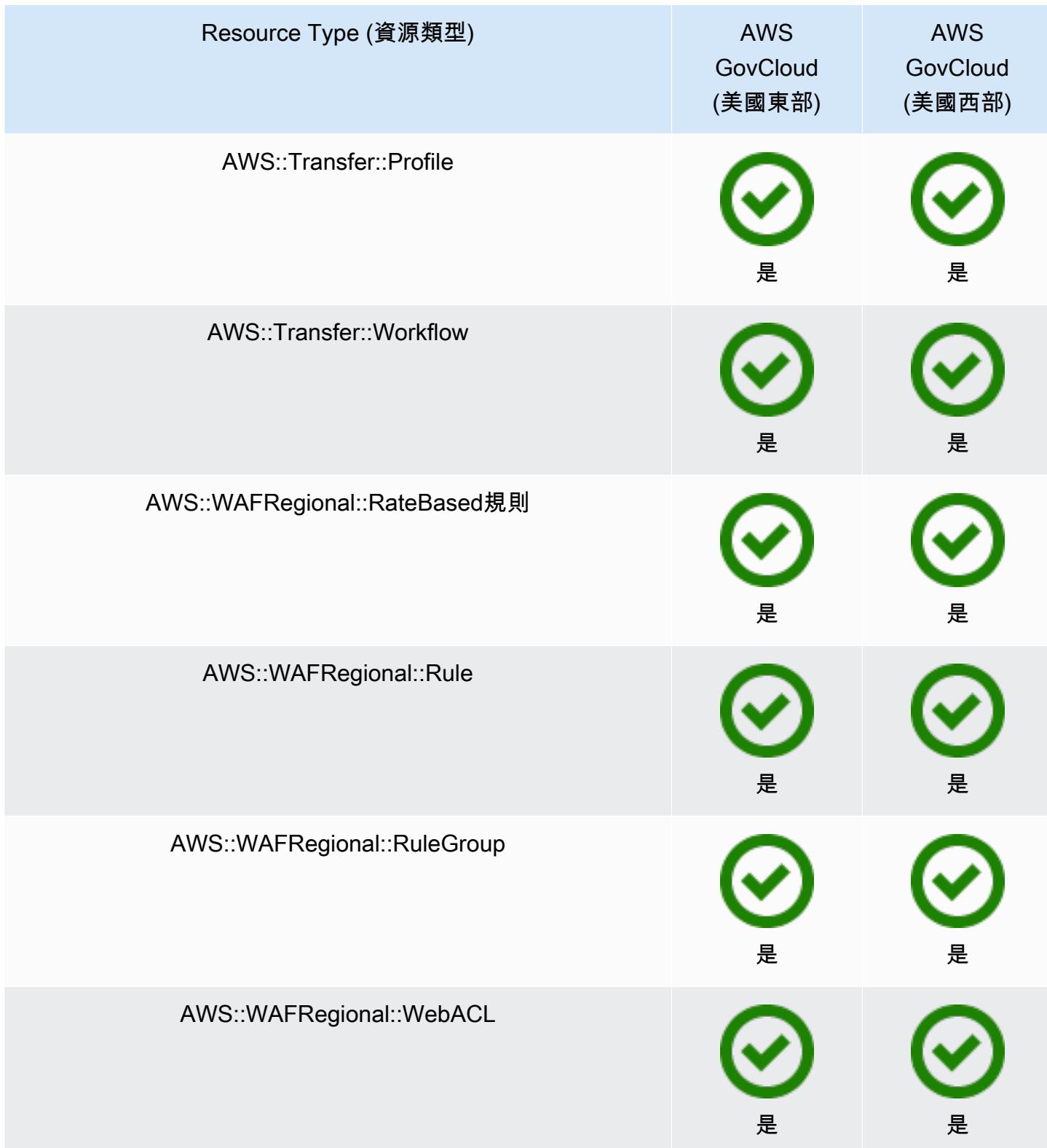

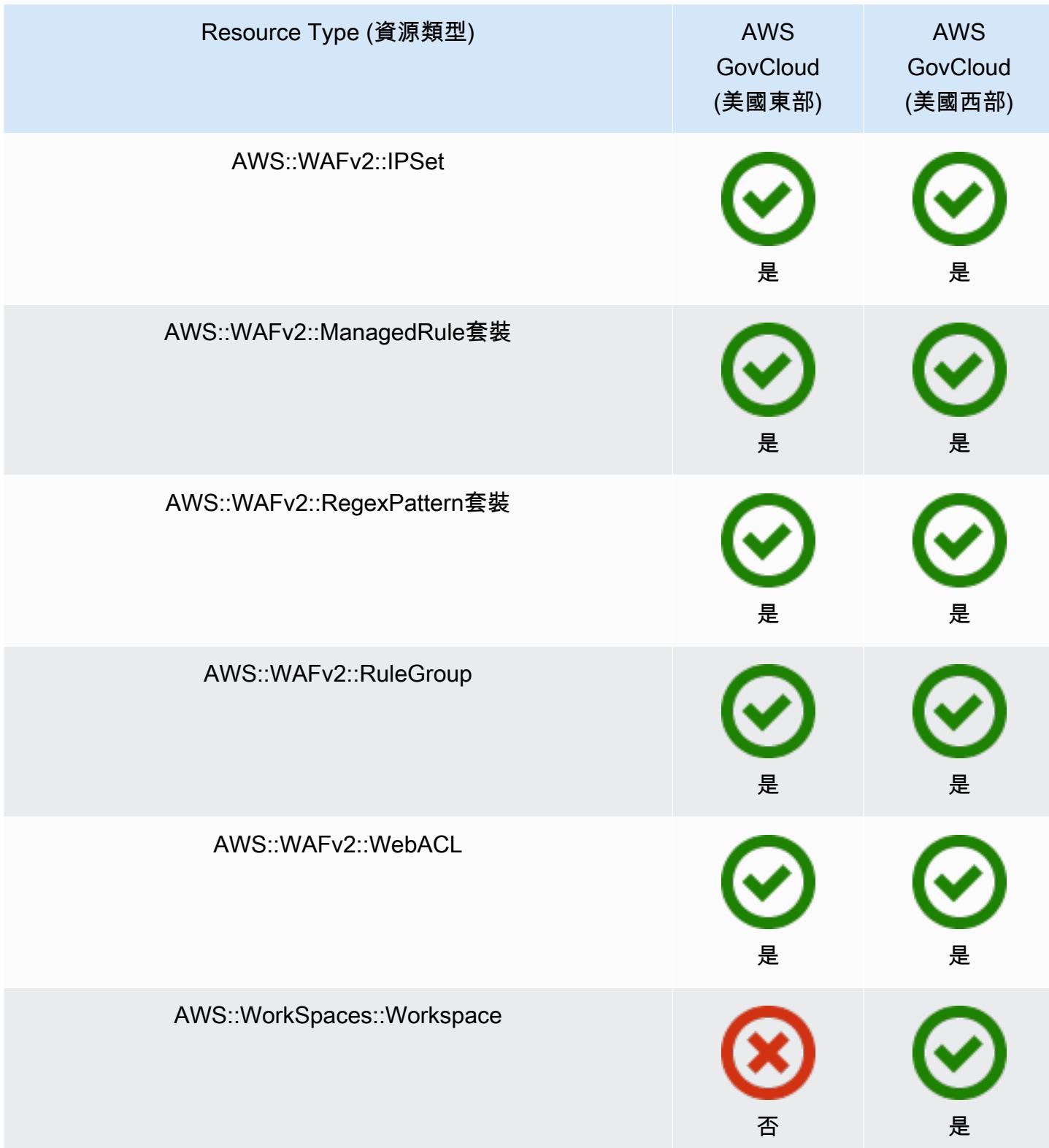

# 組態項目的元件

### 組態項目由下列元件組成。

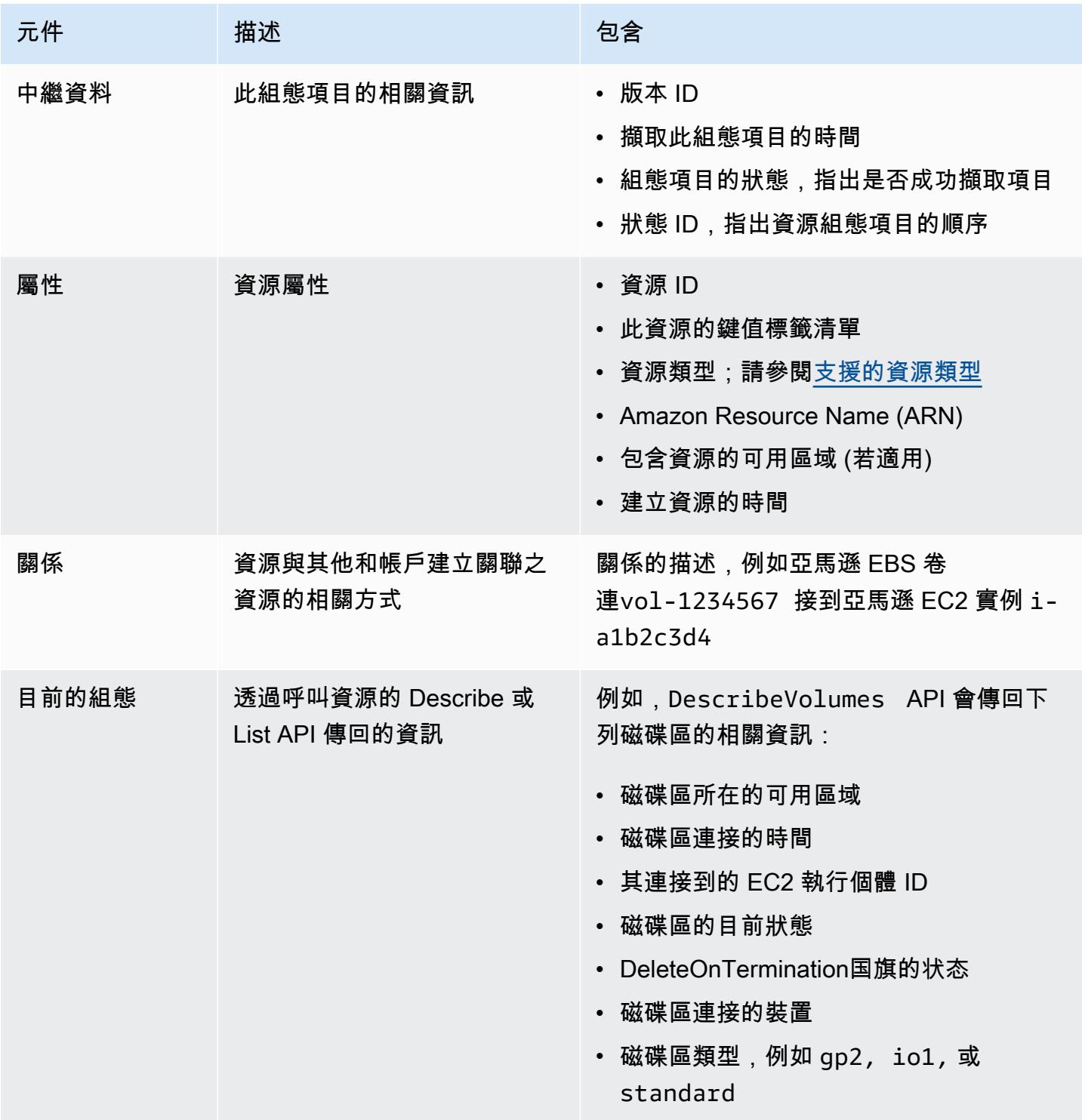

備註

- 1. 組態項目關聯不包含網路流程或資料流程依存。組態項目無法經由自訂以代表您的應用程式架構。
- 2. 從版本 1.3 開始,relatedEvents 欄位為空白。您可以存取 [LookupEventsAPI](https://docs.aws.amazon.com/awscloudtrail/latest/APIReference/API_LookupEvents.html) 參考中的 AWS CloudTrail API,以擷取資源的事件。
- 3. 從版本 1.3 開始,configurationItemMD5Hash 欄位為空白。您可以使用configurationStateId欄位來 確保您擁有最新的組態項目。

# 管理 AWS 資源組態和歷史記錄

您可以隨時變更 IAM 角色的設定,以及修改或刪除您的交付管道 (即 Amazon Simple Storage Service 儲存貯體和 Amazon Simple Notification Service 主題)。您可以啟動或停止與您帳戶建立關聯的組態記 錄器,也可以自訂要記錄的資源類型。

#### 主題

- [管理組態記錄器](#page-463-0)
- [管理交付管道](#page-468-0)
- [更新指派給的 IAM 角色 AWS Config](#page-472-0)
- [選取哪些資源 AWS Config 記錄](#page-473-0)
- [記錄受管執行個體的軟體組態](#page-498-0)

# <span id="page-463-0"></span>管理組態記錄器

AWS Config 使用組態記錄程式偵測資源組態中的變更,並將這些變更擷取為組態項目。您必須先建立 組態記錄程式,才 AWS Config 能追蹤資源組態。

如果您使用主控台或 AWS CLI 進行設 AWS Config 定,則 AWS Config 會自動為您建立並啟動組態記 錄程式。如需詳細資訊,請參閱 [開始使用 AWS Config。](#page-38-0)

根據預設,組態記錄器會記錄所有 AWS Config 執行區域中支援的資源。您可以建立自訂組態記錄器, 只記錄您指定的資源類型。如需詳細資訊,請參閱 [選取哪些資源 AWS Config 記錄](#page-473-0)。

AWS Config 開始錄製配置時,您需要支付服務使用費。如需定價資訊,請參閱 [AWS Config 定價。](https://aws.amazon.com/config/pricing/)

當您啟動組態錄製程式 AWS Config 時,會清查您帳戶中的所有 AWS 資源。

### **A** Important

如果組態記錄器已關閉,則已刪除之資源的評估結果可以持續存在 如果組態錄製程式已關閉,則會停用追蹤資源組態變更 (包括其刪除) 的功能。 AWS Config 這 表示如果關閉組態記錄器,您可能會看到先前刪除之資源的評估結果。

## 管理組態記錄器 (主控台)

您可以使用 AWS Config 控制台停止或啟動配置記錄器。您也可以變更組態記錄器的記錄頻率。

To stop or start the configuration recorder

- 1. 請登入 AWS Management Console 並開啟 AWS Config 主控台,[網址為 https://](https://console.aws.amazon.com/config/) [console.aws.amazon.com/config/。](https://console.aws.amazon.com/config/)
- 2. 在導覽窗格中選擇 Settings (設定)。
- 3. 停止或啟動組態記錄器:
	- 若您希望停止記錄,請在 Recording is on (記錄已開啟) 下方,選擇 Turn off (關閉)。出現提 示時,請選擇 繼續。
	- 若您希望開始記錄,請在 Recording is off (記錄已關閉) 下方,選擇 Turn on (開啟)。出現提 示時,請選擇 繼續。

To change the recording frequency

AWS Config 支持連續錄製和每日錄製。連續記錄可讓您在發生變更時持續記錄組態變更。每日記 錄可讓您接收代表過去 24 小時期間內資源最新狀態的組態項目 (CI),前提是該項目必須與先前的 CI 記錄不同。如需詳細資訊,請參[閱記錄頻率](https://docs.aws.amazon.com/config/latest/developerguide/select-resources.html#select-resources-recording-frequency)。

- 1. 請登入 AWS Management Console 並開啟 AWS Config 主控台,[網址為 https://](https://console.aws.amazon.com/config/) [console.aws.amazon.com/config/。](https://console.aws.amazon.com/config/)
- 2. 在導覽窗格中選擇 Settings (設定)。
- 3. 選擇編輯以查看「記錄頻率」下的選項。

### 管理組態記錄器 (AWS CLI)

您可以使用停 AWS CLI 止或啟動組態錄製程式。您也可以使用 AWS Config API 或其中一個 AWS SDK 來 AWS CLI重新命名或刪除組態記錄程式。下列步驟可協助您使用 AWS CLI。

To stop the configuration recorder

使用 [stop-configuration-recorder](https://docs.aws.amazon.com/cli/latest/reference/configservice/stop-configuration-recorder.html) 命令:

\$ **aws configservice stop-configuration-recorder --configuration-recordername** *configRecorderName*

To start the configuration recorder

```
使用 start-configuration-recorder 命令:
```

```
$ aws configservice start-configuration-recorder --configuration-recorder-
name configRecorderName
```
To change the recording frequency

使用 [put-configuration-recorder](https://docs.aws.amazon.com/cli/latest/reference/configservice/put-configuration-recorder.html) 命令變更組態記錄器的記錄頻率:

```
$ aws configservice put-configuration-recorder \
--configuration-recorder file://configurationRecorder.json
```
configurationRecorder.json檔案會指定name組態錄製程式的預設錄製頻率,以及 (recordingMode)。roleArn您也可以使用此欄位覆寫特定資源類型的記錄頻率。

```
\{ "name": "default", 
   "roleARN": "arn:aws:iam::123456789012:role/config-role", 
   "recordingMode": { 
     "recordingFrequency": CONTINUOUS or DAILY, 
     "recordingModeOverrides": [ 
\overline{\mathcal{L}} "description": "Description you provide for the override", 
              "recordingFrequency": CONTINUOUS or DAILY, 
              "resourceTypes": [ Comma-separated list of resource types to include in 
  the override ] 
 } 
     ]
```
}

}

[put-configuration-recorder](https://docs.aws.amazon.com/cli/latest/reference/configservice/put-configuration-recorder.html) 會使用下列用於 --configuration-recorder 參數的欄 位:

- name— 組態記錄程式的名稱。 AWS Config 建立組態記錄器時,會自動指定「default」的名 稱。
- roleARN— 由組態記錄器承擔 AWS Config 並使用之 IAM 角色的 Amazon 資源名稱 (ARN)。
- recordingMode— 指定用來記錄組態變更的預設錄製頻率。 AWS Config AWS Config 支持連 續錄製和每日錄製。連續記錄可讓您在發生變更時持續記錄組態變更。每日記錄可讓您接收代表 過去 24 小時期間內資源最新狀態的組態項目 (CI),前提是該項目必須與先前的 CI 記錄不同。
	- recordingFrequency— AWS Config 用來記錄組態變更的預設錄製頻率。

#### **a** Note

AWS Firewall Manager 取決於連續記錄來監視您的資源。如果您使用的是 Firewall Manager,建議您將記錄頻率設定為「持續」。

- recordingModeOverrides 此欄位可讓您指定記錄模式的覆寫。其為 recordingModeOverride 物件的陣列。recordingModeOverrides 陣列中的每個 recordingModeOverride 物件都包含三個欄位:
	- description 您為覆寫提供的描述。
	- recordingFrequency 會套用至覆寫中指定的所有資源類型的記錄頻率。
	- resourceTypes— 逗號分隔清單,指定覆寫中 AWS Config 包含哪些資源類型。
- **a** Note

必要欄位和選用欄位

[put-configuration-recorder](https://docs.aws.amazon.com/cli/latest/reference/configservice/put-configuration-recorder.html) 的 recordingMode 欄位為選用。依預設,組態記錄 器的記錄頻率設定為連續記錄。

**a** Note

限制

- AWS::Config::ResourceCompliance
- AWS::Config::ConformancePackCompliance
- AWS::Config::ConfigurationRecorder

對於記錄所有目前和未來支援的資源類型 (ALL\_SUPPORTED\_RESOURCE\_TYPES) 記錄策 略,這些資源類型會設定為「連續記錄」。

To delete the configuration recorder

使用 [delete-configuration-recorder](https://docs.aws.amazon.com/cli/latest/reference/configservice/delete-configuration-recorder.html) 命令:

\$ **aws configservice delete-configuration-recorder --configuration-recordername** *default*

To rename the configuration recorder

若要變更組態記錄器的名稱,您必須刪除它並使用您需要的名稱建立新的組態記錄器。

1. 使用 [describe-configuration-recorders](https://docs.aws.amazon.com/cli/latest/reference/configservice/describe-configuration-recorders.html) 命令查詢您目前組態記錄器的名稱:

```
$ aws configservice describe-configuration-recorders
{ 
      "ConfigurationRecorders": [ 
         \left\{ \right. "roleARN": "arn:aws:iam::012345678912:role/myConfigRole", 
               "name": "default" 
          } 
     ]
}
```
2. 使用 [delete-configuration-recorder](https://docs.aws.amazon.com/cli/latest/reference/configservice/delete-configuration-recorder.html) 命令刪除您目前的組態記錄器:

\$ **aws configservice delete-configuration-recorder --configuration-recordername** *default*

3. 使用 [put-configuration-recorder](https://docs.aws.amazon.com/cli/latest/reference/configservice/put-configuration-recorder.html) 命令,使用需要的名稱建立組態記錄器:
\$ **aws configservice put-configuration-recorder --configuration-recorder name=***configRecorderName***,roleARN=***arn:aws:iam::012345678912:role/myConfigRole*

4. 使用 [start-configuration-recorder](https://docs.aws.amazon.com/cli/latest/reference/configservice/start-configuration-recorder.html) 命令繼續記錄:

\$ **aws configservice start-configuration-recorder --configuration-recordername** *configRecorderName*

# 組態記錄器的漂移偵測

AWS::Config::ConfigurationRecorder 資源類型是組態記錄器的組態項目 (CI),可追蹤組態記 錄器狀態的所有變更。您可以使用此 CI 來檢查組態記錄器的狀態是否與先前狀態不同,或已漂移。例 如,此 CI 會追蹤您已啟用追蹤的資源類型更新、是否已停止或啟 AWS Config 動組態錄製程式,或者 您是否已刪除或解除安裝組態錄製程式。已漂移的組態記錄器會指出您未準確偵測預期資源類型的變 更。如果您的組態記錄器已經漂移,這可能會導致誤判為非或誤判為真的合規結果。

資AWS::Config::ConfigurationRecorder源類型是系統資源類型, AWS Config 且此資源類型 的記錄預設會在所有支援的區域中啟用。AWS::Config::ConfigurationRecorder 資源型態的記 錄不會收取額外的費用。

# 管理交付管道

隨著 AWS Config 持續記錄 AWS 資源發生的變更,它會透過傳遞通道傳送通知和更新的組態狀態。您 可以管理傳遞通道,以控制 AWS Config 傳送組態更新的位置。

每個 AWS 帳戶的每個區域只能有一個傳遞管道,而且必須使用交付管道 AWS Config。

當 AWS Config 偵測到資源的組態變更,且通知超過 Amazon SNS 允許的大小上限時,通知會包含組 態項目的簡短摘要。您可以在 s3BucketLocation 欄位所指定的 Amazon S3 儲存貯體位置檢視完整 通知。如需詳細資訊,請參閱《[範例大型組態項目變更通知](https://docs.aws.amazon.com/config/latest/developerguide/oversized-notification-example.html)》。

**a** Note

AWS Config 支援 AWS KMS 加密所使用的 Amazon S3 儲存貯體 AWS Config 您可以提供 AWS Key Management Service (AWS KMS) 金鑰或別名 Amazon 資源名稱 (ARN),以加密傳送到 Amazon Simple Storage Service (Amazon S3) 貯體的資料。根據預 設,會將組態歷史記錄和快照檔案 AWS Config 交付到您的 Amazon S3 儲存貯體,並使用 S3 AES-256 伺服器端加密 SSE-S3 加密靜態資料。不過,如果您提 AWS Config 供 KMS 金鑰或 別名 ARN,則 AWS Config 會使用該 KMS 金鑰而非 AES-256 加密。 AWS Config 不支援將通道交付到已啟用物件鎖定且啟用預設保留的 Amazon S3 儲存貯體。如 需詳細資訊,請參閱 [S3 物件鎖定的運作方式](https://docs.aws.amazon.com/AmazonS3/latest/userguide/object-lock-overview.html)。

更新交付管道

在您更新交付管道時,您可以設定下列選項:

- AWS Config 傳送組態快照和組態歷史記錄檔案的 Amazon S3 儲存貯體。
- 將組態快照 AWS Config 交付到 Amazon S3 儲存貯體的頻率。
- AWS Config 傳送有關組態變更通知的 Amazon SNS 主題。

更新傳送通道(主控台)

您可以使用主 AWS Config 控台為交付通道設定 Amazon S3 儲存貯體和 Amazon SNS 主題。如需管 理這些設定的步驟,請參閱[使用主控 AWS Config 台進行設定。](#page-41-0)

主控台不會提供重新命名交付管道、設定組態快照頻率,或是刪除交付管道的選項。若要執行這些工作 AWS CLI,您必須使用 AWS Config API 或其中一個 AWS SDK。

更新交付管道 (AWS CLI)

使用更新傳送管道 AWS CLI

1. 使用 [put-delivery-channel](https://docs.aws.amazon.com/cli/latest/reference/configservice/put-delivery-channel.html) 命令:

```
$ aws configservice put-delivery-channel --delivery-channel file://
deliveryChannel.json
```
deliveryChannel.json 檔案指定了交付管道屬性:

```
{ 
     "name": "default", 
     "s3BucketName": "config-bucket-123456789012", 
     "snsTopicARN": "arn:aws:sns:us-east-2:123456789012:config-topic", 
     "configSnapshotDeliveryProperties": { 
         "deliveryFrequency": "Twelve_Hours"
```
}

}

此範例會設定下列屬性:

• name – 交付通道的名稱。依預設, AWS Config 會將名稱指派default給新的傳送管道。

您無法使用 put-delivery-channel 命令更新交付管道的名稱。如需變更名稱的步驟,請參 閱[重新為交付管道命名](#page-471-0)。

• s3BucketName— AWS Config 可交付組態快照和組態歷史記錄檔案的 Amazon S3 儲存貯體的 名稱。

如果您指定屬於其他 AWS 帳戶的值區,則該值區必須具有可授與存取權限的政策 AWS Config。如需詳細資訊,請參閱 [適用於 AWS Config 交付通道的 Amazon S3 儲存貯體的許可。](#page-9833-0)

• snsTopicARN— Amazon Amazon SNS 主題的亞馬遜資源名稱 (ARN),以 AWS Config 傳送 有關組態變更的通知。

如果您從其他帳戶選擇主題,則該主題必須具有可授與存取權限的策略 AWS Config。如需詳細 資訊,請參閱 [Amazon SNS 主題的許可。](#page-9840-0)

- configSnapshotDeliveryProperties 包含 deliveryFrequency 屬性,其設定 AWS Config 交付組態快照的頻率。
- 2. (選擇性) 您可以使用 [describe-delivery-channels](https://docs.aws.amazon.com/cli/latest/reference/configservice/describe-delivery-channels.html) 命令確認交付管道設定已更新:

```
$ aws configservice describe-delivery-channels
{ 
     "DeliveryChannels": [ 
         { 
              "configSnapshotDeliveryProperties": { 
                  "deliveryFrequency": "Twelve_Hours" 
              }, 
              "snsTopicARN": "arn:aws:sns:us-east-2:123456789012:config-topic", 
              "name": "default", 
              "s3BucketName": "config-bucket-123456789012" 
         } 
     ]
}
```
# <span id="page-471-0"></span>重新為交付管道命名

若要變更交付管道的名稱,您必須刪除它並使用您需要的名稱建立新的交付管道。您必須暫時停止組態 記錄器,才能刪除交付管道。

主 AWS Config 控台未提供刪除傳遞通道的選項,因此您必須使用 AWS CLI、 AWS Config API 或其 中一個 AWS SDK。

重新命名交付管道 (AWS CLI)

使用重新命名傳送管道 AWS CLI

1. 使用 [stop-configuration-recorder](https://docs.aws.amazon.com/cli/latest/reference/configservice/stop-configuration-recorder.html) 命令停止組態記錄器:

```
$ aws configservice stop-configuration-recorder --configuration-recorder-
name configRecorderName
```
2. 使用 [describe-delivery-channels](https://docs.aws.amazon.com/cli/latest/reference/configservice/describe-delivery-channels.html) 命令並記下您交付管道的屬性:

```
$ aws configservice describe-delivery-channels
{ 
     "DeliveryChannels": [ 
          { 
              "configSnapshotDeliveryProperties": { 
                   "deliveryFrequency": "Twelve_Hours" 
              }, 
              "snsTopicARN": "arn:aws:sns:us-east-2:123456789012:config-topic", 
              "name": "default", 
              "s3BucketName": "config-bucket-123456789012" 
          } 
    \mathbf{I}}
```
3. 使用 [delete-delivery-channel](https://docs.aws.amazon.com/cli/latest/reference/configservice/delete-delivery-channel.html) 命令刪除交付管道:

```
$ aws configservice delete-delivery-channel --delivery-channel-name default
```
4. 使用 [put-delivery-channel](https://docs.aws.amazon.com/cli/latest/reference/configservice/put-delivery-channel.html) 命令,使用需要的名稱建立交付管道:

```
$ aws configservice put-delivery-channel --delivery-channel file://
deliveryChannel.json
```
deliveryChannel.json 檔案指定了交付管道屬性:

```
{ 
     "name": "myCustomDeliveryChannelName", 
     "s3BucketName": "config-bucket-123456789012", 
     "snsTopicARN": "arn:aws:sns:us-east-2:123456789012:config-topic", 
     "configSnapshotDeliveryProperties": { 
         "deliveryFrequency": "Twelve_Hours" 
     }
}
```
5. 使用 start-configuration-recorder 命令繼續記錄:

```
$ aws configservice start-configuration-recorder --configuration-recorder-
name configRecorderName
```
# 更新指派給的 IAM 角色 AWS Config

您可以隨時更新假設 AWS Config 的 IAM 角色。請在更新 IAM 角色前,確認您已建立新的角色來取代 舊的角色。您必須將原則附加至新角色,以授與記錄組態 AWS Config 的權限,並將其傳遞至您的傳遞 管道。此外,請務必複製新 IAM 角色的 Amazon Resource Name (ARN)。您會需要該項目來更新 IAM 角色。如需建立 IAM 角色並將必要政策連接至 IAM 角色的資訊,請參閱《[建立 IAM 角色》](#page-79-0)。

**a** Note

若要尋找現有 IAM 角色的 ARN,請前往位於 <https://console.aws.amazon.com/iam/>的 IAM 主 控台。在導覽窗格中,選擇 Roles (角色)。然後選擇需要角色的名稱,並在 Summary (摘要) 頁面的頂端尋找 ARN。

# 更新 IAM 角色

您可以使用 AWS Management Console 或更新您的 IAM 角色 AWS CLI。

To update the IAM role (Console)

如果您 AWS Config 在支援 AWS Config 規則的區域中使用,請完成以下步驟。如需支援區域的清 單,請參閱《Amazon Web Services 一般參考》中的 [AWS Config 區域與端點。](https://docs.aws.amazon.com/general/latest/gr/rande.html#awsconfig_region)

- 1. 請登入 AWS Management Console 並開啟 AWS Config 主控台,[網址為 https://](https://console.aws.amazon.com/config/) [console.aws.amazon.com/config/。](https://console.aws.amazon.com/config/)
- 2. 在導覽窗格中選擇 Settings (設定)。
- 3. 在「設定」頁面上選擇 「編輯」。
- 4. 在「資料控管」區段中,選擇下列項目的 IAM 角色 AWS Config:
	- 使用現有的 AWS Config 服務連結角色 AWS Config 建立具有所需權限的角色。
	- 從您的帳戶中選擇角色 對於現有角色,請在帳戶中選擇 IAM 角色。
- 5. 選擇儲存。

To update the IAM role (AWS CLI)

使用 [put-configuration-recorder](https://docs.aws.amazon.com/cli/latest/reference/configservice/put-configuration-recorder.html) 命令並指定新角色的 Amazon Resource Name (ARN):

\$ **aws configservice put-configuration-recorder --configuration-recorder name=***configRecorderName***,roleARN=***arn:aws:iam::012345678912:role/myConfigRole*

# <span id="page-473-0"></span>選取哪些資源 AWS Config 記錄

AWS Config 持續偵測何時建立、變更或刪除支援的資源類型。 AWS Config 將這些事件記錄為組態項 目 (CI)。您可以自訂 AWS Config 來記錄所有支援資源類型的組態變更,或記錄僅與您相關之資源類型 的組態變更。如需 AWS Config 可記錄的受支援資源類型清單,請參閱[支援的資源類型。](#page-113-0)

# **a** Note

大量的 AWS Config 評估

與之後的月份相比,您可能會注意到在使用 AWS Config 錄製的初始月份期間,帳戶中的活動 有所增加。在初始啟動安裝程序期間, AWS Config 會對 AWS Config 您帳戶中選取要記錄的 所有資源執行評估。

如果您正在執行暫時工作負載,您可能會看到活動增加, AWS Config 因為它會記錄與建立和 刪除這些暫時資源相關聯的組態變更。暫時性工作負載是暫時使用因需要而載入和執行的運 算資源。範例包括 Amazon Elastic Compute Cloud (Amazon EC2) Spot 執行個體、Amazon EMR 作業和 AWS Auto Scaling。如果您想要避免因執行臨時工作負載而增加的活動,您可以 設定組態錄製程式以將這些資源類型排除在記錄之外,或在關 AWS Config 閉的情況下在單獨 的帳戶中執行這些類型的工作負載,以避免增加組態記錄和規則評估。

**a** Note

區域可用性

在指定 AWS Config 要追蹤的資源型態之前,請先勾選「[依區域」的可用性「資源涵蓋範](https://docs.aws.amazon.com/config/latest/developerguide/what-is-resource-config-coverage.html) [圍](https://docs.aws.amazon.com/config/latest/developerguide/what-is-resource-config-coverage.html)」,以查看您設定的「 AWS 區域」中是否支援資源型態 AWS Config。如果至少一個「區 域」支援某個資源類型,則您可以 AWS Config 在所支援的所有「區域」中啟用該資源類型的 記錄 AWS Config,即使您設定的「 AWS 區域」不支援指定的資源類型也一樣 AWS Config。

# 區域資源和全球資源有何不同?

區域資源

區域資源與區域繫結,且僅能在該區域中使用。您在指定的中創建它們 AWS 區域,然後它們存 在於該區域中。若要查看這些資源或與其互動,您必須將操作導向至該區域。例如,若要使用建 立 Amazon EC2 執行個體 AWS Management Console,您可以[選擇要在 AWS 區域其](https://docs.aws.amazon.com/awsconsolehelpdocs/latest/gsg/select-region.html)中建立執 行個體的執行個體。如果使用 AWS Command Line Interface (AWS CLI) 建立例證,則包括- region參數。每個 AWS SDK 都有自己的等效機制來指定操作使用的區域。

使用區域資源的原因有幾個。其中一個原因是要確保資源及您用來存取這些資源的服務端點盡可能 靠近客戶。這可將延遲降至最低來提高效能。另一個原因是要提供隔離界限。這可讓您在多個區域 中建立獨立的資源副本,以分發負載並改善可擴展性。同時,其可將資源彼此隔離以提高可用性。

如果您在控制台或 AWS CLI 命令 AWS 區域 中指定了不同的資源,則您將無法再查看或與之前 「區域」中可以看到的資源進行交互。

當您查看區域資源的《[Amazon Resource Name \(ARN\)》](https://docs.aws.amazon.com/general/latest/gr/aws-arns-and-namespaces.html)時,會將包含資源的區域指定為 ARN 中的第四個欄位。例如,Amazon EC2 執行個體是區域資源。以下是 us-east-1 區域中存在之 Amazon EC2 執行個體的 ARN 範例。

arn:aws:ec2:us-east-1:123456789012:instance/i-0a6f30921424d3eee

全域資源

某些 AWS 服務資源是全球資源,這意味著您可以從任何地方使用資源。您不會在全域服務的主控 台中指定 AWS 區域 。若要存取全域資源,請勿在使用服務 AWS CLI 和 AWS SDK 作業時指定- region參數。

全域資源支援一次只能存在一個特定資源執行個體此一關鍵情況。在這些情境下,在不同區域副本 之間進行複寫或同步處理並不足夠。必須存取單一全域端點 (但可能會增加延遲) 是可接受的考量, 以確保資源的消費者可立即看到任何變更。

例如,Amazon Aurora 全域叢集 (AWS::RDS::GlobalCluster) 是全域資源,因此不會與區 域繫結。這表示您可以建立全域叢集,而不需仰賴區域端點。好處是,雖然 Amazon Relational Database Service (Amazon RDS) 本身是依區域組織的,但全域叢集來源的特定區域不會影響全域 叢集。其會顯示為跨所有區域的單一連續全域叢集。

全域資源的《[Amazon Resource Name \(ARN\)》](https://docs.aws.amazon.com/general/latest/gr/aws-arns-and-namespaces.html)不包含區域。第四個欄位為空白,例如以下全域叢 集的 ARN 範例中。

arn:aws:rds::123456789012:global-cluster:test-global-cluster

#### A Important

在 2022 年 2 月 AWS Config 之後登入的全域資源類型,只會記錄在服務的商業區域和分割 區的 AWS GovCloud (美國西部)。 GovCloud 您只能在其本地區域和 (美國西部) 檢視這些 新全域資源類型的組態項目 AWS GovCloud (CI)。

在 2022 年 2 月之前上線的全域資源類型

(AWS::IAM::Group、AWS::IAM::Policy、AWS::IAM::Role 和 AWS::IAM::User) 保持不變。您可以在 2022 年 2 月之前獲 AWS Config 得支援的所有區域啟用這些全球 IAM 資源的記錄功能。這些全球 IAM 資源無法在 2022 年 2 月 AWS Config 之後支援的區域中 記錄。

全域資源類型 | IAM 資源

下列 IAM 資源類型為全域記錄:IAM 使用者、群組、角色和客戶管理政策。這些資源類型可以 AWS Config 在 2022 年 2 月之前提供的區域中記錄。 AWS Config 無法記錄全球 IAM 資源類 型的清單包括以下區域:亞太區域 (海德拉巴)、亞太區域 (墨爾本)、加拿大西部 (卡加利)、歐洲 (西班牙)、歐洲 (蘇黎世)、以色列 (特拉維夫) 和中東 (阿聯酋)。

若要避免重複的設定項目 (CI),您應該考慮只在其中一個支援的區域中記錄一次全域 IAM 資源 類型。這也可協助您避免不必要的評估和 API 限流。

#### 全域資源類型 | 僅限主要區域

下列服務的全球資源只會由 AWS Config 全域資源類型的本地區域記錄:Amazon 彈性容器登錄 公 AWS Global Accelerator用和 Amazon Route 53。對於這些全域資源,資源類型的相同執行

個體可以在多個區 AWS 域中使用,但組態項目 (CI) 只會記錄在商業分割區的本位目錄區域, 或記錄在分割區的 AWS GovCloud (美國西部)。 AWS GovCloud (US)

#### 全域資源類型的主要區域

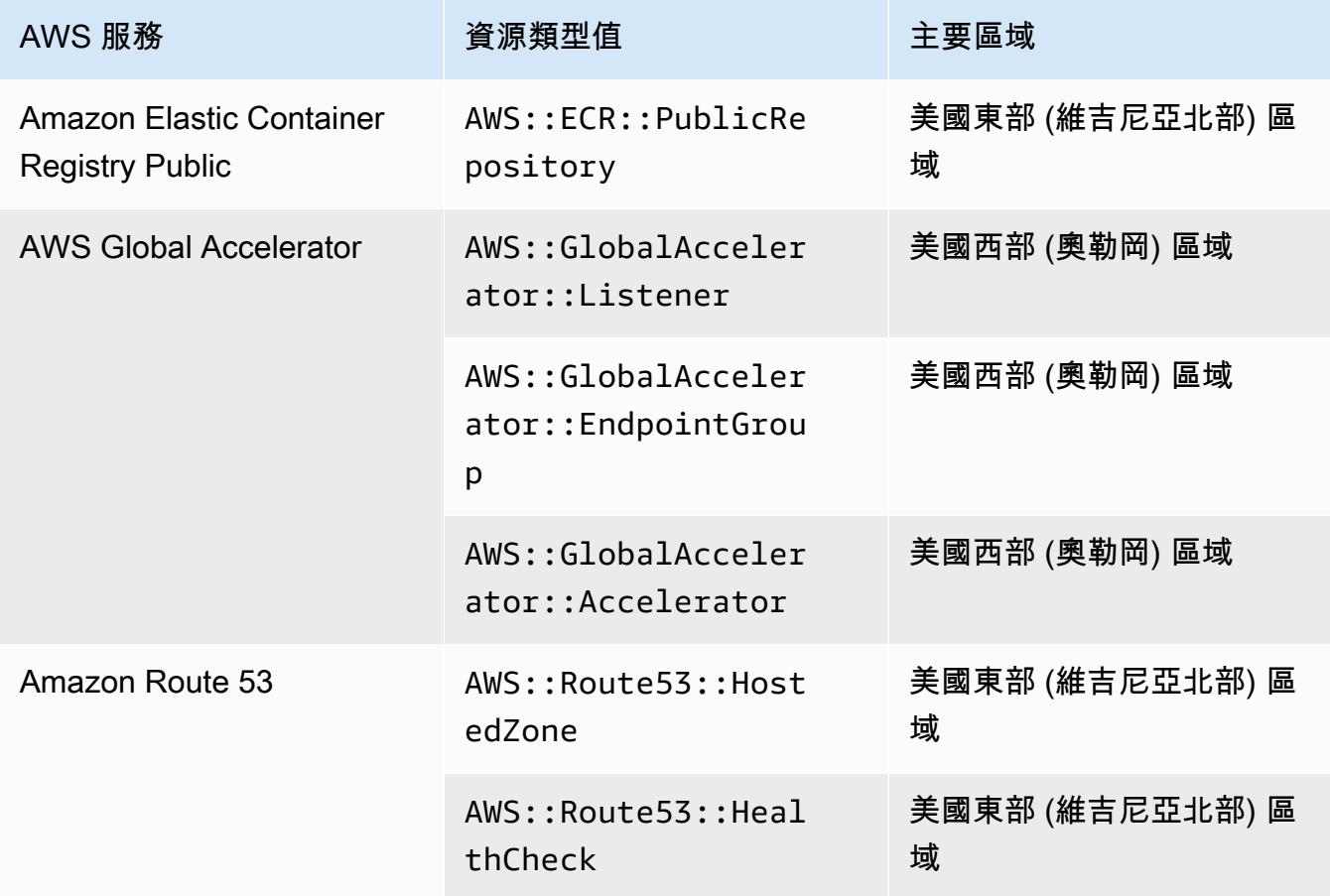

# 全域資源類型 | Aurora 全域叢集

AWS::RDS::GlobalCluster是在啟用組態記錄程式的所有受支援 AWS Config 區域中記錄 的全域資源。此全域資源類型是唯一的,因為如果您在一個區域中啟用此資源的記錄,則 AWS Config 會在所有已啟用的區域中記錄此資源類型的組態項目 (CI)。

如果您不想AWS::RDS::GlobalCluster在所有已啟用的區域中進行錄製,請針對 AWS Config 主控台使用下列其中一種錄製策略:

- 使用可自定義的覆蓋記錄所有資源類型,選擇 GlobalCluster「AWS RDS」,然後選擇覆蓋 「從錄製中排除」
- 記錄特定資源類型。

如果您不想要在所有已啟用的區域中記錄 AWS::RDS::GlobalCluster,請針對 API/CLI 使 用下列一種記錄策略:

- 記錄所有目前和未來的資源類型 (包括排除項目) (EXCLUSION\_BY\_RESOURCE\_TYPES)
- 記錄特定資源類型 (INCLUSION\_BY\_RESOURCE\_TYPES)。

在 AWS Config 主控台中錄製資源

記錄資源(主控台)

您可以使用 AWS Config 主控台來選取 AWS Config 記錄的資源類型。

### 選取資源

- 1. 請登入 AWS Management Console 並開啟 AWS Config 主控台,[網址為 https://](https://console.aws.amazon.com/config/) [console.aws.amazon.com/config/。](https://console.aws.amazon.com/config/)
- 2. 在左側導覽窗格中,選擇設定,然後選擇編輯。如需支援區域的清單,請參閱《Amazon Web Services 一般參考》中的 [AWS Config 端點和配額](https://docs.aws.amazon.com/general/latest/gr/awsconfig.html)。
- 3. 在記錄方法區段中,選擇記錄策略。您可以指定要 AWS Config 記錄的 AWS 資源。

All resource types with customizable overrides

設定 AWS Config 以記錄此區域中所有目前與 future 支援之資源型態的組態變更。您可以覆寫 特定資源類型的記錄頻率,或從記錄中排除特定資源類型。如需詳細資訊,請參閱《[支援的資](https://docs.aws.amazon.com/config/latest/developerguide/resource-config-reference.html) [源類型](https://docs.aws.amazon.com/config/latest/developerguide/resource-config-reference.html)》。

• 預設設定

為所有目前和未來支援的資源類型設定預設記錄頻率。如需詳細資訊,請參閱[記錄頻率](https://docs.aws.amazon.com/config/latest/developerguide/select-resources.html#select-resources-recording-frequency)。

- 連續錄製 每當發生變更時,都 AWS Config 會持續記錄組態變更。
- 每日記錄 您可接收代表過去 24 小時期間內資源最新狀態的組態項目 (CI),前提是該項 目必須與先前的 CI 記錄不同。

**a** Note

AWS Firewall Manager 取決於連續記錄來監視您的資源。如果您使用的是 Firewall Manager,建議您將記錄頻率設定為「持續」。

• 覆寫設定

覆寫特定資源類型的記錄頻率,或從記錄中排除特定資源類型。如果您變更某資源類型的記 錄頻率,則已記錄的組態項目會保持不變。

### **a** Note

全域資源類型 | Aurora 全域叢集最初包含在記錄中 資AWS::RDS::GlobalCluster源類型將記錄在啟用配置記錄器的所有支援 AWS Config 區域中。 如果您不想在所有已啟用的區域中記錄 AWS::RDS::GlobalCluster,請選擇

「AWS RDS GlobalCluster」,然後選擇覆寫「從記錄中排除」。

#### **a** Note

全域資源類型 | IAM 資源類型最初會從記錄中排除

「所有全域記錄的 IAM 資源類型」最初會從記錄中排除,以協助您降低成本。此配 套包含 IAM 使用者、群組、角色和客戶管理政策。選擇移除以移除覆寫,並將這些 資源包含在您的記錄中。

此附註不涵蓋美國東部 (維吉尼亞北部)。全域 IAM 資源類型最初包含在美國東部 (維 吉尼亞北部) 區域,因為該區域充當全球 IAM 資源類型的主區域。

此外,在 2022 年 2 月 AWS Config 之後支援的區域中 AWS::IAM::User

AWS::IAM::GroupAWS::IAM::Role,無法記錄全域 IAM 資源類型 (、、

和AWS::IAM::Policy)。這個無法記錄全域 IAM 資源類型的清單,包括下列區 域:

- 亞太區域 (海德拉巴)
- 亞太區域 (墨爾本)
- 加拿大西部 (卡加利)
- 歐洲 (西班牙)
- 歐洲 (蘇黎世)
- 以色列 (特拉維夫)
- 中東 (阿拉伯聯合大公國)

# **a** Note 限制 您最多可以增加到 100 個頻率覆寫及 600 個排除覆寫。 下列資源類型不支援每日記錄: • AWS::Config::ResourceCompliance • AWS::Config::ConformancePackCompliance

• AWS::Config::ConfigurationRecorder

Specific resource types

設 AWS Config 定為僅記錄您指定之資源類型的組態變更。

• 特定資源類型

選擇要記錄的資源類型及其頻率。如需詳細資訊,請參閱[記錄頻率](https://docs.aws.amazon.com/config/latest/developerguide/select-resources.html#select-resources-recording-frequency)。

- 連續錄製 每當發生變更時,都 AWS Config 會持續記錄組態變更。
- 每日記錄 您可接收代表過去 24 小時期間內資源最新狀態的組態項目 (CI),前提是該項 目必須與先前的 CI 記錄不同。

**a** Note

AWS Firewall Manager 取決於連續記錄來監視您的資源。如果您使用的是 Firewall Manager,建議您將記錄頻率設定為「持續」。

如果您變更某資源類型的記錄頻率,則已記錄的組態項目會保持不變。

**a** Note

區域可用性

在指定 AWS Config 要追蹤的資源型態之前,請先勾選「[依區域」的可用性「資源涵蓋](https://docs.aws.amazon.com/config/latest/developerguide/what-is-resource-config-coverage.html) [範圍](https://docs.aws.amazon.com/config/latest/developerguide/what-is-resource-config-coverage.html)」,以查看您設定的「 AWS 區域」中是否支援資源型態 AWS Config。如果至少 一個「區域」支援某個資源類型,則您可以 AWS Config 在所支援的所有「區域」中啟 用該資源類型的記錄 AWS Config,即使您設定的「 AWS 區域」不支援指定的資源類 型也一樣 AWS Config。

#### a Note

#### 限制

如果所有資源類型具有相同頻率,則無限制。如果至少有一種資源類型設定為「持 續」,您最多可以使用「每日」頻率增加 100 個資源類型。 以下資源類型不支援每日頻率 **:** 

- AWS::Config::ResourceCompliance
- AWS::Config::ConformancePackCompliance
- AWS::Config::ConfigurationRecorder

#### 4. 選擇儲存,以儲存變更。

# 使用 AWS CLI 記錄資源

錄製AWS CLI 資源

您可以使用 AWS CLI 選取要 AWS Config 記錄的資源類型。您可以透過建立組態記錄器來執行此作 業,記錄您在記錄群組中指定的資源類型。在記錄群組中,您需要指定是要記錄所有支援的資源類型, 還是包含或排除特定的資源類型。

Record all current and future supported resource types

設定 AWS Config 以記錄此區域中所有目前與 future 支援之資源型態的組態變更。如需詳細資訊, 請參閱《[支援的資源類型](https://docs.aws.amazon.com/config/latest/developerguide/resource-config-reference.html)》。

1. 使用下列 [put-configuration-recorder](https://docs.aws.amazon.com/cli/latest/reference/configservice/put-configuration-recorder.html) 命令:

```
$ aws configservice put-configuration-recorder \
--configuration-recorder file://configurationRecorder.json \
--recording-group file://recordingGroup.json
```
此指令會使用--configuration-recorder和---recording-group欄位。

### **a** Note

# 錄音組和配置記錄器

--recording-group 欄位指定記錄的資源類型。

此--configuration-recorder欄位會指定name組態錄製程式的預設錄製頻率,以 及 (recordingMode)。roleArn您也可以使用此欄位覆寫特定資源類型的記錄頻率。

- i. [put-configuration-recorder](https://docs.aws.amazon.com/cli/latest/reference/configservice/put-configuration-recorder.html) 會使用下列用於 --recording-group 參數的欄位:
	- allSupported=true— AWS Config 記錄所有支援資源類型的組態變更,不包括全域 IAM 資源類型。新 AWS Config 增對新資源類型的支援時,會自動 AWS Config 開始記錄 該類型的資源。
	- includeGlobalResourceTypes=true 此選項為搭售方案,僅適用於全域的 IAM 資 源類型:IAM 使用者、群組、角色和客戶管理政策。這些全球 IAM 資源類型只能在 2022 年 2 月之前提供的 AWS Config 區域 AWS Config 中進行記錄。您無法在 2022 年 2 月 AWS Config 之後支援的區域中記錄全球 IAM 資源類型。這個無法記錄全域 IAM 資源類 型的清單,包括下列區域:
		- 亞太區域 (海德拉巴)
		- 亞太區域 (墨爾本)
		- 加拿大西部 (卡加利)
		- 歐洲 (西班牙)
		- 歐洲 (蘇黎世)
		- 以色列 (特拉維夫)
		- 中東 (阿拉伯聯合大公國)

# **A** Important

Aurora 全域叢集會記錄在所有啟用的區域中

資AWS::RDS::GlobalCluster源類型將記錄在啟用組態記錄程式的所有支援 AWS Config 區域中,即使未設定為也includeGlobalResourceTypes是如 此true。此 includeGlobalResourceTypes 選項是僅適用於 IAM 使用者、 群組、角色和客戶管理政策的配套。 如果不希望在所有已啟用的區域中記錄 AWS::RDS::GlobalCluster,請使用

#### 下列一種記錄策略 :

1. 記錄所有目前和未來的資源類型,您指定的類型除外 (EXCLUSION\_BY\_RESOURCE\_TYPES),或

2. 記錄特定資源類型 (INCLUSION\_BY\_RESOURCE\_TYPES)。 如需詳細資訊,請參[閱選取要記錄的資源 | 區域和全域資源](https://docs.aws.amazon.com/config/latest/developerguide/select-resources.html#select-resources-all)。

### **A** Important

includeGlobalResource類型和排除記錄策略 該includeGlobalResourceTypes字段 對EXCLUSION\_BY\_RESOURCE\_TYPES記錄策略沒有影響。這表 示exclusionByResourceTypes當includeGlobalResourceTypes設為 時,將不會自動新增全域 IAM 資源類型 (IAM 使用者、群組、角色和客戶受管政 策) 做為排除項目false。 此includeGlobalResourceTypes欄位只應用於修改AllSupported欄位, 因為欄位的預設值是記錄所有受支援資源類型 (不包括全AllSupported域 IAM 資源類型) 的組態變更。若要在設定為時AllSupported包含全域 IAM 資源類 型true,請務必將設定includeGlobalResourceTypes為true。 若要排除EXCLUSION\_BY\_RESOURCE\_TYPES記錄策略的全域 IAM 資源類型,您需要手動將它們新增到的resourceTypes欄 位exclusionByResourceTypes。

# **a** Note

必要欄位和選用欄位

在將 includeGlobalResourceTypes 設定為 true 之前,請先將 allSupported 欄位設定為 true。 或者,也可以將 RecordingStrategy 的 useOnly 欄位設定為

ALL\_SUPPORTED\_RESOURCE\_TYPES。

**a** Note

覆寫欄位

如果在的欄位中設定includeGlobalResourceTypes為false但列 出全域 IAM 資源類型 [RecordingGroup,](https://docs.aws.amazon.com/config/latest/APIReference/API_RecordingGroup.html)則無論您是否 AWS Config 將resourceTypes欄位設定為 false,仍會記錄這些指定資源類型 的includeGlobalResourceTypes組態變更。 如果您不想記錄全域 IAM 資源類型 (IAM 使用者、群組、角色和客戶管理政策) 的 組態變更,除了將 <code>includeGlobalResourceTypes</code> 欄位設定為 false 之外, 請切勿在 resourceTypes 欄位中列出這些類型。

recordingGroup.json 檔案可指定 AWS Config 記錄的資源類型。

```
{ 
     "allSupported": true, 
     "recordingStrategy": { 
          "useOnly": "ALL_SUPPORTED_RESOURCE_TYPES" 
     }, 
     "includeGlobalResourceTypes": true
}
```
- ii. [put-configuration-recorder](https://docs.aws.amazon.com/cli/latest/reference/configservice/put-configuration-recorder.html) 會使用下列用於 --configuration-recorder 參數 的欄位:
	- name— 組態記錄程式的名稱。 AWS Config 建立組態記錄器時,會自動指定「default」 的名稱。
	- roleARN— 由組態記錄器承擔 AWS Config 並使用之 IAM 角色的 Amazon 資源名稱 (ARN)。
	- recordingMode— 指定用來記錄組態變更的預設錄製頻率。 AWS Config AWS Config 支持連續錄製和每日錄製。連續記錄可讓您在發生變更時持續記錄組態變更。每日記錄可 讓您接收代表過去 24 小時期間內資源最新狀態的組態項目 (CI),前提是該項目必須與先 前的 CI 記錄不同。
		- recordingFrequency— AWS Config 用來記錄組態變更的預設錄製頻率。

#### **a** Note

AWS Firewall Manager 取決於連續記錄來監視您的資源。如果您使用的是 Firewall Manager,建議您將記錄頻率設定為「持續」。

- recordingModeOverrides 此欄位可讓您指定記錄模式的覆寫。其為 recordingModeOverride 物件的陣列。recordingModeOverrides 陣列中的每 個 recordingModeOverride 物件都包含三個欄位:
	- description 您為覆寫提供的描述。
	- recordingFrequency 會套用至覆寫中指定的所有資源類型的記錄頻率。
	- resourceTypes— 以逗號分隔的清單,指定覆寫中 AWS Config 包含哪些資源類 型。

### **a** Note

必要欄位和選用欄位

[put-configuration-recorder](https://docs.aws.amazon.com/cli/latest/reference/configservice/put-configuration-recorder.html) 的 recordingMode 欄位為選用。依預設, 組 態記錄器的記錄頻率設定為連續記錄。

**a** Note

限制

下列資源類型不支援每日記錄:

- AWS::Config::ResourceCompliance
- AWS::Config::ConformancePackCompliance
- AWS::Config::ConfigurationRecorder

對於記錄所有目前和未來支援的資源類型 (ALL\_SUPPORTED\_RESOURCE\_TYPES) 記錄策略,這些資源類型會設定為「連續記錄」。

configurationRecorder.json檔案會指定name組態錄製程式的預設錄製頻率,以及 (recordingMode)。roleArn您也可以使用此欄位覆寫特定資源類型的記錄頻率。

```
{ 
   "name": "default", 
   "roleARN": "arn:aws:iam::123456789012:role/config-role", 
   "recordingMode": { 
     "recordingFrequency": CONTINUOUS or DAILY, 
     "recordingModeOverrides": [ 
        \sqrt{ } "description": "Description you provide for the override",
```

```
 "recordingFrequency": CONTINUOUS or DAILY, 
             "resourceTypes": [ Comma-separated list of resource types to 
  include in the override ] 
 } 
     ] 
  }
}
```
2. (選擇性) 若要確認您的組態記錄器已具備所需設定,請使用下列《[describe](https://docs.aws.amazon.com/cli/latest/reference/configservice/describe-configuration-recorders.html)[configuration-recorders](https://docs.aws.amazon.com/cli/latest/reference/configservice/describe-configuration-recorders.html)》命令。

\$ **aws configservice describe-configuration-recorders**

以下是回應範例。

```
{ 
     "ConfigurationRecorders": [ 
         \left\{ \right. "name": "default" 
              "recordingGroup": { 
                   "allSupported": true, 
                   "exclusionByResourceTypes": { 
                        "resourceTypes": [] 
                   }, 
                   "includeGlobalResourceTypes": true, 
                   "recordingStrategy": { 
                       "useOnly": "ALL_SUPPORTED_RESOURCE_TYPES" 
                   }, 
                   "resourceTypes": [], 
              }, 
              "recordingMode": { 
                   "recordingFrequency": CONTINUOUS or DAILY, 
                   "recordingModeOverrides": [ 
\overline{a} "description": "Description you provide for the override, 
                        "recordingFrequency": CONTINUOUS or DAILY, 
                        "resourceTypes": [ Comma-separated list of resource types 
  to include in the override] 
 } 
. . . . . . . . . . . . . . . . <u>]</u>
              }, 
              "roleARN": "arn:aws:iam::123456789012:role/config-role" 
          }
```
}

 $\mathbf{I}$ 

Record all current and future supported resources types excluding the types you specify

設定 AWS Config 為記錄所有目前和 future 支援的資源類型 (包括全域資源類型) 的組態變更,但您 指定要從記錄中排除的資源類型除外。如果您選擇停止記錄某個資源類型,則已記錄的組態項目會 保持不變。如需詳細資訊,請參閱《[支援的資源類型](https://docs.aws.amazon.com/config/latest/developerguide/resource-config-reference.html)》。

此指令會使用--configuration-recorder和---recording-group欄位。

```
$ aws configservice put-configuration-recorder \
--configuration-recorder file://configurationRecorder.json \
--recording-group file://recordingGroup.json
```
**a** Note

錄音組和配置記錄器

--recording-group 欄位指定記錄的資源類型。

此--configuration-recorder欄位會指定name組態錄製程式的預設錄製頻率,以及 (recordingMode)。roleArn您也可以使用此欄位覆寫特定資源類型的記錄頻率。

- 1. 使用 [put-configuration-recorder](https://docs.aws.amazon.com/cli/latest/reference/configservice/put-configuration-recorder.html) 命令,並在 exclusionByResourceTypes 的 resourceTypes 欄位中傳遞一或多個要排除的資源類型,如下列範例所示。
	- i. recordingGroup.json 檔案可指定 AWS Config 記錄的資源類型。

```
{ 
     "allSupported": false, 
     "exclusionByResourceTypes": { 
         "resourceTypes": [ 
              "AWS::Redshift::ClusterSnapshot", 
              "AWS::RDS::DBClusterSnapshot", 
              "AWS::CloudFront::StreamingDistribution" 
 ] 
     }, 
    "includeGlobalResourceTypes": false, 
    "recordingStrategy": { 
        "useOnly": "EXCLUSION_BY_RESOURCE_TYPES" 
     },
```
}

指定要在記錄中排除的資源類型之前:

- 您必須將 --recording-group 參數的 allSupported 和 includeGlobalResourceTypes 欄位設定為 false,或予以省略。
- 您必須將 RecordingStrategy 的 useOnly 欄位設定為 EXCLUSION\_BY\_RESOURCE\_TYPES。
	- **a** Note

#### 覆寫欄位

如果記錄策略選擇 EXCLUSION\_BY\_RESOURCE\_TYPES,則 exclusionByResourceTypes 欄位會覆寫請求中的其他屬性。 例如,除非您在 exclusionByResourceTypes 的 resourceTypes 欄位中特別將 全域 IAM 資源類型列為排除項目,否則即使將 includeGlobalResourceTypes 設 為 false,此選項仍會自動記錄這些資源類型。

#### **a** Note

全域資源類型和資源排除記錄策略

依預設,如果您選擇EXCLUSION BY RESOURCE TYPES記錄策略,則當您在設定組 態記錄程式的區域 (包括全域資源類型) 中新 AWS Config 增對新資源類型的支援時, 會自動 AWS Config 開始記錄該類型的資源。

除非特別列為排除項目,否則在啟用組態記錄程式後,所有支援的 AWS Config 區域 都AWS::RDS::GlobalCluster會自動記錄。

IAM 使用者、群組、角色和客戶受管政策會記錄在您設定組態記錄器的區域 (如果 該區域是 2022 年 2 月之前提供服務的區域)。 AWS Config 您無法在 2022 年 2 月 AWS Config 之後支援的區域中記錄全球 IAM 資源類型。這個無法記錄全域 IAM 資源 類型的清單,包括下列區域:

- 亞太區域 (海德拉巴)
- 亞太區域 (墨爾本)
- 加拿大西部 (卡加利)
- 歐洲 (西班牙)
- 歐洲 (蘇黎世)

• 以色列 (特拉維夫)

• 中東 (阿拉伯聯合大公國)

- ii. [put-configuration-recorder](https://docs.aws.amazon.com/cli/latest/reference/configservice/put-configuration-recorder.html) 會使用下列用於 --configuration-recorder 參數的 欄位:
	- name— 組態記錄程式的名稱。 AWS Config 建立組態記錄器時,會自動指定「default」的 名稱。
	- roleARN— 由組態記錄器承擔 AWS Config 並使用之 IAM 角色的 Amazon 資源名稱 (ARN)。
	- recordingMode— 指定用來記錄組態變更的預設錄製頻率。 AWS Config AWS Config 支 持連續錄製和每日錄製。連續記錄可讓您在發生變更時持續記錄組態變更。每日記錄可讓您 接收代表過去 24 小時期間內資源最新狀態的組態項目 (CI),前提是該項目必須與先前的 CI 記錄不同。
		- recordingFrequency— AWS Config 用來記錄組態變更的預設錄製頻率。

# **a** Note

AWS Firewall Manager 取決於連續記錄來監視您的資源。如果您使用的是 Firewall Manager,建議您將記錄頻率設定為「持續」。

- recordingModeOverrides 此欄位可讓您指定記錄模式的覆寫。其為 recordingModeOverride 物件的陣列。recordingModeOverrides 陣列中的每個 recordingModeOverride 物件都包含三個欄位:
	- description 您為覆寫提供的描述。
	- recordingFrequency 會套用至覆寫中指定的所有資源類型的記錄頻率。
	- resourceTypes— 以逗號分隔的清單,指定覆寫中 AWS Config 包含哪些資源類型。

# **a** Note

必要欄位和選用欄位

[put-configuration-recorder](https://docs.aws.amazon.com/cli/latest/reference/configservice/put-configuration-recorder.html) 的 recordingMode 欄位為選用。依預設,組態 記錄器的記錄頻率設定為連續記錄。

# **a** Note 限制 下列資源類型不支援每日記錄: • AWS::Config::ResourceCompliance • AWS::Config::ConformancePackCompliance • AWS::Config::ConfigurationRecorder 對於記錄所有目前和未來支援的資源類型 (ALL\_SUPPORTED\_RESOURCE\_TYPES) 記 錄策略,這些資源類型會設定為「連續記錄」。

configurationRecorder.json檔案會指定name組態錄製程式的預設錄製頻率,以及 (recordingMode)。roleArn您也可以使用此欄位覆寫特定資源類型的記錄頻率。

```
{ 
   "name": "default", 
   "roleARN": "arn:aws:iam::123456789012:role/config-role", 
   "recordingMode": { 
     "recordingFrequency": CONTINUOUS or DAILY, 
     "recordingModeOverrides": [ 
 { 
              "description": "Description you provide for the override", 
              "recordingFrequency": CONTINUOUS or DAILY, 
             "resourceTypes": [ Comma-separated list of resource types to 
  include in the override ] 
         } 
     ] 
   }
}
```
2. (選擇性) 若要確認您的組態記錄器已具備所需設定,請使用下列《[describe](https://docs.aws.amazon.com/cli/latest/reference/configservice/describe-configuration-recorders.html)[configuration-recorders](https://docs.aws.amazon.com/cli/latest/reference/configservice/describe-configuration-recorders.html)》命令。

\$ **aws configservice describe-configuration-recorders**

以下是回應範例。

```
{ 
      "ConfigurationRecorders": [ 
           { 
                "name": "default", 
                "recordingGroup": { 
                     "allSupported": false, 
                     "exclusionByResourceTypes": { 
                           "resourceTypes": [ 
                                "AWS::Redshift::ClusterSnapshot", 
                                "AWS::RDS::DBClusterSnapshot", 
                                "AWS::CloudFront::StreamingDistribution" 
\sim 100 \sim 100 \sim 100 \sim 100 \sim 100 \sim 100 \sim 100 \sim 100 \sim 100 \sim 100 \sim 100 \sim 100 \sim 100 \sim 100 \sim 100 \sim 100 \sim 100 \sim 100 \sim 100 \sim 100 \sim 100 \sim 100 \sim 100 \sim 100 \sim 
                     }, 
                     "includeGlobalResourceTypes": false, 
                     "recordingStrategy": { 
                           "useOnly": "EXCLUSION_BY_RESOURCE_TYPES" 
                     }, 
                     "resourceTypes": [], 
                }, 
                "recordingMode": { 
                     "recordingFrequency": CONTINUOUS or DAILY, 
                     "recordingModeOverrides": [ 
\{ "description": "Description you provide for the override, 
                            "recordingFrequency": CONTINUOUS or DAILY, 
                            "resourceTypes": [ Comma-separated list of resource types to 
  include in the override] 
 } 
 ] 
                }, 
                "roleARN": "arn:aws:iam::123456789012:role/config-role" 
           } 
      ]
}
```
Record specific resource types

設 AWS Config 定為僅記錄您指定之資源類型的組態變更。如果您選擇停止記錄某個資源類型,則 已記錄的組態項目會保持不變。

此指令會使用--configuration-recorder和---recording-group欄位。

```
$ aws configservice put-configuration-recorder \
--configuration-recorder file://configurationRecorder.json \
--recording-group file://recordingGroup.json
```
**a** Note

# 錄音組和配置記錄器

--recording-group 欄位指定記錄的資源類型。

此--configuration-recorder欄位會指定name組態錄製程式的預設錄製頻率,以及 (recordingMode)。roleArn您也可以使用此欄位覆寫特定資源類型的記錄頻率。

- 1. 使用 [put-configuration-recorder](https://docs.aws.amazon.com/cli/latest/reference/configservice/put-configuration-recorder.html) 命令,並在 recordingGroup 的 resourceTypes 欄位中傳遞一或多個資源類型,如下列範例所示。
	- i. recordingGroup.json 檔案可指定 AWS Config 記錄的資源類型。

```
{ 
     "allSupported": false, 
     "recordingStrategy": { 
          "useOnly": "INCLUSION_BY_RESOURCE_TYPES" 
     }, 
     "includeGlobalResourceTypes": false, 
     "resourceTypes": [ 
          "AWS::EC2::EIP", 
          "AWS::EC2::Instance", 
          "AWS::EC2::NetworkAcl", 
          "AWS::EC2::SecurityGroup", 
          "AWS::CloudTrail::Trail", 
          "AWS::EC2::Volume", 
          "AWS::EC2::VPC", 
          "AWS::IAM::User", 
          "AWS::IAM::Policy" 
   ]
}
```
**a** Note

必要欄位和選用欄位

您必須先將 allSupported 和 includeGlobalResourceTypes 欄位設定為 false 或省略這些欄位,才能指定要包含在記錄中的資源類型。 當您在 --recording-group 的 resourceTypes 欄位中列出資源類型 時,recordingStrategy 欄位為選用。

**a** Note

區域可用性

在指定 AWS Config 要追蹤的資源型態之前,請先勾選「[依區域」的可用性「資源涵](https://docs.aws.amazon.com/config/latest/developerguide/what-is-resource-config-coverage.html) [蓋範圍」](https://docs.aws.amazon.com/config/latest/developerguide/what-is-resource-config-coverage.html),以查看您設定的「 AWS 區域」中是否支援資源型態 AWS Config。如果至 少一個「區域」支援某個資源類型,則您可以 AWS Config 在所支援的所有「區域」 中啟用該資源類型的記錄 AWS Config,即使您設定的「 AWS 區域」不支援指定的資 源類型也一樣 AWS Config。

- ii. [put-configuration-recorder](https://docs.aws.amazon.com/cli/latest/reference/configservice/put-configuration-recorder.html) 會使用下列用於 --configuration-recorder 參數的 欄位:
	- name— 組態記錄程式的名稱。 AWS Config 建立組態記錄器時,會自動指定「default」的 名稱。
	- roleARN— 由組態記錄器承擔 AWS Config 並使用之 IAM 角色的 Amazon 資源名稱 (ARN)。
	- recordingMode— 指定用來記錄組態變更的預設錄製頻率。 AWS Config AWS Config 支 持連續錄製和每日錄製。連續記錄可讓您在發生變更時持續記錄組態變更。每日記錄可讓您 接收代表過去 24 小時期間內資源最新狀態的組態項目 (CI),前提是該項目必須與先前的 CI 記錄不同。
		- recordingFrequency— AWS Config 用來記錄組態變更的預設錄製頻率。

**a** Note

AWS Firewall Manager 取決於連續記錄來監視您的資源。如果您使用的是 Firewall Manager,建議您將記錄頻率設定為「持續」。

- recordingModeOverrides 此欄位可讓您指定記錄模式的覆寫。其為 recordingModeOverride 物件的陣列。recordingModeOverrides 陣列中的每個 recordingModeOverride 物件都包含三個欄位:
	- description 您為覆寫提供的描述。
- recordingFrequency 會套用至覆寫中指定的所有資源類型的記錄頻率。
- resourceTypes— 以逗號分隔的清單,指定覆寫中 AWS Config 包含哪些資源類型。
- **a** Note

必要欄位和選用欄位

[put-configuration-recorder](https://docs.aws.amazon.com/cli/latest/reference/configservice/put-configuration-recorder.html) 的 recordingMode 欄位為選用。依預設,組態 記錄器的記錄頻率設定為連續記錄。

a Note

#### 限制

下列資源類型不支援每日記錄:

- AWS::Config::ResourceCompliance
- AWS::Config::ConformancePackCompliance

• AWS::Config::ConfigurationRecorder 對於記錄所有目前和未來支援的資源類型 (ALL\_SUPPORTED\_RESOURCE\_TYPES) 記 錄策略,這些資源類型會設定為「連續記錄」。

configurationRecorder.json檔案會指定name組態錄製程式的預設錄製頻率,以及 (recordingMode)。roleArn您也可以使用此欄位覆寫特定資源類型的記錄頻率。

```
{ 
   "name": "default", 
   "roleARN": "arn:aws:iam::123456789012:role/config-role", 
   "recordingMode": { 
     "recordingFrequency": CONTINUOUS or DAILY, 
     "recordingModeOverrides": [ 
\overline{\mathcal{L}} "description": "Description you provide for the override", 
              "recordingFrequency": CONTINUOUS or DAILY, 
              "resourceTypes": [ Comma-separated list of resource types to 
  include in the override ] 
 } 
     ] 
   }
```
# }

# 2. (選擇性) 若要確認您的組態記錄器已具備所需設定,請使用下列《[describe](https://docs.aws.amazon.com/cli/latest/reference/configservice/describe-configuration-recorders.html)[configuration-recorders](https://docs.aws.amazon.com/cli/latest/reference/configservice/describe-configuration-recorders.html)》命令。

\$ **aws configservice describe-configuration-recorders**

### 以下是回應範例。

```
{ 
     "ConfigurationRecorders": [ 
        \{ "name": "default", 
             "recordingGroup": { 
                 "allSupported": false, 
                 "exclusionByResourceTypes": { 
                      "resourceTypes": [] 
                 }, 
                 "includeGlobalResourceTypes": false 
                 "recordingStrategy": { 
                      "useOnly": "INCLUSION_BY_RESOURCE_TYPES" 
                 }, 
                 "resourceTypes": [ 
                      "AWS::EC2::EIP", 
                      "AWS::EC2::Instance", 
                      "AWS::EC2::NetworkAcl", 
                      "AWS::EC2::SecurityGroup", 
                      "AWS::CloudTrail::Trail", 
                      "AWS::EC2::Volume", 
                      "AWS::EC2::VPC", 
                      "AWS::IAM::User", 
                     "AWS::IAM::Policy" 
 ] 
             }, 
             "recordingMode": { 
                 "recordingFrequency": CONTINUOUS or DAILY, 
                 "recordingModeOverrides": [ 
\{ "description": "Description you provide for the override, 
                       "recordingFrequency": CONTINUOUS or DAILY, 
                       "resourceTypes": [ Comma-separated list of resource types to 
  include in the override] 
 }
```

```
 ] 
            }, 
            "roleARN": "arn:aws:iam::123456789012:role/config-role" 
        } 
    ]
}
```
# 記錄頻率

AWS Config 支持連續錄製和每日錄製。連續記錄可讓您在發生變更時持續記錄組態變更。每日記錄可 讓您接收代表過去 24 小時期間內資源最新狀態的組態項目 (CI),前提是該項目必須與先前的 CI 記錄 不同。

#### 連續記錄

連續記錄的一些優點包括:

- 即時監控:連續記錄可立即偵測未經授權的變更或非預期的更改,進而增強您的安全性與合規性措 施。
- 詳細分析:連續記錄可讓您對資源發生組態變更時進行深入分析,讓您能夠識別當下的模式和趨勢。

每日記錄

每日記錄的一些優點包括:

- 最小干擾:每日記錄可以為您提供更易於管理的資訊流,進而減少通知的頻率和警示疲勞。
- 成本效益:每日記錄可提供以較低頻率記錄資源變更的靈活性,進而降低與記錄的組態變更次數相關 的成本。

#### **a** Note

AWS Firewall Manager 取決於連續記錄來監視您的資源。如果您使用的是 Firewall Manager, 建議您將記錄頻率設定為「持續」。

# 停止記錄資源

您可以隨時停 AWS Config 止記錄某種類型的資源。 AWS Config 停止記錄資源後,它會保留先前擷取 的組態資訊,並且您可以繼續存取此資訊。

### 非記錄資源

如果未記錄資源,則只會 AWS Config 擷取該資源的建立和刪除,而不會擷取其他詳細資訊,而不會對 您付出任何費用。建立或刪除未記錄的資源時,會 AWS Config 傳送通知,並在資源詳細資訊頁面上顯 示事件。未記錄資源的詳細資訊頁面針對大多數的組態詳細資訊都僅會有 null 值,並且不會提供關係 和組態變更的相關資訊。

# **a** Note

如果資源已選取或先前已選取為要在組態記錄器中記錄的資源,則 AWS::IAM::User、AWS::IAM::Policy、 AWS::IAM::Group、AWS::IAM::Role 資源 類型只會擷取建立 (ResourceNotRecorded) 和刪除 (ResourceDeletedNotRecorded) 狀 態。

#### **a** Note

ResourceNotRecorded和ResourceDeletedNotRecorded不遵循資源類型的典型記錄時 間的組態項目 (CI)。這些資源類型只會在組態記錄程式的週期性審核處理期間進行記錄,其頻 率低於其他資源類型的頻率。

為已記錄資源 AWS Config 提供的關係資訊不受限制,因為缺少未記錄資源的資料。若記錄資源與未記 錄資源有關,則該關係會在記錄資源的詳細資訊頁面上提供。

# AWS Config 規則和全域資源類型

#### 在 2022 年 2 月之前登入的全域資源類型

(AWS::IAM::GroupAWS::IAM::Policy、AWS::IAM::Role、和AWS::IAM::User) 只能在 2022 年 2 月之前提供的 AWS Config 區域 AWS Config 中記錄。這些全球 IAM 資源類型無法在 2022 年 2 月 AWS Config 之後支援的區域中記錄。

如果您已選取在至少一個區域中記錄全域 IAM 資源類型,則報告有關全域資源類型合規性的定期規則 會在新增定期規則的所有區域中執行評估,即使您尚未在新增定期規則的區域中啟用全域資源類型記錄 也一樣。

您應該只將報告全域資源類型全規性的定期規則部署到其中一個支援的區域,以避免不必要的評估和 API 限流。如果您已在其他區域啟用全域 IAM 資源類型的記錄,則未啟用全域 IAM 資源類型記錄將不 會阻止這些規則進行評估。為避免不必要的評估,您應該將這些定期規則限制為部署至一個區域。

如果未記錄在 2022 年 2 月之前上線的全域資源類型,建議您不要啟用下列定期規則,以避免不必要的 評估:

- [access-keys-rotated](https://docs.aws.amazon.com/config/latest/developerguide/access-keys-rotated.html)
- [account-part-of-organizations](https://docs.aws.amazon.com/config/latest/developerguide/account-part-of-organizations.html)
- [iam-password-policy](https://docs.aws.amazon.com/config/latest/developerguide/iam-password-policy.html)
- [iam-policy-in-use](https://docs.aws.amazon.com/config/latest/developerguide/iam-policy-in-use.html)
- [iam-root-access-key-檢查](https://docs.aws.amazon.com/config/latest/developerguide/iam-root-access-key-check.html)
- [iam-user-mfa-enabled](https://docs.aws.amazon.com/config/latest/developerguide/iam-user-mfa-enabled.html)
- [iam-user-unused-credentials-檢查](https://docs.aws.amazon.com/config/latest/developerguide/iam-user-unused-credentials-check.html)
- [mfa-enabled-for-iam-控制台訪問](https://docs.aws.amazon.com/config/latest/developerguide/mfa-enabled-for-iam-console-access.html)
- [root-account-hardware-mfa啟用](https://docs.aws.amazon.com/config/latest/developerguide/root-account-hardware-mfa-enabled.html)
- [root-account-mfa-enabled](https://docs.aws.amazon.com/config/latest/developerguide/root-account-mfa-enabled.html)

#### 報告全域資源合規性的最佳實務

如果您要記錄在 2022 年 2 月之前上線的全域資源類型

(AWS::IAM::Group、AWS::IAM::Policy、AWS::IAM::Role和AWS::IAM::User), AWS Config 則只應在其中一個支援的區域中部署具有這些全域資源範圍的規則和一致性套件,以避免不必 要的評估和 API 節流。這適用於一般 AWS Config 規則、組織 AWS Config 規則,以及由其他 AWS 服 務建立的規則,例如 AWS Security Hub 和 AWS Control Tower。

在 2022 年 2 月之後登入 AWS Config 錄製的全域資源類型,只會記錄在服務的主要區域中,以及分割 區的 AWS GovCloud (美國西部)。 AWS GovCloud (US) 您應該只在資源類型的主區域中部署具有這 些全域資源範圍的 AWS Config 規則和一致性套件。如需詳細資訊,請參閱《[2022 年 2 月之後上線的](https://docs.aws.amazon.com/config/latest/developerguide/select-resources.html#select-resources-all) [全域資源類型主要區域](https://docs.aws.amazon.com/config/latest/developerguide/select-resources.html#select-resources-all)》。

# 記錄受管執行個體的軟體組態

您可以使用AWS Config在 Amazon EC2 執行個體和內部部署伺服器上記錄軟體庫存變更。這可讓您查 看軟體組態的歷史變更。例如,當受管 Windows 執行個體上安裝新的 Windows 更新時,AWS Config 會記錄變更並將變更傳送至您的交付通路,通知您發生變更。透過 AWS Config,您可以查看受管執行 個體之 Windows 更新安裝時間的歷史記錄,及其隨時間的變化方式。

您必須完成下列步驟才能記錄軟體組態變更:

- 在 AWS Config 中開啟受管執行個體清查資源類型的記錄。
- 將 EC2 和內部部署伺服器設定為受管執行個體在AWS Systems Manager。受管執行個體是指一種 設定為搭配 Systems Manager 使用的機器。
- 使用 Systems Manager 員庫存功能,從您的代管執行個體開始收集軟體清查。

#### **a** Note

Systems Manager 現在支援建立的設定項目非代管執行個體 未受管理執行個體的組態項目會有補充設定Key: "InstanceStatus"和Value: "Unmanaged"。 非代管執行個體的設定項目不會收到其他更新 若要接收其他更新,設定項目必須是代管執行個體。

您也可以使用 AWS Config 規則監控軟體組態變更,並在變更符合或不符合您規則時接收通知。例如, 若您建立規則,檢查受管執行個體是否擁有指定的應用程式,而其中一個執行個體沒有安裝該應用程式 時,AWS Config 便會將該執行個體標記為不符合您的規則。如需 AWS Config 受管規則的清單,請參 閱 [AWS Config 受管規則清單。](#page-588-0)

在 AWS Config 中啟用軟體組態變更的記錄:

- 1. 在 AWS Config 中開啟所有支援資源類型的記錄,或是選擇性記錄受管執行個體清查資源類型。如 需詳細資訊,請參閱 [選取哪些資源 AWS Config 記錄](#page-473-0)。
- 2. 使用 Systems Manager 的執行個體設定檔啟動 Amazon EC2 執行個體, 此執行個體描述檔 包含亚马孙ManagedInstanceCore受管政策。此 AWS 受管政策可讓執行個體使用 Systems Manager 服務的核心功能。

如需有關可以新增至 Systems Manager 的執行個體設定檔的執行個體設定檔的資訊,請參[閱建立](https://docs.aws.amazon.com/systems-manager/latest/userguide/setup-instance-profile.html) [Systems Manager 的 IAM 執行個體描述檔在](https://docs.aws.amazon.com/systems-manager/latest/userguide/setup-instance-profile.html)AWS Systems Manager使用者指南。

# **A** Important

SSM Agent 是指 Amazon 軟體,必須安裝在受管執行個體上才能與雲端中的 Systems Manager 進行通訊。如果是從 AMI 為下面其中一種作業系統建立 EC2 執行個體,則表示 代理程式會預先安裝:

- Windows Server 2003-2012 R2 AMI 發佈於 2016 月 11 月或之後。
- Windows Server 2016 和 2019
- Amazon Linux
- Amazon Linux 2
- Ubuntu Server 16.04
- Ubuntu Server 18.04

如果不是搭配預先安裝代理程式從 AMI 所建立的 EC2 執行個體,則您必須手動安裝代理 程式。如需詳細資訊,請參閱中的下列主題AWS Systems Manager使用者指南:

- [在適用於 Windows Server 的 EC2 執行個體上安裝與設定 SSM Agent](https://docs.aws.amazon.com/systems-manager/latest/userguide/sysman-install-ssm-win.html)
- [在 Linux 的 EC2 執行個體安裝與設定 SSM Agent](https://docs.aws.amazon.com/systems-manager/latest/userguide/sysman-install-ssm-agent.html)
- 3. 如中所述,開始庫存收集[設定清查集合](https://docs.aws.amazon.com/systems-manager/latest/userguide/sysman-inventory-configuring.html)在AWS Systems Manager使用者指南。Linux 和 Windows 執行個體的程序都是相同的。

AWS Config 可記錄下列清查類型的組態變更:

- 應用程式— 受管理執行個體的應用程式清單,例如防毒軟體。
- AWS元件-一個清單AWS受管理執行個體的元件,例如AWS CLI與軟體開發套件。
- 執行個體資訊— 執行個體資訊,例如作業系統名稱和版本、網域和防火牆狀態。
- 網路組態— 設定資訊,例如 IP 位址、閘道和子網路遮罩。
- Windows 更新— 適用於受管理執行個體的 Windows 更新清單 (僅適用於 Windows 執行個體)。

**a** Note

AWS Config 目前不支援自訂清查類型的記錄。

庫存收集是許多 Systems Manager 功能,這些功能在類別中進行分組之一營運管理、行動與變 更、執行個體與節點,以及共用資源。如需詳細資訊,請參閱[什麼是 Systems Manager?和](https://docs.aws.amazon.com/systems-manager/latest/userguide/what-is-systems-manager.html)[Systems](https://docs.aws.amazon.com/systems-manager/latest/userguide/features.html)  [Manager 功能在](https://docs.aws.amazon.com/systems-manager/latest/userguide/features.html)AWS Systems Manager使用者指南。

# 檢視 AWS 資源組態和歷史記錄

您可以檢視 AWS Config 在您帳戶中記錄的所有資源、資源在指定時間期間發生的組態變更,以及所 選取資源與所有相關資源的關係。您也能以時間軸檢視由 AWS Config 規則 評估之資源的合規狀態變 更。

#### 主題

- [查找發現的資源 AWS Config](#page-500-0)
- [檢視組態詳細資訊](#page-502-0)
- [檢閱組態合規](#page-508-0)
- [檢視資源的合規歷史記錄時間軸](#page-512-0)
- [將組態快照交付至 Amazon S3 儲存貯體](#page-514-0)

# <span id="page-500-0"></span>查找發現的資源 AWS Config

您可以使用 AWS Config 主控台 AWS CLI、和 AWS Config API 來查詢 AWS Config 已清查或發現的 資源,包括目前未錄製的已 AWS Config 刪除資源和資源。 AWS Config 僅探索支援的資源類型。如需 詳細資訊,請參閱 [支援的資源類型](#page-113-0)。

查閱資源 (主控台)

您可以使用資源類型,或將資訊加上標籤以在 AWS Config 主控台中查閱資源。

若要查詢資源 (主控台)

- 1. 請登入 AWS Management Console 並開啟 AWS Config 主控台,[網址為 https://](https://console.aws.amazon.com/config/) [console.aws.amazon.com/config/。](https://console.aws.amazon.com/config/)
- 2. 在 資源庫存 頁面上,指定您要查閱之資源的搜尋選項:
	- 資源類別 選擇所有資源類別,或將結果縮小為僅限 AWS 資源。
	- 資源類型 選擇所有資源類型,或選取要篩選依據的資源。
	- 合規 選擇依任何合規狀態、合規性或不合規進行篩選。
- 3. AWS Config 列出符合搜尋選項的資源。您可以參閱下列資源資訊:
	- 資源識別符 資源識別符可能是資源 ID 或資源名稱 (若適用)。選擇資源識別符連結以檢視資源 詳細資訊頁面。
	- 資源類型 列出的資源類型。
	- 符合性 根據您的規則 AWS Config 評估的資源狀態。

如需詳細資訊,請參閱 [檢視組態詳細資訊](#page-502-0)。

# 查閱資源 (AWS CLI)

您可以使用列 AWS CLI 出 AWS Config 已探索到的資源。

查閱資源 (AWS CLI)

使用 AWS Configservice **[list-discovered-resources](https://docs.aws.amazon.com/cli/latest/reference/configservice/list-discovered-resources.html)** 命令:

```
$ aws configservice list-discovered-resources --resource-type "AWS::EC2::Instance"
        { 
            "resourceIdentifiers": [ 
\overline{\mathcal{L}} "resourceType": "AWS::EC2::Instance", 
                    "resourceId": "i-nnnnnnnn" 
 } 
 ] 
        }
```
若要檢視回應中所列資源的組態詳細資訊,請使用 [get-resource-config-history](https://docs.aws.amazon.com/cli/latest/reference/configservice/get-resource-config-history.html) 命令,並指定 資源類型和 ID。如需此指令及其回應的範例 AWS Config,請參閱[檢視組態歷史記錄。](#page-502-1)

### 查閱資源 (API)

您可以指定資源類型,並 AWS Config 傳回該類型資源的資源識別碼清單。如需詳細資訊,請參閱 AWS Config API 參考中的 [ResourceIdentifier。](https://docs.aws.amazon.com/config/latest/APIReference/API_ResourceIdentifier.html)

若要查詢資源 (API)

使用 [ListDiscoveredResources](https://docs.aws.amazon.com/config/latest/APIReference/API_ListDiscoveredResources.html) 動作。

若要取得回應中所列資源的組態詳細資訊,請使用 [GetResourceConfigHistory](https://docs.aws.amazon.com/config/latest/APIReference/API_GetResourceConfigHistory.html) 動作,並指定資源類型 和 ID。

# <span id="page-502-0"></span>檢視組態詳細資訊

**A** Important

若要準確報告合規狀態,您必須記錄 AWS::Config::ResourceCompliance 資源類型。如 需詳細資訊,請參閱[選取哪些資源 AWS Config 記錄。](https://docs.aws.amazon.com/config/latest/developerguide/select-resources.html)

您可以在 AWS Config 主控台中檢視對資源所做的組態、關係和變更數目。您可以使用檢視資源的組態 歷史記錄 AWS CLI。

檢視組態詳細資訊 (主控台)

使用主控台檢視組態詳細資訊

當您在 資源庫存 頁面上查詢資源時,選擇資源識別符欄中的資源名稱或 ID 以檢視資源的詳細資訊頁 面。詳細資訊頁面提供該資源的組態、關係以及對其所做的變更。

若要從資源詳細資訊頁面存取資源時間軸,請選擇 資源時間軸 按鈕。資源時間軸會為特定資源擷取 ConfigurationItems 在一段時間內的變更。您可以依組態事件、規範遵循事件或 CloudTrail事件進 行篩選。

檢視組態詳細資訊 (AWS CLI)

使用檢視組態詳細資訊 AWS CLI

AWS Config 記錄的組態項目會視需求傳遞至指定的傳遞通道,做為組態快照集和組態串流。您可以使 用檢 AWS CLI 視每個資源之組態項目的歷史記錄。

<span id="page-502-1"></span>檢視組態歷史記錄

輸入 [get-resource-config-history](https://docs.aws.amazon.com/cli/latest/reference/configservice/get-resource-config-history.html) 命令,並指定資源類型和資源 ID,例如:

```
$ aws configservice get-resource-config-history --resource-type AWS::EC2::SecurityGroup 
  --resource-id sg-6fbb3807
{ 
     "configurationItems": [ 
\overline{\mathcal{L}} "configurationItemCaptureTime": 1414708529.9219999, 
              "relationships": [ 
\overline{\mathcal{L}} "resourceType": "AWS::EC2::Instance",
```

```
 "resourceId": "i-7a3b232a", 
                     "relationshipName": "Is associated with Instance" 
                 }, 
\overline{a} "resourceType": "AWS::EC2::Instance", 
                     "resourceId": "i-8b6eb2ab", 
                     "relationshipName": "Is associated with Instance" 
                 }, 
\overline{a} "resourceType": "AWS::EC2::Instance", 
                     "resourceId": "i-c478efe5", 
                     "relationshipName": "Is associated with Instance" 
                 }, 
\overline{a} "resourceType": "AWS::EC2::Instance", 
                     "resourceId": "i-e4cbe38d", 
                     "relationshipName": "Is associated with Instance" 
 } 
             ], 
             "availabilityZone": "Not Applicable", 
             "tags": {}, 
             "resourceType": "AWS::EC2::SecurityGroup", 
             "resourceId": "sg-6fbb3807", 
             "configurationStateId": "1", 
             "relatedEvents": [], 
             "arn": "arn:aws:ec2:us-east-2:012345678912:security-group/default", 
             "version": "1.0", 
             "configurationItemMD5Hash": "860aa81fc3869e186b2ee00bc638a01a", 
             "configuration": "{\"ownerId\":\"605053316265\",\"groupName\":\"default
\",\"groupId\":\"sg-6fbb3807\",\"description\":\"default group\",\"ipPermissions
\":[{\"ipProtocol\":\"tcp\",\"fromPort\":80,\"toPort\":80,\"userIdGroupPairs\":
[{\"userId\":\"amazon-elb\",\"groupName\":\"amazon-elb-sg\",\"groupId\":\"sg-843f59ed
\"}],\"ipRanges\":[\"0.0.0.0/0\"]},{\"ipProtocol\":\"tcp\",\"fromPort\":0,\"toPort
\":65535,\"userIdGroupPairs\":[{\"userId\":\"605053316265\",\"groupName\":\"default
\",\"groupId\":\"sg-6fbb3807\"}],\"ipRanges\":[]},{\"ipProtocol\":\"udp\",\"fromPort
\":0,\"toPort\":65535,\"userIdGroupPairs\":[{\"userId\":\"605053316265\",\"groupName
\":\"default\",\"groupId\":\"sg-6fbb3807\"}],\"ipRanges\":[]},{\"ipProtocol\":\"icmp
\",\"fromPort\":-1,\"toPort\":-1,\"userIdGroupPairs\":[{\"userId\":\"605053316265\",
\"groupName\":\"default\",\"groupId\":\"sg-6fbb3807\"}],\"ipRanges\":[]},{\"ipProtocol
\":\"tcp\",\"fromPort\":1433,\"toPort\":1433,\"userIdGroupPairs\":[],\"ipRanges
\":[\"0.0.0.0/0\"]},{\"ipProtocol\":\"tcp\",\"fromPort\":3389,\"toPort\":3389,
\"userIdGroupPairs\":[],\"ipRanges\":[\"207.171.160.0/19\"]}],\"ipPermissionsEgress\":
[],\"vpcId\":null,\"tags\":[]}",
             "configurationItemStatus": "ResourceDiscovered",
```
```
 "accountId": "605053316265" 
     } 
 ], 
 "nextToken": 
  ..........
```
如需回應欄位的詳細說明,請參閱[Components of a Configuration Item和](#page-462-0) [支援的資源類型。](#page-113-0)

AWS Config 中的 Amazon EBS 組態歷史記錄範例

AWS Config 會產生一組檔案,每個檔案都代表一個資源類型,並列出所記錄之該類型資源的所有組態 變更。 AWS Config AWS Config 將此以資源為中心的組態歷史記錄匯出為啟用時指定的 Amazon S3 儲存貯體中的物件。 AWS Config每種資源類型的組態歷史記錄檔案都會包含自交付最後一個歷史記錄 檔案之後,針對該類型的資源所偵測到的變更。通常每六小時會交付歷史記錄檔案一次。

下列 Amazon S3 物件內容範例描述 AWS 帳戶目前區域中所有 Amazon Elastic Block Store 磁碟區的 組態歷史記錄。此帳戶中的磁碟區包含 vol-ce676ccc 和 vol-cia007c。自交付先前的歷史記錄檔 案以來,磁碟區 vol-ce676ccc 有兩項組態變更,而磁碟區 vol-cia007c 有一項變更。

```
{ 
     "fileVersion": "1.0", 
     "requestId": "asudf8ow-4e34-4f32-afeb-0ace5bf3trye", 
     "configurationItems": [ 
        \{ "snapshotVersion": "1.0", 
              "resourceId": "vol-ce676ccc", 
             "arn": "arn:aws:us-west-2b:123456789012:volume/vol-ce676ccc", 
              "accountId": "12345678910", 
              "configurationItemCaptureTime": "2014-03-07T23:47:08.918Z", 
              "configurationStateID": "3e660fdf-4e34-4f32-afeb-0ace5bf3d63a", 
              "configurationItemStatus": "OK", 
              "relatedEvents": [ 
                  "06c12a39-eb35-11de-ae07-adb69edbb1e4", 
                  "c376e30d-71a2-4694-89b7-a5a04ad92281" 
             ], 
              "availibilityZone": "us-west-2b", 
              "resourceType": "AWS::EC2::Volume", 
              "resourceCreationTime": "2014-02-27T21:43:53.885Z", 
              "tags": {}, 
              "relationships": [ 
\overline{a} "resourceId": "i-344c463d", 
                      "resourceType": "AWS::EC2::Instance",
```

```
 "name": "Attached to Instance" 
 } 
            ], 
            "configuration": { 
                "volumeId": "vol-ce676ccc", 
                "size": 1, 
                "snapshotId": "", 
                "availabilityZone": "us-west-2b", 
                "state": "in-use", 
                "createTime": "2014-02-27T21:43:53.0885+0000", 
                "attachments": [ 
\{ "volumeId": "vol-ce676ccc", 
                        "instanceId": "i-344c463d", 
                        "device": "/dev/sdf", 
                        "state": "attached", 
                        "attachTime": "2014-03-07T23:46:28.0000+0000", 
                        "deleteOnTermination": false 
1 1 1 1 1 1 1
                ], 
                "tags": [ 
\{ "tagName": "environment", 
                        "tagValue": "PROD" 
\}, \{\{ "tagName": "name", 
                        "tagValue": "DataVolume1" 
1 1 1 1 1 1 1
 ], 
                "volumeType": "standard" 
 } 
        }, 
        { 
            "configurationItemVersion": "1.0", 
            "resourceId": "vol-ce676ccc", 
            "arn": "arn:aws:us-west-2b:123456789012:volume/vol-ce676ccc", 
            "accountId": "12345678910", 
            "configurationItemCaptureTime": "2014-03-07T21:47:08.918Z", 
            "configurationItemState": "3e660fdf-4e34-4f32-sseb-0ace5bf3d63a", 
            "configurationItemStatus": "OK", 
            "relatedEvents": [ 
                "06c12a39-eb35-11de-ae07-ad229edbb1e4", 
                "c376e30d-71a2-4694-89b7-a5a04w292281"
```

```
 ], 
            "availibilityZone": "us-west-2b", 
            "resourceType": "AWS::EC2::Volume", 
            "resourceCreationTime": "2014-02-27T21:43:53.885Z", 
            "tags": {}, 
            "relationships": [ 
\overline{a} "resourceId": "i-344c463d", 
                    "resourceType": "AWS::EC2::Instance", 
                    "name": "Attached to Instance" 
 } 
            ], 
            "configuration": { 
                "volumeId": "vol-ce676ccc", 
                "size": 1, 
                "snapshotId": "", 
                "availabilityZone": "us-west-2b", 
                "state": "in-use", 
                "createTime": "2014-02-27T21:43:53.0885+0000", 
                "attachments": [ 
\{ "volumeId": "vol-ce676ccc", 
                        "instanceId": "i-344c463d", 
                        "device": "/dev/sdf", 
                        "state": "attached", 
                        "attachTime": "2014-03-07T23:46:28.0000+0000", 
                        "deleteOnTermination": false 
1 1 1 1 1 1 1
                ], 
                "tags": [ 
\{ "tagName": "environment", 
                        "tagValue": "PROD" 
\}, \{\{ "tagName": "name", 
                        "tagValue": "DataVolume1" 
1 1 1 1 1 1 1
                ], 
                "volumeType": "standard" 
            } 
        }, 
        { 
            "configurationItemVersion": "1.0",
```

```
 "resourceId": "vol-cia007c", 
            "arn": "arn:aws:us-west-2b:123456789012:volume/vol-cia007c", 
            "accountId": "12345678910", 
            "configurationItemCaptureTime": "2014-03-07T20:47:08.918Z", 
            "configurationItemState": "3e660fdf-4e34-4f88-sseb-0ace5bf3d63a", 
            "configurationItemStatus": "OK", 
            "relatedEvents": [ 
                "06c12a39-eb35-11de-ae07-adjhk8edbb1e4", 
                "c376e30d-71a2-4694-89b7-a5a67u292281" 
            ], 
            "availibilityZone": "us-west-2b", 
            "resourceType": "AWS::EC2::Volume", 
            "resourceCreationTime": "2014-02-27T20:43:53.885Z", 
            "tags": {}, 
            "relationships": [ 
\overline{a} "resourceId": "i-344e563d", 
                    "resourceType": "AWS::EC2::Instance", 
                    "name": "Attached to Instance" 
 } 
            ], 
            "configuration": { 
                "volumeId": "vol-cia007c", 
                "size": 1, 
                "snapshotId": "", 
                "availabilityZone": "us-west-2b", 
                "state": "in-use", 
                "createTime": "2014-02-27T20:43:53.0885+0000", 
                "attachments": [ 
\{ "volumeId": "vol-cia007c", 
                        "instanceId": "i-344e563d", 
                        "device": "/dev/sdf", 
                        "state": "attached", 
                        "attachTime": "2014-03-07T23:46:28.0000+0000", 
                        "deleteOnTermination": false 
1 1 1 1 1 1 1
                ], 
                "tags": [ 
\{ "tagName": "environment", 
                        "tagValue": "PROD" 
\}, \{\{
```
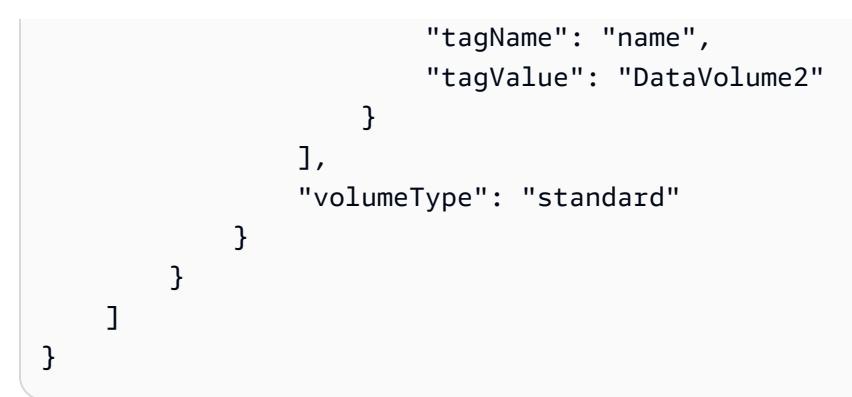

# 檢閱組態合規

#### **A** Important

若要準確報告合規狀態,您必須記錄 AWS::Config::ResourceCompliance 資源類型。如 需詳細資訊,請參閱[選取哪些資源 AWS Config 記錄。](https://docs.aws.amazon.com/config/latest/developerguide/select-resources.html)

您可以使用 AWS Config 主控 AWS CLI台或 AWS Config API 來檢視規則和資源的符合性狀態。

內容

- [檢視合規性 \(主控台\)](#page-508-0)
- [檢視合規性 \(AWS CLI\)](#page-509-0)
- [檢視合規性 \(API\)](#page-512-0)

<span id="page-508-0"></span>檢視合規性 (主控台)

若要檢視符合性 (主控台)

- 1. 請登入 AWS Management Console 並開啟 AWS Config 主控台,[網址為 https://](https://console.aws.amazon.com/config/) [console.aws.amazon.com/config/。](https://console.aws.amazon.com/config/)
- 2. 在 AWS Management Console 功能表中,確認區域選取器已設定為支援 AWS Config 規則的區 域。如需受支援區域的清單,請參閱《Amazon Web Services 一般參考》中的 [AWS Config 區域](https://docs.aws.amazon.com/general/latest/gr/rande.html#awsconfig_region) [與端點](https://docs.aws.amazon.com/general/latest/gr/rande.html#awsconfig_region)。
- 3. 在導覽窗格中,選擇 Resources (資源)。在「資源庫存」頁面上,您可以依資源類別、資源類型和 合規狀態進行篩選。如果適用,請選擇 納入已刪除的資源。下表顯示資源類型和適用於該資源之 資源合規狀態的資源識別符。資源識別符可能是資源 ID 或資源名稱。
- 4. 從資源識別符資料行選取資源。

5. 選擇 資源時間軸 按鈕。您可以依組態事件、規範遵循事件或 CloudTrail 事件進行篩選。

**a** Note

或者,您可以直接在「資源庫存」頁面選擇資源名稱。若要從「資源詳細資訊」頁面存取 資源時間軸,請選擇 資源時間軸 按鈕。

您也可以透過在 Resource inventory (資源清查) 頁面上查詢它們,來檢視您資源的合規。如需詳細資 訊,請參閱 [查找發現的資源 AWS Config。](#page-500-0)

<span id="page-509-0"></span>檢視合規性 (AWS CLI)

檢視合規 (AWS CLI)

若要檢視合規,請使用下列任何一項 CLI 命令:

To see the compliance state of each of your rules

若要查看您每個規則的合規狀態,請使用 [describe-compliance-by-config-rule](https://docs.aws.amazon.com/cli/latest/reference/configservice/describe-compliance-by-config-rule.html) 命令,如 下列範例所示:

```
$ aws configservice describe-compliance-by-config-rule
{ 
     "ComplianceByConfigRules": [ 
         \{ "Compliance": { 
                   "ComplianceContributorCount": { 
                       "CappedCount": 2, 
                       "CapExceeded": false 
\qquad \qquad \text{ } "ComplianceType": "NON_COMPLIANT" 
              }, 
              "ConfigRuleName": "instances-in-vpc" 
          }, 
          { 
              "Compliance": { 
                   "ComplianceType": "COMPLIANT" 
              }, 
              "ConfigRuleName": "restricted-common-ports" 
          },
...
```
針對具有 NON\_COMPLIANT 合規類型的每個規則, AWS Config 會傳回 CappedCount 參數的不 合規資源數量。

To see the compliance state of each resource that AWS Config evaluates for a specific rule

若要查看針對特定規則 AWS Config 評估之每個資源的符合性狀態,請使用[get-compliance](https://docs.aws.amazon.com/cli/latest/reference/configservice/get-compliance-details-by-config-rule.html)[details-by-config-rule](https://docs.aws.amazon.com/cli/latest/reference/configservice/get-compliance-details-by-config-rule.html)命令,如下列範例所示:

```
$ aws configservice get-compliance-details-by-config-rule --config-rule-
name ConfigRuleName{ 
     "EvaluationResults": [ 
         { 
             "EvaluationResultIdentifier": { 
                  "OrderingTimestamp": 1443610576.349, 
                  "EvaluationResultQualifier": { 
                      "ResourceType": "AWS::EC2::Instance", 
                      "ResourceId": "i-nnnnnnnn", 
                      "ConfigRuleName": "ConfigRuleName" 
 } 
             }, 
             "ResultRecordedTime": 1443751424.969, 
             "ConfigRuleInvokedTime": 1443751421.208, 
             "ComplianceType": "COMPLIANT" 
         }, 
         { 
             "EvaluationResultIdentifier": { 
                  "OrderingTimestamp": 1443610576.349, 
                  "EvaluationResultQualifier": { 
                      "ResourceType": "AWS::EC2::Instance", 
                      "ResourceId": "i-nnnnnnnn", 
                      "ConfigRuleName": "ConfigRuleName" 
 } 
             }, 
             "ResultRecordedTime": 1443751425.083, 
             "ConfigRuleInvokedTime": 1443751421.301, 
             "ComplianceType": "NON_COMPLIANT" 
         },
...
```
To see the compliance state for each AWS resource of a specific type

若要查看特定類型之每個 AWS 資源的符合性狀態,請使用[describe-compliance-by](https://docs.aws.amazon.com/cli/latest/reference/configservice/describe-compliance-by-resource.html)[resource](https://docs.aws.amazon.com/cli/latest/reference/configservice/describe-compliance-by-resource.html)命令,如下列範例所示:

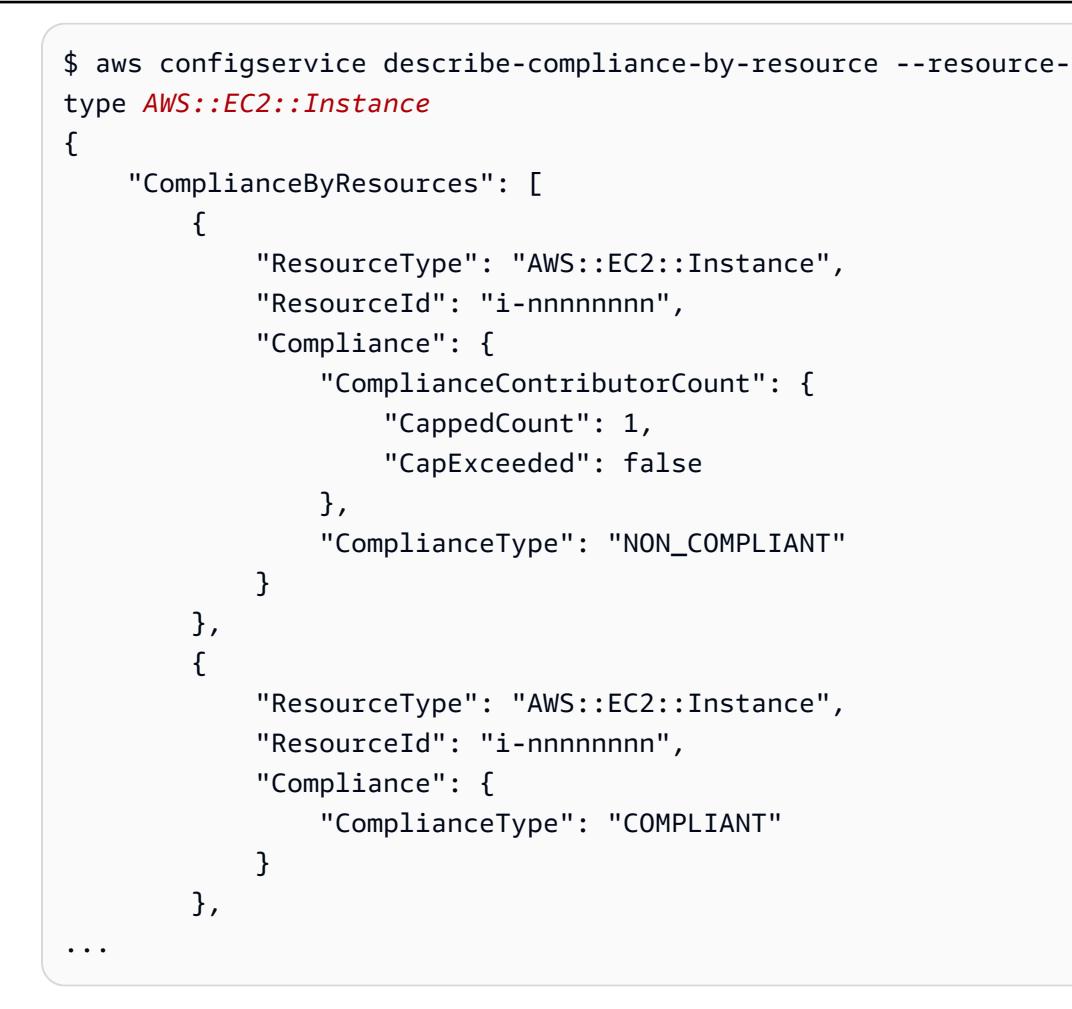

To see the compliance details of an individual AWS resource

若要查看個別 AWS 資源的符合性詳細資料,請使用[get-compliance-details-by](https://docs.aws.amazon.com/cli/latest/reference/configservice/get-compliance-details-by-resource.html)[resource](https://docs.aws.amazon.com/cli/latest/reference/configservice/get-compliance-details-by-resource.html)指令。

```
$ aws configservice get-compliance-details-by-resource --resource-
type AWS::EC2::Instance --resource-id i-nnnnnnnn
{ 
     "EvaluationResults": [ 
         { 
             "EvaluationResultIdentifier": { 
                 "OrderingTimestamp": 1443610576.349, 
                 "EvaluationResultQualifier": { 
                     "ResourceType": "AWS::EC2::Instance", 
                     "ResourceId": "i-nnnnnnnn", 
                     "ConfigRuleName": "instances-in-vpc" 
 } 
             }, 
             "ResultRecordedTime": 1443751425.083,
```

```
 "ConfigRuleInvokedTime": 1443751421.301, 
               "ComplianceType": "NON_COMPLIANT" 
          } 
     ]
}
```
<span id="page-512-0"></span>檢視合規性 (API)

若要檢視合規性 (API)

若要檢視合規,請使用下列任何一項 API 動作:

- 若要查看您每個規則的合規狀態,請使用 [DescribeComplianceByConfigRule](https://docs.aws.amazon.com/config/latest/APIReference/API_DescribeComplianceByConfigRule.html) 動作。
- 若要查看針對特定規則 AWS Config 評估之每個資源的符合性狀態,請使 用[GetComplianceDetailsByConfigRule動](https://docs.aws.amazon.com/config/latest/APIReference/API_GetComplianceDetailsByConfigRule.html)作。
- 若要查看特定類型之每個 AWS 資源的符合性狀態,請使用[DescribeComplianceByResource動](https://docs.aws.amazon.com/config/latest/APIReference/API_DescribeComplianceByResource.html)作。
- 若要查看個別 AWS 資源的符合性詳細資訊,請使用[GetComplianceDetailsByResource動](https://docs.aws.amazon.com/config/latest/APIReference/API_GetComplianceDetailsByResource.html)作。詳細 資訊包括評估資源的 AWS Config 規則、每個規則最後評估資源的時間,以及資源是否符合每個規 則。

### 檢視資源的合規歷史記錄時間軸

AWS Config 支援存放由 AWS Config 規則 評估之資源的合規狀態變更。資源合規歷史記錄會以時間軸 的形式呈現。時間軸會為特定資源擷取 ConfigurationItems 在一段時間內的變更。如需的內容的 資訊ConfigurationItem,請參閱 AWS Config API 參考[ConfigurationItem中](https://docs.aws.amazon.com/config/latest/APIReference/API_ConfigurationItem.html)的。

您可以選擇使用或選擇退出在 AWS Config 中記錄所有資源類型。如果您已選擇記錄所有資 源類型,AWS Config 會自動開始記錄由 AWS Config 規則 評估的資源合規歷史記錄。根據預 設,AWS Config 會記錄所有支援資源的組態變更。您也可以僅選取特定的資源合規歷史記錄資源類 型:AWS::Config::ResourceCompliance。如需詳細資訊,請參閱[《選取 AWS Config 記錄的資](https://docs.aws.amazon.com/config/latest/developerguide/select-resources.html#select-resources-console) [源](https://docs.aws.amazon.com/config/latest/developerguide/select-resources.html#select-resources-console)》。

### 使用資源檢視資源時間軸

從「資源庫存」頁面選擇特定資源來存取資源時間軸。

1. 從左側導覽選擇資源。

2. 在「資源庫存」頁面上,您可以依資源類別、資源類型和合規狀態進行篩選。如果適用,請選擇 納 入已刪除的資源。

下表顯示資源類型和適用於該資源之資源合規狀態的資源識別符。資源識別符可能是資源 ID 或資源 名稱。

- 3. 從資源識別符資料行選取資源。
- 4. 選擇 資源時間軸 按鈕。您可以依組態事件、規範遵循事件或 CloudTrail 事件進行篩選。

**a** Note

或者,您可以直接在「資源庫存」頁面選擇資源名稱。若要從資源詳細資訊頁面存取資源時 間軸,請選擇 資源時間軸 按鈕。

#### 使用規則檢視資源時間軸

從「規則」頁面選擇特定規則來存取資源時間軸。

- 1. 從左側導覽選取規則。
- 2. 在「規則」頁面上,選擇評估相關資源的規則。如果畫面上沒有規則顯示,請使用新增規則按鈕新 增規則。
- 3. 在「規則」詳細資訊頁面上,從「資源」評估表格中選取資源。
- 4. 選取 資源時間表 按鈕。資源時間軸會隨即顯示。

### 查詢合規歷史記錄

使 get-resource-config-history 用資源類型查詢資源符合性歷程記 錄AWS::Config::ResourceCompliance。

aws configservice get-resource-config-history --resource-type AWS::Config::ResourceCompliance --resource-id AWS::S3::Bucket/configrules-bucket

您應該會看到類似下列的輸出:

```
{ 
  "configurationItems": [ 
   {
```

```
 "configurationItemCaptureTime": 1539799966.921, 
    "relationships": [ 
     { 
      "resourceType": "AWS::S3::Bucket", 
      "resourceId": "configrules-bucket", 
      "relationshipName": "Is associated with " 
     } 
    ] 
    "tags": {}, 
    "resourceType": "AWS::Config::ResourceCompliance", 
    "resourceId": "AWS::S3::Bucket/configrules-bucket", 
    "ConfigurationStateId": "1539799966921", 
    "relatedEvents": []; 
    "awsRegion": "us-west-2", 
    "version": "1.3", 
    "configurationItemMD5Hash": "", 
    "supplementaryConfiguration": {}, 
    "configuration": "{\"complianceType\":\"COMPLIANT\",\"targetResourceId\":
\"configrules-bucket\",\"targetResourceType\":\"AWS::S3::Bucket\",\configRuleList"\":
[{\"configRuleArn\":\"arn:aws:config:us-west-2:AccountID:config-rule/config-rule-w1gogw
\",\"configRuleId\":\"config-rule-w1gogw\",\"configRuleName\":\"s3-bucket-logging-
enabled\",\"complianceType\":\"COMPLIANT\"}]}", 
    "configurationItemStatus": "ResourceDiscovered", 
    "accountId": "AccountID" 
   } 
 ]
}
```
# <span id="page-514-0"></span>將組態快照交付至 Amazon S3 儲存貯體

AWS Config提供的組態快照AWS資源AWS Config記錄至您設定交付通道時指定了一個 Amazon S3 儲 存貯體。

主題

- [交付組態快照](#page-514-0)
- [AWS Config 中的範例組態快照](#page-515-0)
- [驗證交付狀態](#page-520-0)
- [檢視 Amazon S3 儲存貯體中的組態快照](#page-521-0)

# 交付組態快照

AWS Config在您呼叫時產生組態快[照DeliverConfigSnapshot動](https://docs.aws.amazon.com/config/latest/APIReference/API_DeliverConfigSnapshot.html)作或您執行AWS CLI deliverconfig-snapshot指令。AWS Config將組態快照存放到您啟用時指定的 Amazon S3 儲存貯體中 AWS Config。

類型[deliver-config-snapshot](https://docs.aws.amazon.com/cli/latest/reference/configservice/deliver-config-snapshot.html)通過指定分配的名稱命令AWS Config當您設定傳送管道時,例 如:

```
$ aws configservice deliver-config-snapshot --delivery-channel-name default
{ 
     "configSnapshotId": "94ccff53-83be-42d9-996f-b4624b3c1a55"
}
```
<span id="page-515-0"></span>AWS Config 中的範例組態快照

下列是 AWS Config 包含至組態快照的資訊範例。快照描述 AWS Config 在 AWS 帳戶中目前區域所記 錄資源的組態,並描述這些資源之間的關係。

```
a Note
```
組態快照可以包含不受支援資源類型和資源 ID 的參考。

```
{ 
     "fileVersion": "1.0", 
     "requestId": "asudf8ow-4e34-4f32-afeb-0ace5bf3trye", 
     "configurationItems": [ 
         { 
              "configurationItemVersion": "1.0", 
              "resourceId": "vol-ce676ccc", 
              "arn": "arn:aws:us-west-2b:123456789012:volume/vol-ce676ccc", 
              "accountId": "12345678910", 
              "configurationItemCaptureTime": "2014-03-07T23:47:08.918Z", 
              "configurationStateID": "3e660fdf-4e34-4f32-afeb-0ace5bf3d63a", 
              "configurationItemStatus": "OK", 
              "relatedEvents": [ 
                  "06c12a39-eb35-11de-ae07-adb69edbb1e4", 
                  "c376e30d-71a2-4694-89b7-a5a04ad92281" 
              ], 
              "availibilityZone": "us-west-2b",
```

```
 "resourceType": "AWS::EC2::Volume", 
            "resourceCreationTime": "2014-02-27T21:43:53.885Z", 
            "tags": {}, 
            "relationships": [ 
\overline{a} "resourceId": "i-344c463d", 
                   "resourceType": "AWS::EC2::Instance", 
                   "name": "Attached to Instance" 
 } 
            ], 
            "configuration": { 
                "volumeId": "vol-ce676ccc", 
                "size": 1, 
                "snapshotId": "", 
                "availabilityZone": "us-west-2b", 
                "state": "in-use", 
                "createTime": "2014-02-27T21:43:53.0885+0000", 
                "attachments": [ 
\{ "volumeId": "vol-ce676ccc", 
                       "instanceId": "i-344c463d", 
                       "device": "/dev/sdf", 
                       "state": "attached", 
                       "attachTime": "2014-03-07T23:46:28.0000+0000", 
                       "deleteOnTermination": false 
1 1 1 1 1 1 1
                ], 
                "tags": [ 
\{ "tagName": "environment", 
                       "tagValue": "PROD" 
\}, \{\{ "tagName": "name", 
                       "tagValue": "DataVolume1" 
1 1 1 1 1 1 1
 ], 
                "volumeType": "standard" 
 } 
        }, 
        { 
            "configurationItemVersion": "1.0", 
            "resourceId": "i-344c463d", 
            "accountId": "12345678910",
```

```
 "arn": "arn:aws:ec2:us-west-2b:123456789012:instance/i-344c463d", 
             "configurationItemCaptureTime": "2014-03-07T23:47:09.523Z", 
             "configurationStateID": "cdb571fa-ce7a-4ec5-8914-0320466a355e", 
             "configurationItemStatus": "OK", 
             "relatedEvents": [ 
                 "06c12a39-eb35-11de-ae07-adb69edbb1e4", 
                 "c376e30d-71a2-4694-89b7-a5a04ad92281" 
             ], 
             "availibilityZone": "us-west-2b", 
             "resourceType": "AWS::EC2::Instance", 
             "resourceCreationTime": "2014-02-26T22:56:35.000Z", 
             "tags": { 
                 "Name": "integ-test-1", 
                 "examplename": "examplevalue" 
             }, 
             "relationships": [ 
\overline{a} "resourceId": "vol-ce676ccc", 
                      "resourceType": "AWS::EC2::Volume", 
                      "name": "Attached Volume" 
                 }, 
\overline{a} "resourceId": "vol-ef0e06ed", 
                      "resourceType": "AWS::EC2::Volume", 
                      "name": "Attached Volume", 
                      "direction": "OUT" 
                 }, 
\overline{a} "resourceId": "subnet-47b4cf2c", 
                      "resourceType": "AWS::EC2::SUBNET", 
                      "name": "Is contained in Subnet", 
                      "direction": "IN" 
 } 
             ], 
             "configuration": { 
                 "instanceId": "i-344c463d", 
                 "imageId": "ami-ccf297fc", 
                 "state": { 
                      "code": 16, 
                      "name": "running" 
                 }, 
                 "privateDnsName": "ip-172-31-21-63.us-west-2.compute.internal", 
                 "publicDnsName": "ec2-54-218-4-189.us-west-2.compute.amazonaws.com", 
                 "stateTransitionReason": "",
```

```
 "keyName": "configDemo", 
                "amiLaunchIndex": 0, 
                "productCodes": [], 
                "instanceType": "t1.micro", 
                "launchTime": "2014-02-26T22:56:35.0000+0000", 
                "placement": { 
                    "availabilityZone": "us-west-2b", 
                    "groupName": "", 
                    "tenancy": "default" 
                }, 
                "kernelId": "aki-fc8f11cc", 
                "monitoring": { 
                    "state": "disabled" 
                }, 
                "subnetId": "subnet-47b4cf2c", 
                "vpcId": "vpc-41b4cf2a", 
                "privateIpAddress": "172.31.21.63", 
                "publicIpAddress": "54.218.4.189", 
                "architecture": "x86_64", 
                "rootDeviceType": "ebs", 
                "rootDeviceName": "/dev/sda1", 
                "blockDeviceMappings": [ 
\{ "deviceName": "/dev/sda1", 
                        "ebs": { 
                            "volumeId": "vol-ef0e06ed", 
                            "status": "attached", 
                            "attachTime": "2014-02-26T22:56:38.0000+0000", 
                            "deleteOnTermination": true 
 } 
\}, \{\{ "deviceName": "/dev/sdf", 
                        "ebs": { 
                            "volumeId": "vol-ce676ccc", 
                            "status": "attached", 
                            "attachTime": "2014-03-07T23:46:28.0000+0000", 
                            "deleteOnTermination": false 
 } 
1 1 1 1 1 1 1
                ], 
                "virtualizationType": "paravirtual", 
                "clientToken": "aBCDe123456", 
                "tags": [
```

```
\{ "key": "Name", 
                      "value": "integ-test-1" 
\}, \{\{ "key": "examplekey", 
                      "value": "examplevalue" 
1 1 1 1 1 1 1
 ], 
               "securityGroups": [ 
\{ "groupName": "launch-wizard-2", 
                      "groupId": "sg-892adfec" 
1 1 1 1 1 1 1
               ], 
               "sourceDestCheck": true, 
               "hypervisor": "xen", 
               "networkInterfaces": [ 
\{ "networkInterfaceId": "eni-55c03d22", 
                      "subnetId": "subnet-47b4cf2c", 
                      "vpcId": "vpc-41b4cf2a", 
                      "description": "", 
                      "ownerId": "12345678910", 
                      "status": "in-use", 
                      "privateIpAddress": "172.31.21.63", 
                      "privateDnsName": "ip-172-31-21-63.us-west-2.compute.internal", 
                      "sourceDestCheck": true, 
                      "groups": [ 
\{ "groupName": "launch-wizard-2", 
                             "groupId": "sg-892adfec" 
 } 
, and the contract of \mathbf{I}, \mathbf{I} "attachment": { 
                          "attachmentId": "eni-attach-bf90c489", 
                          "deviceIndex": 0, 
                          "status": "attached", 
                          "attachTime": "2014-02-26T22:56:35.0000+0000", 
                          "deleteOnTermination": true 
\}, \{ "association": { 
                          "publicIp": "54.218.4.189",
```

```
 "publicDnsName": "ec2-54-218-4-189.us-
west-2.compute.amazonaws.com", 
                       "ipOwnerId": "amazon" 
\}, \{ "privateIpAddresses": [ 
\{ "privateIpAddress": "172.31.21.63", 
                           "privateDnsName": "ip-172-31-21-63.us-
west-2.compute.internal", 
                           "primary": true, 
                           "association": { 
                              "publicIp": "54.218.4.189", 
                              "publicDnsName": "ec2-54-218-4-189.us-
west-2.compute.amazonaws.com", 
                              "ipOwnerId": "amazon" 
 } 
 } 
\blacksquare1 1 1 1 1 1 1
 ], 
              "ebsOptimized": false 
 } 
       } 
    ]
}
```
下一步是驗證已將組態快照成功交付至交付管道。

### <span id="page-520-0"></span>驗證交付狀態

輸入 [describe-delivery-channel-status](https://docs.aws.amazon.com/cli/latest/reference/configservice/describe-delivery-channel-status.html) 命令,驗證 AWS Config 已開始將組態交付至指定的 交付管道,例如:

```
$ aws configservice describe-delivery-channel-status
{ 
     "DeliveryChannelsStatus": [ 
         { 
              "configStreamDeliveryInfo": { 
                  "lastStatusChangeTime": 1415138614.125, 
                  "lastStatus": "SUCCESS" 
              }, 
              "configHistoryDeliveryInfo": { 
                  "lastSuccessfulTime": 1415148744.267,
```
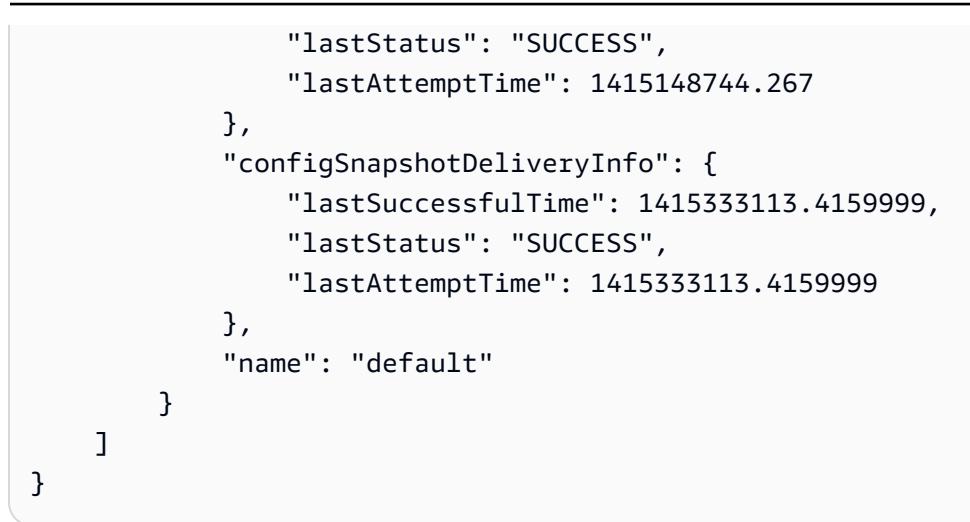

回應會列出所有三個交付格式的狀態,而 AWS Config 使用這些格式將組態交付至儲存貯體和主題。

請查看 configSnapshotDeliveryInfo 中的 lastSuccessfulTime 欄位。時間應該符合您上次 請求交付組態快照的時間。

#### **a** Note

AWS Config使用 UTC 格式(國際標準時間)來記錄時間。

### <span id="page-521-0"></span>檢視 Amazon S3 儲存貯體中的組態快照

- 1. 登入 AWS Management Console,並開啟位於 <https://console.aws.amazon.com/s3/>的 Amazon S3 主控台。
- 2. 接著,在 Amazon S3 主控台所有鏟斗接著,按一下您 Amazon S3 儲存貯體的名稱。
- 3. 按一下儲存貯體中的巢狀資料夾,直到您看到 ConfigSnapshot 物件,而其快照 ID 符合命令所 傳回的 ID。下載並開啟物件,以檢視組態快照。

S3 儲存貯體也包含名為 ConfigWritabilityCheckFile 的空白檔案。AWS Config 會建立此 檔案,以驗證服務可以成功寫入至 S3 儲存貯體。

# 第三方資源的錄製組態

記錄協力廠商資源或自訂資源類型的設定,例如內部部署伺服器、SAAS 監視工具和版本控制系統 (例 如 GitHub)。您可以使用 AWS Config 主控台和 API,將第三方資源的組態資料發佈至 AWS Config 以 及檢視和監視資源庫存和組態歷史記錄。現在,您可以使用 AWS Config 管理所有資源,並評估資源組 態是否符合使用 AWS Config 規則的最佳實務。您還可以建立 AWS Config 規則或一致性套件,依據最 佳作法、內部政策和法規政策來評估這些第三方資源。

### **a** Note

如果您已配置AWS Config為記錄所有資源類型,則透過管理 (建立、更新或刪除) 的協力廠商 資源AWS CloudFormation會自動追蹤AWS Config為組態項目。

必要條件:第三方資源或自訂資源類型必須使用 AWS CloudFormation 註冊。

主題

- [步驟 1:設定您的開發環境](#page-522-0)
- [步驟 2:建立資源模型](#page-522-1)
- [步驟 3:產生成品](#page-524-0)
- [步驟 4:註冊您的資源](#page-525-0)
- [步驟 5:發佈資源組態](#page-525-1)
- [使用記錄和刪除協力廠商資源的組態狀態 AWS CLI](#page-525-2)
- [使用 API 管理第三方資源類型的組態狀態](#page-528-0)

### <span id="page-522-0"></span>步驟 1:設定您的開發環境

安裝及設定 AWS CloudFormation AWS CLI。AWS CLI 可讓您為自訂資源建立模型和進行註冊。如需 詳細資訊,請參閱[自訂資源](https://docs.aws.amazon.com/AWSCloudFormation/latest/UserGuide/template-custom-resources.html)和[什麼是 CloudFormation 指令行介面?](https://docs.aws.amazon.com/cloudformation-cli/latest/userguide/what-is-cloudformation-cli.html) 。

### <span id="page-522-1"></span>步驟 2:建立資源模型

建立符合並驗證資源類型組態的資源提供者結構描述。

1. 使用 init 命令建立您的資源提供者專案,並產生所需的檔案。

```
$ cfn init
Initializing new project
```
2. init 命令會啟動精靈,引導您完成專案的設定,包括指定資源名稱。在此演練中,指定 MyCustomNamespace::Testing::WordPress。

```
Enter resource type identifier (Organization::Service::Resource): 
 MyCustomNamespace::Testing::WordPress
```
#### 3. 輸入資源的套件名稱。

```
Enter a package name (empty for default 'com.custom.testing.wordpress'): 
 com.custom.testing.wordpress 
Initialized a new project in /workplace/user/custom-testing-wordpress
```
**a** Note

為了保證任何項目依賴項都能正確解析,您可以使用 Maven 支持將生成的項目導入 IDE 中。

例如,如果您使用的是 IntelliJ IDEA,則需要執行以下操作:

- 從「檔案」功能表中選擇「新增」,然後選擇「從現有來源專案」。
- 導航到項目目錄
- 在「匯入專案」對話方塊中,選擇「從外部模型匯入專案」,然後選擇「Maven」。
- 選擇「下一步」並接受任何預設值,以完成匯入專案。
- 4. 開啟包含資源結構描述的 mycustomnamespace-testing-wordpress.json 檔案。將下列結 構描述複製並貼到 mycustomnamespace-testing-wordpress.json 中。

```
{ 
   "typeName": "MyCustomNamespace::Testing::WordPress", 
   "description": "An example resource that creates a website based on WordPress 
 5.2.2.", 
   "properties": { 
     "Name": { 
       "description": "A name associated with the website.", 
       "type": "string", 
       "pattern": "^[a-zA-Z0-9]{1,219}\\Z", 
       "minLength": 1, "maxLength": 219 
     }, 
     "SubnetId": { 
       "description": "A subnet in which to host the website.", 
       "pattern": "^(subnet-[a-f0-9]{13})|(subnet-[a-f0-9]{8})\\Z", 
       "type": "string" 
     },
```

```
 "InstanceId": { 
       "description": "The ID of the instance that backs the WordPress site.", 
       "type": "string" 
     }, 
     "PublicIp": { 
       "description": "The public IP for the WordPress site.", 
       "type": "string" 
     } 
   }, 
   "required": [ "Name", "SubnetId" ], 
   "primaryIdentifier": [ "/properties/PublicIp", "/properties/InstanceId" ], 
   "readOnlyProperties": [ "/properties/PublicIp", "/properties/InstanceId" ], 
   "additionalProperties": false
}
```
5. 驗證結構描述。

\$ cfn validate

6. 更新資源提供者套件中自動產生的檔案,以檢視資源提供者結構描述更新。資源提供者專案啟動 時,AWS CLI 會為資源提供者產生支援的檔案和程式碼。重新產生程式碼以查看更新的結構描 述。

```
$ cfn generate
```
**a** Note

使用 Maven 時,作為構建過程的一部分,generate命令將在代碼編譯之前自動運行。因 此,您的更改永遠不會與生成的代碼同步。

請注意 CloudFormation CLI 必須位於 MAVEN/ 系統可以找到的位置。如需詳細資訊,請 參閱[設定環境以開發擴充功能](https://docs.aws.amazon.com/cloudformation-cli/latest/userguide/what-is-cloudformation-cli.html#resource-type-setup)。

如需有關整個程序的詳細資訊,請參閱為[中使用的資源提供者建立模型AWS CloudFormation。](https://docs.aws.amazon.com/cloudformation-cli/latest/userguide/resource-type-model.html)

# <span id="page-524-0"></span>步驟 3:產生成品

執行下列命令以產生的加工品cfn submit。

```
$ mvn package
```
# <span id="page-525-0"></span>步驟 4:註冊您的資源

AWS Config 不需要資源提供者處理常式即可執行資源的組態追蹤。執行以下命令來註冊您的資源。

\$ cfn submit

<span id="page-525-1"></span>如需詳細資訊,請參閱[註冊資源提供者以在 AWS CloudFormation 範本中使用。](https://docs.aws.amazon.com/cloudformation-cli/latest/userguide/resource-type-register.html)

# 步驟 5:發佈資源組態

確定:: 測試 MyCustomNamespace:: 的配置。WordPress

```
{ 
   "Name": "MyWordPressSite", 
   "SubnetId": "subnet-abcd0123", 
   "InstanceId": "i-01234567", 
   "PublicIp": "my-wordpress-site.com"
}
```
確定來自 AWS CloudFormation DescribeType 的結構描述版本 ID。

在 AWS Config 中查看是否接受此資源組態。若要評估合規性,您可以編寫使用此資源的 AWS Config 規則。如需詳細資訊,請參閱[使用 AWS CLI 記錄和刪除協力廠商資源的組態狀態。](https://docs.aws.amazon.com/config/latest/developerguide/customresources-cli.html)

選用:若要自動記錄組態,請實作定期或以變更為基礎的組態收集器。

<span id="page-525-2"></span>使用記錄和刪除協力廠商資源的組態狀態 AWS CLI

AWS CLI 是管理 AWS 服務的統一工具。只需要使用一項工具下載及進行設定,您便能從命令列控制 多個 AWS 服務及使用指令碼將之自動化。

若要在本機電腦AWS CLI上安裝,請參閱《AWS CLI使用者指南》AWS CLI中的〈[安裝](https://docs.aws.amazon.com/cli/latest/userguide/installing.html)〉。

如有必要,請鍵入 aws configure 以設定 AWS CLI。

#### 主題

- [記錄組態項目](#page-526-0)
- [使用 AWS Config API 讀取組態項目](#page-526-1)
- [刪除第三方資源](#page-527-0)

### <span id="page-526-0"></span>記錄組態項目

使用下列程序,記錄第三方資源或自訂資源類型的組態項目:

請確定使用相符的結構描述來註冊資源類型 MyCustomNamespace::Testing::WordPress。

- 1. 開啟命令提示或終端機視窗。
- 2. 輸入以下命令:

```
aws configservice put-resource-config --resource-type 
 MyCustomNamespace::Testing::WordPress --resource-id resource-001 --schema-version-
id 00000001 --configuration '{ 
   "Id": "resource-001", 
   "Name": "My example custom resource.", 
   "PublicAccess": false
}'
```
**a** Note

如類型結構描述中所定義,writeOnlyProperties會在記錄之前從組態中移除 AWS Config。這表示當透過讀取 API 取得組態時,這些值將不會出現。如需詳細資 訊writeOnlyProperties,請參閱[資源類型結構描述。](https://docs.aws.amazon.com/cloudformation-cli/latest/userguide/resource-type-schema.html)

<span id="page-526-1"></span>使用 AWS Config API 讀取組態項目

- 1. 開啟命令提示或終端機視窗。
- 2. 輸入以下命令:

aws configservice list-discovered-resources --resource-type MyCustomNamespace::Testing::WordPress

3. 按 Enter。

{

您應該會看到類似下列的輸出:

```
 "resourceIdentifiers": [ 
\overline{\mathcal{L}}
```

```
 "resourceType": "MyCustomNamespace::Testing::WordPress", 
              "resourceId": "resource-001" 
         } 
     ]
}
```
4. 輸入以下命令:

```
aws configservice batch-get-resource-config --resource-keys '[ { "resourceType": 
 "MyCustomNamespace::Testing::WordPress", "resourceId": "resource-001" } ]'
```
5. 按 Enter。

您應該會看到類似下列的輸出:

```
{ 
     "unprocessedResourceKeys": [], 
     "baseConfigurationItems": [ 
         { 
              "configurationItemCaptureTime": 1569605832.673, 
              "resourceType": "MyCustomNamespace::Testing::WordPress", 
              "resourceId": "resource-001", 
              "configurationStateId": "1569605832673", 
              "awsRegion": "us-west-2", 
              "version": "1.3", 
              "supplementaryConfiguration": {}, 
              "configuration": "{\"Id\":\"resource-001\",\"Name\":\"My example custom 
  resource.\",\"PublicAccess\":false}", 
              "configurationItemStatus": "ResourceDiscovered", 
              "accountId": "AccountId" 
         } 
     ]
}
```
# <span id="page-527-0"></span>刪除第三方資源

您可以記錄要刪除的協力廠商資源或自訂資源類型的組態狀態。

• 輸入以下命令:

```
aws configservice delete-resource-config --resource-type 
 MyCustomNamespace::Testing::WordPress --resource-id resource-002
```
若成功的話,命令會在沒有其他輸出的情況下執行。

# <span id="page-528-0"></span>使用 API 管理第三方資源類型的組態狀態

您可以使用PutResourceConfig和 DeleteResourceConfigAPI 管理協力廠商資源或自訂資源類型的組態 狀態。如需詳細資訊,請參閱 API Reference (《 API 參考》)。

- [PutResourceConfig](https://docs.aws.amazon.com/config/latest/APIReference/API_PutResourceConfig.html)
- [DeleteResourceConfig](https://docs.aws.amazon.com/config/latest/APIReference/API_DeleteResourceConfig.html)

# 為您的 AWS Config 資源建立標籤

標籤是您指派給 AWS 資源的標籤。每個標籤皆包含由您定義的一個金鑰與一個選用值。標籤可讓您更 輕鬆地管理、搜尋和篩選資源。

標籤可讓您以不同的方式分類您的 AWS 資源,例如依據目的、擁有者或環境。當您有許多相同類型的 資源時,這將會很有用,因為您可以依據先前指派的標籤,快速識別特定的資源。您可以將一或多個標 籤指派給您的AWS資源。每個標籤都有一個關聯值。

我們建議您為每種資源類型建立符合您需求的標籤金鑰。使用一致的標籤金鑰組可讓您更輕鬆的管理您 的AWS資源。您可以根據您新增的標籤搜尋和篩選資源。

系統會嚴格將標籤解釋為字元字串,且不會自動指派至您的資源。您可以編輯標籤金鑰和值,並且可以 隨時從資源移除標籤。您可以將標籤的值設為空白字串,但您無法將標籤的值設為 Null。若您將與現有 標籤具有相同鍵的標籤新增到該資源,則新值會覆寫舊值。如果您刪除資源,也會刪除任何該資源的標 籤。

您可以透過 AWS Command Line Interface (AWS CLI) 和 AWS Config API 參考來使用標籤。

# 標記相關的限制

以下列出適用於標籤的基本限制。

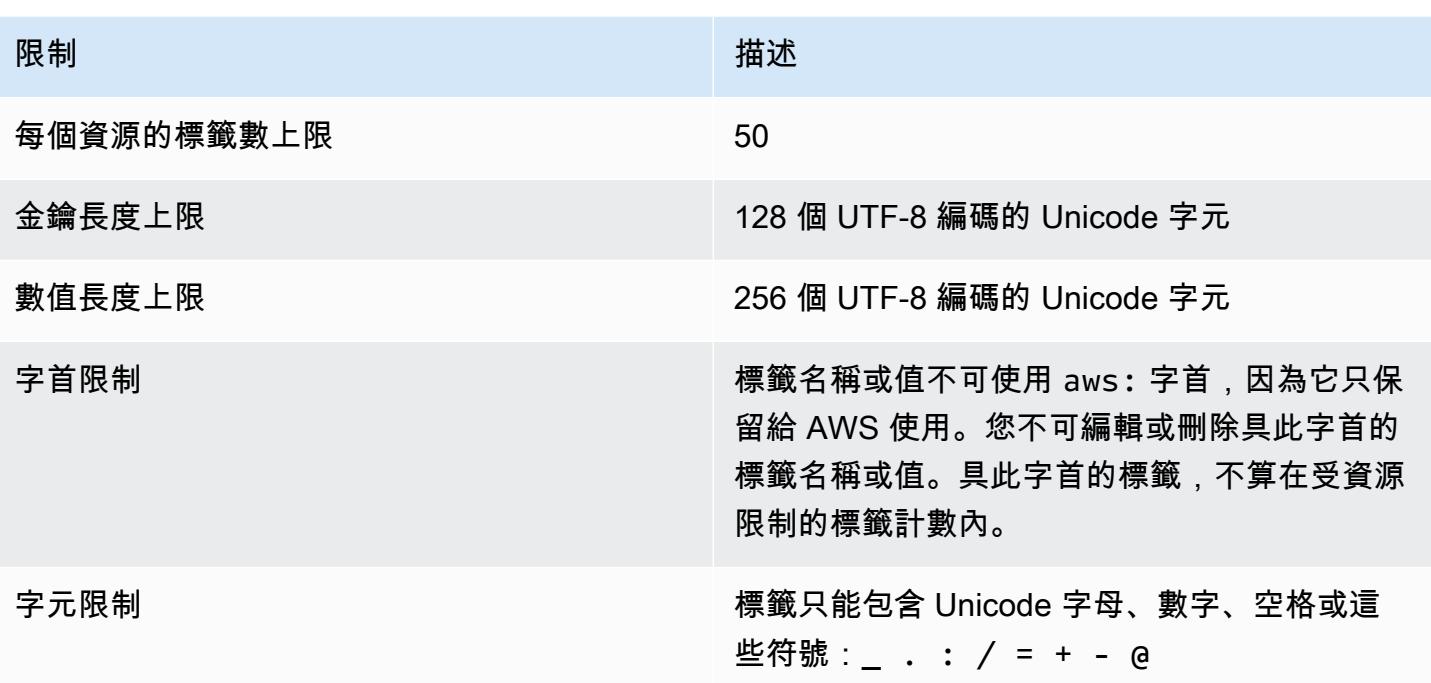

# 以 AWS Config API 動作管理標籤

標籤型存取控制可用於以下三個資

源:ConfigurationAggregator、AggregationAuthorization 和 ConfigRule。使用下列項 目新增、更新、列出和刪除您資源的標籤。

- [ListTagsForResource](https://docs.aws.amazon.com/config/latest/APIReference/API_ListTagsForResource.html)
- [TagResource](https://docs.aws.amazon.com/config/latest/APIReference/API_TagResource.html)
- [UntagResource](https://docs.aws.amazon.com/config/latest/APIReference/API_UntagResource.html)

### **a** Note

TagResource並UntagResource需要特定AWS Identity and Access Management (IAM) 許 可來控制存取權。如需詳細資訊,請參閱《IAM 使用者指南》中的使用[標籤金鑰控制存取權](https://docs.aws.amazon.com/IAM/latest/UserGuide/access_tags.html#access_tags_control-tag-keys) [限](https://docs.aws.amazon.com/IAM/latest/UserGuide/access_tags.html#access_tags_control-tag-keys)。

# AWS Config 傳送至 Amazon SNS 主題的通知

#### **a** Note

您必須先設定組態記錄器和交付通道,才AWS Config能將通知傳送至 Amazon SNS 主題。如 需詳細資訊,請參閱[管理組態錄製](https://docs.aws.amazon.com/config/latest/developerguide/stop-start-recorder.html)程式和[管理傳遞通道](https://docs.aws.amazon.com/config/latest/developerguide/manage-delivery-channel.html)。

您可以設定 AWS Config,以將組態變更和通知串流至 Amazon SNS 主題。例如,更新資源時,您可 以收到傳送至您電子郵件的通知,因此您可以檢視變更。AWS Config 根據您的資源評估您的自訂或受 管規則時,您也可以收到通知。如需詳細資訊,請參閱中的[記錄和監視AWS Config](https://docs.aws.amazon.com/config/latest/developerguide/security-logging-and-monitoring.html)。

AWS Config 會傳送下列事件的通知:

- 資源的組態項目變更。
- 已交付您帳戶的資源組態歷史記錄。
- 已針對您的帳戶啟動和交付所記錄資源的組態快照。
- 資源的合規性狀態,以及它們是否符合您的規則。
- 已針對您的資源開始規則的評估。
- AWS Config 無法將通知交付至您的帳戶。

### 主題

- [範例組態項目變更通知](#page-531-0)
- [範例組態歷史記錄交付通知](#page-545-0)
- [範例組態快照交付已啟動通知](#page-546-0)
- [範例組態快照交付通知](#page-547-0)
- [範例合規性變更通知](#page-548-0)
- [範例規則評估已啟動通知](#page-551-0)
- [範例大型組態項目變更通知](#page-552-0)
- [範例交付失敗通知](#page-553-0)

# <span id="page-531-0"></span>範例組態項目變更通知

AWS Config 使用 Amazon SNS 向訂閱端點傳遞通知。這些通知提供組態快照和組態歷史記錄的傳 遞狀態,並提供每個組態項目,這些設定項目會在記錄的 AWS 資源組態變更時 AWS Config 建立。 AWS Config 還會傳送通知,顯示您的資源是否符合您的規則。如果您選擇透過電子郵件傳送通知,則 可以根據電子郵件的主旨行和訊息本文以在電子郵件用戶端應用程式中使用篩選條件。

下列 Amazon SNS 通知承載範例是在 AWS Config 偵測到 Amazon Elastic Block Store 磁碟區 volce676ccc 連接至 ID 為 i-344c463d 的執行個體時所產生。通知包含資源的組態項目變更。

```
{ 
     "Type": "Notification", 
     "MessageId": "8b945cb0-db34-5b72-b032-1724878af488", 
     "TopicArn": "arn:aws:sns:us-west-2:123456789012:example", 
     "Message": { 
         "MessageVersion": "1.0", 
         "NotificationCreateTime": "2014-03-18T10:11:00Z", 
         "messageType": "ConfigurationItemChangeNotification", 
         "configurationItem": [ 
\{\hspace{.1cm} \} "configurationItemVersion": "1.0", 
                 "configurationItemCaptureTime": "2014-03-07T23:47:08.918Z", 
                 "arn": "arn:aws:us-west-2b:123456789012:volume/vol-ce676ccc", 
                 "resourceId": "vol-ce676ccc", 
                 "accountId": "123456789012", 
                 "configurationStateID": "3e660fdf-4e34-4f32-afeb-0ace5bf3d63a", 
                 "configurationItemStatus": "OK", 
                 "relatedEvents": [], 
                 "availabilityZone": "us-west-2b", 
                 "resourceType": "AWS::EC2::VOLUME", 
                 "resourceCreationTime": "2014-02-27T21:43:53.885Z", 
                 "tags": {}, 
                 "relationships": [ 
\{ \} "resourceId": "i-344c463d", 
                          "resourceType": "AWS::EC2::INSTANCE", 
                          "name": "Attached to Instance" 
 } 
                 ], 
                  "configuration": { 
                      "volumeId": "vol-ce676ccc", 
                      "size": 1, 
                      "snapshotId": "",
```

```
 "availabilityZone": "us-west-2b", 
                    "state": "in-use", 
                    "createTime": "2014-02-27T21:43:53.0885+0000", 
                    "attachments": [ 
 { 
                            "volumeId": "vol-ce676ccc", 
                            "instanceId": "i-344c463d", 
                            "device": "/dev/sdf", 
                            "state": "attached", 
                            "attachTime": "2014-03-07T23:46:28.0000+0000", 
                            "deleteOnTermination": false 
 } 
 ], 
                    "tags": [], 
                    "volumeType": "standard" 
 } 
 } 
        ], 
        "configurationItemDiff": { 
            "changeType": "UPDATE", 
            "changedProperties": { 
                "Configuration.State": { 
                    "previousValue": "available", 
                    "updatedValue": "in-use", 
                    "changeType": "UPDATE" 
                }, 
                "Configuration.Attachments.0": { 
                    "updatedValue": { 
                        "VolumeId": "vol-ce676ccc", 
                        "InstanceId": "i-344c463d", 
                        "Device": "/dev/sdf", 
                        "State": "attached", 
                        "AttachTime": "FriMar0723: 46: 28UTC2014", 
                        "DeleteOnTermination": "false" 
\}, \{ "changeType": "CREATE" 
 } 
 } 
        } 
    }, 
    "Timestamp": "2014-03-07T23:47:10.001Z", 
    "SignatureVersion": "1", 
    "Signature": "LgfJNB5aOk/w3omqsYrv5cUFY8yvIJvO5ZZh46/
KGPApk6HXRTBRlkhjacnxIXJEWsGI9mxvMmoWPLJGYEAR5FF/+/Ro9QTmiTNcEjQ5kB8wGsRWVrk/
```

```
whAzT2lVtofc365En2T1Ncd9iSFFXfJchgBmI7EACZ28t
+n2mWFqo57n6eGDvHTedslzC6KxkfWTfXsR6zHXzkB3XuZImktflg3iPKtvBb3Zc9iVbNsBEI4FITFWktSqqomYDjc5h0kg
+qZhMzEbHWpzFlEzvFl55KaZXxDbznBD1ZkqPgno/WufuxszCiMrsmV8pUNUnkU1TA==", 
     "SigningCertURL": "https://sns.us-west-2.amazonaws.com/SimpleNotificationService-
e372f8ca30337fdb084e8ac449342c77.pem", 
     "UnsubscribeURL": "https://sns.us-west-2.amazonaws.com/?
Action=Unsubscribe&SubscriptionArn=arn:aws:sns:us-
west-2:123456789012:example:a6859fee-3638-407c-907e-879651c9d143"
}
```
### 含關係的資源組態項目

如果資源與其他資源相關,則變更該資源可能會產生多個組態項目。下列範例顯示如何為具有關係的資 源 AWS Config 建立組態項目。

- 1. 您有 ID 為 i-007d374c8912e3e90 的 Amazon EC2 執行個體,而且執行個體與 Amazon EC2 安全群組 sg-c8b141b4 建立關聯。
- 2. 您更新 EC2 執行個體,以將安全群組變更為另一個安全群組 sg-3f1fef43。
- 3. 由於 EC2 執行個體與其他資源相關,因此 AWS Config 會建立多個組態項目,如下列範例所示:

此通知包含 EC2 執行個體在取代安全群組時的組態項目變更。

```
{ 
     "Type": "Notification", 
     "MessageId": "faeba85e-ef46-570a-b01c-f8b0faae8d5d", 
     "TopicArn": "arn:aws:sns:us-east-2:123456789012:config-topic-ohio", 
     "Subject": "[AWS Config:us-east-2] AWS::EC2::Instance i-007d374c8912e3e90 Updated 
  in Account 123456789012", 
     "Message": { 
         "configurationItemDiff": { 
              "changedProperties": { 
                  "Configuration.NetworkInterfaces.0": { 
                      "previousValue": { 
                           "networkInterfaceId": "eni-fde9493f", 
                           "subnetId": "subnet-2372be7b", 
                           "vpcId": "vpc-14400670", 
                           "description": "", 
                           "ownerId": "123456789012", 
                           "status": "in-use", 
                           "macAddress": "0e:36:a2:2d:c5:e0", 
                           "privateIpAddress": "172.31.16.84",
```

```
 "privateDnsName": "ip-172-31-16-84.ec2.internal", 
                       "sourceDestCheck": true, 
                       "groups": [{ 
                           "groupName": "example-security-group-1", 
                           "groupId": "sg-c8b141b4" 
\}], \} "attachment": { 
                           "attachmentId": "eni-attach-85bd89d9", 
                           "deviceIndex": 0, 
                           "status": "attached", 
                           "attachTime": "2017-01-09T19:36:02.000Z", 
                           "deleteOnTermination": true 
\}, \{ "association": { 
                           "publicIp": "54.175.43.43", 
                           "publicDnsName": 
 "ec2-54-175-43-43.compute-1.amazonaws.com", 
                           "ipOwnerId": "amazon" 
\}, \{ "privateIpAddresses": [{ 
                           "privateIpAddress": "172.31.16.84", 
                           "privateDnsName": "ip-172-31-16-84.ec2.internal", 
                           "primary": true, 
                           "association": { 
                               "publicIp": "54.175.43.43", 
                               "publicDnsName": 
 "ec2-54-175-43-43.compute-1.amazonaws.com", 
                               "ipOwnerId": "amazon" 
 } 
\}]
\}, \{ "updatedValue": null, 
                    "changeType": "DELETE" 
                }, 
                "Relationships.0": { 
                    "previousValue": { 
                       "resourceId": "sg-c8b141b4", 
                       "resourceName": null, 
                       "resourceType": "AWS::EC2::SecurityGroup", 
                       "name": "Is associated with SecurityGroup" 
\}, \{ "updatedValue": null, 
                    "changeType": "DELETE" 
\qquad \qquad \text{ }
```

```
 "Configuration.NetworkInterfaces.1": { 
                     "previousValue": null, 
                    "updatedValue": { 
                        "networkInterfaceId": "eni-fde9493f", 
                        "subnetId": "subnet-2372be7b", 
                        "vpcId": "vpc-14400670", 
                        "description": "", 
                        "ownerId": "123456789012", 
                        "status": "in-use", 
                        "macAddress": "0e:36:a2:2d:c5:e0", 
                        "privateIpAddress": "172.31.16.84", 
                        "privateDnsName": "ip-172-31-16-84.ec2.internal", 
                        "sourceDestCheck": true, 
                        "groups": [{ 
                             "groupName": "example-security-group-2", 
                             "groupId": "sg-3f1fef43" 
                        }], 
                        "attachment": { 
                             "attachmentId": "eni-attach-85bd89d9", 
                            "deviceIndex": 0, 
                            "status": "attached", 
                            "attachTime": "2017-01-09T19:36:02.000Z", 
                            "deleteOnTermination": true 
\}, \{ "association": { 
                             "publicIp": "54.175.43.43", 
                            "publicDnsName": 
 "ec2-54-175-43-43.compute-1.amazonaws.com", 
                            "ipOwnerId": "amazon" 
\}, \{ "privateIpAddresses": [{ 
                             "privateIpAddress": "172.31.16.84", 
                             "privateDnsName": "ip-172-31-16-84.ec2.internal", 
                             "primary": true, 
                             "association": { 
                                 "publicIp": "54.175.43.43", 
                                "publicDnsName": 
 "ec2-54-175-43-43.compute-1.amazonaws.com", 
                                "ipOwnerId": "amazon" 
 } 
\}]
\}, \{ "changeType": "CREATE" 
\qquad \qquad \text{ }
```

```
 "Relationships.1": { 
                     "previousValue": null, 
                     "updatedValue": { 
                         "resourceId": "sg-3f1fef43", 
                         "resourceName": null, 
                         "resourceType": "AWS::EC2::SecurityGroup", 
                         "name": "Is associated with SecurityGroup" 
\}, \{ "changeType": "CREATE" 
\qquad \qquad \text{ } "Configuration.SecurityGroups.1": { 
                     "previousValue": null, 
                     "updatedValue": { 
                         "groupName": "example-security-group-2", 
                         "groupId": "sg-3f1fef43" 
\}, \{ "changeType": "CREATE" 
                 }, 
                 "Configuration.SecurityGroups.0": { 
                     "previousValue": { 
                         "groupName": "example-security-group-1", 
                         "groupId": "sg-c8b141b4" 
\}, \{ "updatedValue": null, 
                     "changeType": "DELETE" 
 } 
             }, 
             "changeType": "UPDATE" 
         }, 
         "configurationItem": { 
             "relatedEvents": [], 
             "relationships": [ 
\overline{a} "resourceId": "eni-fde9493f", 
                     "resourceName": null, 
                     "resourceType": "AWS::EC2::NetworkInterface", 
                     "name": "Contains NetworkInterface" 
                 }, 
\overline{a} "resourceId": "sg-3f1fef43", 
                     "resourceName": null, 
                     "resourceType": "AWS::EC2::SecurityGroup", 
                     "name": "Is associated with SecurityGroup" 
\qquad \qquad \text{ }
```

```
\overline{a} "resourceId": "subnet-2372be7b", 
                      "resourceName": null, 
                      "resourceType": "AWS::EC2::Subnet", 
                      "name": "Is contained in Subnet" 
                 }, 
\overline{a} "resourceId": "vol-0a2d63a256bce35c5", 
                      "resourceName": null, 
                      "resourceType": "AWS::EC2::Volume", 
                      "name": "Is attached to Volume" 
                 }, 
\overline{a} "resourceId": "vpc-14400670", 
                      "resourceName": null, 
                      "resourceType": "AWS::EC2::VPC", 
                      "name": "Is contained in Vpc" 
 } 
             ], 
             "configuration": { 
                  "instanceId": "i-007d374c8912e3e90", 
                 "imageId": "ami-9be6f38c", 
                 "state": { 
                      "code": 16, 
                      "name": "running" 
                 }, 
                 "privateDnsName": "ip-172-31-16-84.ec2.internal", 
                 "publicDnsName": "ec2-54-175-43-43.compute-1.amazonaws.com", 
                 "stateTransitionReason": "", 
                 "keyName": "ec2-micro", 
                 "amiLaunchIndex": 0, 
                 "productCodes": [], 
                 "instanceType": "t2.micro", 
                 "launchTime": "2017-01-09T20:13:28.000Z", 
                  "placement": { 
                      "availabilityZone": "us-east-2c", 
                      "groupName": "", 
                      "tenancy": "default", 
                      "hostId": null, 
                      "affinity": null 
                 }, 
                 "kernelId": null, 
                 "ramdiskId": null, 
                 "platform": null,
```

```
 "monitoring": {"state": "disabled"}, 
                  "subnetId": "subnet-2372be7b", 
                  "vpcId": "vpc-14400670", 
                  "privateIpAddress": "172.31.16.84", 
                  "publicIpAddress": "54.175.43.43", 
                  "stateReason": null, 
                  "architecture": "x86_64", 
                  "rootDeviceType": "ebs", 
                  "rootDeviceName": "/dev/xvda", 
                  "blockDeviceMappings": [{ 
                      "deviceName": "/dev/xvda", 
                      "ebs": { 
                           "volumeId": "vol-0a2d63a256bce35c5", 
                           "status": "attached", 
                           "attachTime": "2017-01-09T19:36:03.000Z", 
                           "deleteOnTermination": true 
1 1 1 1 1 1 1
                  }], 
                  "virtualizationType": "hvm", 
                  "instanceLifecycle": null, 
                  "spotInstanceRequestId": null, 
                  "clientToken": "bIYqA1483990561516", 
                  "tags": [{ 
                      "key": "Name", 
                      "value": "value" 
                  }], 
                  "securityGroups": [{ 
                      "groupName": "example-security-group-2", 
                      "groupId": "sg-3f1fef43" 
                  }], 
                  "sourceDestCheck": true, 
                  "hypervisor": "xen", 
                  "networkInterfaces": [{ 
                      "networkInterfaceId": "eni-fde9493f", 
                      "subnetId": "subnet-2372be7b", 
                      "vpcId": "vpc-14400670", 
                      "description": "", 
                      "ownerId": "123456789012", 
                      "status": "in-use", 
                      "macAddress": "0e:36:a2:2d:c5:e0", 
                      "privateIpAddress": "172.31.16.84", 
                      "privateDnsName": "ip-172-31-16-84.ec2.internal", 
                      "sourceDestCheck": true, 
                      "groups": [{
```

```
 "groupName": "example-security-group-2", 
                         "groupId": "sg-3f1fef43" 
                     }], 
                     "attachment": { 
                         "attachmentId": "eni-attach-85bd89d9", 
                         "deviceIndex": 0, 
                         "status": "attached", 
                         "attachTime": "2017-01-09T19:36:02.000Z", 
                         "deleteOnTermination": true 
\}, \{ "association": { 
                         "publicIp": "54.175.43.43", 
                         "publicDnsName": "ec2-54-175-43-43.compute-1.amazonaws.com", 
                         "ipOwnerId": "amazon" 
\}, \{ "privateIpAddresses": [{ 
                         "privateIpAddress": "172.31.16.84", 
                         "privateDnsName": "ip-172-31-16-84.ec2.internal", 
                         "primary": true, 
                         "association": { 
                             "publicIp": "54.175.43.43", 
                             "publicDnsName": 
 "ec2-54-175-43-43.compute-1.amazonaws.com", 
                             "ipOwnerId": "amazon" 
 } 
 }] 
                 }], 
                 "iamInstanceProfile": null, 
                 "ebsOptimized": false, 
                 "sriovNetSupport": null, 
                 "enaSupport": true 
            }, 
             "supplementaryConfiguration": {}, 
             "tags": {"Name": "value"}, 
             "configurationItemVersion": "1.2", 
             "configurationItemCaptureTime": "2017-01-09T22:50:14.328Z", 
             "configurationStateId": 1484002214328, 
             "awsAccountId": "123456789012", 
             "configurationItemStatus": "OK", 
             "resourceType": "AWS::EC2::Instance", 
             "resourceId": "i-007d374c8912e3e90", 
             "resourceName": null, 
             "ARN": "arn:aws:ec2:us-east-2:123456789012:instance/i-007d374c8912e3e90", 
             "awsRegion": "us-east-2",
```
```
 "availabilityZone": "us-east-2c", 
             "configurationStateMd5Hash": "8d0f41750f5965e0071ae9be063ba306", 
             "resourceCreationTime": "2017-01-09T20:13:28.000Z" 
         }, 
         "notificationCreationTime": "2017-01-09T22:50:15.928Z", 
         "messageType": "ConfigurationItemChangeNotification", 
         "recordVersion": "1.2" 
     }, 
     "Timestamp": "2017-01-09T22:50:16.358Z", 
     "SignatureVersion": "1", 
     "Signature": "lpJTEYOSr8fUbiaaRNw1ECawJFVoD7I67mIeEkfAWJkqvvpak1ULHLlC
+I0sS/01A4P1Yci8GSK/cOEC/O2XBntlw4CAtbMUgTQvb345Z2YZwcpK0kPNi6v6N51DuZ/6DZA8EC
+gVTNTO09xtNIH8aMlvqyvUSXuh278xayExC5yTRXEg+ikdZRd4QzS7obSK1kgRZWI6ipxPNL6rd56/
VvPxyhcbS7Vm40/2+e0nVb3bjNHBxjQTXSs1Xhuc9eP2gEsC4Sl32bGqdeDU1Y4dFGukuzPYoHuEtDPh
+GkLUq3KeiDAQshxAZLmOIRcQ7iJ/bELDJTN9AcX6lqlDZ79w==", 
     "SigningCertURL": "https://sns.us-east-2.amazonaws.com/SimpleNotificationService-
b95095beb82e8f6a046b3aafc7f4149a.pem", 
     "UnsubscribeURL": "https://sns.us-east-2.amazonaws.com/?
Action=Unsubscribe&SubscriptionArn=arn:aws:sns:us-east-2:123456789012:config-topic-
ohio:956fe658-0ce3-4fb3-b409-a45f22a3c3d4"
}
```
此通知包含與執行個體建立關聯之 EC2 安全群組 sg-3f1fef43 的組態項目變更。

```
{ 
     "Type": "Notification", 
     "MessageId": "564d873e-711e-51a3-b48c-d7d064f65bf4", 
     "TopicArn": "arn:aws:sns:us-east-2:123456789012:config-topic-ohio", 
     "Subject": "[AWS Config:us-east-2] AWS::EC2::SecurityGroup sg-3f1fef43 Created in 
  Account 123456789012", 
     "Message": { 
         "configurationItemDiff": { 
              "changedProperties": {}, 
              "changeType": "CREATE" 
         }, 
         "configurationItem": { 
              "relatedEvents": [], 
              "relationships": [{ 
                  "resourceId": "vpc-14400670", 
                  "resourceName": null, 
                  "resourceType": "AWS::EC2::VPC", 
                  "name": "Is contained in Vpc" 
              }],
```

```
 "configuration": { 
                  "ownerId": "123456789012", 
                  "groupName": "example-security-group-2", 
                  "groupId": "sg-3f1fef43", 
                  "description": "This is an example security group.", 
                  "ipPermissions": [], 
                  "ipPermissionsEgress": [{ 
                      "ipProtocol": "-1", 
                      "fromPort": null, 
                      "toPort": null, 
                      "userIdGroupPairs": [], 
                      "ipRanges": ["0.0.0.0/0"], 
                      "prefixListIds": [] 
                  }], 
                  "vpcId": "vpc-14400670", 
                  "tags": [] 
             }, 
              "supplementaryConfiguration": {}, 
              "tags": {}, 
              "configurationItemVersion": "1.2", 
              "configurationItemCaptureTime": "2017-01-09T22:50:15.156Z", 
              "configurationStateId": 1484002215156, 
              "awsAccountId": "123456789012", 
              "configurationItemStatus": "ResourceDiscovered", 
              "resourceType": "AWS::EC2::SecurityGroup", 
              "resourceId": "sg-3f1fef43", 
              "resourceName": null, 
              "ARN": "arn:aws:ec2:us-east-2:123456789012:security-group/sg-3f1fef43", 
              "awsRegion": "us-east-2", 
              "availabilityZone": "Not Applicable", 
              "configurationStateMd5Hash": "7399608745296f67f7fe1c9ca56d5205", 
              "resourceCreationTime": null 
         }, 
         "notificationCreationTime": "2017-01-09T22:50:16.021Z", 
         "messageType": "ConfigurationItemChangeNotification", 
         "recordVersion": "1.2" 
     }, 
     "Timestamp": "2017-01-09T22:50:16.413Z", 
     "SignatureVersion": "1", 
     "Signature": "GocX31Uu/zNFo85hZqzsNy30skwmLnjPjj+UjaJzkih
+dCP6gXYGQ0bK7uMzaLL2C/ibYOOsT7I/XY4NW6Amc5T46ydyHDjFRtQi8UfUQTqLXYRTnpOO/
hyK9lMFfhUNs4NwQpmx3n3mYEMpLuMs8DCgeBmB3AQ+hXPhNuNuR3mJVgo25S8AqphN9O0okZ2MKNUQy8iJm/
CVAx70TdnYsfUMZ24n88bUzAfiHGzc8OTthMdrFVUwXxa1h/7Z18+A7BwoGmjo7W8CfLDVwaI0v1Uplqk3qd95Z0AXOzXVx
```

```
 "SigningCertURL": "https://sns.us-east-2.amazonaws.com/SimpleNotificationService-
b95095beb82e8f6a046b3aafc7f4149a.pem", 
     "UnsubscribeURL": "https://sns.us-east-2.amazonaws.com/?
Action=Unsubscribe&SubscriptionArn=arn:aws:sns:us-east-2:123456789012:config-topic-
ohio:956fe658-0ce3-4fb3-b409-a45f22a3c3d4"
}
```
# 了解 Amazon SNS **ConfigurationItemChangeNotification** 通知中的 **configurationItemDiff** 欄位

AWS Config 每當資源的配置發生變化(創建/更新/刪除)時創建一個配置項目。如需 AWS Config 可 記錄的受支援資源類型清單,請參閱[支援的資源類型](#page-113-0)。 AWS Config 使用 Amazon SNS 在發生變更時 傳送通知。Amazon SNS 通知承載包含欄位,可協助您追蹤指定 AWS 區域中的資源變更。

若要了解您收到 ConfigurationItemChangeNotification 通知的原因,請檢閱 configurationItemDiff 詳細資訊。這些欄位會根據變更類型而有所不同,並且可以形成不同的組 合,例如「UPDATE-UPDATE」、「UPDATE-CREATE」和「DELETE-DELETE」。下列是部分常見 組合的說明。

「UPDATE-CREATE」和「UPDATE-UPDATE」

下列範例包含資源直接關係與資源組態中的變更。configurationItemDiff 詳細資訊顯示了下列資 訊:

已執行的動作:帳戶中存在的受管政策已附加至 AWS Identity and Access Management (IAM) 角色。

已執行的基本操作:UPDATE (更新帳號中資源類型 AWS::IAM::Policy 的關聯數量)。

變更類型組合:

- 1. 資源直接關係變更「UPDATE-CREATE」。在 IAM 政策和 IAM 角色之間建立了新的連接或關聯。
- 2. 資源組態變更「UPDATE-UPDATE」。當政策連接至 IAM 角色時,IAM 政策關聯的數量會從 2 增 加到 3。

範例「UPDATE-CREATE」和「UPDATE-UPDATE」configurationItemDiff 通知:

```
{ 
     "configurationItemDiff": { 
          "changedProperties": { 
              "Relationships.0": { 
                   "previousValue": null,
```
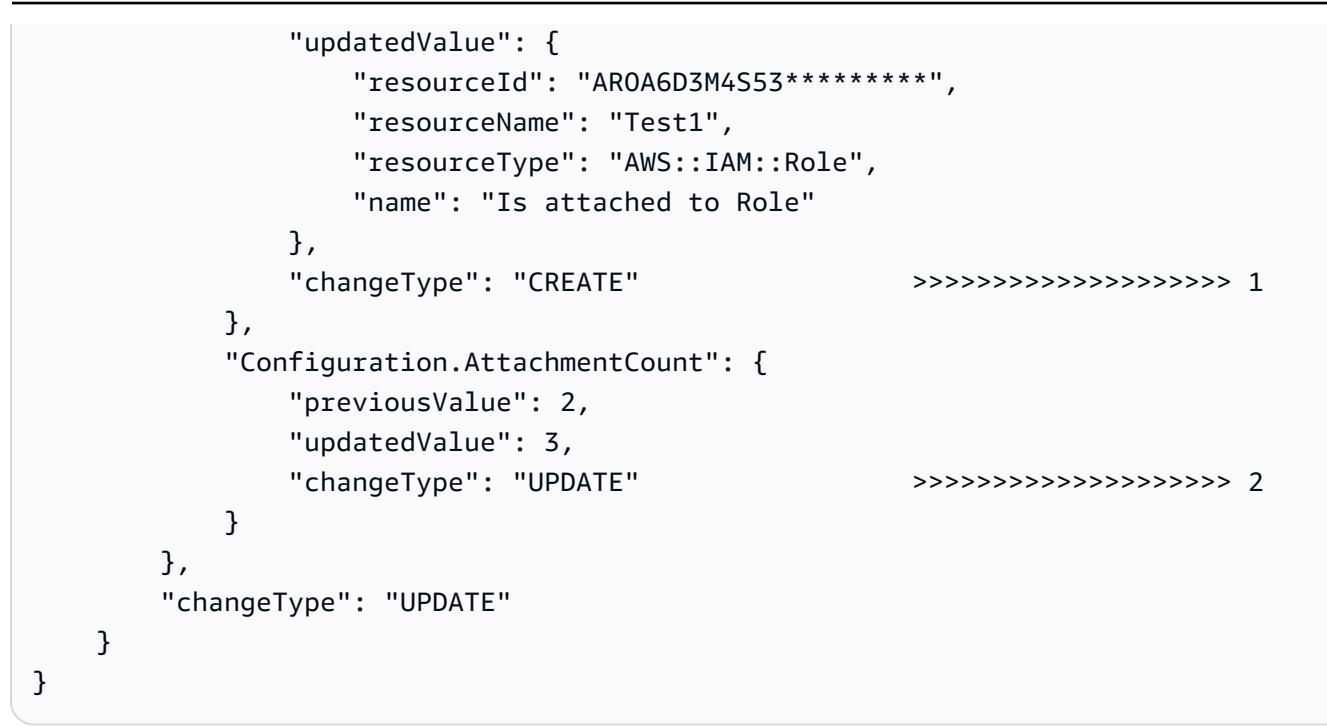

UPDATE-DELETE

下列範例包含資源直接關係與資源組態中的變更。configurationItemDiff 詳細資訊顯示了下列資 訊:

已執行的動作:帳戶中存在的受管政策已與 IAM 使用者分離。

已執行的基本操作:UPDATE (更新與資源類型 AWS::IAM::User 相關聯的許可政策)。

變更類型組合:資源直接關係變更「UPDATE-DELETE」。帳戶中 IAM 使用者與 IAM 政策之間的關聯 已刪除。

範例「UPDATE-DELETE」configurationItemDiff 通知:

```
{ 
   "configurationItemDiff": { 
     "changedProperties": { 
       "Configuration.UserPolicyList.0": { 
          "previousValue": { 
            "policyName": "Test2", 
            "policyDocument": "{ 
     "Version": "2012-10-17", 
     "Statement": [ 
          { 
              "Sid": "VisualEditor0", 
              "Effect": "Allow",
```

```
 "Action": "ec2:RunInstances", 
           "Resource": "arn:aws:ec2:*:*:instance/*",
            "Condition": { 
                "StringLike": { 
                    "aws:RequestTag/VPCId": "*" 
 } 
 } 
        } 
    ]
}" 
        }, 
        "updatedValue": null, 
        "changeType": "DELETE" >>>>>>>>>>>>>>>>>>>> 3 
      } 
    }, 
     "changeType": "UPDATE" 
   }
}
```
DELETE-DELETE

下列範例包含資源直接關係與資源組態中的變更。configurationItemDiff 詳細資訊顯示了下列資 訊:

已執行的動作:已刪除帳戶中存在的 IAM 角色。

已執行的基本操作:DELETE (已刪除資源類型 AWS::IAM::Role 的資源)。

變更類型組合:資源直接關係變更與資源組態變更「DELETE-DELETE」。刪除 IAM 角色的同時,也 會刪除 IAM 政策與 IAM 角色之間的關聯。

範例「DELETE-DELETE」configurationItemDiff 通知:

```
{ 
   "configurationItemDiff": { 
     "changedProperties": { 
       "Relationships.0": { 
         "previousValue": { 
            "resourceId": "ANPAIJ5MXUKK*********", 
            "resourceName": "AWSCloudTrailAccessPolicy", 
            "resourceType": "AWS::IAM::Policy", 
           "name": "Is attached to CustomerManagedPolicy" 
         }, 
         "updatedValue": null,
```

```
 "changeType": "DELETE" 
       }, 
       "Configuration": { 
         "previousValue": { 
            "path": "/", 
           "roleName": "CloudTrailRole", 
           "roleId": "AROAJITJ6YGM*********", 
           "arn": "arn:aws:iam::123456789012:role/CloudTrailRole", 
            "createDate": "2017-12-06T10:27:51.000Z", 
           "assumeRolePolicyDocument": "{"Version":"2012-10-17","Statement":
[{"Sid":"","Effect":"Allow","Principal":
{"AWS":"arn:aws:iam::123456789012:root"},"Action":"sts:AssumeRole","Condition":
{"StringEquals":{"sts:ExternalId":"123456"}}}]}", 
            "instanceProfileList": [], 
            "rolePolicyList": [], 
            "attachedManagedPolicies": [ 
\{\hspace{.1cm} \} "policyName": "AWSCloudTrailAccessPolicy", 
                "policyArn": "arn:aws:iam::123456789012:policy/AWSCloudTrailAccessPolicy" 
 } 
           ], 
            "permissionsBoundary": null, 
           "tags": [], 
           "roleLastUsed": null 
         }, 
         "updatedValue": null, 
         "changeType": "DELETE" 
       } 
     }, 
     "changeType": "DELETE"
}
```
# 範例組態歷史記錄交付通知

組態歷史記錄是資源類型在一般時間期間的組態項目集合。下列範例通知會在為您的帳號AWS Config 傳送 CloudTrail 追蹤資源的組態歷程記錄時傳送。

```
{ 
     "Type": "Notification", 
     "MessageId": "ce49bf2c-d03a-51b0-8b6a-ef480a8b39fe", 
     "TopicArn": "arn:aws:sns:us-east-2:123456789012:config-topic-ohio", 
     "Subject": "[AWS Config:us-east-2] Configuration History Delivery Completed for 
  Account 123456789012",
```

```
 "Message": { 
         "s3ObjectKey": "AWSLogs/123456789012/Config/us-east-2/2016/9/27/
ConfigHistory/123456789012_Config_us-
east-2_ConfigHistory_AWS::CloudTrail::Trail_20160927T195818Z_20160927T195818Z_1.json.gz", 
         "s3Bucket": "config-bucket-123456789012-ohio", 
         "notificationCreationTime": "2016-09-27T20:37:05.217Z", 
         "messageType": "ConfigurationHistoryDeliveryCompleted", 
         "recordVersion": "1.1" 
     }, 
     "Timestamp": "2016-09-27T20:37:05.315Z", 
     "SignatureVersion": "1", 
     "Signature": "OuIcS5RAKXTR6chQEJp3if4KJQVlBz2kmXh7QE1/
RJQiCPsCNfG0J0rUZ1rqfKMqpps/Ka+zF0kg4dUCWV9PF0dliuwnjfbtYmDZpP4EBOoGmxcTliUn1AIe/
yeGFDuc6P3EotP3zt02rhmxjezjf3c11urstFZ8rTLVXp0z0xeyk4da0UetLsWZxUFEG0Z5uhk09mBo5dg/4mryI0ovidhr
     "SigningCertURL": "https://sns.us-east-2.amazonaws.com/SimpleNotificationService-
b95095beb82e8f6a046b3aafc7f4149a.pem", 
     "UnsubscribeURL": "https://sns.us-east-2.amazonaws.com/?
Action=Unsubscribe&SubscriptionArn=arn:aws:sns:us-east-2:123456789012:config-topic-
ohio:956fe658-0ce3-4fb3-b409-a45f22a3c3d4"
}
```
## 範例組態快照交付已啟動通知

下列範例通知是 AWS Config 在 AWS Config 開始交付您帳戶的組態快照時所傳送。

```
{ 
     "Type": "Notification", 
     "MessageId": "a32d0487-94b1-53f6-b4e6-5407c9c00be6", 
     "TopicArn": "arn:aws:sns:us-east-2:123456789012:config-topic-ohio", 
     "Subject": "[AWS Config:us-east-2] Configuration Snapshot Delivery Started for 
  Account 123456789012", 
     "Message": { 
         "configSnapshotId": "108e0794-84a7-4cca-a179-76a199ddd11a", 
         "notificationCreationTime": "2016-10-18T17:26:09.572Z", 
         "messageType": "ConfigurationSnapshotDeliveryStarted", 
         "recordVersion": "1.1" 
     }, 
     "Timestamp": "2016-10-18T17:26:09.840Z", 
     "SignatureVersion": "1", 
     "Signature": "BBA0DeKsfteTpYyZH5HPANpOLmW/jumOMBsghRq/kimY9tjNlkF/
V3BpLG1HVmDQdQzBh6oKE0h0rxcazbyGf5KF5W5r1zKKlEnS9xugFzALPUx//
olSJ4neWalLBKNIq1xvAQgu9qHfDR7dS2aCwe4scQfqOjn1Ev7PlZqxmT+ux3SR/
C54cbfcduDpDsPwdo868+TpZvMtaU30ySnX04fmOgxoiA8AJO/EnjduQ08/zd4SYXhm
```

```
+H9wavcwXB9XECelHhRW70Y+wHQixfx40S1SaSRzvnJE+m9mHphFQs64YraRDRv6tMaenTk6CVPO
+81ceAXIg2E1m7hZ7lz4PA==", 
     "SigningCertURL": "https://sns.us-east-2.amazonaws.com/SimpleNotificationService-
b95095beb82e8f6a046b3aafc7f4149a.pem", 
     "UnsubscribeURL": "https://sns.us-east-2.amazonaws.com/?
Action=Unsubscribe&SubscriptionArn=arn:aws:sns:us-east-2:123456789012:config-topic-
ohio:956fe658-0ce3-4fb3-b409-a45f22a3c3d4"
}
```
## 範例組態快照交付通知

組態快照是您帳戶中所有已記錄資源和其組態的組態項目集合。下列範例通知是 AWS Config 在交付您 帳戶的組態快照時所傳送。

```
{ 
     "Type": "Notification", 
     "MessageId": "9fc82f4b-397e-5b69-8f55-7f2f86527100", 
     "TopicArn": "arn:aws:sns:us-east-2:123456789012:config-topic-ohio", 
     "Subject": "[AWS Config:us-east-2] Configuration Snapshot Delivery Completed for 
  Account 123456789012", 
     "Message": { 
         "configSnapshotId": "16da64e4-cb65-4846-b061-e6c3ba43cb96", 
         "s3ObjectKey": "AWSLogs/123456789012/Config/us-east-2/2016/9/27/
ConfigSnapshot/123456789012_Config_us-east-2_ConfigSnapshot_20160927T183939Z_16da64e4-
cb65-4846-b061-e6c3ba43cb96.json.gz", 
         "s3Bucket": "config-bucket-123456789012-ohio", 
         "notificationCreationTime": "2016-09-27T18:39:39.853Z", 
         "messageType": "ConfigurationSnapshotDeliveryCompleted", 
         "recordVersion": "1.1" 
     }, 
     "Timestamp": "2016-09-27T18:39:40.062Z", 
     "SignatureVersion": "1", 
     "Signature": "PMkWfUuj/fKIEXA7s2wTDLbZoF/MDsUkPspYghOpwu9n6m+C
+zrm0cEZXPxxJPvhnWozG7SVqkHYf9QgI/diW2twP/HPDn5GQs2rNDc+YlaByEXnKVtHV1Gd4r1kN57E/
oOW5NVLNczk5ymxAW+WGdptZJkCgyVuhJ28s08m3Z3Kqz96PPSnXzYZoCfCn/
yP6CqXoN7olr4YCbYxYwn8zOUYcPmc45yYNSUTKZi+RJQRnDJkL2qb
+s4h9w2fjbBBj8xe830VbFJqbHp7UkSfpc64Y+tRvmMLY5CI1cYrnuPRhTLdUk+R0sshg5G+JMtSLVG/
TvWbjz44CKXJprjIQg==", 
     "SigningCertURL": "https://sns.us-east-2.amazonaws.com/SimpleNotificationService-
b95095beb82e8f6a046b3aafc7f4149a.pem", 
     "UnsubscribeURL": "https://sns.us-east-2.amazonaws.com/?
Action=Unsubscribe&SubscriptionArn=arn:aws:sns:us-east-2:123456789012:config-topic-
```

```
ohio:956fe658-0ce3-4fb3-b409-a45f22a3c3d4"
```
}

## 範例合規性變更通知

AWS Config 根據自訂或受管規則評估您的資源時,AWS Config 會傳送通知,以顯示資源是否符合規 則。

以下是 CloudTrail 追蹤資源符合cloudtrail-enabled 受管理規則的範例通知。

```
{ 
     "Type": "Notification", 
     "MessageId": "11fd05dd-47e1-5523-bc01-55b988bb9478", 
     "TopicArn": "arn:aws:sns:us-east-2:123456789012:config-topic-ohio", 
     "Subject": "[AWS Config:us-east-2] AWS::::Account 123456789012 is COMPLIANT with 
  cloudtrail-enabled in Accoun...", 
     "Message": { 
         "awsAccountId": "123456789012", 
         "configRuleName": "cloudtrail-enabled", 
         "configRuleARN": "arn:aws:config:us-east-2:123456789012:config-rule/config-
rule-9rpvxc", 
         "resourceType": "AWS::::Account", 
         "resourceId": "123456789012", 
         "awsRegion": "us-east-2", 
         "newEvaluationResult": { 
              "evaluationResultIdentifier": { 
                  "evaluationResultQualifier": { 
                       "configRuleName": "cloudtrail-enabled", 
                      "resourceType": "AWS::::Account", 
                      "resourceId": "123456789012" 
\mathbb{R}, \mathbb{R}, \mathbb{R} "orderingTimestamp": "2016-09-27T19:48:40.619Z" 
              }, 
              "complianceType": "COMPLIANT", 
              "resultRecordedTime": "2016-09-27T19:48:41.405Z", 
              "configRuleInvokedTime": "2016-09-27T19:48:40.914Z", 
              "annotation": null, 
              "resultToken": null 
         }, 
         "oldEvaluationResult": { 
              "evaluationResultIdentifier": { 
                  "evaluationResultQualifier": { 
                       "configRuleName": "cloudtrail-enabled", 
                       "resourceType": "AWS::::Account",
```

```
 "resourceId": "123456789012" 
                 }, 
                 "orderingTimestamp": "2016-09-27T16:30:49.531Z" 
             }, 
             "complianceType": "NON_COMPLIANT", 
             "resultRecordedTime": "2016-09-27T16:30:50.717Z", 
             "configRuleInvokedTime": "2016-09-27T16:30:50.105Z", 
             "annotation": null, 
             "resultToken": null 
         }, 
         "notificationCreationTime": "2016-09-27T19:48:42.620Z", 
         "messageType": "ComplianceChangeNotification", 
         "recordVersion": "1.0" 
     }, 
     "Timestamp": "2016-09-27T19:48:42.749Z", 
     "SignatureVersion": "1", 
     "Signature": "XZ9FfLb2ywkW9yj0yBkNtIP5q7Cry6JtCEyUiHmG9gpOZi3seQ41udhtAqCZoiNiizAEi
+6gcttHCRV1hNemzp/
YmBmTfO6azYXt0FJDaEvd86k68VCS9aqRlBBjYlNo7ILi4Pqd5rE4BX2YBQSzcQyERGkUfTZ2BIFyAmb1Q/
y4/6ez8rDyi545FDSlgcGEb4LKLNR6eDi4FbKtMGZHA7Nz8obqs1dHbgWYnp3c80mVLl7ohP4hilcxdywAgXrbsN32ekYr1
+BIZ21ZtkcUtY5B3ImgRlUO7Yhn3L3c6rZxQ==", 
     "SigningCertURL": "https://sns.us-east-2.amazonaws.com/SimpleNotificationService-
b95095beb82e8f6a046b3aafc7f4149a.pem", 
     "UnsubscribeURL": "https://sns.us-east-2.amazonaws.com/?
Action=Unsubscribe&SubscriptionArn=arn:aws:sns:us-east-2:123456789012:config-topic-
ohio:956fe658-0ce3-4fb3-b409-a45f22a3c3d4"
}
```
示例:Config 配置項目更改 | 亞馬遜 EventBridge

```
{ 
   "version": "0", 
   "id": "00bdf13e-1111-b2f5-cef0-e9cbbe7cd533", 
   "detail-type": "Config Configuration Item Change", 
   "source": "aws.config", 
   "account": "123456789012", 
   "time": "2022-03-16T01:10:51Z", 
   "region": "us-east-1", 
   "resources": ["arn:aws:elasticfilesystem:us-east-1:123456789012:file-system/
fs-01f0d526165b57f95"], 
   "detail": { 
     "recordVersion": "1.3", 
     "messageType": "ConfigurationItemChangeNotification",
```

```
 "configurationItemDiff": { 
       "changedProperties": { 
          "Configuration.FileSystemTags.0": { 
            "updatedValue": { 
              "Key": "test", 
              "Value": "me" 
            }, 
            "changeType": "CREATE" 
          }, 
          "Tags.2": { 
            "updatedValue": "me", 
            "changeType": "CREATE" 
          } 
       }, 
       "changeType": "UPDATE" 
     }, 
     "notificationCreationTime": "2022-03-16T01:10:51.976Z", 
     "configurationItem": { 
       "relatedEvents": [], 
       "relationships": [], 
       "configuration": { 
          "FileSystemId": "fs-01f0d526165b57f95", 
          "Arn": "arn:aws:elasticfilesystem:us-east-1:123456789012:file-system/
fs-01f0d526165b57f95", 
          "Encrypted": true, 
          "FileSystemTags": [{ 
            "Key": "Name", 
            "Value": "myname" 
          }, { 
            "Key": "test", 
            "Value": "me" 
          }], 
          "PerformanceMode": "generalPurpose", 
          "ThroughputMode": "bursting", 
          "LifecyclePolicies": [{ 
            "TransitionToIA": "AFTER_30_DAYS" 
         }, { 
            "TransitionToPrimaryStorageClass": "AFTER_1_ACCESS" 
          }], 
          "BackupPolicy": { 
            "Status": "ENABLED" 
          }, 
          "FileSystemPolicy": {},
```

```
 "KmsKeyId": "arn:aws:kms:us-east-1:123456789012:key/0e6c91d5-e23b-4ed3-
bd36-1561fbbc0a2d" 
       }, 
       "supplementaryConfiguration": {}, 
       "tags": { 
         "aws:elasticfilesystem:default-backup": "enabled", 
         "test": "me", 
         "Name": "cloudcontroltest1" 
       }, 
       "configurationItemVersion": "1.3", 
       "configurationItemCaptureTime": "2022-03-16T01:10:50.837Z", 
       "configurationStateId": 1647393050837, 
       "awsAccountId": "123456789012", 
       "configurationItemStatus": "OK", 
       "resourceType": "AWS::EFS::FileSystem", 
       "resourceId": "fs-01f0d526165b57f95", 
       "resourceName": "fs-01f0d526165b57f95", 
       "ARN": "arn:aws:elasticfilesystem:us-east-1:123456789012:file-system/
fs-01f0d526165b57f95", 
       "awsRegion": "us-east-1", 
       "availabilityZone": "Regional", 
       "configurationStateMd5Hash": "" 
     } 
   }
}
```
## 範例規則評估已啟動通知

AWS Config 在開始根據您的資源評估自訂或受管規則時會傳送通知。下列是 AWS Config 開始評估 iam-password-policy 受管規則時的範例通知。

```
{ 
     "Type": "Notification", 
     "MessageId": "358c8e65-e27a-594e-82d0-de1fe77393d7", 
     "TopicArn": "arn:aws:sns:us-east-2:123456789012:config-topic-ohio", 
     "Subject": "[AWS Config:us-east-2] Config Rules Evaluation Started for Account 
  123456789012", 
     "Message": { 
         "awsAccountId": "123456789012", 
         "awsRegion": "us-east-2", 
         "configRuleNames": ["iam-password-policy"], 
         "notificationCreationTime": "2016-10-13T21:55:21.339Z", 
         "messageType": "ConfigRulesEvaluationStarted",
```

```
 "recordVersion": "1.0" 
     }, 
     "Timestamp": "2016-10-13T21:55:21.575Z", 
     "SignatureVersion": "1", 
     "Signature": "DE431D+24zzFRboyPY2bPTsznJWe8L6TjDC+ItYlLFkE9jACSBl3sQ1uSjYzEhEbN7Cs
+wBoHnJ/DxOSpyCxt4giqgKd+H2I636BvrQwHDhJwJm7qI6P8IozEliRvRWbM38zDTvHqkmmXQbdDHRsK/
MssMeVTBKuW0x8ivMrj+KpwuF57tE62eXeFhjBeJ0DKQV+aC+i3onsuT7HQvXQDBPdOM
+cSuLrJaMQJ6TcMU5G76qg/
gl494ilb4Vj4udboGWpHSgUvI3guFsc1SsTrlWXQKXabWtsCQPfdOhkKgmViCfMZrLRp8Pjnu
+uspYQELkEfwBchDVVzd15iMrAzQ==", 
     "SigningCertURL": "https://sns.us-east-2.amazonaws.com/SimpleNotificationService-
b95095beb82e8f6a046b3aafc7f4149a.pem", 
     "UnsubscribeURL": "https://sns.us-east-2.amazonaws.com/?
Action=Unsubscribe&SubscriptionArn=arn:aws:sns:us-east-2:123456789012:config-topic-
ohio:956fe658-0ce3-4fb3-b409-a45f22a3c3d4"
}
```
## 範例大型組態項目變更通知

AWS Config 偵測到資源的組態變更時,會傳送組態項目通知。如果通知超過 Amazon 簡 單通知服務 (Amazon SNS) 允許的大小上限,則通知會包含組態項目的簡短摘要。您可以 在s3BucketLocation欄位中指定的 Amazon S3 儲存貯體位置檢視完整通知。

下列範例通知顯示 Amazon EC2 執行個體的組態項目。通知包括變更摘要,以及 Amazon S3 儲存貯 體中通知的位置。

```
View the Timeline for this Resource in the Console: 
     https://console.aws.amazon.com/config/home?region=us-west-2#/timeline/
AWS::EC2::Instance/resourceId_14b76876-7969-4097-ab8e-a31942b02e80?
time=2016-10-06T16:46:16.261Z
```
 The full configuration item change notification for this resource exceeded the maximum size allowed by Amazon Simple Notification Service (SNS). A summary of the configuration item is provided here. You can view the complete notification in the specified Amazon S3 bucket location.

```
 New State Record Summary: 
 ---------------------------- 
 { 
   "configurationItemSummary": { 
     "changeType": "UPDATE", 
     "configurationItemVersion": "1.2", 
     "configurationItemCaptureTime": "2016-10-06T16:46:16.261Z",
```

```
 "configurationStateId": 0, 
         "awsAccountId": "123456789012", 
         "configurationItemStatus": "OK", 
         "resourceType": "AWS::EC2::Instance", 
         "resourceId": "resourceId_14b76876-7969-4097-ab8e-a31942b02e80", 
         "resourceName": null, 
         "ARN": "arn:aws:ec2:us-west-2:123456789012:instance/
resourceId_14b76876-7969-4097-ab8e-a31942b02e80", 
         "awsRegion": "us-west-2", 
         "availabilityZone": null, 
         "configurationStateMd5Hash": "8f1ee69b287895a0f8bc5753eca68e96", 
         "resourceCreationTime": "2016-10-06T16:46:10.489Z" 
       }, 
       "s3DeliverySummary": { 
         "s3BucketLocation": "my-bucket/AWSLogs/123456789012/Config/
us-west-2/2016/10/6/OversizedChangeNotification/AWS::EC2::Instance/
resourceId_14b76876-7969-4097-ab8e-a31942b02e80/123456789012_Config_us-
west-2_ChangeNotification_AWS::EC2::Instance_resourceId_14b76876-7969-4097-ab8e-
a31942b02e80_20161006T164616Z_0.json.gz", 
         "errorCode": null, 
         "errorMessage": null 
       }, 
       "notificationCreationTime": "2016-10-06T16:46:16.261Z", 
       "messageType": "OversizedConfigurationItemChangeNotification", 
       "recordVersion": "1.0" 
     }
```
## 範例交付失敗通知

AWS Config如果AWS Config無法將組態快照或過大的組態項目變更通知傳送到 Amazon S3 儲存貯 體,則傳送交付失敗通知。確認您已指定有效的 Amazon S3 儲存貯體。

```
View the Timeline for this Resource in the Console: 
     https://console.aws.amazon.com/config/home?region=us-west-2#/timeline/
AWS::EC2::Instance/test_resourceId_014b953d-75e3-40ce-96b9-c7240b975457?
time=2016-10-06T16:46:13.749Z
```
 The full configuration item change notification for this resource exceeded the maximum size allowed by Amazon Simple Notification Service (SNS). A summary of the configuration item is provided here. You can view the complete notification in the specified Amazon S3 bucket location.

New State Record Summary:

```
 ---------------------------- 
     { 
       "configurationItemSummary": { 
         "changeType": "UPDATE", 
         "configurationItemVersion": "1.2", 
         "configurationItemCaptureTime": "2016-10-06T16:46:13.749Z", 
         "configurationStateId": 0, 
         "awsAccountId": "123456789012", 
         "configurationItemStatus": "OK", 
         "resourceType": "AWS::EC2::Instance", 
         "resourceId": "test_resourceId_014b953d-75e3-40ce-96b9-c7240b975457", 
         "resourceName": null, 
         "ARN": "arn:aws:ec2:us-west-2:123456789012:instance/
test_resourceId_014b953d-75e3-40ce-96b9-c7240b975457", 
         "awsRegion": "us-west-2", 
         "availabilityZone": null, 
         "configurationStateMd5Hash": "6de64b95eacd30e7b63d4bba7cd80814", 
         "resourceCreationTime": "2016-10-06T16:46:10.489Z" 
       }, 
       "s3DeliverySummary": { 
         "s3BucketLocation": null, 
         "errorCode": "NoSuchBucket", 
         "errorMessage": "Failed to deliver notification to bucket: bucket-example for 
  account 123456789012 in region us-west-2." 
       }, 
       "notificationCreationTime": "2016-10-06T16:46:13.749Z", 
       "messageType": "OversizedConfigurationItemChangeDeliveryFailed", 
       "recordVersion": "1.0" 
     }
```
# 使用 AWS Config 規則評估資源

用 AWS Config 於評估資 AWS 源的組態設定。您可以透過建立代表理想組態設定的 AWS Config 規則 來執行此操作。 AWS Config 提供稱為受管規則的可自訂預先定義規則,以協助您開始使用。當 AWS Config 持續追蹤您資源中發生的組態變更時,其也會檢查這些變更是否未遵循您規則中的任何條件。 如果資源不符合規則,則會將資源和規則 AWS Config 標記為不相容。以下是 AWS Config 規則可能的 評估結果:

- COMPLIANT 規則通過合規檢查的條件。
- NON\_COMPLIANT 規則未通過合規檢查的條件。
- ERROR 其中一個必要/選用參數無效、類型不正確,或格式不正確。
- NOT\_APPLICABLE 用於篩選出無法套用規則邏輯的資源。例如,[該alb-desync-mode-check規](https://docs.aws.amazon.com/config/latest/developerguide/alb-desync-mode-check.html)則僅 檢查應用程式負載平衡器,而忽略網路負載平衡器和閘道負載平衡器。

例如,建立 EC2 磁碟區時, AWS Config 可以根據需要加密磁碟區的規則評估磁碟區。如果磁碟區未 加密,則會將磁碟區和規則 AWS Config 標記為不相容。 AWS Config 還可以檢查您的所有資源,以 了解整個帳戶的要求。例如, AWS Config 可以檢查帳戶中的 EC2 磁碟區數量是否保持在所需的總數 內,或者帳戶是否用 AWS CloudTrail 於記錄。

服務連結規則是一種獨特的受管規則類型,可支援其他 AWS 服務在您的帳戶中建立 AWS Config 規 則。這些規則已預先定義為包含代表您呼叫其他 AWS 服務所需的所有權限。這些規則與 AWS 服務在 您 AWS 帳戶中建議的標準相似,以進行合規性驗證。如需詳細資訊,請參閱 [服務連結AWS Config規](#page-1220-0) [則](#page-1220-0)。

主 AWS Config 控台會顯示規則和資源的合規性狀態。您可以查看 AWS 資源如何符合所需組態的整體 規範,並瞭解哪些特定資源不符合標準。您也可以使用 AWS CLI、 AWS Config API 和 AWS SDK 向 AWS Config 服務提出要求以取得合規資訊。

透過使 AWS Config 用評估資源組態,您可以評估資源組態是否符合內部實務、產業準則和法規。

如需每個區域每個帳戶和其他服務限制的 AWS Config 規則數目上限,請參閱[AWS Config 服務限制。](https://docs.aws.amazon.com/config/latest/developerguide/configlimits.html)

您也可以建立自訂規則,以評估尚 AWS Config 未記錄的其他資源。如需詳細資訊,請參閱 [AWS](#page-1222-0)  [Config 自訂規則](#page-1222-0) 及 [評估其他資源類型。](#page-1237-0)

### **A** Important

避免不必要的 AWS Config 自訂 Lambda 規則評估

建立 AWS Config 自訂 lambda 規則時,強烈建議您新增邏輯來處理已刪除資源的評估。 當評估結果標記為 NOT APPLICABLE 時,其會被標記以進行刪除和清理。如果評估結果未 標記為 NOT\_APPLICABLE,則直到刪除規則為止,其將保持不變,這可能會導致在刪除規則 時,意外大量建立 ResourceCompliance 的組態項目 (CI)。 如需如何設 AWS Config 定自訂 lambda 規則以傳回已刪除資源的相NOT\_APPLICABLE關資 訊,請參閱[使用 AWS Config 自訂 lambda 規則管理已刪除的資源。](https://docs.aws.amazon.com/config/latest/developerguide/evaluate-config_develop-rules.html#evaluate-config_develop-rules-delete) AWS Config 受管規則和 AWS Config 自訂原則規則預設會處理此行為。 如果組態記錄器已關閉,則已刪除之資源的評估結果可以持續存在 如果組態錄製程式已關閉,則會停用追蹤資源組態變更 (包括其刪除) 的功能。 AWS Config 這 表示如果關閉組態記錄器,您可能會看到先前刪除之資源的評估結果。

### 主題

### • [區域支援](#page-556-0)

- [AWS Config 規則的元件](#page-561-0)
- [AWS Config規則的評估模式與觸發程式型態](#page-581-0)
- [AWS Config 受管規則](#page-586-0)
- [AWS Config 自訂規則](#page-1222-0)
- [新增、更新及刪除AWS Config規則](#page-1258-0)
- [使用AWS Config規則評估您的資源](#page-1270-0)
- [從AWS Config規則刪除評估結果](#page-1274-0)
- [管理組織中所有帳戶的 AWS Config 規則](#page-1275-0)
- [使用規則修復不符合標準的資源 AWS Config](#page-1279-0)

## <span id="page-556-0"></span>區域支援

目前,下列 AWS 區域支援「 AWS Config 規則」功能。如需支援哪些區域的個別 AWS Config 規則清 單,請參閱[依區域可用性區域排列的 AWS Config 受管規則清](https://docs.aws.amazon.com/config/latest/developerguide/managing-rules-by-region-availability.html)單。

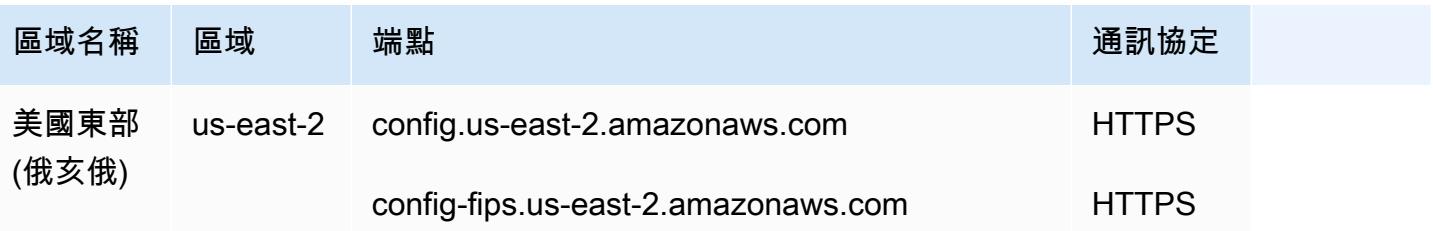

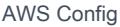

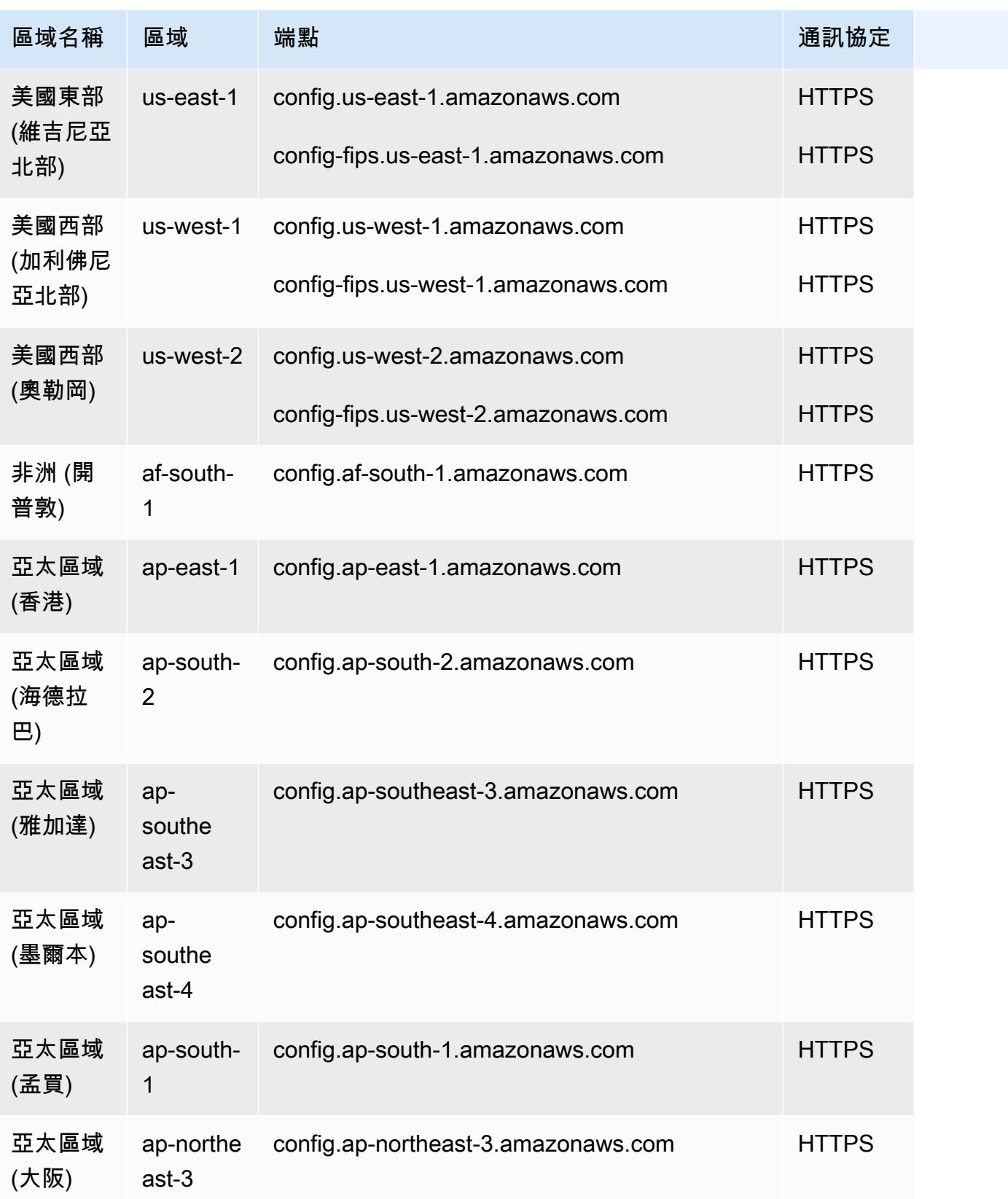

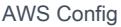

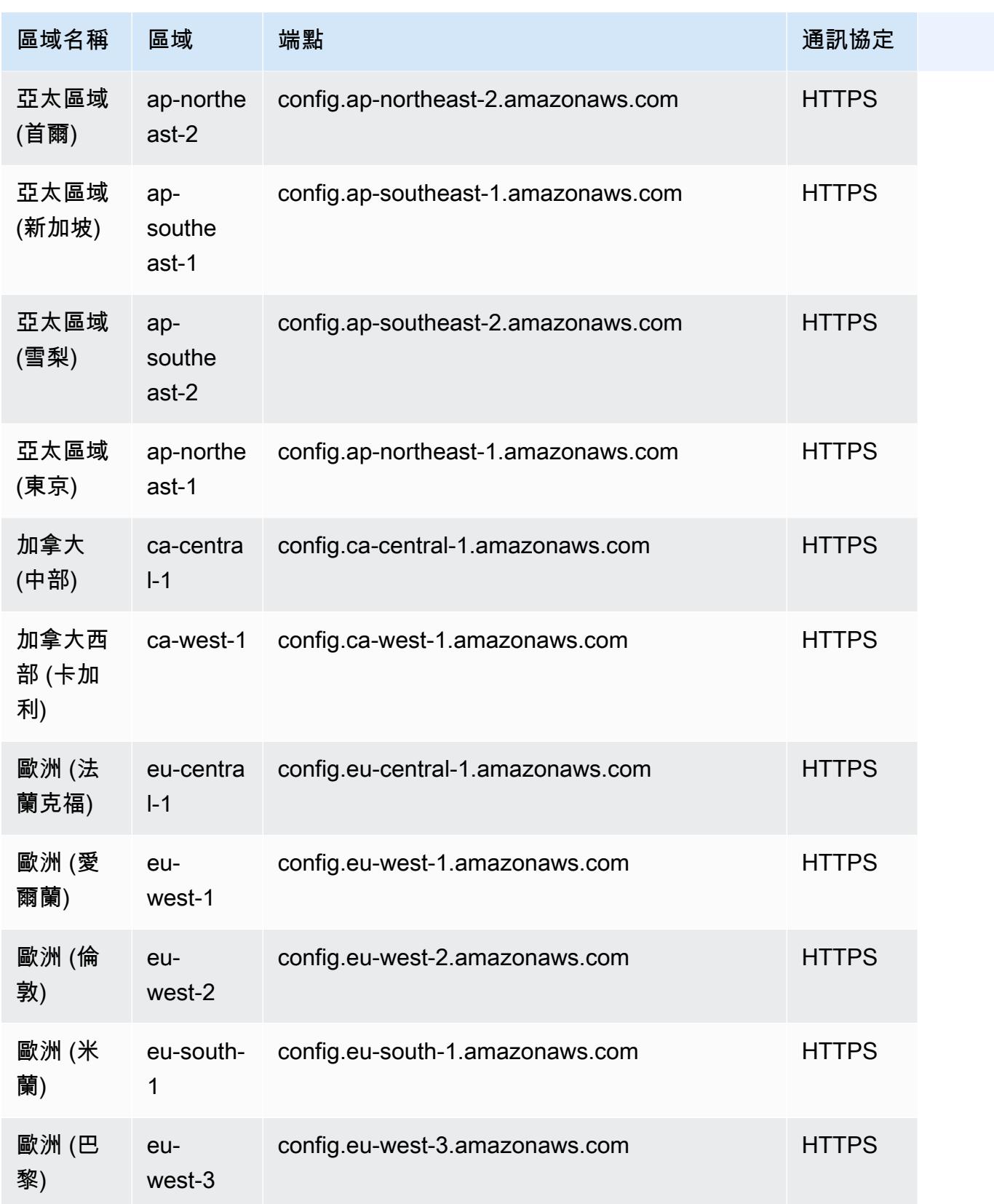

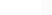

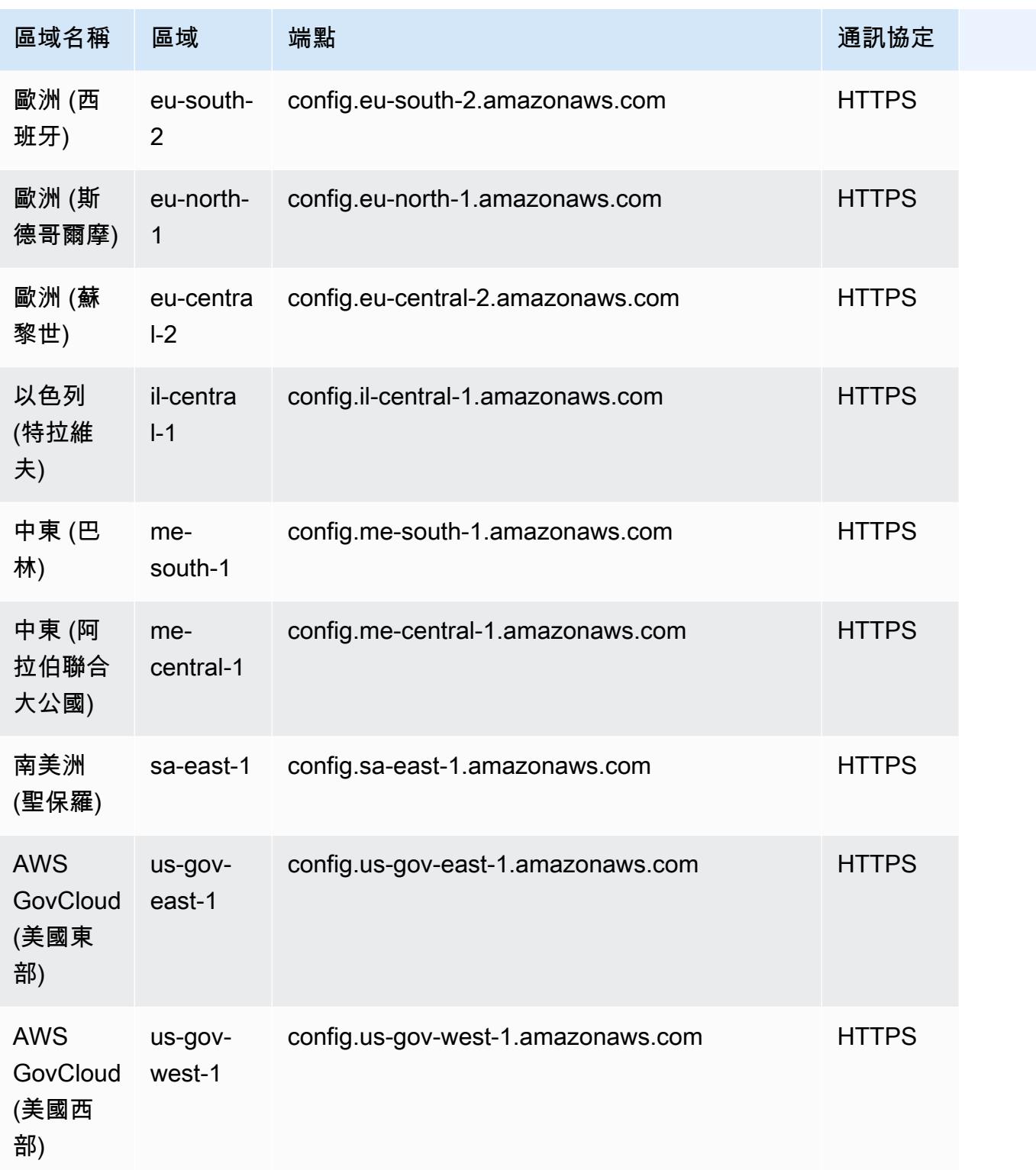

下列區域支援跨組 AWS 織中的成員帳戶部署 AWS Config 規則。

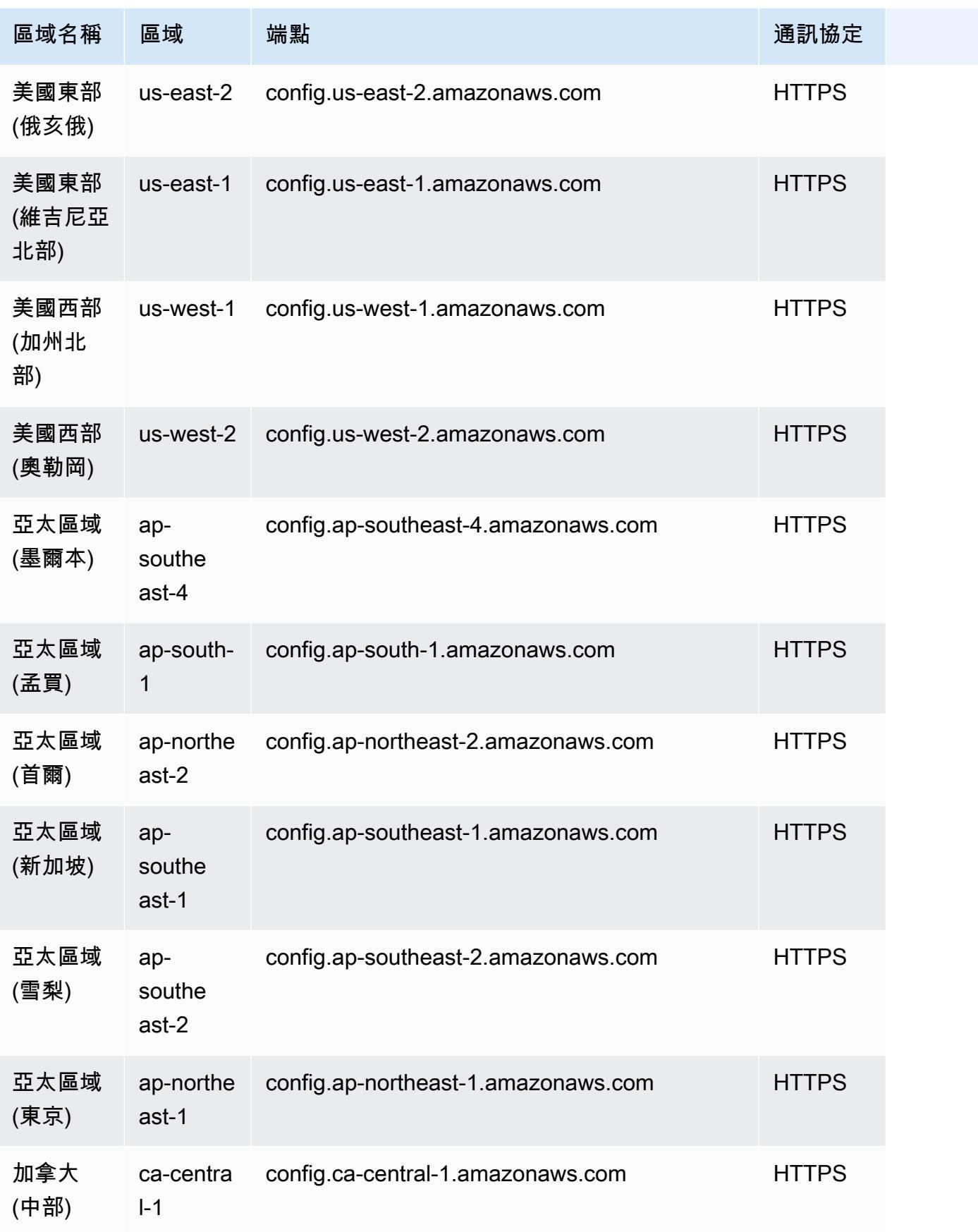

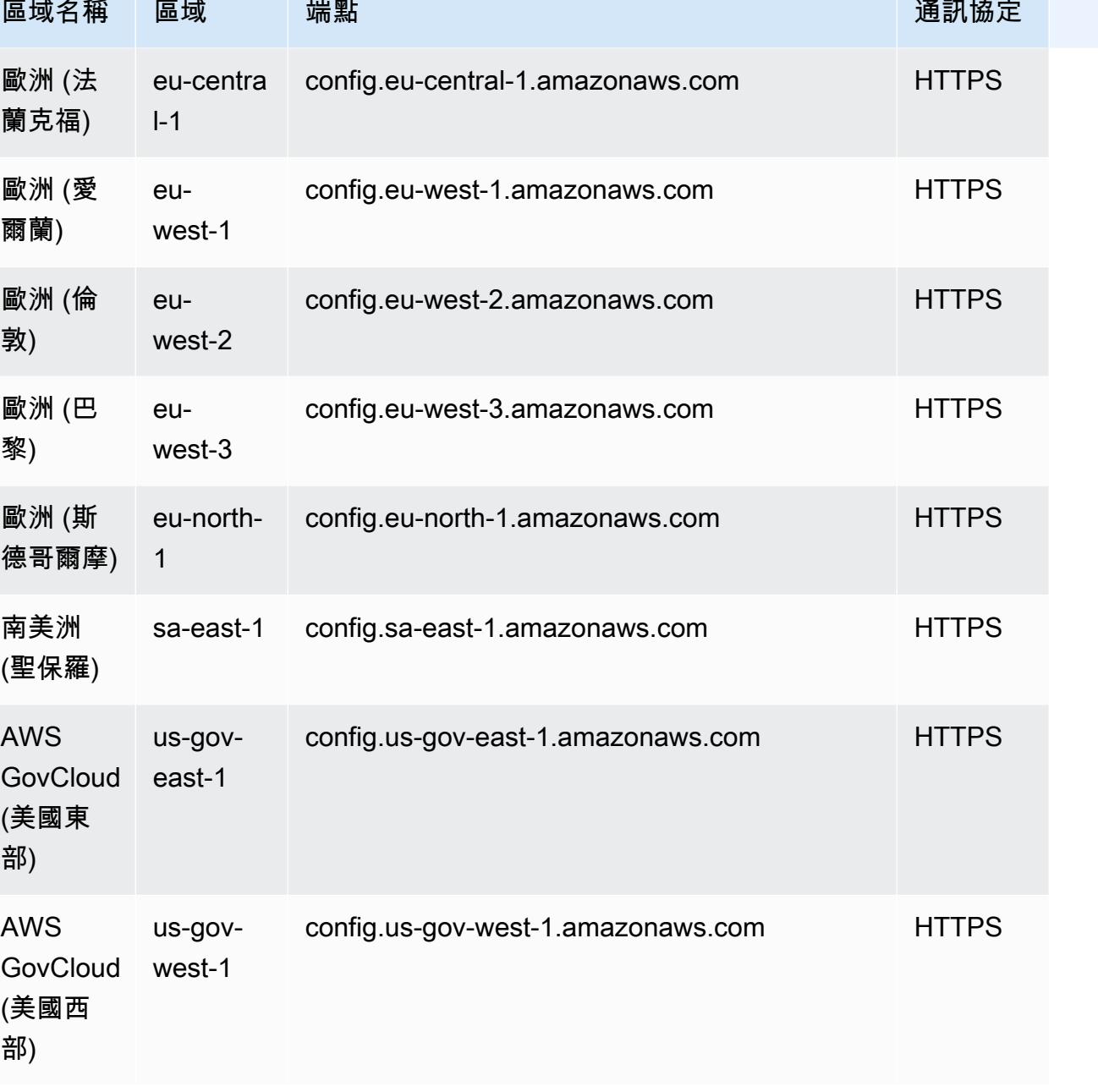

# <span id="page-561-0"></span>AWS Config 規則的元件

AWS Config 規則會評估 AWS 資源的組態設定。規則有兩種類型:AWS Config 受管規則和 AWS Config 自訂規則。

AWS Config 受管規則是由建立的預先定義、可自訂的規則 AWS Config。如需受管規則的清單,請參 閱[AWS Config 受管規則清單。](https://docs.aws.amazon.com/config/latest/developerguide/managed-rules-by-aws-config.html)

AWS Config 自訂規則是您從頭開始建立的規則。建立 AWS Config 自訂規則的方法有兩種:使用 Lambda 函數 [\(AWS Lambda 開發人員指南](https://docs.aws.amazon.com/lambda/latest/dg/gettingstarted-concepts.html#gettingstarted-concepts-function)),以及使用 [Guard \(安全防護 GitHub儲存庫\)](https://github.com/aws-cloudformation/cloudformation-guard) (一種 policyas-code 語言)。 AWS Config 使用建立的自訂規 AWS Lambda 則稱為AWS Config 自訂 Lambda 規 則,而 AWS Config 使用安全警衛建立的自訂規則稱為AWS Config 自訂原則規則。

本頁討論 AWS Config 受管規則的中繼資料,以及如何使用規則開發套件 (RDK) 和規則開發套件程式 庫 (RDKLib) 使用 Python 撰寫 AWS Config 自訂 AWS Config 規則的最佳作法。 AWS Config 如需瞭 解如何建立 AWS Config 自訂原則規則的逐步解說,請參閱[建立 AWS Config 自訂原則規則。](https://docs.aws.amazon.com/config/latest/developerguide/evaluate-config_develop-rules_cfn-guard.html)如需瞭解 如何建立 AWS Config 自訂 Lambda 規則的逐步解說,請參閱[建立 AWS Config 自訂 Lambda 規則。](https://docs.aws.amazon.com/config/latest/developerguide/evaluate-config_develop-rules_lambda-functions.html)

內容

- [AWS Config 受管規則中繼資](#page-562-0)
- [AWS Config 自訂規則結構](#page-563-0)
	- [撰寫規則](#page-563-1)
	- [規則邏輯](#page-576-0)

## <span id="page-562-0"></span>AWS Config 受管規則中繼資

AWS Config 託管規則可以包含以下可變元數據:

defaultName

defaultName 是規則執行個體預設會取得的名稱。

### description

規則描述提供規則評估的項目內容。 AWS Config 主控台有 256 個字元的限制。根據最佳實務, 規則描述應該以 "Checks if" 開頭,並包含 NON\_COMPLIANT 情境的描述。在規則說明中第一 次提到時,服務名稱應以 AWS 或 Amazon 開頭完整寫入。例如, AWS CloudTrail 或 Amazon CloudWatch 代替 CloudTrail 或首 CloudWatch 次使用。後續參考則可以使用縮寫的服務名稱。

scope

scope 可決定作為規則目標的資源類型。如需支援的資源類型清單,請參[閱支援的資源類型](https://docs.aws.amazon.com/config/latest/developerguide/resource-config-reference.html#supported-resources.html)。 compulsoryInputParameter詳情

「 compulsoryInputParameter詳細資訊」用於規則執行評估所需的參數。例如,access-keysrotated 受管規則包含 maxAccessKeyAge 作為必要參數。如果參數為必要,則不會將其標記為 (選用)。每個參數都必須指定一個類型。類型可以是「字符串」,「整型」,「雙」,「CSV」, 「布爾」和「StringMap」之一。

## optionalInputParameter詳情

「 optionalInputParameter詳細資訊」用於規則執行評估的選用參數。例如,elasticsearchlogs-to-cloudwatch 受管規則包含 logTypes 作為選用參數。每個參數都必須指定一個類型。 類型可以是「字符串」,「整型」,「雙」,「CSV」,「布爾」和「StringMap」之一。

### supportedEvaluationModes

supportedEvaluationModes 決定何時評估資源,無論是在部署資源之前或部署資源之後。

DETECTIVE 用於評估已部署的資源。這可讓您評估現有資源的組態設定。PROACTIVE 用於在部署 資源之前對其進行評估。

這可讓您評估一組資源屬性 (如果用來定義資源) 是否為「相容」還是「非符合」 (NON\_COMPLUTION),考慮到您在「區域」中的帳戶中擁有的一組主動規則。 AWS

您可以指 supportedEvaluationModes 定目標DETECTIVE、PROACTIVE、或兩 者DETECTIVE和PROACTIVE。您必須指定評估模式,且此欄位不能保持空白。

如需詳細資訊,請參閱《[評估模式](https://docs.aws.amazon.com/config/latest/developerguide/evaluate-config-rules.html#aws-config-rules-evaluation-modes)》。如需支援主動評估的受管規則[清單,請參閱按評估模式分類](https://docs.aws.amazon.com/config/latest/developerguide/managed-rules-by-evaluation-mode.html) [的 AWS Config 受管規則清](https://docs.aws.amazon.com/config/latest/developerguide/managed-rules-by-evaluation-mode.html)單。

### **a** Note

主動規則不會修復標記為 NON\_COMPLIANT 的資源,也不會防止部署這些資源。

## <span id="page-563-0"></span>AWS Config 自訂規則結構

本節包含使用 AWS Config 規則開發套件 (RDK) 和 AWS Config 規則開發套件程式庫 (RDKLib) 的相關 資訊。如需 RDK 或 RDKLib 的詳細資訊,請參閱和儲存庫。[aws-config-rdk](https://github.com/awslabs/aws-config-rdk) [aws-config-rdklib](https://github.com/awslabs/aws-config-rdklib) GitHub

## <span id="page-563-1"></span>撰寫規則

必要條件

- 1. 請依照《[安裝 AWS CLI》](https://docs.aws.amazon.com/cli/latest/userguide/installing.html)中的步驟執行。
- 2. 請依照使用[主控台設定或 AWS Config 使用](https://docs.aws.amazon.com/config/latest/developerguide/gs-console.html)[設定中 AWS Config 的步驟進行 AWS CLI](https://docs.aws.amazon.com/config/latest/developerguide/gs-cli.html)。如需支援 地 AWS AWS Config 區的相關資訊,請從「區[AWS 域服務」清單](https://aws.amazon.com/about-aws/global-infrastructure/regional-product-services/)中選取您的地區。
- 3. 使用 pip 的建議方法來安裝 RDK:

pip install rdk

**a** Note

在使用 pip 之前,請確保其已安裝在您的機器上。

4. 使用 pip 的建議方法來安裝 RDKLib:

pip install rdklib

**a** Note

在使用 pip 之前,請確保其已安裝在您的機器上。

#### 變更觸發規則

1. 若要建立由指定資源類型變更所觸發的規則,請執行下列命令:

```
rdk create YOUR_RULE_NAME --runtime python3.6-lib --resource-
types AWS::Resource::Type
```
下列範例會建立由 AWS::IAM::User 資源類型變更所觸發的規則:

rdk create MFA\_ENABLED\_RULE --runtime python3.6-lib --resource-types AWS::IAM::User

以下是您可以搭配 rdk create 命令用於變更觸發規則的旗標:

```
rdk create RULE_NAME
     --runtime pythonX.X-lib // Python runtime version 
     --input-parameters REQUIRED_PARAMETERS // Parameters that are required for a 
 rule to do its evaluation 
     --optional-parameters OPTIONAL_PARAMETERS // Parameters that are optional for a 
  rule to do its evaluation 
     --resource-types AWS::Resource::Type // Resource type(s) that the rule targets
```
### **a** Note

若要使用 RDKLib,必須將規則的執行期設定為 python3.6-lib。

執行 rdk create 之後,您應該會看到一個包含規則名稱和 3 個檔案的新目錄:

- *RULE\_NAME*.py 儲存規則邏輯的 Python 檔案
- *RULE\_NAME*\_test.py 儲存規則單元測試的 Python 檔案
- parameters.json 適用於 RDK 部署設定的 JSON 檔案
- 2. 下一步是撰寫規則邏輯。您只需要編輯 *RULE\_NAME*.py 檔案。如果開啟 *RULE\_NAME*.py 檔案,您 就會看到一個可在其中新增規則邏輯的範本。以下是針對 MFA\_ENABLED\_RULE 產生的範本:

```
from rdklib import Evaluator, Evaluation, ConfigRule, ComplianceType 
APPLICABLE_RESOURCES = ['AWS::IAM::User'] 
class MFA_ENABLED_RULE(ConfigRule): 
     def evaluate_change(self, event, client_factory, configuration_item, 
 valid_rule_parameters): 
         ############################### 
         # Add your custom logic here. # 
         ############################### 
         return [Evaluation(ComplianceType.NOT_APPLICABLE)] 
     #def evaluate_periodic(self, event, client_factory, valid_rule_parameters): 
     # pass 
     def evaluate_parameters(self, rule_parameters): 
         valid_rule_parameters = rule_parameters 
         return valid_rule_parameters 
################################
# DO NOT MODIFY ANYTHING BELOW #
################################
def lambda_handler(event, context): 
    my_rule = MFA_ENABLED_RULE() 
    evaluator = Evaluator(my_rule, APPLICABLE_RESOURCES)
```
return evaluator.handle(event, context)

以下範例是含有規則邏輯之 MFA\_ENABLED\_RULE 範本的已編輯版本。此規則會檢查 IAM 使用者是否已啟用多重要素驗證 (MFA)。如果 IAM 使用者未啟用 MFA,則此規則為 NON\_COMPLIANT。如需規則邏輯與範本中所提供方法的詳細資訊,請參閱[規則邏輯。](#page-576-0)

```
from rdklib import ComplianceType, ConfigRule, Evaluation, Evaluator
APPLICABLE_RESOURCES = ["AWS::IAM::User"]
class MFA_ENABLED_RULE(ConfigRule): 
     def evaluate_change(self, event, client_factory, configuration_item, 
  valid_rule_parameters): 
         username = configuration_item.get("resourceName") 
         iam_client = client_factory.build_client("iam") 
         response = iam_client.list_mfa_devices(UserName=username) 
         # Scenario:1 IAM user has MFA enabled. 
         if response["MFADevices"]: 
             return [Evaluation(ComplianceType.COMPLIANT)] 
         # Scenario:2 IAM user has MFA not enabled. 
         annotation = "MFA needs to be enabled for user." 
         return [Evaluation(ComplianceType.NON_COMPLIANT, annotation=annotation)] 
     def evaluate_parameters(self, rule_parameters): 
         valid_rule_parameters = rule_parameters 
         return valid_rule_parameters
################################
# DO NOT MODIFY ANYTHING BELOW #
################################
def lambda_handler(event, context): 
     my_rule = MFA_ENABLED_RULE() 
     evaluator = Evaluator(my_rule, APPLICABLE_RESOURCES) 
     return evaluator.handle(event, context)
```
3. 下一步是 AWS 使用控制台或安裝 RDKLib 層。 AWS AWS CLIRDKLib 的設計旨在作為 AWS Lambda 層運作。其允許您使用程式庫,而無需將程式庫納入部署套件中。

• 若要使用 AWS 主控台安裝 RDKLib 層,請執行下列步驟:

1. [請在以下位置開啟 AWS Lambda 主控台。](https://console.aws.amazon.com/lambda/) https://console.aws.amazon.com/lambda/

2. 選取 建立函數。

- 3. 在 建立函數 頁面上,選取 瀏覽無伺服器應用程式儲存庫,然後在搜尋欄位中輸入 rdklib。
- 4. 檢閱函數詳細資訊,然後予以部署。您不必進行任何變更。
- 5. 在左側的導覽窗格中,選擇 圖層 頁面。然後選擇剛才建立的 Lambda 層,並複製 Lambda 層的 Amazon Resource Name (ARN)。部署規則時,您將需要 Lambda 層的 ARN。

• 若要使用安裝 RDKLib 層 AWS CLI,請執行下列命令:

1. 建立 RDKlib 層的變更集。

aws serverlessrepo create-cloud-formation-change-set --application-id arn:aws:serverlessrepo:ap-southeast-1:711761543063:applications/rdklib - stack-name RDKlib-Layer

其會傳回下列輸出:

```
{ 
     "ApplicationId": "arn:aws:serverlessrepo:ap-
southeast-1:711761543063:applications/rdklib", 
     "ChangeSetId": "arn:aws:cloudformation:us-east-1:123456789012:changeSet/
a3d536322-585e-4ffd-9e2f-552c8b887d6f/ffe7ff5c-ab38-4ab9-b746-9c1617ca95c1", 
     "SemanticVersion": "0.1.0", 
     "StackId": "arn:aws:cloudformation:us-east-1:123456789012:stack/
serverlessrepo-RDKlib-Layer/365436a0-a58a-11ea-9b04-12ae8fb95b53"
}
```
2. 執行變更集。您可以複製/貼上完整的變更集 ARN (ChangeSetId 來自上一個步驟產生的輸 出),以自訂下列指令:

```
aws cloudformation execute-change-set --change-set-name NAME_OF_THE_CHANGE_SET
```
3. 傳回屬於已部署堆疊的所有相關聯資源。

aws cloudformation describe-stack-resources --stack-name serverlessrepo-RDKlib-Layer

其會傳回下列輸出:

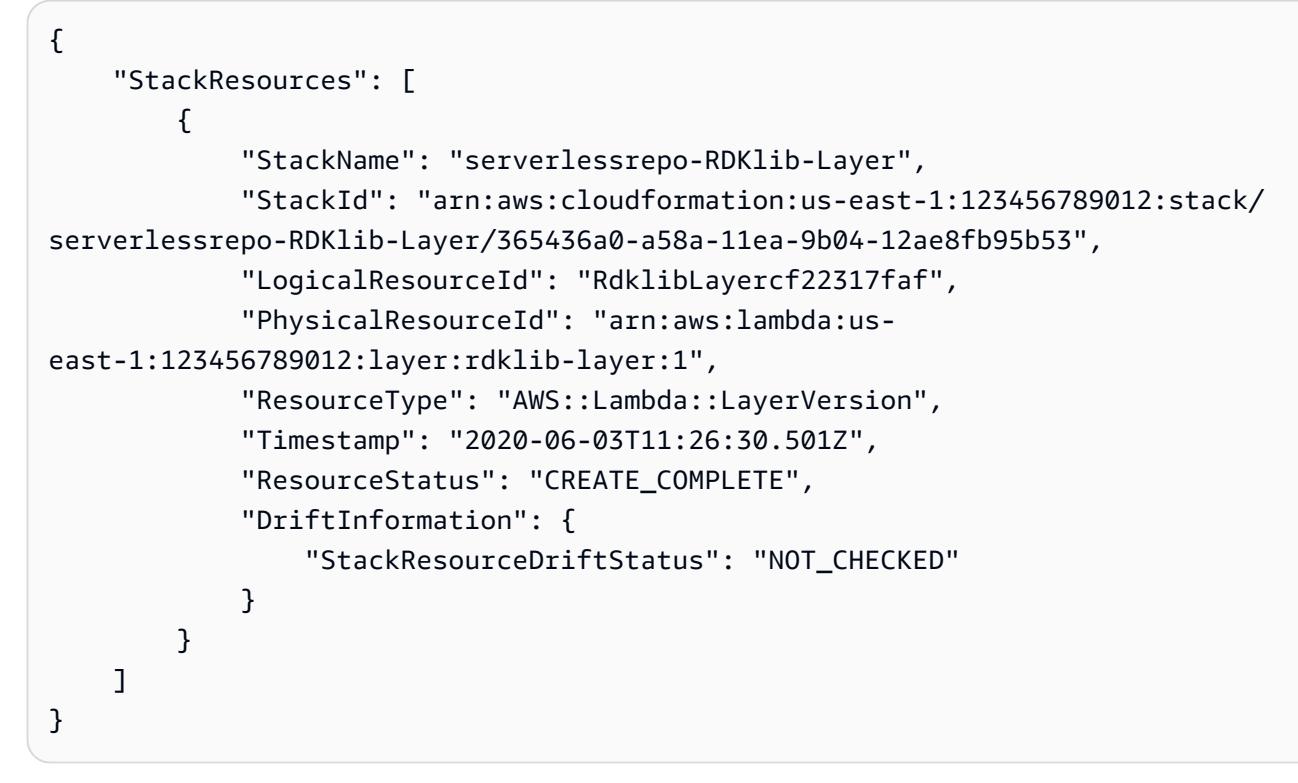

4. 從上一個步驟產生的輸出中複製 Lambda 層的 ARN。Lambda 層的 ARN 是 PhysicalResourceId。

```
"PhysicalResourceId": "arn:aws:lambda:us-east-1:123456789012:layer:rdklib-
layer:1"
```
4. 下一步是提供 Lambda 函數所要擔任的角色。根據預設,Lambda 函數會嘗試擔任不允許使用的 AWSServiceRoleForConfig 角色。您必須使用 AWS\_ConfigRole 受管政策建立角色。該角 色必須與 AWS Config 具有信任關係,且 /rdk/ 路徑下的所有角色都應該擔任這個角色。信任政策 範例如下:

```
{ 
   "Version": "2012-10-17", 
   "Statement": [ 
     { 
        "Effect": "Allow", 
        "Principal": { 
          "Service": "config.amazonaws.com" 
        }, 
        "Action": "sts:AssumeRole" 
     }, 
     {
```

```
 "Effect": "Allow", 
        "Principal": { 
          "AWS": "arn:aws:iam::account-ID:root" 
        }, 
        "Action": "sts:AssumeRole", 
        "Condition": { 
          "StringLike": { 
            "aws:PrincipalArn": "arn:aws:iam::account-ID:role/rdk/*" 
          } 
       } 
     } 
   ]
}
```
使用這個信任政策,執行下列命令:

```
aws iam create-role --role-name your-role-name --assume-role-policy-document 
 file://trust-policy.json
```
現在,請執行下列命令以更新 Execut<code>ionRoleName</code> 的輸入參數,並提供角色名稱:

```
rdk modify YOUR_RULE_NAME --input-parameters '{"ExecutionRoleName":"your-role-
name"}'
```
您也可以使用 rdk modify 透過下列旗標來更新變更觸發規則的詳細資訊:

```
rdk modify RULE_NAME
     --input-parameters REQUIRED_PARAMETERS // Parameters that are required for a 
 rule to do its evaluation 
     --optional-parameters OPTIONAL_PARAMETERS // Parameters that are optional for a 
 rule to do its evaluation 
     --resource-types AWS::Resource::Type // Resource type(s) that the rule targets
```
5. 最後一個步驟是部署規則。若要部署規則,請從步驟 3 開始使用 Lambda 層的 ARN 執行下列命 令:

rdk deploy *YOUR\_RULE\_NAME* --rdklib-layer-arn *YOUR\_RDKLIB\_LAYER\_ARN*

6. 現在已部署規則。您可以使用主 AWS Config 控台來檢查規則是否如預期般運作。

#### 定期規則

1. 若要建立針對指定資源類型定期觸發的規則,請執行下列命令:

```
rdk create YOUR_RULE_NAME --runtime python3.6-lib --resource-
types AWS::Resource::Type --maximum-frequency EXECUTION_FREQUENCY
```
下列範例會建立針對 AWS::IAM::User 資源類型每 24 小時觸發一次的規則:

```
rdk create MFA_ENABLED_RULE --runtime python3.6-lib --resource-types AWS::IAM::User 
  --maximum-frequency TwentyFour_Hours
```
以下是您可以搭配 rdk create 命令用於定期規則的旗標 ·

```
rdk create RULE_NAME
     --runtime pythonX.X-lib // Python runtime version 
     --input-parameters REQUIRED_PARAMETERS // Parameters that are required for a 
 rule to do its evaluation 
     --optional-parameters OPTIONAL_PARAMETERS // Parameters that are optional for a 
 rule to do its evaluation 
     --resource-types AWS::Resource::Type // Resource type(s) that the rule targets 
     --maximum-frequency EXECUTION_FREQUENCY // How often the rule should be run on 
 a periodic trigger. 
 One of ['One_Hour','Three_Hours','Six_Hours','Twelve_Hours','TwentyFour_Hours']
```
**a** Note

若要使用 RDKLib,必須將規則的執行期設定為 python3.6-lib。

執行 rdk create 之後,您應該會看到一個包含規則名稱和 3 個檔案的新目錄:

- *RULE\_NAME*.py 儲存規則邏輯的 Python 檔案
- *RULE\_NAME*\_test.py 儲存規則單元測試的 Python 檔案
- parameters.json 適用於 RDK 部署設定的 JSON 檔案
- 2. 下一步是撰寫規則邏輯。您只需要編輯 *RULE\_NAME*.py 檔案。如果開啟 *RULE\_NAME*.py 檔案,您 就會看到一個可在其中新增規則邏輯的範本。以下是針對 MFA\_ENABLED\_RULE 產生的範本:

from rdklib import Evaluator, Evaluation, ConfigRule, ComplianceType

```
APPLICABLE_RESOURCES = ['AWS::IAM::User'] 
class MFA_ENABLED_RULE(ConfigRule): 
    def evaluate change(self, event, client factory, configuration item,
  valid_rule_parameters): 
         ############################### 
         # Add your custom logic here. # 
         ############################### 
         return [Evaluation(ComplianceType.NOT_APPLICABLE)] 
     #def evaluate_periodic(self, event, client_factory, valid_rule_parameters): 
     # pass 
     def evaluate_parameters(self, rule_parameters): 
         valid_rule_parameters = rule_parameters 
         return valid_rule_parameters 
################################
# DO NOT MODIFY ANYTHING BELOW #
################################
def lambda handler(event, context):
    my rule = MFA ENABLED RULE() evaluator = Evaluator(my_rule, APPLICABLE_RESOURCES) 
     return evaluator.handle(event, context)
```
此範本預設為變更觸發規則。反之,請將您的邏輯新增至 evaluate\_periodic 方法中。以下範 例是含有規則邏輯之 MFA\_ENABLED\_RULE 範本的已編輯版本。此規則會檢查 IAM 使用者是否 已啟用多重要素驗證 (MFA)。如果 IAM 使用者未啟用 MFA,則此規則為 NON\_COMPLIANT。如 需規則邏輯與範本中所提供方法的詳細資訊,請參閱[規則邏輯](#page-576-0)。

```
from rdklib import ComplianceType, ConfigRule, Evaluation, Evaluator
APPLICABLE_RESOURCES = ["AWS::IAM::User"]
class MFA_ENABLED_RULE(ConfigRule):l 
     def evaluate_periodic(self, event, client_factory, valid_rule_parameters): 
         evaluations = []
```

```
 iam_client = client_factory.build_client("iam") 
         paginator = iam_client.get_paginator("list_users") 
         response_iterator = paginator.paginate() 
        for response in response iterator:
             for user in response["Users"]: 
                 username = user["UserName"] 
                 response = iam_client.list_mfa_devices(UserName=username) 
                 # Scenario:1 IAM user has MFA enabled. 
                 if response["MFADevices"]: 
                     evaluations.append(Evaluation(ComplianceType.COMPLIANT, 
  username, "AWS::IAM::User")) 
                 # Scenario:2 IAM user has MFA not enabled. 
                 if not response["MFADevices"]: 
                     annotation = "MFA needs to be enabled for user." 
                     evaluations.append( 
                         Evaluation(ComplianceType.NON_COMPLIANT, username, 
  "AWS::IAM::User", annotation=annotation) 
) return evaluations 
    def evaluate parameters(self, rule parameters):
         valid_rule_parameters = rule_parameters 
         return valid_rule_parameters
################################
# DO NOT MODIFY ANYTHING BELOW #
################################
def lambda handler(event, context):
     my_rule = MFA_ENABLED_RULE() 
    evaluator = Evaluator(my_rule, APPLICABLE_RESOURCES)
     return evaluator.handle(event, context)
```
- 3. 下一步是 AWS 使用控制台或安裝 RDKLib 層。 AWS AWS CLIRDKLib 的設計旨在作為 AWS Lambda 層運作。其允許您使用程式庫,而無需將程式庫納入部署套件中。
	- 若要使用 AWS 主控台安裝 RDKLib 層,請執行下列步驟:
		- 1. [請在以下位置開啟 AWS Lambda 主控台。](https://console.aws.amazon.com/lambda/) https://console.aws.amazon.com/lambda/
		- 2. 選取 建立函數。
- 3. 在 建立函數 頁面上,選取 瀏覽無伺服器應用程式儲存庫,然後在搜尋欄位中輸入 rdklib。
- 4. 檢閱函數詳細資訊,然後予以部署。您不必進行任何變更。
- 5. 在左側的導覽窗格中,選擇 圖層 頁面。然後選擇剛才建立的 Lambda 層,並複製 Lambda 層的 Amazon Resource Name (ARN)。部署規則時,您將需要 Lambda 層的 ARN。
- 若要使用安裝 RDKLib 層 AWS CLI,請執行下列命令:
	- 1. 建立 RDKlib 層的變更集。

```
aws serverlessrepo create-cloud-formation-change-set --application-id 
  arn:aws:serverlessrepo:ap-southeast-1:711761543063:applications/rdklib --
stack-name RDKlib-Layer
```
其會傳回下列輸出:

```
{ 
     "ApplicationId": "arn:aws:serverlessrepo:ap-
southeast-1:711761543063:applications/rdklib", 
     "ChangeSetId": "arn:aws:cloudformation:us-east-1:123456789012:changeSet/
a3d536322-585e-4ffd-9e2f-552c8b887d6f/ffe7ff5c-ab38-4ab9-b746-9c1617ca95c1", 
     "SemanticVersion": "0.1.0", 
     "StackId": "arn:aws:cloudformation:us-east-1:123456789012:stack/
serverlessrepo-RDKlib-Layer/365436a0-a58a-11ea-9b04-12ae8fb95b53"
}
```
2. 執行變更集。您可以複製/貼上完整的變更集 ARN (ChangeSetId 來自上一個步驟產生的輸 出),以自訂下列指令:

aws cloudformation execute-change-set --change-set-name *NAME\_OF\_THE\_CHANGE\_SET*

3. 傳回屬於已部署堆疊的所有相關聯資源。

```
aws cloudformation describe-stack-resources --stack-name serverlessrepo-RDKlib-
Layer
```
其會傳回下列輸出:

```
{ 
     "StackResources": [ 
          { 
               "StackName": "serverlessrepo-RDKlib-Layer",
```

```
 "StackId": "arn:aws:cloudformation:us-east-1:123456789012:stack/
serverlessrepo-RDKlib-Layer/365436a0-a58a-11ea-9b04-12ae8fb95b53", 
             "LogicalResourceId": "RdklibLayercf22317faf", 
             "PhysicalResourceId": "arn:aws:lambda:us-
east-1:123456789012:layer:rdklib-layer:1", 
             "ResourceType": "AWS::Lambda::LayerVersion", 
             "Timestamp": "2020-06-03T11:26:30.501Z", 
             "ResourceStatus": "CREATE_COMPLETE", 
             "DriftInformation": { 
                 "StackResourceDriftStatus": "NOT_CHECKED" 
 } 
         } 
     ]
}
```
4. 從上一個步驟產生的輸出中複製 Lambda 層的 ARN。Lambda 層的 ARN 是 PhysicalResourceId。

```
"PhysicalResourceId": "arn:aws:lambda:us-east-1:123456789012:layer:rdklib-
layer:1"
```
4. 下一步是提供 Lambda 函數所要擔任的角色。根據預設,Lambda 函數會嘗試擔任不允許使用的 AWSServiceRoleForConfig 角色。您必須使用 AWS\_ConfigRole 受管政策建立角色。該角 色必須與 AWS Config 具有信任關係,且 /rdk/ 路徑下的所有角色都應該擔任這個角色。信任政策 範例如下:

```
{ 
   "Version": "2012-10-17", 
   "Statement": [ 
    \mathcal{L} "Effect": "Allow", 
        "Principal": { 
          "Service": "config.amazonaws.com" 
        }, 
       "Action": "sts:AssumeRole" 
     }, 
     { 
        "Effect": "Allow", 
        "Principal": { 
          "AWS": "arn:aws:iam::account-ID:root" 
        }, 
        "Action": "sts:AssumeRole", 
        "Condition": {
```

```
 "StringLike": { 
             "aws:PrincipalArn": "arn:aws:iam::account-ID:role/rdk/*" 
          } 
        } 
     } 
   ]
}
```
使用這個信任政策,執行下列命令:

```
aws iam create-role --role-name your-role-name --assume-role-policy-document 
 file://trust-policy.json
```
現在,請執行下列命令以更新 ExecutionRoleName 的輸入參數,並提供角色名稱:

```
rdk modify YOUR_RULE_NAME --input-parameters '{"ExecutionRoleName":"your-role-
name"}'
```
您也可以使用 rdk modify 透過下列旗標來更新定期規則的詳細資訊:

```
rdk modify RULE_NAME
     --input-parameters REQUIRED_PARAMETERS // Parameters that are required for a 
 rule to do its evaluation 
     --optional-parameters OPTIONAL_PARAMETERS // Parameters that are optional for a 
 rule to do its evaluation 
     --resource-types AWS::Resource::Type // Resource type(s) that the rule targets 
     --maximum-frequency EXECUTION_FREQUENCY // How often the rule should be run on 
 a periodic trigger. 
 One of ['One_Hour','Three_Hours','Six_Hours','Twelve_Hours','TwentyFour_Hours']
```
5. 最後一個步驟是部署規則。若要部署規則,請從步驟 3 開始使用 Lambda 層的 ARN 執行下列命 令:

rdk deploy *YOUR\_RULE\_NAME* --rdklib-layer-arn *YOUR\_RDKLIB\_LAYER\_ARN*

6. 現在已部署規則。您可以使用主 AWS Config 控台來檢查規則是否如預期般運作。
## 規則邏輯

下列 Python 程式碼範例是使用 RDK 和 RDKLib 撰寫規則的範本。您應該只在 evaluate\_parameters、evaluate\_change 和 evaluate\_periodic 方法內進行變更,或者在 需要時撰寫全新的函數以協助處理邏輯。如需使用 RDK 和 RDKlib 撰寫規則的先決條件,請參閱[必要](#page-563-0) [條件](#page-563-0)。

```
from rdklib import Evaluator, Evaluation, ConfigRule, ComplianceType
APPLICABLE_RESOURCES = ["AWS::Resource::Type"]
# When you create a rule, the class name will be the name you give the rule when you 
  create it instead of ConfigRule
class ConfigRule (ConfigRule): 
     def evaluate_parameters(self, rule_parameters): 
         return rule_parameters 
     def evaluate_change(self, event, client_factory, configuration_item, 
  valid_rule_parameters): 
         ############################### 
         # Add your custom logic here. # 
         ############################### 
     def evaluate_periodic(self, event, client_factory, valid_rule_parameters): 
         ############################### 
         # Add your custom logic here. # 
         ############################### 
################################
# DO NOT MODIFY ANYTHING BELOW #
################################ 
def lambda_handler(event, context): 
     my_rule = ConfigRule() 
     evaluator = Evaluator(my_rule, APPLICABLE_RESOURCES) 
     return evaluator.handle(event, context)
```
#### APPLICABLE\_RESOURCES

APPLICABLE\_RESOURCES 是作為規則目標的資源類型。使用時,這應該是設定為規則目標資源類 型的全域變數。如需支援的資源類型清單,請參閱[支援的資源類型](https://docs.aws.amazon.com/config/latest/developerguide/resource-config-reference.html#supported-resources.html)。

#### evaluate\_parameters

**Description** 

此方法用於檢查規則的輸入參數是否有效。最佳實務如下:

- 檢查列出的參數數目是否正確。
- 檢查參數名稱是否正確。
- 檢查參數值是否為正確的類型。
- 如果參數是整數,請檢查參數是否在合理的界限之間。
- 如果參數的可能選項數量有限,請檢查該參數是否為其中一個選項。
- 如果參數是字串,請檢查其長度是否合理,並修剪該值前後的任何空格。
- 檢查任何區分大小寫的處理是否適當。
- 盡可能限制參數輸入。例如,若您收到以逗號分隔的 ARN 清單,請確定僅允許使用逗號和 ARN 支援的字元。

## 參數

rule\_parameters 是規則的輸入參數字典。

#### 傳回語法

如果其中一個參數無效,則可能會引發 InvalidParametersError 錯誤:

from rdklib import InvalidParametersError raise InvalidParametersError("Error message to display")

如果參數全都有效,該方法應傳回一個字典:

return valid\_rule\_parameters

#### evaluate\_change

**Description** 

此方法用於評估變更觸發規則的邏輯。

## 參數

event是由提供的 AWS Lambda 事件 AWS Config。這是一種 JSON 格式的文件,其中包含供 Lambda 函數處理的資料。如需範例,請參閱[AWS Config 規則的範例事件](https://docs.aws.amazon.com/config/latest/developerguide/evaluate-config_develop-rules_example-events.html)。

client factory是要用於規則的 ClientFactory 物件。該 ClientFactory 類創建或重複使用 boto3 客戶端,它為服務提供低級接口。 AWS boto3 客戶端方法與 AWS 服務 API 映射,這意味著服務 操作映射到相同名稱的客戶端方法,並提供對相同操作參數的訪問。如需可用服務的清單,請參閱 Boto3 Docs 文件中的[《可用服務](https://boto3.amazonaws.com/v1/documentation/api/latest/reference/services/index.html)》。

client\_factory 的請求語法如下所示:

```
response = client_factory.build_client( 
     service='string')
```
例如:

iam\_client = client\_factory.build\_client("iam")

**a** Note

該 AWS 服務的 boto3 名稱是必需的。

configuration\_item 是完整組態項目的字典,即使是大型組態項目也是如此。配置項目代表支 持 AWS 資源的各種屬性的 point-in-time 視圖。如需的內容的資訊ConfigurationItem,請參閱 AWS Config API 參[考ConfigurationItem中](https://docs.aws.amazon.com/config/latest/APIReference/API_ConfigurationItem.html)的。

valid rule parameters 是 evaluate parameters() 方法的輸出。

傳回語法

該方法應傳回以下其中一或多項:

[Evaluation(ComplianceType.COMPLIANT)]

[Evaluation(ComplianceType.NON\_COMPLIANT)]

[Evaluation(ComplianceType.NOT\_APPLICABLE)]

## a Note

報告已刪除資源的規則,應傳回 NOT\_APPLICABLE 的評估結果,以避免不必要的規則評 估。

您應該對所有不合規的評估使用註釋。例如:

[return [Evaluation(ComplianceType.NON\_COMPLIANT, annotation="Explanation for why the rule is NON\_COMPLIANT")]]

evaluate\_periodic

**Description** 

此方法用於評估定期規則。

參數

event是由提供的 AWS Lambda 事件 AWS Config。這是一種 JSON 格式的文件,其中包含供 Lambda 函數處理的資料。如需範例,請參閱[AWS Config 規則的範例事件](https://docs.aws.amazon.com/config/latest/developerguide/evaluate-config_develop-rules_example-events.html)。

client factory是要用於規則的 ClientFactory 物件。該 ClientFactory 類創建或重複使用 boto3 客戶端,它為服務提供低級接口。 AWS boto3 客戶端方法與 AWS 服務 API 映射,這意味著服務 操作映射到相同名稱的客戶端方法,並提供對相同操作參數的訪問。如需可用服務的清單,請參閱 Boto3 Docs 文件中的[《可用服務](https://boto3.amazonaws.com/v1/documentation/api/latest/reference/services/index.html)》。

client factory 的請求語法如下所示:

```
response = client_factory.build_client( 
     service='string')
```
例如:

```
iam_client = client_factory.build_client("iam")
```
**a** Note

該 AWS 服務的 boto3 名稱是必需的。

valid rule parameters 是 evaluate parameters() 方法的輸出。

傳回語法

該方法應傳回以下其中一或多項:

[Evaluation(ComplianceType.COMPLIANT)]

[Evaluation(ComplianceType.NON\_COMPLIANT)]

[Evaluation(ComplianceType.NOT\_APPLICABLE)]

#### **a** Note

報告已刪除資源的規則,應傳回 NOT\_APPLICABLE 的評估結果,以避免不必要的規則評 估。

您應該對所有不合規的評估使用註釋。例如:

```
[return [Evaluation(ComplianceType.NON_COMPLIANT, annotation="Explanation for why 
 the rule is NON_COMPLIANT")]]
```
lambda\_handler

**Description** 

您不需要修改此方法。Lambda 處理常式用於處理事件。函數會在將event物件 AWS Lambda 傳 遞給handler方法時執行。如需詳細資訊,請參閱 [Python 中的 Lambda 函數處理常式](https://docs.aws.amazon.com/lambda/latest/dg/python-handler.htm)。

### 參數

event是由提供的 AWS Lambda 事件 AWS Config。這是一種 JSON 格式的文件,其中包含供 Lambda 函數處理的資料。如需範例,請參閱[AWS Config 規則的範例事件](https://docs.aws.amazon.com/config/latest/developerguide/evaluate-config_develop-rules_example-events.html)。

context 是 Lambda 在執行期傳遞給函數的物件。此物件提供的方法和屬性提供了函數在執行時 可使用的資訊與方法。請注意,在較新版本的 Lambda 中已不再使用內容。

## AWS Config規則的評估模式與觸發程式型態

將規則新增至帳號時,您可以指定何時在資源建立和管理程序中評估資源。AWS Config資源建立和管 理程序稱為資源佈建。您可以選擇評估模式,以指定何時在此程序中評估資源。AWS Config

根據規則,AWS Config可以在部署資源之前、部署資源之後或兩者之後評估您的資源組態。在部署資 源之前對其進行評估是主動評估。在部署資源後評估資源是偵探評估。

您也可以選擇觸發類型,以指定AWS Config規則評估資源的頻率。當發生組態變更、定期排程或兩者 時,都可以評估資源。

## 觸發類型

將規則新增至帳戶後,請AWS Config將資源與規則條件進行比較。在此初始評估之後,每觸發一個評 估,AWS Config 就會繼續執行評估。評估的觸發條件是和規則一起定義,並可包含下列類型:

### 組態變更

AWS Config當有符合規則範圍的資源,且資源的組態發生變更時,會執行規則的評估。AWS Config 傳送組態項目變更通知之後,即會執行評估。

您可以透過定義規則的範圍來選擇起始評估的資源。範圍可包含下列項目:

- 一或多個資源類型
- 資源類型和資源 ID 的組合
- 標籤鍵和值的組合
- 當任何記錄的資源建立、更新或刪除時

AWS Config 會在偵測到符合規則範圍的資源發生變更時進行評估。您可以使用範圍來定義啟動評 估的資源。

#### 定期

AWS Config以您選擇的頻率執行規則的評估,例如,每 24 小時執行一次。

## 混合

某些規則同時具有組態變更和定期觸發程序。對於這些規則,請在偵測到組態變更時以及您指定的 頻率AWS Config評估您的資源。

## 評估模式

有兩種評估模式:

主動模式

在部署資源之前,使用主動評估來評估資源。這可讓您評估一組資源屬性 (如果用來定義資源) 是否為 「相容」還是「非符合」(NON\_COMPLUTION),考慮到您在「區域」中的帳戶中擁有的一組主動規 則。AWS

資[源類型結構描述](https://docs.aws.amazon.com/cloudformation-cli/latest/userguide/resource-type-schema.html)說明資源的屬性。您可以在AWS CloudFormation註冊表內的「AWS公共擴展」中或 使用以下 CLI 命令找到資源類型模式:

aws cloudformation describe-type --type-name "AWS::S3::Bucket" --type *RESOURCE*

如需詳細資訊,請參閱《AWS CloudFormation使用指南》中[的 < 透過AWS CloudFormation登錄管理](https://docs.aws.amazon.com/AWSCloudFormation/latest/UserGuide/registry.html#registry-view) [擴充功能](https://docs.aws.amazon.com/AWSCloudFormation/latest/UserGuide/registry.html#registry-view) > 以[及AWS資源和屬性類型參考。](https://docs.aws.amazon.com/AWSCloudFormation/latest/UserGuide/aws-template-resource-type-ref.html)

**a** Note

主動式規則不會修復標記為「非 相容」的資源,也不會防止部署這些資源。

具有主動評估的受管規則清單

如需支援主動評估的受管規則[清單,請參閱按評估模式分類的AWS Config受管規則](https://docs.aws.amazon.com/config/latest/developerguide/managed-rules-by-evaluation-mode.html)清單。

支援主動評估的資源類型清單

以下是支援主動評估的資源類型清單:

- AWS::ApiGateway::Stage
- AWS::AutoScaling::AutoScalingGroup
- AWS::EC2::EIP
- AWS::EC2::Instance
- AWS::EC2::Subnet
- AWS::Elasticsearch::Domain
- AWS::Lambda::Function
- AWS::RDS::DBInstance
- AWS::Redshift::Cluster
- AWS::S3::Bucket
- AWS::SNS::Topic

具有主動評估的範例規則

主動式規則範例

- 1. 您可以將受AWS Config管規則新增至您的帳戶S3\_BUCKET\_LOGGING\_ENABLED,以檢查 S3 儲 存貯體是否已啟用記錄。
- 2. 對於評估模式,請選擇在AWS管理主控台中開啟**PROACTIVE**主動評估,或EvaluationModes在 [PutConfigRule](https://docs.aws.amazon.com/config/latest/APIReference/API_PutConfigRule.html)API 中啟用。

啟用主動評估後,您可以使用 [StartResourceEvaluationA](https://docs.aws.amazon.com/config/latest/APIReference/API_StartResourceEvaluation.html)PI 和 [GetResourceEvaluationSummaryA](https://docs.aws.amazon.com/config/latest/APIReference/API_GetResourceEvaluationSummary.html)PI 來檢查帳戶中尚未部署到生產環境的值區是否未啟用記錄。這可讓您在部署之前測試資源組態,並重新 評估是否要將資源部署到生產環境。

例如,從 StartResourceEvaluation API 開始:

```
aws configservice start-resource-evaluation --evaluation-mode PROACTIVE 
                 --resource-details '{"ResourceId":"MY_RESOURCE_ID", 
                                       "ResourceType":"AWS::S3::Bucket", 
                                       "ResourceConfiguration": "{\"BucketName\": \"my-
bucket\", \"LoggingConfiguration\": {\"DestinationBucketName\": \"my-log-bucket\",
\"LogFilePrefix\":\"my-log\"}}",
```
"ResourceConfigurationSchemaType":"CFN\_RESOURCE\_SCHEMA"}'

您應該在輸出ResourceEvaluationId中收到:

```
{ 
     "ResourceEvaluationId": "MY_RESOURCE_EVALUATION_ID"
}
```
然後,使用ResourceEva1uat<code>ionId與</code> GetResourceEvaluationSummary API 一起檢查評估結果:

aws configservice get-resource-evaluation-summary

--resource-evaluation-id *MY\_RESOURCE\_EVALUATION\_ID*

您應該會收到類似下列內容的輸出:

```
{ 
     "ResourceEvaluationId": "MY_RESOURCE_EVALUATION_ID", 
     "EvaluationMode": "PROACTIVE", 
     "EvaluationStatus": { 
         "Status": "SUCCEEDED" 
     }, 
     "EvaluationStartTimestamp": "2022-11-15T19:13:46.029000+00:00", 
     "Compliance": "COMPLIANT", 
     "ResourceDetails": { 
         "ResourceId": "MY_RESOURCE_ID", 
         "ResourceType": "AWS::RESOURCE::TYPE", 
         "ResourceConfiguration": "{\"BucketName\": \"my-bucket\", 
  \"LoggingConfiguration\": {\"DestinationBucketName\": \"my-log-bucket\",
\"LogFilePrefix\":\"my-log\"}}", 
     }
}
```
若要查看有關評估結果的其他資訊,例如哪些規則將資源標記為「非 \_ 相容」,請使用 API[。GetComplianceDetailsByResource](https://docs.aws.amazon.com/config/latest/APIReference/API_GetComplianceDetailsByResource.html)

## 偵探模式

使用偵探評估來評估已部署的資源。這可讓您評估現有資源的組態設定。

包含偵探評估的範例規則

### 變更觸發規則範例

- 1. 您可以將受管規則新增至您的帳戶S3\_BUCKET\_LOGGING\_ENABLED,以檢查 S3 儲存貯體是否已 啟用記錄。
- 2. 規則的觸發類型為組態變更。 AWS Config建立、變更或刪除 S3 儲存貯體時,執行規則的評估。
- 3. 更新值區時,組態變更會啟動規則,並AWS Config評估值區是否符合規則。

週期性規則範例

- 1. 您可以將受管規則IAM\_PASSWORD\_POLICY新增至您的帳戶。此規則會檢查 IAM 使用者的密碼政 策是否符合您的帳戶政策,例如要求最小長度或要求特定字元。
- 2. 規則的觸發類型為定期。AWS Config 會根據您指定的頻率 (例如每 24 個小時) 執行規則評估。
- 3. 每隔 24 小時就會啟動規則,並AWS Config評估 IAM 使用者的密碼是否符合規則。

### 具有組態變更和定期觸發程序的混合式規則範例

- 1. 建立自訂規則,以評估帳戶中的AWS CloudTrail追蹤是否已開啟,以及是否針對所有區域進行記 錄。
- 2. 您希望 AWS Config 在每一次線索建立、更新或刪除時對規則執行評估。您也希望 AWS Config 每 12 個小時執行規則一次。
- 3. 對於觸發器類型,您可以為配置更改和定期觸發器編寫邏輯。如需詳細資訊,請參閱規[AWS](https://docs.aws.amazon.com/config/latest/developerguide/evaluate-config_components.html) [Config則的元件:撰寫規則。](https://docs.aws.amazon.com/config/latest/developerguide/evaluate-config_components.html)

## 組態記錄器關閉時的規則評估

若您關閉組態記錄器,AWS Config 便會停止記錄您資源組態的變更。這會透過下列方式影響您的規則 評估:

- 週期性規則會繼續以指定的頻率執行評估。
- 變更觸發的規則不會執行評估。
- 混合規則僅在指定的頻率執行評估。規則不會針對組態變更執行評估。
- 如果您針對具有組態變更觸發程序的規則執行隨選評估,則規則會評估資源的上次已知狀態,也就是 上次記錄的組態項目。
	- **A** Important

避免不必要的AWS Config評估

定期規則和混合規則將繼續執行,除非刪除,即使您已關閉組態記錄器也是如此。這些規則只 會評估在關閉組態記錄程式之前所記錄的組態項目,這表示這些規則會重現相同的評估結果, 而不會有新資訊。關閉組態記錄程式時,請刪除週期性規則和混合規則,以避免不必要的活動 和規則評估。

# AWS Config 受管規則

AWS Config 會提供 AWS 受管規則,這是預先定義且可自訂的規則,而 AWS Config 會使用這些 規則來評估您的 AWS 資源是否符合常見的最佳實務。例如,您可以使用受管規則快速開始評估您 的 Amazon Elastic Block Store (Amazon EBS) 磁碟區是否加密,或特定標籤是否會套用到您的資 源。AWS Config 主控台會逐步引導您設定和啟用受管規則的程序。您也可以使用 AWS Command Line Interface 或 AWS Config API 來傳遞 JSON 程式碼,以定義受管規則的組態。

您可以自訂受管規則的行為,以符合您的需求。例如,您可以定義規則的範圍,以限制要讓哪些資源 (EC2 執行個體或磁碟區等) 觸發規則的評估。您可以自訂規則的參數,以定義資源必須具備哪些屬性 才能符合規則。例如,您可以自訂參數來指定安全群組應該封鎖特定連接埠號碼的傳入流量。

## **a** Note

AWS Config 受管規則在評估 Amazon Simple Storage Service (Amazon S3) 資源時,僅支援 一般用途儲存貯體。AWS Config 不會記錄目錄儲存貯體的組態變更。如需一般用途儲存貯體 和目錄儲存貯體的詳細資訊,請參閱 Amazon S3 使用者指南中的[儲存貯體概觀和](https://docs.aws.amazon.com/AmazonS3/latest/userguide/UsingBucket.html)[目錄儲存貯](https://docs.aws.amazon.com/AmazonS3/latest/userguide/directory-buckets-overview.html) [體](https://docs.aws.amazon.com/AmazonS3/latest/userguide/directory-buckets-overview.html)。

## 觸發類型

在您將規則新增至帳戶後,AWS Config 會比較資源與規則的條件。在此初始評估之後,每觸發一個評 估,AWS Config 就會繼續執行評估。評估的觸發條件是和規則一起定義,並可包含下列類型:

#### 組態變更

當有符合規則範圍的資源,且資源的組態發生變更時,AWS Config 會執行規則評估。AWS Config 傳送組態項目變更通知之後,即會執行評估。

您可以透過定義規則的範圍來選擇要進行評估的資源。範圍可包含下列項目:

- 一或多個資源類型
- 資源類型和資源 ID 的組合
- 標籤鍵和值的組合
- 當任何記錄的資源建立、更新或刪除時

AWS Config 會在偵測到符合規則範圍的資源發生變更時進行評估。您可以使用範圍來定義要進行 評估的資源。

#### 定期

AWS Config 會依據您選擇的頻率 (例如每 24 個小時) 來執行規則評估。

### 混合

部分規則同時具有組態變更和定期觸發條件。針對這些規則,AWS Config 會在偵測到組態變更及 所指定頻率時評估您的資源。

## 評估模式

AWS Config 規則有兩種評估模式:

## 主動

使用主動評估,在部署資源之前對其進行評估。這可讓您根據您在「區域」中帳戶擁有的一組主動 規則,評估一組資源屬性 (如果用於定義 AWS 資源) 是 COMPLIANT 還是 NON\_COMPLIANT。

如需詳細資訊,請參閱《[評估模式](https://docs.aws.amazon.com/config/latest/developerguide/evaluate-config-rules.html#aws-config-rules-evaluation-modes)》。如需支援主動評估的受管規則清單,請參閱《[依評估模式列](https://docs.aws.amazon.com/config/latest/developerguide/managed-rules-by-evaluation-mode.html) [出的 AWS Config 受管規則清單》](https://docs.aws.amazon.com/config/latest/developerguide/managed-rules-by-evaluation-mode.html)。

## **a** Note

主動規則不會修復標記為 NON\_COMPLIANT 的資源,也不會防止部署這些資源。

## 偵測

使用偵測評估來評估已部署的資源。這可讓您評估現有資源的組態設定。

## 主題

- [AWS Config 受管規則清單](#page-588-0)
- [按評估模式排序的 AWS Config 受管理規則清單](#page-871-0)
- [按觸發類型排序的 AWS Config 受管理規則清單](#page-885-0)
- [按區域可用性分類的 AWS Config 受管規則清單](#page-899-0)
- [服務連結AWS Config規則](#page-1220-0)
- [建立 AWS Config 受管規則 \(使用 AWS CloudFormation 範本\)](#page-1220-1)

## <span id="page-588-0"></span>AWS Config 受管規則清單

AWS Config 目前支援下列受管規則。

**a** Note

只有在使用 AWS 主控台時,才會預先填入針對受管理規則指定的預設值。不提供 API、CLI 或 SDK 的預設值。

## 主題

- [access-keys-rotated](#page-601-0)
- [account-part-of-organizations](#page-602-0)
- [acm-certificate-expiration-check](#page-603-0)
- [acm-certificate-rsa-check](#page-604-0)
- [acm-pca-root-ca-禁用](#page-604-1)
- [alb-desync-mode-check](#page-605-0)
- [alb-http-drop-invalid-頭啟用](#page-606-0)
- [alb-http-to-https-重定向檢查](#page-606-1)
- [alb-waf-enabled](#page-607-0)
- [阿皮-GWV2-access-logs-enabled](#page-607-1)
- [阿皮-GWV2-authorization-type-configured](#page-608-0)
- [api-gw-associated-with-waf](#page-609-0)
- [api-gw-cache-enabled和加密](#page-609-1)
- [api-gw-endpoint-type-檢查](#page-610-0)
- [api-gw-execution-logging啟用](#page-610-1)
- [api-gw-ssl-enabled](#page-611-0)
- [api-gw-xray-enabled](#page-612-0)
- [approved-amis-by-id](#page-613-0)
- [approved-amis-by-tag](#page-613-1)
- [appsync-associated-with-waf](#page-614-0)
- [appsync-authorization-check](#page-614-1)
- [appsync-cache-encryption-at-休息](#page-615-0)
- [appsync-logging-enabled](#page-616-0)
- [athena-workgroup-encrypted-at-休息](#page-616-1)
- [aurora-last-backup-recovery-點創建](#page-617-0)
- [aurora-meets-restore-time-目標](#page-618-0)
- [aurora-mysql-backtracking-enabled](#page-618-1)
- [aurora-resources-protected-by-備份計劃](#page-619-0)
- [autoscaling-capacity-rebalancing](#page-620-0)
- [autoscaling-group-elb-healthcheck-必需](#page-621-0)
- [autoscaling-launchconfig-requires-imdsv2](#page-622-0)
- [autoscaling-launch-config-hop-限制](#page-622-1)
- [autoscaling-launch-config-public-IP-禁用](#page-623-0)
- [autoscaling-launch-template](#page-623-1)
- [autoscaling-multiple-az](#page-624-0)
- [autoscaling-multiple-instance-types](#page-624-1)
- [backup-plan-min-frequency-and-min-retention-check](#page-625-0)
- [backup-recovery-point-encrypted](#page-626-0)
- [backup-recovery-point-manual-刪除禁用](#page-626-1)
- [backup-recovery-point-minimum-保留檢查](#page-627-0)
- [beanstalk-enhanced-health-reporting啟用](#page-628-0)
- [clb-desync-mode-check](#page-628-1)
- [clb-multiple-az](#page-629-0)
- [cloudformation-stack-drift-detection-檢查](#page-629-1)
- [cloudformation-stack-notification-check](#page-630-0)
- [cloudfront-accesslogs-enabled](#page-631-0)
- [cloudfront-associated-with-waf](#page-632-0)
- [cloudfront-custom-ssl-certificate](#page-633-0)
- [cloudfront-default-root-object-配置](#page-633-1)
- [cloudfront-no-deprecated-ssl-協議](#page-634-0)
- [cloudfront-origin-access-identity啟用](#page-634-1)
- [cloudfront-origin-failover-enabled](#page-635-0)
- [雲前端-3-origin-access-control-enabled](#page-635-1)
- [雲前端-3-origin-non-existent-bucket](#page-636-0)
- [cloudfront-security-policy-check](#page-636-1)
- [cloudfront-sni-enabled](#page-637-0)
- [cloudfront-traffic-to-origin-加密](#page-637-1)
- [cloudfront-viewer-policy-https](#page-638-0)
- [cloudtrail-s3-dataevents-enabled](#page-638-1)
- [cloudtrail-security-trail-enabled](#page-639-0)
- [cloudwatch-alarm-action-check](#page-640-0)
- [cloudwatch-alarm-action-enabled-檢查](#page-641-0)
- [cloudwatch-alarm-resource-check](#page-641-1)
- [cloudwatch-alarm-settings-check](#page-642-0)
- [cloudwatch-log-group-encrypted](#page-643-0)
- [cloud-trail-cloud-watch-日誌啟用](#page-644-0)
- [cloudtrail-enabled](#page-644-1)
- [cloud-trail-encryption-enabled](#page-645-0)
- [cloud-trail-log-file-驗證啟用](#page-646-0)
- [cmk-backing-key-rotation啟用](#page-646-1)
- [codebuild-project-artifact-encryption](#page-647-0)
- [codebuild-project-environment-privileged-檢查](#page-647-1)
- [codebuild-project-envvar-awscred-檢查](#page-648-0)
- [codebuild-project-logging-enabled](#page-648-1)
- [codebuild-project-s3 日誌加密](#page-649-0)
- [codebuild-project-source-repo-網址檢查](#page-650-0)
- [codedeploy-auto-rollback-monitor啟用](#page-650-1)
- [代碼部署-ec2-minimum-healthy-hosts-configured](#page-651-0)
- [codedeploy-lambda-allatonce-traffic-移位禁用](#page-652-0)
- [codepipeline-deployment-count-check](#page-652-1)
- [codepipeline-region-fanout-check](#page-653-0)
- [custom-eventbus-policy-attached](#page-654-0)
- [custom-schema-registry-policy-附](#page-654-1)
- [cw-loggroup-retention-period-檢查](#page-655-0)
- [dax-encryption-enabled](#page-656-0)
- [dax-tls-endpoint-encryption](#page-656-1)
- [db-instance-backup-enabled](#page-657-0)
- [desired-instance-tenancy](#page-657-1)
- [desired-instance-type](#page-658-0)
- [dms-auto-minor-version-升級檢查](#page-659-0)
- [dms-endpoint-ssl-configured](#page-659-1)
- [dms-mongo-db-authentication啟用](#page-660-0)
- [dms-neptune-iam-authorization啟用](#page-660-1)
- [dms-redis-tls-enabled](#page-661-0)
- [dms-replication-not-public](#page-662-0)
- [dms-replication-task-sourcedb-日誌記錄](#page-662-1)
- [dms-replication-task-targetdb-日誌記錄](#page-663-0)
- [docdb-cluster-audit-logging啟用](#page-663-1)
- [docdb-cluster-backup-retention-檢查](#page-664-0)
- [docdb-cluster-deletion-protection啟用](#page-665-0)
- [docdb-cluster-encrypted](#page-665-1)
- [docdb-cluster-snapshot-public-禁止](#page-666-0)
- [dynamodb-autoscaling-enabled](#page-666-1)
- [dynamodb-in-backup-plan](#page-667-0)
- [dynamodb-last-backup-recovery-點創建](#page-668-0)
- [dynamodb-meets-restore-time-目標](#page-669-0)
- [dynamodb-pitr-enabled](#page-670-0)
- [dynamodb-resources-protected-by-備份計劃](#page-670-1)
- [dynamodb-table-deletion-protection啟用](#page-671-0)
- [dynamodb-table-encrypted-kms](#page-672-0)
- [dynamodb-table-encryption-enabled](#page-672-1)
- [dynamodb-throughput-limit-check](#page-673-0)
- [ebs-in-backup-plan](#page-674-0)
- [ebs-last-backup-recovery-點創建](#page-674-1)
- [ebs-meets-restore-time-目標](#page-675-0)
- [ebs-optimized-instance](#page-676-0)
- [ebs-resources-protected-by-備份計劃](#page-677-0)
- [ebs-snapshot-public-restorable-檢查](#page-678-0)
- [client-vpn-connection-log啟用 ec2-](#page-678-1)
- [ec2-client-vpn-not-authorize 所有](#page-679-0)
- [ec2-ebs-encryption-by-default](#page-679-1)
- [ec2-imdsv2-check](#page-680-0)
- [ec2-instance-detailed-monitoring-enabled](#page-680-1)
- [ec2-instance-managed-by-systems 經理](#page-681-0)
- [ec2-instance-multiple-eni-check](#page-682-0)
- [ec2-instance-no-public-ip](#page-683-0)
- [ec2-instance-profile-attached](#page-684-0)
- [ec2-創last-backup-recovery-point建](#page-684-1)
- [EC2-禁launch-template-public-ip用](#page-685-0)
- [ec2-managedinstance-applications-blacklisted](#page-686-0)
- [ec2-managedinstance-applications-required](#page-687-0)
- [ec2-檢managedinstance-association-compliance-status查](#page-688-0)
- [ec2-managedinstance-inventory-blacklisted](#page-688-1)
- [ec2-檢managedinstance-patch-compliance-status查](#page-689-0)
- [ec2-managedinstance-platform-check](#page-689-1)
- [ec2-meets-restore-time-target](#page-690-0)
- [ec2-no-amazon-key-pair](#page-691-0)
- [ec2-paravirtual-instance-check](#page-692-0)
- [ec2-resources-protected-by-backup 計劃](#page-692-1)
- [EC2-埃security-group-attached-to尼](#page-693-0)
- [ec2-週期security-group-attached-to性](#page-694-0)
- [ec2-stopped-instance](#page-695-0)
- [ec2-token-hop-limit-check](#page-695-1)
- [ec2-附件禁transit-gateway-auto-vpc用](#page-696-0)
- [ec2-volume-inuse-check](#page-697-0)
- [ecr-private-image-scanning啟用](#page-697-1)
- [ecr-private-lifecycle-policy-配置](#page-698-0)
- [ecr-private-tag-immutability啟用](#page-699-0)
- [ecs-awsvpc-networking-enabled](#page-699-1)
- [ecs-containers-nonprivileged](#page-700-0)
- [ecs-containers-readonly-access](#page-700-1)
- [ecs-container-insights-enabled](#page-701-0)
- [ecs-fargate-latest-platform-版本](#page-702-0)
- [ecs-no-environment-secrets](#page-702-1)
- [ecs-task-definition-log-配置](#page-703-0)
- [ecs-task-definition-memory-硬限制](#page-704-0)
- [ecs-task-definition-nonroot-用戶](#page-704-1)
- [ecs-task-definition-pid-模式檢查](#page-705-0)
- [ecs-task-definition-user-for-host-mode-check](#page-706-0)
- [efs-access-point-enforce-根目錄](#page-707-0)
- [efs-access-point-enforce-用戶身份](#page-707-1)
- [efs-encrypted-check](#page-708-0)
- [efs-in-backup-plan](#page-709-0)
- [efs-last-backup-recovery-點創建](#page-709-1)
- [efs-meets-restore-time-目標](#page-710-0)
- [efs-mount-target-public-可訪問](#page-711-0)
- [efs-resources-protected-by-備份計劃](#page-711-1)
- [eip-attached](#page-712-0)
- [eks-cluster-logging-enabled](#page-713-0)
- [eks-cluster-log-enabled](#page-714-0)
- [eks-cluster-oldest-supported-版本](#page-715-0)
- [eks-cluster-secrets-encrypted](#page-715-1)
- [eks-cluster-supported-version](#page-716-0)
- [eks-endpoint-no-public-訪問](#page-717-0)
- [eks-secrets-encrypted](#page-717-1)
- [elasticache-auto-minor-version-升級檢查](#page-718-0)
- [elasticache-rbac-auth-enabled](#page-718-1)
- [elasticache-redis-cluster-automatic-備份檢查](#page-719-0)
- [elasticache-repl-grp-auto-啟用容錯移轉](#page-720-0)
- [elasticache-repl-grp-encrypted-在休息](#page-720-1)
- [elasticache-repl-grp-encrypted在途中](#page-721-0)
- [elasticache-repl-grp-redis-授權啟用](#page-721-1)
- [elasticache-subnet-group-check](#page-722-0)
- [elasticache-supported-engine-version](#page-722-1)
- [elasticsearch-encrypted-at-rest](#page-723-0)
- [elasticsearch-in-vpc-only](#page-724-0)
- [elasticsearch-logs-to-cloudwatch](#page-724-1)
- [elasticsearch-node-to-node-加密檢查](#page-725-0)
- [elastic-beanstalk-logs-to-雲觀察](#page-726-0)
- [elastic-beanstalk-managed-updates啟用](#page-727-0)
- [厄爾布 V2-acm-certificate-required](#page-728-0)
- [elbv2-multiple-az](#page-728-1)
- [elb-acm-certificate-required](#page-729-0)
- [elb-cross-zone-load-平衡啟用](#page-729-1)
- [elb-custom-security-policy-ssl 檢查](#page-730-0)
- [elb-deletion-protection-enabled](#page-730-1)
- [elb-logging-enabled](#page-731-0)
- [elb-predefined-security-policy-ssl 檢查](#page-732-0)
- [elb-tls-https-listeners-只有](#page-732-1)
- [emr-block-public-access](#page-733-0)
- [emr-kerberos-enabled](#page-734-0)
- [emr-master-no-public-ip](#page-734-1)
- [encrypted-volumes](#page-735-0)
- [fms-shield-resource-policy-檢查](#page-736-0)
- [fms-webacl-resource-policy-檢查](#page-737-0)
- [fms-webacl-rulegroup-association-檢查](#page-738-0)
- [fsx-last-backup-recovery-點創建](#page-739-0)
- [fsx-lustre-copy-tags到備份](#page-740-0)
- [fsx-meets-restore-time-目標](#page-740-1)
- [fsx-openzfs-copy-tags啟用](#page-741-0)
- [fsx-resources-protected-by-備份計劃](#page-741-1)
- [fsx-windows-audit-log-配置](#page-743-0)
- [global-endpoint-event-replication啟用](#page-743-1)
- [guardduty-enabled-centralized](#page-744-0)
- [guardduty-non-archived-findings](#page-744-1)
- [iam-customer-policy-blocked-公里動作](#page-745-0)
- [iam-group-has-users-檢查](#page-746-0)
- [iam-inline-policy-blocked-KMS-動作](#page-746-1)
- [iam-no-inline-policy-檢查](#page-747-0)
- [iam-password-policy](#page-748-0)
- [iam-policy-blacklisted-check](#page-749-0)
- [iam-policy-in-use](#page-750-0)
- [iam-policy-no-statements-with-admin-access](#page-751-0)
- [iam-policy-no-statements-with-full-access](#page-752-0)
- [iam-role-managed-policy-檢查](#page-753-0)
- [iam-root-access-key-檢查](#page-754-0)
- [iam-user-group-membership-檢查](#page-755-0)
- [iam-user-mfa-enabled](#page-755-1)
- [iam-user-no-policies-檢查](#page-756-0)
- [iam-user-unused-credentials-檢查](#page-757-0)
- [restricted-ssh](#page-758-0)
- [ec2-instances-in-vpc](#page-759-0)
- [internet-gateway-authorized-vpc-只有](#page-759-1)
- [kinesis-firehose-delivery-stream-加密](#page-760-0)
- [kinesis-stream-encrypted](#page-760-1)
- [kms-cmk-not-scheduled-換刪除](#page-761-0)
- [lambda-concurrency-check](#page-762-0)
- [lambda-dlq-check](#page-762-1)
- [lambda-function-public-access-禁止](#page-763-0)
- [lambda-function-settings-check](#page-764-0)
- [lambda-inside-vpc](#page-765-0)
- [lambda-vpc-multi-az-檢查](#page-766-0)
- [macie-auto-sensitive-data-發現檢查](#page-767-0)
- [macie-status-check](#page-767-1)
- [mfa-enabled-for-iam-控制台訪問](#page-768-0)
- [mq-active-deployment-mode](#page-769-0)
- [mq-automatic-minor-version-啟用升級](#page-769-1)
- [mq-auto-minor-version-啟用升級](#page-770-0)
- [mq-cloudwatch-audit-logging啟用](#page-770-1)
- [mq-cloudwatch-audit-log啟用](#page-771-0)
- [mq-no-public-access](#page-772-0)
- [mq-rabbit-deployment-mode](#page-772-1)
- [msk-enhanced-monitoring-enabled](#page-773-0)
- [msk-in-cluster-node-需要](#page-773-1)
- [multi-region-cloudtrail-enabled](#page-774-0)
- [nacl-no-unrestricted-ssh-rdp](#page-775-0)
- [neptune-cluster-backup-retention-檢查](#page-775-1)
- [neptune-cluster-cloudwatch-log-導出功能](#page-776-0)
- [neptune-cluster-copy-tags-to-snapshot-enabled](#page-777-0)
- [neptune-cluster-deletion-protection啟用](#page-777-1)
- [neptune-cluster-encrypted](#page-778-0)
- [neptune-cluster-iam-database-身份驗證](#page-778-1)
- [neptune-cluster-multi-az啟用](#page-779-0)
- [neptune-cluster-snapshot-encrypted](#page-780-0)
- [neptune-cluster-snapshot-public-禁止](#page-780-1)
- [netfw-deletion-protection-enabled](#page-781-0)
- [netfw-logging-enabled](#page-781-1)
- [netfw-multi-az-enabled](#page-782-0)
- [netfw-policy-default-action-碎片數據包](#page-783-0)
- [netfw-policy-default-action-全包](#page-783-1)
- [netfw-policy-rule-group-相關](#page-784-0)
- [netfw-stateless-rule-group-不是空的](#page-784-1)
- [nlb-cross-zone-load-平衡啟用](#page-785-0)
- [no-unrestricted-route-to-IGW](#page-786-0)
- [opensearch-access-control-enabled](#page-786-1)
- [opensearch-audit-logging-enabled](#page-787-0)
- [opensearch-data-node-fault-容忍](#page-787-1)
- [opensearch-encrypted-at-rest](#page-788-0)
- [opensearch-https-required](#page-789-0)
- [opensearch-in-vpc-only](#page-789-1)
- [opensearch-logs-to-cloudwatch](#page-790-0)
- [opensearch-node-to-node-加密檢查](#page-791-0)
- [opensearch-primary-node-fault-容忍](#page-792-0)
- [opensearch-update-check](#page-792-1)
- [rds-aurora-mysql-audit-啟用日誌](#page-793-0)
- [rds-automatic-minor-version-啟用升級](#page-793-1)
- [rds-cluster-auto-minor-version-upgrade-enable](#page-794-0)
- [rds-cluster-default-admin-檢查](#page-795-0)
- [rds-cluster-deletion-protection啟用](#page-795-1)
- [rds-cluster-encrypted-at-休息](#page-796-0)
- [rds-cluster-iam-authentication啟用](#page-797-0)
- [rds-cluster-multi-az啟用](#page-797-1)
- [rds-db-security-group-不允許](#page-798-0)
- [rds-enhanced-monitoring-enabled](#page-798-1)
- [rds-instance-default-admin-檢查](#page-799-0)
- [rds-instance-deletion-protection啟用](#page-800-0)
- [rds-instance-iam-authentication啟用](#page-801-0)
- [rds-instance-public-access-檢查](#page-801-1)
- [rds-in-backup-plan](#page-802-0)
- [rds-last-backup-recovery-點創建](#page-803-0)
- [rds-logging-enabled](#page-804-0)
- [rds-meets-restore-time-目標](#page-805-0)
- [rds-multi-az-support](#page-805-1)
- [rds-resources-protected-by-備份計劃](#page-807-0)
- [rds-snapshots-public-prohibited](#page-808-0)
- [rds-snapshot-encrypted](#page-808-1)
- [rds-storage-encrypted](#page-809-0)
- [redshift-audit-logging-enabled](#page-810-0)
- [redshift-backup-enabled](#page-810-1)
- [redshift-cluster-configuration-check](#page-811-0)
- [redshift-cluster-kms-enabled](#page-812-0)
- [redshift-cluster-maintenancesettings-check](#page-812-1)
- [redshift-cluster-public-access-檢查](#page-814-0)
- [redshift-default-admin-check](#page-815-0)
- [redshift-default-db-name-檢查](#page-815-1)
- [redshift-enhanced-vpc-routing啟用](#page-816-0)
- [redshift-require-tls-ssl](#page-816-1)
- [required-tags](#page-817-0)
- [restricted-common-ports](#page-819-0)
- [root-account-hardware-mfa啟用](#page-820-0)
- [root-account-mfa-enabled](#page-821-0)
- [路線 53-query-logging-enabled](#page-822-0)
- [第三-access-point-in-vpc 只有](#page-822-1)
- $\equiv$  access-point-public-access-塊
- [三 account-level-public-access-塊](#page-823-1)
- [s3-塊-週期account-level-public-access性](#page-825-0)
- [S3-bucket-acl-prohibited](#page-825-1)
- [S3-bucket-blacklisted-actions-prohibited](#page-826-0)
- [bucket-cross-region-replication啟用 S3-](#page-827-0)
- [S3-bucket-default-lock-enabled](#page-827-1)
- [3-禁bucket-level-public-access止](#page-828-0)
- [S3-bucket-logging-enabled](#page-828-1)
- [S3-bucket-mfa-delete-enabled](#page-829-0)
- [S3-bucket-policy-grantee-check](#page-830-0)
- [S3-寬bucket-policy-not-more容](#page-831-0)
- [S3-bucket-public-read-prohibited](#page-832-0)
- [S3-bucket-public-write-prohibited](#page-833-0)
- [S3-bucket-replication-enabled](#page-834-0)
- [bucket-server-side-encryption啟用 S3-](#page-834-1)
- [S3-bucket-ssl-requests-only](#page-835-0)
- [S3-bucket-versioning-enabled](#page-835-1)
- [S3-default-encryption-kms](#page-836-0)
- [S3-event-notifications-enabled](#page-836-1)
- [s3-已last-backup-recovery-point建立](#page-837-0)
- [S3-lifecycle-policy-check](#page-838-0)
- [S3-meets-restore-time-target](#page-839-0)
- [S3-resources-protected-by-backup 計劃](#page-840-0)
- [S3-version-lifecycle-policy-check](#page-841-0)
- [sagemaker-endpoint-configuration-kms-密鑰配置](#page-841-1)
- [sagemaker-endpoint-config-prod-實例計數](#page-842-0)
- [sagemaker-notebook-instance-inside-VPC](#page-842-1)
- [sagemaker-notebook-instance-kms-密鑰配置](#page-843-0)
- [sagemaker-notebook-instance-root-訪問檢查](#page-844-0)
- [sagemaker-notebook-no-direct-互聯網接入](#page-844-1)
- [secretsmanager-rotation-enabled-check](#page-845-0)
- [secretsmanager-scheduled-rotation-success-檢查](#page-846-0)
- [secretsmanager-secret-periodic-rotation](#page-846-1)
- [secretsmanager-secret-unused](#page-847-0)
- [secretsmanager-using-cmk](#page-848-0)
- [securityhub-enabled](#page-848-1)
- [security-account-information-provided](#page-849-0)
- [service-catalog-shared-within-組織](#page-849-1)
- [service-vpc-endpoint-enabled](#page-850-0)
- [ses-malware-scanning-enabled](#page-851-0)
- [shield-advanced-enabled-autorenew](#page-851-1)
- [shield-drt-access](#page-852-0)
- [sns-encrypted-kms](#page-852-1)
- [sns-topic-message-delivery-通知啟用](#page-853-0)
- [ssm-document-not-public](#page-854-0)
- [step-functions-state-machine-啟用日誌](#page-854-1)
- [storagegateway-last-backup-recovery-點創建](#page-855-0)
- [storagegateway-resources-protected-by-備份計劃](#page-856-0)
- [subnet-auto-assign-public-IP-禁用](#page-857-0)
- [transfer-family-server-no-ftp](#page-858-0)
- [virtualmachine-last-backup-recovery-點創建](#page-858-1)
- [virtualmachine-resources-protected-by-備份計劃](#page-859-0)
- [vpc-default-security-group-關閉](#page-860-0)
- [vpc-flow-logs-enabled](#page-861-0)
- [vpc-network-acl-unused-檢查](#page-862-0)
- [vpc-peering-dns-resolution-檢查](#page-862-1)
- [vpc-sg-open-only-to-authorized-ports](#page-863-0)
- [vpc-vpn-2-tunnels-up](#page-864-0)
- [wafv2-logging-enabled](#page-864-1)
- [波夫 2-rulegroup-logging-enabled](#page-865-0)
- [波夫 2-rulegroup-not-empty](#page-866-0)
- [華夫 2-webacl-not-empty](#page-866-1)
- [waf-classic-logging-enabled](#page-867-0)
- [waf-global-rulegroup-not-空](#page-867-1)
- [waf-global-rule-not-空](#page-868-0)
- [waf-global-webacl-not-空](#page-868-1)
- [waf-regional-rulegroup-not-空](#page-869-0)
- [waf-regional-rule-not-空](#page-870-0)
- [waf-regional-webacl-not-空](#page-870-1)

## <span id="page-601-0"></span>access-keys-rotated

檢查作用中的 IAM 存取金鑰是否於 maxAccessKeyAge 指定的天數內進行輪換 (變更)。如果存取金鑰 未在指定的期間內輪換,則表示規則為「NON\_COMPLIANT」。預設值為 90 天。

## **A** Warning

請勿將您的存取金鑰提供給未經授權的當事方,即便是協助[尋找您的帳戶識別符](https://docs.aws.amazon.com/general/latest/gr/acct-identifiers.html)也不妥。執行 此作業,可能會讓他人能夠永久存取您的帳戶。安全[最佳實務](https://docs.aws.amazon.com/accounts/latest/reference/best-practices.html)是在使用者不再需要密碼和存取 金鑰時將其移除。

## **a** Note

使用 AWS 資源

如果規則發現您的任意存取金鑰不合規,則 AWS::IAM::User 資源類型也會在 AWS 主控台 中標示為不合規。

AWS::IAM::User 資源類型只能在 2022 年 2 月之前提供的 AWS Config 可用區域中透過 AWS Config 來記錄。AWS::IAM::User 於 2022 年 2 月之後無法在支援的區域內透過 AWS Config 來記錄。

此外,如果您已選取在至少一個區域中記錄 AWS::IAM::User,則定期規則 (例如,報告 AWS::IAM::User 合規性的規則) 將會在新增定期規則的所有區域中對 AWS::IAM::User 執 行評估,即使您尚未在新增定期規則的區域中啟用 AWS::IAM::User 記錄也一樣。

您應該只將此規則部署到其中一個支援的區域,以避免不必要的評估和 API 限流。如果您已在 其他區域啟用全域 IAM 資源類型的記錄,則未啟用全域 IAM 資源類型記錄將不會避免此規則 執行評估。為避免不必要的評估,您應該將此規則限制為部署至一個區域。 限制 此規則不會套用到 AWS 帳戶根使用者存取金鑰。若要刪除或輪換您的根使用者存取金鑰, 請使用您的根使用者憑證登入至<https://aws.amazon.com/console/>位址 AWS Management Console 中的「我的安全憑證」頁面。

Identifier: (識別符:) ACCESS\_KEYS\_ROTATED

資源類型: AWS::IAM::User

觸發類型:定期

AWS 區域:除中東 (阿拉伯聯合大公國)、亞太區域 (海德拉巴)、亞太區域 (墨爾本)、以色列 (特拉維 夫)、加拿大西部 (卡加利)、歐洲 (西班牙)、歐洲 (蘇黎世) 區域以外所有支援的 AWS 區域

#### 參數:

maxAccessKey年齡, 類型:int, 預設:90

未進行輪換的天數上限。預設:90。

AWS CloudFormation 範本

若要建立 AWS Config 受管規則 (使用 AWS CloudFormation 範本),請參閱 [建立 AWS Config 受管規](#page-1220-1) [則 \(使用 AWS CloudFormation 範本\)。](#page-1220-1)

## <span id="page-602-0"></span>account-part-of-organizations

檢查 AWS 帳戶是否屬於 AWS Organizations 的一部分。如果 AWS 帳戶不屬於 AWS Organizations 的一部分或 AWS Organizations 主帳戶 ID 與規則參數 MasterAccountId 不相符,則此規則為 「NON\_COMPLIANT」。

**a** Note

AWS::IAM::User 資源類型只能在 2022 年 2 月之前提供的 AWS Config 可用區域中透過 AWS Config 來記錄。AWS::IAM::User 於 2022 年 2 月之後無法在支援的區域內透過 AWS Config 來記錄。

此外,如果您已選取在至少一個區域中記錄 AWS::IAM::User,則定期規則 (例如,報告 AWS::IAM::User 合規性的規則) 將會在新增定期規則的所有區域中對 AWS::IAM::User 執 行評估,即使您尚未在新增定期規則的區域中啟用 AWS::IAM::User 記錄也一樣。 您應該只將此規則部署到其中一個支援的區域,以避免不必要的評估和 API 限流。如果您已在 其他區域啟用全域 IAM 資源類型的記錄,則未啟用全域 IAM 資源類型記錄將不會避免此規則 執行評估。為避免不必要的評估,您應該將此規則限制為部署至一個區域。

識別符: ACCOUNT\_PART\_OF\_ORGANIZATIONS

觸發類型:定期

AWS 區域: 除中國 (北京)、亞太區域 (雅加達)、亞太區域 (海德拉巴)、亞太區域 (大阪)、加拿大西部 (卡加利)、歐洲 (西班牙) 區域以外所有支援的 AWS 區域

參數:

MasterAccountId (選擇性), 類型:字串

AWS 帳戶的主帳戶 ID。

AWS CloudFormation 範本

若要建立 AWS Config 受管規則 (使用 AWS CloudFormation 範本),請參閱 [建立 AWS Config 受管規](#page-1220-1) [則 \(使用 AWS CloudFormation 範本\)。](#page-1220-1)

<span id="page-603-0"></span>acm-certificate-expiration-check

檢查帳戶中的 AWS Certificate Manager 憑證是否標示為在指定的天數內過期。ACM 提供的 憑證會自動更新。ACM 不會自動更新您匯入的憑證。如果您的憑證即將到期,則表示規則為 「NON\_COMPLIANT」。

識別符: ACM\_CERTIFICATE\_EXPIRATION\_CHECK

資源類型: AWS::ACM::Certificate

觸發類型: Configuration changes (組態變更) 和 Periodic (定期)。

AWS 區域:除中國 (北京)、亞太區域 (大阪)、亞太區域 (墨爾本)、歐洲 (米蘭)、以色列 (特拉維夫)、 加拿大西部 (卡加利)、歐洲 (西班牙)、歐洲 (蘇黎世) 區域以外所有支援的 AWS 區域

參數:

daysToExpiration (選擇性), 類型:int, 預設:14

指定規則將 ACM 憑證標記為未合規之前的天數。

AWS CloudFormation 範本

若要建立 AWS Config 受管規則 (使用 AWS CloudFormation 範本),請參閱 [建立 AWS Config 受管規](#page-1220-1) [則 \(使用 AWS CloudFormation 範本\)。](#page-1220-1)

<span id="page-604-0"></span>acm-certificate-rsa-check

檢查由 AWS Certificate Manager (ACM) 管理的 RSA 憑證金鑰長度是否至少為 '2048' 位元。如果金鑰 長度下限小於 2048 位元,則表示規則為「NON\_COMPLIANT」。

識別符:ACM\_CERTIFICATE\_RSA\_CHECK

資源類型: AWS::ACM::Certificate

觸發類型: Configuration changes (組態變更)

AWS 區域:除中國 (北京)、中東 (阿拉伯聯合大公國)、亞太AWS區域 (海德拉巴)、亞太區域 (墨爾 本)、(美國東部)、AWS GovCloud (美國西部)、以色列 AWS GovCloud (特拉維夫)、歐洲 (西班牙)、 中國 (寧夏)、歐洲 (蘇黎世) 等地區以外的所有支援地區

#### 參數:

### 無

AWS CloudFormation 範本

若要建立 AWS Config 受管規則 (使用 AWS CloudFormation 範本),請參閱 [建立 AWS Config 受管規](#page-1220-1) [則 \(使用 AWS CloudFormation 範本\)。](#page-1220-1)

<span id="page-604-1"></span>acm-pca-root-ca-禁用

檢查 AWS 私有憑證認證機構 (AWS 私有 CA) 是否具有已停用的根 CA。對於狀態為「DISABLED」的 根 CA,則表示規則為「NON\_COMPLIANT」。

識別符:ACM\_PCA\_ROOT\_CA\_DISABLED

資源類型: AWS::ACMPCA::CertificateAuthority

觸發類型:定期

AWS 區域: 除了中國 (北京)、(美國東部)、AWS GovCloud (美國西部)、以色列 AWS GovCloud (特拉 維夫)、中國 (寧夏) 地區以外的所有支援AWS地區

參數:

exemptedCAArns (選用), 類型:CSV

可啟用之 CA 的 Amazon Resource Name (ARN) 清單 (以逗號分隔)。此值可由其他 CA 提供,例 如可啟用的特定根 CA 或中繼 CA。

AWS CloudFormation 範本

若要建立 AWS Config 受管規則 (使用 AWS CloudFormation 範本),請參閱 [建立 AWS Config 受管規](#page-1220-1) [則 \(使用 AWS CloudFormation 範本\)。](#page-1220-1)

<span id="page-605-0"></span>alb-desync-mode-check

檢查 Application Load Balancer (ALB) 是否已設定為使用者定義的去同步緩解模式。如果 ALB 去同步 緩解模式與使用者定義的去同步緩解模式不相符,則表示規則為「NON\_COMPLIANT」。

識別符:ALB\_DESYNC\_MODE\_CHECK

資源類型: AWS::ElasticLoadBalancingV2::LoadBalancer

觸發類型: Configuration changes (組態變更)

AWS 區域:除亞太區域 (雅加達) 區域以外所有支援的 AWS 區域

參數:

desyncMode, 類型:CSV

以逗號分隔的清單,其中客戶可以選擇下列最多 2 個值:'defensive'、'strictest' 和 'monitor'。

AWS CloudFormation 範本

若要建立 AWS Config 受管規則 (使用 AWS CloudFormation 範本),請參閱 [建立 AWS Config 受管規](#page-1220-1) [則 \(使用 AWS CloudFormation 範本\)。](#page-1220-1)

## <span id="page-606-0"></span>alb-http-drop-invalid-頭啟用

檢查規則是否評估 AWS Application Load Balancer (ALB),以確保其設定為捨棄 http 標 頭。如果 routing.http.drop\_invalid\_header\_fields.enabled 的值設定為 false,則表示規則為 「NON\_COMPLIANT」。

識別符 : ALB\_HTTP\_DROP\_INVALID\_HEADER\_ENABLED

資源類型: AWS::ElasticLoadBalancingV2::LoadBalancer

觸發類型: Configuration changes (組態變更)

AWS 區域:除非洲 (開普敦)、亞太區域 (大阪)、歐洲 (米蘭)、以色列 (特拉維夫) 區域以外所有支援的 AWS 區域

參數:

無

AWS CloudFormation 範本

若要建立 AWS Config 受管規則 (使用 AWS CloudFormation 範本),請參閱 [建立 AWS Config 受管規](#page-1220-1) [則 \(使用 AWS CloudFormation 範本\)。](#page-1220-1)

## <span id="page-606-1"></span>alb-http-to-https-重定向檢查

檢查是否在 Application Load Balancer 的所有 HTTP 接聽程式上設定 HTTP 到 HTTPS 重新導向。如 果一或多個 Application Load Balancer 的 HTTP 接聽程式未設定 HTTP 到 HTTPS 重新導向,則表示 規則為「NON\_COMPLIANT」。如果其中一個 HTTP 接聽程式已轉送至 HTTP 接聽程式而非重新導 向,則表示規則也是「NON\_COMPLIANT」。

識別符: ALB\_HTTP\_TO\_HTTPS\_REDIRECTION\_CHECK

資源類型: AWS::ElasticLoadBalancingV2::LoadBalancer

觸發類型:定期

AWS 區域:除非洲 (開普敦)、亞太區域 (大阪)、歐洲 (米蘭)、以色列 (特拉維夫) 區域以外所有支援的 AWS 區域

#### 參數:

## 無

AWS CloudFormation 範本

若要建立 AWS Config 受管規則 (使用 AWS CloudFormation 範本),請參閱 [建立 AWS Config 受管規](#page-1220-1) [則 \(使用 AWS CloudFormation 範本\)。](#page-1220-1)

<span id="page-607-0"></span>alb-waf-enabled

檢查 Application Load Balancer (ALB) 是否已啟用 AWS WAF。如果 key: waf 設定為 false,則表示規 則為「NON\_COMPLIANT」。

識別符:ALB\_WAF\_ENABLED

資源類型: AWS::ElasticLoadBalancingV2::LoadBalancer

觸發類型: Configuration changes (組態變更)

AWS 區域:除中國 (北京)、非洲 (開普敦)、中東 (阿拉伯聯合大公國)、亞太區域 (大阪)、歐洲 (米 蘭)、以色列 (特拉維夫)、加拿大西部 (卡加利)、歐洲 (西班牙)、中國 (寧夏)、歐洲 (蘇黎世) 區域以外 所有支援的 AWS 區域

## 參數:

wafWebAcl識別碼 (選擇性), 類型:CSV

檢查 ALB 關聯之 Web ACL ID (適用於 WAF) 或 Web ACL ARN (適用於 WAFV2) 的以逗號分隔清 單。

AWS CloudFormation 範本

若要建立 AWS Config 受管規則 (使用 AWS CloudFormation 範本),請參閱 [建立 AWS Config 受管規](#page-1220-1) [則 \(使用 AWS CloudFormation 範本\)。](#page-1220-1)

<span id="page-607-1"></span>阿皮-GWV2-access-logs-enabled

檢查 Amazon API Gateway V2 階段是否已啟用存取日誌記錄。如果階段組態中沒有 'accessLogSettings',則該規則為「NON\_相容」。

識別符:API\_GWV2\_ACCESS\_LOGS\_ENABLED

資源類型: AWS::ApiGatewayV2::Stage

觸發類型: Configuration changes (組態變更)

AWS 區域:亞太AWS區域 (雅加達)、中東 (阿拉伯聯合大公國)、亞太區域 (海德拉巴)、亞太區域 (墨 爾本)、(美國東部)、AWS GovCloud (美國西部)、以色列 AWS GovCloud (特拉維夫)、歐洲 (西班 牙)、歐洲 (蘇黎世) 區域以外的所有支援地區

#### 參數:

#### 無

AWS CloudFormation 範本

若要建立 AWS Config 受管規則 (使用 AWS CloudFormation 範本),請參閱 [建立 AWS Config 受管規](#page-1220-1) [則 \(使用 AWS CloudFormation 範本\)。](#page-1220-1)

<span id="page-608-0"></span>阿皮-GWV2-authorization-type-configured

檢查 Amazon API Gatewayv2 API 路由是否設定了授權類型。如果授權類型為 NONE,則表示規則為 「NON\_COMPLIANT」。

識別符:API\_GWV2\_AUTHORIZATION\_TYPE\_CONFIGURED

資源類型: AWS::ApiGatewayV2::Route

觸發類型:定期

AWS 區域:亞太AWS區域 (雅加達)、中東 (阿拉伯聯合大公國)、亞太區域 (海德拉巴)、亞太區域 (墨 爾本)、(美國東部)、AWS GovCloud (美國西部)、以色列 AWS GovCloud (特拉維夫)、歐洲 (西班 牙)、歐洲 (蘇黎世) 區域以外的所有支援地區

#### 參數:

authorizationType (選用), 類型:字串

用於檢查 API 路由授權類型的參數。符合 CUSTOM、AWS\_IAM、JWT 的字串參數為有效。

AWS CloudFormation 範本

若要建立 AWS Config 受管規則 (使用 AWS CloudFormation 範本),請參閱 [建立 AWS Config 受管規](#page-1220-1) [則 \(使用 AWS CloudFormation 範本\)。](#page-1220-1)

## <span id="page-609-0"></span>api-gw-associated-with-waf

檢查 Amazon API Gateway API 階段是否正在使用 AWS WAF Web 存取控制清單 (Web ACL)。如果 未使用 AWS WAF Web ACL,或使用的 AWS Web ACL 與規則參數中列出的內容不相符,則表示規則 為「NON\_COMPLIANT」。

識別符 : API\_GW\_ASSOCIATED\_WITH\_WAF

資源類型: AWS::ApiGateway::Stage

觸發類型: Configuration changes (組態變更)

AWS 區域:除亞太區域 (雅加達)、亞太區域 (海德拉巴)、亞太區域 (大阪)、加拿大西部 (卡加利)、歐 洲 (西班牙) 區域以外所有支援的 AWS 區域

### 參數:

WebAclArns (選擇性), 類型:CSV

Web ACL Amazon Resource Name (ARN) 的清單 (以逗號分隔)。

AWS CloudFormation 範本

若要建立 AWS Config 受管規則 (使用 AWS CloudFormation 範本),請參閱 [建立 AWS Config 受管規](#page-1220-1) [則 \(使用 AWS CloudFormation 範本\)。](#page-1220-1)

<span id="page-609-1"></span>api-gw-cache-enabled和加密

檢查 Amazon API Gateway 階段中的所有方法是否已啟用並加密快取。如果 Amazon API Gateway 階 段中的任何方法未設定或加密快取,則表示規則為「NON\_COMPLIANT」。

識別符: API\_GW\_CACHE\_ENABLED\_AND\_ENCRYPTED

資源類型: AWS::ApiGateway::Stage

觸發類型: Configuration changes (組態變更)

AWS 區域: 除加拿大西部 (卡加利) 區域以外的所有支援的 AWS 區域

#### 參數:

## 無

AWS CloudFormation 範本

若要建立 AWS Config 受管規則 (使用 AWS CloudFormation 範本),請參閱 [建立 AWS Config 受管規](#page-1220-1) [則 \(使用 AWS CloudFormation 範本\)。](#page-1220-1)

<span id="page-610-0"></span>api-gw-endpoint-type-檢查

檢查 Amazon API Gateway API 是否屬於規則參數 endpointConfigurationType 中指定的類型。 如果 REST API 不符合規則參數中所設定的端點類型,則規則會傳回 NON\_COMPLIANT。

識別符: API\_GW\_ENDPOINT\_TYPE\_CHECK

資源類型: AWS::ApiGateway::RestApi

觸發類型: Configuration changes (組態變更)

AWS 區域: 除加拿大西部 (卡加利) 區域以外的所有支援的 AWS 區域

參數:

endpointConfigurationTypes, 類型:字串

以逗號分隔的允許 endpointConfigurationTypes清單。允許的值為 REGIONAL、PRIVATE 和 EDGE。

AWS CloudFormation 範本

若要建立 AWS Config 受管規則 (使用 AWS CloudFormation 範本),請參閱 [建立 AWS Config 受管規](#page-1220-1) [則 \(使用 AWS CloudFormation 範本\)。](#page-1220-1)

<span id="page-610-1"></span>api-gw-execution-logging啟用

檢查 Amazon API Gateway 階段中的所有方法是否已啟用日誌記錄。如果未啟用日誌記錄,或  $\lceil \log$ qingLeve $\lceil \log \frac{1}{2} \rceil$  ERROR 也不是 INFO,則表示規則為「NON\_COMPLIANT」。

識別符:API\_GW\_EXECUTION\_LOGGING\_ENABLED

資源類型: AWS::ApiGateway::Stage, AWS::ApiGatewayV2:: 階段

觸發類型: Configuration changes (組態變更)

AWS 區域:除亞太區域 (雅加達)、亞太區域 (大阪)、加拿大西部 (卡加利) 區域以外所有支援的 AWS 區域

#### 參數:

loggingLevel (選用), 類型:字串, 預設:ERROR,INFO

以逗號分隔的特定記錄層級清單 (例如,ERROR、INFO 或 ERROR,INFO)。

AWS CloudFormation 範本

若要建立 AWS Config 受管規則 (使用 AWS CloudFormation 範本),請參閱 [建立 AWS Config 受管規](#page-1220-1) [則 \(使用 AWS CloudFormation 範本\)。](#page-1220-1)

#### <span id="page-611-0"></span>api-gw-ssl-enabled

檢查 REST API 階段是否使用 SSL 憑證。如果 REST API 階段沒有相關聯的 SSL 憑證,則表示規則 為「NON\_COMPLIANT」。

**a** Note

NOT\_APPLICABLE如果 [GetIntegration](https://docs.aws.amazon.com/apigateway/latest/api/API_GetIntegration.html)API AWS 以[類型形式傳](https://docs.aws.amazon.com/apigateway/latest/api/API_GetIntegration.html#apigw-GetIntegration-response-type)回,則會傳回此規則。

識別符 : API\_GW\_SSL\_ENABLED

資源類型: AWS::ApiGateway::Stage

觸發類型: Configuration changes (組態變更)

AWS 區域:除亞太區域 (雅加達)、亞太區域 (大阪)、加拿大西部 (卡加利) 區域以外所有支援的 AWS 區域

#### 參數:

CertificateIDs (選用), 類型:CSV

在 REST API 階段上設定之用戶端憑證 ID 的清單 (逗號分隔)。
AWS CloudFormation 範本

若要建立 AWS Config 受管規則 (使用 AWS CloudFormation 範本),請參閱 [建立 AWS Config 受管規](#page-1220-0) [則 \(使用 AWS CloudFormation 範本\)。](#page-1220-0)

# api-gw-xray-enabled

檢查 Amazon API Gateway REST API 是否啟用 AWS X-Ray。如果啟用 X-Ray 追蹤,則表示規則為 「COMPLIANT」,否則為「NON\_COMPLIANT」。

識別符:API\_GW\_XRAY\_ENABLED

- 資源類型: AWS::ApiGateway::Stage
- 觸發類型: Configuration changes (組態變更)

AWS 區域:除亞太區域 (雅加達)、亞太區域 (海德拉巴)、亞太區域 (大阪)、加拿大西部 (卡加利)、歐 洲 (西班牙) 區域以外所有支援的 AWS 區域

## 參數:

## 無

# 主動評估

如需如何在主動模式下執行此規則的步驟,請參閱《[使用 AWS Config 規則評估資源》](./evaluating-your-resources.html#evaluating-your-resources-proactive)。為了讓這個規 則在主動模式下傳回 COLINTING,[StartResourceEvaluation](https://docs.aws.amazon.com/config/latest/APIReference/API_StartResourceEvaluation.html)API 的資源組態結構描述必須包含下列輸 入 (編碼為字串):

```
"ResourceConfiguration":
...
{ 
    "TracingEnabled": BOOLEAN, 
    "RestApiId": "my-rest-api-Id",
} 
...
```
如需主動評估的詳細資訊,請參閱《[評估模式](./evaluate-config-rules.html)》。

AWS CloudFormation 範本

若要建立 AWS Config 受管規則 (使用 AWS CloudFormation 範本),請參閱 [建立 AWS Config 受管規](#page-1220-0) [則 \(使用 AWS CloudFormation 範本\)。](#page-1220-0)

## approved-amis-by-id

檢查執行中的 EC2 執行個體是否使用指定的 Amazon Machine Image (AMI)。指定核准的 AMI ID 的清 單。包含不在此清單上之 AMI 的執行中執行個體為「NON\_COMPLIANT」。

識別符: APPROVED\_AMIS\_BY\_ID

資源類型: AWS::EC2::Instance

觸發類型: Configuration changes (組態變更)

AWS 區域:所有支援的 AWS 區域

參數:

amiIds, 類型:CSV

AMI ID (以逗號分隔的清單,最多包含 21 個 AMI ID 或 1024 個字元,以先達到者為準)。

AWS CloudFormation 範本

若要建立 AWS Config 受管規則 (使用 AWS CloudFormation 範本),請參閱 [建立 AWS Config 受管規](#page-1220-0) [則 \(使用 AWS CloudFormation 範本\)。](#page-1220-0)

approved-amis-by-tag

檢查執行中的執行個體是否使用指定的 Amazon Machine Image (AMI)。指定識別 AMI 的標籤。包含 沒有至少一個指定標籤之 AMI 的執行中執行個體為「NON\_COMPLIANT」。

識別符: APPROVED AMIS BY TAG

資源類型: AWS::EC2::Instance

觸發類型: Configuration changes (組態變更)

AWS 區域:所有支援的 AWS 區域

參數:

amisByTagKeyAndValue, 類型: StringMap, 默認:標記鍵:標記值,other-tag-key

按標籤分類的 AMI (最多 10 項的以逗號分隔的清單;例如 tag-key:tag-value,即 tag-key1 會將 AMI 與 tag-key1 進行比對,tag-key2:value2 比對具有 value2 的 tag-key2)。

AWS CloudFormation 範本

若要建立 AWS Config 受管規則 (使用 AWS CloudFormation 範本),請參閱 [建立 AWS Config 受管規](#page-1220-0) [則 \(使用 AWS CloudFormation 範本\)。](#page-1220-0)

appsync-associated-with-waf

檢查 AWS AppSync API 是否與 AWS WAFv2 網頁存取控制清單 (ACL) 相關聯。如果 AWS AppSync API 沒有與網頁 ACL 相關聯,則該規則為「不符合」規則。

識別符: APPSYNC ASSOCIATED WITH WAF

資源類型:中 AWS::AppSync::Graph國

觸發類型:定期

AWS 區域: 除中國 (北京)、亞太AWS區域 (雅加達)、非洲 (開普敦)、中東 (阿聯酋)、亞太區域 (海德拉 巴)、亞太區域 (墨爾本)、(美國東部)、AWS GovCloud (美國西部)、以色列 AWS GovCloud (特拉維 夫)、歐洲 (西班牙)、中國 (寧夏)、歐洲 (蘇黎世) 區域以外的所有支援地區

參數:

wafWebAclARN(可選), 類型:CSV

授權 Web ACL 的 Amazon Resource Name (ARN) 清單 (以逗號分隔)。

AWS CloudFormation 範本

若要建立 AWS Config 受管規則 (使用 AWS CloudFormation 範本),請參閱 [建立 AWS Config 受管規](#page-1220-0) [則 \(使用 AWS CloudFormation 範本\)。](#page-1220-0)

appsync-authorization-check

檢查 AWS AppSync API 是否使用允許的授權機制。如果正在使用未核准的授權機制,則表示規則為 「NON\_COMPLIANT」。

識別符:APPSYNC\_AUTHORIZATION\_CHECK

資源類型:中 AWS::AppSync::Graph國

觸發類型: Configuration changes (組態變更)

AWS 區域:亞太AWS區域 (雅加達)、非洲 (開普敦)、中東 (阿拉伯聯合大公國)、亞太區域 (海德 拉巴)、亞太區域 (墨爾本)、(美國東部)、(美國東部)、AWS GovCloud (美國西部)、以色列 AWS GovCloud (特拉維夫)、歐洲 (西班牙)、歐洲 (蘇黎世) 區域以外的所有支援地區

#### 參數:

AllowedAuthorizationTypes, 類型:CSV

#### 以逗號分隔的允許AWS AppSync 授權機制清單。允許的值

為:'API\_KEY'、'AWS\_LAMBDA'、'AWS\_IAM'、'OPENID\_CONNECT'、'AMAZON\_COGNITO\_USER\_P

#### AWS CloudFormation 範本

若要建立 AWS Config 受管規則 (使用 AWS CloudFormation 範本),請參閱 [建立 AWS Config 受管規](#page-1220-0) [則 \(使用 AWS CloudFormation 範本\)。](#page-1220-0)

appsync-cache-encryption-at-休息

檢查 AWS AppSync API 快取是否已啟用靜態加密。如果 '' 為假,則此規則為「不符合 \_AtRestEncryptionEnabled」。

識別符 : APPSYNC\_CACHE\_ENCRYPTION\_AT\_REST

資源類型:瑞 AWS::AppSync::Graph士

觸發類型:定期

AWS 區域: 除中國 (北京)、亞太AWS區域 (雅加達)、非洲 (開普敦)、中東 (阿聯酋)、亞太區域 (海德拉 巴)、亞太區域 (墨爾本)、(美國東部)、AWS GovCloud (美國西部)、以色列 AWS GovCloud (特拉維 夫)、歐洲 (西班牙)、中國 (寧夏)、歐洲 (蘇黎世) 區域以外的所有支援地區

#### 參數:

無

AWS CloudFormation 範本

若要建立 AWS Config 受管規則 (使用 AWS CloudFormation 範本),請參閱 [建立 AWS Config 受管規](#page-1220-0) [則 \(使用 AWS CloudFormation 範本\)。](#page-1220-0)

### appsync-logging-enabled

檢查 AWS AppSync API 是否啟用了日誌記錄。如果未啟用記錄,則規則為「NON\_相容」,或 「fieldLogLevel」既不是 ERROR 也不是全部。

識別符: APPSYNC LOGGING ENABLED

資源類型:中 AWS::AppSync::Graph國

觸發類型: Configuration changes (組態變更)

AWS 區域:亞太AWS區域 (雅加達)、非洲 (開普敦)、中東 (阿拉伯聯合大公國)、亞太區域 (海德 拉巴)、亞太區域 (墨爾本)、(美國東部)、(美國東部)、AWS GovCloud (美國西部)、以色列 AWS GovCloud (特拉維夫)、歐洲 (西班牙)、歐洲 (蘇黎世) 區域以外的所有支援地區

#### 參數:

fieldLoggingLevel (選擇性), 類型:CSV

以逗號分隔的特定欄位日誌記錄層級清單 (例如,ERROR、ALL)。

AWS CloudFormation 範本

若要建立 AWS Config 受管規則 (使用 AWS CloudFormation 範本),請參閱 [建立 AWS Config 受管規](#page-1220-0) [則 \(使用 AWS CloudFormation 範本\)。](#page-1220-0)

athena-workgroup-encrypted-at-休息

檢查 Amazon Athena 工作群組是否經過靜態加密。如果 Athena 工作群組未啟用靜態資料加密,則表 示規則為「NON COMPLIANT」。

識別符:ATHENA\_WORKGROUP\_ENCRYPTED\_AT\_REST

資源類型: AWS::Athena::WorkGroup

觸發類型: Configuration changes (組態變更)

AWS 區域:除中東 (阿拉伯聯合大公國)、亞太AWS區域 (海德拉巴)、亞太區域 (墨爾本)、(美國東 部)、AWS GovCloud (美國西部)、以色列 AWS GovCloud (特拉維夫)、歐洲 (西班牙)、歐洲 (蘇黎世) 區域以外的所有支援地區

參數:

#### 無

AWS CloudFormation 範本

若要建立 AWS Config 受管規則 (使用 AWS CloudFormation 範本),請參閱 [建立 AWS Config 受管規](#page-1220-0) [則 \(使用 AWS CloudFormation 範本\)。](#page-1220-0)

aurora-last-backup-recovery-點創建

檢查是否已為 Amazon Aurora DB 叢集建立復原點。如果 Amazon Relational Database Service (Amazon RDS) DB 叢集沒有在指定時間範圍內建立對應的復原點,則該規則為 「NON\_COMPLIANT」。

識別符:AURORA\_LAST\_BACKUP\_RECOVERY\_POINT\_CREATED

資源類型:AWS::RDS::DBCluster

觸發類型:定期

AWS 區域:除中國 (北京)、亞太區域 (雅加達)、中東 (阿拉伯聯合大公國)、亞太區域 (海德拉巴)、亞 太區域 (大阪)、亞太區域 (墨爾本)、以色列 (特拉維夫)、歐洲 (西班牙)、中國 (寧夏)、歐洲 (蘇黎世) 區 域以外所有支援的 AWS 區域

#### 參數:

resourceTags (選用), 類型:字串

規則要檢查的 Aurora DB 叢集標籤,採用 JSON 格式 {"tagkey" : "tagValue"}。 resourceId (選用), 類型:字串

規則要檢查的 Aurora DB 叢集 ID。

recoveryPointAge值 (選擇性), 類型:int, 預設:1

允許年齡上限的數值。小時不可超過 744 個小時,天數不可超過 31 天。 recoveryPointAge單位 (選擇性), 類型:字串, 預設:天

允許年齡上限的時間單位。接受的值:'hours'、'days'。

AWS CloudFormation 範本

若要建立 AWS Config 受管規則 (使用 AWS CloudFormation 範本),請參閱 [建立 AWS Config 受管規](#page-1220-0) [則 \(使用 AWS CloudFormation 範本\)。](#page-1220-0)

aurora-meets-restore-time-目標

確認 Amazon Aurora 資料庫叢集的還原時間是否符合指定的持續時間。如果 Aurora 資料庫叢集 LatestRestoreExecutionTimeMinutes 的時間大於 maxRestoreTime 分鐘, 則該規則為「不相容」。

識別碼 : AURORA\_MEETS\_RESTORE\_TIME\_TARGET

資源類型:AWS::RDS::DBCluster

觸發類型:定期

AWS 區域:除中國 (北京)、亞太AWS區域 (雅加達)、中東 (阿聯酋)、亞太區域 (海德拉巴)、亞太區域 (大阪)、亞太區域 (墨爾本)、(美國東部)、AWS GovCloud (美國西部)、以色列 AWS GovCloud (特拉 維夫)、歐洲 (西班牙)、中國 (寧夏)、歐洲 (蘇黎世) 區域以外的所有支援地區

參數:

maxRestoreTime, 類型: int

允許的還原執行期上限數值。

resourceTags (選用), 類型:字串

規則中需檢查的 Aurora DB 叢集標籤,採用 JSON 格式。

resourceId (選用), 類型:字串

規則要檢查的 Aurora DB 叢集 ID。

AWS CloudFormation 範本

若要建立 AWS Config 受管規則 (使用 AWS CloudFormation 範本),請參閱 [建立 AWS Config 受管規](#page-1220-0) [則 \(使用 AWS CloudFormation 範本\)。](#page-1220-0)

aurora-mysql-backtracking-enabled

檢查 Amazon Aurora MySQL 叢集是否已啟用回溯功能。如果 Aurora 叢集使用 MySQL 且未啟用回溯 功能,則表示規則為「NON\_COMPLIANT」。

### 識別符: AURORA\_MYSQL\_BACKTRACKING\_ENABLED

資源類型:AWS::RDS::DBCluster

觸發類型: Configuration changes (組態變更)

AWS 區域: 除歐洲 (斯德哥爾摩)、中東 (巴林)、中國 (北京)、亞太AWS區域 (雅加達)、非洲 (開普 敦)、中東 (阿拉伯聯合大公國)、南美洲 (聖保羅)、亞太區域 (香港)、亞太區域 (海德拉巴)、亞太區域 (大阪)、亞太區域 (墨爾本)、歐洲 (米蘭)、(美國東部)、以色列 (美國西部)、以色列 AWS GovCloud (美國西部)、以色列 AWS GovCloud (美國西部)、以色列 (美國西部) 卡爾加里), 歐洲 (西班牙) 區域

參數:

BacktrackWindowInHours (選擇性), 類型: double

要將 Aurora MvSQL 叢集回溯的時間 (以小時為單位,最多 72 小時)。

AWS CloudFormation 範本

若要建立 AWS Config 受管規則 (使用 AWS CloudFormation 範本),請參閱 [建立 AWS Config 受管規](#page-1220-0) [則 \(使用 AWS CloudFormation 範本\)。](#page-1220-0)

aurora-resources-protected-by-備份計劃

檢查 Amazon Aurora DB 叢集是否受備份計畫的保護。如果 Amazon Relational Database Service (Amazon RDS) 資料庫叢集未受備份計畫保護,則該規則為「NON\_COMPLIANT」。

識別符:AURORA\_RESOURCES\_PROTECTED\_BY\_BACKUP\_PLAN

資源類型:AWS::RDS::DBCluster

觸發類型:定期

AWS 區域:除中國 (北京)、亞太區域 (雅加達)、中東 (阿拉伯聯合大公國)、亞太區域 (海德拉巴)、亞 太區域 (大阪)、亞太區域 (墨爾本)、以色列 (特拉維夫)、歐洲 (西班牙)、中國 (寧夏)、歐洲 (蘇黎世) 區 域以外所有支援的 AWS 區域

#### 參數:

resourceTags (選用), 類型:字串

規則要檢查的 Aurora DB 叢集標籤,採用 JSON 格式{''<code>tagkey'' : ''tagValue''}。</mark></code>

resourceId (選用), 類型:字串

規則要檢查的 Aurora DB 叢集 ID。

crossRegionList (選擇性), 類型:字串

跨區域備份副本要保留的目的地區域清單 (以逗號分隔) crossAccountList (選擇性), 類型:字串

跨帳戶備份副本要保留的目的地帳戶清單 (以逗號分隔) maxRetentionDays (選擇性), 類型: int

備份保存庫鎖定的最長保留期 (以天為單位) minRetentionDays (選擇性), 類型:int

備份保存庫鎖定的最短保留期間 (以天為單位) backupVaultLock檢查(可選), 類型:字串

接受的值:'True' 或 'False'。針對規則輸入 'True',以檢查資源是否已在鎖定的保存庫中備份

AWS CloudFormation 範本

若要建立 AWS Config 受管規則 (使用 AWS CloudFormation 範本),請參閱 [建立 AWS Config 受管規](#page-1220-0) [則 \(使用 AWS CloudFormation 範本\)。](#page-1220-0)

autoscaling-capacity-rebalancing

檢查是否為使用多個執行個體類型的 Amazon EC2 Auto Scaling 群組啟用了容量重新平衡。如果未啟 用容量重新平衡,則表示規則為「NON\_COMPLIANT」。

識別符:AUTOSCALING\_CAPACITY\_REBALANCING

資源類型: AWS::AutoScaling::AutoScaling群組

觸發類型: Configuration changes (組態變更)

AWS 區域:除中國 (北京)、亞太AWS區域 (雅加達)、中東 (阿聯酋)、亞太區域 (海德拉巴)、亞太區域 (墨爾本)、(美國東部)、AWS GovCloud (美國西部)、以色列 AWS GovCloud (特拉維夫)、歐洲 (西班 牙)、中國 (寧夏)、歐洲 (蘇黎世) 區域以外的所有支援地區

參數:

無

AWS CloudFormation 範本

若要建立 AWS Config 受管規則 (使用 AWS CloudFormation 範本),請參閱 [建立 AWS Config 受管規](#page-1220-0) [則 \(使用 AWS CloudFormation 範本\)。](#page-1220-0)

autoscaling-group-elb-healthcheck-必需

檢查與 Elastic Load Balancer 相關聯的 Amazon EC2 Auto Scaling 群組是否使用 Elastic Load Balancing 運作狀態檢查。如果 Amazon EC2 Auto Scaling 群組未使用 Elastic Load Balancing 運作狀 態檢查,則表示規則為「NON\_COMPLIANT」。

識別符: AUTOSCALING\_GROUP\_ELB\_HEALTHCHECK\_REQUIRED

資源類型: AWS::AutoScaling::AutoScaling群組

觸發類型: Configuration changes (組態變更)

AWS 區域: 除中東 (阿拉伯聯合大公國)、亞太區域 (墨爾本)、加拿大西部 (卡加利) 地區以外的所有支 援 AWS 地區

### 參數:

### 無

# 主動評估

有關如何在主動模式下執行此規則的步驟,請參閱[使用 AWS Config 規則評估資源。](./evaluating-your-resources.html#evaluating-your-resources-proactive)為了讓這個規則在 主動模式下傳回 COLUTION, StartResourceEvaluationAPI 的資源組態結構描述必須包含下列輸入 (編 碼為字串):

```
"ResourceConfiguration":
...
{ 
    "LoadBalancerNames": "[my-load-balancer-1, my-load-balancer-2, my-load-
balancer-3, ...]", 
 "HealthCheckType": HealthCheckType*
"
} 
...
```
 $\hat{\ }$ 有效值為 EC2 (預設值)、ELB 和 VPC\_LATTICE。系統會保留 VPC\_LATTICE 運作狀態檢查類型, 以搭配 VPC Lattice 使用,此為預覽版本,可能會有所變更。如需詳細資訊,請參閱《Amazon EC2 Auto Scaling 使用者指南》中的 [Auto Scaling 執行個體的運作狀態檢查。](https://docs.aws.amazon.com/autoscaling/ec2/userguide/ec2-auto-scaling-health-checks.html)

如需主動評估的詳細資訊,請參閱《[評估模式](./evaluate-config-rules.html)》。

AWS CloudFormation 範本

若要使用 AWS CloudFormation 範本建立 AWS Config 受管規則,請參閱[建立 AWS Config 受管規則](#page-1220-0) [\(使用 AWS CloudFormation 範本\)。](#page-1220-0)

autoscaling-launchconfig-requires-imdsv2

檢查是否僅啟用 IMDSv2。如果啟動組態中未包含中繼資料版本,或者同時啟用中繼資料 V1 和 V2, 則表示此規則為「NON\_COMPLIANT」。

識別符:AUTOSCALING\_LAUNCHCONFIG\_REQUIRES\_IMDSV2

資源類型: AWS::AutoScaling::LaunchConfiguration

觸發類型: Configuration changes (組態變更)

AWS 區域:除亞太區域 (雅加達) 區域以外所有支援的 AWS 區域

參數:

```
無
```
AWS CloudFormation 範本

若要建立 AWS Config 受管規則 (使用 AWS CloudFormation 範本),請參閱 [建立 AWS Config 受管規](#page-1220-0) [則 \(使用 AWS CloudFormation 範本\)。](#page-1220-0)

autoscaling-launch-config-hop-限制

檢查中繼資料權杖可傳輸的網路跳轉數目。如果「中繼資料」回應躍點限制大於 1,則表示此規則為 「NON\_COMPLIANT」。

識別符: AUTOSCALING\_LAUNCH\_CONFIG\_HOP\_LIMIT

資源類型: AWS::AutoScaling::LaunchConfiguration

觸發類型: Configuration changes (組態變更)

AWS 區域:亞太AWS區域 (雅加達)、(美國東部)、AWS GovCloud (美國西部) 區域以外的所有支援地 區 AWS GovCloud

# 無

AWS CloudFormation 範本

若要建立 AWS Config 受管規則 (使用 AWS CloudFormation 範本),請參閱 [建立 AWS Config 受管規](#page-1220-0) [則 \(使用 AWS CloudFormation 範本\)。](#page-1220-0)

autoscaling-launch-config-public-IP-禁用

檢查 Amazon EC2 Auto Scaling 群組是否透過啟動組態啟用公有 IP 地址。如果 Amazon EC2 Auto Scaling 群組的啟動組態已 AssociatePublicIpAddress 設定為「真」,則該規則為「不符合」規則。

識別符:AUTOSCALING\_LAUNCH\_CONFIG\_PUBLIC\_IP\_DISABLED

資源類型: AWS::AutoScaling::LaunchConfiguration

觸發類型: Configuration changes (組態變更)

AWS 區域:除亞太區域 (雅加達)、亞太區域 (大阪)、亞太區域 (墨爾本)、以色列 (特拉維夫)、加拿大 西部 (卡加利) 區域以外所有支援的 AWS 區域

# 參數:

# 無

AWS CloudFormation 範本

若要建立 AWS Config 受管規則 (使用 AWS CloudFormation 範本),請參閱 [建立 AWS Config 受管規](#page-1220-0) [則 \(使用 AWS CloudFormation 範本\)。](#page-1220-0)

autoscaling-launch-template

檢查是否從 EC2 啟動範本建立了 Amazon Elastic Compute Cloud (EC2) Auto Scaling 群組。如果擴展 群組不是從 EC2 啟動範本建立,則表示規則為「NON\_COMPLIANT」。

識別符:AUTOSCALING\_LAUNCH\_TEMPLATE

資源類型: AWS::AutoScaling::AutoScaling群組

觸發類型: Configuration changes (組態變更)

AWS 區域:亞太AWS區域 (雅加達)、(美國東部)、AWS GovCloud (美國西部) 區域以外的所有支援地 區 AWS GovCloud

```
參數:
```
無

AWS CloudFormation 範本

若要建立 AWS Config 受管規則 (使用 AWS CloudFormation 範本),請參閱 [建立 AWS Config 受管規](#page-1220-0) [則 \(使用 AWS CloudFormation 範本\)。](#page-1220-0)

autoscaling-multiple-az

檢查 Auto Scaling 群組是否跨越多個可用區域。如果 Auto Scaling 群組未跨越多個可用區域,則表示 規則為「NON COMPLIANT」。

識別符 : : AUTOSCALING\_MULTIPLE\_AZ

資源類型: AWS::AutoScaling::AutoScaling群組

觸發類型: Configuration changes (組態變更)

AWS 區域:除了 AWS GovCloud (美國東部)、AWS GovCloud (美國西部) AWS 區域以外的所有支援 地區

參數:

minAvailabilityZones (選擇性), 類型: int

預期可用區域的數量下限。

AWS CloudFormation 範本

若要建立 AWS Config 受管規則 (使用 AWS CloudFormation 範本),請參閱 [建立 AWS Config 受管規](#page-1220-0) [則 \(使用 AWS CloudFormation 範本\)。](#page-1220-0)

autoscaling-multiple-instance-types

檢查 Amazon Elastic Compute Cloud (Amazon EC2) Auto Scaling 群組是否使用多種執行個 體類型。如果 Amazon EC2 Auto Scaling 群組只定義了一個執行個體類型,則表示此規則為 「NON\_COMPLIANT」。

識別符: AUTOSCALING\_MULTIPLE\_INSTANCE\_TYPES

資源類型: AWS::AutoScaling::AutoScaling群組

觸發類型: Configuration changes (組態變更)

AWS 區域:除亞太區域 (雅加達) 區域以外所有支援的 AWS 區域

### 參數:

### 無

AWS CloudFormation 範本

若要建立 AWS Config 受管規則 (使用 AWS CloudFormation 範本),請參閱 [建立 AWS Config 受管規](#page-1220-0) [則 \(使用 AWS CloudFormation 範本\)。](#page-1220-0)

backup-plan-min-frequency-and-min-retention-check

檢查備份計畫是否具有滿足所需頻率和保留期限的備份規則。如果復原點的建立頻率未達到指定頻率, 或在指定期間之前到期,則表示規則為「NON\_COMPLIANT」。

識別符:BACKUP\_PLAN\_MIN\_FREQUENCY\_AND\_MIN\_RETENTION\_CHECK

資源類型: AWS::Backup::BackupPlan

觸發類型: Configuration changes (組態變更)

AWS 區域:除中國 (北京)、亞太區域 (雅加達)、中東 (阿拉伯聯合大公國)、亞太區域 (海德拉巴)、亞 太區域 (大阪)、亞太區域 (墨爾本)、以色列 (特拉維夫)、歐洲 (西班牙)、中國 (寧夏)、歐洲 (蘇黎世) 區 域以外所有支援的 AWS 區域

#### 參數:

requiredFrequencyValue (選擇性), 類型:int, 預設:1

所需備份頻率的數值。小時不可超過 24 個小時,天數不可超過 31 天。 requiredRetentionDays (選擇性), 類型: int, 預設: 35

所需保留期 (以天為單位)。

requiredFrequencyUnit (選擇性), 類型:字串, 預設:天

所需備份頻率的時間單位。接受的值:'hours'、'days'。

AWS CloudFormation 範本

若要建立 AWS Config 受管規則 (使用 AWS CloudFormation 範本),請參閱 [建立 AWS Config 受管規](#page-1220-0) [則 \(使用 AWS CloudFormation 範本\)。](#page-1220-0)

backup-recovery-point-encrypted

檢查復原點是否已加密。如果復原點未加密,則表示規則為「NON\_COMPLIANT」。

識別符: BACKUP\_RECOVERY\_POINT\_ENCRYPTED

資源類型: AWS::Backup::RecoveryPoint

觸發類型: Configuration changes (組態變更)

AWS 區域:除中國 (北京)、亞太區域 (雅加達)、中東 (阿拉伯聯合大公國)、亞太區域 (海德拉巴)、亞 太區域 (大阪)、亞太區域 (墨爾本)、以色列 (特拉維夫)、歐洲 (西班牙)、中國 (寧夏)、歐洲 (蘇黎世) 區 域以外所有支援的 AWS 區域

### 參數:

無

AWS CloudFormation 範本

若要建立 AWS Config 受管規則 (使用 AWS CloudFormation 範本),請參閱 [建立 AWS Config 受管規](#page-1220-0) [則 \(使用 AWS CloudFormation 範本\)。](#page-1220-0)

backup-recovery-point-manual-刪除禁用

檢查備份保存庫是否具有連接的資源型政策,以防止刪除復原點。如果 Backup 儲存庫沒有 以資源為基礎的策略或策略沒有適當的「拒絕」陳述式 (具備備份:、備份:和備份:權限的陳述 式)DeleteRecoveryPoint,則該規則為「NON\_COMPORT」。UpdateRecoveryPointLifecycle PutBackupVaultAccessPolicy

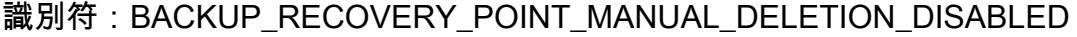

資源類型: AWS::Backup::BackupVault

觸發類型: Configuration changes (組態變更)

AWS 區域:除中國 (北京)、亞太區域 (雅加達)、中東 (阿拉伯聯合大公國)、亞太區域 (海德拉巴)、亞 太區域 (大阪)、亞太區域 (墨爾本)、以色列 (特拉維夫)、歐洲 (西班牙)、中國 (寧夏)、歐洲 (蘇黎世) 區 域以外所有支援的 AWS 區域

參數:

principalArnList (選擇性), 類型:CSV

規則不檢查的 AWS Identity and Access Management (IAM) Amazon Resource Name (ARN) 清單 (以逗號分隔)。

AWS CloudFormation 範本

若要建立 AWS Config 受管規則 (使用 AWS CloudFormation 範本),請參閱 [建立 AWS Config 受管規](#page-1220-0) [則 \(使用 AWS CloudFormation 範本\)。](#page-1220-0)

backup-recovery-point-minimum-保留檢查

檢查復原點是否於指定期間之後過期。如果復原點的保留點小於所需的保留期間,則表示規則為 「NON\_COMPLIANT」。

識別符:BACKUP\_RECOVERY\_POINT\_MINIMUM\_RETENTION\_CHECK

資源類型: AWS::Backup::RecoveryPoint

觸發類型: Configuration changes (組態變更)

AWS 區域:除中國 (北京)、亞太區域 (雅加達)、中東 (阿拉伯聯合大公國)、亞太區域 (海德拉巴)、亞 太區域 (大阪)、亞太區域 (墨爾本)、以色列 (特拉維夫)、歐洲 (西班牙)、中國 (寧夏)、歐洲 (蘇黎世) 區 域以外所有支援的 AWS 區域

#### 參數:

requiredRetentionDays (選擇性), 類型: int, 預設: 35

所需保留期 (以天為單位)。

AWS CloudFormation 範本

若要建立 AWS Config 受管規則 (使用 AWS CloudFormation 範本),請參閱 [建立 AWS Config 受管規](#page-1220-0) [則 \(使用 AWS CloudFormation 範本\)。](#page-1220-0)

beanstalk-enhanced-health-reporting啟用

檢查是否為 AWS Elastic Beanstalk 環境設定增強型運作狀態報告。如果已為環境設定增強型運作 狀態報告,則表示規則為「COMPLIANT」。如果已為環境設定基本運作狀態報告,則表示規則為 「NON\_COMPLIANT」。

識別符 : BEANSTALK\_ENHANCED\_HEALTH\_REPORTING\_ENABLED

資源類型: AWS::ElasticBeanstalk::Environment

觸發類型: Configuration changes (組態變更)

AWS 區域:除亞太區域 (雅加達)、中東 (阿拉伯聯合大公國)、亞太區域 (海德拉巴)、亞太區域 (大 阪)、亞太區域 (墨爾本)、以色列 (特拉維夫)、加拿大西部 (卡加利)、歐洲 (西班牙)、歐洲 (蘇黎世) 區 域以外所有支援的 AWS 區域

參數:

#### 無

AWS CloudFormation 範本

若要建立 AWS Config 受管規則 (使用 AWS CloudFormation 範本),請參閱 [建立 AWS Config 受管規](#page-1220-0) [則 \(使用 AWS CloudFormation 範本\)。](#page-1220-0)

clb-desync-mode-check

檢查 Classic Load Balancer (CLB) 是否設定了使用者定義的去同步緩解模式。如果 CLB 去同步緩解模 式與使用者定義的去同步緩解模式不相符,則表示規則為「NON\_COMPLIANT」。

識別符 : CLB\_DESYNC\_MODE\_CHECK

資源類型: AWS::ElasticLoadBalancing::LoadBalancer

觸發類型: Configuration changes (組態變更)

AWS 區域:除亞太區域 (雅加達)、中東 (阿拉伯聯合大公國)、亞太區域 (海德拉巴)、亞太區域 (墨爾 本)、以色列 (特拉維夫)、歐洲 (西班牙)、歐洲 (蘇黎世) 區域以外所有支援的 AWS 區域

#### 參數:

desyncMode, 類型:CSV

以逗號分隔的值清單。您最多可以選擇兩項。有效值包括 'Defensive'、'Strictest' 和 'Monitor'。

AWS CloudFormation 範本

若要建立 AWS Config 受管規則 (使用 AWS CloudFormation 範本),請參閱 [建立 AWS Config 受管規](#page-1220-0) [則 \(使用 AWS CloudFormation 範本\)。](#page-1220-0)

clb-multiple-az

檢查 Classic Load Balancer 是否跨越數個可用區域 (AZ)。如果 Classic Load Balancer 跨越少於 2 個 AZ,或者未跨越 minAvailabilityZones 參數中提到的 AZ 數目 (若有提供),則表示規則為 「NON\_COMPLIANT」。

識別符: CLB\_MULTIPLE\_AZ

資源類型: AWS::ElasticLoadBalancing::LoadBalancer

觸發類型: Configuration changes (組態變更)

AWS 區域:除了 AWS GovCloud (美國東部)、AWS GovCloud (美國西部) AWS 區域以外的所有支援 地區

參數:

minAvailabilityZones (選擇性), 類型: int

預期之 AZ 的所需最小數量。有效值介於 2 到 10 之間。如未指定參數,則預設值為 2。

AWS CloudFormation 範本

若要建立 AWS Config 受管規則 (使用 AWS CloudFormation 範本),請參閱 [建立 AWS Config 受管規](#page-1220-0) [則 \(使用 AWS CloudFormation 範本\)。](#page-1220-0)

cloudformation-stack-drift-detection-檢查

檢查 AWS CloudFormation (AWS CloudFormation) 堆疊的實際組態是否已與其預期組態不同或 是已偏離。如果堆疊的一個或多個資源與所預期的組態不同,堆疊就視為已偏離。當堆疊偏離狀 態為 IN\_SYNC,則規則和堆疊為 COMPLIANT。當堆疊偏離狀態為「已漂移」,則表示規則為 「NON\_COMPLIANT」。

**a** Note

此規則會在您帳戶中的每個堆疊上執行 DetectStackDrift 作業。此 DetectStackDrift 作業最多 可能需要幾分鐘的時間,具體取決於堆疊中包含的資源數目。鑑於此規則的最長執行時間限制 為 15 分鐘,因此規則可能會在完成帳戶中所有堆疊的評估之前逾時。

如果您遇到此問題,建議您使用標籤來限制規則範圍內的堆疊數目。您可以執行下列作業:

1. 將堆疊分成群組,每個堆疊都有不同的標籤。

- 2. 將相同的標籤套用至該群組中的所有堆疊。
- 3. 在您的帳戶中有多個此規則的執行個體,每個執行個體都有不同的標籤範圍。這允許規則的 每個執行個體僅處理擁有在其範圍中提到之對應標籤的堆疊。

Identifier: (識別符:) CLOUDFORMATION\_STACK\_DRIFT\_DETECTION\_CHECK

資源類型: AWS::CloudFormation::Stack

觸發類型: Configuration changes (組態變更) 和 Periodic (定期)。

AWS 區域: 除歐洲 (斯德哥爾摩)、歐洲 (巴黎)、亞太區域 (雅加達)、中東 (阿拉伯聯合大公國)、亞太 區域 (海德拉巴)、亞太區域 (大阪)、亞太區域 (墨爾本)、以色列 (特拉維夫)、加拿大西部 (卡加利)、歐 洲 (西班牙)、歐洲 (蘇黎世) 區域以外的所有支援 AWS 區域

### 參數:

cloudformationRoleArn, 類型:字串

IAM 角色 Amazon Resource Name (ARN) 會搭配政策許可以偵測 AWS CloudFormation 堆疊的偏 離。如需角色所需 IAM 許可的詳細資訊,請參閱《AWS CloudFormation使用者指南》中的[偵測堆](https://docs.aws.amazon.com/AWSCloudFormation/latest/UserGuide/using-cfn-stack-drift.html#drift-considerations) [疊和資源的非受管組態變更 |偵測偏移時的考量事項](https://docs.aws.amazon.com/AWSCloudFormation/latest/UserGuide/using-cfn-stack-drift.html#drift-considerations)。

### AWS CloudFormation 範本

若要建立 AWS Config 受管規則 (使用 AWS CloudFormation 範本),請參閱 [建立 AWS Config 受管規](#page-1220-0) [則 \(使用 AWS CloudFormation 範本\)。](#page-1220-0)

cloudformation-stack-notification-check

檢查 CloudFormation 堆疊是否會將事件通知傳送至 Amazon SNS 主題。選擇性檢查是否使用指定的 Amazon SNS 主題。如果 CloudFormation 堆疊未傳送通知,則該規則為「不符合 \_」。

識別符: CLOUDFORMATION STACK NOTIFICATION CHECK

資源類型: AWS::CloudFormation::Stack

觸發類型: Configuration changes (組態變更)

AWS 區域:除歐洲 (斯德哥爾摩)、中東 (巴林)、歐洲 (巴黎)、亞太區域 (雅加達)、非洲 (開普敦)、中 東 (阿拉伯聯合大公國)、亞太區域 (香港)、亞太區域 (海德拉巴)、亞太區域 (大阪)、亞太區域 (墨爾 本)、歐洲 (米蘭)、以色列 (特拉維夫)、加拿大西部 (卡加利)、歐洲 (西班牙)、歐洲 (蘇黎世) 區域以外 所有支援的 AWS 區域

#### 參數:

snsTopic1 (選用), 類型:字串

SNS 主題 ARN。

snsTopic2 (選用), 類型:字串

SNS 主題 ARN。

snsTopic3 (選用), 類型:字串

SNS 主題 ARN。

snsTopic4 (選用), 類型:字串

SNS 主題 ARN。

snsTopic5 (選用), 類型:字串

SNS 主題 ARN。

#### AWS CloudFormation 範本

若要建立 AWS Config 受管規則 (使用 AWS CloudFormation 範本),請參閱 [建立 AWS Config 受管規](#page-1220-0) [則 \(使用 AWS CloudFormation 範本\)。](#page-1220-0)

cloudfront-accesslogs-enabled

檢查 Amazon CloudFront 分發是否設定為將存取日誌交付到 Amazon S3 儲存貯體。如果 CloudFront 發行版沒有設定記錄,則規則為「NON\_COLUTION」。

識別符:CLOUDFRONT\_ACCESSLOGS\_ENABLED

資源類型: AWS::CloudFront::Distribution

觸發類型: Configuration changes (組態變更)

AWS 區域:只有在美國東部 (維吉尼亞北部) 區域提供

參數:

S3 BucketName (選擇性), 類型:字串

存放伺服器存取日誌的 Amazon S3 儲存貯體名稱。

AWS CloudFormation 範本

若要建立 AWS Config 受管規則 (使用 AWS CloudFormation 範本),請參閱 [建立 AWS Config 受管規](#page-1220-0) [則 \(使用 AWS CloudFormation 範本\)。](#page-1220-0)

cloudfront-associated-with-waf

檢查 Amazon CloudFront 分發是否與 Web 應用程式防火牆 (WAF) 或 WAFv2 網頁存取控制清單 (ACL) 相關聯。如果 CloudFront 分配未與 WAF 網頁 ACL 相關聯,則該規則為「不符合」規則。

識別符: CLOUDFRONT\_ASSOCIATED\_WITH\_WAF

資源類型: AWS::CloudFront::Distribution

觸發類型: Configuration changes (組態變更)

AWS 區域:只有在美國東部 (維吉尼亞北部) 區域提供

參數:

wafWebAcl識別碼 (選擇性), 類型:CSV

以逗號分隔的 WAF web ACL ID 或 WAFV2 web ACL Amazon Resource Name (ARN) 清單。

AWS CloudFormation 範本

若要建立 AWS Config 受管規則 (使用 AWS CloudFormation 範本),請參閱 [建立 AWS Config 受管規](#page-1220-0) [則 \(使用 AWS CloudFormation 範本\)。](#page-1220-0)

cloudfront-custom-ssl-certificate

檢查與 Amazon CloudFront 分發關聯的憑證是否為預設 SSL 憑證。如果 CloudFront 發行版使用預設 SSL 憑證,則該規則為「非符合 \_ 標準」。

識別符:CLOUDFRONT\_CUSTOM\_SSL\_CERTIFICATE

資源類型: AWS::CloudFront::Distribution

觸發類型: Configuration changes (組態變更)

AWS 區域:只有在美國東部 (維吉尼亞北部) 區域提供

參數:

無

AWS CloudFormation 範本

若要建立 AWS Config 受管規則 (使用 AWS CloudFormation 範本),請參閱 [建立 AWS Config 受管規](#page-1220-0) [則 \(使用 AWS CloudFormation 範本\)。](#page-1220-0)

cloudfront-default-root-object-配置

檢查 Amazon CloudFront 分發是否設定為傳回預設根物件的特定物件。如果 Amazon CloudFront 分發 沒有設定預設根物件,則該規則為「不符合 NON\_ 規範」。

識別符:CLOUDFRONT\_DEFAULT\_ROOT\_OBJECT\_CONFIGURED

資源類型: AWS::CloudFront::Distribution

觸發類型: Configuration changes (組態變更)

AWS 區域:只有在美國東部 (維吉尼亞北部) 區域提供

參數:

### 無

AWS CloudFormation 範本

若要建立 AWS Config 受管規則 (使用 AWS CloudFormation 範本),請參閱 [建立 AWS Config 受管規](#page-1220-0) [則 \(使用 AWS CloudFormation 範本\)。](#page-1220-0)

cloudfront-no-deprecated-ssl-協議

檢查 CloudFront 發行版是否使用已淘汰的 SSL 通訊協定在 CloudFront 邊緣位置和自訂來源之間 進行 HTTPS 通訊。如果有任何 " 包含 'SSLv3',則此規則對於 CloudFront 散佈而言是「不符合 \_OriginSslProtocols」的規則。

識別符:CLOUDFRONT\_NO\_DEPRECATED\_SSL\_PROTOCOLS

資源類型: AWS::CloudFront::Distribution

觸發類型: Configuration changes (組態變更)

AWS 區域:只有在美國東部 (維吉尼亞北部) 區域提供

參數:

無

AWS CloudFormation 範本

若要建立 AWS Config 受管規則 (使用 AWS CloudFormation 範本),請參閱 [建立 AWS Config 受管規](#page-1220-0) [則 \(使用 AWS CloudFormation 範本\)。](#page-1220-0)

cloudfront-origin-access-identity啟用

檢查使用 Amazon S3 來源類型的 CloudFront 分發是否已設定原始存取身分。如果 CloudFront 分發由 S3 支援,且任何來源類型未設定 OAI,或者來源不是 S3 儲存貯體,則該規則為 NON\_COMPODE。

**a** Note

如果來源不是 S3 儲存貯體,則規則不會傳回「NOT\_APPLICABLE」。

識別符:CLOUDFRONT\_ORIGIN\_ACCESS\_IDENTITY\_ENABLED

資源類型: AWS::CloudFront::Distribution

觸發類型: Configuration changes (組態變更)

AWS 區域:只有在美國東部 (維吉尼亞北部) 區域提供

參數:

## 無

AWS CloudFormation 範本

若要建立 AWS Config 受管規則 (使用 AWS CloudFormation 範本),請參閱 [建立 AWS Config 受管規](#page-1220-0) [則 \(使用 AWS CloudFormation 範本\)。](#page-1220-0)

cloudfront-origin-failover-enabled

檢查原始群組是否設定為 Amazon 原始群組中至少兩個來源的分佈 CloudFront。如果沒有用於分佈的 原始群組,則表示規則為「NON\_COMPLIANT」。

識別符:CLOUDFRONT\_ORIGIN\_FAILOVER\_ENABLED

資源類型: AWS::CloudFront::Distribution

觸發類型: Configuration changes (組態變更)

AWS 區域:只有在美國東部 (維吉尼亞北部) 區域提供

參數:

無

AWS CloudFormation 範本

若要建立 AWS Config 受管規則 (使用 AWS CloudFormation 範本),請參閱 [建立 AWS Config 受管規](#page-1220-0) [則 \(使用 AWS CloudFormation 範本\)。](#page-1220-0)

雲前端-3-origin-access-control-enabled

檢查具有 Amazon 簡單儲存服務 (Amazon S3) 原始類型的 Amazon CloudFront 分發是否已啟用來源 存取控制 (OAC)。對於沒有啟用 OAC 的 Amazon S3 來源的 CloudFront 散發,此規則是「不符合 \_ 規範」的規則。

識別符:CLOUDFRONT\_S3\_ORIGIN\_ACCESS\_CONTROL\_ENABLED

資源類型: AWS::CloudFront::Distribution

觸發類型: Configuration changes (組態變更)

AWS 區域:只有在美國東部 (維吉尼亞北部) 區域提供

參數:

無

AWS CloudFormation 範本

若要建立 AWS Config 受管規則 (使用 AWS CloudFormation 範本),請參閱 [建立 AWS Config 受管規](#page-1220-0) [則 \(使用 AWS CloudFormation 範本\)。](#page-1220-0)

雲前端-3-origin-non-existent-bucket

檢查 Amazon CloudFront 發行版是否指向不存在的 S3 儲存貯體。如果 CloudFront 發佈點指向不存在 的 S3 儲存貯體,則該規則為 OriginConfig「不符合 \_」。該規則不會評估具有靜態網站託管的 S3 儲 存貯體。

識別符:CLOUDFRONT\_S3\_ORIGIN\_NON\_EXISTENT\_BUCKET

資源類型: AWS::CloudFront::Distribution

觸發類型:定期

AWS 區域:只有在中國 (北京)、美國東部 (維吉尼亞北部) 區域提供

參數:

無

AWS CloudFormation 範本

若要建立 AWS Config 受管規則 (使用 AWS CloudFormation 範本),請參閱 [建立 AWS Config 受管規](#page-1220-0) [則 \(使用 AWS CloudFormation 範本\)。](#page-1220-0)

cloudfront-security-policy-check

檢查 Amazon CloudFront 分發是否使用 TLSv1.2 或更高版本的最低安全政策和 TLSv1.2 或更高版本 的密碼套件進行檢視器連線。如果發行版本低於 TLSv1.2\_2018,則此規則對於 CloudFront 發佈而言 minimumProtocolVersion 是「不符合 \_」的規則。

識別符: CLOUDFRONT\_SECURITY\_POLICY\_CHECK

資源類型: AWS::CloudFront::Distribution

觸發類型: Configuration changes (組態變更)

AWS 區域:只有在美國東部 (維吉尼亞北部) 區域提供

參數:

無

AWS CloudFormation 範本

若要建立 AWS Config 受管規則 (使用 AWS CloudFormation 範本),請參閱 [建立 AWS Config 受管規](#page-1220-0) [則 \(使用 AWS CloudFormation 範本\)。](#page-1220-0)

cloudfront-sni-enabled

檢查 Amazon CloudFront 分發是否使用自訂 SSL 憑證,並設定為使用 SNI 來提供 HTTPS 請求。如果已與自訂 SSL 憑證相關聯,但 SSL 的支援方法為專用 IP 地址,則表示規則為

「NON\_COMPLIANT」。

識別符 : CLOUDFRONT\_SNI\_ENABLED

資源類型: AWS::CloudFront::Distribution

觸發類型: Configuration changes (組態變更)

AWS 區域:只有在美國東部 (維吉尼亞北部) 區域提供

### 無

AWS CloudFormation 範本

若要建立 AWS Config 受管規則 (使用 AWS CloudFormation 範本),請參閱 [建立 AWS Config 受管規](#page-1220-0) [則 \(使用 AWS CloudFormation 範本\)。](#page-1220-0)

cloudfront-traffic-to-origin-加密

檢查 Amazon CloudFront 分發是否正在加密到自訂來源的流量。如果 '' 是 '僅限 http' 或 '是 OriginProtocolPolicy' 匹配查看器 '和' '是' 允許全部 OriginProtocolPolicy ', 則該規則為「不符合 \_」。ViewerProtocolPolicy

識別符:CLOUDFRONT\_TRAFFIC\_TO\_ORIGIN\_ENCRYPTED

參數:

資源類型: AWS::CloudFront::Distribution

觸發類型: Configuration changes (組態變更)

AWS 區域:只有在美國東部 (維吉尼亞北部) 區域提供

參數:

無

AWS CloudFormation 範本

若要建立 AWS Config 受管規則 (使用 AWS CloudFormation 範本),請參閱 [建立 AWS Config 受管規](#page-1220-0) [則 \(使用 AWS CloudFormation 範本\)。](#page-1220-0)

cloudfront-viewer-policy-https

檢查您的 Amazon CloudFront 分發是否使用 HTTPS (直接或透過重新導向)。如果將或的 ViewerProtocolPolicy 值設定為「允許全部」,則規則為「不相容」。 DefaultCacheBehavior CacheBehaviors

識別符: CLOUDFRONT\_VIEWER\_POLICY\_HTTPS

資源類型: AWS::CloudFront::Distribution

觸發類型: Configuration changes (組態變更)

AWS 區域:只有在美國東部 (維吉尼亞北部) 區域提供

參數:

無

AWS CloudFormation 範本

若要建立 AWS Config 受管規則 (使用 AWS CloudFormation 範本),請參閱 [建立 AWS Config 受管規](#page-1220-0) [則 \(使用 AWS CloudFormation 範本\)。](#page-1220-0)

cloudtrail-s3-dataevents-enabled

檢查是否至少有一個AWS CloudTrail 追蹤正在記錄所有 S3 儲存貯體的 Amazon 簡單儲 存服務 (Amazon S3) 資料事件。如果有追蹤或沒有追蹤記錄 S3 資料事件,則表示規則為 「NON\_COMPLIANT」。

## 識別符: CLOUDTRAIL\_S3\_DATAEVENTS\_ENABLED

觸發類型:定期

AWS 區域: 除加拿大西部 (卡加利) 區域以外的所有支援的 AWS 區域

參數:

S3 BucketNames (選擇性), 類型:字串

應啟用資料事件日誌記錄的 S3 儲存貯體名稱清單 (以逗號分隔)。所有 S3 儲存貯體的預設行為檢 查。

AWS CloudFormation 範本

若要建立 AWS Config 受管規則 (使用 AWS CloudFormation 範本),請參閱 [建立 AWS Config 受管規](#page-1220-0) [則 \(使用 AWS CloudFormation 範本\)。](#page-1220-0)

cloudtrail-security-trail-enabled

檢查至少有一個使用安全性最佳實務定義的 AWS CloudTrail 追蹤。如果至少有一個追蹤符合下列所有 條件,則表示規則為「COMPLIANT」:

- 記錄全域服務事件
- 是一個多區域追蹤
- 已啟用日誌檔驗證
- 透過 KMS 金鑰進行加密
- 記錄讀取和寫入的事件
- 記錄管理事件
- 不排除任何管理事件

如果沒有追蹤符合上述所有準則,則表示規則為「NON\_COMPLIANT」。

識別符: CLOUDTRAIL\_SECURITY\_TRAIL\_ENABLED

觸發類型:定期

AWS 區域:所有支援的 AWS 區域

參數:

### 無

AWS CloudFormation 範本

若要建立 AWS Config 受管規則 (使用 AWS CloudFormation 範本),請參閱 [建立 AWS Config 受管規](#page-1220-0) [則 \(使用 AWS CloudFormation 範本\)。](#page-1220-0)

cloudwatch-alarm-action-check

檢查 CloudWatch 警示是否已針對「警示」、「不足資料」或「確定」狀態設定動作。選擇性地 檢查是否有任何動作符合具名 ARN。如果沒有針對警示或選用參數指定任何動作,則表示規則為 「NON\_COMPLIANT」。

識別符: CLOUDWATCH ALARM ACTION CHECK

資源類型: AWS::CloudWatch::Alarm

觸發類型: Configuration changes (組態變更)

AWS 區域:所有支援的 AWS 區域

參數:

alarmActionRequired, 類型:字串, 預設:true

警示有至少一個動作。

insufficientDataAction必填, 類型:字串, 預設:true

警示會在警示從任何其他狀態轉移為 INSUFFICIENT\_DATA 狀態時有至少一個動作。 okActionRequired, 類型:字串, 預設:false

警示會在警示從任何其他狀態轉移為 OK 狀態時有至少一個動作。 action1 (選用), 類型:字串

要執行的動作,指定為 ARN。 action2 (選用), 類型:字串

要執行的動作,指定為 ARN。 action3 (選用), 類型:字串

要執行的動作,指定為 ARN。

action4 (選用), 類型:字串

要執行的動作,指定為 ARN。

action5 (選用), 類型:字串

要執行的動作,指定為 ARN。

AWS CloudFormation 範本

若要建立 AWS Config 受管規則 (使用 AWS CloudFormation 範本),請參閱 [建立 AWS Config 受管規](#page-1220-0) [則 \(使用 AWS CloudFormation 範本\)。](#page-1220-0)

cloudwatch-alarm-action-enabled-檢查

檢查 Amazon CloudWatch 警示動作是否處於啟用狀態。如果 CloudWatch 警示動作未處於啟用狀態, 則規則為「NON\_COLUTION」。

識別符: CLOUDWATCH\_ALARM\_ACTION\_ENABLED\_CHECK

資源類型: AWS::CloudWatch::Alarm

觸發類型: Configuration changes (組態變更)

AWS 區域:亞太AWS區域 (雅加達)、中東 (阿拉伯聯合大公國)、(美國東部)、AWS GovCloud (美國西 部) 區域以外的所有支援地區 AWS GovCloud

參數:

無

AWS CloudFormation 範本

若要建立 AWS Config 受管規則 (使用 AWS CloudFormation 範本),請參閱 [建立 AWS Config 受管規](#page-1220-0) [則 \(使用 AWS CloudFormation 範本\)。](#page-1220-0)

cloudwatch-alarm-resource-check

檢查資源類型是否具有指定指標的 CloudWatch 警示。針對資源類型,您可指定 EBS 磁碟區、EC2 執 行個體、Amazon RDS 叢集或 S3 儲存貯體。如果指定的量度具有資源 ID 和 CloudWatch 警示,則規 則為「相容」。

# 識別符:CLOUDWATCH\_ALARM\_RESOURCE\_CHECK

資源類型: AWS::EC2::Instance AWS::RDS::DBCluster, AWS::S3::Bucket, AWS::EC2::Volume

觸發類型:定期

AWS 區域:所有支援的 AWS 區域

參數:

resourceType, 類型:字串

AWS 資源類型。該值可以是下列其中一項: AWS::EC2::Volume、 AWS::EC2::Instance、 AWS::RDS::DBCluster, or AWS::S3::Bucket。

metricName, 類型:字串

與警示相關聯之指標的名稱 (例如,EC2 執行個體的 'CPUUtilization')。

AWS CloudFormation 範本

若要建立 AWS Config 受管規則 (使用 AWS CloudFormation 範本),請參閱 [建立 AWS Config 受管規](#page-1220-0) [則 \(使用 AWS CloudFormation 範本\)。](#page-1220-0)

cloudwatch-alarm-settings-check

檢查具有指定測量結果名稱的 CloudWatch 警示是否具有指定的設定值。

識別符: CLOUDWATCH\_ALARM\_SETTINGS\_CHECK

資源類型: AWS::CloudWatch::Alarm

觸發類型: Configuration changes (組態變更)

AWS 區域:所有支援的 AWS 區域

參數:

metricName, 類型:字串

與警示關聯的指標名稱。

threshold (選用), 類型: int

比較指定統計資料的值。

evaluationPeriods (選用), 類型: int

執行資料和指定閾值比較作業的週期。 period (選用), 類型: int, 預設: 300

將套用指定統計資料的期間 (秒)。 comparisonOperator (選用), 類型:字串

用於比較指定統計值和臨界值的作業 (例如,'GreaterThanThreshold')。 statistic (選用), 類型:字串

與警示關聯之指標的統計資料 (例如,'Average' 或 'Sum')。

AWS CloudFormation 範本

若要建立 AWS Config 受管規則 (使用 AWS CloudFormation 範本),請參閱 [建立 AWS Config 受管規](#page-1220-0) [則 \(使用 AWS CloudFormation 範本\)。](#page-1220-0)

cloudwatch-log-group-encrypted

檢查 Amazon CloudWatch 日誌群組是否使用任何 AWS KMS 金鑰或指定的 AWS KMS 金鑰識別碼加 密。如果 CloudWatch 記錄群組未使用 KMS 金鑰加密,或使用規則參數中未提供的 KMS 金鑰加密, 則該規則為 NON\_COMPOFILE。

識別符: CLOUDWATCH LOG GROUP ENCRYPTED

資源類型: AWS::Logs::LogGroup

觸發類型:定期

AWS 區域:除中東 (阿拉伯聯合大公國)、以色列 (特拉維夫)、加拿大西部 (卡加利) 區域以外所有支援 的 AWS 區域

#### 參數:

KmsKeyId (選擇性), 類型:字串

用來加密日誌群組之 KMS 金鑰的 ID Amazon Resource Name (ARN)。

AWS CloudFormation 範本

若要建立 AWS Config 受管規則 (使用 AWS CloudFormation 範本),請參閱 [建立 AWS Config 受管規](#page-1220-0) [則 \(使用 AWS CloudFormation 範本\)。](#page-1220-0)

cloud-trail-cloud-watch-日誌啟用

檢查AWS CloudTrail 追蹤是否設定為將記錄檔傳送至 CloudWatch 記錄檔。如果系統線的 CloudWatchLogsLogGroupArn 屬性為空,則系統線為「不符合 \_ 規範」。

Identifier: (識別符:) CLOUD\_TRAIL\_CLOUD\_WATCH\_LOGS\_ENABLED

資源類型: AWS::CloudTrail::Trail

觸發類型:定期

AWS 區域:所有支援的 AWS 區域

參數:

expectedDeliveryWindow年齡 (選擇性), 類型:int

最近傳遞至符合規範之 CloudWatch 記錄檔的保留天數上限 (以小時為單位)。

AWS CloudFormation 範本

若要建立 AWS Config 受管規則 (使用 AWS CloudFormation 範本),請參閱 [建立 AWS Config 受管規](#page-1220-0) [則 \(使用 AWS CloudFormation 範本\)。](#page-1220-0)

cloudtrail-enabled

**A** Important

針對此規則,規則識別符 (CLOUD\_TRAIL\_ENABLED) 和規則名稱 (cloudtrail-enabled) 不同。

檢查您的 AWS 帳戶中是否已啟用 AWS CloudTrail 追蹤。如果未啟用追蹤,則表示規則為 「NON\_COMPLIANT」。此規則可選擇性地檢查特定 S3 儲存貯體、Amazon Simple Notification Service (Amazon SNS) 主題和 CloudWatch 日誌群組。

識別符: CLOUD TRAIL\_ENABLED

觸發類型:定期

AWS 區域:所有支援的 AWS 地區

參數:

s3 BucketName (選擇性的), 類型:字串

CloudTrail 要傳遞日誌檔的 S3 儲存貯體名稱。 snsTopicArn (選擇性), 類型:字串

用於通知的 CloudTrail SNS 主題 ARN。 cloudWatchLogsLogGroupArn (選擇性), 類型:字串

CloudWatch 要將資料傳送 CloudTrail 至的記錄群組 ARN。

AWS CloudFormation 範本

若要使用 AWS CloudFormation 範本建立 AWS Config 受管規則,請參閱[建立 AWS Config 受管規則](#page-1220-0) [\(使用 AWS CloudFormation 範本\)。](#page-1220-0)

cloud-trail-encryption-enabled

檢查 AWS CloudTrail 是否設定為使用伺服器端加密 (SSE) AWS Key Management Service (AWS KMS) 加密。如果已定義,則規則 KmsKeyId 為「相容」。

識別符: CLOUD TRAIL ENCRYPTION ENABLED

資源類型: AWS::CloudTrail::Trail

觸發類型:定期

AWS 區域:所有支援的 AWS 區域

參數:

無

AWS CloudFormation 範本

若要建立 AWS Config 受管規則 (使用 AWS CloudFormation 範本),請參閱 [建立 AWS Config 受管規](#page-1220-0) [則 \(使用 AWS CloudFormation 範本\)。](#page-1220-0)

cloud-trail-log-file-驗證啟用

檢查是否使用記錄AWS CloudTrail 建立已簽署的摘要檔。 AWS建議必須在所有軌跡上啟用檔案驗證。 如果驗證為未啟用,則表示規則為「NON\_COMPLIANT」。

識別符: CLOUD\_TRAIL\_LOG\_FILE\_VALIDATION\_ENABLED

資源類型: AWS::CloudTrail::Trail

觸發類型:定期

AWS 區域:所有支援的 AWS 區域

參數:

無

AWS CloudFormation 範本

若要建立 AWS Config 受管規則 (使用 AWS CloudFormation 範本),請參閱 [建立 AWS Config 受管規](#page-1220-0) [則 \(使用 AWS CloudFormation 範本\)。](#page-1220-0)

cmk-backing-key-rotation啟用

檢查是否已為每個金鑰啟用自動金鑰輪換,並與客戶所建立 AWS KMS 金鑰的金鑰 ID 相符。如果資源 的 AWS Config 記錄程式角色沒有 kms: DescribeKey 權限,則該規則為「不符合」。

**a** Note

自動金鑰輪換不支援非對稱 KMS 金鑰、HMAC KMS 金鑰、含有匯入金鑰資料的 KMS 金鑰或 自訂金鑰存放區中的 KMS 金鑰。

識別符: CMK\_BACKING\_KEY\_ROTATION\_ENABLED

資源類型: AWS::KMS::Key

觸發類型:定期

AWS 區域:除中東 (阿拉伯聯合大公國)、歐洲 (西班牙) 區域以外所有支援的 AWS 區域

參數:

### 無

AWS CloudFormation 範本

若要建立 AWS Config 受管規則 (使用 AWS CloudFormation 範本),請參閱 [建立 AWS Config 受管規](#page-1220-0) [則 \(使用 AWS CloudFormation 範本\)。](#page-1220-0)

codebuild-project-artifact-encryption

檢查AWS CodeBuild 專案是否已為其所有成品啟用加密。如果任何主要或次要 (若有) 成品組態的 'encryptionDisabled' 設定為 'true',則表示規則為「NON\_COMPLIANT」。

識別符:CODEBUILD\_PROJECT\_ARTIFACT\_ENCRYPTION

資源類型: AWS::CodeBuild::Project

觸發類型: Configuration changes (組態變更)

AWS 區域: 除中國 (北京)、亞太AWS區域 (雅加達)、中東 (阿聯酋)、亞太區域 (海德拉巴)、亞太區域 (大阪)、亞太區域 (墨爾本)、(美國東部)、AWS GovCloud (美國西部)、以色列 AWS GovCloud (特拉 維夫)、歐洲 (西班牙)、中國 (寧夏)、歐洲 (蘇黎世) 區域以外的所有支援地區

參數:

無

AWS CloudFormation 範本

若要建立 AWS Config 受管規則 (使用 AWS CloudFormation 範本),請參閱 [建立 AWS Config 受管規](#page-1220-0) [則 \(使用 AWS CloudFormation 範本\)。](#page-1220-0)

codebuild-project-environment-privileged-檢查

檢查AWS CodeBuild 項目環境是否啟用了特權模式。如果將「privilegedMode」設置為「真」,則該 規則對於 CodeBuild 項目不兼容。

識別符:CODEBUILD\_PROJECT\_ENVIRONMENT\_PRIVILEGED\_CHECK

資源類型: AWS::CodeBuild::Project

觸發類型: Configuration changes (組態變更)
AWS 區域:除亞太區域 (雅加達)、中東 (阿拉伯聯合大公國)、亞太區域 (海德拉巴)、亞太區域 (大 阪)、亞太區域 (墨爾本)、以色列 (特拉維夫)、歐洲 (西班牙)、歐洲 (蘇黎世) 區域以外所有支援的 AWS 區域

### 參數:

exemptedProjects (選用), 類型:CSV

以逗號分隔的 CodeBuild 項目名稱列表,這些列表被允許具有「privilegedMode」值為「真」。

AWS CloudFormation 範本

若要建立 AWS Config 受管規則 (使用 AWS CloudFormation 範本),請參閱 [建立 AWS Config 受管規](#page-1220-0) [則 \(使用 AWS CloudFormation 範本\)。](#page-1220-0)

codebuild-project-envvar-awscred-檢查

檢查專案是否包含環境變數 AWS\_ACCESS\_KEY\_ID 和 AWS\_SECRET\_ACCESS\_KEY。當專案環境 變數包含純文字憑證,則表示規則為「NON\_COMPLIANT」。

標識符:編碼生成 \_ 項目 \_ ENVVAR\_ AWSCRED\_CHECK

資源類型: AWS::CodeBuild::Project

觸發類型: Configuration changes (組態變更)

AWS 區域:除亞太區域 (雅加達)、亞太區域 (海德拉巴)、以色列 (特拉維夫)、加拿大西部 (卡加利)、 歐洲 (西班牙)、歐洲 (蘇黎世) 區域以外所有支援的 AWS 區域

參數:

### 無

AWS CloudFormation 範本

若要建立 AWS Config 受管規則 (使用 AWS CloudFormation 範本),請參閱 [建立 AWS Config 受管規](#page-1220-0) [則 \(使用 AWS CloudFormation 範本\)。](#page-1220-0)

codebuild-project-logging-enabled

檢查AWS CodeBuild 專案環境是否至少啟用了一個記錄選項。如果目前所有日誌組態的狀態都設定為 'DISABLED',則表示規則為「NON COMPLIANT」。

### 識別符: CODEBUILD\_PROJECT\_LOGGING\_ENABLED

資源類型: AWS::CodeBuild::Project

觸發類型: Configuration changes (組態變更)

AWS 區域:除亞太區域 (雅加達)、中東 (阿拉伯聯合大公國)、亞太區域 (海德拉巴)、亞太區域 (大 阪)、亞太區域 (墨爾本)、以色列 (特拉維夫)、歐洲 (西班牙)、歐洲 (蘇黎世) 區域以外所有支援的 AWS 區域

#### 參數:

s3 BucketNames (選擇性的), 類型:字串

如果設定 S3 日誌,則應作為日誌傳送目的地之 Amazon S3 儲存貯體名稱的清單 (以逗號分隔)。 cloudWatchGroup名稱 (選填), 類型:字串

以逗號分隔的 Amazon 日 CloudWatch 誌群組名稱清單,如果設定了日誌,則應將其傳送到這些 CloudWatch 日誌。

AWS CloudFormation 範本

若要建立 AWS Config 受管規則 (使用 AWS CloudFormation 範本),請參閱 [建立 AWS Config 受管規](#page-1220-0) [則 \(使用 AWS CloudFormation 範本\)。](#page-1220-0)

codebuild-project-s3 日誌加密

檢查使用 Amazon S3 日誌設定的AWS CodeBuild 專案是否已為其日誌啟用加密功能。如果在專案的 S3 LogsConfig 中將「加密停用」設定為「真」,則該規則為「不符合 \_」。 CodeBuild

識別符: CODEBUILD\_PROJECT\_S3\_LOGS\_ENCRYPTED

資源類型: AWS::CodeBuild::Project

觸發類型: Configuration changes (組態變更)

AWS 區域:除亞太區域 (雅加達)、中東 (阿拉伯聯合大公國)、亞太區域 (海德拉巴)、亞太區域 (大 阪)、亞太區域 (墨爾本)、以色列 (特拉維夫)、歐洲 (西班牙)、歐洲 (蘇黎世) 區域以外所有支援的 AWS 區域

參數:

exemptedProjects (選用), 類型:CSV

允許輸出未加密記錄檔的 CodeBuild 專案名稱清單 (以逗號分隔)。

AWS CloudFormation 範本

若要建立 AWS Config 受管規則 (使用 AWS CloudFormation 範本),請參閱 [建立 AWS Config 受管規](#page-1220-0) [則 \(使用 AWS CloudFormation 範本\)。](#page-1220-0)

codebuild-project-source-repo-網址檢查

檢查 Bitbucket 來源儲存庫 URL 是否包含登入憑證。如果 URL 包含任何登入資訊,則表示規則為 「NON\_COMPLIANT」;如果未包含,則為「COMPLIANT」。

識別符: CODEBUILD\_PROJECT\_SOURCE\_REPO\_URL\_CHECK

資源類型: AWS::CodeBuild::Project

觸發類型: Configuration changes (組態變更)

AWS 區域:除亞太區域 (雅加達)、非洲 (開普敦)、中東 (阿拉伯聯合大公國)、亞太區域 (海德拉巴)、 亞太區域 (墨爾本)、歐洲 (米蘭)、以色列 (特拉維夫)、加拿大西部 (卡加利)、歐洲 (西班牙)、歐洲 (蘇 黎世) 區域以外所有支援的 AWS 區域

參數:

無

AWS CloudFormation 範本

若要建立 AWS Config 受管規則 (使用 AWS CloudFormation 範本),請參閱 [建立 AWS Config 受管規](#page-1220-0) [則 \(使用 AWS CloudFormation 範本\)。](#page-1220-0)

codedeploy-auto-rollback-monitor啟用

檢查部署群組是否設定了自動部署復原和附加了警示的部署監視。如果或尚未配置 AutoRollbackConfiguration 或 AlarmConfiguration 未啟用,則該規則為「不符合」。

識別符:CODEDEPLOY\_AUTO\_ROLLBACK\_MONITOR\_ENABLED

資源類型: AWS::CodeDeploy::DeploymentGroup

觸發類型: Configuration changes (組態變更)

AWS 區域:除中國 (北京)、亞太AWS區域 (雅加達)、中東 (阿聯酋)、亞太區域 (海德拉巴)、亞太區域 (墨爾本)、(美國東部)、AWS GovCloud (美國西部)、以色列 AWS GovCloud (特拉維夫)、歐洲 (西班 牙)、中國 (寧夏)、歐洲 (蘇黎世) 區域以外的所有支援地區

參數:

無

AWS CloudFormation 範本

若要建立 AWS Config 受管規則 (使用 AWS CloudFormation 範本),請參閱 [建立 AWS Config 受管規](#page-1220-0) [則 \(使用 AWS CloudFormation 範本\)。](#page-1220-0)

代碼部署-ec2-minimum-healthy-hosts-configured

檢查 EC2 /內部部署計算平台的部署群組是否設定為使用最小的狀態良好主機機群組百分比,或主機數 量大於或等於輸入閾值。如果任一項目低於閾值,則表示規則為「NON\_COMPLIANT」。

識別符 : CODEDEPLOY\_EC2\_MINIMUM\_HEALTHY\_HOSTS\_CONFIGURED

資源類型: AWS::CodeDeploy::DeploymentGroup

觸發類型: Configuration changes (組態變更)

AWS 區域:除中國 (北京)、亞太AWS區域 (雅加達)、中東 (阿聯酋)、亞太區域 (海德拉巴)、亞太區域 (墨爾本)、(美國東部)、AWS GovCloud (美國西部)、以色列 AWS GovCloud (特拉維夫)、歐洲 (西班 牙)、中國 (寧夏)、歐洲 (蘇黎世) 區域以外的所有支援地區

### 參數:

minimumHealthyHostsFleetPercent (選擇性), 類型:int, 預設:66

部署期間狀態良好主機機群的最小百分比。預設值設為 66%。 minimumHealthyHostsHostCount (選擇性), 類型:int, 預設:1

部署期間機群中狀態良好主機的最小數量。預設值設定為 1。

AWS CloudFormation 範本

若要建立 AWS Config 受管規則 (使用 AWS CloudFormation 範本),請參閱 [建立 AWS Config 受管規](#page-1220-0) [則 \(使用 AWS CloudFormation 範本\)。](#page-1220-0)

codedeploy-lambda-allatonce-traffic-移位禁用

檢查 Lambda 運算平台的部署群組是否未使用預設部署組態。如果部署群組使用部署組態 ',則該規則 為「NON\_COMPLIGENT」。CodeDeployDefault LambdaAllAtOnce'.

識別符 : CODEDEPLOY\_LAMBDA\_ALLATONCE\_TRAFFIC\_SHIFT\_DISABLED

資源類型: AWS::CodeDeploy::DeploymentGroup

觸發類型: Configuration changes (組態變更)

AWS 區域:除中國 (北京)、亞太AWS區域 (雅加達)、中東 (阿聯酋)、亞太區域 (海德拉巴)、亞太區域 (墨爾本)、(美國東部)、AWS GovCloud (美國西部)、以色列 AWS GovCloud (特拉維夫)、歐洲 (西班 牙)、中國 (寧夏)、歐洲 (蘇黎世) 區域以外的所有支援地區

參數:

無

AWS CloudFormation 範本

若要建立 AWS Config 受管規則 (使用 AWS CloudFormation 範本),請參閱 [建立 AWS Config 受管規](#page-1220-0) [則 \(使用 AWS CloudFormation 範本\)。](#page-1220-0)

codepipeline-deployment-count-check

檢查的第一個部署階段是否AWS CodePipeline 執行多個部署。可以選擇檢查各個後續剩餘階段部署是 否超過指定部署數量 (deploymentLimit)。

識別符: CODEPIPELINE DEPLOYMENT COUNT CHECK

資源類型: AWS::CodePipeline::Pipeline

觸發類型: Configuration changes (組態變更)

AWS 區域:只可在亞太區域 (孟買)、歐洲 (巴黎)、美國東部 (俄亥俄)、歐洲 (愛爾蘭)、歐洲 (法蘭克 福)、南美洲 (聖保羅)、美國東部 (維吉尼亞北部)、亞太區域 (首爾)、歐洲 (倫敦)、亞太區域 (東京)、 美國西部 (奧勒岡)、美國西部 (加利佛尼亞北部)、亞太區域 (新加坡)、亞太區域 (雪梨)、加拿大 (中部) 區域使用

參數:

deploymentLimit (選用), 類型: int

各階段可以執行的最大部署數。

AWS CloudFormation 範本

若要建立 AWS Config 受管規則 (使用 AWS CloudFormation 範本),請參閱 [建立 AWS Config 受管規](#page-1220-0) [則 \(使用 AWS CloudFormation 範本\)。](#page-1220-0)

codepipeline-region-fanout-check

檢查AWS CodePipeline 部署中的每個階段是否超過先前所有組合階段中部署的區域數量的 N 倍以上,其中 N 是區域扇出編號。AWS CodePipeline 第一部署階段最多可以部署一個區 域,而第二部署階段最多可以部署 regionFanoutFactor 中指定的最大數量。如果您未提供 regionFanoutFactor,預設值為三。例如:如果第一部署階段部署到一個區域,而第二部署階段部 署到三個區域,第三部署階段可以部署到 12 個區域,也就是先前階段總和數量乘以區域擴散 (三) 數 目。如果部署在第一階段多於一個區域、第二階段多於三個區域,或第三階段多於 12 個區域,則表示 規則為 NON\_COMPLIANT。

識別符: CODEPIPELINE\_REGION\_FANOUT\_CHECK

資源類型: AWS::CodePipeline::Pipeline

觸發類型: Configuration changes (組態變更)

AWS 區域:只可在亞太區域 (孟買)、歐洲 (巴黎)、美國東部 (俄亥俄)、歐洲 (愛爾蘭)、歐洲 (法蘭克 福)、南美洲 (聖保羅)、美國東部 (維吉尼亞北部)、亞太區域 (首爾)、歐洲 (倫敦)、亞太區域 (東京)、 美國西部 (奧勒岡)、美國西部 (加利佛尼亞北部)、亞太區域 (新加坡)、亞太區域 (雪梨)、加拿大 (中部) 區域使用

#### 參數:

regionFanoutFactor (選擇性), 類型:int, 預設:3

AWS CodePipeline 在之前所有階段部署的區域數量,是任何階段能部署的可接受區域數量。

AWS CloudFormation 範本

若要建立 AWS Config 受管規則 (使用 AWS CloudFormation 範本),請參閱 [建立 AWS Config 受管規](#page-1220-0) [則 \(使用 AWS CloudFormation 範本\)。](#page-1220-0)

custom-eventbus-policy-attached

檢查 Amazon EventBridge 自訂事件匯流排是否附加了以資源為基礎的政策。如果自訂事件匯流排政策 沒有連接的資源型政策,則表示規則為「NON\_COMPLIANT」。

識別符 : CUSTOM\_EVENTBUS\_POLICY\_ATTACHED

資源類型: AWS::Events::EventBus

觸發類型: Configuration changes (組態變更)

AWS 區域:除中東 (阿拉伯聯合大公國)、亞太AWS區域 (海德拉巴)、亞太區域 (墨爾本)、(美國東 部)、AWS GovCloud (美國西部)、以色列 AWS GovCloud (特拉維夫)、歐洲 (西班牙)、歐洲 (蘇黎世) 區域以外的所有支援地區

參數:

無

AWS CloudFormation 範本

若要建立 AWS Config 受管規則 (使用 AWS CloudFormation 範本),請參閱 [建立 AWS Config 受管規](#page-1220-0) [則 \(使用 AWS CloudFormation 範本\)。](#page-1220-0)

custom-schema-registry-policy-附

檢查自訂 Amazon EventBridge 架構登錄是否已附加資源政策。針對沒有連接資源政策的自訂結構描述 登錄檔,規則為「NON\_COMPLIANT」。

識別符:CUSTOM\_SCHEMA\_REGISTRY\_POLICY\_ATTACHED

資源類型: AWS::EventSchemas::Registry

觸發類型:定期

AWS 區域: 中東 (巴林)、中國 (北京)、亞太AWS區域 (雅加達)、非洲 (開普敦)、中東 (阿拉伯聯合大 公國)、亞太區域 (海德拉巴)、亞太區域 (大阪)、亞太區域 (墨爾本)、歐洲 (米蘭)、(美國東部)、AWS GovCloud (美國西部)、AWS GovCloud 以色列 (特拉維夫)、歐洲 (西班牙)、中國 (寧夏)、歐洲 (蘇黎 世) 地區

參數:

### 無

AWS CloudFormation 範本

若要建立 AWS Config 受管規則 (使用 AWS CloudFormation 範本),請參閱 [建立 AWS Config 受管規](#page-1220-0) [則 \(使用 AWS CloudFormation 範本\)。](#page-1220-0)

cw-loggroup-retention-period-檢查

檢查 Amazon CloudWatch LogGroup 保留期是否設定為超過 365 天或指定的保留期。如果保留期間小 於 (如果指定的話) 或 365 天MinRetentionTime,則規則為「NON\_ 相容」。

**a** Note

如果日誌群組的保留期設定為「永不過期」,則表示規則標示為「COMPLIANT」。

識別符:CW\_LOGGROUP\_RETENTION\_PERIOD\_CHECK

資源類型: AWS::Logs::LogGroup

觸發類型:定期

AWS 區域: 中東 (阿拉伯聯合大公國)、亞太區域 (大阪)、歐洲 (西班牙) 區域以外的所有支援 AWS 地 區

參數:

LogGroupNames (選擇性), 類型:CSV

用來檢查保留期間的日誌群組名稱清單 (以逗號分隔)。

MinRetentionTime (選擇性), 類型:int

指定保留時間。有效值為:

1、3、5、7、14、30、60、90、120、150、180、365、400、545、731、1827 和 3653。預設保 留期間為 365 天。

AWS CloudFormation 範本

若要使用 AWS CloudFormation 範本建立 AWS Config 受管規則,請參閱[建立 AWS Config 受管規則](#page-1220-0) [\(使用 AWS CloudFormation 範本\)。](#page-1220-0)

# dax-encryption-enabled

檢查 Amazon DynamoDB Accelerator (DAX) 叢集是否已加密。如果 DAX 叢集未加密,則表示規則為 「NON\_COMPLIANT」。

識別符:DAX\_ENCRYPTION\_ENABLED

資源類型: AWS::DAX::Cluster

觸發類型:定期

AWS 區域:僅在亞太區域 (孟買)、歐洲 (巴黎)、美國東部 (俄亥俄)、歐洲 (愛爾蘭)、歐洲 (法蘭克 福)、南美洲 (聖保羅)、美國東部 (維吉尼亞北部)、歐洲 (倫敦)、亞太區域 (東京)、美國西部 (奧勒 岡)、美國西部 (加利佛尼亞北部)、亞太區域 (新加坡)、亞太區域 (雪梨) 區域提供

參數:

無

AWS CloudFormation 範本

若要建立 AWS Config 受管規則 (使用 AWS CloudFormation 範本),請參閱 [建立 AWS Config 受管規](#page-1220-0) [則 \(使用 AWS CloudFormation 範本\)。](#page-1220-0)

dax-tls-endpoint-encryption

檢查您的 Amazon DynamoDB 加速器 (DAX) 叢集是否已 ClusterEndpointEncryptionType 設定為 TLS。如果 DAX 叢集未透過傳輸層安全性 (TLS) 加密,則該規則為「不相容」。

識別碼:DAX\_TLS\_ 端點 \_ 加密

資源類型: AWS::DAX::Cluster

觸發類型:定期

AWS 區域:僅在亞太區域 (孟買)、歐洲 (巴黎)、美國東部 (俄亥俄)、歐洲 (愛爾蘭)、歐洲 (法蘭克 福)、南美洲 (聖保羅)、美國東部 (維吉尼亞北部)、歐洲 (倫敦)、亞太區域 (東京)、美國西部 (奧勒 岡)、美國西部 (加利佛尼亞北部)、亞太區域 (新加坡)、亞太區域 (雪梨) 區域提供

參數:

無

AWS CloudFormation 範本

若要使用 AWS CloudFormation 範本建立 AWS Config 受管規則,請參閱[建立 AWS Config 受管規則](#page-1220-0) [\(使用 AWS CloudFormation 範本\)。](#page-1220-0)

db-instance-backup-enabled

檢查 RDS 資料庫執行個體是否啟用備份功能。規則會選擇性檢查備份保留期間和備份時間。

識別符: DB\_INSTANCE\_BACKUP\_ENABLED

資源類型:AWS::RDS::DBInstance

觸發類型: Configuration changes (組態變更)

AWS 區域:除歐洲 (西班牙) 地區以外的所有支援 AWS 地區

### 參數:

backupRetentionPeriod (選擇性), 類型: int

備份保留期間。

backupRetentionMinimum (選擇性), 類型: int

備份的最低保留期間。

preferredBackupWindow (選擇性), 類型:字串

建立備份的時間範圍。

checkReadReplicas (選擇性), 類型:布林值

檢查 RDS 資料庫執行個體是否啟用讀取複本的備份。

AWS CloudFormation 範本

若要使用 AWS CloudFormation 範本建立 AWS Config 受管規則,請參閱[建立 AWS Config 受管規則](#page-1220-0) [\(使用 AWS CloudFormation 範本\)。](#page-1220-0)

desired-instance-tenancy

檢查 EC2 執行個體是否有 'tenancy' 值。同時檢查 AMI ID 是否指定要從這些 AMI 啟動,或是否在這 些專用執行個體上啟動主機 ID。如果執行個體符合清單中的主機和 AMI (若有指定),則表示規則為 「COMPLIANT」。

識別符: DESIRED INSTANCE TENANCY

資源類型: AWS::EC2::Instance

觸發類型: Configuration changes (組態變更)

AWS 區域:所有支援的 AWS 地區

參數:

tenancy, 類型:字串

執行個體的必要租用。有效值為 DEDICATED、HOST 和 DEFAULT。 imageId (選用), 類型:CSV

規則只會評估從含指定 ID 之 AMI 啟動的執行個體。以逗號分隔多個 AMI ID。 hostId (選用), 類型:CSV

要啟動之執行個體的 EC2 專用執行個體 ID。以逗號分隔多個主機 ID。

AWS CloudFormation 範本

若要使用 AWS CloudFormation 範本建立 AWS Config 受管規則,請參閱[建立 AWS Config 受管規則](#page-1220-0) [\(使用 AWS CloudFormation 範本\)。](#page-1220-0)

desired-instance-type

檢查 EC2 執行個體是否為指定的執行個體類型。如果未在參數清單中指定 EC2 執行個體,則表示規 則為「NON\_COMPLIANT」。如需支援的 EC2 執行個體類型清單,請參閱《適用於 Linux 執行個體的 EC2 使用者指南》中的執行個體類型。

識別符:DESIRED\_INSTANCE\_TYPE

資源類型: AWS::EC2::Instance

觸發類型: Configuration changes (組態變更)

AWS 區域:所有支援的 AWS 地區

參數:

instanceType, 類型:CSV

逗號分隔的 EC2 執行個體類型清單 (例如「t2.small, m4.large, i2.xlarge」)。

AWS CloudFormation 範本

若要使用 AWS CloudFormation 範本建立 AWS Config 受管規則,請參閱[建立 AWS Config 受管規則](#page-1220-0) [\(使用 AWS CloudFormation 範本\)。](#page-1220-0)

dms-auto-minor-version-升級檢查

檢查 AWS Database Migration Service (AWS DMS) 複製執行個體是否已啟用自動次要版本升級。如 果 AWS DMS 複製執行個體未設定自動次要版本升級,則規則為「NON\_相容」。

識別符:DMS\_AUTO\_MINOR\_VERSION\_UPGRADE\_CHECK

資源類型: AWS::DMS::ReplicationInstance

觸發類型: Configuration changes (組態變更)

AWS 區域:亞太 AWS 區域 (雅加達)、中東 (阿拉伯聯合大公國)、亞太區域 (海德拉巴)、亞太區域 (墨爾本)、(美國東部)、 AWS GovCloud (美國西部)、以色列 AWS GovCloud (特拉維夫)、歐洲 (西班 牙)、歐洲 (蘇黎世) 區域以外的所有支援地區

### 參數:

## 無

AWS CloudFormation 範本

若要使用 AWS CloudFormation 範本建立 AWS Config 受管規則,請參閱[建立 AWS Config 受管規則](#page-1220-0) [\(使用 AWS CloudFormation 範本\)。](#page-1220-0)

dms-endpoint-ssl-configured

檢查 AWS Database Migration Service (AWS DMS) 端點是否已設定 SSL 連線。如果 AWS DMS 未設 定 SSL 連線,則該規則為「不相容」。

識別符:DMS\_ENDPOINT\_SSL\_CONFIGURED

資源類型: AWS::DMS::Endpoint

觸發類型: Configuration changes (組態變更)

AWS 區域:亞太 AWS 區域 (雅加達)、中東 (阿拉伯聯合大公國)、亞太區域 (海德拉巴)、亞太區域 (墨爾本)、(美國東部)、 AWS GovCloud (美國西部)、以色列 AWS GovCloud (特拉維夫)、歐洲 (西班 牙)、歐洲 (蘇黎世) 區域以外的所有支援地區

參數:

# 無

AWS CloudFormation 範本

若要使用 AWS CloudFormation 範本建立 AWS Config 受管規則,請參閱[建立 AWS Config 受管規則](#page-1220-0) [\(使用 AWS CloudFormation 範本\)。](#page-1220-0)

dms-mongo-db-authentication啟用

檢查資料倉 AWS 庫的 MongoDb 資料庫移轉服務 (AWS DMS) 端點是否已啟用以密碼為基礎的驗證和 存取控制。如果未啟用以密碼為基礎的驗證和存取控制,則該規則為「NON\_COLUTION」。

識別碼:DMS 蒙古 \_ 資料庫驗證 \_ 已啟用

資源類型: AWS::DMS::Endpoint

觸發類型: Configuration changes (組態變更)

AWS 區域:除中國 (北京)、亞太 AWS 區域 (雅加達)、中東 (阿聯酋)、亞太區域 (海德拉巴)、亞太區 域 (墨爾本)、以色列 (特拉維夫)、歐洲 (西班牙)、中國 (寧夏)、歐洲 (蘇黎世) 等地區以外的所有支援地 區

參數:

無

AWS CloudFormation 範本

若要使用 AWS CloudFormation 範本建立 AWS Config 受管規則,請參閱[建立 AWS Config 受管規則](#page-1220-0) [\(使用 AWS CloudFormation 範本\)。](#page-1220-0)

dms-neptune-iam-authorization啟用

檢查 Amazon Neptune 資料 AWS Database Migration Service (AWS DMS) 端點是否設定了 IAM 授 權。如果 Neptune 為目標的 AWS DMS 端點已 IamAuthEnabled 設定為 false,則該規則為「不相 容」。

識別碼:DMS \_ 海王星 \_ 域名 \_ 授權 \_ 已啟用

資源類型: AWS::DMS::Endpoint

觸發類型: Configuration changes (組態變更)

AWS 區域: 除中國 (北京)、亞太 AWS 區域 (雅加達)、非洲 (開普敦)、中東 (阿聯酋)、亞太區域 (海德 拉巴)、亞太區域 (大阪)、亞太區域 (墨爾本)、歐洲 (米蘭)、以色列 (特拉維夫)、歐洲 (西班牙)、中國 (寧夏)、歐洲 (蘇黎世) 區域以外的所有支援地區

參數:

無

AWS CloudFormation 範本

若要使用 AWS CloudFormation 範本建立 AWS Config 受管規則,請參閱[建立 AWS Config 受管規則](#page-1220-0) [\(使用 AWS CloudFormation 範本\)。](#page-1220-0)

dms-redis-tls-enabled

檢查 Redis 資料存放區的資料 AWS Database Migration Service (AWS DMS) 端點是否已啟用與其他 端點通訊之資料的 TLS/SSL 加密。如果未啟用 TLS/SSL 加密,則該規則為「不相容」。

識別碼:已啟用 DMS\_REDIS\_ TLS\_

資源類型: AWS::DMS::Endpoint

觸發類型: Configuration changes (組態變更)

AWS 區域:除中國 (北京)、亞太 AWS 區域 (雅加達)、中東 (阿聯酋)、亞太區域 (海德拉巴)、亞太區 域 (墨爾本)、以色列 (特拉維夫)、歐洲 (西班牙)、中國 (寧夏)、歐洲 (蘇黎世) 等地區以外的所有支援地 區

參數:

無

AWS CloudFormation 範本

若要使用 AWS CloudFormation 範本建立 AWS Config 受管規則,請參閱[建立 AWS Config 受管規則](#page-1220-0) [\(使用 AWS CloudFormation 範本\)。](#page-1220-0)

dms-replication-not-public

檢查 AWS Database Migration Service (AWS DMS) 複寫執行個體是否為公用。如果欄位設定為 true,則規則為 PubliclyAccessible 「不相容」。

識別符:DMS\_REPLICATION\_NOT\_PUBLIC

資源類型: AWS::DMS::ReplicationInstance

## 觸發類型:定期

AWS 區域:亞太區 AWS 域 (雅加達)、非洲 (開普敦)、中東 (阿拉伯聯合大公國)、亞太區域 (海德拉 巴)、亞太區域 (墨爾本)、歐洲 (米蘭)、以色列 (特拉維夫)、加拿大西部 (卡加利)、歐洲 (西班牙)、歐 洲 (蘇黎世) 區域以外的所有支援地區

參數:

無

AWS CloudFormation 範本

若要使用 AWS CloudFormation 範本建立 AWS Config 受管規則,請參閱[建立 AWS Config 受管規則](#page-1220-0) [\(使用 AWS CloudFormation 範本\)。](#page-1220-0)

dms-replication-task-sourcedb-日誌記錄

檢查記錄是否已啟用來源資料庫的 AWS DMS 複寫工作的有效嚴重性層級。如果未啟用記錄,或來源 資料庫的 DMS 複寫任務的日誌具有無效的嚴重性層級,則表示規則為「NON\_COMPLIANT」。

識別符:DMS\_REPLICATION\_TASK\_SOURCEDB\_LOGGING

資源類型: AWS::DMS::ReplicationTask

觸發類型: Configuration changes (組態變更)

AWS 區域:亞太 AWS 區域 (雅加達)、中東 (阿拉伯聯合大公國)、亞太區域 (海德拉巴)、亞太區域 (大 阪)、亞太區域 (墨爾本)、(美國東部)、 AWS GovCloud (美國西部)、以色列 AWS GovCloud (特拉維 夫)、歐洲 (西班牙)、歐洲 (蘇黎世) 區域以外的所有支援地區

參數:

無

AWS CloudFormation 範本

若要使用 AWS CloudFormation 範本建立 AWS Config 受管規則,請參閱[建立 AWS Config 受管規則](#page-1220-0) [\(使用 AWS CloudFormation 範本\)。](#page-1220-0)

dms-replication-task-targetdb-日誌記錄

檢查目標資料庫的 AWS DMS 複寫工作事件是否已啟用記錄,並具有有效的嚴重性層級。如 果未啟用日誌記錄,或目標資料庫複寫任務日誌記錄具有無效的嚴重性層級,則表示規則為 「NON\_COMPLIANT」。

識別符:DMS\_REPLICATION\_TASK\_TARGETDB\_LOGGING

資源類型: AWS::DMS::ReplicationTask

觸發類型: Configuration changes (組態變更)

AWS 區域:亞太 AWS 區域 (雅加達)、中東 (阿拉伯聯合大公國)、亞太區域 (海德拉巴)、亞太區域 (大 阪)、亞太區域 (墨爾本)、(美國東部)、 AWS GovCloud (美國西部)、以色列 AWS GovCloud (特拉維 夫)、歐洲 (西班牙)、歐洲 (蘇黎世) 區域以外的所有支援地區

參數:

無

AWS CloudFormation 範本

若要使用 AWS CloudFormation 範本建立 AWS Config 受管規則,請參閱[建立 AWS Config 受管規則](#page-1220-0) [\(使用 AWS CloudFormation 範本\)。](#page-1220-0)

docdb-cluster-audit-logging啟用

檢查 Amazon 文件資料庫 (與 MongoDB 相容性) 執行個體叢集是否已啟用稽核 CloudWatch 日誌的記 錄匯出功能。如果 Amazon DocumentDB 執行個體叢集沒有為稽核日誌啟用 CloudWatch 日誌匯出, 則該規則為「不符合 \_ 規範」。

識別符 : DOCDB\_CLUSTER\_AUDIT\_LOGGING\_ENABLED\_

資源類型:AWS::RDS::DBCluster

觸發類型: Configuration changes (組態變更)

AWS 區域:只可在亞太區域 (孟買)、歐洲 (巴黎)、美國東部 (俄亥俄)、歐洲 (愛爾蘭)、歐洲 (法蘭克 福)、南美洲 (聖保羅)、美國東部 (維吉尼亞北部)、亞太區域 (首爾)、歐洲 (倫敦)、歐洲 (米蘭)、亞太 區域 (東京)、美國西部 (奧勒岡)、亞太區域 (新加坡)、亞太區域 (雪梨)、加拿大 (中部)、中國 (寧夏) 區 域使用

參數:

無

AWS CloudFormation 範本

若要使用 AWS CloudFormation 範本建立 AWS Config 受管規則,請參閱[建立 AWS Config 受管規則](#page-1220-0) [\(使用 AWS CloudFormation 範本\)。](#page-1220-0)

docdb-cluster-backup-retention-檢查

檢查 Amazon Document DB 叢集保留期間是否設定為特定天數。如果保留期間小於參數指定的值,則 表示規則為「NON\_COMPLIANT」。

識別符:DOCDB\_CLUSTER\_BACKUP\_RETENTION\_CHECK

資源類型:AWS::RDS::DBCluster

觸發類型: Configuration changes (組態變更)

AWS 區域:只可在亞太區域 (孟買)、歐洲 (巴黎)、美國東部 (俄亥俄)、歐洲 (愛爾蘭)、歐洲 (法蘭克 福)、南美洲 (聖保羅)、美國東部 (維吉尼亞北部)、亞太區域 (首爾)、歐洲 (倫敦)、歐洲 (米蘭)、亞太 區域 (東京)、美國西部 (奧勒岡)、亞太區域 (新加坡)、亞太區域 (雪梨)、加拿大 (中部)、中國 (寧夏) 區 域使用

參數:

minimumBackupRetention期間 (選擇性), 類型: int

備份最少應保留的天數。有效值為 1 到 35,預設值為 7。如果值大於 ",則此規則為「不相 容」backupRetentionPeriod。

AWS CloudFormation 範本

若要使用 AWS CloudFormation 範本建立 AWS Config 受管規則,請參閱[建立 AWS Config 受管規則](#page-1220-0) [\(使用 AWS CloudFormation 範本\)。](#page-1220-0)

# docdb-cluster-deletion-protection啟用

檢查 Amazon DocumentDB (with MongoDB compatibility) 叢集是否已啟用刪除保護。如果 Amazon DocumentDB 叢集的 deletionProtection 欄位設定為 false,則表示規則為「NON\_COMPLIANT」。

識別符:DOCDB\_CLUSTER\_DELETION\_PROTECTION\_ENABLED

資源類型:AWS::RDS::DBCluster

觸發類型: Configuration changes (組態變更)

AWS 區域:只可在亞太區域 (孟買)、歐洲 (巴黎)、美國東部 (俄亥俄)、歐洲 (愛爾蘭)、歐洲 (法蘭克 福)、南美洲 (聖保羅)、美國東部 (維吉尼亞北部)、亞太區域 (首爾)、歐洲 (倫敦)、歐洲 (米蘭)、亞太 區域 (東京)、美國西部 (奧勒岡)、亞太區域 (新加坡)、亞太區域 (雪梨)、加拿大 (中部)、中國 (寧夏) 區 域使用

參數:

無

AWS CloudFormation 範本

若要使用 AWS CloudFormation 範本建立 AWS Config 受管規則,請參閱[建立 AWS Config 受管規則](#page-1220-0) [\(使用 AWS CloudFormation 範本\)。](#page-1220-0)

docdb-cluster-encrypted

檢查 Amazon DocumentDB (with MongoDB compatibility) 叢集是否已啟用儲存加密。如果未啟用儲存 加密,則表示規則為「NON\_COMPLIANT」。

識別符:DOCDB\_CLUSTER\_ENCRYPTED\_

資源類型:AWS::RDS::DBCluster

觸發類型: Configuration changes (組態變更)

AWS 區域:只可在亞太區域 (孟買)、歐洲 (巴黎)、美國東部 (俄亥俄)、歐洲 (愛爾蘭)、歐洲 (法蘭克 福)、南美洲 (聖保羅)、美國東部 (維吉尼亞北部)、亞太區域 (首爾)、歐洲 (倫敦)、歐洲 (米蘭)、亞太 區域 (東京)、美國西部 (奧勒岡)、亞太區域 (新加坡)、亞太區域 (雪梨)、加拿大 (中部)、中國 (寧夏) 區 域使用

參數:

kmsKeyArns (選擇性), 類型:CSV

以逗號分隔的 KMS 金鑰 ARN 清單,可與加密叢集的 KmsKey識別碼進行比較。

AWS CloudFormation 範本

若要使用 AWS CloudFormation 範本建立 AWS Config 受管規則,請參閱[建立 AWS Config 受管規則](#page-1220-0) [\(使用 AWS CloudFormation 範本\)。](#page-1220-0)

docdb-cluster-snapshot-public-禁止

檢查 Amazon DocumentDB 手動叢集快照是否為公有狀態。如果任何 Amazon DocumentDB 手動叢集 快照為公有狀態,則表示規則為「NON\_COMPLIANT」。

識別符:DOCDB\_CLUSTER\_SNAPSHOT\_PUBLIC\_PROHIBITED

資源類型:AWS:: RDS:: 資料庫 ClusterSnapshot

觸發類型: Configuration changes (組態變更)

AWS 區域:只可在亞太區域 (孟買)、歐洲 (巴黎)、美國東部 (俄亥俄)、歐洲 (愛爾蘭)、歐洲 (法蘭克 福)、南美洲 (聖保羅)、美國東部 (維吉尼亞北部)、亞太區域 (首爾)、歐洲 (倫敦)、歐洲 (米蘭)、亞太 區域 (東京)、美國西部 (奧勒岡)、亞太區域 (新加坡)、亞太區域 (雪梨)、加拿大 (中部) 區域使用

### 參數:

#### 無

AWS CloudFormation 範本

若要使用 AWS CloudFormation 範本建立 AWS Config 受管規則,請參閱[建立 AWS Config 受管規則](#page-1220-0) [\(使用 AWS CloudFormation 範本\)。](#page-1220-0)

dynamodb-autoscaling-enabled

檢查 Amazon DynamoDB 表或全域次要索引是否可以使用隨需模式或已啟用自動擴展的佈 建模式來處理讀取/寫入容量。如果在未啟用自動擴展的情況下使用任一模式,則表示規則為 「NON\_COMPLIANT」

識別符: DYNAMODB\_AUTOSCALING\_ENABLED

資源類型: AWS::DynamoDB::Table

觸發類型:定期

AWS 區域:所有支援的 AWS 地區

參數:

minProvisionedRead容量 (可選), 類型: int

應該在 Auto Scaling 群組中對讀取容量佈建的最小單位數。 maxProvisionedRead容量(可選), 類型:int

應該在 Auto Scaling 群組中對讀取容量佈建的最大單位數。 targetReadUtilization (選擇性), 類型:double

讀取容量的目標使用率百分比。目標使用率是以使用容量/佈建容量的比率來表示。 minProvisionedWrite容量(可選), 類型:int

應該在 Auto Scaling 群組中對寫入容量佈建的最小單位數。 maxProvisionedWrite容量 (可選), 類型: int

應該在 Auto Scaling 群組中對寫入容量佈建的最大單位數。

targetWriteUtilization (選擇性), 類型:double

寫入容量的目標使用率百分比。目標使用率是以使用容量/佈建容量的比率來表示。

AWS CloudFormation 範本

若要使用 AWS CloudFormation 範本建立 AWS Config 受管規則,請參閱[建立 AWS Config 受管規則](#page-1220-0) [\(使用 AWS CloudFormation 範本\)。](#page-1220-0)

dynamodb-in-backup-plan

檢查 B AWS ackup 計劃中是否存在 Amazon DynamoDB 表格。如果 Amazon DynamoDB 表格不存在 於任何 Backup 計劃中,則該規則為「不符合 \_ 規範」。 AWS

識別符:DYNAMODB\_IN\_BACKUP\_PLAN

資源類型: AWS::DynamoDB::Table

### 觸發類型:定期

AWS 區域:亞太區 AWS 域 (雅加達)、非洲 (開普敦)、中東 (阿拉伯聯合大公國)、亞太區域 (海德拉 巴)、亞太區域 (大阪)、亞太區域 (墨爾本)、歐洲 (米蘭)、以色列 (特拉維夫)、加拿大西部 (卡加立)、 歐洲 (西班牙)、歐洲 (蘇黎世) 區域以外的所有支援地區

參數:

無

AWS CloudFormation 範本

若要使用 AWS CloudFormation 範本建立 AWS Config 受管規則,請參閱[建立 AWS Config 受管規則](#page-1220-0) [\(使用 AWS CloudFormation 範本\)。](#page-1220-0)

dynamodb-last-backup-recovery-點創建

檢查是否在指定期間內為 Amazon DynamoDB 表格建立復原點。如果 DynamoDB 表格沒有在指定期 間內建立對應的復原點,則表示規則為「NON\_COMPLIANT」。

識別符:DYNAMODB\_LAST\_BACKUP\_RECOVERY\_POINT\_CREATED

資源類型: AWS::DynamoDB::Table

觸發類型:定期

AWS 區域:除中國 (北京)、亞太 AWS 區域 (雅加達)、中東 (阿聯酋)、亞太區域 (海德拉巴)、亞太區 域 (大阪)、亞太區域 (墨爾本)、以色列 (特拉維夫)、歐洲 (西班牙)、中國 (寧夏)、歐洲 (蘇黎世) 區域以 外的所有支援地區

參數:

resourceTags (選用), 類型:字串

規則要檢查的 DynamoDB 表格標籤,採用 JSON 格式 {"tagkey" : "tagValue"}。 resourceId (選用), 類型:字串

規則要檢查的 DynamoDB 表格名稱。

recoveryPointAge值 (選擇性), 類型: int, 預設: 1

允許年齡上限的數值。小時不可超過 744 個小時,天數不可超過 31 天。

recoveryPointAge單位 (選擇性), 類型:字串, 預設:天

允許年齡上限的時間單位。接受的值:'hours'、'days'。

### AWS CloudFormation 範本

若要使用 AWS CloudFormation 範本建立 AWS Config 受管規則,請參閱[建立 AWS Config 受管規則](#page-1220-0) [\(使用 AWS CloudFormation 範本\)。](#page-1220-0)

dynamodb-meets-restore-time-目標

確認 Amazon DynamoDB 資料表的還原時間是否符合指定的持續時間。如果 DynamoDB 表格 LatestRestoreExecutionTimeMinutes 大於分鐘,則該規則為「不符合 」。 maxRestoreTime

識別碼:DYNAMODB\_MEETS\_RESTORE\_TIME\_TARGET

資源類型: AWS::DynamoDB::Table

觸發類型:定期

AWS 區域:除中國 (北京)、亞太 AWS 區域 (雅加達)、中東 (阿聯酋)、亞太區域 (海德拉巴)、亞太區 域 (大阪)、亞太區域 (墨爾本)、(美國東部)、 AWS GovCloud (美國西部)、以色列 AWS GovCloud (特 拉維夫)、歐洲 (西班牙)、中國 (寧夏)、歐洲 (蘇黎世) 區域以外的所有支援地區

#### 參數:

maxRestoreTime, 類型: int

允許的還原執行期上限數值。

resourceTags (選用), 類型:字串

規則中需檢查的 DynamoDB 資料表標籤,採用 JSON 格式。

resourceId (選用), 類型:字串

規則要檢查的 DynamoDB 表格名稱。

AWS CloudFormation 範本

若要使用 AWS CloudFormation 範本建立 AWS Config 受管規則,請參閱[建立 AWS Config 受管規則](#page-1220-0) [\(使用 AWS CloudFormation 範本\)。](#page-1220-0)

dynamodb-pitr-enabled

檢查 Amazon DynamoDB 資料表是否已啟用 point-in-time 復原 (PITR)。如果 DynamoDB 資料表未啟 用 PITR,則表示規則為「NON\_COMPLIANT」。

識別碼:DYNAMODB\_PITR\_ENABLED

資源類型: AWS::DynamoDB::Table

- 觸發類型: Configuration changes (組態變更)
- AWS 區域: 亞太區 AWS 域 (大阪) 地區以外的所有支援地區

參數:

無

AWS CloudFormation 範本

若要使用 AWS CloudFormation 範本建立 AWS Config 受管規則,請參閱[建立 AWS Config 受管規則](#page-1220-0) [\(使用 AWS CloudFormation 範本\)。](#page-1220-0)

dynamodb-resources-protected-by-備份計劃

檢查 Amazon DynamoDB 資料表是否受備份計畫保護。如果備份計畫未涵蓋 DynamoDB 資料表,則 表示規則為「NON\_COMPLIANT」。

識別符:DYNAMODB\_RESOURCES\_PROTECTED\_BY\_BACKUP\_PLAN

資源類型: AWS::DynamoDB::Table

觸發類型:定期

AWS 區域:除中國 (北京)、亞太 AWS 區域 (雅加達)、中東 (阿聯酋)、亞太區域 (海德拉巴)、亞太區 域 (大阪)、亞太區域 (墨爾本)、以色列 (特拉維夫)、歐洲 (西班牙)、中國 (寧夏)、歐洲 (蘇黎世) 區域以 外的所有支援地區

### 參數:

resourceTags (選用), 類型:字串

規則要檢查的 DynamoDB 表格標籤,採用 JSON 格式 {"tagkey" : "tagValue"}。

resourceId (選用), 類型:字串

規則要檢查的 DynamoDB 表格名稱。 crossRegionList (選擇性), 類型:字串

跨區域備份副本要保留的目的地區域清單 (以逗號分隔) crossAccountList (選擇性), 類型:字串

跨帳戶備份副本要保留的目的地帳戶清單 (以逗號分隔) maxRetentionDays (選擇性), 類型: int

備份保存庫鎖定的最長保留期 (以天為單位) minRetentionDays (選擇性), 類型:int

備份保存庫鎖定的最短保留期間 (以天為單位) backupVaultLock檢查(可選), 類型:字串

接受的值:'True' 或 'False'。針對規則輸入 'True',以檢查資源是否已在鎖定的保存庫中備份

AWS CloudFormation 範本

若要使用 AWS CloudFormation 範本建立 AWS Config 受管規則,請參閱[建立 AWS Config 受管規則](#page-1220-0) [\(使用 AWS CloudFormation 範本\)。](#page-1220-0)

dynamodb-table-deletion-protection啟用

檢查 Amazon DynamoDB 資料表是否已將刪除保護設為啟用。如果資料表的刪除保護設為停用,則表 示規則為「NON\_COMPLIANT」。

識別符: DYNAMODB\_TABLE\_DELETION\_PROTECTION\_ENABLED

資源類型: AWS::DynamoDB::Table

觸發類型: Configuration changes (組態變更)

AWS 區域:所有支援的 AWS 地區

參數:

無

AWS CloudFormation 範本

若要使用 AWS CloudFormation 範本建立 AWS Config 受管規則,請參閱[建立 AWS Config 受管規則](#page-1220-0) [\(使用 AWS CloudFormation 範本\)。](#page-1220-0)

dynamodb-table-encrypted-kms

檢查 Amazon DynamoDB 資料表是否已使用金 AWS 鑰管理服務 (KMS) 加密。如果 Amazon DynamoDB 資料表未使用 KMS 加密,則該規則為「不符合 \_」標準。 AWS 如果加密的 AWS KMS 金 鑰不存在於kmsKeyArns輸入參數中,則該規則也是「不符合 \_ 規範」。

識別碼:DYNAMODB\_TABLE\_ENCRYPTED\_KMS

資源類型: AWS::DynamoDB::Table

觸發類型: Configuration changes (組態變更)

AWS 區域:亞太區 AWS 域 (雅加達)、亞太區域 (海德拉巴)、亞太區域 (大阪)、加拿大西部 (卡加 立)、歐洲 (西班牙) 區域以外的所有支援地區

參數:

kmsKeyArns (選擇性), 類型:CSV

允許以逗號分隔的 AWS KMS 金鑰 ARN 清單來加密 Amazon DynamoDB 資料表。

AWS CloudFormation 範本

若要使用 AWS CloudFormation 範本建立 AWS Config 受管規則,請參閱[建立 AWS Config 受管規則](#page-1220-0) [\(使用 AWS CloudFormation 範本\)。](#page-1220-0)

dynamodb-table-encryption-enabled

檢查 Amazon DynamoDB 資料表是否已加密,並檢查其狀態。如果欄位狀態為啟用或啟用中,則表示 規則為 COMPLIANT。

Identifier: (識別符:) DYNAMODB\_TABLE\_ENCRYPTION\_ENABLED

資源類型: AWS::DynamoDB::Table

觸發類型: Configuration changes (組態變更)

AWS 區域:除歐洲 (斯德哥爾摩)、中東 (巴林)、亞太 AWS 區域 (雅加達)、非洲 (開普敦)、亞太區域 (香港)、亞太區域 (海德拉巴)、亞太區域 (海德拉巴)、亞太區域 (大阪)、歐洲 (米蘭)、歐洲 (西班牙)、 中國 (寧夏) 區域以外的所有支援地區

參數:

無

AWS CloudFormation 範本

若要使用 AWS CloudFormation 範本建立 AWS Config 受管規則,請參閱[建立 AWS Config 受管規則](#page-1220-0) [\(使用 AWS CloudFormation 範本\)。](#page-1220-0)

dynamodb-throughput-limit-check

檢查佈建的 DynamoDB 輸送量是否接近帳戶的上限。規則預設會檢查佈建的輸送量是否超過帳戶上限 的 80% 閾值。

識別符: DYNAMODB\_THROUGHPUT\_LIMIT\_CHECK

觸發類型:定期

AWS 區域:亞太區 AWS 域 (雅加達)、非洲 (開普敦)、亞太區域 (海德拉巴)、亞太區域 (大阪)、歐洲 (米蘭)、加拿大西部 (卡加立)、歐洲 (西班牙) 區域以外的所有支援地區

參數:

帳戶管理 (選擇性ThresholdPercentage ), 類型:int, 預設:80

帳戶佈建的讀取容量單元百分比。達到此數值時,規則將標示為未合規。

帳戶管理 (可選ThresholdPercentage ), 類型:int, 預設:80

帳戶佈建的寫入容量單元百分比。達到此數值時,規則將標示為未合規。

AWS CloudFormation 範本

若要使用 AWS CloudFormation 範本建立 AWS Config 受管規則,請參閱[建立 AWS Config 受管規則](#page-1220-0) [\(使用 AWS CloudFormation 範本\)。](#page-1220-0)

## ebs-in-backup-plan

檢查 Backup 計劃中是否已新增 Amazon 彈性區塊存放區 (Amazon EBS) 磁碟區。 AWS 如果 Amazon EBS 磁碟區未包含在備份計畫中,則表示規則為「NON\_COMPLIANT」。

識別符: EBS IN BACKUP PLAN

資源類型: AWS::EC2::Volume

觸發類型:定期

AWS 區域:亞太區 AWS 域 (雅加達)、非洲 (開普敦)、中東 (阿拉伯聯合大公國)、亞太區域 (海德拉 巴)、亞太區域 (大阪)、亞太區域 (墨爾本)、歐洲 (米蘭)、以色列 (特拉維夫)、加拿大西部 (卡加立)、 歐洲 (西班牙)、歐洲 (蘇黎世) 區域以外的所有支援地區

參數:

無

AWS CloudFormation 範本

若要使用 AWS CloudFormation 範本建立 AWS Config 受管規則,請參閱[建立 AWS Config 受管規則](#page-1220-0) [\(使用 AWS CloudFormation 範本\)。](#page-1220-0)

ebs-last-backup-recovery-點創建

檢查是否已為 Amazon Elastic Block Store (Amazon EBS) 建立復原點。如果 Amazon EBS 磁碟區沒 有在指定期間內建立對應的復原點,則表示規則為「NON\_COMPLIANT」。

識別符: EBS\_LAST\_BACKUP\_RECOVERY\_POINT\_CREATED

資源類型: AWS::EC2::Volume

觸發類型:定期

AWS 區域:除中國 (北京)、亞太 AWS 區域 (雅加達)、中東 (阿聯酋)、亞太區域 (海德拉巴)、亞太區 域 (大阪)、亞太區域 (墨爾本)、以色列 (特拉維夫)、歐洲 (西班牙)、中國 (寧夏)、歐洲 (蘇黎世) 區域以 外的所有支援地區

參數:

resourceTags (選用), 類型:字串

規則要檢查的 Amazon EBS 磁碟區標籤,採用 JSON 格式 {"tagkey" : "tagValue"}。 resourceId (選用), 類型:字串

規則要檢查的 Amazon EBS 磁碟區 ID。

recoveryPointAge值 (選擇性), 類型: int, 預設: 1

允許年齡上限的數值。小時不可超過 744 個小時,天數不可超過 31 天。

recoveryPointAge單位 (選擇性), 類型:字串, 預設:天

允許年齡上限的時間單位。接受的值:'hours'、'days'。

AWS CloudFormation 範本

若要使用 AWS CloudFormation 範本建立 AWS Config 受管規則,請參閱[建立 AWS Config 受管規則](#page-1220-0) [\(使用 AWS CloudFormation 範本\)。](#page-1220-0)

ebs-meets-restore-time-目標

確認 (Amazon Elastic Block Store (Amazon EBS) 磁碟區的還原時間是否符合指定的持續時間。如 果 Amazon EBS 磁碟區大於 LatestRestoreExecutionTimeMinutes 分鐘,則該規則為「不相容」。 maxRestoreTime

識別碼:EBS\_MEETS\_RESTORE\_TIME\_TARGET

資源類型: AWS::EC2::Volume

觸發類型:定期

AWS 區域:除中國 (北京)、亞太 AWS 區域 (雅加達)、中東 (阿聯酋)、亞太區域 (海德拉巴)、亞太區 域 (大阪)、亞太區域 (墨爾本)、(美國東部)、 AWS GovCloud (美國西部)、以色列 AWS GovCloud (特 拉維夫)、歐洲 (西班牙)、中國 (寧夏)、歐洲 (蘇黎世) 區域以外的所有支援地區

#### 參數:

maxRestoreTime, 類型: int

允許的還原執行期上限數值。

resourceTags (選用), 類型:字串

規則中需檢查的 Amazon EBS 磁碟區的標籤,採用 JSON 格式。 resourceId (選用), 類型:字串

規則要檢查的 Amazon EBS 磁碟區 ID。

AWS CloudFormation 範本

若要使用 AWS CloudFormation 範本建立 AWS Config 受管規則,請參閱[建立 AWS Config 受管規則](#page-1220-0) [\(使用 AWS CloudFormation 範本\)。](#page-1220-0)

## ebs-optimized-instance

檢查是否已針對可進行 Amazon EBS 最佳化的 Amazon Elastic Compute Cloud (Amazon EC2) 執行 個體進行 Amazon EBS 最佳化。如果沒有針對可進行 EBS 最佳化的 Amazon EC2 執行個體啟用 EBS 最佳化,則表示規則為「NON\_COMPLIANT」。

### **a** Note

EBS 最佳化的 EC2 執行個體預設會一律導致規則評估傳回 COMPLIANT。

### 識別符: EBS\_OPTIMIZED\_INSTANCE

- 資源類型: AWS::EC2::Instance
- 觸發類型: Configuration changes (組態變更)
- AWS 區域: 除加拿大西部 (卡加利) 地區以外的所有支援 AWS 地區

## 參數:

#### 無

## AWS CloudFormation 範本

若要使用 AWS CloudFormation 範本建立 AWS Config 受管規則,請參閱[建立 AWS Config 受管規則](#page-1220-0) [\(使用 AWS CloudFormation 範本\)。](#page-1220-0)

# ebs-resources-protected-by-備份計劃

檢查 Amazon Elastic Block Store (Amazon EBS) 磁碟區是否受備份計畫保護。如果備份計畫未涵蓋 Amazon EBS 磁碟區,則表示規則為「NON\_COMPLIANT」。

識別符:EBS\_RESOURCES\_PROTECTED\_BY\_BACKUP\_PLAN

資源類型: AWS::EC2::Volume

觸發類型:定期

AWS 區域:除中國 (北京)、亞太 AWS 區域 (雅加達)、中東 (阿聯酋)、亞太區域 (海德拉巴)、亞太區 域 (大阪)、亞太區域 (墨爾本)、以色列 (特拉維夫)、歐洲 (西班牙)、中國 (寧夏)、歐洲 (蘇黎世) 區域以 外的所有支援地區

參數:

resourceTags (選用), 類型:字串

規則要檢查的 Amazon EBS 磁碟區的標籤,採用 JSON 格式 {"tagkey" : "tagValue"}。 resourceId (選用), 類型:字串

規則要檢查的 Amazon EBS 磁碟區 ID。

crossRegionList (選擇性), 類型:字串

跨區域備份副本要保留的目的地區域清單 (以逗號分隔)

crossAccountList (選擇性), 類型:字串

跨帳戶備份副本要保留的目的地帳戶清單 (以逗號分隔) maxRetentionDays (選擇性), 類型: int

備份保存庫鎖定的最長保留期 (以天為單位) minRetentionDays (選擇性), 類型:int

備份保存庫鎖定的最短保留期間 (以天為單位) backupVaultLock檢查(可選), 類型:字串

接受的值:'True' 或 'False'。針對規則輸入 'True',以檢查資源是否已在鎖定的保存庫中備份

## AWS CloudFormation 範本

若要使用 AWS CloudFormation 範本建立 AWS Config 受管規則,請參閱[建立 AWS Config 受管規則](#page-1220-0) [\(使用 AWS CloudFormation 範本\)。](#page-1220-0)

ebs-snapshot-public-restorable-檢查

檢查 Amazon Elastic Block Store (Amazon EBS) 快照是否不可公開還原。如果將一個或多個具有 RestorableByUserIds 欄位的快照設定為「全部」(也就是說,Amazon EBS 快照為公用),則該規則為 「不合規」。

識別符: EBS\_SNAPSHOT\_PUBLIC\_RESTORABLE\_CHECK

觸發類型:定期

AWS 區域:除歐洲 (西班牙) 地區以外的所有支援 AWS 地區

### 參數:

## 無

AWS CloudFormation 範本

若要使用 AWS CloudFormation 範本建立 AWS Config 受管規則,請參閱[建立 AWS Config 受管規則](#page-1220-0) [\(使用 AWS CloudFormation 範本\)。](#page-1220-0)

client-vpn-connection-log啟用 ec2-

檢查 AWS Client VPN 端點是否已啟用用戶端連線記錄。如果「配置」,則該規則為「不符合 \_」。 ConnectionLogOptions。啟用 '設置為假。

識別符:EC2\_CLIENT\_VPN\_CONNECTION\_LOG\_ENABLED

資源類型: AWS::EC2::ClientVpn端點

觸發類型: Configuration changes (組態變更)

AWS 區域:除中國 (北京)、亞太 AWS 區域 (雅加達)、中東 (阿聯酋)、亞太區域 (海德拉巴)、亞太區 域 (大阪)、亞太區域 (墨爾本)、以色列 (特拉維夫)、歐洲 (西班牙)、中國 (寧夏)、歐洲 (蘇黎世) 區域以 外的所有支援地區

## 參數:

# 無

# AWS CloudFormation 範本

若要使用 AWS CloudFormation 範本建立 AWS Config 受管規則,請參閱[建立 AWS Config 受管規則](#page-1220-0) [\(使用 AWS CloudFormation 範本\)。](#page-1220-0)

ec2-client-vpn-not-authorize 所有

檢查 AWS Client VPN 授權規則是否授權所有用戶端的連線存取。如果 " 存在且設定為 true,則此規則 為 AccessAll「不相容」。

識別符:EC2\_CLIENT\_VPN\_NOT\_AUTHORIZE\_ALL

資源類型: AWS::EC2::ClientVpn端點

觸發類型:定期

AWS 區域:除中國 (北京)、亞太 AWS 區域 (雅加達)、中東 (阿聯酋)、亞太區域 (海德拉巴)、亞太區 域 (大阪)、亞太區域 (墨爾本)、(美國東部)、 AWS GovCloud (美國西部)、以色列 AWS GovCloud (特 拉維夫)、歐洲 (西班牙)、中國 (寧夏)、歐洲 (蘇黎世) 區域以外的所有支援地區

## 參數:

## 無

AWS CloudFormation 範本

若要使用 AWS CloudFormation 範本建立 AWS Config 受管規則,請參閱[建立 AWS Config 受管規則](#page-1220-0) [\(使用 AWS CloudFormation 範本\)。](#page-1220-0)

ec2-ebs-encryption-by-default

檢查是否預設啟用 Amazon Elastic Block Store (EBS) 加密。如果加密未啟用,則表示規則為 「NON\_COMPLIANT」。

識別碼: EC2 EBS ENCRYPTION BY DEFAULT

## 觸發類型:定期

## AWS 區域:所有支援的 AWS 地區

參數:

無

AWS CloudFormation 範本

若要使用 AWS CloudFormation 範本建立 AWS Config 受管規則,請參閱[建立 AWS Config 受管規則](#page-1220-0) [\(使用 AWS CloudFormation 範本\)。](#page-1220-0)

ec2-imdsv2-check

檢查 Amazon Elastic Compute Cloud (Amazon EC2) 執行個體中繼資料版本是否已設定執行個體中繼 資料服務第 2 版 (IMDSv2)。如果設定為選用規則,則該規則 HttpTokens 為「不相容」。

識別符:EC2\_IMDSV2\_CHECK

資源類型: AWS::EC2::Instance

觸發類型: Configuration changes (組態變更)

AWS 區域: 非洲 (開普敦)、亞太區域 (大阪)、歐洲 (米蘭) 地區以外的所有支援 AWS 地區

參數:

## 無

AWS CloudFormation 範本

若要使用 AWS CloudFormation 範本建立 AWS Config 受管規則,請參閱[建立 AWS Config 受管規則](#page-1220-0) [\(使用 AWS CloudFormation 範本\)。](#page-1220-0)

ec2-instance-detailed-monitoring-enabled

檢查 EC2 執行個體是否啟用詳細監控。如果未啟用詳細監控,則表示規則為 「NON\_COMPLIANT」。

識別符: EC2\_INSTANCE\_DETAILED\_MONITORING\_ENABLED

資源類型: AWS::EC2::Instance

觸發類型: Configuration changes (組態變更)

AWS 區域:所有支援的 AWS 地區

參數:

無

AWS CloudFormation 範本

若要使用 AWS CloudFormation 範本建立 AWS Config 受管規則,請參閱[建立 AWS Config 受管規則](#page-1220-0) [\(使用 AWS CloudFormation 範本\)。](#page-1220-0)

ec2-instance-managed-by-systems 經理

**A** Important

對於此規則,規則識別碼 (EC2\_INSTANCE\_BY\_SSM) 和規則名稱 (ec2-管理員) 不 同。instance-managed-by-systems

檢查您的 Amazon EC2 執行個體是否由 AWS Systems Manager 代理程式 (SSM 代理程式) 管理。如 果 EC2 執行個體正在執行且 SSM 代理程式停止,或者 EC2 執行個體正在執行且 SSM 代理程式終 止,則該規則為「不符合」規則。

**a** Note

如果 EC2 執行個體停止且 SSM 代理程式正在執行,則規則不會傳回「非符合規範」。

識別符: EC2\_INSTANCE\_MANAGED\_BY\_SSM

資源型態: AWS::EC2::Instance, AWS::SSM::ManagedInstance存貨

觸發類型: Configuration changes (組態變更)

AWS 區域:亞太區 AWS 域 (雅加達)、中東 (阿拉伯聯合大公國)、亞太區域 (海德拉巴)、以色列 (特拉 維夫)、加拿大西部 (卡加利)、歐洲 (西班牙) 區域以外的所有支援地區

參數:

## 無

AWS CloudFormation 範本

若要使用 AWS CloudFormation 範本建立 AWS Config 受管規則,請參閱[建立 AWS Config 受管規則](#page-1220-0) [\(使用 AWS CloudFormation 範本\)。](#page-1220-0)

ec2-instance-multiple-eni-check

檢查 Amazon Elastic Compute Cloud (Amazon EC2) 是否使用多個彈性網路介面 (ENI) 或 Elastic Fabric Adapter (EFA)。如果 Amazon EC2 執行個體使用多個網路介面,則表示規則為 「NON\_COMPLIANT」。

識別符: EC2\_INSTANCE\_MULTIPLE\_ENI\_CHECK

資源類型: AWS::EC2::Instance

觸發類型: Configuration changes (組態變更)

AWS 區域: 亞太 AWS 區域 (大阪)、(美國東部)、 AWS GovCloud (美國西部) 區域以外的所有支援地 區 AWS GovCloud

參數:

NetworkInterfaceIds (選擇性), 類型:CSV

以逗號分隔的網路執行個體 ID 清單

# 主動評估

有關如何在主動模式下執行此規則的步驟,請參閱[使用 AWS Config 規則評估資源。](./evaluating-your-resources.html#evaluating-your-resources-proactive)為了讓這個規則 在主動模式下傳回 COLINTING,[StartResourceEvaluation](https://docs.aws.amazon.com/config/latest/APIReference/API_StartResourceEvaluation.html)API 的資源組態結構描述必須包含下列輸入 (編碼為字串):

```
"ResourceConfiguration":
...
{ 
    "NetworkInterfaces": "[NetworkInterfaceId-1, NetworkInterfaceId-2, 
  NetworkInterfaceId-3, ...]"
}
```
AWS Config スピューティング こうしょう こうしょう しょうしょう しょうしゅう しょうしゅう しょうしゅう うちのおところ 開發人員指南

...

如需主動評估的詳細資訊,請參閱《[評估模式](./evaluate-config-rules.html)》。

AWS CloudFormation 範本

若要使用 AWS CloudFormation 範本建立 AWS Config 受管規則,請參閱[建立 AWS Config 受管規則](#page-1220-0) [\(使用 AWS CloudFormation 範本\)。](#page-1220-0)

ec2-instance-no-public-ip

檢查 EC2 執行個體是否擁有公有 IP 關聯。如果 publicIp 欄位出現在 EC2 執行個體組態項目,則表示 規則為「NON COMPLIANT」。此規則僅適用於 IPv4。

內容:公有 IP 地址可以讓您直接從網際網路存取 EC2 執行個體,從安全或合規的角度來看,這可能並 不一定是必要的:

- 安全性:在許多情況下,除非需要公開存取,否則您可能不希望 EC2 執行個體擁有公有 IP 地址。擁 有公有 IP 地址可能會使 EC2 執行個體面臨潛在的安全風險,例如未經授權的存取或攻擊。
- 合規性:各種合規性標準 (例如 PCI、DSS 或 HIPAA) 在網路分隔和存取控制方面都有特定要求。確 保 EC2 執行個體沒有不必要的公有 IP 地址,有助於確保符合這些要求。
- 成本管理:公有 IP 地址可能會產生額外費用,尤其是在有 EC2 執行個體持續關聯的情況下。您可以 透過識別不需要公有 IP 的 EC2 執行個體來降低成本。

識別符: EC2\_INSTANCE\_NO\_PUBLIC\_IP

資源類型: AWS::EC2::Instance

觸發類型: Configuration changes (組態變更)

AWS 區域: 亞太區 AWS 域 (大阪) 地區以外的所有支援地區

參數:

### 無

AWS CloudFormation 範本

若要使用 AWS CloudFormation 範本建立 AWS Config 受管規則,請參閱[建立 AWS Config 受管規則](#page-1220-0) [\(使用 AWS CloudFormation 範本\)。](#page-1220-0)
## ec2-instance-profile-attached

檢查 EC2 執行個體是否附加了 AWS Identity and Access Management (IAM) 設定檔。如果 EC2 執行 個體沒有連接 IAM 設定檔,則表示規則為「NON\_COMPLIANT」。

識別符: EC2\_INSTANCE\_PROFILE\_ATTACHED

資源類型: AWS::EC2::Instance

觸發類型: Configuration changes (組態變更)

AWS 區域: 除中國 (北京)、亞太 AWS 區域 (雅加達)、亞太區域 (海德拉巴)、亞太區域 (大阪)、加拿大 西部 (卡加利)、歐洲 (西班牙)、中國 (寧夏) 區域以外的所有支援地區

### 參數:

IamInstanceProfileArnList (選擇性), 類型:CSV

可附加至 Amazon EC2 執行個體的 IAM 設定檔 Amazon Resource Name (ARN) 清單 (以逗號分 隔)。

### AWS CloudFormation 範本

若要使用 AWS CloudFormation 範本建立 AWS Config 受管規則,請參閱[建立 AWS Config 受管規則](#page-1220-0) [\(使用 AWS CloudFormation 範本\)。](#page-1220-0)

ec2-創last-backup-recovery-point建

檢查 Amazon Elastic Compute Cloud (Amazon EC2) 執行個體是否已建立復原點。如果 Amazon EC2 執行個體沒有在指定期間內建立對應的復原點,則表示規則為「NON\_COMPLIANT」。

識別符 : EC2\_LAST\_BACKUP\_RECOVERY\_POINT\_CREATED

資源類型: AWS::EC2::Instance

#### 觸發類型:定期

AWS 區域:除中國 (北京)、亞太 AWS 區域 (雅加達)、中東 (阿聯酋)、亞太區域 (海德拉巴)、亞太區 域 (大阪)、亞太區域 (墨爾本)、以色列 (特拉維夫)、歐洲 (西班牙)、中國 (寧夏)、歐洲 (蘇黎世) 區域以 外的所有支援地區

參數:

resourceTags (選用), 類型:字串

規則要檢查的 Amazon EC2 執行個體標籤,採用 JSON 格式 {"tagkey" : "tagValue"}。 resourceId (選用), 類型:字串

規則要檢查的 Amazon EC2 執行個體 ID。 recoveryPointAge值 (選擇性), 類型: int, 預設: 1

允許年齡上限的數值。小時不可超過 744 個小時,天數不可超過 31 天。 recoveryPointAge單位 (選擇性), 類型:字串, 預設:天

允許年齡上限的時間單位。接受的值:'hours'、'days'。

AWS CloudFormation 範本

若要使用 AWS CloudFormation 範本建立 AWS Config 受管規則,請參閱[建立 AWS Config 受管規則](#page-1220-0) [\(使用 AWS CloudFormation 範本\)。](#page-1220-0)

EC2-禁launch-template-public-ip用

檢查 Amazon EC2 啟動範本是否設定為將公有 IP 地址指派給網路介面。如果 EC2 啟動範本的預設版 本至少有 1 個網路介面且 " 設定為 'trueAssociatePublicIpAddress',則該規則為「不符合」。

識別符 : EC2\_LAUNCH\_TEMPLATE\_PUBLIC\_IP\_DISABLED

資源類型: AWS::EC2::LaunchTemplate

觸發類型: Configuration changes (組態變更)

AWS 區域:除中東 (阿拉伯聯合大公國)、亞太 AWS 區域 (海德拉巴)、亞太區域 (墨爾本)、(美國東 部)、 AWS GovCloud (美國西部)、以色列 AWS GovCloud (特拉維夫)、歐洲 (西班牙)、歐洲 (蘇黎世) 區域以外的所有支援地區

### 參數:

exemptedLaunchTemplates (選擇性), 類型:CSV

以逗號分隔的豁免 EC2 啟動範本 ID 清單,這些 ID 允許使網路界面的 AssociatePublicIpAddress 值設定為 'true'。

AWS CloudFormation 範本

若要使用 AWS CloudFormation 範本建立 AWS Config 受管規則,請參閱[建立 AWS Config 受管規則](#page-1220-0) [\(使用 AWS CloudFormation 範本\)。](#page-1220-0)

ec2-managedinstance-applications-blacklisted

檢查執行個體上是否未安裝任何指定的應用程式。可選擇性指定版本。較新的版本將不會被拒絕列出。 可選擇性指定平台只將規則套用到執行該平台的執行個體。

識別符: EC2\_MANAGEDINSTANCE\_APPLICATIONS\_BLACKLISTED

資源型態: AWS::SSM::ManagedInstance庫存管理

觸發類型: Configuration changes (組態變更)

AWS 區域:亞太區 AWS 域 (海德拉巴)、亞太區域 (大阪)、亞太區域 (墨爾本)、以色列 (特拉維夫)、 加拿大西部 (卡加立)、歐洲 (西班牙)、歐洲 (蘇黎世) 區域以外的所有支援地區

#### 參數:

applicationNames, 類型:CSV

逗號分隔的應用程式名稱清單。可選擇性指定附加 ':' 的版本 (例如 'Chrome:0.5.3, Firefox')。

**a** Note

應用程式名稱必須完全相符。例如,在 Linux 上使用 **firefox** 或在 Amazon Linux 上使用 **firefox-compat**。此外,目前 AWS Config 不支援 applicationNames 稱參數的萬用字元 (例如)。**firefox\***

platformType (選用), 類型:字串

平台類型 (例如 'Linux' 或 'Windows')。

AWS CloudFormation 範本

若要使用 AWS CloudFormation 範本建立 AWS Config 受管規則,請參閱[建立 AWS Config 受管規則](#page-1220-0) [\(使用 AWS CloudFormation 範本\)。](#page-1220-0)

## ec2-managedinstance-applications-required

檢查執行個體上是否已安裝所有指定的應用程式。可選擇性指定最低可接受的版本。您也可以指定平台 只將規則套用到執行該平台的執行個體。

### **a** Note

確保在 EC2 執行個體上執行 SSM 代理程式,並建立收集應用程式軟體庫存的關聯。如果尚未 安裝 SSM 代理程式或尚未建立或執行關聯,則規則會傳回「NON\_COMPLIANT」。

識別符: EC2\_MANAGEDINSTANCE\_APPLICATIONS\_REQUIRED

資源型態: AWS::SSM::ManagedInstance庫存管理

觸發類型: Configuration changes (組態變更)

AWS 區域:亞太區 AWS 域 (海德拉巴)、亞太區域 (大阪)、亞太區域 (墨爾本)、以色列 (特拉維夫)、 加拿大西部 (卡加立)、歐洲 (西班牙)、歐洲 (蘇黎世) 區域以外的所有支援地區

#### 參數:

applicationNames, 類型:CSV

逗號分隔的應用程式名稱清單。可選擇性指定附加 ':' 的版本 (例如 'Chrome:0.5.3, Firefox')。

**a** Note

應用程式名稱必須完全相符。例如,在 Linux 上使用 **firefox** 或在 Amazon Linux 上使用 **firefox-compat**。此外,目前 AWS Config 不支援 applicationNames 稱參數的萬用字元 (例如)。**firefox\***

platformType (選用), 類型:字串

平台類型 (例如 'Linux' 或 'Windows')。

AWS CloudFormation 範本

若要使用 AWS CloudFormation 範本建立 AWS Config 受管規則,請參閱[建立 AWS Config 受管規則](#page-1220-0) [\(使用 AWS CloudFormation 範本\)。](#page-1220-0)

ec2-檢managedinstance-association-compliance-status查

在執行個體上執行關聯之後,檢查「 AWS Systems Manager」關聯符合性的狀態是否為「相容」或 「非相容」。如果欄位狀態是 COMPLIANT,表示規則合規。如需關聯的詳細資訊,請參閱[《什麼是](https://docs.aws.amazon.com/systems-manager/latest/userguide/systems-manager-state.html#state-manager-association-what-is) [關聯?](https://docs.aws.amazon.com/systems-manager/latest/userguide/systems-manager-state.html#state-manager-association-what-is)》。

識別符: EC2\_MANAGEDINSTANCE\_ASSOCIATION\_COMPLIANCE\_STATUS\_CHECK

資源類型: AWS::SSM::AssociationCompliance

觸發類型: Configuration changes (組態變更)

AWS 區域:亞太區 AWS 域 (雅加達)、非洲 (開普敦)、亞太區域 (海德拉巴)、亞太區域 (大阪)、亞太 區域 (墨爾本)、歐洲 (米蘭)、以色列 (特拉維夫)、加拿大西部 (卡加利)、歐洲 (西班牙)、歐洲 (蘇黎世) 區域以外的所有支援地區

參數:

無

AWS CloudFormation 範本

若要使用 AWS CloudFormation 範本建立 AWS Config 受管規則,請參閱[建立 AWS Config 受管規則](#page-1220-0) [\(使用 AWS CloudFormation 範本\)。](#page-1220-0)

ec2-managedinstance-inventory-blacklisted

檢查 Amazon EC2 Systems Manager 所管理的執行個體是否設定為收集黑名單庫存類型。

識別符: EC2\_MANAGEDINSTANCE\_INVENTORY\_BLACKLISTED

資源型態: AWS::SSM::ManagedInstance庫存管理

觸發類型: Configuration changes (組態變更)

AWS 區域:亞太區 AWS 域 (海德拉巴)、亞太區域 (大阪)、亞太區域 (墨爾本)、以色列 (特拉維夫)、 加拿大西部 (卡加立)、歐洲 (西班牙)、歐洲 (蘇黎世) 區域以外的所有支援地區

## 參數:

inventoryNames, 類型:CSV

以逗號分隔的 Systems Manager 庫存類型清單 (例如,': 網路AWS,: AWS'WindowsUpdate)。

platformType (選用), 類型:字串

平台類型 (例如 'Linux')。

## AWS CloudFormation 範本

若要使用 AWS CloudFormation 範本建立 AWS Config 受管規則,請參閱[建立 AWS Config 受管規則](#page-1220-0) [\(使用 AWS CloudFormation 範本\)。](#page-1220-0)

ec2-檢managedinstance-patch-compliance-status查

在執行個體上安裝修補程式後,檢查 AWS Systems Manager 修補程式符合性的符合性狀態是否為 「相容」或「非符合」。如果欄位狀態是 COMPLIANT,表示規則合規。

識別符: EC2\_MANAGEDINSTANCE\_PATCH\_COMPLIANCE\_STATUS\_CHECK

資源類型: AWS::SSM::PatchCompliance

觸發類型: Configuration changes (組態變更)

AWS 區域:除中東 (巴林)、亞太區域 (雅加達)、非洲 (開普敦)、亞太區域 (海德拉巴)、亞太區域 (大 阪)、亞太區域 (墨爾本)、歐洲 (米蘭)、以色列 (特拉維夫)、加拿大西部 (卡加立)、歐洲 (西班牙)、歐 洲 (蘇黎世) 區域以外的所有支援 AWS 地區

### 參數:

### 無

AWS CloudFormation 範本

若要使用 AWS CloudFormation 範本建立 AWS Config 受管規則,請參閱[建立 AWS Config 受管規則](#page-1220-0) [\(使用 AWS CloudFormation 範本\)。](#page-1220-0)

ec2-managedinstance-platform-check

檢查 EC2 受管執行個體是否擁有所要的組態。

識別符: EC2 MANAGEDINSTANCE\_PLATFORM\_CHECK

資源型態: AWS::SSM::ManagedInstance存貨

觸發類型: Configuration changes (組態變更)

AWS 區域:亞太區 AWS 域 (海德拉巴)、亞太區域 (大阪)、亞太區域 (墨爾本)、以色列 (特拉維夫)、 加拿大西部 (卡加立)、歐洲 (西班牙)、歐洲 (蘇黎世) 區域以外的所有支援地區

參數:

platformType, 類型:字串

平台類型 (例如 'Linux')。

platformVersion (選用), 類型:字串

平台版本 (例如 '2016.09')。

agentVersion (選用), 類型:字串

代理程式版本 (例如 '2.0.433.0')。 platformName (選用), 類型:字串

平台的版本 (例如 '2016.09')。

AWS CloudFormation 範本

若要使用 AWS CloudFormation 範本建立 AWS Config 受管規則,請參閱[建立 AWS Config 受管規則](#page-1220-0) [\(使用 AWS CloudFormation 範本\)。](#page-1220-0)

ec2-meets-restore-time-target

確認 Amazon Elastic Compute Cloud (Amazon EC2) 執行個體的還原時間是否符合指定的持續時間。 如果 Amazon EC2 執行個體的時間大於 LatestRestoreExecutionTimeMinutes maxRestoreTime 分 鐘,則該規則為「不合規」。

識別碼 : EC2\_MEETS\_RESTORE\_TIME\_TARGET

資源類型: AWS::EC2::Instance

#### 觸發類型:定期

AWS 區域:除中國 (北京)、亞太 AWS 區域 (雅加達)、中東 (阿聯酋)、亞太區域 (海德拉巴)、亞太區 域 (大阪)、亞太區域 (墨爾本)、(美國東部)、 AWS GovCloud (美國西部)、以色列 AWS GovCloud (特 拉維夫)、歐洲 (西班牙)、中國 (寧夏)、歐洲 (蘇黎世) 區域以外的所有支援地區

## 參數:

maxRestoreTime, 類型: int

允許的還原執行期上限數值。

resourceTags (選用), 類型:字串

規則中需檢查的 Amazon EC2 執行個體標籤,採用 JSON 格式。 resourceId (選用), 類型:字串

規則要檢查的 Amazon EC2 執行個體 ID。

AWS CloudFormation 範本

若要使用 AWS CloudFormation 範本建立 AWS Config 受管規則,請參閱[建立 AWS Config 受管規則](#page-1220-0) [\(使用 AWS CloudFormation 範本\)。](#page-1220-0)

ec2-no-amazon-key-pair

檢查執行中的 Amazon Elastic Compute Cloud (EC2) 執行個體是否使用 Amazon 金鑰對啟動。如果使 用金鑰對啟動執行中的 EC2 執行個體,則表示規則為「NON\_COMPLIANT」。

識別符 : EC2\_NO\_AMAZON\_KEY\_PAIR

資源類型: AWS::EC2::Instance

觸發類型: Configuration changes (組態變更)

AWS 區域:除中國 (北京)、亞太 AWS 區域 (雅加達)、中東 (阿聯酋)、亞太區域 (海德拉巴)、亞太區 域 (墨爾本)、(美國東部)、 AWS GovCloud (美國西部)、以色列 AWS GovCloud (特拉維夫)、歐洲 (西 班牙)、中國 (寧夏)、歐洲 (蘇黎世) 區域以外的所有支援地區

### 參數:

### 無

AWS CloudFormation 範本

若要使用 AWS CloudFormation 範本建立 AWS Config 受管規則,請參閱[建立 AWS Config 受管規則](#page-1220-0) [\(使用 AWS CloudFormation 範本\)。](#page-1220-0)

ec2-paravirtual-instance-check

檢查 EC2 執行個體的虛擬化類型是否為半虛擬化。如果將 'virtualizationType' 設定為 'paravirtual',則 表示 EC2 執行個體的此規則為「NON\_COMPLIANT」。

識別符 : EC2\_PARAVIRTUAL\_INSTANCE\_CHECK

資源類型: AWS::EC2::Instance

觸發類型: Configuration changes (組態變更)

AWS 區域:只有在中國 (北京)、歐洲 (愛爾蘭)、歐洲 (法蘭克福)、南美洲 (聖保羅)、美國東部 (維吉尼 亞北部)、亞太區域 (東京)、美國西部 (奧勒岡)、美國西部 (加利佛尼亞北部)、亞太區域 (新加坡)、亞 太區域 (雪梨) 區域提供

參數:

無

AWS CloudFormation 範本

若要使用 AWS CloudFormation 範本建立 AWS Config 受管規則,請參閱[建立 AWS Config 受管規則](#page-1220-0) [\(使用 AWS CloudFormation 範本\)。](#page-1220-0)

ec2-resources-protected-by-backup 計劃

檢查 Amazon Elastic Compute Cloud (Amazon EC2) 執行個體是否受備份計畫保護。如果備份計畫未 涵蓋 Amazon EC2 執行個體,則表示規則為「NON\_COMPLIANT」。

**a** Note

此規則僅適用於執行中的 Amazon EC2 執行個體,不適用於已關閉的執行個體。

識別符:EC2\_RESOURCES\_PROTECTED\_BY\_BACKUP\_PLAN

資源類型: AWS::EC2::Instance

### 觸發類型:定期

AWS 區域:除中國 (北京)、亞太 AWS 區域 (雅加達)、中東 (阿聯酋)、亞太區域 (海德拉巴)、亞太區 域 (大阪)、亞太區域 (墨爾本)、以色列 (特拉維夫)、歐洲 (西班牙)、中國 (寧夏)、歐洲 (蘇黎世) 區域以 外的所有支援地區

參數:

resourceTags (選用), 類型:字串

規則要檢查的 Amazon EC2 執行個體標籤 (採用 JSON 格式 {"tagkey" : "tagValue"})。 resourceId (選用), 類型:字串

規則要檢查的 Amazon EC2 執行個體 ID。

crossRegionList (選擇性), 類型:字串

跨區域備份副本要保留的目的地區域清單 (以逗號分隔) crossAccountList (選擇性), 類型:字串

跨帳戶備份副本要保留的目的地帳戶清單 (以逗號分隔) maxRetentionDays (選擇性), 類型: int

備份保存庫鎖定的最長保留期 (以天為單位) minRetentionDays (選擇性), 類型: int

備份保存庫鎖定的最短保留期間 (以天為單位) backupVaultLock檢查(可選), 類型:字串

接受的值:'True' 或 'False'。針對規則輸入 'True',以檢查資源是否已在鎖定的保存庫中備份

AWS CloudFormation 範本

若要使用 AWS CloudFormation 範本建立 AWS Config 受管規則,請參閱[建立 AWS Config 受管規則](#page-1220-0) [\(使用 AWS CloudFormation 範本\)。](#page-1220-0)

EC2-埃security-group-attached-to尼

檢查非預設安全群組是否連接至彈性網路介面。如果安全群組未與網路介面建立關聯,則表示規則為 「NON\_COMPLIANT」。

識別符: EC2\_SECURITY\_GROUP\_ATTACHED\_TO\_ENI

資源類型: AWS::EC2::SecurityGroup

觸發類型: Configuration changes (組態變更)

AWS 區域:亞太區 AWS 域 (雅加達)、中東 (阿拉伯聯合大公國)、亞太區域 (大阪)、加拿大西部 (卡加 利) 區域以外的所有支援地區

參數:

無

AWS CloudFormation 範本

若要使用 AWS CloudFormation 範本建立 AWS Config 受管規則,請參閱[建立 AWS Config 受管規則](#page-1220-0) [\(使用 AWS CloudFormation 範本\)。](#page-1220-0)

ec2-週期security-group-attached-to性

檢查非預設安全群組是否已連接至彈性網絡介面 (ENI)。如果安全群組未與 ENI 建立關聯,則表示規則 為「NON\_COMPLIANT」。不屬於呼叫帳戶的安全性群組會評估為「NOT\_APPLICABLE」。

**a** Note

此規則會報告 AWS::EC2::SecurityGroup 資源類型。但是,為了使規則有效執行,您必須 啟用 AWS::EC2::NetworkInterface 資源類型的記錄功能。

識別符: EC2\_SECURITY\_GROUP\_ATTACHED\_TO\_ENI\_PERIODIC

資源類型: AWS::EC2::SecurityGroup

觸發類型:定期

AWS 區域:除中國 (北京)、亞太 AWS 區域 (雅加達)、中東 (阿聯酋)、亞太區域 (海德拉巴)、亞太區 域 (大阪)、亞太區域 (墨爾本)、(美國東部)、 AWS GovCloud (美國西部)、以色列 AWS GovCloud (特 拉維夫)、歐洲 (西班牙)、中國 (寧夏)、歐洲 (蘇黎世) 區域以外的所有支援地區

參數:

無

## AWS CloudFormation 範本

若要使用 AWS CloudFormation 範本建立 AWS Config 受管規則,請參閱[建立 AWS Config 受管規則](#page-1220-0) [\(使用 AWS CloudFormation 範本\)。](#page-1220-0)

### ec2-stopped-instance

檢查 Amazon Elastic Compute Cloud (Amazon EC2) 執行個體的停止時間是否超過允許的天數。 如果 Amazon EC2 執行個體狀態的停止時間已超過允許的天數,或天數無法判斷,則表示規則為 「NON\_COMPLIANT」。

識別符 : EC2\_STOPPED\_INSTANCE

資源類型: AWS::EC2::Instance

觸發類型:定期

AWS 區域:除非洲 (開普敦)、中東 (阿拉伯聯合大公國)、亞太區域 (大阪)、亞太區域 (墨爾本)、歐洲 (米蘭)、以色列 (特拉維夫)、加拿大西部 (卡加利) 地區以外的所有支援 AWS 地區

#### 參數:

AllowedDays (選擇性), 類型:int, 預設:30

在規則為「NON\_COMPLIANT」之前,Amazon EC2 執行個體可以停止的天數。預設天數為 30。

**a** Note

因為此規則依賴於所收集的歷史資料,所以選取的天數必須少於設定的保留期間。如需有關 歷史資料保留的詳細資訊,請參閱[刪除資 AWS Config 料。](https://docs.aws.amazon.com/config/latest/developerguide/delete-config-data-with-retention-period.html)

AWS CloudFormation 範本

若要使用 AWS CloudFormation 範本建立 AWS Config 受管規則,請參閱[建立 AWS Config 受管規則](#page-1220-0) [\(使用 AWS CloudFormation 範本\)。](#page-1220-0)

ec2-token-hop-limit-check

檢查 Amazon Elastic Compute Cloud (EC2) 執行個體中繼資料是否具有低於所需限制的指定字符跳轉 限制。如果執行個體的跳轉限制值超過預期限制,則表示執行個體的規則為「NON\_COMPLIANT」。

識別符: EC2\_TOKEN\_HOP\_LIMIT\_CHECK

資源類型: AWS::EC2::Instance

觸發類型: Configuration changes (組態變更)

AWS 區域:除中國 (北京)、亞太 AWS 區域 (雅加達)、中東 (阿聯酋)、亞太區域 (海德拉巴)、亞太區 域 (墨爾本)、(美國東部)、 AWS GovCloud (美國西部)、以色列 AWS GovCloud (特拉維夫)、歐洲 (西 班牙)、中國 (寧夏)、歐洲 (蘇黎世) 區域以外的所有支援地區

參數:

tokenHopLimit (選擇性), 類型: int

所需的字符跳轉限制。有效值介於 1 到 64 之間。如未指定參數,則預設值為 1。

AWS CloudFormation 範本

若要使用 AWS CloudFormation 範本建立 AWS Config 受管規則,請參閱[建立 AWS Config 受管規則](#page-1220-0) [\(使用 AWS CloudFormation 範本\)。](#page-1220-0)

ec2-附件禁transit-gateway-auto-vpc用

檢查亞馬遜彈性運算雲端 (Amazon EC2) 傳輸閘道是否已啟用 AutoAcceptSharedAttachments ''。如果 將「」設定為「啟用」,則 Transit Gateway 的規則為 AutoAcceptSharedAttachments「不符合」規 則。

識別符:EC2\_TRANSIT\_GATEWAY\_AUTO\_VPC\_ATTACH\_DISABLED

資源類型: AWS::EC2::TransitGateway

觸發類型: Configuration changes (組態變更)

AWS 區域: 中東 (巴林)、中國 (北京)、亞太 AWS 區域 (孟買)、亞太區域 (雅加達)、中東 (阿聯酋)、 亞太區域 (香港)、亞太區域 (海德拉巴)、亞太區域 (大阪)、亞太區域 (墨爾本)、(美國東部)、(美國西 部)、以色列 (特拉維夫)、歐洲 AWS GovCloud (西班牙)、中國 AWS GovCloud (蘇黎世地區)、歐洲 (西部)、歐洲 (西部)、歐洲 (西班牙)、中國 (蘇黎世地區)

參數:

無

AWS CloudFormation 範本

若要使用 AWS CloudFormation 範本建立 AWS Config 受管規則,請參閱[建立 AWS Config 受管規則](#page-1220-0) [\(使用 AWS CloudFormation 範本\)。](#page-1220-0)

ec2-volume-inuse-check

檢查 EBS 磁碟區是否連接至 EC2 執行個體。也可選擇性檢查 EBS 磁碟區是否在執行個體終止時標記 為刪除。

如果 EBS 磁碟區連接到執行中的 EC2 執行個體,則表示規則為「COMPLIANT」。在這種情況下,當 EC2 執行個體正在主動使用 EBS 磁碟區時,則表示其為「COMPLIANT」。

如果 EBS 磁碟區未連接到任何 EC2 執行個體,或連接到已停止或終止的 EC2 執行個體,則表示規則 為「NON\_COMPLIANT」。在這種情況下,當 EC2 執行個體未主動使用 EBS 磁碟區時,則表示其為 「NON\_COMPLIANT」。

識別符: EC2\_VOLUME\_INUSE\_CHECK

資源類型: AWS::EC2::Volume

觸發類型: Configuration changes (組態變更)

AWS 區域: 除加拿大西部 (卡加利) 地區以外的所有支援 AWS 地區

#### 參數:

deleteOnTermination (選擇性), 類型:布林值

EBS 磁碟區會在執行個體終止時標記為刪除。可能的值:True 或 False (其他輸入值標記為 「NON\_COMPLIANT」)。如果設定為 True,則如果終止的 EBS 磁碟區未標示為要刪除,則表示 規則為「NON COMPLIANT」。

AWS CloudFormation 範本

若要使用 AWS CloudFormation 範本建立 AWS Config 受管規則,請參閱[建立 AWS Config 受管規則](#page-1220-0) [\(使用 AWS CloudFormation 範本\)。](#page-1220-0)

ecr-private-image-scanning啟用

檢查私有 Amazon Elastic Container Registry (Amazon ECR) 儲存庫是否已啟用映像掃描。 如果私用 Amazon ECR 儲存庫的掃描頻率未設定為在推送或連續掃描時掃描,則表示規則為

「NON\_COMPLIANT」。如需映像掃描的詳細資訊,請參閱《Amazon ECR 使用者指南》中的[映像掃](https://docs.aws.amazon.com/AmazonECR/latest/userguide/image-scanning.html) [描](https://docs.aws.amazon.com/AmazonECR/latest/userguide/image-scanning.html)。

識別符: ECR\_PRIVATE\_IMAGE\_SCANNING\_ENABLED

資源類型: AWS::ECR::Repository

觸發類型:定期

AWS 區域:除中國 (北京)、亞太 AWS 區域 (雅加達)、中東 (阿聯酋)、亞太區域 (海德拉巴)、亞太區 域 (大阪)、亞太區域 (墨爾本)、歐洲 (西班牙)、中國 (寧夏)、歐洲 (蘇黎世) 區域以外的所有支援地區 參數:

無

AWS CloudFormation 範本

若要使用 AWS CloudFormation 範本建立 AWS Config 受管規則,請參閱[建立 AWS Config 受管規則](#page-1220-0) [\(使用 AWS CloudFormation 範本\)。](#page-1220-0)

ecr-private-lifecycle-policy-配置

檢查私有 Amazon Elastic Container Registry (ECR) 儲存庫是否已設定至少一個生命週期政策。如果 沒有為 ECR 私有儲存庫設定生命週期原則,則表示規則為「NON\_COMPLIANT」。

識別符: ECR\_PRIVATE\_LIFECYCLE\_POLICY\_CONFIGURED

資源類型: AWS::ECR::Repository

觸發類型: Configuration changes (組態變更)

AWS 區域:亞太區 AWS 域 (雅加達)、中東 (阿拉伯聯合大公國)、亞太區域 (海德拉巴)、以色列 (特拉 維夫)、歐洲 (西班牙)、歐洲 (蘇黎世) 區域以外的所有支援地區

參數:

### 無

AWS CloudFormation 範本

若要使用 AWS CloudFormation 範本建立 AWS Config 受管規則,請參閱[建立 AWS Config 受管規則](#page-1220-0) [\(使用 AWS CloudFormation 範本\)。](#page-1220-0)

ecr-private-tag-immutability啟用

檢查私有 Amazon Elastic Container Registry (ECR) 儲存庫是否已啟用標籤不變性。如果未為私有 ECR 儲存庫啟用標籤不變性,則表示規則為「NON\_COMPLIANT」。

識別符: ECR\_PRIVATE\_TAG\_IMMUTABILITY\_ENABLED

資源類型: AWS::ECR::Repository

觸發類型: Configuration changes (組態變更)

AWS 區域:亞太區 AWS 域 (雅加達)、中東 (阿拉伯聯合大公國)、亞太區域 (海德拉巴)、亞太區域 (大 阪)、以色列 (特拉維夫)、歐洲 (西班牙)、歐洲 (蘇黎世) 區域以外的所有支援地區

參數:

無

AWS CloudFormation 範本

若要使用 AWS CloudFormation 範本建立 AWS Config 受管規則,請參閱[建立 AWS Config 受管規則](#page-1220-0) [\(使用 AWS CloudFormation 範本\)。](#page-1220-0)

ecs-awsvpc-networking-enabled

檢查活動 ECS 的網絡模式是否設置TaskDefinitions 為 'awsvpc'。如果使用中 ECS 未設定為 「awsvpc」,則此規則TaskDefinitions 為「不相容」。

**a** Note

此規則只會評估 Amazon ECS 任務定義的最新使用中修訂。

識別碼:ECS\_ 已啟AWSVPC\_NETWORKING用

資源類型: AWS::ECS::TaskDefinition

觸發類型: Configuration changes (組態變更)

AWS 區域: 除中國 (北京)、亞太 AWS 區域 (雅加達)、中東 (阿聯酋)、亞太區域 (海德拉巴)、亞太區域 (大阪)、亞太區域 (墨爾本)、(美國東部)、 AWS GovCloud (美國西部)、以色列 AWS GovCloud (特拉 維夫)、歐洲 (西班牙)、中國 (寧夏)、歐洲 (蘇黎世) 區域以外的所有支援地區

# 無

AWS CloudFormation 範本

若要使用 AWS CloudFormation 範本建立 AWS Config 受管規則,請參閱[建立 AWS Config 受管規則](#page-1220-0) [\(使用 AWS CloudFormation 範本\)。](#page-1220-0)

ecs-containers-nonprivileged

檢查 ECS 的容器定義中的特權參數TaskDefinitions 是否設置為 'true'。如果權限參數為 'true',則表示 規則為「NON\_COMPLIANT」。

**a** Note

此規則只會評估 Amazon ECS 任務定義的最新使用中修訂。

識別符:ECS\_CONTAINERS\_NONPRIVILEGED

資源類型: AWS::ECS::TaskDefinition

觸發類型: Configuration changes (組態變更)

AWS 區域: 亞太區 AWS 域 (雅加達)、亞太區域 (大阪) 區域以外的所有支援地區

參數:

無

AWS CloudFormation 範本

若要使用 AWS CloudFormation 範本建立 AWS Config 受管規則,請參閱[建立 AWS Config 受管規則](#page-1220-0) [\(使用 AWS CloudFormation 範本\)。](#page-1220-0)

ecs-containers-readonly-access

檢查 Amazon Elastic Container Service (Amazon ECS) 容器是否只對其根檔案系統具有唯讀存取權。 如果 ECS 容器定義中的 readonlyRootFilesystem 參數設定為「假」,則規則TaskDefinitions 為「不相 容」。

# **a** Note

此規則只會評估 Amazon ECS 任務定義的最新使用中修訂。

識別符:ECS\_CONTAINERS\_READONLY\_ACCESS

資源類型: AWS::ECS::TaskDefinition

- 觸發類型: Configuration changes (組態變更)
- AWS 區域: 亞太區 AWS 域 (雅加達) 區域以外的所有支援地區

參數:

無

AWS CloudFormation 範本

若要使用 AWS CloudFormation 範本建立 AWS Config 受管規則,請參閱[建立 AWS Config 受管規則](#page-1220-0) [\(使用 AWS CloudFormation 範本\)。](#page-1220-0)

ecs-container-insights-enabled

檢查 Amazon Elastic Container Service 叢集是否已啟用容器洞察功能。如果未啟用容器洞察功能,則 表示規則為「NON\_COMPLIANT」。

- 識別符: ECS\_CONTAINER\_INSIGHTS\_ENABLED
- 資源類型: AWS::ECS::Cluster
- 觸發類型: Configuration changes (組態變更)

AWS 區域: 亞太區 AWS 域 (雅加達)、亞太區域 (大阪)、歐洲 (米蘭) 區域以外的所有支援地區 參數:

# 無

# AWS CloudFormation 範本

若要使用 AWS CloudFormation 範本建立 AWS Config 受管規則,請參閱[建立 AWS Config 受管規則](#page-1220-0) [\(使用 AWS CloudFormation 範本\)。](#page-1220-0)

ecs-fargate-latest-platform-版本

檢查 ECS Fargate 服務是否設定為最新的平台版本。如果 Fargate 啟動類型未設定 PlatformVersion 為 LATEST,或者既未提供 latestLinuxVersion 也latestWindowsVersion未作為參數提供,則該規則 為「非 相容」。

識別符: ECS\_FARGATE\_LATEST\_PLATFORM\_VERSION

資源類型: AWS::ECS::Service

觸發類型: Configuration changes (組態變更)

AWS 區域: 亞太區 AWS 域 (雅加達)、亞太區域 (大阪) 區域以外的所有支援地區

參數:

latestLinuxVersion (選擇性), 類型:字串

最新的 Linux 支援語意版本控制 (SemVer) 格式的 PlatformVersion ''。如果已部署 Fargate 且已明 確指定或使用 PlatformVersion '' 作為 ''DeploymentController, CodeDeploy 則可能需要參數 latestWindowsVersion (選擇性), 類型:字串

最新的視窗支援語意版本控制 (SemVer) 格式的 PlatformVersion ''。如果已部署 Fargate 且已明確 指定或使用 PlatformVersion '' 作為 ''DeploymentController, CodeDeploy 則可能需要參數

AWS CloudFormation 範本

若要使用 AWS CloudFormation 範本建立 AWS Config 受管規則,請參閱[建立 AWS Config 受管規則](#page-1220-0) [\(使用 AWS CloudFormation 範本\)。](#page-1220-0)

ecs-no-environment-secrets

檢查密碼是否作為容器環境變數傳遞。如果一或多個環境變數金鑰與 'secretKeys' 參數中列出的金鑰 相符 (不包括來自其他位置 (例如 Amazon S3) 的環境變數),則表示規則為「NON\_COMPLIANT」。

**a** Note

此規則只會評估 Amazon ECS 任務定義的最新使用中修訂。

識別符:ECS\_NO\_ENVIRONMENT\_SECRETS

資源類型: AWS::ECS::TaskDefinition

觸發類型: Configuration changes (組態變更)

AWS 區域:亞太 AWS 區域 (雅加達)、亞太區域 (大阪)、(美國東部)、 AWS GovCloud (美國西部) 區 域以外的所有支援地區 AWS GovCloud

參數:

secretKeys, 類型:CSV

要在「任務定義」內容器定義之環境變數中搜尋的金鑰名稱清單 (以逗號分隔)。多餘的空格將被刪 除。

AWS CloudFormation 範本

若要使用 AWS CloudFormation 範本建立 AWS Config 受管規則,請參閱[建立 AWS Config 受管規則](#page-1220-0) [\(使用 AWS CloudFormation 範本\)。](#page-1220-0)

ecs-task-definition-log-配置

檢查是否已在作用中的 ECS 任務定義上設定 logConfiguration。如果使用中 ECS 沒有定義記錄組態資 源,或者至TaskDefinition 少一個容器定義中記錄組態的值為空,則此規則為 NON\_COMPLIGN。

**a** Note

此規則只會評估 Amazon ECS 任務定義的最新使用中修訂。

識別符 : ECS\_TASK\_DEFINITION\_LOG\_CONFIGURATION

資源類型: AWS::ECS::TaskDefinition

觸發類型: Configuration changes (組態變更)

AWS 區域:亞太 AWS 區域 (雅加達)、中東 (阿拉伯聯合大公國)、亞太區域 (海德拉巴)、亞太區域 (大 阪)、亞太區域 (墨爾本)、(美國東部)、 AWS GovCloud (美國西部)、以色列 AWS GovCloud (特拉維 夫)、歐洲 (西班牙)、歐洲 (蘇黎世) 區域以外的所有支援地區

參數:

## 無

AWS CloudFormation 範本

若要使用 AWS CloudFormation 範本建立 AWS Config 受管規則,請參閱[建立 AWS Config 受管規則](#page-1220-0) [\(使用 AWS CloudFormation 範本\)。](#page-1220-0)

ecs-task-definition-memory-硬限制

檢查 Amazon Elastic Container Service (ECS) 任務定義是否為其容器定義設定記憶體限制。如果其中 一個容器定義沒有 'memory' 參數,則表示任務定義的規則為「NON\_COMPLIANT」。

**a** Note

此規則只會評估 Amazon ECS 任務定義的最新使用中修訂。

識別符:ECS\_TASK\_DEFINITION\_MEMORY\_HARD\_LIMIT

資源類型: AWS::ECS::TaskDefinition

觸發類型: Configuration changes (組態變更)

AWS 區域:除中國 (北京)、亞太 AWS 區域 (雅加達)、中東 (阿聯酋)、亞太區域 (海德拉巴)、亞太區 域 (大阪)、亞太區域 (墨爾本)、(美國東部)、 AWS GovCloud (美國西部)、以色列 AWS GovCloud (特 拉維夫)、歐洲 (西班牙)、中國 (寧夏)、歐洲 (蘇黎世) 區域以外的所有支援地區

參數:

# 無

AWS CloudFormation 範本

若要使用 AWS CloudFormation 範本建立 AWS Config 受管規則,請參閱[建立 AWS Config 受管規則](#page-1220-0) [\(使用 AWS CloudFormation 範本\)。](#page-1220-0)

ecs-task-definition-nonroot-用戶

檢查 ECS 是否為要在其上執行的 Amazon Elastic Container Service (Amazon ECS) EC2 啟動 類型容器TaskDefinitions 指定使用者。如果 'user' 參數不存在或設定為 'root',則表示規則為 「NON\_COMPLIANT」。

## **a** Note

此規則只會評估 Amazon ECS 任務定義的最新使用中修訂。

識別符: ECS\_TASK\_DEFINITION\_NONROOT\_USER

資源類型: AWS::ECS::TaskDefinition

觸發類型: Configuration changes (組態變更)

AWS 區域:除中國 (北京)、亞太 AWS 區域 (雅加達)、中東 (阿聯酋)、亞太區域 (海德拉巴)、亞太區 域 (大阪)、亞太區域 (墨爾本)、(美國東部)、 AWS GovCloud (美國西部)、以色列 AWS GovCloud (特 拉維夫)、歐洲 (西班牙)、中國 (寧夏)、歐洲 (蘇黎世) 區域以外的所有支援地區

參數:

無

AWS CloudFormation 範本

若要使用 AWS CloudFormation 範本建立 AWS Config 受管規則,請參閱[建立 AWS Config 受管規則](#page-1220-0) [\(使用 AWS CloudFormation 範本\)。](#page-1220-0)

ecs-task-definition-pid-模式檢查

檢查 ECS TaskDefinitions 是否設定為與其 Amazon Elastic Container Service (Amazon ECS) 容器共 用主機的程序命名空間。如果 pidMode 參數設定為 'host',則表示規則為「NON\_COMPLIANT」。

**a** Note

此規則只會評估 Amazon ECS 任務定義的最新使用中修訂。

識別符:ECS\_TASK\_DEFINITION\_PID\_MODE\_CHECK

資源類型: AWS::ECS::TaskDefinition

觸發類型: Configuration changes (組態變更)

AWS 區域:亞太 AWS 區域 (雅加達)、亞太區域 (大阪)、(美國東部)、 AWS GovCloud (美國西部) 區 域以外的所有支援地區 AWS GovCloud

無

## AWS CloudFormation 範本

若要使用 AWS CloudFormation 範本建立 AWS Config 受管規則,請參閱[建立 AWS Config 受管規則](#page-1220-0) [\(使用 AWS CloudFormation 範本\)。](#page-1220-0)

ecs-task-definition-user-for-host-mode-check

檢查 NetworkMode 已設定為主機的最新作用中 Amazon Elastic Container Service (Amazon ECS) 任 務定義中是否有未經授權的許可。若 NetworkMode 設定為主機、privileged 容器定義設為 false 或空白,且 user 設定為根或空白的任務定義,則規則為「NON\_COMPLIANT」。

### **A** Important

建議您從 Amazon ECS 任務定義中移除提升的權限。privileged 為 true 時,容器便會取得 主機容器執行個體的更高許可 (類似 root 使用者)。執行使用 host 網路模式的任務時,為了 獲得更好的安全性,不要使用根使用者 (UID 0) 執行容器。作為最佳安全實務,請一律使用非 根使用者。

# 識別符 : ECS\_TASK\_DEFINITION\_USER\_FOR\_HOST\_MODE\_CHECK

資源類型: AWS::ECS::TaskDefinition

觸發類型: Configuration changes (組態變更)

AWS 區域: 除中東 (阿拉伯聯合大公國)、亞太區域 (大阪)、亞太區域 (墨爾本)、以色列 (特拉維夫)、加 拿大西部 (卡加利) 地區以外的所有支援 AWS 地區

### 參數:

SkipInactiveTaskDefinitions (選擇性), 類型:布林值

布林值標記不檢查非作用中的 Amazon EC2 任務定義。如果設定為 'true',則規則不會評估非作用 中的 Amazon EC2 任務定義。如果設定為 'false',則規則將評估非作用中 Amazon EC2 任務定義 的最新修訂。

AWS CloudFormation 範本

若要使用 AWS CloudFormation 範本建立 AWS Config 受管規則,請參閱[建立 AWS Config 受管規則](#page-1220-0) [\(使用 AWS CloudFormation 範本\)。](#page-1220-0)

efs-access-point-enforce-根目錄

檢查 Amazon Elastic File System (Amazon EFS) 存取點是否設定為強制執行根目錄。如果 'Path' 的值 設定為 '/' (檔案系統的預設根目錄),則表示規則為「NON\_COMPLIANT」。

識別符: EFS\_ACCESS\_POINT\_ENFORCE\_ROOT\_DIRECTORY

資源類型: AWS::EFS::AccessPoint

觸發類型: Configuration changes (組態變更)

AWS 區域:亞太 AWS 區域 (雅加達)、中東 (阿拉伯聯合大公國)、亞太區域 (海德拉巴)、亞太區域 (墨爾本)、(美國東部)、 AWS GovCloud (美國西部)、以色列 AWS GovCloud (特拉維夫)、歐洲 (西班 牙)、中國 (寧夏)、歐洲 (蘇黎世) 區域以外的所有支援地區

參數:

approvedDirectories (選用), 類型:CSV

核准用於 Amazon EFS 存取點根目錄強制執行的子目錄路徑清單 (以逗號分隔)。

# AWS CloudFormation 範本

若要使用 AWS CloudFormation 範本建立 AWS Config 受管規則,請參閱[建立 AWS Config 受管規則](#page-1220-0) [\(使用 AWS CloudFormation 範本\)。](#page-1220-0)

efs-access-point-enforce-用戶身份

檢查 Amazon Elastic File System (Amazon EFS) 存取點是否設定為強制執行使用者身分。如果未定義 'PosixUser' 或提供參數且對應參數中沒有相符項,則規則為 NON\_COMPLIGENCE。

識別符: EFS\_ACCESS\_POINT\_ENFORCE\_USER\_IDENTITY

資源類型: AWS::EFS::AccessPoint

觸發類型: Configuration changes (組態變更)

AWS 區域:除亞太 AWS 區域 (雅加達)、中東 (阿拉伯聯合大公國)、亞太區域 (海德拉巴)、亞太區域 (墨爾本)、以色列 (特拉維夫)、歐洲 (西班牙)、中國 (寧夏)、歐洲 (蘇黎世) 區域以外的所有支援地區

#### 參數:

approvedUids (選用), 類型:CSV

已核准用於 EFS 存取點使用者強制執行的 POSIX 使用者 ID 清單 (以逗號分隔)。 approvedGids (選用), 類型:CSV

已核准用於 EFS 存取點使用者強制執行的 POSIX 群組 ID 清單 (以逗號分隔)。

AWS CloudFormation 範本

若要使用 AWS CloudFormation 範本建立 AWS Config 受管規則,請參閱[建立 AWS Config 受管規則](#page-1220-0) [\(使用 AWS CloudFormation 範本\)。](#page-1220-0)

### efs-encrypted-check

檢查 Amazon Elastic File System (Amazon EFS) 是否設定為使用 AWS Key Management Service (AWS KMS) 加密檔案資料。如果加密金鑰在 DescribeFileSystems 上設為 false, 或 KmsKeyId 上的金鑰 DescribeFileSystems 不符合 KmsKeyId 參數,則表示規則為 NON\_COMPLIANT。

識別符: EFS\_ENCRYPTED\_CHECK

資源類型: AWS::EFS::FileSystem

觸發類型:定期

AWS 區域:亞太區 AWS 域 (雅加達)、非洲 (開普敦)、中東 (阿拉伯聯合大公國)、亞太區域 (海德拉 巴)、亞太區域 (大阪)、亞太區域 (墨爾本)、歐洲 (米蘭)、以色列 (特拉維夫)、加拿大西部 (卡加立)、 歐洲 (西班牙)、歐洲 (蘇黎世) 區域以外的所有支援地區

#### 參數:

KmsKeyId (選擇性), 類型:字串

用於加密 EFS 檔案系統之 KMS 金鑰的 Amazon Resource Name (ARN)。

AWS CloudFormation 範本

若要使用 AWS CloudFormation 範本建立 AWS Config 受管規則,請參閱[建立 AWS Config 受管規則](#page-1220-0) [\(使用 AWS CloudFormation 範本\)。](#page-1220-0)

## efs-in-backup-plan

檢查 Amazon Elastic File System (Amazon EFS) 檔案系統是否已新增至 Backup 的備 AWS 份計劃。 如果備份計畫未涵蓋 EFS 檔案系統,則表示規則為「NON\_COMPLIANT」。

識別符: EFS IN BACKUP PLAN

資源類型: AWS::EFS::FileSystem

觸發類型:定期

AWS 區域:亞太區 AWS 域 (雅加達)、非洲 (開普敦)、中東 (阿拉伯聯合大公國)、亞太區域 (海德拉 巴)、亞太區域 (大阪)、亞太區域 (墨爾本)、歐洲 (米蘭)、以色列 (特拉維夫)、加拿大西部 (卡加立)、 歐洲 (西班牙)、歐洲 (蘇黎世) 區域以外的所有支援地區

參數:

無

AWS CloudFormation 範本

若要使用 AWS CloudFormation 範本建立 AWS Config 受管規則,請參閱[建立 AWS Config 受管規則](#page-1220-0) [\(使用 AWS CloudFormation 範本\)。](#page-1220-0)

efs-last-backup-recovery-點創建

檢查是否已為 Amazon Elastic File System (Amazon EFS) 建立復原點。如果 Amazon EFS 檔案系統 沒有在指定期間內建立對應的復原點,則表示規則為「NON\_COMPLIANT」。

識別符: EFS\_LAST\_BACKUP\_RECOVERY\_POINT\_CREATED

資源類型: AWS::EFS::FileSystem

觸發類型:定期

AWS 區域:除中國 (北京)、亞太 AWS 區域 (雅加達)、中東 (阿聯酋)、亞太區域 (海德拉巴)、亞太區 域 (大阪)、亞太區域 (墨爾本)、以色列 (特拉維夫)、歐洲 (西班牙)、中國 (寧夏)、歐洲 (蘇黎世) 區域以 外的所有支援地區

參數:

resourceTags (選用), 類型:字串

規則要檢查的 Amazon EFS 檔案系統標籤, 採用 JSON 格式 {"tagkey": "tagValue"}。 resourceId (選用), 類型:字串

規則中需檢查的 EFS 檔案系統 ID。

recoveryPointAge值 (選擇性), 類型: int, 預設: 1

允許年齡上限的數值。小時不可超過 744 個小時,天數不可超過 31 天。

recoveryPointAge單位 (選擇性), 類型:字串, 預設:天

允許年齡上限的時間單位。接受的值:'hours'、'days'。

AWS CloudFormation 範本

若要使用 AWS CloudFormation 範本建立 AWS Config 受管規則,請參閱[建立 AWS Config 受管規則](#page-1220-0) [\(使用 AWS CloudFormation 範本\)。](#page-1220-0)

efs-meets-restore-time-目標

確認 Amazon Elastic File System (Amazon EFS) 檔案系統的還原時間是否符合指定的持續時間。如果 Amazon EFS 檔案系統的時間超 maxRestoreTime 過 LatestRestoreExecutionTimeMinutes 分鐘, 則 該規則為「不符合 \_」標準。

識別碼:EFS\_MEETS\_RESTORE\_TIME\_TARGET

資源類型: AWS::EFS::FileSystem

觸發類型:定期

AWS 區域:除中國 (北京)、亞太 AWS 區域 (雅加達)、中東 (阿聯酋)、亞太區域 (海德拉巴)、亞太區 域 (大阪)、亞太區域 (墨爾本)、(美國東部)、 AWS GovCloud (美國西部)、以色列 AWS GovCloud (特 拉維夫)、歐洲 (西班牙)、中國 (寧夏)、歐洲 (蘇黎世) 區域以外的所有支援地區

### 參數:

maxRestoreTime, 類型: int

允許的還原執行期上限數值。

resourceTags (選用), 類型:字串

規則中需檢查的 Amazon EFS 檔案系統標籤,採用 JSON 格式。 resourceId (選用), 類型:字串

規則中需檢查的 EFS 檔案系統 ID。

AWS CloudFormation 範本

若要使用 AWS CloudFormation 範本建立 AWS Config 受管規則,請參閱[建立 AWS Config 受管規則](#page-1220-0) [\(使用 AWS CloudFormation 範本\)。](#page-1220-0)

efs-mount-target-public-可訪問

檢查 Amazon Elastic File System (Amazon EFS) 掛載目標是否與公有子網路沒有關聯。如果 Amazon EFS 掛載目標與公有子網路相關聯,則該規則為「不合規」。

識別碼:EF 掛載目標 公用 可存取

資源類型: AWS::EFS::FileSystem

觸發類型:定期

AWS 區域: 中國 (北京)、以色列 (特拉維夫)、中國 (寧夏) 地區以外的所有支援 AWS 地區

參數:

### 無

AWS CloudFormation 範本

若要使用 AWS CloudFormation 範本建立 AWS Config 受管規則,請參閱[建立 AWS Config 受管規則](#page-1220-0) [\(使用 AWS CloudFormation 範本\)。](#page-1220-0)

efs-resources-protected-by-備份計劃

檢查 Amazon Elastic File System (Amazon EFS) 是否受備份計畫的保護。如果備份計畫未涵蓋 EFS 檔案系統,則表示規則為「NON\_COMPLIANT」。

識別符:EFS\_RESOURCES\_PROTECTED\_BY\_BACKUP\_PLAN

資源類型: AWS::EFS::FileSystem

#### 觸發類型:定期

AWS 區域:除中國 (北京)、亞太 AWS 區域 (雅加達)、中東 (阿聯酋)、亞太區域 (海德拉巴)、亞太區 域 (大阪)、亞太區域 (墨爾本)、以色列 (特拉維夫)、歐洲 (西班牙)、中國 (寧夏)、歐洲 (蘇黎世) 區域以 外的所有支援地區

參數:

resourceTags (選用), 類型:字串

規則要檢查的 EFS 檔案系統標籤,採用 JSON 格式 {"tagkey" : "tagValue"}。 resourceId (選用), 類型:字串

規則要檢查的 EFS 檔案系統 ID。

crossRegionList (選擇性), 類型:字串

跨區域備份副本要保留的目的地區域清單 (以逗號分隔) crossAccountList (選擇性), 類型:字串

跨帳戶備份副本要保留的目標帳戶清單 (以逗號分隔) maxRetentionDays (選擇性), 類型:int

備份保存庫鎖定的最長保留期 (以天為單位) minRetentionDays (選擇性), 類型: int

備份保存庫鎖定的最短保留期間 (以天為單位) backupVaultLock檢查(可選), 類型:字串

接受的值:'True' 或 'False'。針對規則輸入 'True',以檢查資源是否已在鎖定的保存庫中備份

AWS CloudFormation 範本

若要使用 AWS CloudFormation 範本建立 AWS Config 受管規則,請參閱[建立 AWS Config 受管規則](#page-1220-0) [\(使用 AWS CloudFormation 範本\)。](#page-1220-0)

### eip-attached

檢查分配給 AWS 帳戶的所有彈性 IP 地址是否連接到 EC2 執行個體或使用中的彈性網路界面。如果彈 性 IP 位址的 'AssociationId' 為空, 則該規則為 NON 相容。

**a** Note

評估發生之後,可能需要長達 6 小時後才能使用結果。

識別符: EIP\_ATTACHED

資源類型:AWS::EC2::EIP

```
觸發類型: Configuration changes (組態變更)
```
AWS 區域: 除中東 (阿聯酋) 地區以外的所有支援 AWS 地區

參數:

無

主動評估

有關如何在主動模式下執行此規則的步驟,請參閱[使用 AWS Config 規則評估資源。](./evaluating-your-resources.html#evaluating-your-resources-proactive)為了讓這個規則 在主動模式下傳回 COMPTION,[StartResourceEvaluationA](https://docs.aws.amazon.com/config/latest/APIReference/API_StartResourceEvaluation.html)PI 的資源組態結構描述必須包含下列輸入 (編碼為字串):

```
"ResourceConfiguration":
...
\mathcal{L} "InstanceId": "my-instance-Id"
} 
...
```
如需主動評估的詳細資訊,請參閱《[評估模式](./evaluate-config-rules.html)》。

AWS CloudFormation 範本

若要使用 AWS CloudFormation 範本建立 AWS Config 受管規則,請參閱[建立 AWS Config 受管規則](#page-1220-0) [\(使用 AWS CloudFormation 範本\)。](#page-1220-0)

eks-cluster-logging-enabled

檢查 Amazon Elastic Kubernetes Service (Amazon EKS) 叢集是否已設定為已啟用日誌記錄。如果未 針對所有日誌類型啟用 Amazon EKS 叢集的記錄功能,則表示規則為「NON\_COMPLIANT」。

### 識別符: EKS CLUSTER LOGGING ENABLED

資源類型: AWS::EKS::Cluster

### 觸發類型:定期

AWS 區域:除中國 (北京)、中東 (阿拉伯聯合大公國)、亞太 AWS 區域 (海德拉巴)、亞太區域 (墨爾 本)、(美國東部)、 AWS GovCloud (美國西部)、以色列 AWS GovCloud (特拉維夫)、歐洲 (西班牙)、 中國 (寧夏)、歐洲 (蘇黎世) 等地區以外的所有支援地區

參數:

無

AWS CloudFormation 範本

若要使用 AWS CloudFormation 範本建立 AWS Config 受管規則,請參閱[建立 AWS Config 受管規則](#page-1220-0) [\(使用 AWS CloudFormation 範本\)。](#page-1220-0)

eks-cluster-log-enabled

檢查 Amazon Elastic Kubernetes Service (Amazon EKS) 叢集是否已設定為已啟用日誌記錄。如 果未啟用 Amazon EKS 叢集的日誌記錄,或未使用所述的日誌類型啟用日誌記錄,則表示規則為 「NON\_COMPLIANT」。

識別符:EKS\_CLUSTER\_LOG\_ENABLED

資源類型: AWS::EKS::Cluster

觸發類型: Configuration changes (組態變更)

AWS 區域:亞太 AWS 區域 (墨爾本)、(美國東部)、 AWS GovCloud (美國西部)、以色列 AWS GovCloud (特拉維夫) 區域以外的所有支援地區

參數:

logTypes (選用), 類型:CSV

應啟用的 EKS 叢集控制平面日誌類型清單 (以逗號分隔)。

AWS CloudFormation 範本

若要使用 AWS CloudFormation 範本建立 AWS Config 受管規則,請參閱[建立 AWS Config 受管規則](#page-1220-0) [\(使用 AWS CloudFormation 範本\)。](#page-1220-0)

eks-cluster-oldest-supported-版本

檢查 Amazon Elastic Kubernetes Service (EKS) 叢集是否正在執行最舊的支援版本。如果 EKS 叢集正在執行最舊的支援版本 (等於參數 'oldestVersionSupported'),則表示規則為 「NON\_COMPLIANT」。

識別符:EKS\_CLUSTER\_OLDEST\_SUPPORTED\_VERSION

資源類型: AWS::EKS::Cluster

觸發類型: Configuration changes (組態變更)

AWS 區域:除中國 (北京)、亞太 AWS 區域 (雅加達)、中東 (阿拉伯聯合大公國)、亞太區域 (海德拉 巴)、亞太區域 (大阪)、亞太區域 (墨爾本)、(美國東部)、 AWS GovCloud (美國西部)、以色列 AWS GovCloud (特拉維夫)、歐洲 (西班牙)、中國 (寧夏)、歐洲 (蘇黎世) 區域以外的所有支援地區

參數:

oldestVersionSupported, 類型:字串

AWS上支援的 Kubernetes 最舊版本值。

AWS CloudFormation 範本

若要使用 AWS CloudFormation 範本建立 AWS Config 受管規則,請參閱[建立 AWS Config 受管規則](#page-1220-0) [\(使用 AWS CloudFormation 範本\)。](#page-1220-0)

eks-cluster-secrets-encrypted

檢查 Amazon EKS 叢集是否設定為使用 KMS 加密的 Kubernetes 密碼。 AWS 如果 EKS 叢集沒有加 密配置資源,或者如果加密配置未將密碼命名為資源,則該規則為「不相容」。

識別碼:EK\_ 叢集 \_ 秘密加密

資源類型: AWS::EKS::Cluster

### 觸發類型:定期

AWS 區域: 中國 (北京)、以色列 (特拉維夫)、中國 (寧夏) 地區以外的所有支援 AWS 地區

參數:

kmsKeyArns (選擇性), 類型:CSV

已核准用於 EKS 使用的 KMS 金鑰 Amazon 資源名稱 (ARN) 的逗號分隔清單。

AWS CloudFormation 範本

若要使用 AWS CloudFormation 範本建立 AWS Config 受管規則,請參閱[建立 AWS Config 受管規則](#page-1220-0) [\(使用 AWS CloudFormation 範本\)。](#page-1220-0)

eks-cluster-supported-version

檢查 Amazon Elastic Kubernetes Service (EKS) 叢集是否正在執行受支援的 Kubernetes 版本。如 果 EKS 叢集正在執行不受支援的版本 (小於參數 'o1destVersionSupported'),則表示此規則為 「NON\_COMPLIANT」。

識別符:EKS\_CLUSTER\_SUPPORTED\_VERSION

資源類型: AWS::EKS::Cluster

觸發類型: Configuration changes (組態變更)

AWS 區域:亞太區 AWS 域 (雅加達)、中東 (阿拉伯聯合大公國)、亞太區域 (海德拉巴)、亞太區域 (大 阪)、亞太區域 (墨爾本)、以色列 (特拉維夫)、歐洲 (西班牙)、歐洲 (蘇黎世) 區域以外的所有支援地區

參數:

oldestVersionSupported, 類型:字串

AWS上支援的 Kubernetes 最舊版本值。

AWS CloudFormation 範本

若要使用 AWS CloudFormation 範本建立 AWS Config 受管規則,請參閱[建立 AWS Config 受管規則](#page-1220-0) [\(使用 AWS CloudFormation 範本\)。](#page-1220-0)

# eks-endpoint-no-public-訪問

檢查 Amazon Elastic Kubernetes Service (Amazon EKS) 端點是否無法公開存取。如果端點可公開存 取,則表示規則為「NON\_COMPLIANT」。

識別符: EKS\_ENDPOINT\_NO\_PUBLIC\_ACCESS

資源類型: AWS::EKS::Cluster

觸發類型:定期

AWS 區域: 除加拿大西部 (卡加利) 地區以外的所有支援 AWS 地區

參數:

無

AWS CloudFormation 範本

若要使用 AWS CloudFormation 範本建立 AWS Config 受管規則,請參閱[建立 AWS Config 受管規則](#page-1220-0) [\(使用 AWS CloudFormation 範本\)。](#page-1220-0)

eks-secrets-encrypted

檢查 Amazon Elastic Kubernetes Service 叢集是否設定為使用 (KMS) 金鑰加密 Kubernetes 密碼。 AWS Key Management Service

- 如果 EKS 叢集具有 encryptionConfig 作為其中一個資源的密碼,則表示規則為 「NON\_COMPLIANT」。
- 如果用於加密 EKS 密碼的金鑰與參數相符,則表示規則也是「COMPLIANT」。
- 如果 EKS 叢集沒有 encryptionConfig,或者 encryptionConfig 資源不包含密碼,則表示規則為 「NON\_COMPLIANT」。
- 如果用於加密 EKS 密碼的金鑰與參數不相符,則表示規則也是「NON\_COMPLIANT」。

識別符 : EKS\_SECRETS\_ENCRYPTED

資源類型: AWS::EKS::Cluster

### 觸發類型:定期

AWS 區域: 除加拿大西部 (卡加利) 地區以外的所有支援 AWS 地區

參數:

kmsKeyArns (選擇性), 類型:CSV

EKS 叢集中應用來加密密碼的 KMS 金鑰 Amazon Resource Name (ARN) 清單 (以逗號分隔)。

AWS CloudFormation 範本

若要使用 AWS CloudFormation 範本建立 AWS Config 受管規則,請參閱[建立 AWS Config 受管規則](#page-1220-0) [\(使用 AWS CloudFormation 範本\)。](#page-1220-0)

elasticache-auto-minor-version-升級檢查

檢查適用 ElastiCache 於 Redis 叢集的 Amazon 是否已啟用次要版本 auto 升級。如果 ElastiCache 叢 集使用 Redis 引擎且 " 未設定為 'true',則該規則對於叢集而言是 AutoMinorVersionUpgrade「不相 容」。

識別符 : ELASTICACHE\_AUTO\_MINOR\_VERSION\_UPGRADE\_CHECK

資源類型: AWS::ElastiCache::CacheCluster

觸發類型:定期

AWS 區域:除中東 (阿拉伯聯合大公國)、亞太 AWS 區域 (墨爾本)、(美國東部)、 AWS GovCloud (美 國西部)、以色列 AWS GovCloud (特拉維夫) 區域以外的所有支援地區

參數:

無

AWS CloudFormation 範本

若要使用 AWS CloudFormation 範本建立 AWS Config 受管規則,請參閱[建立 AWS Config 受管規則](#page-1220-0) [\(使用 AWS CloudFormation 範本\)。](#page-1220-0)

elasticache-rbac-auth-enabled

檢查 Amazon ElastiCache 複寫群組是否已啟用 RBAC 身份驗證。如果 Redis 版本為 6 或 更高版本且 '' 遺失、空白或不符合 UserGroupIds '' 參數提供的項目,則此規則為「不相 容」allowedUserGroupIDs。

### 識別符: ELASTICACHE\_RBAC\_AUTH\_ENABLED

資源類型: AWS::ElastiCache::ReplicationGroup

### 觸發類型:定期

AWS 區域:除中國 (北京)、亞太 AWS 區域 (雅加達)、中東 (阿聯酋)、亞太區域 (海德拉巴)、亞太區 域 (墨爾本)、(美國東部)、 AWS GovCloud (美國西部)、以色列 AWS GovCloud (特拉維夫)、歐洲 (西 班牙)、中國 (寧夏)、歐洲 (蘇黎世) 區域以外的所有支援地區

參數:

allowedUserGroup識別碼 (選擇性), 類型:CSV

已核准用於 ElastiCache 複寫群組存取的使用者群組識別碼清單 (逗號分隔)。

AWS CloudFormation 範本

若要使用 AWS CloudFormation 範本建立 AWS Config 受管規則,請參閱[建立 AWS Config 受管規則](#page-1220-0) [\(使用 AWS CloudFormation 範本\)。](#page-1220-0)

elasticache-redis-cluster-automatic-備份檢查

檢查 Amazon ElastiCache Redis 叢集是否已開啟自動備份功能。如果 Redis 叢集小於參數,則該規則 SnapshotRetentionLimit 為「不相容」。 SnapshotRetentionPeriod 例如:如果參數為 15,則如果介 於 0-15 之間,則規則 snapshotRetentionPeriod 不相容。

識別符:ELASTICACHE\_REDIS\_CLUSTER\_AUTOMATIC\_BACKUP\_CHECK

資源類型: AWS::ElastiCache::CacheCluster, AWS::ElastiCache::ReplicationGroup

觸發類型:定期

AWS 區域: 除加拿大西部 (卡加利) 地區以外的所有支援 AWS 地區

#### 參數:

snapshotRetentionPeriod (選擇性), 類型:int, 預設:15

Redis 叢集的最短快照保留期間 (以天為單位)。預設為 15 天。
### AWS CloudFormation 範本

若要使用 AWS CloudFormation 範本建立 AWS Config 受管規則,請參閱[建立 AWS Config 受管規則](#page-1220-0) [\(使用 AWS CloudFormation 範本\)。](#page-1220-0)

# elasticache-repl-grp-auto-啟用容錯移轉

檢查 Amazon ElastiCache Redis 複寫群組是否已啟用自動容錯移轉。如果 '' 未設定為「啟用」,則 ElastiCache 複寫群組的規則為 AutomaticFailover「不相容」。

識別符: ELASTICACHE\_REPL\_GRP\_AUTO\_FAILOVER\_ENABLED

資源類型: AWS::ElastiCache::ReplicationGroup

觸發類型:定期

AWS 區域:除中東 (阿拉伯聯合大公國)、亞太 AWS 區域 (墨爾本)、(美國東部)、 AWS GovCloud (美 國西部)、以色列 AWS GovCloud (特拉維夫) 區域以外的所有支援地區

### 參數:

### 無

AWS CloudFormation 範本

若要使用 AWS CloudFormation 範本建立 AWS Config 受管規則,請參閱[建立 AWS Config 受管規則](#page-1220-0) [\(使用 AWS CloudFormation 範本\)。](#page-1220-0)

```
elasticache-repl-grp-encrypted-在休息
```
檢查 Amazon ElastiCache 複寫群組是否已 encryption-at-rest 啟用。如果停用 'AtRestEncryptionEnabled' 或 KMS 金鑰 ARN 不符合核准的 KMS 參數,則此規則對於 ElastiCache 複寫群組是「不符合 \_ 規範」。KeyArns

識別符: ELASTICACHE\_REPL\_GRP\_ENCRYPTED\_AT\_REST

資源類型: AWS::ElastiCache::ReplicationGroup

觸發類型:定期

AWS 區域:除中東 (阿拉伯聯合大公國)、亞太 AWS 區域 (墨爾本)、(美國東部)、 AWS GovCloud (美 國西部)、以色列 AWS GovCloud (特拉維夫) 區域以外的所有支援地區

### 參數:

核准的 KMS KeyIds (選擇性), 類型:CSV

已核准 ElastiCache 使用的 KMS 金鑰識別碼 (逗號分隔) 清單。

AWS CloudFormation 範本

若要使用 AWS CloudFormation 範本建立 AWS Config 受管規則,請參閱[建立 AWS Config 受管規則](#page-1220-0) [\(使用 AWS CloudFormation 範本\)。](#page-1220-0)

elasticache-repl-grp-encrypted在途中

檢查 Amazon ElastiCache 複寫群組是否已 encryption-in-transit 啟用。如果將 " 設定為 'false',則 ElastiCache 複寫群組的規則為 TransitEncryptionEnabled「不相容」。

識別符: ELASTICACHE\_REPL\_GRP\_ENCRYPTED\_IN\_TRANSIT

資源類型: AWS::ElastiCache::ReplicationGroup

觸發類型:定期

AWS 區域:除中東 (阿拉伯聯合大公國)、亞太 AWS 區域 (墨爾本)、(美國東部)、 AWS GovCloud (美 國西部)、以色列 AWS GovCloud (特拉維夫) 區域以外的所有支援地區

參數:

無

AWS CloudFormation 範本

若要使用 AWS CloudFormation 範本建立 AWS Config 受管規則,請參閱[建立 AWS Config 受管規則](#page-1220-0) [\(使用 AWS CloudFormation 範本\)。](#page-1220-0)

elasticache-repl-grp-redis-授權啟用

檢查 Amazon ElastiCache 複寫群組是否已啟用 Redis AUTH。如果 ElastiCache 複寫群組的節點版本 低於 6 (第 6 版以上使用 Redis ACL) 且 " 遺失或為空白/空白, 則此規則對於複寫群組而言是「不相容 AuthToken」。

識別符:ELASTICACHE\_REPL\_GRP\_REDIS\_AUTH\_ENABLED

資源類型: AWS::ElastiCache::ReplicationGroup

觸發類型:定期

AWS 區域:亞太 AWS 區域 (雅加達)、中東 (阿拉伯聯合大公國)、亞太區域 (海德拉巴)、亞太區域 (墨爾本)、(美國東部)、 AWS GovCloud (美國西部)、以色列 AWS GovCloud (特拉維夫)、歐洲 (西班 牙)、歐洲 (蘇黎世) 區域以外的所有支援地區

參數:

無

AWS CloudFormation 範本

若要使用 AWS CloudFormation 範本建立 AWS Config 受管規則,請參閱[建立 AWS Config 受管規則](#page-1220-0) [\(使用 AWS CloudFormation 範本\)。](#page-1220-0)

elasticache-subnet-group-check

檢查 Amazon ElastiCache 叢集是否使用自訂子網路群組進行設定。如果叢集使用預設子網路 ElastiCache 群組,則該規則為「不符合」規則。

識別符 : ELASTICACHE\_SUBNET\_GROUP\_CHECK

資源類型: AWS::ElastiCache::CacheCluster

觸發類型:定期

AWS 區域:亞太 AWS 區域 (雅加達)、中東 (阿拉伯聯合大公國)、亞太區域 (海德拉巴)、亞太區域 (大阪)、亞太區域 (墨爾本)、(美國東部)、(美國東部)、 AWS GovCloud (美國西部)、以色列 AWS GovCloud (特拉維夫)、歐洲 (西班牙)、歐洲 (蘇黎世) 區域以外的所有支援地區

參數:

#### 無

AWS CloudFormation 範本

若要使用 AWS CloudFormation 範本建立 AWS Config 受管規則,請參閱[建立 AWS Config 受管規則](#page-1220-0) [\(使用 AWS CloudFormation 範本\)。](#page-1220-0)

elasticache-supported-engine-version

檢查 ElastiCache 叢集執行的版本是否大於或等於建議的引擎版本。如果 ElastiCache 叢集的 'EngineVersion' 小於其指定引擎的指定建議版本,則該規則為 NON\_COMPLIGENCE。

### 識別符: ELASTICACHE\_SUPPORTED\_ENGINE\_VERSION

資源類型: AWS::ElastiCache::CacheCluster

#### 觸發類型:定期

AWS 區域:除中國 (北京)、中東 (阿拉伯聯合大公國)、亞太 AWS 區域 (海德拉巴)、亞太區域 (墨爾 本)、(美國東部)、 AWS GovCloud (美國西部)、以色列 AWS GovCloud (特拉維夫)、歐洲 (西班牙)、 中國 (寧夏)、歐洲 (蘇黎世) 等地區以外的所有支援地區

#### 參數:

latestMemcachedVersion, 類型:字串

適用於 Memcached 的最新建議引擎版本。有效值採用語意版本化 (SemVer) 格式,主要版本、次 要版本和修補程式版本的 3 個組件編號 (例如 1.6.6,而非 1.6)。

latestRedisVersion, 類型:字串

適用於 Redis 的最新建議引擎版本。有效值採用語意版本化 (SemVer) 格式,主要版本、次要版本 和修補程式版本的三個組件編號 (例如 7.0.5,而非 7.0)。

#### AWS CloudFormation 範本

若要使用 AWS CloudFormation 範本建立 AWS Config 受管規則,請參閱[建立 AWS Config 受管規則](#page-1220-0) [\(使用 AWS CloudFormation 範本\)。](#page-1220-0)

elasticsearch-encrypted-at-rest

檢查 Amazon OpenSearch 服務 (先前稱為彈性搜尋) 網域是否已啟用靜態加密組態。如果未啟用此 EncryptionAtRestOptions 欄位,則規則為「不符合 \_ 規範」。

識別符: ELASTICSEARCH\_ENCRYPTED\_AT\_REST

資源類型: AWS::Elasticsearch::Domain

觸發類型:定期

AWS 區域:亞太區 AWS 域 (雅加達)、亞太區域 (海德拉巴)、亞太區域 (大阪)、亞太區域 (墨爾本)、 以色列 (特拉維夫)、加拿大西部 (卡加利)、歐洲 (西班牙)、歐洲 (蘇黎世) 區域以外的所有支援地區

參數:

無

### AWS CloudFormation 範本

若要使用 AWS CloudFormation 範本建立 AWS Config 受管規則,請參閱[建立 AWS Config 受管規則](#page-1220-0) [\(使用 AWS CloudFormation 範本\)。](#page-1220-0)

## elasticsearch-in-vpc-only

檢查 Amazon OpenSearch 服務(以前稱為彈性搜索)域是否位於 Amazon Virtual Private Cloud(Amazon VPC)中。如果 OpenSearch 服務網域端點是公用的,則該規則為「非 \_ 相容」。

識別符: ELASTICSEARCH\_IN\_VPC\_ONLY

資源類型: AWS::Elasticsearch::Domain

觸發類型:定期

AWS 區域:亞太區 AWS 域 (雅加達)、亞太區域 (海德拉巴)、亞太區域 (墨爾本)、以色列 (特拉維 夫)、加拿大西部 (卡加立)、歐洲 (西班牙)、歐洲 (蘇黎世) 區域以外的所有支援地區

#### 參數:

### 無

AWS CloudFormation 範本

若要使用 AWS CloudFormation 範本建立 AWS Config 受管規則,請參閱[建立 AWS Config 受管規則](#page-1220-0) [\(使用 AWS CloudFormation 範本\)。](#page-1220-0)

```
elasticsearch-logs-to-cloudwatch
```
檢查 Amazon OpenSearch 服務網域是否設定為將日誌傳送到 Amazon CloudWatch 日誌。如果 Amazon ES 網域已啟用日誌,則表示規則為「COMPLIANT」。如果未設定日誌記錄,則表示規則為 「NON\_COMPLIANT」。

識別符 : ELASTICSEARCH\_LOGS\_TO\_CLOUDWATCH

資源類型: AWS::Elasticsearch::Domain

觸發類型: Configuration changes (組態變更)

AWS 區域:亞太區 AWS 域 (海德拉巴)、亞太區域 (墨爾本)、以色列 (特拉維夫)、加拿大西部 (卡加 立)、歐洲 (西班牙)、歐洲 (蘇黎世) 區域以外的所有支援地區

#### 參數:

logTypes (選用), 類型:CSV

以逗號分隔的已啟用日誌清單。有效值為 'search'、'index'、'error'。

主動評估

有關如何在主動模式下執行此規則的步驟,請參閱[使用 AWS Config 規則評估資源。](./evaluating-your-resources.html#evaluating-your-resources-proactive)若要讓此規則在 主動模式下傳回 CONTINTING,[StartResourceEvaluationA](https://docs.aws.amazon.com/config/latest/APIReference/API_StartResourceEvaluation.html)PI 的資源組態結構描述必須包含下列輸入 (編碼為字串):

```
"ResourceConfiguration":
...
{ 
 "LogPublishingOptions": "{Key : Value, ...}"
*
} 
...
```
\*具有下列一或多個金鑰的物

件:SEARCH SLOW LOGS、ES APPLICATION LOGS、INDEX SLOW LOGS、AUDIT LOGS,取決於 您想發佈的日誌類型。每個鍵都需要一個有效的 LogPublishingOption 值。

如需主動評估的詳細資訊,請參閱《[評估模式](./evaluate-config-rules.html)》。

AWS CloudFormation 範本

若要使用 AWS CloudFormation 範本建立 AWS Config 受管規則,請參閱[建立 AWS Config 受管規則](#page-1220-0) [\(使用 AWS CloudFormation 範本\)。](#page-1220-0)

elasticsearch-node-to-node-加密檢查

檢查 OpenSearch 服務(以前稱為 Elasticsearch)節點是否經過端對端加密。如果未在網域上啟用 node-to-node 加密,則該規則為「NON\_ 相容」。

識別符:ELASTICSEARCH\_NODE\_TO\_NODE\_ENCRYPTION\_CHECK

資源類型: AWS::Elasticsearch::Domain

觸發類型: Configuration changes (組態變更)

AWS 區域:亞太區 AWS 域 (雅加達)、非洲 (開普敦)、亞太區域 (海德拉巴)、亞太區域 (大阪)、亞太 區域 (墨爾本)、歐洲 (米蘭)、以色列 (特拉維夫)、加拿大西部 (卡加利)、歐洲 (西班牙)、歐洲 (蘇黎世) 區域以外的所有支援地區

參數:

### 無

### 主動評估

有關如何在主動模式下執行此規則的步驟,請參閱[使用 AWS Config 規則評估資源。](./evaluating-your-resources.html#evaluating-your-resources-proactive)為了讓這個規則 在主動模式下傳回 COMPTION,[StartResourceEvaluationA](https://docs.aws.amazon.com/config/latest/APIReference/API_StartResourceEvaluation.html)PI 的資源組態結構描述必須包含下列輸入 (編碼為字串):

```
"ResourceConfiguration":
...
{ 
    "NodeToNodeEncryptionOptions": BOOLEAN
} 
...
```
# 如需主動評估的詳細資訊,請參閱《[評估模式](./evaluate-config-rules.html)》。

## AWS CloudFormation 範本

若要使用 AWS CloudFormation 範本建立 AWS Config 受管規則,請參閱[建立 AWS Config 受管規則](#page-1220-0) [\(使用 AWS CloudFormation 範本\)。](#page-1220-0)

elastic-beanstalk-logs-to-雲觀察

檢查 E AWS lastic Beanstalk 環境是否設定為將日誌傳送到 Amazon CloudWatch 日誌。如果 `的值為 假,則該規則為「不符合 StreamLogs」。

識別符: ELASTIC\_BEANSTALK\_LOGS\_TO\_CLOUDWATCH

資源類型: AWS::ElasticBeanstalk::Environment

觸發類型: Configuration changes (組態變更)

AWS 區域:除中東 (巴林)、中國 (北京)、中東 (阿拉伯聯合大公國)、亞太 AWS 區域 (海德拉巴)、 亞太區域 (大阪)、亞太區域 (墨爾本)、(美國東部)、 AWS GovCloud (美國西部)、以色列 AWS GovCloud (特拉維夫)、歐洲 (西班牙)、中國 (寧夏)、歐洲 (蘇黎世) 區域以外的所有支援地區

### 參數:

RetentionInDays (選擇性), 類型:字串

在保留日誌事件過期之前的天數。有效值為:

1、3、5、7、14、30、60、90、120、150、180、365、400、545、731、1827 和 3653。該規則 是不兼容的,如果 `日誌的值。 RetentionInDays`不符合此參數。

DeleteOnTerminate (選擇性), 類型:字串

檢查日誌是否設定為在終止環境時刪除。有效值為 `true` 或 `false`。該規則是不兼容的,如果 `日 誌的值。 DeleteOnTerminate`不符合此參數。

AWS CloudFormation 範本

若要使用 AWS CloudFormation 範本建立 AWS Config 受管規則,請參閱[建立 AWS Config 受管規則](#page-1220-0) [\(使用 AWS CloudFormation 範本\)。](#page-1220-0)

elastic-beanstalk-managed-updates啟用

檢查 AWS Elastic Beanstalk 環境中的受管理平台更新是否已啟用。如果 ManagedActionsEnabled 的值設定為 true,則表示規則為「COMPLIANT」。如果 ManagedActionsEnabled 的值設定為 false,或者提供了參數且其值與現有組態不相符,則表示規則為「NON\_COMPLIANT」。

識別符: ELASTIC\_BEANSTALK\_MANAGED UPDATES ENABLED

資源類型: AWS::ElasticBeanstalk::Environment

觸發類型: Configuration changes (組態變更)

AWS 區域:亞太區 AWS 域 (雅加達)、中東 (阿拉伯聯合大公國)、亞太區域 (海德拉巴)、亞太區域 (大 阪)、亞太區域 (墨爾本)、以色列 (特拉維夫)、加拿大西部 (卡加利)、歐洲 (西班牙)、歐洲 (蘇黎世) 區 域以外的所有支援地區

參數:

UpdateLevel (選擇性), 類型:字串

表示更新層級是設定為「次要」版本更新還是「修補程式」版本更新。

AWS CloudFormation 範本

若要使用 AWS CloudFormation 範本建立 AWS Config 受管規則,請參閱[建立 AWS Config 受管規則](#page-1220-0) [\(使用 AWS CloudFormation 範本\)。](#page-1220-0)

# 厄爾布 V2-acm-certificate-required

檢查應用程式負載平衡器和網路負載平衡器是否有設定為使用來自 AWS Certificate Manager (ACM) 憑 證的接聽程式。如果至少 1 個負載平衡器至少有 1 個接聽程式,且該監聽器設定為不含來自 ACM 的憑 證,或設定為使用與 ACM 憑證不同的憑證,則表示規則為「NON\_COMPLIANT」。

#### 識別符:ELBV2\_ACM\_CERTIFICATE\_REQUIRED

資源類型: AWS::ElasticLoadBalancingV2::LoadBalancer

#### 觸發類型:定期

AWS 區域:亞太 AWS 區域 (雅加達)、中東 (阿拉伯聯合大公國)、亞太區域 (海德拉巴)、亞太區域 (大阪)、亞太區域 (墨爾本)、(美國東部)、(美國東部)、 AWS GovCloud (美國西部)、以色列 AWS GovCloud (特拉維夫)、加拿大西部 (卡加立)、歐洲 (西班牙)、歐洲 (蘇黎世) 區域以外的所有支援地區

### 參數:

AcmCertificatesAllowed (選擇性), 類型:CSV

以逗號分隔的憑證 Amazon Resource Name (ARN) 清單。

### AWS CloudFormation 範本

若要使用 AWS CloudFormation 範本建立 AWS Config 受管規則,請參閱[建立 AWS Config 受管規則](#page-1220-0) [\(使用 AWS CloudFormation 範本\)。](#page-1220-0)

### elbv2-multiple-az

檢查 Elastic Load Balancer V2 (應用程式、網路或閘道 Load Balancer) 是否對應至多個 可用區域 (AZ)。如果 Elastic Load Balancer V2 對應至的 AZ 少於 2 個,則表示規則為 「NON\_COMPLIANT」。如需詳細資訊,請參閱《[Application Load Balancer 的可用區域](https://docs.aws.amazon.com/elasticloadbalancing/latest/application/load-balancer-subnets.html)》。

識別符:ELBV2\_MULTIPLE\_AZ

資源類型: AWS::ElasticLoadBalancingV2::LoadBalancer

觸發類型: Configuration changes (組態變更)

AWS 區域:亞太 AWS 區域 (雅加達)、亞太區域 (海德拉巴)、亞太區域 (墨爾本)、(美國東部)、 AWS GovCloud (美國西部)、以色列 AWS GovCloud (特拉維夫) 區域以外的所有支援地區

#### 參數:

minAvailabilityZones (選擇性), 類型: int

預期 AZ 的最小數量 (2 到 10 之間,包括 2 和 10)。

### AWS CloudFormation 範本

若要使用 AWS CloudFormation 範本建立 AWS Config 受管規則,請參閱[建立 AWS Config 受管規則](#page-1220-0) [\(使用 AWS CloudFormation 範本\)。](#page-1220-0)

elb-acm-certificate-required

檢查傳統負載平衡器是否使用由 AWS Certificate Manager提供的 SSL 憑證。若要使用此規則,請搭配 使用 Classic Load Balancer 與 SSL 或 HTTPS 接聽程式。這個規則僅適用於 Classic Load Balancer。 此規則不會檢查 Application Load Balancer 和網路負載平衡器。

識別符: ELB ACM CERTIFICATE REQUIRED

資源類型: AWS::ElasticLoadBalancing::LoadBalancer

觸發類型: Configuration changes (組態變更)

AWS 區域: 除非洲 (開普敦)、亞太區域 (大阪)、歐洲 (米蘭)、以色列 (特拉維夫)、加拿大西部 (卡加 立)、歐洲 (西班牙)、歐洲 (蘇黎世) 地區以外的所有支援 AWS 地區

參數:

### 無

AWS CloudFormation 範本

若要使用 AWS CloudFormation 範本建立 AWS Config 受管規則,請參閱[建立 AWS Config 受管規則](#page-1220-0) [\(使用 AWS CloudFormation 範本\)。](#page-1220-0)

elb-cross-zone-load-平衡啟用

檢查是否啟用 Classic Load Balancer 的跨區域負載平衡。如果 Classic Load Balancer 未啟用跨區域負 載平衡,則表示規則為「NON\_COMPLIANT」。

識別符:ELB\_CROSS\_ZONE\_LOAD\_BALANCING\_ENABLED

資源類型: AWS::ElasticLoadBalancing::LoadBalancer

觸發類型: Configuration changes (組態變更)

AWS 區域: 亞太區 AWS 域 (大阪)、歐洲 (西班牙)、歐洲 (蘇黎世) 地區以外的所有支援地區

參數:

無

AWS CloudFormation 範本

若要使用 AWS CloudFormation 範本建立 AWS Config 受管規則,請參閱[建立 AWS Config 受管規則](#page-1220-0) [\(使用 AWS CloudFormation 範本\)。](#page-1220-0)

elb-custom-security-policy-ssl 檢查

檢查您的 Classic Load Balancer SSL 接聽程式是否使用自訂政策。規則僅適用於存在 Classic Load Balancer 的 SSL 接聽程式時。

識別符: ELB\_CUSTOM\_SECURITY\_POLICY\_SSL\_CHECK

資源類型: AWS::ElasticLoadBalancing::LoadBalancer

觸發類型: Configuration changes (組態變更)

AWS 區域:亞太 AWS 區域 (雅加達)、非洲 (開普敦)、亞太區域 (海德拉巴)、亞太區域 (大阪)、亞太 區域 (墨爾本)、歐洲 (米蘭)、(美國東部)、以色列 AWS GovCloud (特拉維夫)、加拿大西部 (卡加利)、 歐洲 (西班牙)、歐洲 (蘇黎世) 區域以外的所有支援地區

#### 參數:

sslProtocolsAnd密碼, 類型:字串

以逗號分隔的密碼和通訊協定清單。

AWS CloudFormation 範本

若要使用 AWS CloudFormation 範本建立 AWS Config 受管規則,請參閱[建立 AWS Config 受管規則](#page-1220-0) [\(使用 AWS CloudFormation 範本\)。](#page-1220-0)

elb-deletion-protection-enabled

檢查 Elastic Load Balancer 是否已啟用刪除保護。如果 deletion\_protection.enabled 為 false,則表示 規則為「NON COMPLIANT」。

# 識別符: ELB DELETION PROTECTION ENABLED

資源類型: AWS::ElasticLoadBalancingV2::LoadBalancer

觸發類型: Configuration changes (組態變更)

AWS 區域: 除了亞太區 AWS 域 (大阪)、以色列 (特拉維夫)、歐洲 (西班牙) 地區以外的所有支援地區 參數:

無

AWS CloudFormation 範本

若要使用 AWS CloudFormation 範本建立 AWS Config 受管規則,請參閱[建立 AWS Config 受管規則](#page-1220-0) [\(使用 AWS CloudFormation 範本\)。](#page-1220-0)

elb-logging-enabled

檢查 Application Load Balancer 和 Classic Load Balancer 是否已啟用日誌記錄。如果為假 或access\_logs.S3.bucket不等於您提供的 access\_logs.s3.enabled s3,則BucketName 該 規則為「不符合」。

**a** Note

此規則不適用於 Network Load Balancer 或 Gateway Load Balancer。

識別符: ELB LOGGING ENABLED

資源類型: AWS::ElasticLoadBalancing::LoadBalancer, AWS::ElasticLoadBalancingV2::LoadBalancer

觸發類型: Configuration changes (組態變更)

AWS 區域: 亞太區 AWS 域 (海德拉巴)、歐洲 (西班牙) 區域以外的所有支援地區

參數:

s3BucketNames (可選), 類型:CSV

傳送日誌檔案的 Amazon ELB 中 Amazon S3 儲存貯體名稱的清單 (以逗號分隔)。

AWS CloudFormation 範本

若要使用 AWS CloudFormation 範本建立 AWS Config 受管規則,請參閱[建立 AWS Config 受管規則](#page-1220-0) [\(使用 AWS CloudFormation 範本\)。](#page-1220-0)

elb-predefined-security-policy-ssl 檢查

檢查 Classic Load Balancer SSL 接聽程式是否使用預先定義的政策。如果 Classic Load Balancer HTTPS/SSL 接聽程式的政策不等於參數 'predefinedPolicyName' 的值,則表示規則為 「NON\_COMPLIANT」。

識別符: ELB\_PREDEFINED\_SECURITY\_POLICY\_SSL\_CHECK

資源類型: AWS::ElasticLoadBalancing::LoadBalancer

觸發類型: Configuration changes (組態變更)

AWS 區域: 除非洲 (開普敦)、亞太區域 (大阪)、歐洲 (米蘭)、以色列 (特拉維夫)、加拿大西部 (卡加 立)、歐洲 (西班牙)、歐洲 (蘇黎世) 地區以外的所有支援 AWS 地區

參數:

predefinedPolicyName, 類型:字串

預先定義的政策名稱。

AWS CloudFormation 範本

若要使用 AWS CloudFormation 範本建立 AWS Config 受管規則,請參閱[建立 AWS Config 受管規則](#page-1220-0) [\(使用 AWS CloudFormation 範本\)。](#page-1220-0)

elb-tls-https-listeners-只有

檢查您的 Classic Load Balancer 是設定使用 SSL 還是 HTTPS 接聽程式。如果接聽程式未設定使用 SSL 或 HTTPS ,則表示規則為「NON COMPLIANT」。

- 如果 Classic Load Balancer 未設定接聽程式,則規則會傳回「NOT\_APPLICABLE」。
- 如果 Classic Load Balancer 接聽程式設定使用 SSL 或 HTTPS ,則表示規則為「COMPLIANT」。
- 如果接聽程式未設定使用 SSL 或 HTTPS ,則表示規則為「NON\_COMPLIANT」。

識別符: ELB\_TLS\_HTTPS\_LISTENERS\_ONLY

資源類型: AWS::ElasticLoadBalancing::LoadBalancer

觸發類型: Configuration changes (組態變更)

AWS 區域:除中東 (阿拉伯聯合大公國)、亞太區域 (大阪)、加拿大西部 (卡加立)、歐洲 (西班牙)、歐 洲 (蘇黎世) 地區以外的所有支援 AWS 地區

參數:

無

AWS CloudFormation 範本

若要使用 AWS CloudFormation 範本建立 AWS Config 受管規則,請參閱[建立 AWS Config 受管規則](#page-1220-0) [\(使用 AWS CloudFormation 範本\)。](#page-1220-0)

emr-block-public-access

檢查 Amazon EMR 的帳戶是否已啟用封鎖公用存取設定。如果為 False,或者如果 BlockPublicSecurityGroupRules 為 true,則在中列出了通訊埠 22 以外的通訊埠,則規則為「不符 合」。 PermittedPublicSecurityGroupRuleRanges

識別符:EMR\_BLOCK\_PUBLIC\_ACCESS

資源類型:AWS::::Account

觸發類型:定期

AWS 區域: 所有支援 AWS 地區 (中國 (北京)、 AWS GovCloud (美國東部)、 AWS GovCloud (美國西 部)、中國 (寧夏) 地區除外

參數:

無

AWS CloudFormation 範本

若要使用 AWS CloudFormation 範本建立 AWS Config 受管規則,請參閱[建立 AWS Config 受管規則](#page-1220-0) [\(使用 AWS CloudFormation 範本\)。](#page-1220-0)

受管規則清單 718

emr-kerberos-enabled

檢查 Amazon EMR 叢集是否已啟用 Kerberos。如果安全組態未連接到叢集,或安全組態未滿足指定 的規則參數,則表示規則為「NON\_COMPLIANT」。

識別符: EMR\_KERBEROS\_ENABLED

資源類型: AWS::EMR::Cluster

觸發類型:定期

AWS 區域: 除加拿大西部 (卡加利) 地區以外的所有支援 AWS 地區

參數:

TicketLifetimeInHours (選擇性), 類型:int

叢集 KDC 發行之 Kerberos 票證有效的期間。 Realm (選用), 類型:字串

在信任關係中另一個領域的 Kerberos 領域名稱。 Domain (選用), 類型:字串

信任關係中另一個領域的網域名稱。 AdminServer (選擇性), 類型:字串

在信任關係另一個領域中管理伺服器的完整網域。 KdcServer (選擇性), 類型:字串

在信任關係另一個領域中 KDC 伺服器的完整網域。

AWS CloudFormation 範本

若要使用 AWS CloudFormation 範本建立 AWS Config 受管規則,請參閱[建立 AWS Config 受管規則](#page-1220-0) [\(使用 AWS CloudFormation 範本\)。](#page-1220-0)

emr-master-no-public-ip

檢查 Amazon EMR 叢集的主節點是否具有公有 IP。如果主節點具有公有 IP,則規則為 「NON\_COMPLIANT」。

### **a** Note

此規則會檢查處於 RUNNING 或 WAITING 狀態的叢集。此規則需要您啟用 AWS::EC2::Instance 資源類型的記錄,才能獲得準確的評估。

#### 識別符: EMR\_MASTER\_NO\_PUBLIC\_IP

資源類型: AWS::EMR::Cluster AWS::EC2::Instance

### 觸發類型:定期

AWS 區域:亞太區 AWS 域 (雅加達)、非洲 (開普敦)、中東 (阿拉伯聯合大公國)、亞太區域 (海德拉 巴)、亞太區域 (大阪)、亞太區域 (墨爾本)、歐洲 (米蘭)、以色列 (特拉維夫)、加拿大西部 (卡加立)、 歐洲 (西班牙)、歐洲 (蘇黎世) 區域以外的所有支援地區

#### 參數:

#### 無

#### AWS CloudFormation 範本

若要使用 AWS CloudFormation 範本建立 AWS Config 受管規則,請參閱[建立 AWS Config 受管規則](#page-1220-0) [\(使用 AWS CloudFormation 範本\)。](#page-1220-0)

### encrypted-volumes

檢查連接的 Amazon EBS 磁碟區是否已加密,以及選擇性地使用指定的 KMS 金鑰加密。如 果連接的 EBS 磁碟區未加密,或使用不在所提供參數中的 KMS 金鑰加密,則表示規則為 「NON\_COMPLIANT」。

#### 識別符: ENCRYPTED\_VOLUMES

資源類型: AWS::EC2::Volume

觸發類型: Configuration changes (組態變更)

AWS 區域: 除非洲 (開普敦)、亞太區域 (大阪)、歐洲 (米蘭)、以色列 (特拉維夫) 地區以外的所有支援 AWS 地區

#### 參數:

kmsId (Optional), 類型:字串

用於加密磁碟區的 KMS 金鑰的 ID 或 ARN。

AWS CloudFormation 範本

若要使用 AWS CloudFormation 範本建立 AWS Config 受管規則,請參閱[建立 AWS Config 受管規則](#page-1220-0) [\(使用 AWS CloudFormation 範本\)。](#page-1220-0)

fms-shield-resource-policy-檢查

檢查 Application Load Balancer、Amazon CloudFront 分發、Elastic Load Balancer 或彈性 IP 是否具 有 AWS Shield 保護。它還會檢查它們是否具有與 Application Load Balancer 和 Amazon CloudFront 分發相關聯的 Web ACL。

識別符: FMS\_SHIELD\_RESOURCE\_POLICY\_CHECK

資源類型: 平 AWS::CloudFront::Distribution, AWS::ElasticLoad衡 V2::: LoadBalancer, AWS::WAFRegional::WebACL, AWS::EC2::EIP, AWS::ElasticLoad平衡:, LoadBalancer AWS::ShieldRegional::Protection AWS::Shield::Protection

觸發類型: Configuration changes (組態變更)

AWS 區域: 除了中國 (北京)、亞太 AWS 區域 (雅加達)、加拿大西部 (卡加利)、中國 (寧夏) 地區以外的 所有支援地區

#### 參數:

webACLId, 類型:字串

Web ACL 的 WebACLId。

resourceTypes, 類型:字串

將套用此 config 規則的資源範圍。

resourceTags (選用), 類型:字串

規則應與其建立關聯的資源標籤 (例如 { "tagKey1" : ["tagValue1"]、"tagKey2" : ["tagValue2", "tagValue3"] })。

excludeResourceTags (選擇性), 類型:布林值

若為 true,則排除符合 resourceTags 的資源。若為 false,包含所有符合 resourceTags 的資源。

fmsManagedToken (選擇性), 類型:字串

AWS Firewall Manager 員在您的帳戶中建立規則時產生的權杖。 AWS Config 會在您建立此規則時 忽略此參數。

fmsRemediationEnabled (選擇性), 類型:布林值

如果為 true,則 AWS Firewall Manager 員將根據 FMS 策略更新符合 NON\_COMPF 的資源。 AWS Config 會在您建立此規則時忽略此參數。

AWS CloudFormation 範本

若要使用 AWS CloudFormation 範本建立 AWS Config 受管規則,請參閱[建立 AWS Config 受管規則](#page-1220-0) [\(使用 AWS CloudFormation 範本\)。](#page-1220-0)

fms-webacl-resource-policy-檢查

檢查 Web ACL 是否與 Application Load Balancer、API Gateway 階段或 Amazon CloudFront 分發相 關聯。 AWS Firewall Manager 建立此規則時,FMS 原則擁有者會在 FMS 原則WebACLId中指定,並 可選擇性地啟用修復。

識別符: FMS\_WEBACL\_RESOURCE\_POLICY\_CHECK

資源類型: AWS::CloudFront::Distribution, AWS::ApiGateway:: 階段 AWS::ElasticLoadBalancingV2::LoadBalancer, ACL AWS::WAFRegional::Web

觸發類型: Configuration changes (組態變更)

AWS 區域: 除加拿大西部 (卡加利) 地區以外的所有支援 AWS 地區

參數:

webACLId, 類型:字串

Web ACL 的 WebACLId。

resourceTags (選用), 類型:字串

該規則應關聯的資源標籤(ApplicationLoadBalancer ApiGatewayStage 和 CloudFront 分佈)。 (例如,{「標籤 1」:[「標籤值 1」],「標籤鍵 2」:[「標籤值 2」,「標籤值 3」]}) excludeResourceTags (選擇性), 類型:布林值

若為 true,則排除符合 resourceTags 的資源。

fmsManagedToken (選擇性), 類型:字串

AWS Firewall Manager 員在客戶帳戶中建立規則時產生的權杖。 AWS Config 會在客戶建立此規則 時忽略此參數。

fmsRemediationEnabled (選擇性), 類型:布林值

如果為 true,則 AWS Firewall Manager 員將根據 FMS 策略更新不相容的資源。 AWS Config 會在 客戶建立此規則時忽略此參數。

AWS CloudFormation 範本

若要使用 AWS CloudFormation 範本建立 AWS Config 受管規則,請參閱[建立 AWS Config 受管規則](#page-1220-0) [\(使用 AWS CloudFormation 範本\)。](#page-1220-0)

fms-webacl-rulegroup-association-檢查

檢查與 Web ACL 相關聯的規則群組優先順序是否正確。正確的優先順序是由 ruleGroups 參數中的 規則群組排名所決定。 AWS Firewall Manager 建立此規則時,會指定最高優先順序 0,後跟 1、2 等。FMS 政策擁有者會指定 FMS 政策中的 ruleGroups 排名並可選擇啟用修補。

識別符: FMS\_WEBACL\_RULEGROUP\_ASSOCIATION\_CHECK

資源類型: AWS::WAF::Web前十字 AWS::WAFRegional::Web韌帶

觸發類型: Configuration changes (組態變更)

AWS 區域: 除加拿大西部 (卡加利) 地區以外的所有支援 AWS 地區

參數:

ruleGroups, 類型:字串

以逗號分隔的 RuleGroupIds 和 WafOverrideAction 配對清單。 (例如, ruleGroupId-1:無,2:

計數) ruleGroupId

fmsManagedToken (選擇性), 類型:字串

AWS Firewall Manager 員在客戶帳戶中建立規則時產生的權杖。 AWS Config 會在客戶建立此規則 時忽略此參數。

fmsRemediationEnabled (選擇性), 類型:布林值

如果為 true,則 AWS Firewall Manager 員將根據 FMS 策略更新不相容的資源。 AWS Config 會在 客戶建立此規則時忽略此參數。

### AWS CloudFormation 範本

若要使用 AWS CloudFormation 範本建立 AWS Config 受管規則,請參閱[建立 AWS Config 受管規則](#page-1220-0) [\(使用 AWS CloudFormation 範本\)。](#page-1220-0)

fsx-last-backup-recovery-點創建

檢查是否已為 Amazon FSx 檔案系統建立復原點。如果 Amazon FSx 檔案系統沒有在指定期間內建立 對應的復原點,則表示規則為「NON\_COMPLIANT」。

識別符: FSX\_LAST\_BACKUP\_RECOVERY\_POINT\_CREATED

資源類型: AWS::FSx::FileSystem

觸發類型:定期

AWS 區域:除中國 (北京)、亞太 AWS 區域 (雅加達)、中東 (阿聯酋)、亞太區域 (海德拉巴)、亞太區 域 (大阪)、亞太區域 (墨爾本)、以色列 (特拉維夫)、歐洲 (西班牙)、中國 (寧夏)、歐洲 (蘇黎世) 區域以 外的所有支援地區

#### 參數:

resourceTags (選用), 類型:字串

規則要檢查的 Amazon FSx 檔案系統標籤,採用 JSON 格式 {"tagkey" : "tagValue"}。 resourceId (選用), 類型:字串

規則中需檢查的 Amazon FSx 檔案系統 ID。 recoveryPointAge值 (選擇性), 類型: int, 預設: 1

允許年齡上限的數值。小時不可超過 744 個小時,天數不可超過 31 天。 recoveryPointAge單位 (選擇性), 類型:字串, 預設:天

允許年齡上限的時間單位。接受的值:'hours'、'days'。

AWS CloudFormation 範本

若要使用 AWS CloudFormation 範本建立 AWS Config 受管規則,請參閱[建立 AWS Config 受管規則](#page-1220-0) [\(使用 AWS CloudFormation 範本\)。](#page-1220-0)

## fsx-lustre-copy-tags到備份

檢查 Amazon FSx for Lustre 檔案系統是否已設定為將標籤複製到備份。如果 Lustre 檔案系統未設定 為將標籤複製到備份,則表示規則為「NON\_COMPLIANT」。

識別符:FSX\_LUSTRE\_COPY\_TAGS\_TO\_BACKUPS

資源類型: AWS::FSx::FileSystem

觸發類型:定期

AWS 區域: 除了中國 (北京)、亞太 AWS 區域 (墨爾本)、(美國東部)、 AWS GovCloud (美國西部)、以 色列 AWS GovCloud (特拉維夫)、中國 (寧夏) 地區以外的所有支援地區

參數:

無

AWS CloudFormation 範本

若要使用 AWS CloudFormation 範本建立 AWS Config 受管規則,請參閱[建立 AWS Config 受管規則](#page-1220-0) [\(使用 AWS CloudFormation 範本\)。](#page-1220-0)

fsx-meets-restore-time-目標

確認 Amazon FSx 檔案系統的還原時間是否符合指定的持續時間。如果 Amazon FSx 檔案系統的時間 大於 LatestRestoreExecutionTimeMinutes 分鐘,則該規則為「不符合」,規則。 maxRestoreTime

識別碼:FSX\_MEETS\_RESTORE\_TIME\_TARGET

資源類型: AWS::FSx::FileSystem

觸發類型:定期

AWS 區域:除中國 (北京)、亞太 AWS 區域 (雅加達)、中東 (阿聯酋)、亞太區域 (海德拉巴)、亞太區 域 (大阪)、亞太區域 (墨爾本)、(美國東部)、 AWS GovCloud (美國西部)、以色列 AWS GovCloud (特 拉維夫)、歐洲 (西班牙)、中國 (寧夏)、歐洲 (蘇黎世) 區域以外的所有支援地區

### 參數:

maxRestoreTime, 類型: int

允許的還原執行期上限數值。

resourceTags (選用), 類型:字串

規則中需檢查的 Amazon FSx 檔案系統標籤,採用 JSON 格式。 resourceId (選用), 類型:字串

規則中需檢查的 Amazon FSx 檔案系統 ID。

AWS CloudFormation 範本

若要使用 AWS CloudFormation 範本建立 AWS Config 受管規則,請參閱[建立 AWS Config 受管規則](#page-1220-0) [\(使用 AWS CloudFormation 範本\)。](#page-1220-0)

fsx-openzfs-copy-tags啟用

檢查 Amazon FSx for OpenZFS 檔案系統是否設定為將標籤複製到備份和磁碟區。如果 FSx for OpenZFS 檔案系統未設定為將標籤複製到備份和磁碟區,則表示規則為「NON\_COMPLIANT」。

識別符: FSX\_OPENZFS\_COPY\_TAGS\_ENABLED

資源類型: AWS::FSx::FileSystem

觸發類型:定期

AWS 區域:只可在 歐洲 (斯德哥爾摩)、亞太區域 (孟買)、美國東部 (俄亥俄)、歐洲 (愛爾蘭)、歐洲 (法蘭克福)、亞太區域 (香港)、美國東部 (維吉尼亞北部)、亞太區域 (首爾)、歐洲 (倫敦)、亞太區域 (東京)、美國西部 (奧勒岡)、亞太區域 (新加坡)、亞太區域 (雪梨)、加拿大 (中部) 區域使用

#### 參數:

無

AWS CloudFormation 範本

若要使用 AWS CloudFormation 範本建立 AWS Config 受管規則,請參閱[建立 AWS Config 受管規則](#page-1220-0) [\(使用 AWS CloudFormation 範本\)。](#page-1220-0)

fsx-resources-protected-by-備份計劃

檢查 Amazon FSx 檔案系統是否受備份計畫保護。如果備份計畫未涵蓋 Amazon FSx 檔案系統,則表 示規則為「NON COMPLIANT」。

### 識別符: FSX\_RESOURCES\_PROTECTED\_BY\_BACKUP\_PLAN

資源類型: AWS::FSx::FileSystem

觸發類型:定期

AWS 區域:除中國 (北京)、亞太 AWS 區域 (雅加達)、中東 (阿聯酋)、亞太區域 (海德拉巴)、亞太區 域 (大阪)、亞太區域 (墨爾本)、以色列 (特拉維夫)、歐洲 (西班牙)、中國 (寧夏)、歐洲 (蘇黎世) 區域以 外的所有支援地區

參數:

resourceTags (選用), 類型:字串

規則要檢查的 Amazon FSx 檔案系統標籤,採用 JSON 格式 {"tagkey" : "tagValue"}。 resourceId (選用), 類型:字串

規則要檢查的 Amazon FSx 檔案系統 ID。 crossRegionList (選擇性), 類型:字串

跨區域備份副本要保留的目的地區域清單 (以逗號分隔) crossAccountList (選擇性), 類型:字串

跨帳戶備份副本要保留的目標帳戶清單 (以逗號分隔) maxRetentionDays (選擇性), 類型: int

備份保存庫鎖定的最長保留期 (以天為單位) minRetentionDays (選擇性), 類型:int

備份保存庫鎖定的最短保留期間 (以天為單位) backupVaultLock檢查(可選), 類型:字串

接受的值:'True' 或 'False'。針對規則輸入 'True',以檢查資源是否已在鎖定的保存庫中備份

AWS CloudFormation 範本

若要使用 AWS CloudFormation 範本建立 AWS Config 受管規則,請參閱[建立 AWS Config 受管規則](#page-1220-0) [\(使用 AWS CloudFormation 範本\)。](#page-1220-0)

# fsx-windows-audit-log-配置

檢查 Amazon FSx for Windows File Server 檔案系統是否啟用了檔案存取稽核。如果 FSx for Windows File Server 檔案系統未啟用檔案存取稽核,則表示規則為「NON\_COMPLIANT」。

識別符: FSX\_WINDOWS\_AUDIT\_LOG\_CONFIGURED

資源類型: AWS::FSx::FileSystem

觸發類型:定期

AWS 區域: 除了中國 (北京)、亞太 AWS 區域 (墨爾本)、(美國東部)、 AWS GovCloud (美國西部)、以 色列 AWS GovCloud (特拉維夫)、中國 (寧夏) 地區以外的所有支援地區

參數:

無

AWS CloudFormation 範本

若要使用 AWS CloudFormation 範本建立 AWS Config 受管規則,請參閱[建立 AWS Config 受管規則](#page-1220-0) [\(使用 AWS CloudFormation 範本\)。](#page-1220-0)

global-endpoint-event-replication啟用

檢查 Amazon EventBridge 全球端點是否已啟用事件複寫。如果未啟用事件複寫,則表示規則為 「NON\_COMPLIANT」。

識別符:GLOBAL\_ENDPOINT\_EVENT\_REPLICATION\_ENABLED

資源類型: AWS::Events::Endpoint

觸發類型: Configuration changes (組態變更)

AWS 區域: 中東 (巴林)、中國 (北京)、亞太 AWS 區域 (雅加達)、非洲 (開普敦)、中東 (阿聯酋)、亞太 區域 (香港)、亞太區域 (海德拉巴)、亞太區域 (墨爾本)、歐洲 (米蘭)、(美國東部)、 AWS GovCloud (美國西部)、 AWS GovCloud 以色列 (特拉維夫)、歐洲 (西班牙)、中國 (蘇黎世)、歐洲 (寧夏)

參數:

無

AWS CloudFormation 範本

若要使用 AWS CloudFormation 範本建立 AWS Config 受管規則,請參閱[建立 AWS Config 受管規則](#page-1220-0) [\(使用 AWS CloudFormation 範本\)。](#page-1220-0)

### guardduty-enabled-centralized

檢查您的 AWS 帳戶和 AWS 區域 GuardDuty 是否已啟用 Amazon。如果您提供集中化 AWS 帳戶,則 規則會評估集中式帳戶中的 GuardDuty 結果。啟用時 GuardDuty ,規則為「符合標準」。

識別符: GUARDDUTY\_ENABLED\_CENTRALIZED

觸發類型:定期

AWS 區域: 除中東 (巴林)、以色列 (特拉維夫)、加拿大西部 (卡加利) 地區以外的所有支援 AWS 地區 參數:

CentralMonitoringAccount (選擇性), 類型:字串

允許集中 Amazon GuardDuty 結果的 AWS 帳戶(12 位數)的逗號分隔列表。

AWS CloudFormation 範本

若要使用 AWS CloudFormation 範本建立 AWS Config 受管規則,請參閱[建立 AWS Config 受管規則](#page-1220-0) [\(使用 AWS CloudFormation 範本\)。](#page-1220-0)

guardduty-non-archived-findings

檢查 Amazon 是否 GuardDuty 有未存檔的發現項目。如果 GuardDuty 未封存的低/中/高嚴重性發現 項目早於//參數中指定的數字,則該規則為 NON\_COMPLIGENCE。 daysLowSev daysMediumSev daysHighSev

識別符: GUARDDUTY\_NON\_ARCHIVED\_FINDINGS

觸發類型:定期

AWS 區域: 以色列 (特拉維夫)、加拿大西部 (卡加利) 地區以外的所有支援 AWS 地區

參數:

daysLowSev (選擇性), 類型:int, 預設:30

允許 Amazon GuardDuty 低嚴重性發現項目保持非封存的天數。預設值是 30 天。

daysMediumSev (選擇性), 類型:int, 預設:7

允許 Amazon GuardDuty 中等嚴重程度發現項目保持非封存的天數。預設值是 7 天。 daysHighSev (選擇性), 類型: int, 預設: 1

允許 Amazon GuardDuty 高嚴重性發現項目保持非封存的天數。預設值是 1 天。

AWS CloudFormation 範本

若要使用 AWS CloudFormation 範本建立 AWS Config 受管規則,請參閱[建立 AWS Config 受管規則](#page-1220-0) [\(使用 AWS CloudFormation 範本\)。](#page-1220-0)

iam-customer-policy-blocked-公里動作

檢查您建立的受管 AWS Identity and Access Management (IAM) 政策是否不允許對 AWS KMS 金鑰進 行封鎖的動作。如果受管 IAM 政策允許在 AWS KMS 金鑰上執行任何封鎖的動作,則該規則為「不符 合 NON\_ 規範」。

**a** Note

此規則不會評估 IAM 政策中提供的條件。如需詳細資訊,請參閱《IAM 使用者指南》中的 [IAM](https://docs.aws.amazon.com/IAM/latest/UserGuide/reference_policies_elements_condition.html) [JSON 政策元素:條件](https://docs.aws.amazon.com/IAM/latest/UserGuide/reference_policies_elements_condition.html)。

識別符:IAM\_CUSTOMER\_POLICY\_BLOCKED\_KMS\_ACTIONS

資源類型: AWS::IAM::Policy

觸發類型: Configuration changes (組態變更)

AWS 區域:除中東 (阿拉伯聯合大公國)、亞太區域 (海德拉巴)、亞太區域 (大阪)、亞太區域 (墨爾 本)、以色列 (特拉維夫)、加拿大西部 (卡加利)、歐洲 (西班牙)、歐洲 (蘇黎世) 等地區以外的所有支援 AWS 地區

參數:

blockedActionsPatterns, 類型:CSV

列出以逗號分隔的封鎖 KMS 動作模式清單。例如,您可以將 KMS: 解密 \* 或公里:列為封鎖 的動ReEncrypt 作模式。如果受管 IAM 政策允許此參數中列出的任何動作模式,則該規則為 NON\_COMPLIANT。

excludePermissionBoundary政策 (選擇性), 類型:布林值

布林值標記,用於排除用作許可界限的 IAM 政策評估。如果設定為 'true',則規則將不會在評估中 包含許可界限。否則,當值設為 'false' 時,系統會評估範圍中的所有 IAM 政策。預設值為 'false'。

AWS CloudFormation 範本

若要使用 AWS CloudFormation 範本建立 AWS Config 受管規則,請參閱[建立 AWS Config 受管規則](#page-1220-0) [\(使用 AWS CloudFormation 範本\)。](#page-1220-0)

iam-group-has-users-檢查

檢查 IAM 群組是否擁有至少一個 IAM 使用者。

識別符: IAM GROUP HAS USERS CHECK

資源類型: AWS::IAM::Group

觸發類型: Configuration changes (組態變更)

AWS 區域:除中東 (阿拉伯聯合大公國)、亞太區 AWS 域 (海德拉巴)、亞太區域 (墨爾本)、以色列 (特 拉維夫)、加拿大西部 (卡加立)、歐洲 (西班牙)、歐洲 (蘇黎世) 區域以外的所有支援地區

參數:

無

AWS CloudFormation 範本

若要使用 AWS CloudFormation 範本建立 AWS Config 受管規則,請參閱[建立 AWS Config 受管規則](#page-1220-0) [\(使用 AWS CloudFormation 範本\)。](#page-1220-0)

iam-inline-policy-blocked-KMS-動作

檢查附加到 IAM 使用者、角色和群組的內嵌政策是否不允許對所有 AWS KMS 金鑰進行封鎖 的動作。如果內嵌政策中的所有 AWS KMS 金鑰都允許任何封鎖的動作,則該規則為「不符合 NON\_COMPLUTION」

識別符:IAM\_INLINE\_POLICY\_BLOCKED\_KMS\_ACTIONS

資源類型: AWS::IAM::Group AWS::IAM::Role, AWS::IAM::User

觸發類型: Configuration changes (組態變更)

AWS 區域:除中東 (阿拉伯聯合大公國)、亞太區域 (海德拉巴)、亞太區域 (大阪)、亞太區域 (墨爾 本)、以色列 (特拉維夫)、加拿大西部 (卡加利)、歐洲 (西班牙)、歐洲 (蘇黎世) 等地區以外的所有支援 AWS 地區

#### 參數:

blockedActionsPatterns, 類型:CSV

以逗號分隔的封鎖 KMS 動作模式清單,例如公里:\*、KMS: 解密、公里:\*。ReEncrypt excludeRoleByManagementAccount (選擇性), 類型:布林值

如果角色只能由組織管理帳戶擔任,請排除角色。

AWS CloudFormation 範本

若要使用 AWS CloudFormation 範本建立 AWS Config 受管規則,請參閱[建立 AWS Config 受管規則](#page-1220-0) [\(使用 AWS CloudFormation 範本\)。](#page-1220-0)

iam-no-inline-policy-檢查

檢查是否未使用內嵌政策功能。如果 AWS Identity and Access Management (IAM) 使用者、IAM 角色 或 IAM 群組具有任何內嵌政策,則該規則為「不符合 N\_」標準。

識別符: IAM\_NO\_INLINE\_POLICY\_CHECK

資源類型: AWS::IAM::User, AWS::IAM::Role, AWS::IAM::Group

觸發類型: Configuration changes (組態變更)

AWS 區域:亞太區 AWS 域 (雅加達)、中東 (阿拉伯聯合大公國)、亞太區域 (海德拉巴)、亞太區域 (大 阪)、亞太區域 (墨爾本)、以色列 (特拉維夫)、加拿大西部 (卡加利)、歐洲 (西班牙)、歐洲 (蘇黎世) 區 域以外的所有支援地區

參數:

#### 無

AWS CloudFormation 範本

若要使用 AWS CloudFormation 範本建立 AWS Config 受管規則,請參閱[建立 AWS Config 受管規則](#page-1220-0) [\(使用 AWS CloudFormation 範本\)。](#page-1220-0)

### iam-password-policy

檢查 AWS Identity and Access Management (IAM) 使用者的帳戶密碼政策是否符合參數中指定的要 求。如果帳戶密碼政策不符合指定的要求,則表示規則為「NON\_COMPLIANT」。

### **A** Important

規則參數的 true 和 false 值區分大小寫。如果 true 沒有以小寫提供,其會被視為 false.

### **a** Note

使用預設 IAM 密碼政策時,則表示規則會標示為「NON\_COMPLIANT」。

### **a** Note

資AWS::IAM::User源類型只能在 2022 年 2 月之前提供的 AWS Config 區域 AWS Config 中 記錄。 AWS::IAM::User在 2022 年 2 月 AWS Config 之後支援的地區無法記錄。 此外,如果您已選取在至少一個區域中記錄 AWS::IAM::User,則定期規則 (例如,報告 AWS::IAM::User 合規性的規則) 將會在新增定期規則的所有區域中對 AWS::IAM::User 執 行評估,即使您尚未在新增定期規則的區域中啟用 AWS::IAM::User 記錄也一樣。 您應該只將此規則部署到其中一個支援的區域,以避免不必要的評估和 API 限流。如果您已在 其他區域啟用全域 IAM 資源類型的記錄,則未啟用全域 IAM 資源類型記錄將不會避免此規則 執行評估。為避免不必要的評估,您應該將此規則限制為部署至一個區域。

識別符: IAM\_PASSWORD\_POLICY

觸發類型:定期

AWS 區域: 以色列 (特拉維夫)、加拿大西部 (卡加利) 地區以外的所有支援 AWS 地區

參數:

RequireUppercaseCharacters (選擇性), 類型:布林值, 預設:true

密碼至少必須包含一個大寫字元。

RequireLowercaseCharacters (選擇性), 類型: 布林值, 預設: true

密碼至少必須包含一個小寫字元。

RequireSymbols (選擇性), 類型:布林值, 預設:true

密碼至少必須包含一個符號。

RequireNumbers (選擇性), 類型:布林值, 預設:true

密碼至少必須包含一個數字。

MinimumPasswordLength (選擇性), 類型:int, 預設:14

密碼長度下限。

PasswordReusePrevention (選擇性), 類型: int, 預設: 24

允許重複使用的密碼次數。

MaxPasswordAge (選擇性), 類型:int, 預設:90

密碼過期前的天數。

AWS CloudFormation 範本

若要使用 AWS CloudFormation 範本建立 AWS Config 受管規則,請參閱[建立 AWS Config 受管規則](#page-1220-0) [\(使用 AWS CloudFormation 範本\)。](#page-1220-0)

iam-policy-blacklisted-check

如果輸入參數中的 Amazon 資源名稱 (ARN) 政策附加到 IAM 資源,則檢查每個 AWS 身分識別和存取 管理 (IAM) 資源。如果政策 ARN 連接至 IAM 資源,則表示規則為「NON\_COMPLIANT」。

識別符: IAM\_POLICY\_BLACKLISTED\_CHECK

資源類型: AWS::IAM::User, AWS::IAM::Group, AWS::IAM::Role

觸發類型: Configuration changes (組態變更)

AWS 區域:除中東 (阿拉伯聯合大公國)、亞太區 AWS 域 (海德拉巴)、亞太區域 (墨爾本)、以色列 (特 拉維夫)、加拿大西部 (卡加立)、歐洲 (西班牙)、歐洲 (蘇黎世) 區域以外的所有支援地區

參數:

policyArns, 類型:CSV, 默認值:ARN:aw:iam:: aw:政策/ AdministratorAccess

不應連接至任何 IAM 實體的 IAM 政策 ARN 清單 (以逗號分隔)。

exceptionList (選用), 類型:CSV

以逗號分隔的 resourcetypes 清單和資源名稱配對清單。(例如,users:[user1;user2]、groups: [group1;group2]、roles:[role1;role2;role3])。

AWS CloudFormation 範本

若要使用 AWS CloudFormation 範本建立 AWS Config 受管規則,請參閱[建立 AWS Config 受管規則](#page-1220-0) [\(使用 AWS CloudFormation 範本\)。](#page-1220-0)

iam-policy-in-use

檢查 IAM 政策 ARN 是否連接至 IAM 使用者、具有一或多個 IAM 使用者的群組,或是具有一或多個信 任實體的 IAM 角色。

#### **G** Note

資AWS::IAM::User源類型只能在 2022 年 2 月之前提供的 AWS Config 區域 AWS Config 中 記錄。 AWS::IAM::User在 2022 年 2 月 AWS Config 之後支援的地區無法記錄。 此外,如果您已選取在至少一個區域中記錄 AWS::IAM::User,則定期規則 (例如,報告 AWS::IAM::User 合規性的規則) 將會在新增定期規則的所有區域中對 AWS::IAM::User 執 行評估,即使您尚未在新增定期規則的區域中啟用 AWS::IAM::User 記錄也一樣。 您應該只將此規則部署到其中一個支援的區域,以避免不必要的評估和 API 限流。如果您已在 其他區域啟用全域 IAM 資源類型的記錄,則未啟用全域 IAM 資源類型記錄將不會避免此規則 執行評估。為避免不必要的評估,您應該將此規則限制為部署至一個區域。

識別符:IAM\_POLICY\_IN\_USE

資源類型: AWS::IAM::Policy

#### 觸發類型:定期

AWS 區域:除非洲 (開普敦)、中東 (阿拉伯聯合大公國)、亞太區域 (海德拉巴)、亞太區域 (大阪)、亞 太區域 (墨爾本)、歐洲 (米蘭)、以色列 (特拉維夫)、加拿大西部 (卡加利)、歐洲 (西班牙)、歐洲 (蘇黎 世) 區域以外的所有支援 AWS 地區

參數:

policyARN, 類型:字串

要檢查的 IAM 政策 ARN。

policyUsageType (選擇性), 類型:字串

指定政策是否要連接至 IAM 使用者、群組或角色。有效值為 IAM\_USER、IAM\_GROUP、IAM\_ROLE 或 ANY。預設值為 ANY。

AWS CloudFormation 範本

若要使用 AWS CloudFormation 範本建立 AWS Config 受管規則,請參閱[建立 AWS Config 受管規則](#page-1220-0) [\(使用 AWS CloudFormation 範本\)。](#page-1220-0)

iam-policy-no-statements-with-admin-access

檢查您建立的 AWS Identity and Access Management (IAM) 政策是否具有允許對所有資源的所有動作 授與權限的 Allow 陳述式。如果任何自訂受管 IAM 政策陳述式在 "Resource": "\*" 上包括搭配 "Action": "\*" 的 "Effect": "Allow", 則表示規則為「NON\_COMPLIANT」。

**a** Note

此規則僅評估客戶管理政策。此規則不會評估內嵌原則或 AWS 受管理的策略。如需不同之處 的詳細資訊,請參閱《IAM 使用者指南》中的[受管政策和內嵌政策。](https://docs.aws.amazon.com/IAM/latest/UserGuide/access_policies_managed-vs-inline.html)

下列政策為「NON\_COMPLIANT」:

```
"Statement": [
{
"Sid": "VisualEditor",
"Effect": "Allow",
"Action": "*",
"Resource": "*"
}
```
下列政策為「COMPLIANT」:

"Statement": [

```
{
"Sid": "VisualEditor",
"Effect": "Allow",
"Action": "service:*",
"Resource": "*"
}
```
識別符:IAM\_POLICY\_NO\_STATEMENTS\_WITH\_ADMIN\_ACCESS

資源類型: AWS::IAM::Policy

觸發類型: Configuration changes (組態變更)

AWS 區域:除中東 (阿拉伯聯合大公國)、亞太區 AWS 域 (海德拉巴)、亞太區域 (墨爾本)、以色列 (特 拉維夫)、加拿大西部 (卡加立)、歐洲 (西班牙)、歐洲 (蘇黎世) 區域以外的所有支援地區

參數:

excludePermissionBoundary政策 (選擇性), 類型:布林值

布林值標記,用於排除用作許可界限的 IAM 政策評估。如果設定為 'true',則規則將不會在評估中 包含許可界限。否則,當值設為 'false' 時,系統會評估範圍中的所有 IAM 政策。預設值為 'false'。

AWS CloudFormation 範本

若要使用 AWS CloudFormation 範本建立 AWS Config 受管規則,請參閱[建立 AWS Config 受管規則](#page-1220-0) [\(使用 AWS CloudFormation 範本\)。](#page-1220-0)

iam-policy-no-statements-with-full-access

檢查您建立的 AWS Identity and Access Management (IAM) 政策是否將許可授與個別 AWS 資 源上的所有動作。如果任何客戶受管 IAM 政策允許至少一項服務的完整存取權,則該規則為 「NON\_COMPON\_」。 AWS

內容:建議遵循最低權限原則,在授予 AWS 服務許可時限制 IAM 政策中允許的動作。此方法有助 於確保您僅授與必要的權限,方法是指定所需的確切動作,避免對服務使用不受限制的萬用字元,例 如。ec2:\*

在某些情況下,您可能想要允許具有類似前置詞的多個動作,例 如[DescribeFlowLogs和](https://docs.aws.amazon.com/AWSEC2/latest/APIReference/API_DescribeFlowLogs.html)[DescribeAvailabilityZones](https://docs.aws.amazon.com/AWSEC2/latest/APIReference/API_DescribeAvailabilityZones.html)。在這些情況下,您可以將字尾萬用字元新增至常用 前置字元 (例如,ec2:Describe\*)。分組相關動作有助於避免達到 [IAM 政策大小限制。](https://docs.aws.amazon.com/IAM/latest/UserGuide/reference_iam-limits.html)

如果您使用帶有尾碼萬用字元的前置動作 (例如,),此規則將傳回 COMPETITED。ec2:Describe\*只有在您使用不受限制的萬用字元 (例如) 時,此規則才會傳回 「NON\_COLUTION」。ec2:\*

#### **a** Note

此規則僅評估客戶管理政策。此規則不會評估內嵌原則或 AWS 受管理的策略。如需不同之處 的詳細資訊,請參閱《IAM 使用者指南》中的[受管政策和內嵌政策。](https://docs.aws.amazon.com/IAM/latest/UserGuide/access_policies_managed-vs-inline.html)

識別符:IAM\_POLICY\_NO\_STATEMENTS\_WITH\_FULL\_ACCESS

資源類型: AWS::IAM::Policy

觸發類型: Configuration changes (組態變更)

AWS 區域:除中東 (阿拉伯聯合大公國)、亞太區域 (海德拉巴)、亞太區域 (大阪)、亞太區域 (墨爾 本)、以色列 (特拉維夫)、加拿大西部 (卡加利)、歐洲 (西班牙)、歐洲 (蘇黎世) 等地區以外的所有支援 AWS 地區

#### 參數:

excludePermissionBoundary政策 (選擇性), 類型:布林值

布林值標記,用於排除用作許可界限的 IAM 政策評估。如果設定為 'true',則規則將不會在評估中 包含許可界限。否則,當值設為 'false' 時,系統會評估範圍中的所有 IAM 政策。預設值為 'false'。

AWS CloudFormation 範本

若要使用 AWS CloudFormation 範本建立 AWS Config 受管規則,請參閱[建立 AWS Config 受管規則](#page-1220-0) [\(使用 AWS CloudFormation 範本\)。](#page-1220-0)

iam-role-managed-policy-檢查

檢查受管政策清單中指定的所有受管政策是否附加至 AWS Identity and Access Management (IAM) 角 色。如果受管政策沒有連接到 IAM 角色,則表示規則為 NON\_COMPLIANT。

識別符: IAM\_ROLE\_MANAGED\_POLICY\_CHECK

資源類型: AWS::IAM::Role

觸發類型: Configuration changes (組態變更)

AWS 區域:除中東 (阿拉伯聯合大公國)、亞太區 AWS 域 (海德拉巴)、亞太區域 (墨爾本)、以色列 (特 拉維夫)、加拿大西部 (卡加立)、歐洲 (西班牙)、歐洲 (蘇黎世) 區域以外的所有支援地區

參數:

managedPolicyArns, 類型:CSV

以逗號分隔的 AWS 受管政策清單 Amazon 資源名稱 (ARN)。如需詳細資訊,請參閱《IAM 使用者 指南》中的 [Amazon Resource Name \(ARN\)](https://docs.aws.amazon.com/IAM/latest/UserGuide/reference-arns.html) [和AWS 受管政策。](https://docs.aws.amazon.com/IAM/latest/UserGuide/access_policies_managed-vs-inline.html)

AWS CloudFormation 範本

若要使用 AWS CloudFormation 範本建立 AWS Config 受管規則,請參閱[建立 AWS Config 受管規則](#page-1220-0) [\(使用 AWS CloudFormation 範本\)。](#page-1220-0)

iam-root-access-key-檢查

檢查根使用者存取金鑰是否可用。如果使用者存取金鑰不存在,則表示規則為「COMPLIANT」。若可 用,則為「NON\_COMPLIANT」。

#### **a** Note

資AWS::IAM::User源類型只能在 2022 年 2 月之前提供的 AWS Config 區域 AWS Config 中 記錄。 AWS::IAM::User在 2022 年 2 月 AWS Config 之後支援的地區無法記錄。 此外,如果您已選取在至少一個區域中記錄 AWS::IAM::User,則定期規則 (例如,報告 AWS::IAM::User 合規性的規則) 將會在新增定期規則的所有區域中對 AWS::IAM::User 執 行評估,即使您尚未在新增定期規則的區域中啟用 AWS::IAM::User 記錄也一樣。 您應該只將此規則部署到其中一個支援的區域,以避免不必要的評估和 API 限流。如果您已在 其他區域啟用全域 IAM 資源類型的記錄,則未啟用全域 IAM 資源類型記錄將不會避免此規則 執行評估。為避免不必要的評估,您應該將此規則限制為部署至一個區域。

識別符:IAM\_ROOT\_ACCESS\_KEY\_CHECK

觸發類型:定期

AWS 區域:中東 (阿拉伯聯合大公國)、以色列 (特拉維夫)、加拿大西部 (卡加利)、歐洲 (西班牙)、歐 洲 (蘇黎世) 地區以外的所有支援 AWS 地區

## 參數:

# 無

AWS CloudFormation 範本

若要使用 AWS CloudFormation 範本建立 AWS Config 受管規則,請參閱[建立 AWS Config 受管規則](#page-1220-0) [\(使用 AWS CloudFormation 範本\)。](#page-1220-0)

iam-user-group-membership-檢查

檢查 IAM 使用者是否為至少一個 IAM 群組的成員。

識別符: IAM\_USER\_GROUP\_MEMBERSHIP\_CHECK

資源類型: AWS::IAM::User

觸發類型: Configuration changes (組態變更)

AWS 區域:除中東 (阿拉伯聯合大公國)、亞太區 AWS 域 (海德拉巴)、亞太區域 (墨爾本)、以色列 (特 拉維夫)、加拿大西部 (卡加立)、歐洲 (西班牙)、歐洲 (蘇黎世) 區域以外的所有支援地區

參數:

groupNames (選用), 類型:字串

以逗號分隔之 IAM 群組的清單,其中的 IAM 使用者必須為成員。

**a** Note

這個規則不支援含逗號的群組名稱。

### AWS CloudFormation 範本

若要使用 AWS CloudFormation 範本建立 AWS Config 受管規則,請參閱[建立 AWS Config 受管規則](#page-1220-0) [\(使用 AWS CloudFormation 範本\)。](#page-1220-0)

iam-user-mfa-enabled

檢查 AWS Identity and Access Management (IAM) 使用者是否已啟用多重要素驗證 (MFA)。如果至少 一個 IAM 使用者未啟用 MFA,則表示規則為「NON\_COMPLIANT」。
### **a** Note

資AWS::IAM::User源類型只能在 2022 年 2 月之前提供的 AWS Config 區域 AWS Config 中 記錄。 AWS::IAM::User在 2022 年 2 月 AWS Config 之後支援的地區無法記錄。 此外,如果您已選取在至少一個區域中記錄 AWS::IAM::User,則定期規則 (例如,報告 AWS::IAM::User 合規性的規則) 將會在新增定期規則的所有區域中對 AWS::IAM::User 執 行評估,即使您尚未在新增定期規則的區域中啟用 AWS::IAM::User 記錄也一樣。 您應該只將此規則部署到其中一個支援的區域,以避免不必要的評估和 API 限流。如果您已在 其他區域啟用全域 IAM 資源類型的記錄,則未啟用全域 IAM 資源類型記錄將不會避免此規則 執行評估。為避免不必要的評估,您應該將此規則限制為部署至一個區域。

識別符:IAM\_USER\_MFA\_ENABLED

資源類型: AWS::IAM::User

觸發類型:定期

AWS 區域:除中東 (阿拉伯聯合大公國)、亞太區 AWS 域 (海德拉巴)、亞太區域 (墨爾本)、以色列 (特 拉維夫)、加拿大西部 (卡加立)、歐洲 (西班牙)、歐洲 (蘇黎世) 區域以外的所有支援地區

參數:

#### 無

AWS CloudFormation 範本

若要使用 AWS CloudFormation 範本建立 AWS Config 受管規則,請參閱[建立 AWS Config 受管規則](#page-1220-0) [\(使用 AWS CloudFormation 範本\)。](#page-1220-0)

iam-user-no-policies-檢查

檢查您的 AWS Identity and Access Management (IAM) 使用者是否沒有附加政策。IAM 使用 者應從 IAM 群組或角色繼承許可。如果至少有一個 IAM 使用者連接了政策,則表示規則為 「NON\_COMPLIANT」。

識別符:IAM\_USER\_NO\_POLICIES\_CHECK

資源類型: AWS::IAM::User

觸發類型: Configuration changes (組態變更)

AWS 區域:除中東 (阿拉伯聯合大公國)、亞太區 AWS 域 (海德拉巴)、亞太區域 (墨爾本)、以色列 (特 拉維夫)、加拿大西部 (卡加立)、歐洲 (西班牙)、歐洲 (蘇黎世) 區域以外的所有支援地區

參數:

無

AWS CloudFormation 範本

若要使用 AWS CloudFormation 範本建立 AWS Config 受管規則,請參閱[建立 AWS Config 受管規則](#page-1220-0) [\(使用 AWS CloudFormation 範本\)。](#page-1220-0)

iam-user-unused-credentials-檢查

檢查您的 AWS Identity and Access Management (IAM) 使用者是否擁有在您提供的指定天 數內未使用的密碼或作用中存取金鑰。如果有最近未使用的非作用中帳號,則表示規則為 「NON\_COMPLIANT」。

**a** Note

在第一次評估的 4 小時內重新評估此規則,對結果沒有任何影響。

### **a** Note

資AWS::IAM::User源類型只能在 2022 年 2 月之前提供的 AWS Config 區域 AWS Config 中 記錄。 AWS::IAM::User在 2022 年 2 月 AWS Config 之後支援的地區無法記錄。 此外,如果您已選取在至少一個區域中記錄 AWS::IAM::User,則定期規則 (例如,報告 AWS::IAM::User 合規性的規則) 將會在新增定期規則的所有區域中對 AWS::IAM::User 執 行評估,即使您尚未在新增定期規則的區域中啟用 AWS::IAM::User 記錄也一樣。 您應該只將此規則部署到其中一個支援的區域,以避免不必要的評估和 API 限流。如果您已在 其他區域啟用全域 IAM 資源類型的記錄,則未啟用全域 IAM 資源類型記錄將不會避免此規則 執行評估。為避免不必要的評估,您應該將此規則限制為部署至一個區域。

識別符:IAM\_USER\_UNUSED\_CREDENTIALS\_CHECK

資源類型: AWS::IAM::User

#### 觸發類型:定期

AWS 區域:除中東 (阿拉伯聯合大公國)、亞太區 AWS 域 (海德拉巴)、亞太區域 (墨爾本)、以色列 (特 拉維夫)、加拿大西部 (卡加立)、歐洲 (西班牙)、歐洲 (蘇黎世) 區域以外的所有支援地區

參數:

maxCredentialUsage年齡, 類型: int, 預設: 90

憑證無法使用的天數上限。預設值為 90 天。

AWS CloudFormation 範本

若要使用 AWS CloudFormation 範本建立 AWS Config 受管規則,請參閱[建立 AWS Config 受管規則](#page-1220-0) [\(使用 AWS CloudFormation 範本\)。](#page-1220-0)

restricted-ssh

**A** Important

針對此規則,規則識別符 (INCOMING\_SSH\_DISABLED) 和規則名稱 (restricted-ssh) 不同。

檢查是否可以存取安全群組的傳入 SSH 流量。如果安全群組中的傳入 SSH 流量 IP 地 址受限時 (0.0.0.0/0 或 ∷/0 以外的 CIDR),則表示規則為 COMPLIANT。若可用,則為 「NON\_COMPLIANT」。

識別符 : INCOMING\_SSH\_DISABLED

資源類型: AWS::EC2::SecurityGroup

觸發類型: Configuration changes (組態變更) 和 Periodic (定期)。

AWS 區域: 除非洲 (開普敦)、歐洲 (米蘭) 地區以外的所有支援 AWS 地區

參數:

無

AWS CloudFormation 範本

若要使用 AWS CloudFormation 範本建立 AWS Config 受管規則,請參閱[建立 AWS Config 受管規則](#page-1220-0) [\(使用 AWS CloudFormation 範本\)。](#page-1220-0)

受管規則清單 743

## ec2-instances-in-vpc

### **A** Important

對於此規則,規則識別碼 (執行個體 \_IN\_VPC) 和規則名稱 (ec2-) 不同。instances-in-vpc

檢查您的 EC2 執行個體是否屬於虛擬私有雲端 (VPC)。您可選擇性指定與執行個體關聯的 VPC ID。

識別符: INSTANCES IN VPC

- 資源類型: AWS::EC2::Instance
- 觸發類型: Configuration changes (組態變更)
- AWS 區域:所有支援的 AWS 地區

參數:

vpcId (選用), 類型:字串

包含這些 EC2 執行個體的 VPC ID。

AWS CloudFormation 範本

若要使用 AWS CloudFormation 範本建立 AWS Config 受管規則,請參閱[建立 AWS Config 受管規則](#page-1220-0) [\(使用 AWS CloudFormation 範本\)。](#page-1220-0)

internet-gateway-authorized-vpc-只有

檢查網際網路閘道是否連接至授權的虛擬私有雲端 (Amazon VPC)。如果網際網路閘道已連接至未經授 權的 VPC,則表示規則為「NON\_COMPLIANT」。

識別符: INTERNET\_GATEWAY\_AUTHORIZED\_VPC\_ONLY

- 資源類型: AWS::EC2::InternetGateway
- 觸發類型: Configuration changes (組態變更)

AWS 區域:亞太區 AWS 域 (雅加達)、亞太區域 (海德拉巴)、亞太區域 (大阪)、加拿大西部 (卡加 立)、歐洲 (西班牙) 區域以外的所有支援地區

#### 參數:

AuthorizedVpcIds (選擇性), 類型:字串

包含連接 IGW 之授權 VPC ID 的逗號分隔清單。如果未提供參數,所有連接的 IGW 將為 NON\_COMPLIANT。

AWS CloudFormation 範本

若要使用 AWS CloudFormation 範本建立 AWS Config 受管規則,請參閱[建立 AWS Config 受管規則](#page-1220-0) [\(使用 AWS CloudFormation 範本\)。](#page-1220-0)

kinesis-firehose-delivery-stream-加密

檢查 Amazon Kinesis Data Firehose 交付串流是否已使用伺服器端加密的靜態加密。如果 Kinesis Data Firehose 傳送串流在靜態時未使用伺服器端加密來加密,則該規則為「不相容」。

標識符:激光 \_ 火警 \_ 交付 \_ 流加密

資源類型: AWS::KinesisFirehose::DeliveryStream

觸發類型:定期

AWS 區域: 所有支援 AWS 地區 (中國 (北京)、中國 (寧夏) 地區除外

參數:

kmsKeyArns (選擇性), 類型:CSV

已核准用於 Kinesis Firehose 使用的 KMS 金鑰臂清單 (以逗號分隔)。

AWS CloudFormation 範本

若要使用 AWS CloudFormation 範本建立 AWS Config 受管規則,請參閱[建立 AWS Config 受管規則](#page-1220-0) [\(使用 AWS CloudFormation 範本\)。](#page-1220-0)

kinesis-stream-encrypted

檢查 Amazon Kinesis 串流是否使用伺服器端加密進行靜態加密。如果 " 不存在,則該規則對於 Kinesis 串流是「不符合 \_StreamEncryption」的規則。

內容:伺服器端加密是 Amazon Kinesis Data Streams 中的一項功能,可在資料處於靜態狀態之前使 用 AWS KMS 金鑰自動加密。資料會在寫入 Kinesis 串流儲存層之前加密,並在從儲存體擷取資料後 解密。因此,您的資料將於 Kinesis Data Streams 服務中靜態加密。這可幫助您符合法規要求,並增 強資料的安全性。如需詳細資訊,請參閱《[Amazon Kinesis Data Streams 中的資料保護》](https://docs.aws.amazon.com/streams/latest/dev/server-side-encryption.html)。

識別符:KINESIS\_STREAM\_ENCRYPTED

資源類型: AWS::Kinesis::Stream

觸發類型: Configuration changes (組態變更)

AWS 區域:亞太區 AWS 域 (雅加達)、中東 (阿拉伯聯合大公國)、亞太區域 (海德拉巴)、亞太區域 (墨 爾本)、以色列 (特拉維夫)、歐洲 (西班牙)、歐洲 (蘇黎世) 區域以外的所有支援地區

參數:

無

AWS CloudFormation 範本

若要使用 AWS CloudFormation 範本建立 AWS Config 受管規則,請參閱[建立 AWS Config 受管規則](#page-1220-0) [\(使用 AWS CloudFormation 範本\)。](#page-1220-0)

kms-cmk-not-scheduled-換刪除

檢查金 AWS 鑰管理服務 (AWS KMS) 金鑰是否未排定在 AWS KMS 中刪除。如果已排程刪除 KMS 金 鑰,則該規則為「不符合 \_」。

識別符: KMS CMK NOT SCHEDULED FOR DELETION

資源類型: AWS::KMS::Key

#### 觸發類型:定期

AWS 區域:亞太區 AWS 域 (雅加達)、亞太區域 (海德拉巴)、歐洲 (米蘭)、加拿大西部 (卡加立)、歐 洲 (西班牙)、歐洲 (蘇黎世) 區域以外的所有支援地區

#### 參數:

kmsKeyIds (選擇性), 類型:字串

(選用) 未排定刪除之特定客戶受管金鑰 ID 的清單 (以逗號分隔)。如果未指定任何金鑰,則表示規則 會檢查所有金鑰。

AWS CloudFormation 範本

若要使用 AWS CloudFormation 範本建立 AWS Config 受管規則,請參閱[建立 AWS Config 受管規則](#page-1220-0) [\(使用 AWS CloudFormation 範本\)。](#page-1220-0)

lambda-concurrency-check

檢查 Lambda 函數是否已設定函數層級的並行執行限制。如果 Lambda 函數未設定函數層級的並行執 行限制,則表示規則為「NON\_COMPLIANT」。

識別符: LAMBDA\_CONCURRENCY\_CHECK

資源類型: AWS::Lambda::Function

觸發類型: Configuration changes (組態變更)

AWS 區域: 亞太 AWS 區域 (雅加達)、亞太區域 (海德拉巴)、亞太區域 (大阪)、加拿大西部 (卡加利)、 歐洲 (西班牙)、中國 (寧夏) 區域以外的所有支援地區

# 參數:

ConcurrencyLimitLow (選擇性), 類型:字串

最低並行執行限制

ConcurrencyLimitHigh (選擇性), 類型:字串

最高並行執行限制

AWS CloudFormation 範本

若要使用 AWS CloudFormation 範本建立 AWS Config 受管規則,請參閱[建立 AWS Config 受管規則](#page-1220-0) [\(使用 AWS CloudFormation 範本\)。](#page-1220-0)

lambda-dlq-check

檢查 Lambda 函數是否設定無效字母佇列。如果 Lambda 函數未設定無效字母佇列,則表示規則為 「NON\_COMPLIANT」。

識別符: LAMBDA DLQ CHECK

資源類型: AWS::Lambda::Function

觸發類型: Configuration changes (組態變更)

AWS 區域: 亞太 AWS 區域 (雅加達)、亞太區域 (海德拉巴)、亞太區域 (大阪)、加拿大西部 (卡加利)、 歐洲 (西班牙)、中國 (寧夏) 區域以外的所有支援地區

參數:

dlqArns (選用), 類型:字串

以逗號分隔的 Amazon SQS 和 Amazon SNS ARN 清單,其必須設定為 Lambda 函數無效字母佇 列目標。

AWS CloudFormation 範本

若要使用 AWS CloudFormation 範本建立 AWS Config 受管規則,請參閱[建立 AWS Config 受管規則](#page-1220-0) [\(使用 AWS CloudFormation 範本\)。](#page-1220-0)

lambda-function-public-access-禁止

檢查連接至 Lambda 資源的 AWS Lambda 函數政策是否禁止公開存取。如果 Lambda 函數政策允許 公共存取,則表示其為「NON\_COMPLIANT」。

上下文:如果主體元素為空或包含萬用字元,則 Lambda 函數政策被視為允許公用存取。例如,如果 主元素是""或{"AWS": ""}。出於安全原因,不建議授予公共訪問權限。限制公開存取可協助您防止 Lambda 函數遭到未經授權的呼叫,進而危及您的資料或產生不必要的成本。

若要限制對 Lambda 函數的存取,請指定可叫用函數的 IAM 使用者、角色或服務的 AWS 帳戶 ID 或 Amazon 資源名稱 (ARN)。如需詳細資訊,請參閱AWS Lambda 開發人員指南[中的授與其他帳戶的功](https://docs.aws.amazon.com/lambda/latest/dg/access-control-resource-based.html#permissions-resource-xaccountinvoke) [能存取](https://docs.aws.amazon.com/lambda/latest/dg/access-control-resource-based.html#permissions-resource-xaccountinvoke)權。

識別符: LAMBDA\_FUNCTION\_PUBLIC\_ACCESS\_PROHIBITED

資源類型: AWS::Lambda::Function

觸發類型: Configuration changes (組態變更)

AWS 區域: 所有支援 AWS 地區 (歐洲 (西班牙)、中國 (寧夏) 地區除外

參數:

無

AWS CloudFormation 範本

若要使用 AWS CloudFormation 範本建立 AWS Config 受管規則,請參閱[建立 AWS Config 受管規則](#page-1220-0) [\(使用 AWS CloudFormation 範本\)。](#page-1220-0)

lambda-function-settings-check

檢查執行階段、角色、逾時和記憶體大小的 AWS Lambda 函數設定是否符合預期值。此規則會忽略 「Image」套件類型的函數,以及執行階段設定為「僅限作業系統執行階段」的函數。如果 Lambda 函 數設定與預期值不相符,則表示規則為「NON\_COMPLIANT」。

識別符: LAMBDA\_FUNCTION\_SETTINGS\_CHECK

資源類型: AWS::Lambda::Function

觸發類型: Configuration changes (組態變更)

AWS 區域: 亞太 AWS 區域 (大阪)、歐洲 (西班牙)、中國 (寧夏) 地區以外的所有支援地區

#### 參數:

runtime, 類型:CSV

AWS Lambda 執行階段值的逗號分隔清單 role (選用), 類型:字串

AWS Lambda 執行角色的名稱或 ARN timeout (選用), 類型:int, 預設:3

AWS 以秒為單位的 Lambda 函數 memorySize (選用), 類型:int, 預設:128

AWS 以兆字節為單位的 Lambda 函數大小

### 主動評估

有關如何在主動模式下執行此規則的步驟,請參閱[使用 AWS Config 規則評估資源。](./evaluating-your-resources.html#evaluating-your-resources-proactive)為了讓這個規則在 主動模式下傳回 COLUTION[,StartResourceEvaluationA](https://docs.aws.amazon.com/config/latest/APIReference/API_StartResourceEvaluation.html)PI 的資源組態結構描述必須包含下列輸入 (編 碼為字串):

"ResourceConfiguration":

...

```
{ 
 "MemorySize": Integer*
, 
 "Role": String*
, 
 "Runtime": String*
, 
     "Timeout": Integer*
} 
...
```
\* 如需有關這些輸入有效值的詳細資訊 [MemorySize,](https://docs.aws.amazon.com/AWSCloudFormation/latest/UserGuide/aws-resource-lambda-function.html#cfn-lambda-function-memorysize)請參閱《使用指南》中的〈[角色、](https://docs.aws.amazon.com/AWSCloudFormation/latest/UserGuide/aws-resource-lambda-function.html#cfn-lambda-function-role)[執行階段和](https://docs.aws.amazon.com/AWSCloudFormation/latest/UserGuide/aws-resource-lambda-function.html#cfn-lambda-function-runtime)[逾](https://docs.aws.amazon.com/AWSCloudFormation/latest/UserGuide/aws-resource-lambda-function.html#cfn-lambda-function-timeout) <del>[時](https://docs.aws.amazon.com/AWSCloudFormation/latest/UserGuide/aws-resource-lambda-function.html#cfn-lambda-function-timeout)</del> AWS CloudFormation 〉。

如需主動評估的詳細資訊,請參閱《[評估模式](./evaluate-config-rules.html)》。

AWS CloudFormation 範本

若要使用 AWS CloudFormation 範本建立 AWS Config 受管規則,請參閱[建立 AWS Config 受管規則](#page-1220-0) [\(使用 AWS CloudFormation 範本\)。](#page-1220-0)

lambda-inside-vpc

檢查是否允許 Lambda 函數存取虛擬私有雲端 (VPC)。如果 Lambda 函數未啟用 VPC,則表示規則為 「NON\_COMPLIANT」。

識別符: LAMBDA\_INSIDE\_VPC

資源類型: AWS::Lambda::Function

觸發類型: Configuration changes (組態變更)

AWS 區域: 亞太 AWS 區域 (大阪)、歐洲 (西班牙)、中國 (寧夏) 地區以外的所有支援地區

參數:

subnetIds (選用), 類型:字串

Lambda 函數可與之關聯的子網路 ID 清單 (以逗號分隔)。

主動評估

有關如何在主動模式下執行此規則的步驟,請參閱[使用 AWS Config 規則評估資源。](./evaluating-your-resources.html#evaluating-your-resources-proactive)為了讓這個規則 在主動模式下傳回 COLINTING,[StartResourceEvaluation](https://docs.aws.amazon.com/config/latest/APIReference/API_StartResourceEvaluation.html)API 的資源組態結構描述必須包含下列輸入 (編碼為字串):

```
"ResourceConfiguration":
...
{ 
    "VpcConfig": { 
           "SubnetIds": "[SubnetId-1, SubnetId-2, SubnetId-3, ...]" 
    }
} 
...
```
如需主動評估的詳細資訊,請參閱《[評估模式](./evaluate-config-rules.html)》。

AWS CloudFormation 範本

若要使用 AWS CloudFormation 範本建立 AWS Config 受管規則,請參閱[建立 AWS Config 受管規則](#page-1220-0) [\(使用 AWS CloudFormation 範本\)。](#page-1220-0)

lambda-vpc-multi-az-檢查

檢查 Lambda 是否有超過 1 個相關聯的可用區域。如果只有 1 個可用區域與 Lambda 相關聯,或者相 關聯的可用區域數量少於選用參數中指定的數量,則表示規則為「NON\_COMPLIANT」。

識別符:LAMBDA\_VPC\_MULTI\_AZ\_CHECK

資源類型: AWS::Lambda::Function

觸發類型: Configuration changes (組態變更)

AWS 區域:亞太 AWS 區域 (雅加達)、中東 (阿拉伯聯合大公國)、亞太區域 (海德拉巴)、亞太區域 (大阪)、亞太區域 (墨爾本)、(美國東部)、(美國東部)、 AWS GovCloud (美國西部)、以色列 AWS GovCloud (特拉維夫)、歐洲 (西部)、歐洲 (西部)、歐洲 (西部)、歐洲 (西部)、歐洲 (西部) 以外的所有 支援地區

參數:

availabilityZones (選用), 類型: int

預期的可用區域數量。

AWS CloudFormation 範本

若要使用 AWS CloudFormation 範本建立 AWS Config 受管規則,請參閱[建立 AWS Config 受管規則](#page-1220-0) [\(使用 AWS CloudFormation 範本\)。](#page-1220-0)

# macie-auto-sensitive-data-發現檢查

檢查 Amazon Macie 是否已啟用自動化敏感資料探索功能。如果停用自動化敏感資料探索,則該規則 為「NON\_COLUTION」。該規則適用於管理員帳戶,不適用於成員帳戶。

識別碼:MACIE 自動感應資料探索 檢查

資源類型:AWS::::Account

觸發類型:定期

AWS 區域:除中國 (北京)、亞太 AWS 區域 (雅加達)、中東 (阿拉伯聯合大公國)、亞太區域 (海 德拉巴)、亞太區域 (墨爾本)、(美國東部)、(美國東部)、 AWS GovCloud (美國西部)、歐洲 AWS GovCloud (西部)、歐洲 (西部)、中國 (寧夏)、歐洲 (蘇黎世) 區域以外的所有支援地區

參數:

無

AWS CloudFormation 範本

若要使用 AWS CloudFormation 範本建立 AWS Config 受管規則,請參閱[建立 AWS Config 受管規則](#page-1220-0) [\(使用 AWS CloudFormation 範本\)。](#page-1220-0)

macie-status-check

檢查您的帳戶是否在每個區域中啟用 Amazon Macie。如果 'status' 屬性未設定為 'ENABLED',則表示 規則為「NON COMPLIANT」。

識別符: MACIE\_STATUS\_CHECK

資源類型:AWS::::Account

觸發類型:定期

AWS 區域:除中國 (北京)、亞太 AWS 區域 (雅加達)、中東 (阿聯酋)、亞太區域 (海德拉巴)、亞太區 域 (墨爾本)、(美國東部)、 AWS GovCloud (美國西部)、以色列 AWS GovCloud (特拉維夫)、歐洲 (西 班牙)、中國 (寧夏)、歐洲 (蘇黎世) 區域以外的所有支援地區

參數:

#### 無

AWS CloudFormation 範本

若要使用 AWS CloudFormation 範本建立 AWS Config 受管規則,請參閱[建立 AWS Config 受管規則](#page-1220-0) [\(使用 AWS CloudFormation 範本\)。](#page-1220-0)

mfa-enabled-for-iam-控制台訪問

檢查使用主控台密碼的所有 AWS Identity and Access Management (IAM) 使用者是否已啟用 AWS 多 因素驗證 (MFA)。啟用 MFA 時,則表示規則為「COMPLIANT」。

# **a** Note

在第一次評估的 4 小時內重新評估此規則,對結果沒有任何影響。

**a** Note

資AWS::IAM::User源類型只能在 2022 年 2 月之前提供的 AWS Config 區域 AWS Config 中 記錄。 AWS::IAM::User在 2022 年 2 月 AWS Config 之後支援的地區無法記錄。 此外,如果您已選取在至少一個區域中記錄 AWS::IAM::User,則定期規則 (例如,報告 AWS::IAM::User 合規性的規則) 將會在新增定期規則的所有區域中對 AWS::IAM::User 執 行評估,即使您尚未在新增定期規則的區域中啟用 AWS::IAM::User 記錄也一樣。 您應該只將此規則部署到其中一個支援的區域,以避免不必要的評估和 API 限流。如果您已在 其他區域啟用全域 IAM 資源類型的記錄,則未啟用全域 IAM 資源類型記錄將不會避免此規則 執行評估。為避免不必要的評估,您應該將此規則限制為部署至一個區域。

Identifier: (識別符:) MFA\_ENABLED\_FOR\_IAM\_CONSOLE\_ACCESS

資源類型: AWS::IAM::User

觸發類型:定期

AWS 區域:除中東 (阿拉伯聯合大公國)、亞太區 AWS 域 (海德拉巴)、亞太區域 (墨爾本)、以色列 (特 拉維夫)、加拿大西部 (卡加立)、歐洲 (西班牙)、歐洲 (蘇黎世) 區域以外的所有支援地區

參數:

# 無

AWS CloudFormation 範本

若要使用 AWS CloudFormation 範本建立 AWS Config 受管規則,請參閱[建立 AWS Config 受管規則](#page-1220-0) [\(使用 AWS CloudFormation 範本\)。](#page-1220-0)

mq-active-deployment-mode

檢查針對 Amazon MQ ActiveMQ 代理程式引擎設定的部署模式。如果使用預設的單一執行個體代理程 式模式,則表示規則為「NON\_COMPLIANT」。

識別符:MQ\_ACTIVE\_DEPLOYMENT\_MODE

資源類型: AWS::AmazonMQ::Broker

觸發類型: Configuration changes (組態變更)

AWS 區域:亞太 AWS 區域 (海德拉巴)、亞太區域 (墨爾本)、(美國東部)、 AWS GovCloud (美國西 部)、以色列 AWS GovCloud (特拉維夫)、歐洲 (西班牙)、歐洲 (蘇黎世) 區域以外的所有支援地區

參數:

無

AWS CloudFormation 範本

若要使用 AWS CloudFormation 範本建立 AWS Config 受管規則,請參閱[建立 AWS Config 受管規則](#page-1220-0) [\(使用 AWS CloudFormation 範本\)。](#page-1220-0)

mq-automatic-minor-version-啟用升級

檢查是否已為 Amazon MQ 代理程式啟用自動次要版本升級。如果 Amazon MQ 代理程式未啟用 'AutoMinorVersionUpgrade' 欄位,則該規則為「不相容」。

識別符: MQ AUTOMATIC MINOR VERSION UPGRADE ENABLED

資源類型: AWS::AmazonMQ::Broker

## 觸發類型:定期

AWS 區域: 除中國 (北京)、亞太 AWS 區域 (雅加達)、非洲 (開普敦)、中東 (阿聯酋)、亞太區域 (海德 拉巴)、亞太區域 (墨爾本)、(美國東部)、 AWS GovCloud (美國西部)、以色列 AWS GovCloud (特拉 維夫)、歐洲 (西班牙)、中國 (寧夏)、歐洲 (蘇黎世) 區域以外的所有支援地區

參數:

無

AWS CloudFormation 範本

若要使用 AWS CloudFormation 範本建立 AWS Config 受管規則,請參閱[建立 AWS Config 受管規則](#page-1220-0) [\(使用 AWS CloudFormation 範本\)。](#page-1220-0)

mq-auto-minor-version-啟用升級

檢查是否已為 Amazon MQ 代理程式啟用自動次要版本升級。如果 Amazon MQ 代理程式沒有啟用 'AutoMinorVersionUpgrade' 欄位, 則該規則為「不符合 NON 規範」。

識別符:MQ\_AUTO\_MINOR\_VERSION\_UPGRADE\_ENABLED

資源類型: AWS::AmazonMQ::Broker

觸發類型: Configuration changes (組態變更)

AWS 區域:亞太 AWS 區域 (海德拉巴)、亞太區域 (墨爾本)、(美國東部)、 AWS GovCloud (美國西 部)、以色列 AWS GovCloud (特拉維夫)、歐洲 (西班牙)、歐洲 (蘇黎世) 區域以外的所有支援地區

參數:

無

AWS CloudFormation 範本

若要使用 AWS CloudFormation 範本建立 AWS Config 受管規則,請參閱[建立 AWS Config 受管規則](#page-1220-0) [\(使用 AWS CloudFormation 範本\)。](#page-1220-0)

mq-cloudwatch-audit-logging啟用

檢查 Amazon MQ 代理程式是否已啟用 Amazon CloudWatch 稽核記錄功能。如果代理程式未啟用稽 核記錄,則表示規則為「NON\_COMPLIANT」。

# 識別符: MQ\_CLOUDWATCH\_AUDIT\_LOGGING\_ENABLED

資源類型: AWS::AmazonMQ::Broker

### 觸發類型:定期

AWS 區域: 除中國 (北京)、亞太 AWS 區域 (雅加達)、非洲 (開普敦)、中東 (阿聯酋)、亞太區域 (海德 拉巴)、亞太區域 (墨爾本)、(美國東部)、 AWS GovCloud (美國西部)、以色列 AWS GovCloud (特拉 維夫)、歐洲 (西班牙)、中國 (寧夏)、歐洲 (蘇黎世) 區域以外的所有支援地區

參數:

無

### AWS CloudFormation 範本

若要使用 AWS CloudFormation 範本建立 AWS Config 受管規則,請參閱[建立 AWS Config 受管規則](#page-1220-0) [\(使用 AWS CloudFormation 範本\)。](#page-1220-0)

mq-cloudwatch-audit-log啟用

檢查 Amazon MQ 代理程式是否已啟用 CloudWatch 稽核記錄。如果代理程式未啟用稽核記錄,則該 規則為「NON\_ 相容」。

識別碼:啟用 MQ 雲監察 \_ 稽核記錄

資源類型: AWS::AmazonMQ::Broker

觸發類型: Configuration changes (組態變更)

AWS 區域: 除中國 (北京)、亞太 AWS 區域 (海德拉巴)、亞太區域 (墨爾本)、以色列 (特拉維夫)、歐洲 (西班牙)、中國 (寧夏)、歐洲 (蘇黎世) 區域以外的所有支援地區

參數:

### 無

AWS CloudFormation 範本

若要使用 AWS CloudFormation 範本建立 AWS Config 受管規則,請參閱[建立 AWS Config 受管規則](#page-1220-0) [\(使用 AWS CloudFormation 範本\)。](#page-1220-0)

## mq-no-public-access

檢查 Amazon MQ 代理程式是否無法公開存取。如果 Amazon MQ 代理程式的 'PubliclyAccessible' 欄 位設定為 true,則該規則為「不相容」。

識別符: MQ NO PUBLIC ACCESS

資源類型: AWS::AmazonMQ::Broker

觸發類型:定期

AWS 區域: 除中國 (北京)、亞太 AWS 區域 (雅加達)、非洲 (開普敦)、中東 (阿聯酋)、亞太區域 (海德 拉巴)、亞太區域 (墨爾本)、(美國東部)、 AWS GovCloud (美國西部)、以色列 AWS GovCloud (特拉 維夫)、歐洲 (西班牙)、中國 (寧夏)、歐洲 (蘇黎世) 區域以外的所有支援地區

參數:

無

AWS CloudFormation 範本

若要使用 AWS CloudFormation 範本建立 AWS Config 受管規則,請參閱[建立 AWS Config 受管規則](#page-1220-0) [\(使用 AWS CloudFormation 範本\)。](#page-1220-0)

mq-rabbit-deployment-mode

檢查針對 Amazon MQ RabbitMQ 代理程式引擎設定的部署模式。如果使用預設的單一執行個體代理程 式模式,則表示規則為「NON\_COMPLIANT」。

識別符 : MQ\_RABBIT\_DEPLOYMENT\_MODE

資源類型: AWS::AmazonMQ::Broker

觸發類型: Configuration changes (組態變更)

AWS 區域:亞太 AWS 區域 (海德拉巴)、亞太區域 (墨爾本)、(美國東部)、 AWS GovCloud (美國西 部)、以色列 AWS GovCloud (特拉維夫)、歐洲 (西班牙)、歐洲 (蘇黎世) 區域以外的所有支援地區

參數:

無

AWS CloudFormation 範本

若要使用 AWS CloudFormation 範本建立 AWS Config 受管規則,請參閱[建立 AWS Config 受管規則](#page-1220-0) [\(使用 AWS CloudFormation 範本\)。](#page-1220-0)

msk-enhanced-monitoring-enabled

檢查是否已針對設定為 PER\_TOPIC\_PER\_BROKER 或 PER\_TOPIC\_PER\_PARTITION 的 Amazon MSK 叢集啟用增強型監控功能。如果已啟用增強型監控功能並設定為 DEFAULT 或 PER\_BROKER, 則表示規則為「NON\_COMPLIANT」。

識別符 : MSK\_ENHANCED\_MONITORING\_ENABLED

資源類型: AWS::MSK::Cluster

觸發類型: Configuration changes (組態變更)

AWS 區域:亞太 AWS 區域 (雅加達)、中東 (阿拉伯聯合大公國)、亞太區域 (海德拉巴)、亞太區域 (墨爾本)、(美國東部)、 AWS GovCloud (美國西部)、以色列 AWS GovCloud (特拉維夫)、歐洲 (西班 牙)、歐洲 (蘇黎世) 區域以外的所有支援地區

參數:

無

AWS CloudFormation 範本

若要使用 AWS CloudFormation 範本建立 AWS Config 受管規則,請參閱[建立 AWS Config 受管規則](#page-1220-0) [\(使用 AWS CloudFormation 範本\)。](#page-1220-0)

msk-in-cluster-node-需要

檢查 Amazon MSK 叢集是否使用 HTTPS (TLS) 對叢集的代理程式節點強制執行傳輸中加密。如果叢 集內代理程式節點連線已啟用純文字通訊,則表示規則為「NON COMPLIANT」。

識別符:MSK\_IN\_CLUSTER\_NODE\_REQUIRE\_TLS

資源類型: AWS::MSK::Cluster

觸發類型: Configuration changes (組態變更)

AWS 區域:亞太 AWS 區域 (雅加達)、中東 (阿拉伯聯合大公國)、亞太區域 (海德拉巴)、亞太區域 (墨爾本)、(美國東部)、 AWS GovCloud (美國西部)、以色列 AWS GovCloud (特拉維夫)、歐洲 (西班 牙)、歐洲 (蘇黎世) 區域以外的所有支援地區

參數:

無

AWS CloudFormation 範本

若要使用 AWS CloudFormation 範本建立 AWS Config 受管規則,請參閱[建立 AWS Config 受管規則](#page-1220-0) [\(使用 AWS CloudFormation 範本\)。](#page-1220-0)

multi-region-cloudtrail-enabled

**A** Important

對於此規則,規則識別碼 (已啟用多重識別碼) 和規則名稱 () 不同。multi-region-cloudtrailenabled

檢查是否至少有一個多區域 AWS CloudTrail。如果追蹤不符合輸入參數,則表示規則為

「NON\_COMPLIANT」。如果ExcludeManagementEventSources欄位不為空或設定為排除管理 事件 (例如 AWS CloudTrail 事件或 Amazon RDS 資料 API 事件),則該規則為 AWS KMS 「非符合規 範」。

Identifier: (識別符: ) MULTI\_REGION\_CLOUD\_TRAIL\_ENABLED

觸發類型:定期

AWS 區域: 除中東 (阿聯酋) 地區以外的所有支援 AWS 地區

參數:

s3 BucketName (選擇性的), 類型:字串

將日誌檔交付 AWS CloudTrail 到的 Amazon S3 儲存貯體的名稱。

snsTopicArn (選擇性), 類型:字串

用於 AWS CloudTrail 通知的 Amazon SNS 主題 ARN。

cloudWatchLogsLogGroupArn (選擇性), 類型:字串

Amazon CloudWatch 日誌組 ARN 用於 AWS CloudTrail 將數據發送到。

includeManagementEvents (選擇性), 類型:布林值

事件選取器,以包含的管理事件 AWS CloudTrail。

readWriteType (選擇性), 類型:字串

要記錄的事件類型。有效值為 ReadOnly, WriteOnly 且 ALL。

AWS CloudFormation 範本

若要使用 AWS CloudFormation 範本建立 AWS Config 受管規則,請參閱[建立 AWS Config 受管規則](#page-1220-0) [\(使用 AWS CloudFormation 範本\)。](#page-1220-0)

nacl-no-unrestricted-ssh-rdp

檢查網路存取控制清單 (NACL) SSH/RDP 輸入流量的預設連接埠是否不受限制。如果 NACL 傳入項目 允許連接埠 22 或 3389 使用來源 TCP 或 UDP CIDR 區塊,則表示規則為「NON\_COMPLIANT」。

識別符: NACL\_NO\_UNRESTRICTED\_SSH\_RDP

資源類型: AWS::EC2::NetworkAcl

觸發類型: Configuration changes (組態變更)

AWS 區域:所有支援的 AWS 地區

參數:

無

AWS CloudFormation 範本

若要使用 AWS CloudFormation 範本建立 AWS Config 受管規則,請參閱[建立 AWS Config 受管規則](#page-1220-0) [\(使用 AWS CloudFormation 範本\)。](#page-1220-0)

neptune-cluster-backup-retention-檢查

檢查 Amazon Neptune DB 叢集保留期間是否設定為特定天數。如果保留期間小於參數指定的值,則表 示規則為「NON COMPLIANT」。

## 識別符: NEPTUNE CLUSTER BACKUP RETENTION CHECK

資源類型:AWS::RDS::DBCluster

觸發類型: Configuration changes (組態變更)

AWS 區域:除中國 (北京)、亞太 AWS 區域 (雅加達)、中東 (阿拉伯聯合大公國)、亞太區域 (海德拉 巴)、亞太區域 (大阪)、亞太區域 (墨爾本)、歐洲 (米蘭)、(美國東部)、 AWS GovCloud (美國西部)、 以色列 AWS GovCloud (特拉維夫)、歐洲 (西班牙)、歐洲 (蘇黎世) 區域以外的所有支援地區

#### 參數:

minimumBackupRetention期間 (選擇性), 類型: int

備份最少應保留的天數。有效值為 1 到 35,預設值為 7。如果值大於 ",則規則為「不相 容」backupRetentionPeriod。如果值小於或等於 'backupRetentionPeriod',則規則符合規則。

AWS CloudFormation 範本

若要使用 AWS CloudFormation 範本建立 AWS Config 受管規則,請參閱[建立 AWS Config 受管規則](#page-1220-0) [\(使用 AWS CloudFormation 範本\)。](#page-1220-0)

neptune-cluster-cloudwatch-log-導出功能

檢查 Amazon Neptune 叢集是否已 CloudWatch 為稽核日誌啟用日誌匯出功能。如果 Neptune 叢集沒 有為稽核記錄啟用 CloudWatch 記錄匯出,則該規則為 NON\_COMPOFILE。

識別符: NEPTUNE CLUSTER CLOUDWATCH LOG EXPORT ENABLED

資源類型:AWS::RDS::DBCluster

觸發類型: Configuration changes (組態變更)

AWS 區域:除中國 (北京)、亞太 AWS 區域 (雅加達)、中東 (阿拉伯聯合大公國)、亞太區域 (海德拉 巴)、亞太區域 (大阪)、亞太區域 (墨爾本)、歐洲 (米蘭)、(美國東部)、 AWS GovCloud (美國西部)、 以色列 AWS GovCloud (特拉維夫)、歐洲 (西班牙)、歐洲 (蘇黎世) 區域以外的所有支援地區

#### 參數:

無

AWS CloudFormation 範本

若要使用 AWS CloudFormation 範本建立 AWS Config 受管規則,請參閱[建立 AWS Config 受管規則](#page-1220-0) [\(使用 AWS CloudFormation 範本\)。](#page-1220-0)

neptune-cluster-copy-tags-to-snapshot-enabled

檢查 Amazon Neptune 叢集是否設定為在建立快照時將所有標籤複製到快照。如果「copyTagsTo快 照」設定為 false,則該規則為「不相容」。

識別符 : NEPTUNE\_CLUSTER\_COPY\_TAGS\_TO\_SNAPSHOT\_ENABLED

資源類型:AWS::RDS::DBCluster

觸發類型: Configuration changes (組態變更)

AWS 區域:除中國 (北京)、亞太 AWS 區域 (雅加達)、中東 (阿拉伯聯合大公國)、亞太區域 (海德拉 巴)、亞太區域 (大阪)、亞太區域 (墨爾本)、歐洲 (米蘭)、(美國東部)、 AWS GovCloud (美國西部)、 以色列 AWS GovCloud (特拉維夫)、歐洲 (西班牙)、歐洲 (蘇黎世) 區域以外的所有支援地區

參數:

## 無

AWS CloudFormation 範本

若要使用 AWS CloudFormation 範本建立 AWS Config 受管規則,請參閱[建立 AWS Config 受管規則](#page-1220-0) [\(使用 AWS CloudFormation 範本\)。](#page-1220-0)

neptune-cluster-deletion-protection啟用

檢查 Amazon Neptune DB 叢集是否已啟用刪除保護。如果 Amazon Neptune 叢集的 deletionProtection 欄位設為 false,則表示規則為「NON\_COMPLIANT」。

識別符:NEPTUNE\_CLUSTER\_DELETION\_PROTECTION\_ENABLED

資源類型:AWS::RDS::DBCluster

觸發類型: Configuration changes (組態變更)

AWS 區域:除中國 (北京)、亞太 AWS 區域 (雅加達)、中東 (阿拉伯聯合大公國)、亞太區域 (海德拉 巴)、亞太區域 (大阪)、亞太區域 (墨爾本)、歐洲 (米蘭)、(美國東部)、 AWS GovCloud (美國西部)、 以色列 AWS GovCloud (特拉維夫)、歐洲 (西班牙)、歐洲 (蘇黎世) 區域以外的所有支援地區

# 參數:

# 無

AWS CloudFormation 範本

若要使用 AWS CloudFormation 範本建立 AWS Config 受管規則,請參閱[建立 AWS Config 受管規則](#page-1220-0) [\(使用 AWS CloudFormation 範本\)。](#page-1220-0)

neptune-cluster-encrypted

檢查您的 Amazon Neptune DB 叢集是否已啟用儲存加密。如果未啟用儲存加密,則表示規則為 「NON\_COMPLIANT」。

識別符:NEPTUNE CLUSTER ENCRYPTED

資源類型:AWS::RDS::DBCluster

觸發類型: Configuration changes (組態變更)

AWS 區域:除中國 (北京)、亞太 AWS 區域 (雅加達)、中東 (阿拉伯聯合大公國)、亞太區域 (海德拉 巴)、亞太區域 (大阪)、亞太區域 (墨爾本)、歐洲 (米蘭)、(美國東部)、 AWS GovCloud (美國西部)、 以色列 AWS GovCloud (特拉維夫)、歐洲 (西班牙)、歐洲 (蘇黎世) 區域以外的所有支援地區

## 參數:

KmsKeyArns (選擇性), 類型:CSV

要與加密叢集進行比較的 KMS 金鑰 ARN 清單 (逗號分隔)。 KmsKeyId

AWS CloudFormation 範本

若要使用 AWS CloudFormation 範本建立 AWS Config 受管規則,請參閱[建立 AWS Config 受管規則](#page-1220-0) [\(使用 AWS CloudFormation 範本\)。](#page-1220-0)

neptune-cluster-iam-database-身份驗證

檢查 Amazon Neptune 叢集是否已啟用 AWS Identity and Access Management (IAM) 資 料庫身份驗證。如果 Amazon Neptune 叢集未啟用 IAM 資料庫身分驗證,則表示規則為 「NON\_COMPLIANT」。

## 識別符: NEPTUNE CLUSTER IAM DATABASE AUTHENTICATION

資源類型:AWS::RDS::DBCluster

觸發類型: Configuration changes (組態變更)

AWS 區域:除中國 (北京)、亞太 AWS 區域 (雅加達)、中東 (阿拉伯聯合大公國)、亞太區域 (海德拉 巴)、亞太區域 (大阪)、亞太區域 (墨爾本)、歐洲 (米蘭)、(美國東部)、 AWS GovCloud (美國西部)、 以色列 AWS GovCloud (特拉維夫)、歐洲 (西班牙)、歐洲 (蘇黎世) 區域以外的所有支援地區

#### 參數:

### 無

#### AWS CloudFormation 範本

若要使用 AWS CloudFormation 範本建立 AWS Config 受管規則,請參閱[建立 AWS Config 受管規則](#page-1220-0) [\(使用 AWS CloudFormation 範本\)。](#page-1220-0)

# neptune-cluster-multi-az啟用

檢查 Amazon Neptune 叢集是否已設定 Amazon RDS Multi-AZ 複寫。如果未啟用 Multi-AZ 複寫,則 表示規則為「NON\_COMPLIANT」。

識別符 : NEPTUNE\_CLUSTER\_MULTI\_AZ\_ENABLED

資源類型:AWS::RDS::DBCluster

觸發類型: Configuration changes (組態變更)

AWS 區域:除中國 (北京)、亞太 AWS 區域 (雅加達)、中東 (阿拉伯聯合大公國)、亞太區域 (海德拉 巴)、亞太區域 (大阪)、亞太區域 (墨爾本)、歐洲 (米蘭)、(美國東部)、 AWS GovCloud (美國西部)、 以色列 AWS GovCloud (特拉維夫)、歐洲 (西班牙)、歐洲 (蘇黎世) 區域以外的所有支援地區

#### 參數:

#### 無

AWS CloudFormation 範本

若要使用 AWS CloudFormation 範本建立 AWS Config 受管規則,請參閱[建立 AWS Config 受管規則](#page-1220-0) [\(使用 AWS CloudFormation 範本\)。](#page-1220-0)

# neptune-cluster-snapshot-encrypted

檢查 Amazon Neptune DB 叢集是否已為快照加密。如果 Neptune 叢集沒有為快照加密,則表示規則 為「NON\_COMPLIANT」。

識別符: NEPTUNE CLUSTER SNAPSHOT ENCRYPTED

資源類型:AWS:: RDS:: 資料庫 ClusterSnapshot

觸發類型: Configuration changes (組態變更)

AWS 區域:除中國 (北京)、亞太 AWS 區域 (雅加達)、中東 (阿拉伯聯合大公國)、亞太區域 (海德拉 巴)、亞太區域 (大阪)、亞太區域 (墨爾本)、歐洲 (米蘭)、(美國東部)、 AWS GovCloud (美國西部)、 以色列 AWS GovCloud (特拉維夫)、歐洲 (西班牙)、歐洲 (蘇黎世) 區域以外的所有支援地區

## 參數:

# 無

AWS CloudFormation 範本

若要使用 AWS CloudFormation 範本建立 AWS Config 受管規則,請參閱[建立 AWS Config 受管規則](#page-1220-0) [\(使用 AWS CloudFormation 範本\)。](#page-1220-0)

neptune-cluster-snapshot-public-禁止

檢查 Amazon Neptune 手動 DB 叢集快照是否為公有狀態。如果任何現有和新的 Neptune 叢集快照為 公有狀態,則表示規則為「NON\_COMPLIANT」。

識別符: NEPTUNE\_CLUSTER\_SNAPSHOT\_PUBLIC\_PROHIBITED

資源類型:AWS:: RDS:: 資料庫 ClusterSnapshot

觸發類型: Configuration changes (組態變更)

AWS 區域: 除中國 (北京)、亞太 AWS 區域 (雅加達)、中東 (阿聯酋)、亞太區域 (海德拉巴)、亞太區 域 (大阪)、亞太區域 (墨爾本)、歐洲 (米蘭)、(美國東部)、 AWS GovCloud (美國西部)、以色列 AWS GovCloud (特拉維夫)、歐洲 (西班牙)、中國 (寧夏)、歐洲 (蘇黎世) 地區以外的所有支援地區

#### 參數:

## 無

AWS CloudFormation 範本

若要使用 AWS CloudFormation 範本建立 AWS Config 受管規則,請參閱[建立 AWS Config 受管規則](#page-1220-0) [\(使用 AWS CloudFormation 範本\)。](#page-1220-0)

netfw-deletion-protection-enabled

檢查 AWS Network Firewall 是否已啟用刪除保護。如果 Network Firewall 未啟用刪除保護,則表示規 則為「NON\_COMPLIANT」。

識別符:NETFW\_DELETION\_PROTECTION\_ENABLED

資源類型: AWS::NetworkFirewall::Firewall

觸發類型: Configuration changes (組態變更)

AWS 區域:除中國 (北京)、中東 (阿拉伯聯合大公國)、亞太 AWS 區域 (海德拉巴)、亞太區域 (墨爾 本)、(美國東部)、 AWS GovCloud (美國西部)、以色列 AWS GovCloud (特拉維夫)、歐洲 (西班牙)、 中國 (寧夏)、歐洲 (蘇黎世) 等地區以外的所有支援地區

參數:

無

AWS CloudFormation 範本

若要使用 AWS CloudFormation 範本建立 AWS Config 受管規則,請參閱[建立 AWS Config 受管規則](#page-1220-0) [\(使用 AWS CloudFormation 範本\)。](#page-1220-0)

netfw-logging-enabled

檢查 AWS Network Firewall 防火牆是否已啟用記錄。如果未設定日誌記錄類型,則表示規則為 「NON\_COMPLIANT」。您可以指定要規則檢查的日誌記錄類型。

# 識別符 : NETFW LOGGING ENABLED

資源類型: AWS::NetworkFirewall::LoggingConfiguration

## 觸發類型:定期

AWS 區域:除中國 (北京)、中東 (阿拉伯聯合大公國)、亞太 AWS 區域 (海德拉巴)、亞太區域 (墨爾 本)、(美國東部)、 AWS GovCloud (美國西部)、以色列 AWS GovCloud (特拉維夫)、歐洲 (西班牙)、 中國 (寧夏)、歐洲 (蘇黎世) 等地區以外的所有支援地區

參數:

logType (選用), 類型:字串

logType (選用):要檢查防火牆之規則的日誌類型:'alert'、'flow' 或 'both'。

AWS CloudFormation 範本

若要使用 AWS CloudFormation 範本建立 AWS Config 受管規則,請參閱[建立 AWS Config 受管規則](#page-1220-0) [\(使用 AWS CloudFormation 範本\)。](#page-1220-0)

netfw-multi-az-enabled

檢查 AWS Network Firewall 防火牆是否跨多個可用區域部署。如果防火牆僅部署在一個可用區域中, 或部署在少於選用參數中列出數量的區域中,則表示規則為「NON\_COMPLIANT」。

識別符 : NETFW\_MULTI\_AZ\_ENABLED

資源類型: AWS::NetworkFirewall::Firewall

觸發類型: Configuration changes (組態變更)

AWS 區域:除中國 (北京)、亞太 AWS 區域 (雅加達)、中東 (阿聯酋)、亞太區域 (海德拉巴)、亞太區 域 (墨爾本)、(美國東部)、 AWS GovCloud (美國西部)、以色列 AWS GovCloud (特拉維夫)、歐洲 (西 班牙)、中國 (寧夏)、歐洲 (蘇黎世) 區域以外的所有支援地區

參數:

availabilityZones (選用), 類型: int

預期的可用區域數量。

AWS CloudFormation 範本

若要使用 AWS CloudFormation 範本建立 AWS Config 受管規則,請參閱[建立 AWS Config 受管規則](#page-1220-0) [\(使用 AWS CloudFormation 範本\)。](#page-1220-0)

netfw-policy-default-action-碎片數據包

檢查 AWS Network Firewall 策略是否設定了使用者定義的零散封包的無狀態預設動作。如果分段封包 無狀態預設動作與使用者定義的預設動作不相符,則表示規則為「NON\_COMPLIANT」。

識別符:NETFW\_POLICY\_DEFAULT\_ACTION\_FRAGMENT\_PACKETS

資源類型: AWS::NetworkFirewall::FirewallPolicy

觸發類型: Configuration changes (組態變更)

AWS 區域:除中國 (北京)、亞太 AWS 區域 (雅加達)、中東 (阿聯酋)、亞太區域 (海德拉巴)、亞太區 域 (墨爾本)、(美國東部)、 AWS GovCloud (美國西部)、以色列 AWS GovCloud (特拉維夫)、歐洲 (西 班牙)、中國 (寧夏)、歐洲 (蘇黎世) 區域以外的所有支援地區

參數:

statelessFragmentDefault動作, 類型:CSV

以逗號分隔的值清單。您最多可以選擇兩項。有效值包含 'aws:pass'、'aws:drop' 和 'aws:forward\_to\_sfe'。

AWS CloudFormation 範本

若要使用 AWS CloudFormation 範本建立 AWS Config 受管規則,請參閱[建立 AWS Config 受管規則](#page-1220-0) [\(使用 AWS CloudFormation 範本\)。](#page-1220-0)

netfw-policy-default-action-全包

檢查 AWS Network Firewall 策略是否設定了使用者針對完整封包定義的預設無狀態動作。如果完整封 包預設無狀態動作與使用者定義的預設無狀態動作不相符,則表示此規則為「NON\_COMPLIANT」。

識別符:NETFW\_POLICY\_DEFAULT\_ACTION\_FULL\_PACKETS

資源類型: AWS::NetworkFirewall::FirewallPolicy

觸發類型: Configuration changes (組態變更)

AWS 區域:除中國 (北京)、亞太 AWS 區域 (雅加達)、中東 (阿聯酋)、亞太區域 (海德拉巴)、亞太區 域 (墨爾本)、(美國東部)、 AWS GovCloud (美國西部)、以色列 AWS GovCloud (特拉維夫)、歐洲 (西 班牙)、中國 (寧夏)、歐洲 (蘇黎世) 區域以外的所有支援地區

參數:

statelessDefaultActions, 類型:CSV

以逗號分隔的值清單。您最多可以選擇兩項。有效值包含 'aws:pass'、'aws:drop' 和 'aws:forward to sfe'。

AWS CloudFormation 範本

若要使用 AWS CloudFormation 範本建立 AWS Config 受管規則,請參閱[建立 AWS Config 受管規則](#page-1220-0) [\(使用 AWS CloudFormation 範本\)。](#page-1220-0)

netfw-policy-rule-group-相關

檢查 AWS Network Firewall 策略是否與可設定狀態或無狀態規則群組相關聯。如果沒有具狀態或無狀 態的規則群組與 Network Firewall 策略相關聯,則表示此規則為「NON\_COMPLIANT」(如果其中一個 規則群組存在)。

識別符 : NETFW\_POLICY\_RULE\_GROUP\_ASSOCIATED

資源類型: AWS::NetworkFirewall::FirewallPolicy

觸發類型: Configuration changes (組態變更)

AWS 區域:除中國 (北京)、亞太 AWS 區域 (雅加達)、中東 (阿聯酋)、亞太區域 (海德拉巴)、亞太區 域 (墨爾本)、以色列 (特拉維夫)、歐洲 (西班牙)、中國 (寧夏)、歐洲 (蘇黎世) 等地區以外的所有支援地 區

#### 參數:

無

AWS CloudFormation 範本

若要使用 AWS CloudFormation 範本建立 AWS Config 受管規則,請參閱[建立 AWS Config 受管規則](#page-1220-0) [\(使用 AWS CloudFormation 範本\)。](#page-1220-0)

netfw-stateless-rule-group-不是空的

檢查無狀態 Network Firewall 規則群組是否包含規則。如果無狀態 Network Firewall 規則群組中沒有規 則,則表示規則為「NON\_COMPLIANT」。

# 識別符: NETFW\_STATELESS\_RULE\_GROUP\_NOT\_EMPTY

資源類型: AWS::NetworkFirewall::RuleGroup

觸發類型: Configuration changes (組態變更)

AWS 區域:除中國 (北京)、亞太 AWS 區域 (雅加達)、中東 (阿聯酋)、亞太區域 (海德拉巴)、亞太區 域 (墨爾本)、以色列 (特拉維夫)、歐洲 (西班牙)、中國 (寧夏)、歐洲 (蘇黎世) 等地區以外的所有支援地 區

參數:

無

#### AWS CloudFormation 範本

若要使用 AWS CloudFormation 範本建立 AWS Config 受管規則,請參閱[建立 AWS Config 受管規則](#page-1220-0) [\(使用 AWS CloudFormation 範本\)。](#page-1220-0)

## nlb-cross-zone-load-平衡啟用

檢查是否在 Network Load Balancer (NLB) 上啟用跨區域負載平衡。如果 NLB 未啟用跨區域負載平 衡,則表示規則為「NON\_COMPLIANT」。

識別符:NLB\_CROSS\_ZONE\_LOAD\_BALANCING\_ENABLED

資源類型: AWS::ElasticLoadBalancingV2::LoadBalancer

觸發類型: Configuration changes (組態變更)

AWS 區域:除中國 (北京)、亞太 AWS 區域 (雅加達)、中東 (阿聯酋)、亞太區域 (海德拉巴)、亞太區 域 (墨爾本)、(美國東部)、 AWS GovCloud (美國西部)、以色列 AWS GovCloud (特拉維夫)、歐洲 (西 班牙)、中國 (寧夏)、歐洲 (蘇黎世) 區域以外的所有支援地區

#### 參數:

#### 無

### AWS CloudFormation 範本

若要使用 AWS CloudFormation 範本建立 AWS Config 受管規則,請參閱[建立 AWS Config 受管規則](#page-1220-0) [\(使用 AWS CloudFormation 範本\)。](#page-1220-0)

## no-unrestricted-route-to-IGW

檢查路由表中是否有通往網際網路閘道 (IGW) 的公有路由。如果 IGW 的路由具有 '0.0.0.0/0' 或 '::/0' 的 目的地 CIDR 區塊,或者目標 CIDR 區塊與規則參數不相符,則表示規則為「NON\_COMPLIANT」。

識別符:NO\_UNRESTRICTED\_ROUTE\_TO\_IGW

資源類型: AWS::EC2::RouteTable

觸發類型: Configuration changes (組態變更)

AWS 區域: 除中國 (北京)、亞太 AWS 區域 (雅加達)、亞太區域 (海德拉巴)、亞太區域 (大阪)、加拿大 西部 (卡加利)、歐洲 (西班牙)、中國 (寧夏) 區域以外的所有支援地區

### 參數:

routeTableIds (選擇性), 類型:CSV

以逗號分隔的路由表格 ID 清單,這些路由表格 ID 可能有目的地 CIDR 區塊為 '0.0.0.0/0' 或 '::/0'.' 的網際網路閘道。

AWS CloudFormation 範本

若要使用 AWS CloudFormation 範本建立 AWS Config 受管規則,請參閱[建立 AWS Config 受管規則](#page-1220-0) [\(使用 AWS CloudFormation 範本\)。](#page-1220-0)

opensearch-access-control-enabled

檢查 Amazon OpenSearch 服務網域是否啟用了精細的存取控制。如 AdvancedSecurityOptions 果未 針對 OpenSearch 服務網域啟用,則該規則為「不相容」。

識別符: OPENSEARCH\_ACCESS\_CONTROL\_ENABLED

資源類型: AWS::OpenSearch::Domain

觸發類型: Configuration changes (組態變更)

AWS 區域: 除中國 (北京)、亞太 AWS 區域 (雅加達)、非洲 (開普敦)、中東 (阿拉伯聯合大公國)、亞太 區域 (海德拉巴)、亞太區域 (大阪)、亞太區域 (墨爾本)、歐洲 (米蘭)、(美國東部)、(美國西部)、以色 列 AWS GovCloud (特拉維夫)、歐洲 AWS GovCloud (西班牙)、中國 (寧夏)、歐洲 (寧夏)、歐洲 (蘇黎 世) 地區以外的所有支援地區

#### 參數:

## 無

AWS CloudFormation 範本

若要使用 AWS CloudFormation 範本建立 AWS Config 受管規則,請參閱[建立 AWS Config 受管規則](#page-1220-0) [\(使用 AWS CloudFormation 範本\)。](#page-1220-0)

opensearch-audit-logging-enabled

檢查 Amazon OpenSearch 服務網域是否已啟用稽核記錄。如果 OpenSearch 服務網域未啟用稽核記 錄,則該規則為「非符合規範」。

識別符: OPENSEARCH AUDIT LOGGING ENABLED

資源類型: AWS::OpenSearch::Domain

觸發類型: Configuration changes (組態變更)

AWS 區域: 除中國 (北京)、亞太 AWS 區域 (雅加達)、非洲 (開普敦)、中東 (阿拉伯聯合大公國)、亞太 區域 (海德拉巴)、亞太區域 (大阪)、亞太區域 (墨爾本)、歐洲 (米蘭)、(美國東部)、(美國西部)、以色 列 AWS GovCloud (特拉維夫)、歐洲 AWS GovCloud (西班牙)、中國 (寧夏)、歐洲 (寧夏)、歐洲 (蘇黎 世) 地區以外的所有支援地區

# 參數:

cloudWatchLogsLogGroupArnList (選擇性), 類型:CSV

應針對稽核日誌設定的 Amazon CloudWatch 日誌日誌群組,以逗號分隔清單。

AWS CloudFormation 範本

若要使用 AWS CloudFormation 範本建立 AWS Config 受管規則,請參閱[建立 AWS Config 受管規則](#page-1220-0) [\(使用 AWS CloudFormation 範本\)。](#page-1220-0)

opensearch-data-node-fault-容忍

檢查 Amazon OpenSearch 服務網域是否設定至少有三個資料節點且 zoneAwarenessEnabled 為真。 如果「instanceCount」小於 3 或將「」設置為「假」,則該規則對於 OpenSearch 域是「不符合 \_zoneAwarenessEnabled」。

識別符:OPENSEARCH\_DATA\_NODE\_FAULT\_TOLERANCE

資源類型: AWS::OpenSearch::Domain

觸發類型: Configuration changes (組態變更)

AWS 區域: 除中國 (北京)、亞太 AWS 區域 (雅加達)、非洲 (開普敦)、中東 (阿拉伯聯合大公國)、亞太 區域 (海德拉巴)、亞太區域 (大阪)、亞太區域 (墨爾本)、歐洲 (米蘭)、(美國東部)、(美國西部)、以色 列 AWS GovCloud (特拉維夫)、歐洲 AWS GovCloud (西班牙)、中國 (寧夏)、歐洲 (寧夏)、歐洲 (蘇黎 世) 地區以外的所有支援地區

參數:

無

AWS CloudFormation 範本

若要使用 AWS CloudFormation 範本建立 AWS Config 受管規則,請參閱[建立 AWS Config 受管規則](#page-1220-0) [\(使用 AWS CloudFormation 範本\)。](#page-1220-0)

opensearch-encrypted-at-rest

檢查 Amazon OpenSearch 服務網域是否已啟用靜態加密組態。如果 EncryptionAtRestOptions 欄位為未啟用,則表示規則為「NON\_COMPLIANT」。

**a** Note

此規則不會評估 Elasticsearch 網域。

識別符: OPENSEARCH\_ENCRYPTED\_AT\_REST

資源類型: AWS::OpenSearch::Domain

觸發類型: Configuration changes (組態變更)

AWS 區域: 除中國 (北京)、亞太 AWS 區域 (雅加達)、非洲 (開普敦)、中東 (阿拉伯聯合大公國)、亞太 區域 (海德拉巴)、亞太區域 (大阪)、亞太區域 (墨爾本)、歐洲 (米蘭)、(美國東部)、(美國西部)、以色 列 AWS GovCloud (特拉維夫)、歐洲 AWS GovCloud (西班牙)、中國 (寧夏)、歐洲 (寧夏)、歐洲 (蘇黎 世) 地區以外的所有支援地區

參數:

無

## AWS CloudFormation 範本

若要使用 AWS CloudFormation 範本建立 AWS Config 受管規則,請參閱[建立 AWS Config 受管規則](#page-1220-0) [\(使用 AWS CloudFormation 範本\)。](#page-1220-0)

# opensearch-https-required

檢查 OpenSearch 網域的連線是否使用 HTTPS。如果 Amazon OpenSearch 網域「EnforceHTTPS」 不是「真」或「真」且「TLS」不在 " 中, 則此規則為「不符合SecurityPolicy」規則。tlsPolicies

識別符: OPENSEARCH HTTPS REQUIRED

資源類型: AWS::OpenSearch::Domain

觸發類型: Configuration changes (組態變更)

AWS 區域: 除中國 (北京)、亞太 AWS 區域 (雅加達)、非洲 (開普敦)、中東 (阿拉伯聯合大公國)、亞太 區域 (海德拉巴)、亞太區域 (大阪)、亞太區域 (墨爾本)、歐洲 (米蘭)、(美國東部)、(美國西部)、以色 列 AWS GovCloud (特拉維夫)、歐洲 AWS GovCloud (西班牙)、中國 (寧夏)、歐洲 (寧夏)、歐洲 (蘇黎 世) 地區以外的所有支援地區

### 參數:

tlsPolicies (選用), 類型:CSV

要對照 Amazon OpensSearch 網域進行檢查的 TLS 安全政策清單 (逗號分隔)。

AWS CloudFormation 範本

若要使用 AWS CloudFormation 範本建立 AWS Config 受管規則,請參閱[建立 AWS Config 受管規則](#page-1220-0) [\(使用 AWS CloudFormation 範本\)。](#page-1220-0)

opensearch-in-vpc-only

檢查 Amazon OpenSearch 服務域是否位於 Amazon Virtual Private Cloud (VPC) 中。如果 OpenSearch 服務網域端點是公用的,則該規則為「非 \_ 相容」。

**a** Note

此規則不會評估 Elasticsearch 網域。

識別符: OPENSEARCH\_IN\_VPC\_ONLY

資源類型: AWS::OpenSearch::Domain

觸發類型: Configuration changes (組態變更)

AWS 區域: 除中國 (北京)、亞太 AWS 區域 (雅加達)、非洲 (開普敦)、中東 (阿拉伯聯合大公國)、亞太 區域 (海德拉巴)、亞太區域 (大阪)、亞太區域 (墨爾本)、歐洲 (米蘭)、(美國東部)、(美國西部)、以色 列 AWS GovCloud (特拉維夫)、歐洲 AWS GovCloud (西班牙)、中國 (寧夏)、歐洲 (寧夏)、歐洲 (蘇黎 世) 地區以外的所有支援地區

參數:

無

AWS CloudFormation 範本

若要使用 AWS CloudFormation 範本建立 AWS Config 受管規則,請參閱[建立 AWS Config 受管規則](#page-1220-0) [\(使用 AWS CloudFormation 範本\)。](#page-1220-0)

opensearch-logs-to-cloudwatch

檢查 Amazon OpenSearch 服務網域是否設定為將日誌傳送到 Amazon CloudWatch 日誌。如果未啟 用日誌,則表示規則為「NON\_COMPLIANT」。

**a** Note

此規則不會評估 Elasticsearch 網域。

識別符: OPENSEARCH LOGS TO CLOUDWATCH

資源類型: AWS::OpenSearch::Domain

觸發類型: Configuration changes (組態變更)

AWS 區域: 除中國 (北京)、亞太 AWS 區域 (雅加達)、非洲 (開普敦)、中東 (阿拉伯聯合大公國)、亞太 區域 (海德拉巴)、亞太區域 (大阪)、亞太區域 (墨爾本)、歐洲 (米蘭)、(美國東部)、(美國西部)、以色 列 AWS GovCloud (特拉維夫)、歐洲 AWS GovCloud (西班牙)、中國 (寧夏)、歐洲 (寧夏)、歐洲 (蘇黎 世) 地區以外的所有支援地區

參數:

logTypes (選用), 類型:CSV

以逗號分隔的已啟用日誌清單。有效值為 'search'、'index'、'error'。

AWS CloudFormation 範本

若要使用 AWS CloudFormation 範本建立 AWS Config 受管規則,請參閱[建立 AWS Config 受管規則](#page-1220-0) [\(使用 AWS CloudFormation 範本\)。](#page-1220-0)

opensearch-node-to-node-加密檢查

檢查 Amazon OpenSearch 服務節點是否經過端對端加密。如果未在網域上啟用 node-to-node 加密, 則該規則為「不符合 N\_COMPON\_COMPORT

**a** Note

此規則不會評估 Elasticsearch 網域。

識別符:OPENSEARCH\_NODE\_TO\_NODE\_ENCRYPTION\_CHECK

資源類型: AWS::OpenSearch::Domain

觸發類型: Configuration changes (組態變更)

AWS 區域: 除中國 (北京)、亞太 AWS 區域 (雅加達)、非洲 (開普敦)、中東 (阿拉伯聯合大公國)、亞太 區域 (海德拉巴)、亞太區域 (大阪)、亞太區域 (墨爾本)、歐洲 (米蘭)、(美國東部)、(美國西部)、以色 列 AWS GovCloud (特拉維夫)、歐洲 AWS GovCloud (西班牙)、中國 (寧夏)、歐洲 (寧夏)、歐洲 (蘇黎 世) 地區以外的所有支援地區

參數:

無

AWS CloudFormation 範本

若要使用 AWS CloudFormation 範本建立 AWS Config 受管規則,請參閱[建立 AWS Config 受管規則](#page-1220-0) [\(使用 AWS CloudFormation 範本\)。](#page-1220-0)

受管規則清單 776
opensearch-primary-node-fault-容忍

檢查 Amazon OpenSearch 服務網域是否設定至少有三個專用主節點。如果 '' 設定為 'false', 或 'DedicatedMasterEnabled' 小於 3, 則此規則對於 OpenSearch 服務網域來說是 DedicatedMasterCount「不相容」。

識別碼:開啟搜尋 主要 節點 錯誤 公差

資源類型: AWS::OpenSearch::Domain

觸發類型: Configuration changes (組態變更)

AWS 區域:除中國 (北京)、中東 (阿拉伯聯合大公國)、亞太 AWS 區域 (海德拉巴)、亞太區域 (墨爾 本)、以色列 (特拉維夫)、歐洲 (西班牙)、中國 (寧夏)、歐洲 (蘇黎世) 等地區以外的所有支援地區

參數:

### 無

AWS CloudFormation 範本

若要使用 AWS CloudFormation 範本建立 AWS Config 受管規則,請參閱[建立 AWS Config 受管規則](#page-1220-0) [\(使用 AWS CloudFormation 範本\)。](#page-1220-0)

opensearch-update-check

檢查 Amazon OpenSearch 服務版本更新是否可用,但未安裝。如果未安裝最新的軟體更新,則該規 則適用於 OpenSearch 網域的「非符合規範」。

識別符:OPENSEARCH\_UPDATE\_CHECK

資源類型: AWS::OpenSearch::Domain

觸發類型: Configuration changes (組態變更)

AWS 區域:除中東 (阿拉伯聯合大公國)、亞太區域 (海德拉巴)、亞太區域 (墨爾本)、以色列 (特拉維 夫)、歐洲 (西班牙)、歐洲 (蘇黎世) 區域以外的所有支援 AWS 地區

參數:

無

AWS CloudFormation 範本

若要使用 AWS CloudFormation 範本建立 AWS Config 受管規則,請參閱[建立 AWS Config 受管規則](#page-1220-0) [\(使用 AWS CloudFormation 範本\)。](#page-1220-0)

rds-aurora-mysql-audit-啟用日誌

檢查 Amazon Aurora 與 MySQL 相容的版本叢集是否設定為將稽核日誌發佈到 Amazon 日 誌。 CloudWatch 如果 Aurora MySQL 相容版本叢集未設定為發布稽核記錄,則規則為 NON\_COMPLIANT。

識別符:RDS\_AURORA\_MYSQL\_AUDIT\_LOGGING\_ENABLED

資源類型:AWS::RDS::DBCluster

觸發類型: Configuration changes (組態變更)

AWS 區域: 除了中國 (北京)、亞太 AWS 區域 (海德拉巴)、亞太區域 (墨爾本)、(美國東部)、 AWS GovCloud (美國西部)、以色列 AWS GovCloud (特拉維夫)、歐洲 (西班牙) 區域以外的所有支援地區

參數:

## 無

AWS CloudFormation 範本

若要使用 AWS CloudFormation 範本建立 AWS Config 受管規則,請參閱[建立 AWS Config 受管規則](#page-1220-0) [\(使用 AWS CloudFormation 範本\)。](#page-1220-0)

rds-automatic-minor-version-啟用升級

檢查 Amazon Relational Database Service (Amazon RDS) 資料庫執行個體是否設定為進行自動次要 版本升級。如果「autoMinorVersion升級」的值為假,則此規則為「不相容」。

識別符:RDS\_AUTOMATIC\_MINOR\_VERSION\_UPGRADE\_ENABLED

資源類型:AWS::RDS::DBInstance

觸發類型: Configuration changes (組態變更)

AWS 區域: 亞太區 AWS 域 (大阪)、歐洲 (西班牙) 區域以外的所有支援地區

參數:

## 無

## 主動評估

有關如何在主動模式下執行此規則的步驟,請參閱[使用 AWS Config 規則評估資源。](./evaluating-your-resources.html#evaluating-your-resources-proactive)為了讓這個規則 在主動模式下傳回 COMPTION,[StartResourceEvaluationA](https://docs.aws.amazon.com/config/latest/APIReference/API_StartResourceEvaluation.html)PI 的資源組態結構描述必須包含下列輸入 (編碼為字串):

```
"ResourceConfiguration":
...
{ 
 "AutoMinorVersionUpgrade": BOOLEAN*
, 
     "Engine": String*
} 
...
```
\* 如需有關這些輸入有效值的詳細資訊,請參閱《 AWS CloudFormation 使用指南》中的[〈引擎](https://docs.aws.amazon.com/AWSCloudFormation/latest/UserGuide/aws-resource-rds-dbinstance.html#cfn-rds-dbinstance-engine)〉 [AutoMinorVersionUpgrade 和](https://docs.aws.amazon.com/AWSCloudFormation/latest/UserGuide/aws-resource-rds-dbinstance.html#cfn-rds-dbinstance-autominorversionupgrade)〈引擎〉。

如需主動評估的詳細資訊,請參閱《[評估模式](./evaluate-config-rules.html)》。

AWS CloudFormation 範本

若要使用 AWS CloudFormation 範本建立 AWS Config 受管規則,請參閱[建立 AWS Config 受管規則](#page-1220-0) [\(使用 AWS CloudFormation 範本\)。](#page-1220-0)

rds-cluster-auto-minor-version-upgrade-enable

檢查 Amazon RDS Multi-AZ 叢集部署是否已啟用自動次要版本升級。如果「 autoMinorVersion升級」 設定為 false,則規則為「不符合 \_」。

識別符 : RDS\_CLUSTER\_AUTO\_MINOR\_VERSION\_UPGRADE\_ENABLE

資源類型:AWS::RDS::DBCluster

觸發類型: Configuration changes (組態變更)

AWS 區域: 除中國 (北京)、中東 (阿拉伯聯合大公國)、亞太 AWS 區域 (海德拉巴)、亞太區域 (大阪)、 亞太區域 (墨爾本)、(美國東部)、 AWS GovCloud (美國西部)、美國西部 AWS GovCloud (加利佛尼亞 北部)、以色列 (特拉維夫)、歐洲 (西班牙)、歐洲 (蘇黎世) 區域以外的所有支援地區

參數:

# 無

AWS CloudFormation 範本

若要使用 AWS CloudFormation 範本建立 AWS Config 受管規則,請參閱[建立 AWS Config 受管規則](#page-1220-0) [\(使用 AWS CloudFormation 範本\)。](#page-1220-0)

rds-cluster-default-admin-檢查

檢查 Amazon Relational Database Service (Amazon RDS) 資料庫叢集是否已變更預設值的管理員使 用者名稱。如果管理員使用者名稱設定為預設值,則表示規則為「NON\_COMPLIANT」。

識別符 : RDS\_CLUSTER\_DEFAULT\_ADMIN\_CHECK

資源類型:AWS::RDS::DBCluster

觸發類型: Configuration changes (組態變更)

AWS 區域:除中東 (巴林)、中國 (北京)、亞太 AWS 區域 (雅加達)、中東 (阿聯酋)、南美洲 (聖保 羅)、亞太區域 (海德拉巴)、亞太區域 (墨爾本)、(美國東部)、 AWS GovCloud (美國西部)、以色列 AWS GovCloud (特拉維夫)、歐洲 (西班牙)、中國 (寧夏)、歐洲 (蘇黎世) 區域以外的所有支援地區

## 參數:

validAdminUser名稱 (選填), 類型:CSV

Amazon RDS 叢集可使用的管理員使用者名稱清單 (以逗號分隔)。因為 'postgres' 或 'admin' 為預 設值,所以有效使用者名稱不能包含這兩個字串。

AWS CloudFormation 範本

若要使用 AWS CloudFormation 範本建立 AWS Config 受管規則,請參閱[建立 AWS Config 受管規則](#page-1220-0) [\(使用 AWS CloudFormation 範本\)。](#page-1220-0)

rds-cluster-deletion-protection啟用

檢查 Amazon Relational Database Service (Amazon RDS) 叢集是否已啟用刪除保護。如果 Amazon RDS 叢集未啟用刪除保護,則表示規則為「NON\_COMPLIANT」。

## 識別符: RDS\_CLUSTER\_DELETION\_PROTECTION\_ENABLED

資源類型:AWS::RDS::DBCluster

觸發類型: Configuration changes (組態變更)

AWS 區域:除中東 (巴林)、中國 (北京)、南美洲 (聖保羅)、亞太區域 (海德拉巴)、亞太區域 (大阪)、 亞太區域 (墨爾本)、以色列 (特拉維夫)、歐洲 (西班牙) 區域以外的所有支援 AWS 地區

參數:

無

AWS CloudFormation 範本

若要使用 AWS CloudFormation 範本建立 AWS Config 受管規則,請參閱[建立 AWS Config 受管規則](#page-1220-0) [\(使用 AWS CloudFormation 範本\)。](#page-1220-0)

rds-cluster-encrypted-at-休息

檢查 Amazon Relational Database Service (Amazon RDS) 叢集是否經過靜態加密。如果 Amazon RDS 叢集未經過靜態加密,則表示規則為「NON\_COMPLIANT」。

識別符:RDS\_CLUSTER\_ENCRYPTED\_AT\_REST

資源類型:AWS::RDS::DBCluster

觸發類型: Configuration changes (組態變更)

AWS 區域: 除了中國 (北京)、亞太 AWS 區域 (海德拉巴)、亞太區域 (墨爾本)、(美國東部)、 AWS GovCloud (美國西部)、以色列 AWS GovCloud (特拉維夫)、歐洲 (西班牙) 區域以外的所有支援地區

參數:

無

AWS CloudFormation 範本

若要使用 AWS CloudFormation 範本建立 AWS Config 受管規則,請參閱[建立 AWS Config 受管規則](#page-1220-0) [\(使用 AWS CloudFormation 範本\)。](#page-1220-0)

rds-cluster-iam-authentication啟用

檢查 Amazon Relational Database Service (Amazon RDS) 叢集是否已啟用 AWS Identity and Access Management (IAM) 身分驗證。如果 Amazon RDS 叢集未啟用 IAM 身分驗證,則表示規則為 「NON\_COMPLIANT」。

識別符: RDS\_CLUSTER\_IAM\_AUTHENTICATION\_ENABLED

資源類型:AWS::RDS::DBCluster

觸發類型: Configuration changes (組態變更)

AWS 區域:除中東 (巴林)、中國 (北京)、南美洲 (聖保羅)、亞太 AWS 區域 (海德拉巴)、亞太區域 (大 阪)、亞太區域 (墨爾本)、(美國東部)、 AWS GovCloud (美國西部)、以色列 AWS GovCloud (特拉維 夫)、歐洲 (西班牙)、中國 (寧夏) 區域以外的所有支援地區

參數:

無

AWS CloudFormation 範本

若要使用 AWS CloudFormation 範本建立 AWS Config 受管規則,請參閱[建立 AWS Config 受管規則](#page-1220-0) [\(使用 AWS CloudFormation 範本\)。](#page-1220-0)

rds-cluster-multi-az啟用

檢查 Amazon Relational Database Service (Amazon RDS) 管理的 Amazon Aurora 和 Hermes 叢集是 否已啟用多可用區域 (異地同步備份) 複寫。如果 Amazon RDS 執行個體未使用異地同步備份設定,則 表示規則為「NON\_COMPLIANT」。

識別符: RDS\_CLUSTER\_MULTI\_AZ\_ENABLED

資源類型:AWS::RDS::DBCluster

觸發類型: Configuration changes (組態變更)

AWS 區域:除中東 (巴林)、中國 (北京)、南美洲 (聖保羅)、亞太 AWS 區域 (海德拉巴)、亞太區域 (大 阪)、亞太區域 (墨爾本)、(美國東部)、(美國西部)、 AWS GovCloud 以色列 AWS GovCloud (特拉維 夫)、歐洲 (西班牙) 區域以外的所有支援地區

參數:

## 無

AWS CloudFormation 範本

若要使用 AWS CloudFormation 範本建立 AWS Config 受管規則,請參閱[建立 AWS Config 受管規則](#page-1220-0) [\(使用 AWS CloudFormation 範本\)。](#page-1220-0)

rds-db-security-group-不允許

檢查是否有任何不是預設 DB 安全群組的 Amazon Relational Database Service (Amazon RDS) DB 安 全群組。如果有任何不是預設 DB 安全群組的 DB 安全群組,則表示規則為「NON\_COMPLIANT」。

識別符:RDS\_DB\_SECURITY\_GROUP\_NOT\_ALLOWED

資源類型:AWS:: RDS:: 資料庫 SecurityGroup

觸發類型: Configuration changes (組態變更)

AWS 區域:僅適用於歐洲 (愛爾蘭)、南美洲 (聖保羅)、美國東部 (維吉尼亞北部)、亞太區域 (東京)、 美國西部 (奧勒岡)、美國西部 (加利佛尼亞北部)、亞太區域 (新加坡)、亞太區域 (雪梨) 區域

參數:

無

AWS CloudFormation 範本

若要使用 AWS CloudFormation 範本建立 AWS Config 受管規則,請參閱[建立 AWS Config 受管規則](#page-1220-0) [\(使用 AWS CloudFormation 範本\)。](#page-1220-0)

rds-enhanced-monitoring-enabled

檢查 Amazon RDS 執行個體是否已啟用增強型監控功能。如果 RDS 執行個體之組態項目中的 'monitoringInterval'為 '0',或者 'monitoringInterval' 與規則參數值不相符, 則表示此規則 為「NON\_COMPLIANT」。

識別符:RDS\_ENHANCED\_MONITORING\_ENABLED

資源類型:AWS::RDS::DBInstance

觸發類型: Configuration changes (組態變更)

AWS 區域: 亞太區 AWS 域 (大阪)、歐洲 (西班牙) 區域以外的所有支援地區

參數:

monitoringInterval (選用), 類型: int

為資料庫執行個體收集增強型監控指標之時間點之間的整數值,以秒為單位。有效值是 1、5、10、15、30 和 60。

主動評估

有關如何在主動模式下執行此規則的步驟,請參閱[使用 AWS Config 規則評估資源。](./evaluating-your-resources.html#evaluating-your-resources-proactive)為了讓這個規則 在主動模式下傳回 COLLETING[,StartResourceEvaluationA](https://docs.aws.amazon.com/config/latest/APIReference/API_StartResourceEvaluation.html)PI 的資源組態結構描述必須包含下列輸入 (編碼為字串):

```
"ResourceConfiguration":
...
{ 
 "MonitoringInterval": Integer*
, 
     "Engine": String*
} 
...
```
\* 如需有關這些輸入有效值的詳細資訊,請參閱 AWS CloudFormation 使用指南中的[〈引](https://docs.aws.amazon.com/AWSCloudFormation/latest/UserGuide/aws-resource-rds-dbinstance.html#cfn-rds-dbinstance-engine) [擎](https://docs.aws.amazon.com/AWSCloudFormation/latest/UserGuide/aws-resource-rds-dbinstance.html#cfn-rds-dbinstance-engine)〉[MonitoringInterval](https://docs.aws.amazon.com/AWSCloudFormation/latest/UserGuide/aws-resource-rds-dbinstance.html#cfn-rds-dbinstance-monitoringinterval)和〈引擎〉。

如需主動評估的詳細資訊,請參閱《[評估模式](./evaluate-config-rules.html)》。

AWS CloudFormation 範本

若要使用 AWS CloudFormation 範本建立 AWS Config 受管規則,請參閱[建立 AWS Config 受管規則](#page-1220-0) [\(使用 AWS CloudFormation 範本\)。](#page-1220-0)

rds-instance-default-admin-檢查

檢查 Amazon Relational Database Service (Amazon RDS) 資料庫是否已變更其預設值的管理員使用 者名稱。此規則只會在 RDS 資料庫執行個體上執行。如果管理員使用者名稱設定為預設值,則表示規 則為「NON\_COMPLIANT」。

識別符:RDS\_INSTANCE\_DEFAULT\_ADMIN\_CHECK

資源類型:AWS::RDS::DBInstance

觸發類型: Configuration changes (組態變更)

AWS 區域: 所有支援 AWS 地區 (中國 (北京)、中國 (寧夏) 地區除外

參數:

validAdminUser名稱 (選填), 類型:CSV

Amazon RDS 執行個體可使用的管理員使用者名稱清單 (以逗號分隔)。(因為 'postgres' 或 'admin' 為預設值,所以有效使用者名稱不能包含這兩個字串。)

AWS CloudFormation 範本

若要使用 AWS CloudFormation 範本建立 AWS Config 受管規則,請參閱[建立 AWS Config 受管規則](#page-1220-0) [\(使用 AWS CloudFormation 範本\)。](#page-1220-0)

rds-instance-deletion-protection啟用

檢查 Amazon Relational Database Service (Amazon RDS) 執行個體是否已啟用刪除保護。如果 Amazon RDS 執行個體未啟用刪除保護,例如 deletionProtection 設定為 false,則表示規則為 「NON\_COMPLIANT」。

**A** Warning

叢集內的部分 RDS 資料庫執行個體 (Aurora/DocumentDB) 會顯示為不合規。

識別符:RDS\_INSTANCE\_DELETION\_PROTECTION\_ENABLED

資源類型:AWS::RDS::DBInstance

觸發類型: Configuration changes (組態變更)

AWS 區域: 除了亞太區 AWS 域 (大阪)、以色列 (特拉維夫)、歐洲 (西班牙)、歐洲 (蘇黎世) 地區以外的 所有支援地區

參數:

databaseEngines (選用), 類型:CSV

要包含在規則評估中的 RDS 資料庫引擎清單 (以逗號分隔)。例如 'mysql, postgres, mariadb'。

AWS CloudFormation 範本

若要使用 AWS CloudFormation 範本建立 AWS Config 受管規則,請參閱[建立 AWS Config 受管規則](#page-1220-0) [\(使用 AWS CloudFormation 範本\)。](#page-1220-0)

rds-instance-iam-authentication啟用

檢查 Amazon Relational Database Service (Amazon RDS) 執行個體是否已啟用 AWS Identity and Access Management (IAM) 身分驗證。如果 Amazon RDS 執行個體未啟用 IAM 身分驗證,則表示規 則為「NON\_COMPLIANT」。

# **a** Note

資料庫引擎應該是'mysql'、'postgres'、'aurora'、'aurora-mysql' 或 'aurora-postgresql' 中 的其中一項。資料庫執行個體狀態應為 'available'、'backing-up'、'storage-optimization' 或 'storage-full' 中的其中一項。

識別符:RDS\_INSTANCE\_IAM\_AUTHENTICATION\_ENABLED

資源類型:AWS::RDS::DBInstance

觸發類型: Configuration changes (組態變更)

AWS 區域: 除非洲 (開普敦)、亞太區域 (香港)、亞太區域 (大阪)、歐洲 (西班牙) 地區以外的所有支援 AWS 地區

參數:

無

AWS CloudFormation 範本

若要使用 AWS CloudFormation 範本建立 AWS Config 受管規則,請參閱[建立 AWS Config 受管規則](#page-1220-0) [\(使用 AWS CloudFormation 範本\)。](#page-1220-0)

rds-instance-public-access-檢查

檢查 Amazon Relational Database Service (Amazon RDS) 執行個體是否無法公開存取。如果執行個 體組態項目的 publiclyAccessible 欄位為 true,則表示規則為「NON\_COMPLIANT」。

Identifier: (識別符:) RDS\_INSTANCE\_PUBLIC\_ACCESS\_CHECK

資源類型:AWS::RDS::DBInstance

觸發類型: Configuration changes (組態變更)

AWS 區域: 亞太區 AWS 域 (海德拉巴)、歐洲 (西班牙) 區域以外的所有支援地區

參數:

無

主動評估

有關如何在主動模式下執行此規則的步驟,請參閱[使用 AWS Config 規則評估資源。](./evaluating-your-resources.html#evaluating-your-resources-proactive)若要讓此規則在 主動模式下傳回 CONTINTING,[StartResourceEvaluationA](https://docs.aws.amazon.com/config/latest/APIReference/API_StartResourceEvaluation.html)PI 的資源組態結構描述必須包含下列輸入 (編碼為字串):

```
"ResourceConfiguration":
...
{ 
    "PubliclyAccessible": BOOLEAN
} 
...
```
如需主動評估的詳細資訊,請參閱《[評估模式](./evaluate-config-rules.html)》。

AWS CloudFormation 範本

若要使用 AWS CloudFormation 範本建立 AWS Config 受管規則,請參閱[建立 AWS Config 受管規則](#page-1220-0) [\(使用 AWS CloudFormation 範本\)。](#page-1220-0)

rds-in-backup-plan

檢查 AWS Backup 計劃中是否有 Amazon Relational Database Service (Amazon RDS) 資料庫。如果 Amazon RDS 資料庫未包含在任何 B AWS ackup 計劃中,則該規則為「不符合 \_ 規範」。

**a** Note

此規則僅適用於 Amazon Aurora 資料庫執行個體。不支援 DB 叢集。

識別符:RDS\_IN\_BACKUP\_PLAN

### 資源類型:AWS::RDS::DBInstance

觸發類型:定期

AWS 區域:除非洲 (開普敦)、中東 (阿拉伯聯合大公國)、亞太區域 (海德拉巴)、亞太區域 (大阪)、亞 太區域 (墨爾本)、歐洲 (米蘭)、以色列 (特拉維夫)、加拿大西部 (卡加利)、歐洲 (西班牙)、歐洲 (蘇黎 世) 區域以外的所有支援 AWS 地區

### 參數:

### 無

AWS CloudFormation 範本

若要使用 AWS CloudFormation 範本建立 AWS Config 受管規則,請參閱[建立 AWS Config 受管規則](#page-1220-0) [\(使用 AWS CloudFormation 範本\)。](#page-1220-0)

rds-last-backup-recovery-點創建

檢查是否為 Amazon Relational Database Service (Amazon RDS) 建立復原點。如果 Amazon RDS 執 行個體沒有在指定期限內建立對應的復原點,則表示規則為「NON\_COMPLIANT」。

識別符:RDS\_LAST\_BACKUP\_RECOVERY\_POINT\_CREATED

資源類型:AWS::RDS::DBInstance

觸發類型:定期

AWS 區域:除中國 (北京)、亞太 AWS 區域 (雅加達)、中東 (阿聯酋)、亞太區域 (海德拉巴)、亞太區 域 (大阪)、亞太區域 (墨爾本)、以色列 (特拉維夫)、歐洲 (西班牙)、中國 (寧夏)、歐洲 (蘇黎世) 區域以 外的所有支援地區

### 參數:

resourceTags (選用), 類型:字串

規則要檢查的 Amazon RDS 執行個體標籤,採用 JSON 格式 {"tagkey" : "tagValue"}。 resourceId (選用), 類型:字串

規則中需檢查的 Amazon RDS 執行個體 ID。 recoveryPointAge值 (選擇性), 類型: int, 預設: 1

允許年齡上限的數值。小時不可超過 744 個小時,天數不可超過 31 天。

recoveryPointAge單位 (選擇性), 類型:字串, 預設:天

允許年齡上限的時間單位。接受的值:'hours'、'days'。

AWS CloudFormation 範本

若要使用 AWS CloudFormation 範本建立 AWS Config 受管規則,請參閱[建立 AWS Config 受管規則](#page-1220-0) [\(使用 AWS CloudFormation 範本\)。](#page-1220-0)

rds-logging-enabled

檢查是否已啟用 Amazon Relational Database Service (Amazon RDS) 的個別日誌。如果未啟用任何 日誌類型,則表示規則為「NON\_COMPLIANT」。

**a** Note

不處於 'available'、'backing-up'、'storage-optimization' 或 'storage-full'狀態的資料庫執行個體 會評估為 NOT\_APPLICABLE。

識別符: RDS\_LOGGING\_ENABLED

資源類型:AWS::RDS::DBInstance

觸發類型: Configuration changes (組態變更)

AWS 區域: 除非洲 (開普敦)、亞太區域 (海德拉巴)、亞太區域 (大阪)、歐洲 (米蘭)、歐洲 (西班牙) 地 區以外的所有支援 AWS 地區

參數:

additionalLogs (選用), 類型: StringMap

以逗號分隔的引擎名稱和日誌類型名稱清單。例如,"additionalLogs": "oracle: general, slowquery ; aurora: alert, slowquery"

AWS CloudFormation 範本

若要使用 AWS CloudFormation 範本建立 AWS Config 受管規則,請參閱[建立 AWS Config 受管規則](#page-1220-0) [\(使用 AWS CloudFormation 範本\)。](#page-1220-0)

## rds-meets-restore-time-目標

確認 Amazon RecalDatabase Service (Amazon RDS) 執行個體的還原時間是否符合指定的持續時間。 如果 Amazon RDS 執行個體 LatestRestoreExecutionTimeMinutes 的時間超 maxRestoreTime 過分 鐘,則該規則為「不符合」規則。

識別碼:RDS\_MEETS\_RESTORE\_TIME\_TARGET

資源類型:AWS::RDS::DBInstance

觸發類型:定期

AWS 區域:除中國 (北京)、亞太 AWS 區域 (雅加達)、中東 (阿聯酋)、亞太區域 (海德拉巴)、亞太區 域 (大阪)、亞太區域 (墨爾本)、(美國東部)、 AWS GovCloud (美國西部)、以色列 AWS GovCloud (特 拉維夫)、歐洲 (西班牙)、中國 (寧夏)、歐洲 (蘇黎世) 區域以外的所有支援地區

### 參數:

maxRestoreTime, 類型: int

允許的還原執行期上限數值。

resourceTags (選用), 類型:字串

規則中需檢查的 Amazon RDS 執行個體標籤,採用 JSON 格式。

resourceId (選用), 類型:字串

規則中需檢查的 Amazon RDS 執行個體 ID。

AWS CloudFormation 範本

若要使用 AWS CloudFormation 範本建立 AWS Config 受管規則,請參閱[建立 AWS Config 受管規則](#page-1220-0) [\(使用 AWS CloudFormation 範本\)。](#page-1220-0)

rds-multi-az-support

檢查 RDS 資料庫執行個體是否啟用高可用性。

在異地同步備份部署中,Amazon RDS 會自動佈建,並在不同的可用區域中維持同步待命複本。如需 詳細資訊,請參閱《Amazon RDS 使用者指南》中的[高可用性 \(多可用區域\)](https://docs.aws.amazon.com/AmazonRDS/latest/UserGuide/Concepts.MultiAZ.html)。

## **a** Note

此規則不會評估 Amazon Aurora 資料庫、Amazon DocumentDB 和 Amazon Neptune DB 執 行個體。

識別符 : RDS\_MULTI\_AZ\_SUPPORT

資源類型:AWS::RDS::DBInstance

觸發類型: Configuration changes (組態變更)

AWS 區域: 所有支援 AWS 地區 (歐洲 (西班牙)、歐洲 (蘇黎世) 地區除外

參數:

## 無

## 主動評估

有關如何在主動模式下執行此規則的步驟,請參閱[使用 AWS Config 規則評估資源。](./evaluating-your-resources.html#evaluating-your-resources-proactive)為了讓這個規則 在主動模式下傳回 COLLETING, StartResourceEvaluationAPI 的資源組態結構描述必須包含下列輸入 (編碼為字串):

```
"ResourceConfiguration":
...
{ 
 "MultiAZ": BOOLEAN*
, 
     "Engine": String*
} 
...
```
\* 如需有關這些輸入有效值的詳細資訊,請參閱 AWS CloudFormation 使用指南中的 [MultiAZ](https://docs.aws.amazon.com/AWSCloudFormation/latest/UserGuide/aws-resource-rds-dbinstance.html#cfn-rds-dbinstance-multiaz) 和[引擎。](https://docs.aws.amazon.com/AWSCloudFormation/latest/UserGuide/aws-resource-rds-dbinstance.html#cfn-rds-dbinstance-engine)

如需主動評估的詳細資訊,請參閱《[評估模式](./evaluate-config-rules.html)》。

AWS CloudFormation 範本

若要使用 AWS CloudFormation 範本建立 AWS Config 受管規則,請參閱[建立 AWS Config 受管規則](#page-1220-0) [\(使用 AWS CloudFormation 範本\)。](#page-1220-0)

# rds-resources-protected-by-備份計劃

檢查 Amazon Relational Database Service (Amazon RDS) 執行個體是否受備份計畫保護。如果備份 計畫未涵蓋 Amazon RDS 資料庫執行個體,則表示規則為「NON\_COMPLIANT」。

識別符:RDS\_RESOURCES\_PROTECTED\_BY\_BACKUP\_PLAN

資源類型:AWS::RDS::DBInstance

觸發類型:定期

AWS 區域:除中國 (北京)、亞太 AWS 區域 (雅加達)、中東 (阿聯酋)、亞太區域 (海德拉巴)、亞太區 域 (大阪)、亞太區域 (墨爾本)、以色列 (特拉維夫)、歐洲 (西班牙)、中國 (寧夏)、歐洲 (蘇黎世) 區域以 外的所有支援地區

參數:

resourceTags (選用), 類型:字串

規則要檢查的 Amazon RDS 執行個體標籤,採用 JSON 格式 {"tagkey" : "tagValue"}。 resourceId (選用), 類型:字串

規則中需檢查的 Amazon RDS 執行個體 ID。

crossRegionList (選擇性), 類型:字串

跨區域備份副本要保留的目的地區域清單 (以逗號分隔)

crossAccountList (選擇性), 類型:字串

跨帳戶備份副本要保留的目標帳戶清單 (以逗號分隔) maxRetentionDays (選擇性), 類型: int

備份保存庫鎖定的最長保留期 (以天為單位) minRetentionDays (選擇性), 類型:int

備份保存庫鎖定的最短保留期間 (以天為單位) backupVaultLock檢查(可選), 類型:字串

接受的值:'True' 或 'False'。針對規則輸入 'True',以檢查資源是否已在鎖定的保存庫中備份

AWS CloudFormation 範本

若要使用 AWS CloudFormation 範本建立 AWS Config 受管規則,請參閱[建立 AWS Config 受管規則](#page-1220-0) [\(使用 AWS CloudFormation 範本\)。](#page-1220-0)

rds-snapshots-public-prohibited

檢查 Amazon Relational Database Service (Amazon RDS) 是否為公有狀態。如果任何現有和新的 Amazon RDS 快照為公有狀態,則表示規則為「NON\_COMPLIANT」。

## **a** Note

最多可能需要 12 小時才會擷取合規結果。

識別符 : RDS\_SNAPSHOTS\_PUBLIC\_PROHIBITED

資源類型:AWS:: RDS:: 資料庫快照,AWS:: RDS: 資料庫 ClusterSnapshot

觸發類型: Configuration changes (組態變更)

AWS 區域:非洲 (開普敦)、亞太區 AWS 域 (墨爾本)、歐洲 (米蘭)、以色列 (特拉維夫)、歐洲 (西班 牙)、歐洲 (蘇黎世) 地區以外的所有支援地區

參數:

## 無

AWS CloudFormation 範本

若要使用 AWS CloudFormation 範本建立 AWS Config 受管規則,請參閱[建立 AWS Config 受管規則](#page-1220-0) [\(使用 AWS CloudFormation 範本\)。](#page-1220-0)

rds-snapshot-encrypted

檢查 Amazon Relational Database Service (Amazon RDS) DB 快照是否已加密。如果 Amazon RDS DB 快照未加密,則表示規則為「NON\_COMPLIANT」。

識別碼:RDS\_SNAPSHOT\_ENCRYPTED

資源類型:AWS:: RDS:: 資料庫快照,AWS:: RDS: 資料庫 ClusterSnapshot

觸發類型: Configuration changes (組態變更)

AWS 區域: 除了亞太區 AWS 域 (大阪)、歐洲 (米蘭)、以色列 (特拉維夫)、歐洲 (西班牙) 地區以外的所 有支援地區

```
參數:
```
無

AWS CloudFormation 範本

若要使用 AWS CloudFormation 範本建立 AWS Config 受管規則,請參閱[建立 AWS Config 受管規則](#page-1220-0) [\(使用 AWS CloudFormation 範本\)。](#page-1220-0)

rds-storage-encrypted

檢查 Amazon Relational Database Service (Amazon RDS) DB 執行個體是否已啟用儲存加密功能。如 果未啟用儲存加密功能,則表示規則為「NON\_COMPLIANT」。

識別符 : RDS\_STORAGE\_ENCRYPTED

資源類型:AWS::RDS::DBInstance

觸發類型: Configuration changes (組態變更)

AWS 區域: 所有支援 AWS 地區 (歐洲 (西班牙)、歐洲 (蘇黎世) 地區除外

參數:

kmsKeyId (選擇性), 類型:字串

用於加密儲存的 Amazon Resource Name (ARN) ID。

主動評估

有關如何在主動模式下執行此規則的步驟,請參閱[使用 AWS Config 規則評估資源。](./evaluating-your-resources.html#evaluating-your-resources-proactive)為了讓這個規則 在主動模式下傳回 COLLETING[,StartResourceEvaluationA](https://docs.aws.amazon.com/config/latest/APIReference/API_StartResourceEvaluation.html)PI 的資源組態結構描述必須包含下列輸入 (編碼為字串):

```
"ResourceConfiguration":
...
{ 
    "StorageEncrypted": BOOLEAN
}
```
...

如需主動評估的詳細資訊,請參閱《[評估模式](./evaluate-config-rules.html)》。

AWS CloudFormation 範本

若要使用 AWS CloudFormation 範本建立 AWS Config 受管規則,請參閱[建立 AWS Config 受管規則](#page-1220-0) [\(使用 AWS CloudFormation 範本\)。](#page-1220-0)

redshift-audit-logging-enabled

檢查 Amazon Redshift 叢集是否正在記錄特定儲存貯體的稽核。如果 Redshift 叢集未啟用稽 核記錄,或者如果提供了 'bucketNames' 參數,但稽核記錄目的地不相符,則表示規則為 「NON\_COMPLIANT」。

識別符: REDSHIFT\_AUDIT\_LOGGING\_ENABLED

資源類型: AWS::Redshift::Cluster

觸發類型: Configuration changes (組態變更)

AWS 區域:除中國 (北京)、亞太 AWS 區域 (雅加達)、中東 (阿聯酋)、亞太區域 (海德拉巴)、亞太區 域 (墨爾本)、(美國東部)、 AWS GovCloud (美國西部)、以色列 AWS GovCloud (特拉維夫)、歐洲 (西 班牙)、中國 (寧夏)、歐洲 (蘇黎世) 區域以外的所有支援地區

### 參數:

bucketNames (選用), 類型:CSV

以逗號分隔的 Amazon S3 儲存貯體名稱清單,用於存放稽核日誌。

AWS CloudFormation 範本

若要使用 AWS CloudFormation 範本建立 AWS Config 受管規則,請參閱[建立 AWS Config 受管規則](#page-1220-0) [\(使用 AWS CloudFormation 範本\)。](#page-1220-0)

redshift-backup-enabled

檢查是否已針對叢集啟用 Amazon Redshift 自動快照。如果 automatedSnapshotRetentionPeriod 的值大於 MaxRetentionPeriod、小於 MinRetentionPeriod 或值為 0,則表示規則為「NON\_COMPLIANT」。

識別符: REDSHIFT\_BACKUP\_ENABLED

資源類型: AWS::Redshift::Cluster

觸發類型: Configuration changes (組態變更)

AWS 區域:亞太區 AWS 域 (雅加達)、非洲 (開普敦)、亞太區域 (海德拉巴)、亞太區域 (大阪)、歐洲 (米蘭)、以色列 (特拉維夫)、加拿大西部 (卡加利)、歐洲 (西班牙)、歐洲 (蘇黎世) 區域以外的所有支援 地區

### 參數:

MinRetentionPeriod (選擇性), 類型: int

保留期間的最小值。最小值為 1。

MaxRetentionPeriod (選擇性), 類型: int

保留期間的最大值。最大值為 35。

AWS CloudFormation 範本

若要使用 AWS CloudFormation 範本建立 AWS Config 受管規則,請參閱[建立 AWS Config 受管規則](#page-1220-0) [\(使用 AWS CloudFormation 範本\)。](#page-1220-0)

redshift-cluster-configuration-check

檢查 Amazon Redshift 叢集是否具有指定的設定。如果 Amazon Redshift 叢集未加密或使用其他金鑰 加密,或者叢集未啟用稽核記錄,則表示規則為「NON\_COMPLIANT」。

識別符:REDSHIFT\_CLUSTER\_CONFIGURATION\_CHECK

資源類型: AWS::Redshift::Cluster

觸發類型: Configuration changes (組態變更)

AWS 區域:除中東 (巴林)、中東 (阿拉伯聯合大公國)、亞太區域 (海德拉巴)、加拿大西部 (卡加立)、 歐洲 (西班牙) 區域以外的所有支援 AWS 地區

## 參數:

clusterDbEncrypted, 類型:布林值, 預設:true

資料庫加密已啟用。

loggingEnabled, 類型:布林值, 預設:true

稽核記錄已啟用。

nodeTypes (選用), 類型:CSV, 預設:dc1.large

指定節點類型。

AWS CloudFormation 範本

若要使用 AWS CloudFormation 範本建立 AWS Config 受管規則,請參閱[建立 AWS Config 受管規則](#page-1220-0) [\(使用 AWS CloudFormation 範本\)。](#page-1220-0)

redshift-cluster-kms-enabled

檢查 Amazon Redshift 叢集是否使用指定的 AWS Key Management Service (AWS KMS) 金鑰進 行加密。如果已啟用加密,且使用 kmsKevArn 參數中提供的金鑰對叢集進行加密,則表示規則為 「COMPLIANT」。如果叢集未加密或使用其他金鑰加密,則表示規則為「NON\_COMPLIANT」。

識別符:REDSHIFT\_CLUSTER\_KMS\_ENABLED

資源類型: AWS::Redshift::Cluster

觸發類型: Configuration changes (組態變更)

AWS 區域: 除中國 (北京)、亞太 AWS 區域 (雅加達)、亞太區域 (海德拉巴)、亞太區域 (大阪)、加拿大 西部 (卡加利)、歐洲 (西班牙)、中國 (寧夏) 區域以外的所有支援地區

參數:

kmsKeyArns (選擇性), 類型:CSV

以逗號分隔的 Amazon 紅移叢集中用於加 AWS KMS 密的金鑰亞馬遜資源名稱 (ARN) 清單。

AWS CloudFormation 範本

若要使用 AWS CloudFormation 範本建立 AWS Config 受管規則,請參閱[建立 AWS Config 受管規則](#page-1220-0) [\(使用 AWS CloudFormation 範本\)。](#page-1220-0)

redshift-cluster-maintenancesettings-check

檢查 Amazon Redshift 叢集是否擁有指定的維護設定。如果停用自動升級主要版本,則表示規則為 「NON\_COMPLIANT」。

識別符: REDSHIFT\_CLUSTER\_MAINTENANCESETTINGS\_CHECK

資源類型: AWS::Redshift::Cluster

觸發類型: Configuration changes (組態變更)

AWS 區域: 除中東 (巴林)、亞太區域 (海德拉巴)、加拿大西部 (卡加立)、歐洲 (西班牙) 區域以外的所 有支援 AWS 地區

參數:

allowVersionUpgrade, 類型:布林值, 預設:true

允許版本升級已啟用。

preferredMaintenanceWindow (選擇性), 類型:字串

叢集的排程維護時段 (例如,Mon:09:30-Mon:10:00)。 automatedSnapshotRetention期間 (選擇性), 類型:int, 預設:1

保留自動快照的天數。

## 主動評估

有關如何在主動模式下執行此規則的步驟,請參閱[使用 AWS Config 規則評估資源。](./evaluating-your-resources.html#evaluating-your-resources-proactive)若要讓此規則在 主動模式下傳回 CONTINTING,[StartResourceEvaluationA](https://docs.aws.amazon.com/config/latest/APIReference/API_StartResourceEvaluation.html)PI 的資源組態結構描述必須包含下列輸入 (編碼為字串):

```
"ResourceConfiguration":
...
{ 
 "AutomatedSnapshotRetentionPeriod": Integer*
, 
 "PreferredMaintenanceWindow": String*
, 
     "AllowVersionUpgrade": BOOLEAN*
} 
...
```
#### \* 若要取得有關這些輸入有效值的更多資訊

[AutomatedSnapshotRetentionPeriodP](https://docs.aws.amazon.com/AWSCloudFormation/latest/UserGuide/aws-resource-redshift-cluster.html#cfn-redshift-cluster-automatedsnapshotretentionperiod)[referredMaintenanceWindow](https://docs.aws.amazon.com/AWSCloudFormation/latest/UserGuide/aws-resource-redshift-cluster.html#cfn-redshift-cluster-preferredmaintenancewindow),請參閱〈 AWS CloudFormation 使用指南〉[AllowVersionUpgrade](https://docs.aws.amazon.com/AWSCloudFormation/latest/UserGuide/aws-resource-redshift-cluster.html#cfn-redshift-cluster-allowversionupgrade)中的〈〉和〈〉。

如需主動評估的詳細資訊,請參閱《[評估模式](./evaluate-config-rules.html)》。

AWS CloudFormation 範本

若要使用 AWS CloudFormation 範本建立 AWS Config 受管規則,請參閱[建立 AWS Config 受管規則](#page-1220-0) [\(使用 AWS CloudFormation 範本\)。](#page-1220-0)

redshift-cluster-public-access-檢查

檢查 Amazon Redshift 叢集是否無法公開存取。如果叢集組態項目的 publiclyAccessible 欄位為 true, 則表示規則為「NON\_COMPLIANT」。

識別符 : REDSHIFT\_CLUSTER\_PUBLIC\_ACCESS\_CHECK

資源類型: AWS::Redshift::Cluster

觸發類型: Configuration changes (組態變更)

AWS 區域:亞太區 AWS 域 (雅加達)、亞太區域 (海德拉巴)、加拿大西部 (卡加立)、歐洲 (西班牙) 區 域以外的所有支援地區

參數:

### 無

主動評估

有關如何在主動模式下執行此規則的步驟,請參閱[使用 AWS Config 規則評估資源。](./evaluating-your-resources.html#evaluating-your-resources-proactive)若要讓此規則在 主動模式下傳回 CONTINTING,[StartResourceEvaluationA](https://docs.aws.amazon.com/config/latest/APIReference/API_StartResourceEvaluation.html)PI 的資源組態結構描述必須包含下列輸入 (編碼為字串):

```
"ResourceConfiguration":
...
\{ "PubliclyAccessible": BOOLEAN
} 
...
```
如需主動評估的詳細資訊,請參閱《[評估模式](./evaluate-config-rules.html)》。

AWS CloudFormation 範本

若要使用 AWS CloudFormation 範本建立 AWS Config 受管規則,請參閱[建立 AWS Config 受管規則](#page-1220-0) [\(使用 AWS CloudFormation 範本\)。](#page-1220-0)

# redshift-default-admin-check

檢查 Amazon Redshift 叢集是否已將管理員使用者名稱變更為其預設值。如果 Redshift 叢集的管 理員使用者名稱設定為 "awsuser",或者使用者名稱與參數中列出的內容不相符,則表示規則為 「NON\_COMPLIANT」。

識別符: REDSHIFT\_DEFAULT\_ADMIN\_CHECK

資源類型: AWS::Redshift::Cluster

觸發類型: Configuration changes (組態變更)

AWS 區域: 以色列 (特拉維夫) 地區以外的所有支援 AWS 地區

參數:

validAdminUser名稱 (選填), 類型:CSV

Redshift 叢集要使用的管理員使用者名稱清單 (以逗號分隔)。注意:'awsuser' 是不接受的預設值。

AWS CloudFormation 範本

若要使用 AWS CloudFormation 範本建立 AWS Config 受管規則,請參閱[建立 AWS Config 受管規則](#page-1220-0) [\(使用 AWS CloudFormation 範本\)。](#page-1220-0)

redshift-default-db-name-檢查

檢查 Redshift 叢集是否已從預設值變更其資料庫名稱。如果 Redshift 叢集的資料庫名稱設定為 "dev", 或者如果提供了選用參數且資料庫名稱不相符,則表示規則為「NON\_COMPLIANT」。

識別符 : REDSHIFT\_DEFAULT\_DB\_NAME\_CHECK

資源類型: AWS::Redshift::Cluster

觸發類型: Configuration changes (組態變更)

AWS 區域:亞太 AWS 區域 (雅加達)、中東 (阿拉伯聯合大公國)、(美國東部)、 AWS GovCloud (美國 西部)、以色列 AWS GovCloud (特拉維夫) 區域以外的所有支援地區

## 參數:

validDatabaseNames (選擇性), 類型:CSV

Redshift 叢集的資料庫名稱清單 (以逗號分隔)。

AWS CloudFormation 範本

若要使用 AWS CloudFormation 範本建立 AWS Config 受管規則,請參閱[建立 AWS Config 受管規則](#page-1220-0) [\(使用 AWS CloudFormation 範本\)。](#page-1220-0)

redshift-enhanced-vpc-routing啟用

檢查 Amazon Redshift 叢集是否已啟用 enhancedVpcRouting ''。如果未啟用 'enhancedVpcRouting' 或組態,則規則為「NON\_ 相容」。 enhancedVpcRouting 字段是 '假'。

識別符: REDSHIFT\_ENHANCED\_VPC\_ROUTING\_ENABLED

資源類型: AWS::Redshift::Cluster

觸發類型: Configuration changes (組態變更)

AWS 區域:亞太區 AWS 域 (雅加達)、亞太區域 (海德拉巴)、亞太區域 (大阪)、加拿大西部 (卡加 立)、歐洲 (西班牙) 區域以外的所有支援地區

### 參數:

### 無

AWS CloudFormation 範本

若要使用 AWS CloudFormation 範本建立 AWS Config 受管規則,請參閱[建立 AWS Config 受管規則](#page-1220-0) [\(使用 AWS CloudFormation 範本\)。](#page-1220-0)

redshift-require-tls-ssl

檢查 Amazon Redshift 叢集是否需要 TLS/SSL 加密才能連線至 SQL 用戶端。如果有任何 Amazon Redshift 叢集的 require\_SSL 參數未設定為 true,則表示規則為「NON\_COMPLIANT」。

識別碼:REDSHIFT\_REQUIRE\_TLS\_SSL

資源類型: AWS::Redshift::Cluster, AWS::Redshift::ClusterParameter群組

觸發類型: Configuration changes (組態變更)

AWS 區域:亞太區 AWS 域 (雅加達)、亞太區域 (海德拉巴)、亞太區域 (大阪)、歐洲 (米蘭)、加拿大 西部 (卡加利)、歐洲 (西班牙) 區域以外的所有支援地區

參數:

# 無

AWS CloudFormation 範本

若要使用 AWS CloudFormation 範本建立 AWS Config 受管規則,請參閱[建立 AWS Config 受管規則](#page-1220-0) [\(使用 AWS CloudFormation 範本\)。](#page-1220-0)

required-tags

檢查您的資源是否擁有指定的標籤。例如,您可以檢查 Amazon EC2 執行個體是否擁有 CostCenter 標籤,同時檢查所有 RDS 執行個體是否擁有一組金鑰標籤。以逗號分隔多個值。您一次最多可以檢查 6 個標籤。

AWS受管理的 AWS Systems Manager 自動化文件AWS-SetRequiredTags不適用於此規則的修正。 您需要建立自己的自訂 Systems Manager 自動化文件以進行修復。

內容: AWS 可讓您以標籤形式將中繼 AWS 資料指派給資源。每個標籤 (tag) 都是由金鑰和選用值組 成的標籤 (label),用於儲存該資源上所保留資源或資料的資訊。如需詳細資訊,請參閱《[擬定您的標](https://docs.aws.amazon.com/whitepapers/latest/tagging-best-practices/building-your-tagging-strategy.html) [記策略](https://docs.aws.amazon.com/whitepapers/latest/tagging-best-practices/building-your-tagging-strategy.html)》。

您可以使用此規則,透過指定哪些資源應具有標籤及每個標籤的預期值,以尋找帳戶中未使用所需組態 來啟動的資源。您也可以執行修復動作來修正標記錯誤。但是,此規則不會阻止您使用不正確的標籤建 立資源。

識別符: REQUIRED TAGS

資源類型 AWS::ACM::Certificate, AWS::AutoScaling::AutoScalingGroup, AWS::CloudFormation::Stack, AWS::CodeBuild:: 專案, AWS::DynamoDB::Table, AWS::EC2::CustomerGateway, AWS::EC2::Instance, AWS::EC2::InternetGateway,, AWS::EC2::NetworkAcl, AWS::EC2::NetworkInterface, AWS::EC2::RouteTable, AWS::EC2::SecurityGroup, AWS::EC2::Subnet, AWS::EC2::Volume, AWS::EC2::VPC, AWS::EC2::VPNConnection, AWS::EC2::VPNGateway, AWS::ElasticLoad 平 衡:LoadBalancer,, AWS::ElasticLoadBalancingV2::LoadBalancer,, AWS::RDS::DBInstance, AWS::RDS::DBSecurityGroup, AWS::RDS::DBSnapshot, AWS::RDS::DBSubnetGroup, AWS::RDS::EventSubscription,, AWS::Redshift::Cluster, AWS::Redshift::ClusterParameter AWS::Redshift::ClusterSecurity 群組, 群 AWS::Redshift::ClusterSubnet組 AWS::Redshift::ClusterSnapshot, AWS::S3::Bucket

觸發類型: Configuration changes (組態變更)

AWS 區域:所有支援的 AWS 地區

參數:

tag1Key, 類型:字串, 預設值: CostCenter

必要標籤的索引鍵。

tag1Value (選用), 類型:CSV

必要標籤的選用值。以逗號分隔多個值。

tag2Key (選用), 類型:字串

第二個必要標籤的金鑰。

tag2Value (選用), 類型:CSV

第二個必要標籤的選用值。以逗號分隔多個值。 tag3Key (選用), 類型:字串

第三個必要標籤的金鑰。

tag3Value (選用), 類型:CSV

第三個必要標籤的選用值。以逗號分隔多個值。 tag4Key (選用), 類型:字串

第四個必要標籤的金鑰。

tag4Value (選用), 類型:CSV

第四個必要標籤的選用值。以逗號分隔多個值。 tag5Key (選用), 類型:字串

第五個必要標籤的金鑰。

tag5Value (選用), 類型:CSV

第五個必要標籤的選用值。以逗號分隔多個值。 tag6Key (選用), 類型:字串

第六個必要標籤的金鑰。

tag6Value (選用), 類型:CSV

第六個必要標籤的選用值。以逗號分隔多個值。

AWS CloudFormation 範本

若要使用 AWS CloudFormation 範本建立 AWS Config 受管規則,請參閱[建立 AWS Config 受管規則](#page-1220-0) [\(使用 AWS CloudFormation 範本\)。](#page-1220-0)

restricted-common-ports

## **A** Important

對於這個規則,規則識別碼 (限制 \_ 交通) 和規則名稱 () 是不同的。restricted-common-ports

檢查使用中的安全性群組是否不允許連入到指定連接埠的傳輸控制通訊協定 (TCP) 的不受限制流量。 在下列情況下,規則為「COMPLIANT」:

- 已封鎖所有 TCP 流量的連接埠存取。
- TCP 流量的連接埠存取是透過輸入規則開放,其中來源可以是單一 IPv4 位址或 CIDR 標記法中的一 個 IPv4 位址範圍,但不涵蓋所有 IPv4 位址 ("0.0.0.0/0")。
- TCP 流量的連接埠存取是透過輸入規則開放,其中來源可以是單一 IPv6 位址或 CIDR 標記法中的一 個 IPv6 位址範圍,但不涵蓋所有 IPv6 位址 ("::/0)")。

如果傳入 TCP 連線的 IP 位址不限於指定的連接埠,則該規則為「NON\_COMPLIANT」。

識別符: RESTRICTED INCOMING TRAFFIC

資源類型: AWS::EC2::SecurityGroup

觸發類型: Configuration changes (組態變更) 和 Periodic (定期)。

AWS 區域 · 所有支援的 AWS 地區

參數:

blockedPort1 (選用), 類型:int, 預設:20

已封鎖的 TCP 連接埠號碼。20 的預設值對應於檔案傳輸通訊協定 (FTP) 資料傳輸。

blockedPort2 (選用), 類型: int, 預設: 21

已封鎖的 TCP 連接埠號碼。21 的預設值對應於檔案傳輸通訊協定 (FTP) 命令控制。 blockedPort3 (選用), 類型: int, 預設: 3389

已封鎖的 TCP 連接埠號碼。3389 的預設值對應於遠端桌面通訊協定 (RDP)。 blockedPort4 (選用), 類型: int, 預設: 3306

已封鎖的 TCP 連接埠號碼。3306 的預設值對應於 MySQL 通訊協定。 blockedPort5 (選用), 類型:int, 預設:4333

已封鎖的 TCP 連接埠號碼。4333 的預設值對應於 MySQL 通訊協定。 blockedPorts (選用), 類型:CSV

以逗號分隔的封鎖 TCP 連接埠號清單。例如,20、21、3306、3389 和 4333。

AWS CloudFormation 範本

若要使用 AWS CloudFormation 範本建立 AWS Config 受管規則,請參閱[建立 AWS Config 受管規則](#page-1220-0) [\(使用 AWS CloudFormation 範本\)。](#page-1220-0)

root-account-hardware-mfa啟用

檢查您的 AWS 帳戶是否已啟用使用多因素身份驗證(MFA)硬件設備以 root 身份證明登錄。如果允 許任何虛擬 MFA 裝置使用根登入資料登入,則表示規則為 NON\_COMPLIANT。

# **a** Note

資AWS::IAM::User源類型只能在 2022 年 2 月之前提供的 AWS Config 區域 AWS Config 中 記錄。 AWS::IAM::User在 2022 年 2 月 AWS Config 之後支援的地區無法記錄。 此外,如果您已選取在至少一個區域中記錄 AWS::IAM::User,則定期規則 (例如,報告 AWS::IAM::User 合規性的規則) 將會在新增定期規則的所有區域中對 AWS::IAM::User 執 行評估,即使您尚未在新增定期規則的區域中啟用 AWS::IAM::User 記錄也一樣。 您應該只將此規則部署到其中一個支援的區域,以避免不必要的評估和 API 限流。如果您已在 其他區域啟用全域 IAM 資源類型的記錄,則未啟用全域 IAM 資源類型記錄將不會避免此規則 執行評估。為避免不必要的評估,您應該將此規則限制為部署至一個區域。

Identifier: (識別符:) ROOT\_ACCOUNT\_HARDWARE\_MFA\_ENABLED

## 觸發類型:定期

AWS 區域: 除了中國 (北京)、中東 (阿拉伯聯合大公國)、(美國東部)、 AWS GovCloud (美國西部)、以 色列 AWS GovCloud (特拉維夫)、加拿大西部 (卡加利)、中國 (寧夏) 區域以外的所有支援 AWS 地區

參數:

無

AWS CloudFormation 範本

若要使用 AWS CloudFormation 範本建立 AWS Config 受管規則,請參閱[建立 AWS Config 受管規則](#page-1220-0) [\(使用 AWS CloudFormation 範本\)。](#page-1220-0)

## root-account-mfa-enabled

檢查您帳戶的 root 用 AWS 戶是否需要進行控制台登錄的多因素身份驗證。如果 AWS Identity and Access Management (IAM) 根帳戶使用者未啟用多因素驗證 (MFA),則該規則為 NON\_COMPOFIT。

### **a** Note

資AWS::IAM::User源類型只能在 2022 年 2 月之前提供的 AWS Config 區域 AWS Config 中 記錄。 AWS::IAM::User在 2022 年 2 月 AWS Config 之後支援的地區無法記錄。 此外,如果您已選取在至少一個區域中記錄 AWS::IAM::User,則定期規則 (例如,報告 AWS::IAM::User 合規性的規則) 將會在新增定期規則的所有區域中對 AWS::IAM::User 執 行評估,即使您尚未在新增定期規則的區域中啟用 AWS::IAM::User 記錄也一樣。 您應該只將此規則部署到其中一個支援的區域,以避免不必要的評估和 API 限流。如果您已在 其他區域啟用全域 IAM 資源類型的記錄,則未啟用全域 IAM 資源類型記錄將不會避免此規則 執行評估。為避免不必要的評估,您應該將此規則限制為部署至一個區域。

識別符:ROOT\_ACCOUNT\_MFA\_ENABLED

### 觸發類型:定期

AWS 區域: 除了中國 (北京)、中東 (阿拉伯聯合大公國)、(美國東部)、 AWS GovCloud (美國西部)、以 色列 AWS GovCloud (特拉維夫)、加拿大西部 (卡加利)、中國 (寧夏) 區域以外的所有支援 AWS 地區

參數:

## 無

AWS CloudFormation 範本

若要使用 AWS CloudFormation 範本建立 AWS Config 受管規則,請參閱[建立 AWS Config 受管規則](#page-1220-0) [\(使用 AWS CloudFormation 範本\)。](#page-1220-0)

路線 53-query-logging-enabled

檢查您的 Amazon Route 53 公有託管區域是否已啟用 DNS 查詢日誌記錄。如果您的 Amazon Route 53 公有託管區域未啟用 DNS 查詢日誌記錄,則表示規則為「NON\_COMPLIANT」。

識別符 : ROUTE53 QUERY LOGGING ENABLED

資源類型: AWS::Route53::HostedZone

觸發類型: Configuration changes (組態變更)

AWS 區域:只有在美國東部 (維吉尼亞北部) 區域提供

參數:

無

AWS CloudFormation 範本

若要使用 AWS CloudFormation 範本建立 AWS Config 受管規則,請參閱[建立 AWS Config 受管規則](#page-1220-0) [\(使用 AWS CloudFormation 範本\)。](#page-1220-0)

第三-access-point-in-vpc 只有

檢查 Amazon S3 存取點是否不允許從網際網路存取 (NetworkOrigin 即 VPC)。如 NetworkOrigin 果是 網際網路,則該規則為「不符合 \_」。

識別符:S3\_ACCESS\_POINT\_IN\_VPC\_ONLY

資源類型: AWS::S3::AccessPoint

觸發類型: Configuration changes (組態變更)

AWS 區域:所有支援的 AWS 地區

## 參數:

# 無

# AWS CloudFormation 範本

若要使用 AWS CloudFormation 範本建立 AWS Config 受管規則,請參閱[建立 AWS Config 受管規則](#page-1220-0) [\(使用 AWS CloudFormation 範本\)。](#page-1220-0)

三 access-point-public-access-塊

檢查 Amazon S3 Access Points 是否已啟用封鎖公開存取設定。如果未針對 S3 存取點啟用封鎖公開 存取設定,則表示規則為「NON\_COMPLIANT」。

識別符:S3\_ACCESS\_POINT\_PUBLIC\_ACCESS\_BLOCKS

資源類型: AWS::S3::AccessPoint

觸發類型: Configuration changes (組態變更)

AWS 區域:所有支援的 AWS 地區

參數:

excludedAccessPoints (選擇性), 類型:CSV

允許的公有 Amazon S3 Access Points 名稱清單 (以逗號分隔)。

AWS CloudFormation 範本

若要使用 AWS CloudFormation 範本建立 AWS Config 受管規則,請參閱[建立 AWS Config 受管規則](#page-1220-0) [\(使用 AWS CloudFormation 範本\)。](#page-1220-0)

三 account-level-public-access-塊

檢查是否已從帳戶層級設定所需的公有存取權封鎖設定。僅在以下設定的欄位與組態項目中的對應欄位 不符時,規則才為 NON\_COMPLIANT。

**a** Note

如果您使用此規則,請確定已啟用 S3 封鎖公有存取權。規則為「變更觸發」,因此除非啟 用 S3 封鎖公有存取權,否則不會調用規則。如果未啟用 S3 封鎖公有存取權,則規則會傳回

「INSUFFICIENT\_DATA」。這意味著您仍然可能有一些公有儲存貯體。如需設定 S3 封鎖公 有存取權的詳細資訊,請參閱《[封鎖 Amazon S3 儲存的公有存取權》](https://docs.aws.amazon.com/AmazonS3/latest/userguide/access-control-block-public-access.html)。

識別符: S3\_ACCOUNT\_LEVEL\_PUBLIC\_ACCESS\_BLOCKS

資源類型: AWS::S3::AccountPublicAccessBlock

觸發類型:組態變更 (未核取目前狀態,只有在變更產生新事件時才評估)

### **a** Note

此規則只會由 S3 端點所在之特定區域的組態變更所觸發。在所有其他區域中,規則會受到定 期檢查。如果在其他區域中進行了變更,則在規則傳回「NON\_COMPLIANT」之前可能會出 現延遲。

AWS 區域:除中東 (巴林)、中東 (阿拉伯聯合大公國)、亞太區域 (海德拉巴)、亞太區域 (大阪)、亞太 區域 (墨爾本)、歐洲 (米蘭)、以色列 (特拉維夫)、加拿大西部 (卡加利)、歐洲 (西班牙)、歐洲 (蘇黎世) 區域以外的所有支援 AWS 地區

### 參數:

IgnorePublicAcls (選擇性), 類型:字串, 預設:True

IgnorePublicAcls 是否強制執行,預設為 True BlockPublicPolicy (選擇性), 類型:字串, 預設:True

BlockPublicPolicy 是否強制執行,預設為 True BlockPublicAcls (選擇性), 類型:字串, 預設:True

BlockPublicAcls 是否強制執行,預設為 True

RestrictPublicBuckets (選擇性), 類型:字串, 預設:True

RestrictPublicBuckets 是否強制執行,預設為 True

AWS CloudFormation 範本

若要使用 AWS CloudFormation 範本建立 AWS Config 受管規則,請參閱[建立 AWS Config 受管規則](#page-1220-0) [\(使用 AWS CloudFormation 範本\)。](#page-1220-0)

# s3-塊-週期account-level-public-access性

檢查是否已從帳戶層級設定所需的公有存取封鎖設定。如果組態項目與參數 (或預設值) 中的一或多個 設定不相符,則表示規則為「NON\_COMPLIANT」。

識別符:S3\_ACCOUNT\_LEVEL\_PUBLIC\_ACCESS\_BLOCKS\_PERIODIC

資源類型:AWS::::Account

觸發類型:定期

AWS 區域: 除中國 (北京)、以色列 (特拉維夫)、歐洲 (西班牙)、中國 (寧夏)、歐洲 (蘇黎世) 以外的所 有支援 AWS 地區

### 參數:

IgnorePublicAcls (選擇性), 類型:字串

IgnorePublicAcls 是否強制執行,預設為 True BlockPublicPolicy (選擇性), 類型:字串

BlockPublicPolicy 是否強制執行,預設為 True BlockPublicAcls (選擇性), 類型:字串

BlockPublicAcls 是否強制執行,預設為 True RestrictPublicBuckets (選擇性), 類型:字串

RestrictPublicBuckets 是否強制執行,預設為 True

AWS CloudFormation 範本

若要使用 AWS CloudFormation 範本建立 AWS Config 受管規則,請參閱[建立 AWS Config 受管規則](#page-1220-0) [\(使用 AWS CloudFormation 範本\)。](#page-1220-0)

S3-bucket-acl-prohibited

檢查 Amazon Simple Storage Service (Amazon S3) 儲存貯體是否透過存取控制清單 (ACL) 允 許使用者的許可。如果針對 Amazon S3 儲存貯體中的使用者存取設定 ACL,則表示規則為 「NON\_COMPLIANT」。

識別符:S3\_BUCKET\_ACL\_PROHIBITED

資源類型: AWS::S3::Bucket

觸發類型: Configuration changes (組態變更)

AWS 區域:所有支援的 AWS 地區

參數:

無

AWS CloudFormation 範本

若要使用 AWS CloudFormation 範本建立 AWS Config 受管規則,請參閱[建立 AWS Config 受管規則](#page-1220-0) [\(使用 AWS CloudFormation 範本\)。](#page-1220-0)

S3-bucket-blacklisted-actions-prohibited

檢查 Amazon Simple Storage Service (Amazon S3) 儲存貯體政策是否不允許針對來自其他帳 戶的主體對儲存貯體中的資源進行區塊層級和物件層級動作。 AWS 例如,規則會檢查 Amazon S3 儲存貯體政策不允許其他 AWS 帳戶對儲存貯體中的任何物件執行任何s3:GetBucket\*動 作。s3:DeleteObject如果 Amazon S3 儲存貯體政策允許任何列入封鎖名單的動作,則表示規則為 「NON\_COMPLIANT」。

**a** Note

此規則只會檢查主體屬性中的實體,而不會考量政策中「條件」屬性下的任何條件

識別符 : S3\_BUCKET\_BLACKLISTED\_ACTIONS\_PROHIBITED

資源類型: AWS::S3::Bucket

觸發類型: Configuration changes (組態變更)

AWS 區域: 亞太區 AWS 域 (海德拉巴)、歐洲 (西班牙) 區域以外的所有支援地區

參數:

blacklistedActionPattern, 類型:CSV

以逗號分隔的黑名單動作模式清單,例如 s3: GetBucket \* 和 s3:。DeleteObject

AWS CloudFormation 範本

若要使用 AWS CloudFormation 範本建立 AWS Config 受管規則,請參閱[建立 AWS Config 受管規則](#page-1220-0) [\(使用 AWS CloudFormation 範本\)。](#page-1220-0)

bucket-cross-region-replication啟用 S3-

檢查您是否已為 Amazon S3 儲存貯體啟用 S3 跨區域複寫。如果沒有啟用跨區域複寫的複寫規則,則 該規則為「NON\_COLUTION」。

識別碼:S3 桶 交叉 區域 複製 啟用

資源類型: AWS::S3::Bucket

觸發類型: Configuration changes (組態變更)

AWS 區域: 所有支援 AWS 地區 (中國 (北京)、中國 (寧夏) 地區除外

參數:

## 無

AWS CloudFormation 範本

若要使用 AWS CloudFormation 範本建立 AWS Config 受管規則,請參閱[建立 AWS Config 受管規則](#page-1220-0) [\(使用 AWS CloudFormation 範本\)。](#page-1220-0)

S3-bucket-default-lock-enabled

檢查 S3 儲存貯體是否預設已啟用鎖定。如果鎖定未啟用,則表示規則為「NON\_COMPLIANT」。

識別碼: S3 BUCKET DEFAULT LOCK ENABLED

資源類型: AWS::S3::Bucket

觸發類型: Configuration changes (組態變更)

AWS 區域: 亞太區 AWS 域 (大阪)、歐洲 (西班牙) 區域以外的所有支援地區

參數:

mode (選用), 類型:字串

模式:(選用) 具有有效值 GOVERNANCE 或 COMPLIANCE 的模式參數。
AWS CloudFormation 範本

若要使用 AWS CloudFormation 範本建立 AWS Config 受管規則,請參閱[建立 AWS Config 受管規則](#page-1220-0) [\(使用 AWS CloudFormation 範本\)。](#page-1220-0)

3-禁bucket-level-public-access止

檢查 S3 儲存貯體是否可公開存取。如果 exc1udedPub1icBuckets 參數中未列出 S3 儲存貯體,且 儲存貯體層級設定為公有,則表示規則為「NON\_COMPLIANT」。

識別符: S3\_BUCKET\_LEVEL\_PUBLIC\_ACCESS\_PROHIBITED

資源類型: AWS::S3::Bucket

觸發類型: Configuration changes (組態變更)

AWS 區域: 除了亞太區 AWS 域 (大阪)、以色列 (特拉維夫)、歐洲 (西班牙)、歐洲 (蘇黎世) 地區以外的 所有支援地區

## 參數:

excludedPublicBuckets (選擇性), 類型:CSV

已知允許的公有 Amazon S3 儲存貯體名稱清單 (以逗號分隔)。

AWS CloudFormation 範本

若要使用 AWS CloudFormation 範本建立 AWS Config 受管規則,請參閱[建立 AWS Config 受管規則](#page-1220-0) [\(使用 AWS CloudFormation 範本\)。](#page-1220-0)

S3-bucket-logging-enabled

檢查 S3 儲存貯體是否已啟用日誌記錄。如果未啟用日誌記錄,則規則為「NON\_COMPLIANT」。

識別符: S3 BUCKET LOGGING ENABLED

資源類型: AWS::S3::Bucket

觸發類型: Configuration changes (組態變更)

AWS 區域:除歐洲 (西班牙) 地區以外的所有支援 AWS 地區

### 參數:

targetBucket (選用), 類型:字串

儲存伺服器存取記錄的目標 S3 儲存貯體。 targetPrefix (選用), 類型:字串

儲存伺服器存取日誌的 S3 儲存貯體字首。

## 主動評估

有關如何在主動模式下執行此規則的步驟,請參閱[使用 AWS Config 規則評估資源。](./evaluating-your-resources.html#evaluating-your-resources-proactive)為了讓這個規則 在主動模式下傳回 COLINTING,[StartResourceEvaluation](https://docs.aws.amazon.com/config/latest/APIReference/API_StartResourceEvaluation.html)API 的資源組態結構描述必須包含下列輸入 (編碼為字串):

```
"ResourceConfiguration":
...
{ 
    "BucketName": "my-bucket", 
    "LoggingConfiguration": { 
           "DestinationBucketName": "my-log-bucket", 
           "LogFilePrefix":"my-log" 
    }
}
...
```
如需主動評估的詳細資訊,請參閱《[評估模式](./evaluate-config-rules.html)》。

AWS CloudFormation 範本

若要使用 AWS CloudFormation 範本建立 AWS Config 受管規則,請參閱[建立 AWS Config 受管規則](#page-1220-0) [\(使用 AWS CloudFormation 範本\)。](#page-1220-0)

## S3-bucket-mfa-delete-enabled

檢查 Amazon Simple Storage Service (Amazon S3) 儲存貯體版本控制組態是否已啟用 MFA 刪除功 能。如果未啟用 MFA 刪除功能,則表示規則為「NON\_COMPLIANT」。

識別符:S3\_BUCKET\_MFA\_DELETE\_ENABLED

資源類型: AWS::S3::Bucket

觸發類型: Configuration changes (組態變更)

AWS 區域:所有支援的 AWS 地區

無

AWS CloudFormation 範本

若要使用 AWS CloudFormation 範本建立 AWS Config 受管規則,請參閱[建立 AWS Config 受管規則](#page-1220-0) [\(使用 AWS CloudFormation 範本\)。](#page-1220-0)

S3-bucket-policy-grantee-check

檢查 Amazon S3 儲存貯體授與的存取權是否受到您提供的任何 AWS 主體、聯合身分使用者、服務主 體、IP 地址或 VPC 的限制。如果儲存貯體政策不存在,則表示規則為 COMPLIANT。

例如,如果規則的輸入參數是兩個委託人清單:111122223333 和 444455556666 且儲存貯體政策 指定只有 111122223333 可以存取儲存貯體,則表示規則為 COMPLIANT。使用相同的輸入參數:如 果儲存貯體政策指定 111122223333 和 4444555556666 可存取儲存貯體,則規則也合規。不過,如 果儲存貯體政策指定 999900009999 可以存取儲存貯體,則表示規則為 NON-COMPLIANT。

**a** Note

如果儲存貯體政策包含多個陳述式,則儲存貯體政策中的每個陳述式都會根據此規則進行評 估。

Identifier: (識別符:) S3\_BUCKET\_POLICY\_GRANTEE\_CHECK

資源類型: AWS::S3::Bucket

觸發類型: Configuration changes (組態變更)

AWS 區域: 亞太區 AWS 域 (海德拉巴)、加拿大西部 (卡加利)、歐洲 (西班牙) 區域以外的所有支援地 區

參數:

awsPrincipals (選用), 類型:CSV

以逗號分隔的主體清單,例如 IAM 使用者 ARN、IAM 角色 ARN 和 AWS 帳戶,例如 「arn: aw:iam::: 11112222333: 使用者/愛麗絲,雲:: aw: IAM:: 444455556666: 角色/鮑勃, 123456789012'。

servicePrincipals (選用), 類型:CSV

以逗號分隔的服務主體清單,例如 'cloudtrail.amazonaws.com, lambda.amazonaws.com'。 federatedUsers (選用), 類型:CSV

以逗號分隔之 Web 聯合身分的身分提供者清單,例如 Amazon Cognito 和 SAML 身分提供者。例 如 'cognito-identity.amazonaws.com, arn:aws:iam::111122223333:saml-provider/my-provider'。 ipAddresses (選用), 類型:CSV

以逗號分隔的 CIDR 格式化 IP 地址清單,例如 '10.0.0.1, 192.168.1.0/24, 2001:db8::/32'。 vpcIds (選用), 類型:CSV

以逗號分隔的 Amazon Virtual Private Cloud (Amazon VPC) ID 清單,例如 'vpc-1234abc0, vpcab1234c0'。

AWS CloudFormation 範本

若要使用 AWS CloudFormation 範本建立 AWS Config 受管規則,請參閱[建立 AWS Config 受管規則](#page-1220-0) [\(使用 AWS CloudFormation 範本\)。](#page-1220-0)

S3-寬bucket-policy-not-more容

確認除了您提供的控制 Amazon S3 儲存貯體政策,您的 Amazon Simple Storage Service 儲存貯體政 策不允許任何其他跨帳戶許可。

**a** Note

如果您提供的參數值無效,您會看到下列錯誤:controlPolicy 參數的值必須是 Amazon S3 儲 存貯體政策。

識別符:S3\_BUCKET\_POLICY\_NOT\_MORE\_PERMISSIVE

資源類型: AWS::S3::Bucket

觸發類型: Configuration changes (組態變更)

AWS 區域:亞太區 AWS 域 (海德拉巴)、亞太區域 (墨爾本)、以色列 (特拉維夫)、加拿大西部 (卡加 立)、歐洲 (西班牙)、歐洲 (蘇黎世) 區域以外的所有支援地區

參數:

controlPolicy, 類型:字串

定義 S3 儲存貯體許可上限的 Amazon S3 儲存貯體政策。政策長度上限為 1024 個字元。

AWS CloudFormation 範本

若要使用 AWS CloudFormation 範本建立 AWS Config 受管規則,請參閱[建立 AWS Config 受管規則](#page-1220-0) [\(使用 AWS CloudFormation 範本\)。](#page-1220-0)

S3-bucket-public-read-prohibited

檢查您的 Amazon S3 儲存貯體是否不允許公開讀取存取。規則會檢查封鎖公開存取設定、儲存貯體政 策和儲存貯體存取控制清單 (ACL)。

同時滿足以下兩個條件時,規則是合規的:

- 封鎖公開存取設定限制公有政策或儲存貯體政策不允許公有讀取存取。
- 封鎖公開存取設定限制公有 ACL 或儲存貯體 ACL 不允許公有讀取存取。

在以下情況, 規則不合規:

- 如果 [封鎖公用存取] 設定未限制公用原則,請 AWS Config 評估原則是否允許公用讀取存取。如果 政策允許公有讀取存取,表示規則不合規。
- 如果「封鎖公用存取」設定未限制公用值區 ACL,請 AWS Config 評估值區 ACL 是否允許公開讀取 存取。如果儲存貯體 ACL 允許公有讀取存取,表示規則不合規。

識別符:S3\_BUCKET\_PUBLIC\_READ\_PROHIBITED

資源類型: AWS::S3::Bucket

觸發類型: Configuration changes (組態變更) 和 Periodic (定期)。

AWS 區域:所有支援的 AWS 地區

參數:

無

AWS CloudFormation 範本

若要使用 AWS CloudFormation 範本建立 AWS Config 受管規則,請參閱[建立 AWS Config 受管規則](#page-1220-0) [\(使用 AWS CloudFormation 範本\)。](#page-1220-0)

S3-bucket-public-write-prohibited

檢查您的 Amazon S3 儲存貯體是否不允許公有寫入存取。規則會檢查封鎖公開存取設定、儲存貯體政 策和儲存貯體存取控制清單 (ACL)。

同時滿足以下兩個條件時,規則是合規的:

- 封鎖公開存取設定限制公有政策或儲存貯體政策不允許公有寫入存取。
- 封鎖公開存取設定限制公有 ACL 或儲存貯體 ACL 不允許公有寫入存取。

在以下情況, 規則不合規:

- 如果 [封鎖公用存取] 設定未限制公用原則,請 AWS Config 評估原則是否允許公用寫入存取。如果 政策允許公有寫入存取,表示規則不合規。
- 如果「封鎖公用存取」設定未限制公用值區 ACL,請 AWS Config 評估值區 ACL 是否允許公開寫入 存取。如果儲存貯體 ACL 允許公有寫入存取,表示規則不合規。

**a** Note

此規則不會評估帳戶層級公有封鎖存取的變更。要檢查是否從帳戶級別配置了所需的公共訪問 塊設置,請參閱 [s3-account-level-public-access 塊和](https://docs.aws.amazon.com/config/latest/developerguide/s3-account-level-public-access-blocks.html) [s3 account-level-public-access](https://docs.aws.amazon.com/config/latest/developerguide/s3-account-level-public-access-blocks-periodic.html)[- 塊-](https://docs.aws.amazon.com/config/latest/developerguide/s3-account-level-public-access-blocks.html) 週期 性。

識別符:S3\_BUCKET\_PUBLIC\_WRITE\_PROHIBITED

資源類型: AWS::S3::Bucket

觸發類型: Configuration changes (組態變更) 和 Periodic (定期)。

AWS 區域:所有支援的 AWS 地區

參數:

無

AWS CloudFormation 範本

若要使用 AWS CloudFormation 範本建立 AWS Config 受管規則,請參閱[建立 AWS Config 受管規則](#page-1220-0) [\(使用 AWS CloudFormation 範本\)。](#page-1220-0)

S3-bucket-replication-enabled

檢查 S3 儲存貯體是否已啟用複寫規則。如果 S3 儲存貯體沒有複寫規則或具有未啟用的複寫規則,則 表示規則為「NON\_COMPLIANT」。

識別符:S3\_BUCKET\_REPLICATION\_ENABLED

資源類型: AWS::S3::Bucket

觸發類型: Configuration changes (組態變更)

AWS 區域:除歐洲 (西班牙) 地區以外的所有支援 AWS 地區

參數:

ReplicationType (選擇性), 類型:字串

接受的值:'CROSS-REGION' 和 'SAME-REGION'。針對規則輸入 'CROSS-REGION',以檢查所 有儲存貯體是否僅啟用跨區域複寫。針對規則輸入 'SAME-REGION',以檢查所有儲存貯體是否僅 啟用相同區域複寫。

AWS CloudFormation 範本

若要使用 AWS CloudFormation 範本建立 AWS Config 受管規則,請參閱[建立 AWS Config 受管規則](#page-1220-0) [\(使用 AWS CloudFormation 範本\)。](#page-1220-0)

bucket-server-side-encryption啟用 S3-

檢查您的 Amazon S3 儲存貯體已啟用 Amazon S3 預設加密,或 S3 儲存貯體政策明確拒絕不需使用 AES-256 或 AWS Key Management Service伺服器端加密的 put-object 請求。如果您的 Amazon S3 儲存貯體預設為未加密,則表示規則為「NON\_COMPLIANT」。

識別符: S3 BUCKET SERVER SIDE ENCRYPTION ENABLED

資源類型: AWS::S3::Bucket

觸發類型: Configuration changes (組態變更)

# AWS 區域:除歐洲 (西班牙) 地區以外的所有支援 AWS 地區

## 參數:

## 無

AWS CloudFormation 範本

若要使用 AWS CloudFormation 範本建立 AWS Config 受管規則,請參閱[建立 AWS Config 受管規則](#page-1220-0) [\(使用 AWS CloudFormation 範本\)。](#page-1220-0)

S3-bucket-ssl-requests-only

檢查 S3 儲存貯體是否有需要請求使用 SSL/TLS 的政策。如果任何 S3 儲存貯體具有允許 HTTP 請求 的政策,則表示規則為「NON\_COMPLIANT」。

- 識別符: S3\_BUCKET\_SSL\_REQUESTS\_ONLY
- 資源類型: AWS::S3::Bucket
- 觸發類型: Configuration changes (組態變更)
- AWS 區域:除歐洲 (西班牙) 地區以外的所有支援 AWS 地區

## 參數:

# 無

AWS CloudFormation 範本

若要使用 AWS CloudFormation 範本建立 AWS Config 受管規則,請參閱[建立 AWS Config 受管規則](#page-1220-0) [\(使用 AWS CloudFormation 範本\)。](#page-1220-0)

S3-bucket-versioning-enabled

檢查是否已啟用 S3 儲存貯體的版本控制。規則會選擇性檢查 S3 儲存貯體的 MFA 刪除是否啟用。

識別符:S3\_BUCKET\_VERSIONING\_ENABLED

資源類型: AWS::S3::Bucket

觸發類型: Configuration changes (組態變更)

AWS 區域:所有支援的 AWS 地區

參數:

isMfaDelete已啟用 (選擇性), 類型:字串

S3 儲存貯體已啟用 MFA 刪除。

AWS CloudFormation 範本

若要使用 AWS CloudFormation 範本建立 AWS Config 受管規則,請參閱[建立 AWS Config 受管規則](#page-1220-0) [\(使用 AWS CloudFormation 範本\)。](#page-1220-0)

S3-default-encryption-kms

檢查 S3 儲存貯體是否使用金 AWS 鑰管理服務 (AWS KMS) 加密。如果 S3 儲存貯體未使用 AWS KMS 金鑰加密,則該規則為「不相容」。

識別碼: S3\_DEFAULT\_ENCRYPTION\_KMS

資源類型: AWS::S3::Bucket AWS::KMS::Key

觸發類型: Configuration changes (組態變更)

AWS 區域: 亞太區 AWS 域 (海德拉巴)、亞太區域 (大阪)、加拿大西部 (卡加立)、歐洲 (西班牙) 區域以 外的所有支援地區

參數:

kmsKeyArns (選擇性), 類型:CSV

允許加密 Amazon S3 儲存貯體的 AWS KMS 金鑰 ARN 清單 (逗號分隔)。

AWS CloudFormation 範本

若要使用 AWS CloudFormation 範本建立 AWS Config 受管規則,請參閱[建立 AWS Config 受管規則](#page-1220-0) [\(使用 AWS CloudFormation 範本\)。](#page-1220-0)

S3-event-notifications-enabled

檢查是否在 S3 儲存貯體上啟用 Amazon S3 事件通知。如果儲存貯體上未設定 S3 事件通 知,或者事件類型或目的地與 eventTypes 和 destinationArn 參數不相符,則表示規則為 「NON\_COMPLIANT」。

識別符: S3 EVENT\_NOTIFICATIONS\_ENABLED

資源類型: AWS::S3::Bucket

觸發類型: Configuration changes (組態變更)

AWS 區域: 亞太區 AWS 域 (雅加達) 區域以外的所有支援地區

參數:

destinationArn (選用), 類型:字串

事件通知目的地的 Amazon 資源名稱 (ARN) (Amazon SNS 主題、 AWS Lambda、Amazon SQS 佇列)。

eventTypes (選用), 類型:CSV

以逗號分隔的偏好 Amazon S3 事件類型清單

AWS CloudFormation 範本

若要使用 AWS CloudFormation 範本建立 AWS Config 受管規則,請參閱[建立 AWS Config 受管規則](#page-1220-0) [\(使用 AWS CloudFormation 範本\)。](#page-1220-0)

s3-已last-backup-recovery-point建立

檢查是否已為 Amazon Simple Storage Service (Amazon S3) 建立復原點。如果 Amazon S3 儲存貯體 沒有在指定期間內建立對應的復原點,則表示規則為「NON\_COMPLIANT」。

識別符:S3\_LAST\_BACKUP\_RECOVERY\_POINT\_CREATED

資源類型: AWS::S3::Bucket

觸發類型:定期

AWS 區域:除中國 (北京)、亞太 AWS 區域 (雅加達)、中東 (阿聯酋)、亞太區域 (海德拉巴)、亞太區 域 (大阪)、亞太區域 (墨爾本)、以色列 (特拉維夫)、歐洲 (西班牙)、中國 (寧夏)、歐洲 (蘇黎世) 區域以 外的所有支援地區

### 參數:

resourceTags (選用), 類型:字串

規則要檢查的 Amazon S3 儲存貯體標籤,採用 JSON 格式{"tagkey" : "tagValue"}。

resourceId (選用), 類型:字串

規則中需檢查的 Amazon S3 儲存貯體名稱。 recoveryPointAge值 (選擇性), 類型:int, 預設:1

允許年齡上限的數值。小時不可超過 744 個小時,天數不可超過 31 天。 recoveryPointAge單位 (選擇性), 類型:字串, 預設:天

允許年齡上限的時間單位。接受的值:'hours'、'days'。

AWS CloudFormation 範本

若要使用 AWS CloudFormation 範本建立 AWS Config 受管規則,請參閱[建立 AWS Config 受管規則](#page-1220-0) [\(使用 AWS CloudFormation 範本\)。](#page-1220-0)

S3-lifecycle-policy-check

檢查 Amazon Simple Storage Service (Amazon S3) 儲存貯體是否已設定生命週期規則。如果沒有使 用中的生命週期組態規則或組態與參數值不相符,則表示規則為「NON\_COMPLIANT」。

識別符:S3\_LIFECYCLE\_POLICY\_CHECK

資源類型: AWS::S3::Bucket

觸發類型: Configuration changes (組態變更)

AWS 區域: 亞太區 AWS 域 (雅加達) 區域以外的所有支援地區

參數:

targetTransitionDays (選擇性), 類型:int

指示物件在建立後轉換成指定儲存類別的天數 (例如 30 天)。

targetExpirationDays (選擇性), 類型:int

物件在建立後受到刪除的天數 (例如 395 天)。 targetTransitionStorage類別 (選填), 類型:字串

目的地儲存類別類型 (例如,Amazon S3 Standard-Infrequent Access (S3 Standard-IA))。如需詳 細資訊,請參閱亞馬遜網站最新開發。storage-class-intro

targetPrefix (選用), 類型:字串

用於識別一或多個物件的 Amazon S3 物件字首。

bucketNames (選用), 類型:CSV

啟用生命週期政策的 Amazon S3 儲存貯體名稱清單 (以逗號分隔)。

AWS CloudFormation 範本

若要使用 AWS CloudFormation 範本建立 AWS Config 受管規則,請參閱[建立 AWS Config 受管規則](#page-1220-0) [\(使用 AWS CloudFormation 範本\)。](#page-1220-0)

S3-meets-restore-time-target

確認 Amazon Simple Storage Service (Amazon S3) 儲存貯體的還原時間是否符合指定的持續時間。 如果 Amazon S3 儲存貯體大於 LatestRestoreExecutionTimeMinutes maxRestoreTime 分鐘,則該規 則為「不符合」規則。

識別碼:S3\_MEETS\_RESTORE\_TIME\_TARGET

資源類型: AWS::S3::Bucket

觸發類型:定期

AWS 區域:除中國 (北京)、亞太 AWS 區域 (雅加達)、中東 (阿聯酋)、亞太區域 (海德拉巴)、亞太區 域 (大阪)、亞太區域 (墨爾本)、(美國東部)、 AWS GovCloud (美國西部)、以色列 AWS GovCloud (特 拉維夫)、歐洲 (西班牙)、中國 (寧夏)、歐洲 (蘇黎世) 區域以外的所有支援地區

參數:

maxRestoreTime. 類型: int

允許的還原執行期上限數值。

resourceTags (選用), 類型:字串

規則中需檢查的 Amazon S3 儲存貯體標籤,採用 JSON 格式。 resourceId (選用), 類型:字串

規則中需檢查的 Amazon S3 儲存貯體名稱。

## AWS CloudFormation 範本

若要使用 AWS CloudFormation 範本建立 AWS Config 受管規則,請參閱[建立 AWS Config 受管規則](#page-1220-0) [\(使用 AWS CloudFormation 範本\)。](#page-1220-0)

S3-resources-protected-by-backup 計劃

檢查 Amazon Simple Storage Service (Amazon S3) 儲存貯體是否受備份計畫保護。如果備份計畫未 涵蓋 Amazon S3 儲存貯體,則表示規則為「NON\_COMPLIANT」。

識別符:S3\_RESOURCES\_PROTECTED\_BY\_BACKUP\_PLAN

資源類型: AWS::S3::Bucket

觸發類型:定期

AWS 區域:除中國 (北京)、亞太 AWS 區域 (雅加達)、中東 (阿聯酋)、亞太區域 (海德拉巴)、亞太區 域 (大阪)、亞太區域 (墨爾本)、以色列 (特拉維夫)、歐洲 (西班牙)、中國 (寧夏)、歐洲 (蘇黎世) 區域以 外的所有支援地區

#### 參數:

resourceTags (選用), 類型:字串

規則要檢查的 Amazon S3 儲存貯體標籤,採用 JSON 格式 {"tagkey" : "tagValue"}。 resourceId (選用), 類型:字串

規則中需檢查的 Amazon S3 儲存貯體名稱。 crossRegionList (選擇性), 類型:字串

跨區域備份副本要保留的目的地區域清單 (以逗號分隔) crossAccountList (選擇性), 類型:字串

跨帳戶備份副本要保留的目標帳戶清單 (以逗號分隔) maxRetentionDays (選擇性), 類型: int

備份保存庫鎖定的最長保留期 (以天為單位) minRetentionDays (選擇性), 類型: int

備份保存庫鎖定的最短保留期間 (以天為單位)

backupVaultLock檢查(可選), 類型:字串

接受的值:'True' 或 'False'。針對規則輸入 'True',以檢查資源是否已在鎖定的保存庫中備份

AWS CloudFormation 範本

若要使用 AWS CloudFormation 範本建立 AWS Config 受管規則,請參閱[建立 AWS Config 受管規則](#page-1220-0) [\(使用 AWS CloudFormation 範本\)。](#page-1220-0)

S3-version-lifecycle-policy-check

檢查 Amazon Simple Storage Service (Amazon S3) 版本的已啟用儲存貯體是否已設定生命週期政 策。如果未啟用 Amazon S3 生命週期政策,則表示規則為「NON\_COMPLIANT」。

識別符:S3\_VERSION\_LIFECYCLE\_POLICY\_CHECK

資源類型: AWS::S3::Bucket

觸發類型: Configuration changes (組態變更)

AWS 區域:所有支援的 AWS 地區

參數:

bucketNames (選用), 類型:CSV

啟用生命週期政策的 Amazon S3 儲存貯體名稱清單 (以逗號分隔)。

AWS CloudFormation 範本

若要使用 AWS CloudFormation 範本建立 AWS Config 受管規則,請參閱[建立 AWS Config 受管規則](#page-1220-0) [\(使用 AWS CloudFormation 範本\)。](#page-1220-0)

sagemaker-endpoint-configuration-kms-密鑰配置

檢查金 AWS 鑰管理服務 (AWS KMS) 金鑰是否已針對 Amazon SageMaker 端點組態設定。如果未針 對 Amazon SageMaker 端點組態指定 'KmsKeyId',則該規則為「不符合 NON\_ 規範」。

識別符: SAGEMAKER\_ENDPOINT\_CONFIGURATION\_KMS\_KEY\_CONFIGURED

資源類型: AWS::SageMaker::EndpointConfig

### 觸發類型:定期

AWS 區域: 除中國 (北京)、亞太 AWS 區域 (雅加達)、非洲 (開普敦)、中東 (阿聯酋)、亞太區域 (海 德拉巴)、亞太區域 (大阪)、亞太區域 (墨爾本)、歐洲 (米蘭)、以色列 (特拉維夫)、加拿大西部 (卡加 立)、歐洲 (西班牙)、中國 (寧夏)、歐洲 (蘇黎世) 區域以外的所有支援地區

參數:

kmsKeyArns (選擇性), 類型:字串

Amazon SageMaker 端點組態允許的特定 AWS KMS 金鑰 ARN 的逗號分隔清單。

AWS CloudFormation 範本

若要使用 AWS CloudFormation 範本建立 AWS Config 受管規則,請參閱[建立 AWS Config 受管規則](#page-1220-0) [\(使用 AWS CloudFormation 範本\)。](#page-1220-0)

sagemaker-endpoint-config-prod-實例計數

檢查 Amazon SageMaker 端點組態是否將生產變體 InitialInstanceCount `` 設為大於 1 的值。如果生產 變體 `InitialInstanceCount` 等於 1,則規則為「不相容」。

識別碼:箭頭端點 \_ 組態 \_ 實例計數

資源類型: AWS::SageMaker::EndpointConfig

觸發類型:定期

AWS 區域: 所有支援 AWS 地區 (中國 (北京)、中國 (寧夏) 地區除外

參數:

無

AWS CloudFormation 範本

若要使用 AWS CloudFormation 範本建立 AWS Config 受管規則,請參閱[建立 AWS Config 受管規則](#page-1220-0) [\(使用 AWS CloudFormation 範本\)。](#page-1220-0)

sagemaker-notebook-instance-inside-VPC

檢查 Amazon SageMaker 筆記本執行個體是在 VPC 內還是核准子網路清單中啟動。如果 筆記本執行個體未在 VPC 中啟動,或者其子網路 ID 未包含在參數清單中,則表示規則為 「NON\_COMPLIANT」。

識別符: SAGEMAKER\_NOTEBOOK\_INSTANCE\_INSIDE\_VPC

資源類型: AWS::SageMaker::NotebookInstance

觸發類型: Configuration changes (組態變更)

AWS 區域:亞太 AWS 區域 (雅加達)、中東 (阿拉伯聯合大公國)、亞太區域 (海德拉巴)、亞太區域 (墨爾本)、(美國東部)、 AWS GovCloud (美國西部)、以色列 AWS GovCloud (特拉維夫)、歐洲 (西班 牙)、歐洲 (蘇黎世) 區域以外的所有支援地區

參數:

SubnetIds (選擇性), 類型:CSV

可在其中啟動筆記本執行個體的子網路 ID 清單 (以逗號分隔)。

AWS CloudFormation 範本

若要使用 AWS CloudFormation 範本建立 AWS Config 受管規則,請參閱[建立 AWS Config 受管規則](#page-1220-0) [\(使用 AWS CloudFormation 範本\)。](#page-1220-0)

sagemaker-notebook-instance-kms-密鑰配置

檢查 Amazon SageMaker 筆記本執行個體是否已設定金 AWS 鑰管理服務 (AWS KMS) 金鑰。如果未 為 SageMaker 筆記本執行個體指定 'KmsKeyId',則規則為「NON\_ 相容」。

識別符 : SAGEMAKER\_NOTEBOOK\_INSTANCE\_KMS\_KEY\_CONFIGURED

資源類型: AWS::SageMaker::NotebookInstance

觸發類型:定期

AWS 區域: 除中國 (北京)、亞太 AWS 區域 (雅加達)、非洲 (開普敦)、中東 (阿聯酋)、亞太區域 (海 德拉巴)、亞太區域 (大阪)、亞太區域 (墨爾本)、歐洲 (米蘭)、以色列 (特拉維夫)、加拿大西部 (卡加 立)、歐洲 (西班牙)、中國 (寧夏)、歐洲 (蘇黎世) 區域以外的所有支援地區

#### 參數:

kmsKeyArns (選擇性), 類型:字串

Amazon SageMaker 筆記本執行個體允許使用逗號分隔的 AWS KMS 金鑰 ARN 清單。

AWS CloudFormation 範本

若要使用 AWS CloudFormation 範本建立 AWS Config 受管規則,請參閱[建立 AWS Config 受管規則](#page-1220-0) [\(使用 AWS CloudFormation 範本\)。](#page-1220-0)

sagemaker-notebook-instance-root-訪問檢查

檢查 Amazon SageMaker 筆記型電腦執行個體是否已啟用 Amazon SageMaker RootAccess 設定。如 果 Amazon SageMaker 筆記本執行個體的 RootAccess 設定設為「啟用」,則該規則為「不符合」規 則。

識別符:SAGEMAKER\_NOTEBOOK\_INSTANCE\_ROOT\_ACCESS\_CHECK

資源類型: AWS::SageMaker::NotebookInstance

觸發類型: Configuration changes (組態變更)

AWS 區域:亞太 AWS 區域 (雅加達)、中東 (阿拉伯聯合大公國)、亞太區域 (海德拉巴)、亞太區域 (墨爾本)、(美國東部)、 AWS GovCloud (美國西部)、以色列 AWS GovCloud (特拉維夫)、歐洲 (西班 牙)、歐洲 (蘇黎世) 區域以外的所有支援地區

參數:

無

AWS CloudFormation 範本

若要使用 AWS CloudFormation 範本建立 AWS Config 受管規則,請參閱[建立 AWS Config 受管規則](#page-1220-0) [\(使用 AWS CloudFormation 範本\)。](#page-1220-0)

sagemaker-notebook-no-direct-互聯網接入

檢查 Amazon SageMaker 筆記型電腦執行個體是否已停用直接網際網路存取。如果 SageMaker 筆記 本執行個體已啟用網際網路,則該規則為「NON\_ 相容」

識別符: SAGEMAKER\_NOTEBOOK\_NO\_DIRECT\_INTERNET\_ACCESS

資源類型: AWS::SageMaker::NotebookInstance

# 觸發類型:定期

AWS 區域:亞太區 AWS 域 (雅加達)、非洲 (開普敦)、中東 (阿拉伯聯合大公國)、亞太區域 (海德拉 巴)、亞太區域 (大阪)、亞太區域 (墨爾本)、歐洲 (米蘭)、以色列 (特拉維夫)、加拿大西部 (卡加立)、 歐洲 (西班牙)、歐洲 (蘇黎世) 區域以外的所有支援地區

參數:

無

AWS CloudFormation 範本

若要使用 AWS CloudFormation 範本建立 AWS Config 受管規則,請參閱[建立 AWS Config 受管規則](#page-1220-0) [\(使用 AWS CloudFormation 範本\)。](#page-1220-0)

secretsmanager-rotation-enabled-check

檢查 AWS 密碼管理員密碼是否已啟用輪換。規則也會檢查選用的

maximumAllowedRotationFrequency 參數。如果指定了參數,則秘密的輪換頻率將會與允許的頻 率上限進行比較。如果未排定輪換秘密,表示規則為 NON\_COMPLIANT。如果旋轉頻率高於「頻率」 參數中指定的數字,則該規則也是「NON\_ 相容」 maximumAllowedRotation。

**a** Note

在第一次評估的 4 小時內重新評估此規則,對結果沒有任何影響。

識別符:SECRETSMANAGER\_ROTATION\_ENABLED\_CHECK

資源類型: AWS::SecretsManager::Secret

觸發類型: Configuration changes (組態變更)

AWS 區域: 除加拿大西部 (卡加利) 地區以外的所有支援 AWS 地區

參數:

maximumAllowedRotation頻率 (選配), 類型: int

允許的秘密輪換頻率上限 (以天為單位)。

maximumAllowedRotationFrequencyInHours (選擇性), 類型:int

允許的密碼輪換頻率上限 (以小時為單位)。

## AWS CloudFormation 範本

若要使用 AWS CloudFormation 範本建立 AWS Config 受管規則,請參閱[建立 AWS Config 受管規則](#page-1220-0) [\(使用 AWS CloudFormation 範本\)。](#page-1220-0)

secretsmanager-scheduled-rotation-success-檢查

檢查 AWS Secrets Manager 密碼是否根據循環排程順利輪換。Secrets Manager 可計算輪換應該進行 的日期。如果該日已過且密碼未輪換,則表示規則為「NON\_COMPLIANT」。

**a** Note

規則會針對沒有輪換的密碼傳回「NOT\_APPLICABLE」。

識別符: SECRETSMANAGER\_SCHEDULED\_ROTATION\_SUCCESS\_CHECK

資源類型: AWS::SecretsManager::Secret

觸發類型: Configuration changes (組態變更)

AWS 區域: 除加拿大西部 (卡加利) 地區以外的所有支援 AWS 地區

參數:

無

AWS CloudFormation 範本

若要使用 AWS CloudFormation 範本建立 AWS Config 受管規則,請參閱[建立 AWS Config 受管規則](#page-1220-0) [\(使用 AWS CloudFormation 範本\)。](#page-1220-0)

secretsmanager-secret-periodic-rotation

檢查 AWS Secrets Manager 密碼是否在過去指定的天數內輪替。如果密碼的 maxDaysSince輪換天數 超過循環天數,則該規則為「不符合 NON\_ 相容」。預設值為 90 天。

識別符: SECRETSMANAGER\_SECRET\_PERIODIC\_ROTATION

資源類型: AWS::SecretsManager::Secret

### 觸發類型:定期

AWS 區域: 除加拿大西部 (卡加利) 地區以外的所有支援 AWS 地區

參數:

maxDaysSince旋轉 (可選), 類型: int

密碼可以保持不變的天數上限。預設值為 90 天。

AWS CloudFormation 範本

若要使用 AWS CloudFormation 範本建立 AWS Config 受管規則,請參閱[建立 AWS Config 受管規則](#page-1220-0) [\(使用 AWS CloudFormation 範本\)。](#page-1220-0)

secretsmanager-secret-unused

檢查 AWS Secrets Manager 密碼是否在指定天數內被存取。如果在 " 天數內未存取密碼,則該規則為 「不符合unusedForDays」規則。預設值為 90 天。

內容:建議您定期刪除未使用的密碼。不再需要存取這些密碼的先前使用者可能會誤用未使用的密碼。 此外,隨著越來越多使用者獲得密碼的存取權,其濫用密碼或被授予未經授權實體存取權限的可能性也 越來越高。刪除未使用的密碼有助於向不再需要密碼存取權的使用者撤銷存取權,並可降低使用 AWS Secrets Manager的成本。

識別符:SECRETSMANAGER\_SECRET\_UNUSED

資源類型: AWS::SecretsManager::Secret

觸發類型:定期

AWS 區域: 除加拿大西部 (卡加利) 地區以外的所有支援 AWS 地區

參數:

unusedForDays (選擇性), 類型:int

密碼可以保持為未使用的天數。預設值為 90 天。

AWS CloudFormation 範本

若要使用 AWS CloudFormation 範本建立 AWS Config 受管規則,請參閱[建立 AWS Config 受管規則](#page-1220-0) [\(使用 AWS CloudFormation 範本\)。](#page-1220-0)

## secretsmanager-using-cmk

檢查中的所有密碼 AWS Secrets Manager 是否使用 AWS 受管金鑰 (aws/secretsmanager) 或在 AWS Key Management Service (AWS KMS) 中建立的客戶管理金鑰加密。如果使用客戶自管金鑰加密 密碼,則表示規則為「COMPLIANT」。如果使用 aws/secretsmanager 加密密碼,則表示規則為 「NON\_COMPLIANT」。

**a** Note

此規則無法存取跨帳戶客戶自管金鑰,並在使用跨帳戶金鑰時將密碼評估為 「NON\_COMPLIANT」。

識別符:SECRETSMANAGER\_USING\_CMK

資源類型: AWS::SecretsManager::Secret

觸發類型: Configuration changes (組態變更)

AWS 區域: 除中國 (北京)、加拿大西部 (卡加利)、中國 (寧夏) 地區以外的所有支援 AWS 地區

參數:

kmsKeyArns (選擇性), 類型:CSV

以逗號分隔的 KMS 金鑰 Amazon Resource Name (ARN) 清單,以檢查金鑰是否用於加密。

AWS CloudFormation 範本

若要使用 AWS CloudFormation 範本建立 AWS Config 受管規則,請參閱[建立 AWS Config 受管規則](#page-1220-0) [\(使用 AWS CloudFormation 範本\)。](#page-1220-0)

securityhub-enabled

檢查 AWS 帳戶是否已啟用 AWS Security Hub。如果未啟用「 AWS Security Hub」,則該規則為「不 相容」。

識別碼: SECURITYHUB ENABLED

#### 觸發類型:定期

AWS 區域: 除中國 (北京)、亞太 AWS 區域 (雅加達)、非洲 (開普敦)、中東 (阿聯酋)、亞太區域 (海 德拉巴)、亞太區域 (大阪)、亞太區域 (墨爾本)、歐洲 (米蘭)、以色列 (特拉維夫)、加拿大西部 (卡加 立)、歐洲 (西班牙)、中國 (寧夏)、歐洲 (蘇黎世) 區域以外的所有支援地區

參數:

無

AWS CloudFormation 範本

若要使用 AWS CloudFormation 範本建立 AWS Config 受管規則,請參閱[建立 AWS Config 受管規則](#page-1220-0) [\(使用 AWS CloudFormation 範本\)。](#page-1220-0)

security-account-information-provided

檢查您是否已為 AWS 帳戶聯絡人提供安全性連絡人資訊。如果未提供帳戶內的安全性聯絡人資訊,則 表示規則為「NON\_COMPLIANT」。

識別符:SECURITY\_ACCOUNT\_INFORMATION\_PROVIDED

資源類型:AWS::::Account

觸發類型:定期

AWS 區域:除了 AWS GovCloud (美國東部)、 AWS GovCloud (美國西部) AWS 區域以外的所有支援 地區

參數:

無

AWS CloudFormation 範本

若要使用 AWS CloudFormation 範本建立 AWS Config 受管規則,請參閱[建立 AWS Config 受管規則](#page-1220-0) [\(使用 AWS CloudFormation 範本\)。](#page-1220-0)

service-catalog-shared-within-組織

在啟用「組織」的整合時,檢查「 AWS Service AWS Catalog」是否與組 Organizations 共用產品組 合 (視為單一單位的 AWS 帳戶集合)。如果股份的「類型」值是「帳戶」,則該規則是「不符合 \_」的 規則。

識別碼:服務 目錄 與組織共用

資源類型: AWS::ServiceCatalog::Portfolio

觸發類型: Configuration changes (組態變更)

AWS 區域: 除了中國 (北京)、亞太 AWS 區域 (雅加達)、以色列 (特拉維夫)、中國 (寧夏) 地區以外的所 有支援地區

參數:

無

AWS CloudFormation 範本

若要使用 AWS CloudFormation 範本建立 AWS Config 受管規則,請參閱[建立 AWS Config 受管規則](#page-1220-0) [\(使用 AWS CloudFormation 範本\)。](#page-1220-0)

service-vpc-endpoint-enabled

檢查是否為每個 Amazon Virtual Private Cloud (Amazon VPC) 所建立之規則參數中提供服 務的服務端點。如果 Amazon VPC 沒有為該服務建立 Amazon VPC 端點,則表示規則為 「NON\_COMPLIANT」。

識別符 : SERVICE\_VPC\_ENDPOINT\_ENABLED

資源類型:AWS:: EC2:: VPC

觸發類型:定期

AWS 區域: 除了亞太區 AWS 域 (大阪)、以色列 (特拉維夫) 地區以外的所有支援地區

參數:

serviceName, 類型:字串

服務的簡稱或尾碼。注意:若要取得可用服務名稱或有效尾碼清單的清單,請使用 DescribeVpcEndpointServices。

AWS CloudFormation 範本

若要使用 AWS CloudFormation 範本建立 AWS Config 受管規則,請參閱[建立 AWS Config 受管規則](#page-1220-0) [\(使用 AWS CloudFormation 範本\)。](#page-1220-0)

### ses-malware-scanning-enabled

檢查 Amazon Simple Email Service (Amazon SES) 是否已啟用接收訊息時的惡意軟體和垃圾郵件掃 描。如果未啟用惡意軟體和垃圾郵件掃描,則表示規則為「NON\_COMPLIANT」。

識別符: SES MALWARE SCANNING ENABLED

資源類型: AWS::SES::ReceiptRule

觸發類型:定期

AWS 區域:只有在歐洲 (愛爾蘭)、美國東部 (維吉尼亞北部)、美國西部 (奧勒岡) 區域提供

參數:

無

AWS CloudFormation 範本

若要使用 AWS CloudFormation 範本建立 AWS Config 受管規則,請參閱[建立 AWS Config 受管規則](#page-1220-0) [\(使用 AWS CloudFormation 範本\)。](#page-1220-0)

shield-advanced-enabled-autorenew

檢查您的 AWS 帳戶是否已啟用 AWS Shield Advanced,並且此訂閱設定為自動續訂。如果已啟用 Shield Advanced 和自動續約,則表示規則為「COMPLIANT」。

**a** Note

的 API 端點 AWS Shield Advanced 僅在美國東部 (維吉尼亞北部) 區域提供。此規則應只在美 國東部 (維吉尼亞北部) 區域中排程執行。

識別符: SHIELD\_ADVANCED\_ENABLED\_AUTORENEW

觸發類型:定期

AWS 區域:僅在美國東部 (維吉尼亞北部) 區域提供

參數:

### 無

AWS CloudFormation 範本

若要使用 AWS CloudFormation 範本建立 AWS Config 受管規則,請參閱[建立 AWS Config 受管規則](#page-1220-0) [\(使用 AWS CloudFormation 範本\)。](#page-1220-0)

shield-drt-access

檢查 Shield 牌回應小組 (SRT) 是否可以存取您的 AWS 帳戶。如果 AWS Shield Advanced 已啟用,但 未設定 SRT 存取的角色,則該規則為「不相容」。

識別符: SHIELD\_DRT\_ACCESS

觸發類型:定期

AWS 區域:僅在美國東部 (維吉尼亞北部) 區域提供

參數:

無

AWS CloudFormation 範本

若要使用 AWS CloudFormation 範本建立 AWS Config 受管規則,請參閱[建立 AWS Config 受管規則](#page-1220-0) [\(使用 AWS CloudFormation 範本\)。](#page-1220-0)

sns-encrypted-kms

檢查 SNS 主題是否已使用金 AWS 鑰管理服務 (AWS KMS) 加密。如果 SNS 主題未使用 AWS KMS 加密,或者 " 輸入參數中不存在用於加密 SNS 主題的 KMS 金鑰識別碼,則此規則為「不符 合kmsKeyIds」。

識別碼: SNS ENCRYPTED KMS

資源類型: AWS::SNS::Topic

觸發類型: Configuration changes (組態變更)

AWS 區域:除中東 (阿拉伯聯合大公國)、亞太區域 (大阪)、亞太區域 (墨爾本)、以色列 (特拉維夫)、 歐洲 (西班牙)、歐洲 (蘇黎世) 地區以外的所有支援 AWS 地區

參數:

kmsKeyIds (選擇性), 類型:CSV

允許用逗號分隔的 AWS KMS 金鑰 ARN 清單來加密 Amazon SNS 主題。

主動評估

有關如何在主動模式下執行此規則的步驟,請參閱[使用 AWS Config 規則評估資源。](./evaluating-your-resources.html#evaluating-your-resources-proactive)為了讓這個規則 在主動模式下傳回 COMPTION,[StartResourceEvaluationA](https://docs.aws.amazon.com/config/latest/APIReference/API_StartResourceEvaluation.html)PI 的資源組態結構描述必須包含下列輸入 (編碼為字串):

```
"ResourceConfiguration":
...
{ 
    "KmsMasterKeyId": "my-kms-key-Id"
} 
...
```
如需主動評估的詳細資訊,請參閱《[評估模式](./evaluate-config-rules.html)》。

AWS CloudFormation 範本

若要使用 AWS CloudFormation 範本建立 AWS Config 受管規則,請參閱[建立 AWS Config 受管規則](#page-1220-0) [\(使用 AWS CloudFormation 範本\)。](#page-1220-0)

```
sns-topic-message-delivery-通知啟用
```
檢查傳送至端點主題的通知訊息交付狀態是否已啟用 Amazon Simple Notification Service (SNS) 記 錄。如果未啟用訊息交付狀態通知,則表示規則為「NON\_COMPLIANT」。

識別符: SNS\_TOPIC\_MESSAGE\_DELIVERY\_NOTIFICATION\_ENABLED

資源類型: AWS::SNS::Topic

觸發類型: Configuration changes (組態變更)

AWS 區域:亞太 AWS 區域 (雅加達)、中東 (阿拉伯聯合大公國)、亞太區域 (海德拉巴)、亞太區域 (墨爾本)、(美國東部)、 AWS GovCloud (美國西部)、以色列 AWS GovCloud (特拉維夫)、歐洲 (西班 牙)、歐洲 (蘇黎世) 區域以外的所有支援地區

參數:

# 無

# AWS CloudFormation 範本

若要使用 AWS CloudFormation 範本建立 AWS Config 受管規則,請參閱[建立 AWS Config 受管規則](#page-1220-0) [\(使用 AWS CloudFormation 範本\)。](#page-1220-0)

ssm-document-not-public

檢查帳戶所擁有的 AWS Systems Manager 文件是否為公開。如果具有擁有者 'Self' 的 Systems Manager 文件為公有,則表示規則為「NON\_COMPLIANT」。

識別符: SSM\_DOCUMENT\_NOT\_PUBLIC

資源類型: AWS::SSM::Document

觸發類型:定期

AWS 區域: 以色列 (特拉維夫)、加拿大西部 (卡加利) 地區以外的所有支援 AWS 地區

參數:

無

AWS CloudFormation 範本

若要使用 AWS CloudFormation 範本建立 AWS Config 受管規則,請參閱[建立 AWS Config 受管規則](#page-1220-0) [\(使用 AWS CloudFormation 範本\)。](#page-1220-0)

step-functions-state-machine-啟用日誌

檢查 AWS Step Functions 機器是否啟用了日誌記錄。如果狀態機器未啟用日誌記錄,或日誌記錄組態 不在提供的最低層級,則表示規則為「NON\_COMPLIANT」。

識別符:STEP\_FUNCTIONS\_STATE\_MACHINE\_LOGGING\_ENABLED

資源類型: AWS::StepFunctions::StateMachine

觸發類型: Configuration changes (組態變更)

AWS 區域:除中東 (阿拉伯聯合大公國)、亞太 AWS 區域 (海德拉巴)、亞太區域 (墨爾本)、(美國東 部)、 AWS GovCloud (美國西部)、以色列 AWS GovCloud (特拉維夫)、歐洲 (西班牙)、歐洲 (蘇黎世) 區域以外的所有支援地區

#### 參數:

cloudWatchLogGroupArns (選擇性), 類型:CSV

Amazon CloudWatch 日誌記錄群組的 Amazon 資源名稱 (ARN) 清單 (逗號分隔)。此規則會檢查指 定的日誌群組是否已針對您的狀態機器日誌進行設定。

logLevel (選用), 類型:字串

狀態機器的最低日誌層級。有效值包括:ALL、ERROR、FATAL。

AWS CloudFormation 範本

若要使用 AWS CloudFormation 範本建立 AWS Config 受管規則,請參閱[建立 AWS Config 受管規則](#page-1220-0) [\(使用 AWS CloudFormation 範本\)。](#page-1220-0)

storagegateway-last-backup-recovery-點創建

檢查 S AWS torage Gateway 磁碟區是否已建立復原點。如果 Storage Gateway 磁碟區沒有在指定期 間內建立對應的復原點,則表示規則為「NON\_COMPLIANT」。

識別符:STORAGEGATEWAY\_LAST\_BACKUP\_RECOVERY\_POINT\_CREATED

資源類型: AWS::StorageGateway::Volume

觸發類型:定期

AWS 區域:除中國 (北京)、亞太 AWS 區域 (雅加達)、中東 (阿聯酋)、亞太區域 (海德拉巴)、亞太區 域 (大阪)、亞太區域 (墨爾本)、以色列 (特拉維夫)、歐洲 (西班牙)、中國 (寧夏)、歐洲 (蘇黎世) 區域以 外的所有支援地區

參數:

resourceTags (選用), 類型:字串

規則要檢查的 Storage Gateway 磁碟區標籤,採用 JSON 格式 {"tagkey" : "tagValue"}。 resourceId (選用), 類型:字串

規則要檢查的 Storage Gateway 磁碟區 ID。

recoveryPointAge值 (選擇性), 類型: int, 預設: 1

允許年齡上限的數值。小時不可超過 744 個小時,天數不可超過 31 天。 recoveryPointAge單位 (選擇性), 類型:字串, 預設:天

允許年齡上限的時間單位。接受的值:'hours'、'days'。

AWS CloudFormation 範本

若要使用 AWS CloudFormation 範本建立 AWS Config 受管規則,請參閱[建立 AWS Config 受管規則](#page-1220-0) [\(使用 AWS CloudFormation 範本\)。](#page-1220-0)

storagegateway-resources-protected-by-備份計劃

檢查 S AWS torage Gateway 磁碟區是否受備份計劃保護。如果備份計畫未涵蓋 Storage Gateway 磁 碟區,則表示規則為「NON\_COMPLIANT」。

識別符 : STORAGEGATEWAY\_RESOURCES\_PROTECTED\_BY\_BACKUP\_PLAN

資源類型: AWS::StorageGateway::Volume

觸發類型:定期

AWS 區域:除中國 (北京)、亞太 AWS 區域 (雅加達)、中東 (阿聯酋)、亞太區域 (海德拉巴)、亞太區 域 (大阪)、亞太區域 (墨爾本)、以色列 (特拉維夫)、歐洲 (西班牙)、中國 (寧夏)、歐洲 (蘇黎世) 區域以 外的所有支援地區

參數:

resourceTags (選用), 類型:字串

規則要檢查的 Storage Gateway 磁碟區標籤,採用 JSON 格式。 resourceId (選用), 類型:字串

規則要檢查的 Storage Gateway 磁碟區 ID。 crossRegionList (選擇性), 類型:字串

跨區域備份副本要保留的目的地區域清單 (以逗號分隔) crossAccountList (選擇性), 類型:字串

跨帳戶備份副本要保留的目標帳戶清單 (以逗號分隔)

maxRetentionDays (選擇性), 類型: int

備份保存庫鎖定的最長保留期 (以天為單位) minRetentionDays (選擇性), 類型: int

備份保存庫鎖定的最短保留期間 (以天為單位)

backupVaultLock檢查(可選), 類型:字串

接受的值:'True' 或 'False'。針對規則輸入 'True',以檢查資源是否已在鎖定的保存庫中備份

AWS CloudFormation 範本

若要使用 AWS CloudFormation 範本建立 AWS Config 受管規則,請參閱[建立 AWS Config 受管規則](#page-1220-0) [\(使用 AWS CloudFormation 範本\)。](#page-1220-0)

subnet-auto-assign-public-IP-禁用

檢查 Amazon Virtual Private Cloud (Amazon VPC) 子網路是否獲指派公有 IP 地址。如果 Amazon VPC 沒有獲指派公有 IP 地址的子網路,則表示規則為「COMPLIANT」。如果 Amazon VPC 具有獲 指派公有 IP 地址的子網路,則表示規則為「NON\_COMPLIANT」。

識別符:SUBNET\_AUTO\_ASSIGN\_PUBLIC\_IP\_DISABLED

資源類型: AWS::EC2::Subnet

觸發類型: Configuration changes (組態變更)

AWS 區域: 亞太區 AWS 域 (大阪) 地區以外的所有支援地區

參數:

無

主動評估

有關如何在主動模式下執行此規則的步驟,請參閱[使用 AWS Config 規則評估資源。](./evaluating-your-resources.html#evaluating-your-resources-proactive)為了讓這個規則 在主動模式下傳回 COLINTING,[StartResourceEvaluation](https://docs.aws.amazon.com/config/latest/APIReference/API_StartResourceEvaluation.html)API 的資源組態結構描述必須包含下列輸入 (編碼為字串):

"ResourceConfiguration":

```
AWS Config スピューティング こうしょう こうしょう しょうしょう しょうしゅう しょうしゅう しょうしゅう うちのおところ 開發人員指南
```

```
...
{ 
    "MapPublicIpOnLaunch": BOOLEAN
} 
...
```
如需主動評估的詳細資訊,請參閱《[評估模式](./evaluate-config-rules.html)》。

AWS CloudFormation 範本

若要使用 AWS CloudFormation 範本建立 AWS Config 受管規則,請參閱[建立 AWS Config 受管規則](#page-1220-0) [\(使用 AWS CloudFormation 範本\)。](#page-1220-0)

transfer-family-server-no-ftp

檢查使用 AWS Transfer Family 建立的伺服器是否使用 FTP 進行端點連線。如果端點連線的伺服器通 訊協定已啟用 FTP,則該規則為「NON\_ 相容」。

- 識別碼:傳輸 象族 伺服器 LNO FTP
- 資源類型: AWS::Transfer::Server
- 觸發類型:定期
- AWS 區域: 所有支援 AWS 地區 (中國 (北京)、中國 (寧夏) 地區除外

## 參數:

## 無

AWS CloudFormation 範本

若要使用 AWS CloudFormation 範本建立 AWS Config 受管規則,請參閱[建立 AWS Config 受管規則](#page-1220-0) [\(使用 AWS CloudFormation 範本\)。](#page-1220-0)

virtualmachine-last-backup-recovery-點創建

檢查是否已為 AWS 備份 VirtualMachines閘道建立復原點。如果 AWS 備份閘道在指定期 VirtualMachines 間內沒有建立對應的復原點,則該規則為「NON\_COLIGNING」。

識別符:VIRTUALMACHINE\_LAST\_BACKUP\_RECOVERY\_POINT\_CREATED

資源類型: AWS::BackupGateway::VirtualMachine

觸發類型:定期

AWS 區域:除中國 (北京)、亞太 AWS 區域 (雅加達)、中東 (阿聯酋)、亞太區域 (海德拉巴)、亞太區 域 (大阪)、亞太區域 (墨爾本)、以色列 (特拉維夫)、歐洲 (西班牙)、中國 (寧夏)、歐洲 (蘇黎世) 區域以 外的所有支援地區

參數:

resourceTags (選用), 類型:字串

要檢查之規則的 AWS 備 VirtualMachines 份閘道標記,採用 JSON 格式。{"tagkey" : "tagValue"}

resourceId (選用), 類型:字串

要檢查之規則的 AWS 備 VirtualMachine 份閘道識別碼。

recoveryPointAge值 (選擇性), 類型: int, 預設: 1

允許年齡上限的數值。小時不可超過 744 個小時,天數不可超過 31 天。 recoveryPointAge單位 (選擇性), 類型:字串, 預設:天

允許年齡上限的時間單位。接受的值:'hours'、'days'。

AWS CloudFormation 範本

若要使用 AWS CloudFormation 範本建立 AWS Config 受管規則,請參閱[建立 AWS Config 受管規則](#page-1220-0) [\(使用 AWS CloudFormation 範本\)。](#page-1220-0)

virtualmachine-resources-protected-by-備份計劃

檢查 AWS Backup 閘道 VirtualMachines 是否受備份計畫的保護。如果 Backup 閘道不在備份計畫涵蓋 範圍內,則該規則 VirtualMachine 為「NON\_ 相容」。

識別符:VIRTUALMACHINE\_RESOURCES\_PROTECTED\_BY\_BACKUP\_PLAN

資源類型: AWS::BackupGateway::VirtualMachine

## 觸發類型:定期

AWS 區域:除中國 (北京)、亞太 AWS 區域 (雅加達)、中東 (阿聯酋)、亞太區域 (海德拉巴)、亞太區 域 (大阪)、亞太區域 (墨爾本)、以色列 (特拉維夫)、歐洲 (西班牙)、中國 (寧夏)、歐洲 (蘇黎世) 區域以 外的所有支援地區

參數:

resourceTags (選用), 類型:字串

要檢查之規則的 AWS 備 VirtualMachines 份閘道標籤,採用 JSON 格式。{"tagkey" :

"tagValue"}

resourceId (選用), 類型:字串

要檢查之規則的 AWS 備 VirtualMachine 份閘道識別碼。

crossRegionList (選擇性), 類型:字串

跨區域備份副本要保留的目的地區域清單 (以逗號分隔) crossAccountList (選擇性), 類型:字串

跨帳戶備份副本要保留的目標帳戶清單 (以逗號分隔) maxRetentionDays (選擇性), 類型: int

備份保存庫鎖定的最長保留期 (以天為單位) minRetentionDays (選擇性), 類型: int

備份保存庫鎖定的最短保留期間 (以天為單位) backupVaultLock檢查(可選), 類型:字串

接受的值:'True' 或 'False'。針對規則輸入 'True',以檢查資源是否已在鎖定的保存庫中備份

AWS CloudFormation 範本

若要使用 AWS CloudFormation 範本建立 AWS Config 受管規則,請參閱[建立 AWS Config 受管規則](#page-1220-0) [\(使用 AWS CloudFormation 範本\)。](#page-1220-0)

vpc-default-security-group-關閉

檢查是否任何 Amazon Virtual Private Cloud (Amazon VPC) 的預設安全群組皆不允許傳入或傳出流 量。如果預設安全群組包含一或多個傳入或傳出流量規則,則表示規則為「NON\_COMPLIANT」。

## **a** Note

AWS Config 記錄刪除相關資源 (例如預設安全群組) 刪除作為 Amazon VPC 刪除的一部分而刪 除時,可能會有延遲。因此,即使已刪除或修復所有預設安全群組或其他相關資源,規則仍可 能會報告「NON\_COMPLIANT」,直到下一個帳戶基準程序為止。

Identifier: (識別符:) VPC\_DEFAULT\_SECURITY\_GROUP\_CLOSED

- 資源類型: AWS::EC2::SecurityGroup
- 觸發類型: Configuration changes (組態變更)
- AWS 區域:所有支援的 AWS 地區

參數:

無

AWS CloudFormation 範本

若要使用 AWS CloudFormation 範本建立 AWS Config 受管規則,請參閱[建立 AWS Config 受管規則](#page-1220-0) [\(使用 AWS CloudFormation 範本\)。](#page-1220-0)

vpc-flow-logs-enabled

檢查是否已為所有 Amazon VPC 找到並啟用 Amazon Virtual Private Cloud (Amazon VPC) 流程日 誌。如果至少一個 Amazon VPC 沒有啟用流程日誌,則表示規則為「NON\_COMPLIANT」。

Identifier: (識別符:) VPC\_FLOW\_LOGS\_ENABLED

資源類型:AWS:: EC2:: VPC

觸發類型:定期

AWS 區域: 除以色列 (特拉維夫) 地區以外的所有支援 AWS 地區

## 參數:

trafficType (選用), 類型:字串

TrafficType 流程記錄

AWS CloudFormation 範本

若要使用 AWS CloudFormation 範本建立 AWS Config 受管規則,請參閱[建立 AWS Config 受管規則](#page-1220-0) [\(使用 AWS CloudFormation 範本\)。](#page-1220-0)

vpc-network-acl-unused-檢查

檢查是否有未使用的網路存取控制清單 (network ACL)。如果每個網路 ACL 都與子網路建立 關聯,則表示規則為「COMPLIANT」。如果網路 ACL 未與子網路建立關聯,則表示規則為 「NON\_COMPLIANT」。

識別符:VPC\_NETWORK\_ACL\_UNUSED\_CHECK

資源類型: AWS::EC2::NetworkAcl

觸發類型: Configuration changes (組態變更)

AWS 區域: 亞太區 AWS 域 (大阪) 地區以外的所有支援地區

參數:

無

AWS CloudFormation 範本

若要使用 AWS CloudFormation 範本建立 AWS Config 受管規則,請參閱[建立 AWS Config 受管規則](#page-1220-0) [\(使用 AWS CloudFormation 範本\)。](#page-1220-0)

vpc-peering-dns-resolution-檢查

檢查是否已啟用從接受者/請求者 VPC 到私有 IP 的 DNS 解析。如果未啟用從接受者/請求者 VPC 到私 有 IP 的 DNS 解析,則表示規則為「NON\_COMPLIANT」。

識別符 : VPC\_PEERING\_DNS\_RESOLUTION\_CHECK

資源類型:AWS:: EC2:: VPC PeeringConnection

觸發類型: Configuration changes (組態變更)

AWS 區域:除中國 (北京)、亞太 AWS 區域 (雅加達)、中東 (阿聯酋)、亞太區域 (海德拉巴)、亞太區 域 (墨爾本)、(美國東部)、 AWS GovCloud (美國西部)、以色列 AWS GovCloud (特拉維夫)、歐洲 (西 班牙)、中國 (寧夏)、歐洲 (蘇黎世) 區域以外的所有支援地區

參數:

vpcIds (選用), 類型:CSV

要檢查的 VPC ID 清單 (以逗號分隔)。

## AWS CloudFormation 範本

若要使用 AWS CloudFormation 範本建立 AWS Config 受管規則,請參閱[建立 AWS Config 受管規則](#page-1220-0) [\(使用 AWS CloudFormation 範本\)。](#page-1220-0)

vpc-sg-open-only-to-authorized-ports

檢查安全群組是否允許不受限制的傳入流量 ('0.0.0.0/0' 或 '::/0') 只允許授權連接埠上的傳 入 TCP 或 UDP 連線。如果此類安全群組沒有在規則參數中指定的連接埠,則表示規則為 「NON\_COMPLIANT」。

**a** Note

此規則會評估輸入規則設定為 IPv4='0.0.0.0/0' 或 IPv6='::/' 的 Amazon EC2 安全群組。如果安 全群組沒有其中一個目的地,則此規則會傳回 NOT\_APPLICABLE。

識別符 : VPC\_SG\_OPEN\_ONLY\_TO\_AUTHORIZED\_PORTS

資源類型: AWS::EC2::SecurityGroup

觸發類型: Configuration changes (組態變更) 和 Periodic (定期)。

AWS 區域: 亞太區 AWS 域 (大阪)、亞太區域 (墨爾本)、以色列 (特拉維夫) 區域以外的所有支援地區

參數:

authorizedTcpPorts (選擇性), 類型:字串

以逗號分隔的 TCP 連接埠清單,已授權開放給 0.0.0.0/0 或 ::/0。範圍以破折號定義 , 例如 「443,1020-1025」。

authorizedUdpPorts (選擇性), 類型:字串

```
以逗號分隔的 UDP 連接埠清單,已授權開放給 0.0.0.0/0 或 ::/0。範圍以破折號定義 , 例如
「500,1020-1025」。
```
AWS CloudFormation 範本

若要使用 AWS CloudFormation 範本建立 AWS Config 受管規則,請參閱[建立 AWS Config 受管規則](#page-1220-0) [\(使用 AWS CloudFormation 範本\)。](#page-1220-0)

vpc-vpn-2-tunnels-up

檢查 AWS 站台對站 VPN 提供的兩個虛擬私人網路 (VPN) 通道是否處於啟動狀態。如果其中一或兩個 通道都處於 DOWN (關閉) 狀態,則表示規則為「NON\_COMPLIANT」。

識別符: VPC\_VPN\_2\_TUNNELS\_UP

資源類型:AWS::EC2::VPNConnection

觸發類型: Configuration changes (組態變更)

AWS 區域: 中東 (巴林)、中國 (北京)、亞太 AWS 區域 (大阪)、以色列 (特拉維夫)、中國 (寧夏) 地區以 外的所有支援地區

參數:

#### 無

AWS CloudFormation 範本

若要使用 AWS CloudFormation 範本建立 AWS Config 受管規則,請參閱[建立 AWS Config 受管規則](#page-1220-0) [\(使用 AWS CloudFormation 範本\)。](#page-1220-0)

wafv2-logging-enabled

檢查 AWS WAFv2 地區和全球 Web 存取控制清單 (Web ACL) 上是否已啟用記錄。如果已啟用日誌記 錄,但日誌記錄目的地與參數值不相符,則表示規則為「NON\_COMPLIANT」。

識別符: WAFV2 LOGGING ENABLED

資源類型 AWS::WAFv2::Web:

觸發類型:定期

AWS 區域: 除中國 (北京)、非洲 (開普敦)、中東 (阿拉伯聯合大公國)、亞太 AWS 區域 (海德拉巴)、亞 太區域 (大阪)、亞太區域 (墨爾本)、歐洲 (米蘭)、以色列 (特拉維夫)、加拿大西部 (卡加利)、歐洲 (西 班牙)、中國 (寧夏)、歐洲 (蘇黎世) 區域以外的所有支援地區

參數:

KinesisFirehoseDeliveryStreamArns (選擇性), 類型:CSV

Kinesis Firehose 交付串流 ARN 的清單 (以逗號分隔)

#### AWS CloudFormation 範本

若要使用 AWS CloudFormation 範本建立 AWS Config 受管規則,請參閱[建立 AWS Config 受管規則](#page-1220-0) [\(使用 AWS CloudFormation 範本\)。](#page-1220-0)

## 波夫 2-rulegroup-logging-enabled

檢查 AWS WAFv2 規則群組上的 Amazon CloudWatch 安全指標收集是否已啟用。如果是 ',則該規則 是「不符合 \_」。VisibilityConfig CloudWatchMetricsEnabled'欄位設定為假。

內容: AWS WAFV2 (Web 應用程式防火牆第 2 版)可讓您建立 AWS WAF 規則,以保護您的 Web 應用程式不受常見 Web 入侵和弱點的侵害。規 AWS WAF 則群組是一組 AWS WAF 規則,您可以 與 Web ACL (存取控制清單) 產生關聯,以定義 Web 應用程式流量所需的行為。如需詳細資訊,請參 閱AWS WAF 開發人員指南中的[AWS WAF 規](https://docs.aws.amazon.com/waf/latest/developerguide/waf-rules.html)則和[規則群組](https://docs.aws.amazon.com/waf/latest/developerguide/waf-rule-groups.html)。

透過在 AWS WAFV2 規則群組上設定 CloudWatch 安全指標收集,您可以監視安全指標,例如成功或 失敗的分散式拒絕服務 (DDoS)、SQL 插入和跨網站指令碼 (XSS) 攻擊。收集的安全指標可幫助您簡 化調查。

**a** Note

如果要檢查受管理 AWS WAF 規則的規 AWS WAFV2 則群組中沒有規則,則 AWS Config 受 管 AWS Config 理規則會傳回 NON\_APPLY。

### 識別符 : WAFV2\_RULEGROUP\_LOGGING\_ENABLED

資源類型: AWS::WAFv2::RuleGroup

觸發類型: Configuration changes (組態變更)

AWS 區域: 所有支援 AWS 地區 AWS GovCloud (美國東部)、 AWS GovCloud (美國西部)、以色列 (特 拉維夫) 區域除外

參數:

#### 無

AWS CloudFormation 範本

若要使用 AWS CloudFormation 範本建立 AWS Config 受管規則,請參閱[建立 AWS Config 受管規則](#page-1220-0) [\(使用 AWS CloudFormation 範本\)。](#page-1220-0)

波夫 2-rulegroup-not-empty

檢查 WAFv2 規則群組是否包含規則。如果 WAFv2 規則群組中沒有規則,則表示規則為 「NON\_COMPLIANT」。

識別符:WAFV2\_RULEGROUP\_NOT\_EMPTY

資源類型: AWS::WAFv2::RuleGroup

觸發類型: Configuration changes (組態變更)

AWS 區域:除中國 (北京)、亞太 AWS 區域 (雅加達)、中東 (阿聯酋)、亞太區域 (海德拉巴)、亞太區 域 (墨爾本)、(美國東部)、 AWS GovCloud (美國西部)、以色列 AWS GovCloud (特拉維夫)、歐洲 (西 班牙)、中國 (寧夏)、歐洲 (蘇黎世) 區域以外的所有支援地區

參數:

無

AWS CloudFormation 範本

若要使用 AWS CloudFormation 範本建立 AWS Config 受管規則,請參閱[建立 AWS Config 受管規則](#page-1220-0) [\(使用 AWS CloudFormation 範本\)。](#page-1220-0)

華夫 2-webacl-not-empty

檢查 WAFv2 Web ACL 是否包含任何 WAF 規則或 WAF 規則群組。如果 Web ACL 不包含任何 WAF 規則或 WAF 規則群組, 則表示此規則為「NON\_COMPLIANT」。

識別符:WAFV2\_WEBACL\_NOT\_EMPTY

資源類型 AWS::WAFv2::Web:

觸發類型: Configuration changes (組態變更)

AWS 區域:亞太 AWS 區域 (雅加達)、中東 (阿拉伯聯合大公國)、亞太區域 (海德拉巴)、(美國東部)、 (美國西部)、歐洲 AWS GovCloud (西部)、歐洲 AWS GovCloud (西班牙)、歐洲 (蘇黎世) 區域以外的 所有支援地區

參數:

無

AWS CloudFormation 範本

若要使用 AWS CloudFormation 範本建立 AWS Config 受管規則,請參閱[建立 AWS Config 受管規則](#page-1220-0) [\(使用 AWS CloudFormation 範本\)。](#page-1220-0)

waf-classic-logging-enabled

檢查 AWS WAF 傳統全域 Web 存取控制清單 (Web ACL) 上是否已啟用記錄。如果全域 Web ACL 沒 有啟用日誌記錄,則表示規則為「NON\_COMPLIANT」。

識別符:WAF\_CLASSIC\_LOGGING\_ENABLED

資源類型 AWS::WAF::Web:

觸發類型:定期

AWS 區域:僅在美國東部 (維吉尼亞北部) 區域提供

參數:

KinesisFirehoseDeliveryStreamArns (選擇性), 類型:CSV

以逗號分隔的 Amazon Kinesis 串流 ARN 清單,適用於 AWS WAF 日誌。

AWS CloudFormation 範本

若要使用 AWS CloudFormation 範本建立 AWS Config 受管規則,請參閱[建立 AWS Config 受管規則](#page-1220-0) [\(使用 AWS CloudFormation 範本\)。](#page-1220-0)

waf-global-rulegroup-not-空

檢查 AWS WAF 典型規則群組是否包含任何規則。如果規則群組中沒有規則,則表示規則為 「NON\_COMPLIANT」。

識別符: WAF GLOBAL RULEGROUP NOT EMPTY

資源類型: AWS::WAF::RuleGroup

- 觸發類型: Configuration changes (組態變更)
- AWS 區域:只有在美國東部 (維吉尼亞北部) 區域提供

#### 參數:

#### 無

AWS CloudFormation 範本

若要使用 AWS CloudFormation 範本建立 AWS Config 受管規則,請參閱[建立 AWS Config 受管規則](#page-1220-0) [\(使用 AWS CloudFormation 範本\)。](#page-1220-0)

waf-global-rule-not-空

檢查 AWS WAF 全域規則是否包含任何條件。如果 WAF 全域規則內沒有任何條件,則表示規則為 「NON\_COMPLIANT」。

識別符: WAF GLOBAL RULE NOT EMPTY

- 資源類型: AWS::WAF::Rule
- 觸發類型: Configuration changes (組態變更)
- AWS 區域:只有在美國東部 (維吉尼亞北部) 區域提供

參數:

#### 無

AWS CloudFormation 範本

若要使用 AWS CloudFormation 範本建立 AWS Config 受管規則,請參閱[建立 AWS Config 受管規則](#page-1220-0) [\(使用 AWS CloudFormation 範本\)。](#page-1220-0)

waf-global-webacl-not-空

檢查 WAF 全域 Web ACL 是否包含任何 WAF 規則或規則群組。如果 Web ACL 不包含任何 WAF 規則 或規則群組,則表示此規則為「NON\_COMPLIANT」。

### 識別符: WAF GLOBAL WEBACL NOT EMPTY

### 資源類型 AWS::WAF::Web:

觸發類型: Configuration changes (組態變更)

AWS 區域:只有在美國東部 (維吉尼亞北部) 區域提供

參數:

#### 無

AWS CloudFormation 範本

若要使用 AWS CloudFormation 範本建立 AWS Config 受管規則,請參閱[建立 AWS Config 受管規則](#page-1220-0) [\(使用 AWS CloudFormation 範本\)。](#page-1220-0)

waf-regional-rulegroup-not-空

檢查 WAF 區域規則群組是否包含任何規則。如果 WAF 區域規則群組中沒有規則,則表示規則為 「NON\_COMPLIANT」。

識別符:WAF\_REGIONAL\_RULEGROUP\_NOT\_EMPTY

資源類型: AWS::WAFRegional::RuleGroup

觸發類型: Configuration changes (組態變更)

AWS 區域:除中國 (北京)、亞太 AWS 區域 (雅加達)、中東 (阿聯酋)、亞太區域 (海德拉巴)、亞太區 域 (大阪)、(美國東部)、 AWS GovCloud (美國西部)、以色列 AWS GovCloud (特拉維夫)、歐洲 (西班 牙)、中國 (寧夏)、歐洲 (蘇黎世) 區域以外的所有支援地區

#### 參數:

無

AWS CloudFormation 範本

若要使用 AWS CloudFormation 範本建立 AWS Config 受管規則,請參閱[建立 AWS Config 受管規則](#page-1220-0) [\(使用 AWS CloudFormation 範本\)。](#page-1220-0)

waf-regional-rule-not-空

檢查 WAF 區域規則是否包含條件。如果地區規則至少包含一個條件,則表示此規則為 「COMPLIANT」,否則為「NON\_COMPLIANT」。

識別符: WAF\_REGIONAL\_RULE\_NOT\_EMPTY

資源類型: AWS::WAFRegional::Rule

觸發類型: Configuration changes (組態變更)

AWS 區域:亞太 AWS 區域 (雅加達)、中東 (阿拉伯聯合大公國)、亞太區域 (海德拉巴)、(美國東部)、 AWS GovCloud (美國西部)、以色列 AWS GovCloud (特拉維夫)、歐洲 (西班牙)、歐洲 (蘇黎世) 區域 以外的所有支援地區

參數:

無

AWS CloudFormation 範本

若要使用 AWS CloudFormation 範本建立 AWS Config 受管規則,請參閱[建立 AWS Config 受管規則](#page-1220-0) [\(使用 AWS CloudFormation 範本\)。](#page-1220-0)

waf-regional-webacl-not-空

檢查 WAF 區域 Web ACL 是否包含任何 WAF 規則或規則群組。如果 Web ACL 中沒有 WAF 規則或規 則群組,則表示規則為「NON\_COMPLIANT」。

識別符: WAF\_REGIONAL\_WEBACL\_NOT\_EMPTY

資源類型 AWS::WAFRegional::Web:

觸發類型: Configuration changes (組態變更)

AWS 區域:亞太 AWS 區域 (雅加達)、中東 (阿拉伯聯合大公國)、亞太區域 (海德拉巴)、(美國東部)、 AWS GovCloud (美國西部)、以色列 AWS GovCloud (特拉維夫)、歐洲 (西班牙)、歐洲 (蘇黎世) 區域 以外的所有支援地區

參數:

#### 無

AWS CloudFormation 範本

若要使用 AWS CloudFormation 範本建立 AWS Config 受管規則,請參閱[建立 AWS Config 受管規則](#page-1220-0) [\(使用 AWS CloudFormation 範本\)。](#page-1220-0)

按評估模式排序的 AWS Config 受管理規則清單

AWS Config 目前支援下列受管規則。

**a** Note

只有在使用 AWS 主控台時,才會預先填入針對受管理規則指定的預設值。不提供 API、CLI 或 SDK 的預設值。

# 主動評估

主動規則是支援尚未部署資源之主動評估模式的規則。這可讓您評估一組資源屬性 (如果用來定義資源) 是否為「相容」還是「非符合」(NON\_COMPLUTION),考慮到您在「區域」中的帳戶中擁有的一組 主動規則。 AWS 如需詳細資訊,請參閱《[評估模式》](https://docs.aws.amazon.com/config/latest/developerguide/evaluate-config-rules.html#aws-config-rules-evaluation-modes)。

#### **a** Note

主動規則不會修復標記為「NON\_COMPLIANT」的資源,也不會防止部署這些資源。

### 主動評估

- [api-gw-xray-enabled](./api-gw-xray-enabled.html)
- [autoscaling-group-elb-healthcheck-必需](./autoscaling-group-elb-healthcheck-required.html)
- [ec2-instance-multiple-eni-check](./ec2-instance-multiple-eni-check.html)
- [eip-attached](./eip-attached.html)
- [elasticsearch-node-to-node-加密檢查](./elasticsearch-node-to-node-encryption-check.html)
- [lambda-function-settings-check](./lambda-function-settings-check.html)
- [lambda-inside-vpc](./lambda-inside-vpc.html)
- [rds-automatic-minor-version-啟用升級](./rds-automatic-minor-version-upgrade-enabled.html)
- [rds-enhanced-monitoring-enabled](./rds-enhanced-monitoring-enabled.html)
- [rds-instance-public-access-檢查](./rds-instance-public-access-check.html)
- [rds-multi-az-support](./rds-multi-az-support.html)
- [rds-storage-encrypted](./rds-storage-encrypted.html)
- [redshift-cluster-maintenancesettings-check](./redshift-cluster-maintenancesettings-check.html)
- [redshift-cluster-public-access-檢查](./redshift-cluster-public-access-check.html)
- [S3-bucket-logging-enabled](./s3-bucket-logging-enabled.html)
- [sns-encrypted-kms](./sns-encrypted-kms.html)
- [subnet-auto-assign-public-IP-禁用](./subnet-auto-assign-public-ip-disabled.html)

# 偵測評估

偵測規則是支援已部署資源之偵測評估模式的規則。這可讓您評估現有資源的組態設定。

### **a** Note

目前,所有 AWS Config 規則都支持偵探評估。

## 偵測評估

- [access-keys-rotated](./access-keys-rotated.html)
- [account-part-of-organizations](./account-part-of-organizations.html)
- [acm-certificate-expiration-check](./acm-certificate-expiration-check.html)
- [acm-certificate-rsa-check](./acm-certificate-rsa-check.html)
- [acm-pca-root-ca-禁用](./acm-pca-root-ca-disabled.html)
- [alb-desync-mode-check](./alb-desync-mode-check.html)
- [alb-http-drop-invalid-頭啟用](./alb-http-drop-invalid-header-enabled.html)
- [alb-http-to-https-重定向檢查](./alb-http-to-https-redirection-check.html)
- [alb-waf-enabled](./alb-waf-enabled.html)
- [阿皮-V2-access-logs-enabled](./api-gwv2-access-logs-enabled.html)
- [阿皮-V2-authorization-type-configured](./api-gwv2-authorization-type-configured.html)
- [api-gw-associated-with-waf](./api-gw-associated-with-waf.html)
- [api-gw-cache-enabled和加密](./api-gw-cache-enabled-and-encrypted.html)
- [api-gw-endpoint-type-檢查](./api-gw-endpoint-type-check.html)
- [api-gw-execution-logging啟用](./api-gw-execution-logging-enabled.html)
- [api-gw-ssl-enabled](./api-gw-ssl-enabled.html)
- [api-gw-xray-enabled](./api-gw-xray-enabled.html)
- [approved-amis-by-id](./approved-amis-by-id.html)
- [approved-amis-by-tag](./approved-amis-by-tag.html)
- [appsync-associated-with-waf](./appsync-associated-with-waf.html)
- [appsync-authorization-check](./appsync-authorization-check.html)
- [appsync-cache-encryption-at-休息](./appsync-cache-encryption-at-rest.html)
- [appsync-logging-enabled](./appsync-logging-enabled.html)
- [athena-workgroup-encrypted-at-休息](./athena-workgroup-encrypted-at-rest.html)
- [aurora-last-backup-recovery-點創建](./aurora-last-backup-recovery-point-created.html)
- [aurora-meets-restore-time-目標](./aurora-meets-restore-time-target.html)
- [aurora-mysql-backtracking-enabled](./aurora-mysql-backtracking-enabled.html)
- [aurora-resources-protected-by-備份計劃](./aurora-resources-protected-by-backup-plan.html)
- [autoscaling-capacity-rebalancing](./autoscaling-capacity-rebalancing.html)
- [autoscaling-group-elb-healthcheck-必需](./autoscaling-group-elb-healthcheck-required.html)
- [autoscaling-launchconfig-requires-imdsv2](./autoscaling-launchconfig-requires-imdsv2.html)
- [autoscaling-launch-config-hop-限制](./autoscaling-launch-config-hop-limit.html)
- [autoscaling-launch-config-public-IP-禁用](./autoscaling-launch-config-public-ip-disabled.html)
- [autoscaling-launch-template](./autoscaling-launch-template.html)
- [autoscaling-multiple-az](./autoscaling-multiple-az.html)
- [autoscaling-multiple-instance-types](./autoscaling-multiple-instance-types.html)
- [backup-plan-min-frequency-and-min-retention-check](./backup-plan-min-frequency-and-min-retention-check.html)
- [backup-recovery-point-encrypted](./backup-recovery-point-encrypted.html)
- [backup-recovery-point-manual-刪除禁用](./backup-recovery-point-manual-deletion-disabled.html)
- [backup-recovery-point-minimum-保留檢查](./backup-recovery-point-minimum-retention-check.html)
- [beanstalk-enhanced-health-reporting啟用](./beanstalk-enhanced-health-reporting-enabled.html)
- [clb-desync-mode-check](./clb-desync-mode-check.html)
- [clb-multiple-az](./clb-multiple-az.html)
- [cloudformation-stack-drift-detection-檢查](./cloudformation-stack-drift-detection-check.html)
- [cloudformation-stack-notification-check](./cloudformation-stack-notification-check.html)
- [cloudfront-accesslogs-enabled](./cloudfront-accesslogs-enabled.html)
- [cloudfront-associated-with-waf](./cloudfront-associated-with-waf.html)
- [cloudfront-custom-ssl-certificate](./cloudfront-custom-ssl-certificate.html)
- [cloudfront-default-root-object-配置](./cloudfront-default-root-object-configured.html)
- [cloudfront-no-deprecated-ssl-協議](./cloudfront-no-deprecated-ssl-protocols.html)
- [cloudfront-origin-access-identity啟用](./cloudfront-origin-access-identity-enabled.html)
- [cloudfront-origin-failover-enabled](./cloudfront-origin-failover-enabled.html)
- [雲前端 -3-origin-access-control-enabled](./cloudfront-s3-origin-access-control-enabled.html)
- [雲前端 -3-origin-non-existent-bucket](./cloudfront-s3-origin-non-existent-bucket.html)
- [cloudfront-security-policy-check](./cloudfront-security-policy-check.html)
- [cloudfront-sni-enabled](./cloudfront-sni-enabled.html)
- [cloudfront-traffic-to-origin-加密](./cloudfront-traffic-to-origin-encrypted.html)
- [cloudfront-viewer-policy-https](./cloudfront-viewer-policy-https.html)
- [cloudtrail-s3-dataevents-enabled](./cloudtrail-s3-dataevents-enabled.html)
- [cloudtrail-security-trail-enabled](./cloudtrail-security-trail-enabled.html)
- [cloudwatch-alarm-action-check](./cloudwatch-alarm-action-check.html)
- [cloudwatch-alarm-action-enabled-檢查](./cloudwatch-alarm-action-enabled-check.html)
- [cloudwatch-alarm-resource-check](./cloudwatch-alarm-resource-check.html)
- [cloudwatch-alarm-settings-check](./cloudwatch-alarm-settings-check.html)
- [cloudwatch-log-group-encrypted](./cloudwatch-log-group-encrypted.html)
- [cloud-trail-cloud-watch-日誌啟用](./cloud-trail-cloud-watch-logs-enabled.html)
- [cloud-trail-enabled](./cloud-trail-enabled.html)
- [cloud-trail-encryption-enabled](./cloud-trail-encryption-enabled.html)
- [cloud-trail-log-file-驗證啟用](./cloud-trail-log-file-validation-enabled.html)
- [cmk-backing-key-rotation啟用](./cmk-backing-key-rotation-enabled.html)
- [codebuild-project-artifact-encryption](./codebuild-project-artifact-encryption.html)
- [codebuild-project-environment-privileged-檢查](./codebuild-project-environment-privileged-check.html)
- [codebuild-project-envvar-awscred-檢查](./codebuild-project-envvar-awscred-check.html)
- [codebuild-project-logging-enabled](./codebuild-project-logging-enabled.html)
- [codebuild-project-s3 日誌加密](./codebuild-project-s3-logs-encrypted.html)
- [codebuild-project-source-repo-網址檢查](./codebuild-project-source-repo-url-check.html)
- [codedeploy-auto-rollback-monitor啟用](./codedeploy-auto-rollback-monitor-enabled.html)
- [代碼部署-ec2-minimum-healthy-hosts-configured](./codedeploy-ec2-minimum-healthy-hosts-configured.html)
- [codedeploy-lambda-allatonce-traffic-移位禁用](./codedeploy-lambda-allatonce-traffic-shift-disabled.html)
- [codepipeline-deployment-count-check](./codepipeline-deployment-count-check.html)
- [codepipeline-region-fanout-check](./codepipeline-region-fanout-check.html)
- [custom-eventbus-policy-attached](./custom-eventbus-policy-attached.html)
- [custom-schema-registry-policy-附](./custom-schema-registry-policy-attached.html)
- [cw-loggroup-retention-period-檢查](./cw-loggroup-retention-period-check.html)
- [dax-encryption-enabled](./dax-encryption-enabled.html)
- [dax-tls-endpoint-encryption](./dax-tls-endpoint-encryption.html)
- [db-instance-backup-enabled](./db-instance-backup-enabled.html)
- [desired-instance-tenancy](./desired-instance-tenancy.html)
- [desired-instance-type](./desired-instance-type.html)
- [dms-auto-minor-version-升級檢查](./dms-auto-minor-version-upgrade-check.html)
- [dms-endpoint-ssl-configured](./dms-endpoint-ssl-configured.html)
- [dms-mongo-db-authentication啟用](./dms-mongo-db-authentication-enabled.html)
- [dms-neptune-iam-authorization啟用](./dms-neptune-iam-authorization-enabled.html)
- [dms-redis-tls-enabled](./dms-redis-tls-enabled.html)
- [dms-replication-not-public](./dms-replication-not-public.html)
- [dms-replication-task-sourcedb-日誌記錄](./dms-replication-task-sourcedb-logging.html)
- [dms-replication-task-targetdb-日誌記錄](./dms-replication-task-targetdb-logging.html)
- [docdb-cluster-audit-logging啟用](./docdb-cluster-audit-logging-enabled.html)
- [docdb-cluster-backup-retention-檢查](./docdb-cluster-backup-retention-check.html)
- [docdb-cluster-deletion-protection啟用](./docdb-cluster-deletion-protection-enabled.html)
- [docdb-cluster-encrypted](./docdb-cluster-encrypted.html)
- [docdb-cluster-snapshot-public-禁止](./docdb-cluster-snapshot-public-prohibited.html)
- [dynamodb-autoscaling-enabled](./dynamodb-autoscaling-enabled.html)
- [dynamodb-in-backup-plan](./dynamodb-in-backup-plan.html)
- [dynamodb-last-backup-recovery-點創建](./dynamodb-last-backup-recovery-point-created.html)
- [dynamodb-meets-restore-time-目標](./dynamodb-meets-restore-time-target.html)
- [dynamodb-pitr-enabled](./dynamodb-pitr-enabled.html)
- [dynamodb-resources-protected-by-備份計劃](./dynamodb-resources-protected-by-backup-plan.html)
- [dynamodb-table-deletion-protection啟用](./dynamodb-table-deletion-protection-enabled.html)
- [dynamodb-table-encrypted-kms](./dynamodb-table-encrypted-kms.html)
- [dynamodb-table-encryption-enabled](./dynamodb-table-encryption-enabled.html)
- [dynamodb-throughput-limit-check](./dynamodb-throughput-limit-check.html)
- [ebs-in-backup-plan](./ebs-in-backup-plan.html)
- [ebs-last-backup-recovery-點創建](./ebs-last-backup-recovery-point-created.html)
- [ebs-meets-restore-time-目標](./ebs-meets-restore-time-target.html)
- [ebs-optimized-instance](./ebs-optimized-instance.html)
- [ebs-resources-protected-by-備份計劃](./ebs-resources-protected-by-backup-plan.html)
- [ebs-snapshot-public-restorable-檢查](./ebs-snapshot-public-restorable-check.html)
- [client-vpn-connection-log啟用 ec2-](./ec2-client-vpn-connection-log-enabled.html)
- [ec2-client-vpn-not-authorize 所有](./ec2-client-vpn-not-authorize-all.html)
- [ec2-ebs-encryption-by-default](./ec2-ebs-encryption-by-default.html)
- [ec2-imdsv2-check](./ec2-imdsv2-check.html)
- [ec2-instance-detailed-monitoring-enabled](./ec2-instance-detailed-monitoring-enabled.html)
- [ec2-instance-managed-by-ssm](./ec2-instance-managed-by-ssm.html)
- [ec2-instance-multiple-eni-check](./ec2-instance-multiple-eni-check.html)
- [ec2-instance-no-public-ip](./ec2-instance-no-public-ip.html)
- [ec2-instance-profile-attached](./ec2-instance-profile-attached.html)
- [ec2-創last-backup-recovery-point建](./ec2-last-backup-recovery-point-created.html)
- [EC2-禁launch-template-public-ip用](./ec2-launch-template-public-ip-disabled.html)
- [ec2-managedinstance-applications-blacklisted](./ec2-managedinstance-applications-blacklisted.html)
- [ec2-managedinstance-applications-required](./ec2-managedinstance-applications-required.html)
- [ec2-檢managedinstance-association-compliance-status查](./ec2-managedinstance-association-compliance-status-check.html)
- [ec2-managedinstance-inventory-blacklisted](./ec2-managedinstance-inventory-blacklisted.html)
- [ec2-檢managedinstance-patch-compliance-status查](./ec2-managedinstance-patch-compliance-status-check.html)
- [ec2-managedinstance-platform-check](./ec2-managedinstance-platform-check.html)
- [ec2-meets-restore-time-target](./ec2-meets-restore-time-target.html)
- [ec2-no-amazon-key-pair](./ec2-no-amazon-key-pair.html)
- [ec2-paravirtual-instance-check](./ec2-paravirtual-instance-check.html)
- [ec2-resources-protected-by-backup 計劃](./ec2-resources-protected-by-backup-plan.html)
- [EC2-埃security-group-attached-to尼](./ec2-security-group-attached-to-eni.html)
- [ec2-週期security-group-attached-to性](./ec2-security-group-attached-to-eni-periodic.html)
- [ec2-stopped-instance](./ec2-stopped-instance.html)
- [ec2-token-hop-limit-check](./ec2-token-hop-limit-check.html)
- [ec2-附件禁transit-gateway-auto-vpc用](./ec2-transit-gateway-auto-vpc-attach-disabled.html)
- [ec2-volume-inuse-check](./ec2-volume-inuse-check.html)
- [ecr-private-image-scanning啟用](./ecr-private-image-scanning-enabled.html)
- [ecr-private-lifecycle-policy-配置](./ecr-private-lifecycle-policy-configured.html)
- [ecr-private-tag-immutability啟用](./ecr-private-tag-immutability-enabled.html)
- [ecs-awsvpc-networking-enabled](./ecs-awsvpc-networking-enabled.html)
- [ecs-containers-nonprivileged](./ecs-containers-nonprivileged.html)
- [ecs-containers-readonly-access](./ecs-containers-readonly-access.html)
- [ecs-container-insights-enabled](./ecs-container-insights-enabled.html)
- [ecs-fargate-latest-platform-版本](./ecs-fargate-latest-platform-version.html)
- [ecs-no-environment-secrets](./ecs-no-environment-secrets.html)
- [ecs-task-definition-log-配置](./ecs-task-definition-log-configuration.html)
- [ecs-task-definition-memory-硬限制](./ecs-task-definition-memory-hard-limit.html)
- [ecs-task-definition-nonroot-用戶](./ecs-task-definition-nonroot-user.html)
- [ecs-task-definition-pid-模式檢查](./ecs-task-definition-pid-mode-check.html)
- [ecs-task-definition-user-for-host-mode-check](./ecs-task-definition-user-for-host-mode-check.html)
- [efs-access-point-enforce-根目錄](./efs-access-point-enforce-root-directory.html)
- [efs-access-point-enforce-用戶身份](./efs-access-point-enforce-user-identity.html)
- [efs-encrypted-check](./efs-encrypted-check.html)
- [efs-in-backup-plan](./efs-in-backup-plan.html)
- [efs-last-backup-recovery-點創建](./efs-last-backup-recovery-point-created.html)
- [efs-meets-restore-time-目標](./efs-meets-restore-time-target.html)
- [efs-mount-target-public-可訪問](./efs-mount-target-public-accessible.html)
- [efs-resources-protected-by-備份計劃](./efs-resources-protected-by-backup-plan.html)
- [eip-attached](./eip-attached.html)
- [eks-cluster-logging-enabled](./eks-cluster-logging-enabled.html)
- [eks-cluster-log-enabled](./eks-cluster-log-enabled.html)
- [eks-cluster-oldest-supported-版本](./eks-cluster-oldest-supported-version.html)
- [eks-cluster-secrets-encrypted](./eks-cluster-secrets-encrypted.html)
- [eks-cluster-supported-version](./eks-cluster-supported-version.html)
- [eks-endpoint-no-public-訪問](./eks-endpoint-no-public-access.html)
- [eks-secrets-encrypted](./eks-secrets-encrypted.html)
- [elasticache-auto-minor-version-升級檢查](./elasticache-auto-minor-version-upgrade-check.html)
- [elasticache-rbac-auth-enabled](./elasticache-rbac-auth-enabled.html)
- [elasticache-redis-cluster-automatic-備份檢查](./elasticache-redis-cluster-automatic-backup-check.html)
- [elasticache-repl-grp-auto-啟用容錯移轉](./elasticache-repl-grp-auto-failover-enabled.html)
- [elasticache-repl-grp-encrypted-在休息](./elasticache-repl-grp-encrypted-at-rest.html)
- [elasticache-repl-grp-encrypted在途](./elasticache-repl-grp-encrypted-in-transit.html)
- [elasticache-repl-grp-redis-啟用授權](./elasticache-repl-grp-redis-auth-enabled.html)
- [elasticache-subnet-group-check](./elasticache-subnet-group-check.html)
- [elasticache-supported-engine-version](./elasticache-supported-engine-version.html)
- [elasticsearch-encrypted-at-rest](./elasticsearch-encrypted-at-rest.html)
- [elasticsearch-in-vpc-only](./elasticsearch-in-vpc-only.html)
- [elasticsearch-logs-to-cloudwatch](./elasticsearch-logs-to-cloudwatch.html)
- [elasticsearch-node-to-node-加密檢查](./elasticsearch-node-to-node-encryption-check.html)
- [elastic-beanstalk-logs-to-雲觀察](./elastic-beanstalk-logs-to-cloudwatch.html)
- [elastic-beanstalk-managed-updates啟用](./elastic-beanstalk-managed-updates-enabled.html)
- [易爾布 V2-acm-certificate-required](./elbv2-acm-certificate-required.html)
- [elbv2-multiple-az](./elbv2-multiple-az.html)
- [elb-acm-certificate-required](./elb-acm-certificate-required.html)
- [elb-cross-zone-load-平衡啟用](./elb-cross-zone-load-balancing-enabled.html)
- [elb-custom-security-policy-ssl 檢查](./elb-custom-security-policy-ssl-check.html)
- [elb-deletion-protection-enabled](./elb-deletion-protection-enabled.html)
- [elb-logging-enabled](./elb-logging-enabled.html)
- [elb-predefined-security-policy-ssl 檢查](./elb-predefined-security-policy-ssl-check.html)
- [elb-tls-https-listeners-只有](./elb-tls-https-listeners-only.html)
- [emr-block-public-access](./emr-block-public-access.html)
- [emr-kerberos-enabled](./emr-kerberos-enabled.html)
- [emr-master-no-public-ip](./emr-master-no-public-ip.html)
- [encrypted-volumes](./encrypted-volumes.html)
- [fms-shield-resource-policy-檢查](./fms-shield-resource-policy-check.html)
- [fms-webacl-resource-policy-檢查](./fms-webacl-resource-policy-check.html)
- [fms-webacl-rulegroup-association-檢查](./fms-webacl-rulegroup-association-check.html)
- [fsx-last-backup-recovery-點創建](./fsx-last-backup-recovery-point-created.html)
- [fsx-lustre-copy-tags到備份](./fsx-lustre-copy-tags-to-backups.html)
- [fsx-meets-restore-time-目標](./fsx-meets-restore-time-target.html)
- [fsx-openzfs-copy-tags啟用](./fsx-openzfs-copy-tags-enabled.html)
- [fsx-resources-protected-by-備份計劃](./fsx-resources-protected-by-backup-plan.html)
- [fsx-windows-audit-log-配置](./fsx-windows-audit-log-configured.html)
- [global-endpoint-event-replication啟用](./global-endpoint-event-replication-enabled.html)
- [guardduty-enabled-centralized](./guardduty-enabled-centralized.html)
- [guardduty-non-archived-findings](./guardduty-non-archived-findings.html)
- [iam-customer-policy-blocked-KMS-動作](./iam-customer-policy-blocked-kms-actions.html)
- [iam-group-has-users-檢查](./iam-group-has-users-check.html)
- [iam-inline-policy-blocked-KMS-動作](./iam-inline-policy-blocked-kms-actions.html)
- [iam-no-inline-policy-檢查](./iam-no-inline-policy-check.html)
- [iam-password-policy](./iam-password-policy.html)
- [iam-policy-blacklisted-check](./iam-policy-blacklisted-check.html)
- [iam-policy-in-use](./iam-policy-in-use.html)
- [iam-policy-no-statements-with-admin-access](./iam-policy-no-statements-with-admin-access.html)
- [iam-policy-no-statements-with-full-access](./iam-policy-no-statements-with-full-access.html)
- [iam-role-managed-policy-檢查](./iam-role-managed-policy-check.html)
- [iam-root-access-key-檢查](./iam-root-access-key-check.html)
- [iam-user-group-membership-檢查](./iam-user-group-membership-check.html)
- [iam-user-mfa-enabled](./iam-user-mfa-enabled.html)
- [iam-user-no-policies-檢查](./iam-user-no-policies-check.html)
- [iam-user-unused-credentials-檢查](./iam-user-unused-credentials-check.html)
- [incoming-ssh-disabled](./incoming-ssh-disabled.html)
- [instances-in-vpc](./instances-in-vpc.html)
- [internet-gateway-authorized-vpc-只有](./internet-gateway-authorized-vpc-only.html)
- [kinesis-firehose-delivery-stream-加密](./kinesis-firehose-delivery-stream-encrypted.html)
- [kinesis-stream-encrypted](./kinesis-stream-encrypted.html)
- [kms-cmk-not-scheduled-換刪除](./kms-cmk-not-scheduled-for-deletion.html)
- [lambda-concurrency-check](./lambda-concurrency-check.html)
- [lambda-dlq-check](./lambda-dlq-check.html)
- [lambda-function-public-access-禁止](./lambda-function-public-access-prohibited.html)
- [lambda-function-settings-check](./lambda-function-settings-check.html)
- [lambda-inside-vpc](./lambda-inside-vpc.html)
- [lambda-vpc-multi-az-檢查](./lambda-vpc-multi-az-check.html)
- [macie-auto-sensitive-data-發現檢查](./macie-auto-sensitive-data-discovery-check.html)
- [macie-status-check](./macie-status-check.html)
- [mfa-enabled-for-iam-控制台訪問](./mfa-enabled-for-iam-console-access.html)
- [mq-active-deployment-mode](./mq-active-deployment-mode.html)
- [mq-automatic-minor-version-啟用升級](./mq-automatic-minor-version-upgrade-enabled.html)
- [mq-auto-minor-version-啟用升級](./mq-auto-minor-version-upgrade-enabled.html)
- [mq-cloudwatch-audit-logging啟用](./mq-cloudwatch-audit-logging-enabled.html)
- [mq-cloudwatch-audit-log啟用](./mq-cloudwatch-audit-log-enabled.html)
- [mq-no-public-access](./mq-no-public-access.html)
- [mq-rabbit-deployment-mode](./mq-rabbit-deployment-mode.html)
- [msk-enhanced-monitoring-enabled](./msk-enhanced-monitoring-enabled.html)
- [msk-in-cluster-node-需要](./msk-in-cluster-node-require-tls.html)
- [multi-region-cloud-trail啟用](./multi-region-cloud-trail-enabled.html)
- [nacl-no-unrestricted-ssh-rdp](./nacl-no-unrestricted-ssh-rdp.html)
- [neptune-cluster-backup-retention-檢查](./neptune-cluster-backup-retention-check.html)
- [neptune-cluster-cloudwatch-log-導出功能](./neptune-cluster-cloudwatch-log-export-enabled.html)
- [neptune-cluster-copy-tags-to-snapshot-enabled](./neptune-cluster-copy-tags-to-snapshot-enabled.html)
- [neptune-cluster-deletion-protection啟用](./neptune-cluster-deletion-protection-enabled.html)
- [neptune-cluster-encrypted](./neptune-cluster-encrypted.html)
- [neptune-cluster-iam-database-身份驗證](./neptune-cluster-iam-database-authentication.html)
- [neptune-cluster-multi-az啟用](./neptune-cluster-multi-az-enabled.html)
- [neptune-cluster-snapshot-encrypted](./neptune-cluster-snapshot-encrypted.html)
- [neptune-cluster-snapshot-public-禁止](./neptune-cluster-snapshot-public-prohibited.html)
- [netfw-deletion-protection-enabled](./netfw-deletion-protection-enabled.html)
- [netfw-logging-enabled](./netfw-logging-enabled.html)
- [netfw-multi-az-enabled](./netfw-multi-az-enabled.html)
- [netfw-policy-default-action-碎片數據包](./netfw-policy-default-action-fragment-packets.html)
- [netfw-policy-default-action-全包](./netfw-policy-default-action-full-packets.html)
- [netfw-policy-rule-group-相關](./netfw-policy-rule-group-associated.html)
- [netfw-stateless-rule-group-不是空的](./netfw-stateless-rule-group-not-empty.html)
- [nlb-cross-zone-load-平衡啟用](./nlb-cross-zone-load-balancing-enabled.html)
- [no-unrestricted-route-to-IGW](./no-unrestricted-route-to-igw.html)
- [opensearch-access-control-enabled](./opensearch-access-control-enabled.html)
- [opensearch-audit-logging-enabled](./opensearch-audit-logging-enabled.html)
- [opensearch-data-node-fault-容忍](./opensearch-data-node-fault-tolerance.html)
- [opensearch-encrypted-at-rest](./opensearch-encrypted-at-rest.html)
- [opensearch-https-required](./opensearch-https-required.html)
- [opensearch-in-vpc-only](./opensearch-in-vpc-only.html)
- [opensearch-logs-to-cloudwatch](./opensearch-logs-to-cloudwatch.html)
- [opensearch-node-to-node-加密檢查](./opensearch-node-to-node-encryption-check.html)
- [opensearch-primary-node-fault-容忍](./opensearch-primary-node-fault-tolerance.html)
- [opensearch-update-check](./opensearch-update-check.html)
- [rds-aurora-mysql-audit-啟用日誌](./rds-aurora-mysql-audit-logging-enabled.html)
- [rds-automatic-minor-version-啟用升級](./rds-automatic-minor-version-upgrade-enabled.html)
- [rds-cluster-auto-minor-version-upgrade-enable](./rds-cluster-auto-minor-version-upgrade-enable.html)
- [rds-cluster-default-admin-檢查](./rds-cluster-default-admin-check.html)
- [rds-cluster-deletion-protection啟用](./rds-cluster-deletion-protection-enabled.html)
- [rds-cluster-encrypted-at-休息](./rds-cluster-encrypted-at-rest.html)
- [rds-cluster-iam-authentication啟用](./rds-cluster-iam-authentication-enabled.html)
- [rds-cluster-multi-az啟用](./rds-cluster-multi-az-enabled.html)
- [rds-db-security-group-不允許](./rds-db-security-group-not-allowed.html)
- [rds-enhanced-monitoring-enabled](./rds-enhanced-monitoring-enabled.html)
- [rds-instance-default-admin-檢查](./rds-instance-default-admin-check.html)
- [rds-instance-deletion-protection啟用](./rds-instance-deletion-protection-enabled.html)
- [rds-instance-iam-authentication啟用](./rds-instance-iam-authentication-enabled.html)
- [rds-instance-public-access-檢查](./rds-instance-public-access-check.html)
- [rds-in-backup-plan](./rds-in-backup-plan.html)
- [rds-last-backup-recovery-點創建](./rds-last-backup-recovery-point-created.html)
- [rds-logging-enabled](./rds-logging-enabled.html)
- [rds-meets-restore-time-目標](./rds-meets-restore-time-target.html)
- [rds-multi-az-support](./rds-multi-az-support.html)
- [rds-resources-protected-by-備份計劃](./rds-resources-protected-by-backup-plan.html)
- [rds-snapshots-public-prohibited](./rds-snapshots-public-prohibited.html)
- [rds-snapshot-encrypted](./rds-snapshot-encrypted.html)
- [rds-storage-encrypted](./rds-storage-encrypted.html)
- [redshift-audit-logging-enabled](./redshift-audit-logging-enabled.html)
- [redshift-backup-enabled](./redshift-backup-enabled.html)
- [redshift-cluster-configuration-check](./redshift-cluster-configuration-check.html)
- [redshift-cluster-kms-enabled](./redshift-cluster-kms-enabled.html)
- [redshift-cluster-maintenancesettings-check](./redshift-cluster-maintenancesettings-check.html)
- [redshift-cluster-public-access-檢查](./redshift-cluster-public-access-check.html)
- [redshift-default-admin-check](./redshift-default-admin-check.html)
- [redshift-default-db-name-檢查](./redshift-default-db-name-check.html)
- [redshift-enhanced-vpc-routing啟用](./redshift-enhanced-vpc-routing-enabled.html)
- [redshift-require-tls-ssl](./redshift-require-tls-ssl.html)
- [required-tags](./required-tags.html)
- [restricted-incoming-traffic](./restricted-incoming-traffic.html)
- [root-account-hardware-mfa啟用](./root-account-hardware-mfa-enabled.html)
- [root-account-mfa-enabled](./root-account-mfa-enabled.html)
- [路線 53-query-logging-enabled](./route53-query-logging-enabled.html)
- [第三-access-point-in-vpc 只有](./s3-access-point-in-vpc-only.html)
- [三 access-point-public-access-塊](./s3-access-point-public-access-blocks.html)
- $\equiv$  account-level-public-access-塊
- [s3-塊-週期account-level-public-access性](./s3-account-level-public-access-blocks-periodic.html)
- [S3-bucket-acl-prohibited](./s3-bucket-acl-prohibited.html)
- [S3-bucket-blacklisted-actions-prohibited](./s3-bucket-blacklisted-actions-prohibited.html)
- [bucket-cross-region-replication啟用 S3-](./s3-bucket-cross-region-replication-enabled.html)
- [S3-bucket-default-lock-enabled](./s3-bucket-default-lock-enabled.html)
- [3-禁bucket-level-public-access止](./s3-bucket-level-public-access-prohibited.html)
- [S3-bucket-logging-enabled](./s3-bucket-logging-enabled.html)
- [S3-bucket-mfa-delete-enabled](./s3-bucket-mfa-delete-enabled.html)
- [S3-bucket-policy-grantee-check](./s3-bucket-policy-grantee-check.html)
- [S3-寬bucket-policy-not-more容](./s3-bucket-policy-not-more-permissive.html)
- [S3-bucket-public-read-prohibited](./s3-bucket-public-read-prohibited.html)
- [S3-bucket-public-write-prohibited](./s3-bucket-public-write-prohibited.html)
- [S3-bucket-replication-enabled](./s3-bucket-replication-enabled.html)
- [bucket-server-side-encryption啟用 S3-](./s3-bucket-server-side-encryption-enabled.html)
- [S3-bucket-ssl-requests-only](./s3-bucket-ssl-requests-only.html)
- [S3-bucket-versioning-enabled](./s3-bucket-versioning-enabled.html)
- [S3-default-encryption-kms](./s3-default-encryption-kms.html)
- [S3-event-notifications-enabled](./s3-event-notifications-enabled.html)
- [s3-已last-backup-recovery-point建立](./s3-last-backup-recovery-point-created.html)
- [S3-lifecycle-policy-check](./s3-lifecycle-policy-check.html)
- [S3-meets-restore-time-target](./s3-meets-restore-time-target.html)
- [S3-resources-protected-by-backup 計劃](./s3-resources-protected-by-backup-plan.html)
- [S3-version-lifecycle-policy-check](./s3-version-lifecycle-policy-check.html)
- [sagemaker-endpoint-configuration-kms-密鑰配置](./sagemaker-endpoint-configuration-kms-key-configured.html)
- [sagemaker-endpoint-config-prod-實例計數](./sagemaker-endpoint-config-prod-instance-count.html)
- [sagemaker-notebook-instance-inside-VPC](./sagemaker-notebook-instance-inside-vpc.html)
- [sagemaker-notebook-instance-kms-密鑰配置](./sagemaker-notebook-instance-kms-key-configured.html)
- [sagemaker-notebook-instance-root-訪問檢查](./sagemaker-notebook-instance-root-access-check.html)
- [sagemaker-notebook-no-direct-互聯網接入](./sagemaker-notebook-no-direct-internet-access.html)
- [secretsmanager-rotation-enabled-check](./secretsmanager-rotation-enabled-check.html)
- [secretsmanager-scheduled-rotation-success-檢查](./secretsmanager-scheduled-rotation-success-check.html)
- [secretsmanager-secret-periodic-rotation](./secretsmanager-secret-periodic-rotation.html)
- [secretsmanager-secret-unused](./secretsmanager-secret-unused.html)
- [secretsmanager-using-cmk](./secretsmanager-using-cmk.html)
- [securityhub-enabled](./securityhub-enabled.html)
- [security-account-information-provided](./security-account-information-provided.html)
- [service-catalog-shared-within-組織](./service-catalog-shared-within-organization.html)
- [service-vpc-endpoint-enabled](./service-vpc-endpoint-enabled.html)
- [ses-malware-scanning-enabled](./ses-malware-scanning-enabled.html)
- [shield-advanced-enabled-autorenew](./shield-advanced-enabled-autorenew.html)
- [shield-drt-access](./shield-drt-access.html)
- [sns-encrypted-kms](./sns-encrypted-kms.html)
- [sns-topic-message-delivery-通知啟用](./sns-topic-message-delivery-notification-enabled.html)
- [ssm-document-not-public](./ssm-document-not-public.html)
- [step-functions-state-machine-啟用日誌](./step-functions-state-machine-logging-enabled.html)
- [storagegateway-last-backup-recovery-點創建](./storagegateway-last-backup-recovery-point-created.html)
- [storagegateway-resources-protected-by-備份計劃](./storagegateway-resources-protected-by-backup-plan.html)
- [subnet-auto-assign-public-IP-禁用](./subnet-auto-assign-public-ip-disabled.html)
- [transfer-family-server-no-ftp](./transfer-family-server-no-ftp.html)
- [virtualmachine-last-backup-recovery-點創建](./virtualmachine-last-backup-recovery-point-created.html)
- [virtualmachine-resources-protected-by-備份計劃](./virtualmachine-resources-protected-by-backup-plan.html)
- [vpc-default-security-group-關閉](./vpc-default-security-group-closed.html)
- [vpc-flow-logs-enabled](./vpc-flow-logs-enabled.html)
- [vpc-network-acl-unused-檢查](./vpc-network-acl-unused-check.html)
- [vpc-peering-dns-resolution-檢查](./vpc-peering-dns-resolution-check.html)
- [vpc-sg-open-only-to-authorized-ports](./vpc-sg-open-only-to-authorized-ports.html)
- [vpc-vpn-2-tunnels-up](./vpc-vpn-2-tunnels-up.html)
- [wafv2-logging-enabled](./wafv2-logging-enabled.html)
- [波夫 2-rulegroup-logging-enabled](./wafv2-rulegroup-logging-enabled.html)
- [波夫 2-rulegroup-not-empty](./wafv2-rulegroup-not-empty.html)
- [波夫 2-webacl-not-empty](./wafv2-webacl-not-empty.html)
- [waf-classic-logging-enabled](./waf-classic-logging-enabled.html)
- [waf-global-rulegroup-not-空](./waf-global-rulegroup-not-empty.html)
- [waf-global-rule-not-空](./waf-global-rule-not-empty.html)
- [waf-global-webacl-not-空](./waf-global-webacl-not-empty.html)
- [waf-regional-rulegroup-not-空](./waf-regional-rulegroup-not-empty.html)
- [waf-regional-rule-not-空](./waf-regional-rule-not-empty.html)
- [waf-regional-webacl-not-空](./waf-regional-webacl-not-empty.html)

# 按觸發類型排序的 AWS Config 受管理規則清單

AWS Config 目前支援下列受管規則。

# **a** Note

只有在使用 AWS 主控台時,才會預先填入針對受管理規則指定的預設值。不提供 API、CLI 或 SDK 的預設值。

# 組態變更

變更觸發的規則是為了回應組態變更而進行 AWS Config 評估的規則。

#### 組態變更

- [acm-certificate-rsa-check](./acm-certificate-rsa-check.html)
- [alb-desync-mode-check](./alb-desync-mode-check.html)
- [alb-http-drop-invalid-頭啟用](./alb-http-drop-invalid-header-enabled.html)
- [alb-waf-enabled](./alb-waf-enabled.html)
- [阿皮-V2-access-logs-enabled](./api-gwv2-access-logs-enabled.html)
- [api-gw-associated-with-waf](./api-gw-associated-with-waf.html)
- [api-gw-cache-enabled和加密](./api-gw-cache-enabled-and-encrypted.html)
- [api-gw-endpoint-type-檢查](./api-gw-endpoint-type-check.html)
- [api-gw-execution-logging啟用](./api-gw-execution-logging-enabled.html)
- [api-gw-ssl-enabled](./api-gw-ssl-enabled.html)
- [api-gw-xray-enabled](./api-gw-xray-enabled.html)
- [approved-amis-by-id](./approved-amis-by-id.html)
- [approved-amis-by-tag](./approved-amis-by-tag.html)
- [appsync-authorization-check](./appsync-authorization-check.html)
- [appsync-logging-enabled](./appsync-logging-enabled.html)
- [athena-workgroup-encrypted-at-休息](./athena-workgroup-encrypted-at-rest.html)
- [aurora-mysql-backtracking-enabled](./aurora-mysql-backtracking-enabled.html)
- [autoscaling-capacity-rebalancing](./autoscaling-capacity-rebalancing.html)
- [autoscaling-group-elb-healthcheck-必需](./autoscaling-group-elb-healthcheck-required.html)
- [autoscaling-launchconfig-requires-imdsv2](./autoscaling-launchconfig-requires-imdsv2.html)
- [autoscaling-launch-config-hop-限制](./autoscaling-launch-config-hop-limit.html)
- [autoscaling-launch-config-public-IP-禁用](./autoscaling-launch-config-public-ip-disabled.html)
- [autoscaling-launch-template](./autoscaling-launch-template.html)
- [autoscaling-multiple-az](./autoscaling-multiple-az.html)
- [autoscaling-multiple-instance-types](./autoscaling-multiple-instance-types.html)
- [backup-plan-min-frequency-and-min-retention-check](./backup-plan-min-frequency-and-min-retention-check.html)
- [backup-recovery-point-encrypted](./backup-recovery-point-encrypted.html)
- [backup-recovery-point-manual-刪除禁用](./backup-recovery-point-manual-deletion-disabled.html)
- [backup-recovery-point-minimum-保留檢查](./backup-recovery-point-minimum-retention-check.html)
- [beanstalk-enhanced-health-reporting啟用](./beanstalk-enhanced-health-reporting-enabled.html)
- [clb-desync-mode-check](./clb-desync-mode-check.html)
- [clb-multiple-az](./clb-multiple-az.html)
- [cloudformation-stack-notification-check](./cloudformation-stack-notification-check.html)
- [cloudfront-accesslogs-enabled](./cloudfront-accesslogs-enabled.html)
- [cloudfront-associated-with-waf](./cloudfront-associated-with-waf.html)
- [cloudfront-custom-ssl-certificate](./cloudfront-custom-ssl-certificate.html)
- [cloudfront-default-root-object-配置](./cloudfront-default-root-object-configured.html)
- [cloudfront-no-deprecated-ssl-協議](./cloudfront-no-deprecated-ssl-protocols.html)
- [cloudfront-origin-access-identity啟用](./cloudfront-origin-access-identity-enabled.html)
- [cloudfront-origin-failover-enabled](./cloudfront-origin-failover-enabled.html)
- [雲前端 -3-origin-access-control-enabled](./cloudfront-s3-origin-access-control-enabled.html)
- [cloudfront-security-policy-check](./cloudfront-security-policy-check.html)
- [cloudfront-sni-enabled](./cloudfront-sni-enabled.html)
- [cloudfront-traffic-to-origin-加密](./cloudfront-traffic-to-origin-encrypted.html)
- [cloudfront-viewer-policy-https](./cloudfront-viewer-policy-https.html)
- [cloudwatch-alarm-action-check](./cloudwatch-alarm-action-check.html)
- [cloudwatch-alarm-action-enabled-檢查](./cloudwatch-alarm-action-enabled-check.html)
- [cloudwatch-alarm-settings-check](./cloudwatch-alarm-settings-check.html)
- [codebuild-project-artifact-encryption](./codebuild-project-artifact-encryption.html)
- [codebuild-project-environment-privileged-檢查](./codebuild-project-environment-privileged-check.html)
- [codebuild-project-envvar-awscred-檢查](./codebuild-project-envvar-awscred-check.html)
- [codebuild-project-logging-enabled](./codebuild-project-logging-enabled.html)
- [codebuild-project-s3 日誌加密](./codebuild-project-s3-logs-encrypted.html)
- [codebuild-project-source-repo-網址檢查](./codebuild-project-source-repo-url-check.html)
- [codedeploy-auto-rollback-monitor啟用](./codedeploy-auto-rollback-monitor-enabled.html)
- [代碼部署-ec2-minimum-healthy-hosts-configured](./codedeploy-ec2-minimum-healthy-hosts-configured.html)
- [codedeploy-lambda-allatonce-traffic-移位禁用](./codedeploy-lambda-allatonce-traffic-shift-disabled.html)
- [codepipeline-deployment-count-check](./codepipeline-deployment-count-check.html)
- [codepipeline-region-fanout-check](./codepipeline-region-fanout-check.html)
- [custom-eventbus-policy-attached](./custom-eventbus-policy-attached.html)
- [db-instance-backup-enabled](./db-instance-backup-enabled.html)
- [desired-instance-tenancy](./desired-instance-tenancy.html)
- [desired-instance-type](./desired-instance-type.html)
- [dms-auto-minor-version-升級檢查](./dms-auto-minor-version-upgrade-check.html)
- [dms-endpoint-ssl-configured](./dms-endpoint-ssl-configured.html)
- [dms-mongo-db-authentication啟用](./dms-mongo-db-authentication-enabled.html)
- [dms-neptune-iam-authorization啟用](./dms-neptune-iam-authorization-enabled.html)
- [dms-redis-tls-enabled](./dms-redis-tls-enabled.html)
- [dms-replication-task-sourcedb-日誌記錄](./dms-replication-task-sourcedb-logging.html)
- [dms-replication-task-targetdb-日誌記錄](./dms-replication-task-targetdb-logging.html)
- [docdb-cluster-audit-logging啟用](./docdb-cluster-audit-logging-enabled.html)
- [docdb-cluster-backup-retention-檢查](./docdb-cluster-backup-retention-check.html)
- [docdb-cluster-deletion-protection啟用](./docdb-cluster-deletion-protection-enabled.html)
- [docdb-cluster-encrypted](./docdb-cluster-encrypted.html)
- [docdb-cluster-snapshot-public-禁止](./docdb-cluster-snapshot-public-prohibited.html)
- [dynamodb-pitr-enabled](./dynamodb-pitr-enabled.html)
- [dynamodb-table-deletion-protection啟用](./dynamodb-table-deletion-protection-enabled.html)
- [dynamodb-table-encrypted-kms](./dynamodb-table-encrypted-kms.html)
- [dynamodb-table-encryption-enabled](./dynamodb-table-encryption-enabled.html)
- [ebs-optimized-instance](./ebs-optimized-instance.html)
- [client-vpn-connection-log啟用 ec2-](./ec2-client-vpn-connection-log-enabled.html)
- [ec2-imdsv2-check](./ec2-imdsv2-check.html)
- [ec2-instance-detailed-monitoring-enabled](./ec2-instance-detailed-monitoring-enabled.html)
- [ec2-instance-managed-by-ssm](./ec2-instance-managed-by-ssm.html)
- [ec2-instance-multiple-eni-check](./ec2-instance-multiple-eni-check.html)
- [ec2-instance-no-public-ip](./ec2-instance-no-public-ip.html)
- [ec2-instance-profile-attached](./ec2-instance-profile-attached.html)
- [EC2-禁launch-template-public-ip用](./ec2-launch-template-public-ip-disabled.html)
- [ec2-managedinstance-applications-blacklisted](./ec2-managedinstance-applications-blacklisted.html)
- [ec2-managedinstance-applications-required](./ec2-managedinstance-applications-required.html)
- [ec2-檢managedinstance-association-compliance-status查](./ec2-managedinstance-association-compliance-status-check.html)
- [ec2-managedinstance-inventory-blacklisted](./ec2-managedinstance-inventory-blacklisted.html)
- [ec2-檢managedinstance-patch-compliance-status查](./ec2-managedinstance-patch-compliance-status-check.html)
- [ec2-managedinstance-platform-check](./ec2-managedinstance-platform-check.html)
- [ec2-no-amazon-key-pair](./ec2-no-amazon-key-pair.html)
- [ec2-paravirtual-instance-check](./ec2-paravirtual-instance-check.html)
- [EC2-埃security-group-attached-to尼](./ec2-security-group-attached-to-eni.html)
- [ec2-token-hop-limit-check](./ec2-token-hop-limit-check.html)
- [ec2-附件禁transit-gateway-auto-vpc用](./ec2-transit-gateway-auto-vpc-attach-disabled.html)
- [ec2-volume-inuse-check](./ec2-volume-inuse-check.html)
- [ecr-private-lifecycle-policy-配置](./ecr-private-lifecycle-policy-configured.html)
- [ecr-private-tag-immutability啟用](./ecr-private-tag-immutability-enabled.html)
- [ecs-awsvpc-networking-enabled](./ecs-awsvpc-networking-enabled.html)
- [ecs-containers-nonprivileged](./ecs-containers-nonprivileged.html)
- [ecs-containers-readonly-access](./ecs-containers-readonly-access.html)
- [ecs-container-insights-enabled](./ecs-container-insights-enabled.html)
- [ecs-fargate-latest-platform-版本](./ecs-fargate-latest-platform-version.html)
- [ecs-no-environment-secrets](./ecs-no-environment-secrets.html)
- [ecs-task-definition-log-配置](./ecs-task-definition-log-configuration.html)
- [ecs-task-definition-memory-硬限制](./ecs-task-definition-memory-hard-limit.html)
- [ecs-task-definition-nonroot-用戶](./ecs-task-definition-nonroot-user.html)
- [ecs-task-definition-pid-模式檢查](./ecs-task-definition-pid-mode-check.html)
- [ecs-task-definition-user-for-host-mode-check](./ecs-task-definition-user-for-host-mode-check.html)
- [efs-access-point-enforce-根目錄](./efs-access-point-enforce-root-directory.html)
- [efs-access-point-enforce-用戶身份](./efs-access-point-enforce-user-identity.html)
- [eip-attached](./eip-attached.html)
- [eks-cluster-log-enabled](./eks-cluster-log-enabled.html)
- [eks-cluster-oldest-supported-版本](./eks-cluster-oldest-supported-version.html)
- [eks-cluster-supported-version](./eks-cluster-supported-version.html)
- [elasticsearch-logs-to-cloudwatch](./elasticsearch-logs-to-cloudwatch.html)
- [elasticsearch-node-to-node-加密檢查](./elasticsearch-node-to-node-encryption-check.html)
- [elastic-beanstalk-logs-to-雲觀察](./elastic-beanstalk-logs-to-cloudwatch.html)
- [elastic-beanstalk-managed-updates啟用](./elastic-beanstalk-managed-updates-enabled.html)
- [elbv2-multiple-az](./elbv2-multiple-az.html)
- [elb-acm-certificate-required](./elb-acm-certificate-required.html)
- [elb-cross-zone-load-平衡啟用](./elb-cross-zone-load-balancing-enabled.html)
- [elb-custom-security-policy-ssl 檢查](./elb-custom-security-policy-ssl-check.html)
- [elb-deletion-protection-enabled](./elb-deletion-protection-enabled.html)
- [elb-logging-enabled](./elb-logging-enabled.html)
- [elb-predefined-security-policy-ssl 檢查](./elb-predefined-security-policy-ssl-check.html)
- [elb-tls-https-listeners-只](./elb-tls-https-listeners-only.html)
- [encrypted-volumes](./encrypted-volumes.html)
- [fms-shield-resource-policy-檢查](./fms-shield-resource-policy-check.html)
- [fms-webacl-resource-policy-檢查](./fms-webacl-resource-policy-check.html)
- [fms-webacl-rulegroup-association-檢查](./fms-webacl-rulegroup-association-check.html)
- [global-endpoint-event-replication啟用](./global-endpoint-event-replication-enabled.html)
- [iam-customer-policy-blocked-KMS-動作](./iam-customer-policy-blocked-kms-actions.html)
- [iam-group-has-users-檢查](./iam-group-has-users-check.html)
- [iam-inline-policy-blocked-KMS-動作](./iam-inline-policy-blocked-kms-actions.html)
- [iam-no-inline-policy-檢查](./iam-no-inline-policy-check.html)
- [iam-policy-blacklisted-check](./iam-policy-blacklisted-check.html)
- [iam-policy-no-statements-with-admin-access](./iam-policy-no-statements-with-admin-access.html)
- [iam-policy-no-statements-with-full-access](./iam-policy-no-statements-with-full-access.html)
- [iam-role-managed-policy-檢查](./iam-role-managed-policy-check.html)
- [iam-user-group-membership-檢查](./iam-user-group-membership-check.html)
- [iam-user-no-policies-檢查](./iam-user-no-policies-check.html)
- [instances-in-vpc](./instances-in-vpc.html)
- [internet-gateway-authorized-vpc-只](./internet-gateway-authorized-vpc-only.html)
- [kinesis-stream-encrypted](./kinesis-stream-encrypted.html)
- [lambda-concurrency-check](./lambda-concurrency-check.html)
- [lambda-dlq-check](./lambda-dlq-check.html)
- [lambda-function-public-access-禁止](./lambda-function-public-access-prohibited.html)
- [lambda-function-settings-check](./lambda-function-settings-check.html)
- [lambda-inside-vpc](./lambda-inside-vpc.html)
- [lambda-vpc-multi-az-檢查](./lambda-vpc-multi-az-check.html)
- [mq-active-deployment-mode](./mq-active-deployment-mode.html)
- [mq-auto-minor-version-啟用升級](./mq-auto-minor-version-upgrade-enabled.html)
- [mq-cloudwatch-audit-log啟用](./mq-cloudwatch-audit-log-enabled.html)
- [mq-rabbit-deployment-mode](./mq-rabbit-deployment-mode.html)
- [msk-enhanced-monitoring-enabled](./msk-enhanced-monitoring-enabled.html)
- [msk-in-cluster-node-需要 TLS](./msk-in-cluster-node-require-tls.html)
- [nacl-no-unrestricted-ssh-rdp](./nacl-no-unrestricted-ssh-rdp.html)
- [neptune-cluster-backup-retention-檢查](./neptune-cluster-backup-retention-check.html)
- [neptune-cluster-cloudwatch-log-導出功能](./neptune-cluster-cloudwatch-log-export-enabled.html)
- [neptune-cluster-copy-tags-to-snapshot-enabled](./neptune-cluster-copy-tags-to-snapshot-enabled.html)
- [neptune-cluster-deletion-protection啟用](./neptune-cluster-deletion-protection-enabled.html)
- [neptune-cluster-encrypted](./neptune-cluster-encrypted.html)
- [neptune-cluster-iam-database-身份驗證](./neptune-cluster-iam-database-authentication.html)
- [neptune-cluster-multi-az啟用](./neptune-cluster-multi-az-enabled.html)
- [neptune-cluster-snapshot-encrypted](./neptune-cluster-snapshot-encrypted.html)
- [neptune-cluster-snapshot-public-禁止](./neptune-cluster-snapshot-public-prohibited.html)
- [netfw-deletion-protection-enabled](./netfw-deletion-protection-enabled.html)
- [netfw-multi-az-enabled](./netfw-multi-az-enabled.html)
- [netfw-policy-default-action-碎片數據包](./netfw-policy-default-action-fragment-packets.html)
- [netfw-policy-default-action-全包](./netfw-policy-default-action-full-packets.html)
- [netfw-policy-rule-group-相關](./netfw-policy-rule-group-associated.html)
- [netfw-stateless-rule-group-不是空的](./netfw-stateless-rule-group-not-empty.html)
- [nlb-cross-zone-load-平衡啟用](./nlb-cross-zone-load-balancing-enabled.html)
- [no-unrestricted-route-to-IGW](./no-unrestricted-route-to-igw.html)
- [opensearch-access-control-enabled](./opensearch-access-control-enabled.html)
- [opensearch-audit-logging-enabled](./opensearch-audit-logging-enabled.html)
- [opensearch-data-node-fault-容忍](./opensearch-data-node-fault-tolerance.html)
- [opensearch-encrypted-at-rest](./opensearch-encrypted-at-rest.html)
- [opensearch-https-required](./opensearch-https-required.html)
- [opensearch-in-vpc-only](./opensearch-in-vpc-only.html)
- [opensearch-logs-to-cloudwatch](./opensearch-logs-to-cloudwatch.html)
- [opensearch-node-to-node-加密檢查](./opensearch-node-to-node-encryption-check.html)
- [opensearch-primary-node-fault-容忍](./opensearch-primary-node-fault-tolerance.html)
- [opensearch-update-check](./opensearch-update-check.html)
- [rds-aurora-mysql-audit-啟用日誌](./rds-aurora-mysql-audit-logging-enabled.html)
- [rds-automatic-minor-version-啟用升級](./rds-automatic-minor-version-upgrade-enabled.html)
- [rds-cluster-auto-minor-version-upgrade-enable](./rds-cluster-auto-minor-version-upgrade-enable.html)
- [rds-cluster-default-admin-檢查](./rds-cluster-default-admin-check.html)
- [rds-cluster-deletion-protection啟用](./rds-cluster-deletion-protection-enabled.html)
- [rds-cluster-encrypted-at-休息](./rds-cluster-encrypted-at-rest.html)
- [rds-cluster-iam-authentication啟用](./rds-cluster-iam-authentication-enabled.html)
- [rds-cluster-multi-az啟用](./rds-cluster-multi-az-enabled.html)
- [rds-db-security-group-不允許](./rds-db-security-group-not-allowed.html)
- [rds-enhanced-monitoring-enabled](./rds-enhanced-monitoring-enabled.html)
- [rds-instance-default-admin-檢查](./rds-instance-default-admin-check.html)
- [rds-instance-deletion-protection啟用](./rds-instance-deletion-protection-enabled.html)
- [rds-instance-iam-authentication啟用](./rds-instance-iam-authentication-enabled.html)
- [rds-instance-public-access-檢查](./rds-instance-public-access-check.html)
- [rds-logging-enabled](./rds-logging-enabled.html)
- [rds-multi-az-support](./rds-multi-az-support.html)
- [rds-snapshots-public-prohibited](./rds-snapshots-public-prohibited.html)
- [rds-snapshot-encrypted](./rds-snapshot-encrypted.html)
- [rds-storage-encrypted](./rds-storage-encrypted.html)
- [redshift-audit-logging-enabled](./redshift-audit-logging-enabled.html)
- [redshift-backup-enabled](./redshift-backup-enabled.html)
- [redshift-cluster-configuration-check](./redshift-cluster-configuration-check.html)
- [redshift-cluster-kms-enabled](./redshift-cluster-kms-enabled.html)
- [redshift-cluster-maintenancesettings-check](./redshift-cluster-maintenancesettings-check.html)
- [redshift-cluster-public-access-檢查](./redshift-cluster-public-access-check.html)
- [redshift-default-admin-check](./redshift-default-admin-check.html)
- [redshift-default-db-name-檢查](./redshift-default-db-name-check.html)
- [redshift-enhanced-vpc-routing啟用](./redshift-enhanced-vpc-routing-enabled.html)
- [redshift-require-tls-ssl](./redshift-require-tls-ssl.html)
- [required-tags](./required-tags.html)
- [路線 53-query-logging-enabled](./route53-query-logging-enabled.html)
- [第三-access-point-in-vpc 只有](./s3-access-point-in-vpc-only.html)
- $\equiv$  access-point-public-access-塊
- $\Xi$  account-level-public-access-塊
- [S3-bucket-acl-prohibited](./s3-bucket-acl-prohibited.html)
- [S3-bucket-blacklisted-actions-prohibited](./s3-bucket-blacklisted-actions-prohibited.html)
- [bucket-cross-region-replication啟用 S3-](./s3-bucket-cross-region-replication-enabled.html)
- [S3-bucket-default-lock-enabled](./s3-bucket-default-lock-enabled.html)
- [3-禁bucket-level-public-access止](./s3-bucket-level-public-access-prohibited.html)
- [S3-bucket-logging-enabled](./s3-bucket-logging-enabled.html)
- [S3-bucket-mfa-delete-enabled](./s3-bucket-mfa-delete-enabled.html)
- [S3-bucket-policy-grantee-check](./s3-bucket-policy-grantee-check.html)
- [S3-寬bucket-policy-not-more容](./s3-bucket-policy-not-more-permissive.html)
- [S3-bucket-replication-enabled](./s3-bucket-replication-enabled.html)
- [bucket-server-side-encryption啟用 S3-](./s3-bucket-server-side-encryption-enabled.html)
- [S3-bucket-ssl-requests-only](./s3-bucket-ssl-requests-only.html)
- [S3-bucket-versioning-enabled](./s3-bucket-versioning-enabled.html)
- [S3-default-encryption-kms](./s3-default-encryption-kms.html)
- [S3-event-notifications-enabled](./s3-event-notifications-enabled.html)
- [S3-lifecycle-policy-check](./s3-lifecycle-policy-check.html)
- [S3-version-lifecycle-policy-check](./s3-version-lifecycle-policy-check.html)
- [sagemaker-notebook-instance-inside-VPC](./sagemaker-notebook-instance-inside-vpc.html)
- [sagemaker-notebook-instance-root-訪問檢查](./sagemaker-notebook-instance-root-access-check.html)
- [secretsmanager-rotation-enabled-check](./secretsmanager-rotation-enabled-check.html)
- [secretsmanager-scheduled-rotation-success-檢查](./secretsmanager-scheduled-rotation-success-check.html)
- [secretsmanager-using-cmk](./secretsmanager-using-cmk.html)
- [service-catalog-shared-within-組織](./service-catalog-shared-within-organization.html)
- [sns-encrypted-kms](./sns-encrypted-kms.html)
- [sns-topic-message-delivery-通知啟用](./sns-topic-message-delivery-notification-enabled.html)
- [step-functions-state-machine-啟用日誌](./step-functions-state-machine-logging-enabled.html)
- [subnet-auto-assign-public-IP-禁用](./subnet-auto-assign-public-ip-disabled.html)
- [vpc-default-security-group-關閉](./vpc-default-security-group-closed.html)
- [vpc-network-acl-unused-檢查](./vpc-network-acl-unused-check.html)
- [vpc-peering-dns-resolution-檢查](./vpc-peering-dns-resolution-check.html)
- [vpc-vpn-2-tunnels-up](./vpc-vpn-2-tunnels-up.html)
- [波夫 2-rulegroup-logging-enabled](./wafv2-rulegroup-logging-enabled.html)
- [波夫 2-rulegroup-not-empty](./wafv2-rulegroup-not-empty.html)
- [波夫 2-webacl-not-empty](./wafv2-webacl-not-empty.html)
- [waf-global-rulegroup-not-空](./waf-global-rulegroup-not-empty.html)
- [waf-global-rule-not-空](./waf-global-rule-not-empty.html)
- [waf-global-webacl-not-空](./waf-global-webacl-not-empty.html)
- [waf-regional-rulegroup-not-空](./waf-regional-rulegroup-not-empty.html)
- [waf-regional-rule-not-空](./waf-regional-rule-not-empty.html)
- [waf-regional-webacl-not-空](./waf-regional-webacl-not-empty.html)

## 定期

週期性規則是按照您指定的頻率進行定期 AWS Config 評估的規則,例如,每 24 小時一次。

#### 定期

- [access-keys-rotated](./access-keys-rotated.html)
- [account-part-of-organizations](./account-part-of-organizations.html)
- [acm-pca-root-ca-禁用](./acm-pca-root-ca-disabled.html)
- [alb-http-to-https-重定向檢查](./alb-http-to-https-redirection-check.html)
- [阿皮-V2-authorization-type-configured](./api-gwv2-authorization-type-configured.html)
- [appsync-associated-with-waf](./appsync-associated-with-waf.html)
- [appsync-cache-encryption-at-休息](./appsync-cache-encryption-at-rest.html)
- [aurora-last-backup-recovery-點創建](./aurora-last-backup-recovery-point-created.html)
- [aurora-meets-restore-time-目標](./aurora-meets-restore-time-target.html)
- [aurora-resources-protected-by-備份計劃](./aurora-resources-protected-by-backup-plan.html)
- [雲前端 -3-origin-non-existent-bucket](./cloudfront-s3-origin-non-existent-bucket.html)
- [cloudtrail-s3-dataevents-enabled](./cloudtrail-s3-dataevents-enabled.html)
- [cloudtrail-security-trail-enabled](./cloudtrail-security-trail-enabled.html)
- [cloudwatch-alarm-resource-check](./cloudwatch-alarm-resource-check.html)
- [cloudwatch-log-group-encrypted](./cloudwatch-log-group-encrypted.html)
- [cloud-trail-cloud-watch-日誌啟用](./cloud-trail-cloud-watch-logs-enabled.html)
- [cloud-trail-enabled](./cloud-trail-enabled.html)
- [cloud-trail-encryption-enabled](./cloud-trail-encryption-enabled.html)
- [cloud-trail-log-file-驗證啟用](./cloud-trail-log-file-validation-enabled.html)
- [cmk-backing-key-rotation啟用](./cmk-backing-key-rotation-enabled.html)
- [custom-schema-registry-policy-附](./custom-schema-registry-policy-attached.html)
- [cw-loggroup-retention-period-檢查](./cw-loggroup-retention-period-check.html)
- [dax-encryption-enabled](./dax-encryption-enabled.html)
- [dax-tls-endpoint-encryption](./dax-tls-endpoint-encryption.html)
- [dms-replication-not-public](./dms-replication-not-public.html)
- [dynamodb-autoscaling-enabled](./dynamodb-autoscaling-enabled.html)
- [dynamodb-in-backup-plan](./dynamodb-in-backup-plan.html)
- [dynamodb-last-backup-recovery-點創建](./dynamodb-last-backup-recovery-point-created.html)
- [dynamodb-meets-restore-time-目標](./dynamodb-meets-restore-time-target.html)
- [dynamodb-resources-protected-by-備份計劃](./dynamodb-resources-protected-by-backup-plan.html)
- [dynamodb-throughput-limit-check](./dynamodb-throughput-limit-check.html)
- [ebs-in-backup-plan](./ebs-in-backup-plan.html)
- [ebs-last-backup-recovery-點創建](./ebs-last-backup-recovery-point-created.html)
- [ebs-meets-restore-time-目標](./ebs-meets-restore-time-target.html)
- [ebs-resources-protected-by-備份計劃](./ebs-resources-protected-by-backup-plan.html)
- [ebs-snapshot-public-restorable-檢查](./ebs-snapshot-public-restorable-check.html)
- [ec2-client-vpn-not-authorize 所有](./ec2-client-vpn-not-authorize-all.html)
- [ec2-ebs-encryption-by-default](./ec2-ebs-encryption-by-default.html)
- [ec2-創last-backup-recovery-point建](./ec2-last-backup-recovery-point-created.html)
- [ec2-meets-restore-time-target](./ec2-meets-restore-time-target.html)
- [ec2-resources-protected-by-backup 計劃](./ec2-resources-protected-by-backup-plan.html)
- [ec2-週期security-group-attached-to性](./ec2-security-group-attached-to-eni-periodic.html)
- [ec2-stopped-instance](./ec2-stopped-instance.html)
- [ecr-private-image-scanning啟用](./ecr-private-image-scanning-enabled.html)
- [efs-encrypted-check](./efs-encrypted-check.html)
- [efs-in-backup-plan](./efs-in-backup-plan.html)
- [efs-last-backup-recovery-點創建](./efs-last-backup-recovery-point-created.html)
- [efs-meets-restore-time-目標](./efs-meets-restore-time-target.html)
- [efs-mount-target-public-可訪問](./efs-mount-target-public-accessible.html)
- [efs-resources-protected-by-備份計劃](./efs-resources-protected-by-backup-plan.html)
- [eks-cluster-logging-enabled](./eks-cluster-logging-enabled.html)
- [eks-cluster-secrets-encrypted](./eks-cluster-secrets-encrypted.html)
- [eks-endpoint-no-public-訪問](./eks-endpoint-no-public-access.html)
- [eks-secrets-encrypted](./eks-secrets-encrypted.html)
- [elasticache-auto-minor-version-升級檢查](./elasticache-auto-minor-version-upgrade-check.html)
- [elasticache-rbac-auth-enabled](./elasticache-rbac-auth-enabled.html)
- [elasticache-redis-cluster-automatic-備份檢查](./elasticache-redis-cluster-automatic-backup-check.html)
- [elasticache-repl-grp-auto-啟用容錯移轉](./elasticache-repl-grp-auto-failover-enabled.html)
- [elasticache-repl-grp-encrypted-在休息](./elasticache-repl-grp-encrypted-at-rest.html)
- [elasticache-repl-grp-encrypted在途中](./elasticache-repl-grp-encrypted-in-transit.html)
- [elasticache-repl-grp-redis-授權啟用](./elasticache-repl-grp-redis-auth-enabled.html)
- [elasticache-subnet-group-check](./elasticache-subnet-group-check.html)
- [elasticache-supported-engine-version](./elasticache-supported-engine-version.html)
- [elasticsearch-encrypted-at-rest](./elasticsearch-encrypted-at-rest.html)
- [elasticsearch-in-vpc-only](./elasticsearch-in-vpc-only.html)
- [易爾布 2-acm-certificate-required](./elbv2-acm-certificate-required.html)
- [emr-block-public-access](./emr-block-public-access.html)
- [emr-kerberos-enabled](./emr-kerberos-enabled.html)
- [emr-master-no-public-ip](./emr-master-no-public-ip.html)
- [fsx-last-backup-recovery-點創建](./fsx-last-backup-recovery-point-created.html)
- [fsx-lustre-copy-tags到備份](./fsx-lustre-copy-tags-to-backups.html)
- [fsx-meets-restore-time-目標](./fsx-meets-restore-time-target.html)
- [fsx-openzfs-copy-tags啟用](./fsx-openzfs-copy-tags-enabled.html)
- [fsx-resources-protected-by-備份計劃](./fsx-resources-protected-by-backup-plan.html)
- [fsx-windows-audit-log-配置](./fsx-windows-audit-log-configured.html)
- [guardduty-enabled-centralized](./guardduty-enabled-centralized.html)
- [guardduty-non-archived-findings](./guardduty-non-archived-findings.html)
- [iam-password-policy](./iam-password-policy.html)
- [iam-policy-in-use](./iam-policy-in-use.html)
- [iam-root-access-key-檢查](./iam-root-access-key-check.html)
- [iam-user-mfa-enabled](./iam-user-mfa-enabled.html)
- [iam-user-unused-credentials-檢查](./iam-user-unused-credentials-check.html)
- [kinesis-firehose-delivery-stream-加密](./kinesis-firehose-delivery-stream-encrypted.html)
- [kms-cmk-not-scheduled-換刪除](./kms-cmk-not-scheduled-for-deletion.html)
- [macie-auto-sensitive-data-發現檢查](./macie-auto-sensitive-data-discovery-check.html)
- [macie-status-check](./macie-status-check.html)
- [mfa-enabled-for-iam-控制台訪問](./mfa-enabled-for-iam-console-access.html)
- [mq-automatic-minor-version-啟用升級](./mq-automatic-minor-version-upgrade-enabled.html)
- [mq-cloudwatch-audit-logging啟用](./mq-cloudwatch-audit-logging-enabled.html)
- [mq-no-public-access](./mq-no-public-access.html)
- [multi-region-cloud-trail啟用](./multi-region-cloud-trail-enabled.html)
- [netfw-logging-enabled](./netfw-logging-enabled.html)
- [rds-in-backup-plan](./rds-in-backup-plan.html)
- [rds-last-backup-recovery-點創建](./rds-last-backup-recovery-point-created.html)
- [rds-meets-restore-time-目標](./rds-meets-restore-time-target.html)
- [rds-resources-protected-by-備份計劃](./rds-resources-protected-by-backup-plan.html)
- [root-account-hardware-mfa啟用](./root-account-hardware-mfa-enabled.html)
- [root-account-mfa-enabled](./root-account-mfa-enabled.html)
- [s3-塊-週期account-level-public-access性](./s3-account-level-public-access-blocks-periodic.html)
- [s3-已last-backup-recovery-point建立](./s3-last-backup-recovery-point-created.html)
- [S3-meets-restore-time-target](./s3-meets-restore-time-target.html)
- [S3-resources-protected-by-backup 計劃](./s3-resources-protected-by-backup-plan.html)
- [sagemaker-endpoint-configuration-kms-密鑰配置](./sagemaker-endpoint-configuration-kms-key-configured.html)
- [sagemaker-endpoint-config-prod-實例計數](./sagemaker-endpoint-config-prod-instance-count.html)
- [sagemaker-notebook-instance-kms-密鑰配置](./sagemaker-notebook-instance-kms-key-configured.html)
- [sagemaker-notebook-no-direct-互聯網接入](./sagemaker-notebook-no-direct-internet-access.html)
- [secretsmanager-secret-periodic-rotation](./secretsmanager-secret-periodic-rotation.html)
- [secretsmanager-secret-unused](./secretsmanager-secret-unused.html)
- [securityhub-enabled](./securityhub-enabled.html)
- [security-account-information-provided](./security-account-information-provided.html)
- [service-vpc-endpoint-enabled](./service-vpc-endpoint-enabled.html)
- [ses-malware-scanning-enabled](./ses-malware-scanning-enabled.html)
- [shield-advanced-enabled-autorenew](./shield-advanced-enabled-autorenew.html)
- [shield-drt-access](./shield-drt-access.html)
- [ssm-document-not-public](./ssm-document-not-public.html)
- [storagegateway-last-backup-recovery-點創建](./storagegateway-last-backup-recovery-point-created.html)
- [storagegateway-resources-protected-by-備份計劃](./storagegateway-resources-protected-by-backup-plan.html)
- [transfer-family-server-no-ftp](./transfer-family-server-no-ftp.html)
- [virtualmachine-last-backup-recovery-點創建](./virtualmachine-last-backup-recovery-point-created.html)
- [virtualmachine-resources-protected-by-備份計劃](./virtualmachine-resources-protected-by-backup-plan.html)
- [vpc-flow-logs-enabled](./vpc-flow-logs-enabled.html)
- [wafv2-logging-enabled](./wafv2-logging-enabled.html)
- [waf-classic-logging-enabled](./waf-classic-logging-enabled.html)

# 混合

混合規則是針對組態變更和定期進行 AWS Config 評估的規則。

# 混合

- [acm-certificate-expiration-check](./acm-certificate-expiration-check.html)
- [cloudformation-stack-drift-detection-檢查](./cloudformation-stack-drift-detection-check.html)
- [incoming-ssh-disabled](./incoming-ssh-disabled.html)
- [restricted-incoming-traffic](./restricted-incoming-traffic.html)
- [S3-bucket-public-read-prohibited](./s3-bucket-public-read-prohibited.html)
- [S3-bucket-public-write-prohibited](./s3-bucket-public-write-prohibited.html)
- [vpc-sg-open-only-to-authorized-ports](./vpc-sg-open-only-to-authorized-ports.html)

# 按區域可用性分類的 AWS Config 受管規則清單

AWS Config 目前支援下列受管規則。

# 美國東部 (俄亥俄) 區域

美國東部 (俄亥俄)

- [access-keys-rotated](./access-keys-rotated.html)
- [account-part-of-organizations](./account-part-of-organizations.html)
- [acm-certificate-expiration-check](./acm-certificate-expiration-check.html)

**a** Note 只有在使用 AWS 主控台時,才會預先填入針對受管理規則指定的預設值。不提供 API、CLI 或 SDK 的預設值。
- [acm-certificate-rsa-check](./acm-certificate-rsa-check.html)
- [acm-pca-root-ca-禁用](./acm-pca-root-ca-disabled.html)
- [alb-desync-mode-check](./alb-desync-mode-check.html)
- [alb-http-drop-invalid-頭啟用](./alb-http-drop-invalid-header-enabled.html)
- [alb-http-to-https-重定向檢查](./alb-http-to-https-redirection-check.html)
- [alb-waf-enabled](./alb-waf-enabled.html)
- [阿皮-GWV2-access-logs-enabled](./api-gwv2-access-logs-enabled.html)
- [阿皮-GWV2-authorization-type-configured](./api-gwv2-authorization-type-configured.html)
- [api-gw-associated-with-waf](./api-gw-associated-with-waf.html)
- [api-gw-cache-enabled和加密](./api-gw-cache-enabled-and-encrypted.html)
- [api-gw-endpoint-type-檢查](./api-gw-endpoint-type-check.html)
- [api-gw-execution-logging啟用](./api-gw-execution-logging-enabled.html)
- [api-gw-ssl-enabled](./api-gw-ssl-enabled.html)
- [api-gw-xray-enabled](./api-gw-xray-enabled.html)
- [approved-amis-by-id](./approved-amis-by-id.html)
- [approved-amis-by-tag](./approved-amis-by-tag.html)
- [appsync-associated-with-waf](./appsync-associated-with-waf.html)
- [appsync-authorization-check](./appsync-authorization-check.html)
- [appsync-cache-encryption-at-休息](./appsync-cache-encryption-at-rest.html)
- [appsync-logging-enabled](./appsync-logging-enabled.html)
- [athena-workgroup-encrypted-at-休息](./athena-workgroup-encrypted-at-rest.html)
- [aurora-last-backup-recovery-點創建](./aurora-last-backup-recovery-point-created.html)
- [aurora-meets-restore-time-目標](./aurora-meets-restore-time-target.html)
- [aurora-mysql-backtracking-enabled](./aurora-mysql-backtracking-enabled.html)
- [aurora-resources-protected-by-備份計劃](./aurora-resources-protected-by-backup-plan.html)
- [autoscaling-capacity-rebalancing](./autoscaling-capacity-rebalancing.html)
- [autoscaling-group-elb-healthcheck-必需](./autoscaling-group-elb-healthcheck-required.html)
- [autoscaling-launchconfig-requires-imdsv2](./autoscaling-launchconfig-requires-imdsv2.html)
- [autoscaling-launch-config-hop-限制](./autoscaling-launch-config-hop-limit.html)
- [autoscaling-launch-config-public-IP-禁用](./autoscaling-launch-config-public-ip-disabled.html)
- [autoscaling-launch-template](./autoscaling-launch-template.html)
- [autoscaling-multiple-az](./autoscaling-multiple-az.html)
- [autoscaling-multiple-instance-types](./autoscaling-multiple-instance-types.html)
- [backup-plan-min-frequency-and-min-retention-check](./backup-plan-min-frequency-and-min-retention-check.html)
- [backup-recovery-point-encrypted](./backup-recovery-point-encrypted.html)
- [backup-recovery-point-manual-刪除禁用](./backup-recovery-point-manual-deletion-disabled.html)
- [backup-recovery-point-minimum-保留檢查](./backup-recovery-point-minimum-retention-check.html)
- [beanstalk-enhanced-health-reporting啟用](./beanstalk-enhanced-health-reporting-enabled.html)
- [clb-desync-mode-check](./clb-desync-mode-check.html)
- [clb-multiple-az](./clb-multiple-az.html)
- [cloudformation-stack-drift-detection-檢查](./cloudformation-stack-drift-detection-check.html)
- [cloudformation-stack-notification-check](./cloudformation-stack-notification-check.html)
- [cloudtrail-s3-dataevents-enabled](./cloudtrail-s3-dataevents-enabled.html)
- [cloudtrail-security-trail-enabled](./cloudtrail-security-trail-enabled.html)
- [cloudwatch-alarm-action-check](./cloudwatch-alarm-action-check.html)
- [cloudwatch-alarm-action-enabled-檢查](./cloudwatch-alarm-action-enabled-check.html)
- [cloudwatch-alarm-resource-check](./cloudwatch-alarm-resource-check.html)
- [cloudwatch-alarm-settings-check](./cloudwatch-alarm-settings-check.html)
- [cloudwatch-log-group-encrypted](./cloudwatch-log-group-encrypted.html)
- [cloud-trail-cloud-watch-日誌啟用](./cloud-trail-cloud-watch-logs-enabled.html)
- [cloud-trail-enabled](./cloud-trail-enabled.html)
- [cloud-trail-encryption-enabled](./cloud-trail-encryption-enabled.html)
- [cloud-trail-log-file-驗證啟用](./cloud-trail-log-file-validation-enabled.html)
- [cmk-backing-key-rotation啟用](./cmk-backing-key-rotation-enabled.html)
- [codebuild-project-artifact-encryption](./codebuild-project-artifact-encryption.html)
- [codebuild-project-environment-privileged-檢查](./codebuild-project-environment-privileged-check.html)
- [codebuild-project-envvar-awscred-檢查](./codebuild-project-envvar-awscred-check.html)
- [codebuild-project-logging-enabled](./codebuild-project-logging-enabled.html)
- [codebuild-project-s3 日誌加密](./codebuild-project-s3-logs-encrypted.html)
- [codebuild-project-source-repo-網址檢查](./codebuild-project-source-repo-url-check.html)
- [codedeploy-auto-rollback-monitor啟用](./codedeploy-auto-rollback-monitor-enabled.html)
- [代碼部署-ec2-minimum-healthy-hosts-configured](./codedeploy-ec2-minimum-healthy-hosts-configured.html)
- [codedeploy-lambda-allatonce-traffic-移位禁用](./codedeploy-lambda-allatonce-traffic-shift-disabled.html)
- [codepipeline-deployment-count-check](./codepipeline-deployment-count-check.html)
- [codepipeline-region-fanout-check](./codepipeline-region-fanout-check.html)
- [custom-eventbus-policy-attached](./custom-eventbus-policy-attached.html)
- [custom-schema-registry-policy-附](./custom-schema-registry-policy-attached.html)
- [cw-loggroup-retention-period-檢查](./cw-loggroup-retention-period-check.html)
- [dax-encryption-enabled](./dax-encryption-enabled.html)
- [dax-tls-endpoint-encryption](./dax-tls-endpoint-encryption.html)
- [db-instance-backup-enabled](./db-instance-backup-enabled.html)
- [desired-instance-tenancy](./desired-instance-tenancy.html)
- [desired-instance-type](./desired-instance-type.html)
- [dms-auto-minor-version-升級檢查](./dms-auto-minor-version-upgrade-check.html)
- [dms-endpoint-ssl-configured](./dms-endpoint-ssl-configured.html)
- [dms-mongo-db-authentication啟用](./dms-mongo-db-authentication-enabled.html)
- [dms-neptune-iam-authorization啟用](./dms-neptune-iam-authorization-enabled.html)
- [dms-redis-tls-enabled](./dms-redis-tls-enabled.html)
- [dms-replication-not-public](./dms-replication-not-public.html)
- [dms-replication-task-sourcedb-日誌記錄](./dms-replication-task-sourcedb-logging.html)
- [dms-replication-task-targetdb-日誌記錄](./dms-replication-task-targetdb-logging.html)
- [docdb-cluster-audit-logging啟用](./docdb-cluster-audit-logging-enabled.html)
- [docdb-cluster-backup-retention-檢查](./docdb-cluster-backup-retention-check.html)
- [docdb-cluster-deletion-protection啟用](./docdb-cluster-deletion-protection-enabled.html)
- [docdb-cluster-encrypted](./docdb-cluster-encrypted.html)
- [docdb-cluster-snapshot-public-禁止](./docdb-cluster-snapshot-public-prohibited.html)
- [dynamodb-autoscaling-enabled](./dynamodb-autoscaling-enabled.html)
- [dynamodb-in-backup-plan](./dynamodb-in-backup-plan.html)
- [dynamodb-last-backup-recovery-點創建](./dynamodb-last-backup-recovery-point-created.html)
- [dynamodb-meets-restore-time-目標](./dynamodb-meets-restore-time-target.html)
- [dynamodb-pitr-enabled](./dynamodb-pitr-enabled.html)
- [dynamodb-resources-protected-by-備份計劃](./dynamodb-resources-protected-by-backup-plan.html)
- [dynamodb-table-deletion-protection啟用](./dynamodb-table-deletion-protection-enabled.html)
- [dynamodb-table-encrypted-kms](./dynamodb-table-encrypted-kms.html)
- [dynamodb-table-encryption-enabled](./dynamodb-table-encryption-enabled.html)
- [dynamodb-throughput-limit-check](./dynamodb-throughput-limit-check.html)
- [ebs-in-backup-plan](./ebs-in-backup-plan.html)
- [ebs-last-backup-recovery-點創建](./ebs-last-backup-recovery-point-created.html)
- [ebs-meets-restore-time-目標](./ebs-meets-restore-time-target.html)
- [ebs-optimized-instance](./ebs-optimized-instance.html)
- [ebs-resources-protected-by-備份計劃](./ebs-resources-protected-by-backup-plan.html)
- [ebs-snapshot-public-restorable-檢查](./ebs-snapshot-public-restorable-check.html)
- [client-vpn-connection-log啟用 ec2-](./ec2-client-vpn-connection-log-enabled.html)
- [ec2-client-vpn-not-authorize 所有](./ec2-client-vpn-not-authorize-all.html)
- [ec2-ebs-encryption-by-default](./ec2-ebs-encryption-by-default.html)
- [ec2-imdsv2-check](./ec2-imdsv2-check.html)
- [ec2-instance-detailed-monitoring-enabled](./ec2-instance-detailed-monitoring-enabled.html)
- [ec2-instance-managed-by-ssm](./ec2-instance-managed-by-ssm.html)
- [ec2-instance-multiple-eni-check](./ec2-instance-multiple-eni-check.html)
- [ec2-instance-no-public-ip](./ec2-instance-no-public-ip.html)
- [ec2-instance-profile-attached](./ec2-instance-profile-attached.html)
- [ec2-創last-backup-recovery-point建](./ec2-last-backup-recovery-point-created.html)
- [EC2-禁launch-template-public-ip用](./ec2-launch-template-public-ip-disabled.html)
- [ec2-managedinstance-applications-blacklisted](./ec2-managedinstance-applications-blacklisted.html)
- [ec2-managedinstance-applications-required](./ec2-managedinstance-applications-required.html)
- [ec2-檢managedinstance-association-compliance-status查](./ec2-managedinstance-association-compliance-status-check.html)
- [ec2-managedinstance-inventory-blacklisted](./ec2-managedinstance-inventory-blacklisted.html)
- [ec2-檢managedinstance-patch-compliance-status查](./ec2-managedinstance-patch-compliance-status-check.html)
- [ec2-managedinstance-platform-check](./ec2-managedinstance-platform-check.html)
- [ec2-meets-restore-time-target](./ec2-meets-restore-time-target.html)
- [ec2-no-amazon-key-pair](./ec2-no-amazon-key-pair.html)
- [ec2-resources-protected-by-backup 計劃](./ec2-resources-protected-by-backup-plan.html)
- [EC2-埃security-group-attached-to尼](./ec2-security-group-attached-to-eni.html)
- [ec2-週期security-group-attached-to性](./ec2-security-group-attached-to-eni-periodic.html)
- [ec2-stopped-instance](./ec2-stopped-instance.html)
- [ec2-token-hop-limit-check](./ec2-token-hop-limit-check.html)
- [ec2-附件禁transit-gateway-auto-vpc用](./ec2-transit-gateway-auto-vpc-attach-disabled.html)
- [ec2-volume-inuse-check](./ec2-volume-inuse-check.html)
- [ecr-private-image-scanning啟用](./ecr-private-image-scanning-enabled.html)
- [ecr-private-lifecycle-policy-配置](./ecr-private-lifecycle-policy-configured.html)
- [ecr-private-tag-immutability啟用](./ecr-private-tag-immutability-enabled.html)
- [ecs-awsvpc-networking-enabled](./ecs-awsvpc-networking-enabled.html)
- [ecs-containers-nonprivileged](./ecs-containers-nonprivileged.html)
- [ecs-containers-readonly-access](./ecs-containers-readonly-access.html)
- [ecs-container-insights-enabled](./ecs-container-insights-enabled.html)
- [ecs-fargate-latest-platform-版本](./ecs-fargate-latest-platform-version.html)
- [ecs-no-environment-secrets](./ecs-no-environment-secrets.html)
- [ecs-task-definition-log-配置](./ecs-task-definition-log-configuration.html)
- [ecs-task-definition-memory-硬限制](./ecs-task-definition-memory-hard-limit.html)
- [ecs-task-definition-nonroot-用戶](./ecs-task-definition-nonroot-user.html)
- [ecs-task-definition-pid-模式檢查](./ecs-task-definition-pid-mode-check.html)
- [ecs-task-definition-user-for-host-mode-check](./ecs-task-definition-user-for-host-mode-check.html)
- [efs-access-point-enforce-根目錄](./efs-access-point-enforce-root-directory.html)
- [efs-access-point-enforce-用戶身份](./efs-access-point-enforce-user-identity.html)
- [efs-encrypted-check](./efs-encrypted-check.html)
- [efs-in-backup-plan](./efs-in-backup-plan.html)
- [efs-last-backup-recovery-點創建](./efs-last-backup-recovery-point-created.html)
- [efs-meets-restore-time-目標](./efs-meets-restore-time-target.html)
- [efs-mount-target-public-可訪問](./efs-mount-target-public-accessible.html)
- [efs-resources-protected-by-備份計劃](./efs-resources-protected-by-backup-plan.html)
- [eip-attached](./eip-attached.html)
- [eks-cluster-logging-enabled](./eks-cluster-logging-enabled.html)
- [eks-cluster-log-enabled](./eks-cluster-log-enabled.html)
- [eks-cluster-oldest-supported-版本](./eks-cluster-oldest-supported-version.html)
- [eks-cluster-secrets-encrypted](./eks-cluster-secrets-encrypted.html)
- [eks-cluster-supported-version](./eks-cluster-supported-version.html)
- [eks-endpoint-no-public-訪問](./eks-endpoint-no-public-access.html)
- [eks-secrets-encrypted](./eks-secrets-encrypted.html)
- [elasticache-auto-minor-version-升級檢查](./elasticache-auto-minor-version-upgrade-check.html)
- [elasticache-rbac-auth-enabled](./elasticache-rbac-auth-enabled.html)
- [elasticache-redis-cluster-automatic-備份檢查](./elasticache-redis-cluster-automatic-backup-check.html)
- [elasticache-repl-grp-auto-啟用容錯移轉](./elasticache-repl-grp-auto-failover-enabled.html)
- [elasticache-repl-grp-encrypted-在休息](./elasticache-repl-grp-encrypted-at-rest.html)
- [elasticache-repl-grp-encrypted在途](./elasticache-repl-grp-encrypted-in-transit.html)
- [elasticache-repl-grp-redis-授權啟用](./elasticache-repl-grp-redis-auth-enabled.html)
- [elasticache-subnet-group-check](./elasticache-subnet-group-check.html)
- [elasticache-supported-engine-version](./elasticache-supported-engine-version.html)
- [elasticsearch-encrypted-at-rest](./elasticsearch-encrypted-at-rest.html)
- [elasticsearch-in-vpc-only](./elasticsearch-in-vpc-only.html)
- [elasticsearch-logs-to-cloudwatch](./elasticsearch-logs-to-cloudwatch.html)
- [elasticsearch-node-to-node-加密檢查](./elasticsearch-node-to-node-encryption-check.html)
- [elastic-beanstalk-logs-to-雲觀察](./elastic-beanstalk-logs-to-cloudwatch.html)
- [elastic-beanstalk-managed-updates啟用](./elastic-beanstalk-managed-updates-enabled.html)
- [厄爾巴維 2-acm-certificate-required](./elbv2-acm-certificate-required.html)
- [elbv2-multiple-az](./elbv2-multiple-az.html)
- [elb-acm-certificate-required](./elb-acm-certificate-required.html)
- [elb-cross-zone-load-平衡啟用](./elb-cross-zone-load-balancing-enabled.html)
- [elb-custom-security-policy-ssl 檢查](./elb-custom-security-policy-ssl-check.html)
- [elb-deletion-protection-enabled](./elb-deletion-protection-enabled.html)
- [elb-logging-enabled](./elb-logging-enabled.html)
- [elb-predefined-security-policy-ssl 檢查](./elb-predefined-security-policy-ssl-check.html)
- [elb-tls-https-listeners-只有](./elb-tls-https-listeners-only.html)
- [emr-block-public-access](./emr-block-public-access.html)
- [emr-kerberos-enabled](./emr-kerberos-enabled.html)
- [emr-master-no-public-ip](./emr-master-no-public-ip.html)
- [encrypted-volumes](./encrypted-volumes.html)
- [fms-shield-resource-policy-檢查](./fms-shield-resource-policy-check.html)
- [fms-webacl-resource-policy-檢查](./fms-webacl-resource-policy-check.html)
- [fms-webacl-rulegroup-association-檢查](./fms-webacl-rulegroup-association-check.html)
- [fsx-last-backup-recovery-點創建](./fsx-last-backup-recovery-point-created.html)
- [fsx-lustre-copy-tags到備份](./fsx-lustre-copy-tags-to-backups.html)
- [fsx-meets-restore-time-目標](./fsx-meets-restore-time-target.html)
- [fsx-openzfs-copy-tags啟用](./fsx-openzfs-copy-tags-enabled.html)
- [fsx-resources-protected-by-備份計劃](./fsx-resources-protected-by-backup-plan.html)
- [fsx-windows-audit-log-配置](./fsx-windows-audit-log-configured.html)
- [global-endpoint-event-replication啟用](./global-endpoint-event-replication-enabled.html)
- [guardduty-enabled-centralized](./guardduty-enabled-centralized.html)
- [guardduty-non-archived-findings](./guardduty-non-archived-findings.html)
- [iam-customer-policy-blocked-KMS-動作](./iam-customer-policy-blocked-kms-actions.html)
- [iam-group-has-users-檢查](./iam-group-has-users-check.html)
- [iam-inline-policy-blocked-KMS-動作](./iam-inline-policy-blocked-kms-actions.html)
- [iam-no-inline-policy-檢查](./iam-no-inline-policy-check.html)
- [iam-password-policy](./iam-password-policy.html)
- [iam-policy-blacklisted-check](./iam-policy-blacklisted-check.html)
- [iam-policy-in-use](./iam-policy-in-use.html)
- [iam-policy-no-statements-with-admin-access](./iam-policy-no-statements-with-admin-access.html)
- [iam-policy-no-statements-with-full-access](./iam-policy-no-statements-with-full-access.html)
- [iam-role-managed-policy-檢查](./iam-role-managed-policy-check.html)
- [iam-root-access-key-檢查](./iam-root-access-key-check.html)
- [iam-user-group-membership-檢查](./iam-user-group-membership-check.html)
- [iam-user-mfa-enabled](./iam-user-mfa-enabled.html)
- [iam-user-no-policies-檢查](./iam-user-no-policies-check.html)
- [iam-user-unused-credentials-檢查](./iam-user-unused-credentials-check.html)
- [incoming-ssh-disabled](./incoming-ssh-disabled.html)
- [instances-in-vpc](./instances-in-vpc.html)
- [internet-gateway-authorized-vpc-只有](./internet-gateway-authorized-vpc-only.html)
- [kinesis-firehose-delivery-stream-加密](./kinesis-firehose-delivery-stream-encrypted.html)
- [kinesis-stream-encrypted](./kinesis-stream-encrypted.html)
- [kms-cmk-not-scheduled-換刪除](./kms-cmk-not-scheduled-for-deletion.html)
- [lambda-concurrency-check](./lambda-concurrency-check.html)
- [lambda-dlq-check](./lambda-dlq-check.html)
- [lambda-function-public-access-禁止](./lambda-function-public-access-prohibited.html)
- [lambda-function-settings-check](./lambda-function-settings-check.html)
- [lambda-inside-vpc](./lambda-inside-vpc.html)
- [lambda-vpc-multi-az-檢查](./lambda-vpc-multi-az-check.html)
- [macie-auto-sensitive-data-發現檢查](./macie-auto-sensitive-data-discovery-check.html)
- [macie-status-check](./macie-status-check.html)
- [mfa-enabled-for-iam-控制台訪問](./mfa-enabled-for-iam-console-access.html)
- [mq-active-deployment-mode](./mq-active-deployment-mode.html)
- [mq-automatic-minor-version-啟用升級](./mq-automatic-minor-version-upgrade-enabled.html)
- [mq-auto-minor-version-啟用升級](./mq-auto-minor-version-upgrade-enabled.html)
- [mq-cloudwatch-audit-logging啟用](./mq-cloudwatch-audit-logging-enabled.html)
- [mq-cloudwatch-audit-log啟用](./mq-cloudwatch-audit-log-enabled.html)
- [mq-no-public-access](./mq-no-public-access.html)
- [mq-rabbit-deployment-mode](./mq-rabbit-deployment-mode.html)
- [msk-enhanced-monitoring-enabled](./msk-enhanced-monitoring-enabled.html)
- [msk-in-cluster-node-需要](./msk-in-cluster-node-require-tls.html)
- [multi-region-cloud-trail啟用](./multi-region-cloud-trail-enabled.html)
- [nacl-no-unrestricted-ssh-rdp](./nacl-no-unrestricted-ssh-rdp.html)
- [neptune-cluster-backup-retention-檢查](./neptune-cluster-backup-retention-check.html)
- [neptune-cluster-cloudwatch-log-導出功能](./neptune-cluster-cloudwatch-log-export-enabled.html)
- [neptune-cluster-copy-tags-to-snapshot-enabled](./neptune-cluster-copy-tags-to-snapshot-enabled.html)
- [neptune-cluster-deletion-protection啟用](./neptune-cluster-deletion-protection-enabled.html)
- [neptune-cluster-encrypted](./neptune-cluster-encrypted.html)
- [neptune-cluster-iam-database-身份驗證](./neptune-cluster-iam-database-authentication.html)
- [neptune-cluster-multi-az啟用](./neptune-cluster-multi-az-enabled.html)
- [neptune-cluster-snapshot-encrypted](./neptune-cluster-snapshot-encrypted.html)
- [neptune-cluster-snapshot-public-禁止](./neptune-cluster-snapshot-public-prohibited.html)
- [netfw-deletion-protection-enabled](./netfw-deletion-protection-enabled.html)
- [netfw-logging-enabled](./netfw-logging-enabled.html)
- [netfw-multi-az-enabled](./netfw-multi-az-enabled.html)
- [netfw-policy-default-action-碎片數據包](./netfw-policy-default-action-fragment-packets.html)
- [netfw-policy-default-action-全包](./netfw-policy-default-action-full-packets.html)
- [netfw-policy-rule-group-相關](./netfw-policy-rule-group-associated.html)
- [netfw-stateless-rule-group-不是空的](./netfw-stateless-rule-group-not-empty.html)
- [nlb-cross-zone-load-平衡啟用](./nlb-cross-zone-load-balancing-enabled.html)
- [no-unrestricted-route-to-IGW](./no-unrestricted-route-to-igw.html)
- [opensearch-access-control-enabled](./opensearch-access-control-enabled.html)
- [opensearch-audit-logging-enabled](./opensearch-audit-logging-enabled.html)
- [opensearch-data-node-fault-容忍](./opensearch-data-node-fault-tolerance.html)
- [opensearch-encrypted-at-rest](./opensearch-encrypted-at-rest.html)
- [opensearch-https-required](./opensearch-https-required.html)
- [opensearch-in-vpc-only](./opensearch-in-vpc-only.html)
- [opensearch-logs-to-cloudwatch](./opensearch-logs-to-cloudwatch.html)
- [opensearch-node-to-node-加密檢查](./opensearch-node-to-node-encryption-check.html)
- [opensearch-primary-node-fault-容忍](./opensearch-primary-node-fault-tolerance.html)
- [opensearch-update-check](./opensearch-update-check.html)
- [rds-aurora-mysql-audit-啟用日誌](./rds-aurora-mysql-audit-logging-enabled.html)
- [rds-automatic-minor-version-啟用升級](./rds-automatic-minor-version-upgrade-enabled.html)
- [rds-cluster-auto-minor-version-upgrade-enable](./rds-cluster-auto-minor-version-upgrade-enable.html)
- [rds-cluster-default-admin-檢查](./rds-cluster-default-admin-check.html)
- [rds-cluster-deletion-protection啟用](./rds-cluster-deletion-protection-enabled.html)
- [rds-cluster-encrypted-at-休息](./rds-cluster-encrypted-at-rest.html)
- [rds-cluster-iam-authentication啟用](./rds-cluster-iam-authentication-enabled.html)
- [rds-cluster-multi-az啟用](./rds-cluster-multi-az-enabled.html)
- [rds-enhanced-monitoring-enabled](./rds-enhanced-monitoring-enabled.html)
- [rds-instance-default-admin-檢查](./rds-instance-default-admin-check.html)
- [rds-instance-deletion-protection啟用](./rds-instance-deletion-protection-enabled.html)
- [rds-instance-iam-authentication啟用](./rds-instance-iam-authentication-enabled.html)
- [rds-instance-public-access-檢查](./rds-instance-public-access-check.html)
- [rds-in-backup-plan](./rds-in-backup-plan.html)
- [rds-last-backup-recovery-點創建](./rds-last-backup-recovery-point-created.html)
- [rds-logging-enabled](./rds-logging-enabled.html)
- [rds-meets-restore-time-目標](./rds-meets-restore-time-target.html)
- [rds-multi-az-support](./rds-multi-az-support.html)
- [rds-resources-protected-by-備份計劃](./rds-resources-protected-by-backup-plan.html)
- [rds-snapshots-public-prohibited](./rds-snapshots-public-prohibited.html)
- [rds-snapshot-encrypted](./rds-snapshot-encrypted.html)
- [rds-storage-encrypted](./rds-storage-encrypted.html)
- [redshift-audit-logging-enabled](./redshift-audit-logging-enabled.html)
- [redshift-backup-enabled](./redshift-backup-enabled.html)
- [redshift-cluster-configuration-check](./redshift-cluster-configuration-check.html)
- [redshift-cluster-kms-enabled](./redshift-cluster-kms-enabled.html)
- [redshift-cluster-maintenancesettings-check](./redshift-cluster-maintenancesettings-check.html)
- [redshift-cluster-public-access-檢查](./redshift-cluster-public-access-check.html)
- [redshift-default-admin-check](./redshift-default-admin-check.html)
- [redshift-default-db-name-檢查](./redshift-default-db-name-check.html)
- [redshift-enhanced-vpc-routing啟用](./redshift-enhanced-vpc-routing-enabled.html)
- [redshift-require-tls-ssl](./redshift-require-tls-ssl.html)
- [required-tags](./required-tags.html)
- [restricted-incoming-traffic](./restricted-incoming-traffic.html)
- [root-account-hardware-mfa啟用](./root-account-hardware-mfa-enabled.html)
- [root-account-mfa-enabled](./root-account-mfa-enabled.html)
- [第三-access-point-in-vpc 只有](./s3-access-point-in-vpc-only.html)
- $\Xi$  access-point-public-access-塊
- $\equiv$  account-level-public-access-塊
- [s3-塊週期account-level-public-access性](./s3-account-level-public-access-blocks-periodic.html)
- [S3-bucket-acl-prohibited](./s3-bucket-acl-prohibited.html)
- [S3-bucket-blacklisted-actions-prohibited](./s3-bucket-blacklisted-actions-prohibited.html)
- [bucket-cross-region-replication啟用 S3-](./s3-bucket-cross-region-replication-enabled.html)
- [S3-bucket-default-lock-enabled](./s3-bucket-default-lock-enabled.html)
- [3-禁bucket-level-public-access止](./s3-bucket-level-public-access-prohibited.html)
- [S3-bucket-logging-enabled](./s3-bucket-logging-enabled.html)
- [S3-bucket-mfa-delete-enabled](./s3-bucket-mfa-delete-enabled.html)
- [S3-bucket-policy-grantee-check](./s3-bucket-policy-grantee-check.html)
- [S3-允許bucket-policy-not-more的](./s3-bucket-policy-not-more-permissive.html)
- [S3-bucket-public-read-prohibited](./s3-bucket-public-read-prohibited.html)
- [S3-bucket-public-write-prohibited](./s3-bucket-public-write-prohibited.html)
- [S3-bucket-replication-enabled](./s3-bucket-replication-enabled.html)
- [bucket-server-side-encryption啟用 S3-](./s3-bucket-server-side-encryption-enabled.html)
- [S3-bucket-ssl-requests-only](./s3-bucket-ssl-requests-only.html)
- [S3-bucket-versioning-enabled](./s3-bucket-versioning-enabled.html)
- [S3-default-encryption-kms](./s3-default-encryption-kms.html)
- [S3-event-notifications-enabled](./s3-event-notifications-enabled.html)
- [s3-已last-backup-recovery-point建立](./s3-last-backup-recovery-point-created.html)
- [S3-lifecycle-policy-check](./s3-lifecycle-policy-check.html)
- [S3-meets-restore-time-target](./s3-meets-restore-time-target.html)
- [S3-resources-protected-by-backup 計劃](./s3-resources-protected-by-backup-plan.html)
- [S3-version-lifecycle-policy-check](./s3-version-lifecycle-policy-check.html)
- [sagemaker-endpoint-configuration-kms-密鑰配置](./sagemaker-endpoint-configuration-kms-key-configured.html)
- [sagemaker-endpoint-config-prod-實例計數](./sagemaker-endpoint-config-prod-instance-count.html)
- [sagemaker-notebook-instance-inside-VPC](./sagemaker-notebook-instance-inside-vpc.html)
- [sagemaker-notebook-instance-kms-密鑰配置](./sagemaker-notebook-instance-kms-key-configured.html)
- [sagemaker-notebook-instance-root-訪問檢查](./sagemaker-notebook-instance-root-access-check.html)
- [sagemaker-notebook-no-direct-互聯網接入](./sagemaker-notebook-no-direct-internet-access.html)
- [secretsmanager-rotation-enabled-check](./secretsmanager-rotation-enabled-check.html)
- [secretsmanager-scheduled-rotation-success-檢查](./secretsmanager-scheduled-rotation-success-check.html)
- [secretsmanager-secret-periodic-rotation](./secretsmanager-secret-periodic-rotation.html)
- [secretsmanager-secret-unused](./secretsmanager-secret-unused.html)
- [secretsmanager-using-cmk](./secretsmanager-using-cmk.html)
- [securityhub-enabled](./securityhub-enabled.html)
- [security-account-information-provided](./security-account-information-provided.html)
- [service-catalog-shared-within-組織](./service-catalog-shared-within-organization.html)
- [service-vpc-endpoint-enabled](./service-vpc-endpoint-enabled.html)
- [sns-encrypted-kms](./sns-encrypted-kms.html)
- [sns-topic-message-delivery-通知啟用](./sns-topic-message-delivery-notification-enabled.html)
- [ssm-document-not-public](./ssm-document-not-public.html)
- [step-functions-state-machine-啟用日誌](./step-functions-state-machine-logging-enabled.html)
- [storagegateway-last-backup-recovery-點創建](./storagegateway-last-backup-recovery-point-created.html)
- [storagegateway-resources-protected-by-備份計劃](./storagegateway-resources-protected-by-backup-plan.html)
- [subnet-auto-assign-public-IP-禁用](./subnet-auto-assign-public-ip-disabled.html)
- [transfer-family-server-no-ftp](./transfer-family-server-no-ftp.html)
- [virtualmachine-last-backup-recovery-點創建](./virtualmachine-last-backup-recovery-point-created.html)
- [virtualmachine-resources-protected-by-備份計劃](./virtualmachine-resources-protected-by-backup-plan.html)
- [vpc-default-security-group-關閉](./vpc-default-security-group-closed.html)
- [vpc-flow-logs-enabled](./vpc-flow-logs-enabled.html)
- [vpc-network-acl-unused-檢查](./vpc-network-acl-unused-check.html)
- [vpc-peering-dns-resolution-檢查](./vpc-peering-dns-resolution-check.html)
- [vpc-sg-open-only-to-authorized-ports](./vpc-sg-open-only-to-authorized-ports.html)
- [vpc-vpn-2-tunnels-up](./vpc-vpn-2-tunnels-up.html)
- [wafv2-logging-enabled](./wafv2-logging-enabled.html)
- [波夫 2-rulegroup-logging-enabled](./wafv2-rulegroup-logging-enabled.html)
- [波夫 2-rulegroup-not-empty](./wafv2-rulegroup-not-empty.html)
- [波夫 2-webacl-not-empty](./wafv2-webacl-not-empty.html)
- [waf-regional-rulegroup-not-空](./waf-regional-rulegroup-not-empty.html)
- [waf-regional-rule-not-空](./waf-regional-rule-not-empty.html)
- [waf-regional-webacl-not-空](./waf-regional-webacl-not-empty.html)

## 美國東部 (維吉尼亞北部) 區域

## 美國東部 (維吉尼亞北部)

- [access-keys-rotated](./access-keys-rotated.html)
- [account-part-of-organizations](./account-part-of-organizations.html)
- [acm-certificate-expiration-check](./acm-certificate-expiration-check.html)
- [acm-certificate-rsa-check](./acm-certificate-rsa-check.html)
- [acm-pca-root-ca-禁用](./acm-pca-root-ca-disabled.html)
- [alb-desync-mode-check](./alb-desync-mode-check.html)
- [alb-http-drop-invalid-頭啟用](./alb-http-drop-invalid-header-enabled.html)
- [alb-http-to-https-重定向檢查](./alb-http-to-https-redirection-check.html)
- [alb-waf-enabled](./alb-waf-enabled.html)
- [阿皮-V2-access-logs-enabled](./api-gwv2-access-logs-enabled.html)
- [阿皮-V2-authorization-type-configured](./api-gwv2-authorization-type-configured.html)
- [api-gw-associated-with-waf](./api-gw-associated-with-waf.html)
- [api-gw-cache-enabled和加密](./api-gw-cache-enabled-and-encrypted.html)
- [api-gw-endpoint-type-檢查](./api-gw-endpoint-type-check.html)
- [api-gw-execution-logging啟用](./api-gw-execution-logging-enabled.html)
- [api-gw-ssl-enabled](./api-gw-ssl-enabled.html)
- [api-gw-xray-enabled](./api-gw-xray-enabled.html)
- [approved-amis-by-id](./approved-amis-by-id.html)
- [approved-amis-by-tag](./approved-amis-by-tag.html)
- [appsync-associated-with-waf](./appsync-associated-with-waf.html)
- [appsync-authorization-check](./appsync-authorization-check.html)
- [appsync-cache-encryption-at-休息](./appsync-cache-encryption-at-rest.html)
- [appsync-logging-enabled](./appsync-logging-enabled.html)
- [athena-workgroup-encrypted-at-休息](./athena-workgroup-encrypted-at-rest.html)
- [aurora-last-backup-recovery-點創建](./aurora-last-backup-recovery-point-created.html)
- [aurora-meets-restore-time-目標](./aurora-meets-restore-time-target.html)
- [aurora-mysql-backtracking-enabled](./aurora-mysql-backtracking-enabled.html)
- [aurora-resources-protected-by-備份計劃](./aurora-resources-protected-by-backup-plan.html)
- [autoscaling-capacity-rebalancing](./autoscaling-capacity-rebalancing.html)
- [autoscaling-group-elb-healthcheck-必需](./autoscaling-group-elb-healthcheck-required.html)
- [autoscaling-launchconfig-requires-imdsv2](./autoscaling-launchconfig-requires-imdsv2.html)
- [autoscaling-launch-config-hop-限制](./autoscaling-launch-config-hop-limit.html)
- [autoscaling-launch-config-public-IP-禁用](./autoscaling-launch-config-public-ip-disabled.html)
- [autoscaling-launch-template](./autoscaling-launch-template.html)
- [autoscaling-multiple-az](./autoscaling-multiple-az.html)
- [autoscaling-multiple-instance-types](./autoscaling-multiple-instance-types.html)
- [backup-plan-min-frequency-and-min-retention-check](./backup-plan-min-frequency-and-min-retention-check.html)
- [backup-recovery-point-encrypted](./backup-recovery-point-encrypted.html)
- [backup-recovery-point-manual-刪除禁用](./backup-recovery-point-manual-deletion-disabled.html)
- [backup-recovery-point-minimum-保留檢查](./backup-recovery-point-minimum-retention-check.html)
- [beanstalk-enhanced-health-reporting啟用](./beanstalk-enhanced-health-reporting-enabled.html)
- [clb-desync-mode-check](./clb-desync-mode-check.html)
- [clb-multiple-az](./clb-multiple-az.html)
- [cloudformation-stack-drift-detection-檢查](./cloudformation-stack-drift-detection-check.html)
- [cloudformation-stack-notification-check](./cloudformation-stack-notification-check.html)
- [cloudfront-accesslogs-enabled](./cloudfront-accesslogs-enabled.html)
- [cloudfront-associated-with-waf](./cloudfront-associated-with-waf.html)
- [cloudfront-custom-ssl-certificate](./cloudfront-custom-ssl-certificate.html)
- [cloudfront-default-root-object-配置](./cloudfront-default-root-object-configured.html)
- [cloudfront-no-deprecated-ssl-協議](./cloudfront-no-deprecated-ssl-protocols.html)
- [cloudfront-origin-access-identity啟用](./cloudfront-origin-access-identity-enabled.html)
- [cloudfront-origin-failover-enabled](./cloudfront-origin-failover-enabled.html)
- [雲前端 -3-origin-access-control-enabled](./cloudfront-s3-origin-access-control-enabled.html)
- [雲前端 -3-origin-non-existent-bucket](./cloudfront-s3-origin-non-existent-bucket.html)
- [cloudfront-security-policy-check](./cloudfront-security-policy-check.html)
- [cloudfront-sni-enabled](./cloudfront-sni-enabled.html)
- [cloudfront-traffic-to-origin-加密](./cloudfront-traffic-to-origin-encrypted.html)
- [cloudfront-viewer-policy-https](./cloudfront-viewer-policy-https.html)
- [cloudtrail-s3-dataevents-enabled](./cloudtrail-s3-dataevents-enabled.html)
- [cloudtrail-security-trail-enabled](./cloudtrail-security-trail-enabled.html)
- [cloudwatch-alarm-action-check](./cloudwatch-alarm-action-check.html)
- [cloudwatch-alarm-action-enabled-檢查](./cloudwatch-alarm-action-enabled-check.html)
- [cloudwatch-alarm-resource-check](./cloudwatch-alarm-resource-check.html)
- [cloudwatch-alarm-settings-check](./cloudwatch-alarm-settings-check.html)
- [cloudwatch-log-group-encrypted](./cloudwatch-log-group-encrypted.html)
- [cloud-trail-cloud-watch-日誌啟用](./cloud-trail-cloud-watch-logs-enabled.html)
- [cloud-trail-enabled](./cloud-trail-enabled.html)
- [cloud-trail-encryption-enabled](./cloud-trail-encryption-enabled.html)
- [cloud-trail-log-file-驗證啟用](./cloud-trail-log-file-validation-enabled.html)
- [cmk-backing-key-rotation啟用](./cmk-backing-key-rotation-enabled.html)
- [codebuild-project-artifact-encryption](./codebuild-project-artifact-encryption.html)
- [codebuild-project-environment-privileged-檢查](./codebuild-project-environment-privileged-check.html)
- [codebuild-project-envvar-awscred-檢查](./codebuild-project-envvar-awscred-check.html)
- [codebuild-project-logging-enabled](./codebuild-project-logging-enabled.html)
- [codebuild-project-s3 日誌加密](./codebuild-project-s3-logs-encrypted.html)
- [codebuild-project-source-repo-網址檢查](./codebuild-project-source-repo-url-check.html)
- [codedeploy-auto-rollback-monitor啟用](./codedeploy-auto-rollback-monitor-enabled.html)
- [代碼部署-ec2-minimum-healthy-hosts-configured](./codedeploy-ec2-minimum-healthy-hosts-configured.html)
- [codedeploy-lambda-allatonce-traffic-移位禁用](./codedeploy-lambda-allatonce-traffic-shift-disabled.html)
- [codepipeline-deployment-count-check](./codepipeline-deployment-count-check.html)
- [codepipeline-region-fanout-check](./codepipeline-region-fanout-check.html)
- [custom-eventbus-policy-attached](./custom-eventbus-policy-attached.html)
- [custom-schema-registry-policy-附](./custom-schema-registry-policy-attached.html)
- [cw-loggroup-retention-period-檢查](./cw-loggroup-retention-period-check.html)
- [dax-encryption-enabled](./dax-encryption-enabled.html)
- [dax-tls-endpoint-encryption](./dax-tls-endpoint-encryption.html)
- [db-instance-backup-enabled](./db-instance-backup-enabled.html)
- [desired-instance-tenancy](./desired-instance-tenancy.html)
- [desired-instance-type](./desired-instance-type.html)
- [dms-auto-minor-version-升級檢查](./dms-auto-minor-version-upgrade-check.html)
- [dms-endpoint-ssl-configured](./dms-endpoint-ssl-configured.html)
- [dms-mongo-db-authentication啟用](./dms-mongo-db-authentication-enabled.html)
- [dms-neptune-iam-authorization啟用](./dms-neptune-iam-authorization-enabled.html)
- [dms-redis-tls-enabled](./dms-redis-tls-enabled.html)
- [dms-replication-not-public](./dms-replication-not-public.html)
- [dms-replication-task-sourcedb-日誌記錄](./dms-replication-task-sourcedb-logging.html)
- [dms-replication-task-targetdb-日誌記錄](./dms-replication-task-targetdb-logging.html)
- [docdb-cluster-audit-logging啟用](./docdb-cluster-audit-logging-enabled.html)
- [docdb-cluster-backup-retention-檢查](./docdb-cluster-backup-retention-check.html)
- [docdb-cluster-deletion-protection啟用](./docdb-cluster-deletion-protection-enabled.html)
- [docdb-cluster-encrypted](./docdb-cluster-encrypted.html)
- [docdb-cluster-snapshot-public-禁止](./docdb-cluster-snapshot-public-prohibited.html)
- [dynamodb-autoscaling-enabled](./dynamodb-autoscaling-enabled.html)
- [dynamodb-in-backup-plan](./dynamodb-in-backup-plan.html)
- [dynamodb-last-backup-recovery-點創建](./dynamodb-last-backup-recovery-point-created.html)
- [dynamodb-meets-restore-time-目標](./dynamodb-meets-restore-time-target.html)
- [dynamodb-pitr-enabled](./dynamodb-pitr-enabled.html)
- [dynamodb-resources-protected-by-備份計劃](./dynamodb-resources-protected-by-backup-plan.html)
- [dynamodb-table-deletion-protection啟用](./dynamodb-table-deletion-protection-enabled.html)
- [dynamodb-table-encrypted-kms](./dynamodb-table-encrypted-kms.html)
- [dynamodb-table-encryption-enabled](./dynamodb-table-encryption-enabled.html)
- [dynamodb-throughput-limit-check](./dynamodb-throughput-limit-check.html)
- [ebs-in-backup-plan](./ebs-in-backup-plan.html)
- [ebs-last-backup-recovery-點創建](./ebs-last-backup-recovery-point-created.html)
- [ebs-meets-restore-time-目標](./ebs-meets-restore-time-target.html)
- [ebs-optimized-instance](./ebs-optimized-instance.html)
- [ebs-resources-protected-by-備份計劃](./ebs-resources-protected-by-backup-plan.html)
- [ebs-snapshot-public-restorable-檢查](./ebs-snapshot-public-restorable-check.html)
- [client-vpn-connection-log啟用 ec2-](./ec2-client-vpn-connection-log-enabled.html)
- [ec2-client-vpn-not-authorize 所有](./ec2-client-vpn-not-authorize-all.html)
- [ec2-ebs-encryption-by-default](./ec2-ebs-encryption-by-default.html)
- [ec2-imdsv2-check](./ec2-imdsv2-check.html)
- [ec2-instance-detailed-monitoring-enabled](./ec2-instance-detailed-monitoring-enabled.html)
- [ec2-instance-managed-by-ssm](./ec2-instance-managed-by-ssm.html)
- [ec2-instance-multiple-eni-check](./ec2-instance-multiple-eni-check.html)
- [ec2-instance-no-public-ip](./ec2-instance-no-public-ip.html)
- [ec2-instance-profile-attached](./ec2-instance-profile-attached.html)
- [ec2-創last-backup-recovery-point建](./ec2-last-backup-recovery-point-created.html)
- [EC2-禁launch-template-public-ip用](./ec2-launch-template-public-ip-disabled.html)
- [ec2-managedinstance-applications-blacklisted](./ec2-managedinstance-applications-blacklisted.html)
- [ec2-managedinstance-applications-required](./ec2-managedinstance-applications-required.html)
- [ec2-檢managedinstance-association-compliance-status查](./ec2-managedinstance-association-compliance-status-check.html)
- [ec2-managedinstance-inventory-blacklisted](./ec2-managedinstance-inventory-blacklisted.html)
- [ec2-檢managedinstance-patch-compliance-status查](./ec2-managedinstance-patch-compliance-status-check.html)
- [ec2-managedinstance-platform-check](./ec2-managedinstance-platform-check.html)
- [ec2-meets-restore-time-target](./ec2-meets-restore-time-target.html)
- [ec2-no-amazon-key-pair](./ec2-no-amazon-key-pair.html)
- [ec2-paravirtual-instance-check](./ec2-paravirtual-instance-check.html)
- [ec2-resources-protected-by-backup 計劃](./ec2-resources-protected-by-backup-plan.html)
- [EC2-埃security-group-attached-to尼](./ec2-security-group-attached-to-eni.html)
- [ec2-週期security-group-attached-to性](./ec2-security-group-attached-to-eni-periodic.html)
- [ec2-stopped-instance](./ec2-stopped-instance.html)
- [ec2-token-hop-limit-check](./ec2-token-hop-limit-check.html)
- [ec2-附件禁transit-gateway-auto-vpc用](./ec2-transit-gateway-auto-vpc-attach-disabled.html)
- [ec2-volume-inuse-check](./ec2-volume-inuse-check.html)
- [ecr-private-image-scanning啟用](./ecr-private-image-scanning-enabled.html)
- [ecr-private-lifecycle-policy-配置](./ecr-private-lifecycle-policy-configured.html)
- [ecr-private-tag-immutability啟用](./ecr-private-tag-immutability-enabled.html)
- [ecs-awsvpc-networking-enabled](./ecs-awsvpc-networking-enabled.html)
- [ecs-containers-nonprivileged](./ecs-containers-nonprivileged.html)
- [ecs-containers-readonly-access](./ecs-containers-readonly-access.html)
- [ecs-container-insights-enabled](./ecs-container-insights-enabled.html)
- [ecs-fargate-latest-platform-版本](./ecs-fargate-latest-platform-version.html)
- [ecs-no-environment-secrets](./ecs-no-environment-secrets.html)
- [ecs-task-definition-log-配置](./ecs-task-definition-log-configuration.html)
- [ecs-task-definition-memory-硬限制](./ecs-task-definition-memory-hard-limit.html)
- [ecs-task-definition-nonroot-用戶](./ecs-task-definition-nonroot-user.html)
- [ecs-task-definition-pid-模式檢查](./ecs-task-definition-pid-mode-check.html)
- [ecs-task-definition-user-for-host-mode-check](./ecs-task-definition-user-for-host-mode-check.html)
- [efs-access-point-enforce-根目錄](./efs-access-point-enforce-root-directory.html)
- [efs-access-point-enforce-用戶身份](./efs-access-point-enforce-user-identity.html)
- [efs-encrypted-check](./efs-encrypted-check.html)
- [efs-in-backup-plan](./efs-in-backup-plan.html)
- [efs-last-backup-recovery-點創建](./efs-last-backup-recovery-point-created.html)
- [efs-meets-restore-time-目標](./efs-meets-restore-time-target.html)
- [efs-mount-target-public-可訪問](./efs-mount-target-public-accessible.html)
- [efs-resources-protected-by-備份計劃](./efs-resources-protected-by-backup-plan.html)
- [eip-attached](./eip-attached.html)
- [eks-cluster-logging-enabled](./eks-cluster-logging-enabled.html)
- [eks-cluster-log-enabled](./eks-cluster-log-enabled.html)
- [eks-cluster-oldest-supported-版本](./eks-cluster-oldest-supported-version.html)
- [eks-cluster-secrets-encrypted](./eks-cluster-secrets-encrypted.html)
- [eks-cluster-supported-version](./eks-cluster-supported-version.html)
- [eks-endpoint-no-public-訪問](./eks-endpoint-no-public-access.html)
- [eks-secrets-encrypted](./eks-secrets-encrypted.html)
- [elasticache-auto-minor-version-升級檢查](./elasticache-auto-minor-version-upgrade-check.html)
- [elasticache-rbac-auth-enabled](./elasticache-rbac-auth-enabled.html)
- [elasticache-redis-cluster-automatic-備份檢查](./elasticache-redis-cluster-automatic-backup-check.html)
- [elasticache-repl-grp-auto-啟用容錯移轉](./elasticache-repl-grp-auto-failover-enabled.html)
- [elasticache-repl-grp-encrypted-在休息](./elasticache-repl-grp-encrypted-at-rest.html)
- [elasticache-repl-grp-encrypted在途](./elasticache-repl-grp-encrypted-in-transit.html)
- [elasticache-repl-grp-redis-授權啟用](./elasticache-repl-grp-redis-auth-enabled.html)
- [elasticache-subnet-group-check](./elasticache-subnet-group-check.html)
- [elasticache-supported-engine-version](./elasticache-supported-engine-version.html)
- [elasticsearch-encrypted-at-rest](./elasticsearch-encrypted-at-rest.html)
- [elasticsearch-in-vpc-only](./elasticsearch-in-vpc-only.html)
- [elasticsearch-logs-to-cloudwatch](./elasticsearch-logs-to-cloudwatch.html)
- [elasticsearch-node-to-node-加密檢查](./elasticsearch-node-to-node-encryption-check.html)
- [elastic-beanstalk-logs-to-雲觀察](./elastic-beanstalk-logs-to-cloudwatch.html)
- [elastic-beanstalk-managed-updates啟用](./elastic-beanstalk-managed-updates-enabled.html)
- [厄爾巴維 2-acm-certificate-required](./elbv2-acm-certificate-required.html)
- [elbv2-multiple-az](./elbv2-multiple-az.html)
- [elb-acm-certificate-required](./elb-acm-certificate-required.html)
- [elb-cross-zone-load-平衡啟用](./elb-cross-zone-load-balancing-enabled.html)
- [elb-custom-security-policy-ssl 檢查](./elb-custom-security-policy-ssl-check.html)
- [elb-deletion-protection-enabled](./elb-deletion-protection-enabled.html)
- [elb-logging-enabled](./elb-logging-enabled.html)
- [elb-predefined-security-policy-ssl 檢查](./elb-predefined-security-policy-ssl-check.html)
- [elb-tls-https-listeners-只有](./elb-tls-https-listeners-only.html)
- [emr-block-public-access](./emr-block-public-access.html)
- [emr-kerberos-enabled](./emr-kerberos-enabled.html)
- [emr-master-no-public-ip](./emr-master-no-public-ip.html)
- [encrypted-volumes](./encrypted-volumes.html)
- [fms-shield-resource-policy-檢查](./fms-shield-resource-policy-check.html)
- [fms-webacl-resource-policy-檢查](./fms-webacl-resource-policy-check.html)
- [fms-webacl-rulegroup-association-檢查](./fms-webacl-rulegroup-association-check.html)
- [fsx-last-backup-recovery-點創建](./fsx-last-backup-recovery-point-created.html)
- [fsx-lustre-copy-tags到備份](./fsx-lustre-copy-tags-to-backups.html)
- [fsx-meets-restore-time-目標](./fsx-meets-restore-time-target.html)
- [fsx-openzfs-copy-tags啟用](./fsx-openzfs-copy-tags-enabled.html)
- [fsx-resources-protected-by-備份計劃](./fsx-resources-protected-by-backup-plan.html)
- [fsx-windows-audit-log-配置](./fsx-windows-audit-log-configured.html)
- [global-endpoint-event-replication啟用](./global-endpoint-event-replication-enabled.html)
- [guardduty-enabled-centralized](./guardduty-enabled-centralized.html)
- [guardduty-non-archived-findings](./guardduty-non-archived-findings.html)
- [iam-customer-policy-blocked-KMS-動作](./iam-customer-policy-blocked-kms-actions.html)
- [iam-group-has-users-檢查](./iam-group-has-users-check.html)
- [iam-inline-policy-blocked-KMS-動作](./iam-inline-policy-blocked-kms-actions.html)
- [iam-no-inline-policy-檢查](./iam-no-inline-policy-check.html)
- [iam-password-policy](./iam-password-policy.html)
- [iam-policy-blacklisted-check](./iam-policy-blacklisted-check.html)
- [iam-policy-in-use](./iam-policy-in-use.html)
- [iam-policy-no-statements-with-admin-access](./iam-policy-no-statements-with-admin-access.html)
- [iam-policy-no-statements-with-full-access](./iam-policy-no-statements-with-full-access.html)
- [iam-role-managed-policy-檢查](./iam-role-managed-policy-check.html)
- [iam-root-access-key-檢查](./iam-root-access-key-check.html)
- [iam-user-group-membership-檢查](./iam-user-group-membership-check.html)
- [iam-user-mfa-enabled](./iam-user-mfa-enabled.html)
- [iam-user-no-policies-檢查](./iam-user-no-policies-check.html)
- [iam-user-unused-credentials-檢查](./iam-user-unused-credentials-check.html)
- [incoming-ssh-disabled](./incoming-ssh-disabled.html)
- [instances-in-vpc](./instances-in-vpc.html)
- [internet-gateway-authorized-vpc-只有](./internet-gateway-authorized-vpc-only.html)
- [kinesis-firehose-delivery-stream-加密](./kinesis-firehose-delivery-stream-encrypted.html)
- [kinesis-stream-encrypted](./kinesis-stream-encrypted.html)
- [kms-cmk-not-scheduled-換刪除](./kms-cmk-not-scheduled-for-deletion.html)
- [lambda-concurrency-check](./lambda-concurrency-check.html)
- [lambda-dlq-check](./lambda-dlq-check.html)
- [lambda-function-public-access-禁止](./lambda-function-public-access-prohibited.html)
- [lambda-function-settings-check](./lambda-function-settings-check.html)
- [lambda-inside-vpc](./lambda-inside-vpc.html)
- [lambda-vpc-multi-az-檢查](./lambda-vpc-multi-az-check.html)
- [macie-auto-sensitive-data-發現檢查](./macie-auto-sensitive-data-discovery-check.html)
- [macie-status-check](./macie-status-check.html)
- [mfa-enabled-for-iam-控制台訪問](./mfa-enabled-for-iam-console-access.html)
- [mq-active-deployment-mode](./mq-active-deployment-mode.html)
- [mq-automatic-minor-version-啟用升級](./mq-automatic-minor-version-upgrade-enabled.html)
- [mq-auto-minor-version-啟用升級](./mq-auto-minor-version-upgrade-enabled.html)
- [mq-cloudwatch-audit-logging啟用](./mq-cloudwatch-audit-logging-enabled.html)
- [mq-cloudwatch-audit-log啟用](./mq-cloudwatch-audit-log-enabled.html)
- [mq-no-public-access](./mq-no-public-access.html)
- [mq-rabbit-deployment-mode](./mq-rabbit-deployment-mode.html)
- [msk-enhanced-monitoring-enabled](./msk-enhanced-monitoring-enabled.html)
- [msk-in-cluster-node-需要](./msk-in-cluster-node-require-tls.html)
- [multi-region-cloud-trail啟用](./multi-region-cloud-trail-enabled.html)
- [nacl-no-unrestricted-ssh-rdp](./nacl-no-unrestricted-ssh-rdp.html)
- [neptune-cluster-backup-retention-檢查](./neptune-cluster-backup-retention-check.html)
- [neptune-cluster-cloudwatch-log-導出功能](./neptune-cluster-cloudwatch-log-export-enabled.html)
- [neptune-cluster-copy-tags-to-snapshot-enabled](./neptune-cluster-copy-tags-to-snapshot-enabled.html)
- [neptune-cluster-deletion-protection啟用](./neptune-cluster-deletion-protection-enabled.html)
- [neptune-cluster-encrypted](./neptune-cluster-encrypted.html)
- [neptune-cluster-iam-database-身份驗證](./neptune-cluster-iam-database-authentication.html)
- [neptune-cluster-multi-az啟用](./neptune-cluster-multi-az-enabled.html)
- [neptune-cluster-snapshot-encrypted](./neptune-cluster-snapshot-encrypted.html)
- [neptune-cluster-snapshot-public-禁止](./neptune-cluster-snapshot-public-prohibited.html)
- [netfw-deletion-protection-enabled](./netfw-deletion-protection-enabled.html)
- [netfw-logging-enabled](./netfw-logging-enabled.html)
- [netfw-multi-az-enabled](./netfw-multi-az-enabled.html)
- [netfw-policy-default-action-碎片數據包](./netfw-policy-default-action-fragment-packets.html)
- [netfw-policy-default-action-全包](./netfw-policy-default-action-full-packets.html)
- [netfw-policy-rule-group-相關](./netfw-policy-rule-group-associated.html)
- [netfw-stateless-rule-group-不是空的](./netfw-stateless-rule-group-not-empty.html)
- [nlb-cross-zone-load-平衡啟用](./nlb-cross-zone-load-balancing-enabled.html)
- [no-unrestricted-route-to-IGW](./no-unrestricted-route-to-igw.html)
- [opensearch-access-control-enabled](./opensearch-access-control-enabled.html)
- [opensearch-audit-logging-enabled](./opensearch-audit-logging-enabled.html)
- [opensearch-data-node-fault-容忍](./opensearch-data-node-fault-tolerance.html)
- [opensearch-encrypted-at-rest](./opensearch-encrypted-at-rest.html)
- [opensearch-https-required](./opensearch-https-required.html)
- [opensearch-in-vpc-only](./opensearch-in-vpc-only.html)
- [opensearch-logs-to-cloudwatch](./opensearch-logs-to-cloudwatch.html)
- [opensearch-node-to-node-加密檢查](./opensearch-node-to-node-encryption-check.html)
- [opensearch-primary-node-fault-容忍](./opensearch-primary-node-fault-tolerance.html)
- [opensearch-update-check](./opensearch-update-check.html)
- [rds-aurora-mysql-audit-啟用日誌](./rds-aurora-mysql-audit-logging-enabled.html)
- [rds-automatic-minor-version-啟用升級](./rds-automatic-minor-version-upgrade-enabled.html)
- [rds-cluster-auto-minor-version-upgrade-enable](./rds-cluster-auto-minor-version-upgrade-enable.html)
- [rds-cluster-default-admin-檢查](./rds-cluster-default-admin-check.html)
- [rds-cluster-deletion-protection啟用](./rds-cluster-deletion-protection-enabled.html)
- [rds-cluster-encrypted-at-休息](./rds-cluster-encrypted-at-rest.html)
- [rds-cluster-iam-authentication啟用](./rds-cluster-iam-authentication-enabled.html)
- [rds-cluster-multi-az啟用](./rds-cluster-multi-az-enabled.html)
- [rds-db-security-group-不允許](./rds-db-security-group-not-allowed.html)
- [rds-enhanced-monitoring-enabled](./rds-enhanced-monitoring-enabled.html)
- [rds-instance-default-admin-檢查](./rds-instance-default-admin-check.html)
- [rds-instance-deletion-protection啟用](./rds-instance-deletion-protection-enabled.html)
- [rds-instance-iam-authentication啟用](./rds-instance-iam-authentication-enabled.html)
- [rds-instance-public-access-檢查](./rds-instance-public-access-check.html)
- [rds-in-backup-plan](./rds-in-backup-plan.html)
- [rds-last-backup-recovery-點創建](./rds-last-backup-recovery-point-created.html)
- [rds-logging-enabled](./rds-logging-enabled.html)
- [rds-meets-restore-time-目標](./rds-meets-restore-time-target.html)
- [rds-multi-az-support](./rds-multi-az-support.html)
- [rds-resources-protected-by-備份計劃](./rds-resources-protected-by-backup-plan.html)
- [rds-snapshots-public-prohibited](./rds-snapshots-public-prohibited.html)
- [rds-snapshot-encrypted](./rds-snapshot-encrypted.html)
- [rds-storage-encrypted](./rds-storage-encrypted.html)
- [redshift-audit-logging-enabled](./redshift-audit-logging-enabled.html)
- [redshift-backup-enabled](./redshift-backup-enabled.html)
- [redshift-cluster-configuration-check](./redshift-cluster-configuration-check.html)
- [redshift-cluster-kms-enabled](./redshift-cluster-kms-enabled.html)
- [redshift-cluster-maintenancesettings-check](./redshift-cluster-maintenancesettings-check.html)
- [redshift-cluster-public-access-檢查](./redshift-cluster-public-access-check.html)
- [redshift-default-admin-check](./redshift-default-admin-check.html)
- [redshift-default-db-name-檢查](./redshift-default-db-name-check.html)
- [redshift-enhanced-vpc-routing啟用](./redshift-enhanced-vpc-routing-enabled.html)
- [redshift-require-tls-ssl](./redshift-require-tls-ssl.html)
- [required-tags](./required-tags.html)
- [restricted-incoming-traffic](./restricted-incoming-traffic.html)
- [root-account-hardware-mfa啟用](./root-account-hardware-mfa-enabled.html)
- [root-account-mfa-enabled](./root-account-mfa-enabled.html)
- [路線 53-query-logging-enabled](./route53-query-logging-enabled.html)
- [第三-access-point-in-vpc 只有](./s3-access-point-in-vpc-only.html)
- [三 access-point-public-access-塊](./s3-access-point-public-access-blocks.html)
- $\equiv$  account-level-public-access-塊
- [s3-塊週期account-level-public-access性](./s3-account-level-public-access-blocks-periodic.html)
- [S3-bucket-acl-prohibited](./s3-bucket-acl-prohibited.html)
- [S3-bucket-blacklisted-actions-prohibited](./s3-bucket-blacklisted-actions-prohibited.html)
- [bucket-cross-region-replication啟用 S3-](./s3-bucket-cross-region-replication-enabled.html)
- [S3-bucket-default-lock-enabled](./s3-bucket-default-lock-enabled.html)
- [3-禁bucket-level-public-access止](./s3-bucket-level-public-access-prohibited.html)
- [S3-bucket-logging-enabled](./s3-bucket-logging-enabled.html)
- [S3-bucket-mfa-delete-enabled](./s3-bucket-mfa-delete-enabled.html)
- [S3-bucket-policy-grantee-check](./s3-bucket-policy-grantee-check.html)
- [S3-允許bucket-policy-not-more的](./s3-bucket-policy-not-more-permissive.html)
- [S3-bucket-public-read-prohibited](./s3-bucket-public-read-prohibited.html)
- [S3-bucket-public-write-prohibited](./s3-bucket-public-write-prohibited.html)
- [S3-bucket-replication-enabled](./s3-bucket-replication-enabled.html)
- [bucket-server-side-encryption啟用 S3-](./s3-bucket-server-side-encryption-enabled.html)
- [S3-bucket-ssl-requests-only](./s3-bucket-ssl-requests-only.html)
- [S3-bucket-versioning-enabled](./s3-bucket-versioning-enabled.html)
- [S3-default-encryption-kms](./s3-default-encryption-kms.html)
- [S3-event-notifications-enabled](./s3-event-notifications-enabled.html)
- [s3-已last-backup-recovery-point建立](./s3-last-backup-recovery-point-created.html)
- [S3-lifecycle-policy-check](./s3-lifecycle-policy-check.html)
- [S3-meets-restore-time-target](./s3-meets-restore-time-target.html)
- [S3-resources-protected-by-backup 計劃](./s3-resources-protected-by-backup-plan.html)
- [S3-version-lifecycle-policy-check](./s3-version-lifecycle-policy-check.html)
- [sagemaker-endpoint-configuration-kms-密鑰配置](./sagemaker-endpoint-configuration-kms-key-configured.html)
- [sagemaker-endpoint-config-prod-實例計數](./sagemaker-endpoint-config-prod-instance-count.html)
- [sagemaker-notebook-instance-inside-VPC](./sagemaker-notebook-instance-inside-vpc.html)
- [sagemaker-notebook-instance-kms-密鑰配置](./sagemaker-notebook-instance-kms-key-configured.html)
- [sagemaker-notebook-instance-root-訪問檢查](./sagemaker-notebook-instance-root-access-check.html)
- [sagemaker-notebook-no-direct-互聯網接入](./sagemaker-notebook-no-direct-internet-access.html)
- [secretsmanager-rotation-enabled-check](./secretsmanager-rotation-enabled-check.html)
- [secretsmanager-scheduled-rotation-success-檢查](./secretsmanager-scheduled-rotation-success-check.html)
- [secretsmanager-secret-periodic-rotation](./secretsmanager-secret-periodic-rotation.html)
- [secretsmanager-secret-unused](./secretsmanager-secret-unused.html)
- [secretsmanager-using-cmk](./secretsmanager-using-cmk.html)
- [securityhub-enabled](./securityhub-enabled.html)
- [security-account-information-provided](./security-account-information-provided.html)
- [service-catalog-shared-within-組織](./service-catalog-shared-within-organization.html)
- [service-vpc-endpoint-enabled](./service-vpc-endpoint-enabled.html)
- [ses-malware-scanning-enabled](./ses-malware-scanning-enabled.html)
- [shield-advanced-enabled-autorenew](./shield-advanced-enabled-autorenew.html)
- [shield-drt-access](./shield-drt-access.html)
- [sns-encrypted-kms](./sns-encrypted-kms.html)
- [sns-topic-message-delivery-通知啟用](./sns-topic-message-delivery-notification-enabled.html)
- [ssm-document-not-public](./ssm-document-not-public.html)
- [step-functions-state-machine-啟用日誌](./step-functions-state-machine-logging-enabled.html)
- [storagegateway-last-backup-recovery-點創建](./storagegateway-last-backup-recovery-point-created.html)
- [storagegateway-resources-protected-by-備份計劃](./storagegateway-resources-protected-by-backup-plan.html)
- [subnet-auto-assign-public-IP-禁用](./subnet-auto-assign-public-ip-disabled.html)
- [transfer-family-server-no-ftp](./transfer-family-server-no-ftp.html)
- [virtualmachine-last-backup-recovery-點創建](./virtualmachine-last-backup-recovery-point-created.html)
- [virtualmachine-resources-protected-by-備份計劃](./virtualmachine-resources-protected-by-backup-plan.html)
- [vpc-default-security-group-關閉](./vpc-default-security-group-closed.html)
- [vpc-flow-logs-enabled](./vpc-flow-logs-enabled.html)
- [vpc-network-acl-unused-檢查](./vpc-network-acl-unused-check.html)
- [vpc-peering-dns-resolution-檢查](./vpc-peering-dns-resolution-check.html)
- [vpc-sg-open-only-to-authorized-ports](./vpc-sg-open-only-to-authorized-ports.html)
- [vpc-vpn-2-tunnels-up](./vpc-vpn-2-tunnels-up.html)
- [wafv2-logging-enabled](./wafv2-logging-enabled.html)
- [波夫 2-rulegroup-logging-enabled](./wafv2-rulegroup-logging-enabled.html)
- [波夫 2-rulegroup-not-empty](./wafv2-rulegroup-not-empty.html)
- [波夫 2-webacl-not-empty](./wafv2-webacl-not-empty.html)
- [waf-classic-logging-enabled](./waf-classic-logging-enabled.html)
- [waf-global-rulegroup-not-空](./waf-global-rulegroup-not-empty.html)
- [waf-global-rule-not-空](./waf-global-rule-not-empty.html)
- [waf-global-webacl-not-空](./waf-global-webacl-not-empty.html)
- [waf-regional-rulegroup-not-空](./waf-regional-rulegroup-not-empty.html)
- [waf-regional-rule-not-空](./waf-regional-rule-not-empty.html)
- [waf-regional-webacl-not-空](./waf-regional-webacl-not-empty.html)

## 美國西部 (加利佛尼亞北部) 區域

美國西部 (加利佛尼亞北部)

- [access-keys-rotated](./access-keys-rotated.html)
- [account-part-of-organizations](./account-part-of-organizations.html)
- [acm-certificate-expiration-check](./acm-certificate-expiration-check.html)
- [acm-certificate-rsa-check](./acm-certificate-rsa-check.html)
- [acm-pca-root-ca-禁用](./acm-pca-root-ca-disabled.html)
- [alb-desync-mode-check](./alb-desync-mode-check.html)
- [alb-http-drop-invalid-頭啟用](./alb-http-drop-invalid-header-enabled.html)
- [alb-http-to-https-重定向檢查](./alb-http-to-https-redirection-check.html)
- [alb-waf-enabled](./alb-waf-enabled.html)
- [阿皮-V2-access-logs-enabled](./api-gwv2-access-logs-enabled.html)
- [阿皮-V2-authorization-type-configured](./api-gwv2-authorization-type-configured.html)
- [api-gw-associated-with-waf](./api-gw-associated-with-waf.html)
- [api-gw-cache-enabled和加密](./api-gw-cache-enabled-and-encrypted.html)
- [api-gw-endpoint-type-檢查](./api-gw-endpoint-type-check.html)
- [api-gw-execution-logging啟用](./api-gw-execution-logging-enabled.html)
- [api-gw-ssl-enabled](./api-gw-ssl-enabled.html)
- [api-gw-xray-enabled](./api-gw-xray-enabled.html)
- [approved-amis-by-id](./approved-amis-by-id.html)
- [approved-amis-by-tag](./approved-amis-by-tag.html)
- [appsync-associated-with-waf](./appsync-associated-with-waf.html)
- [appsync-authorization-check](./appsync-authorization-check.html)
- [appsync-cache-encryption-at-休息](./appsync-cache-encryption-at-rest.html)
- [appsync-logging-enabled](./appsync-logging-enabled.html)
- [athena-workgroup-encrypted-at-休息](./athena-workgroup-encrypted-at-rest.html)
- [aurora-last-backup-recovery-點創建](./aurora-last-backup-recovery-point-created.html)
- [aurora-meets-restore-time-目標](./aurora-meets-restore-time-target.html)
- [aurora-mysql-backtracking-enabled](./aurora-mysql-backtracking-enabled.html)
- [aurora-resources-protected-by-備份計劃](./aurora-resources-protected-by-backup-plan.html)
- [autoscaling-capacity-rebalancing](./autoscaling-capacity-rebalancing.html)
- [autoscaling-group-elb-healthcheck-必需](./autoscaling-group-elb-healthcheck-required.html)
- [autoscaling-launchconfig-requires-imdsv2](./autoscaling-launchconfig-requires-imdsv2.html)
- [autoscaling-launch-config-hop-限制](./autoscaling-launch-config-hop-limit.html)
- [autoscaling-launch-config-public-IP-禁用](./autoscaling-launch-config-public-ip-disabled.html)
- [autoscaling-launch-template](./autoscaling-launch-template.html)
- [autoscaling-multiple-az](./autoscaling-multiple-az.html)
- [autoscaling-multiple-instance-types](./autoscaling-multiple-instance-types.html)
- [backup-plan-min-frequency-and-min-retention-check](./backup-plan-min-frequency-and-min-retention-check.html)
- [backup-recovery-point-encrypted](./backup-recovery-point-encrypted.html)
- [backup-recovery-point-manual-刪除禁用](./backup-recovery-point-manual-deletion-disabled.html)
- [backup-recovery-point-minimum-保留檢查](./backup-recovery-point-minimum-retention-check.html)
- [beanstalk-enhanced-health-reporting啟用](./beanstalk-enhanced-health-reporting-enabled.html)
- [clb-desync-mode-check](./clb-desync-mode-check.html)
- [clb-multiple-az](./clb-multiple-az.html)
- [cloudformation-stack-drift-detection-檢查](./cloudformation-stack-drift-detection-check.html)
- [cloudformation-stack-notification-check](./cloudformation-stack-notification-check.html)
- [cloudtrail-s3-dataevents-enabled](./cloudtrail-s3-dataevents-enabled.html)
- [cloudtrail-security-trail-enabled](./cloudtrail-security-trail-enabled.html)
- [cloudwatch-alarm-action-check](./cloudwatch-alarm-action-check.html)
- [cloudwatch-alarm-action-enabled-檢查](./cloudwatch-alarm-action-enabled-check.html)
- [cloudwatch-alarm-resource-check](./cloudwatch-alarm-resource-check.html)
- [cloudwatch-alarm-settings-check](./cloudwatch-alarm-settings-check.html)
- [cloudwatch-log-group-encrypted](./cloudwatch-log-group-encrypted.html)
- [cloud-trail-cloud-watch-日誌啟用](./cloud-trail-cloud-watch-logs-enabled.html)
- [cloud-trail-enabled](./cloud-trail-enabled.html)
- [cloud-trail-encryption-enabled](./cloud-trail-encryption-enabled.html)
- [cloud-trail-log-file-驗證啟用](./cloud-trail-log-file-validation-enabled.html)
- [cmk-backing-key-rotation啟用](./cmk-backing-key-rotation-enabled.html)
- [codebuild-project-artifact-encryption](./codebuild-project-artifact-encryption.html)
- [codebuild-project-environment-privileged-檢查](./codebuild-project-environment-privileged-check.html)
- [codebuild-project-envvar-awscred-檢查](./codebuild-project-envvar-awscred-check.html)
- [codebuild-project-logging-enabled](./codebuild-project-logging-enabled.html)
- [codebuild-project-s3 日誌加密](./codebuild-project-s3-logs-encrypted.html)
- [codebuild-project-source-repo-網址檢查](./codebuild-project-source-repo-url-check.html)
- [codedeploy-auto-rollback-monitor啟用](./codedeploy-auto-rollback-monitor-enabled.html)
- [代碼部署-ec2-minimum-healthy-hosts-configured](./codedeploy-ec2-minimum-healthy-hosts-configured.html)
- [codedeploy-lambda-allatonce-traffic-移位禁用](./codedeploy-lambda-allatonce-traffic-shift-disabled.html)
- [codepipeline-deployment-count-check](./codepipeline-deployment-count-check.html)
- [codepipeline-region-fanout-check](./codepipeline-region-fanout-check.html)
- [custom-eventbus-policy-attached](./custom-eventbus-policy-attached.html)
- [custom-schema-registry-policy-附](./custom-schema-registry-policy-attached.html)
- [cw-loggroup-retention-period-檢查](./cw-loggroup-retention-period-check.html)
- [dax-encryption-enabled](./dax-encryption-enabled.html)
- [dax-tls-endpoint-encryption](./dax-tls-endpoint-encryption.html)
- [db-instance-backup-enabled](./db-instance-backup-enabled.html)
- [desired-instance-tenancy](./desired-instance-tenancy.html)
- [desired-instance-type](./desired-instance-type.html)
- [dms-auto-minor-version-升級檢查](./dms-auto-minor-version-upgrade-check.html)
- [dms-endpoint-ssl-configured](./dms-endpoint-ssl-configured.html)
- [dms-mongo-db-authentication啟用](./dms-mongo-db-authentication-enabled.html)
- [dms-neptune-iam-authorization啟用](./dms-neptune-iam-authorization-enabled.html)
- [dms-redis-tls-enabled](./dms-redis-tls-enabled.html)
- [dms-replication-not-public](./dms-replication-not-public.html)
- [dms-replication-task-sourcedb-日誌記錄](./dms-replication-task-sourcedb-logging.html)
- [dms-replication-task-targetdb-日誌記錄](./dms-replication-task-targetdb-logging.html)
- [dynamodb-autoscaling-enabled](./dynamodb-autoscaling-enabled.html)
- [dynamodb-in-backup-plan](./dynamodb-in-backup-plan.html)
- [dynamodb-last-backup-recovery-點創建](./dynamodb-last-backup-recovery-point-created.html)
- [dynamodb-meets-restore-time-目標](./dynamodb-meets-restore-time-target.html)
- [dynamodb-pitr-enabled](./dynamodb-pitr-enabled.html)
- [dynamodb-resources-protected-by-備份計劃](./dynamodb-resources-protected-by-backup-plan.html)
- [dynamodb-table-deletion-protection啟用](./dynamodb-table-deletion-protection-enabled.html)
- [dynamodb-table-encrypted-kms](./dynamodb-table-encrypted-kms.html)
- [dynamodb-table-encryption-enabled](./dynamodb-table-encryption-enabled.html)
- [dynamodb-throughput-limit-check](./dynamodb-throughput-limit-check.html)
- [ebs-in-backup-plan](./ebs-in-backup-plan.html)
- [ebs-last-backup-recovery-點創建](./ebs-last-backup-recovery-point-created.html)
- [ebs-meets-restore-time-目標](./ebs-meets-restore-time-target.html)
- [ebs-optimized-instance](./ebs-optimized-instance.html)
- [ebs-resources-protected-by-備份計劃](./ebs-resources-protected-by-backup-plan.html)
- [ebs-snapshot-public-restorable-檢查](./ebs-snapshot-public-restorable-check.html)
- [client-vpn-connection-log啟用 ec2-](./ec2-client-vpn-connection-log-enabled.html)
- [ec2-client-vpn-not-authorize 所有](./ec2-client-vpn-not-authorize-all.html)
- [ec2-ebs-encryption-by-default](./ec2-ebs-encryption-by-default.html)
- [ec2-imdsv2-check](./ec2-imdsv2-check.html)
- [ec2-instance-detailed-monitoring-enabled](./ec2-instance-detailed-monitoring-enabled.html)
- [ec2-instance-managed-by-ssm](./ec2-instance-managed-by-ssm.html)
- [ec2-instance-multiple-eni-check](./ec2-instance-multiple-eni-check.html)
- [ec2-instance-no-public-ip](./ec2-instance-no-public-ip.html)
- [ec2-instance-profile-attached](./ec2-instance-profile-attached.html)
- [ec2-創last-backup-recovery-point建](./ec2-last-backup-recovery-point-created.html)
- [EC2-禁launch-template-public-ip用](./ec2-launch-template-public-ip-disabled.html)
- [ec2-managedinstance-applications-blacklisted](./ec2-managedinstance-applications-blacklisted.html)
- [ec2-managedinstance-applications-required](./ec2-managedinstance-applications-required.html)
- [ec2-檢managedinstance-association-compliance-status查](./ec2-managedinstance-association-compliance-status-check.html)
- [ec2-managedinstance-inventory-blacklisted](./ec2-managedinstance-inventory-blacklisted.html)
- [ec2-檢managedinstance-patch-compliance-status查](./ec2-managedinstance-patch-compliance-status-check.html)
- [ec2-managedinstance-platform-check](./ec2-managedinstance-platform-check.html)
- [ec2-meets-restore-time-target](./ec2-meets-restore-time-target.html)
- [ec2-no-amazon-key-pair](./ec2-no-amazon-key-pair.html)
- [ec2-paravirtual-instance-check](./ec2-paravirtual-instance-check.html)
- [ec2-resources-protected-by-backup 計劃](./ec2-resources-protected-by-backup-plan.html)
- [EC2-埃security-group-attached-to尼](./ec2-security-group-attached-to-eni.html)
- [ec2-週期security-group-attached-to性](./ec2-security-group-attached-to-eni-periodic.html)
- [ec2-stopped-instance](./ec2-stopped-instance.html)
- [ec2-token-hop-limit-check](./ec2-token-hop-limit-check.html)
- [ec2-附件禁transit-gateway-auto-vpc用](./ec2-transit-gateway-auto-vpc-attach-disabled.html)
- [ec2-volume-inuse-check](./ec2-volume-inuse-check.html)
- [ecr-private-image-scanning啟用](./ecr-private-image-scanning-enabled.html)
- [ecr-private-lifecycle-policy-配置](./ecr-private-lifecycle-policy-configured.html)
- [ecr-private-tag-immutability啟用](./ecr-private-tag-immutability-enabled.html)
- [ecs-awsvpc-networking-enabled](./ecs-awsvpc-networking-enabled.html)
- [ecs-containers-nonprivileged](./ecs-containers-nonprivileged.html)
- [ecs-containers-readonly-access](./ecs-containers-readonly-access.html)
- [ecs-container-insights-enabled](./ecs-container-insights-enabled.html)
- [ecs-fargate-latest-platform-版本](./ecs-fargate-latest-platform-version.html)
- [ecs-no-environment-secrets](./ecs-no-environment-secrets.html)
- [ecs-task-definition-log-配置](./ecs-task-definition-log-configuration.html)
- [ecs-task-definition-memory-硬限制](./ecs-task-definition-memory-hard-limit.html)
- [ecs-task-definition-nonroot-用戶](./ecs-task-definition-nonroot-user.html)
- [ecs-task-definition-pid-模式檢查](./ecs-task-definition-pid-mode-check.html)
- [ecs-task-definition-user-for-host-mode-check](./ecs-task-definition-user-for-host-mode-check.html)
- [efs-access-point-enforce-根目錄](./efs-access-point-enforce-root-directory.html)
- [efs-access-point-enforce-用戶身份](./efs-access-point-enforce-user-identity.html)
- [efs-encrypted-check](./efs-encrypted-check.html)
- [efs-in-backup-plan](./efs-in-backup-plan.html)
- [efs-last-backup-recovery-點創建](./efs-last-backup-recovery-point-created.html)
- [efs-meets-restore-time-目標](./efs-meets-restore-time-target.html)
- [efs-mount-target-public-可訪問](./efs-mount-target-public-accessible.html)
- [efs-resources-protected-by-備份計劃](./efs-resources-protected-by-backup-plan.html)
- [eip-attached](./eip-attached.html)
- [eks-cluster-logging-enabled](./eks-cluster-logging-enabled.html)
- [eks-cluster-log-enabled](./eks-cluster-log-enabled.html)
- [eks-cluster-oldest-supported-版本](./eks-cluster-oldest-supported-version.html)
- [eks-cluster-secrets-encrypted](./eks-cluster-secrets-encrypted.html)
- [eks-cluster-supported-version](./eks-cluster-supported-version.html)
- [eks-endpoint-no-public-訪問](./eks-endpoint-no-public-access.html)
- [eks-secrets-encrypted](./eks-secrets-encrypted.html)
- [elasticache-auto-minor-version-升級檢查](./elasticache-auto-minor-version-upgrade-check.html)
- [elasticache-rbac-auth-enabled](./elasticache-rbac-auth-enabled.html)
- [elasticache-redis-cluster-automatic-備份檢查](./elasticache-redis-cluster-automatic-backup-check.html)
- [elasticache-repl-grp-auto-啟用容錯移轉](./elasticache-repl-grp-auto-failover-enabled.html)
- [elasticache-repl-grp-encrypted-在休息](./elasticache-repl-grp-encrypted-at-rest.html)
- [elasticache-repl-grp-encrypted在途](./elasticache-repl-grp-encrypted-in-transit.html)
- [elasticache-repl-grp-redis-授權啟用](./elasticache-repl-grp-redis-auth-enabled.html)
- [elasticache-subnet-group-check](./elasticache-subnet-group-check.html)
- [elasticache-supported-engine-version](./elasticache-supported-engine-version.html)
- [elasticsearch-encrypted-at-rest](./elasticsearch-encrypted-at-rest.html)
- [elasticsearch-in-vpc-only](./elasticsearch-in-vpc-only.html)
- [elasticsearch-logs-to-cloudwatch](./elasticsearch-logs-to-cloudwatch.html)
- [elasticsearch-node-to-node-加密檢查](./elasticsearch-node-to-node-encryption-check.html)
- [elastic-beanstalk-logs-to-雲觀察](./elastic-beanstalk-logs-to-cloudwatch.html)
- [elastic-beanstalk-managed-updates啟用](./elastic-beanstalk-managed-updates-enabled.html)
- [厄爾巴維 2-acm-certificate-required](./elbv2-acm-certificate-required.html)
- [elbv2-multiple-az](./elbv2-multiple-az.html)
- [elb-acm-certificate-required](./elb-acm-certificate-required.html)
- [elb-cross-zone-load-平衡啟用](./elb-cross-zone-load-balancing-enabled.html)
- [elb-custom-security-policy-ssl 檢查](./elb-custom-security-policy-ssl-check.html)
- [elb-deletion-protection-enabled](./elb-deletion-protection-enabled.html)
- [elb-logging-enabled](./elb-logging-enabled.html)
- [elb-predefined-security-policy-ssl 檢查](./elb-predefined-security-policy-ssl-check.html)
- [elb-tls-https-listeners-只](./elb-tls-https-listeners-only.html)
- [emr-block-public-access](./emr-block-public-access.html)
- [emr-kerberos-enabled](./emr-kerberos-enabled.html)
- [emr-master-no-public-ip](./emr-master-no-public-ip.html)
- [encrypted-volumes](./encrypted-volumes.html)
- [fms-shield-resource-policy-檢查](./fms-shield-resource-policy-check.html)
- [fms-webacl-resource-policy-檢查](./fms-webacl-resource-policy-check.html)
- [fms-webacl-rulegroup-association-檢查](./fms-webacl-rulegroup-association-check.html)
- [fsx-last-backup-recovery-點創建](./fsx-last-backup-recovery-point-created.html)
- [fsx-lustre-copy-tags到備份](./fsx-lustre-copy-tags-to-backups.html)
- [fsx-meets-restore-time-目標](./fsx-meets-restore-time-target.html)
- [fsx-resources-protected-by-備份計劃](./fsx-resources-protected-by-backup-plan.html)
- [fsx-windows-audit-log-配置](./fsx-windows-audit-log-configured.html)
- [global-endpoint-event-replication啟用](./global-endpoint-event-replication-enabled.html)
- [guardduty-enabled-centralized](./guardduty-enabled-centralized.html)
- [guardduty-non-archived-findings](./guardduty-non-archived-findings.html)
- [iam-customer-policy-blocked-KMS-動作](./iam-customer-policy-blocked-kms-actions.html)
- [iam-group-has-users-檢查](./iam-group-has-users-check.html)
- [iam-inline-policy-blocked-KMS-動作](./iam-inline-policy-blocked-kms-actions.html)
- [iam-no-inline-policy-檢查](./iam-no-inline-policy-check.html)
- [iam-password-policy](./iam-password-policy.html)
- [iam-policy-blacklisted-check](./iam-policy-blacklisted-check.html)
- [iam-policy-in-use](./iam-policy-in-use.html)
- [iam-policy-no-statements-with-admin-access](./iam-policy-no-statements-with-admin-access.html)
- [iam-policy-no-statements-with-full-access](./iam-policy-no-statements-with-full-access.html)
- [iam-role-managed-policy-檢查](./iam-role-managed-policy-check.html)
- [iam-root-access-key-檢查](./iam-root-access-key-check.html)
- [iam-user-group-membership-檢查](./iam-user-group-membership-check.html)
- [iam-user-mfa-enabled](./iam-user-mfa-enabled.html)
- [iam-user-no-policies-檢查](./iam-user-no-policies-check.html)
- [iam-user-unused-credentials-檢查](./iam-user-unused-credentials-check.html)
- [incoming-ssh-disabled](./incoming-ssh-disabled.html)
- [instances-in-vpc](./instances-in-vpc.html)
- [internet-gateway-authorized-vpc-只](./internet-gateway-authorized-vpc-only.html)
- [kinesis-firehose-delivery-stream-加密](./kinesis-firehose-delivery-stream-encrypted.html)
- [kinesis-stream-encrypted](./kinesis-stream-encrypted.html)
- [kms-cmk-not-scheduled-換刪除](./kms-cmk-not-scheduled-for-deletion.html)
- [lambda-concurrency-check](./lambda-concurrency-check.html)
- [lambda-dlq-check](./lambda-dlq-check.html)
- [lambda-function-public-access-禁止](./lambda-function-public-access-prohibited.html)
- [lambda-function-settings-check](./lambda-function-settings-check.html)
- [lambda-inside-vpc](./lambda-inside-vpc.html)
- [lambda-vpc-multi-az-檢查](./lambda-vpc-multi-az-check.html)
- [macie-auto-sensitive-data-發現檢查](./macie-auto-sensitive-data-discovery-check.html)
- [macie-status-check](./macie-status-check.html)
- [mfa-enabled-for-iam-控制台訪問](./mfa-enabled-for-iam-console-access.html)
- [mq-active-deployment-mode](./mq-active-deployment-mode.html)
- [mq-automatic-minor-version-啟用升級](./mq-automatic-minor-version-upgrade-enabled.html)
- [mq-auto-minor-version-啟用升級](./mq-auto-minor-version-upgrade-enabled.html)
- [mq-cloudwatch-audit-logging啟用](./mq-cloudwatch-audit-logging-enabled.html)
- [mq-cloudwatch-audit-log啟用](./mq-cloudwatch-audit-log-enabled.html)
- [mq-no-public-access](./mq-no-public-access.html)
- [mq-rabbit-deployment-mode](./mq-rabbit-deployment-mode.html)
- [msk-enhanced-monitoring-enabled](./msk-enhanced-monitoring-enabled.html)
- [msk-in-cluster-node-需要](./msk-in-cluster-node-require-tls.html)
- [multi-region-cloud-trail啟用](./multi-region-cloud-trail-enabled.html)
- [nacl-no-unrestricted-ssh-rdp](./nacl-no-unrestricted-ssh-rdp.html)
- [neptune-cluster-backup-retention-檢查](./neptune-cluster-backup-retention-check.html)
- [neptune-cluster-cloudwatch-log-導出功能](./neptune-cluster-cloudwatch-log-export-enabled.html)
- [neptune-cluster-copy-tags-to-snapshot-enabled](./neptune-cluster-copy-tags-to-snapshot-enabled.html)
- [neptune-cluster-deletion-protection啟用](./neptune-cluster-deletion-protection-enabled.html)
- [neptune-cluster-encrypted](./neptune-cluster-encrypted.html)
- [neptune-cluster-iam-database-身份驗證](./neptune-cluster-iam-database-authentication.html)
- [neptune-cluster-multi-az啟用](./neptune-cluster-multi-az-enabled.html)
- [neptune-cluster-snapshot-encrypted](./neptune-cluster-snapshot-encrypted.html)
- [neptune-cluster-snapshot-public-禁止](./neptune-cluster-snapshot-public-prohibited.html)
- [netfw-deletion-protection-enabled](./netfw-deletion-protection-enabled.html)
- [netfw-logging-enabled](./netfw-logging-enabled.html)
- [netfw-multi-az-enabled](./netfw-multi-az-enabled.html)
- [netfw-policy-default-action-碎片數據包](./netfw-policy-default-action-fragment-packets.html)
- [netfw-policy-default-action-全包](./netfw-policy-default-action-full-packets.html)
- [netfw-policy-rule-group-相關](./netfw-policy-rule-group-associated.html)
- [netfw-stateless-rule-group-不是空的](./netfw-stateless-rule-group-not-empty.html)
- [nlb-cross-zone-load-平衡啟用](./nlb-cross-zone-load-balancing-enabled.html)
- [no-unrestricted-route-to-IGW](./no-unrestricted-route-to-igw.html)
- [opensearch-access-control-enabled](./opensearch-access-control-enabled.html)
- [opensearch-audit-logging-enabled](./opensearch-audit-logging-enabled.html)
- [opensearch-data-node-fault-容忍](./opensearch-data-node-fault-tolerance.html)
- [opensearch-encrypted-at-rest](./opensearch-encrypted-at-rest.html)
- [opensearch-https-required](./opensearch-https-required.html)
- [opensearch-in-vpc-only](./opensearch-in-vpc-only.html)
- [opensearch-logs-to-cloudwatch](./opensearch-logs-to-cloudwatch.html)
- [opensearch-node-to-node-加密檢查](./opensearch-node-to-node-encryption-check.html)
- [opensearch-primary-node-fault-容忍](./opensearch-primary-node-fault-tolerance.html)
- [opensearch-update-check](./opensearch-update-check.html)
- [rds-aurora-mysql-audit-啟用日誌](./rds-aurora-mysql-audit-logging-enabled.html)
- [rds-automatic-minor-version-啟用升級](./rds-automatic-minor-version-upgrade-enabled.html)
- [rds-cluster-default-admin-檢查](./rds-cluster-default-admin-check.html)
- [rds-cluster-deletion-protection啟用](./rds-cluster-deletion-protection-enabled.html)
- [rds-cluster-encrypted-at-休息](./rds-cluster-encrypted-at-rest.html)
- [rds-cluster-iam-authentication啟用](./rds-cluster-iam-authentication-enabled.html)
- [rds-cluster-multi-az啟用](./rds-cluster-multi-az-enabled.html)
- [rds-db-security-group-不允許](./rds-db-security-group-not-allowed.html)
- [rds-enhanced-monitoring-enabled](./rds-enhanced-monitoring-enabled.html)
- [rds-instance-default-admin-檢查](./rds-instance-default-admin-check.html)
- [rds-instance-deletion-protection啟用](./rds-instance-deletion-protection-enabled.html)
- [rds-instance-iam-authentication啟用](./rds-instance-iam-authentication-enabled.html)
- [rds-instance-public-access-檢查](./rds-instance-public-access-check.html)
- [rds-in-backup-plan](./rds-in-backup-plan.html)
- [rds-last-backup-recovery-點創建](./rds-last-backup-recovery-point-created.html)
- [rds-logging-enabled](./rds-logging-enabled.html)
- [rds-meets-restore-time-目標](./rds-meets-restore-time-target.html)
- [rds-multi-az-support](./rds-multi-az-support.html)
- [rds-resources-protected-by-備份計劃](./rds-resources-protected-by-backup-plan.html)
- [rds-snapshots-public-prohibited](./rds-snapshots-public-prohibited.html)
- [rds-snapshot-encrypted](./rds-snapshot-encrypted.html)
- [rds-storage-encrypted](./rds-storage-encrypted.html)
- [redshift-audit-logging-enabled](./redshift-audit-logging-enabled.html)
- [redshift-backup-enabled](./redshift-backup-enabled.html)
- [redshift-cluster-configuration-check](./redshift-cluster-configuration-check.html)
- [redshift-cluster-kms-enabled](./redshift-cluster-kms-enabled.html)
- [redshift-cluster-maintenancesettings-check](./redshift-cluster-maintenancesettings-check.html)
- [redshift-cluster-public-access-檢查](./redshift-cluster-public-access-check.html)
- [redshift-default-admin-check](./redshift-default-admin-check.html)
- [redshift-default-db-name-檢查](./redshift-default-db-name-check.html)
- [redshift-enhanced-vpc-routing啟用](./redshift-enhanced-vpc-routing-enabled.html)
- [redshift-require-tls-ssl](./redshift-require-tls-ssl.html)
- [required-tags](./required-tags.html)
- [restricted-incoming-traffic](./restricted-incoming-traffic.html)
- [root-account-hardware-mfa啟用](./root-account-hardware-mfa-enabled.html)
- [root-account-mfa-enabled](./root-account-mfa-enabled.html)
- [3-access-point-in-vpc 只有](./s3-access-point-in-vpc-only.html)
- $\equiv$  access-point-public-access-塊
- [三 account-level-public-access-塊](./s3-account-level-public-access-blocks.html)
- [s3-塊週期account-level-public-access性](./s3-account-level-public-access-blocks-periodic.html)
- [S3-bucket-acl-prohibited](./s3-bucket-acl-prohibited.html)
- [S3-bucket-blacklisted-actions-prohibited](./s3-bucket-blacklisted-actions-prohibited.html)
- [bucket-cross-region-replication啟用 S3-](./s3-bucket-cross-region-replication-enabled.html)
- [S3-bucket-default-lock-enabled](./s3-bucket-default-lock-enabled.html)
- [3-禁bucket-level-public-access止](./s3-bucket-level-public-access-prohibited.html)
- [S3-bucket-logging-enabled](./s3-bucket-logging-enabled.html)
- [S3-bucket-mfa-delete-enabled](./s3-bucket-mfa-delete-enabled.html)
- [S3-bucket-policy-grantee-check](./s3-bucket-policy-grantee-check.html)
- [S3-允許bucket-policy-not-more的](./s3-bucket-policy-not-more-permissive.html)
- [S3-bucket-public-read-prohibited](./s3-bucket-public-read-prohibited.html)
- [S3-bucket-public-write-prohibited](./s3-bucket-public-write-prohibited.html)
- [S3-bucket-replication-enabled](./s3-bucket-replication-enabled.html)
- [bucket-server-side-encryption啟用 S3-](./s3-bucket-server-side-encryption-enabled.html)
- [S3-bucket-ssl-requests-only](./s3-bucket-ssl-requests-only.html)
- [S3-bucket-versioning-enabled](./s3-bucket-versioning-enabled.html)
- [S3-default-encryption-kms](./s3-default-encryption-kms.html)
- [S3-event-notifications-enabled](./s3-event-notifications-enabled.html)
- [s3-已last-backup-recovery-point建立](./s3-last-backup-recovery-point-created.html)
- [S3-lifecycle-policy-check](./s3-lifecycle-policy-check.html)
- [S3-meets-restore-time-target](./s3-meets-restore-time-target.html)
- [S3-resources-protected-by-backup 計劃](./s3-resources-protected-by-backup-plan.html)
- [S3-version-lifecycle-policy-check](./s3-version-lifecycle-policy-check.html)
- [sagemaker-endpoint-configuration-kms-密鑰配置](./sagemaker-endpoint-configuration-kms-key-configured.html)
- [sagemaker-endpoint-config-prod-實例計數](./sagemaker-endpoint-config-prod-instance-count.html)
- [sagemaker-notebook-instance-inside-VPC](./sagemaker-notebook-instance-inside-vpc.html)
- [sagemaker-notebook-instance-kms-密鑰配置](./sagemaker-notebook-instance-kms-key-configured.html)
- [sagemaker-notebook-instance-root-訪問檢查](./sagemaker-notebook-instance-root-access-check.html)
- [sagemaker-notebook-no-direct-互聯網接入](./sagemaker-notebook-no-direct-internet-access.html)
- [secretsmanager-rotation-enabled-check](./secretsmanager-rotation-enabled-check.html)
- [secretsmanager-scheduled-rotation-success-檢查](./secretsmanager-scheduled-rotation-success-check.html)
- [secretsmanager-secret-periodic-rotation](./secretsmanager-secret-periodic-rotation.html)
- [secretsmanager-secret-unused](./secretsmanager-secret-unused.html)
- [secretsmanager-using-cmk](./secretsmanager-using-cmk.html)
- [securityhub-enabled](./securityhub-enabled.html)
- [security-account-information-provided](./security-account-information-provided.html)
- [service-catalog-shared-within-組織](./service-catalog-shared-within-organization.html)
- [service-vpc-endpoint-enabled](./service-vpc-endpoint-enabled.html)
- [sns-encrypted-kms](./sns-encrypted-kms.html)
- [sns-topic-message-delivery-通知啟用](./sns-topic-message-delivery-notification-enabled.html)
- [ssm-document-not-public](./ssm-document-not-public.html)
- [step-functions-state-machine-啟用日誌](./step-functions-state-machine-logging-enabled.html)
- [storagegateway-last-backup-recovery-點創建](./storagegateway-last-backup-recovery-point-created.html)
- [storagegateway-resources-protected-by-備份計劃](./storagegateway-resources-protected-by-backup-plan.html)
- [subnet-auto-assign-public-IP-禁用](./subnet-auto-assign-public-ip-disabled.html)
- [transfer-family-server-no-ftp](./transfer-family-server-no-ftp.html)
- [virtualmachine-last-backup-recovery-點創建](./virtualmachine-last-backup-recovery-point-created.html)
- [virtualmachine-resources-protected-by-備份計劃](./virtualmachine-resources-protected-by-backup-plan.html)
- [vpc-default-security-group-關閉](./vpc-default-security-group-closed.html)
- [vpc-flow-logs-enabled](./vpc-flow-logs-enabled.html)
- [vpc-network-acl-unused-檢查](./vpc-network-acl-unused-check.html)
- [vpc-peering-dns-resolution-檢查](./vpc-peering-dns-resolution-check.html)
- [vpc-sg-open-only-to-authorized-ports](./vpc-sg-open-only-to-authorized-ports.html)
- [vpc-vpn-2-tunnels-up](./vpc-vpn-2-tunnels-up.html)
- [wafv2-logging-enabled](./wafv2-logging-enabled.html)
- [波夫 2-rulegroup-logging-enabled](./wafv2-rulegroup-logging-enabled.html)
- [波夫 2-rulegroup-not-empty](./wafv2-rulegroup-not-empty.html)
- [波夫 2-webacl-not-empty](./wafv2-webacl-not-empty.html)
- [waf-regional-rulegroup-not-空](./waf-regional-rulegroup-not-empty.html)
- [waf-regional-rule-not-空](./waf-regional-rule-not-empty.html)
- [waf-regional-webacl-not-空](./waf-regional-webacl-not-empty.html)

## 美國西部 (奧勒岡) 區域

#### 美國西部 (奧勒岡)

- [access-keys-rotated](./access-keys-rotated.html)
- [account-part-of-organizations](./account-part-of-organizations.html)
- [acm-certificate-expiration-check](./acm-certificate-expiration-check.html)
- [acm-certificate-rsa-check](./acm-certificate-rsa-check.html)
- [acm-pca-root-ca-禁用](./acm-pca-root-ca-disabled.html)
- [alb-desync-mode-check](./alb-desync-mode-check.html)
- [alb-http-drop-invalid-頭啟用](./alb-http-drop-invalid-header-enabled.html)
- [alb-http-to-https-重定向檢查](./alb-http-to-https-redirection-check.html)
- [alb-waf-enabled](./alb-waf-enabled.html)
- [阿皮-V2-access-logs-enabled](./api-gwv2-access-logs-enabled.html)
- [阿皮-V2-authorization-type-configured](./api-gwv2-authorization-type-configured.html)
- [api-gw-associated-with-waf](./api-gw-associated-with-waf.html)
- [api-gw-cache-enabled和加密](./api-gw-cache-enabled-and-encrypted.html)
- [api-gw-endpoint-type-檢查](./api-gw-endpoint-type-check.html)
- [api-gw-execution-logging啟用](./api-gw-execution-logging-enabled.html)
- [api-gw-ssl-enabled](./api-gw-ssl-enabled.html)
- [api-gw-xray-enabled](./api-gw-xray-enabled.html)
- [approved-amis-by-id](./approved-amis-by-id.html)
- [approved-amis-by-tag](./approved-amis-by-tag.html)
- [appsync-associated-with-waf](./appsync-associated-with-waf.html)
- [appsync-authorization-check](./appsync-authorization-check.html)
- [appsync-cache-encryption-at-休息](./appsync-cache-encryption-at-rest.html)
- [appsync-logging-enabled](./appsync-logging-enabled.html)
- [athena-workgroup-encrypted-at-休息](./athena-workgroup-encrypted-at-rest.html)
- [aurora-last-backup-recovery-點創建](./aurora-last-backup-recovery-point-created.html)
- [aurora-meets-restore-time-目標](./aurora-meets-restore-time-target.html)
- [aurora-mysql-backtracking-enabled](./aurora-mysql-backtracking-enabled.html)
- [aurora-resources-protected-by-備份計劃](./aurora-resources-protected-by-backup-plan.html)
- [autoscaling-capacity-rebalancing](./autoscaling-capacity-rebalancing.html)
- [autoscaling-group-elb-healthcheck-必需](./autoscaling-group-elb-healthcheck-required.html)
- [autoscaling-launchconfig-requires-imdsv2](./autoscaling-launchconfig-requires-imdsv2.html)
- [autoscaling-launch-config-hop-限制](./autoscaling-launch-config-hop-limit.html)
- [autoscaling-launch-config-public-IP-禁用](./autoscaling-launch-config-public-ip-disabled.html)
- [autoscaling-launch-template](./autoscaling-launch-template.html)
- [autoscaling-multiple-az](./autoscaling-multiple-az.html)
- [autoscaling-multiple-instance-types](./autoscaling-multiple-instance-types.html)
- [backup-plan-min-frequency-and-min-retention-check](./backup-plan-min-frequency-and-min-retention-check.html)
- [backup-recovery-point-encrypted](./backup-recovery-point-encrypted.html)
- [backup-recovery-point-manual-刪除禁用](./backup-recovery-point-manual-deletion-disabled.html)
- [backup-recovery-point-minimum-保留檢查](./backup-recovery-point-minimum-retention-check.html)
- [beanstalk-enhanced-health-reporting啟用](./beanstalk-enhanced-health-reporting-enabled.html)
- [clb-desync-mode-check](./clb-desync-mode-check.html)
- [clb-multiple-az](./clb-multiple-az.html)
- [cloudformation-stack-drift-detection-檢查](./cloudformation-stack-drift-detection-check.html)
- [cloudformation-stack-notification-check](./cloudformation-stack-notification-check.html)
- [cloudtrail-s3-dataevents-enabled](./cloudtrail-s3-dataevents-enabled.html)
- [cloudtrail-security-trail-enabled](./cloudtrail-security-trail-enabled.html)
- [cloudwatch-alarm-action-check](./cloudwatch-alarm-action-check.html)
- [cloudwatch-alarm-action-enabled-檢查](./cloudwatch-alarm-action-enabled-check.html)
- [cloudwatch-alarm-resource-check](./cloudwatch-alarm-resource-check.html)
- [cloudwatch-alarm-settings-check](./cloudwatch-alarm-settings-check.html)
- [cloudwatch-log-group-encrypted](./cloudwatch-log-group-encrypted.html)
- [cloud-trail-cloud-watch-日誌啟用](./cloud-trail-cloud-watch-logs-enabled.html)
- [cloud-trail-enabled](./cloud-trail-enabled.html)
- [cloud-trail-encryption-enabled](./cloud-trail-encryption-enabled.html)
- [cloud-trail-log-file-驗證啟用](./cloud-trail-log-file-validation-enabled.html)
- [cmk-backing-key-rotation啟用](./cmk-backing-key-rotation-enabled.html)
- [codebuild-project-artifact-encryption](./codebuild-project-artifact-encryption.html)
- [codebuild-project-environment-privileged-檢查](./codebuild-project-environment-privileged-check.html)
- [codebuild-project-envvar-awscred-檢查](./codebuild-project-envvar-awscred-check.html)
- [codebuild-project-logging-enabled](./codebuild-project-logging-enabled.html)
- [codebuild-project-s3 日誌加密](./codebuild-project-s3-logs-encrypted.html)
- [codebuild-project-source-repo-網址檢查](./codebuild-project-source-repo-url-check.html)
- [codedeploy-auto-rollback-monitor啟用](./codedeploy-auto-rollback-monitor-enabled.html)
- [代碼部署-ec2-minimum-healthy-hosts-configured](./codedeploy-ec2-minimum-healthy-hosts-configured.html)
- [codedeploy-lambda-allatonce-traffic-移位禁用](./codedeploy-lambda-allatonce-traffic-shift-disabled.html)
- [codepipeline-deployment-count-check](./codepipeline-deployment-count-check.html)
- [codepipeline-region-fanout-check](./codepipeline-region-fanout-check.html)
- [custom-eventbus-policy-attached](./custom-eventbus-policy-attached.html)
- [custom-schema-registry-policy-附](./custom-schema-registry-policy-attached.html)
- [cw-loggroup-retention-period-檢查](./cw-loggroup-retention-period-check.html)
- [dax-encryption-enabled](./dax-encryption-enabled.html)
- [dax-tls-endpoint-encryption](./dax-tls-endpoint-encryption.html)
- [db-instance-backup-enabled](./db-instance-backup-enabled.html)
- [desired-instance-tenancy](./desired-instance-tenancy.html)
- [desired-instance-type](./desired-instance-type.html)
- [dms-auto-minor-version-升級檢查](./dms-auto-minor-version-upgrade-check.html)
- [dms-endpoint-ssl-configured](./dms-endpoint-ssl-configured.html)
- [dms-mongo-db-authentication啟用](./dms-mongo-db-authentication-enabled.html)
- [dms-neptune-iam-authorization啟用](./dms-neptune-iam-authorization-enabled.html)
- [dms-redis-tls-enabled](./dms-redis-tls-enabled.html)
- [dms-replication-not-public](./dms-replication-not-public.html)
- [dms-replication-task-sourcedb-日誌記錄](./dms-replication-task-sourcedb-logging.html)
- [dms-replication-task-targetdb-日誌記錄](./dms-replication-task-targetdb-logging.html)
- [docdb-cluster-audit-logging啟用](./docdb-cluster-audit-logging-enabled.html)
- [docdb-cluster-backup-retention-檢查](./docdb-cluster-backup-retention-check.html)
- [docdb-cluster-deletion-protection啟用](./docdb-cluster-deletion-protection-enabled.html)
- [docdb-cluster-encrypted](./docdb-cluster-encrypted.html)
- [docdb-cluster-snapshot-public-禁止](./docdb-cluster-snapshot-public-prohibited.html)
- [dynamodb-autoscaling-enabled](./dynamodb-autoscaling-enabled.html)
- [dynamodb-in-backup-plan](./dynamodb-in-backup-plan.html)
- [dynamodb-last-backup-recovery-點創建](./dynamodb-last-backup-recovery-point-created.html)
- [dynamodb-meets-restore-time-目標](./dynamodb-meets-restore-time-target.html)
- [dynamodb-pitr-enabled](./dynamodb-pitr-enabled.html)
- [dynamodb-resources-protected-by-備份計劃](./dynamodb-resources-protected-by-backup-plan.html)
- [dynamodb-table-deletion-protection啟用](./dynamodb-table-deletion-protection-enabled.html)
- [dynamodb-table-encrypted-kms](./dynamodb-table-encrypted-kms.html)
- [dynamodb-table-encryption-enabled](./dynamodb-table-encryption-enabled.html)
- [dynamodb-throughput-limit-check](./dynamodb-throughput-limit-check.html)
- [ebs-in-backup-plan](./ebs-in-backup-plan.html)
- [ebs-last-backup-recovery-點創建](./ebs-last-backup-recovery-point-created.html)
- [ebs-meets-restore-time-目標](./ebs-meets-restore-time-target.html)
- [ebs-optimized-instance](./ebs-optimized-instance.html)
- [ebs-resources-protected-by-備份計劃](./ebs-resources-protected-by-backup-plan.html)
- [ebs-snapshot-public-restorable-檢查](./ebs-snapshot-public-restorable-check.html)
- [client-vpn-connection-log啟用 ec2-](./ec2-client-vpn-connection-log-enabled.html)
- [ec2-client-vpn-not-authorize 所有](./ec2-client-vpn-not-authorize-all.html)
- [ec2-ebs-encryption-by-default](./ec2-ebs-encryption-by-default.html)
- [ec2-imdsv2-check](./ec2-imdsv2-check.html)
- [ec2-instance-detailed-monitoring-enabled](./ec2-instance-detailed-monitoring-enabled.html)
- [ec2-instance-managed-by-ssm](./ec2-instance-managed-by-ssm.html)
- [ec2-instance-multiple-eni-check](./ec2-instance-multiple-eni-check.html)
- [ec2-instance-no-public-ip](./ec2-instance-no-public-ip.html)
- [ec2-instance-profile-attached](./ec2-instance-profile-attached.html)
- [ec2-創last-backup-recovery-point建](./ec2-last-backup-recovery-point-created.html)
- [EC2-禁launch-template-public-ip用](./ec2-launch-template-public-ip-disabled.html)
- [ec2-managedinstance-applications-blacklisted](./ec2-managedinstance-applications-blacklisted.html)
- [ec2-managedinstance-applications-required](./ec2-managedinstance-applications-required.html)
- [ec2-檢managedinstance-association-compliance-status查](./ec2-managedinstance-association-compliance-status-check.html)
- [ec2-managedinstance-inventory-blacklisted](./ec2-managedinstance-inventory-blacklisted.html)
- [ec2-檢managedinstance-patch-compliance-status查](./ec2-managedinstance-patch-compliance-status-check.html)
- [ec2-managedinstance-platform-check](./ec2-managedinstance-platform-check.html)
- [ec2-meets-restore-time-target](./ec2-meets-restore-time-target.html)
- [ec2-no-amazon-key-pair](./ec2-no-amazon-key-pair.html)
- [ec2-paravirtual-instance-check](./ec2-paravirtual-instance-check.html)
- [ec2-resources-protected-by-backup 計劃](./ec2-resources-protected-by-backup-plan.html)
- [EC2-埃security-group-attached-to尼](./ec2-security-group-attached-to-eni.html)
- [ec2-週期security-group-attached-to性](./ec2-security-group-attached-to-eni-periodic.html)
- [ec2-stopped-instance](./ec2-stopped-instance.html)
- [ec2-token-hop-limit-check](./ec2-token-hop-limit-check.html)
- [ec2-附件禁transit-gateway-auto-vpc用](./ec2-transit-gateway-auto-vpc-attach-disabled.html)
- [ec2-volume-inuse-check](./ec2-volume-inuse-check.html)
- [ecr-private-image-scanning啟用](./ecr-private-image-scanning-enabled.html)
- [ecr-private-lifecycle-policy-配置](./ecr-private-lifecycle-policy-configured.html)
- [ecr-private-tag-immutability啟用](./ecr-private-tag-immutability-enabled.html)
- [ecs-awsvpc-networking-enabled](./ecs-awsvpc-networking-enabled.html)
- [ecs-containers-nonprivileged](./ecs-containers-nonprivileged.html)
- [ecs-containers-readonly-access](./ecs-containers-readonly-access.html)
- [ecs-container-insights-enabled](./ecs-container-insights-enabled.html)
- [ecs-fargate-latest-platform-版本](./ecs-fargate-latest-platform-version.html)
- [ecs-no-environment-secrets](./ecs-no-environment-secrets.html)
- [ecs-task-definition-log-配置](./ecs-task-definition-log-configuration.html)
- [ecs-task-definition-memory-硬限制](./ecs-task-definition-memory-hard-limit.html)
- [ecs-task-definition-nonroot-用戶](./ecs-task-definition-nonroot-user.html)
- [ecs-task-definition-pid-模式檢查](./ecs-task-definition-pid-mode-check.html)
- [ecs-task-definition-user-for-host-mode-check](./ecs-task-definition-user-for-host-mode-check.html)
- [efs-access-point-enforce-根目錄](./efs-access-point-enforce-root-directory.html)
- [efs-access-point-enforce-用戶身份](./efs-access-point-enforce-user-identity.html)
- [efs-encrypted-check](./efs-encrypted-check.html)
- [efs-in-backup-plan](./efs-in-backup-plan.html)
- [efs-last-backup-recovery-點創建](./efs-last-backup-recovery-point-created.html)
- [efs-meets-restore-time-目標](./efs-meets-restore-time-target.html)
- [efs-mount-target-public-可訪問](./efs-mount-target-public-accessible.html)
- [efs-resources-protected-by-備份計劃](./efs-resources-protected-by-backup-plan.html)
- [eip-attached](./eip-attached.html)
- [eks-cluster-logging-enabled](./eks-cluster-logging-enabled.html)
- [eks-cluster-log-enabled](./eks-cluster-log-enabled.html)
- [eks-cluster-oldest-supported-版本](./eks-cluster-oldest-supported-version.html)
- [eks-cluster-secrets-encrypted](./eks-cluster-secrets-encrypted.html)
- [eks-cluster-supported-version](./eks-cluster-supported-version.html)
- [eks-endpoint-no-public-訪問](./eks-endpoint-no-public-access.html)
- [eks-secrets-encrypted](./eks-secrets-encrypted.html)
- [elasticache-auto-minor-version-升級檢查](./elasticache-auto-minor-version-upgrade-check.html)
- [elasticache-rbac-auth-enabled](./elasticache-rbac-auth-enabled.html)
- [elasticache-redis-cluster-automatic-備份檢查](./elasticache-redis-cluster-automatic-backup-check.html)
- [elasticache-repl-grp-auto-啟用容錯移轉](./elasticache-repl-grp-auto-failover-enabled.html)
- [elasticache-repl-grp-encrypted-在休息](./elasticache-repl-grp-encrypted-at-rest.html)
- [elasticache-repl-grp-encrypted在途](./elasticache-repl-grp-encrypted-in-transit.html)
- [elasticache-repl-grp-redis-授權啟用](./elasticache-repl-grp-redis-auth-enabled.html)
- [elasticache-subnet-group-check](./elasticache-subnet-group-check.html)
- [elasticache-supported-engine-version](./elasticache-supported-engine-version.html)
- [elasticsearch-encrypted-at-rest](./elasticsearch-encrypted-at-rest.html)
- [elasticsearch-in-vpc-only](./elasticsearch-in-vpc-only.html)
- [elasticsearch-logs-to-cloudwatch](./elasticsearch-logs-to-cloudwatch.html)
- [elasticsearch-node-to-node-加密檢查](./elasticsearch-node-to-node-encryption-check.html)
- [elastic-beanstalk-logs-to-雲觀察](./elastic-beanstalk-logs-to-cloudwatch.html)
- [elastic-beanstalk-managed-updates啟用](./elastic-beanstalk-managed-updates-enabled.html)
- [厄爾巴維 2-acm-certificate-required](./elbv2-acm-certificate-required.html)
- [elbv2-multiple-az](./elbv2-multiple-az.html)
- [elb-acm-certificate-required](./elb-acm-certificate-required.html)
- [elb-cross-zone-load-平衡啟用](./elb-cross-zone-load-balancing-enabled.html)
- [elb-custom-security-policy-ssl 檢查](./elb-custom-security-policy-ssl-check.html)
- [elb-deletion-protection-enabled](./elb-deletion-protection-enabled.html)
- [elb-logging-enabled](./elb-logging-enabled.html)
- [elb-predefined-security-policy-ssl 檢查](./elb-predefined-security-policy-ssl-check.html)
- [elb-tls-https-listeners-只](./elb-tls-https-listeners-only.html)
- [emr-block-public-access](./emr-block-public-access.html)
- [emr-kerberos-enabled](./emr-kerberos-enabled.html)
- [emr-master-no-public-ip](./emr-master-no-public-ip.html)
- [encrypted-volumes](./encrypted-volumes.html)
- [fms-shield-resource-policy-檢查](./fms-shield-resource-policy-check.html)
- [fms-webacl-resource-policy-檢查](./fms-webacl-resource-policy-check.html)
- [fms-webacl-rulegroup-association-檢查](./fms-webacl-rulegroup-association-check.html)
- [fsx-last-backup-recovery-點創建](./fsx-last-backup-recovery-point-created.html)
- [fsx-lustre-copy-tags到備份](./fsx-lustre-copy-tags-to-backups.html)
- [fsx-meets-restore-time-目標](./fsx-meets-restore-time-target.html)
- [fsx-openzfs-copy-tags啟用](./fsx-openzfs-copy-tags-enabled.html)
- [fsx-resources-protected-by-備份計劃](./fsx-resources-protected-by-backup-plan.html)
- [fsx-windows-audit-log-配置](./fsx-windows-audit-log-configured.html)
- [global-endpoint-event-replication啟用](./global-endpoint-event-replication-enabled.html)
- [guardduty-enabled-centralized](./guardduty-enabled-centralized.html)
- [guardduty-non-archived-findings](./guardduty-non-archived-findings.html)
- [iam-customer-policy-blocked-KMS-動作](./iam-customer-policy-blocked-kms-actions.html)
- [iam-group-has-users-檢查](./iam-group-has-users-check.html)
- [iam-inline-policy-blocked-KMS-動作](./iam-inline-policy-blocked-kms-actions.html)
- [iam-no-inline-policy-檢查](./iam-no-inline-policy-check.html)
- [iam-password-policy](./iam-password-policy.html)
- [iam-policy-blacklisted-check](./iam-policy-blacklisted-check.html)
- [iam-policy-in-use](./iam-policy-in-use.html)
- [iam-policy-no-statements-with-admin-access](./iam-policy-no-statements-with-admin-access.html)
- [iam-policy-no-statements-with-full-access](./iam-policy-no-statements-with-full-access.html)
- [iam-role-managed-policy-檢查](./iam-role-managed-policy-check.html)
- [iam-root-access-key-檢查](./iam-root-access-key-check.html)
- [iam-user-group-membership-檢查](./iam-user-group-membership-check.html)
- [iam-user-mfa-enabled](./iam-user-mfa-enabled.html)
- [iam-user-no-policies-檢查](./iam-user-no-policies-check.html)
- [iam-user-unused-credentials-檢查](./iam-user-unused-credentials-check.html)
- [incoming-ssh-disabled](./incoming-ssh-disabled.html)
- [instances-in-vpc](./instances-in-vpc.html)
- [internet-gateway-authorized-vpc-只](./internet-gateway-authorized-vpc-only.html)
- [kinesis-firehose-delivery-stream-加密](./kinesis-firehose-delivery-stream-encrypted.html)
- [kinesis-stream-encrypted](./kinesis-stream-encrypted.html)
- [kms-cmk-not-scheduled-換刪除](./kms-cmk-not-scheduled-for-deletion.html)
- [lambda-concurrency-check](./lambda-concurrency-check.html)
- [lambda-dlq-check](./lambda-dlq-check.html)
- [lambda-function-public-access-禁止](./lambda-function-public-access-prohibited.html)
- [lambda-function-settings-check](./lambda-function-settings-check.html)
- [lambda-inside-vpc](./lambda-inside-vpc.html)
- [lambda-vpc-multi-az-檢查](./lambda-vpc-multi-az-check.html)
- [macie-auto-sensitive-data-發現檢查](./macie-auto-sensitive-data-discovery-check.html)
- [macie-status-check](./macie-status-check.html)
- [mfa-enabled-for-iam-控制台訪問](./mfa-enabled-for-iam-console-access.html)
- [mq-active-deployment-mode](./mq-active-deployment-mode.html)
- [mq-automatic-minor-version-啟用升級](./mq-automatic-minor-version-upgrade-enabled.html)
- [mq-auto-minor-version-啟用升級](./mq-auto-minor-version-upgrade-enabled.html)
- [mq-cloudwatch-audit-logging啟用](./mq-cloudwatch-audit-logging-enabled.html)
- [mq-cloudwatch-audit-log啟用](./mq-cloudwatch-audit-log-enabled.html)
- [mq-no-public-access](./mq-no-public-access.html)
- [mq-rabbit-deployment-mode](./mq-rabbit-deployment-mode.html)
- [msk-enhanced-monitoring-enabled](./msk-enhanced-monitoring-enabled.html)
- [msk-in-cluster-node-需要 TLS](./msk-in-cluster-node-require-tls.html)
- [multi-region-cloud-trail啟用](./multi-region-cloud-trail-enabled.html)
- [nacl-no-unrestricted-ssh-rdp](./nacl-no-unrestricted-ssh-rdp.html)
- [neptune-cluster-backup-retention-檢查](./neptune-cluster-backup-retention-check.html)
- [neptune-cluster-cloudwatch-log-導出功能](./neptune-cluster-cloudwatch-log-export-enabled.html)
- [neptune-cluster-copy-tags-to-snapshot-enabled](./neptune-cluster-copy-tags-to-snapshot-enabled.html)
- [neptune-cluster-deletion-protection啟用](./neptune-cluster-deletion-protection-enabled.html)
- [neptune-cluster-encrypted](./neptune-cluster-encrypted.html)
- [neptune-cluster-iam-database-身份驗證](./neptune-cluster-iam-database-authentication.html)
- [neptune-cluster-multi-az啟用](./neptune-cluster-multi-az-enabled.html)
- [neptune-cluster-snapshot-encrypted](./neptune-cluster-snapshot-encrypted.html)
- [neptune-cluster-snapshot-public-禁止](./neptune-cluster-snapshot-public-prohibited.html)
- [netfw-deletion-protection-enabled](./netfw-deletion-protection-enabled.html)
- [netfw-logging-enabled](./netfw-logging-enabled.html)
- [netfw-multi-az-enabled](./netfw-multi-az-enabled.html)
- [netfw-policy-default-action-碎片數據包](./netfw-policy-default-action-fragment-packets.html)
- [netfw-policy-default-action-全包](./netfw-policy-default-action-full-packets.html)
- [netfw-policy-rule-group-相關](./netfw-policy-rule-group-associated.html)
- [netfw-stateless-rule-group-不是空的](./netfw-stateless-rule-group-not-empty.html)
- [nlb-cross-zone-load-平衡啟用](./nlb-cross-zone-load-balancing-enabled.html)
- [no-unrestricted-route-to-IGW](./no-unrestricted-route-to-igw.html)
- [opensearch-access-control-enabled](./opensearch-access-control-enabled.html)
- [opensearch-audit-logging-enabled](./opensearch-audit-logging-enabled.html)
- [opensearch-data-node-fault-容忍](./opensearch-data-node-fault-tolerance.html)
- [opensearch-encrypted-at-rest](./opensearch-encrypted-at-rest.html)
- [opensearch-https-required](./opensearch-https-required.html)
- [opensearch-in-vpc-only](./opensearch-in-vpc-only.html)
- [opensearch-logs-to-cloudwatch](./opensearch-logs-to-cloudwatch.html)
- [opensearch-node-to-node-加密檢查](./opensearch-node-to-node-encryption-check.html)
- [opensearch-primary-node-fault-容忍](./opensearch-primary-node-fault-tolerance.html)
- [opensearch-update-check](./opensearch-update-check.html)
- [rds-aurora-mysql-audit-啟用日誌](./rds-aurora-mysql-audit-logging-enabled.html)
- [rds-automatic-minor-version-啟用升級](./rds-automatic-minor-version-upgrade-enabled.html)
- [rds-cluster-auto-minor-version-upgrade-enable](./rds-cluster-auto-minor-version-upgrade-enable.html)
- [rds-cluster-default-admin-檢查](./rds-cluster-default-admin-check.html)
- [rds-cluster-deletion-protection啟用](./rds-cluster-deletion-protection-enabled.html)
- [rds-cluster-encrypted-at-休息](./rds-cluster-encrypted-at-rest.html)
- [rds-cluster-iam-authentication啟用](./rds-cluster-iam-authentication-enabled.html)
- [rds-cluster-multi-az啟用](./rds-cluster-multi-az-enabled.html)
- [rds-db-security-group-不允許](./rds-db-security-group-not-allowed.html)
- [rds-enhanced-monitoring-enabled](./rds-enhanced-monitoring-enabled.html)
- [rds-instance-default-admin-檢查](./rds-instance-default-admin-check.html)
- [rds-instance-deletion-protection啟用](./rds-instance-deletion-protection-enabled.html)
- [rds-instance-iam-authentication啟用](./rds-instance-iam-authentication-enabled.html)
- [rds-instance-public-access-檢查](./rds-instance-public-access-check.html)
- [rds-in-backup-plan](./rds-in-backup-plan.html)
- [rds-last-backup-recovery-點創建](./rds-last-backup-recovery-point-created.html)
- [rds-logging-enabled](./rds-logging-enabled.html)
- [rds-meets-restore-time-目標](./rds-meets-restore-time-target.html)
- [rds-multi-az-support](./rds-multi-az-support.html)
- [rds-resources-protected-by-備份計劃](./rds-resources-protected-by-backup-plan.html)
- [rds-snapshots-public-prohibited](./rds-snapshots-public-prohibited.html)
- [rds-snapshot-encrypted](./rds-snapshot-encrypted.html)
- [rds-storage-encrypted](./rds-storage-encrypted.html)
- [redshift-audit-logging-enabled](./redshift-audit-logging-enabled.html)
- [redshift-backup-enabled](./redshift-backup-enabled.html)
- [redshift-cluster-configuration-check](./redshift-cluster-configuration-check.html)
- [redshift-cluster-kms-enabled](./redshift-cluster-kms-enabled.html)
- [redshift-cluster-maintenancesettings-check](./redshift-cluster-maintenancesettings-check.html)
- [redshift-cluster-public-access-檢查](./redshift-cluster-public-access-check.html)
- [redshift-default-admin-check](./redshift-default-admin-check.html)
- [redshift-default-db-name-檢查](./redshift-default-db-name-check.html)
- [redshift-enhanced-vpc-routing啟用](./redshift-enhanced-vpc-routing-enabled.html)
- [redshift-require-tls-ssl](./redshift-require-tls-ssl.html)
- [required-tags](./required-tags.html)
- [restricted-incoming-traffic](./restricted-incoming-traffic.html)
- [root-account-hardware-mfa啟用](./root-account-hardware-mfa-enabled.html)
- [root-account-mfa-enabled](./root-account-mfa-enabled.html)
- [3-access-point-in-vpc 只有](./s3-access-point-in-vpc-only.html)
- $\Xi$  access-point-public-access-塊
- [三 account-level-public-access-塊](./s3-account-level-public-access-blocks.html)
- [s3-塊週期account-level-public-access性](./s3-account-level-public-access-blocks-periodic.html)
- [S3-bucket-acl-prohibited](./s3-bucket-acl-prohibited.html)
- [S3-bucket-blacklisted-actions-prohibited](./s3-bucket-blacklisted-actions-prohibited.html)
- [bucket-cross-region-replication啟用 S3-](./s3-bucket-cross-region-replication-enabled.html)
- [S3-bucket-default-lock-enabled](./s3-bucket-default-lock-enabled.html)
- [3-禁bucket-level-public-access止](./s3-bucket-level-public-access-prohibited.html)
- [S3-bucket-logging-enabled](./s3-bucket-logging-enabled.html)
- [S3-bucket-mfa-delete-enabled](./s3-bucket-mfa-delete-enabled.html)
- [S3-bucket-policy-grantee-check](./s3-bucket-policy-grantee-check.html)
- [S3-寬bucket-policy-not-more容](./s3-bucket-policy-not-more-permissive.html)
- [S3-bucket-public-read-prohibited](./s3-bucket-public-read-prohibited.html)
- [S3-bucket-public-write-prohibited](./s3-bucket-public-write-prohibited.html)
- [S3-bucket-replication-enabled](./s3-bucket-replication-enabled.html)
- [bucket-server-side-encryption啟用 S3-](./s3-bucket-server-side-encryption-enabled.html)
- [S3-bucket-ssl-requests-only](./s3-bucket-ssl-requests-only.html)
- [S3-bucket-versioning-enabled](./s3-bucket-versioning-enabled.html)
- [S3-default-encryption-kms](./s3-default-encryption-kms.html)
- [S3-event-notifications-enabled](./s3-event-notifications-enabled.html)
- [s3-已last-backup-recovery-point建立](./s3-last-backup-recovery-point-created.html)
- [S3-lifecycle-policy-check](./s3-lifecycle-policy-check.html)
- [S3-meets-restore-time-target](./s3-meets-restore-time-target.html)
- [S3-resources-protected-by-backup 計劃](./s3-resources-protected-by-backup-plan.html)
- [S3-version-lifecycle-policy-check](./s3-version-lifecycle-policy-check.html)
- [sagemaker-endpoint-configuration-kms-密鑰配置](./sagemaker-endpoint-configuration-kms-key-configured.html)
- [sagemaker-endpoint-config-prod-實例計數](./sagemaker-endpoint-config-prod-instance-count.html)
- [sagemaker-notebook-instance-inside-VPC](./sagemaker-notebook-instance-inside-vpc.html)
- [sagemaker-notebook-instance-kms-密鑰配置](./sagemaker-notebook-instance-kms-key-configured.html)
- [sagemaker-notebook-instance-root-訪問檢查](./sagemaker-notebook-instance-root-access-check.html)
- [sagemaker-notebook-no-direct-互聯網接入](./sagemaker-notebook-no-direct-internet-access.html)
- [secretsmanager-rotation-enabled-check](./secretsmanager-rotation-enabled-check.html)
- [secretsmanager-scheduled-rotation-success-檢查](./secretsmanager-scheduled-rotation-success-check.html)
- [secretsmanager-secret-periodic-rotation](./secretsmanager-secret-periodic-rotation.html)
- [secretsmanager-secret-unused](./secretsmanager-secret-unused.html)
- [secretsmanager-using-cmk](./secretsmanager-using-cmk.html)
- [securityhub-enabled](./securityhub-enabled.html)
- [security-account-information-provided](./security-account-information-provided.html)
- [service-catalog-shared-within-組織](./service-catalog-shared-within-organization.html)
- [service-vpc-endpoint-enabled](./service-vpc-endpoint-enabled.html)
- [ses-malware-scanning-enabled](./ses-malware-scanning-enabled.html)
- [sns-encrypted-kms](./sns-encrypted-kms.html)
- [sns-topic-message-delivery-通知啟用](./sns-topic-message-delivery-notification-enabled.html)
- [ssm-document-not-public](./ssm-document-not-public.html)
- [step-functions-state-machine-啟用日誌](./step-functions-state-machine-logging-enabled.html)
- [storagegateway-last-backup-recovery-點創建](./storagegateway-last-backup-recovery-point-created.html)
- [storagegateway-resources-protected-by-備份計劃](./storagegateway-resources-protected-by-backup-plan.html)
- [subnet-auto-assign-public-IP-禁用](./subnet-auto-assign-public-ip-disabled.html)
- [transfer-family-server-no-ftp](./transfer-family-server-no-ftp.html)
- [virtualmachine-last-backup-recovery-點創建](./virtualmachine-last-backup-recovery-point-created.html)
- [virtualmachine-resources-protected-by-備份計劃](./virtualmachine-resources-protected-by-backup-plan.html)
- [vpc-default-security-group-關閉](./vpc-default-security-group-closed.html)
- [vpc-flow-logs-enabled](./vpc-flow-logs-enabled.html)
- [vpc-network-acl-unused-檢查](./vpc-network-acl-unused-check.html)
- [vpc-peering-dns-resolution-檢查](./vpc-peering-dns-resolution-check.html)
- [vpc-sg-open-only-to-authorized-ports](./vpc-sg-open-only-to-authorized-ports.html)
- [vpc-vpn-2-tunnels-up](./vpc-vpn-2-tunnels-up.html)
- [wafv2-logging-enabled](./wafv2-logging-enabled.html)
- [波夫 2-rulegroup-logging-enabled](./wafv2-rulegroup-logging-enabled.html)
- [波夫 2-rulegroup-not-empty](./wafv2-rulegroup-not-empty.html)
- [波夫 2-webacl-not-empty](./wafv2-webacl-not-empty.html)
- [waf-regional-rulegroup-not-空](./waf-regional-rulegroup-not-empty.html)
- [waf-regional-rule-not-空](./waf-regional-rule-not-empty.html)
- [waf-regional-webacl-not-空](./waf-regional-webacl-not-empty.html)

## 非洲 (開普敦) 區域

#### 非洲 (開普敦)

- [access-keys-rotated](./access-keys-rotated.html)
- [account-part-of-organizations](./account-part-of-organizations.html)
- [acm-certificate-expiration-check](./acm-certificate-expiration-check.html)
- [acm-certificate-rsa-check](./acm-certificate-rsa-check.html)
- [acm-pca-root-ca-禁用](./acm-pca-root-ca-disabled.html)
- [alb-desync-mode-check](./alb-desync-mode-check.html)
- [阿皮-V2-access-logs-enabled](./api-gwv2-access-logs-enabled.html)
- [阿皮-V2-authorization-type-configured](./api-gwv2-authorization-type-configured.html)
- [api-gw-associated-with-waf](./api-gw-associated-with-waf.html)
- [api-gw-cache-enabled和加密](./api-gw-cache-enabled-and-encrypted.html)
- [api-gw-endpoint-type-檢查](./api-gw-endpoint-type-check.html)
- [api-gw-execution-logging啟用](./api-gw-execution-logging-enabled.html)
- [api-gw-ssl-enabled](./api-gw-ssl-enabled.html)
- [api-gw-xray-enabled](./api-gw-xray-enabled.html)
- [approved-amis-by-id](./approved-amis-by-id.html)
- [approved-amis-by-tag](./approved-amis-by-tag.html)
- [athena-workgroup-encrypted-at-休息](./athena-workgroup-encrypted-at-rest.html)
- [aurora-last-backup-recovery-點創建](./aurora-last-backup-recovery-point-created.html)
- [aurora-meets-restore-time-目標](./aurora-meets-restore-time-target.html)
- [aurora-resources-protected-by-備份計劃](./aurora-resources-protected-by-backup-plan.html)
- [autoscaling-capacity-rebalancing](./autoscaling-capacity-rebalancing.html)
- [autoscaling-group-elb-healthcheck-必需](./autoscaling-group-elb-healthcheck-required.html)
- [autoscaling-launchconfig-requires-imdsv2](./autoscaling-launchconfig-requires-imdsv2.html)
- [autoscaling-launch-config-hop-限制](./autoscaling-launch-config-hop-limit.html)
- [autoscaling-launch-config-public-IP-禁用](./autoscaling-launch-config-public-ip-disabled.html)
- [autoscaling-launch-template](./autoscaling-launch-template.html)
- [autoscaling-multiple-az](./autoscaling-multiple-az.html)
- [autoscaling-multiple-instance-types](./autoscaling-multiple-instance-types.html)
- [backup-plan-min-frequency-and-min-retention-check](./backup-plan-min-frequency-and-min-retention-check.html)
- [backup-recovery-point-encrypted](./backup-recovery-point-encrypted.html)
- [backup-recovery-point-manual-刪除禁用](./backup-recovery-point-manual-deletion-disabled.html)
- [backup-recovery-point-minimum-保留檢查](./backup-recovery-point-minimum-retention-check.html)
- [beanstalk-enhanced-health-reporting啟用](./beanstalk-enhanced-health-reporting-enabled.html)
- [clb-desync-mode-check](./clb-desync-mode-check.html)
- [clb-multiple-az](./clb-multiple-az.html)
- [cloudformation-stack-drift-detection-檢查](./cloudformation-stack-drift-detection-check.html)
- [cloudtrail-s3-dataevents-enabled](./cloudtrail-s3-dataevents-enabled.html)
- [cloudtrail-security-trail-enabled](./cloudtrail-security-trail-enabled.html)
- [cloudwatch-alarm-action-check](./cloudwatch-alarm-action-check.html)
- [cloudwatch-alarm-action-enabled-檢查](./cloudwatch-alarm-action-enabled-check.html)
- [cloudwatch-alarm-resource-check](./cloudwatch-alarm-resource-check.html)
- [cloudwatch-alarm-settings-check](./cloudwatch-alarm-settings-check.html)
- [cloudwatch-log-group-encrypted](./cloudwatch-log-group-encrypted.html)
- [cloud-trail-cloud-watch-日誌啟用](./cloud-trail-cloud-watch-logs-enabled.html)
- [cloud-trail-enabled](./cloud-trail-enabled.html)
- [cloud-trail-encryption-enabled](./cloud-trail-encryption-enabled.html)
- [cloud-trail-log-file-驗證啟用](./cloud-trail-log-file-validation-enabled.html)
- [cmk-backing-key-rotation啟用](./cmk-backing-key-rotation-enabled.html)
- [codebuild-project-artifact-encryption](./codebuild-project-artifact-encryption.html)
- [codebuild-project-environment-privileged-檢查](./codebuild-project-environment-privileged-check.html)
- [codebuild-project-envvar-awscred-檢查](./codebuild-project-envvar-awscred-check.html)
- [codebuild-project-logging-enabled](./codebuild-project-logging-enabled.html)
- [codebuild-project-s3 日誌加密](./codebuild-project-s3-logs-encrypted.html)
- [codedeploy-auto-rollback-monitor啟用](./codedeploy-auto-rollback-monitor-enabled.html)
- [代碼部署-ec2-minimum-healthy-hosts-configured](./codedeploy-ec2-minimum-healthy-hosts-configured.html)
- [codedeploy-lambda-allatonce-traffic-移位禁用](./codedeploy-lambda-allatonce-traffic-shift-disabled.html)
- [custom-eventbus-policy-attached](./custom-eventbus-policy-attached.html)
- [cw-loggroup-retention-period-檢查](./cw-loggroup-retention-period-check.html)
- [db-instance-backup-enabled](./db-instance-backup-enabled.html)
- [desired-instance-tenancy](./desired-instance-tenancy.html)
- [desired-instance-type](./desired-instance-type.html)
- [dms-auto-minor-version-升級檢查](./dms-auto-minor-version-upgrade-check.html)
- [dms-endpoint-ssl-configured](./dms-endpoint-ssl-configured.html)
- [dms-mongo-db-authentication啟用](./dms-mongo-db-authentication-enabled.html)
- [dms-redis-tls-enabled](./dms-redis-tls-enabled.html)
- [dms-replication-task-sourcedb-日誌記錄](./dms-replication-task-sourcedb-logging.html)
- [dms-replication-task-targetdb-日誌記錄](./dms-replication-task-targetdb-logging.html)
- [dynamodb-autoscaling-enabled](./dynamodb-autoscaling-enabled.html)
- [dynamodb-last-backup-recovery-點創建](./dynamodb-last-backup-recovery-point-created.html)
- [dynamodb-meets-restore-time-目標](./dynamodb-meets-restore-time-target.html)
- [dynamodb-pitr-enabled](./dynamodb-pitr-enabled.html)
- [dynamodb-resources-protected-by-備份計劃](./dynamodb-resources-protected-by-backup-plan.html)
- [dynamodb-table-deletion-protection啟用](./dynamodb-table-deletion-protection-enabled.html)
- [dynamodb-table-encrypted-kms](./dynamodb-table-encrypted-kms.html)
- [ebs-last-backup-recovery-點創建](./ebs-last-backup-recovery-point-created.html)
- [ebs-meets-restore-time-目標](./ebs-meets-restore-time-target.html)
- [ebs-optimized-instance](./ebs-optimized-instance.html)
- [ebs-resources-protected-by-備份計劃](./ebs-resources-protected-by-backup-plan.html)
- [ebs-snapshot-public-restorable-檢查](./ebs-snapshot-public-restorable-check.html)
- [client-vpn-connection-log啟用 ec2-](./ec2-client-vpn-connection-log-enabled.html)
- [ec2-client-vpn-not-authorize 所有](./ec2-client-vpn-not-authorize-all.html)
- [ec2-ebs-encryption-by-default](./ec2-ebs-encryption-by-default.html)
- [ec2-instance-detailed-monitoring-enabled](./ec2-instance-detailed-monitoring-enabled.html)
- [ec2-instance-managed-by-ssm](./ec2-instance-managed-by-ssm.html)
- [ec2-instance-multiple-eni-check](./ec2-instance-multiple-eni-check.html)
- [ec2-instance-no-public-ip](./ec2-instance-no-public-ip.html)
- [ec2-instance-profile-attached](./ec2-instance-profile-attached.html)
- [ec2-創last-backup-recovery-point建](./ec2-last-backup-recovery-point-created.html)
- [EC2-禁launch-template-public-ip用](./ec2-launch-template-public-ip-disabled.html)
- [ec2-managedinstance-applications-blacklisted](./ec2-managedinstance-applications-blacklisted.html)
- [ec2-managedinstance-applications-required](./ec2-managedinstance-applications-required.html)
- [ec2-managedinstance-inventory-blacklisted](./ec2-managedinstance-inventory-blacklisted.html)
- [ec2-managedinstance-platform-check](./ec2-managedinstance-platform-check.html)
- [ec2-meets-restore-time-target](./ec2-meets-restore-time-target.html)
- [ec2-no-amazon-key-pair](./ec2-no-amazon-key-pair.html)
- [ec2-resources-protected-by-backup 計劃](./ec2-resources-protected-by-backup-plan.html)
- [EC2-埃security-group-attached-to尼](./ec2-security-group-attached-to-eni.html)
- [ec2-週期security-group-attached-to性](./ec2-security-group-attached-to-eni-periodic.html)
- [ec2-token-hop-limit-check](./ec2-token-hop-limit-check.html)
- [ec2-附件禁transit-gateway-auto-vpc用](./ec2-transit-gateway-auto-vpc-attach-disabled.html)
- [ec2-volume-inuse-check](./ec2-volume-inuse-check.html)
- [ecr-private-image-scanning啟用](./ecr-private-image-scanning-enabled.html)
- [ecr-private-lifecycle-policy-配置](./ecr-private-lifecycle-policy-configured.html)
- [ecr-private-tag-immutability啟用](./ecr-private-tag-immutability-enabled.html)
- [ecs-awsvpc-networking-enabled](./ecs-awsvpc-networking-enabled.html)
- [ecs-containers-nonprivileged](./ecs-containers-nonprivileged.html)
- [ecs-containers-readonly-access](./ecs-containers-readonly-access.html)
- [ecs-container-insights-enabled](./ecs-container-insights-enabled.html)
- [ecs-fargate-latest-platform-版本](./ecs-fargate-latest-platform-version.html)
- [ecs-no-environment-secrets](./ecs-no-environment-secrets.html)
- [ecs-task-definition-log-配置](./ecs-task-definition-log-configuration.html)
- [ecs-task-definition-memory-硬限制](./ecs-task-definition-memory-hard-limit.html)
- [ecs-task-definition-nonroot-用戶](./ecs-task-definition-nonroot-user.html)
- [ecs-task-definition-pid-模式檢查](./ecs-task-definition-pid-mode-check.html)
- [ecs-task-definition-user-for-host-mode-check](./ecs-task-definition-user-for-host-mode-check.html)
- [efs-access-point-enforce-根目錄](./efs-access-point-enforce-root-directory.html)
- [efs-access-point-enforce-用戶身份](./efs-access-point-enforce-user-identity.html)
- [efs-last-backup-recovery-點創建](./efs-last-backup-recovery-point-created.html)
- [efs-meets-restore-time-目標](./efs-meets-restore-time-target.html)
- [efs-mount-target-public-可訪問](./efs-mount-target-public-accessible.html)
- [efs-resources-protected-by-備份計劃](./efs-resources-protected-by-backup-plan.html)
- [eip-attached](./eip-attached.html)
- [eks-cluster-logging-enabled](./eks-cluster-logging-enabled.html)
- [eks-cluster-log-enabled](./eks-cluster-log-enabled.html)
- [eks-cluster-oldest-supported-版本](./eks-cluster-oldest-supported-version.html)
- [eks-cluster-secrets-encrypted](./eks-cluster-secrets-encrypted.html)
- [eks-cluster-supported-version](./eks-cluster-supported-version.html)
- [eks-endpoint-no-public-訪問](./eks-endpoint-no-public-access.html)
- [eks-secrets-encrypted](./eks-secrets-encrypted.html)
- [elasticache-auto-minor-version-升級檢查](./elasticache-auto-minor-version-upgrade-check.html)
- [elasticache-rbac-auth-enabled](./elasticache-rbac-auth-enabled.html)
- [elasticache-redis-cluster-automatic-備份檢查](./elasticache-redis-cluster-automatic-backup-check.html)
- [elasticache-repl-grp-auto-啟用容錯移轉](./elasticache-repl-grp-auto-failover-enabled.html)
- [elasticache-repl-grp-encrypted-在休息](./elasticache-repl-grp-encrypted-at-rest.html)
- [elasticache-repl-grp-encrypted在途](./elasticache-repl-grp-encrypted-in-transit.html)
- [elasticache-repl-grp-redis-授權啟用](./elasticache-repl-grp-redis-auth-enabled.html)
- [elasticache-subnet-group-check](./elasticache-subnet-group-check.html)
- [elasticache-supported-engine-version](./elasticache-supported-engine-version.html)
- [elasticsearch-encrypted-at-rest](./elasticsearch-encrypted-at-rest.html)
- [elasticsearch-in-vpc-only](./elasticsearch-in-vpc-only.html)
- [elasticsearch-logs-to-cloudwatch](./elasticsearch-logs-to-cloudwatch.html)
- [elastic-beanstalk-logs-to-雲觀察](./elastic-beanstalk-logs-to-cloudwatch.html)
- [elastic-beanstalk-managed-updates啟用](./elastic-beanstalk-managed-updates-enabled.html)
- [厄爾巴維 2-acm-certificate-required](./elbv2-acm-certificate-required.html)
- [elbv2-multiple-az](./elbv2-multiple-az.html)
- [elb-cross-zone-load-平衡啟用](./elb-cross-zone-load-balancing-enabled.html)
- [elb-deletion-protection-enabled](./elb-deletion-protection-enabled.html)
- [elb-logging-enabled](./elb-logging-enabled.html)
- [elb-tls-https-listeners-只](./elb-tls-https-listeners-only.html)
- [emr-block-public-access](./emr-block-public-access.html)
- [emr-kerberos-enabled](./emr-kerberos-enabled.html)
- [fms-shield-resource-policy-檢查](./fms-shield-resource-policy-check.html)
- [fms-webacl-resource-policy-檢查](./fms-webacl-resource-policy-check.html)
- [fms-webacl-rulegroup-association-檢查](./fms-webacl-rulegroup-association-check.html)
- [fsx-last-backup-recovery-點創建](./fsx-last-backup-recovery-point-created.html)
- [fsx-lustre-copy-tags到備份](./fsx-lustre-copy-tags-to-backups.html)
- [fsx-meets-restore-time-目標](./fsx-meets-restore-time-target.html)
- [fsx-resources-protected-by-備份計劃](./fsx-resources-protected-by-backup-plan.html)
- [fsx-windows-audit-log-配置](./fsx-windows-audit-log-configured.html)
- [guardduty-enabled-centralized](./guardduty-enabled-centralized.html)
- [guardduty-non-archived-findings](./guardduty-non-archived-findings.html)
- [iam-customer-policy-blocked-KMS-動作](./iam-customer-policy-blocked-kms-actions.html)
- [iam-group-has-users-檢查](./iam-group-has-users-check.html)
- [iam-inline-policy-blocked-KMS-動作](./iam-inline-policy-blocked-kms-actions.html)
- [iam-no-inline-policy-檢查](./iam-no-inline-policy-check.html)
- [iam-password-policy](./iam-password-policy.html)
- [iam-policy-blacklisted-check](./iam-policy-blacklisted-check.html)
- [iam-policy-no-statements-with-admin-access](./iam-policy-no-statements-with-admin-access.html)
- [iam-policy-no-statements-with-full-access](./iam-policy-no-statements-with-full-access.html)
- [iam-role-managed-policy-檢查](./iam-role-managed-policy-check.html)
- [iam-root-access-key-檢查](./iam-root-access-key-check.html)
- [iam-user-group-membership-檢查](./iam-user-group-membership-check.html)
- [iam-user-mfa-enabled](./iam-user-mfa-enabled.html)
- [iam-user-no-policies-檢查](./iam-user-no-policies-check.html)
- [iam-user-unused-credentials-檢查](./iam-user-unused-credentials-check.html)
- [instances-in-vpc](./instances-in-vpc.html)
- [internet-gateway-authorized-vpc-只](./internet-gateway-authorized-vpc-only.html)
- [kinesis-firehose-delivery-stream-加密](./kinesis-firehose-delivery-stream-encrypted.html)
- [kinesis-stream-encrypted](./kinesis-stream-encrypted.html)
- [kms-cmk-not-scheduled-換刪除](./kms-cmk-not-scheduled-for-deletion.html)
- [lambda-concurrency-check](./lambda-concurrency-check.html)
- [lambda-dlq-check](./lambda-dlq-check.html)
- [lambda-function-public-access-禁止](./lambda-function-public-access-prohibited.html)
- [lambda-function-settings-check](./lambda-function-settings-check.html)
- [lambda-inside-vpc](./lambda-inside-vpc.html)
- [lambda-vpc-multi-az-檢查](./lambda-vpc-multi-az-check.html)
- [macie-auto-sensitive-data-發現檢查](./macie-auto-sensitive-data-discovery-check.html)
- [macie-status-check](./macie-status-check.html)
- [mfa-enabled-for-iam-控制台訪問](./mfa-enabled-for-iam-console-access.html)
- [mq-active-deployment-mode](./mq-active-deployment-mode.html)
- [mq-auto-minor-version-啟用升級](./mq-auto-minor-version-upgrade-enabled.html)
- [mq-cloudwatch-audit-log啟用](./mq-cloudwatch-audit-log-enabled.html)
- [mq-rabbit-deployment-mode](./mq-rabbit-deployment-mode.html)
- [msk-enhanced-monitoring-enabled](./msk-enhanced-monitoring-enabled.html)
- [msk-in-cluster-node-需要 TLS](./msk-in-cluster-node-require-tls.html)
- [multi-region-cloud-trail啟用](./multi-region-cloud-trail-enabled.html)
- [nacl-no-unrestricted-ssh-rdp](./nacl-no-unrestricted-ssh-rdp.html)
- [neptune-cluster-backup-retention-檢查](./neptune-cluster-backup-retention-check.html)
- [neptune-cluster-cloudwatch-log-導出功能](./neptune-cluster-cloudwatch-log-export-enabled.html)
- [neptune-cluster-copy-tags-to-snapshot-enabled](./neptune-cluster-copy-tags-to-snapshot-enabled.html)
- [neptune-cluster-deletion-protection啟用](./neptune-cluster-deletion-protection-enabled.html)
- [neptune-cluster-encrypted](./neptune-cluster-encrypted.html)
- [neptune-cluster-iam-database-身份驗證](./neptune-cluster-iam-database-authentication.html)
- [neptune-cluster-multi-az啟用](./neptune-cluster-multi-az-enabled.html)
- [neptune-cluster-snapshot-encrypted](./neptune-cluster-snapshot-encrypted.html)
- [neptune-cluster-snapshot-public-禁止](./neptune-cluster-snapshot-public-prohibited.html)
- [netfw-deletion-protection-enabled](./netfw-deletion-protection-enabled.html)
- [netfw-logging-enabled](./netfw-logging-enabled.html)
- [netfw-multi-az-enabled](./netfw-multi-az-enabled.html)
- [netfw-policy-default-action-碎片數據包](./netfw-policy-default-action-fragment-packets.html)
- [netfw-policy-default-action-全包](./netfw-policy-default-action-full-packets.html)
- [netfw-policy-rule-group-相關](./netfw-policy-rule-group-associated.html)
- [netfw-stateless-rule-group-不是空的](./netfw-stateless-rule-group-not-empty.html)
- [nlb-cross-zone-load-平衡啟用](./nlb-cross-zone-load-balancing-enabled.html)
- [no-unrestricted-route-to-IGW](./no-unrestricted-route-to-igw.html)
- [opensearch-primary-node-fault-容忍](./opensearch-primary-node-fault-tolerance.html)
- [opensearch-update-check](./opensearch-update-check.html)
- [rds-aurora-mysql-audit-啟用日誌](./rds-aurora-mysql-audit-logging-enabled.html)
- [rds-automatic-minor-version-啟用升級](./rds-automatic-minor-version-upgrade-enabled.html)
- [rds-cluster-auto-minor-version-upgrade-enable](./rds-cluster-auto-minor-version-upgrade-enable.html)
- [rds-cluster-default-admin-檢查](./rds-cluster-default-admin-check.html)
- [rds-cluster-deletion-protection啟用](./rds-cluster-deletion-protection-enabled.html)
- [rds-cluster-encrypted-at-休息](./rds-cluster-encrypted-at-rest.html)
- [rds-cluster-iam-authentication啟用](./rds-cluster-iam-authentication-enabled.html)
- [rds-cluster-multi-az啟用](./rds-cluster-multi-az-enabled.html)
- [rds-enhanced-monitoring-enabled](./rds-enhanced-monitoring-enabled.html)
- [rds-instance-default-admin-檢查](./rds-instance-default-admin-check.html)
- [rds-instance-deletion-protection啟用](./rds-instance-deletion-protection-enabled.html)
- [rds-instance-public-access-檢查](./rds-instance-public-access-check.html)
- [rds-last-backup-recovery-點創建](./rds-last-backup-recovery-point-created.html)
- [rds-meets-restore-time-目標](./rds-meets-restore-time-target.html)
- [rds-multi-az-support](./rds-multi-az-support.html)
- [rds-resources-protected-by-備份計劃](./rds-resources-protected-by-backup-plan.html)
- [rds-snapshot-encrypted](./rds-snapshot-encrypted.html)
- [rds-storage-encrypted](./rds-storage-encrypted.html)
- [redshift-audit-logging-enabled](./redshift-audit-logging-enabled.html)
- [redshift-cluster-configuration-check](./redshift-cluster-configuration-check.html)
- [redshift-cluster-kms-enabled](./redshift-cluster-kms-enabled.html)
- [redshift-cluster-maintenancesettings-check](./redshift-cluster-maintenancesettings-check.html)
- [redshift-cluster-public-access-檢查](./redshift-cluster-public-access-check.html)
- [redshift-default-admin-check](./redshift-default-admin-check.html)
- [redshift-default-db-name-檢查](./redshift-default-db-name-check.html)
- [redshift-enhanced-vpc-routing啟用](./redshift-enhanced-vpc-routing-enabled.html)
- [redshift-require-tls-ssl](./redshift-require-tls-ssl.html)
- [required-tags](./required-tags.html)
- [restricted-incoming-traffic](./restricted-incoming-traffic.html)
- [root-account-hardware-mfa啟用](./root-account-hardware-mfa-enabled.html)
- [root-account-mfa-enabled](./root-account-mfa-enabled.html)
- [3-access-point-in-vpc 只有](./s3-access-point-in-vpc-only.html)
- $\Xi$  access-point-public-access-塊
- [三 account-level-public-access-塊](./s3-account-level-public-access-blocks.html)
- [s3-塊週期account-level-public-access性](./s3-account-level-public-access-blocks-periodic.html)
- [S3-bucket-acl-prohibited](./s3-bucket-acl-prohibited.html)
- [S3-bucket-blacklisted-actions-prohibited](./s3-bucket-blacklisted-actions-prohibited.html)
- [bucket-cross-region-replication啟用 S3-](./s3-bucket-cross-region-replication-enabled.html)
- [S3-bucket-default-lock-enabled](./s3-bucket-default-lock-enabled.html)
- [3-禁bucket-level-public-access止](./s3-bucket-level-public-access-prohibited.html)
- [S3-bucket-logging-enabled](./s3-bucket-logging-enabled.html)
- [S3-bucket-mfa-delete-enabled](./s3-bucket-mfa-delete-enabled.html)
- [S3-bucket-policy-grantee-check](./s3-bucket-policy-grantee-check.html)
- [S3-寬bucket-policy-not-more容](./s3-bucket-policy-not-more-permissive.html)
- [S3-bucket-public-read-prohibited](./s3-bucket-public-read-prohibited.html)
- [S3-bucket-public-write-prohibited](./s3-bucket-public-write-prohibited.html)
- [S3-bucket-replication-enabled](./s3-bucket-replication-enabled.html)
- [bucket-server-side-encryption啟用 S3-](./s3-bucket-server-side-encryption-enabled.html)
- [S3-bucket-ssl-requests-only](./s3-bucket-ssl-requests-only.html)
- [S3-bucket-versioning-enabled](./s3-bucket-versioning-enabled.html)
- [S3-default-encryption-kms](./s3-default-encryption-kms.html)
- [S3-event-notifications-enabled](./s3-event-notifications-enabled.html)
- [s3-已last-backup-recovery-point建立](./s3-last-backup-recovery-point-created.html)
- [S3-lifecycle-policy-check](./s3-lifecycle-policy-check.html)
- [S3-meets-restore-time-target](./s3-meets-restore-time-target.html)
- [S3-resources-protected-by-backup 計劃](./s3-resources-protected-by-backup-plan.html)
- [S3-version-lifecycle-policy-check](./s3-version-lifecycle-policy-check.html)
- [sagemaker-endpoint-config-prod-實例計數](./sagemaker-endpoint-config-prod-instance-count.html)
- [sagemaker-notebook-instance-inside-VPC](./sagemaker-notebook-instance-inside-vpc.html)
- [sagemaker-notebook-instance-root-訪問檢查](./sagemaker-notebook-instance-root-access-check.html)
- [secretsmanager-rotation-enabled-check](./secretsmanager-rotation-enabled-check.html)
- [secretsmanager-scheduled-rotation-success-檢查](./secretsmanager-scheduled-rotation-success-check.html)
- [secretsmanager-secret-periodic-rotation](./secretsmanager-secret-periodic-rotation.html)
- [secretsmanager-secret-unused](./secretsmanager-secret-unused.html)
- [secretsmanager-using-cmk](./secretsmanager-using-cmk.html)
- [security-account-information-provided](./security-account-information-provided.html)
- [service-catalog-shared-within-組織](./service-catalog-shared-within-organization.html)
- [service-vpc-endpoint-enabled](./service-vpc-endpoint-enabled.html)
- [sns-encrypted-kms](./sns-encrypted-kms.html)
- [sns-topic-message-delivery-通知啟用](./sns-topic-message-delivery-notification-enabled.html)
- [ssm-document-not-public](./ssm-document-not-public.html)
- [step-functions-state-machine-啟用日誌](./step-functions-state-machine-logging-enabled.html)
- [storagegateway-last-backup-recovery-點創建](./storagegateway-last-backup-recovery-point-created.html)
- [storagegateway-resources-protected-by-備份計劃](./storagegateway-resources-protected-by-backup-plan.html)
- [subnet-auto-assign-public-IP-禁用](./subnet-auto-assign-public-ip-disabled.html)
- [transfer-family-server-no-ftp](./transfer-family-server-no-ftp.html)
- [virtualmachine-last-backup-recovery-點創建](./virtualmachine-last-backup-recovery-point-created.html)
- [virtualmachine-resources-protected-by-備份計劃](./virtualmachine-resources-protected-by-backup-plan.html)
- [vpc-default-security-group-關閉](./vpc-default-security-group-closed.html)
- [vpc-flow-logs-enabled](./vpc-flow-logs-enabled.html)
- [vpc-network-acl-unused-檢查](./vpc-network-acl-unused-check.html)
- [vpc-peering-dns-resolution-檢查](./vpc-peering-dns-resolution-check.html)
- [vpc-sg-open-only-to-authorized-ports](./vpc-sg-open-only-to-authorized-ports.html)
- [vpc-vpn-2-tunnels-up](./vpc-vpn-2-tunnels-up.html)
- [波夫 2-rulegroup-logging-enabled](./wafv2-rulegroup-logging-enabled.html)
- [波夫 2-rulegroup-not-empty](./wafv2-rulegroup-not-empty.html)
- [波夫 2-webacl-not-empty](./wafv2-webacl-not-empty.html)
- [waf-regional-rulegroup-not-空](./waf-regional-rulegroup-not-empty.html)
- [waf-regional-rule-not-空](./waf-regional-rule-not-empty.html)
- [waf-regional-webacl-not-空](./waf-regional-webacl-not-empty.html)

# 亞太區域 (香港) 區域

### 亞太區域 (香港)

- [access-keys-rotated](./access-keys-rotated.html)
- [account-part-of-organizations](./account-part-of-organizations.html)
- [acm-certificate-expiration-check](./acm-certificate-expiration-check.html)
- [acm-certificate-rsa-check](./acm-certificate-rsa-check.html)
- [acm-pca-root-ca-禁用](./acm-pca-root-ca-disabled.html)
- [alb-desync-mode-check](./alb-desync-mode-check.html)
- [alb-http-drop-invalid-頭啟用](./alb-http-drop-invalid-header-enabled.html)
- [alb-http-to-https-重定向檢查](./alb-http-to-https-redirection-check.html)
- [alb-waf-enabled](./alb-waf-enabled.html)
- [阿皮-V2-access-logs-enabled](./api-gwv2-access-logs-enabled.html)
- [阿皮-V2-authorization-type-configured](./api-gwv2-authorization-type-configured.html)
- [api-gw-associated-with-waf](./api-gw-associated-with-waf.html)
- [api-gw-cache-enabled和加密](./api-gw-cache-enabled-and-encrypted.html)
- [api-gw-endpoint-type-檢查](./api-gw-endpoint-type-check.html)
- [api-gw-execution-logging啟用](./api-gw-execution-logging-enabled.html)
- [api-gw-ssl-enabled](./api-gw-ssl-enabled.html)
- [api-gw-xray-enabled](./api-gw-xray-enabled.html)
- [approved-amis-by-id](./approved-amis-by-id.html)
- [approved-amis-by-tag](./approved-amis-by-tag.html)
- [appsync-associated-with-waf](./appsync-associated-with-waf.html)
- [appsync-authorization-check](./appsync-authorization-check.html)
- [appsync-cache-encryption-at-休息](./appsync-cache-encryption-at-rest.html)
- [appsync-logging-enabled](./appsync-logging-enabled.html)
- [athena-workgroup-encrypted-at-休息](./athena-workgroup-encrypted-at-rest.html)
- [aurora-last-backup-recovery-點創建](./aurora-last-backup-recovery-point-created.html)
- [aurora-meets-restore-time-目標](./aurora-meets-restore-time-target.html)
- [aurora-resources-protected-by-備份計劃](./aurora-resources-protected-by-backup-plan.html)
- [autoscaling-capacity-rebalancing](./autoscaling-capacity-rebalancing.html)
- [autoscaling-group-elb-healthcheck-必需](./autoscaling-group-elb-healthcheck-required.html)
- [autoscaling-launchconfig-requires-imdsv2](./autoscaling-launchconfig-requires-imdsv2.html)
- [autoscaling-launch-config-hop-限制](./autoscaling-launch-config-hop-limit.html)
- [autoscaling-launch-config-public-IP-禁用](./autoscaling-launch-config-public-ip-disabled.html)
- [autoscaling-launch-template](./autoscaling-launch-template.html)
- [autoscaling-multiple-az](./autoscaling-multiple-az.html)
- [autoscaling-multiple-instance-types](./autoscaling-multiple-instance-types.html)
- [backup-plan-min-frequency-and-min-retention-check](./backup-plan-min-frequency-and-min-retention-check.html)
- [backup-recovery-point-encrypted](./backup-recovery-point-encrypted.html)
- [backup-recovery-point-manual-刪除禁用](./backup-recovery-point-manual-deletion-disabled.html)
- [backup-recovery-point-minimum-保留檢查](./backup-recovery-point-minimum-retention-check.html)
- [beanstalk-enhanced-health-reporting啟用](./beanstalk-enhanced-health-reporting-enabled.html)
- [clb-desync-mode-check](./clb-desync-mode-check.html)
- [clb-multiple-az](./clb-multiple-az.html)
- [cloudformation-stack-drift-detection-檢查](./cloudformation-stack-drift-detection-check.html)
- [cloudtrail-s3-dataevents-enabled](./cloudtrail-s3-dataevents-enabled.html)
- [cloudtrail-security-trail-enabled](./cloudtrail-security-trail-enabled.html)
- [cloudwatch-alarm-action-check](./cloudwatch-alarm-action-check.html)
- [cloudwatch-alarm-action-enabled-檢查](./cloudwatch-alarm-action-enabled-check.html)
- [cloudwatch-alarm-resource-check](./cloudwatch-alarm-resource-check.html)
- [cloudwatch-alarm-settings-check](./cloudwatch-alarm-settings-check.html)
- [cloudwatch-log-group-encrypted](./cloudwatch-log-group-encrypted.html)
- [cloud-trail-cloud-watch-日誌啟用](./cloud-trail-cloud-watch-logs-enabled.html)
- [cloud-trail-enabled](./cloud-trail-enabled.html)
- [cloud-trail-encryption-enabled](./cloud-trail-encryption-enabled.html)
- [cloud-trail-log-file-驗證啟用](./cloud-trail-log-file-validation-enabled.html)
- [cmk-backing-key-rotation啟用](./cmk-backing-key-rotation-enabled.html)
- [codebuild-project-artifact-encryption](./codebuild-project-artifact-encryption.html)
- [codebuild-project-environment-privileged-檢查](./codebuild-project-environment-privileged-check.html)
- [codebuild-project-envvar-awscred-檢查](./codebuild-project-envvar-awscred-check.html)
- [codebuild-project-logging-enabled](./codebuild-project-logging-enabled.html)
- [codebuild-project-s3 日誌加密](./codebuild-project-s3-logs-encrypted.html)
- [codebuild-project-source-repo-網址檢查](./codebuild-project-source-repo-url-check.html)
- [codedeploy-auto-rollback-monitor啟用](./codedeploy-auto-rollback-monitor-enabled.html)
- [代碼部署-ec2-minimum-healthy-hosts-configured](./codedeploy-ec2-minimum-healthy-hosts-configured.html)
- [codedeploy-lambda-allatonce-traffic-移位禁用](./codedeploy-lambda-allatonce-traffic-shift-disabled.html)
- [custom-eventbus-policy-attached](./custom-eventbus-policy-attached.html)
- [custom-schema-registry-policy-附](./custom-schema-registry-policy-attached.html)
- [cw-loggroup-retention-period-檢查](./cw-loggroup-retention-period-check.html)
- [db-instance-backup-enabled](./db-instance-backup-enabled.html)
- [desired-instance-tenancy](./desired-instance-tenancy.html)
- [desired-instance-type](./desired-instance-type.html)
- [dms-auto-minor-version-升級檢查](./dms-auto-minor-version-upgrade-check.html)
- [dms-endpoint-ssl-configured](./dms-endpoint-ssl-configured.html)
- [dms-mongo-db-authentication啟用](./dms-mongo-db-authentication-enabled.html)
- [dms-neptune-iam-authorization啟用](./dms-neptune-iam-authorization-enabled.html)
- [dms-redis-tls-enabled](./dms-redis-tls-enabled.html)
- [dms-replication-not-public](./dms-replication-not-public.html)
- [dms-replication-task-sourcedb-日誌記錄](./dms-replication-task-sourcedb-logging.html)
- [dms-replication-task-targetdb-日誌記錄](./dms-replication-task-targetdb-logging.html)
- [dynamodb-autoscaling-enabled](./dynamodb-autoscaling-enabled.html)
- [dynamodb-in-backup-plan](./dynamodb-in-backup-plan.html)
- [dynamodb-last-backup-recovery-點創建](./dynamodb-last-backup-recovery-point-created.html)
- [dynamodb-meets-restore-time-目標](./dynamodb-meets-restore-time-target.html)
- [dynamodb-pitr-enabled](./dynamodb-pitr-enabled.html)
- [dynamodb-resources-protected-by-備份計劃](./dynamodb-resources-protected-by-backup-plan.html)
- [dynamodb-table-deletion-protection啟用](./dynamodb-table-deletion-protection-enabled.html)
- [dynamodb-table-encrypted-kms](./dynamodb-table-encrypted-kms.html)
- [dynamodb-throughput-limit-check](./dynamodb-throughput-limit-check.html)
- [ebs-in-backup-plan](./ebs-in-backup-plan.html)
- [ebs-last-backup-recovery-點創建](./ebs-last-backup-recovery-point-created.html)
- [ebs-meets-restore-time-目標](./ebs-meets-restore-time-target.html)
- [ebs-optimized-instance](./ebs-optimized-instance.html)
- [ebs-resources-protected-by-備份計劃](./ebs-resources-protected-by-backup-plan.html)
- [ebs-snapshot-public-restorable-檢查](./ebs-snapshot-public-restorable-check.html)
- [client-vpn-connection-log啟用 ec2-](./ec2-client-vpn-connection-log-enabled.html)
- [ec2-client-vpn-not-authorize 所有](./ec2-client-vpn-not-authorize-all.html)
- [ec2-ebs-encryption-by-default](./ec2-ebs-encryption-by-default.html)
- [ec2-imdsv2-check](./ec2-imdsv2-check.html)
- [ec2-instance-detailed-monitoring-enabled](./ec2-instance-detailed-monitoring-enabled.html)
- [ec2-instance-managed-by-ssm](./ec2-instance-managed-by-ssm.html)
- [ec2-instance-multiple-eni-check](./ec2-instance-multiple-eni-check.html)
- [ec2-instance-no-public-ip](./ec2-instance-no-public-ip.html)
- [ec2-instance-profile-attached](./ec2-instance-profile-attached.html)
- [ec2-創last-backup-recovery-point建](./ec2-last-backup-recovery-point-created.html)
- [EC2-禁launch-template-public-ip用](./ec2-launch-template-public-ip-disabled.html)
- [ec2-managedinstance-applications-blacklisted](./ec2-managedinstance-applications-blacklisted.html)
- [ec2-managedinstance-applications-required](./ec2-managedinstance-applications-required.html)
- [ec2-檢managedinstance-association-compliance-status查](./ec2-managedinstance-association-compliance-status-check.html)
- [ec2-managedinstance-inventory-blacklisted](./ec2-managedinstance-inventory-blacklisted.html)
- [ec2-檢managedinstance-patch-compliance-status查](./ec2-managedinstance-patch-compliance-status-check.html)
- [ec2-managedinstance-platform-check](./ec2-managedinstance-platform-check.html)
- [ec2-meets-restore-time-target](./ec2-meets-restore-time-target.html)
- [ec2-no-amazon-key-pair](./ec2-no-amazon-key-pair.html)
- [ec2-resources-protected-by-backup 計劃](./ec2-resources-protected-by-backup-plan.html)
- [EC2-埃security-group-attached-to尼](./ec2-security-group-attached-to-eni.html)
- [ec2-週期security-group-attached-to性](./ec2-security-group-attached-to-eni-periodic.html)
- [ec2-stopped-instance](./ec2-stopped-instance.html)
- [ec2-token-hop-limit-check](./ec2-token-hop-limit-check.html)
- [ec2-volume-inuse-check](./ec2-volume-inuse-check.html)
- [ecr-private-image-scanning啟用](./ecr-private-image-scanning-enabled.html)
- [ecr-private-lifecycle-policy-配置](./ecr-private-lifecycle-policy-configured.html)
- [ecr-private-tag-immutability啟用](./ecr-private-tag-immutability-enabled.html)
- [ecs-awsvpc-networking-enabled](./ecs-awsvpc-networking-enabled.html)
- [ecs-containers-nonprivileged](./ecs-containers-nonprivileged.html)
- [ecs-containers-readonly-access](./ecs-containers-readonly-access.html)
- [ecs-container-insights-enabled](./ecs-container-insights-enabled.html)
- [ecs-fargate-latest-platform-版本](./ecs-fargate-latest-platform-version.html)
- [ecs-no-environment-secrets](./ecs-no-environment-secrets.html)
- [ecs-task-definition-log-配置](./ecs-task-definition-log-configuration.html)
- [ecs-task-definition-memory-硬限制](./ecs-task-definition-memory-hard-limit.html)
- [ecs-task-definition-nonroot-用戶](./ecs-task-definition-nonroot-user.html)
- [ecs-task-definition-pid-模式檢查](./ecs-task-definition-pid-mode-check.html)
- [ecs-task-definition-user-for-host-mode-check](./ecs-task-definition-user-for-host-mode-check.html)
- [efs-access-point-enforce-根目錄](./efs-access-point-enforce-root-directory.html)
- [efs-access-point-enforce-用戶身份](./efs-access-point-enforce-user-identity.html)
- [efs-encrypted-check](./efs-encrypted-check.html)
- [efs-in-backup-plan](./efs-in-backup-plan.html)
- [efs-last-backup-recovery-點創建](./efs-last-backup-recovery-point-created.html)
- [efs-meets-restore-time-目標](./efs-meets-restore-time-target.html)
- [efs-mount-target-public-可訪問](./efs-mount-target-public-accessible.html)
- [efs-resources-protected-by-備份計劃](./efs-resources-protected-by-backup-plan.html)
- [eip-attached](./eip-attached.html)
- [eks-cluster-logging-enabled](./eks-cluster-logging-enabled.html)
- [eks-cluster-log-enabled](./eks-cluster-log-enabled.html)
- [eks-cluster-oldest-supported-版本](./eks-cluster-oldest-supported-version.html)
- [eks-cluster-secrets-encrypted](./eks-cluster-secrets-encrypted.html)
- [eks-cluster-supported-version](./eks-cluster-supported-version.html)
- [eks-endpoint-no-public-訪問](./eks-endpoint-no-public-access.html)
- [eks-secrets-encrypted](./eks-secrets-encrypted.html)
- [elasticache-auto-minor-version-升級檢查](./elasticache-auto-minor-version-upgrade-check.html)
- [elasticache-rbac-auth-enabled](./elasticache-rbac-auth-enabled.html)
- [elasticache-redis-cluster-automatic-備份檢查](./elasticache-redis-cluster-automatic-backup-check.html)
- [elasticache-repl-grp-auto-啟用容錯移轉](./elasticache-repl-grp-auto-failover-enabled.html)
- [elasticache-repl-grp-encrypted-在休息](./elasticache-repl-grp-encrypted-at-rest.html)
- [elasticache-repl-grp-encrypted在途](./elasticache-repl-grp-encrypted-in-transit.html)
- [elasticache-repl-grp-redis-授權啟用](./elasticache-repl-grp-redis-auth-enabled.html)
- [elasticache-subnet-group-check](./elasticache-subnet-group-check.html)
- [elasticache-supported-engine-version](./elasticache-supported-engine-version.html)
- [elasticsearch-encrypted-at-rest](./elasticsearch-encrypted-at-rest.html)
- [elasticsearch-in-vpc-only](./elasticsearch-in-vpc-only.html)
- [elasticsearch-logs-to-cloudwatch](./elasticsearch-logs-to-cloudwatch.html)
- [elasticsearch-node-to-node-加密檢查](./elasticsearch-node-to-node-encryption-check.html)
- [elastic-beanstalk-logs-to-雲觀察](./elastic-beanstalk-logs-to-cloudwatch.html)
- [elastic-beanstalk-managed-updates啟用](./elastic-beanstalk-managed-updates-enabled.html)
- [厄爾巴維 2-acm-certificate-required](./elbv2-acm-certificate-required.html)
- [elbv2-multiple-az](./elbv2-multiple-az.html)
- [elb-acm-certificate-required](./elb-acm-certificate-required.html)
- [elb-cross-zone-load-平衡啟用](./elb-cross-zone-load-balancing-enabled.html)
- [elb-custom-security-policy-ssl 檢查](./elb-custom-security-policy-ssl-check.html)
- [elb-deletion-protection-enabled](./elb-deletion-protection-enabled.html)
- [elb-logging-enabled](./elb-logging-enabled.html)
- [elb-predefined-security-policy-ssl 檢查](./elb-predefined-security-policy-ssl-check.html)
- [elb-tls-https-listeners-只](./elb-tls-https-listeners-only.html)
- [emr-block-public-access](./emr-block-public-access.html)
- [emr-kerberos-enabled](./emr-kerberos-enabled.html)
- [emr-master-no-public-ip](./emr-master-no-public-ip.html)
- [encrypted-volumes](./encrypted-volumes.html)
- [fms-shield-resource-policy-檢查](./fms-shield-resource-policy-check.html)
- [fms-webacl-resource-policy-檢查](./fms-webacl-resource-policy-check.html)
- [fms-webacl-rulegroup-association-檢查](./fms-webacl-rulegroup-association-check.html)
- [fsx-last-backup-recovery-點創建](./fsx-last-backup-recovery-point-created.html)
- [fsx-lustre-copy-tags到備份](./fsx-lustre-copy-tags-to-backups.html)
- [fsx-meets-restore-time-目標](./fsx-meets-restore-time-target.html)
- [fsx-openzfs-copy-tags啟用](./fsx-openzfs-copy-tags-enabled.html)
- [fsx-resources-protected-by-備份計劃](./fsx-resources-protected-by-backup-plan.html)
- [fsx-windows-audit-log-配置](./fsx-windows-audit-log-configured.html)
- [guardduty-enabled-centralized](./guardduty-enabled-centralized.html)
- [guardduty-non-archived-findings](./guardduty-non-archived-findings.html)
- [iam-customer-policy-blocked-KMS-動作](./iam-customer-policy-blocked-kms-actions.html)
- [iam-group-has-users-檢查](./iam-group-has-users-check.html)
- [iam-inline-policy-blocked-KMS-動作](./iam-inline-policy-blocked-kms-actions.html)
- [iam-no-inline-policy-檢查](./iam-no-inline-policy-check.html)
- [iam-password-policy](./iam-password-policy.html)
- [iam-policy-blacklisted-check](./iam-policy-blacklisted-check.html)
- [iam-policy-in-use](./iam-policy-in-use.html)
- [iam-policy-no-statements-with-admin-access](./iam-policy-no-statements-with-admin-access.html)
- [iam-policy-no-statements-with-full-access](./iam-policy-no-statements-with-full-access.html)
- [iam-role-managed-policy-檢查](./iam-role-managed-policy-check.html)
- [iam-root-access-key-檢查](./iam-root-access-key-check.html)
- [iam-user-group-membership-檢查](./iam-user-group-membership-check.html)
- [iam-user-mfa-enabled](./iam-user-mfa-enabled.html)
- [iam-user-no-policies-檢查](./iam-user-no-policies-check.html)
- [iam-user-unused-credentials-檢查](./iam-user-unused-credentials-check.html)
- [incoming-ssh-disabled](./incoming-ssh-disabled.html)
- [instances-in-vpc](./instances-in-vpc.html)
- [internet-gateway-authorized-vpc-只](./internet-gateway-authorized-vpc-only.html)
- [kinesis-firehose-delivery-stream-加密](./kinesis-firehose-delivery-stream-encrypted.html)
- [kinesis-stream-encrypted](./kinesis-stream-encrypted.html)
- [kms-cmk-not-scheduled-換刪除](./kms-cmk-not-scheduled-for-deletion.html)
- [lambda-concurrency-check](./lambda-concurrency-check.html)
- [lambda-dlq-check](./lambda-dlq-check.html)
- [lambda-function-public-access-禁止](./lambda-function-public-access-prohibited.html)
- [lambda-function-settings-check](./lambda-function-settings-check.html)
- [lambda-inside-vpc](./lambda-inside-vpc.html)
- [lambda-vpc-multi-az-檢查](./lambda-vpc-multi-az-check.html)
- [macie-auto-sensitive-data-發現檢查](./macie-auto-sensitive-data-discovery-check.html)
- [macie-status-check](./macie-status-check.html)
- [mfa-enabled-for-iam-控制台訪問](./mfa-enabled-for-iam-console-access.html)
- [mq-active-deployment-mode](./mq-active-deployment-mode.html)
- [mq-automatic-minor-version-啟用升級](./mq-automatic-minor-version-upgrade-enabled.html)
- [mq-auto-minor-version-啟用升級](./mq-auto-minor-version-upgrade-enabled.html)
- [mq-cloudwatch-audit-logging啟用](./mq-cloudwatch-audit-logging-enabled.html)
- [mq-cloudwatch-audit-log啟用](./mq-cloudwatch-audit-log-enabled.html)
- [mq-no-public-access](./mq-no-public-access.html)
- [mq-rabbit-deployment-mode](./mq-rabbit-deployment-mode.html)
- [msk-enhanced-monitoring-enabled](./msk-enhanced-monitoring-enabled.html)
- [msk-in-cluster-node-需要 TLS](./msk-in-cluster-node-require-tls.html)
- [multi-region-cloud-trail啟用](./multi-region-cloud-trail-enabled.html)
- [nacl-no-unrestricted-ssh-rdp](./nacl-no-unrestricted-ssh-rdp.html)
- [neptune-cluster-backup-retention-檢查](./neptune-cluster-backup-retention-check.html)
- [neptune-cluster-cloudwatch-log-導出功能](./neptune-cluster-cloudwatch-log-export-enabled.html)
- [neptune-cluster-copy-tags-to-snapshot-enabled](./neptune-cluster-copy-tags-to-snapshot-enabled.html)
- [neptune-cluster-deletion-protection啟用](./neptune-cluster-deletion-protection-enabled.html)
- [neptune-cluster-encrypted](./neptune-cluster-encrypted.html)
- [neptune-cluster-iam-database-身份驗證](./neptune-cluster-iam-database-authentication.html)
- [neptune-cluster-multi-az啟用](./neptune-cluster-multi-az-enabled.html)
- [neptune-cluster-snapshot-encrypted](./neptune-cluster-snapshot-encrypted.html)
- [neptune-cluster-snapshot-public-禁止](./neptune-cluster-snapshot-public-prohibited.html)
- [netfw-deletion-protection-enabled](./netfw-deletion-protection-enabled.html)
- [netfw-logging-enabled](./netfw-logging-enabled.html)
- [netfw-multi-az-enabled](./netfw-multi-az-enabled.html)
- [netfw-policy-default-action-碎片數據包](./netfw-policy-default-action-fragment-packets.html)
- [netfw-policy-default-action-全包](./netfw-policy-default-action-full-packets.html)
- [netfw-policy-rule-group-相關](./netfw-policy-rule-group-associated.html)
- [netfw-stateless-rule-group-不是空的](./netfw-stateless-rule-group-not-empty.html)
- [nlb-cross-zone-load-平衡啟用](./nlb-cross-zone-load-balancing-enabled.html)
- [no-unrestricted-route-to-IGW](./no-unrestricted-route-to-igw.html)
- [opensearch-access-control-enabled](./opensearch-access-control-enabled.html)
- [opensearch-audit-logging-enabled](./opensearch-audit-logging-enabled.html)
- [opensearch-data-node-fault-容忍](./opensearch-data-node-fault-tolerance.html)
- [opensearch-encrypted-at-rest](./opensearch-encrypted-at-rest.html)
- [opensearch-https-required](./opensearch-https-required.html)
- [opensearch-in-vpc-only](./opensearch-in-vpc-only.html)
- [opensearch-logs-to-cloudwatch](./opensearch-logs-to-cloudwatch.html)
- [opensearch-node-to-node-加密檢查](./opensearch-node-to-node-encryption-check.html)
- [opensearch-primary-node-fault-容忍](./opensearch-primary-node-fault-tolerance.html)
- [opensearch-update-check](./opensearch-update-check.html)
- [rds-aurora-mysql-audit-啟用日誌](./rds-aurora-mysql-audit-logging-enabled.html)
- [rds-automatic-minor-version-啟用升級](./rds-automatic-minor-version-upgrade-enabled.html)
- [rds-cluster-auto-minor-version-upgrade-enable](./rds-cluster-auto-minor-version-upgrade-enable.html)
- [rds-cluster-default-admin-檢查](./rds-cluster-default-admin-check.html)
- [rds-cluster-deletion-protection啟用](./rds-cluster-deletion-protection-enabled.html)
- [rds-cluster-encrypted-at-休息](./rds-cluster-encrypted-at-rest.html)
- [rds-cluster-iam-authentication啟用](./rds-cluster-iam-authentication-enabled.html)
- [rds-cluster-multi-az啟用](./rds-cluster-multi-az-enabled.html)
- [rds-enhanced-monitoring-enabled](./rds-enhanced-monitoring-enabled.html)
- [rds-instance-default-admin-檢查](./rds-instance-default-admin-check.html)
- [rds-instance-deletion-protection啟用](./rds-instance-deletion-protection-enabled.html)
- [rds-instance-public-access-檢查](./rds-instance-public-access-check.html)
- [rds-in-backup-plan](./rds-in-backup-plan.html)
- [rds-last-backup-recovery-點創建](./rds-last-backup-recovery-point-created.html)
- [rds-logging-enabled](./rds-logging-enabled.html)
- [rds-meets-restore-time-目標](./rds-meets-restore-time-target.html)
- [rds-multi-az-support](./rds-multi-az-support.html)
- [rds-resources-protected-by-備份計劃](./rds-resources-protected-by-backup-plan.html)
- [rds-snapshots-public-prohibited](./rds-snapshots-public-prohibited.html)
- [rds-snapshot-encrypted](./rds-snapshot-encrypted.html)
- [rds-storage-encrypted](./rds-storage-encrypted.html)
- [redshift-audit-logging-enabled](./redshift-audit-logging-enabled.html)
- [redshift-backup-enabled](./redshift-backup-enabled.html)
- [redshift-cluster-configuration-check](./redshift-cluster-configuration-check.html)
- [redshift-cluster-kms-enabled](./redshift-cluster-kms-enabled.html)
- [redshift-cluster-maintenancesettings-check](./redshift-cluster-maintenancesettings-check.html)
- [redshift-cluster-public-access-檢查](./redshift-cluster-public-access-check.html)
- [redshift-default-admin-check](./redshift-default-admin-check.html)
- [redshift-default-db-name-檢查](./redshift-default-db-name-check.html)
- [redshift-enhanced-vpc-routing啟用](./redshift-enhanced-vpc-routing-enabled.html)
- [redshift-require-tls-ssl](./redshift-require-tls-ssl.html)
- [required-tags](./required-tags.html)
- [restricted-incoming-traffic](./restricted-incoming-traffic.html)
- [root-account-hardware-mfa啟用](./root-account-hardware-mfa-enabled.html)
- [root-account-mfa-enabled](./root-account-mfa-enabled.html)
- [3-access-point-in-vpc 只有](./s3-access-point-in-vpc-only.html)
- $\Xi$  access-point-public-access-塊
- [三 account-level-public-access-塊](./s3-account-level-public-access-blocks.html)
- [s3-塊週期account-level-public-access性](./s3-account-level-public-access-blocks-periodic.html)
- [S3-bucket-acl-prohibited](./s3-bucket-acl-prohibited.html)
- [S3-bucket-blacklisted-actions-prohibited](./s3-bucket-blacklisted-actions-prohibited.html)
- [bucket-cross-region-replication啟用 S3-](./s3-bucket-cross-region-replication-enabled.html)
- [S3-bucket-default-lock-enabled](./s3-bucket-default-lock-enabled.html)
- [3-禁bucket-level-public-access止](./s3-bucket-level-public-access-prohibited.html)
- [S3-bucket-logging-enabled](./s3-bucket-logging-enabled.html)
- [S3-bucket-mfa-delete-enabled](./s3-bucket-mfa-delete-enabled.html)
- [S3-bucket-policy-grantee-check](./s3-bucket-policy-grantee-check.html)
- [S3-寬bucket-policy-not-more容](./s3-bucket-policy-not-more-permissive.html)
- [S3-bucket-public-read-prohibited](./s3-bucket-public-read-prohibited.html)
- [S3-bucket-public-write-prohibited](./s3-bucket-public-write-prohibited.html)
- [S3-bucket-replication-enabled](./s3-bucket-replication-enabled.html)
- [bucket-server-side-encryption啟用 S3-](./s3-bucket-server-side-encryption-enabled.html)
- [S3-bucket-ssl-requests-only](./s3-bucket-ssl-requests-only.html)
- [S3-bucket-versioning-enabled](./s3-bucket-versioning-enabled.html)
- [S3-default-encryption-kms](./s3-default-encryption-kms.html)
- [S3-event-notifications-enabled](./s3-event-notifications-enabled.html)
- [s3-已last-backup-recovery-point建立](./s3-last-backup-recovery-point-created.html)
- [S3-lifecycle-policy-check](./s3-lifecycle-policy-check.html)
- [S3-meets-restore-time-target](./s3-meets-restore-time-target.html)
- [S3-resources-protected-by-backup 計劃](./s3-resources-protected-by-backup-plan.html)
- [S3-version-lifecycle-policy-check](./s3-version-lifecycle-policy-check.html)
- [sagemaker-endpoint-configuration-kms-密鑰配置](./sagemaker-endpoint-configuration-kms-key-configured.html)
- [sagemaker-endpoint-config-prod-實例計數](./sagemaker-endpoint-config-prod-instance-count.html)
- [sagemaker-notebook-instance-inside-VPC](./sagemaker-notebook-instance-inside-vpc.html)
- [sagemaker-notebook-instance-kms-密鑰配置](./sagemaker-notebook-instance-kms-key-configured.html)
- [sagemaker-notebook-instance-root-訪問檢查](./sagemaker-notebook-instance-root-access-check.html)
- [sagemaker-notebook-no-direct-互聯網接入](./sagemaker-notebook-no-direct-internet-access.html)
- [secretsmanager-rotation-enabled-check](./secretsmanager-rotation-enabled-check.html)
- [secretsmanager-scheduled-rotation-success-檢查](./secretsmanager-scheduled-rotation-success-check.html)
- [secretsmanager-secret-periodic-rotation](./secretsmanager-secret-periodic-rotation.html)
- [secretsmanager-secret-unused](./secretsmanager-secret-unused.html)
- [secretsmanager-using-cmk](./secretsmanager-using-cmk.html)
- [securityhub-enabled](./securityhub-enabled.html)
- [security-account-information-provided](./security-account-information-provided.html)
- [service-catalog-shared-within-組織](./service-catalog-shared-within-organization.html)
- [service-vpc-endpoint-enabled](./service-vpc-endpoint-enabled.html)
- [sns-encrypted-kms](./sns-encrypted-kms.html)
- [sns-topic-message-delivery-通知啟用](./sns-topic-message-delivery-notification-enabled.html)
- [ssm-document-not-public](./ssm-document-not-public.html)
- [step-functions-state-machine-啟用日誌](./step-functions-state-machine-logging-enabled.html)
- [storagegateway-last-backup-recovery-點創建](./storagegateway-last-backup-recovery-point-created.html)
- [storagegateway-resources-protected-by-備份計劃](./storagegateway-resources-protected-by-backup-plan.html)
- [subnet-auto-assign-public-IP-禁用](./subnet-auto-assign-public-ip-disabled.html)
- [transfer-family-server-no-ftp](./transfer-family-server-no-ftp.html)
- [virtualmachine-last-backup-recovery-點創建](./virtualmachine-last-backup-recovery-point-created.html)
- [virtualmachine-resources-protected-by-備份計劃](./virtualmachine-resources-protected-by-backup-plan.html)
- [vpc-default-security-group-關閉](./vpc-default-security-group-closed.html)
- [vpc-flow-logs-enabled](./vpc-flow-logs-enabled.html)
- [vpc-network-acl-unused-檢查](./vpc-network-acl-unused-check.html)
- [vpc-peering-dns-resolution-檢查](./vpc-peering-dns-resolution-check.html)
- [vpc-sg-open-only-to-authorized-ports](./vpc-sg-open-only-to-authorized-ports.html)
- [vpc-vpn-2-tunnels-up](./vpc-vpn-2-tunnels-up.html)
- [wafv2-logging-enabled](./wafv2-logging-enabled.html)
- [波夫 2-rulegroup-logging-enabled](./wafv2-rulegroup-logging-enabled.html)
- [波夫 2-rulegroup-not-empty](./wafv2-rulegroup-not-empty.html)
- [波夫 2-webacl-not-empty](./wafv2-webacl-not-empty.html)
- [waf-regional-rulegroup-not-空](./waf-regional-rulegroup-not-empty.html)
- [waf-regional-rule-not-空](./waf-regional-rule-not-empty.html)
- [waf-regional-webacl-not-空](./waf-regional-webacl-not-empty.html)

## 亞太區域 (海德拉巴)

#### 亞太區域 (海德拉巴)

- [acm-certificate-expiration-check](./acm-certificate-expiration-check.html)
- [acm-pca-root-ca-禁用](./acm-pca-root-ca-disabled.html)
- [alb-desync-mode-check](./alb-desync-mode-check.html)
- [alb-http-drop-invalid-頭啟用](./alb-http-drop-invalid-header-enabled.html)
- [alb-http-to-https-重定向檢查](./alb-http-to-https-redirection-check.html)
- [alb-waf-enabled](./alb-waf-enabled.html)
- [api-gw-cache-enabled和加密](./api-gw-cache-enabled-and-encrypted.html)
- [api-gw-endpoint-type-檢查](./api-gw-endpoint-type-check.html)
- [api-gw-execution-logging啟用](./api-gw-execution-logging-enabled.html)
- [api-gw-ssl-enabled](./api-gw-ssl-enabled.html)
- [approved-amis-by-id](./approved-amis-by-id.html)
- [approved-amis-by-tag](./approved-amis-by-tag.html)
- [autoscaling-group-elb-healthcheck-必需](./autoscaling-group-elb-healthcheck-required.html)
- [autoscaling-launchconfig-requires-imdsv2](./autoscaling-launchconfig-requires-imdsv2.html)
- [autoscaling-launch-config-hop-限制](./autoscaling-launch-config-hop-limit.html)
- [autoscaling-launch-config-public-IP-禁用](./autoscaling-launch-config-public-ip-disabled.html)
- [autoscaling-launch-template](./autoscaling-launch-template.html)
- [autoscaling-multiple-az](./autoscaling-multiple-az.html)
- [autoscaling-multiple-instance-types](./autoscaling-multiple-instance-types.html)
- [clb-multiple-az](./clb-multiple-az.html)
- [cloudtrail-s3-dataevents-enabled](./cloudtrail-s3-dataevents-enabled.html)
- [cloudtrail-security-trail-enabled](./cloudtrail-security-trail-enabled.html)
- [cloudwatch-alarm-action-check](./cloudwatch-alarm-action-check.html)
- [cloudwatch-alarm-action-enabled-檢查](./cloudwatch-alarm-action-enabled-check.html)
- [cloudwatch-alarm-resource-check](./cloudwatch-alarm-resource-check.html)
- [cloudwatch-alarm-settings-check](./cloudwatch-alarm-settings-check.html)
- [cloudwatch-log-group-encrypted](./cloudwatch-log-group-encrypted.html)
- [cloud-trail-cloud-watch-日誌啟用](./cloud-trail-cloud-watch-logs-enabled.html)
- [cloud-trail-enabled](./cloud-trail-enabled.html)
- [cloud-trail-encryption-enabled](./cloud-trail-encryption-enabled.html)
- [cloud-trail-log-file-驗證啟用](./cloud-trail-log-file-validation-enabled.html)
- [cmk-backing-key-rotation啟用](./cmk-backing-key-rotation-enabled.html)
- [cw-loggroup-retention-period-檢查](./cw-loggroup-retention-period-check.html)
- [db-instance-backup-enabled](./db-instance-backup-enabled.html)
- [desired-instance-tenancy](./desired-instance-tenancy.html)
- [desired-instance-type](./desired-instance-type.html)
- [dynamodb-autoscaling-enabled](./dynamodb-autoscaling-enabled.html)
- [dynamodb-pitr-enabled](./dynamodb-pitr-enabled.html)
- [dynamodb-table-deletion-protection啟用](./dynamodb-table-deletion-protection-enabled.html)
- [ebs-optimized-instance](./ebs-optimized-instance.html)
- [ebs-snapshot-public-restorable-檢查](./ebs-snapshot-public-restorable-check.html)
- [ec2-ebs-encryption-by-default](./ec2-ebs-encryption-by-default.html)
- [ec2-imdsv2-check](./ec2-imdsv2-check.html)
- [ec2-instance-detailed-monitoring-enabled](./ec2-instance-detailed-monitoring-enabled.html)
- [ec2-instance-multiple-eni-check](./ec2-instance-multiple-eni-check.html)
- [ec2-instance-no-public-ip](./ec2-instance-no-public-ip.html)
- [EC2-埃security-group-attached-to尼](./ec2-security-group-attached-to-eni.html)
- [ec2-stopped-instance](./ec2-stopped-instance.html)
- [ec2-volume-inuse-check](./ec2-volume-inuse-check.html)
- [ecs-containers-nonprivileged](./ecs-containers-nonprivileged.html)
- [ecs-containers-readonly-access](./ecs-containers-readonly-access.html)
- [ecs-container-insights-enabled](./ecs-container-insights-enabled.html)
- [ecs-fargate-latest-platform-版本](./ecs-fargate-latest-platform-version.html)
- [ecs-no-environment-secrets](./ecs-no-environment-secrets.html)
- [ecs-task-definition-pid-模式檢查](./ecs-task-definition-pid-mode-check.html)
- [ecs-task-definition-user-for-host-mode-check](./ecs-task-definition-user-for-host-mode-check.html)
- [efs-mount-target-public-可訪問](./efs-mount-target-public-accessible.html)
- [eip-attached](./eip-attached.html)
- [eks-cluster-log-enabled](./eks-cluster-log-enabled.html)
- [eks-cluster-secrets-encrypted](./eks-cluster-secrets-encrypted.html)
- [eks-endpoint-no-public-訪問](./eks-endpoint-no-public-access.html)
- [eks-secrets-encrypted](./eks-secrets-encrypted.html)
- [elasticache-auto-minor-version-升級檢查](./elasticache-auto-minor-version-upgrade-check.html)
- [elasticache-redis-cluster-automatic-備份檢查](./elasticache-redis-cluster-automatic-backup-check.html)
- [elasticache-repl-grp-auto-啟用容錯移轉](./elasticache-repl-grp-auto-failover-enabled.html)
- [elasticache-repl-grp-encrypted-在休息](./elasticache-repl-grp-encrypted-at-rest.html)
- [elasticache-repl-grp-encrypted在途](./elasticache-repl-grp-encrypted-in-transit.html)
- [elb-acm-certificate-required](./elb-acm-certificate-required.html)
- [elb-cross-zone-load-平衡啟用](./elb-cross-zone-load-balancing-enabled.html)
- [elb-deletion-protection-enabled](./elb-deletion-protection-enabled.html)
- [elb-predefined-security-policy-ssl 檢查](./elb-predefined-security-policy-ssl-check.html)
- [elb-tls-https-listeners-只](./elb-tls-https-listeners-only.html)
- [emr-block-public-access](./emr-block-public-access.html)
- [emr-kerberos-enabled](./emr-kerberos-enabled.html)
- [encrypted-volumes](./encrypted-volumes.html)
- [fms-shield-resource-policy-檢查](./fms-shield-resource-policy-check.html)
- [fms-webacl-resource-policy-檢查](./fms-webacl-resource-policy-check.html)
- [fms-webacl-rulegroup-association-檢查](./fms-webacl-rulegroup-association-check.html)
- [fsx-lustre-copy-tags到備份](./fsx-lustre-copy-tags-to-backups.html)
- [fsx-windows-audit-log-配置](./fsx-windows-audit-log-configured.html)
- [guardduty-enabled-centralized](./guardduty-enabled-centralized.html)
- [guardduty-non-archived-findings](./guardduty-non-archived-findings.html)
- [iam-password-policy](./iam-password-policy.html)
- [iam-root-access-key-檢查](./iam-root-access-key-check.html)
- [incoming-ssh-disabled](./incoming-ssh-disabled.html)
- [instances-in-vpc](./instances-in-vpc.html)
- [kinesis-firehose-delivery-stream-加密](./kinesis-firehose-delivery-stream-encrypted.html)
- [lambda-function-public-access-禁止](./lambda-function-public-access-prohibited.html)
- [lambda-function-settings-check](./lambda-function-settings-check.html)
- [lambda-inside-vpc](./lambda-inside-vpc.html)
- [multi-region-cloud-trail啟用](./multi-region-cloud-trail-enabled.html)
- [nacl-no-unrestricted-ssh-rdp](./nacl-no-unrestricted-ssh-rdp.html)
- [rds-automatic-minor-version-啟用升級](./rds-automatic-minor-version-upgrade-enabled.html)
- [rds-enhanced-monitoring-enabled](./rds-enhanced-monitoring-enabled.html)
- [rds-instance-default-admin-檢查](./rds-instance-default-admin-check.html)
- [rds-instance-deletion-protection啟用](./rds-instance-deletion-protection-enabled.html)
- [rds-instance-iam-authentication啟用](./rds-instance-iam-authentication-enabled.html)
- [rds-multi-az-support](./rds-multi-az-support.html)
- [rds-snapshots-public-prohibited](./rds-snapshots-public-prohibited.html)
- [rds-snapshot-encrypted](./rds-snapshot-encrypted.html)
- [rds-storage-encrypted](./rds-storage-encrypted.html)
- [redshift-default-admin-check](./redshift-default-admin-check.html)
- [redshift-default-db-name-檢查](./redshift-default-db-name-check.html)
- [required-tags](./required-tags.html)
- [restricted-incoming-traffic](./restricted-incoming-traffic.html)
- [root-account-hardware-mfa啟用](./root-account-hardware-mfa-enabled.html)
- [root-account-mfa-enabled](./root-account-mfa-enabled.html)
- [3-access-point-in-vpc 只有](./s3-access-point-in-vpc-only.html)
- [三 access-point-public-access-塊](./s3-access-point-public-access-blocks.html)
- [s3-塊週期account-level-public-access性](./s3-account-level-public-access-blocks-periodic.html)
- [S3-bucket-acl-prohibited](./s3-bucket-acl-prohibited.html)
- [bucket-cross-region-replication啟用 S3-](./s3-bucket-cross-region-replication-enabled.html)
- [S3-bucket-default-lock-enabled](./s3-bucket-default-lock-enabled.html)
- [3-禁bucket-level-public-access止](./s3-bucket-level-public-access-prohibited.html)
- [S3-bucket-logging-enabled](./s3-bucket-logging-enabled.html)
- [S3-bucket-mfa-delete-enabled](./s3-bucket-mfa-delete-enabled.html)
- [S3-bucket-public-read-prohibited](./s3-bucket-public-read-prohibited.html)
- [S3-bucket-public-write-prohibited](./s3-bucket-public-write-prohibited.html)
- [S3-bucket-replication-enabled](./s3-bucket-replication-enabled.html)
- [bucket-server-side-encryption啟用 S3-](./s3-bucket-server-side-encryption-enabled.html)
- [S3-bucket-ssl-requests-only](./s3-bucket-ssl-requests-only.html)
- [S3-bucket-versioning-enabled](./s3-bucket-versioning-enabled.html)
- [S3-event-notifications-enabled](./s3-event-notifications-enabled.html)
- [S3-lifecycle-policy-check](./s3-lifecycle-policy-check.html)
- [S3-version-lifecycle-policy-check](./s3-version-lifecycle-policy-check.html)
- [sagemaker-endpoint-config-prod-實例計數](./sagemaker-endpoint-config-prod-instance-count.html)
- [secretsmanager-rotation-enabled-check](./secretsmanager-rotation-enabled-check.html)
- [secretsmanager-scheduled-rotation-success-檢查](./secretsmanager-scheduled-rotation-success-check.html)
- [secretsmanager-secret-periodic-rotation](./secretsmanager-secret-periodic-rotation.html)
- [secretsmanager-secret-unused](./secretsmanager-secret-unused.html)
- [secretsmanager-using-cmk](./secretsmanager-using-cmk.html)
- [security-account-information-provided](./security-account-information-provided.html)
- [service-catalog-shared-within-組織](./service-catalog-shared-within-organization.html)
- [service-vpc-endpoint-enabled](./service-vpc-endpoint-enabled.html)
- [sns-encrypted-kms](./sns-encrypted-kms.html)
- [ssm-document-not-public](./ssm-document-not-public.html)
- [subnet-auto-assign-public-IP-禁用](./subnet-auto-assign-public-ip-disabled.html)
- [transfer-family-server-no-ftp](./transfer-family-server-no-ftp.html)
- [vpc-default-security-group-關閉](./vpc-default-security-group-closed.html)
- [vpc-flow-logs-enabled](./vpc-flow-logs-enabled.html)
- [vpc-network-acl-unused-檢查](./vpc-network-acl-unused-check.html)
- [vpc-sg-open-only-to-authorized-ports](./vpc-sg-open-only-to-authorized-ports.html)
- [vpc-vpn-2-tunnels-up](./vpc-vpn-2-tunnels-up.html)
- [波夫 2-rulegroup-logging-enabled](./wafv2-rulegroup-logging-enabled.html)

## 亞太區域 (雅加達)

### 亞太區域 (雅加達)

- [access-keys-rotated](./access-keys-rotated.html)
- [acm-certificate-expiration-check](./acm-certificate-expiration-check.html)
- [acm-certificate-rsa-check](./acm-certificate-rsa-check.html)
- [acm-pca-root-ca-禁用](./acm-pca-root-ca-disabled.html)
- [alb-http-drop-invalid-頭啟用](./alb-http-drop-invalid-header-enabled.html)
- [alb-http-to-https-重定向檢查](./alb-http-to-https-redirection-check.html)
- [alb-waf-enabled](./alb-waf-enabled.html)
- [api-gw-cache-enabled和加密](./api-gw-cache-enabled-and-encrypted.html)
- [api-gw-endpoint-type-檢查](./api-gw-endpoint-type-check.html)
- [approved-amis-by-id](./approved-amis-by-id.html)
- [approved-amis-by-tag](./approved-amis-by-tag.html)
- [athena-workgroup-encrypted-at-休息](./athena-workgroup-encrypted-at-rest.html)
- [autoscaling-group-elb-healthcheck-必需](./autoscaling-group-elb-healthcheck-required.html)
- [autoscaling-multiple-az](./autoscaling-multiple-az.html)
- [clb-multiple-az](./clb-multiple-az.html)
- [cloudtrail-s3-dataevents-enabled](./cloudtrail-s3-dataevents-enabled.html)
- [cloudtrail-security-trail-enabled](./cloudtrail-security-trail-enabled.html)
- [cloudwatch-alarm-action-check](./cloudwatch-alarm-action-check.html)
- [cloudwatch-alarm-resource-check](./cloudwatch-alarm-resource-check.html)
- [cloudwatch-alarm-settings-check](./cloudwatch-alarm-settings-check.html)
- [cloudwatch-log-group-encrypted](./cloudwatch-log-group-encrypted.html)
- [cloud-trail-cloud-watch-日誌啟用](./cloud-trail-cloud-watch-logs-enabled.html)
- [cloud-trail-enabled](./cloud-trail-enabled.html)
- [cloud-trail-encryption-enabled](./cloud-trail-encryption-enabled.html)
- [cloud-trail-log-file-驗證啟用](./cloud-trail-log-file-validation-enabled.html)
- [cmk-backing-key-rotation啟用](./cmk-backing-key-rotation-enabled.html)
- [custom-eventbus-policy-attached](./custom-eventbus-policy-attached.html)
- [cw-loggroup-retention-period-檢查](./cw-loggroup-retention-period-check.html)
- [db-instance-backup-enabled](./db-instance-backup-enabled.html)
- [desired-instance-tenancy](./desired-instance-tenancy.html)
- [desired-instance-type](./desired-instance-type.html)
- [dynamodb-autoscaling-enabled](./dynamodb-autoscaling-enabled.html)
- [dynamodb-pitr-enabled](./dynamodb-pitr-enabled.html)
- [dynamodb-table-deletion-protection啟用](./dynamodb-table-deletion-protection-enabled.html)
- [ebs-optimized-instance](./ebs-optimized-instance.html)
- [ebs-snapshot-public-restorable-檢查](./ebs-snapshot-public-restorable-check.html)
- [ec2-ebs-encryption-by-default](./ec2-ebs-encryption-by-default.html)
- [ec2-imdsv2-check](./ec2-imdsv2-check.html)
- [ec2-instance-detailed-monitoring-enabled](./ec2-instance-detailed-monitoring-enabled.html)
- [ec2-instance-multiple-eni-check](./ec2-instance-multiple-eni-check.html)
- [ec2-instance-no-public-ip](./ec2-instance-no-public-ip.html)
- [EC2-禁launch-template-public-ip用](./ec2-launch-template-public-ip-disabled.html)
- [ec2-managedinstance-applications-blacklisted](./ec2-managedinstance-applications-blacklisted.html)
- [ec2-managedinstance-applications-required](./ec2-managedinstance-applications-required.html)
- [ec2-managedinstance-inventory-blacklisted](./ec2-managedinstance-inventory-blacklisted.html)
- [ec2-managedinstance-platform-check](./ec2-managedinstance-platform-check.html)
- [ec2-stopped-instance](./ec2-stopped-instance.html)
- [ec2-volume-inuse-check](./ec2-volume-inuse-check.html)
- [ecs-task-definition-user-for-host-mode-check](./ecs-task-definition-user-for-host-mode-check.html)
- [efs-mount-target-public-可訪問](./efs-mount-target-public-accessible.html)
- [eip-attached](./eip-attached.html)
- [eks-cluster-logging-enabled](./eks-cluster-logging-enabled.html)
- [eks-cluster-log-enabled](./eks-cluster-log-enabled.html)
- [eks-cluster-secrets-encrypted](./eks-cluster-secrets-encrypted.html)
- [eks-endpoint-no-public-訪問](./eks-endpoint-no-public-access.html)
- [eks-secrets-encrypted](./eks-secrets-encrypted.html)
- [elasticache-auto-minor-version-升級檢查](./elasticache-auto-minor-version-upgrade-check.html)
- [elasticache-redis-cluster-automatic-備份檢查](./elasticache-redis-cluster-automatic-backup-check.html)
- [elasticache-repl-grp-auto-啟用容錯移轉](./elasticache-repl-grp-auto-failover-enabled.html)
- [elasticache-repl-grp-encrypted-在休息](./elasticache-repl-grp-encrypted-at-rest.html)
- [elasticache-repl-grp-encrypted在途](./elasticache-repl-grp-encrypted-in-transit.html)
- [elasticache-supported-engine-version](./elasticache-supported-engine-version.html)
- [elasticsearch-logs-to-cloudwatch](./elasticsearch-logs-to-cloudwatch.html)
- [elastic-beanstalk-logs-to-雲觀察](./elastic-beanstalk-logs-to-cloudwatch.html)
- [elb-acm-certificate-required](./elb-acm-certificate-required.html)
- [elb-cross-zone-load-平衡啟用](./elb-cross-zone-load-balancing-enabled.html)
- [elb-deletion-protection-enabled](./elb-deletion-protection-enabled.html)
- [elb-logging-enabled](./elb-logging-enabled.html)
- [elb-predefined-security-policy-ssl 檢查](./elb-predefined-security-policy-ssl-check.html)
- [elb-tls-https-listeners-只](./elb-tls-https-listeners-only.html)
- [emr-block-public-access](./emr-block-public-access.html)
- [emr-kerberos-enabled](./emr-kerberos-enabled.html)
- [encrypted-volumes](./encrypted-volumes.html)
- [fms-webacl-resource-policy-檢查](./fms-webacl-resource-policy-check.html)
- [fms-webacl-rulegroup-association-檢查](./fms-webacl-rulegroup-association-check.html)
- [fsx-lustre-copy-tags到備份](./fsx-lustre-copy-tags-to-backups.html)
- [fsx-windows-audit-log-配置](./fsx-windows-audit-log-configured.html)
- [guardduty-enabled-centralized](./guardduty-enabled-centralized.html)
- [guardduty-non-archived-findings](./guardduty-non-archived-findings.html)
- [iam-customer-policy-blocked-KMS-動作](./iam-customer-policy-blocked-kms-actions.html)
- [iam-group-has-users-檢查](./iam-group-has-users-check.html)
- [iam-inline-policy-blocked-KMS-動作](./iam-inline-policy-blocked-kms-actions.html)
- [iam-password-policy](./iam-password-policy.html)
- [iam-policy-blacklisted-check](./iam-policy-blacklisted-check.html)
- [iam-policy-in-use](./iam-policy-in-use.html)
- [iam-policy-no-statements-with-admin-access](./iam-policy-no-statements-with-admin-access.html)
- [iam-policy-no-statements-with-full-access](./iam-policy-no-statements-with-full-access.html)
- [iam-role-managed-policy-檢查](./iam-role-managed-policy-check.html)
- [iam-root-access-key-檢查](./iam-root-access-key-check.html)
- [iam-user-group-membership-檢查](./iam-user-group-membership-check.html)
- [iam-user-mfa-enabled](./iam-user-mfa-enabled.html)
- [iam-user-no-policies-檢查](./iam-user-no-policies-check.html)
- [iam-user-unused-credentials-檢查](./iam-user-unused-credentials-check.html)
- [incoming-ssh-disabled](./incoming-ssh-disabled.html)
- [instances-in-vpc](./instances-in-vpc.html)
- [kinesis-firehose-delivery-stream-加密](./kinesis-firehose-delivery-stream-encrypted.html)
- [lambda-function-public-access-禁止](./lambda-function-public-access-prohibited.html)
- [lambda-function-settings-check](./lambda-function-settings-check.html)
- [lambda-inside-vpc](./lambda-inside-vpc.html)
- [mfa-enabled-for-iam-控制台訪問](./mfa-enabled-for-iam-console-access.html)
- [mq-active-deployment-mode](./mq-active-deployment-mode.html)
- [mq-auto-minor-version-啟用升級](./mq-auto-minor-version-upgrade-enabled.html)
- [mq-cloudwatch-audit-log啟用](./mq-cloudwatch-audit-log-enabled.html)
- [mq-rabbit-deployment-mode](./mq-rabbit-deployment-mode.html)
- [multi-region-cloud-trail啟用](./multi-region-cloud-trail-enabled.html)
- [nacl-no-unrestricted-ssh-rdp](./nacl-no-unrestricted-ssh-rdp.html)
- [netfw-deletion-protection-enabled](./netfw-deletion-protection-enabled.html)
- [netfw-logging-enabled](./netfw-logging-enabled.html)
- [opensearch-primary-node-fault-容忍](./opensearch-primary-node-fault-tolerance.html)
- [opensearch-update-check](./opensearch-update-check.html)
- [rds-aurora-mysql-audit-啟用日誌](./rds-aurora-mysql-audit-logging-enabled.html)
- [rds-automatic-minor-version-啟用升級](./rds-automatic-minor-version-upgrade-enabled.html)
- [rds-cluster-auto-minor-version-upgrade-enable](./rds-cluster-auto-minor-version-upgrade-enable.html)
- [rds-cluster-deletion-protection啟用](./rds-cluster-deletion-protection-enabled.html)
- [rds-cluster-encrypted-at-休息](./rds-cluster-encrypted-at-rest.html)
- [rds-cluster-iam-authentication啟用](./rds-cluster-iam-authentication-enabled.html)
- [rds-cluster-multi-az啟用](./rds-cluster-multi-az-enabled.html)
- [rds-enhanced-monitoring-enabled](./rds-enhanced-monitoring-enabled.html)
- [rds-instance-default-admin-檢查](./rds-instance-default-admin-check.html)
- [rds-instance-deletion-protection啟用](./rds-instance-deletion-protection-enabled.html)
- [rds-instance-iam-authentication啟用](./rds-instance-iam-authentication-enabled.html)
- [rds-instance-public-access-檢查](./rds-instance-public-access-check.html)
- [rds-in-backup-plan](./rds-in-backup-plan.html)
- [rds-logging-enabled](./rds-logging-enabled.html)
- [rds-multi-az-support](./rds-multi-az-support.html)
- [rds-snapshots-public-prohibited](./rds-snapshots-public-prohibited.html)
- [rds-snapshot-encrypted](./rds-snapshot-encrypted.html)
- [rds-storage-encrypted](./rds-storage-encrypted.html)
- [redshift-cluster-configuration-check](./redshift-cluster-configuration-check.html)
- [redshift-cluster-maintenancesettings-check](./redshift-cluster-maintenancesettings-check.html)
- [redshift-default-admin-check](./redshift-default-admin-check.html)
- [required-tags](./required-tags.html)
- [restricted-incoming-traffic](./restricted-incoming-traffic.html)
- [root-account-hardware-mfa啟用](./root-account-hardware-mfa-enabled.html)
- [root-account-mfa-enabled](./root-account-mfa-enabled.html)
- [3-access-point-in-vpc 只有](./s3-access-point-in-vpc-only.html)
- $\equiv$  access-point-public-access-塊
- $\equiv$  account-level-public-access-塊
- [s3-塊週期account-level-public-access性](./s3-account-level-public-access-blocks-periodic.html)
- [S3-bucket-acl-prohibited](./s3-bucket-acl-prohibited.html)
- [S3-bucket-blacklisted-actions-prohibited](./s3-bucket-blacklisted-actions-prohibited.html)
- [bucket-cross-region-replication啟用 S3-](./s3-bucket-cross-region-replication-enabled.html)
- [S3-bucket-default-lock-enabled](./s3-bucket-default-lock-enabled.html)
- [3-禁bucket-level-public-access止](./s3-bucket-level-public-access-prohibited.html)
- [S3-bucket-logging-enabled](./s3-bucket-logging-enabled.html)
- [S3-bucket-mfa-delete-enabled](./s3-bucket-mfa-delete-enabled.html)
- [S3-bucket-policy-grantee-check](./s3-bucket-policy-grantee-check.html)
- [S3-寬bucket-policy-not-more容](./s3-bucket-policy-not-more-permissive.html)
- [S3-bucket-public-read-prohibited](./s3-bucket-public-read-prohibited.html)
- [S3-bucket-public-write-prohibited](./s3-bucket-public-write-prohibited.html)
- [S3-bucket-replication-enabled](./s3-bucket-replication-enabled.html)
- [bucket-server-side-encryption啟用 S3-](./s3-bucket-server-side-encryption-enabled.html)
- [S3-bucket-ssl-requests-only](./s3-bucket-ssl-requests-only.html)
- [S3-bucket-versioning-enabled](./s3-bucket-versioning-enabled.html)
- [S3-default-encryption-kms](./s3-default-encryption-kms.html)
- [S3-version-lifecycle-policy-check](./s3-version-lifecycle-policy-check.html)
- [sagemaker-endpoint-config-prod-實例計數](./sagemaker-endpoint-config-prod-instance-count.html)
- [secretsmanager-rotation-enabled-check](./secretsmanager-rotation-enabled-check.html)
- [secretsmanager-scheduled-rotation-success-檢查](./secretsmanager-scheduled-rotation-success-check.html)
- [secretsmanager-secret-periodic-rotation](./secretsmanager-secret-periodic-rotation.html)
- [secretsmanager-secret-unused](./secretsmanager-secret-unused.html)
- [secretsmanager-using-cmk](./secretsmanager-using-cmk.html)
- [security-account-information-provided](./security-account-information-provided.html)
- [service-vpc-endpoint-enabled](./service-vpc-endpoint-enabled.html)
- [sns-encrypted-kms](./sns-encrypted-kms.html)
- [ssm-document-not-public](./ssm-document-not-public.html)
- [step-functions-state-machine-啟用日誌](./step-functions-state-machine-logging-enabled.html)
- [subnet-auto-assign-public-IP-禁用](./subnet-auto-assign-public-ip-disabled.html)
- [transfer-family-server-no-ftp](./transfer-family-server-no-ftp.html)
- [vpc-default-security-group-關閉](./vpc-default-security-group-closed.html)
- [vpc-flow-logs-enabled](./vpc-flow-logs-enabled.html)
- [vpc-network-acl-unused-檢查](./vpc-network-acl-unused-check.html)
- [vpc-sg-open-only-to-authorized-ports](./vpc-sg-open-only-to-authorized-ports.html)
- [vpc-vpn-2-tunnels-up](./vpc-vpn-2-tunnels-up.html)
- [wafv2-logging-enabled](./wafv2-logging-enabled.html)
- [波夫 2-rulegroup-logging-enabled](./wafv2-rulegroup-logging-enabled.html)

# 亞太區域 (墨爾本) 區域

### 亞太區域 (墨爾本)

- [account-part-of-organizations](./account-part-of-organizations.html)
- [acm-pca-root-ca-禁用](./acm-pca-root-ca-disabled.html)
- [alb-desync-mode-check](./alb-desync-mode-check.html)
- [alb-http-drop-invalid-頭啟用](./alb-http-drop-invalid-header-enabled.html)
- [alb-http-to-https-重定向檢查](./alb-http-to-https-redirection-check.html)
- [alb-waf-enabled](./alb-waf-enabled.html)
- [api-gw-associated-with-waf](./api-gw-associated-with-waf.html)
- [api-gw-cache-enabled和加密](./api-gw-cache-enabled-and-encrypted.html)
- [api-gw-endpoint-type-檢查](./api-gw-endpoint-type-check.html)
- [api-gw-execution-logging啟用](./api-gw-execution-logging-enabled.html)
- [api-gw-ssl-enabled](./api-gw-ssl-enabled.html)
- [api-gw-xray-enabled](./api-gw-xray-enabled.html)
- [approved-amis-by-id](./approved-amis-by-id.html)
- [approved-amis-by-tag](./approved-amis-by-tag.html)
- [autoscaling-launchconfig-requires-imdsv2](./autoscaling-launchconfig-requires-imdsv2.html)
- [autoscaling-launch-config-hop-限制](./autoscaling-launch-config-hop-limit.html)
- [autoscaling-launch-template](./autoscaling-launch-template.html)
- [autoscaling-multiple-az](./autoscaling-multiple-az.html)
- [autoscaling-multiple-instance-types](./autoscaling-multiple-instance-types.html)
- [clb-multiple-az](./clb-multiple-az.html)
- [cloudtrail-s3-dataevents-enabled](./cloudtrail-s3-dataevents-enabled.html)
- [cloudtrail-security-trail-enabled](./cloudtrail-security-trail-enabled.html)
- [cloudwatch-alarm-action-check](./cloudwatch-alarm-action-check.html)
- [cloudwatch-alarm-action-enabled-檢查](./cloudwatch-alarm-action-enabled-check.html)
- [cloudwatch-alarm-resource-check](./cloudwatch-alarm-resource-check.html)
- [cloudwatch-alarm-settings-check](./cloudwatch-alarm-settings-check.html)
- [cloudwatch-log-group-encrypted](./cloudwatch-log-group-encrypted.html)
- [cloud-trail-cloud-watch-日誌啟用](./cloud-trail-cloud-watch-logs-enabled.html)
- [cloud-trail-enabled](./cloud-trail-enabled.html)
- [cloud-trail-encryption-enabled](./cloud-trail-encryption-enabled.html)
- [cloud-trail-log-file-驗證啟用](./cloud-trail-log-file-validation-enabled.html)
- [cmk-backing-key-rotation啟用](./cmk-backing-key-rotation-enabled.html)
- [codebuild-project-envvar-awscred-檢查](./codebuild-project-envvar-awscred-check.html)
- [cw-loggroup-retention-period-檢查](./cw-loggroup-retention-period-check.html)
- [db-instance-backup-enabled](./db-instance-backup-enabled.html)
- [desired-instance-tenancy](./desired-instance-tenancy.html)
- [desired-instance-type](./desired-instance-type.html)
- [dynamodb-autoscaling-enabled](./dynamodb-autoscaling-enabled.html)
- [dynamodb-pitr-enabled](./dynamodb-pitr-enabled.html)
- [dynamodb-table-deletion-protection啟用](./dynamodb-table-deletion-protection-enabled.html)
- [dynamodb-table-encrypted-kms](./dynamodb-table-encrypted-kms.html)
- [dynamodb-table-encryption-enabled](./dynamodb-table-encryption-enabled.html)
- [dynamodb-throughput-limit-check](./dynamodb-throughput-limit-check.html)
- [ebs-optimized-instance](./ebs-optimized-instance.html)
- [ebs-snapshot-public-restorable-檢查](./ebs-snapshot-public-restorable-check.html)
- [ec2-ebs-encryption-by-default](./ec2-ebs-encryption-by-default.html)
- [ec2-imdsv2-check](./ec2-imdsv2-check.html)
- [ec2-instance-detailed-monitoring-enabled](./ec2-instance-detailed-monitoring-enabled.html)
- [ec2-instance-managed-by-ssm](./ec2-instance-managed-by-ssm.html)
- [ec2-instance-multiple-eni-check](./ec2-instance-multiple-eni-check.html)
- [ec2-instance-no-public-ip](./ec2-instance-no-public-ip.html)
- [ec2-instance-profile-attached](./ec2-instance-profile-attached.html)
- [EC2-埃security-group-attached-to尼](./ec2-security-group-attached-to-eni.html)
- [ec2-volume-inuse-check](./ec2-volume-inuse-check.html)
- [ecr-private-lifecycle-policy-配置](./ecr-private-lifecycle-policy-configured.html)
- [ecr-private-tag-immutability啟用](./ecr-private-tag-immutability-enabled.html)
- [ecs-containers-nonprivileged](./ecs-containers-nonprivileged.html)
- [ecs-containers-readonly-access](./ecs-containers-readonly-access.html)
- [ecs-container-insights-enabled](./ecs-container-insights-enabled.html)
- [ecs-fargate-latest-platform-版本](./ecs-fargate-latest-platform-version.html)
- [ecs-no-environment-secrets](./ecs-no-environment-secrets.html)
- [ecs-task-definition-pid-模式檢查](./ecs-task-definition-pid-mode-check.html)
- [efs-mount-target-public-可訪問](./efs-mount-target-public-accessible.html)
- [eip-attached](./eip-attached.html)
- [eks-cluster-secrets-encrypted](./eks-cluster-secrets-encrypted.html)
- [eks-endpoint-no-public-訪問](./eks-endpoint-no-public-access.html)
- [eks-secrets-encrypted](./eks-secrets-encrypted.html)
- [elasticache-redis-cluster-automatic-備份檢查](./elasticache-redis-cluster-automatic-backup-check.html)
- [elb-acm-certificate-required](./elb-acm-certificate-required.html)
- [elb-cross-zone-load-平衡啟用](./elb-cross-zone-load-balancing-enabled.html)
- [elb-deletion-protection-enabled](./elb-deletion-protection-enabled.html)
- [elb-logging-enabled](./elb-logging-enabled.html)
- [elb-predefined-security-policy-ssl 檢查](./elb-predefined-security-policy-ssl-check.html)
- [elb-tls-https-listeners-只](./elb-tls-https-listeners-only.html)
- [emr-block-public-access](./emr-block-public-access.html)
- [emr-kerberos-enabled](./emr-kerberos-enabled.html)
- [encrypted-volumes](./encrypted-volumes.html)
- [fms-shield-resource-policy-檢查](./fms-shield-resource-policy-check.html)
- [fms-webacl-resource-policy-檢查](./fms-webacl-resource-policy-check.html)
- [fms-webacl-rulegroup-association-檢查](./fms-webacl-rulegroup-association-check.html)
- [guardduty-enabled-centralized](./guardduty-enabled-centralized.html)
- [guardduty-non-archived-findings](./guardduty-non-archived-findings.html)
- [iam-password-policy](./iam-password-policy.html)
- [iam-root-access-key-檢查](./iam-root-access-key-check.html)
- [incoming-ssh-disabled](./incoming-ssh-disabled.html)
- [instances-in-vpc](./instances-in-vpc.html)
- [internet-gateway-authorized-vpc-只](./internet-gateway-authorized-vpc-only.html)
- [kinesis-firehose-delivery-stream-加密](./kinesis-firehose-delivery-stream-encrypted.html)
- [kms-cmk-not-scheduled-換刪除](./kms-cmk-not-scheduled-for-deletion.html)
- [lambda-concurrency-check](./lambda-concurrency-check.html)
- [lambda-dlq-check](./lambda-dlq-check.html)
- [lambda-function-public-access-禁止](./lambda-function-public-access-prohibited.html)
- [lambda-function-settings-check](./lambda-function-settings-check.html)
- [lambda-inside-vpc](./lambda-inside-vpc.html)
- [multi-region-cloud-trail啟用](./multi-region-cloud-trail-enabled.html)
- [nacl-no-unrestricted-ssh-rdp](./nacl-no-unrestricted-ssh-rdp.html)
- [no-unrestricted-route-to-IGW](./no-unrestricted-route-to-igw.html)
- [rds-automatic-minor-version-啟用升級](./rds-automatic-minor-version-upgrade-enabled.html)
- [rds-enhanced-monitoring-enabled](./rds-enhanced-monitoring-enabled.html)
- [rds-instance-default-admin-檢查](./rds-instance-default-admin-check.html)
- [rds-instance-deletion-protection啟用](./rds-instance-deletion-protection-enabled.html)
- [rds-instance-iam-authentication啟用](./rds-instance-iam-authentication-enabled.html)
- [rds-instance-public-access-檢查](./rds-instance-public-access-check.html)
- [rds-logging-enabled](./rds-logging-enabled.html)
- [rds-multi-az-support](./rds-multi-az-support.html)
- [rds-snapshot-encrypted](./rds-snapshot-encrypted.html)
- [rds-storage-encrypted](./rds-storage-encrypted.html)
- [redshift-backup-enabled](./redshift-backup-enabled.html)
- [redshift-cluster-configuration-check](./redshift-cluster-configuration-check.html)
- [redshift-cluster-kms-enabled](./redshift-cluster-kms-enabled.html)
- [redshift-cluster-maintenancesettings-check](./redshift-cluster-maintenancesettings-check.html)
- [redshift-cluster-public-access-檢查](./redshift-cluster-public-access-check.html)
- [redshift-default-admin-check](./redshift-default-admin-check.html)
- [redshift-default-db-name-檢查](./redshift-default-db-name-check.html)
- [redshift-enhanced-vpc-routing啟用](./redshift-enhanced-vpc-routing-enabled.html)
- [redshift-require-tls-ssl](./redshift-require-tls-ssl.html)
- [required-tags](./required-tags.html)
- [restricted-incoming-traffic](./restricted-incoming-traffic.html)
- [root-account-hardware-mfa啟用](./root-account-hardware-mfa-enabled.html)
- [root-account-mfa-enabled](./root-account-mfa-enabled.html)
- [3-access-point-in-vpc 只有](./s3-access-point-in-vpc-only.html)
- $\Xi$  access-point-public-access-塊
- [s3-塊週期account-level-public-access性](./s3-account-level-public-access-blocks-periodic.html)
- [S3-bucket-acl-prohibited](./s3-bucket-acl-prohibited.html)
- [S3-bucket-blacklisted-actions-prohibited](./s3-bucket-blacklisted-actions-prohibited.html)
- [bucket-cross-region-replication啟用 S3-](./s3-bucket-cross-region-replication-enabled.html)
- [S3-bucket-default-lock-enabled](./s3-bucket-default-lock-enabled.html)
- [3-禁bucket-level-public-access止](./s3-bucket-level-public-access-prohibited.html)
- [S3-bucket-logging-enabled](./s3-bucket-logging-enabled.html)
- [S3-bucket-mfa-delete-enabled](./s3-bucket-mfa-delete-enabled.html)
- [S3-bucket-policy-grantee-check](./s3-bucket-policy-grantee-check.html)
- [S3-bucket-public-read-prohibited](./s3-bucket-public-read-prohibited.html)
- [S3-bucket-public-write-prohibited](./s3-bucket-public-write-prohibited.html)
- [S3-bucket-replication-enabled](./s3-bucket-replication-enabled.html)
- [bucket-server-side-encryption啟用 S3-](./s3-bucket-server-side-encryption-enabled.html)
- [S3-bucket-ssl-requests-only](./s3-bucket-ssl-requests-only.html)
- [S3-bucket-versioning-enabled](./s3-bucket-versioning-enabled.html)
- [S3-default-encryption-kms](./s3-default-encryption-kms.html)
- [S3-event-notifications-enabled](./s3-event-notifications-enabled.html)
- [S3-lifecycle-policy-check](./s3-lifecycle-policy-check.html)
- [S3-version-lifecycle-policy-check](./s3-version-lifecycle-policy-check.html)
- [sagemaker-endpoint-config-prod-實例計數](./sagemaker-endpoint-config-prod-instance-count.html)
- [secretsmanager-rotation-enabled-check](./secretsmanager-rotation-enabled-check.html)
- [secretsmanager-scheduled-rotation-success-檢查](./secretsmanager-scheduled-rotation-success-check.html)
- [secretsmanager-secret-periodic-rotation](./secretsmanager-secret-periodic-rotation.html)
- [secretsmanager-secret-unused](./secretsmanager-secret-unused.html)
- [secretsmanager-using-cmk](./secretsmanager-using-cmk.html)
- [security-account-information-provided](./security-account-information-provided.html)
- [service-catalog-shared-within-組織](./service-catalog-shared-within-organization.html)
- [service-vpc-endpoint-enabled](./service-vpc-endpoint-enabled.html)
- [ssm-document-not-public](./ssm-document-not-public.html)
- [subnet-auto-assign-public-IP-禁用](./subnet-auto-assign-public-ip-disabled.html)
- [transfer-family-server-no-ftp](./transfer-family-server-no-ftp.html)
- [vpc-default-security-group-關閉](./vpc-default-security-group-closed.html)
- [vpc-flow-logs-enabled](./vpc-flow-logs-enabled.html)
- [vpc-network-acl-unused-檢查](./vpc-network-acl-unused-check.html)
- [vpc-vpn-2-tunnels-up](./vpc-vpn-2-tunnels-up.html)
- [波夫 2-rulegroup-logging-enabled](./wafv2-rulegroup-logging-enabled.html)
- [波夫 2-webacl-not-empty](./wafv2-webacl-not-empty.html)
- [waf-regional-rulegroup-not-空](./waf-regional-rulegroup-not-empty.html)
- [waf-regional-rule-not-空](./waf-regional-rule-not-empty.html)
- [waf-regional-webacl-not-空](./waf-regional-webacl-not-empty.html)

# 亞太 (孟買) 區域

## 亞太區域 (孟買)

- [access-keys-rotated](./access-keys-rotated.html)
- [account-part-of-organizations](./account-part-of-organizations.html)
- [acm-certificate-expiration-check](./acm-certificate-expiration-check.html)
- [acm-certificate-rsa-check](./acm-certificate-rsa-check.html)
- [acm-pca-root-ca-禁用](./acm-pca-root-ca-disabled.html)
- [alb-desync-mode-check](./alb-desync-mode-check.html)
- [alb-http-drop-invalid-頭啟用](./alb-http-drop-invalid-header-enabled.html)
- [alb-http-to-https-重定向檢查](./alb-http-to-https-redirection-check.html)
- [alb-waf-enabled](./alb-waf-enabled.html)
- [阿皮-V2-access-logs-enabled](./api-gwv2-access-logs-enabled.html)
- [阿皮-V2-authorization-type-configured](./api-gwv2-authorization-type-configured.html)
- [api-gw-associated-with-waf](./api-gw-associated-with-waf.html)
- [api-gw-cache-enabled和加密](./api-gw-cache-enabled-and-encrypted.html)
- [api-gw-endpoint-type-檢查](./api-gw-endpoint-type-check.html)
- [api-gw-execution-logging啟用](./api-gw-execution-logging-enabled.html)
- [api-gw-ssl-enabled](./api-gw-ssl-enabled.html)
- [api-gw-xray-enabled](./api-gw-xray-enabled.html)
- [approved-amis-by-id](./approved-amis-by-id.html)
- [approved-amis-by-tag](./approved-amis-by-tag.html)
- [appsync-associated-with-waf](./appsync-associated-with-waf.html)
- [appsync-authorization-check](./appsync-authorization-check.html)
- [appsync-cache-encryption-at-休息](./appsync-cache-encryption-at-rest.html)
- [appsync-logging-enabled](./appsync-logging-enabled.html)
- [athena-workgroup-encrypted-at-休息](./athena-workgroup-encrypted-at-rest.html)
- [aurora-last-backup-recovery-點創建](./aurora-last-backup-recovery-point-created.html)
- [aurora-meets-restore-time-目標](./aurora-meets-restore-time-target.html)
- [aurora-mysql-backtracking-enabled](./aurora-mysql-backtracking-enabled.html)
- [aurora-resources-protected-by-備份計劃](./aurora-resources-protected-by-backup-plan.html)
- [autoscaling-capacity-rebalancing](./autoscaling-capacity-rebalancing.html)
- [autoscaling-group-elb-healthcheck-必需](./autoscaling-group-elb-healthcheck-required.html)
- [autoscaling-launchconfig-requires-imdsv2](./autoscaling-launchconfig-requires-imdsv2.html)
- [autoscaling-launch-config-hop-限制](./autoscaling-launch-config-hop-limit.html)
- [autoscaling-launch-config-public-IP-禁用](./autoscaling-launch-config-public-ip-disabled.html)
- [autoscaling-launch-template](./autoscaling-launch-template.html)
- [autoscaling-multiple-az](./autoscaling-multiple-az.html)
- [autoscaling-multiple-instance-types](./autoscaling-multiple-instance-types.html)
- [backup-plan-min-frequency-and-min-retention-check](./backup-plan-min-frequency-and-min-retention-check.html)
- [backup-recovery-point-encrypted](./backup-recovery-point-encrypted.html)
- [backup-recovery-point-manual-刪除禁用](./backup-recovery-point-manual-deletion-disabled.html)
- [backup-recovery-point-minimum-保留檢查](./backup-recovery-point-minimum-retention-check.html)
- [beanstalk-enhanced-health-reporting啟用](./beanstalk-enhanced-health-reporting-enabled.html)
- [clb-desync-mode-check](./clb-desync-mode-check.html)
- [clb-multiple-az](./clb-multiple-az.html)
- [cloudformation-stack-drift-detection-檢查](./cloudformation-stack-drift-detection-check.html)
- [cloudformation-stack-notification-check](./cloudformation-stack-notification-check.html)
- [cloudtrail-s3-dataevents-enabled](./cloudtrail-s3-dataevents-enabled.html)
- [cloudtrail-security-trail-enabled](./cloudtrail-security-trail-enabled.html)
- [cloudwatch-alarm-action-check](./cloudwatch-alarm-action-check.html)
- [cloudwatch-alarm-action-enabled-檢查](./cloudwatch-alarm-action-enabled-check.html)
- [cloudwatch-alarm-resource-check](./cloudwatch-alarm-resource-check.html)
- [cloudwatch-alarm-settings-check](./cloudwatch-alarm-settings-check.html)
- [cloudwatch-log-group-encrypted](./cloudwatch-log-group-encrypted.html)
- [cloud-trail-cloud-watch-日誌啟用](./cloud-trail-cloud-watch-logs-enabled.html)
- [cloud-trail-enabled](./cloud-trail-enabled.html)
- [cloud-trail-encryption-enabled](./cloud-trail-encryption-enabled.html)
- [cloud-trail-log-file-驗證啟用](./cloud-trail-log-file-validation-enabled.html)
- [cmk-backing-key-rotation啟用](./cmk-backing-key-rotation-enabled.html)
- [codebuild-project-artifact-encryption](./codebuild-project-artifact-encryption.html)
- [codebuild-project-environment-privileged-檢查](./codebuild-project-environment-privileged-check.html)
- [codebuild-project-envvar-awscred-檢查](./codebuild-project-envvar-awscred-check.html)
- [codebuild-project-logging-enabled](./codebuild-project-logging-enabled.html)
- [codebuild-project-s3 日誌加密](./codebuild-project-s3-logs-encrypted.html)
- [codebuild-project-source-repo-網址檢查](./codebuild-project-source-repo-url-check.html)
- [codedeploy-auto-rollback-monitor啟用](./codedeploy-auto-rollback-monitor-enabled.html)
- [代碼部署-ec2-minimum-healthy-hosts-configured](./codedeploy-ec2-minimum-healthy-hosts-configured.html)
- [codedeploy-lambda-allatonce-traffic-移位禁用](./codedeploy-lambda-allatonce-traffic-shift-disabled.html)
- [codepipeline-deployment-count-check](./codepipeline-deployment-count-check.html)
- [codepipeline-region-fanout-check](./codepipeline-region-fanout-check.html)
- [custom-eventbus-policy-attached](./custom-eventbus-policy-attached.html)
- [custom-schema-registry-policy-附](./custom-schema-registry-policy-attached.html)
- [cw-loggroup-retention-period-檢查](./cw-loggroup-retention-period-check.html)
- [dax-encryption-enabled](./dax-encryption-enabled.html)
- [dax-tls-endpoint-encryption](./dax-tls-endpoint-encryption.html)
- [db-instance-backup-enabled](./db-instance-backup-enabled.html)
- [desired-instance-tenancy](./desired-instance-tenancy.html)
- [desired-instance-type](./desired-instance-type.html)
- [dms-auto-minor-version-升級檢查](./dms-auto-minor-version-upgrade-check.html)
- [dms-endpoint-ssl-configured](./dms-endpoint-ssl-configured.html)
- [dms-mongo-db-authentication啟用](./dms-mongo-db-authentication-enabled.html)
- [dms-neptune-iam-authorization啟用](./dms-neptune-iam-authorization-enabled.html)
- [dms-redis-tls-enabled](./dms-redis-tls-enabled.html)
- [dms-replication-not-public](./dms-replication-not-public.html)
- [dms-replication-task-sourcedb-日誌記錄](./dms-replication-task-sourcedb-logging.html)
- [dms-replication-task-targetdb-日誌記錄](./dms-replication-task-targetdb-logging.html)
- [docdb-cluster-audit-logging啟用](./docdb-cluster-audit-logging-enabled.html)
- [docdb-cluster-backup-retention-檢查](./docdb-cluster-backup-retention-check.html)
- [docdb-cluster-deletion-protection啟用](./docdb-cluster-deletion-protection-enabled.html)
- [docdb-cluster-encrypted](./docdb-cluster-encrypted.html)
- [docdb-cluster-snapshot-public-禁止](./docdb-cluster-snapshot-public-prohibited.html)
- [dynamodb-autoscaling-enabled](./dynamodb-autoscaling-enabled.html)
- [dynamodb-in-backup-plan](./dynamodb-in-backup-plan.html)
- [dynamodb-last-backup-recovery-點創建](./dynamodb-last-backup-recovery-point-created.html)
- [dynamodb-meets-restore-time-目標](./dynamodb-meets-restore-time-target.html)
- [dynamodb-pitr-enabled](./dynamodb-pitr-enabled.html)
- [dynamodb-resources-protected-by-備份計劃](./dynamodb-resources-protected-by-backup-plan.html)
- [dynamodb-table-deletion-protection啟用](./dynamodb-table-deletion-protection-enabled.html)
- [dynamodb-table-encrypted-kms](./dynamodb-table-encrypted-kms.html)
- [dynamodb-table-encryption-enabled](./dynamodb-table-encryption-enabled.html)
- [dynamodb-throughput-limit-check](./dynamodb-throughput-limit-check.html)
- [ebs-in-backup-plan](./ebs-in-backup-plan.html)
- [ebs-last-backup-recovery-點創建](./ebs-last-backup-recovery-point-created.html)
- [ebs-meets-restore-time-目標](./ebs-meets-restore-time-target.html)
- [ebs-optimized-instance](./ebs-optimized-instance.html)
- [ebs-resources-protected-by-備份計劃](./ebs-resources-protected-by-backup-plan.html)
- [ebs-snapshot-public-restorable-檢查](./ebs-snapshot-public-restorable-check.html)
- [client-vpn-connection-log啟用 ec2-](./ec2-client-vpn-connection-log-enabled.html)
- [ec2-client-vpn-not-authorize 所有](./ec2-client-vpn-not-authorize-all.html)
- [ec2-ebs-encryption-by-default](./ec2-ebs-encryption-by-default.html)
- [ec2-imdsv2-check](./ec2-imdsv2-check.html)
- [ec2-instance-detailed-monitoring-enabled](./ec2-instance-detailed-monitoring-enabled.html)
- [ec2-instance-managed-by-ssm](./ec2-instance-managed-by-ssm.html)
- [ec2-instance-multiple-eni-check](./ec2-instance-multiple-eni-check.html)
- [ec2-instance-no-public-ip](./ec2-instance-no-public-ip.html)
- [ec2-instance-profile-attached](./ec2-instance-profile-attached.html)
- [ec2-創last-backup-recovery-point建](./ec2-last-backup-recovery-point-created.html)
- [EC2-禁launch-template-public-ip用](./ec2-launch-template-public-ip-disabled.html)
- [ec2-managedinstance-applications-blacklisted](./ec2-managedinstance-applications-blacklisted.html)
- [ec2-managedinstance-applications-required](./ec2-managedinstance-applications-required.html)
- [ec2-檢managedinstance-association-compliance-status查](./ec2-managedinstance-association-compliance-status-check.html)
- [ec2-managedinstance-inventory-blacklisted](./ec2-managedinstance-inventory-blacklisted.html)
- [ec2-檢managedinstance-patch-compliance-status查](./ec2-managedinstance-patch-compliance-status-check.html)
- [ec2-managedinstance-platform-check](./ec2-managedinstance-platform-check.html)
- [ec2-meets-restore-time-target](./ec2-meets-restore-time-target.html)
- [ec2-no-amazon-key-pair](./ec2-no-amazon-key-pair.html)
- [ec2-resources-protected-by-backup 計劃](./ec2-resources-protected-by-backup-plan.html)
- [EC2-埃security-group-attached-to尼](./ec2-security-group-attached-to-eni.html)
- [ec2-週期security-group-attached-to性](./ec2-security-group-attached-to-eni-periodic.html)
- [ec2-stopped-instance](./ec2-stopped-instance.html)
- [ec2-token-hop-limit-check](./ec2-token-hop-limit-check.html)
- [ec2-volume-inuse-check](./ec2-volume-inuse-check.html)
- [ecr-private-image-scanning啟用](./ecr-private-image-scanning-enabled.html)
- [ecr-private-lifecycle-policy-配置](./ecr-private-lifecycle-policy-configured.html)
- [ecr-private-tag-immutability啟用](./ecr-private-tag-immutability-enabled.html)
- [ecs-awsvpc-networking-enabled](./ecs-awsvpc-networking-enabled.html)
- [ecs-containers-nonprivileged](./ecs-containers-nonprivileged.html)
- [ecs-containers-readonly-access](./ecs-containers-readonly-access.html)
- [ecs-container-insights-enabled](./ecs-container-insights-enabled.html)
- [ecs-fargate-latest-platform-版本](./ecs-fargate-latest-platform-version.html)
- [ecs-no-environment-secrets](./ecs-no-environment-secrets.html)
- [ecs-task-definition-log-配置](./ecs-task-definition-log-configuration.html)
- [ecs-task-definition-memory-硬限制](./ecs-task-definition-memory-hard-limit.html)
- [ecs-task-definition-nonroot-用戶](./ecs-task-definition-nonroot-user.html)
- [ecs-task-definition-pid-模式檢查](./ecs-task-definition-pid-mode-check.html)
- [ecs-task-definition-user-for-host-mode-check](./ecs-task-definition-user-for-host-mode-check.html)
- [efs-access-point-enforce-根目錄](./efs-access-point-enforce-root-directory.html)
- [efs-access-point-enforce-用戶身份](./efs-access-point-enforce-user-identity.html)
- [efs-encrypted-check](./efs-encrypted-check.html)
- [efs-in-backup-plan](./efs-in-backup-plan.html)
- [efs-last-backup-recovery-點創建](./efs-last-backup-recovery-point-created.html)
- [efs-meets-restore-time-目標](./efs-meets-restore-time-target.html)
- [efs-mount-target-public-可訪問](./efs-mount-target-public-accessible.html)
- [efs-resources-protected-by-備份計劃](./efs-resources-protected-by-backup-plan.html)
- [eip-attached](./eip-attached.html)
- [eks-cluster-logging-enabled](./eks-cluster-logging-enabled.html)
- [eks-cluster-log-enabled](./eks-cluster-log-enabled.html)
- [eks-cluster-oldest-supported-版本](./eks-cluster-oldest-supported-version.html)
- [eks-cluster-secrets-encrypted](./eks-cluster-secrets-encrypted.html)
- [eks-cluster-supported-version](./eks-cluster-supported-version.html)
- [eks-endpoint-no-public-訪問](./eks-endpoint-no-public-access.html)
- [eks-secrets-encrypted](./eks-secrets-encrypted.html)
- [elasticache-auto-minor-version-升級檢查](./elasticache-auto-minor-version-upgrade-check.html)
- [elasticache-rbac-auth-enabled](./elasticache-rbac-auth-enabled.html)
- [elasticache-redis-cluster-automatic-備份檢查](./elasticache-redis-cluster-automatic-backup-check.html)
- [elasticache-repl-grp-auto-啟用容錯移轉](./elasticache-repl-grp-auto-failover-enabled.html)
- [elasticache-repl-grp-encrypted-在休息](./elasticache-repl-grp-encrypted-at-rest.html)
- [elasticache-repl-grp-encrypted在途](./elasticache-repl-grp-encrypted-in-transit.html)
- [elasticache-repl-grp-redis-授權啟用](./elasticache-repl-grp-redis-auth-enabled.html)
- [elasticache-subnet-group-check](./elasticache-subnet-group-check.html)
- [elasticache-supported-engine-version](./elasticache-supported-engine-version.html)
- [elasticsearch-encrypted-at-rest](./elasticsearch-encrypted-at-rest.html)
- [elasticsearch-in-vpc-only](./elasticsearch-in-vpc-only.html)
- [elasticsearch-logs-to-cloudwatch](./elasticsearch-logs-to-cloudwatch.html)
- [elasticsearch-node-to-node-加密檢查](./elasticsearch-node-to-node-encryption-check.html)
- [elastic-beanstalk-logs-to-雲觀察](./elastic-beanstalk-logs-to-cloudwatch.html)
- [elastic-beanstalk-managed-updates啟用](./elastic-beanstalk-managed-updates-enabled.html)
- [厄爾巴維 2-acm-certificate-required](./elbv2-acm-certificate-required.html)
- [elbv2-multiple-az](./elbv2-multiple-az.html)
- [elb-acm-certificate-required](./elb-acm-certificate-required.html)
- [elb-cross-zone-load-平衡啟用](./elb-cross-zone-load-balancing-enabled.html)
- [elb-custom-security-policy-ssl 檢查](./elb-custom-security-policy-ssl-check.html)
- [elb-deletion-protection-enabled](./elb-deletion-protection-enabled.html)
- [elb-logging-enabled](./elb-logging-enabled.html)
- [elb-predefined-security-policy-ssl 檢查](./elb-predefined-security-policy-ssl-check.html)
- [elb-tls-https-listeners-只](./elb-tls-https-listeners-only.html)
- [emr-block-public-access](./emr-block-public-access.html)
- [emr-kerberos-enabled](./emr-kerberos-enabled.html)
- [emr-master-no-public-ip](./emr-master-no-public-ip.html)
- [encrypted-volumes](./encrypted-volumes.html)
- [fms-shield-resource-policy-檢查](./fms-shield-resource-policy-check.html)
- [fms-webacl-resource-policy-檢查](./fms-webacl-resource-policy-check.html)
- [fms-webacl-rulegroup-association-檢查](./fms-webacl-rulegroup-association-check.html)
- [fsx-last-backup-recovery-點創建](./fsx-last-backup-recovery-point-created.html)
- [fsx-lustre-copy-tags到備份](./fsx-lustre-copy-tags-to-backups.html)
- [fsx-meets-restore-time-目標](./fsx-meets-restore-time-target.html)
- [fsx-openzfs-copy-tags啟用](./fsx-openzfs-copy-tags-enabled.html)
- [fsx-resources-protected-by-備份計劃](./fsx-resources-protected-by-backup-plan.html)
- [fsx-windows-audit-log-配置](./fsx-windows-audit-log-configured.html)
- [global-endpoint-event-replication啟用](./global-endpoint-event-replication-enabled.html)
- [guardduty-enabled-centralized](./guardduty-enabled-centralized.html)
- [guardduty-non-archived-findings](./guardduty-non-archived-findings.html)
- [iam-customer-policy-blocked-KMS-動作](./iam-customer-policy-blocked-kms-actions.html)
- [iam-group-has-users-檢查](./iam-group-has-users-check.html)
- [iam-inline-policy-blocked-KMS-動作](./iam-inline-policy-blocked-kms-actions.html)
- [iam-no-inline-policy-檢查](./iam-no-inline-policy-check.html)
- [iam-password-policy](./iam-password-policy.html)
- [iam-policy-blacklisted-check](./iam-policy-blacklisted-check.html)
- [iam-policy-in-use](./iam-policy-in-use.html)
- [iam-policy-no-statements-with-admin-access](./iam-policy-no-statements-with-admin-access.html)
- [iam-policy-no-statements-with-full-access](./iam-policy-no-statements-with-full-access.html)
- [iam-role-managed-policy-檢查](./iam-role-managed-policy-check.html)
- [iam-root-access-key-檢查](./iam-root-access-key-check.html)
- [iam-user-group-membership-檢查](./iam-user-group-membership-check.html)
- [iam-user-mfa-enabled](./iam-user-mfa-enabled.html)
- [iam-user-no-policies-檢查](./iam-user-no-policies-check.html)
- [iam-user-unused-credentials-檢查](./iam-user-unused-credentials-check.html)
- [incoming-ssh-disabled](./incoming-ssh-disabled.html)
- [instances-in-vpc](./instances-in-vpc.html)
- [internet-gateway-authorized-vpc-只](./internet-gateway-authorized-vpc-only.html)
- [kinesis-firehose-delivery-stream-加密](./kinesis-firehose-delivery-stream-encrypted.html)
- [kinesis-stream-encrypted](./kinesis-stream-encrypted.html)
- [kms-cmk-not-scheduled-換刪除](./kms-cmk-not-scheduled-for-deletion.html)
- [lambda-concurrency-check](./lambda-concurrency-check.html)
- [lambda-dlq-check](./lambda-dlq-check.html)
- [lambda-function-public-access-禁止](./lambda-function-public-access-prohibited.html)
- [lambda-function-settings-check](./lambda-function-settings-check.html)
- [lambda-inside-vpc](./lambda-inside-vpc.html)
- [lambda-vpc-multi-az-檢查](./lambda-vpc-multi-az-check.html)
- [macie-auto-sensitive-data-發現檢查](./macie-auto-sensitive-data-discovery-check.html)
- [macie-status-check](./macie-status-check.html)
- [mfa-enabled-for-iam-控制台訪問](./mfa-enabled-for-iam-console-access.html)
- [mq-active-deployment-mode](./mq-active-deployment-mode.html)
- [mq-automatic-minor-version-啟用升級](./mq-automatic-minor-version-upgrade-enabled.html)
- [mq-auto-minor-version-啟用升級](./mq-auto-minor-version-upgrade-enabled.html)
- [mq-cloudwatch-audit-logging啟用](./mq-cloudwatch-audit-logging-enabled.html)
- mg-cloudwatch-audit-log啟用
- [mq-no-public-access](./mq-no-public-access.html)
- [mq-rabbit-deployment-mode](./mq-rabbit-deployment-mode.html)
- [msk-enhanced-monitoring-enabled](./msk-enhanced-monitoring-enabled.html)
- [msk-in-cluster-node-需要 TLS](./msk-in-cluster-node-require-tls.html)
- [multi-region-cloud-trail啟用](./multi-region-cloud-trail-enabled.html)
- [nacl-no-unrestricted-ssh-rdp](./nacl-no-unrestricted-ssh-rdp.html)
- [neptune-cluster-backup-retention-檢查](./neptune-cluster-backup-retention-check.html)
- [neptune-cluster-cloudwatch-log-導出功能](./neptune-cluster-cloudwatch-log-export-enabled.html)
- [neptune-cluster-copy-tags-to-snapshot-enabled](./neptune-cluster-copy-tags-to-snapshot-enabled.html)
- [neptune-cluster-deletion-protection啟用](./neptune-cluster-deletion-protection-enabled.html)
- [neptune-cluster-encrypted](./neptune-cluster-encrypted.html)
- [neptune-cluster-iam-database-身份驗證](./neptune-cluster-iam-database-authentication.html)
- [neptune-cluster-multi-az啟用](./neptune-cluster-multi-az-enabled.html)
- [neptune-cluster-snapshot-encrypted](./neptune-cluster-snapshot-encrypted.html)
- [neptune-cluster-snapshot-public-禁止](./neptune-cluster-snapshot-public-prohibited.html)
- [netfw-deletion-protection-enabled](./netfw-deletion-protection-enabled.html)
- [netfw-logging-enabled](./netfw-logging-enabled.html)
- [netfw-multi-az-enabled](./netfw-multi-az-enabled.html)
- [netfw-policy-default-action-碎片數據包](./netfw-policy-default-action-fragment-packets.html)
- [netfw-policy-default-action-全包](./netfw-policy-default-action-full-packets.html)
- [netfw-policy-rule-group-相關](./netfw-policy-rule-group-associated.html)
- [netfw-stateless-rule-group-不是空的](./netfw-stateless-rule-group-not-empty.html)
- [nlb-cross-zone-load-平衡啟用](./nlb-cross-zone-load-balancing-enabled.html)
- [no-unrestricted-route-to-IGW](./no-unrestricted-route-to-igw.html)
- [opensearch-access-control-enabled](./opensearch-access-control-enabled.html)
- [opensearch-audit-logging-enabled](./opensearch-audit-logging-enabled.html)
- [opensearch-data-node-fault-容忍](./opensearch-data-node-fault-tolerance.html)
- [opensearch-encrypted-at-rest](./opensearch-encrypted-at-rest.html)
- [opensearch-https-required](./opensearch-https-required.html)
- [opensearch-in-vpc-only](./opensearch-in-vpc-only.html)
- [opensearch-logs-to-cloudwatch](./opensearch-logs-to-cloudwatch.html)
- [opensearch-node-to-node-加密檢查](./opensearch-node-to-node-encryption-check.html)
- [opensearch-primary-node-fault-容忍](./opensearch-primary-node-fault-tolerance.html)
- [opensearch-update-check](./opensearch-update-check.html)
- [rds-aurora-mysql-audit-啟用日誌](./rds-aurora-mysql-audit-logging-enabled.html)
- [rds-automatic-minor-version-啟用升級](./rds-automatic-minor-version-upgrade-enabled.html)
- [rds-cluster-auto-minor-version-upgrade-enable](./rds-cluster-auto-minor-version-upgrade-enable.html)
- [rds-cluster-default-admin-檢查](./rds-cluster-default-admin-check.html)
- [rds-cluster-deletion-protection啟用](./rds-cluster-deletion-protection-enabled.html)
- [rds-cluster-encrypted-at-休息](./rds-cluster-encrypted-at-rest.html)
- [rds-cluster-iam-authentication啟用](./rds-cluster-iam-authentication-enabled.html)
- [rds-cluster-multi-az啟用](./rds-cluster-multi-az-enabled.html)
- [rds-enhanced-monitoring-enabled](./rds-enhanced-monitoring-enabled.html)
- [rds-instance-default-admin-檢查](./rds-instance-default-admin-check.html)
- [rds-instance-deletion-protection啟用](./rds-instance-deletion-protection-enabled.html)
- [rds-instance-iam-authentication啟用](./rds-instance-iam-authentication-enabled.html)
- [rds-instance-public-access-檢查](./rds-instance-public-access-check.html)
- [rds-in-backup-plan](./rds-in-backup-plan.html)
- [rds-last-backup-recovery-點創建](./rds-last-backup-recovery-point-created.html)
- [rds-logging-enabled](./rds-logging-enabled.html)
- [rds-meets-restore-time-目標](./rds-meets-restore-time-target.html)
- [rds-multi-az-support](./rds-multi-az-support.html)
- [rds-resources-protected-by-備份計劃](./rds-resources-protected-by-backup-plan.html)
- [rds-snapshots-public-prohibited](./rds-snapshots-public-prohibited.html)
- [rds-snapshot-encrypted](./rds-snapshot-encrypted.html)
- [rds-storage-encrypted](./rds-storage-encrypted.html)
- [redshift-audit-logging-enabled](./redshift-audit-logging-enabled.html)
- [redshift-backup-enabled](./redshift-backup-enabled.html)
- [redshift-cluster-configuration-check](./redshift-cluster-configuration-check.html)
- [redshift-cluster-kms-enabled](./redshift-cluster-kms-enabled.html)
- [redshift-cluster-maintenancesettings-check](./redshift-cluster-maintenancesettings-check.html)
- [redshift-cluster-public-access-檢查](./redshift-cluster-public-access-check.html)
- [redshift-default-admin-check](./redshift-default-admin-check.html)
- [redshift-default-db-name-檢查](./redshift-default-db-name-check.html)
- [redshift-enhanced-vpc-routing啟用](./redshift-enhanced-vpc-routing-enabled.html)
- [redshift-require-tls-ssl](./redshift-require-tls-ssl.html)
- [required-tags](./required-tags.html)
- [restricted-incoming-traffic](./restricted-incoming-traffic.html)
- [root-account-hardware-mfa啟用](./root-account-hardware-mfa-enabled.html)
- [root-account-mfa-enabled](./root-account-mfa-enabled.html)
- [3-access-point-in-vpc 只有](./s3-access-point-in-vpc-only.html)
- $\equiv$  access-point-public-access-塊
- $\equiv$  account-level-public-access-塊
- [s3-塊週期account-level-public-access性](./s3-account-level-public-access-blocks-periodic.html)
- [S3-bucket-acl-prohibited](./s3-bucket-acl-prohibited.html)
- [S3-bucket-blacklisted-actions-prohibited](./s3-bucket-blacklisted-actions-prohibited.html)
- [bucket-cross-region-replication啟用 S3-](./s3-bucket-cross-region-replication-enabled.html)
- [S3-bucket-default-lock-enabled](./s3-bucket-default-lock-enabled.html)
- [3-禁bucket-level-public-access止](./s3-bucket-level-public-access-prohibited.html)
- [S3-bucket-logging-enabled](./s3-bucket-logging-enabled.html)
- [S3-bucket-mfa-delete-enabled](./s3-bucket-mfa-delete-enabled.html)
- [S3-bucket-policy-grantee-check](./s3-bucket-policy-grantee-check.html)
- [S3-寬bucket-policy-not-more容](./s3-bucket-policy-not-more-permissive.html)
- [S3-bucket-public-read-prohibited](./s3-bucket-public-read-prohibited.html)
- [S3-bucket-public-write-prohibited](./s3-bucket-public-write-prohibited.html)
- [S3-bucket-replication-enabled](./s3-bucket-replication-enabled.html)
- [bucket-server-side-encryption啟用 S3-](./s3-bucket-server-side-encryption-enabled.html)
- [S3-bucket-ssl-requests-only](./s3-bucket-ssl-requests-only.html)
- [S3-bucket-versioning-enabled](./s3-bucket-versioning-enabled.html)
- [S3-default-encryption-kms](./s3-default-encryption-kms.html)
- [S3-event-notifications-enabled](./s3-event-notifications-enabled.html)
- [s3-已last-backup-recovery-point建立](./s3-last-backup-recovery-point-created.html)
- [S3-lifecycle-policy-check](./s3-lifecycle-policy-check.html)
- [S3-meets-restore-time-target](./s3-meets-restore-time-target.html)
- [S3-resources-protected-by-backup 計劃](./s3-resources-protected-by-backup-plan.html)
- [S3-version-lifecycle-policy-check](./s3-version-lifecycle-policy-check.html)
- [sagemaker-endpoint-configuration-kms-密鑰配置](./sagemaker-endpoint-configuration-kms-key-configured.html)
- [sagemaker-endpoint-config-prod-實例計數](./sagemaker-endpoint-config-prod-instance-count.html)
- [sagemaker-notebook-instance-inside-VPC](./sagemaker-notebook-instance-inside-vpc.html)
- [sagemaker-notebook-instance-kms-密鑰配置](./sagemaker-notebook-instance-kms-key-configured.html)
- [sagemaker-notebook-instance-root-訪問檢查](./sagemaker-notebook-instance-root-access-check.html)
- [sagemaker-notebook-no-direct-互聯網接入](./sagemaker-notebook-no-direct-internet-access.html)
- [secretsmanager-rotation-enabled-check](./secretsmanager-rotation-enabled-check.html)
- [secretsmanager-scheduled-rotation-success-檢查](./secretsmanager-scheduled-rotation-success-check.html)
- [secretsmanager-secret-periodic-rotation](./secretsmanager-secret-periodic-rotation.html)
- [secretsmanager-secret-unused](./secretsmanager-secret-unused.html)
- [secretsmanager-using-cmk](./secretsmanager-using-cmk.html)
- [securityhub-enabled](./securityhub-enabled.html)
- [security-account-information-provided](./security-account-information-provided.html)
- [service-catalog-shared-within-組織](./service-catalog-shared-within-organization.html)
- [service-vpc-endpoint-enabled](./service-vpc-endpoint-enabled.html)
- [sns-encrypted-kms](./sns-encrypted-kms.html)
- [sns-topic-message-delivery-通知啟用](./sns-topic-message-delivery-notification-enabled.html)
- [ssm-document-not-public](./ssm-document-not-public.html)
- [step-functions-state-machine-啟用日誌](./step-functions-state-machine-logging-enabled.html)
- [storagegateway-last-backup-recovery-點創建](./storagegateway-last-backup-recovery-point-created.html)
- [storagegateway-resources-protected-by-備份計劃](./storagegateway-resources-protected-by-backup-plan.html)
- [subnet-auto-assign-public-IP-禁用](./subnet-auto-assign-public-ip-disabled.html)
- [transfer-family-server-no-ftp](./transfer-family-server-no-ftp.html)
- [virtualmachine-last-backup-recovery-點創建](./virtualmachine-last-backup-recovery-point-created.html)
- [virtualmachine-resources-protected-by-備份計劃](./virtualmachine-resources-protected-by-backup-plan.html)
- [vpc-default-security-group-關閉](./vpc-default-security-group-closed.html)
- [vpc-flow-logs-enabled](./vpc-flow-logs-enabled.html)
- [vpc-network-acl-unused-檢查](./vpc-network-acl-unused-check.html)
- [vpc-peering-dns-resolution-檢查](./vpc-peering-dns-resolution-check.html)
- [vpc-sg-open-only-to-authorized-ports](./vpc-sg-open-only-to-authorized-ports.html)
- [vpc-vpn-2-tunnels-up](./vpc-vpn-2-tunnels-up.html)
- [wafv2-logging-enabled](./wafv2-logging-enabled.html)
- [波夫 2-rulegroup-logging-enabled](./wafv2-rulegroup-logging-enabled.html)
- [波夫 2-rulegroup-not-empty](./wafv2-rulegroup-not-empty.html)
- [波夫 2-webacl-not-empty](./wafv2-webacl-not-empty.html)
- [waf-regional-rulegroup-not-空](./waf-regional-rulegroup-not-empty.html)
- [waf-regional-rule-not-空](./waf-regional-rule-not-empty.html)
- [waf-regional-webacl-not-空](./waf-regional-webacl-not-empty.html)

# 亞太 (大阪) 區域

### 亞太區域 (大阪)

- [access-keys-rotated](./access-keys-rotated.html)
- [acm-certificate-rsa-check](./acm-certificate-rsa-check.html)
- [acm-pca-root-ca-禁用](./acm-pca-root-ca-disabled.html)
- [alb-desync-mode-check](./alb-desync-mode-check.html)
- [阿皮-V2-access-logs-enabled](./api-gwv2-access-logs-enabled.html)
- [阿皮-V2-authorization-type-configured](./api-gwv2-authorization-type-configured.html)
- [api-gw-cache-enabled和加密](./api-gw-cache-enabled-and-encrypted.html)
- [api-gw-endpoint-type-檢查](./api-gw-endpoint-type-check.html)
- [approved-amis-by-id](./approved-amis-by-id.html)
- [approved-amis-by-tag](./approved-amis-by-tag.html)
- [appsync-associated-with-waf](./appsync-associated-with-waf.html)
- [appsync-authorization-check](./appsync-authorization-check.html)
- [appsync-cache-encryption-at-休息](./appsync-cache-encryption-at-rest.html)
- [appsync-logging-enabled](./appsync-logging-enabled.html)
- [athena-workgroup-encrypted-at-休息](./athena-workgroup-encrypted-at-rest.html)
- [autoscaling-capacity-rebalancing](./autoscaling-capacity-rebalancing.html)
- [autoscaling-group-elb-healthcheck-必需](./autoscaling-group-elb-healthcheck-required.html)
- [autoscaling-launchconfig-requires-imdsv2](./autoscaling-launchconfig-requires-imdsv2.html)
- [autoscaling-launch-config-hop-限制](./autoscaling-launch-config-hop-limit.html)
- [autoscaling-launch-template](./autoscaling-launch-template.html)
- [autoscaling-multiple-az](./autoscaling-multiple-az.html)
- [autoscaling-multiple-instance-types](./autoscaling-multiple-instance-types.html)
- [clb-desync-mode-check](./clb-desync-mode-check.html)
- [clb-multiple-az](./clb-multiple-az.html)
- [cloudtrail-s3-dataevents-enabled](./cloudtrail-s3-dataevents-enabled.html)
- [cloudtrail-security-trail-enabled](./cloudtrail-security-trail-enabled.html)
- [cloudwatch-alarm-action-check](./cloudwatch-alarm-action-check.html)
- [cloudwatch-alarm-action-enabled-檢查](./cloudwatch-alarm-action-enabled-check.html)
- [cloudwatch-alarm-resource-check](./cloudwatch-alarm-resource-check.html)
- [cloudwatch-alarm-settings-check](./cloudwatch-alarm-settings-check.html)
- [cloudwatch-log-group-encrypted](./cloudwatch-log-group-encrypted.html)
- [cloud-trail-cloud-watch-日誌啟用](./cloud-trail-cloud-watch-logs-enabled.html)
- [cloud-trail-enabled](./cloud-trail-enabled.html)
- [cloud-trail-encryption-enabled](./cloud-trail-encryption-enabled.html)
- [cloud-trail-log-file-驗證啟用](./cloud-trail-log-file-validation-enabled.html)
- [cmk-backing-key-rotation啟用](./cmk-backing-key-rotation-enabled.html)
- [codebuild-project-envvar-awscred-檢查](./codebuild-project-envvar-awscred-check.html)
- [codebuild-project-source-repo-網址檢查](./codebuild-project-source-repo-url-check.html)
- [codedeploy-auto-rollback-monitor啟用](./codedeploy-auto-rollback-monitor-enabled.html)
- [代碼部署-ec2-minimum-healthy-hosts-configured](./codedeploy-ec2-minimum-healthy-hosts-configured.html)
- [codedeploy-lambda-allatonce-traffic-移位禁用](./codedeploy-lambda-allatonce-traffic-shift-disabled.html)
- [custom-eventbus-policy-attached](./custom-eventbus-policy-attached.html)
- [db-instance-backup-enabled](./db-instance-backup-enabled.html)
- [desired-instance-tenancy](./desired-instance-tenancy.html)
- [desired-instance-type](./desired-instance-type.html)
- [dms-auto-minor-version-升級檢查](./dms-auto-minor-version-upgrade-check.html)
- [dms-endpoint-ssl-configured](./dms-endpoint-ssl-configured.html)
- [dms-mongo-db-authentication啟用](./dms-mongo-db-authentication-enabled.html)
- [dms-redis-tls-enabled](./dms-redis-tls-enabled.html)
- [dms-replication-not-public](./dms-replication-not-public.html)
- [dynamodb-autoscaling-enabled](./dynamodb-autoscaling-enabled.html)
- [dynamodb-table-deletion-protection啟用](./dynamodb-table-deletion-protection-enabled.html)
- [ebs-optimized-instance](./ebs-optimized-instance.html)
- [ebs-snapshot-public-restorable-檢查](./ebs-snapshot-public-restorable-check.html)
- [ec2-ebs-encryption-by-default](./ec2-ebs-encryption-by-default.html)
- [ec2-instance-detailed-monitoring-enabled](./ec2-instance-detailed-monitoring-enabled.html)
- [ec2-instance-managed-by-ssm](./ec2-instance-managed-by-ssm.html)
- [EC2-禁launch-template-public-ip用](./ec2-launch-template-public-ip-disabled.html)
- [ec2-no-amazon-key-pair](./ec2-no-amazon-key-pair.html)
- [ec2-token-hop-limit-check](./ec2-token-hop-limit-check.html)
- [ec2-volume-inuse-check](./ec2-volume-inuse-check.html)
- [ecr-private-lifecycle-policy-配置](./ecr-private-lifecycle-policy-configured.html)
- [ecs-containers-readonly-access](./ecs-containers-readonly-access.html)
- [efs-access-point-enforce-根目錄](./efs-access-point-enforce-root-directory.html)
- [efs-access-point-enforce-用戶身份](./efs-access-point-enforce-user-identity.html)
- [efs-mount-target-public-可訪問](./efs-mount-target-public-accessible.html)
- [eip-attached](./eip-attached.html)
- [eks-cluster-logging-enabled](./eks-cluster-logging-enabled.html)
- [eks-cluster-log-enabled](./eks-cluster-log-enabled.html)
- [eks-cluster-secrets-encrypted](./eks-cluster-secrets-encrypted.html)
- [eks-endpoint-no-public-訪問](./eks-endpoint-no-public-access.html)
- [eks-secrets-encrypted](./eks-secrets-encrypted.html)
- [elasticache-auto-minor-version-升級檢查](./elasticache-auto-minor-version-upgrade-check.html)
- [elasticache-rbac-auth-enabled](./elasticache-rbac-auth-enabled.html)
- [elasticache-redis-cluster-automatic-備份檢查](./elasticache-redis-cluster-automatic-backup-check.html)
- [elasticache-repl-grp-auto-啟用容錯移轉](./elasticache-repl-grp-auto-failover-enabled.html)
- [elasticache-repl-grp-encrypted-在休息](./elasticache-repl-grp-encrypted-at-rest.html)
- [elasticache-repl-grp-encrypted在途](./elasticache-repl-grp-encrypted-in-transit.html)
- [elasticache-repl-grp-redis-授權啟用](./elasticache-repl-grp-redis-auth-enabled.html)
- [elasticache-supported-engine-version](./elasticache-supported-engine-version.html)
- [elasticsearch-in-vpc-only](./elasticsearch-in-vpc-only.html)
- [elasticsearch-logs-to-cloudwatch](./elasticsearch-logs-to-cloudwatch.html)
- [elbv2-multiple-az](./elbv2-multiple-az.html)
- [elb-logging-enabled](./elb-logging-enabled.html)
- [emr-block-public-access](./emr-block-public-access.html)
- [emr-kerberos-enabled](./emr-kerberos-enabled.html)
- [fms-shield-resource-policy-檢查](./fms-shield-resource-policy-check.html)
- [fms-webacl-resource-policy-檢查](./fms-webacl-resource-policy-check.html)
- [fms-webacl-rulegroup-association-檢查](./fms-webacl-rulegroup-association-check.html)
- [fsx-lustre-copy-tags到備份](./fsx-lustre-copy-tags-to-backups.html)
- [fsx-windows-audit-log-配置](./fsx-windows-audit-log-configured.html)
- [global-endpoint-event-replication啟用](./global-endpoint-event-replication-enabled.html)
- [guardduty-enabled-centralized](./guardduty-enabled-centralized.html)
- [guardduty-non-archived-findings](./guardduty-non-archived-findings.html)
- [iam-group-has-users-檢查](./iam-group-has-users-check.html)
- [iam-password-policy](./iam-password-policy.html)
- [iam-policy-blacklisted-check](./iam-policy-blacklisted-check.html)
- [iam-policy-no-statements-with-admin-access](./iam-policy-no-statements-with-admin-access.html)
- [iam-role-managed-policy-檢查](./iam-role-managed-policy-check.html)
- [iam-root-access-key-檢查](./iam-root-access-key-check.html)
- [iam-user-group-membership-檢查](./iam-user-group-membership-check.html)
- [iam-user-mfa-enabled](./iam-user-mfa-enabled.html)
- [iam-user-no-policies-檢查](./iam-user-no-policies-check.html)
- [iam-user-unused-credentials-檢查](./iam-user-unused-credentials-check.html)
- [incoming-ssh-disabled](./incoming-ssh-disabled.html)
- [instances-in-vpc](./instances-in-vpc.html)
- [kinesis-firehose-delivery-stream-加密](./kinesis-firehose-delivery-stream-encrypted.html)
- [kinesis-stream-encrypted](./kinesis-stream-encrypted.html)
- [kms-cmk-not-scheduled-換刪除](./kms-cmk-not-scheduled-for-deletion.html)
- [lambda-function-public-access-禁止](./lambda-function-public-access-prohibited.html)
- [macie-auto-sensitive-data-發現檢查](./macie-auto-sensitive-data-discovery-check.html)
- [macie-status-check](./macie-status-check.html)
- [mfa-enabled-for-iam-控制台訪問](./mfa-enabled-for-iam-console-access.html)
- [mq-active-deployment-mode](./mq-active-deployment-mode.html)
- [mq-automatic-minor-version-啟用升級](./mq-automatic-minor-version-upgrade-enabled.html)
- [mq-auto-minor-version-啟用升級](./mq-auto-minor-version-upgrade-enabled.html)
- [mq-cloudwatch-audit-logging啟用](./mq-cloudwatch-audit-logging-enabled.html)
- [mq-cloudwatch-audit-log啟用](./mq-cloudwatch-audit-log-enabled.html)
- [mq-no-public-access](./mq-no-public-access.html)
- [mq-rabbit-deployment-mode](./mq-rabbit-deployment-mode.html)
- [msk-enhanced-monitoring-enabled](./msk-enhanced-monitoring-enabled.html)
- [msk-in-cluster-node-需要 TLS](./msk-in-cluster-node-require-tls.html)
- [multi-region-cloud-trail啟用](./multi-region-cloud-trail-enabled.html)
- [nacl-no-unrestricted-ssh-rdp](./nacl-no-unrestricted-ssh-rdp.html)
- [netfw-deletion-protection-enabled](./netfw-deletion-protection-enabled.html)
- [netfw-logging-enabled](./netfw-logging-enabled.html)
- [netfw-multi-az-enabled](./netfw-multi-az-enabled.html)
- [netfw-policy-default-action-碎片數據包](./netfw-policy-default-action-fragment-packets.html)
- [netfw-policy-default-action-全包](./netfw-policy-default-action-full-packets.html)
- [netfw-policy-rule-group-相關](./netfw-policy-rule-group-associated.html)
- [netfw-stateless-rule-group-不是空的](./netfw-stateless-rule-group-not-empty.html)
- [nlb-cross-zone-load-平衡啟用](./nlb-cross-zone-load-balancing-enabled.html)
- [opensearch-primary-node-fault-容忍](./opensearch-primary-node-fault-tolerance.html)
- [opensearch-update-check](./opensearch-update-check.html)
- [rds-aurora-mysql-audit-啟用日誌](./rds-aurora-mysql-audit-logging-enabled.html)
- [rds-cluster-default-admin-檢查](./rds-cluster-default-admin-check.html)
- [rds-cluster-encrypted-at-休息](./rds-cluster-encrypted-at-rest.html)
- [rds-instance-default-admin-檢查](./rds-instance-default-admin-check.html)
- [rds-instance-public-access-檢查](./rds-instance-public-access-check.html)
- [rds-multi-az-support](./rds-multi-az-support.html)
- [rds-snapshots-public-prohibited](./rds-snapshots-public-prohibited.html)
- [rds-storage-encrypted](./rds-storage-encrypted.html)
- [redshift-audit-logging-enabled](./redshift-audit-logging-enabled.html)
- [redshift-cluster-configuration-check](./redshift-cluster-configuration-check.html)
- [redshift-cluster-maintenancesettings-check](./redshift-cluster-maintenancesettings-check.html)
- [redshift-cluster-public-access-檢查](./redshift-cluster-public-access-check.html)
- [redshift-default-admin-check](./redshift-default-admin-check.html)
- [redshift-default-db-name-檢查](./redshift-default-db-name-check.html)
- [required-tags](./required-tags.html)
- [restricted-incoming-traffic](./restricted-incoming-traffic.html)
- [root-account-hardware-mfa啟用](./root-account-hardware-mfa-enabled.html)
- [root-account-mfa-enabled](./root-account-mfa-enabled.html)
- [3-access-point-in-vpc 只有](./s3-access-point-in-vpc-only.html)
- [三 access-point-public-access-塊](./s3-access-point-public-access-blocks.html)
- [s3-塊週期account-level-public-access性](./s3-account-level-public-access-blocks-periodic.html)
- [S3-bucket-acl-prohibited](./s3-bucket-acl-prohibited.html)
- [S3-bucket-blacklisted-actions-prohibited](./s3-bucket-blacklisted-actions-prohibited.html)
- [bucket-cross-region-replication啟用 S3-](./s3-bucket-cross-region-replication-enabled.html)
- [S3-bucket-logging-enabled](./s3-bucket-logging-enabled.html)
- [S3-bucket-mfa-delete-enabled](./s3-bucket-mfa-delete-enabled.html)
- [S3-bucket-policy-grantee-check](./s3-bucket-policy-grantee-check.html)
- [S3-寬bucket-policy-not-more容](./s3-bucket-policy-not-more-permissive.html)
- [S3-bucket-public-read-prohibited](./s3-bucket-public-read-prohibited.html)
- [S3-bucket-public-write-prohibited](./s3-bucket-public-write-prohibited.html)
- [S3-bucket-replication-enabled](./s3-bucket-replication-enabled.html)
- [bucket-server-side-encryption啟用 S3-](./s3-bucket-server-side-encryption-enabled.html)
- [S3-bucket-ssl-requests-only](./s3-bucket-ssl-requests-only.html)
- [S3-bucket-versioning-enabled](./s3-bucket-versioning-enabled.html)
- [S3-event-notifications-enabled](./s3-event-notifications-enabled.html)
- [S3-lifecycle-policy-check](./s3-lifecycle-policy-check.html)
- [S3-version-lifecycle-policy-check](./s3-version-lifecycle-policy-check.html)
- [sagemaker-endpoint-config-prod-實例計數](./sagemaker-endpoint-config-prod-instance-count.html)
- [sagemaker-notebook-instance-inside-VPC](./sagemaker-notebook-instance-inside-vpc.html)
- [sagemaker-notebook-instance-root-訪問檢查](./sagemaker-notebook-instance-root-access-check.html)
- [secretsmanager-rotation-enabled-check](./secretsmanager-rotation-enabled-check.html)
- [secretsmanager-scheduled-rotation-success-檢查](./secretsmanager-scheduled-rotation-success-check.html)
- [secretsmanager-secret-periodic-rotation](./secretsmanager-secret-periodic-rotation.html)
- [secretsmanager-secret-unused](./secretsmanager-secret-unused.html)
- [secretsmanager-using-cmk](./secretsmanager-using-cmk.html)
- [security-account-information-provided](./security-account-information-provided.html)
- [service-catalog-shared-within-組織](./service-catalog-shared-within-organization.html)
- [sns-topic-message-delivery-通知啟用](./sns-topic-message-delivery-notification-enabled.html)
- [ssm-document-not-public](./ssm-document-not-public.html)
- [step-functions-state-machine-啟用日誌](./step-functions-state-machine-logging-enabled.html)
- [transfer-family-server-no-ftp](./transfer-family-server-no-ftp.html)
- [vpc-default-security-group-關閉](./vpc-default-security-group-closed.html)
- [vpc-flow-logs-enabled](./vpc-flow-logs-enabled.html)
- [vpc-peering-dns-resolution-檢查](./vpc-peering-dns-resolution-check.html)
- [波夫 2-rulegroup-logging-enabled](./wafv2-rulegroup-logging-enabled.html)
- [波夫 2-rulegroup-not-empty](./wafv2-rulegroup-not-empty.html)
- [波夫 2-webacl-not-empty](./wafv2-webacl-not-empty.html)
- [waf-regional-rule-not-空](./waf-regional-rule-not-empty.html)
- [waf-regional-webacl-not-空](./waf-regional-webacl-not-empty.html)

# 亞太 (首爾) 區域

#### 亞太區域 (首爾)

- [access-keys-rotated](./access-keys-rotated.html)
- [account-part-of-organizations](./account-part-of-organizations.html)
- [acm-certificate-expiration-check](./acm-certificate-expiration-check.html)
- [acm-certificate-rsa-check](./acm-certificate-rsa-check.html)
- [acm-pca-root-ca-禁用](./acm-pca-root-ca-disabled.html)
- [alb-desync-mode-check](./alb-desync-mode-check.html)
- [alb-http-drop-invalid-頭啟用](./alb-http-drop-invalid-header-enabled.html)
- [alb-http-to-https-重定向檢查](./alb-http-to-https-redirection-check.html)
- [alb-waf-enabled](./alb-waf-enabled.html)
- [阿皮-V2-access-logs-enabled](./api-gwv2-access-logs-enabled.html)
- [阿皮-V2-authorization-type-configured](./api-gwv2-authorization-type-configured.html)
- [api-gw-associated-with-waf](./api-gw-associated-with-waf.html)
- [api-gw-cache-enabled和加密](./api-gw-cache-enabled-and-encrypted.html)
- [api-gw-endpoint-type-檢查](./api-gw-endpoint-type-check.html)
- [api-gw-execution-logging啟用](./api-gw-execution-logging-enabled.html)
- [api-gw-ssl-enabled](./api-gw-ssl-enabled.html)
- [api-gw-xray-enabled](./api-gw-xray-enabled.html)
- [approved-amis-by-id](./approved-amis-by-id.html)
- [approved-amis-by-tag](./approved-amis-by-tag.html)
- [appsync-associated-with-waf](./appsync-associated-with-waf.html)
- [appsync-authorization-check](./appsync-authorization-check.html)
- [appsync-cache-encryption-at-休息](./appsync-cache-encryption-at-rest.html)
- [appsync-logging-enabled](./appsync-logging-enabled.html)
- [athena-workgroup-encrypted-at-休息](./athena-workgroup-encrypted-at-rest.html)
- [aurora-last-backup-recovery-點創建](./aurora-last-backup-recovery-point-created.html)
- [aurora-meets-restore-time-目標](./aurora-meets-restore-time-target.html)
- [aurora-mysql-backtracking-enabled](./aurora-mysql-backtracking-enabled.html)
- [aurora-resources-protected-by-備份計劃](./aurora-resources-protected-by-backup-plan.html)
- [autoscaling-capacity-rebalancing](./autoscaling-capacity-rebalancing.html)
- [autoscaling-group-elb-healthcheck-必需](./autoscaling-group-elb-healthcheck-required.html)
- [autoscaling-launchconfig-requires-imdsv2](./autoscaling-launchconfig-requires-imdsv2.html)
- [autoscaling-launch-config-hop-限制](./autoscaling-launch-config-hop-limit.html)
- [autoscaling-launch-config-public-IP-禁用](./autoscaling-launch-config-public-ip-disabled.html)
- [autoscaling-launch-template](./autoscaling-launch-template.html)
- [autoscaling-multiple-az](./autoscaling-multiple-az.html)
- [autoscaling-multiple-instance-types](./autoscaling-multiple-instance-types.html)
- [backup-plan-min-frequency-and-min-retention-check](./backup-plan-min-frequency-and-min-retention-check.html)
- [backup-recovery-point-encrypted](./backup-recovery-point-encrypted.html)
- [backup-recovery-point-manual-刪除禁用](./backup-recovery-point-manual-deletion-disabled.html)
- [backup-recovery-point-minimum-保留檢查](./backup-recovery-point-minimum-retention-check.html)
- [beanstalk-enhanced-health-reporting啟用](./beanstalk-enhanced-health-reporting-enabled.html)
- [clb-desync-mode-check](./clb-desync-mode-check.html)
- [clb-multiple-az](./clb-multiple-az.html)
- [cloudformation-stack-drift-detection-檢查](./cloudformation-stack-drift-detection-check.html)
- [cloudformation-stack-notification-check](./cloudformation-stack-notification-check.html)
- [cloudtrail-s3-dataevents-enabled](./cloudtrail-s3-dataevents-enabled.html)
- [cloudtrail-security-trail-enabled](./cloudtrail-security-trail-enabled.html)
- [cloudwatch-alarm-action-check](./cloudwatch-alarm-action-check.html)
- [cloudwatch-alarm-action-enabled-檢查](./cloudwatch-alarm-action-enabled-check.html)
- [cloudwatch-alarm-resource-check](./cloudwatch-alarm-resource-check.html)
- [cloudwatch-alarm-settings-check](./cloudwatch-alarm-settings-check.html)
- [cloudwatch-log-group-encrypted](./cloudwatch-log-group-encrypted.html)
- [cloud-trail-cloud-watch-日誌啟用](./cloud-trail-cloud-watch-logs-enabled.html)
- [cloud-trail-enabled](./cloud-trail-enabled.html)
- [cloud-trail-encryption-enabled](./cloud-trail-encryption-enabled.html)
- [cloud-trail-log-file-驗證啟用](./cloud-trail-log-file-validation-enabled.html)
- [cmk-backing-key-rotation啟用](./cmk-backing-key-rotation-enabled.html)
- [codebuild-project-artifact-encryption](./codebuild-project-artifact-encryption.html)
- [codebuild-project-environment-privileged-檢查](./codebuild-project-environment-privileged-check.html)
- [codebuild-project-envvar-awscred-檢查](./codebuild-project-envvar-awscred-check.html)
- [codebuild-project-logging-enabled](./codebuild-project-logging-enabled.html)
- [codebuild-project-s3 日誌加密](./codebuild-project-s3-logs-encrypted.html)
- [codebuild-project-source-repo-網址檢查](./codebuild-project-source-repo-url-check.html)
- [codedeploy-auto-rollback-monitor啟用](./codedeploy-auto-rollback-monitor-enabled.html)
- [代碼部署-ec2-minimum-healthy-hosts-configured](./codedeploy-ec2-minimum-healthy-hosts-configured.html)
- [codedeploy-lambda-allatonce-traffic-移位禁用](./codedeploy-lambda-allatonce-traffic-shift-disabled.html)
- [codepipeline-deployment-count-check](./codepipeline-deployment-count-check.html)
- [codepipeline-region-fanout-check](./codepipeline-region-fanout-check.html)
- [custom-eventbus-policy-attached](./custom-eventbus-policy-attached.html)
- [custom-schema-registry-policy-附](./custom-schema-registry-policy-attached.html)
- [cw-loggroup-retention-period-檢查](./cw-loggroup-retention-period-check.html)
- [db-instance-backup-enabled](./db-instance-backup-enabled.html)
- [desired-instance-tenancy](./desired-instance-tenancy.html)
- [desired-instance-type](./desired-instance-type.html)
- [dms-auto-minor-version-升級檢查](./dms-auto-minor-version-upgrade-check.html)
- [dms-endpoint-ssl-configured](./dms-endpoint-ssl-configured.html)
- [dms-mongo-db-authentication啟用](./dms-mongo-db-authentication-enabled.html)
- [dms-neptune-iam-authorization啟用](./dms-neptune-iam-authorization-enabled.html)
- [dms-redis-tls-enabled](./dms-redis-tls-enabled.html)
- [dms-replication-not-public](./dms-replication-not-public.html)
- [dms-replication-task-sourcedb-日誌記錄](./dms-replication-task-sourcedb-logging.html)
- [dms-replication-task-targetdb-日誌記錄](./dms-replication-task-targetdb-logging.html)
- [docdb-cluster-audit-logging啟用](./docdb-cluster-audit-logging-enabled.html)
- [docdb-cluster-backup-retention-檢查](./docdb-cluster-backup-retention-check.html)
- [docdb-cluster-deletion-protection啟用](./docdb-cluster-deletion-protection-enabled.html)
- [docdb-cluster-encrypted](./docdb-cluster-encrypted.html)
- [docdb-cluster-snapshot-public-禁止](./docdb-cluster-snapshot-public-prohibited.html)
- [dynamodb-autoscaling-enabled](./dynamodb-autoscaling-enabled.html)
- [dynamodb-in-backup-plan](./dynamodb-in-backup-plan.html)
- [dynamodb-last-backup-recovery-點創建](./dynamodb-last-backup-recovery-point-created.html)
- [dynamodb-meets-restore-time-目標](./dynamodb-meets-restore-time-target.html)
- [dynamodb-pitr-enabled](./dynamodb-pitr-enabled.html)
- [dynamodb-resources-protected-by-備份計劃](./dynamodb-resources-protected-by-backup-plan.html)
- [dynamodb-table-deletion-protection啟用](./dynamodb-table-deletion-protection-enabled.html)
- [dynamodb-table-encrypted-kms](./dynamodb-table-encrypted-kms.html)
- [dynamodb-table-encryption-enabled](./dynamodb-table-encryption-enabled.html)
- [dynamodb-throughput-limit-check](./dynamodb-throughput-limit-check.html)
- [ebs-in-backup-plan](./ebs-in-backup-plan.html)
- [ebs-last-backup-recovery-點創建](./ebs-last-backup-recovery-point-created.html)
- [ebs-meets-restore-time-目標](./ebs-meets-restore-time-target.html)
- [ebs-optimized-instance](./ebs-optimized-instance.html)
- [ebs-resources-protected-by-備份計劃](./ebs-resources-protected-by-backup-plan.html)
- [ebs-snapshot-public-restorable-檢查](./ebs-snapshot-public-restorable-check.html)
- [client-vpn-connection-log啟用 ec2-](./ec2-client-vpn-connection-log-enabled.html)
- [ec2-client-vpn-not-authorize 所有](./ec2-client-vpn-not-authorize-all.html)
- [ec2-ebs-encryption-by-default](./ec2-ebs-encryption-by-default.html)
- [ec2-imdsv2-check](./ec2-imdsv2-check.html)
- [ec2-instance-detailed-monitoring-enabled](./ec2-instance-detailed-monitoring-enabled.html)
- [ec2-instance-managed-by-ssm](./ec2-instance-managed-by-ssm.html)
- [ec2-instance-multiple-eni-check](./ec2-instance-multiple-eni-check.html)
- [ec2-instance-no-public-ip](./ec2-instance-no-public-ip.html)
- [ec2-instance-profile-attached](./ec2-instance-profile-attached.html)
- [ec2-創last-backup-recovery-point建](./ec2-last-backup-recovery-point-created.html)
- [EC2-禁launch-template-public-ip用](./ec2-launch-template-public-ip-disabled.html)
- [ec2-managedinstance-applications-blacklisted](./ec2-managedinstance-applications-blacklisted.html)
- [ec2-managedinstance-applications-required](./ec2-managedinstance-applications-required.html)
- [ec2-檢managedinstance-association-compliance-status查](./ec2-managedinstance-association-compliance-status-check.html)
- [ec2-managedinstance-inventory-blacklisted](./ec2-managedinstance-inventory-blacklisted.html)
- [ec2-檢managedinstance-patch-compliance-status查](./ec2-managedinstance-patch-compliance-status-check.html)
- [ec2-managedinstance-platform-check](./ec2-managedinstance-platform-check.html)
- [ec2-meets-restore-time-target](./ec2-meets-restore-time-target.html)
- [ec2-no-amazon-key-pair](./ec2-no-amazon-key-pair.html)
- [ec2-resources-protected-by-backup 計劃](./ec2-resources-protected-by-backup-plan.html)
- [EC2-埃security-group-attached-to尼](./ec2-security-group-attached-to-eni.html)
- [ec2-週期security-group-attached-to性](./ec2-security-group-attached-to-eni-periodic.html)
- [ec2-stopped-instance](./ec2-stopped-instance.html)
- [ec2-token-hop-limit-check](./ec2-token-hop-limit-check.html)
- [ec2-附件禁transit-gateway-auto-vpc用](./ec2-transit-gateway-auto-vpc-attach-disabled.html)
- [ec2-volume-inuse-check](./ec2-volume-inuse-check.html)
- [ecr-private-image-scanning啟用](./ecr-private-image-scanning-enabled.html)
- [ecr-private-lifecycle-policy-配置](./ecr-private-lifecycle-policy-configured.html)
- [ecr-private-tag-immutability啟用](./ecr-private-tag-immutability-enabled.html)
- [ecs-awsvpc-networking-enabled](./ecs-awsvpc-networking-enabled.html)
- [ecs-containers-nonprivileged](./ecs-containers-nonprivileged.html)
- [ecs-containers-readonly-access](./ecs-containers-readonly-access.html)
- [ecs-container-insights-enabled](./ecs-container-insights-enabled.html)
- [ecs-fargate-latest-platform-版本](./ecs-fargate-latest-platform-version.html)
- [ecs-no-environment-secrets](./ecs-no-environment-secrets.html)
- [ecs-task-definition-log-配置](./ecs-task-definition-log-configuration.html)
- [ecs-task-definition-memory-硬限制](./ecs-task-definition-memory-hard-limit.html)
- [ecs-task-definition-nonroot-用戶](./ecs-task-definition-nonroot-user.html)
- [ecs-task-definition-pid-模式檢查](./ecs-task-definition-pid-mode-check.html)
- [ecs-task-definition-user-for-host-mode-check](./ecs-task-definition-user-for-host-mode-check.html)
- [efs-access-point-enforce-根目錄](./efs-access-point-enforce-root-directory.html)
- [efs-access-point-enforce-用戶身份](./efs-access-point-enforce-user-identity.html)
- [efs-encrypted-check](./efs-encrypted-check.html)
- [efs-in-backup-plan](./efs-in-backup-plan.html)
- [efs-last-backup-recovery-點創建](./efs-last-backup-recovery-point-created.html)
- [efs-meets-restore-time-目標](./efs-meets-restore-time-target.html)
- [efs-mount-target-public-可訪問](./efs-mount-target-public-accessible.html)
- [efs-resources-protected-by-備份計劃](./efs-resources-protected-by-backup-plan.html)
- [eip-attached](./eip-attached.html)
- [eks-cluster-logging-enabled](./eks-cluster-logging-enabled.html)
- [eks-cluster-log-enabled](./eks-cluster-log-enabled.html)
- [eks-cluster-oldest-supported-版本](./eks-cluster-oldest-supported-version.html)
- [eks-cluster-secrets-encrypted](./eks-cluster-secrets-encrypted.html)
- [eks-cluster-supported-version](./eks-cluster-supported-version.html)
- [eks-endpoint-no-public-訪問](./eks-endpoint-no-public-access.html)
- [eks-secrets-encrypted](./eks-secrets-encrypted.html)
- [elasticache-auto-minor-version-升級檢查](./elasticache-auto-minor-version-upgrade-check.html)
- [elasticache-rbac-auth-enabled](./elasticache-rbac-auth-enabled.html)
- [elasticache-redis-cluster-automatic-備份檢查](./elasticache-redis-cluster-automatic-backup-check.html)
- [elasticache-repl-grp-auto-啟用容錯移轉](./elasticache-repl-grp-auto-failover-enabled.html)
- [elasticache-repl-grp-encrypted-在休息](./elasticache-repl-grp-encrypted-at-rest.html)
- [elasticache-repl-grp-encrypted在途](./elasticache-repl-grp-encrypted-in-transit.html)
- [elasticache-repl-grp-redis-授權啟用](./elasticache-repl-grp-redis-auth-enabled.html)
- [elasticache-subnet-group-check](./elasticache-subnet-group-check.html)
- [elasticache-supported-engine-version](./elasticache-supported-engine-version.html)
- [elasticsearch-encrypted-at-rest](./elasticsearch-encrypted-at-rest.html)
- [elasticsearch-in-vpc-only](./elasticsearch-in-vpc-only.html)
- [elasticsearch-logs-to-cloudwatch](./elasticsearch-logs-to-cloudwatch.html)
- [elasticsearch-node-to-node-加密檢查](./elasticsearch-node-to-node-encryption-check.html)
- [elastic-beanstalk-logs-to-雲觀察](./elastic-beanstalk-logs-to-cloudwatch.html)
- [elastic-beanstalk-managed-updates啟用](./elastic-beanstalk-managed-updates-enabled.html)
- [厄爾巴維 2-acm-certificate-required](./elbv2-acm-certificate-required.html)
- [elbv2-multiple-az](./elbv2-multiple-az.html)
- [elb-acm-certificate-required](./elb-acm-certificate-required.html)
- [elb-cross-zone-load-平衡啟用](./elb-cross-zone-load-balancing-enabled.html)
- [elb-custom-security-policy-ssl 檢查](./elb-custom-security-policy-ssl-check.html)
- [elb-deletion-protection-enabled](./elb-deletion-protection-enabled.html)
- [elb-logging-enabled](./elb-logging-enabled.html)
- [elb-predefined-security-policy-ssl 檢查](./elb-predefined-security-policy-ssl-check.html)
- [elb-tls-https-listeners-只](./elb-tls-https-listeners-only.html)
- [emr-block-public-access](./emr-block-public-access.html)
- [emr-kerberos-enabled](./emr-kerberos-enabled.html)
- [emr-master-no-public-ip](./emr-master-no-public-ip.html)
- [encrypted-volumes](./encrypted-volumes.html)
- [fms-shield-resource-policy-檢查](./fms-shield-resource-policy-check.html)
- [fms-webacl-resource-policy-檢查](./fms-webacl-resource-policy-check.html)
- [fms-webacl-rulegroup-association-檢查](./fms-webacl-rulegroup-association-check.html)
- [fsx-last-backup-recovery-點創建](./fsx-last-backup-recovery-point-created.html)
- [fsx-lustre-copy-tags到備份](./fsx-lustre-copy-tags-to-backups.html)
- [fsx-meets-restore-time-目標](./fsx-meets-restore-time-target.html)
- [fsx-openzfs-copy-tags啟用](./fsx-openzfs-copy-tags-enabled.html)
- [fsx-resources-protected-by-備份計劃](./fsx-resources-protected-by-backup-plan.html)
- [fsx-windows-audit-log-配置](./fsx-windows-audit-log-configured.html)
- [global-endpoint-event-replication啟用](./global-endpoint-event-replication-enabled.html)
- [guardduty-enabled-centralized](./guardduty-enabled-centralized.html)
- [guardduty-non-archived-findings](./guardduty-non-archived-findings.html)
- [iam-customer-policy-blocked-KMS-動作](./iam-customer-policy-blocked-kms-actions.html)
- [iam-group-has-users-檢查](./iam-group-has-users-check.html)
- [iam-inline-policy-blocked-KMS-動作](./iam-inline-policy-blocked-kms-actions.html)
- [iam-no-inline-policy-檢查](./iam-no-inline-policy-check.html)
- [iam-password-policy](./iam-password-policy.html)
- [iam-policy-blacklisted-check](./iam-policy-blacklisted-check.html)
- [iam-policy-in-use](./iam-policy-in-use.html)
- [iam-policy-no-statements-with-admin-access](./iam-policy-no-statements-with-admin-access.html)
- [iam-policy-no-statements-with-full-access](./iam-policy-no-statements-with-full-access.html)
- [iam-role-managed-policy-檢查](./iam-role-managed-policy-check.html)
- [iam-root-access-key-檢查](./iam-root-access-key-check.html)
- [iam-user-group-membership-檢查](./iam-user-group-membership-check.html)
- [iam-user-mfa-enabled](./iam-user-mfa-enabled.html)
- [iam-user-no-policies-檢查](./iam-user-no-policies-check.html)
- [iam-user-unused-credentials-檢查](./iam-user-unused-credentials-check.html)
- [incoming-ssh-disabled](./incoming-ssh-disabled.html)
- [instances-in-vpc](./instances-in-vpc.html)
- [internet-gateway-authorized-vpc-只](./internet-gateway-authorized-vpc-only.html)
- [kinesis-firehose-delivery-stream-加密](./kinesis-firehose-delivery-stream-encrypted.html)
- [kinesis-stream-encrypted](./kinesis-stream-encrypted.html)
- [kms-cmk-not-scheduled-換刪除](./kms-cmk-not-scheduled-for-deletion.html)
- [lambda-concurrency-check](./lambda-concurrency-check.html)
- [lambda-dlq-check](./lambda-dlq-check.html)
- [lambda-function-public-access-禁止](./lambda-function-public-access-prohibited.html)
- [lambda-function-settings-check](./lambda-function-settings-check.html)
- [lambda-inside-vpc](./lambda-inside-vpc.html)
- [lambda-vpc-multi-az-檢查](./lambda-vpc-multi-az-check.html)
- [macie-auto-sensitive-data-發現檢查](./macie-auto-sensitive-data-discovery-check.html)
- [macie-status-check](./macie-status-check.html)
- [mfa-enabled-for-iam-控制台訪問](./mfa-enabled-for-iam-console-access.html)
- [mq-active-deployment-mode](./mq-active-deployment-mode.html)
- [mq-automatic-minor-version-啟用升級](./mq-automatic-minor-version-upgrade-enabled.html)
- [mq-auto-minor-version-啟用升級](./mq-auto-minor-version-upgrade-enabled.html)
- [mq-cloudwatch-audit-logging啟用](./mq-cloudwatch-audit-logging-enabled.html)
- [mq-cloudwatch-audit-log啟用](./mq-cloudwatch-audit-log-enabled.html)
- [mq-no-public-access](./mq-no-public-access.html)
- [mq-rabbit-deployment-mode](./mq-rabbit-deployment-mode.html)
- [msk-enhanced-monitoring-enabled](./msk-enhanced-monitoring-enabled.html)
- [msk-in-cluster-node-需要 TLS](./msk-in-cluster-node-require-tls.html)
- [multi-region-cloud-trail啟用](./multi-region-cloud-trail-enabled.html)
- [nacl-no-unrestricted-ssh-rdp](./nacl-no-unrestricted-ssh-rdp.html)
- [neptune-cluster-backup-retention-檢查](./neptune-cluster-backup-retention-check.html)
- [neptune-cluster-cloudwatch-log-導出功能](./neptune-cluster-cloudwatch-log-export-enabled.html)
- [neptune-cluster-copy-tags-to-snapshot-enabled](./neptune-cluster-copy-tags-to-snapshot-enabled.html)
- [neptune-cluster-deletion-protection啟用](./neptune-cluster-deletion-protection-enabled.html)
- [neptune-cluster-encrypted](./neptune-cluster-encrypted.html)
- [neptune-cluster-iam-database-身份驗證](./neptune-cluster-iam-database-authentication.html)
- [neptune-cluster-multi-az啟用](./neptune-cluster-multi-az-enabled.html)
- [neptune-cluster-snapshot-encrypted](./neptune-cluster-snapshot-encrypted.html)
- [neptune-cluster-snapshot-public-禁止](./neptune-cluster-snapshot-public-prohibited.html)
- [netfw-deletion-protection-enabled](./netfw-deletion-protection-enabled.html)
- [netfw-logging-enabled](./netfw-logging-enabled.html)
- [netfw-multi-az-enabled](./netfw-multi-az-enabled.html)
- [netfw-policy-default-action-碎片數據包](./netfw-policy-default-action-fragment-packets.html)
- [netfw-policy-default-action-全包](./netfw-policy-default-action-full-packets.html)
- [netfw-policy-rule-group-相關](./netfw-policy-rule-group-associated.html)
- [netfw-stateless-rule-group-不是空的](./netfw-stateless-rule-group-not-empty.html)
- [nlb-cross-zone-load-平衡啟用](./nlb-cross-zone-load-balancing-enabled.html)
- [no-unrestricted-route-to-IGW](./no-unrestricted-route-to-igw.html)
- [opensearch-access-control-enabled](./opensearch-access-control-enabled.html)
- [opensearch-audit-logging-enabled](./opensearch-audit-logging-enabled.html)
- [opensearch-data-node-fault-容忍](./opensearch-data-node-fault-tolerance.html)
- [opensearch-encrypted-at-rest](./opensearch-encrypted-at-rest.html)
- [opensearch-https-required](./opensearch-https-required.html)
- [opensearch-in-vpc-only](./opensearch-in-vpc-only.html)
- [opensearch-logs-to-cloudwatch](./opensearch-logs-to-cloudwatch.html)
- [opensearch-node-to-node-加密檢查](./opensearch-node-to-node-encryption-check.html)
- [opensearch-primary-node-fault-容忍](./opensearch-primary-node-fault-tolerance.html)
- [opensearch-update-check](./opensearch-update-check.html)
- [rds-aurora-mysql-audit-啟用日誌](./rds-aurora-mysql-audit-logging-enabled.html)
- [rds-automatic-minor-version-啟用升級](./rds-automatic-minor-version-upgrade-enabled.html)
- [rds-cluster-auto-minor-version-upgrade-enable](./rds-cluster-auto-minor-version-upgrade-enable.html)
- [rds-cluster-default-admin-檢查](./rds-cluster-default-admin-check.html)
- [rds-cluster-deletion-protection啟用](./rds-cluster-deletion-protection-enabled.html)
- [rds-cluster-encrypted-at-休息](./rds-cluster-encrypted-at-rest.html)
- [rds-cluster-iam-authentication啟用](./rds-cluster-iam-authentication-enabled.html)
- [rds-cluster-multi-az啟用](./rds-cluster-multi-az-enabled.html)
- [rds-enhanced-monitoring-enabled](./rds-enhanced-monitoring-enabled.html)
- [rds-instance-default-admin-檢查](./rds-instance-default-admin-check.html)
- [rds-instance-deletion-protection啟用](./rds-instance-deletion-protection-enabled.html)
- [rds-instance-iam-authentication啟用](./rds-instance-iam-authentication-enabled.html)
- [rds-instance-public-access-檢查](./rds-instance-public-access-check.html)
- [rds-in-backup-plan](./rds-in-backup-plan.html)
- [rds-last-backup-recovery-點創建](./rds-last-backup-recovery-point-created.html)
- [rds-logging-enabled](./rds-logging-enabled.html)
- [rds-meets-restore-time-目標](./rds-meets-restore-time-target.html)
- [rds-multi-az-support](./rds-multi-az-support.html)
- [rds-resources-protected-by-備份計劃](./rds-resources-protected-by-backup-plan.html)
- [rds-snapshots-public-prohibited](./rds-snapshots-public-prohibited.html)
- [rds-snapshot-encrypted](./rds-snapshot-encrypted.html)
- [rds-storage-encrypted](./rds-storage-encrypted.html)
- [redshift-audit-logging-enabled](./redshift-audit-logging-enabled.html)
- [redshift-backup-enabled](./redshift-backup-enabled.html)
- [redshift-cluster-configuration-check](./redshift-cluster-configuration-check.html)
- [redshift-cluster-kms-enabled](./redshift-cluster-kms-enabled.html)
- [redshift-cluster-maintenancesettings-check](./redshift-cluster-maintenancesettings-check.html)
- [redshift-cluster-public-access-檢查](./redshift-cluster-public-access-check.html)
- [redshift-default-admin-check](./redshift-default-admin-check.html)
- [redshift-default-db-name-檢查](./redshift-default-db-name-check.html)
- [redshift-enhanced-vpc-routing啟用](./redshift-enhanced-vpc-routing-enabled.html)
- [redshift-require-tls-ssl](./redshift-require-tls-ssl.html)
- [required-tags](./required-tags.html)
- [restricted-incoming-traffic](./restricted-incoming-traffic.html)
- [root-account-hardware-mfa啟用](./root-account-hardware-mfa-enabled.html)
- [root-account-mfa-enabled](./root-account-mfa-enabled.html)
- [3-access-point-in-vpc 只有](./s3-access-point-in-vpc-only.html)
- $\equiv$  access-point-public-access-塊
- [三 account-level-public-access-塊](./s3-account-level-public-access-blocks.html)
- [s3-塊週期account-level-public-access性](./s3-account-level-public-access-blocks-periodic.html)
- [S3-bucket-acl-prohibited](./s3-bucket-acl-prohibited.html)
- [S3-bucket-blacklisted-actions-prohibited](./s3-bucket-blacklisted-actions-prohibited.html)
- [bucket-cross-region-replication啟用 S3-](./s3-bucket-cross-region-replication-enabled.html)
- [S3-bucket-default-lock-enabled](./s3-bucket-default-lock-enabled.html)
- [3-禁bucket-level-public-access止](./s3-bucket-level-public-access-prohibited.html)
- [S3-bucket-logging-enabled](./s3-bucket-logging-enabled.html)
- [S3-bucket-mfa-delete-enabled](./s3-bucket-mfa-delete-enabled.html)
- [S3-bucket-policy-grantee-check](./s3-bucket-policy-grantee-check.html)
- [S3-寬bucket-policy-not-more容](./s3-bucket-policy-not-more-permissive.html)
- [S3-bucket-public-read-prohibited](./s3-bucket-public-read-prohibited.html)
- [S3-bucket-public-write-prohibited](./s3-bucket-public-write-prohibited.html)
- [S3-bucket-replication-enabled](./s3-bucket-replication-enabled.html)
- [bucket-server-side-encryption啟用 S3-](./s3-bucket-server-side-encryption-enabled.html)
- [S3-bucket-ssl-requests-only](./s3-bucket-ssl-requests-only.html)
- [S3-bucket-versioning-enabled](./s3-bucket-versioning-enabled.html)
- [S3-default-encryption-kms](./s3-default-encryption-kms.html)
- [S3-event-notifications-enabled](./s3-event-notifications-enabled.html)
- [s3-已last-backup-recovery-point建立](./s3-last-backup-recovery-point-created.html)
- [S3-lifecycle-policy-check](./s3-lifecycle-policy-check.html)
- [S3-meets-restore-time-target](./s3-meets-restore-time-target.html)
- [S3-resources-protected-by-backup 計劃](./s3-resources-protected-by-backup-plan.html)
- [S3-version-lifecycle-policy-check](./s3-version-lifecycle-policy-check.html)
- [sagemaker-endpoint-configuration-kms-密鑰配置](./sagemaker-endpoint-configuration-kms-key-configured.html)
- [sagemaker-endpoint-config-prod-實例計數](./sagemaker-endpoint-config-prod-instance-count.html)
- [sagemaker-notebook-instance-inside-VPC](./sagemaker-notebook-instance-inside-vpc.html)
- [sagemaker-notebook-instance-kms-密鑰配置](./sagemaker-notebook-instance-kms-key-configured.html)
- [sagemaker-notebook-instance-root-訪問檢查](./sagemaker-notebook-instance-root-access-check.html)
- [sagemaker-notebook-no-direct-互聯網接入](./sagemaker-notebook-no-direct-internet-access.html)
- [secretsmanager-rotation-enabled-check](./secretsmanager-rotation-enabled-check.html)
- [secretsmanager-scheduled-rotation-success-檢查](./secretsmanager-scheduled-rotation-success-check.html)
- [secretsmanager-secret-periodic-rotation](./secretsmanager-secret-periodic-rotation.html)
- [secretsmanager-secret-unused](./secretsmanager-secret-unused.html)
- [secretsmanager-using-cmk](./secretsmanager-using-cmk.html)
- [securityhub-enabled](./securityhub-enabled.html)
- [security-account-information-provided](./security-account-information-provided.html)
- [service-catalog-shared-within-組織](./service-catalog-shared-within-organization.html)
- [service-vpc-endpoint-enabled](./service-vpc-endpoint-enabled.html)
- [sns-encrypted-kms](./sns-encrypted-kms.html)
- [sns-topic-message-delivery-通知啟用](./sns-topic-message-delivery-notification-enabled.html)
- [ssm-document-not-public](./ssm-document-not-public.html)
- [step-functions-state-machine-啟用日誌](./step-functions-state-machine-logging-enabled.html)
- [storagegateway-last-backup-recovery-點創建](./storagegateway-last-backup-recovery-point-created.html)
- [storagegateway-resources-protected-by-備份計劃](./storagegateway-resources-protected-by-backup-plan.html)
- [subnet-auto-assign-public-IP-禁用](./subnet-auto-assign-public-ip-disabled.html)
- [transfer-family-server-no-ftp](./transfer-family-server-no-ftp.html)
- [virtualmachine-last-backup-recovery-點創建](./virtualmachine-last-backup-recovery-point-created.html)
- [virtualmachine-resources-protected-by-備份計劃](./virtualmachine-resources-protected-by-backup-plan.html)
- [vpc-default-security-group-關閉](./vpc-default-security-group-closed.html)
- [vpc-flow-logs-enabled](./vpc-flow-logs-enabled.html)
- [vpc-network-acl-unused-檢查](./vpc-network-acl-unused-check.html)
- [vpc-peering-dns-resolution-檢查](./vpc-peering-dns-resolution-check.html)
- [vpc-sg-open-only-to-authorized-ports](./vpc-sg-open-only-to-authorized-ports.html)
- [vpc-vpn-2-tunnels-up](./vpc-vpn-2-tunnels-up.html)
- [wafv2-logging-enabled](./wafv2-logging-enabled.html)
- [波夫 2-rulegroup-logging-enabled](./wafv2-rulegroup-logging-enabled.html)
- [波夫 2-rulegroup-not-empty](./wafv2-rulegroup-not-empty.html)
- [波夫 2-webacl-not-empty](./wafv2-webacl-not-empty.html)
- [waf-regional-rulegroup-not-空](./waf-regional-rulegroup-not-empty.html)
- [waf-regional-rule-not-空](./waf-regional-rule-not-empty.html)
- [waf-regional-webacl-not-空](./waf-regional-webacl-not-empty.html)

### 亞太 (新加坡) 區域

#### 亞太區域 (新加坡)

- [access-keys-rotated](./access-keys-rotated.html)
- [account-part-of-organizations](./account-part-of-organizations.html)
- [acm-certificate-expiration-check](./acm-certificate-expiration-check.html)
- [acm-certificate-rsa-check](./acm-certificate-rsa-check.html)
- [acm-pca-root-ca-禁用](./acm-pca-root-ca-disabled.html)
- [alb-desync-mode-check](./alb-desync-mode-check.html)
- [alb-http-drop-invalid-頭啟用](./alb-http-drop-invalid-header-enabled.html)
- [alb-http-to-https-重定向檢查](./alb-http-to-https-redirection-check.html)
- [alb-waf-enabled](./alb-waf-enabled.html)
- [阿皮-V2-access-logs-enabled](./api-gwv2-access-logs-enabled.html)
- [阿皮-V2-authorization-type-configured](./api-gwv2-authorization-type-configured.html)
- [api-gw-associated-with-waf](./api-gw-associated-with-waf.html)
- [api-gw-cache-enabled和加密](./api-gw-cache-enabled-and-encrypted.html)
- [api-gw-endpoint-type-檢查](./api-gw-endpoint-type-check.html)
- [api-gw-execution-logging啟用](./api-gw-execution-logging-enabled.html)
- [api-gw-ssl-enabled](./api-gw-ssl-enabled.html)
- [api-gw-xray-enabled](./api-gw-xray-enabled.html)
- [approved-amis-by-id](./approved-amis-by-id.html)
- [approved-amis-by-tag](./approved-amis-by-tag.html)
- [appsync-associated-with-waf](./appsync-associated-with-waf.html)
- [appsync-authorization-check](./appsync-authorization-check.html)
- [appsync-cache-encryption-at-休息](./appsync-cache-encryption-at-rest.html)
- [appsync-logging-enabled](./appsync-logging-enabled.html)
- [athena-workgroup-encrypted-at-休息](./athena-workgroup-encrypted-at-rest.html)
- [aurora-last-backup-recovery-點創建](./aurora-last-backup-recovery-point-created.html)
- [aurora-meets-restore-time-目標](./aurora-meets-restore-time-target.html)
- [aurora-mysql-backtracking-enabled](./aurora-mysql-backtracking-enabled.html)
- [aurora-resources-protected-by-備份計劃](./aurora-resources-protected-by-backup-plan.html)
- [autoscaling-capacity-rebalancing](./autoscaling-capacity-rebalancing.html)
- [autoscaling-group-elb-healthcheck-必需](./autoscaling-group-elb-healthcheck-required.html)
- [autoscaling-launchconfig-requires-imdsv2](./autoscaling-launchconfig-requires-imdsv2.html)
- [autoscaling-launch-config-hop-限制](./autoscaling-launch-config-hop-limit.html)
- [autoscaling-launch-config-public-IP-禁用](./autoscaling-launch-config-public-ip-disabled.html)
- [autoscaling-launch-template](./autoscaling-launch-template.html)
- [autoscaling-multiple-az](./autoscaling-multiple-az.html)
- [autoscaling-multiple-instance-types](./autoscaling-multiple-instance-types.html)
- [backup-plan-min-frequency-and-min-retention-check](./backup-plan-min-frequency-and-min-retention-check.html)
- [backup-recovery-point-encrypted](./backup-recovery-point-encrypted.html)
- [backup-recovery-point-manual-刪除禁用](./backup-recovery-point-manual-deletion-disabled.html)
- [backup-recovery-point-minimum-保留檢查](./backup-recovery-point-minimum-retention-check.html)
- [beanstalk-enhanced-health-reporting啟用](./beanstalk-enhanced-health-reporting-enabled.html)
- [clb-desync-mode-check](./clb-desync-mode-check.html)
- [clb-multiple-az](./clb-multiple-az.html)
- [cloudformation-stack-drift-detection-檢查](./cloudformation-stack-drift-detection-check.html)
- [cloudformation-stack-notification-check](./cloudformation-stack-notification-check.html)
- [cloudtrail-s3-dataevents-enabled](./cloudtrail-s3-dataevents-enabled.html)
- [cloudtrail-security-trail-enabled](./cloudtrail-security-trail-enabled.html)
- [cloudwatch-alarm-action-check](./cloudwatch-alarm-action-check.html)
- [cloudwatch-alarm-action-enabled-檢查](./cloudwatch-alarm-action-enabled-check.html)
- [cloudwatch-alarm-resource-check](./cloudwatch-alarm-resource-check.html)
- [cloudwatch-alarm-settings-check](./cloudwatch-alarm-settings-check.html)
- [cloudwatch-log-group-encrypted](./cloudwatch-log-group-encrypted.html)
- [cloud-trail-cloud-watch-日誌啟用](./cloud-trail-cloud-watch-logs-enabled.html)
- [cloud-trail-enabled](./cloud-trail-enabled.html)
- [cloud-trail-encryption-enabled](./cloud-trail-encryption-enabled.html)
- [cloud-trail-log-file-驗證啟用](./cloud-trail-log-file-validation-enabled.html)
- [cmk-backing-key-rotation啟用](./cmk-backing-key-rotation-enabled.html)
- [codebuild-project-artifact-encryption](./codebuild-project-artifact-encryption.html)
- [codebuild-project-environment-privileged-檢查](./codebuild-project-environment-privileged-check.html)
- [codebuild-project-envvar-awscred-檢查](./codebuild-project-envvar-awscred-check.html)
- [codebuild-project-logging-enabled](./codebuild-project-logging-enabled.html)
- [codebuild-project-s3 日誌加密](./codebuild-project-s3-logs-encrypted.html)
- [codebuild-project-source-repo-網址檢查](./codebuild-project-source-repo-url-check.html)
- [codedeploy-auto-rollback-monitor啟用](./codedeploy-auto-rollback-monitor-enabled.html)
- [代碼部署-ec2-minimum-healthy-hosts-configured](./codedeploy-ec2-minimum-healthy-hosts-configured.html)
- [codedeploy-lambda-allatonce-traffic-移位禁用](./codedeploy-lambda-allatonce-traffic-shift-disabled.html)
- [codepipeline-deployment-count-check](./codepipeline-deployment-count-check.html)
- [codepipeline-region-fanout-check](./codepipeline-region-fanout-check.html)
- [custom-eventbus-policy-attached](./custom-eventbus-policy-attached.html)
- [custom-schema-registry-policy-附](./custom-schema-registry-policy-attached.html)
- [cw-loggroup-retention-period-檢查](./cw-loggroup-retention-period-check.html)
- [dax-encryption-enabled](./dax-encryption-enabled.html)
- [dax-tls-endpoint-encryption](./dax-tls-endpoint-encryption.html)
- [db-instance-backup-enabled](./db-instance-backup-enabled.html)
- [desired-instance-tenancy](./desired-instance-tenancy.html)
- [desired-instance-type](./desired-instance-type.html)
- [dms-auto-minor-version-升級檢查](./dms-auto-minor-version-upgrade-check.html)
- [dms-endpoint-ssl-configured](./dms-endpoint-ssl-configured.html)
- [dms-mongo-db-authentication啟用](./dms-mongo-db-authentication-enabled.html)
- [dms-neptune-iam-authorization啟用](./dms-neptune-iam-authorization-enabled.html)
- [dms-redis-tls-enabled](./dms-redis-tls-enabled.html)
- [dms-replication-not-public](./dms-replication-not-public.html)
- [dms-replication-task-sourcedb-日誌記錄](./dms-replication-task-sourcedb-logging.html)
- [dms-replication-task-targetdb-日誌記錄](./dms-replication-task-targetdb-logging.html)
- [docdb-cluster-audit-logging啟用](./docdb-cluster-audit-logging-enabled.html)
- [docdb-cluster-backup-retention-檢查](./docdb-cluster-backup-retention-check.html)
- [docdb-cluster-deletion-protection啟用](./docdb-cluster-deletion-protection-enabled.html)
- [docdb-cluster-encrypted](./docdb-cluster-encrypted.html)
- [docdb-cluster-snapshot-public-禁止](./docdb-cluster-snapshot-public-prohibited.html)
- [dynamodb-autoscaling-enabled](./dynamodb-autoscaling-enabled.html)
- [dynamodb-in-backup-plan](./dynamodb-in-backup-plan.html)
- [dynamodb-last-backup-recovery-點創建](./dynamodb-last-backup-recovery-point-created.html)
- [dynamodb-meets-restore-time-目標](./dynamodb-meets-restore-time-target.html)
- [dynamodb-pitr-enabled](./dynamodb-pitr-enabled.html)
- [dynamodb-resources-protected-by-備份計劃](./dynamodb-resources-protected-by-backup-plan.html)
- [dynamodb-table-deletion-protection啟用](./dynamodb-table-deletion-protection-enabled.html)
- [dynamodb-table-encrypted-kms](./dynamodb-table-encrypted-kms.html)
- [dynamodb-table-encryption-enabled](./dynamodb-table-encryption-enabled.html)
- [dynamodb-throughput-limit-check](./dynamodb-throughput-limit-check.html)
- [ebs-in-backup-plan](./ebs-in-backup-plan.html)
- [ebs-last-backup-recovery-點創建](./ebs-last-backup-recovery-point-created.html)
- [ebs-meets-restore-time-目標](./ebs-meets-restore-time-target.html)
- [ebs-optimized-instance](./ebs-optimized-instance.html)
- [ebs-resources-protected-by-備份計劃](./ebs-resources-protected-by-backup-plan.html)
- [ebs-snapshot-public-restorable-檢查](./ebs-snapshot-public-restorable-check.html)
- [client-vpn-connection-log啟用 ec2-](./ec2-client-vpn-connection-log-enabled.html)
- [ec2-client-vpn-not-authorize 所有](./ec2-client-vpn-not-authorize-all.html)
- [ec2-ebs-encryption-by-default](./ec2-ebs-encryption-by-default.html)
- [ec2-imdsv2-check](./ec2-imdsv2-check.html)
- [ec2-instance-detailed-monitoring-enabled](./ec2-instance-detailed-monitoring-enabled.html)
- [ec2-instance-managed-by-ssm](./ec2-instance-managed-by-ssm.html)
- [ec2-instance-multiple-eni-check](./ec2-instance-multiple-eni-check.html)
- [ec2-instance-no-public-ip](./ec2-instance-no-public-ip.html)
- [ec2-instance-profile-attached](./ec2-instance-profile-attached.html)
- [ec2-創last-backup-recovery-point建](./ec2-last-backup-recovery-point-created.html)
- [EC2-禁launch-template-public-ip用](./ec2-launch-template-public-ip-disabled.html)
- [ec2-managedinstance-applications-blacklisted](./ec2-managedinstance-applications-blacklisted.html)
- [ec2-managedinstance-applications-required](./ec2-managedinstance-applications-required.html)
- [ec2-檢managedinstance-association-compliance-status查](./ec2-managedinstance-association-compliance-status-check.html)
- [ec2-managedinstance-inventory-blacklisted](./ec2-managedinstance-inventory-blacklisted.html)
- [ec2-檢managedinstance-patch-compliance-status查](./ec2-managedinstance-patch-compliance-status-check.html)
- [ec2-managedinstance-platform-check](./ec2-managedinstance-platform-check.html)
- [ec2-meets-restore-time-target](./ec2-meets-restore-time-target.html)
- [ec2-no-amazon-key-pair](./ec2-no-amazon-key-pair.html)
- [ec2-paravirtual-instance-check](./ec2-paravirtual-instance-check.html)
- [ec2-resources-protected-by-backup 計劃](./ec2-resources-protected-by-backup-plan.html)
- [EC2-埃security-group-attached-to尼](./ec2-security-group-attached-to-eni.html)
- [ec2-週期security-group-attached-to性](./ec2-security-group-attached-to-eni-periodic.html)
- [ec2-stopped-instance](./ec2-stopped-instance.html)
- [ec2-token-hop-limit-check](./ec2-token-hop-limit-check.html)
- [ec2-附件禁transit-gateway-auto-vpc用](./ec2-transit-gateway-auto-vpc-attach-disabled.html)
- [ec2-volume-inuse-check](./ec2-volume-inuse-check.html)
- [ecr-private-image-scanning啟用](./ecr-private-image-scanning-enabled.html)
- [ecr-private-lifecycle-policy-配置](./ecr-private-lifecycle-policy-configured.html)
- [ecr-private-tag-immutability啟用](./ecr-private-tag-immutability-enabled.html)
- [ecs-awsvpc-networking-enabled](./ecs-awsvpc-networking-enabled.html)
- [ecs-containers-nonprivileged](./ecs-containers-nonprivileged.html)
- [ecs-containers-readonly-access](./ecs-containers-readonly-access.html)
- [ecs-container-insights-enabled](./ecs-container-insights-enabled.html)
- [ecs-fargate-latest-platform-版本](./ecs-fargate-latest-platform-version.html)
- [ecs-no-environment-secrets](./ecs-no-environment-secrets.html)
- [ecs-task-definition-log-配置](./ecs-task-definition-log-configuration.html)
- [ecs-task-definition-memory-硬限制](./ecs-task-definition-memory-hard-limit.html)
- [ecs-task-definition-nonroot-用戶](./ecs-task-definition-nonroot-user.html)
- [ecs-task-definition-pid-模式檢查](./ecs-task-definition-pid-mode-check.html)
- [ecs-task-definition-user-for-host-mode-check](./ecs-task-definition-user-for-host-mode-check.html)
- [efs-access-point-enforce-根目錄](./efs-access-point-enforce-root-directory.html)
- [efs-access-point-enforce-用戶身份](./efs-access-point-enforce-user-identity.html)
- [efs-encrypted-check](./efs-encrypted-check.html)
- [efs-in-backup-plan](./efs-in-backup-plan.html)
- [efs-last-backup-recovery-點創建](./efs-last-backup-recovery-point-created.html)
- [efs-meets-restore-time-目標](./efs-meets-restore-time-target.html)
- [efs-mount-target-public-可訪問](./efs-mount-target-public-accessible.html)
- [efs-resources-protected-by-備份計劃](./efs-resources-protected-by-backup-plan.html)
- [eip-attached](./eip-attached.html)
- [eks-cluster-logging-enabled](./eks-cluster-logging-enabled.html)
- [eks-cluster-log-enabled](./eks-cluster-log-enabled.html)
- [eks-cluster-oldest-supported-版本](./eks-cluster-oldest-supported-version.html)
- [eks-cluster-secrets-encrypted](./eks-cluster-secrets-encrypted.html)
- [eks-cluster-supported-version](./eks-cluster-supported-version.html)
- [eks-endpoint-no-public-訪問](./eks-endpoint-no-public-access.html)
- [eks-secrets-encrypted](./eks-secrets-encrypted.html)
- [elasticache-auto-minor-version-升級檢查](./elasticache-auto-minor-version-upgrade-check.html)
- [elasticache-rbac-auth-enabled](./elasticache-rbac-auth-enabled.html)
- [elasticache-redis-cluster-automatic-備份檢查](./elasticache-redis-cluster-automatic-backup-check.html)
- [elasticache-repl-grp-auto-啟用容錯移轉](./elasticache-repl-grp-auto-failover-enabled.html)
- [elasticache-repl-grp-encrypted-在休息](./elasticache-repl-grp-encrypted-at-rest.html)
- [elasticache-repl-grp-encrypted在途](./elasticache-repl-grp-encrypted-in-transit.html)
- [elasticache-repl-grp-redis-授權啟用](./elasticache-repl-grp-redis-auth-enabled.html)
- [elasticache-subnet-group-check](./elasticache-subnet-group-check.html)
- [elasticache-supported-engine-version](./elasticache-supported-engine-version.html)
- [elasticsearch-encrypted-at-rest](./elasticsearch-encrypted-at-rest.html)
- [elasticsearch-in-vpc-only](./elasticsearch-in-vpc-only.html)
- [elasticsearch-logs-to-cloudwatch](./elasticsearch-logs-to-cloudwatch.html)
- [elasticsearch-node-to-node-加密檢查](./elasticsearch-node-to-node-encryption-check.html)
- [elastic-beanstalk-logs-to-雲觀察](./elastic-beanstalk-logs-to-cloudwatch.html)
- [elastic-beanstalk-managed-updates啟用](./elastic-beanstalk-managed-updates-enabled.html)
- [厄爾巴維 2-acm-certificate-required](./elbv2-acm-certificate-required.html)
- [elbv2-multiple-az](./elbv2-multiple-az.html)
- [elb-acm-certificate-required](./elb-acm-certificate-required.html)
- [elb-cross-zone-load-平衡啟用](./elb-cross-zone-load-balancing-enabled.html)
- [elb-custom-security-policy-ssl 檢查](./elb-custom-security-policy-ssl-check.html)
- [elb-deletion-protection-enabled](./elb-deletion-protection-enabled.html)
- [elb-logging-enabled](./elb-logging-enabled.html)
- [elb-predefined-security-policy-ssl 檢查](./elb-predefined-security-policy-ssl-check.html)
- [elb-tls-https-listeners-只](./elb-tls-https-listeners-only.html)
- [emr-block-public-access](./emr-block-public-access.html)
- [emr-kerberos-enabled](./emr-kerberos-enabled.html)
- [emr-master-no-public-ip](./emr-master-no-public-ip.html)
- [encrypted-volumes](./encrypted-volumes.html)
- [fms-shield-resource-policy-檢查](./fms-shield-resource-policy-check.html)
- [fms-webacl-resource-policy-檢查](./fms-webacl-resource-policy-check.html)
- [fms-webacl-rulegroup-association-檢查](./fms-webacl-rulegroup-association-check.html)
- [fsx-last-backup-recovery-點創建](./fsx-last-backup-recovery-point-created.html)
- [fsx-lustre-copy-tags到備份](./fsx-lustre-copy-tags-to-backups.html)
- [fsx-meets-restore-time-目標](./fsx-meets-restore-time-target.html)
- [fsx-openzfs-copy-tags啟用](./fsx-openzfs-copy-tags-enabled.html)
- [fsx-resources-protected-by-備份計劃](./fsx-resources-protected-by-backup-plan.html)
- [fsx-windows-audit-log-配置](./fsx-windows-audit-log-configured.html)
- [global-endpoint-event-replication啟用](./global-endpoint-event-replication-enabled.html)
- [guardduty-enabled-centralized](./guardduty-enabled-centralized.html)
- [guardduty-non-archived-findings](./guardduty-non-archived-findings.html)
- [iam-customer-policy-blocked-KMS-動作](./iam-customer-policy-blocked-kms-actions.html)
- [iam-group-has-users-檢查](./iam-group-has-users-check.html)
- [iam-inline-policy-blocked-KMS-動作](./iam-inline-policy-blocked-kms-actions.html)
- [iam-no-inline-policy-檢查](./iam-no-inline-policy-check.html)
- [iam-password-policy](./iam-password-policy.html)
- [iam-policy-blacklisted-check](./iam-policy-blacklisted-check.html)
- [iam-policy-in-use](./iam-policy-in-use.html)
- [iam-policy-no-statements-with-admin-access](./iam-policy-no-statements-with-admin-access.html)
- [iam-policy-no-statements-with-full-access](./iam-policy-no-statements-with-full-access.html)
- [iam-role-managed-policy-檢查](./iam-role-managed-policy-check.html)
- [iam-root-access-key-檢查](./iam-root-access-key-check.html)
- [iam-user-group-membership-檢查](./iam-user-group-membership-check.html)
- [iam-user-mfa-enabled](./iam-user-mfa-enabled.html)
- [iam-user-no-policies-檢查](./iam-user-no-policies-check.html)
- [iam-user-unused-credentials-檢查](./iam-user-unused-credentials-check.html)
- [incoming-ssh-disabled](./incoming-ssh-disabled.html)
- [instances-in-vpc](./instances-in-vpc.html)
- [internet-gateway-authorized-vpc-只](./internet-gateway-authorized-vpc-only.html)
- [kinesis-firehose-delivery-stream-加密](./kinesis-firehose-delivery-stream-encrypted.html)
- [kinesis-stream-encrypted](./kinesis-stream-encrypted.html)
- [kms-cmk-not-scheduled-換刪除](./kms-cmk-not-scheduled-for-deletion.html)
- [lambda-concurrency-check](./lambda-concurrency-check.html)
- [lambda-dlq-check](./lambda-dlq-check.html)
- [lambda-function-public-access-禁止](./lambda-function-public-access-prohibited.html)
- [lambda-function-settings-check](./lambda-function-settings-check.html)
- [lambda-inside-vpc](./lambda-inside-vpc.html)
- [lambda-vpc-multi-az-檢查](./lambda-vpc-multi-az-check.html)
- [macie-auto-sensitive-data-發現檢查](./macie-auto-sensitive-data-discovery-check.html)
- [macie-status-check](./macie-status-check.html)
- [mfa-enabled-for-iam-控制台訪問](./mfa-enabled-for-iam-console-access.html)
- [mq-active-deployment-mode](./mq-active-deployment-mode.html)
- [mq-automatic-minor-version-啟用升級](./mq-automatic-minor-version-upgrade-enabled.html)
- [mq-auto-minor-version-啟用升級](./mq-auto-minor-version-upgrade-enabled.html)
- [mq-cloudwatch-audit-logging啟用](./mq-cloudwatch-audit-logging-enabled.html)
- [mq-cloudwatch-audit-log啟用](./mq-cloudwatch-audit-log-enabled.html)
- [mq-no-public-access](./mq-no-public-access.html)
- [mq-rabbit-deployment-mode](./mq-rabbit-deployment-mode.html)
- [msk-enhanced-monitoring-enabled](./msk-enhanced-monitoring-enabled.html)
- [msk-in-cluster-node-需要 TLS](./msk-in-cluster-node-require-tls.html)
- [multi-region-cloud-trail啟用](./multi-region-cloud-trail-enabled.html)
- [nacl-no-unrestricted-ssh-rdp](./nacl-no-unrestricted-ssh-rdp.html)
- [neptune-cluster-backup-retention-檢查](./neptune-cluster-backup-retention-check.html)
- [neptune-cluster-cloudwatch-log-導出功能](./neptune-cluster-cloudwatch-log-export-enabled.html)
- [neptune-cluster-copy-tags-to-snapshot-enabled](./neptune-cluster-copy-tags-to-snapshot-enabled.html)
- [neptune-cluster-deletion-protection啟用](./neptune-cluster-deletion-protection-enabled.html)
- [neptune-cluster-encrypted](./neptune-cluster-encrypted.html)
- [neptune-cluster-iam-database-身份驗證](./neptune-cluster-iam-database-authentication.html)
- [neptune-cluster-multi-az啟用](./neptune-cluster-multi-az-enabled.html)
- [neptune-cluster-snapshot-encrypted](./neptune-cluster-snapshot-encrypted.html)
- [neptune-cluster-snapshot-public-禁止](./neptune-cluster-snapshot-public-prohibited.html)
- [netfw-deletion-protection-enabled](./netfw-deletion-protection-enabled.html)
- [netfw-logging-enabled](./netfw-logging-enabled.html)
- [netfw-multi-az-enabled](./netfw-multi-az-enabled.html)
- [netfw-policy-default-action-碎片數據包](./netfw-policy-default-action-fragment-packets.html)
- [netfw-policy-default-action-全包](./netfw-policy-default-action-full-packets.html)
- [netfw-policy-rule-group-相關](./netfw-policy-rule-group-associated.html)
- [netfw-stateless-rule-group-不是空的](./netfw-stateless-rule-group-not-empty.html)
- [nlb-cross-zone-load-平衡啟用](./nlb-cross-zone-load-balancing-enabled.html)
- [no-unrestricted-route-to-IGW](./no-unrestricted-route-to-igw.html)
- [opensearch-access-control-enabled](./opensearch-access-control-enabled.html)
- [opensearch-audit-logging-enabled](./opensearch-audit-logging-enabled.html)
- [opensearch-data-node-fault-容忍](./opensearch-data-node-fault-tolerance.html)
- [opensearch-encrypted-at-rest](./opensearch-encrypted-at-rest.html)
- [opensearch-https-required](./opensearch-https-required.html)
- [opensearch-in-vpc-only](./opensearch-in-vpc-only.html)
- [opensearch-logs-to-cloudwatch](./opensearch-logs-to-cloudwatch.html)
- [opensearch-node-to-node-加密檢查](./opensearch-node-to-node-encryption-check.html)
- [opensearch-primary-node-fault-容忍](./opensearch-primary-node-fault-tolerance.html)
- [opensearch-update-check](./opensearch-update-check.html)
- [rds-aurora-mysql-audit-啟用日誌](./rds-aurora-mysql-audit-logging-enabled.html)
- [rds-automatic-minor-version-啟用升級](./rds-automatic-minor-version-upgrade-enabled.html)
- [rds-cluster-auto-minor-version-upgrade-enable](./rds-cluster-auto-minor-version-upgrade-enable.html)
- [rds-cluster-default-admin-檢查](./rds-cluster-default-admin-check.html)
- [rds-cluster-deletion-protection啟用](./rds-cluster-deletion-protection-enabled.html)
- [rds-cluster-encrypted-at-休息](./rds-cluster-encrypted-at-rest.html)
- [rds-cluster-iam-authentication啟用](./rds-cluster-iam-authentication-enabled.html)
- [rds-cluster-multi-az啟用](./rds-cluster-multi-az-enabled.html)
- [rds-db-security-group-不允許](./rds-db-security-group-not-allowed.html)
- [rds-enhanced-monitoring-enabled](./rds-enhanced-monitoring-enabled.html)
- [rds-instance-default-admin-檢查](./rds-instance-default-admin-check.html)
- [rds-instance-deletion-protection啟用](./rds-instance-deletion-protection-enabled.html)
- [rds-instance-iam-authentication啟用](./rds-instance-iam-authentication-enabled.html)
- [rds-instance-public-access-檢查](./rds-instance-public-access-check.html)
- [rds-in-backup-plan](./rds-in-backup-plan.html)
- [rds-last-backup-recovery-點創建](./rds-last-backup-recovery-point-created.html)
- [rds-logging-enabled](./rds-logging-enabled.html)
- [rds-meets-restore-time-目標](./rds-meets-restore-time-target.html)
- [rds-multi-az-support](./rds-multi-az-support.html)
- [rds-resources-protected-by-備份計劃](./rds-resources-protected-by-backup-plan.html)
- [rds-snapshots-public-prohibited](./rds-snapshots-public-prohibited.html)
- [rds-snapshot-encrypted](./rds-snapshot-encrypted.html)
- [rds-storage-encrypted](./rds-storage-encrypted.html)
- [redshift-audit-logging-enabled](./redshift-audit-logging-enabled.html)
- [redshift-backup-enabled](./redshift-backup-enabled.html)
- [redshift-cluster-configuration-check](./redshift-cluster-configuration-check.html)
- [redshift-cluster-kms-enabled](./redshift-cluster-kms-enabled.html)
- [redshift-cluster-maintenancesettings-check](./redshift-cluster-maintenancesettings-check.html)
- [redshift-cluster-public-access-檢查](./redshift-cluster-public-access-check.html)
- [redshift-default-admin-check](./redshift-default-admin-check.html)
- [redshift-default-db-name-檢查](./redshift-default-db-name-check.html)
- [redshift-enhanced-vpc-routing啟用](./redshift-enhanced-vpc-routing-enabled.html)
- [redshift-require-tls-ssl](./redshift-require-tls-ssl.html)
- [required-tags](./required-tags.html)
- [restricted-incoming-traffic](./restricted-incoming-traffic.html)
- [root-account-hardware-mfa啟用](./root-account-hardware-mfa-enabled.html)
- [root-account-mfa-enabled](./root-account-mfa-enabled.html)
- [3-access-point-in-vpc 只有](./s3-access-point-in-vpc-only.html)
- $\Xi$  access-point-public-access-塊
- [三 account-level-public-access-塊](./s3-account-level-public-access-blocks.html)
- [s3-塊週期account-level-public-access性](./s3-account-level-public-access-blocks-periodic.html)
- [S3-bucket-acl-prohibited](./s3-bucket-acl-prohibited.html)
- [S3-bucket-blacklisted-actions-prohibited](./s3-bucket-blacklisted-actions-prohibited.html)
- [bucket-cross-region-replication啟用 S3-](./s3-bucket-cross-region-replication-enabled.html)
- [S3-bucket-default-lock-enabled](./s3-bucket-default-lock-enabled.html)
- [3-禁bucket-level-public-access止](./s3-bucket-level-public-access-prohibited.html)
- [S3-bucket-logging-enabled](./s3-bucket-logging-enabled.html)
- [S3-bucket-mfa-delete-enabled](./s3-bucket-mfa-delete-enabled.html)
- [S3-bucket-policy-grantee-check](./s3-bucket-policy-grantee-check.html)
- [S3-寬bucket-policy-not-more容](./s3-bucket-policy-not-more-permissive.html)
- [S3-bucket-public-read-prohibited](./s3-bucket-public-read-prohibited.html)
- [S3-bucket-public-write-prohibited](./s3-bucket-public-write-prohibited.html)
- [S3-bucket-replication-enabled](./s3-bucket-replication-enabled.html)
- [bucket-server-side-encryption啟用 S3-](./s3-bucket-server-side-encryption-enabled.html)
- [S3-bucket-ssl-requests-only](./s3-bucket-ssl-requests-only.html)
- [S3-bucket-versioning-enabled](./s3-bucket-versioning-enabled.html)
- [S3-default-encryption-kms](./s3-default-encryption-kms.html)
- [S3-event-notifications-enabled](./s3-event-notifications-enabled.html)
- [s3-已last-backup-recovery-point建立](./s3-last-backup-recovery-point-created.html)
- [S3-lifecycle-policy-check](./s3-lifecycle-policy-check.html)
- [S3-meets-restore-time-target](./s3-meets-restore-time-target.html)
- [S3-resources-protected-by-backup 計劃](./s3-resources-protected-by-backup-plan.html)
- [S3-version-lifecycle-policy-check](./s3-version-lifecycle-policy-check.html)
- [sagemaker-endpoint-configuration-kms-密鑰配置](./sagemaker-endpoint-configuration-kms-key-configured.html)
- [sagemaker-endpoint-config-prod-實例計數](./sagemaker-endpoint-config-prod-instance-count.html)
- [sagemaker-notebook-instance-inside-VPC](./sagemaker-notebook-instance-inside-vpc.html)
- [sagemaker-notebook-instance-kms-密鑰配置](./sagemaker-notebook-instance-kms-key-configured.html)
- [sagemaker-notebook-instance-root-訪問檢查](./sagemaker-notebook-instance-root-access-check.html)
- [sagemaker-notebook-no-direct-互聯網接入](./sagemaker-notebook-no-direct-internet-access.html)
- [secretsmanager-rotation-enabled-check](./secretsmanager-rotation-enabled-check.html)
- [secretsmanager-scheduled-rotation-success-檢查](./secretsmanager-scheduled-rotation-success-check.html)
- [secretsmanager-secret-periodic-rotation](./secretsmanager-secret-periodic-rotation.html)
- [secretsmanager-secret-unused](./secretsmanager-secret-unused.html)
- [secretsmanager-using-cmk](./secretsmanager-using-cmk.html)
- [securityhub-enabled](./securityhub-enabled.html)
- [security-account-information-provided](./security-account-information-provided.html)
- [service-catalog-shared-within-組織](./service-catalog-shared-within-organization.html)
- [service-vpc-endpoint-enabled](./service-vpc-endpoint-enabled.html)
- [sns-encrypted-kms](./sns-encrypted-kms.html)
- [sns-topic-message-delivery-通知啟用](./sns-topic-message-delivery-notification-enabled.html)
- [ssm-document-not-public](./ssm-document-not-public.html)
- [step-functions-state-machine-啟用日誌](./step-functions-state-machine-logging-enabled.html)
- [storagegateway-last-backup-recovery-點創建](./storagegateway-last-backup-recovery-point-created.html)
- [storagegateway-resources-protected-by-備份計劃](./storagegateway-resources-protected-by-backup-plan.html)
- [subnet-auto-assign-public-IP-禁用](./subnet-auto-assign-public-ip-disabled.html)
- [transfer-family-server-no-ftp](./transfer-family-server-no-ftp.html)
- [virtualmachine-last-backup-recovery-點創建](./virtualmachine-last-backup-recovery-point-created.html)
- [virtualmachine-resources-protected-by-備份計劃](./virtualmachine-resources-protected-by-backup-plan.html)
- [vpc-default-security-group-關閉](./vpc-default-security-group-closed.html)
- [vpc-flow-logs-enabled](./vpc-flow-logs-enabled.html)
- [vpc-network-acl-unused-檢查](./vpc-network-acl-unused-check.html)
- [vpc-peering-dns-resolution-檢查](./vpc-peering-dns-resolution-check.html)
- [vpc-sg-open-only-to-authorized-ports](./vpc-sg-open-only-to-authorized-ports.html)
- [vpc-vpn-2-tunnels-up](./vpc-vpn-2-tunnels-up.html)
- [wafv2-logging-enabled](./wafv2-logging-enabled.html)
- [波夫 2-rulegroup-logging-enabled](./wafv2-rulegroup-logging-enabled.html)
- [波夫 2-rulegroup-not-empty](./wafv2-rulegroup-not-empty.html)
- [波夫 2-webacl-not-empty](./wafv2-webacl-not-empty.html)
- [waf-regional-rulegroup-not-空](./waf-regional-rulegroup-not-empty.html)
- [waf-regional-rule-not-空](./waf-regional-rule-not-empty.html)

• [waf-regional-webacl-not-空](./waf-regional-webacl-not-empty.html)

## 亞太 (雪梨) 區域

亞太區域 (悉尼)

- [access-keys-rotated](./access-keys-rotated.html)
- [account-part-of-organizations](./account-part-of-organizations.html)
- [acm-certificate-expiration-check](./acm-certificate-expiration-check.html)
- [acm-certificate-rsa-check](./acm-certificate-rsa-check.html)
- [acm-pca-root-ca-禁用](./acm-pca-root-ca-disabled.html)
- [alb-desync-mode-check](./alb-desync-mode-check.html)
- [alb-http-drop-invalid-頭啟用](./alb-http-drop-invalid-header-enabled.html)
- [alb-http-to-https-重定向檢查](./alb-http-to-https-redirection-check.html)
- [alb-waf-enabled](./alb-waf-enabled.html)
- [阿皮-V2-access-logs-enabled](./api-gwv2-access-logs-enabled.html)
- [阿皮-V2-authorization-type-configured](./api-gwv2-authorization-type-configured.html)
- [api-gw-associated-with-waf](./api-gw-associated-with-waf.html)
- [api-gw-cache-enabled和加密](./api-gw-cache-enabled-and-encrypted.html)
- [api-gw-endpoint-type-檢查](./api-gw-endpoint-type-check.html)
- [api-gw-execution-logging啟用](./api-gw-execution-logging-enabled.html)
- [api-gw-ssl-enabled](./api-gw-ssl-enabled.html)
- [api-gw-xray-enabled](./api-gw-xray-enabled.html)
- [approved-amis-by-id](./approved-amis-by-id.html)
- [approved-amis-by-tag](./approved-amis-by-tag.html)
- [appsync-associated-with-waf](./appsync-associated-with-waf.html)
- [appsync-authorization-check](./appsync-authorization-check.html)
- [appsync-cache-encryption-at-休息](./appsync-cache-encryption-at-rest.html)
- [appsync-logging-enabled](./appsync-logging-enabled.html)
- [athena-workgroup-encrypted-at-休息](./athena-workgroup-encrypted-at-rest.html)
- [aurora-last-backup-recovery-點創建](./aurora-last-backup-recovery-point-created.html)
- [aurora-meets-restore-time-目標](./aurora-meets-restore-time-target.html)
- [aurora-mysql-backtracking-enabled](./aurora-mysql-backtracking-enabled.html)
- [aurora-resources-protected-by-備份計劃](./aurora-resources-protected-by-backup-plan.html)
- [autoscaling-capacity-rebalancing](./autoscaling-capacity-rebalancing.html)
- [autoscaling-group-elb-healthcheck-必需](./autoscaling-group-elb-healthcheck-required.html)
- [autoscaling-launchconfig-requires-imdsv2](./autoscaling-launchconfig-requires-imdsv2.html)
- [autoscaling-launch-config-hop-限制](./autoscaling-launch-config-hop-limit.html)
- [autoscaling-launch-config-public-IP-禁用](./autoscaling-launch-config-public-ip-disabled.html)
- [autoscaling-launch-template](./autoscaling-launch-template.html)
- [autoscaling-multiple-az](./autoscaling-multiple-az.html)
- [autoscaling-multiple-instance-types](./autoscaling-multiple-instance-types.html)
- [backup-plan-min-frequency-and-min-retention-check](./backup-plan-min-frequency-and-min-retention-check.html)
- [backup-recovery-point-encrypted](./backup-recovery-point-encrypted.html)
- [backup-recovery-point-manual-刪除禁用](./backup-recovery-point-manual-deletion-disabled.html)
- [backup-recovery-point-minimum-保留檢查](./backup-recovery-point-minimum-retention-check.html)
- [beanstalk-enhanced-health-reporting啟用](./beanstalk-enhanced-health-reporting-enabled.html)
- [clb-desync-mode-check](./clb-desync-mode-check.html)
- [clb-multiple-az](./clb-multiple-az.html)
- [cloudformation-stack-drift-detection-檢查](./cloudformation-stack-drift-detection-check.html)
- [cloudformation-stack-notification-check](./cloudformation-stack-notification-check.html)
- [cloudtrail-s3-dataevents-enabled](./cloudtrail-s3-dataevents-enabled.html)
- [cloudtrail-security-trail-enabled](./cloudtrail-security-trail-enabled.html)
- [cloudwatch-alarm-action-check](./cloudwatch-alarm-action-check.html)
- [cloudwatch-alarm-action-enabled-檢查](./cloudwatch-alarm-action-enabled-check.html)
- [cloudwatch-alarm-resource-check](./cloudwatch-alarm-resource-check.html)
- [cloudwatch-alarm-settings-check](./cloudwatch-alarm-settings-check.html)
- [cloudwatch-log-group-encrypted](./cloudwatch-log-group-encrypted.html)
- [cloud-trail-cloud-watch-日誌啟用](./cloud-trail-cloud-watch-logs-enabled.html)
- [cloud-trail-enabled](./cloud-trail-enabled.html)
- [cloud-trail-encryption-enabled](./cloud-trail-encryption-enabled.html)
- [cloud-trail-log-file-驗證啟用](./cloud-trail-log-file-validation-enabled.html)
- [cmk-backing-key-rotation啟用](./cmk-backing-key-rotation-enabled.html)
- [codebuild-project-artifact-encryption](./codebuild-project-artifact-encryption.html)
- [codebuild-project-environment-privileged-檢查](./codebuild-project-environment-privileged-check.html)
- [codebuild-project-envvar-awscred-檢查](./codebuild-project-envvar-awscred-check.html)
- [codebuild-project-logging-enabled](./codebuild-project-logging-enabled.html)
- [codebuild-project-s3 日誌加密](./codebuild-project-s3-logs-encrypted.html)
- [codebuild-project-source-repo-網址檢查](./codebuild-project-source-repo-url-check.html)
- [codedeploy-auto-rollback-monitor啟用](./codedeploy-auto-rollback-monitor-enabled.html)
- [代碼部署-ec2-minimum-healthy-hosts-configured](./codedeploy-ec2-minimum-healthy-hosts-configured.html)
- [codedeploy-lambda-allatonce-traffic-移位禁用](./codedeploy-lambda-allatonce-traffic-shift-disabled.html)
- [codepipeline-deployment-count-check](./codepipeline-deployment-count-check.html)
- [codepipeline-region-fanout-check](./codepipeline-region-fanout-check.html)
- [custom-eventbus-policy-attached](./custom-eventbus-policy-attached.html)
- [custom-schema-registry-policy-附](./custom-schema-registry-policy-attached.html)
- [cw-loggroup-retention-period-檢查](./cw-loggroup-retention-period-check.html)
- [dax-encryption-enabled](./dax-encryption-enabled.html)
- [dax-tls-endpoint-encryption](./dax-tls-endpoint-encryption.html)
- [db-instance-backup-enabled](./db-instance-backup-enabled.html)
- [desired-instance-tenancy](./desired-instance-tenancy.html)
- [desired-instance-type](./desired-instance-type.html)
- [dms-auto-minor-version-升級檢查](./dms-auto-minor-version-upgrade-check.html)
- [dms-endpoint-ssl-configured](./dms-endpoint-ssl-configured.html)
- [dms-mongo-db-authentication啟用](./dms-mongo-db-authentication-enabled.html)
- [dms-neptune-iam-authorization啟用](./dms-neptune-iam-authorization-enabled.html)
- [dms-redis-tls-enabled](./dms-redis-tls-enabled.html)
- [dms-replication-not-public](./dms-replication-not-public.html)
- [dms-replication-task-sourcedb-日誌記錄](./dms-replication-task-sourcedb-logging.html)
- [dms-replication-task-targetdb-日誌記錄](./dms-replication-task-targetdb-logging.html)
- [docdb-cluster-audit-logging啟用](./docdb-cluster-audit-logging-enabled.html)
- [docdb-cluster-backup-retention-檢查](./docdb-cluster-backup-retention-check.html)
- [docdb-cluster-deletion-protection啟用](./docdb-cluster-deletion-protection-enabled.html)
- [docdb-cluster-encrypted](./docdb-cluster-encrypted.html)
- [docdb-cluster-snapshot-public-禁止](./docdb-cluster-snapshot-public-prohibited.html)
- [dynamodb-autoscaling-enabled](./dynamodb-autoscaling-enabled.html)
- [dynamodb-in-backup-plan](./dynamodb-in-backup-plan.html)
- [dynamodb-last-backup-recovery-點創建](./dynamodb-last-backup-recovery-point-created.html)
- [dynamodb-meets-restore-time-目標](./dynamodb-meets-restore-time-target.html)
- [dynamodb-pitr-enabled](./dynamodb-pitr-enabled.html)
- [dynamodb-resources-protected-by-備份計劃](./dynamodb-resources-protected-by-backup-plan.html)
- [dynamodb-table-deletion-protection啟用](./dynamodb-table-deletion-protection-enabled.html)
- [dynamodb-table-encrypted-kms](./dynamodb-table-encrypted-kms.html)
- [dynamodb-table-encryption-enabled](./dynamodb-table-encryption-enabled.html)
- [dynamodb-throughput-limit-check](./dynamodb-throughput-limit-check.html)
- [ebs-in-backup-plan](./ebs-in-backup-plan.html)
- [ebs-last-backup-recovery-點創建](./ebs-last-backup-recovery-point-created.html)
- [ebs-meets-restore-time-目標](./ebs-meets-restore-time-target.html)
- [ebs-optimized-instance](./ebs-optimized-instance.html)
- [ebs-resources-protected-by-備份計劃](./ebs-resources-protected-by-backup-plan.html)
- [ebs-snapshot-public-restorable-檢查](./ebs-snapshot-public-restorable-check.html)
- [client-vpn-connection-log啟用 ec2-](./ec2-client-vpn-connection-log-enabled.html)
- [ec2-client-vpn-not-authorize 所有](./ec2-client-vpn-not-authorize-all.html)
- [ec2-ebs-encryption-by-default](./ec2-ebs-encryption-by-default.html)
- [ec2-imdsv2-check](./ec2-imdsv2-check.html)
- [ec2-instance-detailed-monitoring-enabled](./ec2-instance-detailed-monitoring-enabled.html)
- [ec2-instance-managed-by-ssm](./ec2-instance-managed-by-ssm.html)
- [ec2-instance-multiple-eni-check](./ec2-instance-multiple-eni-check.html)
- [ec2-instance-no-public-ip](./ec2-instance-no-public-ip.html)
- [ec2-instance-profile-attached](./ec2-instance-profile-attached.html)
- [ec2-創last-backup-recovery-point建](./ec2-last-backup-recovery-point-created.html)
- [EC2-禁launch-template-public-ip用](./ec2-launch-template-public-ip-disabled.html)
- [ec2-managedinstance-applications-blacklisted](./ec2-managedinstance-applications-blacklisted.html)
- [ec2-managedinstance-applications-required](./ec2-managedinstance-applications-required.html)
- [ec2-檢managedinstance-association-compliance-status查](./ec2-managedinstance-association-compliance-status-check.html)
- [ec2-managedinstance-inventory-blacklisted](./ec2-managedinstance-inventory-blacklisted.html)
- [ec2-檢managedinstance-patch-compliance-status查](./ec2-managedinstance-patch-compliance-status-check.html)
- [ec2-managedinstance-platform-check](./ec2-managedinstance-platform-check.html)
- [ec2-meets-restore-time-target](./ec2-meets-restore-time-target.html)
- [ec2-no-amazon-key-pair](./ec2-no-amazon-key-pair.html)
- [ec2-paravirtual-instance-check](./ec2-paravirtual-instance-check.html)
- [ec2-resources-protected-by-backup 計劃](./ec2-resources-protected-by-backup-plan.html)
- [EC2-埃security-group-attached-to尼](./ec2-security-group-attached-to-eni.html)
- [ec2-週期security-group-attached-to性](./ec2-security-group-attached-to-eni-periodic.html)
- [ec2-stopped-instance](./ec2-stopped-instance.html)
- [ec2-token-hop-limit-check](./ec2-token-hop-limit-check.html)
- [ec2-附件禁transit-gateway-auto-vpc用](./ec2-transit-gateway-auto-vpc-attach-disabled.html)
- [ec2-volume-inuse-check](./ec2-volume-inuse-check.html)
- [ecr-private-image-scanning啟用](./ecr-private-image-scanning-enabled.html)
- [ecr-private-lifecycle-policy-配置](./ecr-private-lifecycle-policy-configured.html)
- [ecr-private-tag-immutability啟用](./ecr-private-tag-immutability-enabled.html)
- [ecs-awsvpc-networking-enabled](./ecs-awsvpc-networking-enabled.html)
- [ecs-containers-nonprivileged](./ecs-containers-nonprivileged.html)
- [ecs-containers-readonly-access](./ecs-containers-readonly-access.html)
- [ecs-container-insights-enabled](./ecs-container-insights-enabled.html)
- [ecs-fargate-latest-platform-版本](./ecs-fargate-latest-platform-version.html)
- [ecs-no-environment-secrets](./ecs-no-environment-secrets.html)
- [ecs-task-definition-log-配置](./ecs-task-definition-log-configuration.html)
- [ecs-task-definition-memory-硬限制](./ecs-task-definition-memory-hard-limit.html)
- [ecs-task-definition-nonroot-用戶](./ecs-task-definition-nonroot-user.html)
- [ecs-task-definition-pid-模式檢查](./ecs-task-definition-pid-mode-check.html)
- [ecs-task-definition-user-for-host-mode-check](./ecs-task-definition-user-for-host-mode-check.html)
- [efs-access-point-enforce-根目錄](./efs-access-point-enforce-root-directory.html)
- [efs-access-point-enforce-用戶身份](./efs-access-point-enforce-user-identity.html)
- [efs-encrypted-check](./efs-encrypted-check.html)
- [efs-in-backup-plan](./efs-in-backup-plan.html)
- [efs-last-backup-recovery-點創建](./efs-last-backup-recovery-point-created.html)
- [efs-meets-restore-time-目標](./efs-meets-restore-time-target.html)
- [efs-mount-target-public-可訪問](./efs-mount-target-public-accessible.html)
- [efs-resources-protected-by-備份計劃](./efs-resources-protected-by-backup-plan.html)
- [eip-attached](./eip-attached.html)
- [eks-cluster-logging-enabled](./eks-cluster-logging-enabled.html)
- [eks-cluster-log-enabled](./eks-cluster-log-enabled.html)
- [eks-cluster-oldest-supported-版本](./eks-cluster-oldest-supported-version.html)
- [eks-cluster-secrets-encrypted](./eks-cluster-secrets-encrypted.html)
- [eks-cluster-supported-version](./eks-cluster-supported-version.html)
- [eks-endpoint-no-public-訪問](./eks-endpoint-no-public-access.html)
- [eks-secrets-encrypted](./eks-secrets-encrypted.html)
- [elasticache-auto-minor-version-升級檢查](./elasticache-auto-minor-version-upgrade-check.html)
- [elasticache-rbac-auth-enabled](./elasticache-rbac-auth-enabled.html)
- [elasticache-redis-cluster-automatic-備份檢查](./elasticache-redis-cluster-automatic-backup-check.html)
- [elasticache-repl-grp-auto-啟用容錯移轉](./elasticache-repl-grp-auto-failover-enabled.html)
- [elasticache-repl-grp-encrypted-在休息](./elasticache-repl-grp-encrypted-at-rest.html)
- [elasticache-repl-grp-encrypted在途](./elasticache-repl-grp-encrypted-in-transit.html)
- [elasticache-repl-grp-redis-授權啟用](./elasticache-repl-grp-redis-auth-enabled.html)
- [elasticache-subnet-group-check](./elasticache-subnet-group-check.html)
- [elasticache-supported-engine-version](./elasticache-supported-engine-version.html)
- [elasticsearch-encrypted-at-rest](./elasticsearch-encrypted-at-rest.html)
- [elasticsearch-in-vpc-only](./elasticsearch-in-vpc-only.html)
- [elasticsearch-logs-to-cloudwatch](./elasticsearch-logs-to-cloudwatch.html)
- [elasticsearch-node-to-node-加密檢查](./elasticsearch-node-to-node-encryption-check.html)
- [elastic-beanstalk-logs-to-雲觀察](./elastic-beanstalk-logs-to-cloudwatch.html)
- [elastic-beanstalk-managed-updates啟用](./elastic-beanstalk-managed-updates-enabled.html)
- [厄爾巴維 2-acm-certificate-required](./elbv2-acm-certificate-required.html)
- [elbv2-multiple-az](./elbv2-multiple-az.html)
- [elb-acm-certificate-required](./elb-acm-certificate-required.html)
- [elb-cross-zone-load-平衡啟用](./elb-cross-zone-load-balancing-enabled.html)
- [elb-custom-security-policy-ssl 檢查](./elb-custom-security-policy-ssl-check.html)
- [elb-deletion-protection-enabled](./elb-deletion-protection-enabled.html)
- [elb-logging-enabled](./elb-logging-enabled.html)
- [elb-predefined-security-policy-ssl 檢查](./elb-predefined-security-policy-ssl-check.html)
- [elb-tls-https-listeners-只](./elb-tls-https-listeners-only.html)
- [emr-block-public-access](./emr-block-public-access.html)
- [emr-kerberos-enabled](./emr-kerberos-enabled.html)
- [emr-master-no-public-ip](./emr-master-no-public-ip.html)
- [encrypted-volumes](./encrypted-volumes.html)
- [fms-shield-resource-policy-檢查](./fms-shield-resource-policy-check.html)
- [fms-webacl-resource-policy-檢查](./fms-webacl-resource-policy-check.html)
- [fms-webacl-rulegroup-association-檢查](./fms-webacl-rulegroup-association-check.html)
- [fsx-last-backup-recovery-點創建](./fsx-last-backup-recovery-point-created.html)
- [fsx-lustre-copy-tags到備份](./fsx-lustre-copy-tags-to-backups.html)
- [fsx-meets-restore-time-目標](./fsx-meets-restore-time-target.html)
- [fsx-openzfs-copy-tags啟用](./fsx-openzfs-copy-tags-enabled.html)
- [fsx-resources-protected-by-備份計劃](./fsx-resources-protected-by-backup-plan.html)
- [fsx-windows-audit-log-配置](./fsx-windows-audit-log-configured.html)
- [global-endpoint-event-replication啟用](./global-endpoint-event-replication-enabled.html)
- [guardduty-enabled-centralized](./guardduty-enabled-centralized.html)
- [guardduty-non-archived-findings](./guardduty-non-archived-findings.html)
- [iam-customer-policy-blocked-KMS-動作](./iam-customer-policy-blocked-kms-actions.html)
- [iam-group-has-users-檢查](./iam-group-has-users-check.html)
- [iam-inline-policy-blocked-KMS-動作](./iam-inline-policy-blocked-kms-actions.html)
- [iam-no-inline-policy-檢查](./iam-no-inline-policy-check.html)
- [iam-password-policy](./iam-password-policy.html)
- [iam-policy-blacklisted-check](./iam-policy-blacklisted-check.html)
- [iam-policy-in-use](./iam-policy-in-use.html)
- [iam-policy-no-statements-with-admin-access](./iam-policy-no-statements-with-admin-access.html)
- [iam-policy-no-statements-with-full-access](./iam-policy-no-statements-with-full-access.html)
- [iam-role-managed-policy-檢查](./iam-role-managed-policy-check.html)
- [iam-root-access-key-檢查](./iam-root-access-key-check.html)
- [iam-user-group-membership-檢查](./iam-user-group-membership-check.html)
- [iam-user-mfa-enabled](./iam-user-mfa-enabled.html)
- [iam-user-no-policies-檢查](./iam-user-no-policies-check.html)
- [iam-user-unused-credentials-檢查](./iam-user-unused-credentials-check.html)
- [incoming-ssh-disabled](./incoming-ssh-disabled.html)
- [instances-in-vpc](./instances-in-vpc.html)
- [internet-gateway-authorized-vpc-只](./internet-gateway-authorized-vpc-only.html)
- [kinesis-firehose-delivery-stream-加密](./kinesis-firehose-delivery-stream-encrypted.html)
- [kinesis-stream-encrypted](./kinesis-stream-encrypted.html)
- [kms-cmk-not-scheduled-換刪除](./kms-cmk-not-scheduled-for-deletion.html)
- [lambda-concurrency-check](./lambda-concurrency-check.html)
- [lambda-dlq-check](./lambda-dlq-check.html)
- [lambda-function-public-access-禁止](./lambda-function-public-access-prohibited.html)
- [lambda-function-settings-check](./lambda-function-settings-check.html)
- [lambda-inside-vpc](./lambda-inside-vpc.html)
- [lambda-vpc-multi-az-檢查](./lambda-vpc-multi-az-check.html)
- [macie-auto-sensitive-data-發現檢查](./macie-auto-sensitive-data-discovery-check.html)
- [macie-status-check](./macie-status-check.html)
- [mfa-enabled-for-iam-控制台訪問](./mfa-enabled-for-iam-console-access.html)
- [mq-active-deployment-mode](./mq-active-deployment-mode.html)
- [mq-automatic-minor-version-啟用升級](./mq-automatic-minor-version-upgrade-enabled.html)
- [mq-auto-minor-version-啟用升級](./mq-auto-minor-version-upgrade-enabled.html)
- [mq-cloudwatch-audit-logging啟用](./mq-cloudwatch-audit-logging-enabled.html)
- [mq-cloudwatch-audit-log啟用](./mq-cloudwatch-audit-log-enabled.html)
- [mq-no-public-access](./mq-no-public-access.html)
- [mq-rabbit-deployment-mode](./mq-rabbit-deployment-mode.html)
- [msk-enhanced-monitoring-enabled](./msk-enhanced-monitoring-enabled.html)
- [msk-in-cluster-node-需要 TLS](./msk-in-cluster-node-require-tls.html)
- [multi-region-cloud-trail啟用](./multi-region-cloud-trail-enabled.html)
- [nacl-no-unrestricted-ssh-rdp](./nacl-no-unrestricted-ssh-rdp.html)
- [neptune-cluster-backup-retention-檢查](./neptune-cluster-backup-retention-check.html)
- [neptune-cluster-cloudwatch-log-導出功能](./neptune-cluster-cloudwatch-log-export-enabled.html)
- [neptune-cluster-copy-tags-to-snapshot-enabled](./neptune-cluster-copy-tags-to-snapshot-enabled.html)
- [neptune-cluster-deletion-protection啟用](./neptune-cluster-deletion-protection-enabled.html)
- [neptune-cluster-encrypted](./neptune-cluster-encrypted.html)
- [neptune-cluster-iam-database-身份驗證](./neptune-cluster-iam-database-authentication.html)
- [neptune-cluster-multi-az啟用](./neptune-cluster-multi-az-enabled.html)
- [neptune-cluster-snapshot-encrypted](./neptune-cluster-snapshot-encrypted.html)
- [neptune-cluster-snapshot-public-禁止](./neptune-cluster-snapshot-public-prohibited.html)
- [netfw-deletion-protection-enabled](./netfw-deletion-protection-enabled.html)
- [netfw-logging-enabled](./netfw-logging-enabled.html)
- [netfw-multi-az-enabled](./netfw-multi-az-enabled.html)
- [netfw-policy-default-action-碎片數據包](./netfw-policy-default-action-fragment-packets.html)
- [netfw-policy-default-action-全包](./netfw-policy-default-action-full-packets.html)
- [netfw-policy-rule-group-相關](./netfw-policy-rule-group-associated.html)
- [netfw-stateless-rule-group-不是空的](./netfw-stateless-rule-group-not-empty.html)
- [nlb-cross-zone-load-平衡啟用](./nlb-cross-zone-load-balancing-enabled.html)
- [no-unrestricted-route-to-IGW](./no-unrestricted-route-to-igw.html)
- [opensearch-access-control-enabled](./opensearch-access-control-enabled.html)
- [opensearch-audit-logging-enabled](./opensearch-audit-logging-enabled.html)
- [opensearch-data-node-fault-容忍](./opensearch-data-node-fault-tolerance.html)
- [opensearch-encrypted-at-rest](./opensearch-encrypted-at-rest.html)
- [opensearch-https-required](./opensearch-https-required.html)
- [opensearch-in-vpc-only](./opensearch-in-vpc-only.html)
- [opensearch-logs-to-cloudwatch](./opensearch-logs-to-cloudwatch.html)
- [opensearch-node-to-node-加密檢查](./opensearch-node-to-node-encryption-check.html)
- [opensearch-primary-node-fault-容忍](./opensearch-primary-node-fault-tolerance.html)
- [opensearch-update-check](./opensearch-update-check.html)
- [rds-aurora-mysql-audit-啟用日誌](./rds-aurora-mysql-audit-logging-enabled.html)
- [rds-automatic-minor-version-啟用升級](./rds-automatic-minor-version-upgrade-enabled.html)
- [rds-cluster-auto-minor-version-upgrade-enable](./rds-cluster-auto-minor-version-upgrade-enable.html)
- [rds-cluster-default-admin-檢查](./rds-cluster-default-admin-check.html)
- [rds-cluster-deletion-protection啟用](./rds-cluster-deletion-protection-enabled.html)
- [rds-cluster-encrypted-at-休息](./rds-cluster-encrypted-at-rest.html)
- [rds-cluster-iam-authentication啟用](./rds-cluster-iam-authentication-enabled.html)
- [rds-cluster-multi-az啟用](./rds-cluster-multi-az-enabled.html)
- [rds-db-security-group-不允許](./rds-db-security-group-not-allowed.html)
- [rds-enhanced-monitoring-enabled](./rds-enhanced-monitoring-enabled.html)
- [rds-instance-default-admin-檢查](./rds-instance-default-admin-check.html)
- [rds-instance-deletion-protection啟用](./rds-instance-deletion-protection-enabled.html)
- [rds-instance-iam-authentication啟用](./rds-instance-iam-authentication-enabled.html)
- [rds-instance-public-access-檢查](./rds-instance-public-access-check.html)
- [rds-in-backup-plan](./rds-in-backup-plan.html)
- [rds-last-backup-recovery-點創建](./rds-last-backup-recovery-point-created.html)
- [rds-logging-enabled](./rds-logging-enabled.html)
- [rds-meets-restore-time-目標](./rds-meets-restore-time-target.html)
- [rds-multi-az-support](./rds-multi-az-support.html)
- [rds-resources-protected-by-備份計劃](./rds-resources-protected-by-backup-plan.html)
- [rds-snapshots-public-prohibited](./rds-snapshots-public-prohibited.html)
- [rds-snapshot-encrypted](./rds-snapshot-encrypted.html)
- [rds-storage-encrypted](./rds-storage-encrypted.html)
- [redshift-audit-logging-enabled](./redshift-audit-logging-enabled.html)
- [redshift-backup-enabled](./redshift-backup-enabled.html)
- [redshift-cluster-configuration-check](./redshift-cluster-configuration-check.html)
- [redshift-cluster-kms-enabled](./redshift-cluster-kms-enabled.html)
- [redshift-cluster-maintenancesettings-check](./redshift-cluster-maintenancesettings-check.html)
- [redshift-cluster-public-access-檢查](./redshift-cluster-public-access-check.html)
- [redshift-default-admin-check](./redshift-default-admin-check.html)
- [redshift-default-db-name-檢查](./redshift-default-db-name-check.html)
- [redshift-enhanced-vpc-routing啟用](./redshift-enhanced-vpc-routing-enabled.html)
- [redshift-require-tls-ssl](./redshift-require-tls-ssl.html)
- [required-tags](./required-tags.html)
- [restricted-incoming-traffic](./restricted-incoming-traffic.html)
- [root-account-hardware-mfa啟用](./root-account-hardware-mfa-enabled.html)
- [root-account-mfa-enabled](./root-account-mfa-enabled.html)
- [3-access-point-in-vpc 只有](./s3-access-point-in-vpc-only.html)
- $\equiv$  access-point-public-access-塊
- [三 account-level-public-access-塊](./s3-account-level-public-access-blocks.html)
- [s3-塊週期account-level-public-access性](./s3-account-level-public-access-blocks-periodic.html)
- [S3-bucket-acl-prohibited](./s3-bucket-acl-prohibited.html)
- [S3-bucket-blacklisted-actions-prohibited](./s3-bucket-blacklisted-actions-prohibited.html)
- [bucket-cross-region-replication啟用 S3-](./s3-bucket-cross-region-replication-enabled.html)
- [S3-bucket-default-lock-enabled](./s3-bucket-default-lock-enabled.html)
- [3-禁bucket-level-public-access止](./s3-bucket-level-public-access-prohibited.html)
- [S3-bucket-logging-enabled](./s3-bucket-logging-enabled.html)
- [S3-bucket-mfa-delete-enabled](./s3-bucket-mfa-delete-enabled.html)
- [S3-bucket-policy-grantee-check](./s3-bucket-policy-grantee-check.html)
- [S3-寬bucket-policy-not-more容](./s3-bucket-policy-not-more-permissive.html)
- [S3-bucket-public-read-prohibited](./s3-bucket-public-read-prohibited.html)
- [S3-bucket-public-write-prohibited](./s3-bucket-public-write-prohibited.html)
- [S3-bucket-replication-enabled](./s3-bucket-replication-enabled.html)
- [bucket-server-side-encryption啟用 S3-](./s3-bucket-server-side-encryption-enabled.html)
- [S3-bucket-ssl-requests-only](./s3-bucket-ssl-requests-only.html)
- [S3-bucket-versioning-enabled](./s3-bucket-versioning-enabled.html)
- [S3-default-encryption-kms](./s3-default-encryption-kms.html)
- [S3-event-notifications-enabled](./s3-event-notifications-enabled.html)
- [s3-已last-backup-recovery-point建立](./s3-last-backup-recovery-point-created.html)
- [S3-lifecycle-policy-check](./s3-lifecycle-policy-check.html)
- [S3-meets-restore-time-target](./s3-meets-restore-time-target.html)
- [S3-resources-protected-by-backup 計劃](./s3-resources-protected-by-backup-plan.html)
- [S3-version-lifecycle-policy-check](./s3-version-lifecycle-policy-check.html)
- [sagemaker-endpoint-configuration-kms-密鑰配置](./sagemaker-endpoint-configuration-kms-key-configured.html)
- [sagemaker-endpoint-config-prod-實例計數](./sagemaker-endpoint-config-prod-instance-count.html)
- [sagemaker-notebook-instance-inside-VPC](./sagemaker-notebook-instance-inside-vpc.html)
- [sagemaker-notebook-instance-kms-密鑰配置](./sagemaker-notebook-instance-kms-key-configured.html)
- [sagemaker-notebook-instance-root-訪問檢查](./sagemaker-notebook-instance-root-access-check.html)
- [sagemaker-notebook-no-direct-互聯網接入](./sagemaker-notebook-no-direct-internet-access.html)
- [secretsmanager-rotation-enabled-check](./secretsmanager-rotation-enabled-check.html)
- [secretsmanager-scheduled-rotation-success-檢查](./secretsmanager-scheduled-rotation-success-check.html)
- [secretsmanager-secret-periodic-rotation](./secretsmanager-secret-periodic-rotation.html)
- [secretsmanager-secret-unused](./secretsmanager-secret-unused.html)
- [secretsmanager-using-cmk](./secretsmanager-using-cmk.html)
- [securityhub-enabled](./securityhub-enabled.html)
- [security-account-information-provided](./security-account-information-provided.html)
- [service-catalog-shared-within-組織](./service-catalog-shared-within-organization.html)
- [service-vpc-endpoint-enabled](./service-vpc-endpoint-enabled.html)
- [sns-encrypted-kms](./sns-encrypted-kms.html)
- [sns-topic-message-delivery-通知啟用](./sns-topic-message-delivery-notification-enabled.html)
- [ssm-document-not-public](./ssm-document-not-public.html)
- [step-functions-state-machine-啟用日誌](./step-functions-state-machine-logging-enabled.html)
- [storagegateway-last-backup-recovery-點創建](./storagegateway-last-backup-recovery-point-created.html)
- [storagegateway-resources-protected-by-備份計劃](./storagegateway-resources-protected-by-backup-plan.html)
- [subnet-auto-assign-public-IP-禁用](./subnet-auto-assign-public-ip-disabled.html)
- [transfer-family-server-no-ftp](./transfer-family-server-no-ftp.html)
- [virtualmachine-last-backup-recovery-點創建](./virtualmachine-last-backup-recovery-point-created.html)
- [virtualmachine-resources-protected-by-備份計劃](./virtualmachine-resources-protected-by-backup-plan.html)
- [vpc-default-security-group-關閉](./vpc-default-security-group-closed.html)
- [vpc-flow-logs-enabled](./vpc-flow-logs-enabled.html)
- [vpc-network-acl-unused-檢查](./vpc-network-acl-unused-check.html)
- [vpc-peering-dns-resolution-檢查](./vpc-peering-dns-resolution-check.html)
- [vpc-sg-open-only-to-authorized-ports](./vpc-sg-open-only-to-authorized-ports.html)
- [vpc-vpn-2-tunnels-up](./vpc-vpn-2-tunnels-up.html)
- [wafv2-logging-enabled](./wafv2-logging-enabled.html)
- [波夫 2-rulegroup-logging-enabled](./wafv2-rulegroup-logging-enabled.html)
- [波夫 2-rulegroup-not-empty](./wafv2-rulegroup-not-empty.html)
- [波夫 2-webacl-not-empty](./wafv2-webacl-not-empty.html)
- [waf-regional-rulegroup-not-空](./waf-regional-rulegroup-not-empty.html)
- [waf-regional-rule-not-空](./waf-regional-rule-not-empty.html)
- [waf-regional-webacl-not-空](./waf-regional-webacl-not-empty.html)

# 亞太 (東京) 區域

### 亞太區域 (東京)

- [access-keys-rotated](./access-keys-rotated.html)
- [account-part-of-organizations](./account-part-of-organizations.html)
- [acm-certificate-expiration-check](./acm-certificate-expiration-check.html)
- [acm-certificate-rsa-check](./acm-certificate-rsa-check.html)
- [acm-pca-root-ca-禁用](./acm-pca-root-ca-disabled.html)
- [alb-desync-mode-check](./alb-desync-mode-check.html)
- [alb-http-drop-invalid-頭啟用](./alb-http-drop-invalid-header-enabled.html)
- [alb-http-to-https-重定向檢查](./alb-http-to-https-redirection-check.html)
- [alb-waf-enabled](./alb-waf-enabled.html)
- [阿皮-V2-access-logs-enabled](./api-gwv2-access-logs-enabled.html)
- [阿皮-V2-authorization-type-configured](./api-gwv2-authorization-type-configured.html)
- [api-gw-associated-with-waf](./api-gw-associated-with-waf.html)
- [api-gw-cache-enabled和加密](./api-gw-cache-enabled-and-encrypted.html)
- [api-gw-endpoint-type-檢查](./api-gw-endpoint-type-check.html)
- [api-gw-execution-logging啟用](./api-gw-execution-logging-enabled.html)
- [api-gw-ssl-enabled](./api-gw-ssl-enabled.html)
- [api-gw-xray-enabled](./api-gw-xray-enabled.html)
- [approved-amis-by-id](./approved-amis-by-id.html)
- [approved-amis-by-tag](./approved-amis-by-tag.html)
- [appsync-associated-with-waf](./appsync-associated-with-waf.html)
- [appsync-authorization-check](./appsync-authorization-check.html)
- [appsync-cache-encryption-at-休息](./appsync-cache-encryption-at-rest.html)
- [appsync-logging-enabled](./appsync-logging-enabled.html)
- [athena-workgroup-encrypted-at-休息](./athena-workgroup-encrypted-at-rest.html)
- [aurora-last-backup-recovery-點創建](./aurora-last-backup-recovery-point-created.html)
- [aurora-meets-restore-time-目標](./aurora-meets-restore-time-target.html)
- [aurora-mysql-backtracking-enabled](./aurora-mysql-backtracking-enabled.html)
- [aurora-resources-protected-by-備份計劃](./aurora-resources-protected-by-backup-plan.html)
- [autoscaling-capacity-rebalancing](./autoscaling-capacity-rebalancing.html)
- [autoscaling-group-elb-healthcheck-必需](./autoscaling-group-elb-healthcheck-required.html)
- [autoscaling-launchconfig-requires-imdsv2](./autoscaling-launchconfig-requires-imdsv2.html)
- [autoscaling-launch-config-hop-限制](./autoscaling-launch-config-hop-limit.html)
- [autoscaling-launch-config-public-IP-禁用](./autoscaling-launch-config-public-ip-disabled.html)
- [autoscaling-launch-template](./autoscaling-launch-template.html)
- [autoscaling-multiple-az](./autoscaling-multiple-az.html)
- [autoscaling-multiple-instance-types](./autoscaling-multiple-instance-types.html)
- [backup-plan-min-frequency-and-min-retention-check](./backup-plan-min-frequency-and-min-retention-check.html)
- [backup-recovery-point-encrypted](./backup-recovery-point-encrypted.html)
- [backup-recovery-point-manual-刪除禁用](./backup-recovery-point-manual-deletion-disabled.html)
- [backup-recovery-point-minimum-保留檢查](./backup-recovery-point-minimum-retention-check.html)
- [beanstalk-enhanced-health-reporting啟用](./beanstalk-enhanced-health-reporting-enabled.html)
- [clb-desync-mode-check](./clb-desync-mode-check.html)
- [clb-multiple-az](./clb-multiple-az.html)
- [cloudformation-stack-drift-detection-檢查](./cloudformation-stack-drift-detection-check.html)
- [cloudformation-stack-notification-check](./cloudformation-stack-notification-check.html)
- [cloudtrail-s3-dataevents-enabled](./cloudtrail-s3-dataevents-enabled.html)
- [cloudtrail-security-trail-enabled](./cloudtrail-security-trail-enabled.html)
- [cloudwatch-alarm-action-check](./cloudwatch-alarm-action-check.html)
- [cloudwatch-alarm-action-enabled-檢查](./cloudwatch-alarm-action-enabled-check.html)
- [cloudwatch-alarm-resource-check](./cloudwatch-alarm-resource-check.html)
- [cloudwatch-alarm-settings-check](./cloudwatch-alarm-settings-check.html)
- [cloudwatch-log-group-encrypted](./cloudwatch-log-group-encrypted.html)
- [cloud-trail-cloud-watch-日誌啟用](./cloud-trail-cloud-watch-logs-enabled.html)
- [cloud-trail-enabled](./cloud-trail-enabled.html)
- [cloud-trail-encryption-enabled](./cloud-trail-encryption-enabled.html)
- [cloud-trail-log-file-驗證啟用](./cloud-trail-log-file-validation-enabled.html)
- [cmk-backing-key-rotation啟用](./cmk-backing-key-rotation-enabled.html)
- [codebuild-project-artifact-encryption](./codebuild-project-artifact-encryption.html)
- [codebuild-project-environment-privileged-檢查](./codebuild-project-environment-privileged-check.html)
- [codebuild-project-envvar-awscred-檢查](./codebuild-project-envvar-awscred-check.html)
- [codebuild-project-logging-enabled](./codebuild-project-logging-enabled.html)
- [codebuild-project-s3 日誌加密](./codebuild-project-s3-logs-encrypted.html)
- [codebuild-project-source-repo-網址檢查](./codebuild-project-source-repo-url-check.html)
- [codedeploy-auto-rollback-monitor啟用](./codedeploy-auto-rollback-monitor-enabled.html)
- [代碼部署-ec2-minimum-healthy-hosts-configured](./codedeploy-ec2-minimum-healthy-hosts-configured.html)
- [codedeploy-lambda-allatonce-traffic-移位禁用](./codedeploy-lambda-allatonce-traffic-shift-disabled.html)
- [codepipeline-deployment-count-check](./codepipeline-deployment-count-check.html)
- [codepipeline-region-fanout-check](./codepipeline-region-fanout-check.html)
- [custom-eventbus-policy-attached](./custom-eventbus-policy-attached.html)
- [custom-schema-registry-policy-附](./custom-schema-registry-policy-attached.html)
- [cw-loggroup-retention-period-檢查](./cw-loggroup-retention-period-check.html)
- [dax-encryption-enabled](./dax-encryption-enabled.html)
- [dax-tls-endpoint-encryption](./dax-tls-endpoint-encryption.html)
- [db-instance-backup-enabled](./db-instance-backup-enabled.html)
- [desired-instance-tenancy](./desired-instance-tenancy.html)
- [desired-instance-type](./desired-instance-type.html)
- [dms-auto-minor-version-升級檢查](./dms-auto-minor-version-upgrade-check.html)
- [dms-endpoint-ssl-configured](./dms-endpoint-ssl-configured.html)
- [dms-mongo-db-authentication啟用](./dms-mongo-db-authentication-enabled.html)
- [dms-neptune-iam-authorization啟用](./dms-neptune-iam-authorization-enabled.html)
- [dms-redis-tls-enabled](./dms-redis-tls-enabled.html)
- [dms-replication-not-public](./dms-replication-not-public.html)
- [dms-replication-task-sourcedb-日誌記錄](./dms-replication-task-sourcedb-logging.html)
- [dms-replication-task-targetdb-日誌記錄](./dms-replication-task-targetdb-logging.html)
- [docdb-cluster-audit-logging啟用](./docdb-cluster-audit-logging-enabled.html)
- [docdb-cluster-backup-retention-檢查](./docdb-cluster-backup-retention-check.html)
- [docdb-cluster-deletion-protection啟用](./docdb-cluster-deletion-protection-enabled.html)
- [docdb-cluster-encrypted](./docdb-cluster-encrypted.html)
- [docdb-cluster-snapshot-public-禁止](./docdb-cluster-snapshot-public-prohibited.html)
- [dynamodb-autoscaling-enabled](./dynamodb-autoscaling-enabled.html)
- [dynamodb-in-backup-plan](./dynamodb-in-backup-plan.html)
- [dynamodb-last-backup-recovery-點創建](./dynamodb-last-backup-recovery-point-created.html)
- [dynamodb-meets-restore-time-目標](./dynamodb-meets-restore-time-target.html)
- [dynamodb-pitr-enabled](./dynamodb-pitr-enabled.html)
- [dynamodb-resources-protected-by-備份計劃](./dynamodb-resources-protected-by-backup-plan.html)
- [dynamodb-table-deletion-protection啟用](./dynamodb-table-deletion-protection-enabled.html)
- [dynamodb-table-encrypted-kms](./dynamodb-table-encrypted-kms.html)
- [dynamodb-table-encryption-enabled](./dynamodb-table-encryption-enabled.html)
- [dynamodb-throughput-limit-check](./dynamodb-throughput-limit-check.html)
- [ebs-in-backup-plan](./ebs-in-backup-plan.html)
- [ebs-last-backup-recovery-點創建](./ebs-last-backup-recovery-point-created.html)
- [ebs-meets-restore-time-目標](./ebs-meets-restore-time-target.html)
- [ebs-optimized-instance](./ebs-optimized-instance.html)
- [ebs-resources-protected-by-備份計劃](./ebs-resources-protected-by-backup-plan.html)
- [ebs-snapshot-public-restorable-檢查](./ebs-snapshot-public-restorable-check.html)
- [client-vpn-connection-log啟用 ec2-](./ec2-client-vpn-connection-log-enabled.html)
- [ec2-client-vpn-not-authorize 所有](./ec2-client-vpn-not-authorize-all.html)
- [ec2-ebs-encryption-by-default](./ec2-ebs-encryption-by-default.html)
- [ec2-imdsv2-check](./ec2-imdsv2-check.html)
- [ec2-instance-detailed-monitoring-enabled](./ec2-instance-detailed-monitoring-enabled.html)
- [ec2-instance-managed-by-ssm](./ec2-instance-managed-by-ssm.html)
- [ec2-instance-multiple-eni-check](./ec2-instance-multiple-eni-check.html)
- [ec2-instance-no-public-ip](./ec2-instance-no-public-ip.html)
- [ec2-instance-profile-attached](./ec2-instance-profile-attached.html)
- [ec2-創last-backup-recovery-point建](./ec2-last-backup-recovery-point-created.html)
- [EC2-禁launch-template-public-ip用](./ec2-launch-template-public-ip-disabled.html)
- [ec2-managedinstance-applications-blacklisted](./ec2-managedinstance-applications-blacklisted.html)
- [ec2-managedinstance-applications-required](./ec2-managedinstance-applications-required.html)
- [ec2-檢managedinstance-association-compliance-status查](./ec2-managedinstance-association-compliance-status-check.html)
- [ec2-managedinstance-inventory-blacklisted](./ec2-managedinstance-inventory-blacklisted.html)
- [ec2-檢managedinstance-patch-compliance-status查](./ec2-managedinstance-patch-compliance-status-check.html)
- [ec2-managedinstance-platform-check](./ec2-managedinstance-platform-check.html)
- [ec2-meets-restore-time-target](./ec2-meets-restore-time-target.html)
- [ec2-no-amazon-key-pair](./ec2-no-amazon-key-pair.html)
- [ec2-paravirtual-instance-check](./ec2-paravirtual-instance-check.html)
- [ec2-resources-protected-by-backup 計劃](./ec2-resources-protected-by-backup-plan.html)
- [EC2-埃security-group-attached-to尼](./ec2-security-group-attached-to-eni.html)
- [ec2-週期security-group-attached-to性](./ec2-security-group-attached-to-eni-periodic.html)
- [ec2-stopped-instance](./ec2-stopped-instance.html)
- [ec2-token-hop-limit-check](./ec2-token-hop-limit-check.html)
- [ec2-附件禁transit-gateway-auto-vpc用](./ec2-transit-gateway-auto-vpc-attach-disabled.html)
- [ec2-volume-inuse-check](./ec2-volume-inuse-check.html)
- [ecr-private-image-scanning啟用](./ecr-private-image-scanning-enabled.html)
- [ecr-private-lifecycle-policy-配置](./ecr-private-lifecycle-policy-configured.html)
- [ecr-private-tag-immutability啟用](./ecr-private-tag-immutability-enabled.html)
- [ecs-awsvpc-networking-enabled](./ecs-awsvpc-networking-enabled.html)
- [ecs-containers-nonprivileged](./ecs-containers-nonprivileged.html)
- [ecs-containers-readonly-access](./ecs-containers-readonly-access.html)
- [ecs-container-insights-enabled](./ecs-container-insights-enabled.html)
- [ecs-fargate-latest-platform-版本](./ecs-fargate-latest-platform-version.html)
- [ecs-no-environment-secrets](./ecs-no-environment-secrets.html)
- [ecs-task-definition-log-配置](./ecs-task-definition-log-configuration.html)
- [ecs-task-definition-memory-硬限制](./ecs-task-definition-memory-hard-limit.html)
- [ecs-task-definition-nonroot-用戶](./ecs-task-definition-nonroot-user.html)
- [ecs-task-definition-pid-模式檢查](./ecs-task-definition-pid-mode-check.html)
- [ecs-task-definition-user-for-host-mode-check](./ecs-task-definition-user-for-host-mode-check.html)
- [efs-access-point-enforce-根目錄](./efs-access-point-enforce-root-directory.html)
- [efs-access-point-enforce-用戶身份](./efs-access-point-enforce-user-identity.html)
- [efs-encrypted-check](./efs-encrypted-check.html)
- [efs-in-backup-plan](./efs-in-backup-plan.html)
- [efs-last-backup-recovery-點創建](./efs-last-backup-recovery-point-created.html)
- [efs-meets-restore-time-目標](./efs-meets-restore-time-target.html)
- [efs-mount-target-public-可訪問](./efs-mount-target-public-accessible.html)
- [efs-resources-protected-by-備份計劃](./efs-resources-protected-by-backup-plan.html)
- [eip-attached](./eip-attached.html)
- [eks-cluster-logging-enabled](./eks-cluster-logging-enabled.html)
- [eks-cluster-log-enabled](./eks-cluster-log-enabled.html)
- [eks-cluster-oldest-supported-版本](./eks-cluster-oldest-supported-version.html)
- [eks-cluster-secrets-encrypted](./eks-cluster-secrets-encrypted.html)
- [eks-cluster-supported-version](./eks-cluster-supported-version.html)
- [eks-endpoint-no-public-訪問](./eks-endpoint-no-public-access.html)
- [eks-secrets-encrypted](./eks-secrets-encrypted.html)
- [elasticache-auto-minor-version-升級檢查](./elasticache-auto-minor-version-upgrade-check.html)
- [elasticache-rbac-auth-enabled](./elasticache-rbac-auth-enabled.html)
- [elasticache-redis-cluster-automatic-備份檢查](./elasticache-redis-cluster-automatic-backup-check.html)
- [elasticache-repl-grp-auto-啟用容錯移轉](./elasticache-repl-grp-auto-failover-enabled.html)
- [elasticache-repl-grp-encrypted-在休息](./elasticache-repl-grp-encrypted-at-rest.html)
- [elasticache-repl-grp-encrypted在途](./elasticache-repl-grp-encrypted-in-transit.html)
- [elasticache-repl-grp-redis-授權啟用](./elasticache-repl-grp-redis-auth-enabled.html)
- [elasticache-subnet-group-check](./elasticache-subnet-group-check.html)
- [elasticache-supported-engine-version](./elasticache-supported-engine-version.html)
- [elasticsearch-encrypted-at-rest](./elasticsearch-encrypted-at-rest.html)
- [elasticsearch-in-vpc-only](./elasticsearch-in-vpc-only.html)
- [elasticsearch-logs-to-cloudwatch](./elasticsearch-logs-to-cloudwatch.html)
- [elasticsearch-node-to-node-加密檢查](./elasticsearch-node-to-node-encryption-check.html)
- [elastic-beanstalk-logs-to-雲觀察](./elastic-beanstalk-logs-to-cloudwatch.html)
- [elastic-beanstalk-managed-updates啟用](./elastic-beanstalk-managed-updates-enabled.html)
- [厄爾巴維 2-acm-certificate-required](./elbv2-acm-certificate-required.html)
- [elbv2-multiple-az](./elbv2-multiple-az.html)
- [elb-acm-certificate-required](./elb-acm-certificate-required.html)
- [elb-cross-zone-load-平衡啟用](./elb-cross-zone-load-balancing-enabled.html)
- [elb-custom-security-policy-ssl 檢查](./elb-custom-security-policy-ssl-check.html)
- [elb-deletion-protection-enabled](./elb-deletion-protection-enabled.html)
- [elb-logging-enabled](./elb-logging-enabled.html)
- [elb-predefined-security-policy-ssl 檢查](./elb-predefined-security-policy-ssl-check.html)
- [elb-tls-https-listeners-只](./elb-tls-https-listeners-only.html)
- [emr-block-public-access](./emr-block-public-access.html)
- [emr-kerberos-enabled](./emr-kerberos-enabled.html)
- [emr-master-no-public-ip](./emr-master-no-public-ip.html)
- [encrypted-volumes](./encrypted-volumes.html)
- [fms-shield-resource-policy-檢查](./fms-shield-resource-policy-check.html)
- [fms-webacl-resource-policy-檢查](./fms-webacl-resource-policy-check.html)
- [fms-webacl-rulegroup-association-檢查](./fms-webacl-rulegroup-association-check.html)
- [fsx-last-backup-recovery-點創建](./fsx-last-backup-recovery-point-created.html)
- [fsx-lustre-copy-tags到備份](./fsx-lustre-copy-tags-to-backups.html)
- [fsx-meets-restore-time-目標](./fsx-meets-restore-time-target.html)
- [fsx-openzfs-copy-tags啟用](./fsx-openzfs-copy-tags-enabled.html)
- [fsx-resources-protected-by-備份計劃](./fsx-resources-protected-by-backup-plan.html)
- [fsx-windows-audit-log-配置](./fsx-windows-audit-log-configured.html)
- [global-endpoint-event-replication啟用](./global-endpoint-event-replication-enabled.html)
- [guardduty-enabled-centralized](./guardduty-enabled-centralized.html)
- [guardduty-non-archived-findings](./guardduty-non-archived-findings.html)
- [iam-customer-policy-blocked-KMS-動作](./iam-customer-policy-blocked-kms-actions.html)
- [iam-group-has-users-檢查](./iam-group-has-users-check.html)
- [iam-inline-policy-blocked-KMS-動作](./iam-inline-policy-blocked-kms-actions.html)
- [iam-no-inline-policy-檢查](./iam-no-inline-policy-check.html)
- [iam-password-policy](./iam-password-policy.html)
- [iam-policy-blacklisted-check](./iam-policy-blacklisted-check.html)
- [iam-policy-in-use](./iam-policy-in-use.html)
- [iam-policy-no-statements-with-admin-access](./iam-policy-no-statements-with-admin-access.html)
- [iam-policy-no-statements-with-full-access](./iam-policy-no-statements-with-full-access.html)
- [iam-role-managed-policy-檢查](./iam-role-managed-policy-check.html)
- [iam-root-access-key-檢查](./iam-root-access-key-check.html)
- [iam-user-group-membership-檢查](./iam-user-group-membership-check.html)
- [iam-user-mfa-enabled](./iam-user-mfa-enabled.html)
- [iam-user-no-policies-檢查](./iam-user-no-policies-check.html)
- [iam-user-unused-credentials-檢查](./iam-user-unused-credentials-check.html)
- [incoming-ssh-disabled](./incoming-ssh-disabled.html)
- [instances-in-vpc](./instances-in-vpc.html)
- [internet-gateway-authorized-vpc-只](./internet-gateway-authorized-vpc-only.html)
- [kinesis-firehose-delivery-stream-加密](./kinesis-firehose-delivery-stream-encrypted.html)
- [kinesis-stream-encrypted](./kinesis-stream-encrypted.html)
- [kms-cmk-not-scheduled-換刪除](./kms-cmk-not-scheduled-for-deletion.html)
- [lambda-concurrency-check](./lambda-concurrency-check.html)
- [lambda-dlq-check](./lambda-dlq-check.html)
- [lambda-function-public-access-禁止](./lambda-function-public-access-prohibited.html)
- [lambda-function-settings-check](./lambda-function-settings-check.html)
- [lambda-inside-vpc](./lambda-inside-vpc.html)
- [lambda-vpc-multi-az-檢查](./lambda-vpc-multi-az-check.html)
- [macie-auto-sensitive-data-發現檢查](./macie-auto-sensitive-data-discovery-check.html)
- [macie-status-check](./macie-status-check.html)
- [mfa-enabled-for-iam-控制台訪問](./mfa-enabled-for-iam-console-access.html)
- [mq-active-deployment-mode](./mq-active-deployment-mode.html)
- [mq-automatic-minor-version-啟用升級](./mq-automatic-minor-version-upgrade-enabled.html)
- [mq-auto-minor-version-啟用升級](./mq-auto-minor-version-upgrade-enabled.html)
- [mq-cloudwatch-audit-logging啟用](./mq-cloudwatch-audit-logging-enabled.html)
- [mq-cloudwatch-audit-log啟用](./mq-cloudwatch-audit-log-enabled.html)
- [mq-no-public-access](./mq-no-public-access.html)
- [mq-rabbit-deployment-mode](./mq-rabbit-deployment-mode.html)
- [msk-enhanced-monitoring-enabled](./msk-enhanced-monitoring-enabled.html)
- [msk-in-cluster-node-需要 TLS](./msk-in-cluster-node-require-tls.html)
- [multi-region-cloud-trail啟用](./multi-region-cloud-trail-enabled.html)
- [nacl-no-unrestricted-ssh-rdp](./nacl-no-unrestricted-ssh-rdp.html)
- [neptune-cluster-backup-retention-檢查](./neptune-cluster-backup-retention-check.html)
- [neptune-cluster-cloudwatch-log-導出功能](./neptune-cluster-cloudwatch-log-export-enabled.html)
- [neptune-cluster-copy-tags-to-snapshot-enabled](./neptune-cluster-copy-tags-to-snapshot-enabled.html)
- [neptune-cluster-deletion-protection啟用](./neptune-cluster-deletion-protection-enabled.html)
- [neptune-cluster-encrypted](./neptune-cluster-encrypted.html)
- [neptune-cluster-iam-database-身份驗證](./neptune-cluster-iam-database-authentication.html)
- [neptune-cluster-multi-az啟用](./neptune-cluster-multi-az-enabled.html)
- [neptune-cluster-snapshot-encrypted](./neptune-cluster-snapshot-encrypted.html)
- [neptune-cluster-snapshot-public-禁止](./neptune-cluster-snapshot-public-prohibited.html)
- [netfw-deletion-protection-enabled](./netfw-deletion-protection-enabled.html)
- [netfw-logging-enabled](./netfw-logging-enabled.html)
- [netfw-multi-az-enabled](./netfw-multi-az-enabled.html)
- [netfw-policy-default-action-碎片數據包](./netfw-policy-default-action-fragment-packets.html)
- [netfw-policy-default-action-全包](./netfw-policy-default-action-full-packets.html)
- [netfw-policy-rule-group-相關](./netfw-policy-rule-group-associated.html)
- [netfw-stateless-rule-group-不是空的](./netfw-stateless-rule-group-not-empty.html)
- [nlb-cross-zone-load-平衡啟用](./nlb-cross-zone-load-balancing-enabled.html)
- [no-unrestricted-route-to-IGW](./no-unrestricted-route-to-igw.html)
- [opensearch-access-control-enabled](./opensearch-access-control-enabled.html)
- [opensearch-audit-logging-enabled](./opensearch-audit-logging-enabled.html)
- [opensearch-data-node-fault-容忍](./opensearch-data-node-fault-tolerance.html)
- [opensearch-encrypted-at-rest](./opensearch-encrypted-at-rest.html)
- [opensearch-https-required](./opensearch-https-required.html)
- [opensearch-in-vpc-only](./opensearch-in-vpc-only.html)
- [opensearch-logs-to-cloudwatch](./opensearch-logs-to-cloudwatch.html)
- [opensearch-node-to-node-加密檢查](./opensearch-node-to-node-encryption-check.html)
- [opensearch-primary-node-fault-容忍](./opensearch-primary-node-fault-tolerance.html)
- [opensearch-update-check](./opensearch-update-check.html)
- [rds-aurora-mysql-audit-啟用日誌](./rds-aurora-mysql-audit-logging-enabled.html)
- [rds-automatic-minor-version-啟用升級](./rds-automatic-minor-version-upgrade-enabled.html)
- [rds-cluster-auto-minor-version-upgrade-enable](./rds-cluster-auto-minor-version-upgrade-enable.html)
- [rds-cluster-default-admin-檢查](./rds-cluster-default-admin-check.html)
- [rds-cluster-deletion-protection啟用](./rds-cluster-deletion-protection-enabled.html)
- [rds-cluster-encrypted-at-休息](./rds-cluster-encrypted-at-rest.html)
- [rds-cluster-iam-authentication啟用](./rds-cluster-iam-authentication-enabled.html)
- [rds-cluster-multi-az啟用](./rds-cluster-multi-az-enabled.html)
- [rds-db-security-group-不允許](./rds-db-security-group-not-allowed.html)
- [rds-enhanced-monitoring-enabled](./rds-enhanced-monitoring-enabled.html)
- [rds-instance-default-admin-檢查](./rds-instance-default-admin-check.html)
- [rds-instance-deletion-protection啟用](./rds-instance-deletion-protection-enabled.html)
- [rds-instance-iam-authentication啟用](./rds-instance-iam-authentication-enabled.html)
- [rds-instance-public-access-檢查](./rds-instance-public-access-check.html)
- [rds-in-backup-plan](./rds-in-backup-plan.html)
- [rds-last-backup-recovery-點創建](./rds-last-backup-recovery-point-created.html)
- [rds-logging-enabled](./rds-logging-enabled.html)
- [rds-meets-restore-time-目標](./rds-meets-restore-time-target.html)
- [rds-multi-az-support](./rds-multi-az-support.html)
- [rds-resources-protected-by-備份計劃](./rds-resources-protected-by-backup-plan.html)
- [rds-snapshots-public-prohibited](./rds-snapshots-public-prohibited.html)
- [rds-snapshot-encrypted](./rds-snapshot-encrypted.html)
- [rds-storage-encrypted](./rds-storage-encrypted.html)
- [redshift-audit-logging-enabled](./redshift-audit-logging-enabled.html)
- [redshift-backup-enabled](./redshift-backup-enabled.html)
- [redshift-cluster-configuration-check](./redshift-cluster-configuration-check.html)
- [redshift-cluster-kms-enabled](./redshift-cluster-kms-enabled.html)
- [redshift-cluster-maintenancesettings-check](./redshift-cluster-maintenancesettings-check.html)
- [redshift-cluster-public-access-檢查](./redshift-cluster-public-access-check.html)
- [redshift-default-admin-check](./redshift-default-admin-check.html)
- [redshift-default-db-name-檢查](./redshift-default-db-name-check.html)
- [redshift-enhanced-vpc-routing啟用](./redshift-enhanced-vpc-routing-enabled.html)
- [redshift-require-tls-ssl](./redshift-require-tls-ssl.html)
- [required-tags](./required-tags.html)
- [restricted-incoming-traffic](./restricted-incoming-traffic.html)
- [root-account-hardware-mfa啟用](./root-account-hardware-mfa-enabled.html)
- [root-account-mfa-enabled](./root-account-mfa-enabled.html)
- [3-access-point-in-vpc 只有](./s3-access-point-in-vpc-only.html)
- $\Xi$  access-point-public-access-塊
- [三 account-level-public-access-塊](./s3-account-level-public-access-blocks.html)
- [s3-塊週期account-level-public-access性](./s3-account-level-public-access-blocks-periodic.html)
- [S3-bucket-acl-prohibited](./s3-bucket-acl-prohibited.html)
- [S3-bucket-blacklisted-actions-prohibited](./s3-bucket-blacklisted-actions-prohibited.html)
- [bucket-cross-region-replication啟用 S3-](./s3-bucket-cross-region-replication-enabled.html)
- [S3-bucket-default-lock-enabled](./s3-bucket-default-lock-enabled.html)
- [3-禁bucket-level-public-access止](./s3-bucket-level-public-access-prohibited.html)
- [S3-bucket-logging-enabled](./s3-bucket-logging-enabled.html)
- [S3-bucket-mfa-delete-enabled](./s3-bucket-mfa-delete-enabled.html)
- [S3-bucket-policy-grantee-check](./s3-bucket-policy-grantee-check.html)
- [S3-寬bucket-policy-not-more容](./s3-bucket-policy-not-more-permissive.html)
- [S3-bucket-public-read-prohibited](./s3-bucket-public-read-prohibited.html)
- [S3-bucket-public-write-prohibited](./s3-bucket-public-write-prohibited.html)
- [S3-bucket-replication-enabled](./s3-bucket-replication-enabled.html)
- [bucket-server-side-encryption啟用 S3-](./s3-bucket-server-side-encryption-enabled.html)
- [S3-bucket-ssl-requests-only](./s3-bucket-ssl-requests-only.html)
- [S3-bucket-versioning-enabled](./s3-bucket-versioning-enabled.html)
- [S3-default-encryption-kms](./s3-default-encryption-kms.html)
- [S3-event-notifications-enabled](./s3-event-notifications-enabled.html)
- [s3-已last-backup-recovery-point建立](./s3-last-backup-recovery-point-created.html)
- [S3-lifecycle-policy-check](./s3-lifecycle-policy-check.html)
- [S3-meets-restore-time-target](./s3-meets-restore-time-target.html)
- [S3-resources-protected-by-backup 計劃](./s3-resources-protected-by-backup-plan.html)
- [S3-version-lifecycle-policy-check](./s3-version-lifecycle-policy-check.html)
- [sagemaker-endpoint-configuration-kms-密鑰配置](./sagemaker-endpoint-configuration-kms-key-configured.html)
- [sagemaker-endpoint-config-prod-實例計數](./sagemaker-endpoint-config-prod-instance-count.html)
- [sagemaker-notebook-instance-inside-VPC](./sagemaker-notebook-instance-inside-vpc.html)
- [sagemaker-notebook-instance-kms-密鑰配置](./sagemaker-notebook-instance-kms-key-configured.html)
- [sagemaker-notebook-instance-root-訪問檢查](./sagemaker-notebook-instance-root-access-check.html)
- [sagemaker-notebook-no-direct-互聯網接入](./sagemaker-notebook-no-direct-internet-access.html)
- [secretsmanager-rotation-enabled-check](./secretsmanager-rotation-enabled-check.html)
- [secretsmanager-scheduled-rotation-success-檢查](./secretsmanager-scheduled-rotation-success-check.html)
- [secretsmanager-secret-periodic-rotation](./secretsmanager-secret-periodic-rotation.html)
- [secretsmanager-secret-unused](./secretsmanager-secret-unused.html)
- [secretsmanager-using-cmk](./secretsmanager-using-cmk.html)
- [securityhub-enabled](./securityhub-enabled.html)
- [security-account-information-provided](./security-account-information-provided.html)
- [service-catalog-shared-within-組織](./service-catalog-shared-within-organization.html)
- [service-vpc-endpoint-enabled](./service-vpc-endpoint-enabled.html)
- [sns-encrypted-kms](./sns-encrypted-kms.html)
- [sns-topic-message-delivery-通知啟用](./sns-topic-message-delivery-notification-enabled.html)
- [ssm-document-not-public](./ssm-document-not-public.html)
- [step-functions-state-machine-啟用日誌](./step-functions-state-machine-logging-enabled.html)
- [storagegateway-last-backup-recovery-點創建](./storagegateway-last-backup-recovery-point-created.html)
- [storagegateway-resources-protected-by-備份計劃](./storagegateway-resources-protected-by-backup-plan.html)
- [subnet-auto-assign-public-IP-禁用](./subnet-auto-assign-public-ip-disabled.html)
- [transfer-family-server-no-ftp](./transfer-family-server-no-ftp.html)
- [virtualmachine-last-backup-recovery-點創建](./virtualmachine-last-backup-recovery-point-created.html)
- [virtualmachine-resources-protected-by-備份計劃](./virtualmachine-resources-protected-by-backup-plan.html)
- [vpc-default-security-group-關閉](./vpc-default-security-group-closed.html)
- [vpc-flow-logs-enabled](./vpc-flow-logs-enabled.html)
- [vpc-network-acl-unused-檢查](./vpc-network-acl-unused-check.html)
- [vpc-peering-dns-resolution-檢查](./vpc-peering-dns-resolution-check.html)
- [vpc-sg-open-only-to-authorized-ports](./vpc-sg-open-only-to-authorized-ports.html)
- [vpc-vpn-2-tunnels-up](./vpc-vpn-2-tunnels-up.html)
- [wafv2-logging-enabled](./wafv2-logging-enabled.html)
- [波夫 2-rulegroup-logging-enabled](./wafv2-rulegroup-logging-enabled.html)
- [波夫 2-rulegroup-not-empty](./wafv2-rulegroup-not-empty.html)
- [波夫 2-webacl-not-empty](./wafv2-webacl-not-empty.html)
- [waf-regional-rulegroup-not-空](./waf-regional-rulegroup-not-empty.html)
- [waf-regional-rule-not-空](./waf-regional-rule-not-empty.html)

• [waf-regional-webacl-not-空](./waf-regional-webacl-not-empty.html)

# 加拿大 (中部) 區域

加拿大 (中部)

- [access-keys-rotated](./access-keys-rotated.html)
- [account-part-of-organizations](./account-part-of-organizations.html)
- [acm-certificate-expiration-check](./acm-certificate-expiration-check.html)
- [acm-certificate-rsa-check](./acm-certificate-rsa-check.html)
- [acm-pca-root-ca-禁用](./acm-pca-root-ca-disabled.html)
- [alb-desync-mode-check](./alb-desync-mode-check.html)
- [alb-http-drop-invalid-頭啟用](./alb-http-drop-invalid-header-enabled.html)
- [alb-http-to-https-重定向檢查](./alb-http-to-https-redirection-check.html)
- [alb-waf-enabled](./alb-waf-enabled.html)
- [阿皮-V2-access-logs-enabled](./api-gwv2-access-logs-enabled.html)
- [阿皮-V2-authorization-type-configured](./api-gwv2-authorization-type-configured.html)
- [api-gw-associated-with-waf](./api-gw-associated-with-waf.html)
- [api-gw-cache-enabled和加密](./api-gw-cache-enabled-and-encrypted.html)
- [api-gw-endpoint-type-檢查](./api-gw-endpoint-type-check.html)
- [api-gw-execution-logging啟用](./api-gw-execution-logging-enabled.html)
- [api-gw-ssl-enabled](./api-gw-ssl-enabled.html)
- [api-gw-xray-enabled](./api-gw-xray-enabled.html)
- [approved-amis-by-id](./approved-amis-by-id.html)
- [approved-amis-by-tag](./approved-amis-by-tag.html)
- [appsync-associated-with-waf](./appsync-associated-with-waf.html)
- [appsync-authorization-check](./appsync-authorization-check.html)
- [appsync-cache-encryption-at-休息](./appsync-cache-encryption-at-rest.html)
- [appsync-logging-enabled](./appsync-logging-enabled.html)
- [athena-workgroup-encrypted-at-休息](./athena-workgroup-encrypted-at-rest.html)
- [aurora-last-backup-recovery-點創建](./aurora-last-backup-recovery-point-created.html)
- [aurora-meets-restore-time-目標](./aurora-meets-restore-time-target.html)
- [aurora-mysql-backtracking-enabled](./aurora-mysql-backtracking-enabled.html)
- [aurora-resources-protected-by-備份計劃](./aurora-resources-protected-by-backup-plan.html)
- [autoscaling-capacity-rebalancing](./autoscaling-capacity-rebalancing.html)
- [autoscaling-group-elb-healthcheck-必需](./autoscaling-group-elb-healthcheck-required.html)
- [autoscaling-launchconfig-requires-imdsv2](./autoscaling-launchconfig-requires-imdsv2.html)
- [autoscaling-launch-config-hop-限制](./autoscaling-launch-config-hop-limit.html)
- [autoscaling-launch-config-public-IP-禁用](./autoscaling-launch-config-public-ip-disabled.html)
- [autoscaling-launch-template](./autoscaling-launch-template.html)
- [autoscaling-multiple-az](./autoscaling-multiple-az.html)
- [autoscaling-multiple-instance-types](./autoscaling-multiple-instance-types.html)
- [backup-plan-min-frequency-and-min-retention-check](./backup-plan-min-frequency-and-min-retention-check.html)
- [backup-recovery-point-encrypted](./backup-recovery-point-encrypted.html)
- [backup-recovery-point-manual-刪除禁用](./backup-recovery-point-manual-deletion-disabled.html)
- [backup-recovery-point-minimum-保留檢查](./backup-recovery-point-minimum-retention-check.html)
- [beanstalk-enhanced-health-reporting啟用](./beanstalk-enhanced-health-reporting-enabled.html)
- [clb-desync-mode-check](./clb-desync-mode-check.html)
- [clb-multiple-az](./clb-multiple-az.html)
- [cloudformation-stack-drift-detection-檢查](./cloudformation-stack-drift-detection-check.html)
- [cloudformation-stack-notification-check](./cloudformation-stack-notification-check.html)
- [cloudtrail-s3-dataevents-enabled](./cloudtrail-s3-dataevents-enabled.html)
- [cloudtrail-security-trail-enabled](./cloudtrail-security-trail-enabled.html)
- [cloudwatch-alarm-action-check](./cloudwatch-alarm-action-check.html)
- [cloudwatch-alarm-action-enabled-檢查](./cloudwatch-alarm-action-enabled-check.html)
- [cloudwatch-alarm-resource-check](./cloudwatch-alarm-resource-check.html)
- [cloudwatch-alarm-settings-check](./cloudwatch-alarm-settings-check.html)
- [cloudwatch-log-group-encrypted](./cloudwatch-log-group-encrypted.html)
- [cloud-trail-cloud-watch-日誌啟用](./cloud-trail-cloud-watch-logs-enabled.html)
- [cloud-trail-enabled](./cloud-trail-enabled.html)
- [cloud-trail-encryption-enabled](./cloud-trail-encryption-enabled.html)
- [cloud-trail-log-file-驗證啟用](./cloud-trail-log-file-validation-enabled.html)
- [cmk-backing-key-rotation啟用](./cmk-backing-key-rotation-enabled.html)
- [codebuild-project-artifact-encryption](./codebuild-project-artifact-encryption.html)
- [codebuild-project-environment-privileged-檢查](./codebuild-project-environment-privileged-check.html)
- [codebuild-project-envvar-awscred-檢查](./codebuild-project-envvar-awscred-check.html)
- [codebuild-project-logging-enabled](./codebuild-project-logging-enabled.html)
- [codebuild-project-s3 日誌加密](./codebuild-project-s3-logs-encrypted.html)
- [codebuild-project-source-repo-網址檢查](./codebuild-project-source-repo-url-check.html)
- [codedeploy-auto-rollback-monitor啟用](./codedeploy-auto-rollback-monitor-enabled.html)
- [代碼部署-ec2-minimum-healthy-hosts-configured](./codedeploy-ec2-minimum-healthy-hosts-configured.html)
- [codedeploy-lambda-allatonce-traffic-移位禁用](./codedeploy-lambda-allatonce-traffic-shift-disabled.html)
- [codepipeline-deployment-count-check](./codepipeline-deployment-count-check.html)
- [codepipeline-region-fanout-check](./codepipeline-region-fanout-check.html)
- [custom-eventbus-policy-attached](./custom-eventbus-policy-attached.html)
- [custom-schema-registry-policy-附](./custom-schema-registry-policy-attached.html)
- [cw-loggroup-retention-period-檢查](./cw-loggroup-retention-period-check.html)
- [db-instance-backup-enabled](./db-instance-backup-enabled.html)
- [desired-instance-tenancy](./desired-instance-tenancy.html)
- [desired-instance-type](./desired-instance-type.html)
- [dms-auto-minor-version-升級檢查](./dms-auto-minor-version-upgrade-check.html)
- [dms-endpoint-ssl-configured](./dms-endpoint-ssl-configured.html)
- [dms-mongo-db-authentication啟用](./dms-mongo-db-authentication-enabled.html)
- [dms-neptune-iam-authorization啟用](./dms-neptune-iam-authorization-enabled.html)
- [dms-redis-tls-enabled](./dms-redis-tls-enabled.html)
- [dms-replication-not-public](./dms-replication-not-public.html)
- [dms-replication-task-sourcedb-日誌記錄](./dms-replication-task-sourcedb-logging.html)
- [dms-replication-task-targetdb-日誌記錄](./dms-replication-task-targetdb-logging.html)
- [docdb-cluster-audit-logging啟用](./docdb-cluster-audit-logging-enabled.html)
- [docdb-cluster-backup-retention-檢查](./docdb-cluster-backup-retention-check.html)
- [docdb-cluster-deletion-protection啟用](./docdb-cluster-deletion-protection-enabled.html)
- [docdb-cluster-encrypted](./docdb-cluster-encrypted.html)
- [docdb-cluster-snapshot-public-禁止](./docdb-cluster-snapshot-public-prohibited.html)
- [dynamodb-autoscaling-enabled](./dynamodb-autoscaling-enabled.html)
- [dynamodb-in-backup-plan](./dynamodb-in-backup-plan.html)
- [dynamodb-last-backup-recovery-點創建](./dynamodb-last-backup-recovery-point-created.html)
- [dynamodb-meets-restore-time-目標](./dynamodb-meets-restore-time-target.html)
- [dynamodb-pitr-enabled](./dynamodb-pitr-enabled.html)
- [dynamodb-resources-protected-by-備份計劃](./dynamodb-resources-protected-by-backup-plan.html)
- [dynamodb-table-deletion-protection啟用](./dynamodb-table-deletion-protection-enabled.html)
- [dynamodb-table-encrypted-kms](./dynamodb-table-encrypted-kms.html)
- [dynamodb-table-encryption-enabled](./dynamodb-table-encryption-enabled.html)
- [dynamodb-throughput-limit-check](./dynamodb-throughput-limit-check.html)
- [ebs-in-backup-plan](./ebs-in-backup-plan.html)
- [ebs-last-backup-recovery-點創建](./ebs-last-backup-recovery-point-created.html)
- [ebs-meets-restore-time-目標](./ebs-meets-restore-time-target.html)
- [ebs-optimized-instance](./ebs-optimized-instance.html)
- [ebs-resources-protected-by-備份計劃](./ebs-resources-protected-by-backup-plan.html)
- [ebs-snapshot-public-restorable-檢查](./ebs-snapshot-public-restorable-check.html)
- [client-vpn-connection-log啟用 ec2-](./ec2-client-vpn-connection-log-enabled.html)
- [ec2-client-vpn-not-authorize 所有](./ec2-client-vpn-not-authorize-all.html)
- [ec2-ebs-encryption-by-default](./ec2-ebs-encryption-by-default.html)
- [ec2-imdsv2-check](./ec2-imdsv2-check.html)
- [ec2-instance-detailed-monitoring-enabled](./ec2-instance-detailed-monitoring-enabled.html)
- [ec2-instance-managed-by-ssm](./ec2-instance-managed-by-ssm.html)
- [ec2-instance-multiple-eni-check](./ec2-instance-multiple-eni-check.html)
- [ec2-instance-no-public-ip](./ec2-instance-no-public-ip.html)
- [ec2-instance-profile-attached](./ec2-instance-profile-attached.html)
- [ec2-創last-backup-recovery-point建](./ec2-last-backup-recovery-point-created.html)
- [EC2-禁launch-template-public-ip用](./ec2-launch-template-public-ip-disabled.html)
- [ec2-managedinstance-applications-blacklisted](./ec2-managedinstance-applications-blacklisted.html)
- [ec2-managedinstance-applications-required](./ec2-managedinstance-applications-required.html)
- [ec2-檢managedinstance-association-compliance-status查](./ec2-managedinstance-association-compliance-status-check.html)
- [ec2-managedinstance-inventory-blacklisted](./ec2-managedinstance-inventory-blacklisted.html)
- [ec2-檢managedinstance-patch-compliance-status查](./ec2-managedinstance-patch-compliance-status-check.html)
- [ec2-managedinstance-platform-check](./ec2-managedinstance-platform-check.html)
- [ec2-meets-restore-time-target](./ec2-meets-restore-time-target.html)
- [ec2-no-amazon-key-pair](./ec2-no-amazon-key-pair.html)
- [ec2-resources-protected-by-backup 計劃](./ec2-resources-protected-by-backup-plan.html)
- [EC2-埃security-group-attached-to尼](./ec2-security-group-attached-to-eni.html)
- [ec2-週期security-group-attached-to性](./ec2-security-group-attached-to-eni-periodic.html)
- [ec2-stopped-instance](./ec2-stopped-instance.html)
- [ec2-token-hop-limit-check](./ec2-token-hop-limit-check.html)
- [ec2-附件禁transit-gateway-auto-vpc用](./ec2-transit-gateway-auto-vpc-attach-disabled.html)
- [ec2-volume-inuse-check](./ec2-volume-inuse-check.html)
- [ecr-private-image-scanning啟用](./ecr-private-image-scanning-enabled.html)
- [ecr-private-lifecycle-policy-配置](./ecr-private-lifecycle-policy-configured.html)
- [ecr-private-tag-immutability啟用](./ecr-private-tag-immutability-enabled.html)
- [ecs-awsvpc-networking-enabled](./ecs-awsvpc-networking-enabled.html)
- [ecs-containers-nonprivileged](./ecs-containers-nonprivileged.html)
- [ecs-containers-readonly-access](./ecs-containers-readonly-access.html)
- [ecs-container-insights-enabled](./ecs-container-insights-enabled.html)
- [ecs-fargate-latest-platform-版本](./ecs-fargate-latest-platform-version.html)
- [ecs-no-environment-secrets](./ecs-no-environment-secrets.html)
- [ecs-task-definition-log-配置](./ecs-task-definition-log-configuration.html)
- [ecs-task-definition-memory-硬限制](./ecs-task-definition-memory-hard-limit.html)
- [ecs-task-definition-nonroot-用戶](./ecs-task-definition-nonroot-user.html)
- [ecs-task-definition-pid-模式檢查](./ecs-task-definition-pid-mode-check.html)
- [ecs-task-definition-user-for-host-mode-check](./ecs-task-definition-user-for-host-mode-check.html)
- [efs-access-point-enforce-根目錄](./efs-access-point-enforce-root-directory.html)
- [efs-access-point-enforce-用戶身份](./efs-access-point-enforce-user-identity.html)
- [efs-encrypted-check](./efs-encrypted-check.html)
- [efs-in-backup-plan](./efs-in-backup-plan.html)
- [efs-last-backup-recovery-點創建](./efs-last-backup-recovery-point-created.html)
- [efs-meets-restore-time-目標](./efs-meets-restore-time-target.html)
- [efs-mount-target-public-可訪問](./efs-mount-target-public-accessible.html)
- [efs-resources-protected-by-備份計劃](./efs-resources-protected-by-backup-plan.html)
- [eip-attached](./eip-attached.html)
- [eks-cluster-logging-enabled](./eks-cluster-logging-enabled.html)
- [eks-cluster-log-enabled](./eks-cluster-log-enabled.html)
- [eks-cluster-oldest-supported-版本](./eks-cluster-oldest-supported-version.html)
- [eks-cluster-secrets-encrypted](./eks-cluster-secrets-encrypted.html)
- [eks-cluster-supported-version](./eks-cluster-supported-version.html)
- [eks-endpoint-no-public-訪問](./eks-endpoint-no-public-access.html)
- [eks-secrets-encrypted](./eks-secrets-encrypted.html)
- [elasticache-auto-minor-version-升級檢查](./elasticache-auto-minor-version-upgrade-check.html)
- [elasticache-rbac-auth-enabled](./elasticache-rbac-auth-enabled.html)
- [elasticache-redis-cluster-automatic-備份檢查](./elasticache-redis-cluster-automatic-backup-check.html)
- [elasticache-repl-grp-auto-啟用容錯移轉](./elasticache-repl-grp-auto-failover-enabled.html)
- [elasticache-repl-grp-encrypted-在休息](./elasticache-repl-grp-encrypted-at-rest.html)
- [elasticache-repl-grp-encrypted在途](./elasticache-repl-grp-encrypted-in-transit.html)
- [elasticache-repl-grp-redis-授權啟用](./elasticache-repl-grp-redis-auth-enabled.html)
- [elasticache-subnet-group-check](./elasticache-subnet-group-check.html)
- [elasticache-supported-engine-version](./elasticache-supported-engine-version.html)
- [elasticsearch-encrypted-at-rest](./elasticsearch-encrypted-at-rest.html)
- [elasticsearch-in-vpc-only](./elasticsearch-in-vpc-only.html)
- [elasticsearch-logs-to-cloudwatch](./elasticsearch-logs-to-cloudwatch.html)
- [elasticsearch-node-to-node-加密檢查](./elasticsearch-node-to-node-encryption-check.html)
- [elastic-beanstalk-logs-to-雲觀察](./elastic-beanstalk-logs-to-cloudwatch.html)
- [elastic-beanstalk-managed-updates啟用](./elastic-beanstalk-managed-updates-enabled.html)
- [厄爾巴維 2-acm-certificate-required](./elbv2-acm-certificate-required.html)
- [elbv2-multiple-az](./elbv2-multiple-az.html)
- [elb-acm-certificate-required](./elb-acm-certificate-required.html)
- [elb-cross-zone-load-平衡啟用](./elb-cross-zone-load-balancing-enabled.html)
- [elb-custom-security-policy-ssl 檢查](./elb-custom-security-policy-ssl-check.html)
- [elb-deletion-protection-enabled](./elb-deletion-protection-enabled.html)
- [elb-logging-enabled](./elb-logging-enabled.html)
- [elb-predefined-security-policy-ssl 檢查](./elb-predefined-security-policy-ssl-check.html)
- [elb-tls-https-listeners-只](./elb-tls-https-listeners-only.html)
- [emr-block-public-access](./emr-block-public-access.html)
- [emr-kerberos-enabled](./emr-kerberos-enabled.html)
- [emr-master-no-public-ip](./emr-master-no-public-ip.html)
- [encrypted-volumes](./encrypted-volumes.html)
- [fms-shield-resource-policy-檢查](./fms-shield-resource-policy-check.html)
- [fms-webacl-resource-policy-檢查](./fms-webacl-resource-policy-check.html)
- [fms-webacl-rulegroup-association-檢查](./fms-webacl-rulegroup-association-check.html)
- [fsx-last-backup-recovery-點創建](./fsx-last-backup-recovery-point-created.html)
- [fsx-lustre-copy-tags到備份](./fsx-lustre-copy-tags-to-backups.html)
- [fsx-meets-restore-time-目標](./fsx-meets-restore-time-target.html)
- [fsx-openzfs-copy-tags啟用](./fsx-openzfs-copy-tags-enabled.html)
- [fsx-resources-protected-by-備份計劃](./fsx-resources-protected-by-backup-plan.html)
- [fsx-windows-audit-log-配置](./fsx-windows-audit-log-configured.html)
- [global-endpoint-event-replication啟用](./global-endpoint-event-replication-enabled.html)
- [guardduty-enabled-centralized](./guardduty-enabled-centralized.html)
- [guardduty-non-archived-findings](./guardduty-non-archived-findings.html)
- [iam-customer-policy-blocked-KMS-動作](./iam-customer-policy-blocked-kms-actions.html)
- [iam-group-has-users-檢查](./iam-group-has-users-check.html)
- [iam-inline-policy-blocked-KMS-動作](./iam-inline-policy-blocked-kms-actions.html)
- [iam-no-inline-policy-檢查](./iam-no-inline-policy-check.html)
- [iam-password-policy](./iam-password-policy.html)
- [iam-policy-blacklisted-check](./iam-policy-blacklisted-check.html)
- [iam-policy-in-use](./iam-policy-in-use.html)
- [iam-policy-no-statements-with-admin-access](./iam-policy-no-statements-with-admin-access.html)
- [iam-policy-no-statements-with-full-access](./iam-policy-no-statements-with-full-access.html)
- [iam-role-managed-policy-檢查](./iam-role-managed-policy-check.html)
- [iam-root-access-key-檢查](./iam-root-access-key-check.html)
- [iam-user-group-membership-檢查](./iam-user-group-membership-check.html)
- [iam-user-mfa-enabled](./iam-user-mfa-enabled.html)
- [iam-user-no-policies-檢查](./iam-user-no-policies-check.html)
- [iam-user-unused-credentials-檢查](./iam-user-unused-credentials-check.html)
- [incoming-ssh-disabled](./incoming-ssh-disabled.html)
- [instances-in-vpc](./instances-in-vpc.html)
- [internet-gateway-authorized-vpc-只](./internet-gateway-authorized-vpc-only.html)
- [kinesis-firehose-delivery-stream-加密](./kinesis-firehose-delivery-stream-encrypted.html)
- [kinesis-stream-encrypted](./kinesis-stream-encrypted.html)
- [kms-cmk-not-scheduled-換刪除](./kms-cmk-not-scheduled-for-deletion.html)
- [lambda-concurrency-check](./lambda-concurrency-check.html)
- [lambda-dlq-check](./lambda-dlq-check.html)
- [lambda-function-public-access-禁止](./lambda-function-public-access-prohibited.html)
- [lambda-function-settings-check](./lambda-function-settings-check.html)
- [lambda-inside-vpc](./lambda-inside-vpc.html)
- [lambda-vpc-multi-az-檢查](./lambda-vpc-multi-az-check.html)
- [macie-auto-sensitive-data-發現檢查](./macie-auto-sensitive-data-discovery-check.html)
- [macie-status-check](./macie-status-check.html)
- [mfa-enabled-for-iam-控制台訪問](./mfa-enabled-for-iam-console-access.html)
- [mq-active-deployment-mode](./mq-active-deployment-mode.html)
- [mq-automatic-minor-version-啟用升級](./mq-automatic-minor-version-upgrade-enabled.html)
- [mq-auto-minor-version-啟用升級](./mq-auto-minor-version-upgrade-enabled.html)
- [mq-cloudwatch-audit-logging啟用](./mq-cloudwatch-audit-logging-enabled.html)
- [mq-cloudwatch-audit-log啟用](./mq-cloudwatch-audit-log-enabled.html)
- [mq-no-public-access](./mq-no-public-access.html)
- [mq-rabbit-deployment-mode](./mq-rabbit-deployment-mode.html)
- [msk-enhanced-monitoring-enabled](./msk-enhanced-monitoring-enabled.html)
- [msk-in-cluster-node-需要 TLS](./msk-in-cluster-node-require-tls.html)
- [multi-region-cloud-trail啟用](./multi-region-cloud-trail-enabled.html)
- [nacl-no-unrestricted-ssh-rdp](./nacl-no-unrestricted-ssh-rdp.html)
- [neptune-cluster-backup-retention-檢查](./neptune-cluster-backup-retention-check.html)
- [neptune-cluster-cloudwatch-log-導出功能](./neptune-cluster-cloudwatch-log-export-enabled.html)
- [neptune-cluster-copy-tags-to-snapshot-enabled](./neptune-cluster-copy-tags-to-snapshot-enabled.html)
- [neptune-cluster-deletion-protection啟用](./neptune-cluster-deletion-protection-enabled.html)
- [neptune-cluster-encrypted](./neptune-cluster-encrypted.html)
- [neptune-cluster-iam-database-身份驗證](./neptune-cluster-iam-database-authentication.html)
- [neptune-cluster-multi-az啟用](./neptune-cluster-multi-az-enabled.html)
- [neptune-cluster-snapshot-encrypted](./neptune-cluster-snapshot-encrypted.html)
- [neptune-cluster-snapshot-public-禁止](./neptune-cluster-snapshot-public-prohibited.html)
- [netfw-deletion-protection-enabled](./netfw-deletion-protection-enabled.html)
- [netfw-logging-enabled](./netfw-logging-enabled.html)
- [netfw-multi-az-enabled](./netfw-multi-az-enabled.html)
- [netfw-policy-default-action-碎片數據包](./netfw-policy-default-action-fragment-packets.html)
- [netfw-policy-default-action-全包](./netfw-policy-default-action-full-packets.html)
- [netfw-policy-rule-group-相關](./netfw-policy-rule-group-associated.html)
- [netfw-stateless-rule-group-不是空的](./netfw-stateless-rule-group-not-empty.html)
- [nlb-cross-zone-load-平衡啟用](./nlb-cross-zone-load-balancing-enabled.html)
- [no-unrestricted-route-to-IGW](./no-unrestricted-route-to-igw.html)
- [opensearch-access-control-enabled](./opensearch-access-control-enabled.html)
- [opensearch-audit-logging-enabled](./opensearch-audit-logging-enabled.html)
- [opensearch-data-node-fault-容忍](./opensearch-data-node-fault-tolerance.html)
- [opensearch-encrypted-at-rest](./opensearch-encrypted-at-rest.html)
- [opensearch-https-required](./opensearch-https-required.html)
- [opensearch-in-vpc-only](./opensearch-in-vpc-only.html)
- [opensearch-logs-to-cloudwatch](./opensearch-logs-to-cloudwatch.html)
- [opensearch-node-to-node-加密檢查](./opensearch-node-to-node-encryption-check.html)
- [opensearch-primary-node-fault-容忍](./opensearch-primary-node-fault-tolerance.html)
- [opensearch-update-check](./opensearch-update-check.html)
- [rds-aurora-mysql-audit-啟用日誌](./rds-aurora-mysql-audit-logging-enabled.html)
- [rds-automatic-minor-version-啟用升級](./rds-automatic-minor-version-upgrade-enabled.html)
- [rds-cluster-auto-minor-version-upgrade-enable](./rds-cluster-auto-minor-version-upgrade-enable.html)
- [rds-cluster-default-admin-檢查](./rds-cluster-default-admin-check.html)
- [rds-cluster-deletion-protection啟用](./rds-cluster-deletion-protection-enabled.html)
- [rds-cluster-encrypted-at-休息](./rds-cluster-encrypted-at-rest.html)
- [rds-cluster-iam-authentication啟用](./rds-cluster-iam-authentication-enabled.html)
- [rds-cluster-multi-az啟用](./rds-cluster-multi-az-enabled.html)
- [rds-enhanced-monitoring-enabled](./rds-enhanced-monitoring-enabled.html)
- [rds-instance-default-admin-檢查](./rds-instance-default-admin-check.html)
- [rds-instance-deletion-protection啟用](./rds-instance-deletion-protection-enabled.html)
- [rds-instance-iam-authentication啟用](./rds-instance-iam-authentication-enabled.html)
- [rds-instance-public-access-檢查](./rds-instance-public-access-check.html)
- [rds-in-backup-plan](./rds-in-backup-plan.html)
- [rds-last-backup-recovery-點創建](./rds-last-backup-recovery-point-created.html)
- [rds-logging-enabled](./rds-logging-enabled.html)
- [rds-meets-restore-time-目標](./rds-meets-restore-time-target.html)
- [rds-multi-az-support](./rds-multi-az-support.html)
- [rds-resources-protected-by-備份計劃](./rds-resources-protected-by-backup-plan.html)
- [rds-snapshots-public-prohibited](./rds-snapshots-public-prohibited.html)
- [rds-snapshot-encrypted](./rds-snapshot-encrypted.html)
- [rds-storage-encrypted](./rds-storage-encrypted.html)
- [redshift-audit-logging-enabled](./redshift-audit-logging-enabled.html)
- [redshift-backup-enabled](./redshift-backup-enabled.html)
- [redshift-cluster-configuration-check](./redshift-cluster-configuration-check.html)
- [redshift-cluster-kms-enabled](./redshift-cluster-kms-enabled.html)
- [redshift-cluster-maintenancesettings-check](./redshift-cluster-maintenancesettings-check.html)
- [redshift-cluster-public-access-檢查](./redshift-cluster-public-access-check.html)
- [redshift-default-admin-check](./redshift-default-admin-check.html)
- [redshift-default-db-name-檢查](./redshift-default-db-name-check.html)
- [redshift-enhanced-vpc-routing啟用](./redshift-enhanced-vpc-routing-enabled.html)
- [redshift-require-tls-ssl](./redshift-require-tls-ssl.html)
- [required-tags](./required-tags.html)
- [restricted-incoming-traffic](./restricted-incoming-traffic.html)
- [root-account-hardware-mfa啟用](./root-account-hardware-mfa-enabled.html)
- [root-account-mfa-enabled](./root-account-mfa-enabled.html)
- [3-access-point-in-vpc 只有](./s3-access-point-in-vpc-only.html)
- $\equiv$  access-point-public-access-塊
- [三 account-level-public-access-塊](./s3-account-level-public-access-blocks.html)
- [s3-塊週期account-level-public-access性](./s3-account-level-public-access-blocks-periodic.html)
- [S3-bucket-acl-prohibited](./s3-bucket-acl-prohibited.html)
- [S3-bucket-blacklisted-actions-prohibited](./s3-bucket-blacklisted-actions-prohibited.html)
- [bucket-cross-region-replication啟用 S3-](./s3-bucket-cross-region-replication-enabled.html)
- [S3-bucket-default-lock-enabled](./s3-bucket-default-lock-enabled.html)
- [3-禁bucket-level-public-access止](./s3-bucket-level-public-access-prohibited.html)
- [S3-bucket-logging-enabled](./s3-bucket-logging-enabled.html)
- [S3-bucket-mfa-delete-enabled](./s3-bucket-mfa-delete-enabled.html)
- [S3-bucket-policy-grantee-check](./s3-bucket-policy-grantee-check.html)
- [S3-寬bucket-policy-not-more容](./s3-bucket-policy-not-more-permissive.html)
- [S3-bucket-public-read-prohibited](./s3-bucket-public-read-prohibited.html)
- [S3-bucket-public-write-prohibited](./s3-bucket-public-write-prohibited.html)
- [S3-bucket-replication-enabled](./s3-bucket-replication-enabled.html)
- [bucket-server-side-encryption啟用 S3-](./s3-bucket-server-side-encryption-enabled.html)
- [S3-bucket-ssl-requests-only](./s3-bucket-ssl-requests-only.html)
- [S3-bucket-versioning-enabled](./s3-bucket-versioning-enabled.html)
- [S3-default-encryption-kms](./s3-default-encryption-kms.html)
- [S3-event-notifications-enabled](./s3-event-notifications-enabled.html)
- [s3-已last-backup-recovery-point建立](./s3-last-backup-recovery-point-created.html)
- [S3-lifecycle-policy-check](./s3-lifecycle-policy-check.html)
- [S3-meets-restore-time-target](./s3-meets-restore-time-target.html)
- [S3-resources-protected-by-backup 計劃](./s3-resources-protected-by-backup-plan.html)
- [S3-version-lifecycle-policy-check](./s3-version-lifecycle-policy-check.html)
- [sagemaker-endpoint-configuration-kms-密鑰配置](./sagemaker-endpoint-configuration-kms-key-configured.html)
- [sagemaker-endpoint-config-prod-實例計數](./sagemaker-endpoint-config-prod-instance-count.html)
- [sagemaker-notebook-instance-inside-VPC](./sagemaker-notebook-instance-inside-vpc.html)
- [sagemaker-notebook-instance-kms-密鑰配置](./sagemaker-notebook-instance-kms-key-configured.html)
- [sagemaker-notebook-instance-root-訪問檢查](./sagemaker-notebook-instance-root-access-check.html)
- [sagemaker-notebook-no-direct-互聯網接入](./sagemaker-notebook-no-direct-internet-access.html)
- [secretsmanager-rotation-enabled-check](./secretsmanager-rotation-enabled-check.html)
- [secretsmanager-scheduled-rotation-success-檢查](./secretsmanager-scheduled-rotation-success-check.html)
- [secretsmanager-secret-periodic-rotation](./secretsmanager-secret-periodic-rotation.html)
- [secretsmanager-secret-unused](./secretsmanager-secret-unused.html)
- [secretsmanager-using-cmk](./secretsmanager-using-cmk.html)
- [securityhub-enabled](./securityhub-enabled.html)
- [security-account-information-provided](./security-account-information-provided.html)
- [service-catalog-shared-within-組織](./service-catalog-shared-within-organization.html)
- [service-vpc-endpoint-enabled](./service-vpc-endpoint-enabled.html)
- [sns-encrypted-kms](./sns-encrypted-kms.html)
- [sns-topic-message-delivery-通知啟用](./sns-topic-message-delivery-notification-enabled.html)
- [ssm-document-not-public](./ssm-document-not-public.html)
- [step-functions-state-machine-啟用日誌](./step-functions-state-machine-logging-enabled.html)
- [storagegateway-last-backup-recovery-點創建](./storagegateway-last-backup-recovery-point-created.html)
- [storagegateway-resources-protected-by-備份計劃](./storagegateway-resources-protected-by-backup-plan.html)
- [subnet-auto-assign-public-IP-禁用](./subnet-auto-assign-public-ip-disabled.html)
- [transfer-family-server-no-ftp](./transfer-family-server-no-ftp.html)
- [virtualmachine-last-backup-recovery-點創建](./virtualmachine-last-backup-recovery-point-created.html)
- [virtualmachine-resources-protected-by-備份計劃](./virtualmachine-resources-protected-by-backup-plan.html)
- [vpc-default-security-group-關閉](./vpc-default-security-group-closed.html)
- [vpc-flow-logs-enabled](./vpc-flow-logs-enabled.html)
- [vpc-network-acl-unused-檢查](./vpc-network-acl-unused-check.html)
- [vpc-peering-dns-resolution-檢查](./vpc-peering-dns-resolution-check.html)
- [vpc-sg-open-only-to-authorized-ports](./vpc-sg-open-only-to-authorized-ports.html)
- [vpc-vpn-2-tunnels-up](./vpc-vpn-2-tunnels-up.html)
- [wafv2-logging-enabled](./wafv2-logging-enabled.html)
- [波夫 2-rulegroup-logging-enabled](./wafv2-rulegroup-logging-enabled.html)
- [波夫 2-rulegroup-not-empty](./wafv2-rulegroup-not-empty.html)
- [波夫 2-webacl-not-empty](./wafv2-webacl-not-empty.html)
- [waf-regional-rulegroup-not-空](./waf-regional-rulegroup-not-empty.html)
- [waf-regional-rule-not-空](./waf-regional-rule-not-empty.html)
- [waf-regional-webacl-not-空](./waf-regional-webacl-not-empty.html)

### 加拿大西部 (卡加利) 區域

加拿大西部 (卡加利)

- [alb-http-drop-invalid-頭啟用](./alb-http-drop-invalid-header-enabled.html)
- [alb-http-to-https-重定向檢查](./alb-http-to-https-redirection-check.html)
- [approved-amis-by-id](./approved-amis-by-id.html)
- [approved-amis-by-tag](./approved-amis-by-tag.html)
- [cloudtrail-security-trail-enabled](./cloudtrail-security-trail-enabled.html)
- [cloudwatch-alarm-action-check](./cloudwatch-alarm-action-check.html)
- [cloudwatch-alarm-resource-check](./cloudwatch-alarm-resource-check.html)
- [cloudwatch-alarm-settings-check](./cloudwatch-alarm-settings-check.html)
- [cloud-trail-cloud-watch-日誌啟用](./cloud-trail-cloud-watch-logs-enabled.html)
- [cloud-trail-enabled](./cloud-trail-enabled.html)
- [cloud-trail-encryption-enabled](./cloud-trail-encryption-enabled.html)
- [cloud-trail-log-file-驗證啟用](./cloud-trail-log-file-validation-enabled.html)
- [cmk-backing-key-rotation啟用](./cmk-backing-key-rotation-enabled.html)
- [cw-loggroup-retention-period-檢查](./cw-loggroup-retention-period-check.html)
- [db-instance-backup-enabled](./db-instance-backup-enabled.html)
- [desired-instance-tenancy](./desired-instance-tenancy.html)
- [desired-instance-type](./desired-instance-type.html)
- [dynamodb-autoscaling-enabled](./dynamodb-autoscaling-enabled.html)
- [dynamodb-pitr-enabled](./dynamodb-pitr-enabled.html)
- [dynamodb-table-encryption-enabled](./dynamodb-table-encryption-enabled.html)
- [ebs-snapshot-public-restorable-檢查](./ebs-snapshot-public-restorable-check.html)
- [ec2-ebs-encryption-by-default](./ec2-ebs-encryption-by-default.html)
- [ec2-imdsv2-check](./ec2-imdsv2-check.html)
- [ec2-instance-detailed-monitoring-enabled](./ec2-instance-detailed-monitoring-enabled.html)
- [ec2-instance-multiple-eni-check](./ec2-instance-multiple-eni-check.html)
- [ec2-instance-no-public-ip](./ec2-instance-no-public-ip.html)
- [eip-attached](./eip-attached.html)
- [elb-cross-zone-load-平衡啟用](./elb-cross-zone-load-balancing-enabled.html)
- [elb-deletion-protection-enabled](./elb-deletion-protection-enabled.html)
- [elb-logging-enabled](./elb-logging-enabled.html)
- [encrypted-volumes](./encrypted-volumes.html)
- [incoming-ssh-disabled](./incoming-ssh-disabled.html)
- [instances-in-vpc](./instances-in-vpc.html)
- [lambda-function-public-access-禁止](./lambda-function-public-access-prohibited.html)
- [lambda-function-settings-check](./lambda-function-settings-check.html)
- [lambda-inside-vpc](./lambda-inside-vpc.html)
- [multi-region-cloud-trail啟用](./multi-region-cloud-trail-enabled.html)
- [rds-automatic-minor-version-啟用升級](./rds-automatic-minor-version-upgrade-enabled.html)
- [rds-cluster-deletion-protection啟用](./rds-cluster-deletion-protection-enabled.html)
- [rds-cluster-iam-authentication啟用](./rds-cluster-iam-authentication-enabled.html)
- [rds-cluster-multi-az啟用](./rds-cluster-multi-az-enabled.html)
- [rds-enhanced-monitoring-enabled](./rds-enhanced-monitoring-enabled.html)
- [rds-instance-deletion-protection啟用](./rds-instance-deletion-protection-enabled.html)
- [rds-instance-iam-authentication啟用](./rds-instance-iam-authentication-enabled.html)
- [rds-instance-public-access-檢查](./rds-instance-public-access-check.html)
- [rds-logging-enabled](./rds-logging-enabled.html)
- [rds-multi-az-support](./rds-multi-az-support.html)
- [rds-snapshots-public-prohibited](./rds-snapshots-public-prohibited.html)
- [rds-snapshot-encrypted](./rds-snapshot-encrypted.html)
- [rds-storage-encrypted](./rds-storage-encrypted.html)
- [required-tags](./required-tags.html)
- [restricted-incoming-traffic](./restricted-incoming-traffic.html)
- [s3-塊週期account-level-public-access性](./s3-account-level-public-access-blocks-periodic.html)
- [S3-bucket-blacklisted-actions-prohibited](./s3-bucket-blacklisted-actions-prohibited.html)
- [S3-bucket-default-lock-enabled](./s3-bucket-default-lock-enabled.html)
- [3-禁bucket-level-public-access止](./s3-bucket-level-public-access-prohibited.html)
- [S3-bucket-logging-enabled](./s3-bucket-logging-enabled.html)
- [S3-bucket-public-read-prohibited](./s3-bucket-public-read-prohibited.html)
- [S3-bucket-public-write-prohibited](./s3-bucket-public-write-prohibited.html)
- [S3-bucket-replication-enabled](./s3-bucket-replication-enabled.html)
- [bucket-server-side-encryption啟用 S3-](./s3-bucket-server-side-encryption-enabled.html)
- [S3-bucket-ssl-requests-only](./s3-bucket-ssl-requests-only.html)
- [S3-bucket-versioning-enabled](./s3-bucket-versioning-enabled.html)
- [service-vpc-endpoint-enabled](./service-vpc-endpoint-enabled.html)
- [sns-encrypted-kms](./sns-encrypted-kms.html)
- [subnet-auto-assign-public-IP-禁用](./subnet-auto-assign-public-ip-disabled.html)
- [vpc-default-security-group-關閉](./vpc-default-security-group-closed.html)
- [vpc-flow-logs-enabled](./vpc-flow-logs-enabled.html)
- [vpc-network-acl-unused-檢查](./vpc-network-acl-unused-check.html)
- [vpc-sg-open-only-to-authorized-ports](./vpc-sg-open-only-to-authorized-ports.html)
- [vpc-vpn-2-tunnels-up](./vpc-vpn-2-tunnels-up.html)

## 中國 (北京) 區域

### 中國 (北京)

• [access-keys-rotated](./access-keys-rotated.html)

- [alb-desync-mode-check](./alb-desync-mode-check.html)
- [alb-http-drop-invalid-頭啟用](./alb-http-drop-invalid-header-enabled.html)
- [alb-http-to-https-重定向檢查](./alb-http-to-https-redirection-check.html)
- [阿皮-V2-access-logs-enabled](./api-gwv2-access-logs-enabled.html)
- [阿皮-V2-authorization-type-configured](./api-gwv2-authorization-type-configured.html)
- [api-gw-associated-with-waf](./api-gw-associated-with-waf.html)
- [api-gw-cache-enabled和加密](./api-gw-cache-enabled-and-encrypted.html)
- [api-gw-endpoint-type-檢查](./api-gw-endpoint-type-check.html)
- [api-gw-execution-logging啟用](./api-gw-execution-logging-enabled.html)
- [api-gw-ssl-enabled](./api-gw-ssl-enabled.html)
- [api-gw-xray-enabled](./api-gw-xray-enabled.html)
- [approved-amis-by-id](./approved-amis-by-id.html)
- [approved-amis-by-tag](./approved-amis-by-tag.html)
- [appsync-authorization-check](./appsync-authorization-check.html)
- [appsync-logging-enabled](./appsync-logging-enabled.html)
- [athena-workgroup-encrypted-at-休息](./athena-workgroup-encrypted-at-rest.html)
- [autoscaling-group-elb-healthcheck-必需](./autoscaling-group-elb-healthcheck-required.html)
- [autoscaling-launchconfig-requires-imdsv2](./autoscaling-launchconfig-requires-imdsv2.html)
- [autoscaling-launch-config-hop-限制](./autoscaling-launch-config-hop-limit.html)
- [autoscaling-launch-config-public-IP-禁用](./autoscaling-launch-config-public-ip-disabled.html)
- [autoscaling-launch-template](./autoscaling-launch-template.html)
- [autoscaling-multiple-az](./autoscaling-multiple-az.html)
- [autoscaling-multiple-instance-types](./autoscaling-multiple-instance-types.html)
- [beanstalk-enhanced-health-reporting啟用](./beanstalk-enhanced-health-reporting-enabled.html)
- [clb-desync-mode-check](./clb-desync-mode-check.html)
- [clb-multiple-az](./clb-multiple-az.html)
- [cloudformation-stack-drift-detection-檢查](./cloudformation-stack-drift-detection-check.html)
- [cloudformation-stack-notification-check](./cloudformation-stack-notification-check.html)
- [雲前端-3-origin-non-existent-bucket](./cloudfront-s3-origin-non-existent-bucket.html)
- [cloudtrail-s3-dataevents-enabled](./cloudtrail-s3-dataevents-enabled.html)
- [cloudtrail-security-trail-enabled](./cloudtrail-security-trail-enabled.html)
- [cloudwatch-alarm-action-check](./cloudwatch-alarm-action-check.html)
- [cloudwatch-alarm-action-enabled-檢查](./cloudwatch-alarm-action-enabled-check.html)
- [cloudwatch-alarm-resource-check](./cloudwatch-alarm-resource-check.html)
- [cloudwatch-alarm-settings-check](./cloudwatch-alarm-settings-check.html)
- [cloudwatch-log-group-encrypted](./cloudwatch-log-group-encrypted.html)
- [cloud-trail-cloud-watch-日誌啟用](./cloud-trail-cloud-watch-logs-enabled.html)
- [cloud-trail-enabled](./cloud-trail-enabled.html)
- [cloud-trail-encryption-enabled](./cloud-trail-encryption-enabled.html)
- [cloud-trail-log-file-驗證啟用](./cloud-trail-log-file-validation-enabled.html)
- [cmk-backing-key-rotation啟用](./cmk-backing-key-rotation-enabled.html)
- [codebuild-project-environment-privileged-檢查](./codebuild-project-environment-privileged-check.html)
- [codebuild-project-envvar-awscred-檢查](./codebuild-project-envvar-awscred-check.html)
- [codebuild-project-logging-enabled](./codebuild-project-logging-enabled.html)
- [codebuild-project-s3 日誌加密](./codebuild-project-s3-logs-encrypted.html)
- [codebuild-project-source-repo-網址檢查](./codebuild-project-source-repo-url-check.html)
- [custom-eventbus-policy-attached](./custom-eventbus-policy-attached.html)
- [cw-loggroup-retention-period-檢查](./cw-loggroup-retention-period-check.html)
- [db-instance-backup-enabled](./db-instance-backup-enabled.html)
- [desired-instance-tenancy](./desired-instance-tenancy.html)
- [desired-instance-type](./desired-instance-type.html)
- [dms-auto-minor-version-升級檢查](./dms-auto-minor-version-upgrade-check.html)
- [dms-endpoint-ssl-configured](./dms-endpoint-ssl-configured.html)
- [dms-replication-not-public](./dms-replication-not-public.html)
- [dms-replication-task-sourcedb-日誌記錄](./dms-replication-task-sourcedb-logging.html)
- [dms-replication-task-targetdb-日誌記錄](./dms-replication-task-targetdb-logging.html)
- [dynamodb-autoscaling-enabled](./dynamodb-autoscaling-enabled.html)
- [dynamodb-in-backup-plan](./dynamodb-in-backup-plan.html)
- [dynamodb-pitr-enabled](./dynamodb-pitr-enabled.html)
- [dynamodb-table-deletion-protection啟用](./dynamodb-table-deletion-protection-enabled.html)
- [dynamodb-table-encrypted-kms](./dynamodb-table-encrypted-kms.html)
- [dynamodb-table-encryption-enabled](./dynamodb-table-encryption-enabled.html)
- [dynamodb-throughput-limit-check](./dynamodb-throughput-limit-check.html)
- [ebs-in-backup-plan](./ebs-in-backup-plan.html)
- [ebs-optimized-instance](./ebs-optimized-instance.html)
- [ebs-snapshot-public-restorable-檢查](./ebs-snapshot-public-restorable-check.html)
- [ec2-ebs-encryption-by-default](./ec2-ebs-encryption-by-default.html)
- [ec2-imdsv2-check](./ec2-imdsv2-check.html)
- [ec2-instance-detailed-monitoring-enabled](./ec2-instance-detailed-monitoring-enabled.html)
- [ec2-instance-managed-by-ssm](./ec2-instance-managed-by-ssm.html)
- [ec2-instance-multiple-eni-check](./ec2-instance-multiple-eni-check.html)
- [ec2-instance-no-public-ip](./ec2-instance-no-public-ip.html)
- [EC2-禁launch-template-public-ip用](./ec2-launch-template-public-ip-disabled.html)
- [ec2-managedinstance-applications-blacklisted](./ec2-managedinstance-applications-blacklisted.html)
- [ec2-managedinstance-applications-required](./ec2-managedinstance-applications-required.html)
- [ec2-檢managedinstance-association-compliance-status查](./ec2-managedinstance-association-compliance-status-check.html)
- [ec2-managedinstance-inventory-blacklisted](./ec2-managedinstance-inventory-blacklisted.html)
- [ec2-檢managedinstance-patch-compliance-status查](./ec2-managedinstance-patch-compliance-status-check.html)
- [ec2-managedinstance-platform-check](./ec2-managedinstance-platform-check.html)
- [ec2-paravirtual-instance-check](./ec2-paravirtual-instance-check.html)
- [EC2-埃security-group-attached-to尼](./ec2-security-group-attached-to-eni.html)
- [ec2-stopped-instance](./ec2-stopped-instance.html)
- [ec2-volume-inuse-check](./ec2-volume-inuse-check.html)
- [ecr-private-lifecycle-policy-配置](./ecr-private-lifecycle-policy-configured.html)
- [ecr-private-tag-immutability啟用](./ecr-private-tag-immutability-enabled.html)
- [ecs-containers-nonprivileged](./ecs-containers-nonprivileged.html)
- [ecs-containers-readonly-access](./ecs-containers-readonly-access.html)
- [ecs-container-insights-enabled](./ecs-container-insights-enabled.html)
- [ecs-fargate-latest-platform-版本](./ecs-fargate-latest-platform-version.html)
- [ecs-no-environment-secrets](./ecs-no-environment-secrets.html)
- [ecs-task-definition-log-配置](./ecs-task-definition-log-configuration.html)
- [ecs-task-definition-pid-模式檢查](./ecs-task-definition-pid-mode-check.html)
- [ecs-task-definition-user-for-host-mode-check](./ecs-task-definition-user-for-host-mode-check.html)
- [efs-access-point-enforce-根目錄](./efs-access-point-enforce-root-directory.html)
- [efs-access-point-enforce-用戶身份](./efs-access-point-enforce-user-identity.html)
- [efs-encrypted-check](./efs-encrypted-check.html)
- [efs-in-backup-plan](./efs-in-backup-plan.html)
- [eip-attached](./eip-attached.html)
- [eks-cluster-log-enabled](./eks-cluster-log-enabled.html)
- [eks-cluster-supported-version](./eks-cluster-supported-version.html)
- [eks-endpoint-no-public-訪問](./eks-endpoint-no-public-access.html)
- [eks-secrets-encrypted](./eks-secrets-encrypted.html)
- [elasticache-auto-minor-version-升級檢查](./elasticache-auto-minor-version-upgrade-check.html)
- [elasticache-redis-cluster-automatic-備份檢查](./elasticache-redis-cluster-automatic-backup-check.html)
- [elasticache-repl-grp-auto-啟用容錯移轉](./elasticache-repl-grp-auto-failover-enabled.html)
- [elasticache-repl-grp-encrypted-在休息](./elasticache-repl-grp-encrypted-at-rest.html)
- [elasticache-repl-grp-encrypted在途](./elasticache-repl-grp-encrypted-in-transit.html)
- [elasticache-repl-grp-redis-授權啟用](./elasticache-repl-grp-redis-auth-enabled.html)
- [elasticache-subnet-group-check](./elasticache-subnet-group-check.html)
- [elasticsearch-encrypted-at-rest](./elasticsearch-encrypted-at-rest.html)
- [elasticsearch-in-vpc-only](./elasticsearch-in-vpc-only.html)
- [elasticsearch-logs-to-cloudwatch](./elasticsearch-logs-to-cloudwatch.html)
- [elasticsearch-node-to-node-加密檢查](./elasticsearch-node-to-node-encryption-check.html)
- [elastic-beanstalk-managed-updates啟用](./elastic-beanstalk-managed-updates-enabled.html)
- [厄爾巴維 2-acm-certificate-required](./elbv2-acm-certificate-required.html)
- [elbv2-multiple-az](./elbv2-multiple-az.html)
- [elb-acm-certificate-required](./elb-acm-certificate-required.html)
- [elb-cross-zone-load-平衡啟用](./elb-cross-zone-load-balancing-enabled.html)
- [elb-custom-security-policy-ssl 檢查](./elb-custom-security-policy-ssl-check.html)
- [elb-deletion-protection-enabled](./elb-deletion-protection-enabled.html)
- [elb-logging-enabled](./elb-logging-enabled.html)
- [elb-predefined-security-policy-ssl 檢查](./elb-predefined-security-policy-ssl-check.html)
- [elb-tls-https-listeners-只](./elb-tls-https-listeners-only.html)
- [emr-kerberos-enabled](./emr-kerberos-enabled.html)
- [emr-master-no-public-ip](./emr-master-no-public-ip.html)
- [encrypted-volumes](./encrypted-volumes.html)
- [fms-webacl-resource-policy-檢查](./fms-webacl-resource-policy-check.html)
- [fms-webacl-rulegroup-association-檢查](./fms-webacl-rulegroup-association-check.html)
- [guardduty-enabled-centralized](./guardduty-enabled-centralized.html)
- [guardduty-non-archived-findings](./guardduty-non-archived-findings.html)
- [iam-customer-policy-blocked-KMS-動作](./iam-customer-policy-blocked-kms-actions.html)
- [iam-group-has-users-檢查](./iam-group-has-users-check.html)
- [iam-inline-policy-blocked-KMS-動作](./iam-inline-policy-blocked-kms-actions.html)
- [iam-no-inline-policy-檢查](./iam-no-inline-policy-check.html)
- [iam-password-policy](./iam-password-policy.html)
- [iam-policy-blacklisted-check](./iam-policy-blacklisted-check.html)
- [iam-policy-in-use](./iam-policy-in-use.html)
- [iam-policy-no-statements-with-admin-access](./iam-policy-no-statements-with-admin-access.html)
- [iam-policy-no-statements-with-full-access](./iam-policy-no-statements-with-full-access.html)
- [iam-role-managed-policy-檢查](./iam-role-managed-policy-check.html)
- [iam-root-access-key-檢查](./iam-root-access-key-check.html)
- [iam-user-group-membership-檢查](./iam-user-group-membership-check.html)
- [iam-user-mfa-enabled](./iam-user-mfa-enabled.html)
- [iam-user-no-policies-檢查](./iam-user-no-policies-check.html)
- [iam-user-unused-credentials-檢查](./iam-user-unused-credentials-check.html)
- [incoming-ssh-disabled](./incoming-ssh-disabled.html)
- [instances-in-vpc](./instances-in-vpc.html)
- [internet-gateway-authorized-vpc-只](./internet-gateway-authorized-vpc-only.html)
- [kinesis-stream-encrypted](./kinesis-stream-encrypted.html)
- [kms-cmk-not-scheduled-換刪除](./kms-cmk-not-scheduled-for-deletion.html)
- [lambda-concurrency-check](./lambda-concurrency-check.html)
- [lambda-dlq-check](./lambda-dlq-check.html)
- [lambda-function-public-access-禁止](./lambda-function-public-access-prohibited.html)
- [lambda-function-settings-check](./lambda-function-settings-check.html)
- [lambda-inside-vpc](./lambda-inside-vpc.html)
- [lambda-vpc-multi-az-檢查](./lambda-vpc-multi-az-check.html)
- [mfa-enabled-for-iam-控制台訪問](./mfa-enabled-for-iam-console-access.html)
- [mq-active-deployment-mode](./mq-active-deployment-mode.html)
- [mq-auto-minor-version-啟用升級](./mq-auto-minor-version-upgrade-enabled.html)
- [mq-rabbit-deployment-mode](./mq-rabbit-deployment-mode.html)
- [msk-enhanced-monitoring-enabled](./msk-enhanced-monitoring-enabled.html)
- [msk-in-cluster-node-需要 TLS](./msk-in-cluster-node-require-tls.html)
- [multi-region-cloud-trail啟用](./multi-region-cloud-trail-enabled.html)
- [nacl-no-unrestricted-ssh-rdp](./nacl-no-unrestricted-ssh-rdp.html)
- [opensearch-update-check](./opensearch-update-check.html)
- [rds-automatic-minor-version-啟用升級](./rds-automatic-minor-version-upgrade-enabled.html)
- [rds-enhanced-monitoring-enabled](./rds-enhanced-monitoring-enabled.html)
- [rds-instance-deletion-protection啟用](./rds-instance-deletion-protection-enabled.html)
- [rds-instance-iam-authentication啟用](./rds-instance-iam-authentication-enabled.html)
- [rds-instance-public-access-檢查](./rds-instance-public-access-check.html)
- [rds-in-backup-plan](./rds-in-backup-plan.html)
- [rds-logging-enabled](./rds-logging-enabled.html)
- [rds-multi-az-support](./rds-multi-az-support.html)
- [rds-snapshots-public-prohibited](./rds-snapshots-public-prohibited.html)
- [rds-snapshot-encrypted](./rds-snapshot-encrypted.html)
- [rds-storage-encrypted](./rds-storage-encrypted.html)
- [redshift-backup-enabled](./redshift-backup-enabled.html)
- [redshift-cluster-configuration-check](./redshift-cluster-configuration-check.html)
- [redshift-cluster-maintenancesettings-check](./redshift-cluster-maintenancesettings-check.html)
- [redshift-cluster-public-access-檢查](./redshift-cluster-public-access-check.html)
- [redshift-default-admin-check](./redshift-default-admin-check.html)
- [redshift-default-db-name-檢查](./redshift-default-db-name-check.html)
- [redshift-enhanced-vpc-routing啟用](./redshift-enhanced-vpc-routing-enabled.html)
- [redshift-require-tls-ssl](./redshift-require-tls-ssl.html)
- [required-tags](./required-tags.html)
- [restricted-incoming-traffic](./restricted-incoming-traffic.html)
- [3-access-point-in-vpc 只有](./s3-access-point-in-vpc-only.html)
- $\equiv$  access-point-public-access-塊
- $\Xi$  account-level-public-access-塊
- [S3-bucket-acl-prohibited](./s3-bucket-acl-prohibited.html)
- [S3-bucket-blacklisted-actions-prohibited](./s3-bucket-blacklisted-actions-prohibited.html)
- [S3-bucket-default-lock-enabled](./s3-bucket-default-lock-enabled.html)
- [3-禁bucket-level-public-access止](./s3-bucket-level-public-access-prohibited.html)
- [S3-bucket-logging-enabled](./s3-bucket-logging-enabled.html)
- [S3-bucket-mfa-delete-enabled](./s3-bucket-mfa-delete-enabled.html)
- [S3-bucket-policy-grantee-check](./s3-bucket-policy-grantee-check.html)
- [S3-寬bucket-policy-not-more容](./s3-bucket-policy-not-more-permissive.html)
- [S3-bucket-public-read-prohibited](./s3-bucket-public-read-prohibited.html)
- [S3-bucket-public-write-prohibited](./s3-bucket-public-write-prohibited.html)
- [S3-bucket-replication-enabled](./s3-bucket-replication-enabled.html)
- [bucket-server-side-encryption啟用 S3-](./s3-bucket-server-side-encryption-enabled.html)
- [S3-bucket-ssl-requests-only](./s3-bucket-ssl-requests-only.html)
- [S3-bucket-versioning-enabled](./s3-bucket-versioning-enabled.html)
- [S3-default-encryption-kms](./s3-default-encryption-kms.html)
- [S3-event-notifications-enabled](./s3-event-notifications-enabled.html)
- [S3-lifecycle-policy-check](./s3-lifecycle-policy-check.html)
- [S3-version-lifecycle-policy-check](./s3-version-lifecycle-policy-check.html)
- [sagemaker-notebook-instance-inside-VPC](./sagemaker-notebook-instance-inside-vpc.html)
- [sagemaker-notebook-instance-root-訪問檢查](./sagemaker-notebook-instance-root-access-check.html)
- [sagemaker-notebook-no-direct-互聯網接入](./sagemaker-notebook-no-direct-internet-access.html)
- [secretsmanager-rotation-enabled-check](./secretsmanager-rotation-enabled-check.html)
- [secretsmanager-scheduled-rotation-success-檢查](./secretsmanager-scheduled-rotation-success-check.html)
- [secretsmanager-secret-periodic-rotation](./secretsmanager-secret-periodic-rotation.html)
- [secretsmanager-secret-unused](./secretsmanager-secret-unused.html)
- [security-account-information-provided](./security-account-information-provided.html)
- [service-vpc-endpoint-enabled](./service-vpc-endpoint-enabled.html)
- [sns-encrypted-kms](./sns-encrypted-kms.html)
- [sns-topic-message-delivery-通知啟用](./sns-topic-message-delivery-notification-enabled.html)
- [ssm-document-not-public](./ssm-document-not-public.html)
- [step-functions-state-machine-啟用日誌](./step-functions-state-machine-logging-enabled.html)
- [subnet-auto-assign-public-IP-禁用](./subnet-auto-assign-public-ip-disabled.html)
- [vpc-default-security-group-關閉](./vpc-default-security-group-closed.html)
- [vpc-flow-logs-enabled](./vpc-flow-logs-enabled.html)
- [vpc-network-acl-unused-檢查](./vpc-network-acl-unused-check.html)
- [vpc-sg-open-only-to-authorized-ports](./vpc-sg-open-only-to-authorized-ports.html)
- [波夫 2-rulegroup-logging-enabled](./wafv2-rulegroup-logging-enabled.html)
- [波夫 2-webacl-not-empty](./wafv2-webacl-not-empty.html)
- [waf-regional-rule-not-空](./waf-regional-rule-not-empty.html)
- [waf-regional-webacl-not-空](./waf-regional-webacl-not-empty.html)

## 中國 (寧夏) 區域

#### 中國 (寧夏)

- [access-keys-rotated](./access-keys-rotated.html)
- [account-part-of-organizations](./account-part-of-organizations.html)
- [acm-certificate-expiration-check](./acm-certificate-expiration-check.html)
- [alb-desync-mode-check](./alb-desync-mode-check.html)
- [alb-http-drop-invalid-頭啟用](./alb-http-drop-invalid-header-enabled.html)
- [alb-http-to-https-重定向檢查](./alb-http-to-https-redirection-check.html)
- [阿皮-V2-access-logs-enabled](./api-gwv2-access-logs-enabled.html)
- [阿皮-V2-authorization-type-configured](./api-gwv2-authorization-type-configured.html)
- [api-gw-associated-with-waf](./api-gw-associated-with-waf.html)
- [api-gw-cache-enabled和加密](./api-gw-cache-enabled-and-encrypted.html)
- [api-gw-endpoint-type-檢查](./api-gw-endpoint-type-check.html)
- [api-gw-execution-logging啟用](./api-gw-execution-logging-enabled.html)
- [api-gw-ssl-enabled](./api-gw-ssl-enabled.html)
- [api-gw-xray-enabled](./api-gw-xray-enabled.html)
- [approved-amis-by-id](./approved-amis-by-id.html)
- [approved-amis-by-tag](./approved-amis-by-tag.html)
- [appsync-authorization-check](./appsync-authorization-check.html)
- [appsync-logging-enabled](./appsync-logging-enabled.html)
- [athena-workgroup-encrypted-at-休息](./athena-workgroup-encrypted-at-rest.html)
- [aurora-mysql-backtracking-enabled](./aurora-mysql-backtracking-enabled.html)
- [autoscaling-group-elb-healthcheck-必需](./autoscaling-group-elb-healthcheck-required.html)
- [autoscaling-launchconfig-requires-imdsv2](./autoscaling-launchconfig-requires-imdsv2.html)
- [autoscaling-launch-config-hop-限制](./autoscaling-launch-config-hop-limit.html)
- [autoscaling-launch-config-public-IP-禁用](./autoscaling-launch-config-public-ip-disabled.html)
- [autoscaling-launch-template](./autoscaling-launch-template.html)
- [autoscaling-multiple-az](./autoscaling-multiple-az.html)
- [autoscaling-multiple-instance-types](./autoscaling-multiple-instance-types.html)
- [beanstalk-enhanced-health-reporting啟用](./beanstalk-enhanced-health-reporting-enabled.html)
- [clb-desync-mode-check](./clb-desync-mode-check.html)
- [clb-multiple-az](./clb-multiple-az.html)
- [cloudformation-stack-drift-detection-檢查](./cloudformation-stack-drift-detection-check.html)
- [cloudformation-stack-notification-check](./cloudformation-stack-notification-check.html)
- [cloudtrail-s3-dataevents-enabled](./cloudtrail-s3-dataevents-enabled.html)
- [cloudtrail-security-trail-enabled](./cloudtrail-security-trail-enabled.html)
- [cloudwatch-alarm-action-check](./cloudwatch-alarm-action-check.html)
- [cloudwatch-alarm-action-enabled-檢查](./cloudwatch-alarm-action-enabled-check.html)
- [cloudwatch-alarm-resource-check](./cloudwatch-alarm-resource-check.html)
- [cloudwatch-alarm-settings-check](./cloudwatch-alarm-settings-check.html)
- [cloudwatch-log-group-encrypted](./cloudwatch-log-group-encrypted.html)
- [cloud-trail-cloud-watch-日誌啟用](./cloud-trail-cloud-watch-logs-enabled.html)
- [cloud-trail-enabled](./cloud-trail-enabled.html)
- [cloud-trail-encryption-enabled](./cloud-trail-encryption-enabled.html)
- [cloud-trail-log-file-驗證啟用](./cloud-trail-log-file-validation-enabled.html)
- [cmk-backing-key-rotation啟用](./cmk-backing-key-rotation-enabled.html)
- [codebuild-project-environment-privileged-檢查](./codebuild-project-environment-privileged-check.html)
- [codebuild-project-envvar-awscred-檢查](./codebuild-project-envvar-awscred-check.html)
- [codebuild-project-logging-enabled](./codebuild-project-logging-enabled.html)
- [codebuild-project-s3 日誌加密](./codebuild-project-s3-logs-encrypted.html)
- [codebuild-project-source-repo-網址檢查](./codebuild-project-source-repo-url-check.html)
- [custom-eventbus-policy-attached](./custom-eventbus-policy-attached.html)
- [cw-loggroup-retention-period-檢查](./cw-loggroup-retention-period-check.html)
- [db-instance-backup-enabled](./db-instance-backup-enabled.html)
- [desired-instance-tenancy](./desired-instance-tenancy.html)
- [desired-instance-type](./desired-instance-type.html)
- [dms-auto-minor-version-升級檢查](./dms-auto-minor-version-upgrade-check.html)
- [dms-endpoint-ssl-configured](./dms-endpoint-ssl-configured.html)
- [dms-replication-not-public](./dms-replication-not-public.html)
- [dms-replication-task-sourcedb-日誌記錄](./dms-replication-task-sourcedb-logging.html)
- [dms-replication-task-targetdb-日誌記錄](./dms-replication-task-targetdb-logging.html)
- [docdb-cluster-audit-logging啟用](./docdb-cluster-audit-logging-enabled.html)
- [docdb-cluster-backup-retention-檢查](./docdb-cluster-backup-retention-check.html)
- [docdb-cluster-deletion-protection啟用](./docdb-cluster-deletion-protection-enabled.html)
- [docdb-cluster-encrypted](./docdb-cluster-encrypted.html)
- [dynamodb-autoscaling-enabled](./dynamodb-autoscaling-enabled.html)
- [dynamodb-in-backup-plan](./dynamodb-in-backup-plan.html)
- [dynamodb-pitr-enabled](./dynamodb-pitr-enabled.html)
- [dynamodb-table-deletion-protection啟用](./dynamodb-table-deletion-protection-enabled.html)
- [dynamodb-table-encrypted-kms](./dynamodb-table-encrypted-kms.html)
- [dynamodb-throughput-limit-check](./dynamodb-throughput-limit-check.html)
- [ebs-in-backup-plan](./ebs-in-backup-plan.html)
- [ebs-optimized-instance](./ebs-optimized-instance.html)
- [ebs-snapshot-public-restorable-檢查](./ebs-snapshot-public-restorable-check.html)
- [ec2-ebs-encryption-by-default](./ec2-ebs-encryption-by-default.html)
- [ec2-imdsv2-check](./ec2-imdsv2-check.html)
- [ec2-instance-detailed-monitoring-enabled](./ec2-instance-detailed-monitoring-enabled.html)
- [ec2-instance-managed-by-ssm](./ec2-instance-managed-by-ssm.html)
- [ec2-instance-multiple-eni-check](./ec2-instance-multiple-eni-check.html)
- [ec2-instance-no-public-ip](./ec2-instance-no-public-ip.html)
- [EC2-禁launch-template-public-ip用](./ec2-launch-template-public-ip-disabled.html)
- [ec2-managedinstance-applications-blacklisted](./ec2-managedinstance-applications-blacklisted.html)
- [ec2-managedinstance-applications-required](./ec2-managedinstance-applications-required.html)
- [ec2-檢managedinstance-association-compliance-status查](./ec2-managedinstance-association-compliance-status-check.html)
- [ec2-managedinstance-inventory-blacklisted](./ec2-managedinstance-inventory-blacklisted.html)
- [ec2-檢managedinstance-patch-compliance-status查](./ec2-managedinstance-patch-compliance-status-check.html)
- [ec2-managedinstance-platform-check](./ec2-managedinstance-platform-check.html)
- [EC2-埃security-group-attached-to尼](./ec2-security-group-attached-to-eni.html)
- [ec2-stopped-instance](./ec2-stopped-instance.html)
- [ec2-volume-inuse-check](./ec2-volume-inuse-check.html)
- [ecr-private-lifecycle-policy-配置](./ecr-private-lifecycle-policy-configured.html)
- [ecr-private-tag-immutability啟用](./ecr-private-tag-immutability-enabled.html)
- [ecs-containers-nonprivileged](./ecs-containers-nonprivileged.html)
- [ecs-containers-readonly-access](./ecs-containers-readonly-access.html)
- [ecs-container-insights-enabled](./ecs-container-insights-enabled.html)
- [ecs-fargate-latest-platform-版本](./ecs-fargate-latest-platform-version.html)
- [ecs-no-environment-secrets](./ecs-no-environment-secrets.html)
- [ecs-task-definition-log-配置](./ecs-task-definition-log-configuration.html)
- [ecs-task-definition-pid-模式檢查](./ecs-task-definition-pid-mode-check.html)
- [ecs-task-definition-user-for-host-mode-check](./ecs-task-definition-user-for-host-mode-check.html)
- [efs-encrypted-check](./efs-encrypted-check.html)
- [efs-in-backup-plan](./efs-in-backup-plan.html)
- [eip-attached](./eip-attached.html)
- [eks-cluster-log-enabled](./eks-cluster-log-enabled.html)
- [eks-cluster-supported-version](./eks-cluster-supported-version.html)
- [eks-endpoint-no-public-訪問](./eks-endpoint-no-public-access.html)
- [eks-secrets-encrypted](./eks-secrets-encrypted.html)
- [elasticache-auto-minor-version-升級檢查](./elasticache-auto-minor-version-upgrade-check.html)
- [elasticache-redis-cluster-automatic-備份檢查](./elasticache-redis-cluster-automatic-backup-check.html)
- [elasticache-repl-grp-auto-啟用容錯移轉](./elasticache-repl-grp-auto-failover-enabled.html)
- [elasticache-repl-grp-encrypted-在休息](./elasticache-repl-grp-encrypted-at-rest.html)
- [elasticache-repl-grp-encrypted在途](./elasticache-repl-grp-encrypted-in-transit.html)
- [elasticache-repl-grp-redis-授權啟用](./elasticache-repl-grp-redis-auth-enabled.html)
- [elasticache-subnet-group-check](./elasticache-subnet-group-check.html)
- [elasticsearch-encrypted-at-rest](./elasticsearch-encrypted-at-rest.html)
- [elasticsearch-in-vpc-only](./elasticsearch-in-vpc-only.html)
- [elasticsearch-logs-to-cloudwatch](./elasticsearch-logs-to-cloudwatch.html)
- [elasticsearch-node-to-node-加密檢查](./elasticsearch-node-to-node-encryption-check.html)
- [elastic-beanstalk-managed-updates啟用](./elastic-beanstalk-managed-updates-enabled.html)
- [厄爾巴維 2-acm-certificate-required](./elbv2-acm-certificate-required.html)
- [elbv2-multiple-az](./elbv2-multiple-az.html)
- [elb-acm-certificate-required](./elb-acm-certificate-required.html)
- [elb-cross-zone-load-平衡啟用](./elb-cross-zone-load-balancing-enabled.html)
- [elb-custom-security-policy-ssl 檢查](./elb-custom-security-policy-ssl-check.html)
- [elb-deletion-protection-enabled](./elb-deletion-protection-enabled.html)
- [elb-logging-enabled](./elb-logging-enabled.html)
- [elb-predefined-security-policy-ssl 檢查](./elb-predefined-security-policy-ssl-check.html)
- [elb-tls-https-listeners-只](./elb-tls-https-listeners-only.html)
- [emr-kerberos-enabled](./emr-kerberos-enabled.html)
- [emr-master-no-public-ip](./emr-master-no-public-ip.html)
- [encrypted-volumes](./encrypted-volumes.html)
- [fms-webacl-resource-policy-檢查](./fms-webacl-resource-policy-check.html)
- [fms-webacl-rulegroup-association-檢查](./fms-webacl-rulegroup-association-check.html)
- [guardduty-enabled-centralized](./guardduty-enabled-centralized.html)
- [guardduty-non-archived-findings](./guardduty-non-archived-findings.html)
- [iam-customer-policy-blocked-KMS-動作](./iam-customer-policy-blocked-kms-actions.html)
- [iam-group-has-users-檢查](./iam-group-has-users-check.html)
- [iam-inline-policy-blocked-KMS-動作](./iam-inline-policy-blocked-kms-actions.html)
- [iam-no-inline-policy-檢查](./iam-no-inline-policy-check.html)
- [iam-password-policy](./iam-password-policy.html)
- [iam-policy-blacklisted-check](./iam-policy-blacklisted-check.html)
- [iam-policy-in-use](./iam-policy-in-use.html)
- [iam-policy-no-statements-with-admin-access](./iam-policy-no-statements-with-admin-access.html)
- [iam-policy-no-statements-with-full-access](./iam-policy-no-statements-with-full-access.html)
- [iam-role-managed-policy-檢查](./iam-role-managed-policy-check.html)
- [iam-root-access-key-檢查](./iam-root-access-key-check.html)
- [iam-user-group-membership-檢查](./iam-user-group-membership-check.html)
- [iam-user-mfa-enabled](./iam-user-mfa-enabled.html)
- [iam-user-no-policies-檢查](./iam-user-no-policies-check.html)
- [iam-user-unused-credentials-檢查](./iam-user-unused-credentials-check.html)
- [incoming-ssh-disabled](./incoming-ssh-disabled.html)
- [instances-in-vpc](./instances-in-vpc.html)
- [internet-gateway-authorized-vpc-只](./internet-gateway-authorized-vpc-only.html)
- [kinesis-stream-encrypted](./kinesis-stream-encrypted.html)
- [kms-cmk-not-scheduled-換刪除](./kms-cmk-not-scheduled-for-deletion.html)
- [mfa-enabled-for-iam-控制台訪問](./mfa-enabled-for-iam-console-access.html)
- [mq-active-deployment-mode](./mq-active-deployment-mode.html)
- [mq-auto-minor-version-啟用升級](./mq-auto-minor-version-upgrade-enabled.html)
- [mq-rabbit-deployment-mode](./mq-rabbit-deployment-mode.html)
- [msk-enhanced-monitoring-enabled](./msk-enhanced-monitoring-enabled.html)
- [msk-in-cluster-node-需要 TLS](./msk-in-cluster-node-require-tls.html)
- [multi-region-cloud-trail啟用](./multi-region-cloud-trail-enabled.html)
- [nacl-no-unrestricted-ssh-rdp](./nacl-no-unrestricted-ssh-rdp.html)
- [neptune-cluster-backup-retention-檢查](./neptune-cluster-backup-retention-check.html)
- [neptune-cluster-cloudwatch-log-導出功能](./neptune-cluster-cloudwatch-log-export-enabled.html)
- [neptune-cluster-copy-tags-to-snapshot-enabled](./neptune-cluster-copy-tags-to-snapshot-enabled.html)
- [neptune-cluster-deletion-protection啟用](./neptune-cluster-deletion-protection-enabled.html)
- [neptune-cluster-encrypted](./neptune-cluster-encrypted.html)
- [neptune-cluster-iam-database-身份驗證](./neptune-cluster-iam-database-authentication.html)
- [neptune-cluster-multi-az啟用](./neptune-cluster-multi-az-enabled.html)
- [neptune-cluster-snapshot-encrypted](./neptune-cluster-snapshot-encrypted.html)
- [opensearch-update-check](./opensearch-update-check.html)
- [rds-aurora-mysql-audit-啟用日誌](./rds-aurora-mysql-audit-logging-enabled.html)
- [rds-automatic-minor-version-啟用升級](./rds-automatic-minor-version-upgrade-enabled.html)
- [rds-cluster-auto-minor-version-upgrade-enable](./rds-cluster-auto-minor-version-upgrade-enable.html)
- [rds-cluster-deletion-protection啟用](./rds-cluster-deletion-protection-enabled.html)
- [rds-cluster-encrypted-at-休息](./rds-cluster-encrypted-at-rest.html)
- [rds-cluster-multi-az啟用](./rds-cluster-multi-az-enabled.html)
- [rds-enhanced-monitoring-enabled](./rds-enhanced-monitoring-enabled.html)
- [rds-instance-deletion-protection啟用](./rds-instance-deletion-protection-enabled.html)
- [rds-instance-iam-authentication啟用](./rds-instance-iam-authentication-enabled.html)
- [rds-instance-public-access-檢查](./rds-instance-public-access-check.html)
- [rds-in-backup-plan](./rds-in-backup-plan.html)
- [rds-logging-enabled](./rds-logging-enabled.html)
- [rds-multi-az-support](./rds-multi-az-support.html)
- [rds-snapshots-public-prohibited](./rds-snapshots-public-prohibited.html)
- [rds-snapshot-encrypted](./rds-snapshot-encrypted.html)
- [rds-storage-encrypted](./rds-storage-encrypted.html)
- [redshift-backup-enabled](./redshift-backup-enabled.html)
- [redshift-cluster-configuration-check](./redshift-cluster-configuration-check.html)
- [redshift-cluster-maintenancesettings-check](./redshift-cluster-maintenancesettings-check.html)
- [redshift-cluster-public-access-檢查](./redshift-cluster-public-access-check.html)
- [redshift-default-admin-check](./redshift-default-admin-check.html)
- [redshift-default-db-name-檢查](./redshift-default-db-name-check.html)
- [redshift-enhanced-vpc-routing啟用](./redshift-enhanced-vpc-routing-enabled.html)
- [redshift-require-tls-ssl](./redshift-require-tls-ssl.html)
- [required-tags](./required-tags.html)
- [restricted-incoming-traffic](./restricted-incoming-traffic.html)
- [3-access-point-in-vpc 只有](./s3-access-point-in-vpc-only.html)
- $\Xi$  access-point-public-access-塊
- [三 account-level-public-access-塊](./s3-account-level-public-access-blocks.html)
- [S3-bucket-acl-prohibited](./s3-bucket-acl-prohibited.html)
- [S3-bucket-blacklisted-actions-prohibited](./s3-bucket-blacklisted-actions-prohibited.html)
- [S3-bucket-default-lock-enabled](./s3-bucket-default-lock-enabled.html)
- [3-禁bucket-level-public-access止](./s3-bucket-level-public-access-prohibited.html)
- [S3-bucket-logging-enabled](./s3-bucket-logging-enabled.html)
- [S3-bucket-mfa-delete-enabled](./s3-bucket-mfa-delete-enabled.html)
- [S3-bucket-policy-grantee-check](./s3-bucket-policy-grantee-check.html)
- [S3-寬bucket-policy-not-more容](./s3-bucket-policy-not-more-permissive.html)
- [S3-bucket-public-read-prohibited](./s3-bucket-public-read-prohibited.html)
- [S3-bucket-public-write-prohibited](./s3-bucket-public-write-prohibited.html)
- [S3-bucket-replication-enabled](./s3-bucket-replication-enabled.html)
- [bucket-server-side-encryption啟用 S3-](./s3-bucket-server-side-encryption-enabled.html)
- [S3-bucket-ssl-requests-only](./s3-bucket-ssl-requests-only.html)
- [S3-bucket-versioning-enabled](./s3-bucket-versioning-enabled.html)
- [S3-default-encryption-kms](./s3-default-encryption-kms.html)
- [S3-event-notifications-enabled](./s3-event-notifications-enabled.html)
- [S3-lifecycle-policy-check](./s3-lifecycle-policy-check.html)
- [S3-version-lifecycle-policy-check](./s3-version-lifecycle-policy-check.html)
- [sagemaker-notebook-instance-inside-VPC](./sagemaker-notebook-instance-inside-vpc.html)
- [sagemaker-notebook-instance-root-訪問檢查](./sagemaker-notebook-instance-root-access-check.html)
- [sagemaker-notebook-no-direct-互聯網接入](./sagemaker-notebook-no-direct-internet-access.html)
- [secretsmanager-rotation-enabled-check](./secretsmanager-rotation-enabled-check.html)
- [secretsmanager-scheduled-rotation-success-檢查](./secretsmanager-scheduled-rotation-success-check.html)
- [secretsmanager-secret-periodic-rotation](./secretsmanager-secret-periodic-rotation.html)
- [secretsmanager-secret-unused](./secretsmanager-secret-unused.html)
- [security-account-information-provided](./security-account-information-provided.html)
- [service-vpc-endpoint-enabled](./service-vpc-endpoint-enabled.html)
- [sns-encrypted-kms](./sns-encrypted-kms.html)
- [sns-topic-message-delivery-通知啟用](./sns-topic-message-delivery-notification-enabled.html)
- [ssm-document-not-public](./ssm-document-not-public.html)
- [step-functions-state-machine-啟用日誌](./step-functions-state-machine-logging-enabled.html)
- [subnet-auto-assign-public-IP-禁用](./subnet-auto-assign-public-ip-disabled.html)
- [vpc-default-security-group-關閉](./vpc-default-security-group-closed.html)
- [vpc-flow-logs-enabled](./vpc-flow-logs-enabled.html)
- [vpc-network-acl-unused-檢查](./vpc-network-acl-unused-check.html)
- [vpc-sg-open-only-to-authorized-ports](./vpc-sg-open-only-to-authorized-ports.html)
- [波夫 2-rulegroup-logging-enabled](./wafv2-rulegroup-logging-enabled.html)
- [波夫 2-webacl-not-empty](./wafv2-webacl-not-empty.html)
- [waf-regional-rule-not-空](./waf-regional-rule-not-empty.html)
- [waf-regional-webacl-not-空](./waf-regional-webacl-not-empty.html)

### 歐洲 (法蘭克福) 區域

### 歐洲 (法蘭克福)

- [access-keys-rotated](./access-keys-rotated.html)
- [account-part-of-organizations](./account-part-of-organizations.html)
- [acm-certificate-expiration-check](./acm-certificate-expiration-check.html)
- [acm-certificate-rsa-check](./acm-certificate-rsa-check.html)
- [acm-pca-root-ca-禁用](./acm-pca-root-ca-disabled.html)
- [alb-desync-mode-check](./alb-desync-mode-check.html)
- [alb-http-drop-invalid-頭啟用](./alb-http-drop-invalid-header-enabled.html)
- [alb-http-to-https-重定向檢查](./alb-http-to-https-redirection-check.html)
- [alb-waf-enabled](./alb-waf-enabled.html)
- [阿皮-V2-access-logs-enabled](./api-gwv2-access-logs-enabled.html)
- [阿皮-V2-authorization-type-configured](./api-gwv2-authorization-type-configured.html)
- [api-gw-associated-with-waf](./api-gw-associated-with-waf.html)
- [api-gw-cache-enabled和加密](./api-gw-cache-enabled-and-encrypted.html)
- [api-gw-endpoint-type-檢查](./api-gw-endpoint-type-check.html)
- [api-gw-execution-logging啟用](./api-gw-execution-logging-enabled.html)
- [api-gw-ssl-enabled](./api-gw-ssl-enabled.html)
- [api-gw-xray-enabled](./api-gw-xray-enabled.html)
- [approved-amis-by-id](./approved-amis-by-id.html)
- [approved-amis-by-tag](./approved-amis-by-tag.html)
- [appsync-associated-with-waf](./appsync-associated-with-waf.html)
- [appsync-authorization-check](./appsync-authorization-check.html)
- [appsync-cache-encryption-at-休息](./appsync-cache-encryption-at-rest.html)
- [appsync-logging-enabled](./appsync-logging-enabled.html)
- [athena-workgroup-encrypted-at-休息](./athena-workgroup-encrypted-at-rest.html)
- [aurora-last-backup-recovery-點創建](./aurora-last-backup-recovery-point-created.html)
- [aurora-meets-restore-time-目標](./aurora-meets-restore-time-target.html)
- [aurora-mysql-backtracking-enabled](./aurora-mysql-backtracking-enabled.html)
- [aurora-resources-protected-by-備份計劃](./aurora-resources-protected-by-backup-plan.html)
- [autoscaling-capacity-rebalancing](./autoscaling-capacity-rebalancing.html)
- [autoscaling-group-elb-healthcheck-必需](./autoscaling-group-elb-healthcheck-required.html)
- [autoscaling-launchconfig-requires-imdsv2](./autoscaling-launchconfig-requires-imdsv2.html)
- [autoscaling-launch-config-hop-限制](./autoscaling-launch-config-hop-limit.html)
- [autoscaling-launch-config-public-IP-禁用](./autoscaling-launch-config-public-ip-disabled.html)
- [autoscaling-launch-template](./autoscaling-launch-template.html)
- [autoscaling-multiple-az](./autoscaling-multiple-az.html)
- [autoscaling-multiple-instance-types](./autoscaling-multiple-instance-types.html)
- [backup-plan-min-frequency-and-min-retention-check](./backup-plan-min-frequency-and-min-retention-check.html)
- [backup-recovery-point-encrypted](./backup-recovery-point-encrypted.html)
- [backup-recovery-point-manual-刪除禁用](./backup-recovery-point-manual-deletion-disabled.html)
- [backup-recovery-point-minimum-保留檢查](./backup-recovery-point-minimum-retention-check.html)
- [beanstalk-enhanced-health-reporting啟用](./beanstalk-enhanced-health-reporting-enabled.html)
- [clb-desync-mode-check](./clb-desync-mode-check.html)
- [clb-multiple-az](./clb-multiple-az.html)
- [cloudformation-stack-drift-detection-檢查](./cloudformation-stack-drift-detection-check.html)
- [cloudformation-stack-notification-check](./cloudformation-stack-notification-check.html)
- [cloudtrail-s3-dataevents-enabled](./cloudtrail-s3-dataevents-enabled.html)
- [cloudtrail-security-trail-enabled](./cloudtrail-security-trail-enabled.html)
- [cloudwatch-alarm-action-check](./cloudwatch-alarm-action-check.html)
- [cloudwatch-alarm-action-enabled-檢查](./cloudwatch-alarm-action-enabled-check.html)
- [cloudwatch-alarm-resource-check](./cloudwatch-alarm-resource-check.html)
- [cloudwatch-alarm-settings-check](./cloudwatch-alarm-settings-check.html)
- [cloudwatch-log-group-encrypted](./cloudwatch-log-group-encrypted.html)
- [cloud-trail-cloud-watch-日誌啟用](./cloud-trail-cloud-watch-logs-enabled.html)
- [cloud-trail-enabled](./cloud-trail-enabled.html)
- [cloud-trail-encryption-enabled](./cloud-trail-encryption-enabled.html)
- [cloud-trail-log-file-驗證啟用](./cloud-trail-log-file-validation-enabled.html)
- [cmk-backing-key-rotation啟用](./cmk-backing-key-rotation-enabled.html)
- [codebuild-project-artifact-encryption](./codebuild-project-artifact-encryption.html)
- [codebuild-project-environment-privileged-檢查](./codebuild-project-environment-privileged-check.html)
- [codebuild-project-envvar-awscred-檢查](./codebuild-project-envvar-awscred-check.html)
- [codebuild-project-logging-enabled](./codebuild-project-logging-enabled.html)
- [codebuild-project-s3 日誌加密](./codebuild-project-s3-logs-encrypted.html)
- [codebuild-project-source-repo-網址檢查](./codebuild-project-source-repo-url-check.html)
- [codedeploy-auto-rollback-monitor啟用](./codedeploy-auto-rollback-monitor-enabled.html)
- [代碼部署-ec2-minimum-healthy-hosts-configured](./codedeploy-ec2-minimum-healthy-hosts-configured.html)
- [codedeploy-lambda-allatonce-traffic-移位禁用](./codedeploy-lambda-allatonce-traffic-shift-disabled.html)
- [codepipeline-deployment-count-check](./codepipeline-deployment-count-check.html)
- [codepipeline-region-fanout-check](./codepipeline-region-fanout-check.html)
- [custom-eventbus-policy-attached](./custom-eventbus-policy-attached.html)
- [custom-schema-registry-policy-附](./custom-schema-registry-policy-attached.html)
- [cw-loggroup-retention-period-檢查](./cw-loggroup-retention-period-check.html)
- [dax-encryption-enabled](./dax-encryption-enabled.html)
- [dax-tls-endpoint-encryption](./dax-tls-endpoint-encryption.html)
- [db-instance-backup-enabled](./db-instance-backup-enabled.html)
- [desired-instance-tenancy](./desired-instance-tenancy.html)
- [desired-instance-type](./desired-instance-type.html)
- [dms-auto-minor-version-升級檢查](./dms-auto-minor-version-upgrade-check.html)
- [dms-endpoint-ssl-configured](./dms-endpoint-ssl-configured.html)
- [dms-mongo-db-authentication啟用](./dms-mongo-db-authentication-enabled.html)
- [dms-neptune-iam-authorization啟用](./dms-neptune-iam-authorization-enabled.html)
- [dms-redis-tls-enabled](./dms-redis-tls-enabled.html)
- [dms-replication-not-public](./dms-replication-not-public.html)
- [dms-replication-task-sourcedb-日誌記錄](./dms-replication-task-sourcedb-logging.html)
- [dms-replication-task-targetdb-日誌記錄](./dms-replication-task-targetdb-logging.html)
- [docdb-cluster-audit-logging啟用](./docdb-cluster-audit-logging-enabled.html)
- [docdb-cluster-backup-retention-檢查](./docdb-cluster-backup-retention-check.html)
- [docdb-cluster-deletion-protection啟用](./docdb-cluster-deletion-protection-enabled.html)
- [docdb-cluster-encrypted](./docdb-cluster-encrypted.html)
- [docdb-cluster-snapshot-public-禁止](./docdb-cluster-snapshot-public-prohibited.html)
- [dynamodb-autoscaling-enabled](./dynamodb-autoscaling-enabled.html)
- [dynamodb-in-backup-plan](./dynamodb-in-backup-plan.html)
- [dynamodb-last-backup-recovery-點創建](./dynamodb-last-backup-recovery-point-created.html)
- [dynamodb-meets-restore-time-目標](./dynamodb-meets-restore-time-target.html)
- [dynamodb-pitr-enabled](./dynamodb-pitr-enabled.html)
- [dynamodb-resources-protected-by-備份計劃](./dynamodb-resources-protected-by-backup-plan.html)
- [dynamodb-table-deletion-protection啟用](./dynamodb-table-deletion-protection-enabled.html)
- [dynamodb-table-encrypted-kms](./dynamodb-table-encrypted-kms.html)
- [dynamodb-table-encryption-enabled](./dynamodb-table-encryption-enabled.html)
- [dynamodb-throughput-limit-check](./dynamodb-throughput-limit-check.html)
- [ebs-in-backup-plan](./ebs-in-backup-plan.html)
- [ebs-last-backup-recovery-點創建](./ebs-last-backup-recovery-point-created.html)
- [ebs-meets-restore-time-目標](./ebs-meets-restore-time-target.html)
- [ebs-optimized-instance](./ebs-optimized-instance.html)
- [ebs-resources-protected-by-備份計劃](./ebs-resources-protected-by-backup-plan.html)
- [ebs-snapshot-public-restorable-檢查](./ebs-snapshot-public-restorable-check.html)
- [client-vpn-connection-log啟用 ec2-](./ec2-client-vpn-connection-log-enabled.html)
- [ec2-client-vpn-not-authorize 所有](./ec2-client-vpn-not-authorize-all.html)
- [ec2-ebs-encryption-by-default](./ec2-ebs-encryption-by-default.html)
- [ec2-imdsv2-check](./ec2-imdsv2-check.html)
- [ec2-instance-detailed-monitoring-enabled](./ec2-instance-detailed-monitoring-enabled.html)
- [ec2-instance-managed-by-ssm](./ec2-instance-managed-by-ssm.html)
- [ec2-instance-multiple-eni-check](./ec2-instance-multiple-eni-check.html)
- [ec2-instance-no-public-ip](./ec2-instance-no-public-ip.html)
- [ec2-instance-profile-attached](./ec2-instance-profile-attached.html)
- [ec2-創last-backup-recovery-point建](./ec2-last-backup-recovery-point-created.html)
- [EC2-禁launch-template-public-ip用](./ec2-launch-template-public-ip-disabled.html)
- [ec2-managedinstance-applications-blacklisted](./ec2-managedinstance-applications-blacklisted.html)
- [ec2-managedinstance-applications-required](./ec2-managedinstance-applications-required.html)
- [ec2-檢managedinstance-association-compliance-status查](./ec2-managedinstance-association-compliance-status-check.html)
- [ec2-managedinstance-inventory-blacklisted](./ec2-managedinstance-inventory-blacklisted.html)
- [ec2-檢managedinstance-patch-compliance-status查](./ec2-managedinstance-patch-compliance-status-check.html)
- [ec2-managedinstance-platform-check](./ec2-managedinstance-platform-check.html)
- [ec2-meets-restore-time-target](./ec2-meets-restore-time-target.html)
- [ec2-no-amazon-key-pair](./ec2-no-amazon-key-pair.html)
- [ec2-paravirtual-instance-check](./ec2-paravirtual-instance-check.html)
- [ec2-resources-protected-by-backup 計劃](./ec2-resources-protected-by-backup-plan.html)
- [EC2-埃security-group-attached-to尼](./ec2-security-group-attached-to-eni.html)
- [ec2-週期security-group-attached-to性](./ec2-security-group-attached-to-eni-periodic.html)
- [ec2-stopped-instance](./ec2-stopped-instance.html)
- [ec2-token-hop-limit-check](./ec2-token-hop-limit-check.html)
- [ec2-附件禁transit-gateway-auto-vpc用](./ec2-transit-gateway-auto-vpc-attach-disabled.html)
- [ec2-volume-inuse-check](./ec2-volume-inuse-check.html)
- [ecr-private-image-scanning啟用](./ecr-private-image-scanning-enabled.html)
- [ecr-private-lifecycle-policy-配置](./ecr-private-lifecycle-policy-configured.html)
- [ecr-private-tag-immutability啟用](./ecr-private-tag-immutability-enabled.html)
- [ecs-awsvpc-networking-enabled](./ecs-awsvpc-networking-enabled.html)
- [ecs-containers-nonprivileged](./ecs-containers-nonprivileged.html)
- [ecs-containers-readonly-access](./ecs-containers-readonly-access.html)
- [ecs-container-insights-enabled](./ecs-container-insights-enabled.html)
- [ecs-fargate-latest-platform-版本](./ecs-fargate-latest-platform-version.html)
- [ecs-no-environment-secrets](./ecs-no-environment-secrets.html)
- [ecs-task-definition-log-配置](./ecs-task-definition-log-configuration.html)
- [ecs-task-definition-memory-硬限制](./ecs-task-definition-memory-hard-limit.html)
- [ecs-task-definition-nonroot-用戶](./ecs-task-definition-nonroot-user.html)
- [ecs-task-definition-pid-模式檢查](./ecs-task-definition-pid-mode-check.html)
- [ecs-task-definition-user-for-host-mode-check](./ecs-task-definition-user-for-host-mode-check.html)
- [efs-access-point-enforce-根目錄](./efs-access-point-enforce-root-directory.html)
- [efs-access-point-enforce-用戶身份](./efs-access-point-enforce-user-identity.html)
- [efs-encrypted-check](./efs-encrypted-check.html)
- [efs-in-backup-plan](./efs-in-backup-plan.html)
- [efs-last-backup-recovery-點創建](./efs-last-backup-recovery-point-created.html)
- [efs-meets-restore-time-目標](./efs-meets-restore-time-target.html)
- [efs-mount-target-public-可訪問](./efs-mount-target-public-accessible.html)
- [efs-resources-protected-by-備份計劃](./efs-resources-protected-by-backup-plan.html)
- [eip-attached](./eip-attached.html)
- [eks-cluster-logging-enabled](./eks-cluster-logging-enabled.html)
- [eks-cluster-log-enabled](./eks-cluster-log-enabled.html)
- [eks-cluster-oldest-supported-版本](./eks-cluster-oldest-supported-version.html)
- [eks-cluster-secrets-encrypted](./eks-cluster-secrets-encrypted.html)
- [eks-cluster-supported-version](./eks-cluster-supported-version.html)
- [eks-endpoint-no-public-訪問](./eks-endpoint-no-public-access.html)
- [eks-secrets-encrypted](./eks-secrets-encrypted.html)
- [elasticache-auto-minor-version-升級檢查](./elasticache-auto-minor-version-upgrade-check.html)
- [elasticache-rbac-auth-enabled](./elasticache-rbac-auth-enabled.html)
- [elasticache-redis-cluster-automatic-備份檢查](./elasticache-redis-cluster-automatic-backup-check.html)
- [elasticache-repl-grp-auto-啟用容錯移轉](./elasticache-repl-grp-auto-failover-enabled.html)
- [elasticache-repl-grp-encrypted-在休息](./elasticache-repl-grp-encrypted-at-rest.html)
- [elasticache-repl-grp-encrypted在途](./elasticache-repl-grp-encrypted-in-transit.html)
- [elasticache-repl-grp-redis-授權啟用](./elasticache-repl-grp-redis-auth-enabled.html)
- [elasticache-subnet-group-check](./elasticache-subnet-group-check.html)
- [elasticache-supported-engine-version](./elasticache-supported-engine-version.html)
- [elasticsearch-encrypted-at-rest](./elasticsearch-encrypted-at-rest.html)
- [elasticsearch-in-vpc-only](./elasticsearch-in-vpc-only.html)
- [elasticsearch-logs-to-cloudwatch](./elasticsearch-logs-to-cloudwatch.html)
- [elasticsearch-node-to-node-加密檢查](./elasticsearch-node-to-node-encryption-check.html)
- [elastic-beanstalk-logs-to-雲觀察](./elastic-beanstalk-logs-to-cloudwatch.html)
- [elastic-beanstalk-managed-updates啟用](./elastic-beanstalk-managed-updates-enabled.html)
- [厄爾巴維 2-acm-certificate-required](./elbv2-acm-certificate-required.html)
- [elbv2-multiple-az](./elbv2-multiple-az.html)
- [elb-acm-certificate-required](./elb-acm-certificate-required.html)
- [elb-cross-zone-load-平衡啟用](./elb-cross-zone-load-balancing-enabled.html)
- [elb-custom-security-policy-ssl 檢查](./elb-custom-security-policy-ssl-check.html)
- [elb-deletion-protection-enabled](./elb-deletion-protection-enabled.html)
- [elb-logging-enabled](./elb-logging-enabled.html)
- [elb-predefined-security-policy-ssl 檢查](./elb-predefined-security-policy-ssl-check.html)
- [elb-tls-https-listeners-只](./elb-tls-https-listeners-only.html)
- [emr-block-public-access](./emr-block-public-access.html)
- [emr-kerberos-enabled](./emr-kerberos-enabled.html)
- [emr-master-no-public-ip](./emr-master-no-public-ip.html)
- [encrypted-volumes](./encrypted-volumes.html)
- [fms-shield-resource-policy-檢查](./fms-shield-resource-policy-check.html)
- [fms-webacl-resource-policy-檢查](./fms-webacl-resource-policy-check.html)
- [fms-webacl-rulegroup-association-檢查](./fms-webacl-rulegroup-association-check.html)
- [fsx-last-backup-recovery-點創建](./fsx-last-backup-recovery-point-created.html)
- [fsx-lustre-copy-tags到備份](./fsx-lustre-copy-tags-to-backups.html)
- [fsx-meets-restore-time-目標](./fsx-meets-restore-time-target.html)
- [fsx-openzfs-copy-tags啟用](./fsx-openzfs-copy-tags-enabled.html)
- [fsx-resources-protected-by-備份計劃](./fsx-resources-protected-by-backup-plan.html)
- [fsx-windows-audit-log-配置](./fsx-windows-audit-log-configured.html)
- [global-endpoint-event-replication啟用](./global-endpoint-event-replication-enabled.html)
- [guardduty-enabled-centralized](./guardduty-enabled-centralized.html)
- [guardduty-non-archived-findings](./guardduty-non-archived-findings.html)
- [iam-customer-policy-blocked-KMS-動作](./iam-customer-policy-blocked-kms-actions.html)
- [iam-group-has-users-檢查](./iam-group-has-users-check.html)
- [iam-inline-policy-blocked-KMS-動作](./iam-inline-policy-blocked-kms-actions.html)
- [iam-no-inline-policy-檢查](./iam-no-inline-policy-check.html)
- [iam-password-policy](./iam-password-policy.html)
- [iam-policy-blacklisted-check](./iam-policy-blacklisted-check.html)
- [iam-policy-in-use](./iam-policy-in-use.html)
- [iam-policy-no-statements-with-admin-access](./iam-policy-no-statements-with-admin-access.html)
- [iam-policy-no-statements-with-full-access](./iam-policy-no-statements-with-full-access.html)
- [iam-role-managed-policy-檢查](./iam-role-managed-policy-check.html)
- [iam-root-access-key-檢查](./iam-root-access-key-check.html)
- [iam-user-group-membership-檢查](./iam-user-group-membership-check.html)
- [iam-user-mfa-enabled](./iam-user-mfa-enabled.html)
- [iam-user-no-policies-檢查](./iam-user-no-policies-check.html)
- [iam-user-unused-credentials-檢查](./iam-user-unused-credentials-check.html)
- [incoming-ssh-disabled](./incoming-ssh-disabled.html)
- [instances-in-vpc](./instances-in-vpc.html)
- [internet-gateway-authorized-vpc-只](./internet-gateway-authorized-vpc-only.html)
- [kinesis-firehose-delivery-stream-加密](./kinesis-firehose-delivery-stream-encrypted.html)
- [kinesis-stream-encrypted](./kinesis-stream-encrypted.html)
- [kms-cmk-not-scheduled-換刪除](./kms-cmk-not-scheduled-for-deletion.html)
- [lambda-concurrency-check](./lambda-concurrency-check.html)
- [lambda-dlq-check](./lambda-dlq-check.html)
- [lambda-function-public-access-禁止](./lambda-function-public-access-prohibited.html)
- [lambda-function-settings-check](./lambda-function-settings-check.html)
- [lambda-inside-vpc](./lambda-inside-vpc.html)
- [lambda-vpc-multi-az-檢查](./lambda-vpc-multi-az-check.html)
- [macie-auto-sensitive-data-發現檢查](./macie-auto-sensitive-data-discovery-check.html)
- [macie-status-check](./macie-status-check.html)
- [mfa-enabled-for-iam-控制台訪問](./mfa-enabled-for-iam-console-access.html)
- [mq-active-deployment-mode](./mq-active-deployment-mode.html)
- [mq-automatic-minor-version-啟用升級](./mq-automatic-minor-version-upgrade-enabled.html)
- [mq-auto-minor-version-啟用升級](./mq-auto-minor-version-upgrade-enabled.html)
- [mq-cloudwatch-audit-logging啟用](./mq-cloudwatch-audit-logging-enabled.html)
- [mq-cloudwatch-audit-log啟用](./mq-cloudwatch-audit-log-enabled.html)
- [mq-no-public-access](./mq-no-public-access.html)
- [mq-rabbit-deployment-mode](./mq-rabbit-deployment-mode.html)
- [msk-enhanced-monitoring-enabled](./msk-enhanced-monitoring-enabled.html)
- [msk-in-cluster-node-需要 TLS](./msk-in-cluster-node-require-tls.html)
- [multi-region-cloud-trail啟用](./multi-region-cloud-trail-enabled.html)
- [nacl-no-unrestricted-ssh-rdp](./nacl-no-unrestricted-ssh-rdp.html)
- [neptune-cluster-backup-retention-檢查](./neptune-cluster-backup-retention-check.html)
- [neptune-cluster-cloudwatch-log-導出功能](./neptune-cluster-cloudwatch-log-export-enabled.html)
- [neptune-cluster-copy-tags-to-snapshot-enabled](./neptune-cluster-copy-tags-to-snapshot-enabled.html)
- [neptune-cluster-deletion-protection啟用](./neptune-cluster-deletion-protection-enabled.html)
- [neptune-cluster-encrypted](./neptune-cluster-encrypted.html)
- [neptune-cluster-iam-database-身份驗證](./neptune-cluster-iam-database-authentication.html)
- [neptune-cluster-multi-az啟用](./neptune-cluster-multi-az-enabled.html)
- [neptune-cluster-snapshot-encrypted](./neptune-cluster-snapshot-encrypted.html)
- [neptune-cluster-snapshot-public-禁止](./neptune-cluster-snapshot-public-prohibited.html)
- [netfw-deletion-protection-enabled](./netfw-deletion-protection-enabled.html)
- [netfw-logging-enabled](./netfw-logging-enabled.html)
- [netfw-multi-az-enabled](./netfw-multi-az-enabled.html)
- [netfw-policy-default-action-碎片數據包](./netfw-policy-default-action-fragment-packets.html)
- [netfw-policy-default-action-全包](./netfw-policy-default-action-full-packets.html)
- [netfw-policy-rule-group-相關](./netfw-policy-rule-group-associated.html)
- [netfw-stateless-rule-group-不是空的](./netfw-stateless-rule-group-not-empty.html)
- [nlb-cross-zone-load-平衡啟用](./nlb-cross-zone-load-balancing-enabled.html)
- [no-unrestricted-route-to-IGW](./no-unrestricted-route-to-igw.html)
- [opensearch-access-control-enabled](./opensearch-access-control-enabled.html)
- [opensearch-audit-logging-enabled](./opensearch-audit-logging-enabled.html)
- [opensearch-data-node-fault-容忍](./opensearch-data-node-fault-tolerance.html)
- [opensearch-encrypted-at-rest](./opensearch-encrypted-at-rest.html)
- [opensearch-https-required](./opensearch-https-required.html)
- [opensearch-in-vpc-only](./opensearch-in-vpc-only.html)
- [opensearch-logs-to-cloudwatch](./opensearch-logs-to-cloudwatch.html)
- [opensearch-node-to-node-加密檢查](./opensearch-node-to-node-encryption-check.html)
- [opensearch-primary-node-fault-容忍](./opensearch-primary-node-fault-tolerance.html)
- [opensearch-update-check](./opensearch-update-check.html)
- [rds-aurora-mysql-audit-啟用日誌](./rds-aurora-mysql-audit-logging-enabled.html)
- [rds-automatic-minor-version-啟用升級](./rds-automatic-minor-version-upgrade-enabled.html)
- [rds-cluster-auto-minor-version-upgrade-enable](./rds-cluster-auto-minor-version-upgrade-enable.html)
- [rds-cluster-default-admin-檢查](./rds-cluster-default-admin-check.html)
- [rds-cluster-deletion-protection啟用](./rds-cluster-deletion-protection-enabled.html)
- [rds-cluster-encrypted-at-休息](./rds-cluster-encrypted-at-rest.html)
- [rds-cluster-iam-authentication啟用](./rds-cluster-iam-authentication-enabled.html)
- [rds-cluster-multi-az啟用](./rds-cluster-multi-az-enabled.html)
- [rds-enhanced-monitoring-enabled](./rds-enhanced-monitoring-enabled.html)
- [rds-instance-default-admin-檢查](./rds-instance-default-admin-check.html)
- [rds-instance-deletion-protection啟用](./rds-instance-deletion-protection-enabled.html)
- [rds-instance-iam-authentication啟用](./rds-instance-iam-authentication-enabled.html)
- [rds-instance-public-access-檢查](./rds-instance-public-access-check.html)
- [rds-in-backup-plan](./rds-in-backup-plan.html)
- [rds-last-backup-recovery-點創建](./rds-last-backup-recovery-point-created.html)
- [rds-logging-enabled](./rds-logging-enabled.html)
- [rds-meets-restore-time-目標](./rds-meets-restore-time-target.html)
- [rds-multi-az-support](./rds-multi-az-support.html)
- [rds-resources-protected-by-備份計劃](./rds-resources-protected-by-backup-plan.html)
- [rds-snapshots-public-prohibited](./rds-snapshots-public-prohibited.html)
- [rds-snapshot-encrypted](./rds-snapshot-encrypted.html)
- [rds-storage-encrypted](./rds-storage-encrypted.html)
- [redshift-audit-logging-enabled](./redshift-audit-logging-enabled.html)
- [redshift-backup-enabled](./redshift-backup-enabled.html)
- [redshift-cluster-configuration-check](./redshift-cluster-configuration-check.html)
- [redshift-cluster-kms-enabled](./redshift-cluster-kms-enabled.html)
- [redshift-cluster-maintenancesettings-check](./redshift-cluster-maintenancesettings-check.html)
- [redshift-cluster-public-access-檢查](./redshift-cluster-public-access-check.html)
- [redshift-default-admin-check](./redshift-default-admin-check.html)
- [redshift-default-db-name-檢查](./redshift-default-db-name-check.html)
- [redshift-enhanced-vpc-routing啟用](./redshift-enhanced-vpc-routing-enabled.html)
- [redshift-require-tls-ssl](./redshift-require-tls-ssl.html)
- [required-tags](./required-tags.html)
- [restricted-incoming-traffic](./restricted-incoming-traffic.html)
- [root-account-hardware-mfa啟用](./root-account-hardware-mfa-enabled.html)
- [root-account-mfa-enabled](./root-account-mfa-enabled.html)
- [3-access-point-in-vpc 只有](./s3-access-point-in-vpc-only.html)
- $\Xi$  access-point-public-access-塊
- [三 account-level-public-access-塊](./s3-account-level-public-access-blocks.html)
- [s3-塊週期account-level-public-access性](./s3-account-level-public-access-blocks-periodic.html)
- [S3-bucket-acl-prohibited](./s3-bucket-acl-prohibited.html)
- [S3-bucket-blacklisted-actions-prohibited](./s3-bucket-blacklisted-actions-prohibited.html)
- [bucket-cross-region-replication啟用 S3-](./s3-bucket-cross-region-replication-enabled.html)
- [S3-bucket-default-lock-enabled](./s3-bucket-default-lock-enabled.html)
- [3-禁bucket-level-public-access止](./s3-bucket-level-public-access-prohibited.html)
- [S3-bucket-logging-enabled](./s3-bucket-logging-enabled.html)
- [S3-bucket-mfa-delete-enabled](./s3-bucket-mfa-delete-enabled.html)
- [S3-bucket-policy-grantee-check](./s3-bucket-policy-grantee-check.html)
- [S3-寬bucket-policy-not-more容](./s3-bucket-policy-not-more-permissive.html)
- [S3-bucket-public-read-prohibited](./s3-bucket-public-read-prohibited.html)
- [S3-bucket-public-write-prohibited](./s3-bucket-public-write-prohibited.html)
- [S3-bucket-replication-enabled](./s3-bucket-replication-enabled.html)
- [bucket-server-side-encryption啟用 S3-](./s3-bucket-server-side-encryption-enabled.html)
- [S3-bucket-ssl-requests-only](./s3-bucket-ssl-requests-only.html)
- [S3-bucket-versioning-enabled](./s3-bucket-versioning-enabled.html)
- [S3-default-encryption-kms](./s3-default-encryption-kms.html)
- [S3-event-notifications-enabled](./s3-event-notifications-enabled.html)
- [s3-已last-backup-recovery-point建立](./s3-last-backup-recovery-point-created.html)
- [S3-lifecycle-policy-check](./s3-lifecycle-policy-check.html)
- [S3-meets-restore-time-target](./s3-meets-restore-time-target.html)
- [S3-resources-protected-by-backup 計劃](./s3-resources-protected-by-backup-plan.html)
- [S3-version-lifecycle-policy-check](./s3-version-lifecycle-policy-check.html)
- [sagemaker-endpoint-configuration-kms-密鑰配置](./sagemaker-endpoint-configuration-kms-key-configured.html)
- [sagemaker-endpoint-config-prod-實例計數](./sagemaker-endpoint-config-prod-instance-count.html)
- [sagemaker-notebook-instance-inside-VPC](./sagemaker-notebook-instance-inside-vpc.html)
- [sagemaker-notebook-instance-kms-密鑰配置](./sagemaker-notebook-instance-kms-key-configured.html)
- [sagemaker-notebook-instance-root-訪問檢查](./sagemaker-notebook-instance-root-access-check.html)
- [sagemaker-notebook-no-direct-互聯網接入](./sagemaker-notebook-no-direct-internet-access.html)
- [secretsmanager-rotation-enabled-check](./secretsmanager-rotation-enabled-check.html)
- [secretsmanager-scheduled-rotation-success-檢查](./secretsmanager-scheduled-rotation-success-check.html)
- [secretsmanager-secret-periodic-rotation](./secretsmanager-secret-periodic-rotation.html)
- [secretsmanager-secret-unused](./secretsmanager-secret-unused.html)
- [secretsmanager-using-cmk](./secretsmanager-using-cmk.html)
- [securityhub-enabled](./securityhub-enabled.html)
- [security-account-information-provided](./security-account-information-provided.html)
- [service-catalog-shared-within-組織](./service-catalog-shared-within-organization.html)
- [service-vpc-endpoint-enabled](./service-vpc-endpoint-enabled.html)
- [sns-encrypted-kms](./sns-encrypted-kms.html)
- [sns-topic-message-delivery-通知啟用](./sns-topic-message-delivery-notification-enabled.html)
- [ssm-document-not-public](./ssm-document-not-public.html)
- [step-functions-state-machine-啟用日誌](./step-functions-state-machine-logging-enabled.html)
- [storagegateway-last-backup-recovery-點創建](./storagegateway-last-backup-recovery-point-created.html)
- [storagegateway-resources-protected-by-備份計劃](./storagegateway-resources-protected-by-backup-plan.html)
- [subnet-auto-assign-public-IP-禁用](./subnet-auto-assign-public-ip-disabled.html)
- [transfer-family-server-no-ftp](./transfer-family-server-no-ftp.html)
- [virtualmachine-last-backup-recovery-點創建](./virtualmachine-last-backup-recovery-point-created.html)
- [virtualmachine-resources-protected-by-備份計劃](./virtualmachine-resources-protected-by-backup-plan.html)
- [vpc-default-security-group-關閉](./vpc-default-security-group-closed.html)
- [vpc-flow-logs-enabled](./vpc-flow-logs-enabled.html)
- [vpc-network-acl-unused-檢查](./vpc-network-acl-unused-check.html)
- [vpc-peering-dns-resolution-檢查](./vpc-peering-dns-resolution-check.html)
- [vpc-sg-open-only-to-authorized-ports](./vpc-sg-open-only-to-authorized-ports.html)
- [vpc-vpn-2-tunnels-up](./vpc-vpn-2-tunnels-up.html)
- [wafv2-logging-enabled](./wafv2-logging-enabled.html)
- [波夫 2-rulegroup-logging-enabled](./wafv2-rulegroup-logging-enabled.html)
- [波夫 2-rulegroup-not-empty](./wafv2-rulegroup-not-empty.html)
- [波夫 2-webacl-not-empty](./wafv2-webacl-not-empty.html)
- [waf-regional-rulegroup-not-空](./waf-regional-rulegroup-not-empty.html)
- [waf-regional-rule-not-空](./waf-regional-rule-not-empty.html)
- [waf-regional-webacl-not-空](./waf-regional-webacl-not-empty.html)

# 歐洲 (愛爾蘭) 區域

### 歐洲 (愛爾蘭)

- [access-keys-rotated](./access-keys-rotated.html)
- [account-part-of-organizations](./account-part-of-organizations.html)
- [acm-certificate-expiration-check](./acm-certificate-expiration-check.html)
- [acm-certificate-rsa-check](./acm-certificate-rsa-check.html)
- [acm-pca-root-ca-禁用](./acm-pca-root-ca-disabled.html)
- [alb-desync-mode-check](./alb-desync-mode-check.html)
- [alb-http-drop-invalid-頭啟用](./alb-http-drop-invalid-header-enabled.html)
- [alb-http-to-https-重定向檢查](./alb-http-to-https-redirection-check.html)
- [alb-waf-enabled](./alb-waf-enabled.html)
- [阿皮-V2-access-logs-enabled](./api-gwv2-access-logs-enabled.html)
- [阿皮-V2-authorization-type-configured](./api-gwv2-authorization-type-configured.html)
- [api-gw-associated-with-waf](./api-gw-associated-with-waf.html)
- [api-gw-cache-enabled和加密](./api-gw-cache-enabled-and-encrypted.html)
- [api-gw-endpoint-type-檢查](./api-gw-endpoint-type-check.html)
- [api-gw-execution-logging啟用](./api-gw-execution-logging-enabled.html)
- [api-gw-ssl-enabled](./api-gw-ssl-enabled.html)
- [api-gw-xray-enabled](./api-gw-xray-enabled.html)
- [approved-amis-by-id](./approved-amis-by-id.html)
- [approved-amis-by-tag](./approved-amis-by-tag.html)
- [appsync-associated-with-waf](./appsync-associated-with-waf.html)
- [appsync-authorization-check](./appsync-authorization-check.html)
- [appsync-cache-encryption-at-休息](./appsync-cache-encryption-at-rest.html)
- [appsync-logging-enabled](./appsync-logging-enabled.html)
- [athena-workgroup-encrypted-at-休息](./athena-workgroup-encrypted-at-rest.html)
- [aurora-last-backup-recovery-點創建](./aurora-last-backup-recovery-point-created.html)
- [aurora-meets-restore-time-目標](./aurora-meets-restore-time-target.html)
- [aurora-mysql-backtracking-enabled](./aurora-mysql-backtracking-enabled.html)
- [aurora-resources-protected-by-備份計劃](./aurora-resources-protected-by-backup-plan.html)
- [autoscaling-capacity-rebalancing](./autoscaling-capacity-rebalancing.html)
- [autoscaling-group-elb-healthcheck-必需](./autoscaling-group-elb-healthcheck-required.html)
- [autoscaling-launchconfig-requires-imdsv2](./autoscaling-launchconfig-requires-imdsv2.html)
- [autoscaling-launch-config-hop-限制](./autoscaling-launch-config-hop-limit.html)
- [autoscaling-launch-config-public-IP-禁用](./autoscaling-launch-config-public-ip-disabled.html)
- [autoscaling-launch-template](./autoscaling-launch-template.html)
- [autoscaling-multiple-az](./autoscaling-multiple-az.html)
- [autoscaling-multiple-instance-types](./autoscaling-multiple-instance-types.html)
- [backup-plan-min-frequency-and-min-retention-check](./backup-plan-min-frequency-and-min-retention-check.html)
- [backup-recovery-point-encrypted](./backup-recovery-point-encrypted.html)
- [backup-recovery-point-manual-刪除禁用](./backup-recovery-point-manual-deletion-disabled.html)
- [backup-recovery-point-minimum-保留檢查](./backup-recovery-point-minimum-retention-check.html)
- [beanstalk-enhanced-health-reporting啟用](./beanstalk-enhanced-health-reporting-enabled.html)
- [clb-desync-mode-check](./clb-desync-mode-check.html)
- [clb-multiple-az](./clb-multiple-az.html)
- [cloudformation-stack-drift-detection-檢查](./cloudformation-stack-drift-detection-check.html)
- [cloudformation-stack-notification-check](./cloudformation-stack-notification-check.html)
- [cloudtrail-s3-dataevents-enabled](./cloudtrail-s3-dataevents-enabled.html)
- [cloudtrail-security-trail-enabled](./cloudtrail-security-trail-enabled.html)
- [cloudwatch-alarm-action-check](./cloudwatch-alarm-action-check.html)
- [cloudwatch-alarm-action-enabled-檢查](./cloudwatch-alarm-action-enabled-check.html)
- [cloudwatch-alarm-resource-check](./cloudwatch-alarm-resource-check.html)
- [cloudwatch-alarm-settings-check](./cloudwatch-alarm-settings-check.html)
- [cloudwatch-log-group-encrypted](./cloudwatch-log-group-encrypted.html)
- [cloud-trail-cloud-watch-日誌啟用](./cloud-trail-cloud-watch-logs-enabled.html)
- [cloud-trail-enabled](./cloud-trail-enabled.html)
- [cloud-trail-encryption-enabled](./cloud-trail-encryption-enabled.html)
- [cloud-trail-log-file-驗證啟用](./cloud-trail-log-file-validation-enabled.html)
- [cmk-backing-key-rotation啟用](./cmk-backing-key-rotation-enabled.html)
- [codebuild-project-artifact-encryption](./codebuild-project-artifact-encryption.html)
- [codebuild-project-environment-privileged-檢查](./codebuild-project-environment-privileged-check.html)
- [codebuild-project-envvar-awscred-檢查](./codebuild-project-envvar-awscred-check.html)
- [codebuild-project-logging-enabled](./codebuild-project-logging-enabled.html)
- [codebuild-project-s3 日誌加密](./codebuild-project-s3-logs-encrypted.html)
- [codebuild-project-source-repo-網址檢查](./codebuild-project-source-repo-url-check.html)
- [codedeploy-auto-rollback-monitor啟用](./codedeploy-auto-rollback-monitor-enabled.html)
- [代碼部署-ec2-minimum-healthy-hosts-configured](./codedeploy-ec2-minimum-healthy-hosts-configured.html)
- [codedeploy-lambda-allatonce-traffic-移位禁用](./codedeploy-lambda-allatonce-traffic-shift-disabled.html)
- [codepipeline-deployment-count-check](./codepipeline-deployment-count-check.html)
- [codepipeline-region-fanout-check](./codepipeline-region-fanout-check.html)
- [custom-eventbus-policy-attached](./custom-eventbus-policy-attached.html)
- [custom-schema-registry-policy-附](./custom-schema-registry-policy-attached.html)
- [cw-loggroup-retention-period-檢查](./cw-loggroup-retention-period-check.html)
- [dax-encryption-enabled](./dax-encryption-enabled.html)
- [dax-tls-endpoint-encryption](./dax-tls-endpoint-encryption.html)
- [db-instance-backup-enabled](./db-instance-backup-enabled.html)
- [desired-instance-tenancy](./desired-instance-tenancy.html)
- [desired-instance-type](./desired-instance-type.html)
- [dms-auto-minor-version-升級檢查](./dms-auto-minor-version-upgrade-check.html)
- [dms-endpoint-ssl-configured](./dms-endpoint-ssl-configured.html)
- [dms-mongo-db-authentication啟用](./dms-mongo-db-authentication-enabled.html)
- [dms-neptune-iam-authorization啟用](./dms-neptune-iam-authorization-enabled.html)
- [dms-redis-tls-enabled](./dms-redis-tls-enabled.html)
- [dms-replication-not-public](./dms-replication-not-public.html)
- [dms-replication-task-sourcedb-日誌記錄](./dms-replication-task-sourcedb-logging.html)
- [dms-replication-task-targetdb-日誌記錄](./dms-replication-task-targetdb-logging.html)
- [docdb-cluster-audit-logging啟用](./docdb-cluster-audit-logging-enabled.html)
- [docdb-cluster-backup-retention-檢查](./docdb-cluster-backup-retention-check.html)
- [docdb-cluster-deletion-protection啟用](./docdb-cluster-deletion-protection-enabled.html)
- [docdb-cluster-encrypted](./docdb-cluster-encrypted.html)
- [docdb-cluster-snapshot-public-禁止](./docdb-cluster-snapshot-public-prohibited.html)
- [dynamodb-autoscaling-enabled](./dynamodb-autoscaling-enabled.html)
- [dynamodb-in-backup-plan](./dynamodb-in-backup-plan.html)
- [dynamodb-last-backup-recovery-點創建](./dynamodb-last-backup-recovery-point-created.html)
- [dynamodb-meets-restore-time-目標](./dynamodb-meets-restore-time-target.html)
- [dynamodb-pitr-enabled](./dynamodb-pitr-enabled.html)
- [dynamodb-resources-protected-by-備份計劃](./dynamodb-resources-protected-by-backup-plan.html)
- [dynamodb-table-deletion-protection啟用](./dynamodb-table-deletion-protection-enabled.html)
- [dynamodb-table-encrypted-kms](./dynamodb-table-encrypted-kms.html)
- [dynamodb-table-encryption-enabled](./dynamodb-table-encryption-enabled.html)
- [dynamodb-throughput-limit-check](./dynamodb-throughput-limit-check.html)
- [ebs-in-backup-plan](./ebs-in-backup-plan.html)
- [ebs-last-backup-recovery-點創建](./ebs-last-backup-recovery-point-created.html)
- [ebs-meets-restore-time-目標](./ebs-meets-restore-time-target.html)
- [ebs-optimized-instance](./ebs-optimized-instance.html)
- [ebs-resources-protected-by-備份計劃](./ebs-resources-protected-by-backup-plan.html)
- [ebs-snapshot-public-restorable-檢查](./ebs-snapshot-public-restorable-check.html)
- [client-vpn-connection-log啟用 ec2-](./ec2-client-vpn-connection-log-enabled.html)
- [ec2-client-vpn-not-authorize 所有](./ec2-client-vpn-not-authorize-all.html)
- [ec2-ebs-encryption-by-default](./ec2-ebs-encryption-by-default.html)
- [ec2-imdsv2-check](./ec2-imdsv2-check.html)
- [ec2-instance-detailed-monitoring-enabled](./ec2-instance-detailed-monitoring-enabled.html)
- [ec2-instance-managed-by-ssm](./ec2-instance-managed-by-ssm.html)
- [ec2-instance-multiple-eni-check](./ec2-instance-multiple-eni-check.html)
- [ec2-instance-no-public-ip](./ec2-instance-no-public-ip.html)
- [ec2-instance-profile-attached](./ec2-instance-profile-attached.html)
- [ec2-創last-backup-recovery-point建](./ec2-last-backup-recovery-point-created.html)
- [EC2-禁launch-template-public-ip用](./ec2-launch-template-public-ip-disabled.html)
- [ec2-managedinstance-applications-blacklisted](./ec2-managedinstance-applications-blacklisted.html)
- [ec2-managedinstance-applications-required](./ec2-managedinstance-applications-required.html)
- [ec2-檢managedinstance-association-compliance-status查](./ec2-managedinstance-association-compliance-status-check.html)
- [ec2-managedinstance-inventory-blacklisted](./ec2-managedinstance-inventory-blacklisted.html)
- [ec2-檢managedinstance-patch-compliance-status查](./ec2-managedinstance-patch-compliance-status-check.html)
- [ec2-managedinstance-platform-check](./ec2-managedinstance-platform-check.html)
- [ec2-meets-restore-time-target](./ec2-meets-restore-time-target.html)
- [ec2-no-amazon-key-pair](./ec2-no-amazon-key-pair.html)
- [ec2-paravirtual-instance-check](./ec2-paravirtual-instance-check.html)
- [ec2-resources-protected-by-backup 計劃](./ec2-resources-protected-by-backup-plan.html)
- [EC2-埃security-group-attached-to尼](./ec2-security-group-attached-to-eni.html)
- [ec2-週期security-group-attached-to性](./ec2-security-group-attached-to-eni-periodic.html)
- [ec2-stopped-instance](./ec2-stopped-instance.html)
- [ec2-token-hop-limit-check](./ec2-token-hop-limit-check.html)
- [ec2-附件禁transit-gateway-auto-vpc用](./ec2-transit-gateway-auto-vpc-attach-disabled.html)
- [ec2-volume-inuse-check](./ec2-volume-inuse-check.html)
- [ecr-private-image-scanning啟用](./ecr-private-image-scanning-enabled.html)
- [ecr-private-lifecycle-policy-配置](./ecr-private-lifecycle-policy-configured.html)
- [ecr-private-tag-immutability啟用](./ecr-private-tag-immutability-enabled.html)
- [ecs-awsvpc-networking-enabled](./ecs-awsvpc-networking-enabled.html)
- [ecs-containers-nonprivileged](./ecs-containers-nonprivileged.html)
- [ecs-containers-readonly-access](./ecs-containers-readonly-access.html)
- [ecs-container-insights-enabled](./ecs-container-insights-enabled.html)
- [ecs-fargate-latest-platform-版本](./ecs-fargate-latest-platform-version.html)
- [ecs-no-environment-secrets](./ecs-no-environment-secrets.html)
- [ecs-task-definition-log-配置](./ecs-task-definition-log-configuration.html)
- [ecs-task-definition-memory-硬限制](./ecs-task-definition-memory-hard-limit.html)
- [ecs-task-definition-nonroot-用戶](./ecs-task-definition-nonroot-user.html)
- [ecs-task-definition-pid-模式檢查](./ecs-task-definition-pid-mode-check.html)
- [ecs-task-definition-user-for-host-mode-check](./ecs-task-definition-user-for-host-mode-check.html)
- [efs-access-point-enforce-根目錄](./efs-access-point-enforce-root-directory.html)
- [efs-access-point-enforce-用戶身份](./efs-access-point-enforce-user-identity.html)
- [efs-encrypted-check](./efs-encrypted-check.html)
- [efs-in-backup-plan](./efs-in-backup-plan.html)
- [efs-last-backup-recovery-點創建](./efs-last-backup-recovery-point-created.html)
- [efs-meets-restore-time-目標](./efs-meets-restore-time-target.html)
- [efs-mount-target-public-可訪問](./efs-mount-target-public-accessible.html)
- [efs-resources-protected-by-備份計劃](./efs-resources-protected-by-backup-plan.html)
- [eip-attached](./eip-attached.html)
- [eks-cluster-logging-enabled](./eks-cluster-logging-enabled.html)
- [eks-cluster-log-enabled](./eks-cluster-log-enabled.html)
- [eks-cluster-oldest-supported-版本](./eks-cluster-oldest-supported-version.html)
- [eks-cluster-secrets-encrypted](./eks-cluster-secrets-encrypted.html)
- [eks-cluster-supported-version](./eks-cluster-supported-version.html)
- [eks-endpoint-no-public-訪問](./eks-endpoint-no-public-access.html)
- [eks-secrets-encrypted](./eks-secrets-encrypted.html)
- [elasticache-auto-minor-version-升級檢查](./elasticache-auto-minor-version-upgrade-check.html)
- [elasticache-rbac-auth-enabled](./elasticache-rbac-auth-enabled.html)
- [elasticache-redis-cluster-automatic-備份檢查](./elasticache-redis-cluster-automatic-backup-check.html)
- [elasticache-repl-grp-auto-啟用容錯移轉](./elasticache-repl-grp-auto-failover-enabled.html)
- [elasticache-repl-grp-encrypted-在休息](./elasticache-repl-grp-encrypted-at-rest.html)
- [elasticache-repl-grp-encrypted在途](./elasticache-repl-grp-encrypted-in-transit.html)
- [elasticache-repl-grp-redis-授權啟用](./elasticache-repl-grp-redis-auth-enabled.html)
- [elasticache-subnet-group-check](./elasticache-subnet-group-check.html)
- [elasticache-supported-engine-version](./elasticache-supported-engine-version.html)
- [elasticsearch-encrypted-at-rest](./elasticsearch-encrypted-at-rest.html)
- [elasticsearch-in-vpc-only](./elasticsearch-in-vpc-only.html)
- [elasticsearch-logs-to-cloudwatch](./elasticsearch-logs-to-cloudwatch.html)
- [elasticsearch-node-to-node-加密檢查](./elasticsearch-node-to-node-encryption-check.html)
- [elastic-beanstalk-logs-to-雲觀察](./elastic-beanstalk-logs-to-cloudwatch.html)
- [elastic-beanstalk-managed-updates啟用](./elastic-beanstalk-managed-updates-enabled.html)
- [厄爾巴維 2-acm-certificate-required](./elbv2-acm-certificate-required.html)
- [elbv2-multiple-az](./elbv2-multiple-az.html)
- [elb-acm-certificate-required](./elb-acm-certificate-required.html)
- [elb-cross-zone-load-平衡啟用](./elb-cross-zone-load-balancing-enabled.html)
- [elb-custom-security-policy-ssl 檢查](./elb-custom-security-policy-ssl-check.html)
- [elb-deletion-protection-enabled](./elb-deletion-protection-enabled.html)
- [elb-logging-enabled](./elb-logging-enabled.html)
- [elb-predefined-security-policy-ssl 檢查](./elb-predefined-security-policy-ssl-check.html)
- [elb-tls-https-listeners-只](./elb-tls-https-listeners-only.html)
- [emr-block-public-access](./emr-block-public-access.html)
- [emr-kerberos-enabled](./emr-kerberos-enabled.html)
- [emr-master-no-public-ip](./emr-master-no-public-ip.html)
- [encrypted-volumes](./encrypted-volumes.html)
- [fms-shield-resource-policy-檢查](./fms-shield-resource-policy-check.html)
- [fms-webacl-resource-policy-檢查](./fms-webacl-resource-policy-check.html)
- [fms-webacl-rulegroup-association-檢查](./fms-webacl-rulegroup-association-check.html)
- [fsx-last-backup-recovery-點創建](./fsx-last-backup-recovery-point-created.html)
- [fsx-lustre-copy-tags到備份](./fsx-lustre-copy-tags-to-backups.html)
- [fsx-meets-restore-time-目標](./fsx-meets-restore-time-target.html)
- [fsx-openzfs-copy-tags啟用](./fsx-openzfs-copy-tags-enabled.html)
- [fsx-resources-protected-by-備份計劃](./fsx-resources-protected-by-backup-plan.html)
- [fsx-windows-audit-log-配置](./fsx-windows-audit-log-configured.html)
- [global-endpoint-event-replication啟用](./global-endpoint-event-replication-enabled.html)
- [guardduty-enabled-centralized](./guardduty-enabled-centralized.html)
- [guardduty-non-archived-findings](./guardduty-non-archived-findings.html)
- [iam-customer-policy-blocked-KMS-動作](./iam-customer-policy-blocked-kms-actions.html)
- [iam-group-has-users-檢查](./iam-group-has-users-check.html)
- [iam-inline-policy-blocked-KMS-動作](./iam-inline-policy-blocked-kms-actions.html)
- [iam-no-inline-policy-檢查](./iam-no-inline-policy-check.html)
- [iam-password-policy](./iam-password-policy.html)
- [iam-policy-blacklisted-check](./iam-policy-blacklisted-check.html)
- [iam-policy-in-use](./iam-policy-in-use.html)
- [iam-policy-no-statements-with-admin-access](./iam-policy-no-statements-with-admin-access.html)
- [iam-policy-no-statements-with-full-access](./iam-policy-no-statements-with-full-access.html)
- [iam-role-managed-policy-檢查](./iam-role-managed-policy-check.html)
- [iam-root-access-key-檢查](./iam-root-access-key-check.html)
- [iam-user-group-membership-檢查](./iam-user-group-membership-check.html)
- [iam-user-mfa-enabled](./iam-user-mfa-enabled.html)
- [iam-user-no-policies-檢查](./iam-user-no-policies-check.html)
- [iam-user-unused-credentials-檢查](./iam-user-unused-credentials-check.html)
- [incoming-ssh-disabled](./incoming-ssh-disabled.html)
- [instances-in-vpc](./instances-in-vpc.html)
- [internet-gateway-authorized-vpc-只](./internet-gateway-authorized-vpc-only.html)
- [kinesis-firehose-delivery-stream-加密](./kinesis-firehose-delivery-stream-encrypted.html)
- [kinesis-stream-encrypted](./kinesis-stream-encrypted.html)
- [kms-cmk-not-scheduled-換刪除](./kms-cmk-not-scheduled-for-deletion.html)
- [lambda-concurrency-check](./lambda-concurrency-check.html)
- [lambda-dlq-check](./lambda-dlq-check.html)
- [lambda-function-public-access-禁止](./lambda-function-public-access-prohibited.html)
- [lambda-function-settings-check](./lambda-function-settings-check.html)
- [lambda-inside-vpc](./lambda-inside-vpc.html)
- [lambda-vpc-multi-az-檢查](./lambda-vpc-multi-az-check.html)
- [macie-auto-sensitive-data-發現檢查](./macie-auto-sensitive-data-discovery-check.html)
- [macie-status-check](./macie-status-check.html)
- [mfa-enabled-for-iam-控制台訪問](./mfa-enabled-for-iam-console-access.html)
- [mq-active-deployment-mode](./mq-active-deployment-mode.html)
- [mq-automatic-minor-version-啟用升級](./mq-automatic-minor-version-upgrade-enabled.html)
- [mq-auto-minor-version-啟用升級](./mq-auto-minor-version-upgrade-enabled.html)
- [mq-cloudwatch-audit-logging啟用](./mq-cloudwatch-audit-logging-enabled.html)
- [mq-cloudwatch-audit-log啟用](./mq-cloudwatch-audit-log-enabled.html)
- [mq-no-public-access](./mq-no-public-access.html)
- [mq-rabbit-deployment-mode](./mq-rabbit-deployment-mode.html)
- [msk-enhanced-monitoring-enabled](./msk-enhanced-monitoring-enabled.html)
- [msk-in-cluster-node-需要 TLS](./msk-in-cluster-node-require-tls.html)
- [multi-region-cloud-trail啟用](./multi-region-cloud-trail-enabled.html)
- [nacl-no-unrestricted-ssh-rdp](./nacl-no-unrestricted-ssh-rdp.html)
- [neptune-cluster-backup-retention-檢查](./neptune-cluster-backup-retention-check.html)
- [neptune-cluster-cloudwatch-log-導出功能](./neptune-cluster-cloudwatch-log-export-enabled.html)
- [neptune-cluster-copy-tags-to-snapshot-enabled](./neptune-cluster-copy-tags-to-snapshot-enabled.html)
- [neptune-cluster-deletion-protection啟用](./neptune-cluster-deletion-protection-enabled.html)
- [neptune-cluster-encrypted](./neptune-cluster-encrypted.html)
- [neptune-cluster-iam-database-身份驗證](./neptune-cluster-iam-database-authentication.html)
- [neptune-cluster-multi-az啟用](./neptune-cluster-multi-az-enabled.html)
- [neptune-cluster-snapshot-encrypted](./neptune-cluster-snapshot-encrypted.html)
- [neptune-cluster-snapshot-public-禁止](./neptune-cluster-snapshot-public-prohibited.html)
- [netfw-deletion-protection-enabled](./netfw-deletion-protection-enabled.html)
- [netfw-logging-enabled](./netfw-logging-enabled.html)
- [netfw-multi-az-enabled](./netfw-multi-az-enabled.html)
- [netfw-policy-default-action-碎片數據包](./netfw-policy-default-action-fragment-packets.html)
- [netfw-policy-default-action-全包](./netfw-policy-default-action-full-packets.html)
- [netfw-policy-rule-group-相關](./netfw-policy-rule-group-associated.html)
- [netfw-stateless-rule-group-不是空的](./netfw-stateless-rule-group-not-empty.html)
- [nlb-cross-zone-load-平衡啟用](./nlb-cross-zone-load-balancing-enabled.html)
- [no-unrestricted-route-to-IGW](./no-unrestricted-route-to-igw.html)
- [opensearch-access-control-enabled](./opensearch-access-control-enabled.html)
- [opensearch-audit-logging-enabled](./opensearch-audit-logging-enabled.html)
- [opensearch-data-node-fault-容忍](./opensearch-data-node-fault-tolerance.html)
- [opensearch-encrypted-at-rest](./opensearch-encrypted-at-rest.html)
- [opensearch-https-required](./opensearch-https-required.html)
- [opensearch-in-vpc-only](./opensearch-in-vpc-only.html)
- [opensearch-logs-to-cloudwatch](./opensearch-logs-to-cloudwatch.html)
- [opensearch-node-to-node-加密檢查](./opensearch-node-to-node-encryption-check.html)
- [opensearch-primary-node-fault-容忍](./opensearch-primary-node-fault-tolerance.html)
- [opensearch-update-check](./opensearch-update-check.html)
- [rds-aurora-mysql-audit-啟用日誌](./rds-aurora-mysql-audit-logging-enabled.html)
- [rds-automatic-minor-version-啟用升級](./rds-automatic-minor-version-upgrade-enabled.html)
- [rds-cluster-auto-minor-version-upgrade-enable](./rds-cluster-auto-minor-version-upgrade-enable.html)
- [rds-cluster-default-admin-檢查](./rds-cluster-default-admin-check.html)
- [rds-cluster-deletion-protection啟用](./rds-cluster-deletion-protection-enabled.html)
- [rds-cluster-encrypted-at-休息](./rds-cluster-encrypted-at-rest.html)
- [rds-cluster-iam-authentication啟用](./rds-cluster-iam-authentication-enabled.html)
- [rds-cluster-multi-az啟用](./rds-cluster-multi-az-enabled.html)
- [rds-db-security-group-不允許](./rds-db-security-group-not-allowed.html)
- [rds-enhanced-monitoring-enabled](./rds-enhanced-monitoring-enabled.html)
- [rds-instance-default-admin-檢查](./rds-instance-default-admin-check.html)
- [rds-instance-deletion-protection啟用](./rds-instance-deletion-protection-enabled.html)
- [rds-instance-iam-authentication啟用](./rds-instance-iam-authentication-enabled.html)
- [rds-instance-public-access-檢查](./rds-instance-public-access-check.html)
- [rds-in-backup-plan](./rds-in-backup-plan.html)
- [rds-last-backup-recovery-點創建](./rds-last-backup-recovery-point-created.html)
- [rds-logging-enabled](./rds-logging-enabled.html)
- [rds-meets-restore-time-目標](./rds-meets-restore-time-target.html)
- [rds-multi-az-support](./rds-multi-az-support.html)
- [rds-resources-protected-by-備份計劃](./rds-resources-protected-by-backup-plan.html)
- [rds-snapshots-public-prohibited](./rds-snapshots-public-prohibited.html)
- [rds-snapshot-encrypted](./rds-snapshot-encrypted.html)
- [rds-storage-encrypted](./rds-storage-encrypted.html)
- [redshift-audit-logging-enabled](./redshift-audit-logging-enabled.html)
- [redshift-backup-enabled](./redshift-backup-enabled.html)
- [redshift-cluster-configuration-check](./redshift-cluster-configuration-check.html)
- [redshift-cluster-kms-enabled](./redshift-cluster-kms-enabled.html)
- [redshift-cluster-maintenancesettings-check](./redshift-cluster-maintenancesettings-check.html)
- [redshift-cluster-public-access-檢查](./redshift-cluster-public-access-check.html)
- [redshift-default-admin-check](./redshift-default-admin-check.html)
- [redshift-default-db-name-檢查](./redshift-default-db-name-check.html)
- [redshift-enhanced-vpc-routing啟用](./redshift-enhanced-vpc-routing-enabled.html)
- [redshift-require-tls-ssl](./redshift-require-tls-ssl.html)
- [required-tags](./required-tags.html)
- [restricted-incoming-traffic](./restricted-incoming-traffic.html)
- [root-account-hardware-mfa啟用](./root-account-hardware-mfa-enabled.html)
- [root-account-mfa-enabled](./root-account-mfa-enabled.html)
- [3-access-point-in-vpc 只有](./s3-access-point-in-vpc-only.html)
- [三 access-point-public-access-塊](./s3-access-point-public-access-blocks.html)
- $\equiv$  account-level-public-access-塊
- [s3-塊週期account-level-public-access性](./s3-account-level-public-access-blocks-periodic.html)
- [S3-bucket-acl-prohibited](./s3-bucket-acl-prohibited.html)
- [S3-bucket-blacklisted-actions-prohibited](./s3-bucket-blacklisted-actions-prohibited.html)
- [bucket-cross-region-replication啟用 S3-](./s3-bucket-cross-region-replication-enabled.html)
- [S3-bucket-default-lock-enabled](./s3-bucket-default-lock-enabled.html)
- [3-禁bucket-level-public-access止](./s3-bucket-level-public-access-prohibited.html)
- [S3-bucket-logging-enabled](./s3-bucket-logging-enabled.html)
- [S3-bucket-mfa-delete-enabled](./s3-bucket-mfa-delete-enabled.html)
- [S3-bucket-policy-grantee-check](./s3-bucket-policy-grantee-check.html)
- [S3-寬bucket-policy-not-more容](./s3-bucket-policy-not-more-permissive.html)
- [S3-bucket-public-read-prohibited](./s3-bucket-public-read-prohibited.html)
- [S3-bucket-public-write-prohibited](./s3-bucket-public-write-prohibited.html)
- [S3-bucket-replication-enabled](./s3-bucket-replication-enabled.html)
- [bucket-server-side-encryption啟用 S3-](./s3-bucket-server-side-encryption-enabled.html)
- [S3-bucket-ssl-requests-only](./s3-bucket-ssl-requests-only.html)
- [S3-bucket-versioning-enabled](./s3-bucket-versioning-enabled.html)
- [S3-default-encryption-kms](./s3-default-encryption-kms.html)
- [S3-event-notifications-enabled](./s3-event-notifications-enabled.html)
- [s3-已last-backup-recovery-point建立](./s3-last-backup-recovery-point-created.html)
- [S3-lifecycle-policy-check](./s3-lifecycle-policy-check.html)
- [S3-meets-restore-time-target](./s3-meets-restore-time-target.html)
- [S3-resources-protected-by-backup 計劃](./s3-resources-protected-by-backup-plan.html)
- [S3-version-lifecycle-policy-check](./s3-version-lifecycle-policy-check.html)
- [sagemaker-endpoint-configuration-kms-密鑰配置](./sagemaker-endpoint-configuration-kms-key-configured.html)
- [sagemaker-endpoint-config-prod-實例計數](./sagemaker-endpoint-config-prod-instance-count.html)
- [sagemaker-notebook-instance-inside-VPC](./sagemaker-notebook-instance-inside-vpc.html)
- [sagemaker-notebook-instance-kms-密鑰配置](./sagemaker-notebook-instance-kms-key-configured.html)
- [sagemaker-notebook-instance-root-訪問檢查](./sagemaker-notebook-instance-root-access-check.html)
- [sagemaker-notebook-no-direct-互聯網接入](./sagemaker-notebook-no-direct-internet-access.html)
- [secretsmanager-rotation-enabled-check](./secretsmanager-rotation-enabled-check.html)
- [secretsmanager-scheduled-rotation-success-檢查](./secretsmanager-scheduled-rotation-success-check.html)
- [secretsmanager-secret-periodic-rotation](./secretsmanager-secret-periodic-rotation.html)
- [secretsmanager-secret-unused](./secretsmanager-secret-unused.html)
- [secretsmanager-using-cmk](./secretsmanager-using-cmk.html)
- [securityhub-enabled](./securityhub-enabled.html)
- [security-account-information-provided](./security-account-information-provided.html)
- [service-catalog-shared-within-組織](./service-catalog-shared-within-organization.html)
- [service-vpc-endpoint-enabled](./service-vpc-endpoint-enabled.html)
- [ses-malware-scanning-enabled](./ses-malware-scanning-enabled.html)
- [sns-encrypted-kms](./sns-encrypted-kms.html)
- [sns-topic-message-delivery-通知啟用](./sns-topic-message-delivery-notification-enabled.html)
- [ssm-document-not-public](./ssm-document-not-public.html)
- [step-functions-state-machine-啟用日誌](./step-functions-state-machine-logging-enabled.html)
- [storagegateway-last-backup-recovery-點創建](./storagegateway-last-backup-recovery-point-created.html)
- [storagegateway-resources-protected-by-備份計劃](./storagegateway-resources-protected-by-backup-plan.html)
- [subnet-auto-assign-public-IP-禁用](./subnet-auto-assign-public-ip-disabled.html)
- [transfer-family-server-no-ftp](./transfer-family-server-no-ftp.html)
- [virtualmachine-last-backup-recovery-點創建](./virtualmachine-last-backup-recovery-point-created.html)
- [virtualmachine-resources-protected-by-備份計劃](./virtualmachine-resources-protected-by-backup-plan.html)
- [vpc-default-security-group-關閉](./vpc-default-security-group-closed.html)
- [vpc-flow-logs-enabled](./vpc-flow-logs-enabled.html)
- [vpc-network-acl-unused-檢查](./vpc-network-acl-unused-check.html)
- [vpc-peering-dns-resolution-檢查](./vpc-peering-dns-resolution-check.html)
- [vpc-sg-open-only-to-authorized-ports](./vpc-sg-open-only-to-authorized-ports.html)
- [vpc-vpn-2-tunnels-up](./vpc-vpn-2-tunnels-up.html)
- [wafv2-logging-enabled](./wafv2-logging-enabled.html)
- [波夫 2-rulegroup-logging-enabled](./wafv2-rulegroup-logging-enabled.html)
- [波夫 2-rulegroup-not-empty](./wafv2-rulegroup-not-empty.html)
- [波夫 2-webacl-not-empty](./wafv2-webacl-not-empty.html)
- [waf-regional-rulegroup-not-空](./waf-regional-rulegroup-not-empty.html)
- [waf-regional-rule-not-空](./waf-regional-rule-not-empty.html)
- [waf-regional-webacl-not-空](./waf-regional-webacl-not-empty.html)

## 歐洲 (倫敦) 區域

### 歐洲 (倫敦)

- [access-keys-rotated](./access-keys-rotated.html)
- [account-part-of-organizations](./account-part-of-organizations.html)
- [acm-certificate-expiration-check](./acm-certificate-expiration-check.html)
- [acm-certificate-rsa-check](./acm-certificate-rsa-check.html)
- [acm-pca-root-ca-禁用](./acm-pca-root-ca-disabled.html)
- [alb-desync-mode-check](./alb-desync-mode-check.html)
- [alb-http-drop-invalid-頭啟用](./alb-http-drop-invalid-header-enabled.html)
- [alb-http-to-https-重定向檢查](./alb-http-to-https-redirection-check.html)
- [alb-waf-enabled](./alb-waf-enabled.html)
- [阿皮-V2-access-logs-enabled](./api-gwv2-access-logs-enabled.html)
- [阿皮-V2-authorization-type-configured](./api-gwv2-authorization-type-configured.html)
- [api-gw-associated-with-waf](./api-gw-associated-with-waf.html)
- [api-gw-cache-enabled和加密](./api-gw-cache-enabled-and-encrypted.html)
- [api-gw-endpoint-type-檢查](./api-gw-endpoint-type-check.html)
- [api-gw-execution-logging啟用](./api-gw-execution-logging-enabled.html)
- [api-gw-ssl-enabled](./api-gw-ssl-enabled.html)
- [api-gw-xray-enabled](./api-gw-xray-enabled.html)
- [approved-amis-by-id](./approved-amis-by-id.html)
- [approved-amis-by-tag](./approved-amis-by-tag.html)
- [appsync-associated-with-waf](./appsync-associated-with-waf.html)
- [appsync-authorization-check](./appsync-authorization-check.html)
- [appsync-cache-encryption-at-休息](./appsync-cache-encryption-at-rest.html)
- [appsync-logging-enabled](./appsync-logging-enabled.html)
- [athena-workgroup-encrypted-at-休息](./athena-workgroup-encrypted-at-rest.html)
- [aurora-last-backup-recovery-點創建](./aurora-last-backup-recovery-point-created.html)
- [aurora-meets-restore-time-目標](./aurora-meets-restore-time-target.html)
- [aurora-mysql-backtracking-enabled](./aurora-mysql-backtracking-enabled.html)
- [aurora-resources-protected-by-備份計劃](./aurora-resources-protected-by-backup-plan.html)
- [autoscaling-capacity-rebalancing](./autoscaling-capacity-rebalancing.html)
- [autoscaling-group-elb-healthcheck-必需](./autoscaling-group-elb-healthcheck-required.html)
- [autoscaling-launchconfig-requires-imdsv2](./autoscaling-launchconfig-requires-imdsv2.html)
- [autoscaling-launch-config-hop-限制](./autoscaling-launch-config-hop-limit.html)
- [autoscaling-launch-config-public-IP-禁用](./autoscaling-launch-config-public-ip-disabled.html)
- [autoscaling-launch-template](./autoscaling-launch-template.html)
- [autoscaling-multiple-az](./autoscaling-multiple-az.html)
- [autoscaling-multiple-instance-types](./autoscaling-multiple-instance-types.html)
- [backup-plan-min-frequency-and-min-retention-check](./backup-plan-min-frequency-and-min-retention-check.html)
- [backup-recovery-point-encrypted](./backup-recovery-point-encrypted.html)
- [backup-recovery-point-manual-刪除禁用](./backup-recovery-point-manual-deletion-disabled.html)
- [backup-recovery-point-minimum-保留檢查](./backup-recovery-point-minimum-retention-check.html)
- [beanstalk-enhanced-health-reporting啟用](./beanstalk-enhanced-health-reporting-enabled.html)
- [clb-desync-mode-check](./clb-desync-mode-check.html)
- [clb-multiple-az](./clb-multiple-az.html)
- [cloudformation-stack-drift-detection-檢查](./cloudformation-stack-drift-detection-check.html)
- [cloudformation-stack-notification-check](./cloudformation-stack-notification-check.html)
- [cloudtrail-s3-dataevents-enabled](./cloudtrail-s3-dataevents-enabled.html)
- [cloudtrail-security-trail-enabled](./cloudtrail-security-trail-enabled.html)
- [cloudwatch-alarm-action-check](./cloudwatch-alarm-action-check.html)
- [cloudwatch-alarm-action-enabled-檢查](./cloudwatch-alarm-action-enabled-check.html)
- [cloudwatch-alarm-resource-check](./cloudwatch-alarm-resource-check.html)
- [cloudwatch-alarm-settings-check](./cloudwatch-alarm-settings-check.html)
- [cloudwatch-log-group-encrypted](./cloudwatch-log-group-encrypted.html)
- [cloud-trail-cloud-watch-日誌啟用](./cloud-trail-cloud-watch-logs-enabled.html)
- [cloud-trail-enabled](./cloud-trail-enabled.html)
- [cloud-trail-encryption-enabled](./cloud-trail-encryption-enabled.html)
- [cloud-trail-log-file-驗證啟用](./cloud-trail-log-file-validation-enabled.html)
- [cmk-backing-key-rotation啟用](./cmk-backing-key-rotation-enabled.html)
- [codebuild-project-artifact-encryption](./codebuild-project-artifact-encryption.html)
- [codebuild-project-environment-privileged-檢查](./codebuild-project-environment-privileged-check.html)
- [codebuild-project-envvar-awscred-檢查](./codebuild-project-envvar-awscred-check.html)
- [codebuild-project-logging-enabled](./codebuild-project-logging-enabled.html)
- [codebuild-project-s3 日誌加密](./codebuild-project-s3-logs-encrypted.html)
- [codebuild-project-source-repo-網址檢查](./codebuild-project-source-repo-url-check.html)
- [codedeploy-auto-rollback-monitor啟用](./codedeploy-auto-rollback-monitor-enabled.html)
- [代碼部署-ec2-minimum-healthy-hosts-configured](./codedeploy-ec2-minimum-healthy-hosts-configured.html)
- [codedeploy-lambda-allatonce-traffic-移位禁用](./codedeploy-lambda-allatonce-traffic-shift-disabled.html)
- [codepipeline-deployment-count-check](./codepipeline-deployment-count-check.html)
- [codepipeline-region-fanout-check](./codepipeline-region-fanout-check.html)
- [custom-eventbus-policy-attached](./custom-eventbus-policy-attached.html)
- [custom-schema-registry-policy-附](./custom-schema-registry-policy-attached.html)
- [cw-loggroup-retention-period-檢查](./cw-loggroup-retention-period-check.html)
- [dax-encryption-enabled](./dax-encryption-enabled.html)
- [dax-tls-endpoint-encryption](./dax-tls-endpoint-encryption.html)
- [db-instance-backup-enabled](./db-instance-backup-enabled.html)
- [desired-instance-tenancy](./desired-instance-tenancy.html)
- [desired-instance-type](./desired-instance-type.html)
- [dms-auto-minor-version-升級檢查](./dms-auto-minor-version-upgrade-check.html)
- [dms-endpoint-ssl-configured](./dms-endpoint-ssl-configured.html)
- [dms-mongo-db-authentication啟用](./dms-mongo-db-authentication-enabled.html)
- [dms-neptune-iam-authorization啟用](./dms-neptune-iam-authorization-enabled.html)
- [dms-redis-tls-enabled](./dms-redis-tls-enabled.html)
- [dms-replication-not-public](./dms-replication-not-public.html)
- [dms-replication-task-sourcedb-日誌記錄](./dms-replication-task-sourcedb-logging.html)
- [dms-replication-task-targetdb-日誌記錄](./dms-replication-task-targetdb-logging.html)
- [docdb-cluster-audit-logging啟用](./docdb-cluster-audit-logging-enabled.html)
- [docdb-cluster-backup-retention-檢查](./docdb-cluster-backup-retention-check.html)
- [docdb-cluster-deletion-protection啟用](./docdb-cluster-deletion-protection-enabled.html)
- [docdb-cluster-encrypted](./docdb-cluster-encrypted.html)
- [docdb-cluster-snapshot-public-禁止](./docdb-cluster-snapshot-public-prohibited.html)
- [dynamodb-autoscaling-enabled](./dynamodb-autoscaling-enabled.html)
- [dynamodb-in-backup-plan](./dynamodb-in-backup-plan.html)
- [dynamodb-last-backup-recovery-點創建](./dynamodb-last-backup-recovery-point-created.html)
- [dynamodb-meets-restore-time-目標](./dynamodb-meets-restore-time-target.html)
- [dynamodb-pitr-enabled](./dynamodb-pitr-enabled.html)
- [dynamodb-resources-protected-by-備份計劃](./dynamodb-resources-protected-by-backup-plan.html)
- [dynamodb-table-deletion-protection啟用](./dynamodb-table-deletion-protection-enabled.html)
- [dynamodb-table-encrypted-kms](./dynamodb-table-encrypted-kms.html)
- [dynamodb-table-encryption-enabled](./dynamodb-table-encryption-enabled.html)
- [dynamodb-throughput-limit-check](./dynamodb-throughput-limit-check.html)
- [ebs-in-backup-plan](./ebs-in-backup-plan.html)
- [ebs-last-backup-recovery-點創建](./ebs-last-backup-recovery-point-created.html)
- [ebs-meets-restore-time-目標](./ebs-meets-restore-time-target.html)
- [ebs-optimized-instance](./ebs-optimized-instance.html)
- [ebs-resources-protected-by-備份計劃](./ebs-resources-protected-by-backup-plan.html)
- [ebs-snapshot-public-restorable-檢查](./ebs-snapshot-public-restorable-check.html)
- [client-vpn-connection-log啟用 ec2-](./ec2-client-vpn-connection-log-enabled.html)
- [ec2-client-vpn-not-authorize 所有](./ec2-client-vpn-not-authorize-all.html)
- [ec2-ebs-encryption-by-default](./ec2-ebs-encryption-by-default.html)
- [ec2-imdsv2-check](./ec2-imdsv2-check.html)
- [ec2-instance-detailed-monitoring-enabled](./ec2-instance-detailed-monitoring-enabled.html)
- [ec2-instance-managed-by-ssm](./ec2-instance-managed-by-ssm.html)
- [ec2-instance-multiple-eni-check](./ec2-instance-multiple-eni-check.html)
- [ec2-instance-no-public-ip](./ec2-instance-no-public-ip.html)
- [ec2-instance-profile-attached](./ec2-instance-profile-attached.html)
- [ec2-創last-backup-recovery-point建](./ec2-last-backup-recovery-point-created.html)
- [EC2-禁launch-template-public-ip用](./ec2-launch-template-public-ip-disabled.html)
- [ec2-managedinstance-applications-blacklisted](./ec2-managedinstance-applications-blacklisted.html)
- [ec2-managedinstance-applications-required](./ec2-managedinstance-applications-required.html)
- [ec2-檢managedinstance-association-compliance-status查](./ec2-managedinstance-association-compliance-status-check.html)
- [ec2-managedinstance-inventory-blacklisted](./ec2-managedinstance-inventory-blacklisted.html)
- [ec2-檢managedinstance-patch-compliance-status查](./ec2-managedinstance-patch-compliance-status-check.html)
- [ec2-managedinstance-platform-check](./ec2-managedinstance-platform-check.html)
- [ec2-meets-restore-time-target](./ec2-meets-restore-time-target.html)
- [ec2-no-amazon-key-pair](./ec2-no-amazon-key-pair.html)
- [ec2-resources-protected-by-backup 計劃](./ec2-resources-protected-by-backup-plan.html)
- [EC2-埃security-group-attached-to尼](./ec2-security-group-attached-to-eni.html)
- [ec2-週期security-group-attached-to性](./ec2-security-group-attached-to-eni-periodic.html)
- [ec2-stopped-instance](./ec2-stopped-instance.html)
- [ec2-token-hop-limit-check](./ec2-token-hop-limit-check.html)
- [ec2-附件禁transit-gateway-auto-vpc用](./ec2-transit-gateway-auto-vpc-attach-disabled.html)
- [ec2-volume-inuse-check](./ec2-volume-inuse-check.html)
- [ecr-private-image-scanning啟用](./ecr-private-image-scanning-enabled.html)
- [ecr-private-lifecycle-policy-配置](./ecr-private-lifecycle-policy-configured.html)
- [ecr-private-tag-immutability啟用](./ecr-private-tag-immutability-enabled.html)
- [ecs-awsvpc-networking-enabled](./ecs-awsvpc-networking-enabled.html)
- [ecs-containers-nonprivileged](./ecs-containers-nonprivileged.html)
- [ecs-containers-readonly-access](./ecs-containers-readonly-access.html)
- [ecs-container-insights-enabled](./ecs-container-insights-enabled.html)
- [ecs-fargate-latest-platform-版本](./ecs-fargate-latest-platform-version.html)
- [ecs-no-environment-secrets](./ecs-no-environment-secrets.html)
- [ecs-task-definition-log-配置](./ecs-task-definition-log-configuration.html)
- [ecs-task-definition-memory-硬限制](./ecs-task-definition-memory-hard-limit.html)
- [ecs-task-definition-nonroot-用戶](./ecs-task-definition-nonroot-user.html)
- [ecs-task-definition-pid-模式檢查](./ecs-task-definition-pid-mode-check.html)
- [ecs-task-definition-user-for-host-mode-check](./ecs-task-definition-user-for-host-mode-check.html)
- [efs-access-point-enforce-根目錄](./efs-access-point-enforce-root-directory.html)
- [efs-access-point-enforce-用戶身份](./efs-access-point-enforce-user-identity.html)
- [efs-encrypted-check](./efs-encrypted-check.html)
- [efs-in-backup-plan](./efs-in-backup-plan.html)
- [efs-last-backup-recovery-點創建](./efs-last-backup-recovery-point-created.html)
- [efs-meets-restore-time-目標](./efs-meets-restore-time-target.html)
- [efs-mount-target-public-可訪問](./efs-mount-target-public-accessible.html)
- [efs-resources-protected-by-備份計劃](./efs-resources-protected-by-backup-plan.html)
- [eip-attached](./eip-attached.html)
- [eks-cluster-logging-enabled](./eks-cluster-logging-enabled.html)
- [eks-cluster-log-enabled](./eks-cluster-log-enabled.html)
- [eks-cluster-oldest-supported-版本](./eks-cluster-oldest-supported-version.html)
- [eks-cluster-secrets-encrypted](./eks-cluster-secrets-encrypted.html)
- [eks-cluster-supported-version](./eks-cluster-supported-version.html)
- [eks-endpoint-no-public-訪問](./eks-endpoint-no-public-access.html)
- [eks-secrets-encrypted](./eks-secrets-encrypted.html)
- [elasticache-auto-minor-version-升級檢查](./elasticache-auto-minor-version-upgrade-check.html)
- [elasticache-rbac-auth-enabled](./elasticache-rbac-auth-enabled.html)
- [elasticache-redis-cluster-automatic-備份檢查](./elasticache-redis-cluster-automatic-backup-check.html)
- [elasticache-repl-grp-auto-啟用容錯移轉](./elasticache-repl-grp-auto-failover-enabled.html)
- [elasticache-repl-grp-encrypted-在休息](./elasticache-repl-grp-encrypted-at-rest.html)
- [elasticache-repl-grp-encrypted在途](./elasticache-repl-grp-encrypted-in-transit.html)
- [elasticache-repl-grp-redis-授權啟用](./elasticache-repl-grp-redis-auth-enabled.html)
- [elasticache-subnet-group-check](./elasticache-subnet-group-check.html)
- [elasticache-supported-engine-version](./elasticache-supported-engine-version.html)
- [elasticsearch-encrypted-at-rest](./elasticsearch-encrypted-at-rest.html)
- [elasticsearch-in-vpc-only](./elasticsearch-in-vpc-only.html)
- [elasticsearch-logs-to-cloudwatch](./elasticsearch-logs-to-cloudwatch.html)
- [elasticsearch-node-to-node-加密檢查](./elasticsearch-node-to-node-encryption-check.html)
- [elastic-beanstalk-logs-to-雲觀察](./elastic-beanstalk-logs-to-cloudwatch.html)
- [elastic-beanstalk-managed-updates啟用](./elastic-beanstalk-managed-updates-enabled.html)
- [厄爾巴維 2-acm-certificate-required](./elbv2-acm-certificate-required.html)
- [elbv2-multiple-az](./elbv2-multiple-az.html)
- [elb-acm-certificate-required](./elb-acm-certificate-required.html)
- [elb-cross-zone-load-平衡啟用](./elb-cross-zone-load-balancing-enabled.html)
- [elb-custom-security-policy-ssl 檢查](./elb-custom-security-policy-ssl-check.html)
- [elb-deletion-protection-enabled](./elb-deletion-protection-enabled.html)
- [elb-logging-enabled](./elb-logging-enabled.html)
- [elb-predefined-security-policy-ssl 檢查](./elb-predefined-security-policy-ssl-check.html)
- [elb-tls-https-listeners-只](./elb-tls-https-listeners-only.html)
- [emr-block-public-access](./emr-block-public-access.html)
- [emr-kerberos-enabled](./emr-kerberos-enabled.html)
- [emr-master-no-public-ip](./emr-master-no-public-ip.html)
- [encrypted-volumes](./encrypted-volumes.html)
- [fms-shield-resource-policy-檢查](./fms-shield-resource-policy-check.html)
- [fms-webacl-resource-policy-檢查](./fms-webacl-resource-policy-check.html)
- [fms-webacl-rulegroup-association-檢查](./fms-webacl-rulegroup-association-check.html)
- [fsx-last-backup-recovery-點創建](./fsx-last-backup-recovery-point-created.html)
- [fsx-lustre-copy-tags到備份](./fsx-lustre-copy-tags-to-backups.html)
- [fsx-meets-restore-time-目標](./fsx-meets-restore-time-target.html)
- [fsx-openzfs-copy-tags啟用](./fsx-openzfs-copy-tags-enabled.html)
- [fsx-resources-protected-by-備份計劃](./fsx-resources-protected-by-backup-plan.html)
- [fsx-windows-audit-log-配置](./fsx-windows-audit-log-configured.html)
- [global-endpoint-event-replication啟用](./global-endpoint-event-replication-enabled.html)
- [guardduty-enabled-centralized](./guardduty-enabled-centralized.html)
- [guardduty-non-archived-findings](./guardduty-non-archived-findings.html)
- [iam-customer-policy-blocked-KMS-動作](./iam-customer-policy-blocked-kms-actions.html)
- [iam-group-has-users-檢查](./iam-group-has-users-check.html)
- [iam-inline-policy-blocked-KMS-動作](./iam-inline-policy-blocked-kms-actions.html)
- [iam-no-inline-policy-檢查](./iam-no-inline-policy-check.html)
- [iam-password-policy](./iam-password-policy.html)
- [iam-policy-blacklisted-check](./iam-policy-blacklisted-check.html)
- [iam-policy-in-use](./iam-policy-in-use.html)
- [iam-policy-no-statements-with-admin-access](./iam-policy-no-statements-with-admin-access.html)
- [iam-policy-no-statements-with-full-access](./iam-policy-no-statements-with-full-access.html)
- [iam-role-managed-policy-檢查](./iam-role-managed-policy-check.html)
- [iam-root-access-key-檢查](./iam-root-access-key-check.html)
- [iam-user-group-membership-檢查](./iam-user-group-membership-check.html)
- [iam-user-mfa-enabled](./iam-user-mfa-enabled.html)
- [iam-user-no-policies-檢查](./iam-user-no-policies-check.html)
- [iam-user-unused-credentials-檢查](./iam-user-unused-credentials-check.html)
- [incoming-ssh-disabled](./incoming-ssh-disabled.html)
- [instances-in-vpc](./instances-in-vpc.html)
- [internet-gateway-authorized-vpc-只](./internet-gateway-authorized-vpc-only.html)
- [kinesis-firehose-delivery-stream-加密](./kinesis-firehose-delivery-stream-encrypted.html)
- [kinesis-stream-encrypted](./kinesis-stream-encrypted.html)
- [kms-cmk-not-scheduled-換刪除](./kms-cmk-not-scheduled-for-deletion.html)
- [lambda-concurrency-check](./lambda-concurrency-check.html)
- [lambda-dlq-check](./lambda-dlq-check.html)
- [lambda-function-public-access-禁止](./lambda-function-public-access-prohibited.html)
- [lambda-function-settings-check](./lambda-function-settings-check.html)
- [lambda-inside-vpc](./lambda-inside-vpc.html)
- [lambda-vpc-multi-az-檢查](./lambda-vpc-multi-az-check.html)
- [macie-auto-sensitive-data-發現檢查](./macie-auto-sensitive-data-discovery-check.html)
- [macie-status-check](./macie-status-check.html)
- [mfa-enabled-for-iam-控制台訪問](./mfa-enabled-for-iam-console-access.html)
- [mq-active-deployment-mode](./mq-active-deployment-mode.html)
- [mq-automatic-minor-version-啟用升級](./mq-automatic-minor-version-upgrade-enabled.html)
- [mq-auto-minor-version-啟用升級](./mq-auto-minor-version-upgrade-enabled.html)
- [mq-cloudwatch-audit-logging啟用](./mq-cloudwatch-audit-logging-enabled.html)
- [mq-cloudwatch-audit-log啟用](./mq-cloudwatch-audit-log-enabled.html)
- [mq-no-public-access](./mq-no-public-access.html)
- [mq-rabbit-deployment-mode](./mq-rabbit-deployment-mode.html)
- [msk-enhanced-monitoring-enabled](./msk-enhanced-monitoring-enabled.html)
- [msk-in-cluster-node-需要](./msk-in-cluster-node-require-tls.html)
- [multi-region-cloud-trail啟用](./multi-region-cloud-trail-enabled.html)
- [nacl-no-unrestricted-ssh-rdp](./nacl-no-unrestricted-ssh-rdp.html)
- [neptune-cluster-backup-retention-檢查](./neptune-cluster-backup-retention-check.html)
- [neptune-cluster-cloudwatch-log-導出功能](./neptune-cluster-cloudwatch-log-export-enabled.html)
- [neptune-cluster-copy-tags-to-snapshot-enabled](./neptune-cluster-copy-tags-to-snapshot-enabled.html)
- [neptune-cluster-deletion-protection啟用](./neptune-cluster-deletion-protection-enabled.html)
- [neptune-cluster-encrypted](./neptune-cluster-encrypted.html)
- [neptune-cluster-iam-database-身份驗證](./neptune-cluster-iam-database-authentication.html)
- [neptune-cluster-multi-az啟用](./neptune-cluster-multi-az-enabled.html)
- [neptune-cluster-snapshot-encrypted](./neptune-cluster-snapshot-encrypted.html)
- [neptune-cluster-snapshot-public-禁止](./neptune-cluster-snapshot-public-prohibited.html)
- [netfw-deletion-protection-enabled](./netfw-deletion-protection-enabled.html)
- [netfw-logging-enabled](./netfw-logging-enabled.html)
- [netfw-multi-az-enabled](./netfw-multi-az-enabled.html)
- [netfw-policy-default-action-碎片數據包](./netfw-policy-default-action-fragment-packets.html)
- [netfw-policy-default-action-全包](./netfw-policy-default-action-full-packets.html)
- [netfw-policy-rule-group-相關](./netfw-policy-rule-group-associated.html)
- [netfw-stateless-rule-group-不是空的](./netfw-stateless-rule-group-not-empty.html)
- [nlb-cross-zone-load-平衡啟用](./nlb-cross-zone-load-balancing-enabled.html)
- [no-unrestricted-route-to-IGW](./no-unrestricted-route-to-igw.html)
- [opensearch-access-control-enabled](./opensearch-access-control-enabled.html)
- [opensearch-audit-logging-enabled](./opensearch-audit-logging-enabled.html)
- [opensearch-data-node-fault-容忍](./opensearch-data-node-fault-tolerance.html)
- [opensearch-encrypted-at-rest](./opensearch-encrypted-at-rest.html)
- [opensearch-https-required](./opensearch-https-required.html)
- [opensearch-in-vpc-only](./opensearch-in-vpc-only.html)
- [opensearch-logs-to-cloudwatch](./opensearch-logs-to-cloudwatch.html)
- [opensearch-node-to-node-加密檢查](./opensearch-node-to-node-encryption-check.html)
- [opensearch-primary-node-fault-容忍](./opensearch-primary-node-fault-tolerance.html)
- [opensearch-update-check](./opensearch-update-check.html)
- [rds-aurora-mysql-audit-啟用日誌](./rds-aurora-mysql-audit-logging-enabled.html)
- [rds-automatic-minor-version-啟用升級](./rds-automatic-minor-version-upgrade-enabled.html)
- [rds-cluster-auto-minor-version-upgrade-enable](./rds-cluster-auto-minor-version-upgrade-enable.html)
- [rds-cluster-default-admin-檢查](./rds-cluster-default-admin-check.html)
- [rds-cluster-deletion-protection啟用](./rds-cluster-deletion-protection-enabled.html)
- [rds-cluster-encrypted-at-休息](./rds-cluster-encrypted-at-rest.html)
- [rds-cluster-iam-authentication啟用](./rds-cluster-iam-authentication-enabled.html)
- [rds-cluster-multi-az啟用](./rds-cluster-multi-az-enabled.html)
- [rds-enhanced-monitoring-enabled](./rds-enhanced-monitoring-enabled.html)
- [rds-instance-default-admin-檢查](./rds-instance-default-admin-check.html)
- [rds-instance-deletion-protection啟用](./rds-instance-deletion-protection-enabled.html)
- [rds-instance-iam-authentication啟用](./rds-instance-iam-authentication-enabled.html)
- [rds-instance-public-access-檢查](./rds-instance-public-access-check.html)
- [rds-in-backup-plan](./rds-in-backup-plan.html)
- [rds-last-backup-recovery-點創建](./rds-last-backup-recovery-point-created.html)
- [rds-logging-enabled](./rds-logging-enabled.html)
- [rds-meets-restore-time-目標](./rds-meets-restore-time-target.html)
- [rds-multi-az-support](./rds-multi-az-support.html)
- [rds-resources-protected-by-備份計劃](./rds-resources-protected-by-backup-plan.html)
- [rds-snapshots-public-prohibited](./rds-snapshots-public-prohibited.html)
- [rds-snapshot-encrypted](./rds-snapshot-encrypted.html)
- [rds-storage-encrypted](./rds-storage-encrypted.html)
- [redshift-audit-logging-enabled](./redshift-audit-logging-enabled.html)
- [redshift-backup-enabled](./redshift-backup-enabled.html)
- [redshift-cluster-configuration-check](./redshift-cluster-configuration-check.html)
- [redshift-cluster-kms-enabled](./redshift-cluster-kms-enabled.html)
- [redshift-cluster-maintenancesettings-check](./redshift-cluster-maintenancesettings-check.html)
- [redshift-cluster-public-access-檢查](./redshift-cluster-public-access-check.html)
- [redshift-default-admin-check](./redshift-default-admin-check.html)
- [redshift-default-db-name-檢查](./redshift-default-db-name-check.html)
- [redshift-enhanced-vpc-routing啟用](./redshift-enhanced-vpc-routing-enabled.html)
- [redshift-require-tls-ssl](./redshift-require-tls-ssl.html)
- [required-tags](./required-tags.html)
- [restricted-incoming-traffic](./restricted-incoming-traffic.html)
- [root-account-hardware-mfa啟用](./root-account-hardware-mfa-enabled.html)
- [root-account-mfa-enabled](./root-account-mfa-enabled.html)
- [3-access-point-in-vpc 只有](./s3-access-point-in-vpc-only.html)
- $\Xi$  access-point-public-access-塊
- [三 account-level-public-access-塊](./s3-account-level-public-access-blocks.html)
- [s3-塊週期account-level-public-access性](./s3-account-level-public-access-blocks-periodic.html)
- [S3-bucket-acl-prohibited](./s3-bucket-acl-prohibited.html)
- [S3-bucket-blacklisted-actions-prohibited](./s3-bucket-blacklisted-actions-prohibited.html)
- [bucket-cross-region-replication啟用 S3-](./s3-bucket-cross-region-replication-enabled.html)
- [S3-bucket-default-lock-enabled](./s3-bucket-default-lock-enabled.html)
- [3-禁bucket-level-public-access止](./s3-bucket-level-public-access-prohibited.html)
- [S3-bucket-logging-enabled](./s3-bucket-logging-enabled.html)
- [S3-bucket-mfa-delete-enabled](./s3-bucket-mfa-delete-enabled.html)
- [S3-bucket-policy-grantee-check](./s3-bucket-policy-grantee-check.html)
- [S3-寬bucket-policy-not-more容](./s3-bucket-policy-not-more-permissive.html)
- [S3-bucket-public-read-prohibited](./s3-bucket-public-read-prohibited.html)
- [S3-bucket-public-write-prohibited](./s3-bucket-public-write-prohibited.html)
- [S3-bucket-replication-enabled](./s3-bucket-replication-enabled.html)
- [bucket-server-side-encryption啟用 S3-](./s3-bucket-server-side-encryption-enabled.html)
- [S3-bucket-ssl-requests-only](./s3-bucket-ssl-requests-only.html)
- [S3-bucket-versioning-enabled](./s3-bucket-versioning-enabled.html)
- [S3-default-encryption-kms](./s3-default-encryption-kms.html)
- [S3-event-notifications-enabled](./s3-event-notifications-enabled.html)
- [s3-已last-backup-recovery-point建立](./s3-last-backup-recovery-point-created.html)
- [S3-lifecycle-policy-check](./s3-lifecycle-policy-check.html)
- [S3-meets-restore-time-target](./s3-meets-restore-time-target.html)
- [S3-resources-protected-by-backup 計劃](./s3-resources-protected-by-backup-plan.html)
- [S3-version-lifecycle-policy-check](./s3-version-lifecycle-policy-check.html)
- [sagemaker-endpoint-configuration-kms-密鑰配置](./sagemaker-endpoint-configuration-kms-key-configured.html)
- [sagemaker-endpoint-config-prod-實例計數](./sagemaker-endpoint-config-prod-instance-count.html)
- [sagemaker-notebook-instance-inside-VPC](./sagemaker-notebook-instance-inside-vpc.html)
- [sagemaker-notebook-instance-kms-密鑰配置](./sagemaker-notebook-instance-kms-key-configured.html)
- [sagemaker-notebook-instance-root-訪問檢查](./sagemaker-notebook-instance-root-access-check.html)
- [sagemaker-notebook-no-direct-互聯網接入](./sagemaker-notebook-no-direct-internet-access.html)
- [secretsmanager-rotation-enabled-check](./secretsmanager-rotation-enabled-check.html)
- [secretsmanager-scheduled-rotation-success-檢查](./secretsmanager-scheduled-rotation-success-check.html)
- [secretsmanager-secret-periodic-rotation](./secretsmanager-secret-periodic-rotation.html)
- [secretsmanager-secret-unused](./secretsmanager-secret-unused.html)
- [secretsmanager-using-cmk](./secretsmanager-using-cmk.html)
- [securityhub-enabled](./securityhub-enabled.html)
- [security-account-information-provided](./security-account-information-provided.html)
- [service-catalog-shared-within-組織](./service-catalog-shared-within-organization.html)
- [service-vpc-endpoint-enabled](./service-vpc-endpoint-enabled.html)
- [sns-encrypted-kms](./sns-encrypted-kms.html)
- [sns-topic-message-delivery-通知啟用](./sns-topic-message-delivery-notification-enabled.html)
- [ssm-document-not-public](./ssm-document-not-public.html)
- [step-functions-state-machine-啟用日誌](./step-functions-state-machine-logging-enabled.html)
- [storagegateway-last-backup-recovery-點創建](./storagegateway-last-backup-recovery-point-created.html)
- [storagegateway-resources-protected-by-備份計劃](./storagegateway-resources-protected-by-backup-plan.html)
- [subnet-auto-assign-public-IP-禁用](./subnet-auto-assign-public-ip-disabled.html)
- [transfer-family-server-no-ftp](./transfer-family-server-no-ftp.html)
- [virtualmachine-last-backup-recovery-點創建](./virtualmachine-last-backup-recovery-point-created.html)
- [virtualmachine-resources-protected-by-備份計劃](./virtualmachine-resources-protected-by-backup-plan.html)
- [vpc-default-security-group-關閉](./vpc-default-security-group-closed.html)
- [vpc-flow-logs-enabled](./vpc-flow-logs-enabled.html)
- [vpc-network-acl-unused-檢查](./vpc-network-acl-unused-check.html)
- [vpc-peering-dns-resolution-檢查](./vpc-peering-dns-resolution-check.html)
- [vpc-sg-open-only-to-authorized-ports](./vpc-sg-open-only-to-authorized-ports.html)
- [vpc-vpn-2-tunnels-up](./vpc-vpn-2-tunnels-up.html)
- [wafv2-logging-enabled](./wafv2-logging-enabled.html)
- [波夫 2-rulegroup-logging-enabled](./wafv2-rulegroup-logging-enabled.html)
- [波夫 2-rulegroup-not-empty](./wafv2-rulegroup-not-empty.html)
- [波夫 2-webacl-not-empty](./wafv2-webacl-not-empty.html)
- [waf-regional-rulegroup-not-空](./waf-regional-rulegroup-not-empty.html)
- [waf-regional-rule-not-空](./waf-regional-rule-not-empty.html)
- [waf-regional-webacl-not-空](./waf-regional-webacl-not-empty.html)

## Europe (Milan) Region

歐洲 (米蘭)

- [access-keys-rotated](./access-keys-rotated.html)
- [account-part-of-organizations](./account-part-of-organizations.html)
- [acm-certificate-rsa-check](./acm-certificate-rsa-check.html)
- [acm-pca-root-ca-禁用](./acm-pca-root-ca-disabled.html)
- [alb-desync-mode-check](./alb-desync-mode-check.html)
- [阿皮-V2-access-logs-enabled](./api-gwv2-access-logs-enabled.html)
- [阿皮-V2-authorization-type-configured](./api-gwv2-authorization-type-configured.html)
- [api-gw-associated-with-waf](./api-gw-associated-with-waf.html)
- [api-gw-cache-enabled和加密](./api-gw-cache-enabled-and-encrypted.html)
- [api-gw-endpoint-type-檢查](./api-gw-endpoint-type-check.html)
- [api-gw-execution-logging啟用](./api-gw-execution-logging-enabled.html)
- [api-gw-ssl-enabled](./api-gw-ssl-enabled.html)
- [api-gw-xray-enabled](./api-gw-xray-enabled.html)
- [approved-amis-by-id](./approved-amis-by-id.html)
- [approved-amis-by-tag](./approved-amis-by-tag.html)
- [appsync-associated-with-waf](./appsync-associated-with-waf.html)
- [appsync-authorization-check](./appsync-authorization-check.html)
- [appsync-cache-encryption-at-休息](./appsync-cache-encryption-at-rest.html)
- [appsync-logging-enabled](./appsync-logging-enabled.html)
- [athena-workgroup-encrypted-at-休息](./athena-workgroup-encrypted-at-rest.html)
- [aurora-last-backup-recovery-點創建](./aurora-last-backup-recovery-point-created.html)
- [aurora-meets-restore-time-目標](./aurora-meets-restore-time-target.html)
- [aurora-resources-protected-by-備份計劃](./aurora-resources-protected-by-backup-plan.html)
- [autoscaling-capacity-rebalancing](./autoscaling-capacity-rebalancing.html)
- [autoscaling-group-elb-healthcheck-必需](./autoscaling-group-elb-healthcheck-required.html)
- [autoscaling-launchconfig-requires-imdsv2](./autoscaling-launchconfig-requires-imdsv2.html)
- [autoscaling-launch-config-hop-限制](./autoscaling-launch-config-hop-limit.html)
- [autoscaling-launch-config-public-IP-禁用](./autoscaling-launch-config-public-ip-disabled.html)
- [autoscaling-launch-template](./autoscaling-launch-template.html)
- [autoscaling-multiple-az](./autoscaling-multiple-az.html)
- [autoscaling-multiple-instance-types](./autoscaling-multiple-instance-types.html)
- [backup-plan-min-frequency-and-min-retention-check](./backup-plan-min-frequency-and-min-retention-check.html)
- [backup-recovery-point-encrypted](./backup-recovery-point-encrypted.html)
- [backup-recovery-point-manual-刪除禁用](./backup-recovery-point-manual-deletion-disabled.html)
- [backup-recovery-point-minimum-保留檢查](./backup-recovery-point-minimum-retention-check.html)
- [beanstalk-enhanced-health-reporting啟用](./beanstalk-enhanced-health-reporting-enabled.html)
- [clb-desync-mode-check](./clb-desync-mode-check.html)
- [clb-multiple-az](./clb-multiple-az.html)
- [cloudformation-stack-drift-detection-檢查](./cloudformation-stack-drift-detection-check.html)
- [cloudtrail-s3-dataevents-enabled](./cloudtrail-s3-dataevents-enabled.html)
- [cloudtrail-security-trail-enabled](./cloudtrail-security-trail-enabled.html)
- [cloudwatch-alarm-action-check](./cloudwatch-alarm-action-check.html)
- [cloudwatch-alarm-action-enabled-檢查](./cloudwatch-alarm-action-enabled-check.html)
- [cloudwatch-alarm-resource-check](./cloudwatch-alarm-resource-check.html)
- [cloudwatch-alarm-settings-check](./cloudwatch-alarm-settings-check.html)
- [cloudwatch-log-group-encrypted](./cloudwatch-log-group-encrypted.html)
- [cloud-trail-cloud-watch-日誌啟用](./cloud-trail-cloud-watch-logs-enabled.html)
- [cloud-trail-enabled](./cloud-trail-enabled.html)
- [cloud-trail-encryption-enabled](./cloud-trail-encryption-enabled.html)
- [cloud-trail-log-file-驗證啟用](./cloud-trail-log-file-validation-enabled.html)
- [cmk-backing-key-rotation啟用](./cmk-backing-key-rotation-enabled.html)
- [codebuild-project-artifact-encryption](./codebuild-project-artifact-encryption.html)
- [codebuild-project-environment-privileged-檢查](./codebuild-project-environment-privileged-check.html)
- [codebuild-project-envvar-awscred-檢查](./codebuild-project-envvar-awscred-check.html)
- [codebuild-project-logging-enabled](./codebuild-project-logging-enabled.html)
- [codebuild-project-s3 日誌加密](./codebuild-project-s3-logs-encrypted.html)
- [codedeploy-auto-rollback-monitor啟用](./codedeploy-auto-rollback-monitor-enabled.html)
- [代碼部署-ec2-minimum-healthy-hosts-configured](./codedeploy-ec2-minimum-healthy-hosts-configured.html)
- [codedeploy-lambda-allatonce-traffic-移位禁用](./codedeploy-lambda-allatonce-traffic-shift-disabled.html)
- [custom-eventbus-policy-attached](./custom-eventbus-policy-attached.html)
- [cw-loggroup-retention-period-檢查](./cw-loggroup-retention-period-check.html)
- [db-instance-backup-enabled](./db-instance-backup-enabled.html)
- [desired-instance-tenancy](./desired-instance-tenancy.html)
- [desired-instance-type](./desired-instance-type.html)
- [dms-auto-minor-version-升級檢查](./dms-auto-minor-version-upgrade-check.html)
- [dms-endpoint-ssl-configured](./dms-endpoint-ssl-configured.html)
- [dms-mongo-db-authentication啟用](./dms-mongo-db-authentication-enabled.html)
- [dms-redis-tls-enabled](./dms-redis-tls-enabled.html)
- [dms-replication-task-sourcedb-日誌記錄](./dms-replication-task-sourcedb-logging.html)
- [dms-replication-task-targetdb-日誌記錄](./dms-replication-task-targetdb-logging.html)
- [docdb-cluster-audit-logging啟用](./docdb-cluster-audit-logging-enabled.html)
- [docdb-cluster-backup-retention-檢查](./docdb-cluster-backup-retention-check.html)
- [docdb-cluster-deletion-protection啟用](./docdb-cluster-deletion-protection-enabled.html)
- [docdb-cluster-encrypted](./docdb-cluster-encrypted.html)
- [docdb-cluster-snapshot-public-禁止](./docdb-cluster-snapshot-public-prohibited.html)
- [dynamodb-autoscaling-enabled](./dynamodb-autoscaling-enabled.html)
- [dynamodb-last-backup-recovery-點創建](./dynamodb-last-backup-recovery-point-created.html)
- [dynamodb-meets-restore-time-目標](./dynamodb-meets-restore-time-target.html)
- [dynamodb-pitr-enabled](./dynamodb-pitr-enabled.html)
- [dynamodb-resources-protected-by-備份計劃](./dynamodb-resources-protected-by-backup-plan.html)
- [dynamodb-table-deletion-protection啟用](./dynamodb-table-deletion-protection-enabled.html)
- [dynamodb-table-encrypted-kms](./dynamodb-table-encrypted-kms.html)
- [ebs-last-backup-recovery-點創建](./ebs-last-backup-recovery-point-created.html)
- [ebs-meets-restore-time-目標](./ebs-meets-restore-time-target.html)
- [ebs-optimized-instance](./ebs-optimized-instance.html)
- [ebs-resources-protected-by-備份計劃](./ebs-resources-protected-by-backup-plan.html)
- [ebs-snapshot-public-restorable-檢查](./ebs-snapshot-public-restorable-check.html)
- [client-vpn-connection-log啟用 ec2-](./ec2-client-vpn-connection-log-enabled.html)
- [ec2-client-vpn-not-authorize 所有](./ec2-client-vpn-not-authorize-all.html)
- [ec2-ebs-encryption-by-default](./ec2-ebs-encryption-by-default.html)
- [ec2-instance-detailed-monitoring-enabled](./ec2-instance-detailed-monitoring-enabled.html)
- [ec2-instance-managed-by-ssm](./ec2-instance-managed-by-ssm.html)
- [ec2-instance-multiple-eni-check](./ec2-instance-multiple-eni-check.html)
- [ec2-instance-no-public-ip](./ec2-instance-no-public-ip.html)
- [ec2-instance-profile-attached](./ec2-instance-profile-attached.html)
- [ec2-創last-backup-recovery-point建](./ec2-last-backup-recovery-point-created.html)
- [EC2-禁launch-template-public-ip用](./ec2-launch-template-public-ip-disabled.html)
- [ec2-managedinstance-applications-blacklisted](./ec2-managedinstance-applications-blacklisted.html)
- [ec2-managedinstance-applications-required](./ec2-managedinstance-applications-required.html)
- [ec2-managedinstance-inventory-blacklisted](./ec2-managedinstance-inventory-blacklisted.html)
- [ec2-managedinstance-platform-check](./ec2-managedinstance-platform-check.html)
- [ec2-meets-restore-time-target](./ec2-meets-restore-time-target.html)
- [ec2-no-amazon-key-pair](./ec2-no-amazon-key-pair.html)
- [ec2-resources-protected-by-backup 計劃](./ec2-resources-protected-by-backup-plan.html)
- [EC2-埃security-group-attached-to尼](./ec2-security-group-attached-to-eni.html)
- [ec2-週期security-group-attached-to性](./ec2-security-group-attached-to-eni-periodic.html)
- [ec2-token-hop-limit-check](./ec2-token-hop-limit-check.html)
- [ec2-附件禁transit-gateway-auto-vpc用](./ec2-transit-gateway-auto-vpc-attach-disabled.html)
- [ec2-volume-inuse-check](./ec2-volume-inuse-check.html)
- [ecr-private-image-scanning啟用](./ecr-private-image-scanning-enabled.html)
- [ecr-private-lifecycle-policy-配置](./ecr-private-lifecycle-policy-configured.html)
- [ecr-private-tag-immutability啟用](./ecr-private-tag-immutability-enabled.html)
- [ecs-awsvpc-networking-enabled](./ecs-awsvpc-networking-enabled.html)
- [ecs-containers-nonprivileged](./ecs-containers-nonprivileged.html)
- [ecs-containers-readonly-access](./ecs-containers-readonly-access.html)
- [ecs-fargate-latest-platform-版本](./ecs-fargate-latest-platform-version.html)
- [ecs-no-environment-secrets](./ecs-no-environment-secrets.html)
- [ecs-task-definition-log-配置](./ecs-task-definition-log-configuration.html)
- [ecs-task-definition-memory-硬限制](./ecs-task-definition-memory-hard-limit.html)
- [ecs-task-definition-nonroot-用戶](./ecs-task-definition-nonroot-user.html)
- [ecs-task-definition-pid-模式檢查](./ecs-task-definition-pid-mode-check.html)
- [ecs-task-definition-user-for-host-mode-check](./ecs-task-definition-user-for-host-mode-check.html)
- [efs-access-point-enforce-根目錄](./efs-access-point-enforce-root-directory.html)
- [efs-access-point-enforce-用戶身份](./efs-access-point-enforce-user-identity.html)
- [efs-last-backup-recovery-點創建](./efs-last-backup-recovery-point-created.html)
- [efs-meets-restore-time-目標](./efs-meets-restore-time-target.html)
- [efs-mount-target-public-可訪問](./efs-mount-target-public-accessible.html)
- [efs-resources-protected-by-備份計劃](./efs-resources-protected-by-backup-plan.html)
- [eip-attached](./eip-attached.html)
- [eks-cluster-logging-enabled](./eks-cluster-logging-enabled.html)
- [eks-cluster-log-enabled](./eks-cluster-log-enabled.html)
- [eks-cluster-oldest-supported-版本](./eks-cluster-oldest-supported-version.html)
- [eks-cluster-secrets-encrypted](./eks-cluster-secrets-encrypted.html)
- [eks-cluster-supported-version](./eks-cluster-supported-version.html)
- [eks-endpoint-no-public-訪問](./eks-endpoint-no-public-access.html)
- [eks-secrets-encrypted](./eks-secrets-encrypted.html)
- [elasticache-auto-minor-version-升級檢查](./elasticache-auto-minor-version-upgrade-check.html)
- [elasticache-rbac-auth-enabled](./elasticache-rbac-auth-enabled.html)
- [elasticache-redis-cluster-automatic-備份檢查](./elasticache-redis-cluster-automatic-backup-check.html)
- [elasticache-repl-grp-auto-啟用容錯移轉](./elasticache-repl-grp-auto-failover-enabled.html)
- [elasticache-repl-grp-encrypted-在休息](./elasticache-repl-grp-encrypted-at-rest.html)
- [elasticache-repl-grp-encrypted在途](./elasticache-repl-grp-encrypted-in-transit.html)
- [elasticache-repl-grp-redis-授權啟用](./elasticache-repl-grp-redis-auth-enabled.html)
- [elasticache-subnet-group-check](./elasticache-subnet-group-check.html)
- [elasticache-supported-engine-version](./elasticache-supported-engine-version.html)
- [elasticsearch-encrypted-at-rest](./elasticsearch-encrypted-at-rest.html)
- [elasticsearch-in-vpc-only](./elasticsearch-in-vpc-only.html)
- [elasticsearch-logs-to-cloudwatch](./elasticsearch-logs-to-cloudwatch.html)
- [elastic-beanstalk-logs-to-雲觀察](./elastic-beanstalk-logs-to-cloudwatch.html)
- [elastic-beanstalk-managed-updates啟用](./elastic-beanstalk-managed-updates-enabled.html)
- [厄爾巴維 2-acm-certificate-required](./elbv2-acm-certificate-required.html)
- [elbv2-multiple-az](./elbv2-multiple-az.html)
- [elb-cross-zone-load-平衡啟用](./elb-cross-zone-load-balancing-enabled.html)
- [elb-deletion-protection-enabled](./elb-deletion-protection-enabled.html)
- [elb-logging-enabled](./elb-logging-enabled.html)
- [elb-tls-https-listeners-只](./elb-tls-https-listeners-only.html)
- [emr-block-public-access](./emr-block-public-access.html)
- [emr-kerberos-enabled](./emr-kerberos-enabled.html)
- [fms-shield-resource-policy-檢查](./fms-shield-resource-policy-check.html)
- [fms-webacl-resource-policy-檢查](./fms-webacl-resource-policy-check.html)
- [fms-webacl-rulegroup-association-檢查](./fms-webacl-rulegroup-association-check.html)
- [fsx-last-backup-recovery-點創建](./fsx-last-backup-recovery-point-created.html)
- [fsx-lustre-copy-tags到備份](./fsx-lustre-copy-tags-to-backups.html)
- [fsx-meets-restore-time-目標](./fsx-meets-restore-time-target.html)
- [fsx-resources-protected-by-備份計劃](./fsx-resources-protected-by-backup-plan.html)
- [fsx-windows-audit-log-配置](./fsx-windows-audit-log-configured.html)
- [guardduty-enabled-centralized](./guardduty-enabled-centralized.html)
- [guardduty-non-archived-findings](./guardduty-non-archived-findings.html)
- [iam-customer-policy-blocked-KMS-動作](./iam-customer-policy-blocked-kms-actions.html)
- [iam-group-has-users-檢查](./iam-group-has-users-check.html)
- [iam-inline-policy-blocked-KMS-動作](./iam-inline-policy-blocked-kms-actions.html)
- [iam-no-inline-policy-檢查](./iam-no-inline-policy-check.html)
- [iam-password-policy](./iam-password-policy.html)
- [iam-policy-blacklisted-check](./iam-policy-blacklisted-check.html)
- [iam-policy-no-statements-with-admin-access](./iam-policy-no-statements-with-admin-access.html)
- [iam-policy-no-statements-with-full-access](./iam-policy-no-statements-with-full-access.html)
- [iam-role-managed-policy-檢查](./iam-role-managed-policy-check.html)
- [iam-root-access-key-檢查](./iam-root-access-key-check.html)
- [iam-user-group-membership-檢查](./iam-user-group-membership-check.html)
- [iam-user-mfa-enabled](./iam-user-mfa-enabled.html)
- [iam-user-no-policies-檢查](./iam-user-no-policies-check.html)
- [iam-user-unused-credentials-檢查](./iam-user-unused-credentials-check.html)
- [instances-in-vpc](./instances-in-vpc.html)
- [internet-gateway-authorized-vpc-只](./internet-gateway-authorized-vpc-only.html)
- [kinesis-firehose-delivery-stream-加密](./kinesis-firehose-delivery-stream-encrypted.html)
- [kinesis-stream-encrypted](./kinesis-stream-encrypted.html)
- [lambda-concurrency-check](./lambda-concurrency-check.html)
- [lambda-dlq-check](./lambda-dlq-check.html)
- [lambda-function-public-access-禁止](./lambda-function-public-access-prohibited.html)
- [lambda-function-settings-check](./lambda-function-settings-check.html)
- [lambda-inside-vpc](./lambda-inside-vpc.html)
- [lambda-vpc-multi-az-檢查](./lambda-vpc-multi-az-check.html)
- [macie-auto-sensitive-data-發現檢查](./macie-auto-sensitive-data-discovery-check.html)
- [macie-status-check](./macie-status-check.html)
- [mfa-enabled-for-iam-控制台訪問](./mfa-enabled-for-iam-console-access.html)
- [mq-active-deployment-mode](./mq-active-deployment-mode.html)
- [mq-automatic-minor-version-啟用升級](./mq-automatic-minor-version-upgrade-enabled.html)
- [mq-auto-minor-version-啟用升級](./mq-auto-minor-version-upgrade-enabled.html)
- [mq-cloudwatch-audit-logging啟用](./mq-cloudwatch-audit-logging-enabled.html)
- [mq-cloudwatch-audit-log啟用](./mq-cloudwatch-audit-log-enabled.html)
- [mq-no-public-access](./mq-no-public-access.html)
- [mq-rabbit-deployment-mode](./mq-rabbit-deployment-mode.html)
- [msk-enhanced-monitoring-enabled](./msk-enhanced-monitoring-enabled.html)
- [msk-in-cluster-node-需要](./msk-in-cluster-node-require-tls.html)
- [multi-region-cloud-trail啟用](./multi-region-cloud-trail-enabled.html)
- [nacl-no-unrestricted-ssh-rdp](./nacl-no-unrestricted-ssh-rdp.html)
- [netfw-deletion-protection-enabled](./netfw-deletion-protection-enabled.html)
- [netfw-logging-enabled](./netfw-logging-enabled.html)
- [netfw-multi-az-enabled](./netfw-multi-az-enabled.html)
- [netfw-policy-default-action-碎片數據包](./netfw-policy-default-action-fragment-packets.html)
- [netfw-policy-default-action-全包](./netfw-policy-default-action-full-packets.html)
- [netfw-policy-rule-group-相關](./netfw-policy-rule-group-associated.html)
- [netfw-stateless-rule-group-不是空的](./netfw-stateless-rule-group-not-empty.html)
- [nlb-cross-zone-load-平衡啟用](./nlb-cross-zone-load-balancing-enabled.html)
- [no-unrestricted-route-to-IGW](./no-unrestricted-route-to-igw.html)
- [opensearch-primary-node-fault-容忍](./opensearch-primary-node-fault-tolerance.html)
- [opensearch-update-check](./opensearch-update-check.html)
- [rds-aurora-mysql-audit-啟用日誌](./rds-aurora-mysql-audit-logging-enabled.html)
- [rds-automatic-minor-version-啟用升級](./rds-automatic-minor-version-upgrade-enabled.html)
- [rds-cluster-auto-minor-version-upgrade-enable](./rds-cluster-auto-minor-version-upgrade-enable.html)
- [rds-cluster-default-admin-檢查](./rds-cluster-default-admin-check.html)
- [rds-cluster-deletion-protection啟用](./rds-cluster-deletion-protection-enabled.html)
- [rds-cluster-encrypted-at-休息](./rds-cluster-encrypted-at-rest.html)
- [rds-cluster-iam-authentication啟用](./rds-cluster-iam-authentication-enabled.html)
- [rds-cluster-multi-az啟用](./rds-cluster-multi-az-enabled.html)
- [rds-enhanced-monitoring-enabled](./rds-enhanced-monitoring-enabled.html)
- [rds-instance-default-admin-檢查](./rds-instance-default-admin-check.html)
- [rds-instance-deletion-protection啟用](./rds-instance-deletion-protection-enabled.html)
- [rds-instance-iam-authentication啟用](./rds-instance-iam-authentication-enabled.html)
- [rds-instance-public-access-檢查](./rds-instance-public-access-check.html)
- [rds-last-backup-recovery-點創建](./rds-last-backup-recovery-point-created.html)
- [rds-meets-restore-time-目標](./rds-meets-restore-time-target.html)
- [rds-multi-az-support](./rds-multi-az-support.html)
- [rds-resources-protected-by-備份計劃](./rds-resources-protected-by-backup-plan.html)
- [rds-storage-encrypted](./rds-storage-encrypted.html)
- [redshift-audit-logging-enabled](./redshift-audit-logging-enabled.html)
- [redshift-cluster-configuration-check](./redshift-cluster-configuration-check.html)
- [redshift-cluster-kms-enabled](./redshift-cluster-kms-enabled.html)
- [redshift-cluster-maintenancesettings-check](./redshift-cluster-maintenancesettings-check.html)
- [redshift-cluster-public-access-檢查](./redshift-cluster-public-access-check.html)
- [redshift-default-admin-check](./redshift-default-admin-check.html)
- [redshift-default-db-name-檢查](./redshift-default-db-name-check.html)
- [redshift-enhanced-vpc-routing啟用](./redshift-enhanced-vpc-routing-enabled.html)
- [required-tags](./required-tags.html)
- [restricted-incoming-traffic](./restricted-incoming-traffic.html)
- [root-account-hardware-mfa啟用](./root-account-hardware-mfa-enabled.html)
- [root-account-mfa-enabled](./root-account-mfa-enabled.html)
- [3-access-point-in-vpc 只有](./s3-access-point-in-vpc-only.html)
- $\Xi$  access-point-public-access-塊
- [s3-塊週期account-level-public-access性](./s3-account-level-public-access-blocks-periodic.html)
- [S3-bucket-acl-prohibited](./s3-bucket-acl-prohibited.html)
- [S3-bucket-blacklisted-actions-prohibited](./s3-bucket-blacklisted-actions-prohibited.html)
- [bucket-cross-region-replication啟用 S3-](./s3-bucket-cross-region-replication-enabled.html)
- [S3-bucket-default-lock-enabled](./s3-bucket-default-lock-enabled.html)
- [3-禁bucket-level-public-access止](./s3-bucket-level-public-access-prohibited.html)
- [S3-bucket-logging-enabled](./s3-bucket-logging-enabled.html)
- [S3-bucket-mfa-delete-enabled](./s3-bucket-mfa-delete-enabled.html)
- [S3-bucket-policy-grantee-check](./s3-bucket-policy-grantee-check.html)
- [S3-寬bucket-policy-not-more容](./s3-bucket-policy-not-more-permissive.html)
- [S3-bucket-public-read-prohibited](./s3-bucket-public-read-prohibited.html)
- [S3-bucket-public-write-prohibited](./s3-bucket-public-write-prohibited.html)
- [S3-bucket-replication-enabled](./s3-bucket-replication-enabled.html)
- [bucket-server-side-encryption啟用 S3-](./s3-bucket-server-side-encryption-enabled.html)
- [S3-bucket-ssl-requests-only](./s3-bucket-ssl-requests-only.html)
- [S3-bucket-versioning-enabled](./s3-bucket-versioning-enabled.html)
- [S3-default-encryption-kms](./s3-default-encryption-kms.html)
- [S3-event-notifications-enabled](./s3-event-notifications-enabled.html)
- [s3-已last-backup-recovery-point建立](./s3-last-backup-recovery-point-created.html)
- [S3-lifecycle-policy-check](./s3-lifecycle-policy-check.html)
- [S3-meets-restore-time-target](./s3-meets-restore-time-target.html)
- [S3-resources-protected-by-backup 計劃](./s3-resources-protected-by-backup-plan.html)
- [S3-version-lifecycle-policy-check](./s3-version-lifecycle-policy-check.html)
- [sagemaker-endpoint-config-prod-實例計數](./sagemaker-endpoint-config-prod-instance-count.html)
- [sagemaker-notebook-instance-inside-VPC](./sagemaker-notebook-instance-inside-vpc.html)
- [sagemaker-notebook-instance-root-訪問檢查](./sagemaker-notebook-instance-root-access-check.html)
- [secretsmanager-rotation-enabled-check](./secretsmanager-rotation-enabled-check.html)
- [secretsmanager-scheduled-rotation-success-檢查](./secretsmanager-scheduled-rotation-success-check.html)
- [secretsmanager-secret-periodic-rotation](./secretsmanager-secret-periodic-rotation.html)
- [secretsmanager-secret-unused](./secretsmanager-secret-unused.html)
- [secretsmanager-using-cmk](./secretsmanager-using-cmk.html)
- [security-account-information-provided](./security-account-information-provided.html)
- [service-catalog-shared-within-組織](./service-catalog-shared-within-organization.html)
- [service-vpc-endpoint-enabled](./service-vpc-endpoint-enabled.html)
- [sns-encrypted-kms](./sns-encrypted-kms.html)
- [sns-topic-message-delivery-通知啟用](./sns-topic-message-delivery-notification-enabled.html)
- [ssm-document-not-public](./ssm-document-not-public.html)
- [step-functions-state-machine-啟用日誌](./step-functions-state-machine-logging-enabled.html)
- [storagegateway-last-backup-recovery-點創建](./storagegateway-last-backup-recovery-point-created.html)
- [storagegateway-resources-protected-by-備份計劃](./storagegateway-resources-protected-by-backup-plan.html)
- [subnet-auto-assign-public-IP-禁用](./subnet-auto-assign-public-ip-disabled.html)
- [transfer-family-server-no-ftp](./transfer-family-server-no-ftp.html)
- [virtualmachine-last-backup-recovery-點創建](./virtualmachine-last-backup-recovery-point-created.html)
- [virtualmachine-resources-protected-by-備份計劃](./virtualmachine-resources-protected-by-backup-plan.html)
- [vpc-default-security-group-關閉](./vpc-default-security-group-closed.html)
- [vpc-flow-logs-enabled](./vpc-flow-logs-enabled.html)
- [vpc-network-acl-unused-檢查](./vpc-network-acl-unused-check.html)
- [vpc-peering-dns-resolution-檢查](./vpc-peering-dns-resolution-check.html)
- [vpc-sg-open-only-to-authorized-ports](./vpc-sg-open-only-to-authorized-ports.html)
- [vpc-vpn-2-tunnels-up](./vpc-vpn-2-tunnels-up.html)
- [波夫 2-rulegroup-logging-enabled](./wafv2-rulegroup-logging-enabled.html)
- [波夫 2-rulegroup-not-empty](./wafv2-rulegroup-not-empty.html)
- [波夫 2-webacl-not-empty](./wafv2-webacl-not-empty.html)
- [waf-regional-rulegroup-not-空](./waf-regional-rulegroup-not-empty.html)
- [waf-regional-rule-not-空](./waf-regional-rule-not-empty.html)
- [waf-regional-webacl-not-空](./waf-regional-webacl-not-empty.html)

## 歐洲 (巴黎) 區域

Europe (Paris)

- [access-keys-rotated](./access-keys-rotated.html)
- [account-part-of-organizations](./account-part-of-organizations.html)
- [acm-certificate-expiration-check](./acm-certificate-expiration-check.html)
- [acm-certificate-rsa-check](./acm-certificate-rsa-check.html)
- [acm-pca-root-ca-禁用](./acm-pca-root-ca-disabled.html)
- [alb-desync-mode-check](./alb-desync-mode-check.html)
- [alb-http-drop-invalid-頭啟用](./alb-http-drop-invalid-header-enabled.html)
- [alb-http-to-https-重定向檢查](./alb-http-to-https-redirection-check.html)
- [alb-waf-enabled](./alb-waf-enabled.html)
- [阿皮-V2-access-logs-enabled](./api-gwv2-access-logs-enabled.html)
- [阿皮-V2-authorization-type-configured](./api-gwv2-authorization-type-configured.html)
- [api-gw-associated-with-waf](./api-gw-associated-with-waf.html)
- [api-gw-cache-enabled和加密](./api-gw-cache-enabled-and-encrypted.html)
- [api-gw-endpoint-type-檢查](./api-gw-endpoint-type-check.html)
- [api-gw-execution-logging啟用](./api-gw-execution-logging-enabled.html)
- [api-gw-ssl-enabled](./api-gw-ssl-enabled.html)
- [api-gw-xray-enabled](./api-gw-xray-enabled.html)
- [approved-amis-by-id](./approved-amis-by-id.html)
- [approved-amis-by-tag](./approved-amis-by-tag.html)
- [appsync-associated-with-waf](./appsync-associated-with-waf.html)
- [appsync-authorization-check](./appsync-authorization-check.html)
- [appsync-cache-encryption-at-休息](./appsync-cache-encryption-at-rest.html)
- [appsync-logging-enabled](./appsync-logging-enabled.html)
- [athena-workgroup-encrypted-at-休息](./athena-workgroup-encrypted-at-rest.html)
- [aurora-last-backup-recovery-點創建](./aurora-last-backup-recovery-point-created.html)
- [aurora-meets-restore-time-目標](./aurora-meets-restore-time-target.html)
- [aurora-mysql-backtracking-enabled](./aurora-mysql-backtracking-enabled.html)
- [aurora-resources-protected-by-備份計劃](./aurora-resources-protected-by-backup-plan.html)
- [autoscaling-capacity-rebalancing](./autoscaling-capacity-rebalancing.html)
- [autoscaling-group-elb-healthcheck-必需](./autoscaling-group-elb-healthcheck-required.html)
- [autoscaling-launchconfig-requires-imdsv2](./autoscaling-launchconfig-requires-imdsv2.html)
- [autoscaling-launch-config-hop-限制](./autoscaling-launch-config-hop-limit.html)
- [autoscaling-launch-config-public-IP-禁用](./autoscaling-launch-config-public-ip-disabled.html)
- [autoscaling-launch-template](./autoscaling-launch-template.html)
- [autoscaling-multiple-az](./autoscaling-multiple-az.html)
- [autoscaling-multiple-instance-types](./autoscaling-multiple-instance-types.html)
- [backup-plan-min-frequency-and-min-retention-check](./backup-plan-min-frequency-and-min-retention-check.html)
- [backup-recovery-point-encrypted](./backup-recovery-point-encrypted.html)
- [backup-recovery-point-manual-刪除禁用](./backup-recovery-point-manual-deletion-disabled.html)
- [backup-recovery-point-minimum-保留檢查](./backup-recovery-point-minimum-retention-check.html)
- [beanstalk-enhanced-health-reporting啟用](./beanstalk-enhanced-health-reporting-enabled.html)
- [clb-desync-mode-check](./clb-desync-mode-check.html)
- [clb-multiple-az](./clb-multiple-az.html)
- [cloudtrail-s3-dataevents-enabled](./cloudtrail-s3-dataevents-enabled.html)
- [cloudtrail-security-trail-enabled](./cloudtrail-security-trail-enabled.html)
- [cloudwatch-alarm-action-check](./cloudwatch-alarm-action-check.html)
- [cloudwatch-alarm-action-enabled-檢查](./cloudwatch-alarm-action-enabled-check.html)
- [cloudwatch-alarm-resource-check](./cloudwatch-alarm-resource-check.html)
- [cloudwatch-alarm-settings-check](./cloudwatch-alarm-settings-check.html)
- [cloudwatch-log-group-encrypted](./cloudwatch-log-group-encrypted.html)
- [cloud-trail-cloud-watch-日誌啟用](./cloud-trail-cloud-watch-logs-enabled.html)
- [cloud-trail-enabled](./cloud-trail-enabled.html)
- [cloud-trail-encryption-enabled](./cloud-trail-encryption-enabled.html)
- [cloud-trail-log-file-驗證啟用](./cloud-trail-log-file-validation-enabled.html)
- [cmk-backing-key-rotation啟用](./cmk-backing-key-rotation-enabled.html)
- [codebuild-project-artifact-encryption](./codebuild-project-artifact-encryption.html)
- [codebuild-project-environment-privileged-檢查](./codebuild-project-environment-privileged-check.html)
- [codebuild-project-envvar-awscred-檢查](./codebuild-project-envvar-awscred-check.html)
- [codebuild-project-logging-enabled](./codebuild-project-logging-enabled.html)
- [codebuild-project-s3 日誌加密](./codebuild-project-s3-logs-encrypted.html)
- [codebuild-project-source-repo-網址檢查](./codebuild-project-source-repo-url-check.html)
- [codedeploy-auto-rollback-monitor啟用](./codedeploy-auto-rollback-monitor-enabled.html)
- [代碼部署-ec2-minimum-healthy-hosts-configured](./codedeploy-ec2-minimum-healthy-hosts-configured.html)
- [codedeploy-lambda-allatonce-traffic-移位禁用](./codedeploy-lambda-allatonce-traffic-shift-disabled.html)
- [codepipeline-deployment-count-check](./codepipeline-deployment-count-check.html)
- [codepipeline-region-fanout-check](./codepipeline-region-fanout-check.html)
- [custom-eventbus-policy-attached](./custom-eventbus-policy-attached.html)
- [custom-schema-registry-policy-附](./custom-schema-registry-policy-attached.html)
- [cw-loggroup-retention-period-檢查](./cw-loggroup-retention-period-check.html)
- [dax-encryption-enabled](./dax-encryption-enabled.html)
- [dax-tls-endpoint-encryption](./dax-tls-endpoint-encryption.html)
- [db-instance-backup-enabled](./db-instance-backup-enabled.html)
- [desired-instance-tenancy](./desired-instance-tenancy.html)
- [desired-instance-type](./desired-instance-type.html)
- [dms-auto-minor-version-升級檢查](./dms-auto-minor-version-upgrade-check.html)
- [dms-endpoint-ssl-configured](./dms-endpoint-ssl-configured.html)
- [dms-mongo-db-authentication啟用](./dms-mongo-db-authentication-enabled.html)
- [dms-neptune-iam-authorization啟用](./dms-neptune-iam-authorization-enabled.html)
- [dms-redis-tls-enabled](./dms-redis-tls-enabled.html)
- [dms-replication-not-public](./dms-replication-not-public.html)
- [dms-replication-task-sourcedb-日誌記錄](./dms-replication-task-sourcedb-logging.html)
- [dms-replication-task-targetdb-日誌記錄](./dms-replication-task-targetdb-logging.html)
- [docdb-cluster-audit-logging啟用](./docdb-cluster-audit-logging-enabled.html)
- [docdb-cluster-backup-retention-檢查](./docdb-cluster-backup-retention-check.html)
- [docdb-cluster-deletion-protection啟用](./docdb-cluster-deletion-protection-enabled.html)
- [docdb-cluster-encrypted](./docdb-cluster-encrypted.html)
- [docdb-cluster-snapshot-public-禁止](./docdb-cluster-snapshot-public-prohibited.html)
- [dynamodb-autoscaling-enabled](./dynamodb-autoscaling-enabled.html)
- [dynamodb-in-backup-plan](./dynamodb-in-backup-plan.html)
- [dynamodb-last-backup-recovery-點創建](./dynamodb-last-backup-recovery-point-created.html)
- [dynamodb-meets-restore-time-目標](./dynamodb-meets-restore-time-target.html)
- [dynamodb-pitr-enabled](./dynamodb-pitr-enabled.html)
- [dynamodb-resources-protected-by-備份計劃](./dynamodb-resources-protected-by-backup-plan.html)
- [dynamodb-table-deletion-protection啟用](./dynamodb-table-deletion-protection-enabled.html)
- [dynamodb-table-encrypted-kms](./dynamodb-table-encrypted-kms.html)
- [dynamodb-table-encryption-enabled](./dynamodb-table-encryption-enabled.html)
- [dynamodb-throughput-limit-check](./dynamodb-throughput-limit-check.html)
- [ebs-in-backup-plan](./ebs-in-backup-plan.html)
- [ebs-last-backup-recovery-點創建](./ebs-last-backup-recovery-point-created.html)
- [ebs-meets-restore-time-目標](./ebs-meets-restore-time-target.html)
- [ebs-optimized-instance](./ebs-optimized-instance.html)
- [ebs-resources-protected-by-備份計劃](./ebs-resources-protected-by-backup-plan.html)
- [ebs-snapshot-public-restorable-檢查](./ebs-snapshot-public-restorable-check.html)
- [client-vpn-connection-log啟用 ec2-](./ec2-client-vpn-connection-log-enabled.html)
- [ec2-client-vpn-not-authorize 所有](./ec2-client-vpn-not-authorize-all.html)
- [ec2-ebs-encryption-by-default](./ec2-ebs-encryption-by-default.html)
- [ec2-imdsv2-check](./ec2-imdsv2-check.html)
- [ec2-instance-detailed-monitoring-enabled](./ec2-instance-detailed-monitoring-enabled.html)
- [ec2-instance-managed-by-ssm](./ec2-instance-managed-by-ssm.html)
- [ec2-instance-multiple-eni-check](./ec2-instance-multiple-eni-check.html)
- [ec2-instance-no-public-ip](./ec2-instance-no-public-ip.html)
- [ec2-instance-profile-attached](./ec2-instance-profile-attached.html)
- [ec2-創last-backup-recovery-point建](./ec2-last-backup-recovery-point-created.html)
- [EC2-禁launch-template-public-ip用](./ec2-launch-template-public-ip-disabled.html)
- [ec2-managedinstance-applications-blacklisted](./ec2-managedinstance-applications-blacklisted.html)
- [ec2-managedinstance-applications-required](./ec2-managedinstance-applications-required.html)
- [ec2-檢managedinstance-association-compliance-status查](./ec2-managedinstance-association-compliance-status-check.html)
- [ec2-managedinstance-inventory-blacklisted](./ec2-managedinstance-inventory-blacklisted.html)
- [ec2-檢managedinstance-patch-compliance-status查](./ec2-managedinstance-patch-compliance-status-check.html)
- [ec2-managedinstance-platform-check](./ec2-managedinstance-platform-check.html)
- [ec2-meets-restore-time-target](./ec2-meets-restore-time-target.html)
- [ec2-no-amazon-key-pair](./ec2-no-amazon-key-pair.html)
- [ec2-resources-protected-by-backup 計劃](./ec2-resources-protected-by-backup-plan.html)
- [EC2-埃security-group-attached-to尼](./ec2-security-group-attached-to-eni.html)
- [ec2-週期security-group-attached-to性](./ec2-security-group-attached-to-eni-periodic.html)
- [ec2-stopped-instance](./ec2-stopped-instance.html)
- [ec2-token-hop-limit-check](./ec2-token-hop-limit-check.html)
- [ec2-附件禁transit-gateway-auto-vpc用](./ec2-transit-gateway-auto-vpc-attach-disabled.html)
- [ec2-volume-inuse-check](./ec2-volume-inuse-check.html)
- [ecr-private-image-scanning啟用](./ecr-private-image-scanning-enabled.html)
- [ecr-private-lifecycle-policy-配置](./ecr-private-lifecycle-policy-configured.html)
- [ecr-private-tag-immutability啟用](./ecr-private-tag-immutability-enabled.html)
- [ecs-awsvpc-networking-enabled](./ecs-awsvpc-networking-enabled.html)
- [ecs-containers-nonprivileged](./ecs-containers-nonprivileged.html)
- [ecs-containers-readonly-access](./ecs-containers-readonly-access.html)
- [ecs-container-insights-enabled](./ecs-container-insights-enabled.html)
- [ecs-fargate-latest-platform-版本](./ecs-fargate-latest-platform-version.html)
- [ecs-no-environment-secrets](./ecs-no-environment-secrets.html)
- [ecs-task-definition-log-配置](./ecs-task-definition-log-configuration.html)
- [ecs-task-definition-memory-硬限制](./ecs-task-definition-memory-hard-limit.html)
- [ecs-task-definition-nonroot-用戶](./ecs-task-definition-nonroot-user.html)
- [ecs-task-definition-pid-模式檢查](./ecs-task-definition-pid-mode-check.html)
- [ecs-task-definition-user-for-host-mode-check](./ecs-task-definition-user-for-host-mode-check.html)
- [efs-access-point-enforce-根目錄](./efs-access-point-enforce-root-directory.html)
- [efs-access-point-enforce-用戶身份](./efs-access-point-enforce-user-identity.html)
- [efs-encrypted-check](./efs-encrypted-check.html)
- [efs-in-backup-plan](./efs-in-backup-plan.html)
- [efs-last-backup-recovery-點創建](./efs-last-backup-recovery-point-created.html)
- [efs-meets-restore-time-目標](./efs-meets-restore-time-target.html)
- [efs-mount-target-public-可訪問](./efs-mount-target-public-accessible.html)
- [efs-resources-protected-by-備份計劃](./efs-resources-protected-by-backup-plan.html)
- [eip-attached](./eip-attached.html)
- [eks-cluster-logging-enabled](./eks-cluster-logging-enabled.html)
- [eks-cluster-log-enabled](./eks-cluster-log-enabled.html)
- [eks-cluster-oldest-supported-版本](./eks-cluster-oldest-supported-version.html)
- [eks-cluster-secrets-encrypted](./eks-cluster-secrets-encrypted.html)
- [eks-cluster-supported-version](./eks-cluster-supported-version.html)
- [eks-endpoint-no-public-訪問](./eks-endpoint-no-public-access.html)
- [eks-secrets-encrypted](./eks-secrets-encrypted.html)
- [elasticache-auto-minor-version-升級檢查](./elasticache-auto-minor-version-upgrade-check.html)
- [elasticache-rbac-auth-enabled](./elasticache-rbac-auth-enabled.html)
- [elasticache-redis-cluster-automatic-備份檢查](./elasticache-redis-cluster-automatic-backup-check.html)
- [elasticache-repl-grp-auto-啟用容錯移轉](./elasticache-repl-grp-auto-failover-enabled.html)
- [elasticache-repl-grp-encrypted-在休息](./elasticache-repl-grp-encrypted-at-rest.html)
- [elasticache-repl-grp-encrypted在途](./elasticache-repl-grp-encrypted-in-transit.html)
- [elasticache-repl-grp-redis-授權啟用](./elasticache-repl-grp-redis-auth-enabled.html)
- [elasticache-subnet-group-check](./elasticache-subnet-group-check.html)
- [elasticache-supported-engine-version](./elasticache-supported-engine-version.html)
- [elasticsearch-encrypted-at-rest](./elasticsearch-encrypted-at-rest.html)
- [elasticsearch-in-vpc-only](./elasticsearch-in-vpc-only.html)
- [elasticsearch-logs-to-cloudwatch](./elasticsearch-logs-to-cloudwatch.html)
- [elasticsearch-node-to-node-加密檢查](./elasticsearch-node-to-node-encryption-check.html)
- [elastic-beanstalk-logs-to-雲觀察](./elastic-beanstalk-logs-to-cloudwatch.html)
- [elastic-beanstalk-managed-updates啟用](./elastic-beanstalk-managed-updates-enabled.html)
- [厄爾巴維 2-acm-certificate-required](./elbv2-acm-certificate-required.html)
- [elbv2-multiple-az](./elbv2-multiple-az.html)
- [elb-acm-certificate-required](./elb-acm-certificate-required.html)
- [elb-cross-zone-load-平衡啟用](./elb-cross-zone-load-balancing-enabled.html)
- [elb-custom-security-policy-ssl 檢查](./elb-custom-security-policy-ssl-check.html)
- [elb-deletion-protection-enabled](./elb-deletion-protection-enabled.html)
- [elb-logging-enabled](./elb-logging-enabled.html)
- [elb-predefined-security-policy-ssl 檢查](./elb-predefined-security-policy-ssl-check.html)
- [elb-tls-https-listeners-只](./elb-tls-https-listeners-only.html)
- [emr-block-public-access](./emr-block-public-access.html)
- [emr-kerberos-enabled](./emr-kerberos-enabled.html)
- [emr-master-no-public-ip](./emr-master-no-public-ip.html)
- [encrypted-volumes](./encrypted-volumes.html)
- [fms-shield-resource-policy-檢查](./fms-shield-resource-policy-check.html)
- [fms-webacl-resource-policy-檢查](./fms-webacl-resource-policy-check.html)
- [fms-webacl-rulegroup-association-檢查](./fms-webacl-rulegroup-association-check.html)
- [fsx-last-backup-recovery-點創建](./fsx-last-backup-recovery-point-created.html)
- [fsx-lustre-copy-tags到備份](./fsx-lustre-copy-tags-to-backups.html)
- [fsx-meets-restore-time-目標](./fsx-meets-restore-time-target.html)
- [fsx-resources-protected-by-備份計劃](./fsx-resources-protected-by-backup-plan.html)
- [fsx-windows-audit-log-配置](./fsx-windows-audit-log-configured.html)
- [global-endpoint-event-replication啟用](./global-endpoint-event-replication-enabled.html)
- [guardduty-enabled-centralized](./guardduty-enabled-centralized.html)
- [guardduty-non-archived-findings](./guardduty-non-archived-findings.html)
- [iam-customer-policy-blocked-KMS-動作](./iam-customer-policy-blocked-kms-actions.html)
- [iam-group-has-users-檢查](./iam-group-has-users-check.html)
- [iam-inline-policy-blocked-KMS-動作](./iam-inline-policy-blocked-kms-actions.html)
- [iam-no-inline-policy-檢查](./iam-no-inline-policy-check.html)
- [iam-password-policy](./iam-password-policy.html)
- [iam-policy-blacklisted-check](./iam-policy-blacklisted-check.html)
- [iam-policy-in-use](./iam-policy-in-use.html)
- [iam-policy-no-statements-with-admin-access](./iam-policy-no-statements-with-admin-access.html)
- [iam-policy-no-statements-with-full-access](./iam-policy-no-statements-with-full-access.html)
- [iam-role-managed-policy-檢查](./iam-role-managed-policy-check.html)
- [iam-root-access-key-檢查](./iam-root-access-key-check.html)
- [iam-user-group-membership-檢查](./iam-user-group-membership-check.html)
- [iam-user-mfa-enabled](./iam-user-mfa-enabled.html)
- [iam-user-no-policies-檢查](./iam-user-no-policies-check.html)
- [iam-user-unused-credentials-檢查](./iam-user-unused-credentials-check.html)
- [incoming-ssh-disabled](./incoming-ssh-disabled.html)
- [instances-in-vpc](./instances-in-vpc.html)
- [internet-gateway-authorized-vpc-只](./internet-gateway-authorized-vpc-only.html)
- [kinesis-firehose-delivery-stream-加密](./kinesis-firehose-delivery-stream-encrypted.html)
- [kinesis-stream-encrypted](./kinesis-stream-encrypted.html)
- [kms-cmk-not-scheduled-換刪除](./kms-cmk-not-scheduled-for-deletion.html)
- [lambda-concurrency-check](./lambda-concurrency-check.html)
- [lambda-dlq-check](./lambda-dlq-check.html)
- [lambda-function-public-access-禁止](./lambda-function-public-access-prohibited.html)
- [lambda-function-settings-check](./lambda-function-settings-check.html)
- [lambda-inside-vpc](./lambda-inside-vpc.html)
- [lambda-vpc-multi-az-檢查](./lambda-vpc-multi-az-check.html)
- [macie-auto-sensitive-data-發現檢查](./macie-auto-sensitive-data-discovery-check.html)
- [macie-status-check](./macie-status-check.html)
- [mfa-enabled-for-iam-控制台訪問](./mfa-enabled-for-iam-console-access.html)
- [mq-active-deployment-mode](./mq-active-deployment-mode.html)
- [mq-automatic-minor-version-啟用升級](./mq-automatic-minor-version-upgrade-enabled.html)
- [mq-auto-minor-version-啟用升級](./mq-auto-minor-version-upgrade-enabled.html)
- [mq-cloudwatch-audit-logging啟用](./mq-cloudwatch-audit-logging-enabled.html)
- [mq-cloudwatch-audit-log啟用](./mq-cloudwatch-audit-log-enabled.html)
- [mq-no-public-access](./mq-no-public-access.html)
- [mq-rabbit-deployment-mode](./mq-rabbit-deployment-mode.html)
- [msk-enhanced-monitoring-enabled](./msk-enhanced-monitoring-enabled.html)
- [msk-in-cluster-node-需要](./msk-in-cluster-node-require-tls.html)
- [multi-region-cloud-trail啟用](./multi-region-cloud-trail-enabled.html)
- [nacl-no-unrestricted-ssh-rdp](./nacl-no-unrestricted-ssh-rdp.html)
- [neptune-cluster-backup-retention-檢查](./neptune-cluster-backup-retention-check.html)
- [neptune-cluster-cloudwatch-log-導出功能](./neptune-cluster-cloudwatch-log-export-enabled.html)
- [neptune-cluster-copy-tags-to-snapshot-enabled](./neptune-cluster-copy-tags-to-snapshot-enabled.html)
- [neptune-cluster-deletion-protection啟用](./neptune-cluster-deletion-protection-enabled.html)
- [neptune-cluster-encrypted](./neptune-cluster-encrypted.html)
- [neptune-cluster-iam-database-身份驗證](./neptune-cluster-iam-database-authentication.html)
- [neptune-cluster-multi-az啟用](./neptune-cluster-multi-az-enabled.html)
- [neptune-cluster-snapshot-encrypted](./neptune-cluster-snapshot-encrypted.html)
- [neptune-cluster-snapshot-public-禁止](./neptune-cluster-snapshot-public-prohibited.html)
- [netfw-deletion-protection-enabled](./netfw-deletion-protection-enabled.html)
- [netfw-logging-enabled](./netfw-logging-enabled.html)
- [netfw-multi-az-enabled](./netfw-multi-az-enabled.html)
- [netfw-policy-default-action-碎片數據包](./netfw-policy-default-action-fragment-packets.html)
- [netfw-policy-default-action-全包](./netfw-policy-default-action-full-packets.html)
- [netfw-policy-rule-group-相關](./netfw-policy-rule-group-associated.html)
- [netfw-stateless-rule-group-不是空的](./netfw-stateless-rule-group-not-empty.html)
- [nlb-cross-zone-load-平衡啟用](./nlb-cross-zone-load-balancing-enabled.html)
- [no-unrestricted-route-to-IGW](./no-unrestricted-route-to-igw.html)
- [opensearch-access-control-enabled](./opensearch-access-control-enabled.html)
- [opensearch-audit-logging-enabled](./opensearch-audit-logging-enabled.html)
- [opensearch-data-node-fault-容忍](./opensearch-data-node-fault-tolerance.html)
- [opensearch-encrypted-at-rest](./opensearch-encrypted-at-rest.html)
- [opensearch-https-required](./opensearch-https-required.html)
- [opensearch-in-vpc-only](./opensearch-in-vpc-only.html)
- [opensearch-logs-to-cloudwatch](./opensearch-logs-to-cloudwatch.html)
- [opensearch-node-to-node-加密檢查](./opensearch-node-to-node-encryption-check.html)
- [opensearch-primary-node-fault-容忍](./opensearch-primary-node-fault-tolerance.html)
- [opensearch-update-check](./opensearch-update-check.html)
- [rds-aurora-mysql-audit-啟用日誌](./rds-aurora-mysql-audit-logging-enabled.html)
- [rds-automatic-minor-version-啟用升級](./rds-automatic-minor-version-upgrade-enabled.html)
- [rds-cluster-auto-minor-version-upgrade-enable](./rds-cluster-auto-minor-version-upgrade-enable.html)
- [rds-cluster-default-admin-檢查](./rds-cluster-default-admin-check.html)
- [rds-cluster-deletion-protection啟用](./rds-cluster-deletion-protection-enabled.html)
- [rds-cluster-encrypted-at-休息](./rds-cluster-encrypted-at-rest.html)
- [rds-cluster-iam-authentication啟用](./rds-cluster-iam-authentication-enabled.html)
- [rds-cluster-multi-az啟用](./rds-cluster-multi-az-enabled.html)
- [rds-enhanced-monitoring-enabled](./rds-enhanced-monitoring-enabled.html)
- [rds-instance-default-admin-檢查](./rds-instance-default-admin-check.html)
- [rds-instance-deletion-protection啟用](./rds-instance-deletion-protection-enabled.html)
- [rds-instance-iam-authentication啟用](./rds-instance-iam-authentication-enabled.html)
- [rds-instance-public-access-檢查](./rds-instance-public-access-check.html)
- [rds-in-backup-plan](./rds-in-backup-plan.html)
- [rds-last-backup-recovery-點創建](./rds-last-backup-recovery-point-created.html)
- [rds-logging-enabled](./rds-logging-enabled.html)
- [rds-meets-restore-time-目標](./rds-meets-restore-time-target.html)
- [rds-multi-az-support](./rds-multi-az-support.html)
- [rds-resources-protected-by-備份計劃](./rds-resources-protected-by-backup-plan.html)
- [rds-snapshots-public-prohibited](./rds-snapshots-public-prohibited.html)
- [rds-snapshot-encrypted](./rds-snapshot-encrypted.html)
- [rds-storage-encrypted](./rds-storage-encrypted.html)
- [redshift-audit-logging-enabled](./redshift-audit-logging-enabled.html)
- [redshift-backup-enabled](./redshift-backup-enabled.html)
- [redshift-cluster-configuration-check](./redshift-cluster-configuration-check.html)
- [redshift-cluster-kms-enabled](./redshift-cluster-kms-enabled.html)
- [redshift-cluster-maintenancesettings-check](./redshift-cluster-maintenancesettings-check.html)
- [redshift-cluster-public-access-檢查](./redshift-cluster-public-access-check.html)
- [redshift-default-admin-check](./redshift-default-admin-check.html)
- [redshift-default-db-name-檢查](./redshift-default-db-name-check.html)
- [redshift-enhanced-vpc-routing啟用](./redshift-enhanced-vpc-routing-enabled.html)
- [redshift-require-tls-ssl](./redshift-require-tls-ssl.html)
- [required-tags](./required-tags.html)
- [restricted-incoming-traffic](./restricted-incoming-traffic.html)
- [root-account-hardware-mfa啟用](./root-account-hardware-mfa-enabled.html)
- [root-account-mfa-enabled](./root-account-mfa-enabled.html)
- [3-access-point-in-vpc 只有](./s3-access-point-in-vpc-only.html)
- [三 access-point-public-access-塊](./s3-access-point-public-access-blocks.html)
- $\Xi$  account-level-public-access-塊
- [s3-塊週期account-level-public-access性](./s3-account-level-public-access-blocks-periodic.html)
- [S3-bucket-acl-prohibited](./s3-bucket-acl-prohibited.html)
- [S3-bucket-blacklisted-actions-prohibited](./s3-bucket-blacklisted-actions-prohibited.html)
- [bucket-cross-region-replication啟用 S3-](./s3-bucket-cross-region-replication-enabled.html)
- [S3-bucket-default-lock-enabled](./s3-bucket-default-lock-enabled.html)
- [3-禁bucket-level-public-access止](./s3-bucket-level-public-access-prohibited.html)
- [S3-bucket-logging-enabled](./s3-bucket-logging-enabled.html)
- [S3-bucket-mfa-delete-enabled](./s3-bucket-mfa-delete-enabled.html)
- [S3-bucket-policy-grantee-check](./s3-bucket-policy-grantee-check.html)
- [S3-寬bucket-policy-not-more容](./s3-bucket-policy-not-more-permissive.html)
- [S3-bucket-public-read-prohibited](./s3-bucket-public-read-prohibited.html)
- [S3-bucket-public-write-prohibited](./s3-bucket-public-write-prohibited.html)
- [S3-bucket-replication-enabled](./s3-bucket-replication-enabled.html)
- [bucket-server-side-encryption啟用 S3-](./s3-bucket-server-side-encryption-enabled.html)
- [S3-bucket-ssl-requests-only](./s3-bucket-ssl-requests-only.html)
- [S3-bucket-versioning-enabled](./s3-bucket-versioning-enabled.html)
- [S3-default-encryption-kms](./s3-default-encryption-kms.html)
- [S3-event-notifications-enabled](./s3-event-notifications-enabled.html)
- [s3-已last-backup-recovery-point建立](./s3-last-backup-recovery-point-created.html)
- [S3-lifecycle-policy-check](./s3-lifecycle-policy-check.html)
- [S3-meets-restore-time-target](./s3-meets-restore-time-target.html)
- [S3-resources-protected-by-backup 計劃](./s3-resources-protected-by-backup-plan.html)
- [S3-version-lifecycle-policy-check](./s3-version-lifecycle-policy-check.html)
- [sagemaker-endpoint-configuration-kms-密鑰配置](./sagemaker-endpoint-configuration-kms-key-configured.html)
- [sagemaker-endpoint-config-prod-實例計數](./sagemaker-endpoint-config-prod-instance-count.html)
- [sagemaker-notebook-instance-inside-VPC](./sagemaker-notebook-instance-inside-vpc.html)
- [sagemaker-notebook-instance-kms-密鑰配置](./sagemaker-notebook-instance-kms-key-configured.html)
- [sagemaker-notebook-instance-root-訪問檢查](./sagemaker-notebook-instance-root-access-check.html)
- [sagemaker-notebook-no-direct-互聯網接入](./sagemaker-notebook-no-direct-internet-access.html)
- [secretsmanager-rotation-enabled-check](./secretsmanager-rotation-enabled-check.html)
- [secretsmanager-scheduled-rotation-success-檢查](./secretsmanager-scheduled-rotation-success-check.html)
- [secretsmanager-secret-periodic-rotation](./secretsmanager-secret-periodic-rotation.html)
- [secretsmanager-secret-unused](./secretsmanager-secret-unused.html)
- [secretsmanager-using-cmk](./secretsmanager-using-cmk.html)
- [securityhub-enabled](./securityhub-enabled.html)
- [security-account-information-provided](./security-account-information-provided.html)
- [service-catalog-shared-within-組織](./service-catalog-shared-within-organization.html)
- [service-vpc-endpoint-enabled](./service-vpc-endpoint-enabled.html)
- [sns-encrypted-kms](./sns-encrypted-kms.html)
- [sns-topic-message-delivery-通知啟用](./sns-topic-message-delivery-notification-enabled.html)
- [ssm-document-not-public](./ssm-document-not-public.html)
- [step-functions-state-machine-啟用日誌](./step-functions-state-machine-logging-enabled.html)
- [storagegateway-last-backup-recovery-點創建](./storagegateway-last-backup-recovery-point-created.html)
- [storagegateway-resources-protected-by-備份計劃](./storagegateway-resources-protected-by-backup-plan.html)
- [subnet-auto-assign-public-IP-禁用](./subnet-auto-assign-public-ip-disabled.html)
- [transfer-family-server-no-ftp](./transfer-family-server-no-ftp.html)
- [virtualmachine-last-backup-recovery-點創建](./virtualmachine-last-backup-recovery-point-created.html)
- [virtualmachine-resources-protected-by-備份計劃](./virtualmachine-resources-protected-by-backup-plan.html)
- [vpc-default-security-group-關閉](./vpc-default-security-group-closed.html)
- [vpc-flow-logs-enabled](./vpc-flow-logs-enabled.html)
- [vpc-network-acl-unused-檢查](./vpc-network-acl-unused-check.html)
- [vpc-peering-dns-resolution-檢查](./vpc-peering-dns-resolution-check.html)
- [vpc-sg-open-only-to-authorized-ports](./vpc-sg-open-only-to-authorized-ports.html)
- [vpc-vpn-2-tunnels-up](./vpc-vpn-2-tunnels-up.html)
- [wafv2-logging-enabled](./wafv2-logging-enabled.html)
- [波夫 2-rulegroup-logging-enabled](./wafv2-rulegroup-logging-enabled.html)
- [波夫 2-rulegroup-not-empty](./wafv2-rulegroup-not-empty.html)
- [波夫 2-webacl-not-empty](./wafv2-webacl-not-empty.html)
- [waf-regional-rulegroup-not-空](./waf-regional-rulegroup-not-empty.html)
- [waf-regional-rule-not-空](./waf-regional-rule-not-empty.html)
- [waf-regional-webacl-not-空](./waf-regional-webacl-not-empty.html)

## 歐洲 (西班牙) 區域

歐洲 (西班牙)

- [acm-pca-root-ca-禁用](./acm-pca-root-ca-disabled.html)
- [alb-desync-mode-check](./alb-desync-mode-check.html)
- [alb-http-drop-invalid-頭啟用](./alb-http-drop-invalid-header-enabled.html)
- [alb-http-to-https-重定向檢查](./alb-http-to-https-redirection-check.html)
- [api-gw-cache-enabled和加密](./api-gw-cache-enabled-and-encrypted.html)
- [api-gw-endpoint-type-檢查](./api-gw-endpoint-type-check.html)
- [api-gw-execution-logging啟用](./api-gw-execution-logging-enabled.html)
- [api-gw-ssl-enabled](./api-gw-ssl-enabled.html)
- [approved-amis-by-id](./approved-amis-by-id.html)
- [approved-amis-by-tag](./approved-amis-by-tag.html)
- [autoscaling-group-elb-healthcheck-必需](./autoscaling-group-elb-healthcheck-required.html)
- [autoscaling-launchconfig-requires-imdsv2](./autoscaling-launchconfig-requires-imdsv2.html)
- [autoscaling-launch-config-hop-限制](./autoscaling-launch-config-hop-limit.html)
- [autoscaling-launch-config-public-IP-禁用](./autoscaling-launch-config-public-ip-disabled.html)
- [autoscaling-launch-template](./autoscaling-launch-template.html)
- [autoscaling-multiple-az](./autoscaling-multiple-az.html)
- [autoscaling-multiple-instance-types](./autoscaling-multiple-instance-types.html)
- [clb-multiple-az](./clb-multiple-az.html)
- [cloudtrail-s3-dataevents-enabled](./cloudtrail-s3-dataevents-enabled.html)
- [cloudtrail-security-trail-enabled](./cloudtrail-security-trail-enabled.html)
- [cloudwatch-alarm-action-check](./cloudwatch-alarm-action-check.html)
- [cloudwatch-alarm-action-enabled-檢查](./cloudwatch-alarm-action-enabled-check.html)
- [cloudwatch-alarm-resource-check](./cloudwatch-alarm-resource-check.html)
- [cloudwatch-alarm-settings-check](./cloudwatch-alarm-settings-check.html)
- [cloudwatch-log-group-encrypted](./cloudwatch-log-group-encrypted.html)
- [cloud-trail-cloud-watch-日誌啟用](./cloud-trail-cloud-watch-logs-enabled.html)
- [cloud-trail-enabled](./cloud-trail-enabled.html)
- [cloud-trail-encryption-enabled](./cloud-trail-encryption-enabled.html)
- [cloud-trail-log-file-驗證啟用](./cloud-trail-log-file-validation-enabled.html)
- [desired-instance-tenancy](./desired-instance-tenancy.html)
- [desired-instance-type](./desired-instance-type.html)
- [dynamodb-autoscaling-enabled](./dynamodb-autoscaling-enabled.html)
- [dynamodb-pitr-enabled](./dynamodb-pitr-enabled.html)
- [dynamodb-table-deletion-protection啟用](./dynamodb-table-deletion-protection-enabled.html)
- [ebs-optimized-instance](./ebs-optimized-instance.html)
- [ec2-ebs-encryption-by-default](./ec2-ebs-encryption-by-default.html)
- [ec2-imdsv2-check](./ec2-imdsv2-check.html)
- [ec2-instance-detailed-monitoring-enabled](./ec2-instance-detailed-monitoring-enabled.html)
- [ec2-instance-multiple-eni-check](./ec2-instance-multiple-eni-check.html)
- [ec2-instance-no-public-ip](./ec2-instance-no-public-ip.html)
- [EC2-埃security-group-attached-to尼](./ec2-security-group-attached-to-eni.html)
- [ec2-stopped-instance](./ec2-stopped-instance.html)
- [ec2-volume-inuse-check](./ec2-volume-inuse-check.html)
- [ecs-containers-nonprivileged](./ecs-containers-nonprivileged.html)
- [ecs-containers-readonly-access](./ecs-containers-readonly-access.html)
- [ecs-container-insights-enabled](./ecs-container-insights-enabled.html)
- [ecs-fargate-latest-platform-版本](./ecs-fargate-latest-platform-version.html)
- [ecs-no-environment-secrets](./ecs-no-environment-secrets.html)
- [ecs-task-definition-pid-模式檢查](./ecs-task-definition-pid-mode-check.html)
- [ecs-task-definition-user-for-host-mode-check](./ecs-task-definition-user-for-host-mode-check.html)
- [efs-mount-target-public-可訪問](./efs-mount-target-public-accessible.html)
- [eip-attached](./eip-attached.html)
- [eks-cluster-log-enabled](./eks-cluster-log-enabled.html)
- [eks-cluster-secrets-encrypted](./eks-cluster-secrets-encrypted.html)
- [eks-endpoint-no-public-訪問](./eks-endpoint-no-public-access.html)
- [eks-secrets-encrypted](./eks-secrets-encrypted.html)
- [elasticache-auto-minor-version-升級檢查](./elasticache-auto-minor-version-upgrade-check.html)
- [elasticache-redis-cluster-automatic-備份檢查](./elasticache-redis-cluster-automatic-backup-check.html)
- [elasticache-repl-grp-auto-啟用容錯移轉](./elasticache-repl-grp-auto-failover-enabled.html)
- [elasticache-repl-grp-encrypted-在休息](./elasticache-repl-grp-encrypted-at-rest.html)
- [elasticache-repl-grp-encrypted在途](./elasticache-repl-grp-encrypted-in-transit.html)
- [elbv2-multiple-az](./elbv2-multiple-az.html)
- [emr-block-public-access](./emr-block-public-access.html)
- [emr-kerberos-enabled](./emr-kerberos-enabled.html)
- [encrypted-volumes](./encrypted-volumes.html)
- [fms-shield-resource-policy-檢查](./fms-shield-resource-policy-check.html)
- [fms-webacl-resource-policy-檢查](./fms-webacl-resource-policy-check.html)
- [fms-webacl-rulegroup-association-檢查](./fms-webacl-rulegroup-association-check.html)
- [fsx-lustre-copy-tags到備份](./fsx-lustre-copy-tags-to-backups.html)
- [fsx-windows-audit-log-配置](./fsx-windows-audit-log-configured.html)
- [guardduty-enabled-centralized](./guardduty-enabled-centralized.html)
- [guardduty-non-archived-findings](./guardduty-non-archived-findings.html)
- [iam-password-policy](./iam-password-policy.html)
- [incoming-ssh-disabled](./incoming-ssh-disabled.html)
- [instances-in-vpc](./instances-in-vpc.html)
- [kinesis-firehose-delivery-stream-加密](./kinesis-firehose-delivery-stream-encrypted.html)
- [multi-region-cloud-trail啟用](./multi-region-cloud-trail-enabled.html)
- [nacl-no-unrestricted-ssh-rdp](./nacl-no-unrestricted-ssh-rdp.html)
- [rds-instance-default-admin-檢查](./rds-instance-default-admin-check.html)
- [redshift-default-admin-check](./redshift-default-admin-check.html)
- [redshift-default-db-name-檢查](./redshift-default-db-name-check.html)
- [required-tags](./required-tags.html)
- [restricted-incoming-traffic](./restricted-incoming-traffic.html)
- [root-account-hardware-mfa啟用](./root-account-hardware-mfa-enabled.html)
- [root-account-mfa-enabled](./root-account-mfa-enabled.html)
- [3-access-point-in-vpc 只有](./s3-access-point-in-vpc-only.html)
- $\Xi$  access-point-public-access-塊
- [S3-bucket-acl-prohibited](./s3-bucket-acl-prohibited.html)
- [bucket-cross-region-replication啟用 S3-](./s3-bucket-cross-region-replication-enabled.html)
- [S3-bucket-mfa-delete-enabled](./s3-bucket-mfa-delete-enabled.html)
- [S3-bucket-public-read-prohibited](./s3-bucket-public-read-prohibited.html)
- [S3-bucket-public-write-prohibited](./s3-bucket-public-write-prohibited.html)
- [S3-bucket-versioning-enabled](./s3-bucket-versioning-enabled.html)
- [S3-event-notifications-enabled](./s3-event-notifications-enabled.html)
- [S3-lifecycle-policy-check](./s3-lifecycle-policy-check.html)
- [S3-version-lifecycle-policy-check](./s3-version-lifecycle-policy-check.html)
- [sagemaker-endpoint-config-prod-實例計數](./sagemaker-endpoint-config-prod-instance-count.html)
- [secretsmanager-rotation-enabled-check](./secretsmanager-rotation-enabled-check.html)
- [secretsmanager-scheduled-rotation-success-檢查](./secretsmanager-scheduled-rotation-success-check.html)
- [secretsmanager-secret-periodic-rotation](./secretsmanager-secret-periodic-rotation.html)
- [secretsmanager-secret-unused](./secretsmanager-secret-unused.html)
- [secretsmanager-using-cmk](./secretsmanager-using-cmk.html)
- [security-account-information-provided](./security-account-information-provided.html)
- [service-catalog-shared-within-組織](./service-catalog-shared-within-organization.html)
- [service-vpc-endpoint-enabled](./service-vpc-endpoint-enabled.html)
- [ssm-document-not-public](./ssm-document-not-public.html)
- [subnet-auto-assign-public-IP-禁用](./subnet-auto-assign-public-ip-disabled.html)
- [transfer-family-server-no-ftp](./transfer-family-server-no-ftp.html)
- [vpc-default-security-group-關閉](./vpc-default-security-group-closed.html)
- [vpc-flow-logs-enabled](./vpc-flow-logs-enabled.html)
- [vpc-network-acl-unused-檢查](./vpc-network-acl-unused-check.html)
- [vpc-sg-open-only-to-authorized-ports](./vpc-sg-open-only-to-authorized-ports.html)
- [vpc-vpn-2-tunnels-up](./vpc-vpn-2-tunnels-up.html)
- [波夫 2-rulegroup-logging-enabled](./wafv2-rulegroup-logging-enabled.html)

## 歐洲 (斯德哥爾摩) 區域

### 歐洲 (斯德哥爾摩)

- [access-keys-rotated](./access-keys-rotated.html)
- [account-part-of-organizations](./account-part-of-organizations.html)
- [acm-certificate-expiration-check](./acm-certificate-expiration-check.html)
- [acm-certificate-rsa-check](./acm-certificate-rsa-check.html)
- [acm-pca-root-ca-禁用](./acm-pca-root-ca-disabled.html)
- [alb-desync-mode-check](./alb-desync-mode-check.html)
- [alb-http-drop-invalid-頭啟用](./alb-http-drop-invalid-header-enabled.html)
- [alb-http-to-https-重定向檢查](./alb-http-to-https-redirection-check.html)
- [alb-waf-enabled](./alb-waf-enabled.html)
- [阿皮-V2-access-logs-enabled](./api-gwv2-access-logs-enabled.html)
- [阿皮-V2-authorization-type-configured](./api-gwv2-authorization-type-configured.html)
- [api-gw-associated-with-waf](./api-gw-associated-with-waf.html)
- [api-gw-cache-enabled和加密](./api-gw-cache-enabled-and-encrypted.html)
- [api-gw-endpoint-type-檢查](./api-gw-endpoint-type-check.html)
- [api-gw-execution-logging啟用](./api-gw-execution-logging-enabled.html)
- [api-gw-ssl-enabled](./api-gw-ssl-enabled.html)
- [api-gw-xray-enabled](./api-gw-xray-enabled.html)
- [approved-amis-by-id](./approved-amis-by-id.html)
- [approved-amis-by-tag](./approved-amis-by-tag.html)
- [appsync-associated-with-waf](./appsync-associated-with-waf.html)
- [appsync-authorization-check](./appsync-authorization-check.html)
- [appsync-cache-encryption-at-休息](./appsync-cache-encryption-at-rest.html)
- [appsync-logging-enabled](./appsync-logging-enabled.html)
- [athena-workgroup-encrypted-at-休息](./athena-workgroup-encrypted-at-rest.html)
- [aurora-last-backup-recovery-點創建](./aurora-last-backup-recovery-point-created.html)
- [aurora-meets-restore-time-目標](./aurora-meets-restore-time-target.html)
- [aurora-resources-protected-by-備份計劃](./aurora-resources-protected-by-backup-plan.html)
- [autoscaling-capacity-rebalancing](./autoscaling-capacity-rebalancing.html)
- [autoscaling-group-elb-healthcheck-必需](./autoscaling-group-elb-healthcheck-required.html)
- [autoscaling-launchconfig-requires-imdsv2](./autoscaling-launchconfig-requires-imdsv2.html)
- [autoscaling-launch-config-hop-限制](./autoscaling-launch-config-hop-limit.html)
- [autoscaling-launch-config-public-IP-禁用](./autoscaling-launch-config-public-ip-disabled.html)
- [autoscaling-launch-template](./autoscaling-launch-template.html)
- [autoscaling-multiple-az](./autoscaling-multiple-az.html)
- [autoscaling-multiple-instance-types](./autoscaling-multiple-instance-types.html)
- [backup-plan-min-frequency-and-min-retention-check](./backup-plan-min-frequency-and-min-retention-check.html)
- [backup-recovery-point-encrypted](./backup-recovery-point-encrypted.html)
- [backup-recovery-point-manual-刪除禁用](./backup-recovery-point-manual-deletion-disabled.html)
- [backup-recovery-point-minimum-保留檢查](./backup-recovery-point-minimum-retention-check.html)
- [beanstalk-enhanced-health-reporting啟用](./beanstalk-enhanced-health-reporting-enabled.html)
- [clb-desync-mode-check](./clb-desync-mode-check.html)
- [clb-multiple-az](./clb-multiple-az.html)
- [cloudtrail-s3-dataevents-enabled](./cloudtrail-s3-dataevents-enabled.html)
- [cloudtrail-security-trail-enabled](./cloudtrail-security-trail-enabled.html)
- [cloudwatch-alarm-action-check](./cloudwatch-alarm-action-check.html)
- [cloudwatch-alarm-action-enabled-檢查](./cloudwatch-alarm-action-enabled-check.html)
- [cloudwatch-alarm-resource-check](./cloudwatch-alarm-resource-check.html)
- [cloudwatch-alarm-settings-check](./cloudwatch-alarm-settings-check.html)
- [cloudwatch-log-group-encrypted](./cloudwatch-log-group-encrypted.html)
- [cloud-trail-cloud-watch-日誌啟用](./cloud-trail-cloud-watch-logs-enabled.html)
- [cloud-trail-enabled](./cloud-trail-enabled.html)
- [cloud-trail-encryption-enabled](./cloud-trail-encryption-enabled.html)
- [cloud-trail-log-file-驗證啟用](./cloud-trail-log-file-validation-enabled.html)
- [cmk-backing-key-rotation啟用](./cmk-backing-key-rotation-enabled.html)
- [codebuild-project-artifact-encryption](./codebuild-project-artifact-encryption.html)
- [codebuild-project-environment-privileged-檢查](./codebuild-project-environment-privileged-check.html)
- [codebuild-project-envvar-awscred-檢查](./codebuild-project-envvar-awscred-check.html)
- [codebuild-project-logging-enabled](./codebuild-project-logging-enabled.html)
- [codebuild-project-s3 日誌加密](./codebuild-project-s3-logs-encrypted.html)
- [codebuild-project-source-repo-網址檢查](./codebuild-project-source-repo-url-check.html)
- [codedeploy-auto-rollback-monitor啟用](./codedeploy-auto-rollback-monitor-enabled.html)
- [代碼部署-ec2-minimum-healthy-hosts-configured](./codedeploy-ec2-minimum-healthy-hosts-configured.html)
- [codedeploy-lambda-allatonce-traffic-移位禁用](./codedeploy-lambda-allatonce-traffic-shift-disabled.html)
- [custom-eventbus-policy-attached](./custom-eventbus-policy-attached.html)
- [custom-schema-registry-policy-附](./custom-schema-registry-policy-attached.html)
- [cw-loggroup-retention-period-檢查](./cw-loggroup-retention-period-check.html)
- [db-instance-backup-enabled](./db-instance-backup-enabled.html)
- [desired-instance-tenancy](./desired-instance-tenancy.html)
- [desired-instance-type](./desired-instance-type.html)
- [dms-auto-minor-version-升級檢查](./dms-auto-minor-version-upgrade-check.html)
- [dms-endpoint-ssl-configured](./dms-endpoint-ssl-configured.html)
- [dms-mongo-db-authentication啟用](./dms-mongo-db-authentication-enabled.html)
- [dms-neptune-iam-authorization啟用](./dms-neptune-iam-authorization-enabled.html)
- [dms-redis-tls-enabled](./dms-redis-tls-enabled.html)
- [dms-replication-not-public](./dms-replication-not-public.html)
- [dms-replication-task-sourcedb-日誌記錄](./dms-replication-task-sourcedb-logging.html)
- [dms-replication-task-targetdb-日誌記錄](./dms-replication-task-targetdb-logging.html)
- [dynamodb-autoscaling-enabled](./dynamodb-autoscaling-enabled.html)
- [dynamodb-in-backup-plan](./dynamodb-in-backup-plan.html)
- [dynamodb-last-backup-recovery-點創建](./dynamodb-last-backup-recovery-point-created.html)
- [dynamodb-meets-restore-time-目標](./dynamodb-meets-restore-time-target.html)
- [dynamodb-pitr-enabled](./dynamodb-pitr-enabled.html)
- [dynamodb-resources-protected-by-備份計劃](./dynamodb-resources-protected-by-backup-plan.html)
- [dynamodb-table-deletion-protection啟用](./dynamodb-table-deletion-protection-enabled.html)
- [dynamodb-table-encrypted-kms](./dynamodb-table-encrypted-kms.html)
- [dynamodb-throughput-limit-check](./dynamodb-throughput-limit-check.html)
- [ebs-in-backup-plan](./ebs-in-backup-plan.html)
- [ebs-last-backup-recovery-點創建](./ebs-last-backup-recovery-point-created.html)
- [ebs-meets-restore-time-目標](./ebs-meets-restore-time-target.html)
- [ebs-optimized-instance](./ebs-optimized-instance.html)
- [ebs-resources-protected-by-備份計劃](./ebs-resources-protected-by-backup-plan.html)
- [ebs-snapshot-public-restorable-檢查](./ebs-snapshot-public-restorable-check.html)
- [client-vpn-connection-log啟用 ec2-](./ec2-client-vpn-connection-log-enabled.html)
- [ec2-client-vpn-not-authorize 所有](./ec2-client-vpn-not-authorize-all.html)
- [ec2-ebs-encryption-by-default](./ec2-ebs-encryption-by-default.html)
- [ec2-imdsv2-check](./ec2-imdsv2-check.html)
- [ec2-instance-detailed-monitoring-enabled](./ec2-instance-detailed-monitoring-enabled.html)
- [ec2-instance-managed-by-ssm](./ec2-instance-managed-by-ssm.html)
- [ec2-instance-multiple-eni-check](./ec2-instance-multiple-eni-check.html)
- [ec2-instance-no-public-ip](./ec2-instance-no-public-ip.html)
- [ec2-instance-profile-attached](./ec2-instance-profile-attached.html)
- [ec2-創last-backup-recovery-point建](./ec2-last-backup-recovery-point-created.html)
- [EC2-禁launch-template-public-ip用](./ec2-launch-template-public-ip-disabled.html)
- [ec2-managedinstance-applications-blacklisted](./ec2-managedinstance-applications-blacklisted.html)
- [ec2-managedinstance-applications-required](./ec2-managedinstance-applications-required.html)
- [ec2-檢managedinstance-association-compliance-status查](./ec2-managedinstance-association-compliance-status-check.html)
- [ec2-managedinstance-inventory-blacklisted](./ec2-managedinstance-inventory-blacklisted.html)
- [ec2-檢managedinstance-patch-compliance-status查](./ec2-managedinstance-patch-compliance-status-check.html)
- [ec2-managedinstance-platform-check](./ec2-managedinstance-platform-check.html)
- [ec2-meets-restore-time-target](./ec2-meets-restore-time-target.html)
- [ec2-no-amazon-key-pair](./ec2-no-amazon-key-pair.html)
- [ec2-resources-protected-by-backup 計劃](./ec2-resources-protected-by-backup-plan.html)
- [EC2-埃security-group-attached-to尼](./ec2-security-group-attached-to-eni.html)
- [ec2-週期security-group-attached-to性](./ec2-security-group-attached-to-eni-periodic.html)
- [ec2-stopped-instance](./ec2-stopped-instance.html)
- [ec2-token-hop-limit-check](./ec2-token-hop-limit-check.html)
- [ec2-附件禁transit-gateway-auto-vpc用](./ec2-transit-gateway-auto-vpc-attach-disabled.html)
- [ec2-volume-inuse-check](./ec2-volume-inuse-check.html)
- [ecr-private-image-scanning啟用](./ecr-private-image-scanning-enabled.html)
- [ecr-private-lifecycle-policy-配置](./ecr-private-lifecycle-policy-configured.html)
- [ecr-private-tag-immutability啟用](./ecr-private-tag-immutability-enabled.html)
- [ecs-awsvpc-networking-enabled](./ecs-awsvpc-networking-enabled.html)
- [ecs-containers-nonprivileged](./ecs-containers-nonprivileged.html)
- [ecs-containers-readonly-access](./ecs-containers-readonly-access.html)
- [ecs-container-insights-enabled](./ecs-container-insights-enabled.html)
- [ecs-fargate-latest-platform-版本](./ecs-fargate-latest-platform-version.html)
- [ecs-no-environment-secrets](./ecs-no-environment-secrets.html)
- [ecs-task-definition-log-配置](./ecs-task-definition-log-configuration.html)
- [ecs-task-definition-memory-硬限制](./ecs-task-definition-memory-hard-limit.html)
- [ecs-task-definition-nonroot-用戶](./ecs-task-definition-nonroot-user.html)
- [ecs-task-definition-pid-模式檢查](./ecs-task-definition-pid-mode-check.html)
- [ecs-task-definition-user-for-host-mode-check](./ecs-task-definition-user-for-host-mode-check.html)
- [efs-access-point-enforce-根目錄](./efs-access-point-enforce-root-directory.html)
- [efs-access-point-enforce-用戶身份](./efs-access-point-enforce-user-identity.html)
- [efs-encrypted-check](./efs-encrypted-check.html)
- [efs-in-backup-plan](./efs-in-backup-plan.html)
- [efs-last-backup-recovery-點創建](./efs-last-backup-recovery-point-created.html)
- [efs-meets-restore-time-目標](./efs-meets-restore-time-target.html)
- [efs-mount-target-public-可訪問](./efs-mount-target-public-accessible.html)
- [efs-resources-protected-by-備份計劃](./efs-resources-protected-by-backup-plan.html)
- [eip-attached](./eip-attached.html)
- [eks-cluster-logging-enabled](./eks-cluster-logging-enabled.html)
- [eks-cluster-log-enabled](./eks-cluster-log-enabled.html)
- [eks-cluster-oldest-supported-版本](./eks-cluster-oldest-supported-version.html)
- [eks-cluster-secrets-encrypted](./eks-cluster-secrets-encrypted.html)
- [eks-cluster-supported-version](./eks-cluster-supported-version.html)
- [eks-endpoint-no-public-訪問](./eks-endpoint-no-public-access.html)
- [eks-secrets-encrypted](./eks-secrets-encrypted.html)
- [elasticache-auto-minor-version-升級檢查](./elasticache-auto-minor-version-upgrade-check.html)
- [elasticache-rbac-auth-enabled](./elasticache-rbac-auth-enabled.html)
- [elasticache-redis-cluster-automatic-備份檢查](./elasticache-redis-cluster-automatic-backup-check.html)
- [elasticache-repl-grp-auto-啟用容錯移轉](./elasticache-repl-grp-auto-failover-enabled.html)
- [elasticache-repl-grp-encrypted-在休息](./elasticache-repl-grp-encrypted-at-rest.html)
- [elasticache-repl-grp-encrypted在途](./elasticache-repl-grp-encrypted-in-transit.html)
- [elasticache-repl-grp-redis-授權啟用](./elasticache-repl-grp-redis-auth-enabled.html)
- [elasticache-subnet-group-check](./elasticache-subnet-group-check.html)
- [elasticache-supported-engine-version](./elasticache-supported-engine-version.html)
- [elasticsearch-encrypted-at-rest](./elasticsearch-encrypted-at-rest.html)
- [elasticsearch-in-vpc-only](./elasticsearch-in-vpc-only.html)
- [elasticsearch-logs-to-cloudwatch](./elasticsearch-logs-to-cloudwatch.html)
- [elasticsearch-node-to-node-加密檢查](./elasticsearch-node-to-node-encryption-check.html)
- [elastic-beanstalk-logs-to-雲觀察](./elastic-beanstalk-logs-to-cloudwatch.html)
- [elastic-beanstalk-managed-updates啟用](./elastic-beanstalk-managed-updates-enabled.html)
- [厄爾巴維 2-acm-certificate-required](./elbv2-acm-certificate-required.html)
- [elbv2-multiple-az](./elbv2-multiple-az.html)
- [elb-acm-certificate-required](./elb-acm-certificate-required.html)
- [elb-cross-zone-load-平衡啟用](./elb-cross-zone-load-balancing-enabled.html)
- [elb-custom-security-policy-ssl 檢查](./elb-custom-security-policy-ssl-check.html)
- [elb-deletion-protection-enabled](./elb-deletion-protection-enabled.html)
- [elb-logging-enabled](./elb-logging-enabled.html)
- [elb-predefined-security-policy-ssl 檢查](./elb-predefined-security-policy-ssl-check.html)
- [elb-tls-https-listeners-只](./elb-tls-https-listeners-only.html)
- [emr-block-public-access](./emr-block-public-access.html)
- [emr-kerberos-enabled](./emr-kerberos-enabled.html)
- [emr-master-no-public-ip](./emr-master-no-public-ip.html)
- [encrypted-volumes](./encrypted-volumes.html)
- [fms-shield-resource-policy-檢查](./fms-shield-resource-policy-check.html)
- [fms-webacl-resource-policy-檢查](./fms-webacl-resource-policy-check.html)
- [fms-webacl-rulegroup-association-檢查](./fms-webacl-rulegroup-association-check.html)
- [fsx-last-backup-recovery-點創建](./fsx-last-backup-recovery-point-created.html)
- [fsx-lustre-copy-tags到備份](./fsx-lustre-copy-tags-to-backups.html)
- [fsx-meets-restore-time-目標](./fsx-meets-restore-time-target.html)
- [fsx-openzfs-copy-tags啟用](./fsx-openzfs-copy-tags-enabled.html)
- [fsx-resources-protected-by-備份計劃](./fsx-resources-protected-by-backup-plan.html)
- [fsx-windows-audit-log-配置](./fsx-windows-audit-log-configured.html)
- [global-endpoint-event-replication啟用](./global-endpoint-event-replication-enabled.html)
- [guardduty-enabled-centralized](./guardduty-enabled-centralized.html)
- [guardduty-non-archived-findings](./guardduty-non-archived-findings.html)
- [iam-customer-policy-blocked-KMS-動作](./iam-customer-policy-blocked-kms-actions.html)
- [iam-group-has-users-檢查](./iam-group-has-users-check.html)
- [iam-inline-policy-blocked-KMS-動作](./iam-inline-policy-blocked-kms-actions.html)
- [iam-no-inline-policy-檢查](./iam-no-inline-policy-check.html)
- [iam-password-policy](./iam-password-policy.html)
- [iam-policy-blacklisted-check](./iam-policy-blacklisted-check.html)
- [iam-policy-in-use](./iam-policy-in-use.html)
- [iam-policy-no-statements-with-admin-access](./iam-policy-no-statements-with-admin-access.html)
- [iam-policy-no-statements-with-full-access](./iam-policy-no-statements-with-full-access.html)
- [iam-role-managed-policy-檢查](./iam-role-managed-policy-check.html)
- [iam-root-access-key-檢查](./iam-root-access-key-check.html)
- [iam-user-group-membership-檢查](./iam-user-group-membership-check.html)
- [iam-user-mfa-enabled](./iam-user-mfa-enabled.html)
- [iam-user-no-policies-檢查](./iam-user-no-policies-check.html)
- [iam-user-unused-credentials-檢查](./iam-user-unused-credentials-check.html)
- [incoming-ssh-disabled](./incoming-ssh-disabled.html)
- [instances-in-vpc](./instances-in-vpc.html)
- [internet-gateway-authorized-vpc-只](./internet-gateway-authorized-vpc-only.html)
- [kinesis-firehose-delivery-stream-加密](./kinesis-firehose-delivery-stream-encrypted.html)
- [kinesis-stream-encrypted](./kinesis-stream-encrypted.html)
- [kms-cmk-not-scheduled-換刪除](./kms-cmk-not-scheduled-for-deletion.html)
- [lambda-concurrency-check](./lambda-concurrency-check.html)
- [lambda-dlq-check](./lambda-dlq-check.html)
- [lambda-function-public-access-禁止](./lambda-function-public-access-prohibited.html)
- [lambda-function-settings-check](./lambda-function-settings-check.html)
- [lambda-inside-vpc](./lambda-inside-vpc.html)
- [lambda-vpc-multi-az-檢查](./lambda-vpc-multi-az-check.html)
- [macie-auto-sensitive-data-發現檢查](./macie-auto-sensitive-data-discovery-check.html)
- [macie-status-check](./macie-status-check.html)
- [mfa-enabled-for-iam-控制台訪問](./mfa-enabled-for-iam-console-access.html)
- [mq-active-deployment-mode](./mq-active-deployment-mode.html)
- [mq-automatic-minor-version-啟用升級](./mq-automatic-minor-version-upgrade-enabled.html)
- [mq-auto-minor-version-啟用升級](./mq-auto-minor-version-upgrade-enabled.html)
- [mq-cloudwatch-audit-logging啟用](./mq-cloudwatch-audit-logging-enabled.html)
- [mq-cloudwatch-audit-log啟用](./mq-cloudwatch-audit-log-enabled.html)
- [mq-no-public-access](./mq-no-public-access.html)
- [mq-rabbit-deployment-mode](./mq-rabbit-deployment-mode.html)
- [msk-enhanced-monitoring-enabled](./msk-enhanced-monitoring-enabled.html)
- [msk-in-cluster-node-需要](./msk-in-cluster-node-require-tls.html)
- [multi-region-cloud-trail啟用](./multi-region-cloud-trail-enabled.html)
- [nacl-no-unrestricted-ssh-rdp](./nacl-no-unrestricted-ssh-rdp.html)
- [neptune-cluster-backup-retention-檢查](./neptune-cluster-backup-retention-check.html)
- [neptune-cluster-cloudwatch-log-導出功能](./neptune-cluster-cloudwatch-log-export-enabled.html)
- [neptune-cluster-copy-tags-to-snapshot-enabled](./neptune-cluster-copy-tags-to-snapshot-enabled.html)
- [neptune-cluster-deletion-protection啟用](./neptune-cluster-deletion-protection-enabled.html)
- [neptune-cluster-encrypted](./neptune-cluster-encrypted.html)
- [neptune-cluster-iam-database-身份驗證](./neptune-cluster-iam-database-authentication.html)
- [neptune-cluster-multi-az啟用](./neptune-cluster-multi-az-enabled.html)
- [neptune-cluster-snapshot-encrypted](./neptune-cluster-snapshot-encrypted.html)
- [neptune-cluster-snapshot-public-禁止](./neptune-cluster-snapshot-public-prohibited.html)
- [netfw-deletion-protection-enabled](./netfw-deletion-protection-enabled.html)
- [netfw-logging-enabled](./netfw-logging-enabled.html)
- [netfw-multi-az-enabled](./netfw-multi-az-enabled.html)
- [netfw-policy-default-action-碎片數據包](./netfw-policy-default-action-fragment-packets.html)
- [netfw-policy-default-action-全包](./netfw-policy-default-action-full-packets.html)
- [netfw-policy-rule-group-相關](./netfw-policy-rule-group-associated.html)
- [netfw-stateless-rule-group-不是空的](./netfw-stateless-rule-group-not-empty.html)
- [nlb-cross-zone-load-平衡啟用](./nlb-cross-zone-load-balancing-enabled.html)
- [no-unrestricted-route-to-IGW](./no-unrestricted-route-to-igw.html)
- [opensearch-access-control-enabled](./opensearch-access-control-enabled.html)
- [opensearch-audit-logging-enabled](./opensearch-audit-logging-enabled.html)
- [opensearch-data-node-fault-容忍](./opensearch-data-node-fault-tolerance.html)
- [opensearch-encrypted-at-rest](./opensearch-encrypted-at-rest.html)
- [opensearch-https-required](./opensearch-https-required.html)
- [opensearch-in-vpc-only](./opensearch-in-vpc-only.html)
- [opensearch-logs-to-cloudwatch](./opensearch-logs-to-cloudwatch.html)
- [opensearch-node-to-node-加密檢查](./opensearch-node-to-node-encryption-check.html)
- [opensearch-primary-node-fault-容忍](./opensearch-primary-node-fault-tolerance.html)
- [opensearch-update-check](./opensearch-update-check.html)
- [rds-aurora-mysql-audit-啟用日誌](./rds-aurora-mysql-audit-logging-enabled.html)
- [rds-automatic-minor-version-啟用升級](./rds-automatic-minor-version-upgrade-enabled.html)
- [rds-cluster-auto-minor-version-upgrade-enable](./rds-cluster-auto-minor-version-upgrade-enable.html)
- [rds-cluster-default-admin-檢查](./rds-cluster-default-admin-check.html)
- [rds-cluster-deletion-protection啟用](./rds-cluster-deletion-protection-enabled.html)
- [rds-cluster-encrypted-at-休息](./rds-cluster-encrypted-at-rest.html)
- [rds-cluster-iam-authentication啟用](./rds-cluster-iam-authentication-enabled.html)
- [rds-cluster-multi-az啟用](./rds-cluster-multi-az-enabled.html)
- [rds-enhanced-monitoring-enabled](./rds-enhanced-monitoring-enabled.html)
- [rds-instance-default-admin-檢查](./rds-instance-default-admin-check.html)
- [rds-instance-deletion-protection啟用](./rds-instance-deletion-protection-enabled.html)
- [rds-instance-iam-authentication啟用](./rds-instance-iam-authentication-enabled.html)
- [rds-instance-public-access-檢查](./rds-instance-public-access-check.html)
- [rds-in-backup-plan](./rds-in-backup-plan.html)
- [rds-last-backup-recovery-點創建](./rds-last-backup-recovery-point-created.html)
- [rds-logging-enabled](./rds-logging-enabled.html)
- [rds-meets-restore-time-目標](./rds-meets-restore-time-target.html)
- [rds-multi-az-support](./rds-multi-az-support.html)
- [rds-resources-protected-by-備份計劃](./rds-resources-protected-by-backup-plan.html)
- [rds-snapshots-public-prohibited](./rds-snapshots-public-prohibited.html)
- [rds-snapshot-encrypted](./rds-snapshot-encrypted.html)
- [rds-storage-encrypted](./rds-storage-encrypted.html)
- [redshift-audit-logging-enabled](./redshift-audit-logging-enabled.html)
- [redshift-backup-enabled](./redshift-backup-enabled.html)
- [redshift-cluster-configuration-check](./redshift-cluster-configuration-check.html)
- [redshift-cluster-kms-enabled](./redshift-cluster-kms-enabled.html)
- [redshift-cluster-maintenancesettings-check](./redshift-cluster-maintenancesettings-check.html)
- [redshift-cluster-public-access-檢查](./redshift-cluster-public-access-check.html)
- [redshift-default-admin-check](./redshift-default-admin-check.html)
- [redshift-default-db-name-檢查](./redshift-default-db-name-check.html)
- [redshift-enhanced-vpc-routing啟用](./redshift-enhanced-vpc-routing-enabled.html)
- [redshift-require-tls-ssl](./redshift-require-tls-ssl.html)
- [required-tags](./required-tags.html)
- [restricted-incoming-traffic](./restricted-incoming-traffic.html)
- [root-account-hardware-mfa啟用](./root-account-hardware-mfa-enabled.html)
- [root-account-mfa-enabled](./root-account-mfa-enabled.html)
- [3-access-point-in-vpc 只有](./s3-access-point-in-vpc-only.html)
- $\equiv$  access-point-public-access-塊
- [三 account-level-public-access-塊](./s3-account-level-public-access-blocks.html)
- [s3-塊週期account-level-public-access性](./s3-account-level-public-access-blocks-periodic.html)
- [S3-bucket-acl-prohibited](./s3-bucket-acl-prohibited.html)
- [S3-bucket-blacklisted-actions-prohibited](./s3-bucket-blacklisted-actions-prohibited.html)
- [bucket-cross-region-replication啟用 S3-](./s3-bucket-cross-region-replication-enabled.html)
- [S3-bucket-default-lock-enabled](./s3-bucket-default-lock-enabled.html)
- [3-禁bucket-level-public-access止](./s3-bucket-level-public-access-prohibited.html)
- [S3-bucket-logging-enabled](./s3-bucket-logging-enabled.html)
- [S3-bucket-mfa-delete-enabled](./s3-bucket-mfa-delete-enabled.html)
- [S3-bucket-policy-grantee-check](./s3-bucket-policy-grantee-check.html)
- [S3-寬bucket-policy-not-more容](./s3-bucket-policy-not-more-permissive.html)
- [S3-bucket-public-read-prohibited](./s3-bucket-public-read-prohibited.html)
- [S3-bucket-public-write-prohibited](./s3-bucket-public-write-prohibited.html)
- [S3-bucket-replication-enabled](./s3-bucket-replication-enabled.html)
- [bucket-server-side-encryption啟用 S3-](./s3-bucket-server-side-encryption-enabled.html)
- [S3-bucket-ssl-requests-only](./s3-bucket-ssl-requests-only.html)
- [S3-bucket-versioning-enabled](./s3-bucket-versioning-enabled.html)
- [S3-default-encryption-kms](./s3-default-encryption-kms.html)
- [S3-event-notifications-enabled](./s3-event-notifications-enabled.html)
- [s3-已last-backup-recovery-point建立](./s3-last-backup-recovery-point-created.html)
- [S3-lifecycle-policy-check](./s3-lifecycle-policy-check.html)
- [S3-meets-restore-time-target](./s3-meets-restore-time-target.html)
- [S3-resources-protected-by-backup 計劃](./s3-resources-protected-by-backup-plan.html)
- [S3-version-lifecycle-policy-check](./s3-version-lifecycle-policy-check.html)
- [sagemaker-endpoint-configuration-kms-密鑰配置](./sagemaker-endpoint-configuration-kms-key-configured.html)
- [sagemaker-endpoint-config-prod-實例計數](./sagemaker-endpoint-config-prod-instance-count.html)
- [sagemaker-notebook-instance-inside-VPC](./sagemaker-notebook-instance-inside-vpc.html)
- [sagemaker-notebook-instance-kms-密鑰配置](./sagemaker-notebook-instance-kms-key-configured.html)
- [sagemaker-notebook-instance-root-訪問檢查](./sagemaker-notebook-instance-root-access-check.html)
- [sagemaker-notebook-no-direct-互聯網接入](./sagemaker-notebook-no-direct-internet-access.html)
- [secretsmanager-rotation-enabled-check](./secretsmanager-rotation-enabled-check.html)
- [secretsmanager-scheduled-rotation-success-檢查](./secretsmanager-scheduled-rotation-success-check.html)
- [secretsmanager-secret-periodic-rotation](./secretsmanager-secret-periodic-rotation.html)
- [secretsmanager-secret-unused](./secretsmanager-secret-unused.html)
- [secretsmanager-using-cmk](./secretsmanager-using-cmk.html)
- [securityhub-enabled](./securityhub-enabled.html)
- [security-account-information-provided](./security-account-information-provided.html)
- [service-catalog-shared-within-組織](./service-catalog-shared-within-organization.html)
- [service-vpc-endpoint-enabled](./service-vpc-endpoint-enabled.html)
- [sns-encrypted-kms](./sns-encrypted-kms.html)
- [sns-topic-message-delivery-通知啟用](./sns-topic-message-delivery-notification-enabled.html)
- [ssm-document-not-public](./ssm-document-not-public.html)
- [step-functions-state-machine-啟用日誌](./step-functions-state-machine-logging-enabled.html)
- [storagegateway-last-backup-recovery-點創建](./storagegateway-last-backup-recovery-point-created.html)
- [storagegateway-resources-protected-by-備份計劃](./storagegateway-resources-protected-by-backup-plan.html)
- [subnet-auto-assign-public-IP-禁用](./subnet-auto-assign-public-ip-disabled.html)
- [transfer-family-server-no-ftp](./transfer-family-server-no-ftp.html)
- [virtualmachine-last-backup-recovery-點創建](./virtualmachine-last-backup-recovery-point-created.html)
- [virtualmachine-resources-protected-by-備份計劃](./virtualmachine-resources-protected-by-backup-plan.html)
- [vpc-default-security-group-關閉](./vpc-default-security-group-closed.html)
- [vpc-flow-logs-enabled](./vpc-flow-logs-enabled.html)
- [vpc-network-acl-unused-檢查](./vpc-network-acl-unused-check.html)
- [vpc-peering-dns-resolution-檢查](./vpc-peering-dns-resolution-check.html)
- [vpc-sg-open-only-to-authorized-ports](./vpc-sg-open-only-to-authorized-ports.html)
- [vpc-vpn-2-tunnels-up](./vpc-vpn-2-tunnels-up.html)
- [wafv2-logging-enabled](./wafv2-logging-enabled.html)
- [波夫 2-rulegroup-logging-enabled](./wafv2-rulegroup-logging-enabled.html)
- [波夫 2-rulegroup-not-empty](./wafv2-rulegroup-not-empty.html)
- [波夫 2-webacl-not-empty](./wafv2-webacl-not-empty.html)
- [waf-regional-rulegroup-not-空](./waf-regional-rulegroup-not-empty.html)
- [waf-regional-rule-not-空](./waf-regional-rule-not-empty.html)
- [waf-regional-webacl-not-空](./waf-regional-webacl-not-empty.html)

### 歐洲 (蘇黎世) 區域

#### 歐洲 (蘇黎世)

- [account-part-of-organizations](./account-part-of-organizations.html)
- [acm-pca-root-ca-禁用](./acm-pca-root-ca-disabled.html)
- [alb-desync-mode-check](./alb-desync-mode-check.html)
- [alb-http-drop-invalid-頭啟用](./alb-http-drop-invalid-header-enabled.html)
- [alb-http-to-https-重定向檢查](./alb-http-to-https-redirection-check.html)
- [api-gw-associated-with-waf](./api-gw-associated-with-waf.html)
- [api-gw-cache-enabled和加密](./api-gw-cache-enabled-and-encrypted.html)
- [api-gw-endpoint-type-檢查](./api-gw-endpoint-type-check.html)
- [api-gw-execution-logging啟用](./api-gw-execution-logging-enabled.html)
- [api-gw-ssl-enabled](./api-gw-ssl-enabled.html)
- [api-gw-xray-enabled](./api-gw-xray-enabled.html)
- [approved-amis-by-id](./approved-amis-by-id.html)
- [approved-amis-by-tag](./approved-amis-by-tag.html)
- [aurora-mysql-backtracking-enabled](./aurora-mysql-backtracking-enabled.html)
- [autoscaling-group-elb-healthcheck-必需](./autoscaling-group-elb-healthcheck-required.html)
- [autoscaling-launchconfig-requires-imdsv2](./autoscaling-launchconfig-requires-imdsv2.html)
- [autoscaling-launch-config-hop-限制](./autoscaling-launch-config-hop-limit.html)
- [autoscaling-launch-config-public-IP-禁用](./autoscaling-launch-config-public-ip-disabled.html)
- [autoscaling-launch-template](./autoscaling-launch-template.html)
- [autoscaling-multiple-az](./autoscaling-multiple-az.html)
- [autoscaling-multiple-instance-types](./autoscaling-multiple-instance-types.html)
- [clb-multiple-az](./clb-multiple-az.html)
- [cloudtrail-s3-dataevents-enabled](./cloudtrail-s3-dataevents-enabled.html)
- [cloudtrail-security-trail-enabled](./cloudtrail-security-trail-enabled.html)
- [cloudwatch-alarm-action-check](./cloudwatch-alarm-action-check.html)
- [cloudwatch-alarm-action-enabled-檢查](./cloudwatch-alarm-action-enabled-check.html)
- [cloudwatch-alarm-resource-check](./cloudwatch-alarm-resource-check.html)
- [cloudwatch-alarm-settings-check](./cloudwatch-alarm-settings-check.html)
- [cloudwatch-log-group-encrypted](./cloudwatch-log-group-encrypted.html)
- [cloud-trail-cloud-watch-日誌啟用](./cloud-trail-cloud-watch-logs-enabled.html)
- [cloud-trail-enabled](./cloud-trail-enabled.html)
- [cloud-trail-encryption-enabled](./cloud-trail-encryption-enabled.html)
- [cloud-trail-log-file-驗證啟用](./cloud-trail-log-file-validation-enabled.html)
- [cmk-backing-key-rotation啟用](./cmk-backing-key-rotation-enabled.html)
- [cw-loggroup-retention-period-檢查](./cw-loggroup-retention-period-check.html)
- [db-instance-backup-enabled](./db-instance-backup-enabled.html)
- [desired-instance-tenancy](./desired-instance-tenancy.html)
- [desired-instance-type](./desired-instance-type.html)
- [dynamodb-autoscaling-enabled](./dynamodb-autoscaling-enabled.html)
- [dynamodb-pitr-enabled](./dynamodb-pitr-enabled.html)
- [dynamodb-table-deletion-protection啟用](./dynamodb-table-deletion-protection-enabled.html)
- [dynamodb-table-encrypted-kms](./dynamodb-table-encrypted-kms.html)
- [dynamodb-table-encryption-enabled](./dynamodb-table-encryption-enabled.html)
- [dynamodb-throughput-limit-check](./dynamodb-throughput-limit-check.html)
- [ebs-optimized-instance](./ebs-optimized-instance.html)
- [ebs-snapshot-public-restorable-檢查](./ebs-snapshot-public-restorable-check.html)
- [ec2-ebs-encryption-by-default](./ec2-ebs-encryption-by-default.html)
- [ec2-imdsv2-check](./ec2-imdsv2-check.html)
- [ec2-instance-detailed-monitoring-enabled](./ec2-instance-detailed-monitoring-enabled.html)
- [ec2-instance-managed-by-ssm](./ec2-instance-managed-by-ssm.html)
- [ec2-instance-multiple-eni-check](./ec2-instance-multiple-eni-check.html)
- [ec2-instance-no-public-ip](./ec2-instance-no-public-ip.html)
- [ec2-instance-profile-attached](./ec2-instance-profile-attached.html)
- [EC2-埃security-group-attached-to尼](./ec2-security-group-attached-to-eni.html)
- [ec2-stopped-instance](./ec2-stopped-instance.html)
- [ec2-volume-inuse-check](./ec2-volume-inuse-check.html)
- [ecs-containers-nonprivileged](./ecs-containers-nonprivileged.html)
- [ecs-containers-readonly-access](./ecs-containers-readonly-access.html)
- [ecs-container-insights-enabled](./ecs-container-insights-enabled.html)
- [ecs-fargate-latest-platform-版本](./ecs-fargate-latest-platform-version.html)
- [ecs-no-environment-secrets](./ecs-no-environment-secrets.html)
- [ecs-task-definition-pid-模式檢查](./ecs-task-definition-pid-mode-check.html)
- [ecs-task-definition-user-for-host-mode-check](./ecs-task-definition-user-for-host-mode-check.html)
- [efs-mount-target-public-可訪問](./efs-mount-target-public-accessible.html)
- [eip-attached](./eip-attached.html)
- [eks-cluster-log-enabled](./eks-cluster-log-enabled.html)
- [eks-cluster-secrets-encrypted](./eks-cluster-secrets-encrypted.html)
- [eks-endpoint-no-public-訪問](./eks-endpoint-no-public-access.html)
- [eks-secrets-encrypted](./eks-secrets-encrypted.html)
- [elasticache-auto-minor-version-升級檢查](./elasticache-auto-minor-version-upgrade-check.html)
- [elasticache-redis-cluster-automatic-備份檢查](./elasticache-redis-cluster-automatic-backup-check.html)
- [elasticache-repl-grp-auto-啟用容錯移轉](./elasticache-repl-grp-auto-failover-enabled.html)
- [elasticache-repl-grp-encrypted-在休息](./elasticache-repl-grp-encrypted-at-rest.html)
- [elasticache-repl-grp-encrypted在途](./elasticache-repl-grp-encrypted-in-transit.html)
- [elbv2-multiple-az](./elbv2-multiple-az.html)
- [elb-deletion-protection-enabled](./elb-deletion-protection-enabled.html)
- [elb-logging-enabled](./elb-logging-enabled.html)
- [emr-block-public-access](./emr-block-public-access.html)
- [emr-kerberos-enabled](./emr-kerberos-enabled.html)
- [encrypted-volumes](./encrypted-volumes.html)
- [fms-shield-resource-policy-檢查](./fms-shield-resource-policy-check.html)
- [fms-webacl-resource-policy-檢查](./fms-webacl-resource-policy-check.html)
- [fms-webacl-rulegroup-association-檢查](./fms-webacl-rulegroup-association-check.html)
- [fsx-lustre-copy-tags到備份](./fsx-lustre-copy-tags-to-backups.html)
- [fsx-windows-audit-log-配置](./fsx-windows-audit-log-configured.html)
- [guardduty-enabled-centralized](./guardduty-enabled-centralized.html)
- [guardduty-non-archived-findings](./guardduty-non-archived-findings.html)
- [iam-password-policy](./iam-password-policy.html)
- [incoming-ssh-disabled](./incoming-ssh-disabled.html)
- [instances-in-vpc](./instances-in-vpc.html)
- [internet-gateway-authorized-vpc-只](./internet-gateway-authorized-vpc-only.html)
- [kinesis-firehose-delivery-stream-加密](./kinesis-firehose-delivery-stream-encrypted.html)
- [lambda-concurrency-check](./lambda-concurrency-check.html)
- [lambda-dlq-check](./lambda-dlq-check.html)
- [lambda-function-public-access-禁止](./lambda-function-public-access-prohibited.html)
- [lambda-function-settings-check](./lambda-function-settings-check.html)
- [lambda-inside-vpc](./lambda-inside-vpc.html)
- [multi-region-cloud-trail啟用](./multi-region-cloud-trail-enabled.html)
- [nacl-no-unrestricted-ssh-rdp](./nacl-no-unrestricted-ssh-rdp.html)
- [no-unrestricted-route-to-IGW](./no-unrestricted-route-to-igw.html)
- [rds-aurora-mysql-audit-啟用日誌](./rds-aurora-mysql-audit-logging-enabled.html)
- [rds-automatic-minor-version-啟用升級](./rds-automatic-minor-version-upgrade-enabled.html)
- [rds-cluster-deletion-protection啟用](./rds-cluster-deletion-protection-enabled.html)
- [rds-cluster-encrypted-at-休息](./rds-cluster-encrypted-at-rest.html)
- [rds-cluster-iam-authentication啟用](./rds-cluster-iam-authentication-enabled.html)
- [rds-cluster-multi-az啟用](./rds-cluster-multi-az-enabled.html)
- [rds-enhanced-monitoring-enabled](./rds-enhanced-monitoring-enabled.html)
- [rds-instance-default-admin-檢查](./rds-instance-default-admin-check.html)
- [rds-instance-iam-authentication啟用](./rds-instance-iam-authentication-enabled.html)
- [rds-instance-public-access-檢查](./rds-instance-public-access-check.html)
- [rds-logging-enabled](./rds-logging-enabled.html)
- [rds-snapshot-encrypted](./rds-snapshot-encrypted.html)
- [redshift-cluster-configuration-check](./redshift-cluster-configuration-check.html)
- [redshift-cluster-kms-enabled](./redshift-cluster-kms-enabled.html)
- [redshift-cluster-maintenancesettings-check](./redshift-cluster-maintenancesettings-check.html)
- [redshift-cluster-public-access-檢查](./redshift-cluster-public-access-check.html)
- [redshift-default-admin-check](./redshift-default-admin-check.html)
- [redshift-default-db-name-檢查](./redshift-default-db-name-check.html)
- [redshift-enhanced-vpc-routing啟用](./redshift-enhanced-vpc-routing-enabled.html)
- [redshift-require-tls-ssl](./redshift-require-tls-ssl.html)
- [required-tags](./required-tags.html)
- [restricted-incoming-traffic](./restricted-incoming-traffic.html)
- [root-account-hardware-mfa啟用](./root-account-hardware-mfa-enabled.html)
- [root-account-mfa-enabled](./root-account-mfa-enabled.html)
- [3-access-point-in-vpc 只有](./s3-access-point-in-vpc-only.html)
- [三 access-point-public-access-塊](./s3-access-point-public-access-blocks.html)
- [S3-bucket-acl-prohibited](./s3-bucket-acl-prohibited.html)
- [S3-bucket-blacklisted-actions-prohibited](./s3-bucket-blacklisted-actions-prohibited.html)
- [bucket-cross-region-replication啟用 S3-](./s3-bucket-cross-region-replication-enabled.html)
- [S3-bucket-default-lock-enabled](./s3-bucket-default-lock-enabled.html)
- [S3-bucket-logging-enabled](./s3-bucket-logging-enabled.html)
- [S3-bucket-mfa-delete-enabled](./s3-bucket-mfa-delete-enabled.html)
- [S3-bucket-policy-grantee-check](./s3-bucket-policy-grantee-check.html)
- [S3-bucket-public-read-prohibited](./s3-bucket-public-read-prohibited.html)
- [S3-bucket-public-write-prohibited](./s3-bucket-public-write-prohibited.html)
- [S3-bucket-replication-enabled](./s3-bucket-replication-enabled.html)
- [bucket-server-side-encryption啟用 S3-](./s3-bucket-server-side-encryption-enabled.html)
- [S3-bucket-ssl-requests-only](./s3-bucket-ssl-requests-only.html)
- [S3-bucket-versioning-enabled](./s3-bucket-versioning-enabled.html)
- [S3-default-encryption-kms](./s3-default-encryption-kms.html)
- [S3-event-notifications-enabled](./s3-event-notifications-enabled.html)
- [S3-lifecycle-policy-check](./s3-lifecycle-policy-check.html)
- [S3-version-lifecycle-policy-check](./s3-version-lifecycle-policy-check.html)
- [sagemaker-endpoint-config-prod-實例計數](./sagemaker-endpoint-config-prod-instance-count.html)
- [secretsmanager-rotation-enabled-check](./secretsmanager-rotation-enabled-check.html)
- [secretsmanager-scheduled-rotation-success-檢查](./secretsmanager-scheduled-rotation-success-check.html)
- [secretsmanager-secret-periodic-rotation](./secretsmanager-secret-periodic-rotation.html)
- [secretsmanager-secret-unused](./secretsmanager-secret-unused.html)
- [secretsmanager-using-cmk](./secretsmanager-using-cmk.html)
- [security-account-information-provided](./security-account-information-provided.html)
- [service-catalog-shared-within-組織](./service-catalog-shared-within-organization.html)
- [service-vpc-endpoint-enabled](./service-vpc-endpoint-enabled.html)
- [ssm-document-not-public](./ssm-document-not-public.html)
- [subnet-auto-assign-public-IP-禁用](./subnet-auto-assign-public-ip-disabled.html)
- [transfer-family-server-no-ftp](./transfer-family-server-no-ftp.html)
- [vpc-default-security-group-關閉](./vpc-default-security-group-closed.html)
- [vpc-flow-logs-enabled](./vpc-flow-logs-enabled.html)
- [vpc-network-acl-unused-檢查](./vpc-network-acl-unused-check.html)
- [vpc-sg-open-only-to-authorized-ports](./vpc-sg-open-only-to-authorized-ports.html)
- [vpc-vpn-2-tunnels-up](./vpc-vpn-2-tunnels-up.html)
- [波夫 2-rulegroup-logging-enabled](./wafv2-rulegroup-logging-enabled.html)

以色列 (特拉維夫) 區域

以色列 (特拉維夫)

- [account-part-of-organizations](./account-part-of-organizations.html)
- [alb-desync-mode-check](./alb-desync-mode-check.html)
- [api-gw-associated-with-waf](./api-gw-associated-with-waf.html)
- [api-gw-cache-enabled和加密](./api-gw-cache-enabled-and-encrypted.html)
- [api-gw-endpoint-type-檢查](./api-gw-endpoint-type-check.html)
- [api-gw-execution-logging啟用](./api-gw-execution-logging-enabled.html)
- [api-gw-ssl-enabled](./api-gw-ssl-enabled.html)
- [api-gw-xray-enabled](./api-gw-xray-enabled.html)
- [approved-amis-by-id](./approved-amis-by-id.html)
- [approved-amis-by-tag](./approved-amis-by-tag.html)
- [autoscaling-group-elb-healthcheck-必需](./autoscaling-group-elb-healthcheck-required.html)
- [autoscaling-launchconfig-requires-imdsv2](./autoscaling-launchconfig-requires-imdsv2.html)
- [autoscaling-launch-config-hop-限制](./autoscaling-launch-config-hop-limit.html)
- [autoscaling-launch-template](./autoscaling-launch-template.html)
- [autoscaling-multiple-az](./autoscaling-multiple-az.html)
- [autoscaling-multiple-instance-types](./autoscaling-multiple-instance-types.html)
- [clb-multiple-az](./clb-multiple-az.html)
- [cloudtrail-s3-dataevents-enabled](./cloudtrail-s3-dataevents-enabled.html)
- [cloudtrail-security-trail-enabled](./cloudtrail-security-trail-enabled.html)
- [cloudwatch-alarm-action-check](./cloudwatch-alarm-action-check.html)
- [cloudwatch-alarm-action-enabled-檢查](./cloudwatch-alarm-action-enabled-check.html)
- [cloudwatch-alarm-resource-check](./cloudwatch-alarm-resource-check.html)
- [cloudwatch-alarm-settings-check](./cloudwatch-alarm-settings-check.html)
- [cloud-trail-cloud-watch-日誌啟用](./cloud-trail-cloud-watch-logs-enabled.html)
- [cloud-trail-enabled](./cloud-trail-enabled.html)
- [cloud-trail-encryption-enabled](./cloud-trail-encryption-enabled.html)
- [cloud-trail-log-file-驗證啟用](./cloud-trail-log-file-validation-enabled.html)
- [cmk-backing-key-rotation啟用](./cmk-backing-key-rotation-enabled.html)
- [cw-loggroup-retention-period-檢查](./cw-loggroup-retention-period-check.html)
- [db-instance-backup-enabled](./db-instance-backup-enabled.html)
- [desired-instance-tenancy](./desired-instance-tenancy.html)
- [desired-instance-type](./desired-instance-type.html)
- [dynamodb-autoscaling-enabled](./dynamodb-autoscaling-enabled.html)
- [dynamodb-pitr-enabled](./dynamodb-pitr-enabled.html)
- [dynamodb-table-deletion-protection啟用](./dynamodb-table-deletion-protection-enabled.html)
- [dynamodb-table-encrypted-kms](./dynamodb-table-encrypted-kms.html)
- [dynamodb-table-encryption-enabled](./dynamodb-table-encryption-enabled.html)
- [dynamodb-throughput-limit-check](./dynamodb-throughput-limit-check.html)
- [ebs-optimized-instance](./ebs-optimized-instance.html)
- [ebs-snapshot-public-restorable-檢查](./ebs-snapshot-public-restorable-check.html)
- [ec2-ebs-encryption-by-default](./ec2-ebs-encryption-by-default.html)
- [ec2-imdsv2-check](./ec2-imdsv2-check.html)
- [ec2-instance-detailed-monitoring-enabled](./ec2-instance-detailed-monitoring-enabled.html)
- [ec2-instance-multiple-eni-check](./ec2-instance-multiple-eni-check.html)
- [ec2-instance-no-public-ip](./ec2-instance-no-public-ip.html)
- [ec2-instance-profile-attached](./ec2-instance-profile-attached.html)
- [EC2-埃security-group-attached-to尼](./ec2-security-group-attached-to-eni.html)
- [ec2-volume-inuse-check](./ec2-volume-inuse-check.html)
- [ecr-private-image-scanning啟用](./ecr-private-image-scanning-enabled.html)
- [ecs-containers-nonprivileged](./ecs-containers-nonprivileged.html)
- [ecs-containers-readonly-access](./ecs-containers-readonly-access.html)
- [ecs-container-insights-enabled](./ecs-container-insights-enabled.html)
- [ecs-fargate-latest-platform-版本](./ecs-fargate-latest-platform-version.html)
- [ecs-no-environment-secrets](./ecs-no-environment-secrets.html)
- [ecs-task-definition-pid-模式檢查](./ecs-task-definition-pid-mode-check.html)
- [eip-attached](./eip-attached.html)
- [eks-endpoint-no-public-訪問](./eks-endpoint-no-public-access.html)
- [eks-secrets-encrypted](./eks-secrets-encrypted.html)
- [elasticache-redis-cluster-automatic-備份檢查](./elasticache-redis-cluster-automatic-backup-check.html)
- [elb-cross-zone-load-平衡啟用](./elb-cross-zone-load-balancing-enabled.html)
- [elb-logging-enabled](./elb-logging-enabled.html)
- [elb-tls-https-listeners-只](./elb-tls-https-listeners-only.html)
- [emr-block-public-access](./emr-block-public-access.html)
- [emr-kerberos-enabled](./emr-kerberos-enabled.html)
- [fms-shield-resource-policy-檢查](./fms-shield-resource-policy-check.html)
- [fms-webacl-resource-policy-檢查](./fms-webacl-resource-policy-check.html)
- [fms-webacl-rulegroup-association-檢查](./fms-webacl-rulegroup-association-check.html)
- [incoming-ssh-disabled](./incoming-ssh-disabled.html)
- [instances-in-vpc](./instances-in-vpc.html)
- [internet-gateway-authorized-vpc-只](./internet-gateway-authorized-vpc-only.html)
- [kinesis-firehose-delivery-stream-加密](./kinesis-firehose-delivery-stream-encrypted.html)
- [kms-cmk-not-scheduled-換刪除](./kms-cmk-not-scheduled-for-deletion.html)
- [lambda-concurrency-check](./lambda-concurrency-check.html)
- [lambda-dlq-check](./lambda-dlq-check.html)
- [lambda-function-public-access-禁止](./lambda-function-public-access-prohibited.html)
- [lambda-function-settings-check](./lambda-function-settings-check.html)
- [lambda-inside-vpc](./lambda-inside-vpc.html)
- [macie-auto-sensitive-data-發現檢查](./macie-auto-sensitive-data-discovery-check.html)
- [multi-region-cloud-trail啟用](./multi-region-cloud-trail-enabled.html)
- [nacl-no-unrestricted-ssh-rdp](./nacl-no-unrestricted-ssh-rdp.html)
- [no-unrestricted-route-to-IGW](./no-unrestricted-route-to-igw.html)
- [rds-automatic-minor-version-啟用升級](./rds-automatic-minor-version-upgrade-enabled.html)
- [rds-enhanced-monitoring-enabled](./rds-enhanced-monitoring-enabled.html)
- [rds-instance-default-admin-檢查](./rds-instance-default-admin-check.html)
- [rds-instance-iam-authentication啟用](./rds-instance-iam-authentication-enabled.html)
- [rds-instance-public-access-檢查](./rds-instance-public-access-check.html)
- [rds-logging-enabled](./rds-logging-enabled.html)
- [rds-multi-az-support](./rds-multi-az-support.html)
- [rds-storage-encrypted](./rds-storage-encrypted.html)
- [redshift-cluster-configuration-check](./redshift-cluster-configuration-check.html)
- [redshift-cluster-kms-enabled](./redshift-cluster-kms-enabled.html)
- [redshift-cluster-maintenancesettings-check](./redshift-cluster-maintenancesettings-check.html)
- [redshift-cluster-public-access-檢查](./redshift-cluster-public-access-check.html)
- [redshift-enhanced-vpc-routing啟用](./redshift-enhanced-vpc-routing-enabled.html)
- [redshift-require-tls-ssl](./redshift-require-tls-ssl.html)
- [required-tags](./required-tags.html)
- [restricted-incoming-traffic](./restricted-incoming-traffic.html)
- [3-access-point-in-vpc 只有](./s3-access-point-in-vpc-only.html)
- [三 access-point-public-access-塊](./s3-access-point-public-access-blocks.html)
- [S3-bucket-acl-prohibited](./s3-bucket-acl-prohibited.html)
- [S3-bucket-blacklisted-actions-prohibited](./s3-bucket-blacklisted-actions-prohibited.html)
- [bucket-cross-region-replication啟用 S3-](./s3-bucket-cross-region-replication-enabled.html)
- [S3-bucket-default-lock-enabled](./s3-bucket-default-lock-enabled.html)
- [S3-bucket-logging-enabled](./s3-bucket-logging-enabled.html)
- [S3-bucket-mfa-delete-enabled](./s3-bucket-mfa-delete-enabled.html)
- [S3-bucket-policy-grantee-check](./s3-bucket-policy-grantee-check.html)
- [S3-bucket-public-read-prohibited](./s3-bucket-public-read-prohibited.html)
- [S3-bucket-public-write-prohibited](./s3-bucket-public-write-prohibited.html)
- [S3-bucket-replication-enabled](./s3-bucket-replication-enabled.html)
- [bucket-server-side-encryption啟用 S3-](./s3-bucket-server-side-encryption-enabled.html)
- [S3-bucket-ssl-requests-only](./s3-bucket-ssl-requests-only.html)
- [S3-bucket-versioning-enabled](./s3-bucket-versioning-enabled.html)
- [S3-default-encryption-kms](./s3-default-encryption-kms.html)
- [S3-event-notifications-enabled](./s3-event-notifications-enabled.html)
- [S3-lifecycle-policy-check](./s3-lifecycle-policy-check.html)
- [S3-version-lifecycle-policy-check](./s3-version-lifecycle-policy-check.html)
- [sagemaker-endpoint-config-prod-實例計數](./sagemaker-endpoint-config-prod-instance-count.html)
- [secretsmanager-rotation-enabled-check](./secretsmanager-rotation-enabled-check.html)
- [secretsmanager-scheduled-rotation-success-檢查](./secretsmanager-scheduled-rotation-success-check.html)
- [secretsmanager-secret-periodic-rotation](./secretsmanager-secret-periodic-rotation.html)
- [secretsmanager-secret-unused](./secretsmanager-secret-unused.html)
- [secretsmanager-using-cmk](./secretsmanager-using-cmk.html)
- [security-account-information-provided](./security-account-information-provided.html)
- [subnet-auto-assign-public-IP-禁用](./subnet-auto-assign-public-ip-disabled.html)
- [transfer-family-server-no-ftp](./transfer-family-server-no-ftp.html)
- [vpc-default-security-group-關閉](./vpc-default-security-group-closed.html)
- [vpc-network-acl-unused-檢查](./vpc-network-acl-unused-check.html)
- [波夫 2-webacl-not-empty](./wafv2-webacl-not-empty.html)

## Middle East (Bahrain) Region

Middle East (Bahrain)

- [access-keys-rotated](./access-keys-rotated.html)
- [account-part-of-organizations](./account-part-of-organizations.html)
- [acm-certificate-expiration-check](./acm-certificate-expiration-check.html)
- [acm-certificate-rsa-check](./acm-certificate-rsa-check.html)
- [acm-pca-root-ca-禁用](./acm-pca-root-ca-disabled.html)
- [alb-desync-mode-check](./alb-desync-mode-check.html)
- [alb-http-drop-invalid-頭啟用](./alb-http-drop-invalid-header-enabled.html)
- [alb-http-to-https-重定向檢查](./alb-http-to-https-redirection-check.html)
- [alb-waf-enabled](./alb-waf-enabled.html)
- [阿皮-V2-access-logs-enabled](./api-gwv2-access-logs-enabled.html)
- [阿皮-V2-authorization-type-configured](./api-gwv2-authorization-type-configured.html)
- [api-gw-associated-with-waf](./api-gw-associated-with-waf.html)
- [api-gw-cache-enabled和加密](./api-gw-cache-enabled-and-encrypted.html)
- [api-gw-endpoint-type-檢查](./api-gw-endpoint-type-check.html)
- [api-gw-execution-logging啟用](./api-gw-execution-logging-enabled.html)
- [api-gw-ssl-enabled](./api-gw-ssl-enabled.html)
- [api-gw-xray-enabled](./api-gw-xray-enabled.html)
- [approved-amis-by-id](./approved-amis-by-id.html)
- [approved-amis-by-tag](./approved-amis-by-tag.html)
- [appsync-associated-with-waf](./appsync-associated-with-waf.html)
- [appsync-authorization-check](./appsync-authorization-check.html)
- [appsync-cache-encryption-at-休息](./appsync-cache-encryption-at-rest.html)
- [appsync-logging-enabled](./appsync-logging-enabled.html)
- [athena-workgroup-encrypted-at-休息](./athena-workgroup-encrypted-at-rest.html)
- [aurora-last-backup-recovery-點創建](./aurora-last-backup-recovery-point-created.html)
- [aurora-meets-restore-time-目標](./aurora-meets-restore-time-target.html)
- [aurora-resources-protected-by-備份計劃](./aurora-resources-protected-by-backup-plan.html)
- [autoscaling-capacity-rebalancing](./autoscaling-capacity-rebalancing.html)
- [autoscaling-group-elb-healthcheck-必需](./autoscaling-group-elb-healthcheck-required.html)
- [autoscaling-launchconfig-requires-imdsv2](./autoscaling-launchconfig-requires-imdsv2.html)
- [autoscaling-launch-config-hop-限制](./autoscaling-launch-config-hop-limit.html)
- [autoscaling-launch-config-public-IP-禁用](./autoscaling-launch-config-public-ip-disabled.html)
- [autoscaling-launch-template](./autoscaling-launch-template.html)
- [autoscaling-multiple-az](./autoscaling-multiple-az.html)
- [autoscaling-multiple-instance-types](./autoscaling-multiple-instance-types.html)
- [backup-plan-min-frequency-and-min-retention-check](./backup-plan-min-frequency-and-min-retention-check.html)
- [backup-recovery-point-encrypted](./backup-recovery-point-encrypted.html)
- [backup-recovery-point-manual-刪除禁用](./backup-recovery-point-manual-deletion-disabled.html)
- [backup-recovery-point-minimum-保留檢查](./backup-recovery-point-minimum-retention-check.html)
- [beanstalk-enhanced-health-reporting啟用](./beanstalk-enhanced-health-reporting-enabled.html)
- [clb-desync-mode-check](./clb-desync-mode-check.html)
- [clb-multiple-az](./clb-multiple-az.html)
- [cloudformation-stack-drift-detection-檢查](./cloudformation-stack-drift-detection-check.html)
- [cloudtrail-s3-dataevents-enabled](./cloudtrail-s3-dataevents-enabled.html)
- [cloudtrail-security-trail-enabled](./cloudtrail-security-trail-enabled.html)
- [cloudwatch-alarm-action-check](./cloudwatch-alarm-action-check.html)
- [cloudwatch-alarm-action-enabled-檢查](./cloudwatch-alarm-action-enabled-check.html)
- [cloudwatch-alarm-resource-check](./cloudwatch-alarm-resource-check.html)
- [cloudwatch-alarm-settings-check](./cloudwatch-alarm-settings-check.html)
- [cloudwatch-log-group-encrypted](./cloudwatch-log-group-encrypted.html)
- [cloud-trail-cloud-watch-日誌啟用](./cloud-trail-cloud-watch-logs-enabled.html)
- [cloud-trail-enabled](./cloud-trail-enabled.html)
- [cloud-trail-encryption-enabled](./cloud-trail-encryption-enabled.html)
- [cloud-trail-log-file-驗證啟用](./cloud-trail-log-file-validation-enabled.html)
- [cmk-backing-key-rotation啟用](./cmk-backing-key-rotation-enabled.html)
- [codebuild-project-artifact-encryption](./codebuild-project-artifact-encryption.html)
- [codebuild-project-environment-privileged-檢查](./codebuild-project-environment-privileged-check.html)
- [codebuild-project-envvar-awscred-檢查](./codebuild-project-envvar-awscred-check.html)
- [codebuild-project-logging-enabled](./codebuild-project-logging-enabled.html)
- [codebuild-project-s3 日誌加密](./codebuild-project-s3-logs-encrypted.html)
- [codebuild-project-source-repo-網址檢查](./codebuild-project-source-repo-url-check.html)
- [codedeploy-auto-rollback-monitor啟用](./codedeploy-auto-rollback-monitor-enabled.html)
- [代碼部署-ec2-minimum-healthy-hosts-configured](./codedeploy-ec2-minimum-healthy-hosts-configured.html)
- [codedeploy-lambda-allatonce-traffic-移位禁用](./codedeploy-lambda-allatonce-traffic-shift-disabled.html)
- [custom-eventbus-policy-attached](./custom-eventbus-policy-attached.html)
- [cw-loggroup-retention-period-檢查](./cw-loggroup-retention-period-check.html)
- [db-instance-backup-enabled](./db-instance-backup-enabled.html)
- [desired-instance-tenancy](./desired-instance-tenancy.html)
- [desired-instance-type](./desired-instance-type.html)
- [dms-auto-minor-version-升級檢查](./dms-auto-minor-version-upgrade-check.html)
- [dms-endpoint-ssl-configured](./dms-endpoint-ssl-configured.html)
- [dms-mongo-db-authentication啟用](./dms-mongo-db-authentication-enabled.html)
- [dms-neptune-iam-authorization啟用](./dms-neptune-iam-authorization-enabled.html)
- [dms-redis-tls-enabled](./dms-redis-tls-enabled.html)
- [dms-replication-not-public](./dms-replication-not-public.html)
- [dms-replication-task-sourcedb-日誌記錄](./dms-replication-task-sourcedb-logging.html)
- [dms-replication-task-targetdb-日誌記錄](./dms-replication-task-targetdb-logging.html)
- [dynamodb-autoscaling-enabled](./dynamodb-autoscaling-enabled.html)
- [dynamodb-in-backup-plan](./dynamodb-in-backup-plan.html)
- [dynamodb-last-backup-recovery-點創建](./dynamodb-last-backup-recovery-point-created.html)
- [dynamodb-meets-restore-time-目標](./dynamodb-meets-restore-time-target.html)
- [dynamodb-pitr-enabled](./dynamodb-pitr-enabled.html)
- [dynamodb-resources-protected-by-備份計劃](./dynamodb-resources-protected-by-backup-plan.html)
- [dynamodb-table-deletion-protection啟用](./dynamodb-table-deletion-protection-enabled.html)
- [dynamodb-table-encrypted-kms](./dynamodb-table-encrypted-kms.html)
- [dynamodb-throughput-limit-check](./dynamodb-throughput-limit-check.html)
- [ebs-in-backup-plan](./ebs-in-backup-plan.html)
- [ebs-last-backup-recovery-點創建](./ebs-last-backup-recovery-point-created.html)
- [ebs-meets-restore-time-目標](./ebs-meets-restore-time-target.html)
- [ebs-optimized-instance](./ebs-optimized-instance.html)
- [ebs-resources-protected-by-備份計劃](./ebs-resources-protected-by-backup-plan.html)
- [ebs-snapshot-public-restorable-檢查](./ebs-snapshot-public-restorable-check.html)
- [client-vpn-connection-log啟用 ec2-](./ec2-client-vpn-connection-log-enabled.html)
- [ec2-client-vpn-not-authorize 所有](./ec2-client-vpn-not-authorize-all.html)
- [ec2-ebs-encryption-by-default](./ec2-ebs-encryption-by-default.html)
- [ec2-imdsv2-check](./ec2-imdsv2-check.html)
- [ec2-instance-detailed-monitoring-enabled](./ec2-instance-detailed-monitoring-enabled.html)
- [ec2-instance-managed-by-ssm](./ec2-instance-managed-by-ssm.html)
- [ec2-instance-multiple-eni-check](./ec2-instance-multiple-eni-check.html)
- [ec2-instance-no-public-ip](./ec2-instance-no-public-ip.html)
- [ec2-instance-profile-attached](./ec2-instance-profile-attached.html)
- [ec2-創last-backup-recovery-point建](./ec2-last-backup-recovery-point-created.html)
- [EC2-禁launch-template-public-ip用](./ec2-launch-template-public-ip-disabled.html)
- [ec2-managedinstance-applications-blacklisted](./ec2-managedinstance-applications-blacklisted.html)
- [ec2-managedinstance-applications-required](./ec2-managedinstance-applications-required.html)
- [ec2-檢managedinstance-association-compliance-status查](./ec2-managedinstance-association-compliance-status-check.html)
- [ec2-managedinstance-inventory-blacklisted](./ec2-managedinstance-inventory-blacklisted.html)
- [ec2-managedinstance-platform-check](./ec2-managedinstance-platform-check.html)
- [ec2-meets-restore-time-target](./ec2-meets-restore-time-target.html)
- [ec2-no-amazon-key-pair](./ec2-no-amazon-key-pair.html)
- [ec2-resources-protected-by-backup 計劃](./ec2-resources-protected-by-backup-plan.html)
- [EC2-埃security-group-attached-to尼](./ec2-security-group-attached-to-eni.html)
- [ec2-週期security-group-attached-to性](./ec2-security-group-attached-to-eni-periodic.html)
- [ec2-stopped-instance](./ec2-stopped-instance.html)
- [ec2-token-hop-limit-check](./ec2-token-hop-limit-check.html)
- [ec2-volume-inuse-check](./ec2-volume-inuse-check.html)
- [ecr-private-image-scanning啟用](./ecr-private-image-scanning-enabled.html)
- [ecr-private-lifecycle-policy-配置](./ecr-private-lifecycle-policy-configured.html)
- [ecr-private-tag-immutability啟用](./ecr-private-tag-immutability-enabled.html)
- [ecs-awsvpc-networking-enabled](./ecs-awsvpc-networking-enabled.html)
- [ecs-containers-nonprivileged](./ecs-containers-nonprivileged.html)
- [ecs-containers-readonly-access](./ecs-containers-readonly-access.html)
- [ecs-container-insights-enabled](./ecs-container-insights-enabled.html)
- [ecs-fargate-latest-platform-版本](./ecs-fargate-latest-platform-version.html)
- [ecs-no-environment-secrets](./ecs-no-environment-secrets.html)
- [ecs-task-definition-log-配置](./ecs-task-definition-log-configuration.html)
- [ecs-task-definition-memory-硬限制](./ecs-task-definition-memory-hard-limit.html)
- [ecs-task-definition-nonroot-用戶](./ecs-task-definition-nonroot-user.html)
- [ecs-task-definition-pid-模式檢查](./ecs-task-definition-pid-mode-check.html)
- [ecs-task-definition-user-for-host-mode-check](./ecs-task-definition-user-for-host-mode-check.html)
- [efs-access-point-enforce-根目錄](./efs-access-point-enforce-root-directory.html)
- [efs-access-point-enforce-用戶身份](./efs-access-point-enforce-user-identity.html)
- [efs-encrypted-check](./efs-encrypted-check.html)
- [efs-in-backup-plan](./efs-in-backup-plan.html)
- [efs-last-backup-recovery-點創建](./efs-last-backup-recovery-point-created.html)
- [efs-meets-restore-time-目標](./efs-meets-restore-time-target.html)
- [efs-mount-target-public-可訪問](./efs-mount-target-public-accessible.html)
- [efs-resources-protected-by-備份計劃](./efs-resources-protected-by-backup-plan.html)
- [eip-attached](./eip-attached.html)
- [eks-cluster-logging-enabled](./eks-cluster-logging-enabled.html)
- [eks-cluster-log-enabled](./eks-cluster-log-enabled.html)
- [eks-cluster-oldest-supported-版本](./eks-cluster-oldest-supported-version.html)
- [eks-cluster-secrets-encrypted](./eks-cluster-secrets-encrypted.html)
- [eks-cluster-supported-version](./eks-cluster-supported-version.html)
- [eks-endpoint-no-public-訪問](./eks-endpoint-no-public-access.html)
- [eks-secrets-encrypted](./eks-secrets-encrypted.html)
- [elasticache-auto-minor-version-升級檢查](./elasticache-auto-minor-version-upgrade-check.html)
- [elasticache-rbac-auth-enabled](./elasticache-rbac-auth-enabled.html)
- [elasticache-redis-cluster-automatic-備份檢查](./elasticache-redis-cluster-automatic-backup-check.html)
- [elasticache-repl-grp-auto-啟用容錯移轉](./elasticache-repl-grp-auto-failover-enabled.html)
- [elasticache-repl-grp-encrypted-在休息](./elasticache-repl-grp-encrypted-at-rest.html)
- [elasticache-repl-grp-encrypted在途](./elasticache-repl-grp-encrypted-in-transit.html)
- [elasticache-repl-grp-redis-授權啟用](./elasticache-repl-grp-redis-auth-enabled.html)
- [elasticache-subnet-group-check](./elasticache-subnet-group-check.html)
- [elasticache-supported-engine-version](./elasticache-supported-engine-version.html)
- [elasticsearch-encrypted-at-rest](./elasticsearch-encrypted-at-rest.html)
- [elasticsearch-in-vpc-only](./elasticsearch-in-vpc-only.html)
- [elasticsearch-logs-to-cloudwatch](./elasticsearch-logs-to-cloudwatch.html)
- [elasticsearch-node-to-node-加密檢查](./elasticsearch-node-to-node-encryption-check.html)
- [elastic-beanstalk-managed-updates啟用](./elastic-beanstalk-managed-updates-enabled.html)
- [厄爾巴維 2-acm-certificate-required](./elbv2-acm-certificate-required.html)
- [elbv2-multiple-az](./elbv2-multiple-az.html)
- [elb-acm-certificate-required](./elb-acm-certificate-required.html)
- [elb-cross-zone-load-平衡啟用](./elb-cross-zone-load-balancing-enabled.html)
- [elb-custom-security-policy-ssl 檢查](./elb-custom-security-policy-ssl-check.html)
- [elb-deletion-protection-enabled](./elb-deletion-protection-enabled.html)
- [elb-logging-enabled](./elb-logging-enabled.html)
- [elb-predefined-security-policy-ssl 檢查](./elb-predefined-security-policy-ssl-check.html)
- [elb-tls-https-listeners-只](./elb-tls-https-listeners-only.html)
- [emr-block-public-access](./emr-block-public-access.html)
- [emr-kerberos-enabled](./emr-kerberos-enabled.html)
- [emr-master-no-public-ip](./emr-master-no-public-ip.html)
- [encrypted-volumes](./encrypted-volumes.html)
- [fms-shield-resource-policy-檢查](./fms-shield-resource-policy-check.html)
- [fms-webacl-resource-policy-檢查](./fms-webacl-resource-policy-check.html)
- [fms-webacl-rulegroup-association-檢查](./fms-webacl-rulegroup-association-check.html)
- [fsx-last-backup-recovery-點創建](./fsx-last-backup-recovery-point-created.html)
- [fsx-lustre-copy-tags到備份](./fsx-lustre-copy-tags-to-backups.html)
- [fsx-meets-restore-time-目標](./fsx-meets-restore-time-target.html)
- [fsx-resources-protected-by-備份計劃](./fsx-resources-protected-by-backup-plan.html)
- [fsx-windows-audit-log-配置](./fsx-windows-audit-log-configured.html)
- [guardduty-non-archived-findings](./guardduty-non-archived-findings.html)
- [iam-customer-policy-blocked-KMS-動作](./iam-customer-policy-blocked-kms-actions.html)
- [iam-group-has-users-檢查](./iam-group-has-users-check.html)
- [iam-inline-policy-blocked-KMS-動作](./iam-inline-policy-blocked-kms-actions.html)
- [iam-no-inline-policy-檢查](./iam-no-inline-policy-check.html)
- [iam-password-policy](./iam-password-policy.html)
- [iam-policy-blacklisted-check](./iam-policy-blacklisted-check.html)
- [iam-policy-in-use](./iam-policy-in-use.html)
- [iam-policy-no-statements-with-admin-access](./iam-policy-no-statements-with-admin-access.html)
- [iam-policy-no-statements-with-full-access](./iam-policy-no-statements-with-full-access.html)
- [iam-role-managed-policy-檢查](./iam-role-managed-policy-check.html)
- [iam-root-access-key-檢查](./iam-root-access-key-check.html)
- [iam-user-group-membership-檢查](./iam-user-group-membership-check.html)
- [iam-user-mfa-enabled](./iam-user-mfa-enabled.html)
- [iam-user-no-policies-檢查](./iam-user-no-policies-check.html)
- [iam-user-unused-credentials-檢查](./iam-user-unused-credentials-check.html)
- [incoming-ssh-disabled](./incoming-ssh-disabled.html)
- [instances-in-vpc](./instances-in-vpc.html)
- [internet-gateway-authorized-vpc-只](./internet-gateway-authorized-vpc-only.html)
- [kinesis-firehose-delivery-stream-加密](./kinesis-firehose-delivery-stream-encrypted.html)
- [kinesis-stream-encrypted](./kinesis-stream-encrypted.html)
- [kms-cmk-not-scheduled-換刪除](./kms-cmk-not-scheduled-for-deletion.html)
- [lambda-concurrency-check](./lambda-concurrency-check.html)
- [lambda-dlq-check](./lambda-dlq-check.html)
- [lambda-function-public-access-禁止](./lambda-function-public-access-prohibited.html)
- [lambda-function-settings-check](./lambda-function-settings-check.html)
- [lambda-inside-vpc](./lambda-inside-vpc.html)
- [lambda-vpc-multi-az-檢查](./lambda-vpc-multi-az-check.html)
- [macie-auto-sensitive-data-發現檢查](./macie-auto-sensitive-data-discovery-check.html)
- [macie-status-check](./macie-status-check.html)
- [mfa-enabled-for-iam-控制台訪問](./mfa-enabled-for-iam-console-access.html)
- [mq-active-deployment-mode](./mq-active-deployment-mode.html)
- [mq-automatic-minor-version-啟用升級](./mq-automatic-minor-version-upgrade-enabled.html)
- [mq-auto-minor-version-啟用升級](./mq-auto-minor-version-upgrade-enabled.html)
- [mq-cloudwatch-audit-logging啟用](./mq-cloudwatch-audit-logging-enabled.html)
- [mq-cloudwatch-audit-log啟用](./mq-cloudwatch-audit-log-enabled.html)
- [mq-no-public-access](./mq-no-public-access.html)
- [mq-rabbit-deployment-mode](./mq-rabbit-deployment-mode.html)
- [msk-enhanced-monitoring-enabled](./msk-enhanced-monitoring-enabled.html)
- [msk-in-cluster-node-需要 TLS](./msk-in-cluster-node-require-tls.html)
- [multi-region-cloud-trail啟用](./multi-region-cloud-trail-enabled.html)
- [nacl-no-unrestricted-ssh-rdp](./nacl-no-unrestricted-ssh-rdp.html)
- [neptune-cluster-backup-retention-檢查](./neptune-cluster-backup-retention-check.html)
- [neptune-cluster-cloudwatch-log-導出功能](./neptune-cluster-cloudwatch-log-export-enabled.html)
- [neptune-cluster-copy-tags-to-snapshot-enabled](./neptune-cluster-copy-tags-to-snapshot-enabled.html)
- [neptune-cluster-deletion-protection啟用](./neptune-cluster-deletion-protection-enabled.html)
- [neptune-cluster-encrypted](./neptune-cluster-encrypted.html)
- [neptune-cluster-iam-database-身份驗證](./neptune-cluster-iam-database-authentication.html)
- [neptune-cluster-multi-az啟用](./neptune-cluster-multi-az-enabled.html)
- [neptune-cluster-snapshot-encrypted](./neptune-cluster-snapshot-encrypted.html)
- [neptune-cluster-snapshot-public-禁止](./neptune-cluster-snapshot-public-prohibited.html)
- [netfw-deletion-protection-enabled](./netfw-deletion-protection-enabled.html)
- [netfw-logging-enabled](./netfw-logging-enabled.html)
- [netfw-multi-az-enabled](./netfw-multi-az-enabled.html)
- [netfw-policy-default-action-碎片數據包](./netfw-policy-default-action-fragment-packets.html)
- [netfw-policy-default-action-全包](./netfw-policy-default-action-full-packets.html)
- [netfw-policy-rule-group-相關](./netfw-policy-rule-group-associated.html)
- [netfw-stateless-rule-group-不是空的](./netfw-stateless-rule-group-not-empty.html)
- [nlb-cross-zone-load-平衡啟用](./nlb-cross-zone-load-balancing-enabled.html)
- [no-unrestricted-route-to-IGW](./no-unrestricted-route-to-igw.html)
- [opensearch-access-control-enabled](./opensearch-access-control-enabled.html)
- [opensearch-audit-logging-enabled](./opensearch-audit-logging-enabled.html)
- [opensearch-data-node-fault-容忍](./opensearch-data-node-fault-tolerance.html)
- [opensearch-encrypted-at-rest](./opensearch-encrypted-at-rest.html)
- [opensearch-https-required](./opensearch-https-required.html)
- [opensearch-in-vpc-only](./opensearch-in-vpc-only.html)
- [opensearch-logs-to-cloudwatch](./opensearch-logs-to-cloudwatch.html)
- [opensearch-node-to-node-加密檢查](./opensearch-node-to-node-encryption-check.html)
- [opensearch-primary-node-fault-容忍](./opensearch-primary-node-fault-tolerance.html)
- [opensearch-update-check](./opensearch-update-check.html)
- [rds-aurora-mysql-audit-啟用日誌](./rds-aurora-mysql-audit-logging-enabled.html)
- [rds-automatic-minor-version-啟用升級](./rds-automatic-minor-version-upgrade-enabled.html)
- [rds-cluster-auto-minor-version-upgrade-enable](./rds-cluster-auto-minor-version-upgrade-enable.html)
- [rds-cluster-encrypted-at-休息](./rds-cluster-encrypted-at-rest.html)
- [rds-enhanced-monitoring-enabled](./rds-enhanced-monitoring-enabled.html)
- [rds-instance-default-admin-檢查](./rds-instance-default-admin-check.html)
- [rds-instance-deletion-protection啟用](./rds-instance-deletion-protection-enabled.html)
- [rds-instance-iam-authentication啟用](./rds-instance-iam-authentication-enabled.html)
- [rds-instance-public-access-檢查](./rds-instance-public-access-check.html)
- [rds-in-backup-plan](./rds-in-backup-plan.html)
- [rds-last-backup-recovery-點創建](./rds-last-backup-recovery-point-created.html)
- [rds-logging-enabled](./rds-logging-enabled.html)
- [rds-meets-restore-time-目標](./rds-meets-restore-time-target.html)
- [rds-multi-az-support](./rds-multi-az-support.html)
- [rds-resources-protected-by-備份計劃](./rds-resources-protected-by-backup-plan.html)
- [rds-snapshots-public-prohibited](./rds-snapshots-public-prohibited.html)
- [rds-snapshot-encrypted](./rds-snapshot-encrypted.html)
- [rds-storage-encrypted](./rds-storage-encrypted.html)
- [redshift-audit-logging-enabled](./redshift-audit-logging-enabled.html)
- [redshift-backup-enabled](./redshift-backup-enabled.html)
- [redshift-cluster-kms-enabled](./redshift-cluster-kms-enabled.html)
- [redshift-cluster-public-access-檢查](./redshift-cluster-public-access-check.html)
- [redshift-default-admin-check](./redshift-default-admin-check.html)
- [redshift-default-db-name-檢查](./redshift-default-db-name-check.html)
- [redshift-enhanced-vpc-routing啟用](./redshift-enhanced-vpc-routing-enabled.html)
- [redshift-require-tls-ssl](./redshift-require-tls-ssl.html)
- [required-tags](./required-tags.html)
- [restricted-incoming-traffic](./restricted-incoming-traffic.html)
- [root-account-hardware-mfa啟用](./root-account-hardware-mfa-enabled.html)
- [root-account-mfa-enabled](./root-account-mfa-enabled.html)
- [3-access-point-in-vpc 只有](./s3-access-point-in-vpc-only.html)
- $\equiv$  access-point-public-access-塊
- [s3-塊週期account-level-public-access性](./s3-account-level-public-access-blocks-periodic.html)
- [S3-bucket-acl-prohibited](./s3-bucket-acl-prohibited.html)
- [S3-bucket-blacklisted-actions-prohibited](./s3-bucket-blacklisted-actions-prohibited.html)
- [bucket-cross-region-replication啟用 S3-](./s3-bucket-cross-region-replication-enabled.html)
- [S3-bucket-default-lock-enabled](./s3-bucket-default-lock-enabled.html)
- [3-禁bucket-level-public-access止](./s3-bucket-level-public-access-prohibited.html)
- [S3-bucket-logging-enabled](./s3-bucket-logging-enabled.html)
- [S3-bucket-mfa-delete-enabled](./s3-bucket-mfa-delete-enabled.html)
- [S3-bucket-policy-grantee-check](./s3-bucket-policy-grantee-check.html)
- [S3-允許bucket-policy-not-more的](./s3-bucket-policy-not-more-permissive.html)
- [S3-bucket-public-read-prohibited](./s3-bucket-public-read-prohibited.html)
- [S3-bucket-public-write-prohibited](./s3-bucket-public-write-prohibited.html)
- [S3-bucket-replication-enabled](./s3-bucket-replication-enabled.html)
- [bucket-server-side-encryption啟用 S3-](./s3-bucket-server-side-encryption-enabled.html)
- [S3-bucket-ssl-requests-only](./s3-bucket-ssl-requests-only.html)
- [S3-bucket-versioning-enabled](./s3-bucket-versioning-enabled.html)
- [S3-default-encryption-kms](./s3-default-encryption-kms.html)
- [S3-event-notifications-enabled](./s3-event-notifications-enabled.html)
- [s3-已last-backup-recovery-point建立](./s3-last-backup-recovery-point-created.html)
- [S3-lifecycle-policy-check](./s3-lifecycle-policy-check.html)
- [S3-meets-restore-time-target](./s3-meets-restore-time-target.html)
- [S3-resources-protected-by-backup 計劃](./s3-resources-protected-by-backup-plan.html)
- [S3-version-lifecycle-policy-check](./s3-version-lifecycle-policy-check.html)
- [sagemaker-endpoint-configuration-kms-密鑰配置](./sagemaker-endpoint-configuration-kms-key-configured.html)
- [sagemaker-endpoint-config-prod-實例計數](./sagemaker-endpoint-config-prod-instance-count.html)
- [sagemaker-notebook-instance-inside-VPC](./sagemaker-notebook-instance-inside-vpc.html)
- [sagemaker-notebook-instance-kms-密鑰配置](./sagemaker-notebook-instance-kms-key-configured.html)
- [sagemaker-notebook-instance-root-訪問檢查](./sagemaker-notebook-instance-root-access-check.html)
- [sagemaker-notebook-no-direct-互聯網接入](./sagemaker-notebook-no-direct-internet-access.html)
- [secretsmanager-rotation-enabled-check](./secretsmanager-rotation-enabled-check.html)
- [secretsmanager-scheduled-rotation-success-檢查](./secretsmanager-scheduled-rotation-success-check.html)
- [secretsmanager-secret-periodic-rotation](./secretsmanager-secret-periodic-rotation.html)
- [secretsmanager-secret-unused](./secretsmanager-secret-unused.html)
- [secretsmanager-using-cmk](./secretsmanager-using-cmk.html)
- [securityhub-enabled](./securityhub-enabled.html)
- [security-account-information-provided](./security-account-information-provided.html)
- [service-catalog-shared-within-組織](./service-catalog-shared-within-organization.html)
- [service-vpc-endpoint-enabled](./service-vpc-endpoint-enabled.html)
- [sns-encrypted-kms](./sns-encrypted-kms.html)
- [sns-topic-message-delivery-通知啟用](./sns-topic-message-delivery-notification-enabled.html)
- [ssm-document-not-public](./ssm-document-not-public.html)
- [step-functions-state-machine-啟用日誌](./step-functions-state-machine-logging-enabled.html)
- [storagegateway-last-backup-recovery-點創建](./storagegateway-last-backup-recovery-point-created.html)
- [storagegateway-resources-protected-by-備份計劃](./storagegateway-resources-protected-by-backup-plan.html)
- [subnet-auto-assign-public-IP-禁用](./subnet-auto-assign-public-ip-disabled.html)
- [transfer-family-server-no-ftp](./transfer-family-server-no-ftp.html)
- [virtualmachine-last-backup-recovery-點創建](./virtualmachine-last-backup-recovery-point-created.html)
- [virtualmachine-resources-protected-by-備份計劃](./virtualmachine-resources-protected-by-backup-plan.html)
- [vpc-default-security-group-關閉](./vpc-default-security-group-closed.html)
- [vpc-flow-logs-enabled](./vpc-flow-logs-enabled.html)
- [vpc-network-acl-unused-檢查](./vpc-network-acl-unused-check.html)
- [vpc-peering-dns-resolution-檢查](./vpc-peering-dns-resolution-check.html)
- [vpc-sg-open-only-to-authorized-ports](./vpc-sg-open-only-to-authorized-ports.html)
- [wafv2-logging-enabled](./wafv2-logging-enabled.html)
- [波夫 2-rulegroup-logging-enabled](./wafv2-rulegroup-logging-enabled.html)
- [波夫 2-rulegroup-not-empty](./wafv2-rulegroup-not-empty.html)
- [波夫 2-webacl-not-empty](./wafv2-webacl-not-empty.html)
- [waf-regional-rulegroup-not-空](./waf-regional-rulegroup-not-empty.html)
- [waf-regional-rule-not-空](./waf-regional-rule-not-empty.html)
- [waf-regional-webacl-not-空](./waf-regional-webacl-not-empty.html)

# 中東 (阿拉伯聯合大公國) 區域

### 中東 (阿拉伯聯合大公國)

- [account-part-of-organizations](./account-part-of-organizations.html)
- [acm-certificate-expiration-check](./acm-certificate-expiration-check.html)
- [acm-pca-root-ca-禁用](./acm-pca-root-ca-disabled.html)
- [alb-desync-mode-check](./alb-desync-mode-check.html)
- [alb-http-drop-invalid-頭啟用](./alb-http-drop-invalid-header-enabled.html)
- [alb-http-to-https-重定向檢查](./alb-http-to-https-redirection-check.html)
- [api-gw-associated-with-waf](./api-gw-associated-with-waf.html)
- [api-gw-cache-enabled和加密](./api-gw-cache-enabled-and-encrypted.html)
- [api-gw-endpoint-type-檢查](./api-gw-endpoint-type-check.html)
- [api-gw-execution-logging啟用](./api-gw-execution-logging-enabled.html)
- [api-gw-ssl-enabled](./api-gw-ssl-enabled.html)
- [api-gw-xray-enabled](./api-gw-xray-enabled.html)
- [approved-amis-by-id](./approved-amis-by-id.html)
- [approved-amis-by-tag](./approved-amis-by-tag.html)
- [autoscaling-launchconfig-requires-imdsv2](./autoscaling-launchconfig-requires-imdsv2.html)
- [autoscaling-launch-config-hop-限制](./autoscaling-launch-config-hop-limit.html)
- [autoscaling-launch-config-public-IP-禁用](./autoscaling-launch-config-public-ip-disabled.html)
- [autoscaling-launch-template](./autoscaling-launch-template.html)
- [autoscaling-multiple-az](./autoscaling-multiple-az.html)
- [autoscaling-multiple-instance-types](./autoscaling-multiple-instance-types.html)
- [clb-multiple-az](./clb-multiple-az.html)
- [cloudtrail-s3-dataevents-enabled](./cloudtrail-s3-dataevents-enabled.html)
- [cloudtrail-security-trail-enabled](./cloudtrail-security-trail-enabled.html)
- [cloudwatch-alarm-action-check](./cloudwatch-alarm-action-check.html)
- [cloudwatch-alarm-resource-check](./cloudwatch-alarm-resource-check.html)
- [cloudwatch-alarm-settings-check](./cloudwatch-alarm-settings-check.html)
- [cloud-trail-cloud-watch-日誌啟用](./cloud-trail-cloud-watch-logs-enabled.html)
- [cloud-trail-enabled](./cloud-trail-enabled.html)
- [cloud-trail-encryption-enabled](./cloud-trail-encryption-enabled.html)
- [cloud-trail-log-file-驗證啟用](./cloud-trail-log-file-validation-enabled.html)
- [codebuild-project-envvar-awscred-檢查](./codebuild-project-envvar-awscred-check.html)
- [db-instance-backup-enabled](./db-instance-backup-enabled.html)
- [desired-instance-tenancy](./desired-instance-tenancy.html)
- [desired-instance-type](./desired-instance-type.html)
- [dynamodb-autoscaling-enabled](./dynamodb-autoscaling-enabled.html)
- [dynamodb-pitr-enabled](./dynamodb-pitr-enabled.html)
- [dynamodb-table-deletion-protection啟用](./dynamodb-table-deletion-protection-enabled.html)
- [dynamodb-table-encrypted-kms](./dynamodb-table-encrypted-kms.html)
- [dynamodb-table-encryption-enabled](./dynamodb-table-encryption-enabled.html)
- [dynamodb-throughput-limit-check](./dynamodb-throughput-limit-check.html)
- [ebs-optimized-instance](./ebs-optimized-instance.html)
- [ebs-snapshot-public-restorable-檢查](./ebs-snapshot-public-restorable-check.html)
- [ec2-ebs-encryption-by-default](./ec2-ebs-encryption-by-default.html)
- [ec2-imdsv2-check](./ec2-imdsv2-check.html)
- [ec2-instance-detailed-monitoring-enabled](./ec2-instance-detailed-monitoring-enabled.html)
- [ec2-instance-multiple-eni-check](./ec2-instance-multiple-eni-check.html)
- [ec2-instance-no-public-ip](./ec2-instance-no-public-ip.html)
- [ec2-instance-profile-attached](./ec2-instance-profile-attached.html)
- [ec2-managedinstance-applications-blacklisted](./ec2-managedinstance-applications-blacklisted.html)
- [ec2-managedinstance-applications-required](./ec2-managedinstance-applications-required.html)
- [ec2-檢managedinstance-association-compliance-status查](./ec2-managedinstance-association-compliance-status-check.html)
- [ec2-managedinstance-inventory-blacklisted](./ec2-managedinstance-inventory-blacklisted.html)
- [ec2-檢managedinstance-patch-compliance-status查](./ec2-managedinstance-patch-compliance-status-check.html)
- [ec2-managedinstance-platform-check](./ec2-managedinstance-platform-check.html)
- [ec2-volume-inuse-check](./ec2-volume-inuse-check.html)
- [ecs-containers-nonprivileged](./ecs-containers-nonprivileged.html)
- [ecs-containers-readonly-access](./ecs-containers-readonly-access.html)
- [ecs-container-insights-enabled](./ecs-container-insights-enabled.html)
- [ecs-fargate-latest-platform-版本](./ecs-fargate-latest-platform-version.html)
- [ecs-no-environment-secrets](./ecs-no-environment-secrets.html)
- [ecs-task-definition-pid-模式檢查](./ecs-task-definition-pid-mode-check.html)
- [efs-mount-target-public-可訪問](./efs-mount-target-public-accessible.html)
- [eks-cluster-log-enabled](./eks-cluster-log-enabled.html)
- [eks-cluster-secrets-encrypted](./eks-cluster-secrets-encrypted.html)
- [eks-endpoint-no-public-訪問](./eks-endpoint-no-public-access.html)
- [eks-secrets-encrypted](./eks-secrets-encrypted.html)
- [elasticache-redis-cluster-automatic-備份檢查](./elasticache-redis-cluster-automatic-backup-check.html)
- [elasticsearch-encrypted-at-rest](./elasticsearch-encrypted-at-rest.html)
- [elasticsearch-in-vpc-only](./elasticsearch-in-vpc-only.html)
- [elasticsearch-logs-to-cloudwatch](./elasticsearch-logs-to-cloudwatch.html)
- [elasticsearch-node-to-node-加密檢查](./elasticsearch-node-to-node-encryption-check.html)
- [elbv2-multiple-az](./elbv2-multiple-az.html)
- [elb-acm-certificate-required](./elb-acm-certificate-required.html)
- [elb-cross-zone-load-平衡啟用](./elb-cross-zone-load-balancing-enabled.html)
- [elb-custom-security-policy-ssl 檢查](./elb-custom-security-policy-ssl-check.html)
- [elb-deletion-protection-enabled](./elb-deletion-protection-enabled.html)
- [elb-logging-enabled](./elb-logging-enabled.html)
- [elb-predefined-security-policy-ssl 檢查](./elb-predefined-security-policy-ssl-check.html)
- [emr-block-public-access](./emr-block-public-access.html)
- [emr-kerberos-enabled](./emr-kerberos-enabled.html)
- [encrypted-volumes](./encrypted-volumes.html)
- [fms-shield-resource-policy-檢查](./fms-shield-resource-policy-check.html)
- [fms-webacl-resource-policy-檢查](./fms-webacl-resource-policy-check.html)
- [fms-webacl-rulegroup-association-檢查](./fms-webacl-rulegroup-association-check.html)
- [fsx-lustre-copy-tags到備份](./fsx-lustre-copy-tags-to-backups.html)
- [fsx-windows-audit-log-配置](./fsx-windows-audit-log-configured.html)
- [guardduty-enabled-centralized](./guardduty-enabled-centralized.html)
- [guardduty-non-archived-findings](./guardduty-non-archived-findings.html)
- [iam-password-policy](./iam-password-policy.html)
- [incoming-ssh-disabled](./incoming-ssh-disabled.html)
- [instances-in-vpc](./instances-in-vpc.html)
- [internet-gateway-authorized-vpc-只](./internet-gateway-authorized-vpc-only.html)
- [kinesis-firehose-delivery-stream-加密](./kinesis-firehose-delivery-stream-encrypted.html)
- [kms-cmk-not-scheduled-換刪除](./kms-cmk-not-scheduled-for-deletion.html)
- [lambda-concurrency-check](./lambda-concurrency-check.html)
- [lambda-dlq-check](./lambda-dlq-check.html)
- [lambda-function-public-access-禁止](./lambda-function-public-access-prohibited.html)
- [lambda-function-settings-check](./lambda-function-settings-check.html)
- [lambda-inside-vpc](./lambda-inside-vpc.html)
- [mq-active-deployment-mode](./mq-active-deployment-mode.html)
- [mq-auto-minor-version-啟用升級](./mq-auto-minor-version-upgrade-enabled.html)
- [mq-cloudwatch-audit-log啟用](./mq-cloudwatch-audit-log-enabled.html)
- [mq-rabbit-deployment-mode](./mq-rabbit-deployment-mode.html)
- [nacl-no-unrestricted-ssh-rdp](./nacl-no-unrestricted-ssh-rdp.html)
- [no-unrestricted-route-to-IGW](./no-unrestricted-route-to-igw.html)
- [rds-aurora-mysql-audit-啟用日誌](./rds-aurora-mysql-audit-logging-enabled.html)
- [rds-automatic-minor-version-啟用升級](./rds-automatic-minor-version-upgrade-enabled.html)
- [rds-cluster-deletion-protection啟用](./rds-cluster-deletion-protection-enabled.html)
- [rds-cluster-encrypted-at-休息](./rds-cluster-encrypted-at-rest.html)
- [rds-cluster-iam-authentication啟用](./rds-cluster-iam-authentication-enabled.html)
- [rds-cluster-multi-az啟用](./rds-cluster-multi-az-enabled.html)
- [rds-enhanced-monitoring-enabled](./rds-enhanced-monitoring-enabled.html)
- [rds-instance-default-admin-檢查](./rds-instance-default-admin-check.html)
- [rds-instance-deletion-protection啟用](./rds-instance-deletion-protection-enabled.html)
- [rds-instance-iam-authentication啟用](./rds-instance-iam-authentication-enabled.html)
- [rds-instance-public-access-檢查](./rds-instance-public-access-check.html)
- [rds-logging-enabled](./rds-logging-enabled.html)
- [rds-multi-az-support](./rds-multi-az-support.html)
- [rds-snapshots-public-prohibited](./rds-snapshots-public-prohibited.html)
- [rds-snapshot-encrypted](./rds-snapshot-encrypted.html)
- [rds-storage-encrypted](./rds-storage-encrypted.html)
- [redshift-backup-enabled](./redshift-backup-enabled.html)
- [redshift-cluster-kms-enabled](./redshift-cluster-kms-enabled.html)
- [redshift-cluster-maintenancesettings-check](./redshift-cluster-maintenancesettings-check.html)
- [redshift-cluster-public-access-檢查](./redshift-cluster-public-access-check.html)
- [redshift-default-admin-check](./redshift-default-admin-check.html)
- [redshift-enhanced-vpc-routing啟用](./redshift-enhanced-vpc-routing-enabled.html)
- [redshift-require-tls-ssl](./redshift-require-tls-ssl.html)
- [required-tags](./required-tags.html)
- [restricted-incoming-traffic](./restricted-incoming-traffic.html)
- [3-access-point-in-vpc 只有](./s3-access-point-in-vpc-only.html)
- [三 access-point-public-access-塊](./s3-access-point-public-access-blocks.html)
- [s3-塊週期account-level-public-access性](./s3-account-level-public-access-blocks-periodic.html)
- [S3-bucket-acl-prohibited](./s3-bucket-acl-prohibited.html)
- [S3-bucket-blacklisted-actions-prohibited](./s3-bucket-blacklisted-actions-prohibited.html)
- [bucket-cross-region-replication啟用 S3-](./s3-bucket-cross-region-replication-enabled.html)
- [S3-bucket-default-lock-enabled](./s3-bucket-default-lock-enabled.html)
- [3-禁bucket-level-public-access止](./s3-bucket-level-public-access-prohibited.html)
- [S3-bucket-logging-enabled](./s3-bucket-logging-enabled.html)
- [S3-bucket-mfa-delete-enabled](./s3-bucket-mfa-delete-enabled.html)
- [S3-bucket-policy-grantee-check](./s3-bucket-policy-grantee-check.html)
- [S3-允許bucket-policy-not-more的](./s3-bucket-policy-not-more-permissive.html)
- [S3-bucket-public-read-prohibited](./s3-bucket-public-read-prohibited.html)
- [S3-bucket-public-write-prohibited](./s3-bucket-public-write-prohibited.html)
- [S3-bucket-replication-enabled](./s3-bucket-replication-enabled.html)
- [bucket-server-side-encryption啟用 S3-](./s3-bucket-server-side-encryption-enabled.html)
- [S3-bucket-ssl-requests-only](./s3-bucket-ssl-requests-only.html)
- [S3-bucket-versioning-enabled](./s3-bucket-versioning-enabled.html)
- [S3-default-encryption-kms](./s3-default-encryption-kms.html)
- [S3-event-notifications-enabled](./s3-event-notifications-enabled.html)
- [S3-lifecycle-policy-check](./s3-lifecycle-policy-check.html)
- [S3-version-lifecycle-policy-check](./s3-version-lifecycle-policy-check.html)
- [sagemaker-endpoint-config-prod-實例計數](./sagemaker-endpoint-config-prod-instance-count.html)
- [secretsmanager-rotation-enabled-check](./secretsmanager-rotation-enabled-check.html)
- [secretsmanager-scheduled-rotation-success-檢查](./secretsmanager-scheduled-rotation-success-check.html)
- [secretsmanager-secret-periodic-rotation](./secretsmanager-secret-periodic-rotation.html)
- [secretsmanager-secret-unused](./secretsmanager-secret-unused.html)
- [secretsmanager-using-cmk](./secretsmanager-using-cmk.html)
- [security-account-information-provided](./security-account-information-provided.html)
- [service-catalog-shared-within-組織](./service-catalog-shared-within-organization.html)
- [service-vpc-endpoint-enabled](./service-vpc-endpoint-enabled.html)
- [ssm-document-not-public](./ssm-document-not-public.html)
- [subnet-auto-assign-public-IP-禁用](./subnet-auto-assign-public-ip-disabled.html)
- [transfer-family-server-no-ftp](./transfer-family-server-no-ftp.html)
- [vpc-default-security-group-關閉](./vpc-default-security-group-closed.html)
- [vpc-flow-logs-enabled](./vpc-flow-logs-enabled.html)
- [vpc-network-acl-unused-檢查](./vpc-network-acl-unused-check.html)
- [vpc-sg-open-only-to-authorized-ports](./vpc-sg-open-only-to-authorized-ports.html)
- [vpc-vpn-2-tunnels-up](./vpc-vpn-2-tunnels-up.html)
- [波夫 2-rulegroup-logging-enabled](./wafv2-rulegroup-logging-enabled.html)

## 南美洲 (聖保羅) 區域

#### 南美洲 (聖保羅)

- [access-keys-rotated](./access-keys-rotated.html)
- [account-part-of-organizations](./account-part-of-organizations.html)
- [acm-certificate-expiration-check](./acm-certificate-expiration-check.html)
- [acm-certificate-rsa-check](./acm-certificate-rsa-check.html)
- [acm-pca-root-ca-禁用](./acm-pca-root-ca-disabled.html)
- [alb-desync-mode-check](./alb-desync-mode-check.html)
- [alb-http-drop-invalid-頭啟用](./alb-http-drop-invalid-header-enabled.html)
- [alb-http-to-https-重定向檢查](./alb-http-to-https-redirection-check.html)
- [alb-waf-enabled](./alb-waf-enabled.html)
- [阿皮-GWV2-access-logs-enabled](./api-gwv2-access-logs-enabled.html)
- [阿皮-GWV2-authorization-type-configured](./api-gwv2-authorization-type-configured.html)
- [api-gw-associated-with-waf](./api-gw-associated-with-waf.html)
- [api-gw-cache-enabled和加密](./api-gw-cache-enabled-and-encrypted.html)
- [api-gw-endpoint-type-檢查](./api-gw-endpoint-type-check.html)
- [api-gw-execution-logging啟用](./api-gw-execution-logging-enabled.html)
- [api-gw-ssl-enabled](./api-gw-ssl-enabled.html)
- [api-gw-xray-enabled](./api-gw-xray-enabled.html)
- [approved-amis-by-id](./approved-amis-by-id.html)
- [approved-amis-by-tag](./approved-amis-by-tag.html)
- [appsync-associated-with-waf](./appsync-associated-with-waf.html)
- [appsync-authorization-check](./appsync-authorization-check.html)
- [appsync-cache-encryption-at-休息](./appsync-cache-encryption-at-rest.html)
- [appsync-logging-enabled](./appsync-logging-enabled.html)
- [athena-workgroup-encrypted-at-休息](./athena-workgroup-encrypted-at-rest.html)
- [aurora-last-backup-recovery-點創建](./aurora-last-backup-recovery-point-created.html)
- [aurora-meets-restore-time-目標](./aurora-meets-restore-time-target.html)
- [aurora-resources-protected-by-備份計劃](./aurora-resources-protected-by-backup-plan.html)
- [autoscaling-capacity-rebalancing](./autoscaling-capacity-rebalancing.html)
- [autoscaling-group-elb-healthcheck-必需](./autoscaling-group-elb-healthcheck-required.html)
- [autoscaling-launchconfig-requires-imdsv2](./autoscaling-launchconfig-requires-imdsv2.html)
- [autoscaling-launch-config-hop-限制](./autoscaling-launch-config-hop-limit.html)
- [autoscaling-launch-config-public-IP-禁用](./autoscaling-launch-config-public-ip-disabled.html)
- [autoscaling-launch-template](./autoscaling-launch-template.html)
- [autoscaling-multiple-az](./autoscaling-multiple-az.html)
- [autoscaling-multiple-instance-types](./autoscaling-multiple-instance-types.html)
- [backup-plan-min-frequency-and-min-retention-check](./backup-plan-min-frequency-and-min-retention-check.html)
- [backup-recovery-point-encrypted](./backup-recovery-point-encrypted.html)
- [backup-recovery-point-manual-刪除禁用](./backup-recovery-point-manual-deletion-disabled.html)
- [backup-recovery-point-minimum-保留檢查](./backup-recovery-point-minimum-retention-check.html)
- [beanstalk-enhanced-health-reporting啟用](./beanstalk-enhanced-health-reporting-enabled.html)
- [clb-desync-mode-check](./clb-desync-mode-check.html)
- [clb-multiple-az](./clb-multiple-az.html)
- [cloudformation-stack-drift-detection-檢查](./cloudformation-stack-drift-detection-check.html)
- [cloudformation-stack-notification-check](./cloudformation-stack-notification-check.html)
- [cloudtrail-s3-dataevents-enabled](./cloudtrail-s3-dataevents-enabled.html)
- [cloudtrail-security-trail-enabled](./cloudtrail-security-trail-enabled.html)
- [cloudwatch-alarm-action-check](./cloudwatch-alarm-action-check.html)
- [cloudwatch-alarm-action-enabled-檢查](./cloudwatch-alarm-action-enabled-check.html)
- [cloudwatch-alarm-resource-check](./cloudwatch-alarm-resource-check.html)
- [cloudwatch-alarm-settings-check](./cloudwatch-alarm-settings-check.html)
- [cloudwatch-log-group-encrypted](./cloudwatch-log-group-encrypted.html)
- [cloud-trail-cloud-watch-日誌啟用](./cloud-trail-cloud-watch-logs-enabled.html)
- [cloud-trail-enabled](./cloud-trail-enabled.html)
- [cloud-trail-encryption-enabled](./cloud-trail-encryption-enabled.html)
- [cloud-trail-log-file-驗證啟用](./cloud-trail-log-file-validation-enabled.html)
- [cmk-backing-key-rotation啟用](./cmk-backing-key-rotation-enabled.html)
- [codebuild-project-artifact-encryption](./codebuild-project-artifact-encryption.html)
- [codebuild-project-environment-privileged-檢查](./codebuild-project-environment-privileged-check.html)
- [codebuild-project-envvar-awscred-檢查](./codebuild-project-envvar-awscred-check.html)
- [codebuild-project-logging-enabled](./codebuild-project-logging-enabled.html)
- [codebuild-project-s3 日誌加密](./codebuild-project-s3-logs-encrypted.html)
- [codebuild-project-source-repo-網址檢查](./codebuild-project-source-repo-url-check.html)
- [codedeploy-auto-rollback-monitor啟用](./codedeploy-auto-rollback-monitor-enabled.html)
- [代碼部署-ec2-minimum-healthy-hosts-configured](./codedeploy-ec2-minimum-healthy-hosts-configured.html)
- [codedeploy-lambda-allatonce-traffic-移位禁用](./codedeploy-lambda-allatonce-traffic-shift-disabled.html)
- [codepipeline-deployment-count-check](./codepipeline-deployment-count-check.html)
- [codepipeline-region-fanout-check](./codepipeline-region-fanout-check.html)
- [custom-eventbus-policy-attached](./custom-eventbus-policy-attached.html)
- [custom-schema-registry-policy-附](./custom-schema-registry-policy-attached.html)
- [cw-loggroup-retention-period-檢查](./cw-loggroup-retention-period-check.html)
- [dax-encryption-enabled](./dax-encryption-enabled.html)
- [dax-tls-endpoint-encryption](./dax-tls-endpoint-encryption.html)
- [db-instance-backup-enabled](./db-instance-backup-enabled.html)
- [desired-instance-tenancy](./desired-instance-tenancy.html)
- [desired-instance-type](./desired-instance-type.html)
- [dms-auto-minor-version-升級檢查](./dms-auto-minor-version-upgrade-check.html)
- [dms-endpoint-ssl-configured](./dms-endpoint-ssl-configured.html)
- [dms-mongo-db-authentication啟用](./dms-mongo-db-authentication-enabled.html)
- [dms-neptune-iam-authorization啟用](./dms-neptune-iam-authorization-enabled.html)
- [dms-redis-tls-enabled](./dms-redis-tls-enabled.html)
- [dms-replication-not-public](./dms-replication-not-public.html)
- [dms-replication-task-sourcedb-日誌記錄](./dms-replication-task-sourcedb-logging.html)
- [dms-replication-task-targetdb-日誌記錄](./dms-replication-task-targetdb-logging.html)
- [docdb-cluster-audit-logging啟用](./docdb-cluster-audit-logging-enabled.html)
- [docdb-cluster-backup-retention-檢查](./docdb-cluster-backup-retention-check.html)
- [docdb-cluster-deletion-protection啟用](./docdb-cluster-deletion-protection-enabled.html)
- [docdb-cluster-encrypted](./docdb-cluster-encrypted.html)
- [docdb-cluster-snapshot-public-禁止](./docdb-cluster-snapshot-public-prohibited.html)
- [dynamodb-autoscaling-enabled](./dynamodb-autoscaling-enabled.html)
- [dynamodb-in-backup-plan](./dynamodb-in-backup-plan.html)
- [dynamodb-last-backup-recovery-點創建](./dynamodb-last-backup-recovery-point-created.html)
- [dynamodb-meets-restore-time-目標](./dynamodb-meets-restore-time-target.html)
- [dynamodb-pitr-enabled](./dynamodb-pitr-enabled.html)
- [dynamodb-resources-protected-by-備份計劃](./dynamodb-resources-protected-by-backup-plan.html)
- [dynamodb-table-deletion-protection啟用](./dynamodb-table-deletion-protection-enabled.html)
- [dynamodb-table-encrypted-kms](./dynamodb-table-encrypted-kms.html)
- [dynamodb-table-encryption-enabled](./dynamodb-table-encryption-enabled.html)
- [dynamodb-throughput-limit-check](./dynamodb-throughput-limit-check.html)
- [ebs-in-backup-plan](./ebs-in-backup-plan.html)
- [ebs-last-backup-recovery-點創建](./ebs-last-backup-recovery-point-created.html)
- [ebs-meets-restore-time-目標](./ebs-meets-restore-time-target.html)
- [ebs-optimized-instance](./ebs-optimized-instance.html)
- [ebs-resources-protected-by-備份計劃](./ebs-resources-protected-by-backup-plan.html)
- [ebs-snapshot-public-restorable-檢查](./ebs-snapshot-public-restorable-check.html)
- [client-vpn-connection-log啟用 ec2-](./ec2-client-vpn-connection-log-enabled.html)
- [ec2-client-vpn-not-authorize 所有](./ec2-client-vpn-not-authorize-all.html)
- [ec2-ebs-encryption-by-default](./ec2-ebs-encryption-by-default.html)
- [ec2-imdsv2-check](./ec2-imdsv2-check.html)
- [ec2-instance-detailed-monitoring-enabled](./ec2-instance-detailed-monitoring-enabled.html)
- [ec2-instance-managed-by-ssm](./ec2-instance-managed-by-ssm.html)
- [ec2-instance-multiple-eni-check](./ec2-instance-multiple-eni-check.html)
- [ec2-instance-no-public-ip](./ec2-instance-no-public-ip.html)
- [ec2-instance-profile-attached](./ec2-instance-profile-attached.html)
- [ec2-創last-backup-recovery-point建](./ec2-last-backup-recovery-point-created.html)
- [EC2-禁launch-template-public-ip用](./ec2-launch-template-public-ip-disabled.html)
- [ec2-managedinstance-applications-blacklisted](./ec2-managedinstance-applications-blacklisted.html)
- [ec2-managedinstance-applications-required](./ec2-managedinstance-applications-required.html)
- [ec2-檢managedinstance-association-compliance-status查](./ec2-managedinstance-association-compliance-status-check.html)
- [ec2-managedinstance-inventory-blacklisted](./ec2-managedinstance-inventory-blacklisted.html)
- [ec2-檢managedinstance-patch-compliance-status查](./ec2-managedinstance-patch-compliance-status-check.html)
- [ec2-managedinstance-platform-check](./ec2-managedinstance-platform-check.html)
- [ec2-meets-restore-time-target](./ec2-meets-restore-time-target.html)
- [ec2-no-amazon-key-pair](./ec2-no-amazon-key-pair.html)
- [ec2-paravirtual-instance-check](./ec2-paravirtual-instance-check.html)
- [ec2-resources-protected-by-backup 計劃](./ec2-resources-protected-by-backup-plan.html)
- [EC2-埃security-group-attached-to尼](./ec2-security-group-attached-to-eni.html)
- [ec2-週期security-group-attached-to性](./ec2-security-group-attached-to-eni-periodic.html)
- [ec2-stopped-instance](./ec2-stopped-instance.html)
- [ec2-token-hop-limit-check](./ec2-token-hop-limit-check.html)
- [ec2-附件禁transit-gateway-auto-vpc用](./ec2-transit-gateway-auto-vpc-attach-disabled.html)
- [ec2-volume-inuse-check](./ec2-volume-inuse-check.html)
- [ecr-private-image-scanning啟用](./ecr-private-image-scanning-enabled.html)
- [ecr-private-lifecycle-policy-配置](./ecr-private-lifecycle-policy-configured.html)
- [ecr-private-tag-immutability啟用](./ecr-private-tag-immutability-enabled.html)
- [ecs-awsvpc-networking-enabled](./ecs-awsvpc-networking-enabled.html)
- [ecs-containers-nonprivileged](./ecs-containers-nonprivileged.html)
- [ecs-containers-readonly-access](./ecs-containers-readonly-access.html)
- [ecs-container-insights-enabled](./ecs-container-insights-enabled.html)
- [ecs-fargate-latest-platform-版本](./ecs-fargate-latest-platform-version.html)
- [ecs-no-environment-secrets](./ecs-no-environment-secrets.html)
- [ecs-task-definition-log-配置](./ecs-task-definition-log-configuration.html)
- [ecs-task-definition-memory-硬限制](./ecs-task-definition-memory-hard-limit.html)
- [ecs-task-definition-nonroot-用戶](./ecs-task-definition-nonroot-user.html)
- [ecs-task-definition-pid-模式檢查](./ecs-task-definition-pid-mode-check.html)
- [ecs-task-definition-user-for-host-mode-check](./ecs-task-definition-user-for-host-mode-check.html)
- [efs-access-point-enforce-根目錄](./efs-access-point-enforce-root-directory.html)
- [efs-access-point-enforce-用戶身份](./efs-access-point-enforce-user-identity.html)
- [efs-encrypted-check](./efs-encrypted-check.html)
- [efs-in-backup-plan](./efs-in-backup-plan.html)
- [efs-last-backup-recovery-點創建](./efs-last-backup-recovery-point-created.html)
- [efs-meets-restore-time-目標](./efs-meets-restore-time-target.html)
- [efs-mount-target-public-可訪問](./efs-mount-target-public-accessible.html)
- [efs-resources-protected-by-備份計劃](./efs-resources-protected-by-backup-plan.html)
- [eip-attached](./eip-attached.html)
- [eks-cluster-logging-enabled](./eks-cluster-logging-enabled.html)
- [eks-cluster-log-enabled](./eks-cluster-log-enabled.html)
- [eks-cluster-oldest-supported-版本](./eks-cluster-oldest-supported-version.html)
- [eks-cluster-secrets-encrypted](./eks-cluster-secrets-encrypted.html)
- [eks-cluster-supported-version](./eks-cluster-supported-version.html)
- [eks-endpoint-no-public-訪問](./eks-endpoint-no-public-access.html)
- [eks-secrets-encrypted](./eks-secrets-encrypted.html)
- [elasticache-auto-minor-version-升級檢查](./elasticache-auto-minor-version-upgrade-check.html)
- [elasticache-rbac-auth-enabled](./elasticache-rbac-auth-enabled.html)
- [elasticache-redis-cluster-automatic-備份檢查](./elasticache-redis-cluster-automatic-backup-check.html)
- [elasticache-repl-grp-auto-啟用容錯移轉](./elasticache-repl-grp-auto-failover-enabled.html)
- [elasticache-repl-grp-encrypted-在休息](./elasticache-repl-grp-encrypted-at-rest.html)
- [elasticache-repl-grp-encrypted在途](./elasticache-repl-grp-encrypted-in-transit.html)
- [elasticache-repl-grp-redis-授權啟用](./elasticache-repl-grp-redis-auth-enabled.html)
- [elasticache-subnet-group-check](./elasticache-subnet-group-check.html)
- [elasticache-supported-engine-version](./elasticache-supported-engine-version.html)
- [elasticsearch-encrypted-at-rest](./elasticsearch-encrypted-at-rest.html)
- [elasticsearch-in-vpc-only](./elasticsearch-in-vpc-only.html)
- [elasticsearch-logs-to-cloudwatch](./elasticsearch-logs-to-cloudwatch.html)
- [elasticsearch-node-to-node-加密檢查](./elasticsearch-node-to-node-encryption-check.html)
- [elastic-beanstalk-logs-to-雲觀察](./elastic-beanstalk-logs-to-cloudwatch.html)
- [elastic-beanstalk-managed-updates啟用](./elastic-beanstalk-managed-updates-enabled.html)
- [厄爾巴維 2-acm-certificate-required](./elbv2-acm-certificate-required.html)
- [elbv2-multiple-az](./elbv2-multiple-az.html)
- [elb-acm-certificate-required](./elb-acm-certificate-required.html)
- [elb-cross-zone-load-平衡啟用](./elb-cross-zone-load-balancing-enabled.html)
- [elb-custom-security-policy-ssl 檢查](./elb-custom-security-policy-ssl-check.html)
- [elb-deletion-protection-enabled](./elb-deletion-protection-enabled.html)
- [elb-logging-enabled](./elb-logging-enabled.html)
- [elb-predefined-security-policy-ssl 檢查](./elb-predefined-security-policy-ssl-check.html)
- [elb-tls-https-listeners-只](./elb-tls-https-listeners-only.html)
- [emr-block-public-access](./emr-block-public-access.html)
- [emr-kerberos-enabled](./emr-kerberos-enabled.html)
- [emr-master-no-public-ip](./emr-master-no-public-ip.html)
- [encrypted-volumes](./encrypted-volumes.html)
- [fms-shield-resource-policy-檢查](./fms-shield-resource-policy-check.html)
- [fms-webacl-resource-policy-檢查](./fms-webacl-resource-policy-check.html)
- [fms-webacl-rulegroup-association-檢查](./fms-webacl-rulegroup-association-check.html)
- [fsx-last-backup-recovery-點創建](./fsx-last-backup-recovery-point-created.html)
- [fsx-lustre-copy-tags到備份](./fsx-lustre-copy-tags-to-backups.html)
- [fsx-meets-restore-time-目標](./fsx-meets-restore-time-target.html)
- [fsx-resources-protected-by-備份計劃](./fsx-resources-protected-by-backup-plan.html)
- [fsx-windows-audit-log-配置](./fsx-windows-audit-log-configured.html)
- [global-endpoint-event-replication啟用](./global-endpoint-event-replication-enabled.html)
- [guardduty-enabled-centralized](./guardduty-enabled-centralized.html)
- [guardduty-non-archived-findings](./guardduty-non-archived-findings.html)
- [iam-customer-policy-blocked-KMS-動作](./iam-customer-policy-blocked-kms-actions.html)
- [iam-group-has-users-檢查](./iam-group-has-users-check.html)
- [iam-inline-policy-blocked-KMS-動作](./iam-inline-policy-blocked-kms-actions.html)
- [iam-no-inline-policy-檢查](./iam-no-inline-policy-check.html)
- [iam-password-policy](./iam-password-policy.html)
- [iam-policy-blacklisted-check](./iam-policy-blacklisted-check.html)
- [iam-policy-in-use](./iam-policy-in-use.html)
- [iam-policy-no-statements-with-admin-access](./iam-policy-no-statements-with-admin-access.html)
- [iam-policy-no-statements-with-full-access](./iam-policy-no-statements-with-full-access.html)
- [iam-role-managed-policy-檢查](./iam-role-managed-policy-check.html)
- [iam-root-access-key-檢查](./iam-root-access-key-check.html)
- [iam-user-group-membership-檢查](./iam-user-group-membership-check.html)
- [iam-user-mfa-enabled](./iam-user-mfa-enabled.html)
- [iam-user-no-policies-檢查](./iam-user-no-policies-check.html)
- [iam-user-unused-credentials-檢查](./iam-user-unused-credentials-check.html)
- [incoming-ssh-disabled](./incoming-ssh-disabled.html)
- [instances-in-vpc](./instances-in-vpc.html)
- [internet-gateway-authorized-vpc-只](./internet-gateway-authorized-vpc-only.html)
- [kinesis-firehose-delivery-stream-加密](./kinesis-firehose-delivery-stream-encrypted.html)
- [kinesis-stream-encrypted](./kinesis-stream-encrypted.html)
- [kms-cmk-not-scheduled-換刪除](./kms-cmk-not-scheduled-for-deletion.html)
- [lambda-concurrency-check](./lambda-concurrency-check.html)
- [lambda-dlq-check](./lambda-dlq-check.html)
- [lambda-function-public-access-禁止](./lambda-function-public-access-prohibited.html)
- [lambda-function-settings-check](./lambda-function-settings-check.html)
- [lambda-inside-vpc](./lambda-inside-vpc.html)
- [lambda-vpc-multi-az-檢查](./lambda-vpc-multi-az-check.html)
- [macie-auto-sensitive-data-發現檢查](./macie-auto-sensitive-data-discovery-check.html)
- [macie-status-check](./macie-status-check.html)
- [mfa-enabled-for-iam-控制台訪問](./mfa-enabled-for-iam-console-access.html)
- [mq-active-deployment-mode](./mq-active-deployment-mode.html)
- [mq-automatic-minor-version-啟用升級](./mq-automatic-minor-version-upgrade-enabled.html)
- [mq-auto-minor-version-啟用升級](./mq-auto-minor-version-upgrade-enabled.html)
- [mq-cloudwatch-audit-logging啟用](./mq-cloudwatch-audit-logging-enabled.html)
- [mq-cloudwatch-audit-log啟用](./mq-cloudwatch-audit-log-enabled.html)
- [mq-no-public-access](./mq-no-public-access.html)
- [mq-rabbit-deployment-mode](./mq-rabbit-deployment-mode.html)
- [msk-enhanced-monitoring-enabled](./msk-enhanced-monitoring-enabled.html)
- [msk-in-cluster-node-需要 TLS](./msk-in-cluster-node-require-tls.html)
- [multi-region-cloud-trail啟用](./multi-region-cloud-trail-enabled.html)
- [nacl-no-unrestricted-ssh-rdp](./nacl-no-unrestricted-ssh-rdp.html)
- [neptune-cluster-backup-retention-檢查](./neptune-cluster-backup-retention-check.html)
- [neptune-cluster-cloudwatch-log-導出功能](./neptune-cluster-cloudwatch-log-export-enabled.html)
- [neptune-cluster-copy-tags-to-snapshot-enabled](./neptune-cluster-copy-tags-to-snapshot-enabled.html)
- [neptune-cluster-deletion-protection啟用](./neptune-cluster-deletion-protection-enabled.html)
- [neptune-cluster-encrypted](./neptune-cluster-encrypted.html)
- [neptune-cluster-iam-database-身份驗證](./neptune-cluster-iam-database-authentication.html)
- [neptune-cluster-multi-az啟用](./neptune-cluster-multi-az-enabled.html)
- [neptune-cluster-snapshot-encrypted](./neptune-cluster-snapshot-encrypted.html)
- [neptune-cluster-snapshot-public-禁止](./neptune-cluster-snapshot-public-prohibited.html)
- [netfw-deletion-protection-enabled](./netfw-deletion-protection-enabled.html)
- [netfw-logging-enabled](./netfw-logging-enabled.html)
- [netfw-multi-az-enabled](./netfw-multi-az-enabled.html)
- [netfw-policy-default-action-碎片數據包](./netfw-policy-default-action-fragment-packets.html)
- [netfw-policy-default-action-全包](./netfw-policy-default-action-full-packets.html)
- [netfw-policy-rule-group-相關](./netfw-policy-rule-group-associated.html)
- [netfw-stateless-rule-group-不是空的](./netfw-stateless-rule-group-not-empty.html)
- [nlb-cross-zone-load-平衡啟用](./nlb-cross-zone-load-balancing-enabled.html)
- [no-unrestricted-route-to-IGW](./no-unrestricted-route-to-igw.html)
- [opensearch-access-control-enabled](./opensearch-access-control-enabled.html)
- [opensearch-audit-logging-enabled](./opensearch-audit-logging-enabled.html)
- [opensearch-data-node-fault-容忍](./opensearch-data-node-fault-tolerance.html)
- [opensearch-encrypted-at-rest](./opensearch-encrypted-at-rest.html)
- [opensearch-https-required](./opensearch-https-required.html)
- [opensearch-in-vpc-only](./opensearch-in-vpc-only.html)
- [opensearch-logs-to-cloudwatch](./opensearch-logs-to-cloudwatch.html)
- [opensearch-node-to-node-加密檢查](./opensearch-node-to-node-encryption-check.html)
- [opensearch-primary-node-fault-容忍](./opensearch-primary-node-fault-tolerance.html)
- [opensearch-update-check](./opensearch-update-check.html)
- [rds-aurora-mysql-audit-啟用日誌](./rds-aurora-mysql-audit-logging-enabled.html)
- [rds-automatic-minor-version-啟用升級](./rds-automatic-minor-version-upgrade-enabled.html)
- [rds-cluster-auto-minor-version-upgrade-enable](./rds-cluster-auto-minor-version-upgrade-enable.html)
- [rds-cluster-encrypted-at-休息](./rds-cluster-encrypted-at-rest.html)
- [rds-db-security-group-不允許](./rds-db-security-group-not-allowed.html)
- [rds-enhanced-monitoring-enabled](./rds-enhanced-monitoring-enabled.html)
- [rds-instance-default-admin-檢查](./rds-instance-default-admin-check.html)
- [rds-instance-deletion-protection啟用](./rds-instance-deletion-protection-enabled.html)
- [rds-instance-iam-authentication啟用](./rds-instance-iam-authentication-enabled.html)
- [rds-instance-public-access-檢查](./rds-instance-public-access-check.html)
- [rds-in-backup-plan](./rds-in-backup-plan.html)
- [rds-last-backup-recovery-點創建](./rds-last-backup-recovery-point-created.html)
- [rds-logging-enabled](./rds-logging-enabled.html)
- [rds-meets-restore-time-目標](./rds-meets-restore-time-target.html)
- [rds-multi-az-support](./rds-multi-az-support.html)
- [rds-resources-protected-by-備份計劃](./rds-resources-protected-by-backup-plan.html)
- [rds-snapshots-public-prohibited](./rds-snapshots-public-prohibited.html)
- [rds-snapshot-encrypted](./rds-snapshot-encrypted.html)
- [rds-storage-encrypted](./rds-storage-encrypted.html)
- [redshift-audit-logging-enabled](./redshift-audit-logging-enabled.html)
- [redshift-backup-enabled](./redshift-backup-enabled.html)
- [redshift-cluster-configuration-check](./redshift-cluster-configuration-check.html)
- [redshift-cluster-kms-enabled](./redshift-cluster-kms-enabled.html)
- [redshift-cluster-maintenancesettings-check](./redshift-cluster-maintenancesettings-check.html)
- [redshift-cluster-public-access-檢查](./redshift-cluster-public-access-check.html)
- [redshift-default-admin-check](./redshift-default-admin-check.html)
- [redshift-default-db-name-檢查](./redshift-default-db-name-check.html)
- [redshift-enhanced-vpc-routing啟用](./redshift-enhanced-vpc-routing-enabled.html)
- [redshift-require-tls-ssl](./redshift-require-tls-ssl.html)
- [required-tags](./required-tags.html)
- [restricted-incoming-traffic](./restricted-incoming-traffic.html)
- [root-account-hardware-mfa啟用](./root-account-hardware-mfa-enabled.html)
- [root-account-mfa-enabled](./root-account-mfa-enabled.html)
- [第三-access-point-in-vpc 只有](./s3-access-point-in-vpc-only.html)
- $\equiv$  access-point-public-access-塊
- [三 account-level-public-access-塊](./s3-account-level-public-access-blocks.html)
- [s3-塊週期account-level-public-access性](./s3-account-level-public-access-blocks-periodic.html)
- [S3-bucket-acl-prohibited](./s3-bucket-acl-prohibited.html)
- [S3-bucket-blacklisted-actions-prohibited](./s3-bucket-blacklisted-actions-prohibited.html)
- [bucket-cross-region-replication啟用 S3-](./s3-bucket-cross-region-replication-enabled.html)
- [S3-bucket-default-lock-enabled](./s3-bucket-default-lock-enabled.html)
- [3-禁bucket-level-public-access止](./s3-bucket-level-public-access-prohibited.html)
- [S3-bucket-logging-enabled](./s3-bucket-logging-enabled.html)
- [S3-bucket-mfa-delete-enabled](./s3-bucket-mfa-delete-enabled.html)
- [S3-bucket-policy-grantee-check](./s3-bucket-policy-grantee-check.html)
- [S3-允許bucket-policy-not-more的](./s3-bucket-policy-not-more-permissive.html)
- [S3-bucket-public-read-prohibited](./s3-bucket-public-read-prohibited.html)
- [S3-bucket-public-write-prohibited](./s3-bucket-public-write-prohibited.html)
- [S3-bucket-replication-enabled](./s3-bucket-replication-enabled.html)
- [bucket-server-side-encryption啟用 S3-](./s3-bucket-server-side-encryption-enabled.html)
- [S3-bucket-ssl-requests-only](./s3-bucket-ssl-requests-only.html)
- [S3-bucket-versioning-enabled](./s3-bucket-versioning-enabled.html)
- [S3-default-encryption-kms](./s3-default-encryption-kms.html)
- [S3-event-notifications-enabled](./s3-event-notifications-enabled.html)
- [s3-已last-backup-recovery-point建立](./s3-last-backup-recovery-point-created.html)
- [S3-lifecycle-policy-check](./s3-lifecycle-policy-check.html)
- [S3-meets-restore-time-target](./s3-meets-restore-time-target.html)
- [S3-resources-protected-by-backup 計劃](./s3-resources-protected-by-backup-plan.html)
- [S3-version-lifecycle-policy-check](./s3-version-lifecycle-policy-check.html)
- [sagemaker-endpoint-configuration-kms-密鑰配置](./sagemaker-endpoint-configuration-kms-key-configured.html)
- [sagemaker-endpoint-config-prod-實例計數](./sagemaker-endpoint-config-prod-instance-count.html)
- [sagemaker-notebook-instance-inside-VPC](./sagemaker-notebook-instance-inside-vpc.html)
- [sagemaker-notebook-instance-kms-密鑰配置](./sagemaker-notebook-instance-kms-key-configured.html)
- [sagemaker-notebook-instance-root-訪問檢查](./sagemaker-notebook-instance-root-access-check.html)
- [sagemaker-notebook-no-direct-互聯網接入](./sagemaker-notebook-no-direct-internet-access.html)
- [secretsmanager-rotation-enabled-check](./secretsmanager-rotation-enabled-check.html)
- [secretsmanager-scheduled-rotation-success-檢查](./secretsmanager-scheduled-rotation-success-check.html)
- [secretsmanager-secret-periodic-rotation](./secretsmanager-secret-periodic-rotation.html)
- [secretsmanager-secret-unused](./secretsmanager-secret-unused.html)
- [secretsmanager-using-cmk](./secretsmanager-using-cmk.html)
- [securityhub-enabled](./securityhub-enabled.html)
- [security-account-information-provided](./security-account-information-provided.html)
- [service-catalog-shared-within-組織](./service-catalog-shared-within-organization.html)
- [service-vpc-endpoint-enabled](./service-vpc-endpoint-enabled.html)
- [sns-encrypted-kms](./sns-encrypted-kms.html)
- [sns-topic-message-delivery-通知啟用](./sns-topic-message-delivery-notification-enabled.html)
- [ssm-document-not-public](./ssm-document-not-public.html)
- [step-functions-state-machine-啟用日誌](./step-functions-state-machine-logging-enabled.html)
- [storagegateway-last-backup-recovery-點創建](./storagegateway-last-backup-recovery-point-created.html)
- [storagegateway-resources-protected-by-備份計劃](./storagegateway-resources-protected-by-backup-plan.html)
- [subnet-auto-assign-public-IP-禁用](./subnet-auto-assign-public-ip-disabled.html)
- [transfer-family-server-no-ftp](./transfer-family-server-no-ftp.html)
- [virtualmachine-last-backup-recovery-點創建](./virtualmachine-last-backup-recovery-point-created.html)
- [virtualmachine-resources-protected-by-備份計劃](./virtualmachine-resources-protected-by-backup-plan.html)
- [vpc-default-security-group-關閉](./vpc-default-security-group-closed.html)
- [vpc-flow-logs-enabled](./vpc-flow-logs-enabled.html)
- [vpc-network-acl-unused-檢查](./vpc-network-acl-unused-check.html)
- [vpc-peering-dns-resolution-檢查](./vpc-peering-dns-resolution-check.html)
- [vpc-sg-open-only-to-authorized-ports](./vpc-sg-open-only-to-authorized-ports.html)
- [vpc-vpn-2-tunnels-up](./vpc-vpn-2-tunnels-up.html)
- [wafv2-logging-enabled](./wafv2-logging-enabled.html)
- [波夫 2-rulegroup-logging-enabled](./wafv2-rulegroup-logging-enabled.html)
- [波夫 2-rulegroup-not-empty](./wafv2-rulegroup-not-empty.html)
- [波夫 2-webacl-not-empty](./wafv2-webacl-not-empty.html)
- [waf-regional-rulegroup-not-空](./waf-regional-rulegroup-not-empty.html)
- [waf-regional-rule-not-空](./waf-regional-rule-not-empty.html)
- [waf-regional-webacl-not-空](./waf-regional-webacl-not-empty.html)

## AWS GovCloud (美國東部) 區域

### AWS GovCloud (美國東部)

- [access-keys-rotated](./access-keys-rotated.html)
- [account-part-of-organizations](./account-part-of-organizations.html)
- [acm-certificate-expiration-check](./acm-certificate-expiration-check.html)
- [alb-desync-mode-check](./alb-desync-mode-check.html)
- [alb-http-drop-invalid-頭啟用](./alb-http-drop-invalid-header-enabled.html)
- [alb-http-to-https-重定向檢查](./alb-http-to-https-redirection-check.html)
- [alb-waf-enabled](./alb-waf-enabled.html)
- [api-gw-associated-with-waf](./api-gw-associated-with-waf.html)
- [api-gw-cache-enabled和加密](./api-gw-cache-enabled-and-encrypted.html)
- [api-gw-endpoint-type-檢查](./api-gw-endpoint-type-check.html)
- [api-gw-execution-logging啟用](./api-gw-execution-logging-enabled.html)
- [api-gw-ssl-enabled](./api-gw-ssl-enabled.html)
- [api-gw-xray-enabled](./api-gw-xray-enabled.html)
- [approved-amis-by-id](./approved-amis-by-id.html)
- [approved-amis-by-tag](./approved-amis-by-tag.html)
- [aurora-last-backup-recovery-點創建](./aurora-last-backup-recovery-point-created.html)
- [aurora-resources-protected-by-備份計劃](./aurora-resources-protected-by-backup-plan.html)
- [autoscaling-group-elb-healthcheck-必需](./autoscaling-group-elb-healthcheck-required.html)
- [autoscaling-launchconfig-requires-imdsv2](./autoscaling-launchconfig-requires-imdsv2.html)
- [autoscaling-launch-config-public-IP-禁用](./autoscaling-launch-config-public-ip-disabled.html)
- [autoscaling-multiple-instance-types](./autoscaling-multiple-instance-types.html)
- [backup-plan-min-frequency-and-min-retention-check](./backup-plan-min-frequency-and-min-retention-check.html)
- [backup-recovery-point-encrypted](./backup-recovery-point-encrypted.html)
- [backup-recovery-point-manual-刪除禁用](./backup-recovery-point-manual-deletion-disabled.html)
- [backup-recovery-point-minimum-保留檢查](./backup-recovery-point-minimum-retention-check.html)
- [beanstalk-enhanced-health-reporting啟用](./beanstalk-enhanced-health-reporting-enabled.html)
- [clb-desync-mode-check](./clb-desync-mode-check.html)
- [cloudformation-stack-drift-detection-檢查](./cloudformation-stack-drift-detection-check.html)
- [cloudformation-stack-notification-check](./cloudformation-stack-notification-check.html)
- [cloudtrail-s3-dataevents-enabled](./cloudtrail-s3-dataevents-enabled.html)
- [cloudtrail-security-trail-enabled](./cloudtrail-security-trail-enabled.html)
- [cloudwatch-alarm-action-check](./cloudwatch-alarm-action-check.html)
- [cloudwatch-alarm-resource-check](./cloudwatch-alarm-resource-check.html)
- [cloudwatch-alarm-settings-check](./cloudwatch-alarm-settings-check.html)
- [cloudwatch-log-group-encrypted](./cloudwatch-log-group-encrypted.html)
- [cloud-trail-cloud-watch-日誌啟用](./cloud-trail-cloud-watch-logs-enabled.html)
- [cloud-trail-enabled](./cloud-trail-enabled.html)
- [cloud-trail-encryption-enabled](./cloud-trail-encryption-enabled.html)
- [cloud-trail-log-file-驗證啟用](./cloud-trail-log-file-validation-enabled.html)
- [cmk-backing-key-rotation啟用](./cmk-backing-key-rotation-enabled.html)
- [codebuild-project-environment-privileged-檢查](./codebuild-project-environment-privileged-check.html)
- [codebuild-project-envvar-awscred-檢查](./codebuild-project-envvar-awscred-check.html)
- [codebuild-project-logging-enabled](./codebuild-project-logging-enabled.html)
- [codebuild-project-s3 日誌加密](./codebuild-project-s3-logs-encrypted.html)
- [codebuild-project-source-repo-網址檢查](./codebuild-project-source-repo-url-check.html)
- [cw-loggroup-retention-period-檢查](./cw-loggroup-retention-period-check.html)
- [db-instance-backup-enabled](./db-instance-backup-enabled.html)
- [desired-instance-tenancy](./desired-instance-tenancy.html)
- [desired-instance-type](./desired-instance-type.html)
- [dms-mongo-db-authentication啟用](./dms-mongo-db-authentication-enabled.html)
- [dms-neptune-iam-authorization啟用](./dms-neptune-iam-authorization-enabled.html)
- [dms-redis-tls-enabled](./dms-redis-tls-enabled.html)
- [dms-replication-not-public](./dms-replication-not-public.html)
- [dynamodb-autoscaling-enabled](./dynamodb-autoscaling-enabled.html)
- [dynamodb-in-backup-plan](./dynamodb-in-backup-plan.html)
- [dynamodb-last-backup-recovery-點創建](./dynamodb-last-backup-recovery-point-created.html)
- [dynamodb-pitr-enabled](./dynamodb-pitr-enabled.html)
- [dynamodb-resources-protected-by-備份計劃](./dynamodb-resources-protected-by-backup-plan.html)
- [dynamodb-table-deletion-protection啟用](./dynamodb-table-deletion-protection-enabled.html)
- [dynamodb-table-encrypted-kms](./dynamodb-table-encrypted-kms.html)
- [dynamodb-table-encryption-enabled](./dynamodb-table-encryption-enabled.html)
- [dynamodb-throughput-limit-check](./dynamodb-throughput-limit-check.html)
- [ebs-in-backup-plan](./ebs-in-backup-plan.html)
- [ebs-last-backup-recovery-點創建](./ebs-last-backup-recovery-point-created.html)
- [ebs-optimized-instance](./ebs-optimized-instance.html)
- [ebs-resources-protected-by-備份計劃](./ebs-resources-protected-by-backup-plan.html)
- [ebs-snapshot-public-restorable-檢查](./ebs-snapshot-public-restorable-check.html)
- [client-vpn-connection-log啟用 ec2-](./ec2-client-vpn-connection-log-enabled.html)
- [ec2-ebs-encryption-by-default](./ec2-ebs-encryption-by-default.html)
- [ec2-imdsv2-check](./ec2-imdsv2-check.html)
- [ec2-instance-detailed-monitoring-enabled](./ec2-instance-detailed-monitoring-enabled.html)
- [ec2-instance-managed-by-ssm](./ec2-instance-managed-by-ssm.html)
- [ec2-instance-no-public-ip](./ec2-instance-no-public-ip.html)
- [ec2-instance-profile-attached](./ec2-instance-profile-attached.html)
- [ec2-創last-backup-recovery-point建](./ec2-last-backup-recovery-point-created.html)
- [ec2-managedinstance-applications-blacklisted](./ec2-managedinstance-applications-blacklisted.html)
- [ec2-managedinstance-applications-required](./ec2-managedinstance-applications-required.html)
- [ec2-檢managedinstance-association-compliance-status查](./ec2-managedinstance-association-compliance-status-check.html)
- [ec2-managedinstance-inventory-blacklisted](./ec2-managedinstance-inventory-blacklisted.html)
- [ec2-檢managedinstance-patch-compliance-status查](./ec2-managedinstance-patch-compliance-status-check.html)
- [ec2-managedinstance-platform-check](./ec2-managedinstance-platform-check.html)
- [ec2-resources-protected-by-backup 計劃](./ec2-resources-protected-by-backup-plan.html)
- [EC2-埃security-group-attached-to尼](./ec2-security-group-attached-to-eni.html)
- [ec2-stopped-instance](./ec2-stopped-instance.html)
- [ec2-volume-inuse-check](./ec2-volume-inuse-check.html)
- [ecr-private-image-scanning啟用](./ecr-private-image-scanning-enabled.html)
- [ecr-private-lifecycle-policy-配置](./ecr-private-lifecycle-policy-configured.html)
- [ecr-private-tag-immutability啟用](./ecr-private-tag-immutability-enabled.html)
- [ecs-containers-nonprivileged](./ecs-containers-nonprivileged.html)
- [ecs-containers-readonly-access](./ecs-containers-readonly-access.html)
- [ecs-container-insights-enabled](./ecs-container-insights-enabled.html)
- [ecs-fargate-latest-platform-版本](./ecs-fargate-latest-platform-version.html)
- [ecs-task-definition-user-for-host-mode-check](./ecs-task-definition-user-for-host-mode-check.html)
- [efs-access-point-enforce-用戶身份](./efs-access-point-enforce-user-identity.html)
- [efs-encrypted-check](./efs-encrypted-check.html)
- [efs-in-backup-plan](./efs-in-backup-plan.html)
- [efs-last-backup-recovery-點創建](./efs-last-backup-recovery-point-created.html)
- [efs-mount-target-public-可訪問](./efs-mount-target-public-accessible.html)
- [efs-resources-protected-by-備份計劃](./efs-resources-protected-by-backup-plan.html)
- [eip-attached](./eip-attached.html)
- [eks-cluster-secrets-encrypted](./eks-cluster-secrets-encrypted.html)
- [eks-cluster-supported-version](./eks-cluster-supported-version.html)
- [eks-endpoint-no-public-訪問](./eks-endpoint-no-public-access.html)
- [eks-secrets-encrypted](./eks-secrets-encrypted.html)
- [elasticache-redis-cluster-automatic-備份檢查](./elasticache-redis-cluster-automatic-backup-check.html)
- [elasticsearch-encrypted-at-rest](./elasticsearch-encrypted-at-rest.html)
- [elasticsearch-in-vpc-only](./elasticsearch-in-vpc-only.html)
- [elasticsearch-logs-to-cloudwatch](./elasticsearch-logs-to-cloudwatch.html)
- [elasticsearch-node-to-node-加密檢查](./elasticsearch-node-to-node-encryption-check.html)
- [elastic-beanstalk-managed-updates啟用](./elastic-beanstalk-managed-updates-enabled.html)
- [elb-acm-certificate-required](./elb-acm-certificate-required.html)
- [elb-cross-zone-load-平衡啟用](./elb-cross-zone-load-balancing-enabled.html)
- [elb-deletion-protection-enabled](./elb-deletion-protection-enabled.html)
- [elb-logging-enabled](./elb-logging-enabled.html)
- [elb-predefined-security-policy-ssl 檢查](./elb-predefined-security-policy-ssl-check.html)
- [elb-tls-https-listeners-只有](./elb-tls-https-listeners-only.html)
- [emr-kerberos-enabled](./emr-kerberos-enabled.html)
- [emr-master-no-public-ip](./emr-master-no-public-ip.html)
- [encrypted-volumes](./encrypted-volumes.html)
- [fms-shield-resource-policy-檢查](./fms-shield-resource-policy-check.html)
- [fms-webacl-resource-policy-檢查](./fms-webacl-resource-policy-check.html)
- [fms-webacl-rulegroup-association-檢查](./fms-webacl-rulegroup-association-check.html)
- [fsx-last-backup-recovery-點創建](./fsx-last-backup-recovery-point-created.html)
- [fsx-resources-protected-by-備份計劃](./fsx-resources-protected-by-backup-plan.html)
- [guardduty-enabled-centralized](./guardduty-enabled-centralized.html)
- [guardduty-non-archived-findings](./guardduty-non-archived-findings.html)
- [iam-customer-policy-blocked-KMS-動作](./iam-customer-policy-blocked-kms-actions.html)
- [iam-group-has-users-檢查](./iam-group-has-users-check.html)
- [iam-inline-policy-blocked-KMS-動作](./iam-inline-policy-blocked-kms-actions.html)
- [iam-no-inline-policy-檢查](./iam-no-inline-policy-check.html)
- [iam-password-policy](./iam-password-policy.html)
- [iam-policy-blacklisted-check](./iam-policy-blacklisted-check.html)
- [iam-policy-in-use](./iam-policy-in-use.html)
- [iam-policy-no-statements-with-admin-access](./iam-policy-no-statements-with-admin-access.html)
- [iam-policy-no-statements-with-full-access](./iam-policy-no-statements-with-full-access.html)
- [iam-role-managed-policy-檢查](./iam-role-managed-policy-check.html)
- [iam-root-access-key-檢查](./iam-root-access-key-check.html)
- [iam-user-group-membership-檢查](./iam-user-group-membership-check.html)
- [iam-user-mfa-enabled](./iam-user-mfa-enabled.html)
- [iam-user-no-policies-檢查](./iam-user-no-policies-check.html)
- [iam-user-unused-credentials-檢查](./iam-user-unused-credentials-check.html)
- [incoming-ssh-disabled](./incoming-ssh-disabled.html)
- [instances-in-vpc](./instances-in-vpc.html)
- [internet-gateway-authorized-vpc-只有](./internet-gateway-authorized-vpc-only.html)
- [kinesis-firehose-delivery-stream-加密](./kinesis-firehose-delivery-stream-encrypted.html)
- [kinesis-stream-encrypted](./kinesis-stream-encrypted.html)
- [kms-cmk-not-scheduled-換刪除](./kms-cmk-not-scheduled-for-deletion.html)
- [lambda-concurrency-check](./lambda-concurrency-check.html)
- [lambda-dlq-check](./lambda-dlq-check.html)
- [lambda-function-public-access-禁止](./lambda-function-public-access-prohibited.html)
- [lambda-function-settings-check](./lambda-function-settings-check.html)
- [lambda-inside-vpc](./lambda-inside-vpc.html)
- [mfa-enabled-for-iam-控制台訪問](./mfa-enabled-for-iam-console-access.html)
- [mq-cloudwatch-audit-log啟用](./mq-cloudwatch-audit-log-enabled.html)
- [multi-region-cloud-trail啟用](./multi-region-cloud-trail-enabled.html)
- [nacl-no-unrestricted-ssh-rdp](./nacl-no-unrestricted-ssh-rdp.html)
- [netfw-policy-rule-group-相關](./netfw-policy-rule-group-associated.html)
- [netfw-stateless-rule-group-不是空的](./netfw-stateless-rule-group-not-empty.html)
- [no-unrestricted-route-to-IGW](./no-unrestricted-route-to-igw.html)
- [opensearch-primary-node-fault-容忍](./opensearch-primary-node-fault-tolerance.html)
- [opensearch-update-check](./opensearch-update-check.html)
- [rds-automatic-minor-version-啟用升級](./rds-automatic-minor-version-upgrade-enabled.html)
- [rds-cluster-deletion-protection啟用](./rds-cluster-deletion-protection-enabled.html)
- [rds-enhanced-monitoring-enabled](./rds-enhanced-monitoring-enabled.html)
- [rds-instance-default-admin-檢查](./rds-instance-default-admin-check.html)
- [rds-instance-deletion-protection啟用](./rds-instance-deletion-protection-enabled.html)
- [rds-instance-iam-authentication啟用](./rds-instance-iam-authentication-enabled.html)
- [rds-instance-public-access-檢查](./rds-instance-public-access-check.html)
- [rds-in-backup-plan](./rds-in-backup-plan.html)
- [rds-last-backup-recovery-點創建](./rds-last-backup-recovery-point-created.html)
- [rds-logging-enabled](./rds-logging-enabled.html)
- [rds-multi-az-support](./rds-multi-az-support.html)
- [rds-resources-protected-by-備份計劃](./rds-resources-protected-by-backup-plan.html)
- [rds-snapshots-public-prohibited](./rds-snapshots-public-prohibited.html)
- [rds-snapshot-encrypted](./rds-snapshot-encrypted.html)
- [rds-storage-encrypted](./rds-storage-encrypted.html)
- [redshift-backup-enabled](./redshift-backup-enabled.html)
- [redshift-cluster-configuration-check](./redshift-cluster-configuration-check.html)
- [redshift-cluster-kms-enabled](./redshift-cluster-kms-enabled.html)
- [redshift-cluster-maintenancesettings-check](./redshift-cluster-maintenancesettings-check.html)
- [redshift-cluster-public-access-檢查](./redshift-cluster-public-access-check.html)
- [redshift-default-admin-check](./redshift-default-admin-check.html)
- [redshift-enhanced-vpc-routing啟用](./redshift-enhanced-vpc-routing-enabled.html)
- [redshift-require-tls-ssl](./redshift-require-tls-ssl.html)
- [required-tags](./required-tags.html)
- [restricted-incoming-traffic](./restricted-incoming-traffic.html)
- [第三-access-point-in-vpc 只有](./s3-access-point-in-vpc-only.html)
- [三 access-point-public-access-塊](./s3-access-point-public-access-blocks.html)
- [三 account-level-public-access-塊](./s3-account-level-public-access-blocks.html)
- [s3-塊週期account-level-public-access性](./s3-account-level-public-access-blocks-periodic.html)
- [S3-bucket-acl-prohibited](./s3-bucket-acl-prohibited.html)
- [S3-bucket-blacklisted-actions-prohibited](./s3-bucket-blacklisted-actions-prohibited.html)
- [bucket-cross-region-replication啟用 S3-](./s3-bucket-cross-region-replication-enabled.html)
- [S3-bucket-default-lock-enabled](./s3-bucket-default-lock-enabled.html)
- [3-禁bucket-level-public-access止](./s3-bucket-level-public-access-prohibited.html)
- [S3-bucket-logging-enabled](./s3-bucket-logging-enabled.html)
- [S3-bucket-mfa-delete-enabled](./s3-bucket-mfa-delete-enabled.html)
- [S3-bucket-policy-grantee-check](./s3-bucket-policy-grantee-check.html)
- [S3-允許bucket-policy-not-more的](./s3-bucket-policy-not-more-permissive.html)
- [S3-bucket-public-read-prohibited](./s3-bucket-public-read-prohibited.html)
- [S3-bucket-public-write-prohibited](./s3-bucket-public-write-prohibited.html)
- [S3-bucket-replication-enabled](./s3-bucket-replication-enabled.html)
- [bucket-server-side-encryption啟用 S3-](./s3-bucket-server-side-encryption-enabled.html)
- [S3-bucket-ssl-requests-only](./s3-bucket-ssl-requests-only.html)
- [S3-bucket-versioning-enabled](./s3-bucket-versioning-enabled.html)
- [S3-default-encryption-kms](./s3-default-encryption-kms.html)
- [S3-event-notifications-enabled](./s3-event-notifications-enabled.html)
- [s3-已last-backup-recovery-point建立](./s3-last-backup-recovery-point-created.html)
- [S3-lifecycle-policy-check](./s3-lifecycle-policy-check.html)
- [S3-resources-protected-by-backup 計劃](./s3-resources-protected-by-backup-plan.html)
- [S3-version-lifecycle-policy-check](./s3-version-lifecycle-policy-check.html)
- [sagemaker-endpoint-configuration-kms-密鑰配置](./sagemaker-endpoint-configuration-kms-key-configured.html)
- [sagemaker-endpoint-config-prod-實例計數](./sagemaker-endpoint-config-prod-instance-count.html)
- [sagemaker-notebook-instance-kms-密鑰配置](./sagemaker-notebook-instance-kms-key-configured.html)
- [sagemaker-notebook-no-direct-互聯網接入](./sagemaker-notebook-no-direct-internet-access.html)
- [secretsmanager-rotation-enabled-check](./secretsmanager-rotation-enabled-check.html)
- [secretsmanager-scheduled-rotation-success-檢查](./secretsmanager-scheduled-rotation-success-check.html)
- [secretsmanager-secret-periodic-rotation](./secretsmanager-secret-periodic-rotation.html)
- [secretsmanager-secret-unused](./secretsmanager-secret-unused.html)
- [secretsmanager-using-cmk](./secretsmanager-using-cmk.html)
- [securityhub-enabled](./securityhub-enabled.html)
- [service-catalog-shared-within-組織](./service-catalog-shared-within-organization.html)
- [service-vpc-endpoint-enabled](./service-vpc-endpoint-enabled.html)
- [sns-encrypted-kms](./sns-encrypted-kms.html)
- [ssm-document-not-public](./ssm-document-not-public.html)
- [storagegateway-last-backup-recovery-點創建](./storagegateway-last-backup-recovery-point-created.html)
- [storagegateway-resources-protected-by-備份計劃](./storagegateway-resources-protected-by-backup-plan.html)
- [subnet-auto-assign-public-IP-禁用](./subnet-auto-assign-public-ip-disabled.html)
- [transfer-family-server-no-ftp](./transfer-family-server-no-ftp.html)
- [virtualmachine-last-backup-recovery-點創建](./virtualmachine-last-backup-recovery-point-created.html)
- [virtualmachine-resources-protected-by-備份計劃](./virtualmachine-resources-protected-by-backup-plan.html)
- [vpc-default-security-group-關閉](./vpc-default-security-group-closed.html)
- [vpc-flow-logs-enabled](./vpc-flow-logs-enabled.html)
- [vpc-network-acl-unused-檢查](./vpc-network-acl-unused-check.html)
- [vpc-sg-open-only-to-authorized-ports](./vpc-sg-open-only-to-authorized-ports.html)
- [vpc-vpn-2-tunnels-up](./vpc-vpn-2-tunnels-up.html)
- [wafv2-logging-enabled](./wafv2-logging-enabled.html)

## AWS GovCloud (美國西部) 區域

#### AWS GovCloud (美國西部)

- [access-keys-rotated](./access-keys-rotated.html)
- [account-part-of-organizations](./account-part-of-organizations.html)
- [acm-certificate-expiration-check](./acm-certificate-expiration-check.html)
- [alb-desync-mode-check](./alb-desync-mode-check.html)
- [alb-http-drop-invalid-頭啟用](./alb-http-drop-invalid-header-enabled.html)
- [alb-http-to-https-重定向檢查](./alb-http-to-https-redirection-check.html)
- [alb-waf-enabled](./alb-waf-enabled.html)
- [api-gw-associated-with-waf](./api-gw-associated-with-waf.html)
- [api-gw-cache-enabled和加密](./api-gw-cache-enabled-and-encrypted.html)
- [api-gw-endpoint-type-檢查](./api-gw-endpoint-type-check.html)
- [api-gw-execution-logging啟用](./api-gw-execution-logging-enabled.html)
- [api-gw-ssl-enabled](./api-gw-ssl-enabled.html)
- [api-gw-xray-enabled](./api-gw-xray-enabled.html)
- [approved-amis-by-id](./approved-amis-by-id.html)
- [approved-amis-by-tag](./approved-amis-by-tag.html)
- [aurora-last-backup-recovery-點創建](./aurora-last-backup-recovery-point-created.html)
- [aurora-resources-protected-by-備份計劃](./aurora-resources-protected-by-backup-plan.html)
- [autoscaling-group-elb-healthcheck-必需](./autoscaling-group-elb-healthcheck-required.html)
- [autoscaling-launchconfig-requires-imdsv2](./autoscaling-launchconfig-requires-imdsv2.html)
- [autoscaling-launch-config-public-IP-禁用](./autoscaling-launch-config-public-ip-disabled.html)
- [autoscaling-multiple-instance-types](./autoscaling-multiple-instance-types.html)
- [backup-plan-min-frequency-and-min-retention-check](./backup-plan-min-frequency-and-min-retention-check.html)
- [backup-recovery-point-encrypted](./backup-recovery-point-encrypted.html)
- [backup-recovery-point-manual-刪除禁用](./backup-recovery-point-manual-deletion-disabled.html)
- [backup-recovery-point-minimum-保留檢查](./backup-recovery-point-minimum-retention-check.html)
- [beanstalk-enhanced-health-reporting啟用](./beanstalk-enhanced-health-reporting-enabled.html)
- [clb-desync-mode-check](./clb-desync-mode-check.html)
- [cloudformation-stack-drift-detection-檢查](./cloudformation-stack-drift-detection-check.html)
- [cloudformation-stack-notification-check](./cloudformation-stack-notification-check.html)
- [cloudtrail-s3-dataevents-enabled](./cloudtrail-s3-dataevents-enabled.html)
- [cloudtrail-security-trail-enabled](./cloudtrail-security-trail-enabled.html)
- [cloudwatch-alarm-action-check](./cloudwatch-alarm-action-check.html)
- [cloudwatch-alarm-resource-check](./cloudwatch-alarm-resource-check.html)
- [cloudwatch-alarm-settings-check](./cloudwatch-alarm-settings-check.html)
- [cloudwatch-log-group-encrypted](./cloudwatch-log-group-encrypted.html)
- [cloud-trail-cloud-watch-日誌啟用](./cloud-trail-cloud-watch-logs-enabled.html)
- [cloud-trail-enabled](./cloud-trail-enabled.html)
- [cloud-trail-encryption-enabled](./cloud-trail-encryption-enabled.html)
- [cloud-trail-log-file-驗證啟用](./cloud-trail-log-file-validation-enabled.html)
- [cmk-backing-key-rotation啟用](./cmk-backing-key-rotation-enabled.html)
- [codebuild-project-environment-privileged-檢查](./codebuild-project-environment-privileged-check.html)
- [codebuild-project-envvar-awscred-檢查](./codebuild-project-envvar-awscred-check.html)
- [codebuild-project-logging-enabled](./codebuild-project-logging-enabled.html)
- [codebuild-project-s3 日誌加密](./codebuild-project-s3-logs-encrypted.html)
- [codebuild-project-source-repo-網址檢查](./codebuild-project-source-repo-url-check.html)
- [cw-loggroup-retention-period-檢查](./cw-loggroup-retention-period-check.html)
- [db-instance-backup-enabled](./db-instance-backup-enabled.html)
- [desired-instance-tenancy](./desired-instance-tenancy.html)
- [desired-instance-type](./desired-instance-type.html)
- [dms-mongo-db-authentication啟用](./dms-mongo-db-authentication-enabled.html)
- [dms-neptune-iam-authorization啟用](./dms-neptune-iam-authorization-enabled.html)
- [dms-redis-tls-enabled](./dms-redis-tls-enabled.html)
- [dms-replication-not-public](./dms-replication-not-public.html)
- [dynamodb-autoscaling-enabled](./dynamodb-autoscaling-enabled.html)
- [dynamodb-in-backup-plan](./dynamodb-in-backup-plan.html)
- [dynamodb-last-backup-recovery-點創建](./dynamodb-last-backup-recovery-point-created.html)
- [dynamodb-pitr-enabled](./dynamodb-pitr-enabled.html)
- [dynamodb-resources-protected-by-備份計劃](./dynamodb-resources-protected-by-backup-plan.html)
- [dynamodb-table-deletion-protection啟用](./dynamodb-table-deletion-protection-enabled.html)
- [dynamodb-table-encrypted-kms](./dynamodb-table-encrypted-kms.html)
- [dynamodb-table-encryption-enabled](./dynamodb-table-encryption-enabled.html)
- [dynamodb-throughput-limit-check](./dynamodb-throughput-limit-check.html)
- [ebs-in-backup-plan](./ebs-in-backup-plan.html)
- [ebs-last-backup-recovery-點創建](./ebs-last-backup-recovery-point-created.html)
- [ebs-optimized-instance](./ebs-optimized-instance.html)
- [ebs-resources-protected-by-備份計劃](./ebs-resources-protected-by-backup-plan.html)
- [ebs-snapshot-public-restorable-檢查](./ebs-snapshot-public-restorable-check.html)
- [client-vpn-connection-log啟用 ec2-](./ec2-client-vpn-connection-log-enabled.html)
- [ec2-ebs-encryption-by-default](./ec2-ebs-encryption-by-default.html)
- [ec2-imdsv2-check](./ec2-imdsv2-check.html)
- [ec2-instance-detailed-monitoring-enabled](./ec2-instance-detailed-monitoring-enabled.html)
- [ec2-instance-managed-by-ssm](./ec2-instance-managed-by-ssm.html)
- [ec2-instance-no-public-ip](./ec2-instance-no-public-ip.html)
- [ec2-instance-profile-attached](./ec2-instance-profile-attached.html)
- [ec2-創last-backup-recovery-point建](./ec2-last-backup-recovery-point-created.html)
- [ec2-managedinstance-applications-blacklisted](./ec2-managedinstance-applications-blacklisted.html)
- [ec2-managedinstance-applications-required](./ec2-managedinstance-applications-required.html)
- [ec2-檢managedinstance-association-compliance-status查](./ec2-managedinstance-association-compliance-status-check.html)
- [ec2-managedinstance-inventory-blacklisted](./ec2-managedinstance-inventory-blacklisted.html)
- [ec2-檢managedinstance-patch-compliance-status查](./ec2-managedinstance-patch-compliance-status-check.html)
- [ec2-managedinstance-platform-check](./ec2-managedinstance-platform-check.html)
- [ec2-resources-protected-by-backup 計劃](./ec2-resources-protected-by-backup-plan.html)
- [EC2-埃security-group-attached-to尼](./ec2-security-group-attached-to-eni.html)
- [ec2-stopped-instance](./ec2-stopped-instance.html)
- [ec2-volume-inuse-check](./ec2-volume-inuse-check.html)
- [ecr-private-image-scanning啟用](./ecr-private-image-scanning-enabled.html)
- [ecr-private-lifecycle-policy-配置](./ecr-private-lifecycle-policy-configured.html)
- [ecr-private-tag-immutability啟用](./ecr-private-tag-immutability-enabled.html)
- [ecs-containers-nonprivileged](./ecs-containers-nonprivileged.html)
- [ecs-containers-readonly-access](./ecs-containers-readonly-access.html)
- [ecs-container-insights-enabled](./ecs-container-insights-enabled.html)
- [ecs-fargate-latest-platform-版本](./ecs-fargate-latest-platform-version.html)
- [ecs-task-definition-user-for-host-mode-check](./ecs-task-definition-user-for-host-mode-check.html)
- [efs-access-point-enforce-用戶身份](./efs-access-point-enforce-user-identity.html)
- [efs-encrypted-check](./efs-encrypted-check.html)
- [efs-in-backup-plan](./efs-in-backup-plan.html)
- [efs-last-backup-recovery-點創建](./efs-last-backup-recovery-point-created.html)
- [efs-mount-target-public-可訪問](./efs-mount-target-public-accessible.html)
- [efs-resources-protected-by-備份計劃](./efs-resources-protected-by-backup-plan.html)
- [eip-attached](./eip-attached.html)
- [eks-cluster-secrets-encrypted](./eks-cluster-secrets-encrypted.html)
- [eks-cluster-supported-version](./eks-cluster-supported-version.html)
- [eks-endpoint-no-public-訪問](./eks-endpoint-no-public-access.html)
- [eks-secrets-encrypted](./eks-secrets-encrypted.html)
- [elasticache-redis-cluster-automatic-備份檢查](./elasticache-redis-cluster-automatic-backup-check.html)
- [elasticsearch-encrypted-at-rest](./elasticsearch-encrypted-at-rest.html)
- [elasticsearch-in-vpc-only](./elasticsearch-in-vpc-only.html)
- [elasticsearch-logs-to-cloudwatch](./elasticsearch-logs-to-cloudwatch.html)
- [elasticsearch-node-to-node-加密檢查](./elasticsearch-node-to-node-encryption-check.html)
- [elastic-beanstalk-managed-updates啟用](./elastic-beanstalk-managed-updates-enabled.html)
- [elb-acm-certificate-required](./elb-acm-certificate-required.html)
- [elb-cross-zone-load-平衡啟用](./elb-cross-zone-load-balancing-enabled.html)
- [elb-custom-security-policy-ssl 檢查](./elb-custom-security-policy-ssl-check.html)
- [elb-deletion-protection-enabled](./elb-deletion-protection-enabled.html)
- [elb-logging-enabled](./elb-logging-enabled.html)
- [elb-predefined-security-policy-ssl 檢查](./elb-predefined-security-policy-ssl-check.html)
- [elb-tls-https-listeners-只有](./elb-tls-https-listeners-only.html)
- [emr-kerberos-enabled](./emr-kerberos-enabled.html)
- [emr-master-no-public-ip](./emr-master-no-public-ip.html)
- [encrypted-volumes](./encrypted-volumes.html)
- [fms-shield-resource-policy-檢查](./fms-shield-resource-policy-check.html)
- [fms-webacl-resource-policy-檢查](./fms-webacl-resource-policy-check.html)
- [fms-webacl-rulegroup-association-檢查](./fms-webacl-rulegroup-association-check.html)
- [fsx-last-backup-recovery-點創建](./fsx-last-backup-recovery-point-created.html)
- [fsx-resources-protected-by-備份計劃](./fsx-resources-protected-by-backup-plan.html)
- [guardduty-enabled-centralized](./guardduty-enabled-centralized.html)
- [guardduty-non-archived-findings](./guardduty-non-archived-findings.html)
- [iam-customer-policy-blocked-KMS-動作](./iam-customer-policy-blocked-kms-actions.html)
- [iam-group-has-users-檢查](./iam-group-has-users-check.html)
- [iam-inline-policy-blocked-KMS-動作](./iam-inline-policy-blocked-kms-actions.html)
- [iam-no-inline-policy-檢查](./iam-no-inline-policy-check.html)
- [iam-password-policy](./iam-password-policy.html)
- [iam-policy-blacklisted-check](./iam-policy-blacklisted-check.html)
- [iam-policy-in-use](./iam-policy-in-use.html)
- [iam-policy-no-statements-with-admin-access](./iam-policy-no-statements-with-admin-access.html)
- [iam-policy-no-statements-with-full-access](./iam-policy-no-statements-with-full-access.html)
- [iam-role-managed-policy-檢查](./iam-role-managed-policy-check.html)
- [iam-root-access-key-檢查](./iam-root-access-key-check.html)
- [iam-user-group-membership-檢查](./iam-user-group-membership-check.html)
- [iam-user-mfa-enabled](./iam-user-mfa-enabled.html)
- [iam-user-no-policies-檢查](./iam-user-no-policies-check.html)
- [iam-user-unused-credentials-檢查](./iam-user-unused-credentials-check.html)
- [incoming-ssh-disabled](./incoming-ssh-disabled.html)
- [instances-in-vpc](./instances-in-vpc.html)
- [internet-gateway-authorized-vpc-只有](./internet-gateway-authorized-vpc-only.html)
- [kinesis-firehose-delivery-stream-加密](./kinesis-firehose-delivery-stream-encrypted.html)
- [kinesis-stream-encrypted](./kinesis-stream-encrypted.html)
- [kms-cmk-not-scheduled-換刪除](./kms-cmk-not-scheduled-for-deletion.html)
- [lambda-concurrency-check](./lambda-concurrency-check.html)
- [lambda-dlq-check](./lambda-dlq-check.html)
- [lambda-function-public-access-禁止](./lambda-function-public-access-prohibited.html)
- [lambda-function-settings-check](./lambda-function-settings-check.html)
- [lambda-inside-vpc](./lambda-inside-vpc.html)
- [mfa-enabled-for-iam-控制台訪問](./mfa-enabled-for-iam-console-access.html)
- [mq-cloudwatch-audit-log啟用](./mq-cloudwatch-audit-log-enabled.html)
- [multi-region-cloud-trail啟用](./multi-region-cloud-trail-enabled.html)
- [nacl-no-unrestricted-ssh-rdp](./nacl-no-unrestricted-ssh-rdp.html)
- [netfw-policy-rule-group-相關](./netfw-policy-rule-group-associated.html)
- [netfw-stateless-rule-group-不是空的](./netfw-stateless-rule-group-not-empty.html)
- [no-unrestricted-route-to-IGW](./no-unrestricted-route-to-igw.html)
- [opensearch-primary-node-fault-容忍](./opensearch-primary-node-fault-tolerance.html)
- [opensearch-update-check](./opensearch-update-check.html)
- [rds-automatic-minor-version-啟用升級](./rds-automatic-minor-version-upgrade-enabled.html)
- [rds-cluster-deletion-protection啟用](./rds-cluster-deletion-protection-enabled.html)
- [rds-enhanced-monitoring-enabled](./rds-enhanced-monitoring-enabled.html)
- [rds-instance-default-admin-檢查](./rds-instance-default-admin-check.html)
- [rds-instance-deletion-protection啟用](./rds-instance-deletion-protection-enabled.html)
- [rds-instance-iam-authentication啟用](./rds-instance-iam-authentication-enabled.html)
- [rds-instance-public-access-檢查](./rds-instance-public-access-check.html)
- [rds-in-backup-plan](./rds-in-backup-plan.html)
- [rds-last-backup-recovery-點創建](./rds-last-backup-recovery-point-created.html)
- [rds-logging-enabled](./rds-logging-enabled.html)
- [rds-multi-az-support](./rds-multi-az-support.html)
- [rds-resources-protected-by-備份計劃](./rds-resources-protected-by-backup-plan.html)
- [rds-snapshots-public-prohibited](./rds-snapshots-public-prohibited.html)
- [rds-snapshot-encrypted](./rds-snapshot-encrypted.html)
- [rds-storage-encrypted](./rds-storage-encrypted.html)
- [redshift-backup-enabled](./redshift-backup-enabled.html)
- [redshift-cluster-configuration-check](./redshift-cluster-configuration-check.html)
- [redshift-cluster-kms-enabled](./redshift-cluster-kms-enabled.html)
- [redshift-cluster-maintenancesettings-check](./redshift-cluster-maintenancesettings-check.html)
- [redshift-cluster-public-access-檢查](./redshift-cluster-public-access-check.html)
- [redshift-default-admin-check](./redshift-default-admin-check.html)
- [redshift-enhanced-vpc-routing啟用](./redshift-enhanced-vpc-routing-enabled.html)
- [redshift-require-tls-ssl](./redshift-require-tls-ssl.html)
- [required-tags](./required-tags.html)
- [restricted-incoming-traffic](./restricted-incoming-traffic.html)
- [第三-access-point-in-vpc 只有](./s3-access-point-in-vpc-only.html)
- $\equiv$  access-point-public-access-塊
- $\Xi$  account-level-public-access-塊
- [s3-塊-週期account-level-public-access性](./s3-account-level-public-access-blocks-periodic.html)
- [S3-bucket-acl-prohibited](./s3-bucket-acl-prohibited.html)
- [S3-bucket-blacklisted-actions-prohibited](./s3-bucket-blacklisted-actions-prohibited.html)
- [bucket-cross-region-replication啟用 S3-](./s3-bucket-cross-region-replication-enabled.html)
- [S3-bucket-default-lock-enabled](./s3-bucket-default-lock-enabled.html)
- [3-禁bucket-level-public-access止](./s3-bucket-level-public-access-prohibited.html)
- [S3-bucket-logging-enabled](./s3-bucket-logging-enabled.html)
- [S3-bucket-mfa-delete-enabled](./s3-bucket-mfa-delete-enabled.html)
- [S3-bucket-policy-grantee-check](./s3-bucket-policy-grantee-check.html)
- [S3-允許bucket-policy-not-more的](./s3-bucket-policy-not-more-permissive.html)
- [S3-bucket-public-read-prohibited](./s3-bucket-public-read-prohibited.html)
- [S3-bucket-public-write-prohibited](./s3-bucket-public-write-prohibited.html)
- [S3-bucket-replication-enabled](./s3-bucket-replication-enabled.html)
- [bucket-server-side-encryption啟用 S3-](./s3-bucket-server-side-encryption-enabled.html)
- [S3-bucket-ssl-requests-only](./s3-bucket-ssl-requests-only.html)
- [S3-bucket-versioning-enabled](./s3-bucket-versioning-enabled.html)
- [S3-default-encryption-kms](./s3-default-encryption-kms.html)
- [S3-event-notifications-enabled](./s3-event-notifications-enabled.html)
- [s3-已last-backup-recovery-point建立](./s3-last-backup-recovery-point-created.html)
- [S3-lifecycle-policy-check](./s3-lifecycle-policy-check.html)
- [S3-resources-protected-by-backup 計劃](./s3-resources-protected-by-backup-plan.html)
- [S3-version-lifecycle-policy-check](./s3-version-lifecycle-policy-check.html)
- [sagemaker-endpoint-configuration-kms-密鑰配置](./sagemaker-endpoint-configuration-kms-key-configured.html)
- [sagemaker-endpoint-config-prod-實例計數](./sagemaker-endpoint-config-prod-instance-count.html)
- [sagemaker-notebook-instance-kms-密鑰配置](./sagemaker-notebook-instance-kms-key-configured.html)
- [sagemaker-notebook-no-direct-互聯網接入](./sagemaker-notebook-no-direct-internet-access.html)
- [secretsmanager-rotation-enabled-check](./secretsmanager-rotation-enabled-check.html)
- [secretsmanager-scheduled-rotation-success-檢查](./secretsmanager-scheduled-rotation-success-check.html)
- [secretsmanager-secret-periodic-rotation](./secretsmanager-secret-periodic-rotation.html)
- [secretsmanager-secret-unused](./secretsmanager-secret-unused.html)
- [secretsmanager-using-cmk](./secretsmanager-using-cmk.html)
- [securityhub-enabled](./securityhub-enabled.html)
- [service-catalog-shared-within-組織](./service-catalog-shared-within-organization.html)
- [service-vpc-endpoint-enabled](./service-vpc-endpoint-enabled.html)
- [sns-encrypted-kms](./sns-encrypted-kms.html)
- [ssm-document-not-public](./ssm-document-not-public.html)
- [storagegateway-last-backup-recovery-點創建](./storagegateway-last-backup-recovery-point-created.html)
- [storagegateway-resources-protected-by-備份計劃](./storagegateway-resources-protected-by-backup-plan.html)
- [subnet-auto-assign-public-IP-禁用](./subnet-auto-assign-public-ip-disabled.html)
- [transfer-family-server-no-ftp](./transfer-family-server-no-ftp.html)
- [virtualmachine-last-backup-recovery-點創建](./virtualmachine-last-backup-recovery-point-created.html)
- [virtualmachine-resources-protected-by-備份計劃](./virtualmachine-resources-protected-by-backup-plan.html)
- [vpc-default-security-group-關閉](./vpc-default-security-group-closed.html)
- [vpc-flow-logs-enabled](./vpc-flow-logs-enabled.html)
- [vpc-network-acl-unused-檢查](./vpc-network-acl-unused-check.html)
- [vpc-sg-open-only-to-authorized-ports](./vpc-sg-open-only-to-authorized-ports.html)
- [vpc-vpn-2-tunnels-up](./vpc-vpn-2-tunnels-up.html)
- [wafv2-logging-enabled](./wafv2-logging-enabled.html)

# 服務連結AWS Config規則

服務連結規AWS Config則是一種獨特的AWS Config受管規則類型,可支援其他AWS服務在您的帳戶 中建立AWS Config規則。服務連結AWS Config規則為預先定義的,且內含代您呼叫其他AWS服務所 需的所有許可。這些規則與AWS服務針對合規性驗證所建議AWS 帳戶的標準類似。

這些服務連結AWS Config規則由AWS服務團隊擁有。服AWS務團隊會在您的AWS 帳戶. 您只能唯讀 存取這些規則。如果您訂閱了這些規則所連結的AWS服務,則無法編輯或刪除這些規則。

在AWS Config主控台中,服務連結AWS Config規則會顯示在「規則」頁面中。主控台中的編輯按鈕會 變成灰色,因而限制您編輯規則。您可以藉由選擇規則來檢視規則的詳細資訊。您可以在規則詳細資訊 頁面上,查看建立規則的服務名稱。編輯和刪除結果會變成灰色,因而限制您編輯和刪除結果規則。若 要編輯或刪除規則,請連絡建立規則的AWS服務。

使用 AWS Command Line Interface 時,PutConfigRule、DeleteConfigRule 和 DeleteEvaluationResults API 會傳回存取遭拒且錯誤訊息內容為:

INSUFFICIENT\_SLCR\_PERMISSIONS = "An AWS service owns ServiceLinkedConfigRule. You do not have permissions to take action on this rule."

建立 AWS Config 受管規則 (使用 AWS CloudFormation 範本)

#### **A** Important

您必須先建立並啟動AWS Config組態錄製程式,才能使用建立AWS Config受管規則AWS CloudFormation。如需詳細資訊,請參[閱管理組態記錄器](https://docs.aws.amazon.com/config/latest/developerguide/stop-start-recorder.html)。

針對支援的 AWS Config 受管規則,您可以使用 AWS CloudFormation 範本來建立帳戶的規則,或是 更新現有的 AWS CloudFormation 堆疊。堆疊是您佈建並更新為單一單位相關資源的集合。當您使用 範本啟動堆疊時,系統即會為您建立 AWS Config 受管規則。範本僅會建立規則,而不建立其他 AWS 資源。

#### **a** Note

更新 AWS Config 受管規則時,範本也會更新為含最新的變更。若要儲存規則的特定範本版 本,請下載範本,並將其上傳至您的 S3 儲存貯體。

若要取得有關使用AWS CloudFormation範本的更多資訊,請參[閱《AWS CloudFormation使用指](https://docs.aws.amazon.com/AWSCloudFormation/latest/UserGuide/GettingStarted.html) [南》AWS CloudFormation中的〈入門〉](https://docs.aws.amazon.com/AWSCloudFormation/latest/UserGuide/GettingStarted.html)。

啟動 AWS CloudFormation 堆疊 (AWS Config 受管規則)

- 1. 轉到[CloudFormation控制台](https://console.aws.amazon.com/cloudformation)並創建一個新的堆棧。
- 2. 針對 Specify template (指定範本):
	- 若您下載範本,請選擇 Upload a template (上傳範本),然後選擇檔案以上傳範本。
	- 您也可以選擇 Amazon S3 網址,然後輸入範本網址http://s3.amazonaws.com/ aws-configservice-us-east-1/cloudformation-templates-for-managedrules/*THE\_RULE\_IDENTIFIER*.template。

**a** Note

規則識別碼應使用具有 底線的所有 CAPS 撰寫。例如,雲觀察 日誌組 加密而不是 cloudwatch-log-group-encrypted. 對於某些規則,規則識別碼與規則名稱不同。確保使用編選項。例如,受限制的 ssh 的規 則識別碼為「連入 \_ SSH\_ 已停用」。

- 3. 選擇 Next (下一步)。
- 4. 針對 Specify stack details (指定堆疊詳細資訊),輸入堆疊名稱並輸入 AWS Config 規則的參數 值。例如,若您使用 DESIRED\_INSTANCE\_TYPE 受管規則範本,您可以指定執行個體類型 (像是 "m4.large")。
- 5. 選擇 Next (下一步)。
- 6. 您可針對 Options (選項) 建立標籤,或設定其他進階選項。這些並非必要項目。
- 7. 選擇 Next (下一步)。

8. 針對 Review (檢閱),確認範本、參數及其他選項皆正確。

9. 選擇 Create (建立)。堆疊幾分鐘內就能建立。您可以在 [AWS Config 主控台](https://console.aws.amazon.com/config) 中檢視建立的規則。

您可以使用範本建立 AWS Config 受管規則的單一堆疊,或是更新您帳戶中的現有堆疊。若您刪 除堆疊,從該堆疊建立的受管規則也會刪除。如需詳細資訊,請參閱《[使用指南》中的〈AWS](https://docs.aws.amazon.com/AWSCloudFormation/latest/UserGuide/stacks.html) [CloudFormation使用堆疊](https://docs.aws.amazon.com/AWSCloudFormation/latest/UserGuide/stacks.html)〉。

# AWS Config 自訂規則

AWS Config 自訂規則是由您從頭開始建立的規則。建立AWS Config自訂規則的方法有兩種:使用 Lambda 函數 [\(AWS Lambda開發人員指南\)](https://docs.aws.amazon.com/lambda/latest/dg/gettingstarted-concepts.html#gettingstarted-concepts-function),以及使用 [Guard \(安全防護 GitHub儲存庫\)](https://github.com/aws-cloudformation/cloudformation-guard) (一種 policyas-code 語言)。

AWS Config使用 Lambda 建立的自訂規則稱為AWS Config自訂 Lambda 規則,而AWS Config使用防 護建立的自訂規則稱為AWS Config自訂原則規則。

# AWS Config自訂原則規則

使用安全警衛撰寫的規則可以從AWS Config主控台或使用AWS Config規則 API 建立。 AWS Config自 訂原則規則可讓您建立AWS Config自訂規則,而不需要使用 Java 或 Python 來開發 Lambda 函數來管 理您的自訂規則。 AWS Config自訂原則規則是由組態變更所啟動。如需有關安全警衛的詳細資訊,請 參閱[守門員 GitHub儲存庫](https://github.com/aws-cloudformation/cloudformation-guard)

# AWS Config自訂 Lambda 規則

自訂 Lambda 規則可讓您選擇使用 Java 或 Python 為AWS Config自訂規則建立 Lambda 函 數。Lambda 函數是您上傳至其中的自訂程式碼AWS Lambda,由事件來源發佈至該函數的事件所 叫用。如果 Lambda 函數與規則相關聯,AWS Config則會在規則啟動時AWS Config呼叫該函數。然 後,Lambda 函數會評估傳送的組態資訊AWS Config,並傳回評估結果。如需 Lambda 函數的詳細資 訊,請參閱AWS Lambda開發人員指南中的[函數和事件來源。](https://docs.aws.amazon.com/lambda/latest/dg/intro-core-components.html)

#### **A** Important

避免不必要的AWS Config自訂 Lambda 規則評估 建立AWS Config自訂 lambda 規則時,強烈建議您新增邏輯來處理已刪除資源的評估。 當評估結果標記為時NOT APPLICABLE,它們將被標記為刪除和清理。如果它們未標記 為NOT APPLICABLE,評估結果將保持不變,直到刪除規則為止,這可能會導致在規則刪除時 建立組態項目 (CI) ResourceCompliance 時發生意外的尖峰。

如需如何設AWS Config定自訂 lambda 規則以傳回已刪除資源的相NOT\_APPLICABLE關資 訊,請參閱[使用AWS Config自訂 lambda 規則管理已刪除的資源](https://docs.aws.amazon.com/config/latest/developerguide/evaluate-config_develop-rules.html#evaluate-config_develop-rules-delete)。

附註:AWS Config自訂原則規則預設會處理此行為。

#### **a** Note

大量的 Lambda 函數調用

AWS Config如果規則的範圍不限於一或多個資源類型,則自訂 Lambda 規則可能會導致大量 Lambda 函數叫用。為避免與您的帳戶相關聯的活動增加,請為您的自訂 Lambda 規則提供範 圍內的資源。如果未選取任何資源類型,則規則會針對帳戶中的所有資源叫用 Lambda 函數。

## 觸發類型

將規則新增至帳戶後,請AWS Config將您的資源與規則條件進行比較。在此初始評估之後,每觸發一 個評估,AWS Config 就會繼續執行評估。評估的觸發條件是和規則一起定義,並可包含下列類型:

#### 組態變更

AWS Config當有符合規則範圍的資源,且資源的組態發生變更時,會執行規則的評估。AWS Config 傳送組態項目變更通知之後,即會執行評估。

您可以透過定義規則的範圍來選擇起始評估的資源。範圍可包含下列項目:

- 一或多個資源類型
- 資源類型和資源 ID 的組合
- 標籤鍵和值的組合
- 當任何記錄的資源建立、更新或刪除時

AWS Config 會在偵測到符合規則範圍的資源發生變更時進行評估。您可以使用範圍來定義啟動評 估的資源。

定期

AWS Config以您選擇的頻率執行規則的評估,例如,每 24 小時執行一次。

混合

某些規則同時具有組態變更和定期觸發程序。對於這些規則,請在偵測到組態變更時以及您指定的 頻率AWS Config評估您的資源。
# 評估模式

AWS Config規則有兩種評估模式:

#### 主動

在部署資源之前,使用主動評估來評估資源。這可讓您評估一組資源屬性 (如果用來定義資源) 是否 為「相容」還是 AWS「非符合」(NON\_COMPLIGENTING),考慮到您在「區域」中的帳戶中擁有 的一組主動規則。

如需詳細資訊,請參閱和[評估模式](https://docs.aws.amazon.com/config/latest/developerguide/evaluate-config-rules.html#aws-config-rules-evaluation-modes)。如需支援主動評估的受管規則[清單,請參閱按評估模式分類的](https://docs.aws.amazon.com/config/latest/developerguide/managed-rules-by-evaluation-mode.html) [AWS Config受管規則](https://docs.aws.amazon.com/config/latest/developerguide/managed-rules-by-evaluation-mode.html)清單。

**a** Note

主動式規則不會修復標記為「非 相容」的資源,也不會防止部署這些資源。

**Detective** 

使用偵探評估來評估已部署的資源。這可讓您評估現有資源的組態設定。

# 使用AWS Config自訂 lambda 規則管理已刪除的資源

報告已刪除資源的規則應傳回的NOT\_APPLICABLE評估結果,以避免不必要的規則評估。

當您刪除資源時,AWS ConfigconfigurationItem會ResourceDeleted建 立configurationItemStatus. 您可以使用此中繼資料來檢查規則是否針對已刪除的資源報告。如 需組態項目的詳細資訊,請參閱[概念 | 組態項目。](https://docs.aws.amazon.com/config/latest/developerguide/config-concepts.html#config-items.html)

包含下列程式碼片段以檢查已刪除的資源,並將AWS Config自訂 lambda 規則的評估結果設定 為NOT\_APPLICABLE如果報告已刪除的資源:

Custom Lambda Rules (Node.js)

// Check whether the resource has been deleted. If the resource was deleted, then the evaluation returns not applicable. function isApplicable(configurationItem, event) { checkDefined(configurationItem, 'configurationItem'); checkDefined(event, 'event');

```
 const status = configurationItem.configurationItemStatus; 
     const eventLeftScope = event.eventLeftScope; 
     return (status === 'OK' || status === 'ResourceDiscovered') && eventLeftScope 
  === false;
}
```
Custom Lambda Rules (Python)

```
# Check whether the resource has been deleted. If the resource was deleted, then the 
  evaluation returns not applicable.
def is_applicable(configurationItem, event): 
     try: 
         check_defined(configurationItem, 'configurationItem') 
         check_defined(event, 'event') 
     except: 
         return True 
     status = configurationItem['configurationItemStatus'] 
     eventLeftScope = event['eventLeftScope'] 
     if status == 'ResourceDeleted': 
         print("Resource Deleted, setting Compliance Status to NOT_APPLICABLE.") 
     return (status == 'OK' or status == 'ResourceDiscovered') and not eventLeftScope
```
# **a** Note

AWS Config受管規則和AWS Config自訂原則規則預設會處理此行為。 如果您使用開發工具包(RDK)和AWS ConfigAWS Config開發工具包庫(RDK)使用 Python 創建AWS Config自定義 lambda 規則,則導入[的評估器](https://github.com/awslabs/aws-config-rdklib/blob/master/rdklib/evaluator.py#L56)類將檢查此行為。如需如何使用 RDK 和 RDKLib 撰寫規則的相關資訊,請參閱使[用 RDK 和 RDKLib 撰寫規則。](https://docs.aws.amazon.com/config/latest/developerguide/evaluate-config_components.html#evaluate-config_components_logic)

# 主題

- [建立 AWS Config 自訂政策規則](#page-1225-0)
- [正在建立AWS ConfigLambda 訂](#page-1229-0)

# <span id="page-1225-0"></span>建立 AWS Config 自訂政策規則

您可以從 AWS Management Console、AWS CLI 或 AWS Config API 建立 AWS Config 自訂政策規 則。如需如何使用 Guard 撰寫規則的詳細資訊,請參閱《AWS CloudFormation Guard 使用者指南》 中的[撰寫 Guard 規則。](https://docs.aws.amazon.com/cfn-guard/latest/ug/writing-rules.html)如需有關AWS Config可評估之受支援資源類型結構描述的詳細資訊,請參閱 資[源結構描述 GitHub 儲存庫中的AWS Config資源類型](https://github.com/awslabs/aws-config-resource-schema/tree/master/config/properties/resource-types)。

# **A** Important

用來評估組態項目的 AWS Config 資源結構描述,與用來評估 AWS CloudFormation 範本 的 CFN 結構描述不同。如果您將 CFN 結構描述用於 AWS Config 自訂政策規則,則會傳回 NOT\_APPLICABLE 評估結果。建立 AWS Config 自訂政策規則並根據組態項目結構撰寫策略 時,請使用 AWS Config 資源結構描述。如需AWS Config資源結構描述的清單,請參閱[資源結](https://github.com/awslabs/aws-config-resource-schema/tree/master/config/properties/resource-types) [構描述 GitHub 儲存庫中的AWS Config資源類型](https://github.com/awslabs/aws-config-resource-schema/tree/master/config/properties/resource-types)。

# 建立 AWS Config 自訂政策規則 (主控台)

- 1. 請登入 AWS Management Console,並開啟位於 <https://console.aws.amazon.com/config/> 的 AWS Config 主控台。
- 2. 在 AWS Management Console 選單中,確認區域選擇器設為支援 AWS Config 規則的 AWS 區 域。如需支援區域的清單,請參閱《Amazon Web Services 一般參考》中的 [AWS Config 區域與](https://docs.aws.amazon.com/general/latest/gr/awsconfig.html) [端點](https://docs.aws.amazon.com/general/latest/gr/awsconfig.html)。
- 3. 在左側導覽中,選擇 規則。
- 4. 在 Rules (規則) 頁面,選擇 Add rule (新增規則)。
- 5. 在 指定規則類型 頁面上,請選擇 使用 Guard 建立自訂規則。
- 6. 在 設定規則 頁面上,請完成下列步驟以建立規則:
	- a. 針對 規則名稱,請鍵入規則的唯一名稱。
	- b. 針對 描述,請鍵入規則的描述。
	- c. 針對 Guard 執行時間版本,請選擇 AWS Config 自訂政策規則的執行期系統。
	- d. 針對 規則內容,您可以為規則填入 Guard 自訂政策。如需有關防護自訂原則之結構和功能的 詳細資訊,請參閱[AWS CloudFormation安全防護 GitHub 儲存庫中的安全防護 2.0 的作業模](https://github.com/aws-cloudformation/cloudformation-guard/tree/main/guard) [式](https://github.com/aws-cloudformation/cloudformation-guard/tree/main/guard)。

### **a** Note

用來評估組態項目的 AWS Config 資源結構描述,與用來評估 AWS CloudFormation 範本的 CFN 結構描述不同。如果您將 CFN 結構描述用於 AWS Config 自訂政策規 則,則會傳回 NOT\_APPLICABLE 評估結果。建立 AWS Config 自訂政策規則並根據

組態項目結構撰寫策略時,請使用 AWS Config 資源結構描述。如需清單AWS Config 資源結構描述,請參閱資[源結構描述 GitHub 儲存庫中的AWS Config資源類型](https://github.com/awslabs/aws-config-resource-schema/tree/master/config/properties/resource-types)。

下列範例顯示 AWS Config 受管規則 [dynamodb-pitr-enabled](#page-670-0) 之 AWS Config 自訂政策規則版 本的政策定義

```
# This rule checks if point in time recovery (PITR) is enabled on active Amazon 
  DynamoDB tables
let status = ['ACTIVE']
rule tableisactive when 
     resourceType == "AWS::DynamoDB::Table" { 
     configuration.tableStatus == %status
}
rule checkcompliance when 
     resourceType == "AWS::DynamoDB::Table" 
     tableisactive { 
         let pitr = 
 supplementaryConfiguration.ContinuousBackupsDescription.pointInTimeRecoveryDescription
         %pitr == "ENABLED"
}
```
- e. 針對 評估模式,請選擇您要 AWS Config 在資源建立與管理程序中評估資源的時間。根據規 則的不同,AWS Config 可以在佈建資源之前、佈建資源之後或佈建資源前後評估您的資源組 態。
	- i. 選擇 開啟主動評估,可讓您在部署資源之前,對資源的組態設定執行評估。

啟用主動式評估後,您可以使用 [StartResourceEvaluationA](https://docs.aws.amazon.com/config/latest/APIReference/API_StartResourceEvaluation.html)PI 和 [GetResourceEvaluationSummaryA](https://docs.aws.amazon.com/config/latest/APIReference/API_GetResourceEvaluationSummary.html)PI 來檢查您在這些命令中指定的資源是否會被您所在 地區帳戶中的主動規則標記為「NON\_COMPLUTION」。

如需有關使用此命令的詳細資訊,請參閱《[使用 AWS Config 規則評估資源》](https://docs.aws.amazon.com/config/latest/developerguide/evaluating-your-resources.html#evaluating-your-resources-proactive)。如需支援 主動評估的受管規則清單,請參閱《[依評估模式的 AWS Config 受管規則清單》](https://docs.aws.amazon.com/config/latest/developerguide/managed-rules-by-evaluation-mode.html)。

ii. 選擇 開啟偵測評估 以評估現有資源的組態設定。

針對偵測評估,AWS Config 自訂政策規則會由 組態變更 啟動。此選項將被預先選擇。

- 資源 建立、變更或刪除符合指定資源類型或加上識別符類型的資源時。
- 標籤 建立、變更或刪除含指定標籤的資源時。
- 所有變更 建立、變更或刪除由 AWS Config 記錄的資源時。

AWS Config 會在偵測到符合規則範圍的資源發生變更時進行評估。您可以使用範圍來限 制要進行評估的資源。否則,當佈建後的資源發生變更時,會啟動評估。

- f. 針對 參數,如果您的規則包含參數,則您可以自訂所提供金鑰的值。您的資源必須依循參數 這項屬性,才會被視為符合規則。
- 7. 在 檢閱和建立 頁面上,檢閱所有選取項目,然後再將規則新增至您的 AWS 帳戶。
- 8. 檢閱完規則後,請選擇 新增規則。

建立 AWS Config 自訂政策規則 (AWS CLI)

使用 [put-config-rule](https://docs.aws.amazon.com/cli/latest/reference/configservice/put-config-rule.html) 命令。

該 Owner 欄位應為 CUSTOM\_POLICY。AWS Config 自訂政策規則需要下列其他欄位:

- Runtime:AWS Config 自訂政策規則的執行期系統。
- PolicyText:包含 AWS Config 自訂政策規則邏輯的政策定義。
- EnableDebugLogDelivery:針對 AWS Config 自訂政策規則啟用偵錯日誌記錄的布林值運算 式。預設值為 false。

建立 AWS Config 自訂政策規則 (API)

使用 [PutConfigRule](https://docs.aws.amazon.com/config/latest/APIReference/API_PutConfigRule.html) 動作。

該 0wner 欄位應為 CUST0M\_POLICY。AWS Config 自訂政策規則需要下列其他欄位:

- Runtime:AWS Config 自訂政策規則的執行期系統。
- PolicyText:定義 AWS Config 自訂政策規則邏輯的政策。
- EnableDebugLogDelivery:針對 AWS Config 自訂政策規則啟用偵錯日誌記錄的布林值運算 式。預設值為 false。

# <span id="page-1229-0"></span>正在建立AWS ConfigLambda 訂

您可以開發自訂規則並將其新增至AWS Config取代為AWS Lambda函數。您可以將每個自訂規則與 Lambda 函數產生關聯,該函數包含評估是否您的AWS資源符合規則。您將此函數與您的規則建立關 聯,規則便會在回應組態變更時或定期呼叫函數。函數接著便會評估您的資源是否符合您的規則,並將 評估結果傳送到 AWS Config。

範例[自訂 Lambda 規則 \(Amazon EC2 範例\)](#page-1229-1)引導您首次建立自訂 Lambda 規則,以評估每個 EC2 執 行個體是否為 t2.micro 類型。其中包含可 Lambda 於您可以新增至AWS Lambda沒有修改。範[例自訂](#page-1232-0) [Lambda 規則 \(一般範例\)提](#page-1232-0)供建立自訂 Lambda 規則的更一般範例。

若要了解如何操作AWS Lambda功能工作以及如何開發它們,請參閱[AWS Lambda開發人員指南。](https://docs.aws.amazon.com/lambda/latest/dg/)

# 主題

- [自訂 Lambda 規則 \(Amazon EC2 範例\)](#page-1229-1)
- [自訂 Lambda 規則 \(一般範例\)](#page-1232-0)
- [AWS Config 規則的範例 AWS Lambda 函數和事件](#page-1238-0)

<span id="page-1229-1"></span>自訂 Lambda 規則 (Amazon EC2 範例)

此程序會引導您完成建立自訂 Lambda 規則的程序,以評估每個 EC2 執行個體是否為 t2.micro 類型。 AWS Config將針對此規則執行基於事件的評估,這表示每次AWS Config偵測到執行個體中的組態變更 時,它都會檢查您的執行個體設定。 AWS Config會將 t2.micro 執行個體標記為相容,並將所有其他執 行個體標記為不相容。合規狀態會顯示在 AWS Config 主控台。

若要取得此程序的最佳結果,建議您在 AWS 帳戶中擁有一或多個 EC2 執行個體。您的執行個體應包 含至少一個 t2.micro 執行個體及其他類型的組合。

若要建立此規則,首先您會透過在 AWS Lambda 主控台中自訂藍圖來建立一個 AWS Lambda 函數。 然後,您將在中建立自訂 Lambda 規則AWS Config,並將該規則與函數產生關聯。

# 主題

- [建立自訂組態規則的 AWS Lambda 函數](#page-1230-0)
- [建立自訂 Lambda 規則以評估 Amazon EC2 執行個體](#page-1231-0)

# <span id="page-1230-0"></span>建立自訂組態規則的 AWS Lambda 函數

- 1. 請登入 AWS Management Console,並開啟位於 <https://console.aws.amazon.com/lambda/>的 AWS Lambda 主控台。
- 2. 在 AWS Management Console 選單中,確認區域選擇器設為支援 AWS Config 規則的區域。如需 支援的區域清單,請參閱中的[AWS Config區域和端點Amazon Web Services 一般參考。](https://docs.aws.amazon.com/general/latest/gr/rande.html#awsconfig_region)
- 3. 在AWS Lambda主控台中,選擇 [建立 Lambda 函數]。
- 4. 選擇 使用藍圖 。在搜尋列中,輸入config-rule-change-triggered。在篩選結果中選取藍圖,然後 選擇設定。
- 5. 在 Configure triggers (設定觸發條件) 頁面中,選擇 Next (下一步)。
- 6. 在「基本」資訊頁上,完成下列步驟:
	- a. 針對 Function name (函數名稱),輸入 **InstanceTypeCheck**。
	- b. 針對 [執行角色],選擇 [從AWS原則範本建立新角色]。
	- c. 針對 Runtime (執行時間),選擇 Node.js。
	- d. 在 [角色名稱] 中,輸入名稱。
	- e. 針對策略範本,請選擇 [AWS Config規則權限]。
	- f. 對於 Lambda 函數程式碼函數,請保留預先設定的程式碼。您函數的 Node.js 程式碼會在程 式碼編輯器中提供。針對此程序,您無須變更程式碼。
	- g. 驗證詳細信息,然後選擇創建功能。AWS Lambda 主控台會顯示您的函數。
- 7. 若要驗證您的函數已設定正確,請使用下列步驟進行測試:
	- a. 從功能總覽下方的功能表中選擇測試,然後選擇配置測試事件。
	- b. 在「範本」中選擇「AWS Config組態料號變更通知」。
	- c. 針對 Name (名稱),輸入名稱。
	- d. 選擇 [測試]。 AWS Lambda使用範例事件來測試您的函數。若您的函數如預期般正常運作, 與下列內容相似的錯誤訊息會出現在 Execution result (執行結果) 下方:

```
{ 
   "errorType": "InvalidResultTokenException," 
   "errorMessage": "Result Token provided is invalid",
. . .
```
這InvalidResultTokenException是預期的,因為您的函數只有在收到來自的結果 令牌時才成功運行AWS Config。結果字符會識別 AWS Config 規則及造成評估的事件,

並且結果字符會將評估與規則建立關聯。此異常表示您的函數擁有將結果傳送至 AWS Config 的必要許可。否則,會出現下列錯誤訊息:not authorized to perform: config:PutEvaluations。若發生此錯誤,請更新您指派給函數的角色,允許 config:PutEvaluations 動作,並再次測試您的函數。

<span id="page-1231-0"></span>建立自訂 Lambda 規則以評估 Amazon EC2 執行個體

- 1. [請在以下位置開啟AWS Config主控台。](https://console.aws.amazon.com/config/) https://console.aws.amazon.com/config/
- 2. 在AWS Management Console功能表中,確認區域選取器設定為您為自訂 Lambda 規則建立AWS Lambda函數的相同區域。
- 3. 在 Rules (規則) 頁面,選擇 Add rule (新增規則)。
- 4. 在 [指定規則類型] 頁面上,選擇 [建立自訂規則]。
- 5. 在 Configure rule (設定規則) 頁面上,完成下列步驟:
	- a. 在 Name (名稱) 輸入 **InstanceTypesAreT2micro**。
	- b. 針對 Description (描述),輸入 **Evaluates whether EC2 instances are the t2.micro type**。
	- c. 在 AWS Lambda function ARN ( 函數 ARN) 中,指定 AWS Lambda 指派給您的函數的 ARN。

**a** Note

您在此步驟中指定的 ARN 不得包含 \$LATEST 限定詞。指定 ARN 時,請不要使用 版本限定詞,或使用 \$LATEST 以外的任何限定詞。AWS Lambda 支援函數版本控 制,並會為每個版本指派一個 ARN 和限定詞。AWS Lambda 會針對最新版本使用 \$LATEST 限定詞。

- d. 針對 [觸發類型],選擇 [組態變更時]。
- e. 針對 Scope of changes (變更範圍),選擇 Resources (資源)。
- f. 對於資源,請從資源類型下拉式清單中選擇 AWSEC2 執行個體。
- g. 在「參數」區段中,您必須指定AWS Lambda函數評估的規則參數和所需的值。此程序的函 數會評估 desiredInstanceType 參數。

在 Key (鍵) 中,輸入 **desiredInstanceType**。針對 Value (值),輸入 **t2.micro**。

6. 選擇 下一步。在 [檢閱並建立] 頁面上,確認規則的詳細資料,然後選擇 [新增規則函數]。您的新 規則會顯示在 Rules (規則) 頁面上。

Compliance (合規) 會顯示為 Evaluating... (評估中...),直到 AWS Config 接收到來自 AWS Lambda 函數的評估結果為止。若規則和函數如預期般正常運作,結果摘要便會在幾分鐘之後出 現。例如,2 noncompliant resource(s) (2 個不合規資源) 表示您有 2 個執行個體並非 t2.micro 執 行個體,Compliant (合規) 結果則表示所有執行個體皆為 t2.micro。您可以使用重新整理按鈕來更 新結果。

如果規則或函數未如預期般正常運作,Compliance (合規) 可能會顯示以下其中一個項目:

• No results reported (沒有回報的結果) - AWS Config 已依據規則評估您的資源。規則不適用於 範圍內的 AWS 資源,指定的資源已遭刪除,或評估結果已遭刪除。若要取得評估結果,請更新 規則、變更其範圍,或選擇 Re-evaluate (重新評估)。

確認範圍包含適用於資源的 AWSEC2 執行個體,然後再試一次。

• No resources in scope (範圍內沒有資源) - AWS Config 無法對照此規則評估您已記錄的 AWS 資源,因為您的資源均不在此規則的範圍內。若要取得評估結果,請編輯規則並變更其範圍,或 使用「設定」 頁面新增AWS Config要記錄的資源。

驗證 AWS Config 正在記錄 EC2 執行個體。

• Evaluations failed (評估失敗) - 如需有助於判斷問題的資訊,請選擇規則名稱以開啟它的詳細資 訊頁面,並參閱錯誤訊息。

若您的規則正常運作且 AWS Config 提供評估結果,您可以了解哪些條件會影響您規則的合規狀態。您 可以了解哪些資源不合規,以及原因為何 (若有的話)。如需詳細資訊,請參閱 [檢閱組態合規。](#page-508-0)

<span id="page-1232-0"></span>自訂 Lambda 規則 (一般範例)

完成下列程序以建立自訂 Lambda 規則。若要建立自訂 Lambda 規則,請先建立包含規則評估邏輯的 AWS Lambda函數。然後,您可以將函數與您在中建立的自訂 Lambda 規則產生關聯AWS Config。

# **A** Important

作為允許呼叫 Lambda 函數之AWS Config權限時的安全性最佳實務,我們強烈建議您使 用sourceARN和/或在叫用請求中限制 Lambda 資源型政策sourceAccountId中的存取權。 如需詳細資訊,請參閱[AWS Lambda以資源為基礎的政策。](#page-1236-0)

內容

• [建立自訂組態規則的 AWS Lambda 函數](#page-1233-0)

- [在 AWS Config 中建立自訂規則](#page-1234-0)
- [AWS Lambda以資源為基礎的政策](#page-1236-0)
- [評估其他資源類型](#page-1237-0)

<span id="page-1233-0"></span>建立自訂組態規則的 AWS Lambda 函數

Lambda 函數是您上傳至其中的自訂程式碼AWS Lambda,由事件來源發佈至該函數的事件所叫用。 如果 Lambda 函數與 Config 規則相關聯,則會在規則的觸發程序發生時AWS Config叫用該函數。然 後,Lambda 函數會評估傳送的組態資訊AWS Config,並傳回評估結果。如需 Lambda 函數的詳細資 訊,請參閱AWS Lambda開發人員指南中的[函數和事件來源。](https://docs.aws.amazon.com/lambda/latest/dg/intro-core-components.html)

您可以使用受支援的程式設計語言,為自訂 Lambda 規則建立 Lambda 函數。AWS Lambda若要簡化 此工作,您可以自訂AWS Lambda藍圖或重複使用AWS Config Rules GitHub 存放庫中的範例函數。

# AWS Lambda 藍圖

AWS Lambda 主控台提供範例函數,或藍圖,您可以新增自己的評估邏輯加以自訂。當您建立函數 時,您可以選擇以下其中一個藍圖:

- config-rule-change-triggered— 當您的AWS資源設定變更時觸發。
- config-rule-periodic— 以您選擇的頻率觸發 (例如,每 24 小時)。

# AWS Config規則 GitHub 儲存庫

自訂 Lambda 規則範例函數的公用儲存庫可在 GitHub網頁式程式碼託管和共用服務上取得。這些函 數範例是由 AWS 社群貢獻和開發。如果有您想要使用的範例,您可以將其程式碼複製到新的 AWS Lambda 函數中。若要檢視儲存庫,請參閱<https://github.com/awslabs/aws-config-rules/>。

# 為自訂規則建立函數

- 1. 請登入 AWS Management Console,並開啟位於 <https://console.aws.amazon.com/lambda/>的 AWS Lambda 主控台。
- 2. 在 AWS Management Console 選單中,確認區域選擇器設為支援 AWS Config 規則的區域。如需 支援的區域清單,請參閱中的[AWS Config區域和端點Amazon Web Services 一般參考。](https://docs.aws.amazon.com/general/latest/gr/rande.html#awsconfig_region)
- 3. 選擇 Create a Lambda function (建立 Lambda 函數)。
- 4. 在 [使用藍圖] 頁面上,您可以為AWS Config規則選擇其中一個藍圖功能做為起點,或者選擇略 過,在沒有藍圖的情況下繼續進行。
- 5. 在 Configure triggers (設定觸發條件) 頁面中,選擇 Next (下一步)。
- 6. 在 [基本] 資訊頁上,輸入名稱和說明。
- 7. 在 Runtime (執行時間) 中,選擇您編寫函數的程式設計語言。
- 8. 在 Code entry type (程式碼項目類型) 中,選擇您慣用的項目類型。如果您使用藍圖,請保留預先 設定的程式碼。
- 9. 使用您選取的程式碼項目類型所需的方法來提供程式碼。如果您使用的是藍圖,程式碼編輯器中提 供的函數程式碼,可讓您自訂並納入您自己的評估邏輯。您的程式碼可以在呼叫您的函數時評估 AWS Config 提供的事件資料:
	- 對於以config-rule-change-triggered藍圖為基礎的函數,或針對由組態變更觸發的函數,事件資 料是變更之AWS資源的組態項目或過大的組態項目物件。
	- 對於基於config-rule-periodic藍圖的函數,或者針對以您選擇的頻率觸發的函數,事件資料是 JSON 物件,其中包含有關評估何時觸發的資訊。
	- 對於這兩種類型的函數,AWS Config 會以 JSON 格式傳遞規則參數。您可以定義在中建立自訂 Lambda 規則時要傳遞哪些規則參數AWS Config。
	- 如需 AWS Config 在呼叫您的函數時會發佈的事件範例,請參閱 [AWS Config 規則的範例事件。](#page-1254-0)
- 10. 針對 [執行角色],選擇 [從AWS原則範本建立新角色]。
- 11. 在 Role name (角色名稱) 中,輸入名稱。
- 12. 對於 Policy templates (政策範本),選擇 AWS Config Rules permission ( Config Rules 許可)。
- 13. 驗證詳細信息,然後選擇創建功能。

<span id="page-1234-0"></span>在 AWS Config 中建立自訂規則

用AWS Config於建立自訂 Lambda 規則,並將該規則與 Lambda 函數產生關聯。

### 建立自訂角色

- 1. [請在以下位置開啟AWS Config主控台。](https://console.aws.amazon.com/config/) https://console.aws.amazon.com/config/
- 2. 在AWS Management Console功能表中,確認區域選取器設定為您為自訂 Lambda 規則建立AWS Lambda函數的相同區域。
- 3. 在 Rules (規則) 頁面,選擇 Add rule (新增規則)。
- 4. 在 [指定規則類型] 頁面上,選擇 [建立自訂規則]。
- 5. 在 Configure rule (設定規則) 頁面中,輸入名稱與描述。
- 6. 在 AWS Lambda function ARN ( 函數 ARN) 中,指定 AWS Lambda 指派給您的函數的 ARN。

### **a** Note

您在此步驟中指定的 ARN 不得包含 \$LATEST 限定詞。指定 ARN 時,請不要使用版本限 定詞,或使用 \$LATEST 以外的任何限定詞。AWS Lambda 支援函數版本控制,並會為每 個版本指派一個 ARN 和限定詞。AWS Lambda 會針對最新版本使用 \$LATEST 限定詞。

- 7. 在 Trigger type (觸發類型) 中,選擇下列其中一項或兩項:
	- 組態變更 在偵測到組態變更時AWS Config叫用 Lambda 函數。
	- 定期 以您選擇的頻率AWS Config叫用 Lambda 函數 (例如,每 24 小時)。
- 8. 如果規則的觸發器類型包含組態變更,請為AWS Config呼叫 Lambda 函數的變更範圍指定下列其 中一個選項:
	- 所有變更 建立、變更或刪除記錄的任何資源時。AWS Config
	- Res@@ ources 建立、變更或刪除符合指定類型或類型加上識別元的任何資源時。
	- 標籤 建立、變更或刪除具有指定標籤的任何資源時
- 9. 如果規則的觸發器類型包含「週期性」,請指定AWS Config呼叫 Lambda 函數的頻率。
- 10. 在「參數」區段中,指定AWS Lambda函數評估的任何規則參數以及所需的值。
- 11. 選擇 下一步。在 [檢閱並建立] 頁面上,確認規則的詳細資料,然後選擇 [新增規則函數]。您的新 規則會顯示在「規則」頁面上。

Compliance (合規) 會顯示為 Evaluating... (評估中...),直到 AWS Config 接收到來自 AWS Lambda 函數的評估結果為止。若規則和函數如預期般正常運作,則結果摘要會在幾分鐘之後出 現。您可以使用重新整理按鈕來更新結果。

如果規則或函數未如預期般正常運作,Compliance (合規) 可能會顯示以下其中一個項目:

• No results reported (沒有回報的結果) - AWS Config 已依據規則評估您的資源。規則不適用於 範圍內的 AWS 資源,指定的資源已遭刪除,或評估結果已遭刪除。若要取得評估結果,請更新 規則、變更其範圍,或選擇 Re-evaluate (重新評估)。

如果規則未回報評估結果,也會顯示此訊息。

• No resources in scope (範圍內沒有資源) - AWS Config 無法對照此規則評估您已記錄的 AWS 資源,因為您的資源均不在此規則的範圍內。您可以選擇 AWS Config 要在 Settings (設定) 頁 面上記錄哪些資源。

• Evaluations failed (評估失敗) - 如需有助於判斷問題的資訊,請選擇規則名稱以開啟它的詳細資 訊頁面,並參閱錯誤訊息。

a Note

當您使用AWS Config主控台建立自訂 Lambda 規則時,系統會自動為您建立適當的許可。如 果您使用建立自訂 Lambda 規則AWS CLI,則需要AWS Config授與使用aws lambda addpermission命令叫用 Lambda 函數的權限。如需詳細資訊,請參閱AWS Lambda開發人員指 南中的[針對使用以資源為基礎的政策AWS Lambda \(Lambda 函數政策\)。](https://docs.aws.amazon.com/lambda/latest/dg/access-control-resource-based.html) 在AWS Config授予叫用 Lambda 函數的許可前,請參閱下列小[節AWS Lambda以資源為基礎](#page-1236-0) [的政策](#page-1236-0)。

<span id="page-1236-0"></span>AWS Lambda以資源為基礎的政策

作為安全性最佳實務,為了避免授予整個服務主體名稱 (SPN) 呼叫 Lambda 函數的權限,我們強烈建 議您使用sourceARN和/或在叫用請求中限制以 Lambda 資源為基礎的政策sourceAccountId中的存 取。

sourceARN是正在調用 Lambda 函數的AWS Config規則的 ARN。

sourceAccountId是建立規則之使用者的帳號 ID。

在 Lambda 資源為基礎的政策中存取,協助確保AWS Lambda僅代表預期的使用者和案例存取資源。

要添加基於 SPN 的權限,您需要使用以下 CLI

```
aws lambda add-permission --function-name rule lambda function name --action 
 lambda:InvokeFunction --statement-id config --principal config.amazonaws.com
```
若要新增 SourceAccountId 權限

建立規則前,您可以使用下列 CLI,將許可新增sourceAccountId至以資源為基礎的許可。

```
aws lambda add-permission --function-name rule lambda function name --action 
  lambda:InvokeFunction --statement-id config --principal config.amazonaws.com --source-
account your account ID
```
若要同時新增 SourceArn 和 SourceAccountId 基礎權限

建立規則之後,您可以使用下列 CLI 將sourceARN基於資源的權限新增至以資源為基礎的政策。這允 許僅允許特定規則 ARN 叫用 Lambda 函數。

```
aws lambda add-permission --function-name rule lambda function name --action 
  lambda:InvokeFunction --statement-id config --principal config.amazonaws.com --source-
account your account ID --source-arn ARN of the created config rule
```
# <span id="page-1237-0"></span>評估其他資源類型

您可以建立自訂 Lambda 規則,針對尚未記錄的資源類型執行評估AWS Config。如果您要評估目前未 記錄的其他資源類型的相容性,此功AWS Config能非常有用。如需可使用自訂 Lambda 規則評估的其 他資源類型清單,請參閱[AWS資源類型參考](https://docs.aws.amazon.com/AWSCloudFormation/latest/UserGuide/aws-template-resource-type-ref.html)。

# **a** Note

AWS CloudFormation使用者指南中的清單可能包含最近新增的資源類型,這些資源類型尚未 可用於在中建立自訂 Lambda 規則AWS Config。 AWS Config定期添加資源類型支持。

範例

- 1. 您想要在您的帳戶中評估 Amazon S3 冰川保管庫。目前不會記錄 Amazon S3 冰川儲存庫資源 AWS Config。
- 2. 您可以建立一個AWS Lambda函數來評估 Amazon S3 Glacier 文件庫是否符合您的帳戶需求。
- 3. 您可以建立名為的自訂 Lambda 規則,evaluate-glacier-vaults然後將AWS Lambda函數指派給規 則。
- 4. AWS Config叫用您的 Lambda 函數,然後根據您的規則評估 Amazon S3 冰川儲存庫。
- 5. AWS Config 會傳回評估結果,您即可檢視規則的符合結果。
	- **a** Note

您可以在 AWS Config 時間軸中檢視組態詳細資訊,並在 AWS Config 主控台中查詢資源以尋 找 AWS Config 支援的資源。如果您已將 AWS Config 設定為記錄所有資源類型,系統即會自 動記錄新支援的資源。如需詳細資訊,請參閱 [支援的資源類型](#page-113-0)。

# <span id="page-1238-0"></span>AWS Config 規則的範例 AWS Lambda 函數和事件

每個自訂 Lambda 規則都與一個 Lambda 相關聯功能,這是包含規則評估邏輯的自訂程式碼。Config 規則的觸發程序發生時 (例如,何時AWS Config偵測組態變更),AWS Config透過發佈一個叫用規則的 Lambda 函數事件,這是一個 JSON 對象,提供函數評估的配置數據。

如需函數和事件的詳細資訊AWS Lambda,請參閱[函數和事件來源在](https://docs.aws.amazon.com/lambda/latest/dg/intro-core-components.html)AWS Lambda開發人員指南。

### 主題

- [AWS Config 規則的範例 AWS Lambda 函數 \(Node.js\)](#page-1238-1)
- [AWS Config 規則的範例 AWS Lambda 函數 \(Python\)](#page-1246-0)
- [AWS Config 規則的範例事件](#page-1254-0)

<span id="page-1238-1"></span>AWS Config 規則的範例 AWS Lambda 函數 (Node.js)

AWS Lambda 可執行函數,以回應由 AWS 服務發佈的事件。AWS ConfigCustom Lambda 規則的 函數會接收由發佈的事件AWS Config,然後該函數會使用從事件接收並從 AWS Config API 擷取的資 料,以評估規則的合規性。針對不同 Config 規則,函數的操作也有所不同。這取決於函數執行的評估 是由組態變更或定期觸發而觸發。

如需有關AWS Lambda函數中常見模式的資訊,請參閱AWS Lambda開發人員指南中的[程式設計模](https://docs.aws.amazon.com/lambda/latest/dg/programming-model-v2.html) [型](https://docs.aws.amazon.com/lambda/latest/dg/programming-model-v2.html)。

內容

- [由組態變更觸發之評估的範例函數](#page-1238-2)
- [用於定期評估的範例函數](#page-1243-0)

# <span id="page-1238-2"></span>由組態變更觸發之評估的範例函數

AWS Config 會在偵測到自訂規則範圍內的資源組態變更時,呼叫類似如下範例的函數。

如果您使用 AWS Config 主控台來建立與此類範例函數相關聯的規則,請選擇 Configuration changes (組態變更) 觸發類型。如果您使用 AWS Config API 或 AWS CLI 來建立規 則,請將 MessageType 屬性設為 ConfigurationItemChangeNotification 和 OversizedConfigurationItemChangeNotification。這些設定可讓系統在 AWS Config 因資 源變更而產生組態項目或高估容量的組態項目時,觸發您的規則。

此範例會評估您的資源,並檢查執行個體是否符合 AWS::EC2::Instance 資源類型。當 AWS Config 產生組態項目或高估容量的組態項目通知時,就會觸發此規則。

```
'use strict';
const aws = require('aws-sdk');
const config = new aws.ConfigService();
// Helper function used to validate input
function checkDefined(reference, referenceName) { 
     if (!reference) { 
         throw new Error(`Error: ${referenceName} is not defined`); 
     } 
     return reference;
}
// Check whether the message type is OversizedConfigurationItemChangeNotification,
function isOverSizedChangeNotification(messageType) { 
     checkDefined(messageType, 'messageType'); 
     return messageType === 'OversizedConfigurationItemChangeNotification';
}
// Get the configurationItem for the resource using the getResourceConfigHistory API.
function getConfiguration(resourceType, resourceId, configurationCaptureTime, callback) 
  { 
     config.getResourceConfigHistory({ resourceType, resourceId, laterTime: new 
  Date(configurationCaptureTime), limit: 1 }, (err, data) => { 
         if (err) { 
             callback(err, null); 
         } 
         const configurationItem = data.configurationItems[0]; 
         callback(null, configurationItem); 
     });
}
// Convert the oversized configuration item from the API model to the original 
  invocation model.
function convertApiConfiguration(apiConfiguration) { 
     apiConfiguration.awsAccountId = apiConfiguration.accountId; 
     apiConfiguration.ARN = apiConfiguration.arn; 
     apiConfiguration.configurationStateMd5Hash = 
  apiConfiguration.configurationItemMD5Hash; 
     apiConfiguration.configurationItemVersion = apiConfiguration.version; 
     apiConfiguration.configuration = JSON.parse(apiConfiguration.configuration);
```

```
 if ({}.hasOwnProperty.call(apiConfiguration, 'relationships')) { 
        for (let i = 0; i < apiConfiguration.relationships.length; i^{++}) {
             apiConfiguration.relationships[i].name = 
  apiConfiguration.relationships[i].relationshipName; 
         } 
     } 
     return apiConfiguration;
}
// Based on the message type, get the configuration item either from the 
  configurationItem object in the invoking event or with the getResourceConfigHistory 
  API in the getConfiguration function.
function getConfigurationItem(invokingEvent, callback) { 
     checkDefined(invokingEvent, 'invokingEvent'); 
     if (isOverSizedChangeNotification(invokingEvent.messageType)) { 
        const configurationItemSummary = 
  checkDefined(invokingEvent.configurationItemSummary, 'configurationItemSummary'); 
         getConfiguration(configurationItemSummary.resourceType, 
  configurationItemSummary.resourceId, 
  configurationItemSummary.configurationItemCaptureTime, (err, apiConfigurationItem) => 
  { 
             if (err) { 
                 callback(err); 
 } 
             const configurationItem = convertApiConfiguration(apiConfigurationItem); 
             callback(null, configurationItem); 
        }); 
     } else { 
         checkDefined(invokingEvent.configurationItem, 'configurationItem'); 
         callback(null, invokingEvent.configurationItem); 
     }
}
// Check whether the resource has been deleted. If the resource was deleted, then the 
  evaluation returns not applicable.
function isApplicable(configurationItem, event) { 
     checkDefined(configurationItem, 'configurationItem'); 
     checkDefined(event, 'event'); 
     const status = configurationItem.configurationItemStatus; 
     const eventLeftScope = event.eventLeftScope; 
     return (status === 'OK' || status === 'ResourceDiscovered') && eventLeftScope === 
  false;
}
```

```
// In this example, the resource is compliant if it is an instance and its type matches
  the type specified as the desired type.
// If the resource is not an instance, then this resource is not applicable.
function evaluateChangeNotificationCompliance(configurationItem, ruleParameters) { 
     checkDefined(configurationItem, 'configurationItem'); 
     checkDefined(configurationItem.configuration, 'configurationItem.configuration'); 
     checkDefined(ruleParameters, 'ruleParameters'); 
     if (configurationItem.resourceType !== 'AWS::EC2::Instance') { 
         return 'NOT_APPLICABLE'; 
     } else if (ruleParameters.desiredInstanceType === 
  configurationItem.configuration.instanceType) { 
         return 'COMPLIANT'; 
     } 
     return 'NON_COMPLIANT';
}
// Receives the event and context from AWS Lambda.
exports.handler = (event, context, callback) => {
     checkDefined(event, 'event'); 
     const invokingEvent = JSON.parse(event.invokingEvent); 
    const ruleParameters = JSON.parse(event.ruleParameters);
     getConfigurationItem(invokingEvent, (err, configurationItem) => { 
         if (err) { 
             callback(err); 
         } 
         let compliance = 'NOT_APPLICABLE'; 
        const putEvaluationsRequest = \{\};
         if (isApplicable(configurationItem, event)) { 
             // Invoke the compliance checking function. 
             compliance = evaluateChangeNotificationCompliance(configurationItem, 
  ruleParameters); 
 } 
         // Initializes the request that contains the evaluation results. 
         putEvaluationsRequest.Evaluations = [ 
\{\hspace{.1cm} \} ComplianceResourceType: configurationItem.resourceType, 
                  ComplianceResourceId: configurationItem.resourceId, 
                  ComplianceType: compliance, 
                  OrderingTimestamp: configurationItem.configurationItemCaptureTime, 
             }, 
         ]; 
         putEvaluationsRequest.ResultToken = event.resultToken;
```

```
 // Sends the evaluation results to AWS Config. 
         config.putEvaluations(putEvaluationsRequest, (error, data) => { 
             if (error) { 
                 callback(error, null); 
             } else if (data.FailedEvaluations.length > 0) { 
                 // Ends the function if evaluation results are not successfully 
  reported to AWS Config. 
                 callback(JSON.stringify(data), null); 
             } else { 
                 callback(null, data); 
 } 
         }); 
     });
};
```
# 函數操作

函數可以在執行時間執行以下操作:

- 1. 該函數在將event對象AWS Lambda傳遞給handler函數時運行。在此範例中,函數會接受選擇 性callback參數,該參數會用來將資訊傳回給呼叫者。 AWS Lambda也會傳遞context物件,其 中包含函式在執行時可使用的資訊和方法。請注意,在較新版本的 Lambda 中,不再使用上下文。
- 2. 此函數會檢查事件的 messageType 為組態項目或高估容量的組態項目,然後傳回組態項目。

3. 處理常式會呼叫 isApplicable 函數,以判斷資源是否已刪除。

#### **a** Note

報告已刪除資源的規則應傳回的NOT\_APPLICABLE評估結果,以避免不必要的規則評估。

4. 處理常式會呼叫 evaluateChangeNotificationCompliance 函數並傳遞 configurationItem 和 ruleParameters 物件 (由 AWS Config 在事件中發佈)。

函數會先評估資源是否為 EC2 執行個體。如果資源不是 EC2 執行個體,則函數會傳回 NOT\_APPLICABLE 的合規值。

接著,函數會評估組態項目中的 instanceType 屬性是否等於 desiredInstanceType 參數值。 如果值相同,函數會傳回 COMPLIANT。如果值不相同,函數會傳回 NON\_COMPLIANT。

5. 處理常式會準備將評估結果傳送到 AWS Config,方法是初始化 putEvaluationsRequest 物件。此物件包含 Evaluations 參數,其可識別符合結果、資源類型和受評估的資源

ID。putEvaluationsRequest 物件也包括來自事件的結果字符,其可識別 AWS Config 的規則 和事件。

6. 處理常式會將評估結果傳送給 AWS Config,方法是將物件傳遞至 putEvaluations 方法 (config 用戶端)。

<span id="page-1243-0"></span>用於定期評估的範例函數

AWS Config 將呼叫類似下列範例的函數,以進行定期評估。定期評估會按照您在 AWS Config 中定義 規則時所指定的頻率進行。

如果您使用 AWS Config 主控台來建立與此類範例函數相關聯的規則,請選擇 Periodic (定期) 觸 發類型。如果您使用 AWS Config API 或 AWS CLI 來建立規則,請將 MessageType 屬性設為 ScheduledNotification。

此範例會檢查指定的資源總數是否超過指定上限。

```
var aws = require('aws-sdk'), // Loads the AWS SDK for JavaScript. 
     config = new aws.ConfigService(), // Constructs a service object to use the 
  aws.ConfigService class. 
     COMPLIANCE_STATES = { 
         COMPLIANT : 'COMPLIANT', 
         NON_COMPLIANT : 'NON_COMPLIANT', 
         NOT_APPLICABLE : 'NOT_APPLICABLE' 
     };
// Receives the event and context from AWS Lambda.
exports.handler = function(event, context, callback) { 
     // Parses the invokingEvent and ruleParameters values, which contain JSON objects 
  passed as strings. 
     var invokingEvent = JSON.parse(event.invokingEvent), 
         ruleParameters = JSON.parse(event.ruleParameters), 
         noOfResources = 0; 
     if (isScheduledNotification(invokingEvent)) { 
         countResourceTypes(ruleParameters.applicableResourceType, "", noOfResources, 
  function(err, count) { 
            if (err === null) {
                 var putEvaluationsRequest; 
                 // Initializes the request that contains the evaluation results. 
                 putEvaluationsRequest = { 
                      Evaluations : [ {
```

```
 // Applies the evaluation result to the AWS account published 
  in the event. 
                          ComplianceResourceType : 'AWS::::Account', 
                          ComplianceResourceId : event.accountId, 
                          ComplianceType : evaluateCompliance(ruleParameters.maxCount, 
  count), 
                          OrderingTimestamp : new Date() 
                     } ], 
                     ResultToken : event.resultToken 
                 }; 
                 // Sends the evaluation results to AWS Config. 
                 config.putEvaluations(putEvaluationsRequest, function(err, data) { 
                     if (err) { 
                          callback(err, null); 
                     } else { 
                          if (data.FailedEvaluations.length > 0) { 
                              // Ends the function execution if evaluation results are 
  not successfully reported 
                              callback(JSON.stringify(data)); 
 } 
                          callback(null, data); 
1 1 1 1 1 1 1
                 }); 
             } else { 
                 callback(err, null); 
 } 
         }); 
     } else { 
         console.log("Invoked for a notification other than Scheduled Notification... 
  Ignoring."); 
     }
};
// Checks whether the invoking event is ScheduledNotification.
function isScheduledNotification(invokingEvent) { 
     return (invokingEvent.messageType === 'ScheduledNotification');
}
// Checks whether the compliance conditions for the rule are violated.
function evaluateCompliance(maxCount, actualCount) { 
     if (actualCount > maxCount) { 
         return COMPLIANCE_STATES.NON_COMPLIANT; 
     } else { 
         return COMPLIANCE_STATES.COMPLIANT;
```
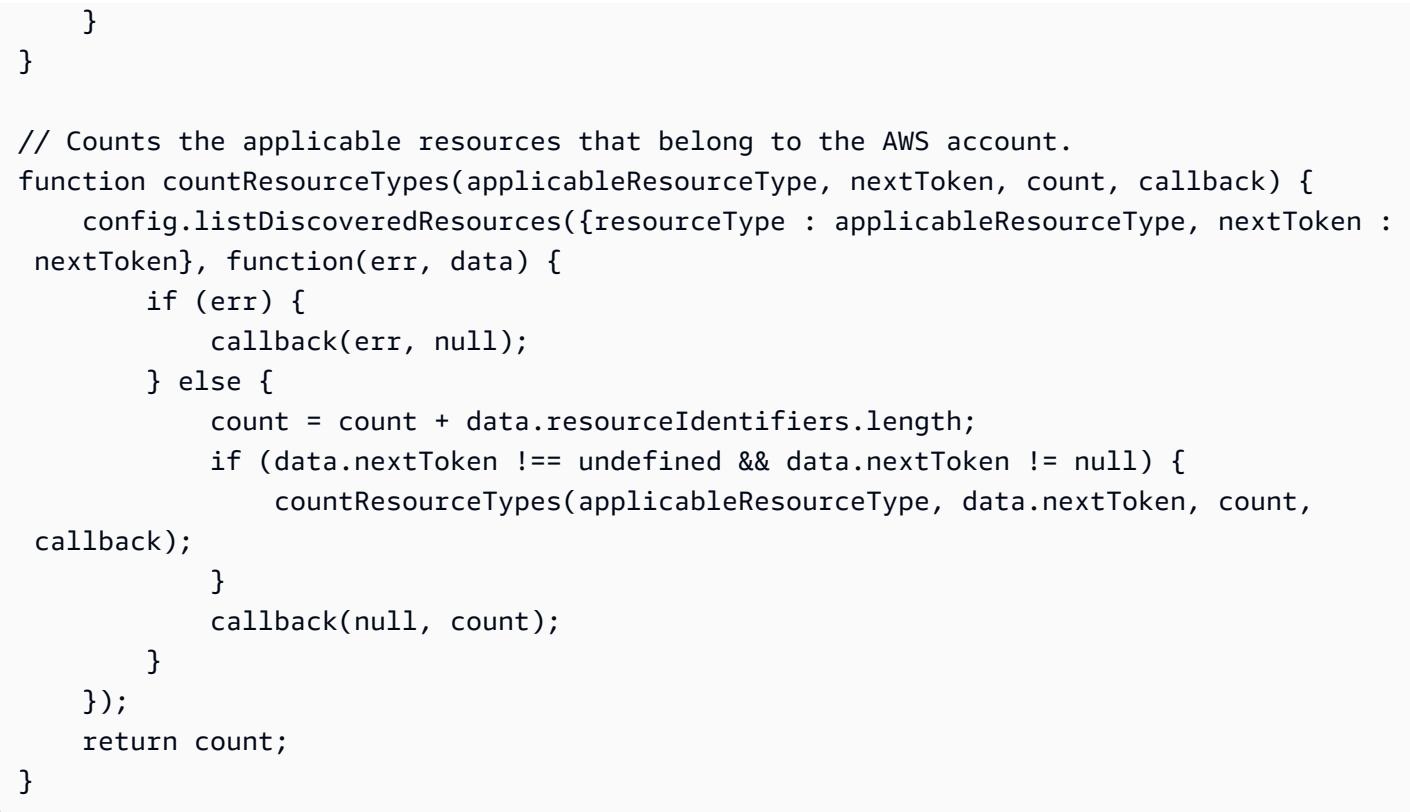

# 函數操作

函數可以在執行時間執行以下操作:

- 1. 該函數在將event對象AWS Lambda傳遞給handler函數時運行。在此範例中,函數會接受選擇 性callback參數,該參數會用來將資訊傳回給呼叫者。 AWS Lambda也會傳遞context物件,其 中包含函式在執行時可使用的資訊和方法。請注意,在較新版本的 Lambda 中,不再使用上下文。
- 2. 為了計算指定類型的資源數量,處理常式會呼叫 countResourceTypes 函數,並將從事件 接收到的 applicableResourceType 參數傳遞出去。countResourceTypes 函數會呼叫 listDiscoveredResources 方法 (config 用戶端),這會傳回一份適用的資源識別符清單。函 數會使用這份清單的長度來判斷適用資源的數量,並將此計數傳回 給處理常式。
- 3. 處理常式會準備將評估結果傳送到 AWS Config,方法是初始化 putEvaluationsRequest 物件。此物件包含Evaluations參數,可識別符合性結果以及在AWS 帳戶事件中發行 的參數。您可以使用 Evaluations 參數,將結果套用到 AWS Config 支援的任何資源類 型。putEvaluationsRequest 物件也包括來自事件的結果字符,其可識別 AWS Config 的規則 和事件。
- 4. 在 putEvaluationsRequest 物件中,處理常式會呼叫 evaluateCompliance 函數。此函數會 測試適用的資源數量是否超過指派給 maxCount 參數的上限,其由事件提供。如果資源數量超過上 限,函數會傳回 NON\_COMPLIANT。如果資源數量未超過上限,函數會傳回 COMPLIANT。

5. 處理常式會將評估結果傳送給 AWS Config,方法是將物件傳遞至 putEvaluations 方法 (config 用戶端)。

<span id="page-1246-0"></span>AWS Config 規則的範例 AWS Lambda 函數 (Python)

AWS Lambda 可執行函數,以回應由 AWS 服務發佈的事件。AWS Config 自訂 Lambda 規則的函數 會接收由 AWS Config 發佈的事件,然後函數會使用接收自事件及擷取自 AWS Config API 的資料來評 估規則合規性。針對不同 Config 規則,函數的操作也有所不同。這取決於函數執行的評估是由組態變 更或定期觸發而觸發。

如需 AWS Lambda 函數中常見模式的資訊,請參閱《AWS Lambda 開發人員指南》中的[程式設計模](https://docs.aws.amazon.com/lambda/latest/dg/programming-model-v2.html) [型](https://docs.aws.amazon.com/lambda/latest/dg/programming-model-v2.html)。

#### 內容

- [由組態變更觸發之評估的範例函數](#page-1238-2)
- [用於定期評估的範例函數](#page-1243-0)

由組態變更觸發之評估的範例函數

AWS Config 會在偵測到自訂規則範圍內的資源組態變更時,呼叫類似如下範例的函數。

如果您使用 AWS Config 主控台來建立與此類範例函數相關聯的規則,請選擇 Configuration changes (組態變更) 觸發類型。如果您使用 AWS Config API 或 AWS CLI 來建立規 則,請將 MessageType 屬性設為 ConfigurationItemChangeNotification 和 OversizedConfigurationItemChangeNotification。這些設定可讓系統在 AWS Config 因資 源變更而產生組態項目或高估容量的組態項目時,觸發您的規則。

```
import botocore 
import boto3
import json
import datetime
# Set to True to get the lambda to assume the Role attached on the Config Service 
  (useful for cross-account).
ASSUME_ROLE_MODE = False
# This gets the client after assuming the Config service role
# either in the same AWS account or cross-account.
def get_client(service, event):
```

```
 """Return the service boto client. It should be used instead of directly calling 
  the client. 
     Keyword arguments: 
     service -- the service name used for calling the boto.client() 
     event -- the event variable given in the lambda handler 
    "" "
     if not ASSUME_ROLE_MODE: 
         return boto3.client(service) 
     credentials = get_assume_role_credentials(event["executionRoleArn"]) 
     return boto3.client(service, aws_access_key_id=credentials['AccessKeyId'], 
                          aws_secret_access_key=credentials['SecretAccessKey'], 
                          aws_session_token=credentials['SessionToken'] 
\overline{\phantom{a}}# Helper function used to validate input
def check_defined(reference, reference_name): 
     if not reference: 
         raise Exception('Error: ', reference_name, 'is not defined') 
     return reference
# Check whether the message is OversizedConfigurationItemChangeNotification or not
def is_oversized_changed_notification(message_type): 
     check_defined(message_type, 'messageType') 
     return message_type == 'OversizedConfigurationItemChangeNotification'
# Get configurationItem using getResourceConfigHistory API
# in case of OversizedConfigurationItemChangeNotification
def get_configuration(resource_type, resource_id, configuration_capture_time): 
     result = AWS_CONFIG_CLIENT.get_resource_config_history( 
         resourceType=resource_type, 
         resourceId=resource_id, 
         laterTime=configuration_capture_time, 
         limit=1) 
     configurationItem = result['configurationItems'][0] 
     return convert_api_configuration(configurationItem)
# Convert from the API model to the original invocation model
def convert_api_configuration(configurationItem): 
     for k, v in configurationItem.items(): 
         if isinstance(v, datetime.datetime): 
            confiqurationItem[k] = str(v) configurationItem['awsAccountId'] = configurationItem['accountId'] 
     configurationItem['ARN'] = configurationItem['arn']
```

```
 configurationItem['configurationStateMd5Hash'] = 
  configurationItem['configurationItemMD5Hash'] 
     configurationItem['configurationItemVersion'] = configurationItem['version'] 
     configurationItem['configuration'] = json.loads(configurationItem['configuration']) 
     if 'relationships' in configurationItem: 
         for i in range(len(configurationItem['relationships'])): 
             configurationItem['relationships'][i]['name'] = 
  configurationItem['relationships'][i]['relationshipName'] 
     return configurationItem
# Based on the type of message get the configuration item
# either from configurationItem in the invoking event
# or using the getResourceConfigHistory API in getConfiguration function.
def get configuration item(invokingEvent):
     check_defined(invokingEvent, 'invokingEvent') 
     if is_oversized_changed_notification(invokingEvent['messageType']): 
         configurationItemSummary = 
  check_defined(invokingEvent['configurationItemSummary'], 'configurationItemSummary') 
         return get_configuration(configurationItemSummary['resourceType'], 
  configurationItemSummary['resourceId'], 
  configurationItemSummary['configurationItemCaptureTime']) 
     return check_defined(invokingEvent['configurationItem'], 'configurationItem')
# Check whether the resource has been deleted. If it has, then the evaluation is 
  unnecessary.
def is_applicable(configurationItem, event): 
     try: 
         check_defined(configurationItem, 'configurationItem') 
         check_defined(event, 'event') 
     except: 
         return True 
     status = configurationItem['configurationItemStatus'] 
     eventLeftScope = event['eventLeftScope'] 
     if status == 'ResourceDeleted': 
         print("Resource Deleted, setting Compliance Status to NOT_APPLICABLE.") 
     return (status == 'OK' or status == 'ResourceDiscovered') and not eventLeftScope
def get_assume_role_credentials(role_arn): 
     sts_client = boto3.client('sts') 
     try: 
         assume_role_response = sts_client.assume_role(RoleArn=role_arn, 
  RoleSessionName="configLambdaExecution") 
         return assume_role_response['Credentials'] 
     except botocore.exceptions.ClientError as ex:
```

```
 # Scrub error message for any internal account info leaks 
         if 'AccessDenied' in ex.response['Error']['Code']: 
             ex.response['Error']['Message'] = "AWS Config does not have permission to 
  assume the IAM role." 
         else: 
             ex.response['Error']['Message'] = "InternalError" 
             ex.response['Error']['Code'] = "InternalError" 
         raise ex
def evaluate_change_notification_compliance(configuration_item, rule_parameters): 
     check_defined(configuration_item, 'configuration_item') 
     check_defined(configuration_item['configuration'], 
  'configuration_item[\'configuration\']') 
     if rule_parameters: 
         check_defined(rule_parameters, 'rule_parameters') 
     if (configuration_item['resourceType'] != 'AWS::EC2::Instance'): 
         return 'NOT_APPLICABLE' 
     elif rule_parameters.get('desiredInstanceType'): 
         if (configuration_item['configuration']['instanceType'] in 
  rule_parameters['desiredInstanceType']): 
             return 'COMPLIANT' 
     return 'NON_COMPLIANT'
def lambda_handler(event, context): 
     global AWS_CONFIG_CLIENT 
     check_defined(event, 'event') 
     invoking_event = json.loads(event['invokingEvent']) 
    rule parameters = {}{}
     if 'ruleParameters' in event: 
         rule_parameters = json.loads(event['ruleParameters']) 
     compliance_value = 'NOT_APPLICABLE' 
     AWS_CONFIG_CLIENT = get_client('config', event) 
     configuration_item = get_configuration_item(invoking_event) 
     if is_applicable(configuration_item, event): 
         compliance_value = evaluate_change_notification_compliance( 
                  configuration_item, rule_parameters) 
     response = AWS_CONFIG_CLIENT.put_evaluations(
```

```
 Evaluations=[ 
\{ 'ComplianceResourceType': invoking_event['configurationItem']
['resourceType'], 
                'ComplianceResourceId': invoking_event['configurationItem']
['resourceId'], 
                'ComplianceType': compliance_value, 
                'OrderingTimestamp': invoking_event['configurationItem']
['configurationItemCaptureTime'] 
            }, 
        ], 
        ResultToken=event['resultToken'])
```
函數操作

函數可以在執行時間執行以下操作:

- 1. 該函數會在 AWS Lambda 將 event 物件傳遞給 handler 函數時執行。在此範例中,函數會接受 選擇性 callback 參數,該參數會用其將資訊傳回給呼叫者。AWS Lambda 也會傳遞 context 物 件,其中包含函式在執行時可以使用的資訊和方法。請注意,在較新版本的 Lambda 中已不再使用 內容。
- 2. 此函數會檢查事件的 messageType 為組態項目或高估容量的組態項目,然後傳回組態項目。

3. 處理常式會呼叫 isApplicable 函數,以判斷資源是否已刪除。

4. 處理常式會呼叫 evaluateChangeNotificationCompliance 函數並傳遞 configurationItem 和 ruleParameters 物件 (由 AWS Config 在事件中發佈)。

函數會先評估資源是否為 EC2 執行個體。如果資源不是 EC2 執行個體,則函數會傳回 NOT\_APPLICABLE 的合規值。

接著,函數會評估組態項目中的 instanceType 屬性是否等於 desiredInstanceType 參數值。 如果值相同,函數會傳回 COMPLIANT。如果值不相同,函數會傳回 NON\_COMPLIANT。

5. 處理常式會準備將評估結果傳送到 AWS Config,方法是初始化 putEvaluationsRequest 物件。此物件包含 Evaluations 參數,其可識別符合結果、資源類型和受評估的資源

**a** Note 報告已刪除資源的規則,應傳回 NOT APPLICABLE 的評估結果,以避免不必要的規則評 估。

ID。putEvaluationsRequest 物件也包括來自事件的結果字符,其可識別 AWS Config 的規則 和事件。

6. 處理常式會將評估結果傳送給 AWS Config,方法是將物件傳遞至 putEvaluations 方法 (config 用戶端)。

用於定期評估的範例函數

AWS Config 將呼叫類似下列範例的函數,以進行定期評估。定期評估會按照您在 AWS Config 中定義 規則時所指定的頻率進行。

如果您使用 AWS Config 主控台來建立與此類範例函數相關聯的規則,請選擇 Periodic (定期) 觸 發類型。如果您使用 AWS Config API 或 AWS CLI 來建立規則,請將 MessageType 屬性設為 ScheduledNotification。

```
import botocore 
import boto3
import json
import datetime
# Set to True to get the lambda to assume the Role attached on the Config Service 
  (useful for cross-account).
ASSUME_ROLE_MODE = False
DEFAULT_RESOURCE_TYPE = 'AWS::::Account'
# This gets the client after assuming the Config service role
# either in the same AWS account or cross-account.
def get_client(service, event): 
     """Return the service boto client. It should be used instead of directly calling 
  the client. 
     Keyword arguments: 
     service -- the service name used for calling the boto.client() 
     event -- the event variable given in the lambda handler 
     """ 
     if not ASSUME_ROLE_MODE: 
         return boto3.client(service) 
     credentials = get_assume_role_credentials(event["executionRoleArn"]) 
     return boto3.client(service, aws_access_key_id=credentials['AccessKeyId'], 
                          aws_secret_access_key=credentials['SecretAccessKey'], 
                          aws_session_token=credentials['SessionToken'] 
\overline{\phantom{a}}def get_assume_role_credentials(role_arn):
```

```
 sts_client = boto3.client('sts') 
     try: 
        assume role response = sts client.assume role(RoleArn=role arn,
  RoleSessionName="configLambdaExecution") 
         return assume_role_response['Credentials'] 
     except botocore.exceptions.ClientError as ex: 
         # Scrub error message for any internal account info leaks 
         if 'AccessDenied' in ex.response['Error']['Code']: 
             ex.response['Error']['Message'] = "AWS Config does not have permission to 
  assume the IAM role." 
         else: 
             ex.response['Error']['Message'] = "InternalError" 
             ex.response['Error']['Code'] = "InternalError" 
         raise ex
# Check whether the message is a ScheduledNotification or not.
def is_scheduled_notification(message_type): 
     return message_type == 'ScheduledNotification'
def count_resource_types(applicable_resource_type, next_token, count): 
     resource_identifier = 
  AWS_CONFIG_CLIENT.list_discovered_resources(resourceType=applicable_resource_type, 
  nextToken=next_token) 
     updated = count + len(resource_identifier['resourceIdentifiers']); 
     return updated
# Evaluates the configuration items in the snapshot and returns the compliance value to 
  the handler.
def evaluate_compliance(max_count, actual_count): 
     return 'NON_COMPLIANT' if int(actual_count) > int(max_count) else 'COMPLIANT'
def evaluate_parameters(rule_parameters): 
     if 'applicableResourceType' not in rule_parameters: 
         raise ValueError('The parameter with "applicableResourceType" as key must be 
  defined.') 
     if not rule_parameters['applicableResourceType']: 
         raise ValueError('The parameter "applicableResourceType" must have a defined 
  value.') 
     return rule_parameters
# This generate an evaluation for config
def build_evaluation(resource_id, compliance_type, event, 
 resource type=DEFAULT RESOURCE TYPE, annotation=None):
     """Form an evaluation as a dictionary. Usually suited to report on scheduled rules.
```

```
 Keyword arguments: 
     resource_id -- the unique id of the resource to report 
    compliance type -- either COMPLIANT, NON COMPLIANT or NOT APPLICABLE
     event -- the event variable given in the lambda handler 
     resource_type -- the CloudFormation resource type (or AWS::::Account) to report on 
 the rule (default DEFAULT RESOURCE TYPE)
     annotation -- an annotation to be added to the evaluation (default None) 
    "" "
    eval cc = \{\} if annotation: 
         eval_cc['Annotation'] = annotation 
     eval_cc['ComplianceResourceType'] = resource_type 
     eval_cc['ComplianceResourceId'] = resource_id 
     eval_cc['ComplianceType'] = compliance_type 
     eval_cc['OrderingTimestamp'] = str(json.loads(event['invokingEvent'])
['notificationCreationTime']) 
     return eval_cc
def lambda_handler(event, context): 
     global AWS_CONFIG_CLIENT 
     evaluations = [] 
     rule_parameters = {} 
    resource count = \varnothingmax_{\text{count}} = 0 invoking_event = json.loads(event['invokingEvent']) 
     if 'ruleParameters' in event: 
         rule_parameters = json.loads(event['ruleParameters']) 
     valid_rule_parameters = evaluate_parameters(rule_parameters) 
     compliance_value = 'NOT_APPLICABLE' 
     AWS_CONFIG_CLIENT = get_client('config', event) 
     if is_scheduled_notification(invoking_event['messageType']): 
         result_resource_count = 
  count_resource_types(valid_rule_parameters['applicableResourceType'], '', 
  resource_count) 
     if valid_rule_parameters.get('maxCount'): 
        max count = valid rule parameters['maxCount']
```

```
 compliance_value = evaluate_compliance(max_count, result_resource_count) 
    evaluations.append(build_evaluation(event['accountId'], compliance_value, event, 
resource type=DEFAULT RESOURCE TYPE))
    response = AWS_CONFIG_CLIENT.put_evaluations(Evaluations=evaluations, 
 ResultToken=event['resultToken'])
```
函數操作

函數可以在執行時間執行以下操作:

- 1. 該函數會在 AWS Lambda 將 event 物件傳遞給 handler 函數時執行。在此範例中,函數會接受 選擇性 ca11back 參數,該參數會用其將資訊傳回給呼叫者。AWS Lambda 也會傳遞 context 物 件,其中包含函式在執行時可以使用的資訊和方法。請注意,在較新版本的 Lambda 中已不再使用 內容。
- 2. 為了計算指定類型的資源數量,處理常式會呼叫 countResourceTypes 函數,並將從事件 接收到的 applicableResourceType 參數傳遞出去。countResourceTypes 函數會呼叫 listDiscoveredResources 方法 (config 用戶端),這會傳回一份適用的資源識別符清單。函 數會使用這份清單的長度來判斷適用資源的數量,並將此計數傳回 給處理常式。
- 3. 處理常式會準備將評估結果傳送到 AWS Config,方法是初始化 putEvaluationsRequest 物件。此物件包含 Evaluations 參數,其可識別合規結果和事件中發佈的 AWS 帳 戶。您可以使用 Evaluations 參數,將結果套用到 AWS Config 支援的任何資源類 型。putEvaluationsRequest 物件也包括來自事件的結果字符,其可識別 AWS Config 的規則 和事件。
- 4. 在 putEvaluationsRequest 物件中,處理常式會呼叫 evaluateCompliance 函數。此函數會 測試適用的資源數量是否超過指派給 maxCount 參數的上限,其由事件提供。如果資源數量超過上 限,函數會傳回 NON\_COMPLIANT。如果資源數量未超過上限,函數會傳回 COMPLIANT。
- 5. 處理常式會將評估結果傳送給 AWS Config,方法是將物件傳遞至 putEvaluations 方法 (config 用戶端)。

<span id="page-1254-0"></span>AWS Config 規則的範例事件

當規則的觸發發生時,AWS Config 會透過發佈事件呼叫規則的 AWS Lambda 函數。接著 AWS Lambda 會透過將事件傳遞給函數的處理器來執行函數。

### 由組態變更觸發之評估的範例事件

AWS Config 會在偵測到位於規則範圍內資源的組態變更時發佈事件。下列範例事件顯示規則是由 EC2 執行個體的組態變更觸發。

{

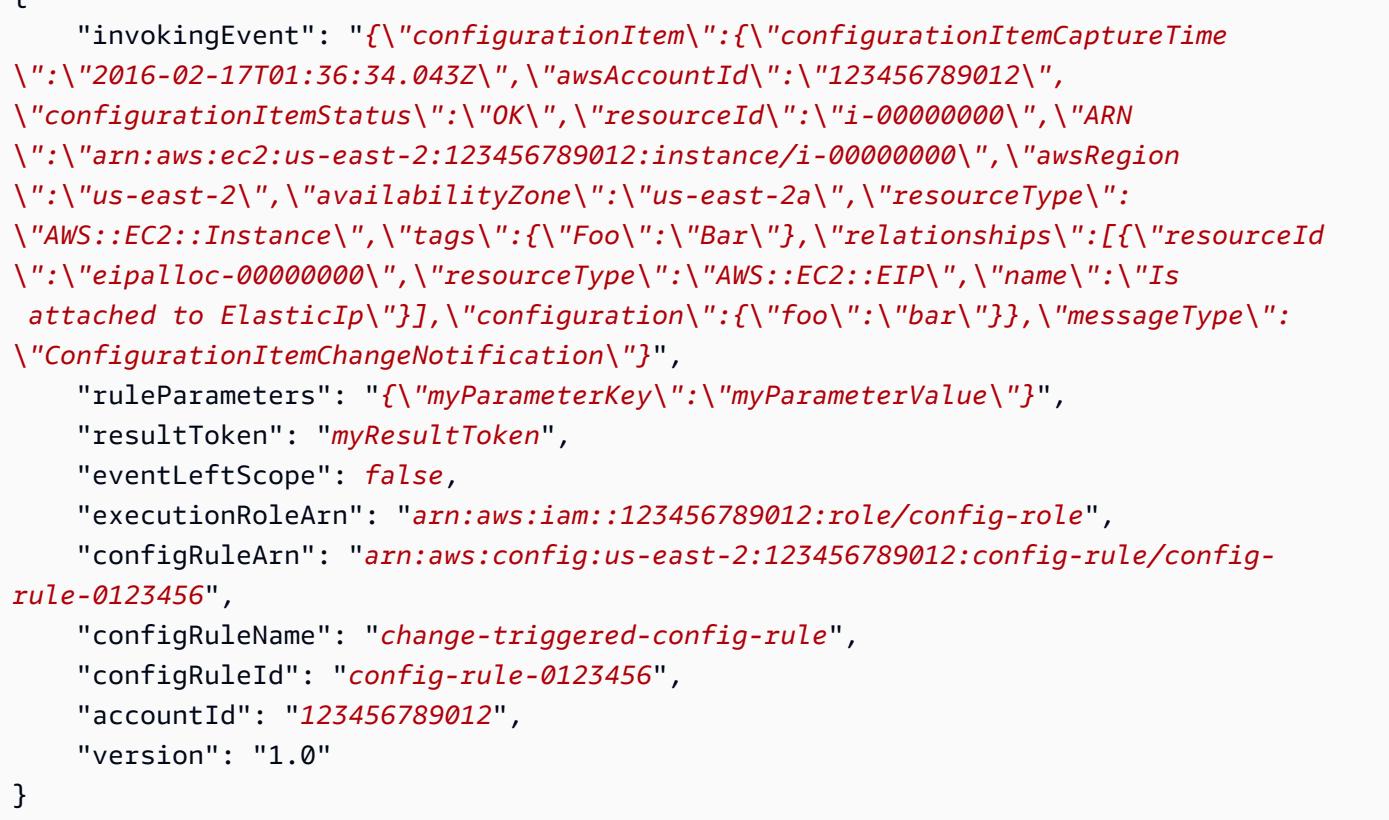

由高估容量組態變更觸發之評估的範例事件

有些資源變更會產生高估容量的組態項目。下列範例事件顯示規則是由 EC2 執行個體的高估容量組態 變更觸發。

```
{ 
         "invokingEvent": "{\"configurationItemSummary\": {\"changeType\": 
  \"UPDATE\",\"configurationItemVersion\": \"1.2\",\"configurationItemCaptureTime
\":\"2016-10-06T16:46:16.261Z\",\"configurationStateId\": 0,\"awsAccountId
\":\"123456789012\",\"configurationItemStatus\": \"OK\",\"resourceType
\": \"AWS::EC2::Instance\",\"resourceId\":\"i-00000000\",\"resourceName
\":null,\"ARN\":\"arn:aws:ec2:us-west-2:123456789012:instance/i-00000000\",
\"awsRegion\": \"us-west-2\",\"availabilityZone\":\"us-west-2a\",
\"configurationStateMd5Hash\":\"8f1ee69b287895a0f8bc5753eca68e96\",
\"resourceCreationTime\":\"2016-10-06T16:46:10.489Z\"},\"messageType\":
\"OversizedConfigurationItemChangeNotification\"}", 
         "ruleParameters": "{\"myParameterKey\":\"myParameterValue\"}", 
         "resultToken": "myResultToken", 
         "eventLeftScope": false, 
         "executionRoleArn": "arn:aws:iam::123456789012:role/config-role",
```

```
 "configRuleArn": "arn:aws:config:us-east-2:123456789012:config-rule/config-
rule-ec2-managed-instance-inventory", 
         "configRuleName": "change-triggered-config-rule", 
         "configRuleId": "config-rule-0123456", 
         "accountId": "123456789012", 
         "version": "1.0" 
     }
```
由定期頻率觸發之評估的範例事件

AWS Config 會在根據您指定的頻率 (例如每 24 個小時) 評估您的資源時發佈事件。下列範例事件顯示 規則是由定期頻率觸發。

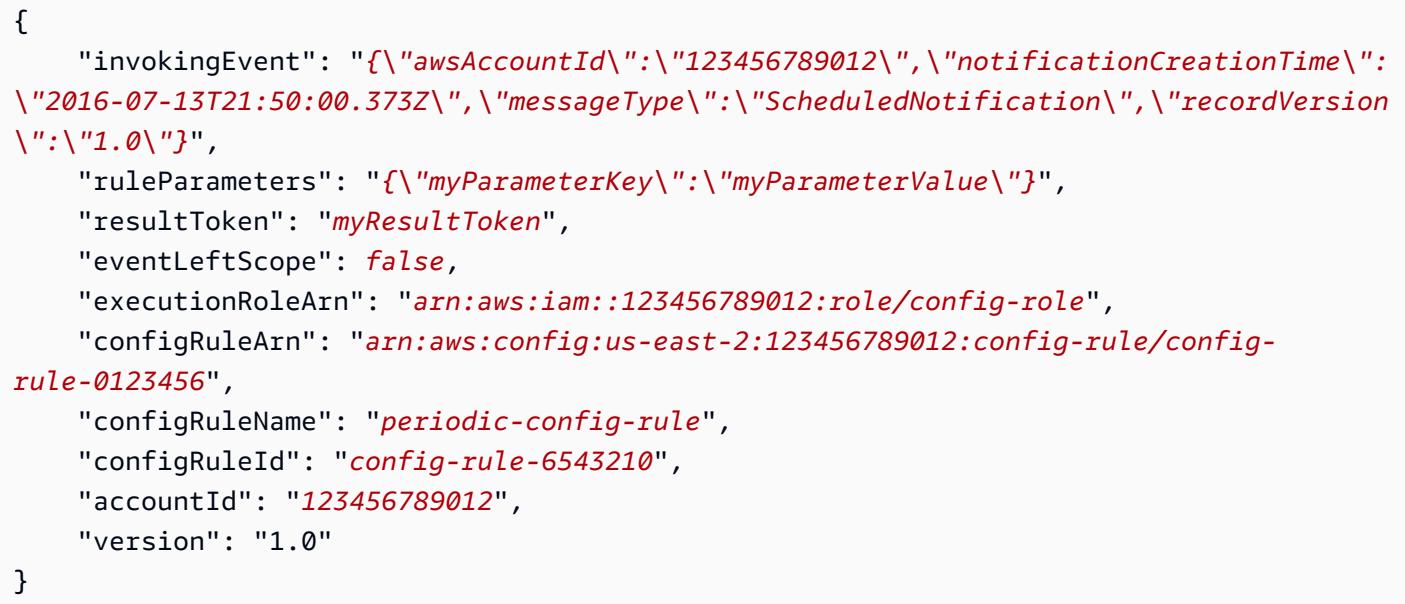

# 事件屬性

AWS Config 事件的 JSON 物件包含下列屬性:

invokingEvent

觸發規則評估的事件。若事件是因回應資源組態變更而發佈的,則此屬性的值為包含 JSON configurationItem 或 configurationItemSummary (適用於高估容量的組態項目) 的字串。 組態項目代表 AWS Config 偵測到變更時當下的資源狀態。如需組態項目的範例,請參閱 <u>檢視組態</u> [歷史記錄](#page-502-0) 中 get-resource-config-history AWS CLI 命令產生的輸出。

若事件是因定期評估而發佈,則值為包含 JSON 物件的字串。物件包含觸發評估的相關資訊。

針對每一種事件類型,函數必須使用 JSON 剖析器剖析字串,才能評估其內容,如下列 Node.js 範 例所示:

var invokingEvent = JSON.parse(event.invokingEvent);

ruleParameters

函數做為其評估邏輯一部分處理的鍵/值對。您可以在使用AWS Config主控台建立自訂 Lambda 規 則時定義參數。您也可以在 PutConfigRule AWS Config API 請求或 put-config-rule AWS CLI 命令中使用 InputParameters 屬性定義參數。

參數的 JSON 程式碼包含在字串中,因此函數必須使用 JSON 剖析器剖析字串,才能評估其內容, 如以下 Node.js 範例所示:

var ruleParameters = JSON.parse(event.ruleParameters);

resultToken

函數必須使用 PutEvaluations 呼叫傳遞給 AWS Config 的字符。

eventLeftScope

布林值,指出要評估的 AWS 資源是否已從規則的範圍中移除。若值為 true,則函數會透過在 PutEvaluations 呼叫中將 NOT\_APPLICABLE 做為 ComplianceType 屬性的值傳遞,指出可 忽略評估。

executionRoleArn

指派給的 IAM 角色的 ARN。AWS Config

configRuleArn

AWS Config 指派給規則的 ARN。

configRuleName

您指派給使 AWS Config 發佈事件並呼叫函數的規則名稱。

configRuleId

AWS Config 指派給規則的 ID。

accountId

擁有規則的 AWS 帳戶 ID。

#### version

AWS 指派的版本編號。若 AWS 將屬性新增至 AWS Config 事件,則版本便會遞增。若函數需要只 存在於符合或超過特定版本事件中的屬性,則該函數可檢查此屬性的值。

AWS Config 事件的目前版本為 1.0。

# 新增、更新及刪除AWS Config規則

您可以使用 AWS Config 主控台、AWS CLI 和 AWS Config API 來檢視、新增和刪除您的規則。

# 新增、檢視、更新和刪除規則 (主控台)

「規則」頁面會在表格中顯示您的規則及其目前相容性結果。每個規則的結果是評估... 直到AWS Config完成根據規則評估資源為止。您可以使用重新整理按鈕來更新結果。當 AWS Config 完成評估 後,您可以查看符合要求及不符合要求的規則和資源類型。如需詳細資訊,請參閱[檢閱組態合規](#page-508-0)。

#### **a** Note

AWS Config 只會評估其記錄的資源類型。例如,如果您新增了已啟用 cloudtrail I 的規則,但 未記錄 CloudTrail 追蹤資源類型,則AWS Config無法評估帳戶中的追蹤是否合規或不合規。 如需詳細資訊,請參閱[選取哪些資源 AWS Config 記錄。](#page-473-0)

#### 新增規則

### 新增規則

- 1. 請登入 AWS Management Console,並開啟位於 <https://console.aws.amazon.com/config/> 的 AWS Config 主控台。
- 2. 在 AWS Management Console 選單中,確認區域選擇器設為支援 AWS Config 規則的區域。如需 支援的區域清單,請參閱中的[AWS Config區域和端點Amazon Web Services 一般參考。](https://docs.aws.amazon.com/general/latest/gr/rande.html#awsconfig_region)
- 3. 在左側導覽中,選擇 Rules (規則)。
- 4. 在 Rules (規則) 頁面,選擇 Add rule (新增規則)。
- 5. 在 [指定規則類型] 頁面上,透過完成下列步驟來指定規則類型:
	- a. 在搜尋欄位中輸入可依規則名稱、描述和標籤篩選受管理規則清單。例如,輸入 EC2 來傳回 評估 EC2 資源類型的規則,或是輸入定期來傳回定期觸發的規則。
- b. 您也可以建立自己的自訂規則。選擇使用 Lambda 建立自訂規則或使用防護建立自訂規則, 然後遵循建[立AWS Config自訂 Lambda 規則](https://docs.aws.amazon.com/config/latest/developerguide/evaluate-config_develop-rules_lambda-functions.html)[或建立AWS Config自訂原則規則中](https://docs.aws.amazon.com/config/latest/developerguide/evaluate-config_develop-rules_cfn-guard.html)的程序。
- 6. 在 [設定規則] 頁面上,完成下列步驟來設定規則:
	- a. 在 Name (名稱) 欄位中,輸入規則的專屬名稱。
	- b. 在「描述」中,輸入規則的說明。
	- c. AWS Config若為「評估」模式,請選擇您要在資源建立與管理程序中評估資源的時間。根據 規則,AWS Config可以在部署資源之前、部署資源之後或兩者之後評估您的資源組態。
		- i. 選擇 [開啟主動評估],可讓您在部署資源之前對資源的組態設定執行評估。

啟用主動式評估之後,您可以使用 [StartResourceEvaluationA](https://docs.aws.amazon.com/config/latest/APIReference/API_StartResourceEvaluation.html)PI 和 [GetResourceEvaluationSummaryA](https://docs.aws.amazon.com/config/latest/APIReference/API_GetResourceEvaluationSummary.html)PI 來檢查您在這些命令中指定的資源是否會被您所在 地區帳戶中的主動規則標記為 NON\_COMPTION。

如需有關使用此命令[的詳細資訊,請參閱使用AWS Config規則評估資源](https://docs.aws.amazon.com/config/latest/developerguide/evaluating-your-resources.html#evaluating-your-resources-proactive)。如需支援主動 評估的受管規則[清單,請參閱按評估模式分類的AWS Config受管規則](https://docs.aws.amazon.com/config/latest/developerguide/managed-rules-by-evaluation-mode.html)清單。

ii. 選擇 [開啟偵測評估] 以評估現有資源的組態設定。

對於偵測評估,有兩種類型的觸發器:組態變更時和定期。

- A. 如果規則的觸發器類型包含組態變更,請為AWS Config呼叫 Lambda 函數的變更範 圍指定下列其中一個選項:
	- Res@@ ources 建立、變更或刪除符合指定資源類型或類型加上識別元的資源 時。
	- 標籤 建立、變更或刪除具有指定標籤的資源時。
	- 所有變更 建立、變更或刪除記錄的資源時。AWS Config

AWS Config 會在偵測到符合規則範圍的資源發生變更時進行評估。您可以使用範圍 來定義啟動評估的資源。

- B. 如果規則的觸發器類型包含「週期性」,請指定AWS Config叫用 Lambda 函數的頻 率。
- d. 對於「參數」,如果您的規則包含參數,則可以自訂所提供索引鍵的值。參數是您的資源在被 視為符合規則之前必須遵守的屬性。
- 7. 在 [檢閱並建立] 頁面上,檢閱所有選取項目,然後再將規則新增至您的AWS帳戶。如果您的規則 無法如預期般運作,您可能會看到下列其中一個符合性:
	- No results reported (沒有回報的結果) AWS Config 已依據規則評估您的資源。規則不適用於 範圍內的 AWS 資源,指定的資源已遭刪除,或評估結果已遭刪除。若要取得評估結果,請更新 規則、變更其範圍,或選擇 Re-evaluate (重新評估)。

如果規則未回報評估結果,也會顯示此訊息。

- No resources in scope (範圍內沒有資源) AWS Config 無法對照此規則評估您已記錄的 AWS 資源,因為您的資源均不在此規則的範圍內。若要取得評估結果,請編輯規則並變更其範圍,或 使用「設定」 頁面新增AWS Config要記錄的資源。
- Evaluations failed (評估失敗) 如需有助於判斷問題的資訊,請選擇規則名稱以開啟它的詳細資 訊頁面,並參閱錯誤訊息。

### 檢視規則

#### 檢視您的規則

- 1. 請登入 AWS Management Console,並開啟位於 <https://console.aws.amazon.com/config/> 的 AWS Config 主控台。
- 2. 在 AWS Management Console 選單中,確認區域選擇器設為支援 AWS Config 規則的區域。如需 支援的區域清單,請參閱中的[AWS Config區域和端點Amazon Web Services 一般參考。](https://docs.aws.amazon.com/general/latest/gr/rande.html#awsconfig_region)
- 3. 在左側導覽中,選擇 Rules (規則)。
- 4. 「規則」(Rules) 頁面會顯示目前在您的規則中的所有規則AWS 帳戶。它會列出每個規則的名 稱、相關聯的修正動作和符合性狀態。
	- 選擇 Add rule (新增規則) 以開始建立規則。
	- 選擇規則以查看其設定,或選擇規則並檢視詳細資料。
	- 當規則評估您的資源時,查看規則的合規狀態。
	- 選擇規則,然後選擇 「編輯規則」以變更規則的組態設定,並為不符合規則設定修正動作。

更新規則

### 更新規則

1. 請登入 AWS Management Console,並開啟位於 <https://console.aws.amazon.com/config/> 的 AWS Config 主控台。

- 2. 在 AWS Management Console 選單中,確認區域選擇器設為支援 AWS Config 規則的區域。如需 支援的區域清單,請參閱中的[AWS Config區域和端點Amazon Web Services 一般參考。](https://docs.aws.amazon.com/general/latest/gr/rande.html#awsconfig_region)
- 3. 在左側導覽中,選擇 Rules (規則)。
- 4. 為您要更新的規則選擇規則並編輯規則。
- 5. 修改「編輯規則」頁面上的設定,以視需要變更規則。
- 6. 選擇 儲存 。

#### 刪除規則

#### 刪除規則

- 1. 請登入 AWS Management Console,並開啟位於 <https://console.aws.amazon.com/config/> 的 AWS Config 主控台。
- 2. 在 AWS Management Console 選單中,確認區域選擇器設為支援 AWS Config 規則的區域。如需 支援的區域清單,請參閱中的[AWS Config區域和端點Amazon Web Services 一般參考。](https://docs.aws.amazon.com/general/latest/gr/rande.html#awsconfig_region)
- 3. 在左側導覽中,選擇 Rules (規則)。
- 4. 從表格中選擇要刪除的規則。
- 5. 從「動作」 下拉式清單中,選擇「刪除規則」。
- 6. 出現提示時,鍵入「刪除」(區分大小寫),然後選擇「刪除」。

### 開啟主動評估

您可以使用主動評估,在部署資源之前對其進行評估。這可讓您評估一組資源屬性 (如果用來定義資源) 是否為「相容」還是「非符合」(NON\_COMPTION),考慮到您在「區域」中的帳戶中擁有的一組主動 規則。AWS

資[源類型結構描述](https://docs.aws.amazon.com/cloudformation-cli/latest/userguide/resource-type-schema.html)說明資源的屬性。您可以在AWS CloudFormation註冊表內的「AWS公共擴展」中或 使用以下 CLI 命令找到資源類型模式:

aws cloudformation describe-type --type-name "AWS::S3::Bucket" --type *RESOURCE*

如需詳細資訊,請參閱《AWS CloudFormation使用指南》中[的 < 透過AWS CloudFormation登錄管理](https://docs.aws.amazon.com/AWSCloudFormation/latest/UserGuide/registry.html#registry-view) [擴充功能](https://docs.aws.amazon.com/AWSCloudFormation/latest/UserGuide/registry.html#registry-view) > 以[及AWS資源和屬性類型參考。](https://docs.aws.amazon.com/AWSCloudFormation/latest/UserGuide/aws-template-resource-type-ref.html)

### **a** Note

主動式規則不會修復標記為「非 \_ 相容」的資源,也不會防止部署這些資源。

### 開啟主動評估

- 1. 請登入 AWS Management Console,並開啟位於 <https://console.aws.amazon.com/config/> 的 AWS Config 主控台。
- 2. 在AWS Management Console功能表中,確認 [地區] 選取器已設定為支援AWS Config規則的 [區 域]。如需支援的AWS區域清單,請參閱中的[AWS Config區域和端點Amazon Web Services 一般](https://docs.aws.amazon.com/general/latest/gr/rande.html#awsconfig_region) [參考](https://docs.aws.amazon.com/general/latest/gr/rande.html#awsconfig_region)。
- 3. 在左側導覽中,選擇 Rules (規則)。如需支援主動評估的受管規[則清單,請參閱按評估模式分類的](https://docs.aws.amazon.com/config/latest/developerguide/managed-rules-by-evaluation-mode.html) [AWS Config受管規則](https://docs.aws.amazon.com/config/latest/developerguide/managed-rules-by-evaluation-mode.html)清單。
- 4. 選擇規則,然後針對您要更新的規則選擇 [編輯規則]。
- 5. 對於「評估」模式,請選擇「開啟主動評估」,以便在部署資源之前對資源的組態設定執行評估。
- 6. 選擇 儲存 。

### 啟用主動式評估之後,您可以使用 [StartResourceEvaluationA](https://docs.aws.amazon.com/config/latest/APIReference/API_StartResourceEvaluation.html)PI 和

[GetResourceEvaluationSummaryA](https://docs.aws.amazon.com/config/latest/APIReference/API_GetResourceEvaluationSummary.html)PI 來檢查您在這些命令中指定的資源是否會被您所在地區帳戶中的 主動規則標記為 NON\_COMPTION。

例如,從 StartResourceEvaluation API 開始:

```
aws configservice start-resource-evaluation --evaluation-mode PROACTIVE 
                 --resource-details '{"ResourceId":"MY_RESOURCE_ID", 
                                       "ResourceType":"AWS::RESOURCE::TYPE",
```
"ResourceConfiguration":"*RESOURCE\_DEFINITION\_AS\_PER\_THE\_RESOURCE\_CONFIGURATION\_SCHEMA*",

"ResourceConfigurationSchemaType":"CFN\_RESOURCE\_SCHEMA"}'

您應該在輸出ResourceEvaluationId中收到:

"ResourceEvaluationId": "MY\_RESOURCE\_EVALUATION\_ID"

{

}

然後,使用ResourceEvaluationId與 GetResourceEvaluationSummary API 一起檢查評估結果:

```
aws configservice get-resource-evaluation-summary 
     --resource-evaluation-id MY_RESOURCE_EVALUATION_ID
```
您應該會收到類似下列內容的輸出:

```
{ 
     "ResourceEvaluationId": "MY_RESOURCE_EVALUATION_ID", 
     "EvaluationMode": "PROACTIVE", 
     "EvaluationStatus": { 
         "Status": "SUCCEEDED" 
     }, 
     "EvaluationStartTimestamp": "2022-11-15T19:13:46.029000+00:00", 
     "Compliance": "COMPLIANT", 
     "ResourceDetails": { 
         "ResourceId": "MY_RESOURCE_ID", 
         "ResourceType": "AWS::RESOURCE::TYPE", 
         "ResourceConfiguration": 
  "RESOURCE_DEFINITION_AS_PER_THE_RESOURCE_CONFIGURATION_SCHEMA" 
     }
}
```
若要查看有關評估結果的其他資訊,例如哪些規則將資源標記為「非 \_ 相容」,請使用 API[。GetComplianceDetailsByResource](https://docs.aws.amazon.com/config/latest/APIReference/API_GetComplianceDetailsByResource.html)

檢視、更新或新增及刪除規則 (AWS CLI)

檢視規則

檢視您的規則

• 使用 [describe-config-rules](https://docs.aws.amazon.com/cli/latest/reference/configservice/describe-config-rules.html) 命令:

\$ **aws configservice describe-config-rules**

AWS Config 會傳回您所有規則的詳細資訊。

更新或新增規則

更新或新增規則

1. 使用 [put-config-rule](https://docs.aws.amazon.com/cli/latest/reference/configservice/put-config-rule.html) 命令與 --generate-cli-skeleton 參數來建立本機 JSON 檔案, 以包含您規則的參數:

\$ **aws configservice put-config-rule --generate-cli-skeleton >** *putConfigRule.json*

- 2. 在文字編輯器中開啟 JSON 檔案,並移除不需要更新的任何參數,除了以下例外:
	- 請包含至少下列其中一個參數來識別規則:

ConfigRuleName, ConfigRuleArn, 或 ConfigRuleId.

- 如果您更新自訂規則,則必須包含 Source 物件及其參數。
- 3. 填入保留參數的值。若要參考規則的詳細資訊,請使用 describe-config-rules 命令。

例如,以下 JSON 程式碼會更新自訂規則範圍中的資源類型:

```
{ 
   "ConfigRule": { 
     "ConfigRuleName": "ConfigRuleName", 
     "Scope": { 
        "ComplianceResourceTypes": [ 
          "AWS::EC2::Instance", 
          "AWS::EC2::Volume", 
          "AWS::EC2::VPC" 
       ] 
     }, 
     "Source": { 
        "Owner": "CUSTOM_LAMBDA", 
        "SourceIdentifier": "arn:aws:lambda:us-
east-2:123456789012:function:ConfigRuleName", 
        "SourceDetails": [ 
         \{ "EventSource": "aws.config", 
            "MessageType": "ConfigurationItemChangeNotification" 
          } 
      \mathbf{I} } 
   }
}
```
4. 使用 [put-config-rule](https://docs.aws.amazon.com/cli/latest/reference/configservice/put-config-rule.html) 命令和 --cli-input-json 參數,將您的 JSON 組態傳遞給 AWS Config:

\$ **aws configservice put-config-rule --cli-input-json file://***putConfigRule.json*

5. 若要驗證您是否已成功更新規則,請使用 describe-config-rules 命令來檢視規則的組態:

```
$ aws configservice describe-config-rules --config-rule-name ConfigRuleName
{ 
     "ConfigRules": [ 
         { 
             "ConfigRuleState": "ACTIVE", 
             "ConfigRuleName": "ConfigRuleName", 
            "ConfigRuleArn": "arn:aws:config:us-east-2:123456789012:config-rule/
config-rule-nnnnnn", 
             "Source": { 
                "Owner": "CUSTOM_LAMBDA", 
                "SourceIdentifier": "arn:aws:lambda:us-
east-2:123456789012:function:ConfigRuleName", 
                "SourceDetails": [ 
\{ \} "EventSource": "aws.config", 
                         "MessageType": "ConfigurationItemChangeNotification" 
 } 
 ] 
            }, 
            "Scope": { 
                 "ComplianceResourceTypes": [ 
                     "AWS::EC2::Instance", 
                     "AWS::EC2::Volume", 
                     "AWS::EC2::VPC" 
 ] 
            }, 
            "ConfigRuleId": "config-rule-nnnnnn" 
        } 
    ]
}
```
刪除規則

刪除規則

• 使用 [delete-config-rule](https://docs.aws.amazon.com/cli/latest/reference/configservice/delete-config-rule.html) 命令,如下列範例所示:

\$ **aws configservice delete-config-rule --config-rule-name** *ConfigRuleName*

開啟主動評估

您可以使用主動評估,在部署資源之前對其進行評估。這可讓您評估一組資源屬性 (如果用來定義資源) 是否為「相容」還是「非符合」(NON\_COMPTION),考慮到您在「區域」中的帳戶中擁有的一組主動 規則。AWS

資[源類型結構描述](https://docs.aws.amazon.com/cloudformation-cli/latest/userguide/resource-type-schema.html)說明資源的屬性。您可以在AWS CloudFormation註冊表內的「AWS公共擴展」中或 使用以下 CLI 命令找到資源類型模式:

aws cloudformation describe-type --type-name "AWS::S3::Bucket" --type *RESOURCE*

如需詳細資訊,請參閱《AWS CloudFormation使用指南》中[的 < 透過AWS CloudFormation登錄管理](https://docs.aws.amazon.com/AWSCloudFormation/latest/UserGuide/registry.html#registry-view) [擴充功能](https://docs.aws.amazon.com/AWSCloudFormation/latest/UserGuide/registry.html#registry-view) > 以[及AWS資源和屬性類型參考。](https://docs.aws.amazon.com/AWSCloudFormation/latest/UserGuide/aws-template-resource-type-ref.html)

**a** Note

主動式規則不會修復標記為「非 \_ 相容」的資源,也不會防止部署這些資源。

開啟主動評估

使用[put-config-rule](https://docs.aws.amazon.com/cli/latest/reference/configservice/put-config-rule.html)指令並啟PROACTIVE用EvaluationModes。

啟用主動評估之後,您可以使用 [start-resource-evaluationC](https://docs.aws.amazon.com/cli/latest/reference/configservice/start-resource-evaluation.html)LI 命令和 [get-resource-evaluation](https://docs.aws.amazon.com/cli/latest/reference/configservice/get-resource-evaluation-summary.html)[summary](https://docs.aws.amazon.com/cli/latest/reference/configservice/get-resource-evaluation-summary.html)CLI 命令來檢查您在這些命令中指定的資源是否會由您區域中的帳戶中的主動規則標記為 NON\_COMPTION。

例如,從以下start-resource-evaluation命令開始:

```
aws configservice start-resource-evaluation --evaluation-mode PROACTIVE 
                 --resource-details '{"ResourceId":"MY_RESOURCE_ID", 
                                       "ResourceType":"AWS::RESOURCE::TYPE",
```
{

}

```
 "ResourceConfiguration":"RESOURCE_DEFINITION_AS_PER_THE_RESOURCE_CONFIGURATION_SCHEMA",
```

```
 "ResourceConfigurationSchemaType":"CFN_RESOURCE_SCHEMA"}'
```
您應該在輸出ResourceEvaluationId中收到:

```
 "ResourceEvaluationId": "MY_RESOURCE_EVALUATION_ID"
```
然後,使用ResourceEvaluationId與get-resource-evaluation-summary來檢查評估結果:

```
aws configservice get-resource-evaluation-summary 
     --resource-evaluation-id MY_RESOURCE_EVALUATION_ID
```
您應該會收到類似下列內容的輸出:

```
{ 
     "ResourceEvaluationId": "MY_RESOURCE_EVALUATION_ID", 
     "EvaluationMode": "PROACTIVE", 
     "EvaluationStatus": { 
         "Status": "SUCCEEDED" 
     }, 
     "EvaluationStartTimestamp": "2022-11-15T19:13:46.029000+00:00", 
     "Compliance": "COMPLIANT", 
     "ResourceDetails": { 
         "ResourceId": "MY_RESOURCE_ID", 
         "ResourceType": "AWS::RESOURCE::TYPE", 
         "ResourceConfiguration": 
  "RESOURCE_DEFINITION_AS_PER_THE_RESOURCE_CONFIGURATION_SCHEMA" 
     }
}
```
若要查看有關評估結果的其他資訊,例如哪個規則將資源標記為「非 \_ 相容」,請使用 [get](https://docs.aws.amazon.com/cli/latest/reference/configservice/get-compliance-details-by-resource.html)[compliance-details-by-](https://docs.aws.amazon.com/cli/latest/reference/configservice/get-compliance-details-by-resource.html) resource CLI 命令。

**a** Note

如需支援主動評估的受管規則[清單,請參閱按評估模式分類的AWS Config受管規則](https://docs.aws.amazon.com/config/latest/developerguide/managed-rules-by-evaluation-mode.html)清單。

## 檢視、更新或新增及刪除規則 (API)

檢視您的規則

使用 [DescribeConfigRules](https://docs.aws.amazon.com/config/latest/APIReference/API_DescribeConfigRules.html) 動作。

更新或新增規則

使用 [PutConfigRule](https://docs.aws.amazon.com/config/latest/APIReference/API_PutConfigRule.html) 動作。

刪除規則

使用 [DeleteConfigRule](https://docs.aws.amazon.com/config/latest/APIReference/API_DeleteConfigRule.html) 動作。

### **a** Note

如果規則建立的評估結果無效,建議您先刪除這些結果,然後再修正規則並執行新的評估。如 需詳細資訊,請參閱[從AWS Config規則刪除評估結果](#page-1274-0)。

開啟主動評估

您可以使用主動評估,在部署資源之前對其進行評估。這可讓您評估一組資源屬性 (如果用來定義資源) 是否為「相容」還是「非符合」(NON\_COMPTION),考慮到您在「區域」中的帳戶中擁有的一組主動 規則。AWS

資[源類型結構描述](https://docs.aws.amazon.com/cloudformation-cli/latest/userguide/resource-type-schema.html)說明資源的屬性。您可以在AWS CloudFormation註冊表內的「AWS公共擴展」中或 使用以下 CLI 命令找到資源類型模式:

aws cloudformation describe-type --type-name "AWS::S3::Bucket" --type *RESOURCE*

如需詳細資訊,請參閱《AWS CloudFormation使用指南》中[的 < 透過AWS CloudFormation登錄管理](https://docs.aws.amazon.com/AWSCloudFormation/latest/UserGuide/registry.html#registry-view) [擴充功能](https://docs.aws.amazon.com/AWSCloudFormation/latest/UserGuide/registry.html#registry-view) > 以[及AWS資源和屬性類型參考。](https://docs.aws.amazon.com/AWSCloudFormation/latest/UserGuide/aws-template-resource-type-ref.html)

**a** Note

主動式規則不會修復標記為「非 \_ 相容」的資源,也不會防止部署這些資源。

若要開啟規則的主動評估

使用[PutConfigRule](https://docs.aws.amazon.com/config/latest/APIReference/API_PutConfigRule.html)動作並啟PROACTIVE用EvaluationModes。

啟用主動式評估之後,您可以使用 [StartResourceEvaluationA](https://docs.aws.amazon.com/config/latest/APIReference/API_StartResourceEvaluation.html)PI 和

[GetResourceEvaluationSummaryA](https://docs.aws.amazon.com/config/latest/APIReference/API_GetResourceEvaluationSummary.html)PI 來檢查您在這些命令中指定的資源是否會被您所在地區帳戶中的 主動規則標記為 NON\_COMPTION。例如,從 StartResourceEvaluation API 開始:

```
aws configservice start-resource-evaluation --evaluation-mode PROACTIVE 
                 --resource-details '{"ResourceId":"MY_RESOURCE_ID", 
                                       "ResourceType":"AWS::RESOURCE::TYPE",
```
"ResourceConfiguration":"*RESOURCE\_DEFINITION\_AS\_PER\_THE\_RESOURCE\_CONFIGURATION\_SCHEMA*",

"ResourceConfigurationSchemaType":"CFN\_RESOURCE\_SCHEMA"}'

您應該在輸出ResourceEvaluationId中收到:

```
{ 
     "ResourceEvaluationId": "MY_RESOURCE_EVALUATION_ID"
}
```
然後,使用ResourceEvaluationId與 GetResourceEvaluationSummary API 一起檢查評估結果:

```
aws configservice get-resource-evaluation-summary 
     --resource-evaluation-id MY_RESOURCE_EVALUATION_ID
```
您應該會收到類似下列內容的輸出:

```
{ 
     "ResourceEvaluationId": "MY_RESOURCE_EVALUATION_ID", 
     "EvaluationMode": "PROACTIVE", 
     "EvaluationStatus": { 
         "Status": "SUCCEEDED" 
     }, 
     "EvaluationStartTimestamp": "2022-11-15T19:13:46.029000+00:00", 
     "Compliance": "COMPLIANT", 
     "ResourceDetails": { 
         "ResourceId": "MY_RESOURCE_ID", 
         "ResourceType": "AWS::RESOURCE::TYPE", 
         "ResourceConfiguration": 
  "RESOURCE_DEFINITION_AS_PER_THE_RESOURCE_CONFIGURATION_SCHEMA"
```
}

}

# 若要查看有關評估結果的其他資訊,例如哪些規則將資源標記為「非 \_ 相容」,請使用 API[。GetComplianceDetailsByResource](https://docs.aws.amazon.com/config/latest/APIReference/API_GetComplianceDetailsByResource.html)

#### **a** Note

如需支援主動評估的受管規則[清單,請參閱按評估模式分類的AWS Config受管規則](https://docs.aws.amazon.com/config/latest/developerguide/managed-rules-by-evaluation-mode.html)清單。

### 將規則評估傳送至 Security Hub

新增AWS Config規則之後,您也可以將規則評估傳送至AWS Security Hub。AWS Config與 Security Hub 之間的整合可讓您將規則評估與其他錯誤設定和安全性問題一起分類和修復。

### 將規則評估傳送至 Security Hub

若要將規則評估傳送至 Security Hub,您必須先設定AWS Security Hub和AWS Config,然後新增至 少一個AWS Config受管理或自訂規則。在此之後,AWS Config立即開始傳送規則評估到 Security Hub。Security Hub 豐富了規則評估,並將其轉換為 Security Hub 發現項目。

如需有關此整合的詳細資訊,請參閱AWS Security Hub使用者指南中[的可用AWS服務整合](https://docs.aws.amazon.com/securityhub/latest/userguide/securityhub-internal-providers.html#integration-config)。

## 使用AWS Config規則評估您的資源

當您建立自訂規則或使用受管規則時,AWS Config 會將您的資源針對那些規則進行評估。您可以針對 您的規則,執行資源的隨需評估。例如,當您建立自訂規則,並想要檢查AWS Config是否正確評估您 的資源,或者確定AWS Lambda函數的評估邏輯是否有問題時,這會很有幫助。

#### 範例

- 1. 您可以建立自訂規則來評估 IAM 使用者是否具有作用中存取金鑰。
- 2. AWS Config根據自訂規則評估您的資源。
- 3. 您的帳戶中存在沒有有效存取金鑰的 IAM 使用者。您的規則未正確地將此資源標記為「非相 容」。
- 4. 您修正規則並再次開始評估。

5. 由於您已修正規則,因此規則會正確評估您的資源,並將 IAM 使用者資源標記為「非 \_ 相容」。

將規則新增至帳號時,您可以指定何時在資源建立和管理程序中評估資源。AWS Config資源建立和管 理程序稱為資源佈建。您可以選擇評估模式,以指定何時在此程序中評估資源。AWS Config

根據規則,AWS Config可以在部署資源之前、部署資源之後或兩者之後評估您的資源組態。在部署資 源之前對其進行評估是主動評估。在部署資源後評估資源是偵探評估。

### 主動模式

在部署資源之前,使用主動評估來評估資源。這可讓您評估一組資源屬性 (如果用來定義資源) 是否為 「相容」還是「非符合」(NON\_COMPLUTION),考慮到您在「區域」中的帳戶中擁有的一組主動規 則。AWS

資[源類型結構描述](https://docs.aws.amazon.com/cloudformation-cli/latest/userguide/resource-type-schema.html)說明資源的屬性。您可以在AWS CloudFormation註冊表內的「AWS公共擴展」中或 使用以下 CLI 命令找到資源類型模式:

aws cloudformation describe-type --type-name "AWS::S3::Bucket" --type *RESOURCE*

如需詳細資訊,請參閱《AWS CloudFormation使用指南》中[的 < 透過AWS CloudFormation登錄管理](https://docs.aws.amazon.com/AWSCloudFormation/latest/UserGuide/registry.html#registry-view) [擴充功能](https://docs.aws.amazon.com/AWSCloudFormation/latest/UserGuide/registry.html#registry-view) > 以[及AWS資源和屬性類型參考。](https://docs.aws.amazon.com/AWSCloudFormation/latest/UserGuide/aws-template-resource-type-ref.html)

### **a** Note

主動式規則不會修復標記為「非 相容」的資源,也不會防止部署這些資源。

評估您的資源

#### 開啟主動評估

- 1. 請登入 AWS Management Console,並開啟位於 <https://console.aws.amazon.com/config/> 的 AWS Config 主控台。
- 2. 在AWS Management Console功能表中,確認 [地區] 選取器已設定為支援AWS Config規則的 [區 域]。如需支援的AWS區域清單,請參閱中的[AWS Config區域和端點Amazon Web Services 一般](https://docs.aws.amazon.com/general/latest/gr/rande.html#awsconfig_region) [參考](https://docs.aws.amazon.com/general/latest/gr/rande.html#awsconfig_region)。
- 3. 在左側導覽中,選擇 Rules (規則)。如需支援主動評估的受管規[則清單,請參閱按評估模式分類的](https://docs.aws.amazon.com/config/latest/developerguide/managed-rules-by-evaluation-mode.html) [AWS Config受管規則](https://docs.aws.amazon.com/config/latest/developerguide/managed-rules-by-evaluation-mode.html)清單。

4. 選擇規則,然後針對您要更新的規則選擇 [編輯規則]。

5. 對於「評估」模式,請選擇「開啟主動評估」,以便在部署資源之前對資源的組態設定執行評估。

6. 選擇 儲存 。

### **a** Note

您也可以使用[put-config-rule](https://docs.aws.amazon.com/cli/latest/reference/configservice/put-config-rule.html)指令來啟用EvaluationModes或使用動作和 啟PROACTIVE用的指令來開啟PROACTIVE主[PutConfigRule動](https://docs.aws.amazon.com/config/latest/APIReference/API_PutConfigRule.html)式評估EvaluationModes。

啟用主動式評估後,您可以使用 [StartResourceEvaluationA](https://docs.aws.amazon.com/config/latest/APIReference/API_StartResourceEvaluation.html)PI 和 [GetResourceEvaluationSummaryA](https://docs.aws.amazon.com/config/latest/APIReference/API_GetResourceEvaluationSummary.html)PI 來檢查您在這些命令中指定的資源是否會被您所在地區帳戶中的主動規則標記為 「NON\_COMPLUTION」。

例如,從 StartResourceEvaluation API 開始:

```
aws configservice start-resource-evaluation --evaluation-mode PROACTIVE 
                 --resource-details '{"ResourceId":"MY_RESOURCE_ID", 
                                       "ResourceType":"AWS::RESOURCE::TYPE",
```
"ResourceConfiguration":"*RESOURCE\_DEFINITION\_AS\_PER\_THE\_RESOURCE\_CONFIGURATION\_SCHEMA*",

"ResourceConfigurationSchemaType":"CFN\_RESOURCE\_SCHEMA"}'

您應該在輸出ResourceEvaluationId中收到:

```
 "ResourceEvaluationId": "MY_RESOURCE_EVALUATION_ID"
```
然後,使用ResourceEvaluationId與 GetResourceEvaluationSummary API 一起檢查評估結果:

```
aws configservice get-resource-evaluation-summary 
     --resource-evaluation-id MY_RESOURCE_EVALUATION_ID
```
您應該會收到類似下列內容的輸出:

{

}

```
 "ResourceEvaluationId": "MY_RESOURCE_EVALUATION_ID", 
     "EvaluationMode": "PROACTIVE", 
     "EvaluationStatus": { 
         "Status": "SUCCEEDED" 
     }, 
     "EvaluationStartTimestamp": "2022-11-15T19:13:46.029000+00:00", 
     "Compliance": "COMPLIANT", 
     "ResourceDetails": { 
         "ResourceId": "MY_RESOURCE_ID", 
         "ResourceType": "AWS::RESOURCE::TYPE", 
         "ResourceConfiguration": 
  "RESOURCE_DEFINITION_AS_PER_THE_RESOURCE_CONFIGURATION_SCHEMA" 
     }
}
```
若要查看有關評估結果的其他資訊,例如哪些規則將資源標記為「非 \_ 相容」,請使用 API[。GetComplianceDetailsByResource](https://docs.aws.amazon.com/config/latest/APIReference/API_GetComplianceDetailsByResource.html)

### Detective 模式

使用偵探評估來評估已部署的資源。這可讓您評估現有資源的組態設定。

評估您的資源 (主控台)

- 1. 請登入 AWS Management Console,並開啟位於 <https://console.aws.amazon.com/config/> 的 AWS Config 主控台。
- 2. 在AWS Management Console功能表中,檢查區域選擇器是否設定為支援AWS Config規則的區 域。如需支援的區域清單,請參閱中的[AWS Config區域和端點Amazon Web Services 一般參考。](https://docs.aws.amazon.com/general/latest/gr/awsconfig.html)
- 3. 在導覽窗格中,選擇 Rules (規則)。「規則」頁面會顯示每個規則的名稱、相關聯的修正動作和符 合性狀態。
- 4. 從表格中選擇規則。
- 5. 從「動作」 下拉式清單中,選擇「重新評估」。
- 6. AWS Config 會開始將您的資源針對規則進行評估。

**a** Note

您每分鐘可以重新評估規則一次。您必須等待 AWS Config 完成您規則的評估,才能啟動下一 次的評估。您無法在規則更新或規則正在刪除的同時執行評估。

評估您的資源 (CLI)

• 使用 start-config-rules-evaluation 命令:

```
$ aws configservice start-config-rules-evaluation --config-rule-
names ConfigRuleName
```
AWS Config 會開始將記錄的資源組態針對您的規則進行評估。您也可以在請求中指定多個規則:

```
$ aws configservice start-config-rules-evaluation --config-rule-
names ConfigRuleName1 ConfigRuleName2 ConfigRuleName3
```
評估您的資源 (API)

<span id="page-1274-0"></span>使用 [StartConfigRulesEvaluation](https://docs.aws.amazon.com/config/latest/APIReference/API_StartConfigRulesEvaluation.html) 動作。

## 從AWS Config規則刪除評估結果

在 AWS Config 評估您的規則之後,您可以在 Rules (規則) 頁面或規則的 Rule details (規則詳細資訊) 頁面上看到評估結果。若評估結果不正確,或是您希望再次評估,您可以刪除規則目前的評估結果。 例如,若您的規則以不正確的方式評估您的資源,或是您最近從您的帳戶刪除資源,您可以刪除評估結 果,並執行新的評估。

## 刪除評估結果 (主控台)

- 1. 請登入 AWS Management Console,並開啟位於 <https://console.aws.amazon.com/config/> 的 AWS Config 主控台。
- 2. 在AWS Management Console功能表中,確認 [地區] 選取器已設定為支援AWS Config規則的 [AWS地區]。如需支援的區域清單,請參閱中的[AWS Config區域和端點Amazon Web Services 一](https://docs.aws.amazon.com/general/latest/gr/rande.html#awsconfig_region) [般參考](https://docs.aws.amazon.com/general/latest/gr/rande.html#awsconfig_region)。
- 3. 在導覽窗格中,選擇 Rules (規則)。「規則」頁面會顯示每個規則的名稱、相關聯的修正動作和符 合性狀態。
- 4. 從表格中選擇規則。
- 5. 從「動作」 下拉式清單中,選擇「刪除結果」。
- 6. 出現提示時,輸入 [刪除] (此項目區分大小寫),然後選擇 [刪除]。刪除評估之後,就無法擷取評 估。

7. 在評估結果刪除之後,您可以手動啟動新的評估。

## 刪除評估結果 (CLI)

• 使用 delete-evaluation-results 命令。

\$ **aws configservice delete-evaluation-results --config-rule-name** *ConfigRuleName*

AWS Config 會刪除規則的評估結果。

## 刪除評估結果

使用 [DeleteEvaluationResults](https://docs.aws.amazon.com/config/latest/APIReference/API_DeleteEvaluationResults.html) 動作。

## 管理組織中所有帳戶的 AWS Config 規則

**A** Important

您僅能使用 API 或 CLI 建立組織規則。控制台不支持此 AWS Config 操作。

AWS Config 可讓您管理組織內所有 AWS 帳戶的 AWS Config 規則。您可以:

- 集中建立、更新和刪除組織中所有帳戶的 AWS Config 規則。
- 在所有帳戶中部署一組通用 AWS Config 規則,並指定不應在其中建立 AWS Config 規則的帳戶。
- 使用中管理帳戶的 API AWS Organizations 來強制執行管理,方法是確保組織的成員帳戶無法修改 基礎 AWS Config 規則。

**a** Note

針對跨不同區域的部署 跨帳戶部署規則和一致性套件的 API 呼叫為區域特定。如果您想要在其他區域中部 署規則,則必須在組織層級將 API 呼叫的內容變更為不同區域。例如,若要在美國東 部 (維吉尼亞北部) 部署規則,請將區域變更為美國東部 (維吉尼亞北部),然後呼叫 PutOrganizationConfigRule。

針對組織內的帳戶 如果有新帳戶加入組織,則會將規則或一致性套件部署至該帳戶。當帳戶離開組織時,會移除 規則或一致性套件。 如果您在組織管理員帳戶中部署組織規則或一致性套件,然後建立委派的管理員帳 戶,並在委派的管理員帳戶中部署組織規則或一致性套件,您將無法從委派管理員 帳戶中查看組織管理員帳戶內的組織規則或一致性套件,或從組織管理員帳戶中查看 委派管理員帳戶內的組織規則或一致性套件。[DescribeOrganizationConfigRules和](https://docs.aws.amazon.com/config/latest/APIReference/API_DescribeOrganizationConfigRules.html) [DescribeOrganizationConformancePacks](https://docs.aws.amazon.com/config/latest/APIReference/API_DescribeOrganizationConformancePacks.html)API 只能查看從呼叫這些 API 的帳戶內部部署的組織 相關資源,並與之互動。 新增至組織之新帳戶的重試機制 如果無法使用記錄器,則只有在帳戶新增至組織後,才會持續 7 小時重試部署現有組織規則和 一致性套件。如果在將帳戶新增至組織的 7 小時內不存在記錄器,則應建立記錄器。

在您使用下列 API 管理組織內所有 AWS 帳戶的 AWS Config 規則之前,請確定已開啟 AWS Config 錄 製檔:

- [PutOrganizationConfigRule](https://docs.aws.amazon.com/config/latest/APIReference/API_PutOrganizationConfigRule.html),新增或更新整個組織的組織組態規則,以評估您的 AWS 資源是否符合 您所需的組態。
- [DescribeOrganizationConfigRules」](https://docs.aws.amazon.com/config/latest/APIReference/API_DescribeOrganizationConfigRules.html),傳回組織組態規則清單。
- [GetOrganizationConfigRuleDetailedStatus,](https://docs.aws.amazon.com/config/latest/APIReference/API_GetOrganizationConfigRuleDetailedStatus.html) 針對指定組織組態規則,傳回組織內每個成員帳戶的詳 細狀態。
- [GetOrganizationCustomRulePolicy](https://docs.aws.amazon.com/config/latest/APIReference/API_GetOrganizationCustomRulePolicy.html),傳回包含組織組態自訂原則規則之邏輯的原則定義。
- [DescribeOrganizationConfigRuleStatuses](https://docs.aws.amazon.com/config/latest/APIReference/API_DescribeOrganizationConfigRuleStatuses.html), 提供組織的組織組態規則部署狀態。
- [DeleteOrganizationConfigRule](https://docs.aws.amazon.com/config/latest/APIReference/API_DeleteOrganizationConfigRule.html),從該組織中的所有成員帳戶中刪除指定的組織組態規則及其所有評 估結果。

## 區域支援

下列區域支援跨組 AWS 織中的成員帳戶部署 AWS Config 規則。

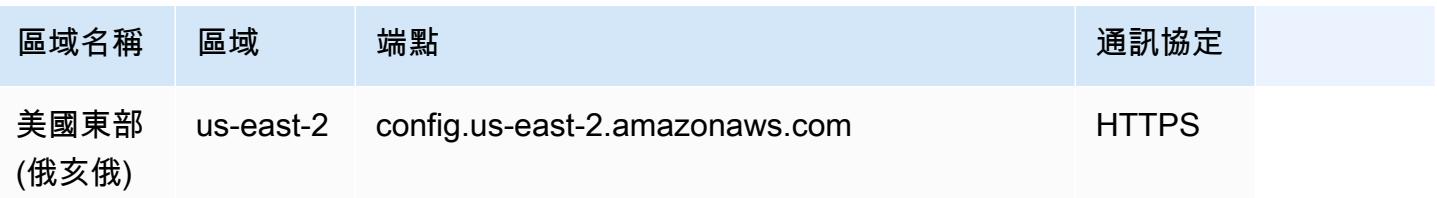

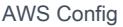

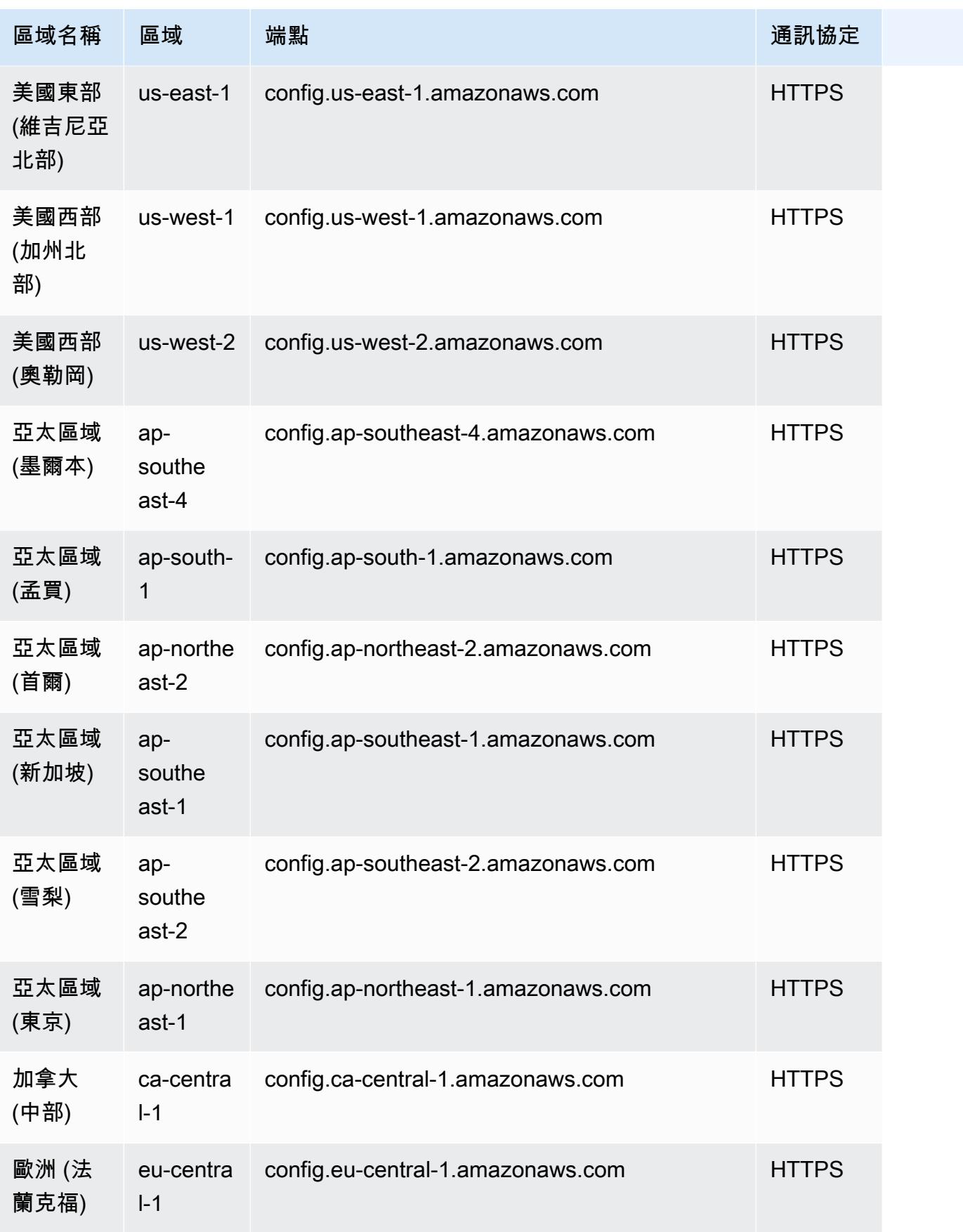

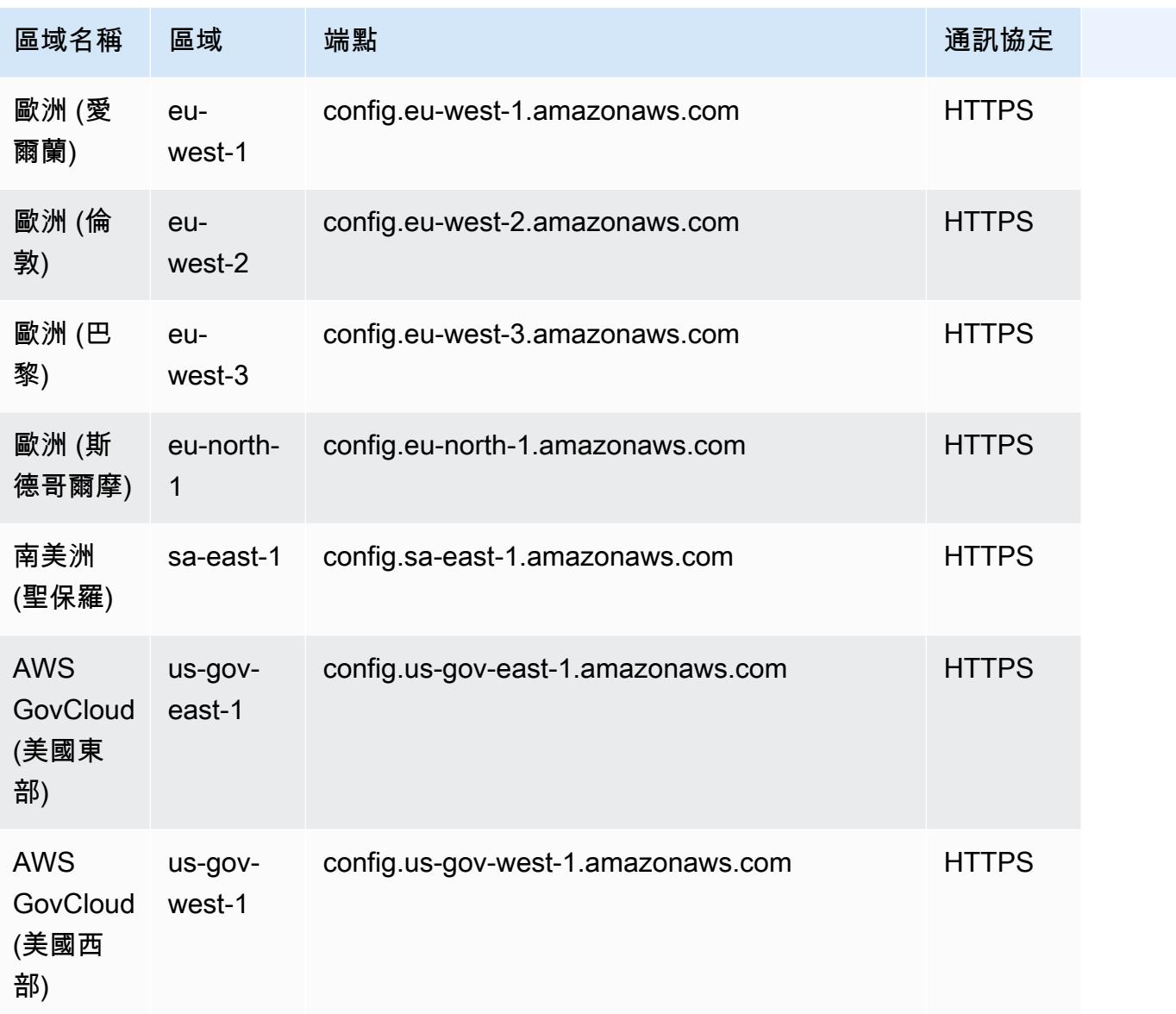

### a Note

AWS GovCloud (US) 限制

如果您在 AWS GovCloud (美國東部) 和 AWS GovCloud (美國西部) 中使用組織管理帳戶,並 且打算使用委派的系統管理員進行組織部署,請注意 AWS Config 不會自動建立服務連結角色 (SLR)。對於這些區域,您必須使用 IAM 個別手動建立服務連結角色 (SLR)。 如果您的管理帳戶沒有 SLR,您將無法從委派的系統管理員帳戶將資源部署到該帳戶。您仍然 可以從管理和委派的管理員帳戶將 AWS Config 規則部署到成員帳戶。如需詳細資訊,請參閱

AWS Identity and Access Management (IAM) [使用指南中的使用服務連結角色。](https://docs.aws.amazon.com/systems-manager/latest/userguide/using-service-linked-roles.html)

## 使用規則修復不符合標準的資源 AWS Config

AWS Config 可讓您修復由評估的不符合標準資源。 AWS Config 規則 AWS Config 使[用AWS](https://docs.aws.amazon.com/systems-manager/latest/userguide/systems-manager-automation.html)  [Systems Manager 自動化文件套](https://docs.aws.amazon.com/systems-manager/latest/userguide/systems-manager-automation.html)用補救。這些文件定義要對評估的不符合 AWS 資源執行的動作 AWS Config 規則。您可以使用 AWS Management Console 或使用 API 建立相關的 SSM 文件。

AWS Config 提供一組具有補救動作的受管理自動化文件。您也可以建立自訂自動化文件,並將其與 AWS Config 規則相關聯。

若要對不符合標準的資源套用修復,您可以從預先填入的清單中選擇要關聯的補救動作,或使用 SSM 文件建立您自己的自訂補救動作。 AWS Config 在中提供建議的修復動作清單 AWS Management Console。

在中 AWS Management Console,您可以透過將補救動作與規則相關聯,選擇手動或自動修復不符合 資源。 AWS Config 您可以對所有修補動作選擇手動或自動修補。

主題

- [先決條件](#page-1279-0)
- [設定手動修補 \(主控台\)](#page-1279-1)
- [設定自動修補 \(主控台\)](#page-1280-0)
- [刪除修補動作 \(主控台\)](#page-1282-0)
- [管理修補 \(API\)](#page-1282-1)
- [區域支援](#page-1283-0)

<span id="page-1279-0"></span>先決條件

在您開始於不合規的資源上套用修補之前,必須選取規則並設定規則的修補 (手動或自動)。

<span id="page-1279-1"></span>設定手動修補 (主控台)

- 1. 請登入 AWS Management Console 並開啟 AWS Config 主控台,[網址為 https://](https://console.aws.amazon.com/config/) [console.aws.amazon.com/config/。](https://console.aws.amazon.com/config/)
- 2. 選擇左側的 規則,然後在 規則 頁面上選擇 新增規則,將新規則新增至規則清單。

對於現有的規則,請從規則清單中選取不合規的規則,然後選擇 動作 下拉式清單。

3. 從 動作 下拉式清單中,選擇 管理修復。選取「手動修復」,然後從建議清單中選擇適當的修復動 作。

#### **a** Note

您只能管理非服務連結 AWS Config 規則的補救。如需詳細資訊,請參閱《[服務連結](https://docs.aws.amazon.com/config/latest/developerguide/service-linked-awsconfig-rules.html)  [AWS 規則》](https://docs.aws.amazon.com/config/latest/developerguide/service-linked-awsconfig-rules.html)。

視選取的修復動作而定,您會看到特定參數,或看不到任何參數。

4. (選用):如果您想要將不合規資源的資源 ID 傳遞到修復動作,請選擇 資源e ID 參數。若已選取, 則該參數會在執行時間替換為要修復的資源 ID。

每個參數都有靜態值或動態值。如果您未從下拉式清單中選擇特定資源 ID 參數,則可以輸入每個 金鑰的值。如果您從下拉式清單中選擇一個資源 ID 參數,則可以輸入所有其他金鑰 (選取的資源 ID 參數除外) 的值。

- 5. 選擇 儲存。即會顯示 規則 頁面。
	- **a** Note

describe-remediation-execution-status若要疑難排解失敗的修復動作,您可以執行 命 AWS 令列介面命令,以取得一組資源修復執行的詳細檢視。詳細資訊包括修復執行步驟的 狀態、時間戳記,以及失敗步驟的任何錯誤訊息。

## <span id="page-1280-0"></span>設定自動修補 (主控台)

- 1. 請登入 AWS Management Console 並開啟 AWS Config 主控台,[網址為 https://](https://console.aws.amazon.com/config/) [console.aws.amazon.com/config/。](https://console.aws.amazon.com/config/)
- 2. 選擇左側的 Rules (規則),然後在 Rules (規則) 頁面上選擇 Add Rule (新增規則),將規則新增至 規則清單。

對於現有的規則,請從規則清單中選取不合規的規則,然後選擇 動作 下拉式清單。

3. 從 動作 下拉式清單中,選擇 管理修復。選取「自動修復」,然後從建議清單中選擇適當的修復動 作。

### **a** Note

您只能管理非服務連結 AWS Config 規則的補救。如需詳細資訊,請參閱《[服務連結](https://docs.aws.amazon.com/config/latest/developerguide/service-linked-awsconfig-rules.html)  [AWS 規則》](https://docs.aws.amazon.com/config/latest/developerguide/service-linked-awsconfig-rules.html)。

視選取的修復動作而定,您會看到特定參數,或看不到任何參數。

4. 選擇 Auto remediation (自動修補) 來自動修補不合規的資源。

如果資源在自動修補後仍不合規,您可以設定規則再次嘗試自動修補。輸入所需的重試次數和秒 數。

### **a** Note

多次執行修補指令碼需要支付相關費用。只有在修復失敗時才會發生重試,且會在指定期 間內進行;例如,300 秒內重試 5 次。

5. (選用):如果您想要將不合規資源的資源 ID 傳遞到修復動作,請選擇 資源 ID 參數。若已選取, 則該參數會在執行時間替換為要修復的資源 ID。

每個參數都有靜態值或動態值。如果您未從下拉式清單中選擇特定資源 ID 參數,則可以輸入每個 金鑰的值。如果您從下拉式清單中選擇一個資源 ID 參數,則可以輸入所有其他金鑰 (選取的資源 ID 參數除外) 的值。

6. 選擇 儲存。即會顯示 規則 頁面。

describe-remediation-execution-status若要疑難排解失敗的修復動作,您可以執行 命 AWS 令列介面命令,以取得一組資源修復執行的詳細檢視。詳細資訊包括修復執行步驟的 狀態、時間戳記,以及失敗步驟的任何錯誤訊息。

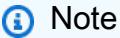

即使是符合規定的資源,也可啟動自動補救

**a** Note

如果您使用 [PutRemediationConfigurationsA](https://docs.aws.amazon.com/config/latest/APIReference/API_PutRemediationConfigurations.html)PI 或 AWS Config 主控台為特定 AWS Config 規 則啟用 auto 修復,則會針對該特定規則啟動所有不合規資源的修正程序。auto 修復程序依賴 於定期擷取的合規性資料快照集。在快照排程之間更新的任何不符合標準的資源都將繼續根據 上次已知的符合性資料快照進行修復。

這表示在某些情況下,即使是符合規範的資源,也可以啟 auto 修復,因為啟動程序處理器使用 的資料庫可能會根據上次已知的相容性資料快照集具有過時的評估結果。

<span id="page-1282-0"></span>刪除修補動作 (主控台)

若要刪除規則,您必須先刪除與該規則關聯的修補動作。

- 1. 請登入 AWS Management Console 並開啟 AWS Config 主控台,[網址為 https://](https://console.aws.amazon.com/config/) [console.aws.amazon.com/config/。](https://console.aws.amazon.com/config/)
- 2. 選擇左側的 規則,然後在 規則 頁面上,從規則清單中選取規則,然後選擇 檢視詳細資訊。
- 3. 在 *####* 頁面上,移至 修復動作 區段。展開此區段可檢視其他詳細資訊。
- 4. 在 修復動作 區段中,選擇 刪除 並確認您的刪除動作。

### **a** Note

如果修復正在進行中,將無法刪除修復動作。在選擇刪除修復動作後,將無法擷取修復動 作。刪除修復動作不會刪除相關聯的規則。

如果修復動作遭到刪除,則 資源 ID 參數 將為空白並顯示 N/A。在 規則 頁面上,相關聯規則的修 復動作欄會顯示 未設定。

<span id="page-1282-1"></span>管理修補 (API)

### 手動修補

使用下列 AWS Config API 動作來管理補救:

- [DeleteRemediationConfiguration](https://docs.aws.amazon.com/config/latest/APIReference/API_DeleteRemediationConfiguration.html)
- [DescribeRemediationConfigurations](https://docs.aws.amazon.com/config/latest/APIReference/API_DescribeRemediationConfigurations.html)
- [DescribeRemediationExecutionStatus](https://docs.aws.amazon.com/config/latest/APIReference/API_DescribeRemediationExecutionStatus.html)
- [PutRemediationConfigurations](https://docs.aws.amazon.com/config/latest/APIReference/API_PutRemediationConfigurations.html)
- [StartRemediationExecution](https://docs.aws.amazon.com/config/latest/APIReference/API_StartRemediationExecution.html)

## 自動修補

使用下列 AWS Config API 動作來管理 auto 補救:

- [PutRemediationExceptions](https://docs.aws.amazon.com/config/latest/APIReference/API_PutRemediationExceptions.html)
- [DescribeRemediationExceptions](https://docs.aws.amazon.com/config/latest/APIReference/API_DescribeRemediationExceptions.html)
- [DeleteRemediationExceptions](https://docs.aws.amazon.com/config/latest/APIReference/API_DeleteRemediationExceptions.html)

## <span id="page-1283-0"></span>區域支援

### 目前,下列區域支援 AWS Config 規則的修正動作:

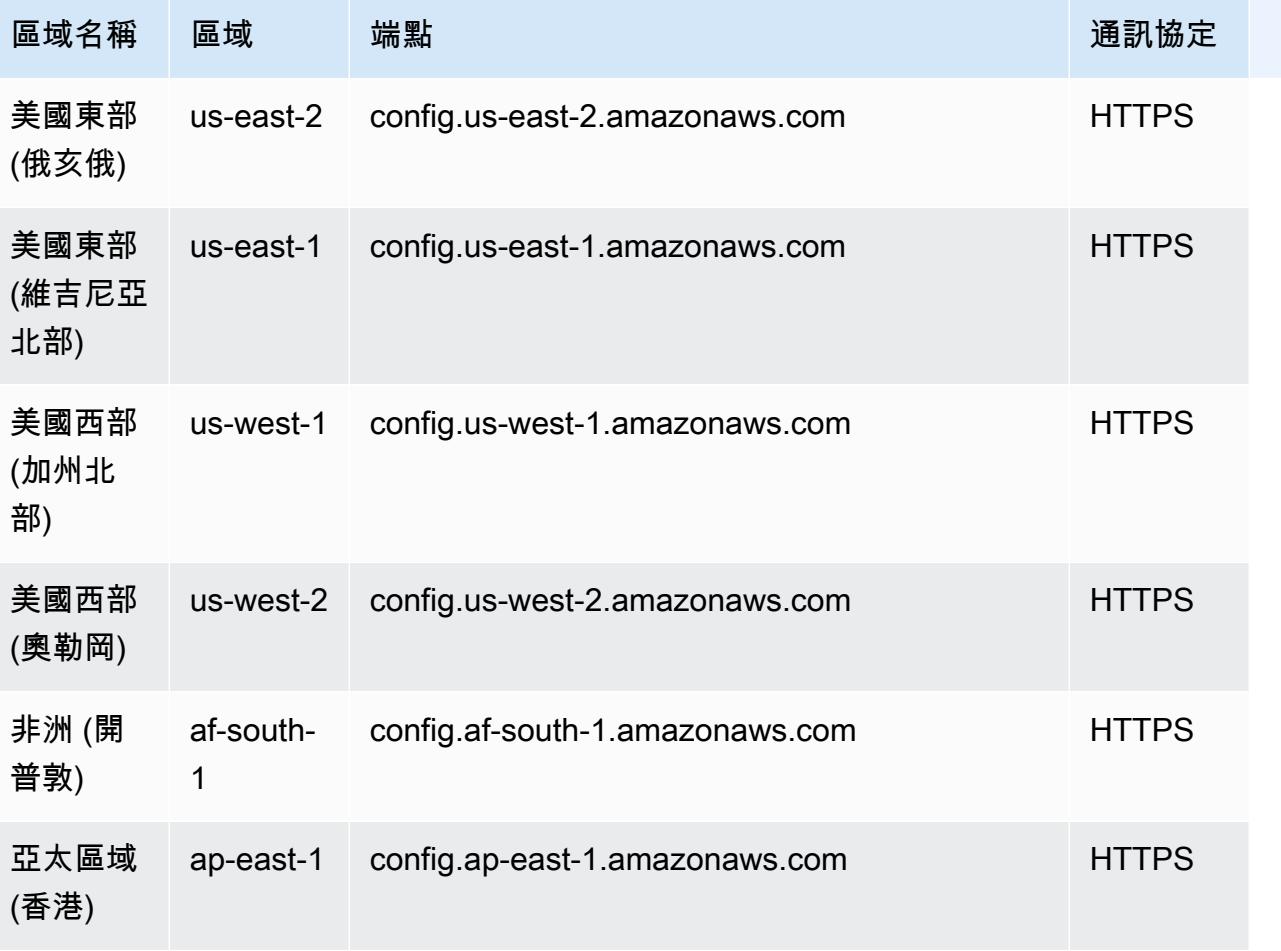

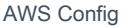

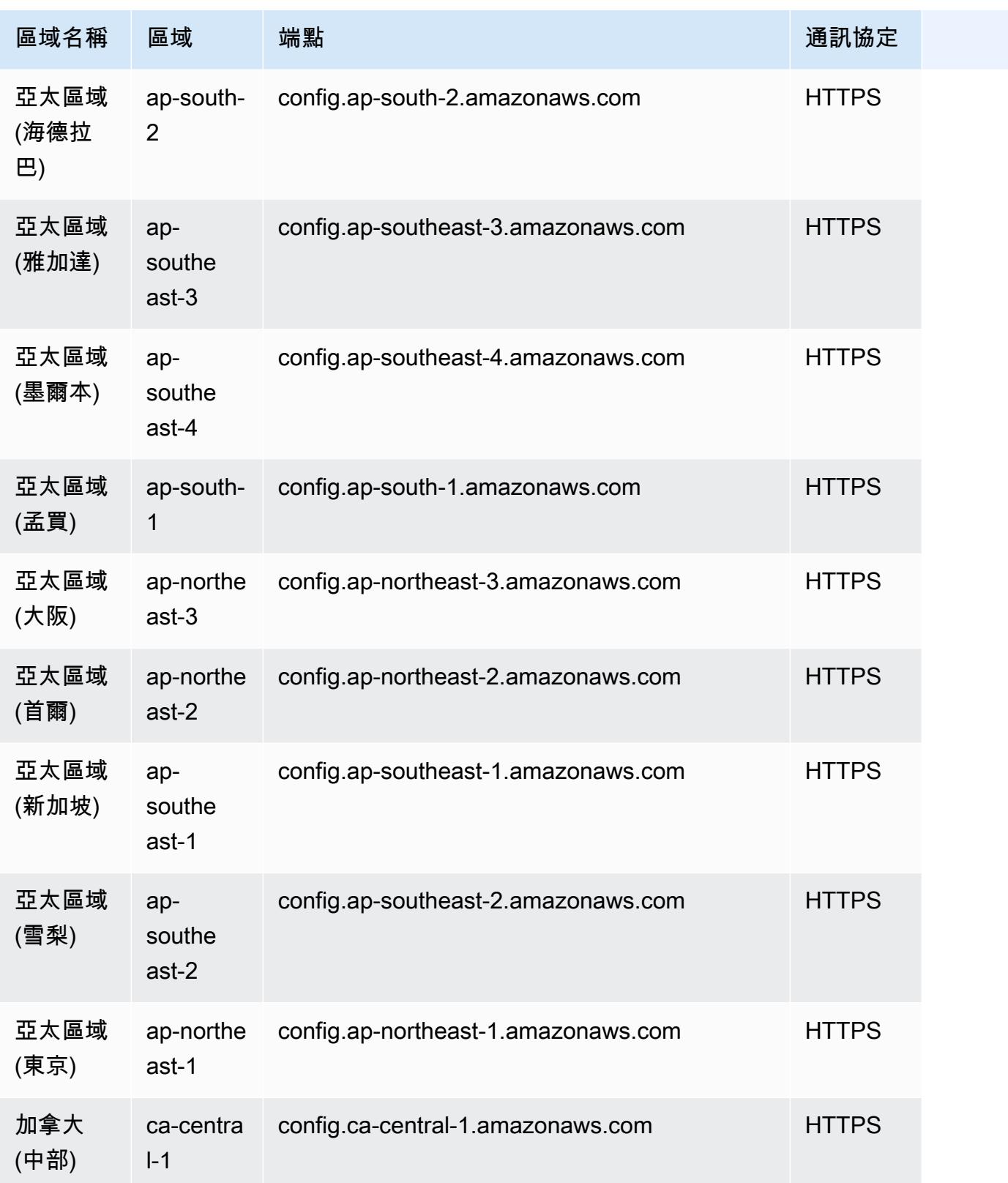

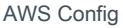

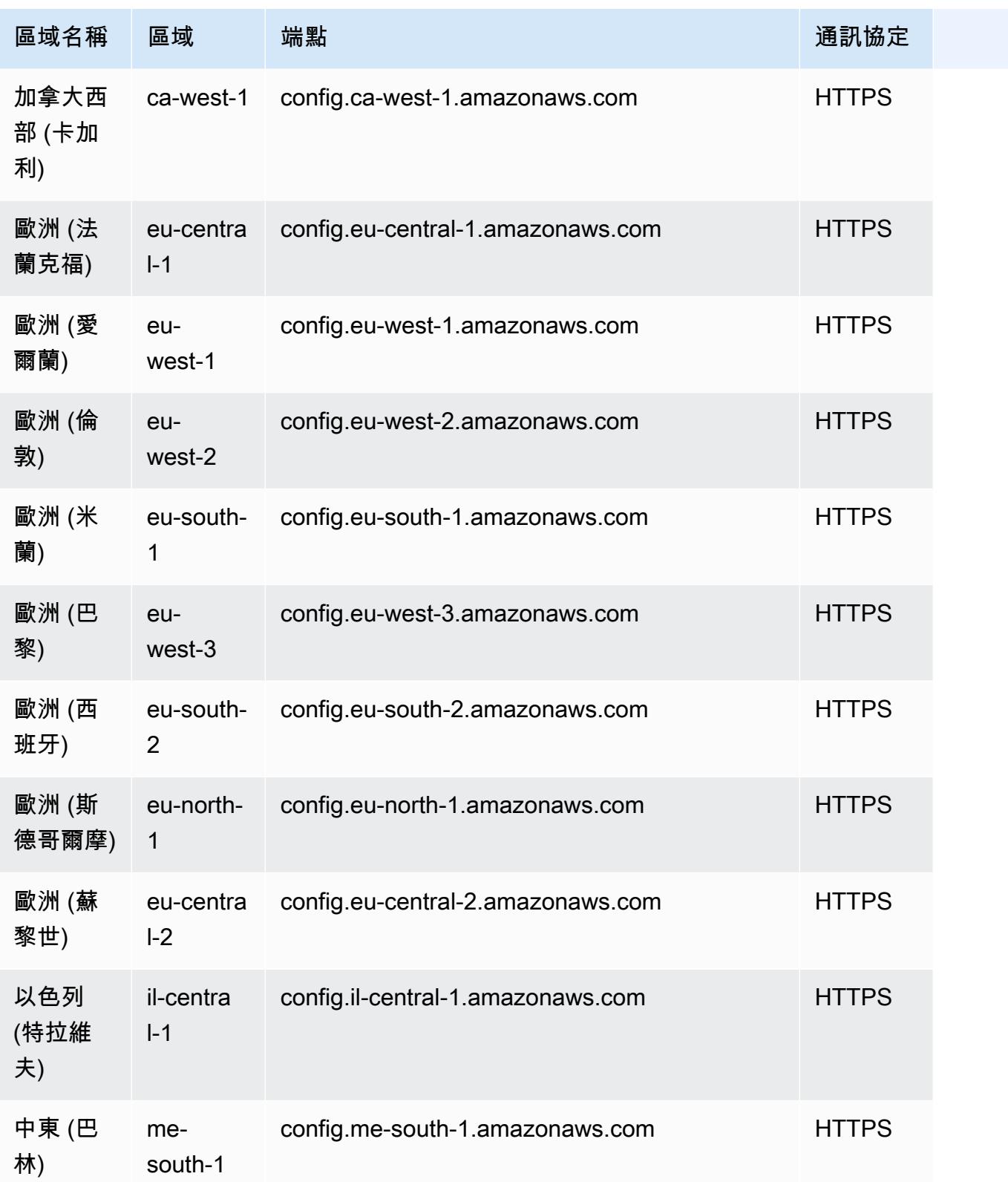

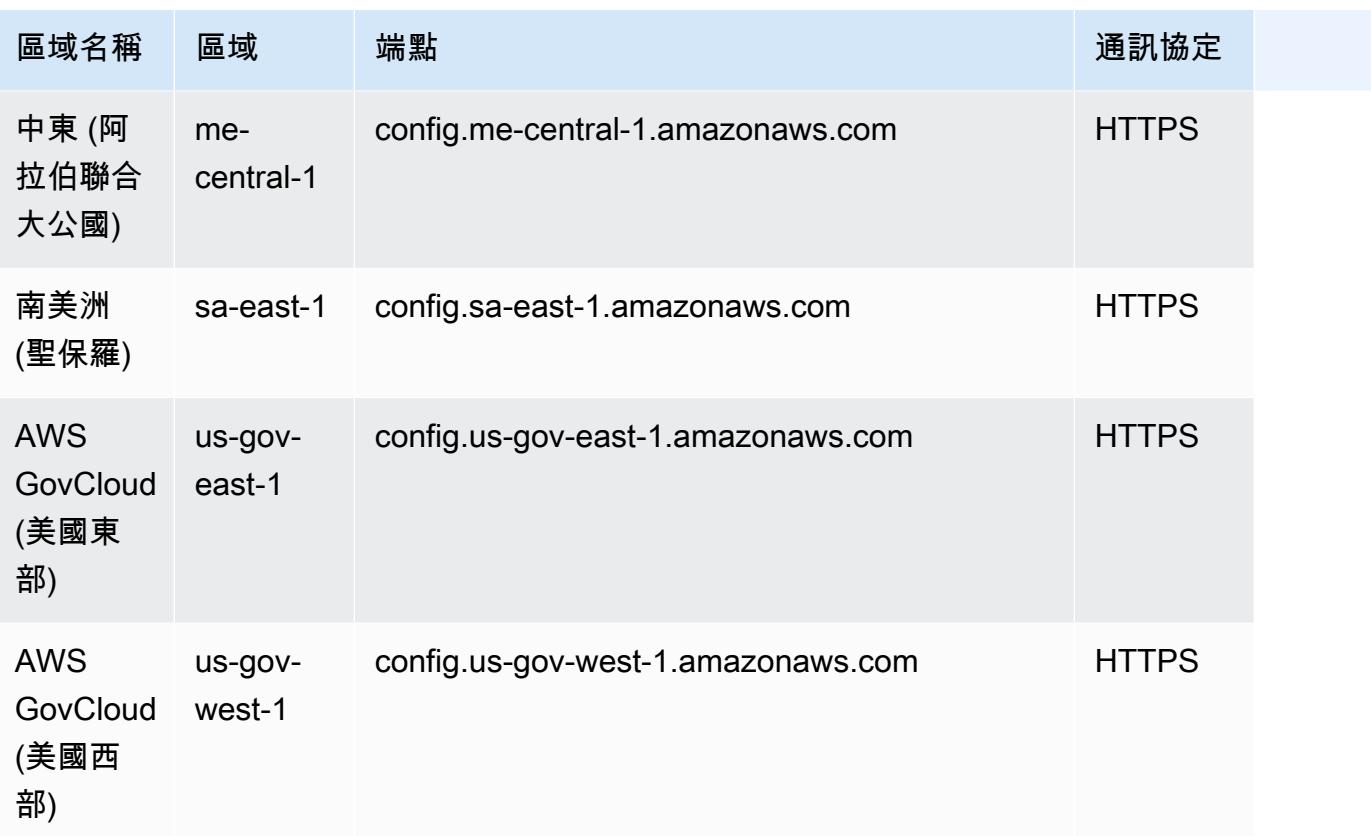

# 一致性套件

符合性套件是 AWS Config 規則與修正動作的集合,可輕鬆部署為帳戶和區域中的單一實體,或在中的 組織中部署。 AWS Organizations

您可以透過編寫包含 AWS Config 受管或自訂規則和修補動作之清單的 YAML 範本,來建立一致性套 件。您也可以使用 AWS Systems Manager 文件 (SSM 文件),將一致性套件範本儲存在 SSM 文件名 稱, AWS 並直接部署一致性套件。您可以使用 AWS Config 主控台或 AWS CLI來部署範本。若要快 速開始使用並評估您的 AWS 環境,請使用其中一個[範例一致性套件範](https://docs.aws.amazon.com/config/latest/developerguide/conformancepack-sample-templates.html)本。您也可以根據《[自訂一致性](https://docs.aws.amazon.com/config/latest/developerguide/custom-conformance-pack.html) [套件](https://docs.aws.amazon.com/config/latest/developerguide/custom-conformance-pack.html)》,從頭開始建立一致性套件 YAML 檔案。

### 主題

- [先決條件](#page-1287-0)
- [區域支援](#page-1293-0)
- [AWS Config符合性套件中的處理檢查](#page-1297-0)
- [一致性套件範例範本](#page-1300-0)
- [自訂一致性套件](#page-9584-0)
- [在一致性套件儀表板中檢視合規資料](#page-9589-0)
- [檢視符合性套件的規範遵循記錄時間表](#page-9590-0)
- [使用 AWS Config 主控台部署一致性套件](#page-9593-0)
- [使用 AWS Command Line Interface部署一致性套件](#page-9595-0)
- [管理一致性套件 \(API\)](#page-9600-0)
- [管理組織中所有帳戶的一致性套件](#page-9600-1)
- [故障診斷](#page-9604-0)

## <span id="page-1287-0"></span>先決條件

部署一致性套件之前,請先開啟錄製功能。AWS Config

## 開始AWS Config錄製

1. 請登入 AWS Management Console,並開啟位於 <https://console.aws.amazon.com/config/> 的 AWS Config 主控台。

- 2. 在導覽窗格中選擇 Settings (設定)。
- 3. 若要開始記錄,請在 Recording is off (記錄已關閉) 下方,選擇 Turn on (開啟)。出現提示時,選 擇「繼續」。

### 使用一致性套件搭配修補的先決條件

使用具有修正的範例範本部署一致性套件之前,您必須根據修正目標建立適當的資源,例如自動化假設 角色和其他AWS資源。

如果您有使用 SSM 文件進行修補的現有自動化角色,則可以直接提供該角色的 ARN。如果您有任何 資源,則可以在範本中提供這些資源。

### **a** Note

將具有補救功能的一致性套件部署至組織時,需要指定組織的管理帳戶 ID。否則,在組織一致 性套件的部署期間,會自動以成員帳戶 ID AWS Config 取代管理帳戶 ID。

AWS Config 不支援自動化執行角色的 AWS CloudFormation 內部函數。您必須以字串形式提供角色的 確切 ARN。

如需如何傳遞確切 ARN 的詳細資訊,請參閱[一致性套件範例範本。](#page-1300-0)使用範例範本時,請更新您的帳戶 ID 和組織的管理帳戶 ID。

### 使用一致性套件搭配一或多個 AWS Config 規則的先決條件

使用一或多個自訂 AWS Config 規則來部署一致性套件之前,請先建立適當的資源,例如 AWS Lambda 函數和對應的執行角色。

如果您有現有的自訂 AWS Config 規則,您可以直接提供 AWS Lambda 函數的 ARN 以在套件中建立 該自訂規則的另一個執行個體。

如果您沒有現有的自訂AWS Config規則,您可以建立AWS Lambda函數並使用 Lambda 函數的 ARN。如需詳細資訊,請參[閱AWS Config 自訂規則。](#page-1222-0)

如果您的AWS Lambda函數存在於不同的AWS 帳戶,則可以使用適當的跨帳戶AWS Lambda函數授 權來創建AWS Config規則。如需詳細資訊,請參[閱如何跨多篇AWS 帳戶部落格文章集中管理AWS](https://aws.amazon.com/blogs/devops/how-to-centrally-manage-aws-config-rules-across-multiple-aws-accounts/) [Config規則。](https://aws.amazon.com/blogs/devops/how-to-centrally-manage-aws-config-rules-across-multiple-aws-accounts/)

相同帳號儲存貯體策略:

為了能AWS Config夠存放一致性套件成品,您需要提供 Amazon S3 儲存貯體並新增以下許可。如需 有關命名值區的詳細資訊,請參閱[值區命名規則](https://docs.aws.amazon.com/AmazonS3/latest/userguide/bucketnamingrules.html)。

```
{ 
   "Version": "2012-10-17", 
   "Statement": [ 
     { 
       "Sid": "AWSConfigConformsBucketPermissionsCheck", 
       "Effect": "Allow", 
       "Principal": { 
         "AWS": [ 
              "arn:aws:iam::AccountId:role/aws-service-role/config-
conforms.amazonaws.com/AWSServiceRoleForConfigConforms" 
 ] 
       }, 
       "Action": "s3:GetBucketAcl", 
       "Resource": "arn:aws:s3:::delivery-bucket-name" 
     }, 
     { 
       "Sid": "AWSConfigConformsBucketDelivery", 
       "Effect": "Allow", 
       "Principal": { 
         "AWS": [ 
              "arn:aws:iam::AccountId:role/aws-service-role/config-
conforms.amazonaws.com/AWSServiceRoleForConfigConforms" 
 ] 
       }, 
       "Action": "s3:PutObject", 
       "Resource": "arn:aws:s3:::delivery-bucket-name/[optional] prefix/
AWSLogs/AccountId/Config/*", 
       "Condition": { 
         "StringEquals": { 
            "s3:x-amz-acl": "bucket-owner-full-control" 
         } 
       } 
     } 
   ]
}
```
跨帳戶值區政策:

為了能AWS Config夠存放一致性套件成品,您需要提供 Amazon S3 儲存貯體並新增以下許可。如需 有關命名值區的詳細資訊,請參閱[值區命名規則](https://docs.aws.amazon.com/AmazonS3/latest/userguide/bucketnamingrules.html)。

```
{ 
   "Version": "2012-10-17", 
   "Statement": [ 
     { 
       "Sid": "AWSConfigConformsBucketPermissionsCheck", 
       "Effect": "Allow", 
       "Principal": { 
         "AWS": [ 
              "arn:aws:iam::SourceAccountId:role/aws-service-role/config-
conforms.amazonaws.com/AWSServiceRoleForConfigConforms", 
              "PutConformancePack API caller user principal like 
  arn:aws:iam::SourceAccountId:user/userName " 
 ] 
       }, 
       "Action": "s3:GetBucketAcl", 
       "Resource": "arn:aws:s3:::awsconfigconforms-suffix in bucket name" 
     }, 
     { 
       "Sid": "AWSConfigConformsBucketDelivery", 
       "Effect": "Allow", 
       "Principal": { 
        "AWS": [
              "arn:aws:iam::SourceAccountId:role/aws-service-role/config-
conforms.amazonaws.com/AWSServiceRoleForConfigConforms" 
 ] 
       }, 
       "Action": "s3:PutObject", 
       "Resource": "arn:aws:s3:::awsconfigconforms-suffix in bucket name/[optional] 
  prefix/AWSLogs/AccountID/Config/*", 
       "Condition": { 
         "StringEquals": { 
            "s3:x-amz-acl": "bucket-owner-full-control" 
         } 
       } 
     }, 
     { 
       "Sid": " AWSConfigConformsBucketReadAccess", 
       "Effect": "Allow", 
       "Principal": { 
        "AWS": [
```

```
 "arn:aws:iam::SourceAccountId:role/aws-service-role/config-
conforms.amazonaws.com/AWSServiceRoleForConfigConforms" 
         ] 
       }, 
       "Action": "s3:GetObject", 
       "Resource": "arn:aws:s3:::awsconfigconforms-suffix in bucket name/[optional] 
  prefix/AWSLogs/AccountID/Config/*" 
     } 
   ]
}
```
a Note 部署跨帳戶一致性套件時,交付 Amazon S3 儲存貯體的名稱應以開 頭。awsconfigconforms

## 組織一致性套件的先決條件

如果輸入範本具有自動修補組態,請在範本中為該修補指定自動執行角色 ARN。確定組織的所有帳戶 (管理和成員) 中都存在具有指定名稱的角色。在呼叫 PutOrganizationConformancePack 之前, 您必須在所有帳戶中建立此角色。您可以手動建立此角色,或使用 AWS CloudFormation 堆疊集在每 個帳戶中建立此角色。

如果您的範本使用 AWS CloudFormation 內建函數 [Fn::ImportValue](https://docs.aws.amazon.com/AWSCloudFormation/latest/UserGuide/intrinsic-function-reference-importvalue.html) 來匯入特定變數,則該變數必 須在該組織的所有成員帳戶中定義為 [Export Value](https://docs.aws.amazon.com/AWSCloudFormation/latest/UserGuide/outputs-section-structure.html)。

如需自訂規AWS Config則,請參[閱如何跨多個AWS 帳戶部落格集中管理AWS Config規則](https://aws.amazon.com/blogs/devops/how-to-centrally-manage-aws-config-rules-across-multiple-aws-accounts/)以設定適當 的權限。

組織值區政策:

為了能AWS Config夠存放一致性套件成品,您需要提供 Amazon S3 儲存貯體並新增以下許可。如需 有關命名值區的詳細資訊,請參閱[值區命名規則](https://docs.aws.amazon.com/AmazonS3/latest/userguide/bucketnamingrules.html)。

```
{ 
     "Version": "2012-10-17", 
     "Statement": [ 
          { 
               "Sid": "AllowGetObject",
```

```
 "Effect": "Allow", 
             "Principal": "*", 
             "Action": [ 
                   "s3:GetObject", 
                  "s3:PutObject" 
             ], 
             "Resource": "arn:aws:s3:::awsconfigconforms-suffix in bucket name/*", 
             "Condition": { 
                 "StringEquals": { 
                      "aws:PrincipalOrgID": "customer_org_id" 
                 }, 
                 "ArnLike": { 
                      "aws:PrincipalArn": "arn:aws:iam::*:role/aws-service-role/config-
conforms.amazonaws.com/AWSServiceRoleForConfigConforms" 
 } 
 } 
         }, 
         { 
             "Sid": "AllowGetBucketAcl", 
             "Effect": "Allow", 
             "Principal": "*", 
             "Action": "s3:GetBucketAcl", 
             "Resource": "arn:aws:s3:::awsconfigconforms-suffix in bucket name", 
             "Condition": { 
                 "StringEquals": { 
                      "aws:PrincipalOrgID": "customer_org_id" 
                 }, 
                 "ArnLike": { 
                      "aws:PrincipalArn": "arn:aws:iam::*:role/aws-service-role/config-
conforms.amazonaws.com/AWSServiceRoleForConfigConforms" 
 } 
 } 
         } 
    \mathbf{I}}
```

```
a Note
 將一致性套件部署到組織時,交付 Amazon S3 儲存貯體的名稱應該以開
  頭。awsconfigconforms
```
# <span id="page-1293-0"></span>區域支援

下列區域支援一致性套件。

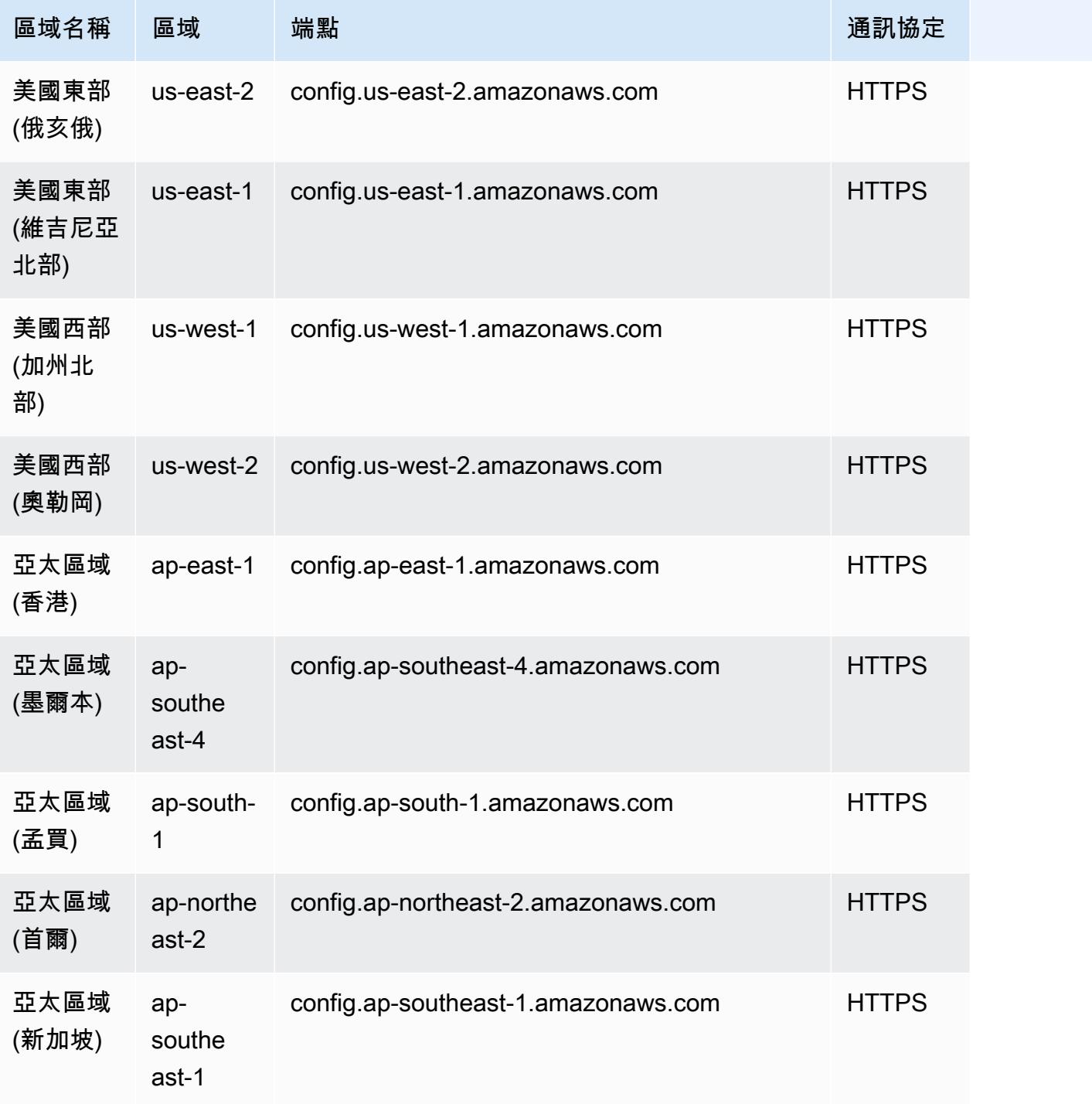

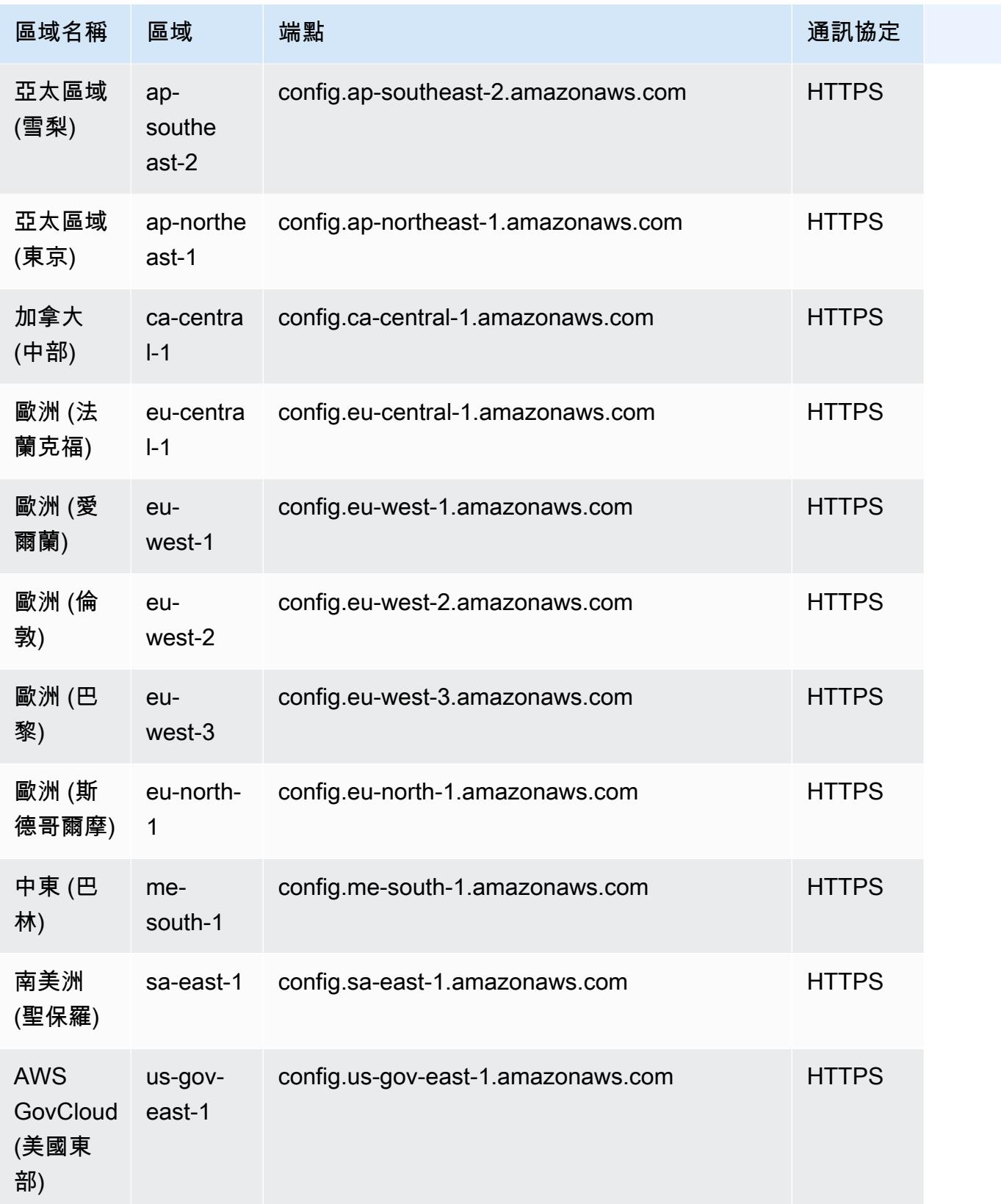

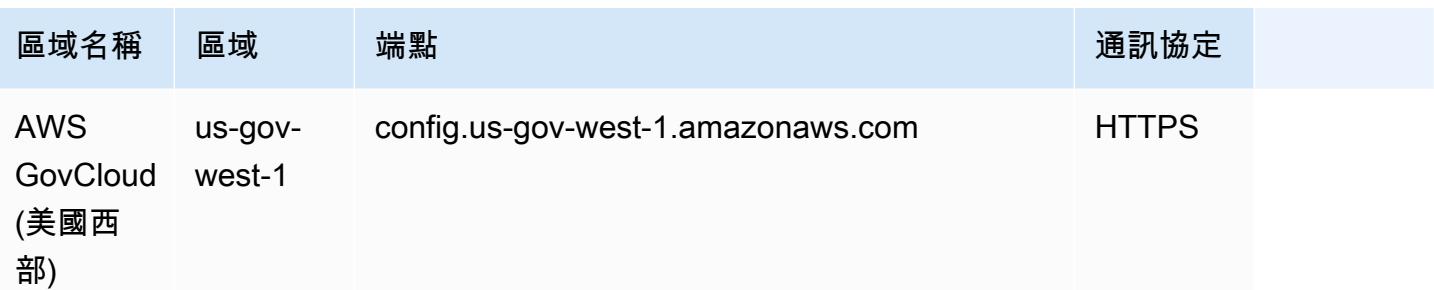

## 下列區域支援跨組 AWS 織中的成員帳戶部署一致性套件。

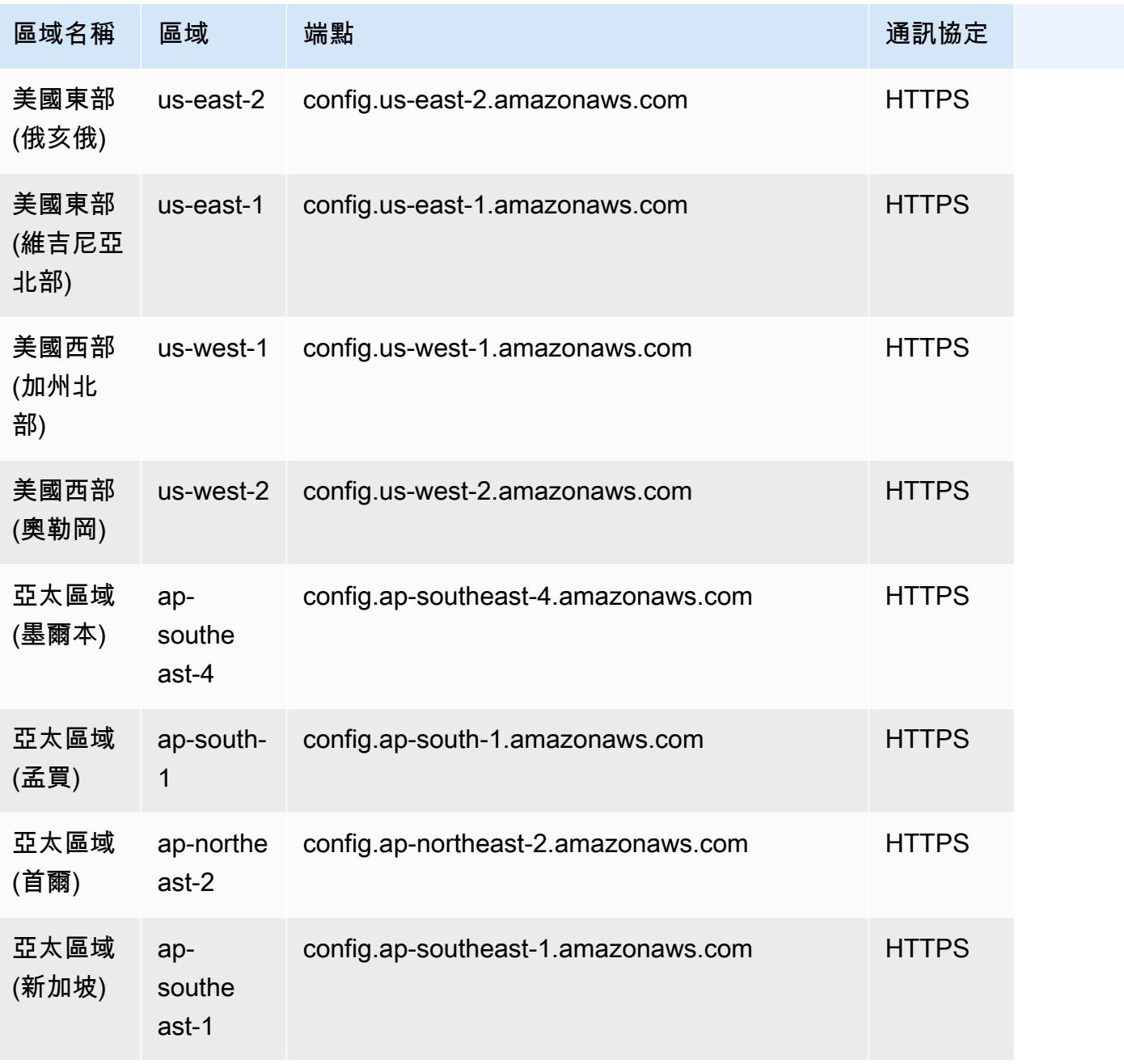
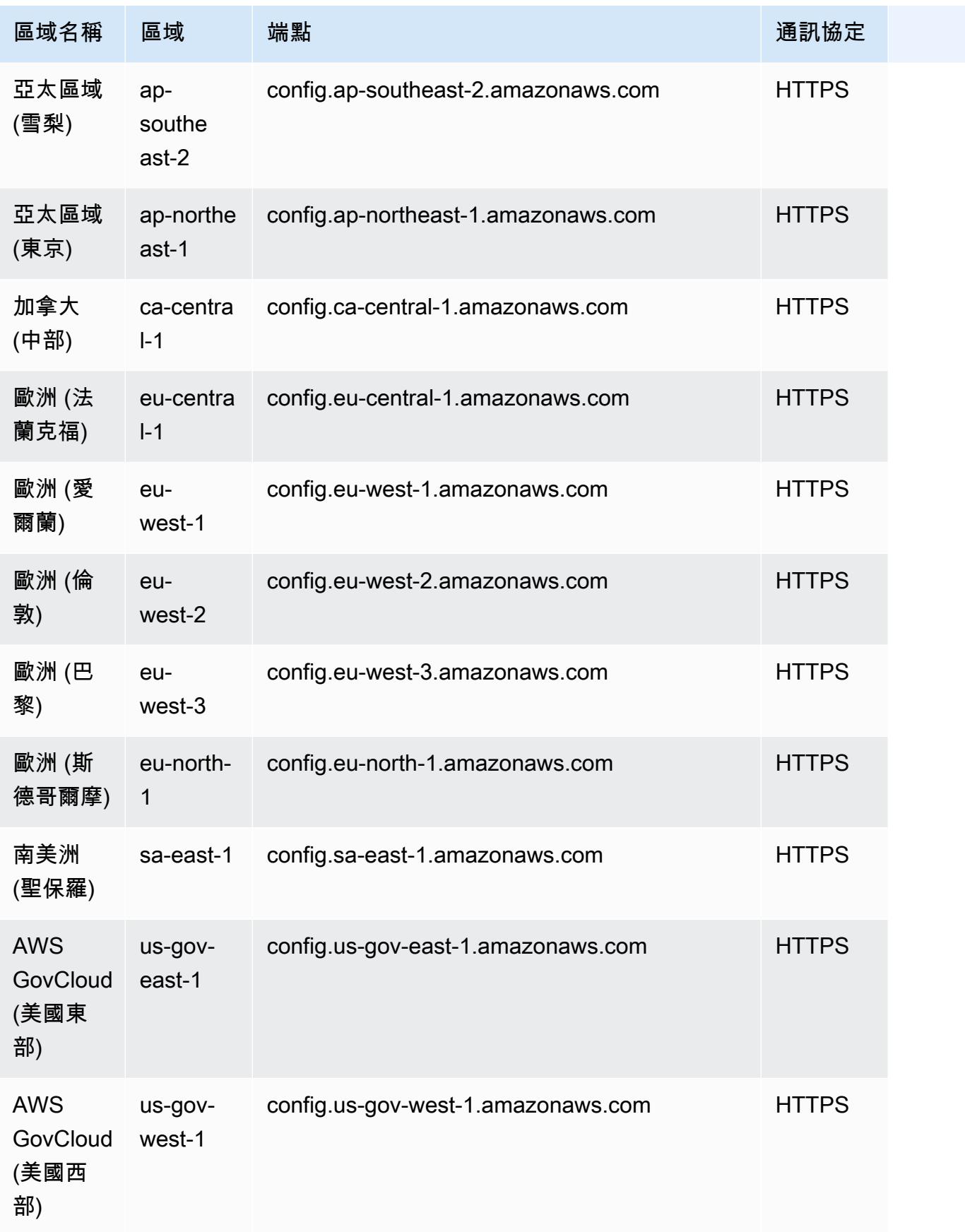

# AWS Config符合性套件中的處理檢查

流程檢查是一種AWS Config規則,可讓您追蹤需要驗證作為一致性套件一部分的外部和內部工作。您 可以將這些檢查新增至現有的一致性套件或新的一致性套件。您可以追蹤包括在內的所有合規性AWS Config排尿和手動檢查在一個位置。

透過程序檢查,您可以在單一位置列出需求和動作的符合性。這些程序檢查有助於增加符合性制度型符 合性套件的涵蓋範圍。您可以新增新的程序檢查來追蹤需要手動驗證和追蹤的程序和動作,進一步擴充 一致性套件。這使一致性包成為提供有關詳細信息的模板AWS Config合規制度的排尿和手動流程。

您可以在程序檢查時,追蹤並管理與一致性套件內的資源組態變更無關聯的程序符合性。例如,您可以 新增程序檢查來追蹤 PCI-DSS 合規性需求,以便將媒體備份儲存在異地位置。您將根據 PCI-DSS 準 則或根據您組織的指導,手動評估其合規性。

區域可用性:所有產品均提供符合性套件的流程檢查AWS 區域哪裡AWS Config提供一致性套件。如需 詳細資訊,請參閱 [區域支援](#page-1293-0)。

#### 主題

- [用於建立流程檢查的一致性套件範本範本](#page-1297-0)
- [在符合性套件中包含流程檢查](#page-1298-0)
- [變更程序檢查的符合性狀態](#page-1298-1)
- [檢視和編輯處理程序檢查 \(主控台\)](#page-1300-0)

# <span id="page-1297-0"></span>用於建立流程檢查的一致性套件範本範本

```
################################################################################
#
# Conformance Pack template for process check
#
################################################################################
Resources: 
   AWSConfigProcessCheck: 
     Properties: 
       ConfigRuleName: RuleName 
       Description: Description of Rule 
       Source: 
         Owner: AWS 
         SourceIdentifier: AWS_CONFIG_PROCESS_CHECK
```
Type: AWS::Config::ConfigRule

請參閱兩個範例範本 [獨聯體 AWS 基金會基準 v1.4 級 1 的運營最佳實踐](#page-3001-0) 範[本 獨聯體 AWS 基金會基](#page-3026-0) [準第 1.4 版第 2 級的運營最佳實踐 範](#page-3026-0)本。

<span id="page-1298-0"></span>在符合性套件中包含流程檢查

1. 在符合性套件範本中新增流程檢查。請參閱上一個範例範本。

```
Resources: 
   ConfigEnabledAllRegions: 
     Properties: 
       ConfigRuleName: Config-Enabled-All-Regions 
       Description: Ensure AWS Config is enabled in all Regions. 
       Source: 
         Owner: AWS 
         SourceIdentifier: AWS_CONFIG_PROCESS_CHECK 
     Type: AWS::Config::ConfigRule
```
- 2. 輸入程序檢查的名稱。
- 3. 輸入處理檢查的說明。
- 4. 從 AWS 管理主控台部署一致性套件。如需詳細資訊,請參閱 [使用 AWS Config 主控台部署一致](#page-9593-0) [性套件](#page-9593-0)。

### **a** Note

您也可以使用 Command Line Interface (AWS CLI) 部署合規套件。如需詳細資訊,請參 閱 [使用 AWS Command Line Interface部署一致性套件。](#page-9595-0)

## <span id="page-1298-1"></span>變更程序檢查的符合性狀態

變更程序檢查的符合性狀態 (主控台)

- 1. 請登入 AWS Management Console,並開啟位於 <https://console.aws.amazon.com/config/> 的 AWS Config 主控台。
- 2. 導覽至AWS Config規則頁面。
- 3. 選擇您在範本中指定的流程檢查名稱,以及符合性套件中的識別元。

#### **a** Note

來自相同一致性套件的所有程序檢查都具有相同的尾碼。

- 4. 在 [規則詳細資料] 頁面上,您無法編輯規則,但可以編輯規則的符合性。在「手動規範遵循」區 段中,選擇編輯合規。
- 5. 從下拉式清單選擇合適的合規。
- 6. (選用) 輸入合規狀態的描述。
- 7. 選擇 Save (儲存)。

變更符合性狀態之後,請返回符合性套件,以檢視流程檢查及其說明。

## 變更程序檢查 (CLI) 的符合性狀態

您可以使用 AWS Command Line Interface (AWS CLI) 來更新合規套件內流程檢查合規。

安裝AWS CLI在您的本機電腦上,請參[閱安裝 AWS CLI在](https://docs.aws.amazon.com/cli/latest/userguide/installing.html)AWS CLI使用者指南。

若需要的話,輸入 AWS Configure 設定 AWS CLI,以使用可用 AWS Config 一致性套件的 AWS 區 域。

- 1. 開啟命令提示或終端機視窗。
- 2. 鍵入下列命令來更新進程檢查的合規ComplianceResourceId是您的Account ID,並包含規則 的名稱。

aws configservice put-external-evaluation --config-rulename process-check-rule-name --external-evaluation ComplianceResourceType=AWS::::Account,ComplianceResourceId=*Account ID*,ComplianceType=NON\_COMPLIANT,OrderingTimestamp=2020-12-17T00:10:00.000Z

3. 按 Enter 以執行指令。

## 變更程序檢查 (API) 的合規性狀態

部署完成後,若要更新程序檢查的評估和符合性,請使用PutExternalEvaluationAPI。如需詳細 資訊,請參閱[PutExternalEvaluation。](https://docs.aws.amazon.com/config/latest/APIReference/API_PutExternalEvaluation.html)

# <span id="page-1300-0"></span>檢視和編輯處理程序檢查 (主控台)

只有在符合性狀態新增至處理檢查之後,您才能檢視程序檢查。選擇特定的一致性套件,以檢視該符合 性套件中的所有流程檢查。在這裡,您可以看到處於合規和不合規狀態的流程檢查清單。

因為這是服務連結規則,因此您無法透過「規則詳細資訊」頁面編輯程序檢查。

**a** Note

不過,您可以選擇以更新處理檢查的符合性編輯合規,然後從「相容」、「不符合」或「不適 用」中選取適當的值。

您可以從加入流程檢查的一致性套件中編輯或刪除流程檢查。

## 一致性套件範例範本

以下是您在主控台中看到的一致性套件 YAML 範本。AWS Config在每個一致性套件範本中,您可以 使用一個或多個 AWS Config 規則和修補動作。一致性套件中列出的 AWS Config 規則可以是 AWS Config 受管規則和/或 AWS Config 自訂規則。您可以從中下載所有一致性套件範本[。GitHub](https://github.com/awslabs/aws-config-rules/tree/master/aws-config-conformance-packs)

### **A** Important

一致性套件提供一般用途的合規框架,可協助您使用受管或自訂 AWS Config 規則與 AWS Config 修補動作,建立安全性、營運或成本優化控管檢查。AWS 一致性套件範例範本旨在協 助您利用不同或額外的規則、輸入參數和適合您環境的修補動作,來建立自有的一致性套件。 範例範本 (包括與合規標準和產業基準參考指標相關的範本) 並不是為了確保您符合特定控管標 準而設計。它們既不能取代您的內部努力,也不能保證您將通過合規性評估。

**a** Note

建議您檢閱部署一致性套件的區域中可用的規則 [\(依區域可用性區域列出的AWS Config受管規](https://docs.aws.amazon.com/config/latest/developerguide/managing-rules-by-region-availability.html) [則清單\),並在部署之前修改該區域](https://docs.aws.amazon.com/config/latest/developerguide/managing-rules-by-region-availability.html)中尚未提供的規則範本。

### 主題

• [AWSControl Tower Detective 護衛合規包](#page-1304-0)

- [ABS CCIG 2.0 材料工作負載的操作最佳實務](#page-1304-1)
- [ABS CCIG 2.0 標準工作負載的操作最佳實務](#page-1442-0)
- [ACSC 基本操作最佳實踐 8](#page-1541-0)
- [ACSC ISM 的營運最佳作法](#page-1557-0)
- [適用於 AI 和 ML 的營運最佳實務](#page-1640-0)
- [Amazon API Gateway 的操作最佳實務](#page-1640-1)
- [亞馬遜的操作最佳實踐 CloudWatch](#page-1640-2)
- [Amazon DynamoDB 作最佳實務](#page-1641-0)
- [Amazon S3 的操作最佳實踐](#page-1641-1)
- [亞太區中央政府 234 的營運最佳實務](#page-1641-2)
- [資產管理的最佳營運實踐](#page-1778-0)
- [下列項目的最佳作業 AWS Backup](#page-1779-0)
- [AWS身分識別與存取管理的營運最佳作法](#page-1779-1)
- [AWSWell-Architected 架構可靠性支柱的營運最佳實務](#page-1779-2)
- [Well-Architec AWS ted 的架構安全性支柱的營運最佳實務](#page-1815-0)
- [BCP 和 DR 的營運最佳作法](#page-1924-0)
- [BNM RMiT 的操作最佳實務](#page-1925-0)
- [加拿大網路安全中心 \(CCCS\) 中型雲端控制設定檔的最佳營運實務](#page-2099-0)
- [獨聯體 AWS 基金會基準 v1.4 級 1 的運營最佳實踐](#page-3001-0)
- [獨聯體 AWS 基金會基準第 1.4 版第 2 級的運營最佳實踐](#page-3026-0)
- [CIS 關鍵安全控制 v8 IG1 的操作最佳實踐](#page-3060-0)
- [CIS 關鍵安全控制 v8 IG2 的操作最佳實踐](#page-3116-0)
- [CIS 關鍵安全控制 v8 IG3 的操作最佳實踐](#page-3214-0)
- [獨聯體 20 強的操作最佳實踐](#page-3320-0)
- [CISA 網絡基礎的操作最佳實踐](#page-3370-0)
- [刑事司法資訊服務 \(CJIS\) 的最佳營運實務](#page-3487-0)
- [CMMC 第一級營運最佳實務](#page-3564-0)
- [CMMC 第二級營運最佳實務](#page-3636-0)
- [CMMC 第三級營運最佳實務](#page-3814-0)
- [CMMC 第四級營運最佳實務](#page-4074-0)
- [CMMC 第五級營運最佳實務](#page-4355-0)
- [CMMC 2.0 第一級營運最佳實務](#page-4677-0)
- [CMMC 2.0 第二級營運最佳實務](#page-4746-0)
- [運算服務的最佳營運實務](#page-4989-0)
- [資料彈性的營運最佳實務](#page-4989-1)
- [資料庫服務的最佳作業作法](#page-4989-2)
- [資料湖和分析服務的營運最佳實務](#page-4989-3)
- [下列項目的最佳作業 DevOps](#page-4990-0)
- [EC2 的營運最佳實務](#page-4990-1)
- [加密和金鑰管理的最佳作業實務](#page-4990-2)
- [ENISA 中小企業網路安全營運最佳實務指南](#page-4990-3)
- [國家安古里達的操作最佳實踐 \(ENS\) 低](#page-5092-0)
- [塞古里達國家公園 \(ENS\) 中的操作最佳實踐](#page-5158-0)
- [國家塞古里達 \(ENS\) 高的操作最佳實踐](#page-5234-0)
- [FDA 標題 21 CFR 操作最佳實務第 11 部分](#page-5315-0)
- [FedRAMP 的最佳作業實務 \(低\)](#page-5526-0)
- [FedRAMP \(適中\) 的操作最佳實務](#page-5680-0)
- [FFIEC 的操作最佳實務](#page-6008-0)
- [德國雲端運算合規性標準目錄 \(C5\) 的最佳作業實務](#page-6140-0)
- [格蘭姆·利奇·比利利法案\(GLBA\)的最佳操作實踐](#page-6192-0)
- [GxP 歐盟附件 11 的營運最佳實務](#page-6219-0)
- [HIPAA 安全的操作最佳實務](#page-6308-0)
- [國稅局 1075 的營運最佳作法](#page-6587-0)
- [K-ISMS 的操作最佳實務](#page-6703-0)
- [負載平衡的最佳作業作法](#page-6755-0)
- [記錄的操作最佳實務](#page-6755-1)
- [管理與治理服務的最佳營運實務](#page-6756-0)
- [MAS 公告 655 的營運最佳做法](#page-6756-1)
- [MAS TRMG 的操作最佳實踐](#page-6781-0)
- [監視的最佳作業作法](#page-6919-0)
- [NBC TRMG 的營運最佳實踐](#page-6919-1)
- [NERC CIP BCSI 的營運最佳實務](#page-7183-0)
- [NCSC 雲端安全性原則的最佳作業實務](#page-7213-0)
- [非公務員合約網絡評估框架的最佳運營實踐](#page-7278-0)
- [網路和內容傳遞服務的最佳營運實務](#page-7386-0)
- [NIST 第四版的營運最佳實務](#page-7386-1)
- [NIST 第五版的營運最佳作法](#page-7575-0)
- [最佳作業實務](#page-8033-0)
- [最佳作業實務](#page-8237-0)
- [最佳營運實務](#page-8278-0)
- [最佳作業實務](#page-8579-0)
- [NIST CSF 的操作最佳實務](#page-8676-0)
- [NIST 隱私權架構 1.0 版的營運最佳作法](#page-8893-0)
- [NYDFS 的營運最佳作法 23](#page-9040-0)
- [紐西蘭主義的營運最佳實踐](#page-9145-0)
- [PCI DSS 的操作最佳作業實務 3.2.1](#page-9195-0)
- [可公開存取資源的營運最佳實務](#page-9435-0)
- [UCBS 的 RBI 網絡安全框架的操作最佳實踐](#page-9436-0)
- [RBI MD-ITF 的營運最佳作法](#page-9467-0)
- [安全性、身分識別和法規遵循服務的最佳作法](#page-9557-0)
- [無伺服器的營運最佳作法](#page-9558-0)
- [儲存服務的營運最佳作法](#page-9558-1)
- [適用於 SWIFT 雲端解決方案提供者](#page-9558-2)
- [亞馬遜彈性容器服務\(亞馬遜 ECS\)的安全最佳實踐](#page-9580-0)
- [亞馬遜彈性檔案系統 \(Amazon EFS\) 的安全最佳實務](#page-9580-1)
- [Amazon Elastic Kubernetes Service 的安全最佳實踐 \(亞馬遜 EKS\)](#page-9580-2)
- [亞馬遜的安全最佳實踐 CloudFront](#page-9580-3)
- [亞馬遜 OpenSearch 服務的安全最佳實踐](#page-9581-0)
- [Amazon Redshift 的安全最佳實踐](#page-9581-1)
- [Amazon Relational Database Service 服務 \(亞馬遜 RDS\) 的安全最佳實務](#page-9581-2)
- [AWS Auto Scaling 安全最佳實務](#page-9581-3)
- [AWS CloudTrail 安全最佳實務](#page-9582-0)
- [AWS CodeBuild 安全最佳實務](#page-9582-1)
- [亞馬遜 ECR 的安全最佳實踐](#page-9582-2)
- [AWS Lambda 安全最佳實務](#page-9582-3)
- [AWS Network Firewall 安全最佳實務](#page-9583-0)
- [亞馬遜的安全最佳實踐 SageMaker](#page-9583-1)
- [AWS Secrets Manager 安全最佳實務](#page-9583-2)
- [AWS WAF 安全最佳實務](#page-9583-3)
- [具有修補動作的範例範本](#page-9584-0)

# <span id="page-1304-0"></span>AWSControl Tower Detective 護衛合規包

該模板可用於 GitHub:Con [AWStrol Tower Detective 護欄一致性](https://github.com/awslabs/aws-config-rules/blob/master/aws-config-conformance-packs/AWS-Control-Tower-Detective-Guardrails.yaml)包。

## <span id="page-1304-1"></span>ABS CCIG 2.0 材料工作負載的操作最佳實務

一致性套件提供一般用途的合規性架構,可讓您使用受管或自AWS Config訂規則和補救動作來建立安 全性、作業或成本最佳化治理檢查。AWS Config一致性套件 (作為範例範本) 的設計並不是為了完全確 保符合特定治理或法規遵循標準而設計。您有責任自行評估您對服務的使用是否符合適用的法律和法規 要求。

以下提供 ABS 雲端運算實作指南 2.0-材料工作負載和AWS受管 Config 規則之間的對映範例。每個 Config 規則都適用於特定AWS資源,並與一個或多個 ABS 雲端運算實作指南控制項相關。ABS 雲端 運算實作指南控制項可與多個 Config 規則相關聯。如需與這些對映相關的詳細資訊和指引,請參閱下 表。

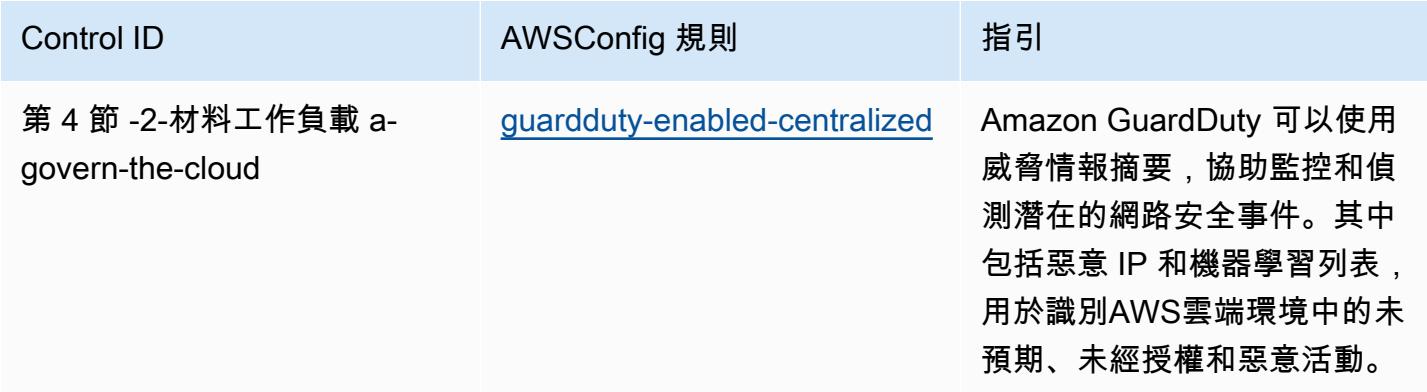

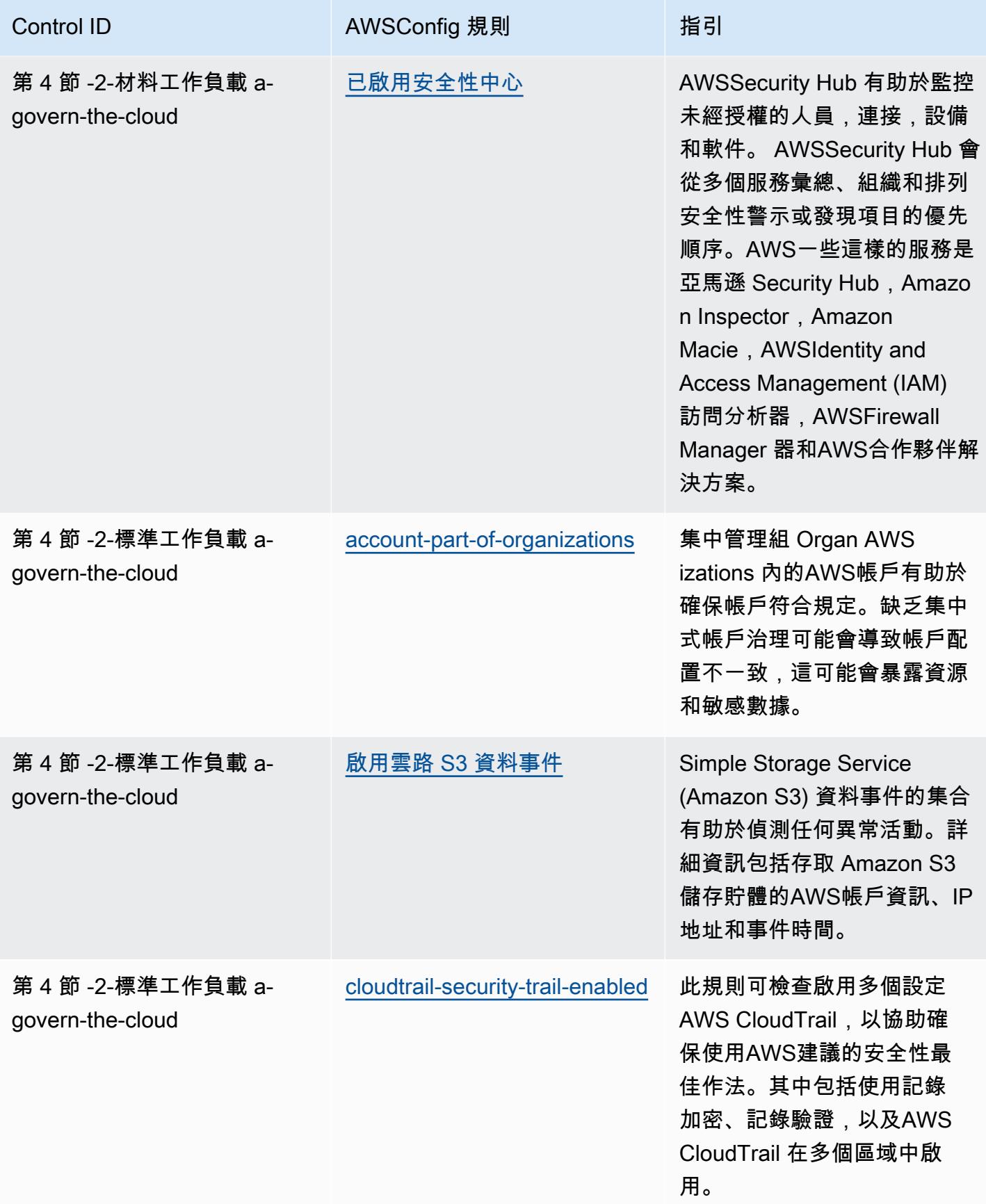

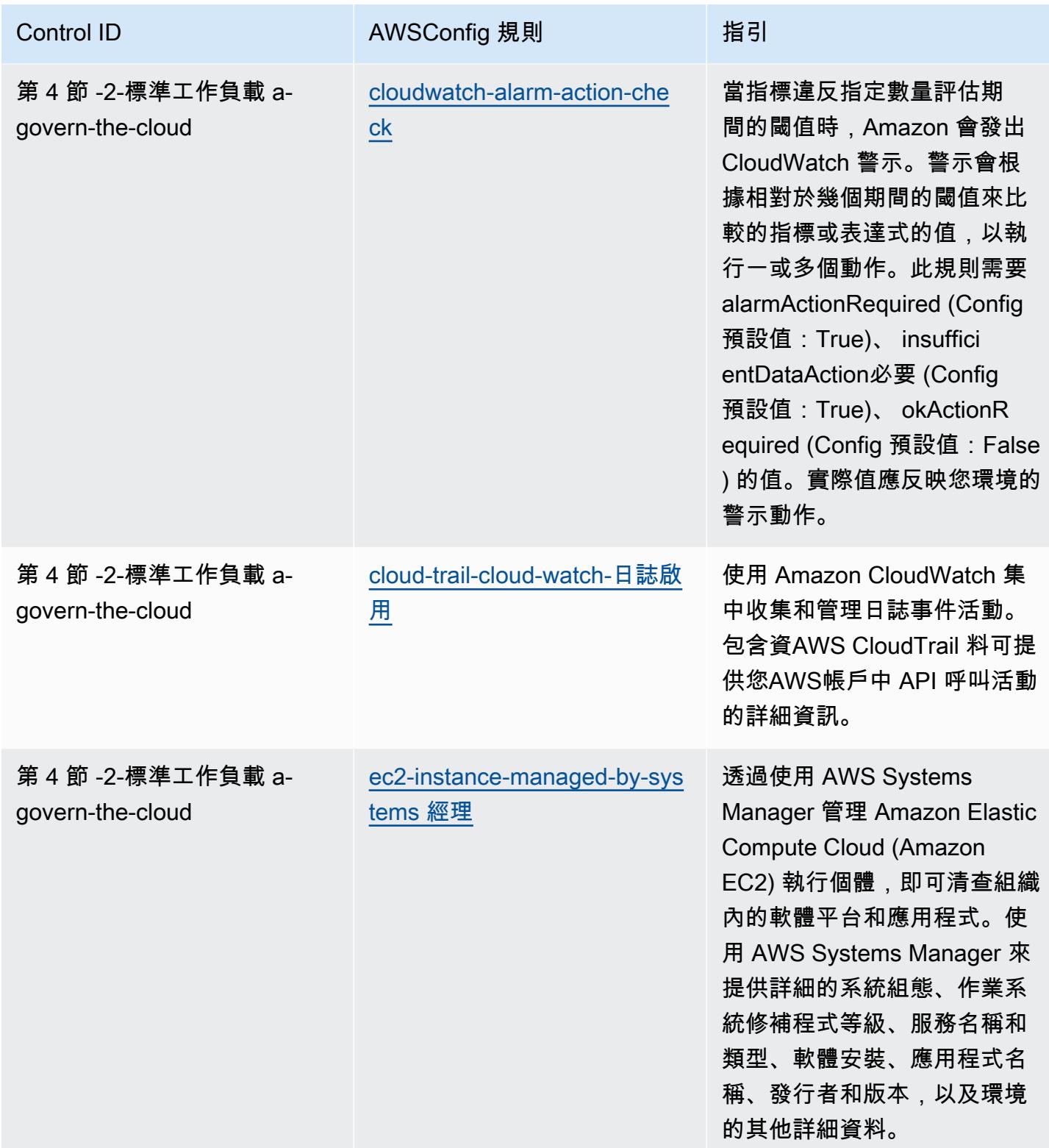

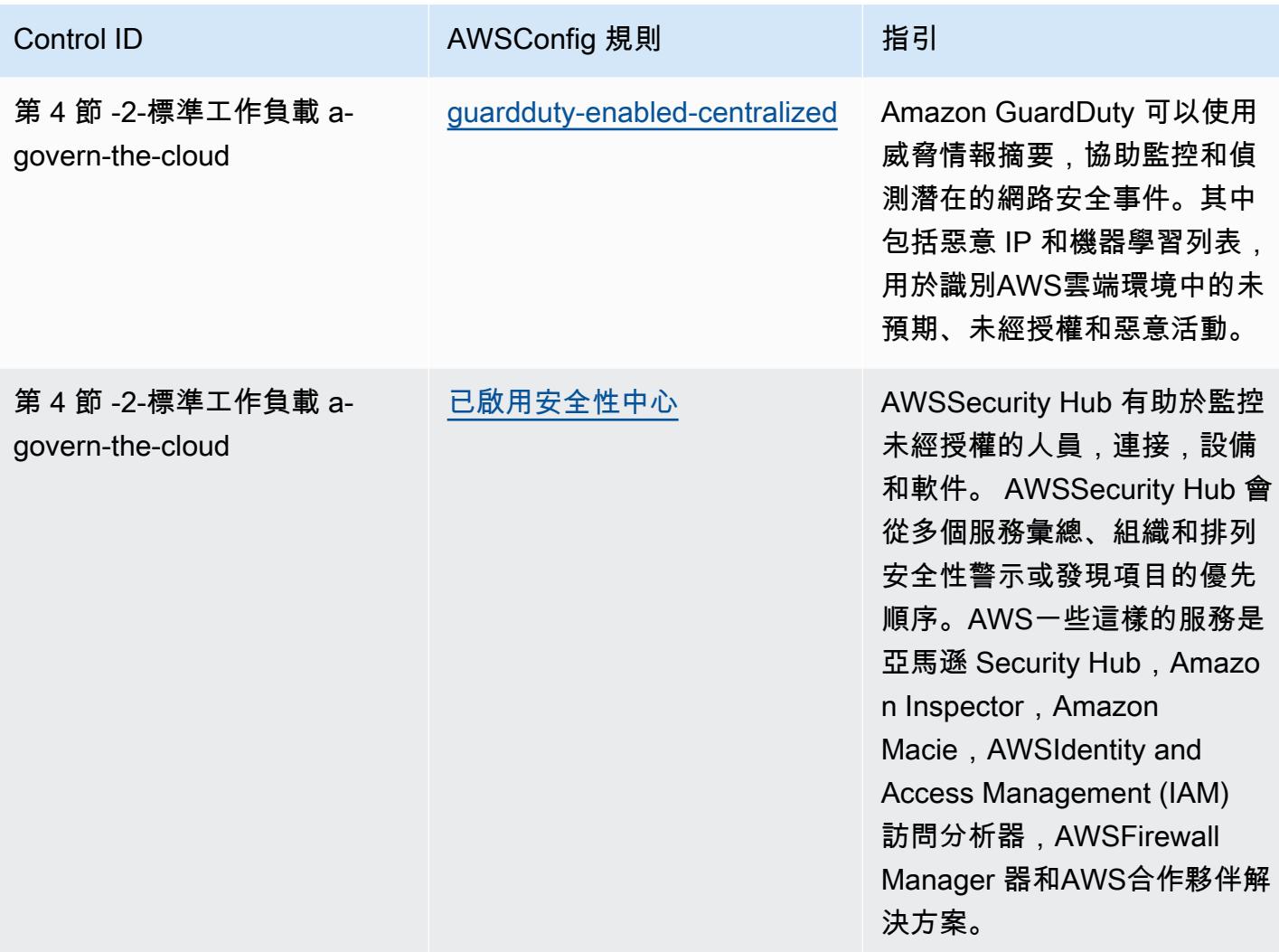

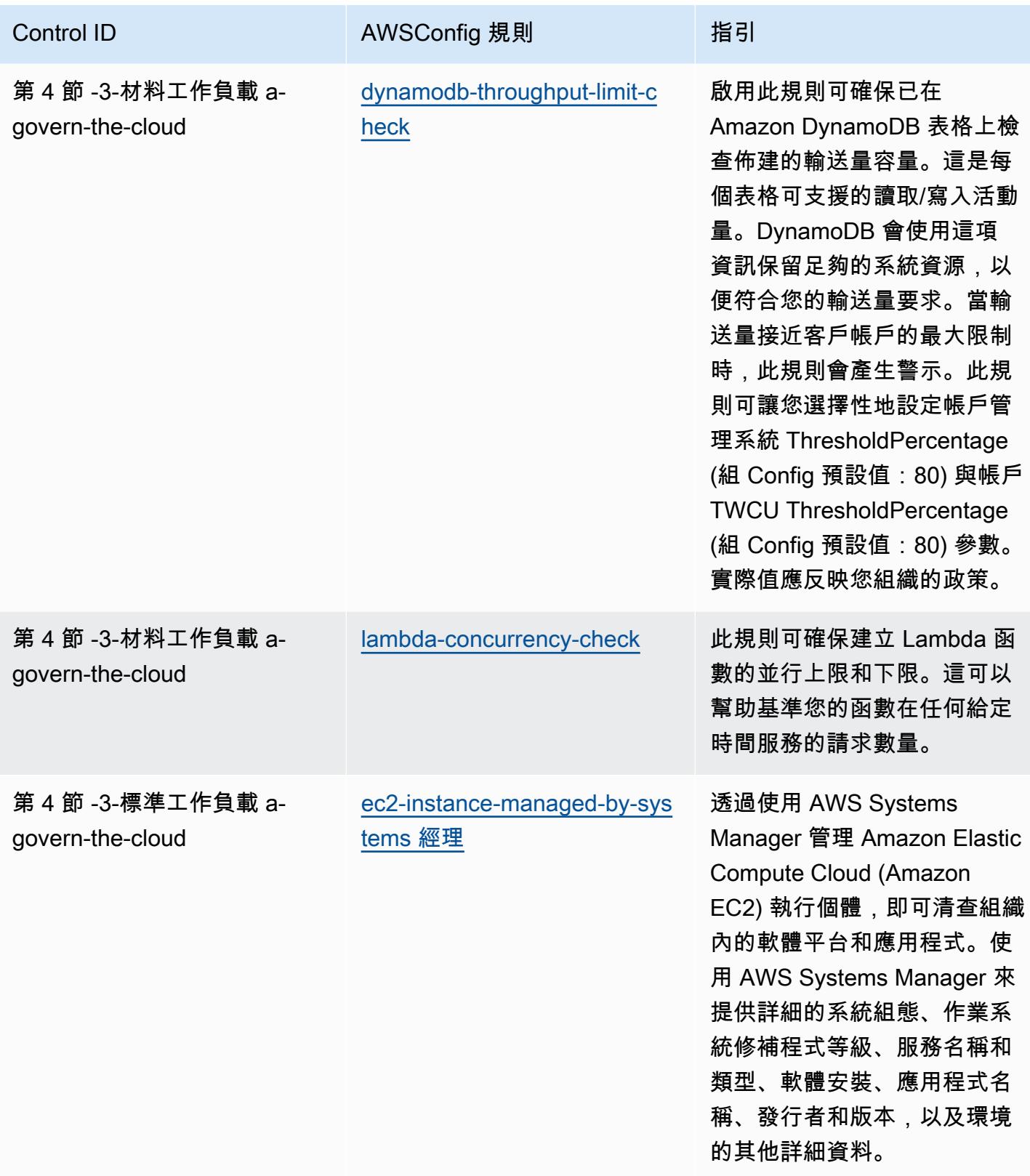

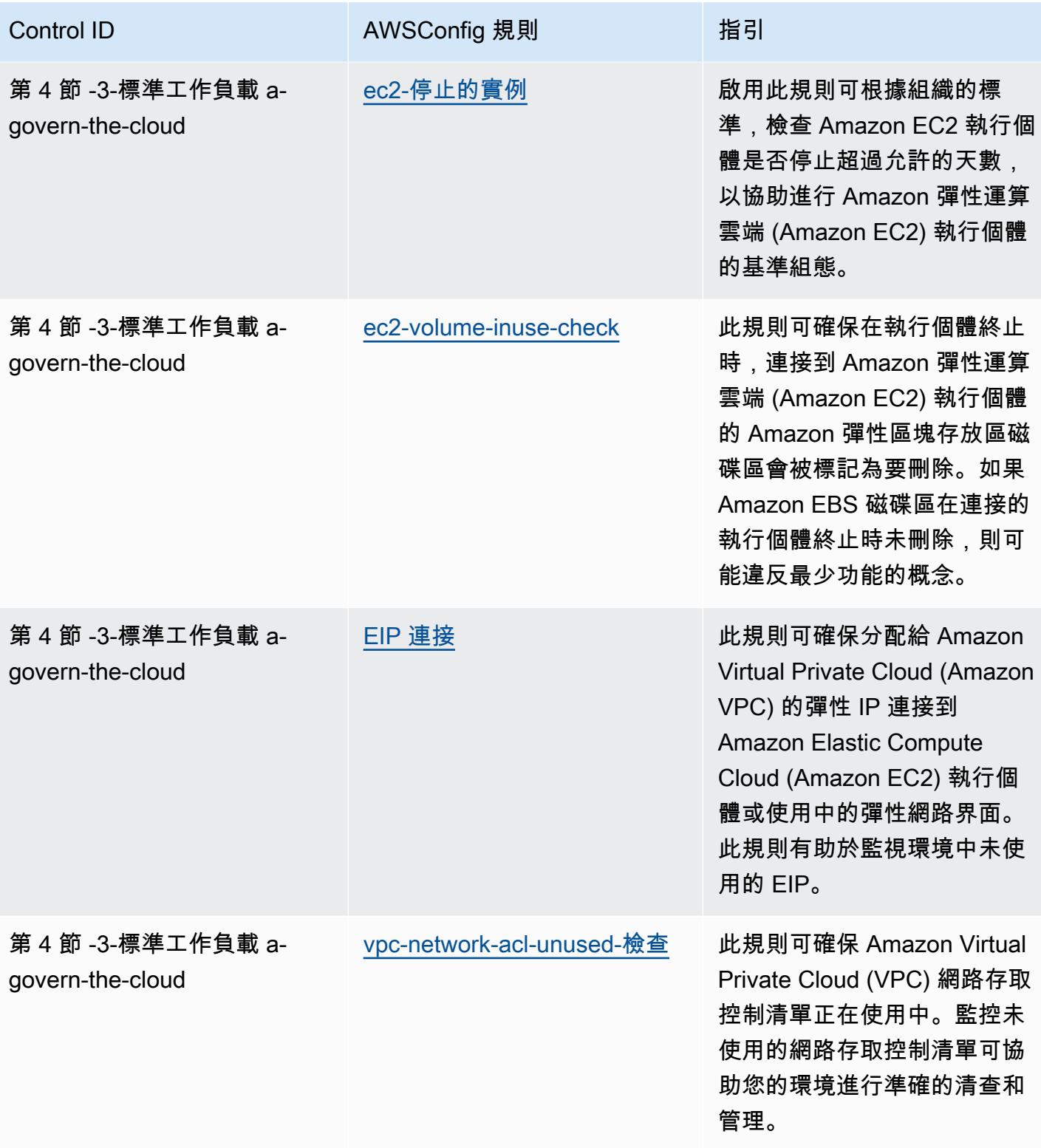

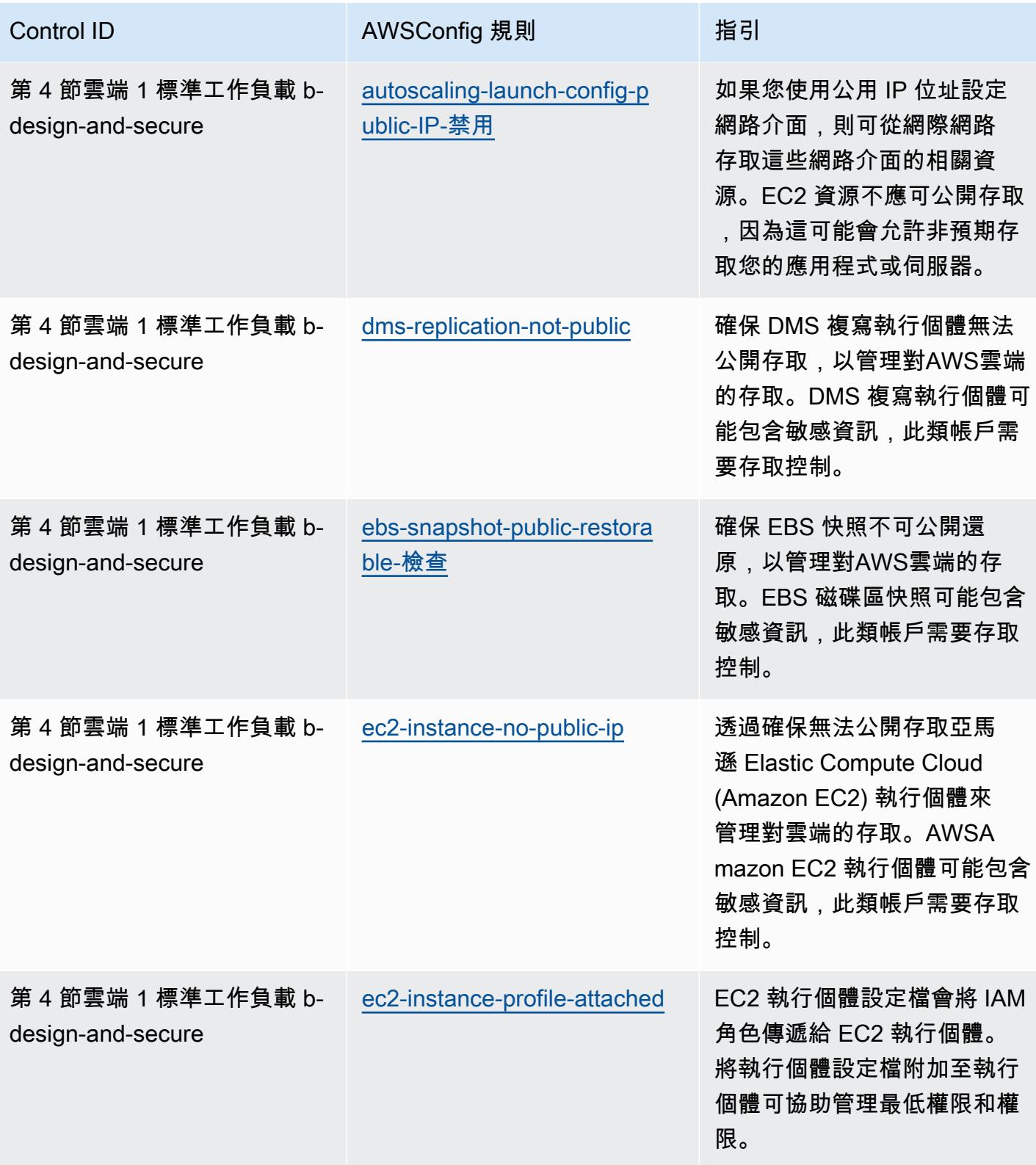

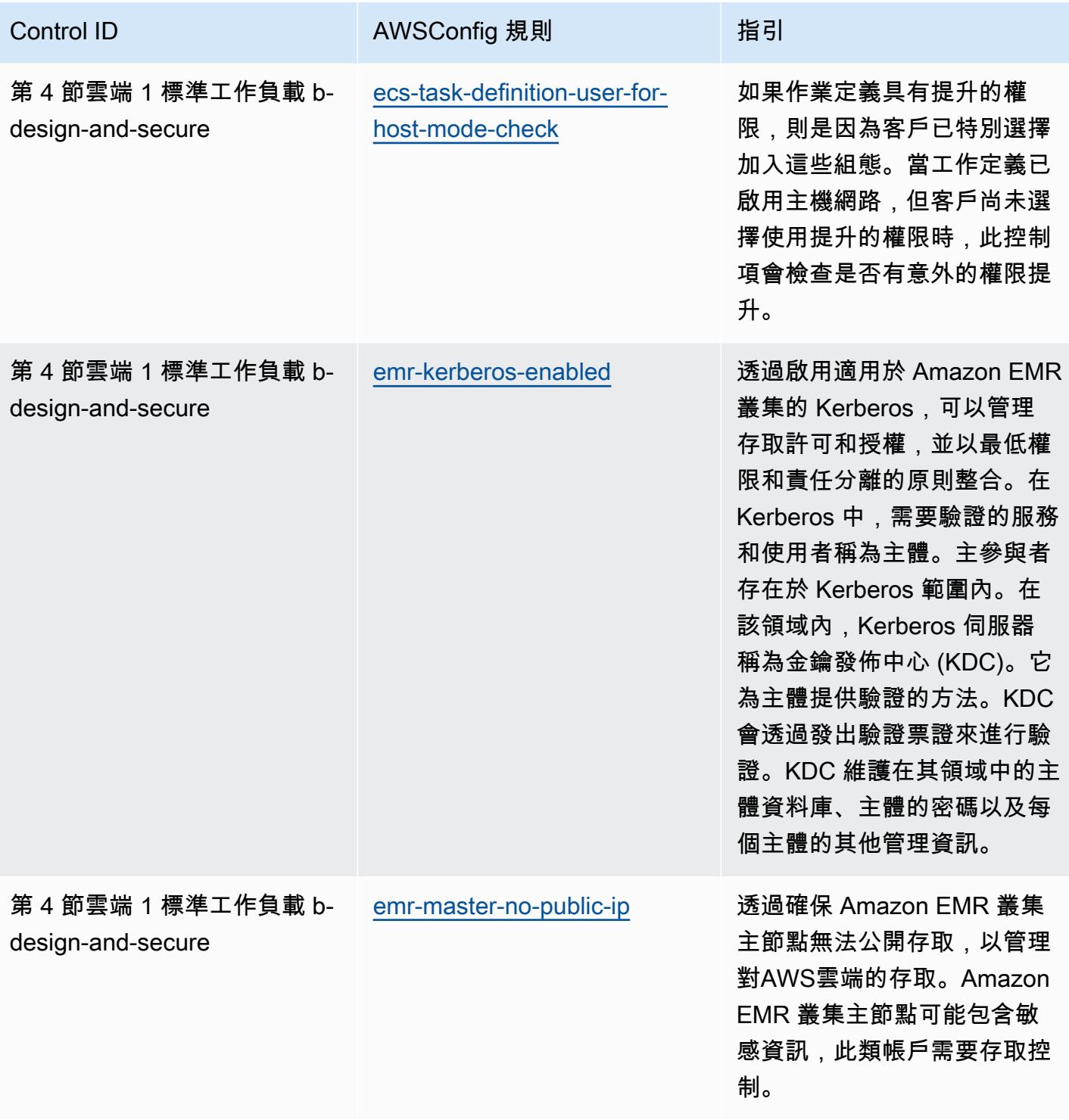

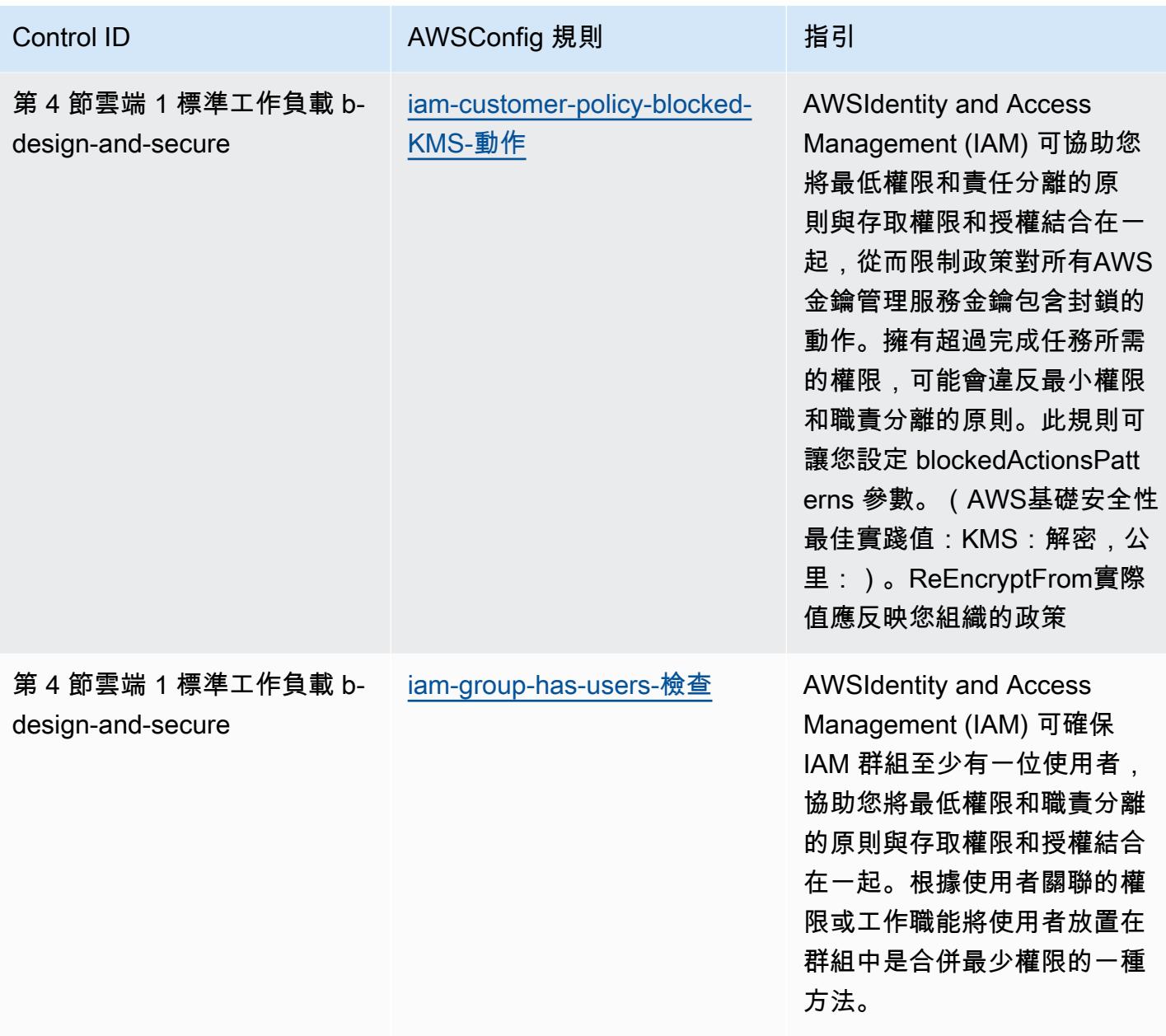

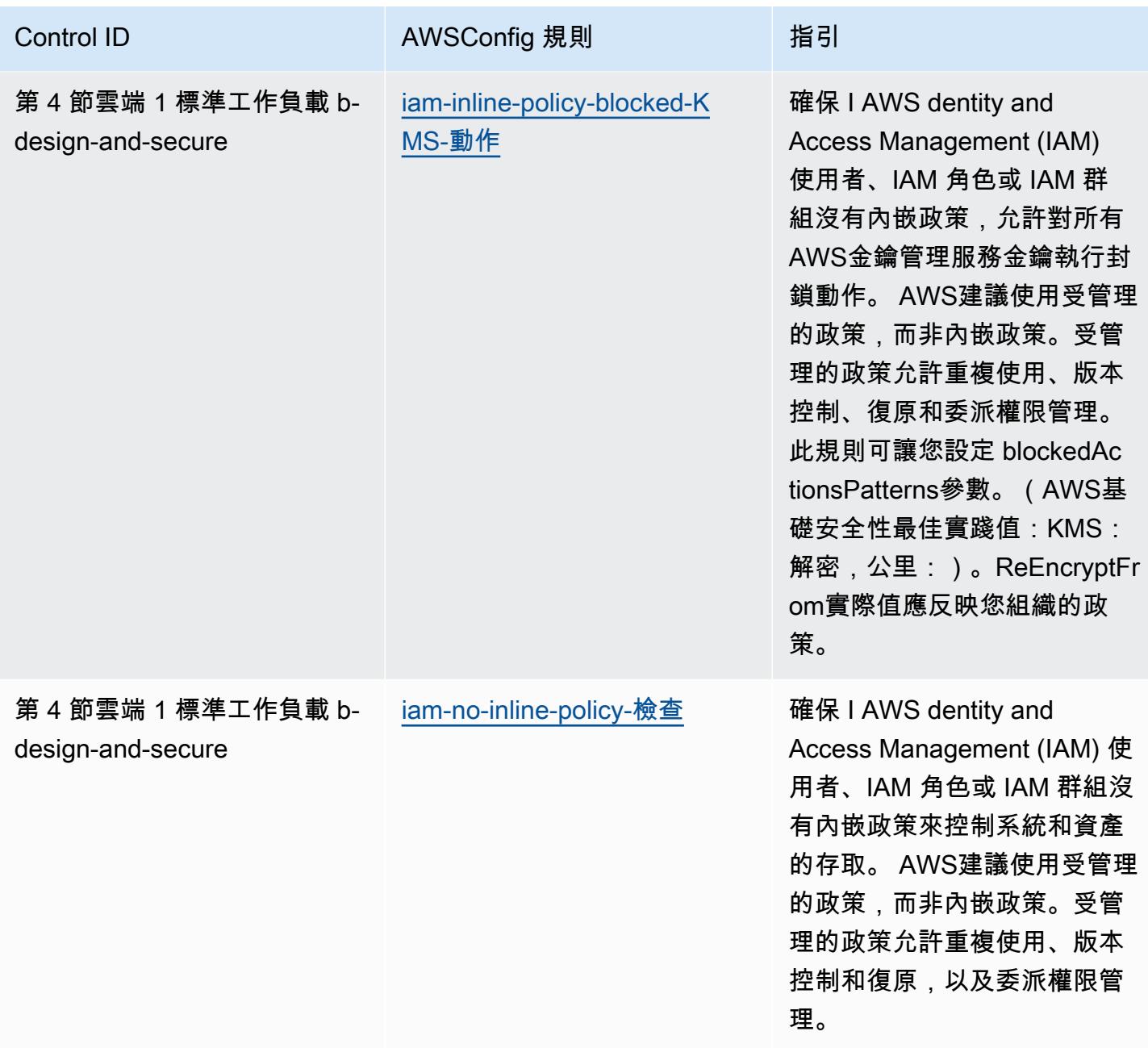

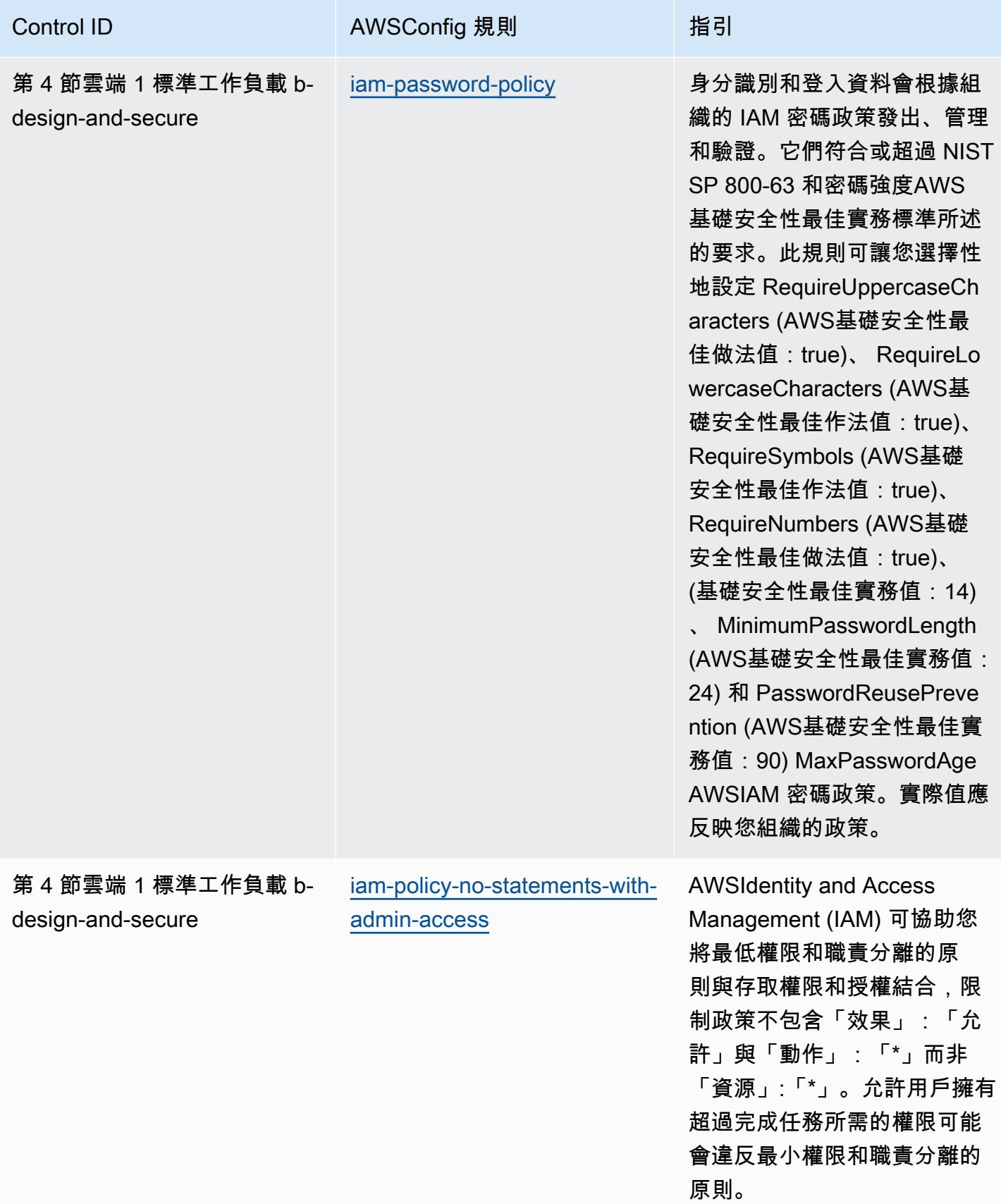

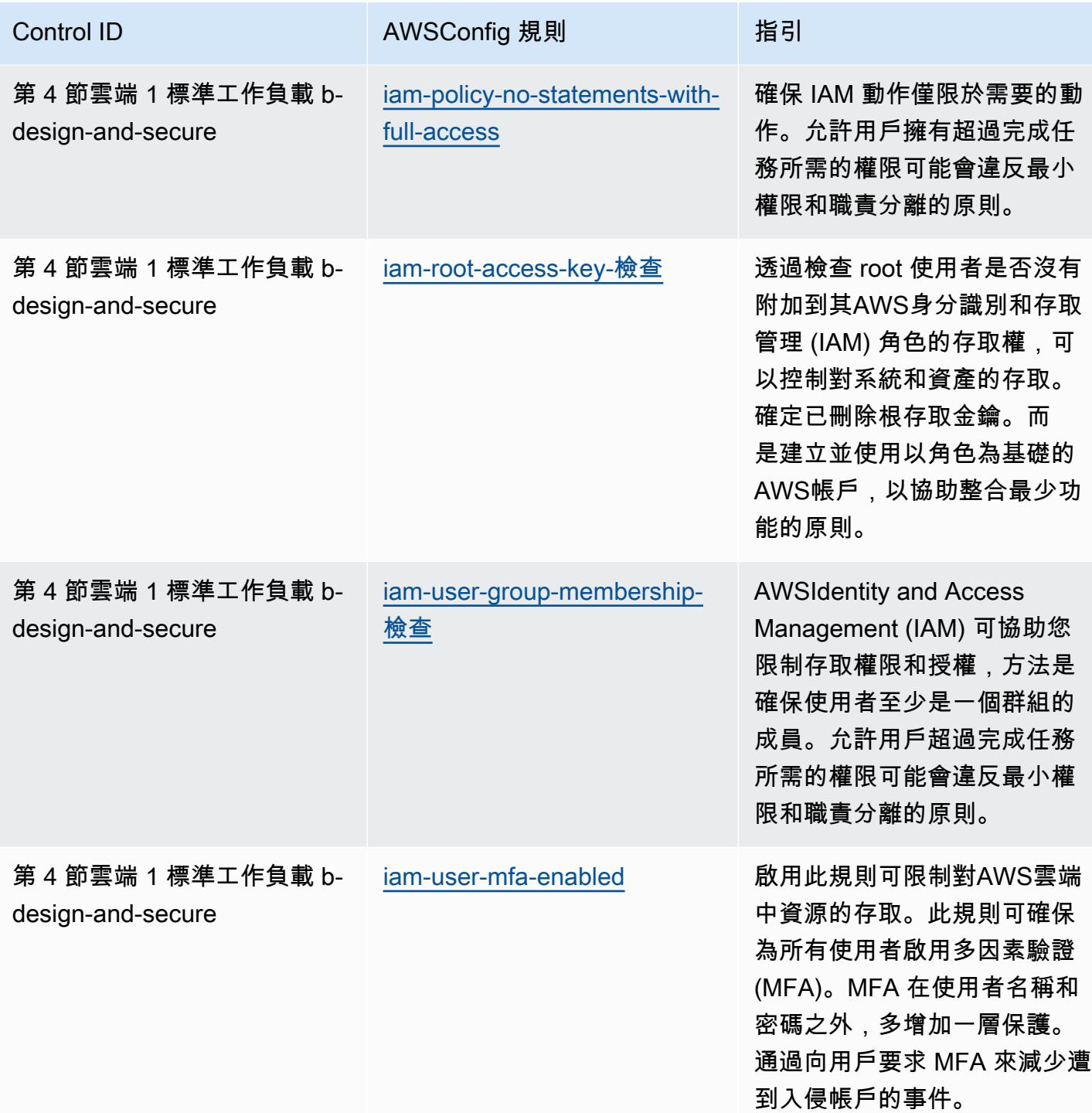

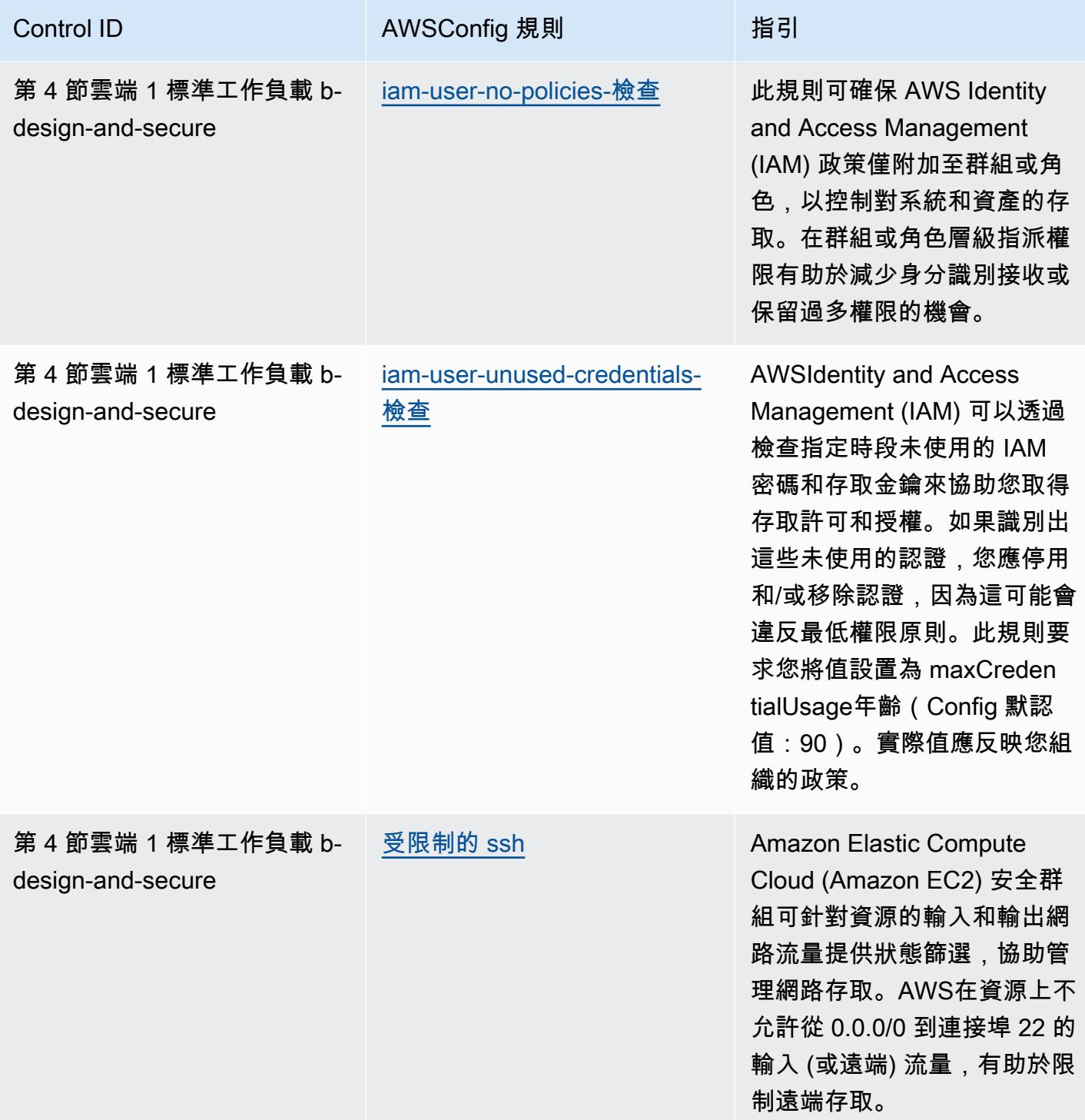

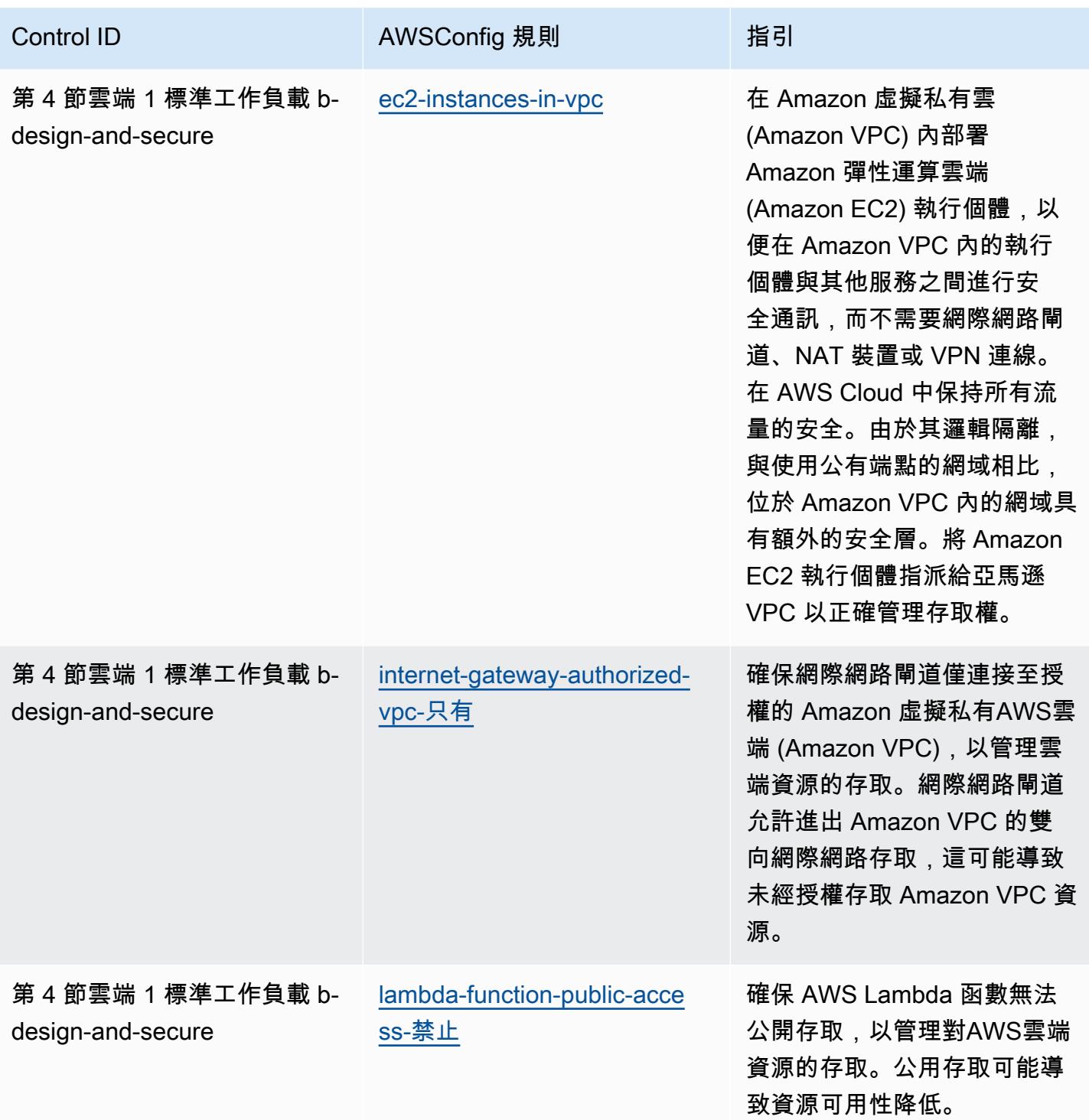

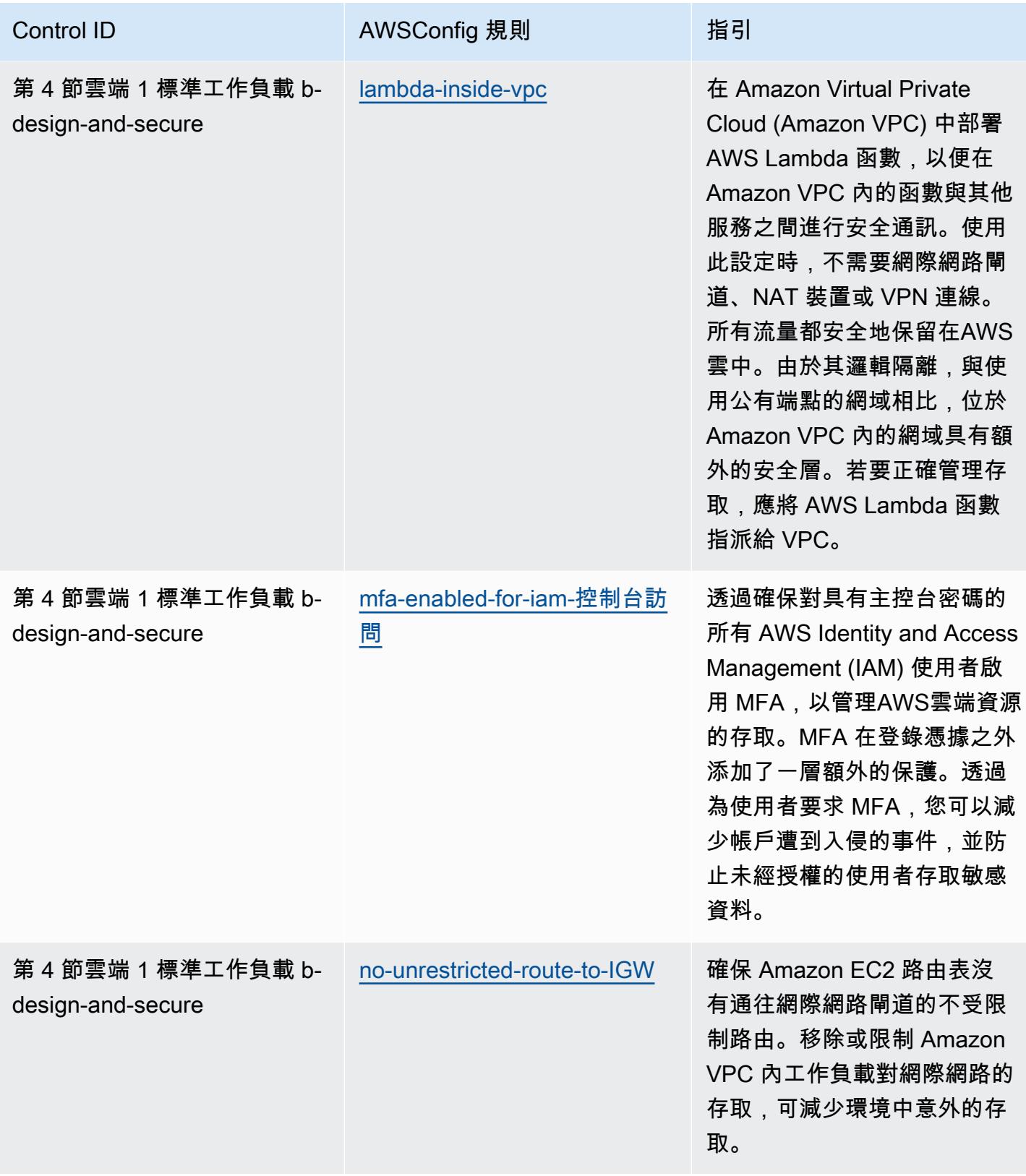

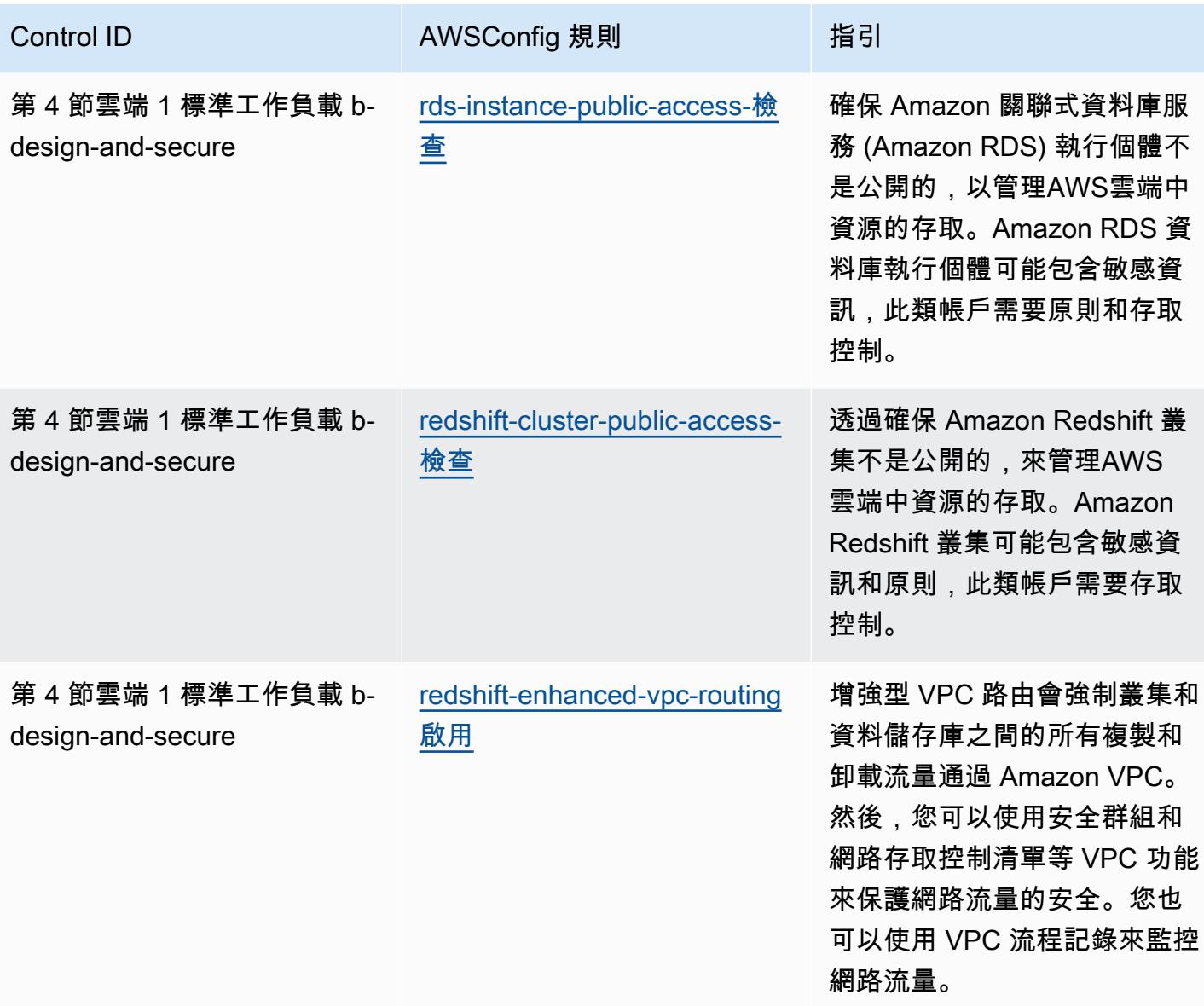

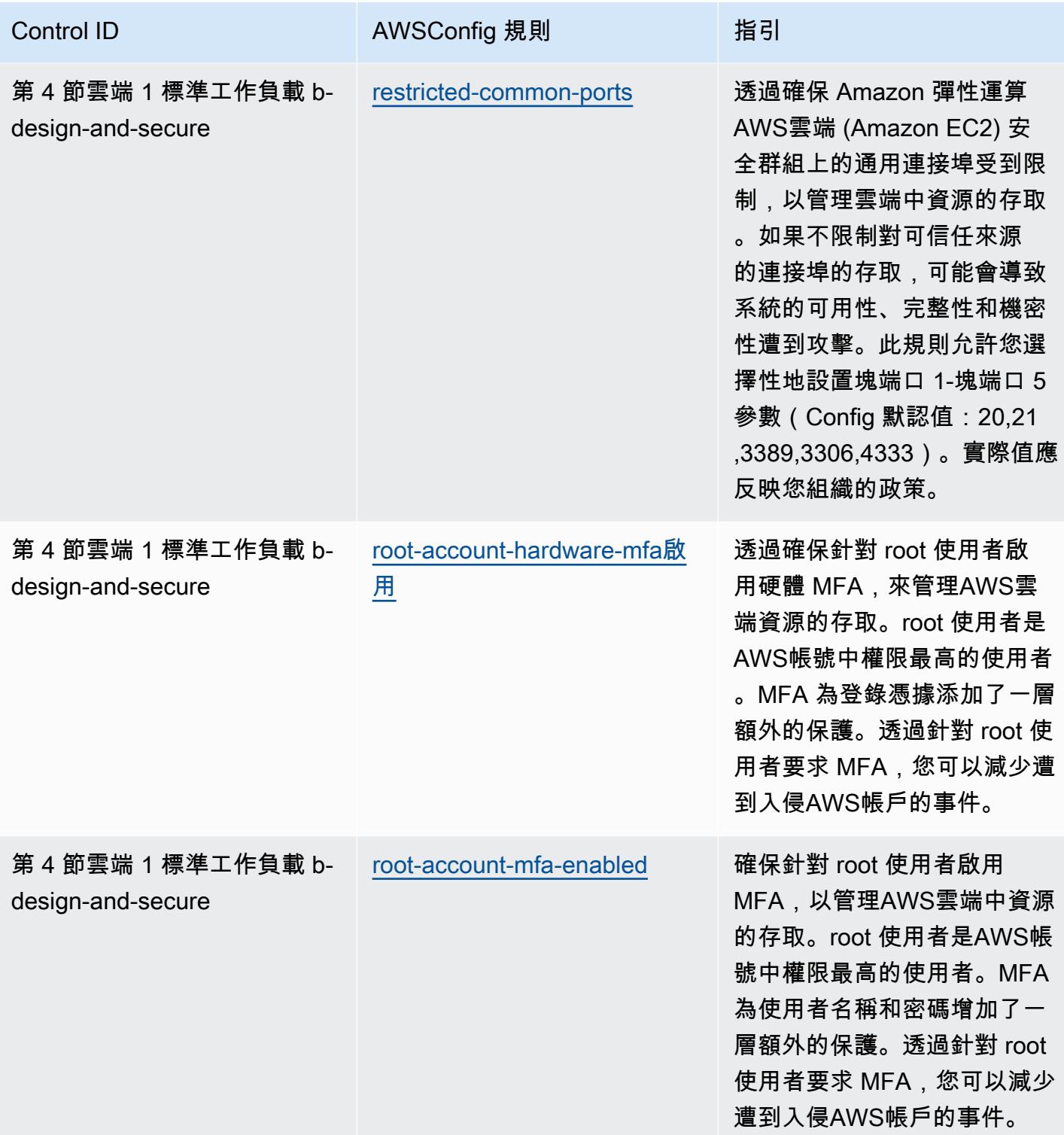

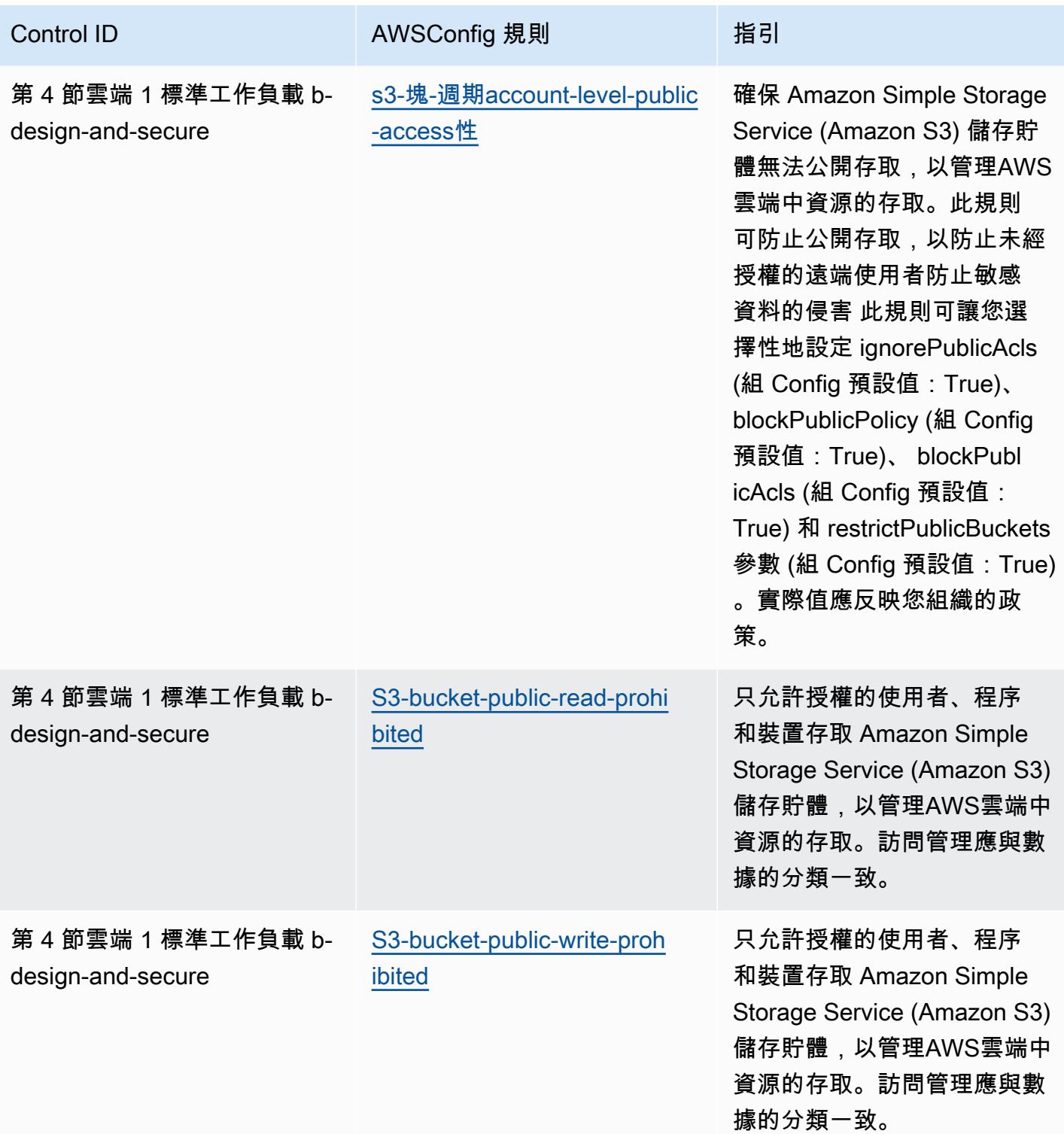

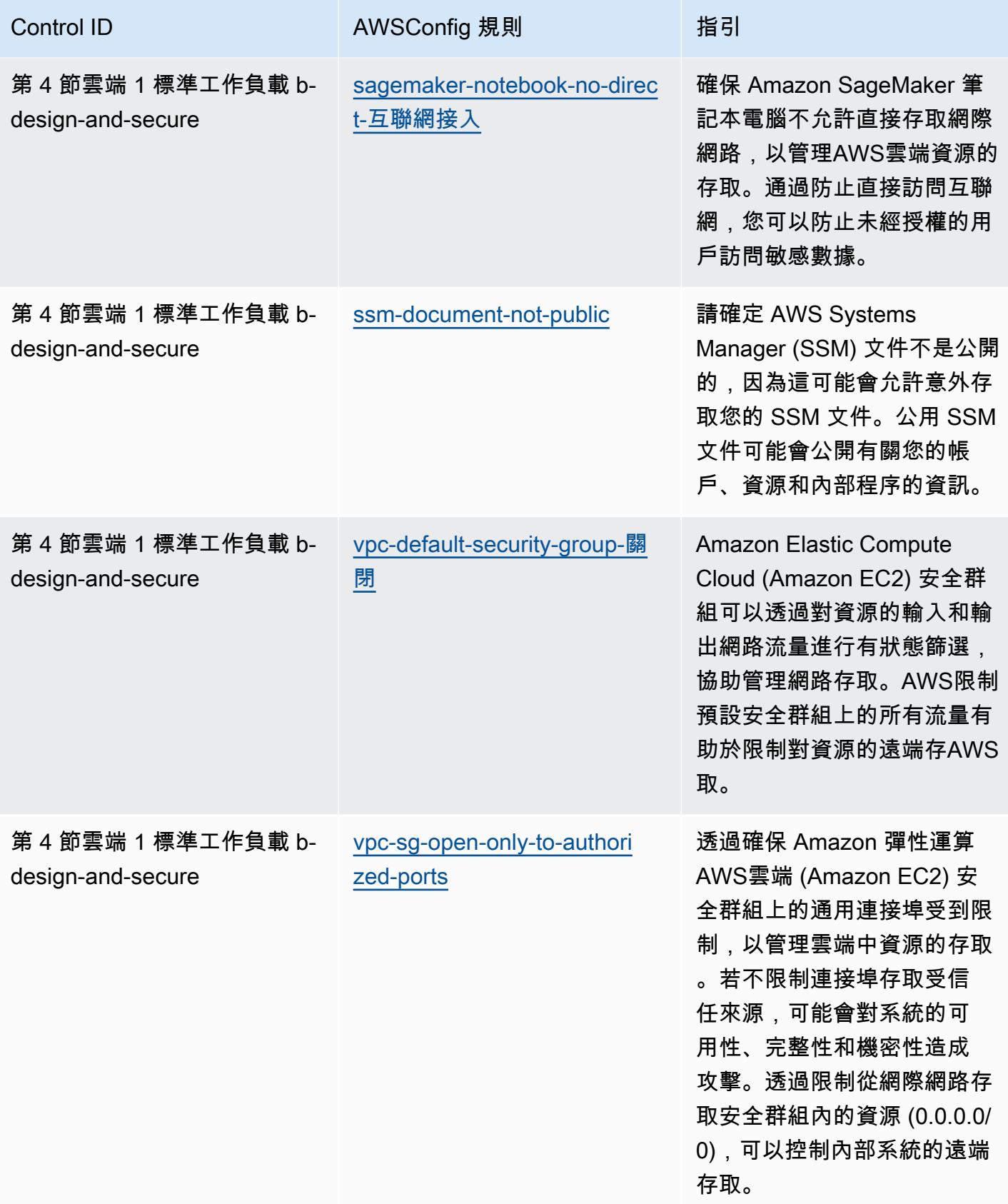

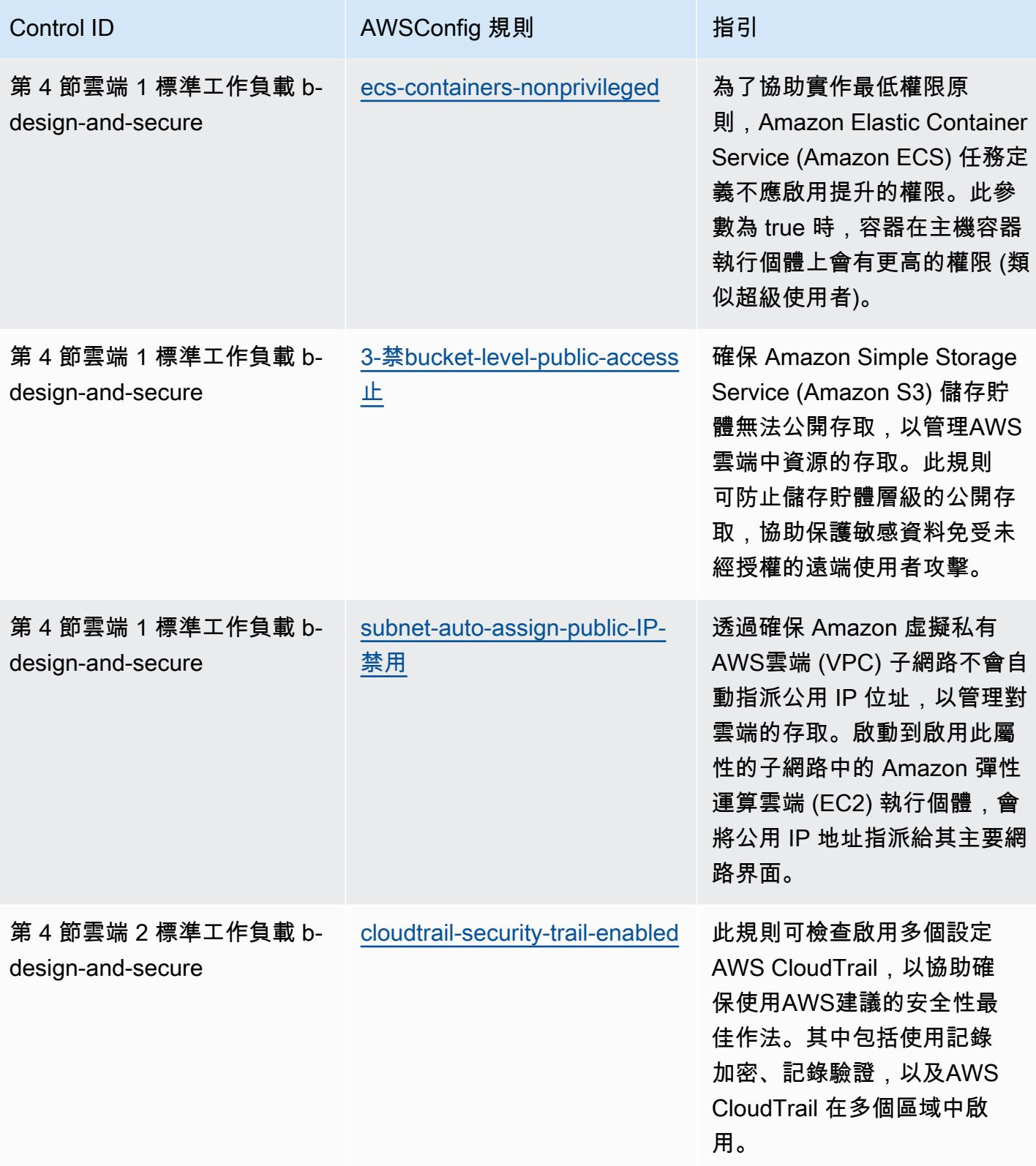

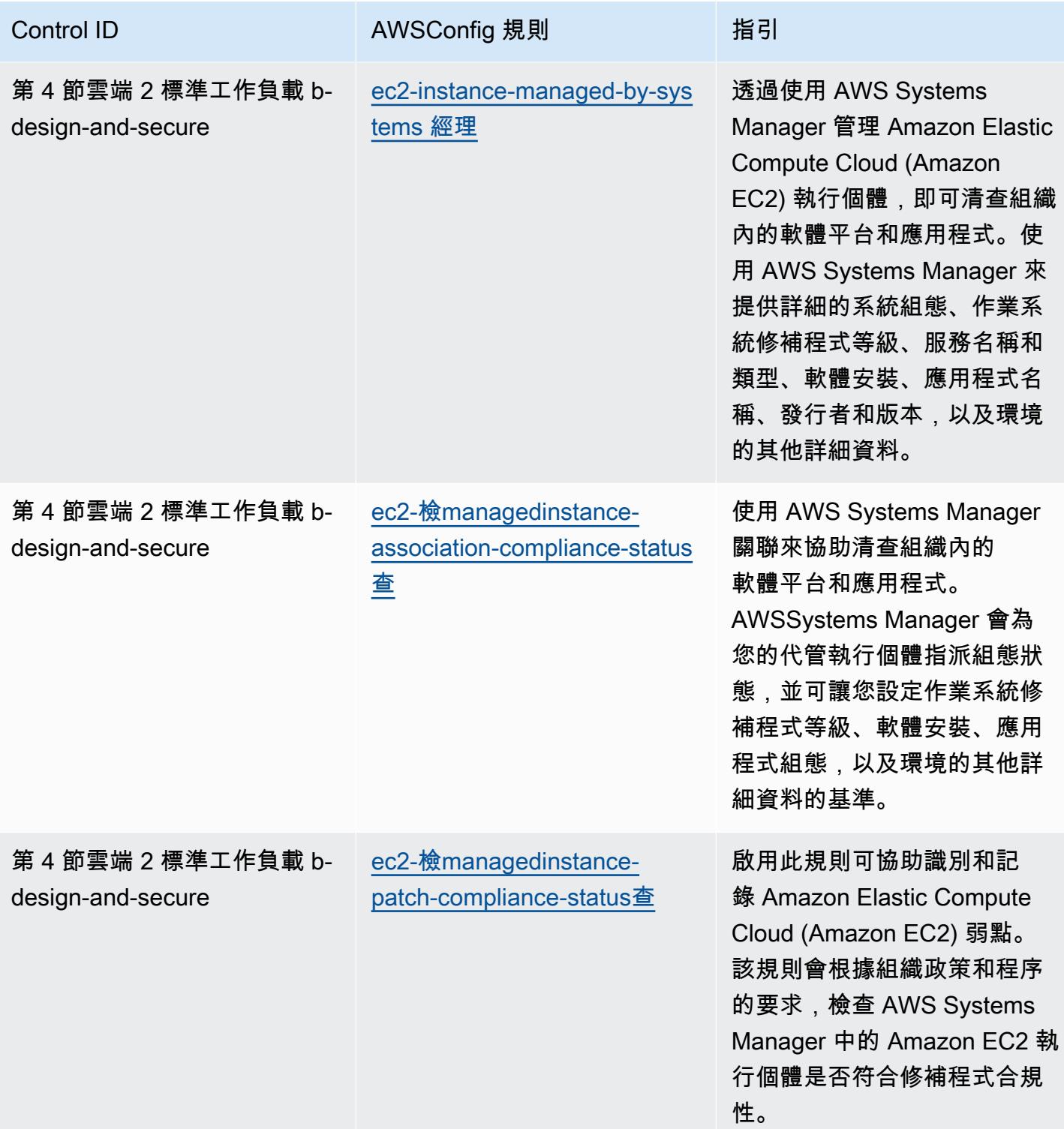

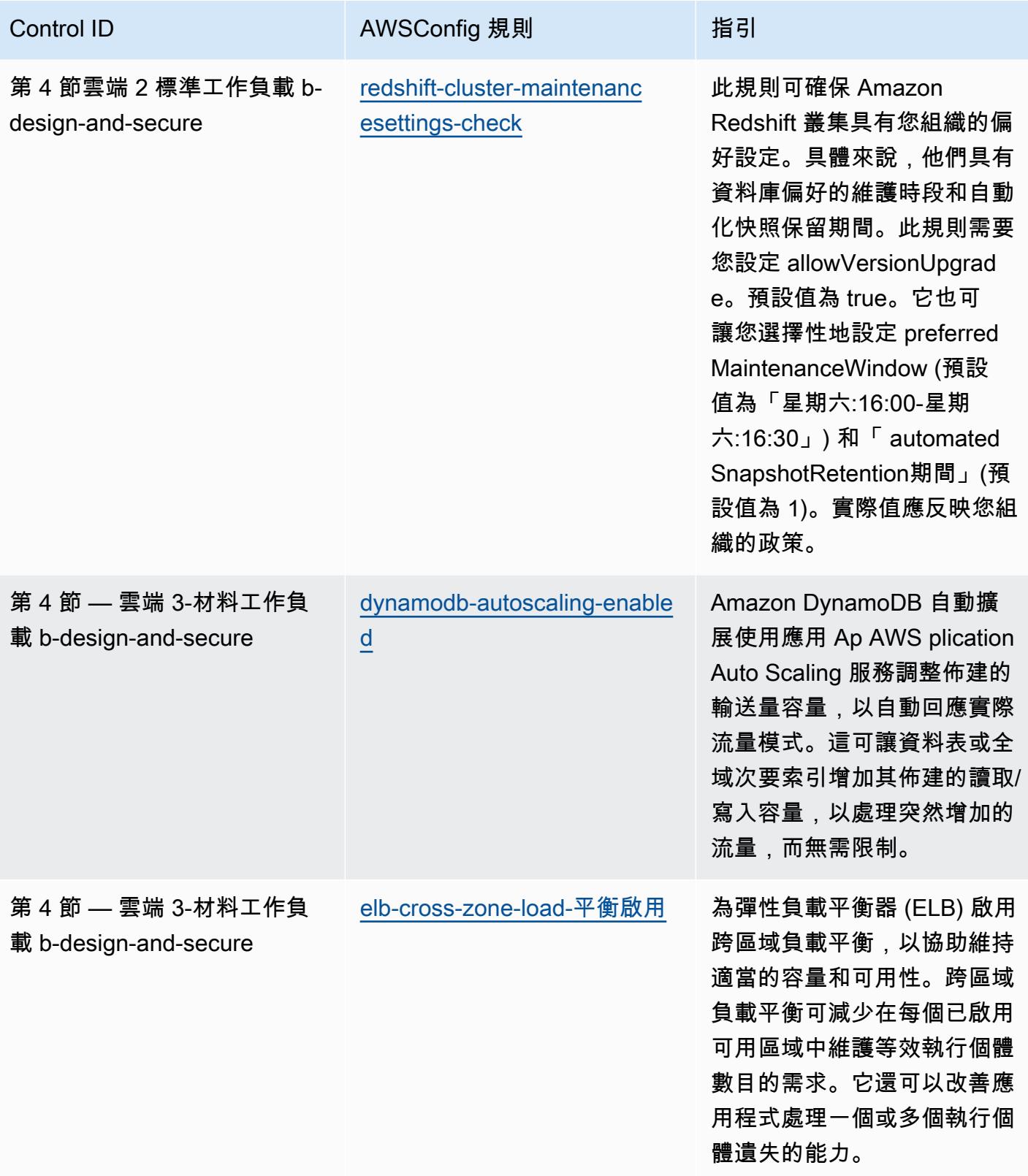

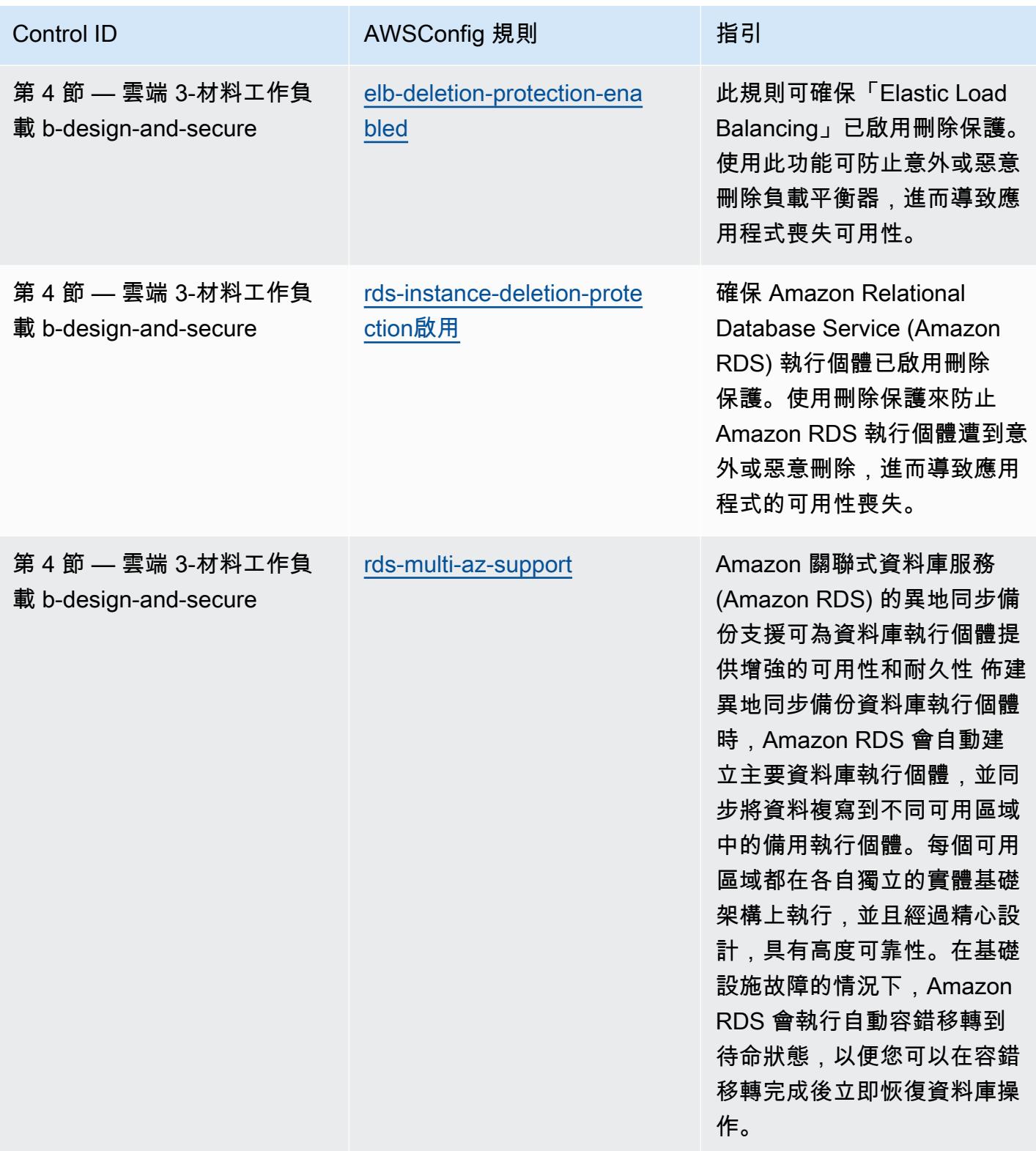

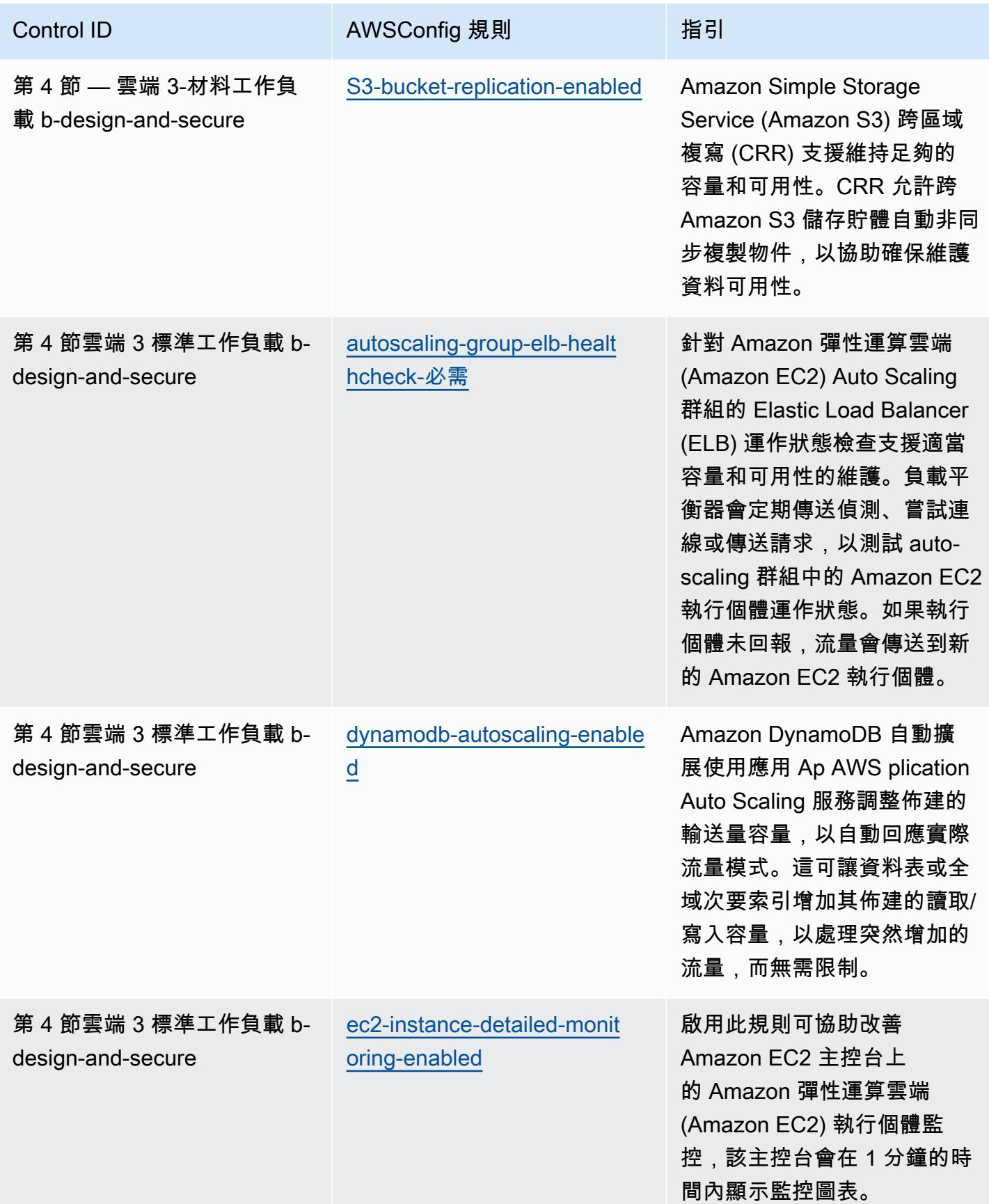

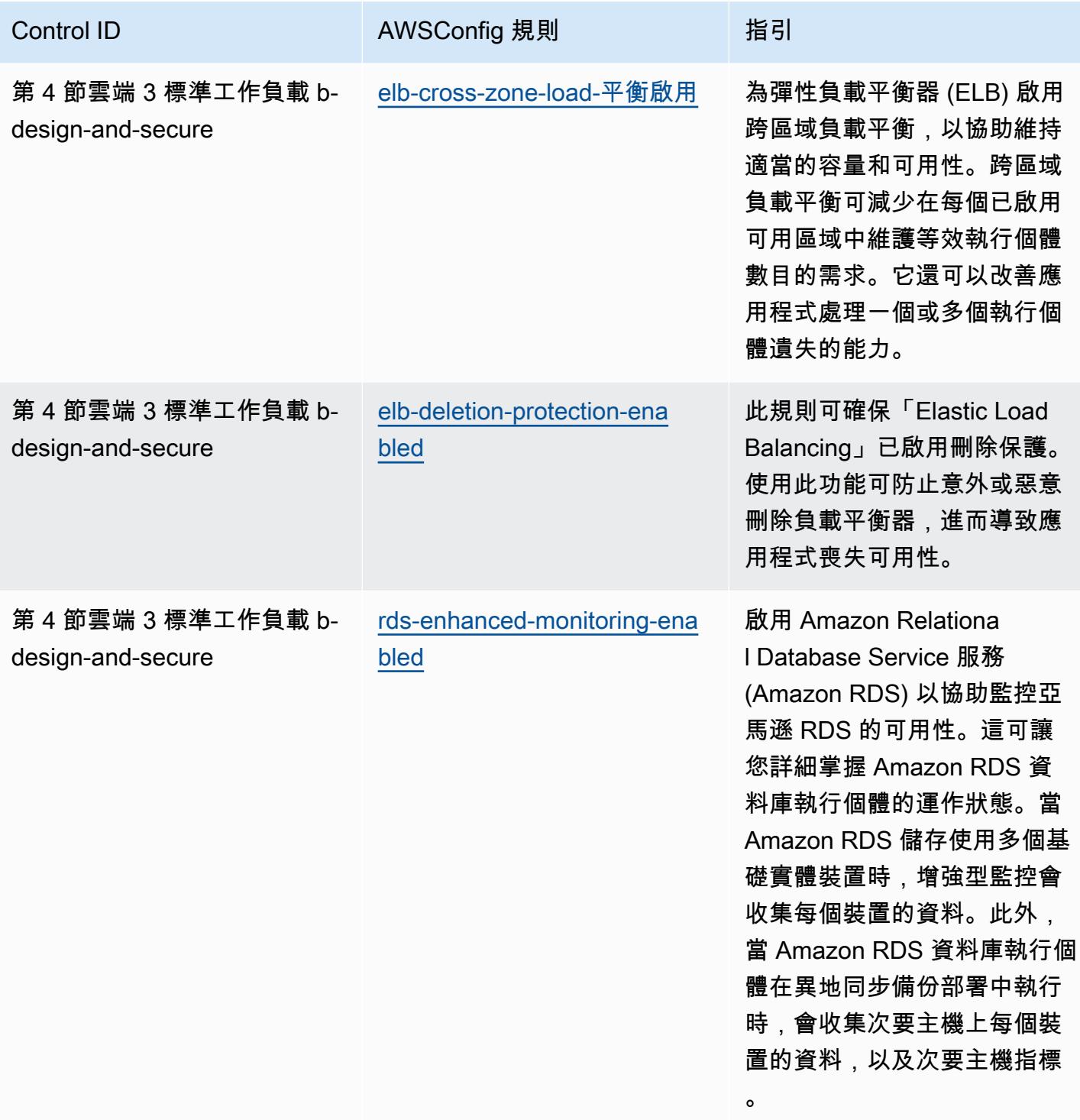

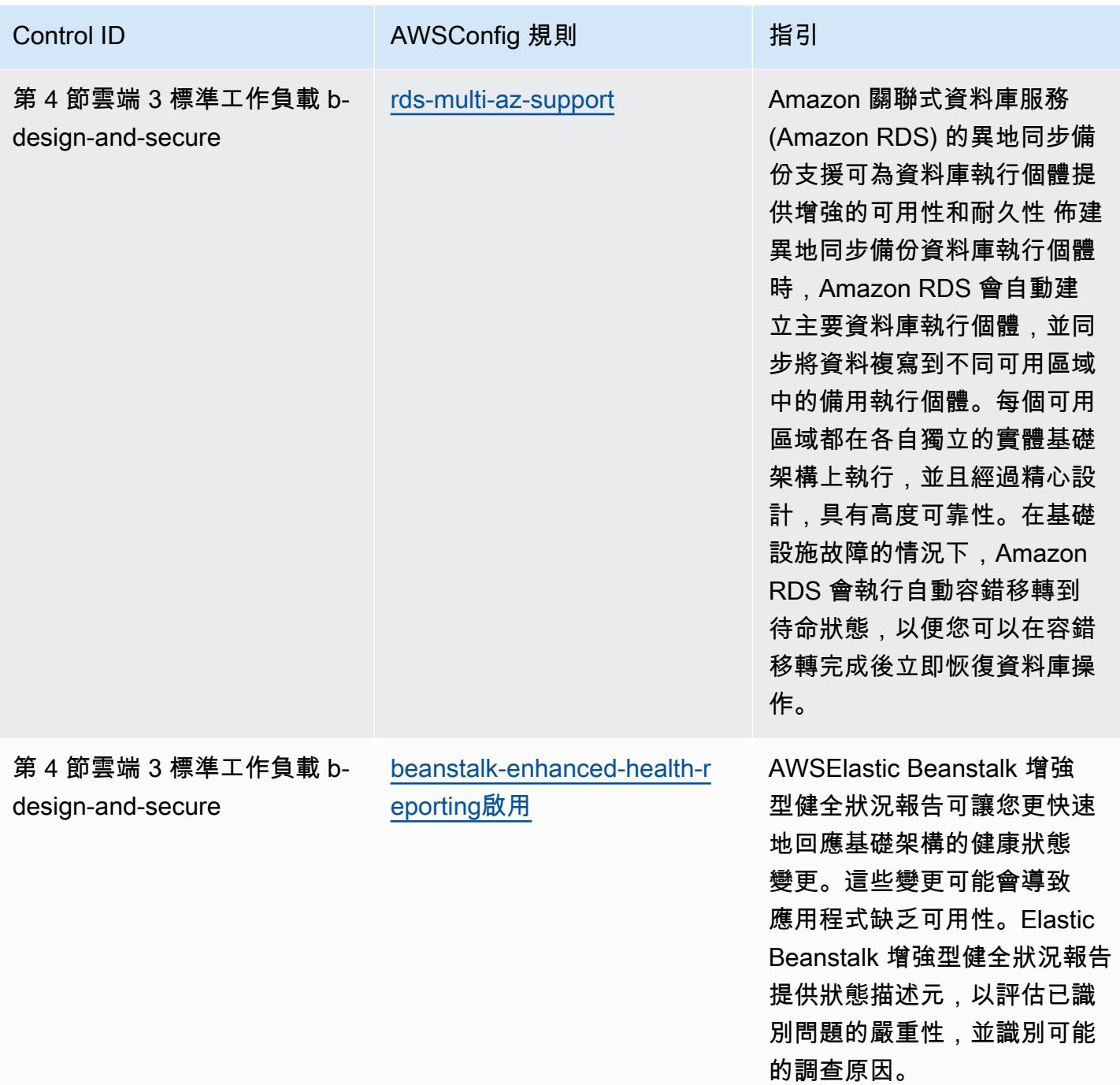

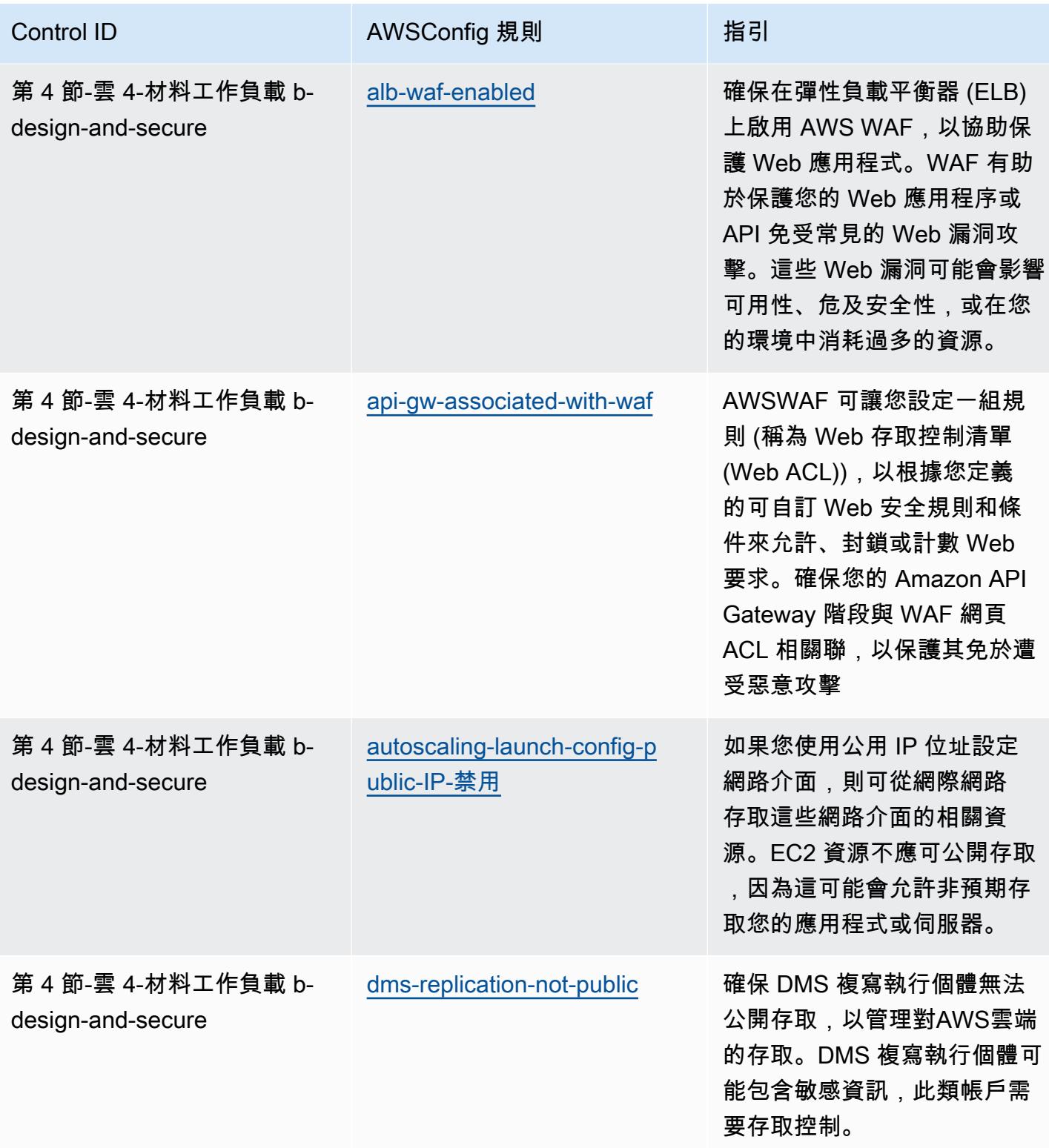

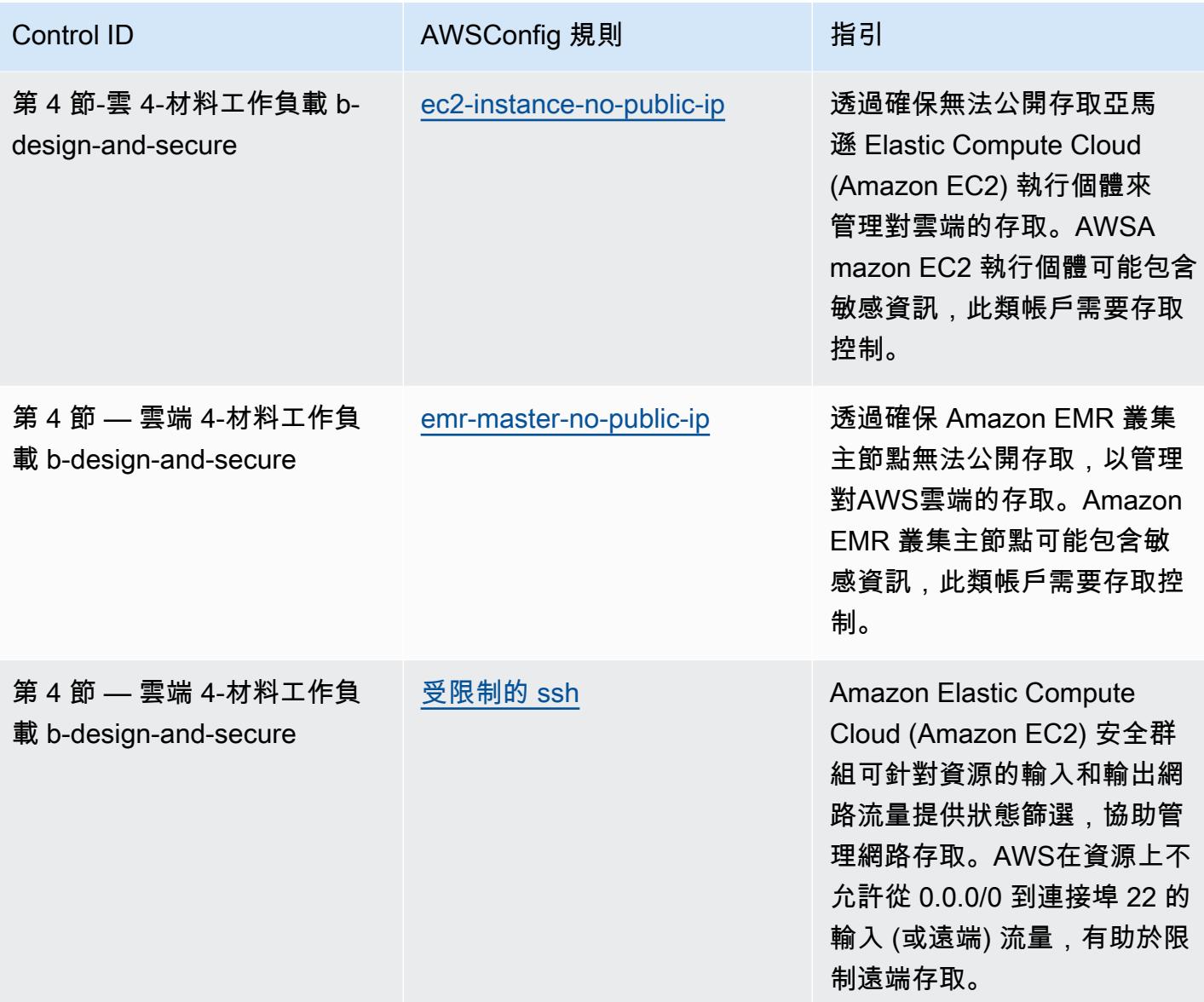
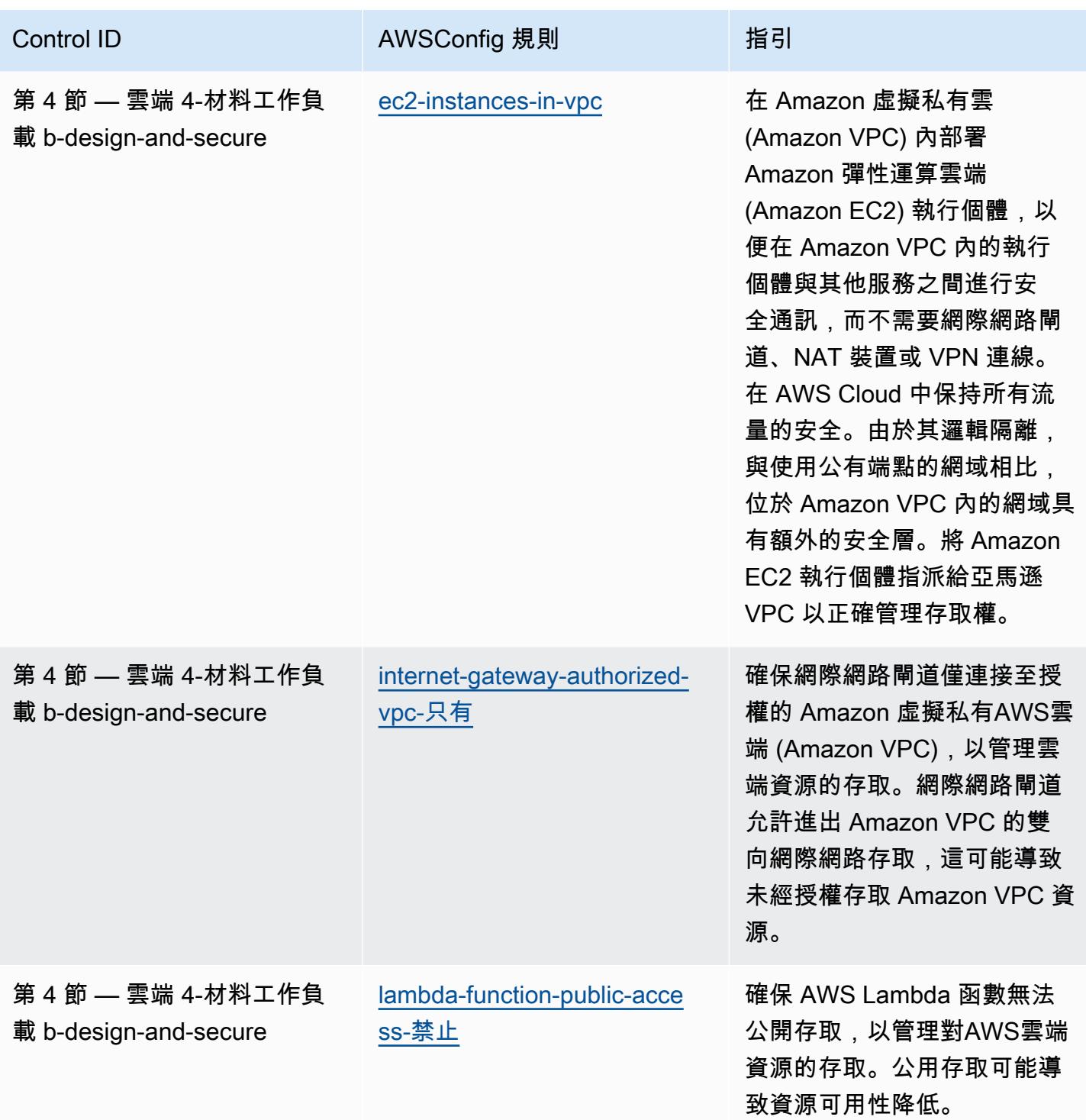

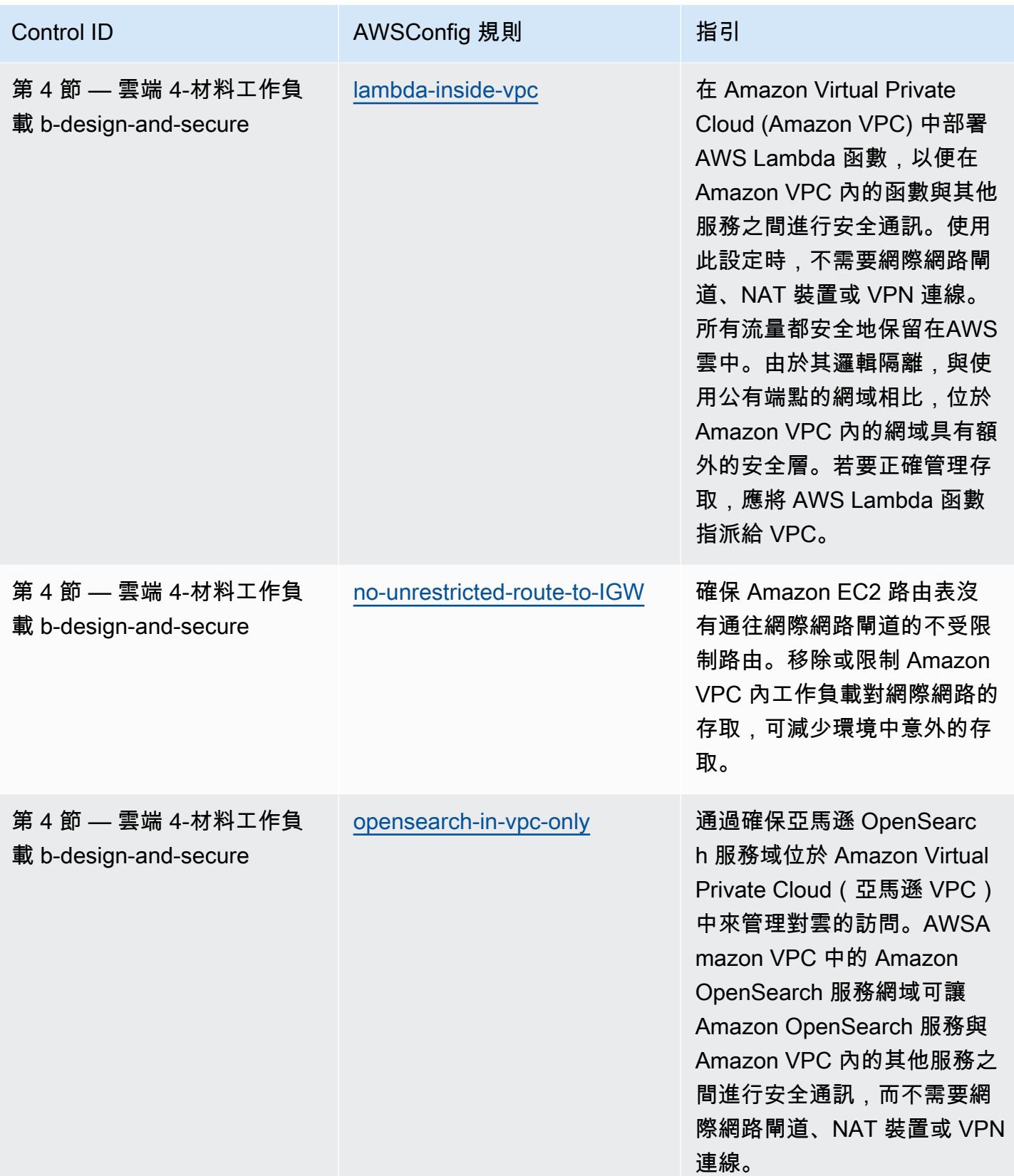

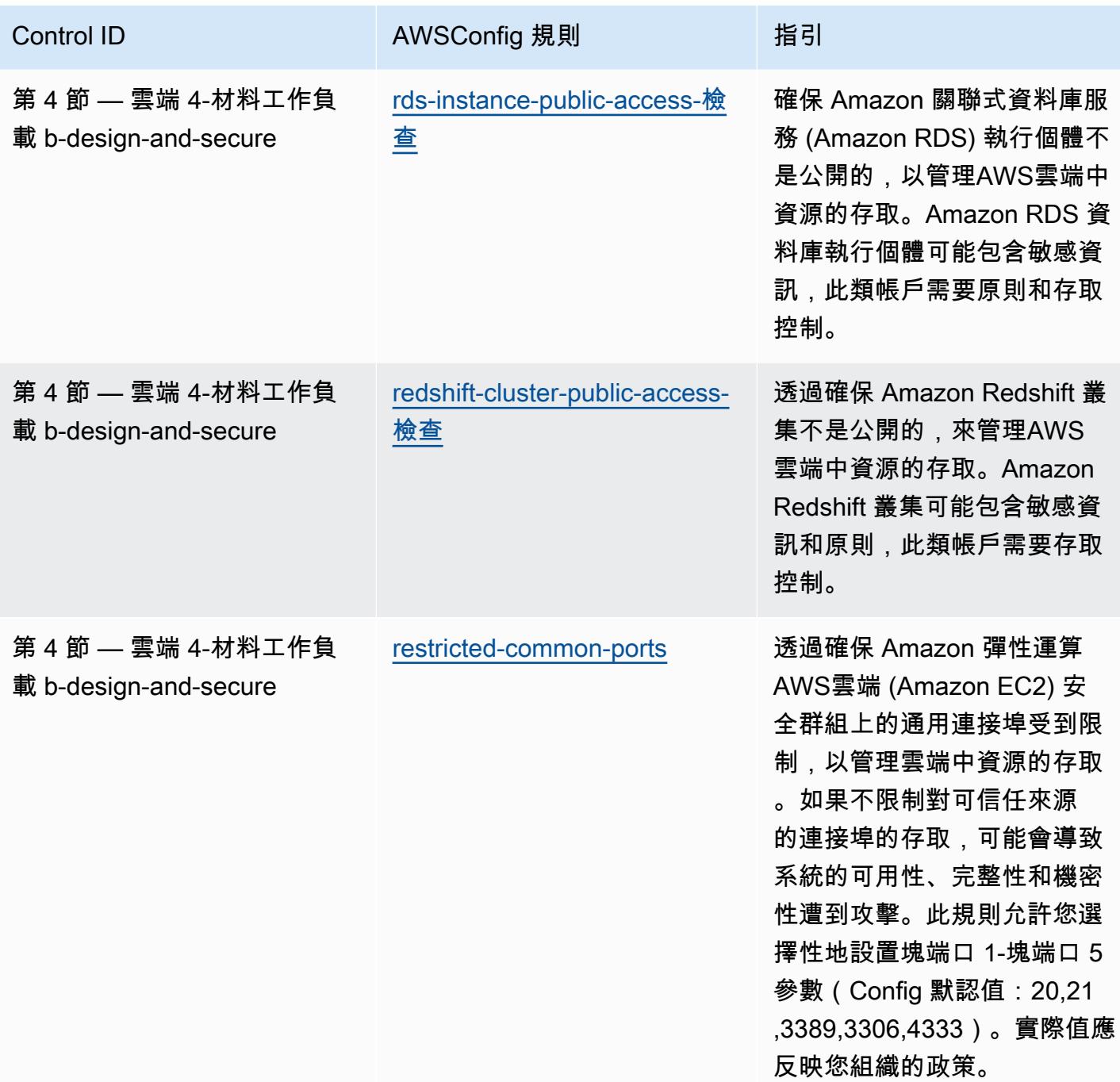

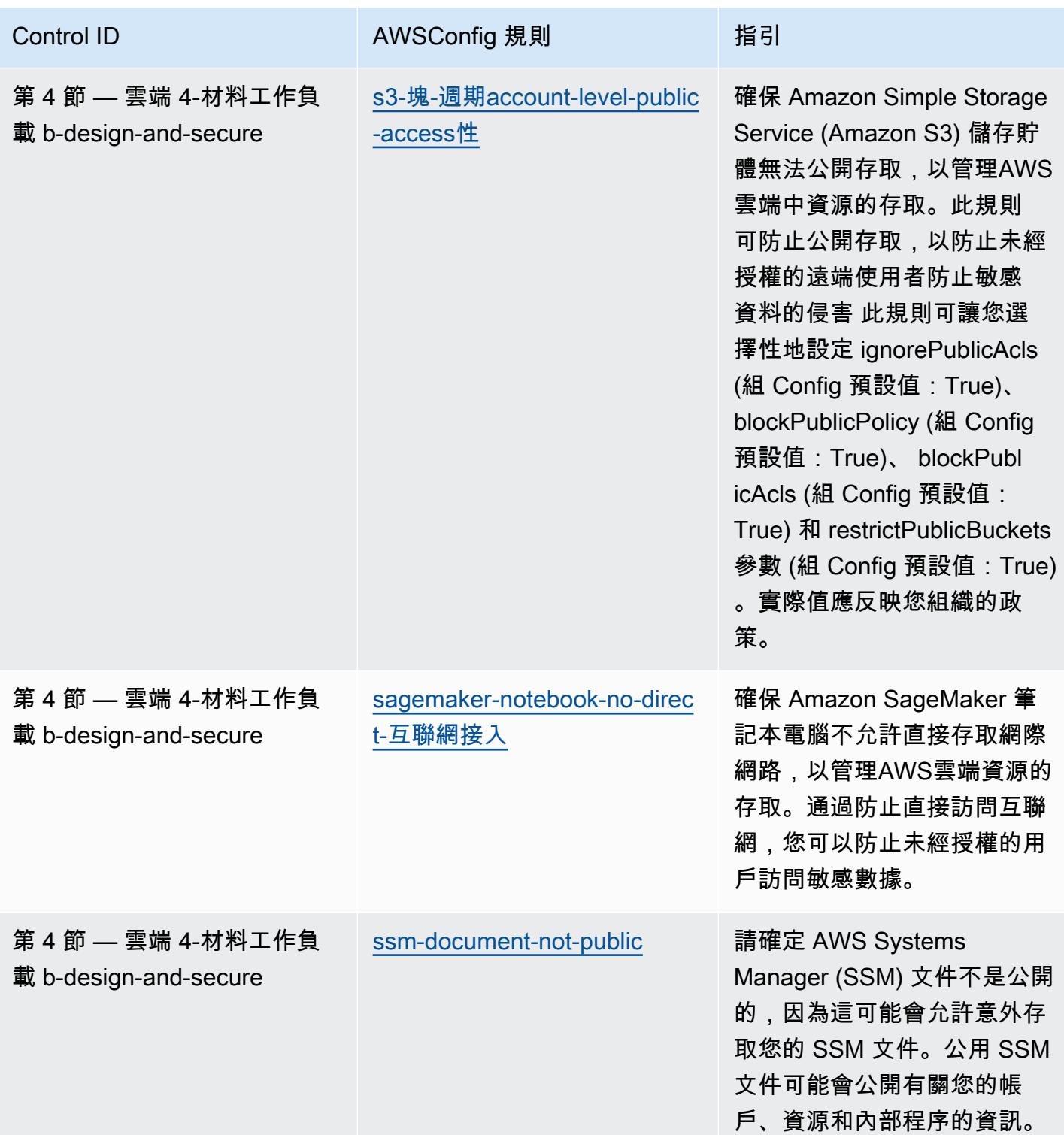

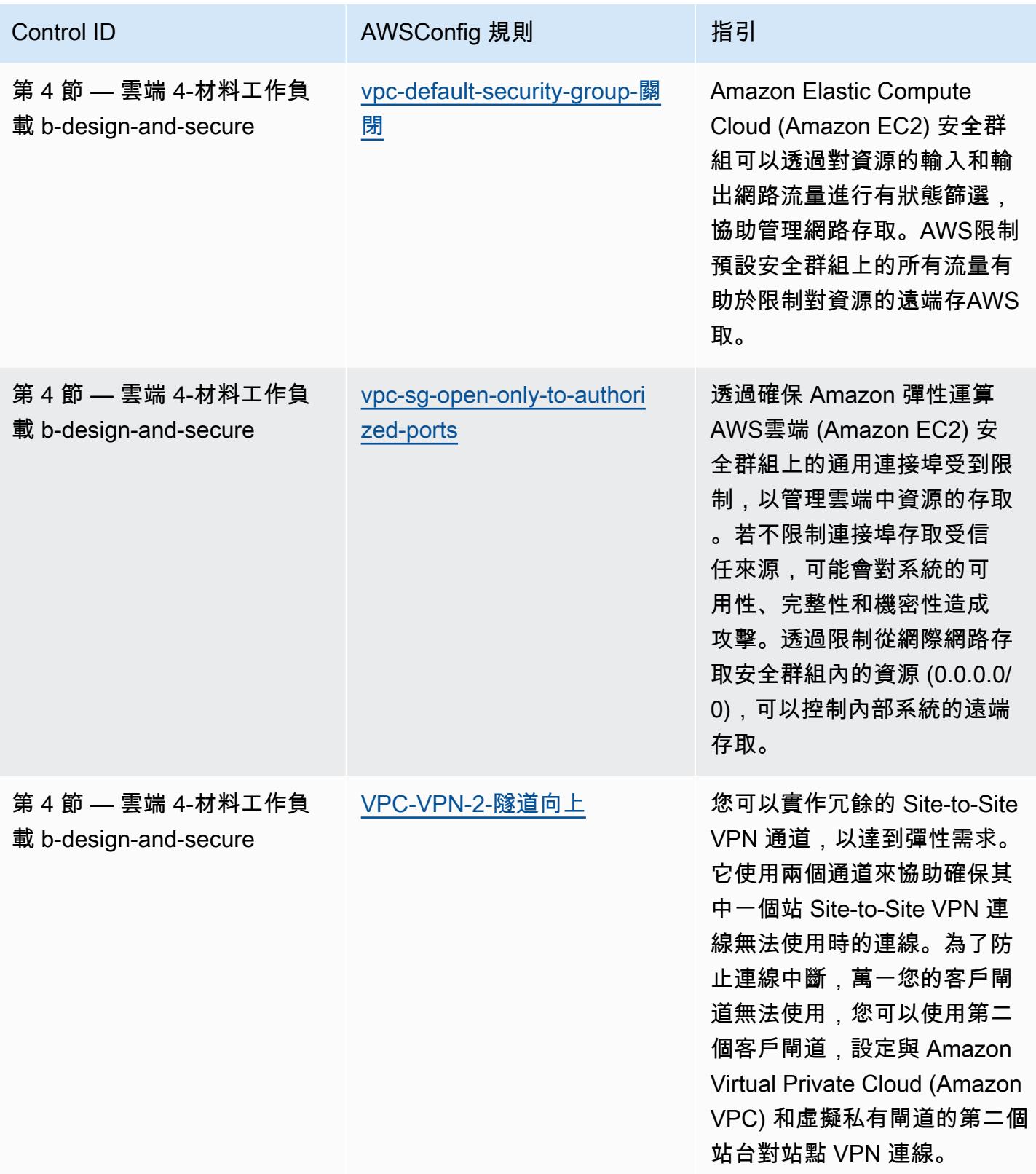

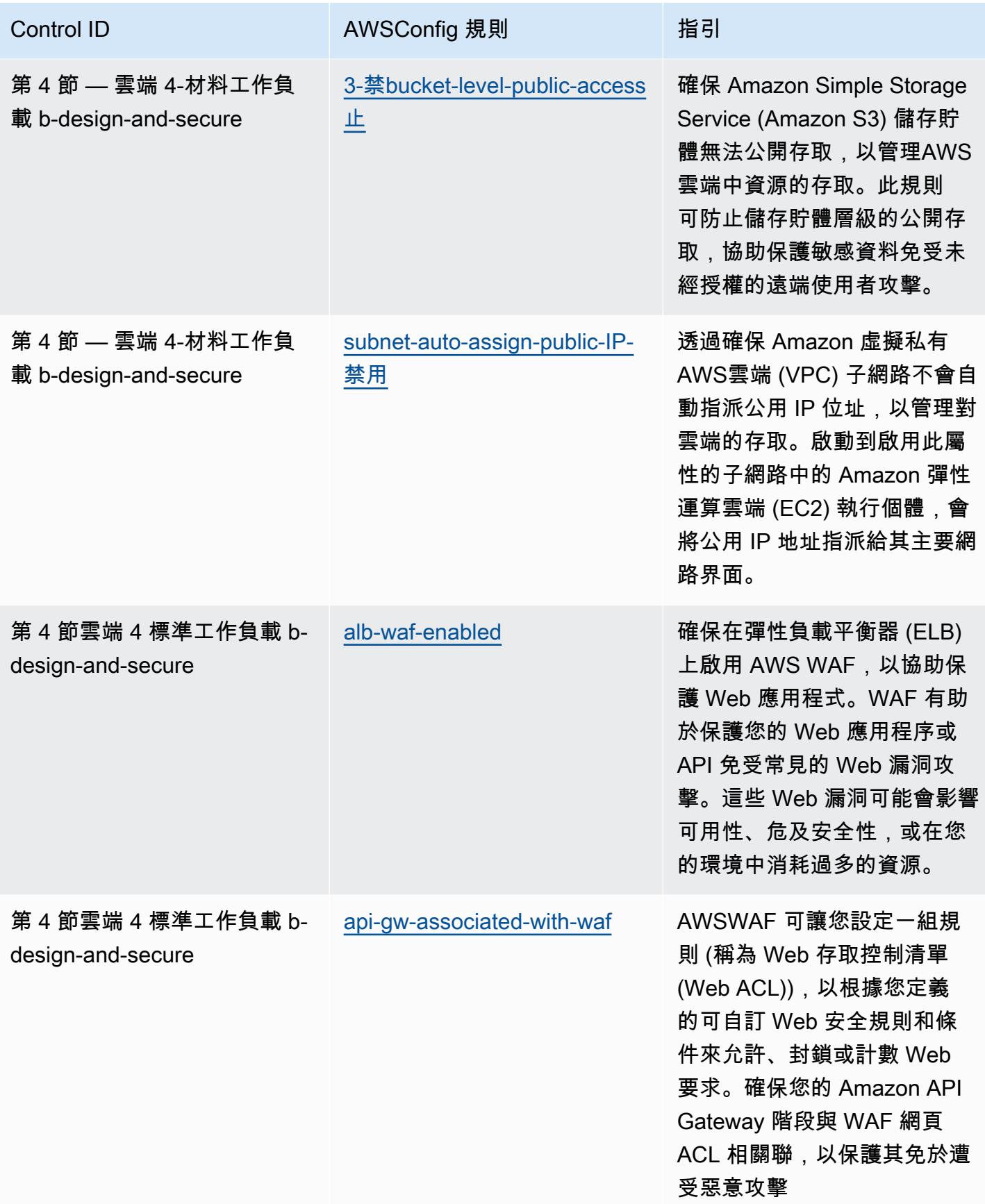

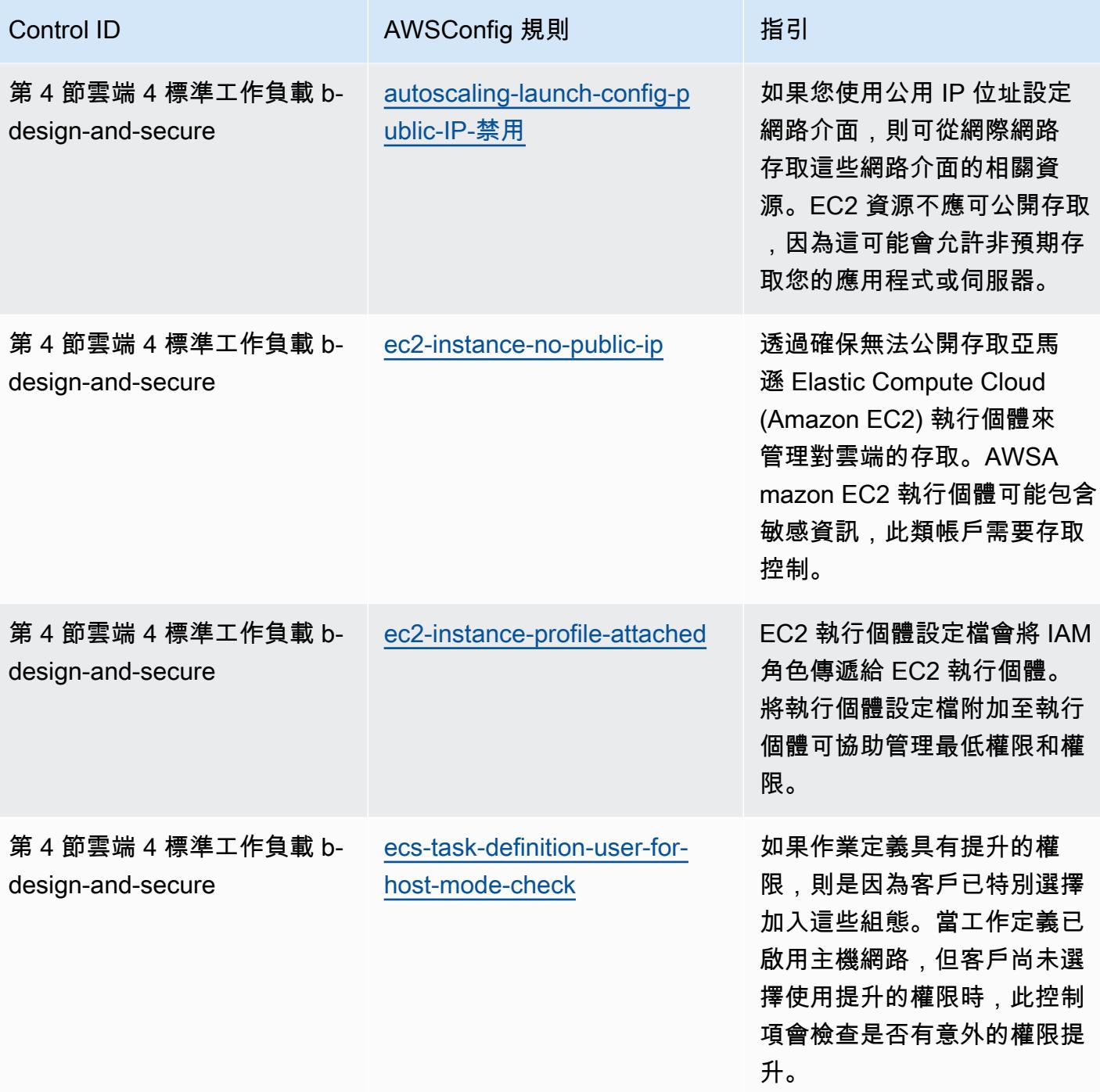

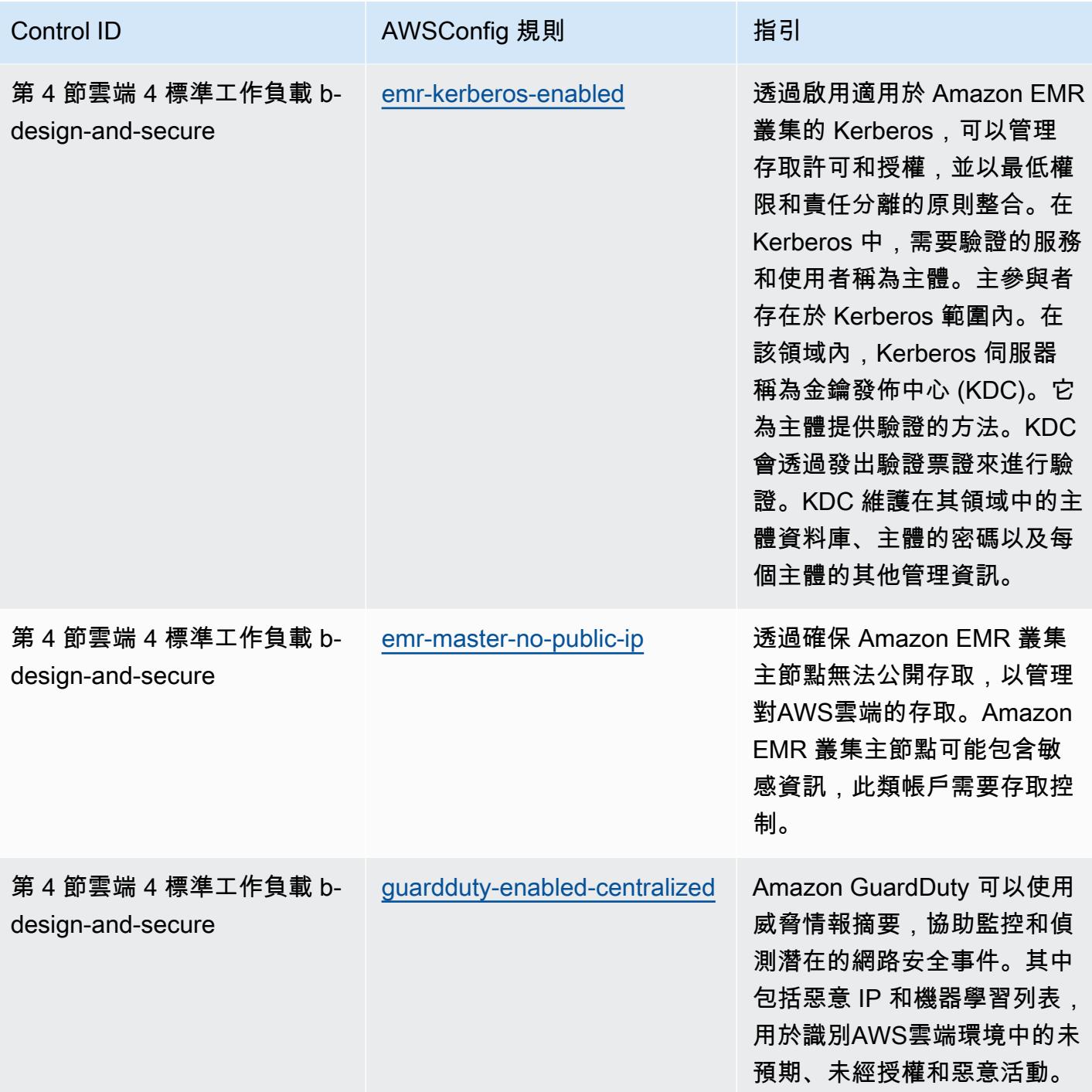

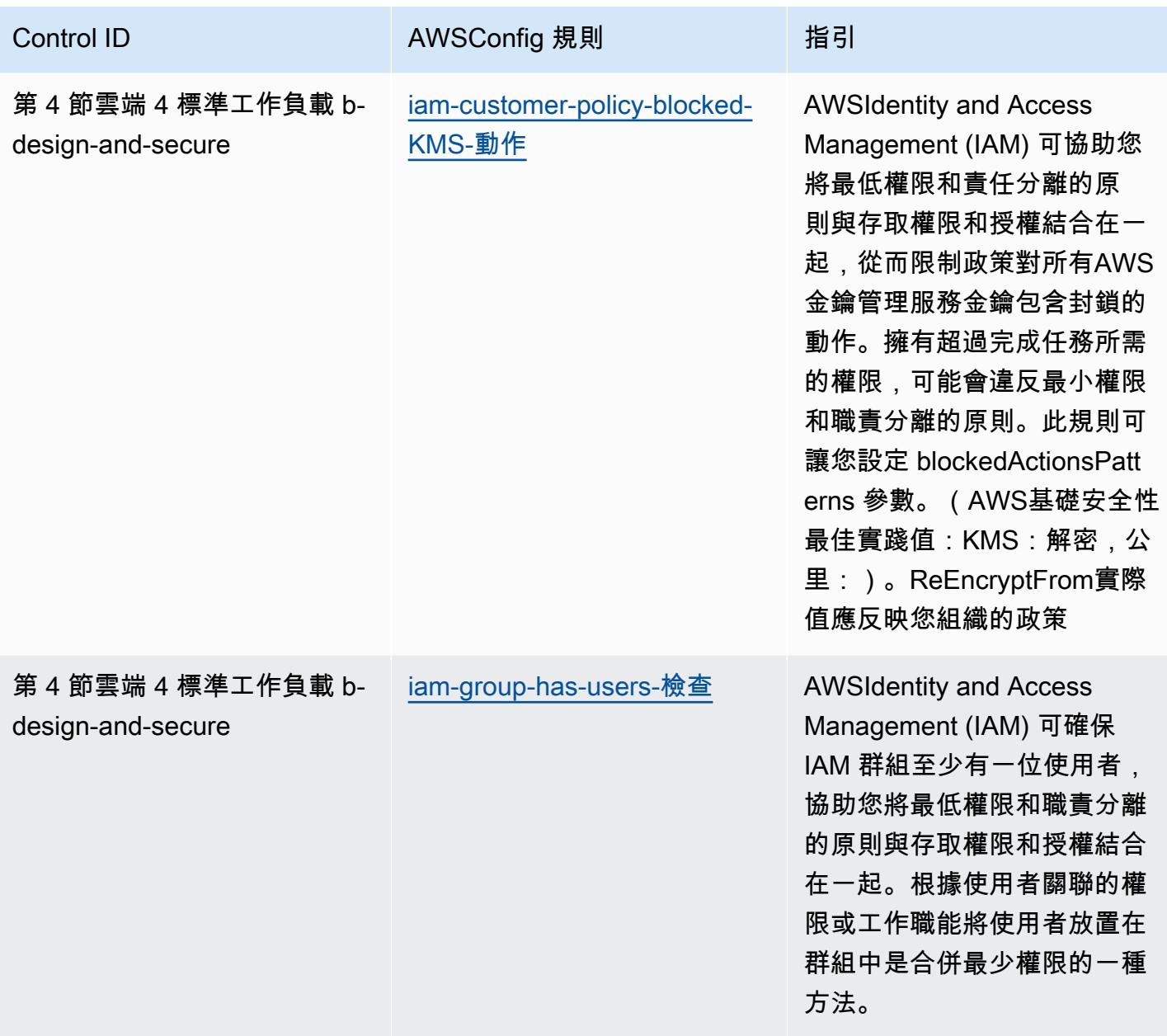

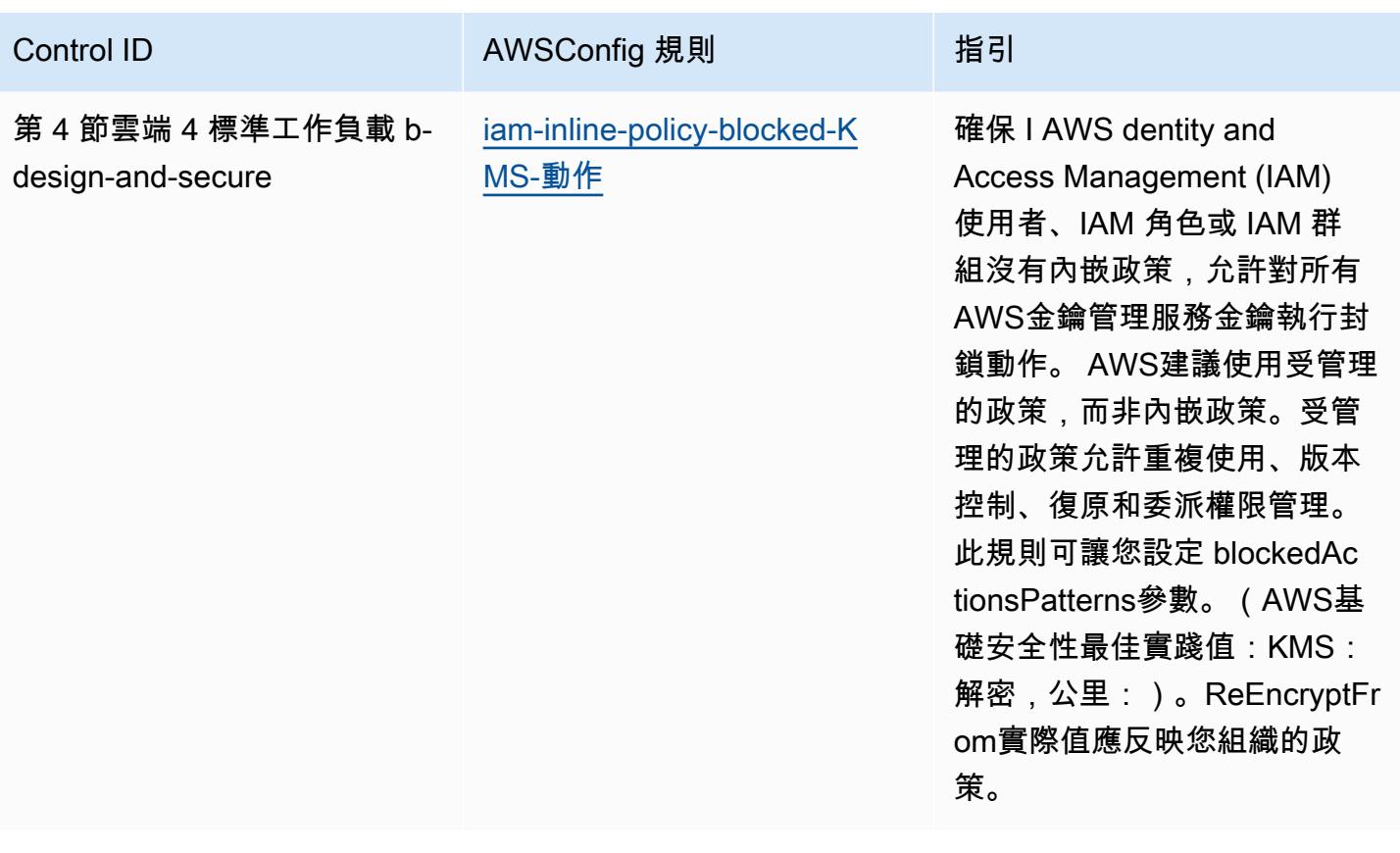

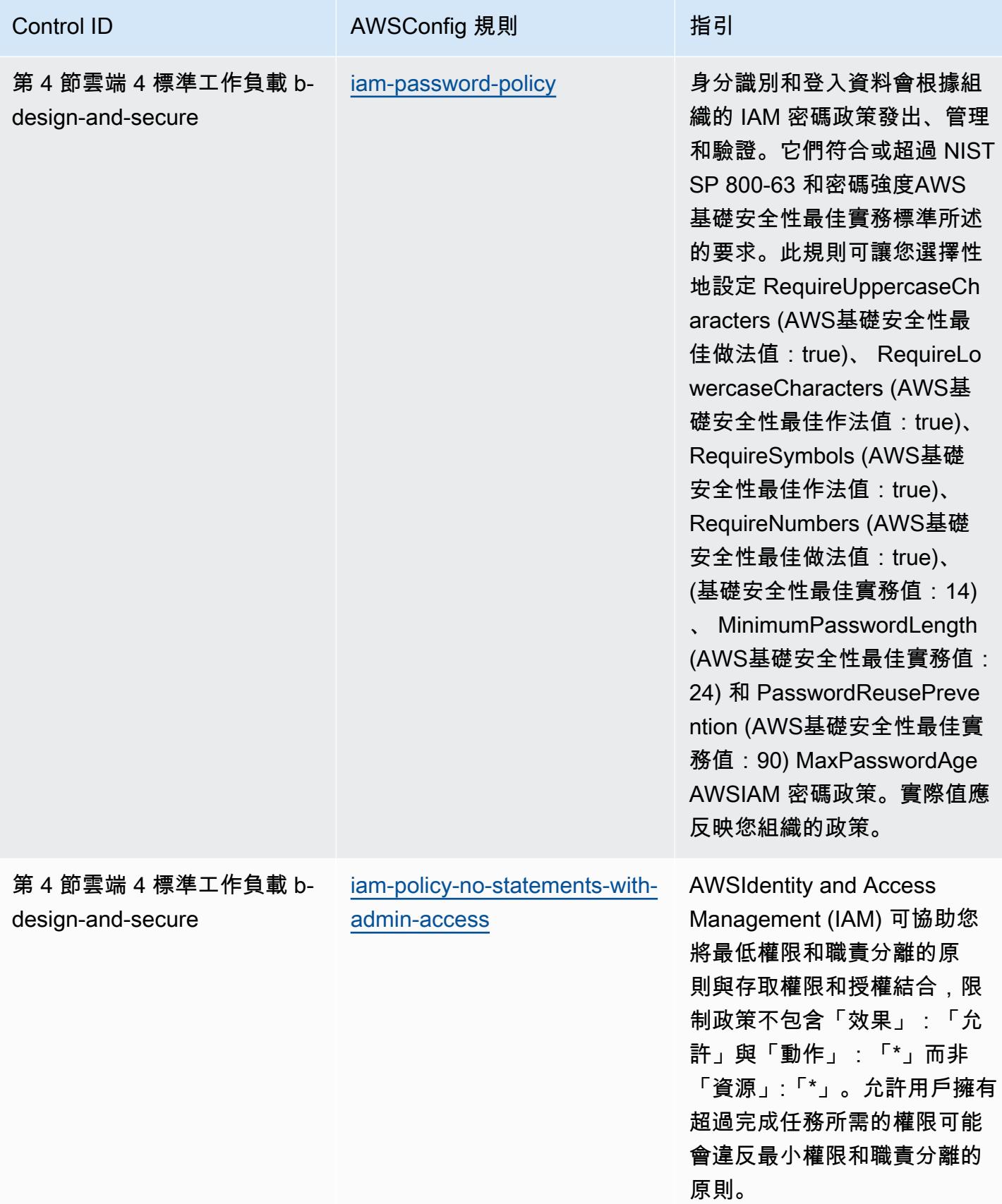

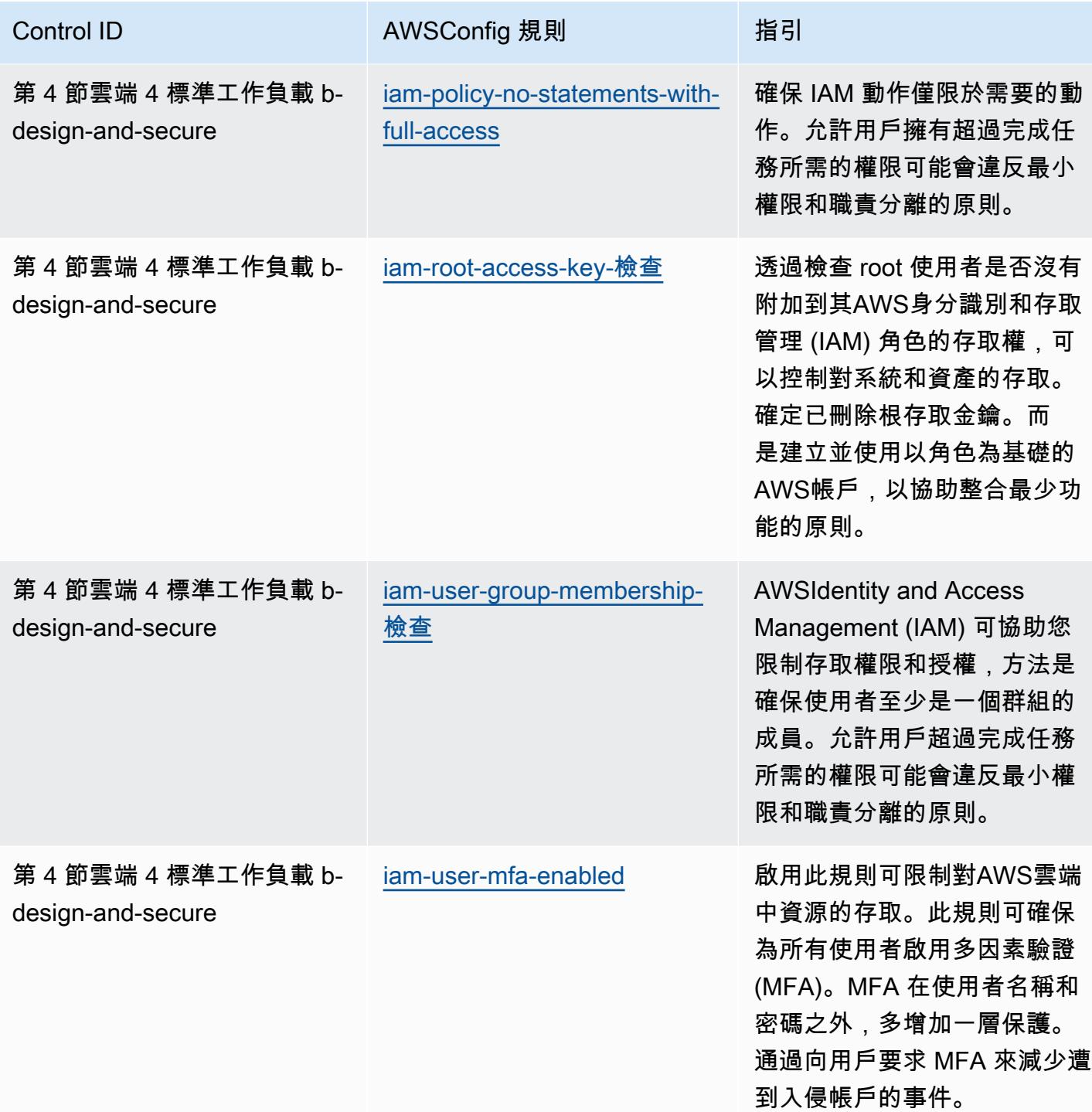

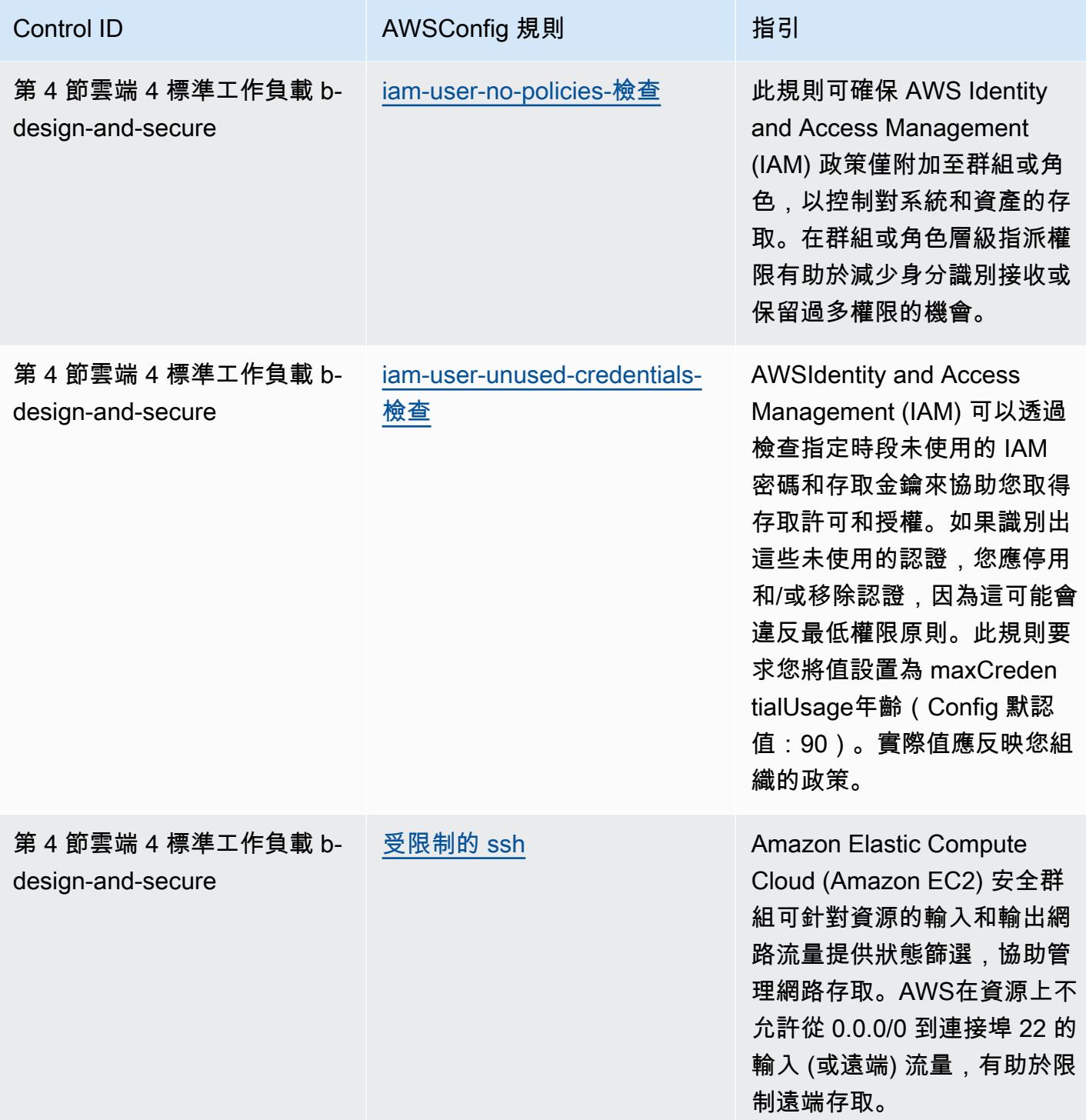

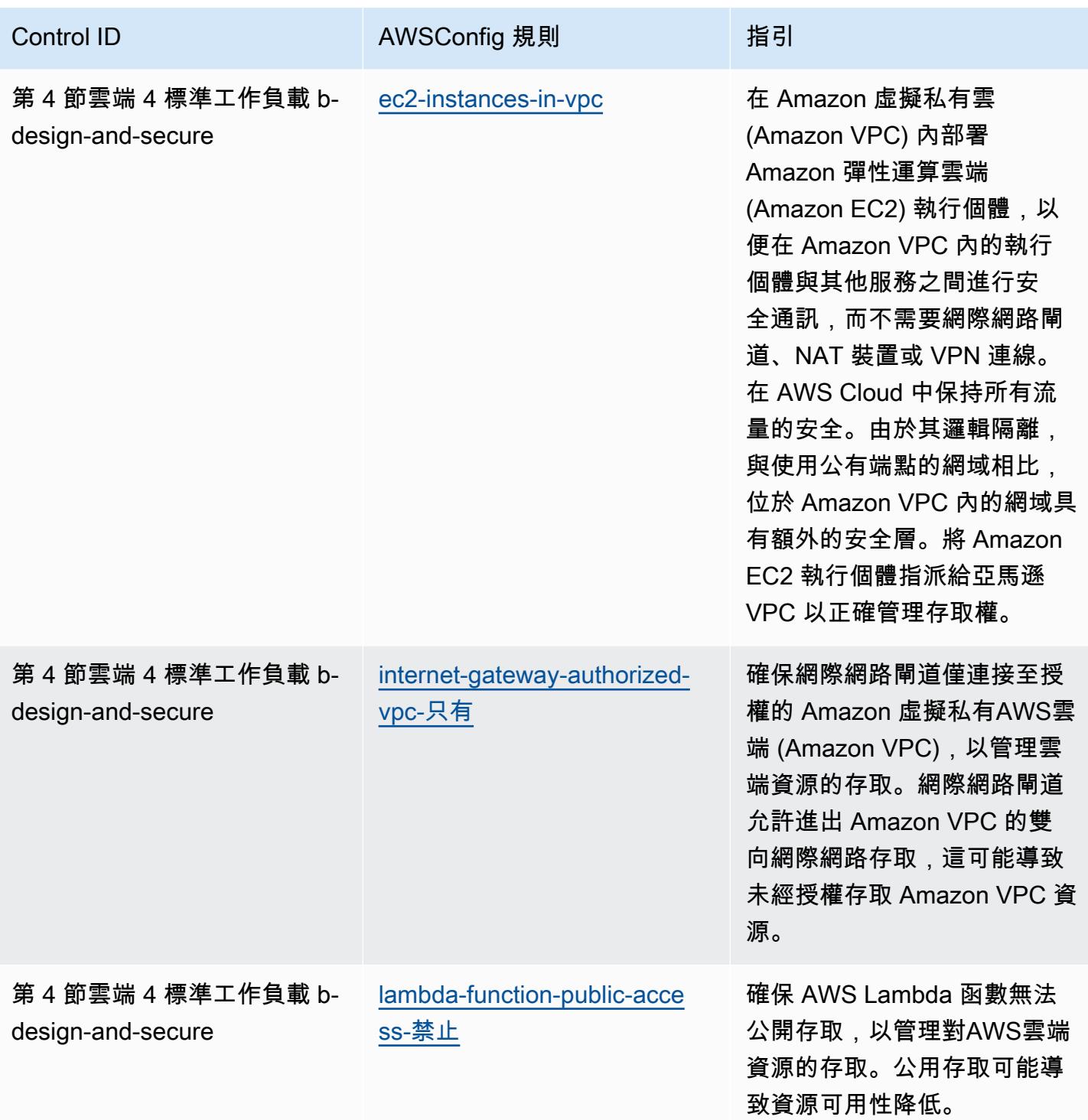

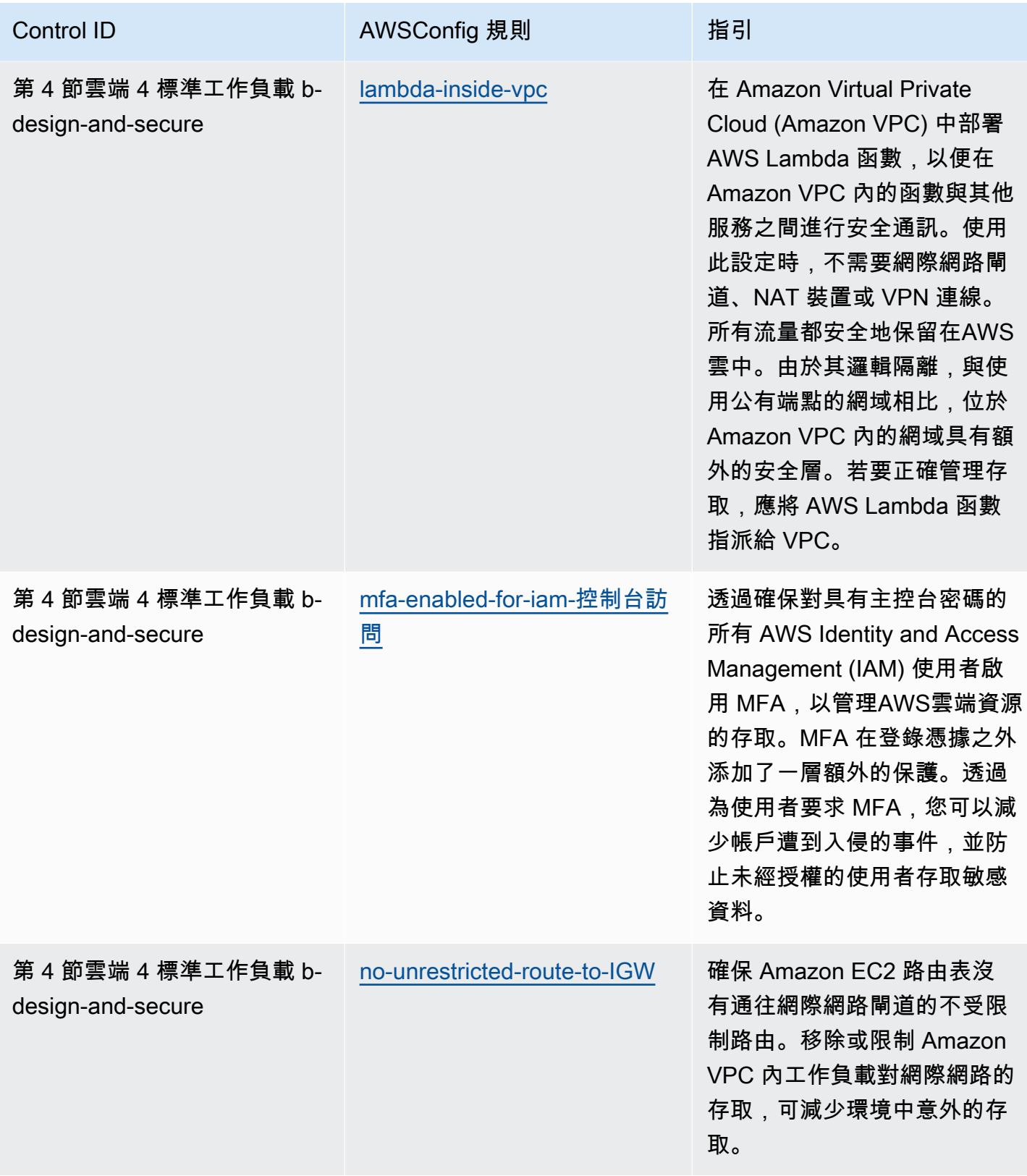

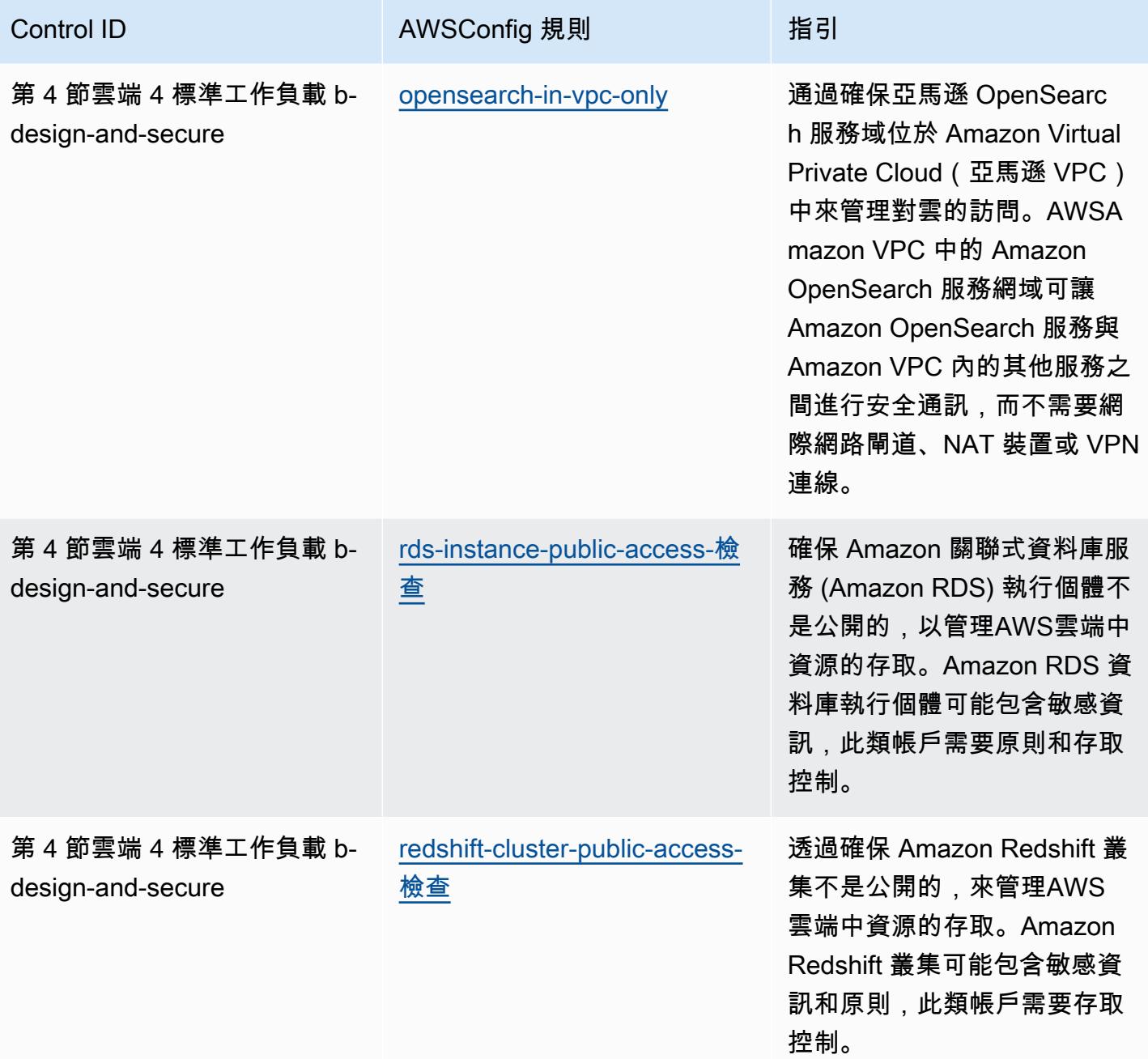

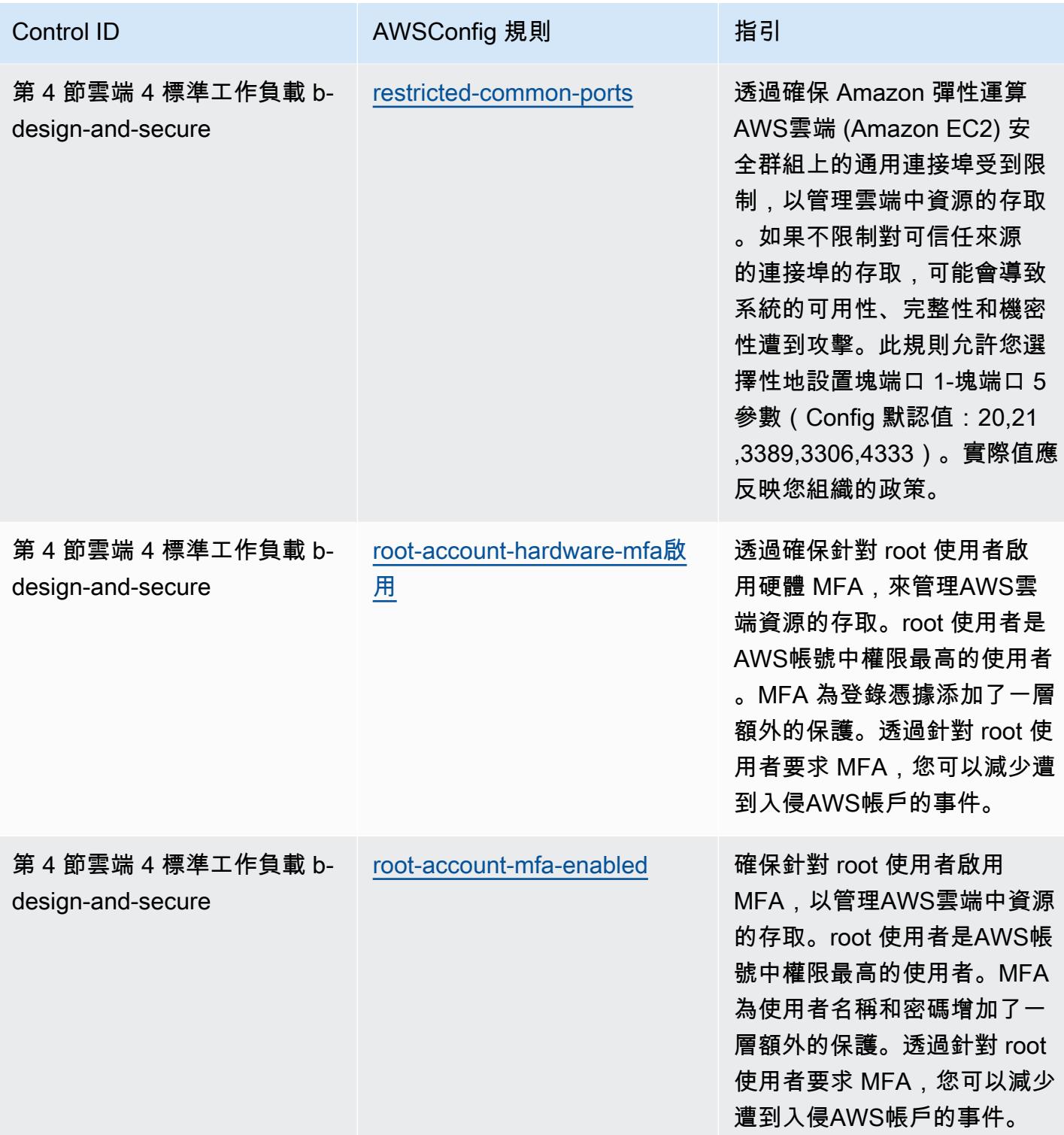

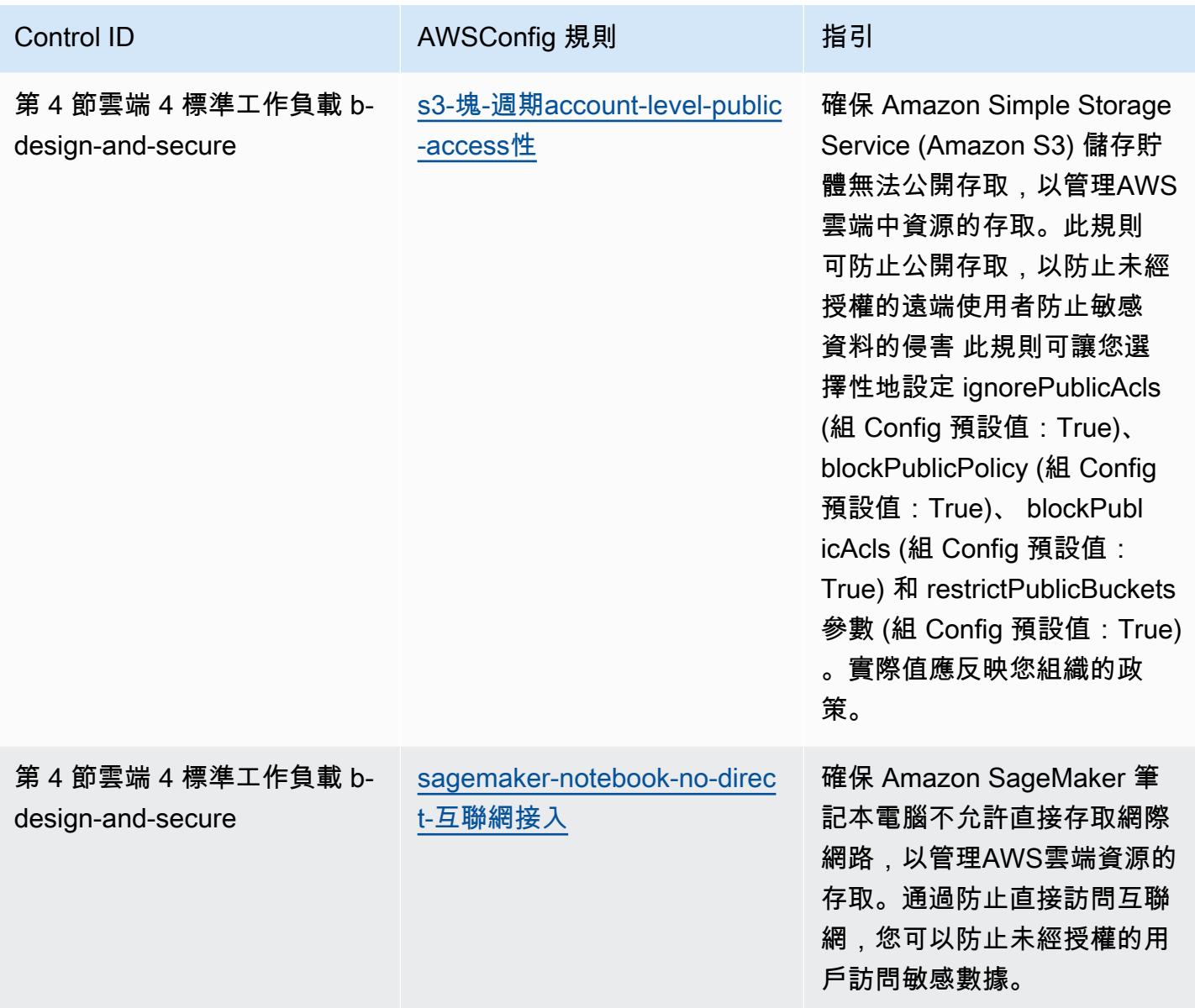

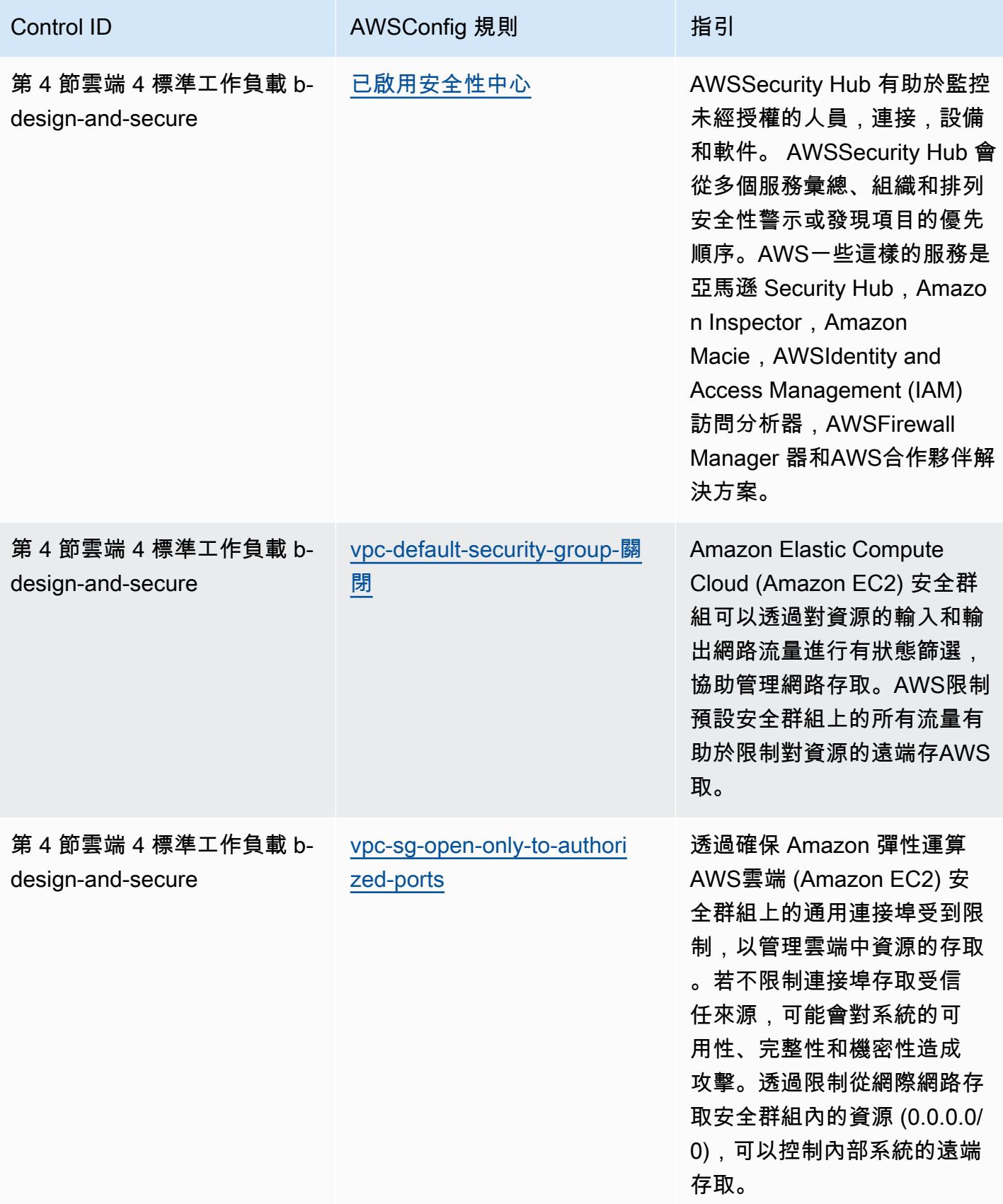

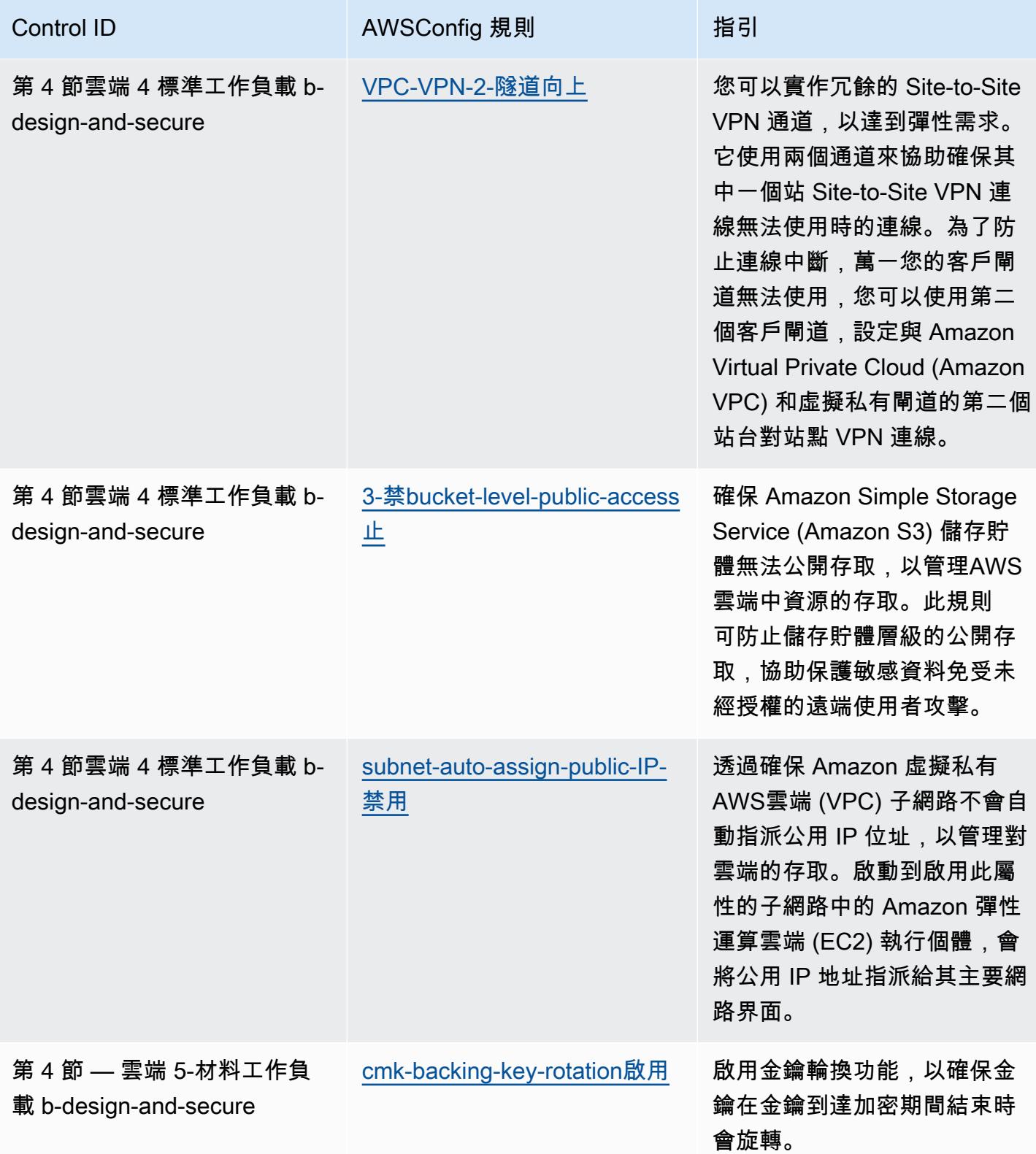

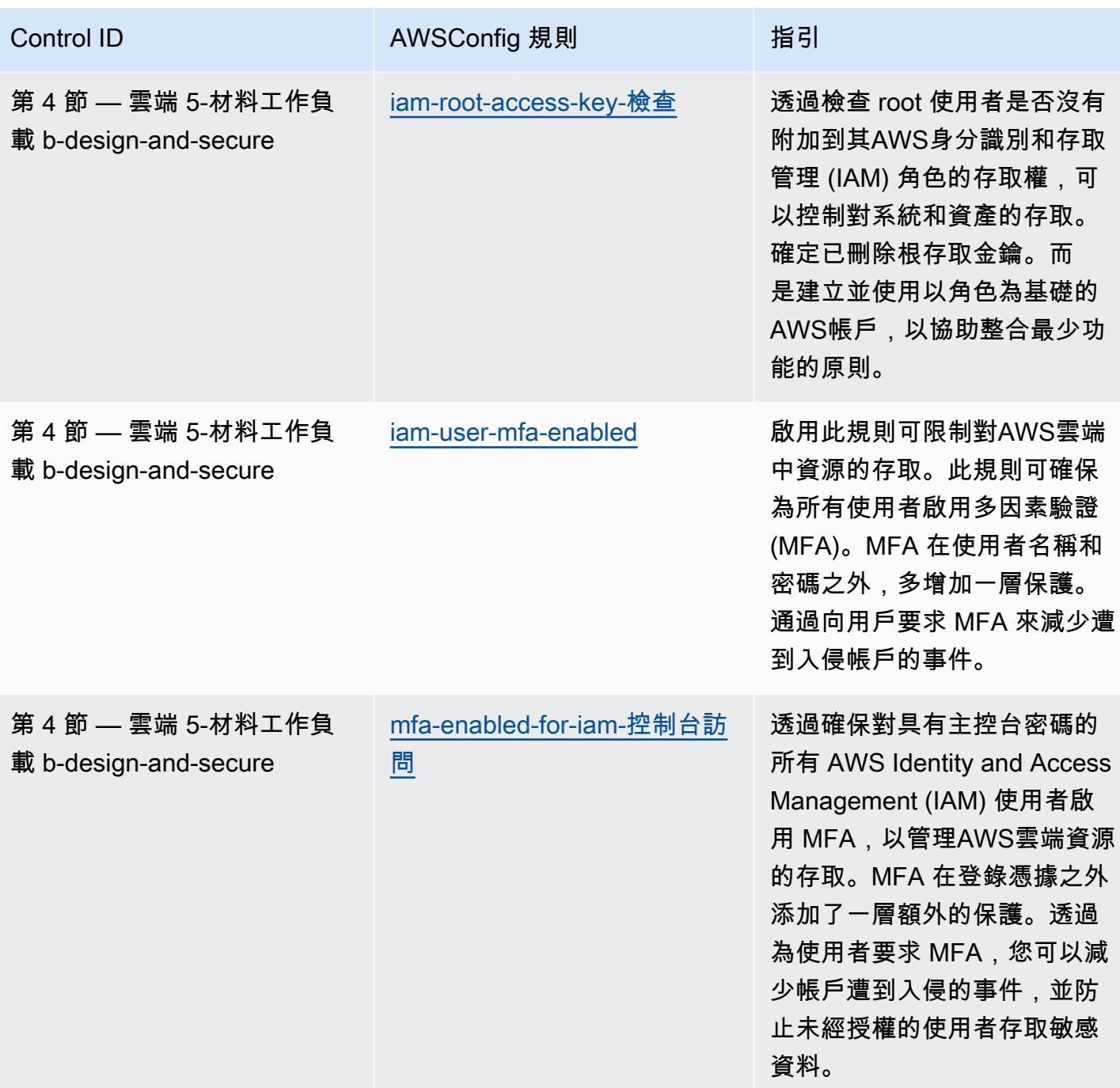

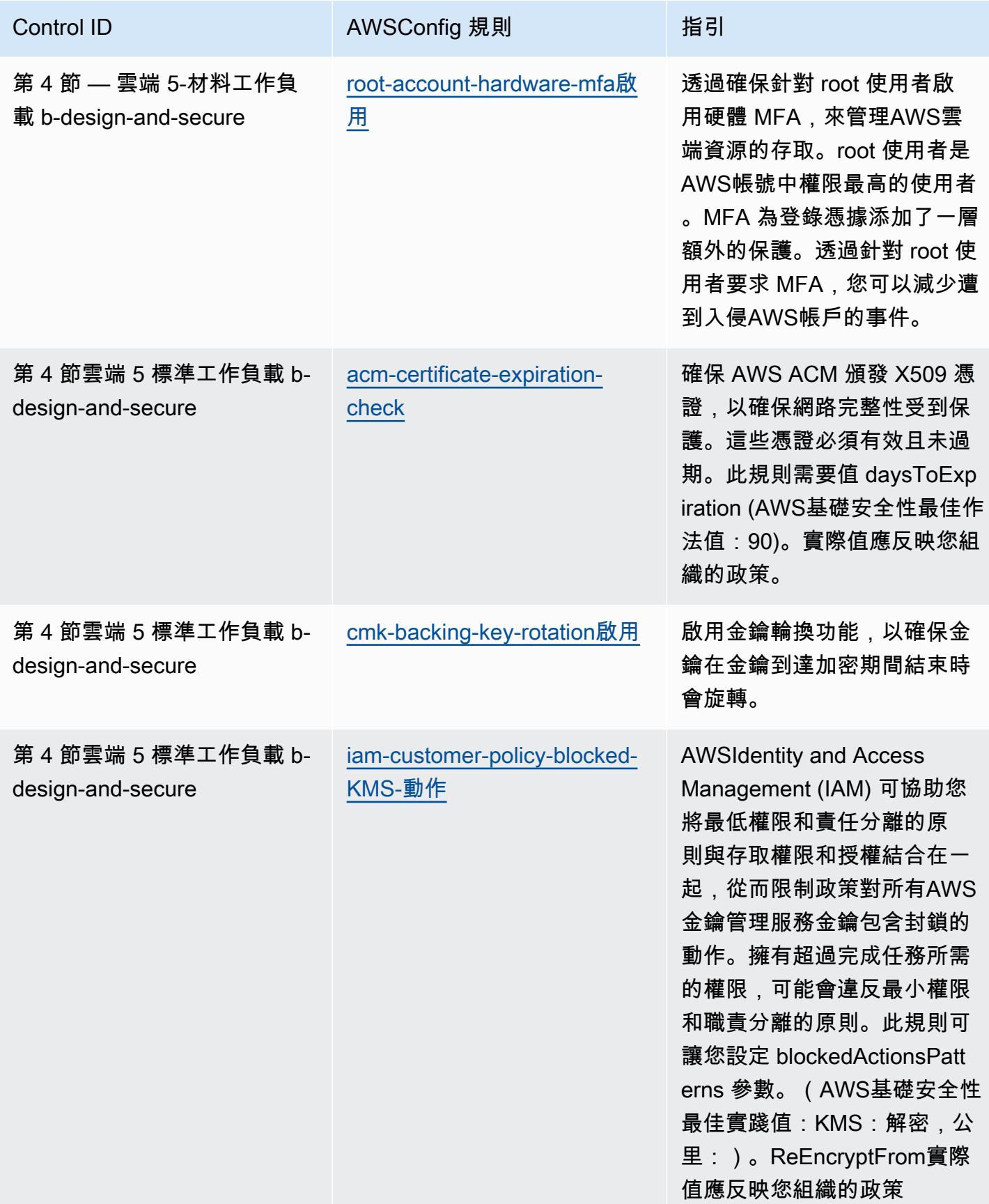

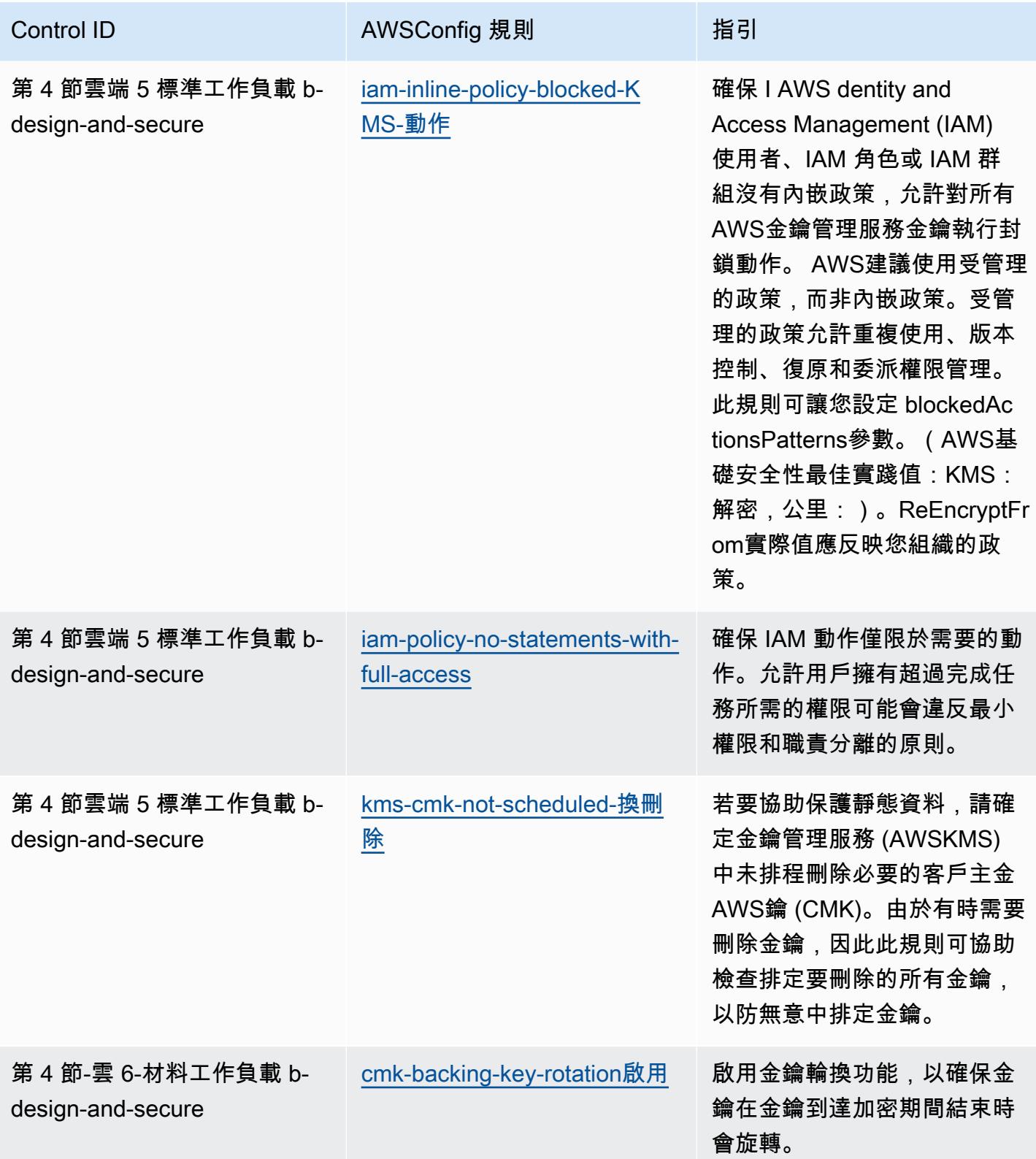

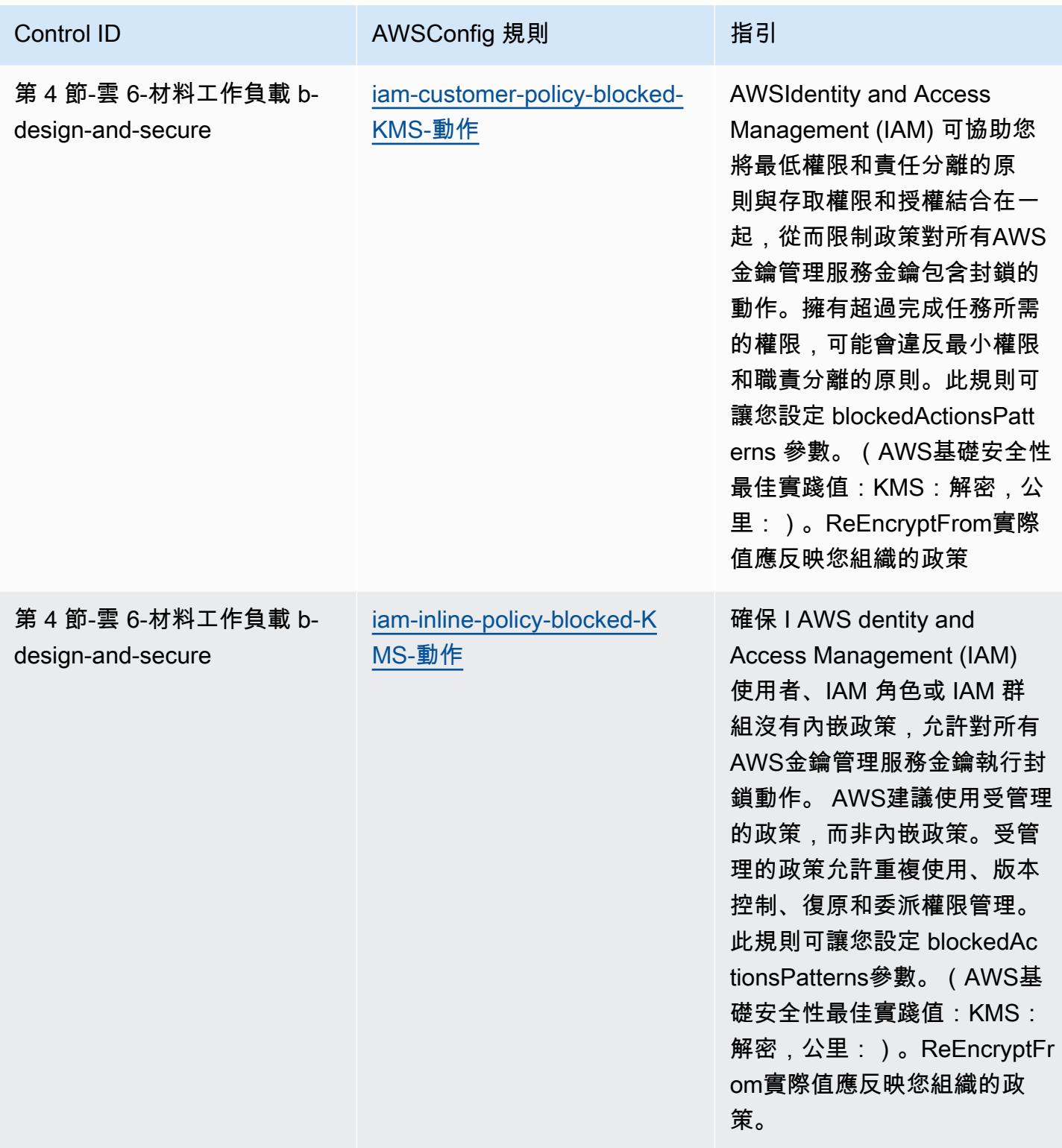

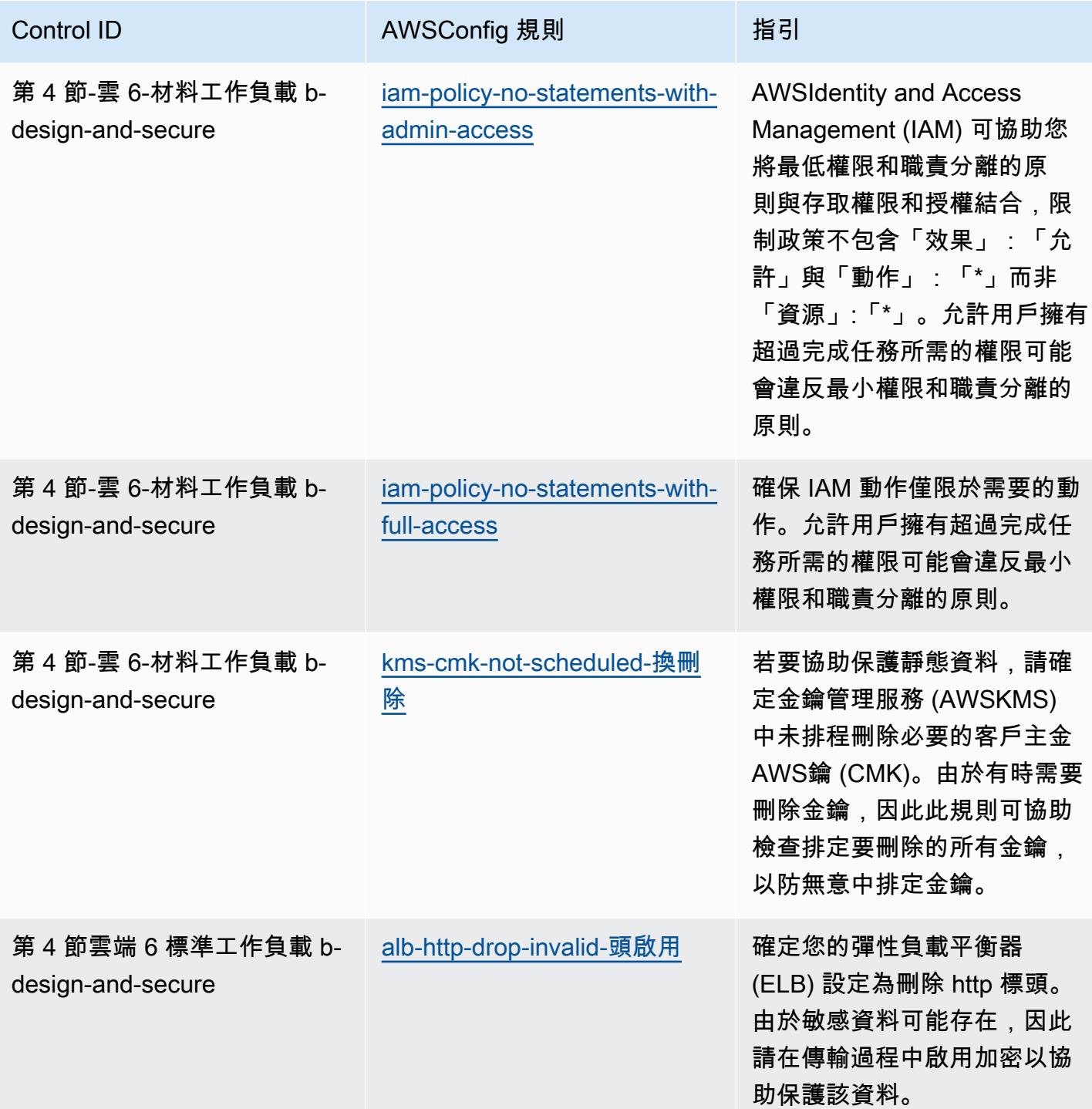

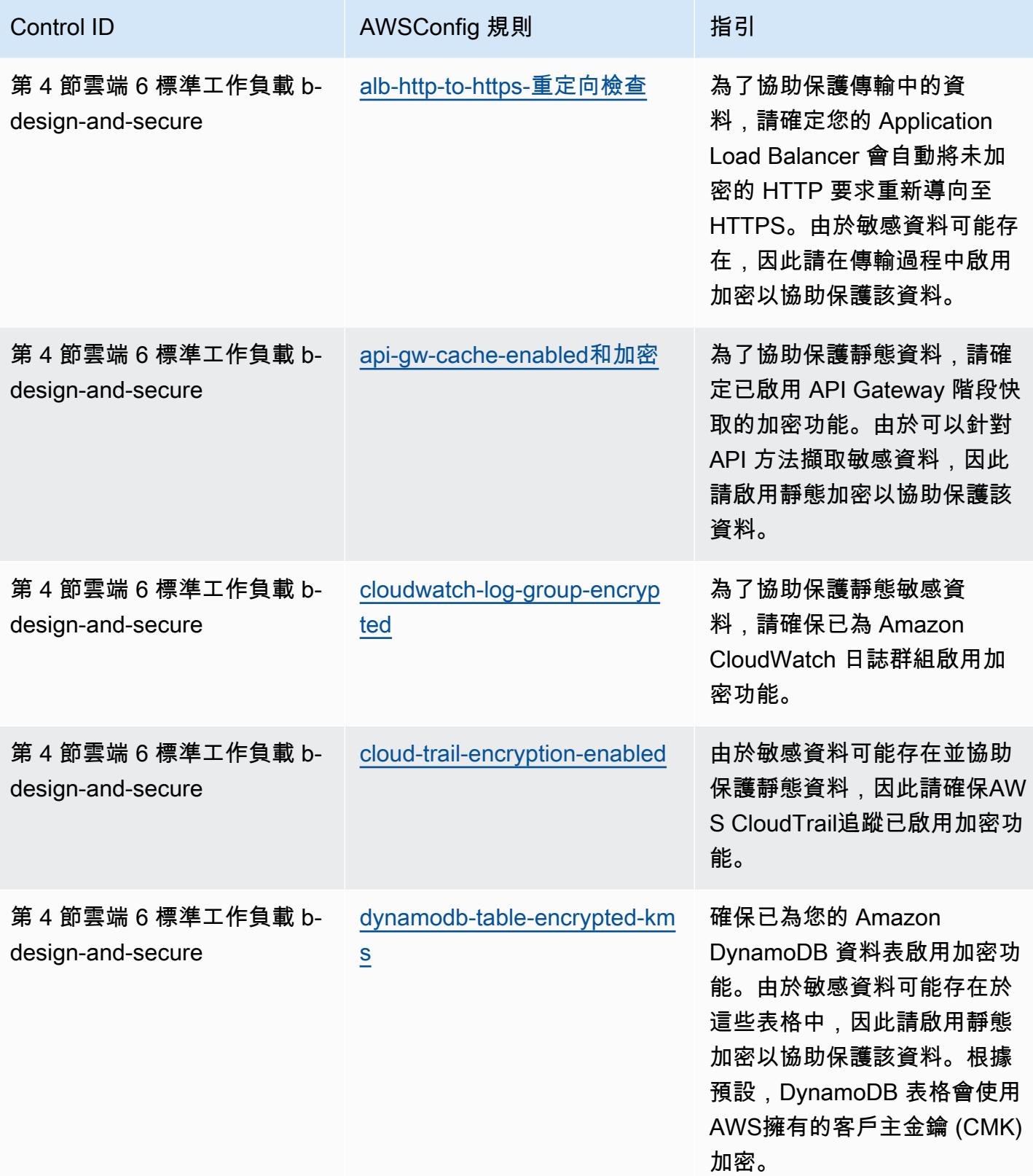

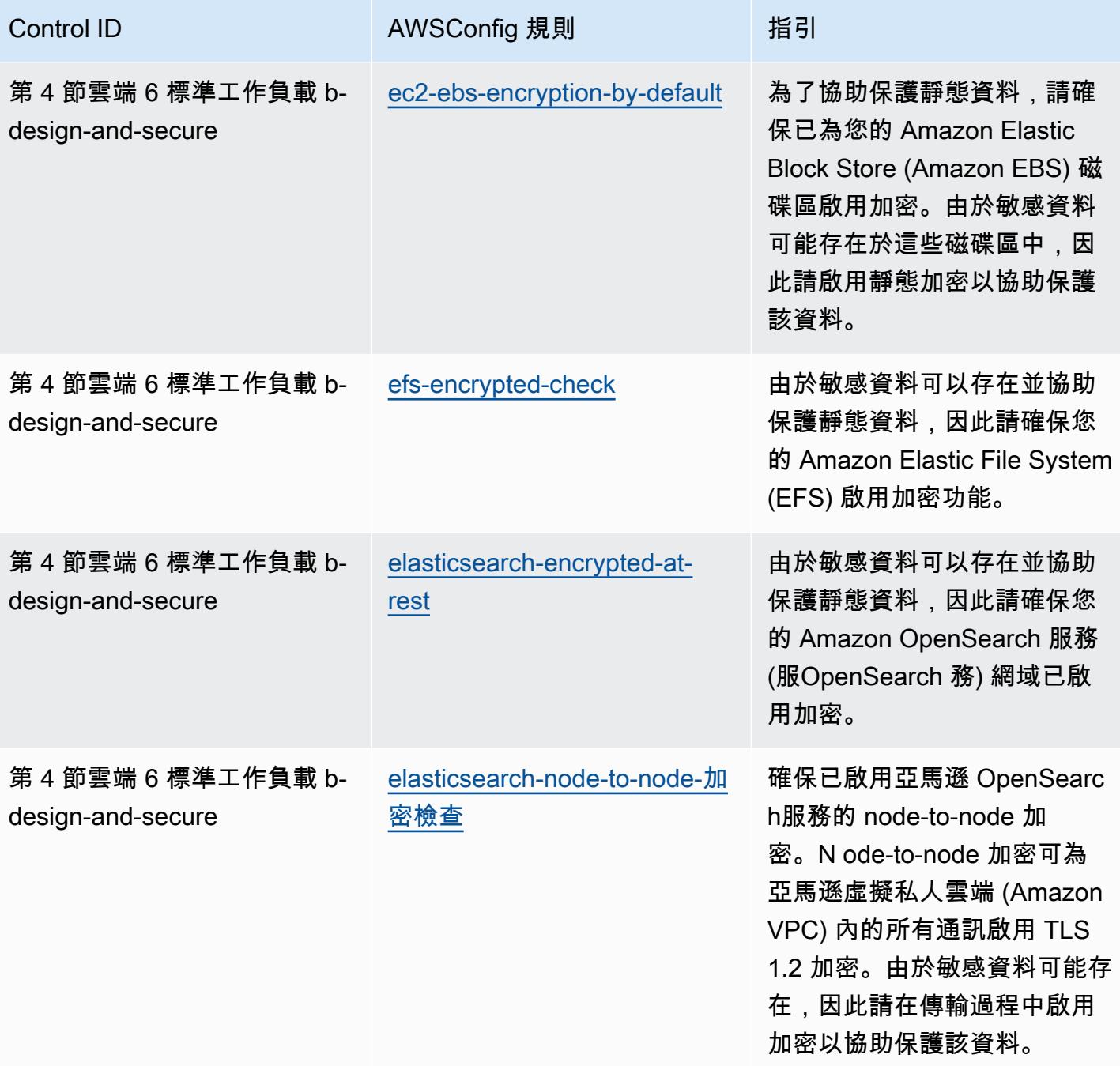

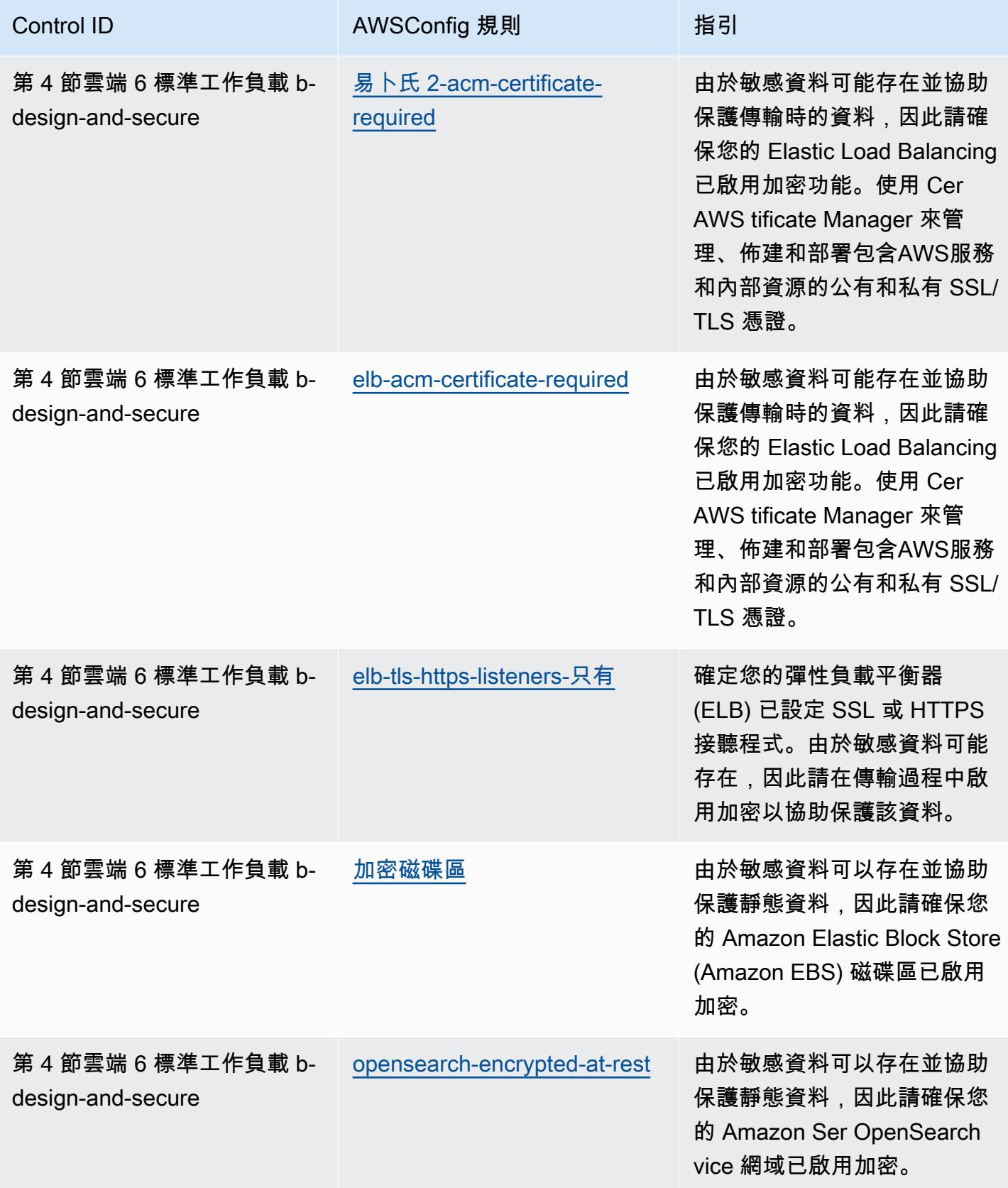

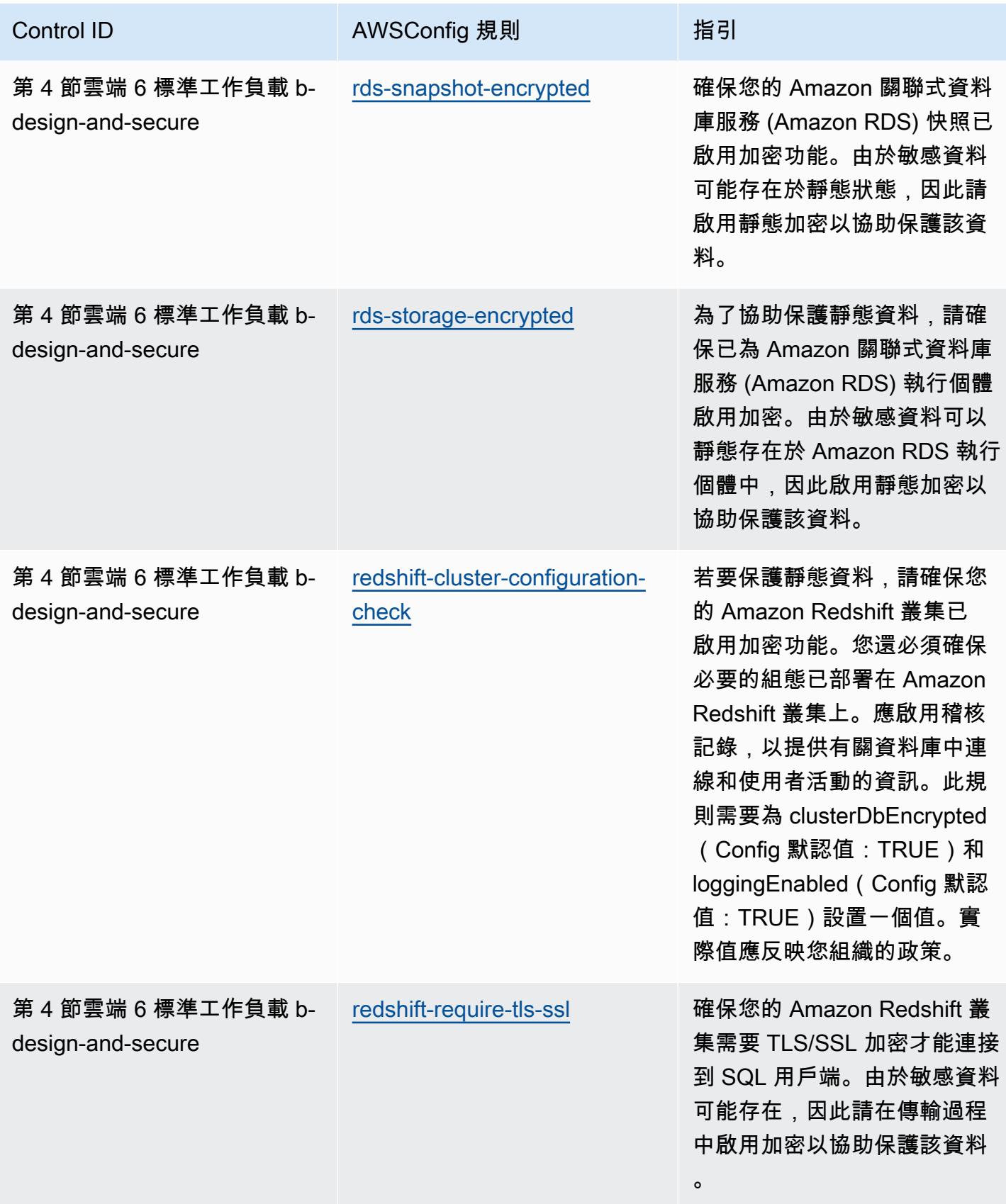

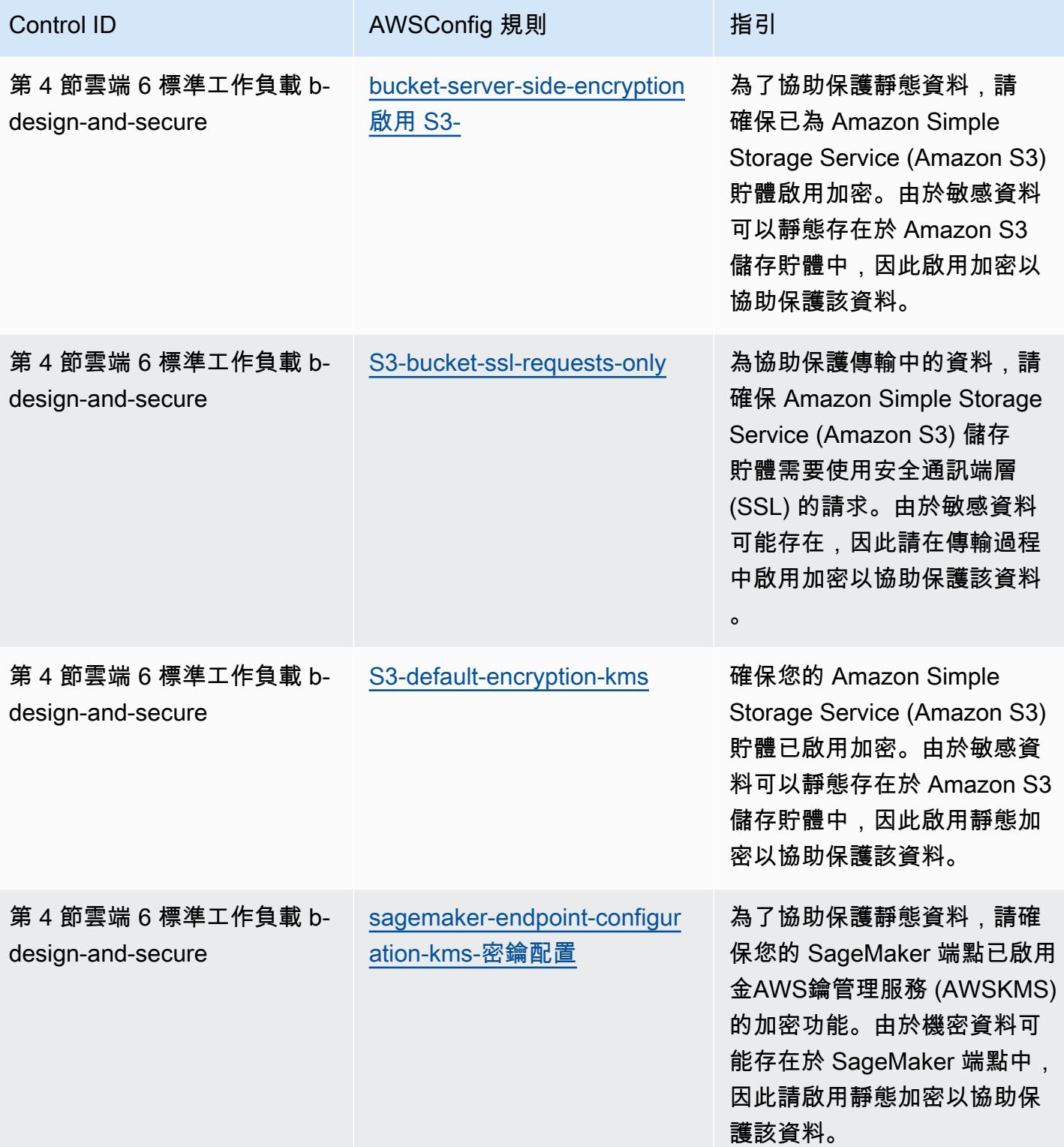

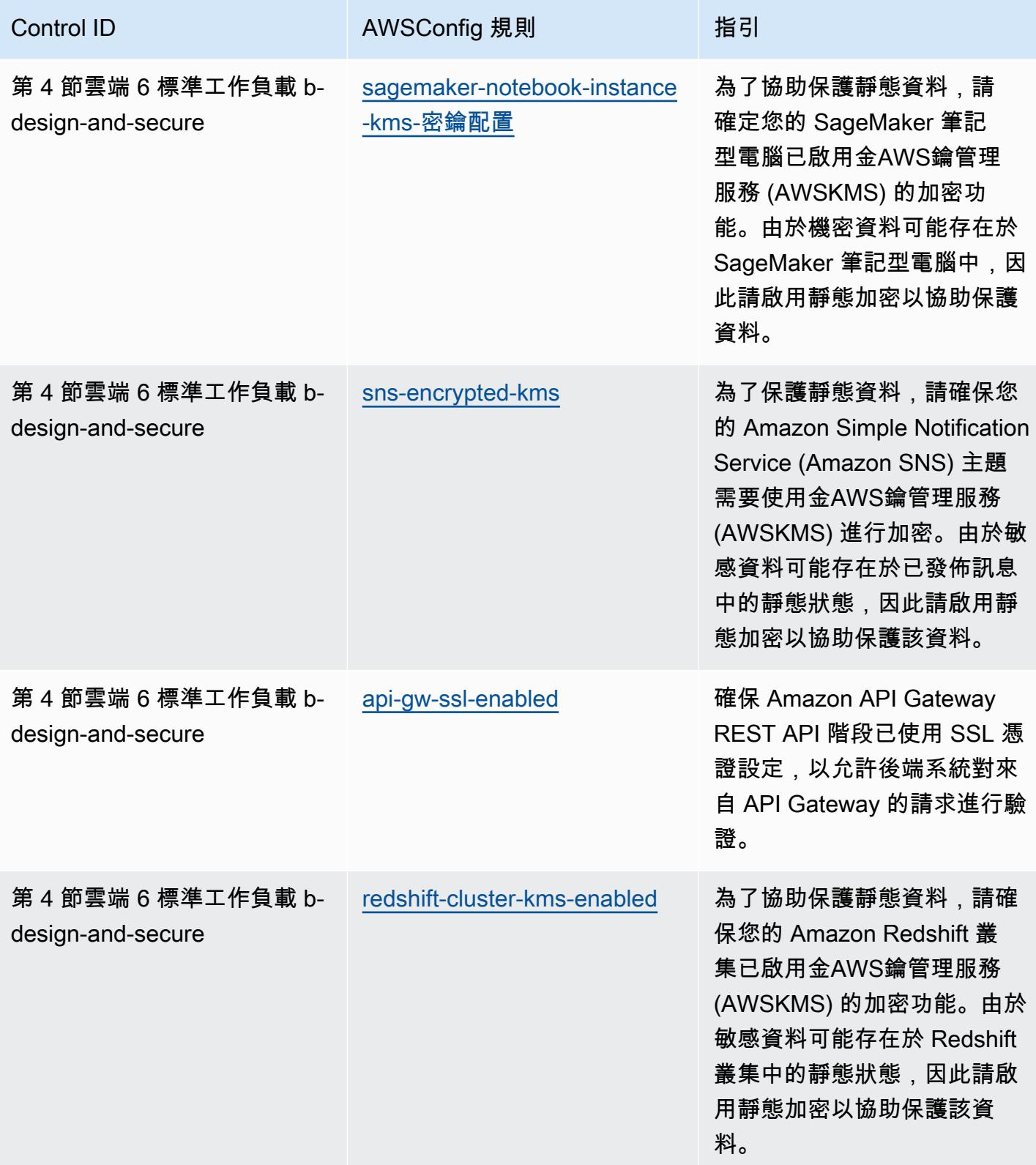

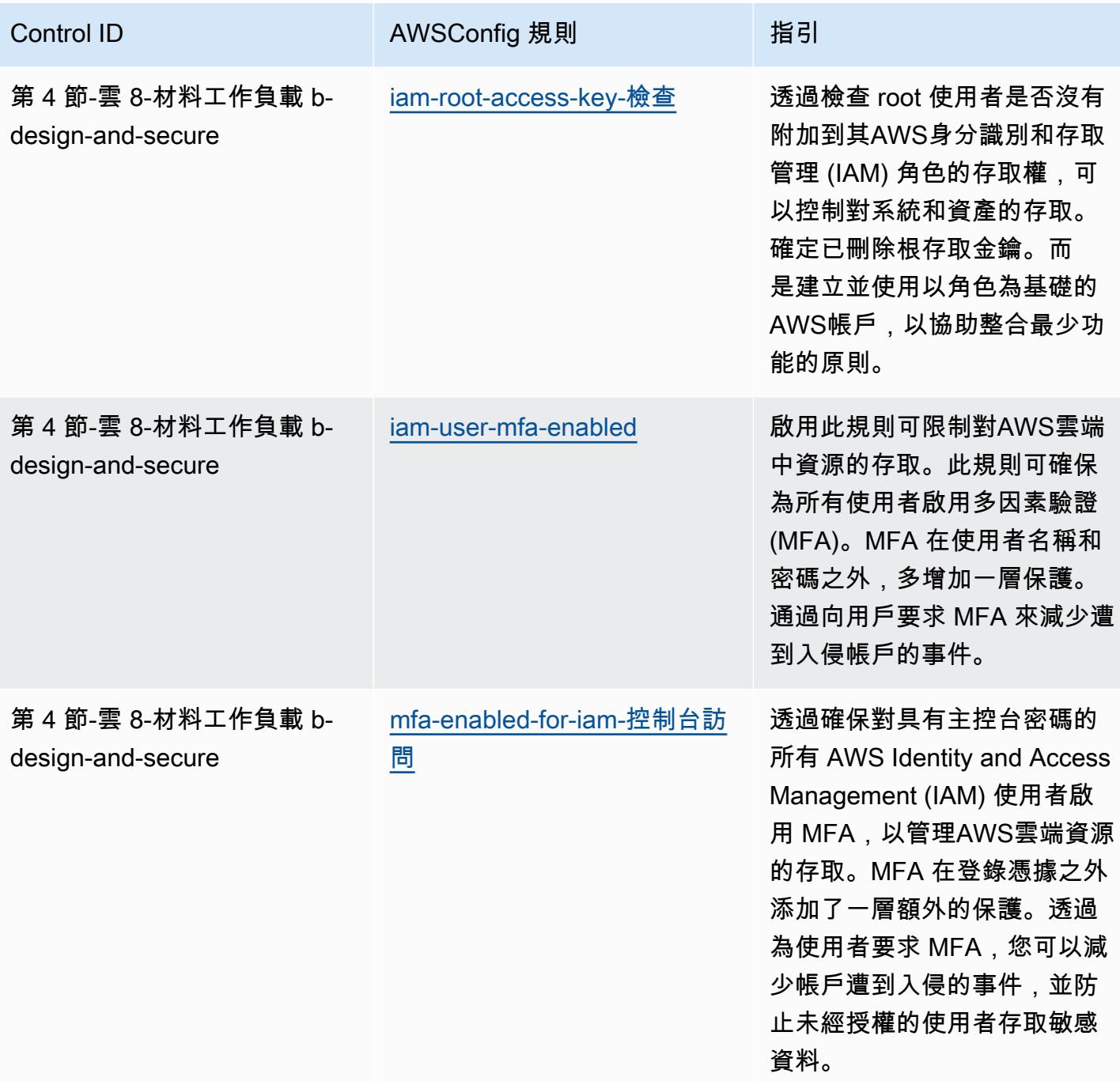

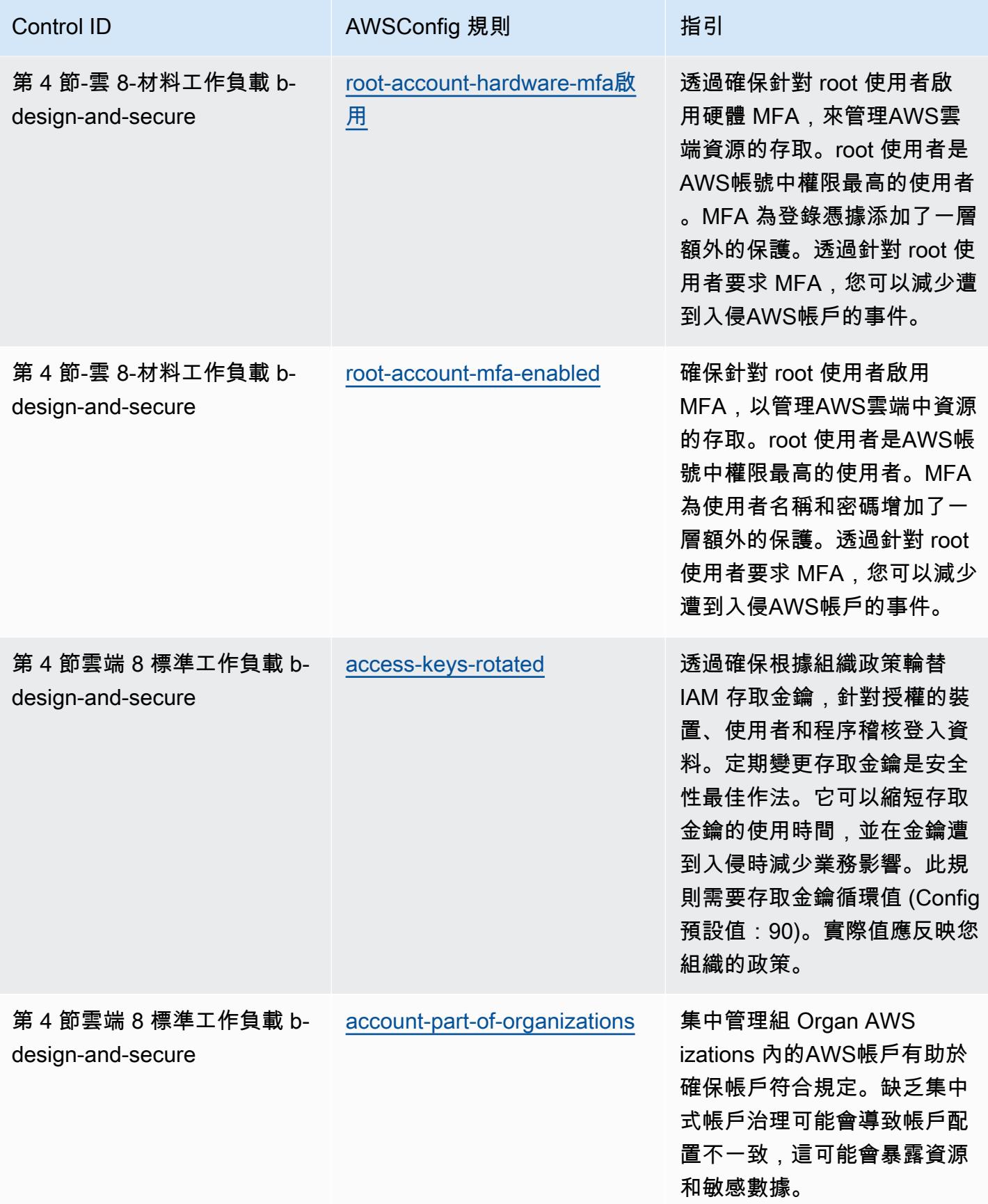

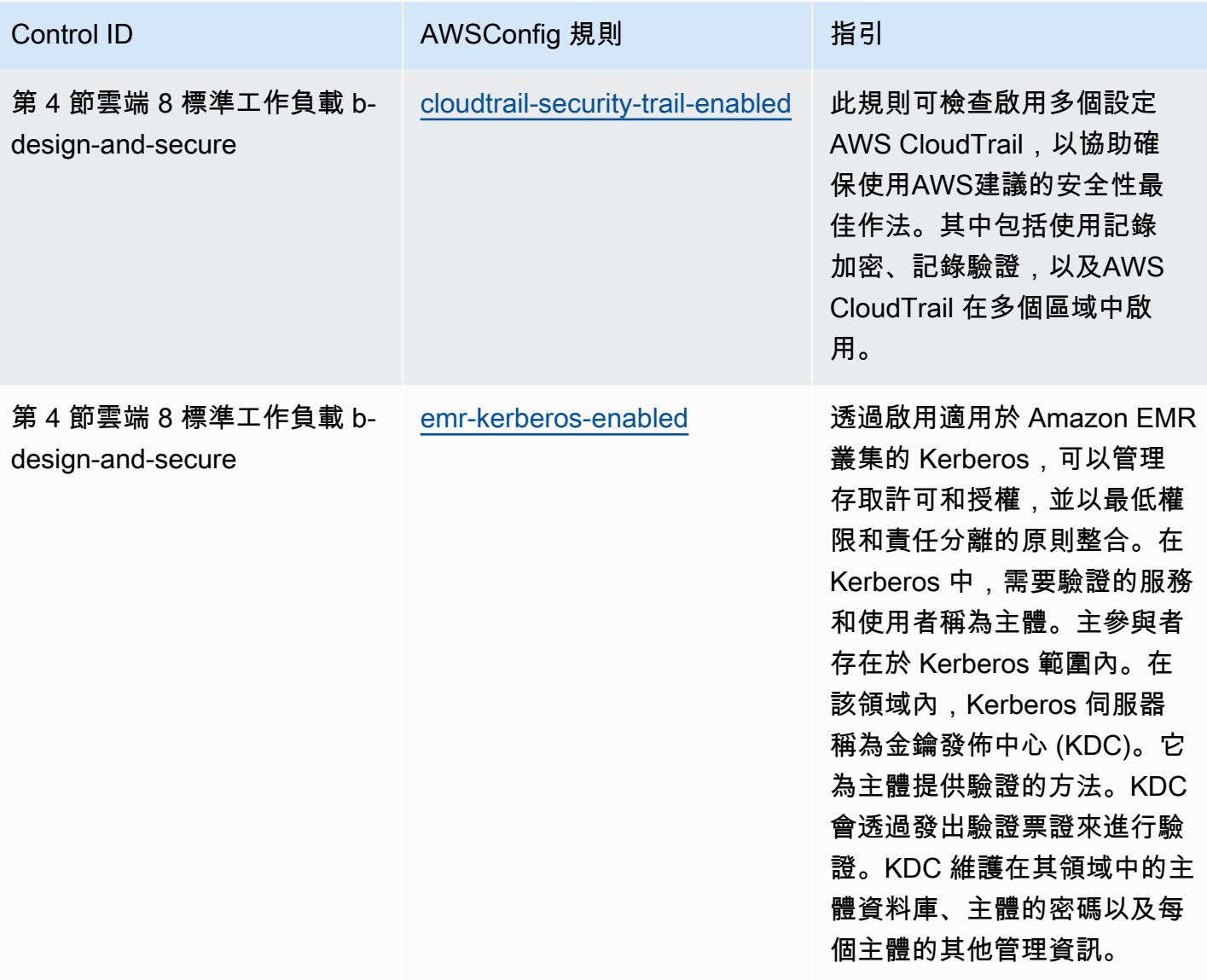

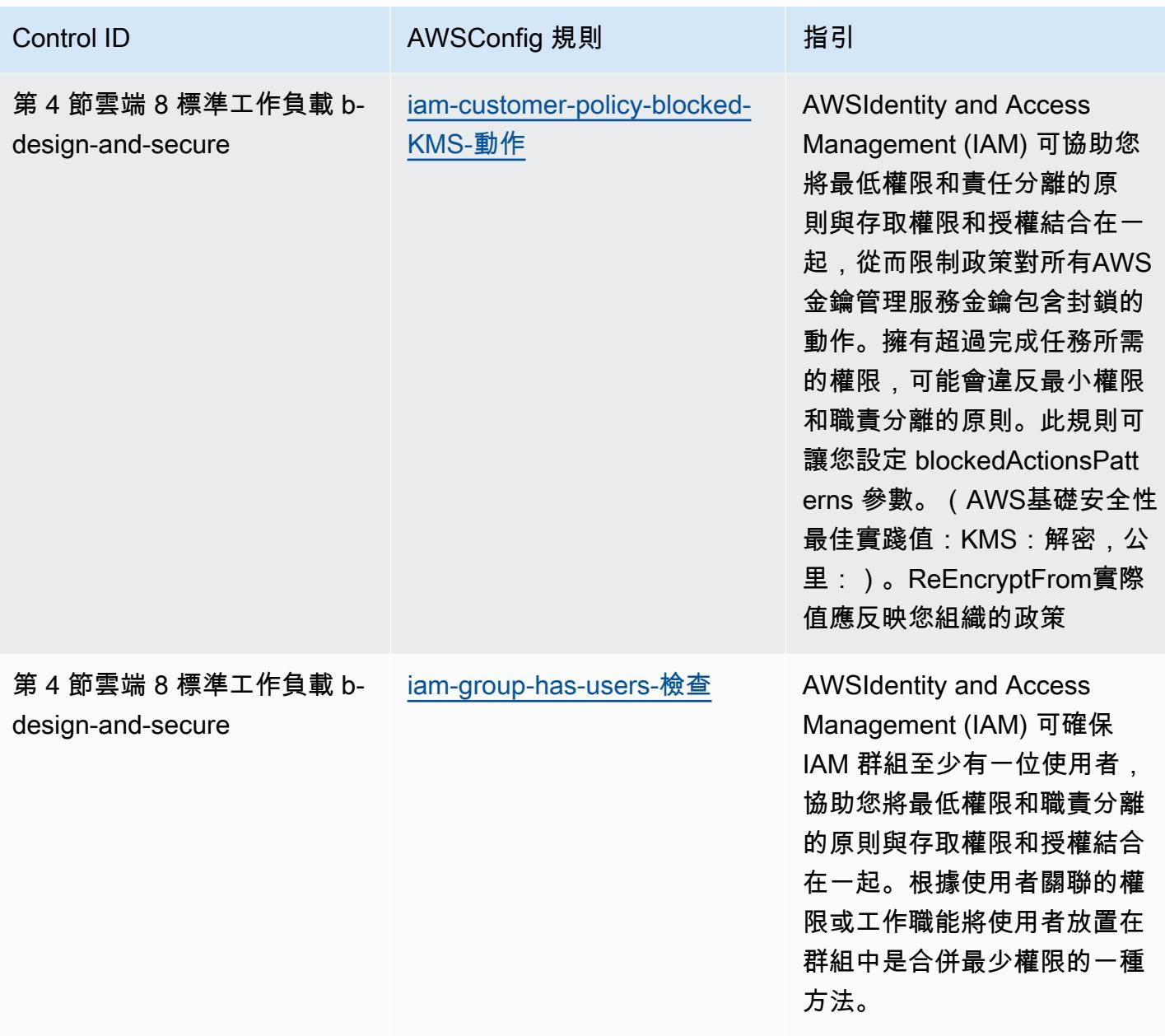

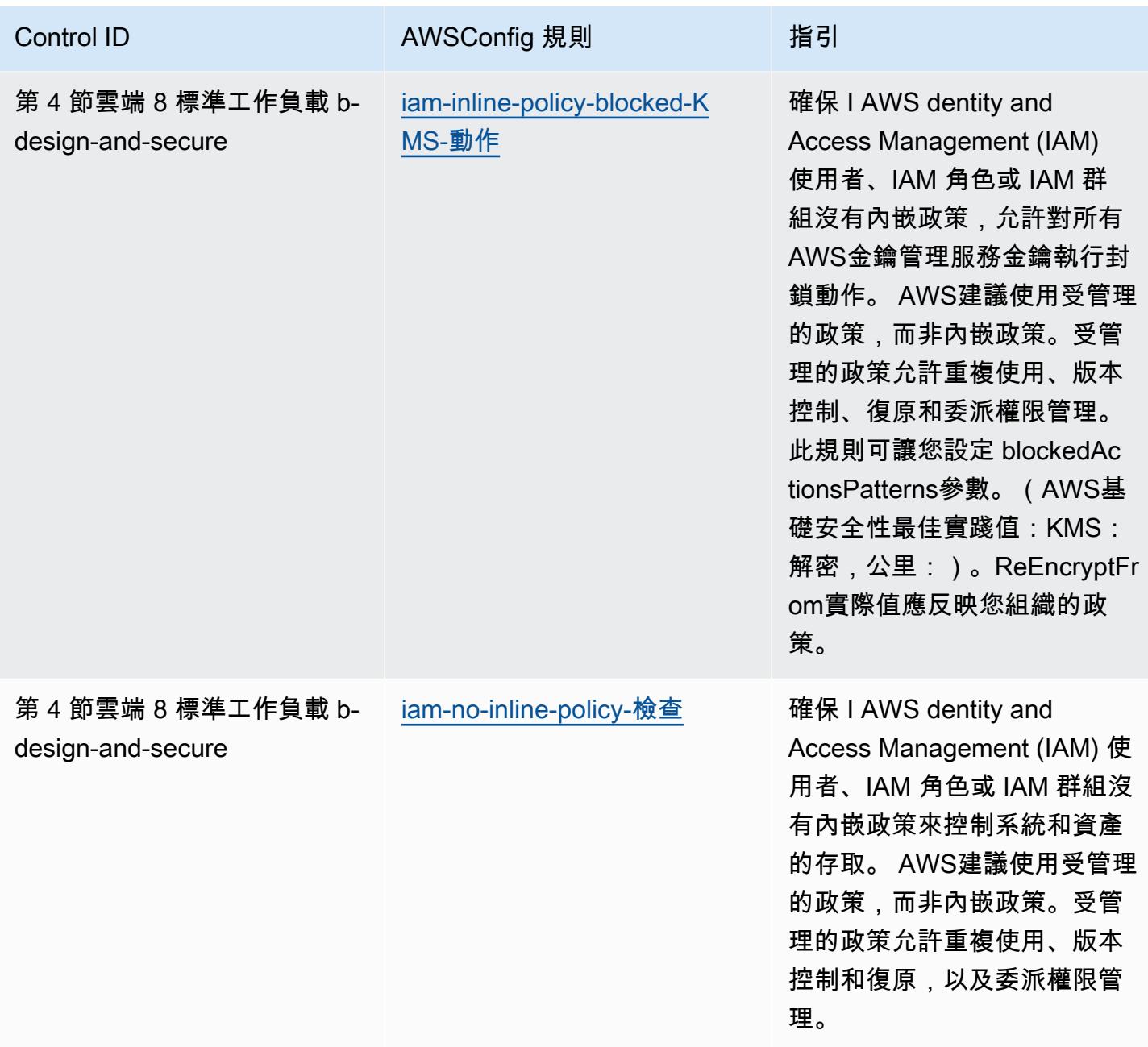
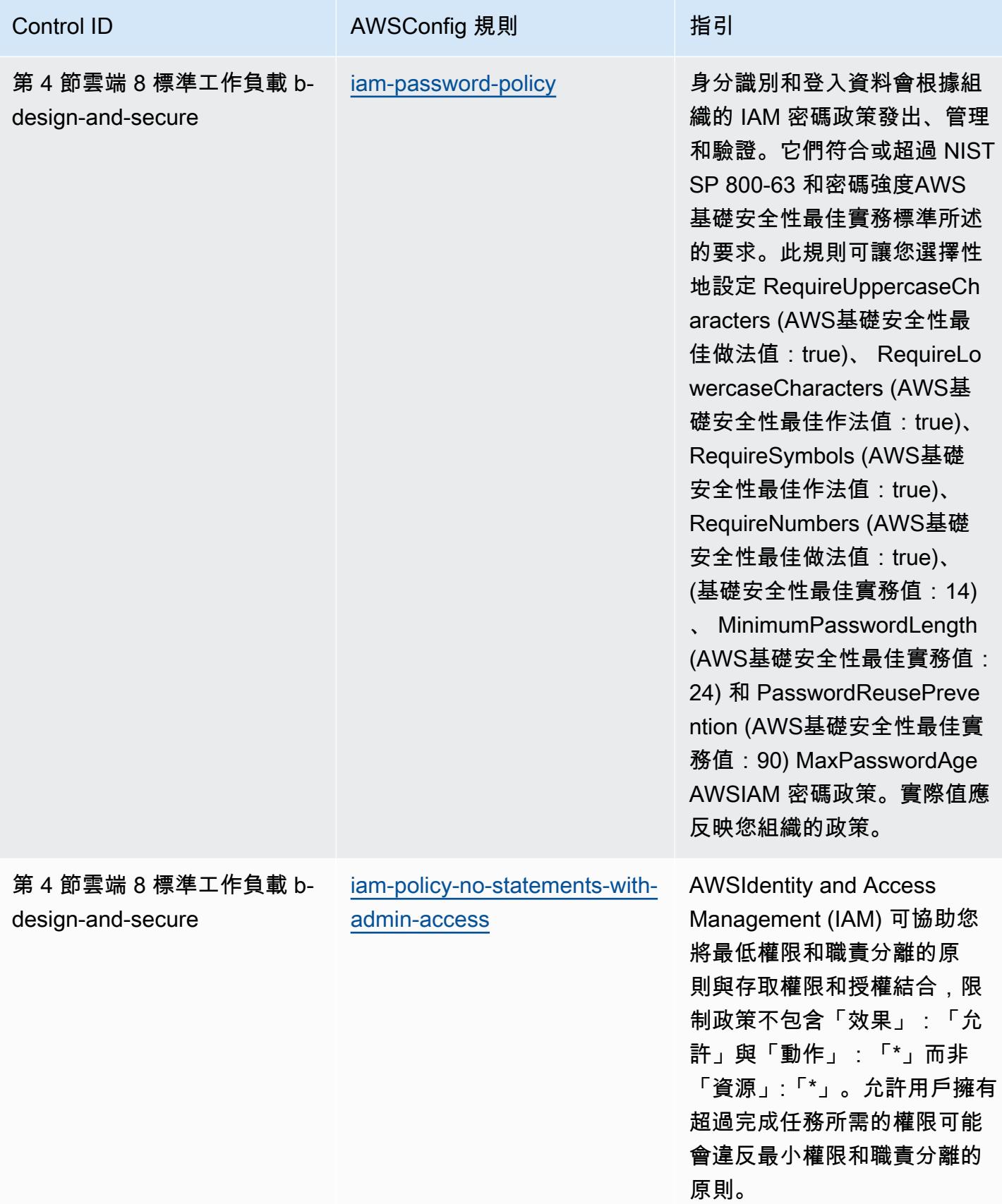

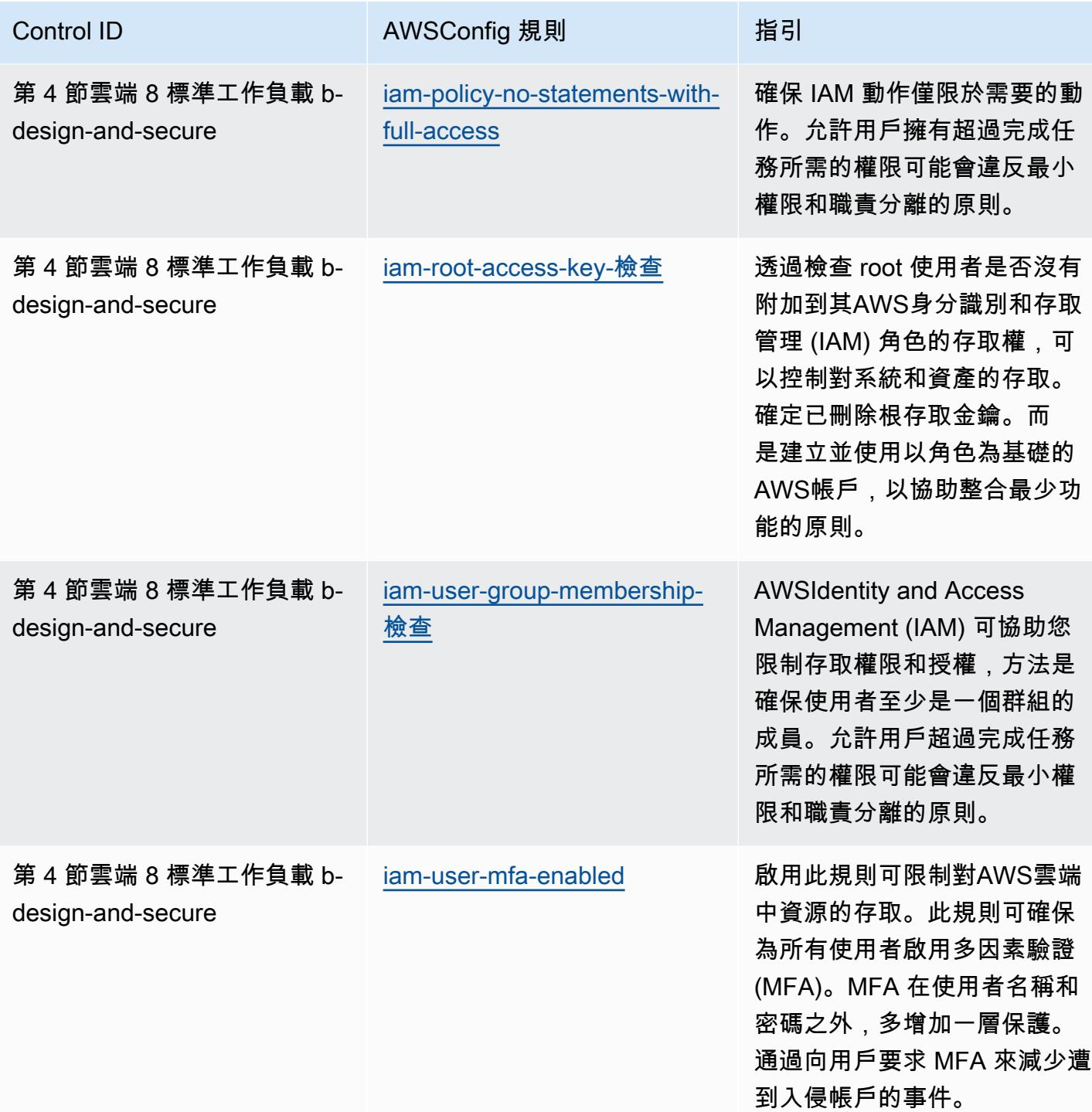

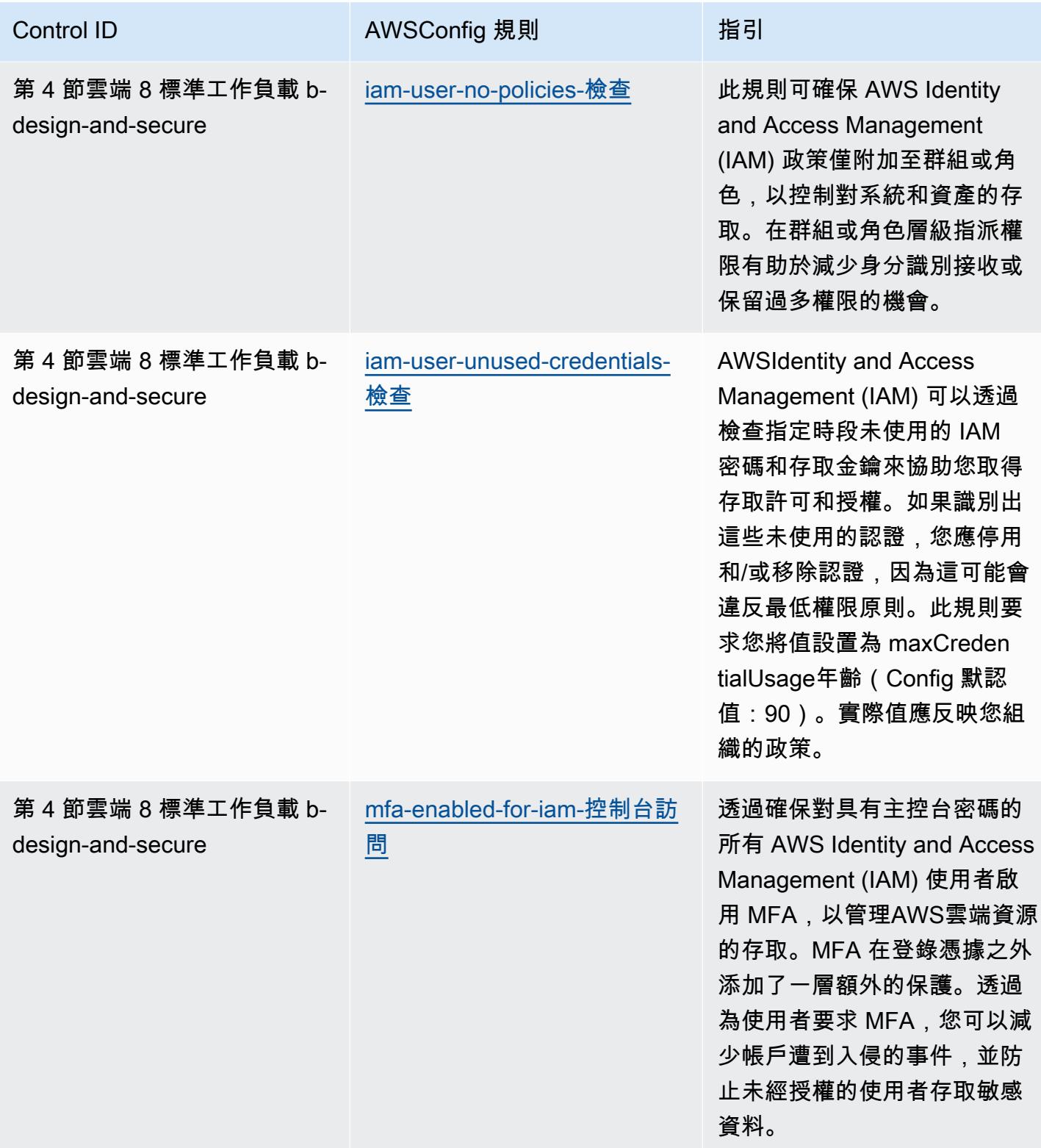

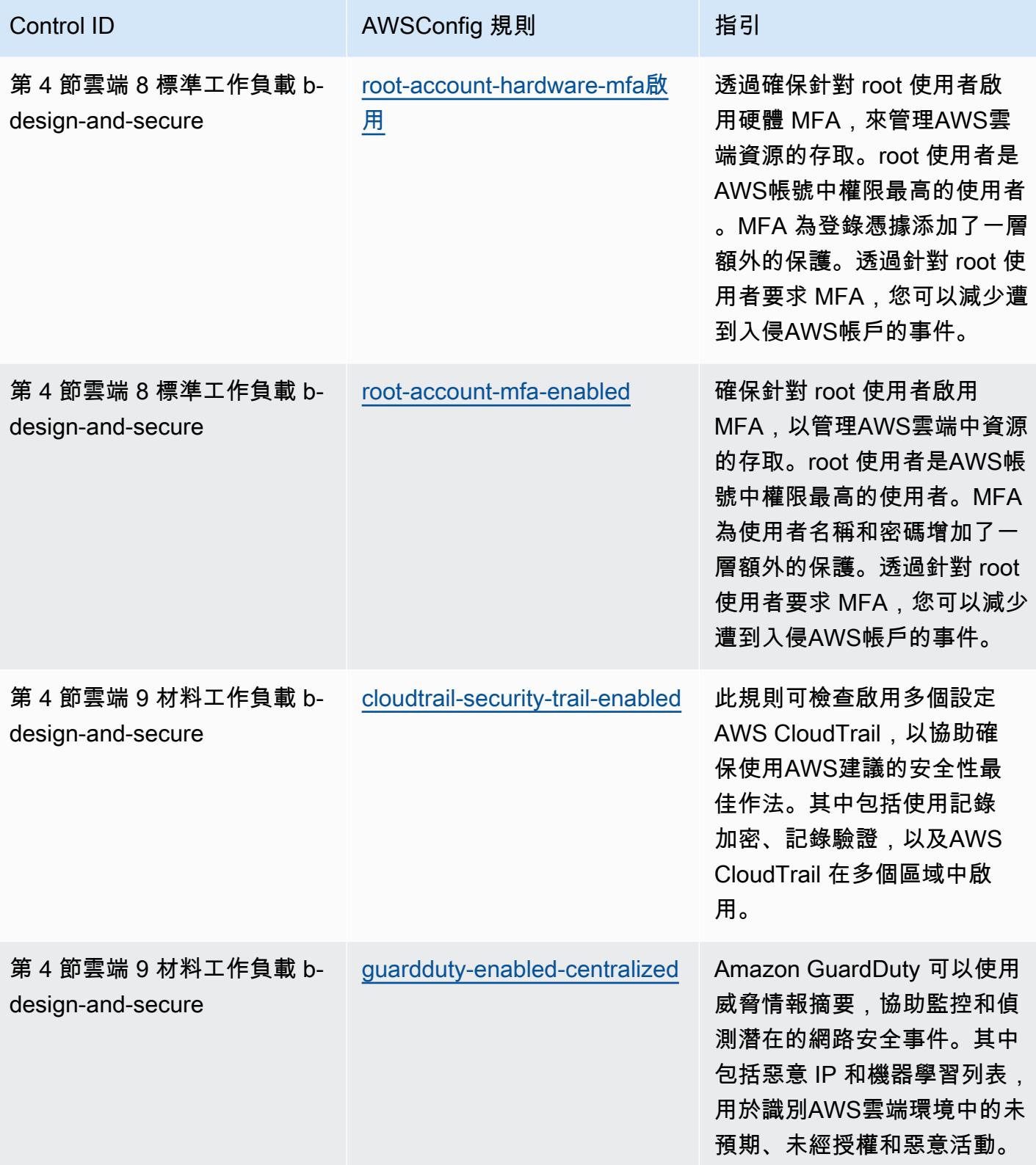

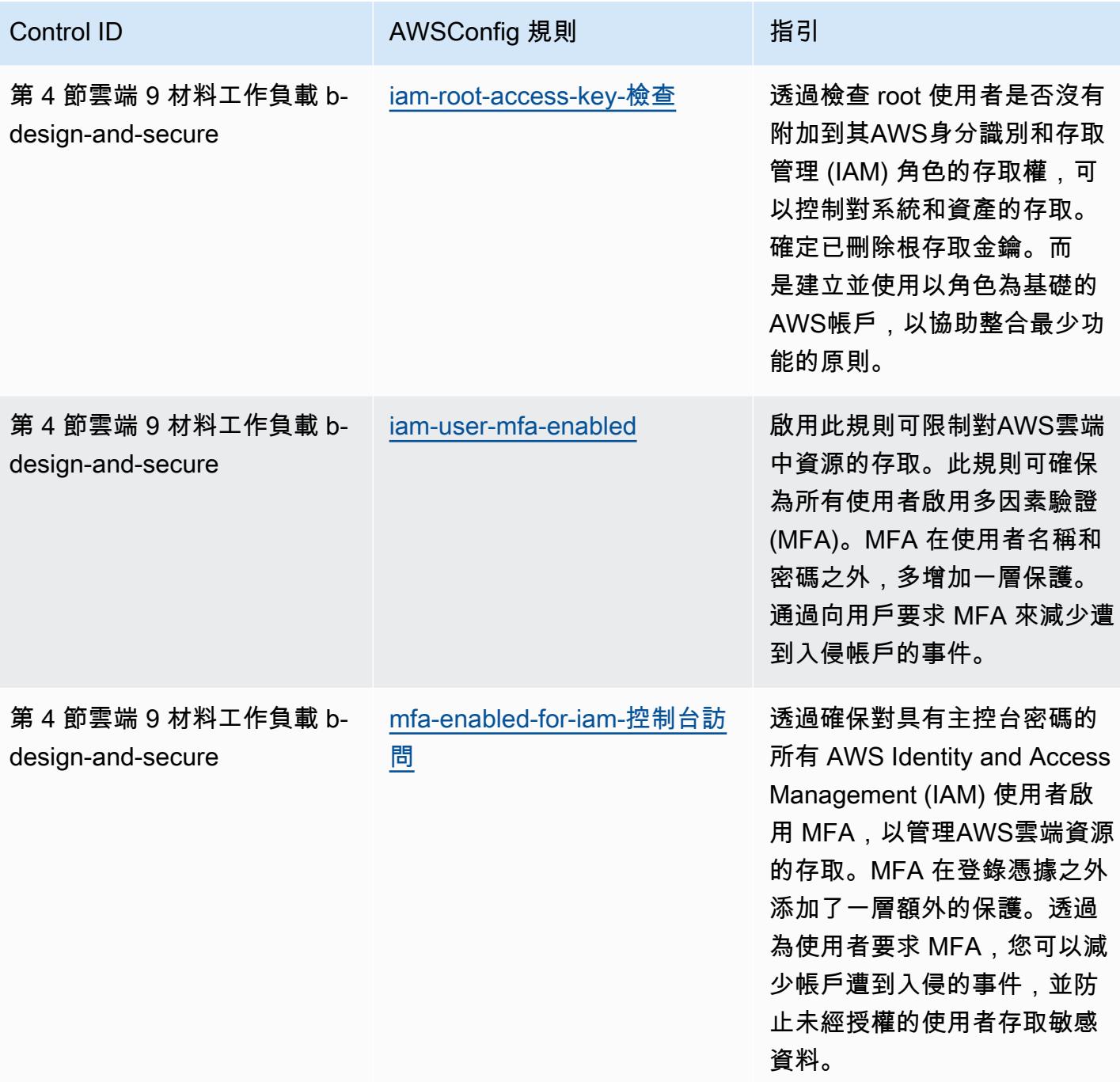

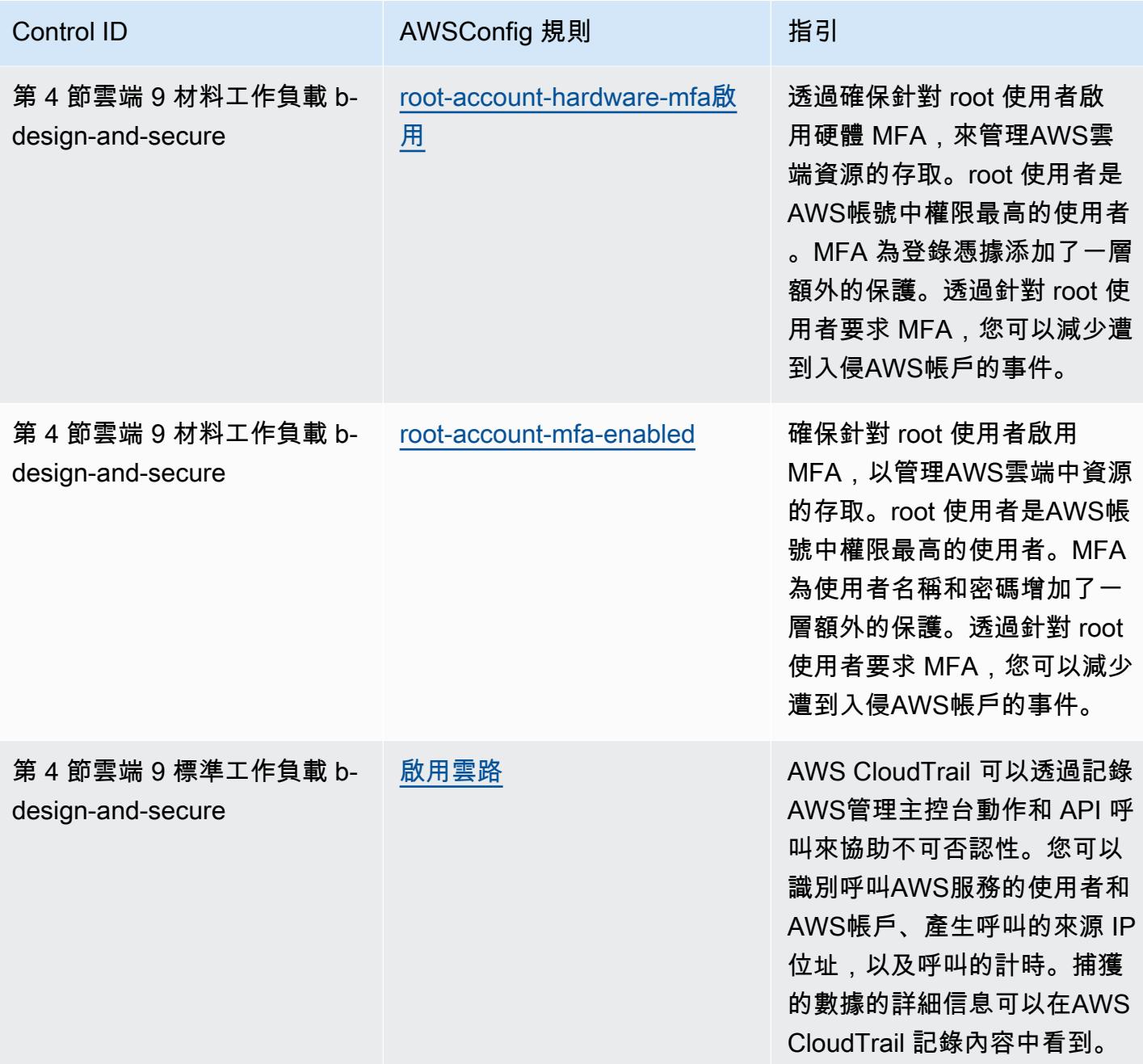

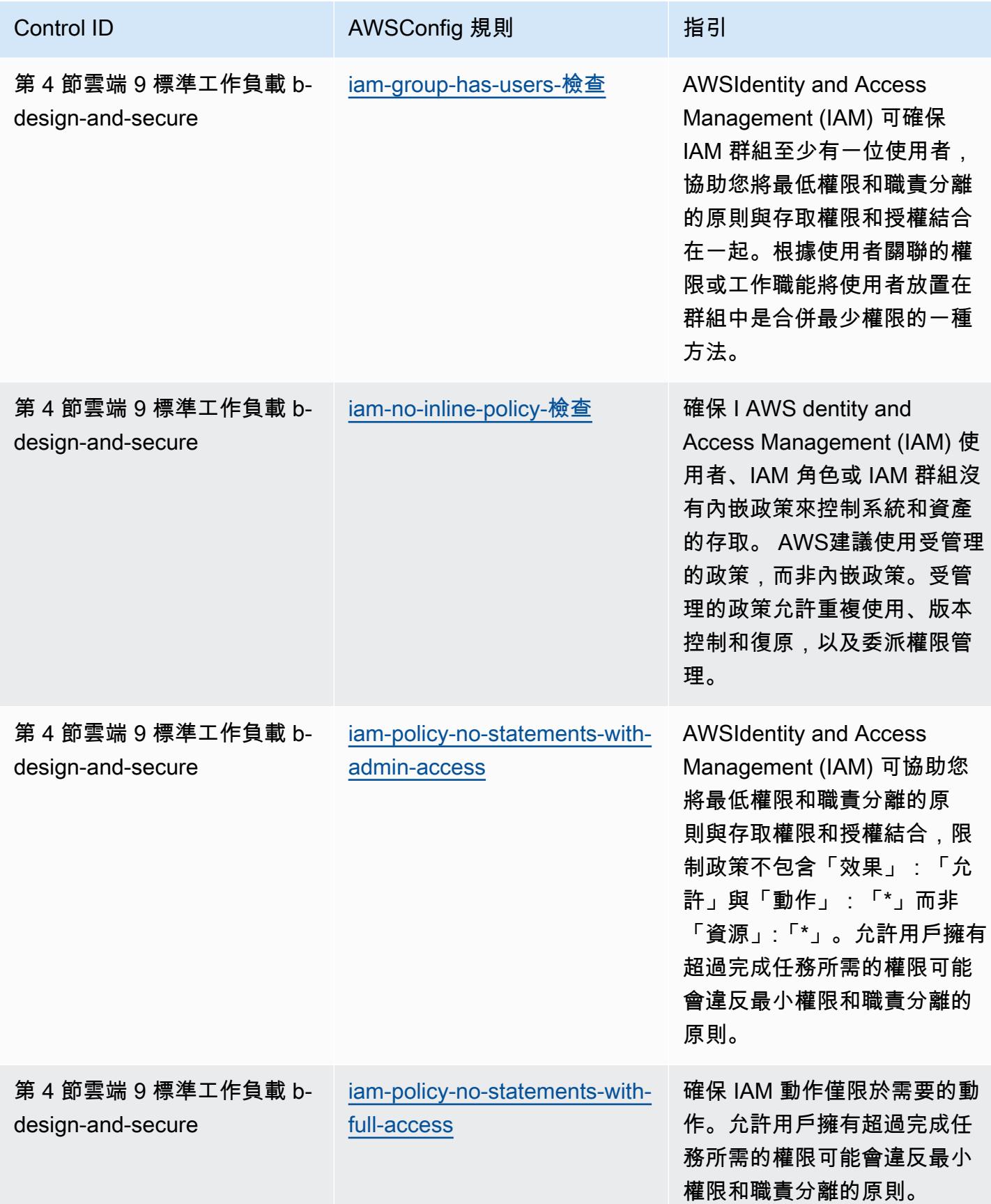

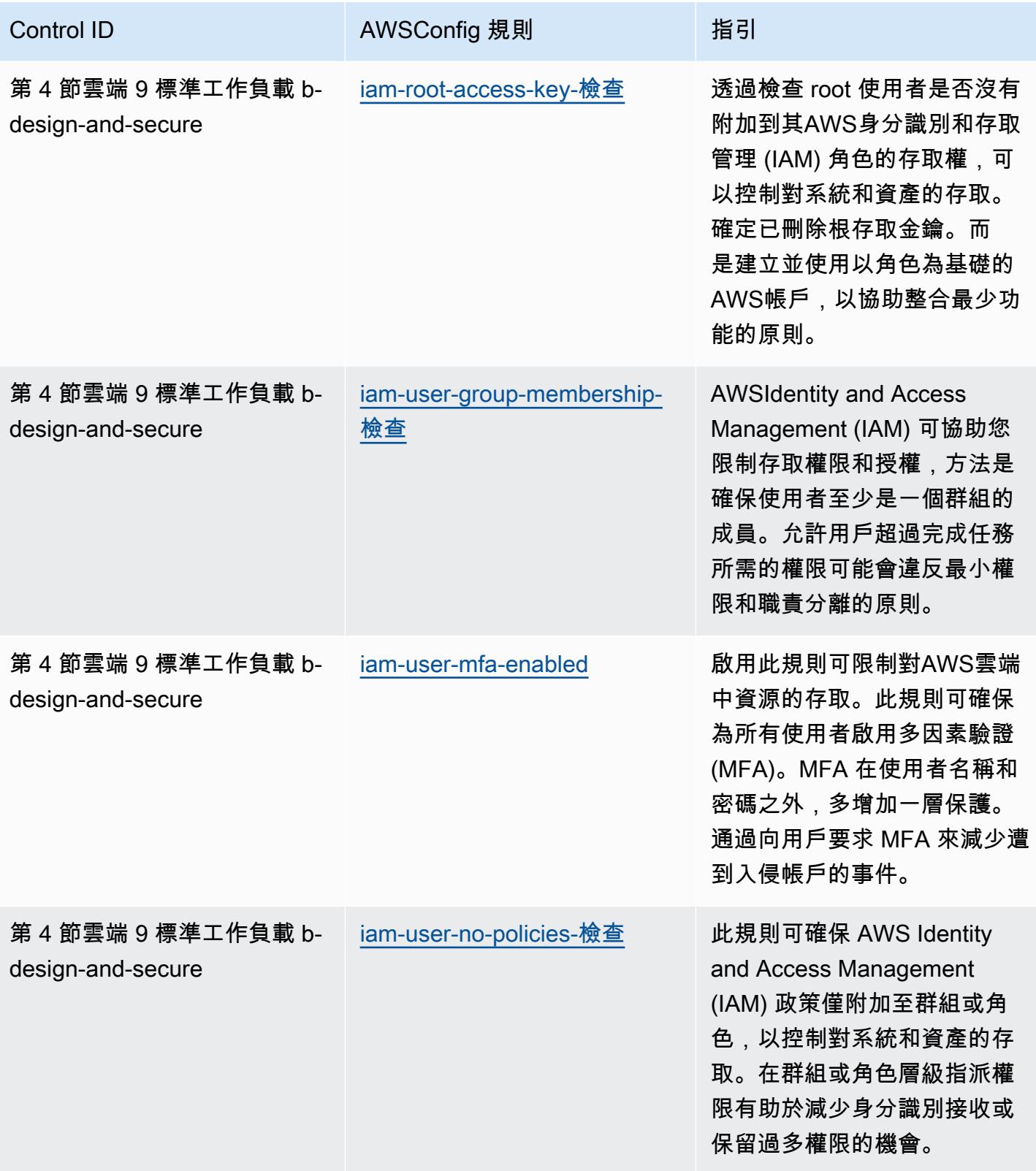

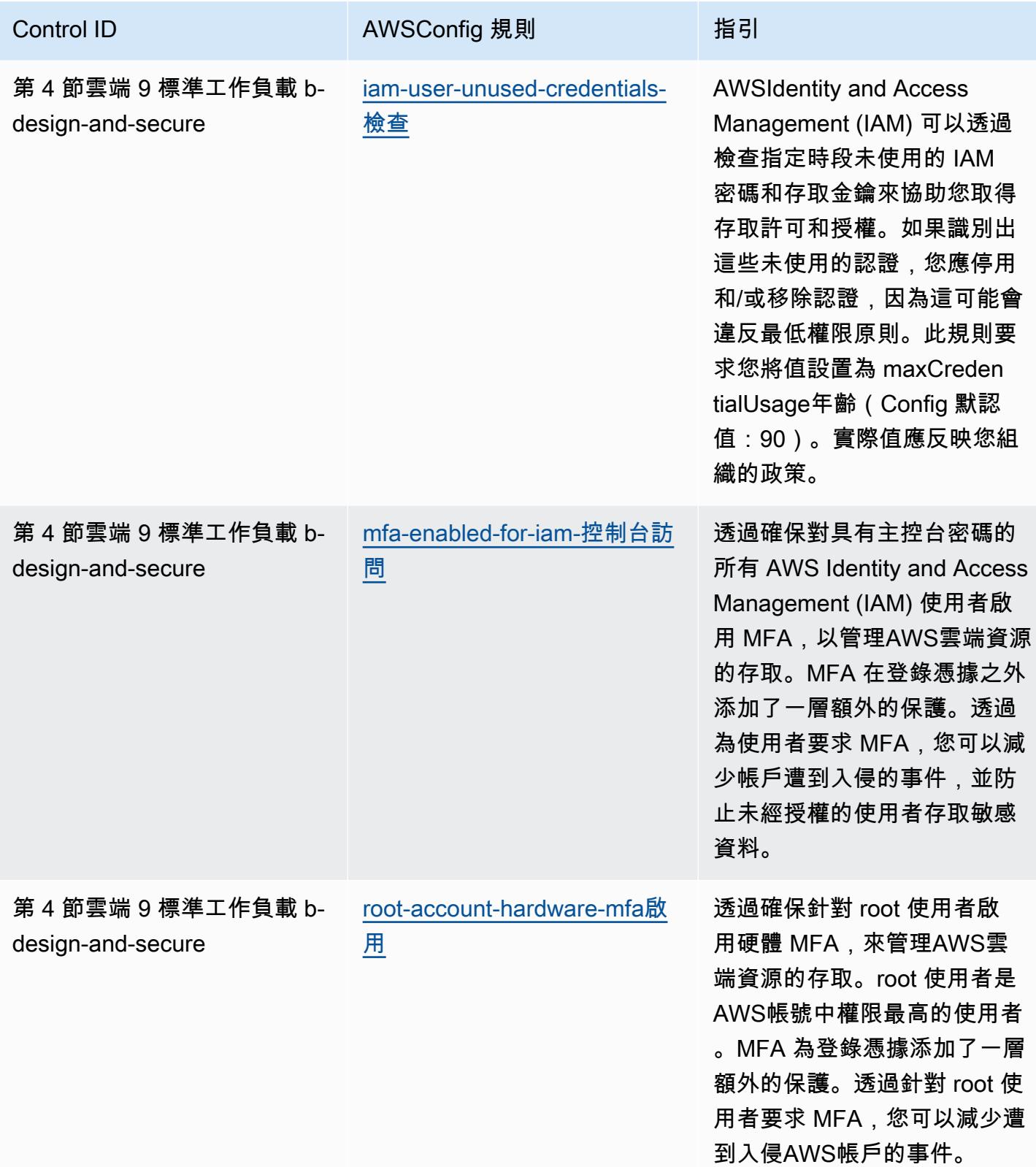

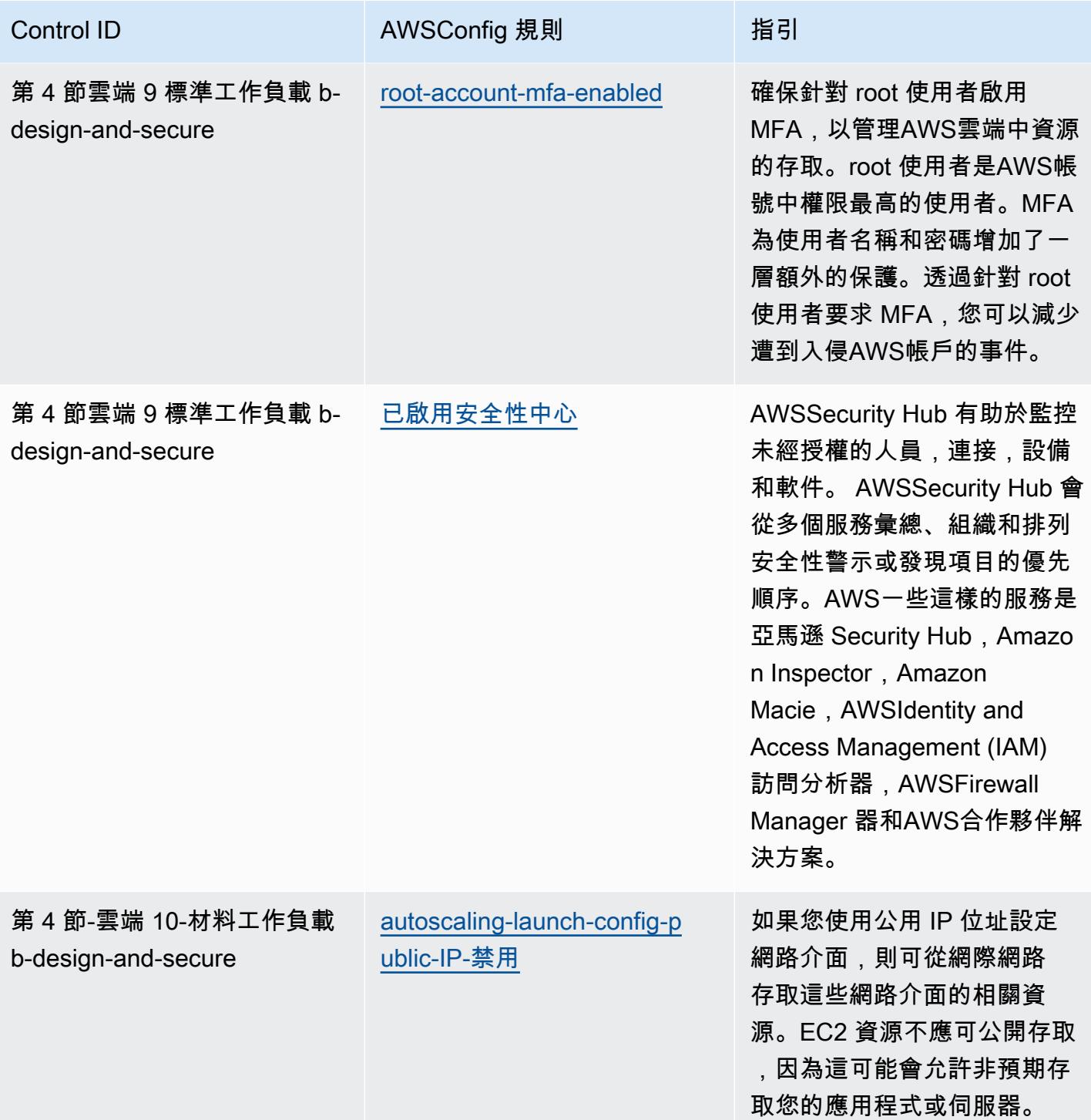

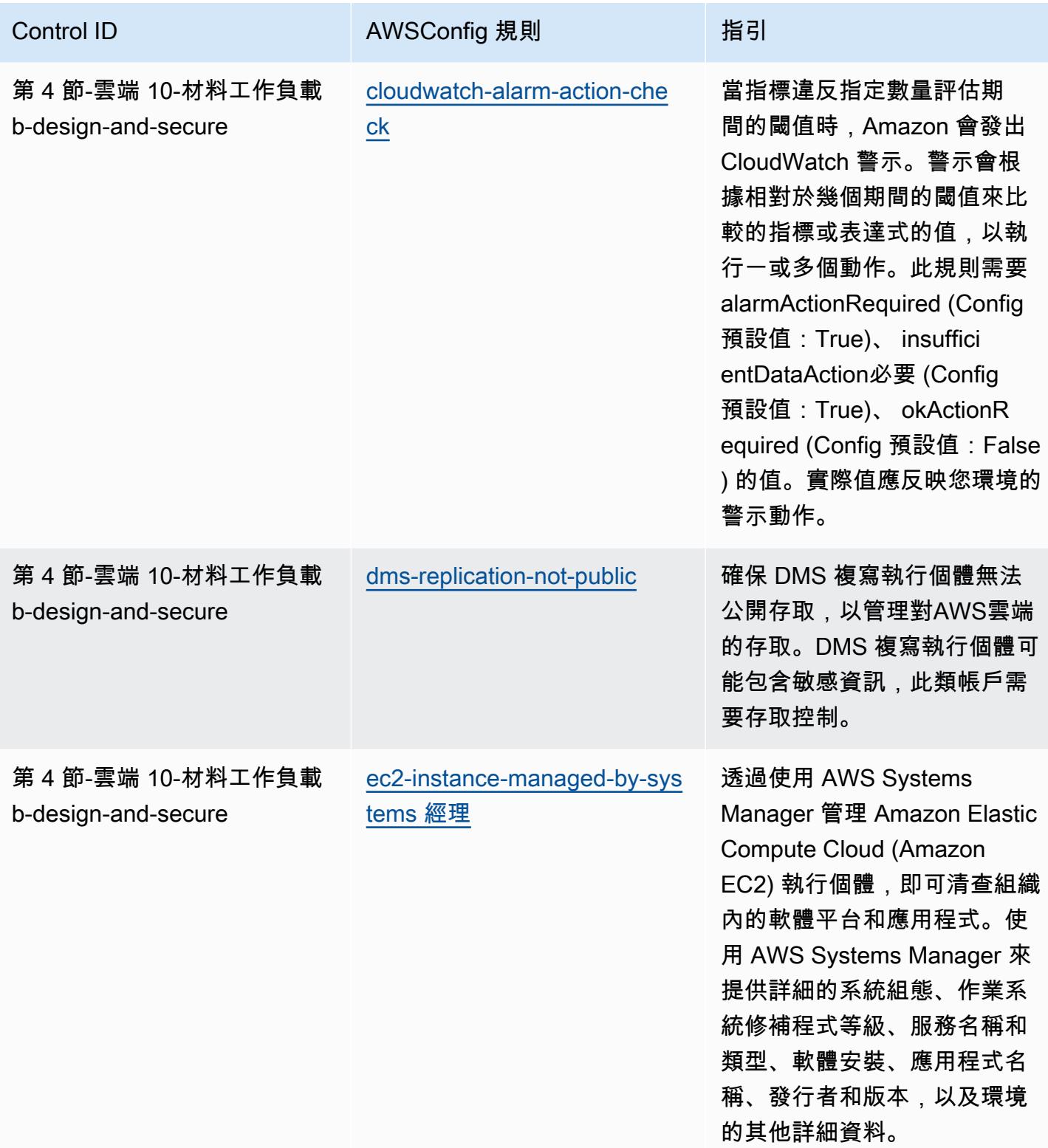

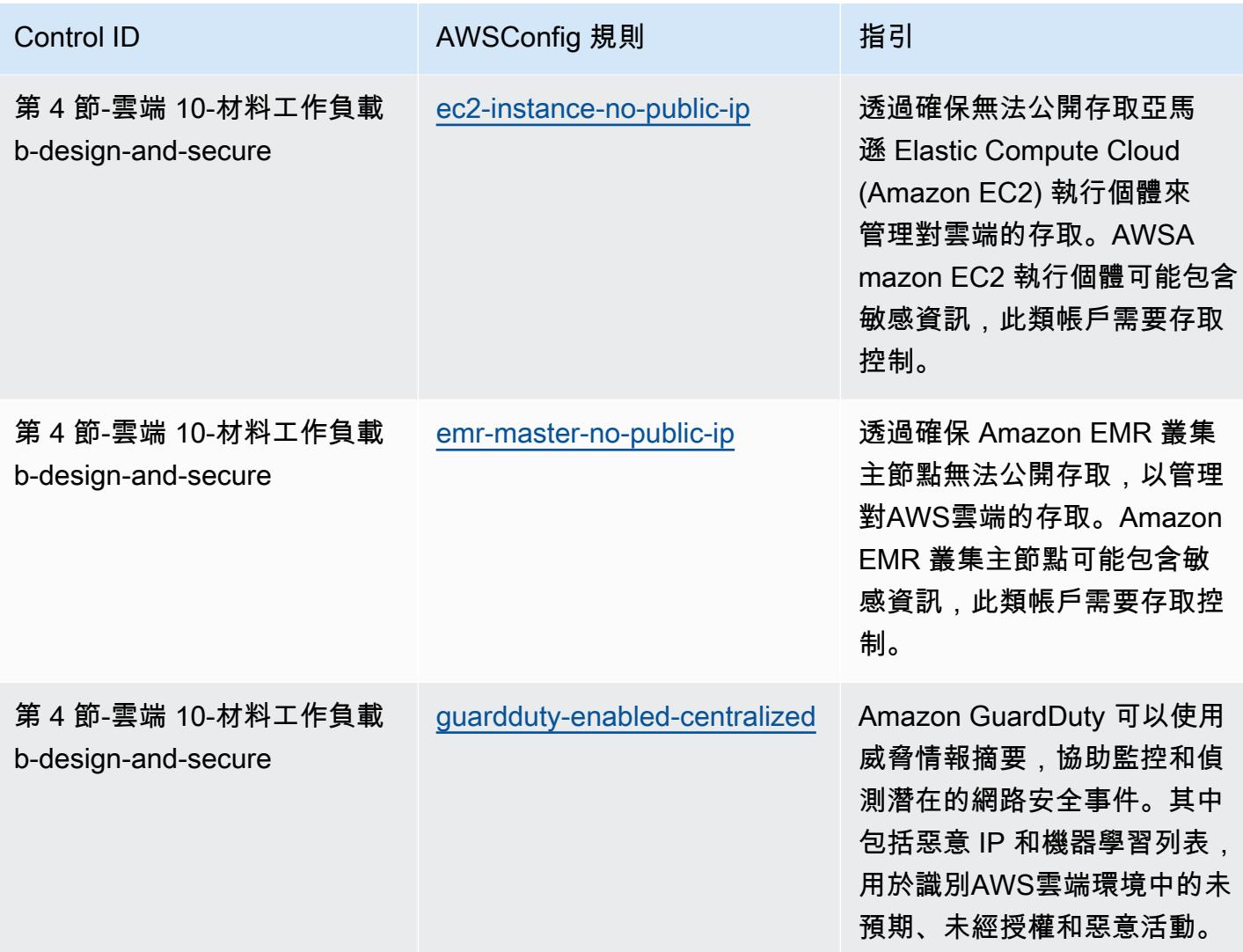

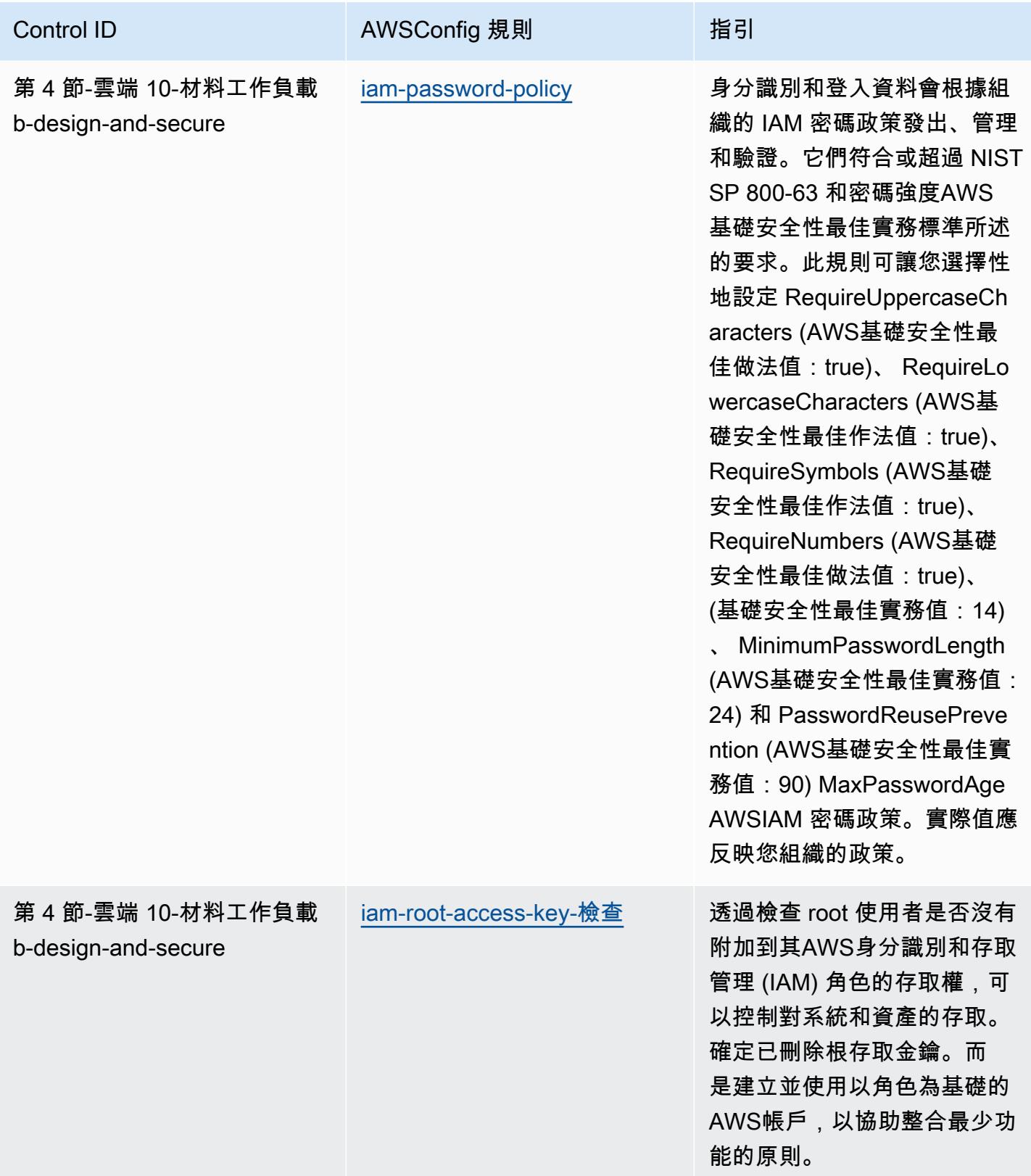

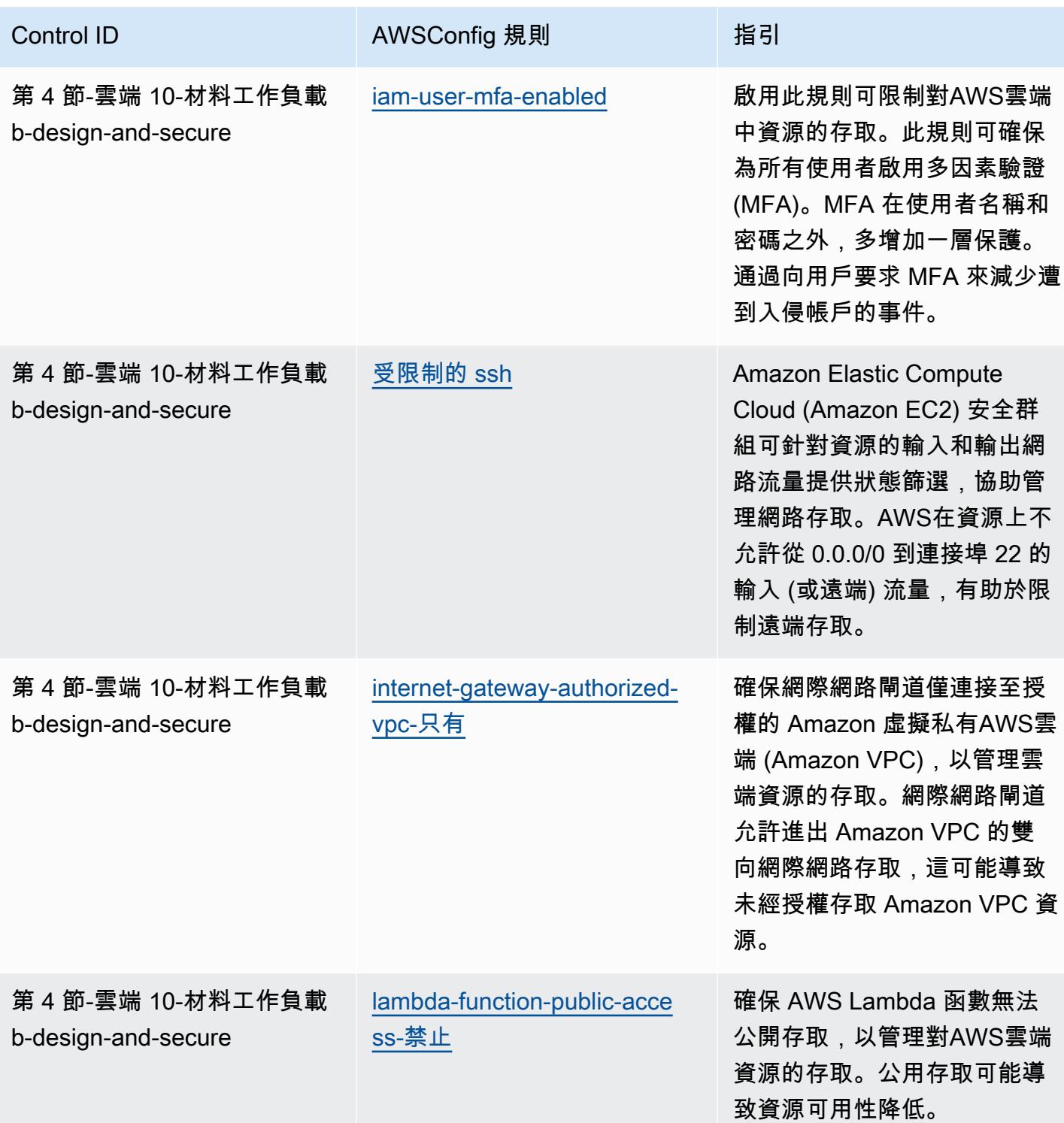

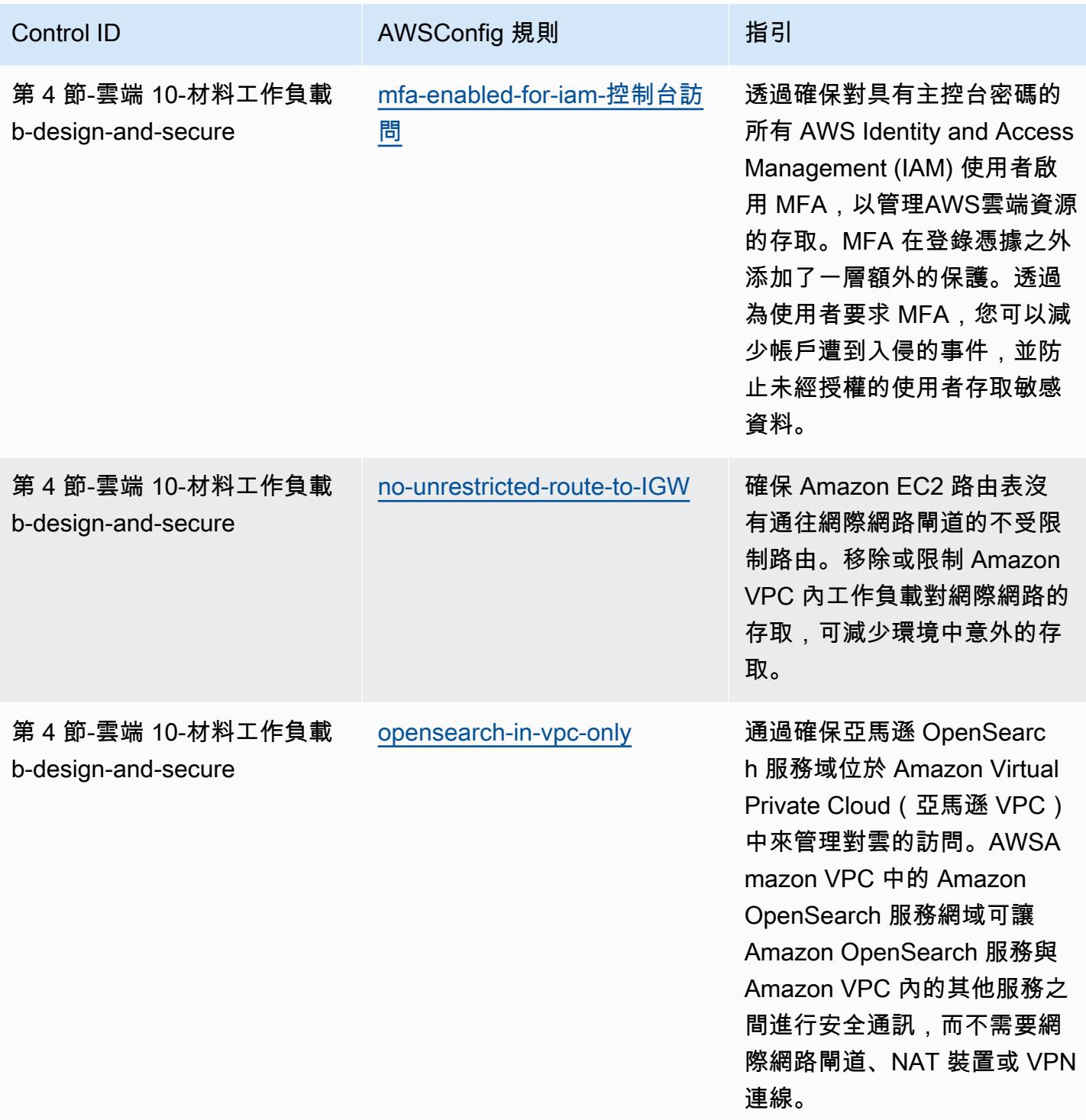

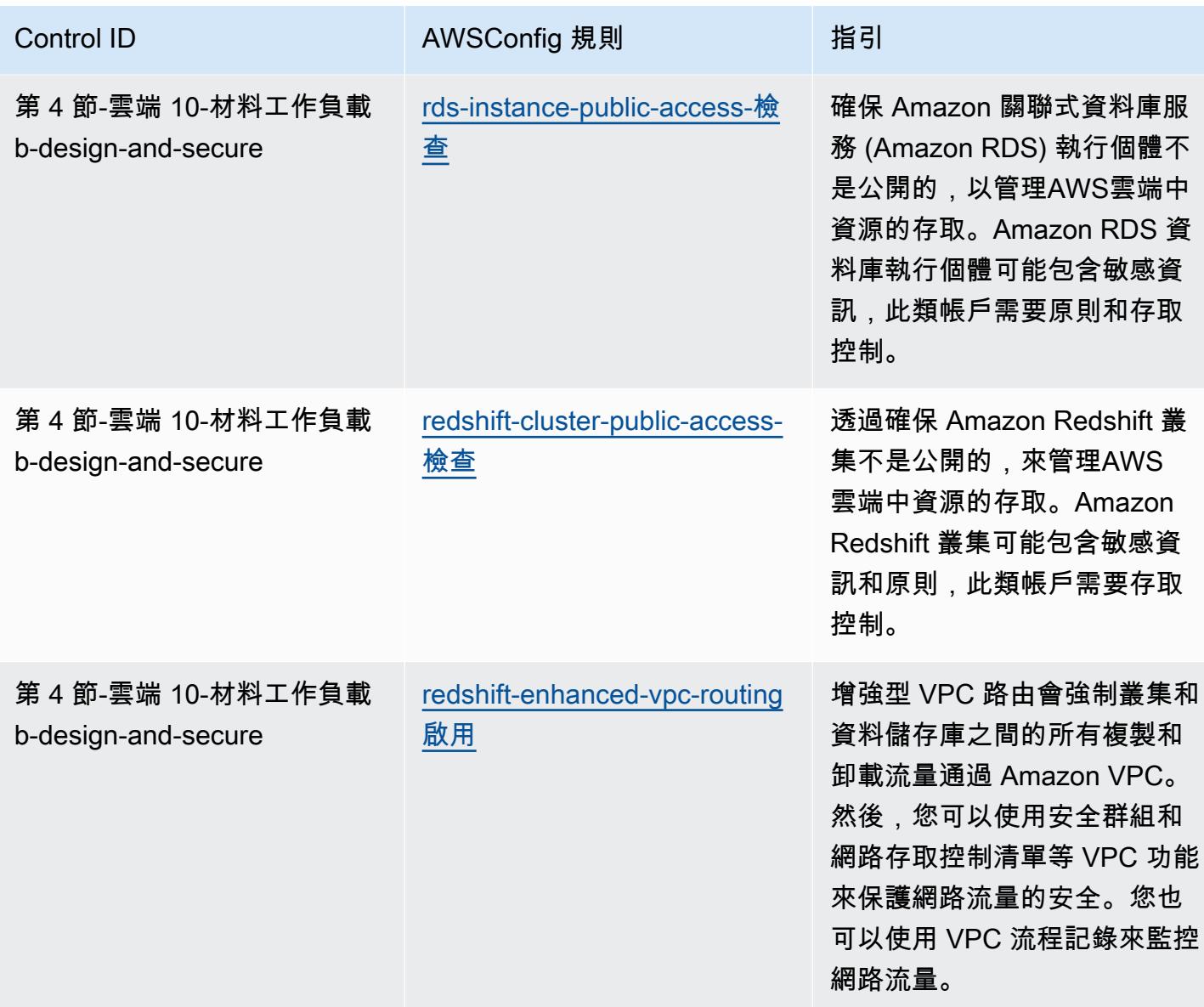

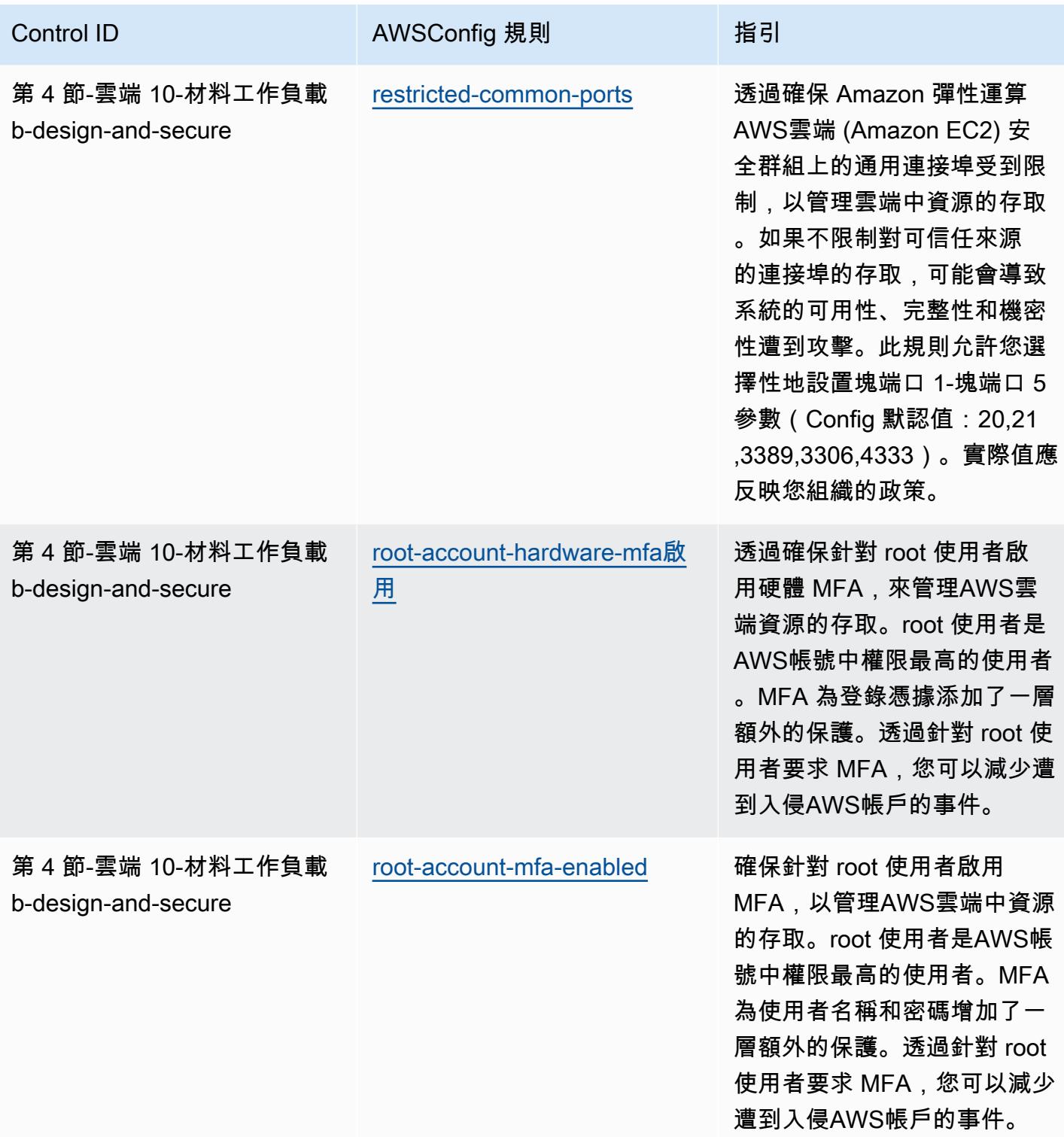

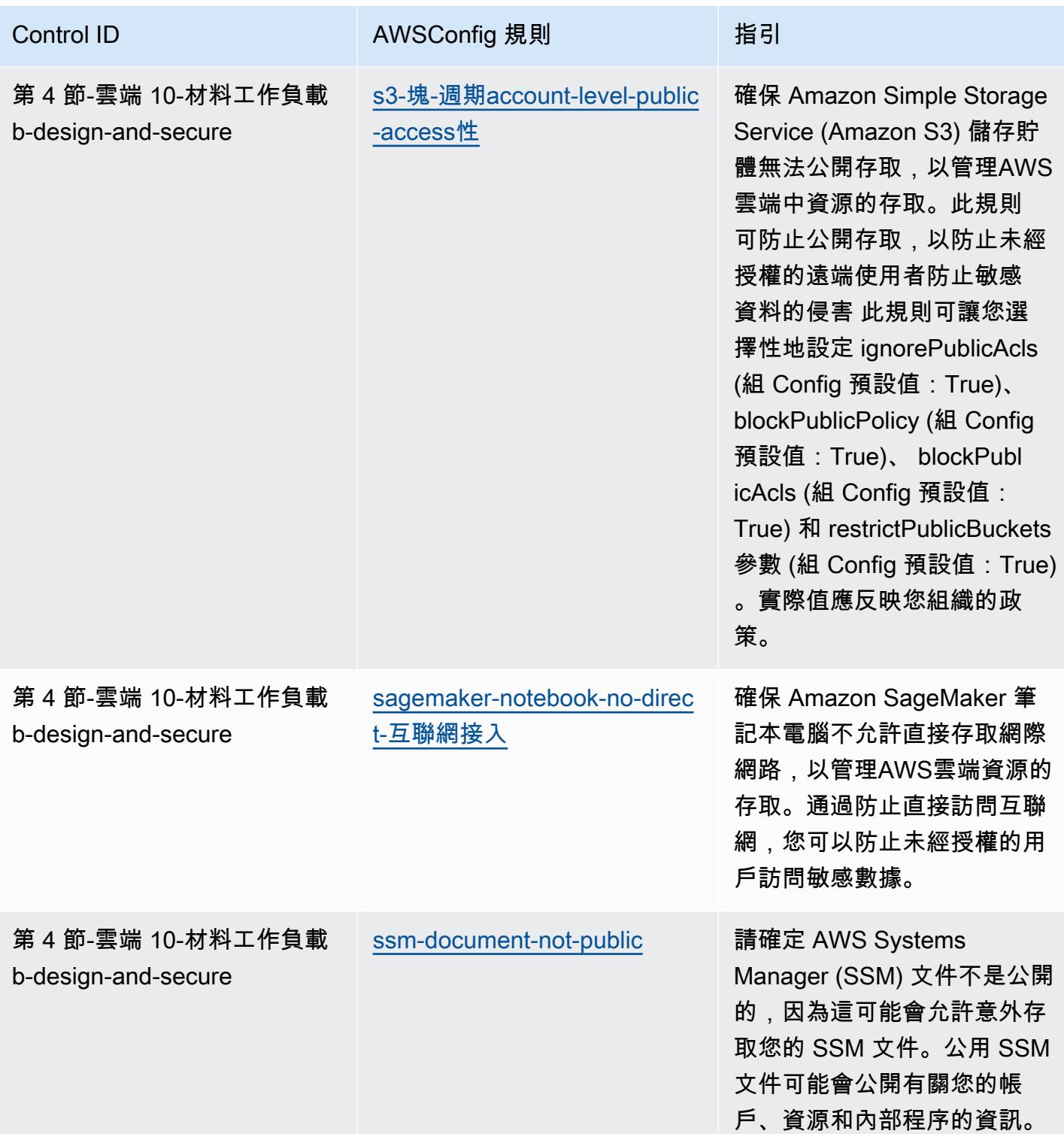

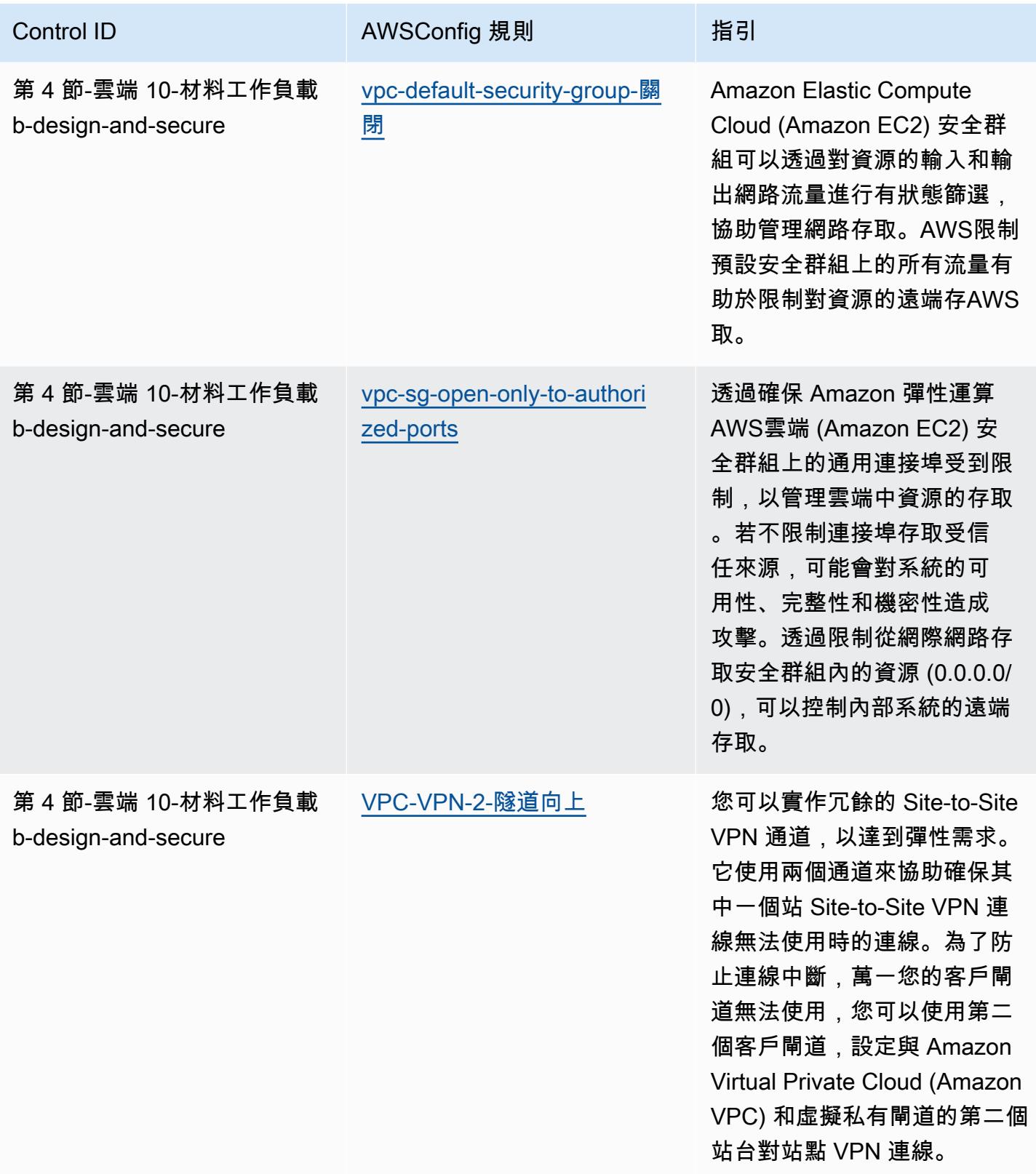

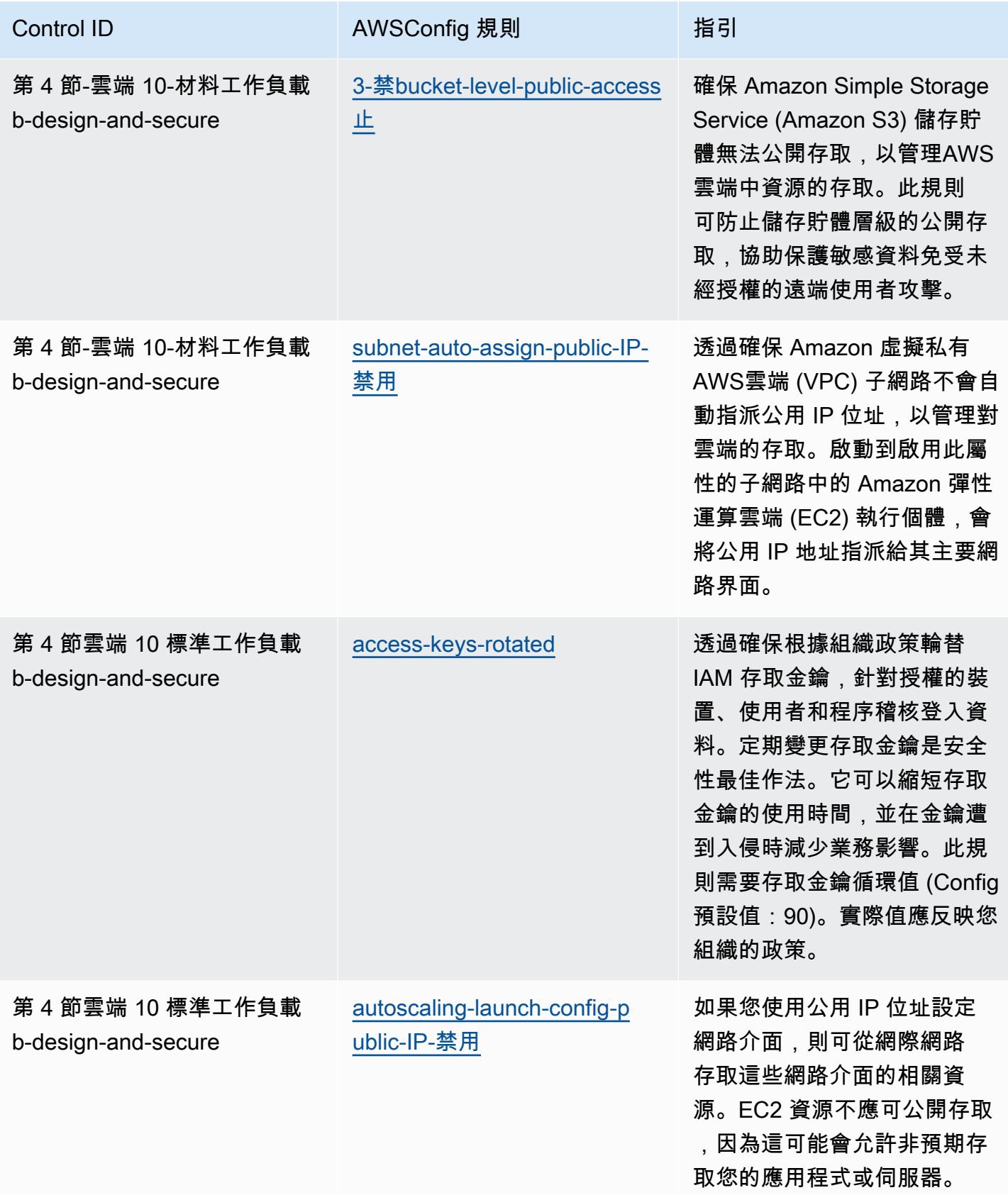

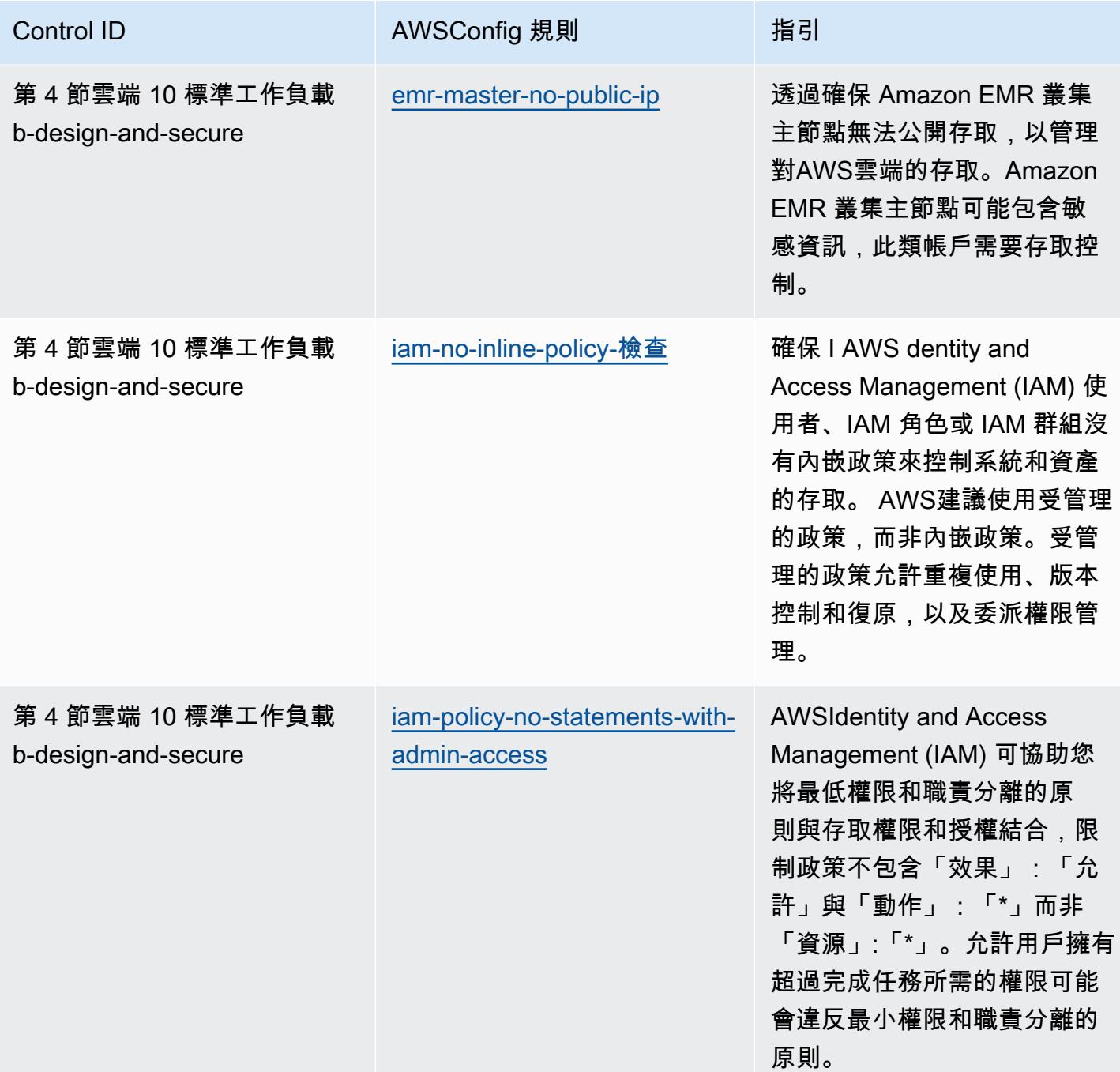

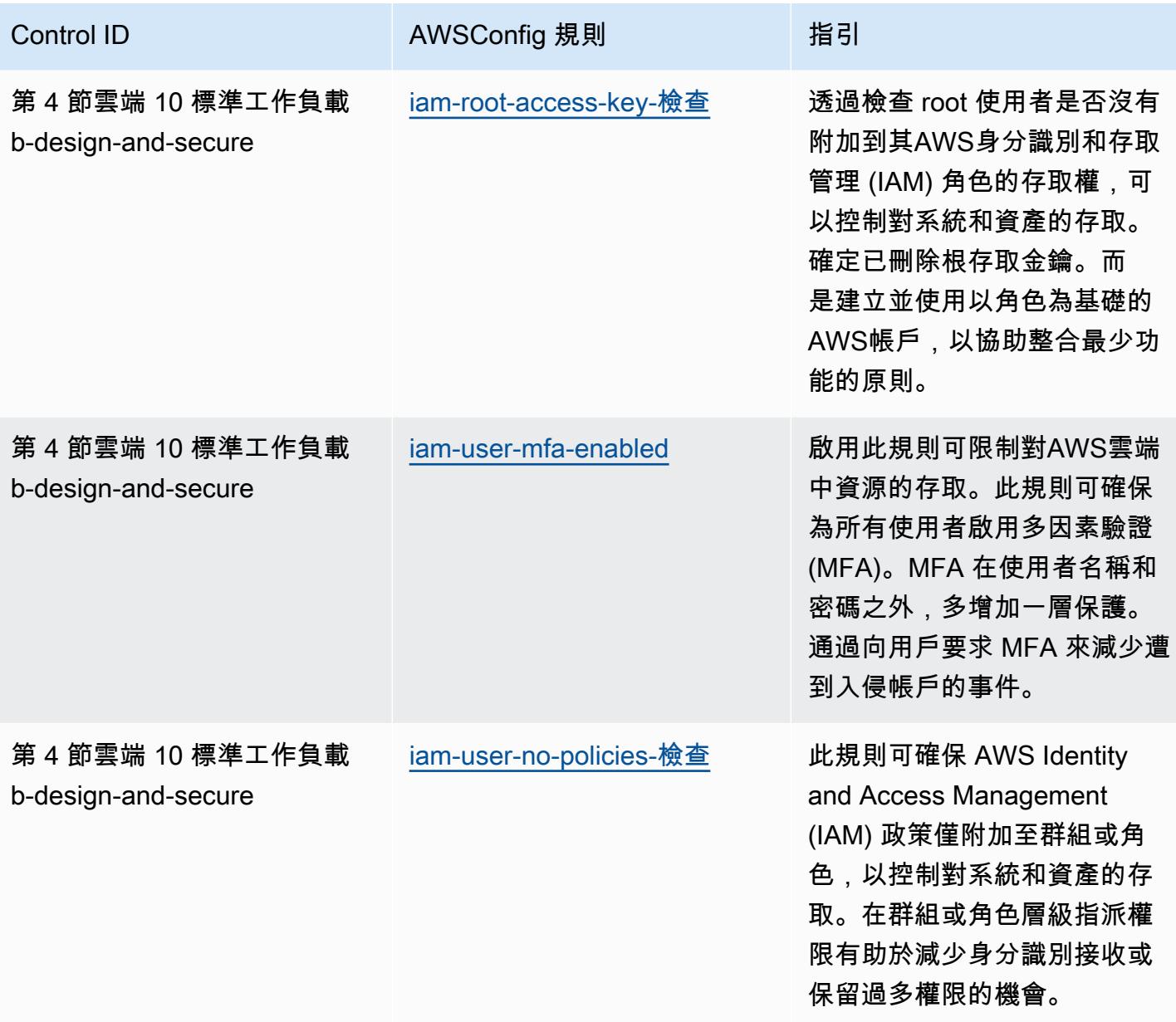

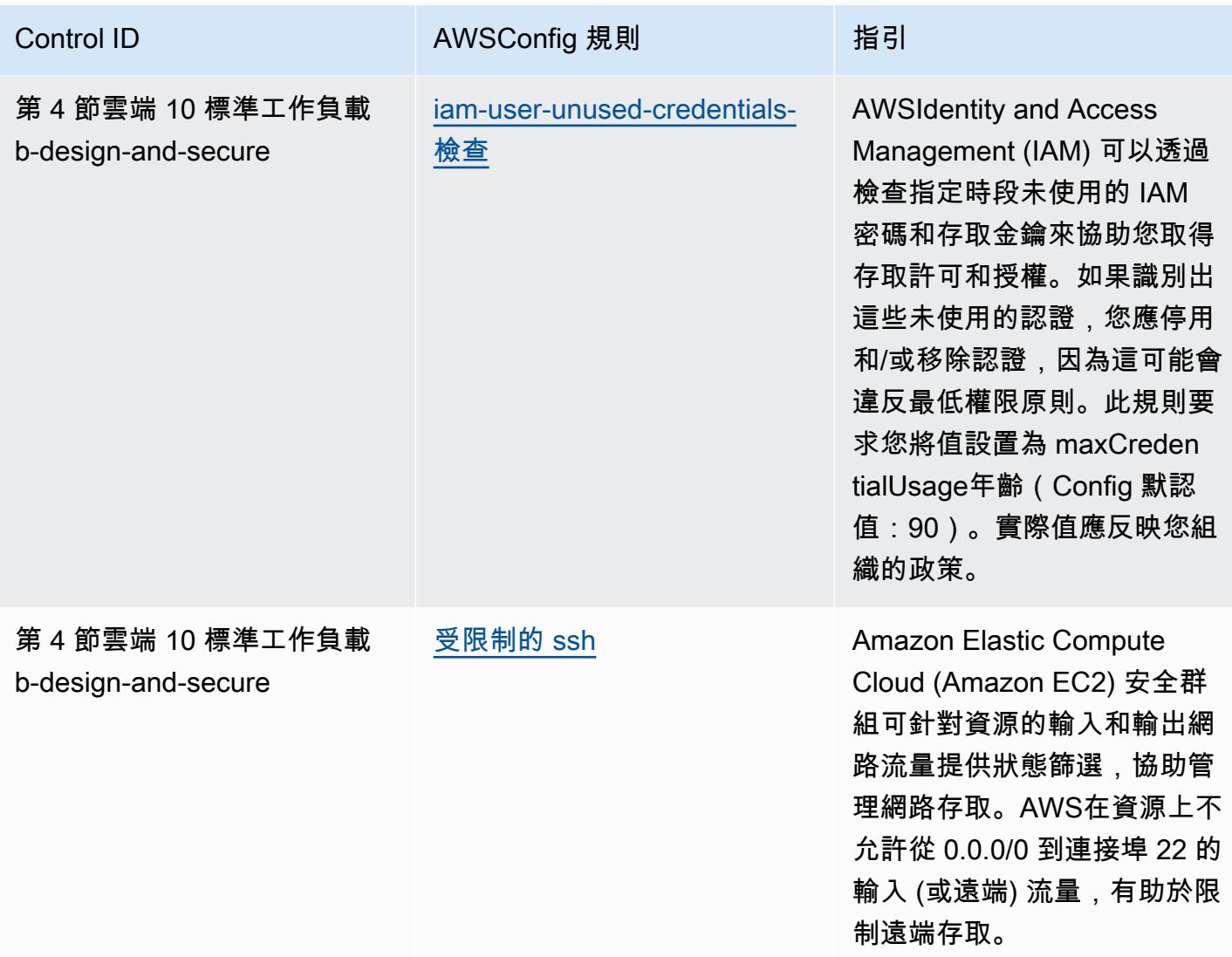

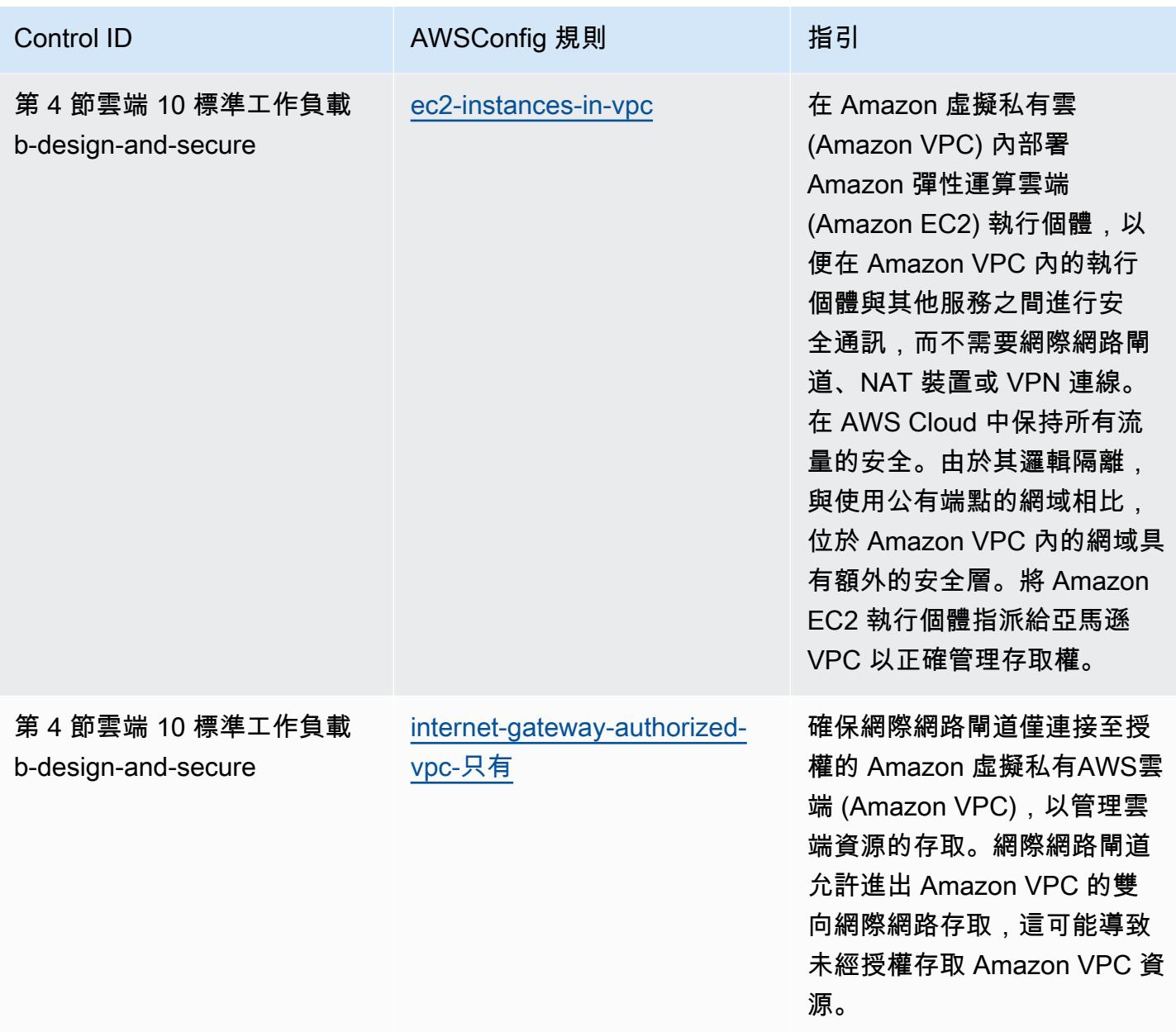

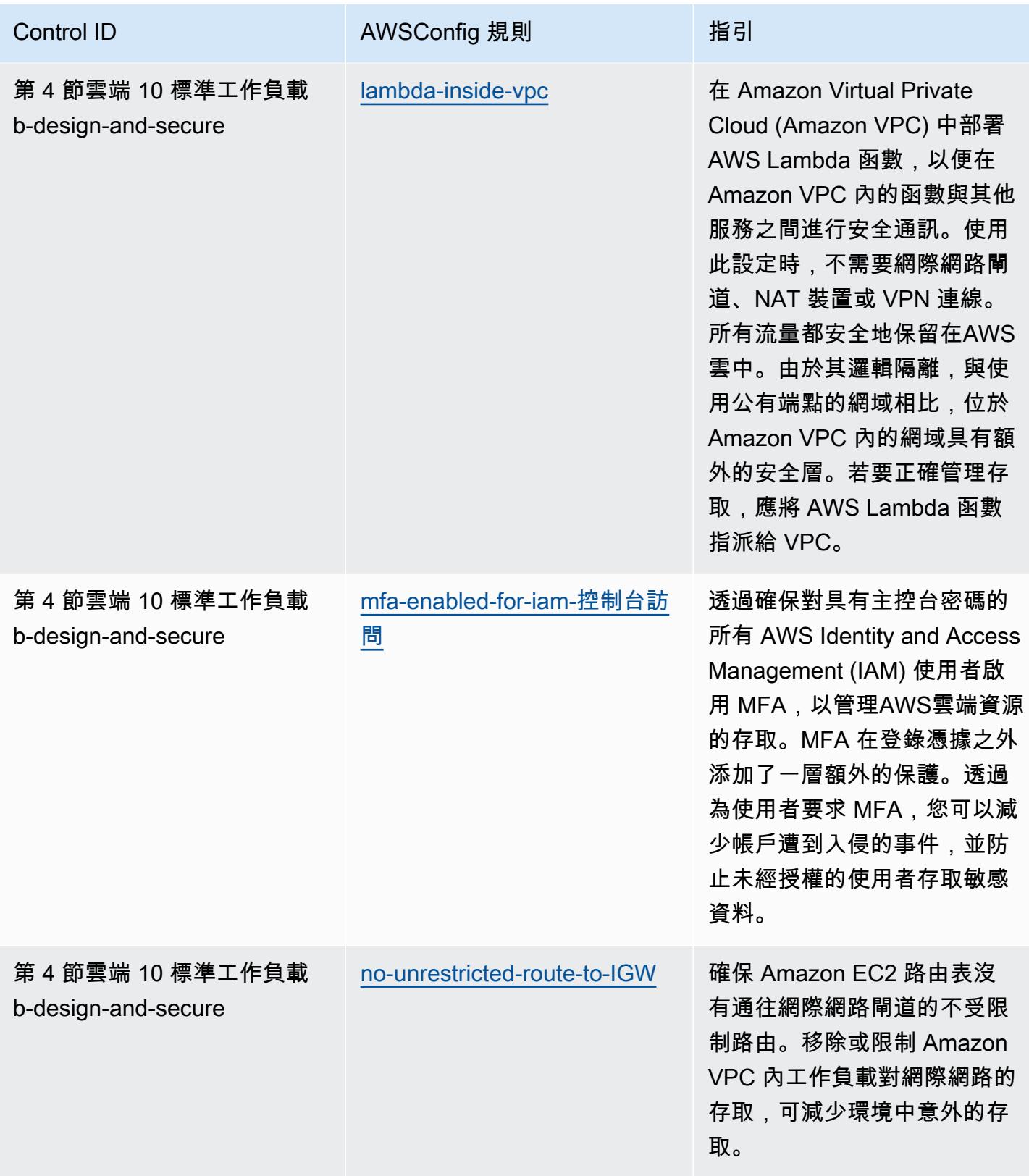

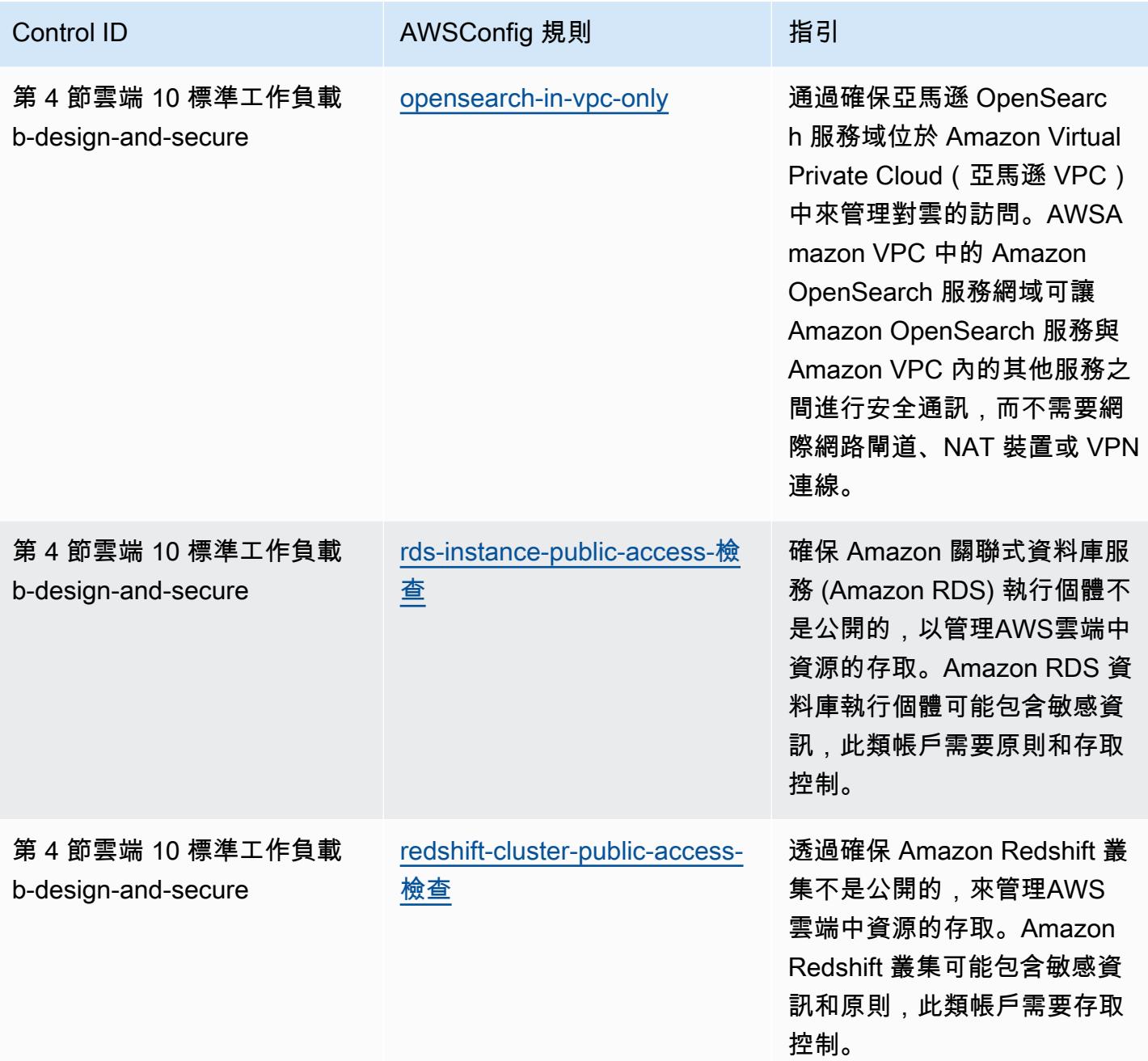

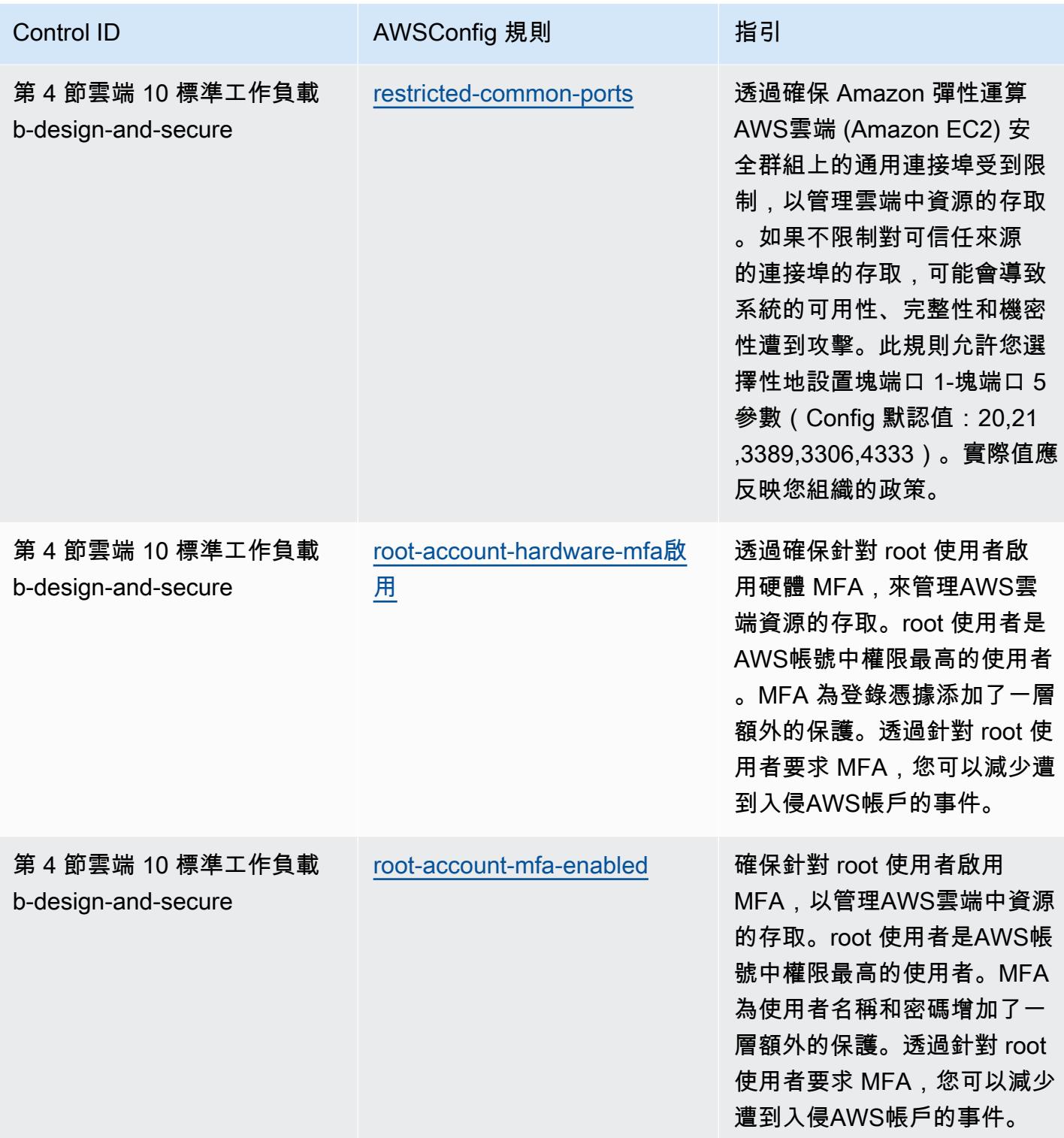

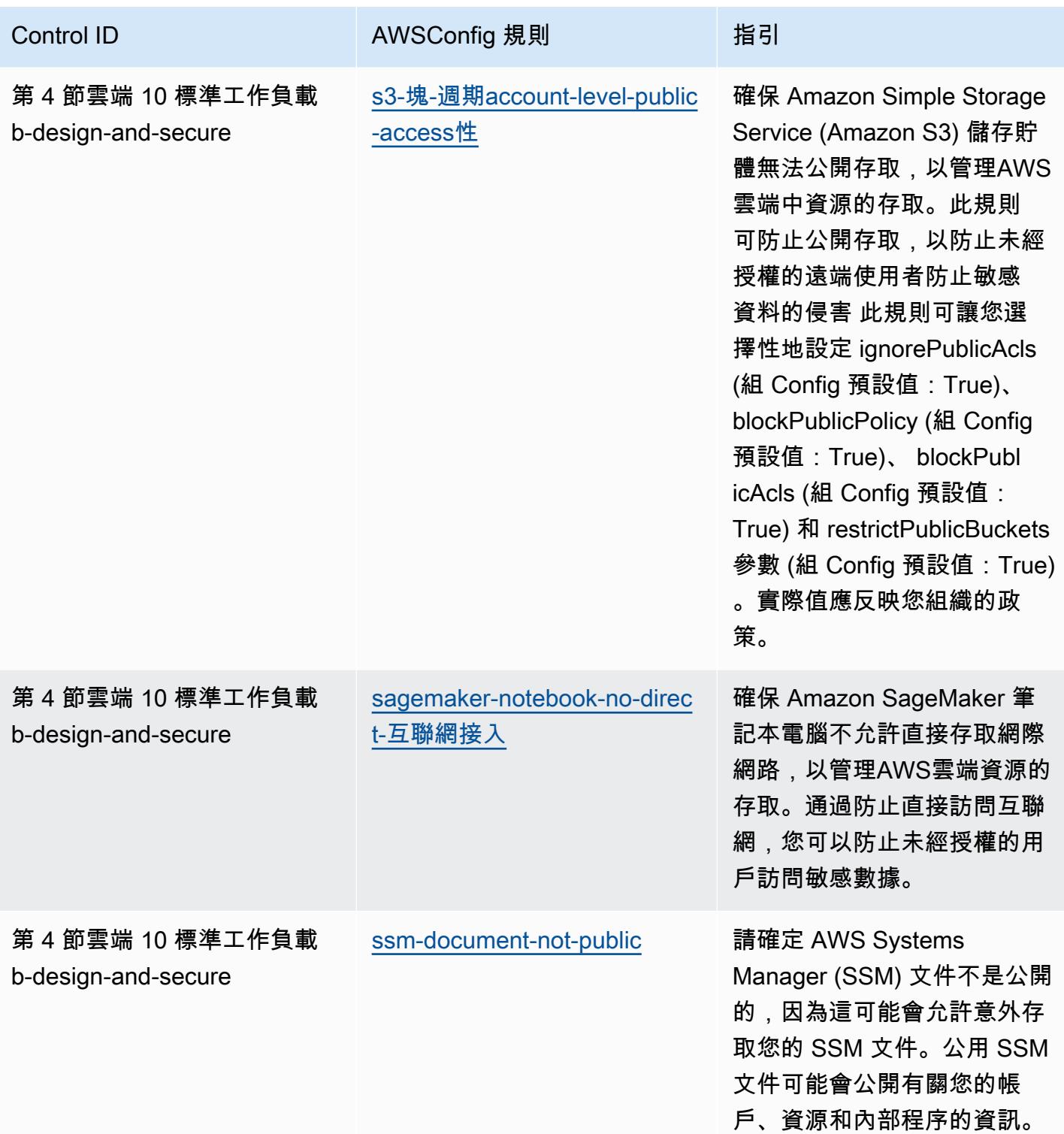

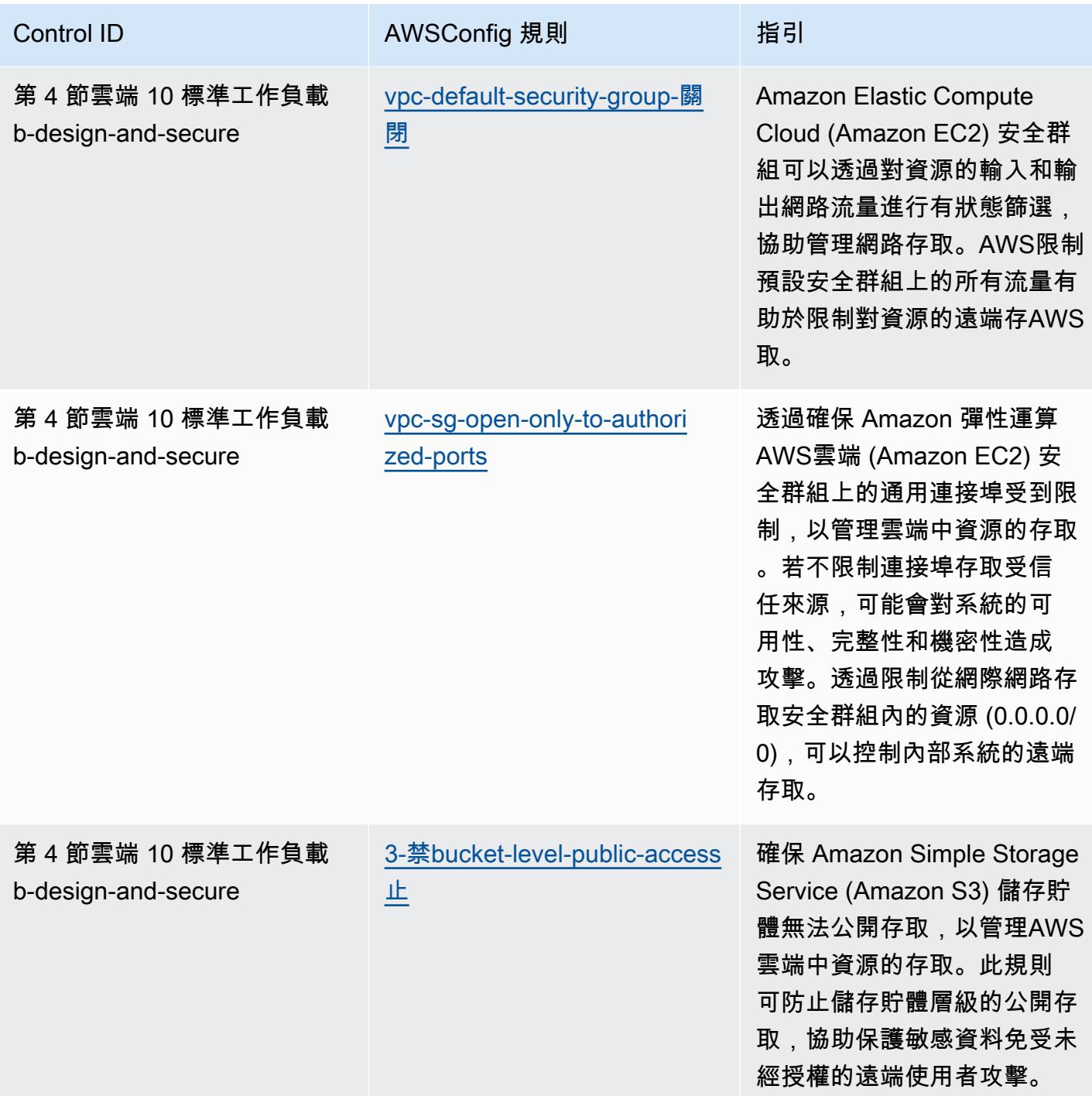

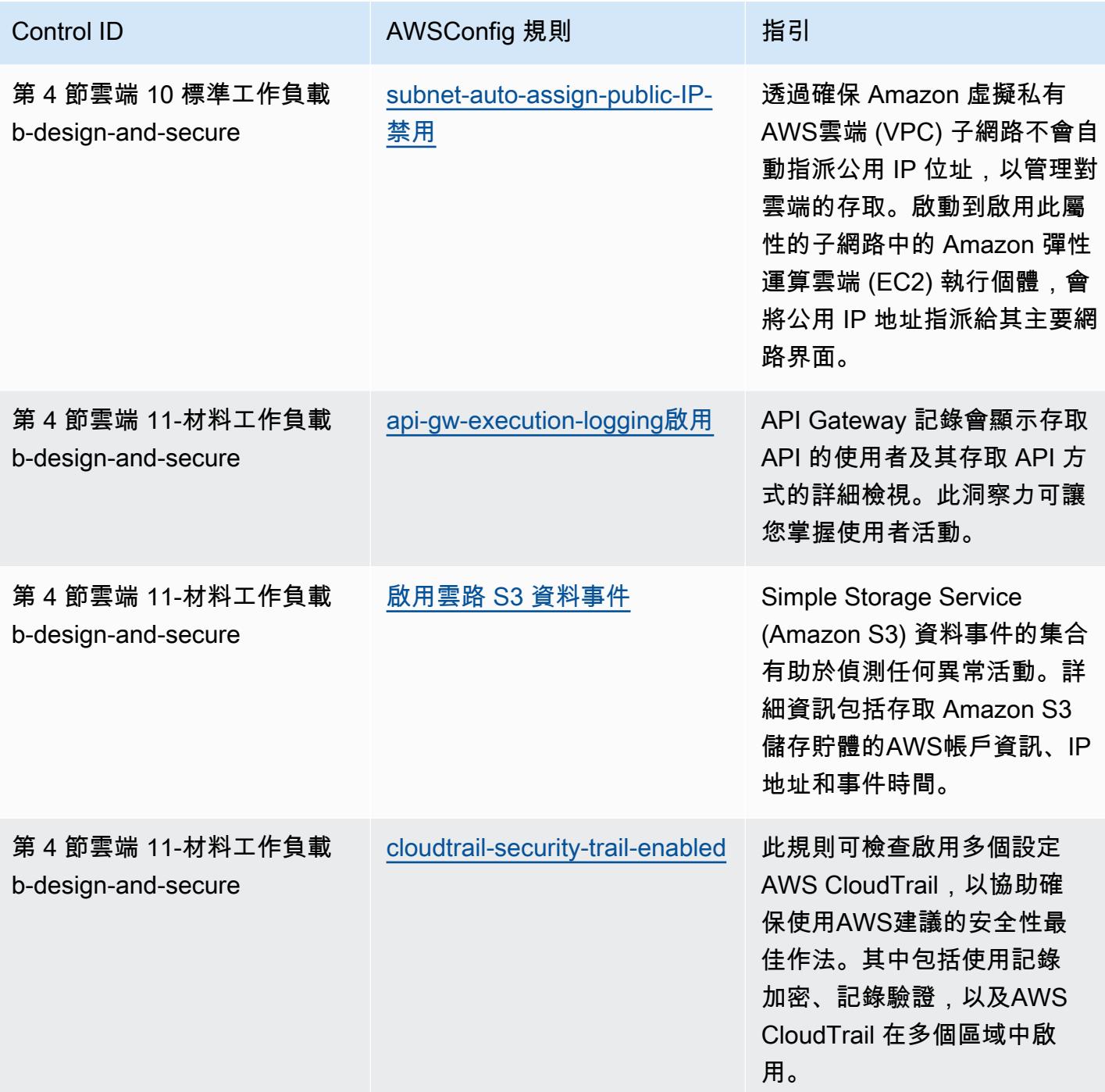

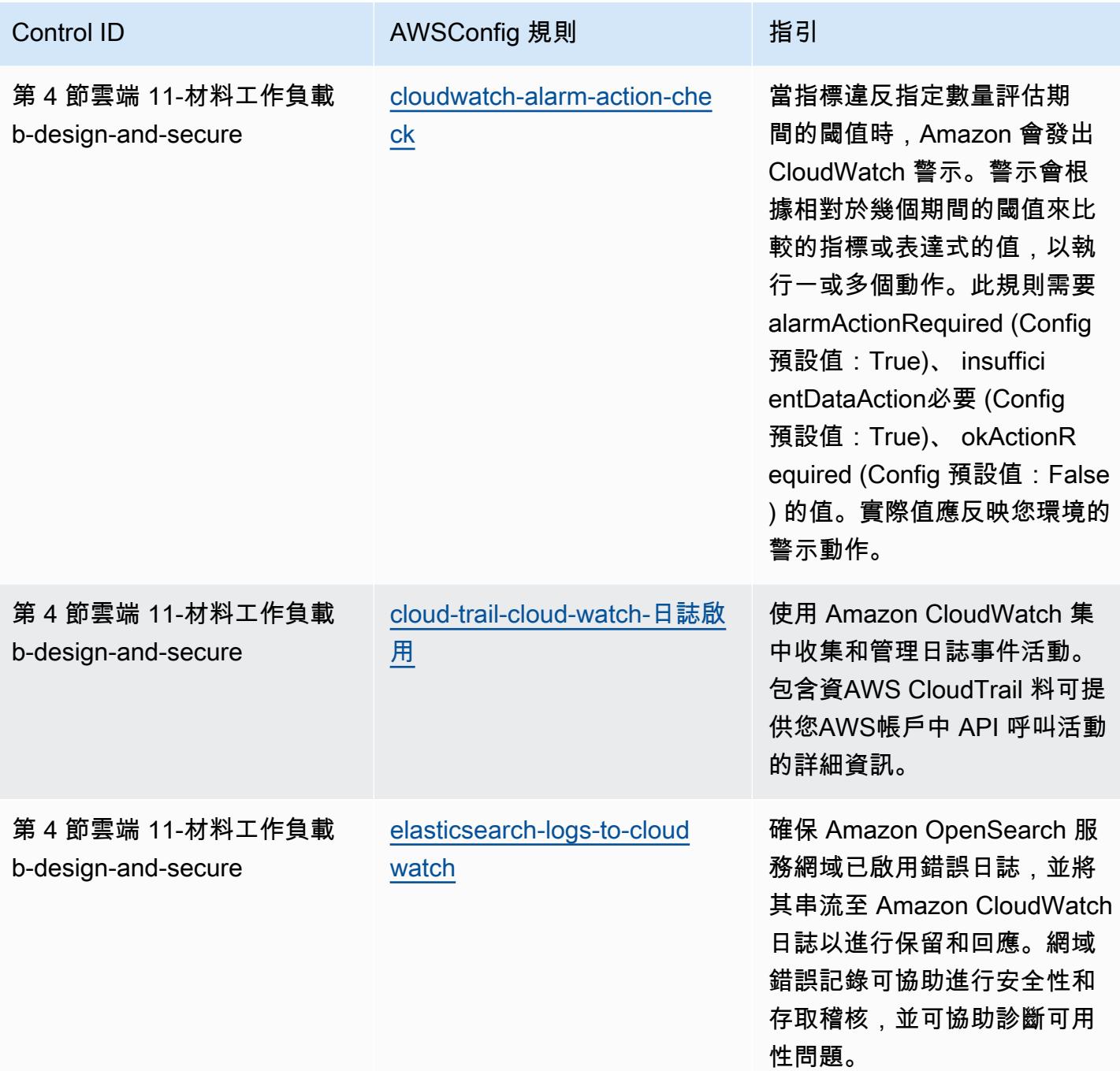

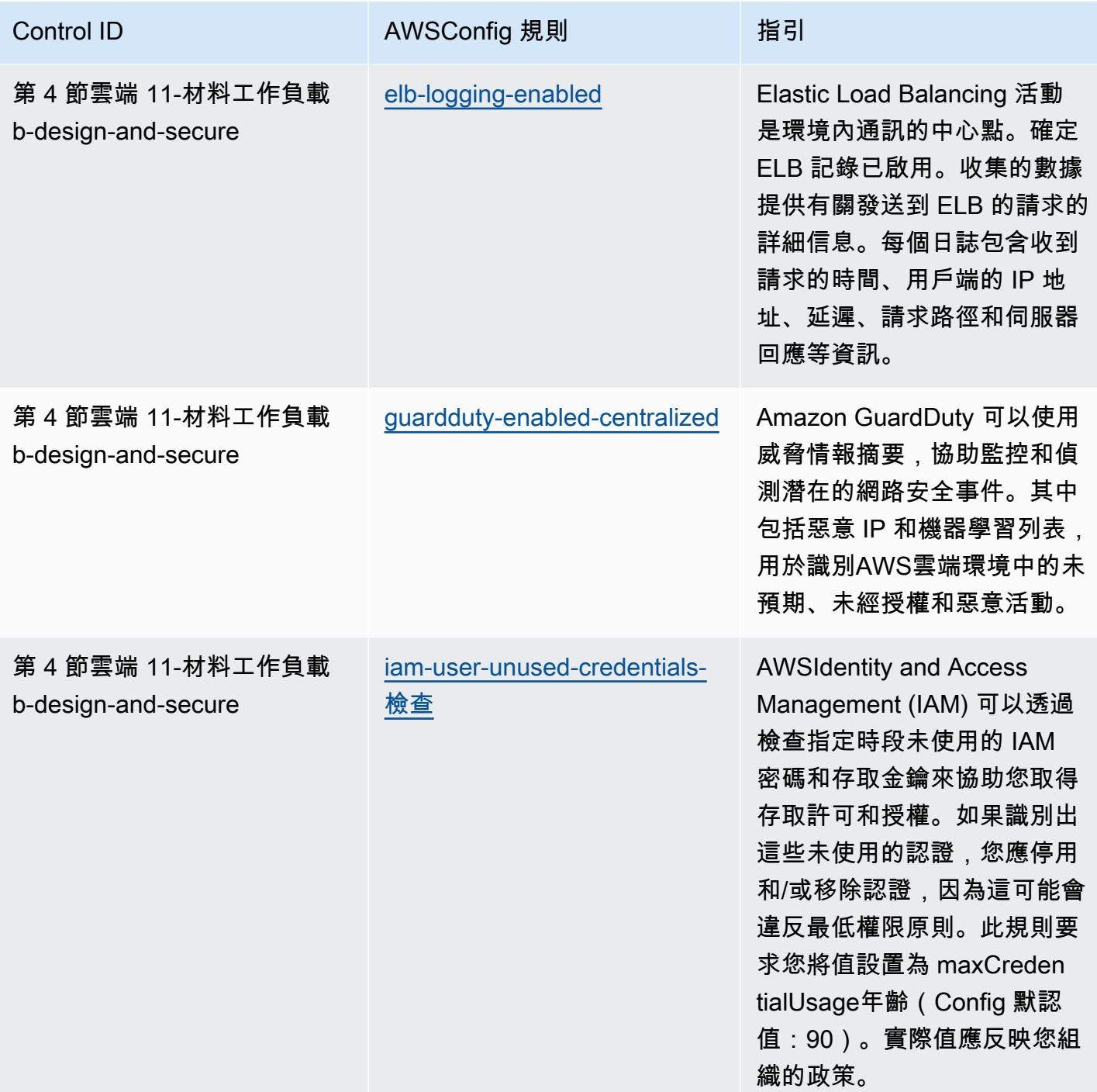

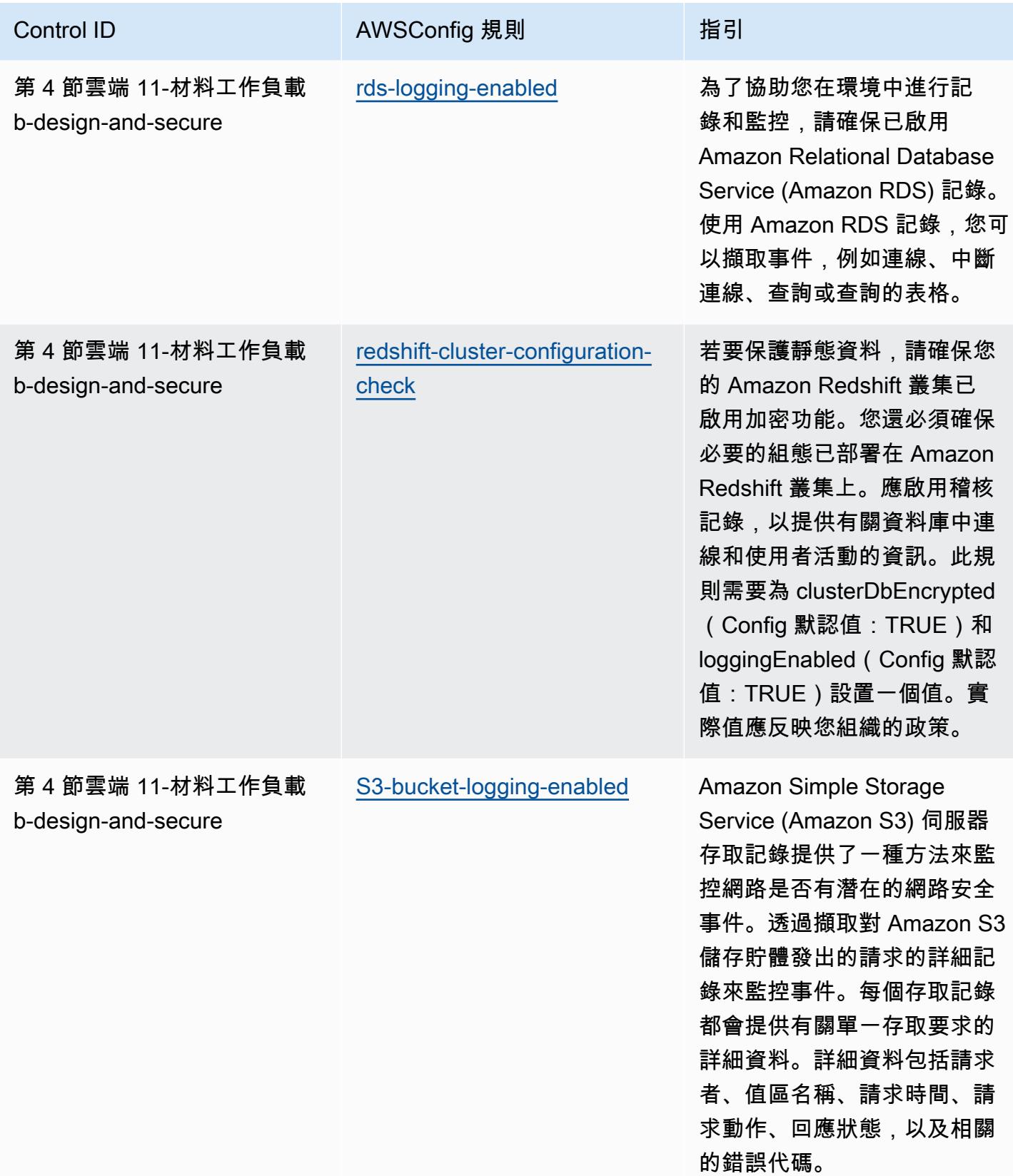

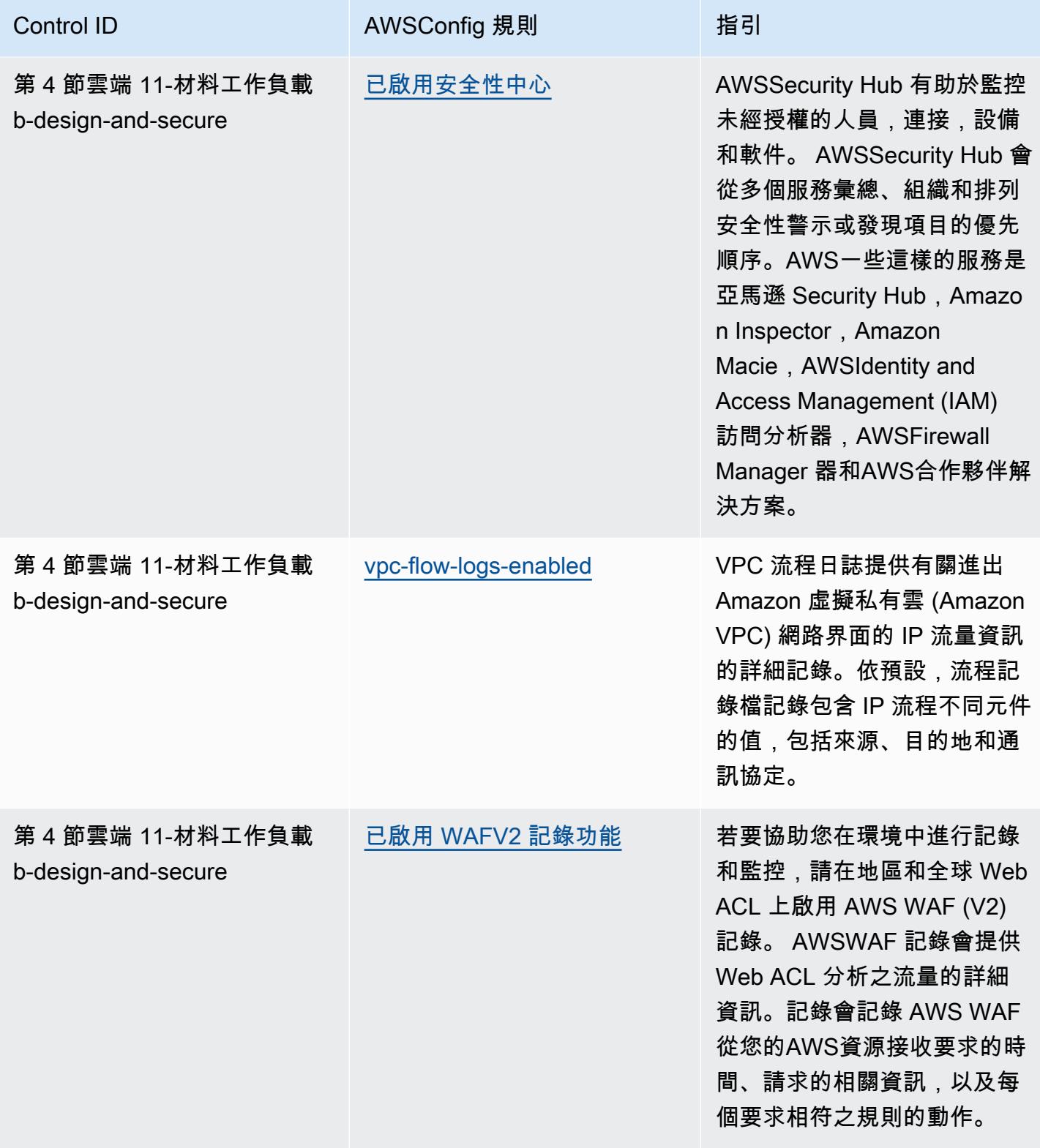

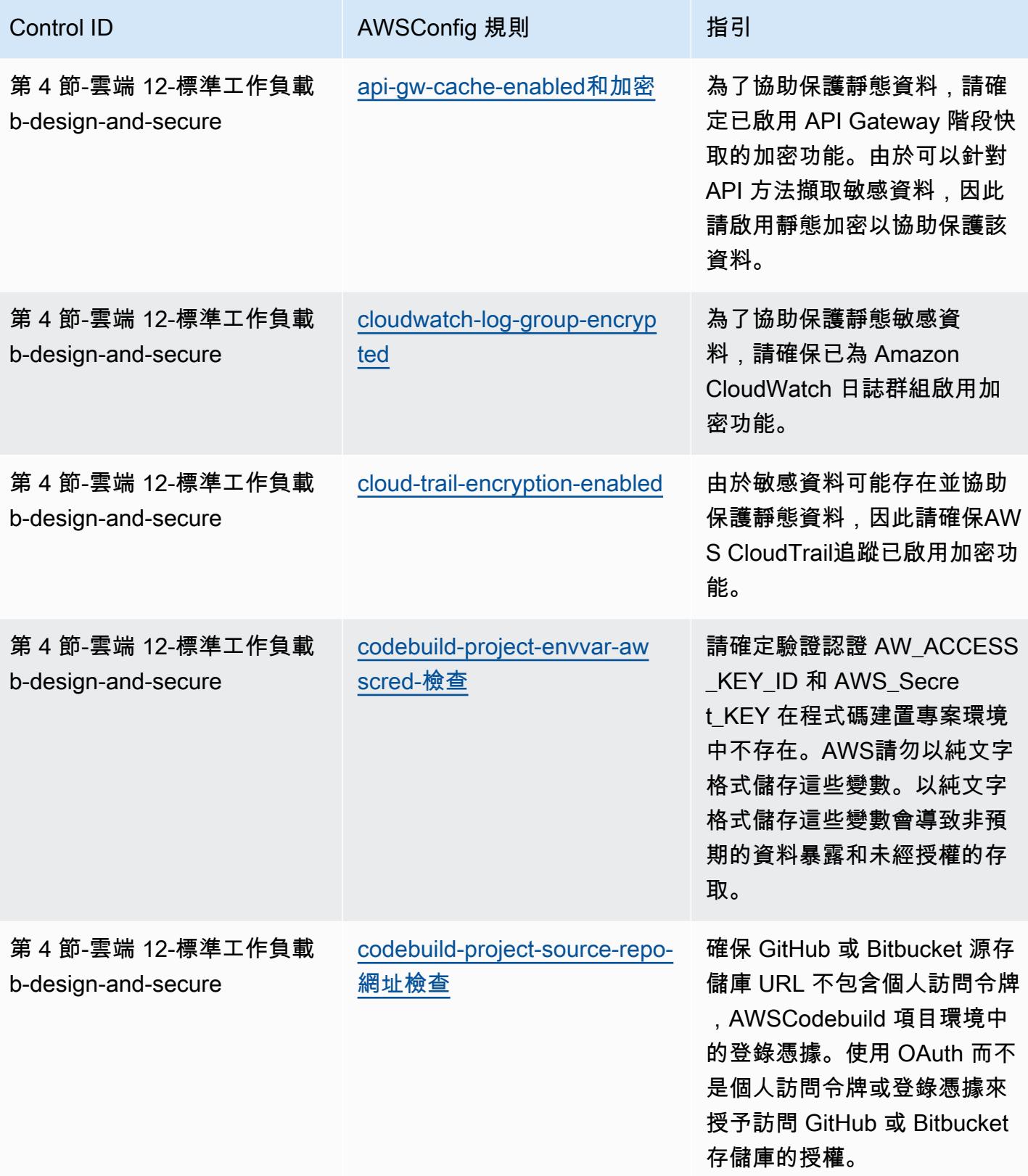

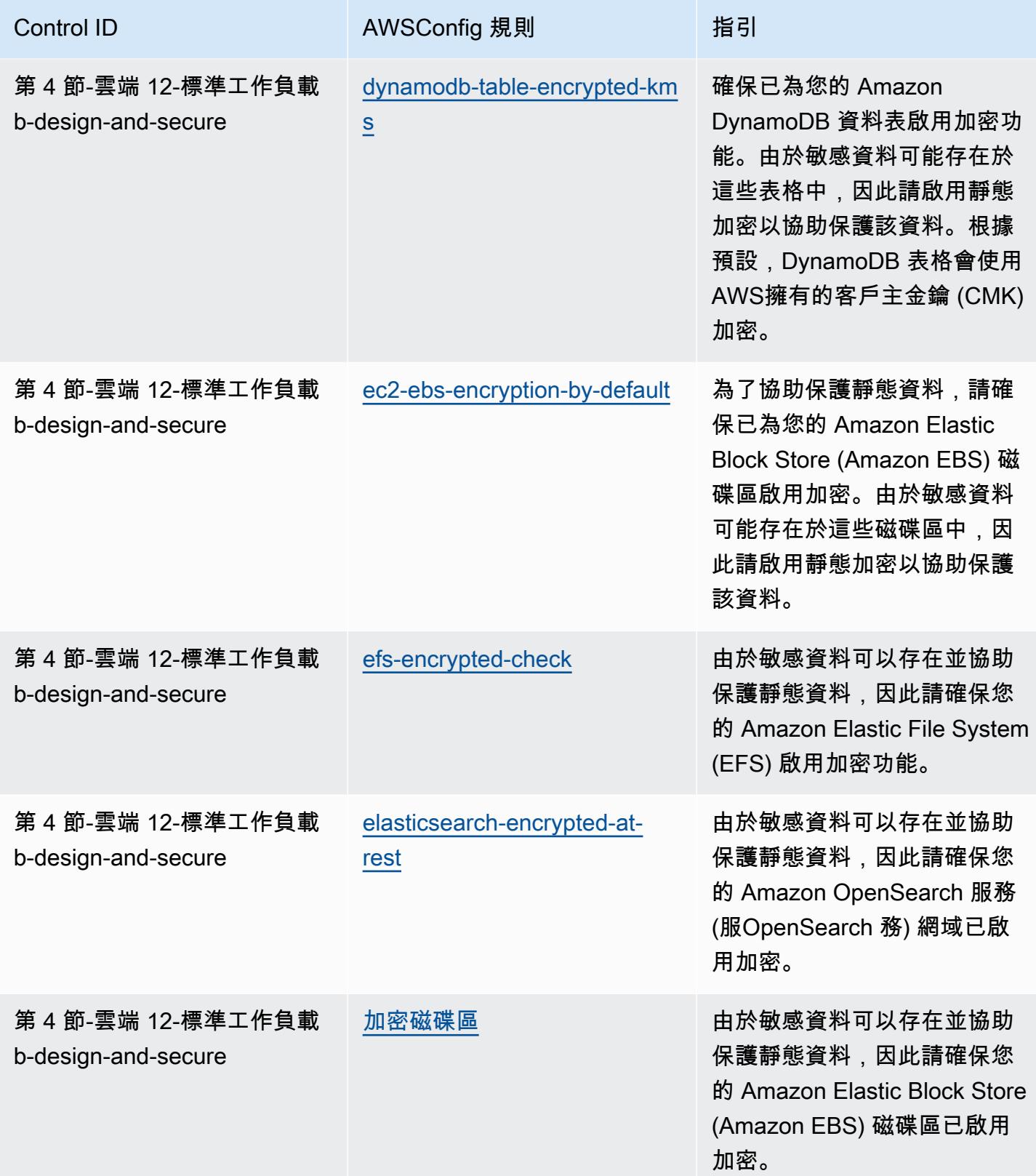
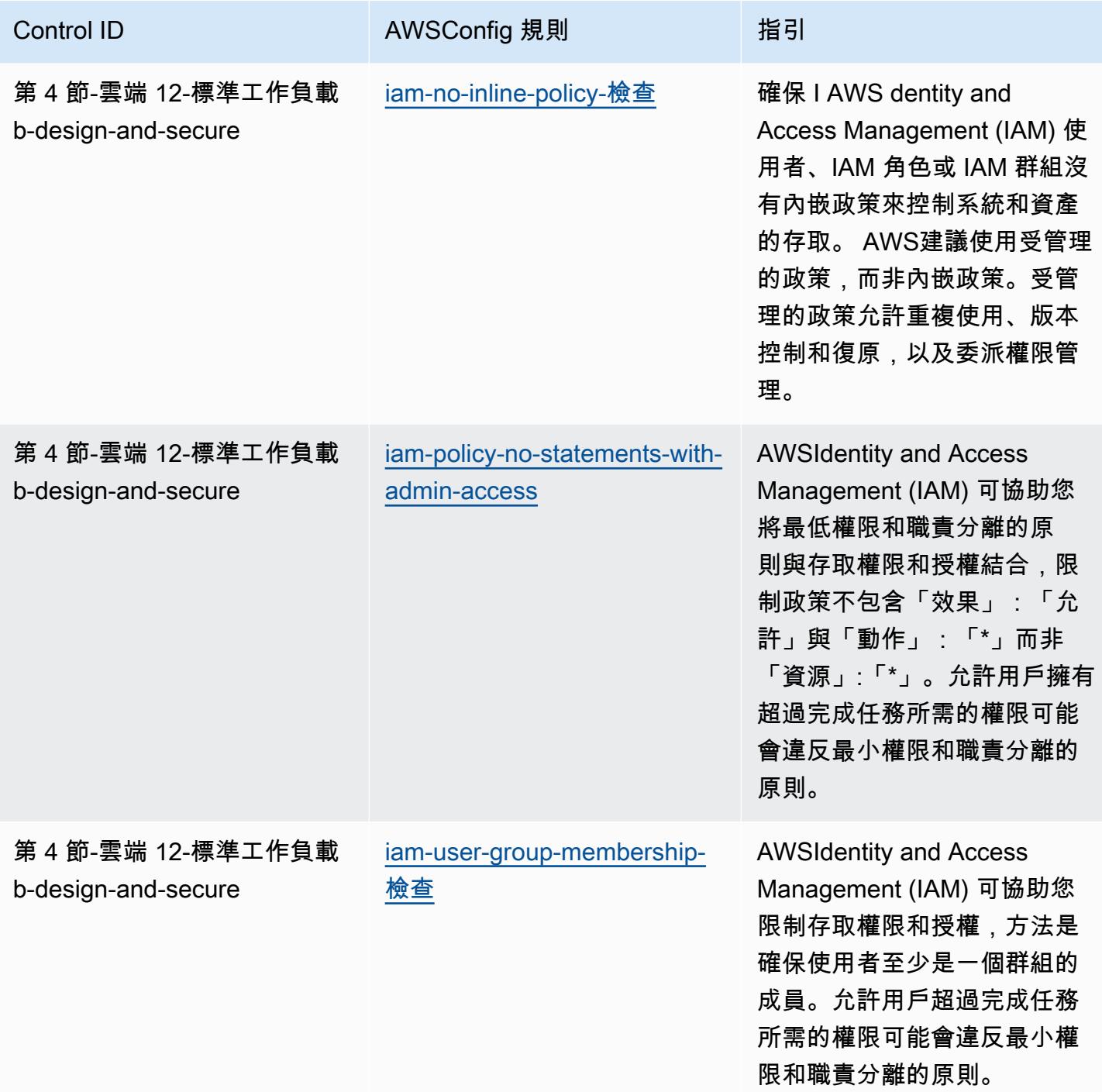

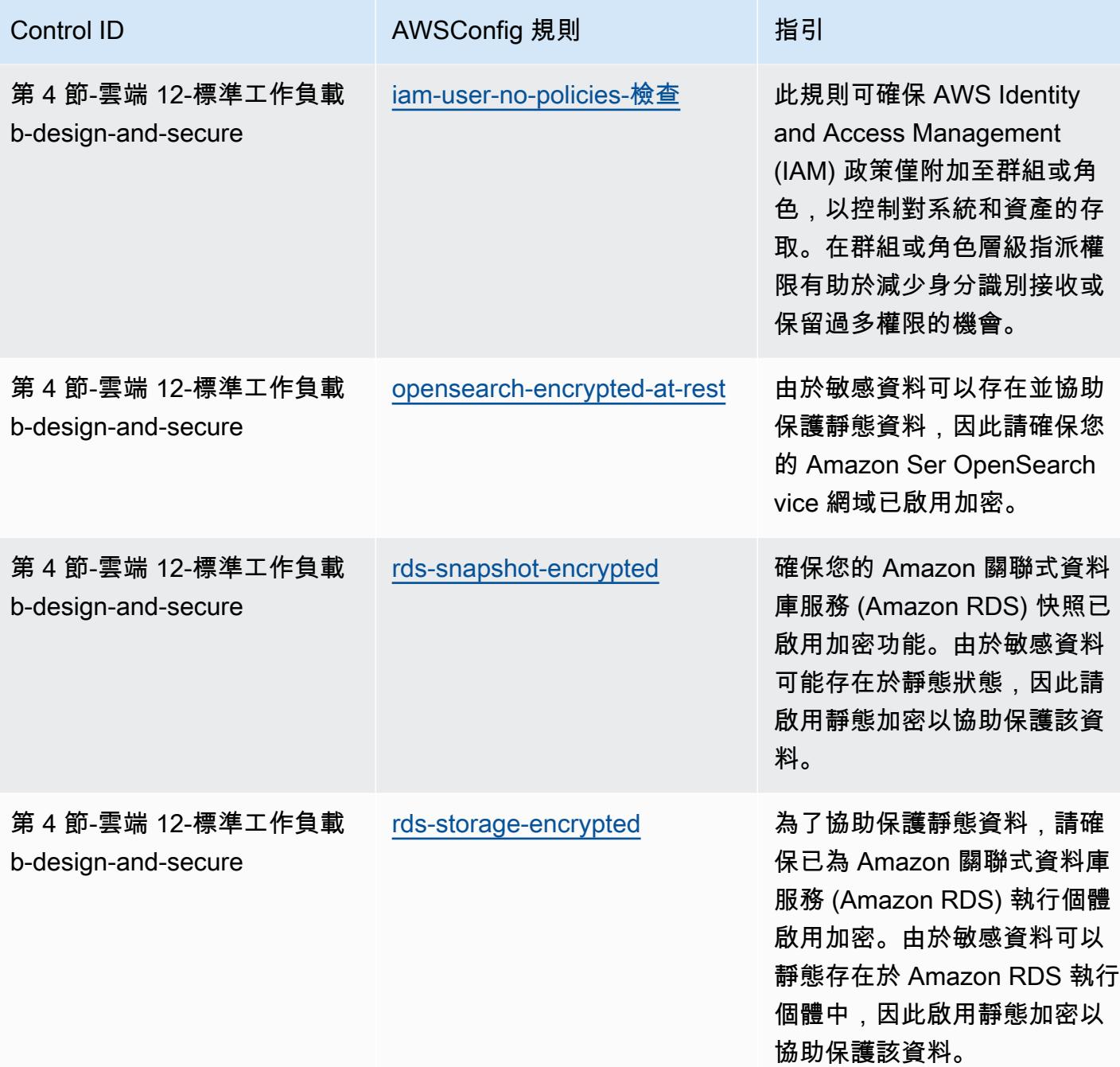

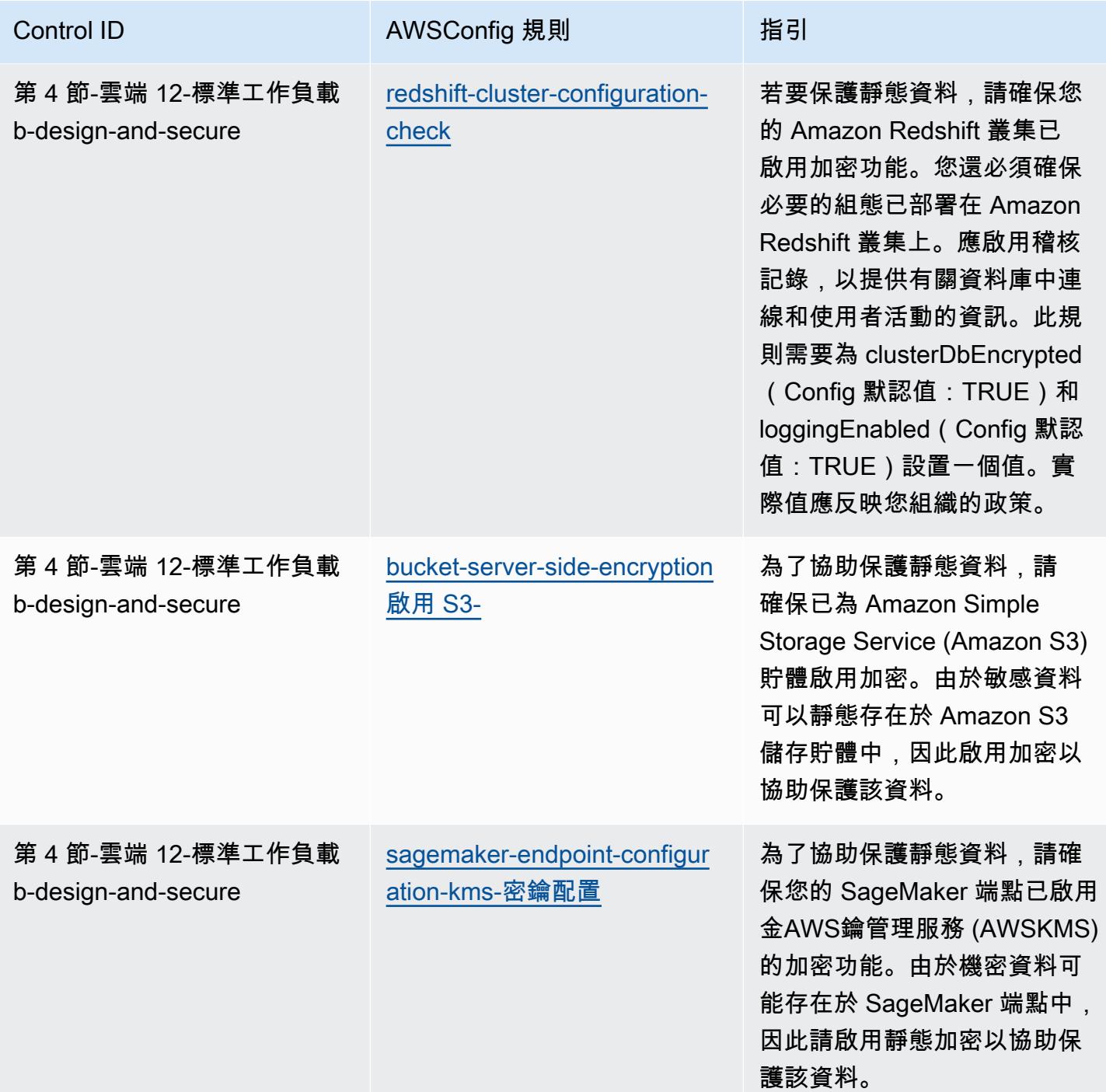

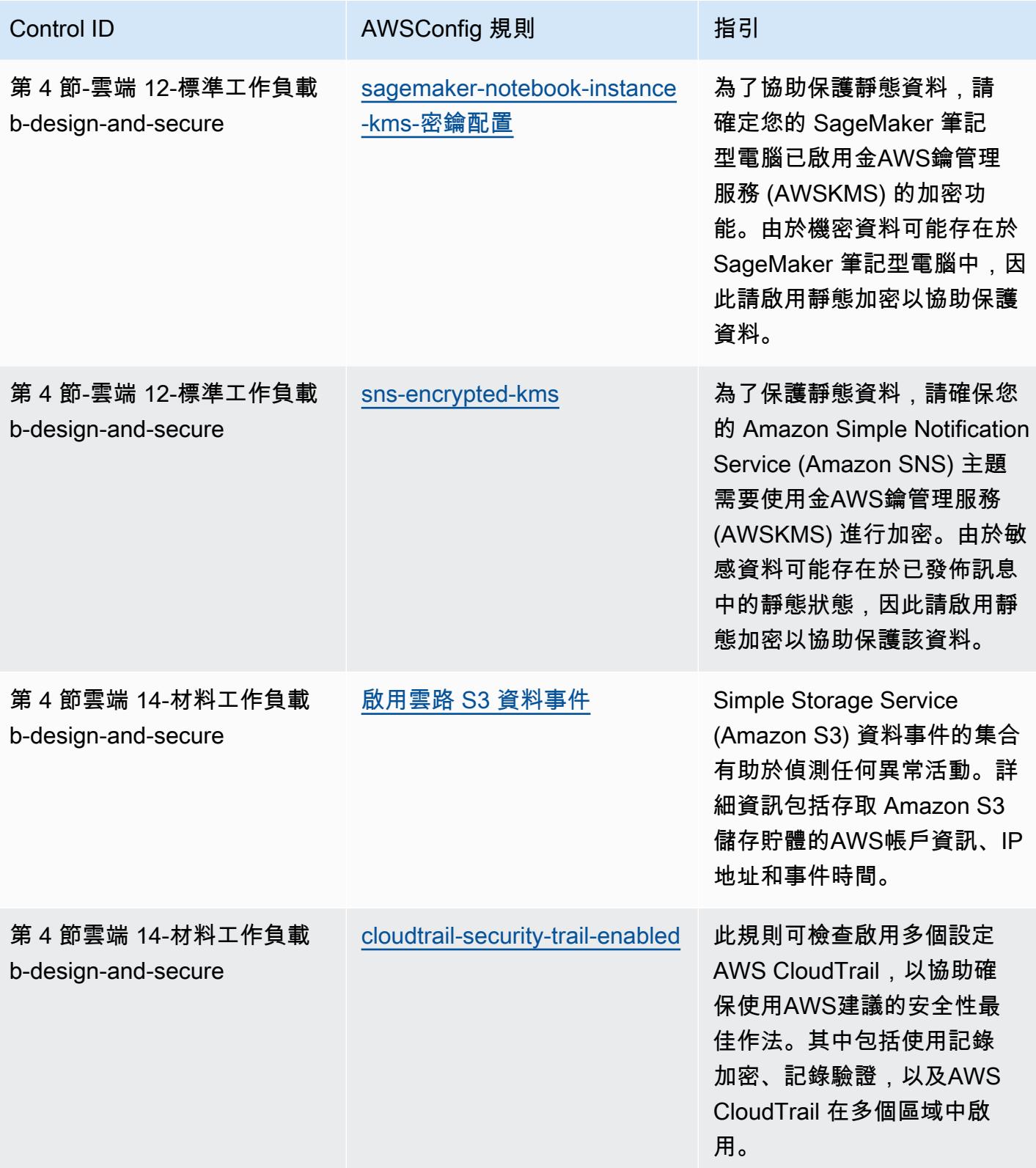

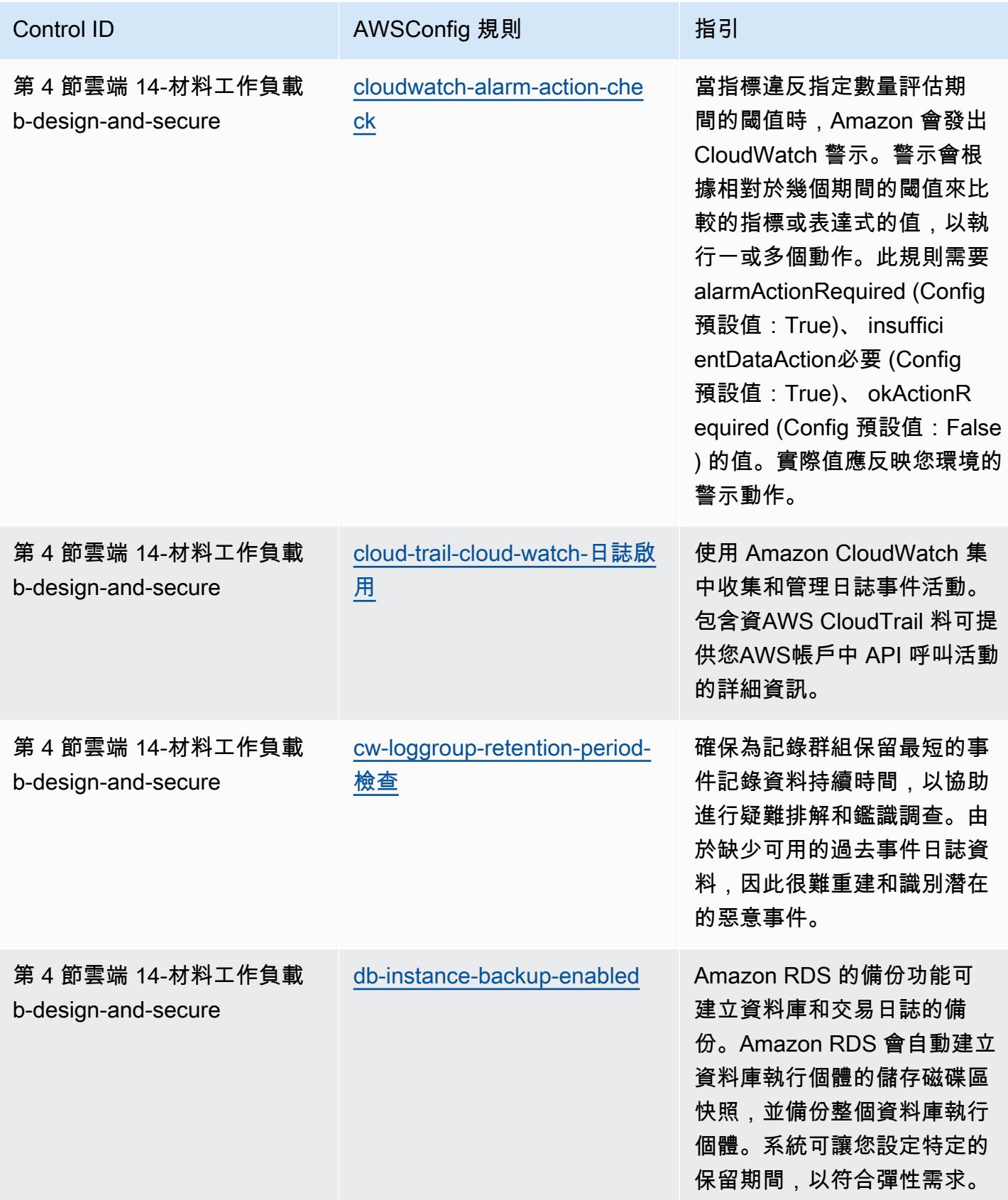

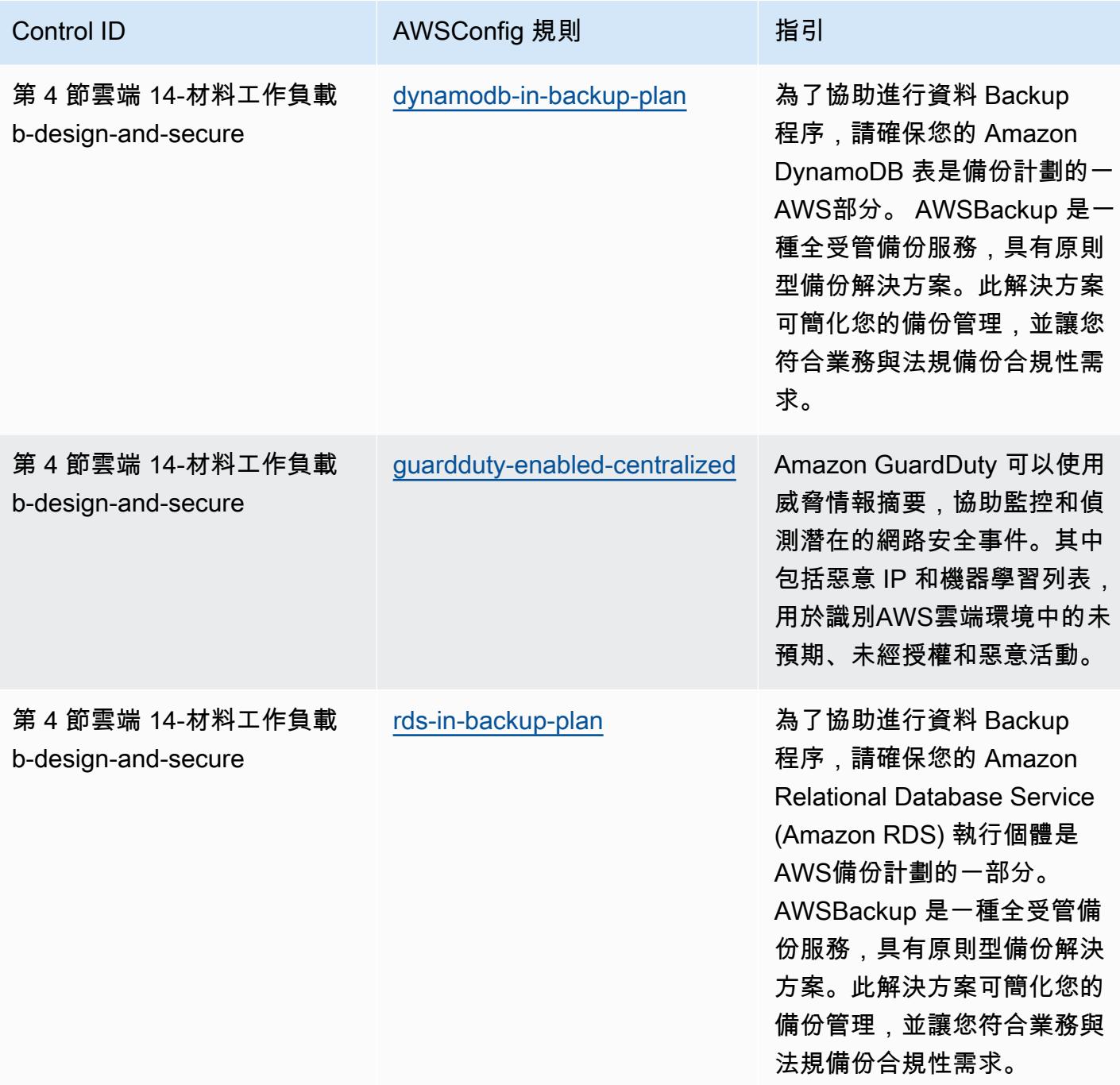

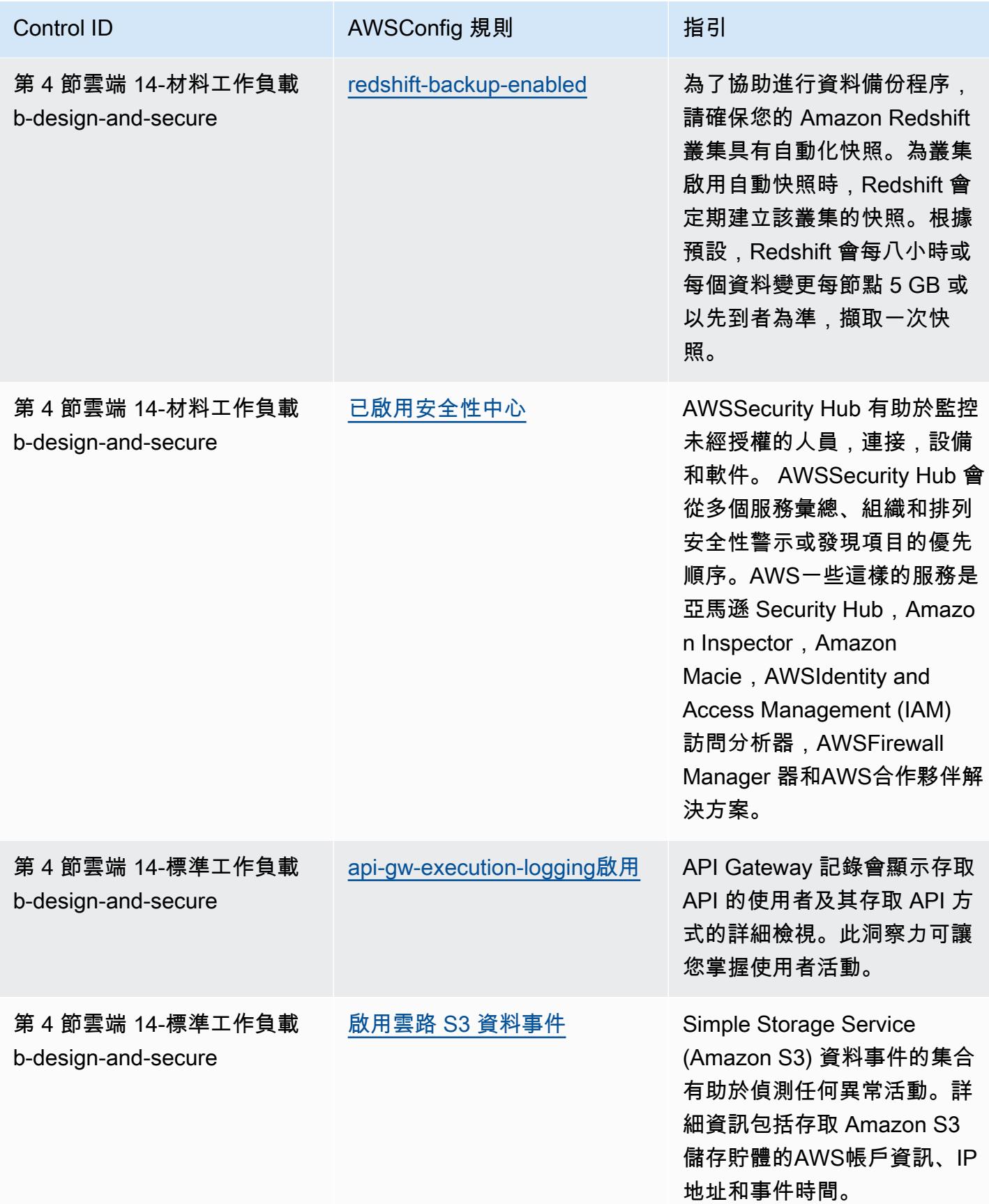

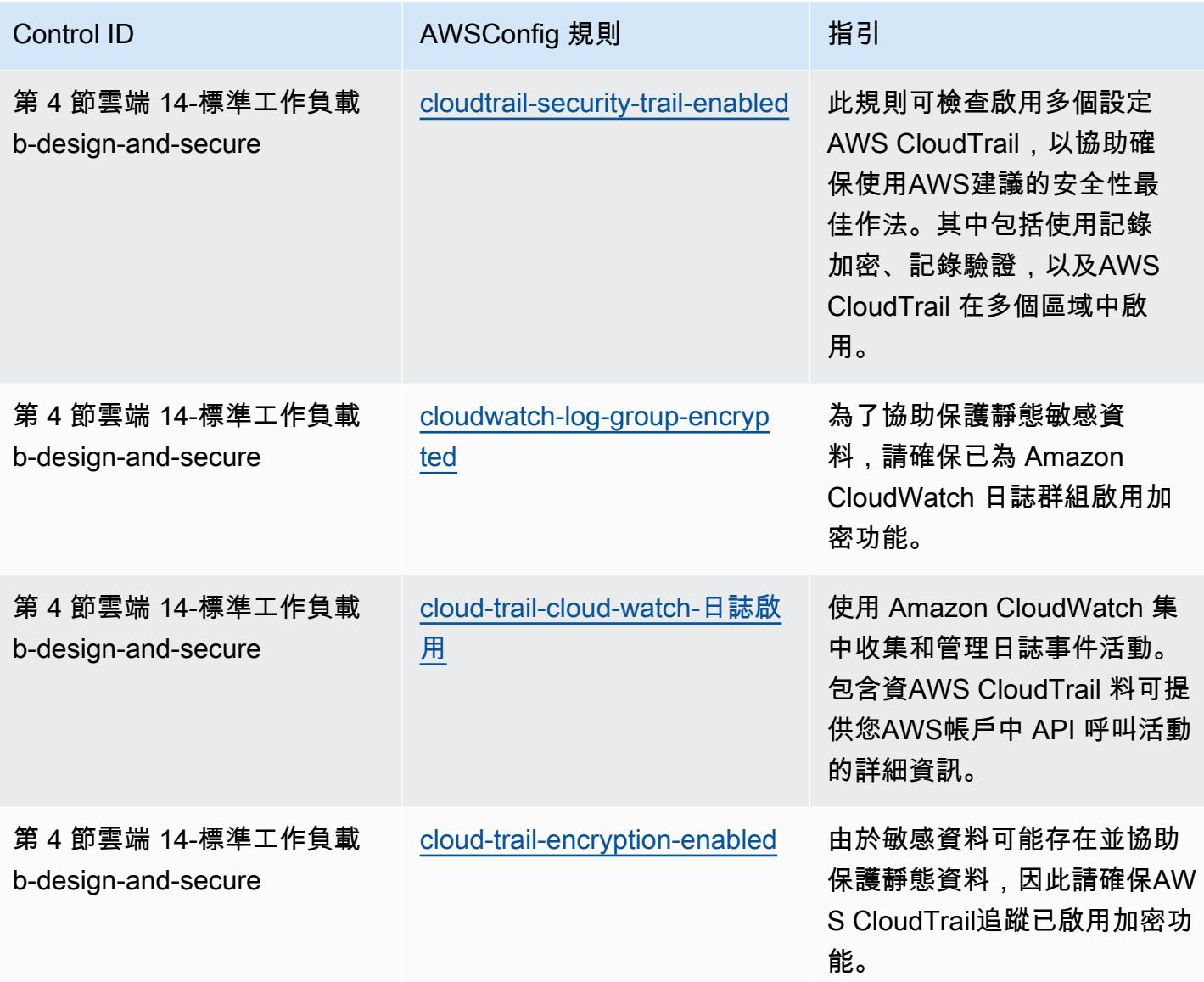

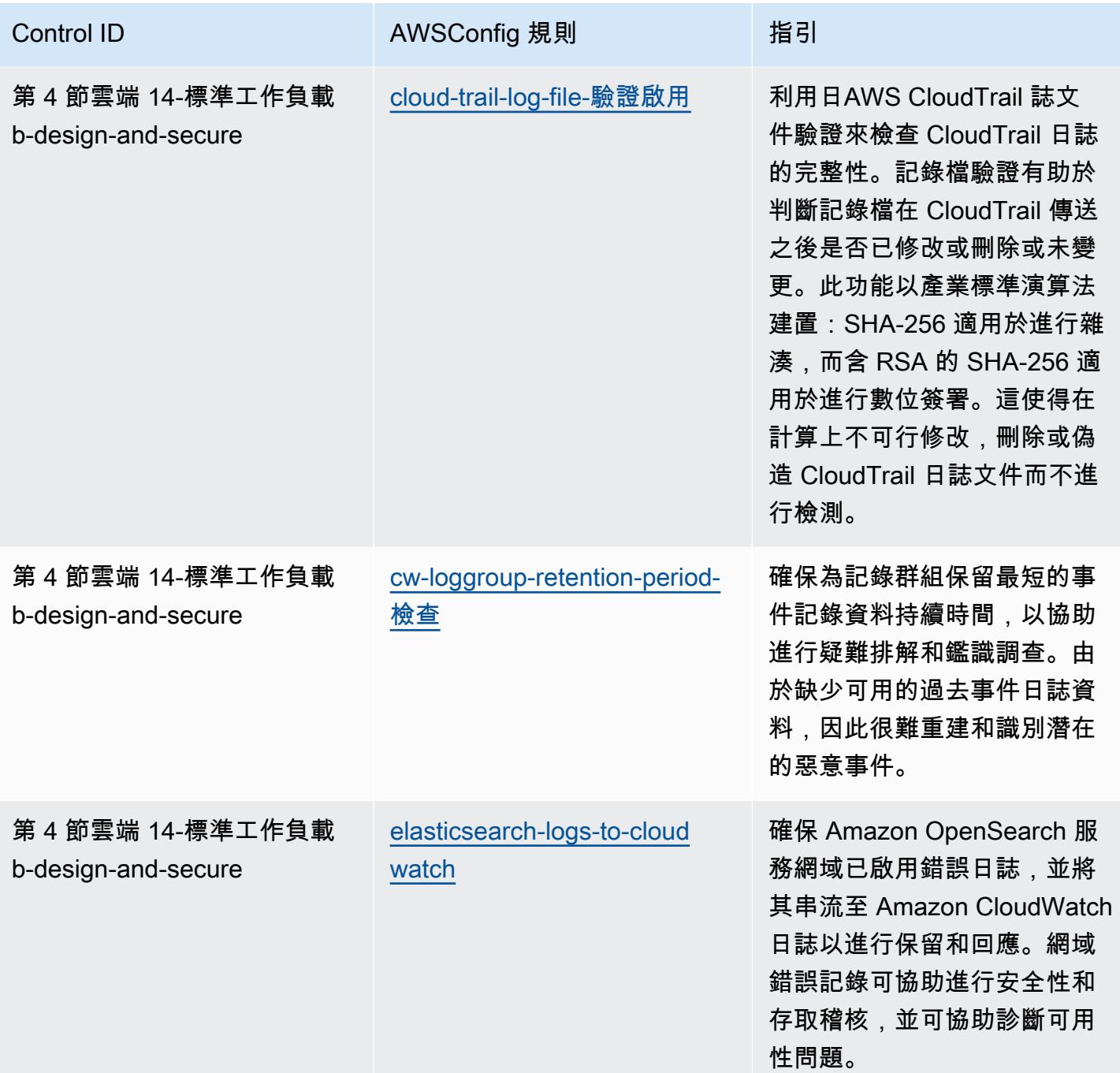

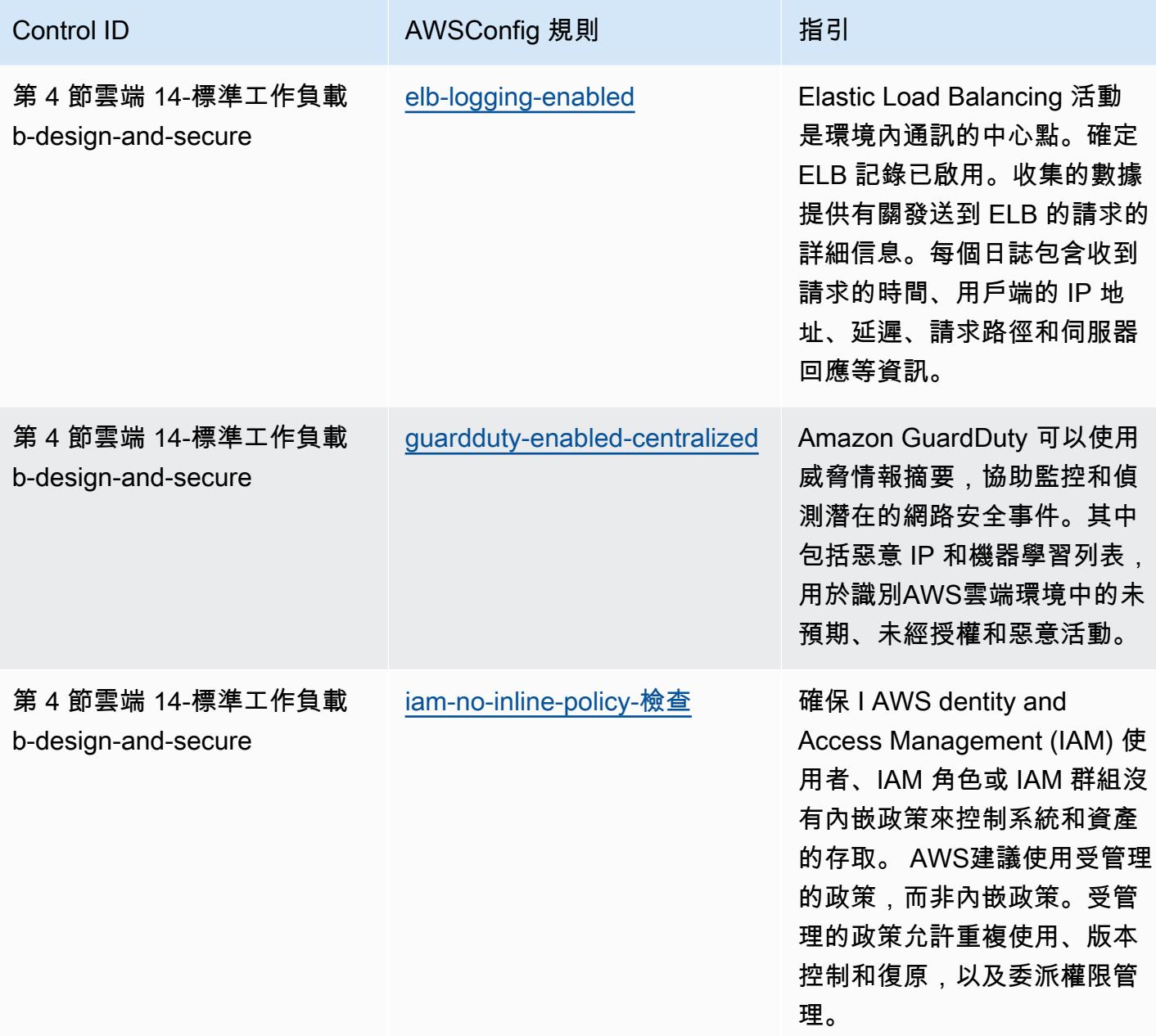

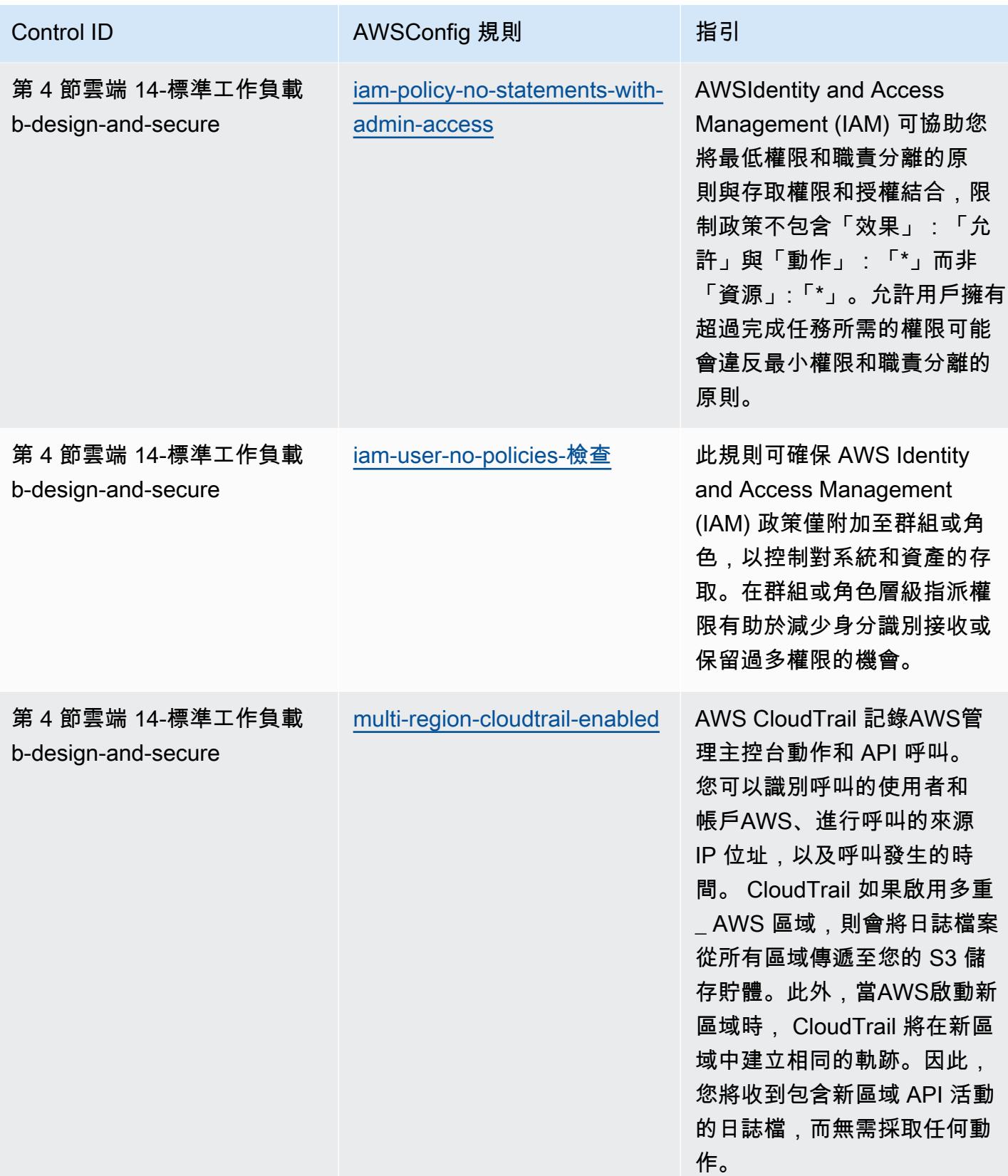

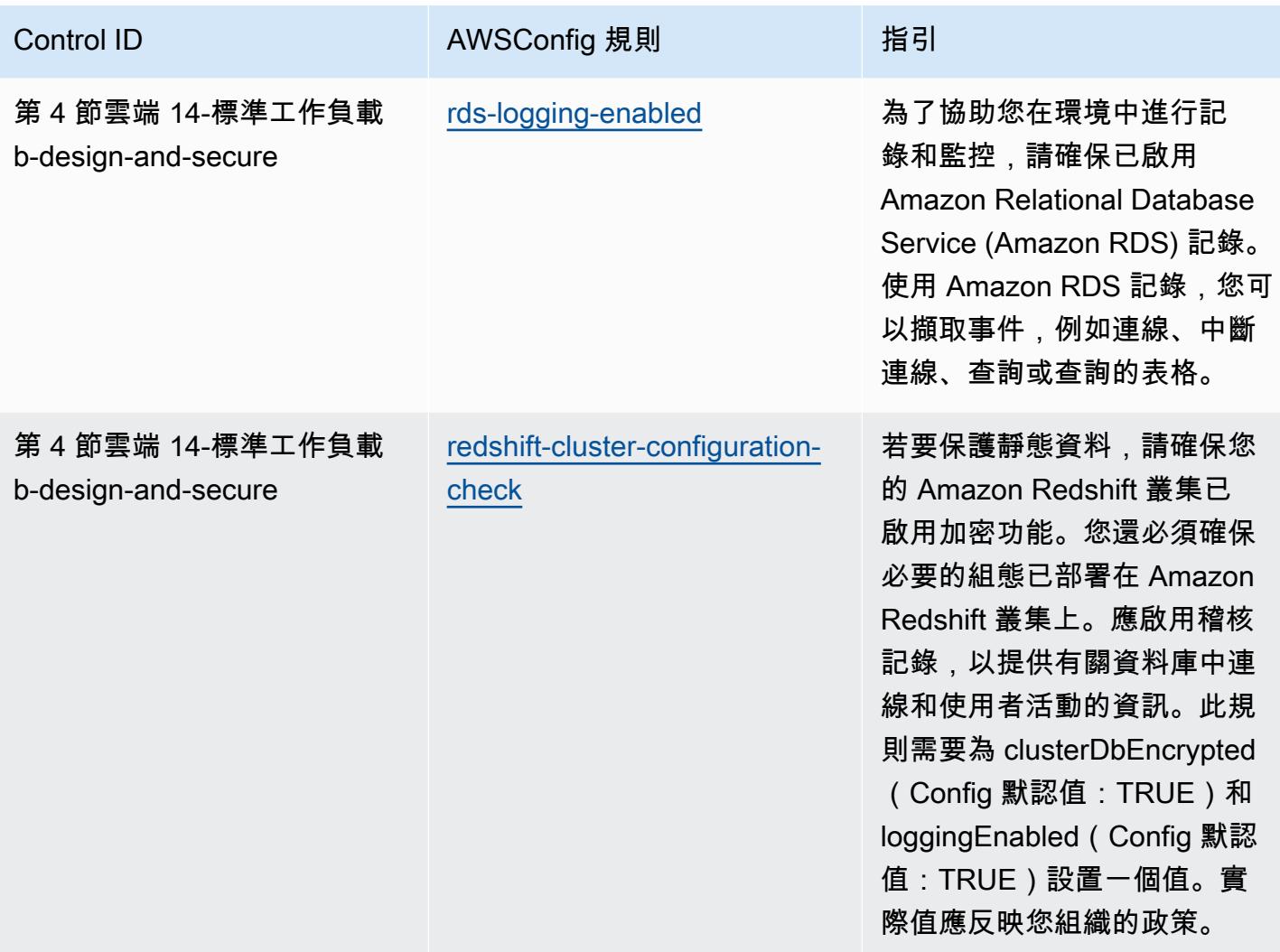

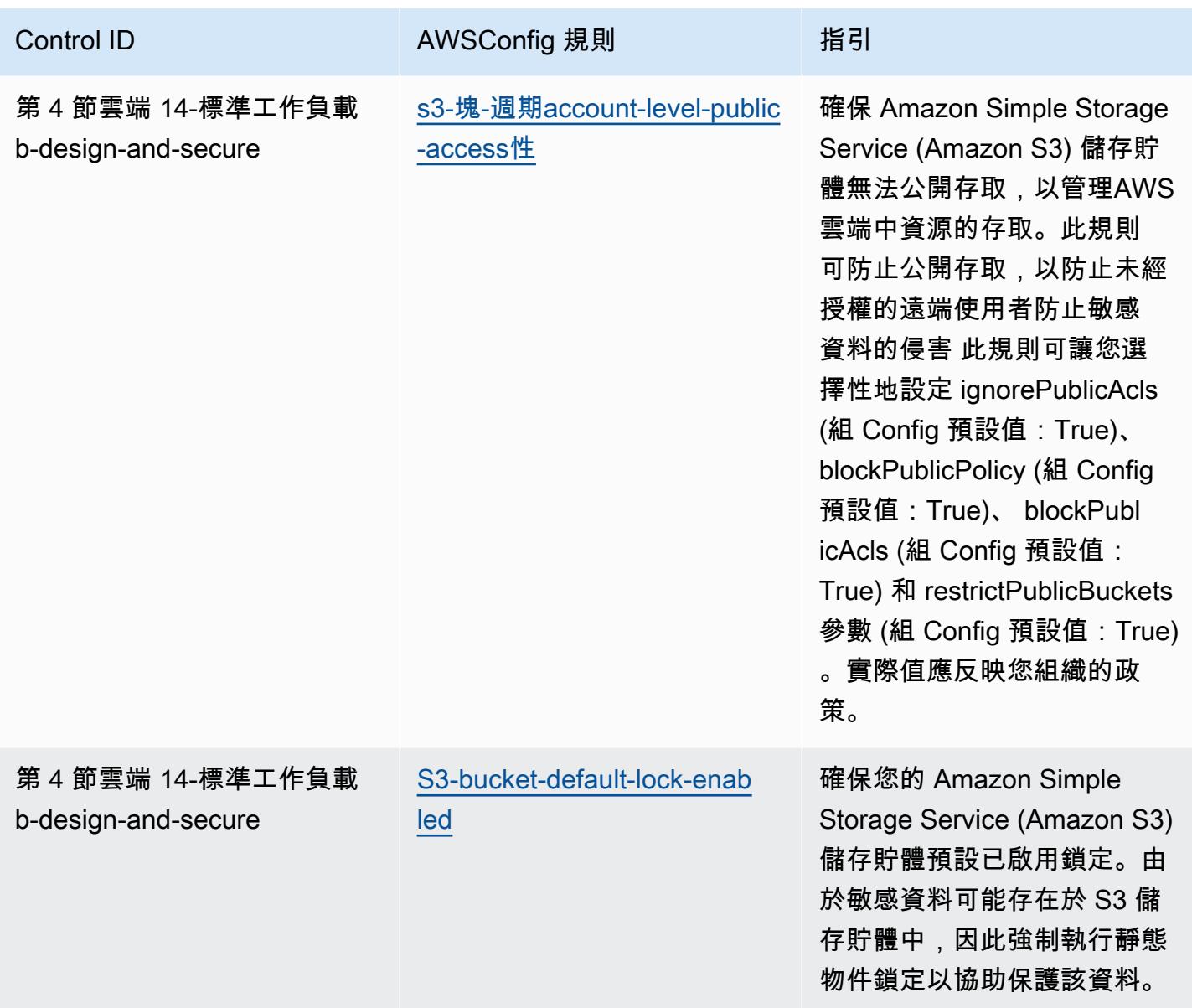

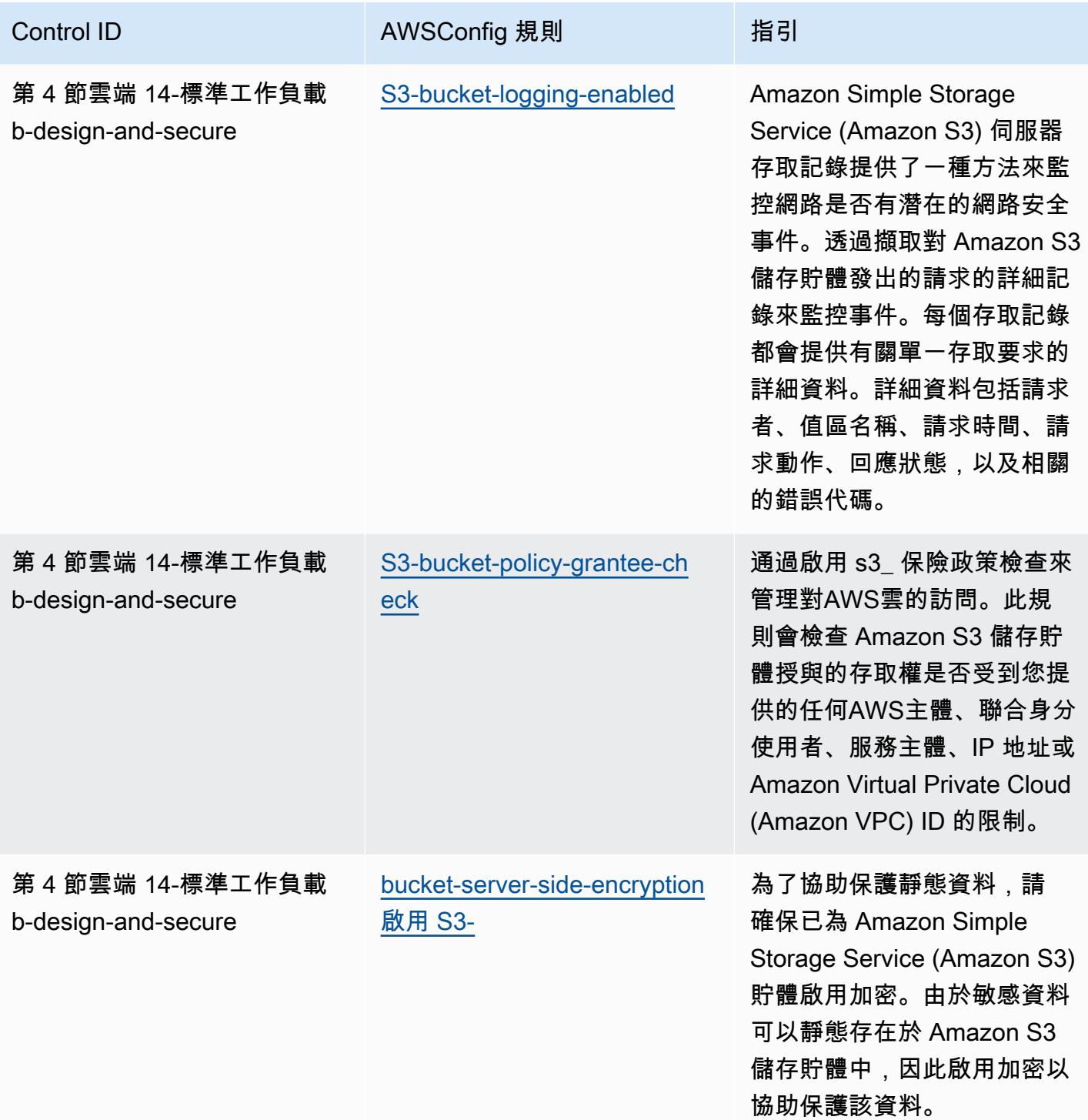

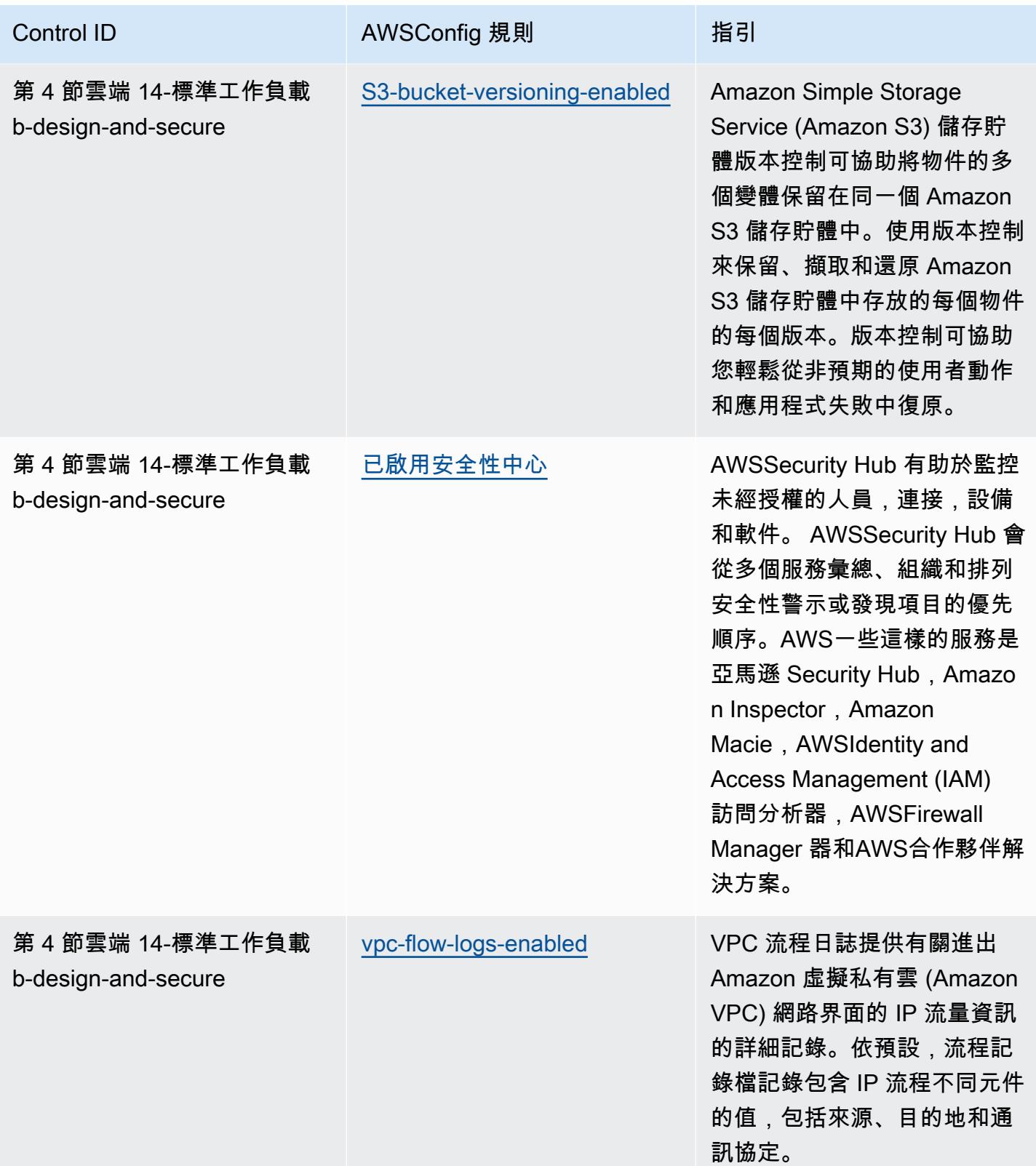

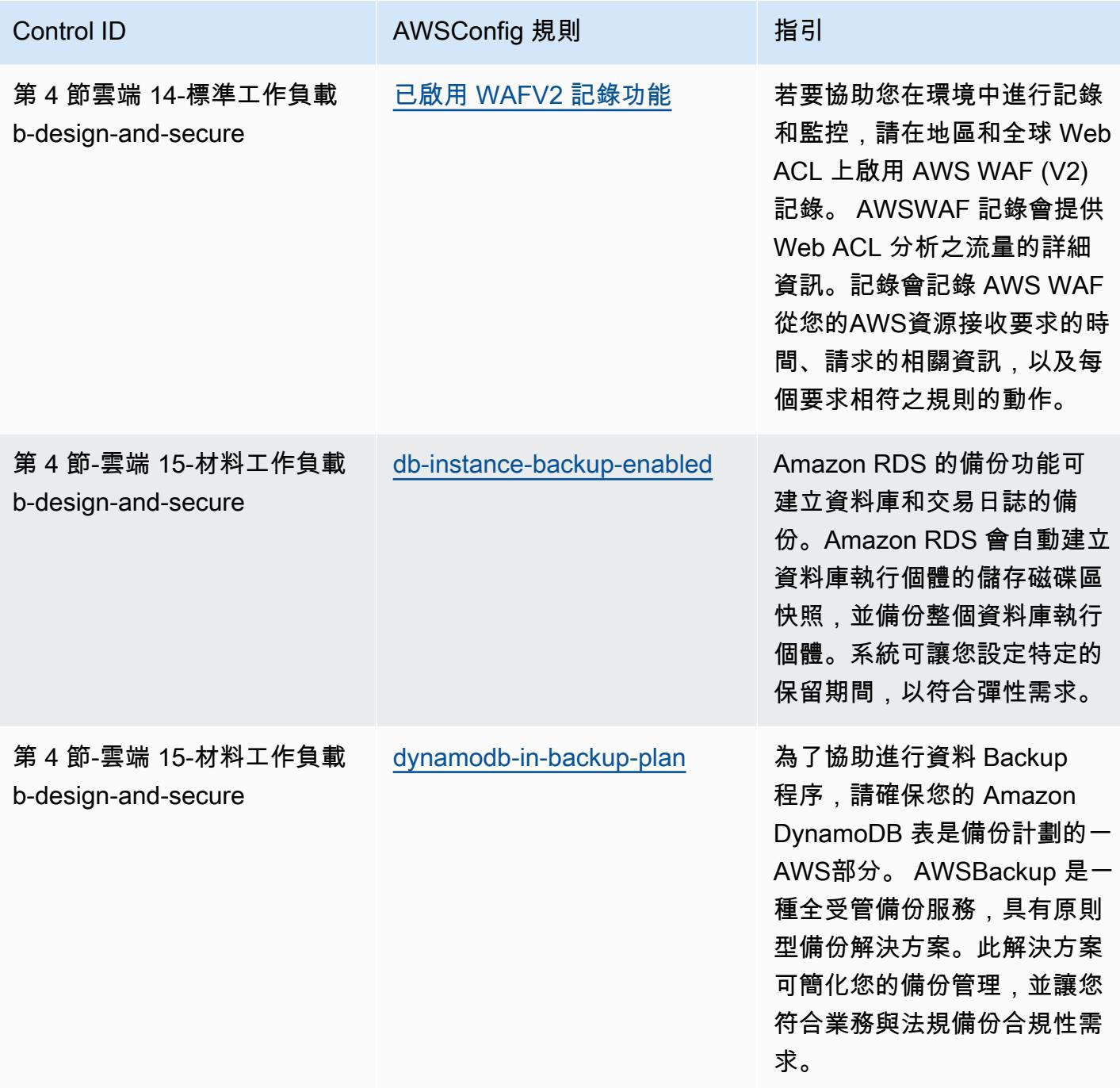

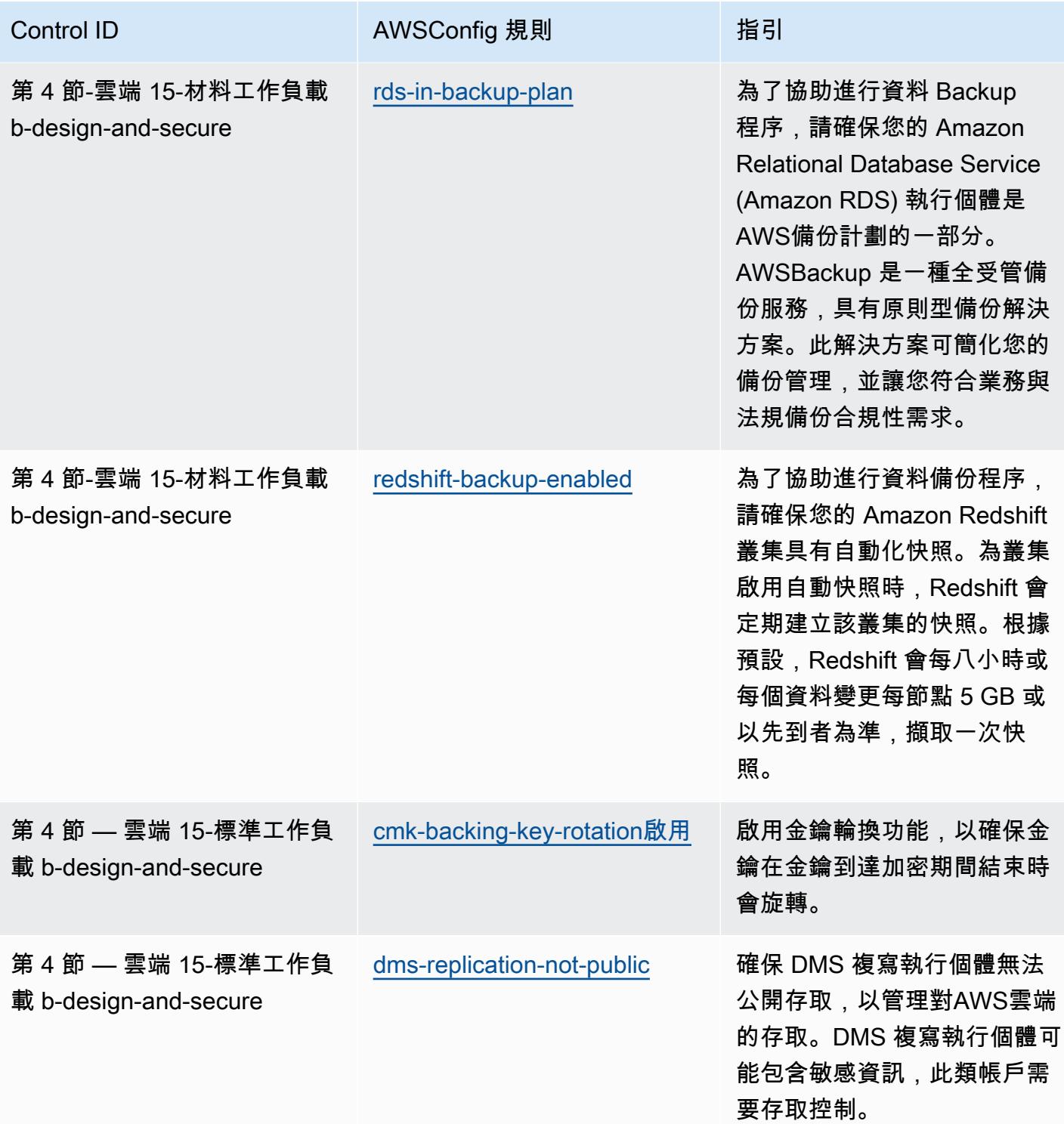

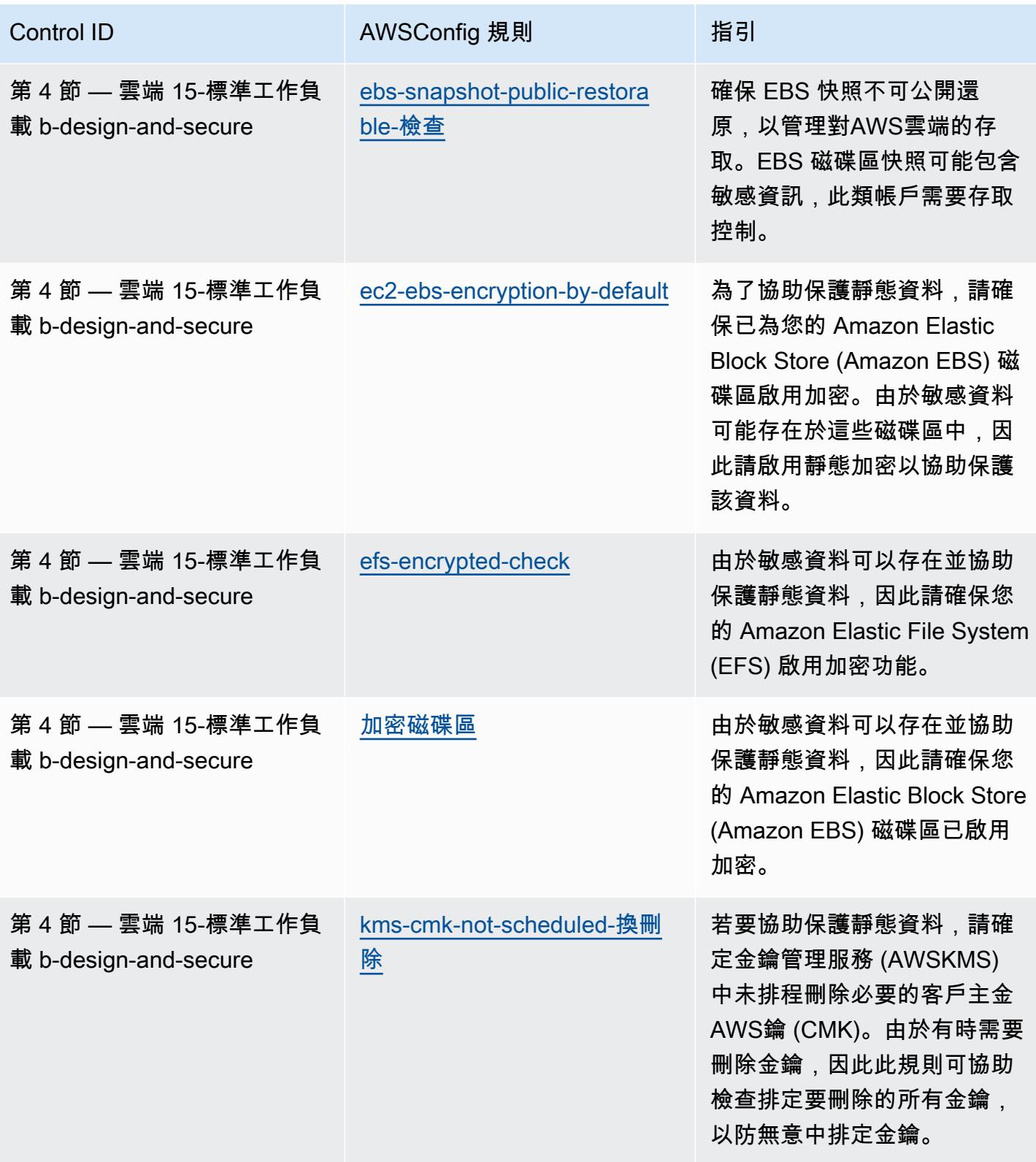

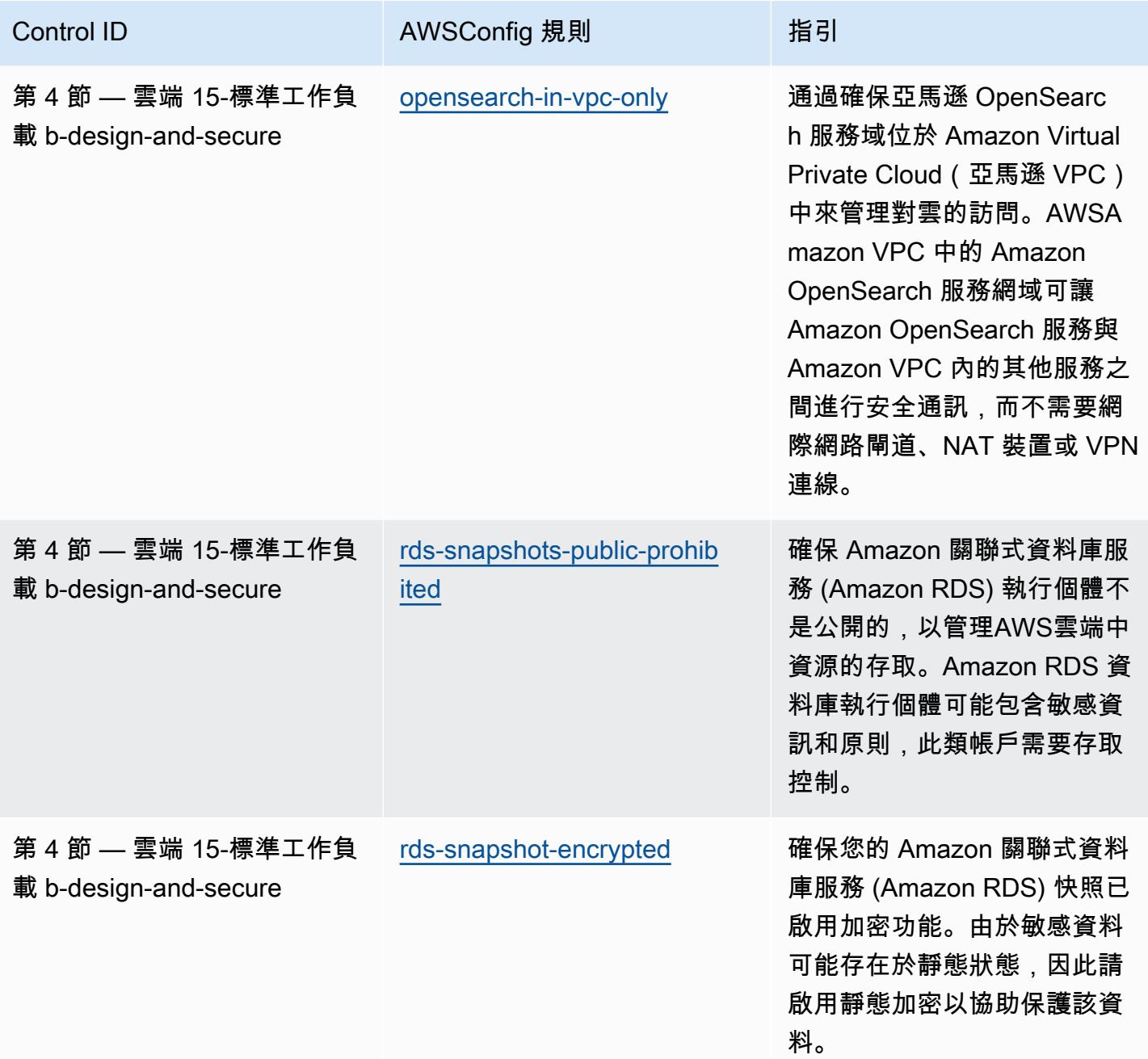

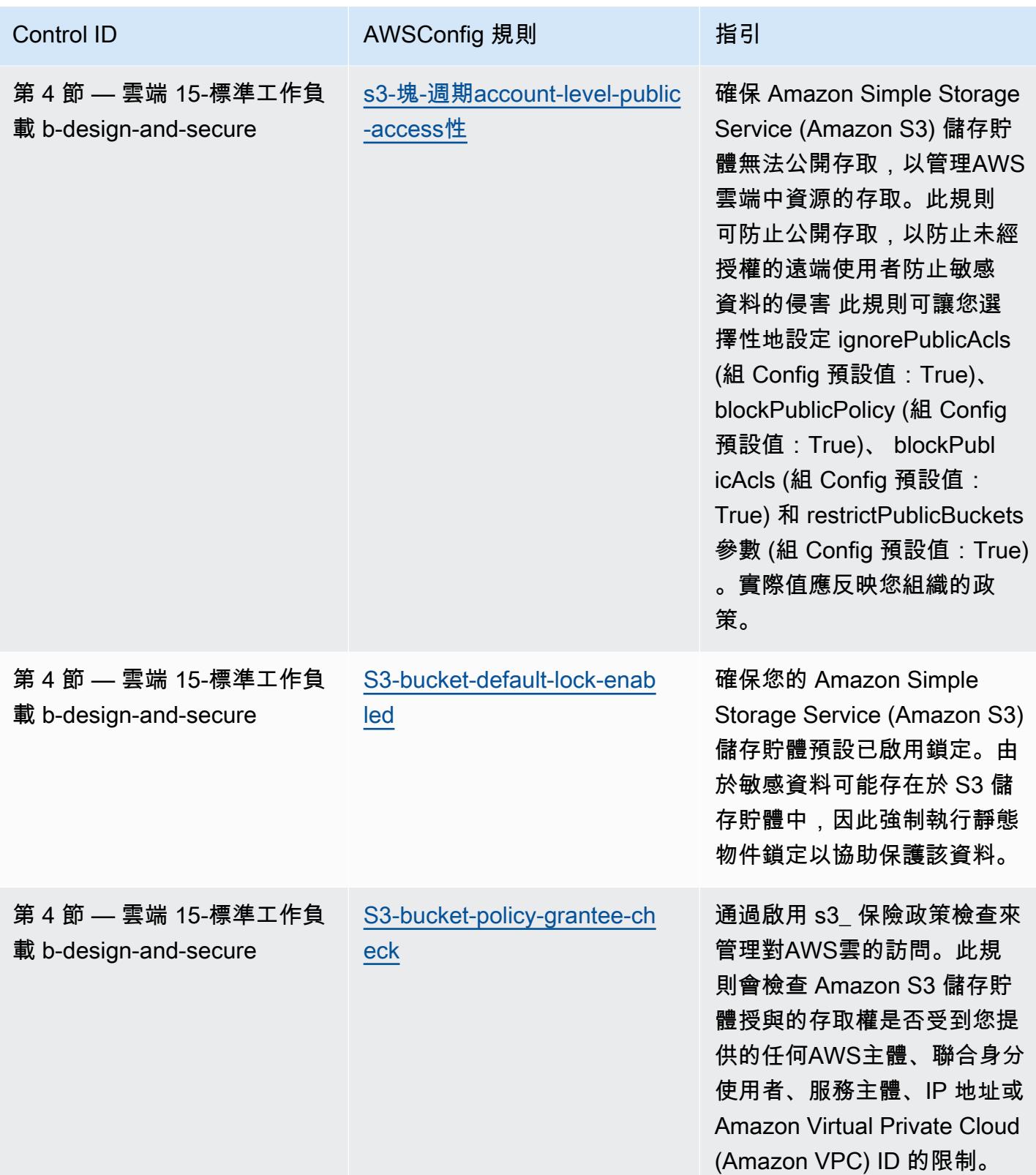

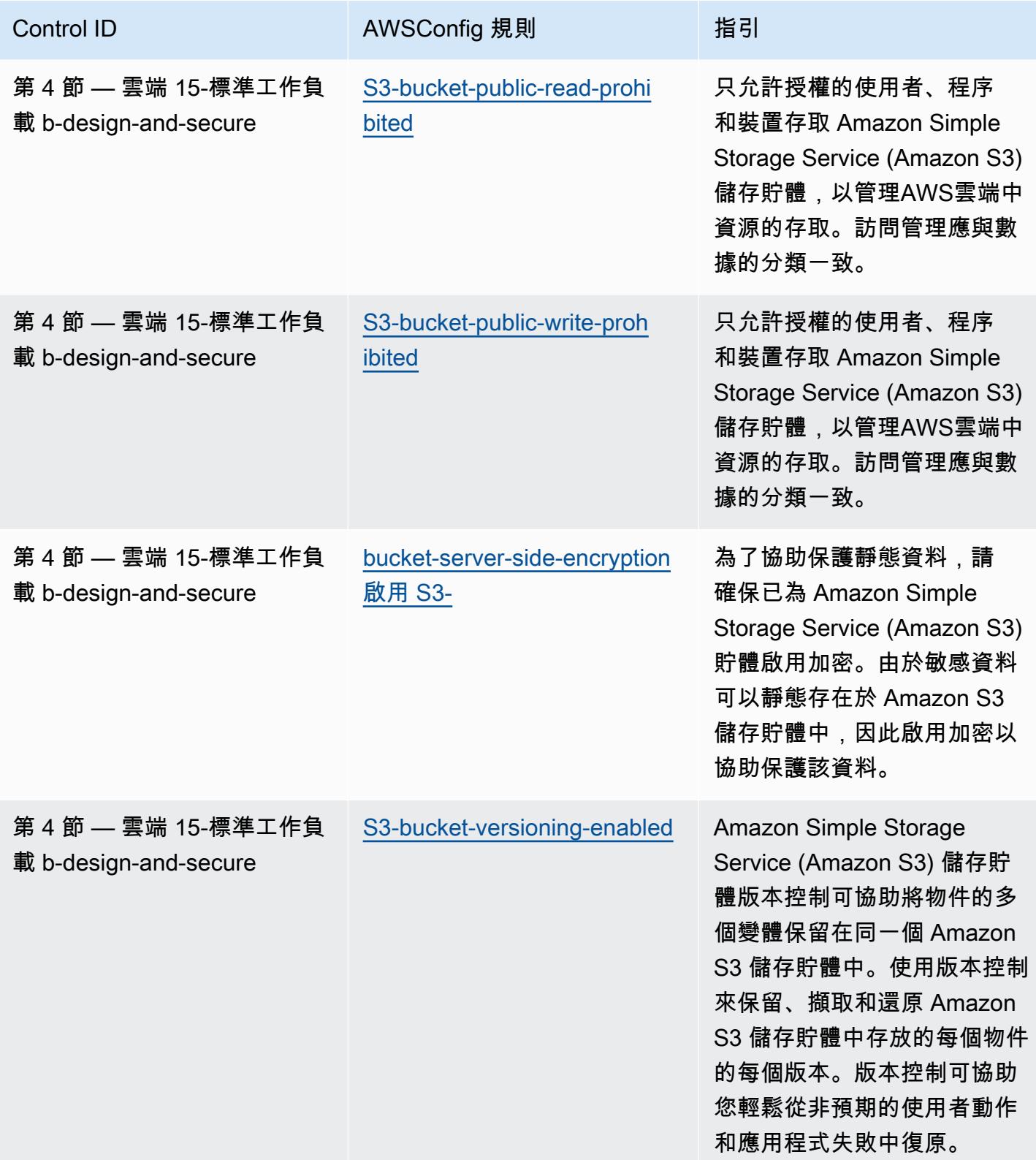

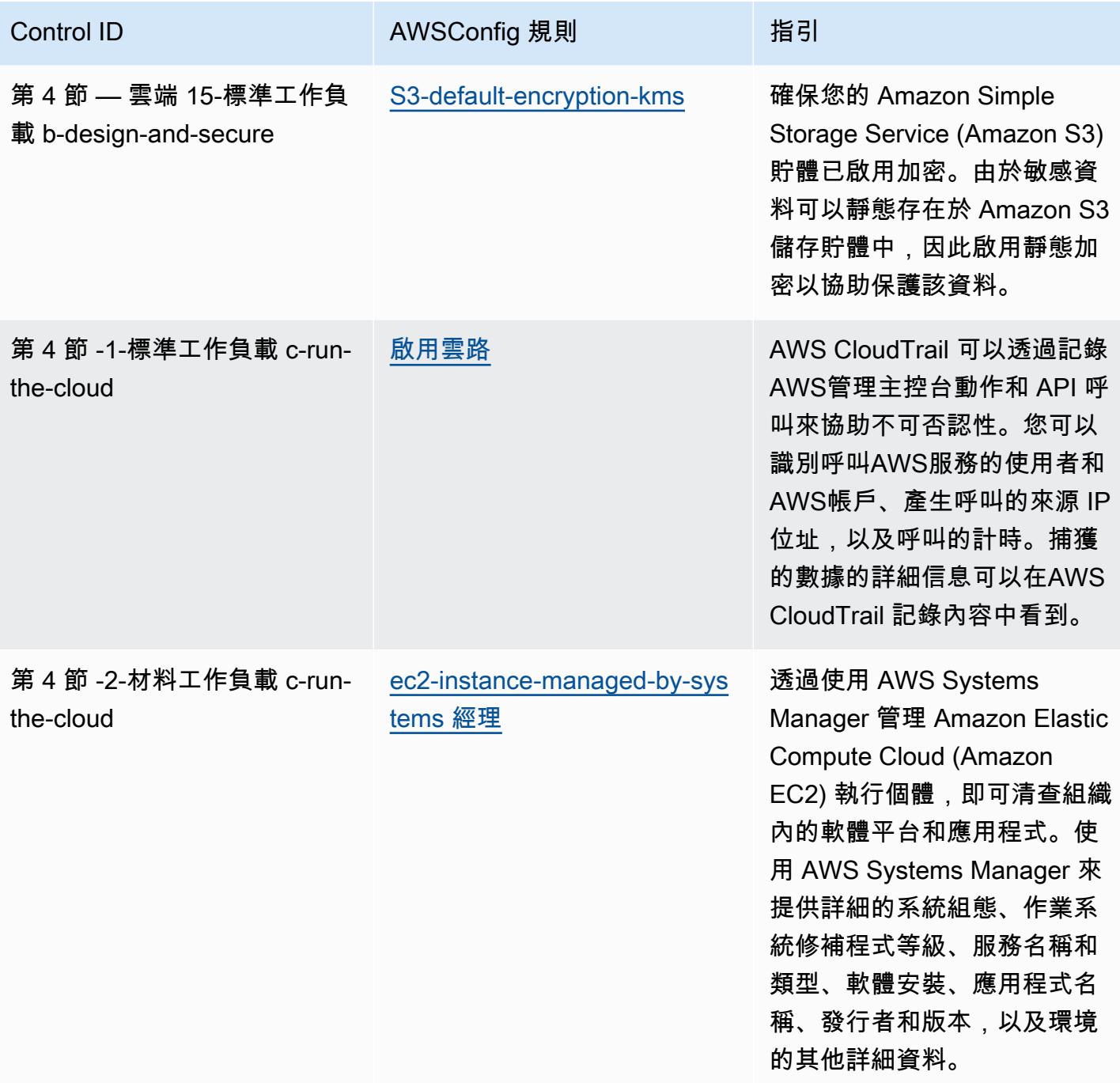

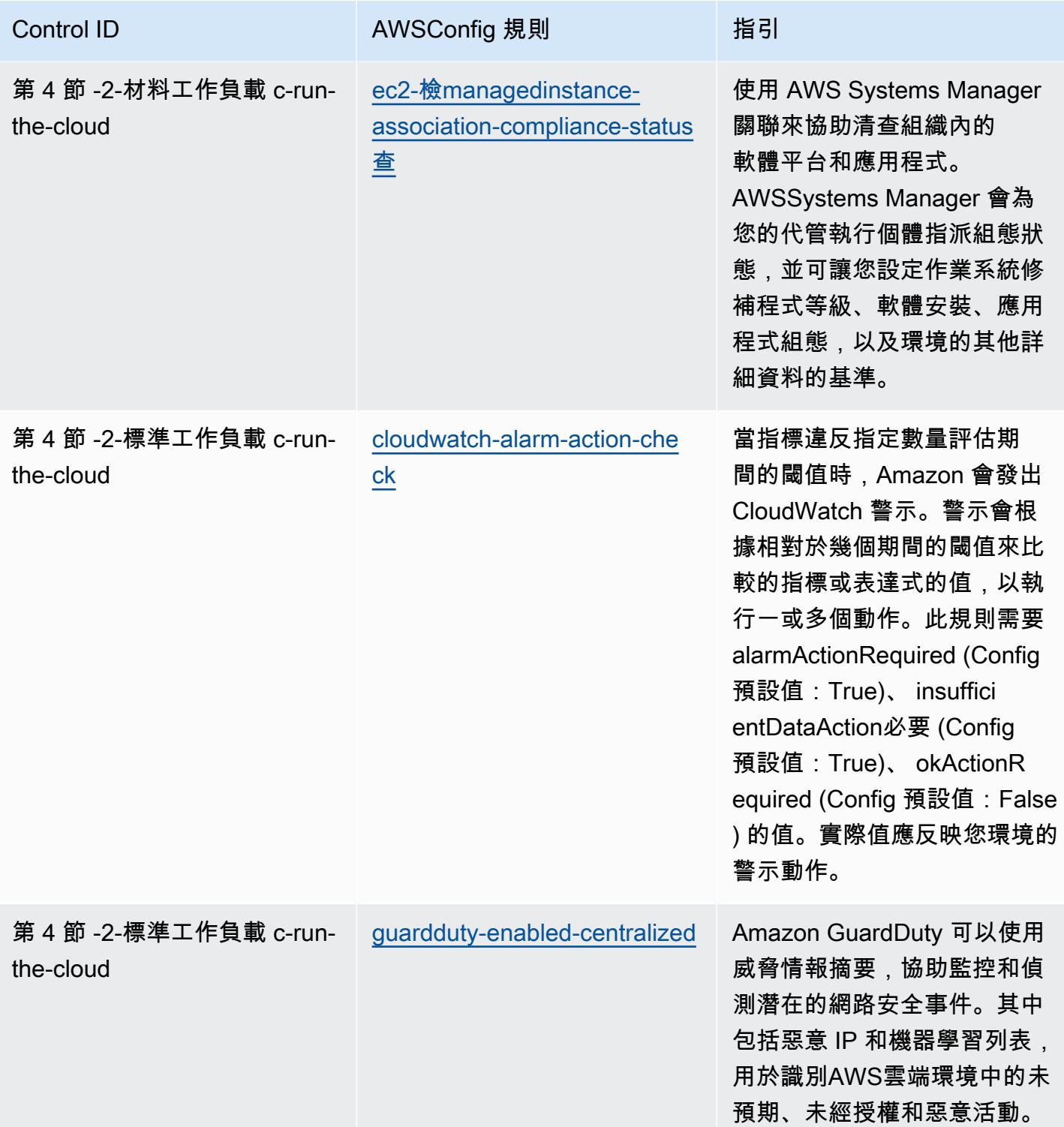

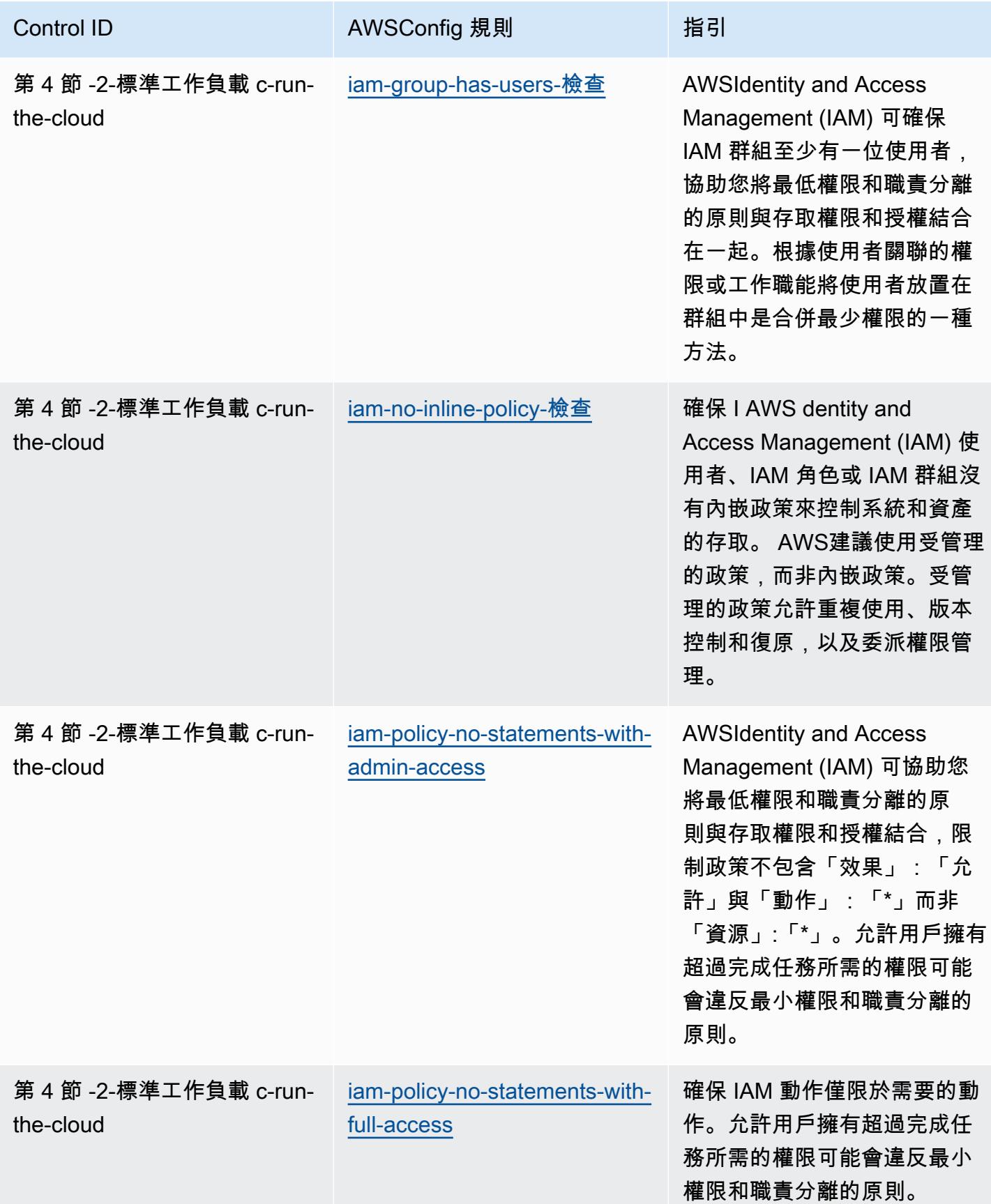

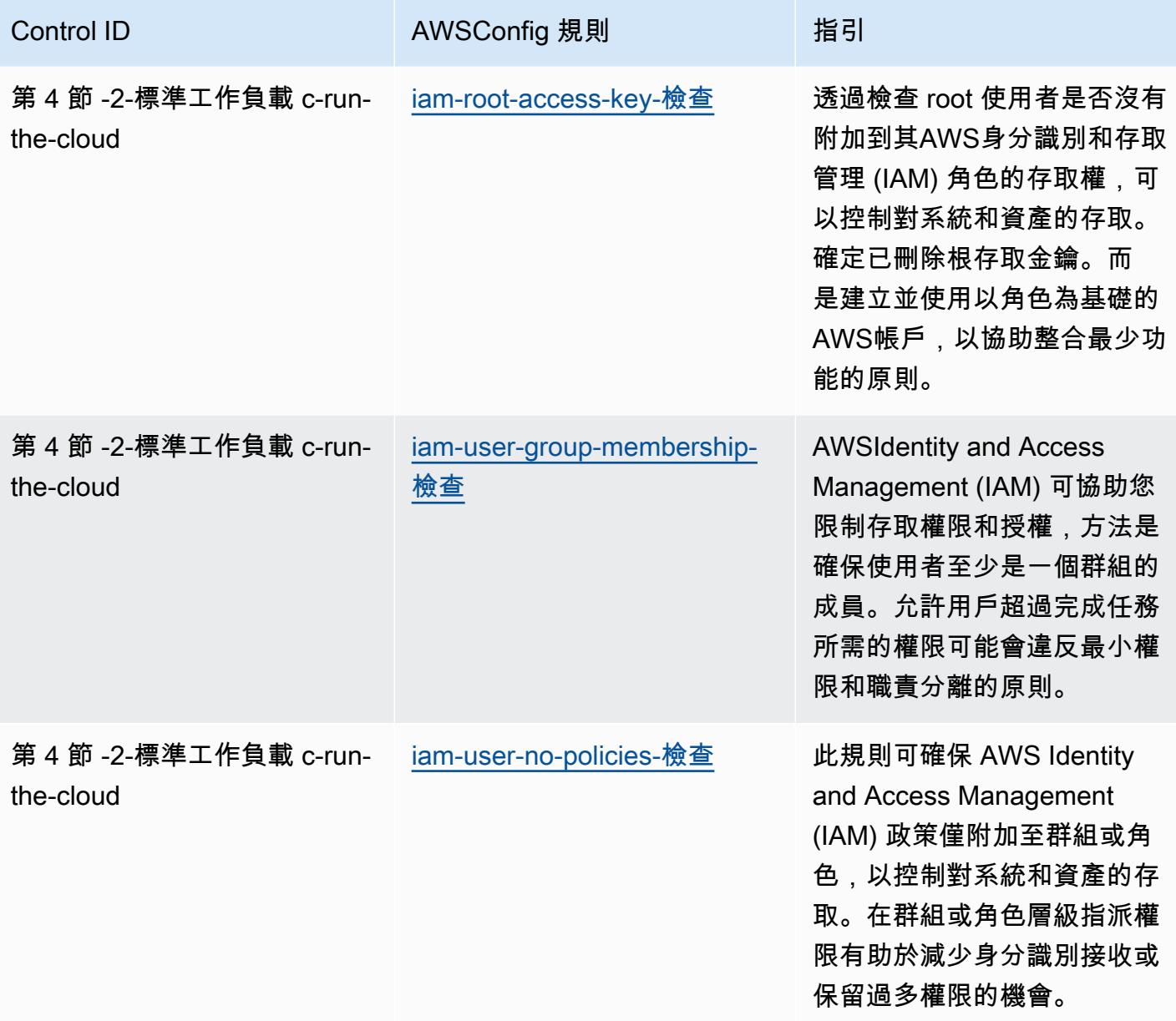

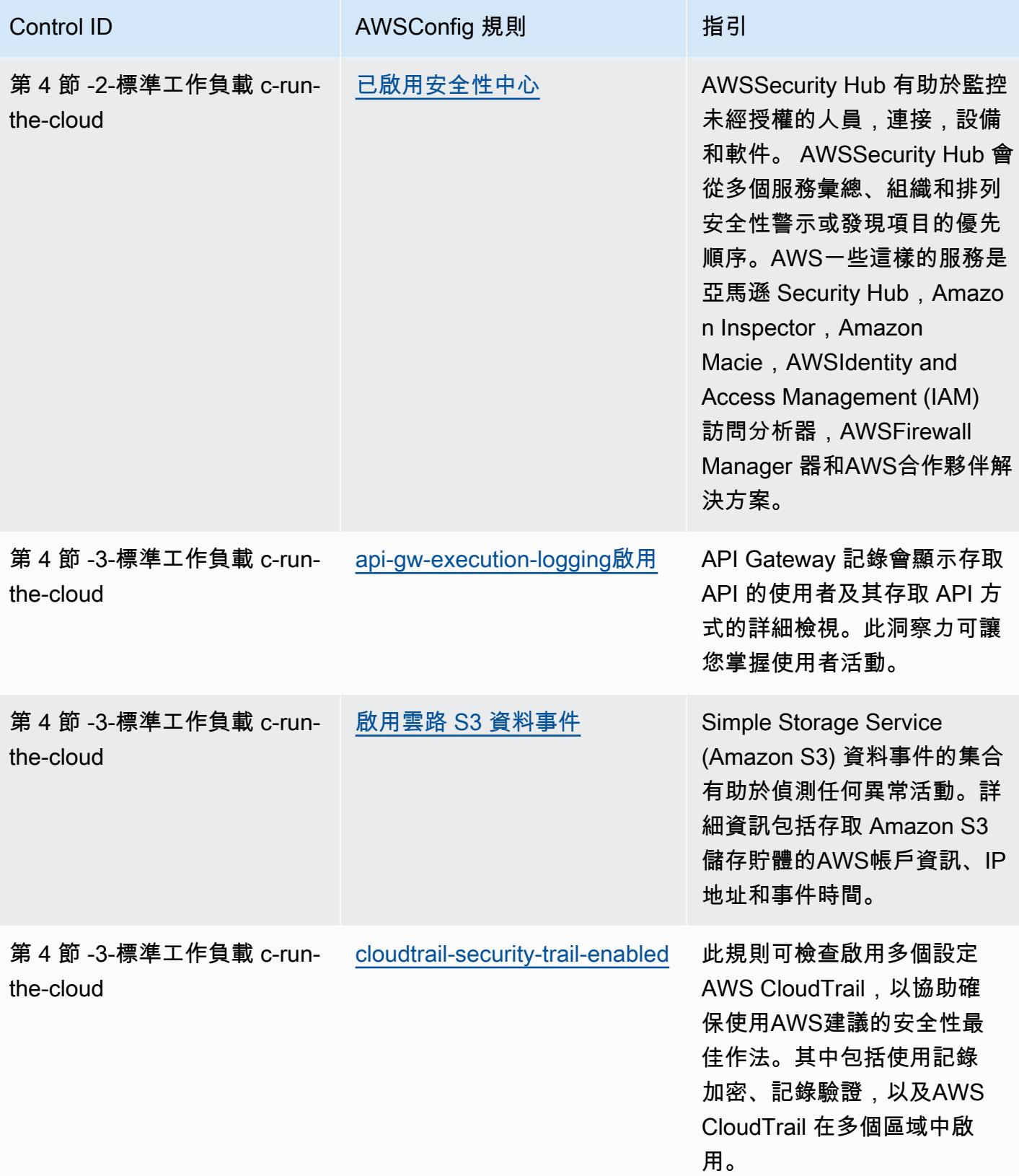

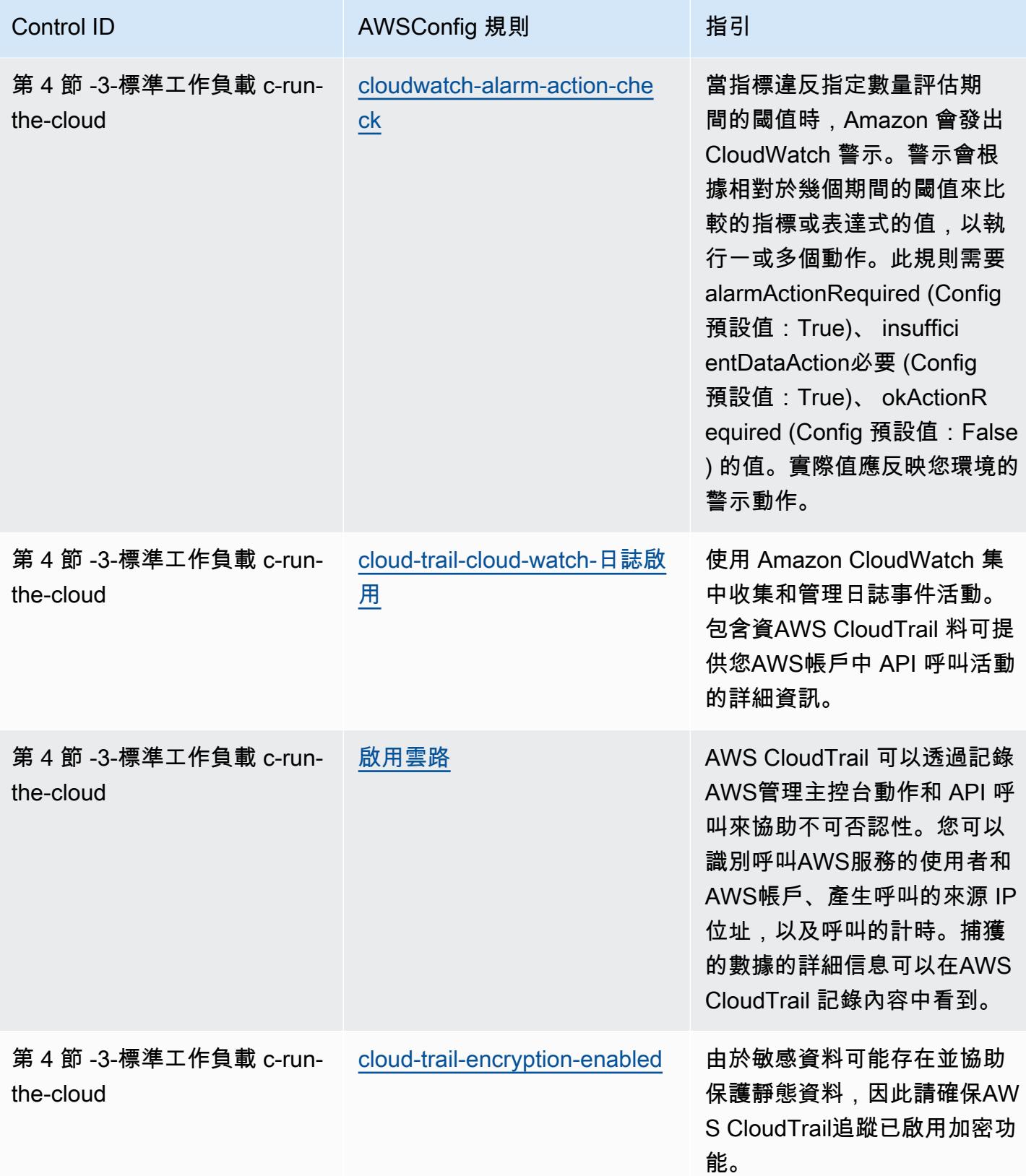

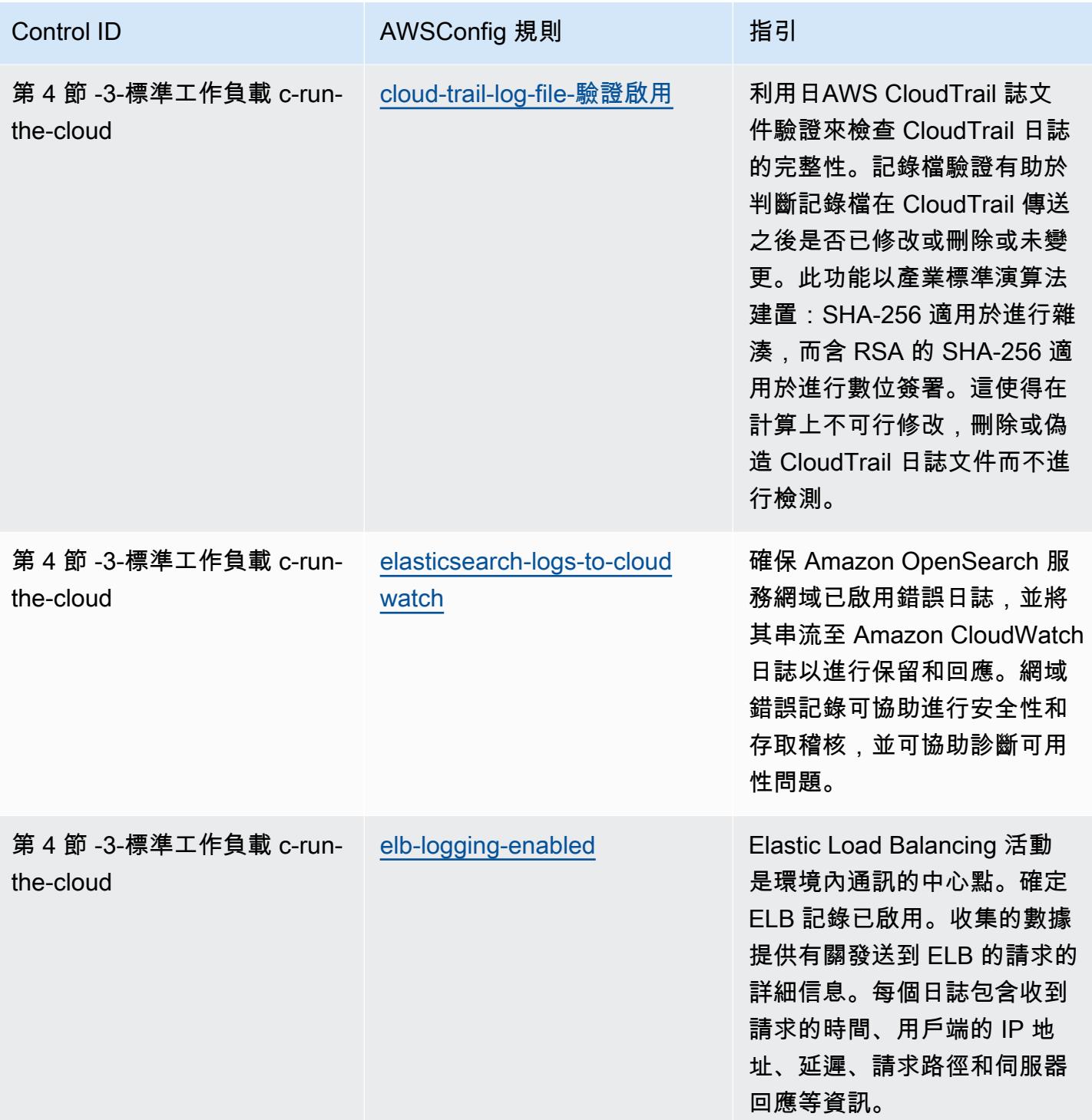

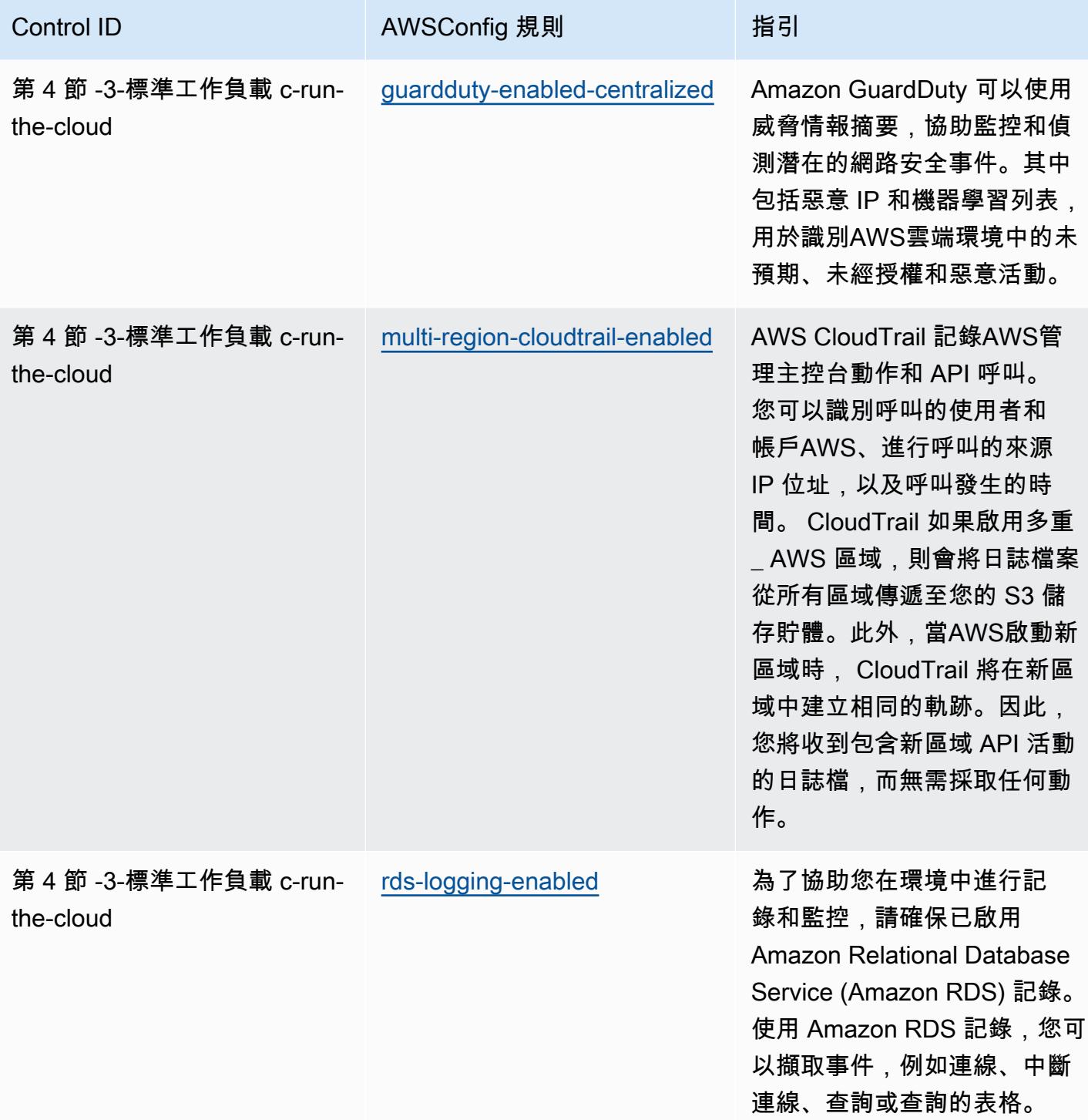

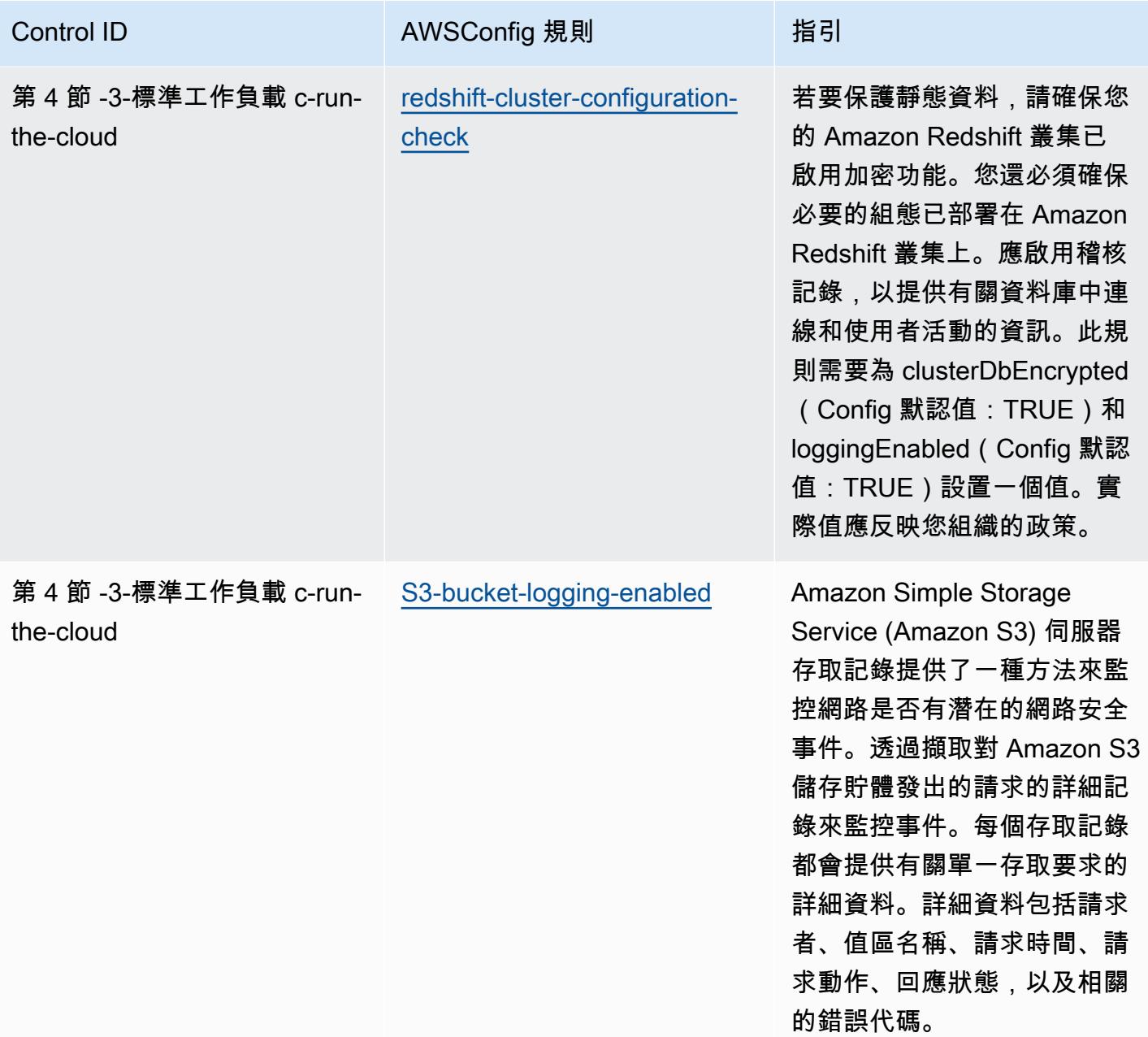

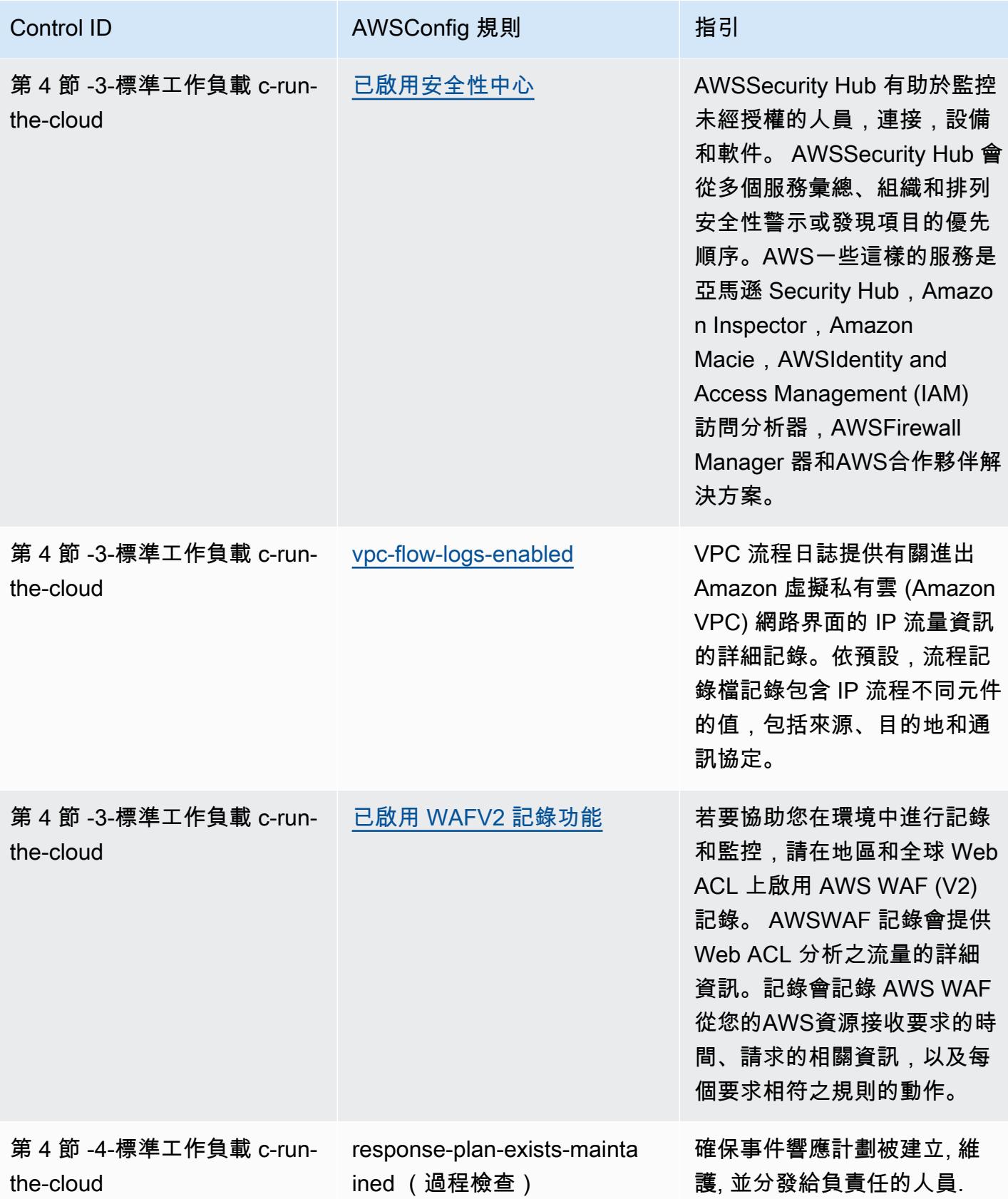

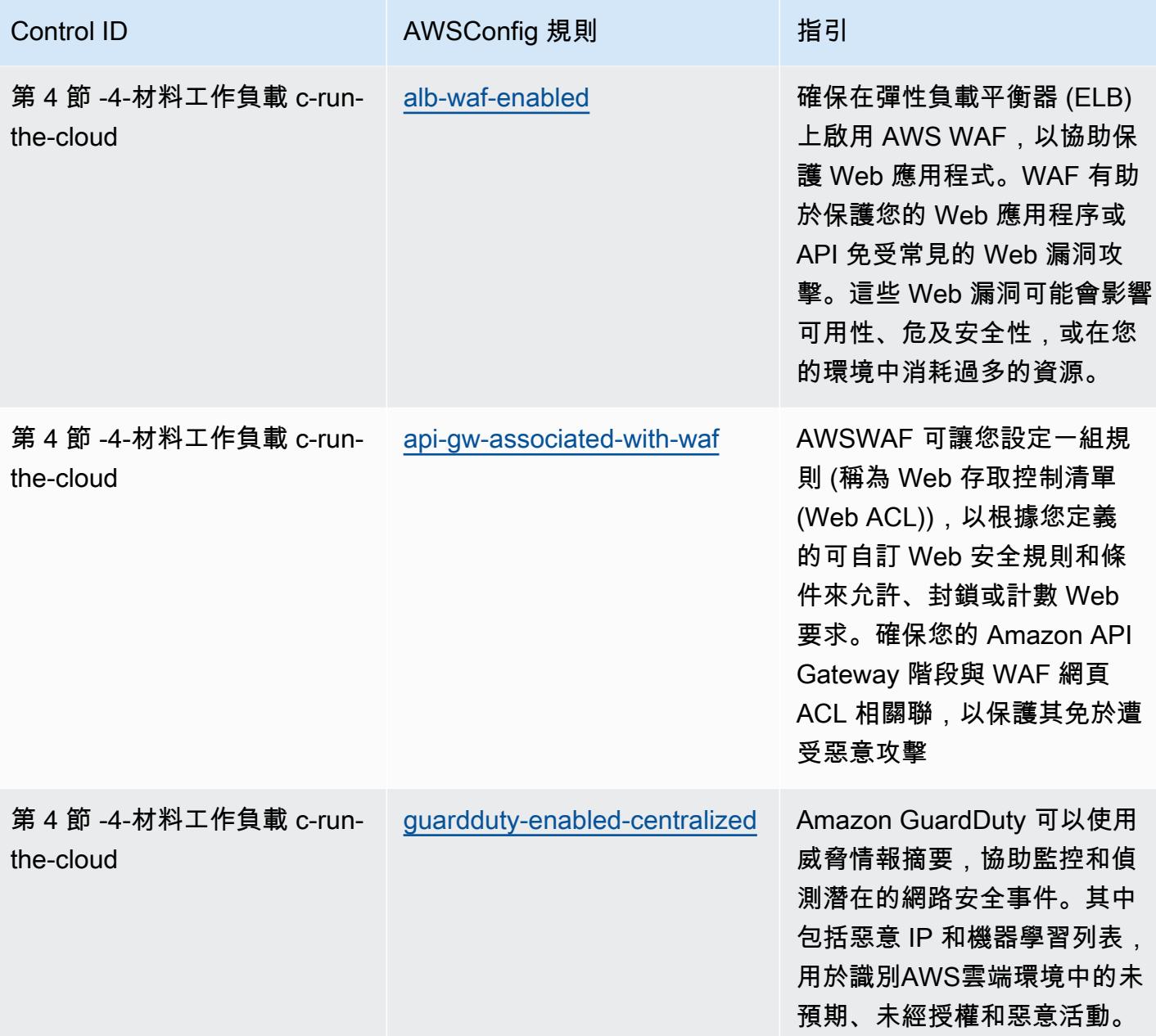

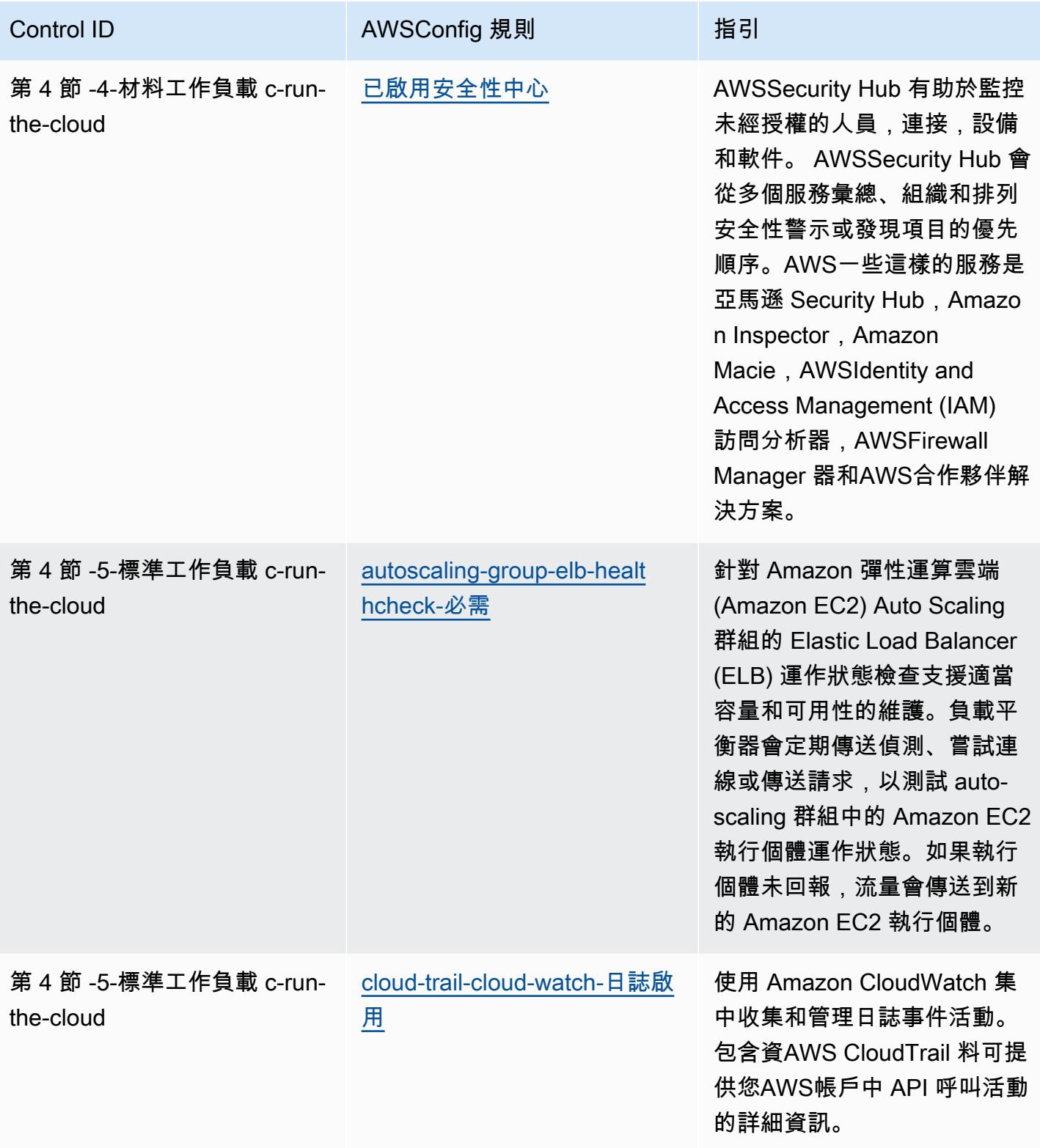

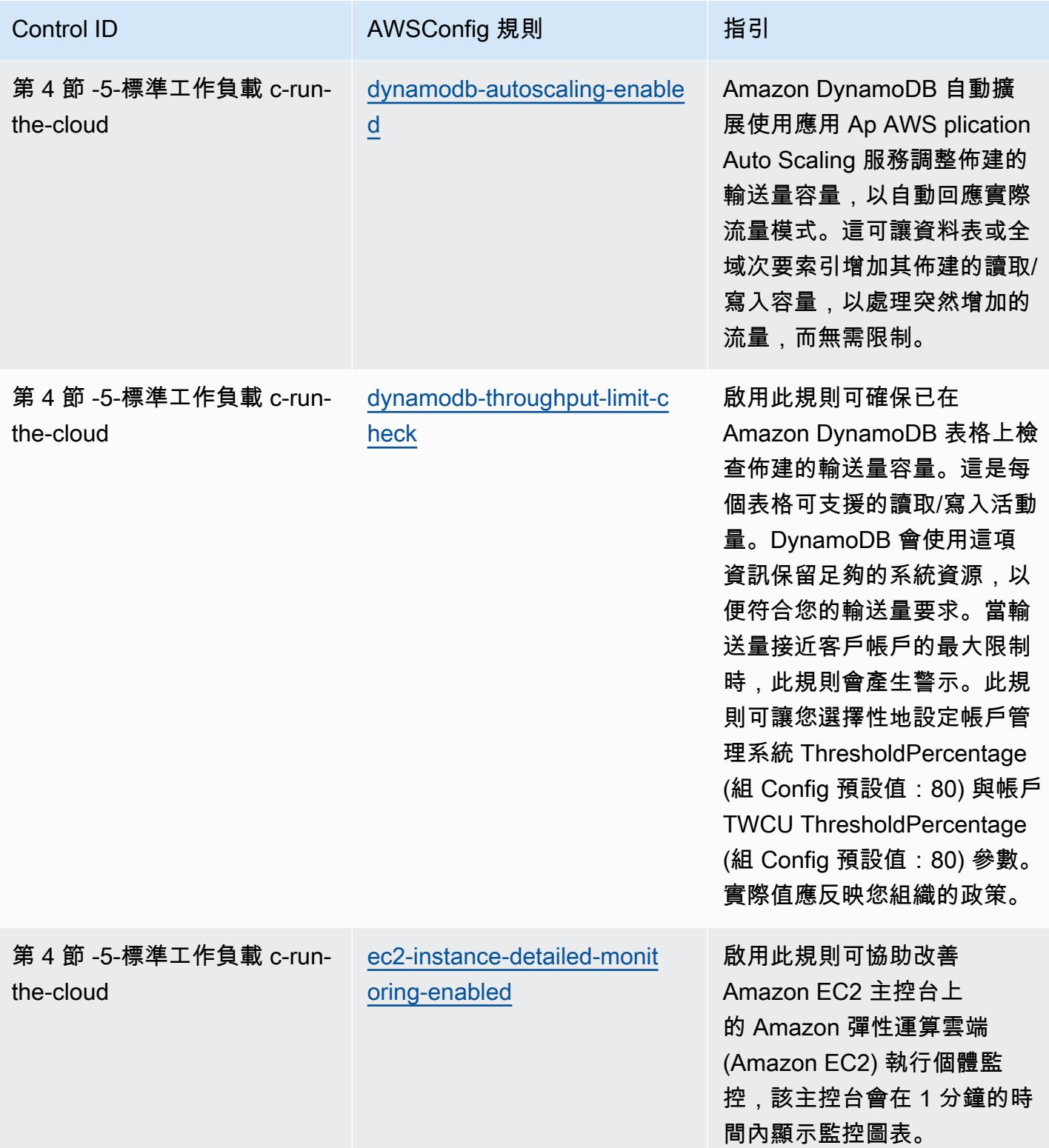

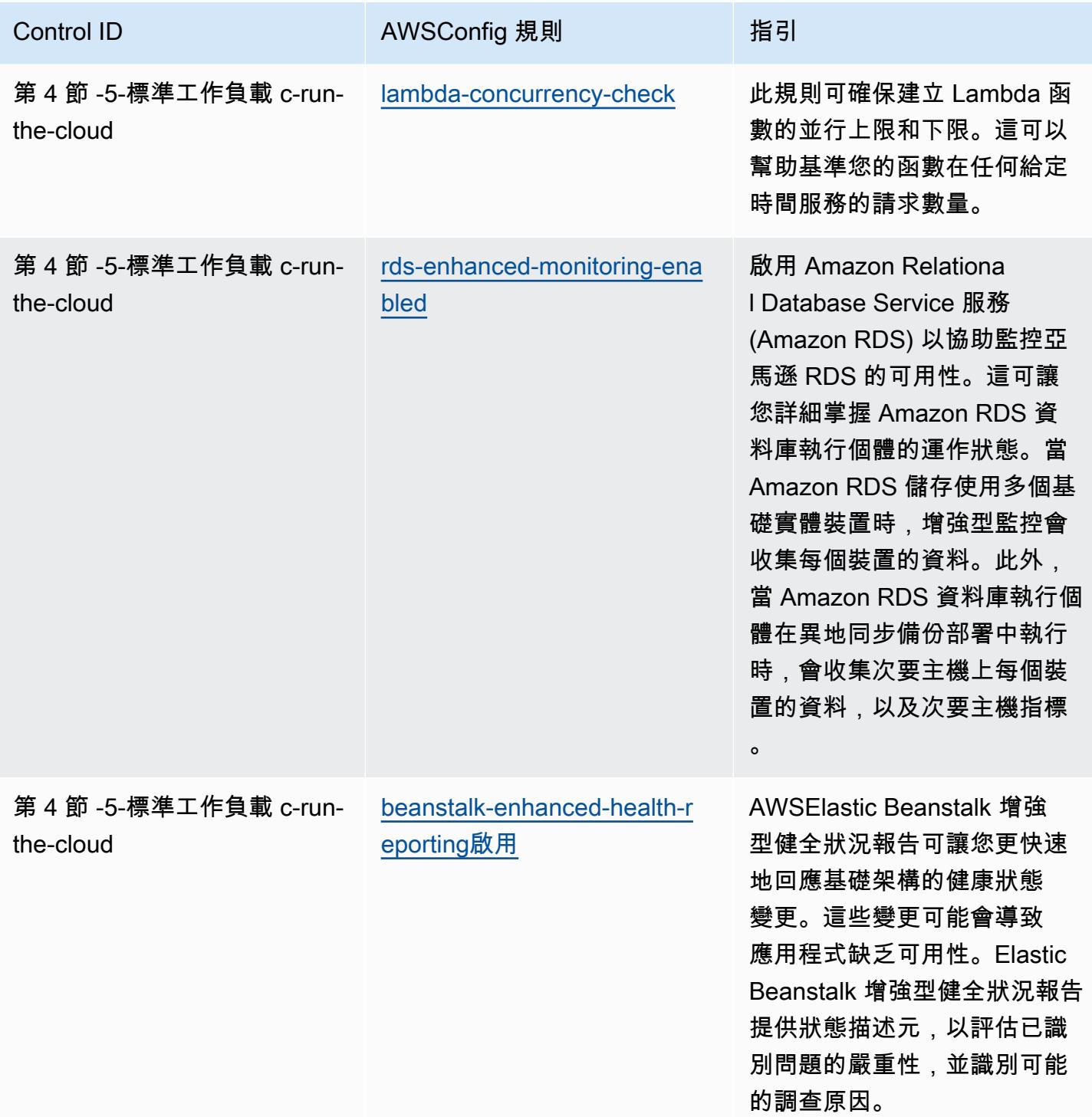

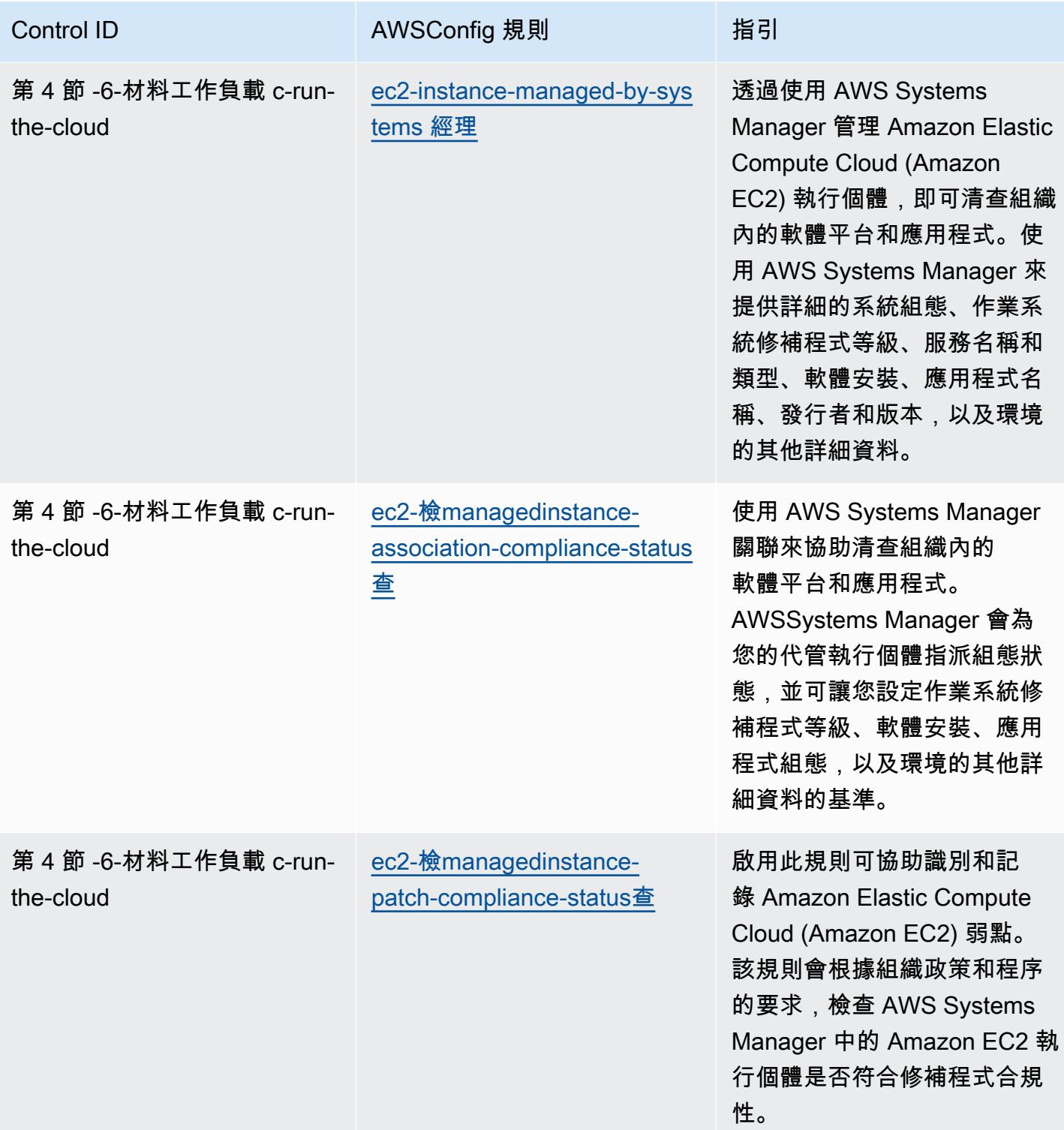
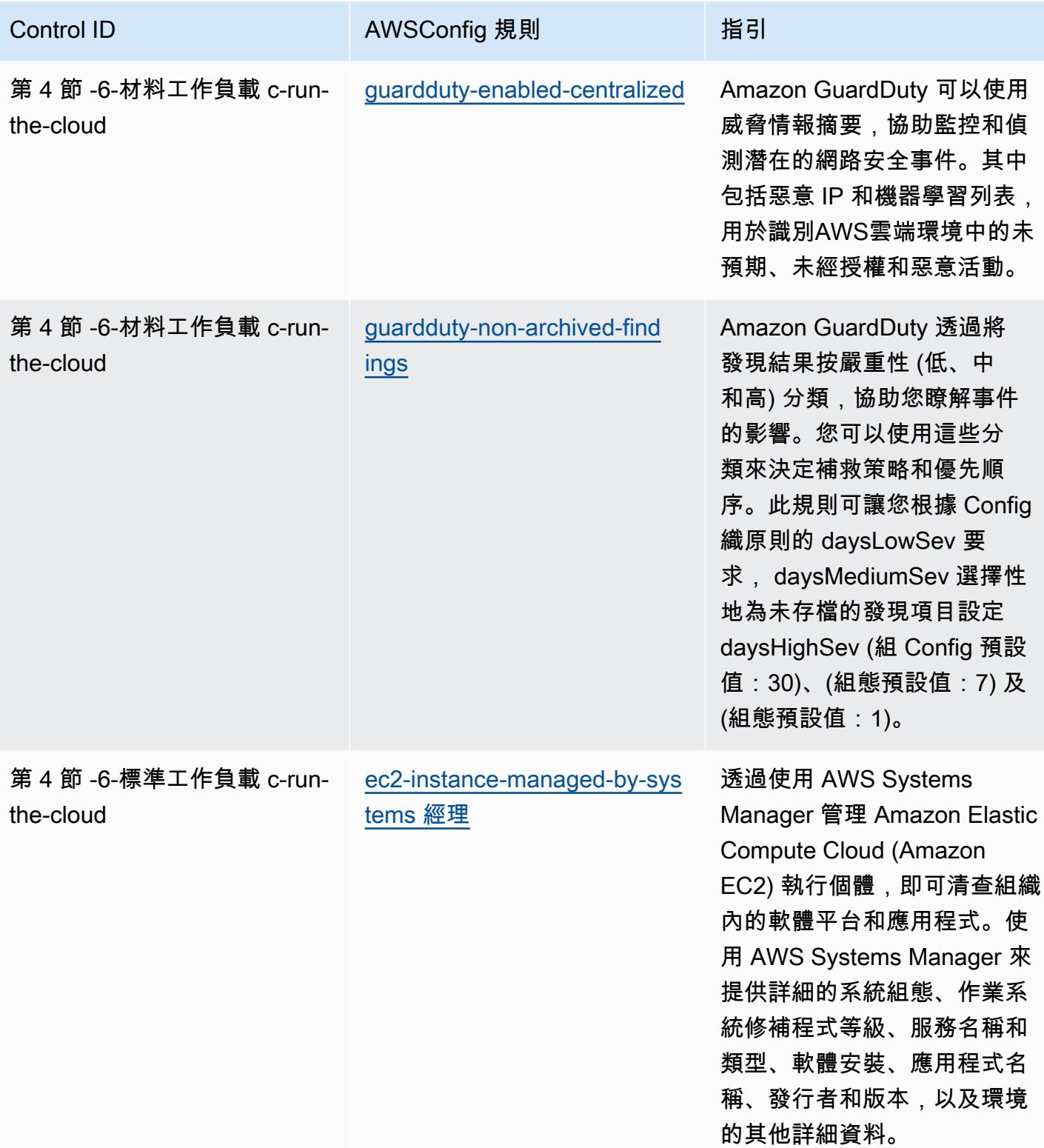

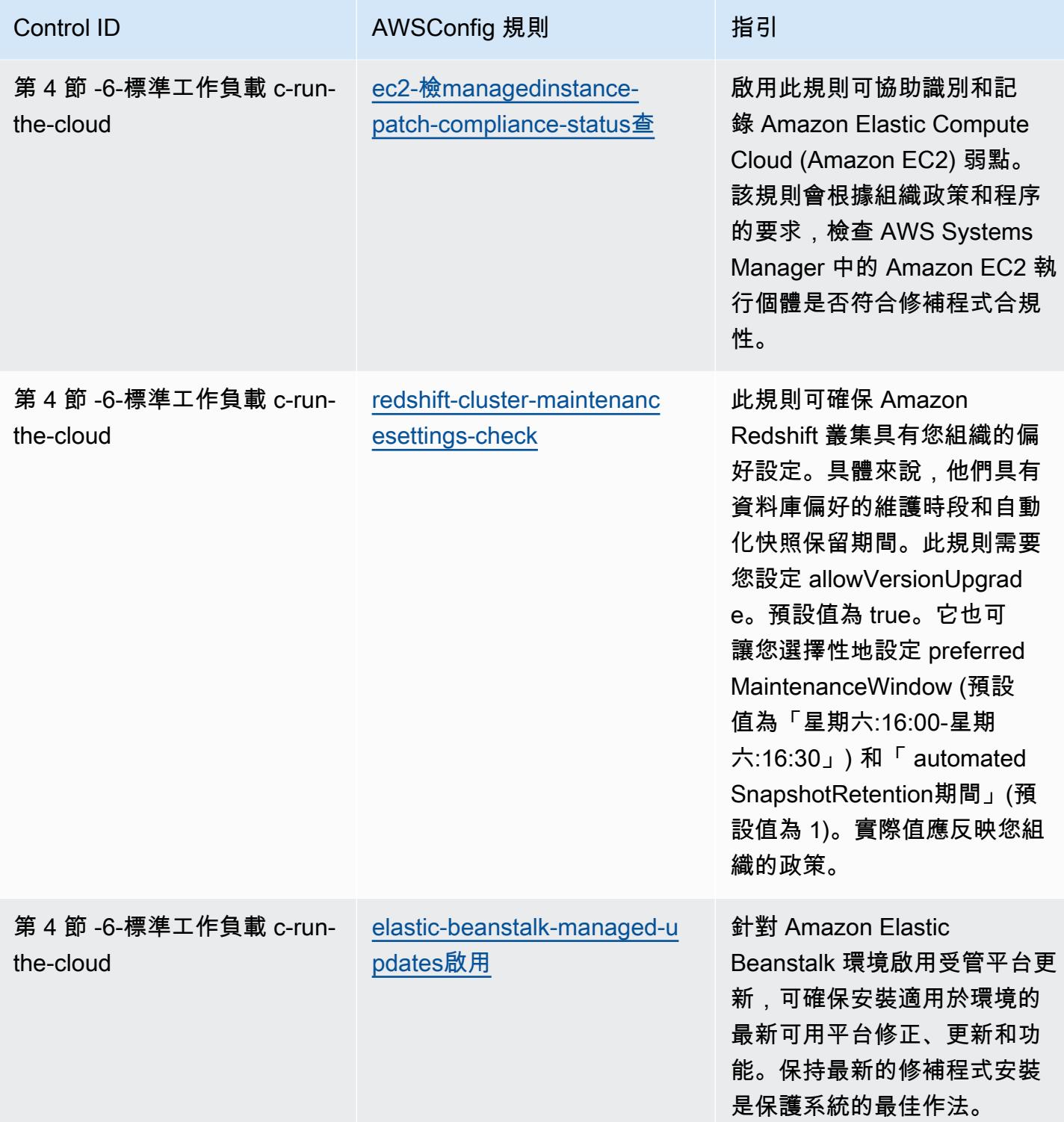

## **Template**

範本可在以下網站取得 GitHub: ABS CCIG 2.0 材料工作負載的操作最佳實務。

## ABS CCIG 2.0 標準工作負載的操作最佳實務

一致性套件提供一般用途的合規性架構,可讓您使用受管或自AWS Config訂規則和補救動作來建立安 全性、作業或成本最佳化治理檢查。AWS Config一致性套件 (作為範例範本) 的設計並不是為了完全確 保符合特定治理或法規遵循標準而設計。您有責任自行評估您對服務的使用是否符合適用的法律和法規 要求。

以下提供 ABS 雲端運算實作指南 2.0-標準工作負載和AWS受管 Config 規則之間的對應範例。每個 Config 規則都適用於特定AWS資源,並與一或多個 ABS 雲端運算實作指南控制項相關。ABS 雲端運 算實作指南控制項可與多個 Config 規則相關。如需與這些對映相關的詳細資訊和指引,請參閱下表。

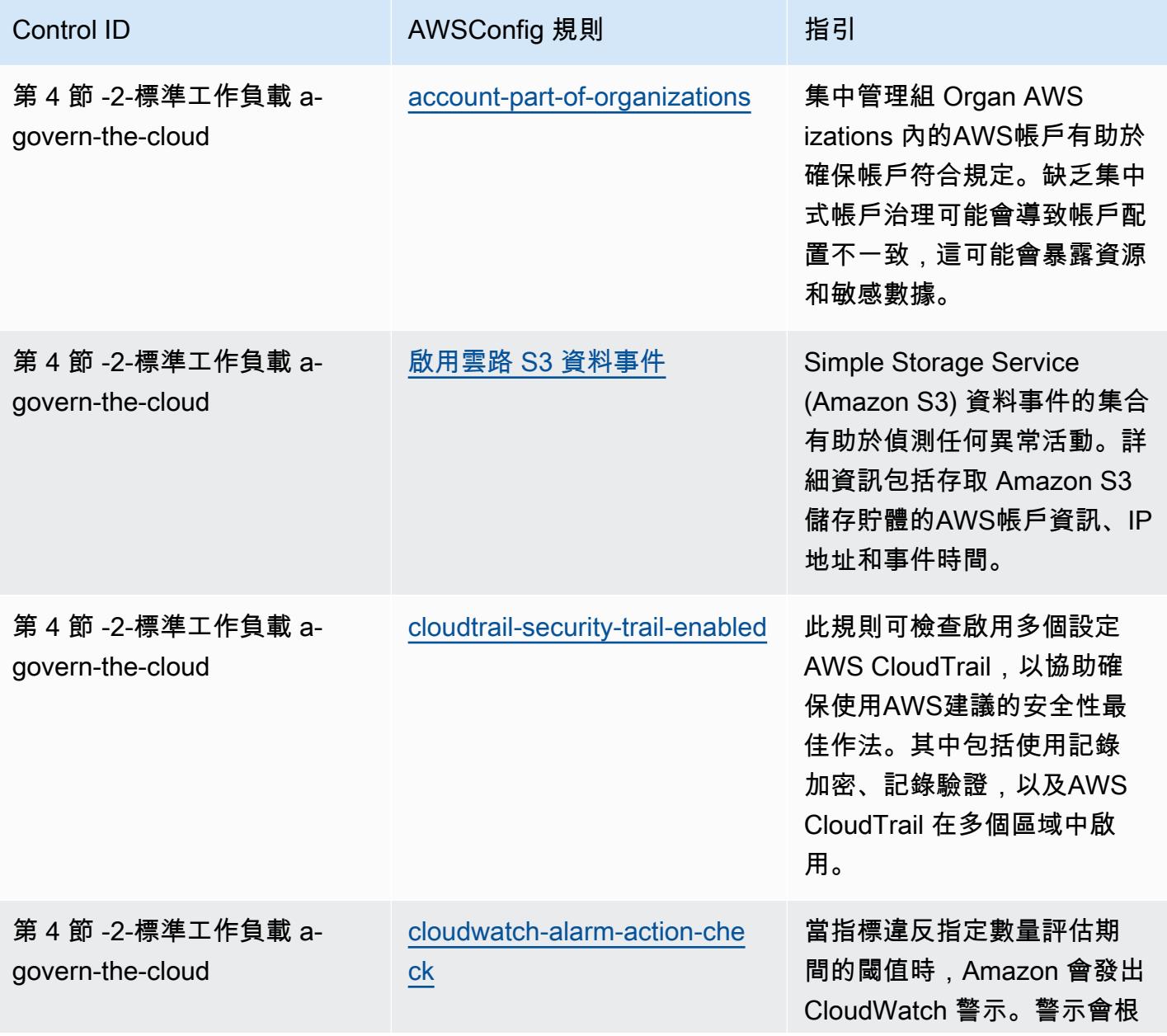

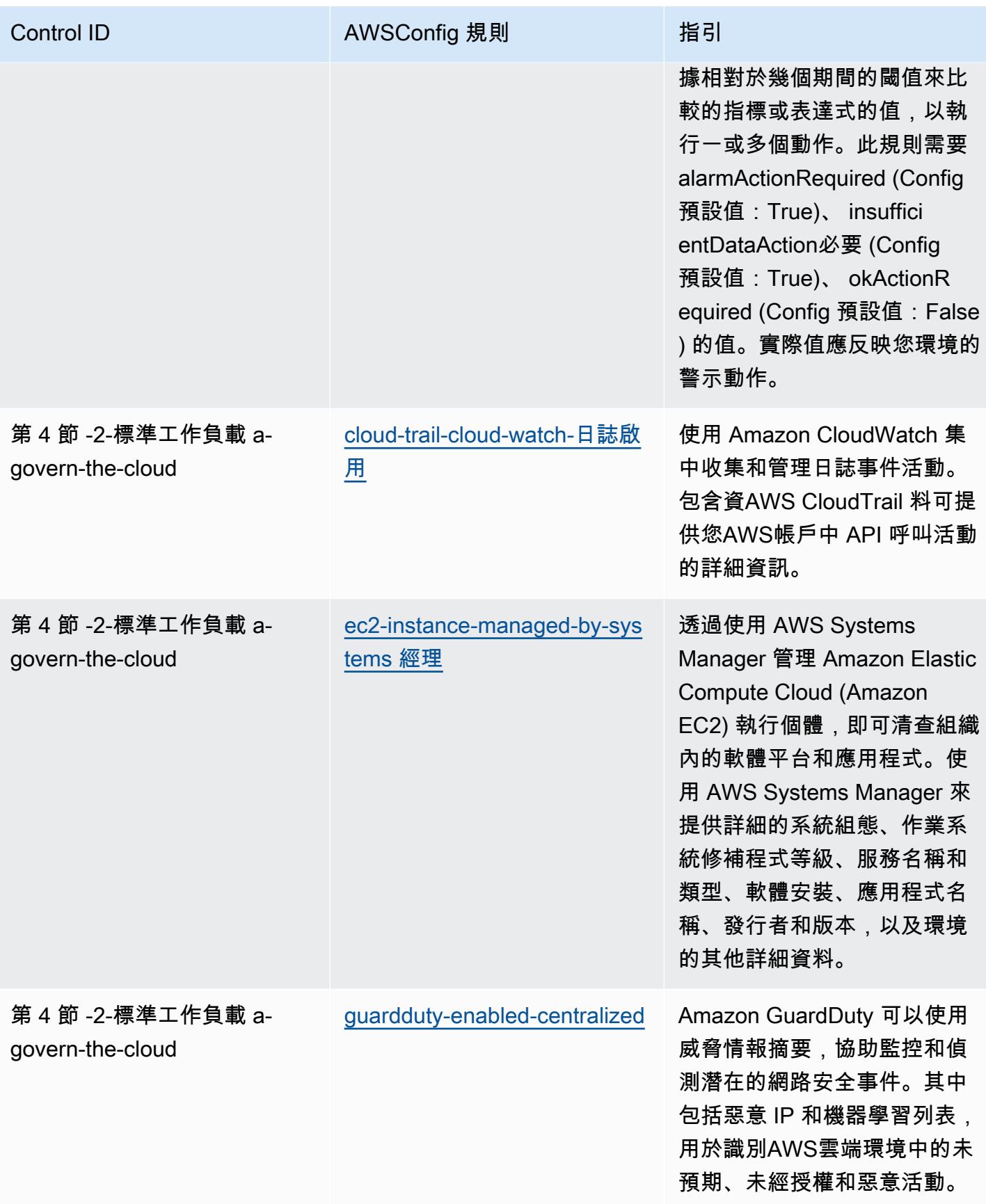

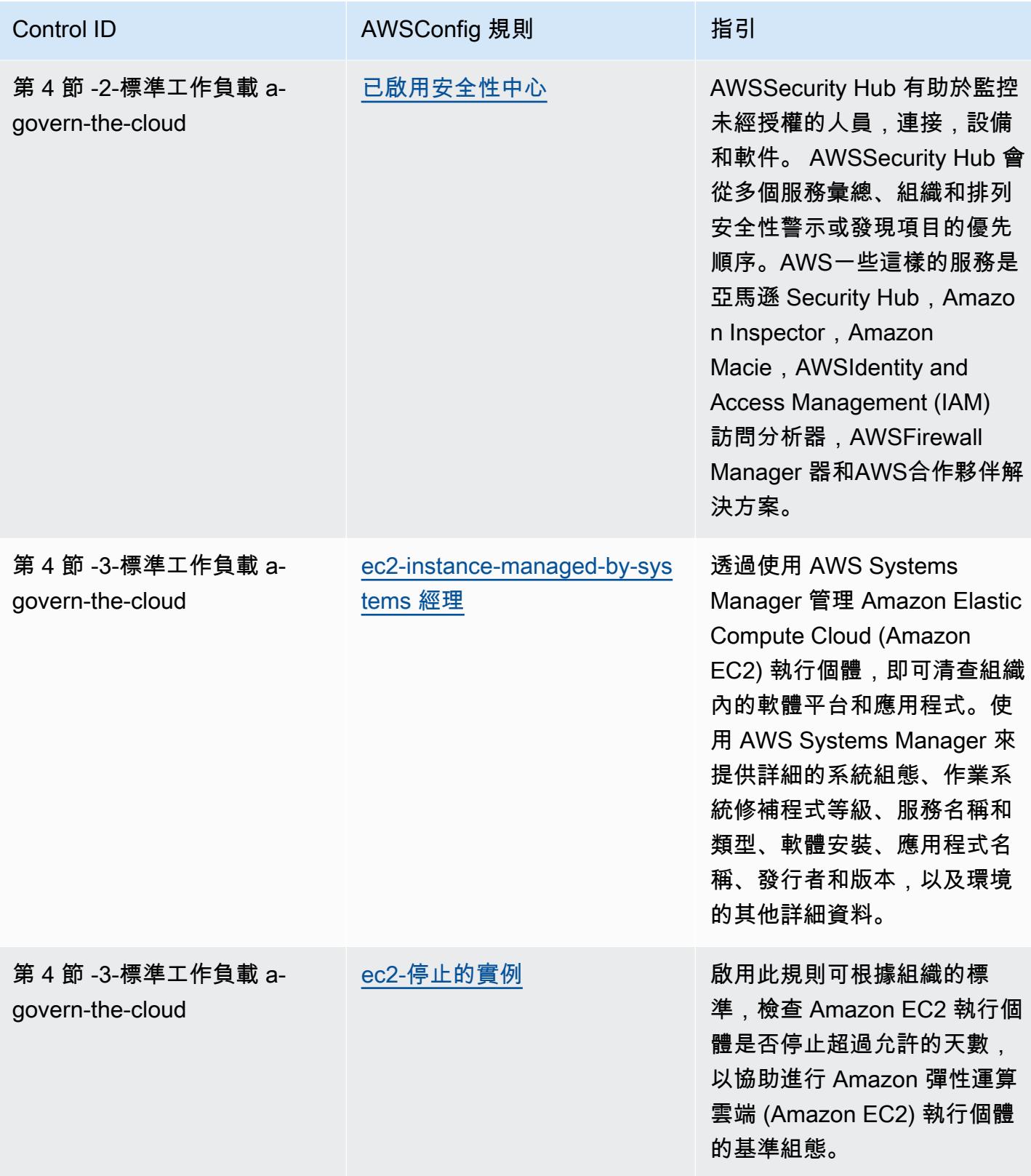

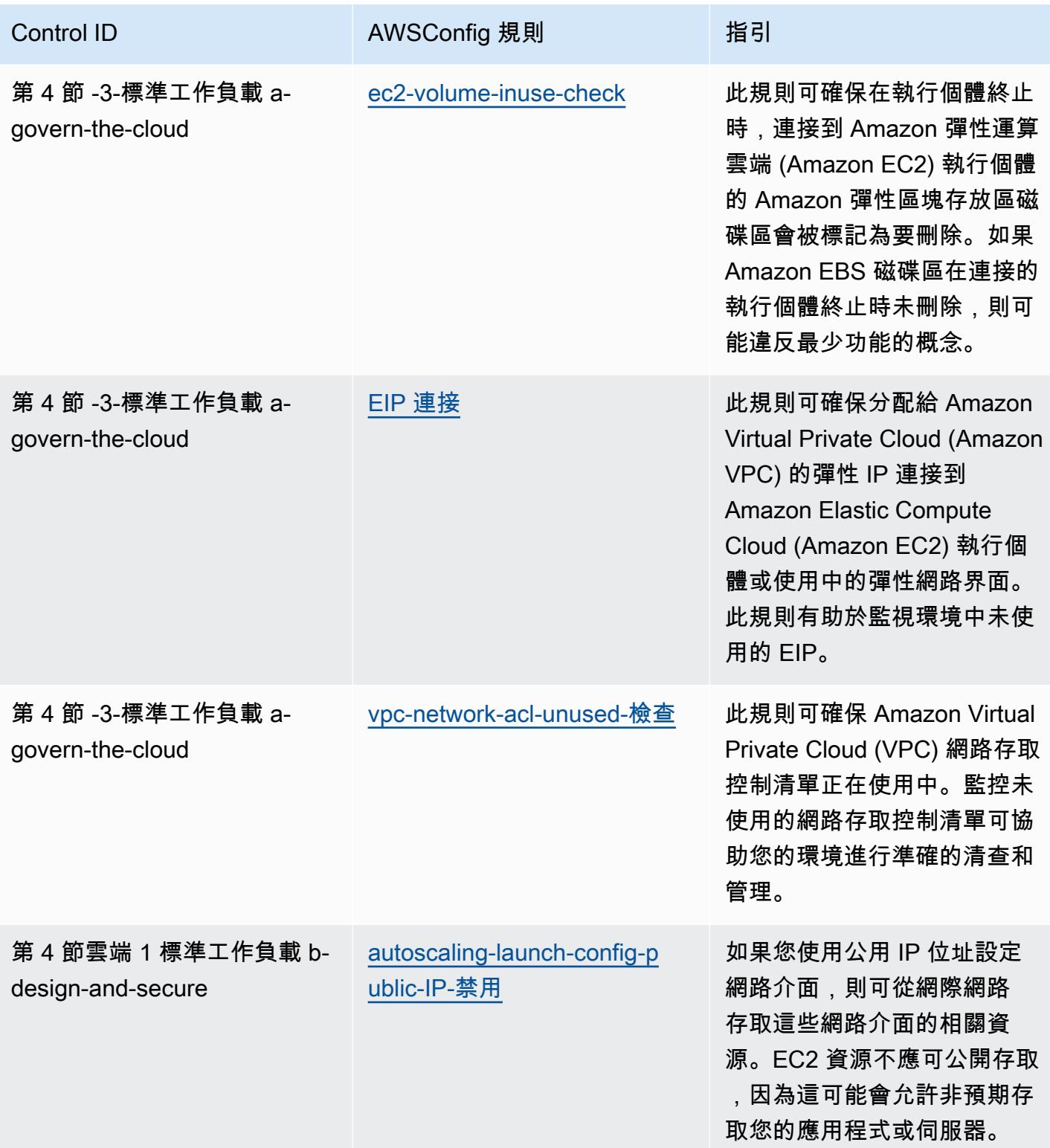

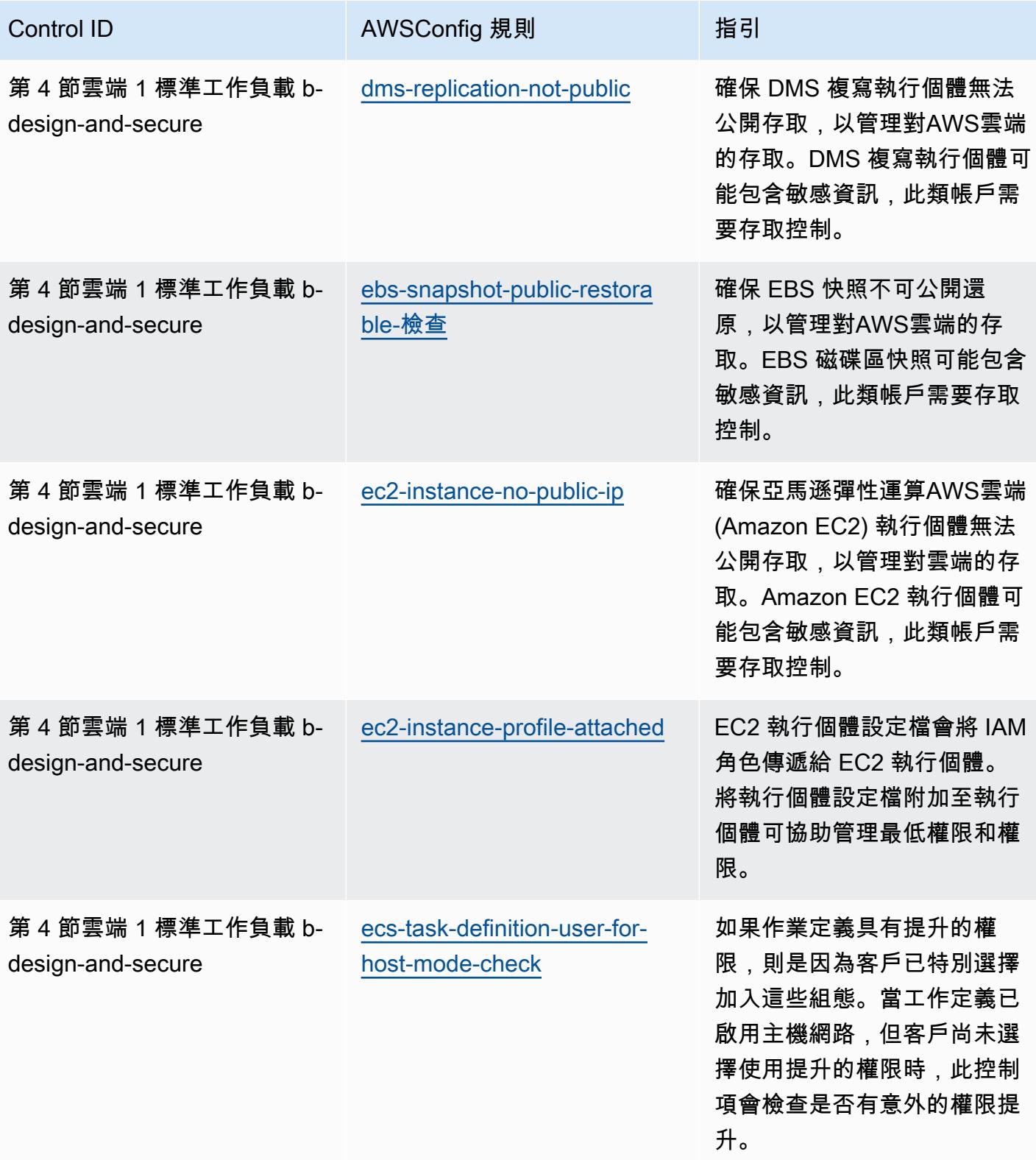

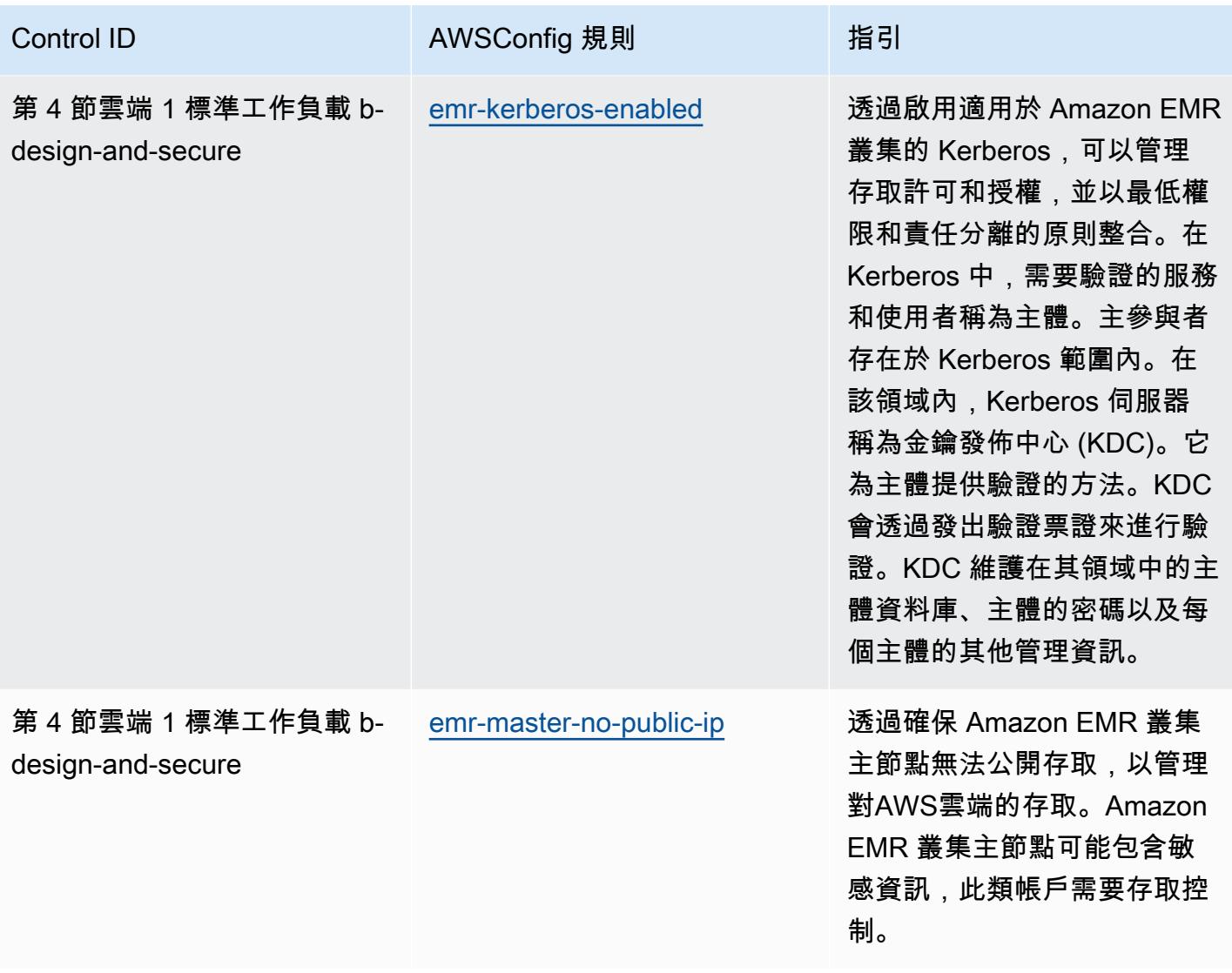

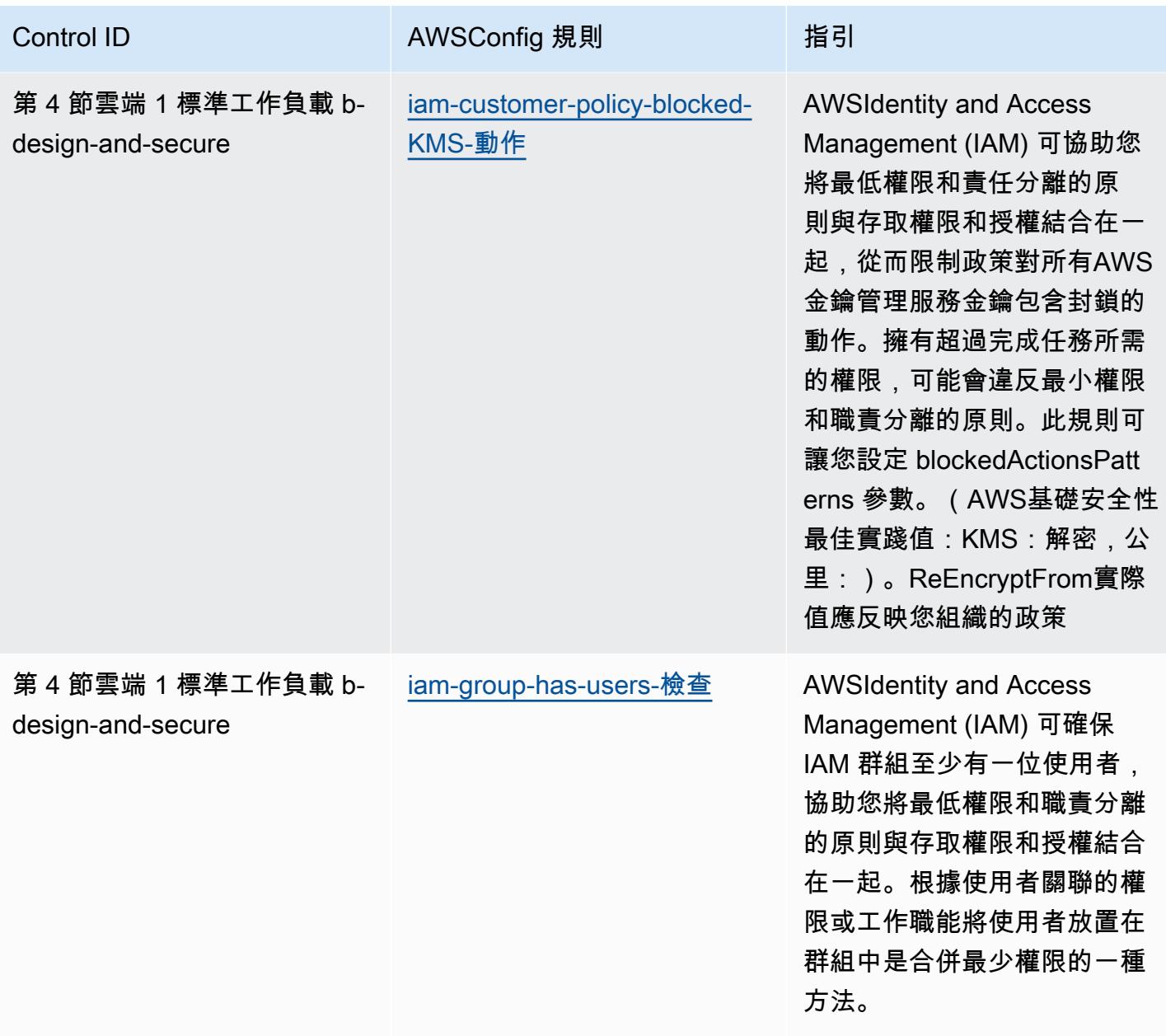

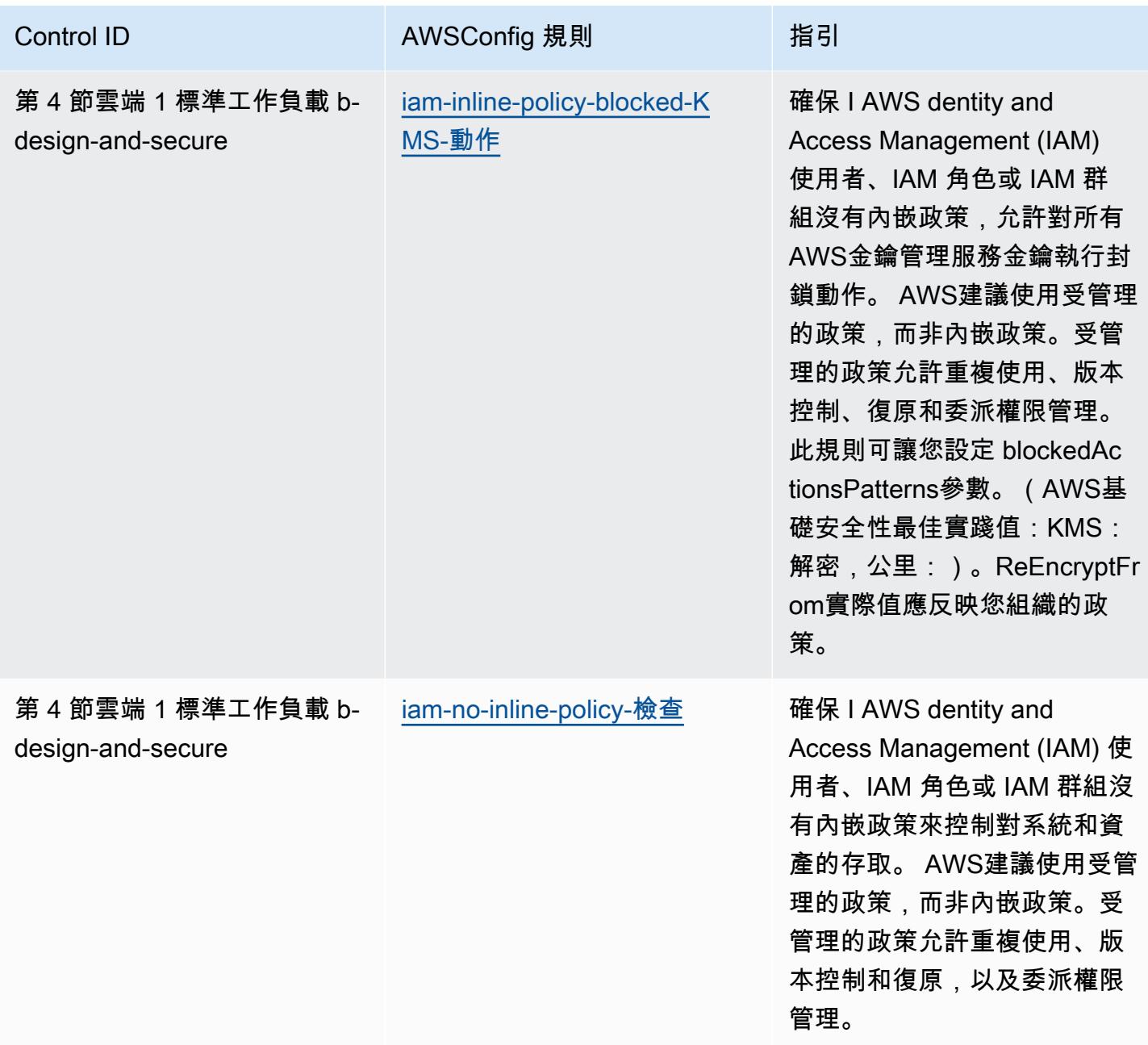

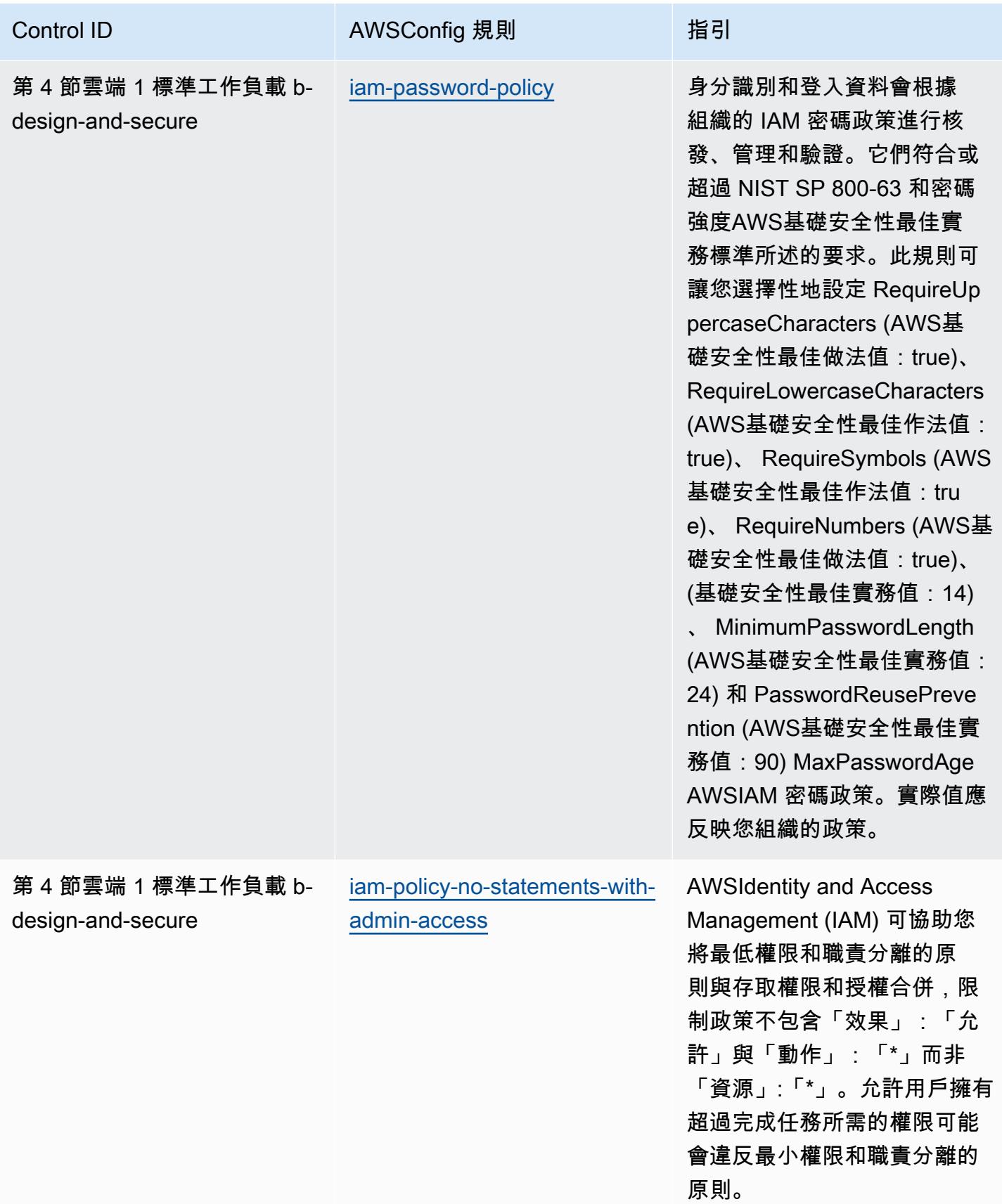

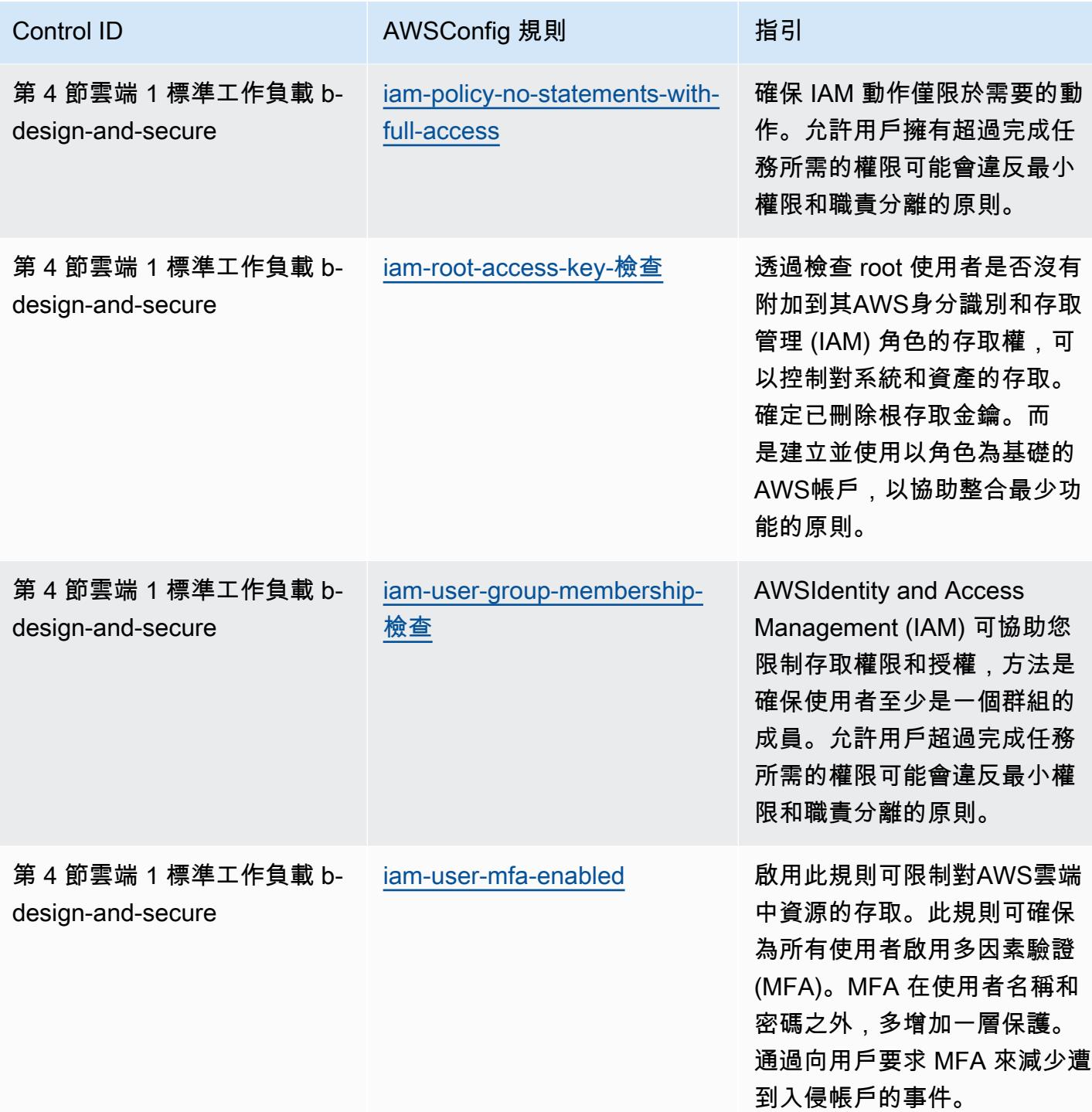

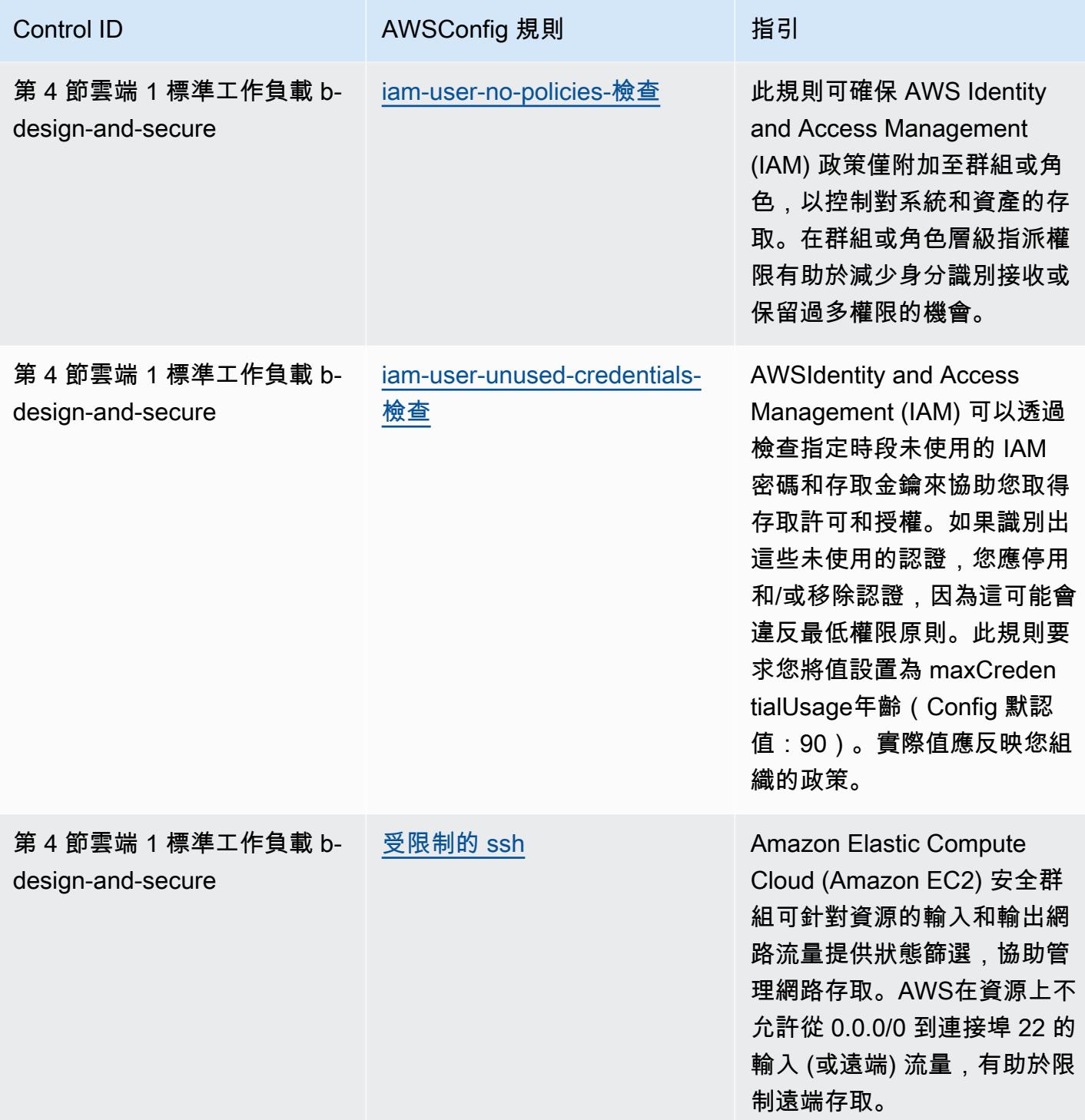

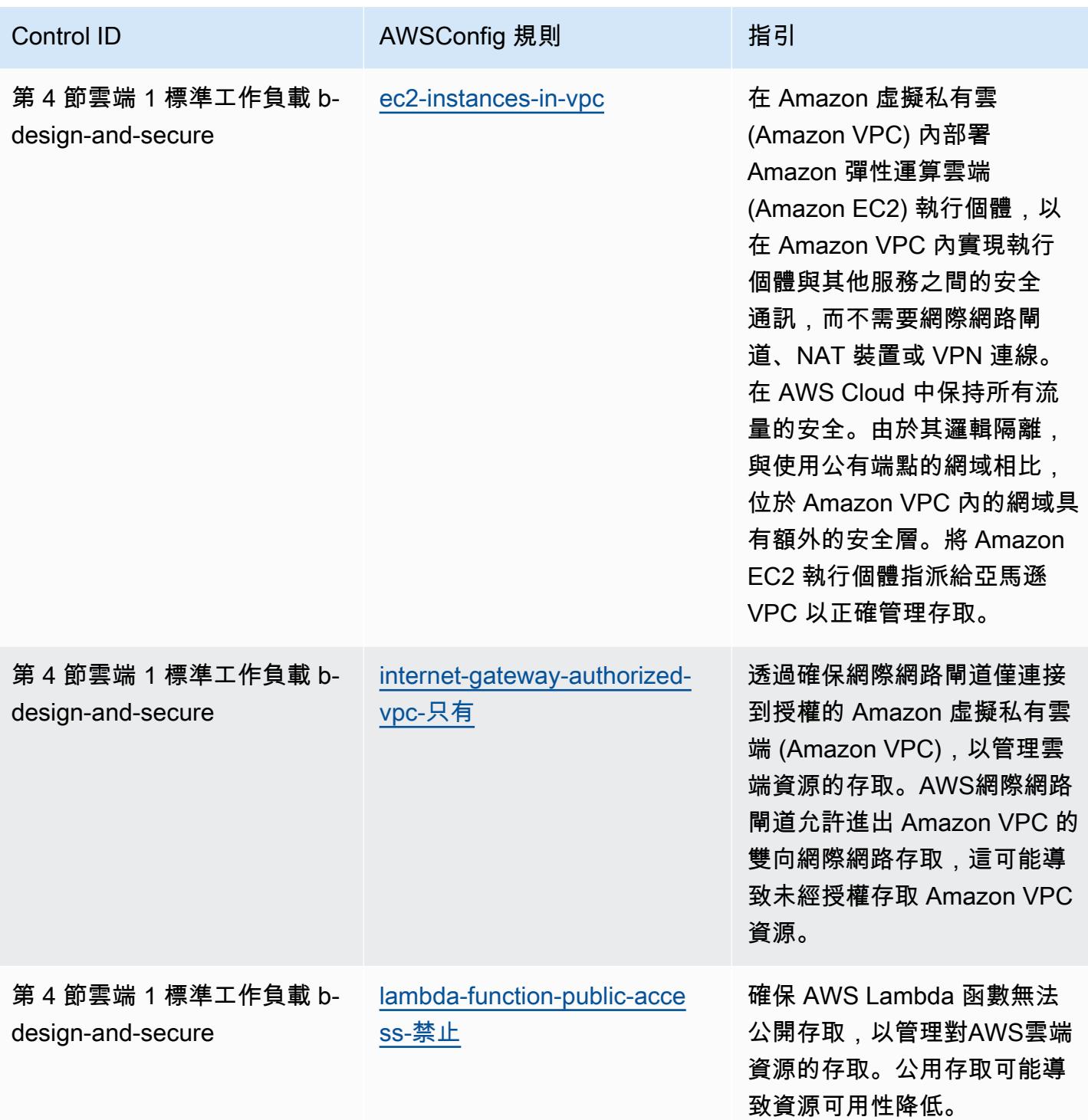

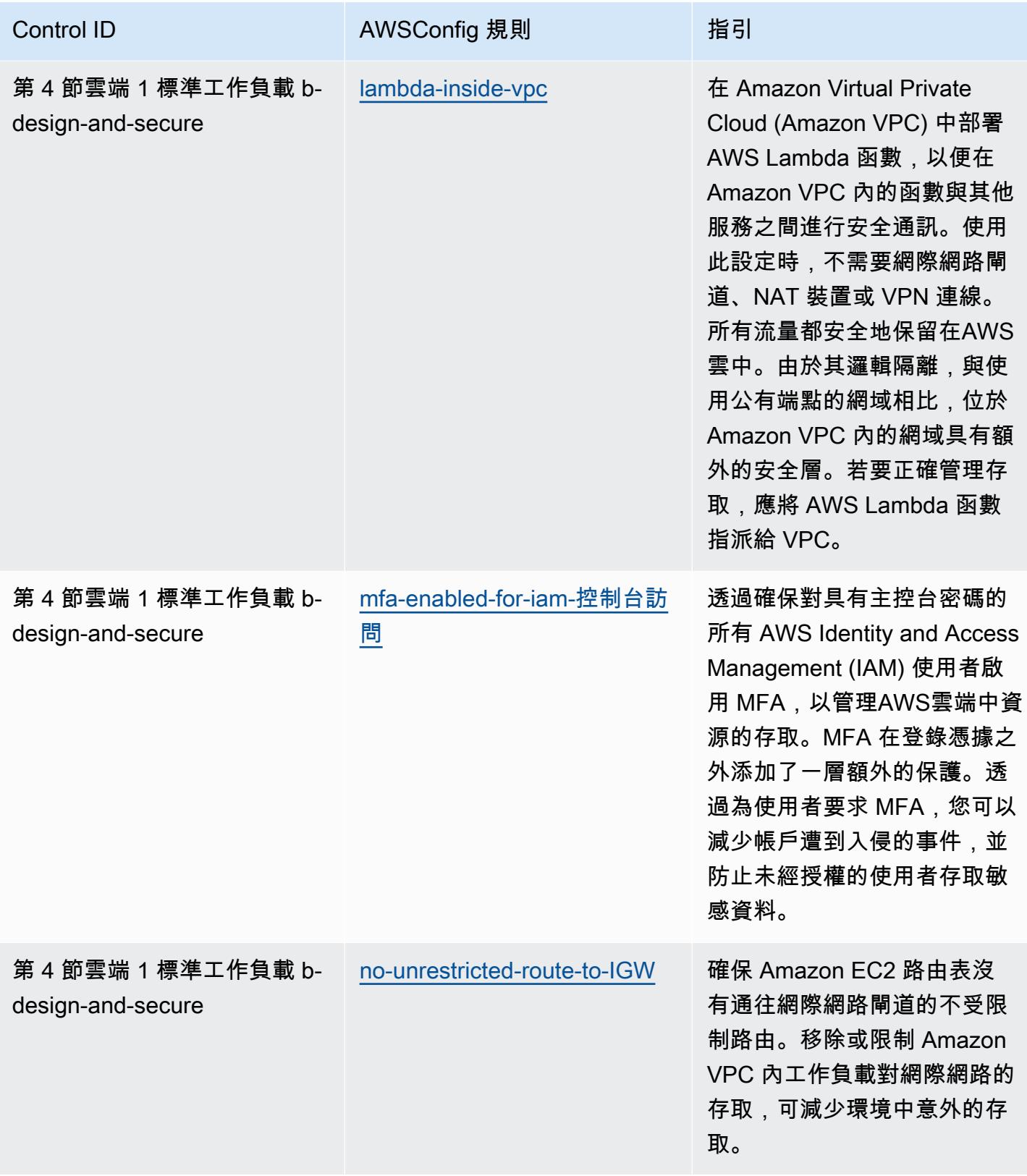

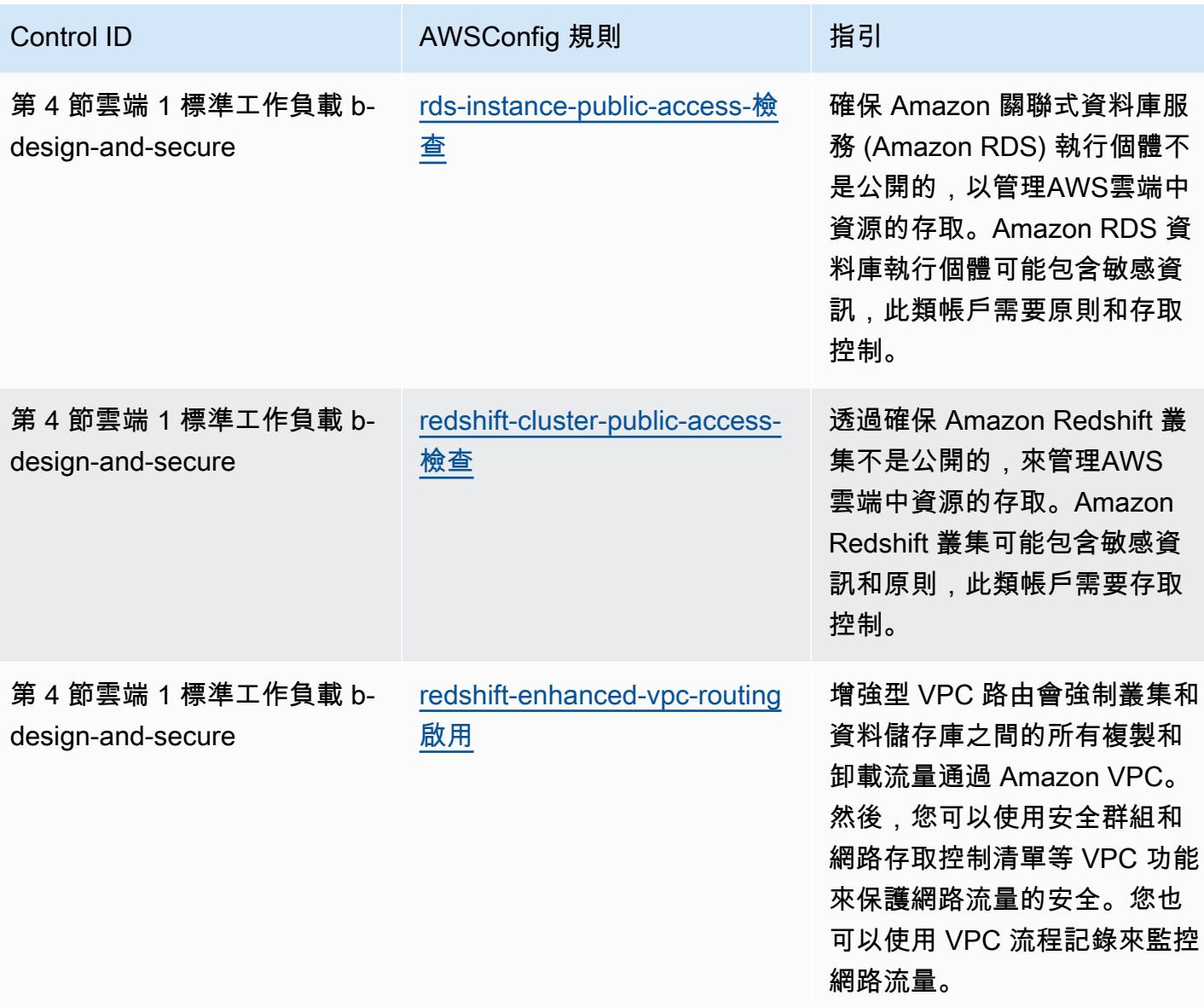

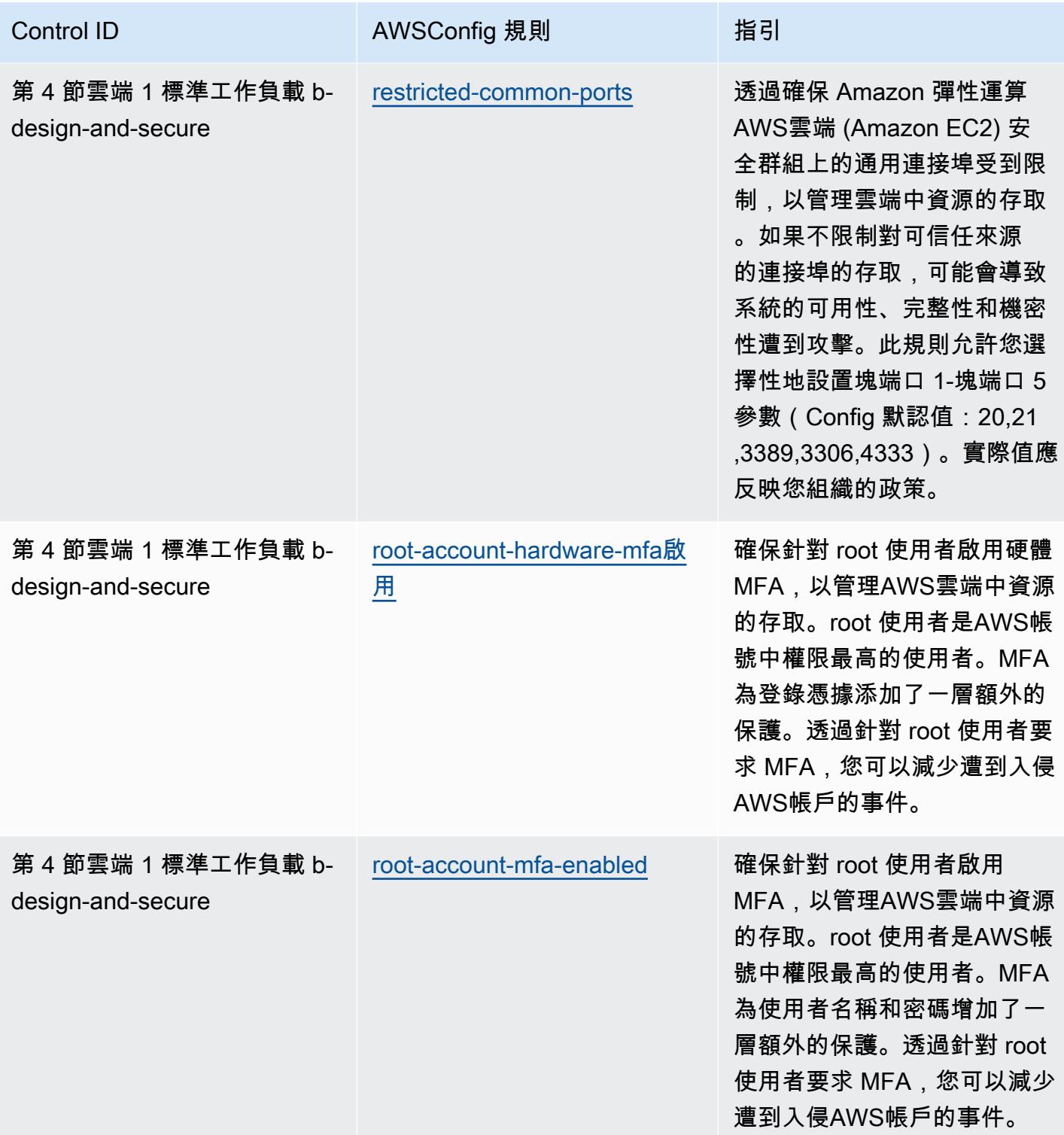

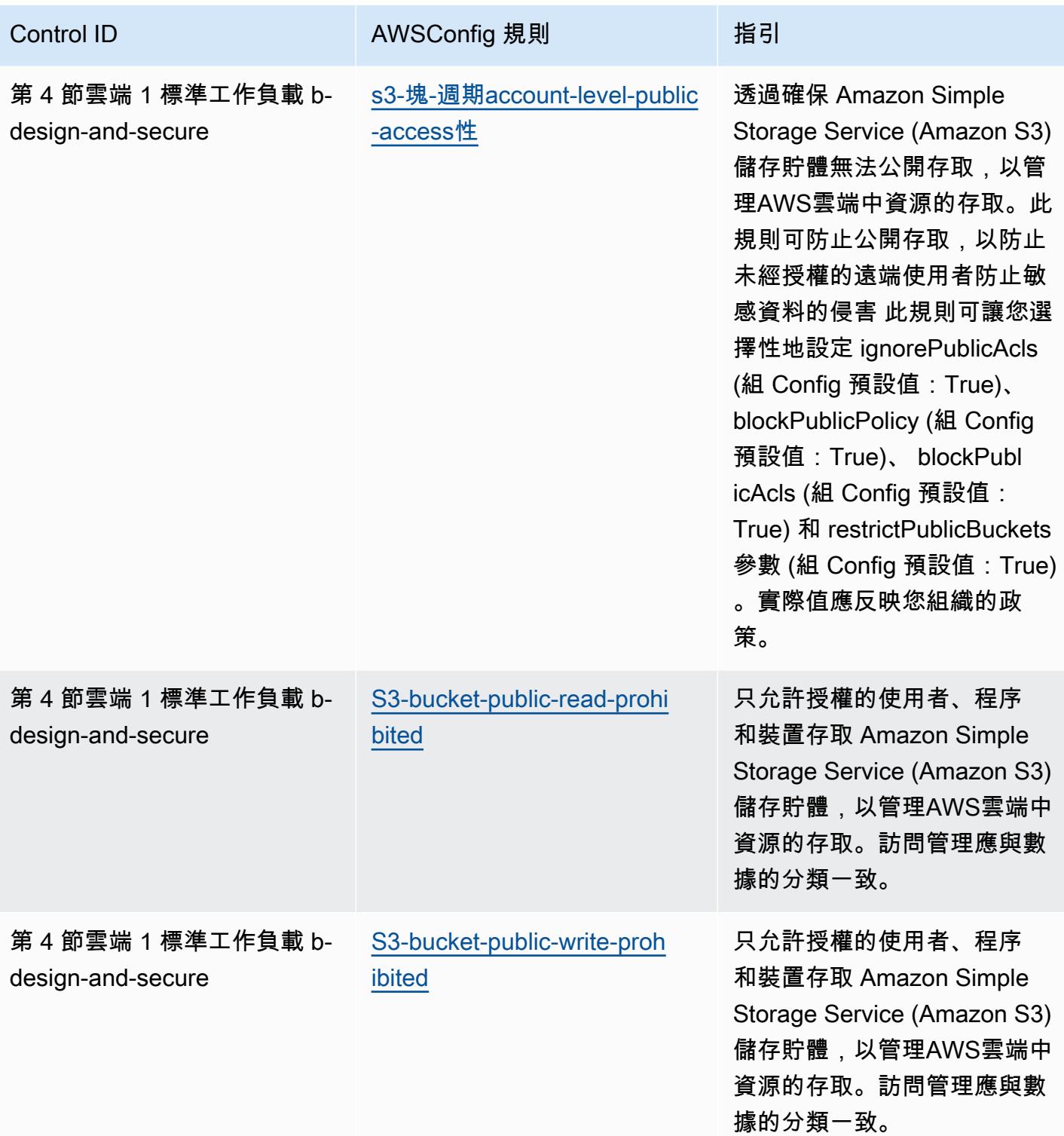

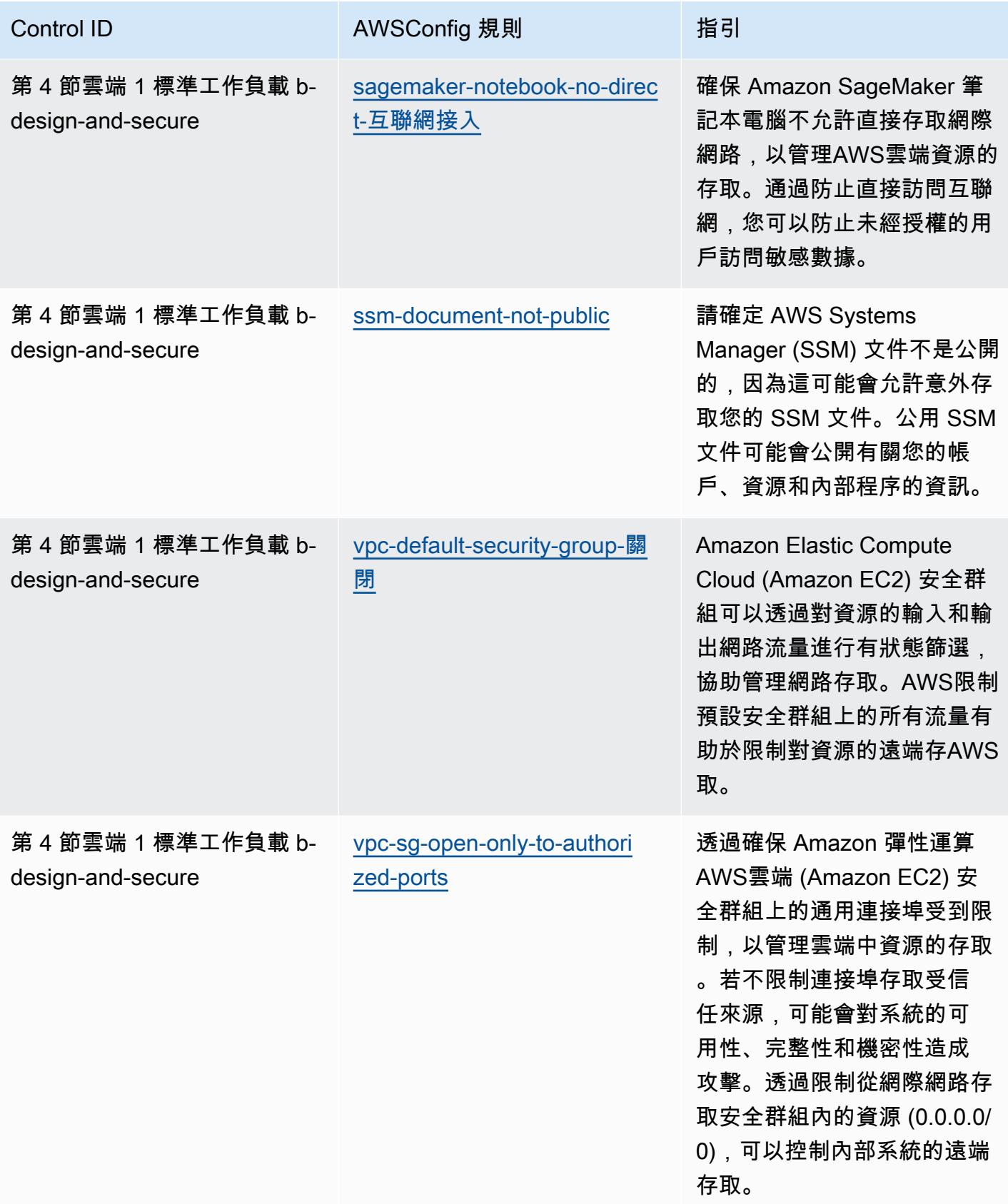

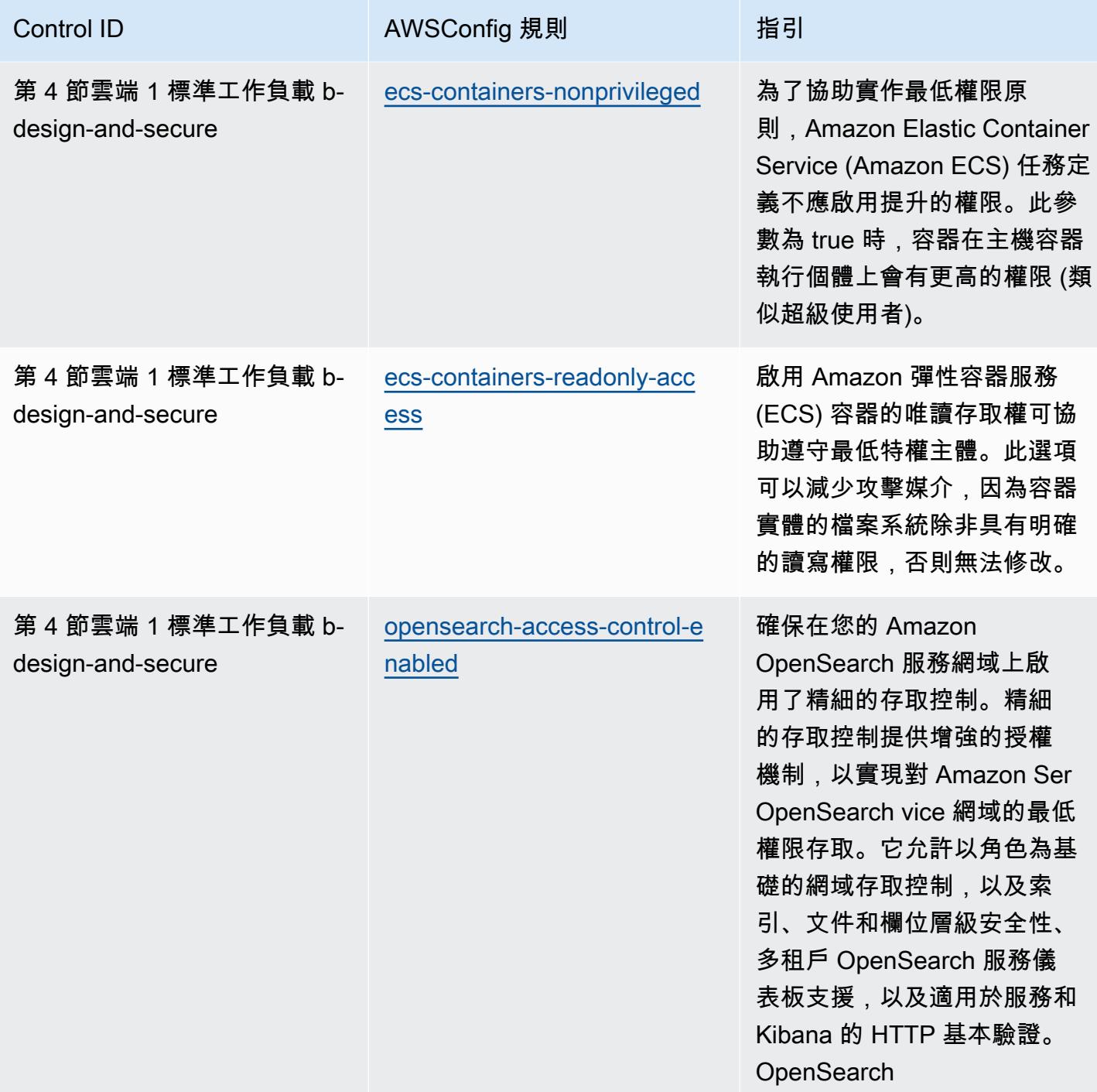

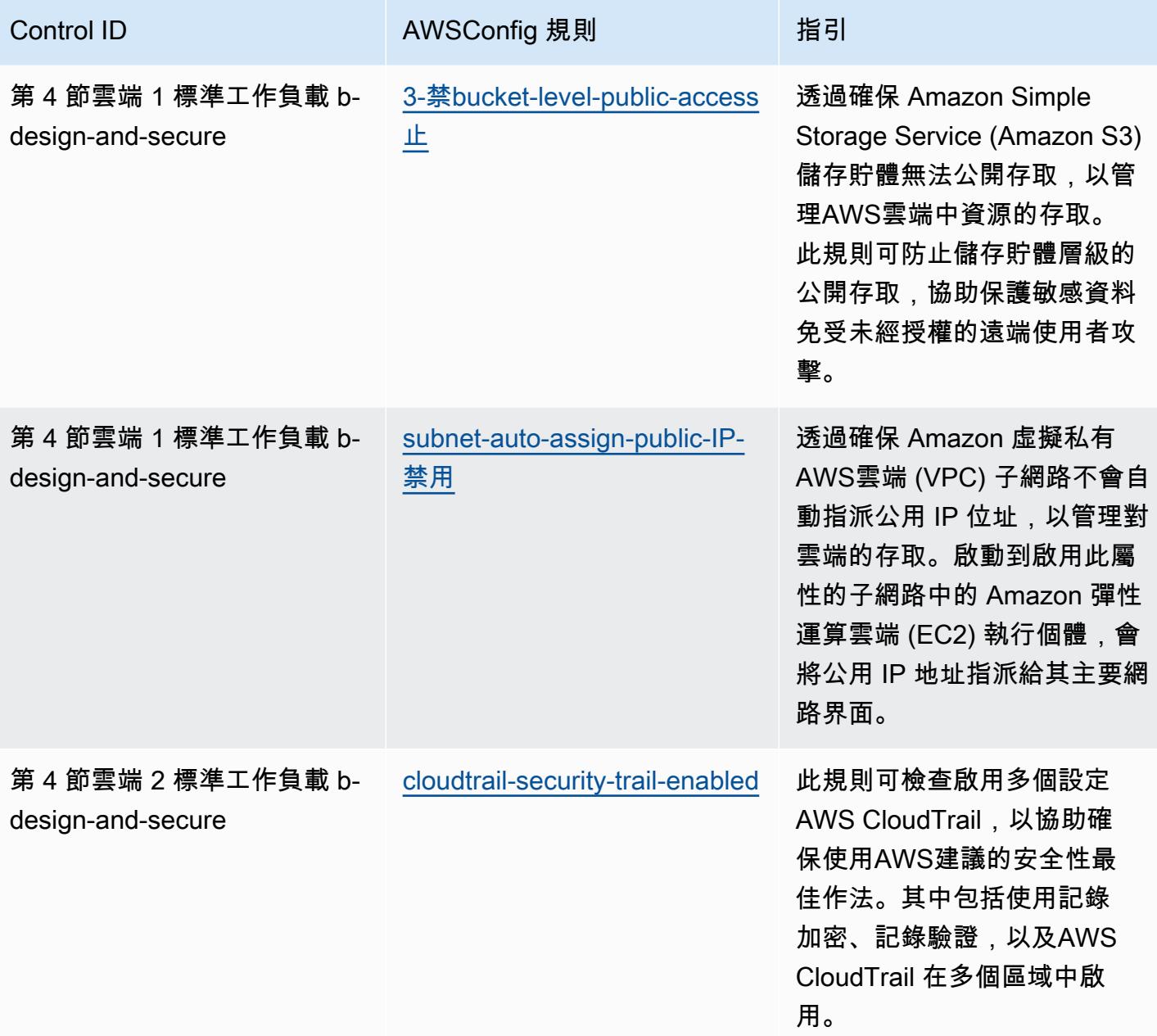

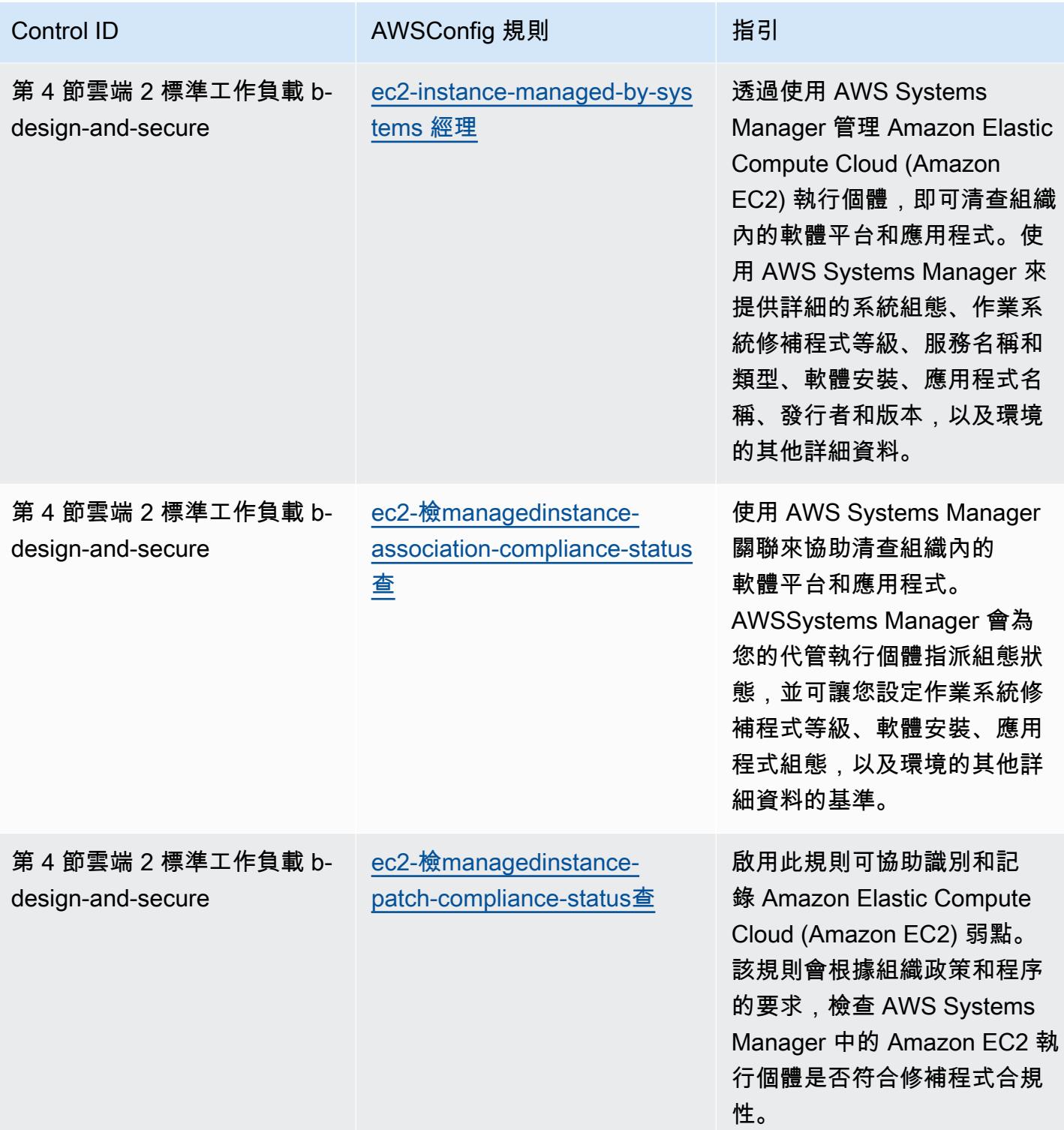

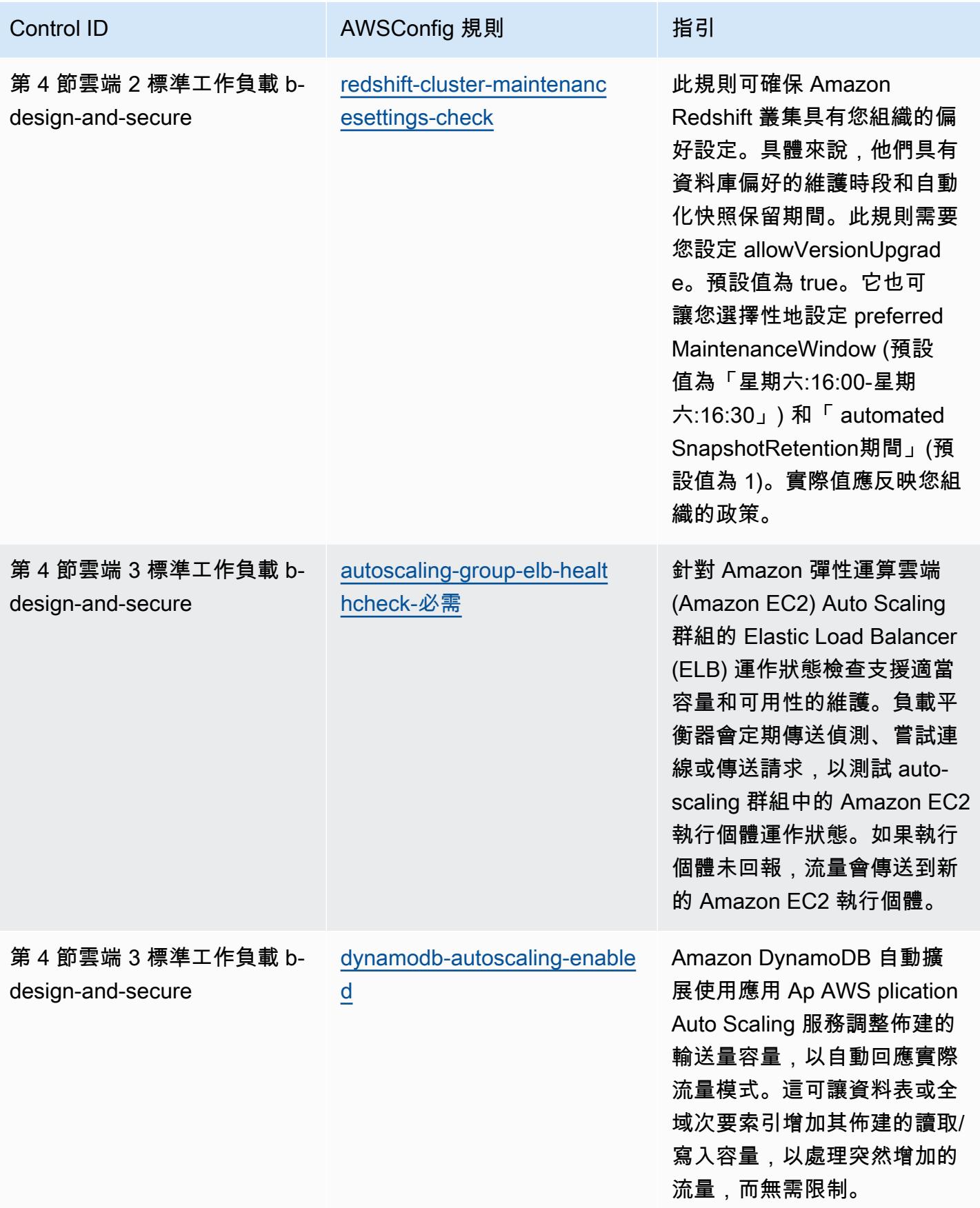

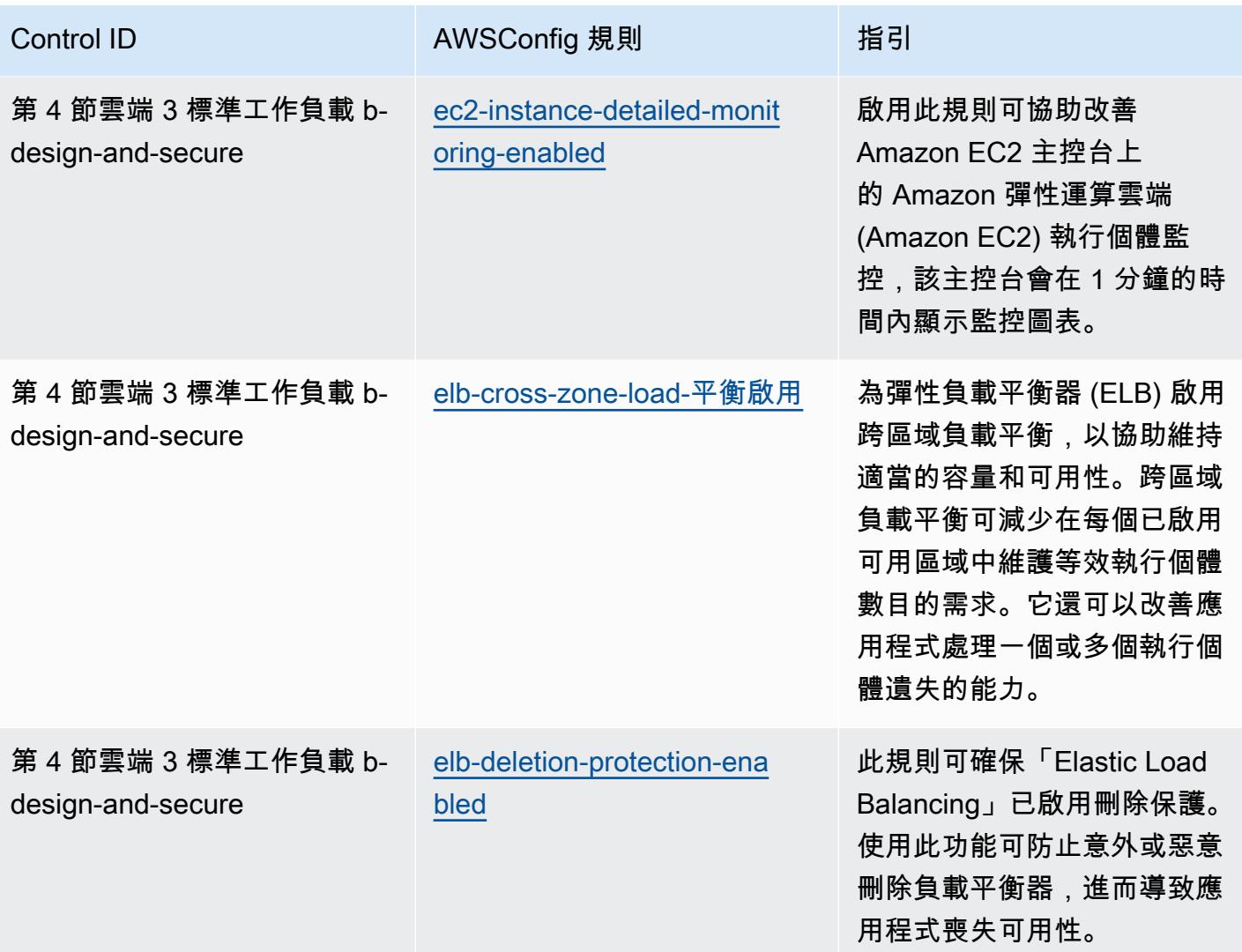

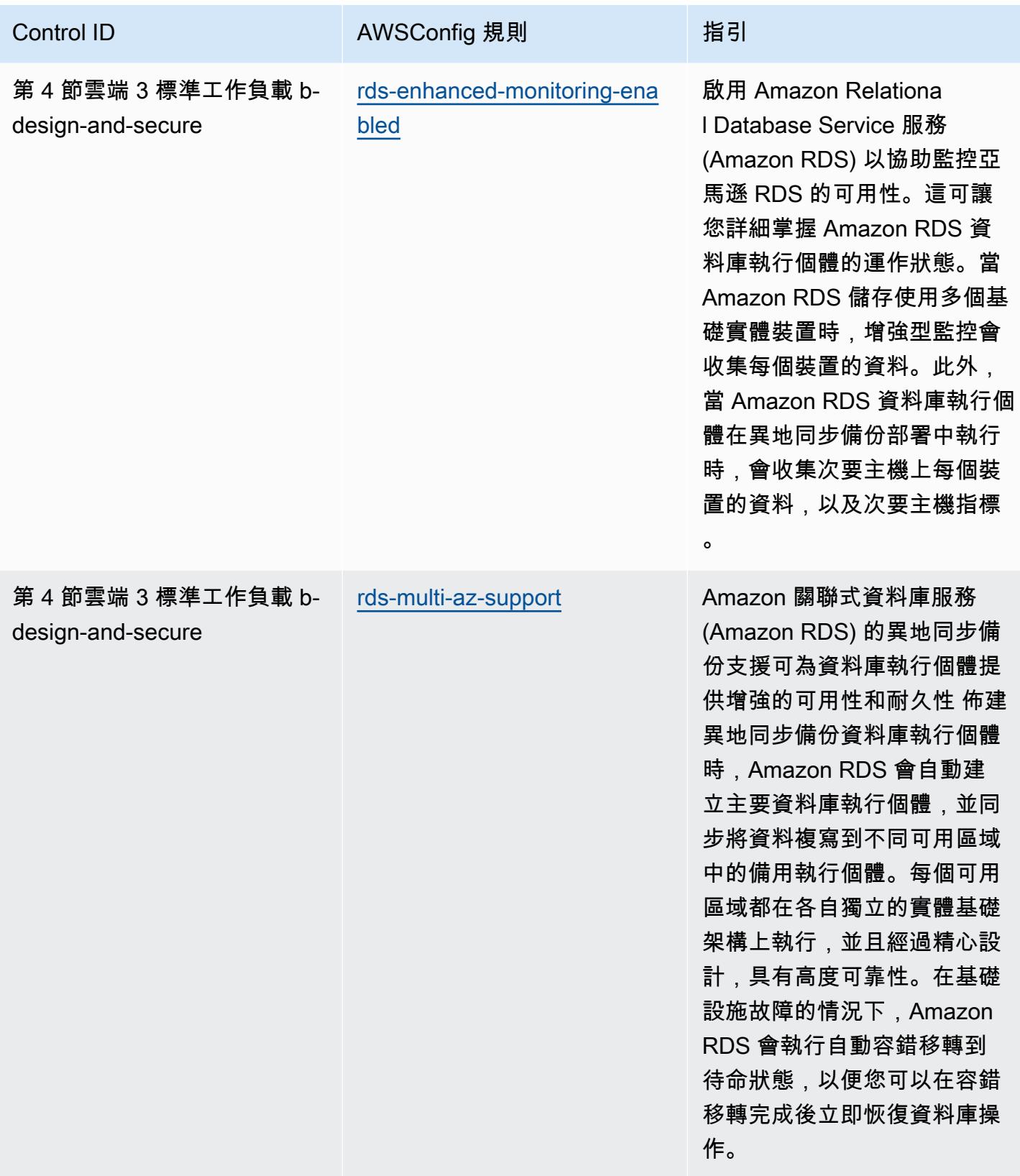

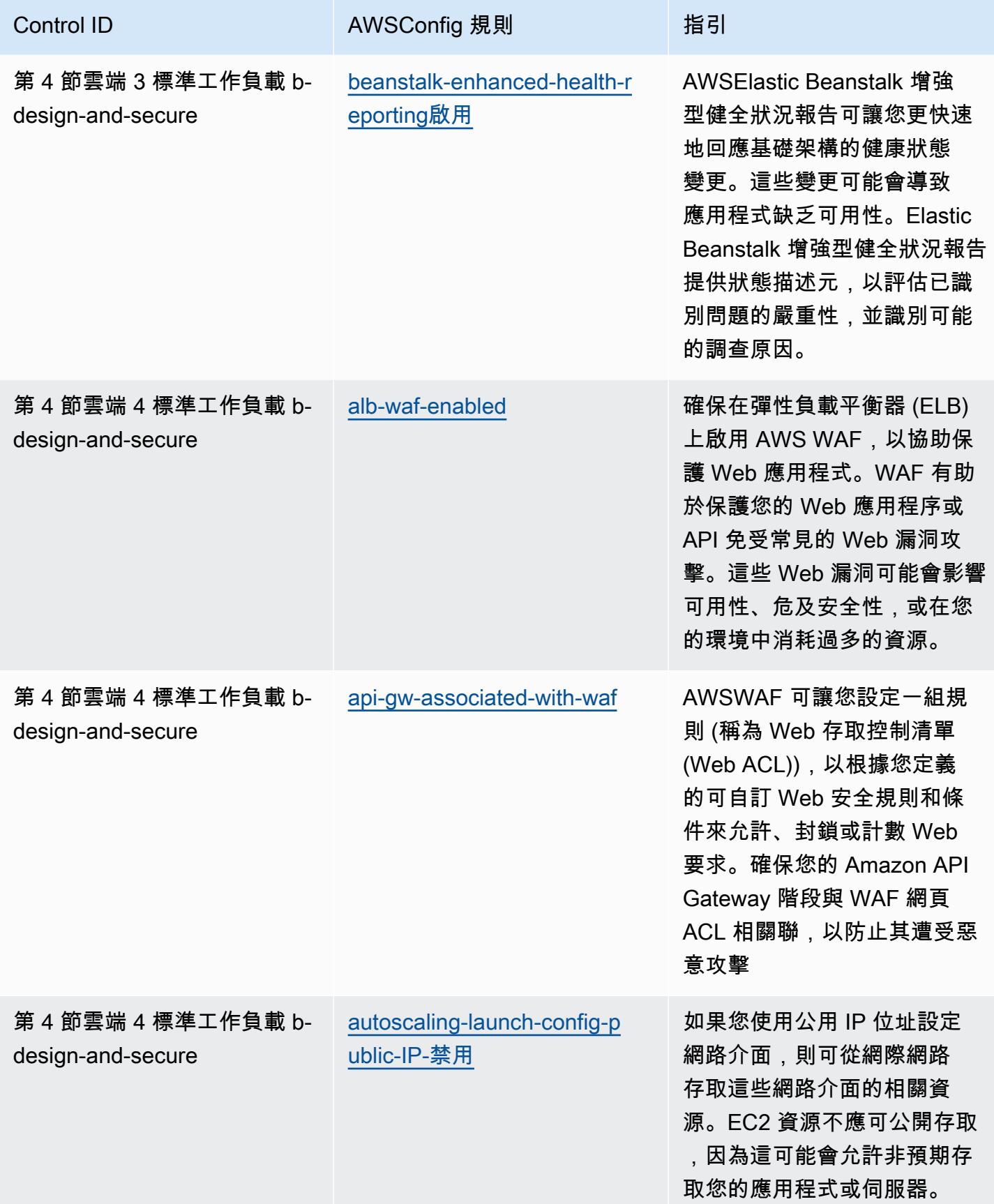

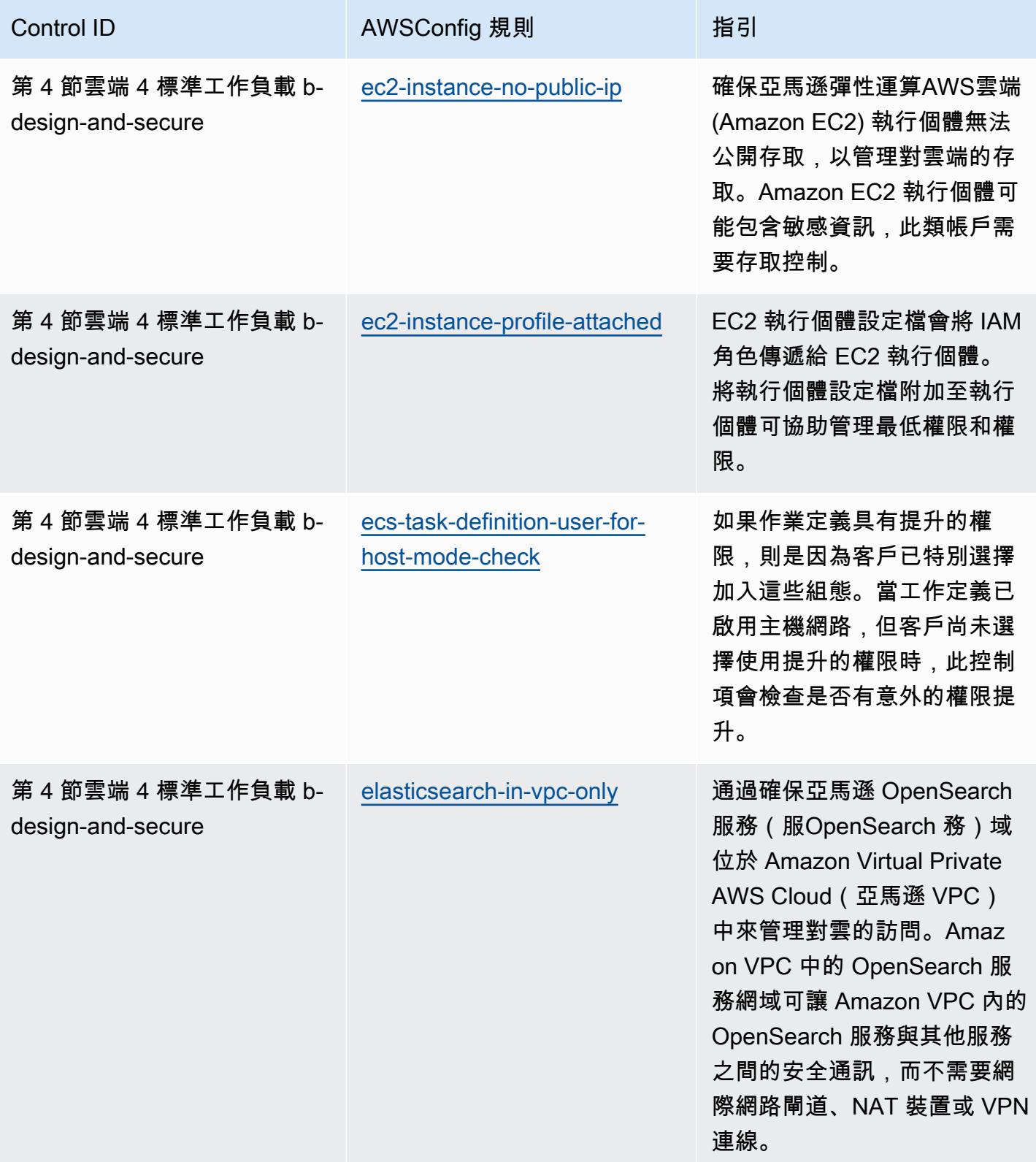

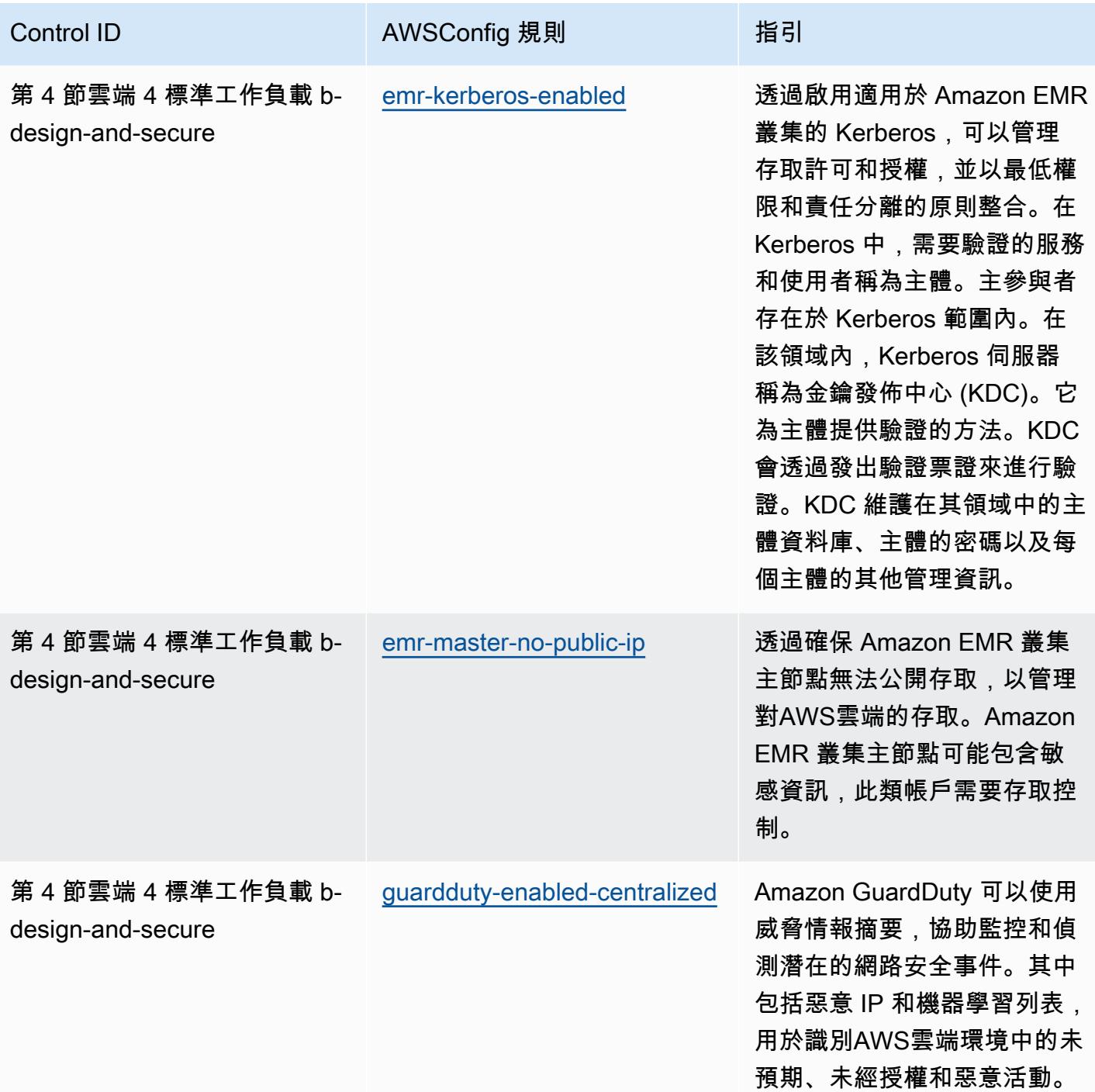

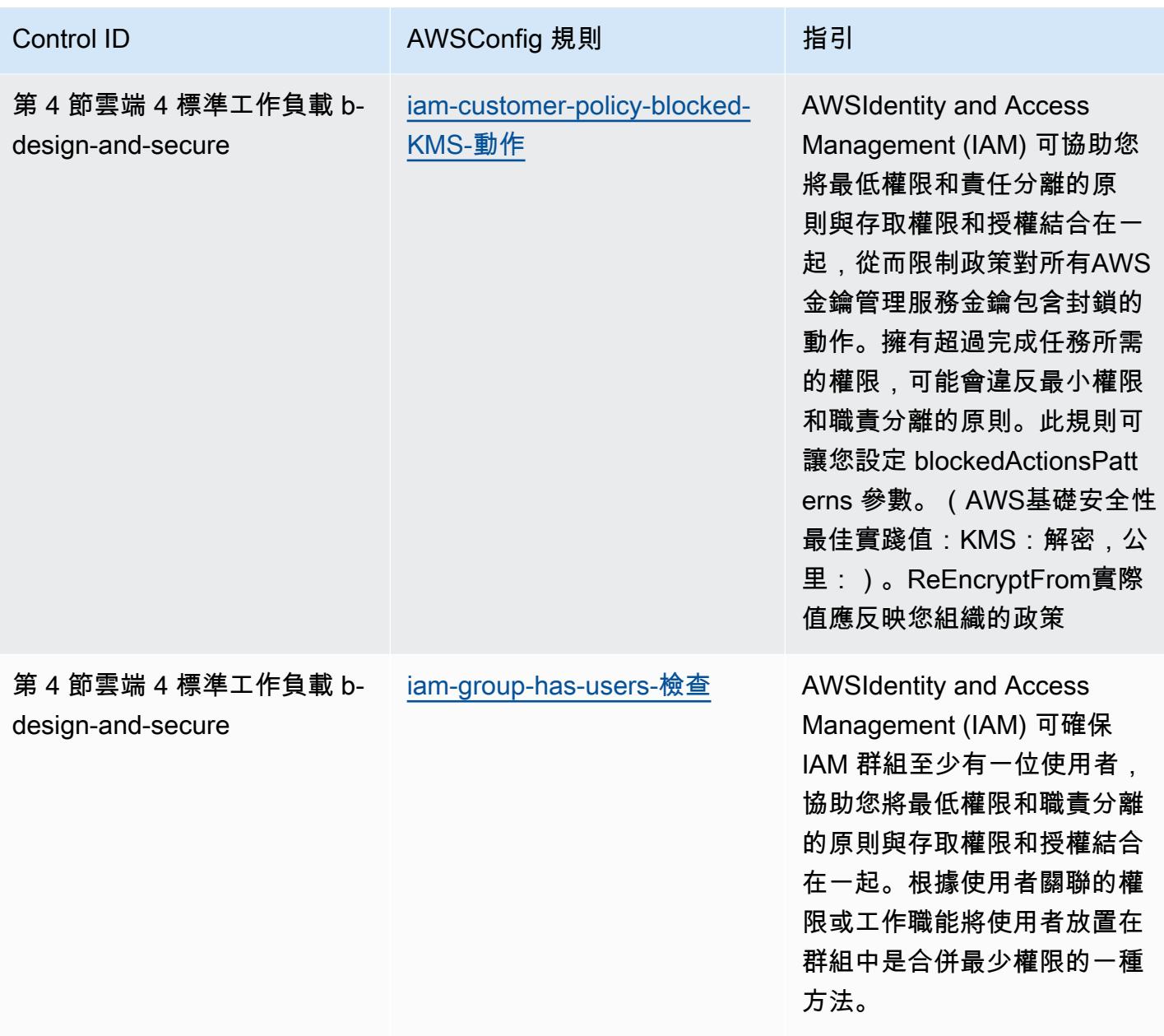

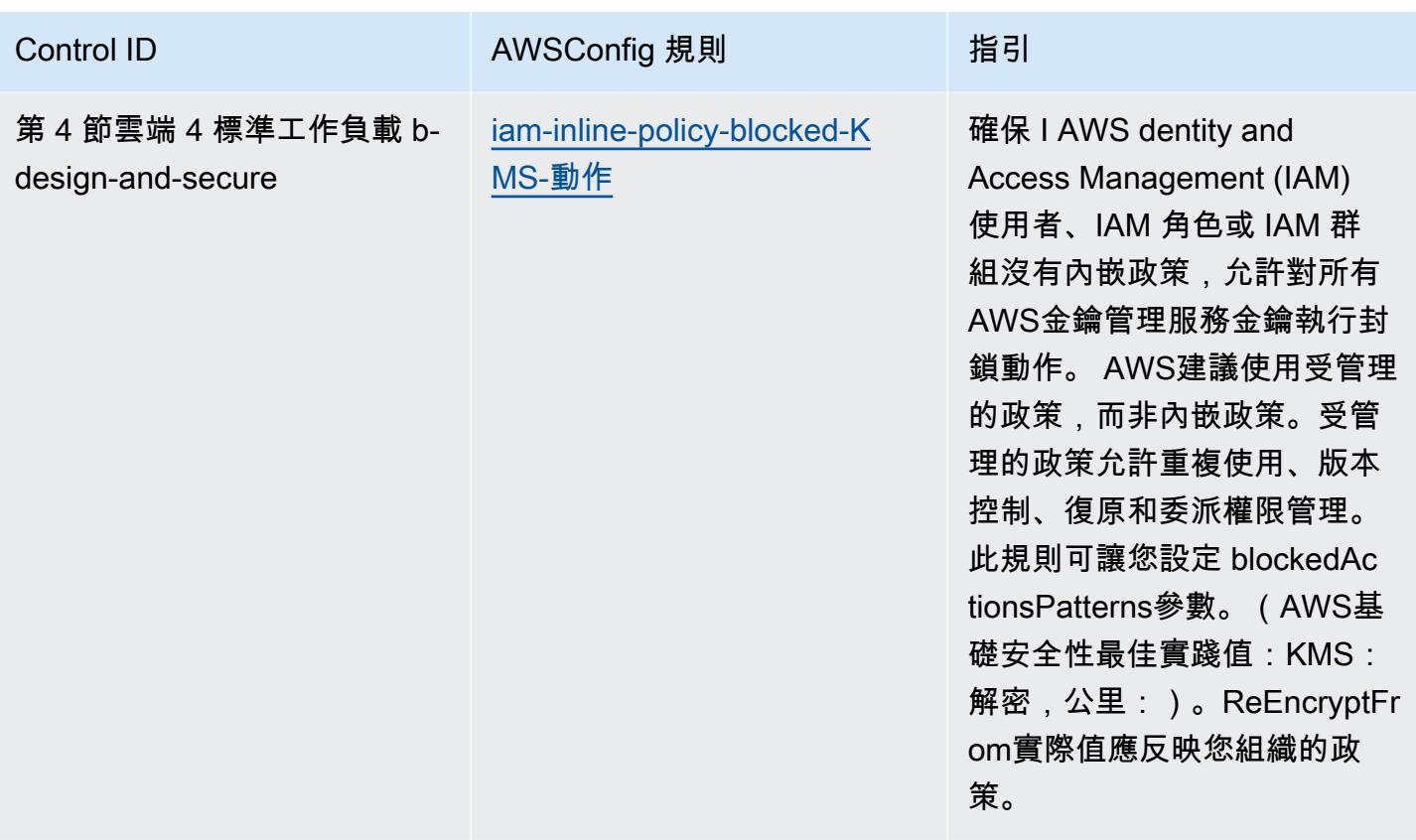

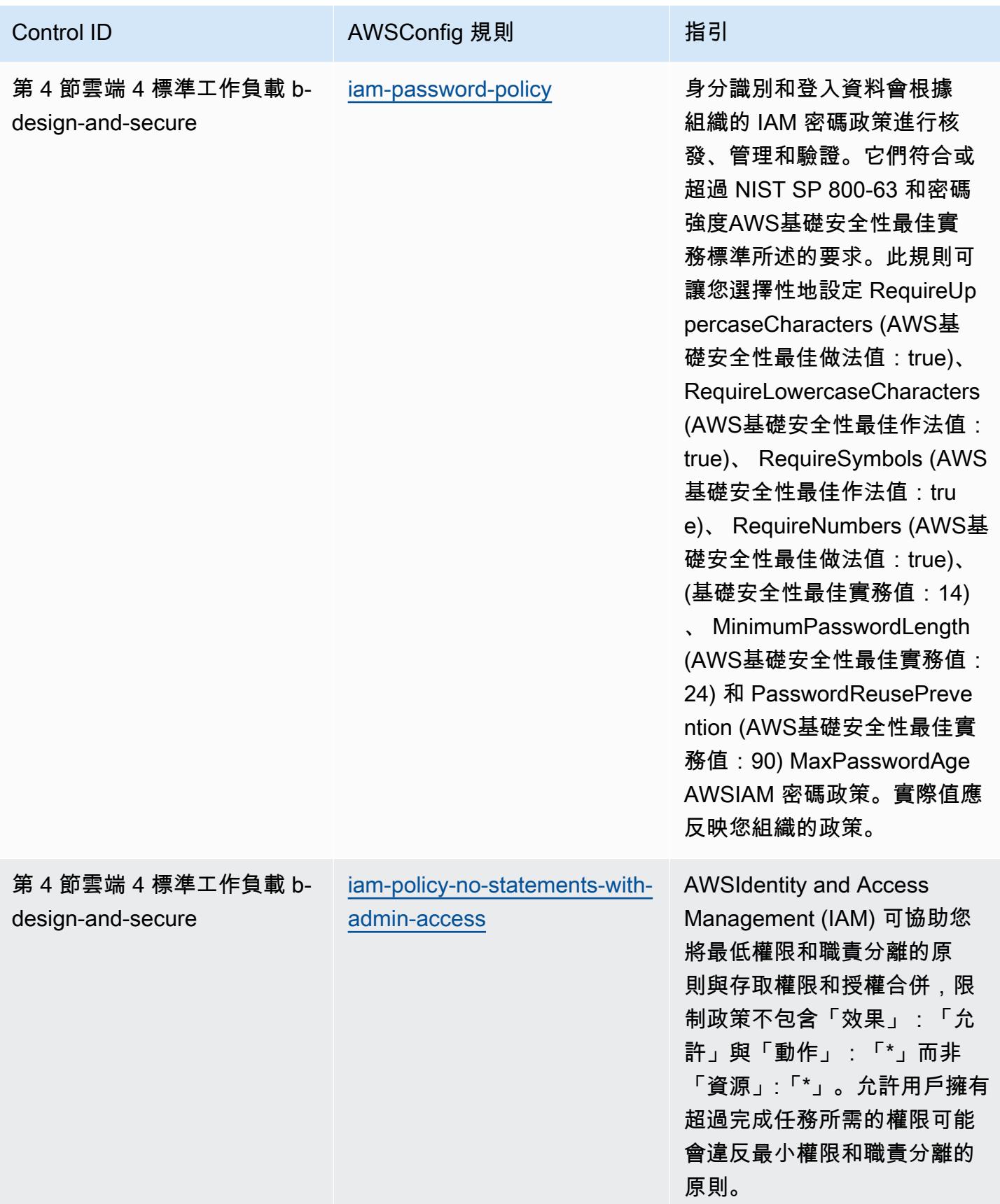

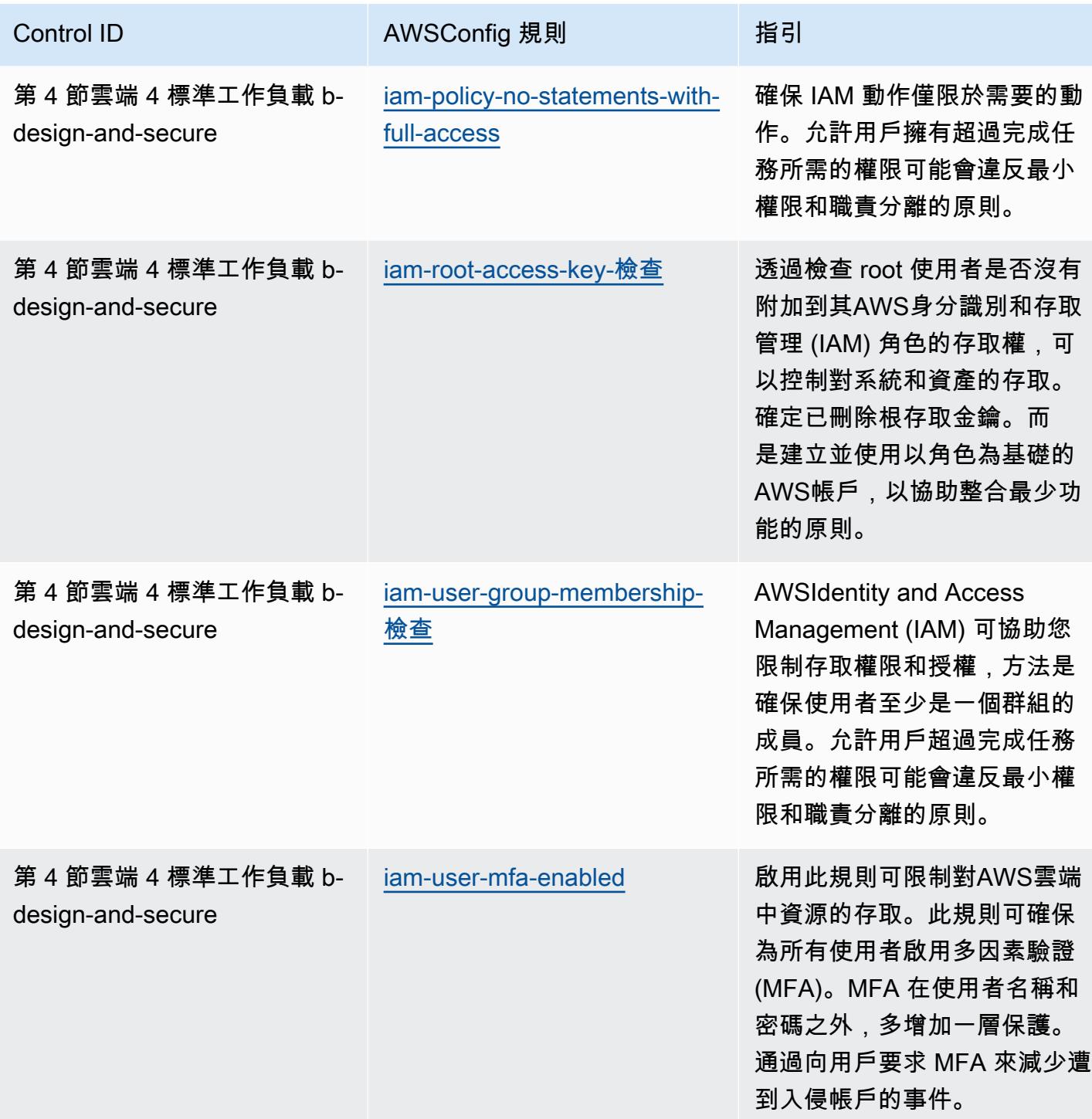

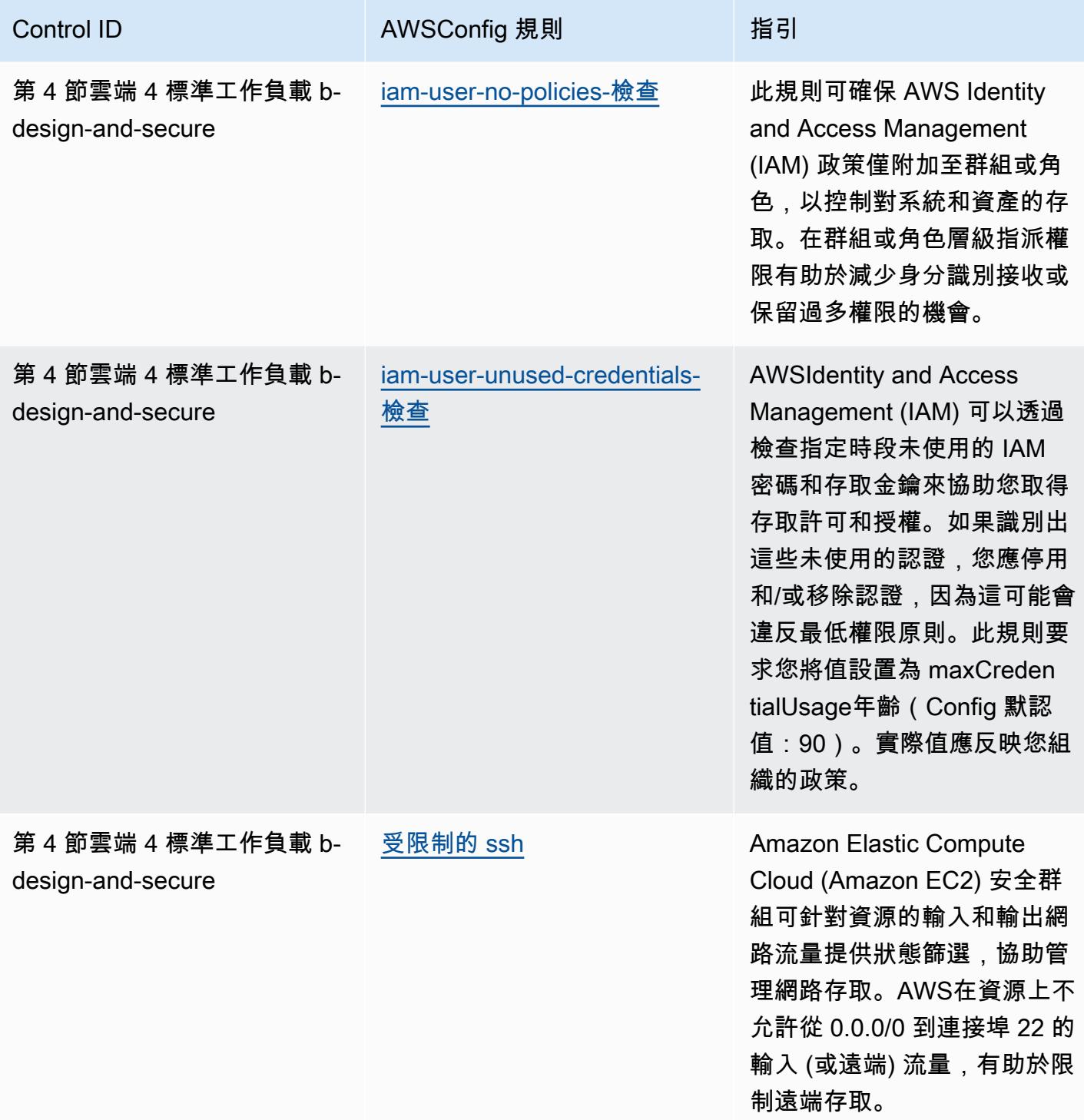

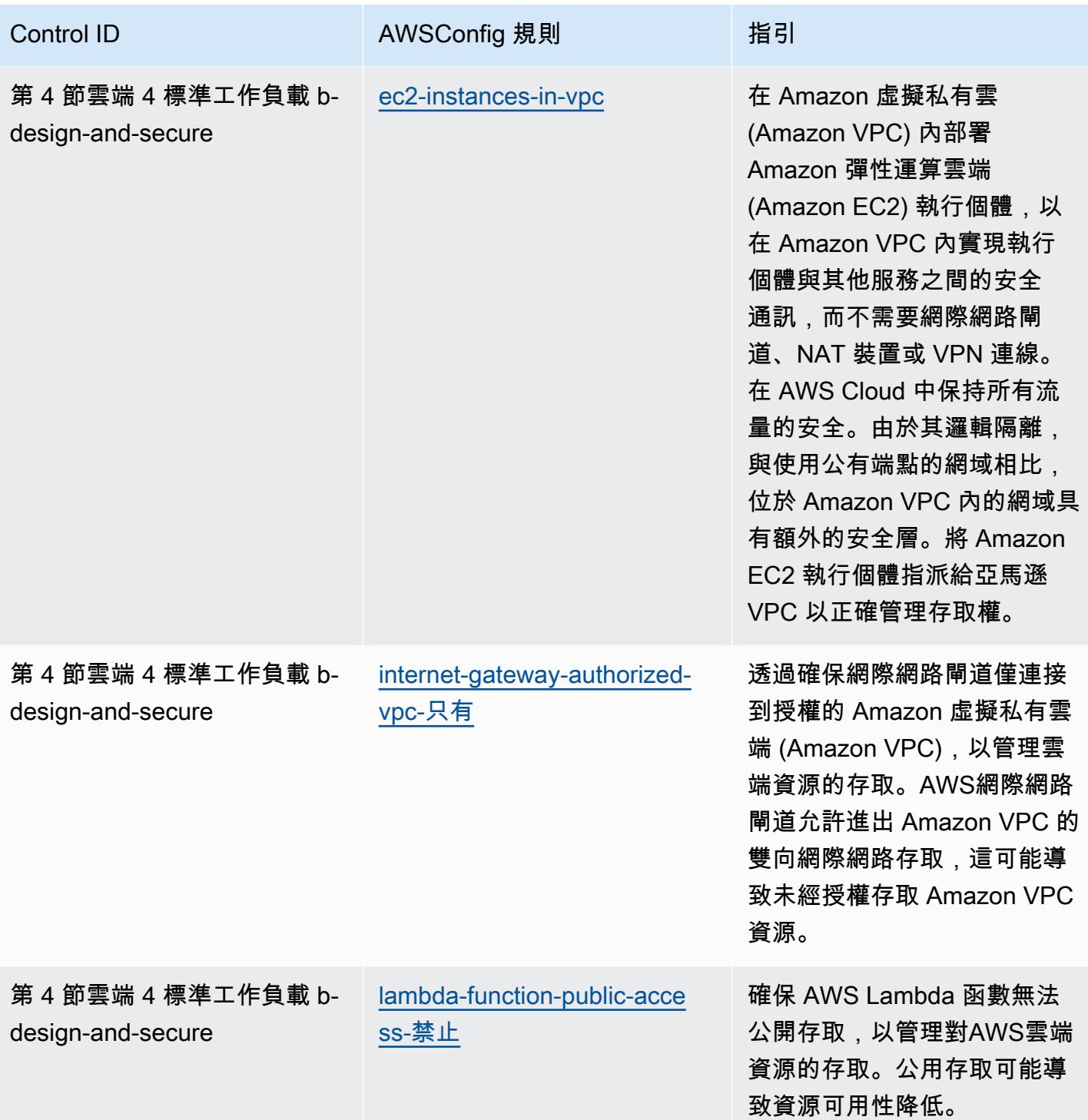

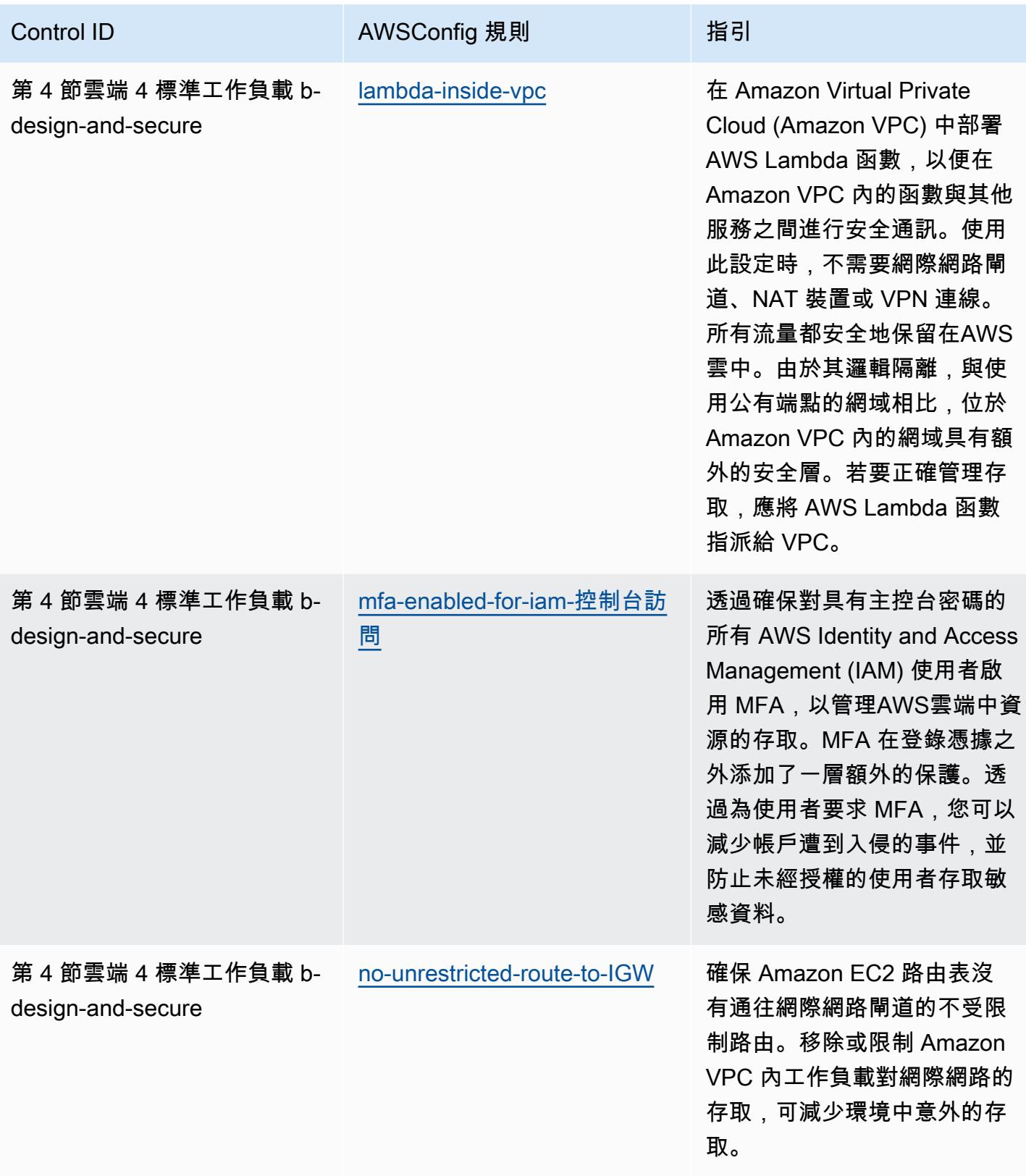

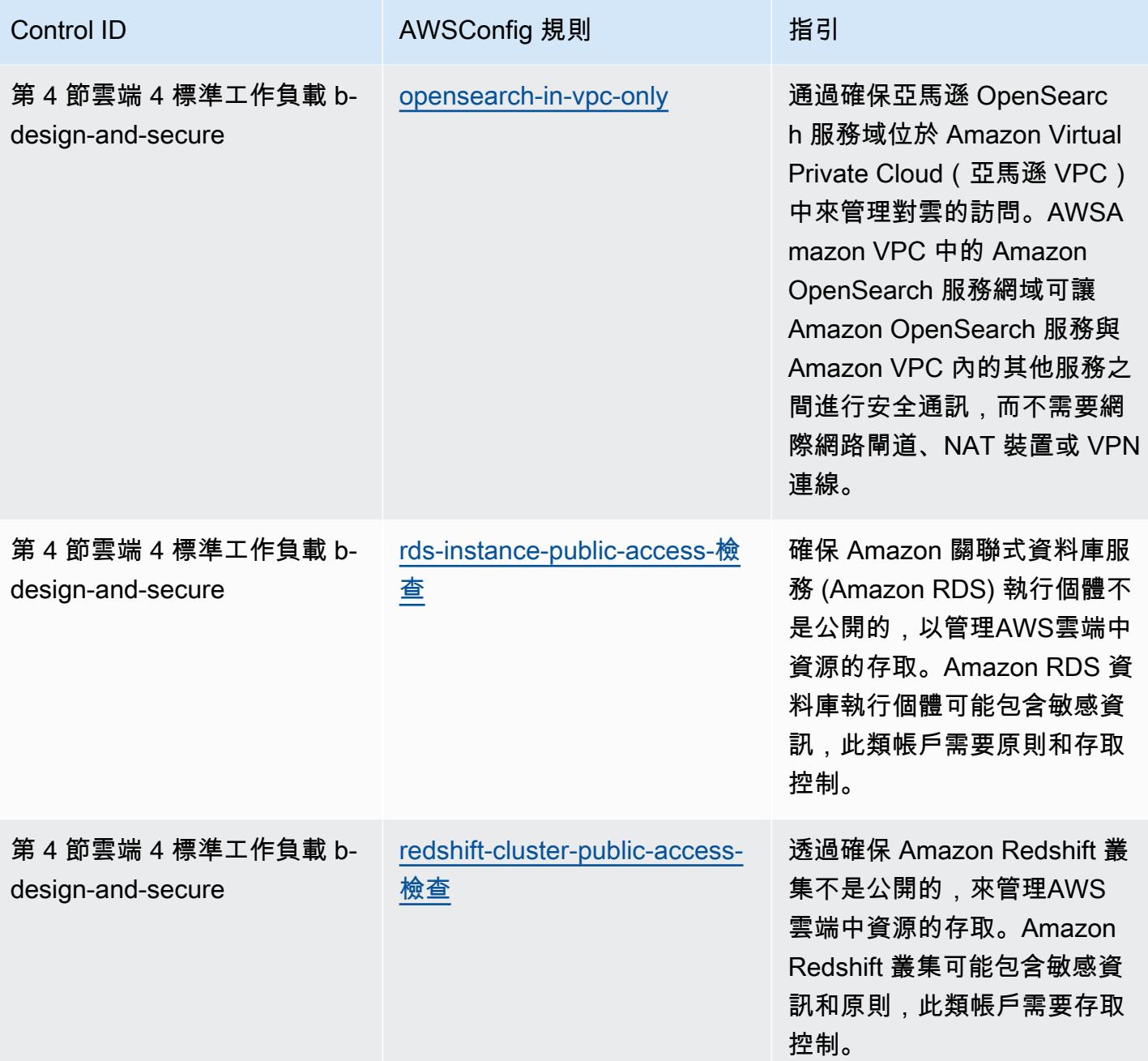
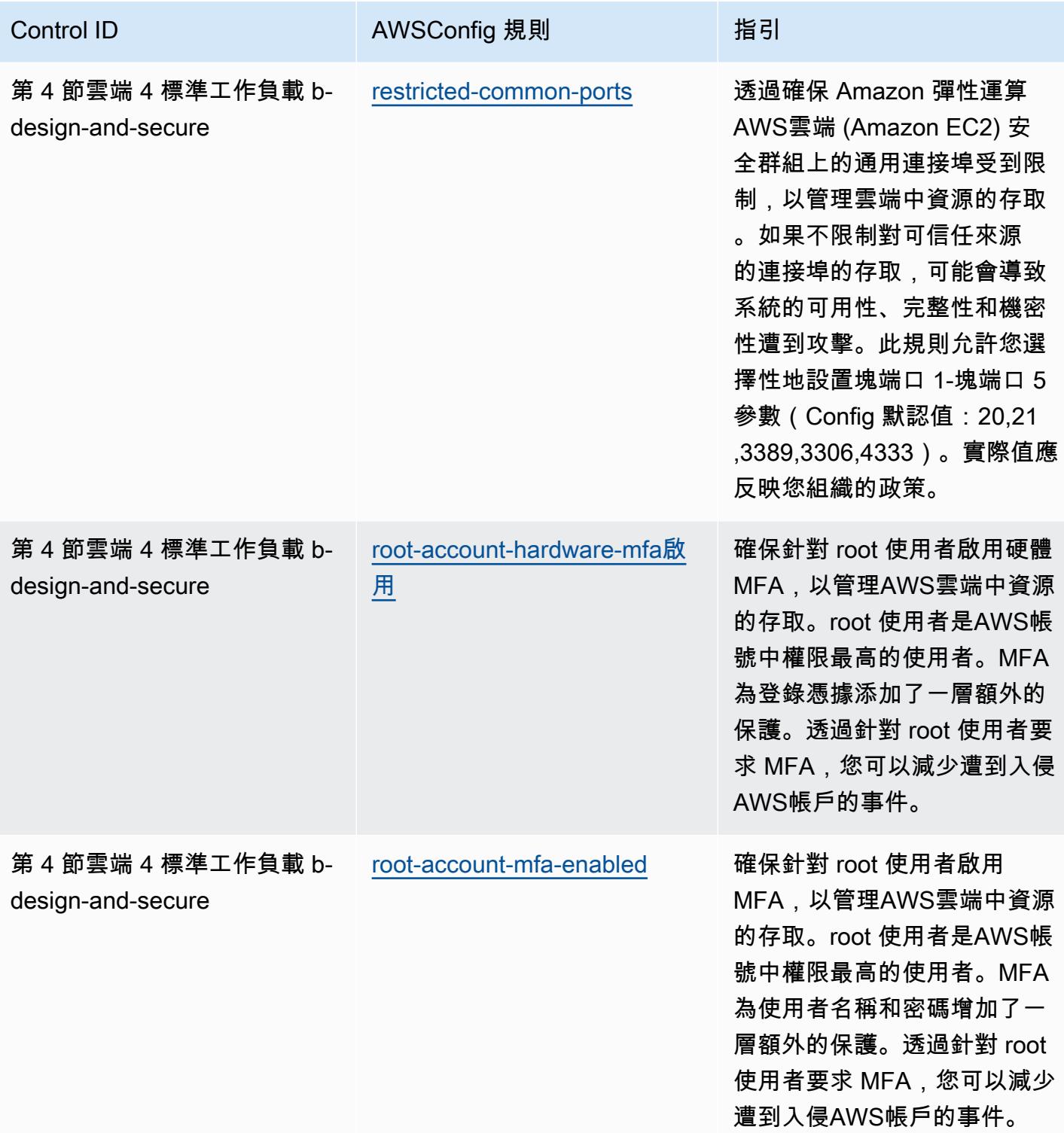

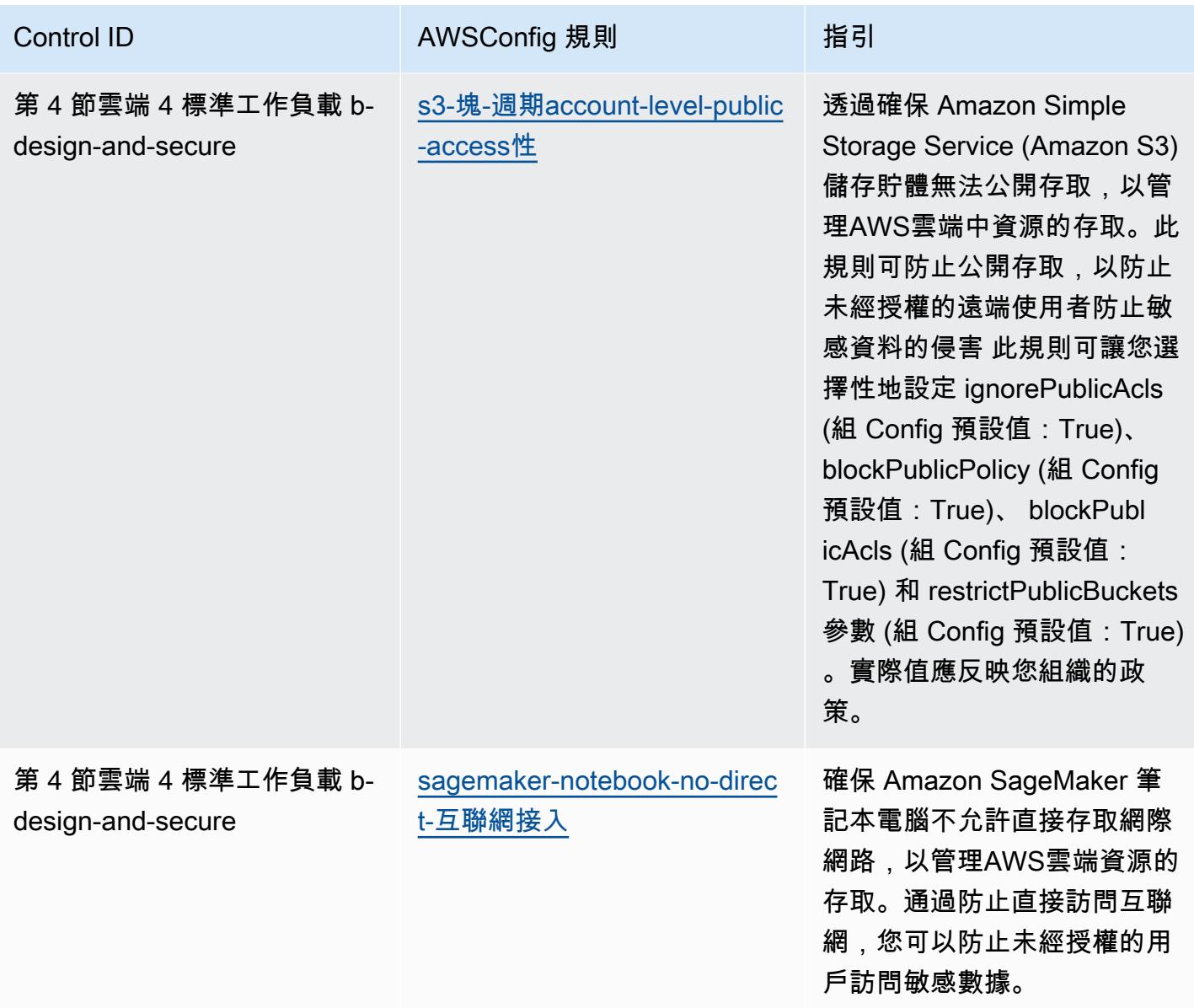

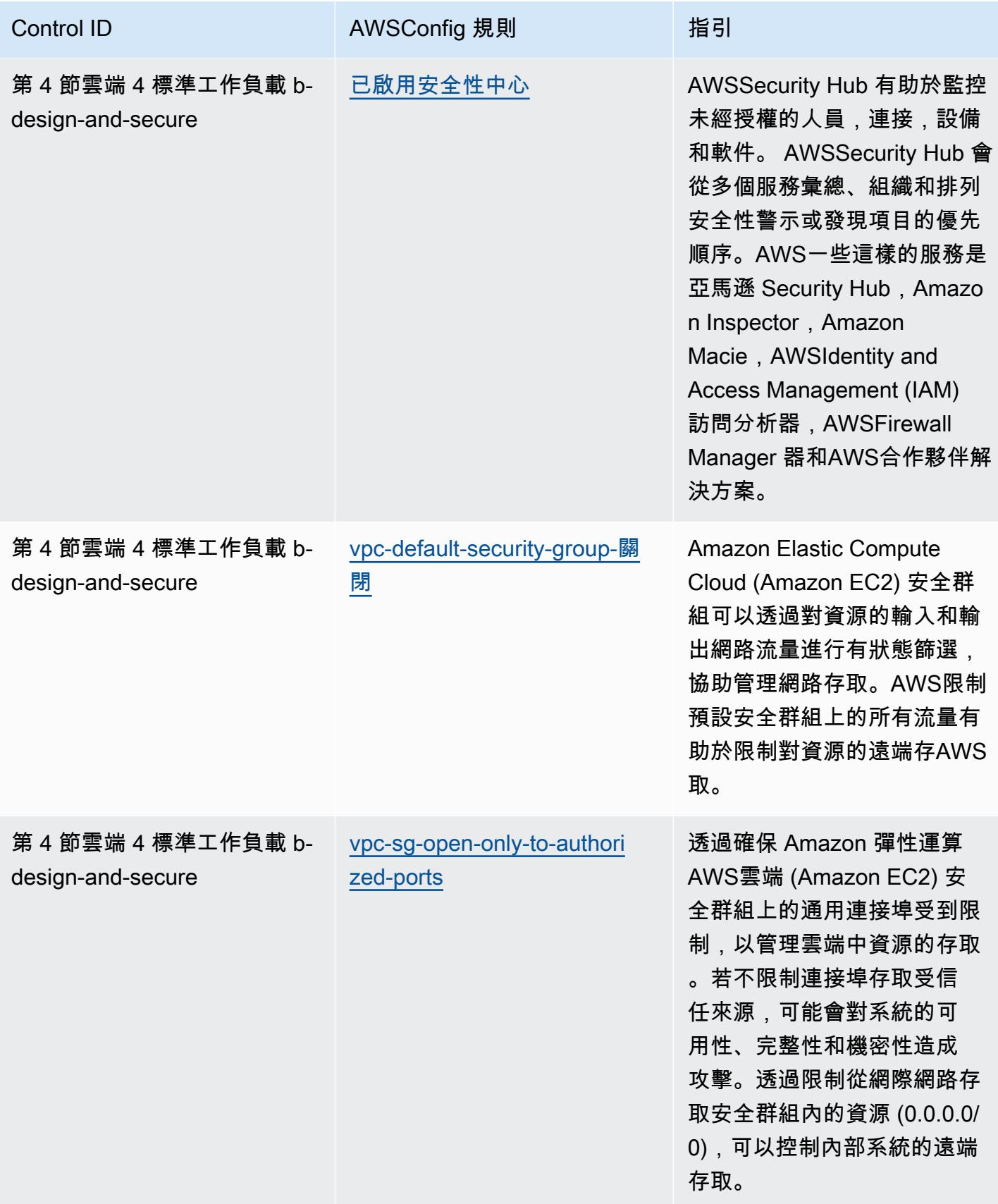

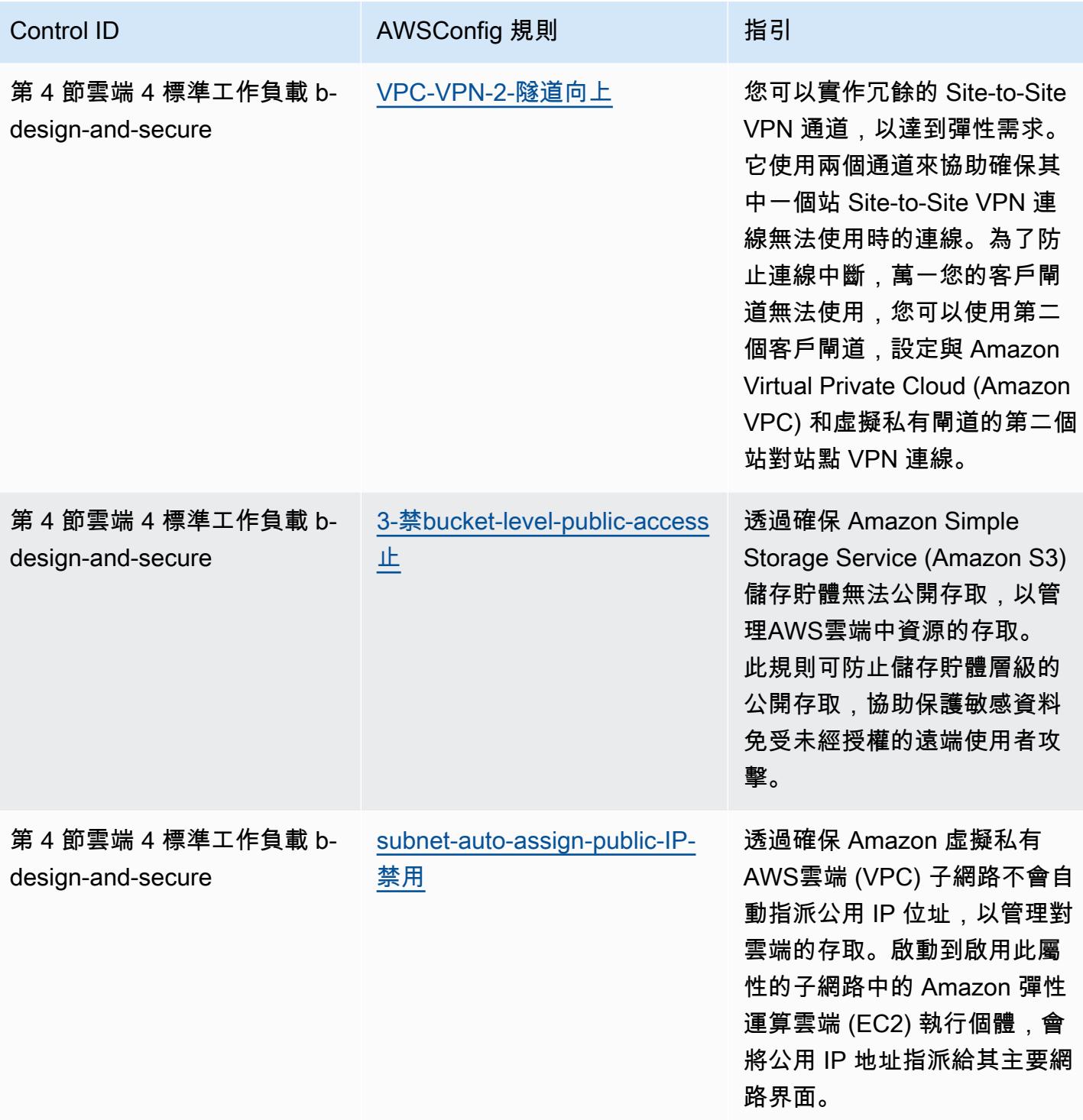

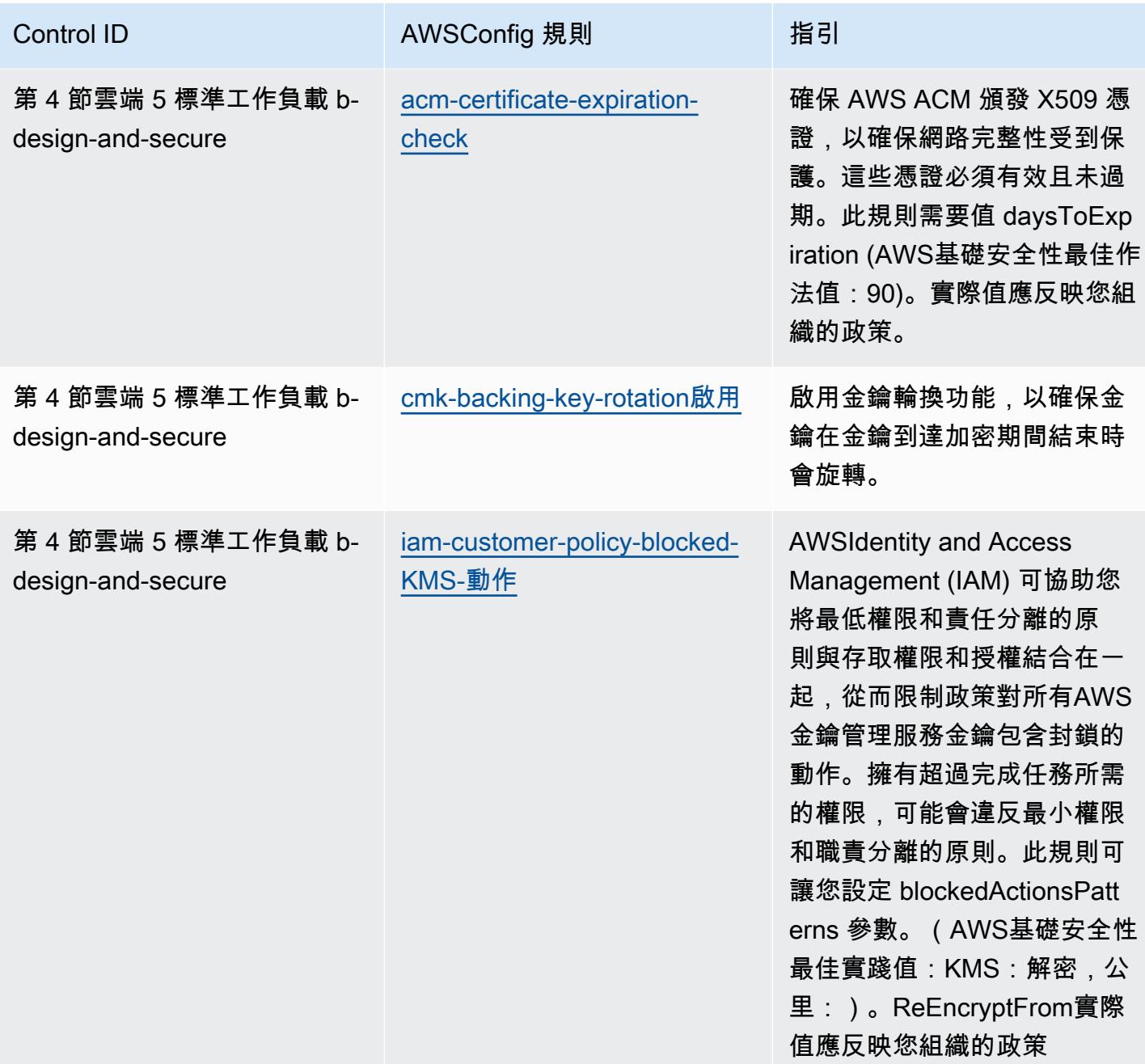

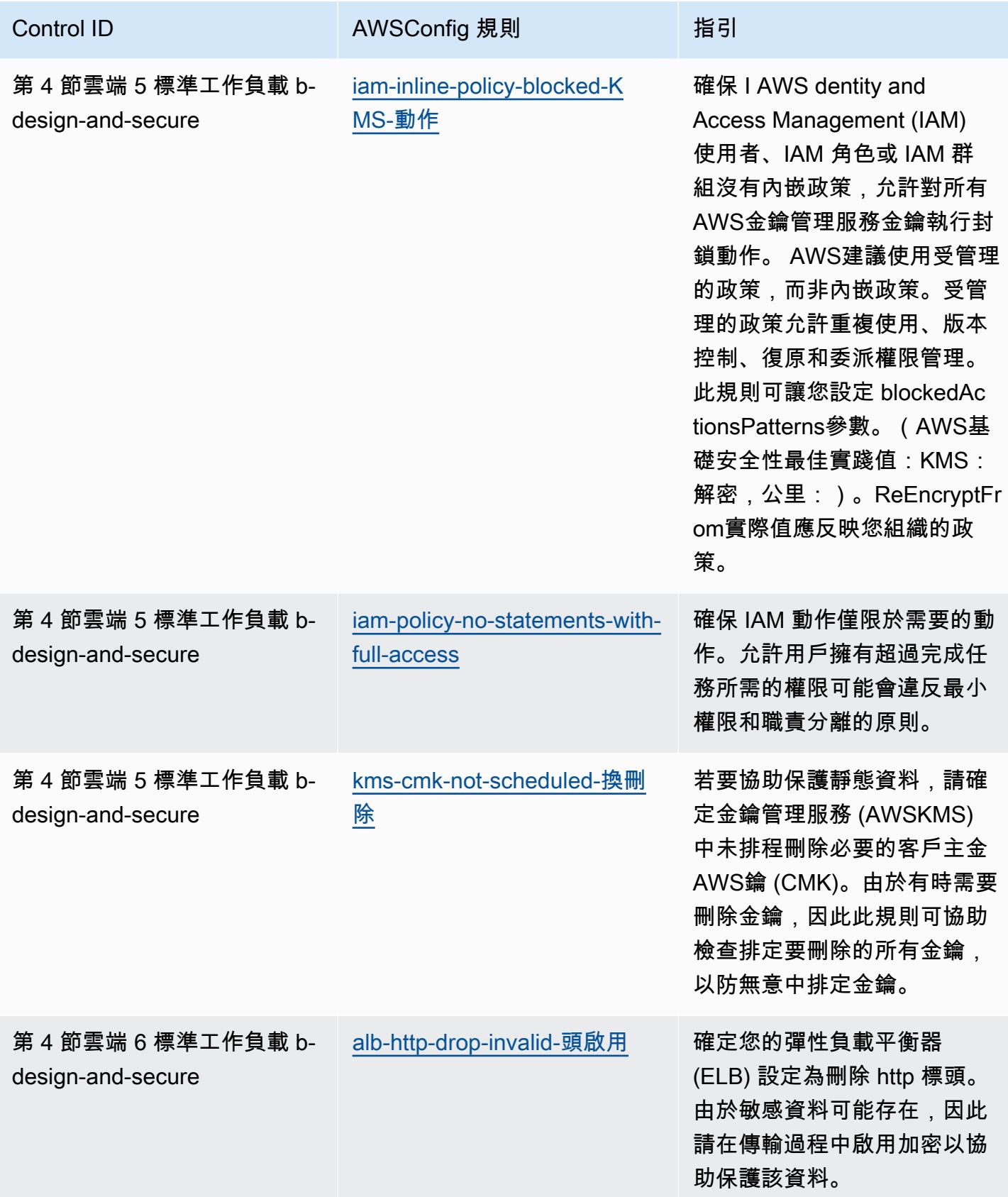

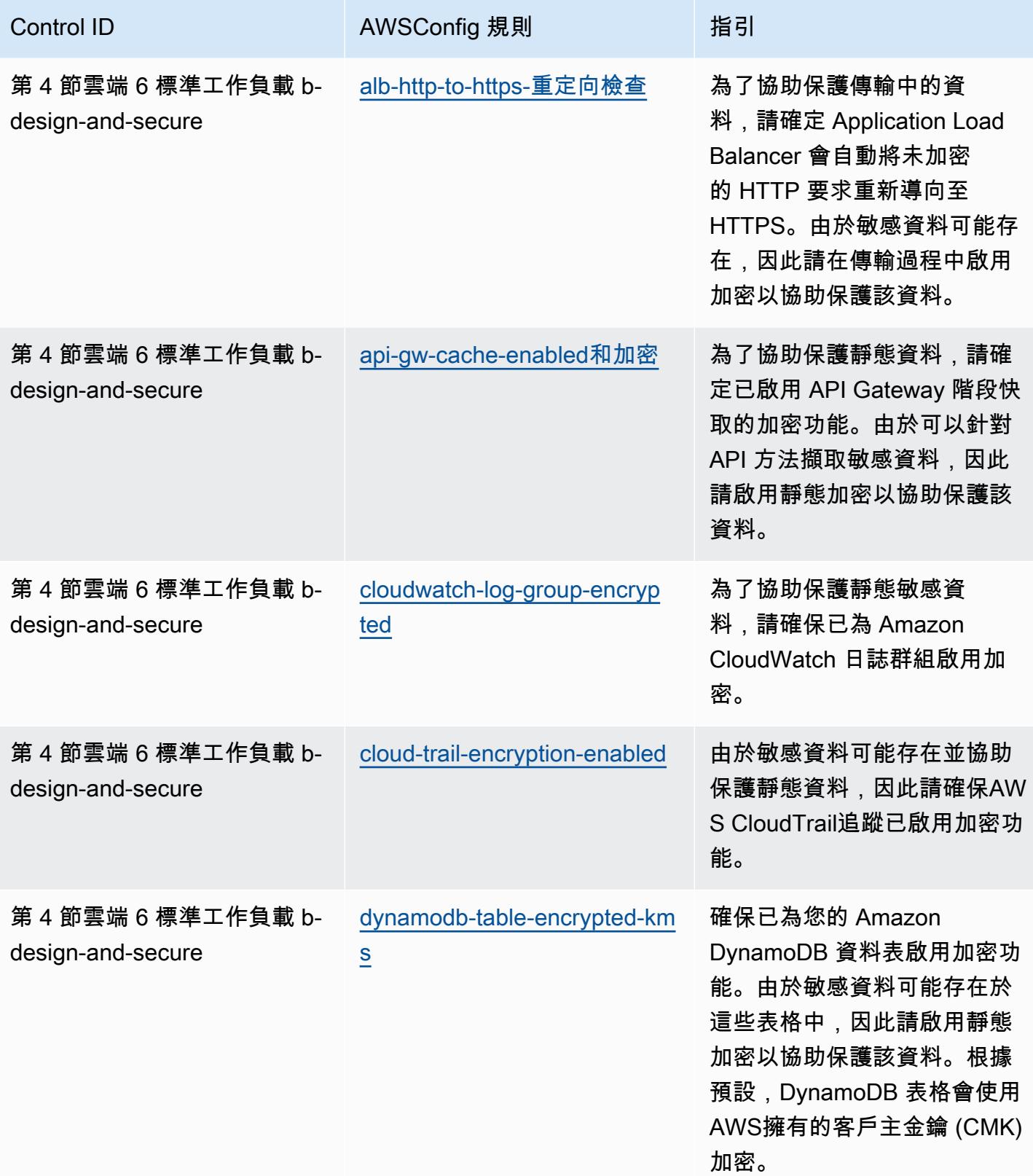

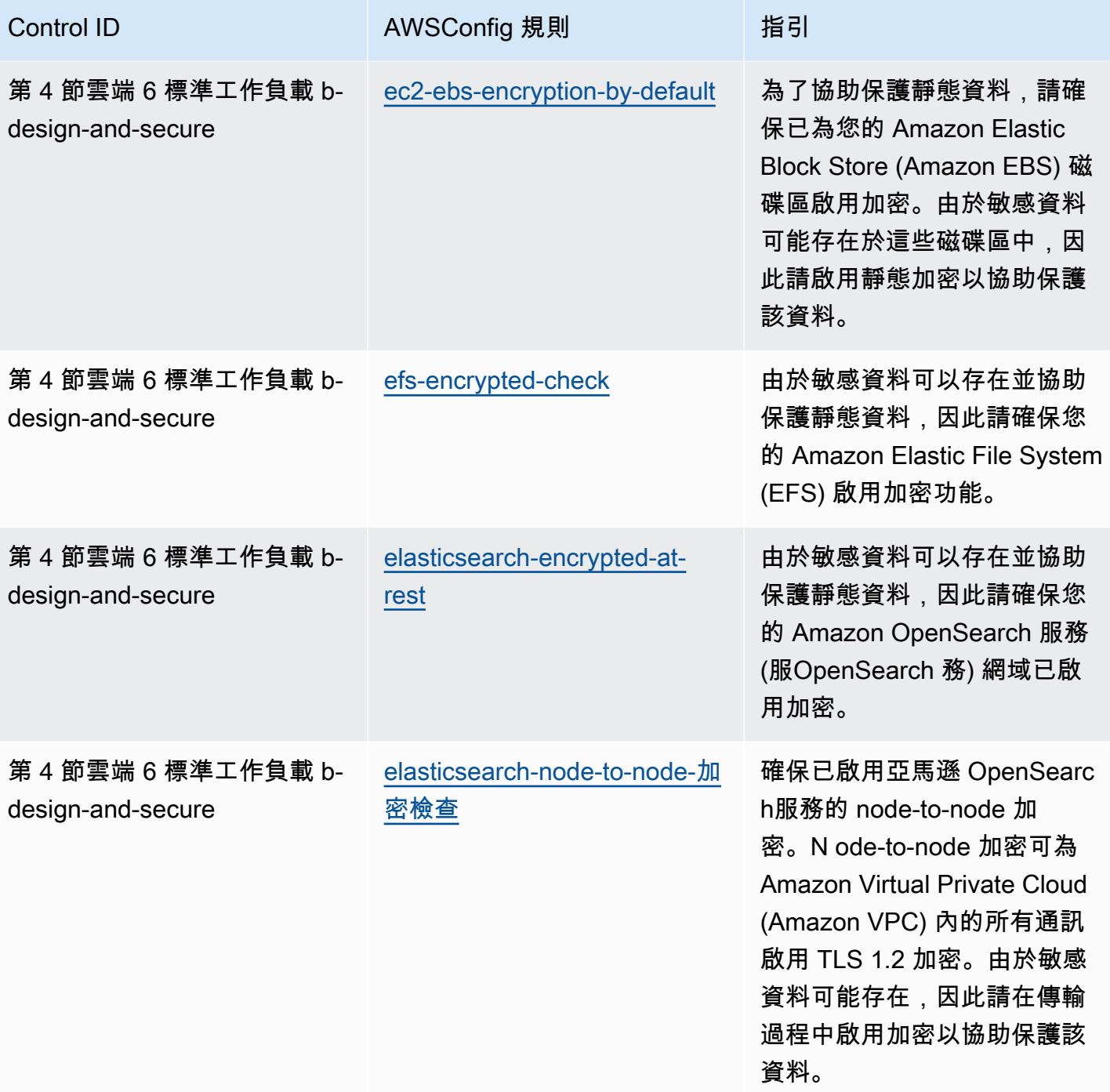

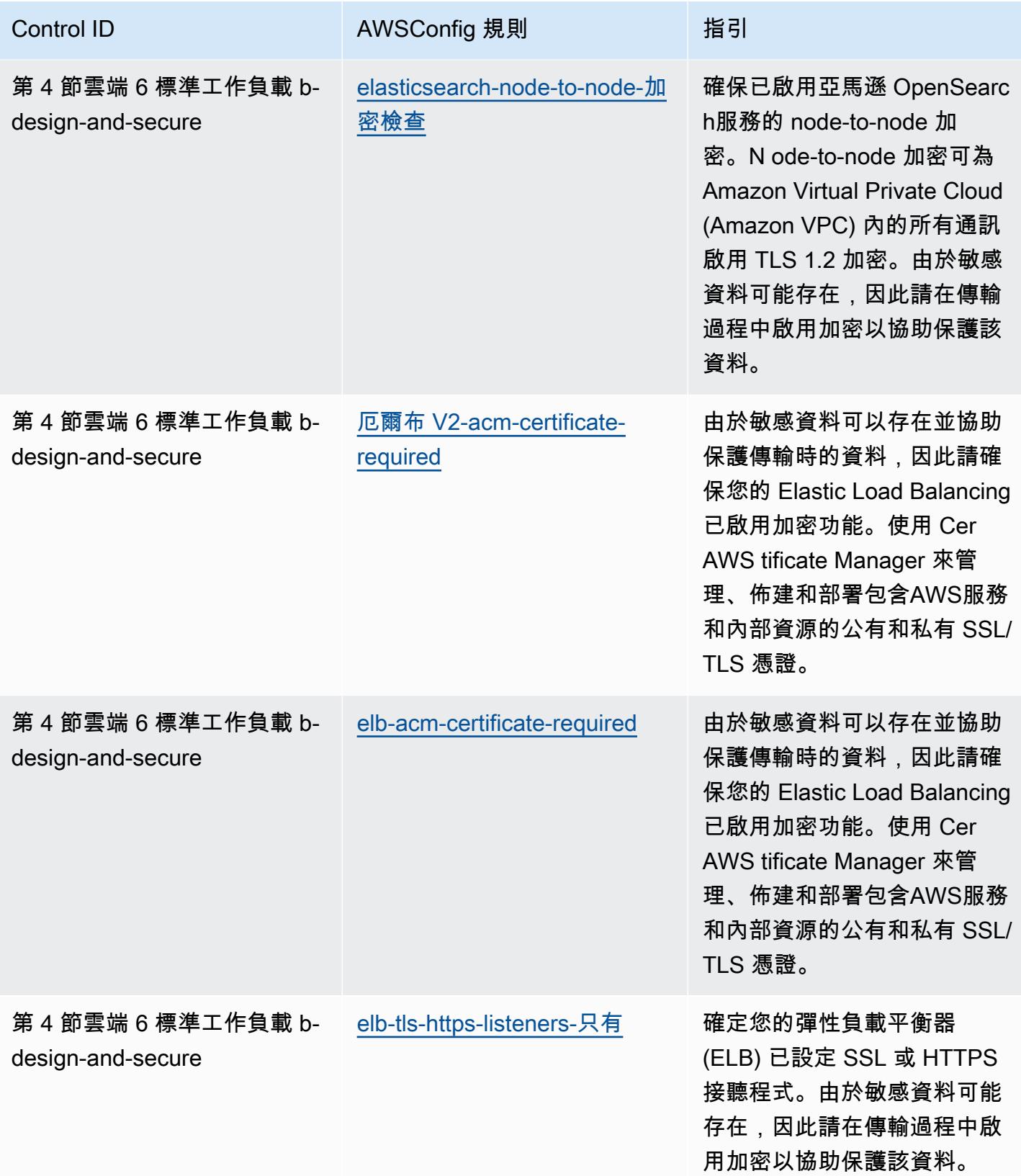

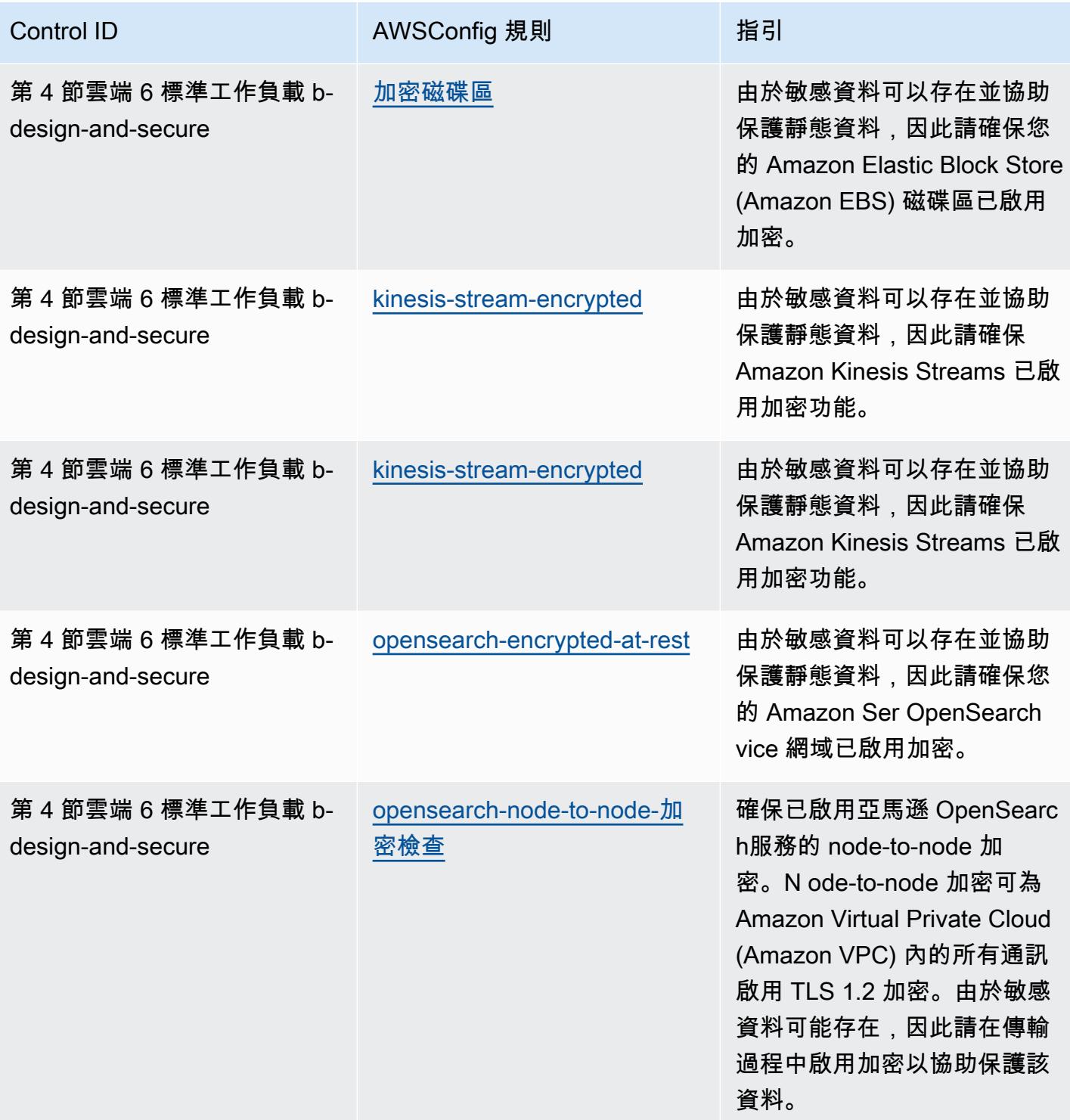

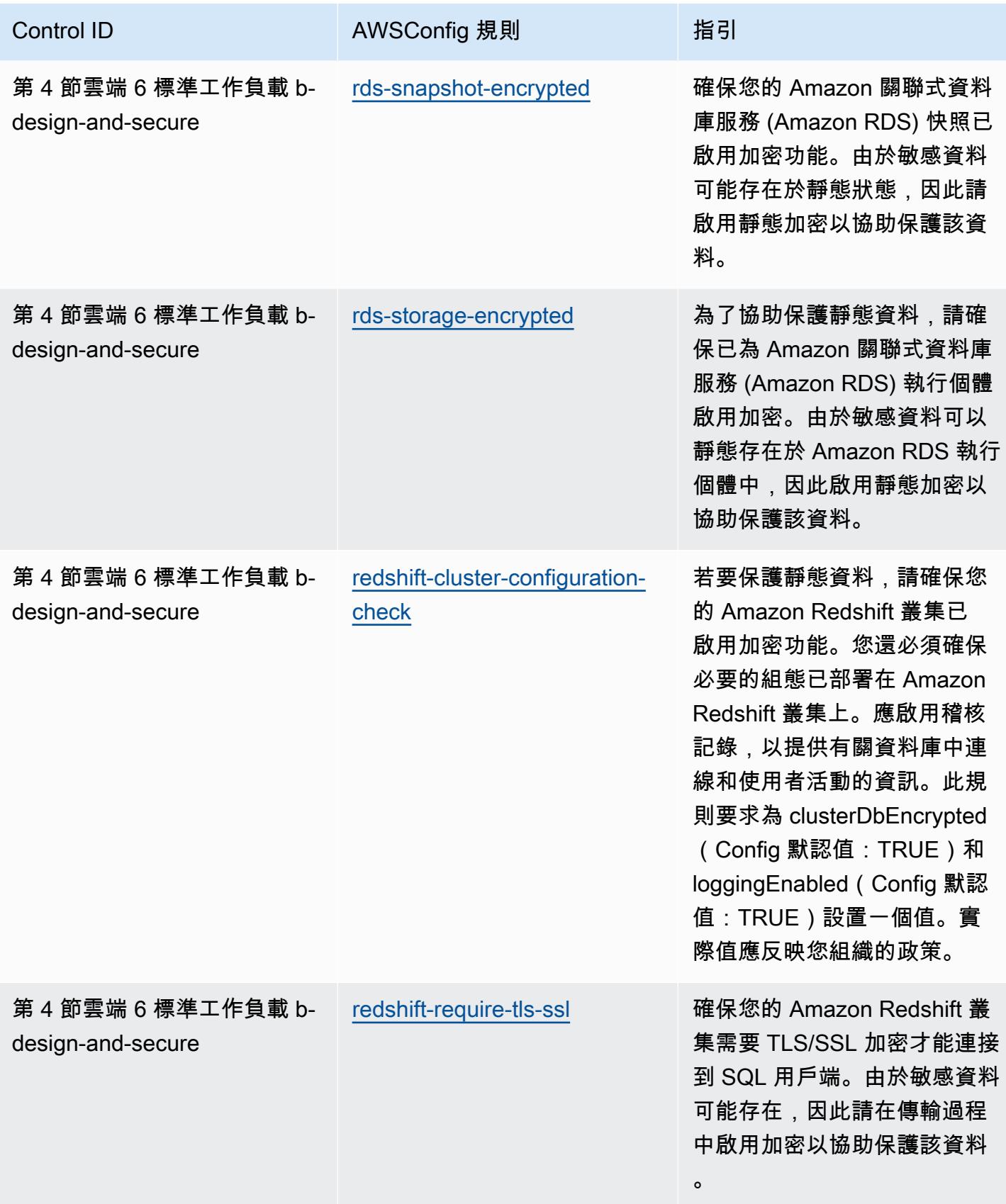

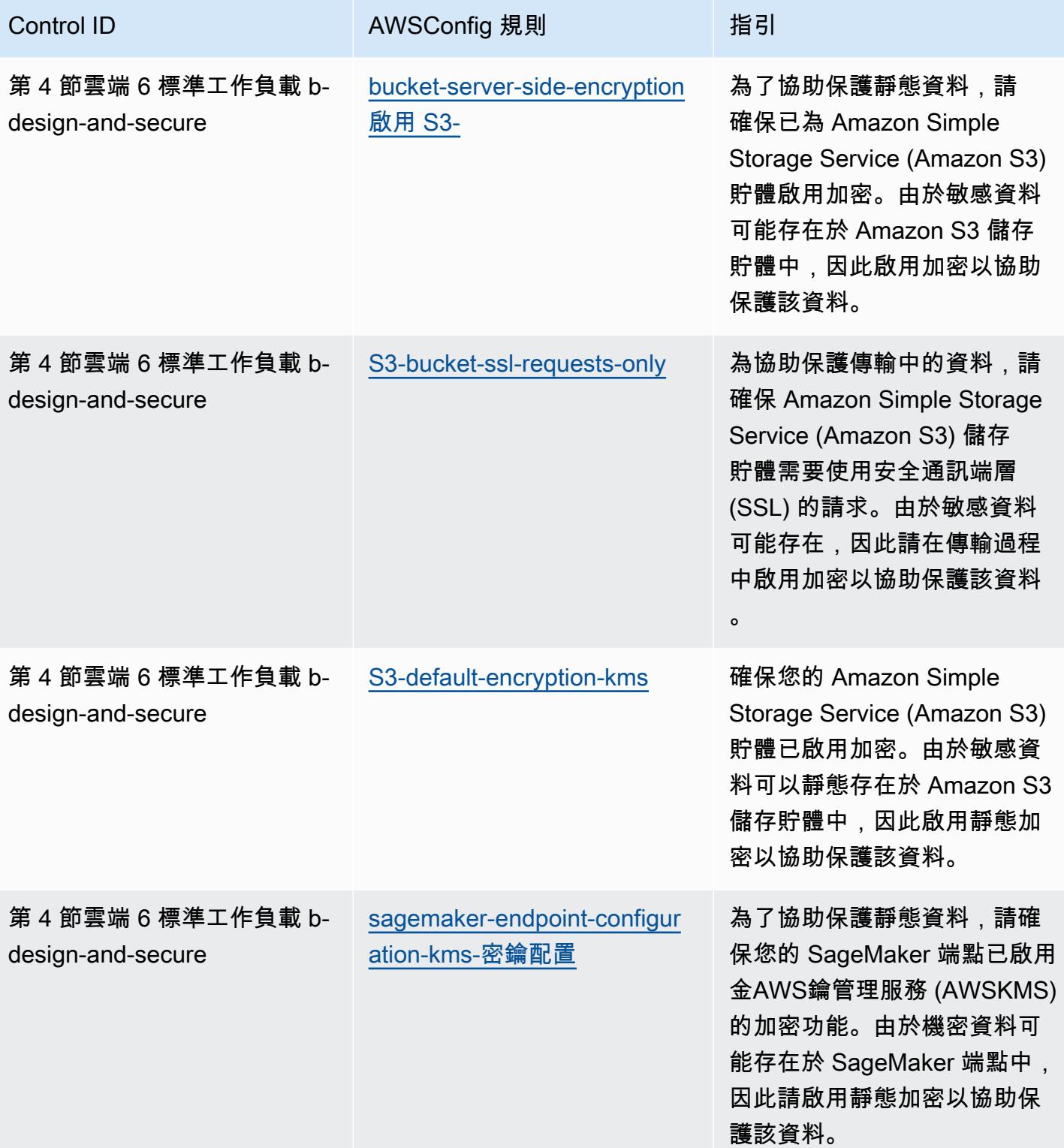

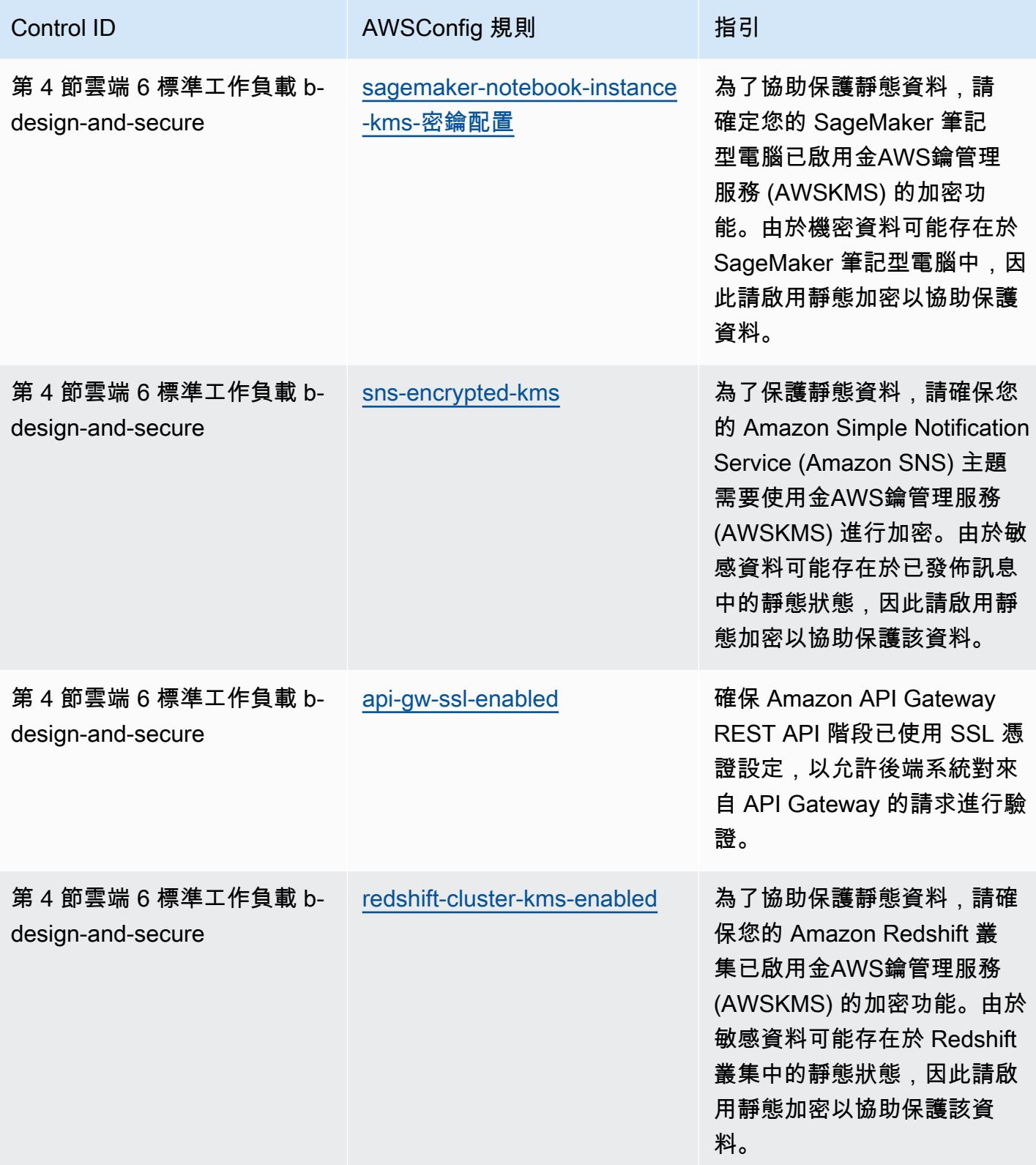

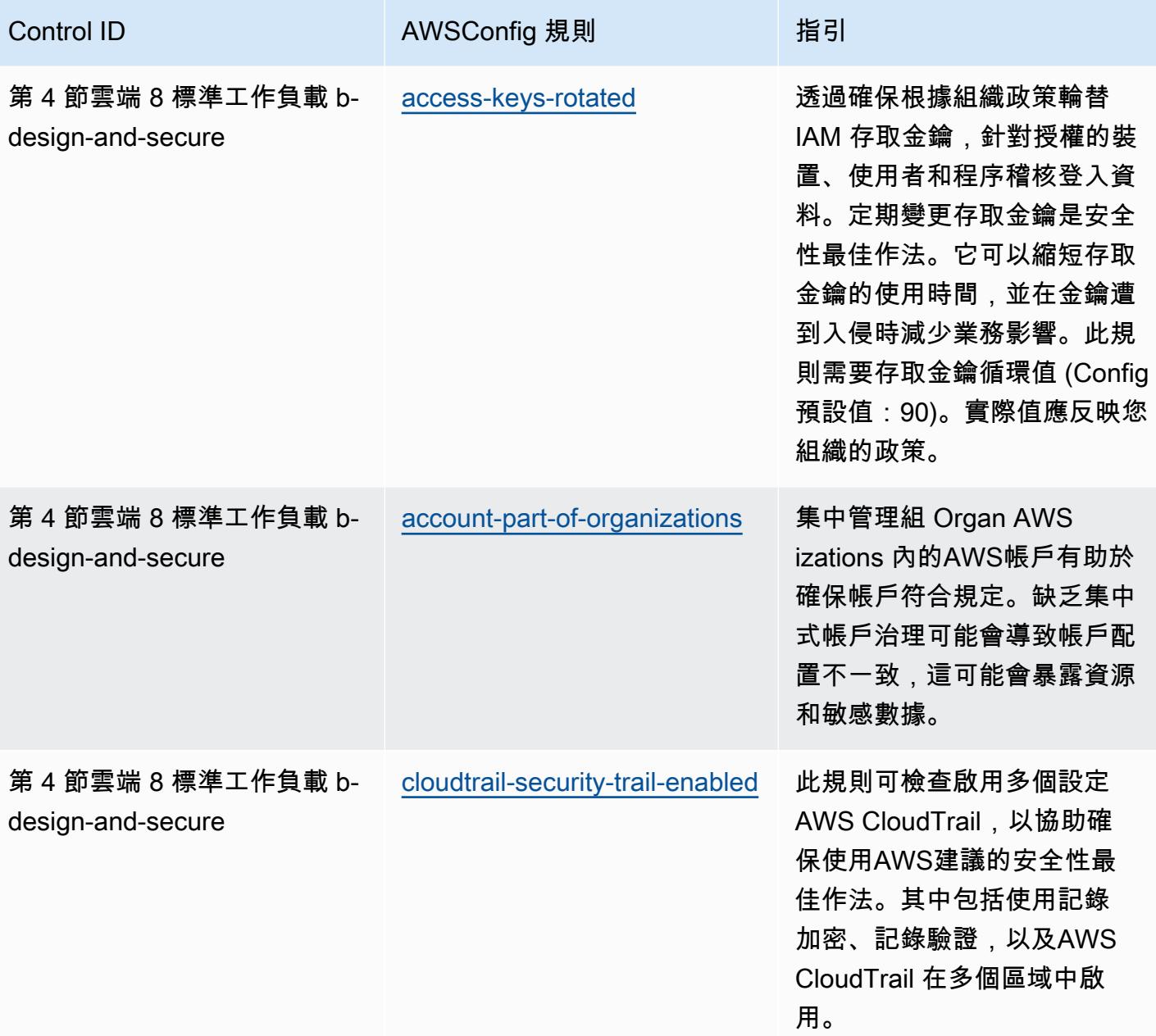

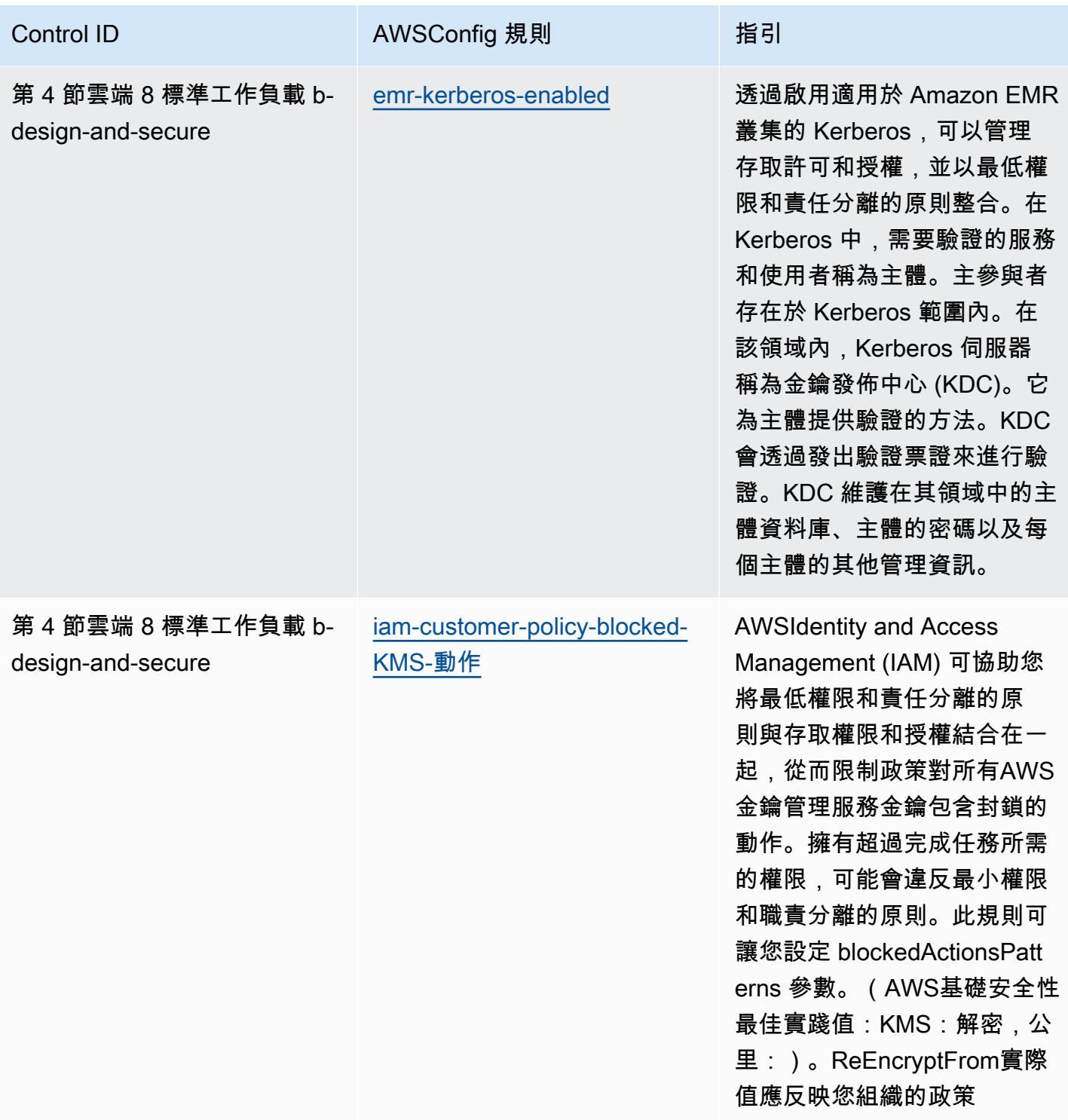

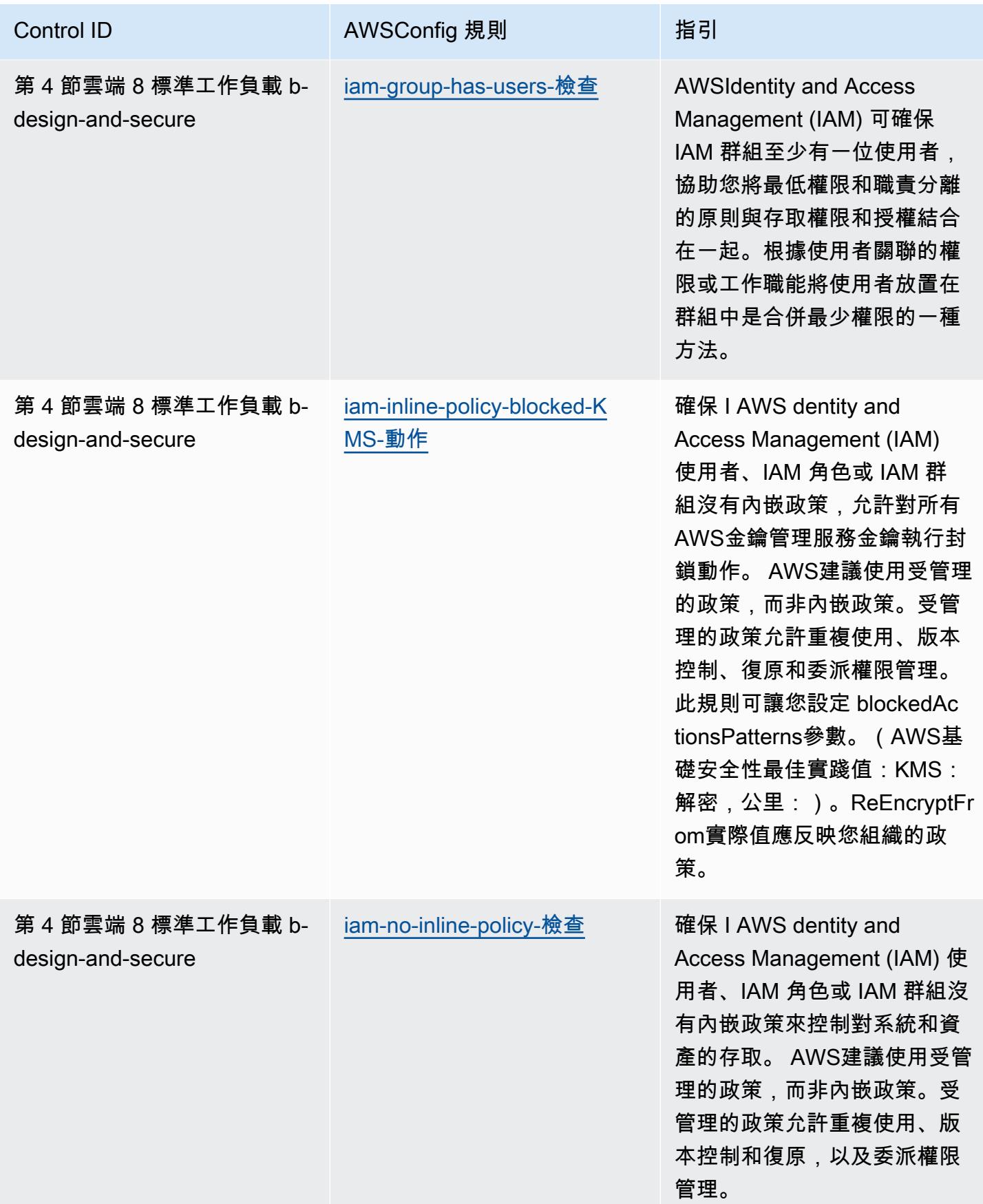

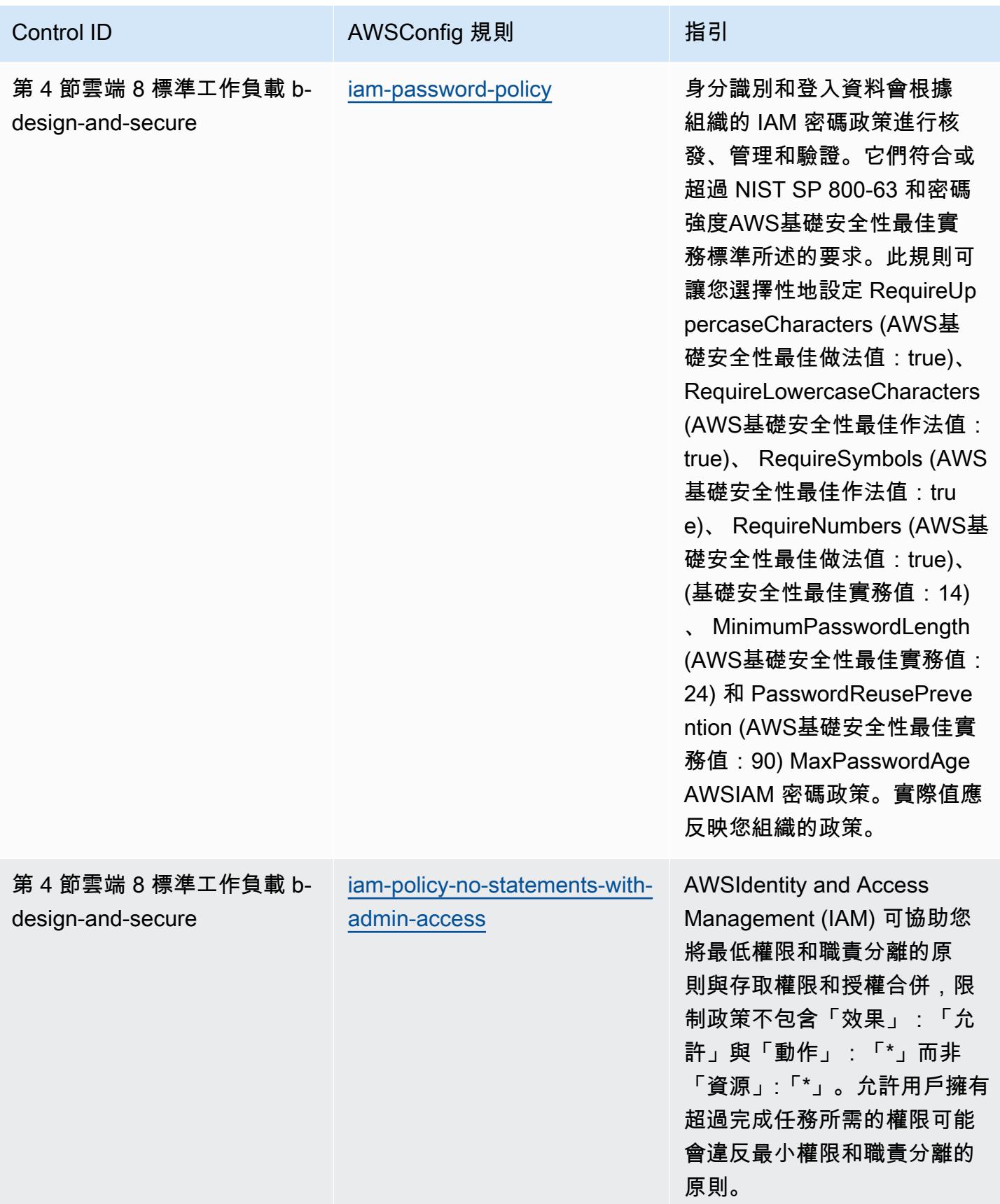

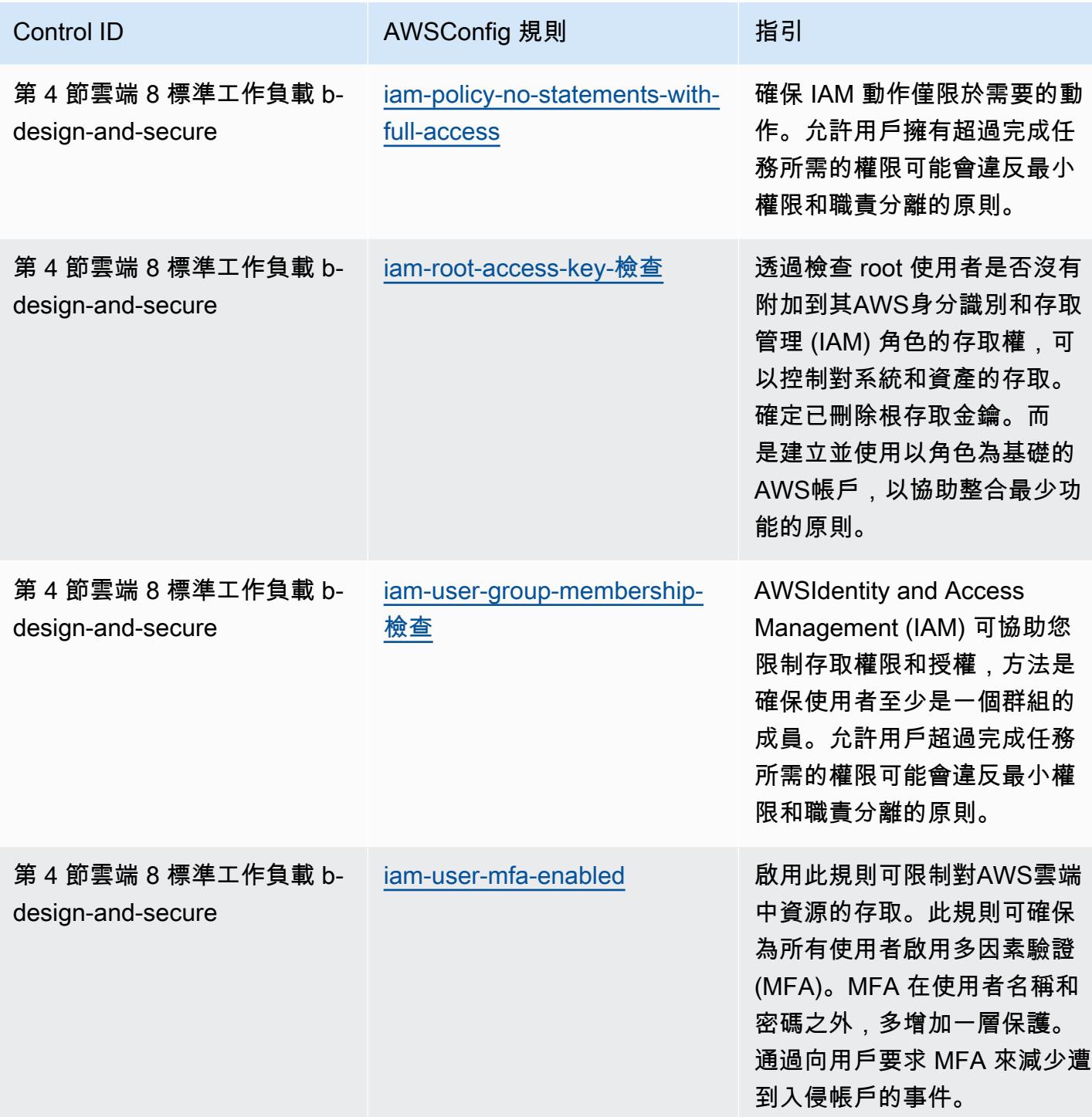

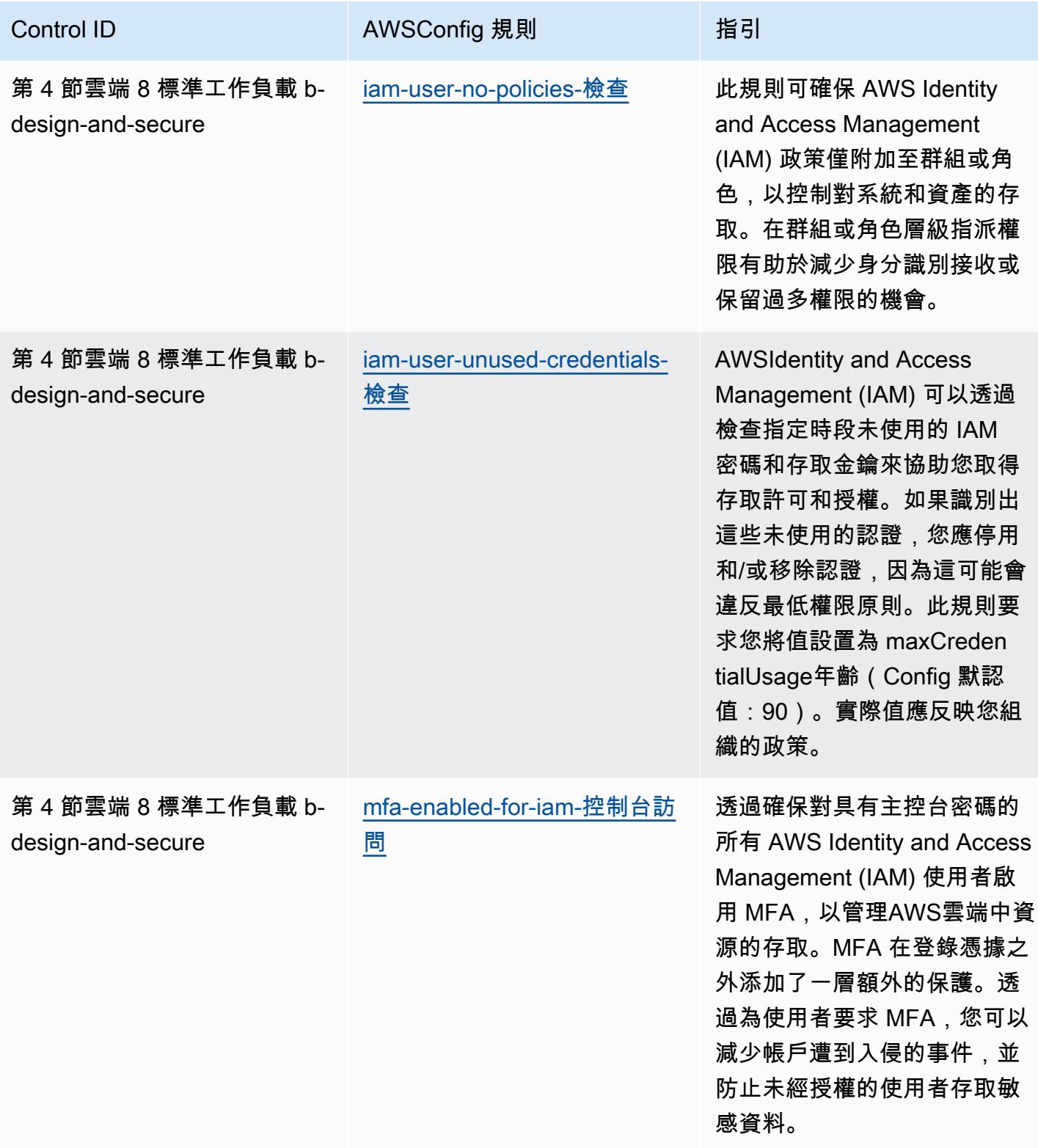

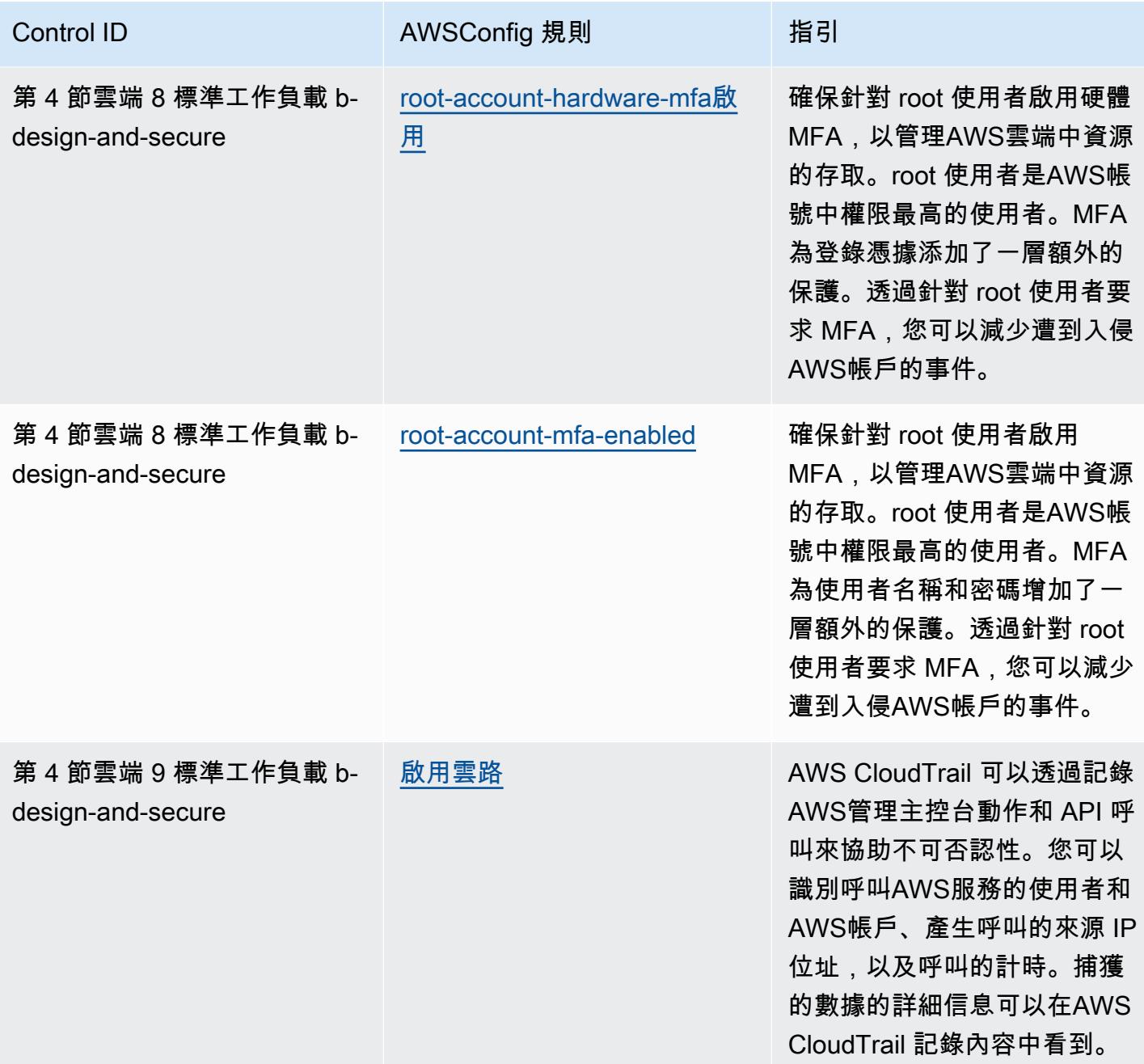

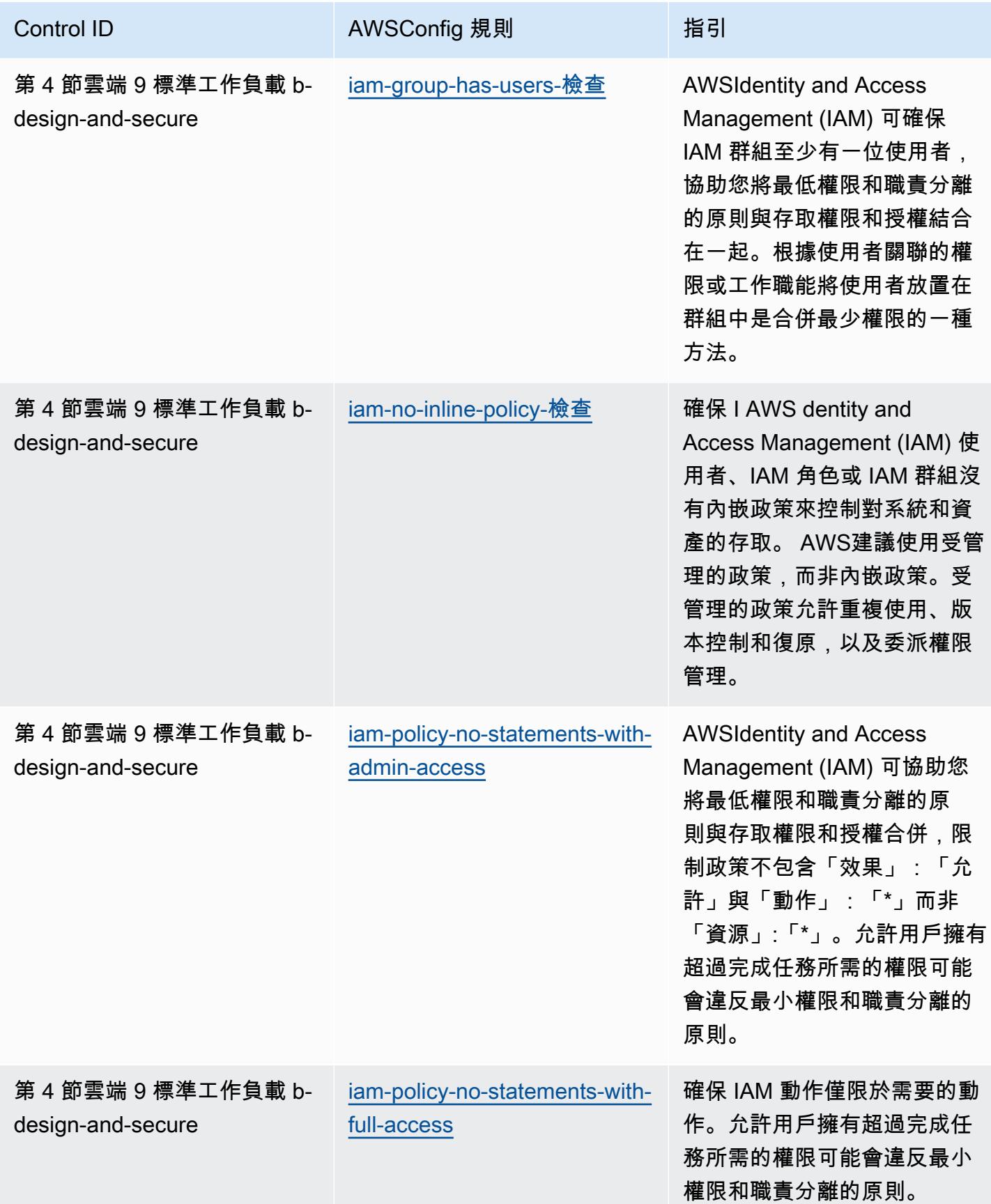

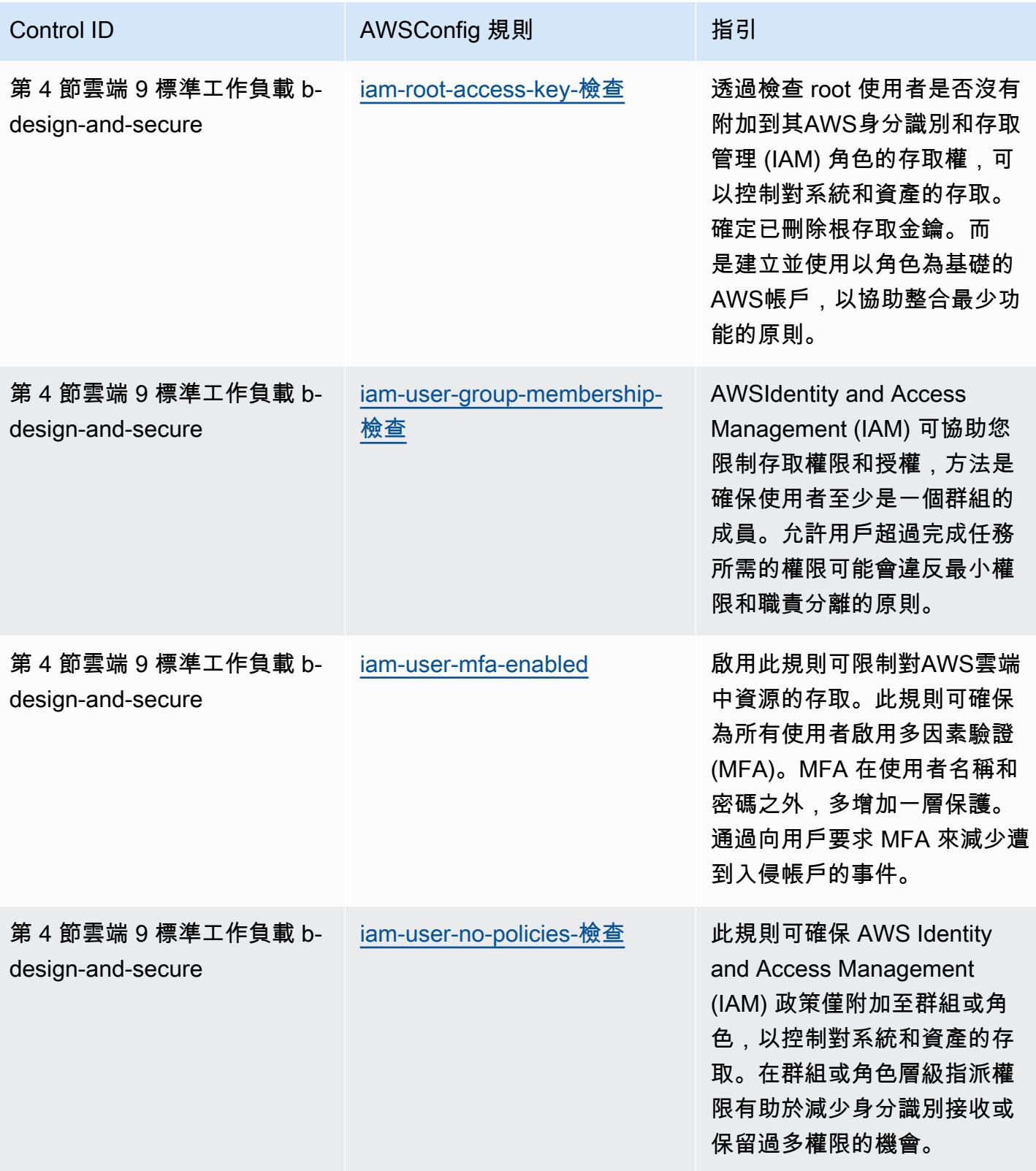

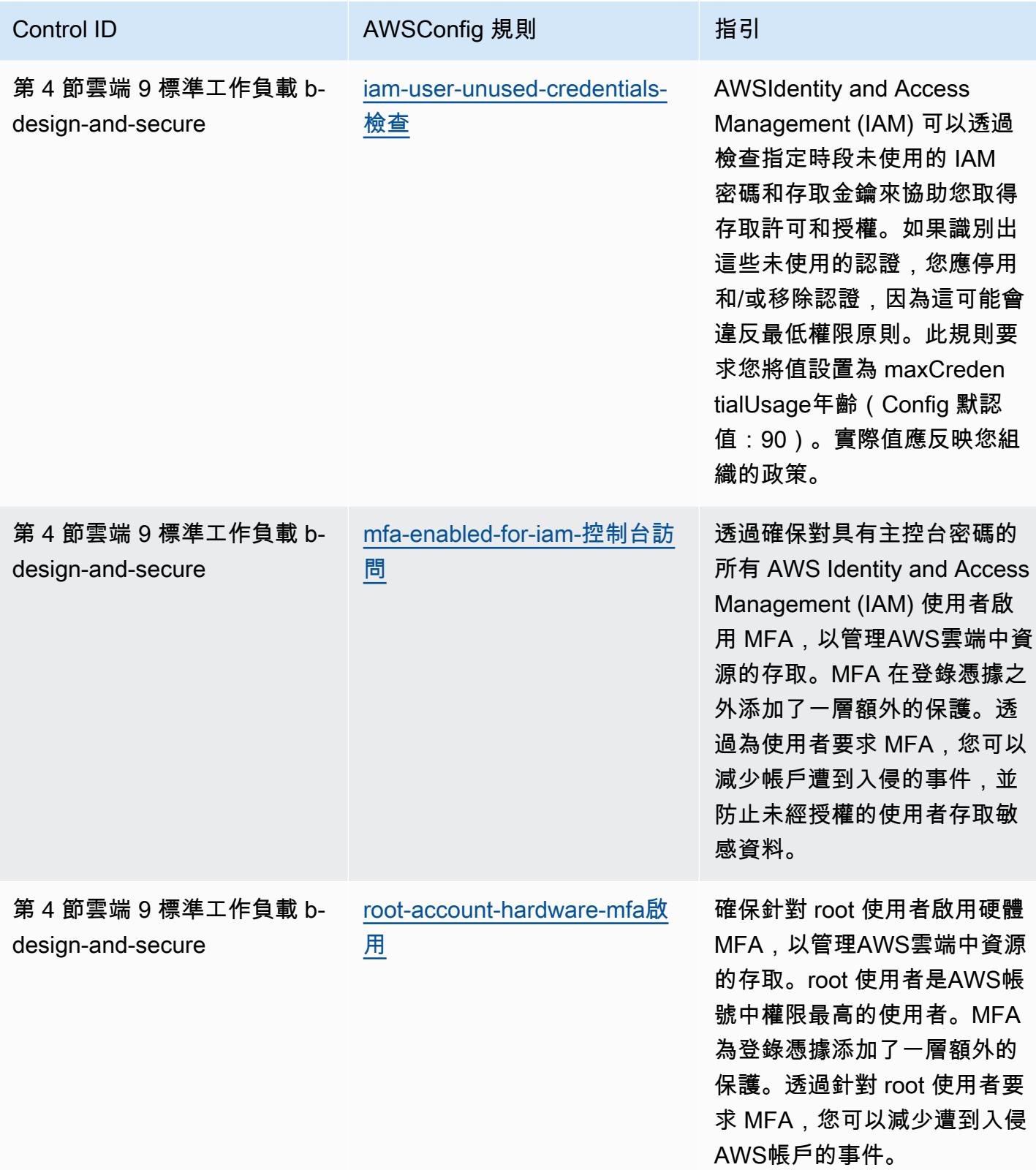

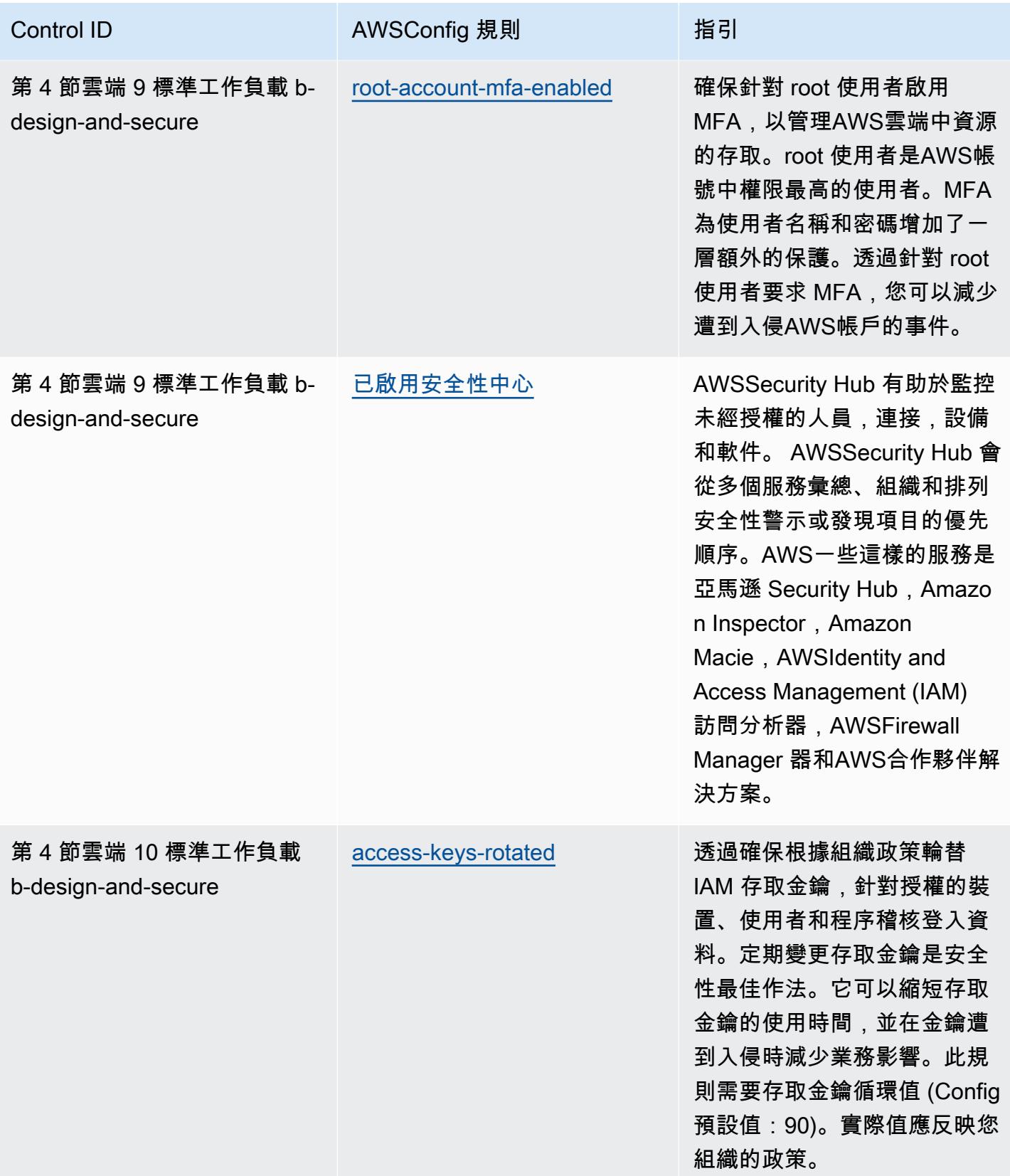

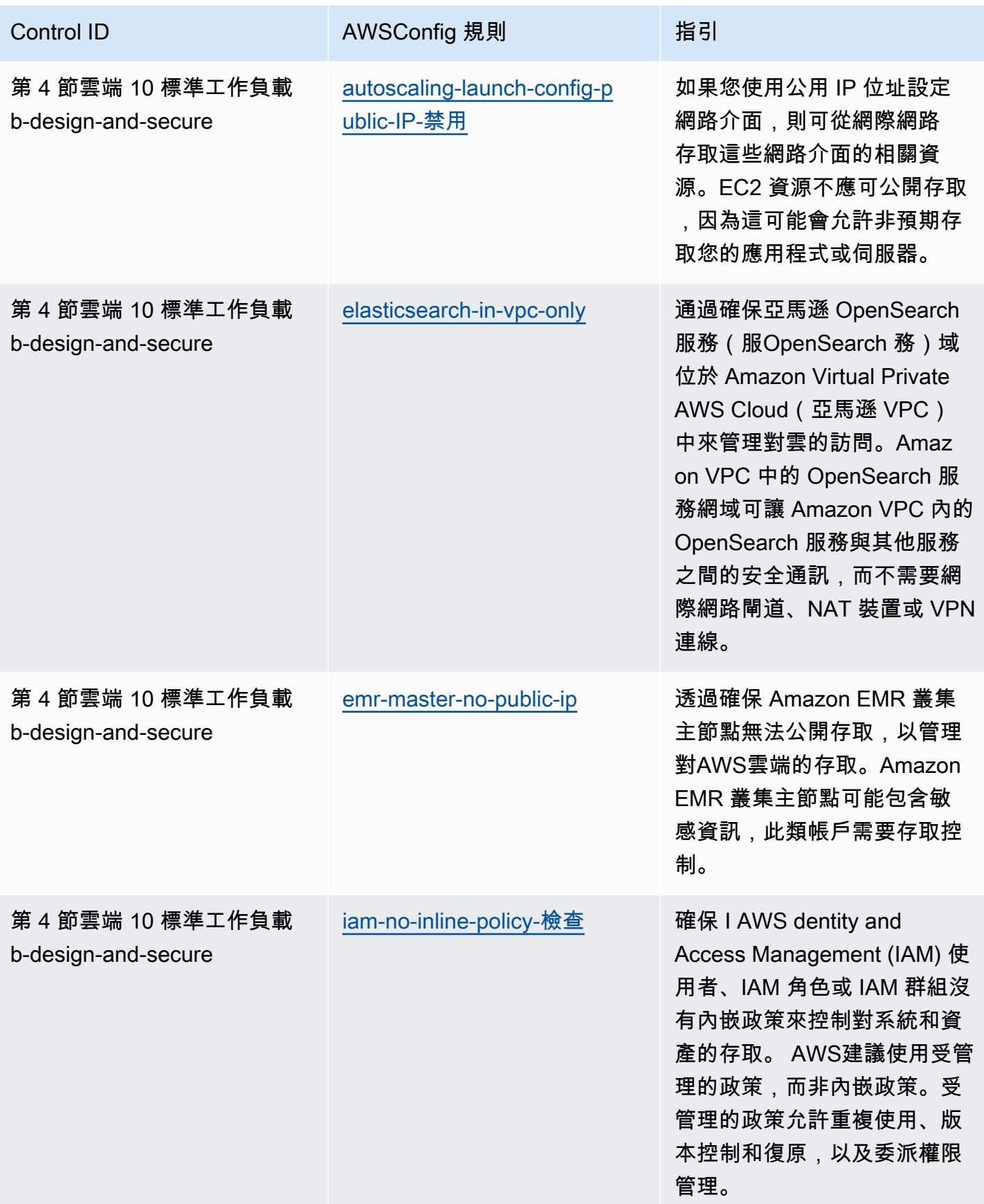

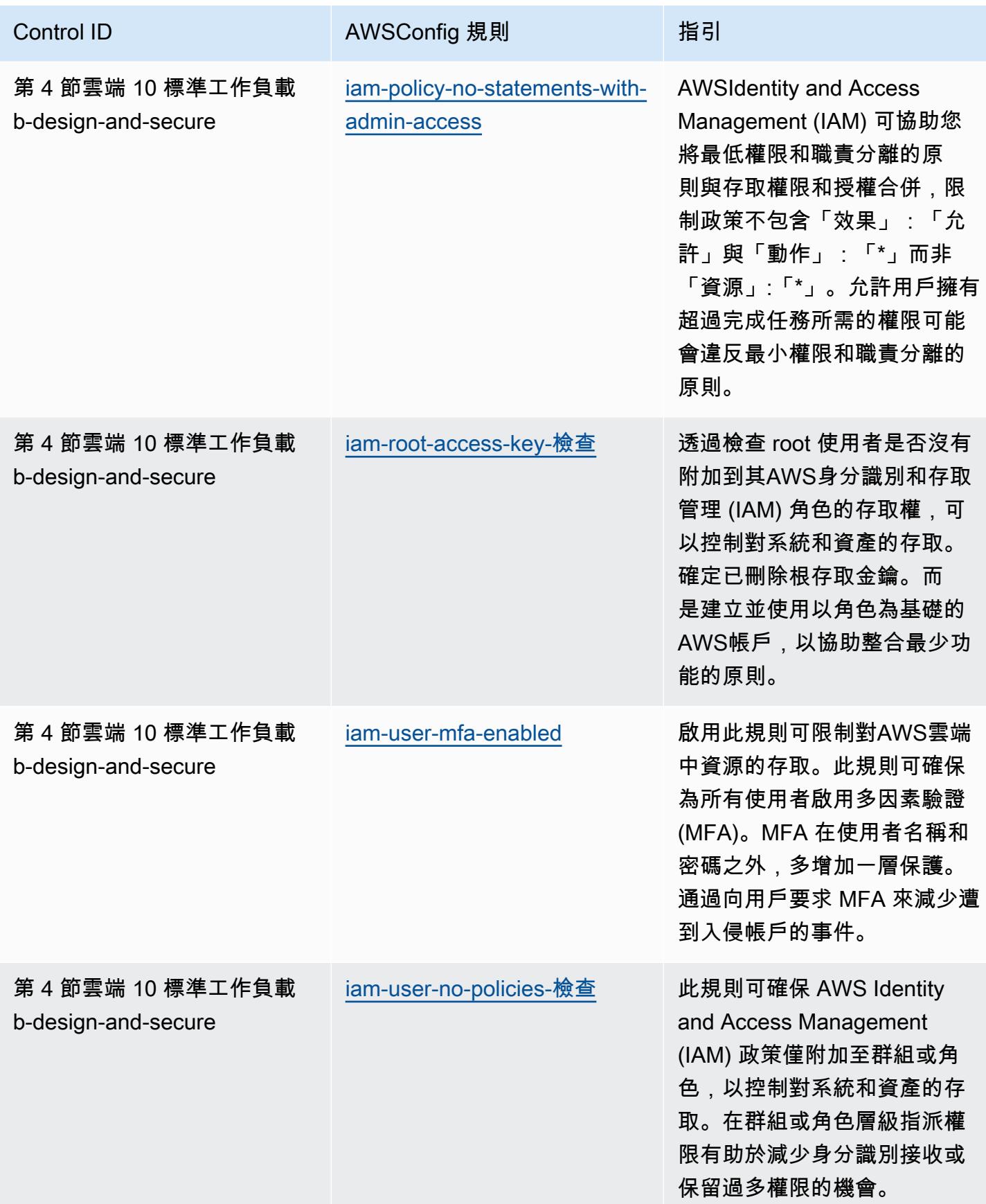

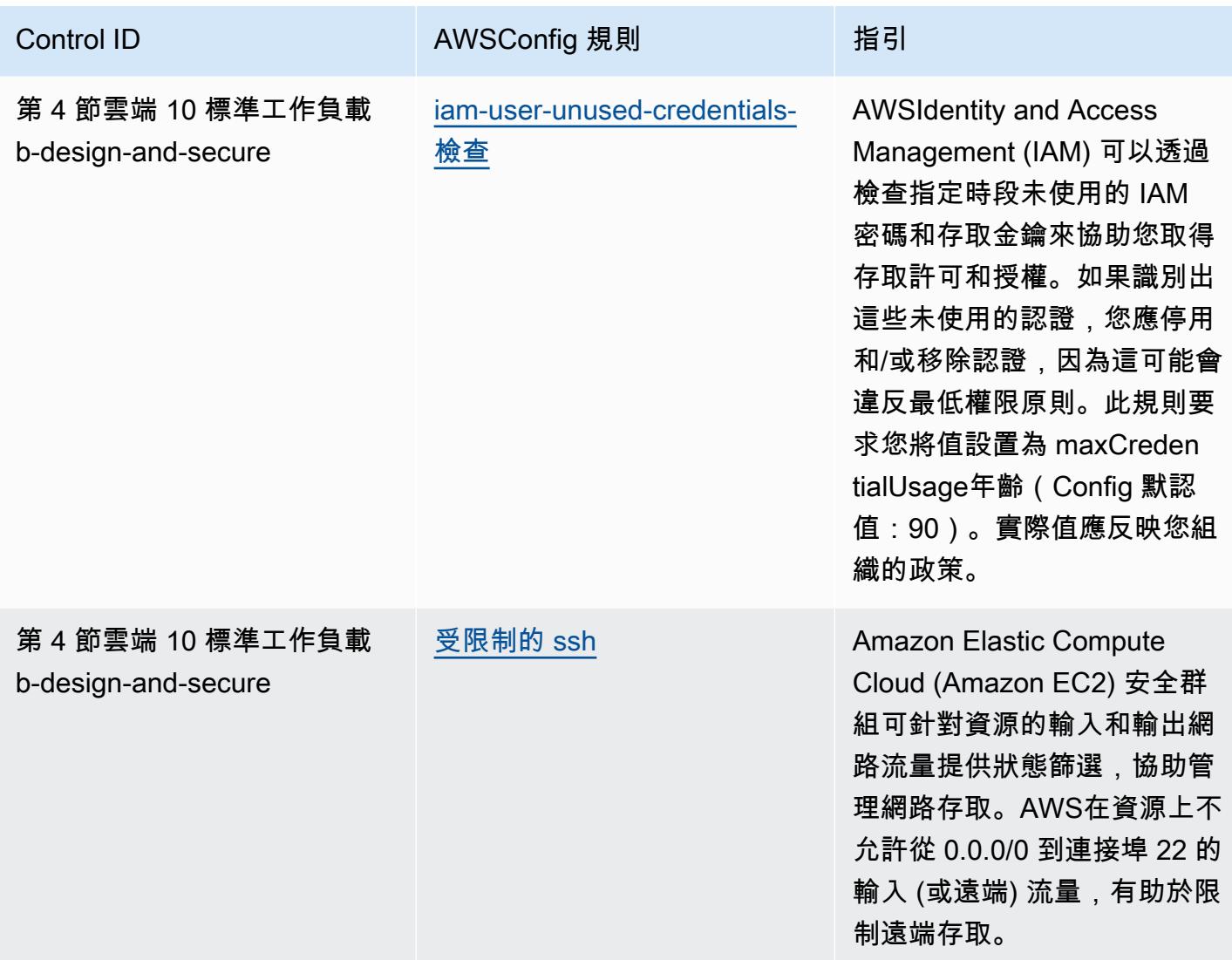

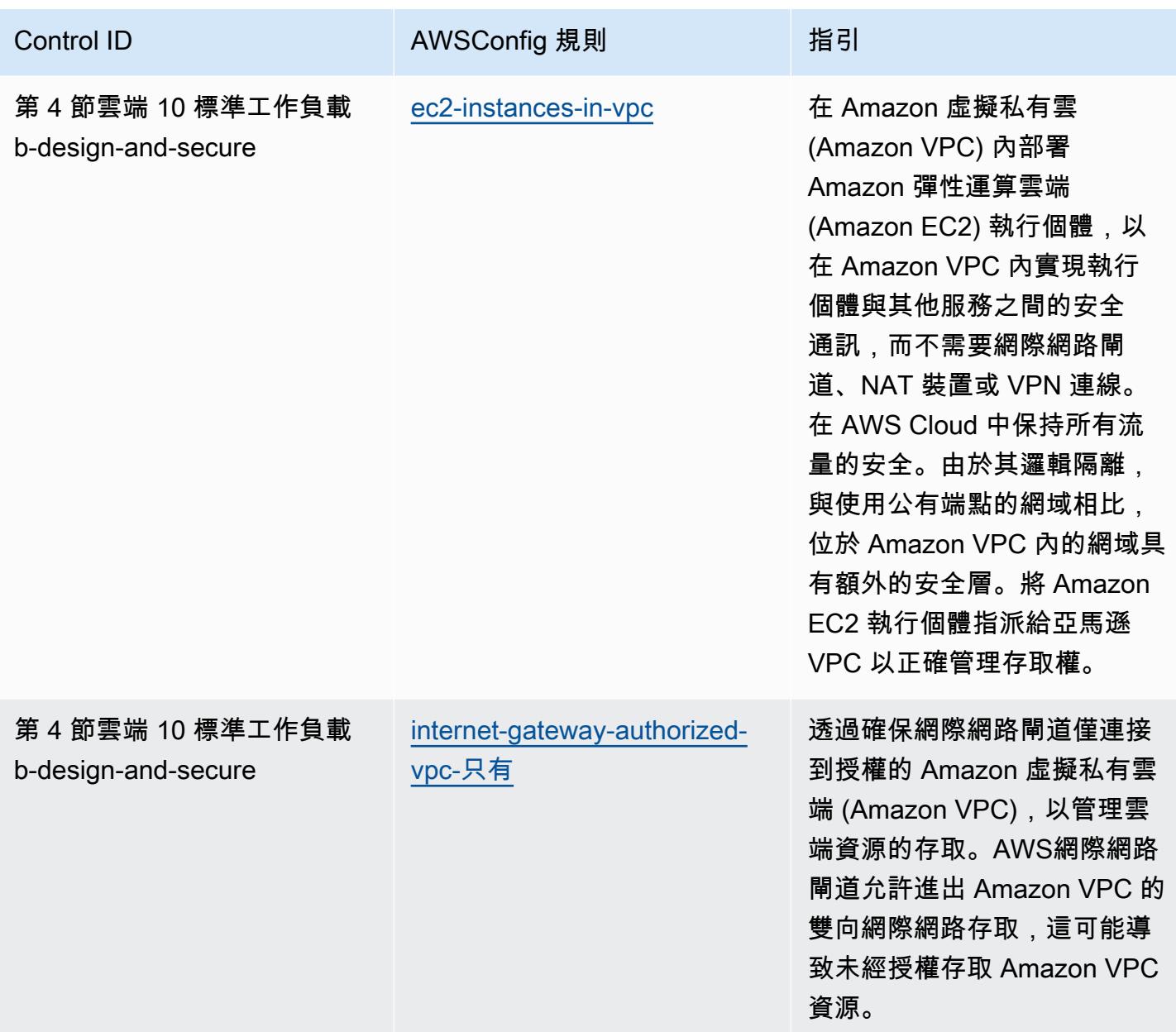

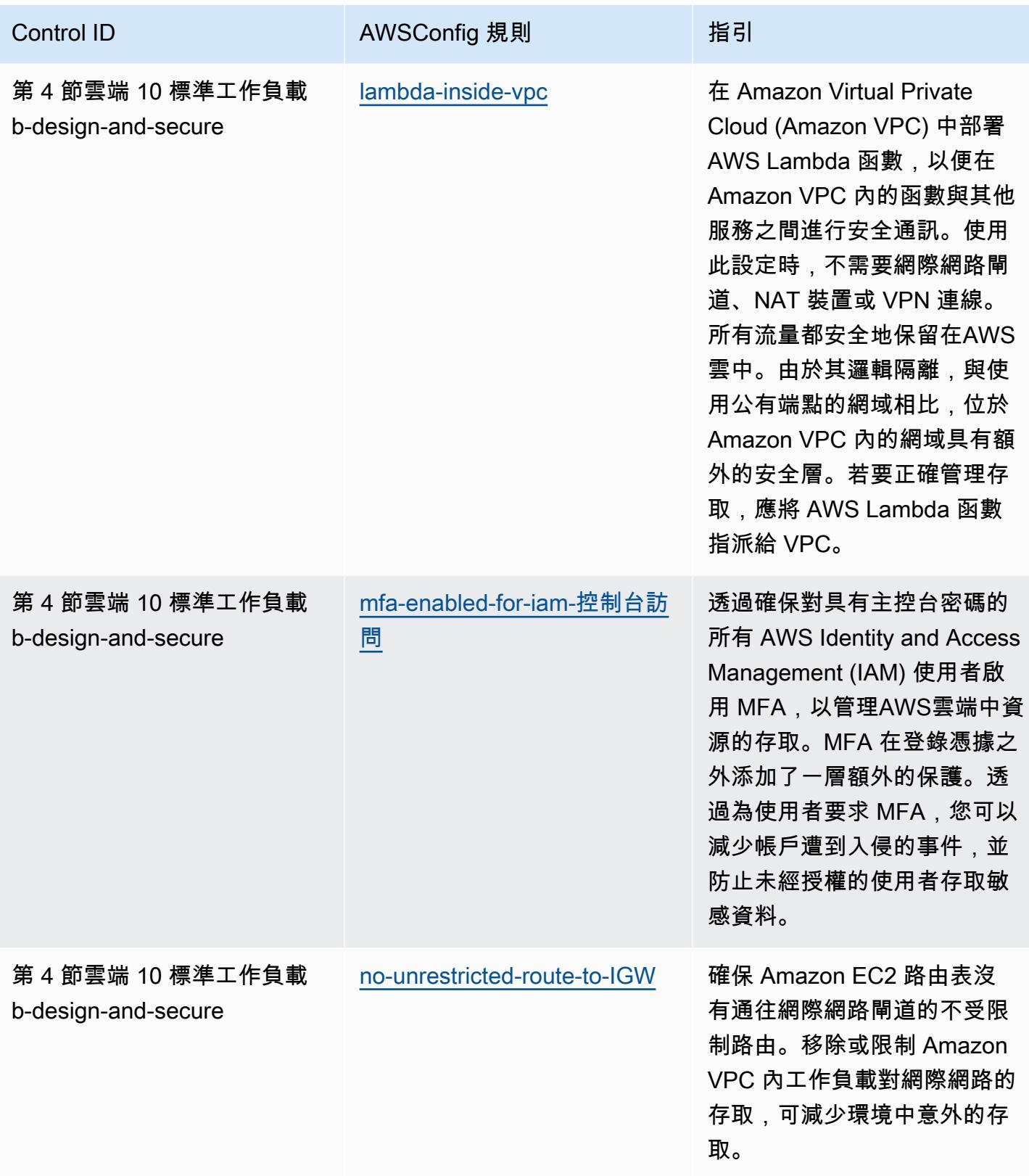

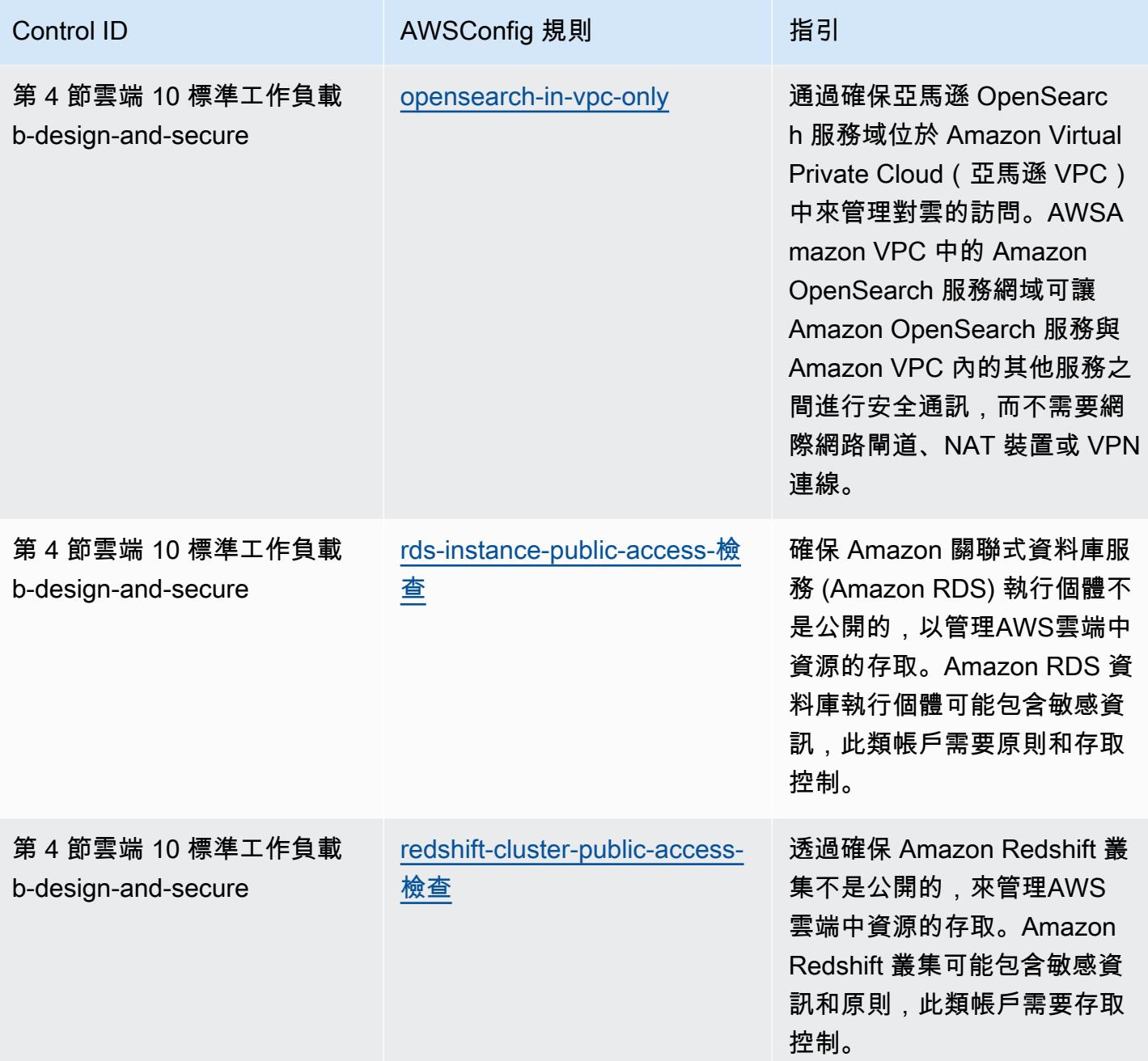

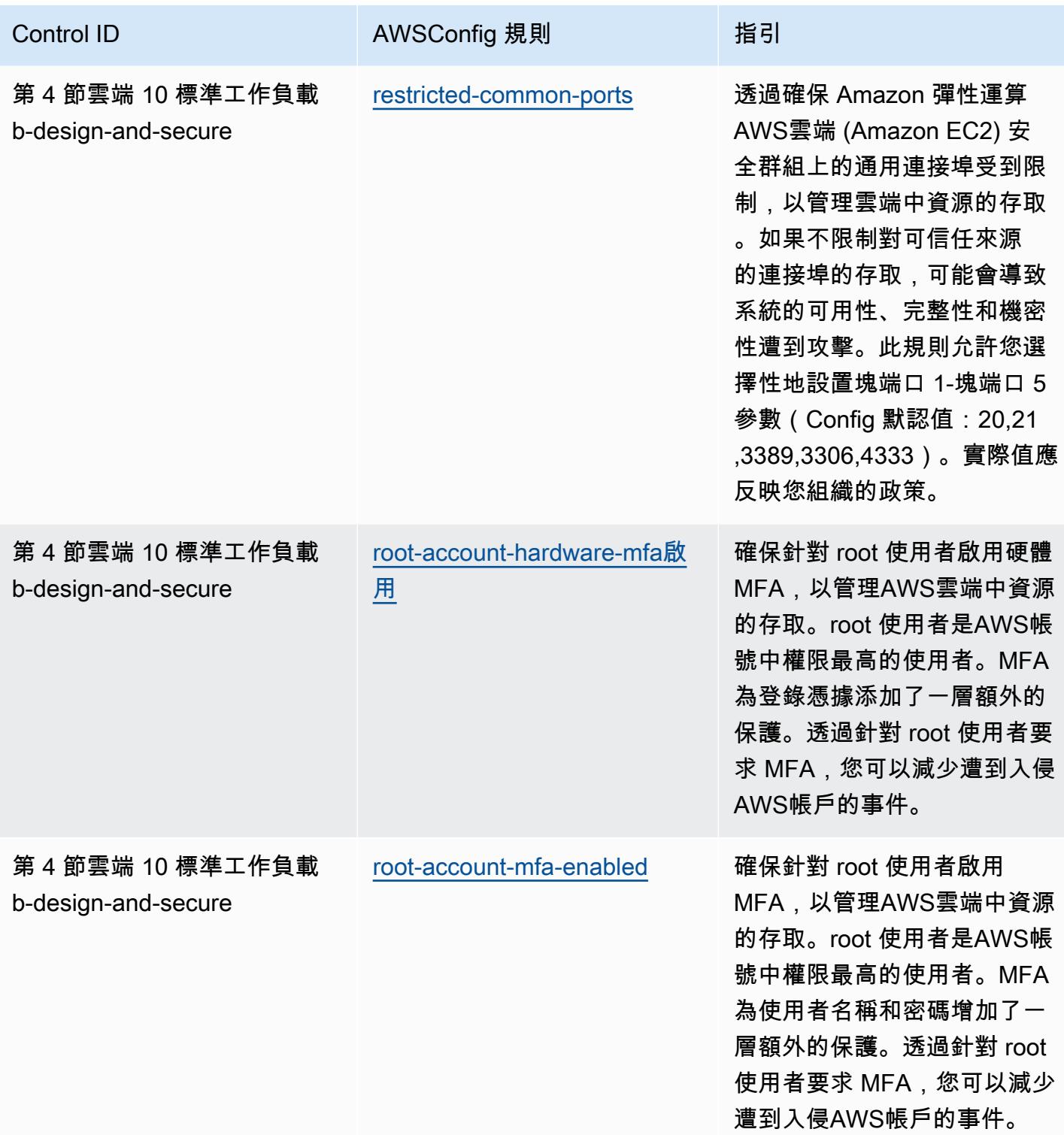

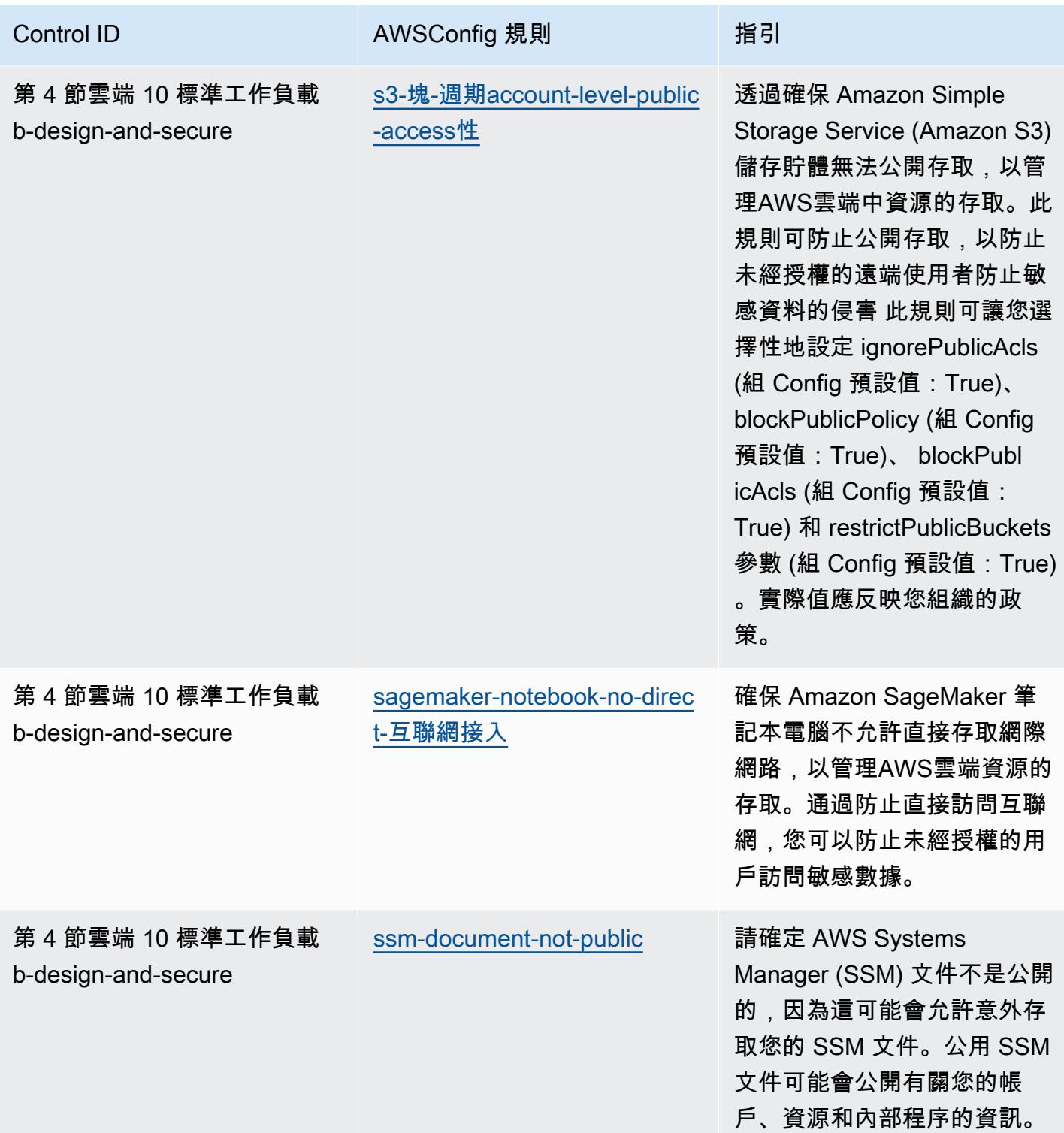

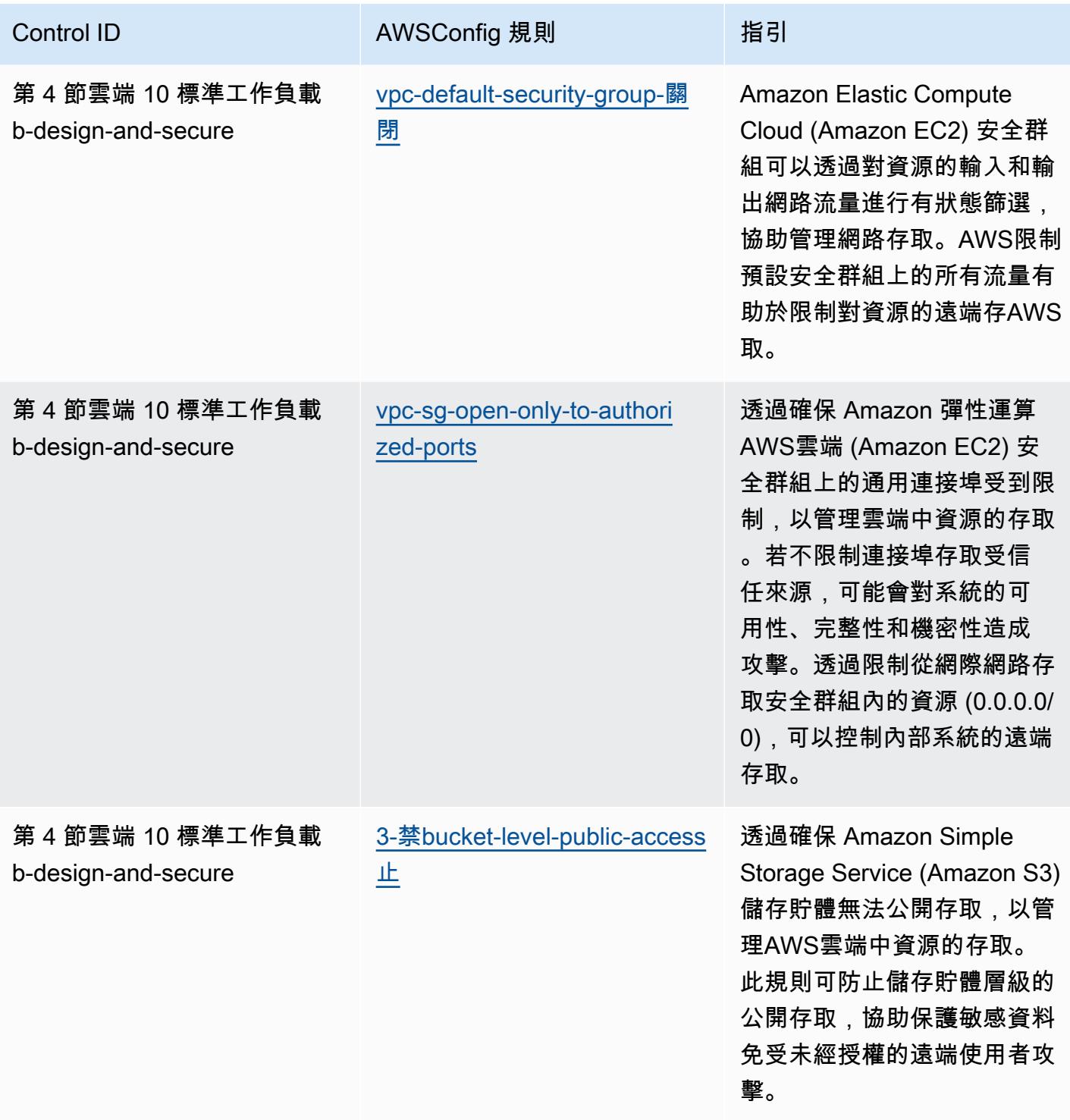

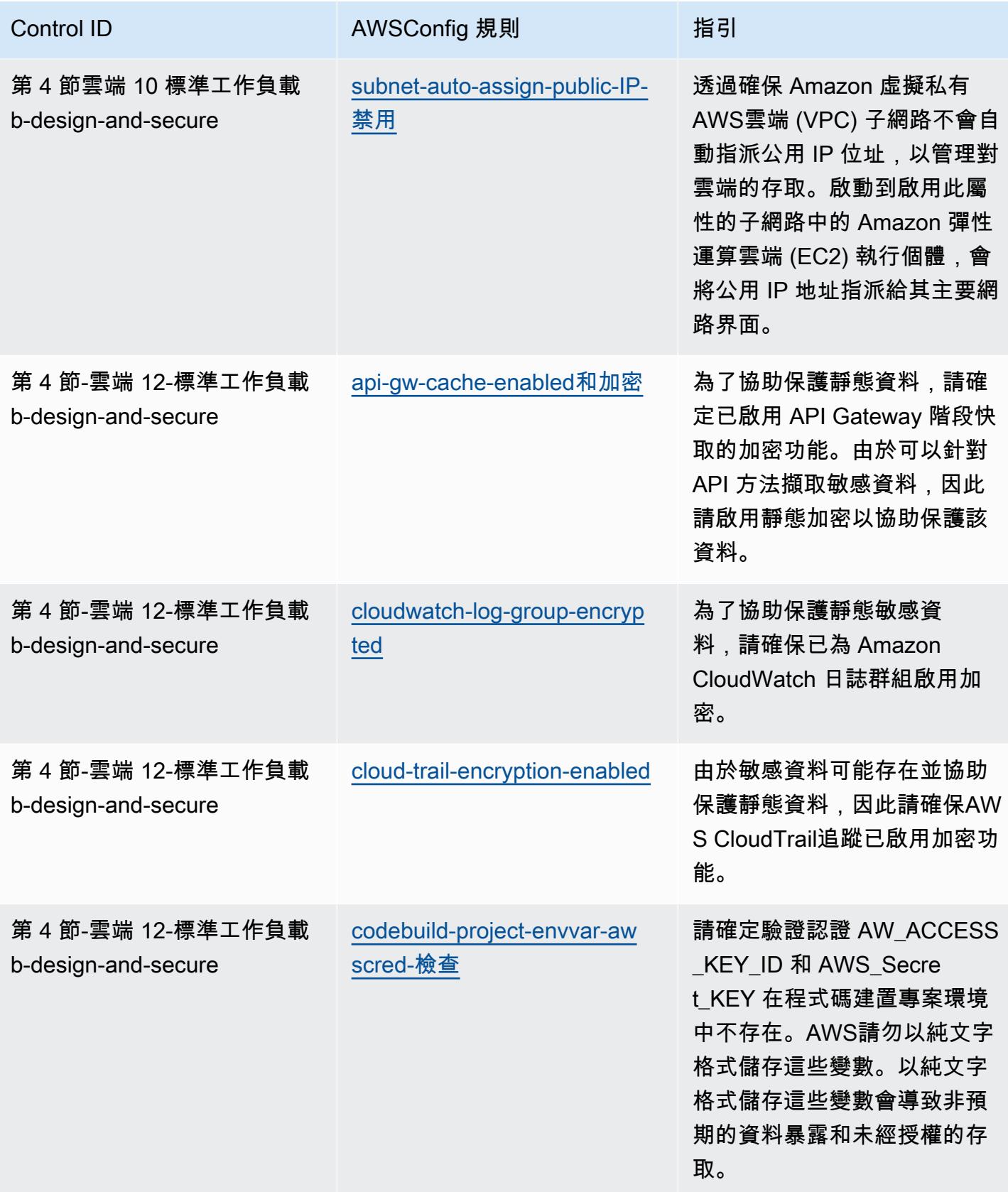

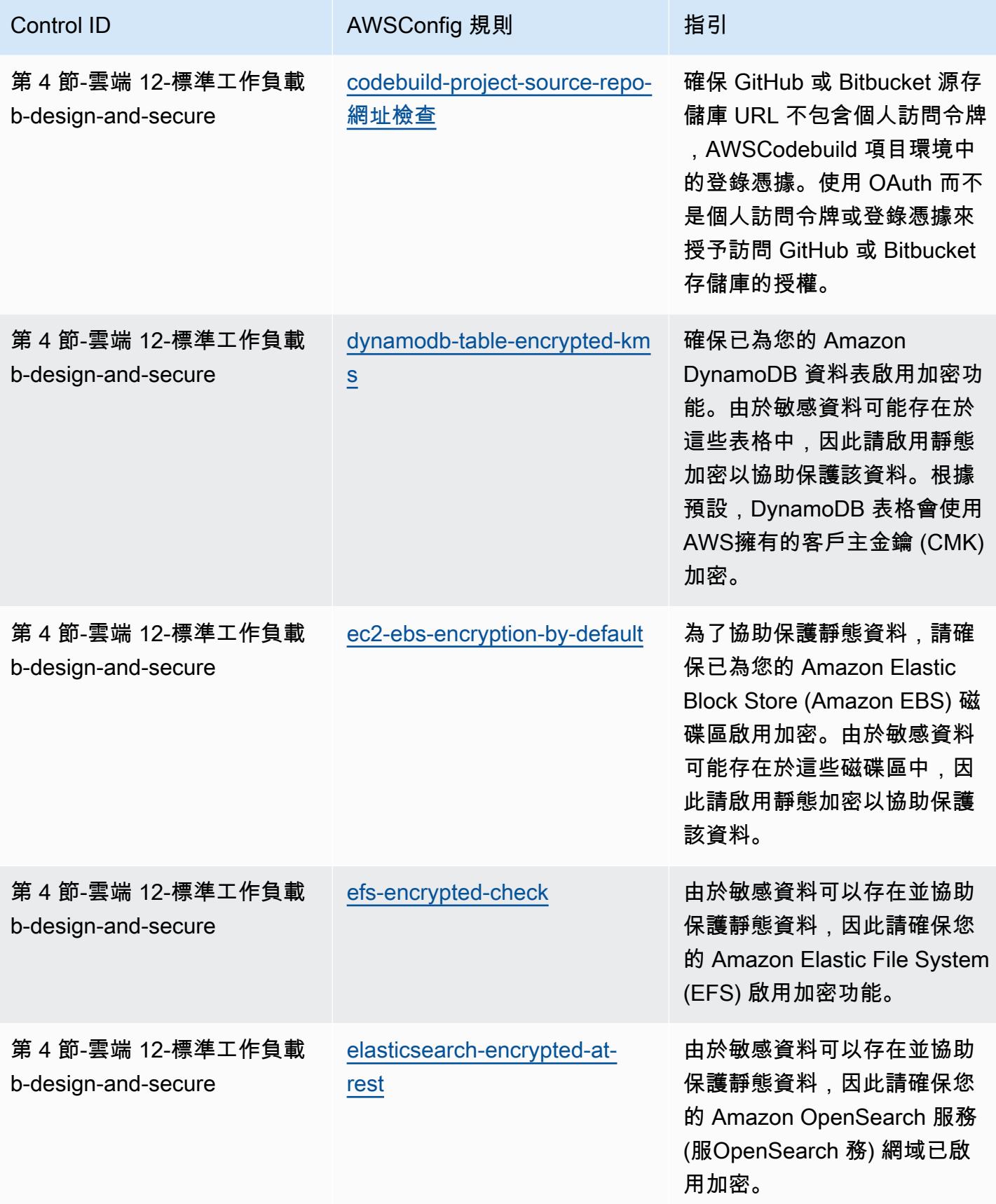

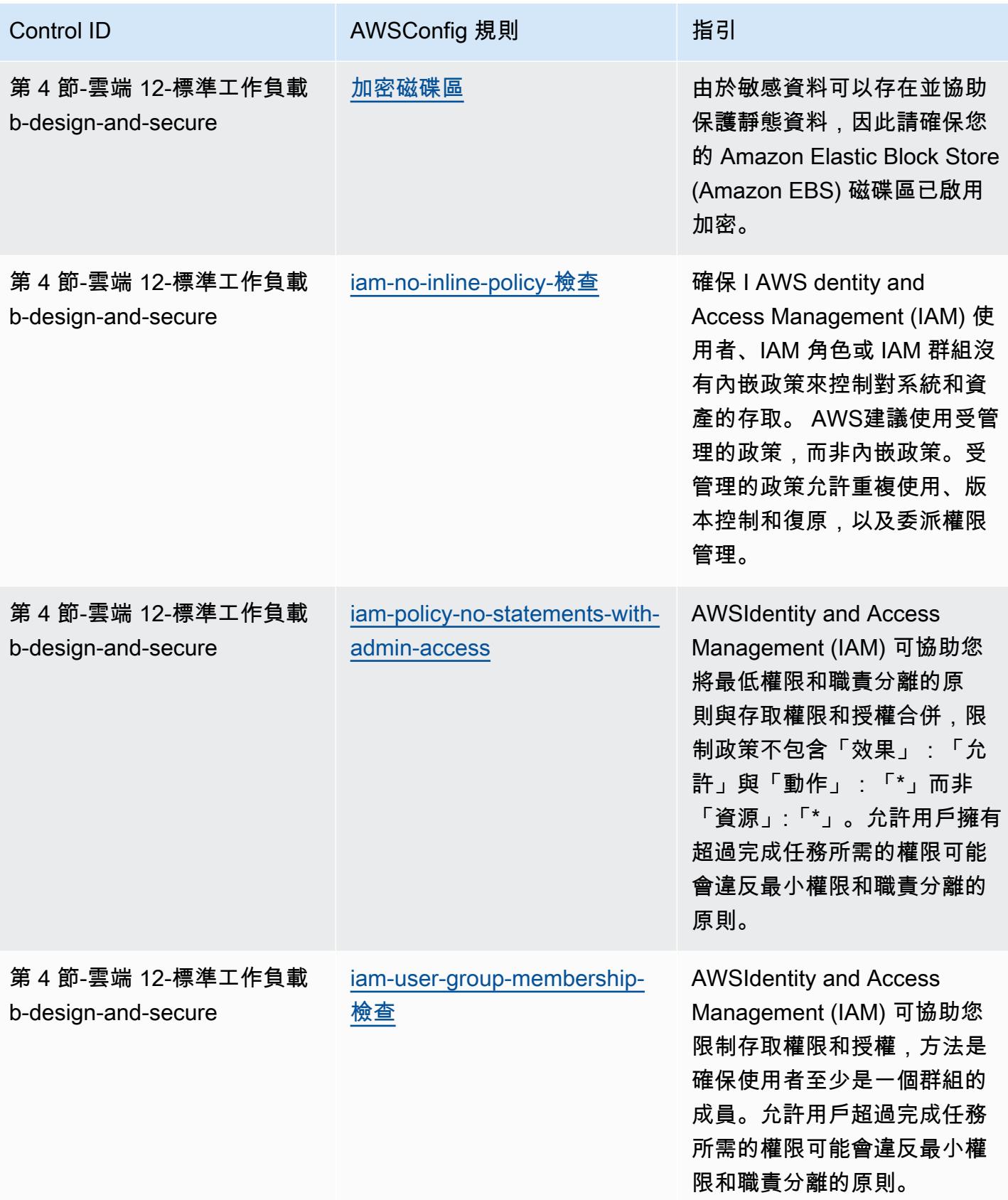
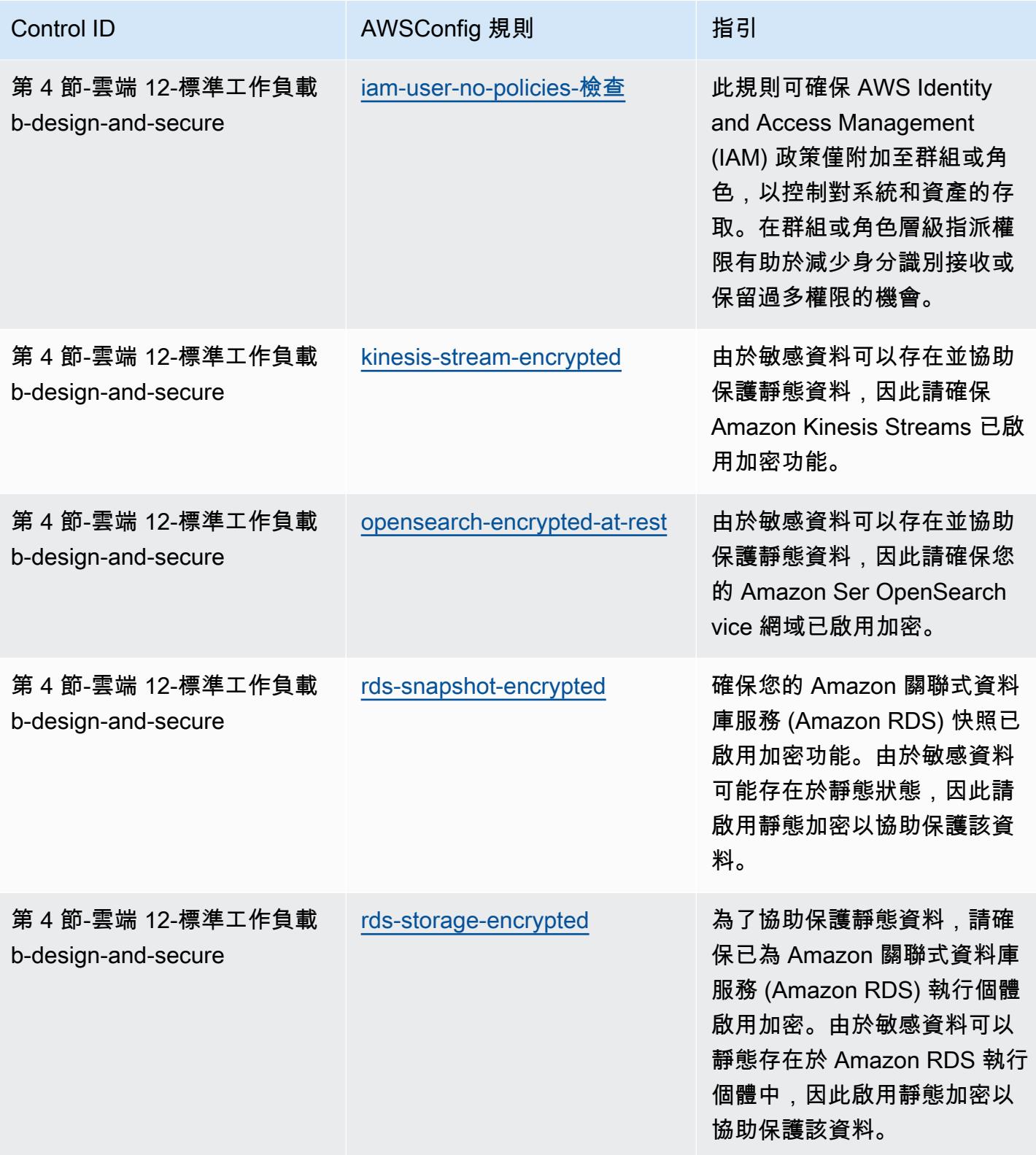

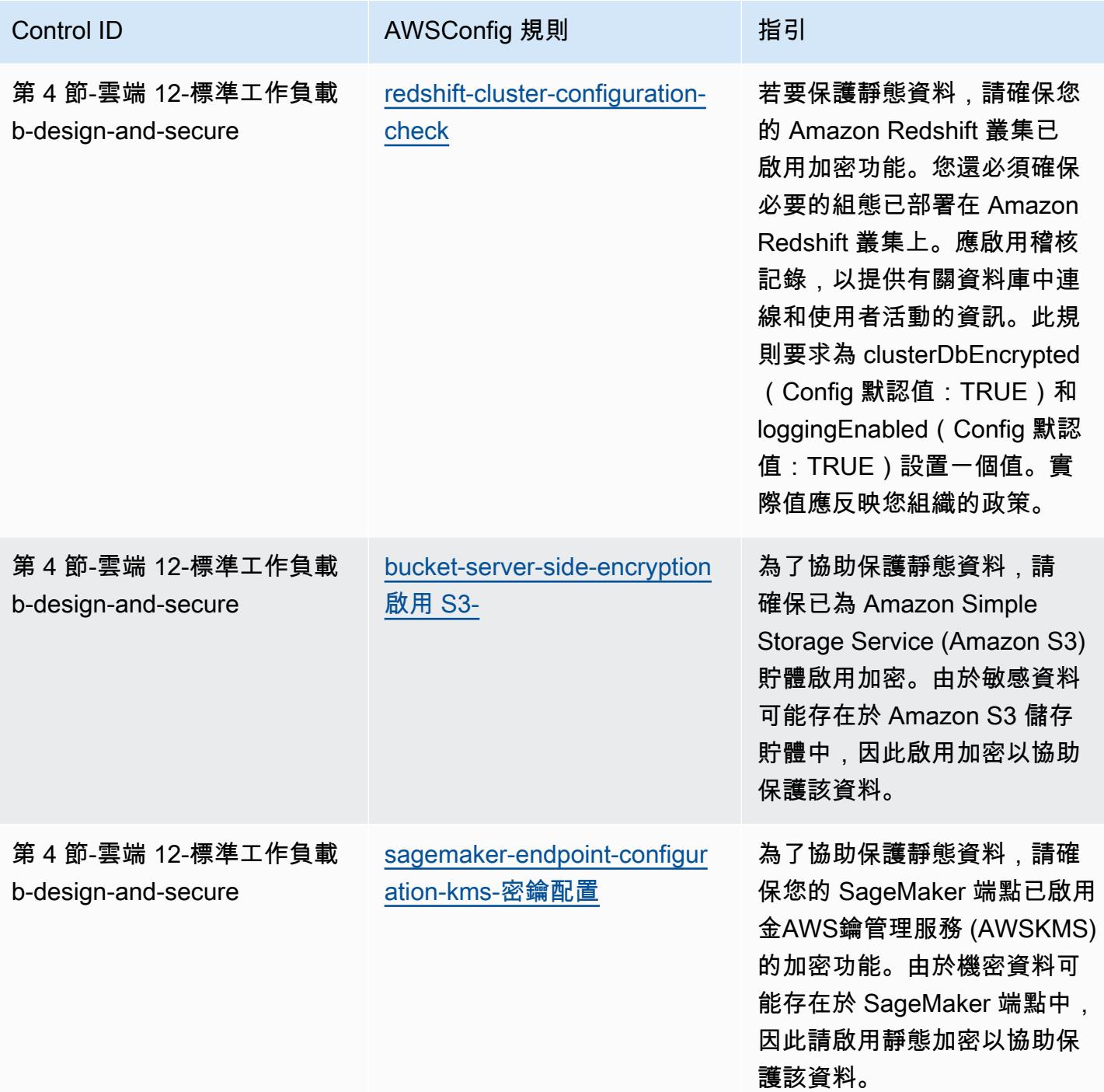

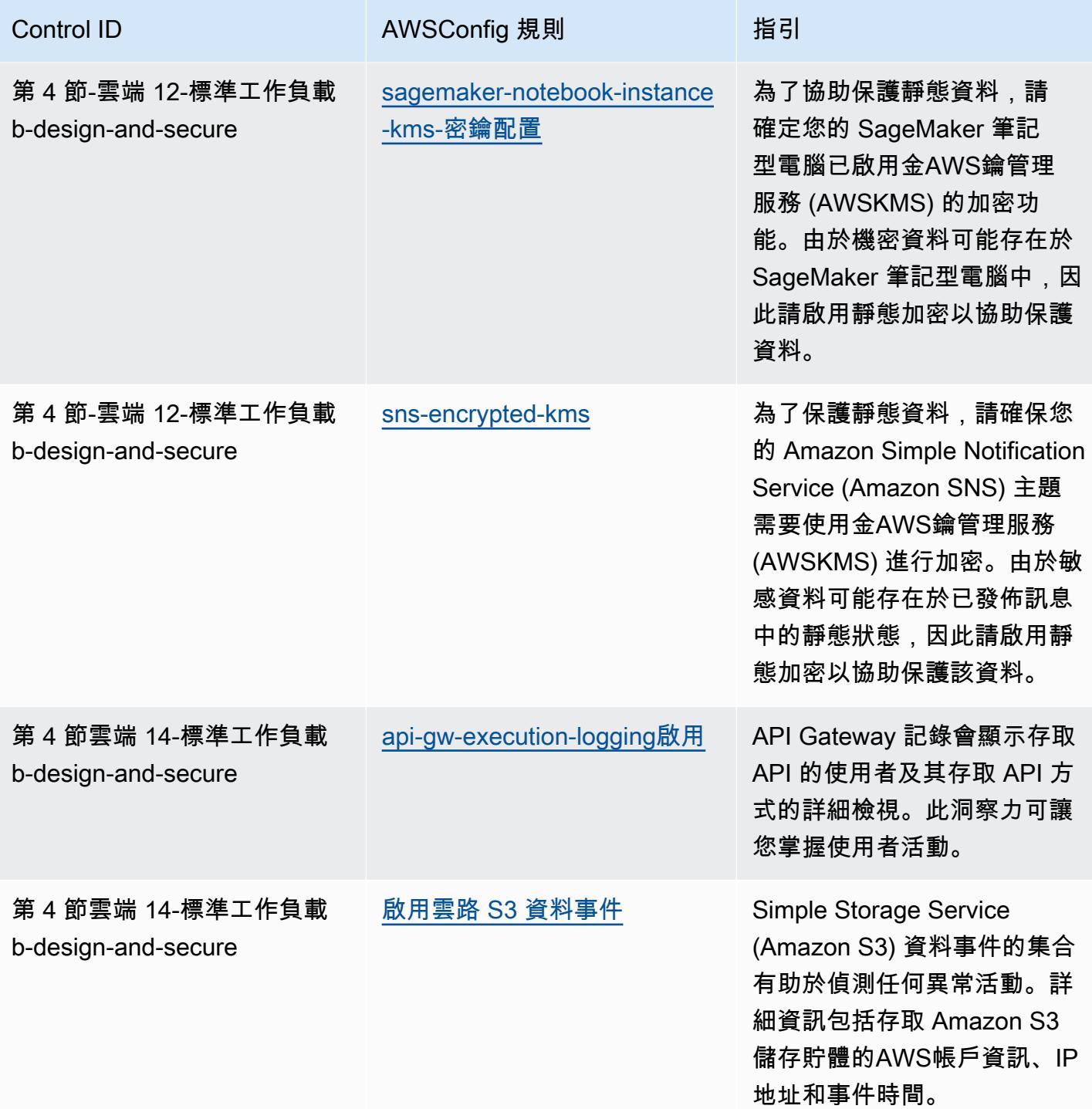

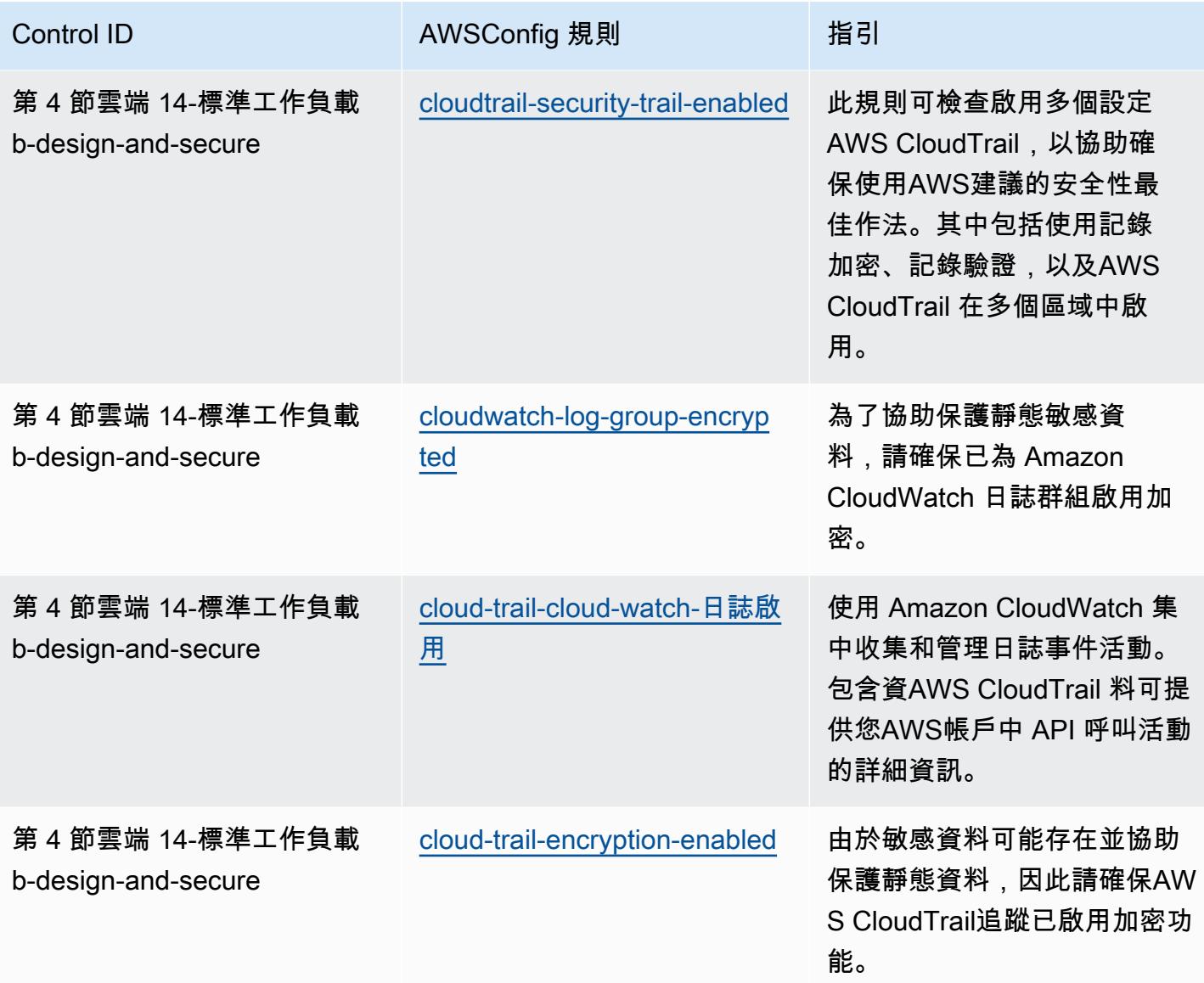

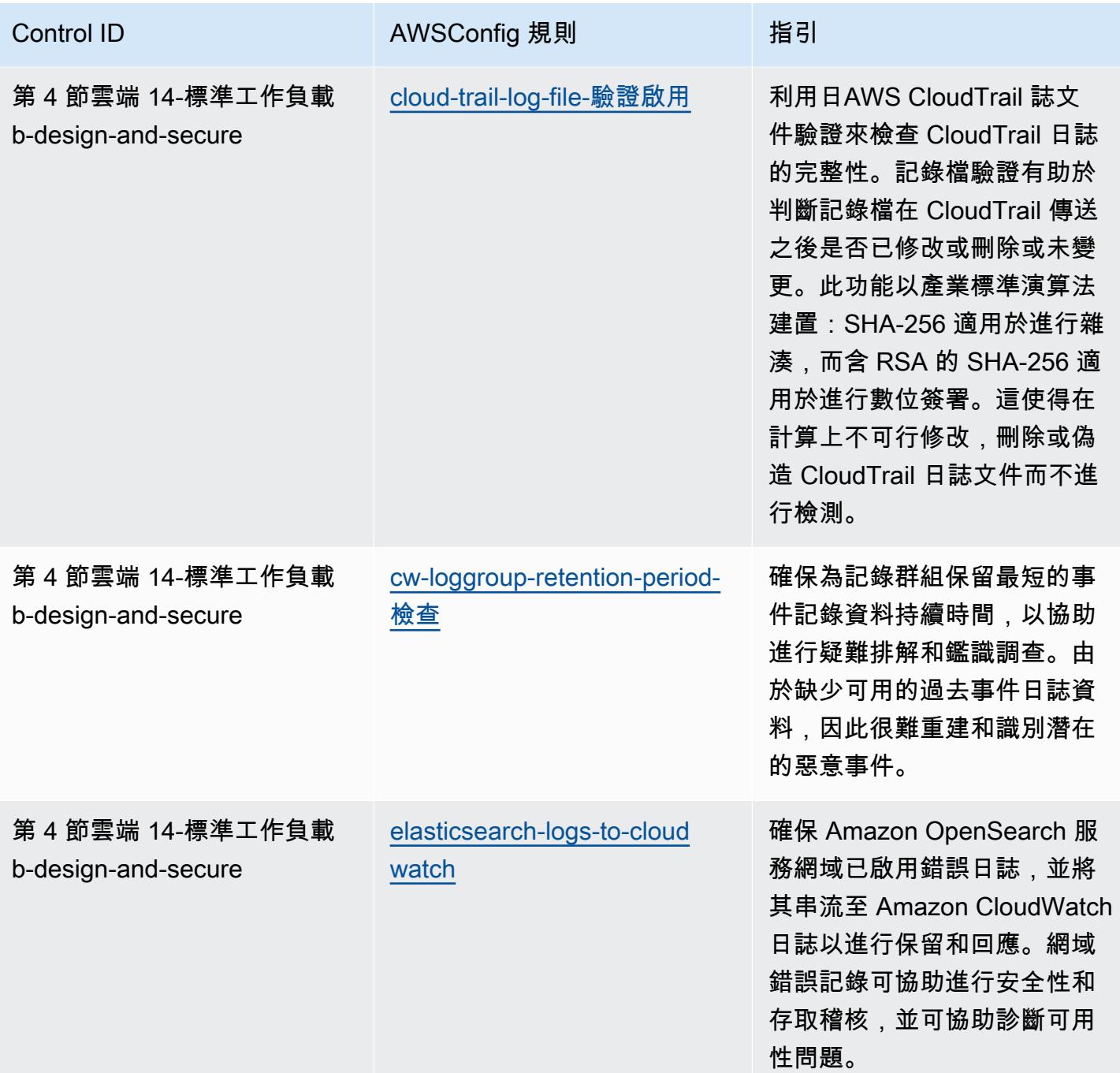

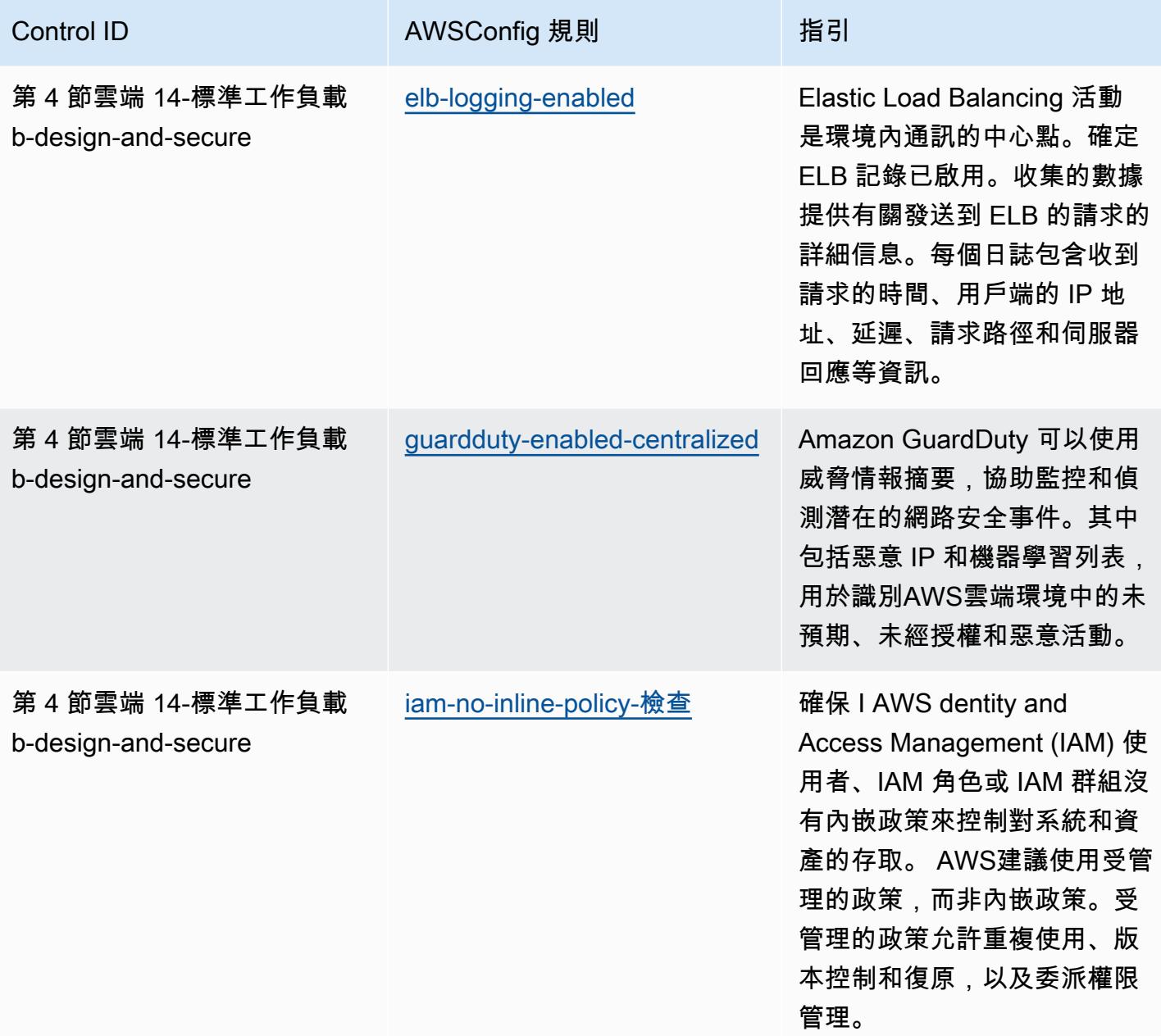

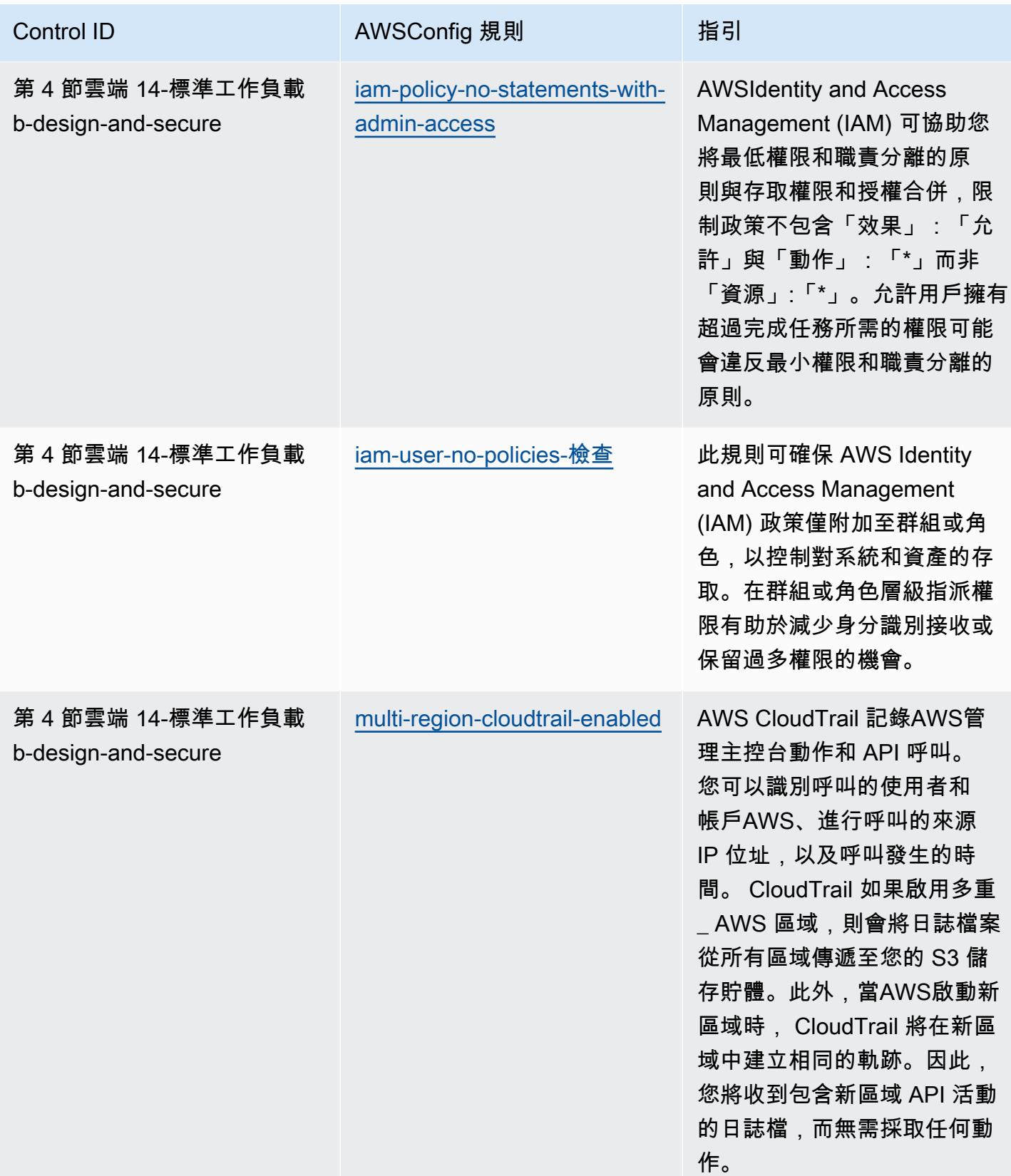

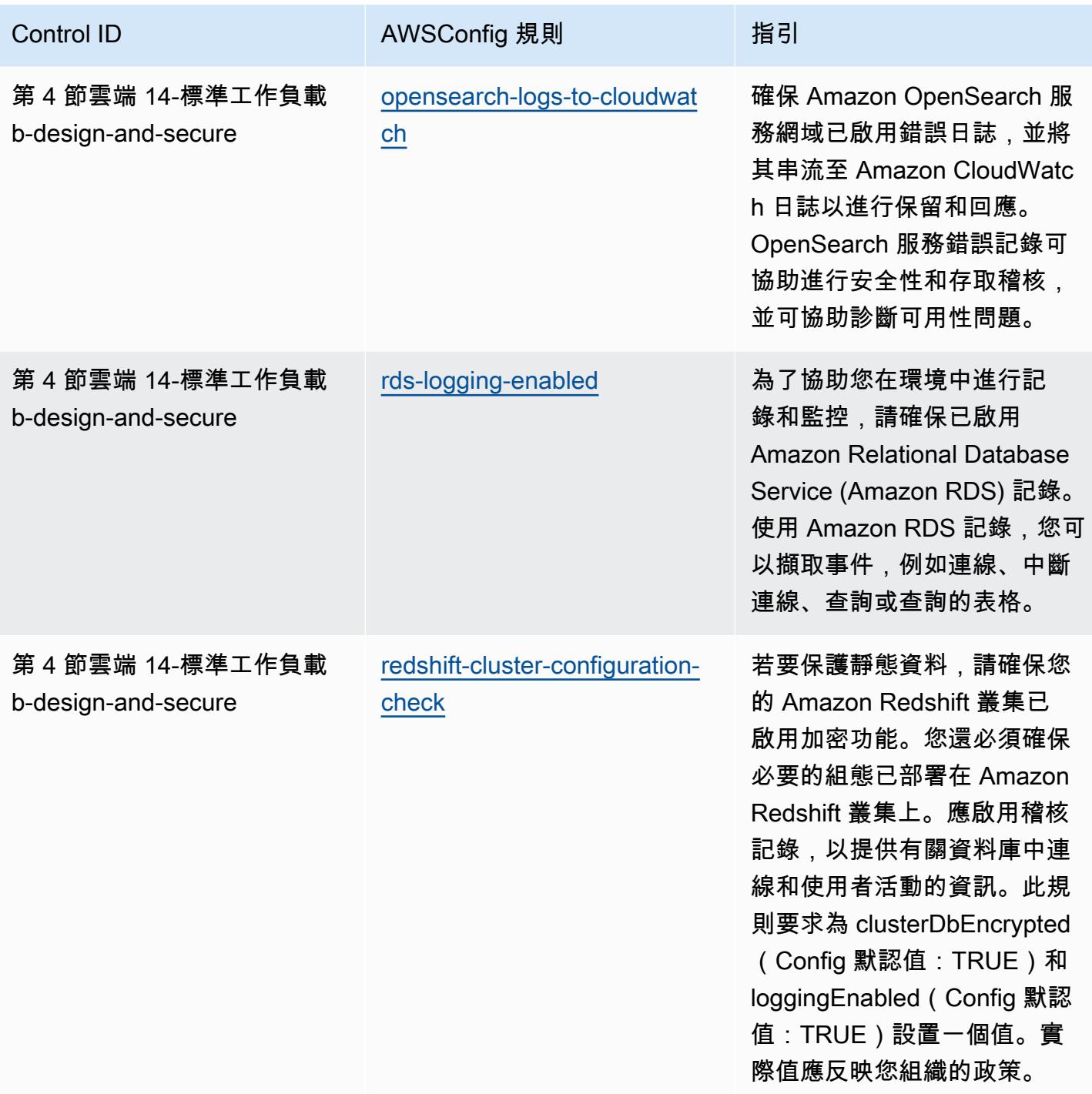

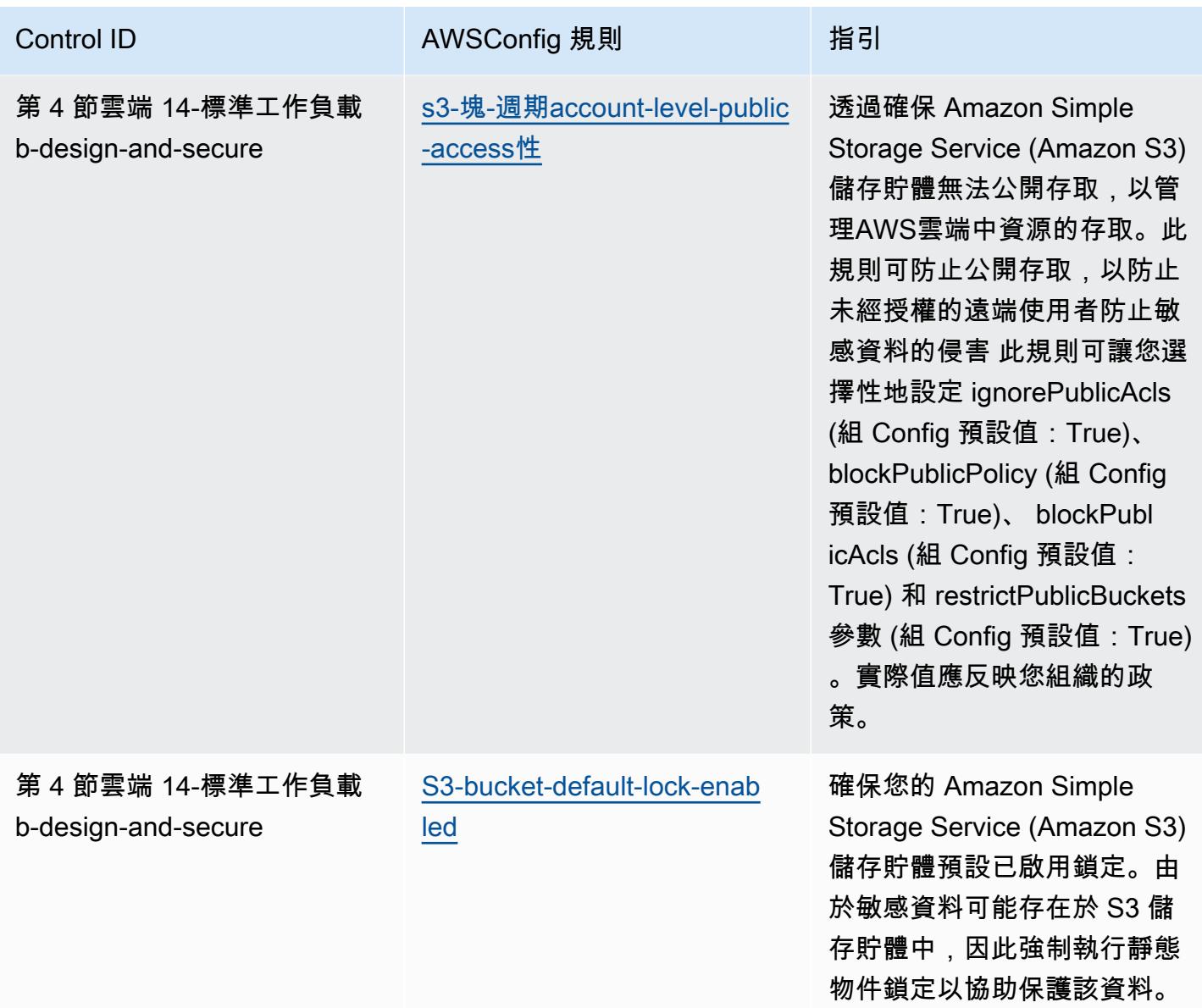

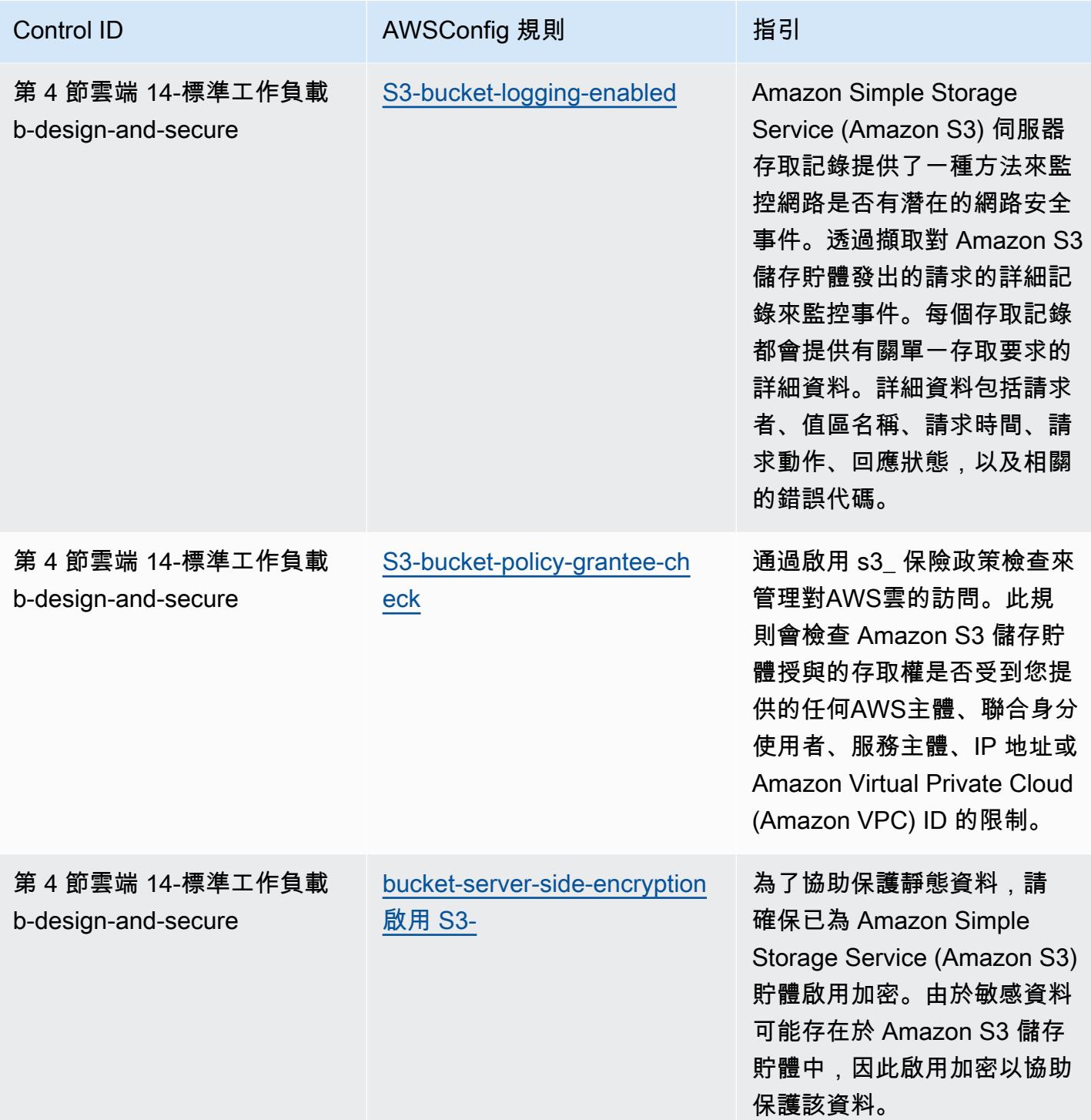

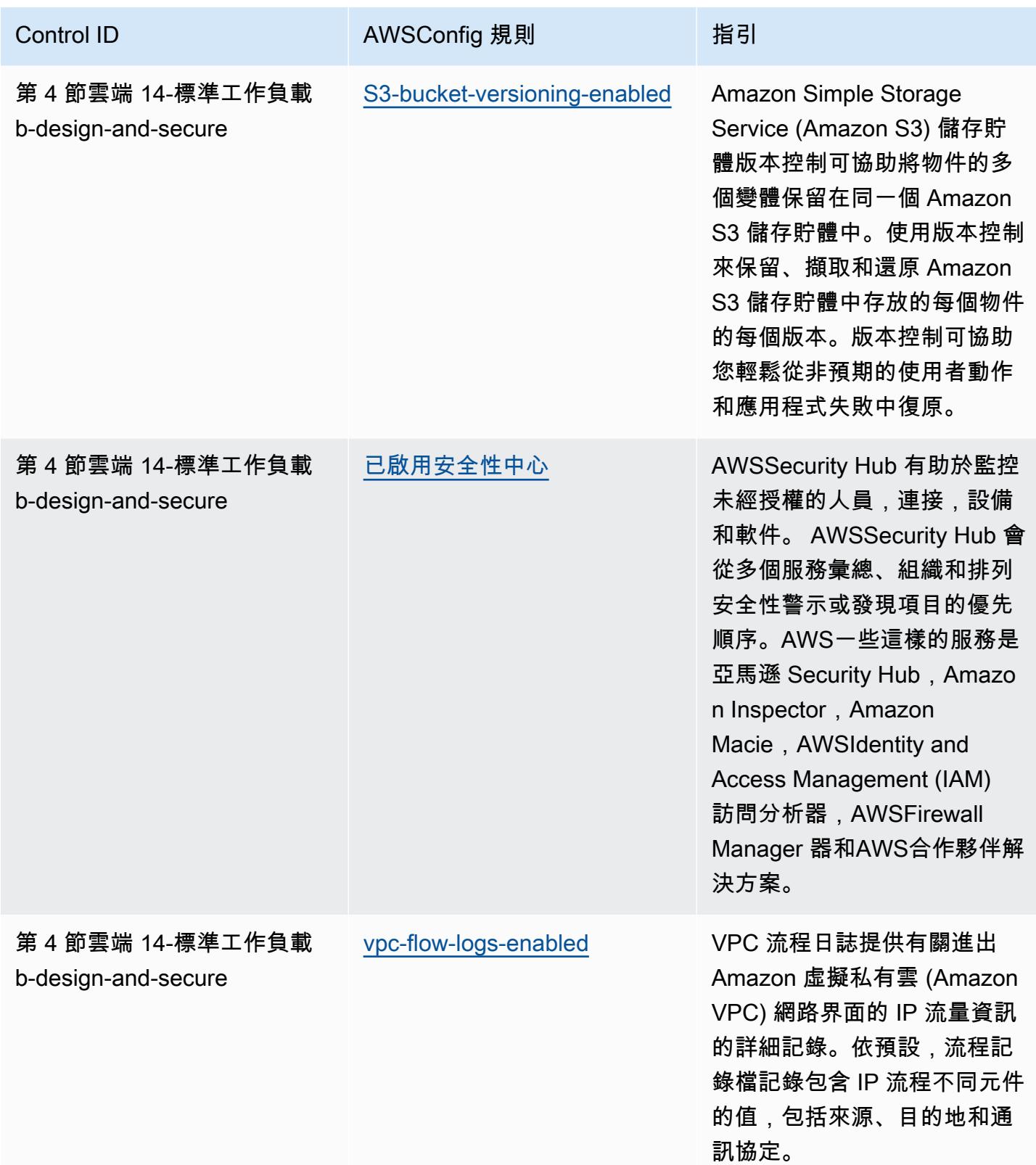

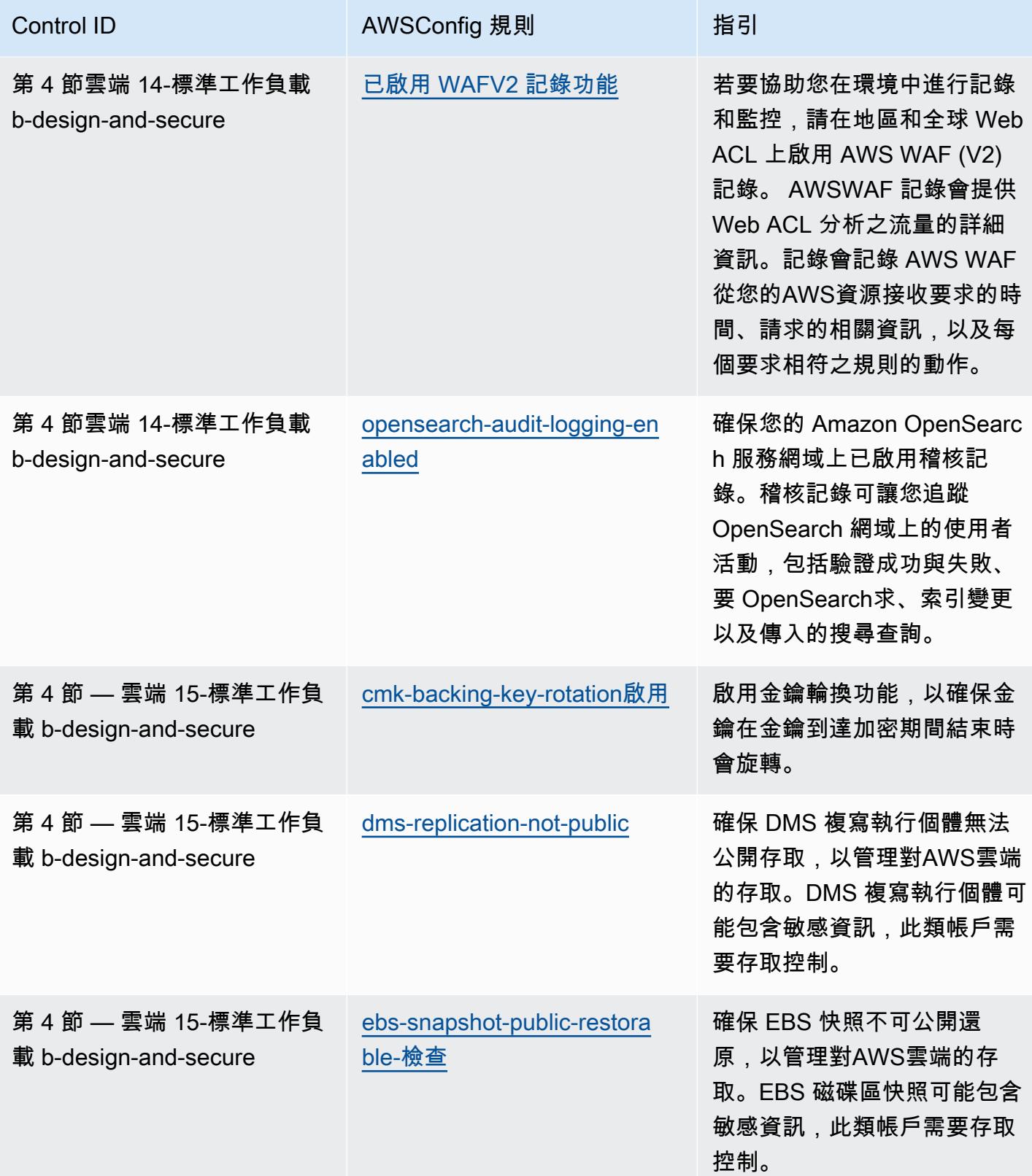

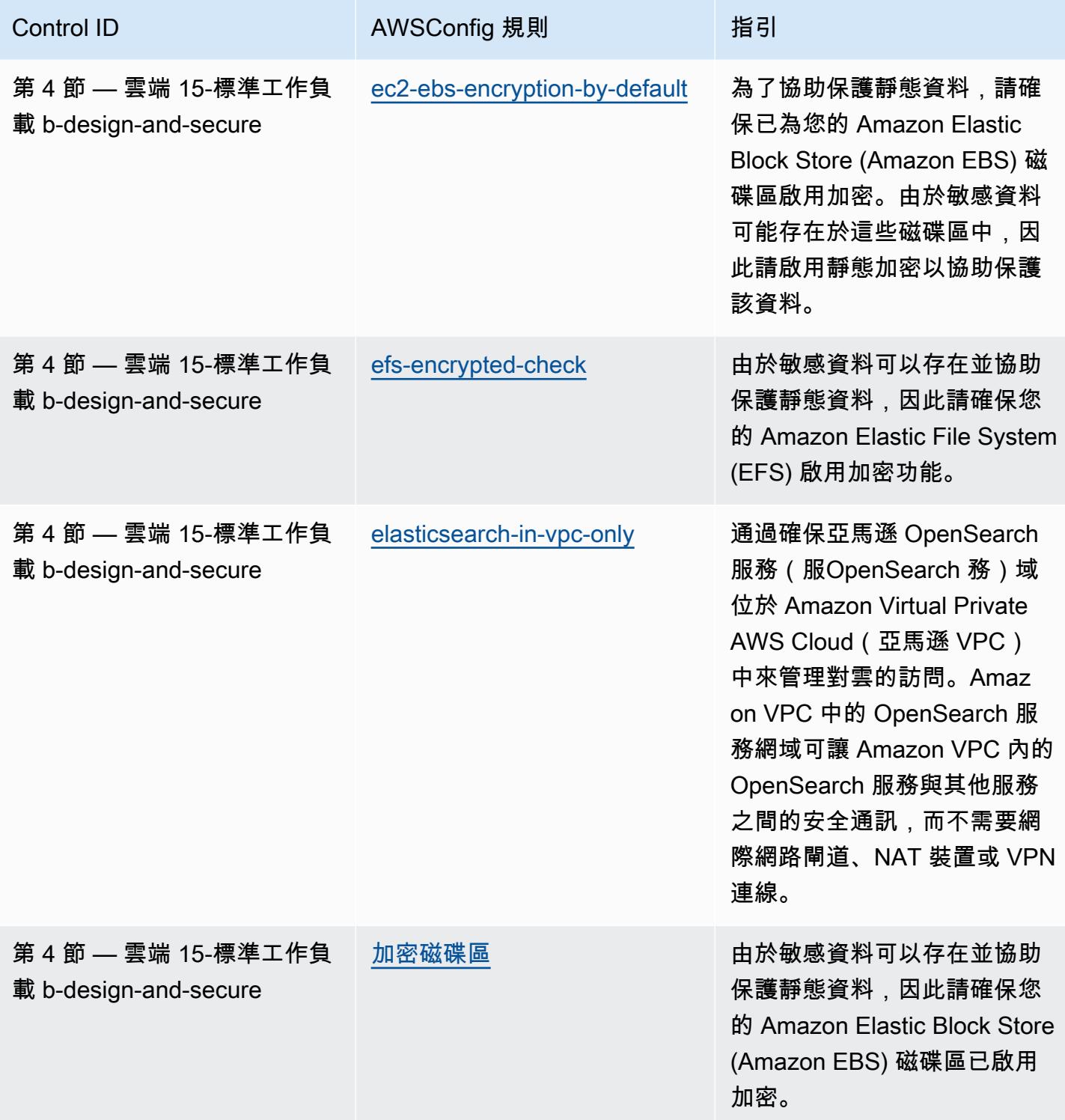

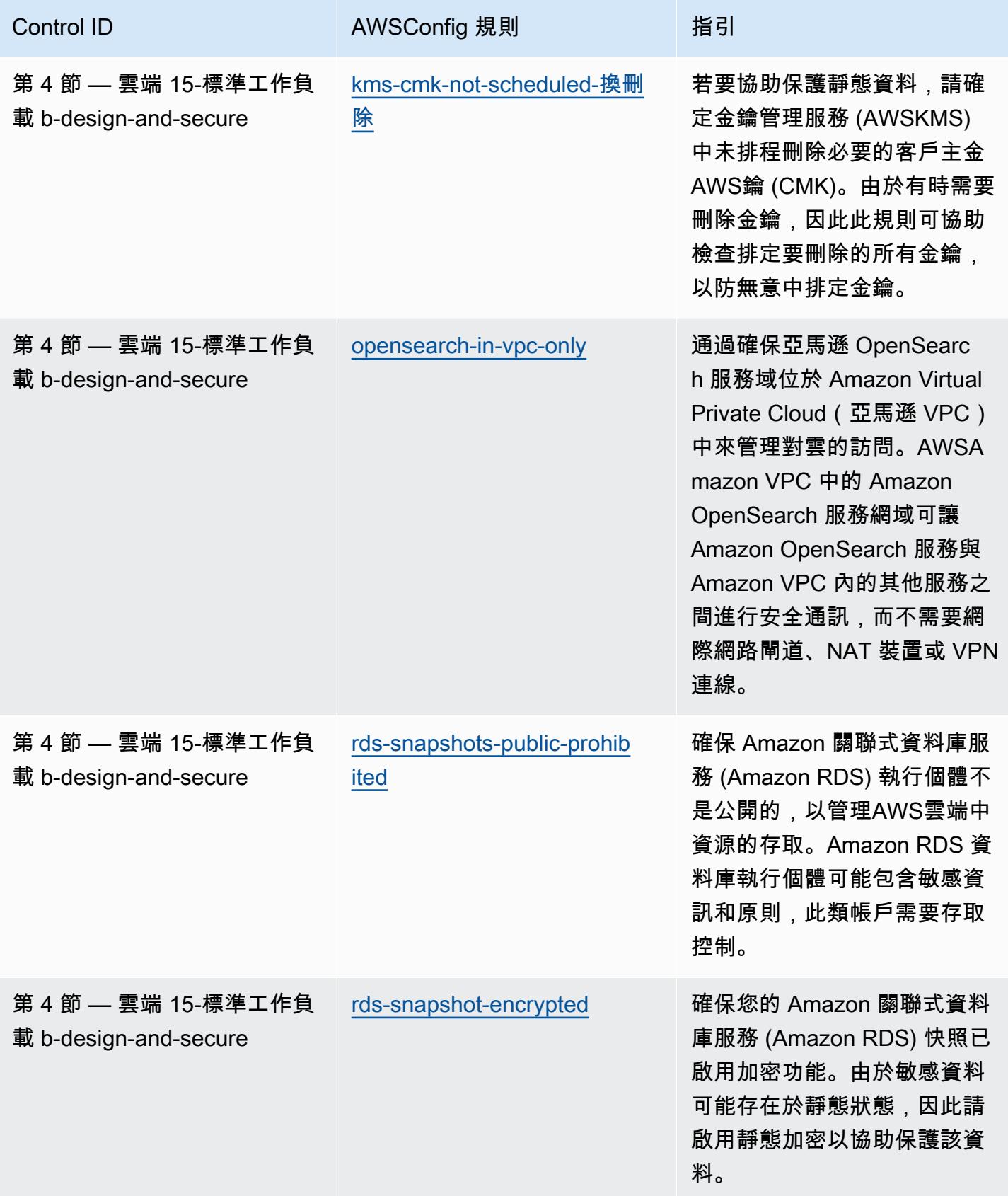

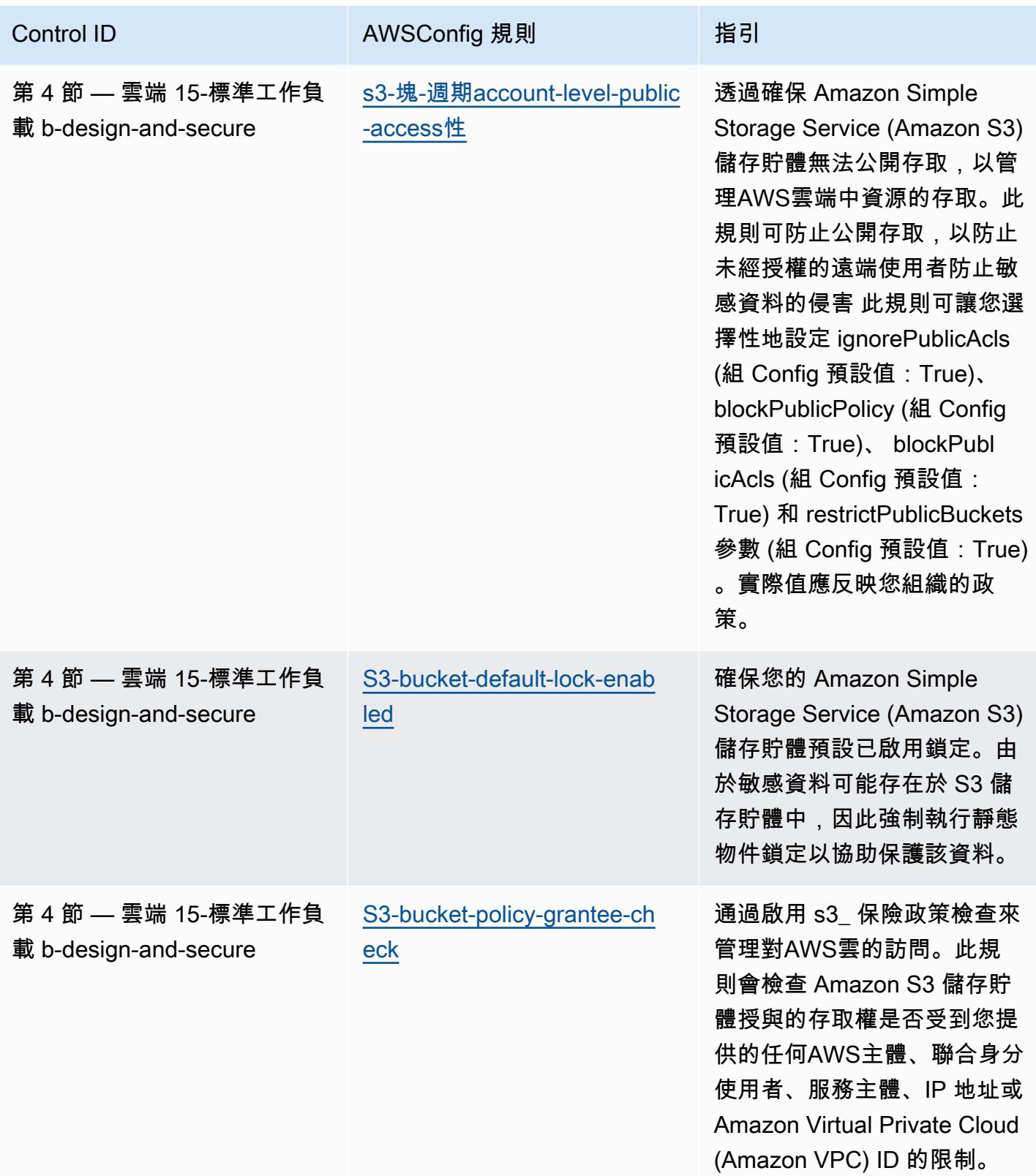

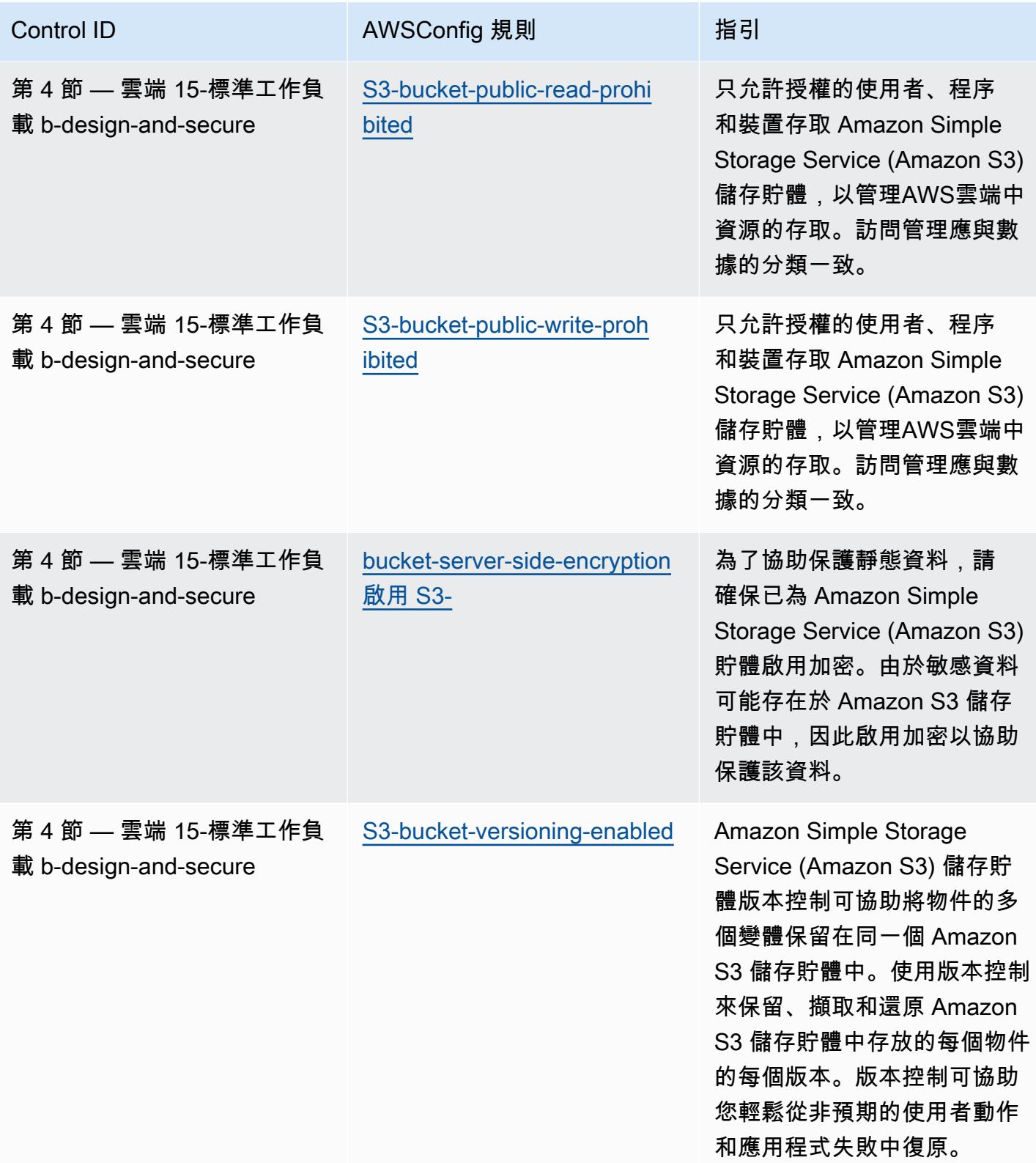

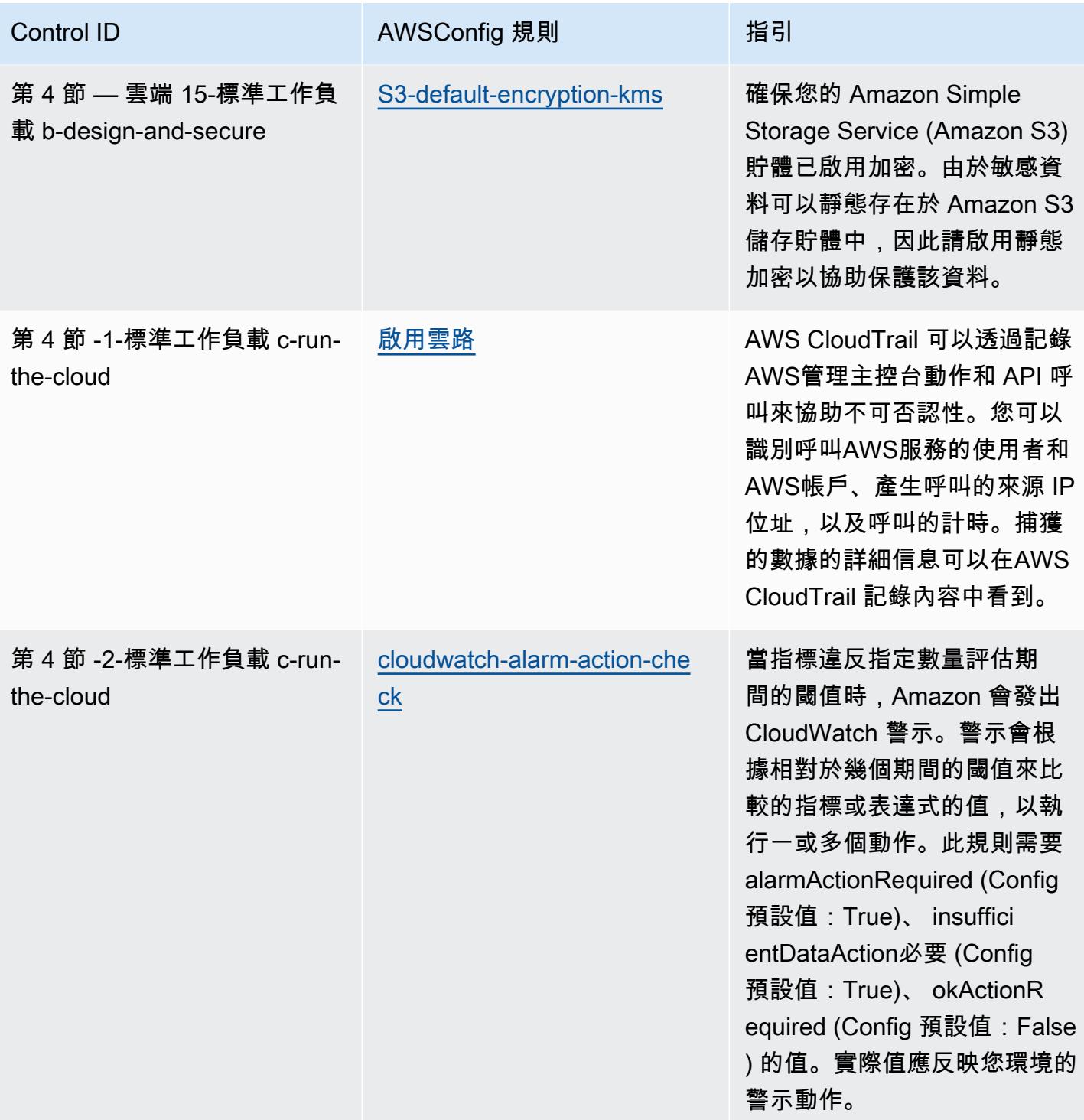

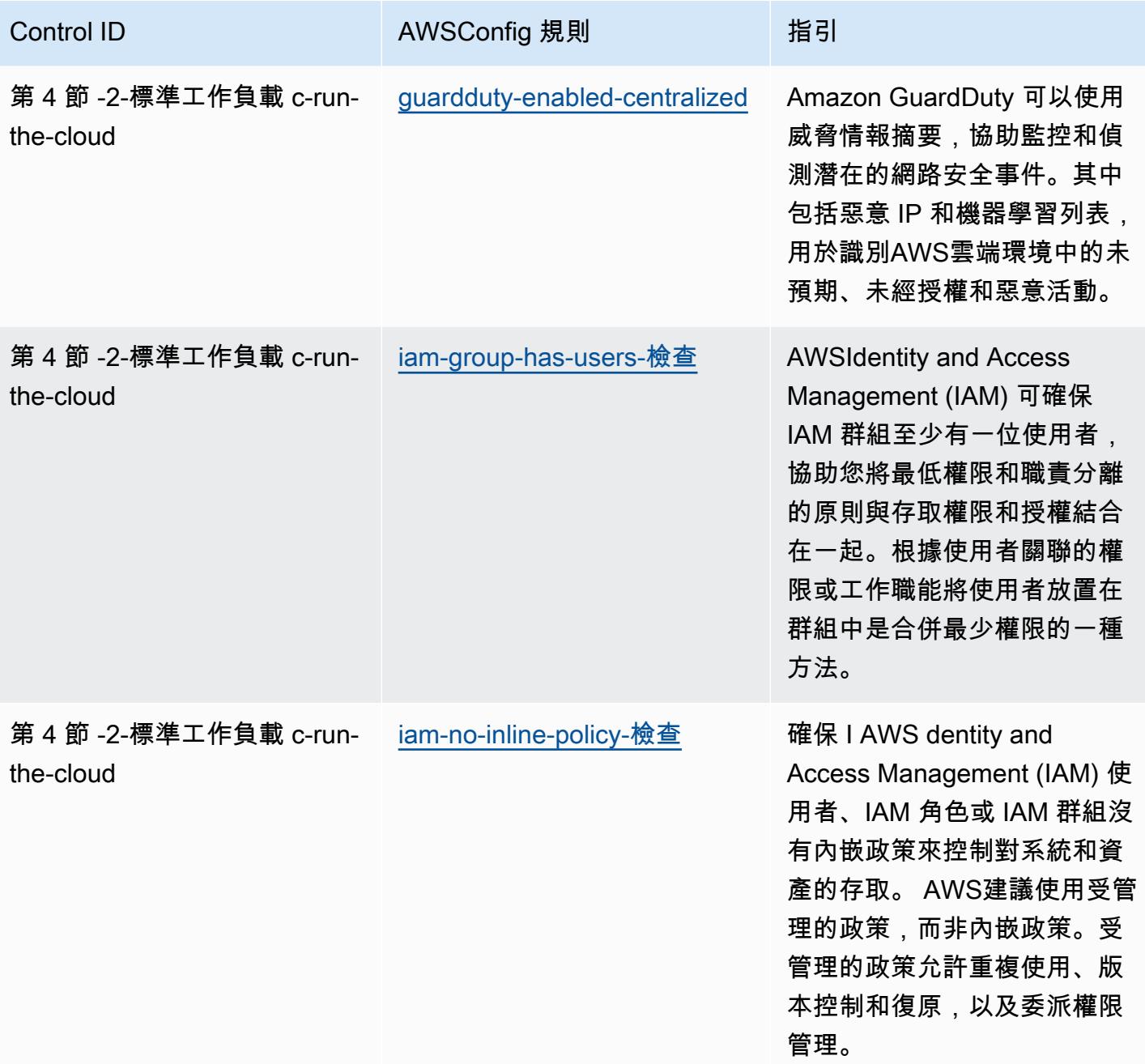

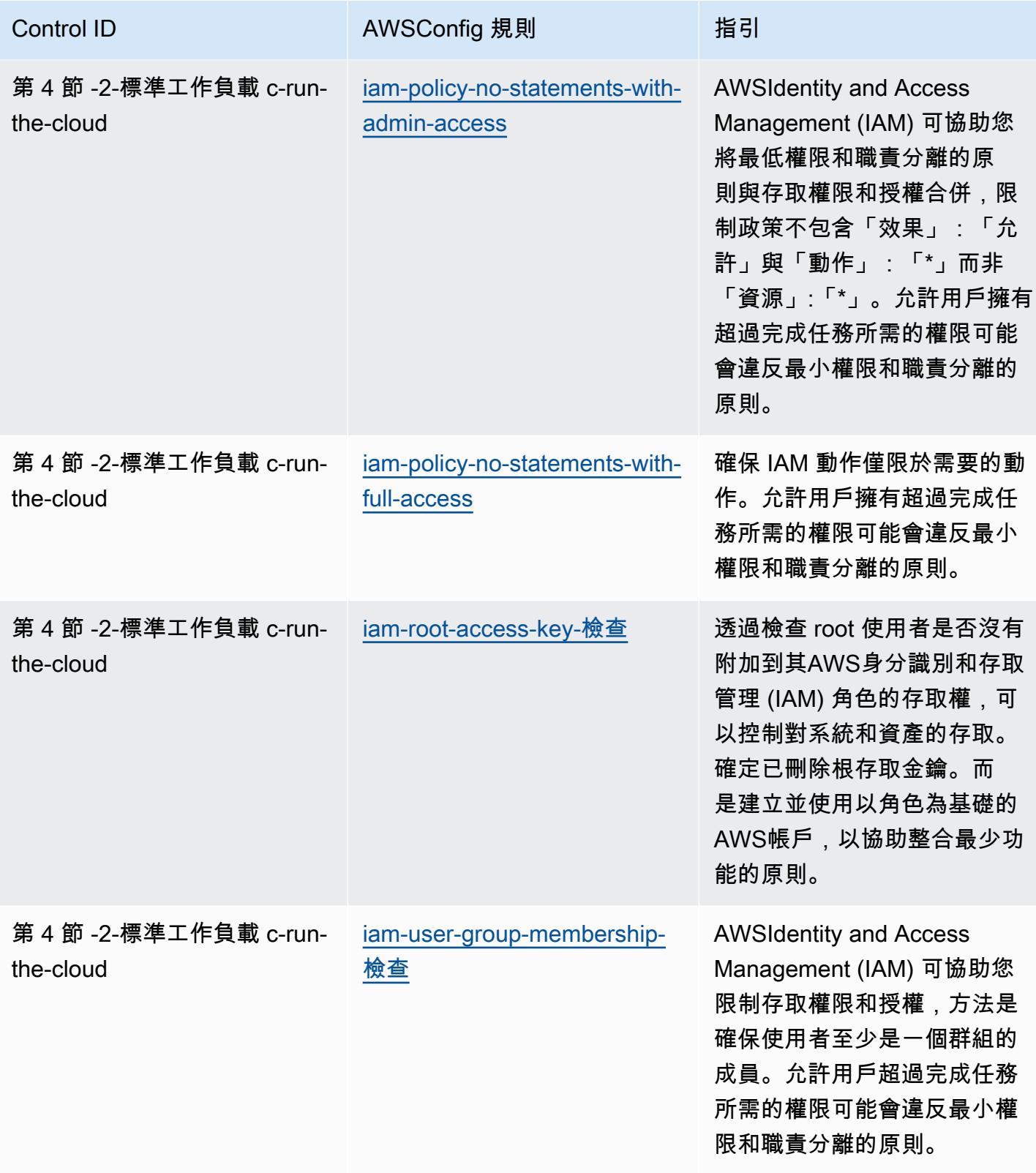

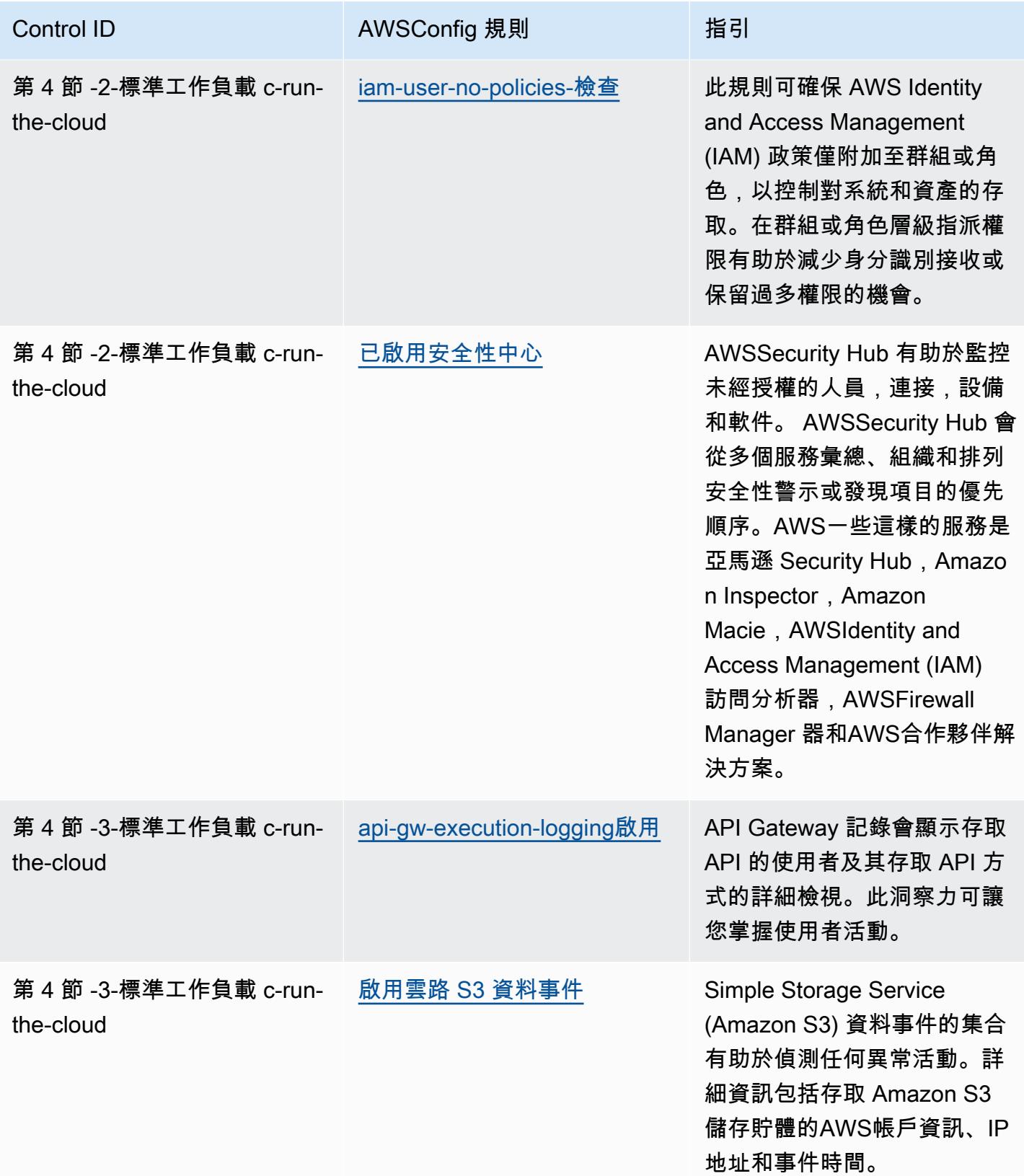

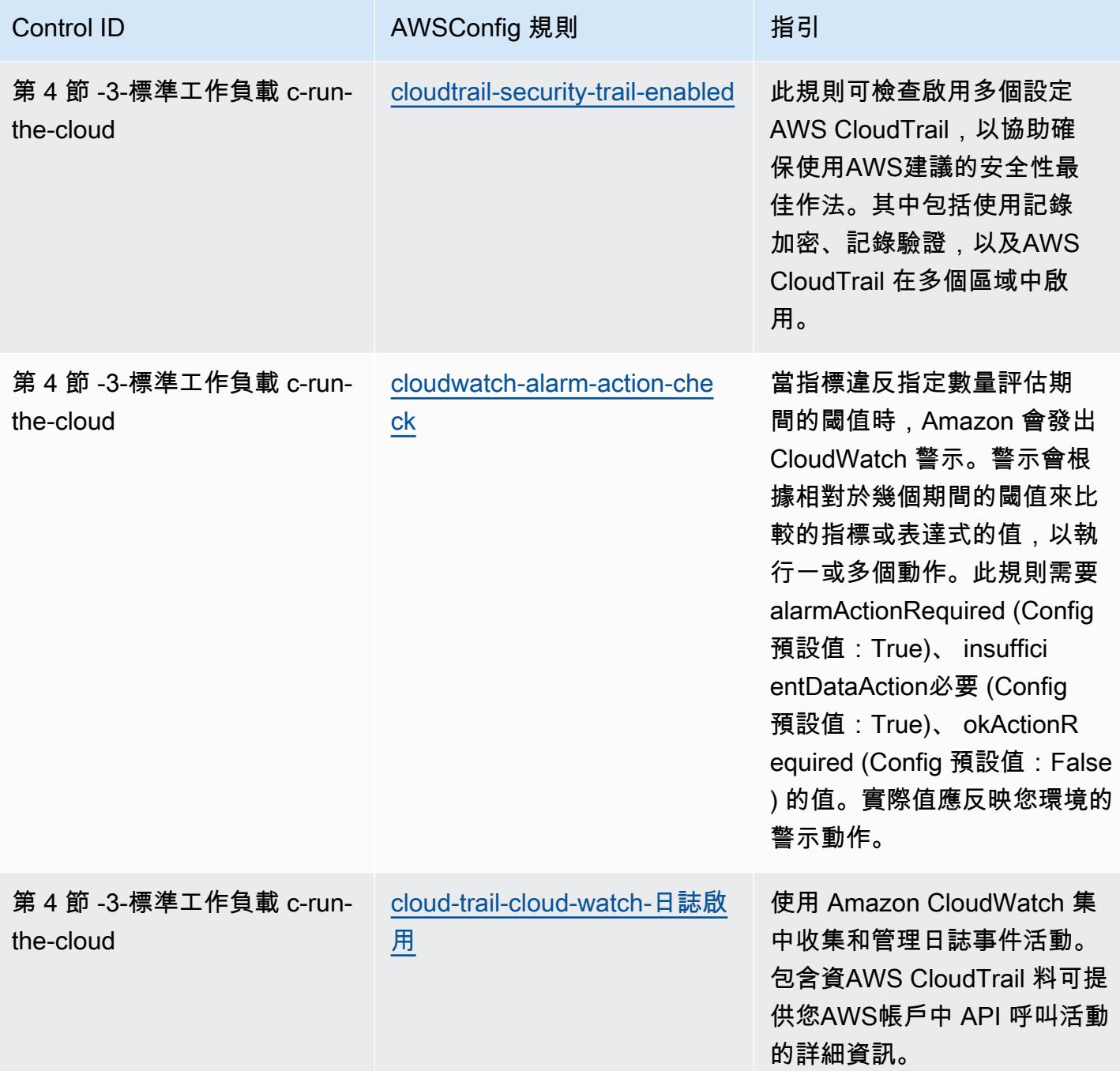

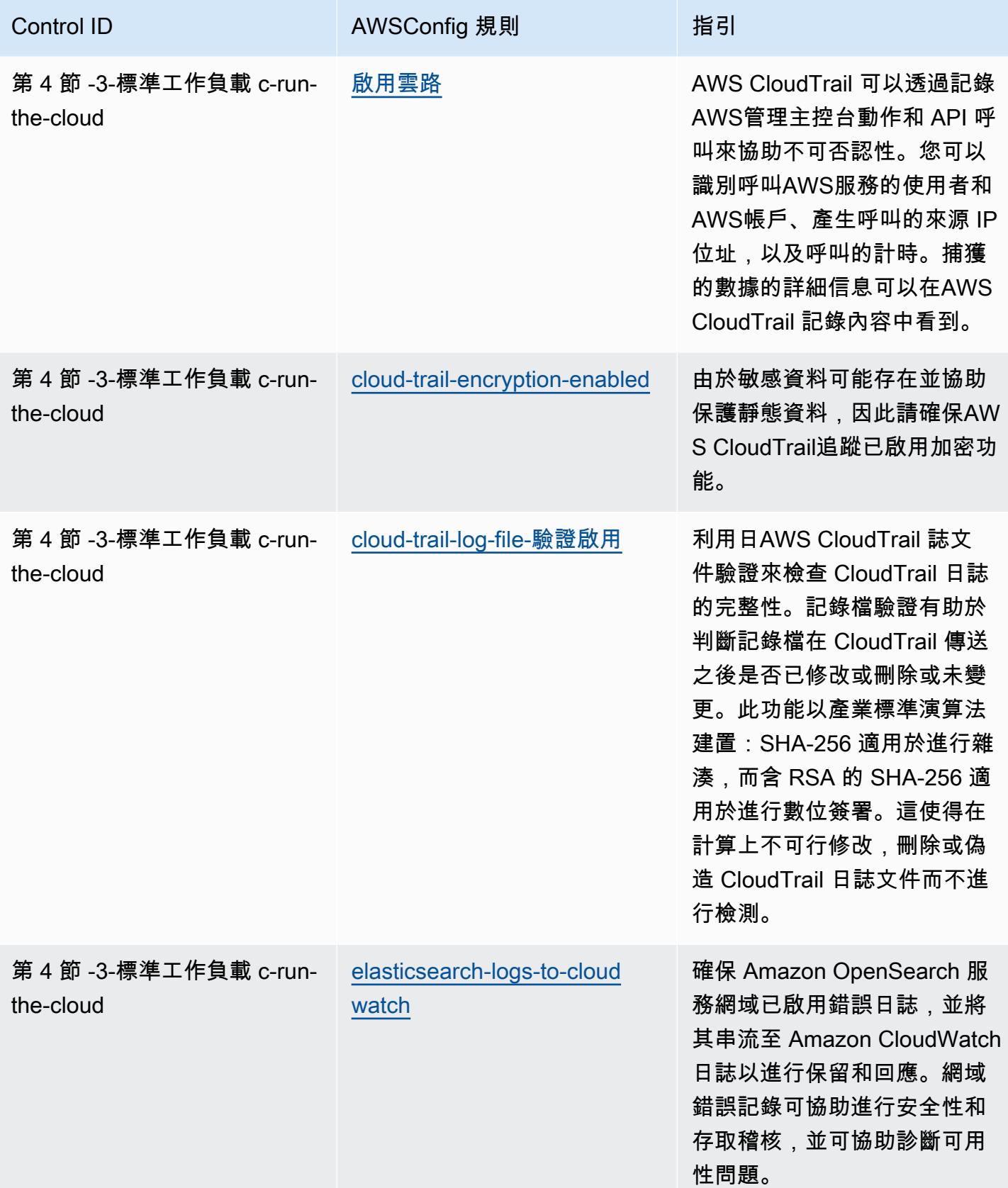

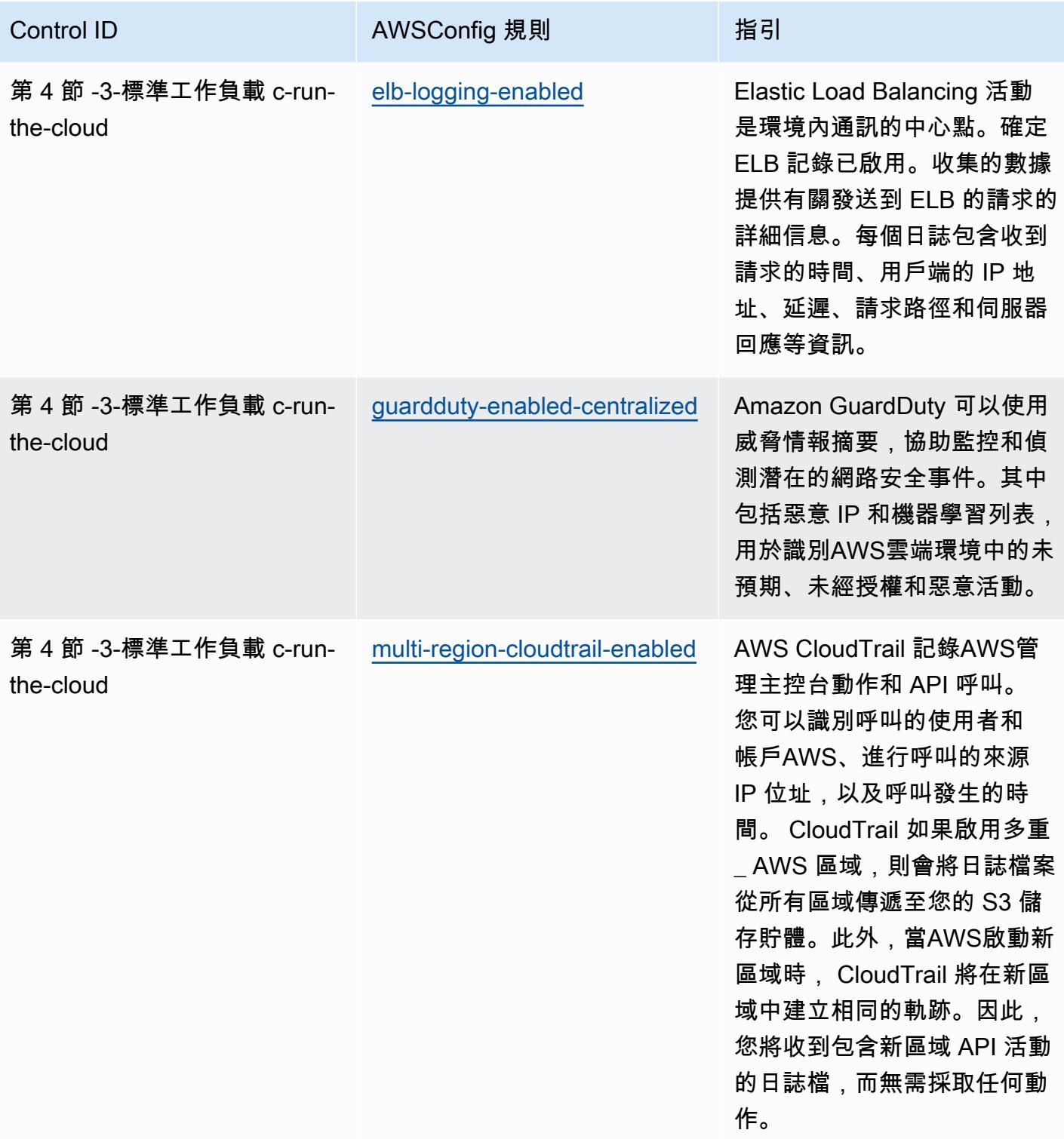

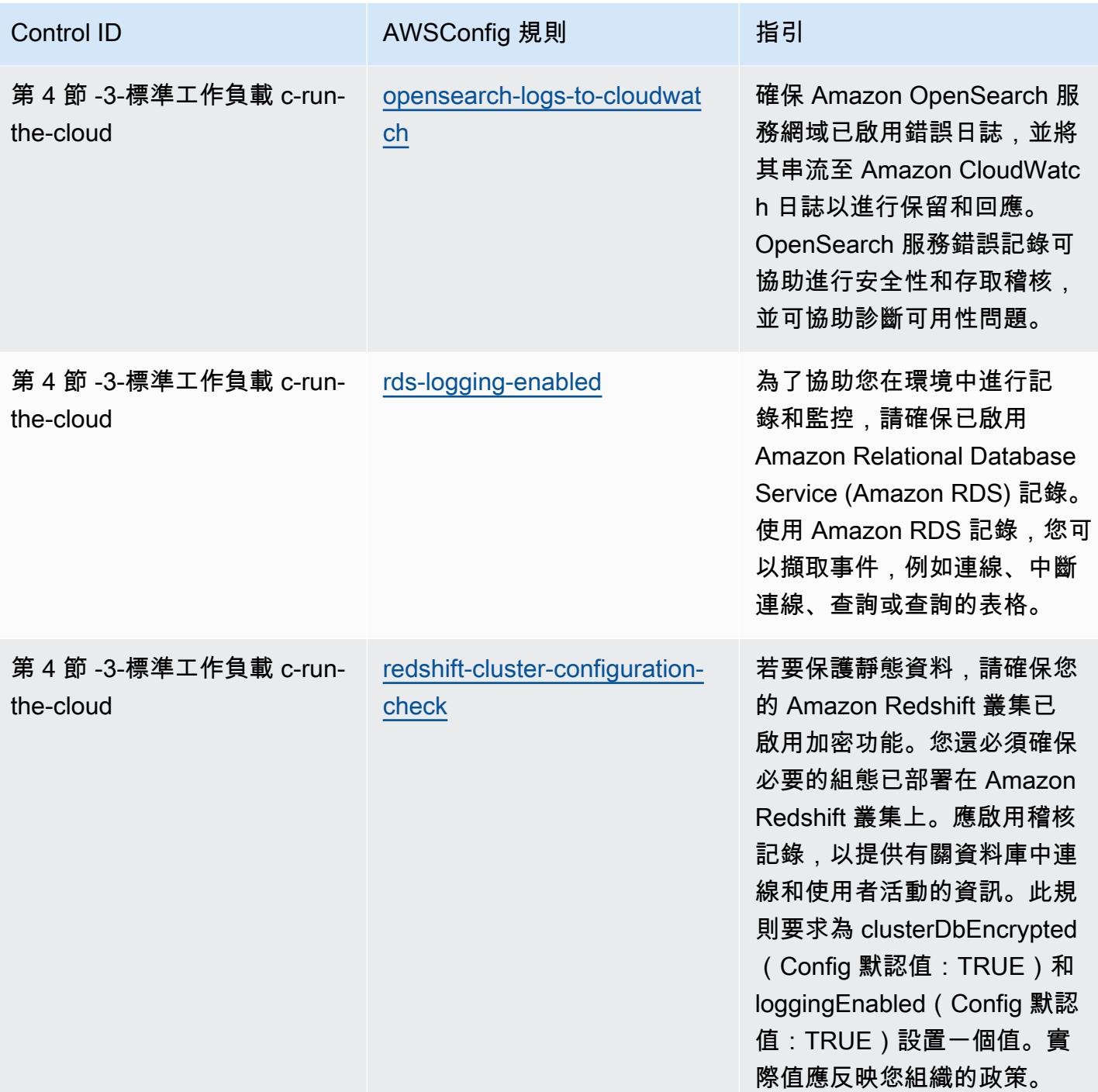

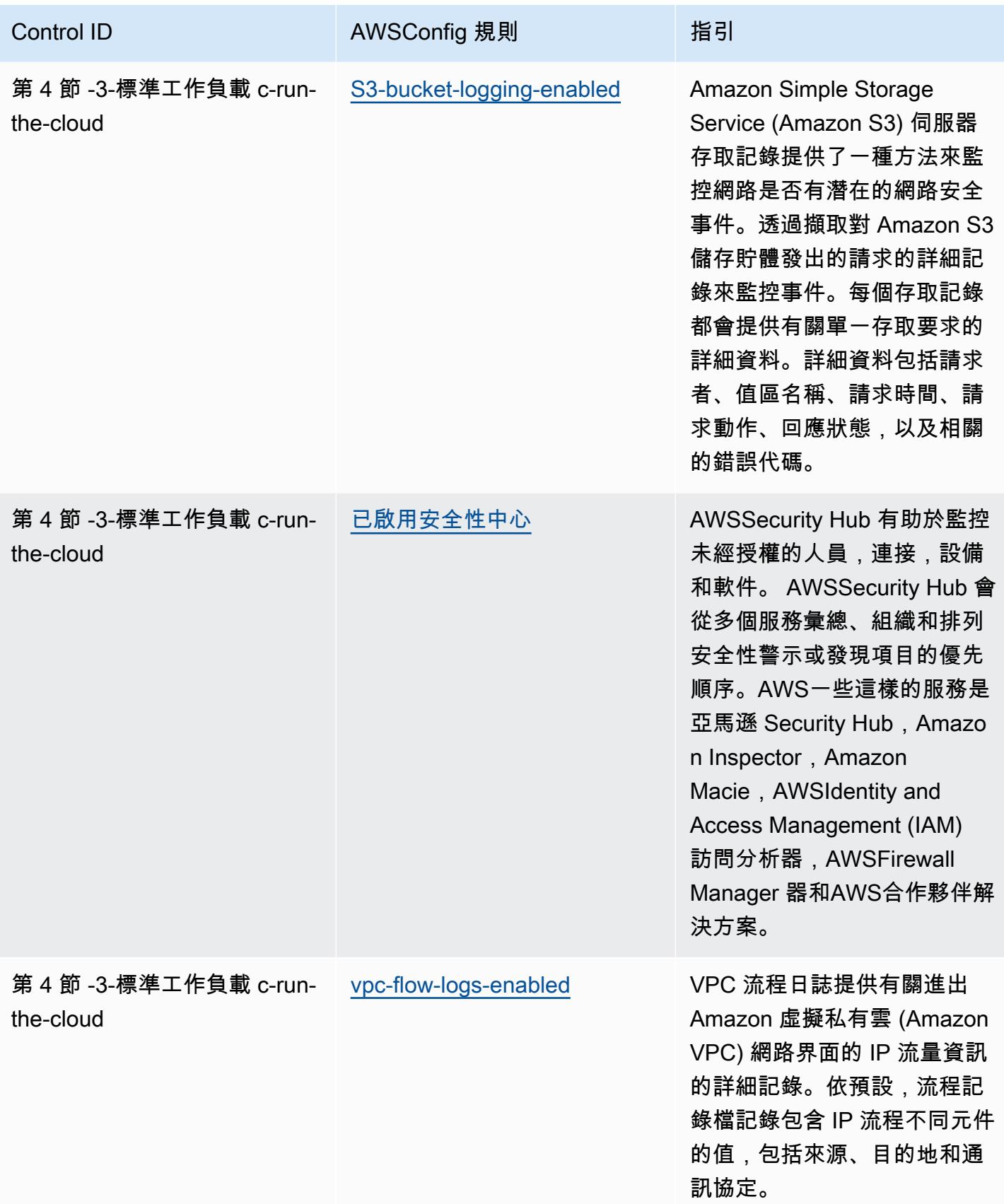

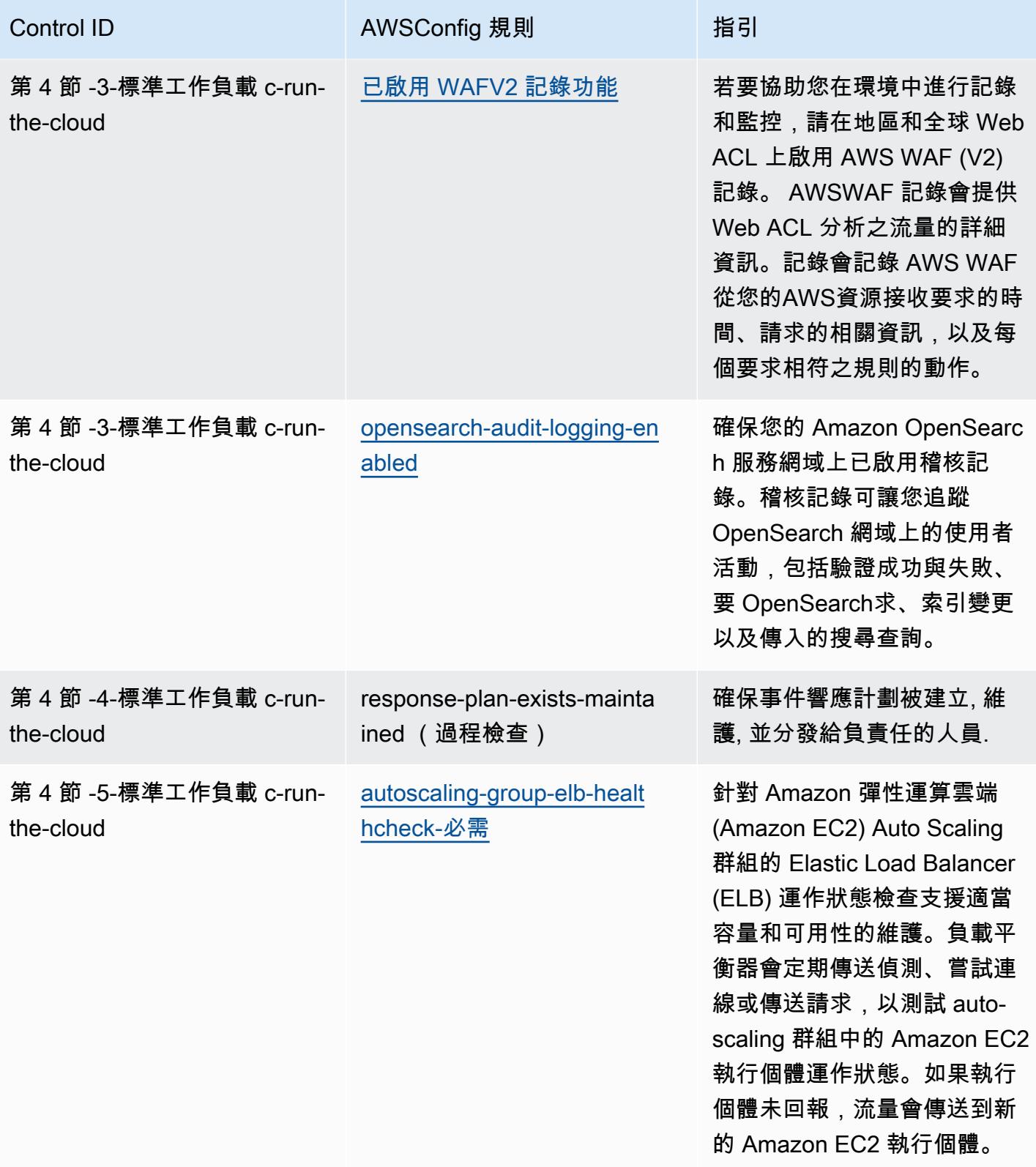

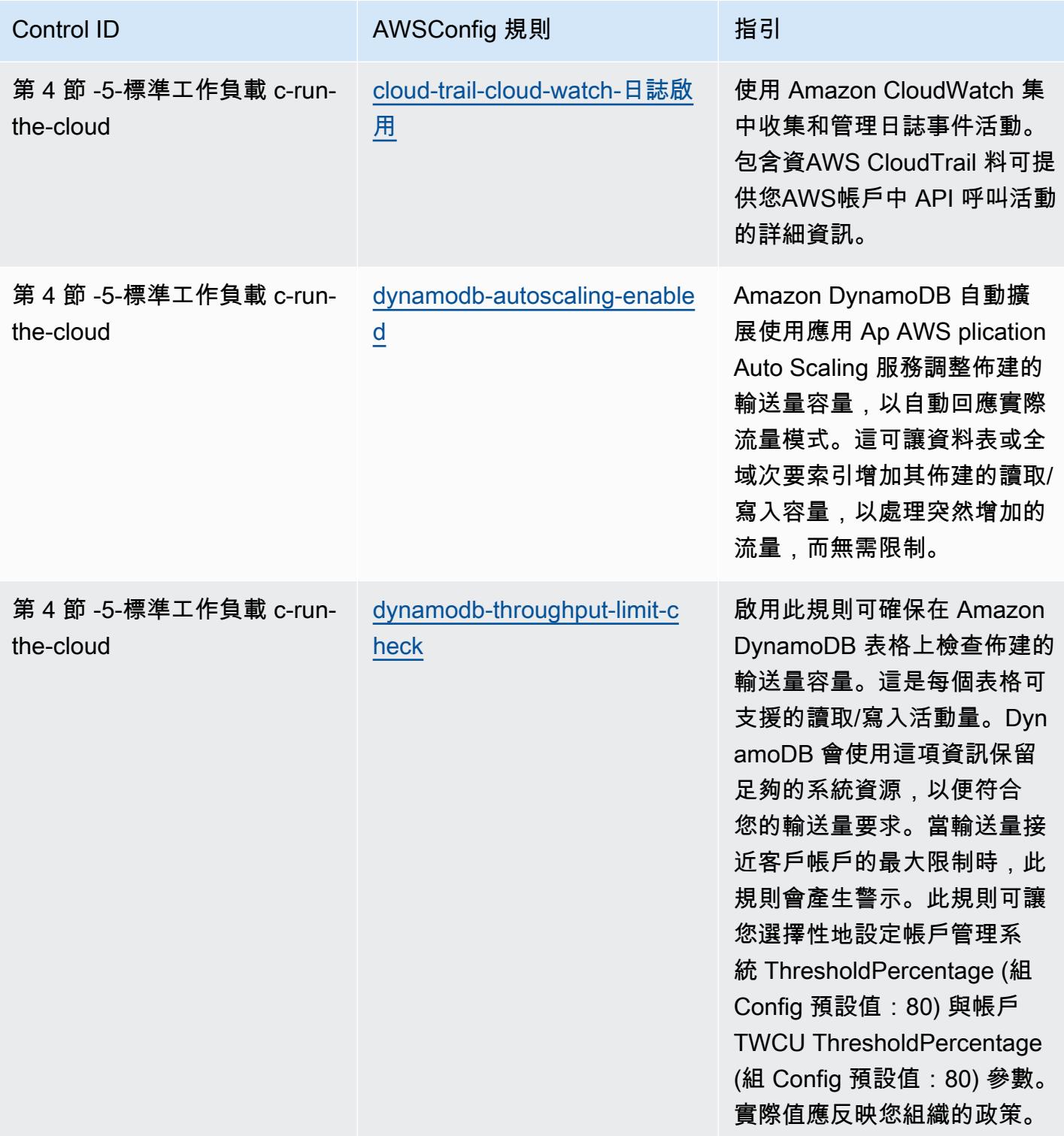

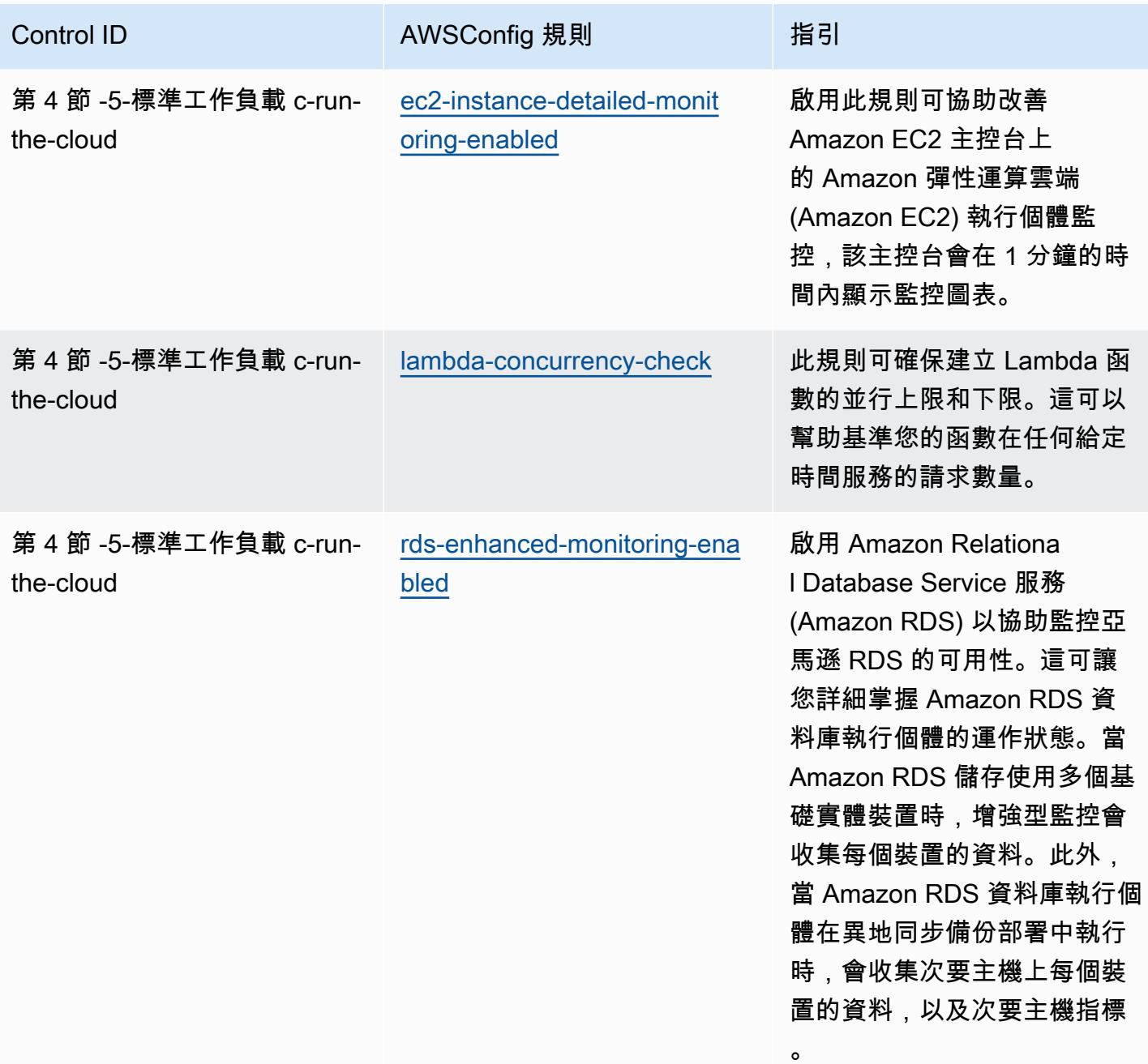

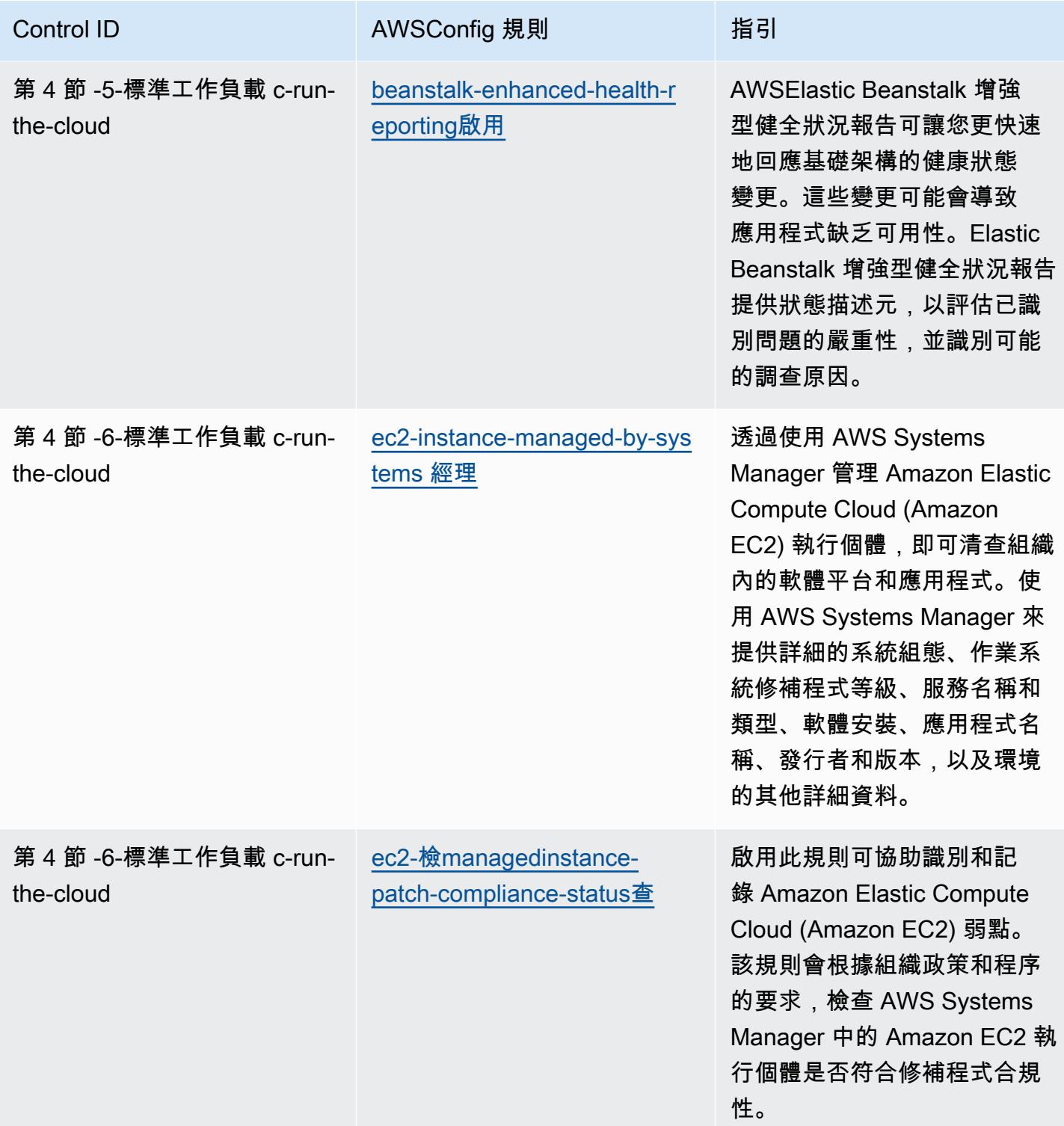

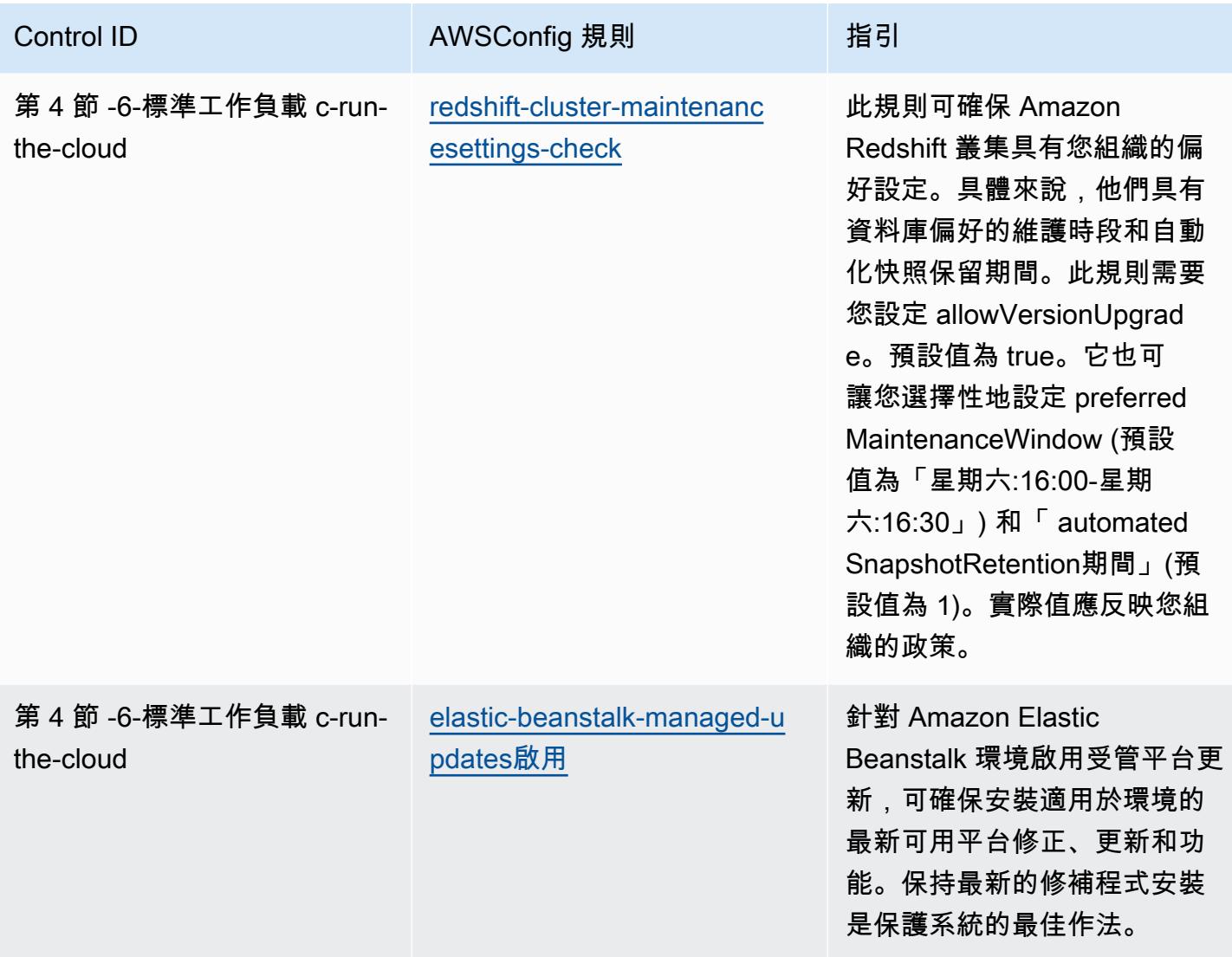

## **Template**

該範本可在以下網站[取得 GitHub:ABS CCIG 2.0 標準工作負載的操作最佳實務](https://github.com/awslabs/aws-config-rules/blob/master/aws-config-conformance-packs/Operational-Best-Practices-for-ABS-CCIGv2-Standard.yaml)。

## ACSC 基本操作最佳實踐 8

一致性套件提供一般用途的合規性架構,可讓您使用受管或自AWS Config訂規則和補救動作來建立安 全性、作業或成本最佳化治理檢查。AWS Config一致性套件 (作為範例範本) 的設計並不是為了完全確 保符合特定治理或法規遵循標準。您有責任自行評估您對服務的使用是否符合適用的法律和法規要求。

以下提供了澳大利亞網絡安全中心(ACSC)基本八成熟度模型和AWS託管 Config 規則之間的示例映 射。每個 Config 規則都適用於特定AWS資源,並與一或多個 ACSC 基本八個控制項相關。ACSC 基 本八控制項可以與多個 Config 規則相關聯。如需與這些對映相關的詳細資訊和指引,請參閱下表。一

些配置規則的映射適用於高階部分(例如, 限制網絡安全事件範圍的緩解策略),而不是更具規定性 的部分。

此範例一致性套件範本包含對應至 ACSC Essential 8 中的控制項,這是由澳洲聯邦建立的,可在 [ACSC](https://www.cyber.gov.au/acsc/view-all-content/essential-eight) | 基本八找到。根據知識共享署名 4.0 國際公共許可和框架的版權信息(包括保證免責聲明)的 許可框架的許可,可以在 [ACSC 找到 | 版權。](https://www.cyber.gov.au/acsc/copyright)

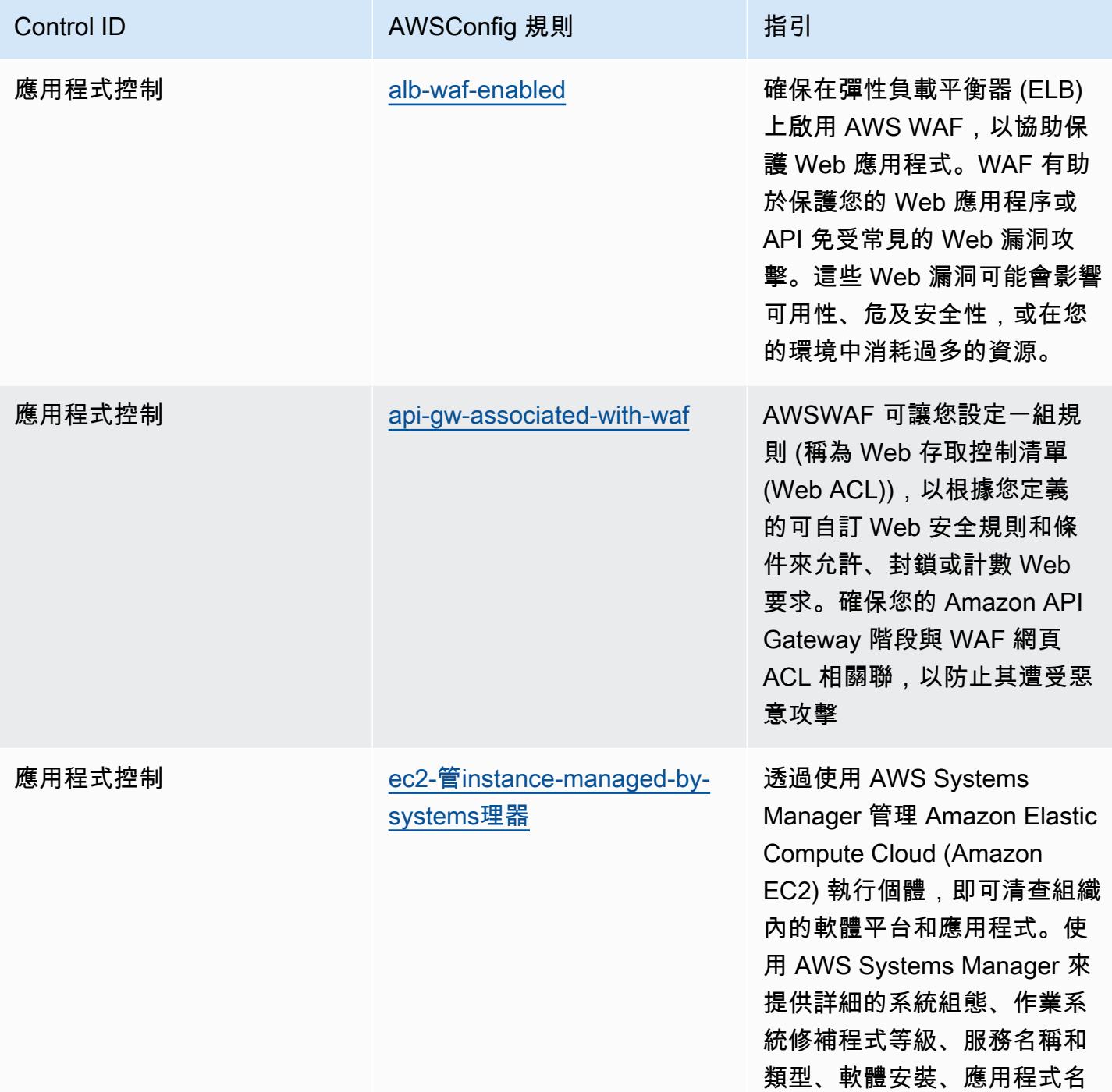

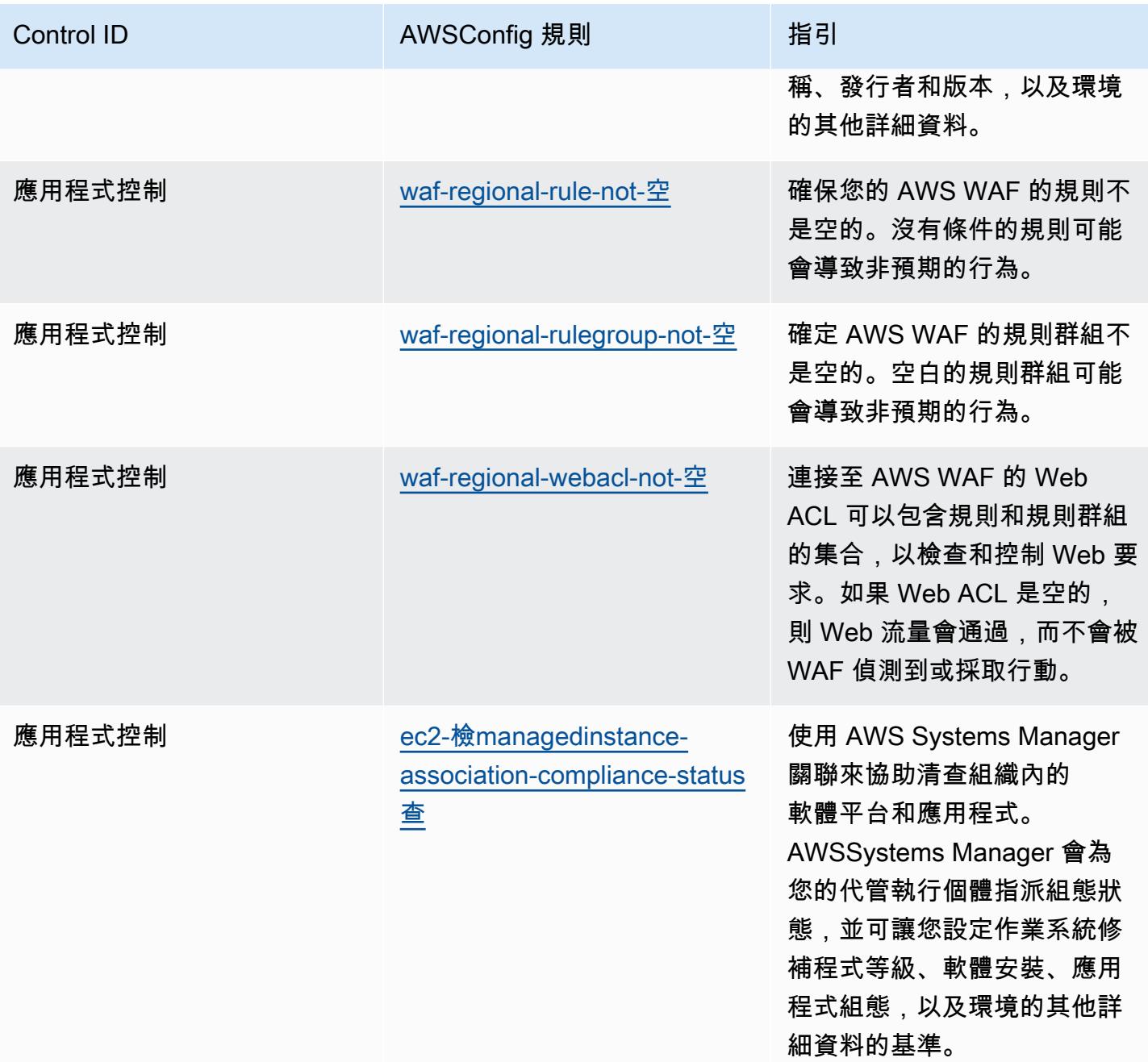

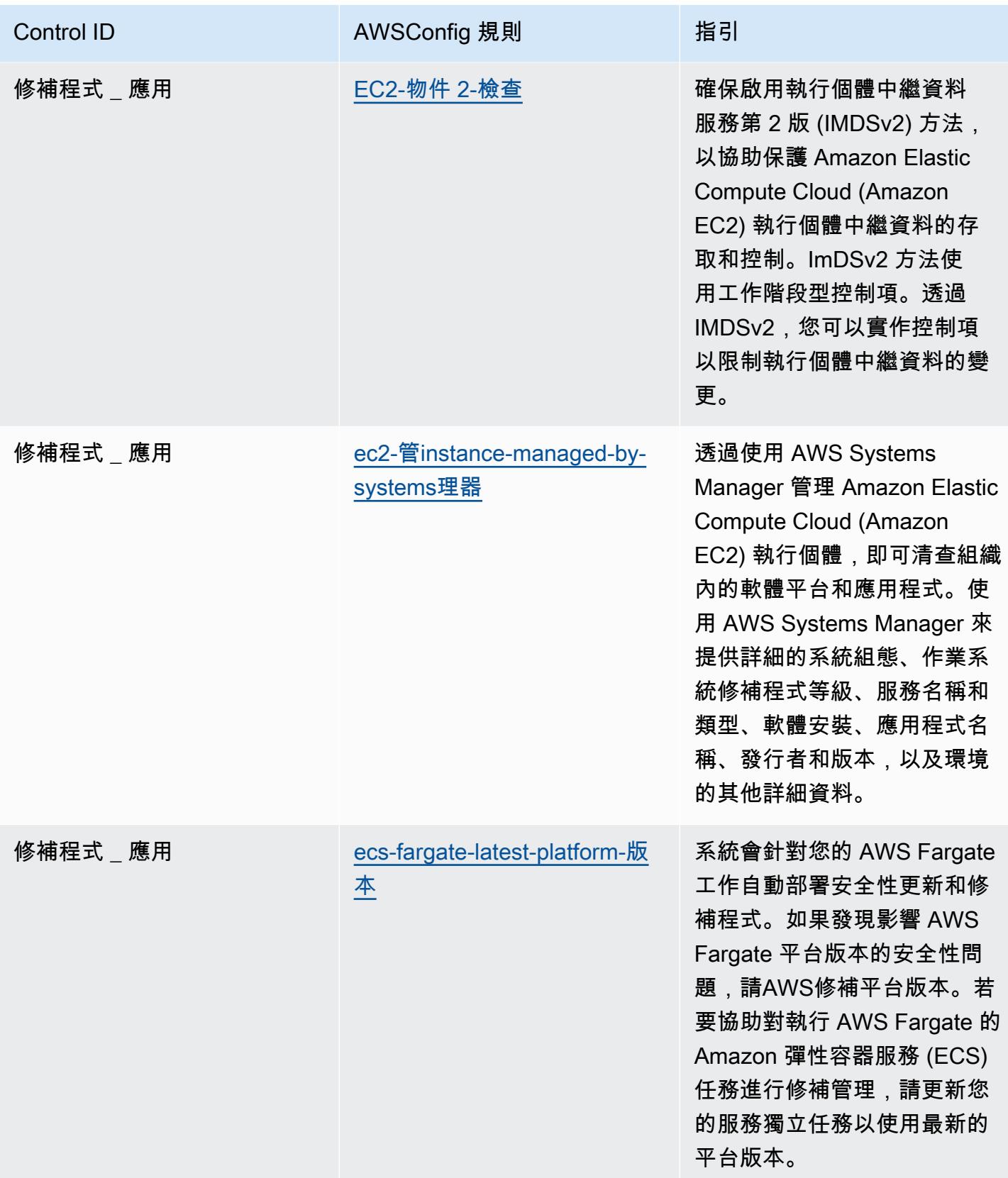

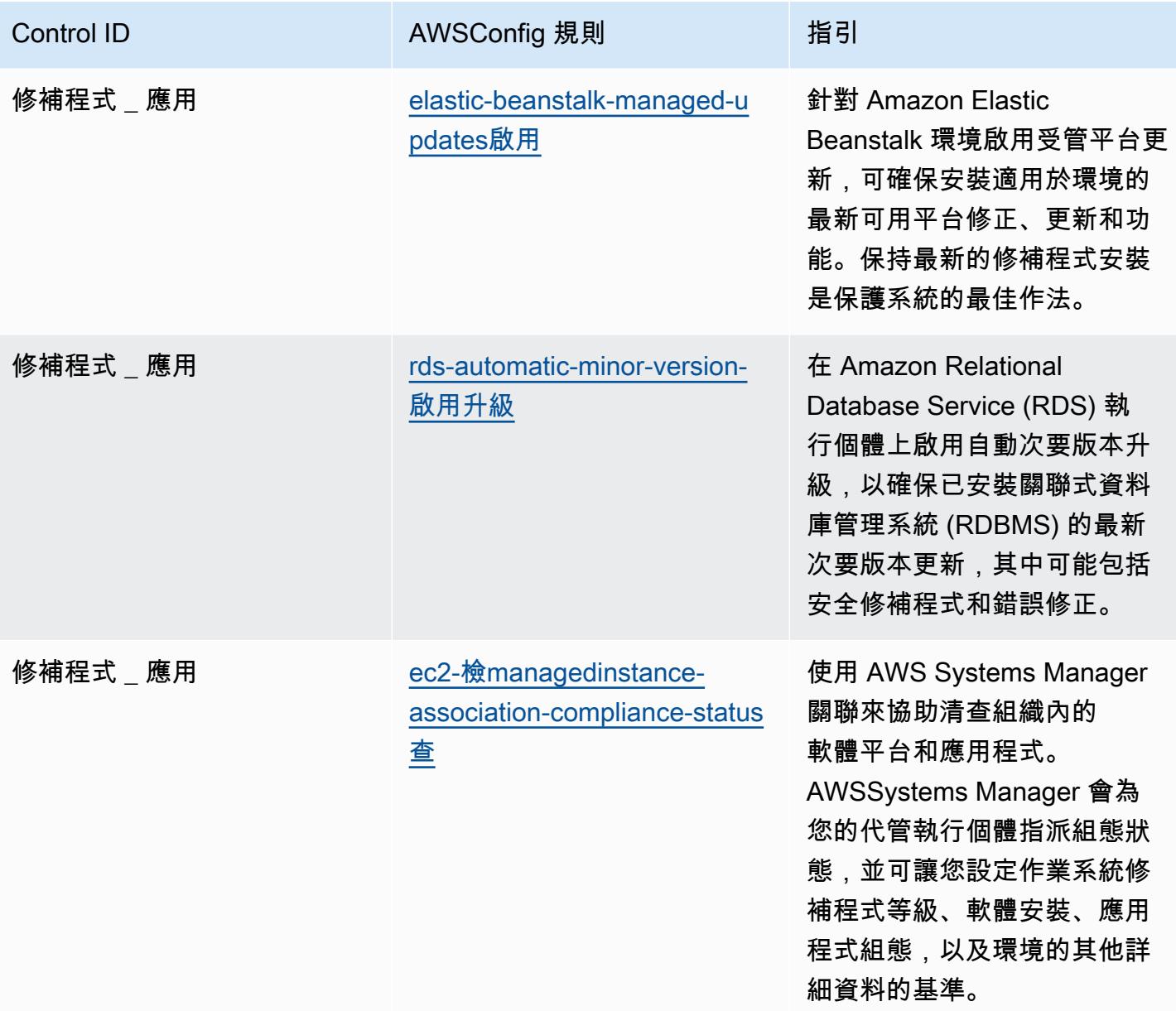

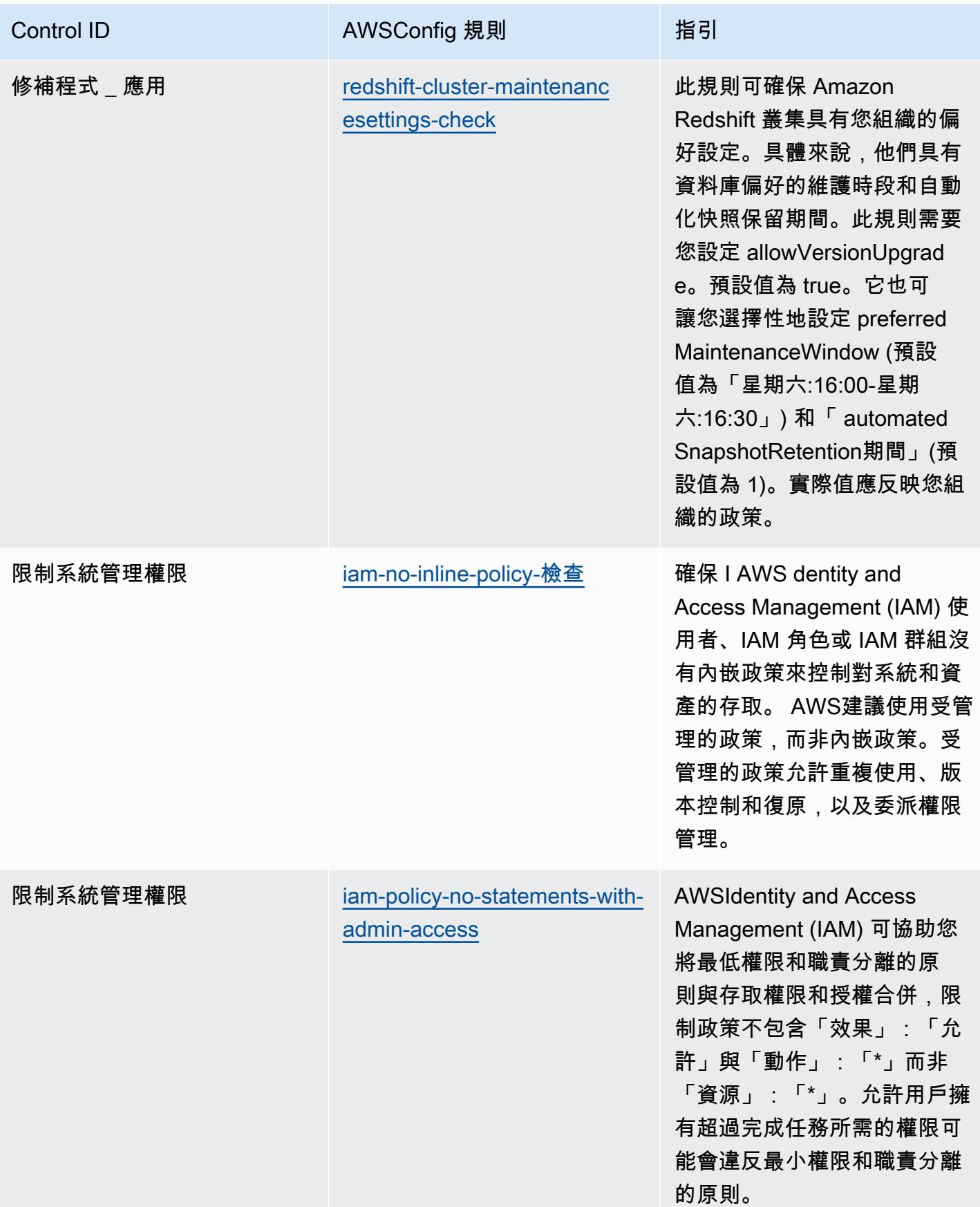

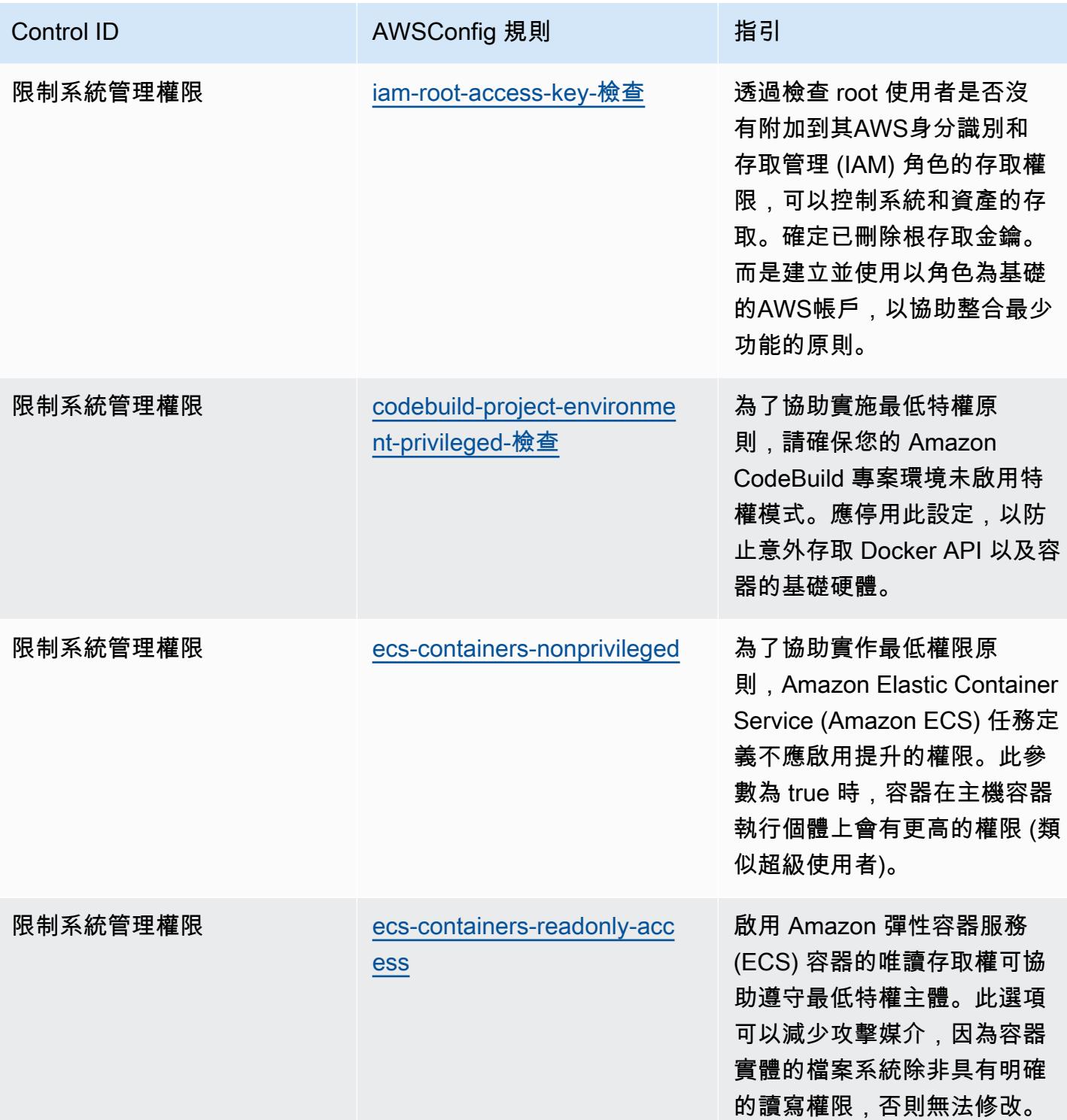
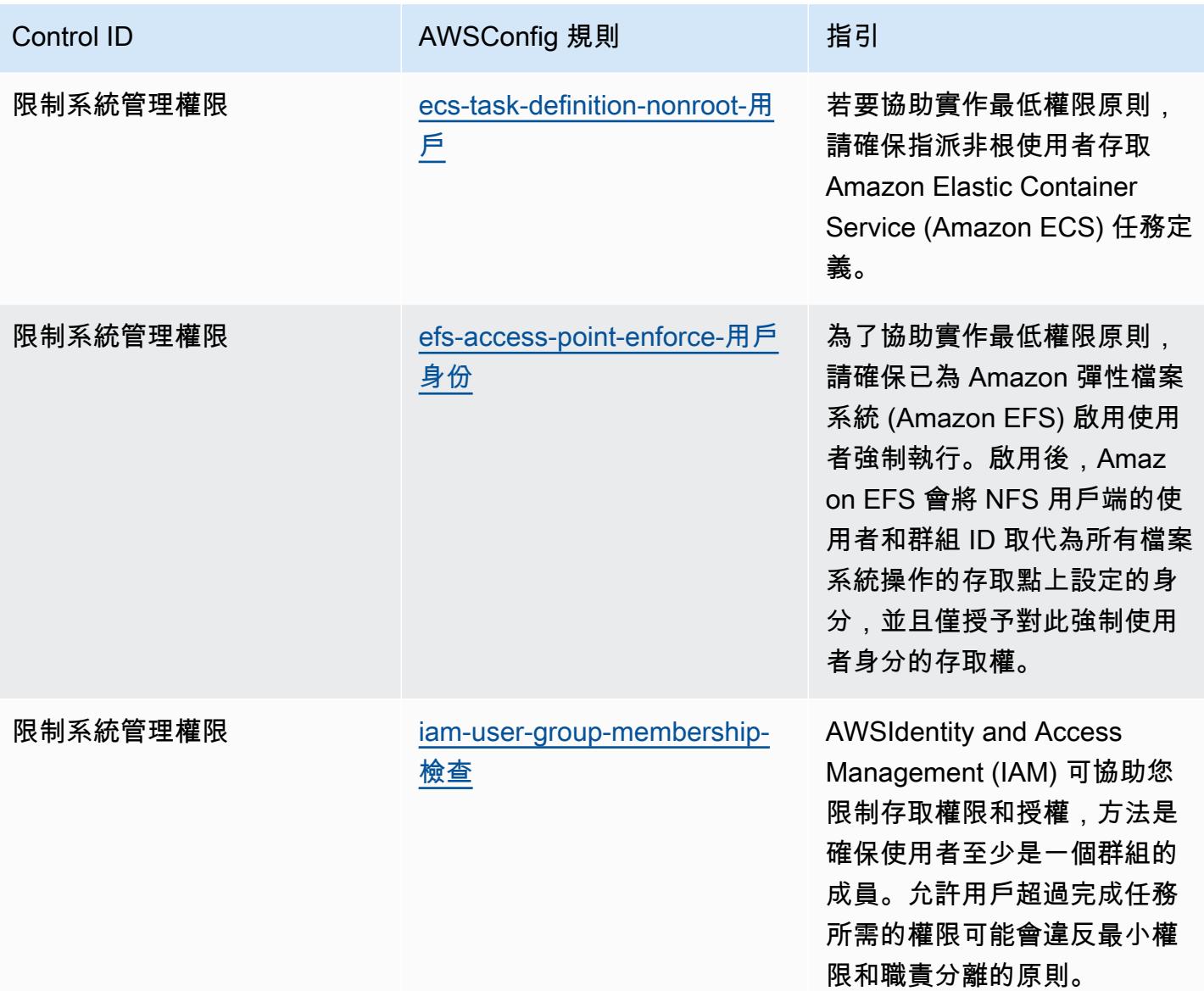

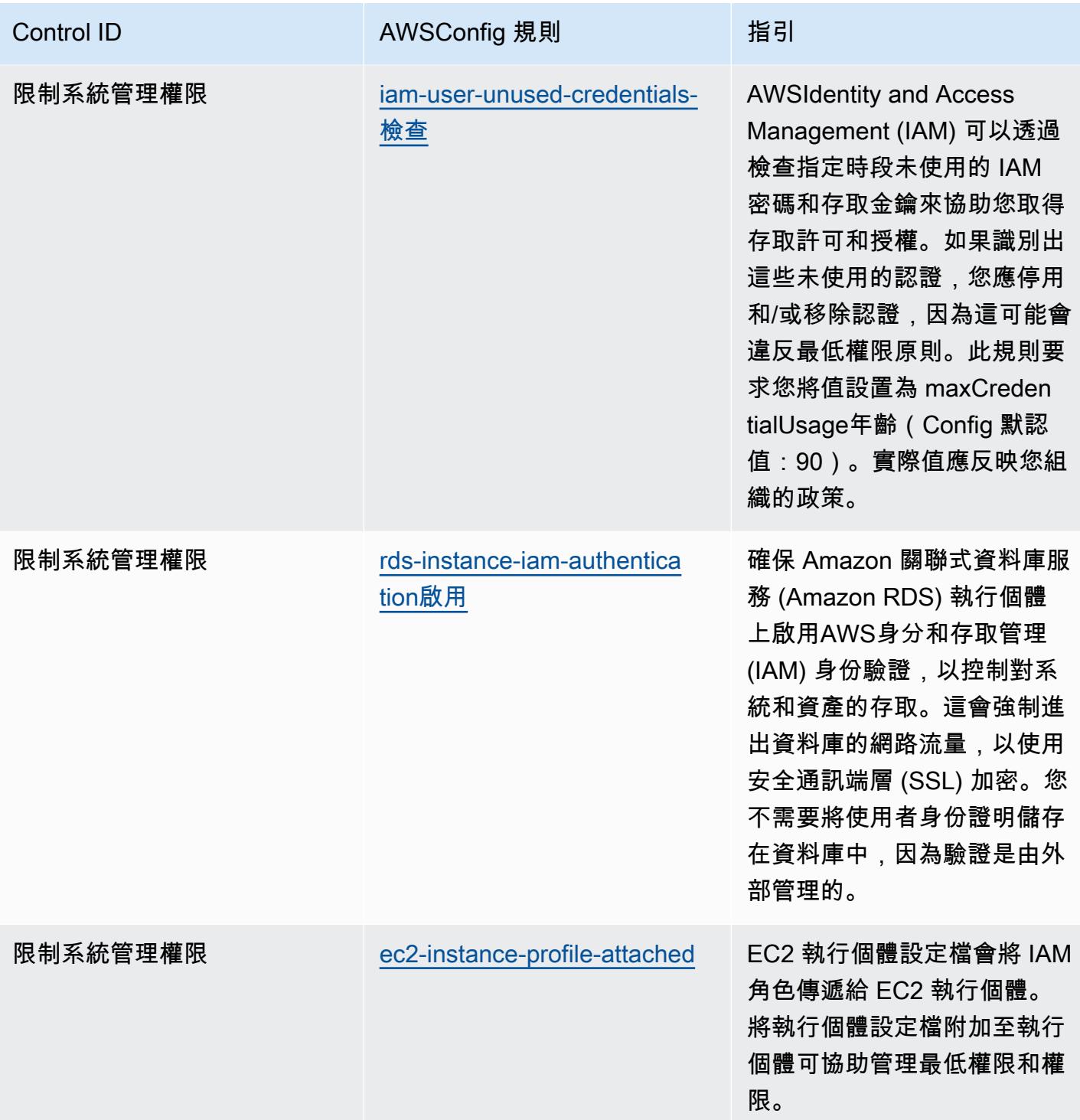

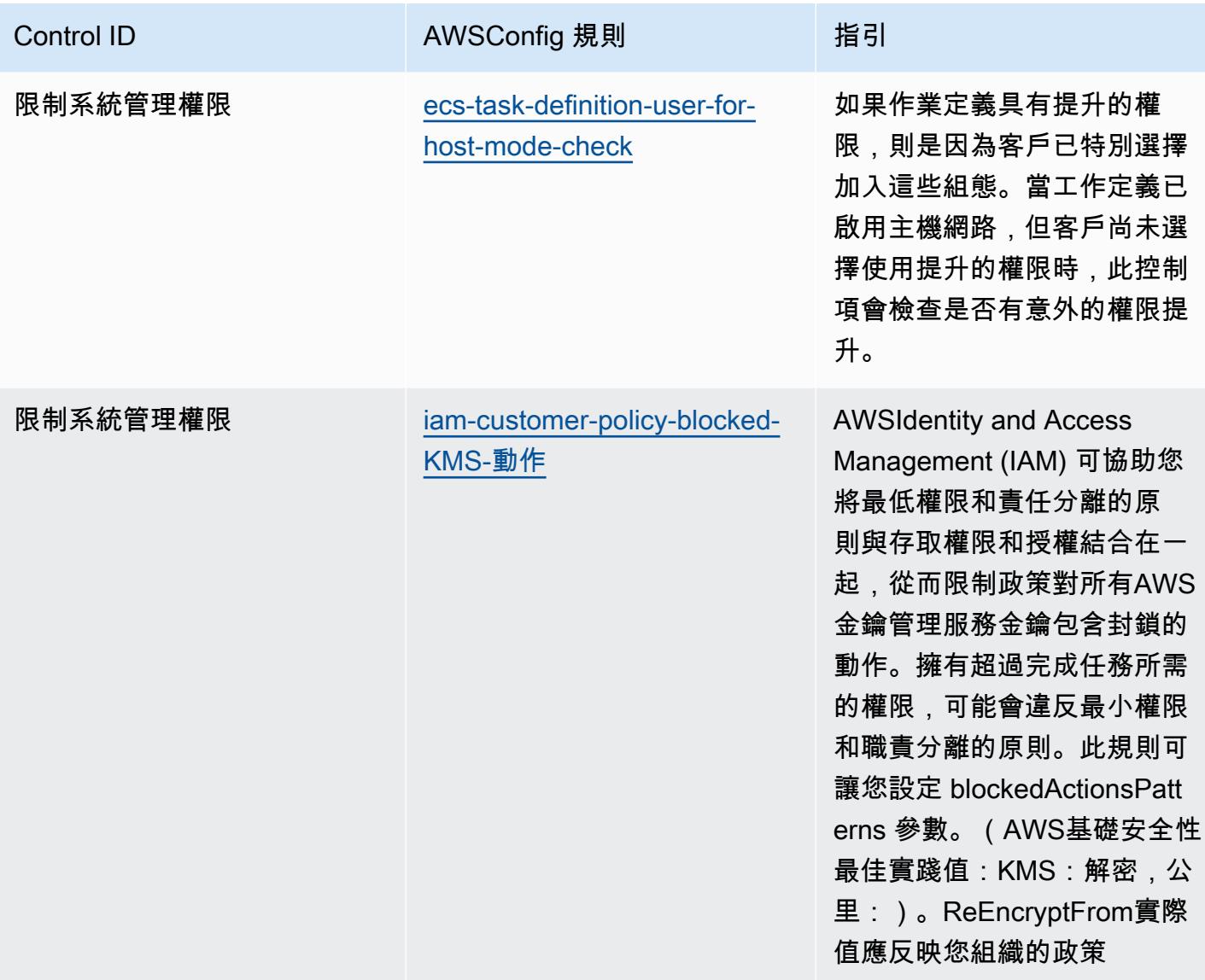

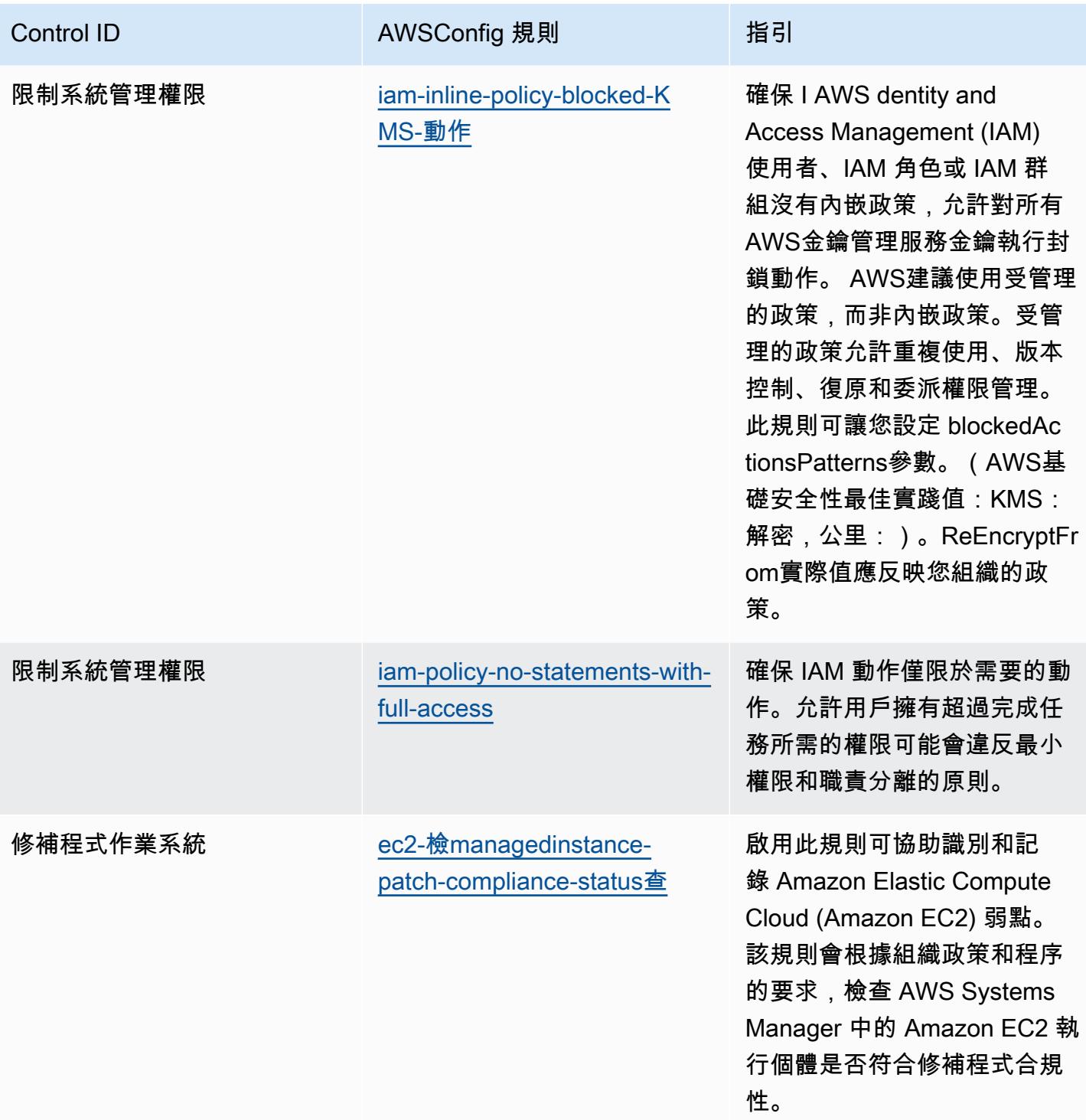

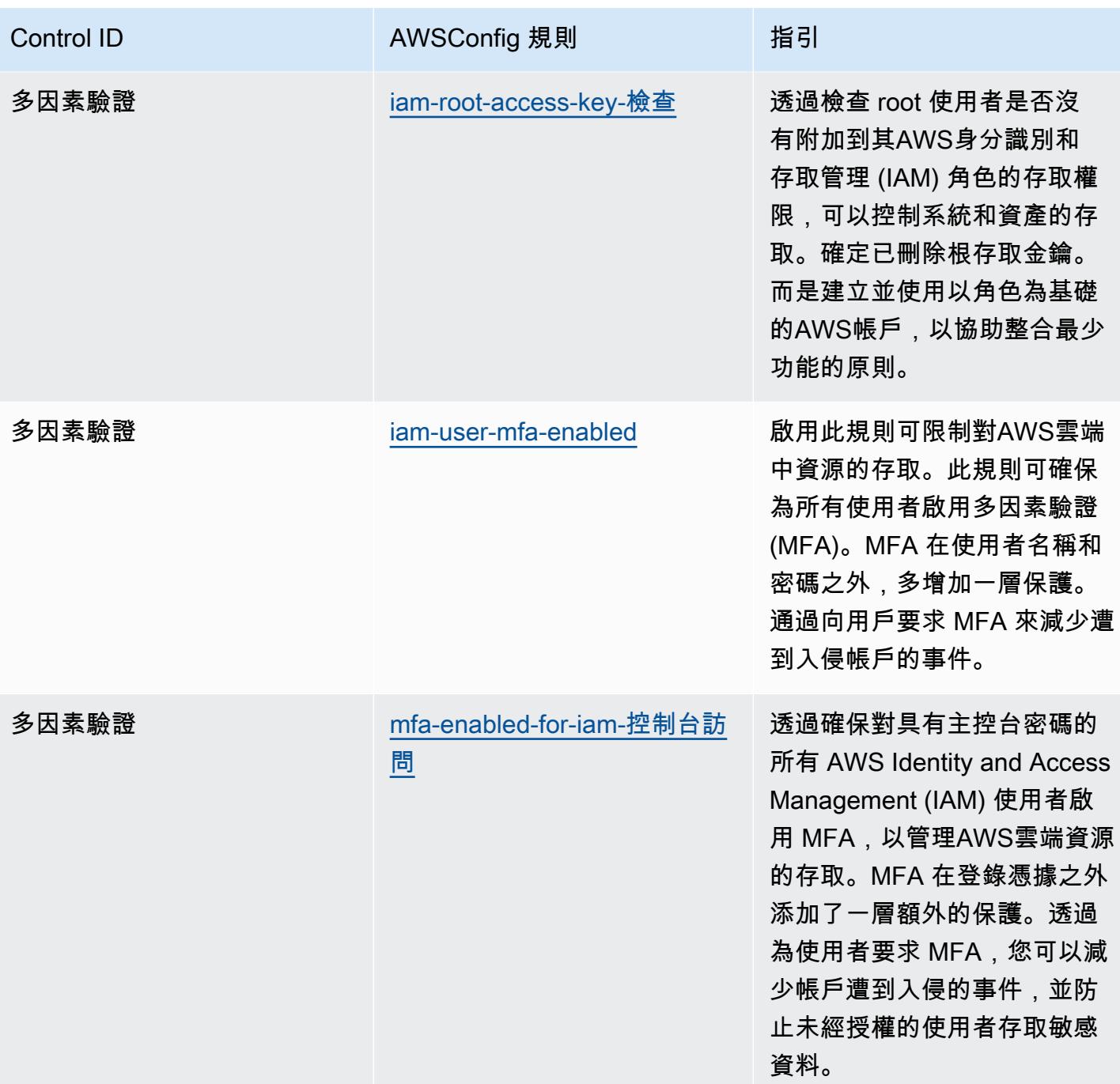

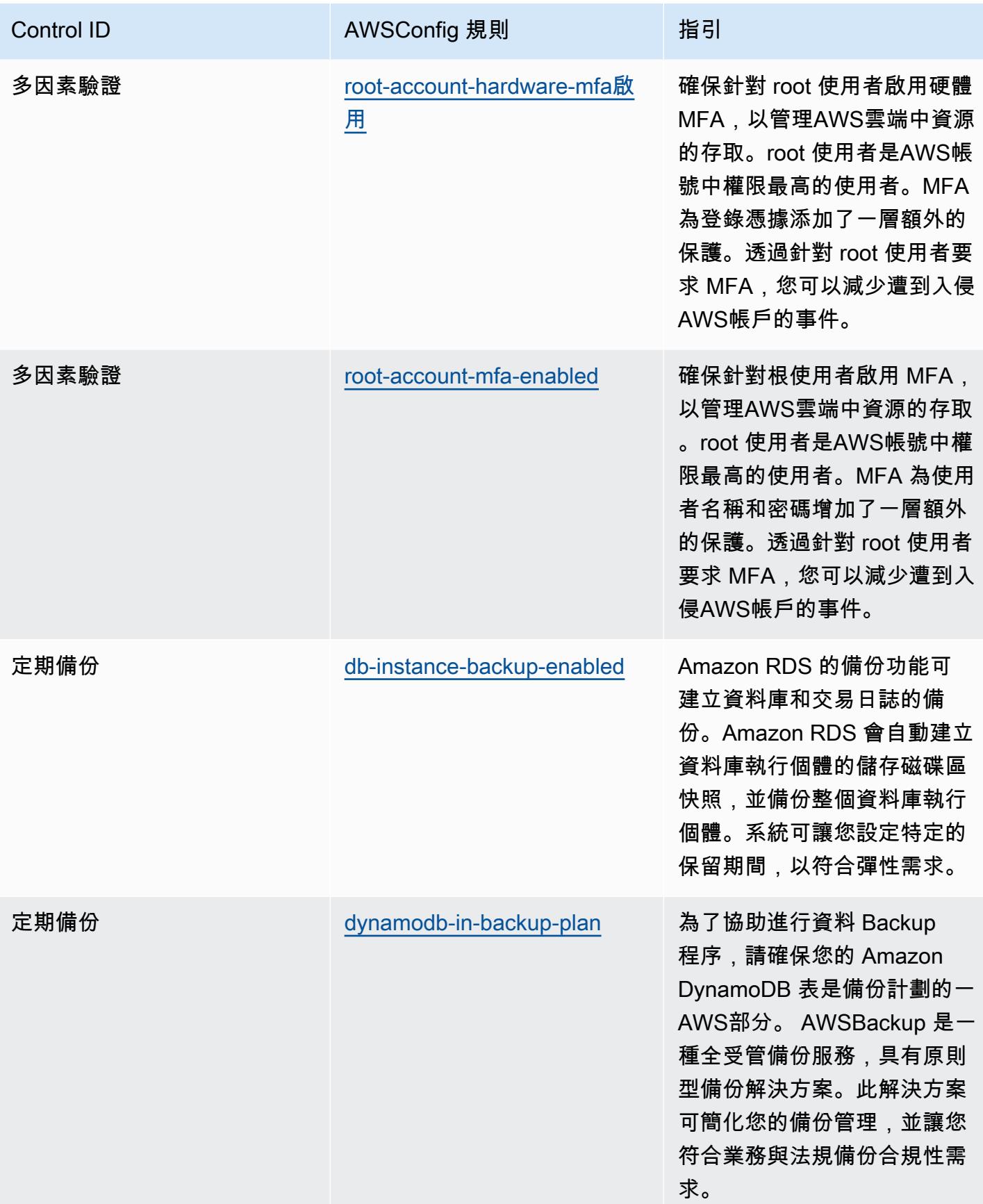

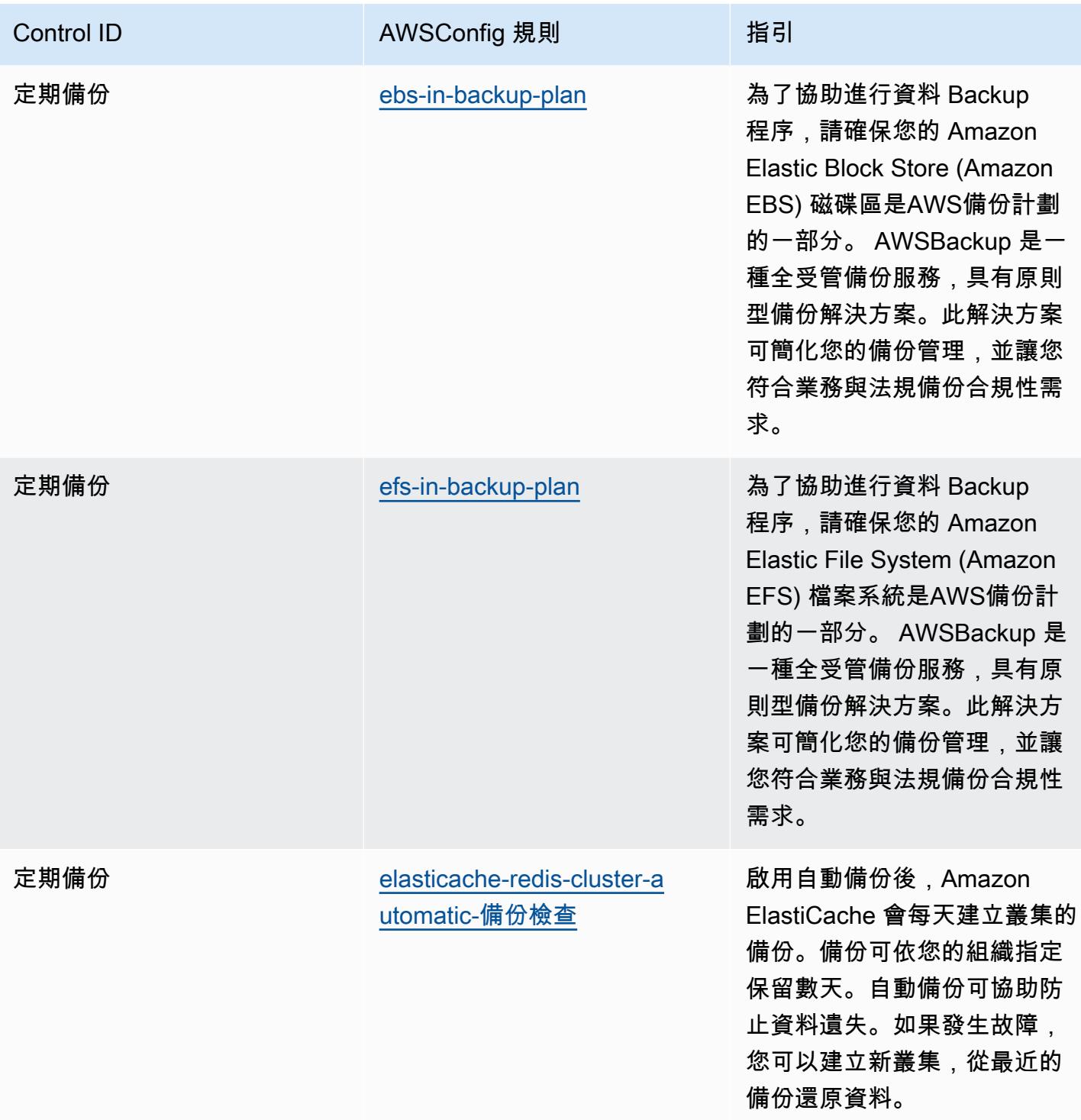

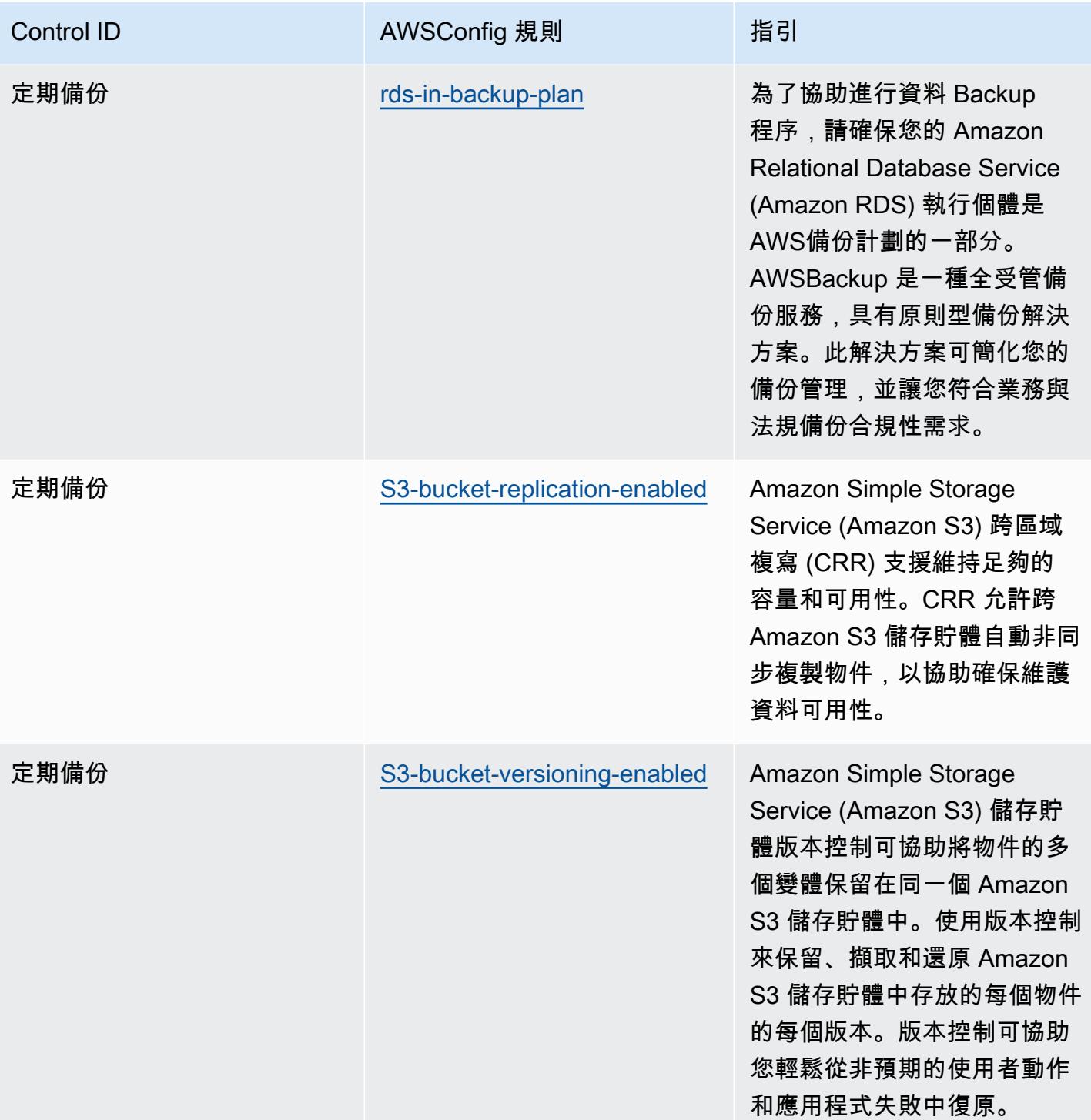

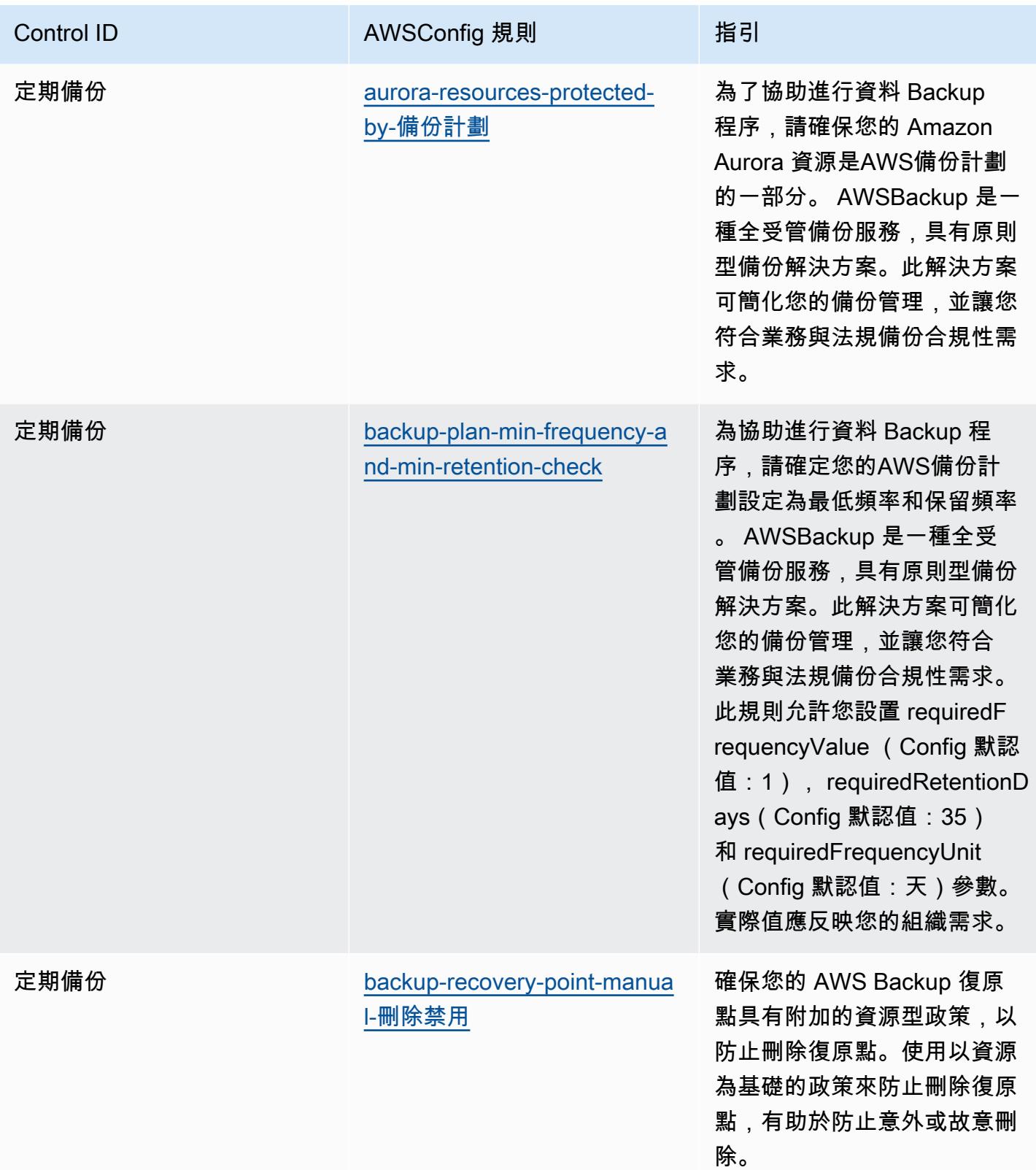

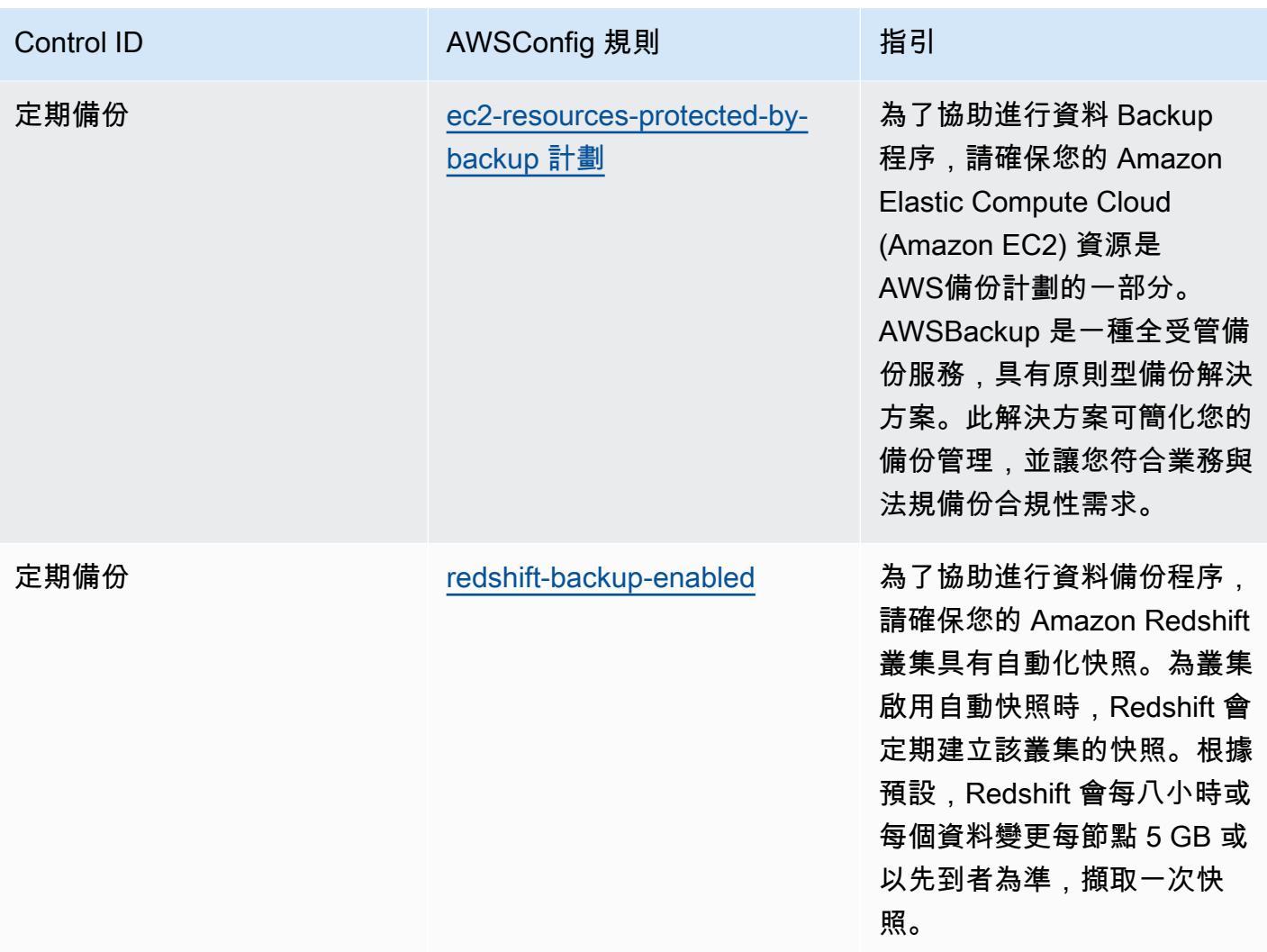

## **Template**

該模板可用於 GitHub:[ACSC 基本 8 的操作最佳實踐。](https://github.com/awslabs/aws-config-rules/blob/master/aws-config-conformance-packs/Operational-Best-Practices-for-ACSC-Essential8.yaml)

## ACSC ISM 的營運最佳作法

一致性套件提供一般用途的合規性架構,可讓您使用受管或自AWS Config訂規則和補救動作來建立安 全性、作業或成本最佳化治理檢查。AWS Config一致性套件 (作為範例範本) 的設計並不是為了完全確 保符合特定治理或法規遵循標準而設計。您有責任自行評估您對服務的使用是否符合適用的法律和法規 要求。

以下提供澳洲網路安全中心 (ACSC) 2020-06 年度資訊安全手冊 (ISM) 與AWS受管 Config 規則之間的 對映範例。每個 Config 規則都會套用至特定的AWS資源,並與一或多個 ISM 控制項相關。ISM 控制 項可以與多個 Config 規則相關。如需與這些對映相關的詳細資訊和指引,請參閱下表。

此範例一致性套件範本包含 ISM 架構內控制項的對應,該架構是由澳洲聯邦建立的,可在[澳洲政府資](https://www.cyber.gov.au/resources-business-and-government/essential-cyber-security/ism/cyber-security-principles) [訊安全](https://www.cyber.gov.au/resources-business-and-government/essential-cyber-security/ism/cyber-security-principles)手冊中找到。根據知識共享署名 4.0 國際公共許可和框架的版權信息(包括保證免責聲明)的許 可框架的許可,可以在 [ACSC 找到 | 版權所有](https://www.cyber.gov.au/acsc/copyright)。

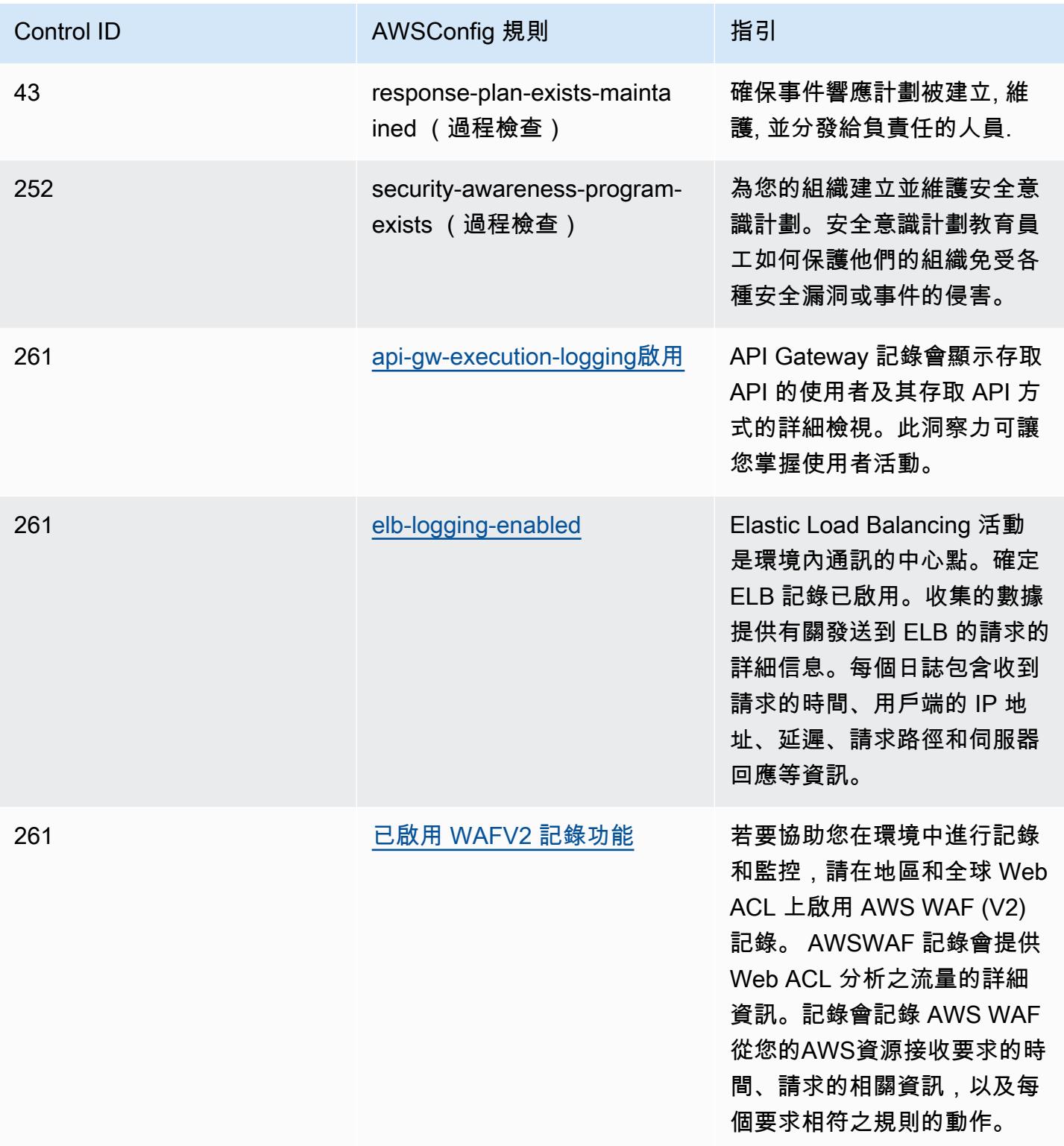

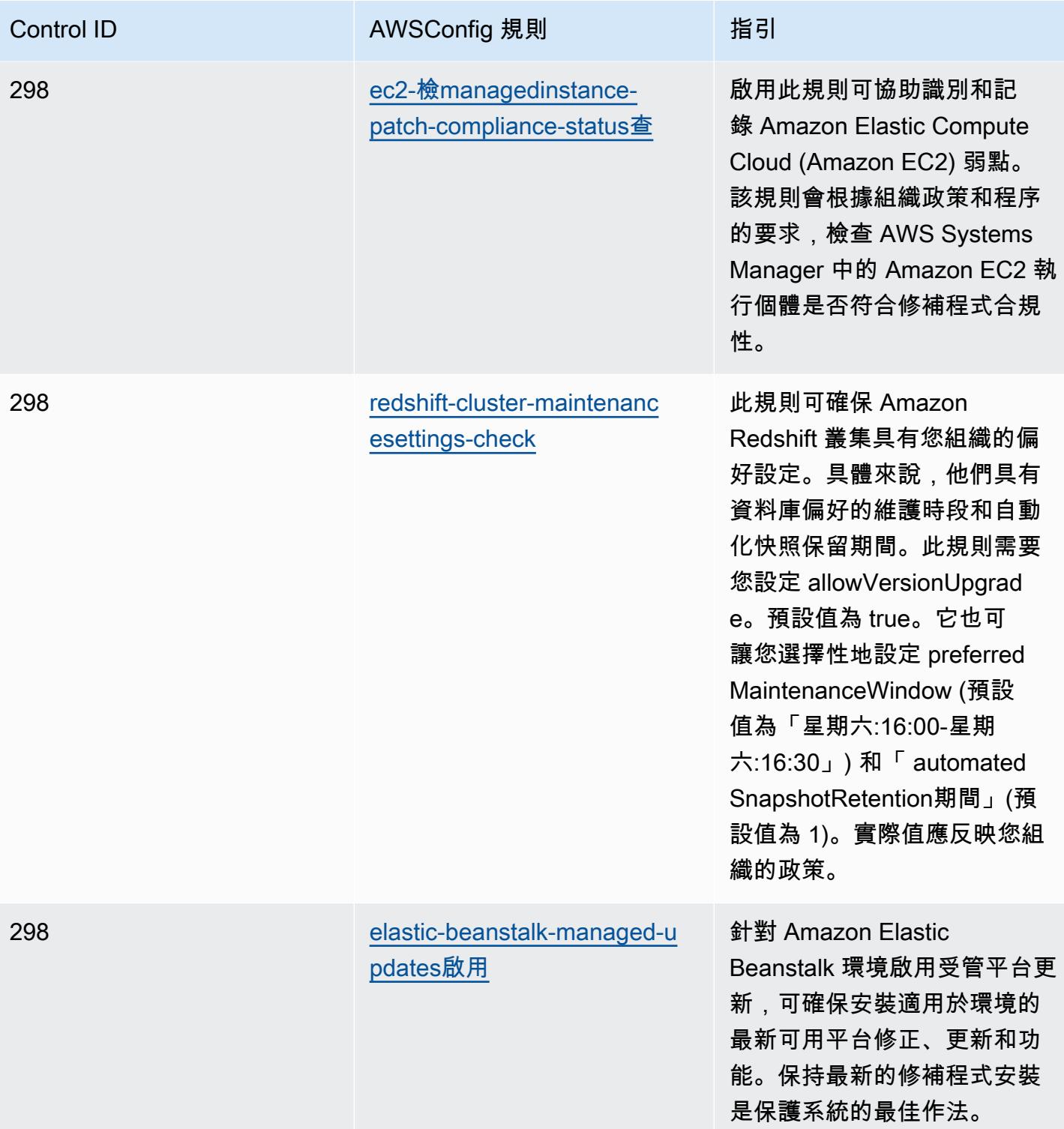

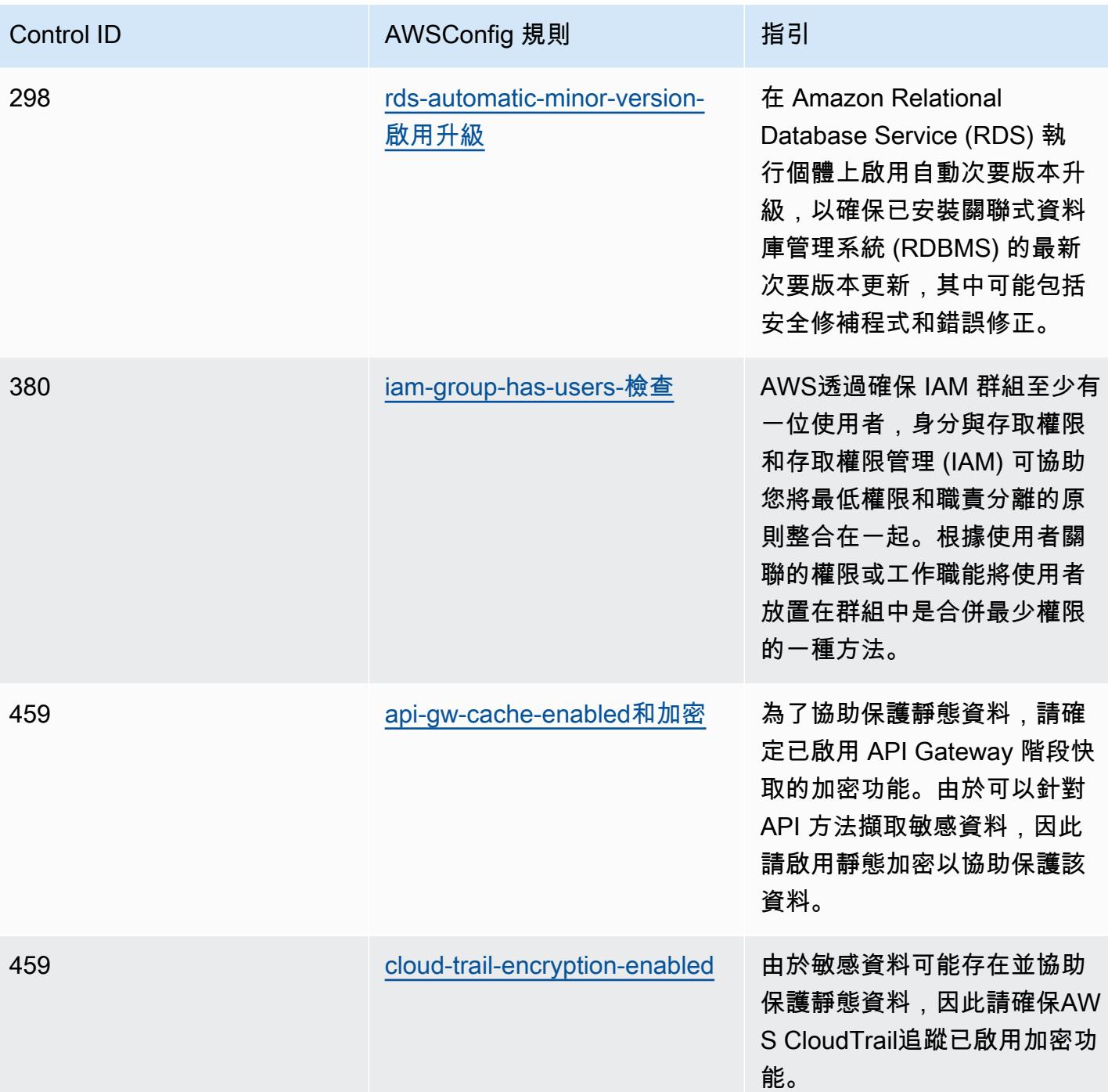

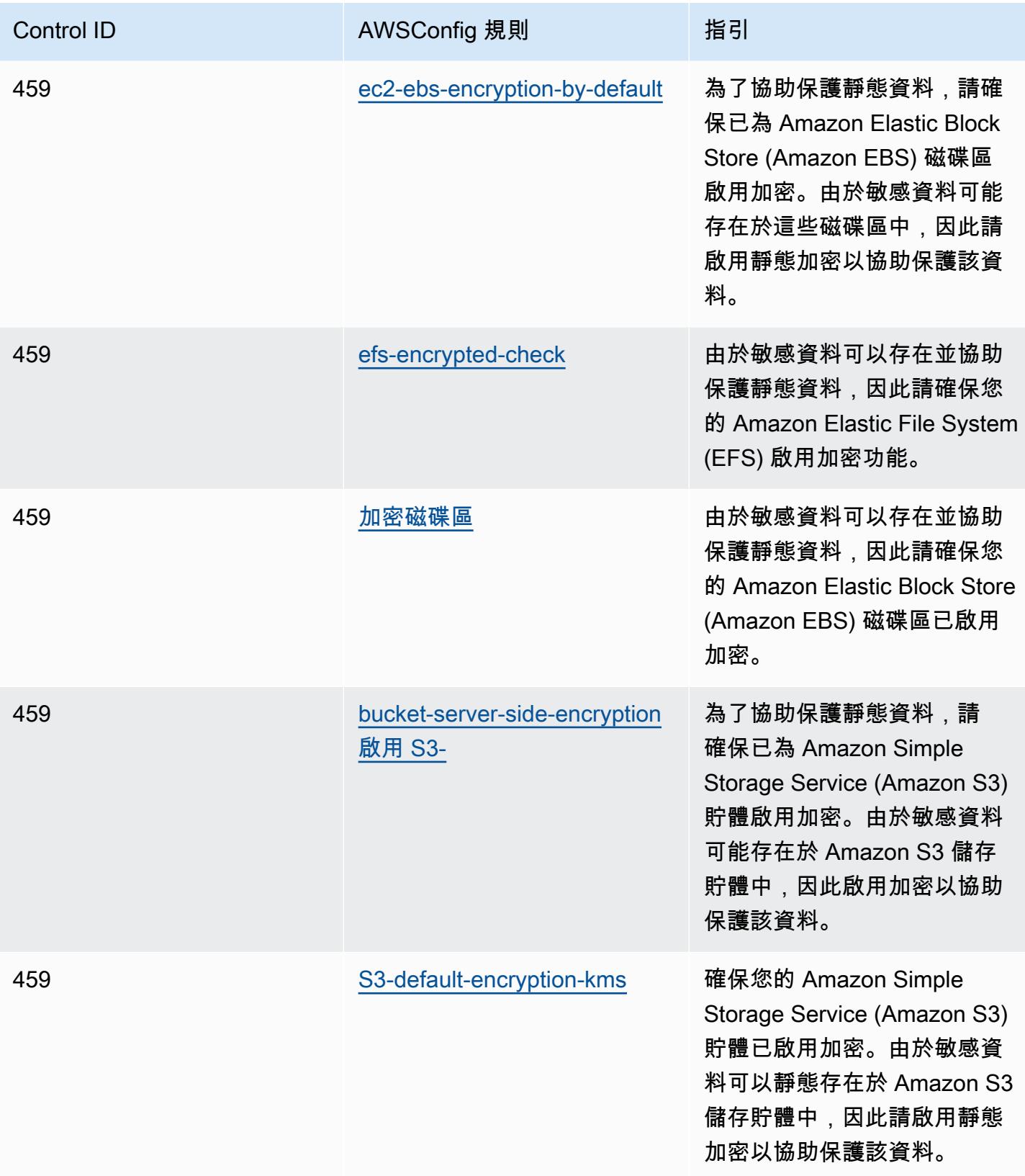

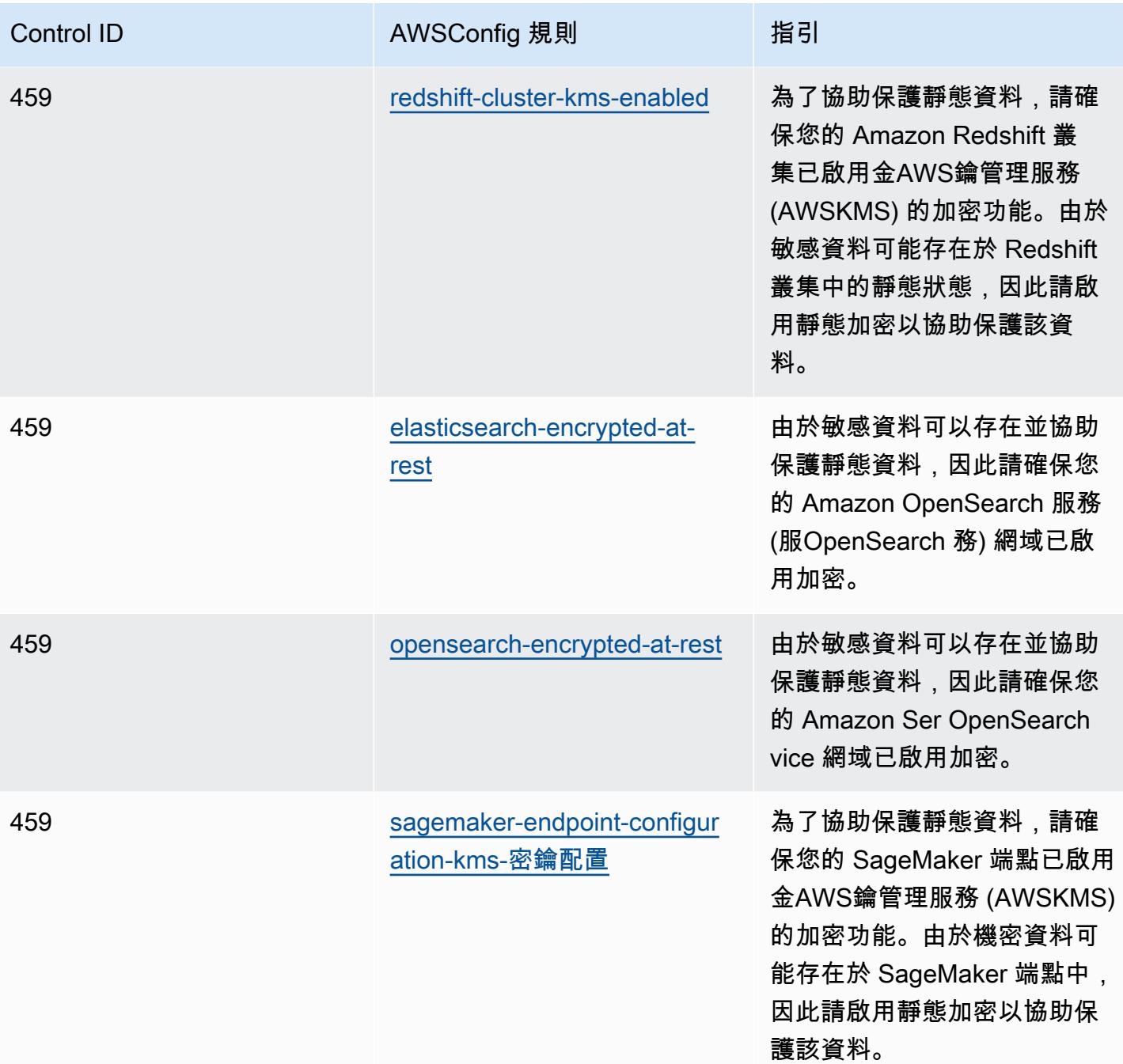

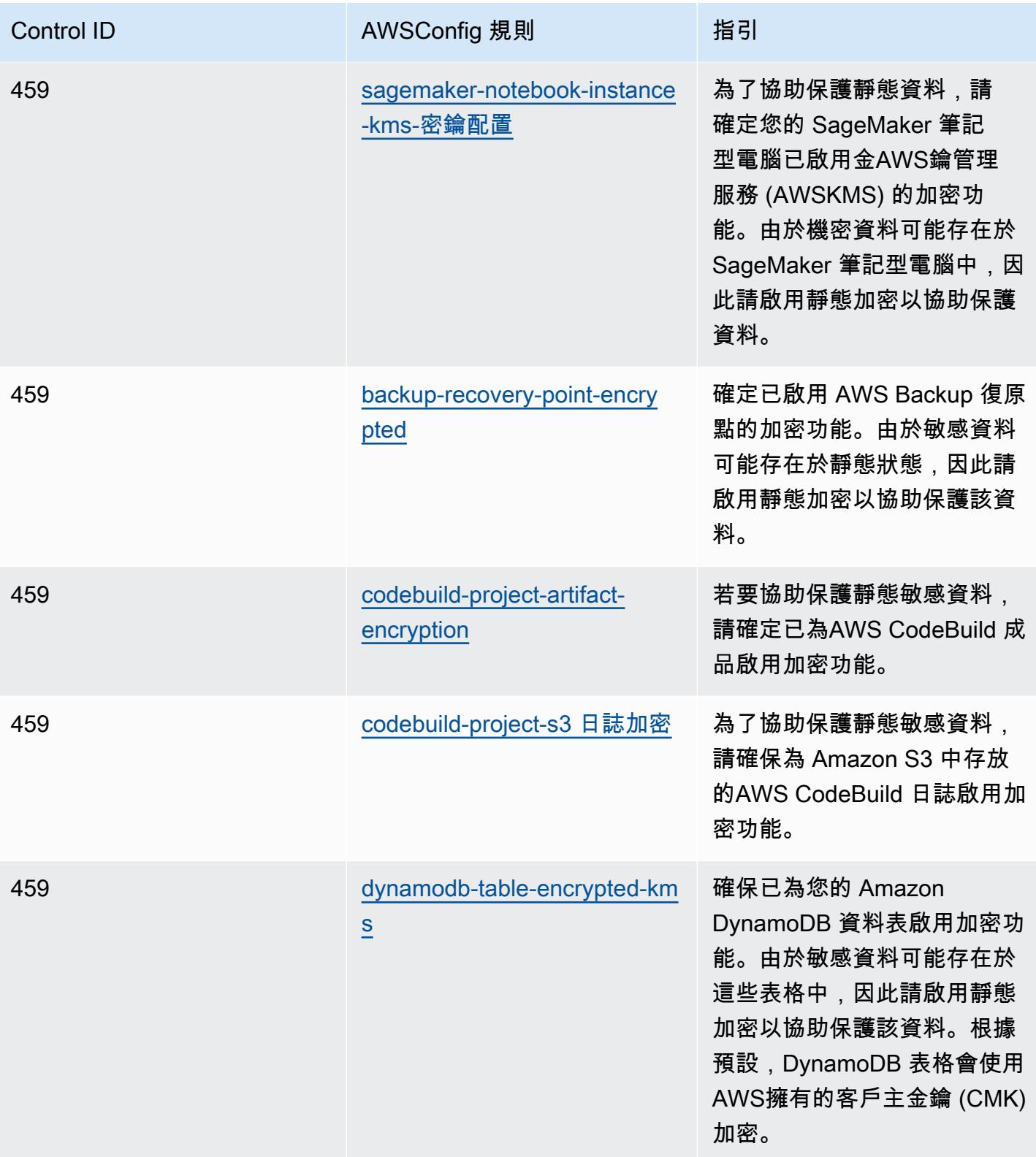

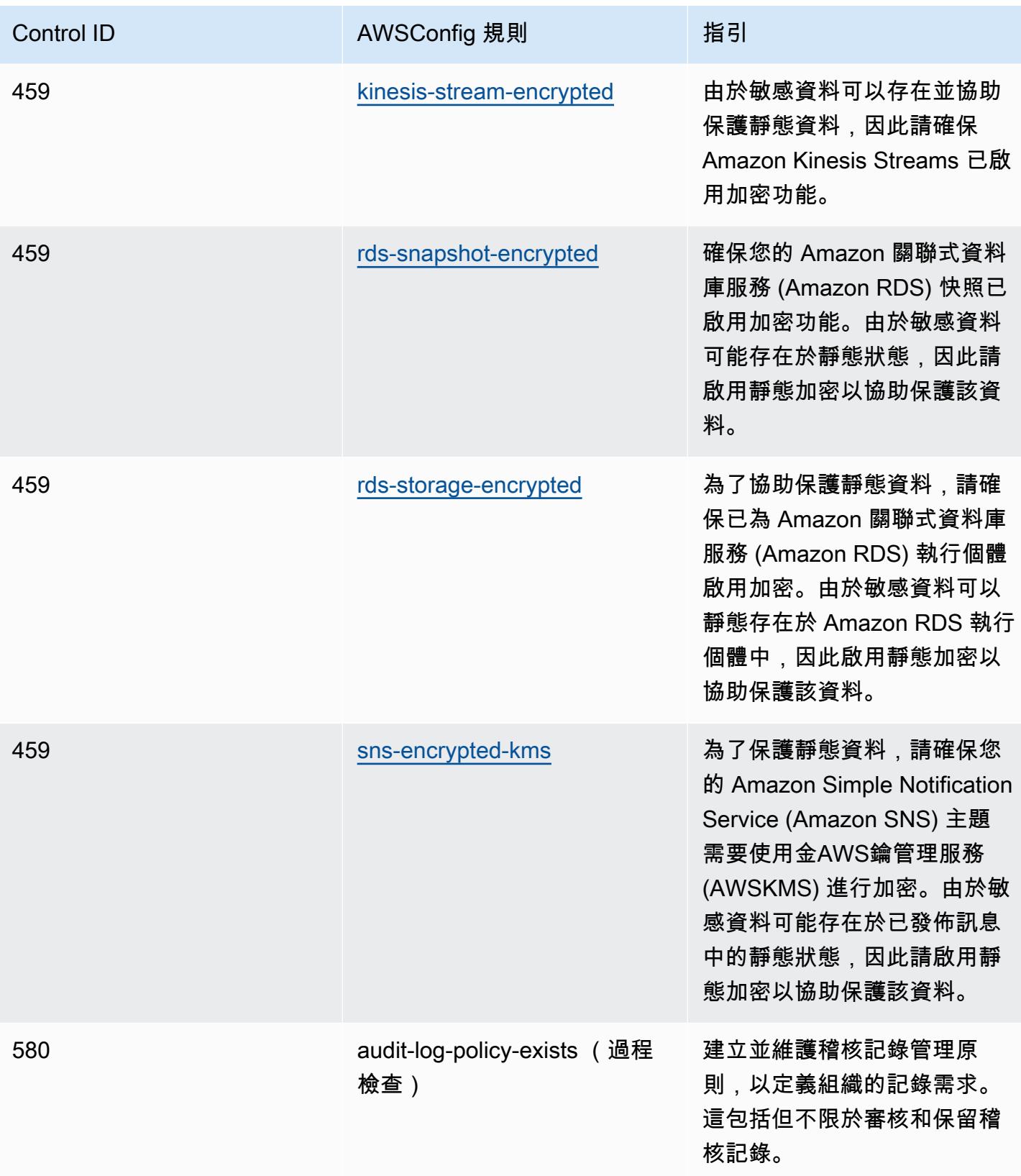

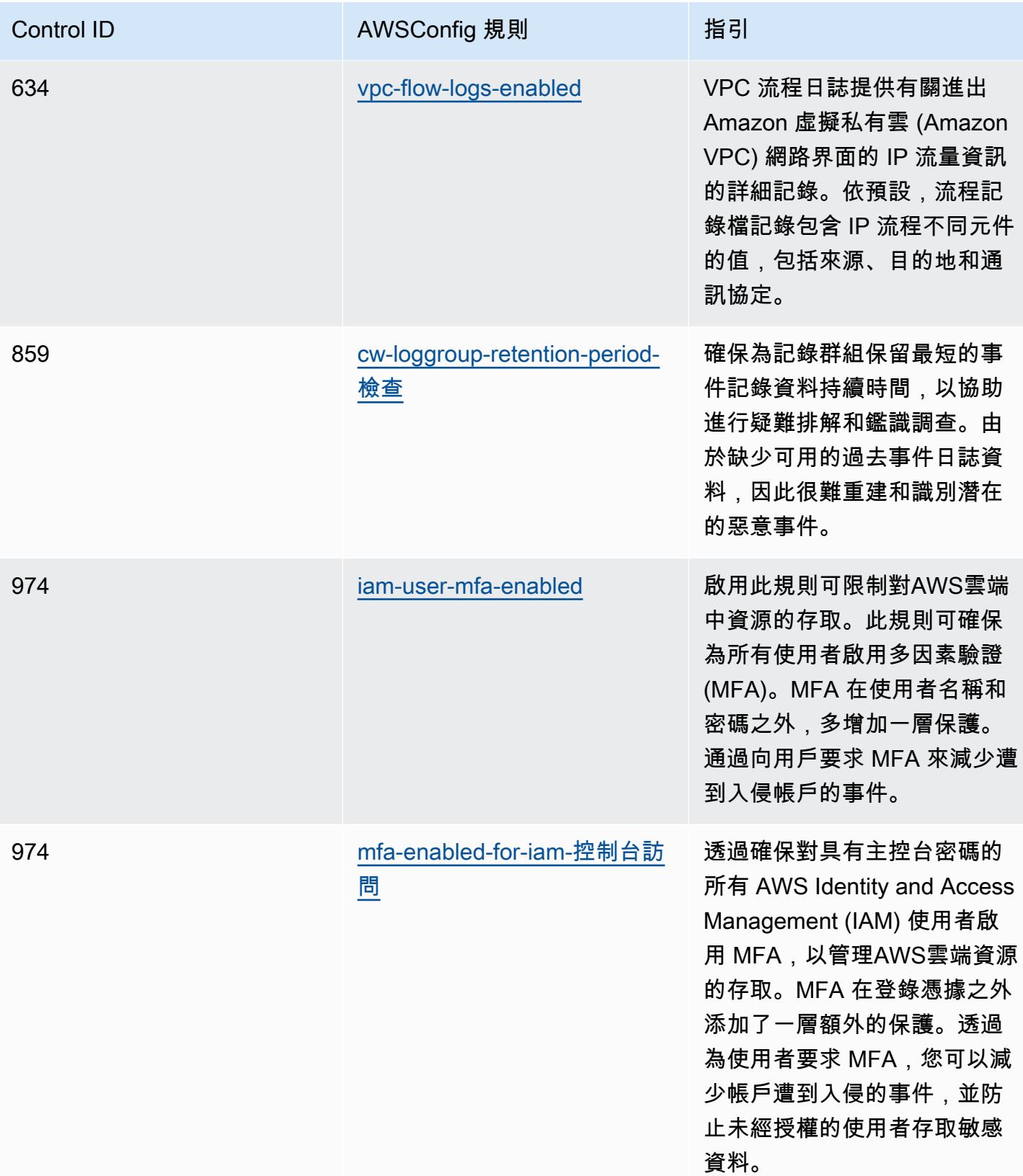

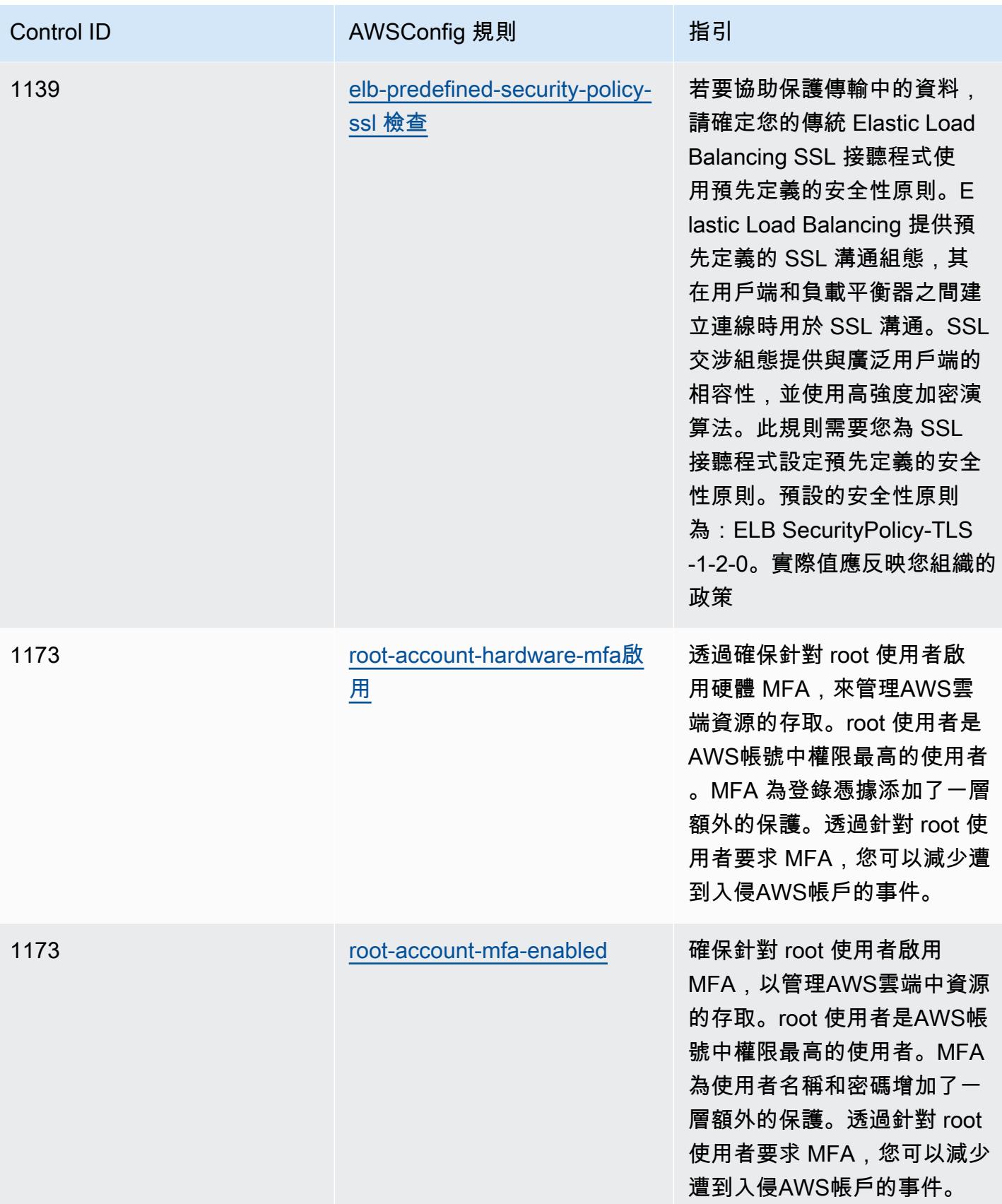

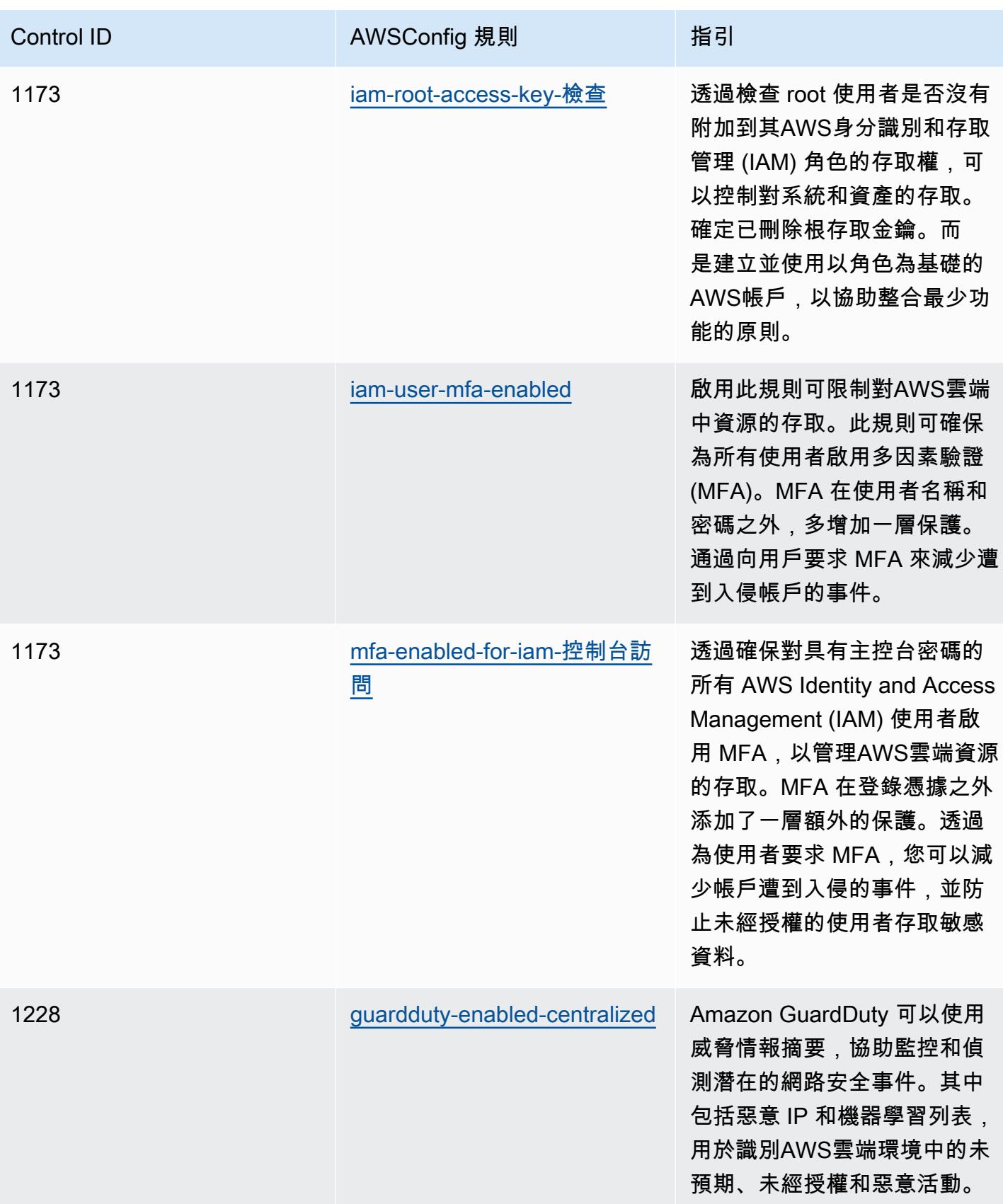

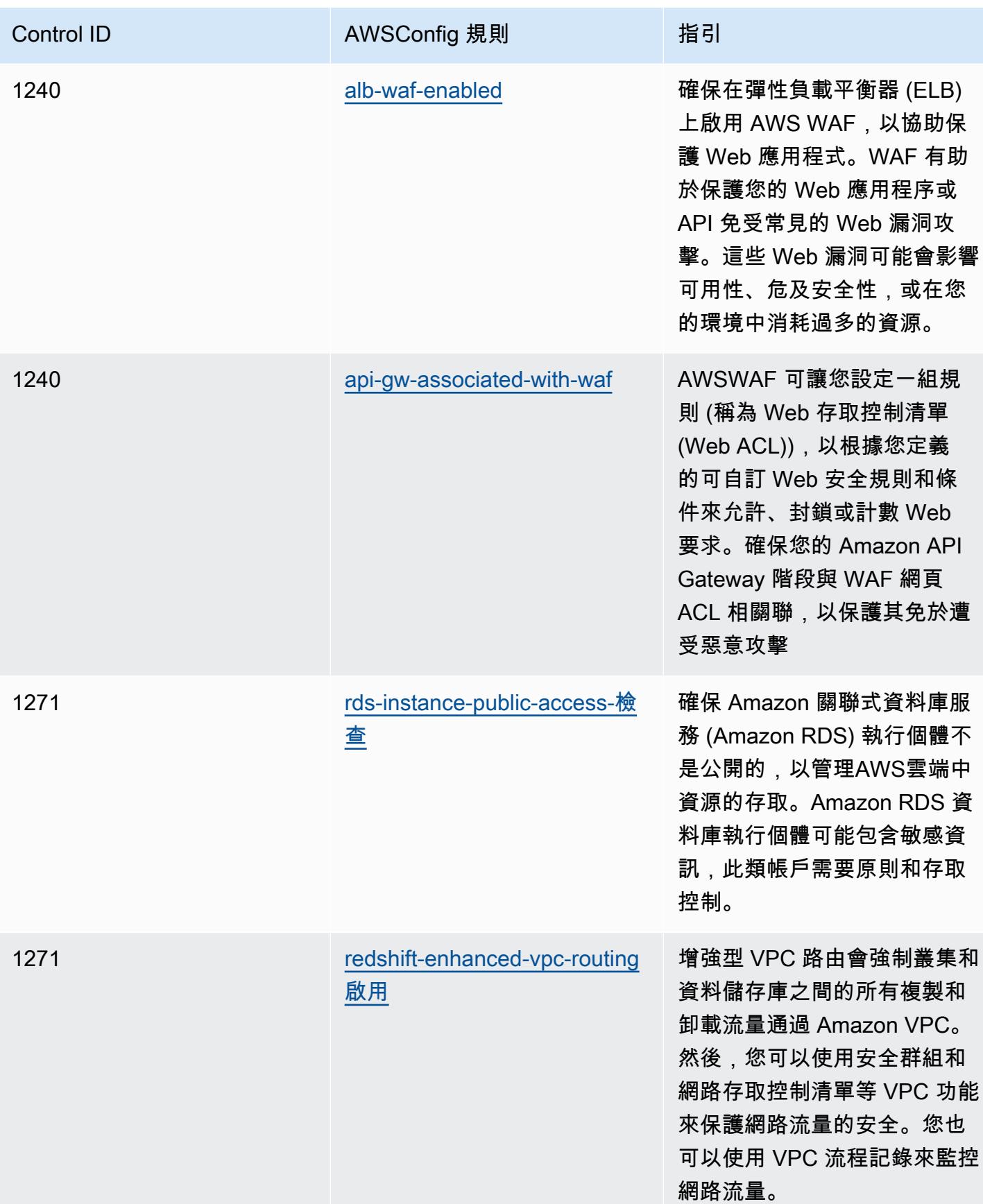

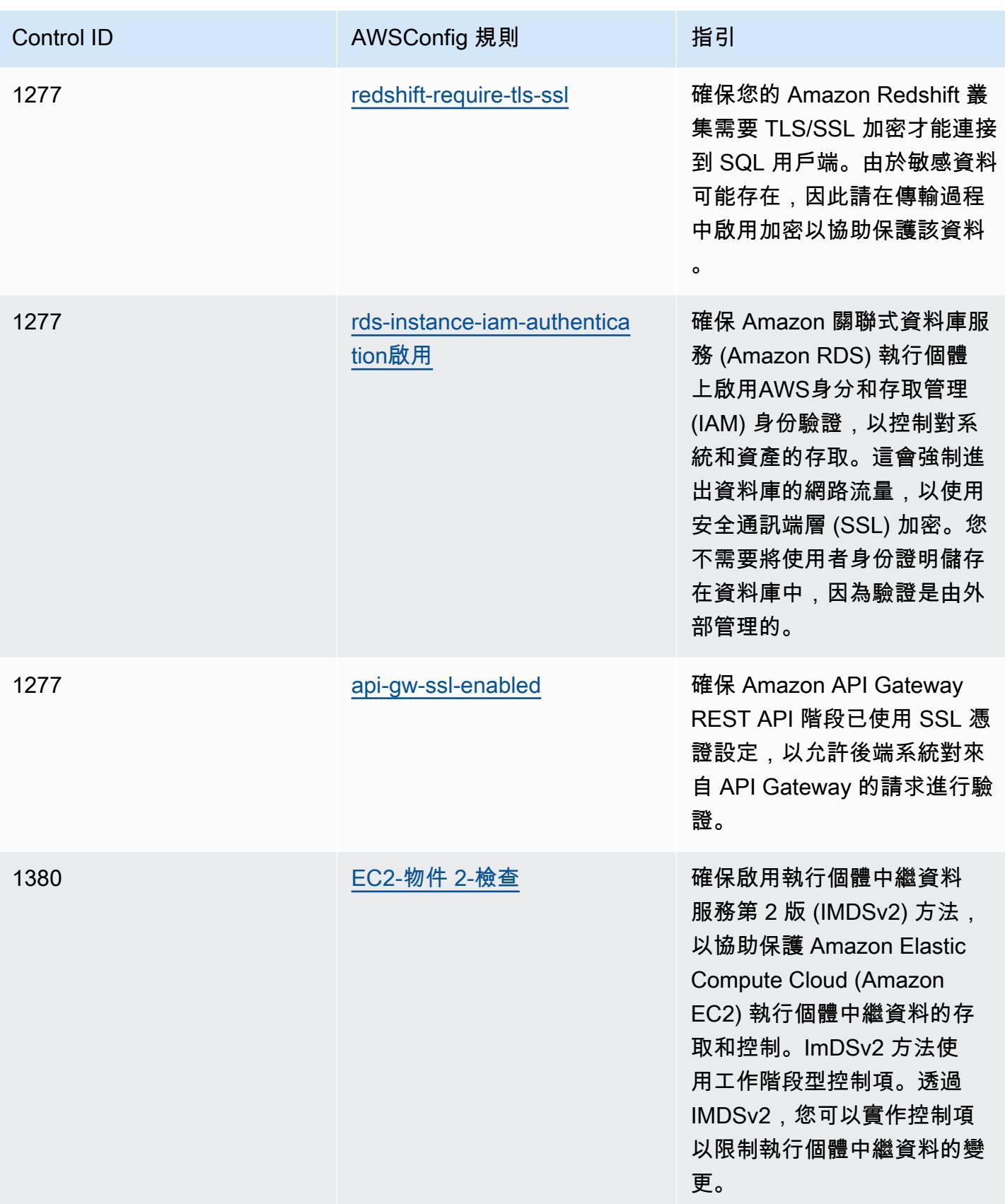

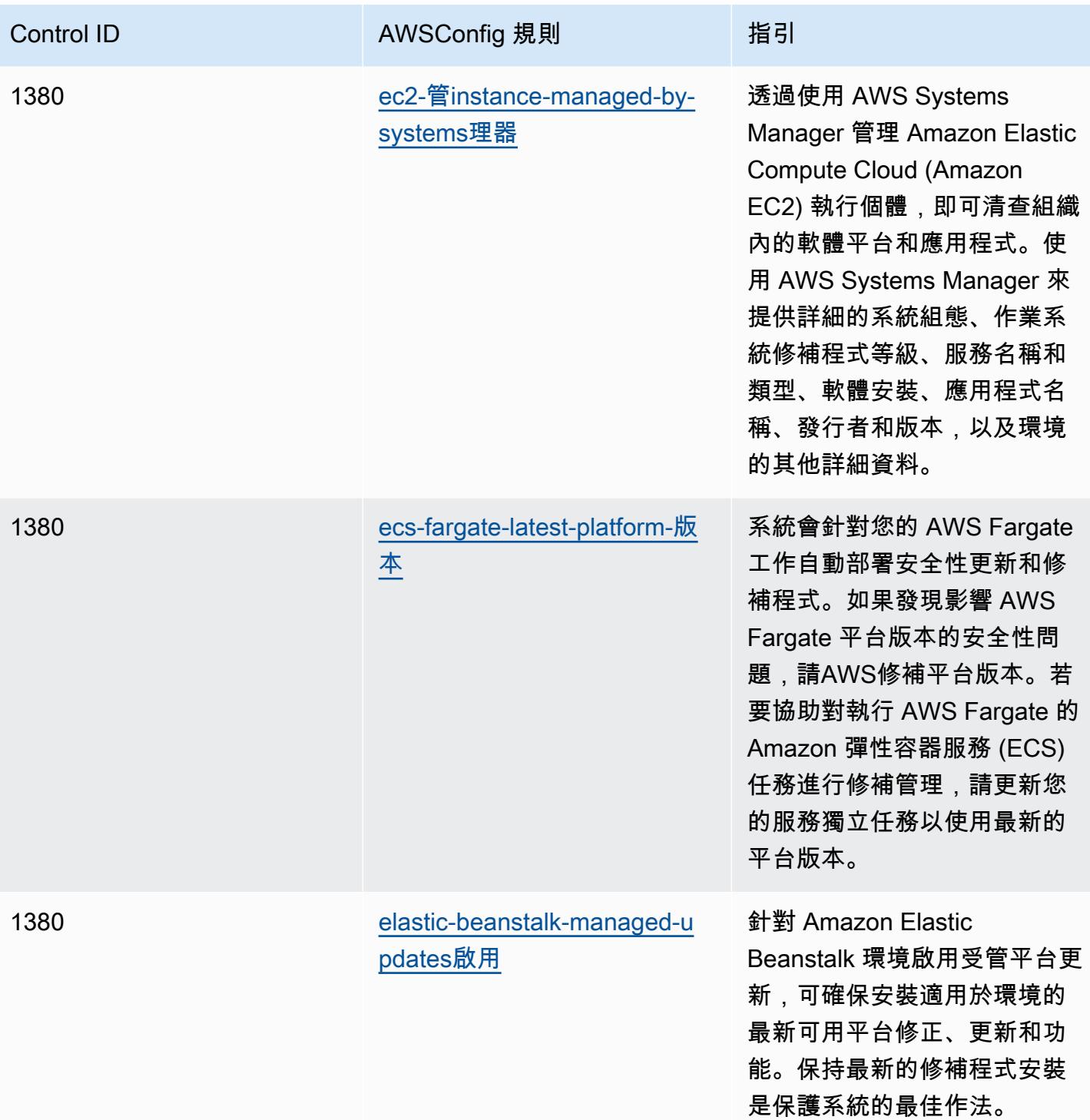

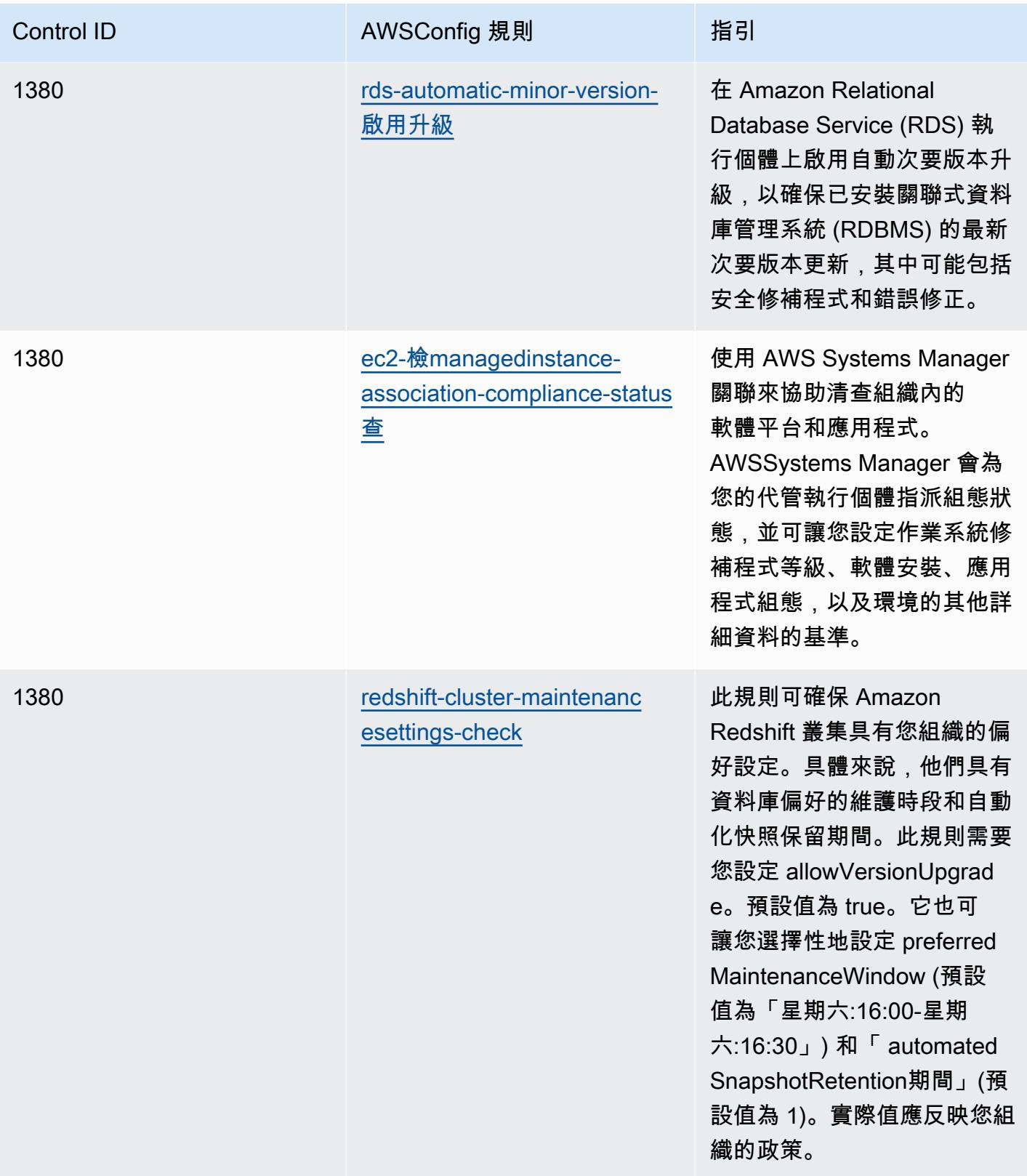

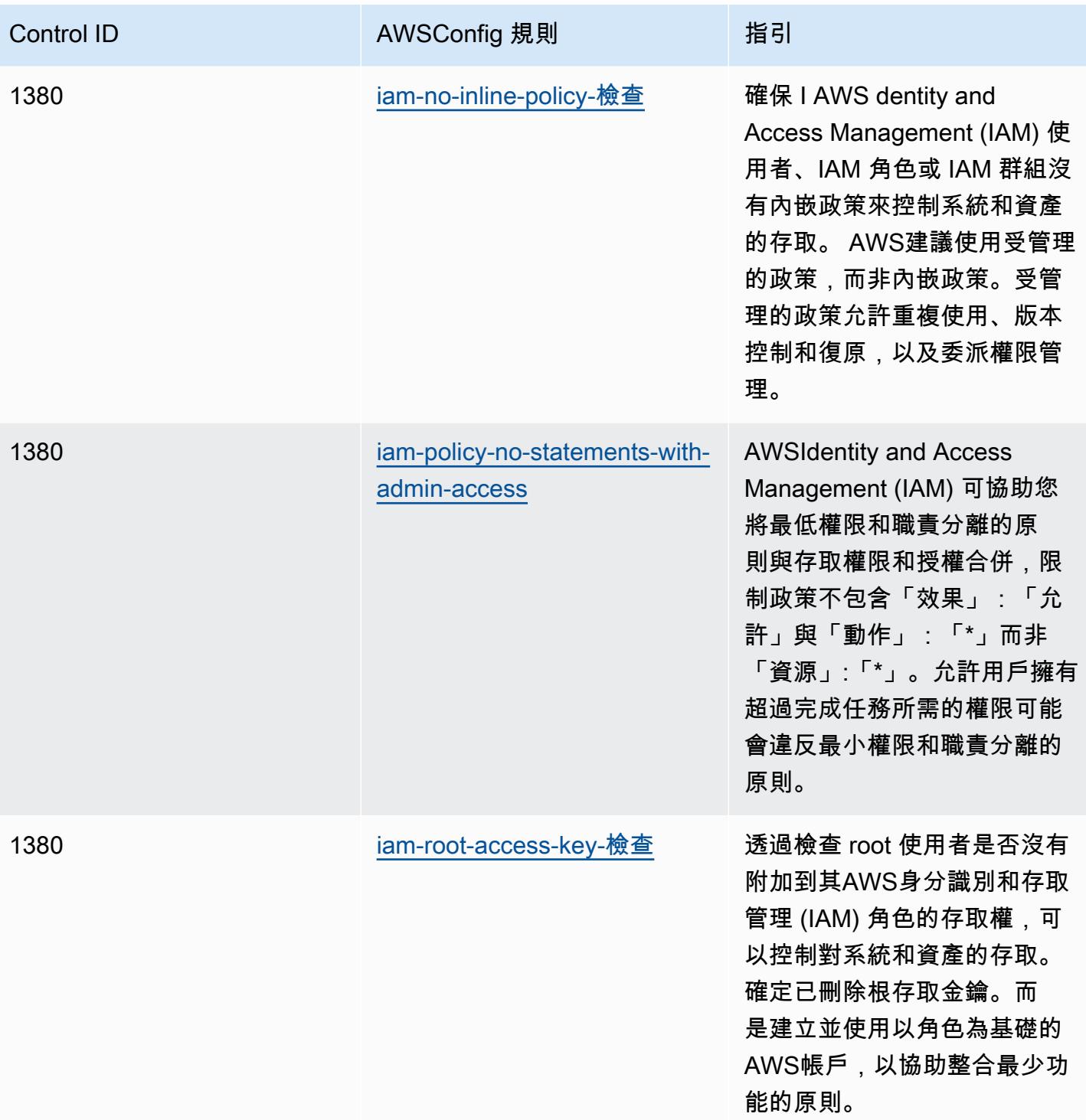

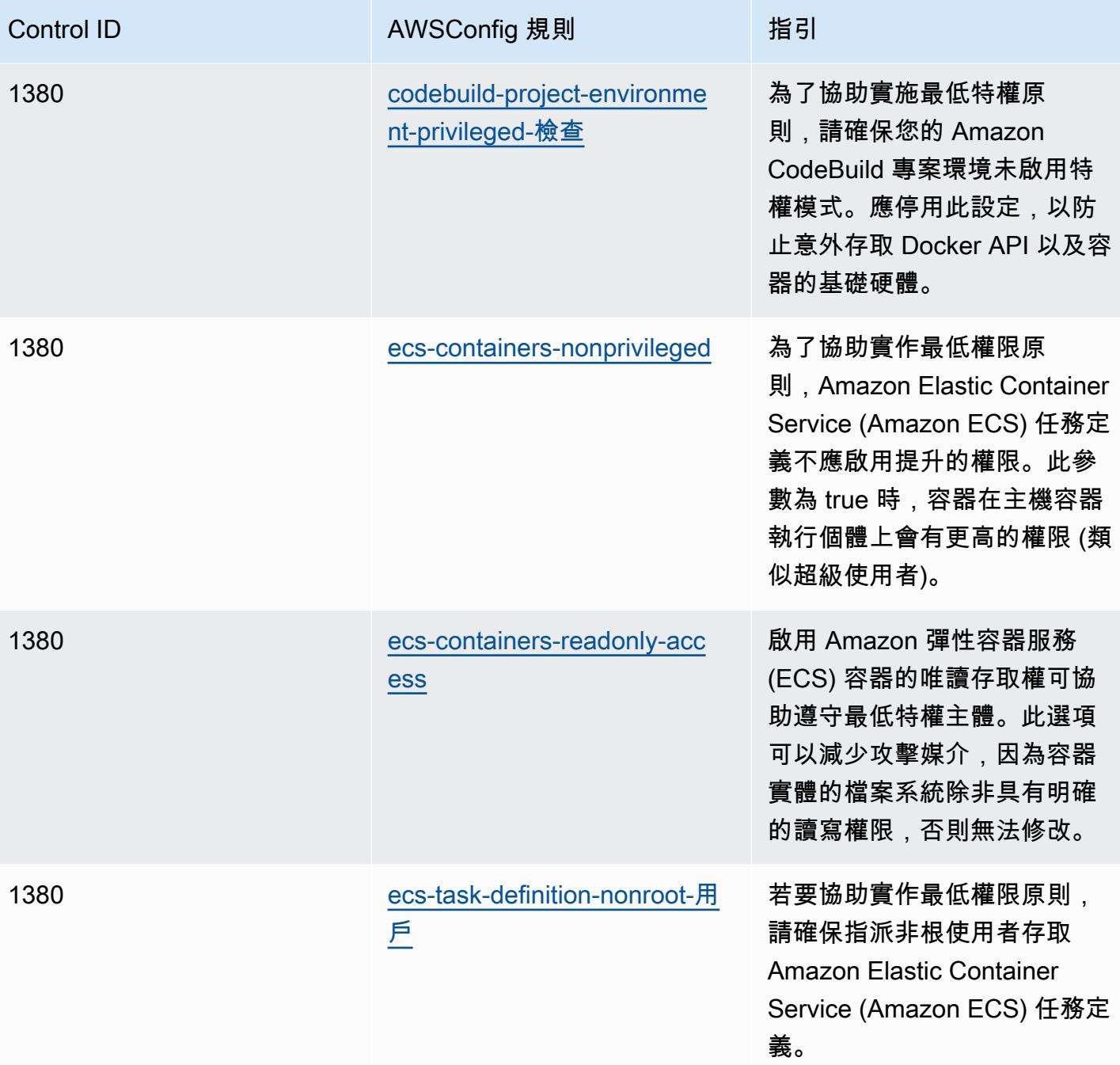

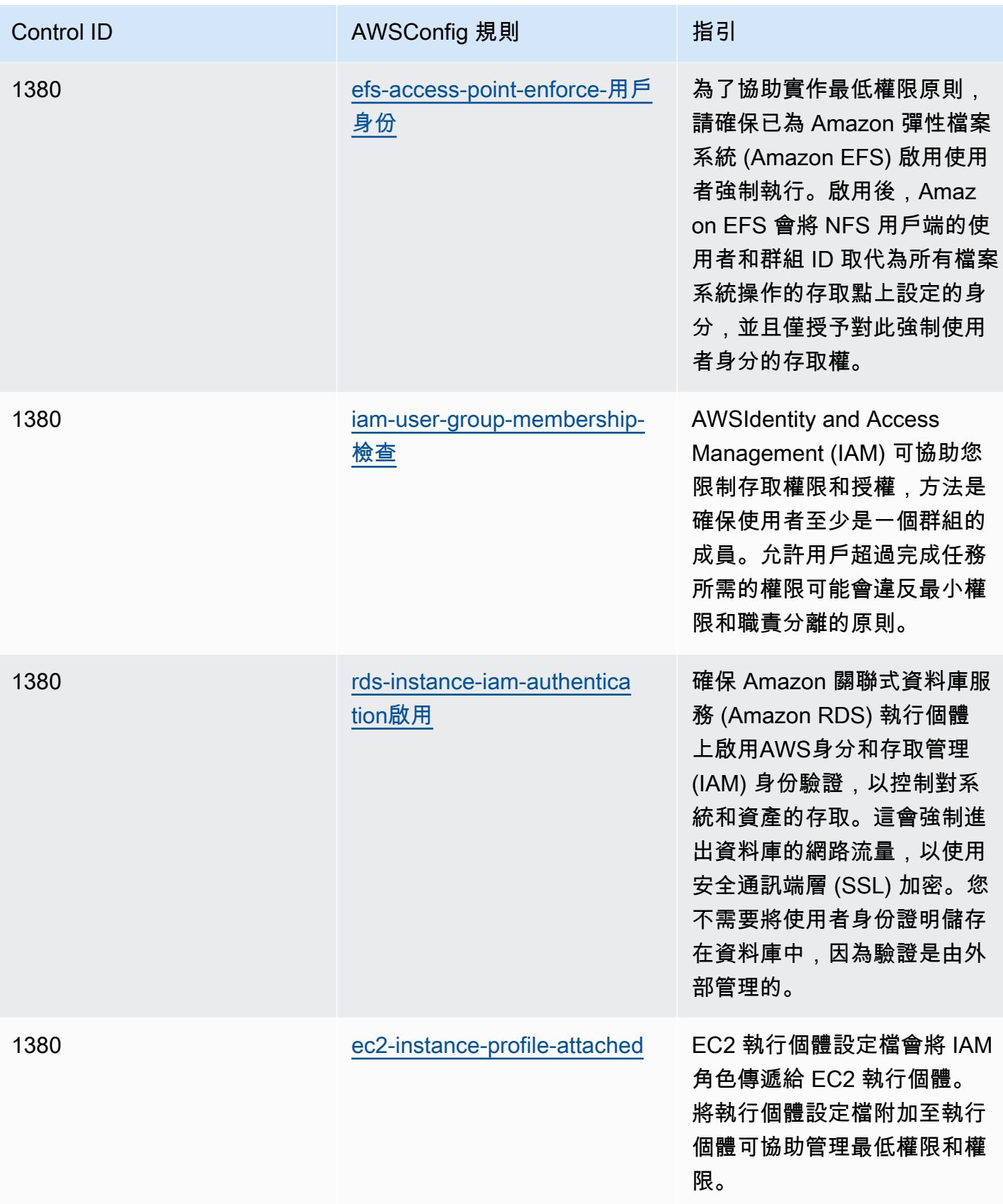

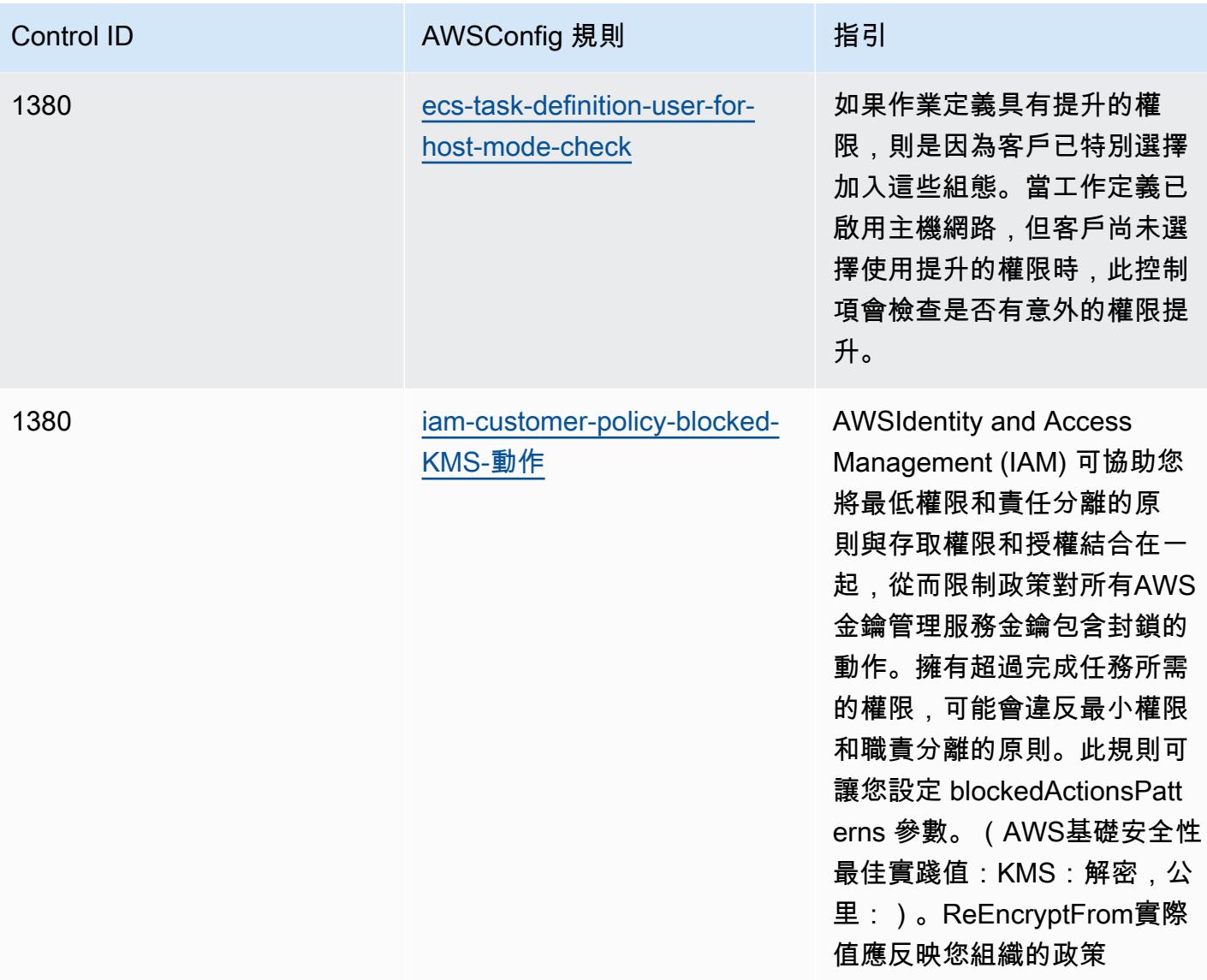

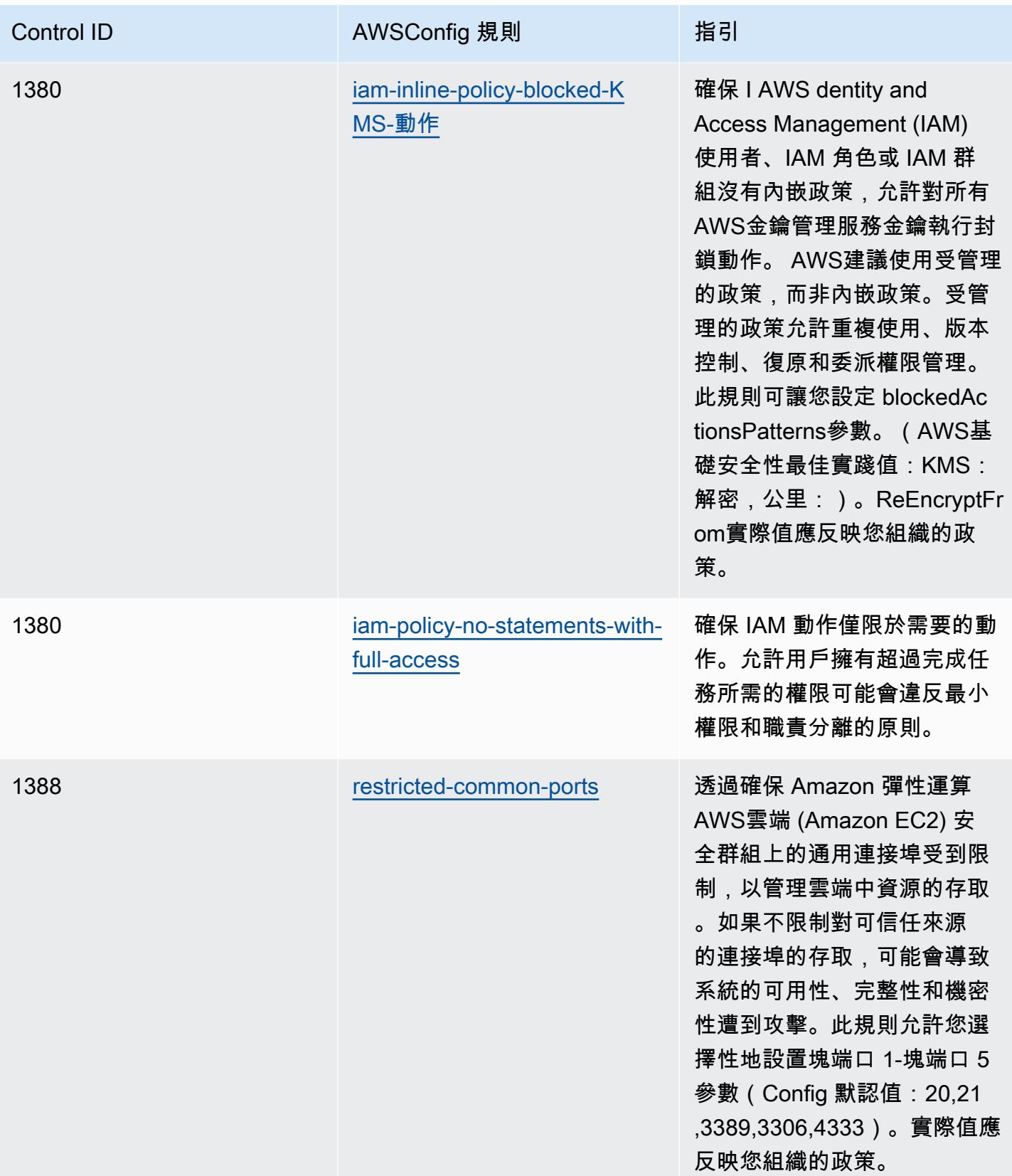

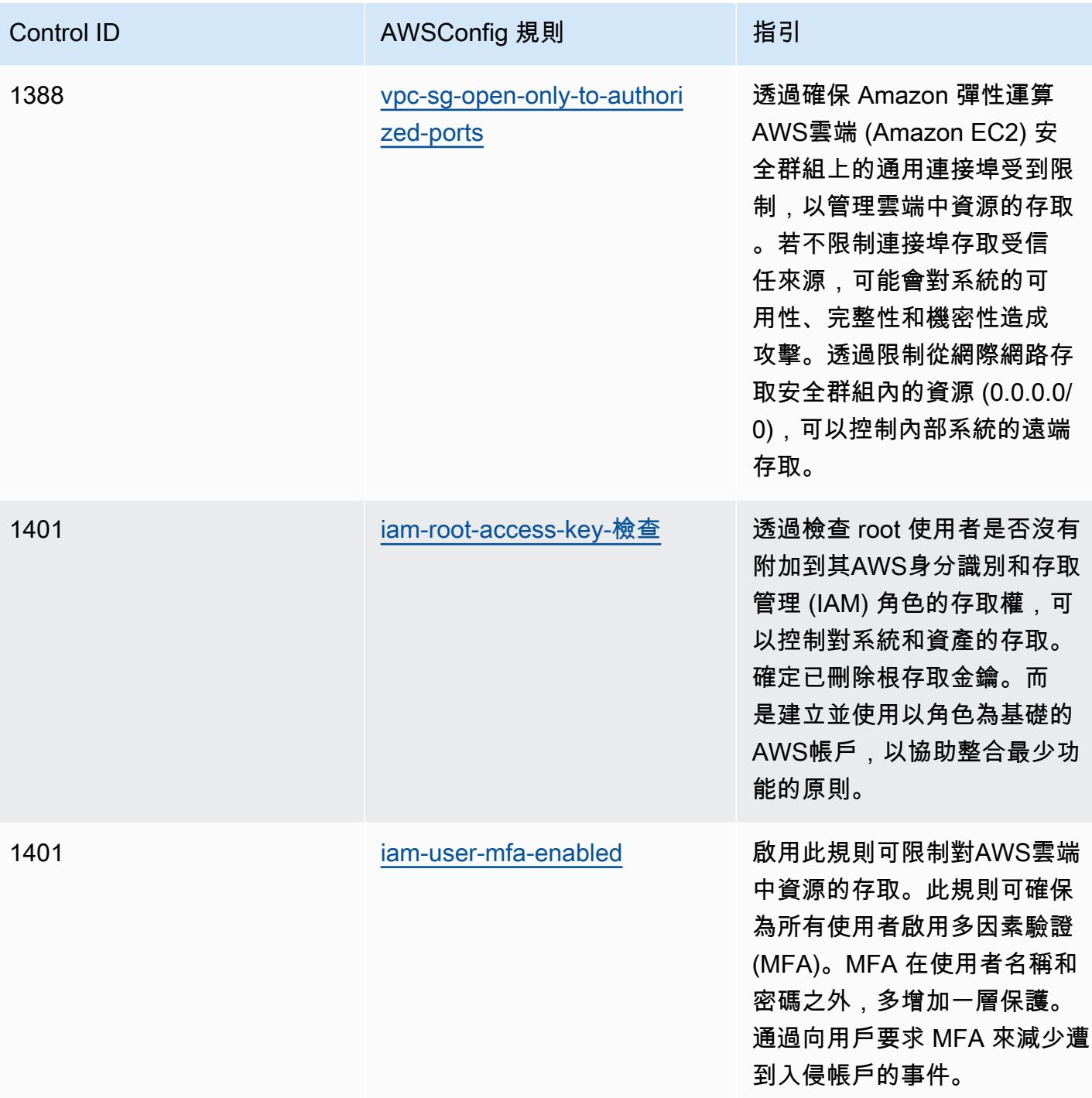

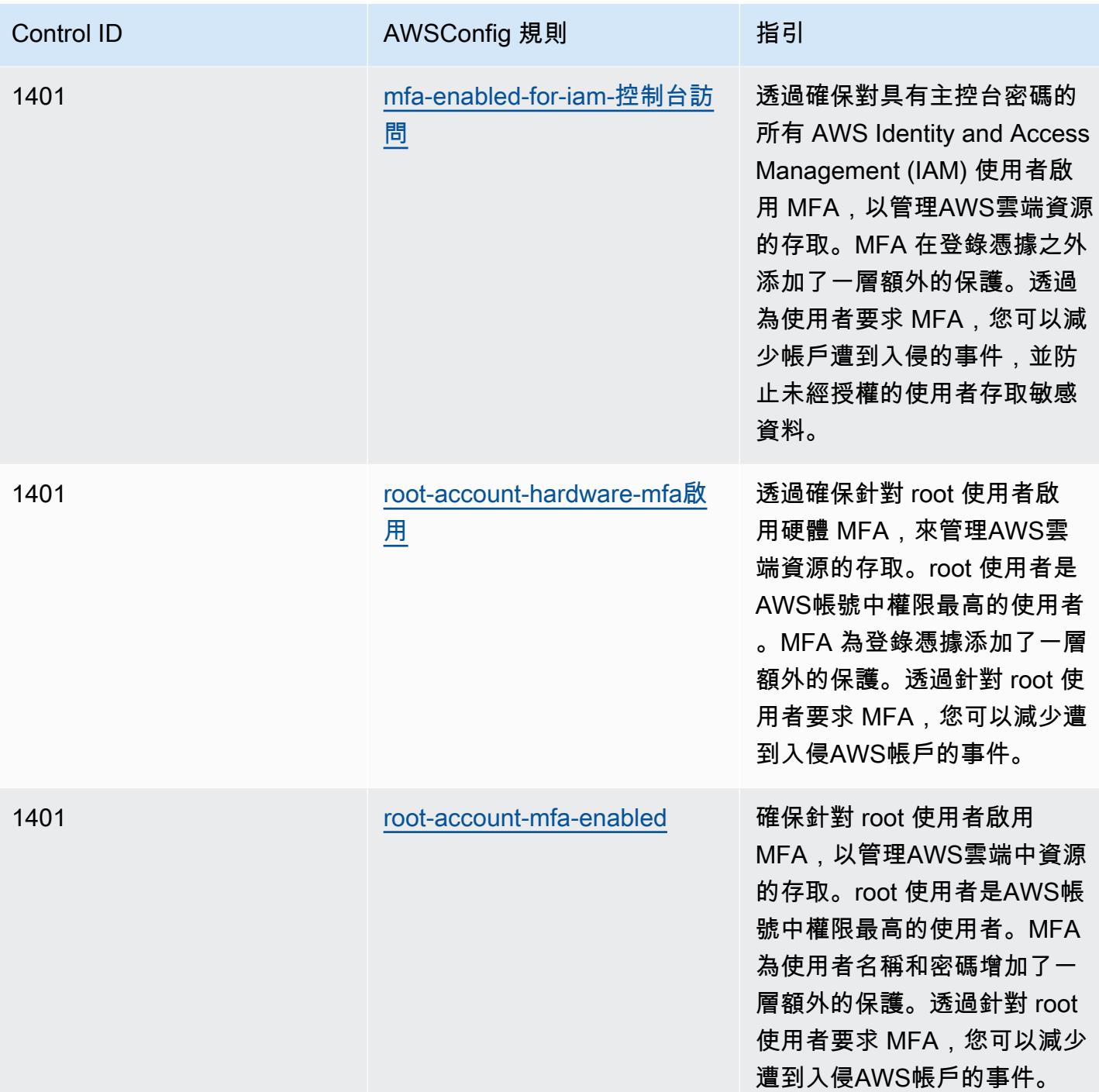

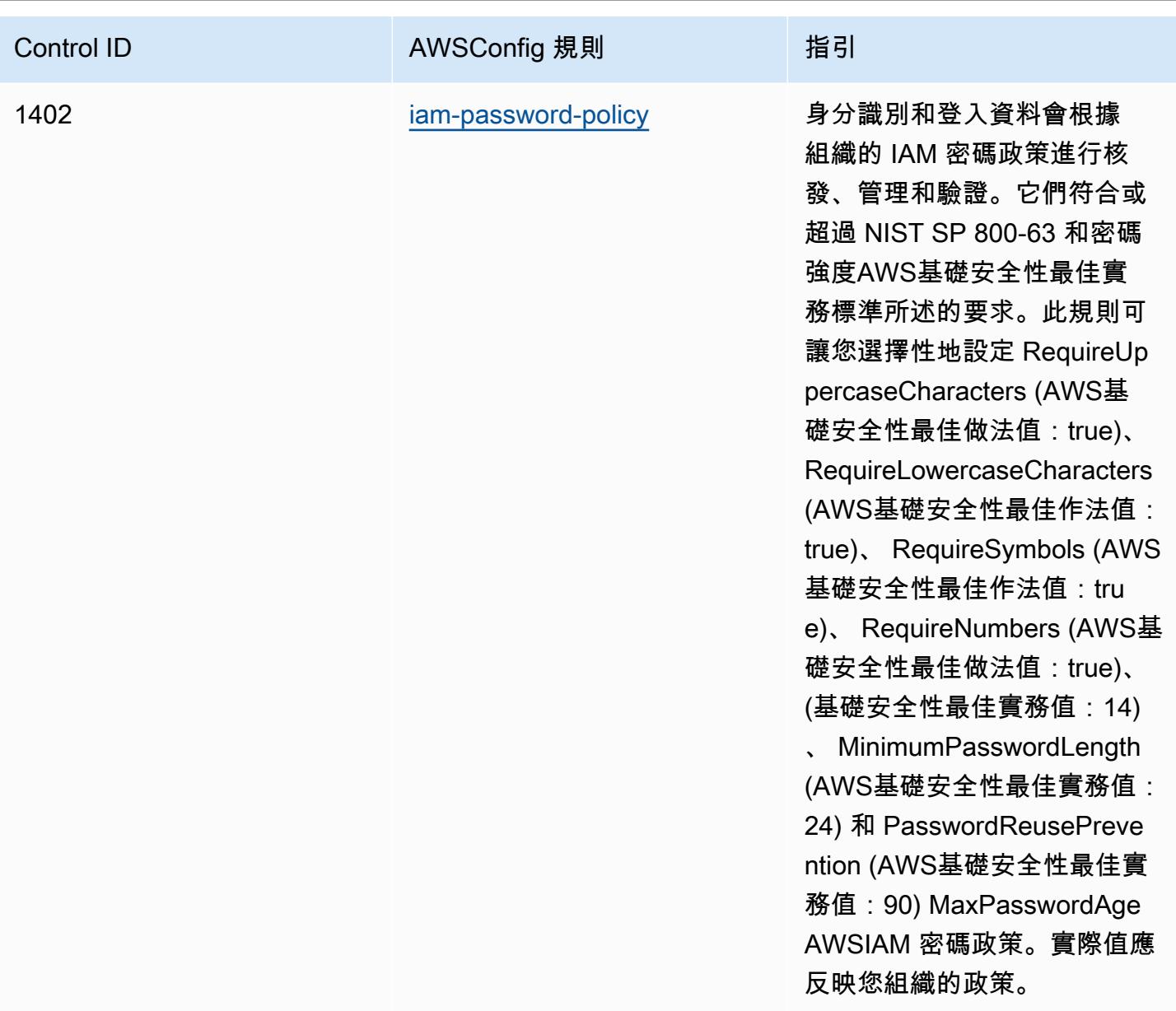

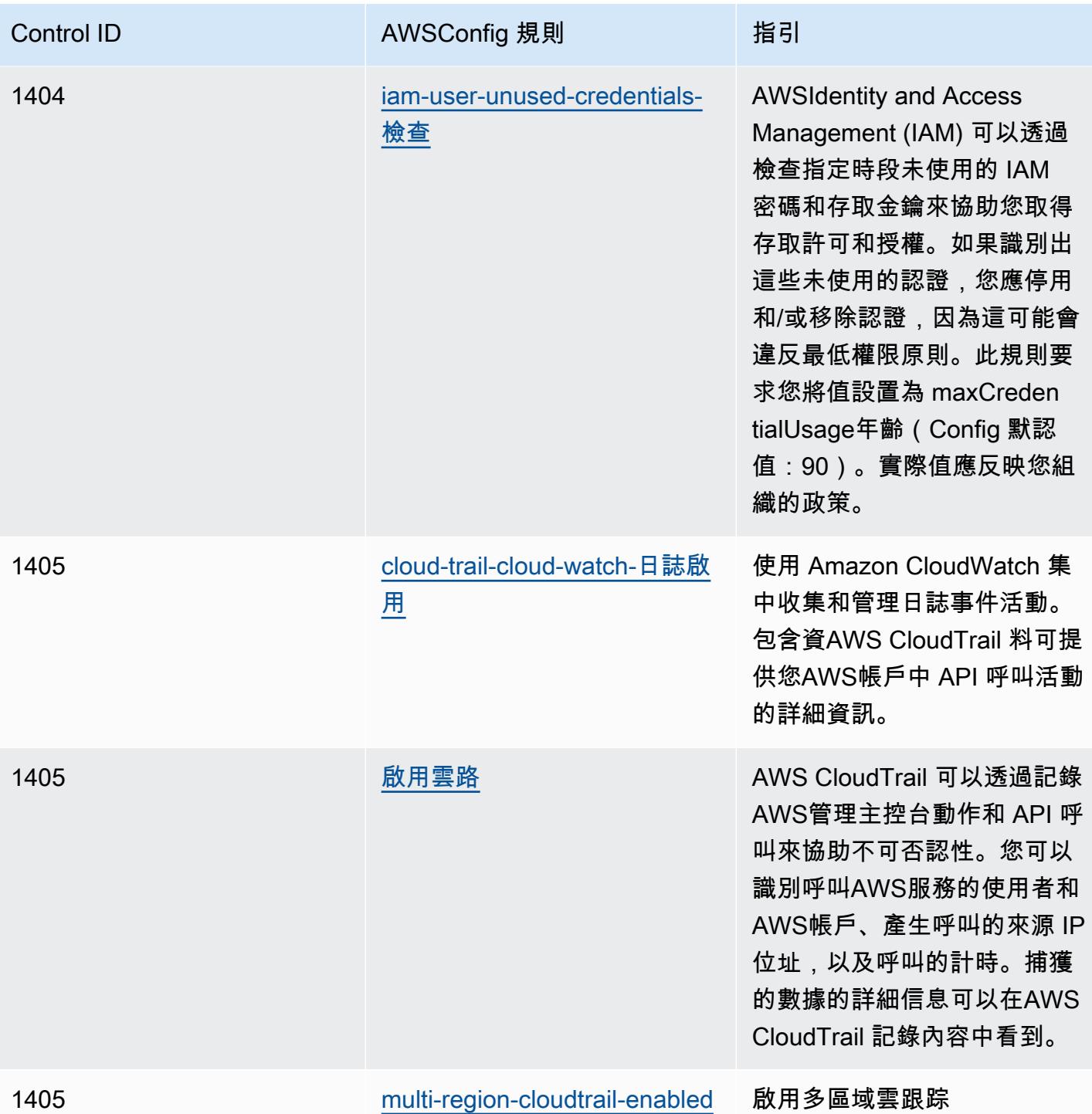

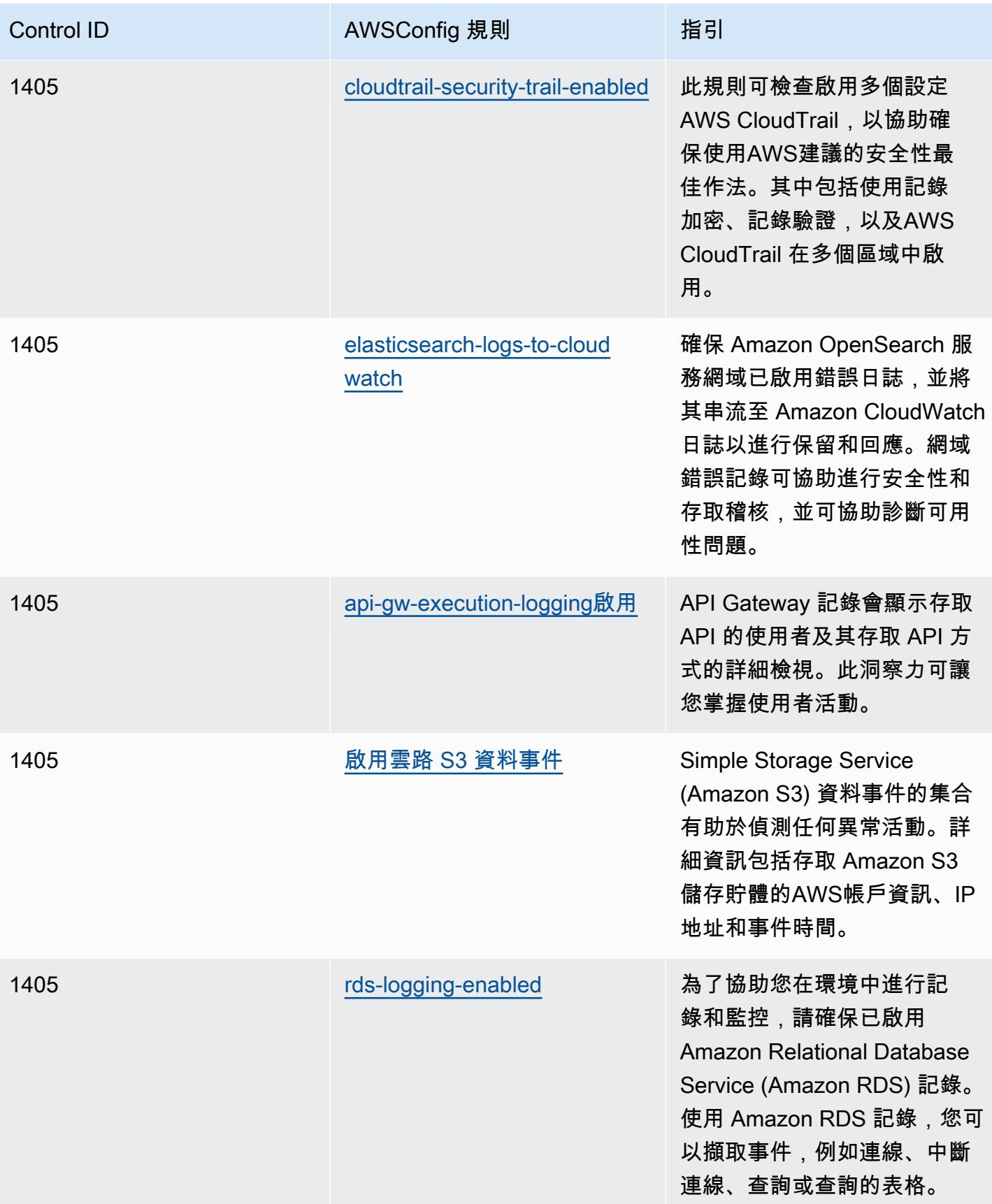

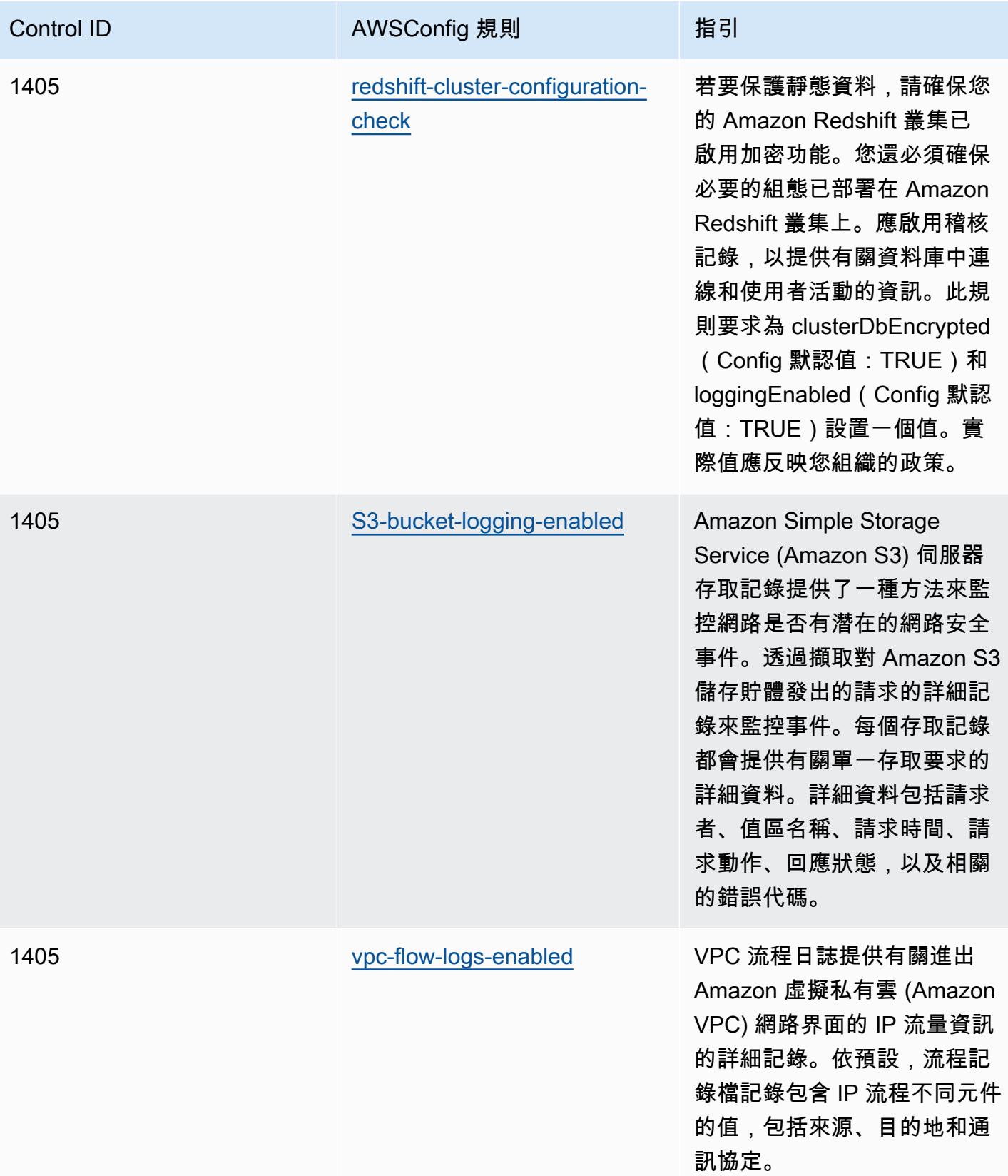

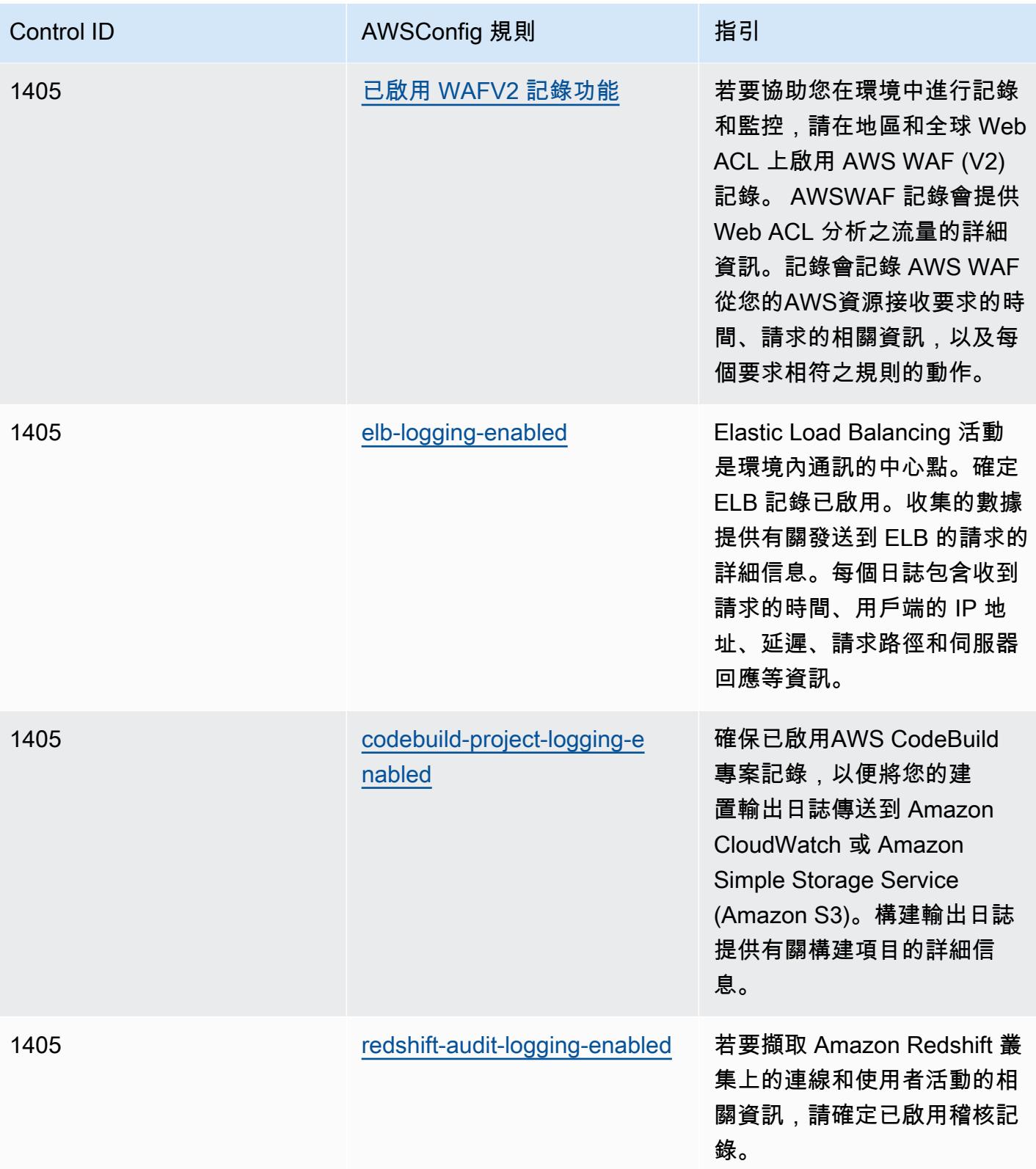
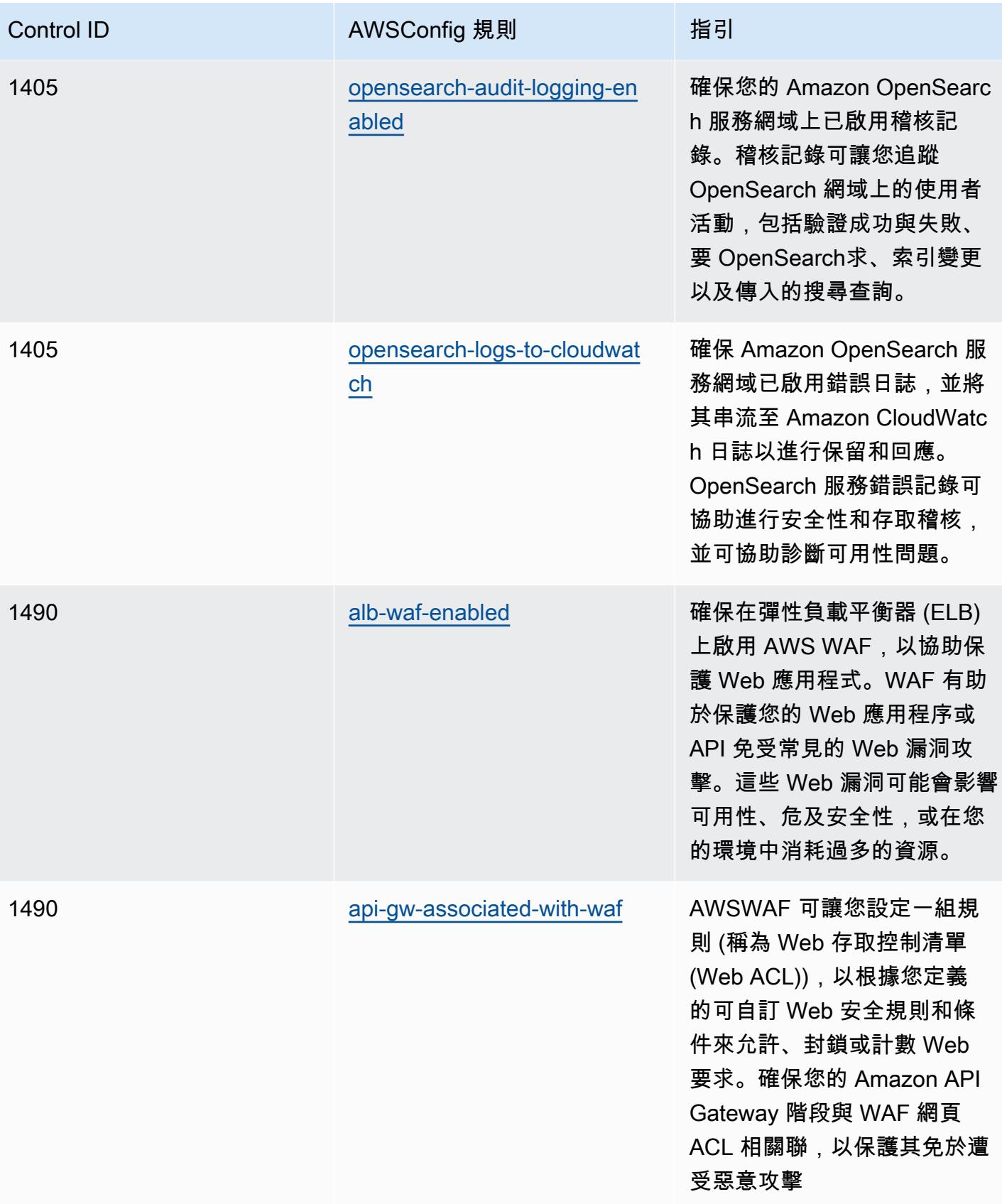

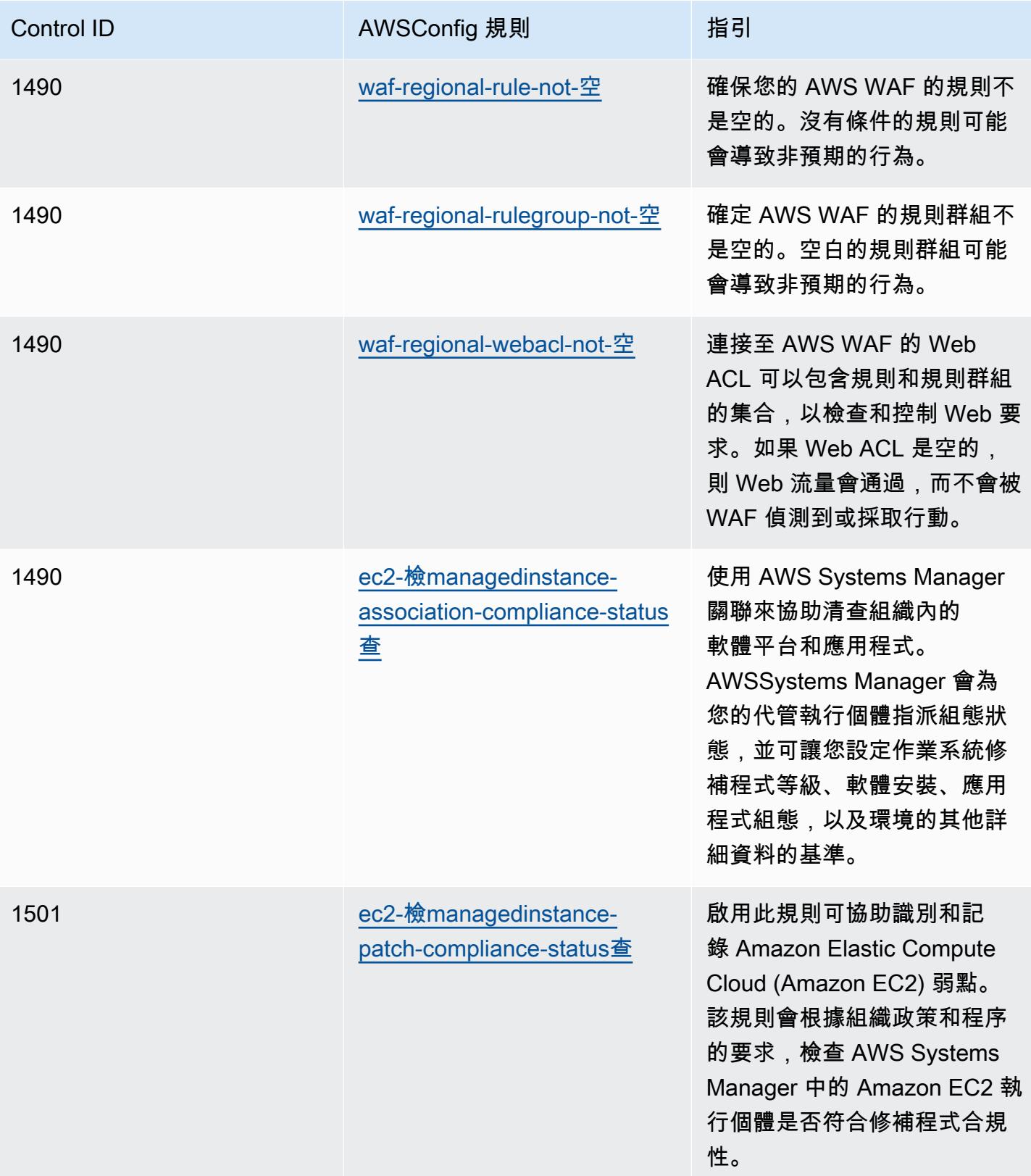

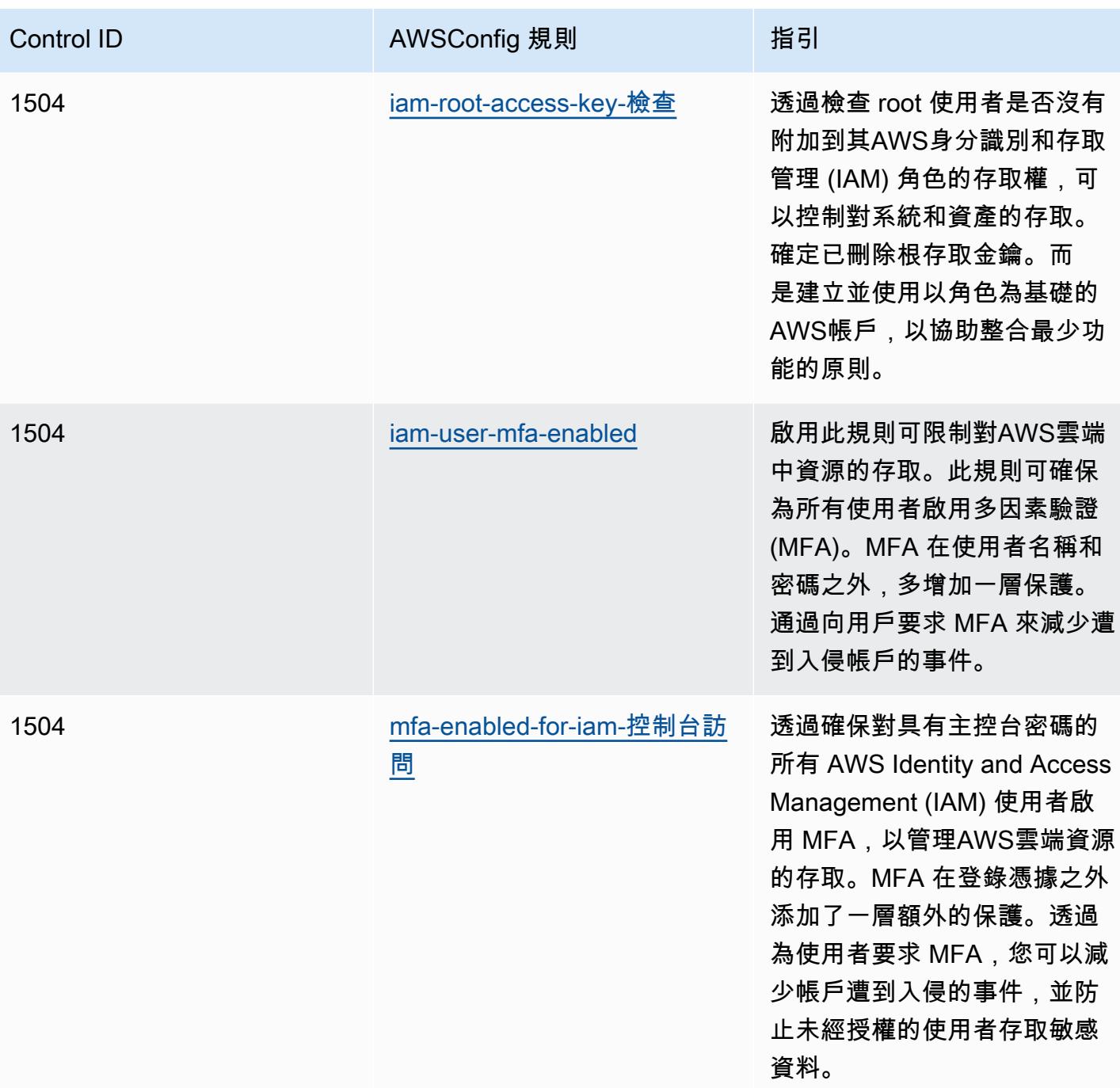

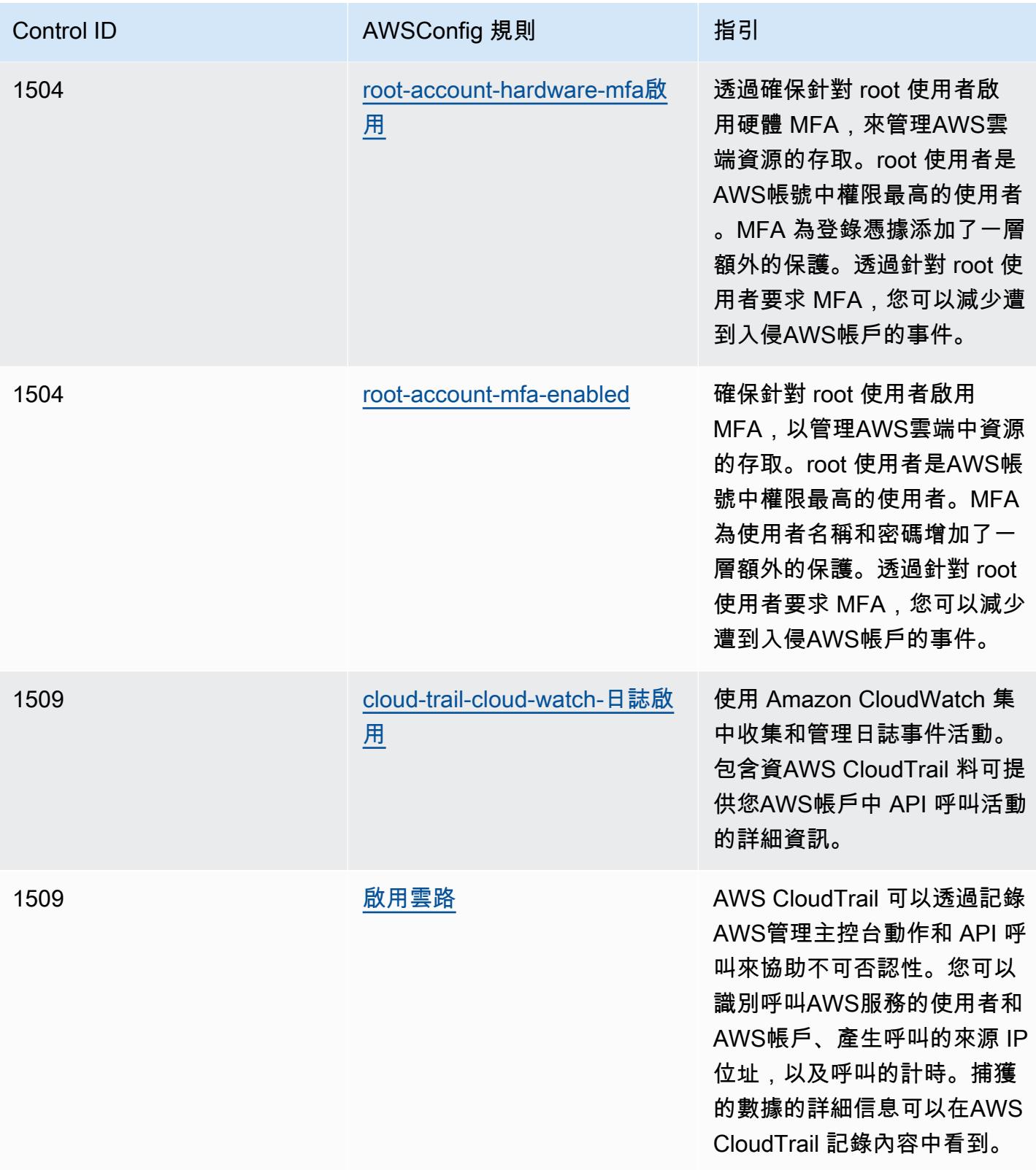

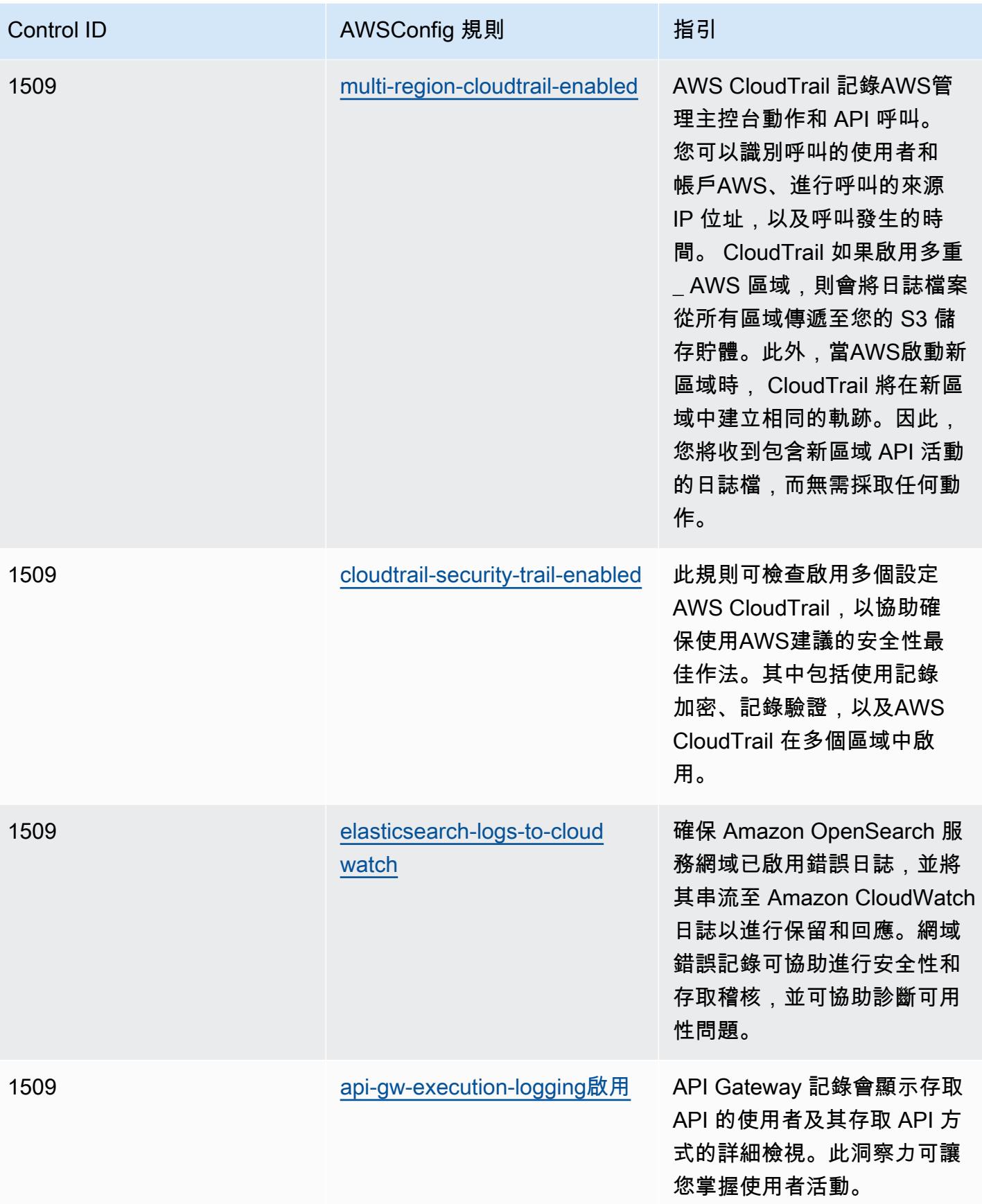

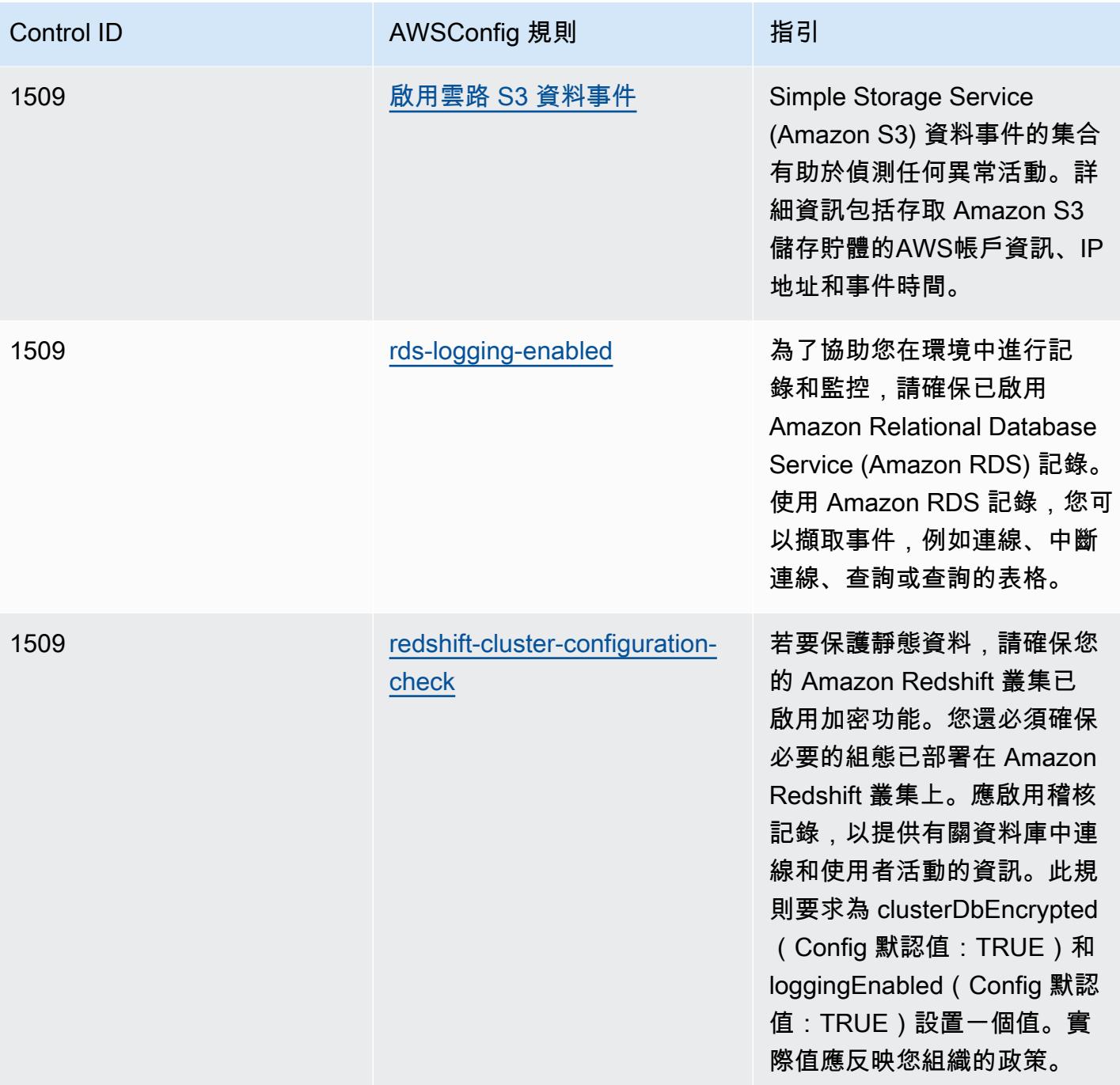

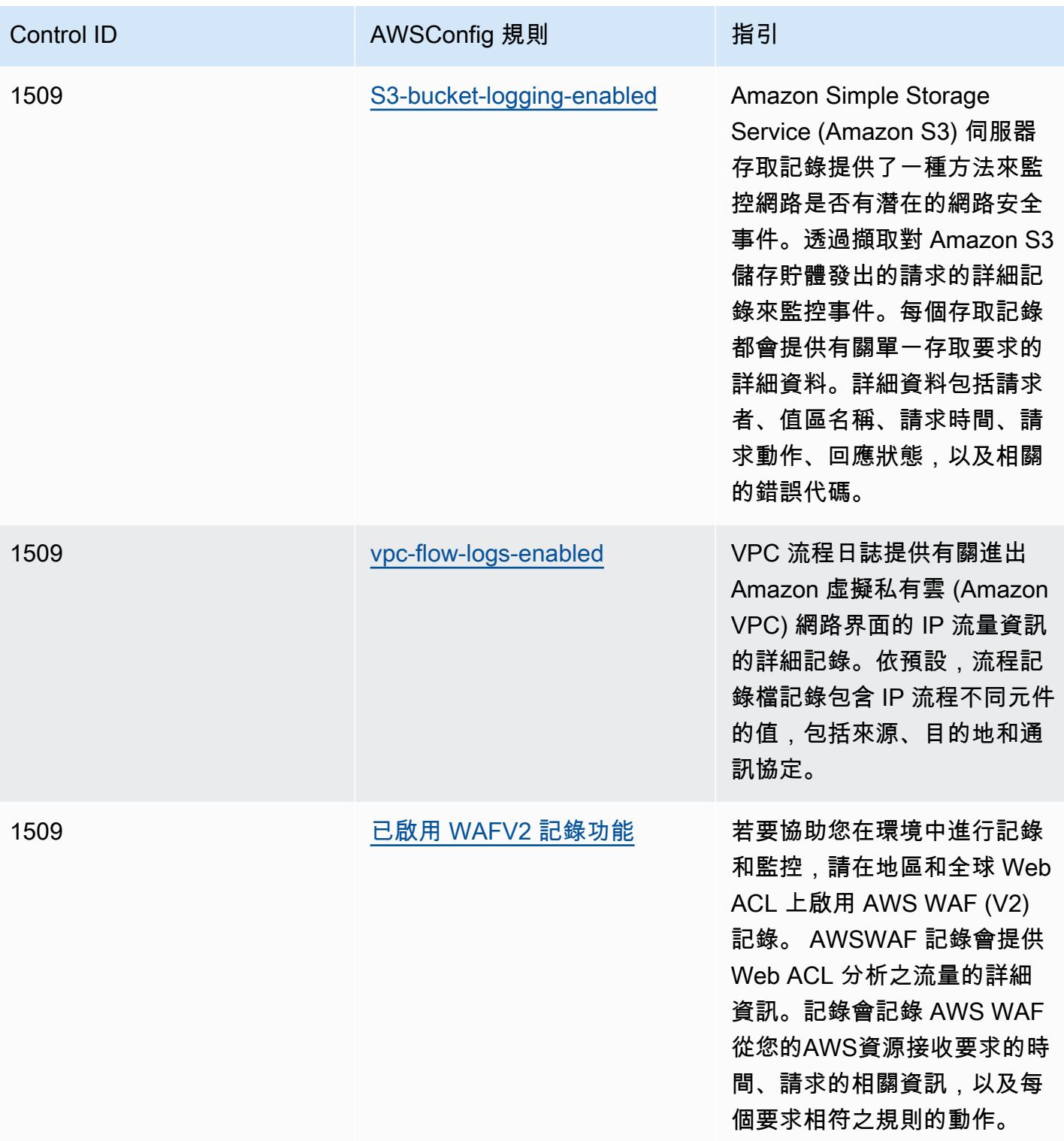

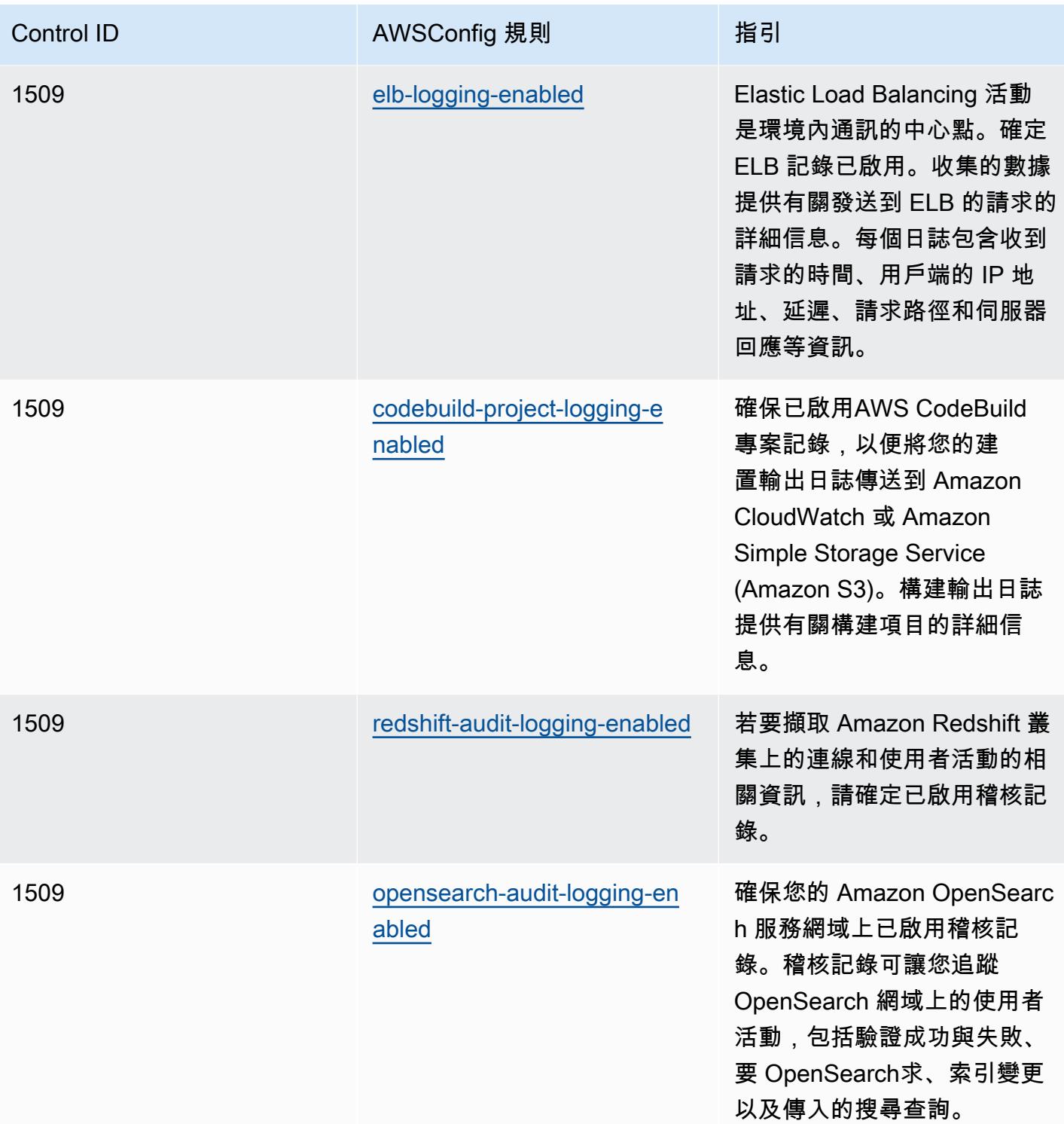

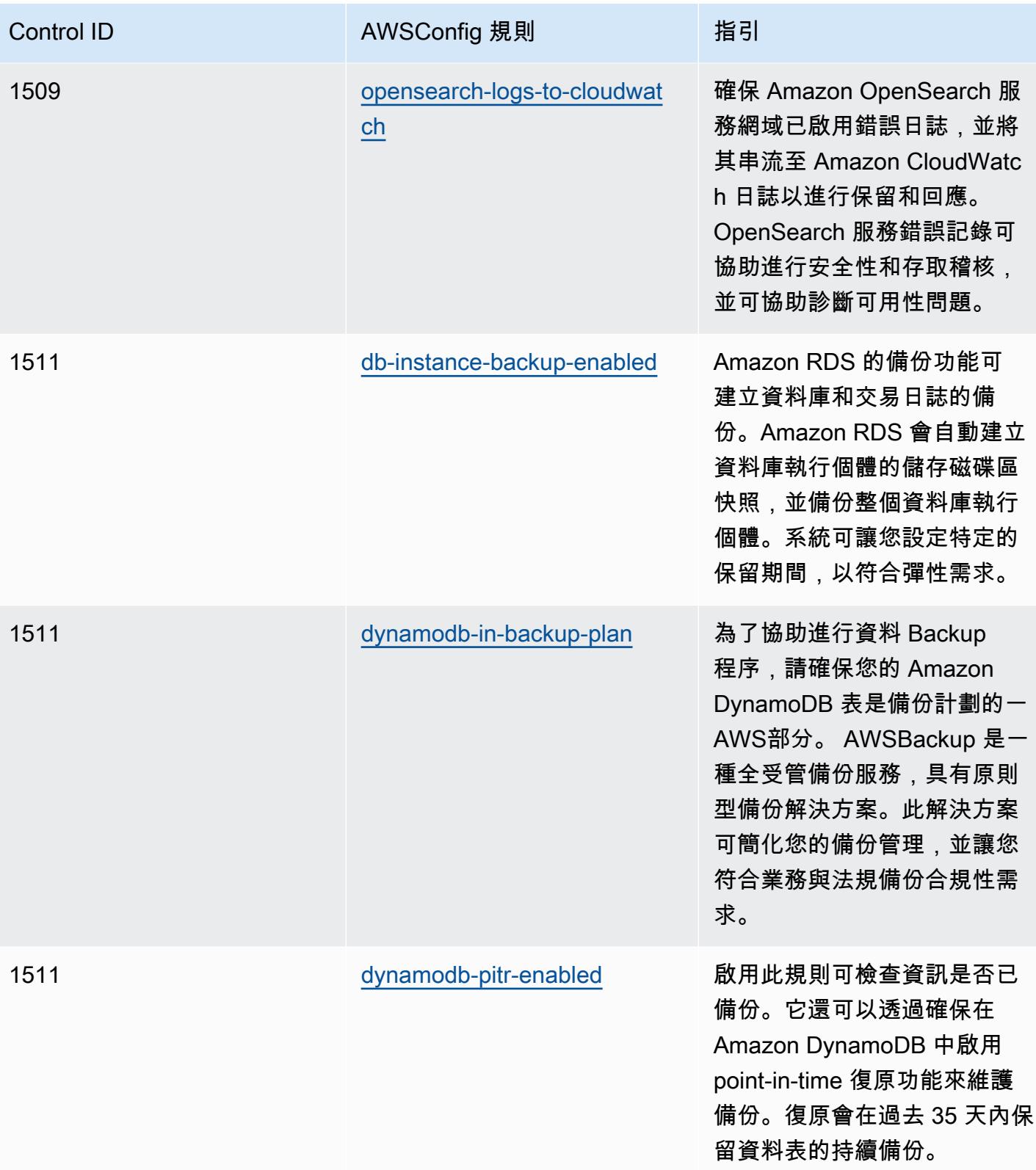

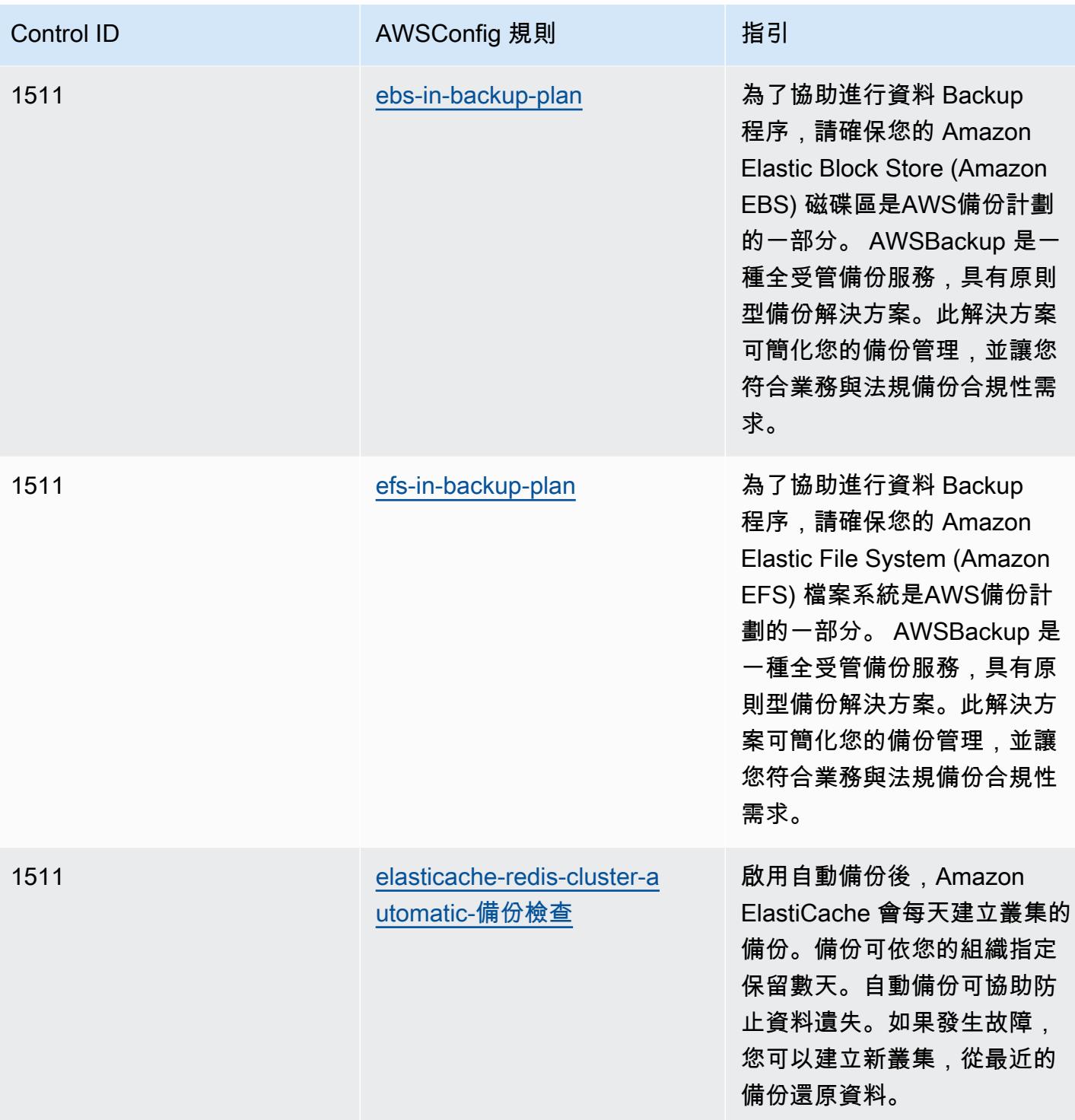

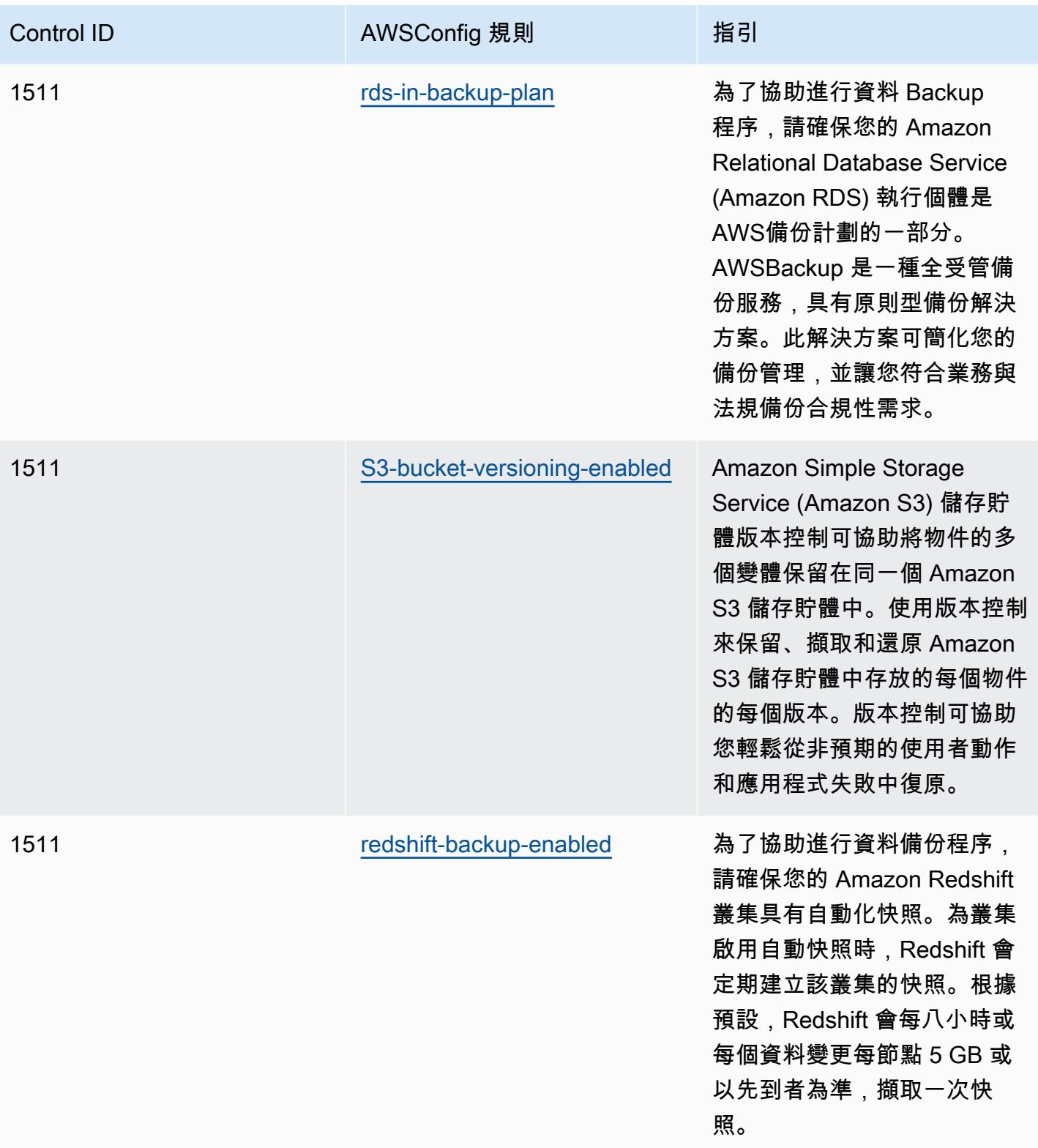

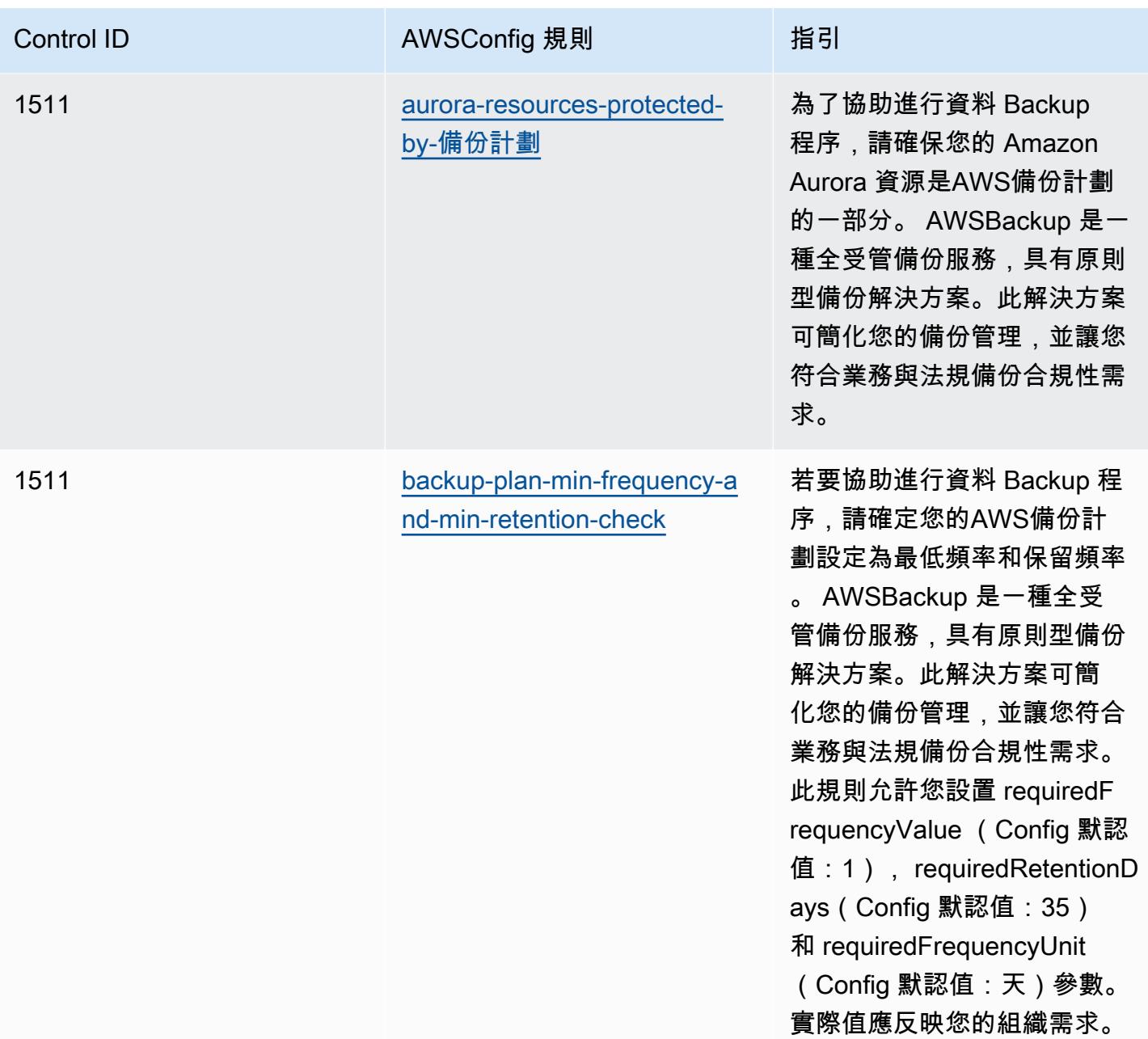

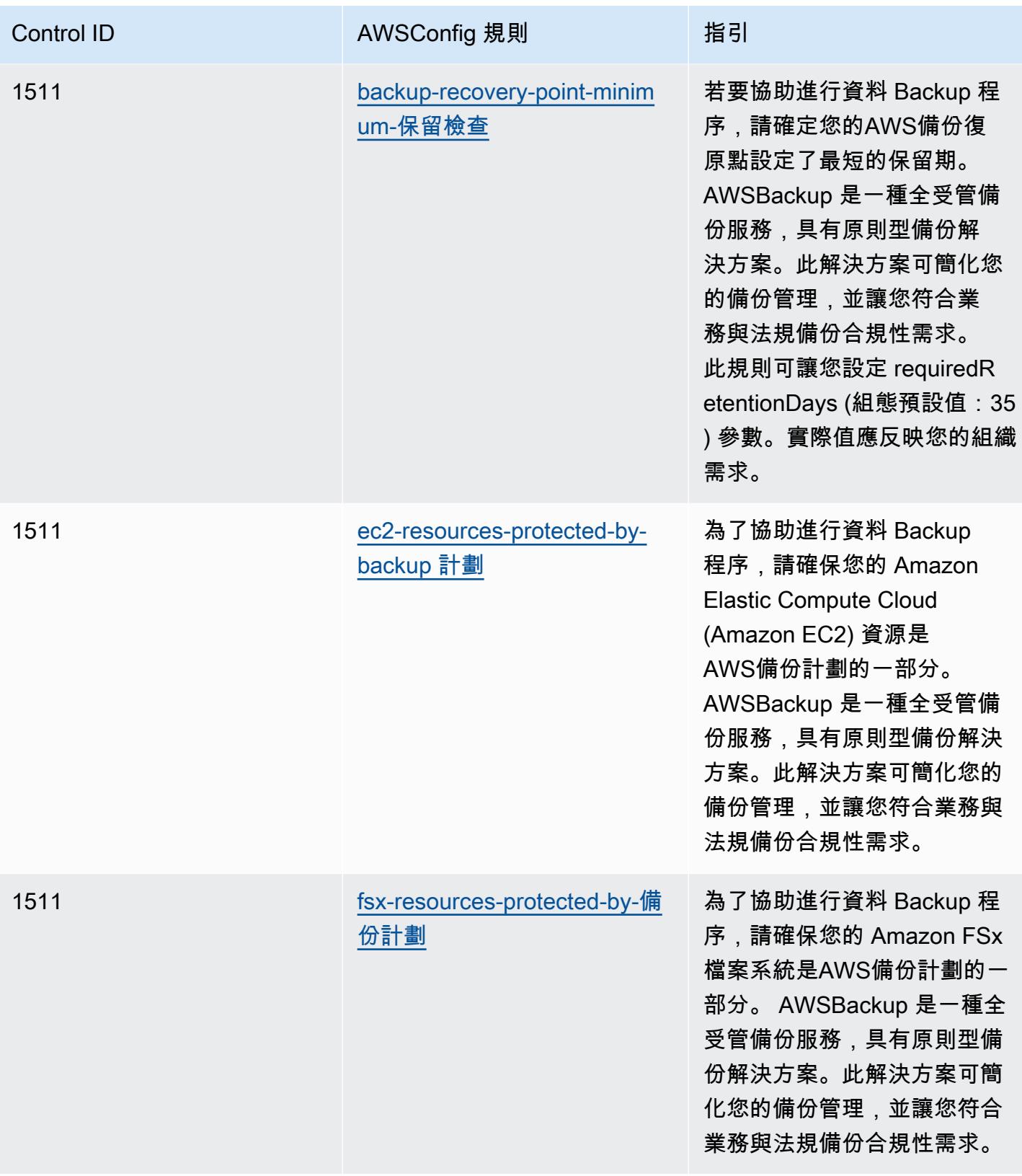

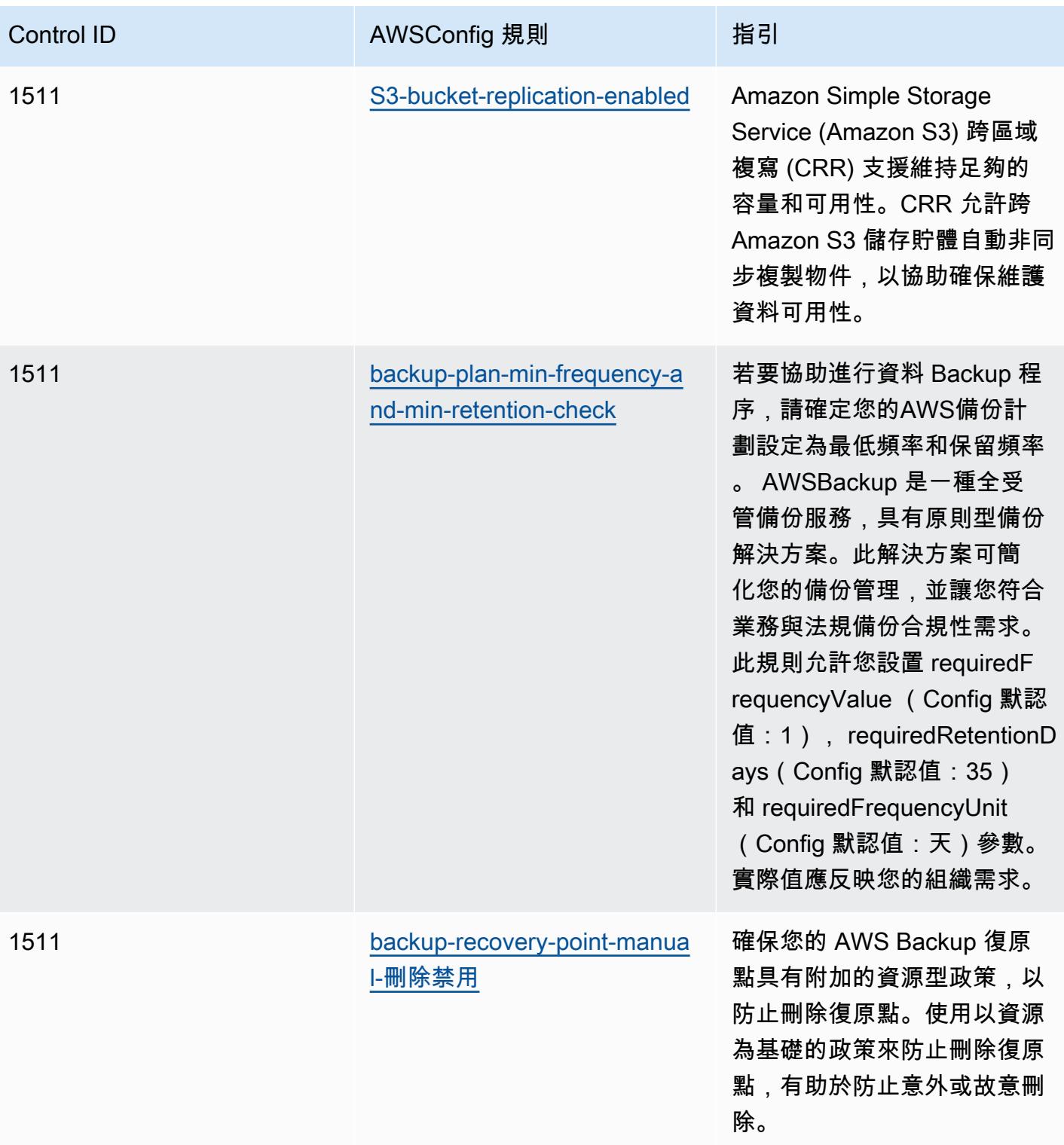

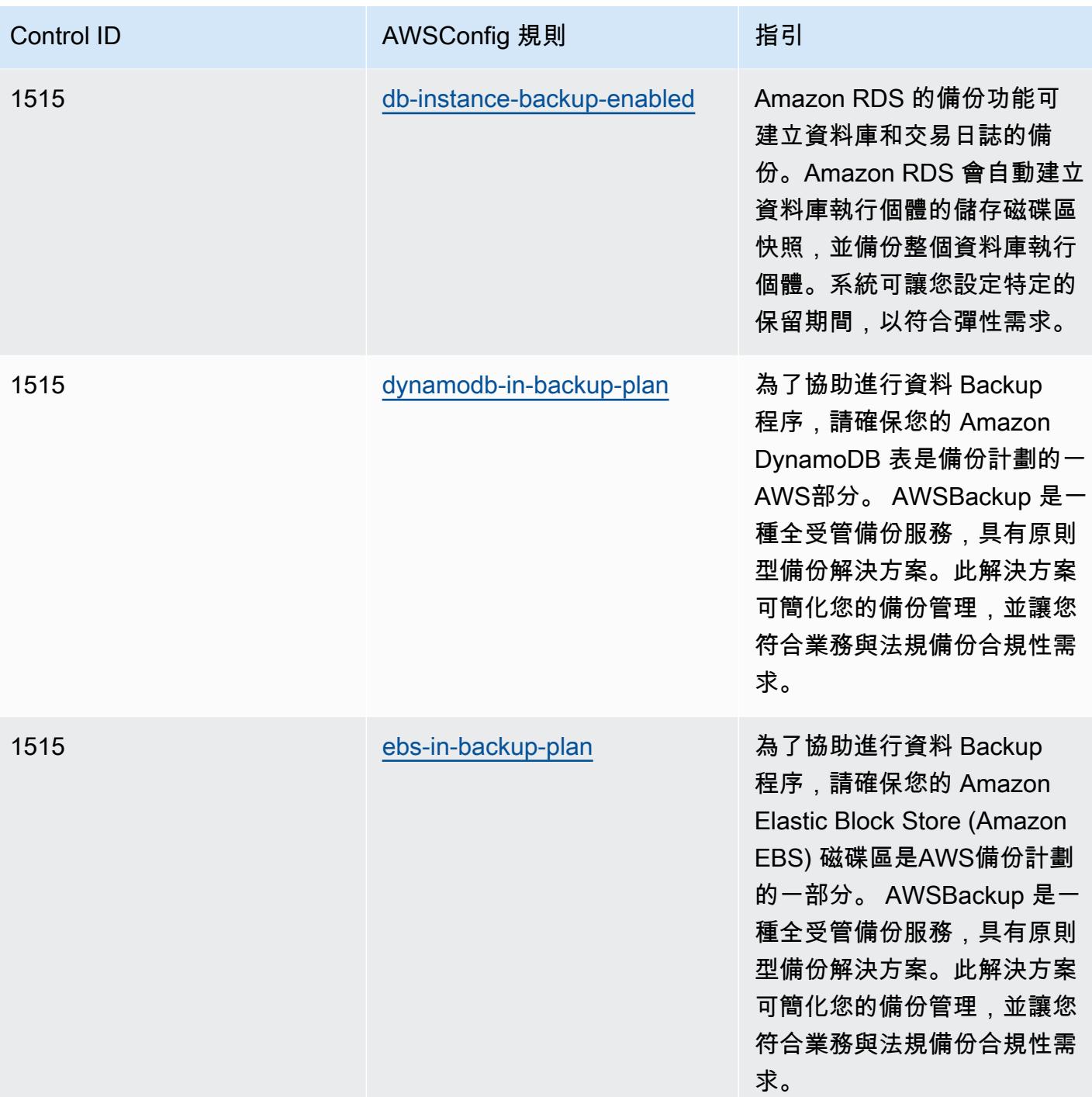

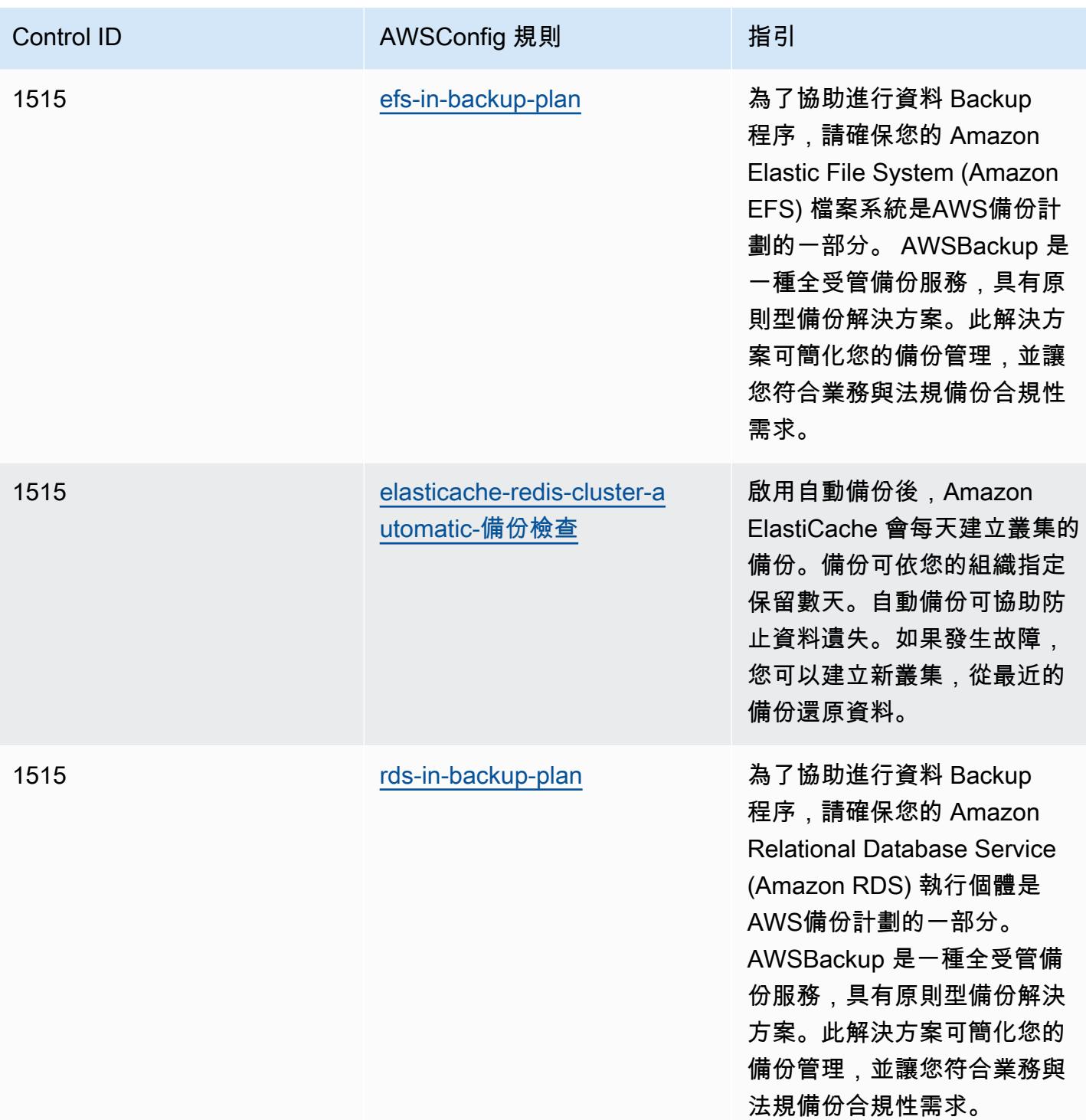

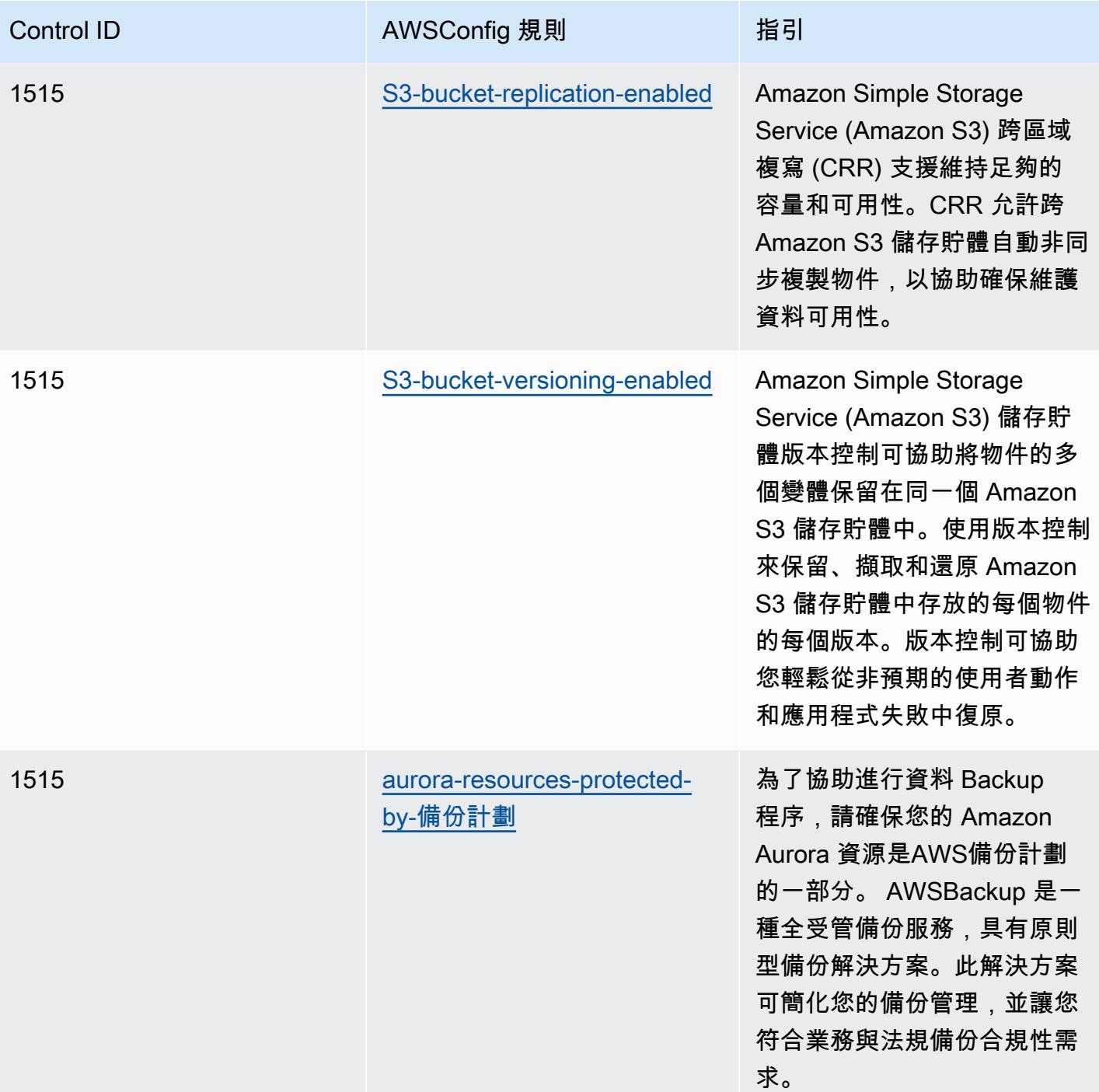

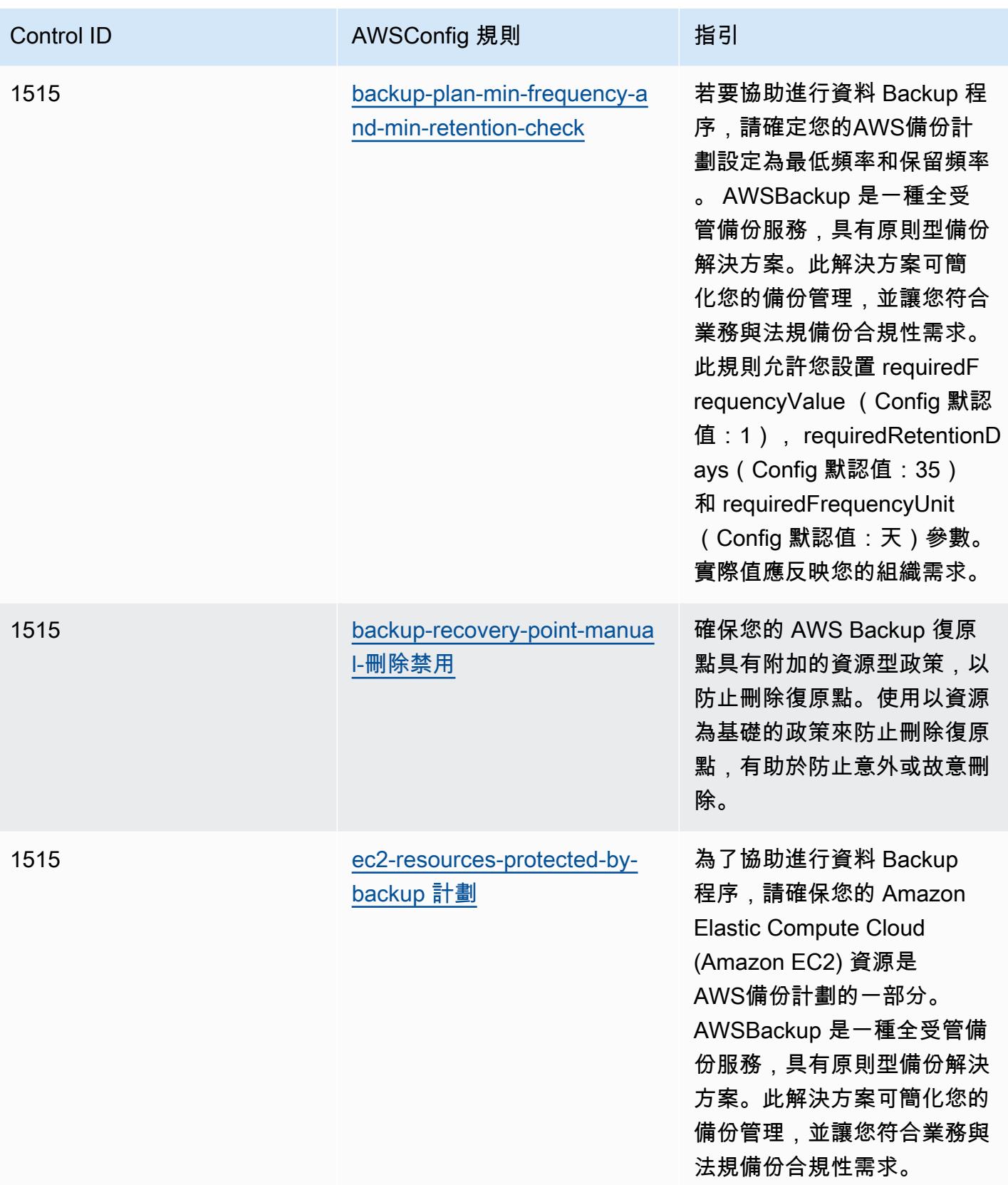

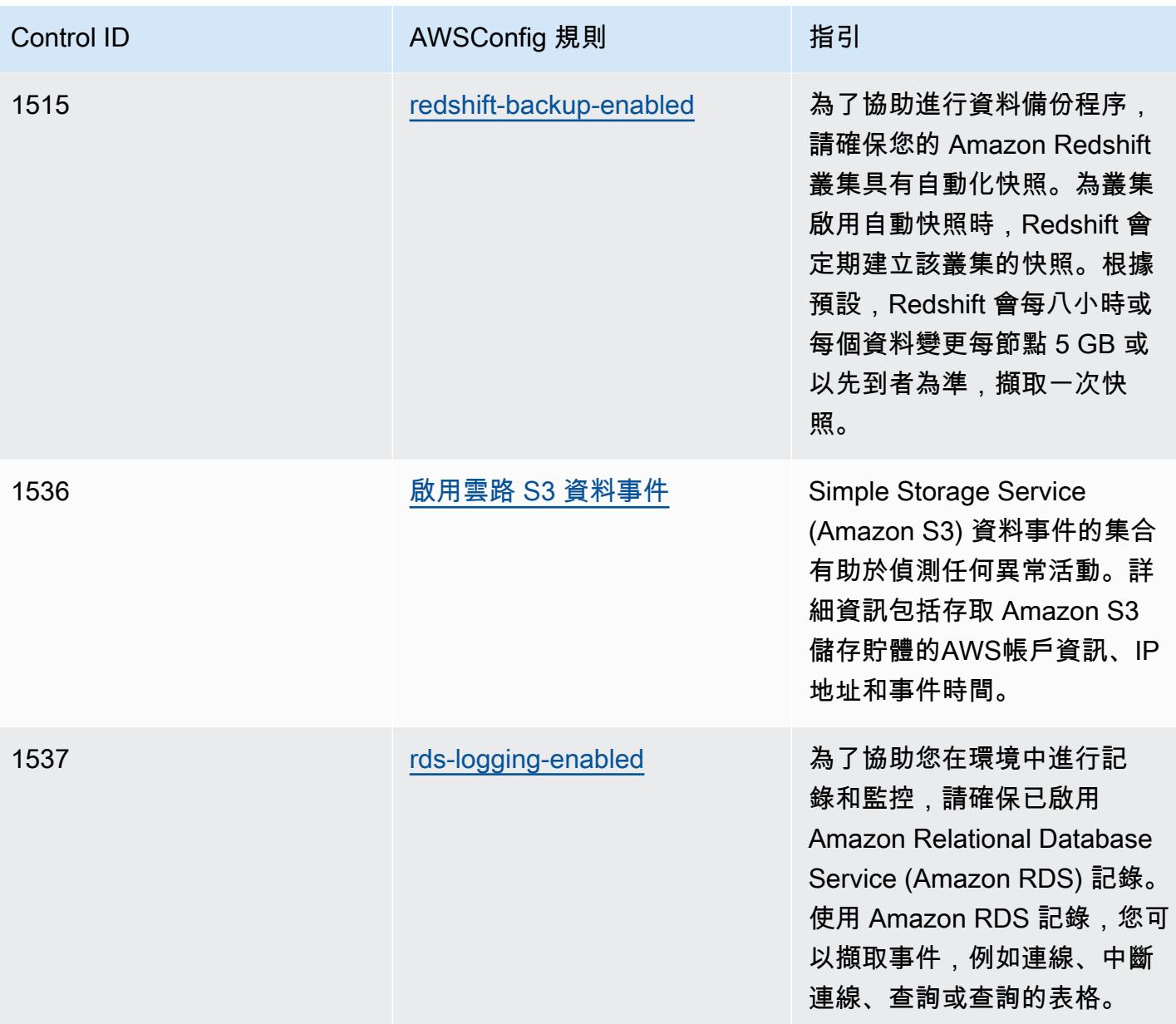

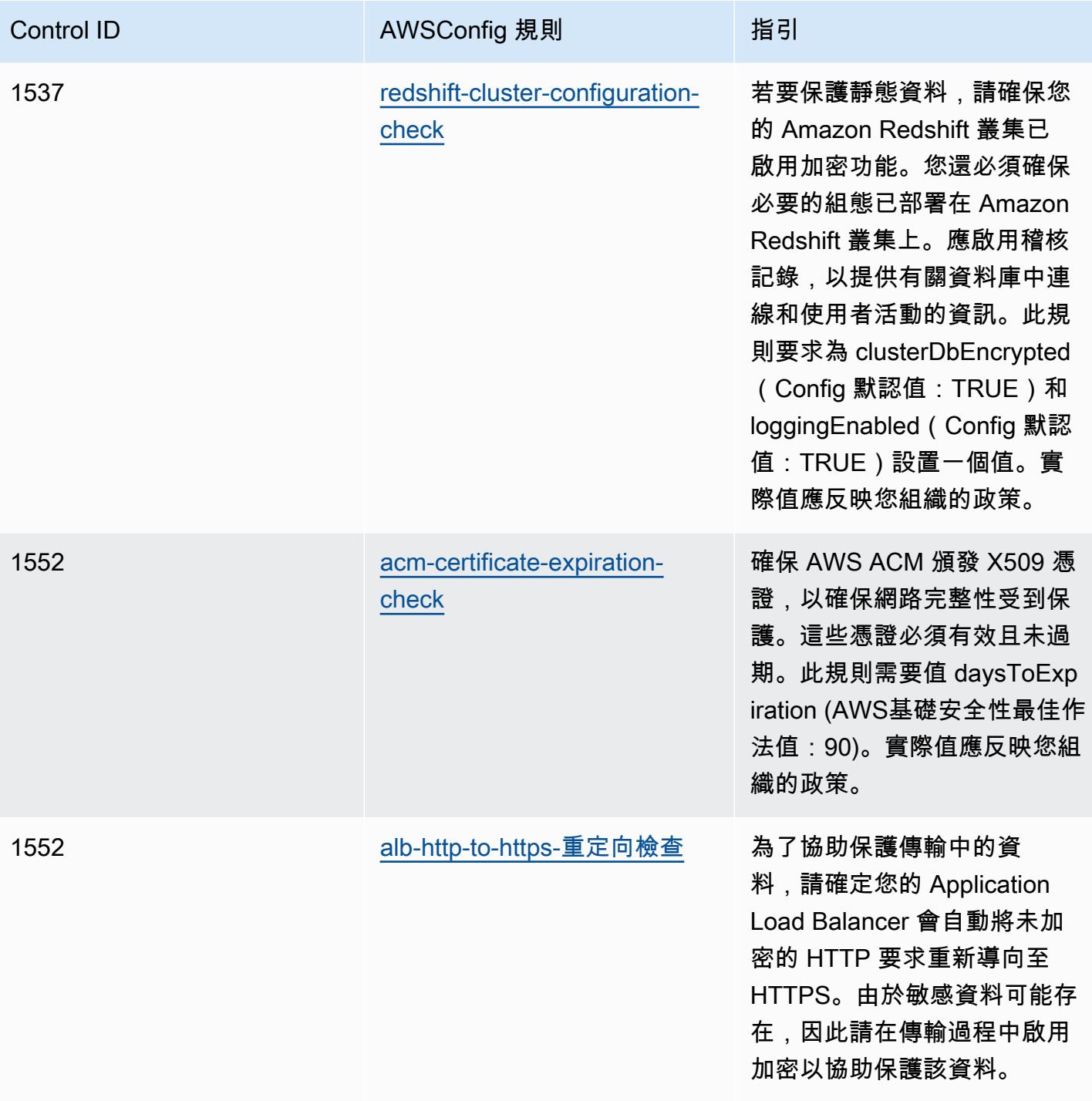

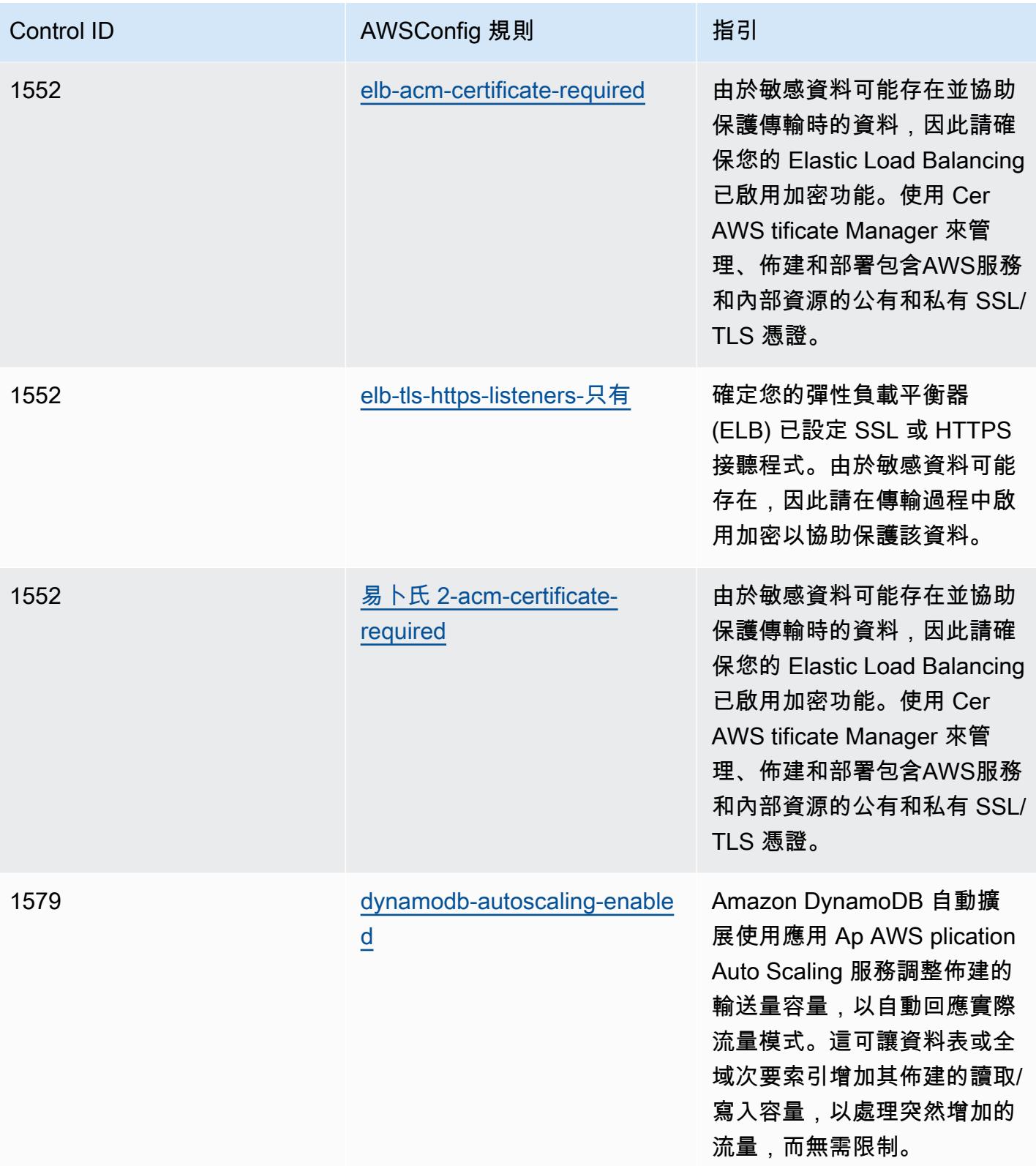

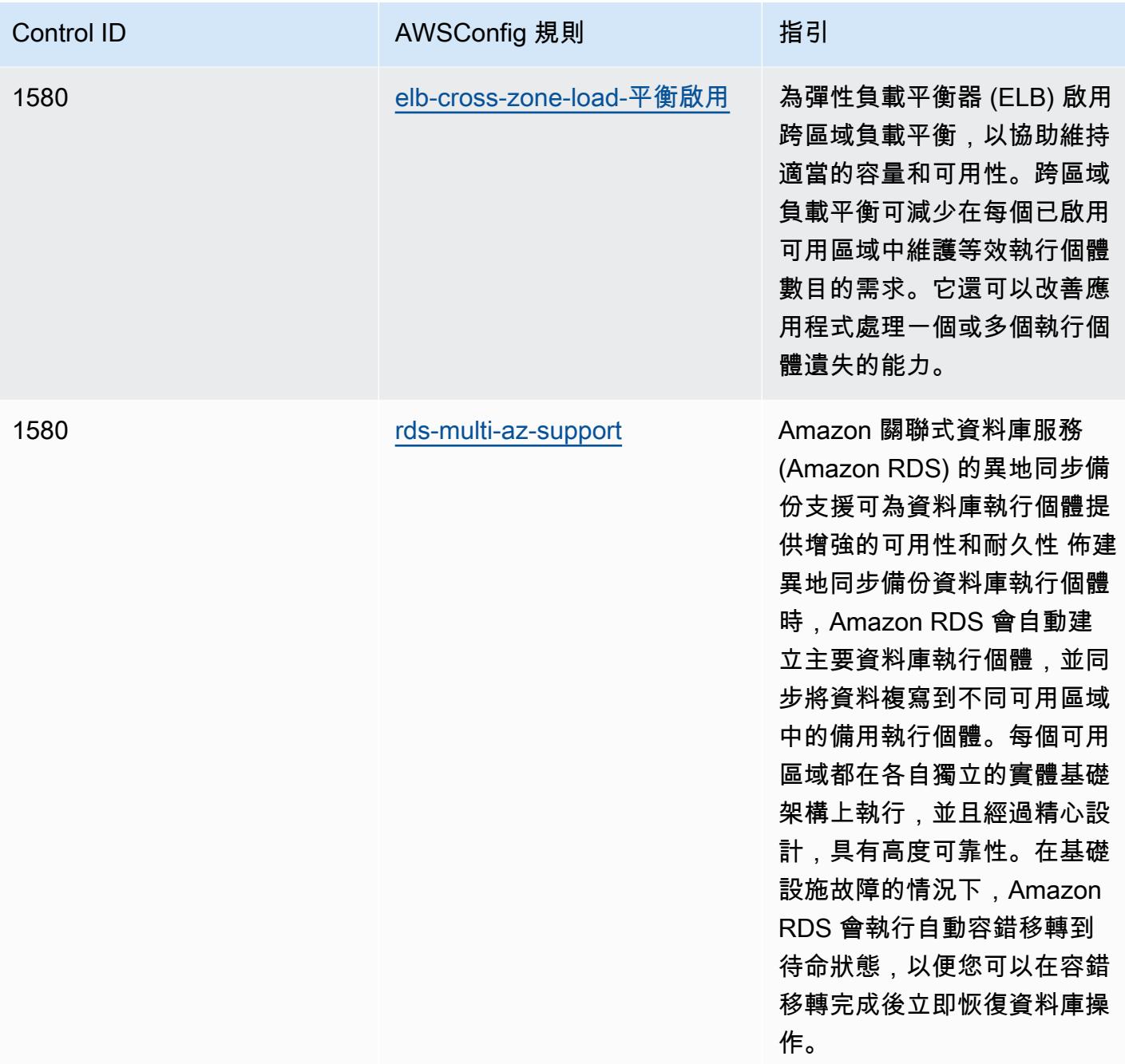

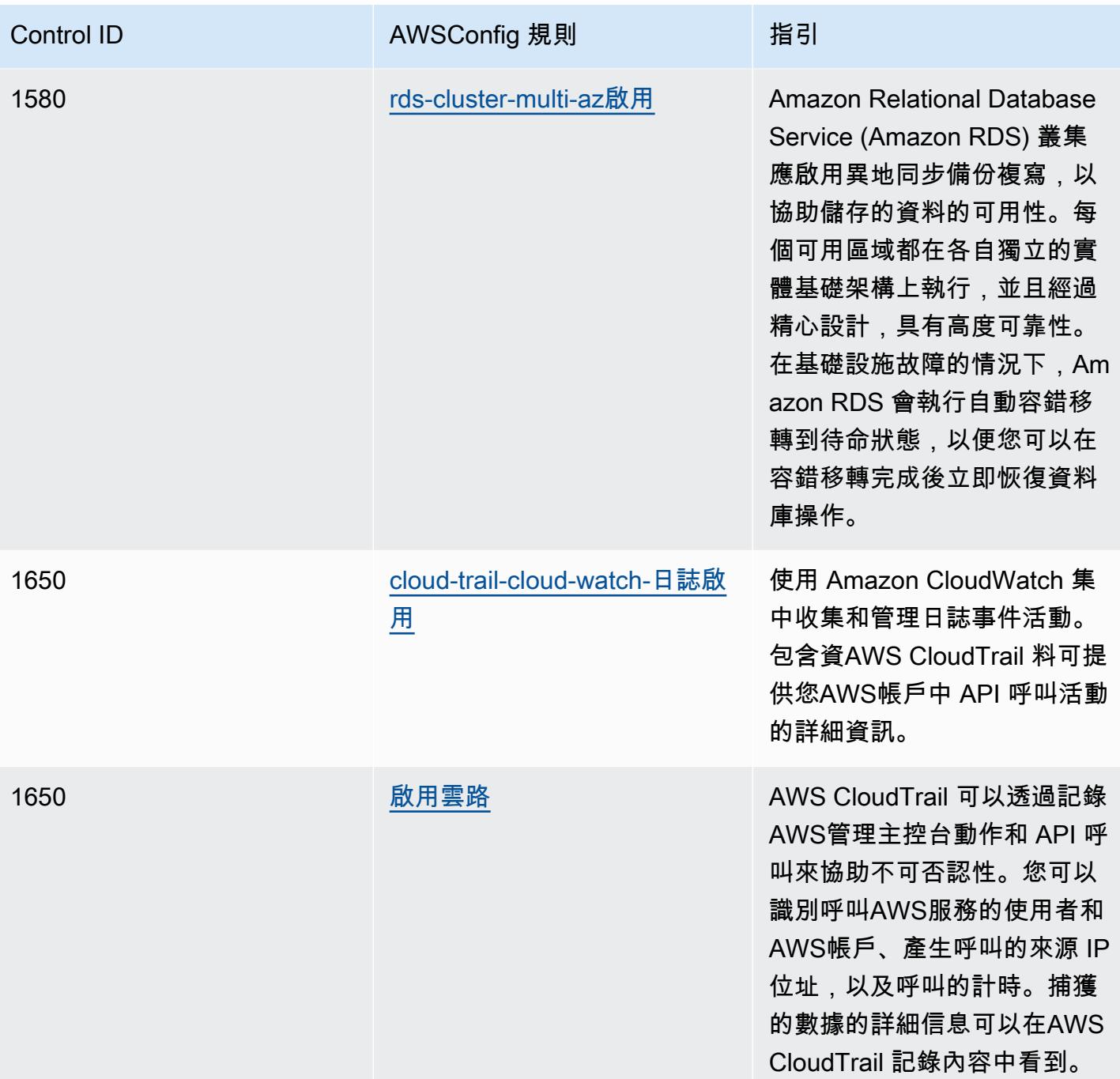

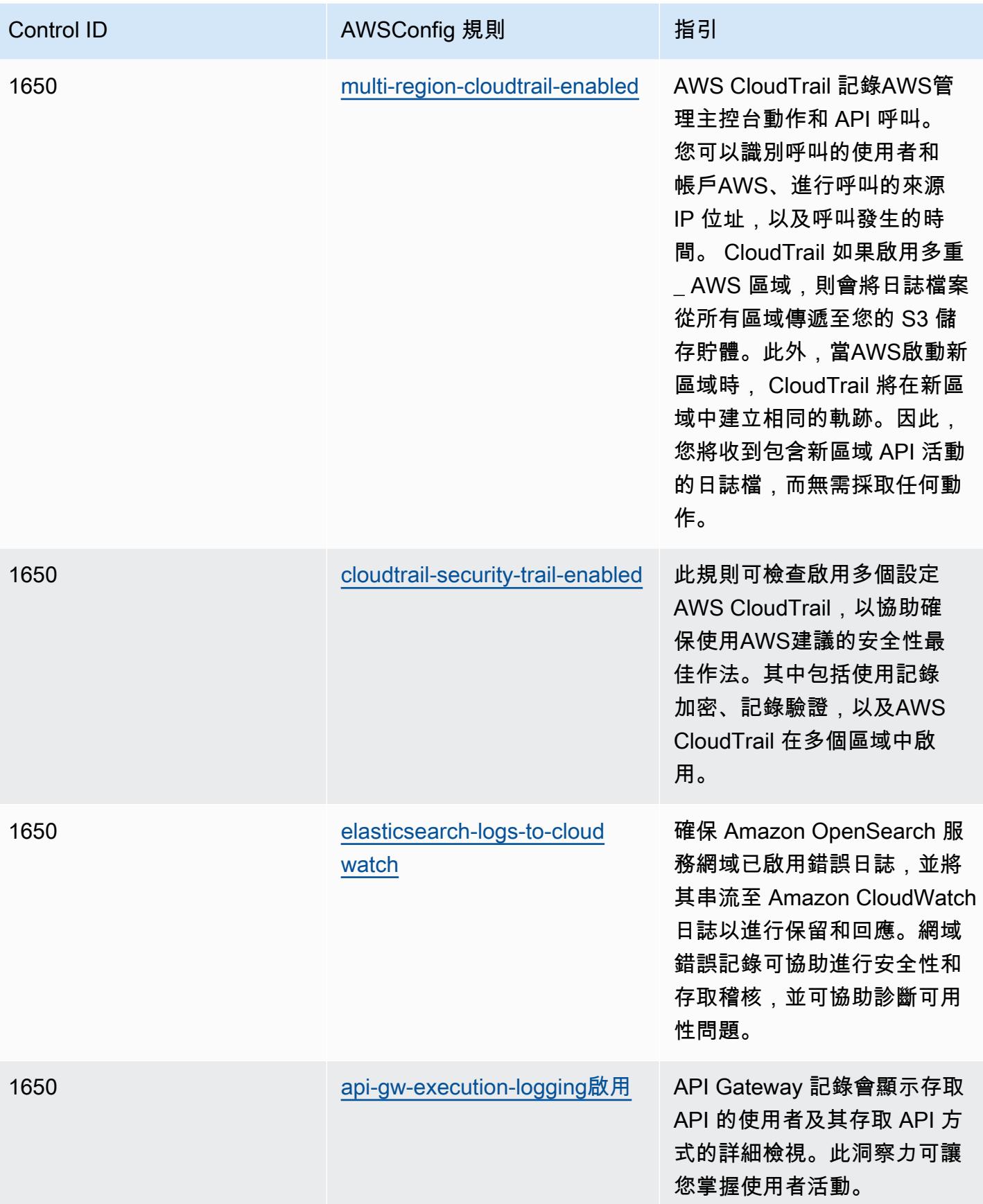

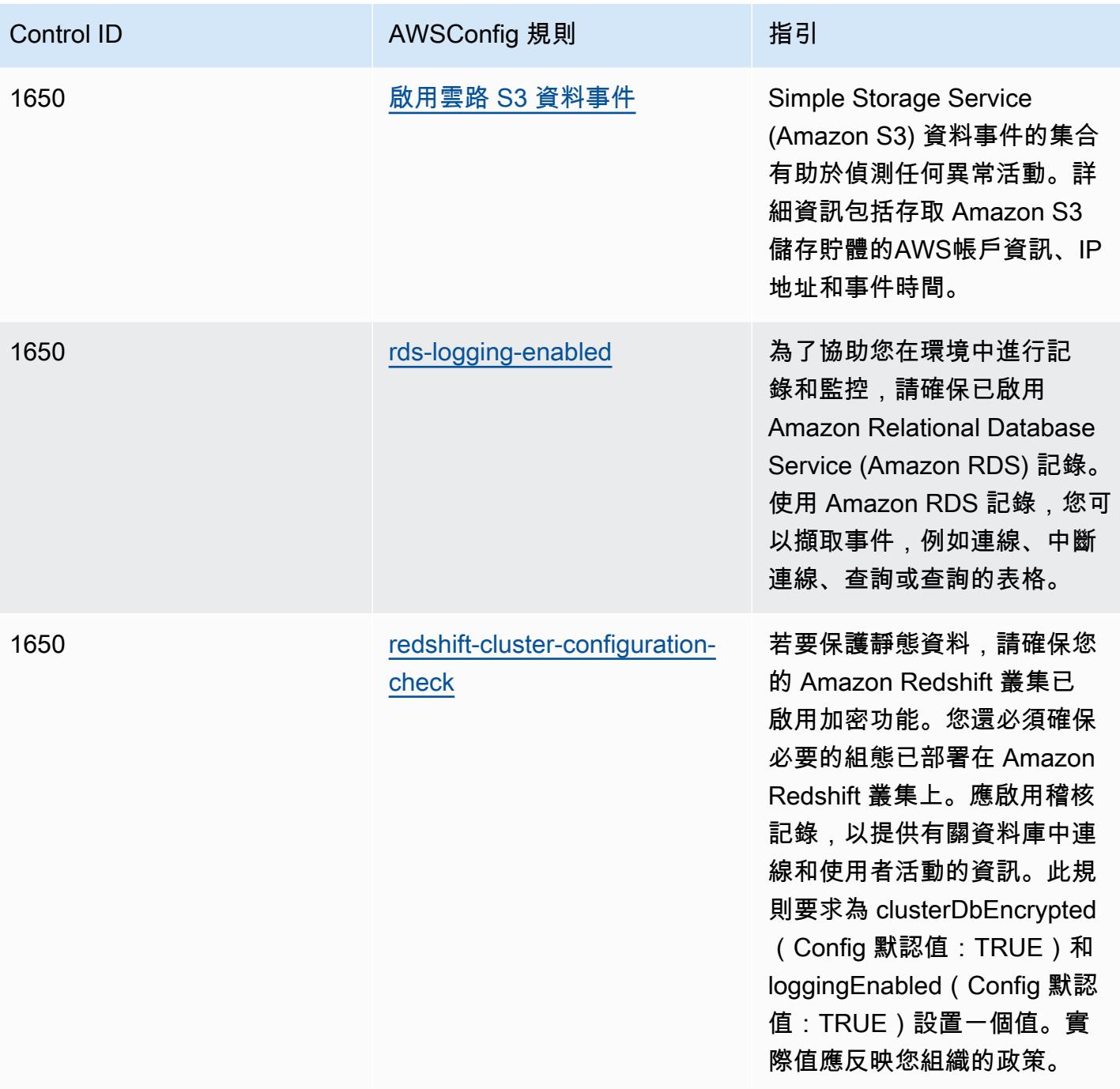

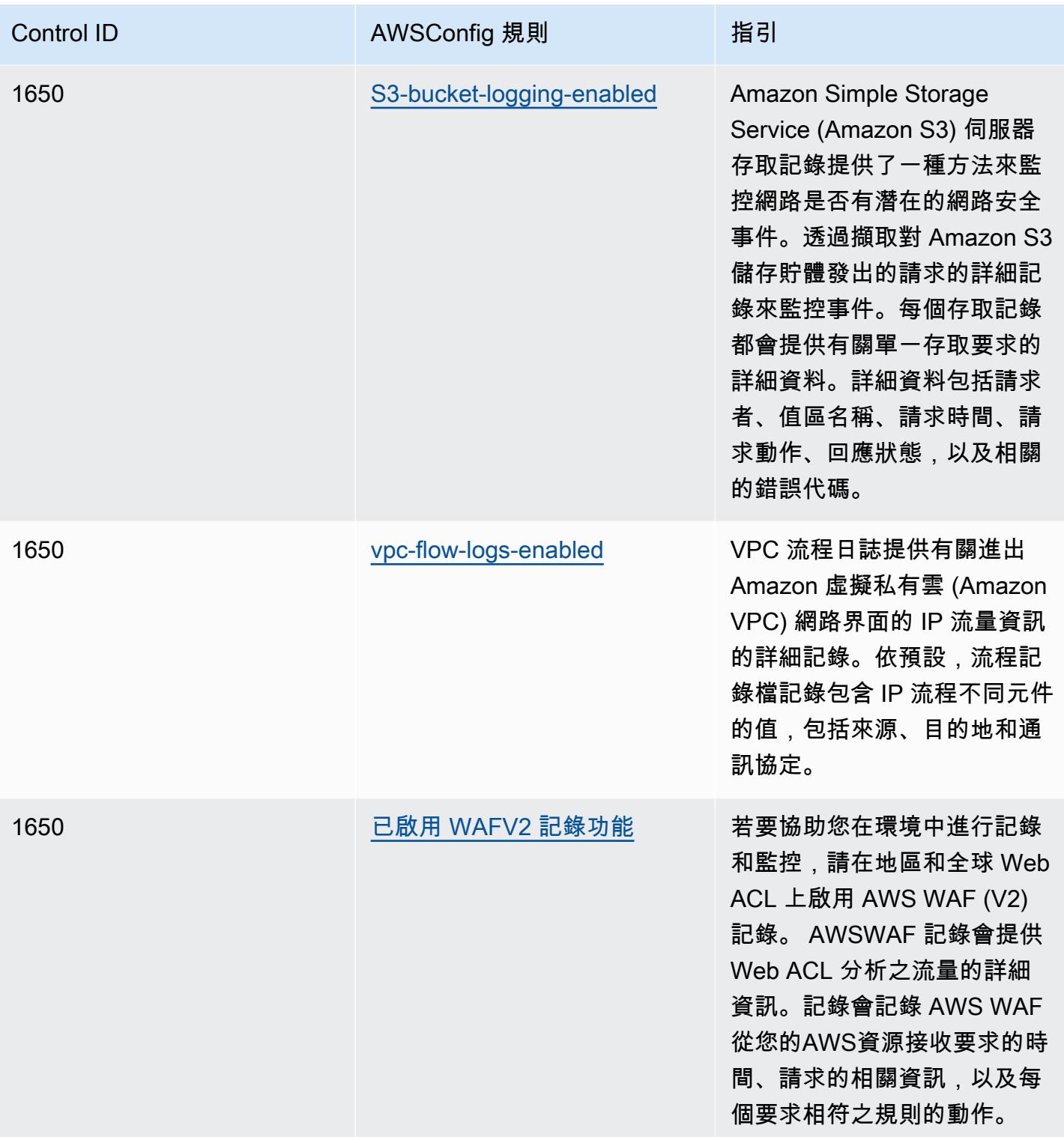

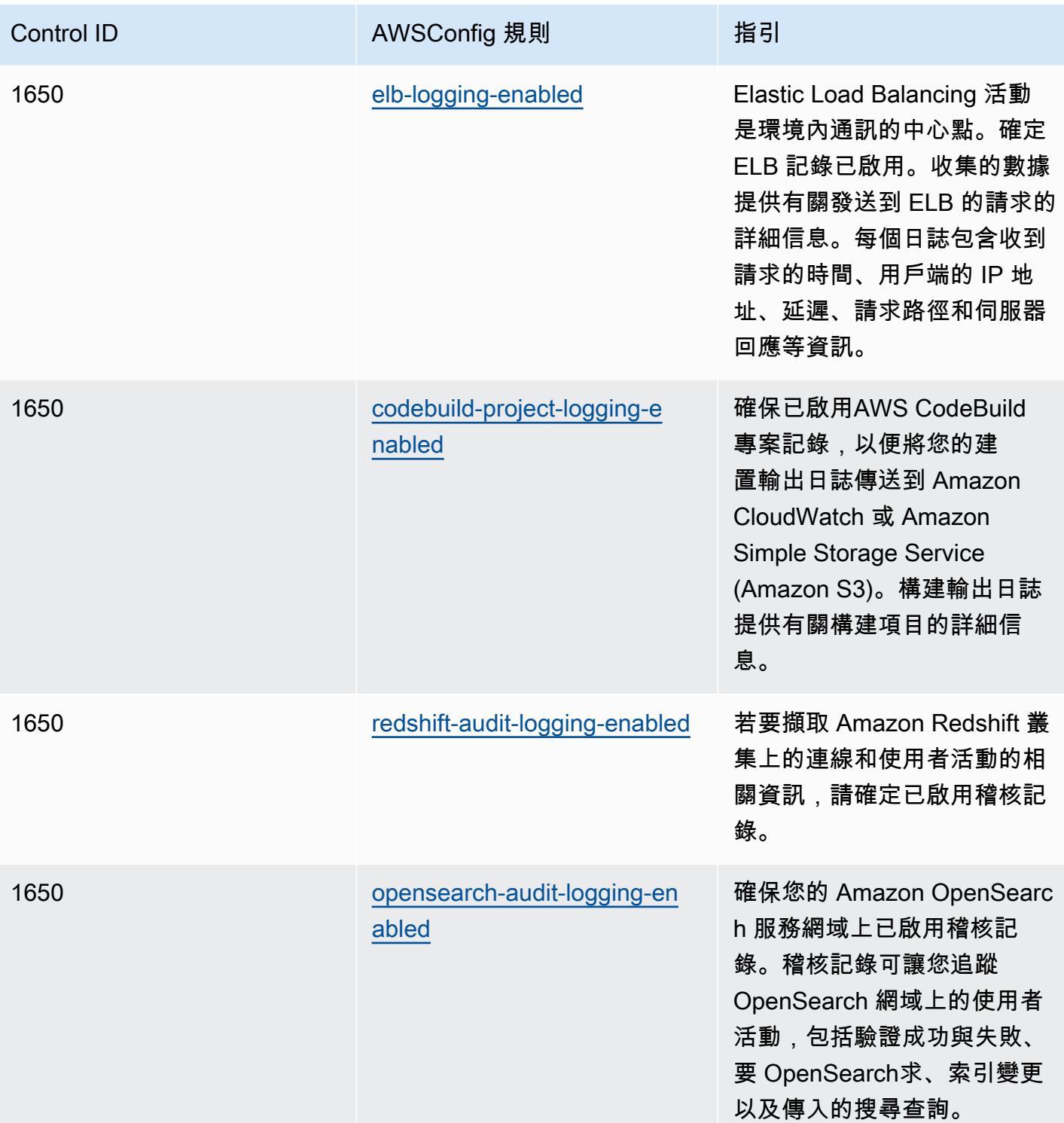

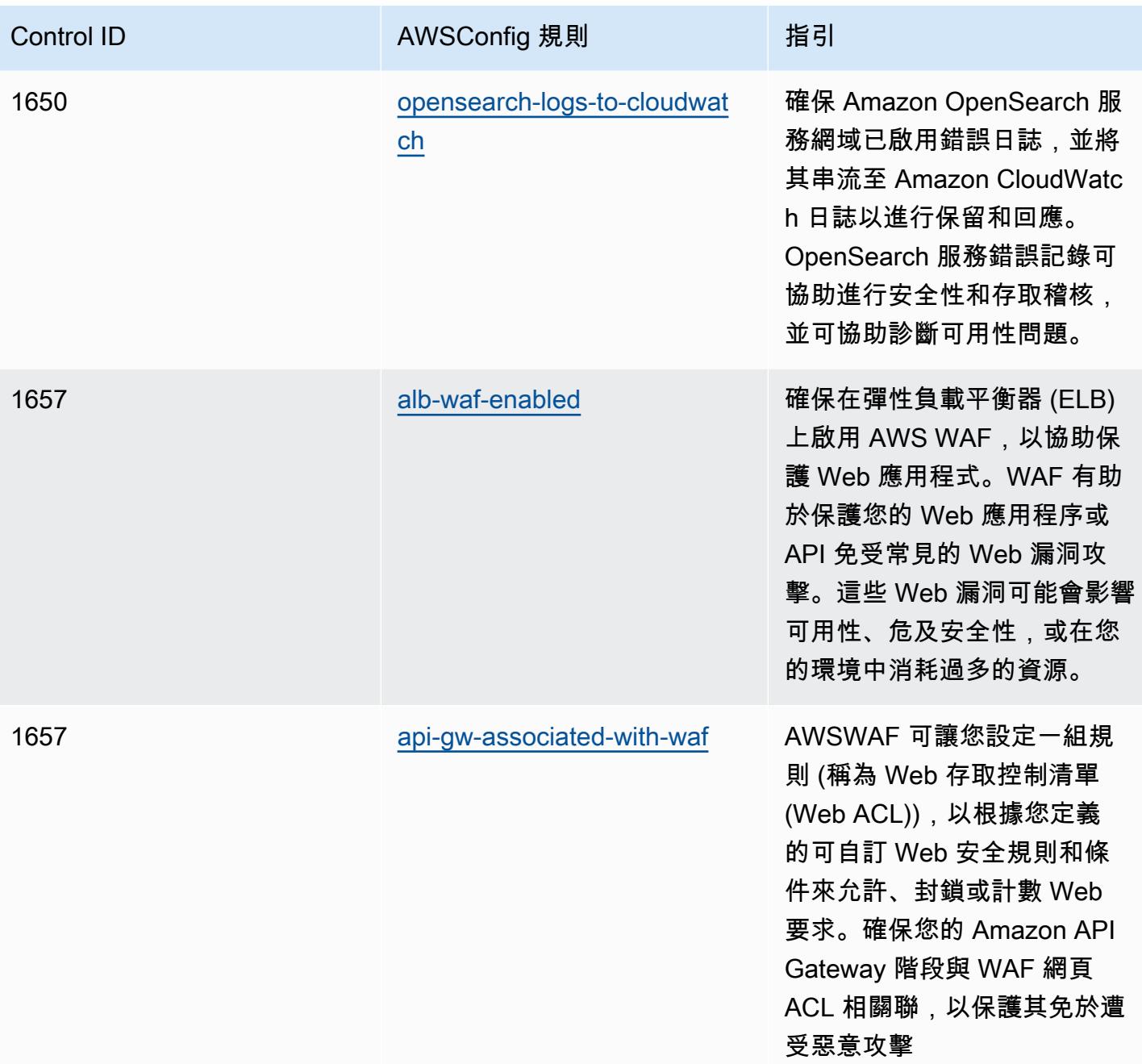

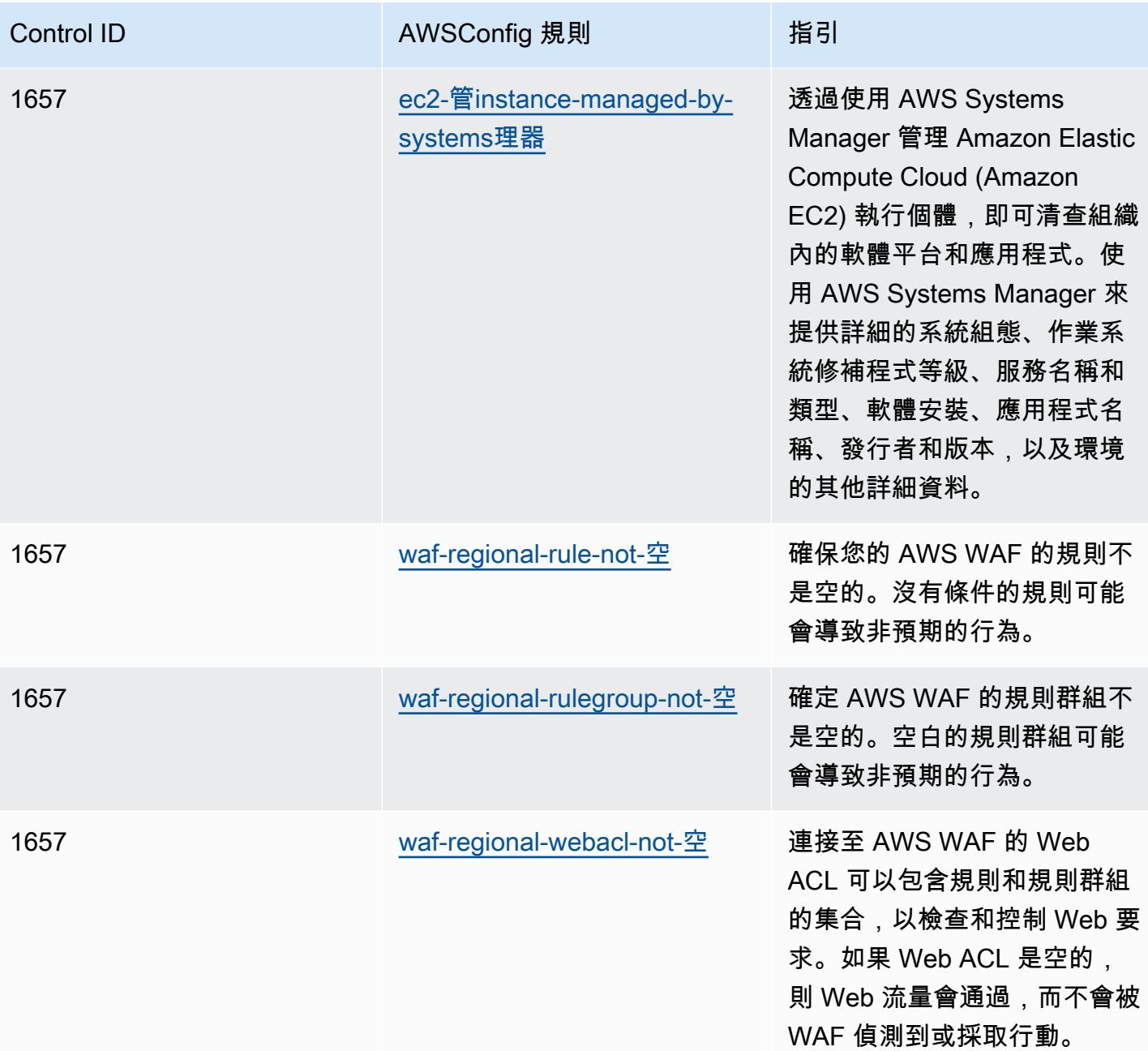

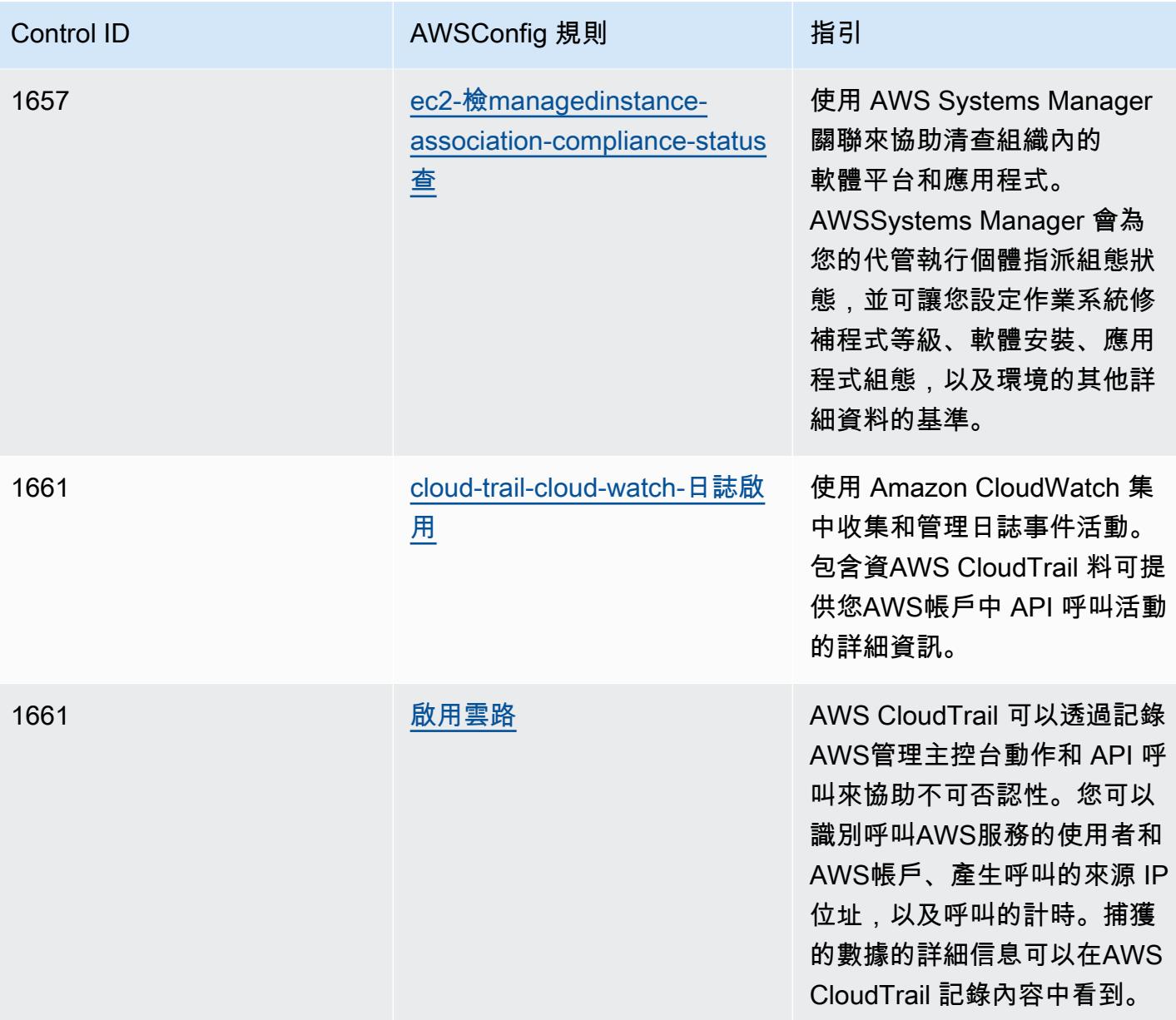

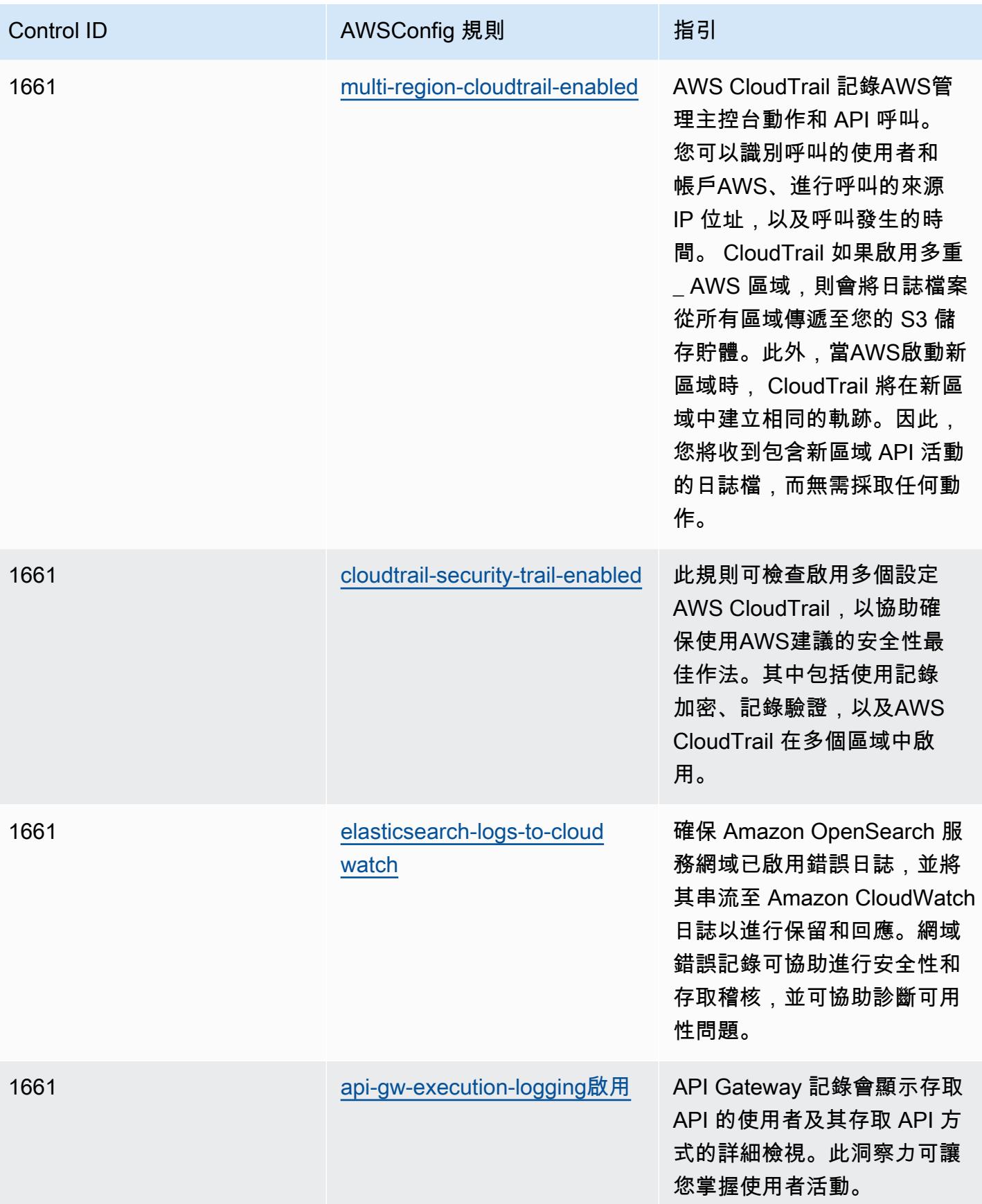

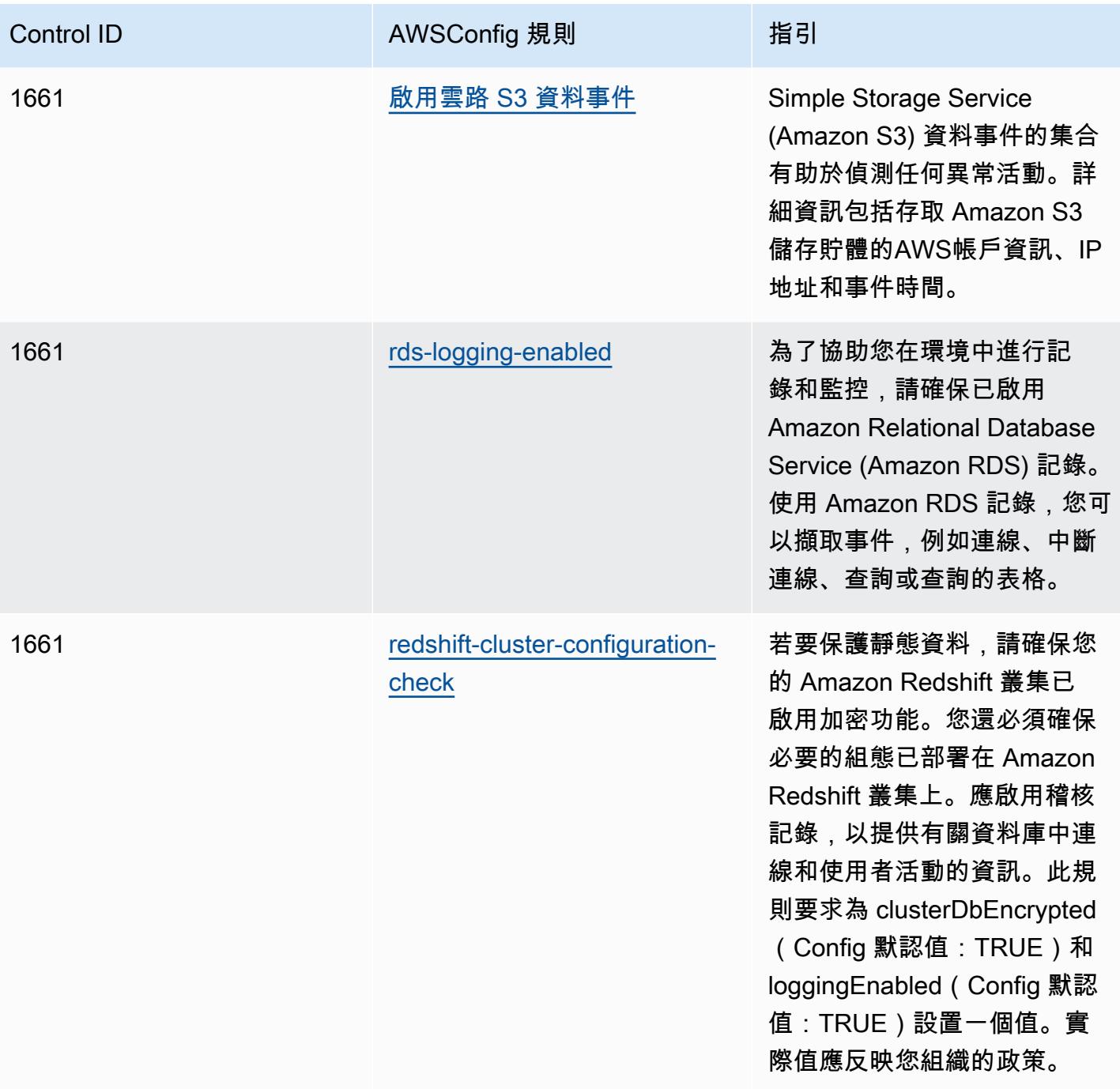

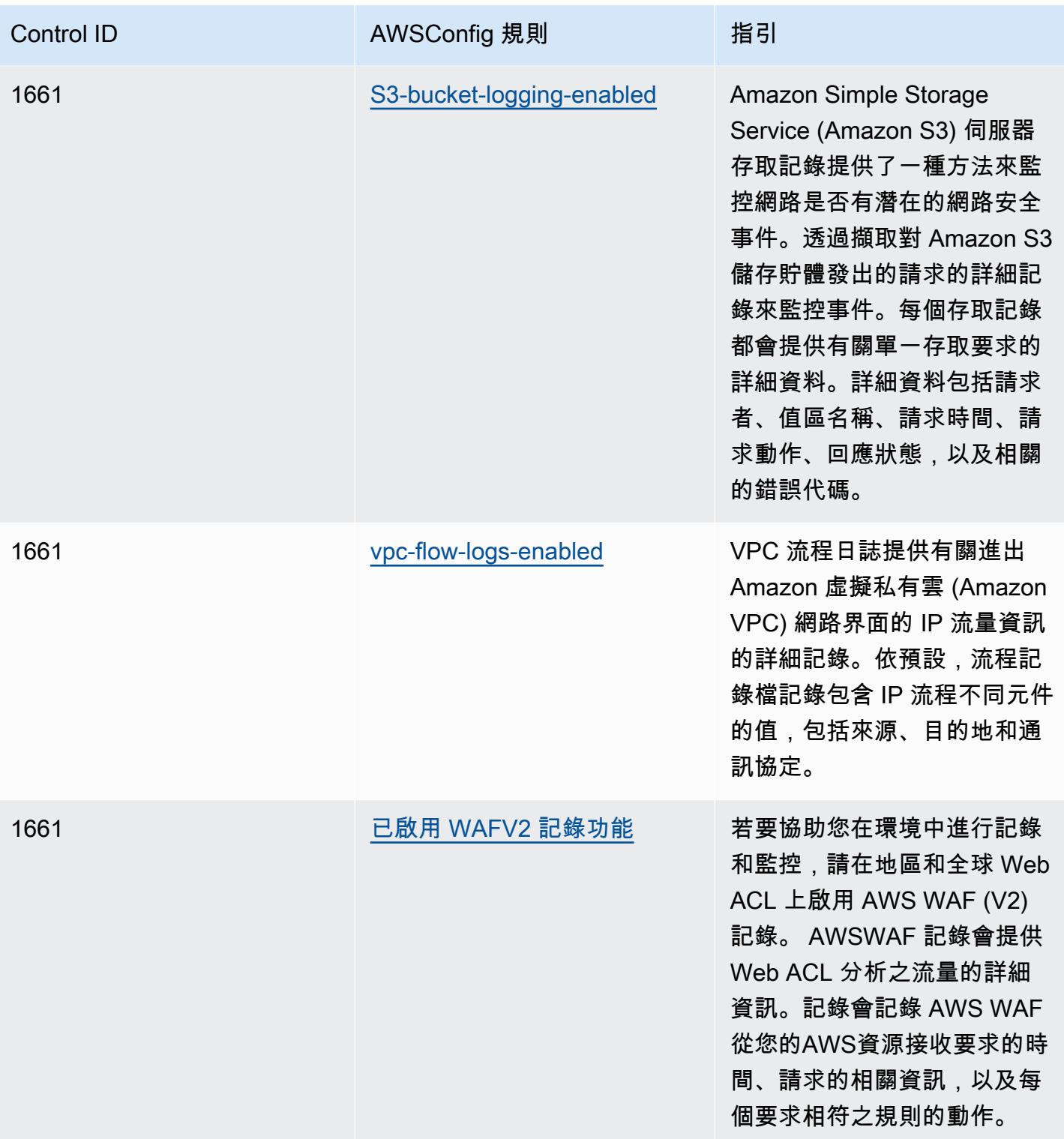

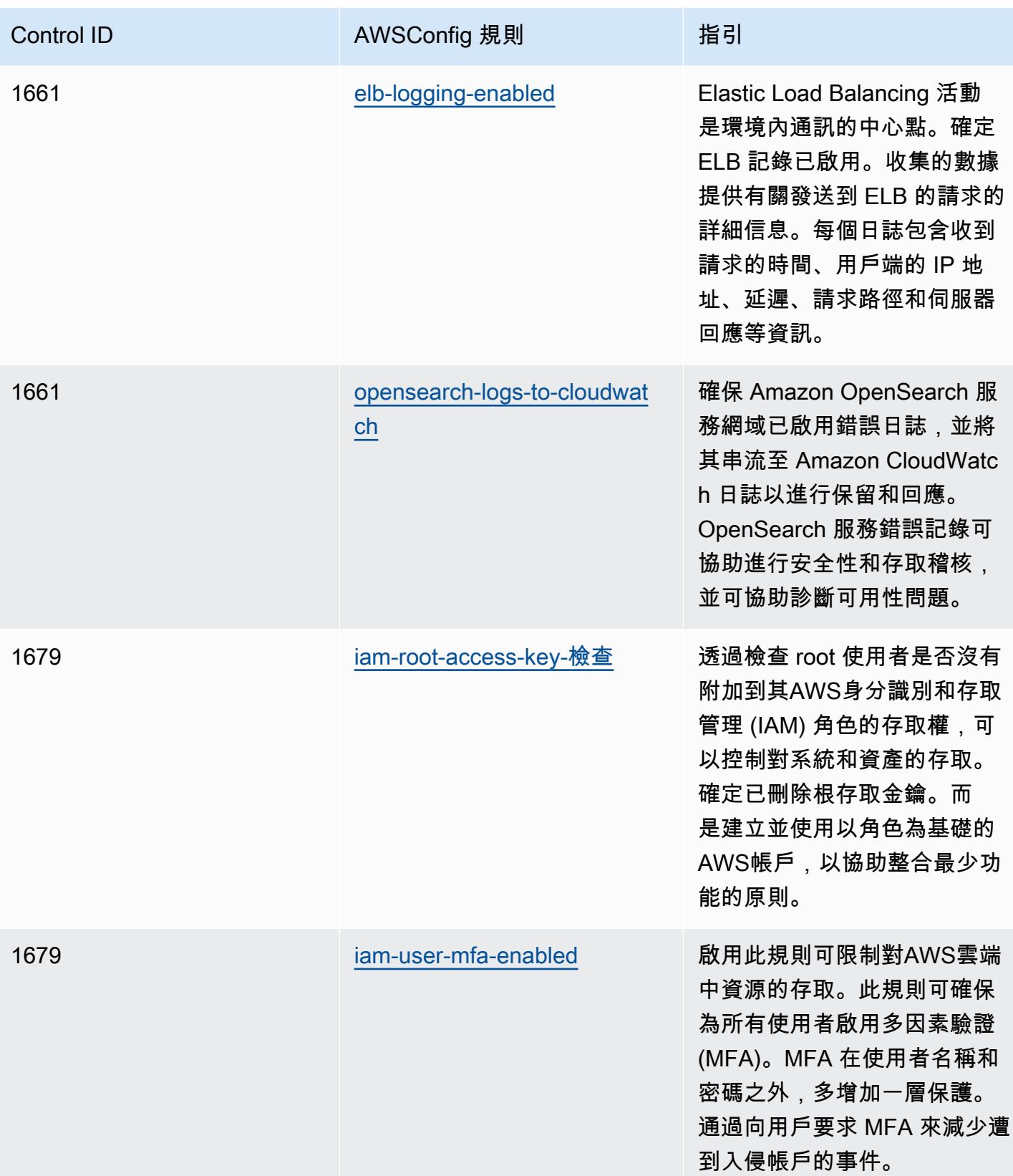

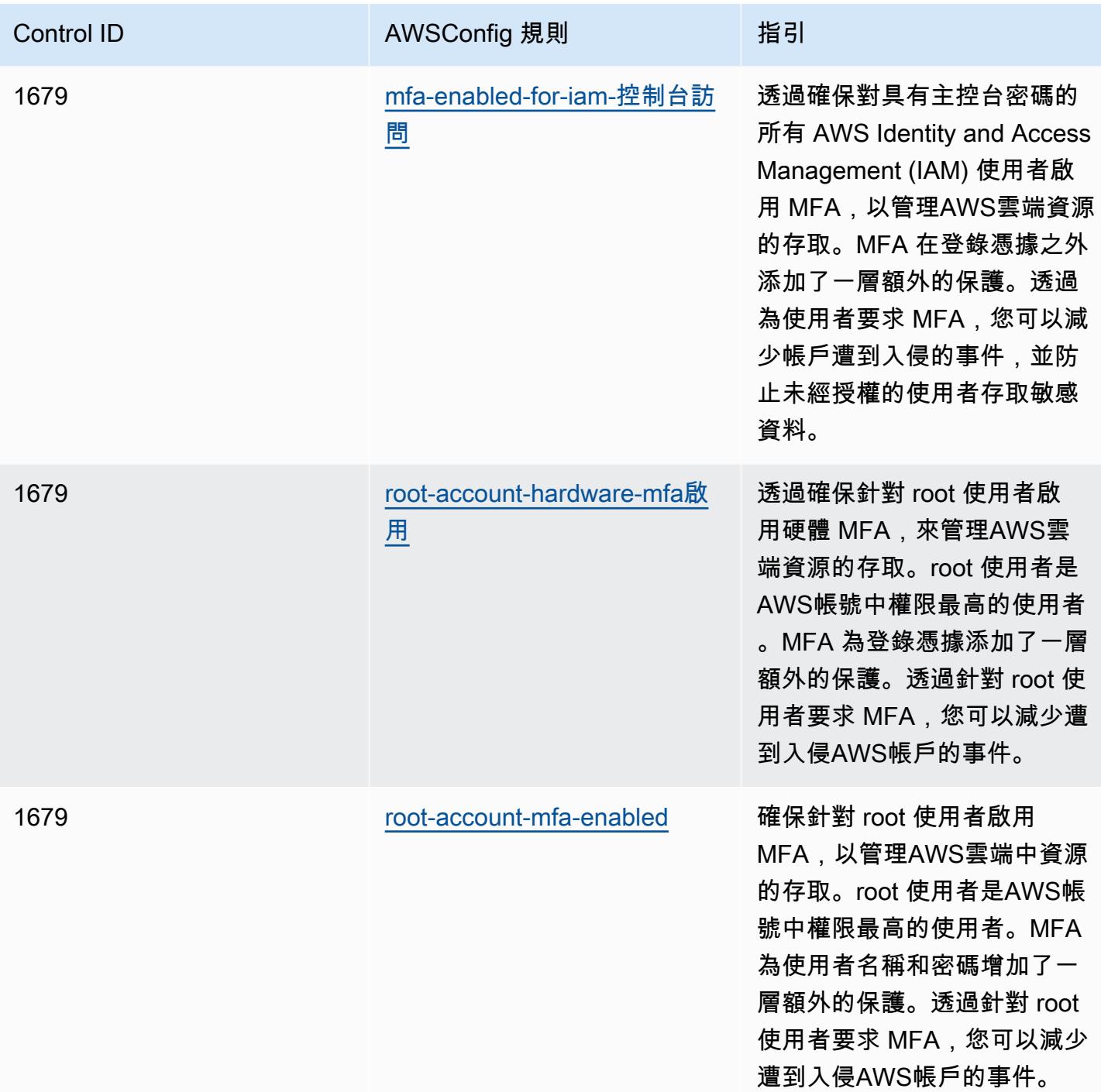

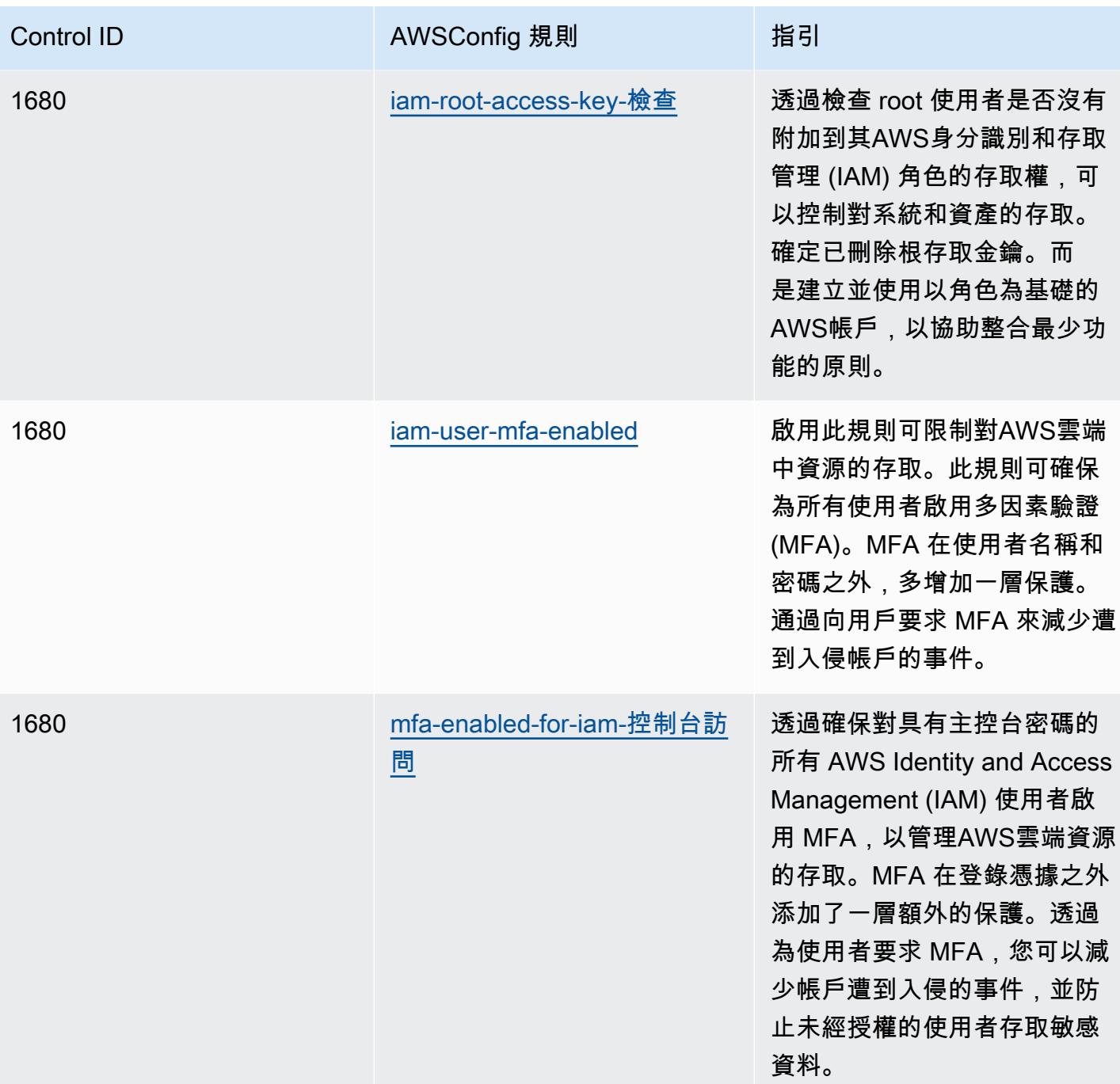
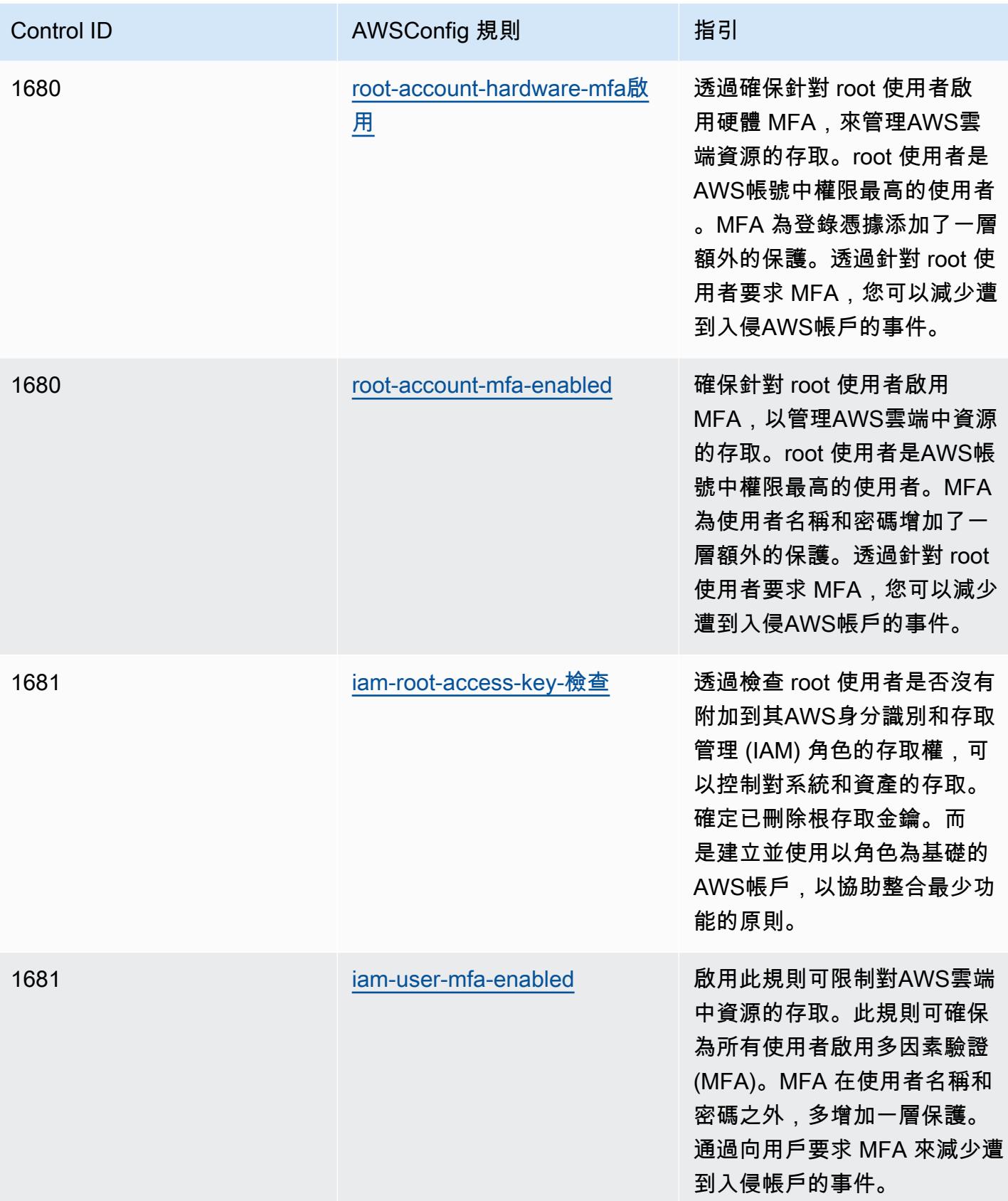

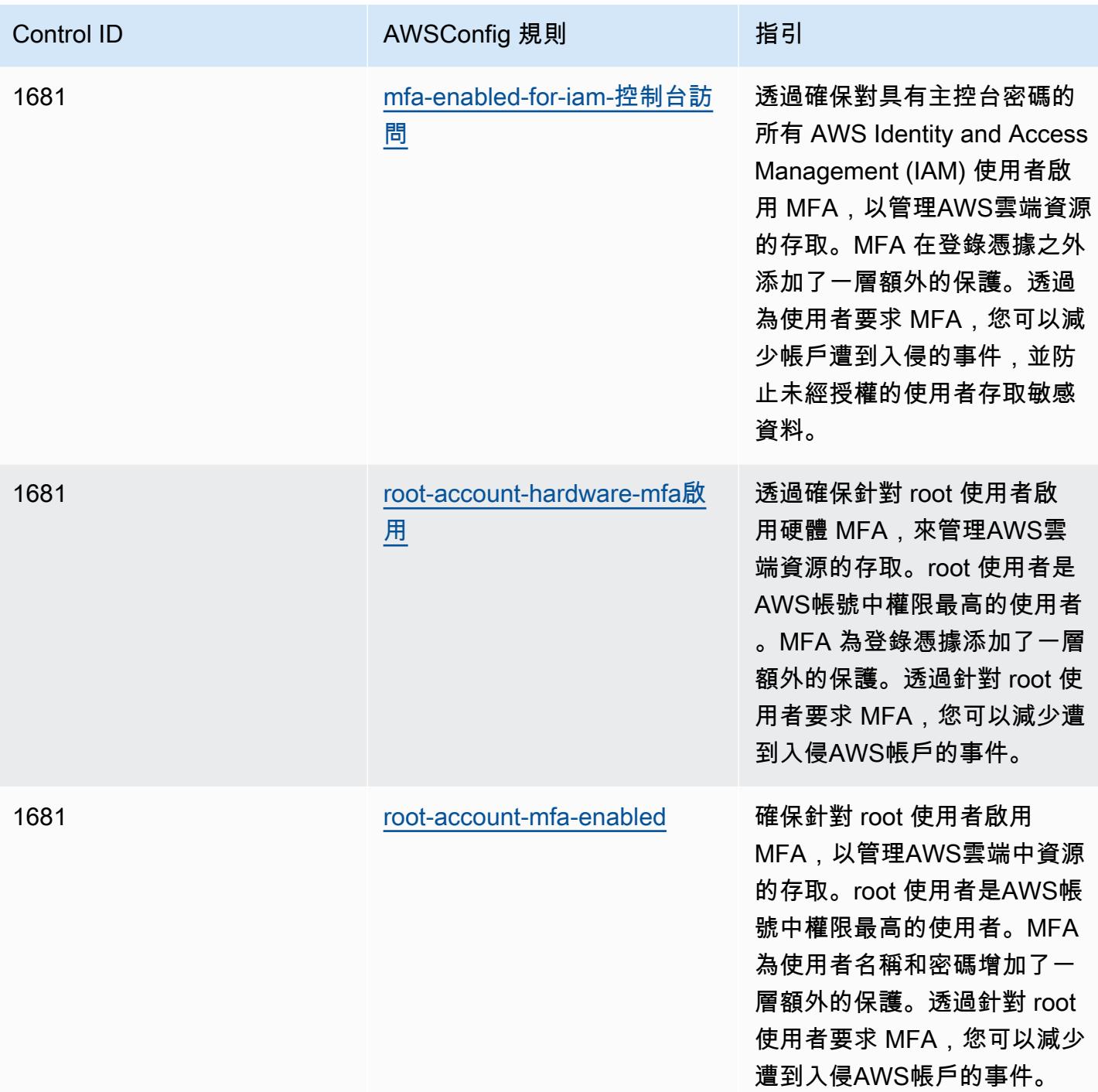

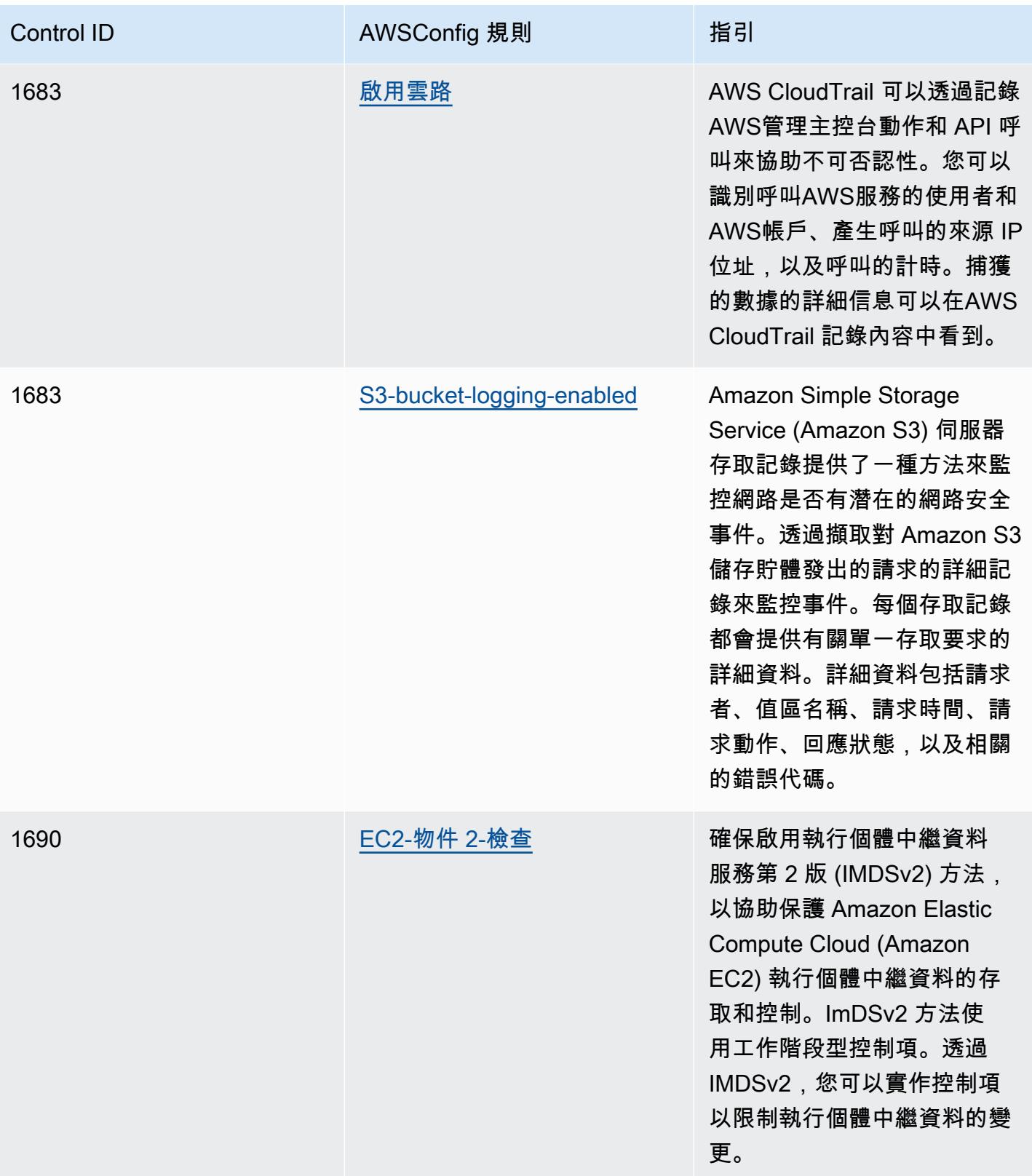

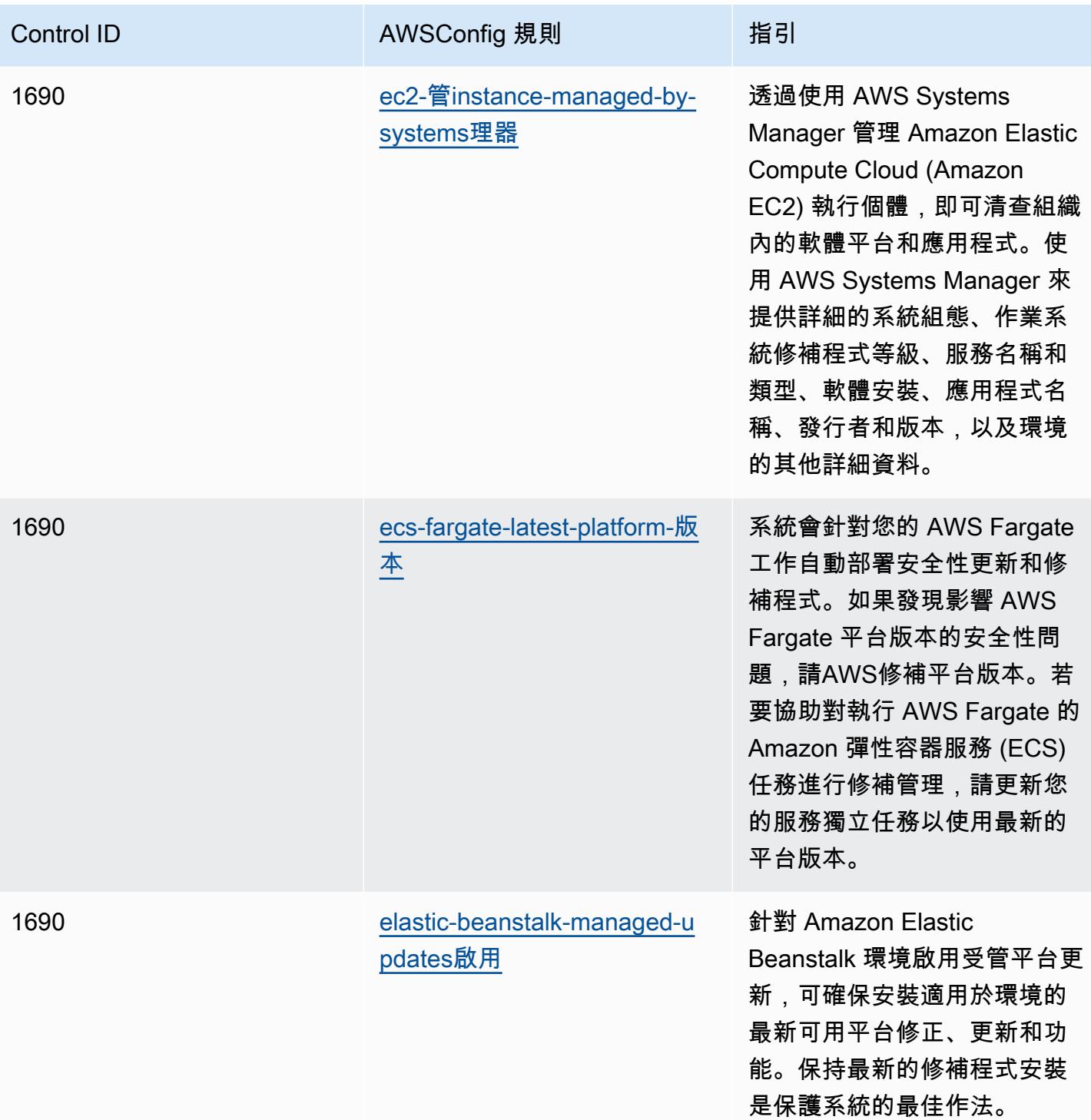

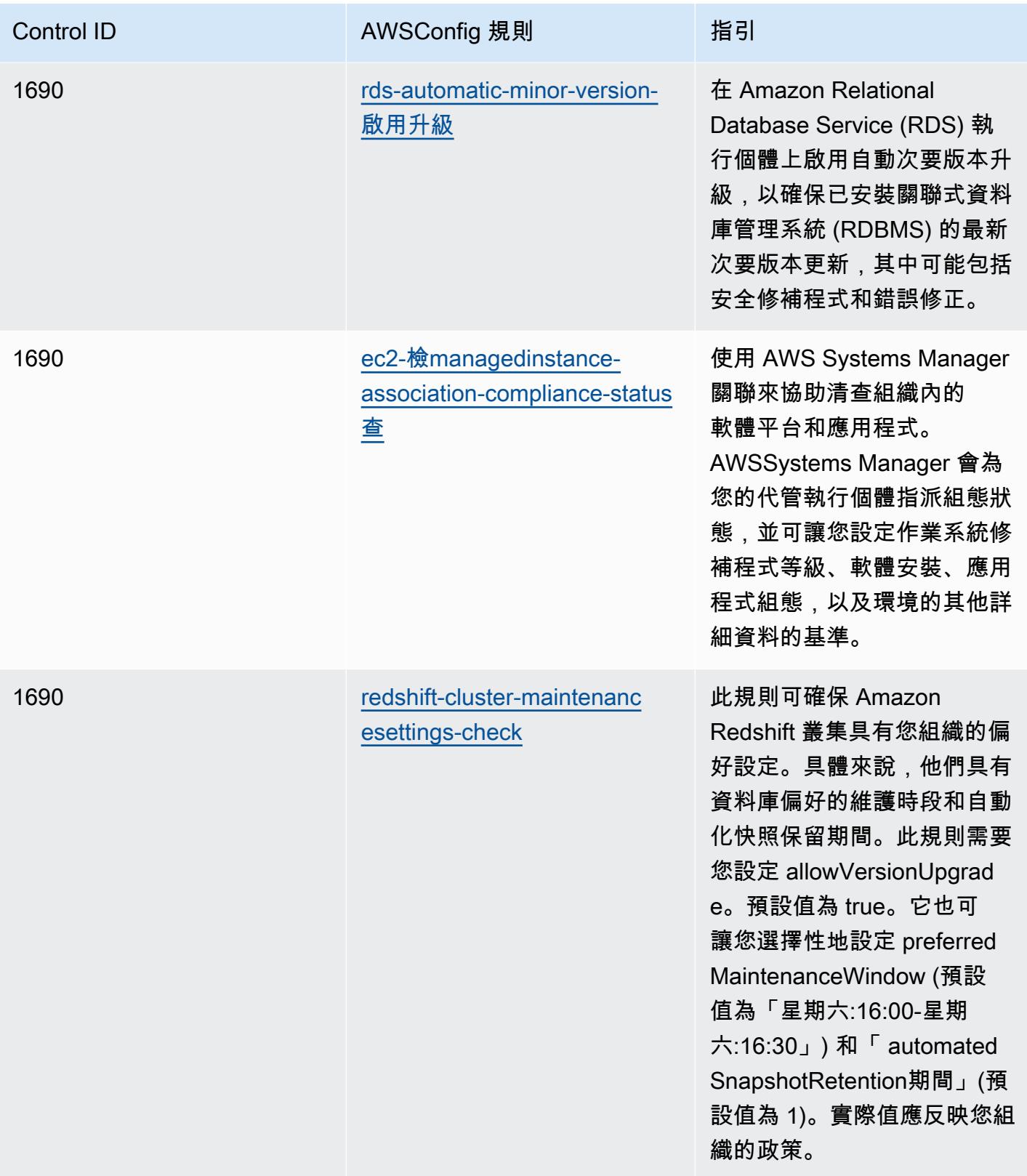

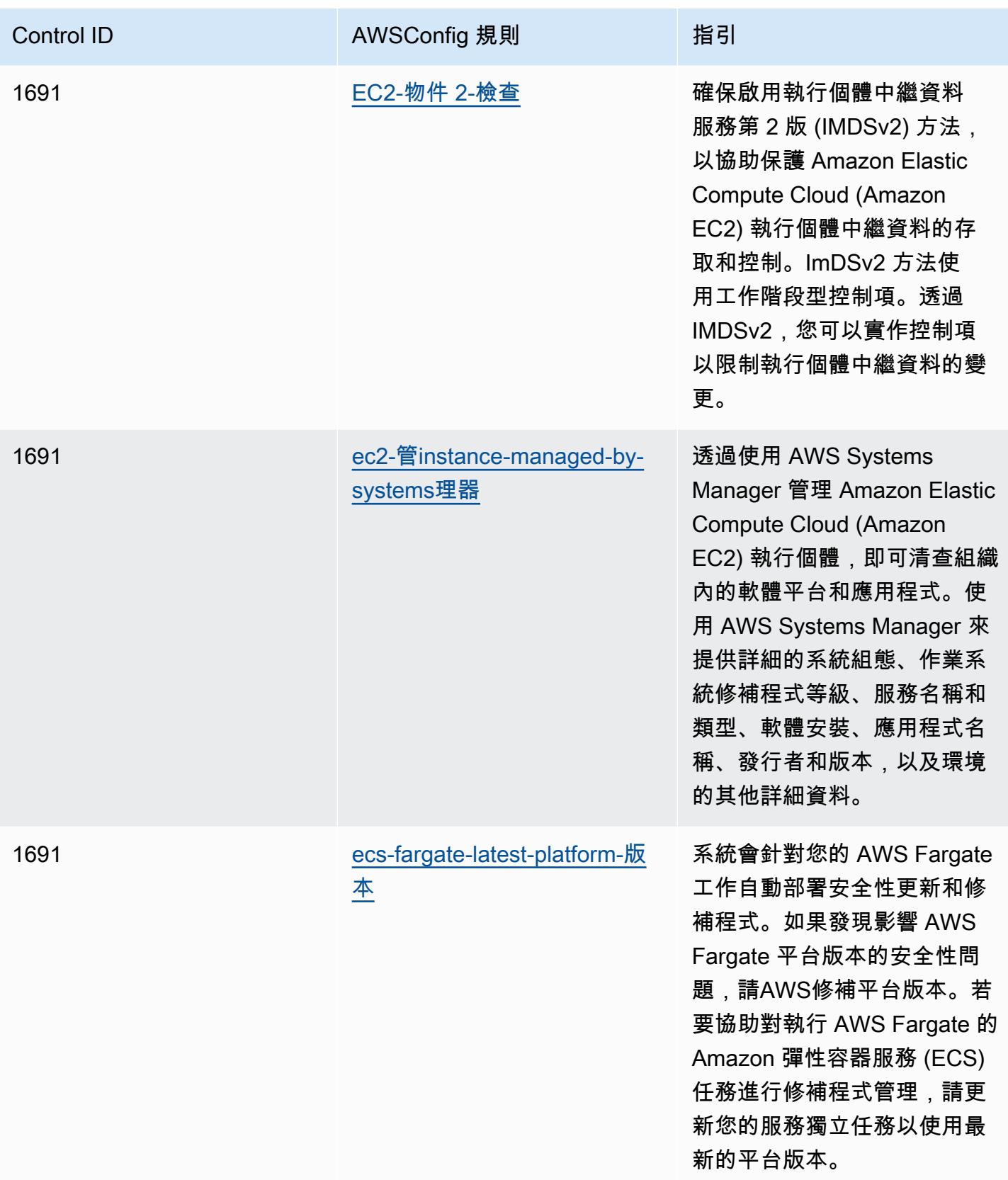

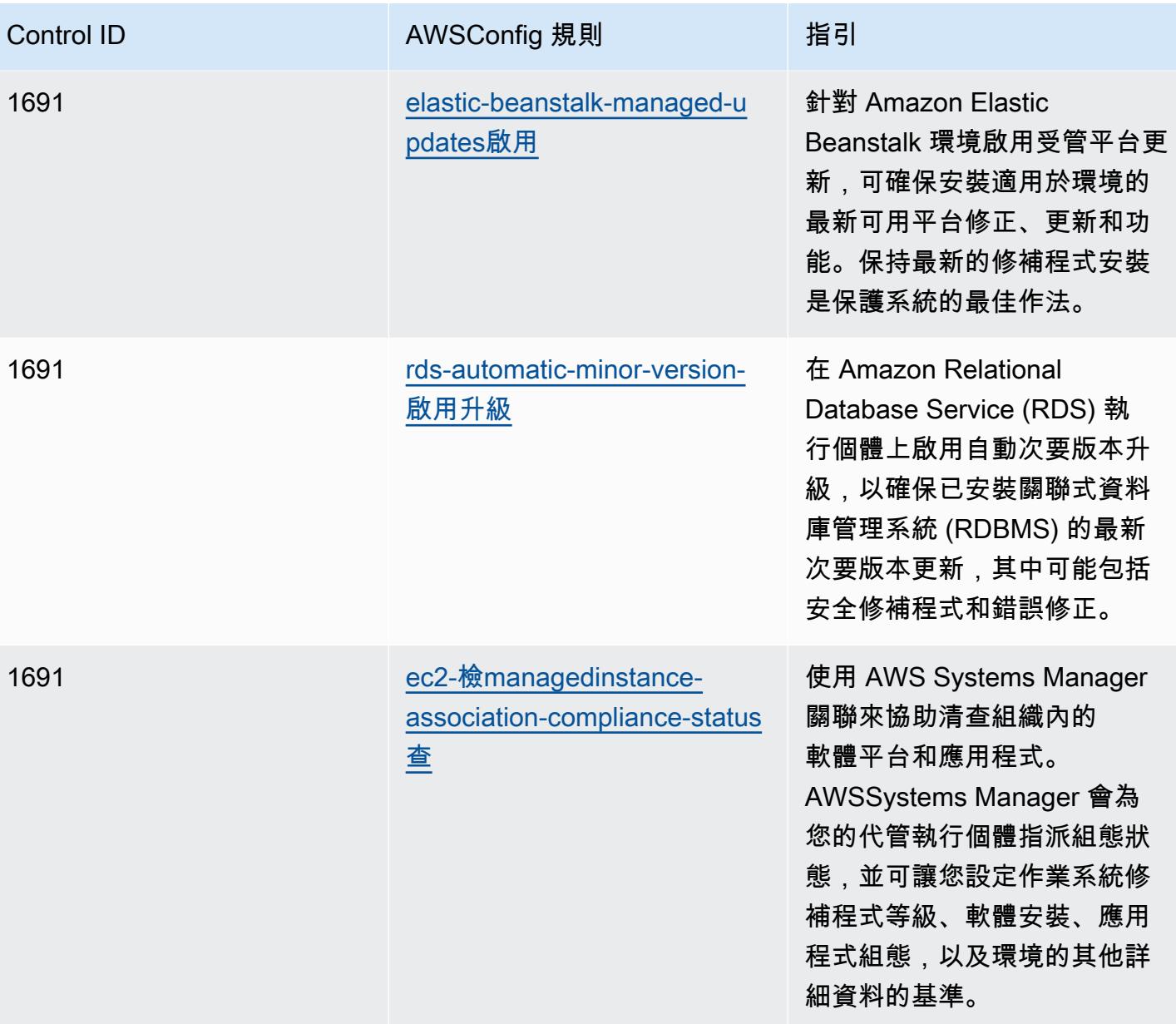

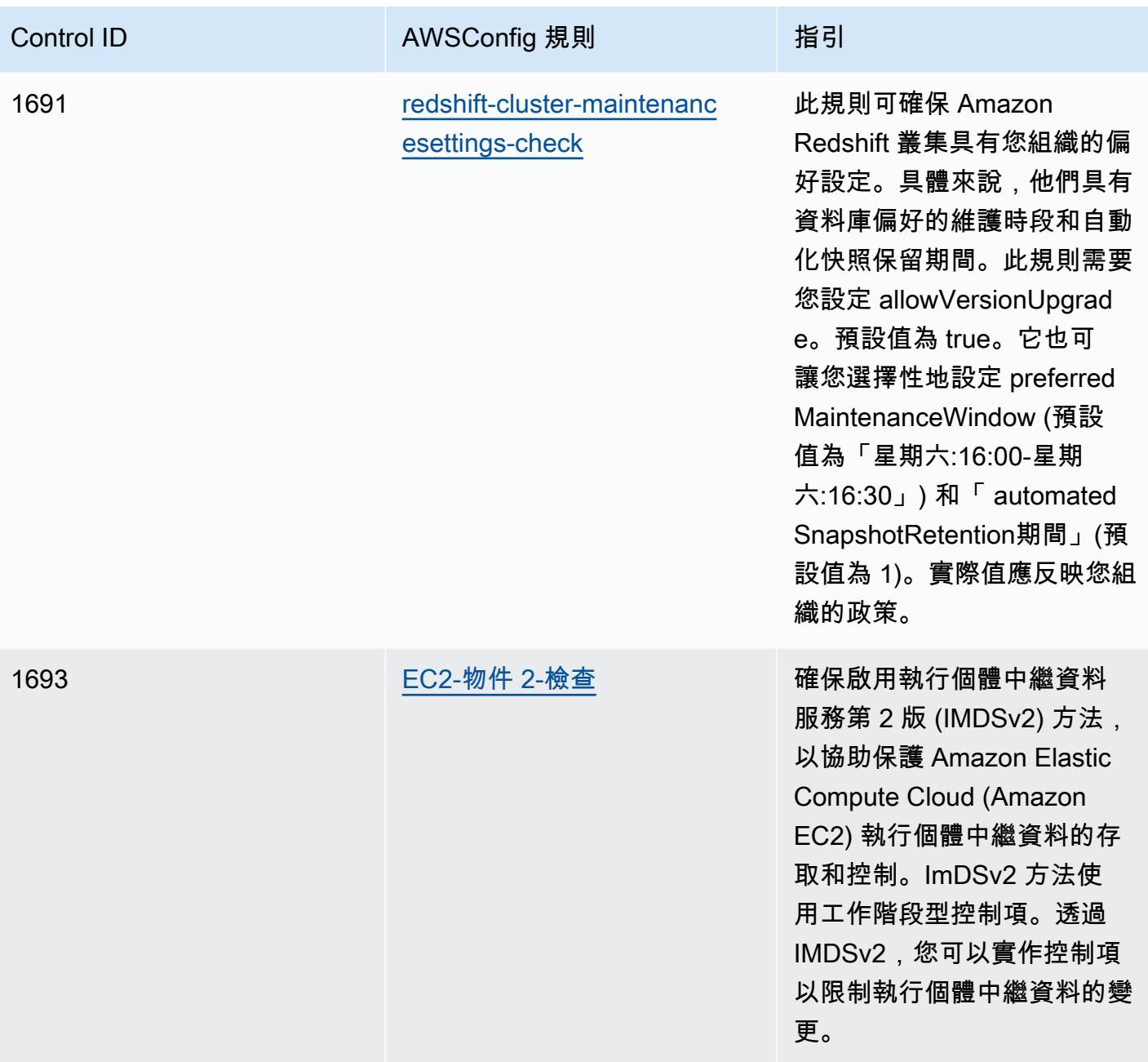

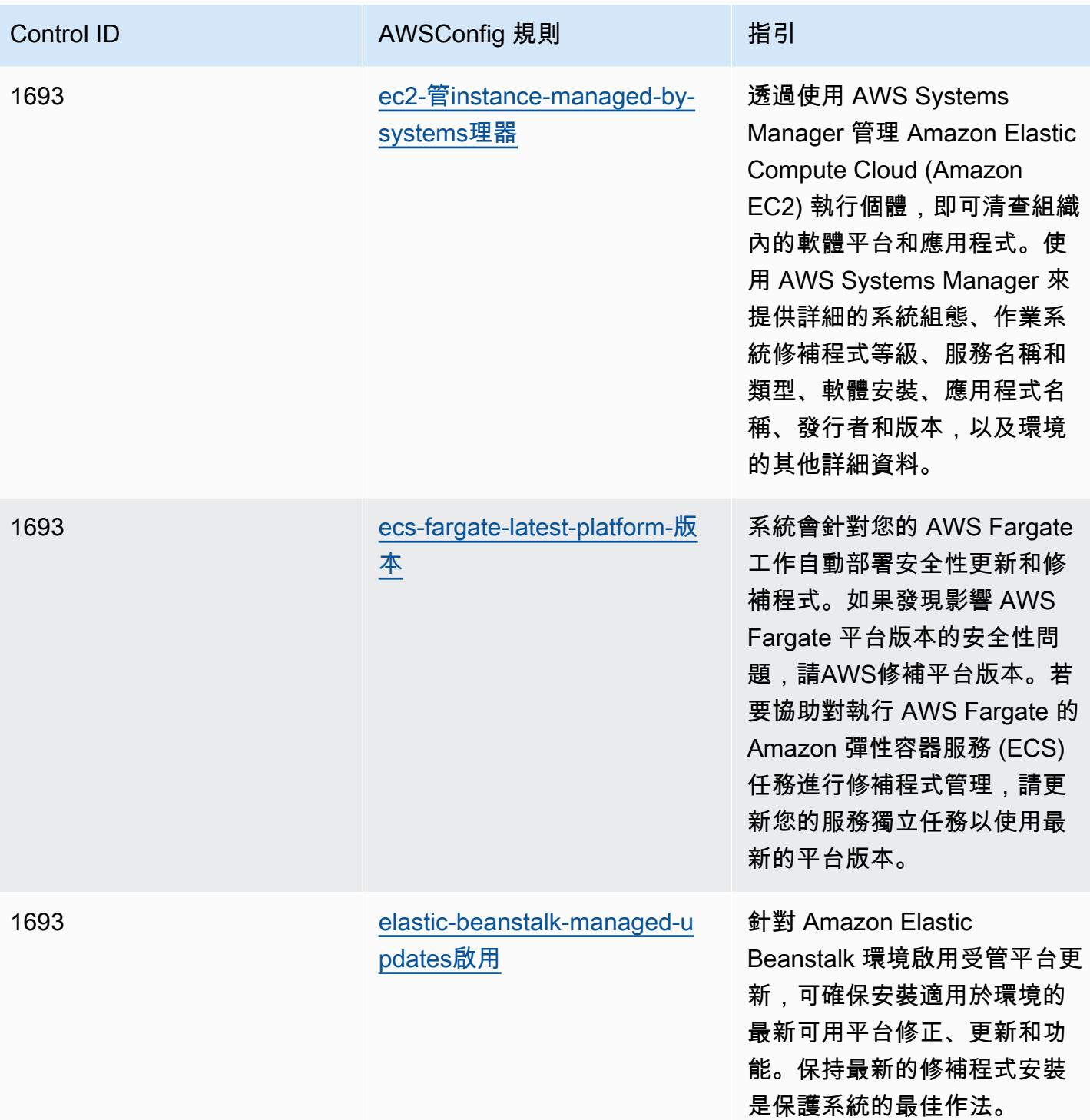

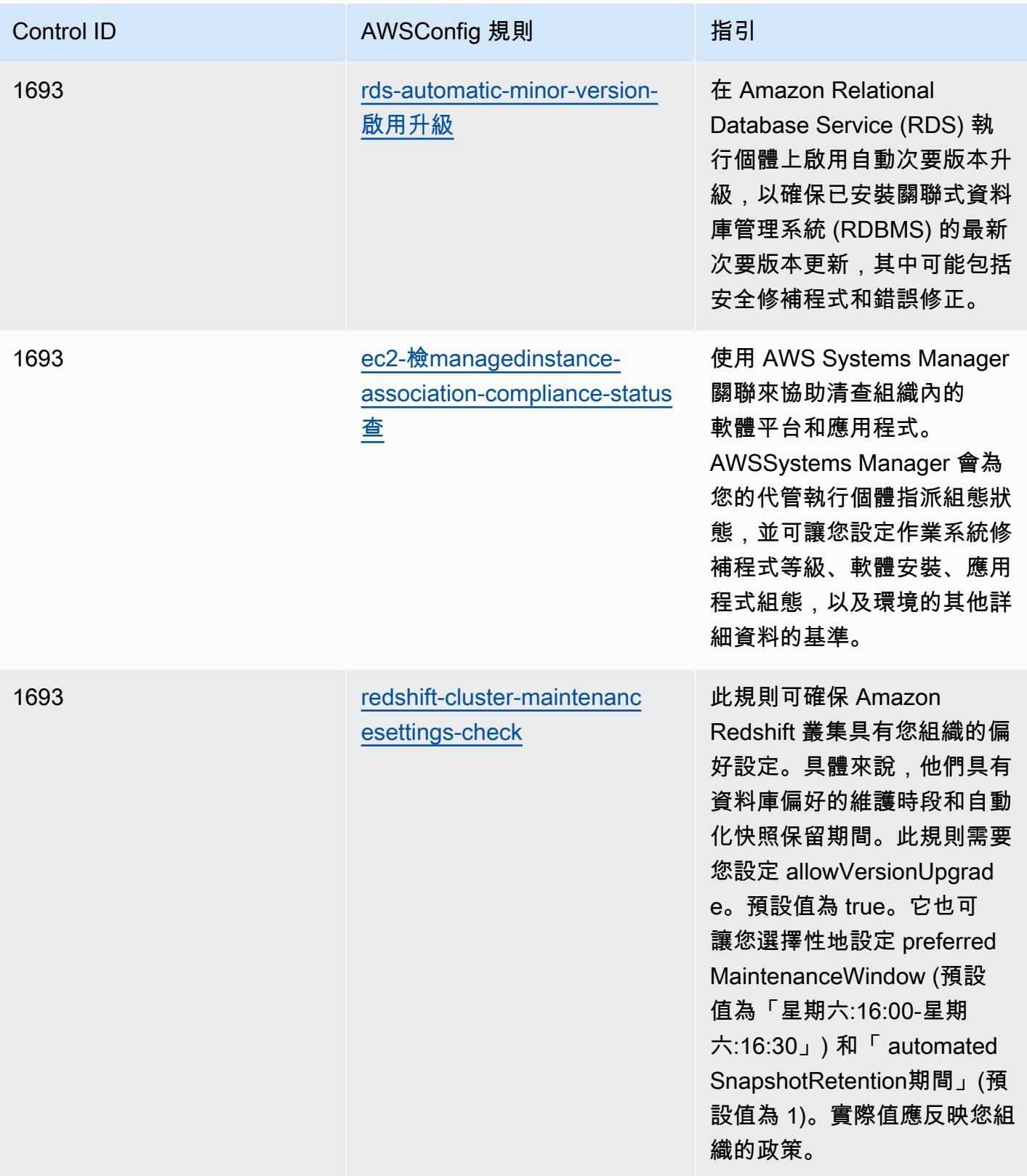

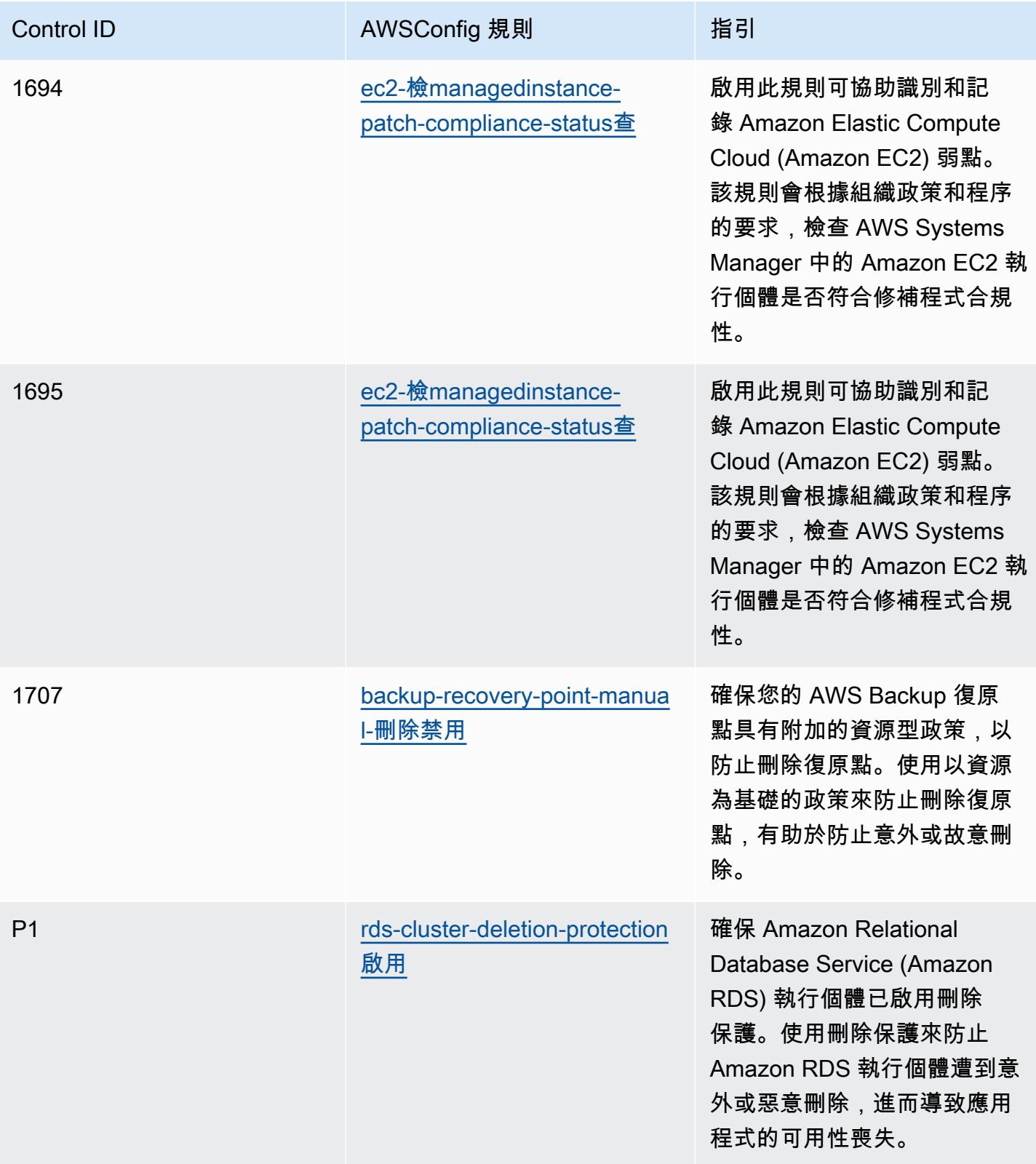

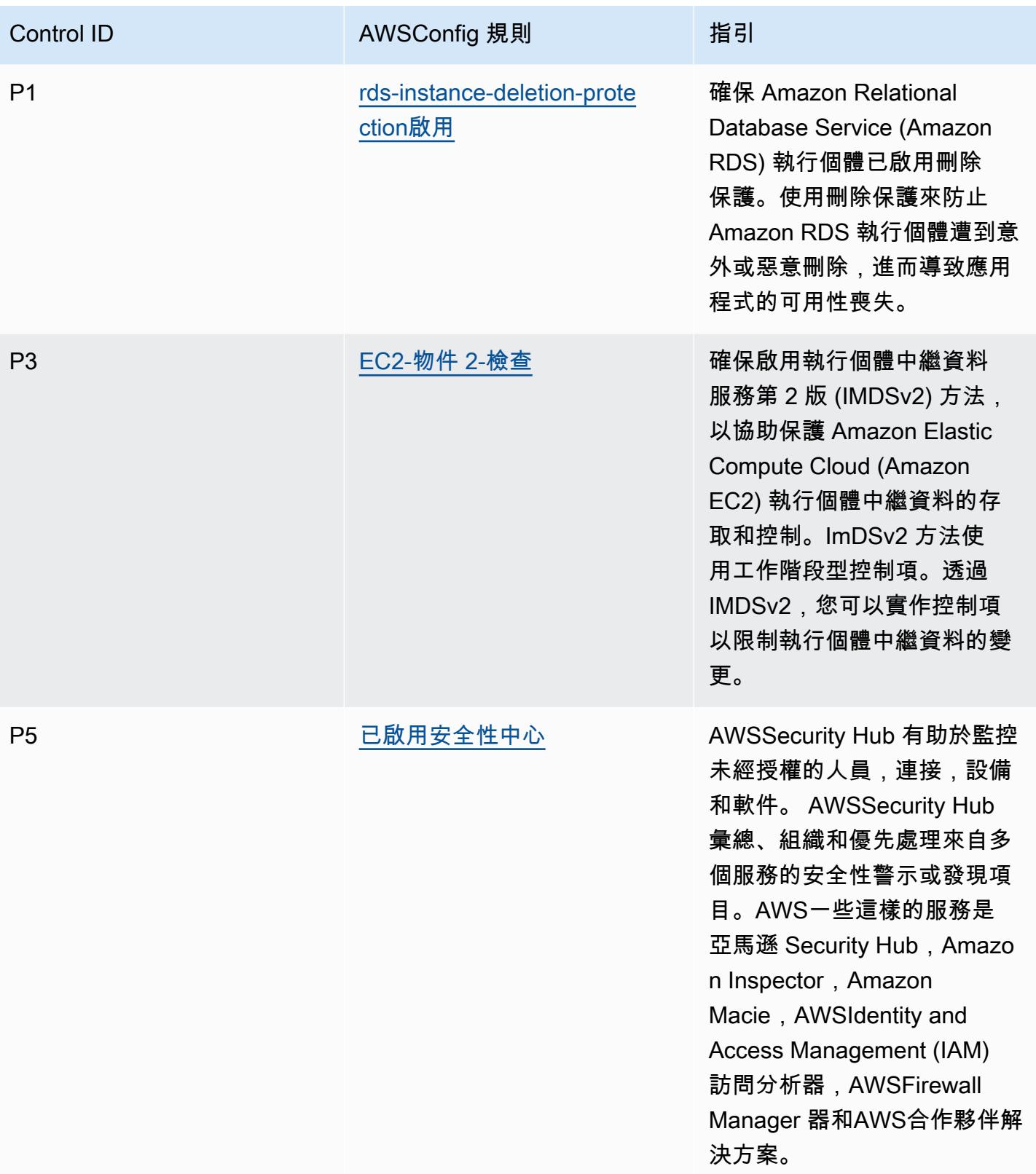

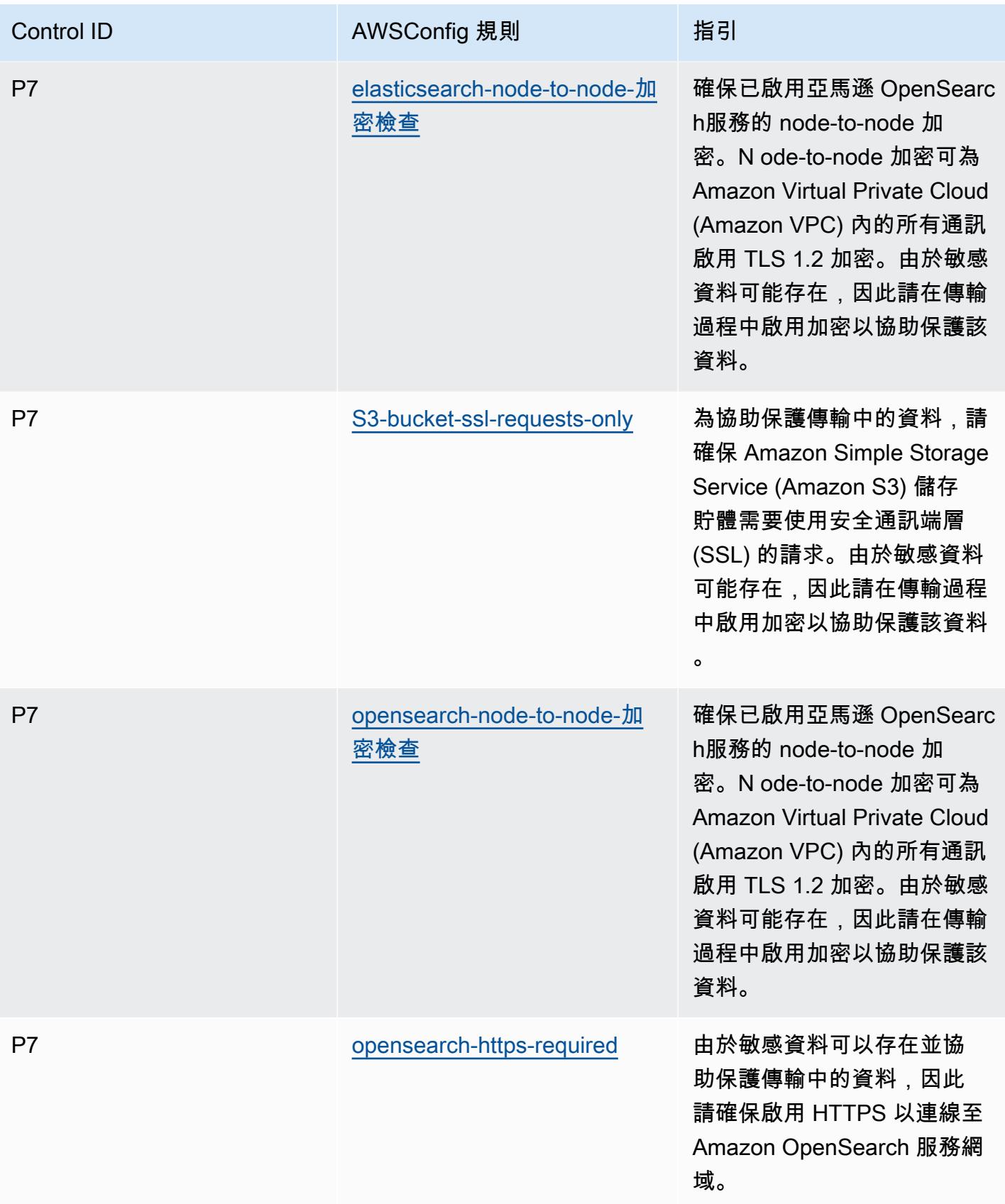

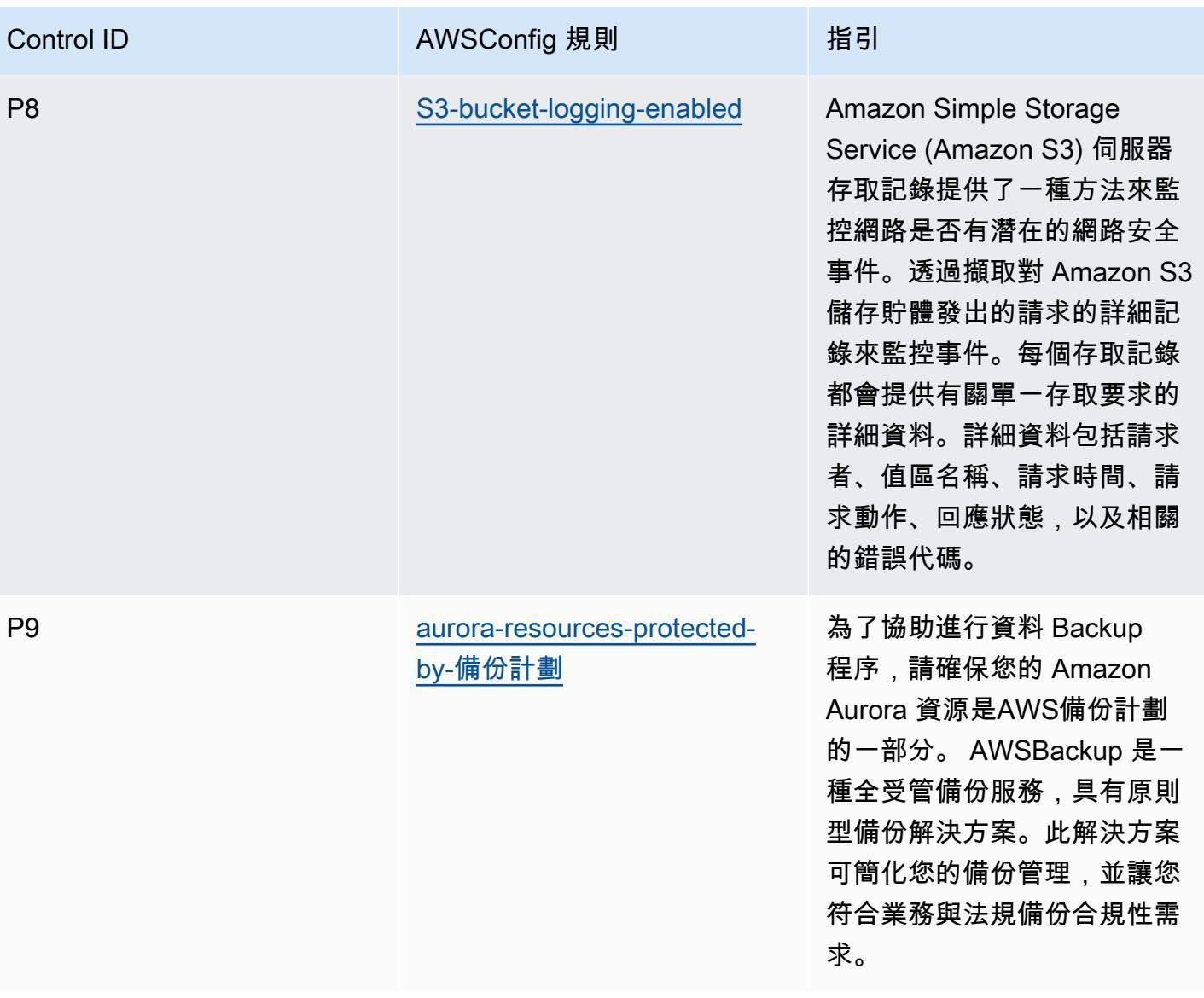

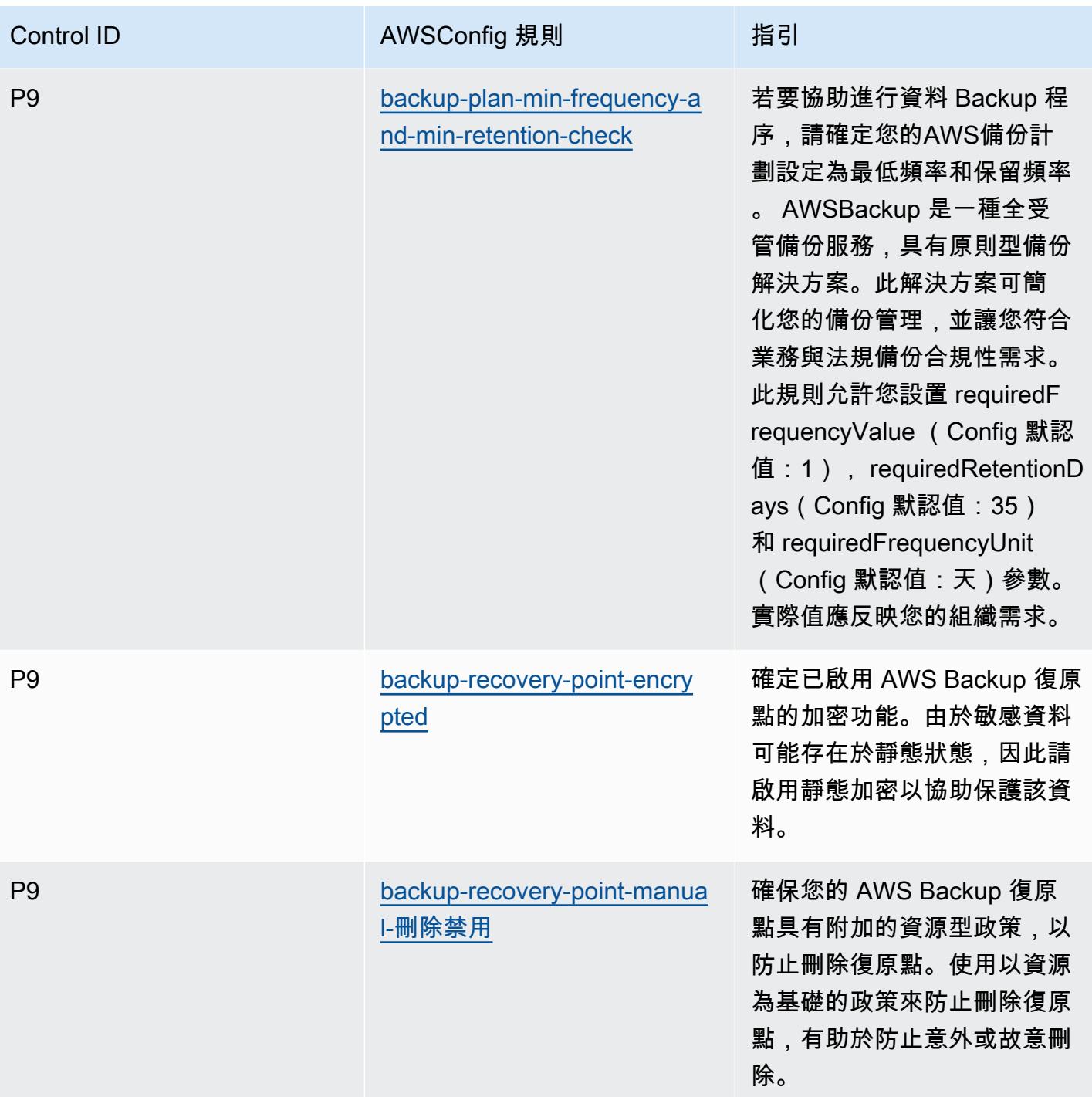

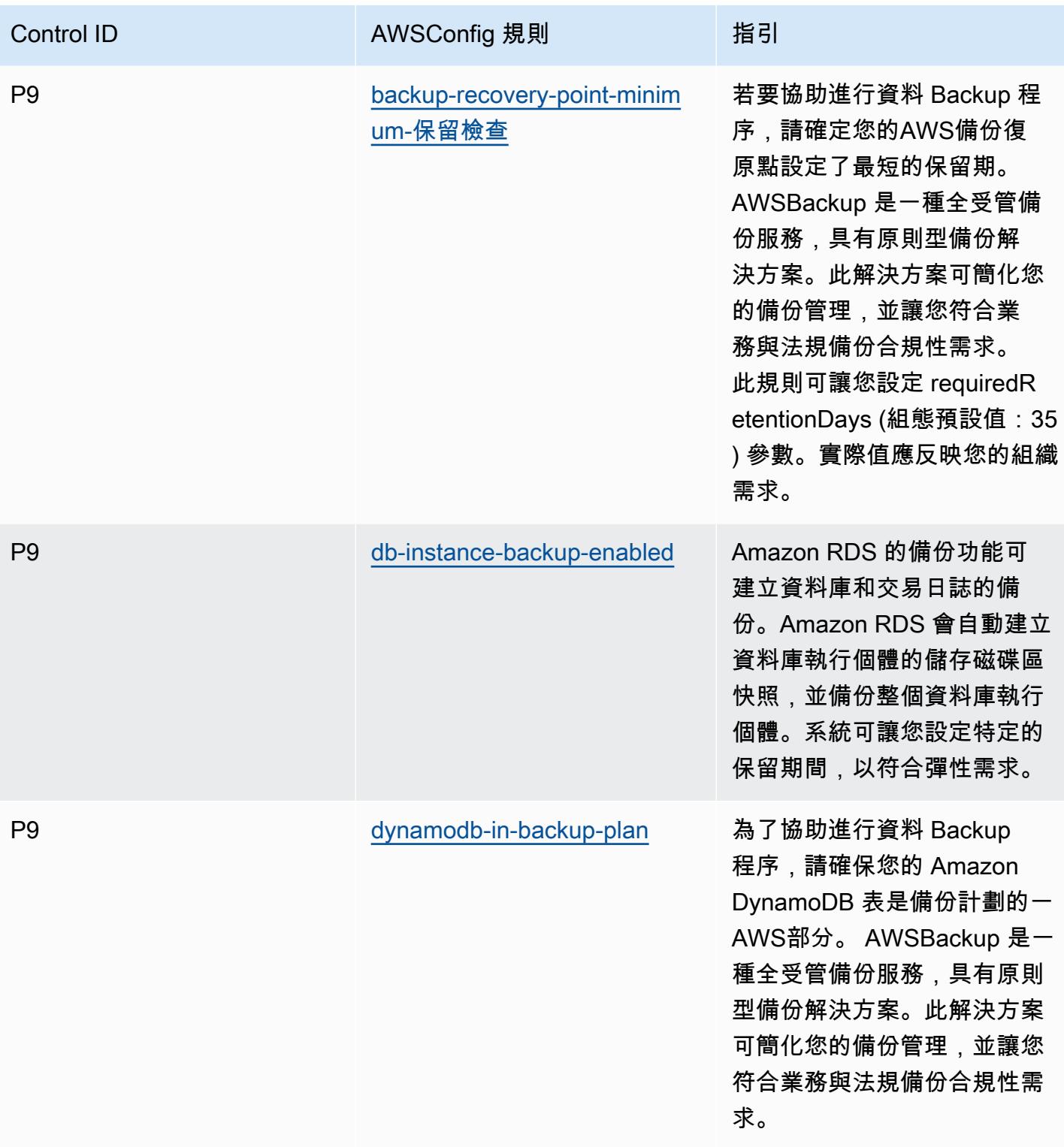

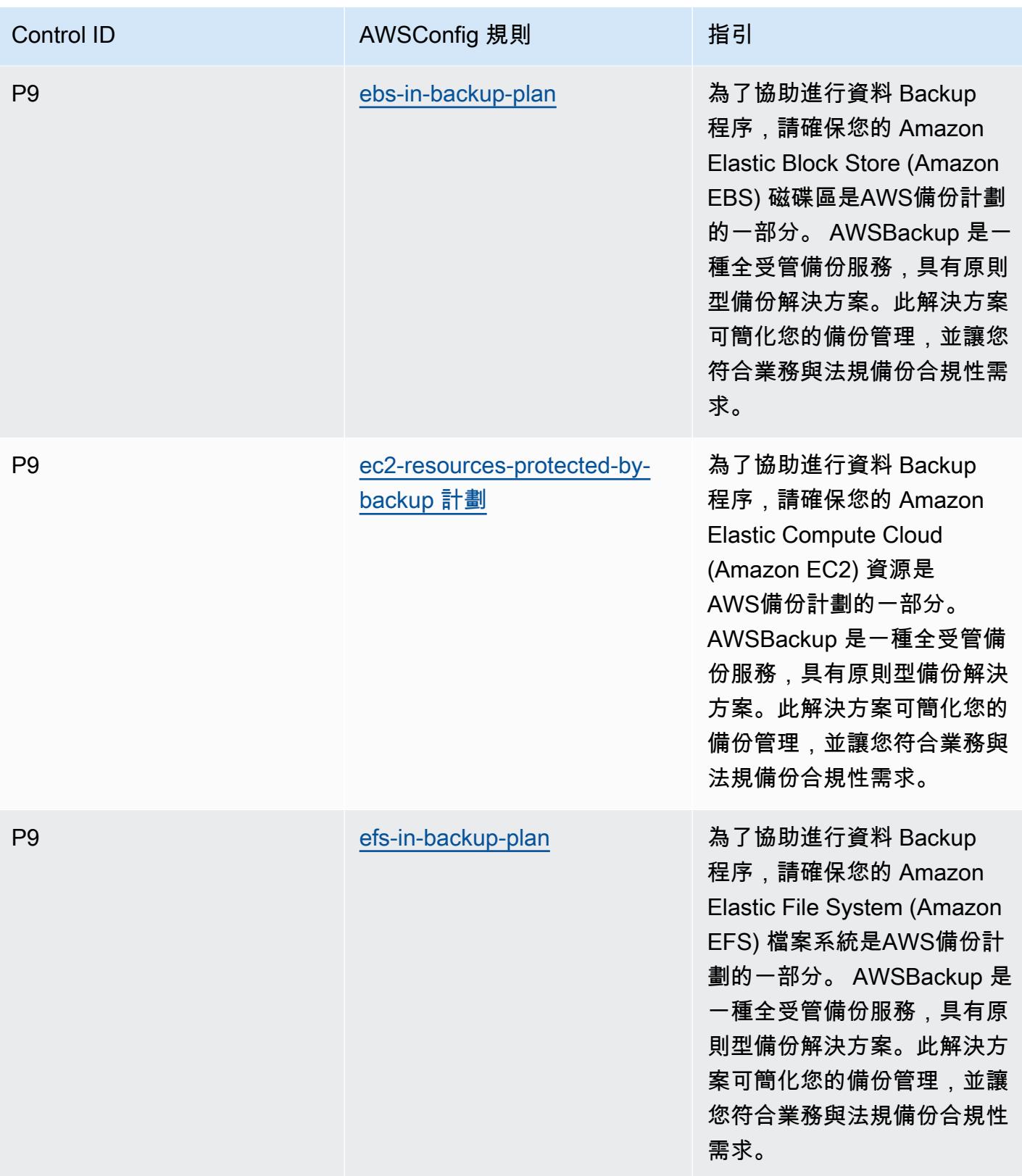

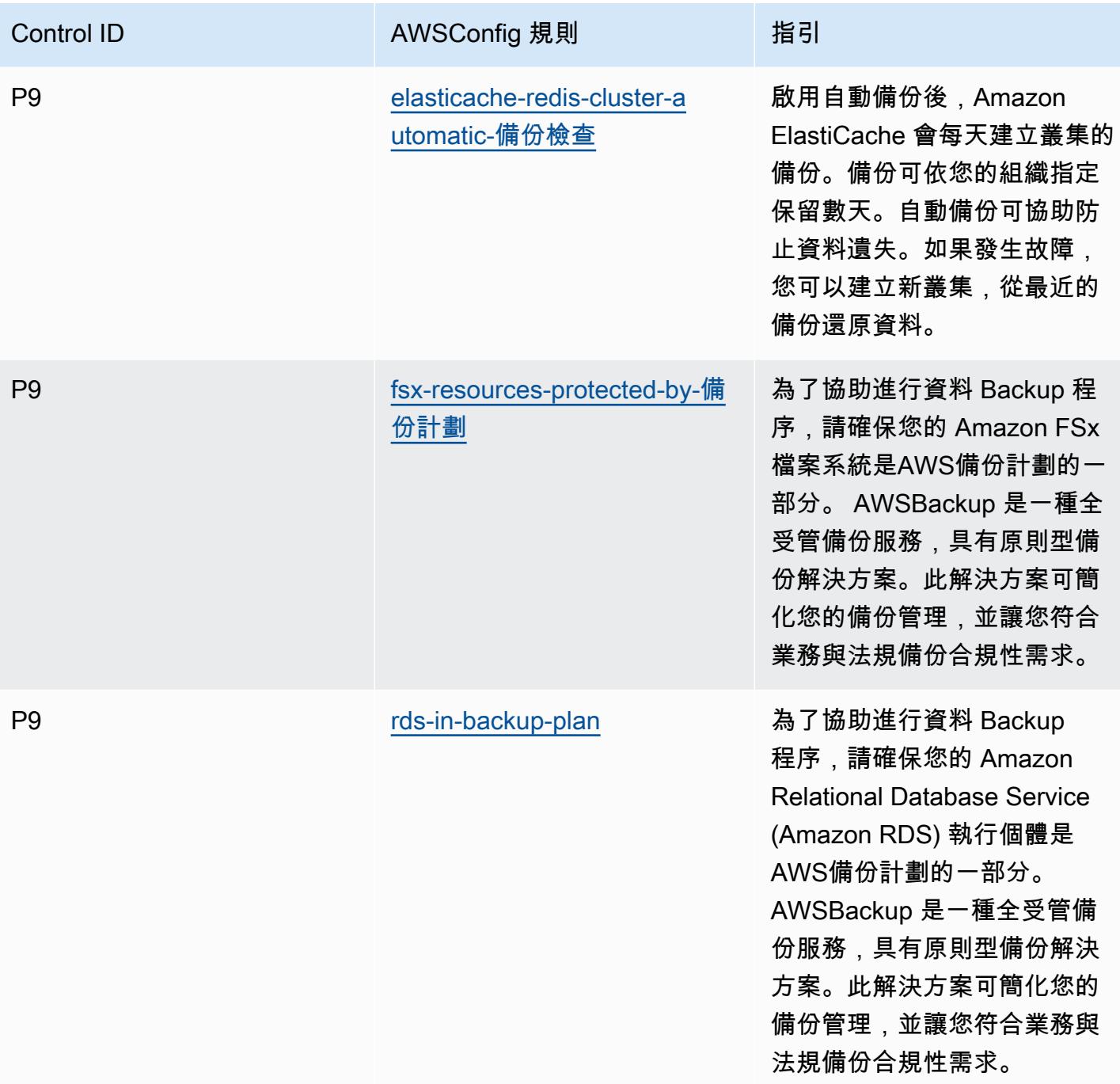

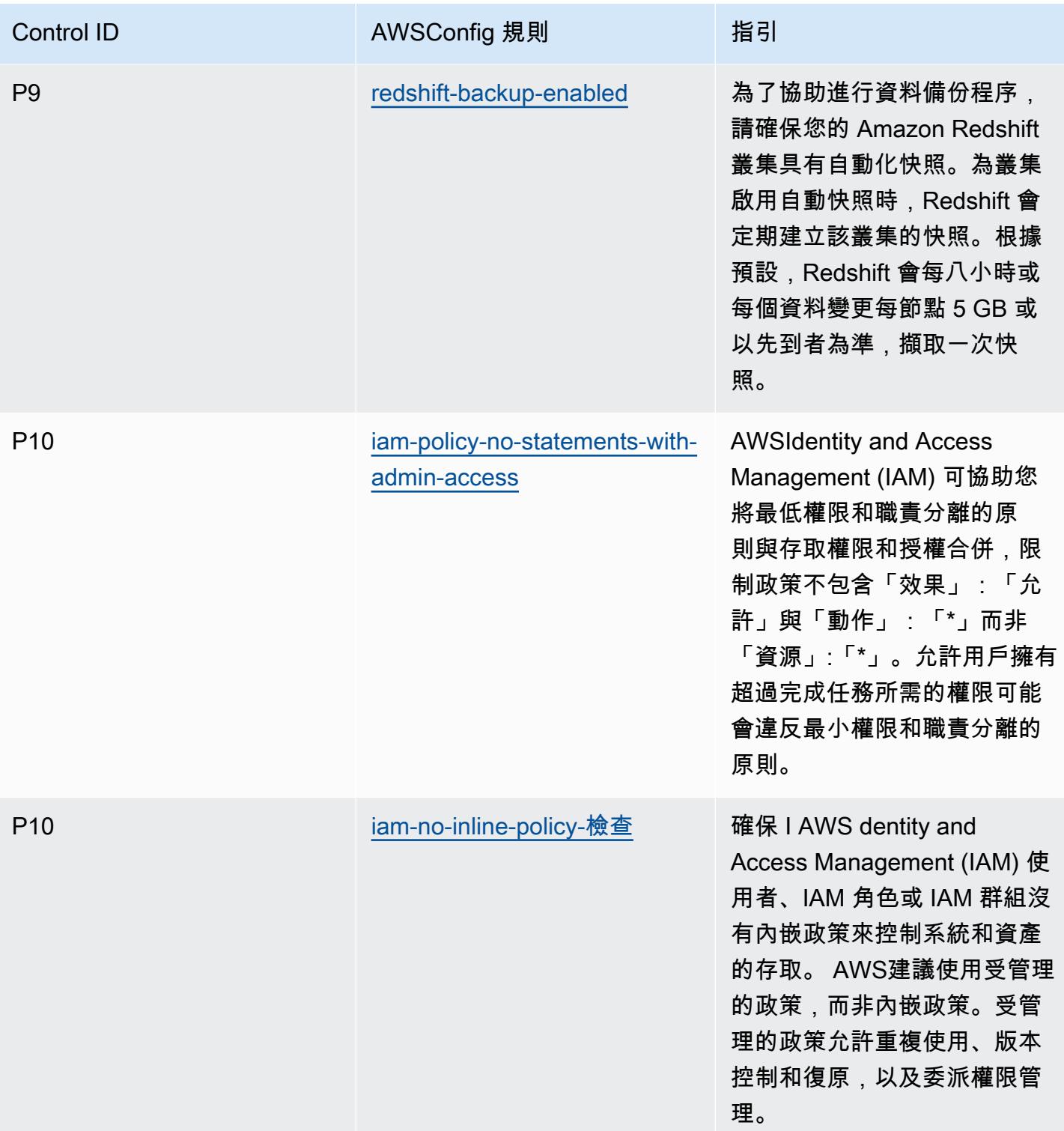

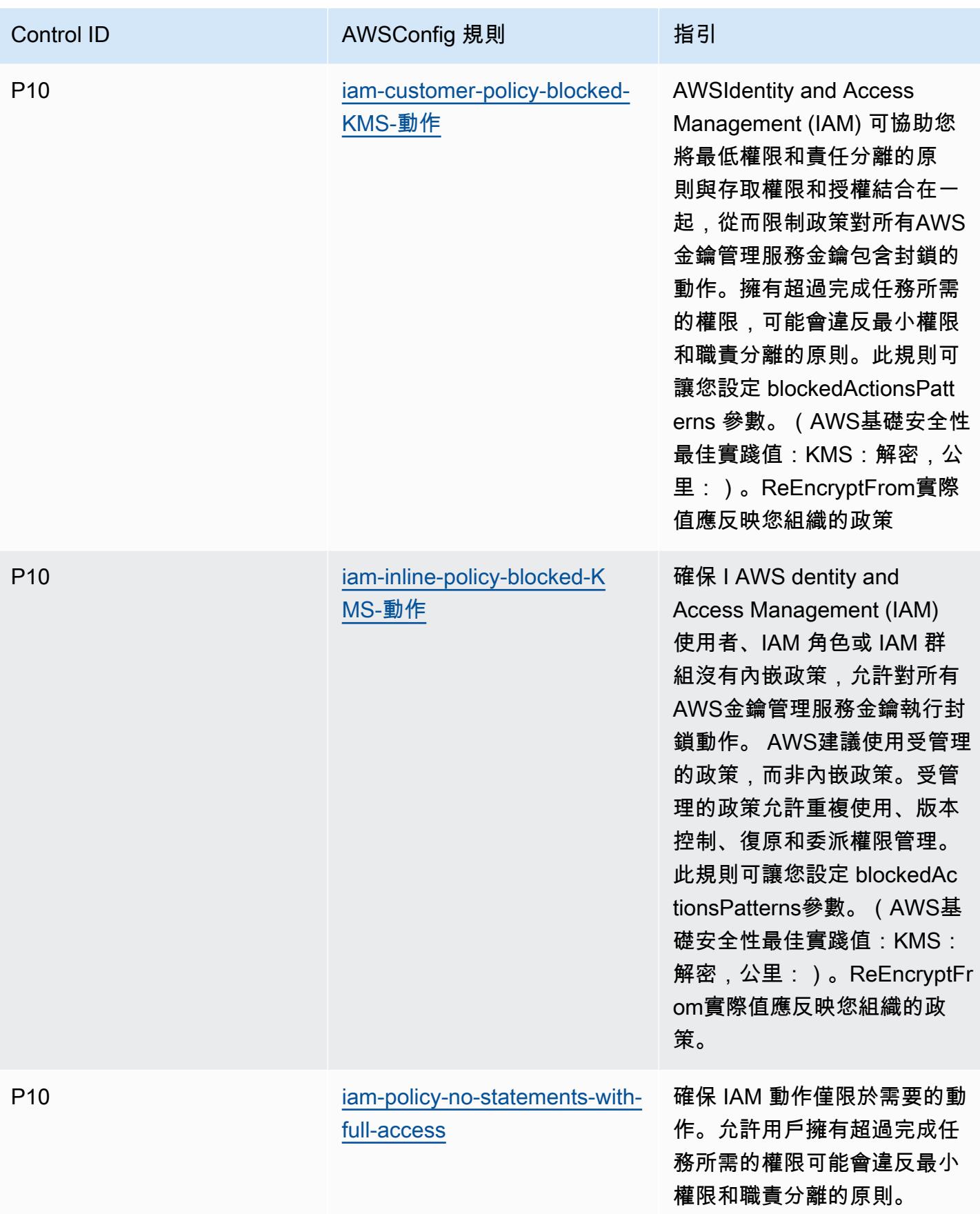

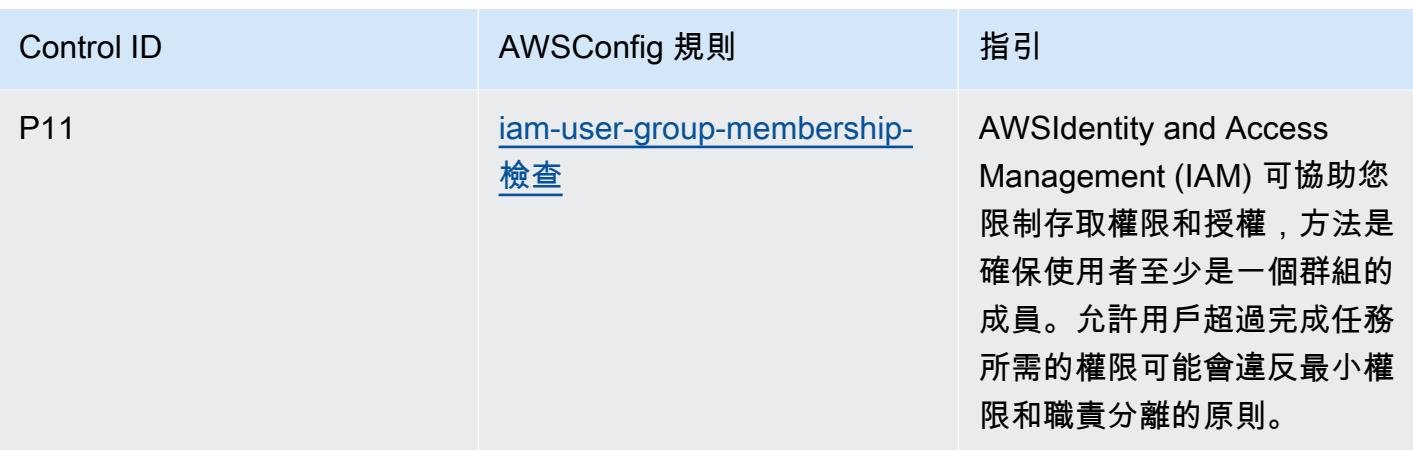

#### **Template**

此範本可在以下網站[取得 GitHub:ACSC ISM 的營運最佳作法](https://github.com/awslabs/aws-config-rules/blob/master/aws-config-conformance-packs/Operational-Best-Practices-for-ACSC-ISM.yaml)。

## 適用於 AI 和 ML 的營運最佳實務

此組合包含以 AI 和 ML 為基礎的AWS Config規則。此一致性套件的設計是為了與大多數的相容性,而 AWS 區域且不需要設定任何參數。需要為您的環境和/或特定區域設定參數[的其他受管規則,請參閱以](https://docs.aws.amazon.com/config/latest/developerguide/managed-rules-by-aws-config.html) [下網址:AWS Config受管規則清單](https://docs.aws.amazon.com/config/latest/developerguide/managed-rules-by-aws-config.html)。

如需必要參數的名稱和說明,請參閱參數一節。

該模板可在以下位置[獲得 GitHub:AI 和 ML 的操作最佳實踐。](https://github.com/awslabs/aws-config-rules/blob/master/aws-config-conformance-packs/Operational-Best-Practices-for-AI-and-ML.yaml)

## Amazon API Gateway 的操作最佳實務

此套件包含以內部 Amazon API Gateway 使用情況為基礎的AWS Config規則AWS。此一致性套件的 設計是為了與大多數的相容性,而AWS 區域且不需要設定任何參數。需要為您的環境和/或特定區域設 定參數[的其他受管規則,請參閱以下網址:AWS Config受管規則清單](https://docs.aws.amazon.com/config/latest/developerguide/managed-rules-by-aws-config.html)。

如需必要參數的名稱和說明,請參閱參數一節。

該範本可在以下網站[取得 GitHub:Amazon API Gateway 的操作最佳實務](https://github.com/awslabs/aws-config-rules/blob/master/aws-config-conformance-packs/Operational-Best-Practices-for-API-Gateway.yaml)。

## 亞馬遜的操作最佳實踐 CloudWatch

該包包含基於亞馬遜的使用情況的AWS Config規 CloudWatch 則AWS。此一致性套件的設計是為了與 大多數的相容性,而AWS 區域且不需要設定任何參數。需要為您的環境和/或特定區域設定參數[的其他](https://docs.aws.amazon.com/config/latest/developerguide/managed-rules-by-aws-config.html) [受管規則,請參閱以下網址:AWS Config受管規則清單](https://docs.aws.amazon.com/config/latest/developerguide/managed-rules-by-aws-config.html)。

如需必要參數的名稱和說明,請參閱參數一節。

該模板可在以下位置獲得 GitHub:[亞馬遜的操作最佳實踐 CloudWatch](https://github.com/awslabs/aws-config-rules/blob/master/aws-config-conformance-packs/Operational-Best-Practices-for-CloudWatch.yaml)。

# Amazon DynamoDB 作最佳實務

該範本可在以下網站取得 GitHub:適用[於 Amazon DynamoDB 的操作最佳實務。](https://github.com/awslabs/aws-config-rules/blob/master/aws-config-conformance-packs/Operational-Best-Practices-for-Amazon-DynamoDB.yaml)

### Amazon S3 的操作最佳實踐

該範本可在以下網站取得 GitHub:適用[於 Amazon S3 的操作最佳實務](https://github.com/awslabs/aws-config-rules/blob/master/aws-config-conformance-packs/Operational-Best-Practices-for-Amazon-S3.yaml)。

#### 亞太區中央政府 234 的營運最佳實務

一致性套件提供一般用途的合規性架構,可讓您使用受管或自AWS Config訂規則和補救動作來建立安 全性、作業或成本最佳化治理檢查。AWS Config一致性套件 (作為範例範本) 的設計並不是為了完全確 保符合特定治理或法規遵循標準而設計。您有責任自行評估您對服務的使用是否符合適用的法律和法規 要求。

以下提供了澳大利亞保誠監管局(APRA)CPG 234 和AWS託管 Config 規則之間的示例映射。每個 Config 規則都會套用至特定AWS資源,並與一或多個 APRA CPG 234 控制項相關。一個 APRA CPG 234 控制項可以與多個 Config 規則相關聯。如需與這些對映相關的詳細資訊和指引,請參閱下表。

此範例一致性套件範本包含對應至由澳洲聯邦建立的 APRA CPG 234 2019 中的控制項的對應,可在 《[保誠實務指南:C](https://www.apra.gov.au/sites/default/files/cpg_234_information_security_june_2019_1.pdf) PG 234 資訊安全》中找到。在知識共享署名 3.0 許可下框架的許可和框架的版權 信息(包括保證免責聲明)可以在 [APRA 找到 | 版權](https://www.apra.gov.au/copyright)。

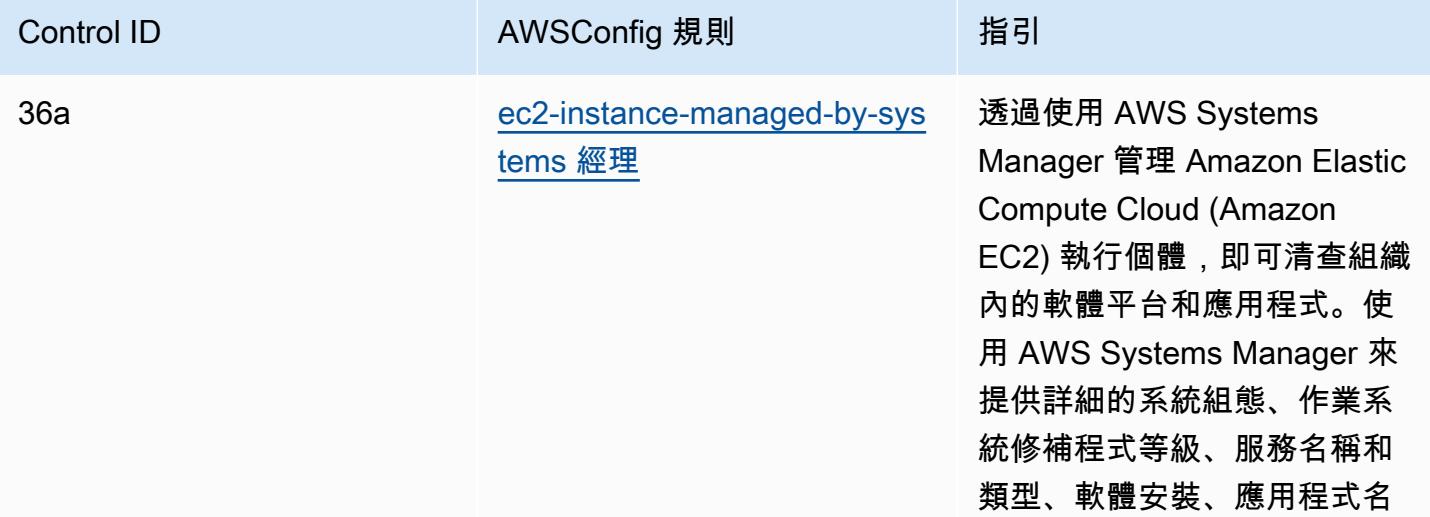

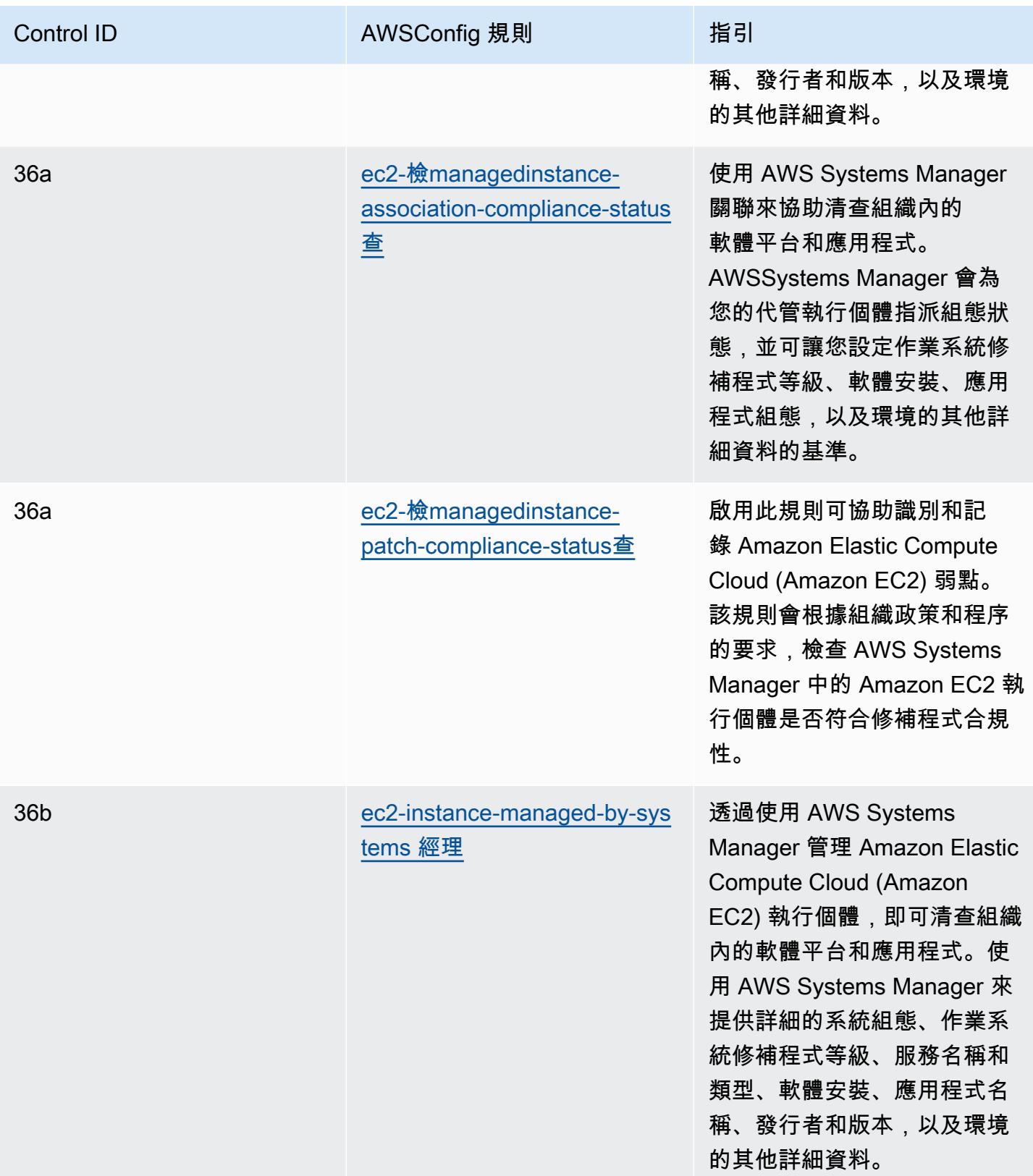

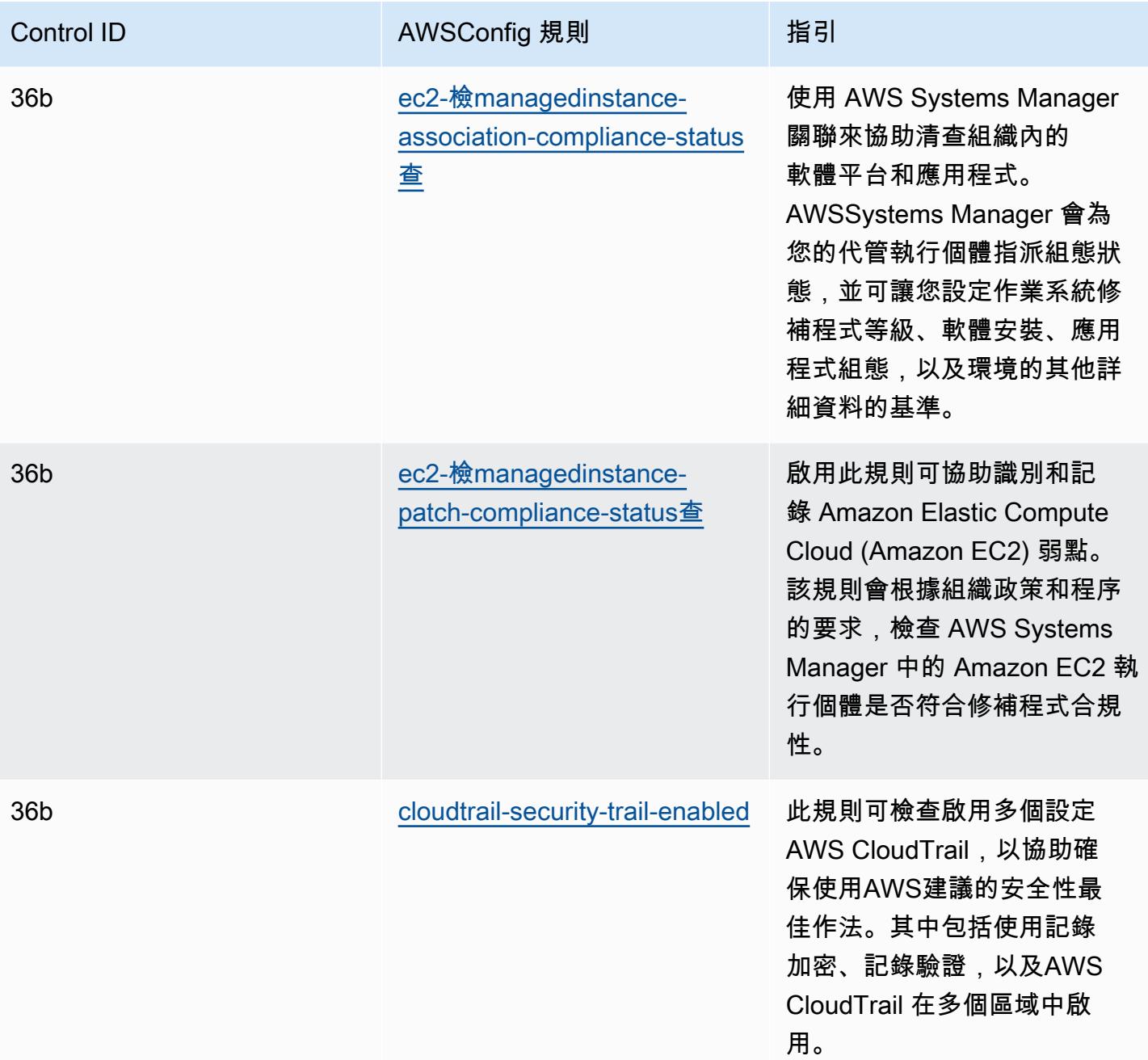

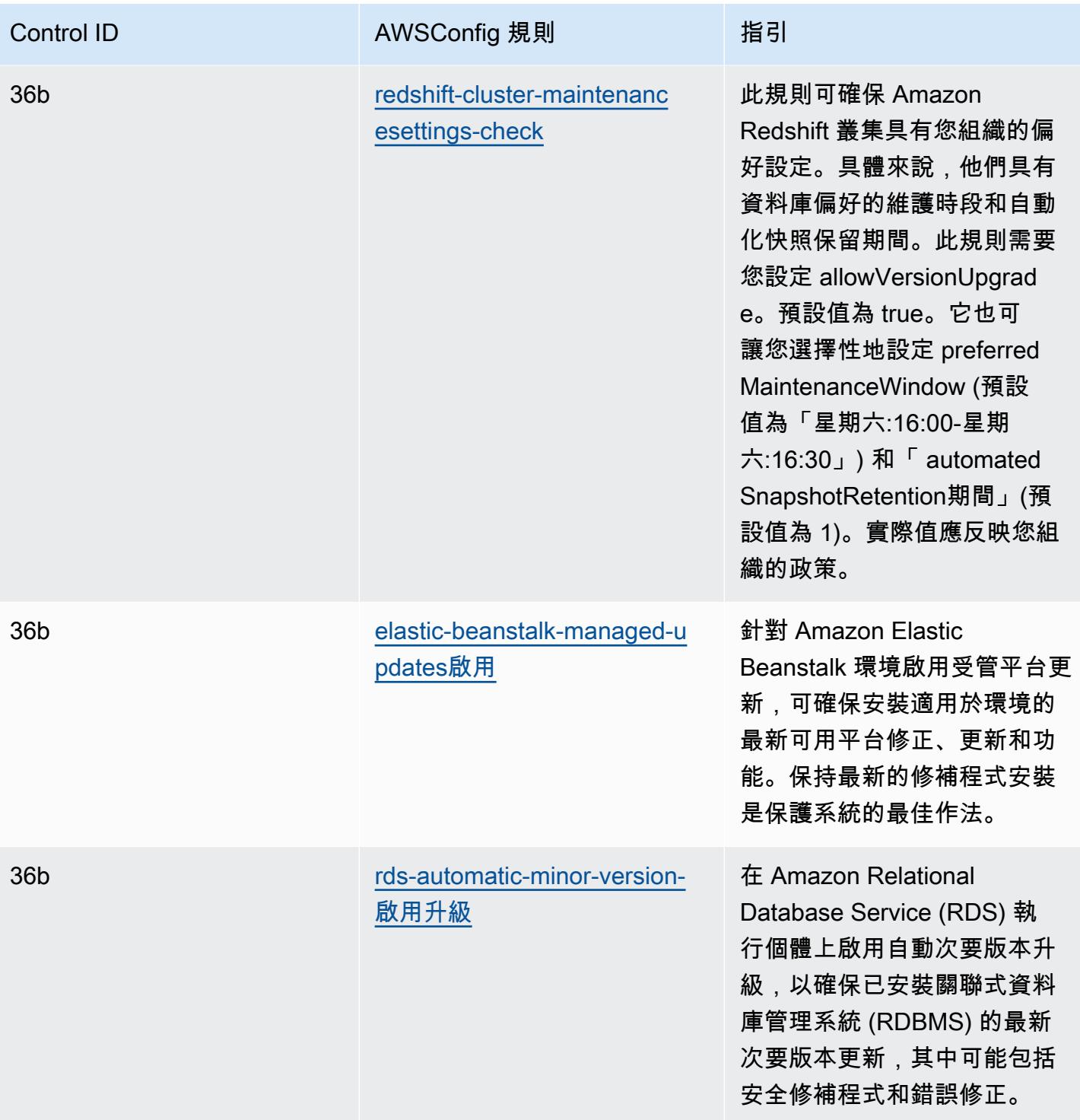

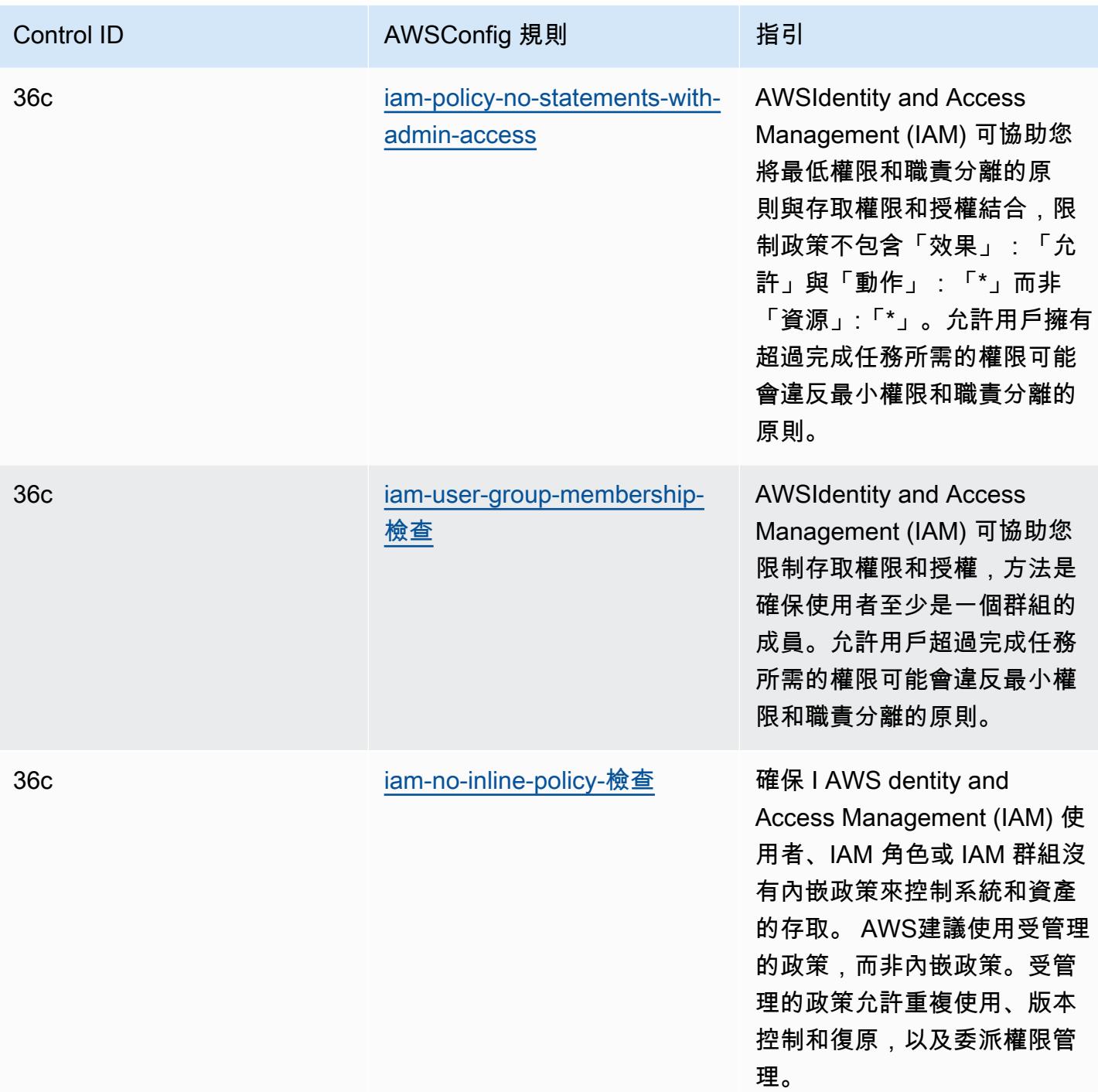

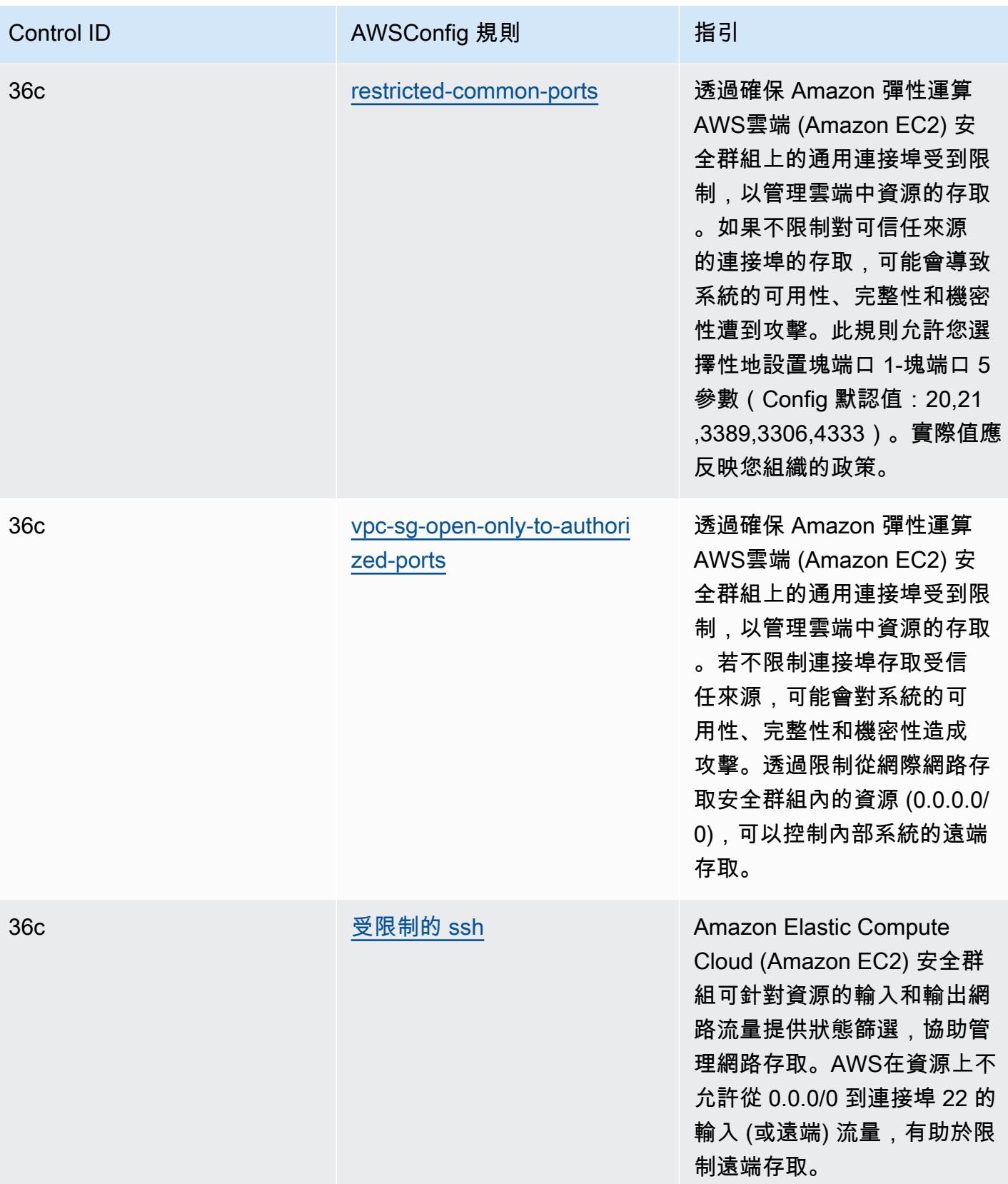

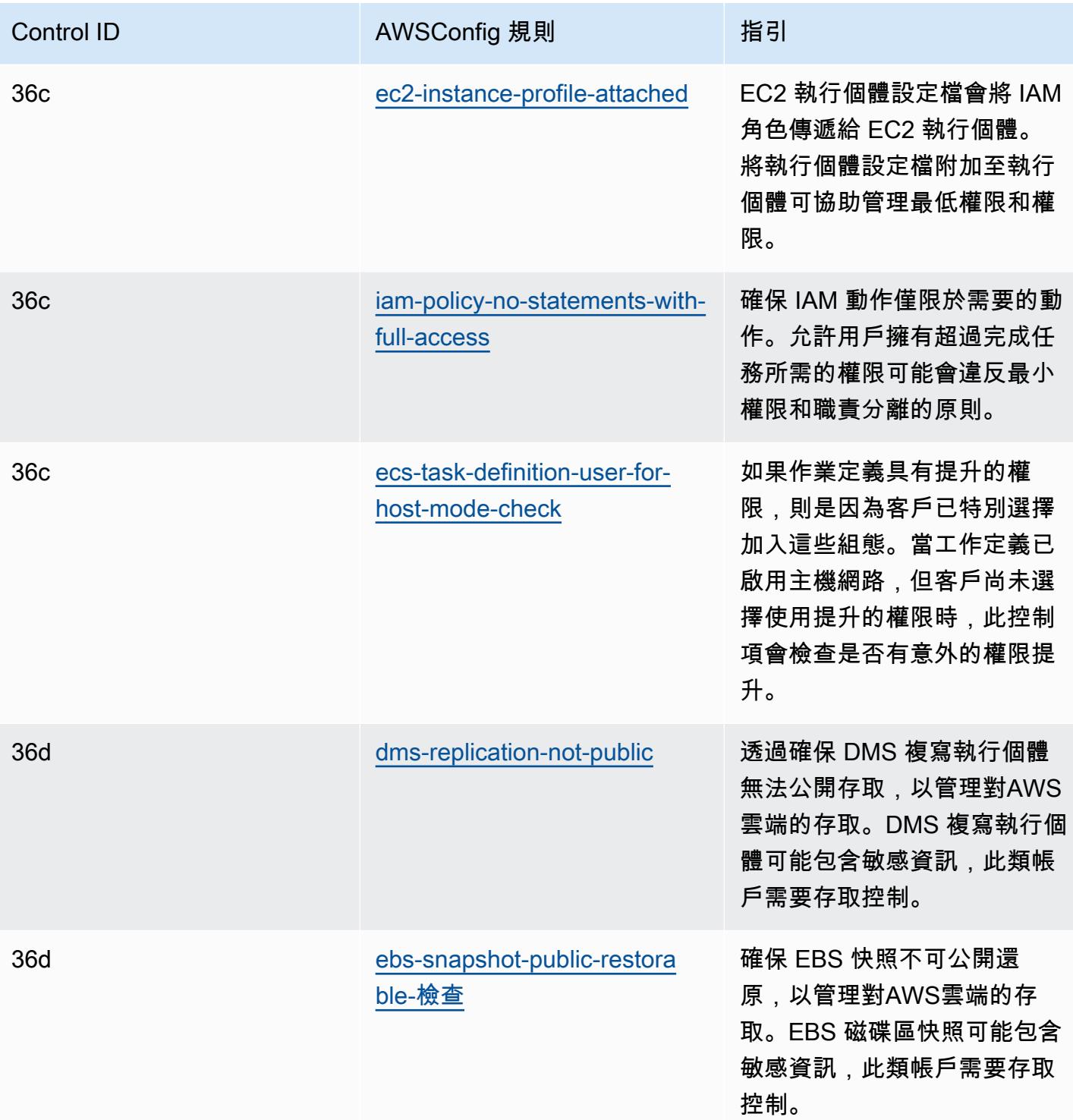

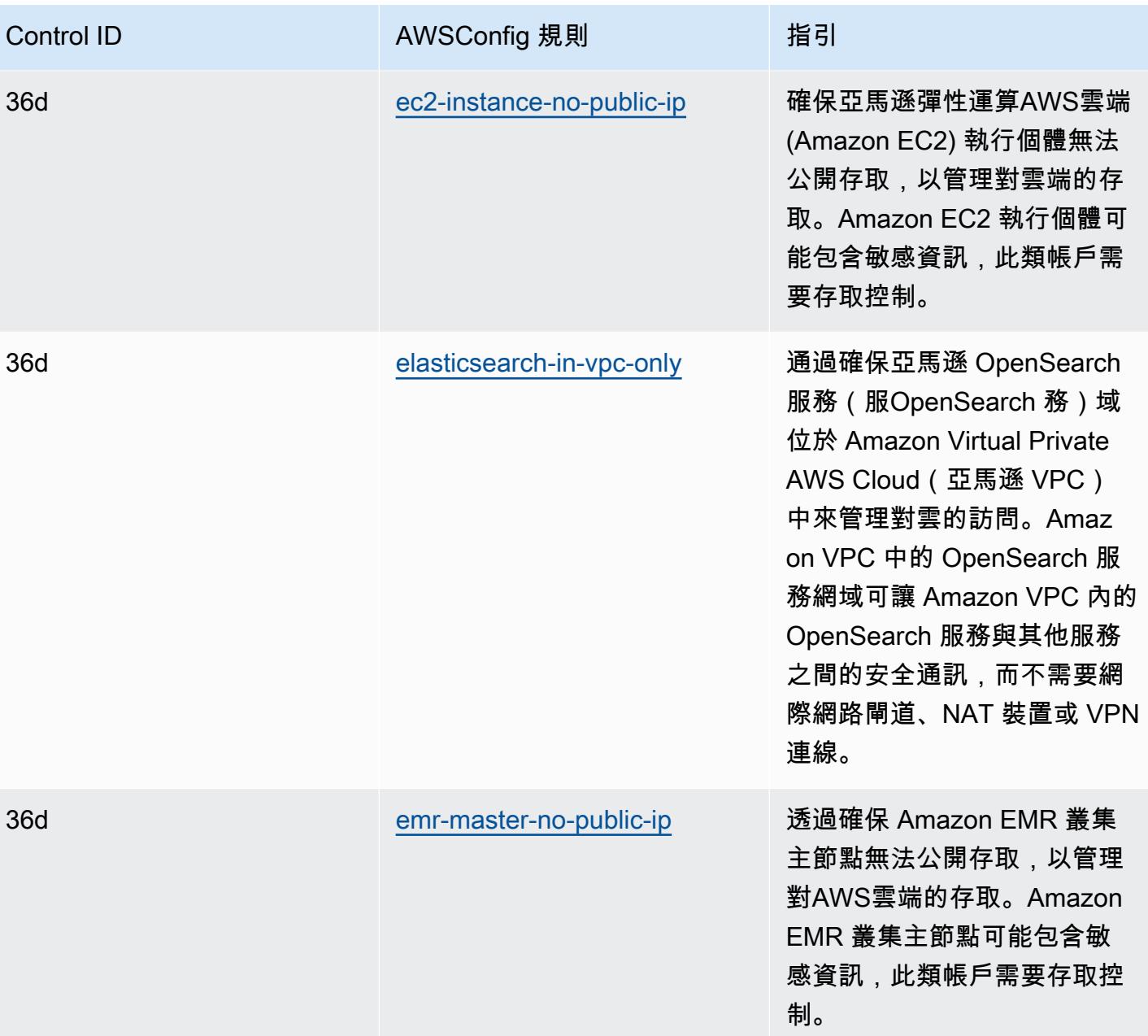

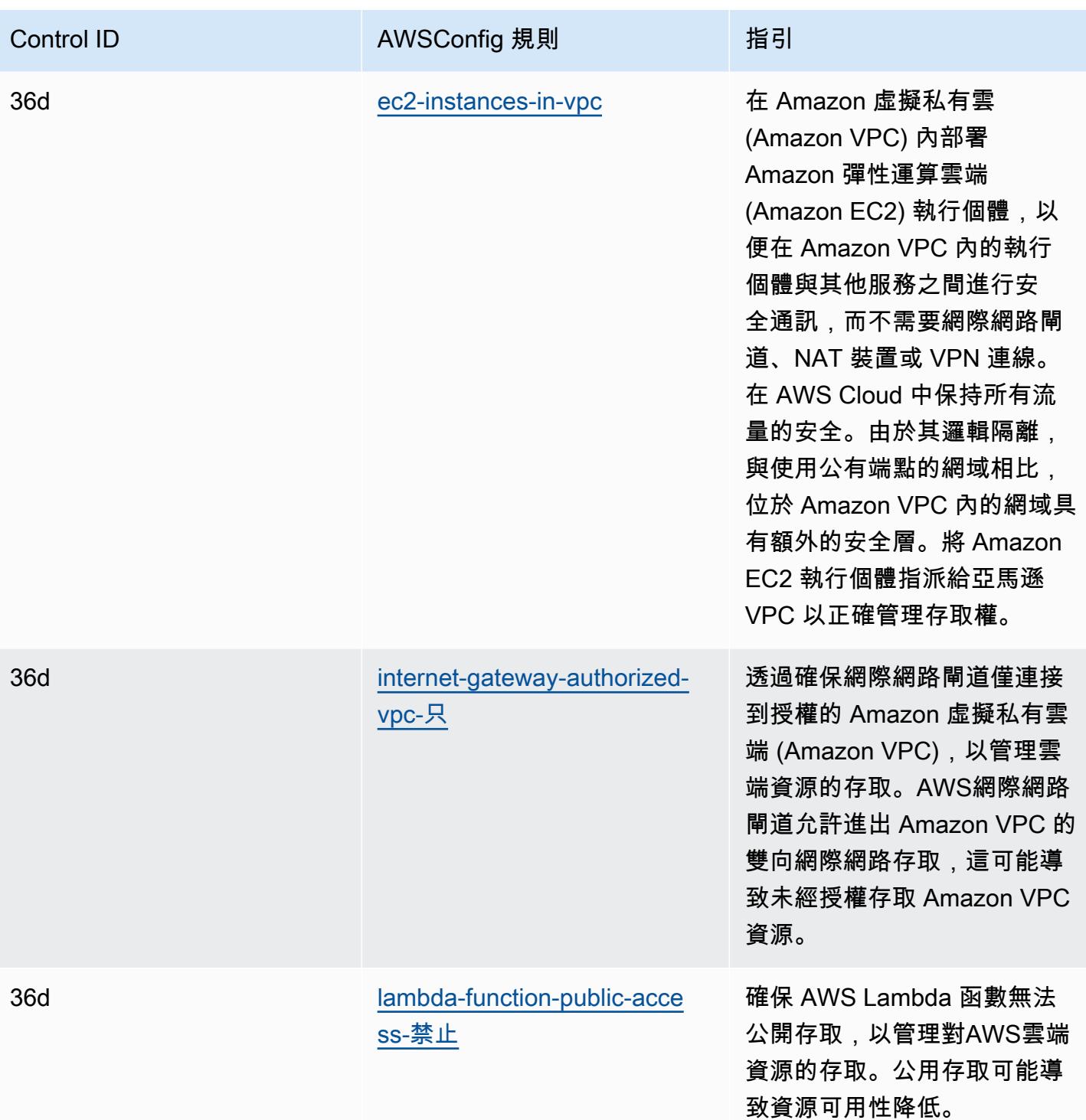

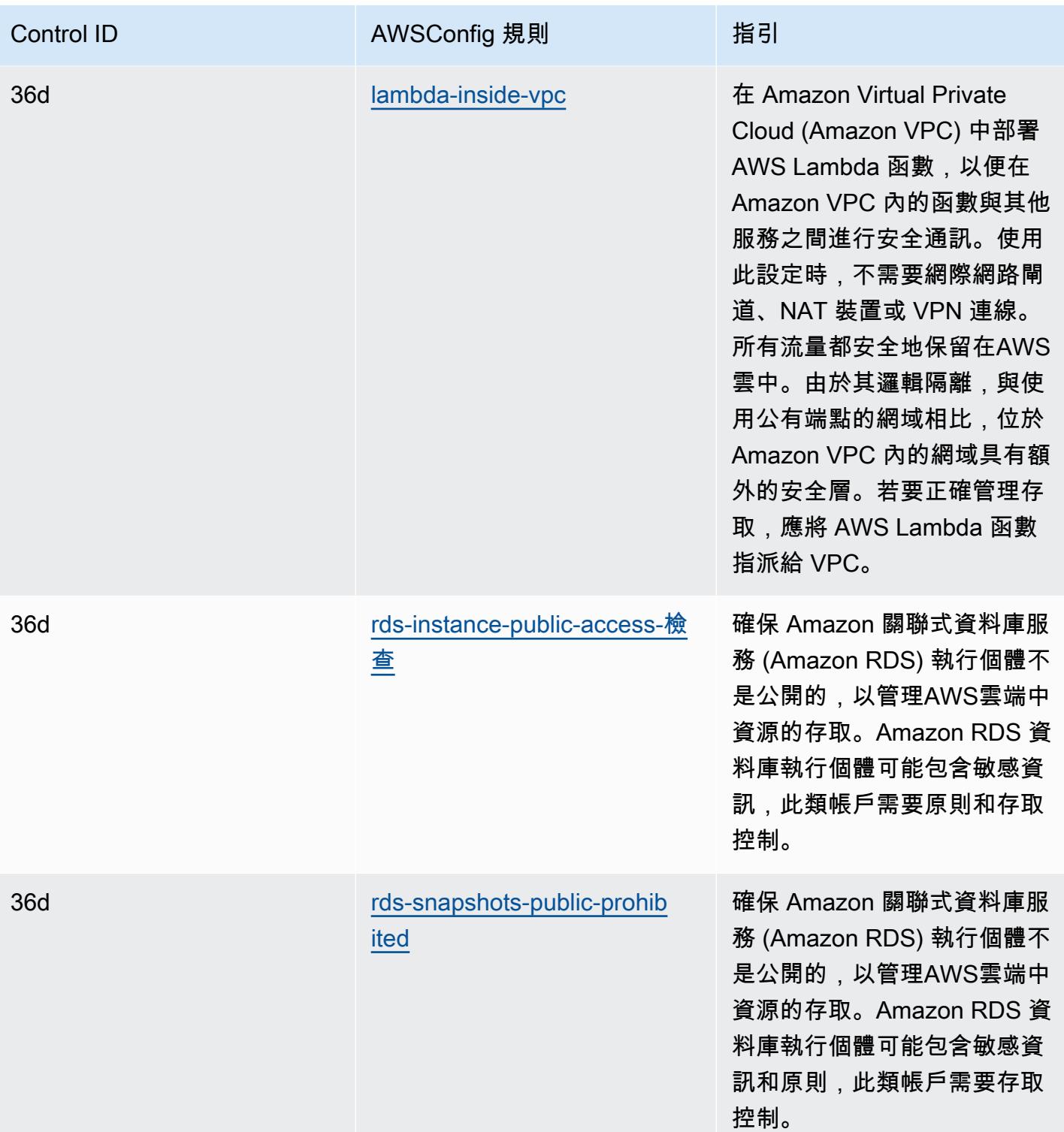

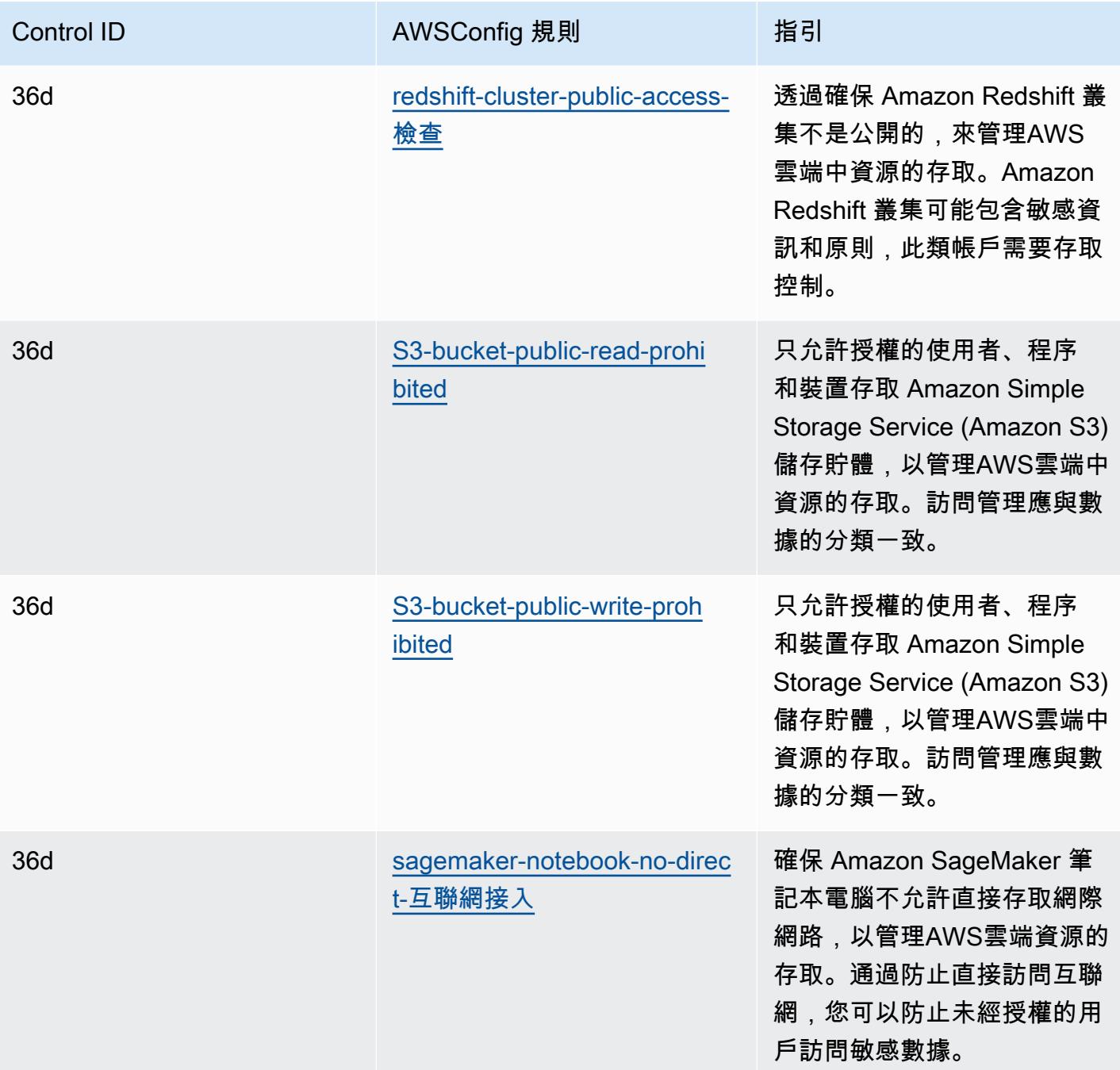

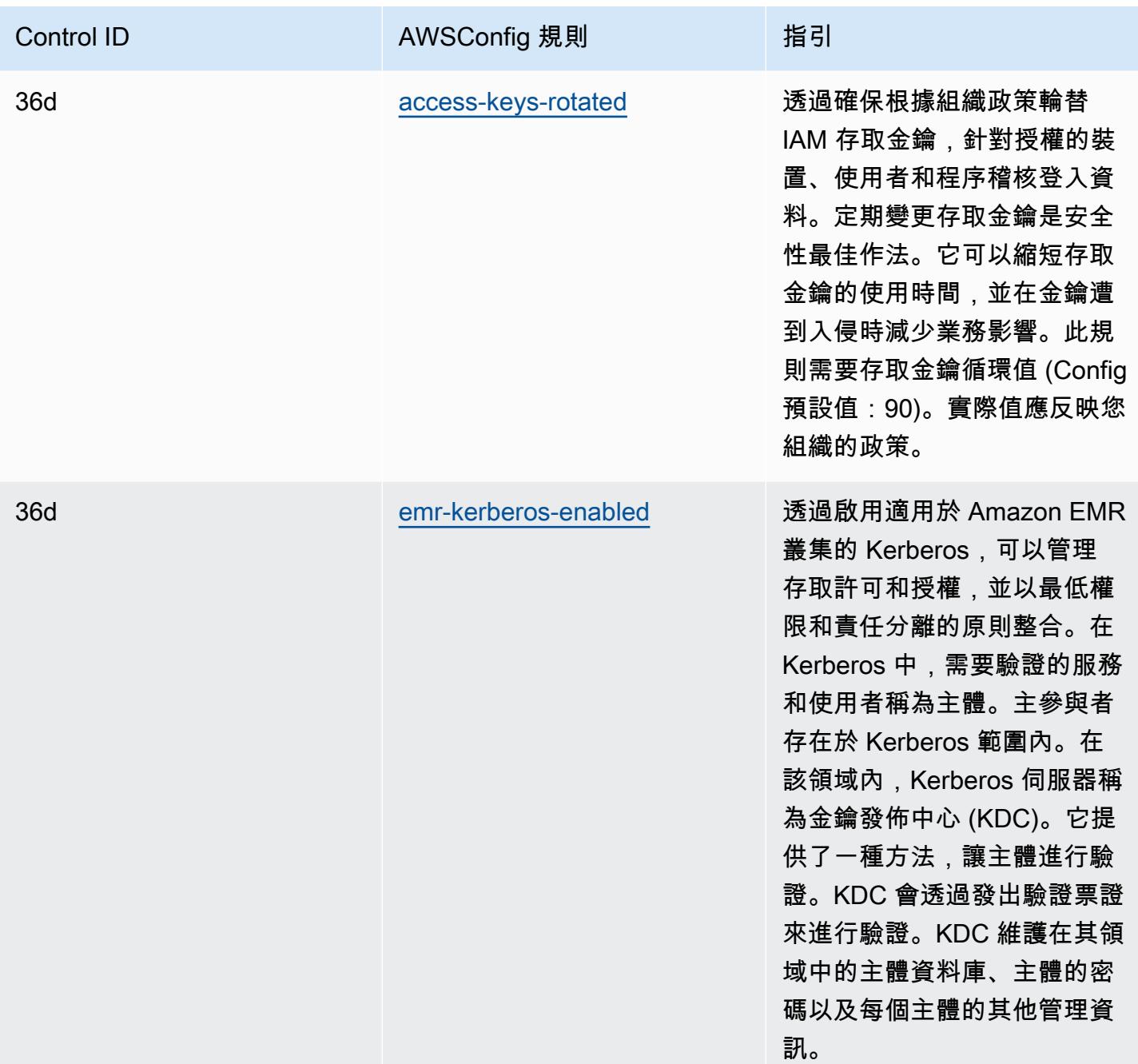

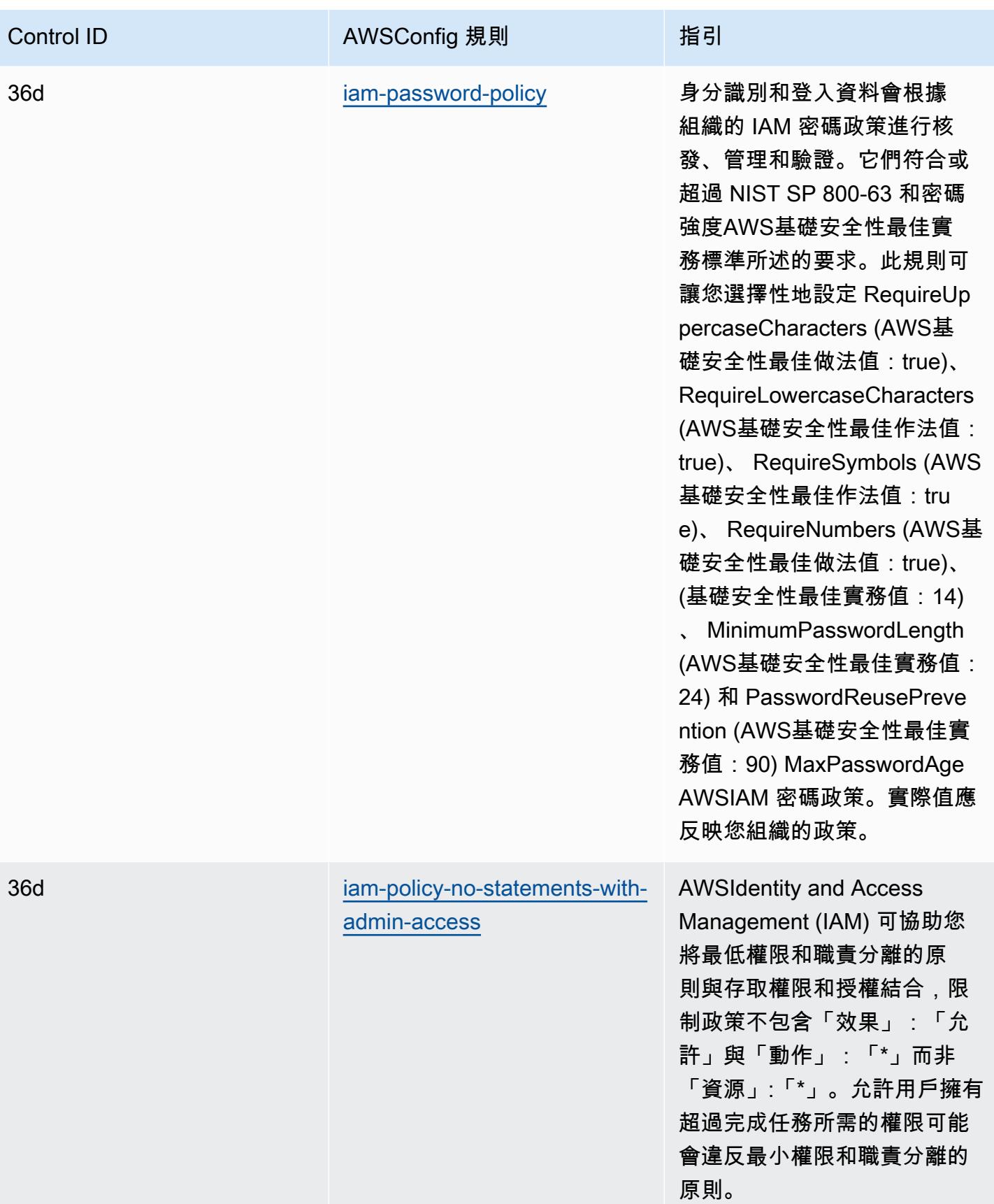

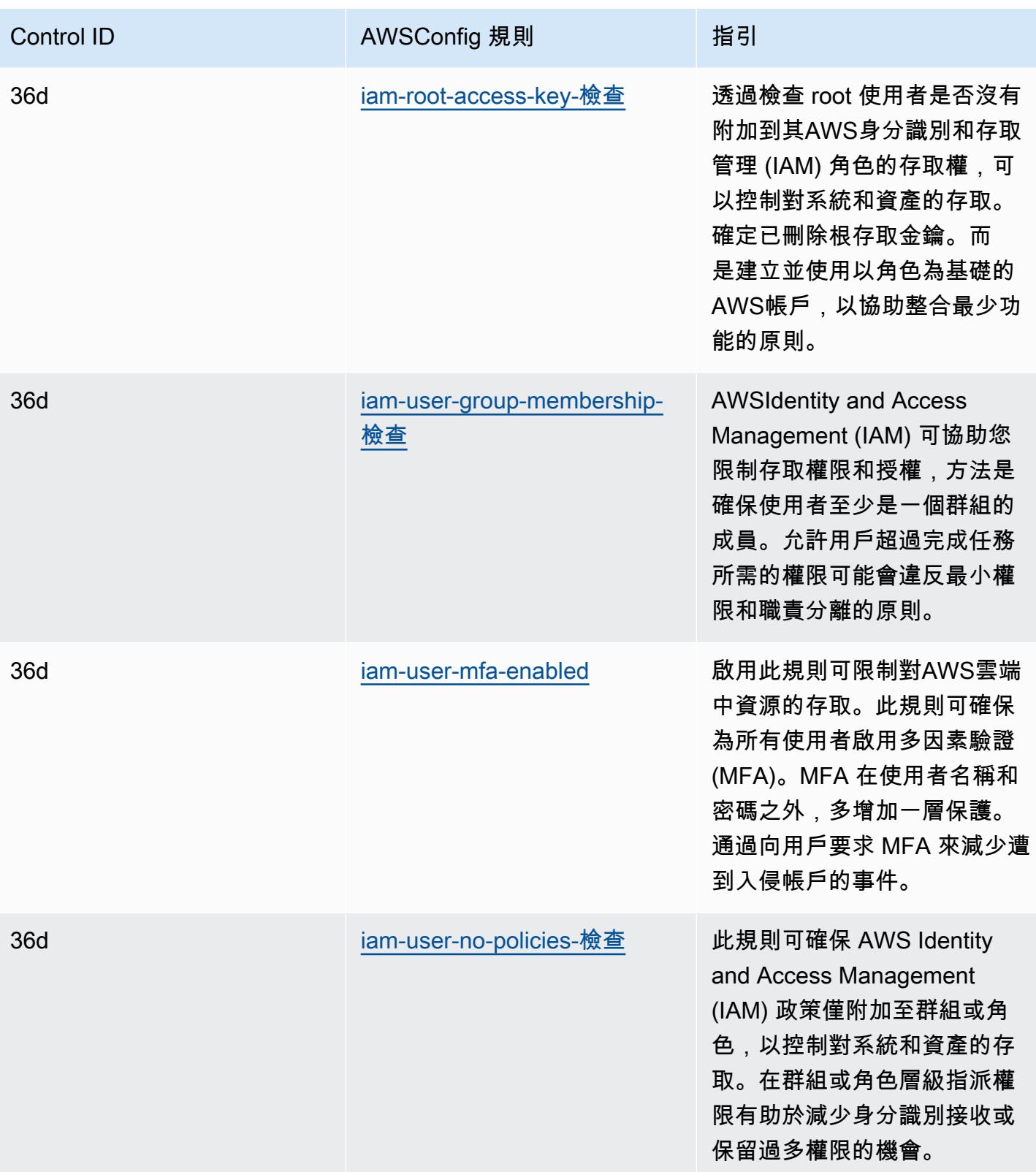

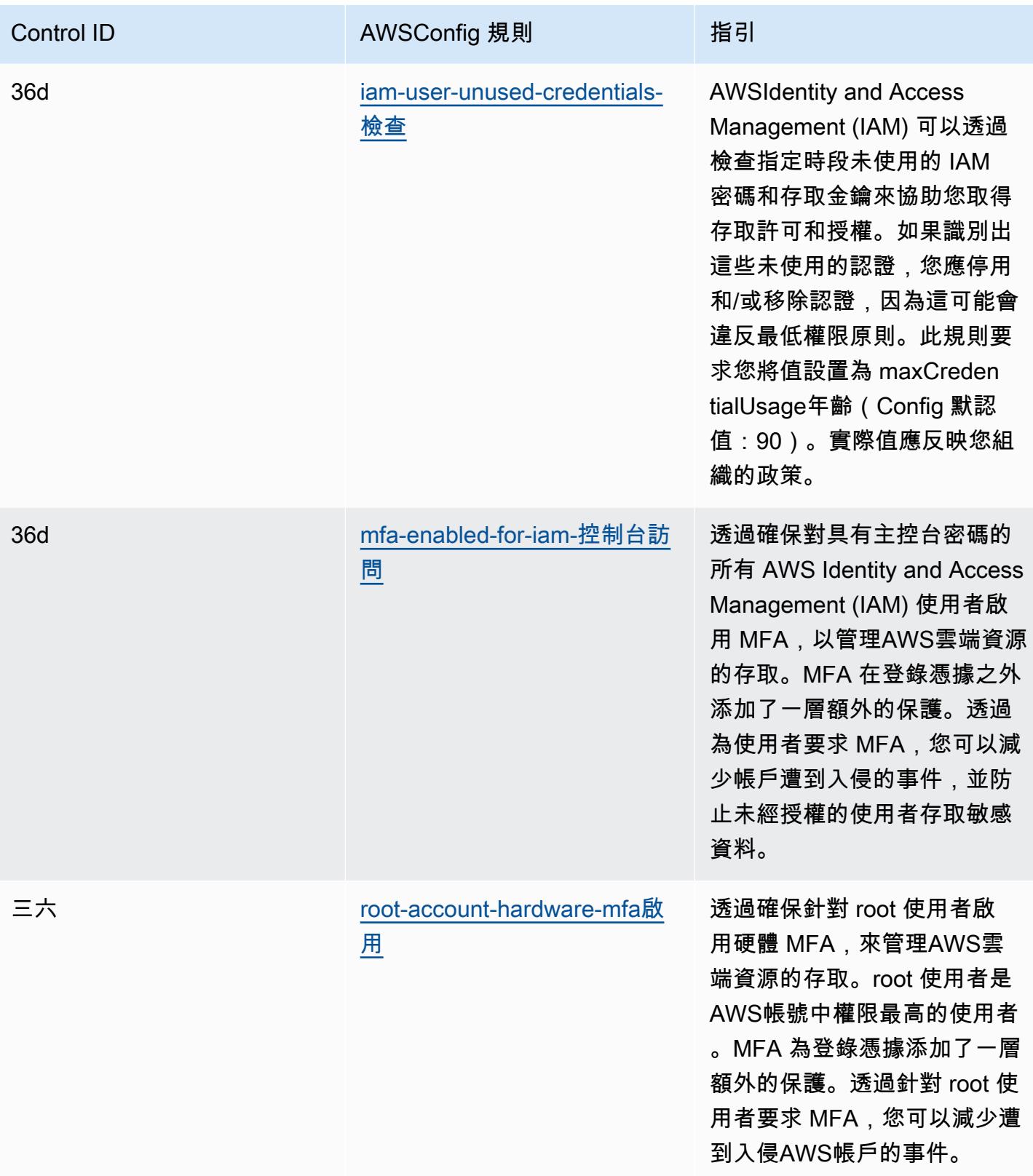
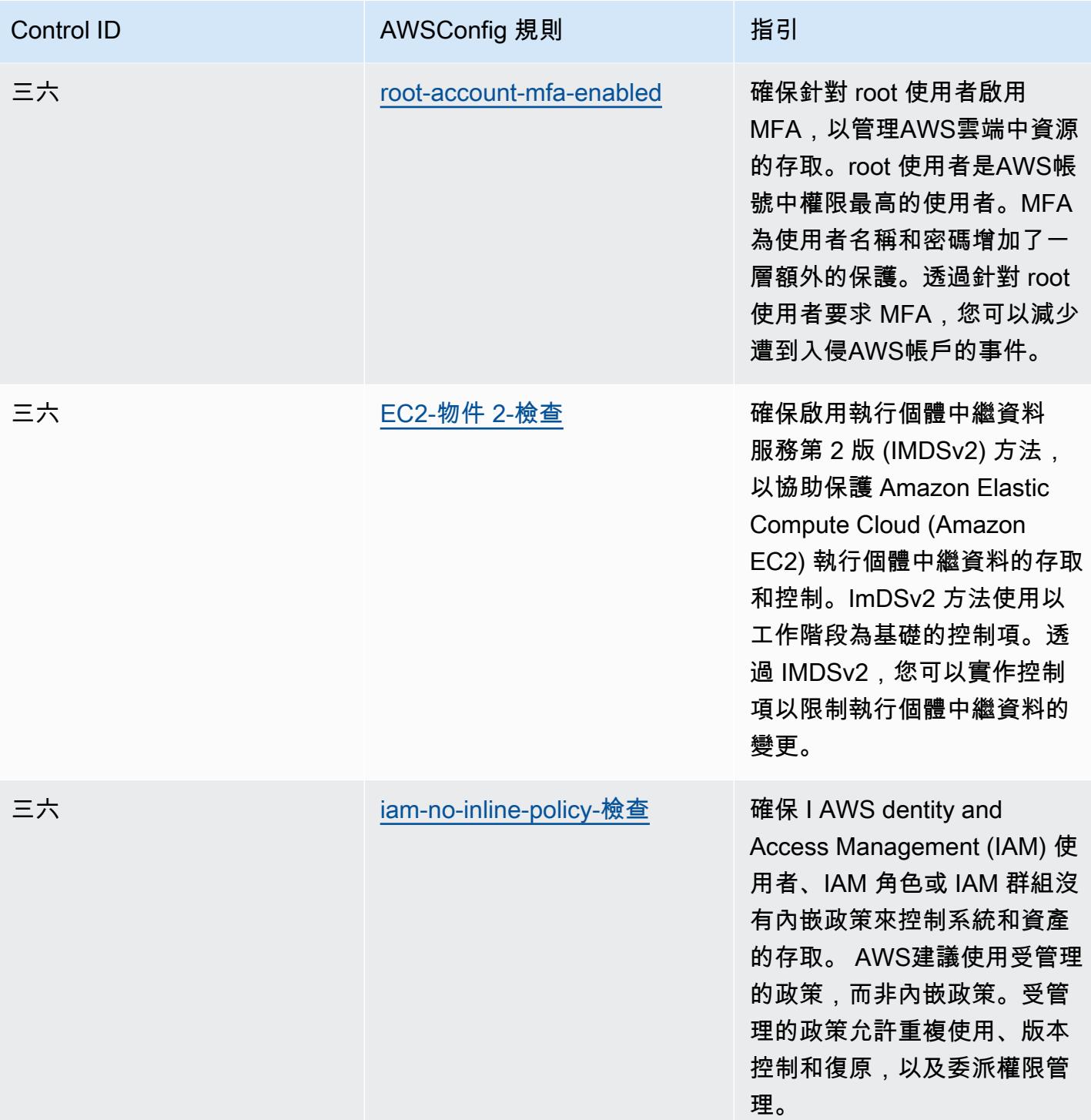

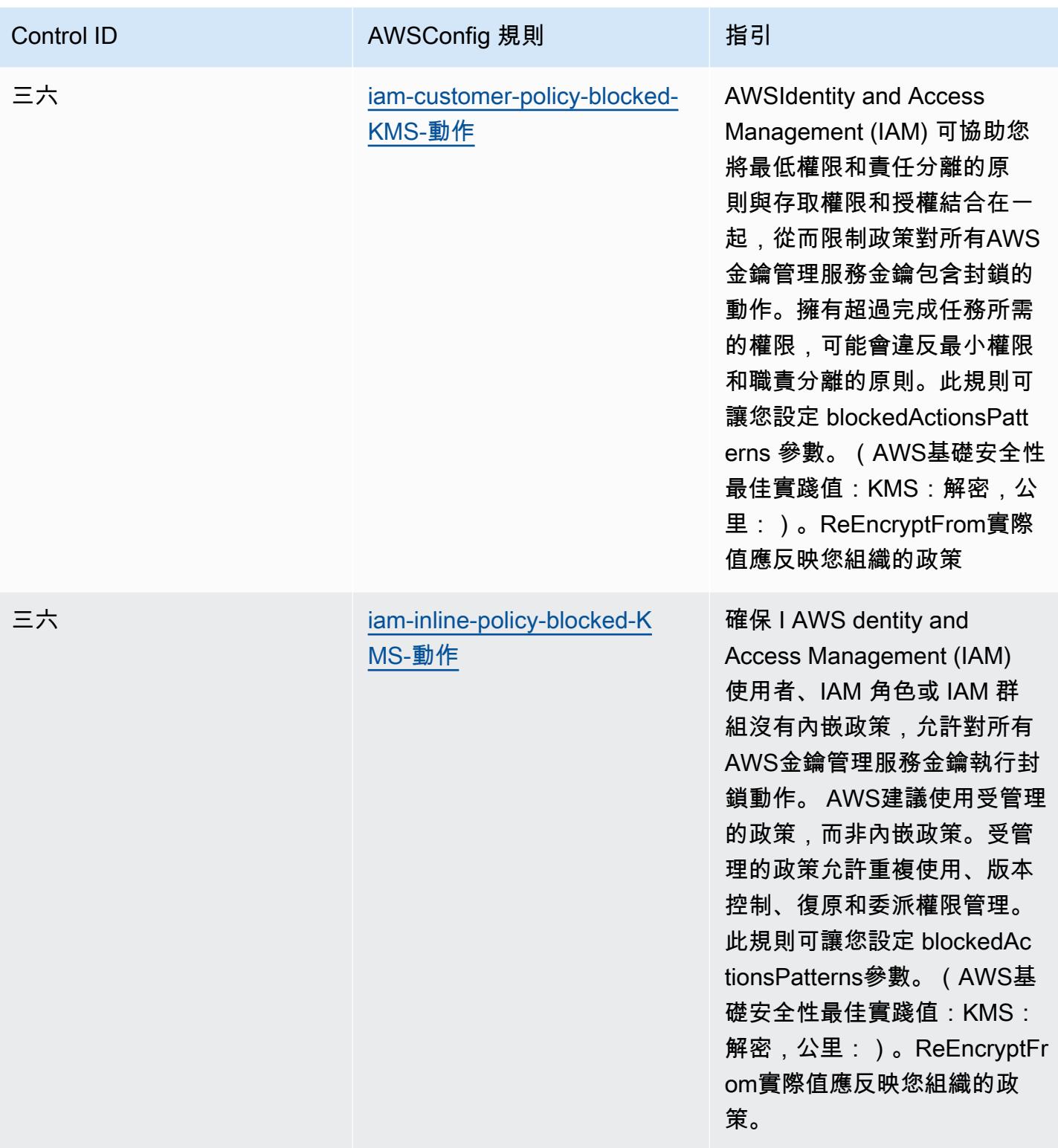

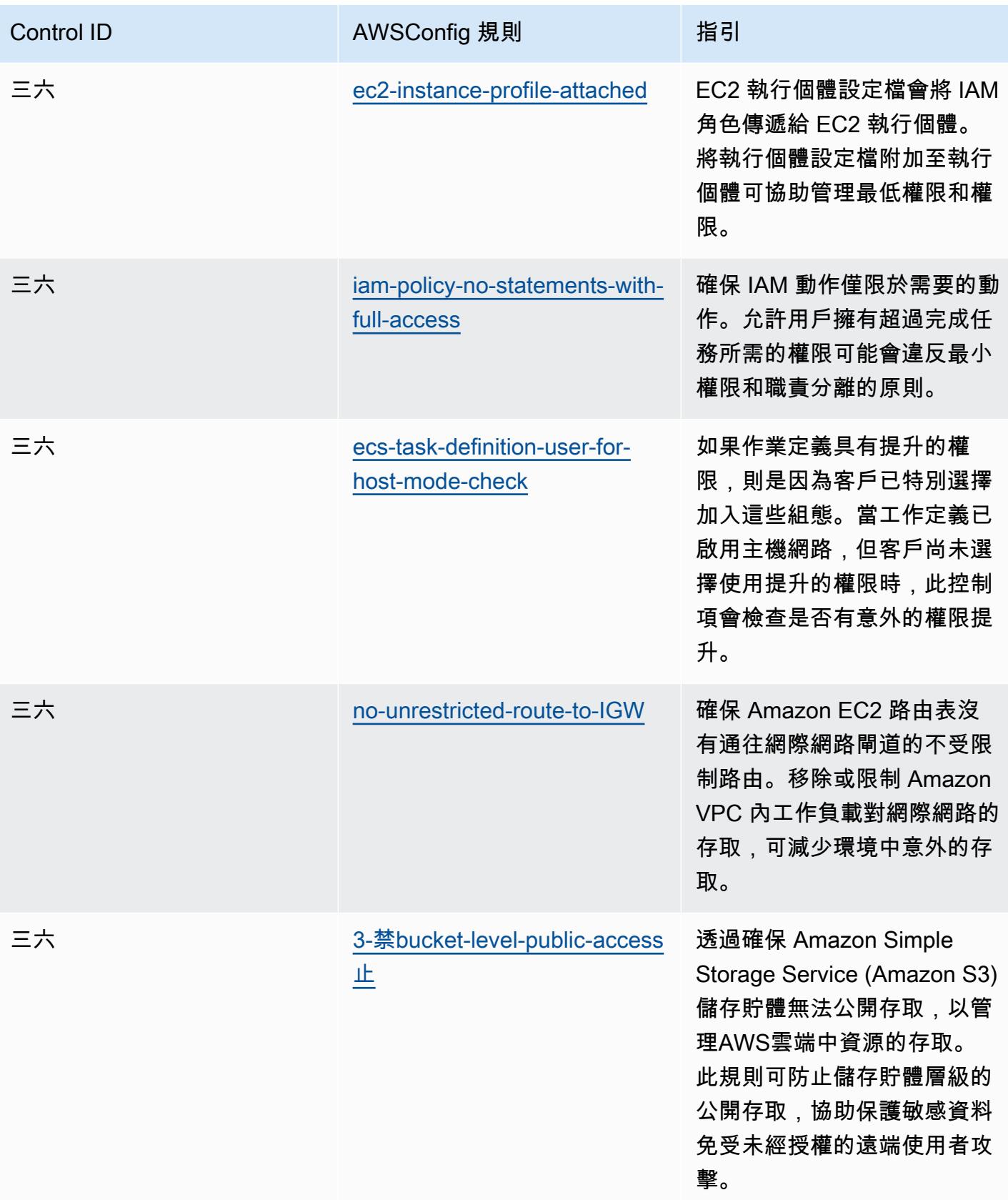

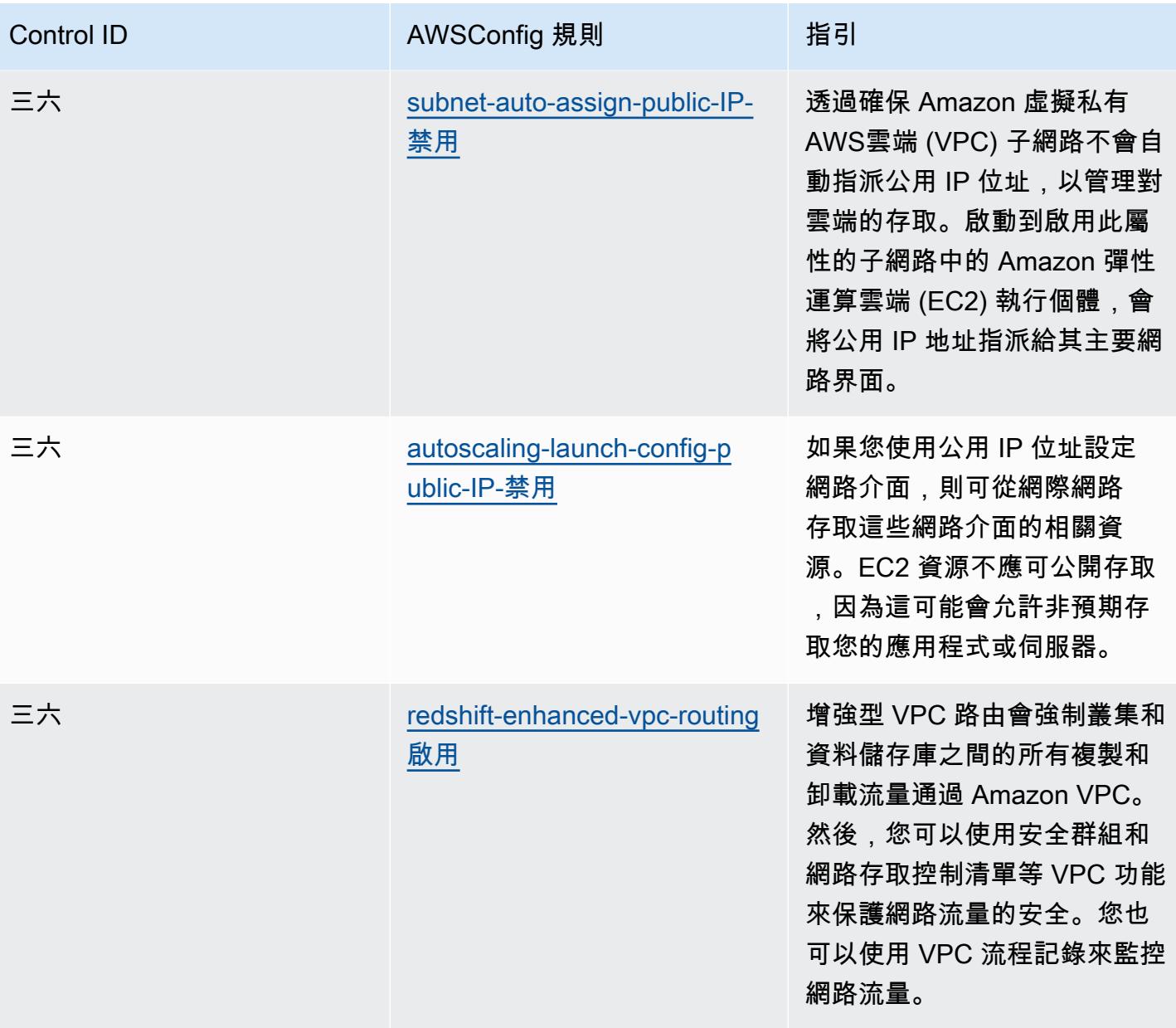

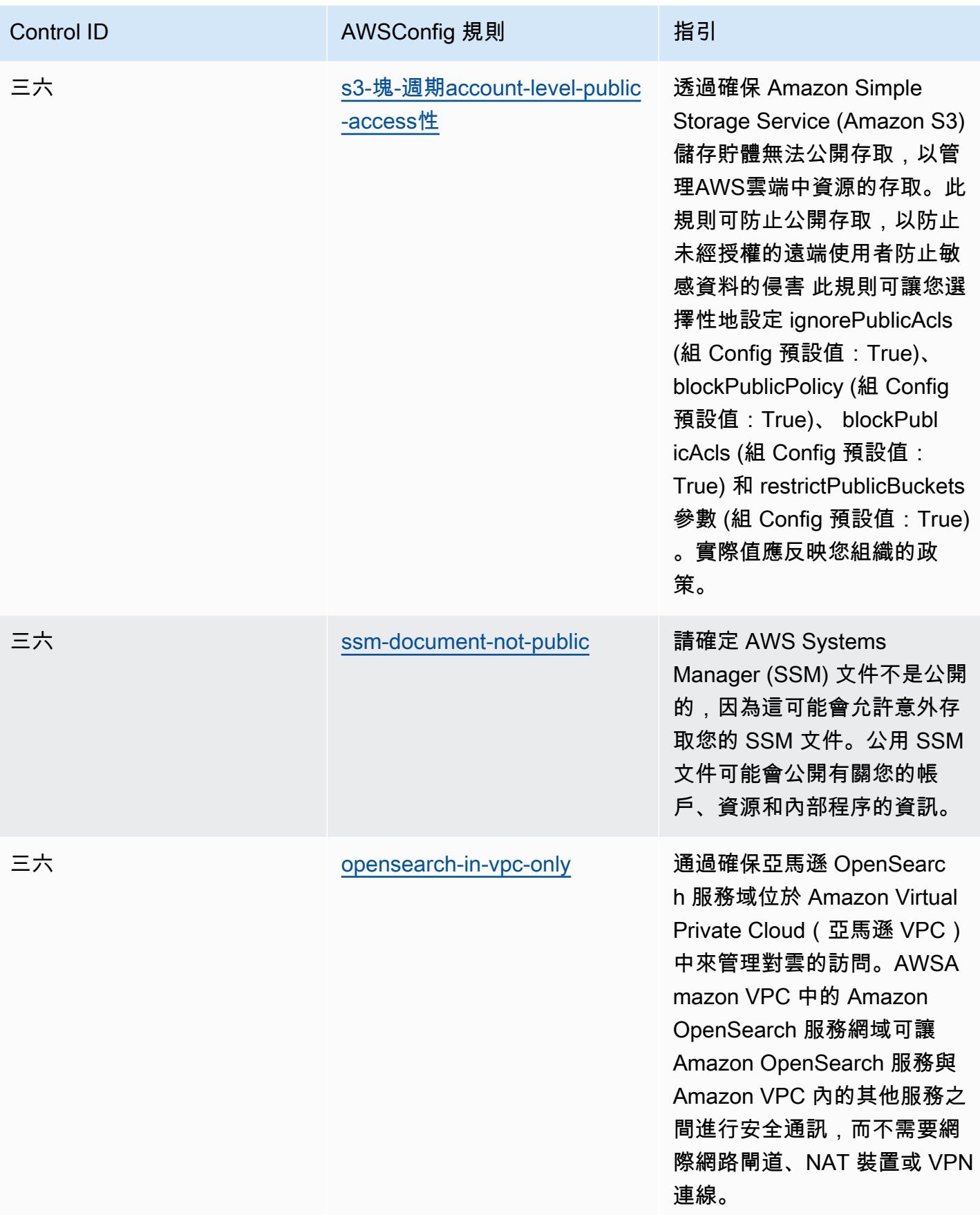

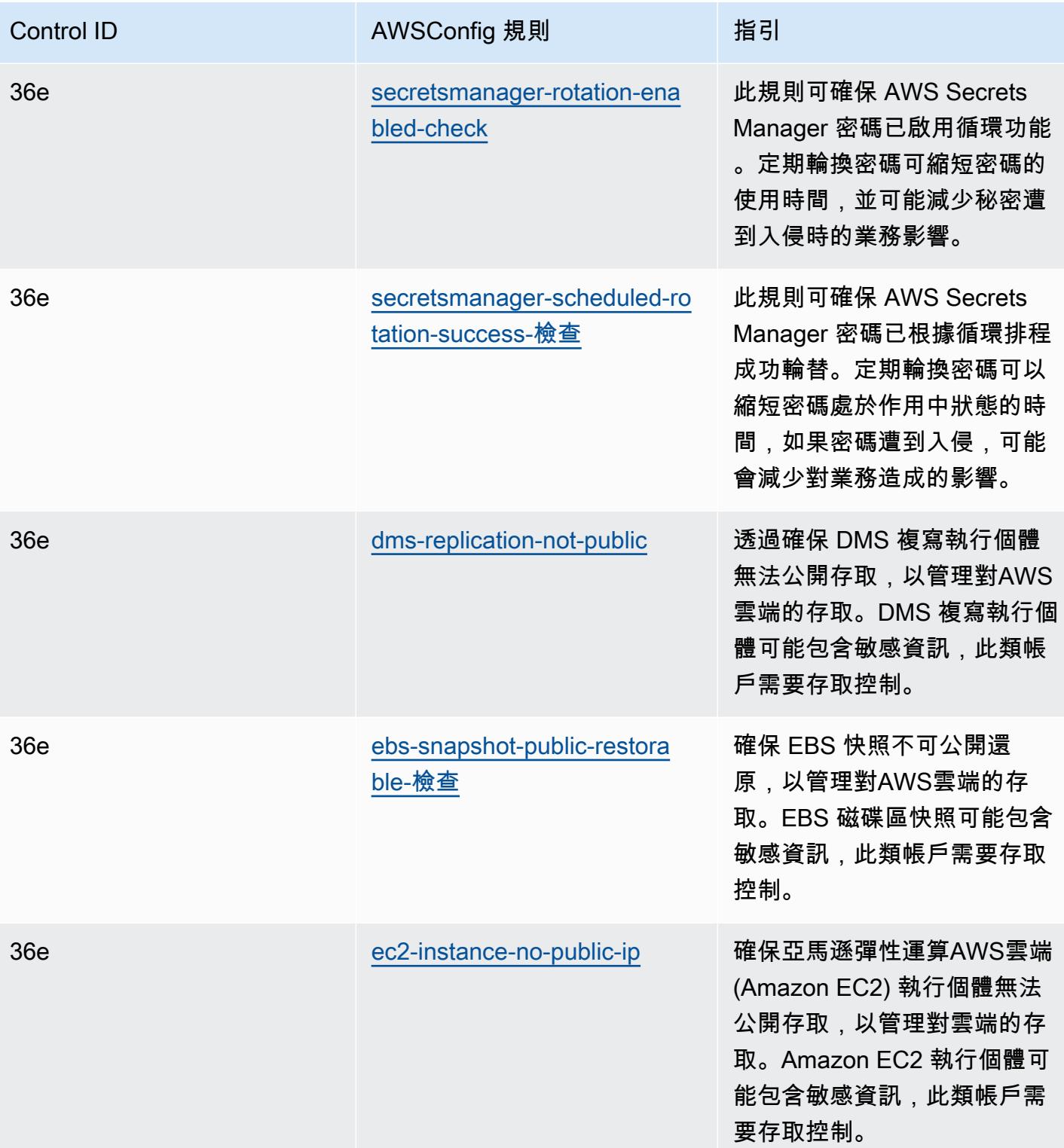

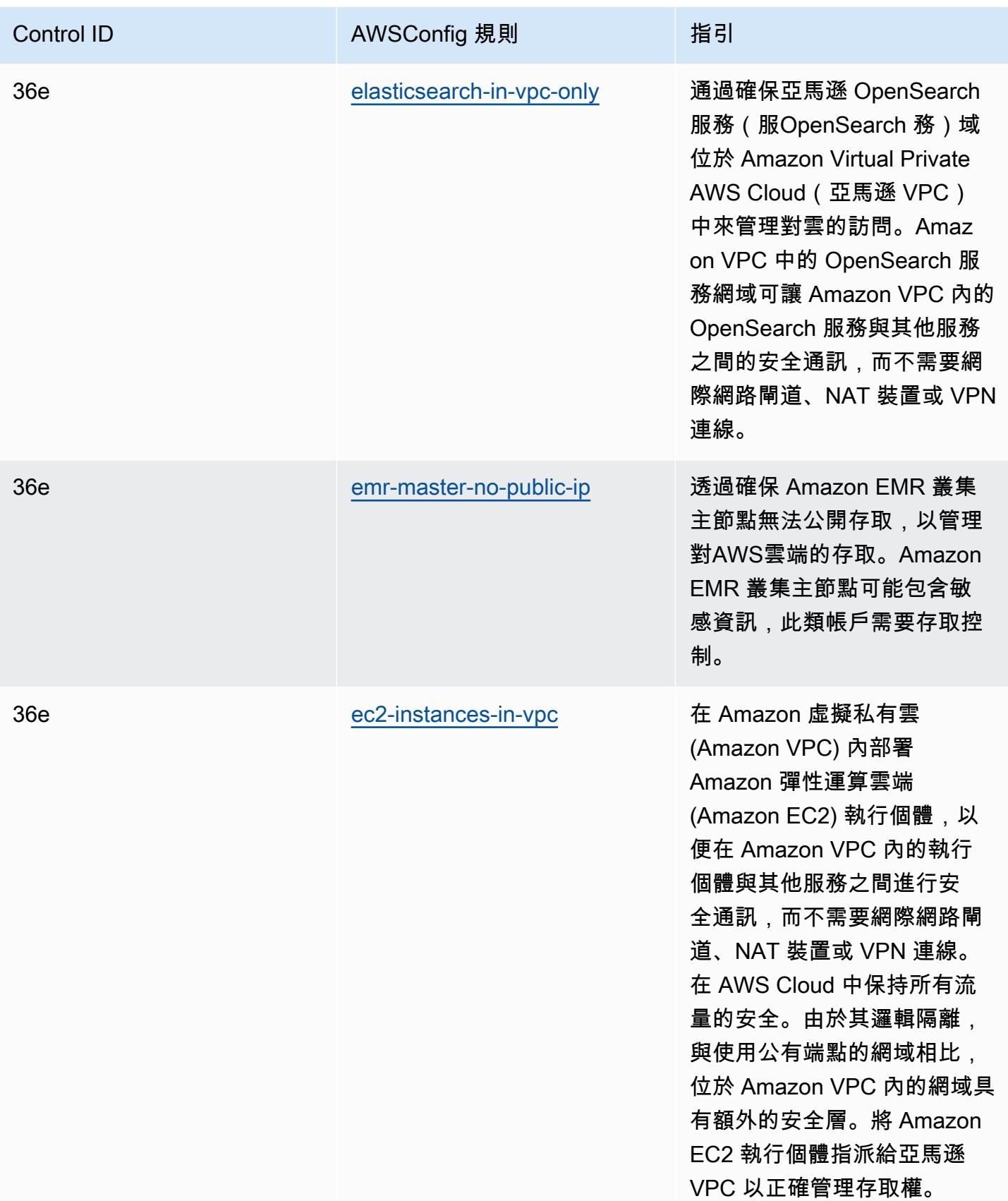

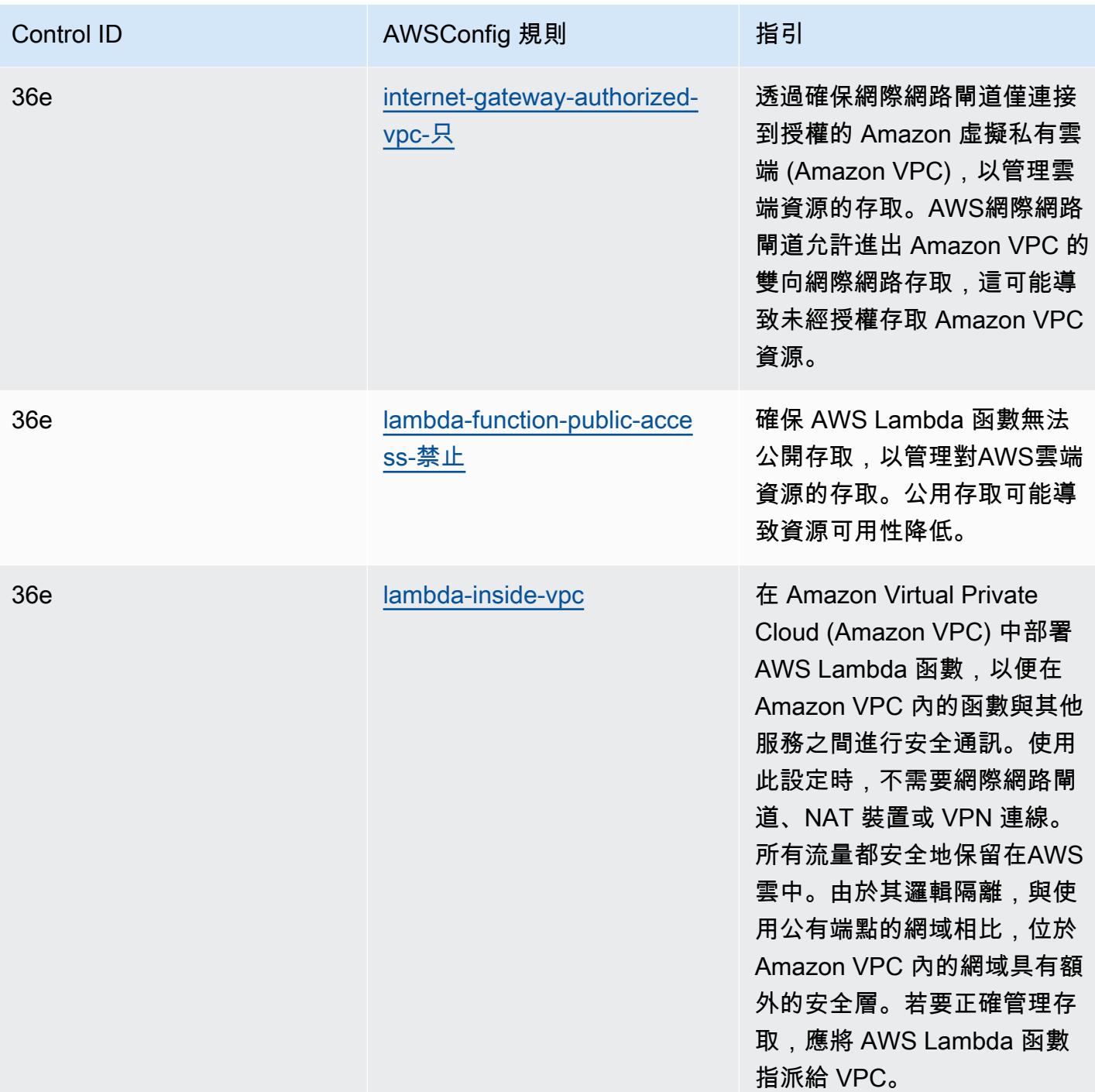

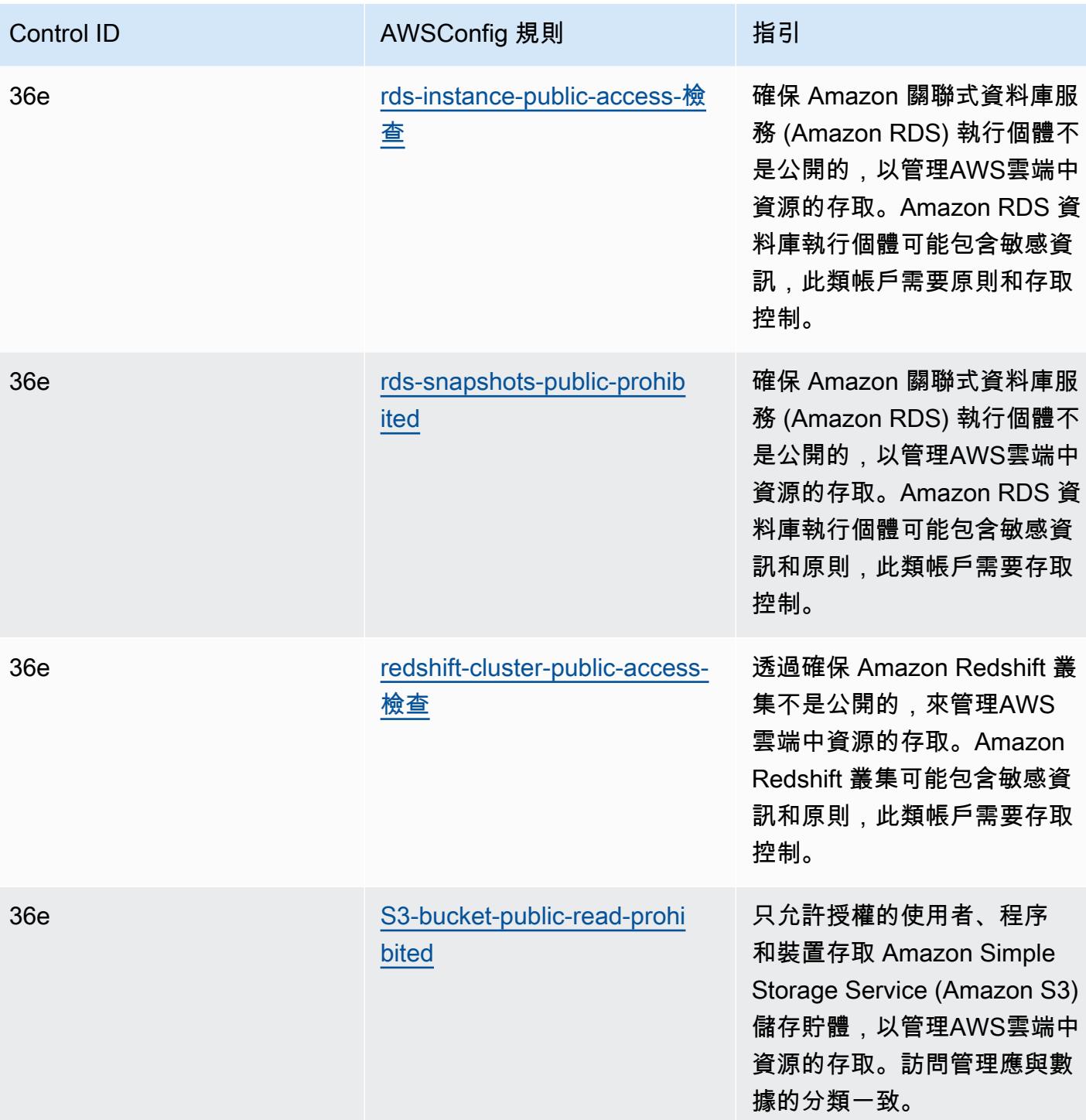

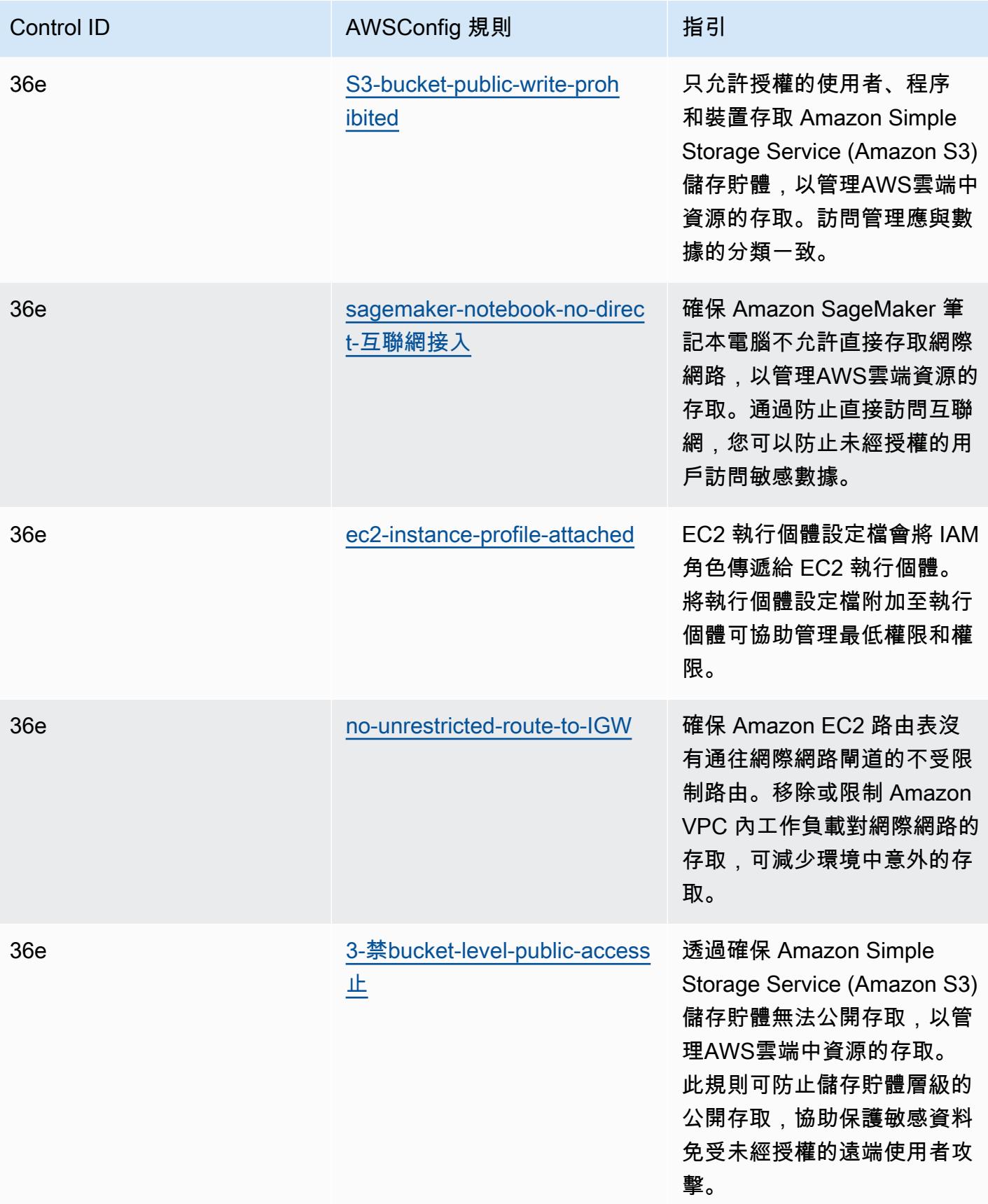

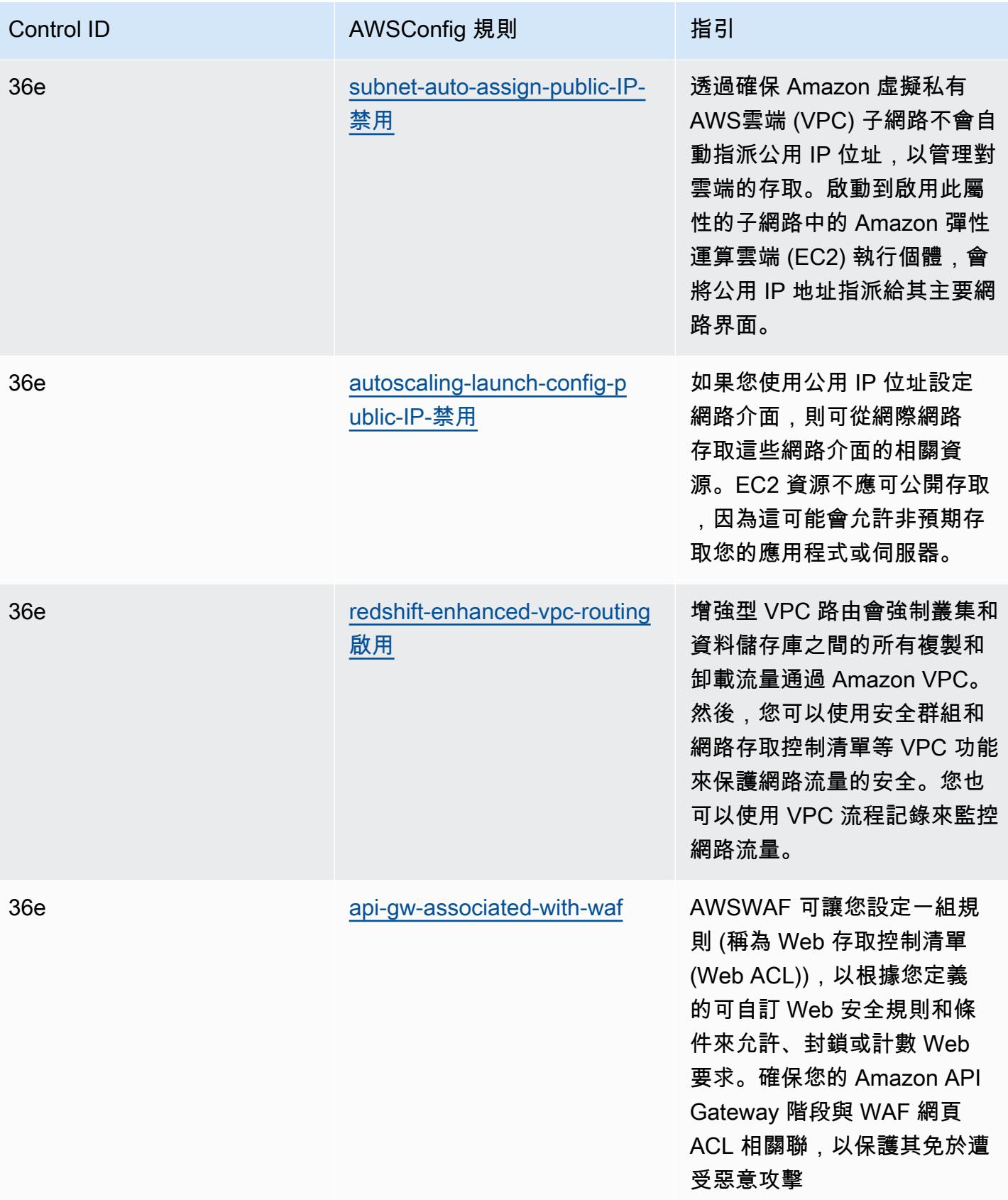

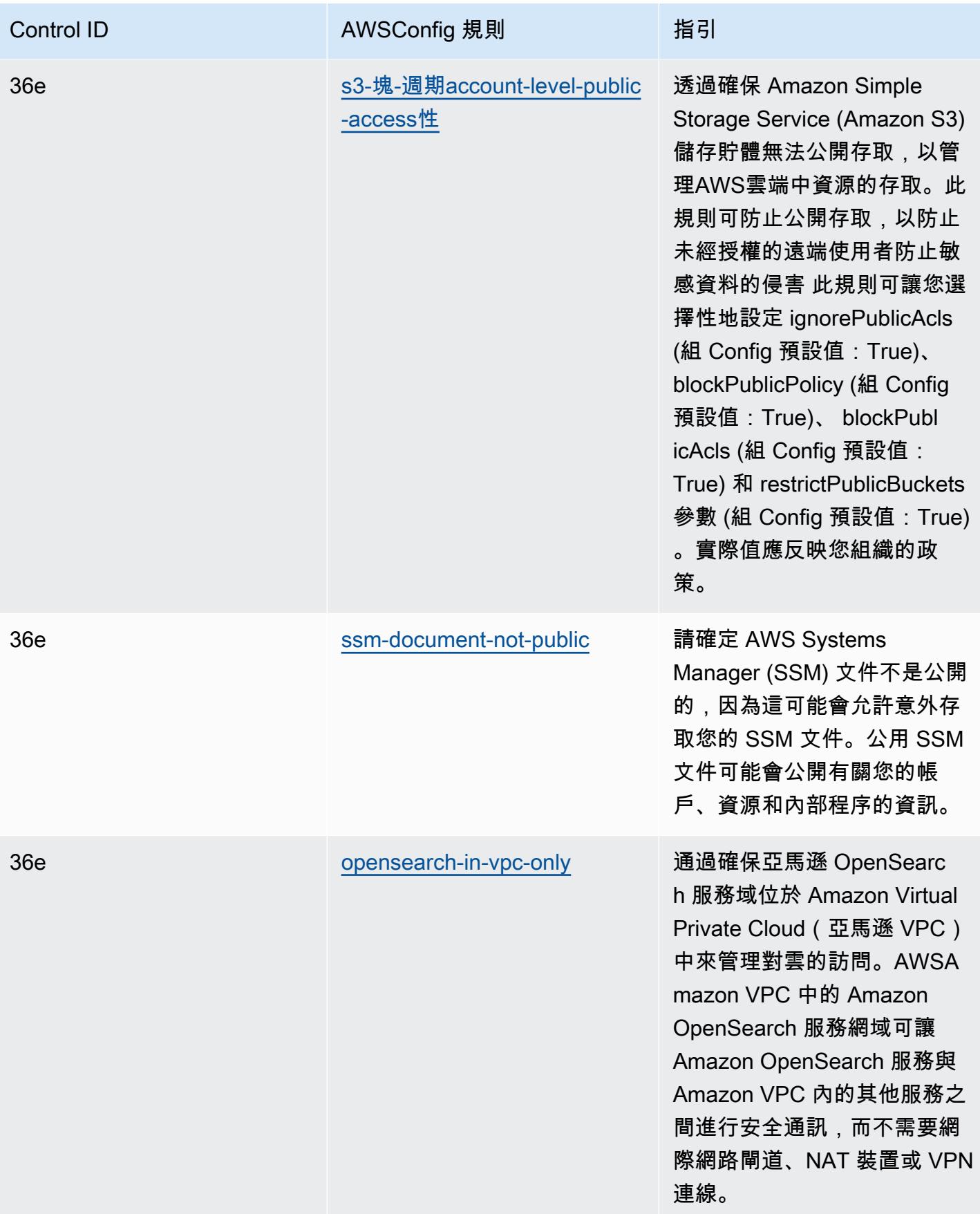

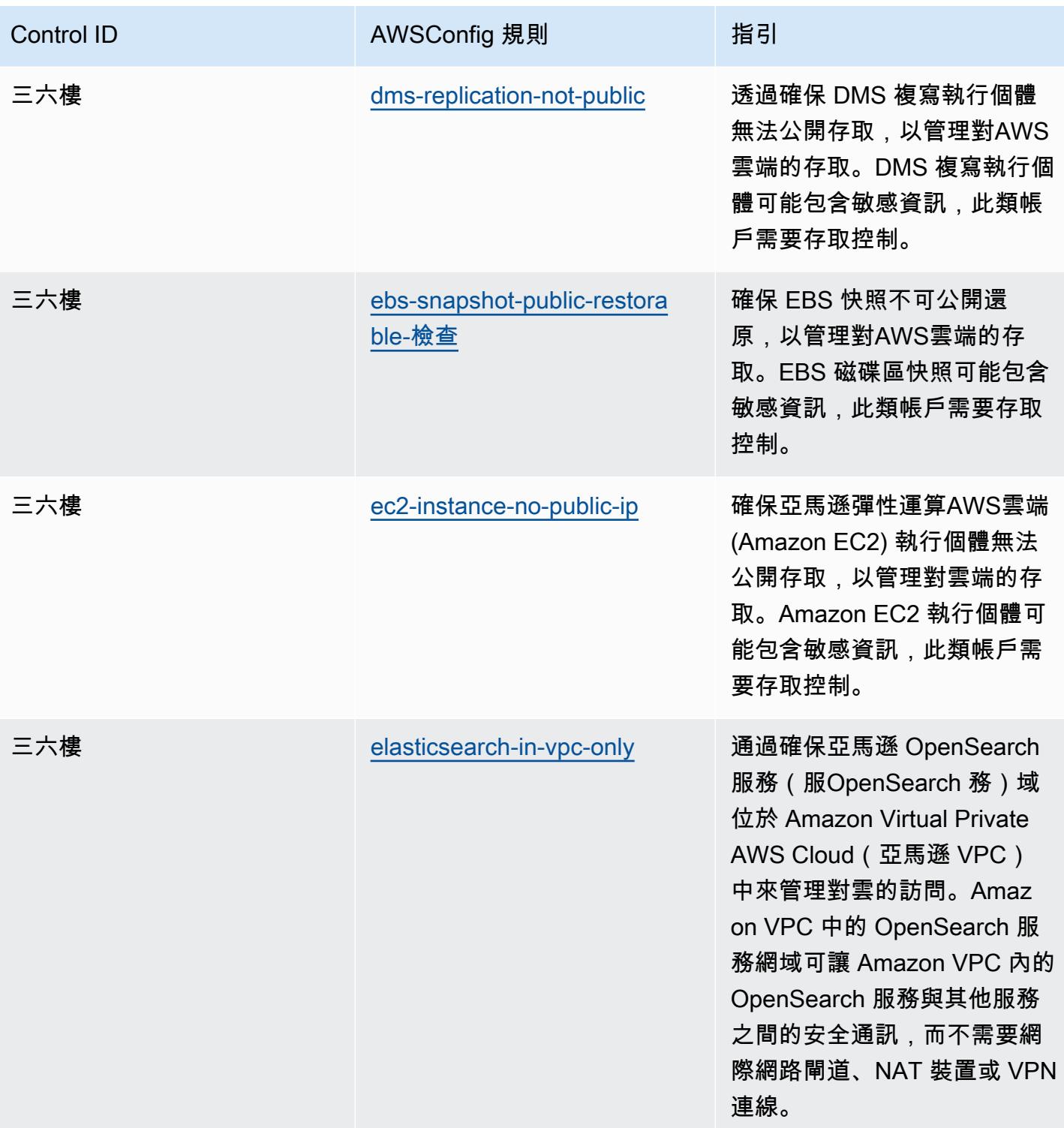

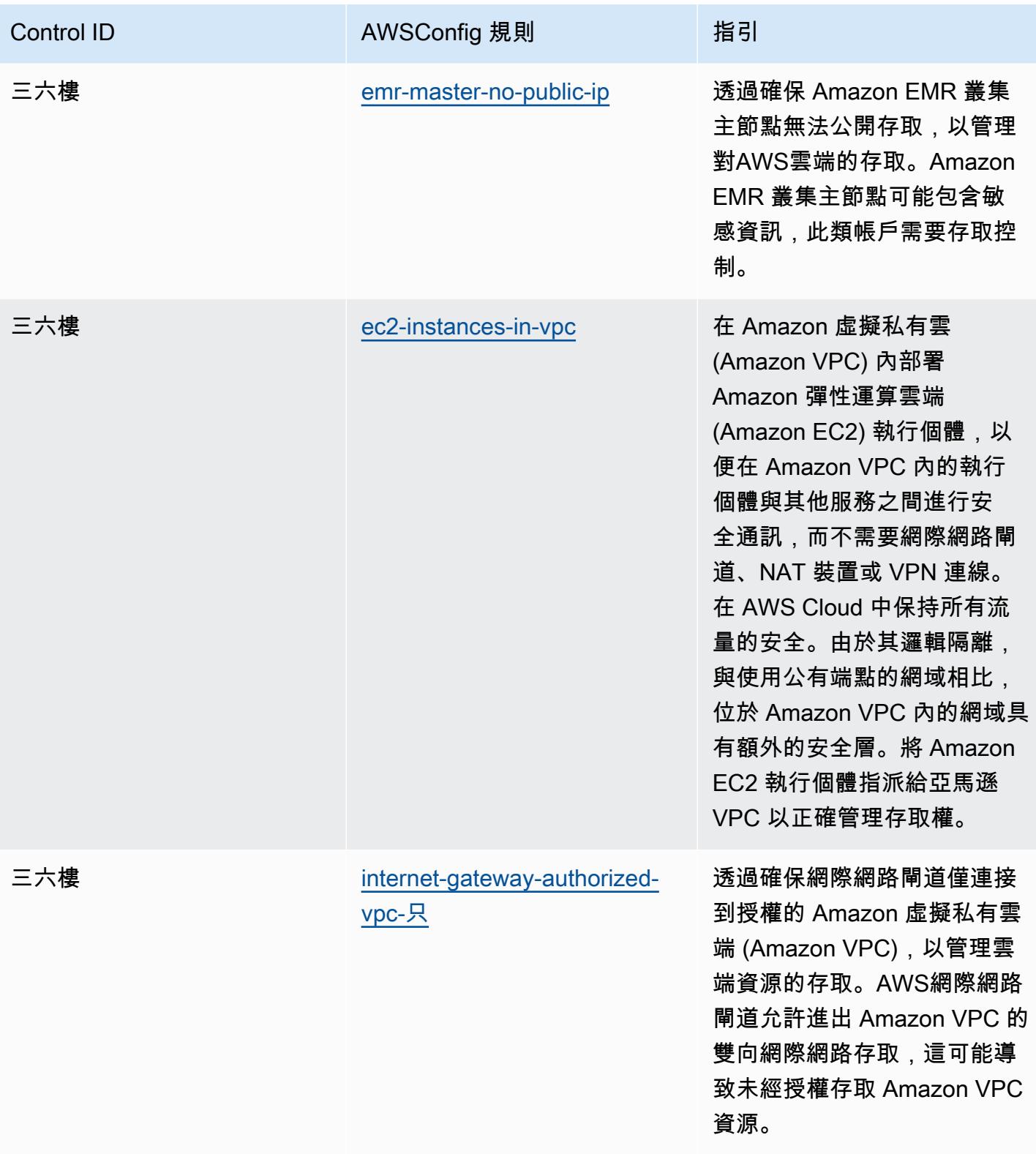

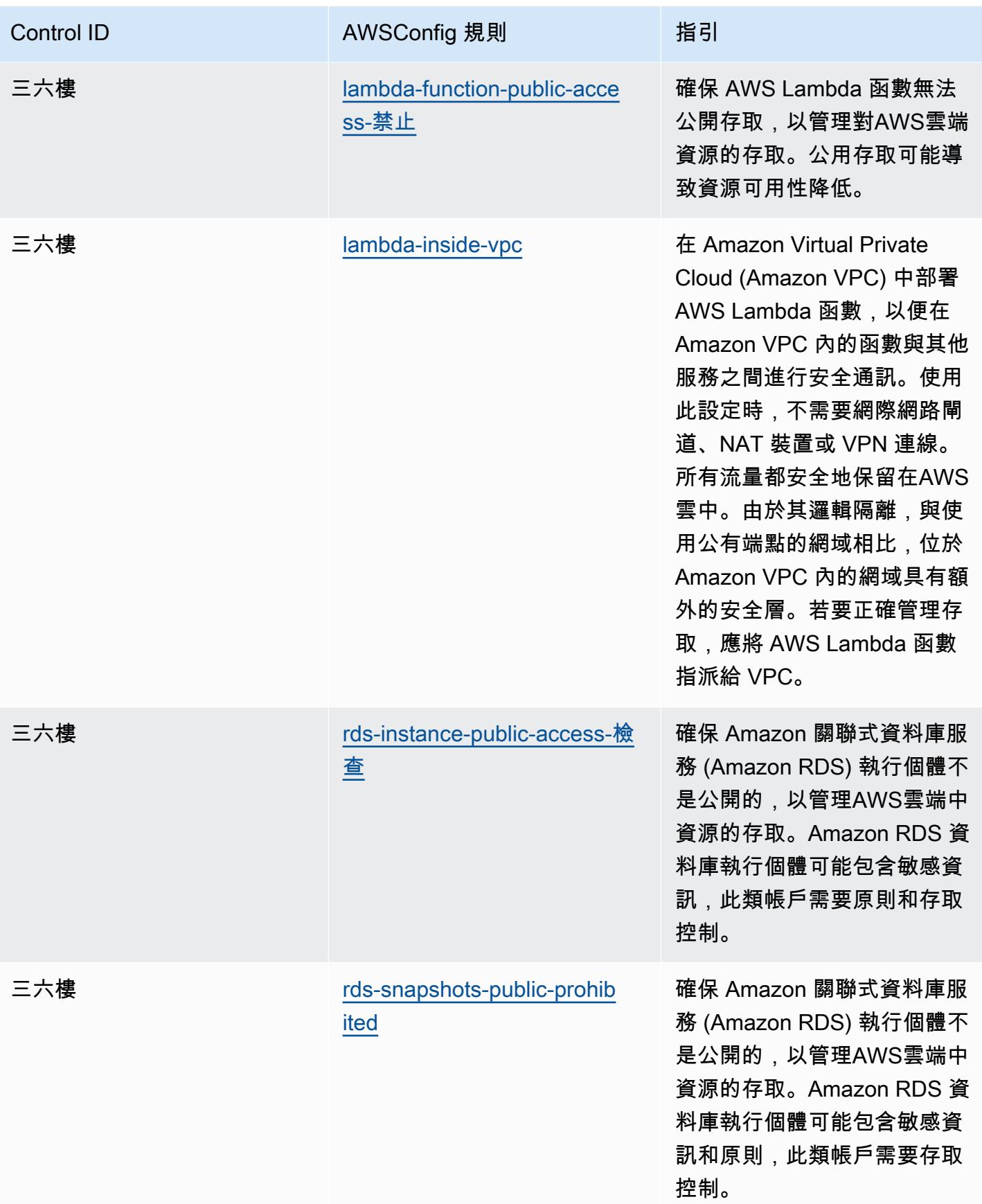

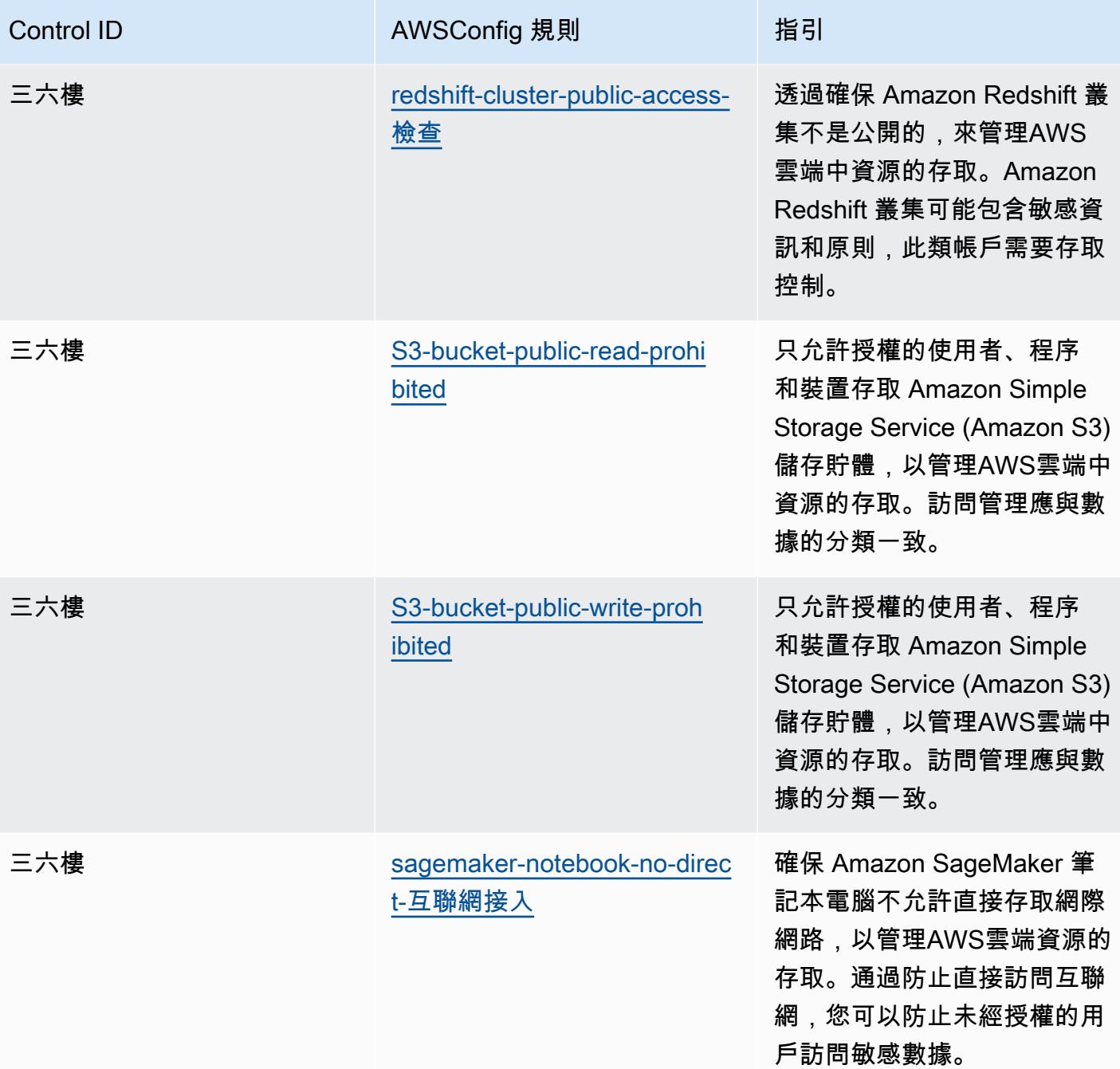

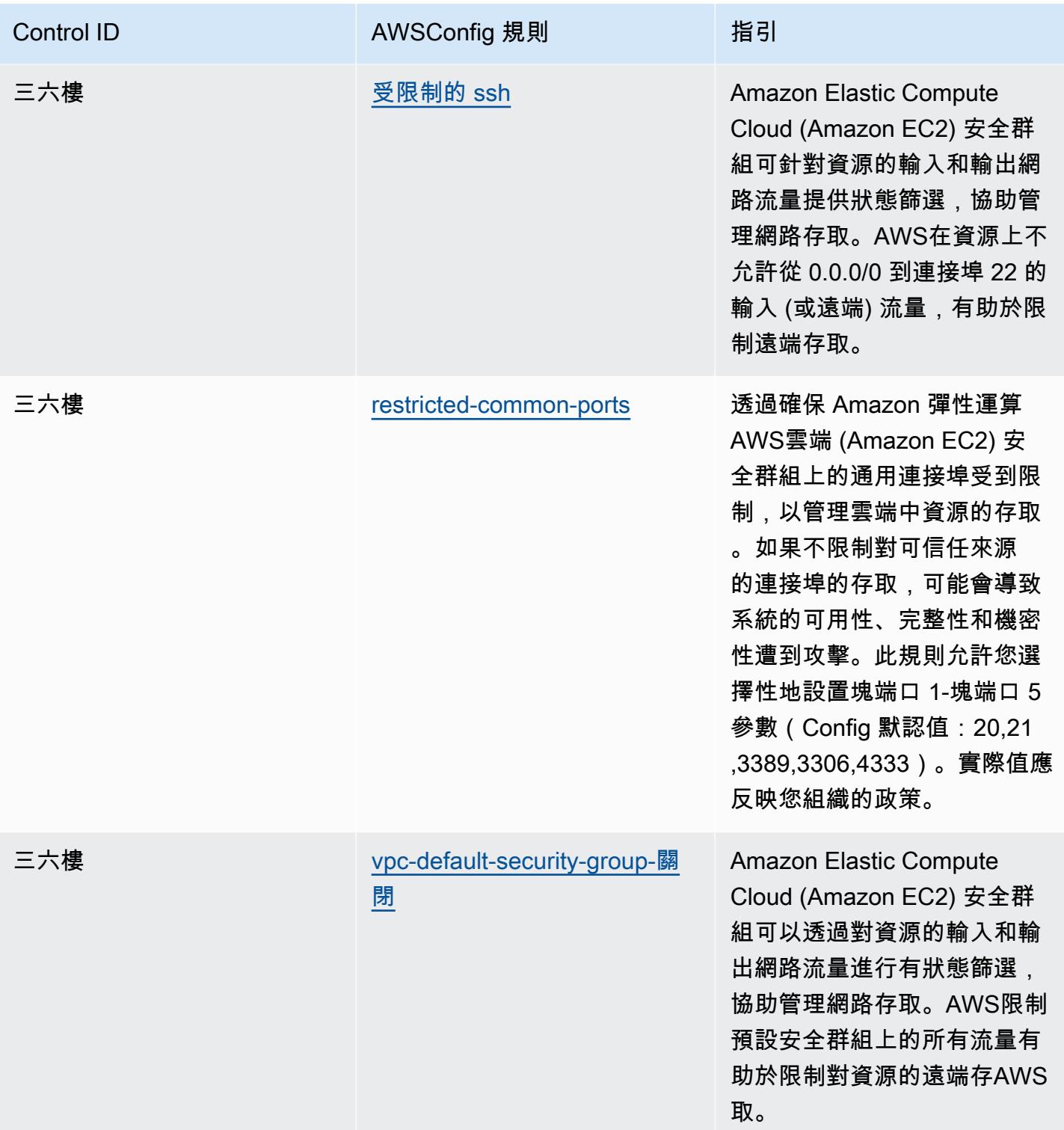

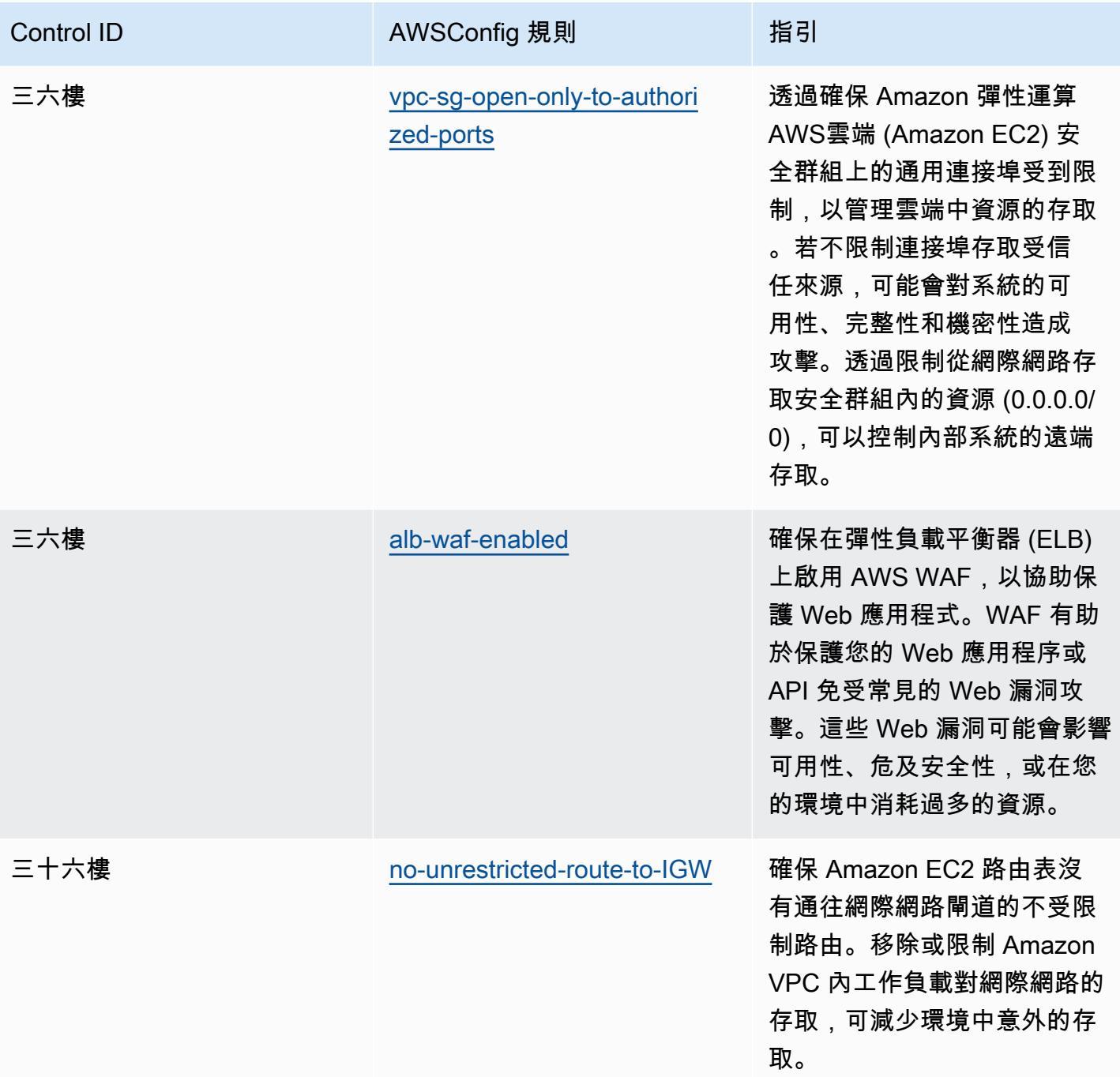

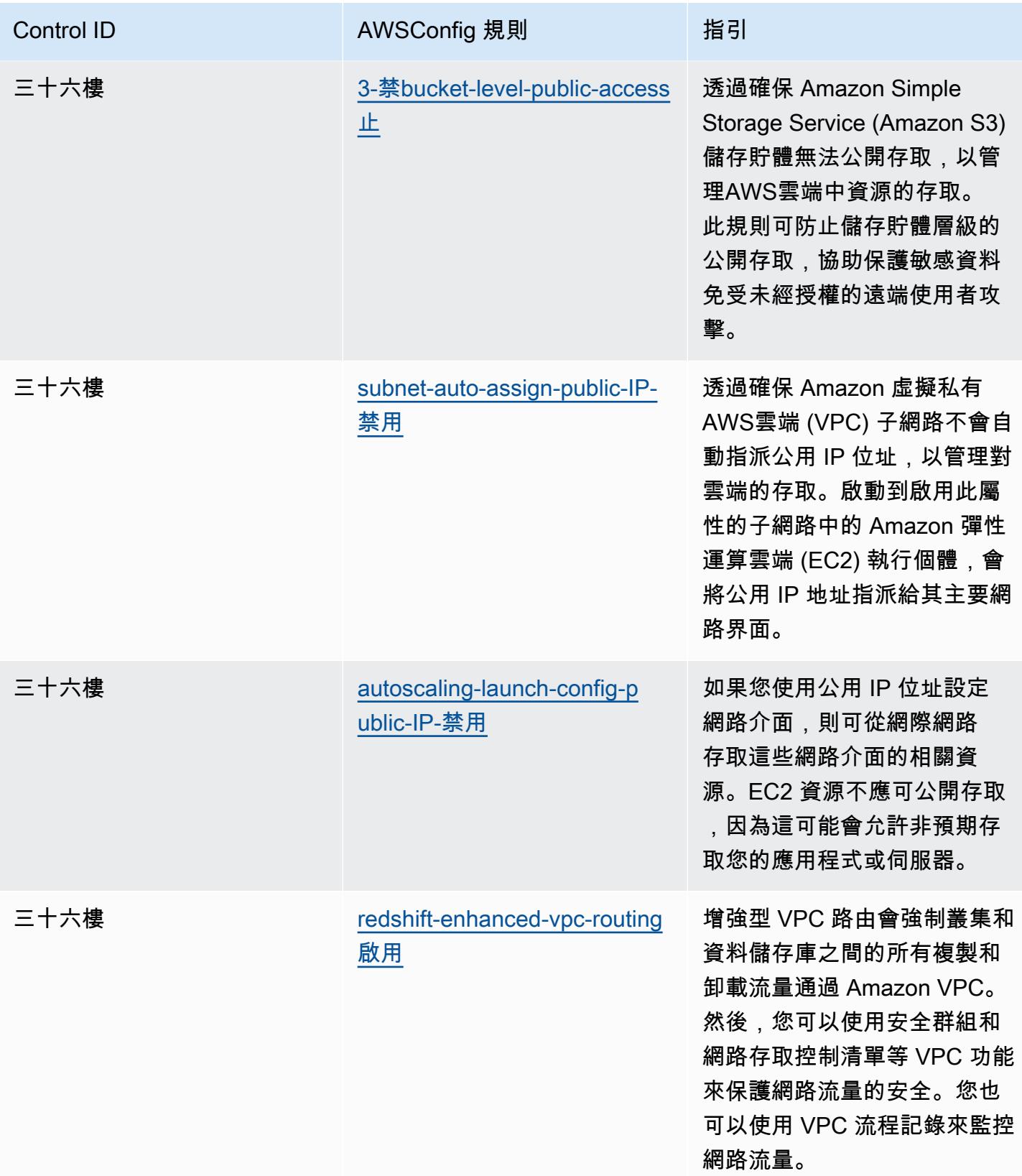

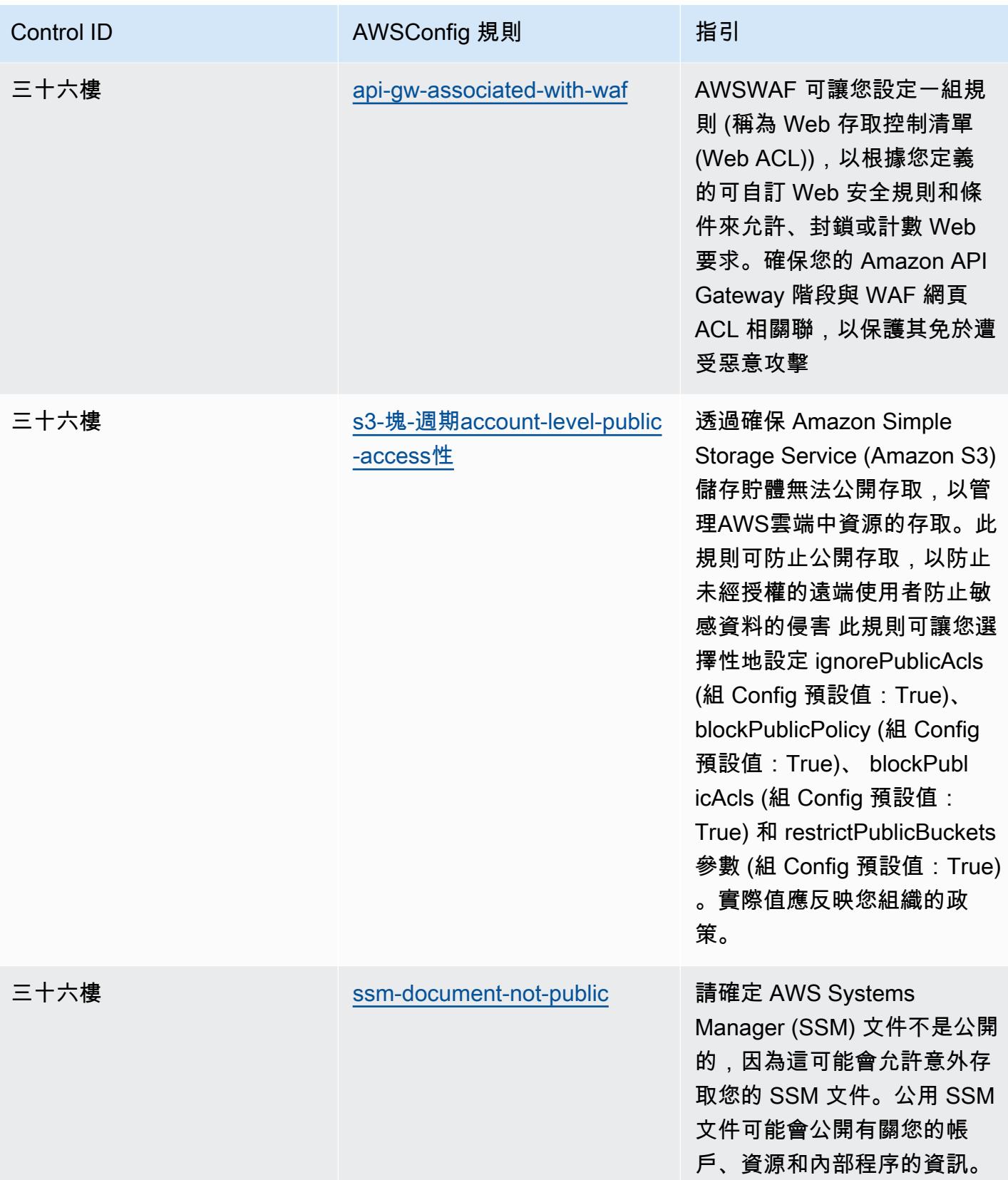

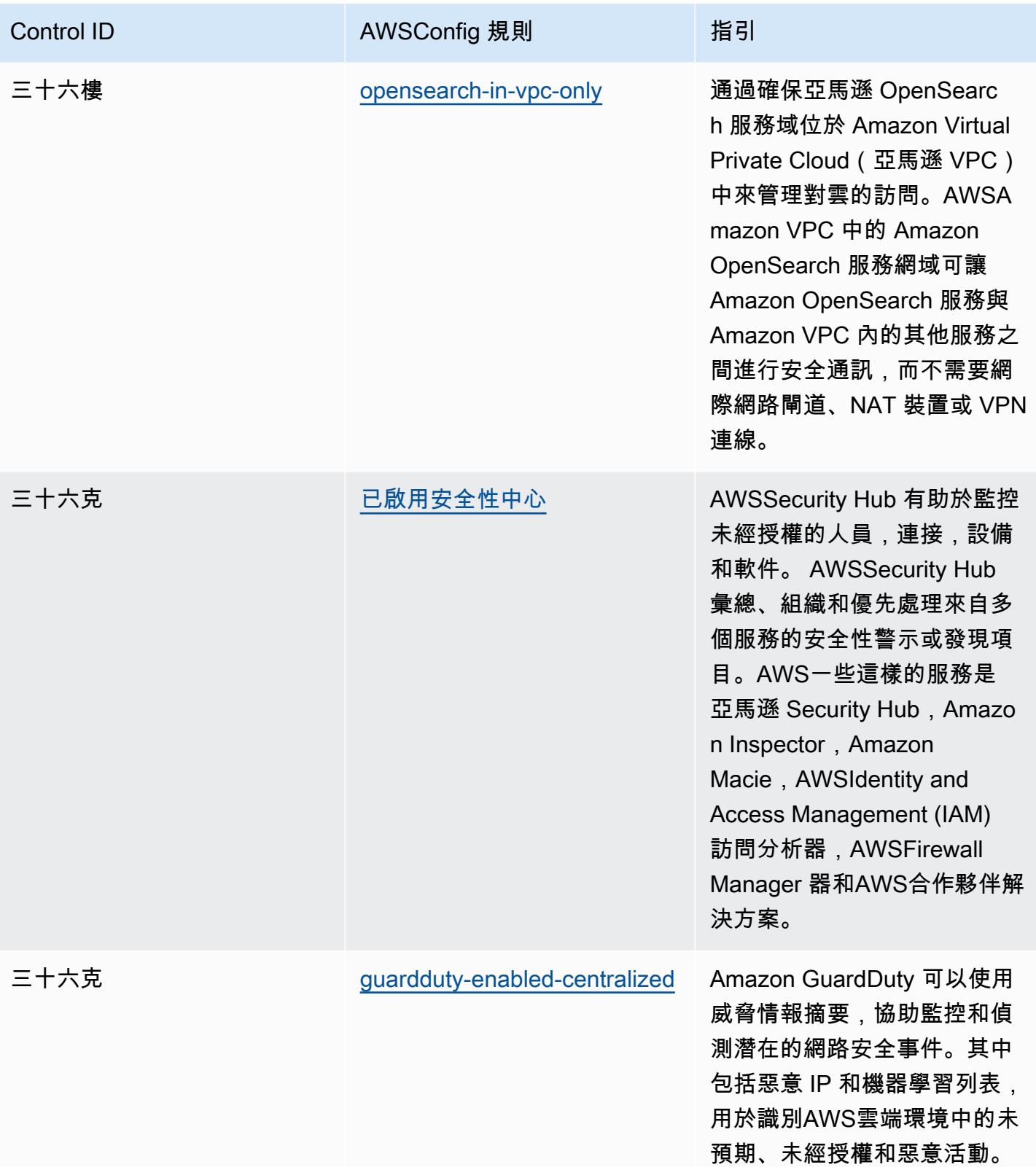

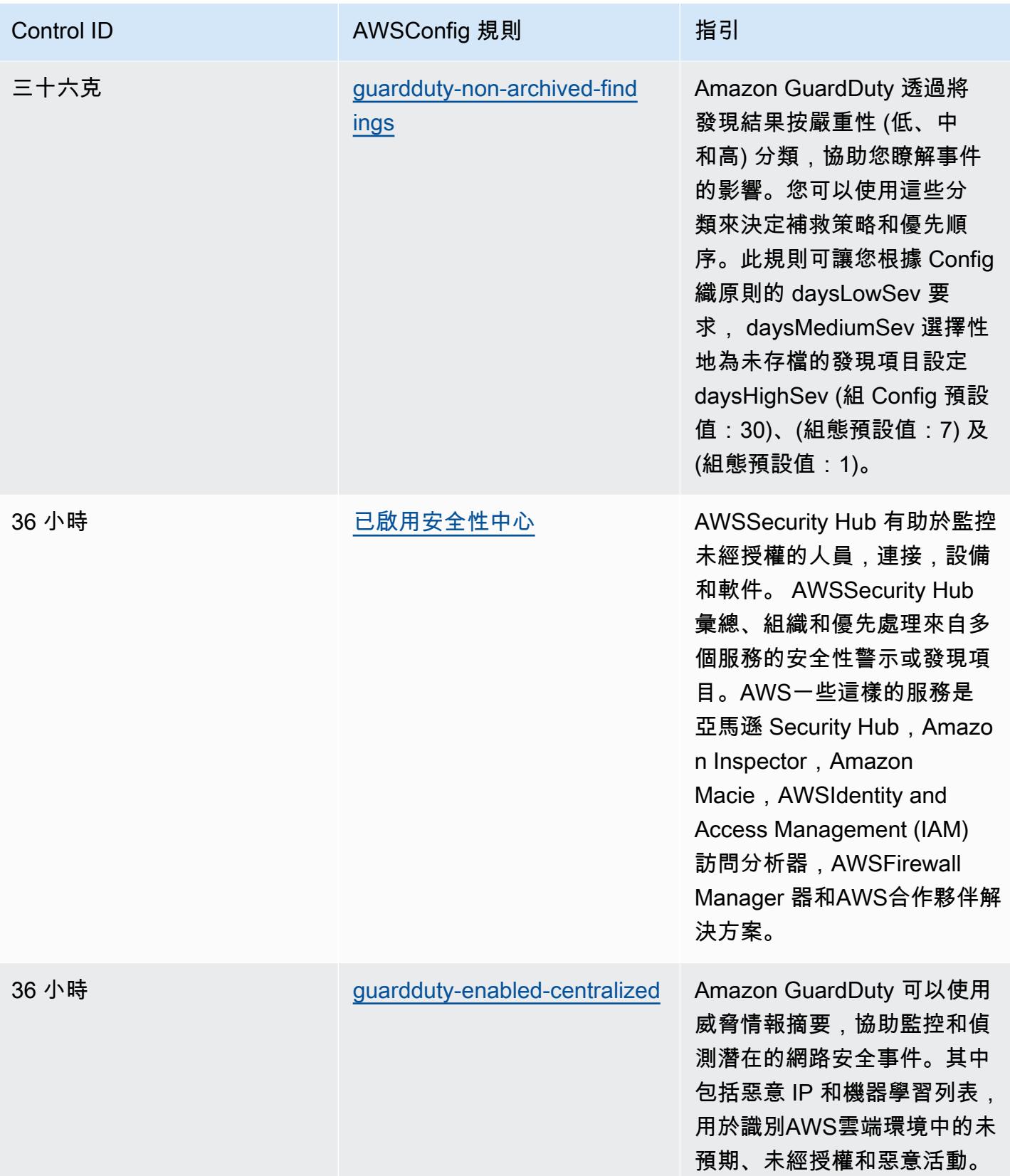

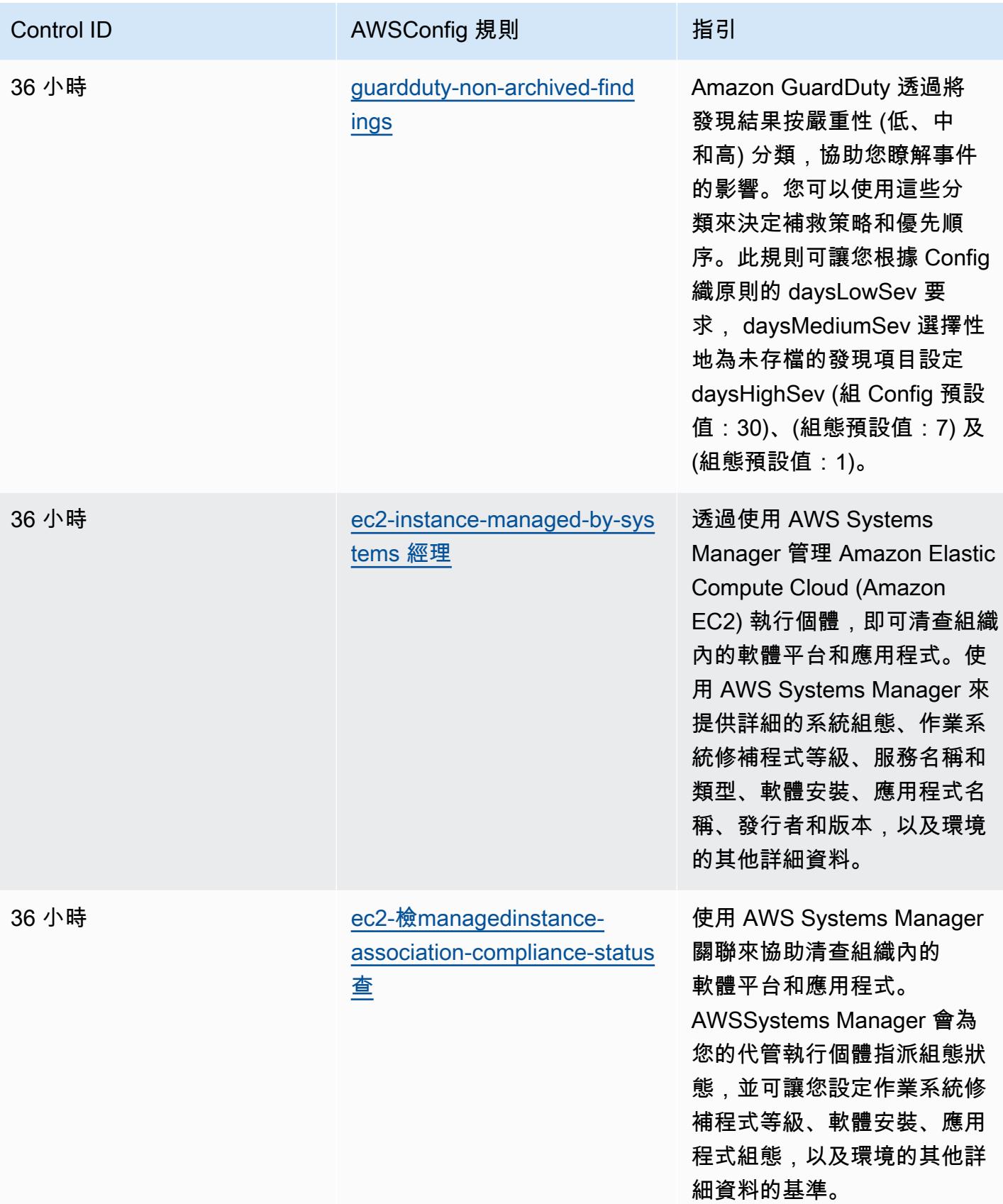

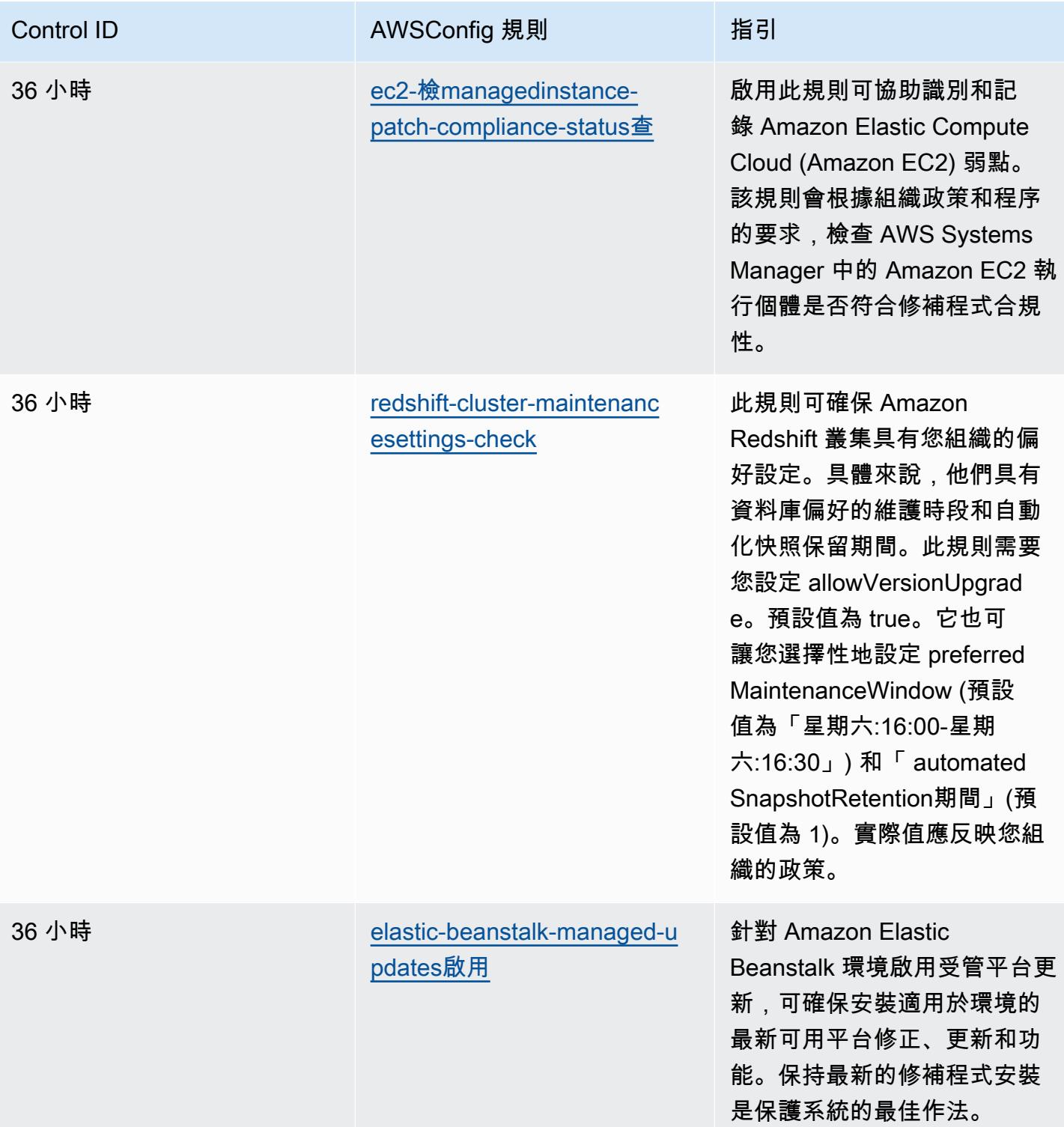

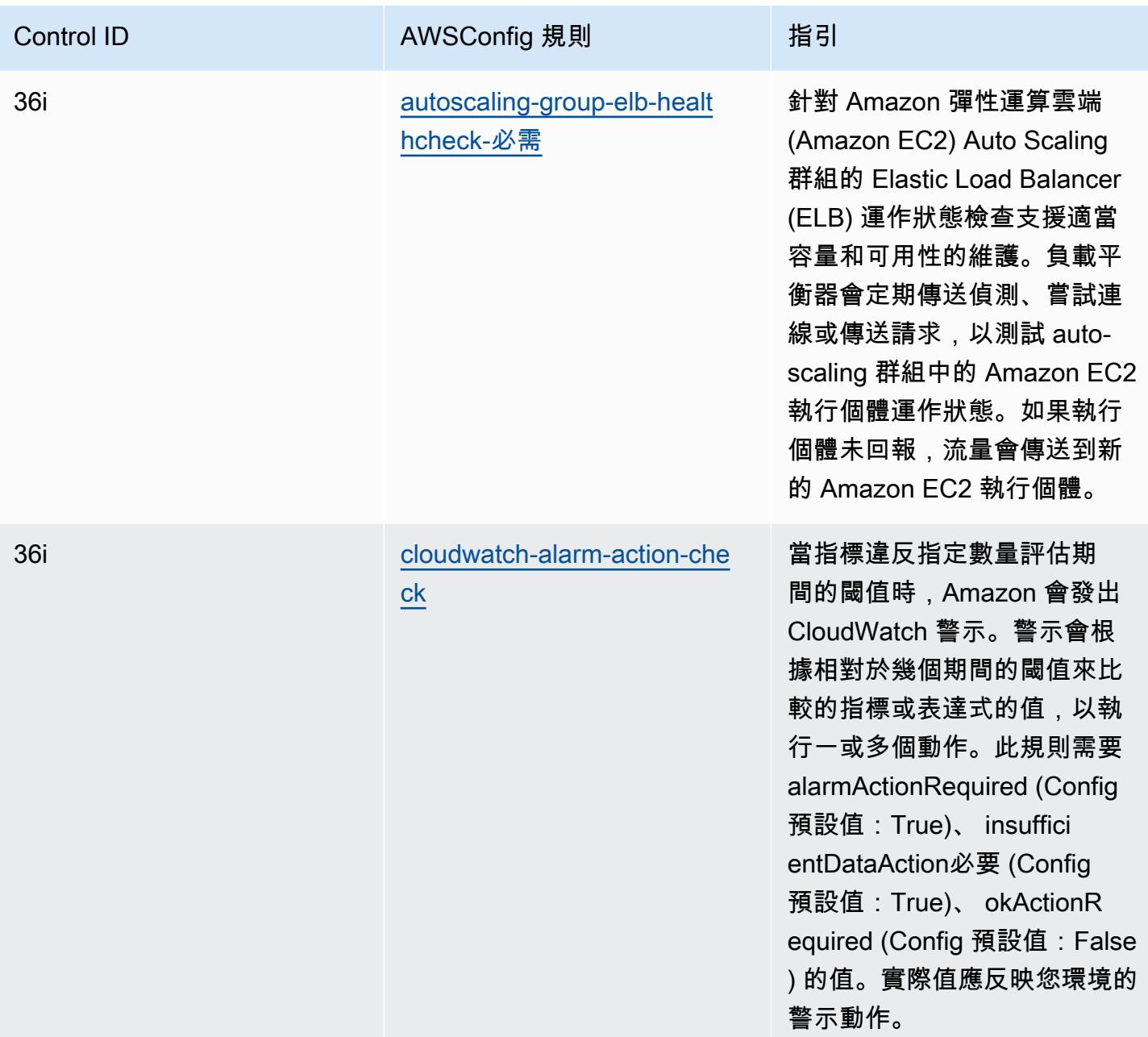

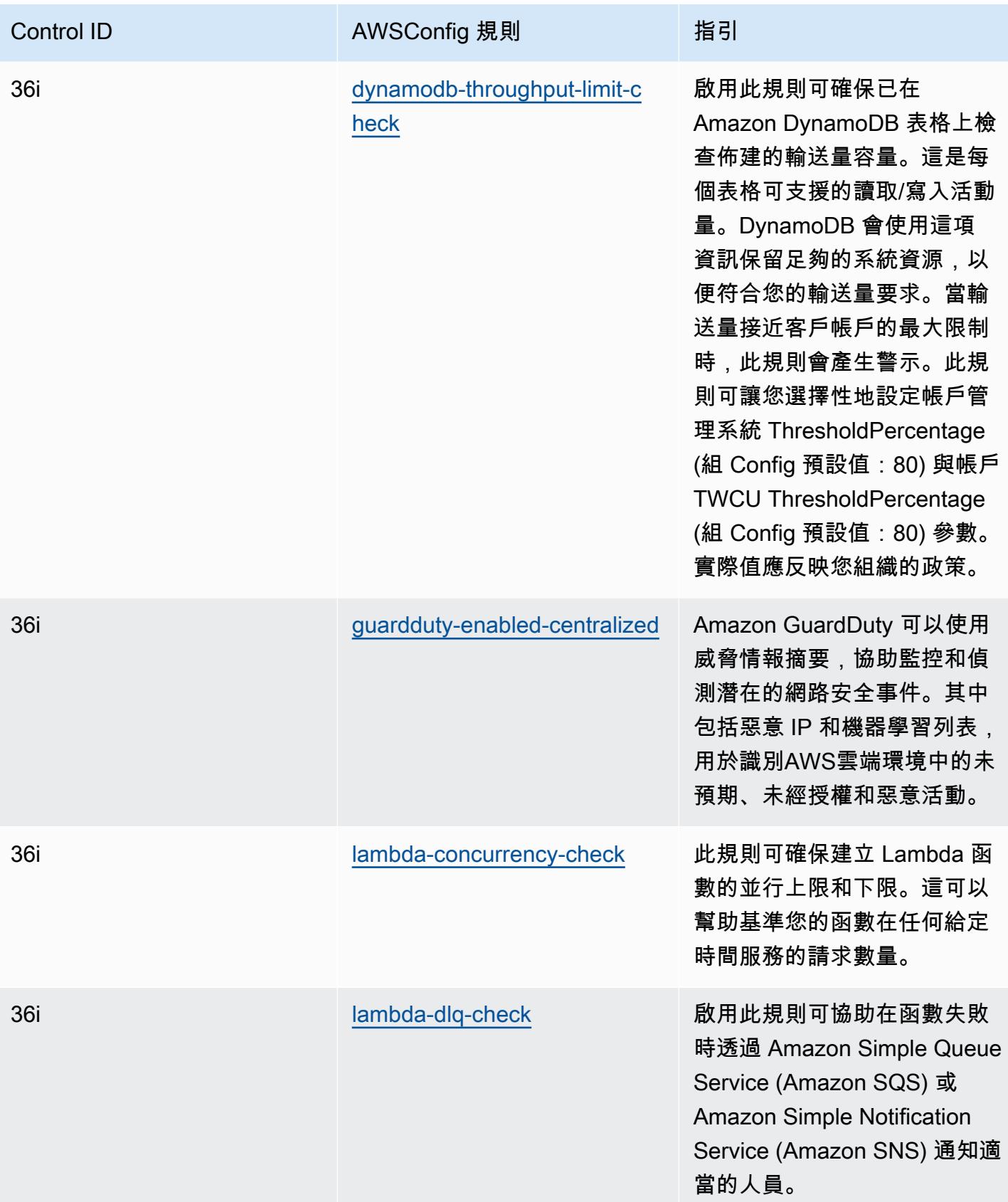

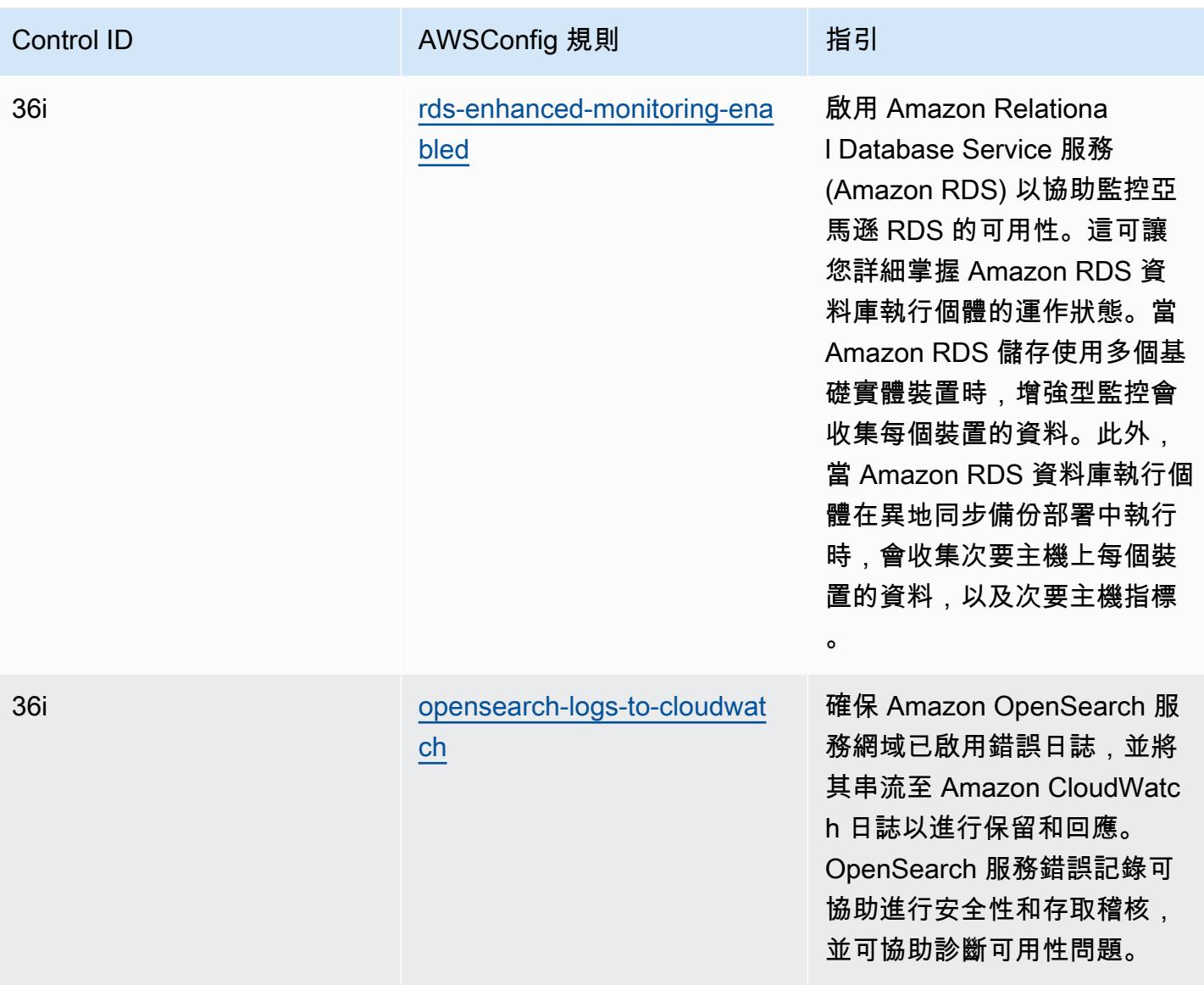

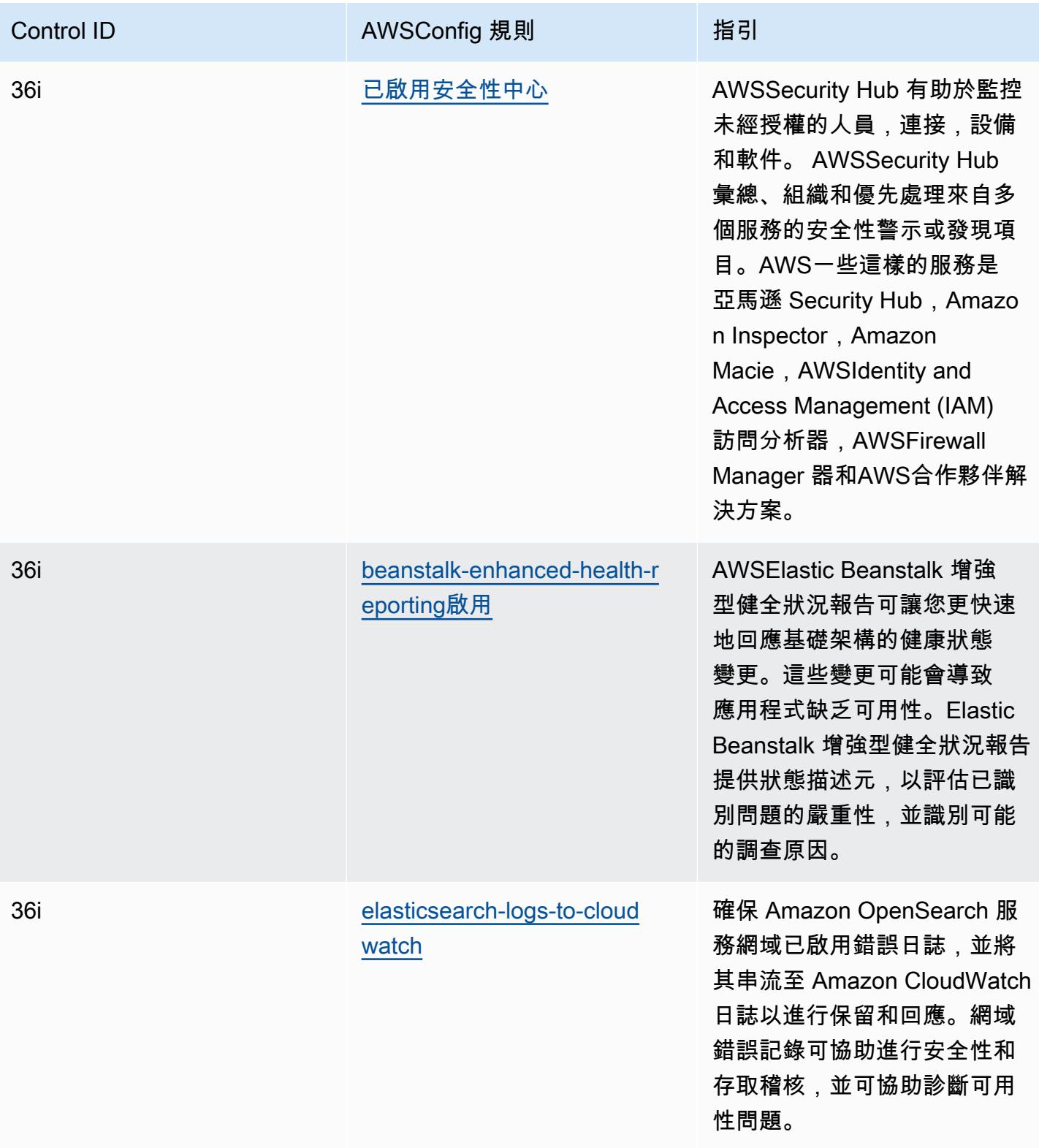

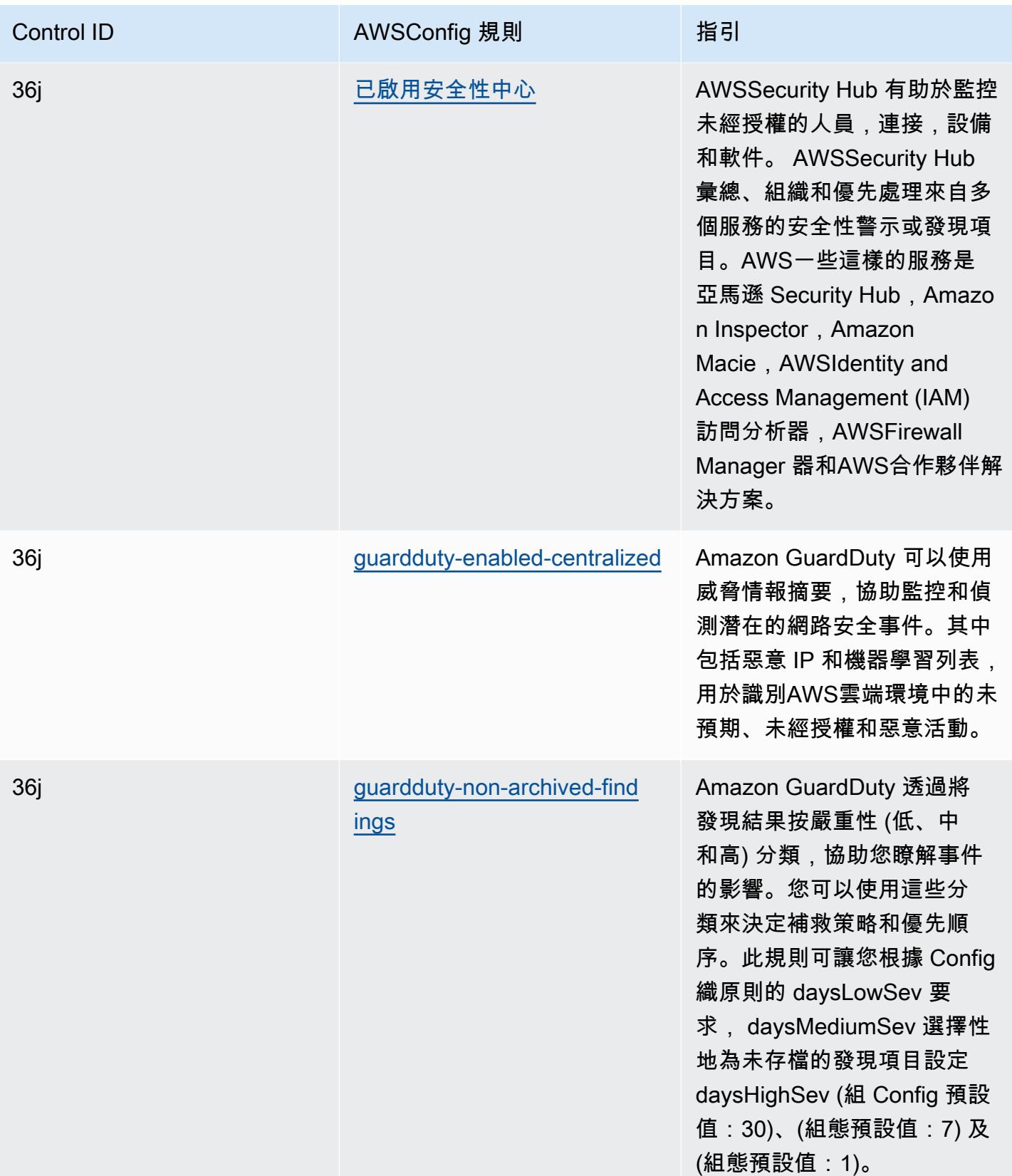

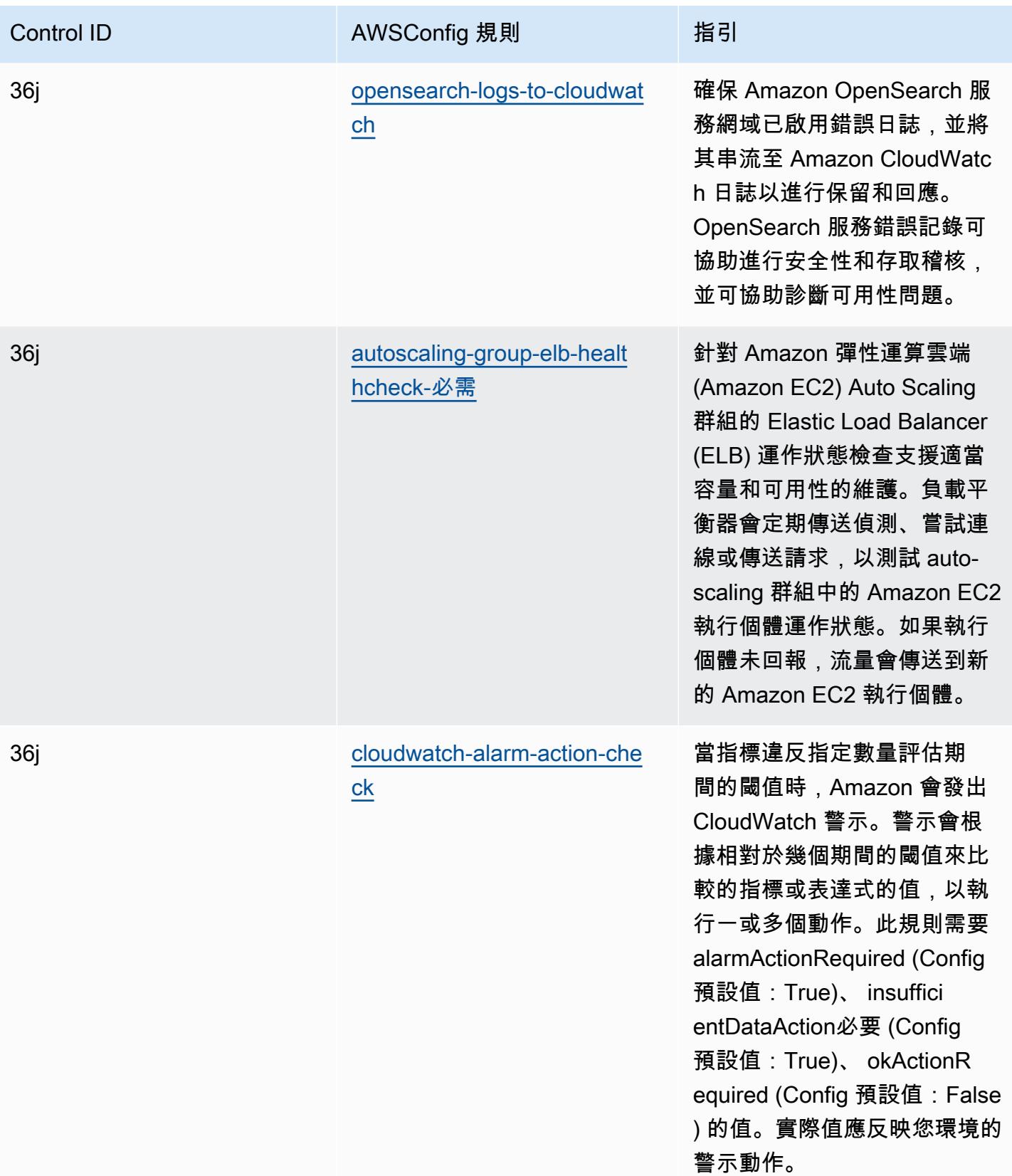

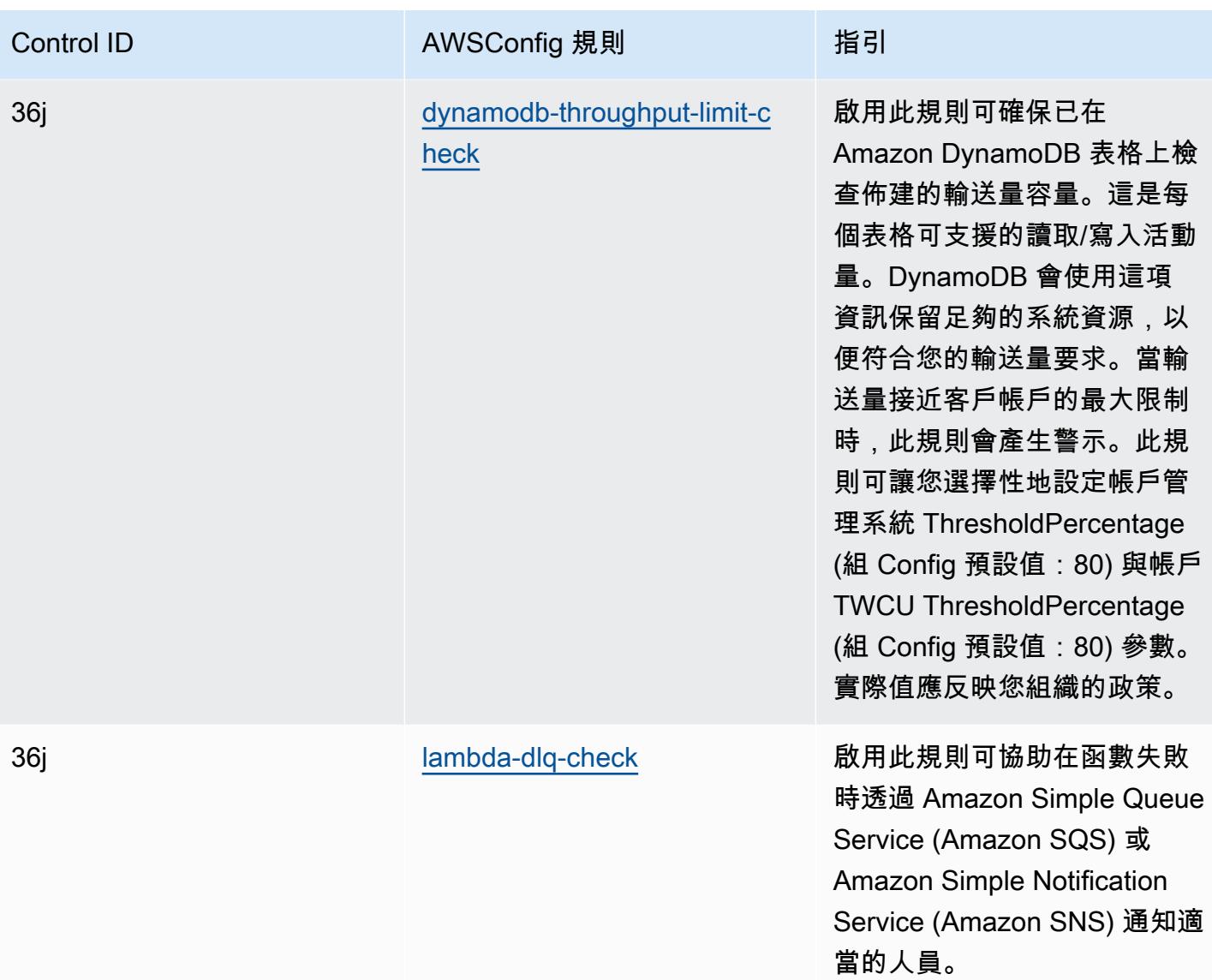

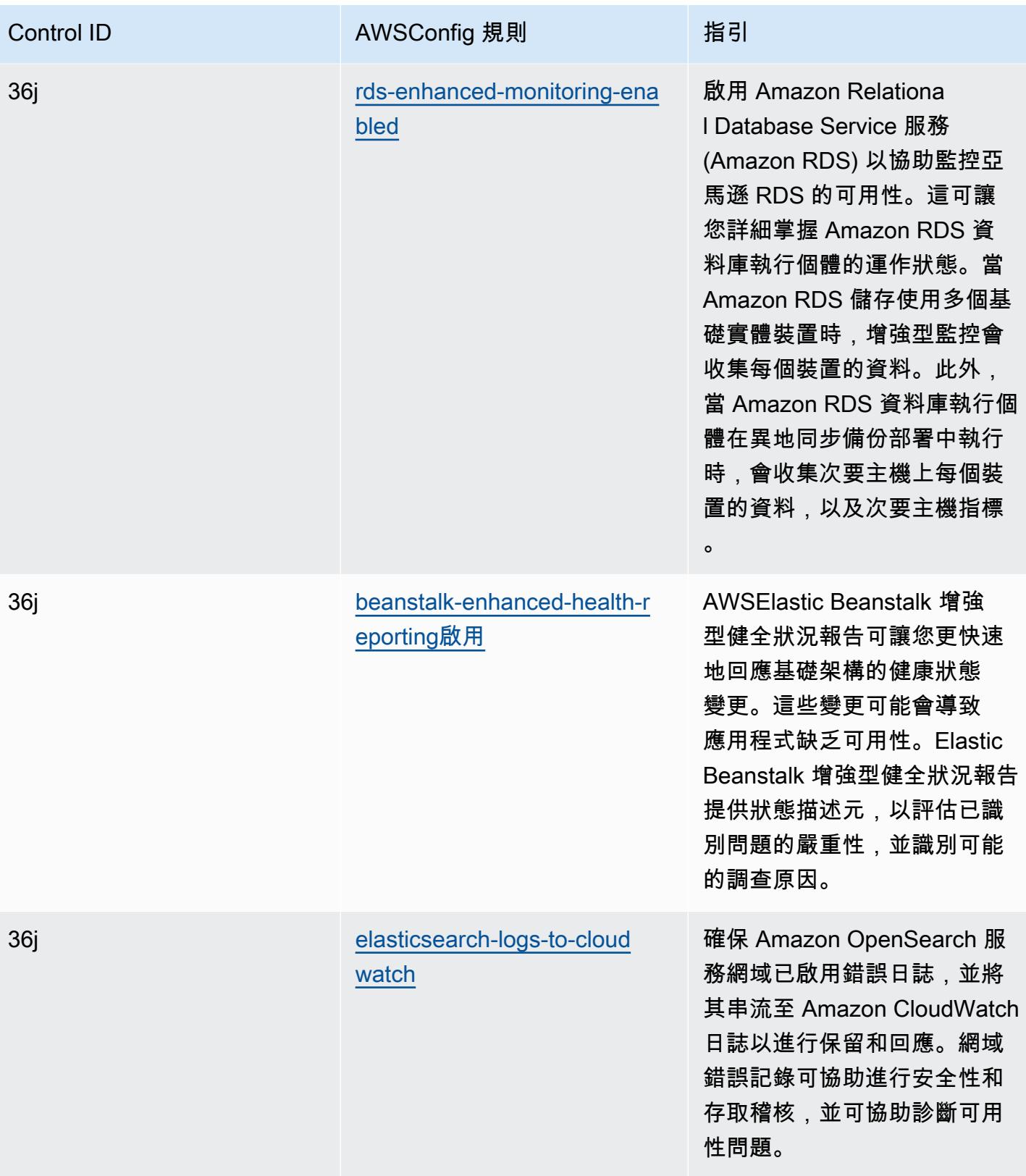

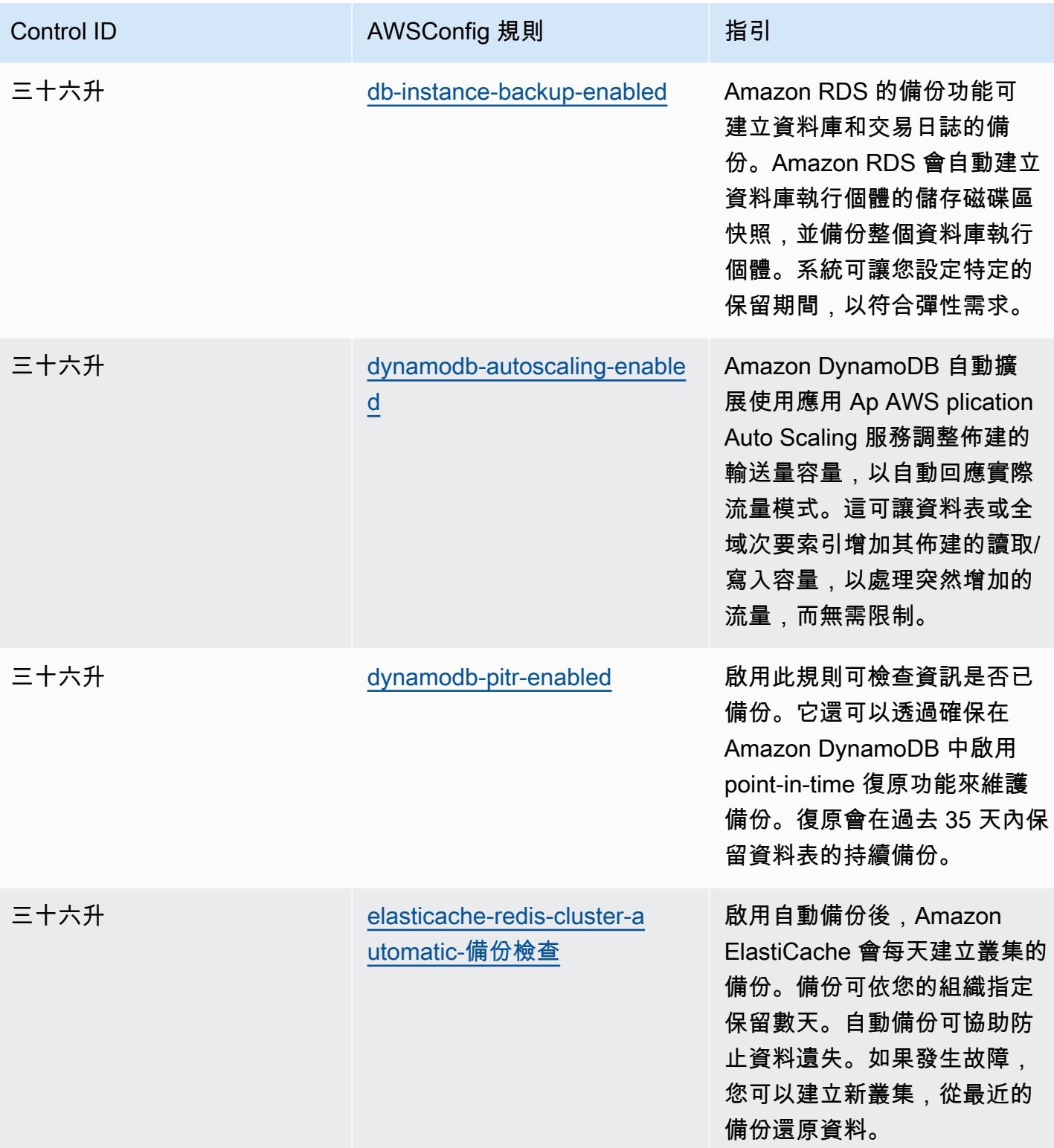

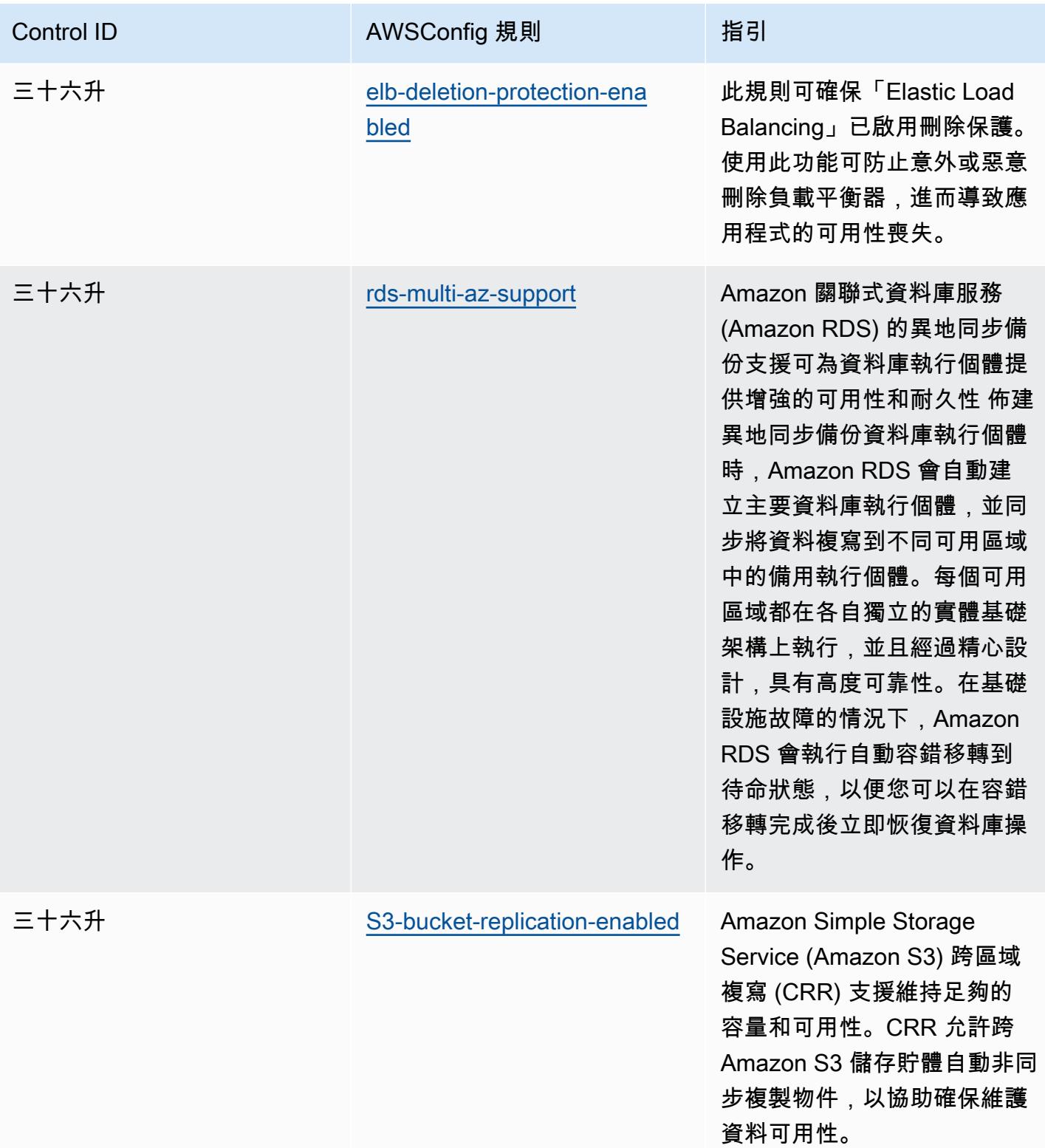

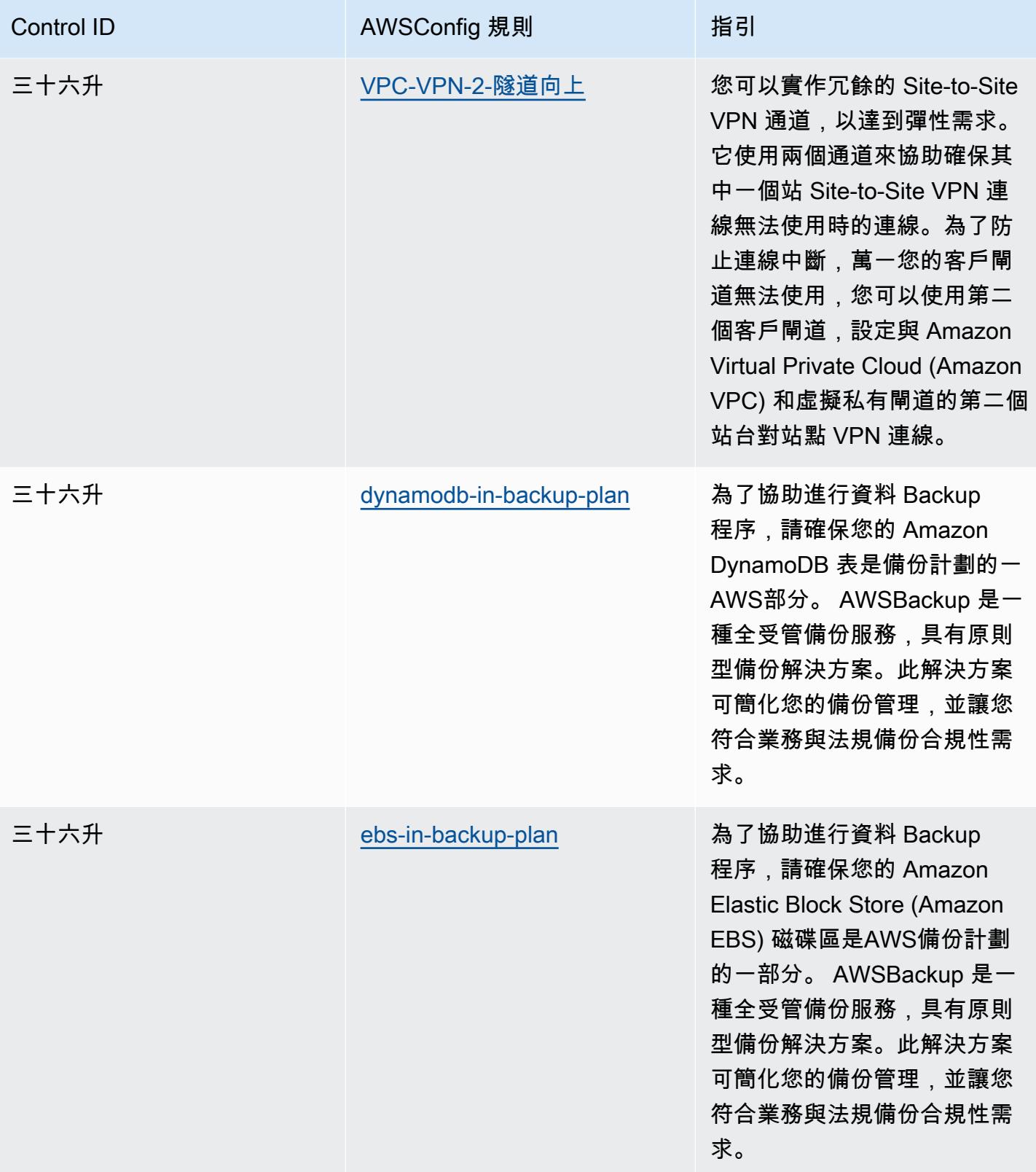

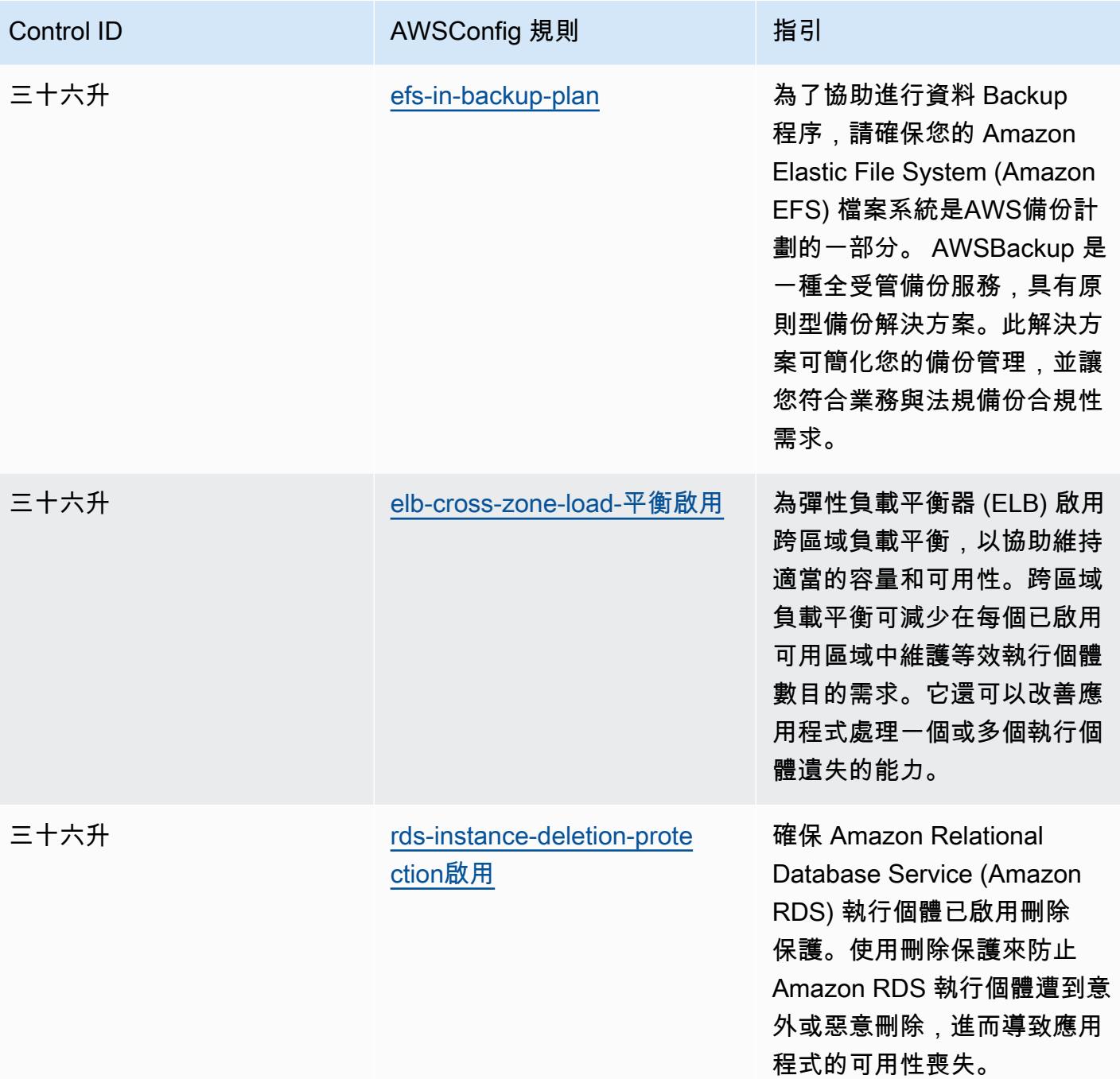
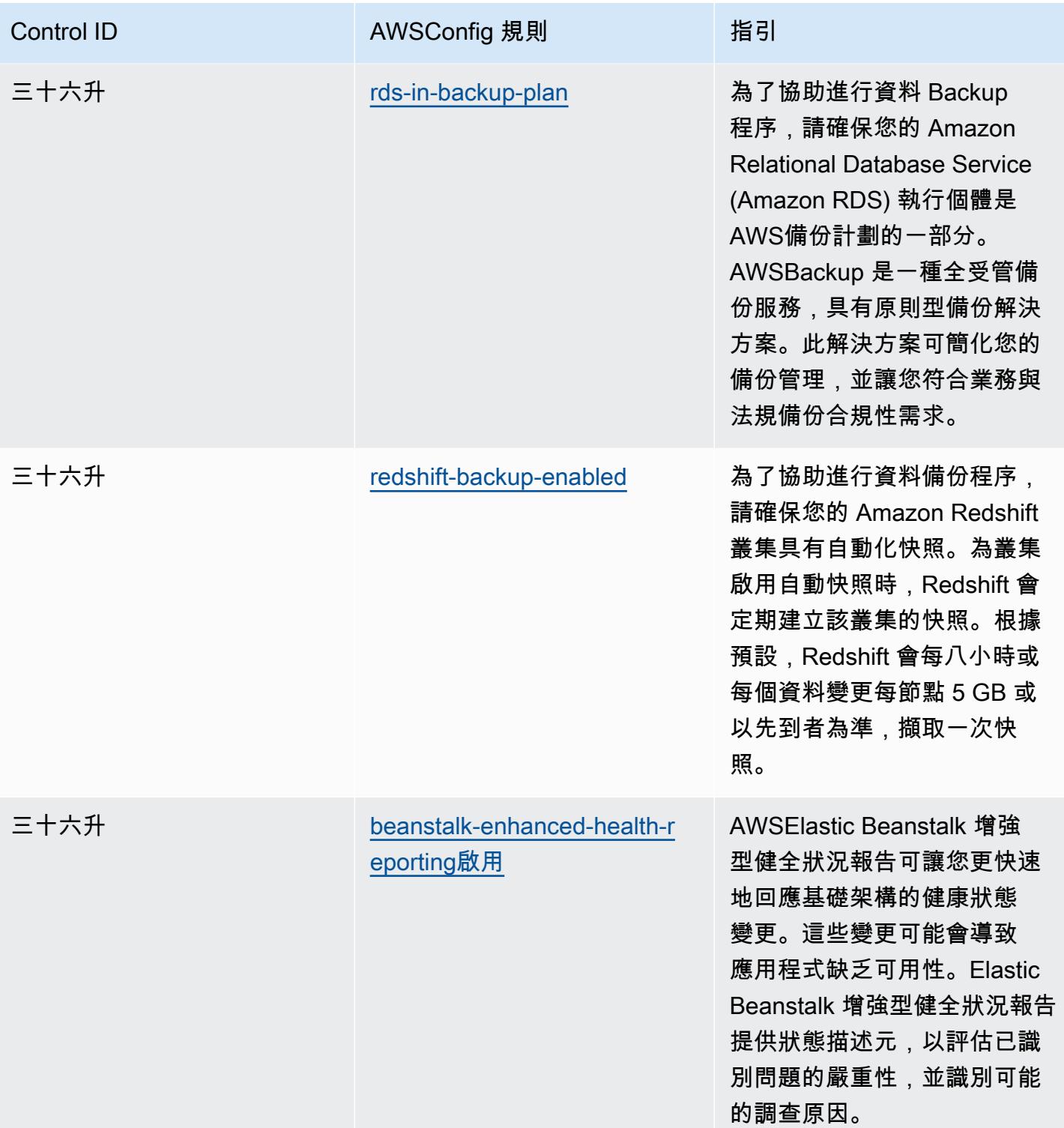

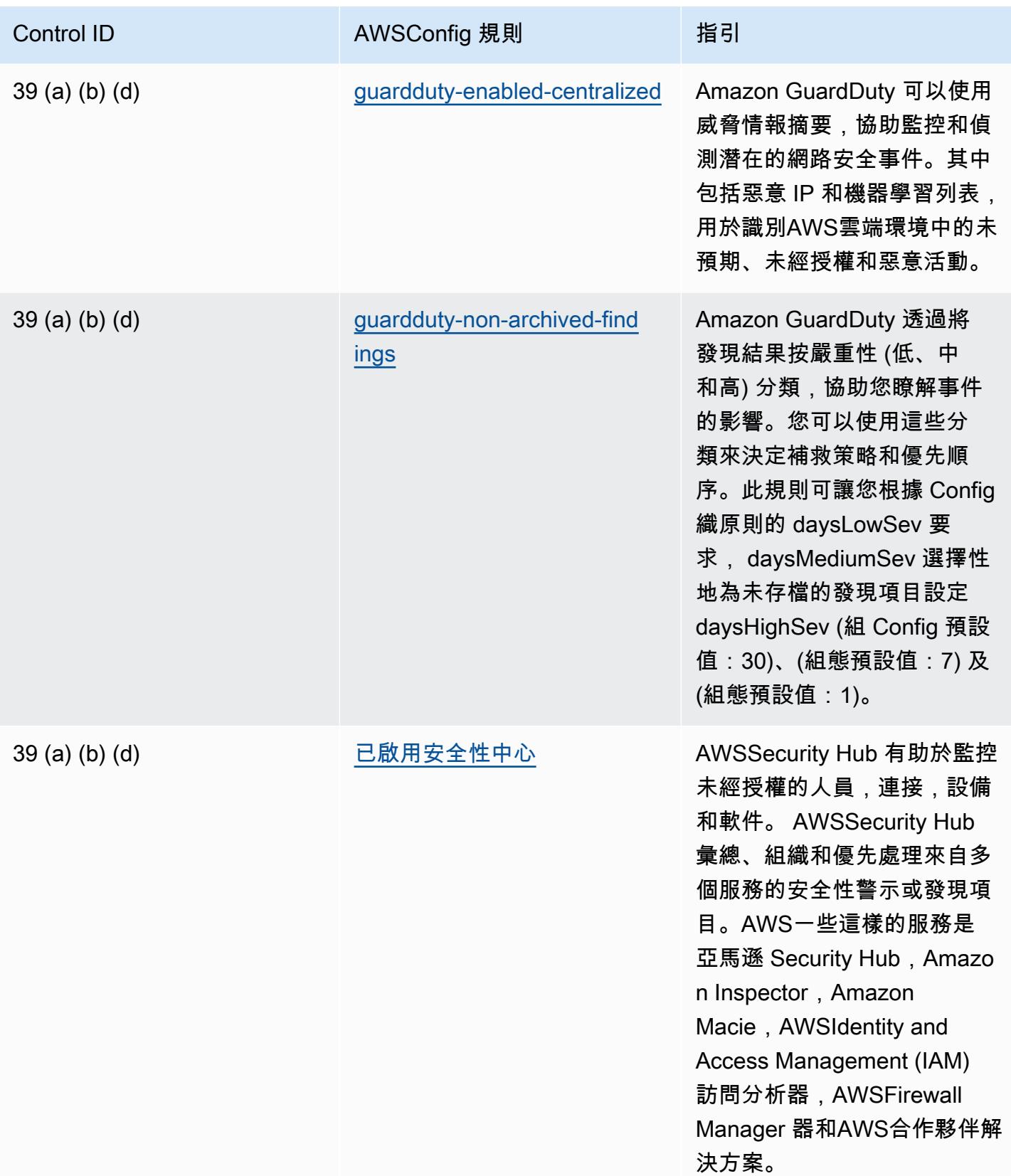

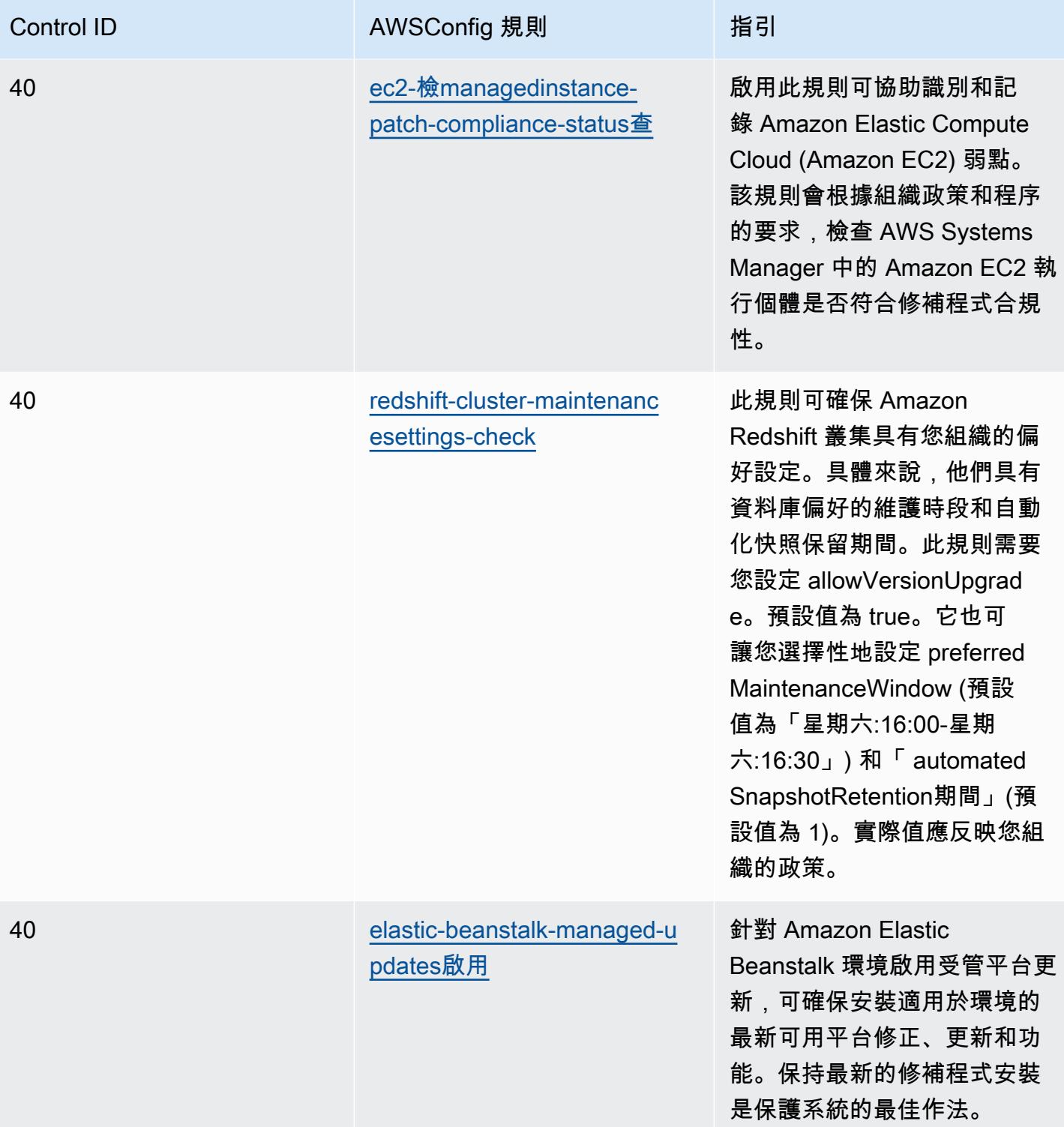

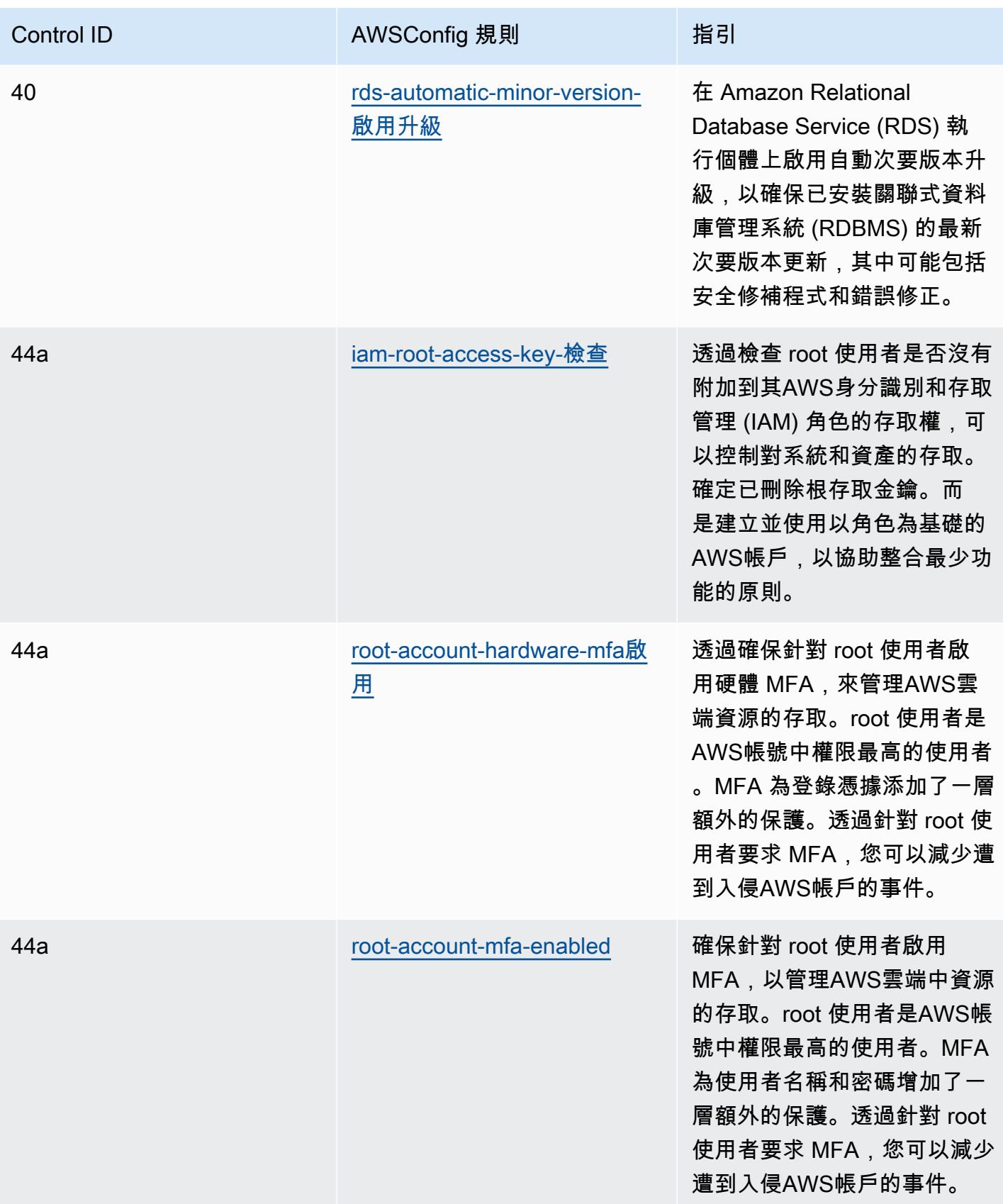

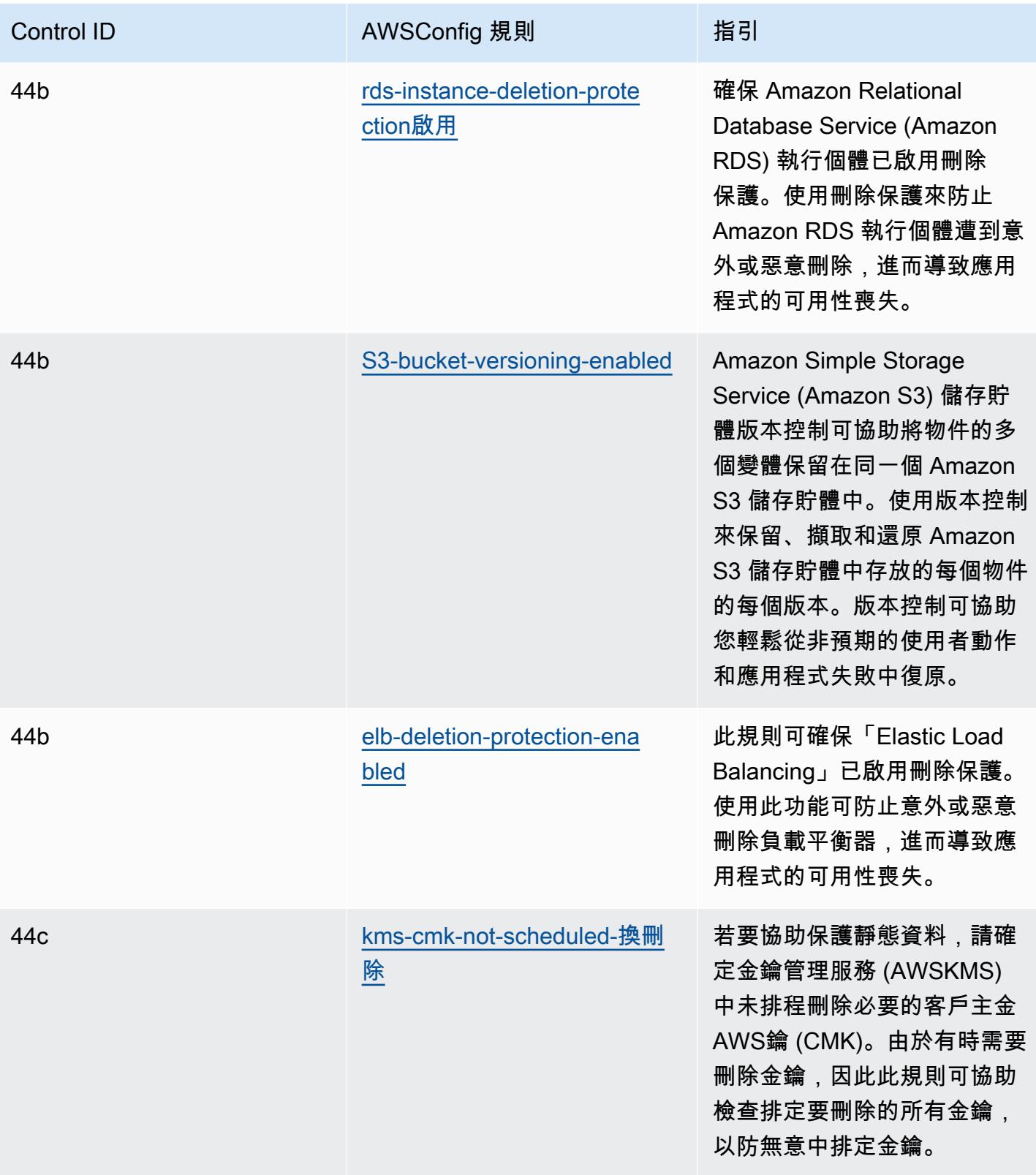

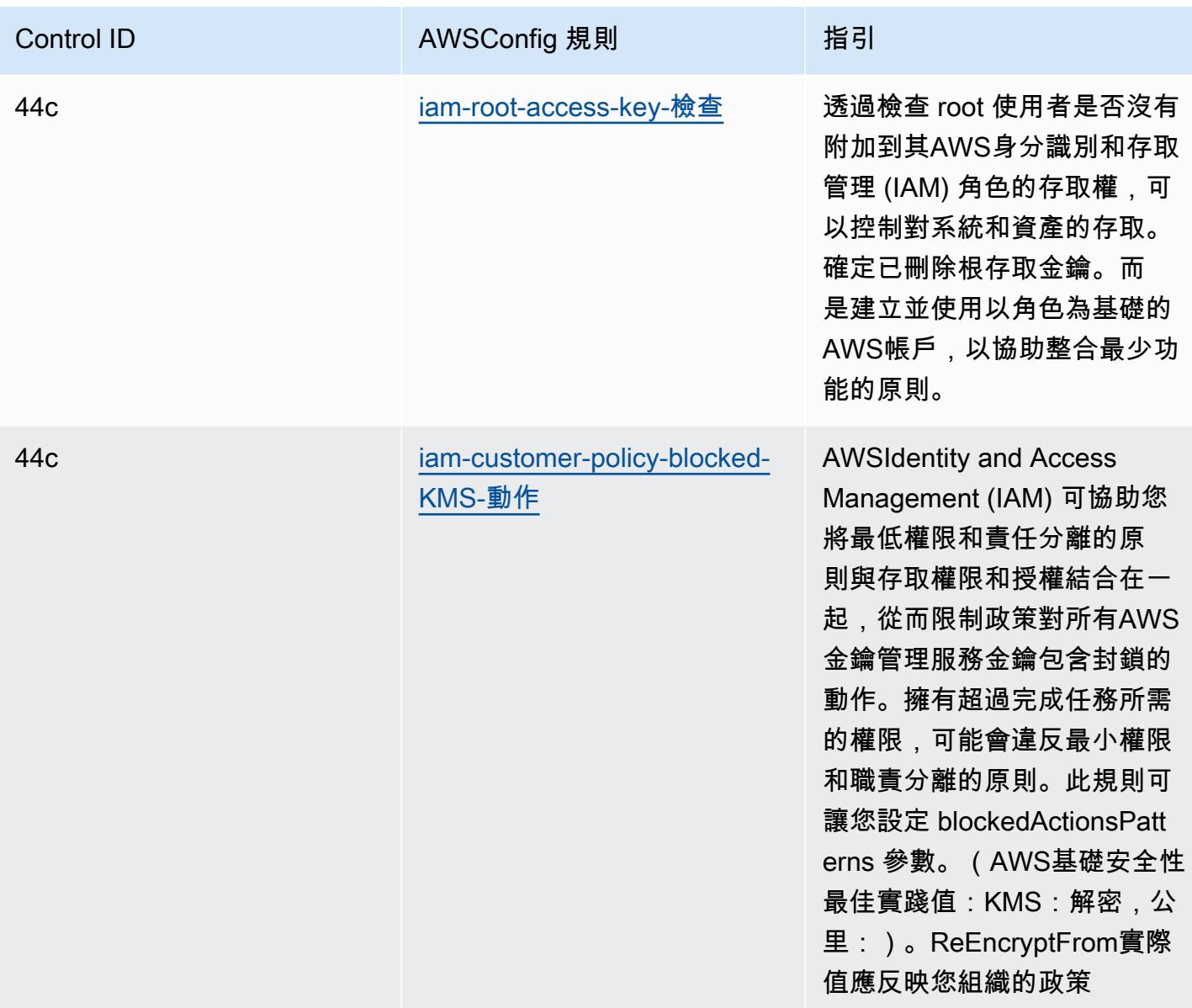

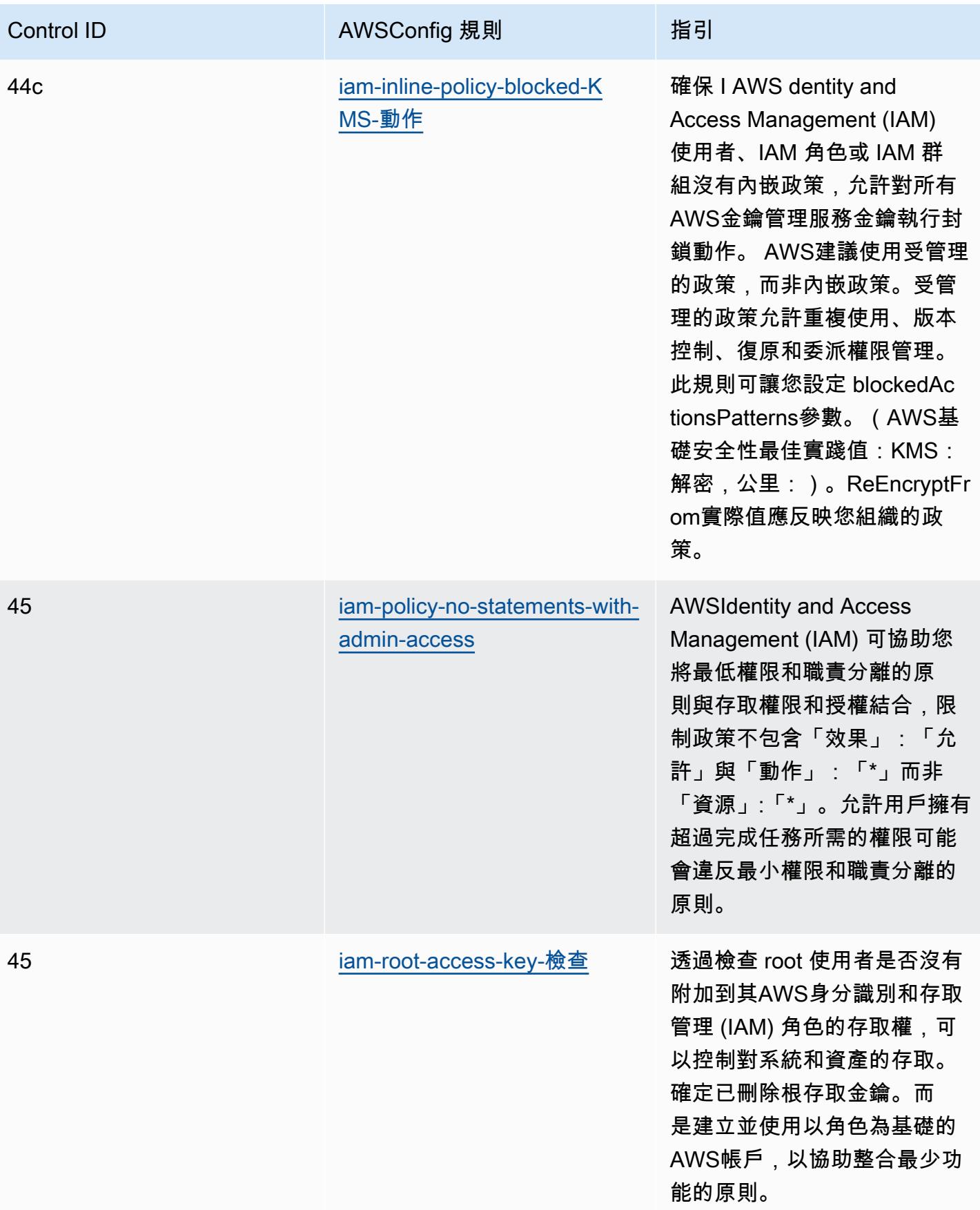

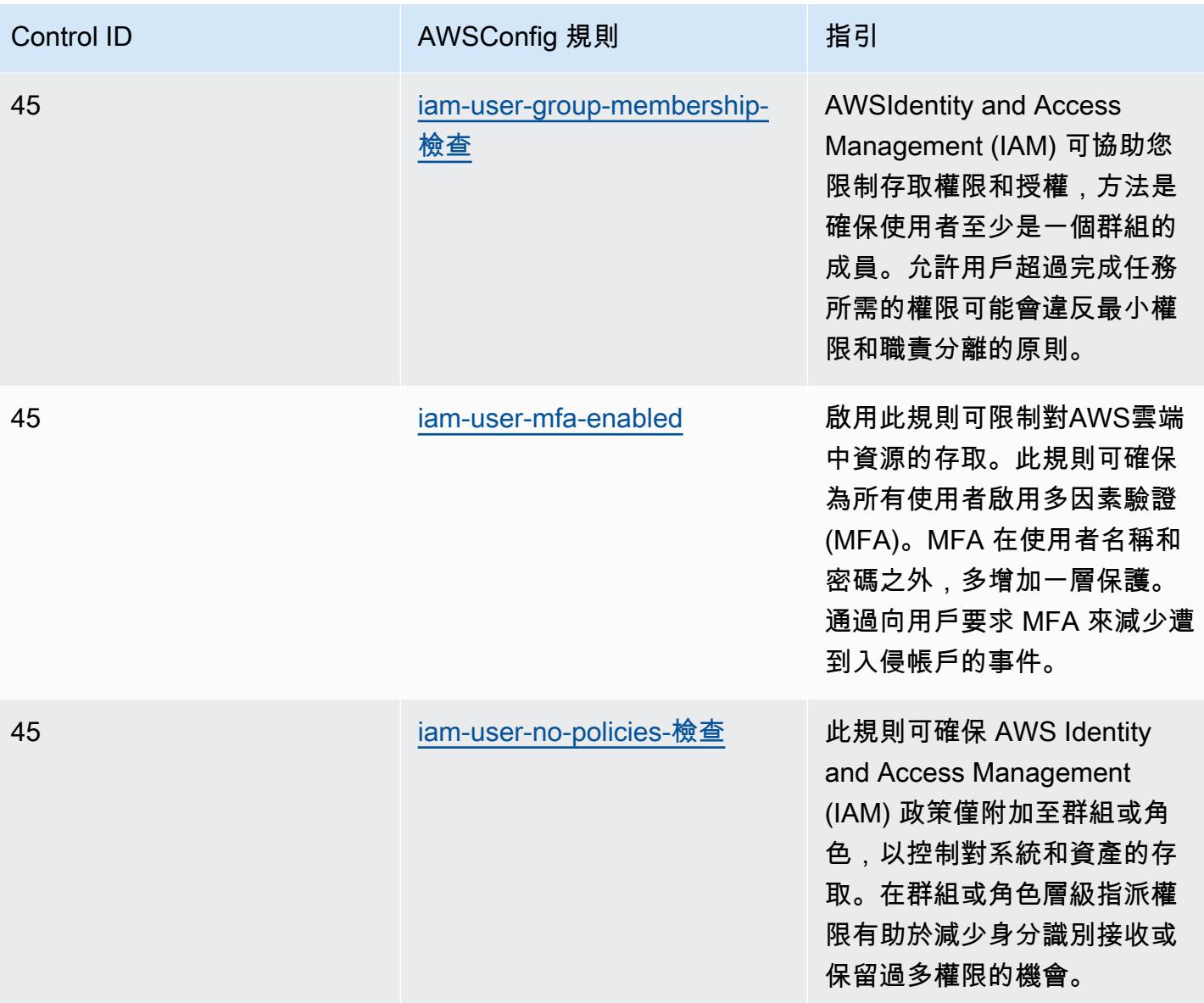

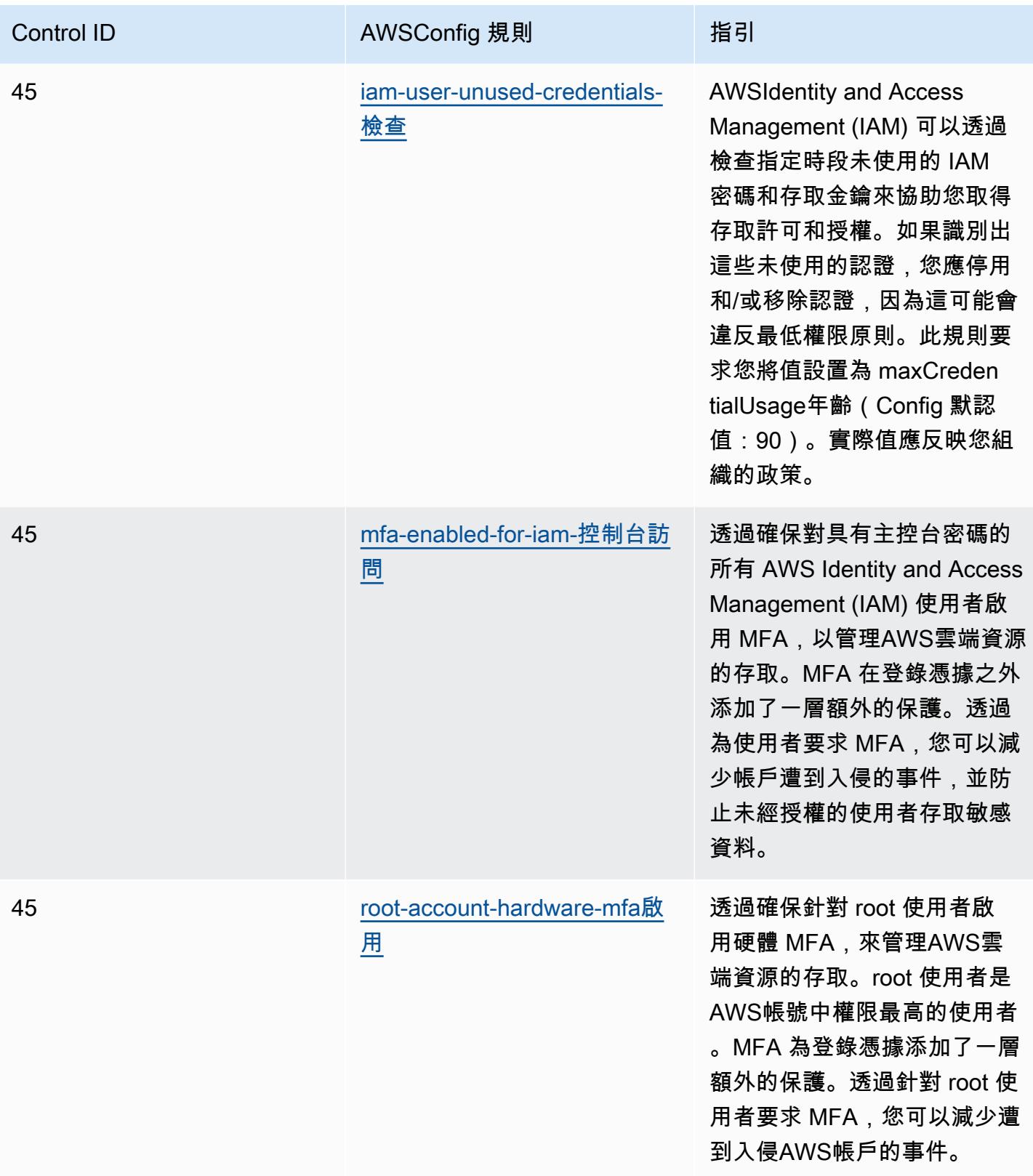

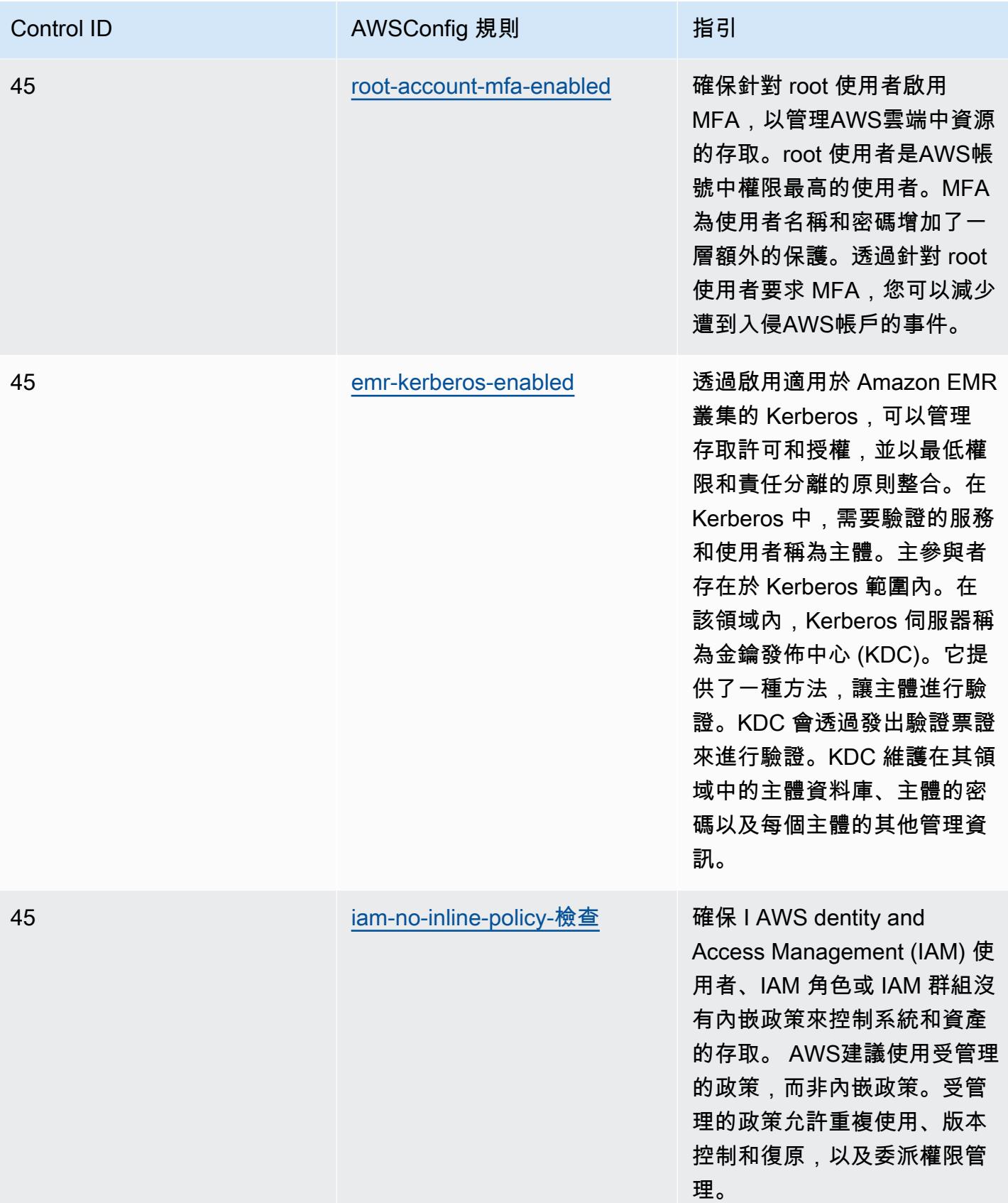

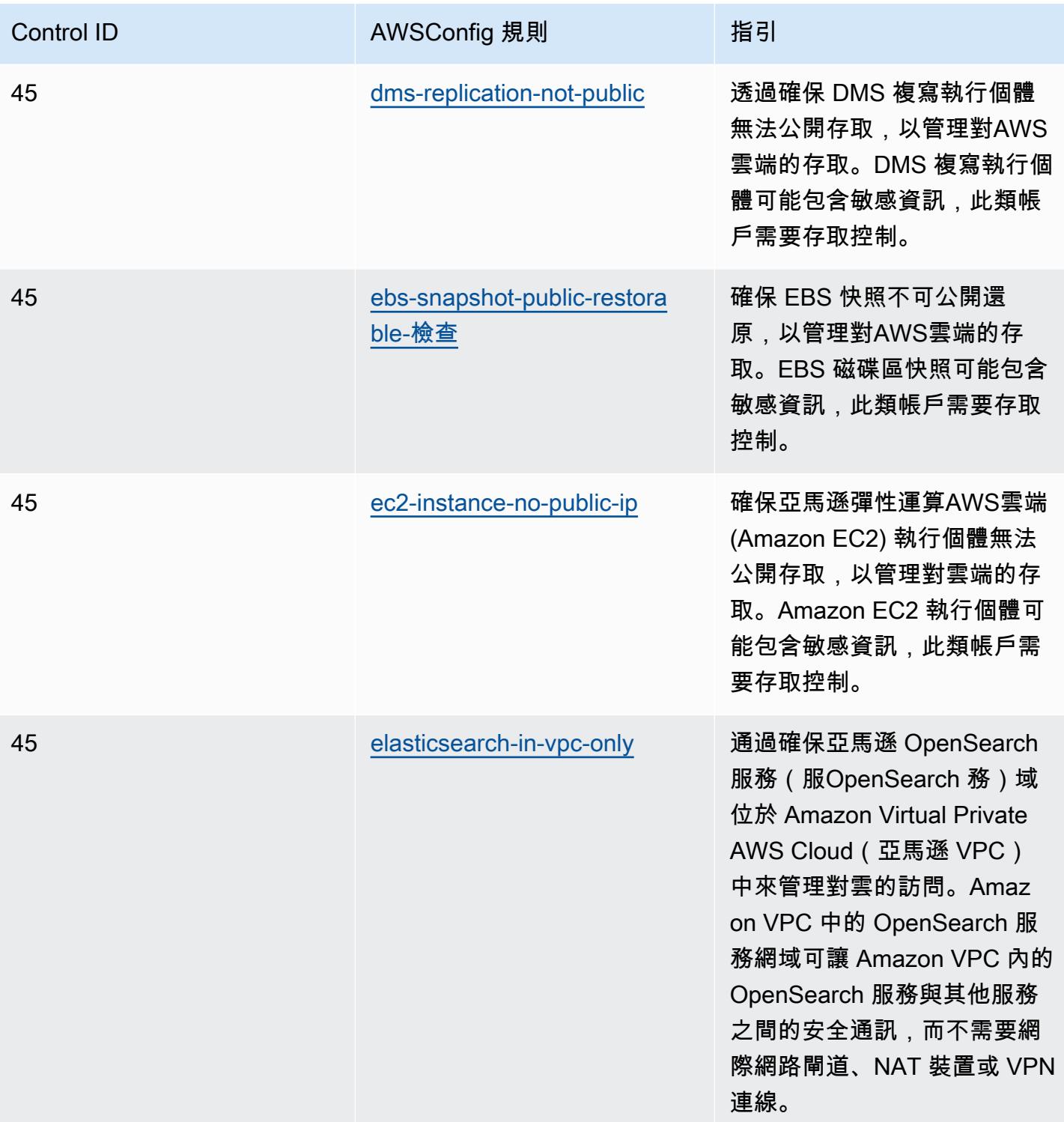

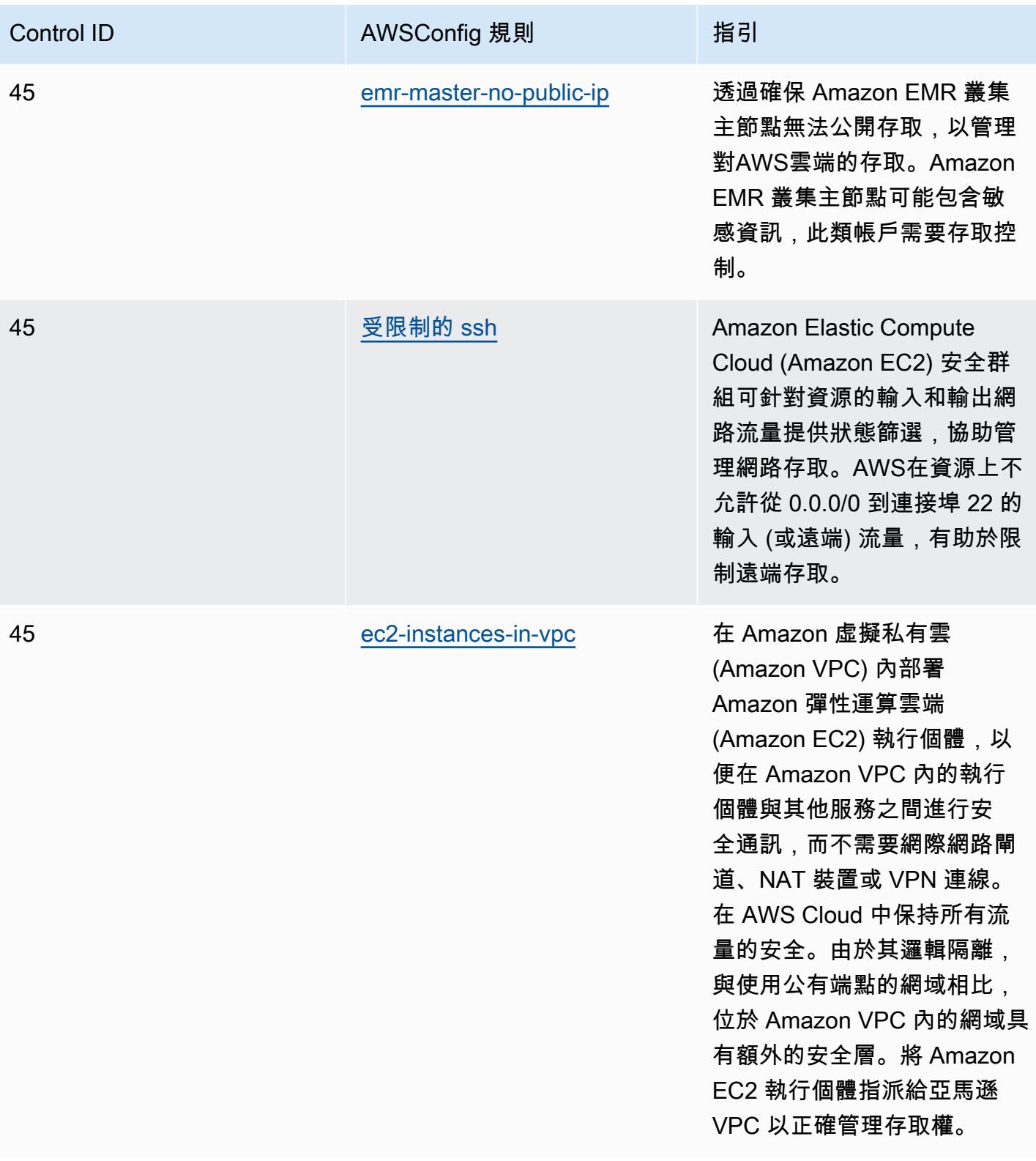

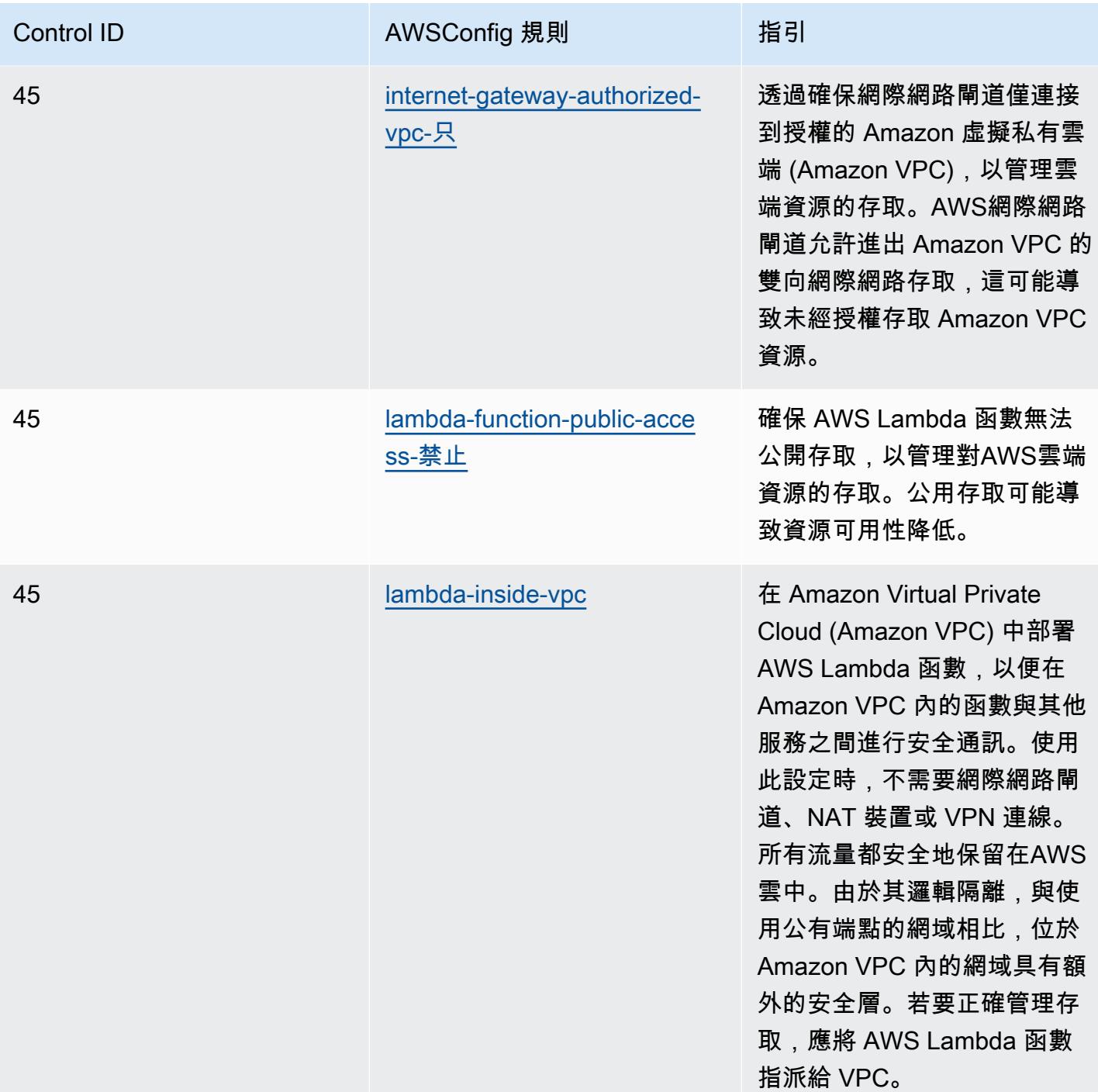

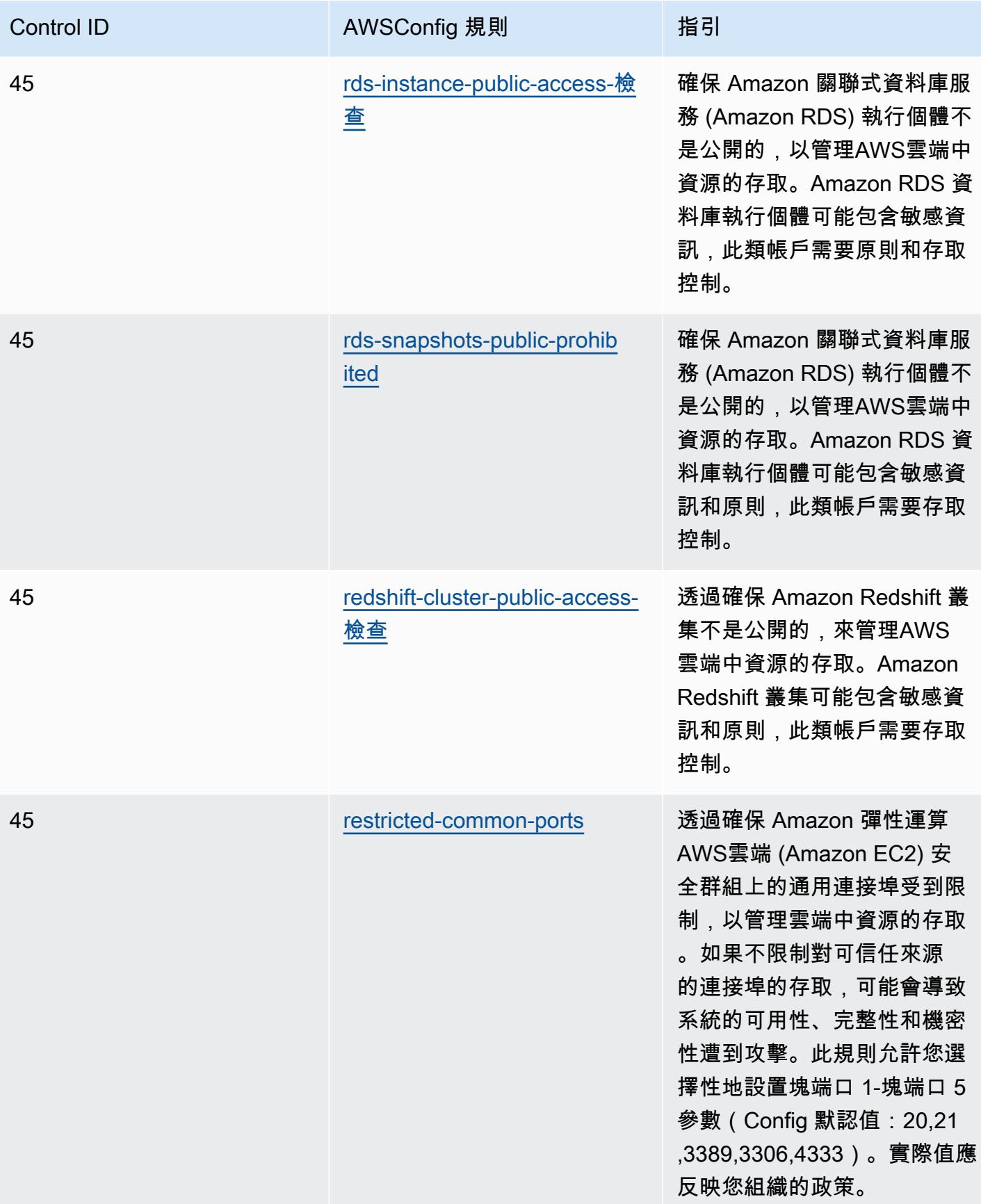

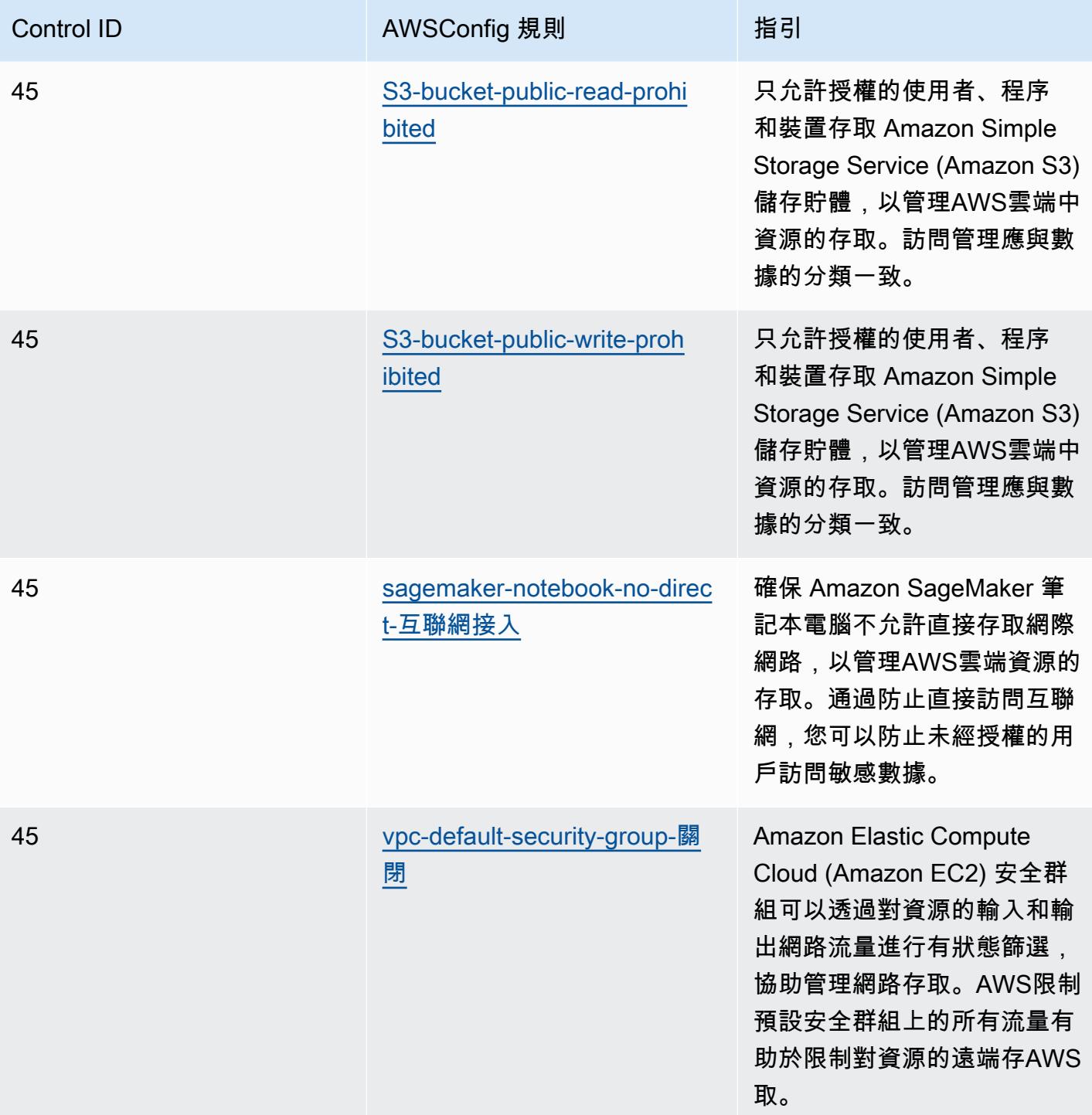

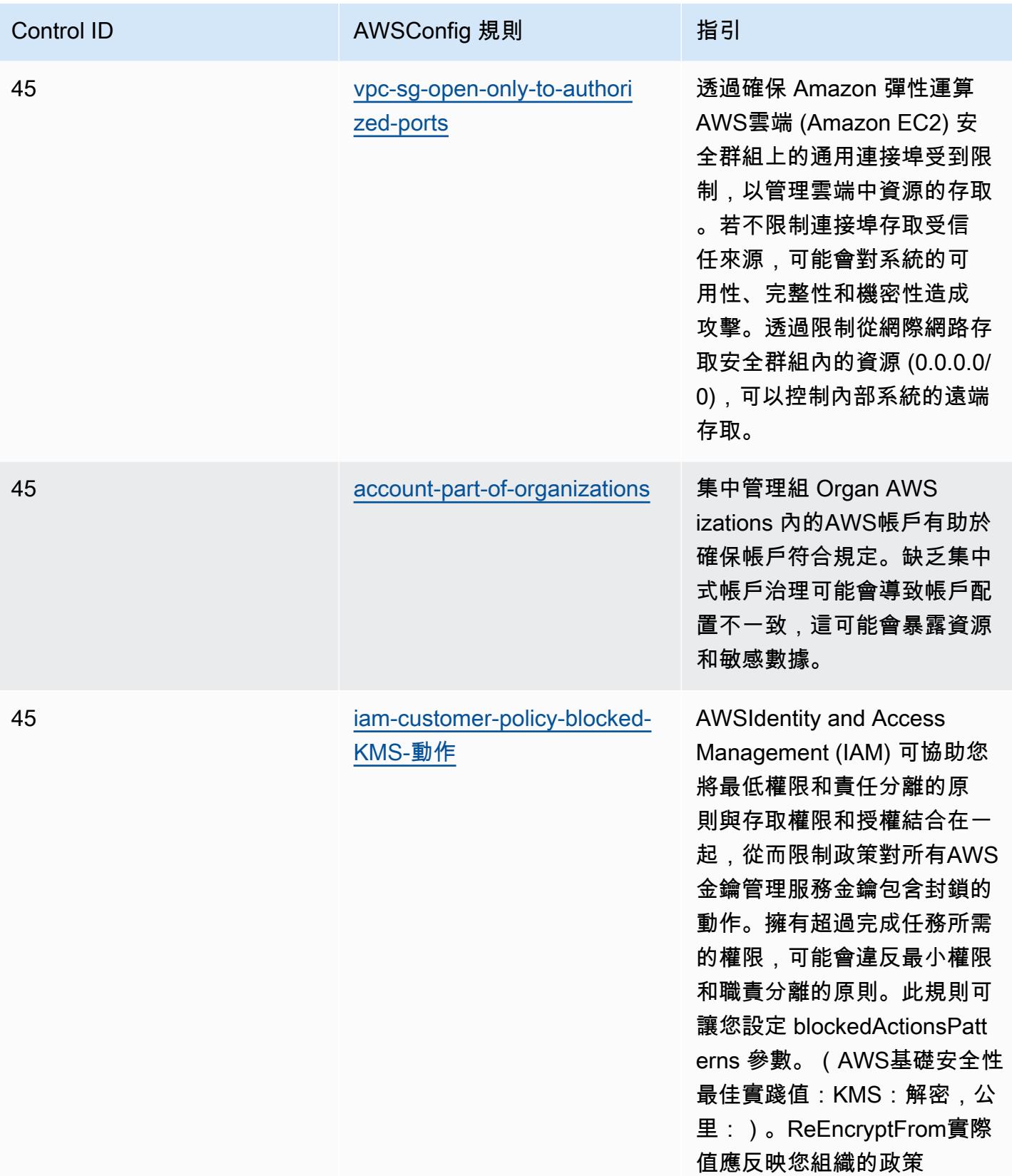

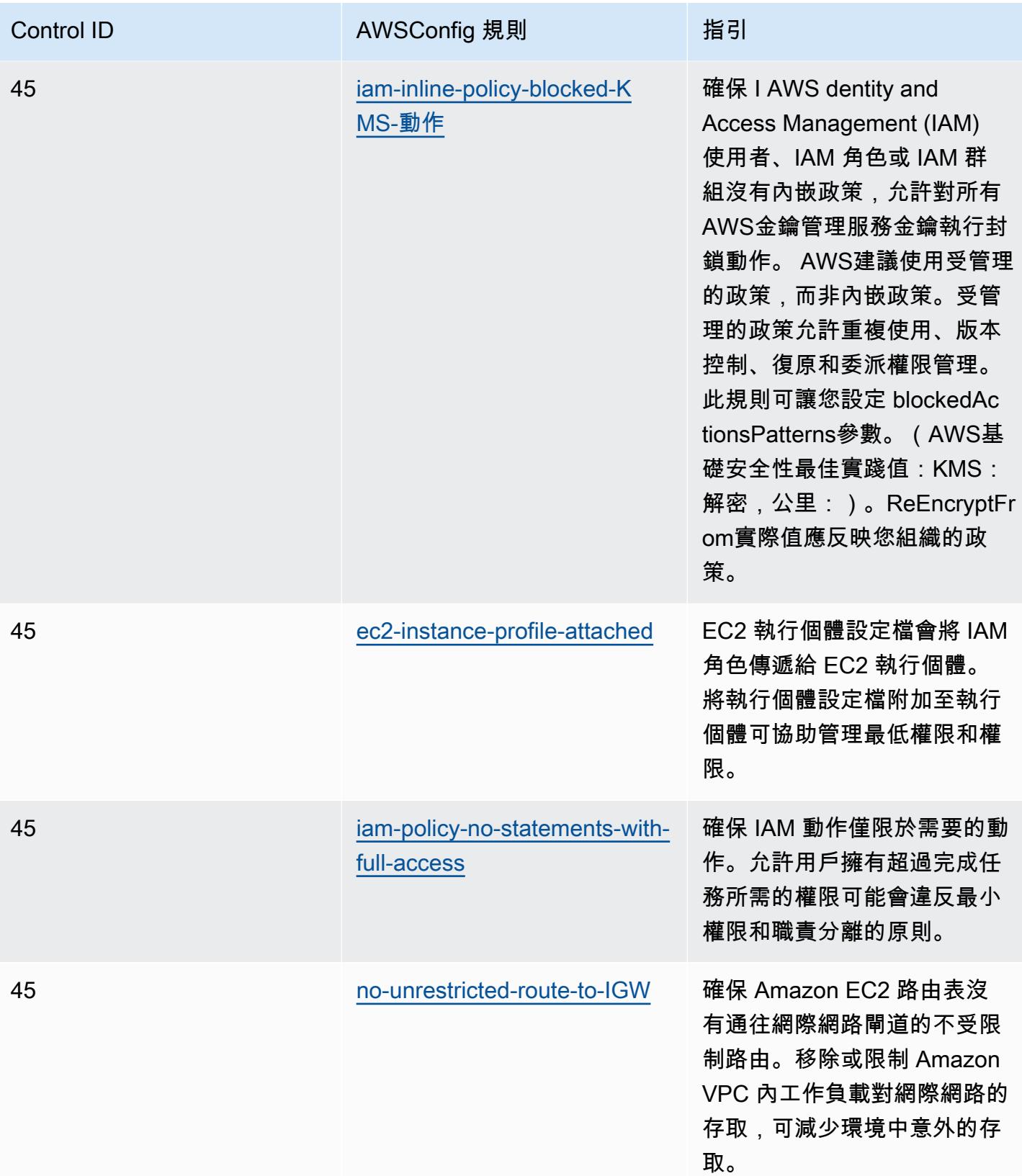

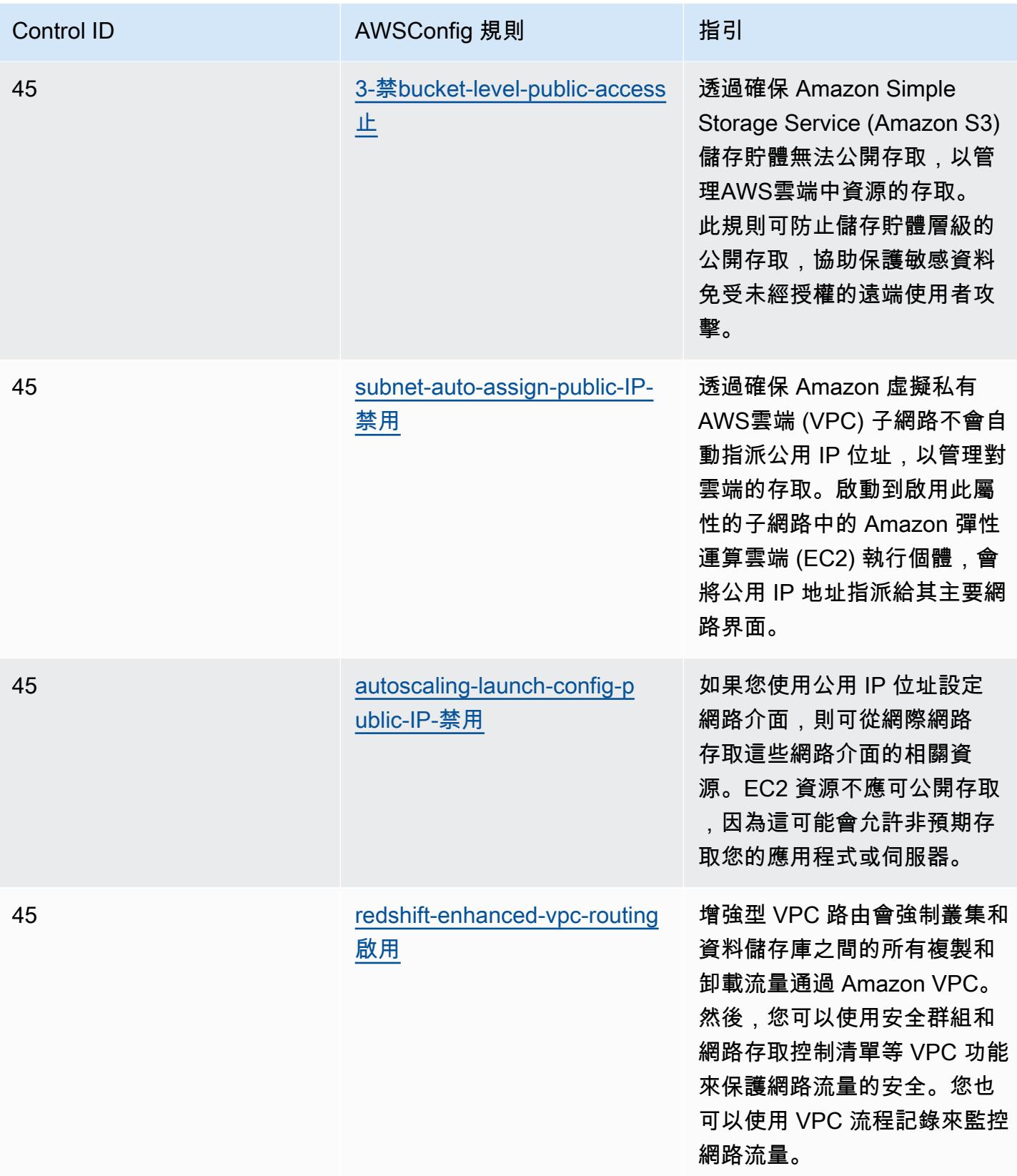

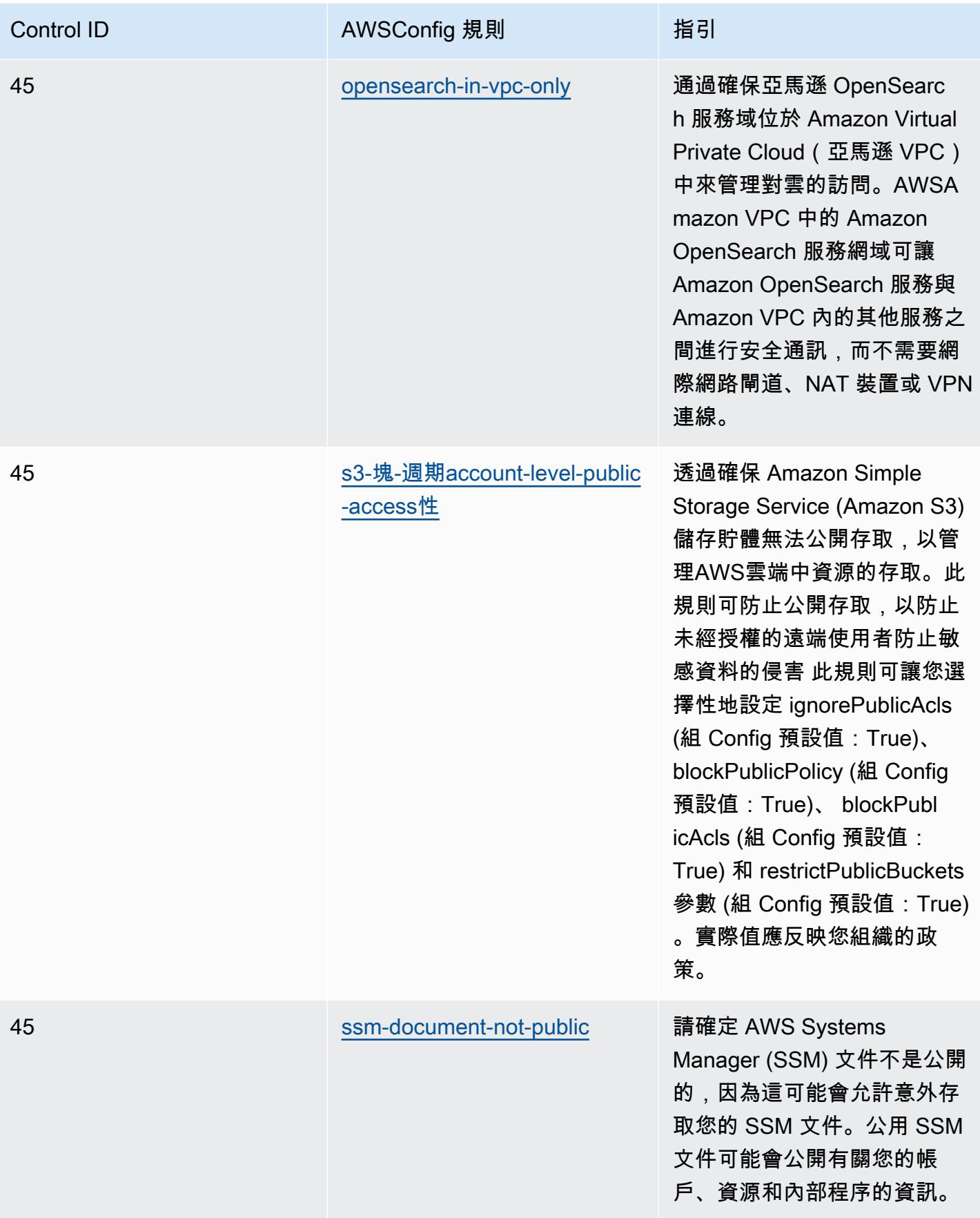

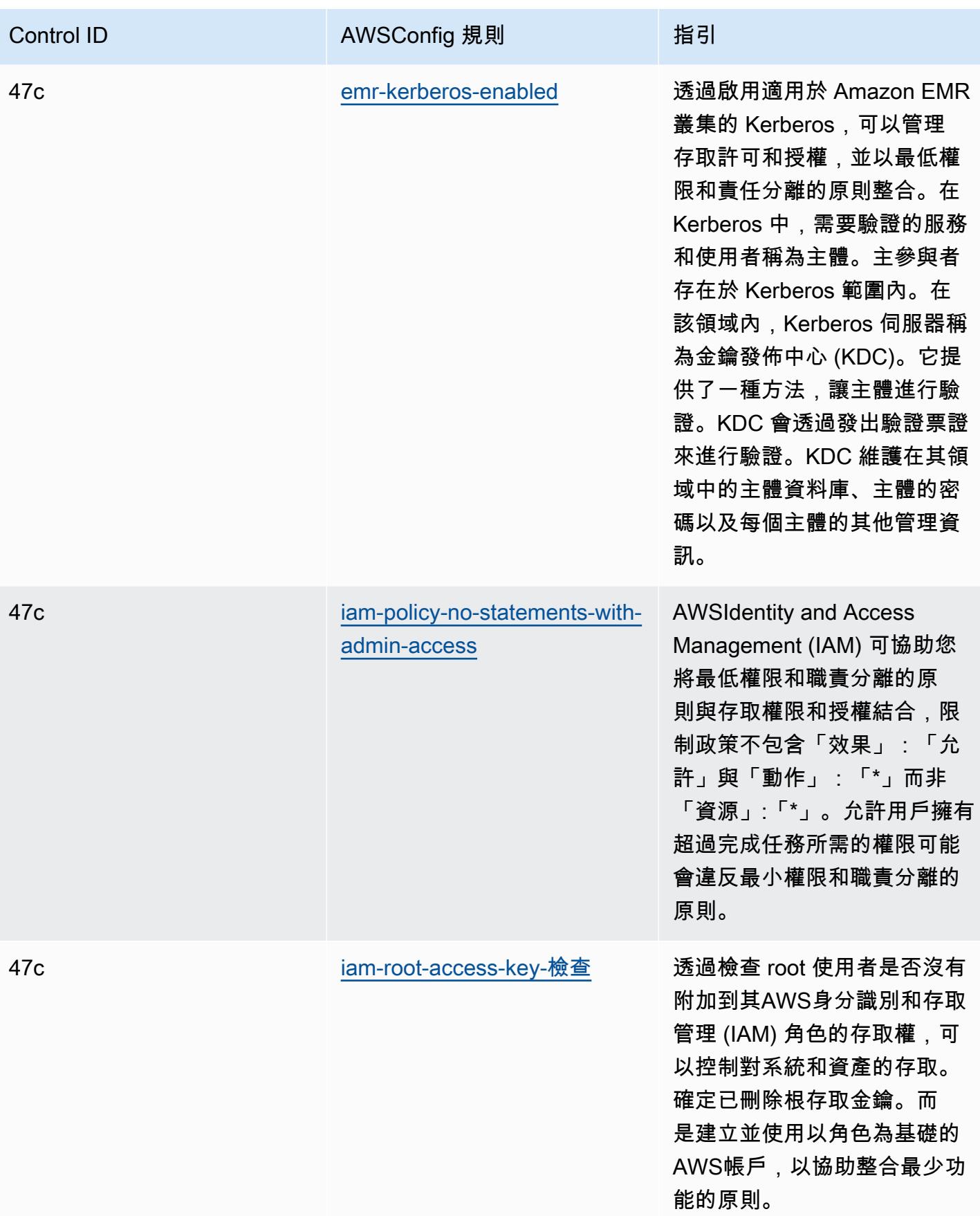

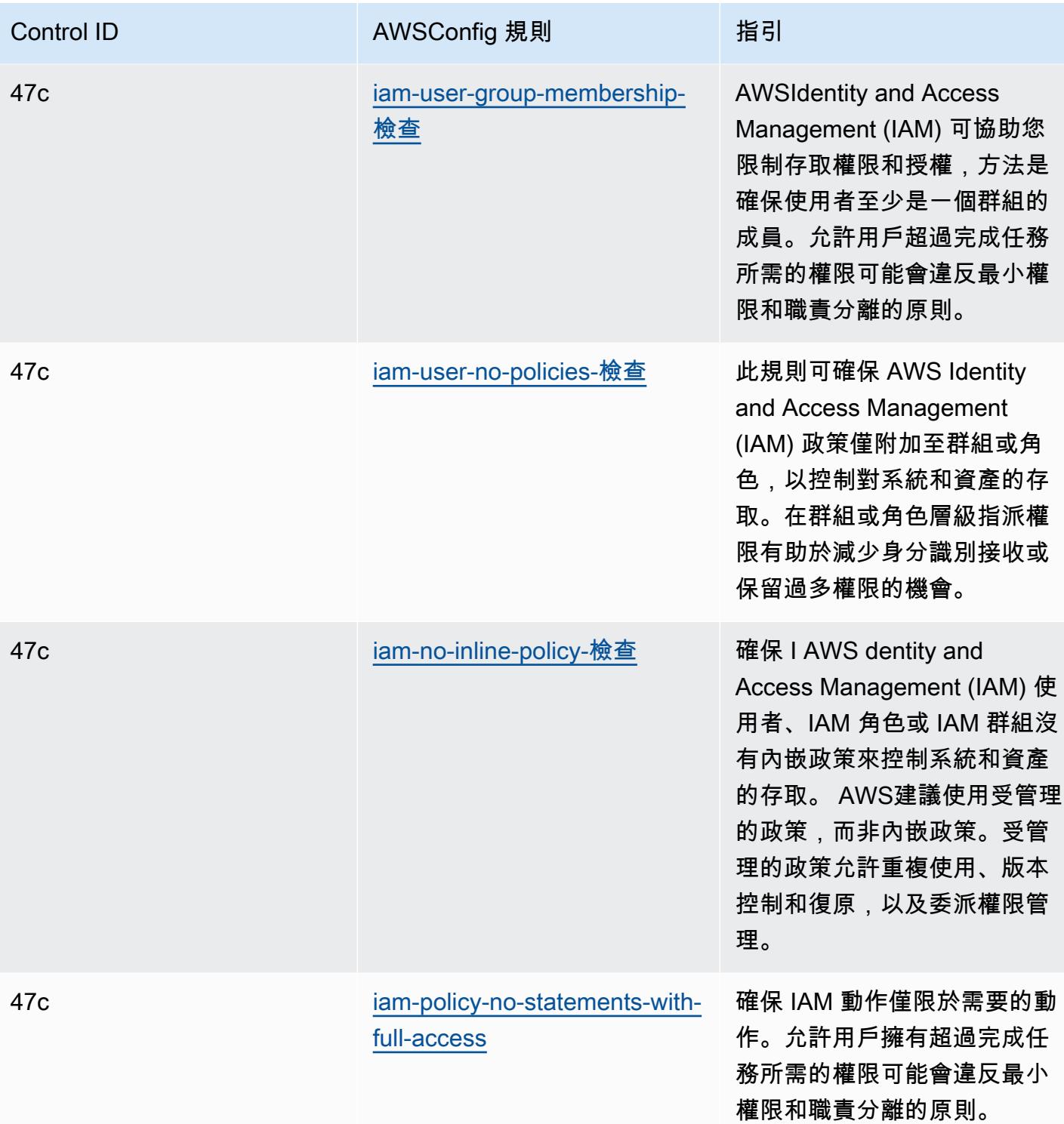

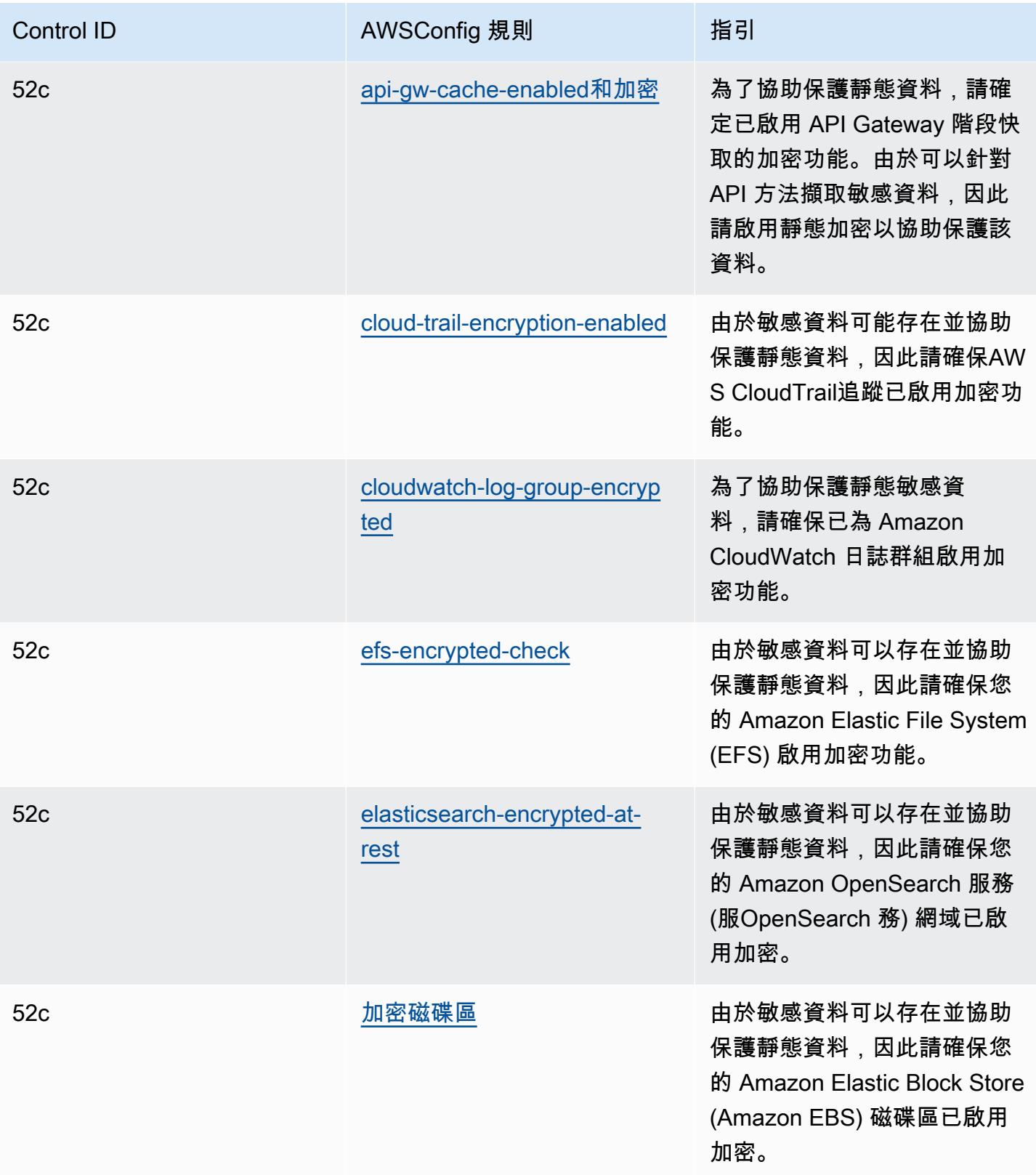

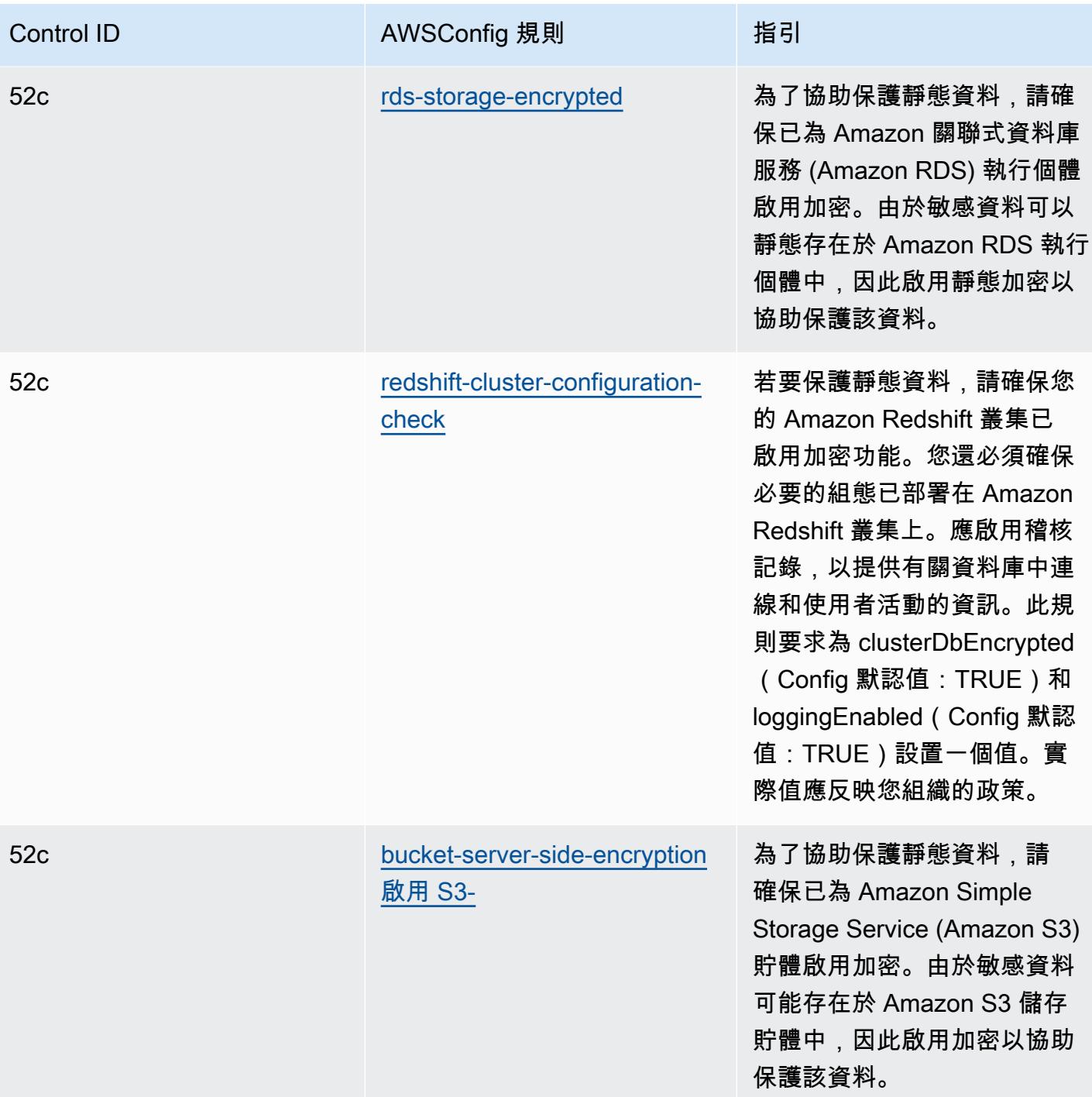

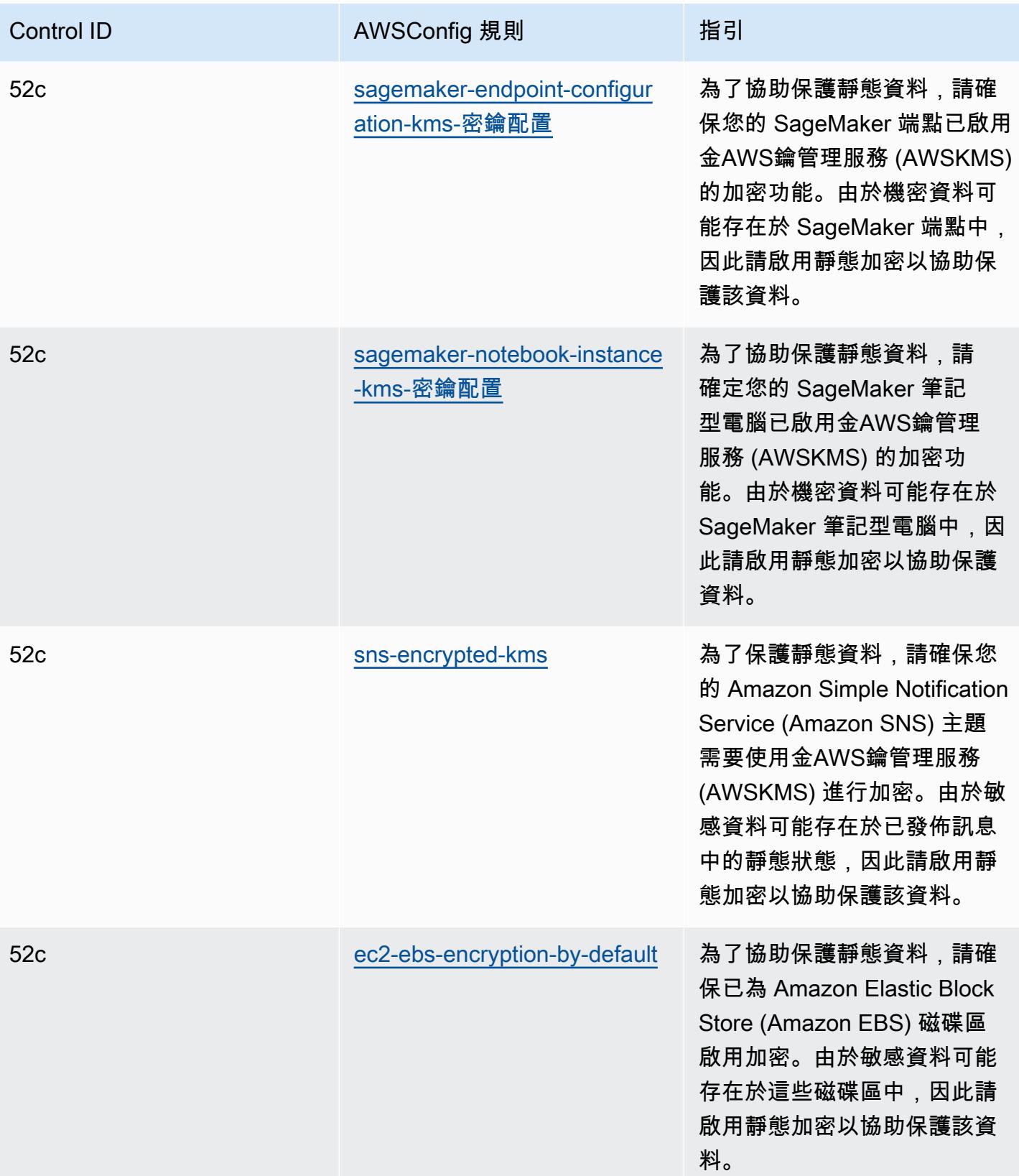

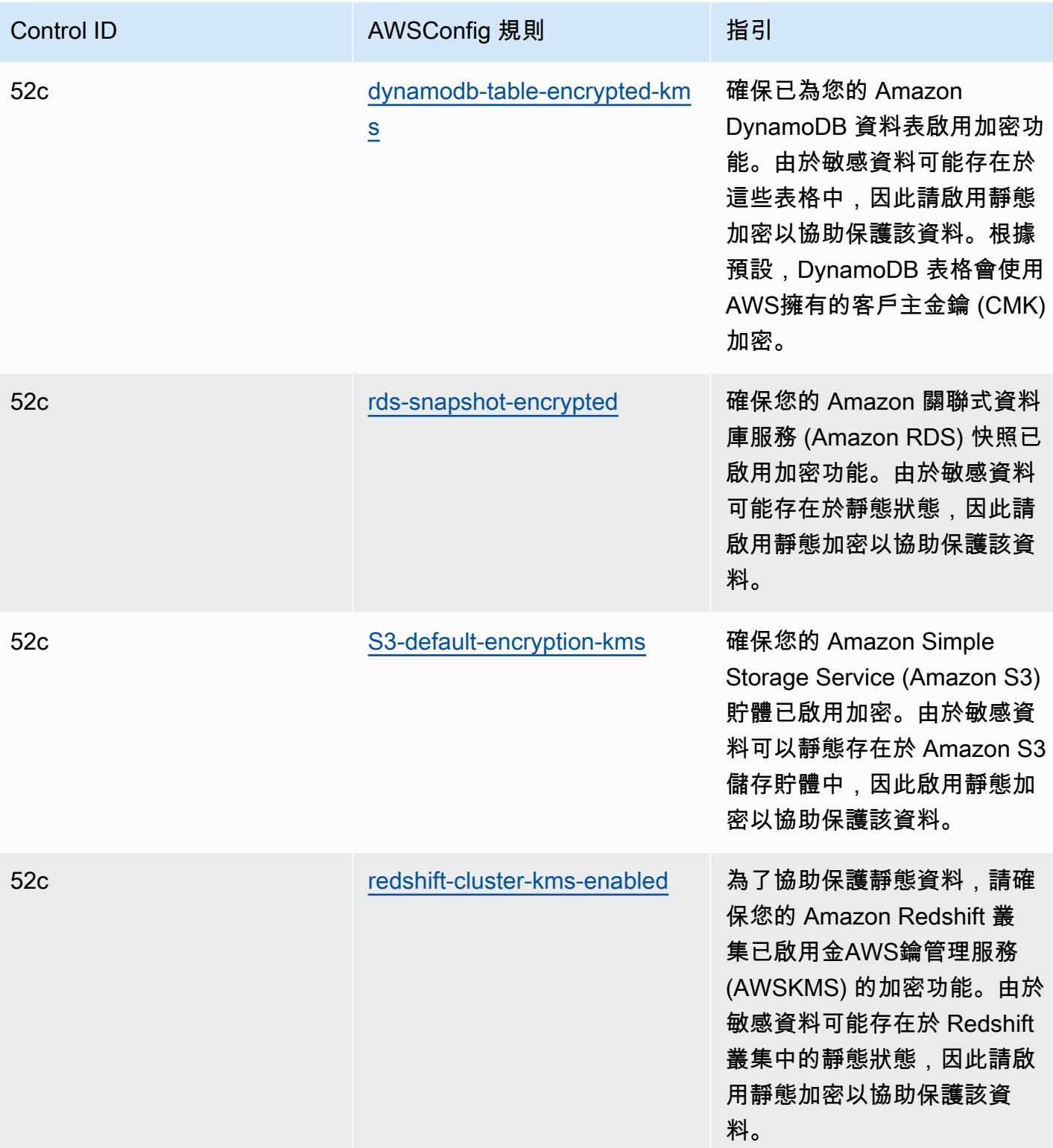

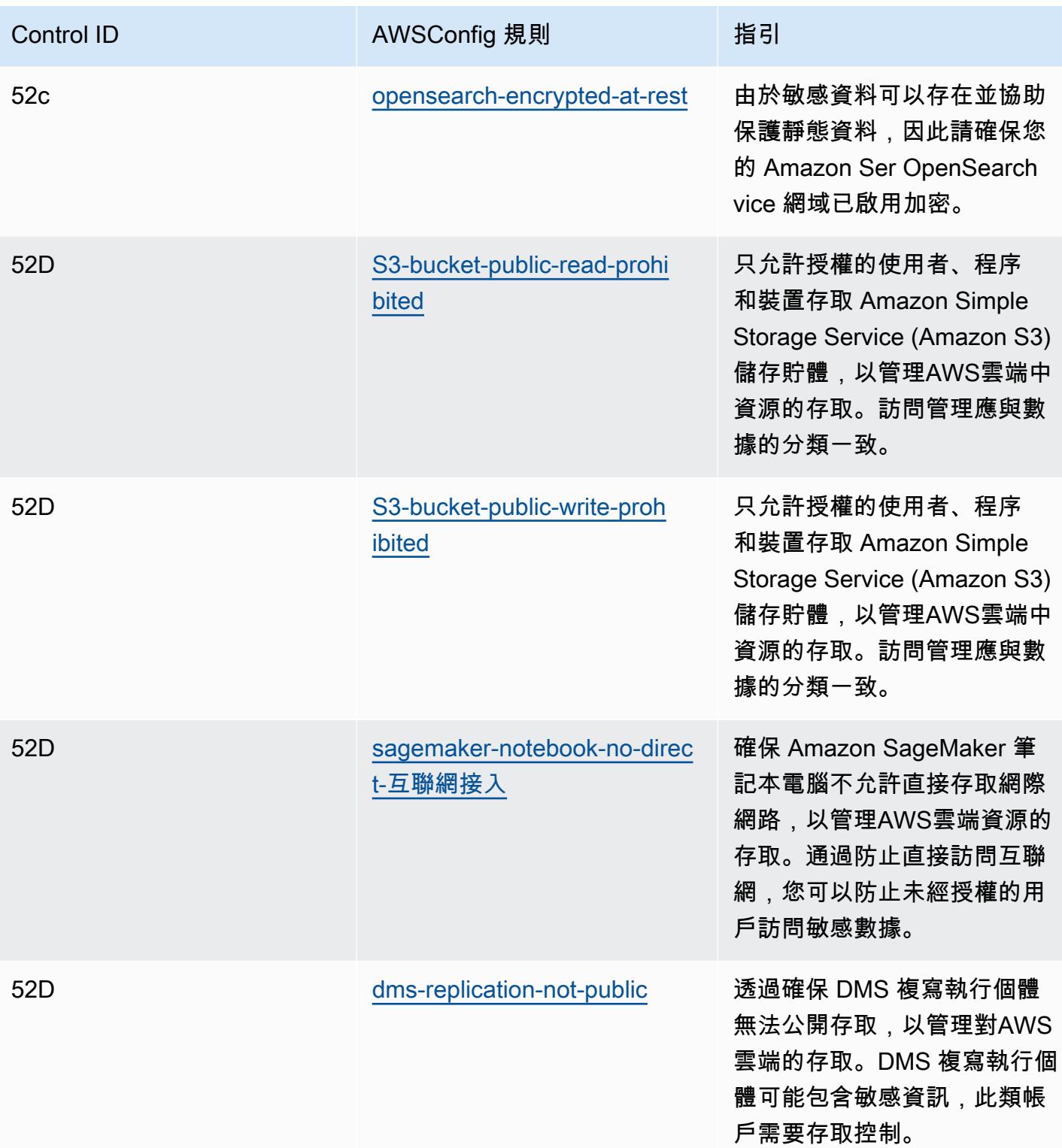

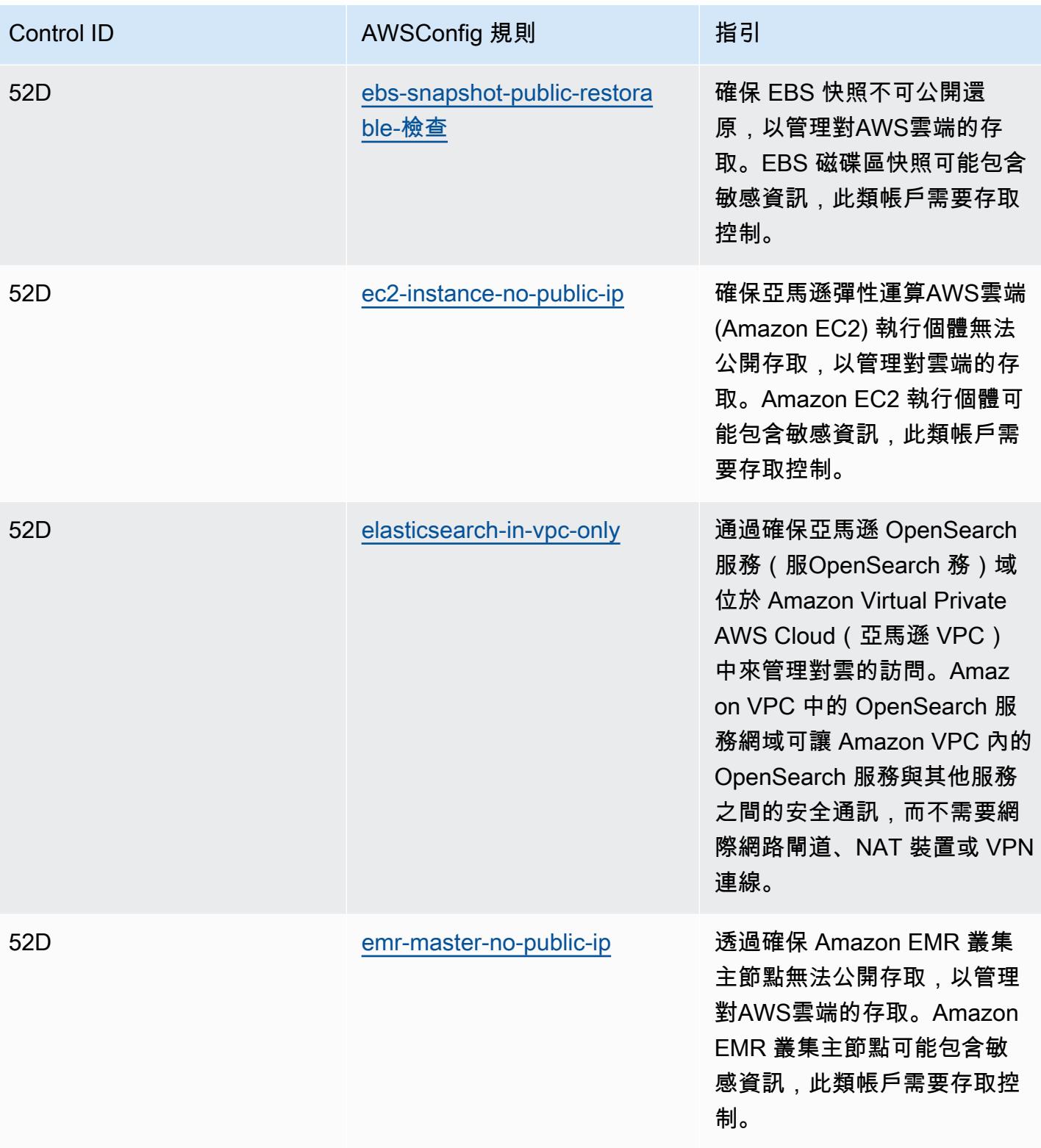

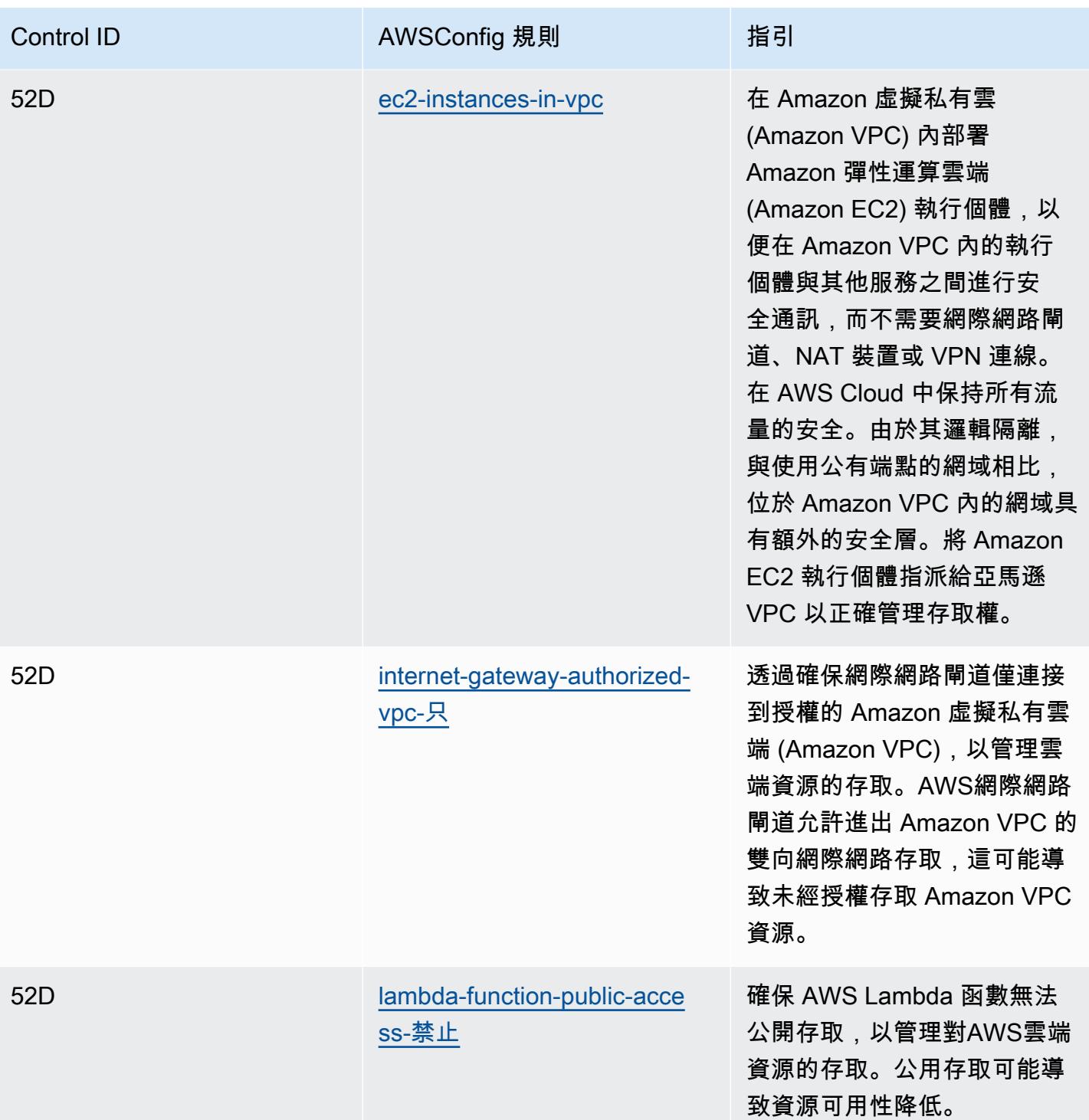

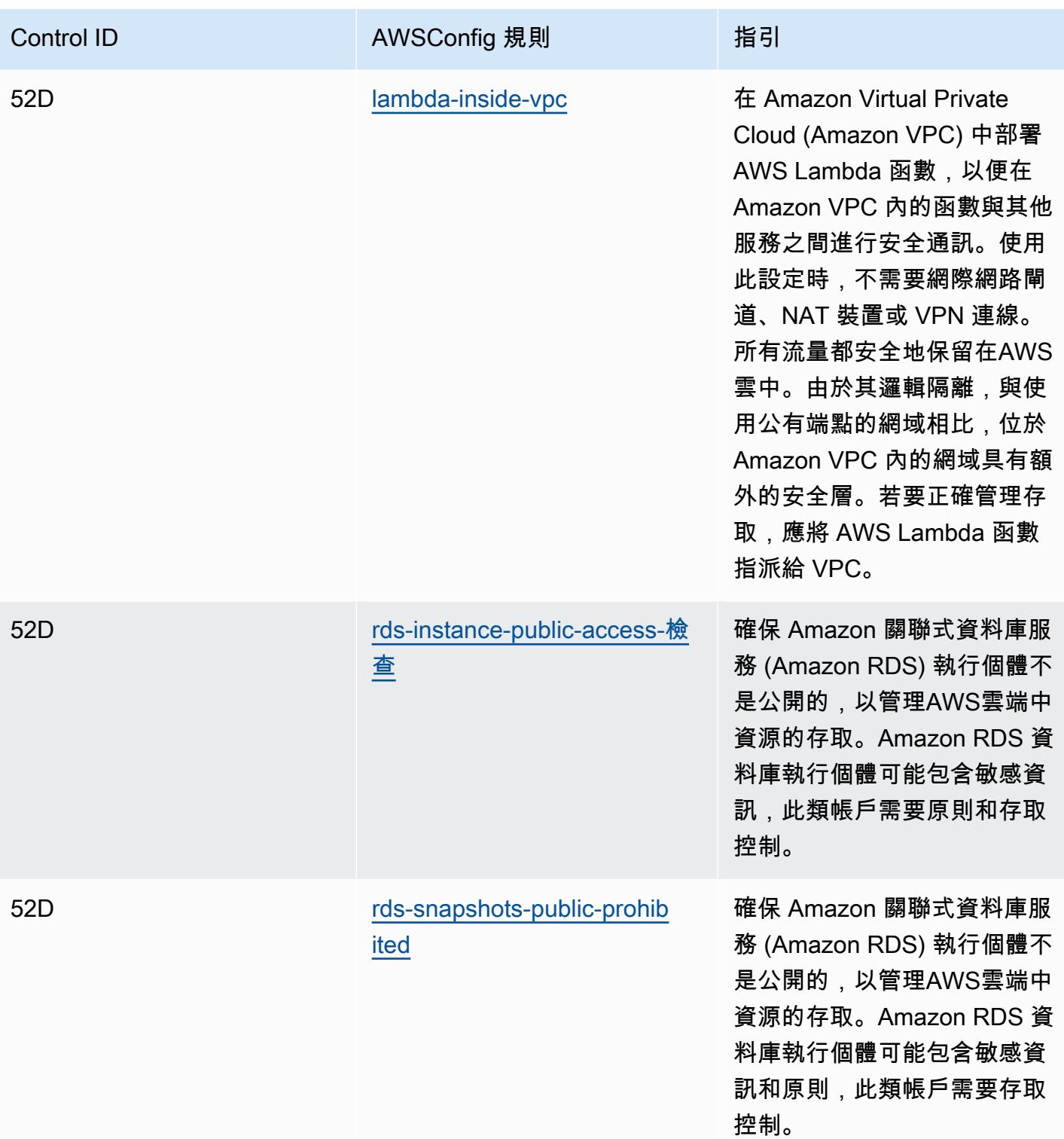

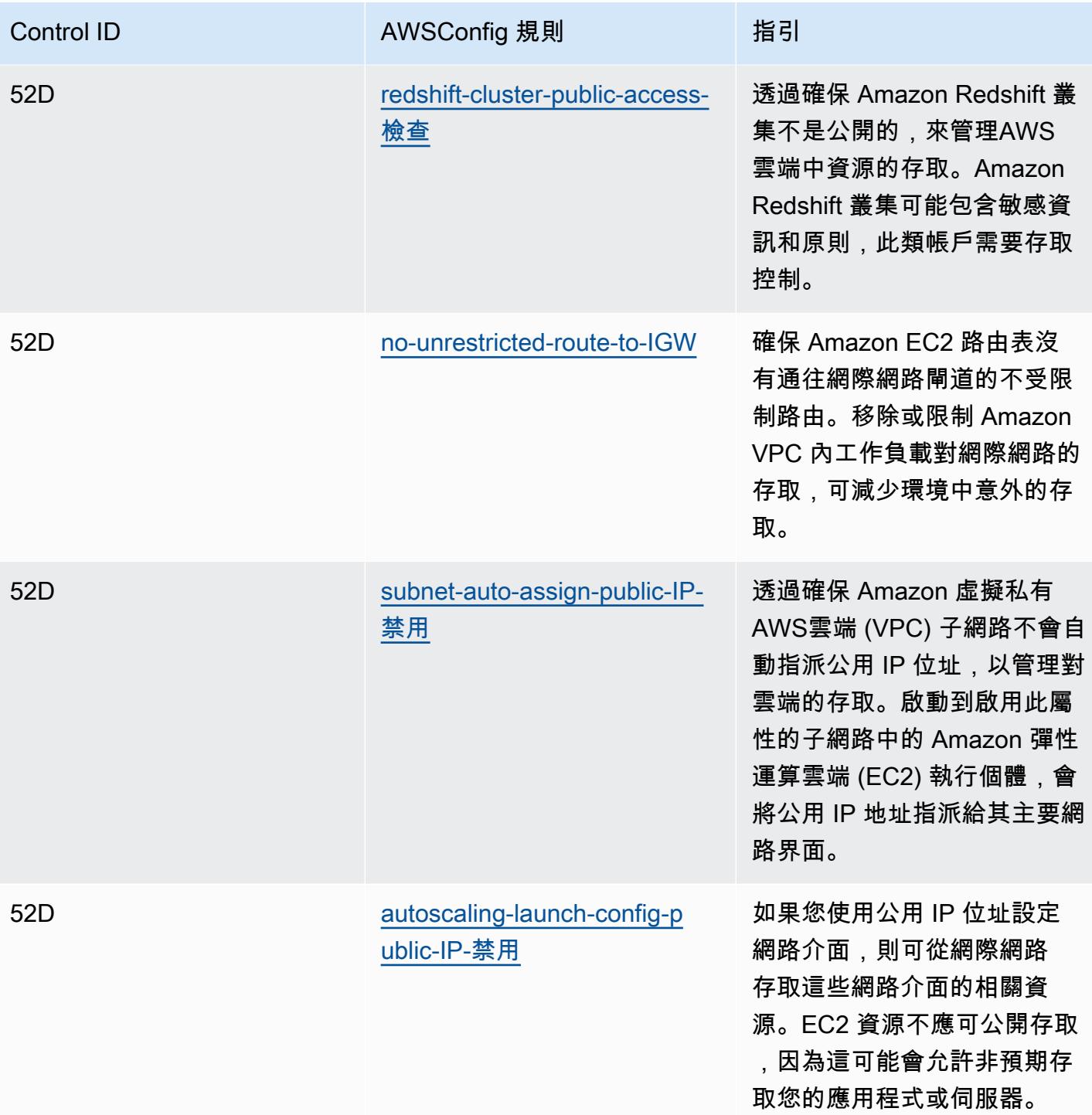

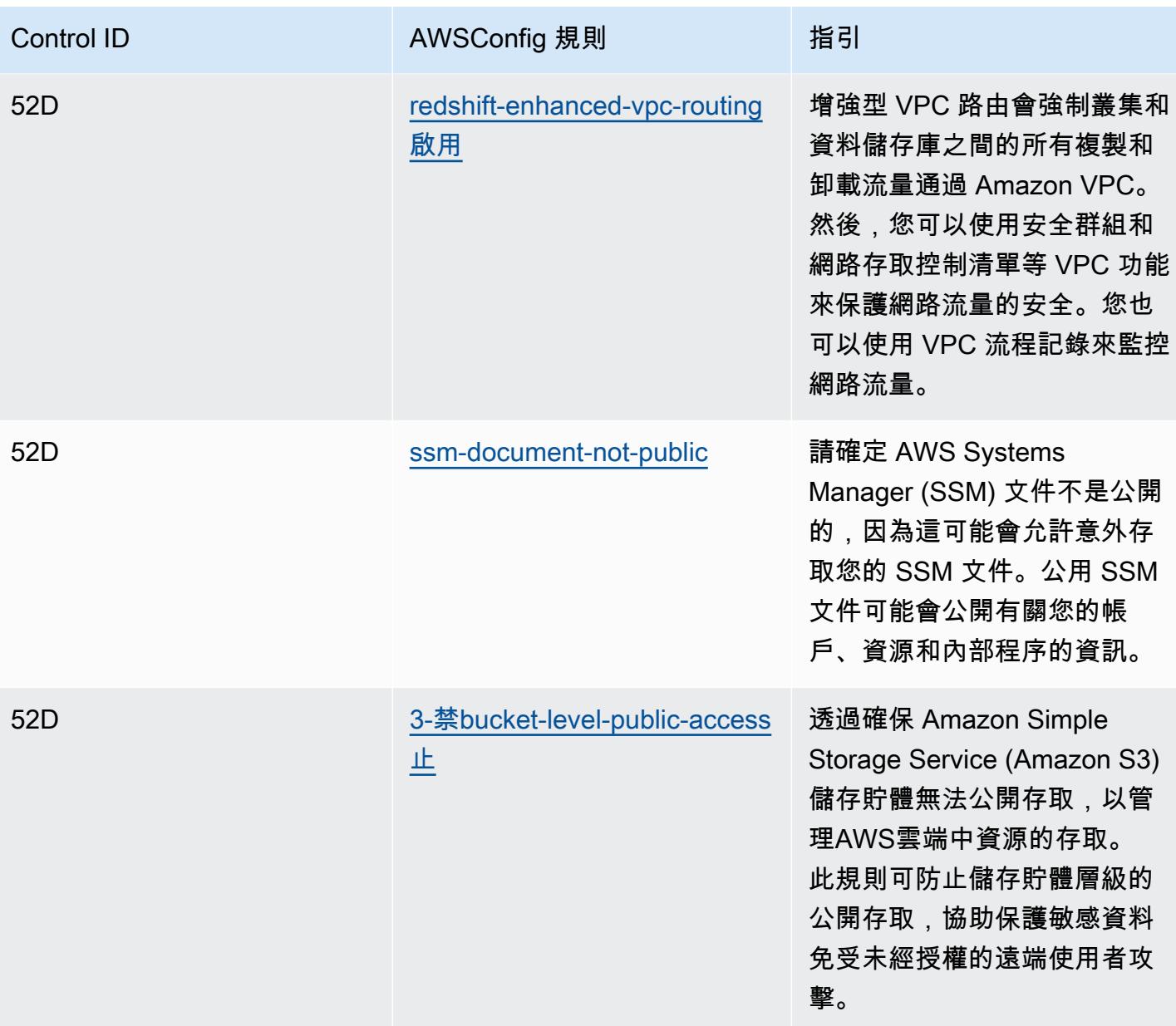

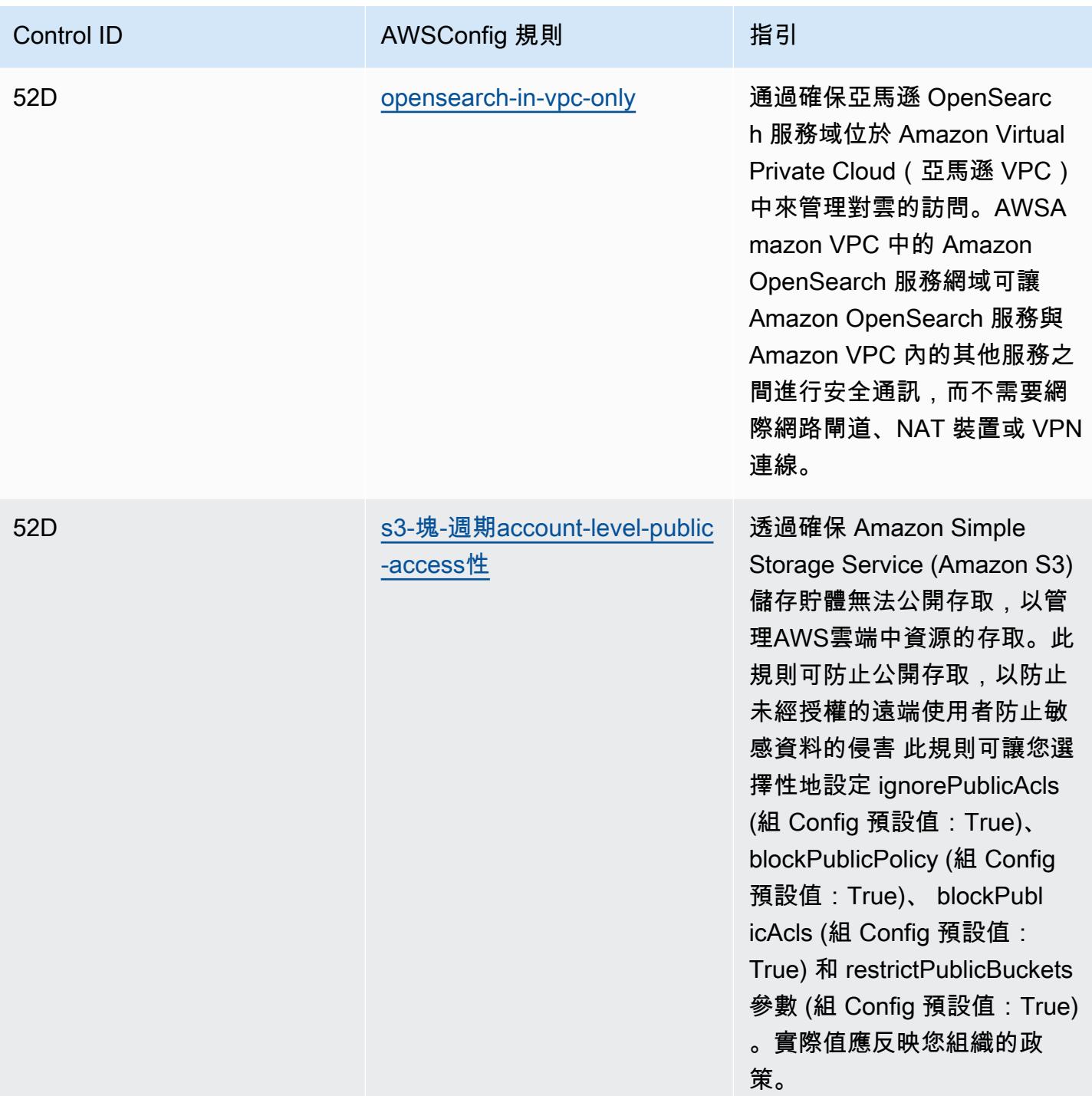

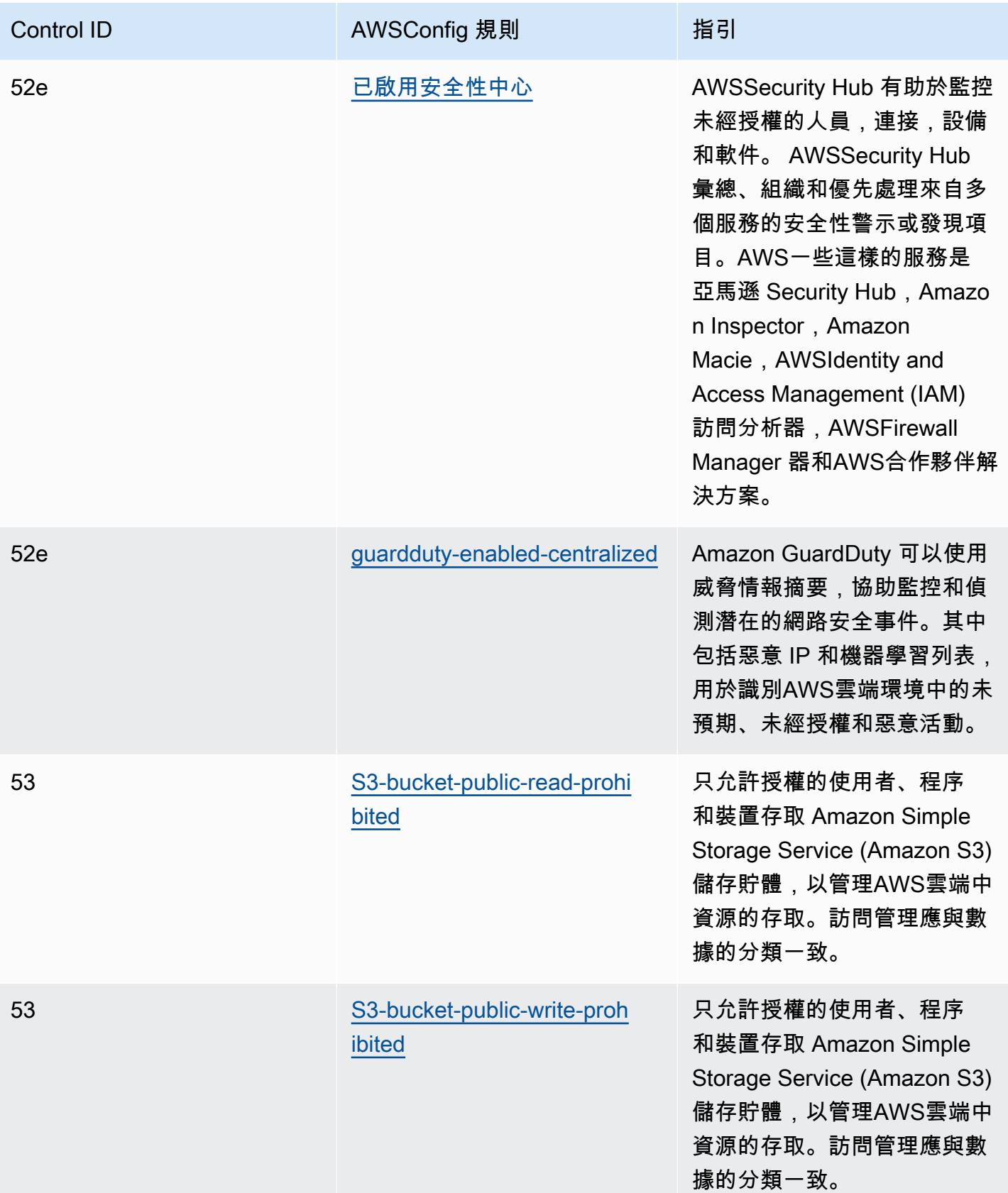

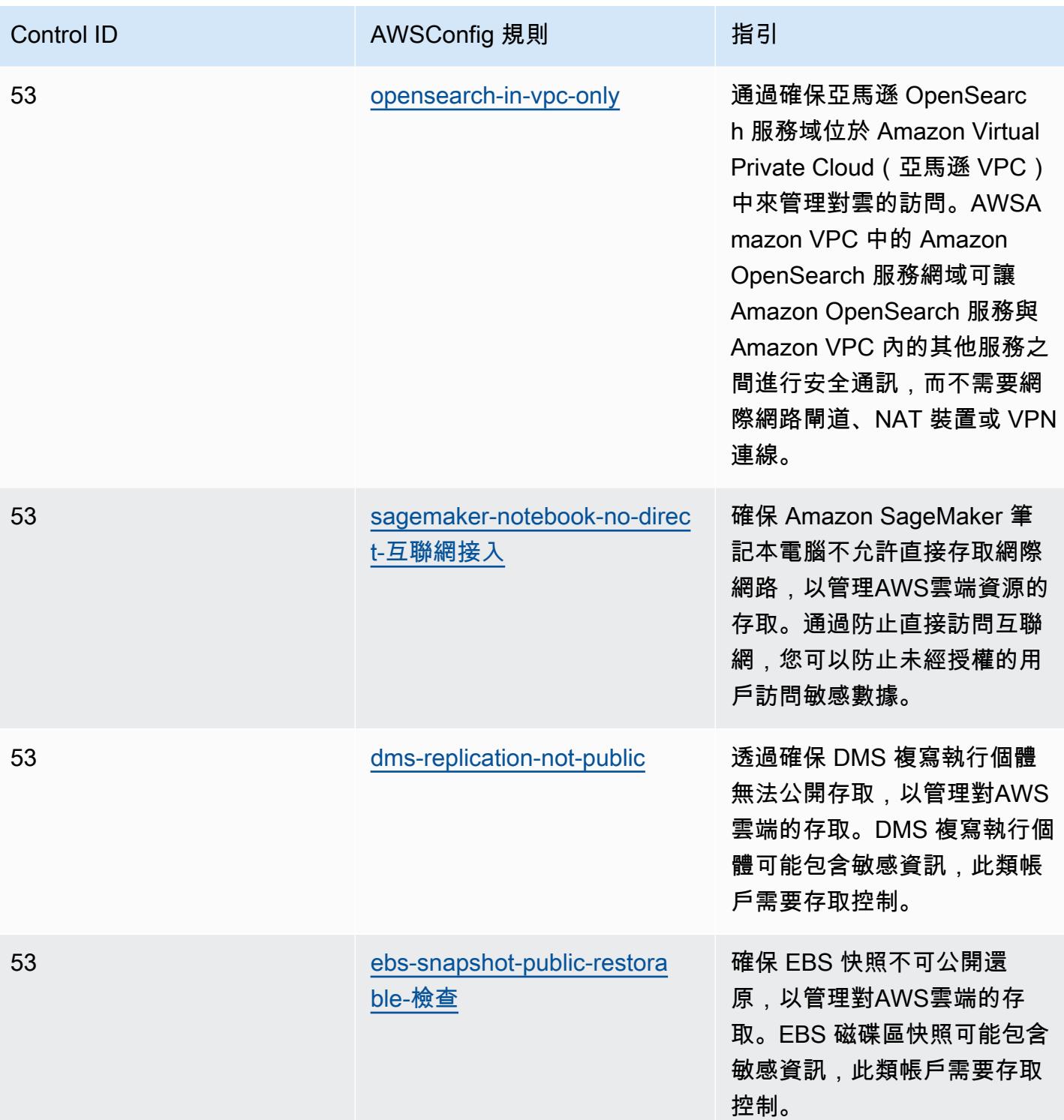

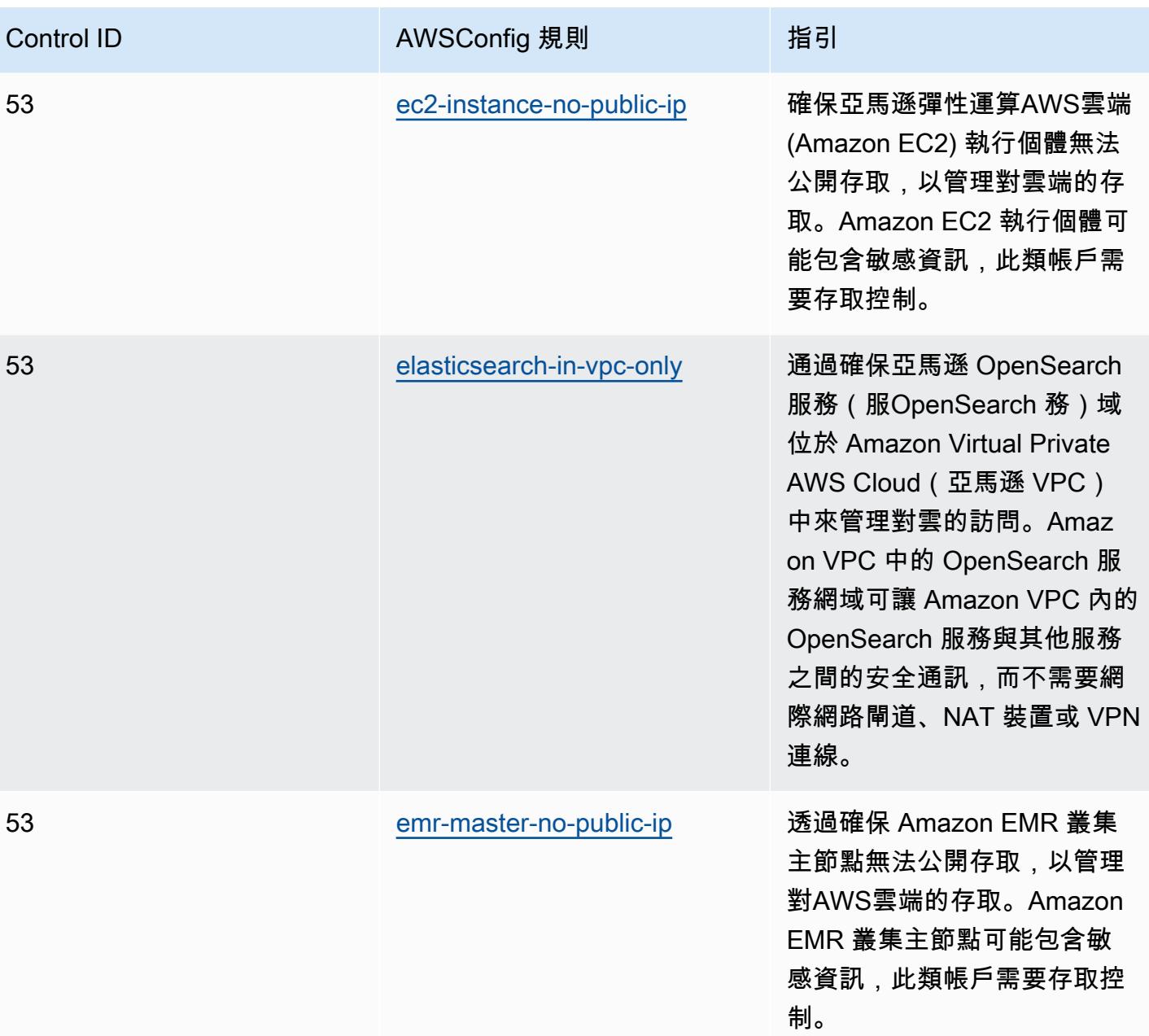

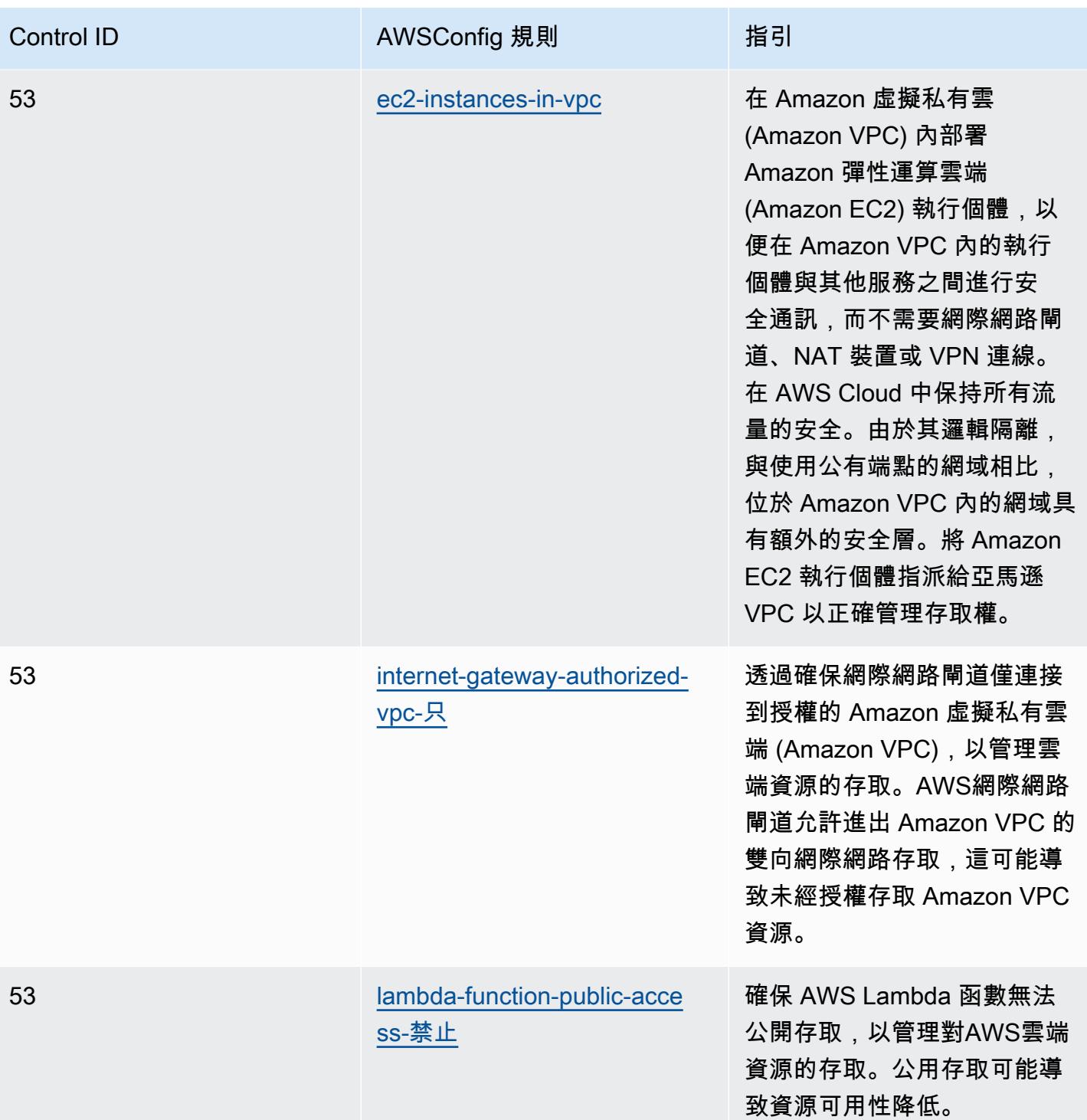
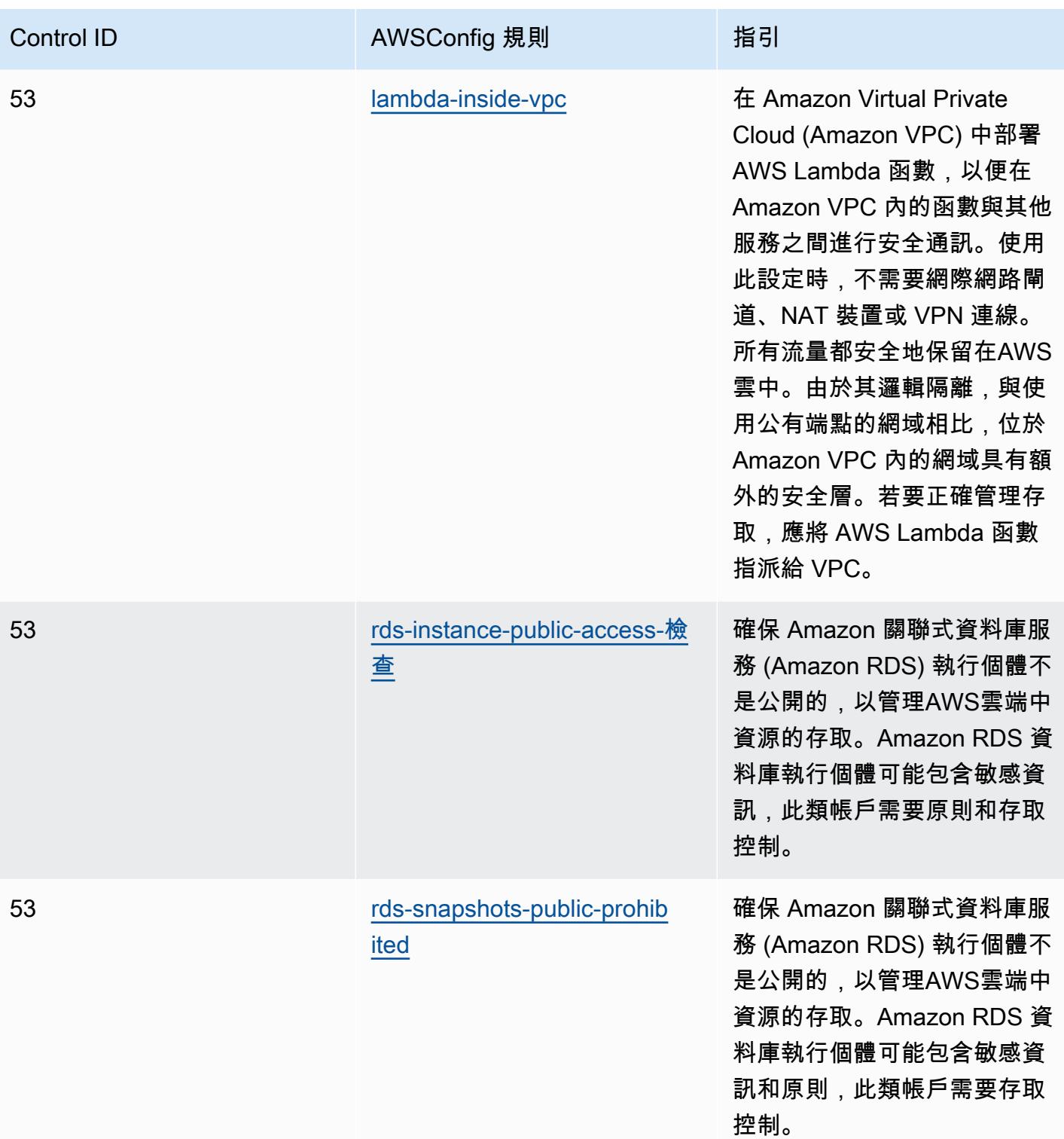

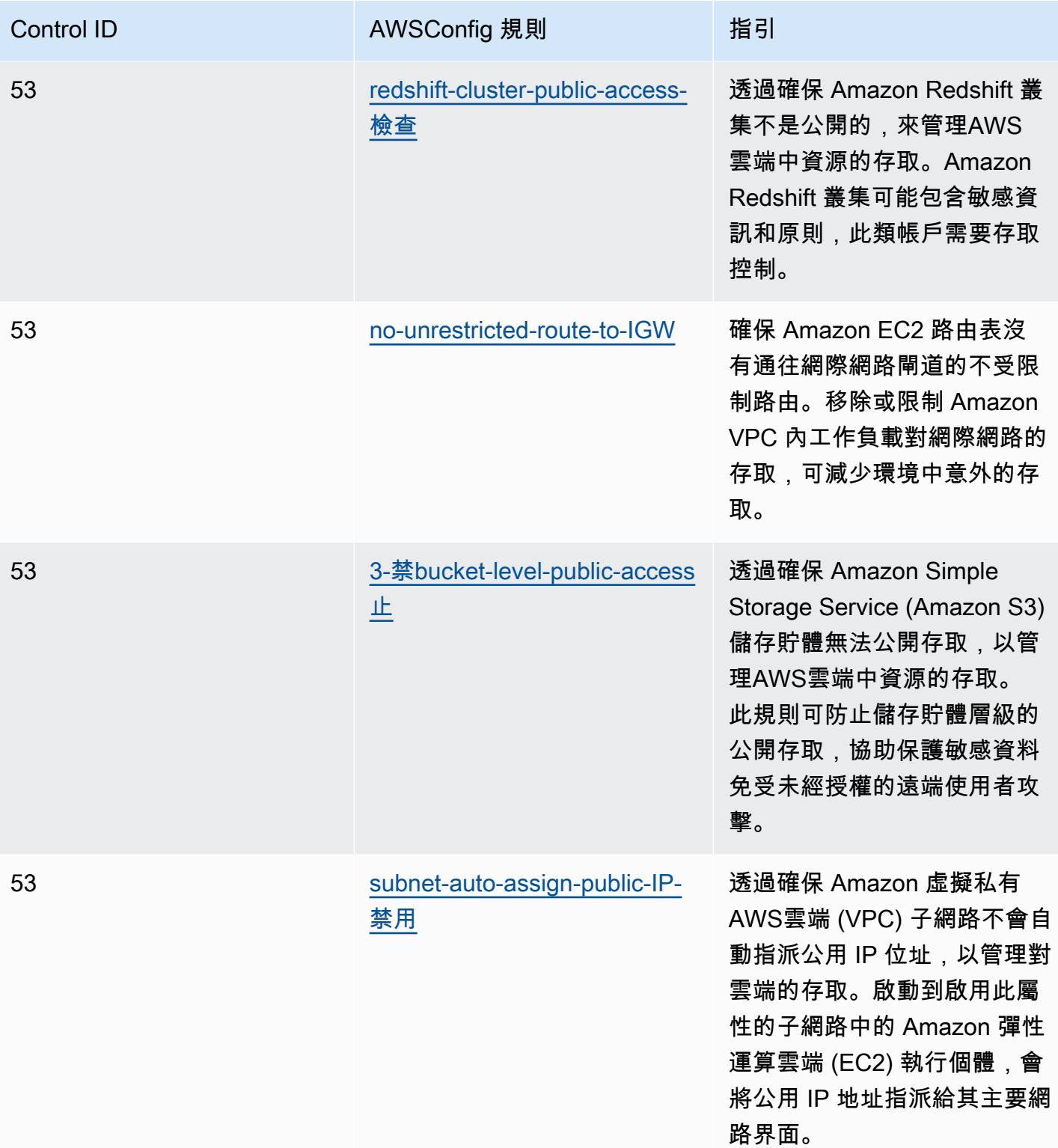

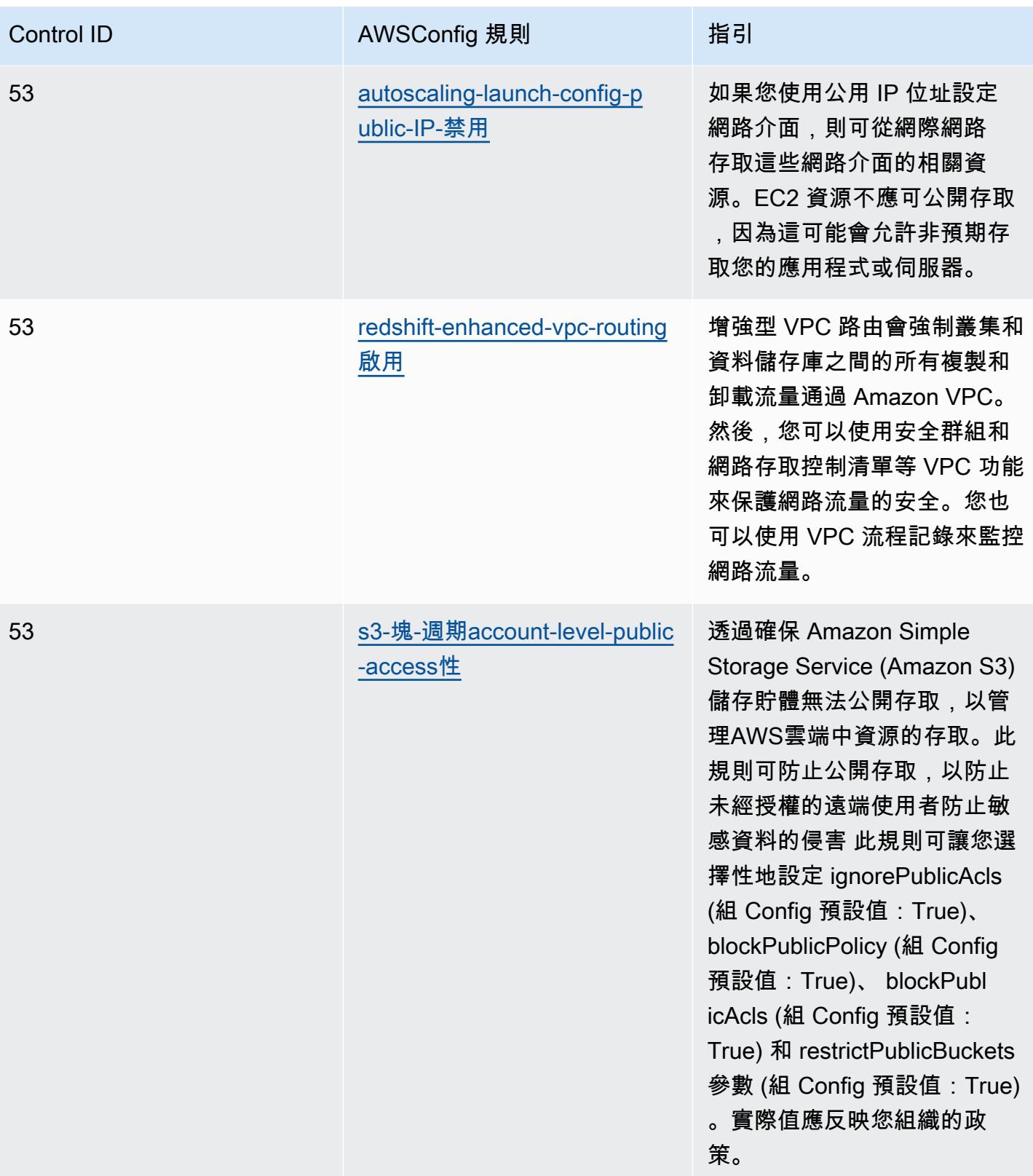

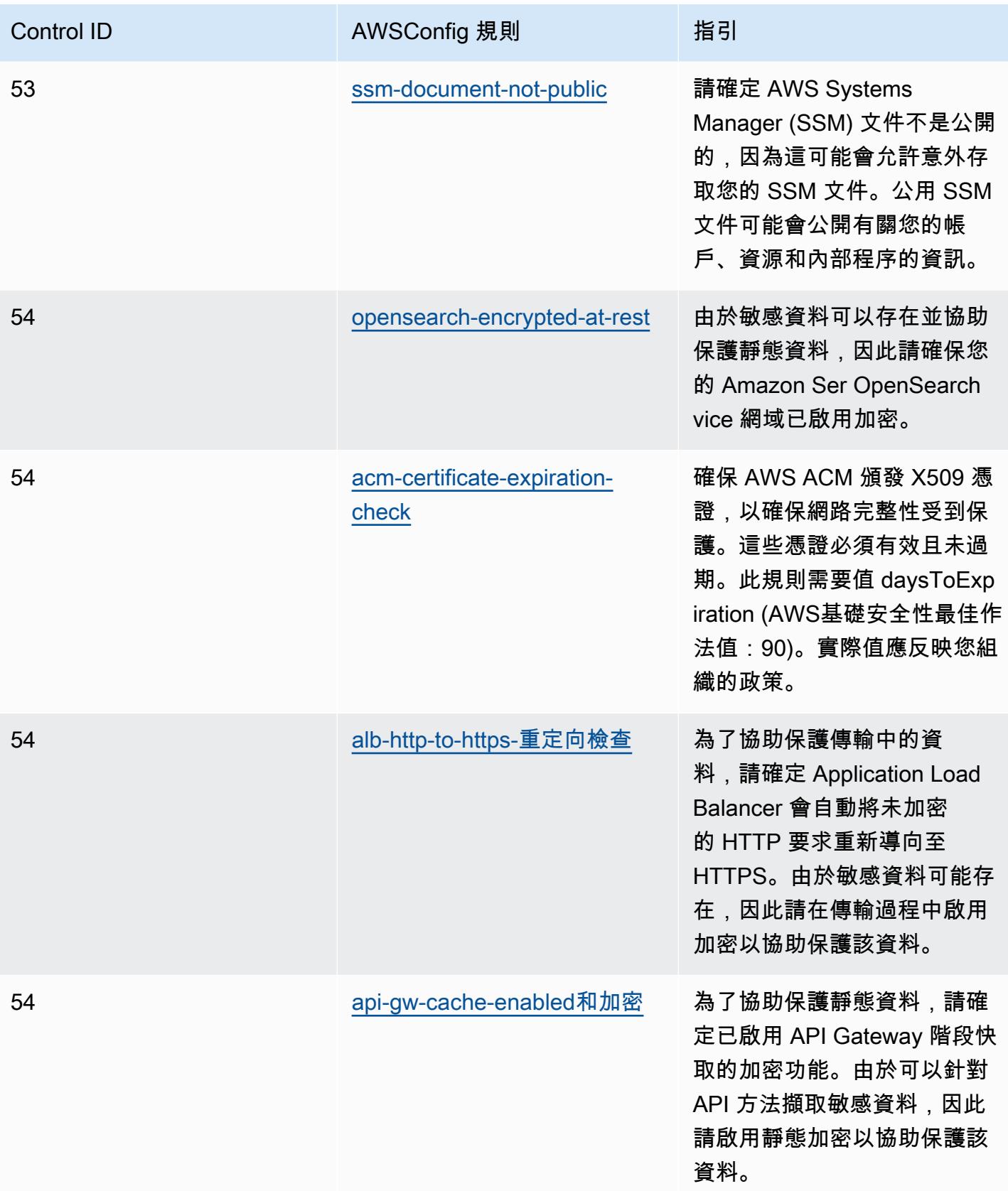

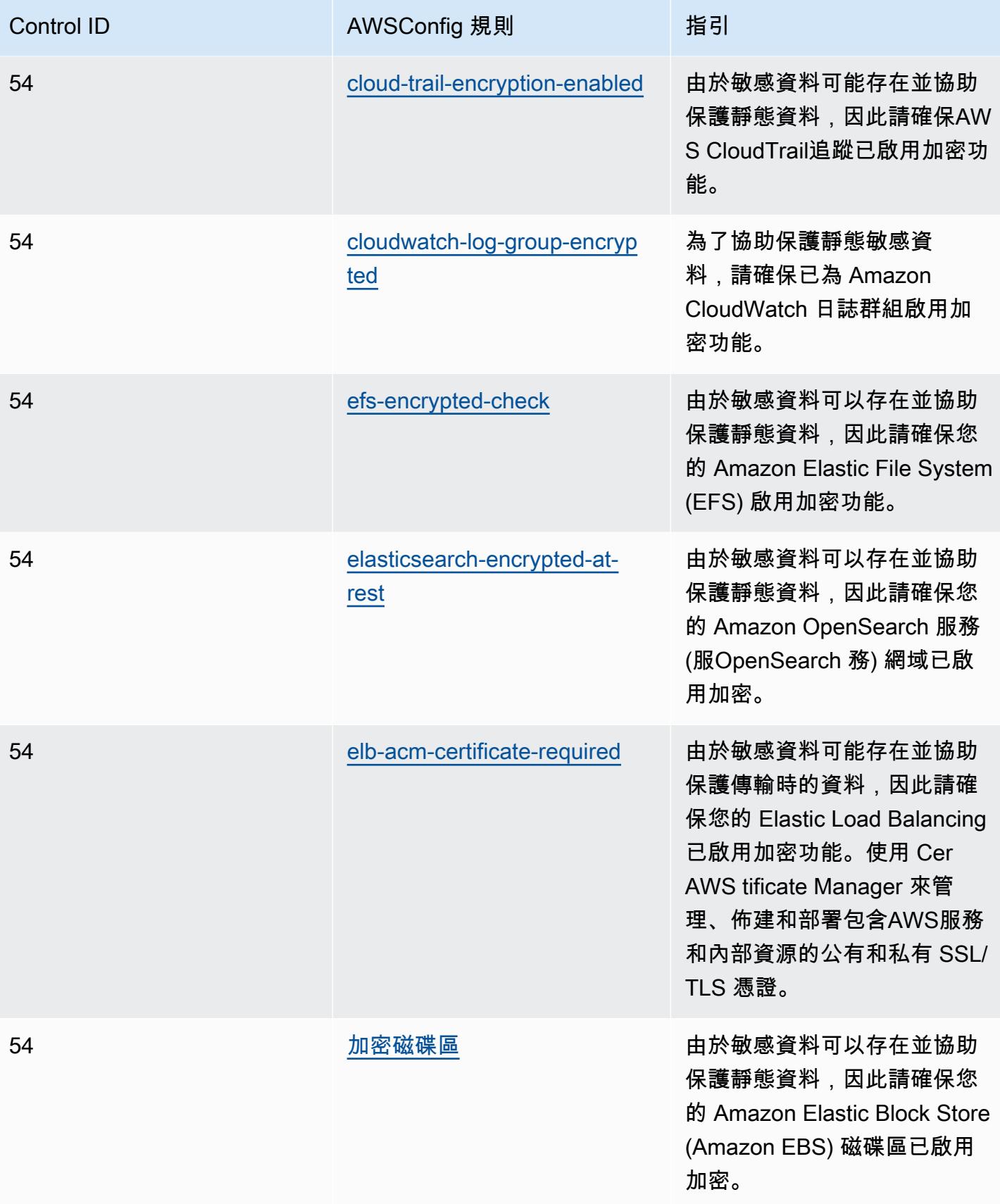

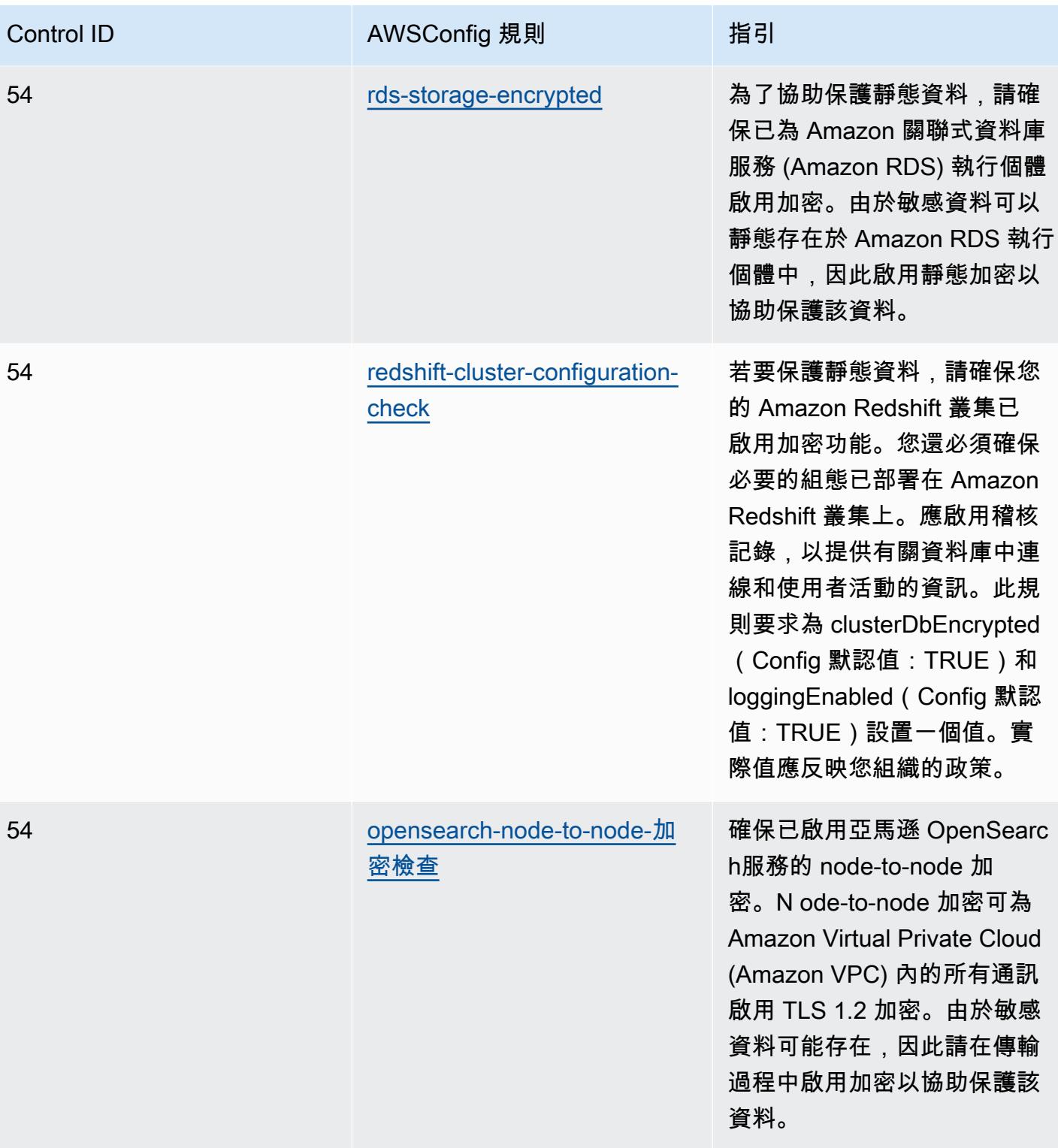

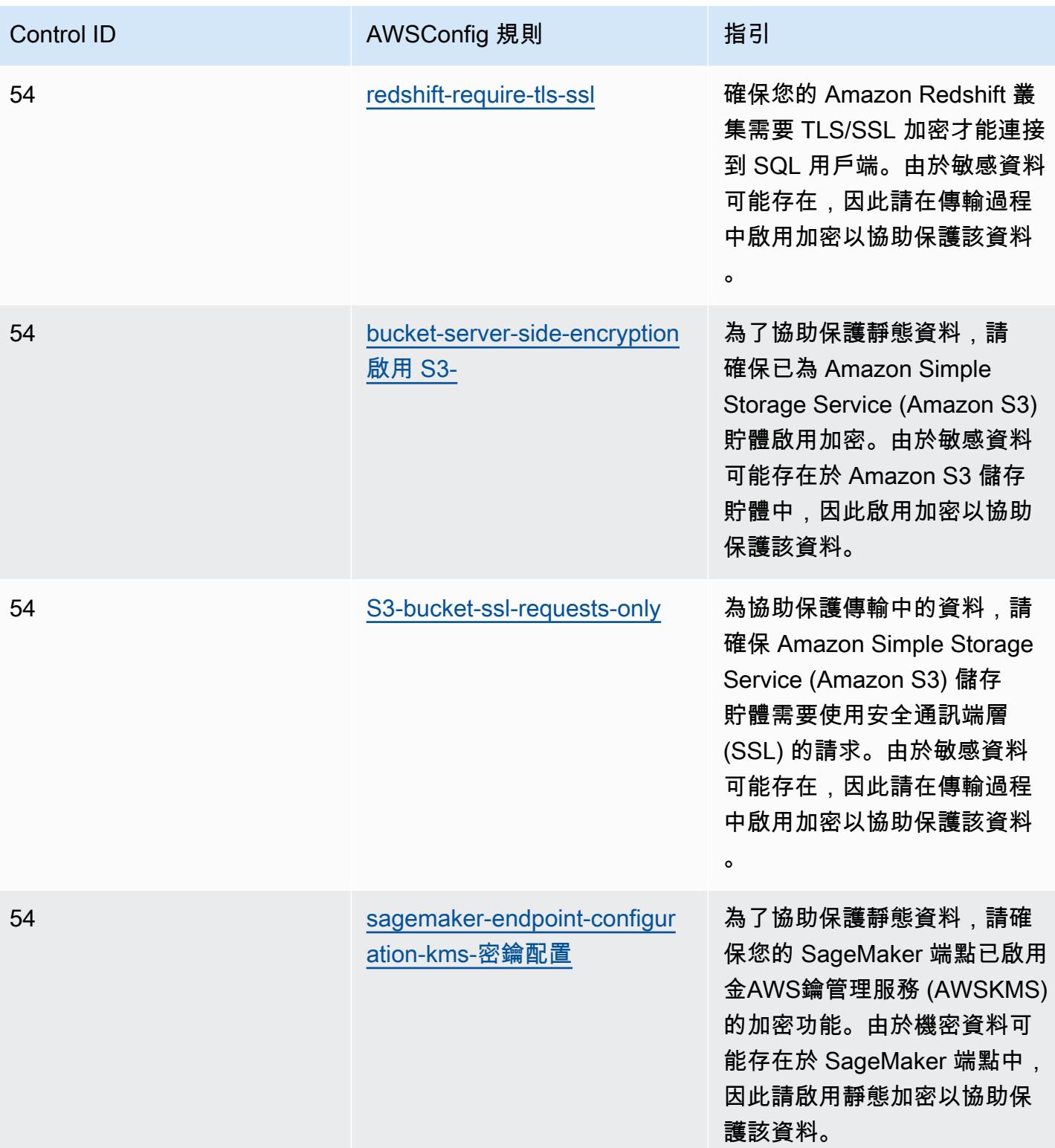

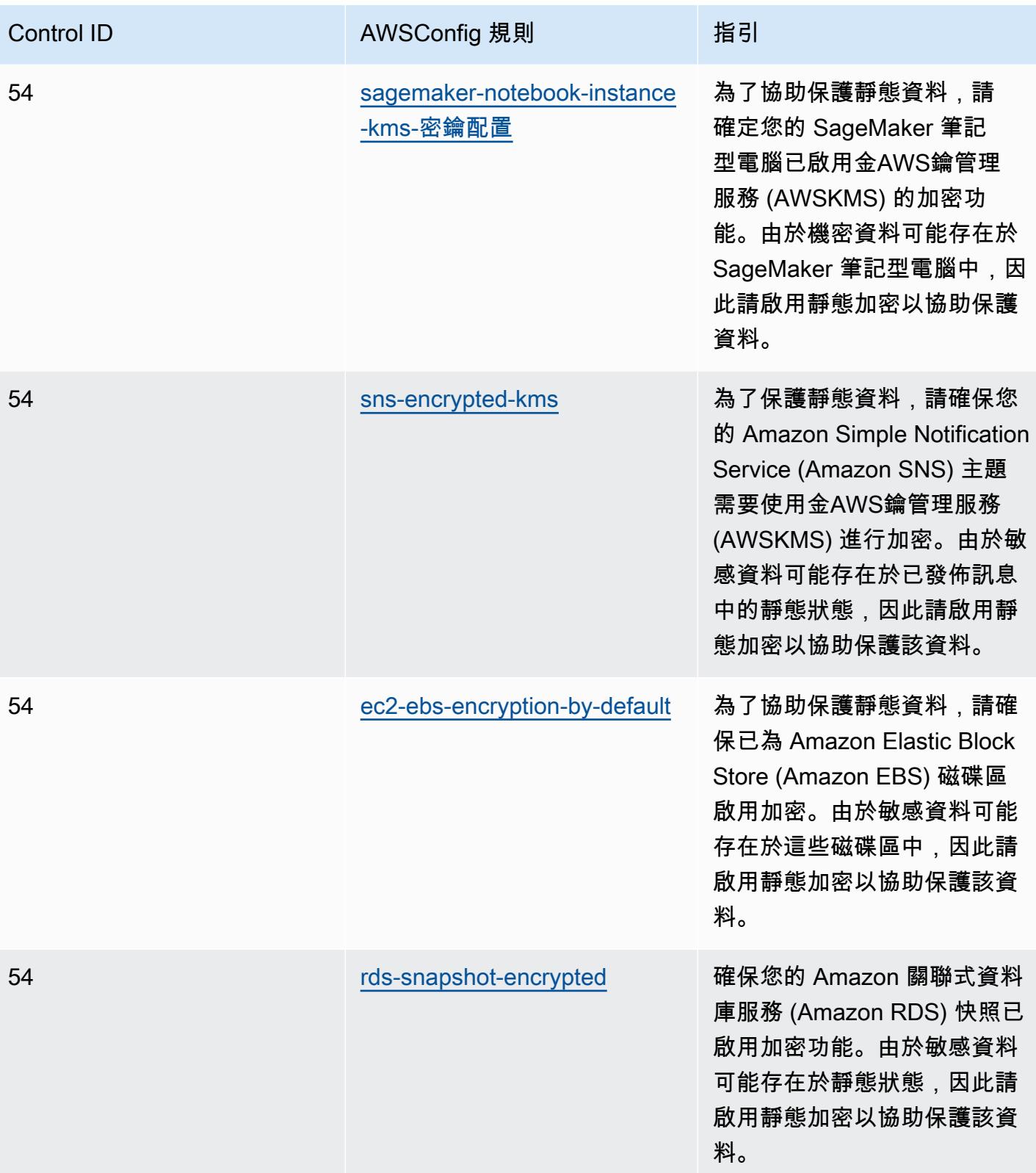

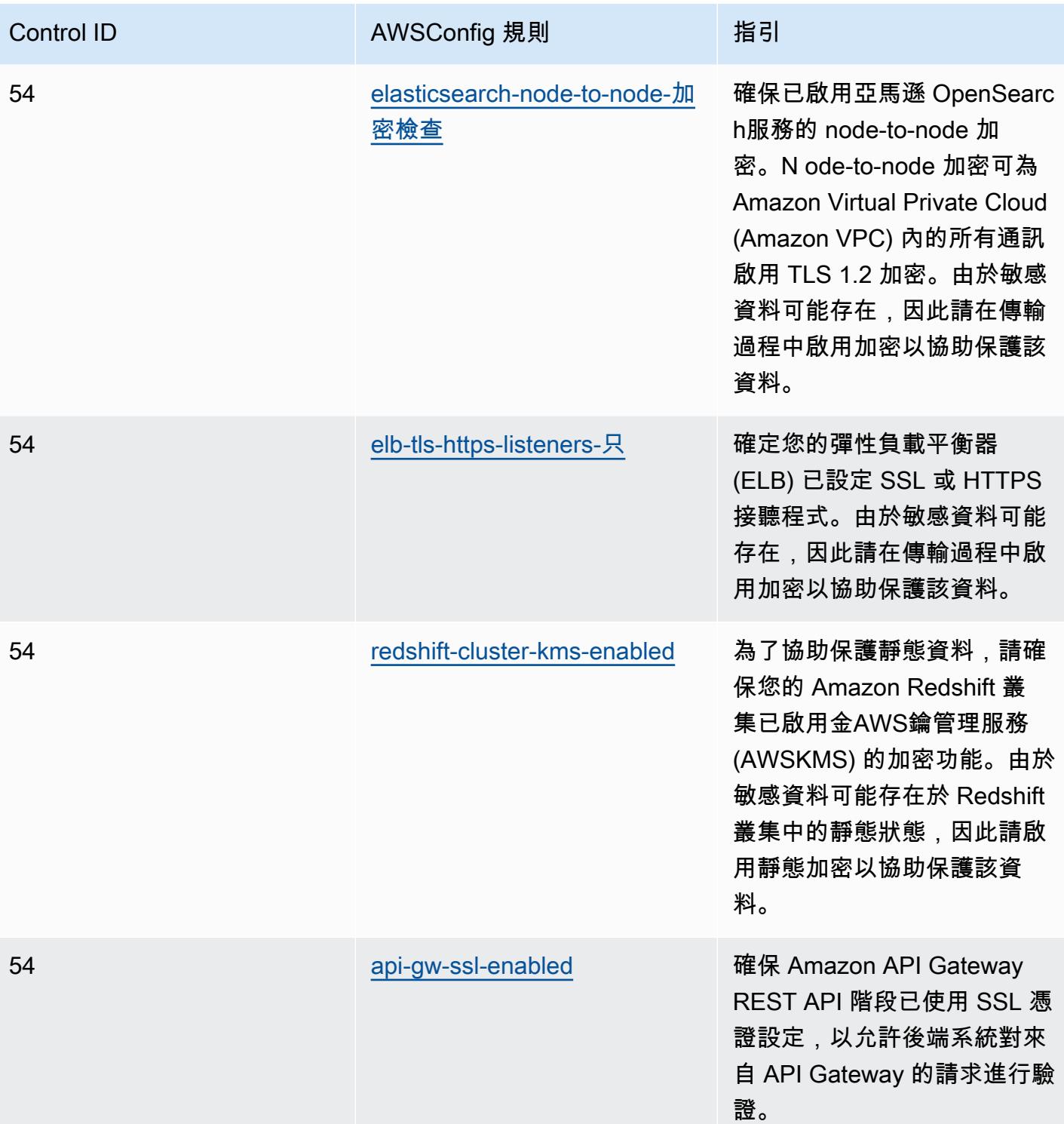

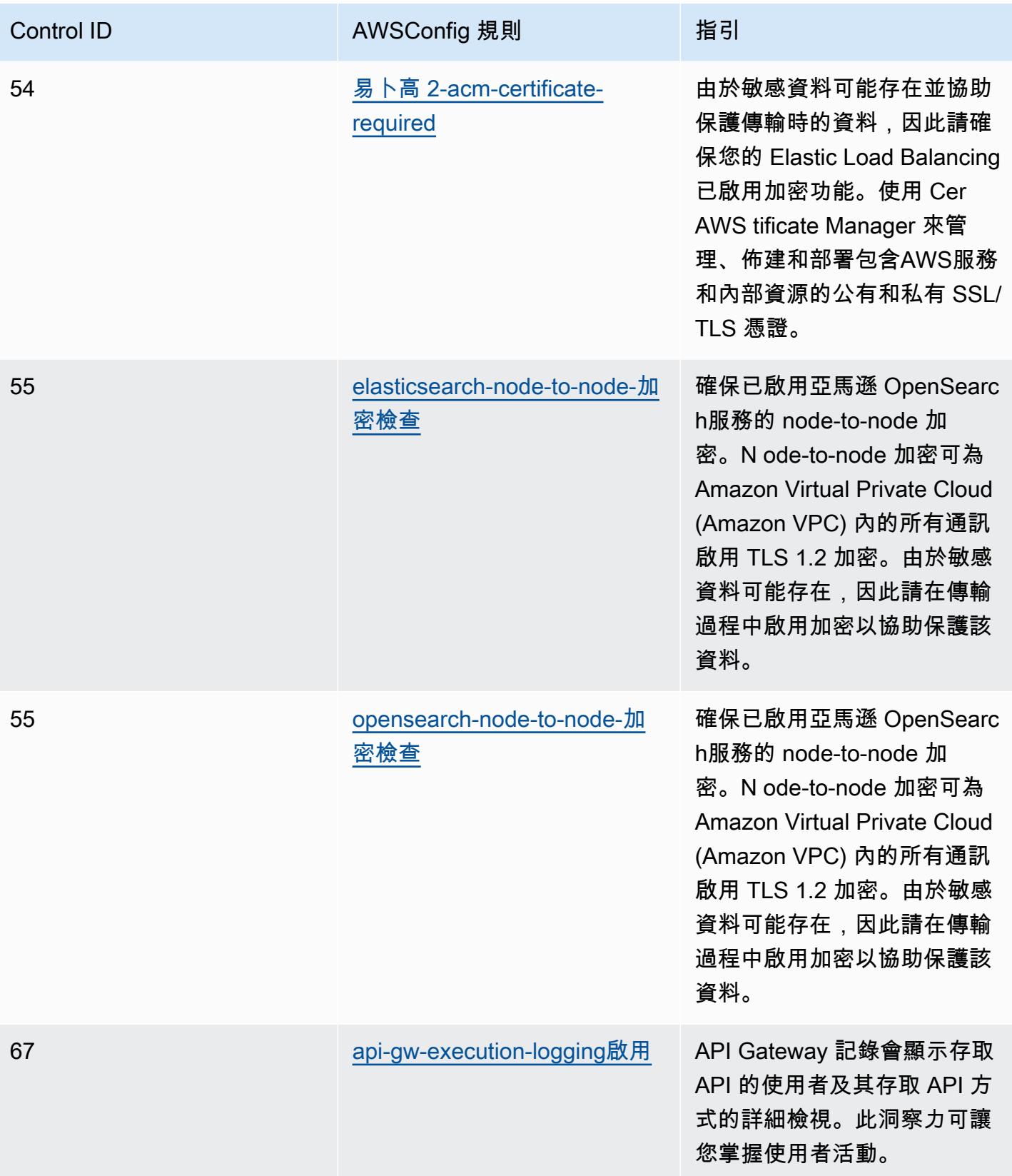

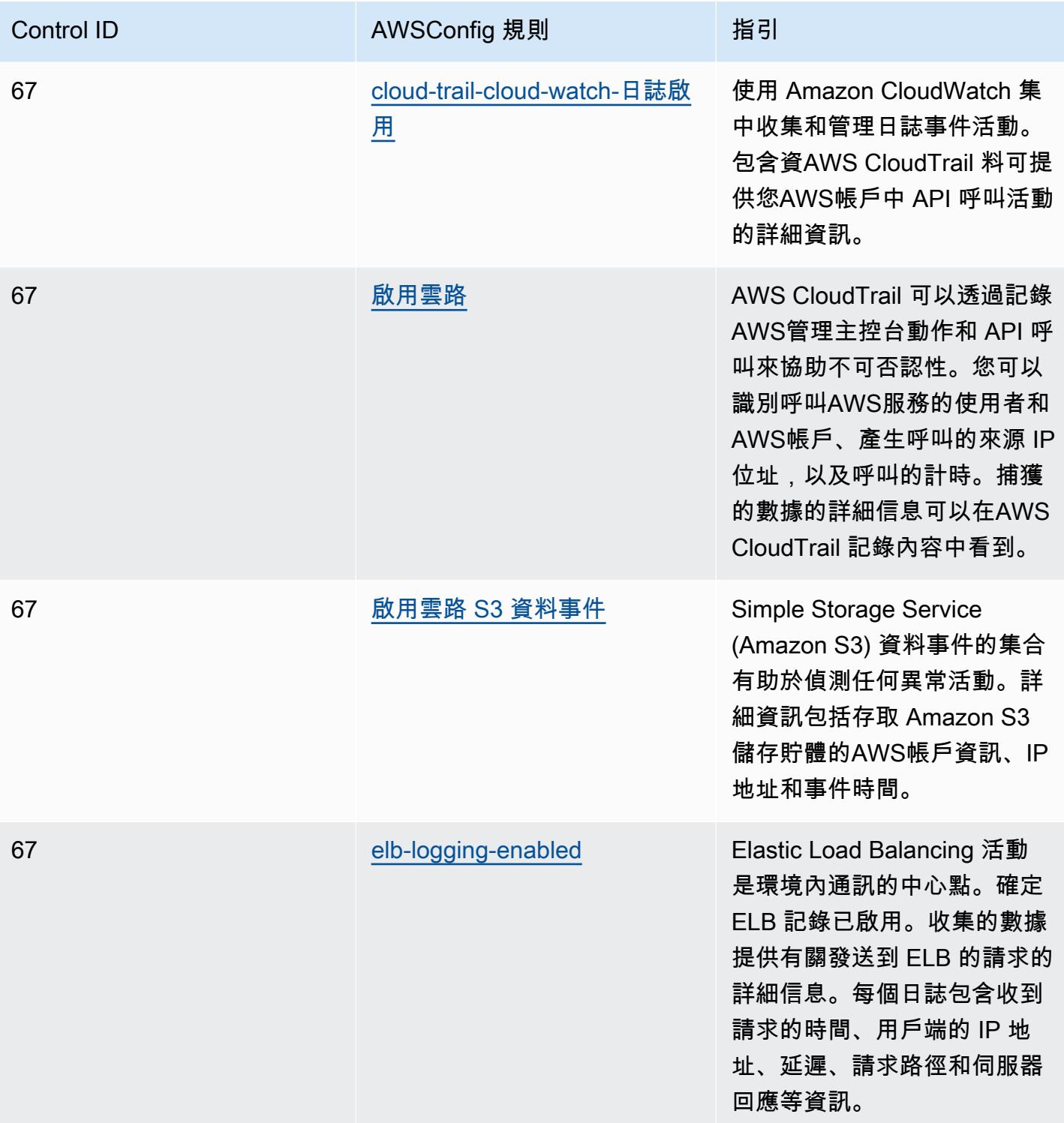

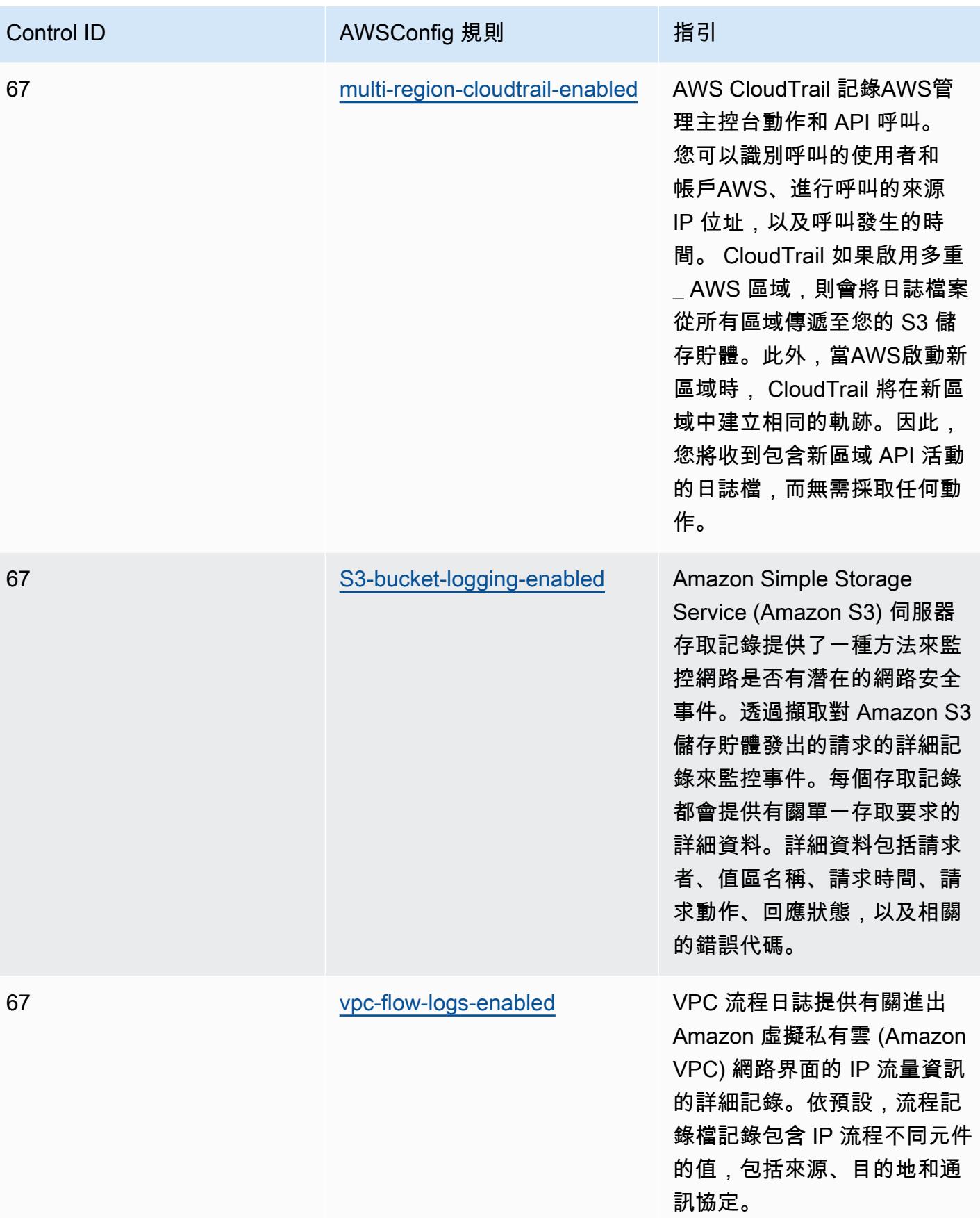

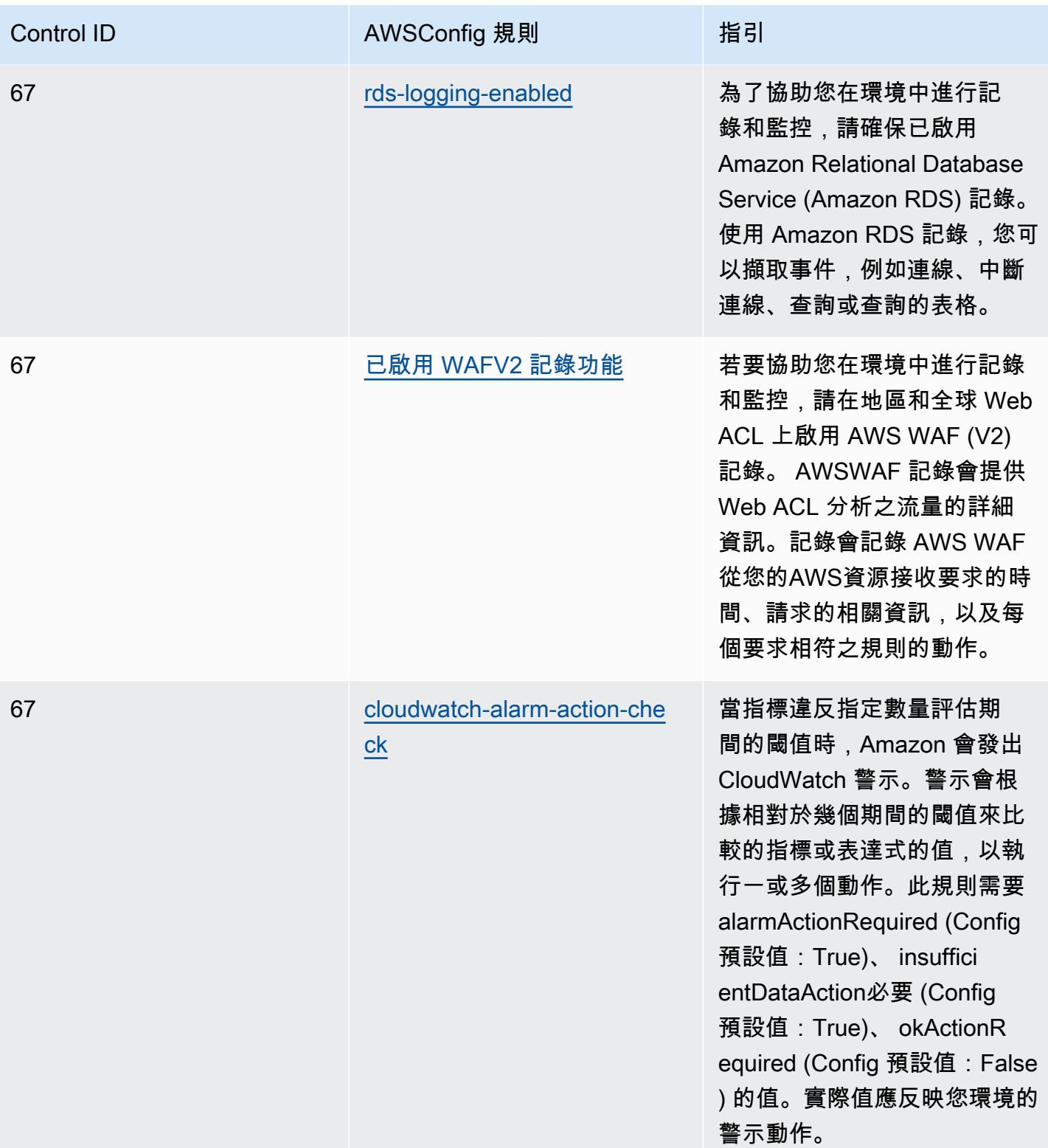

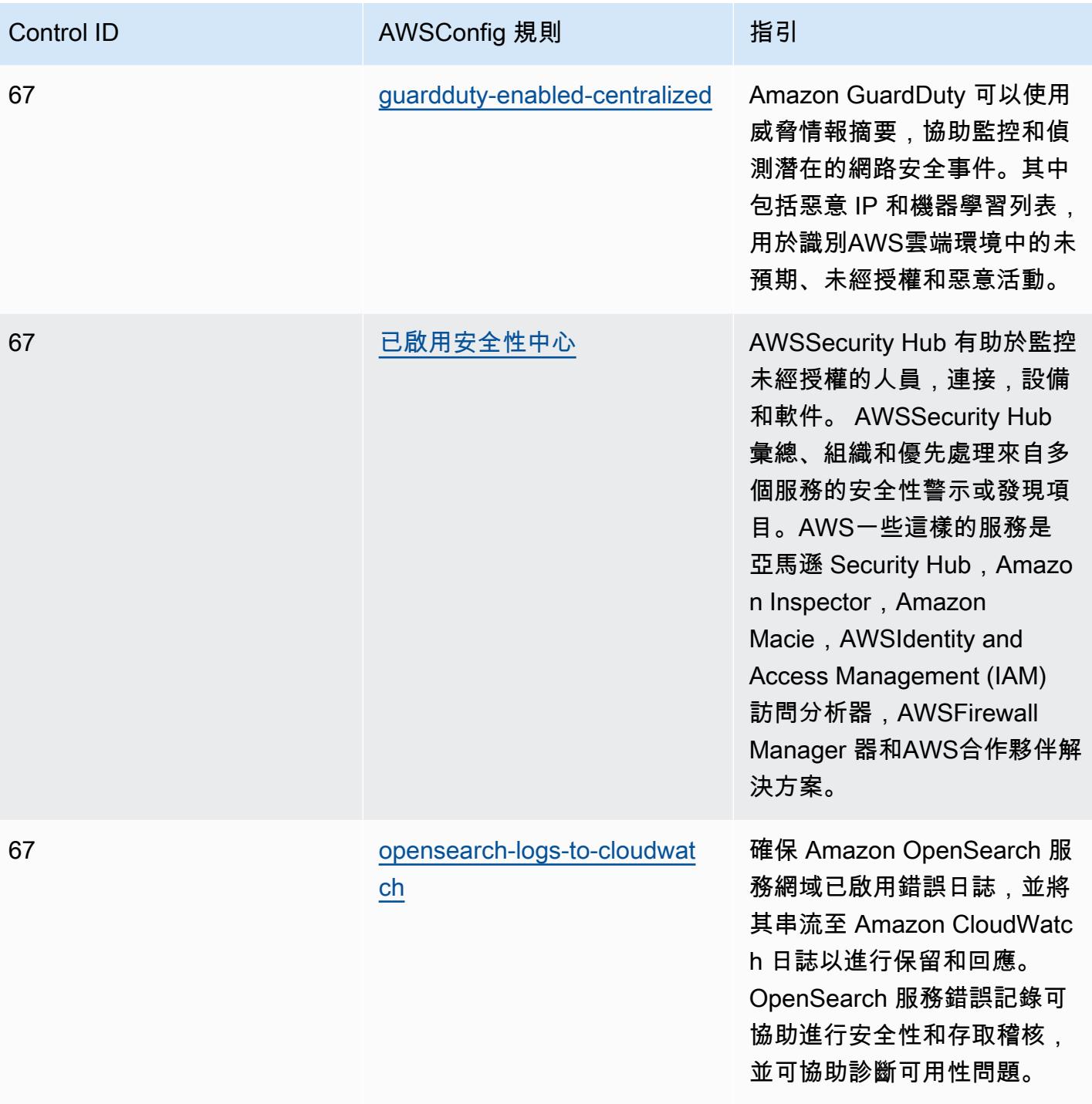

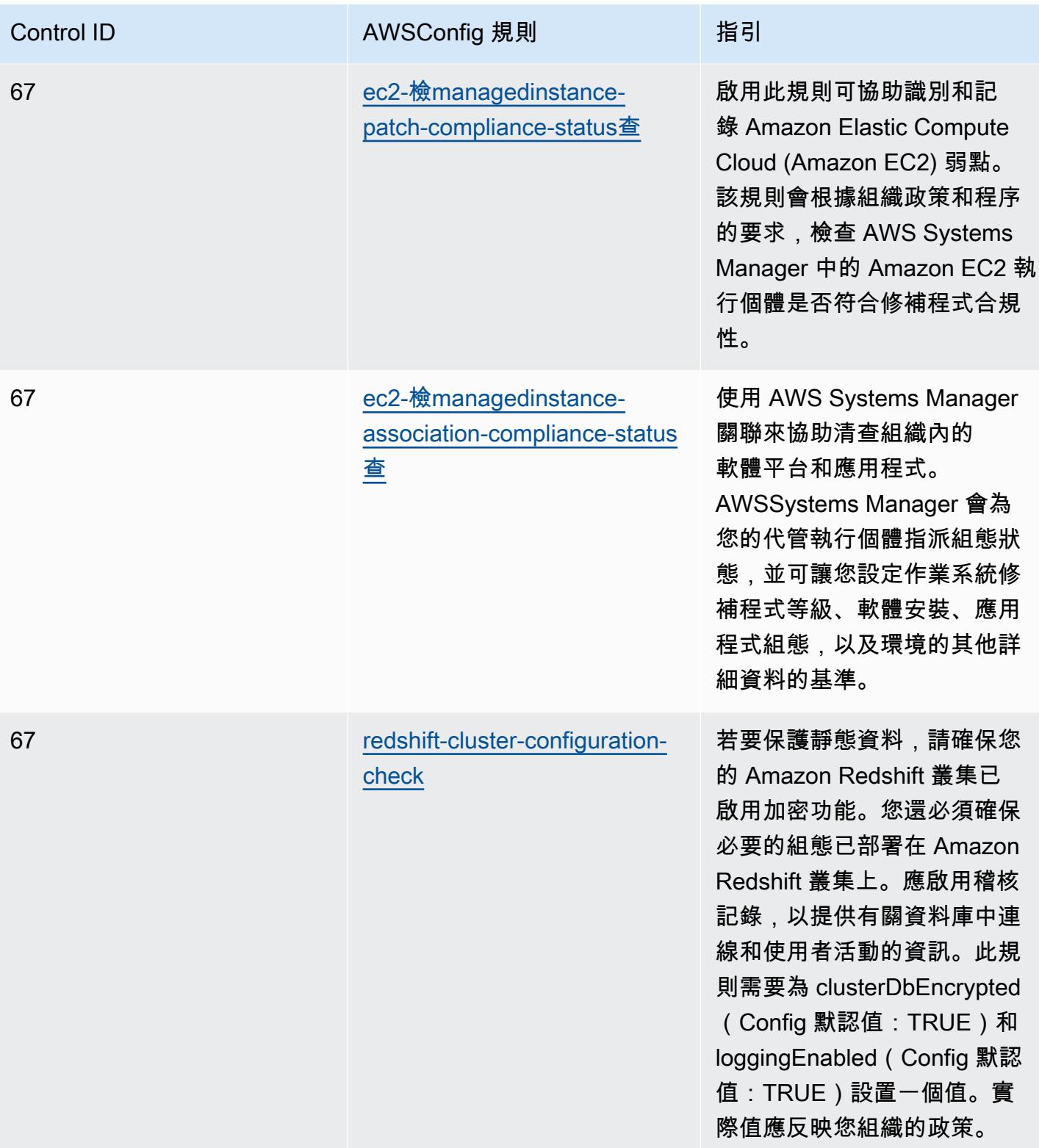

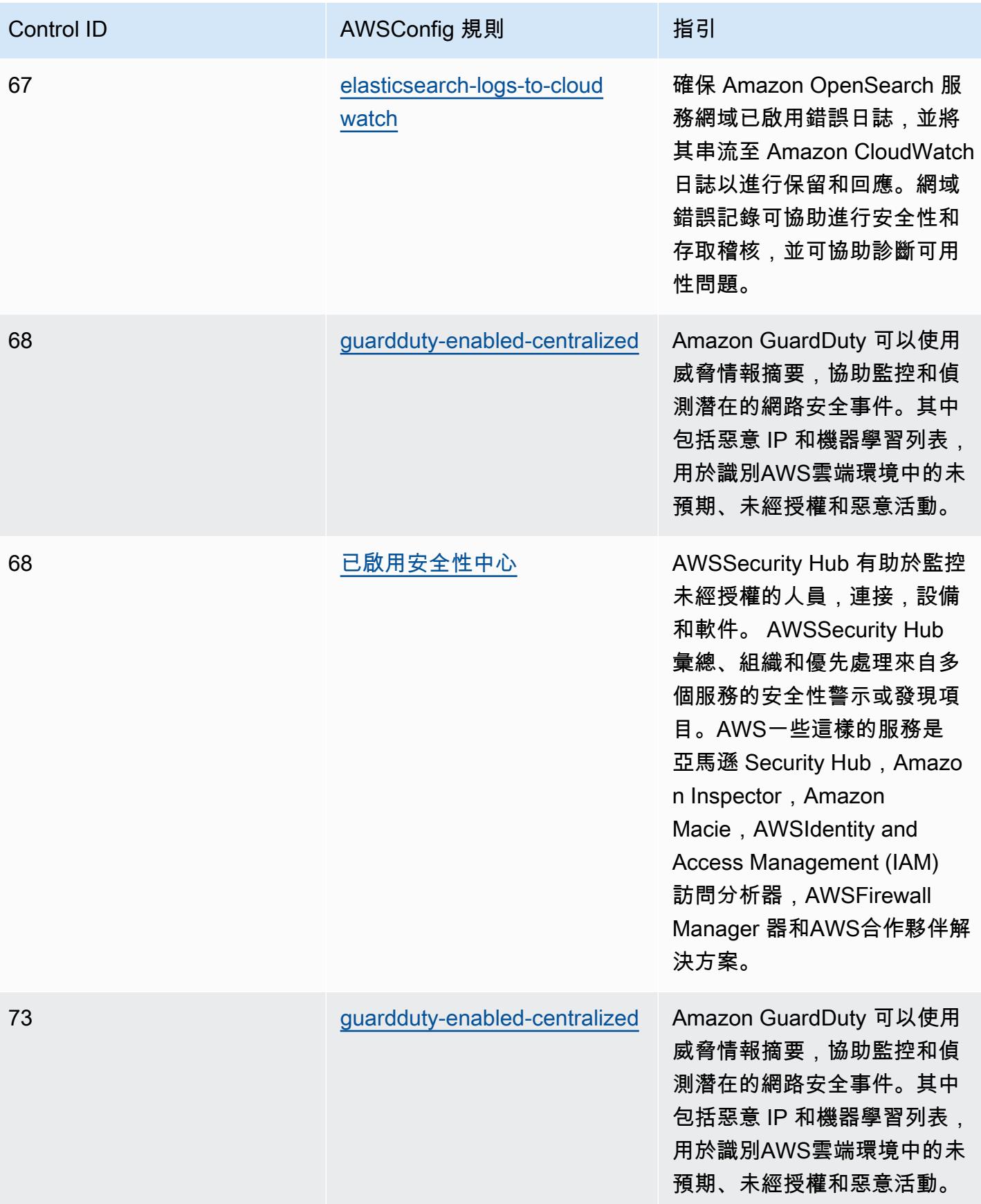

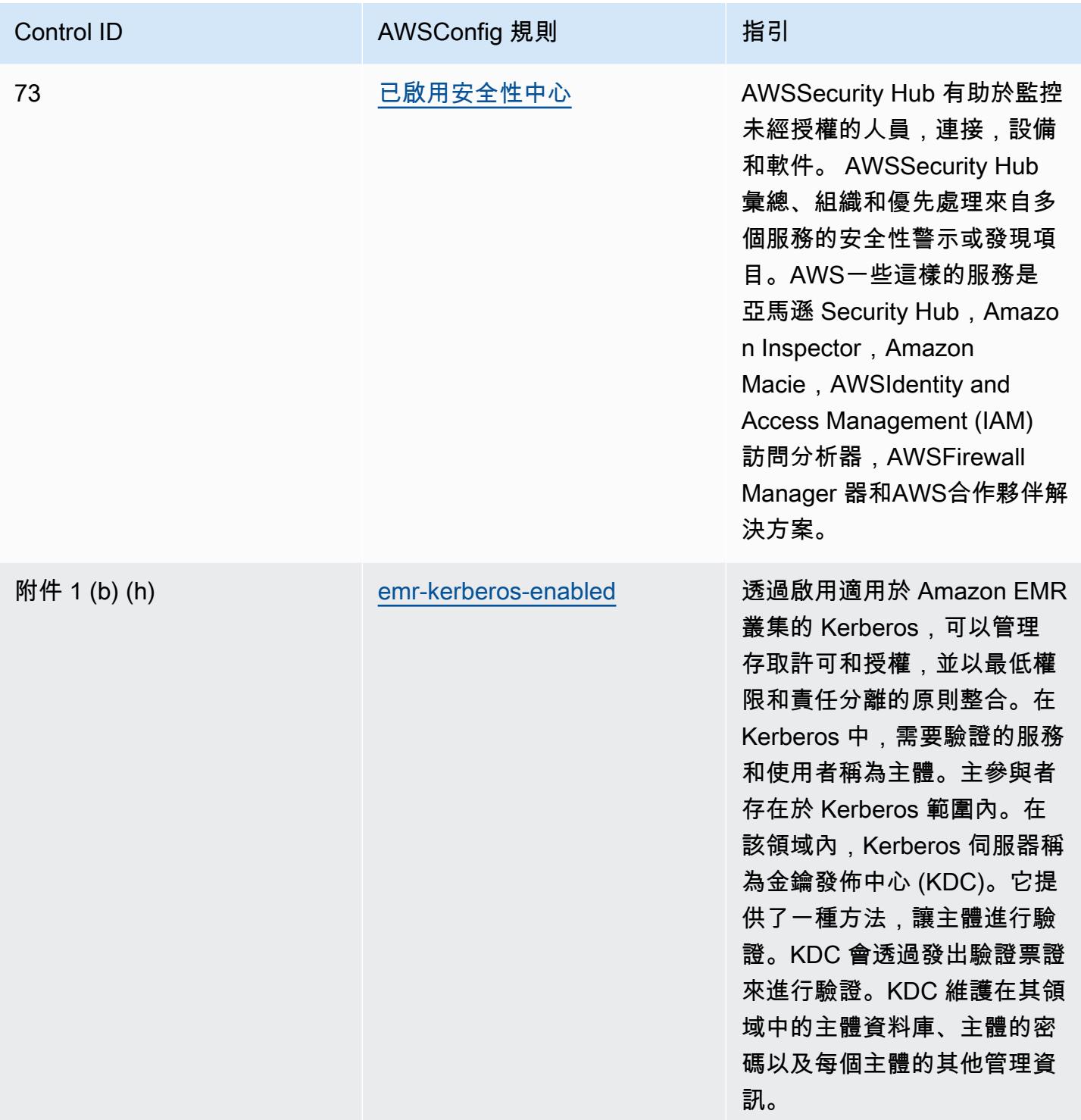

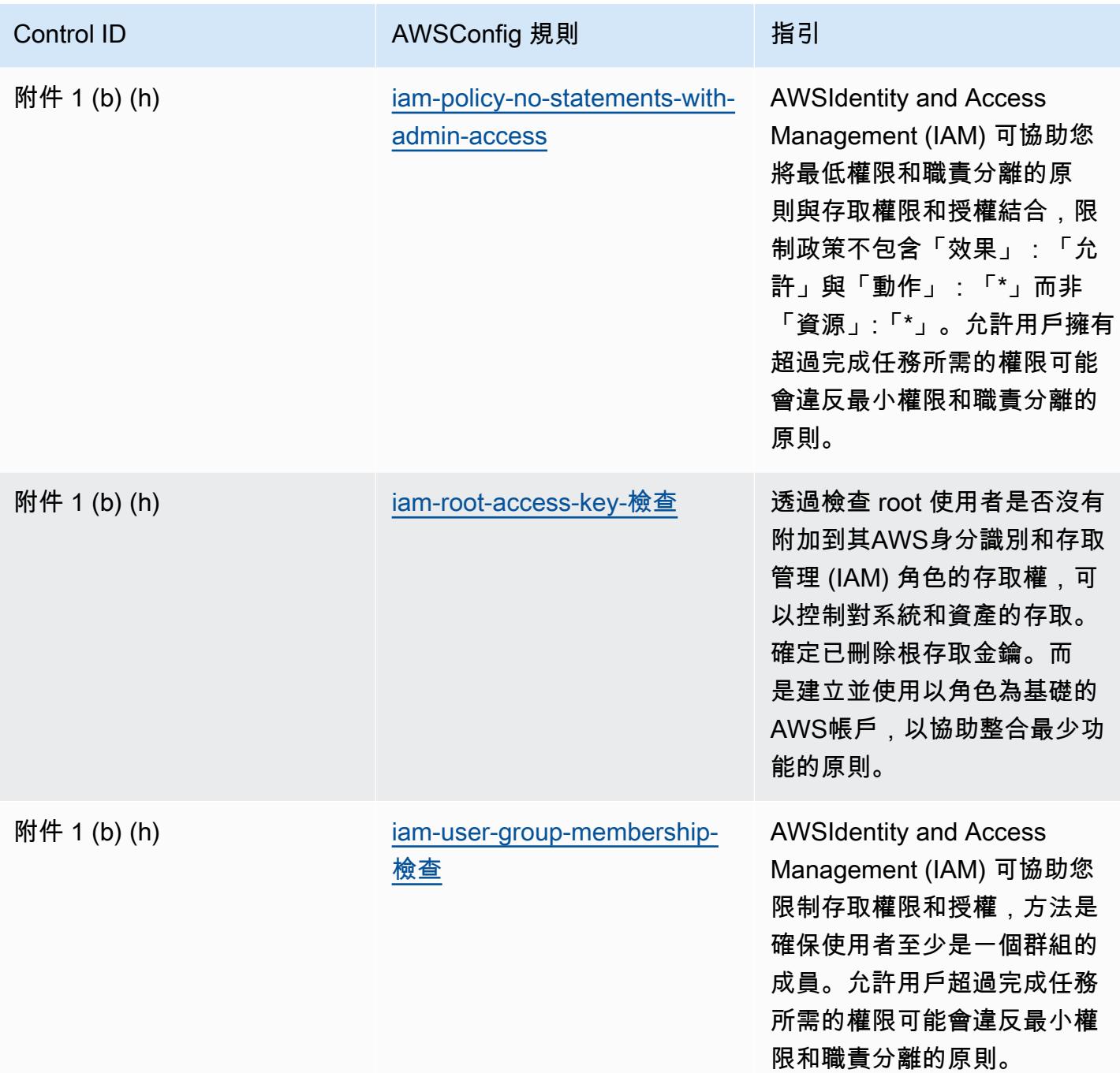

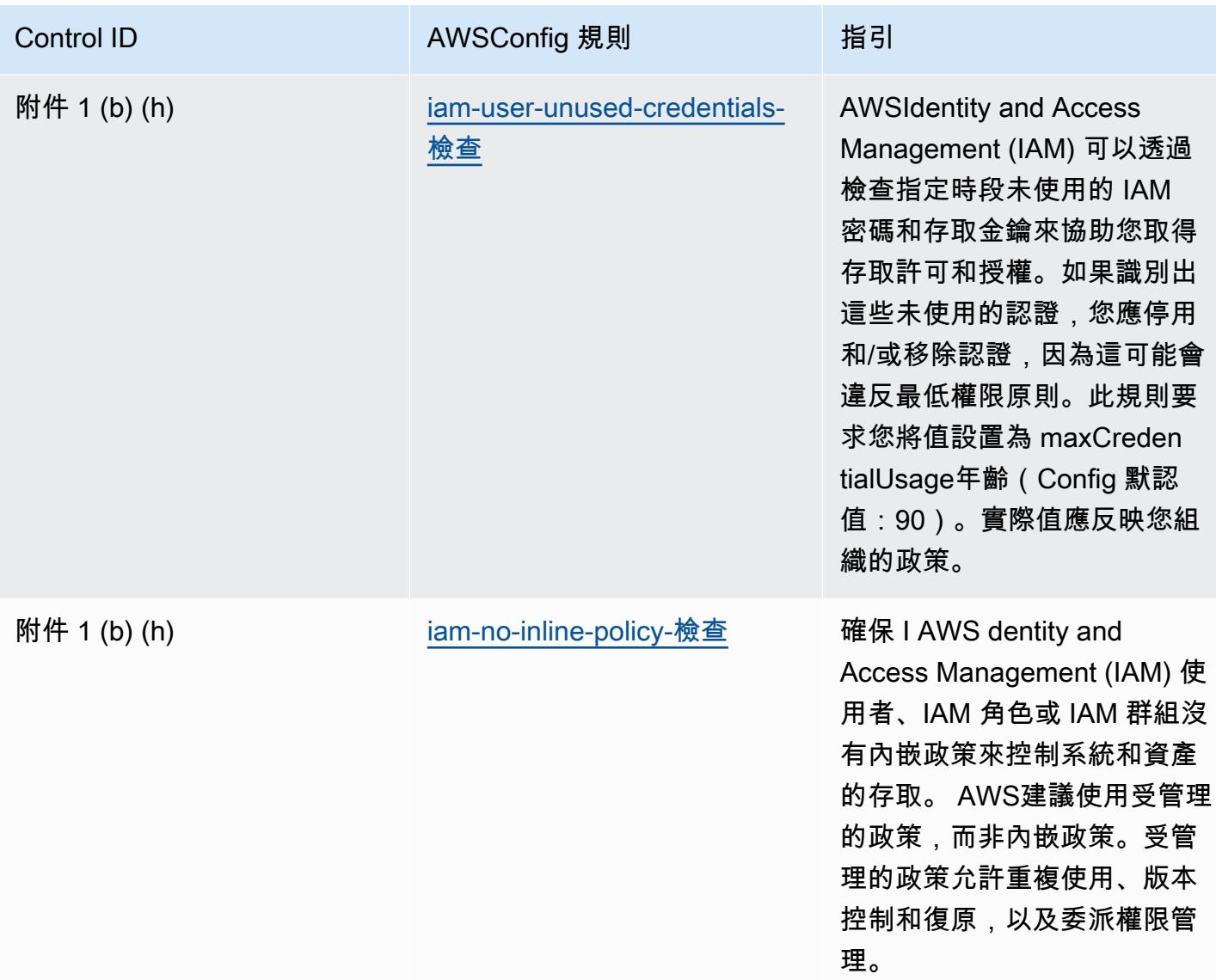

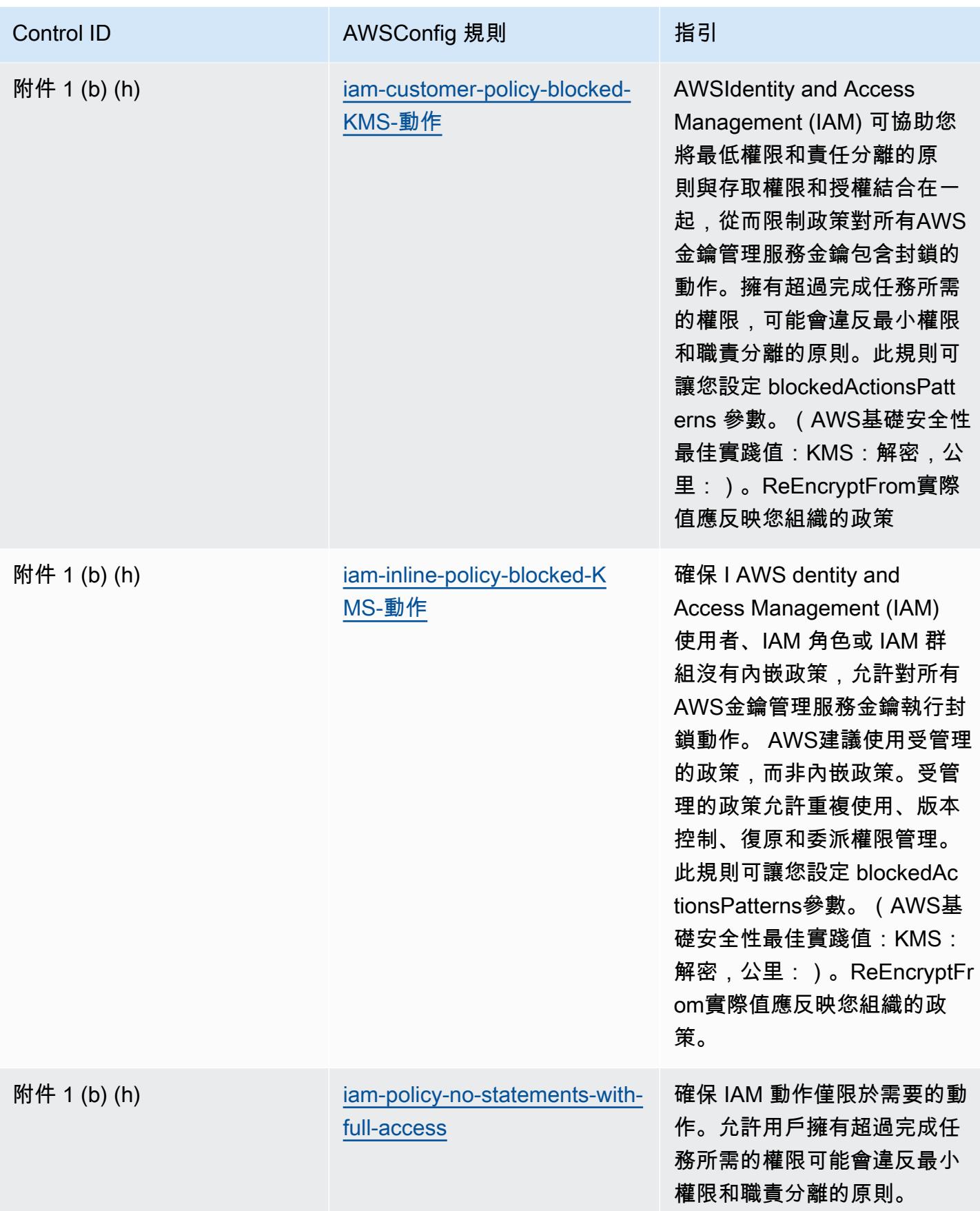

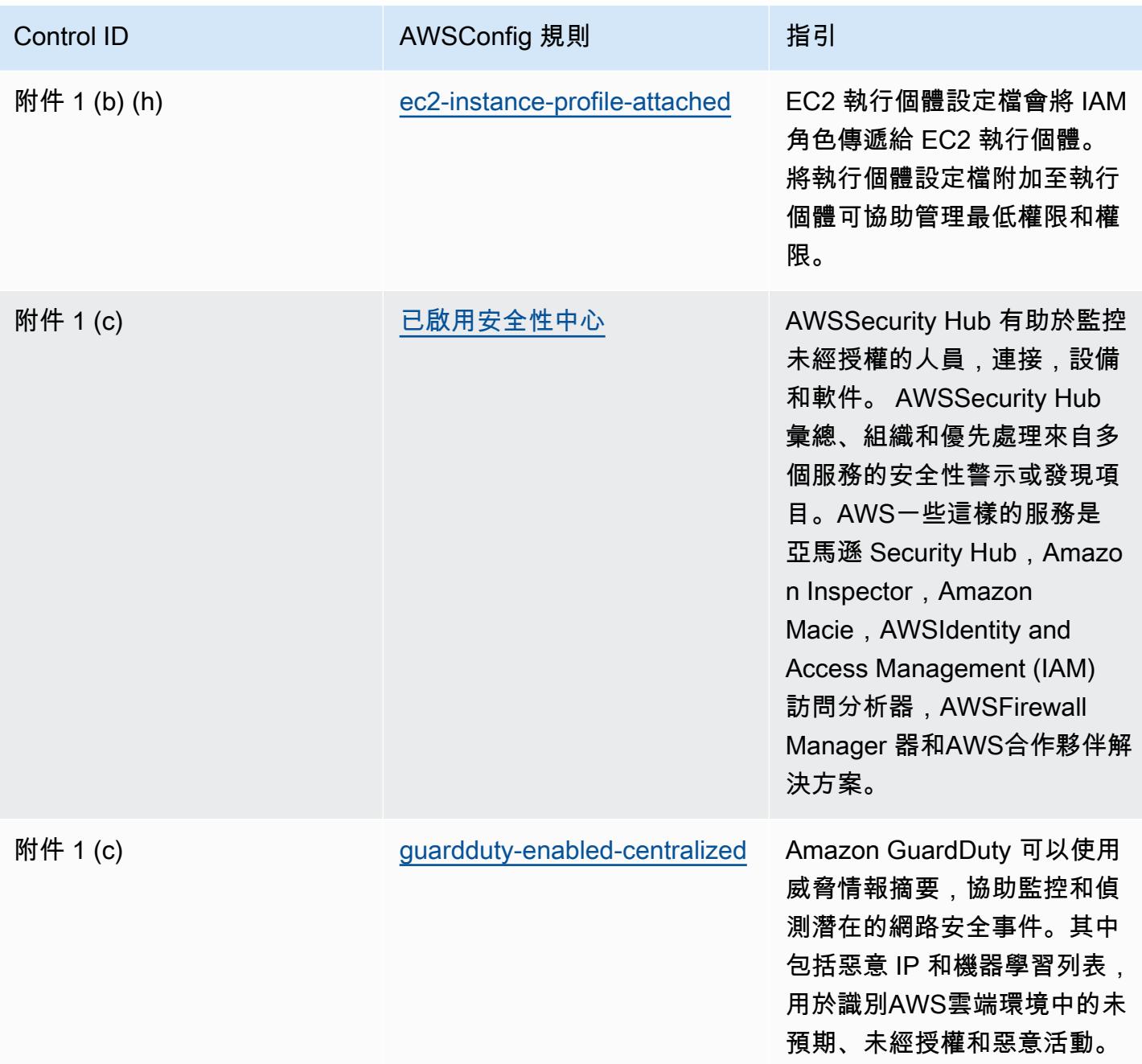

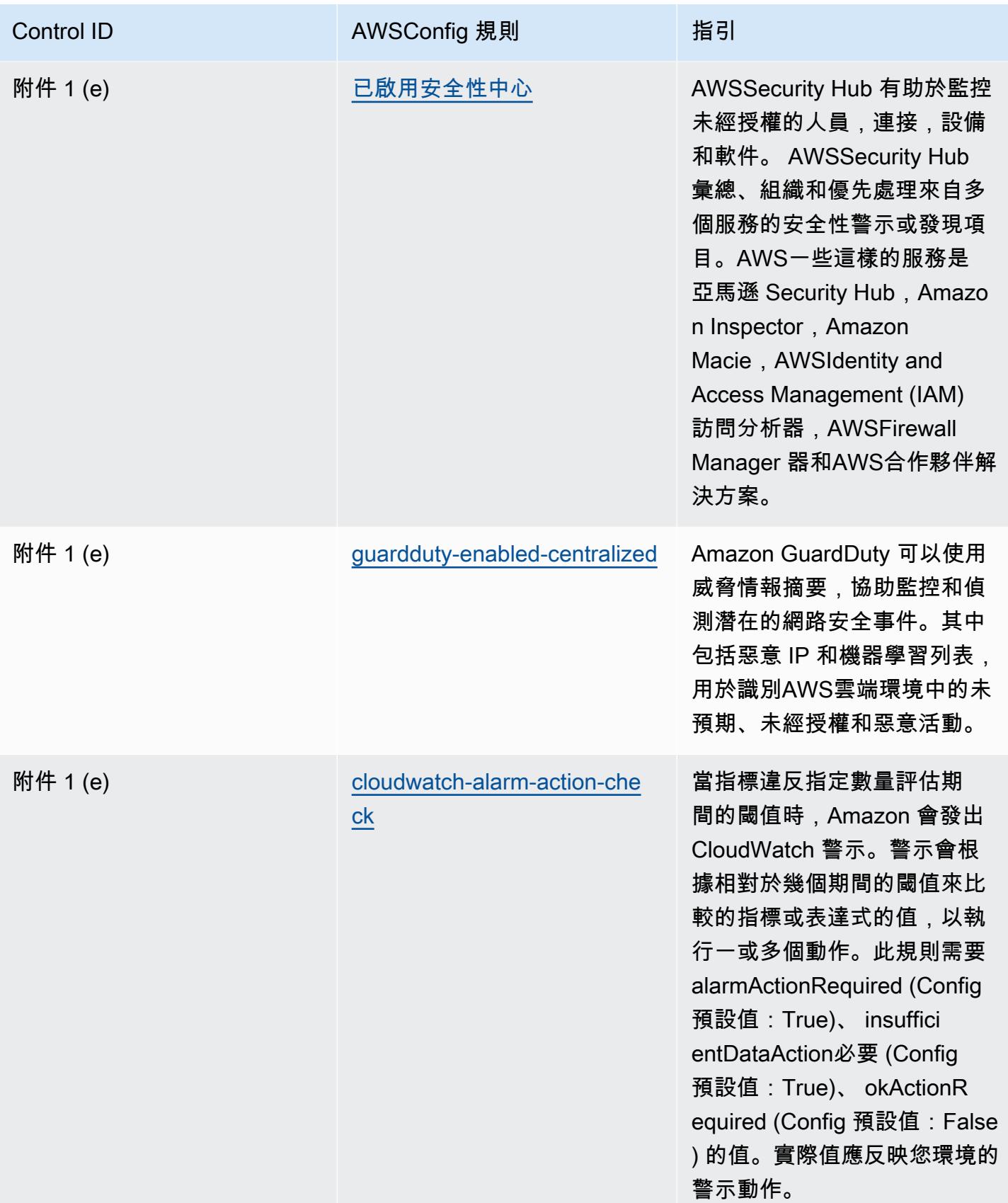

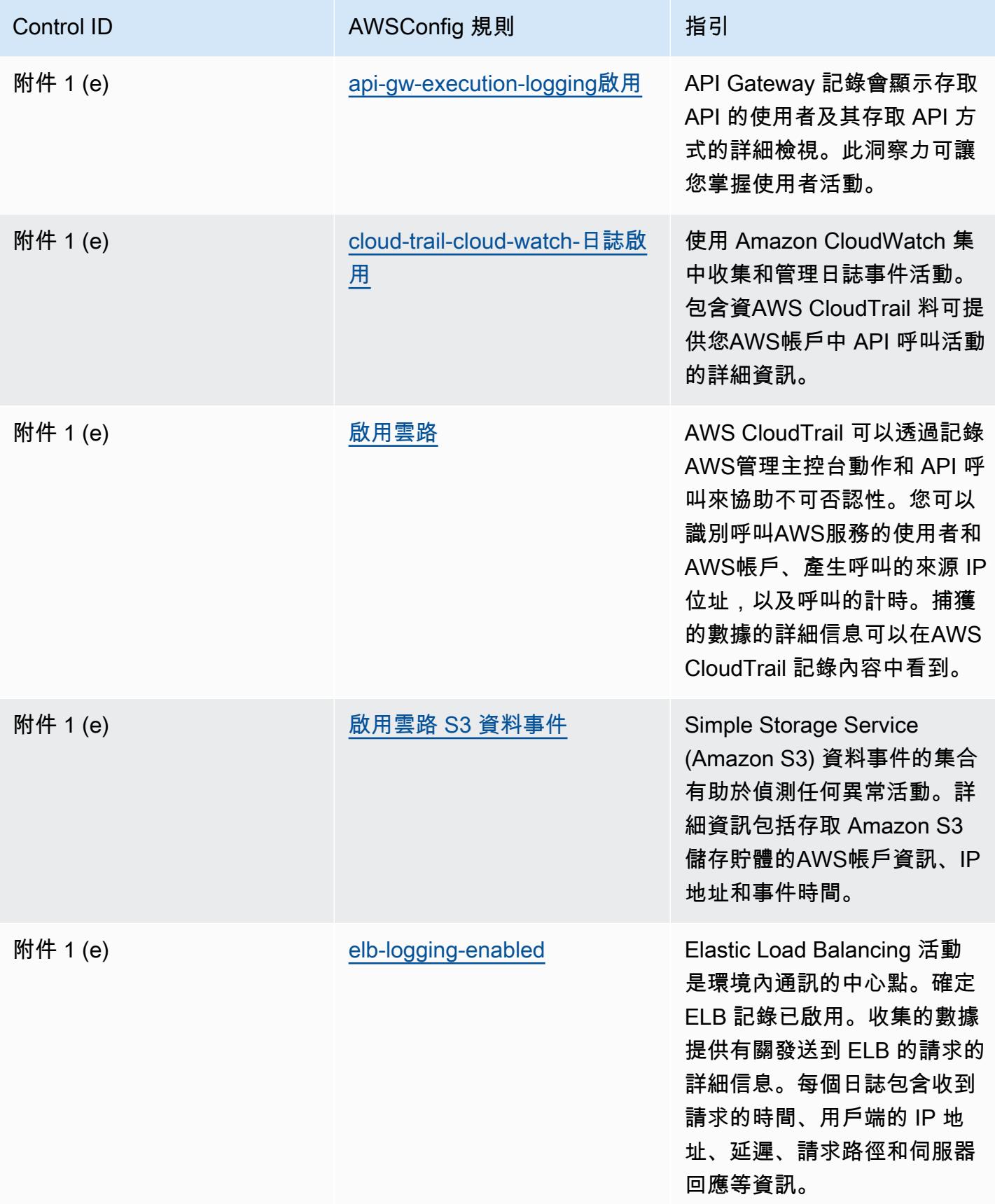

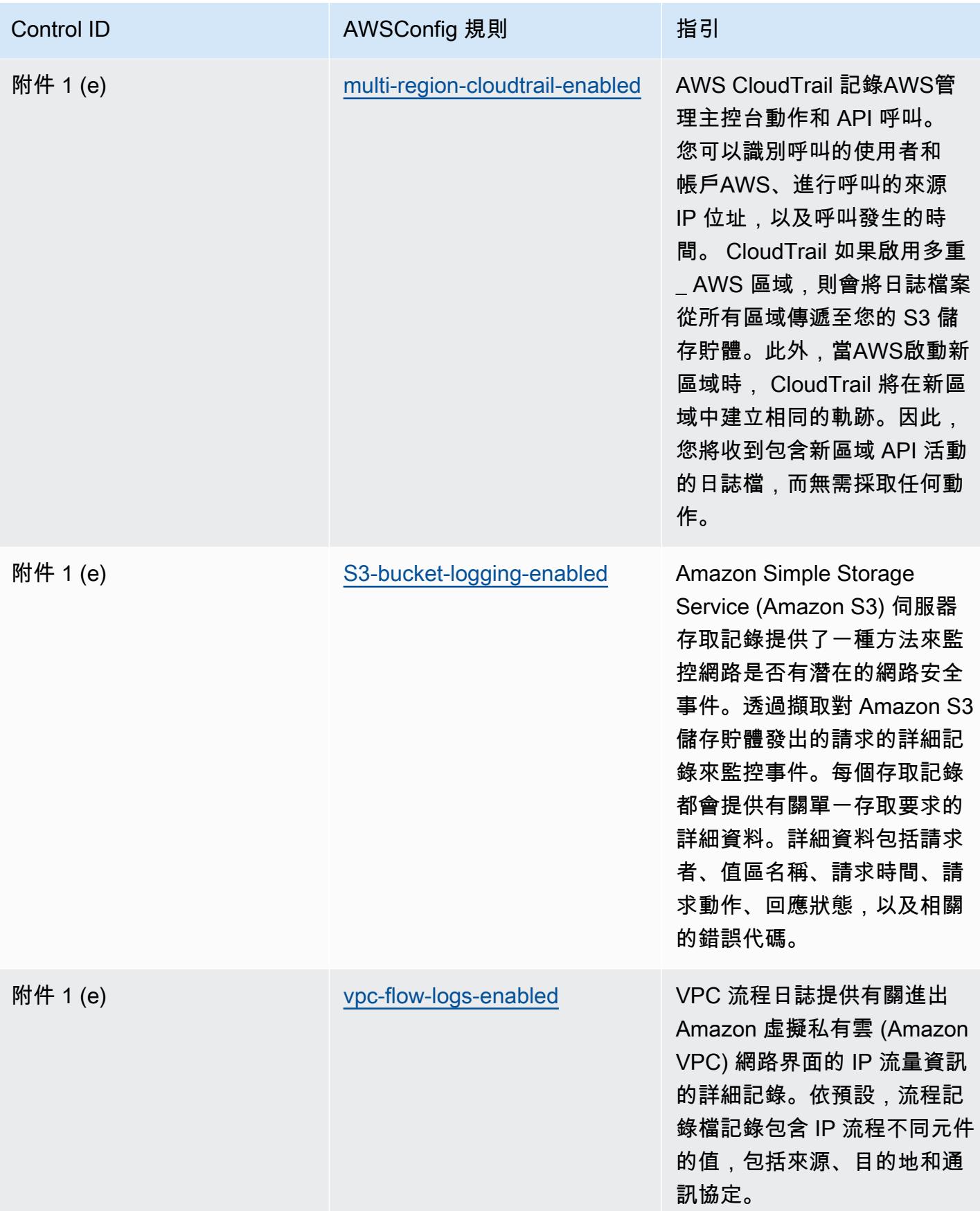

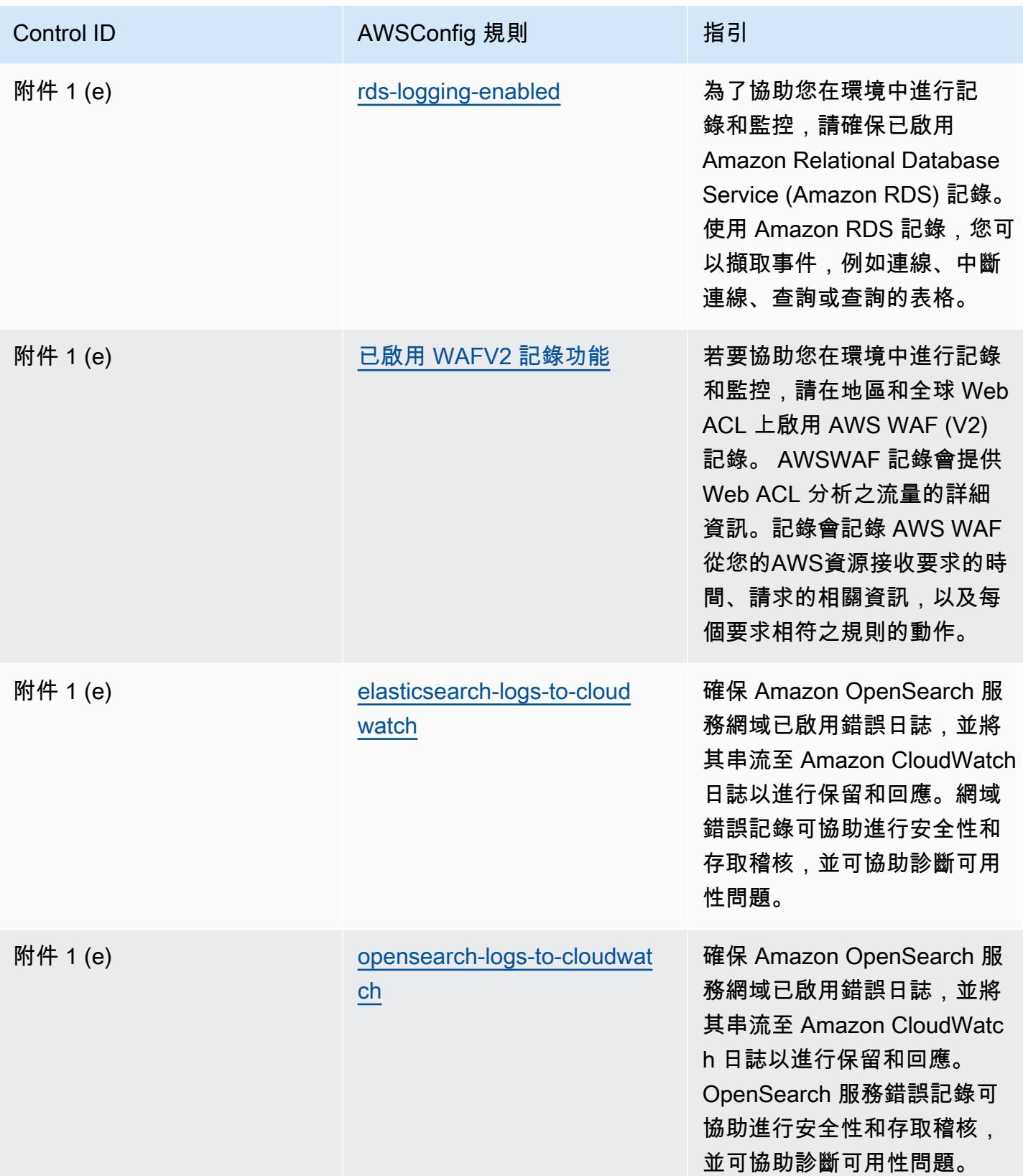

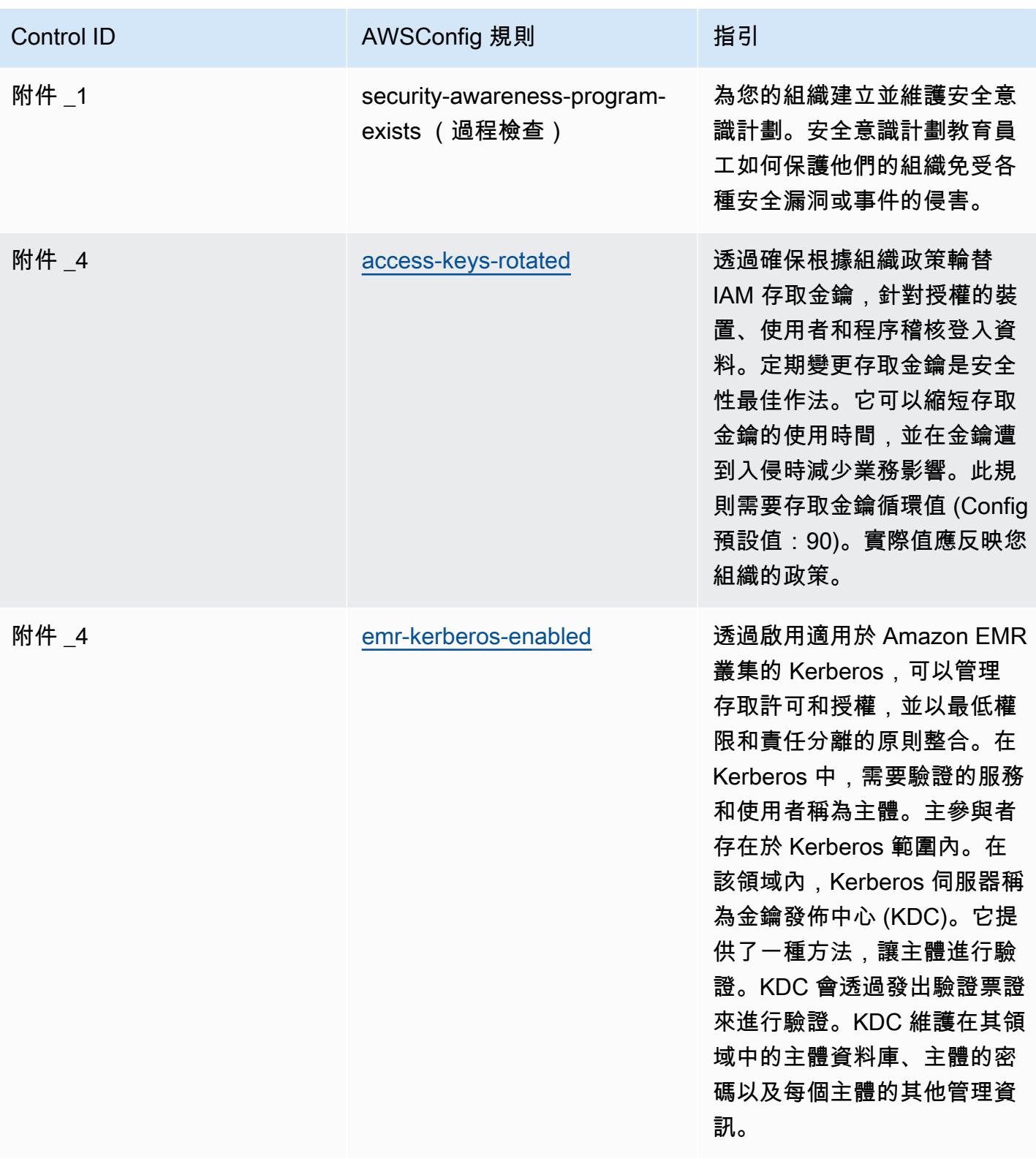

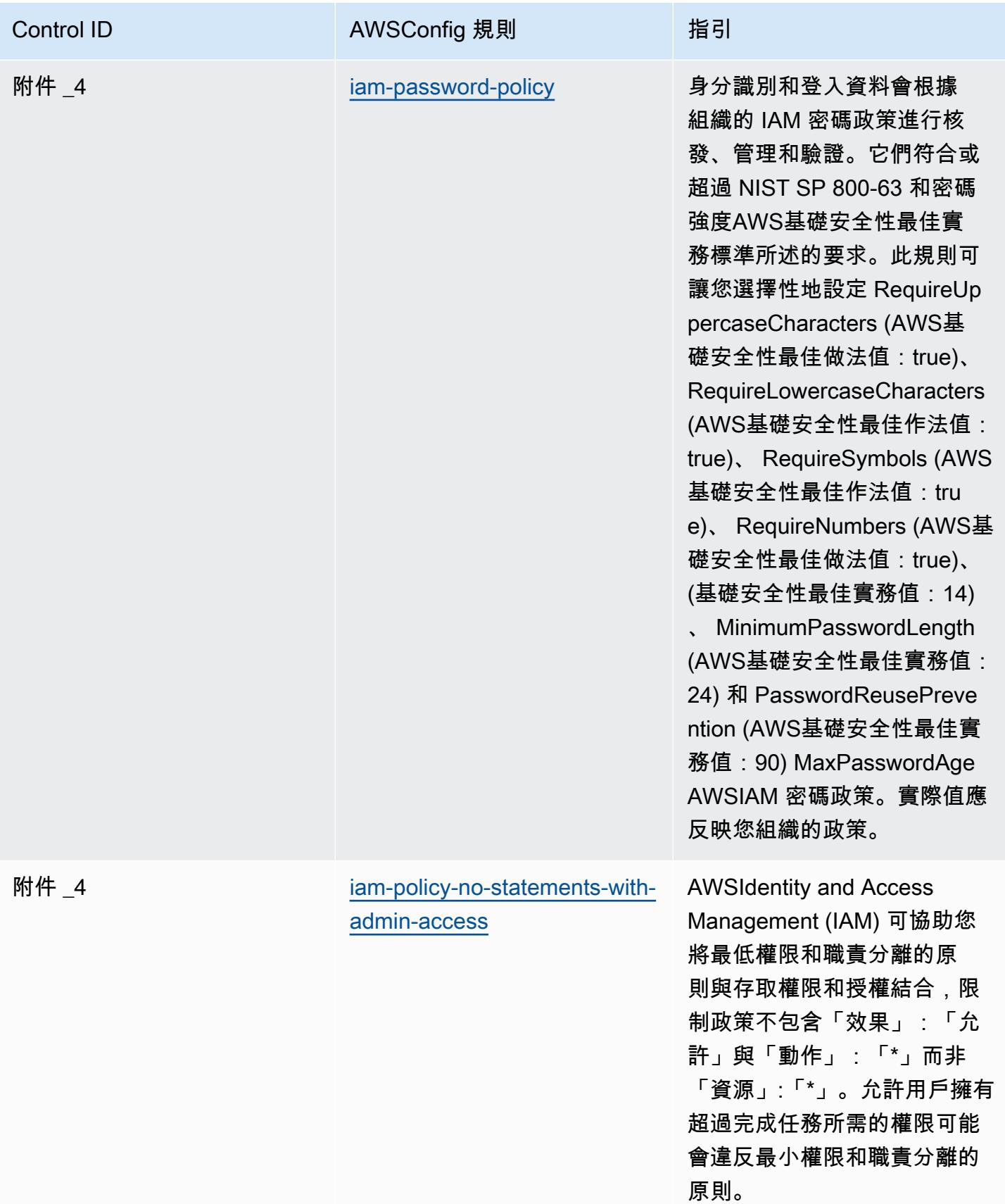

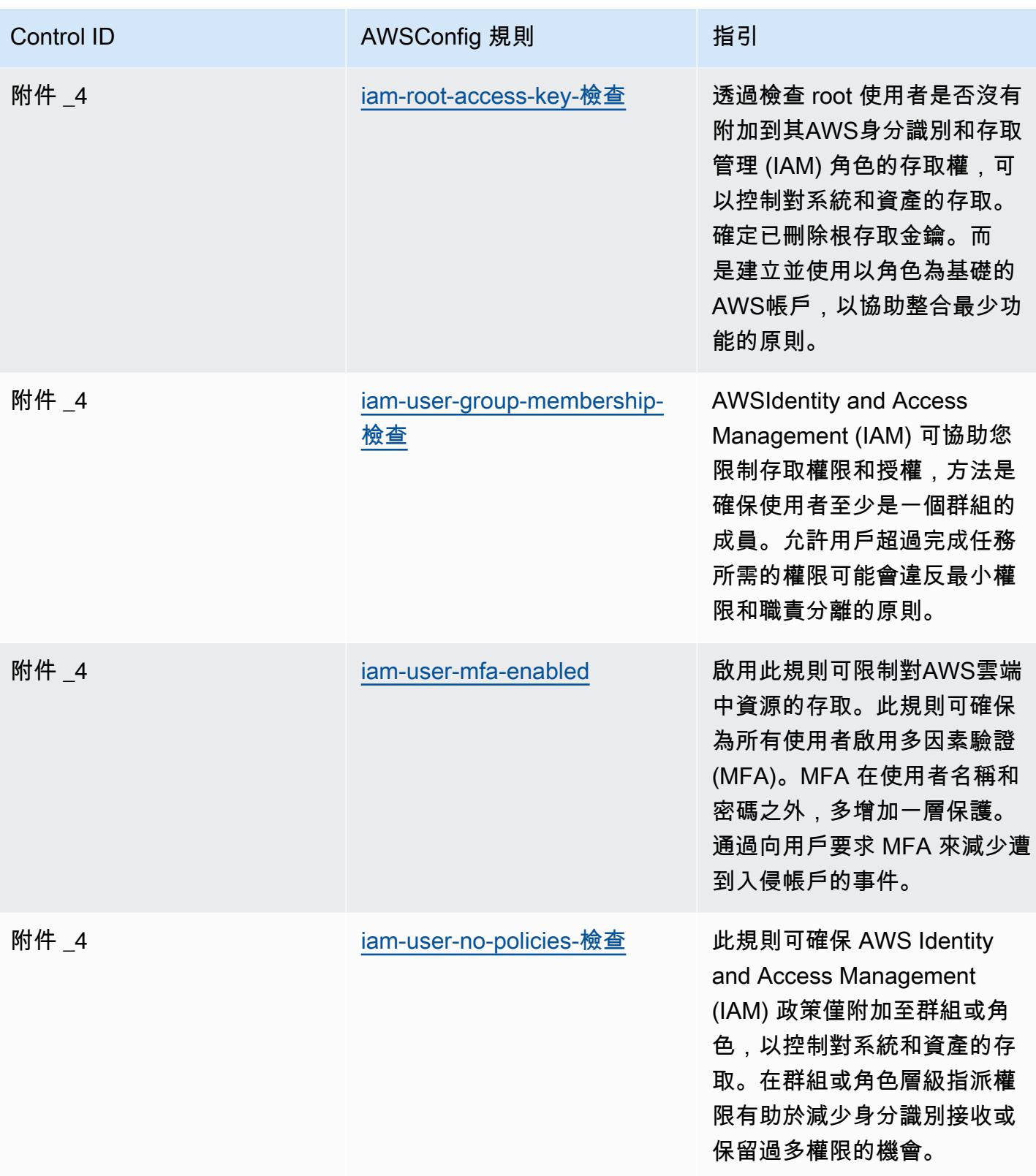

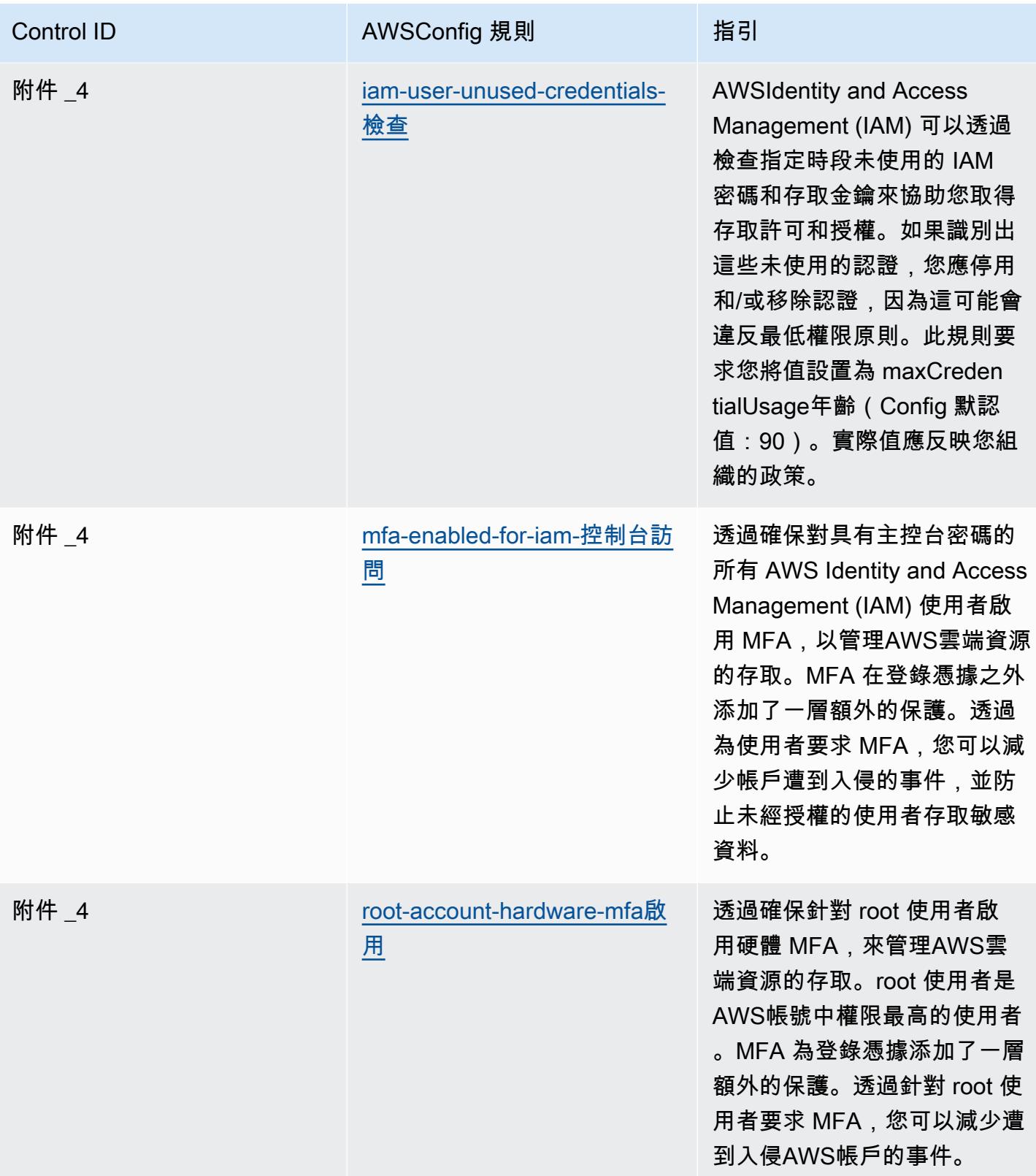

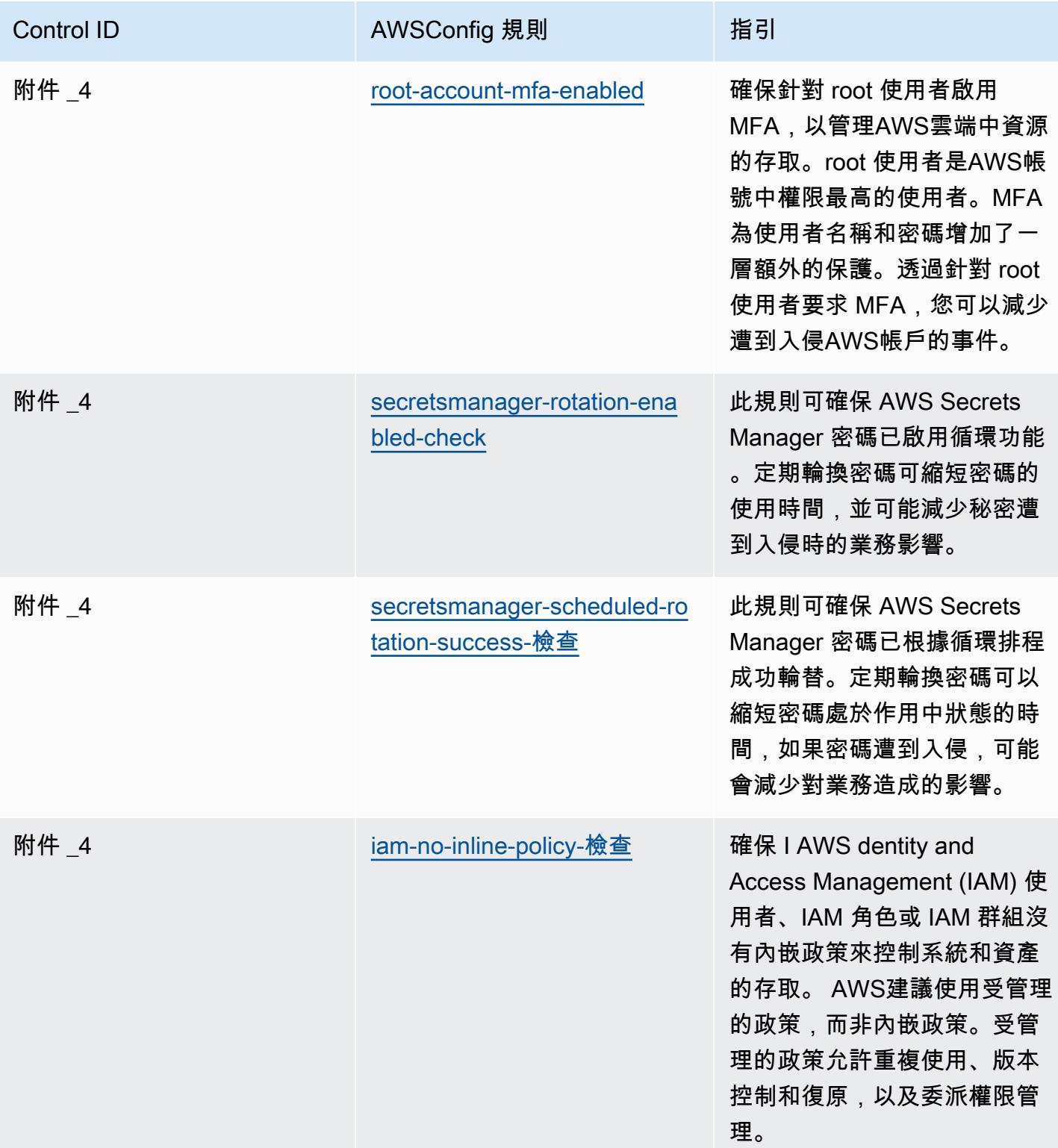

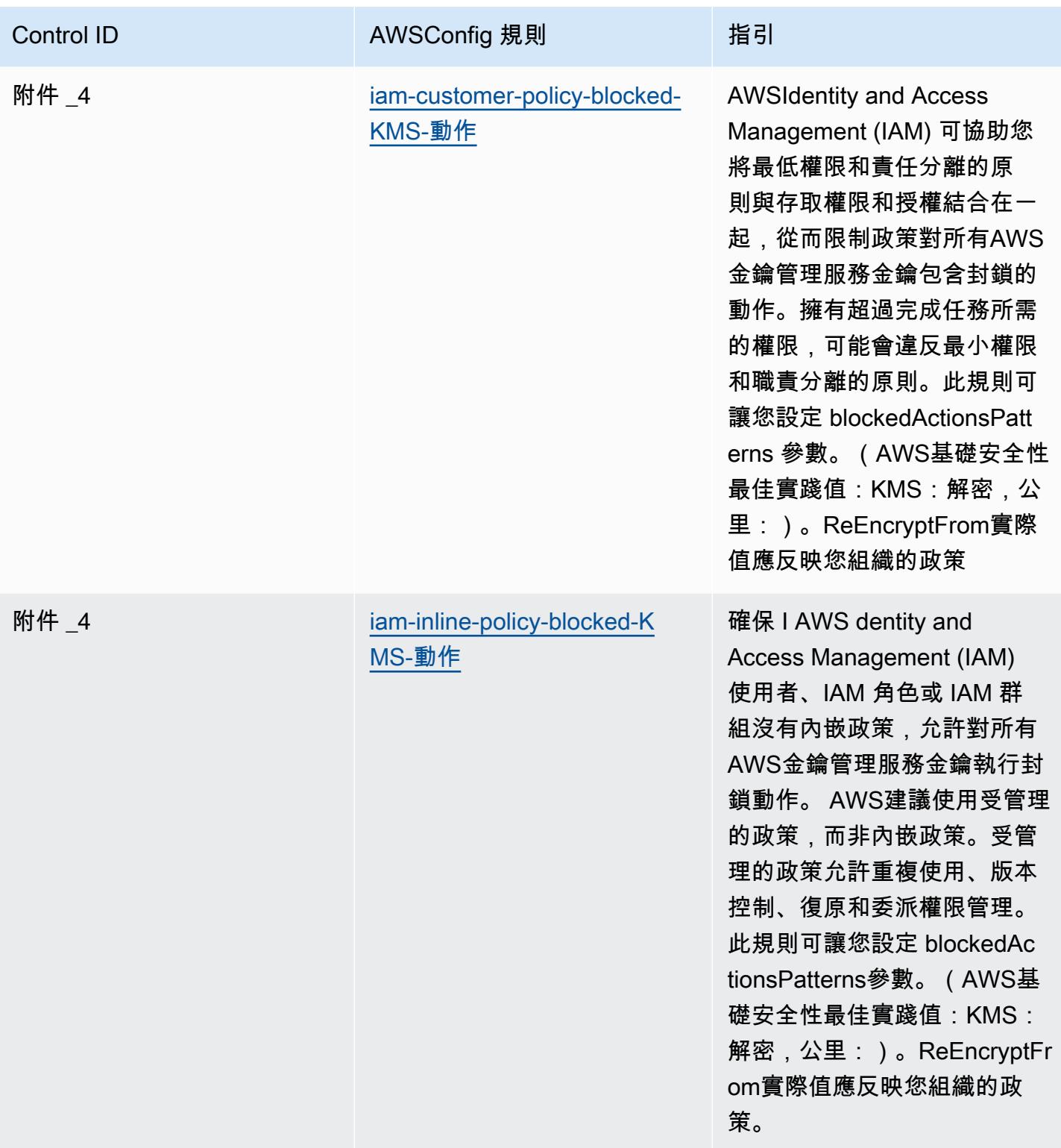

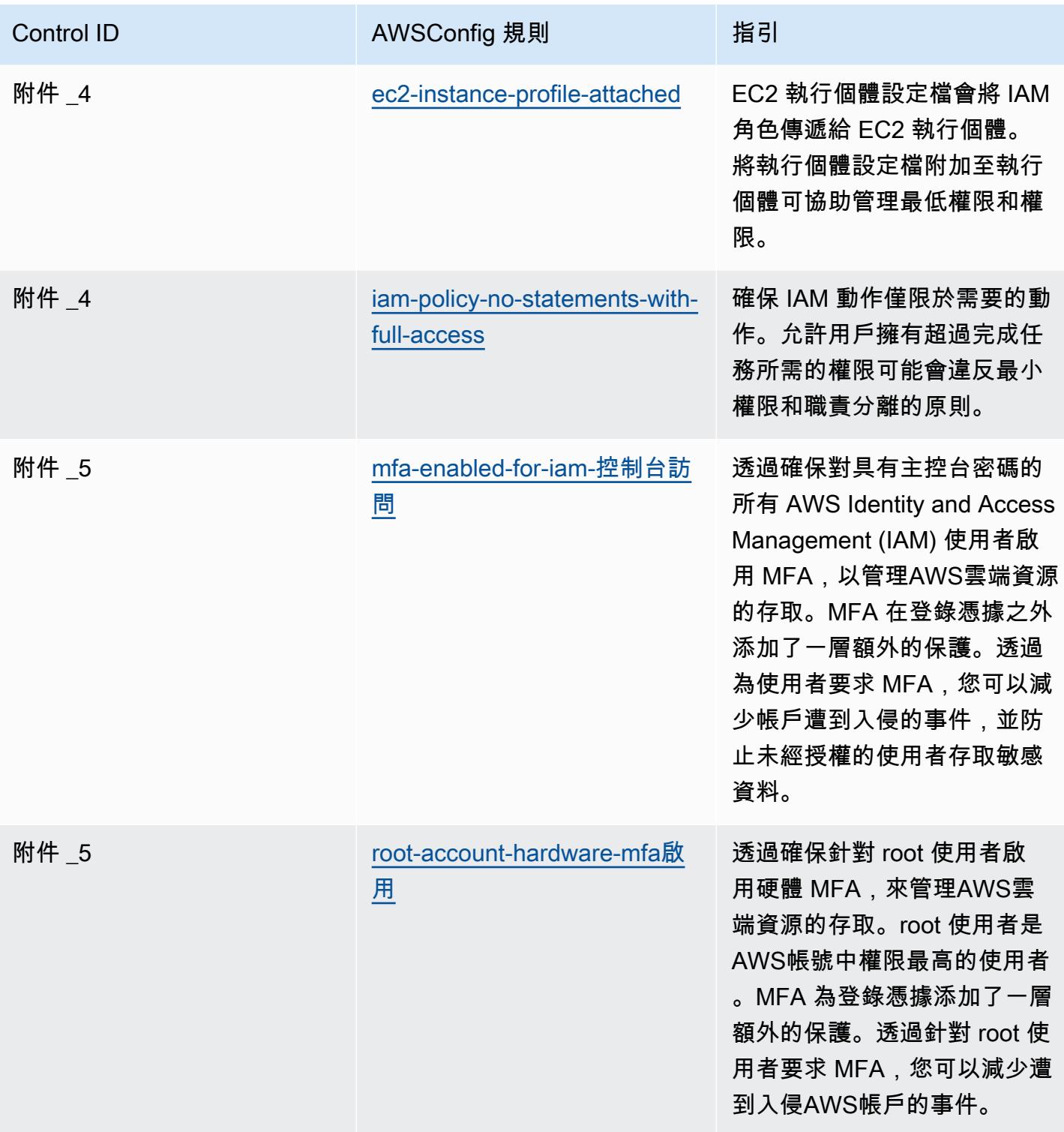

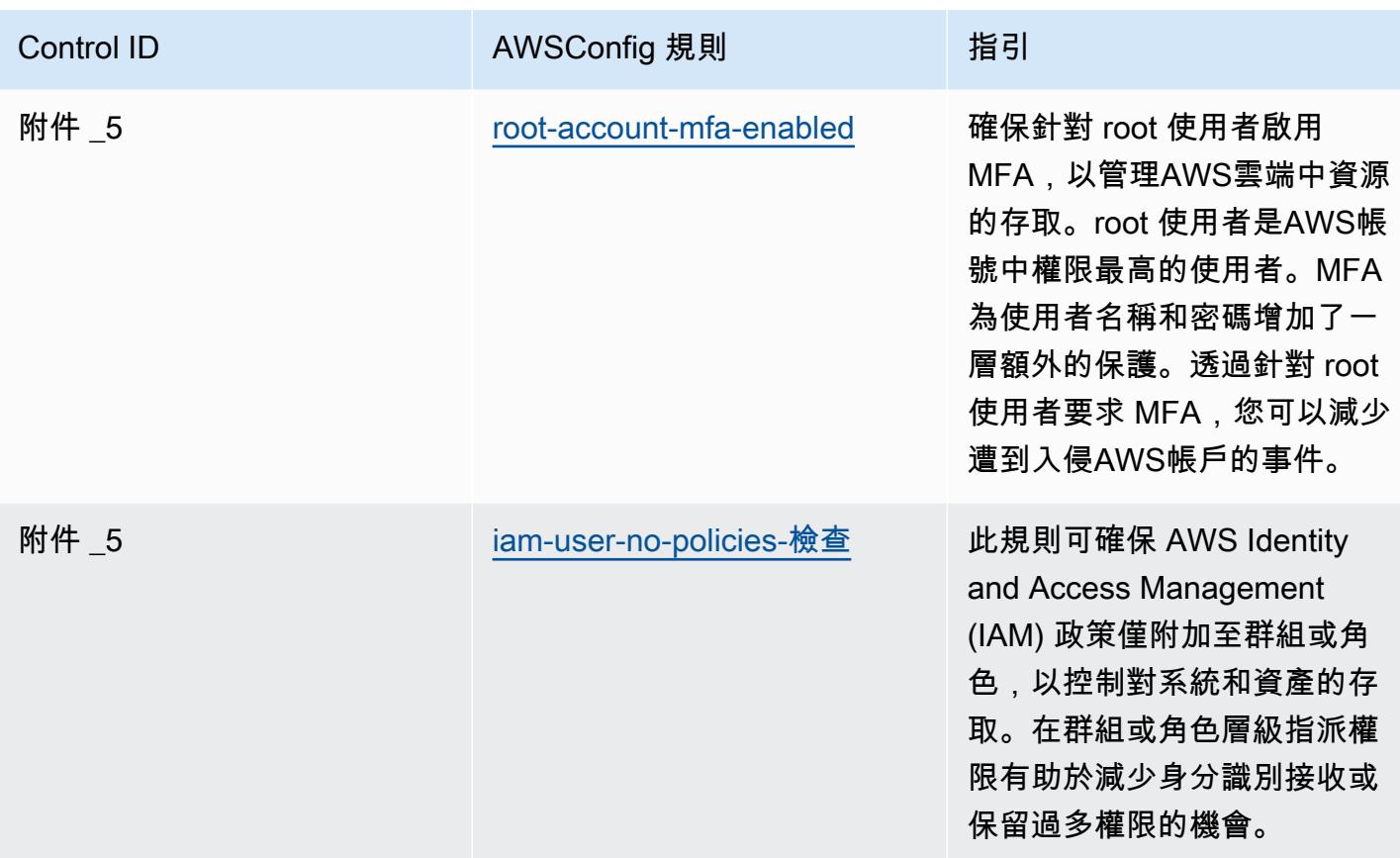

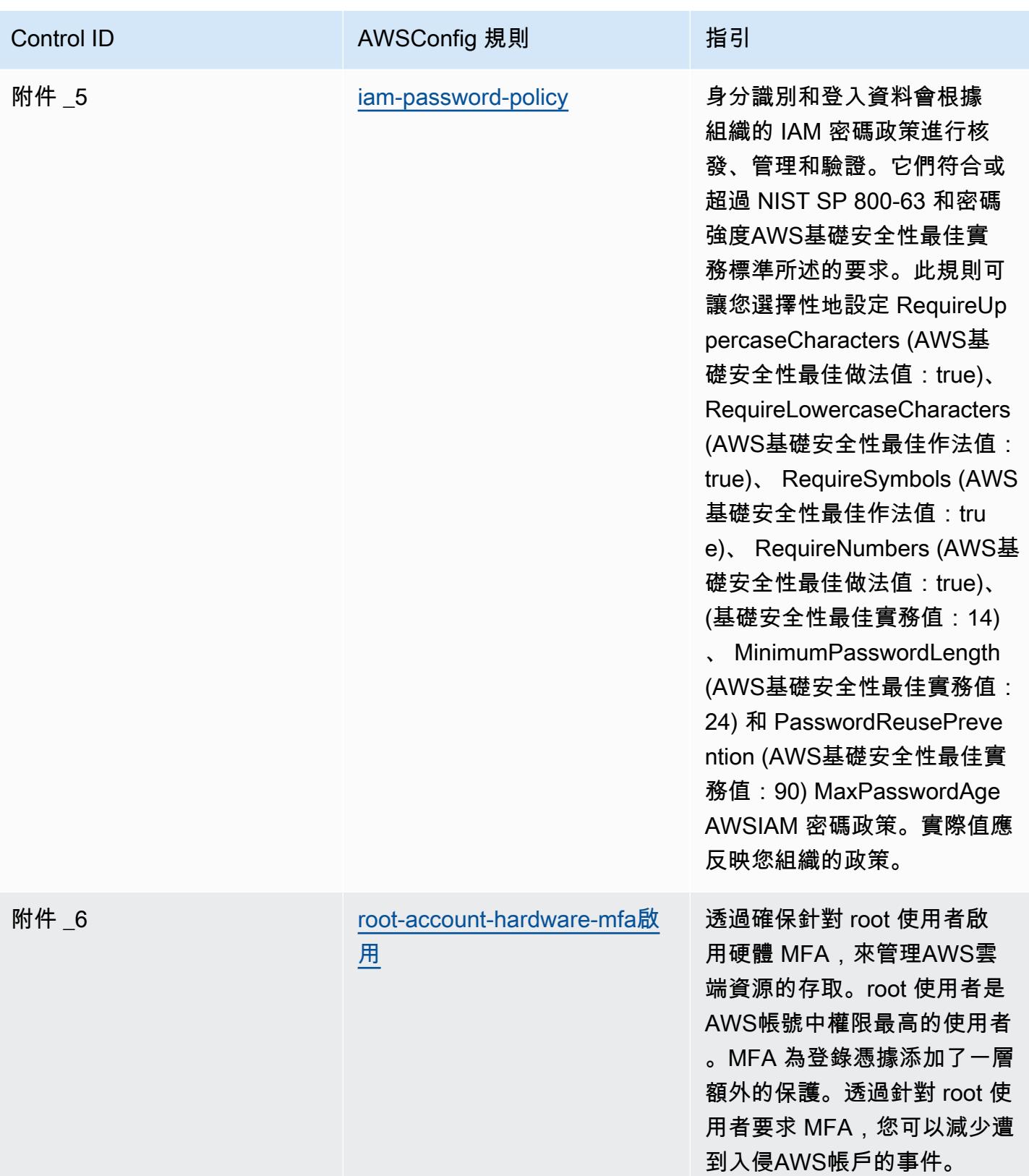

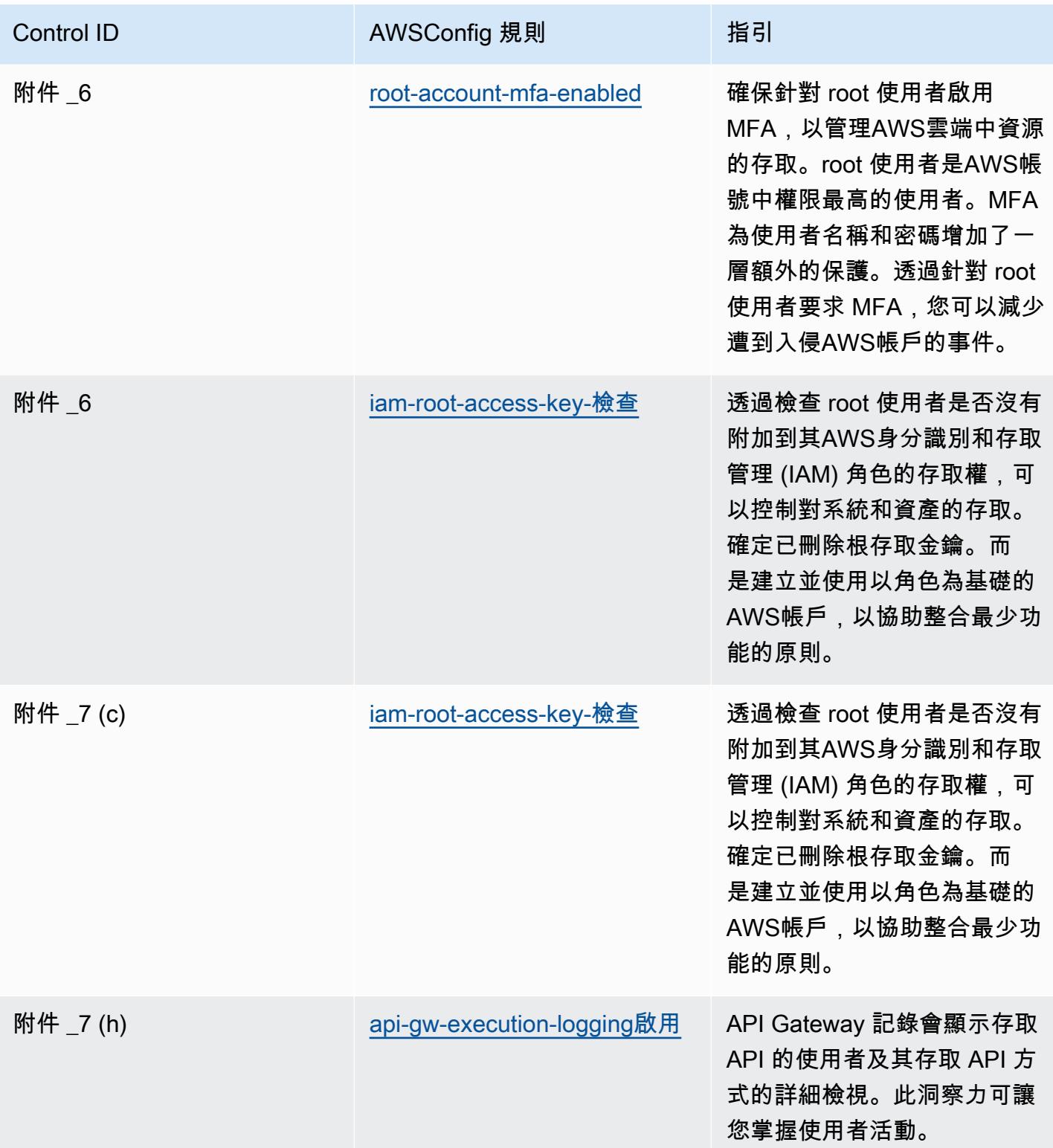

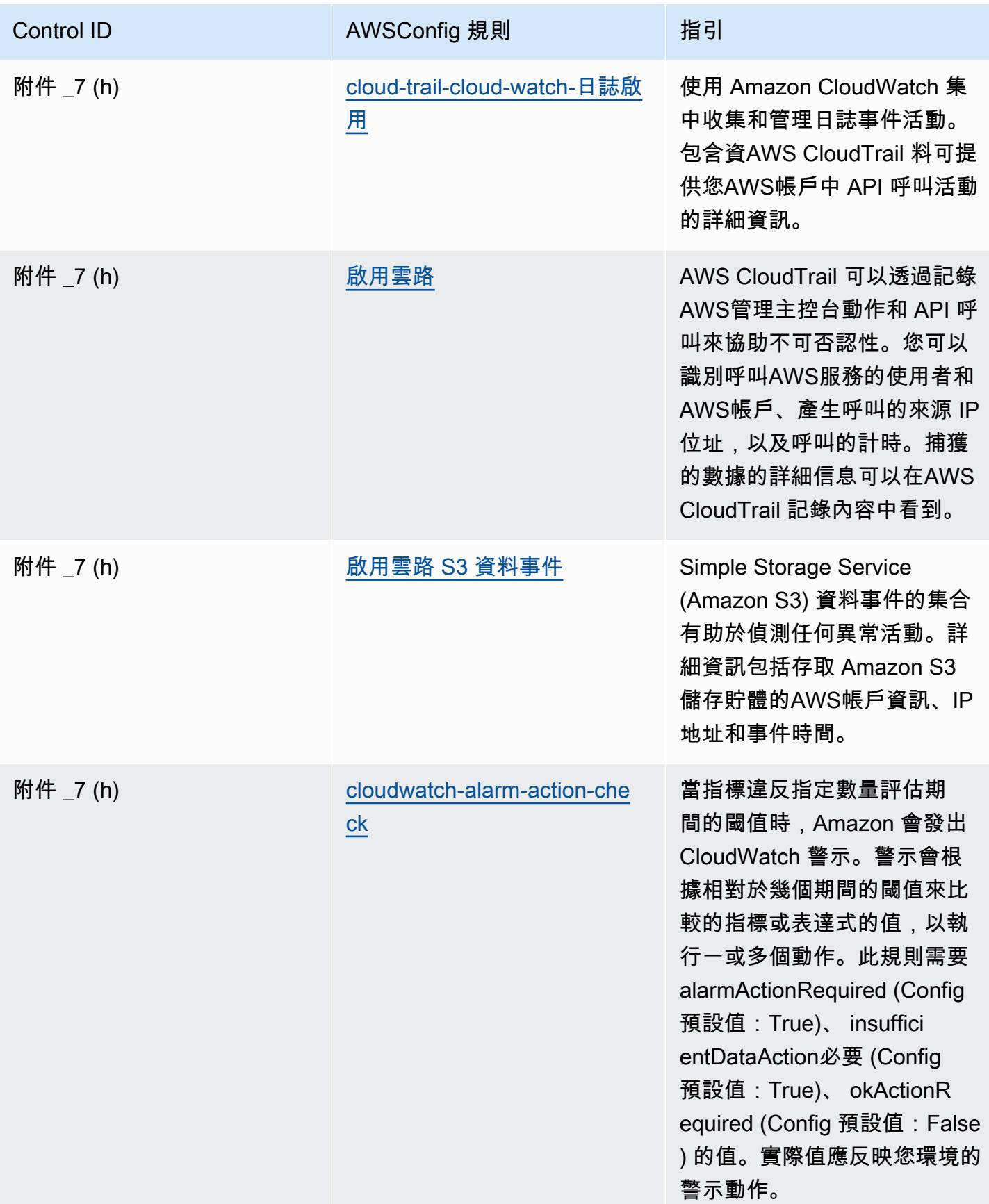
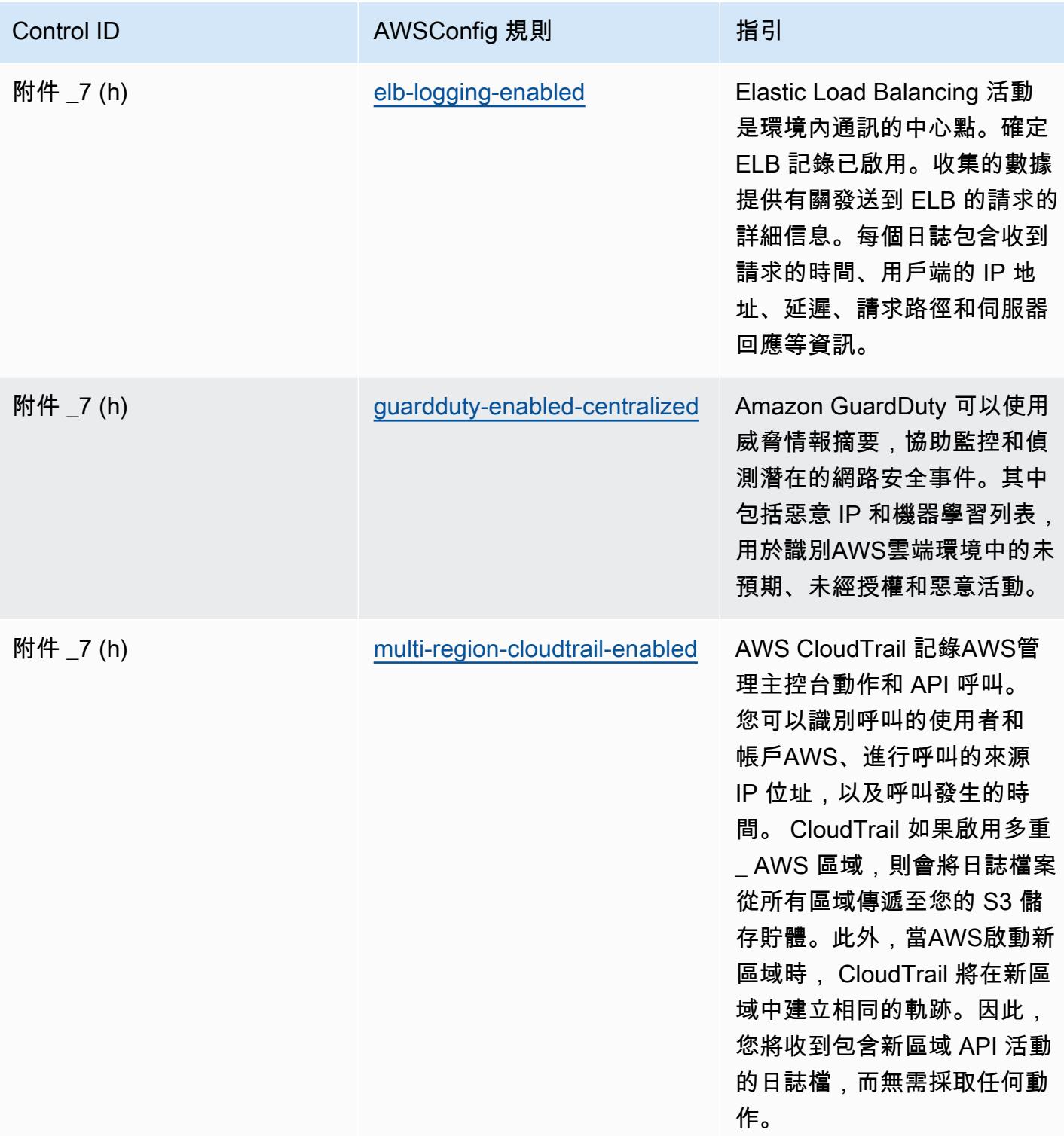

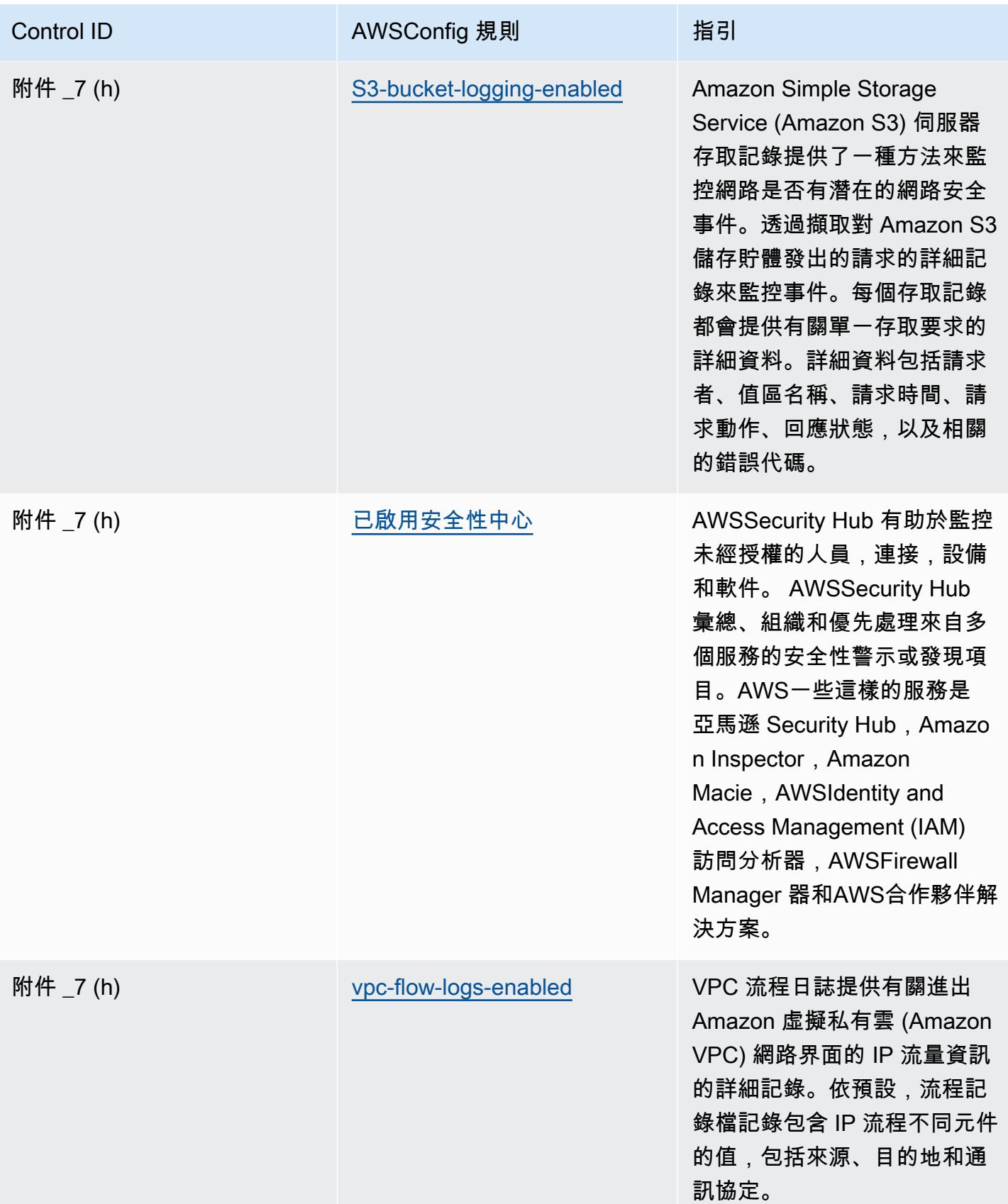

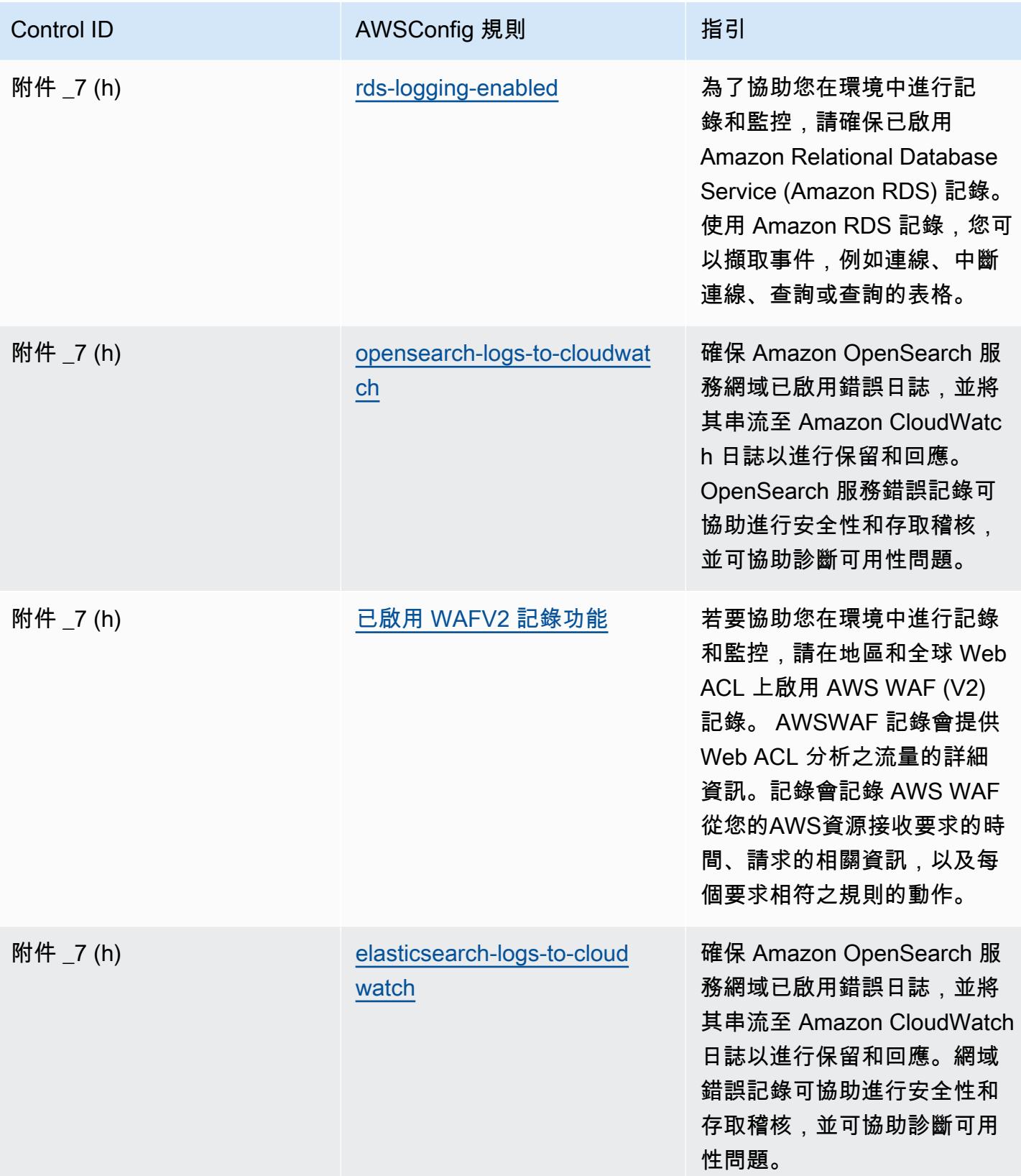

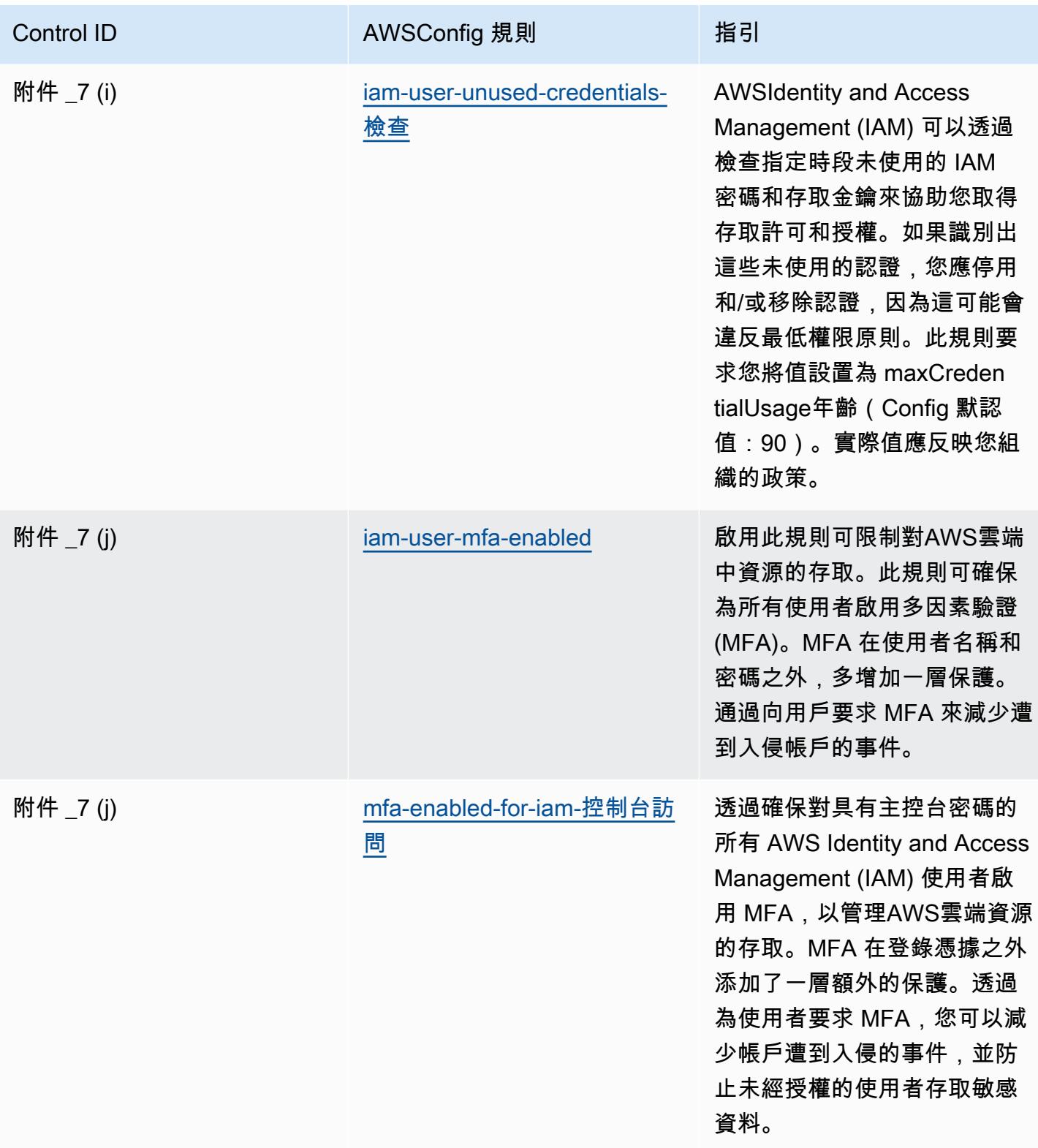

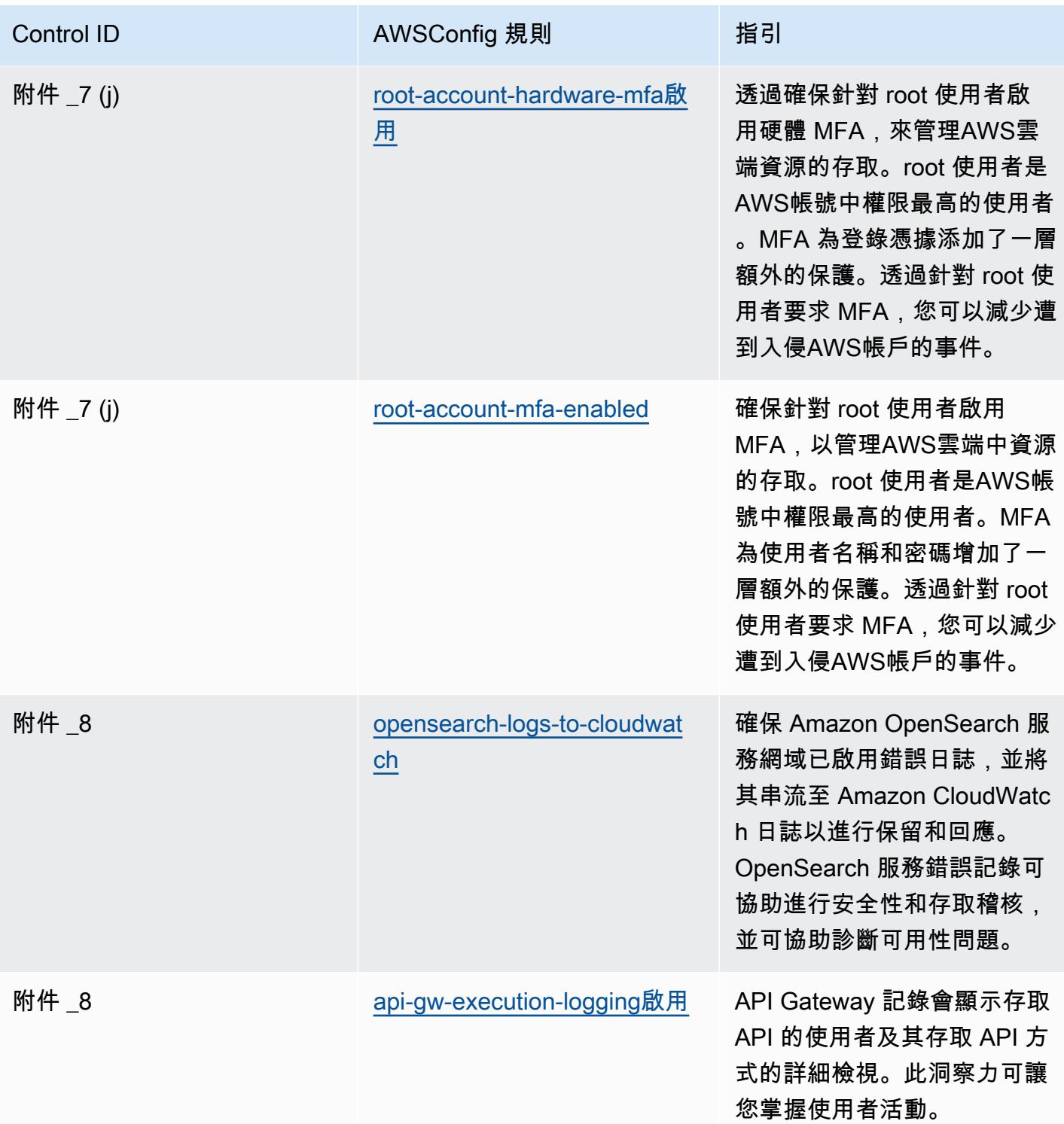

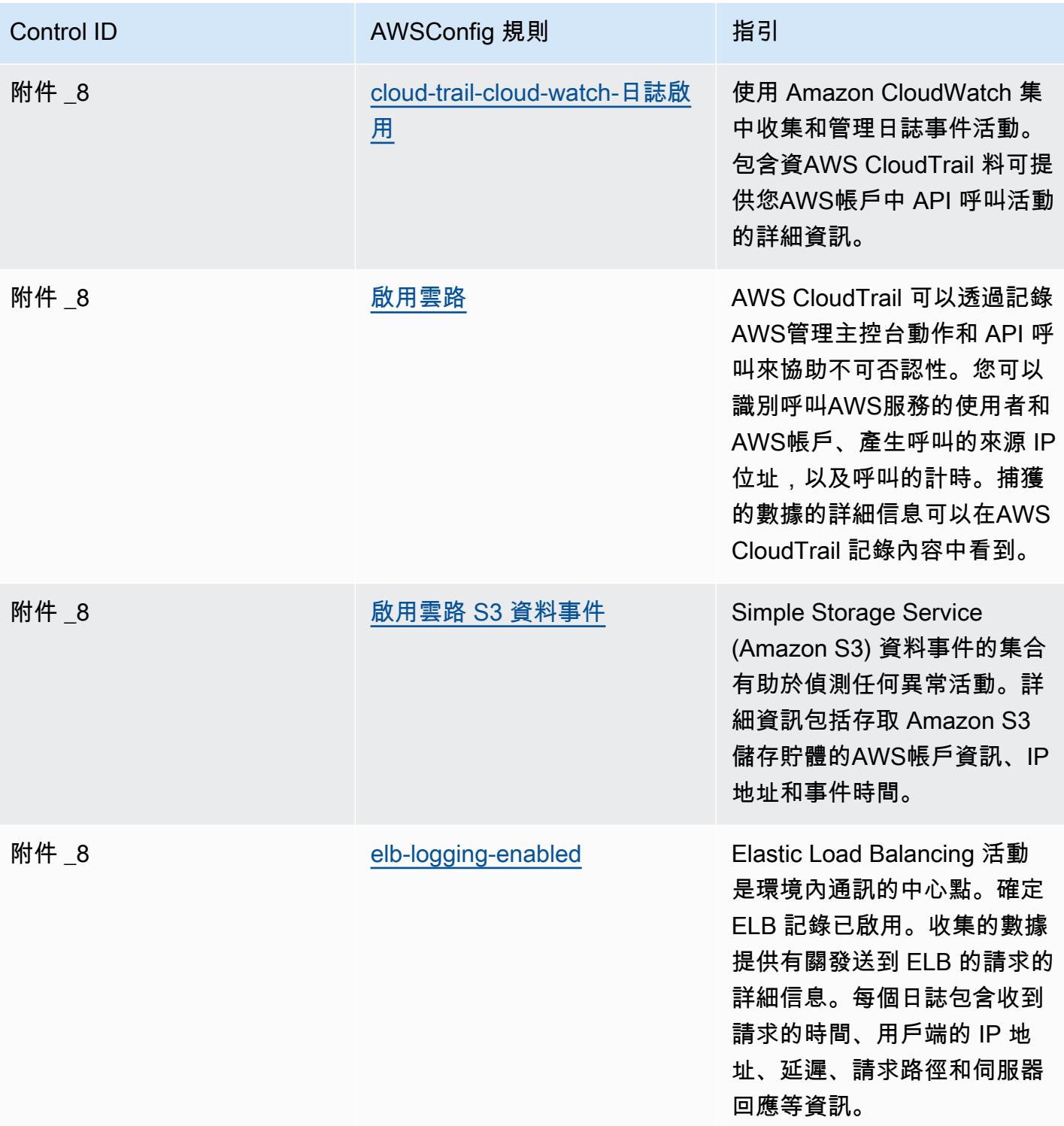

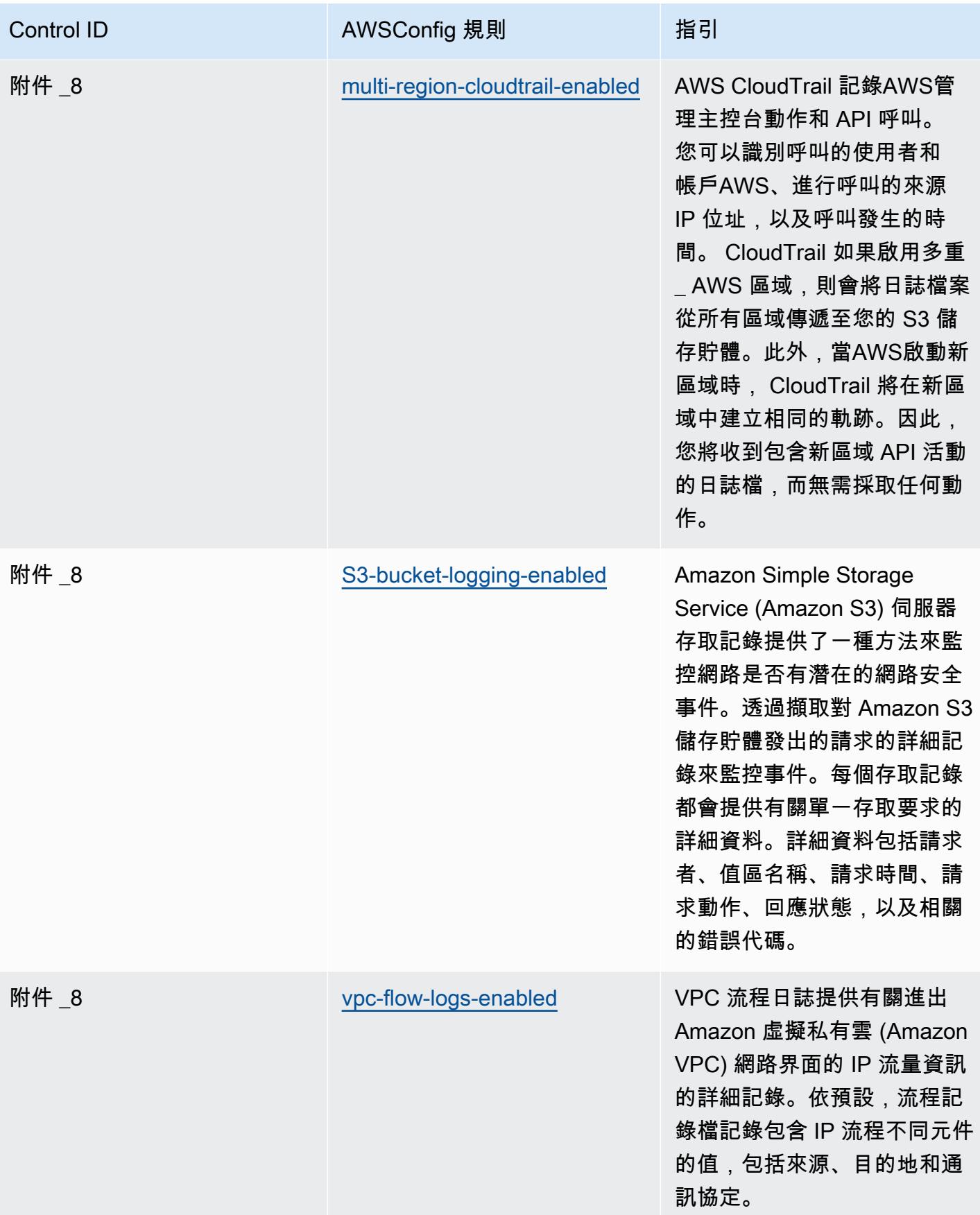

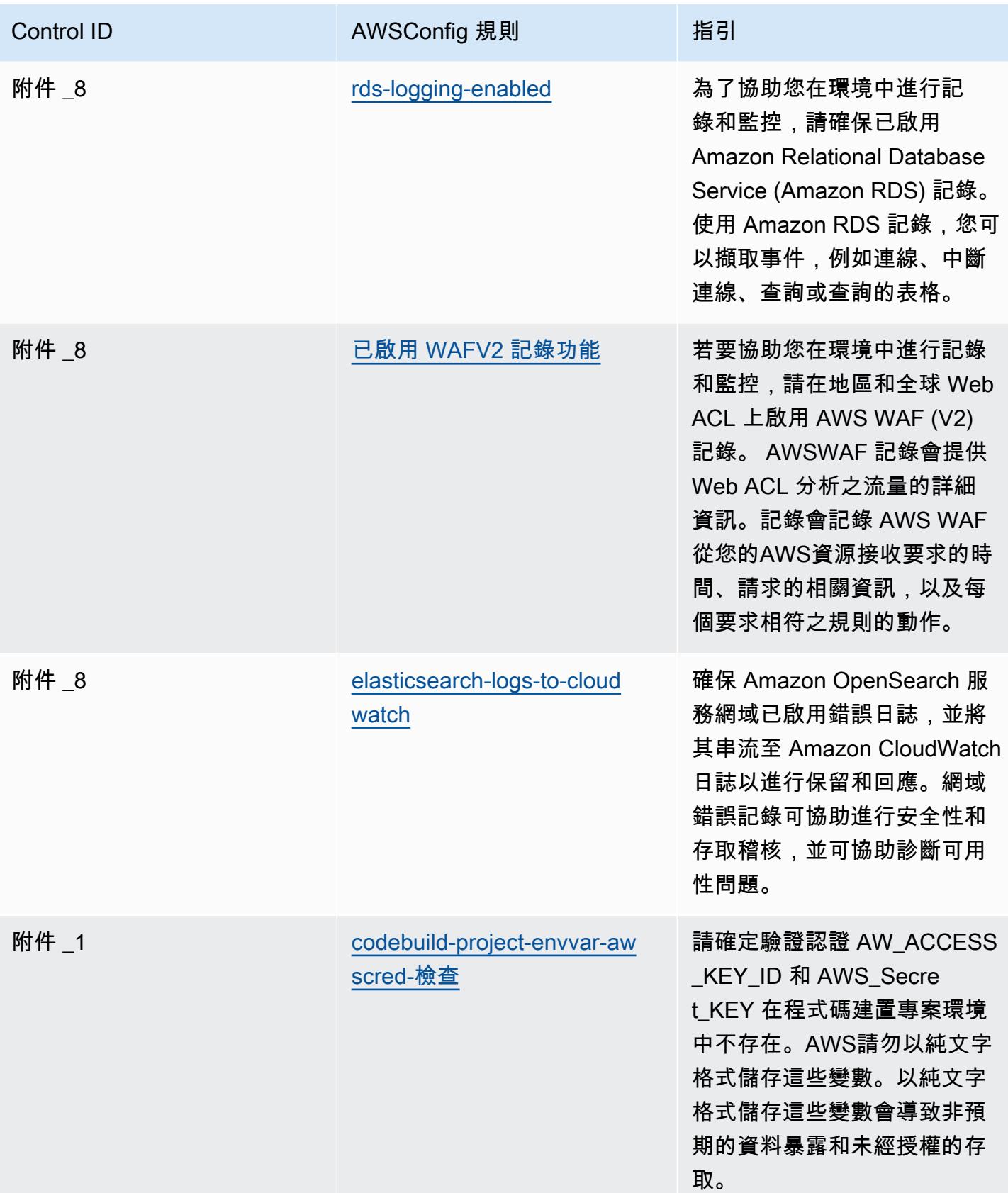

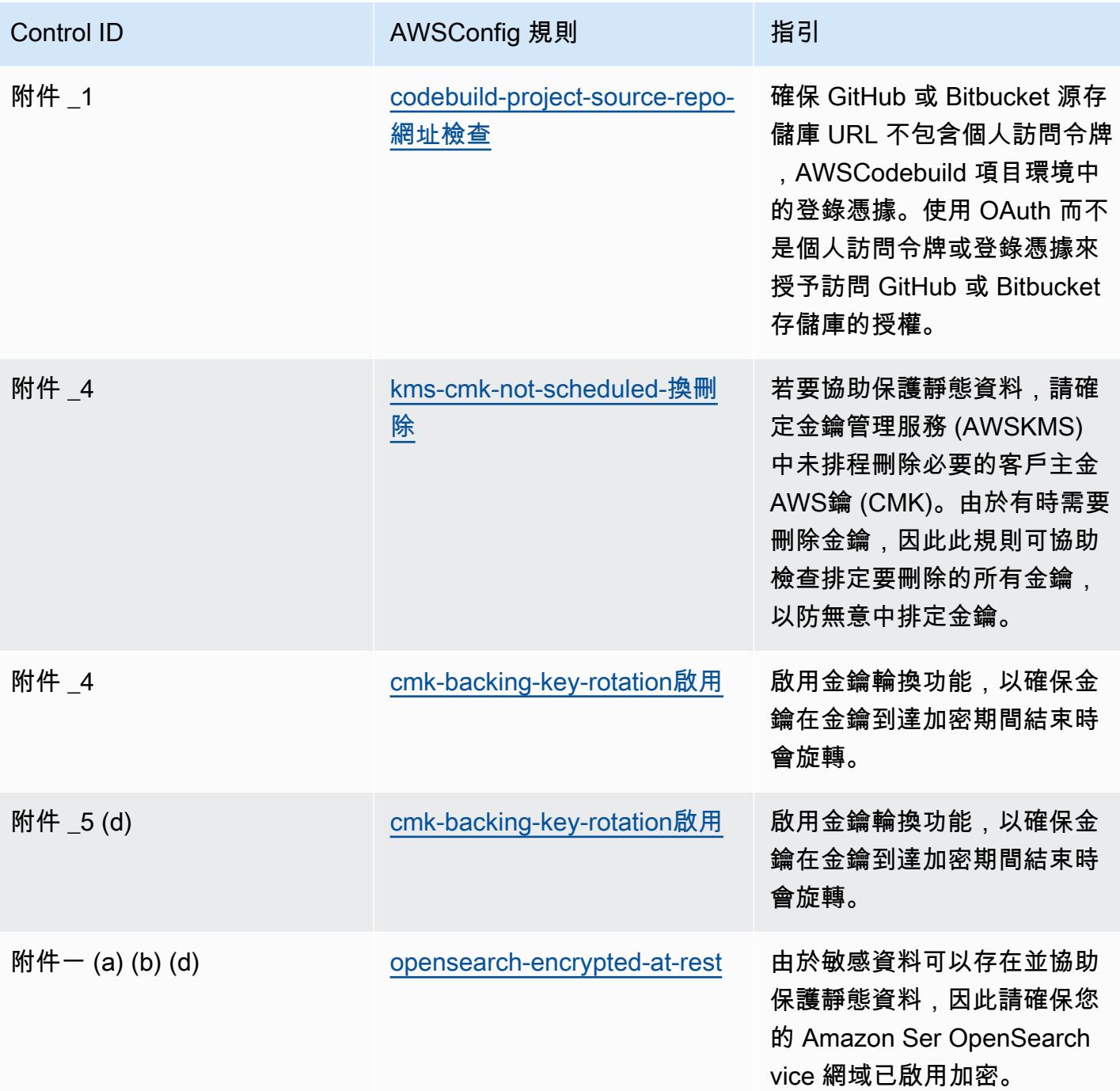

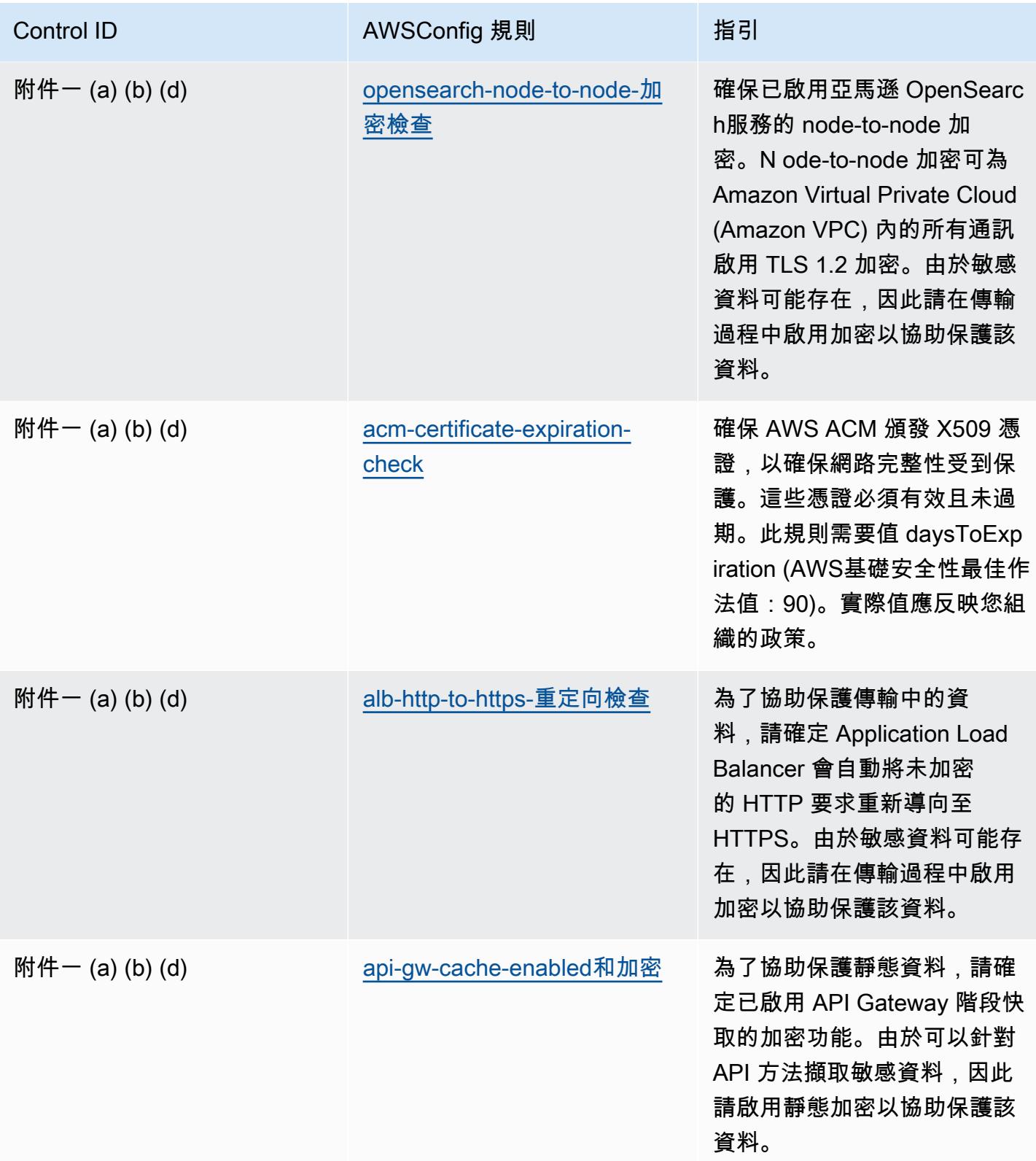

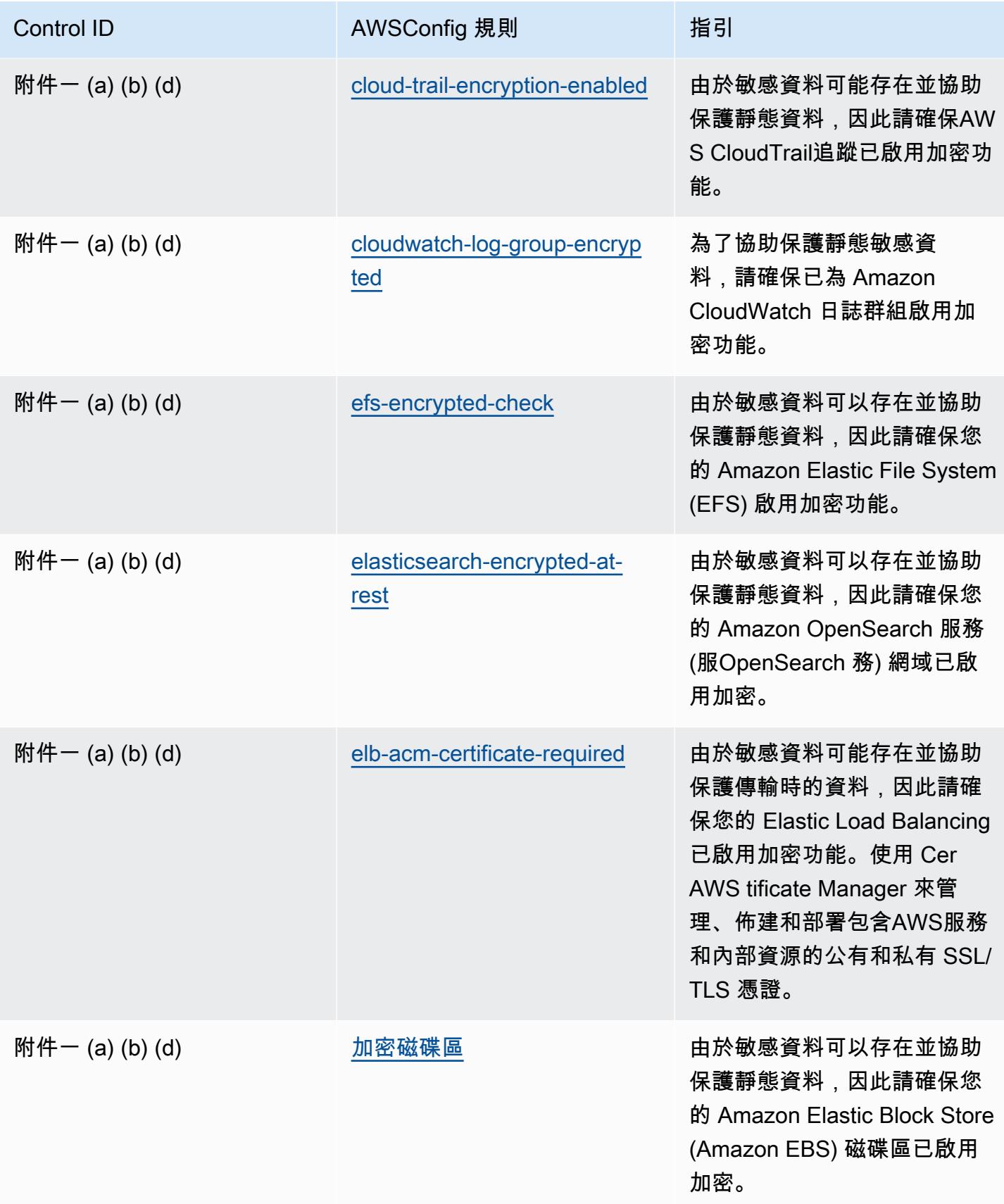

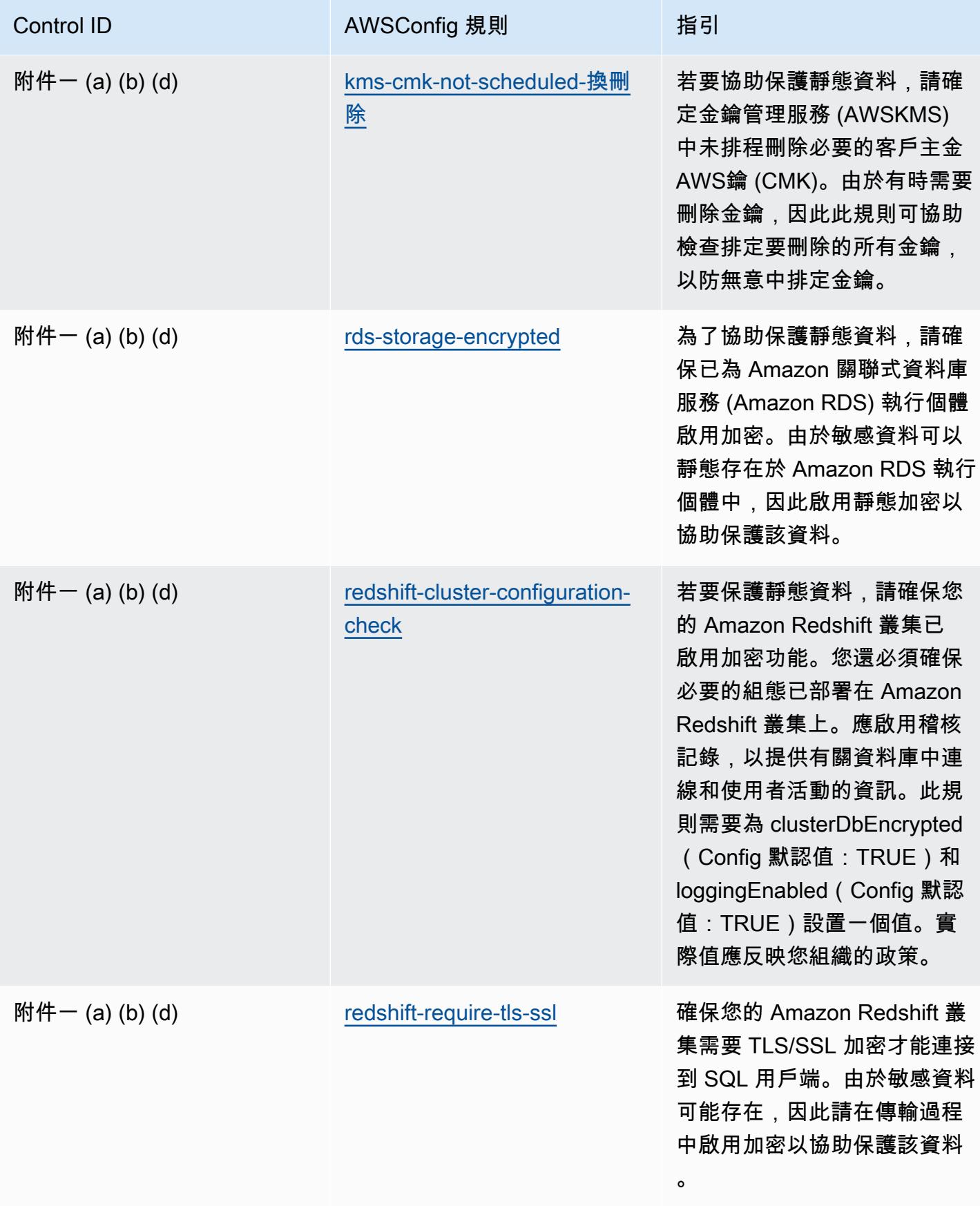

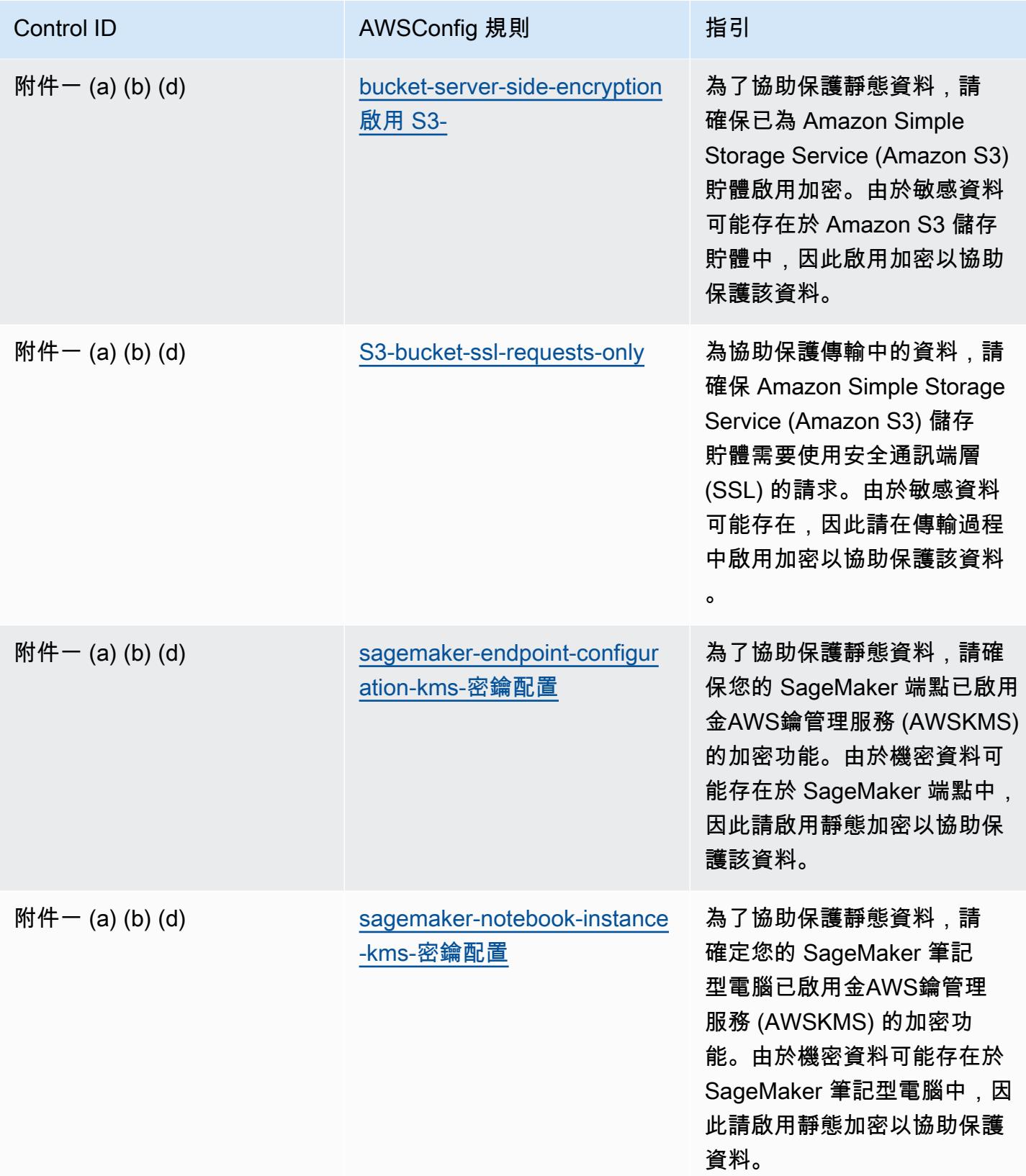

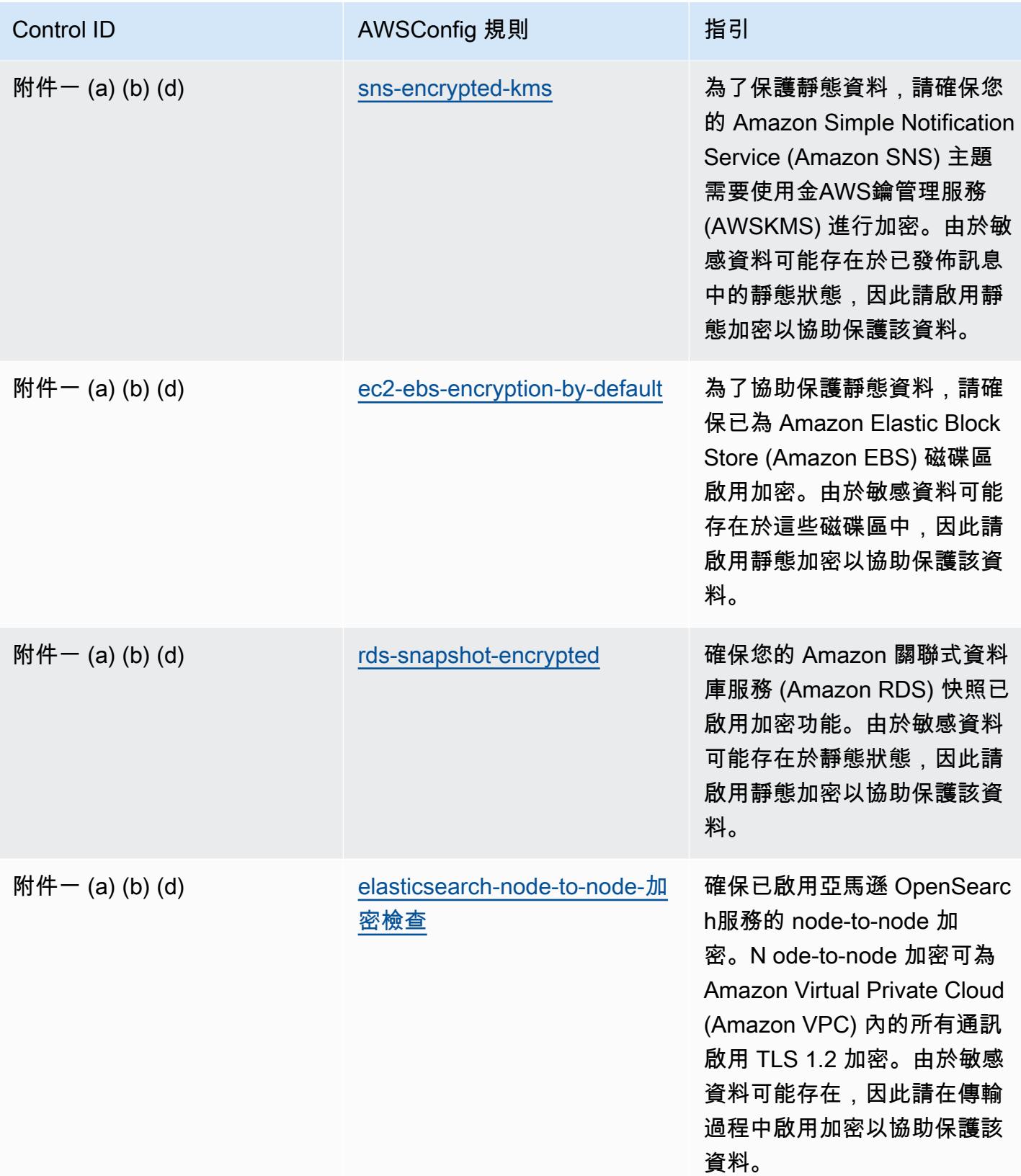

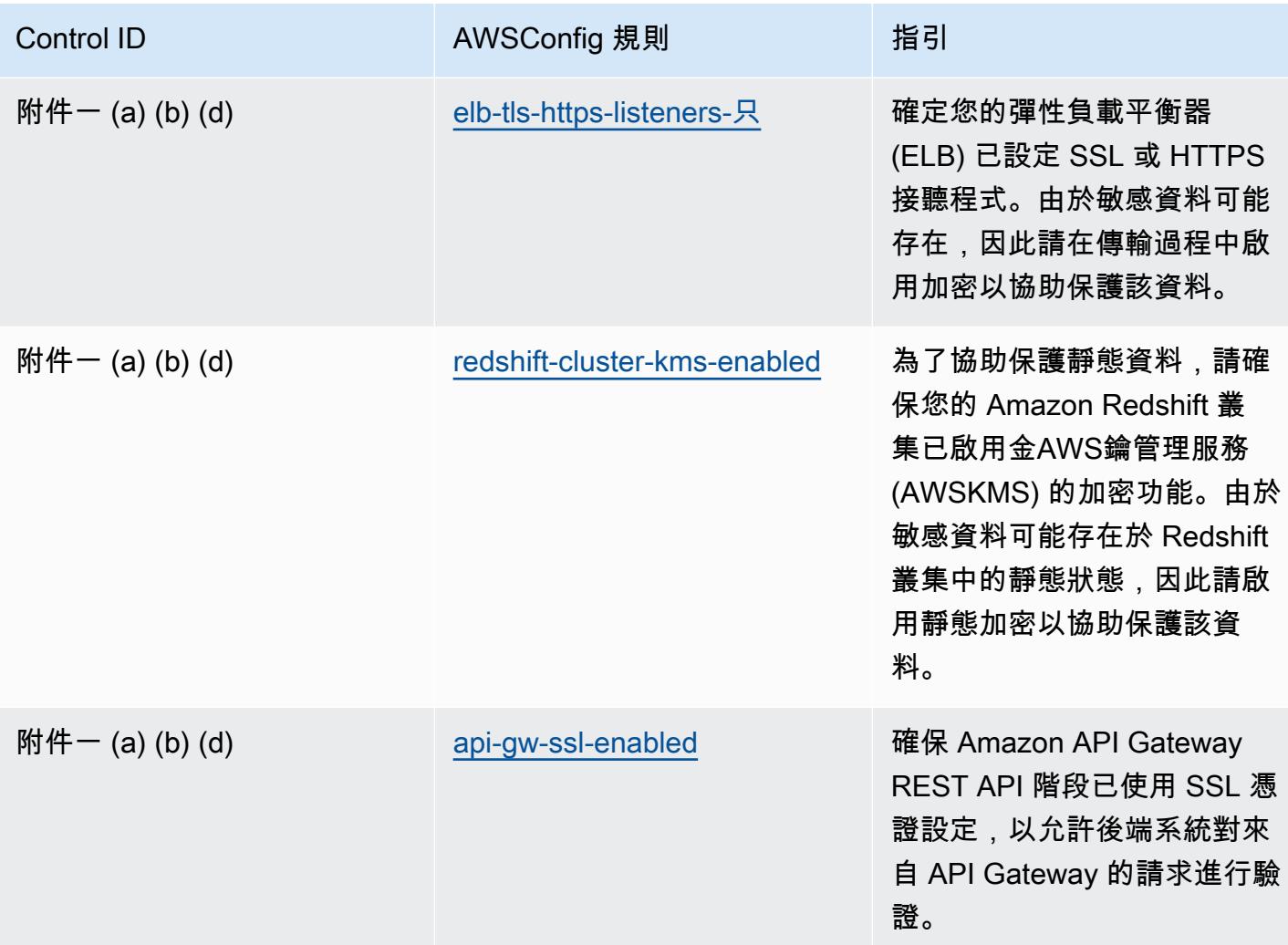

## **Template**

該模板可用於 GitHub:[亞太區中央政府 234 的操作最佳實踐](https://github.com/awslabs/aws-config-rules/blob/master/aws-config-conformance-packs/Operational-Best-Practices-for-APRA-CPG-234.yaml)。

# 資產管理的最佳營運實踐

該包包含基於內部資產管理的AWS Config規則AWS。此一致性套件的設計是為了與大多數的相容性, 而AWS 區域且不需要設定任何參數。需要為您的環境和/或特定區域設定參數[的其他受管規則,請參閱](https://docs.aws.amazon.com/config/latest/developerguide/managed-rules-by-aws-config.html) [以下網址:AWS Config受管規則清單](https://docs.aws.amazon.com/config/latest/developerguide/managed-rules-by-aws-config.html)。

如需必要參數的名稱和說明,請參閱參數一節。

該模板可在以下位置[獲得 GitHub:資產管理的最佳營運實踐。](https://github.com/awslabs/aws-config-rules/blob/master/aws-config-conformance-packs/Operational-Best-Practices-for-Asset-Management.yaml)

# 下列項目的最佳作業 AWS Backup

此套件包含以AWS Backup內部為基礎的AWS Config規則AWS。此一致性套件的設計是為了與大多數 的相容性,而AWS 區域且不需要設定任何參數。需要為您的環境和/或特定區域設定參數[的其他受管規](https://docs.aws.amazon.com/config/latest/developerguide/managed-rules-by-aws-config.html) [則,請參閱以下網址:AWS Config受管規則清單](https://docs.aws.amazon.com/config/latest/developerguide/managed-rules-by-aws-config.html)。

#### 如需必要參數的名稱和說明,請參閱參數一節。

該範本可在以下[網站取得 GitHub:](https://github.com/awslabs/aws-config-rules/blob/master/aws-config-conformance-packs/Operational-Best-Practices-for-AWS-Backup.yaml)AWS Backup.

### AWS身分識別與存取管理的營運最佳作法

範本位於 GitHub:[AWS身分識別與存取管理的作業最佳作法](https://github.com/awslabs/aws-config-rules/blob/master/aws-config-conformance-packs/Operational-Best-Practices-for-AWS-Identity-and-Access-Management.yaml)。

### AWSWell-Architected 架構可靠性支柱的營運最佳實務

一致性套件提供一般用途的合規性架構,可讓您使用受管或自AWS Config訂規則和補救動作來建立安 全性、作業或成本最佳化治理檢查。AWS Config一致性套件 (作為範例範本) 的設計並不是為了完全確 保符合特定治理或法規遵循標準而設計。您有責任自行評估您對服務的使用是否符合適用的法律和法規 要求。

以下提供 Amazon Web 服務 Well-Architected 的架構可靠性支柱和AWS受管 Config 規則之間的 範例對應。每個 Config 規則都適用於特定AWS資源,並與支柱的一個或多個設計原則相關。Well-Architected 的框架類別可以與多個 Config 規則相關。如需與這些對映相關的詳細資訊和指引,請參閱 下表。

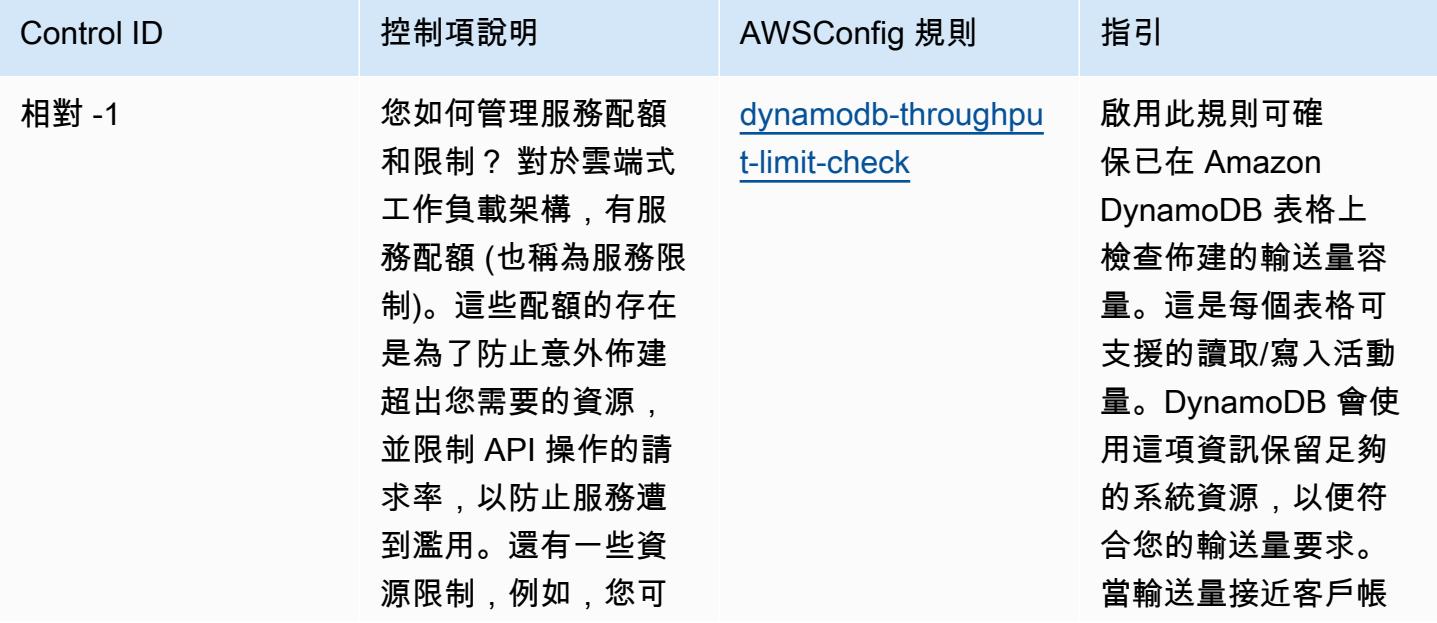

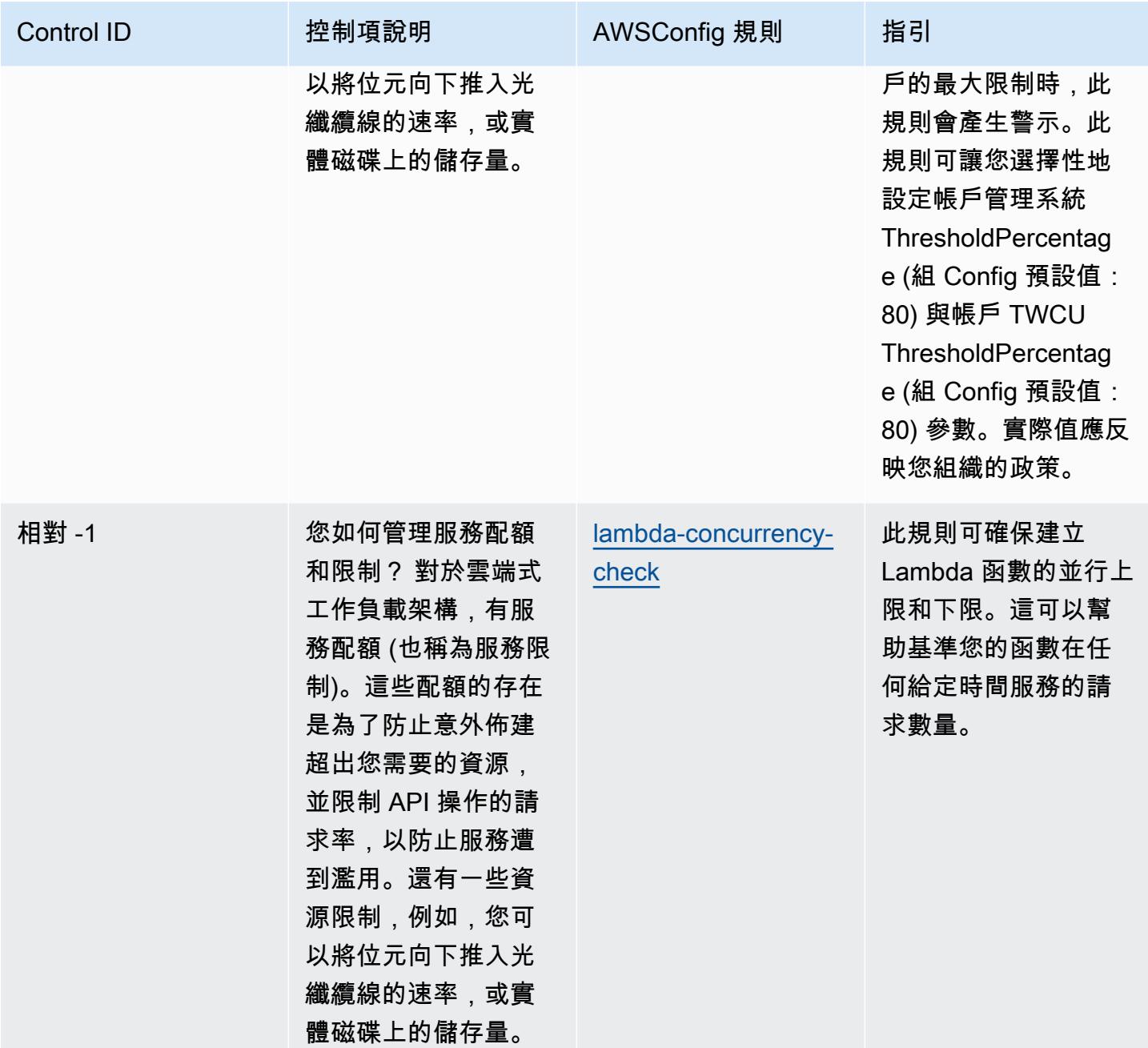

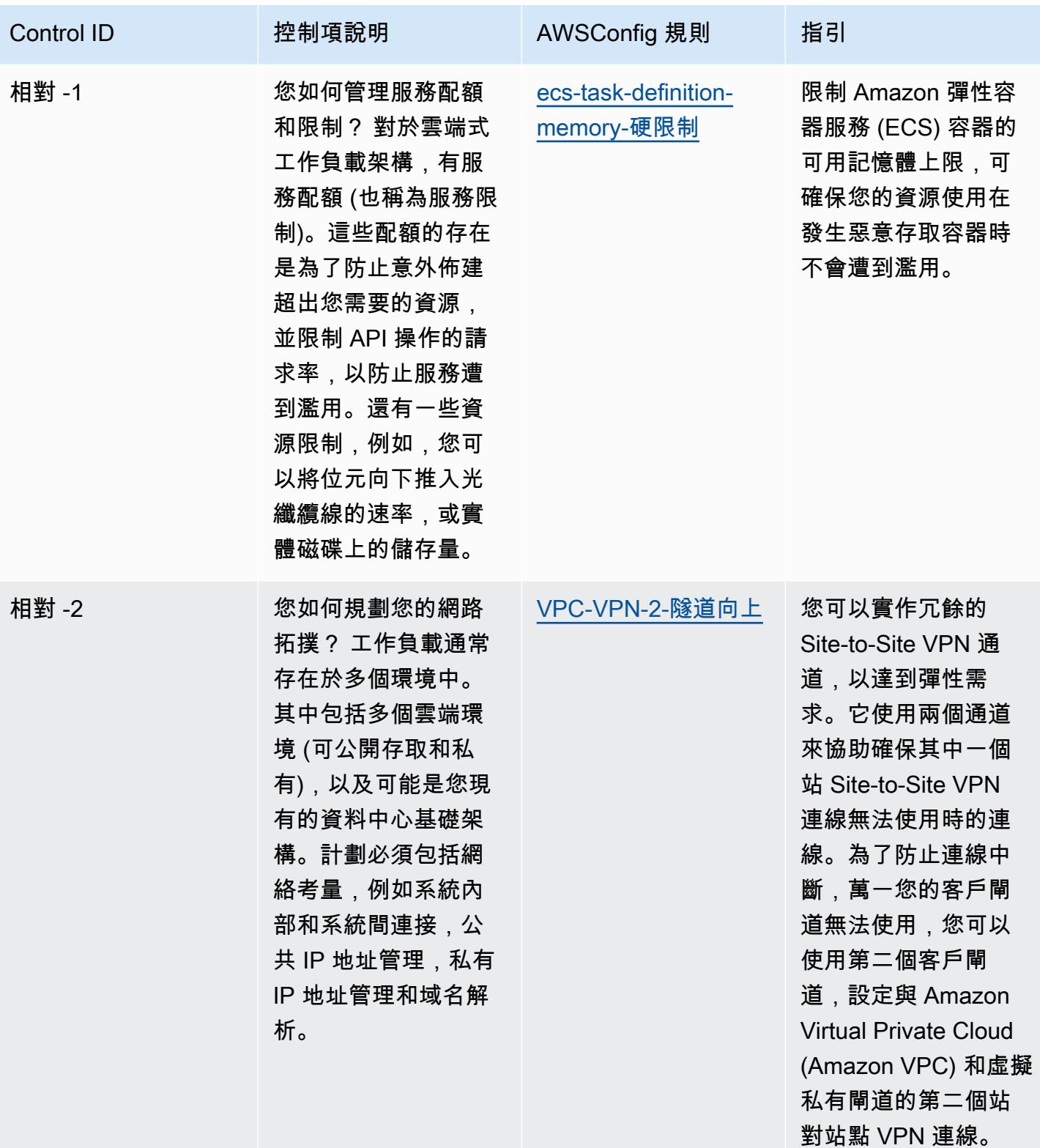

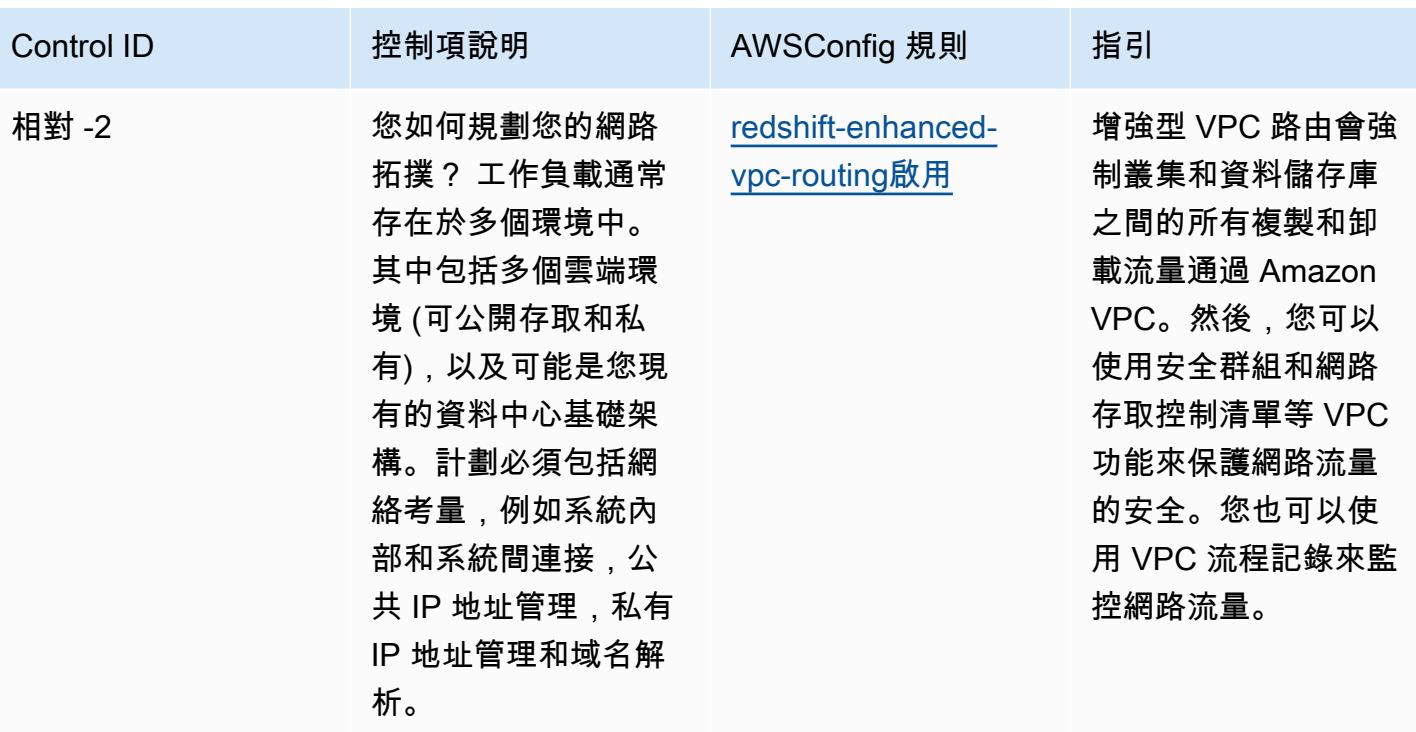

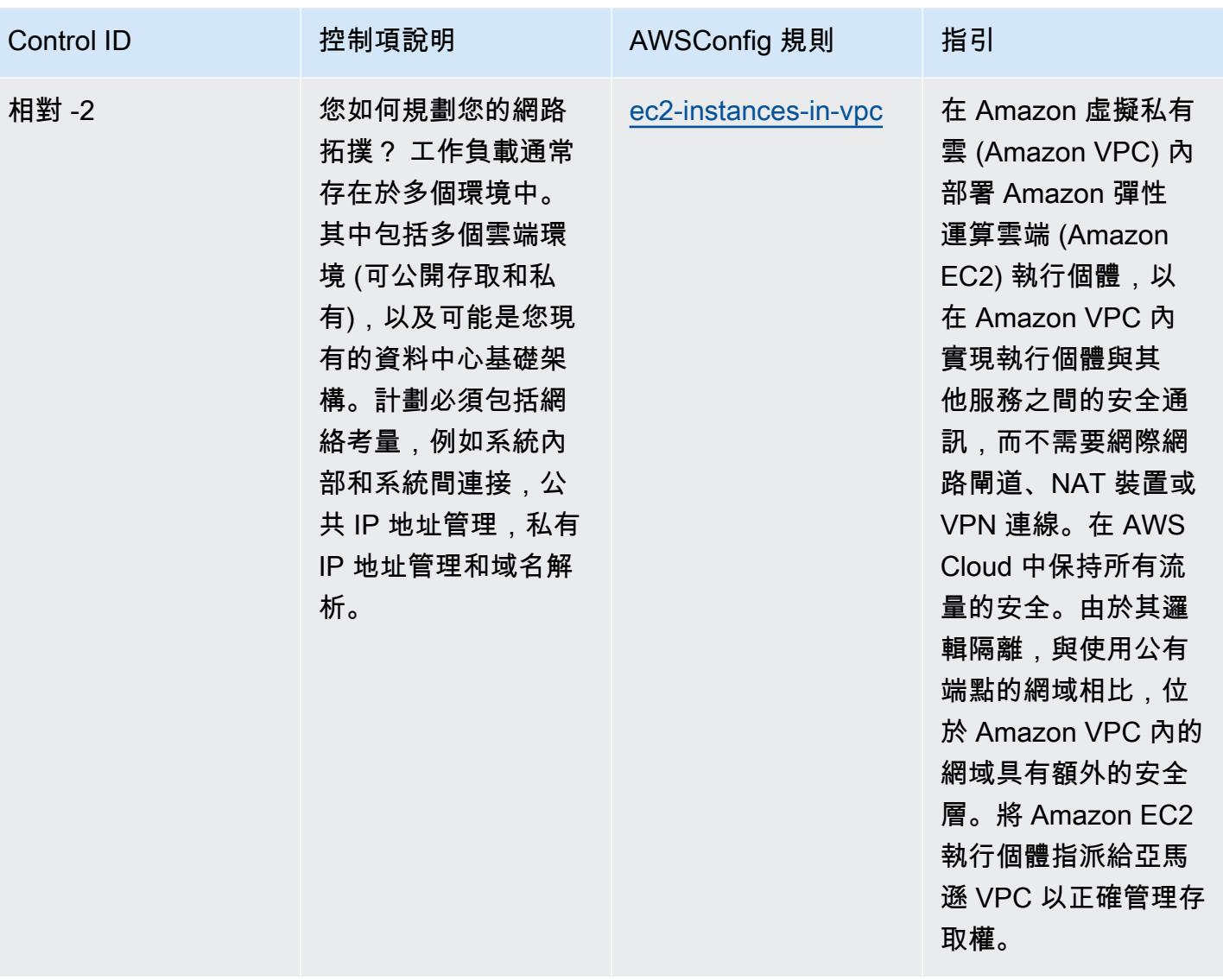

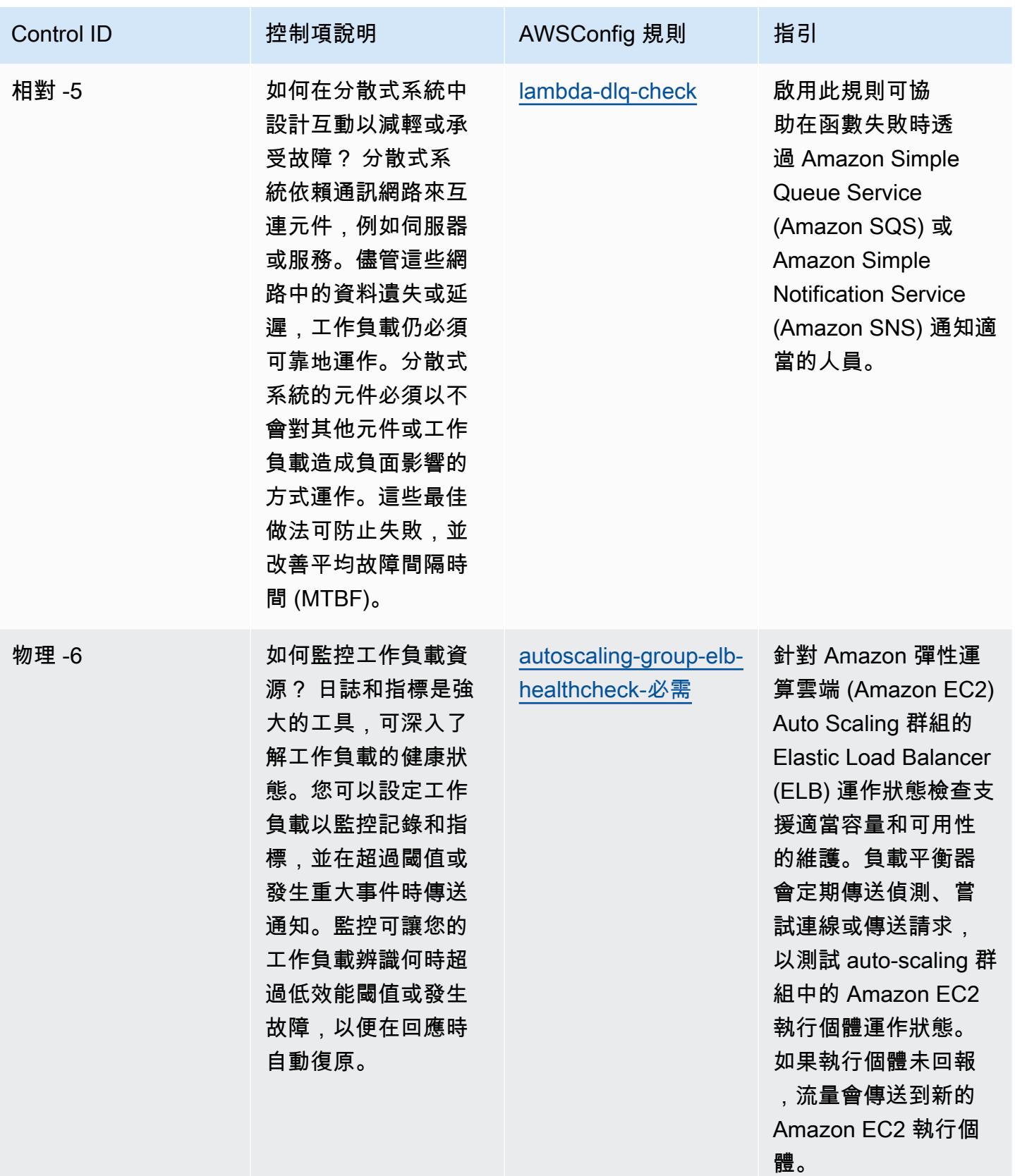

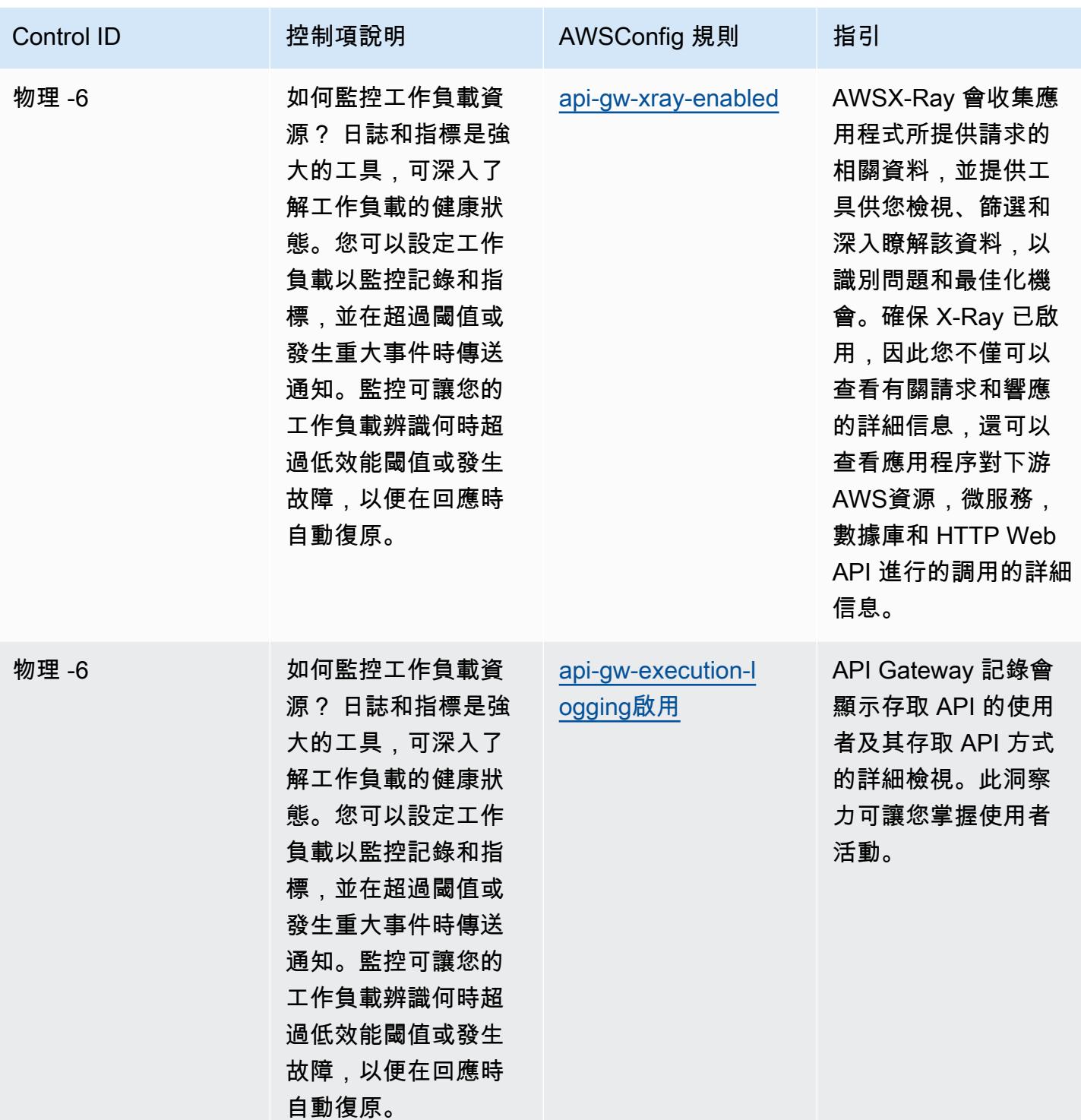

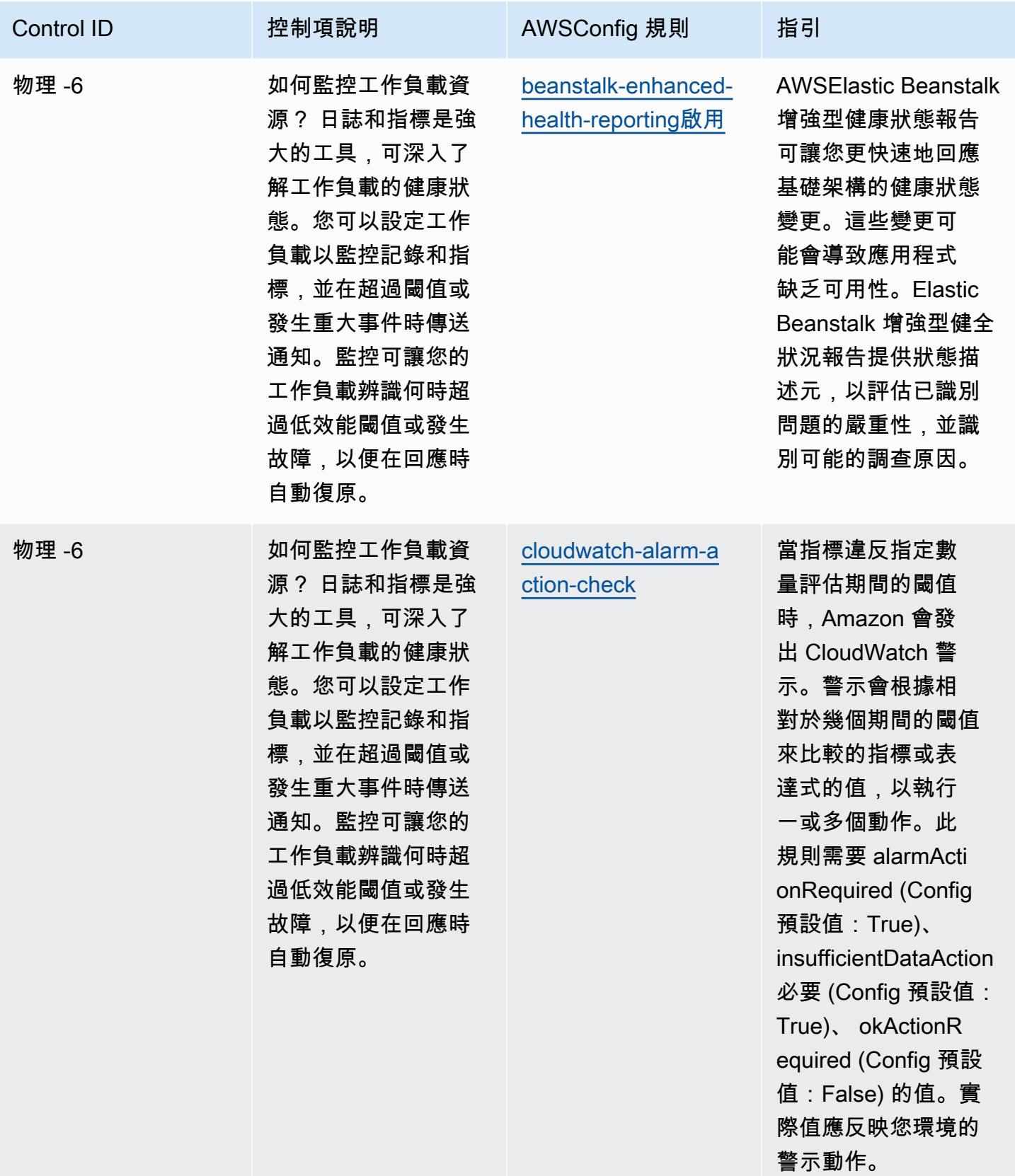

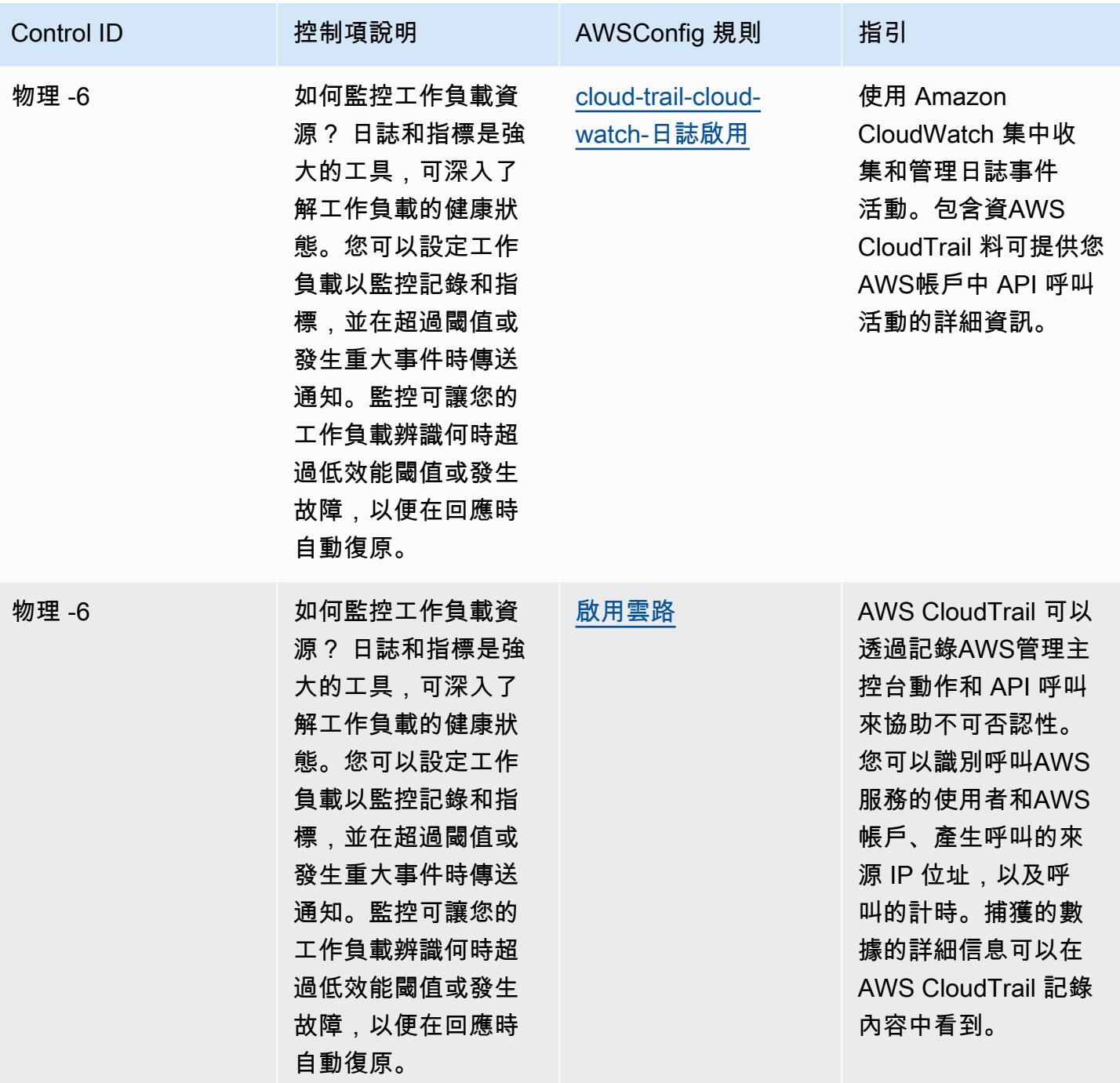

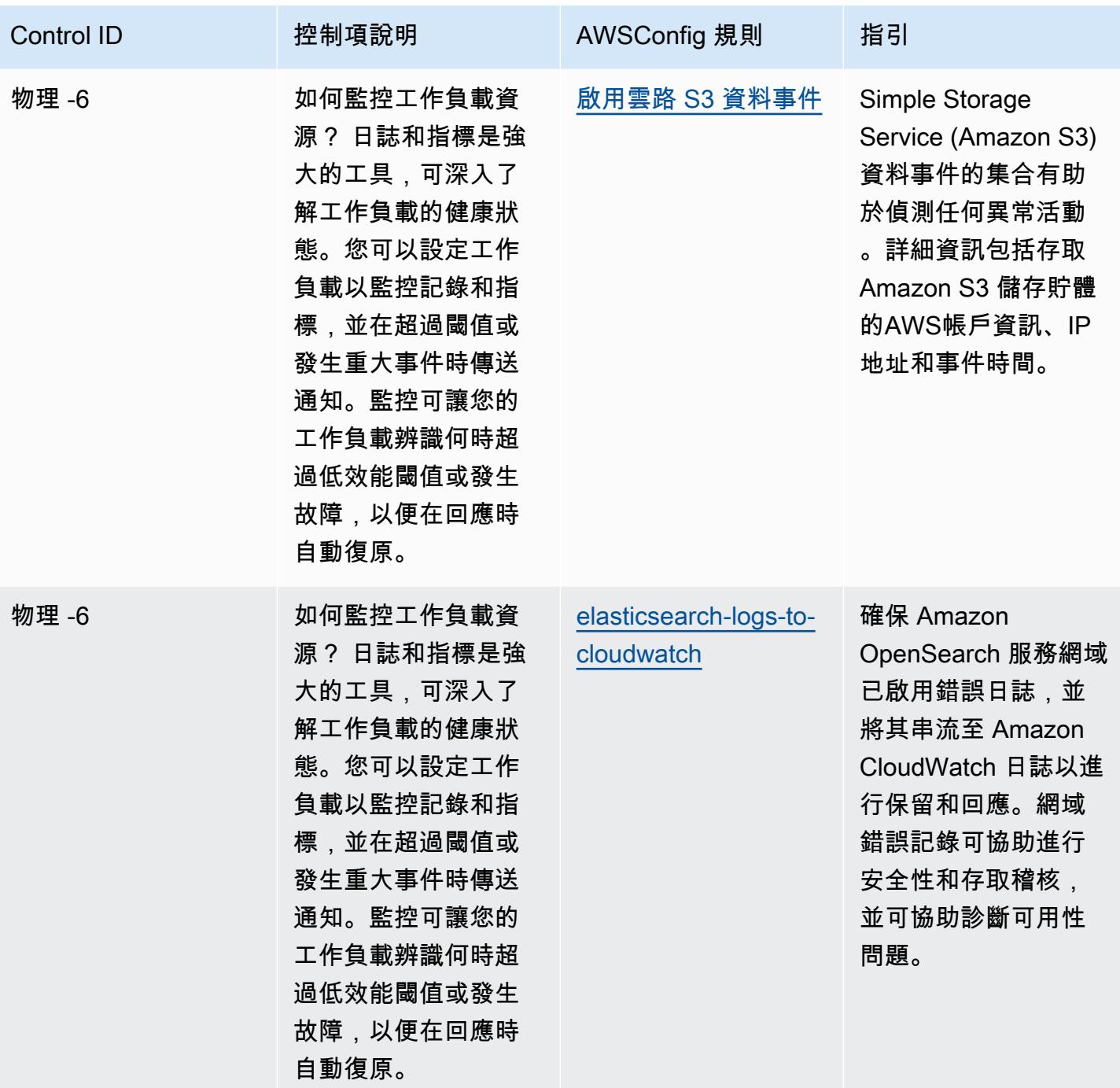

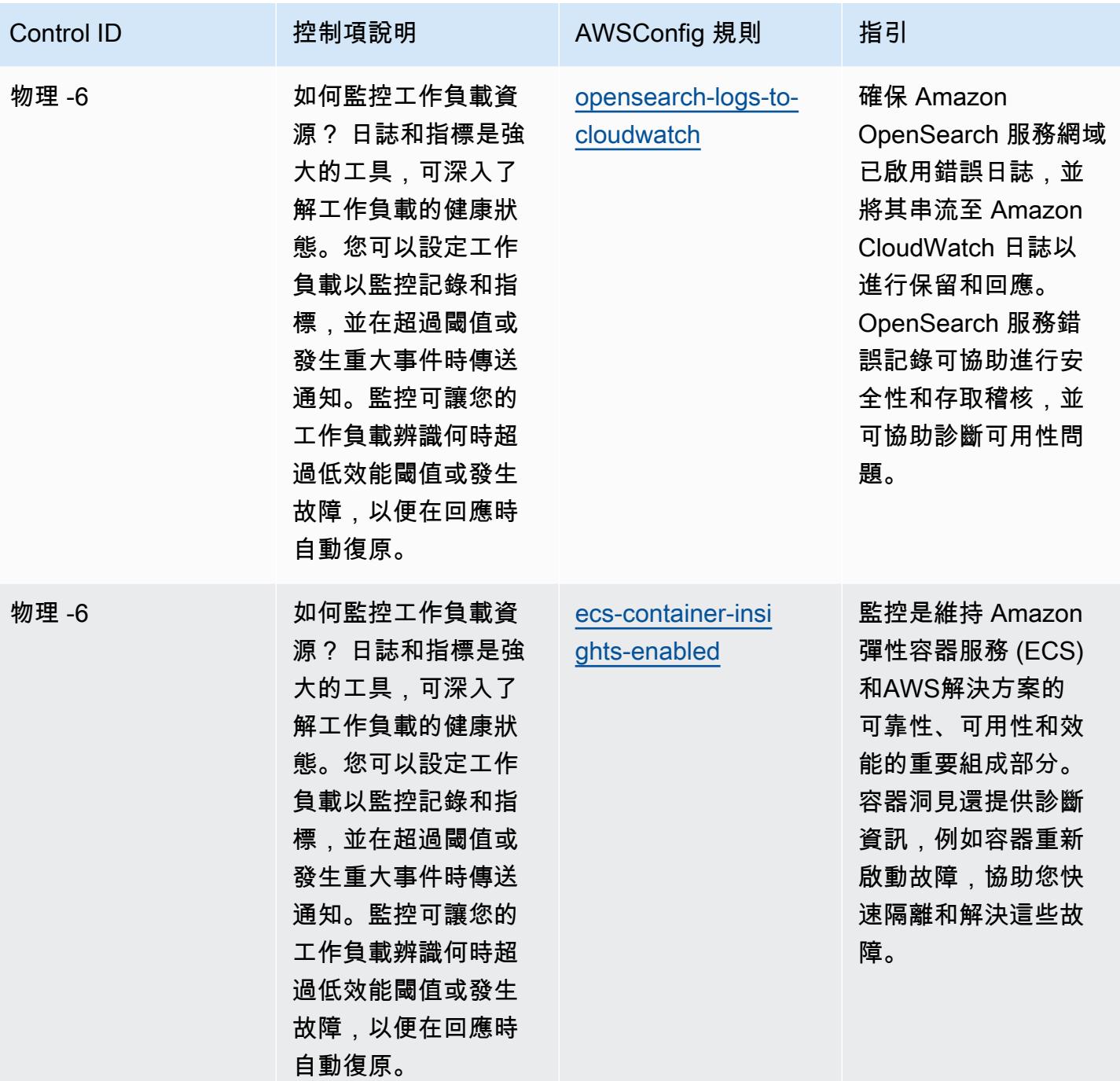

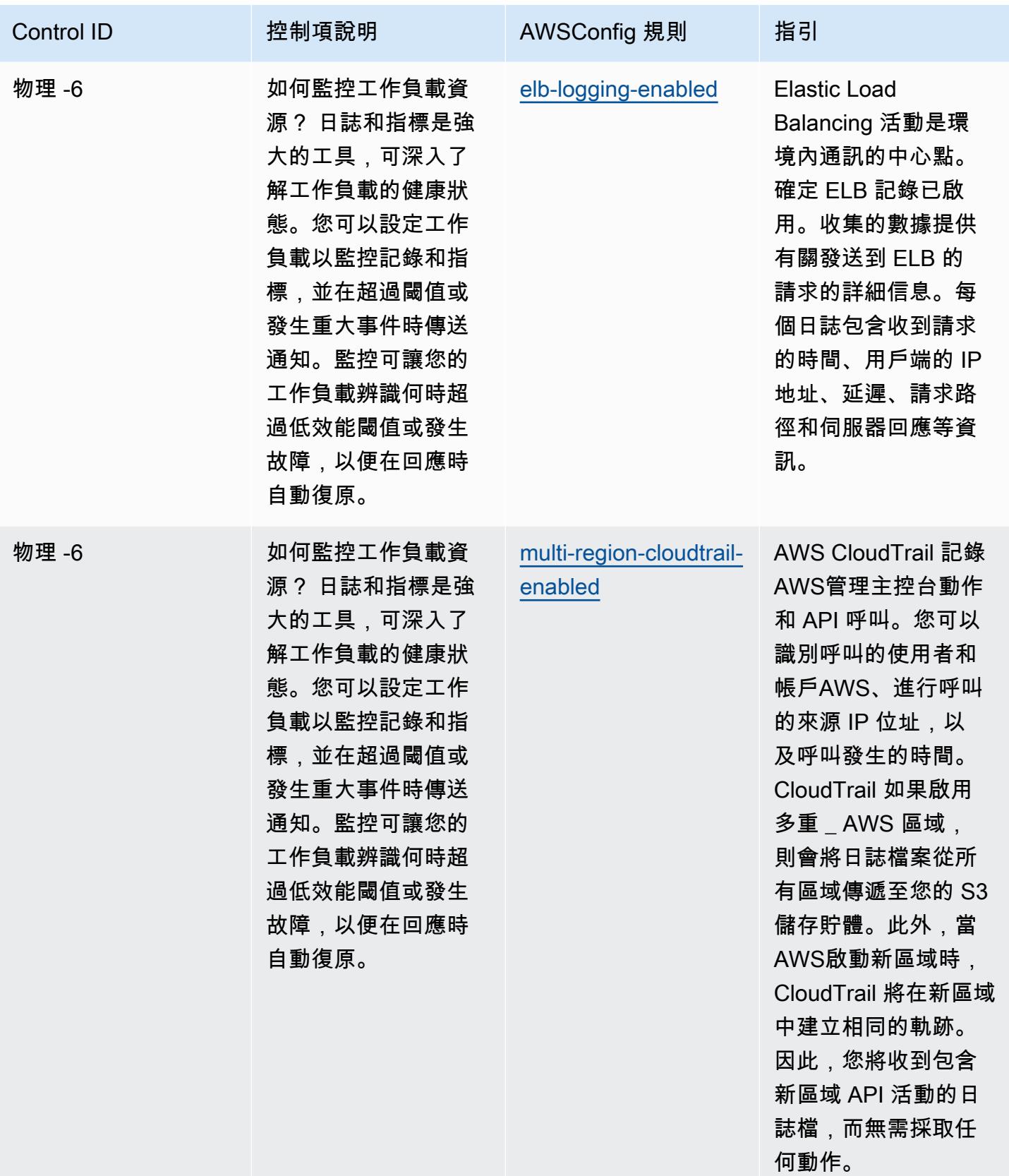

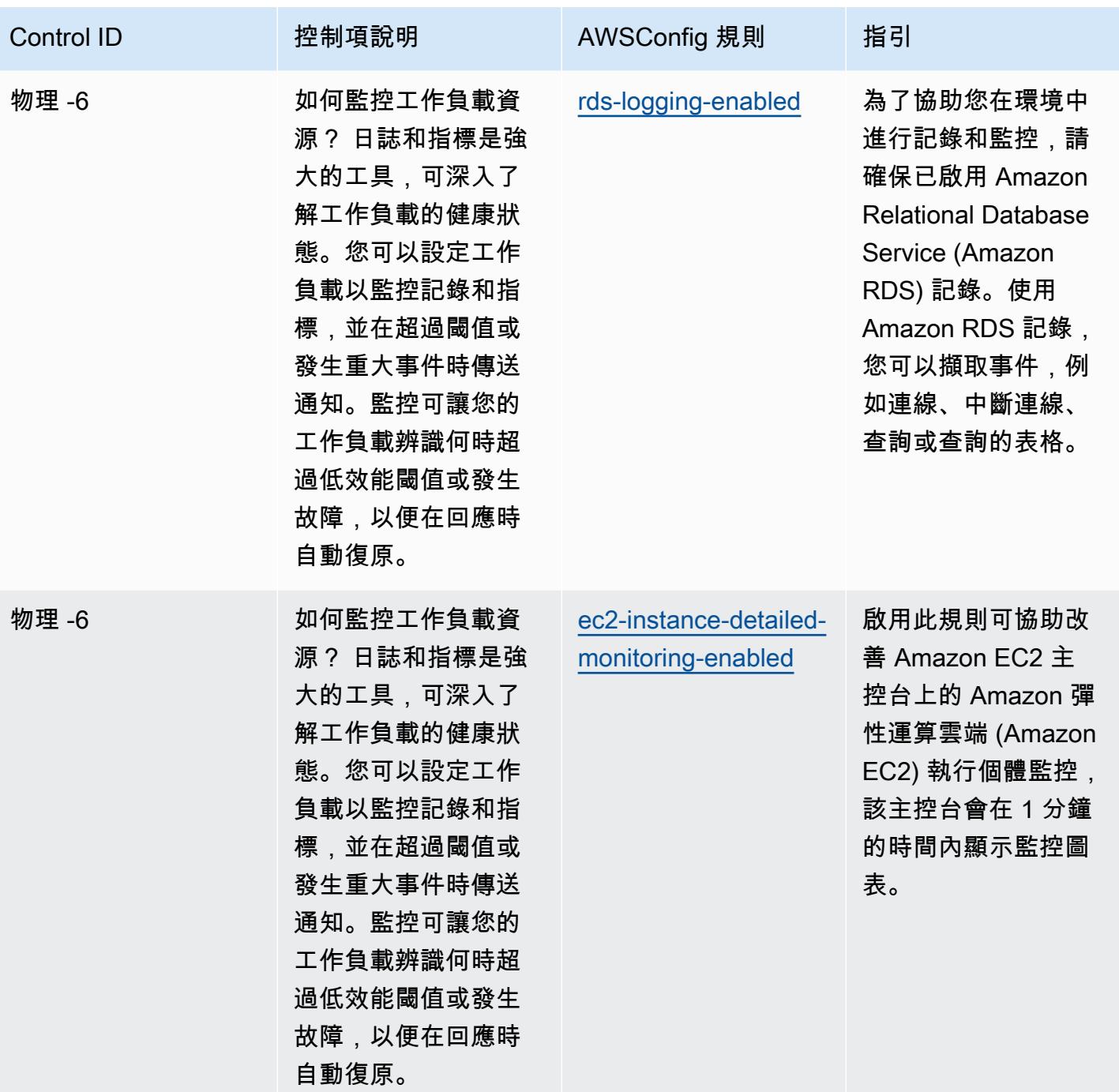

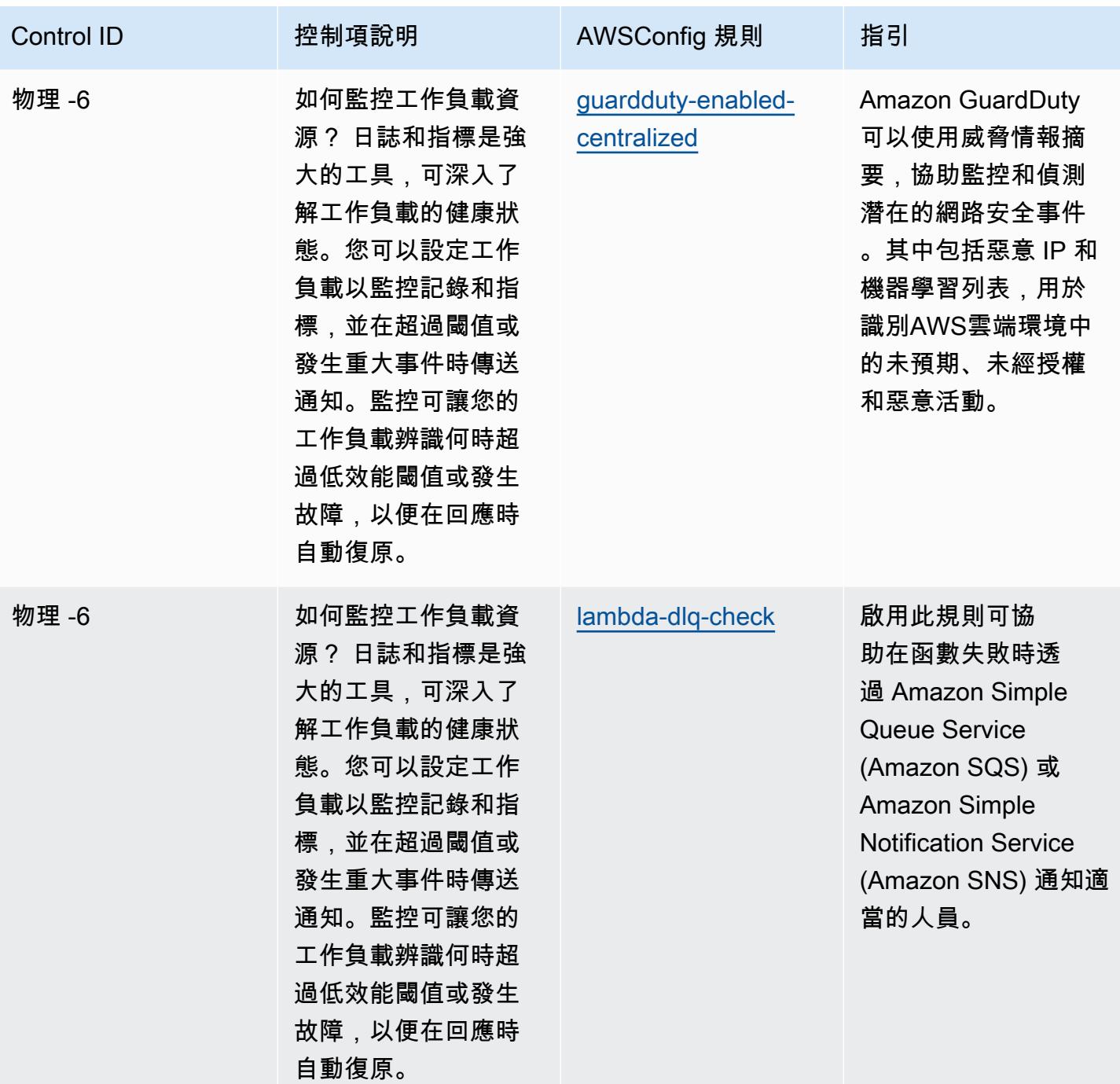

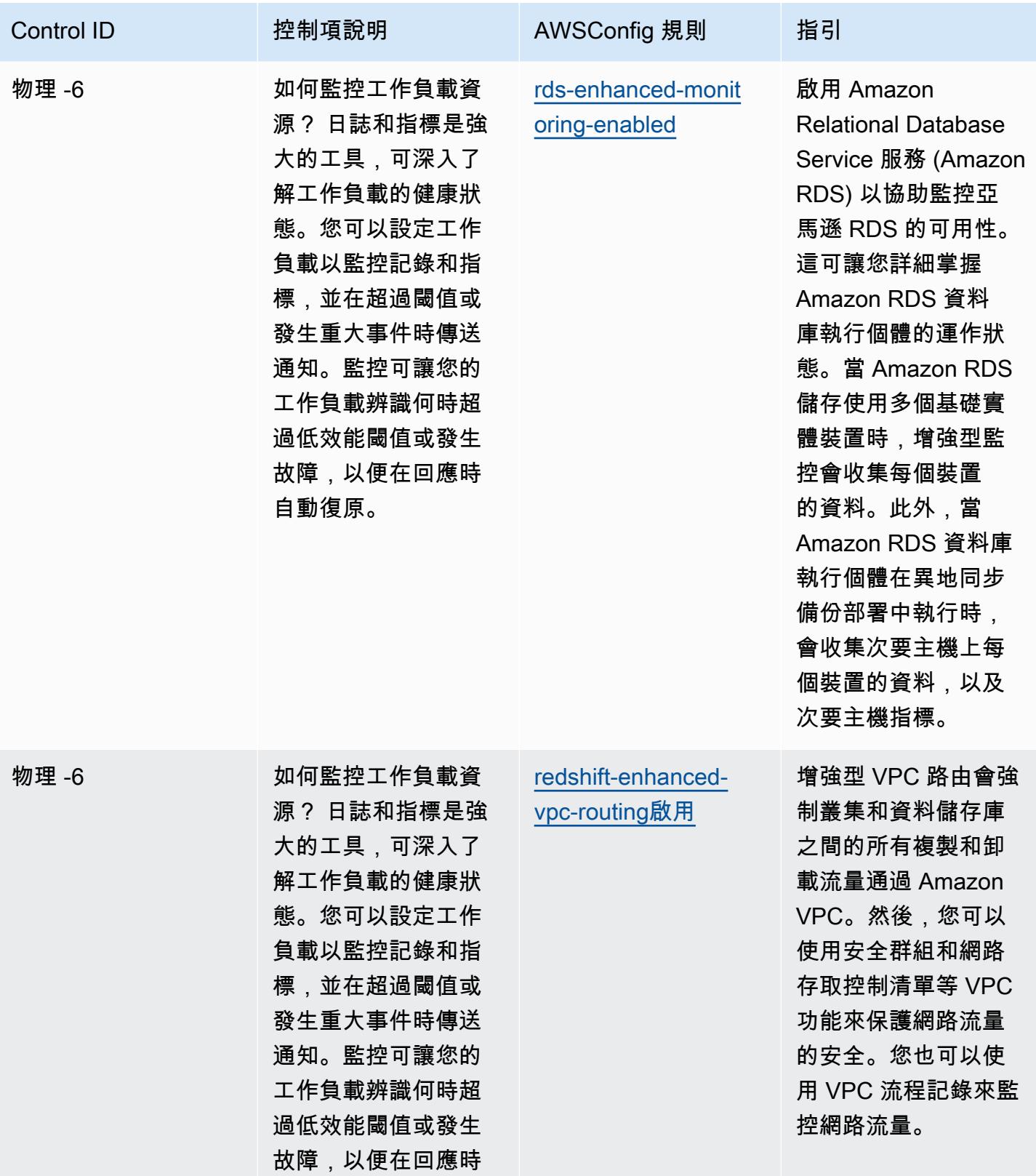

自動復原。

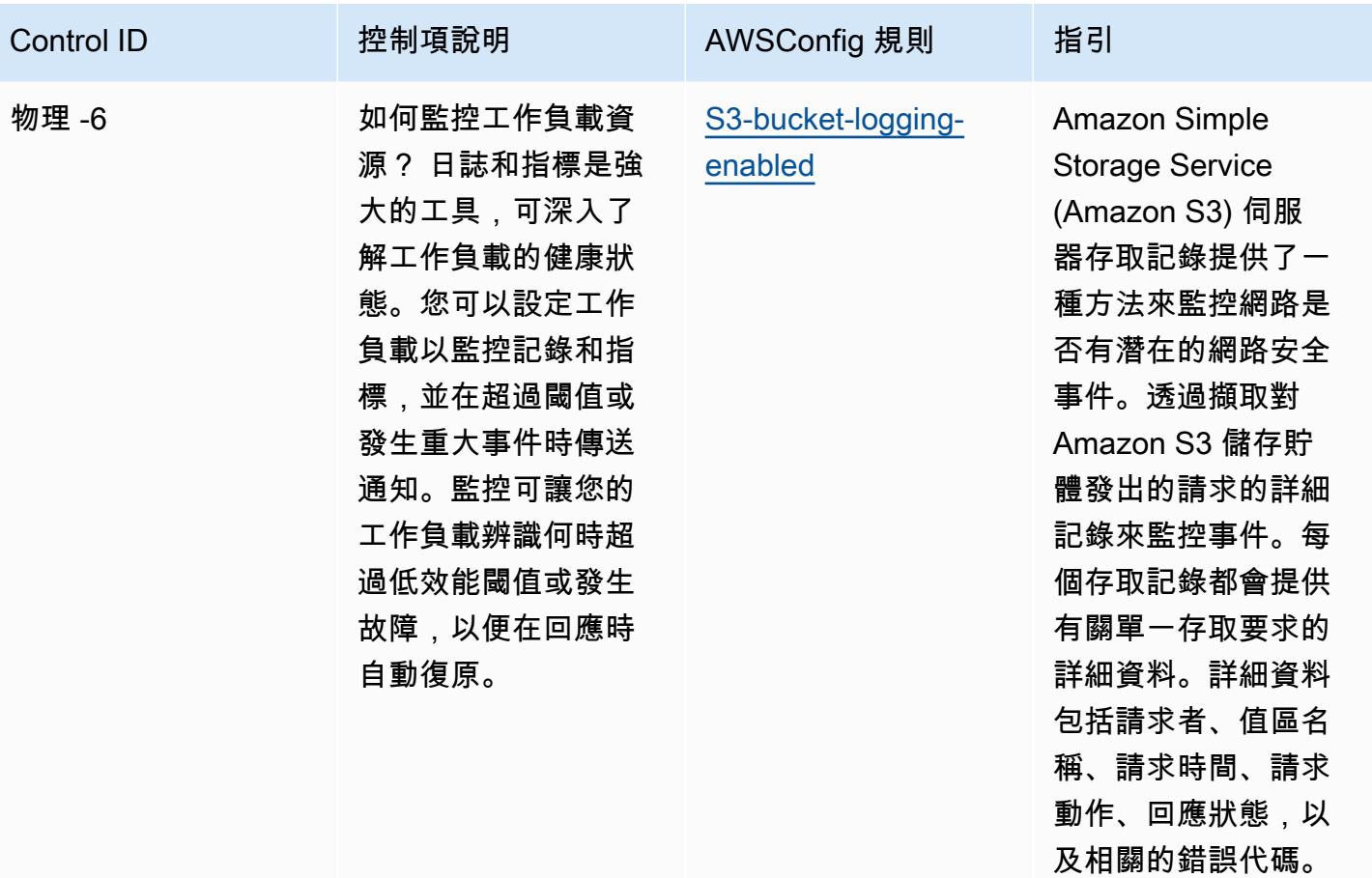

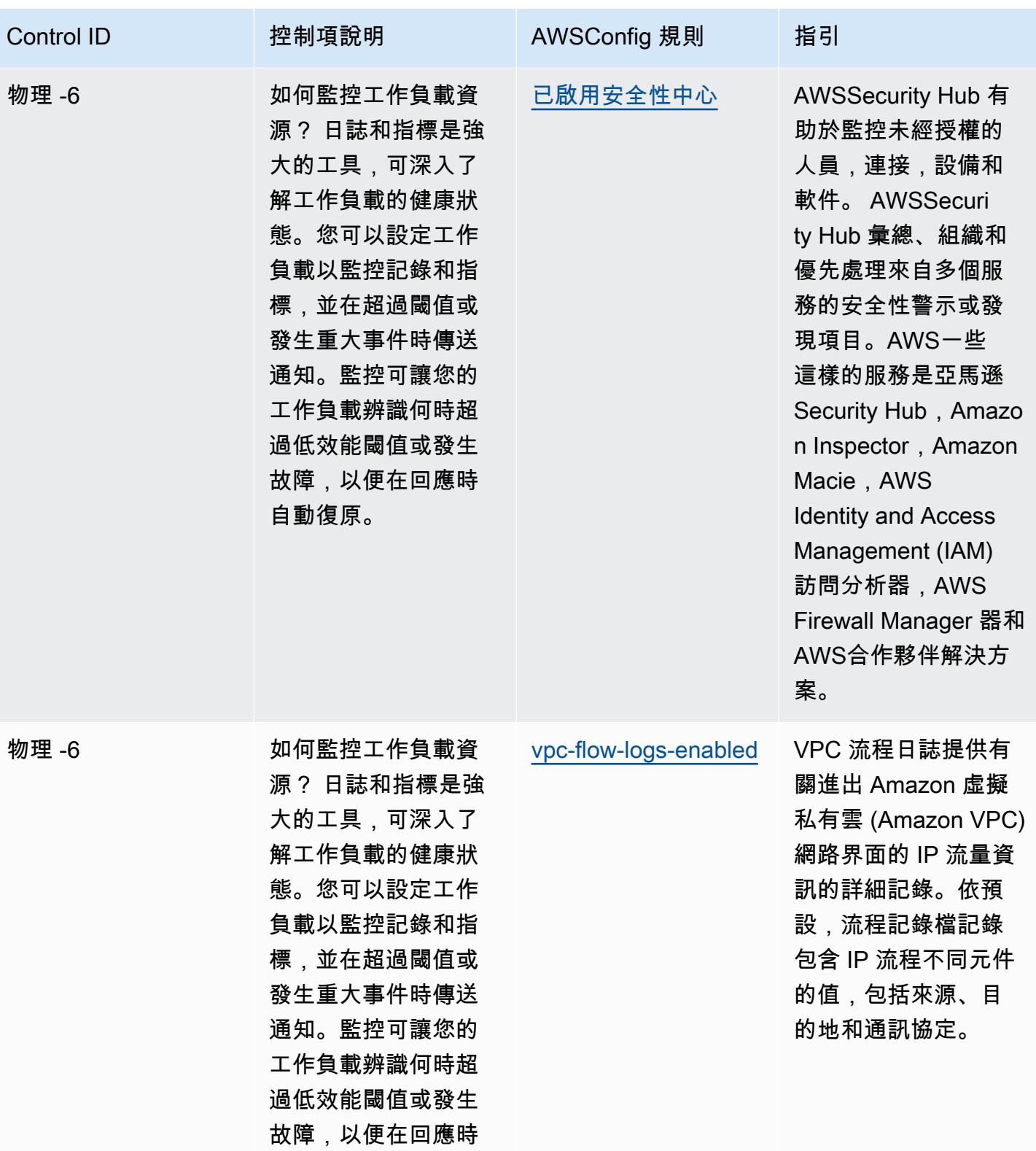

自動復原。

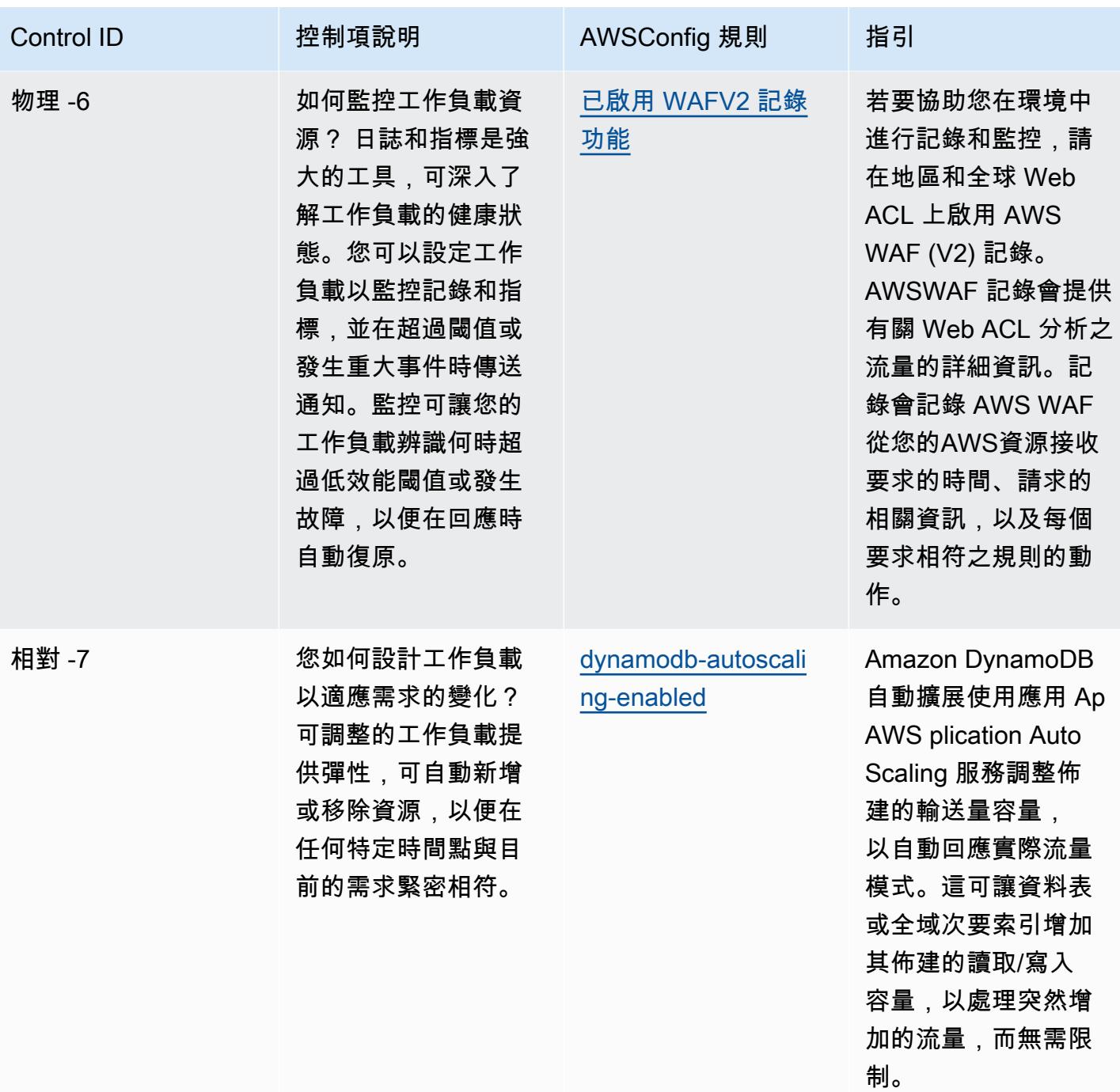

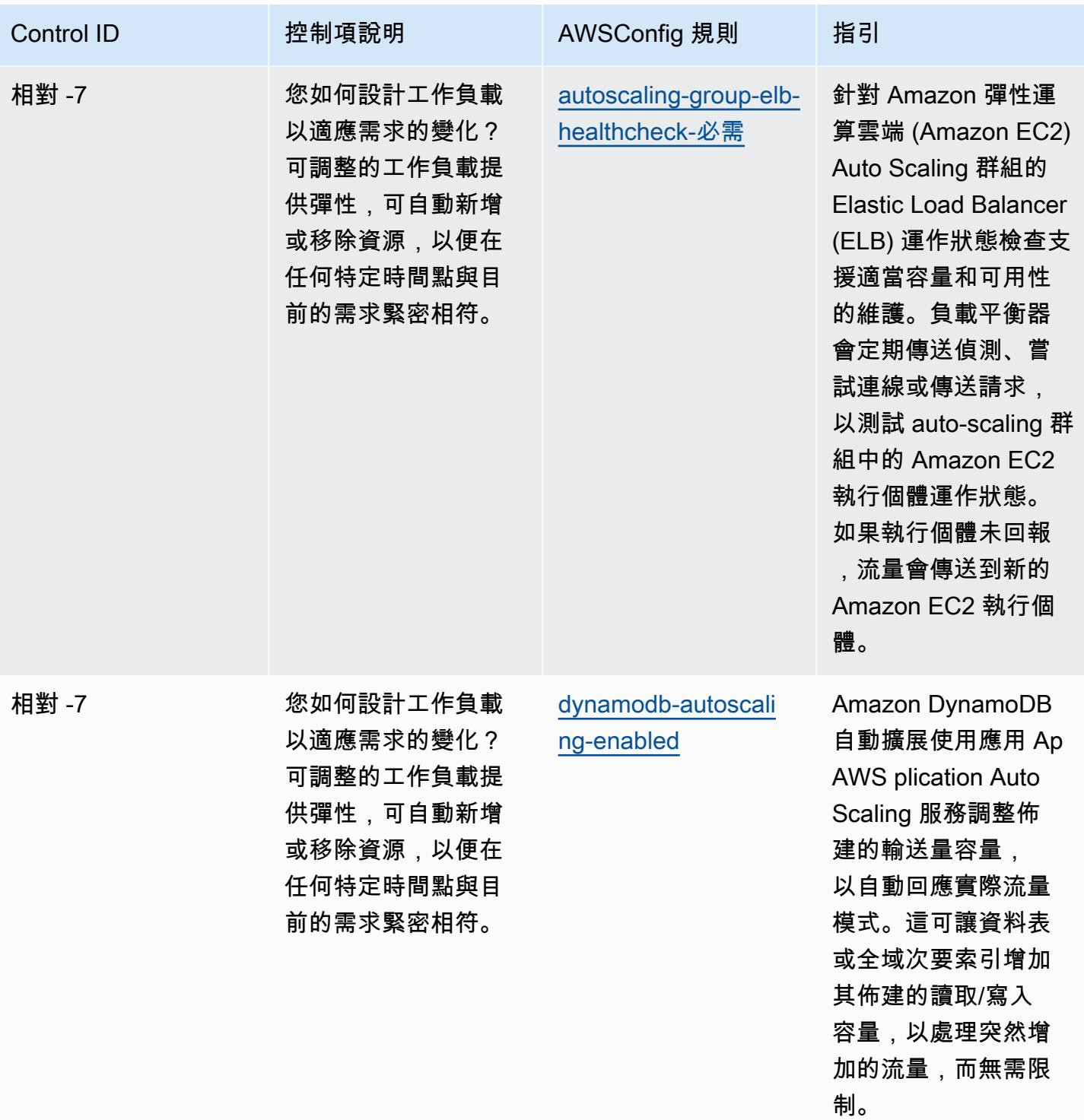

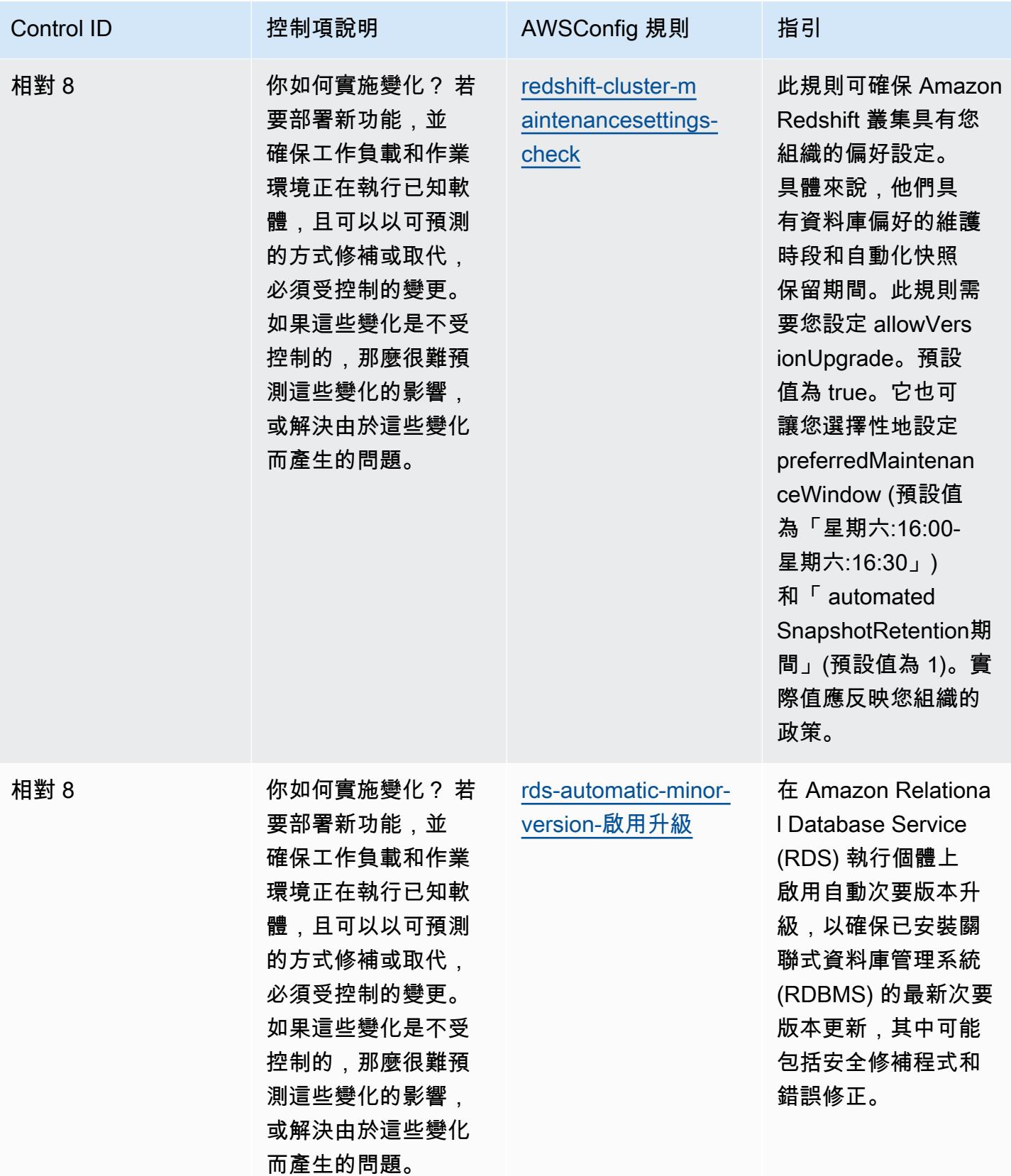

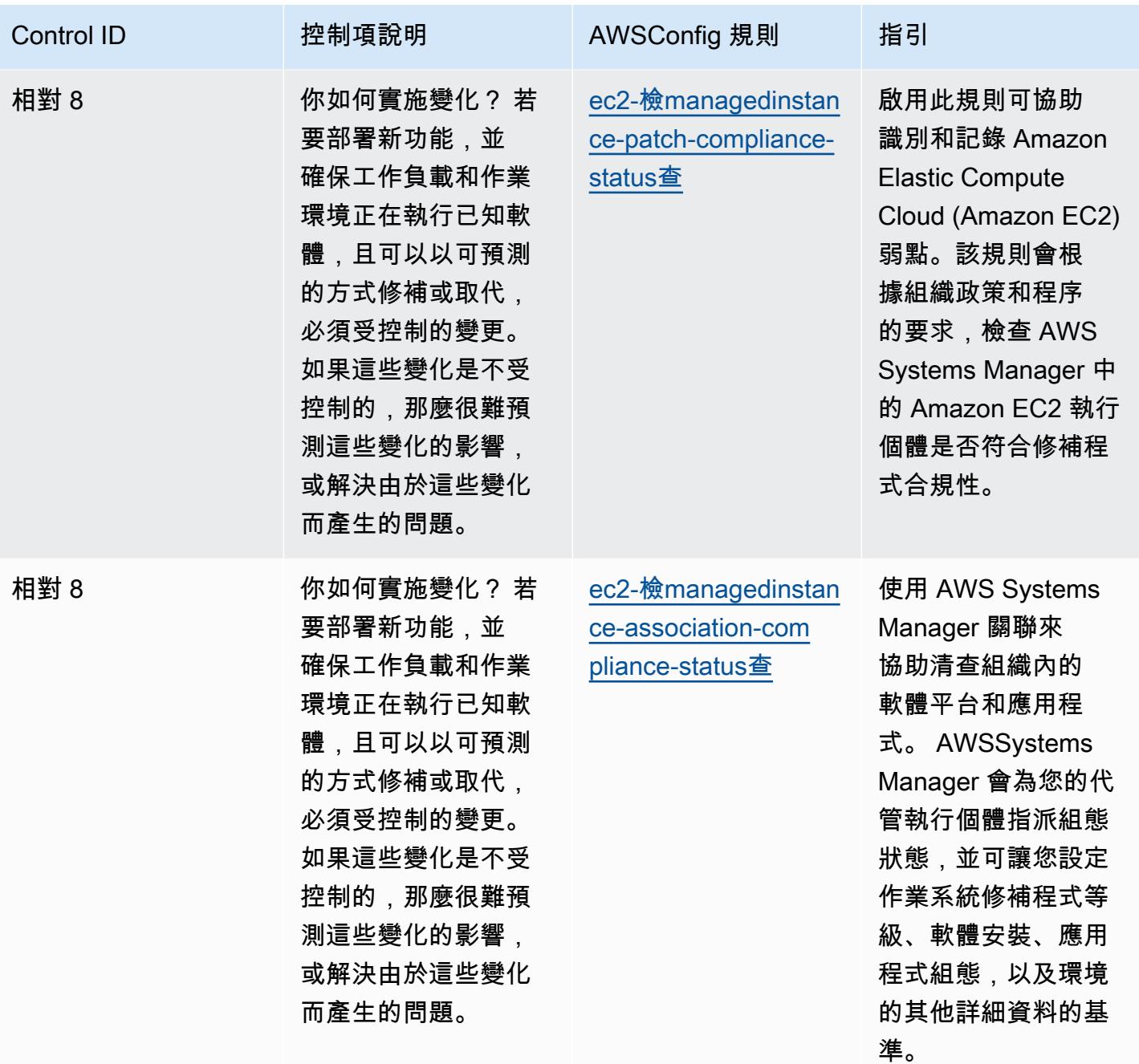
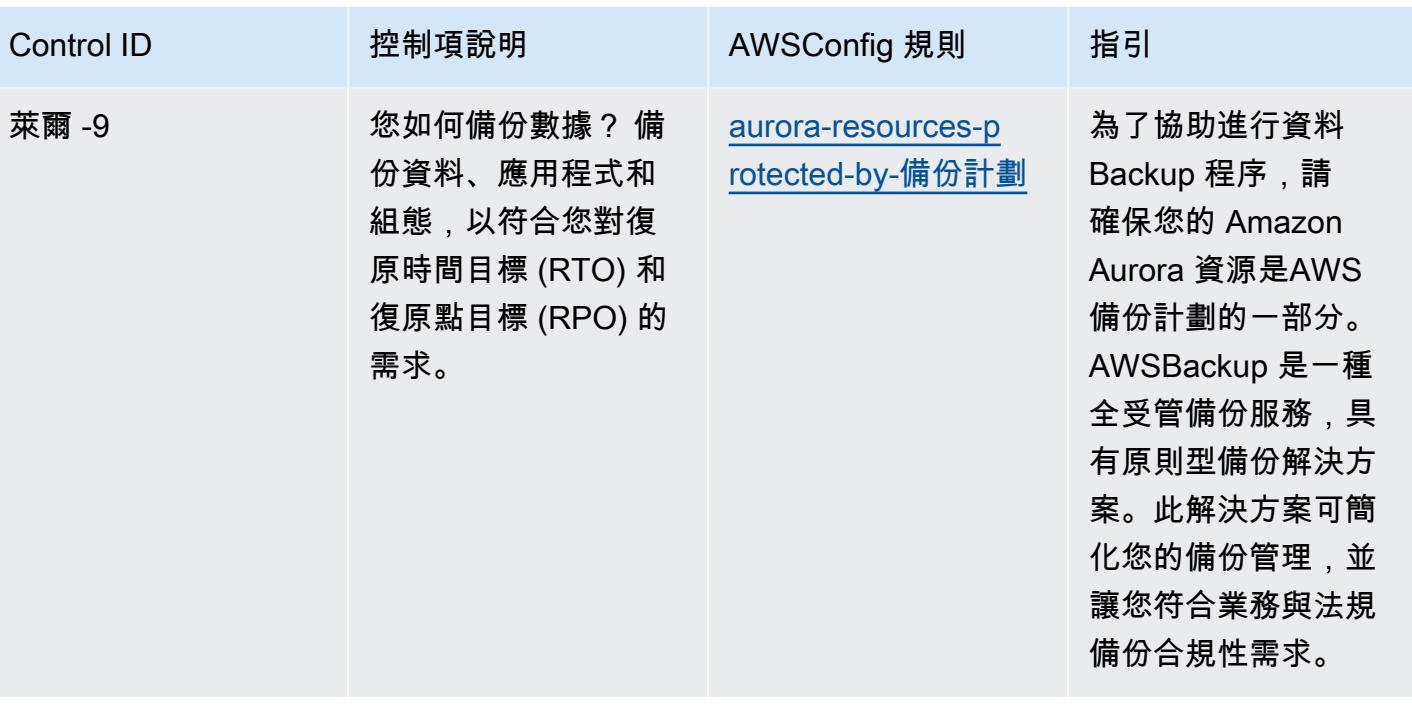

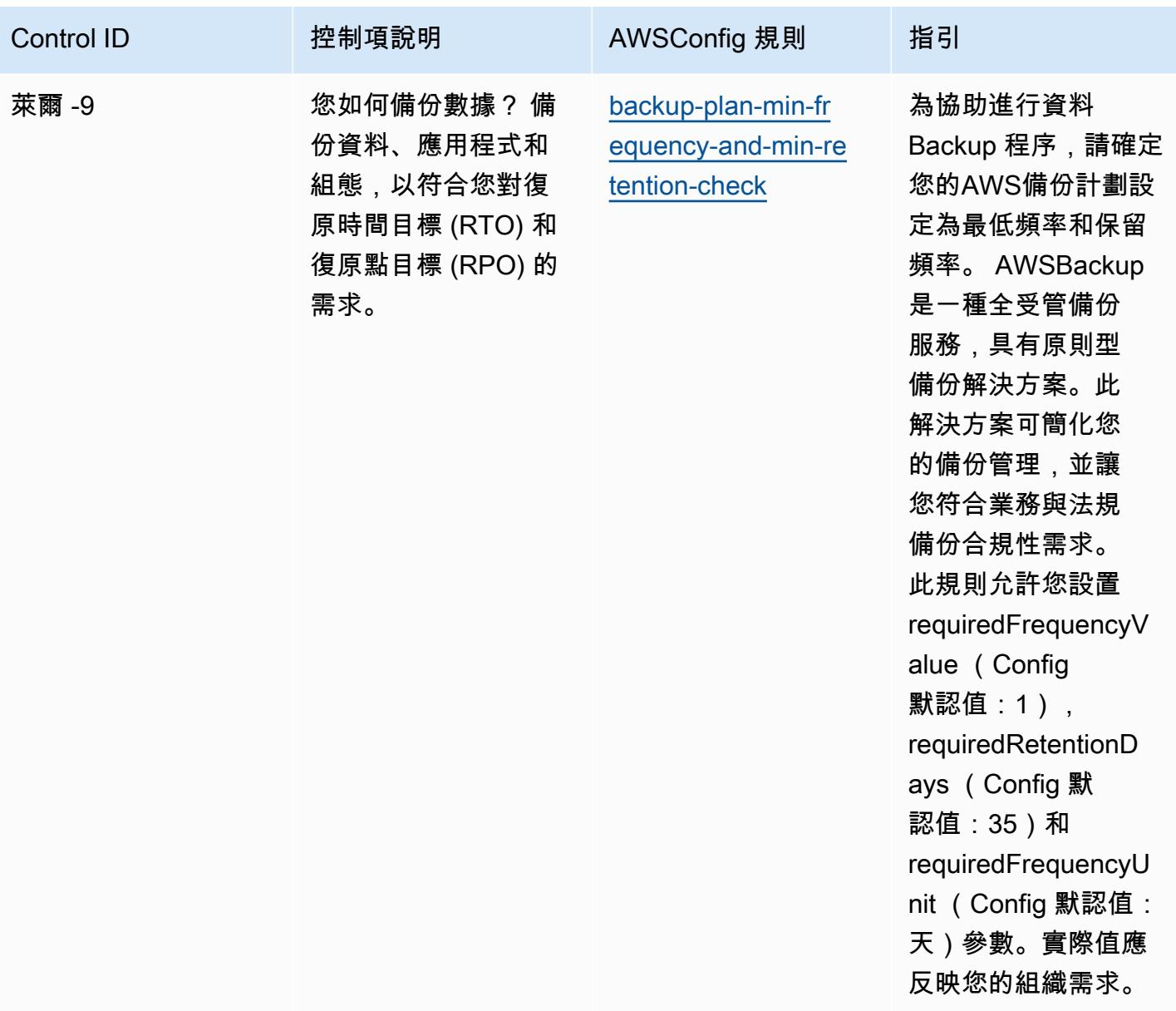

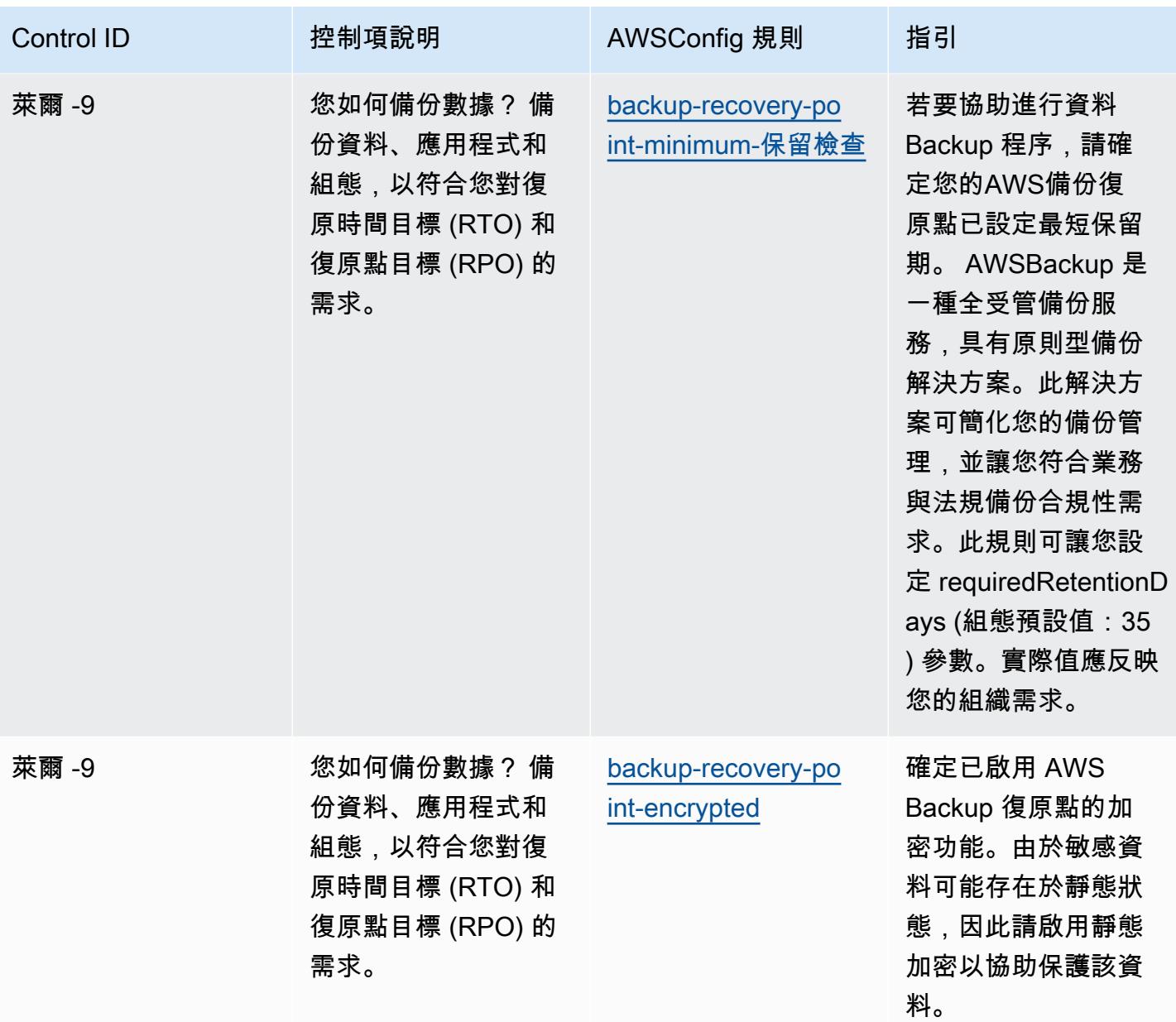

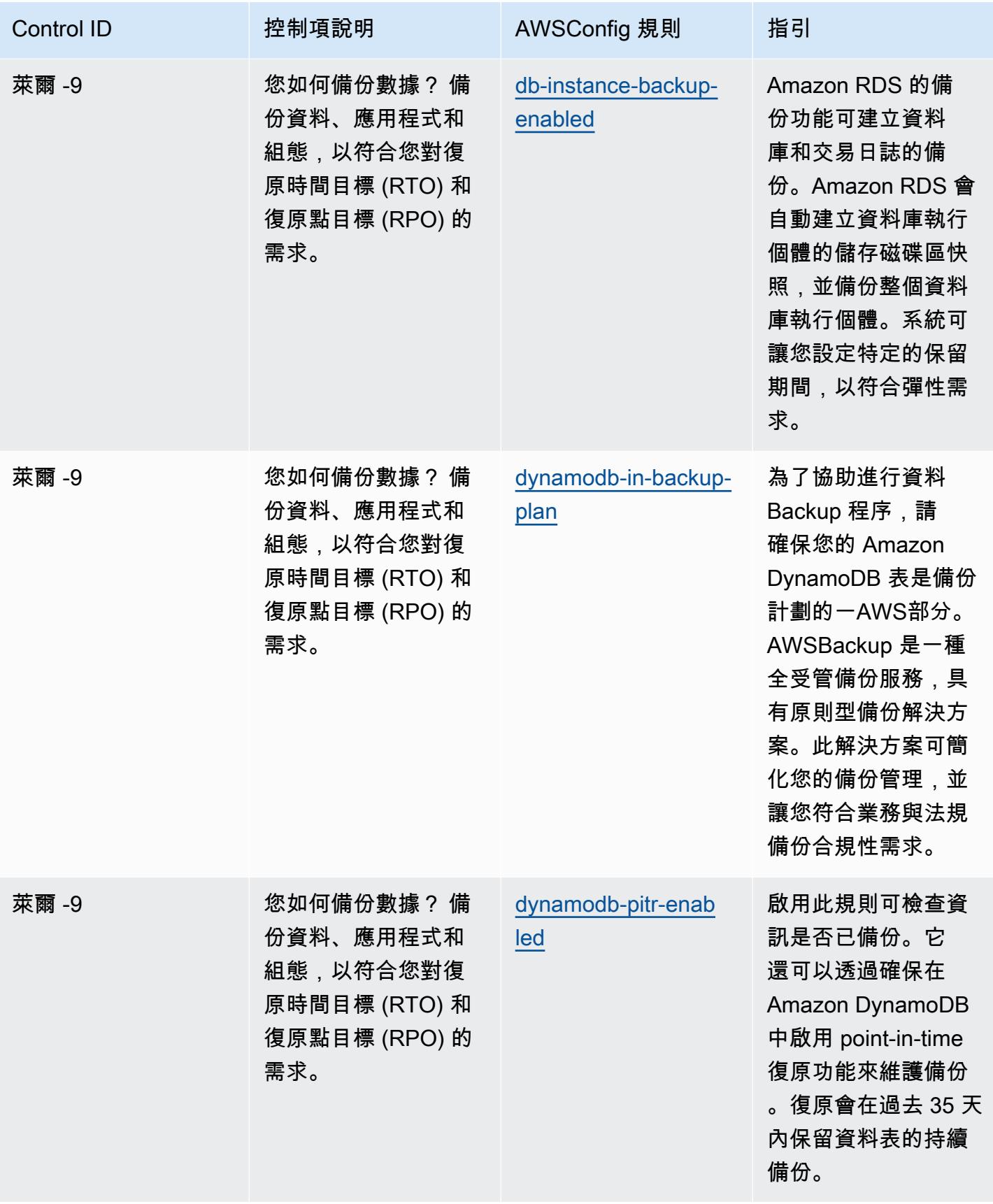

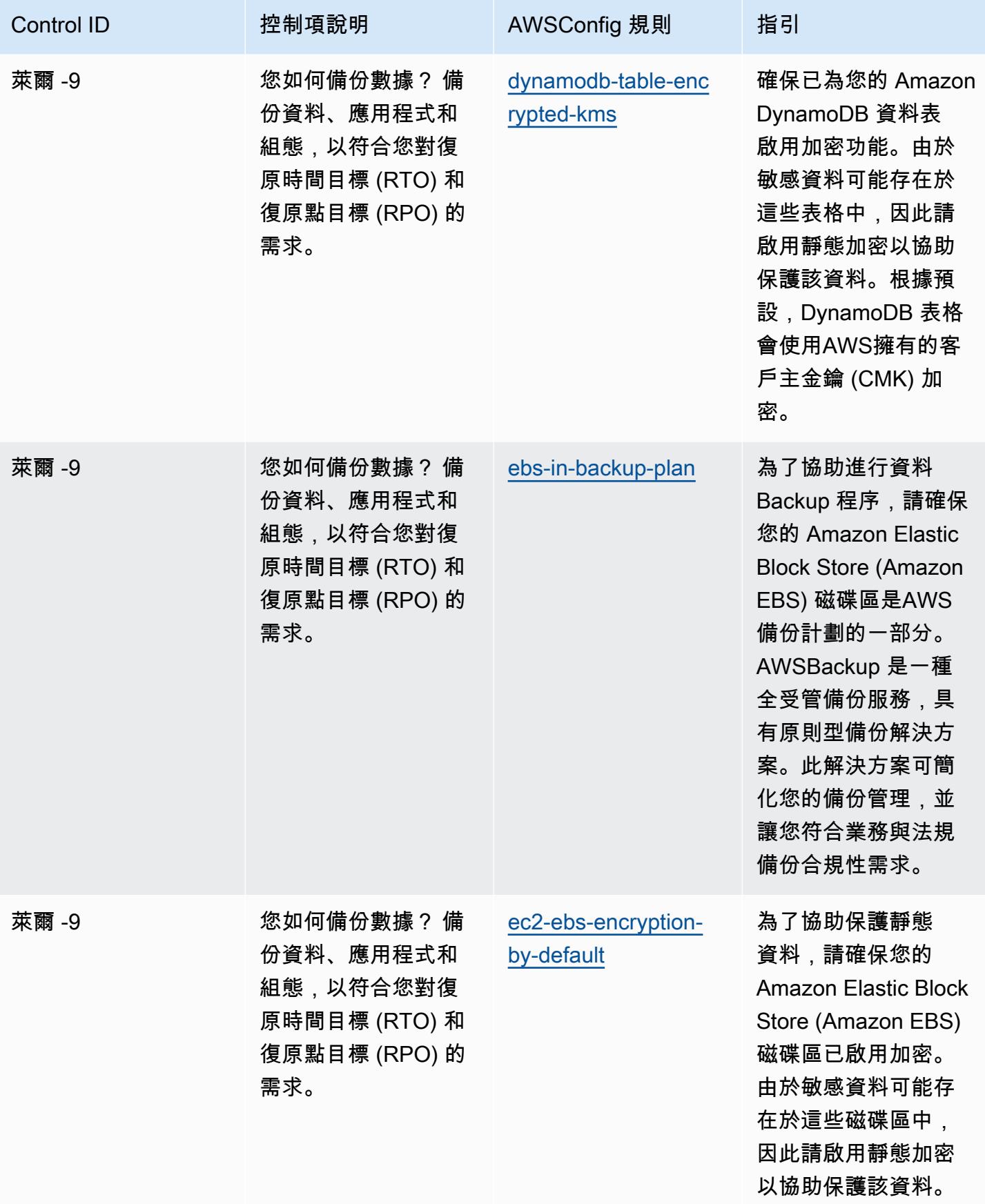

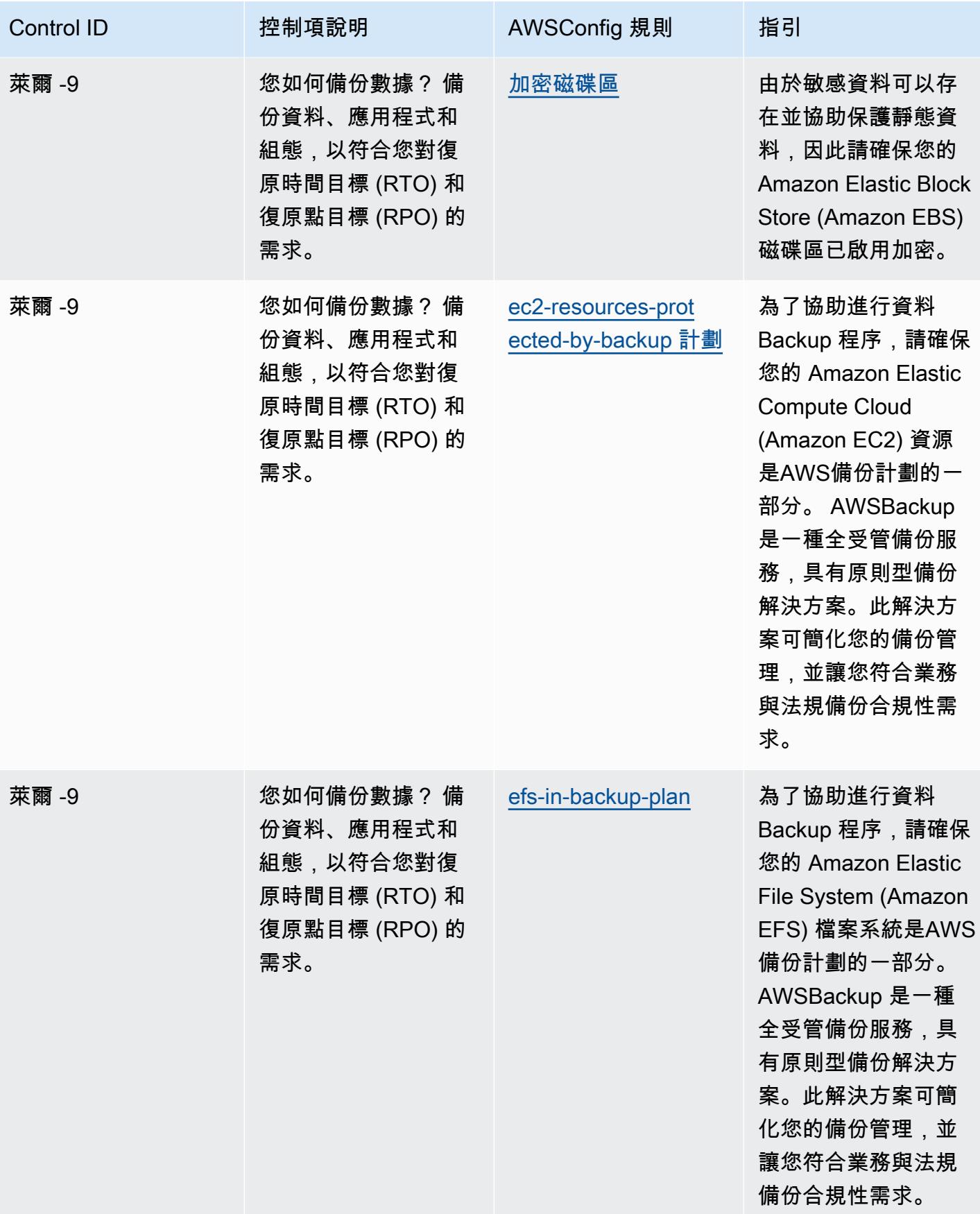

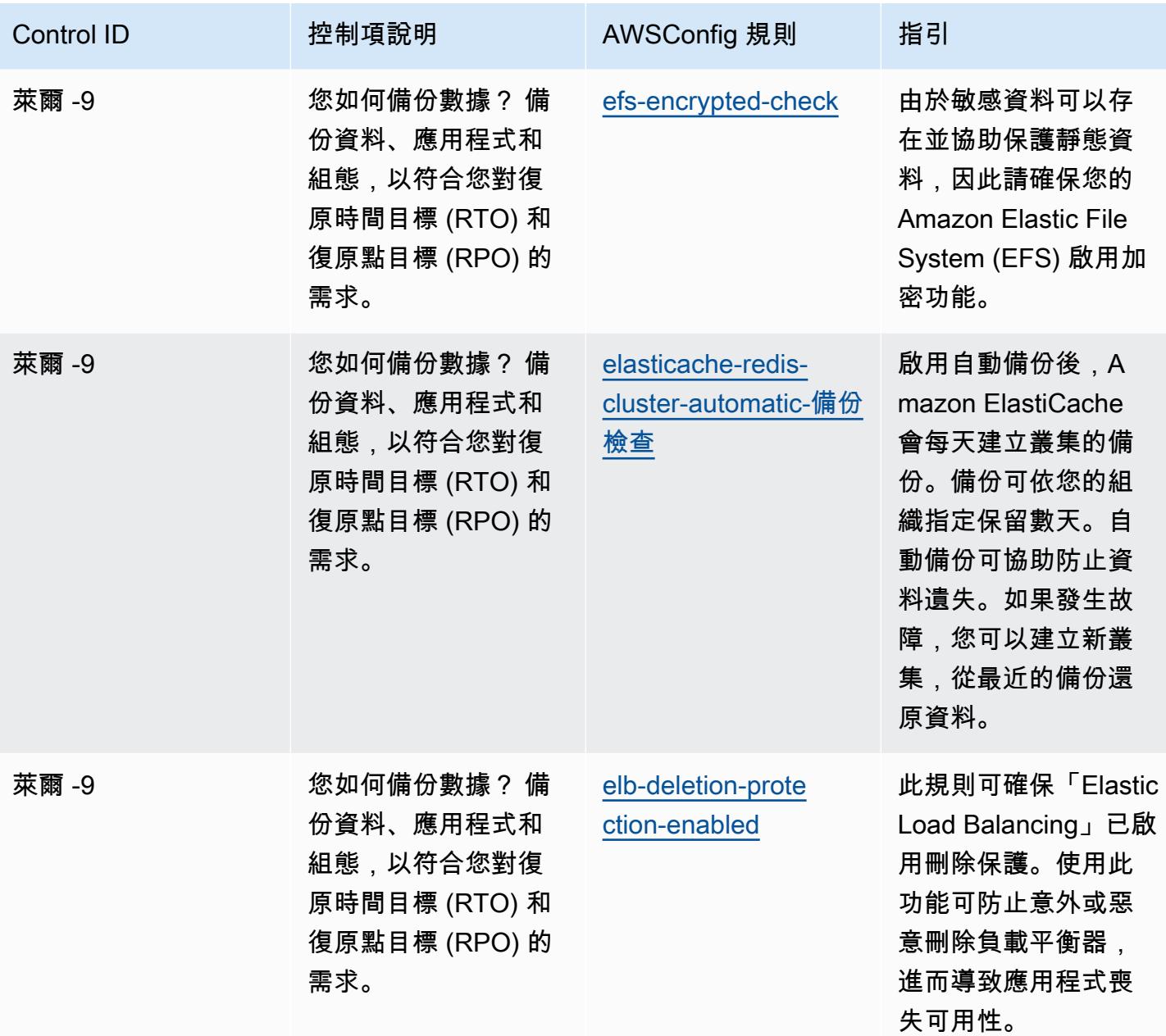

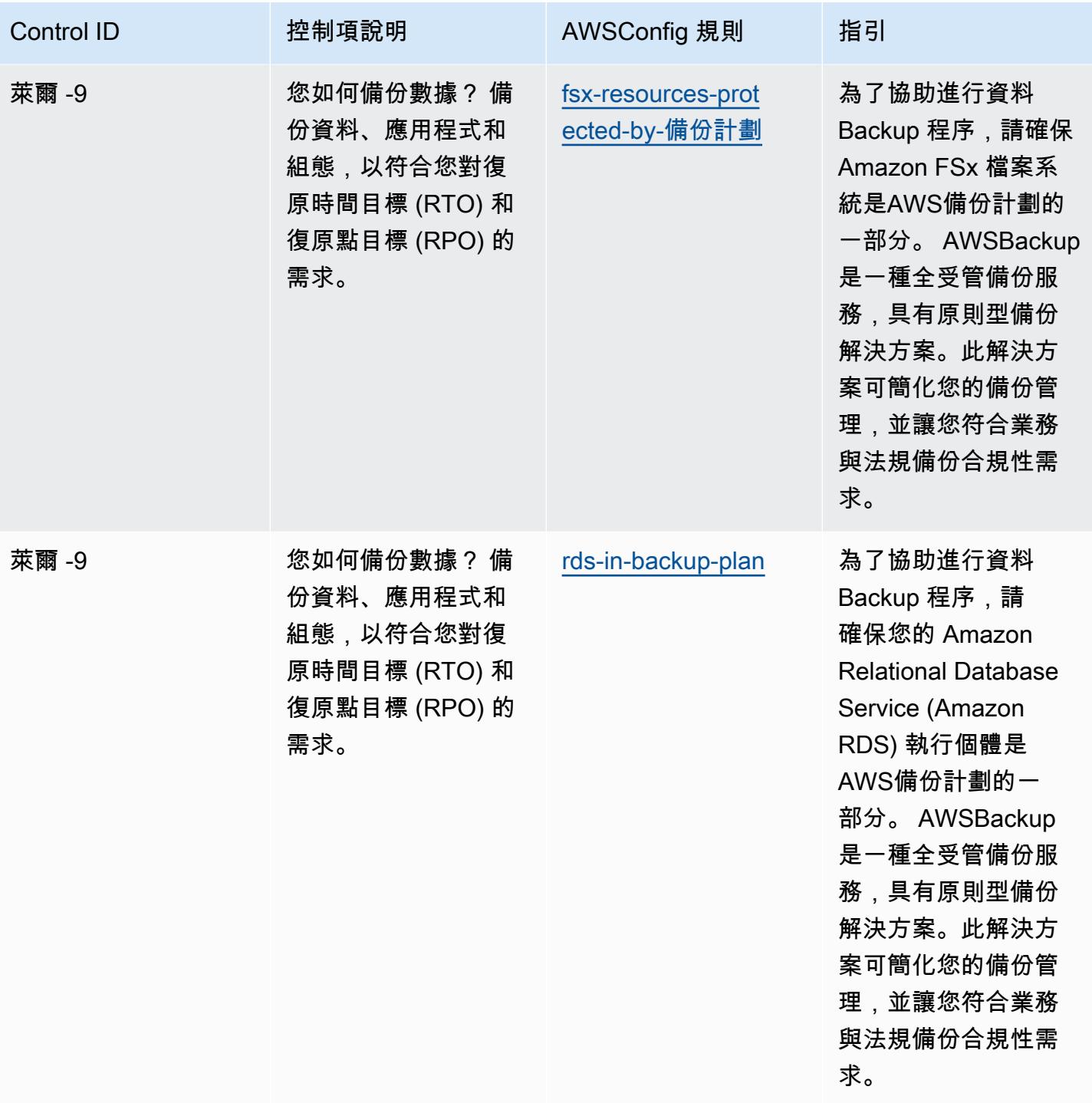

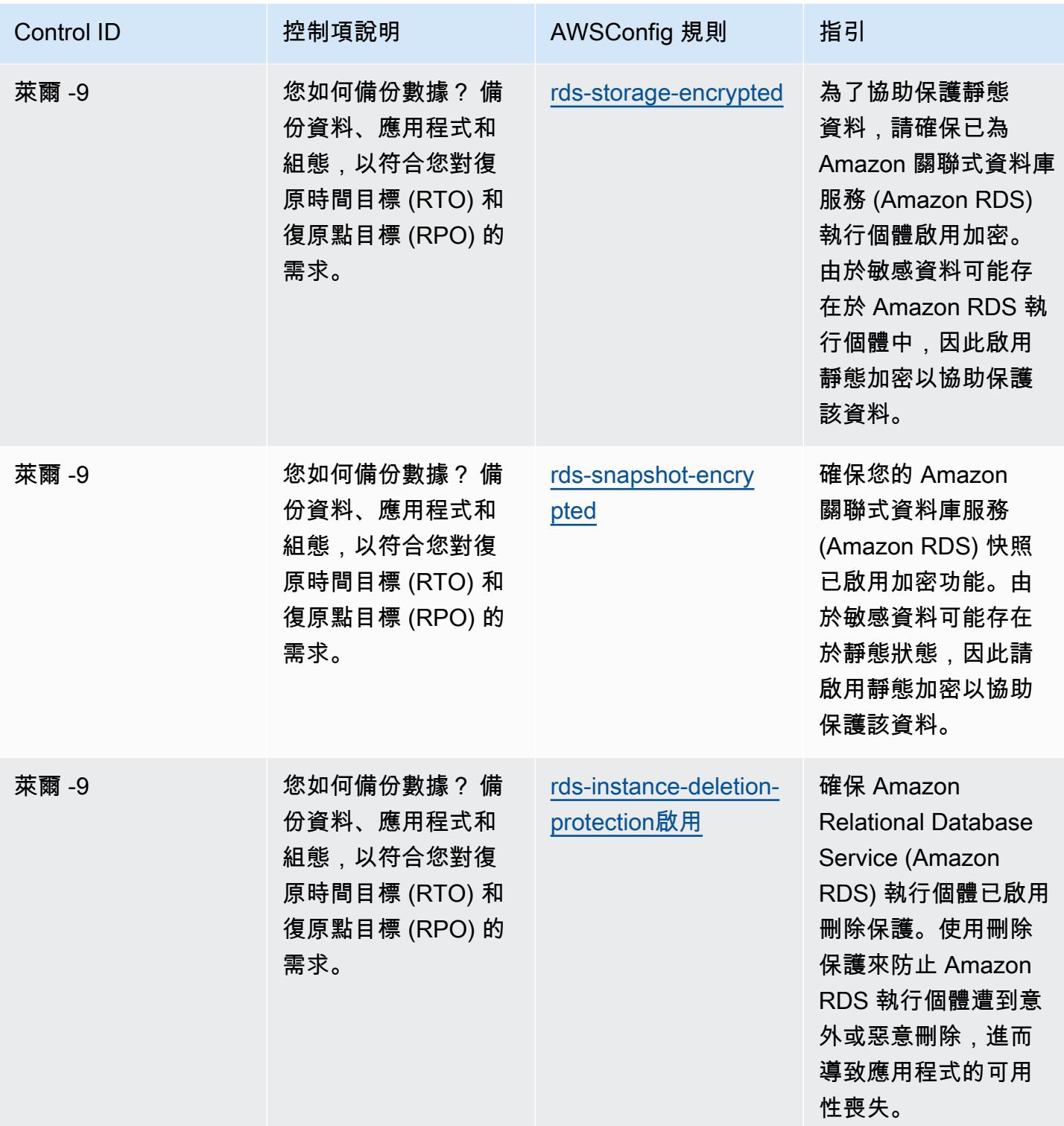

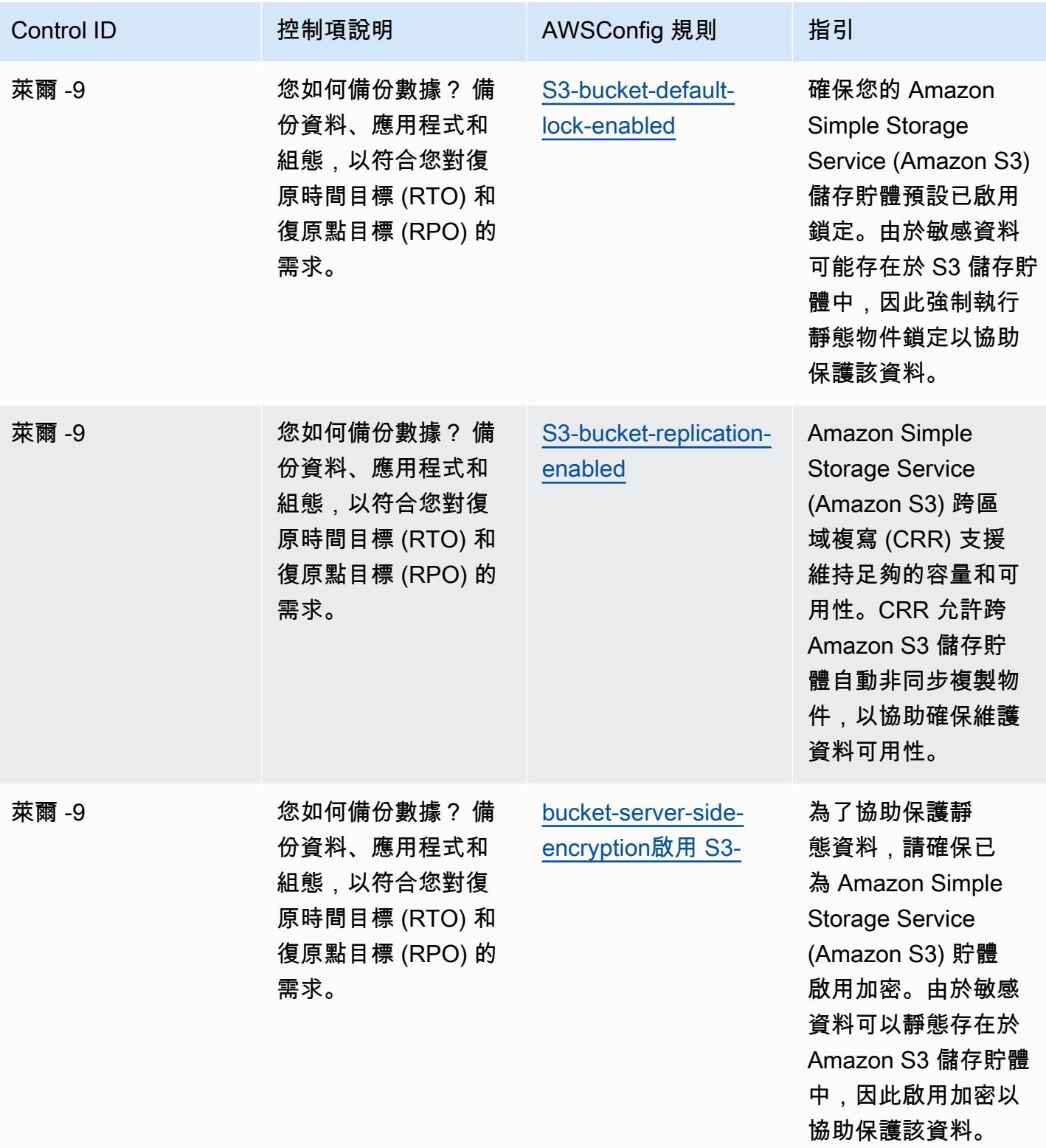

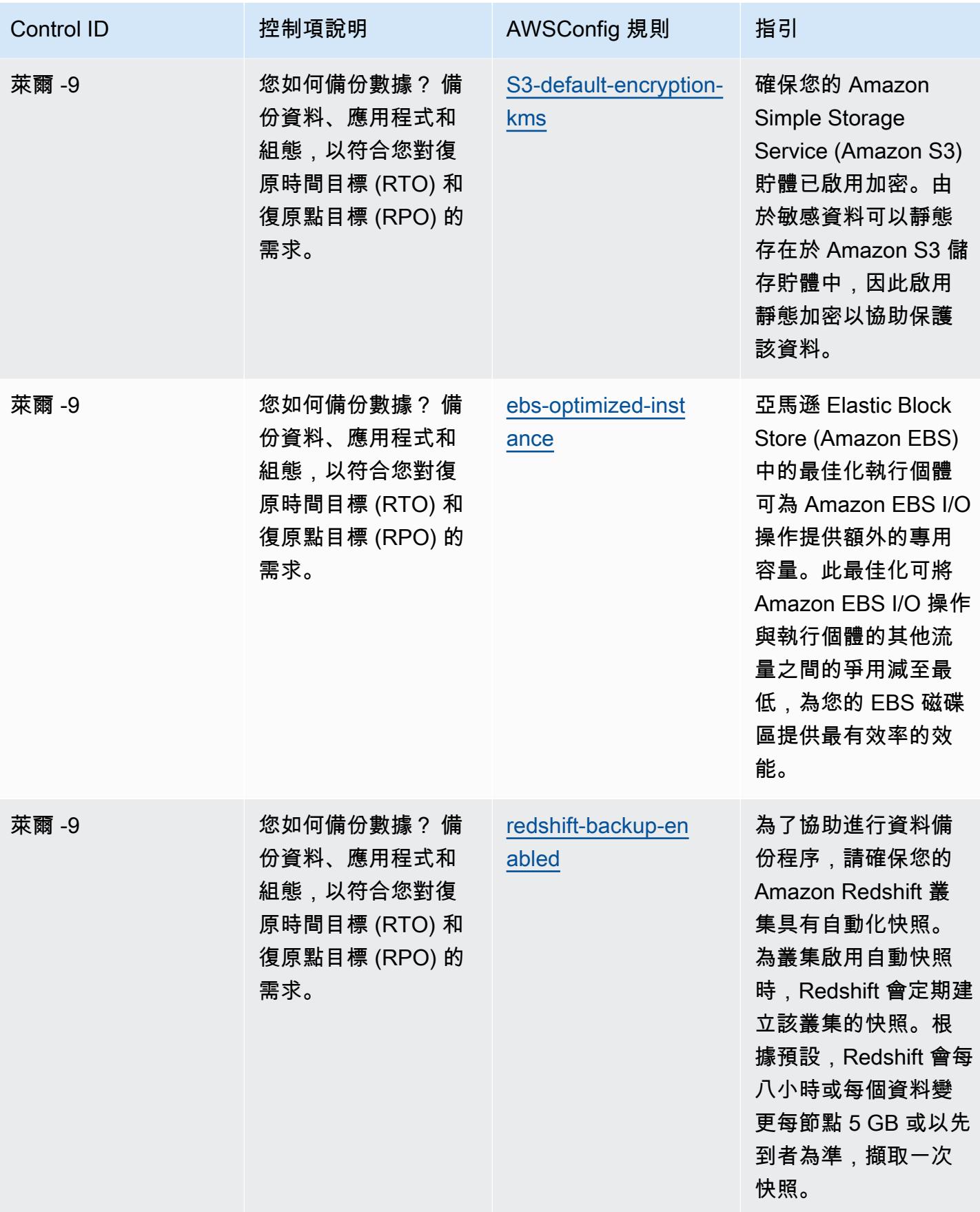

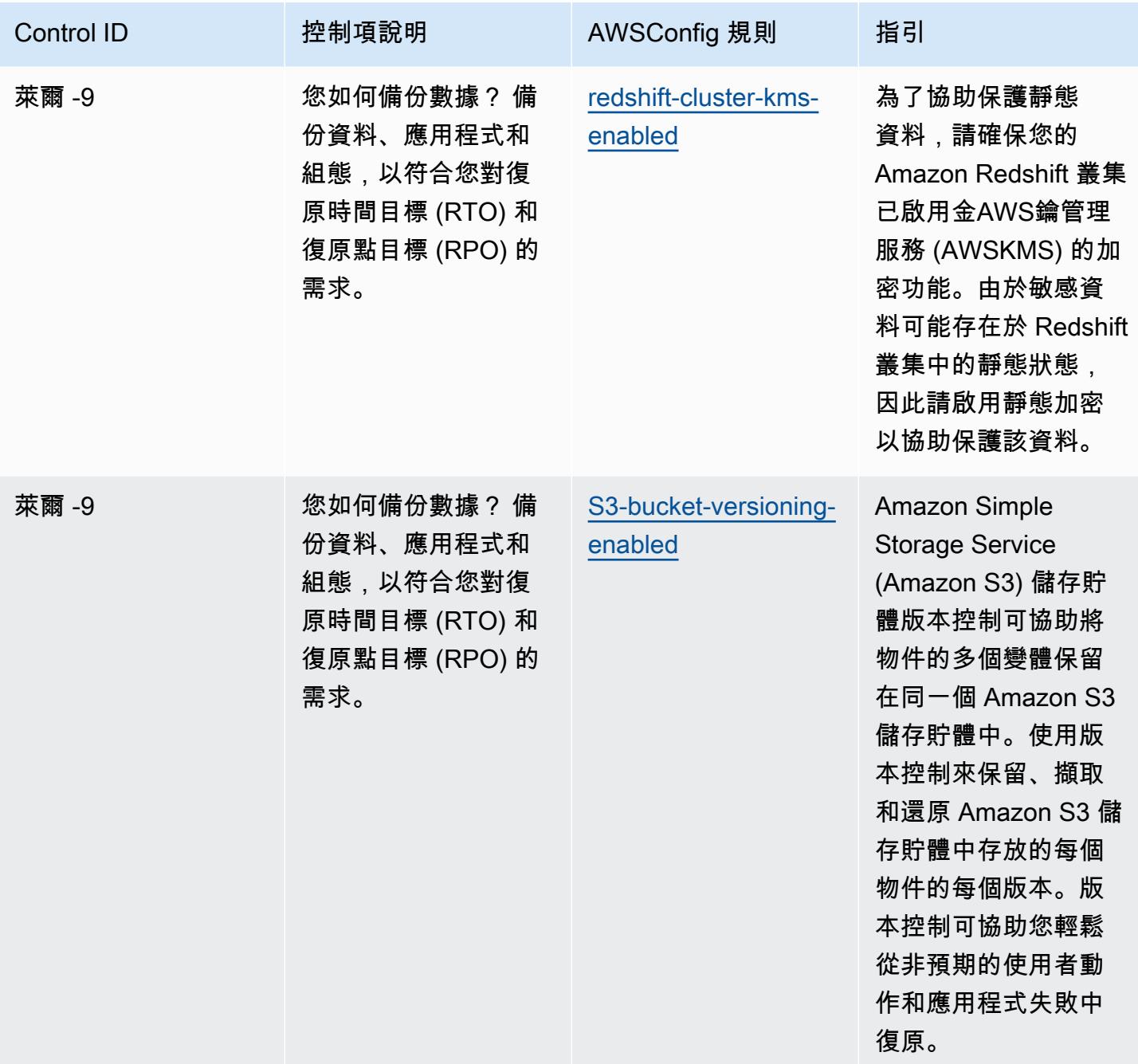

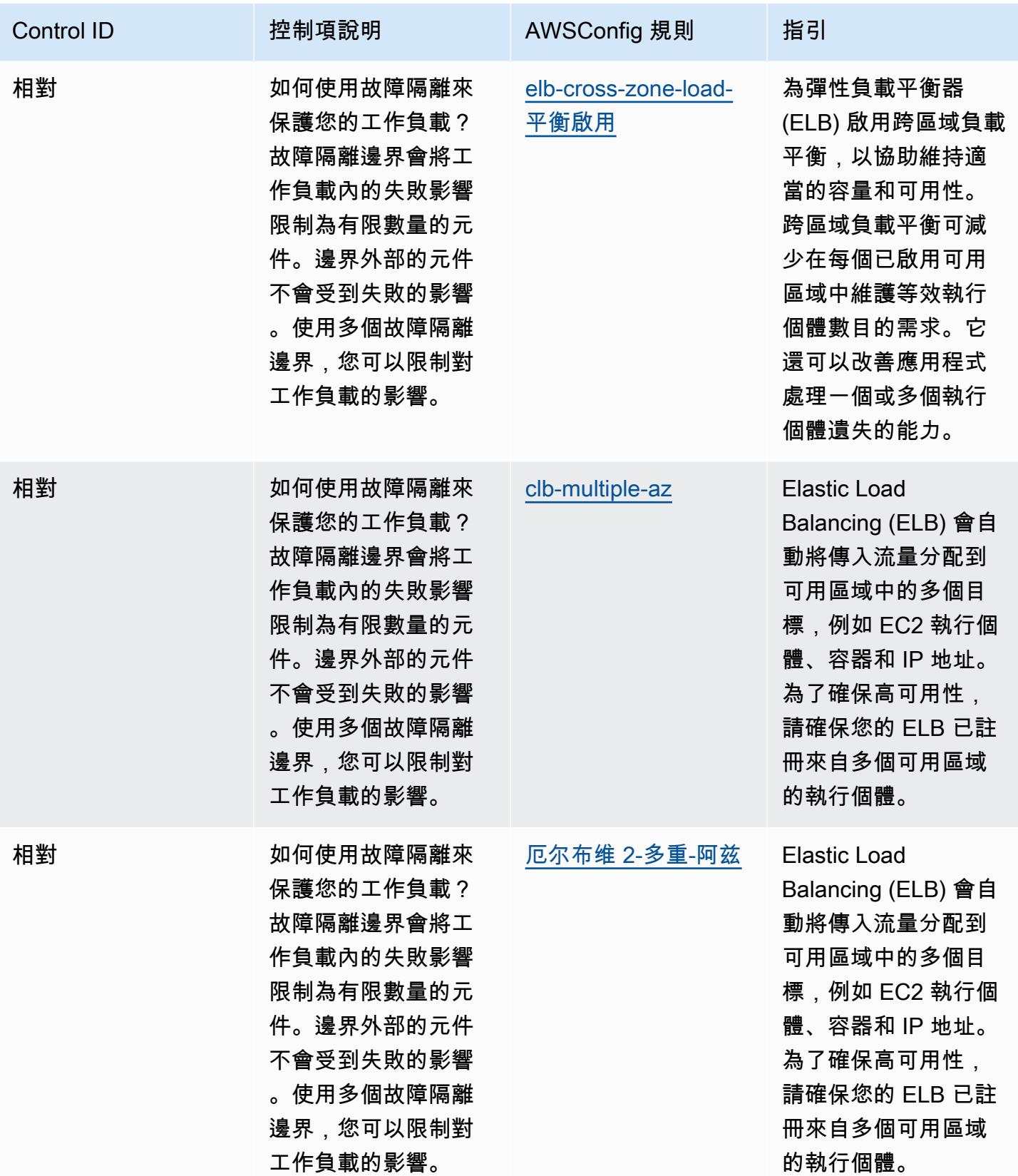

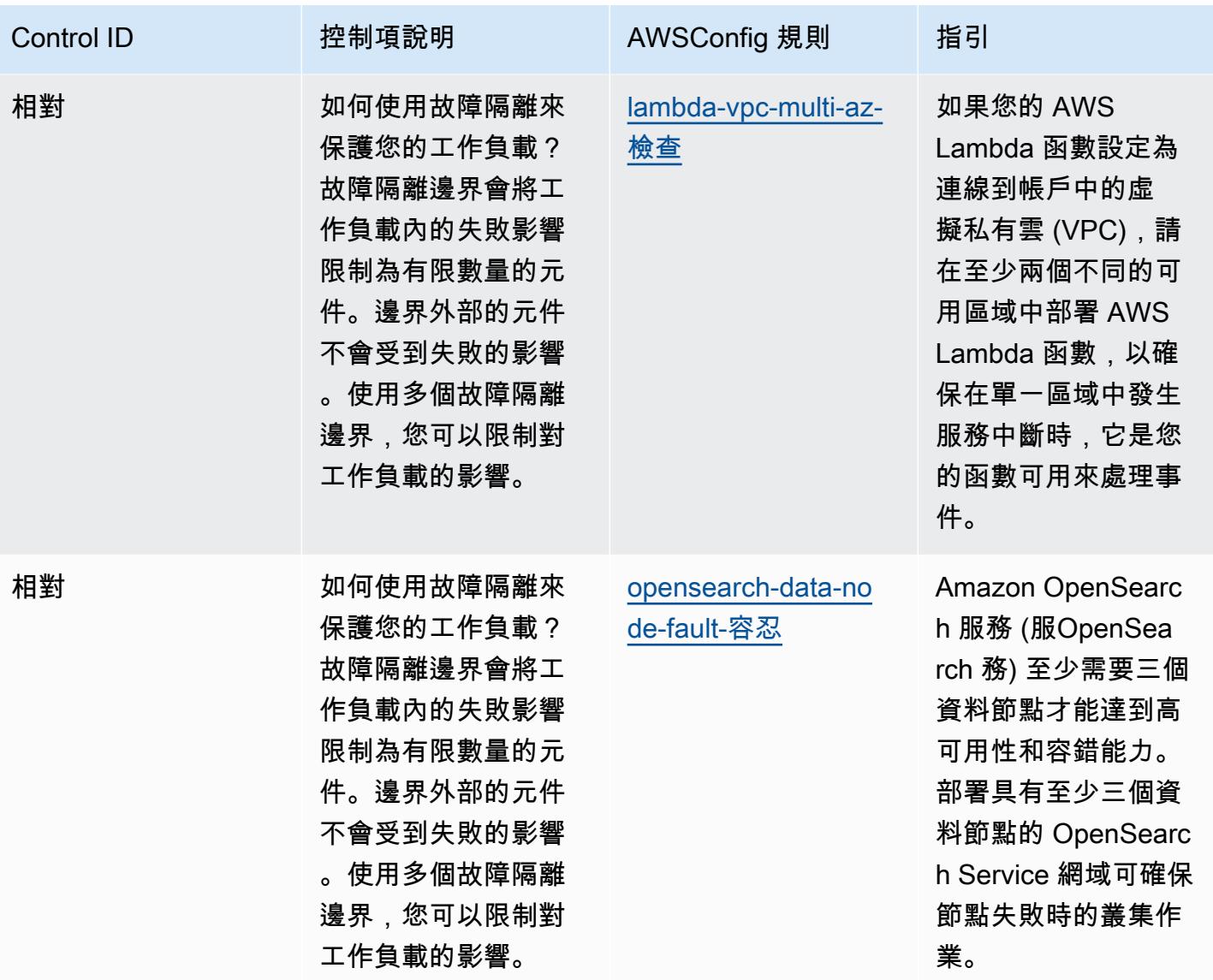

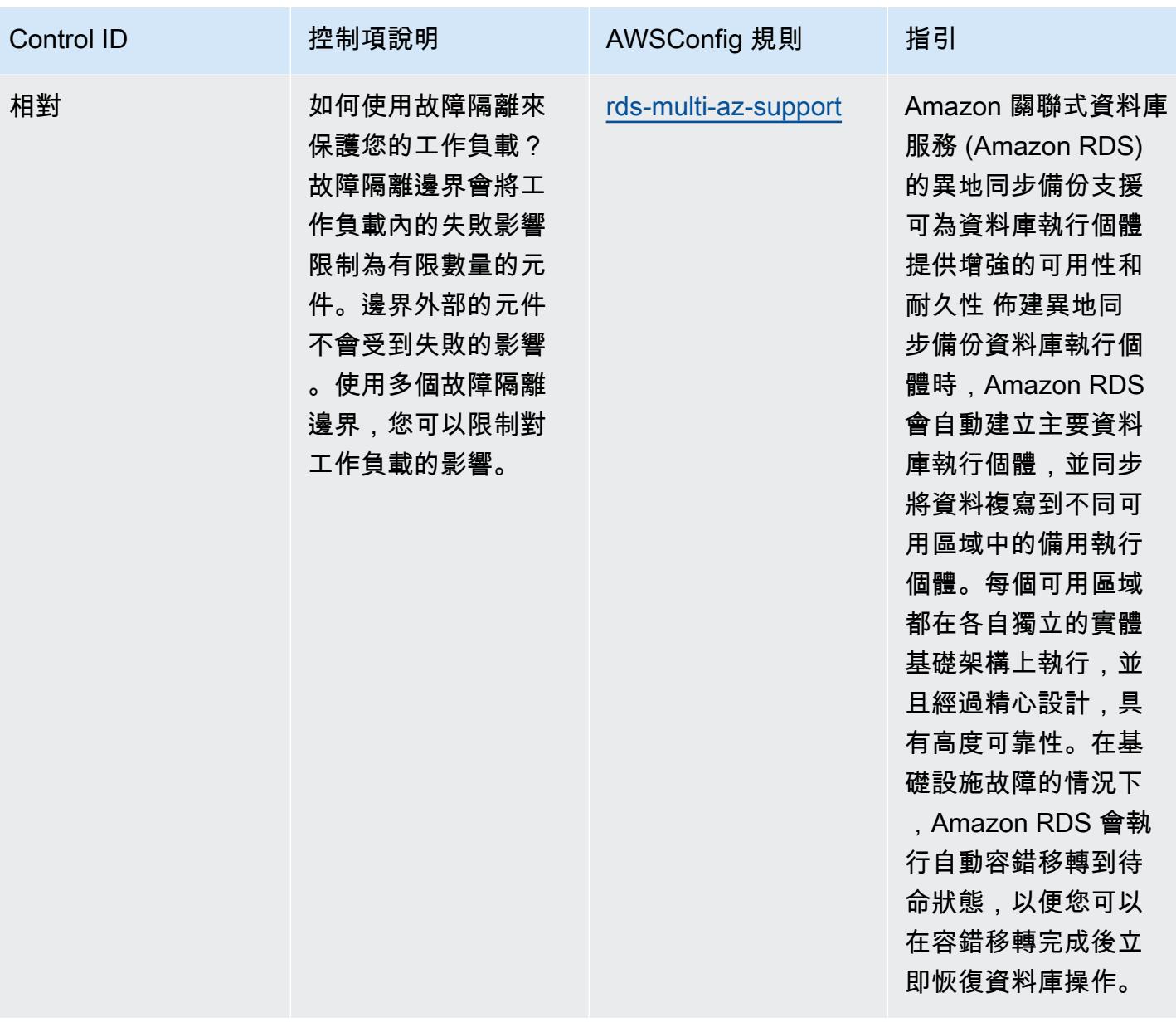

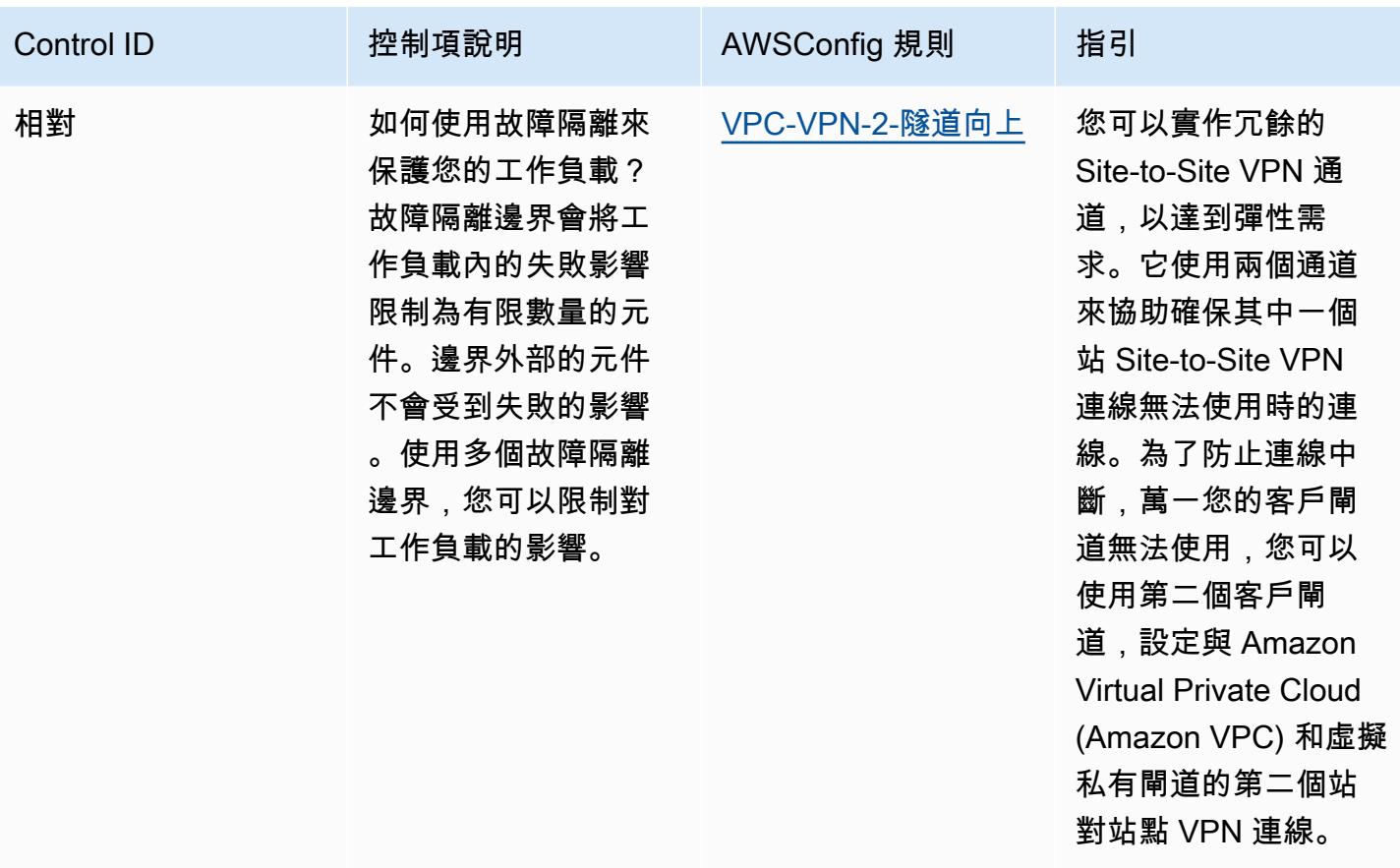

**Template** 

該模板可用於 GitHub:[AWSWell-Architected 的可靠性支柱的操作最佳實踐。](https://github.com/awslabs/aws-config-rules/blob/master/aws-config-conformance-packs/Operational-Best-Practices-for-AWS-Well-Architected-Reliability-Pillar.yaml)

## Well-Architec AWS ted 的架構安全性支柱的營運最佳實務

一致性套件提供一般用途的合規性架構,可讓您使用受管或自AWS Config訂規則和補救動作來建立安 全性、作業或成本最佳化治理檢查。AWS Config一致性套件 (作為範例範本) 的設計並不是為了完全確 保符合特定治理或法規遵循標準而設計。您有責任自行評估您對服務的使用是否符合適用的法律和法規 要求。

以下提供 Amazon Web 服務 Well-Architected 的架構安全支柱和AWS受管 Config 規則之間的範例對 應。每個 Config 規則都適用於特定AWS資源,並與支柱的一個或多個設計原則相關。Well-Architected 的框架類別可以與多個 Config 規則相關。如需與這些對映相關的詳細資訊和指引,請參閱下表。

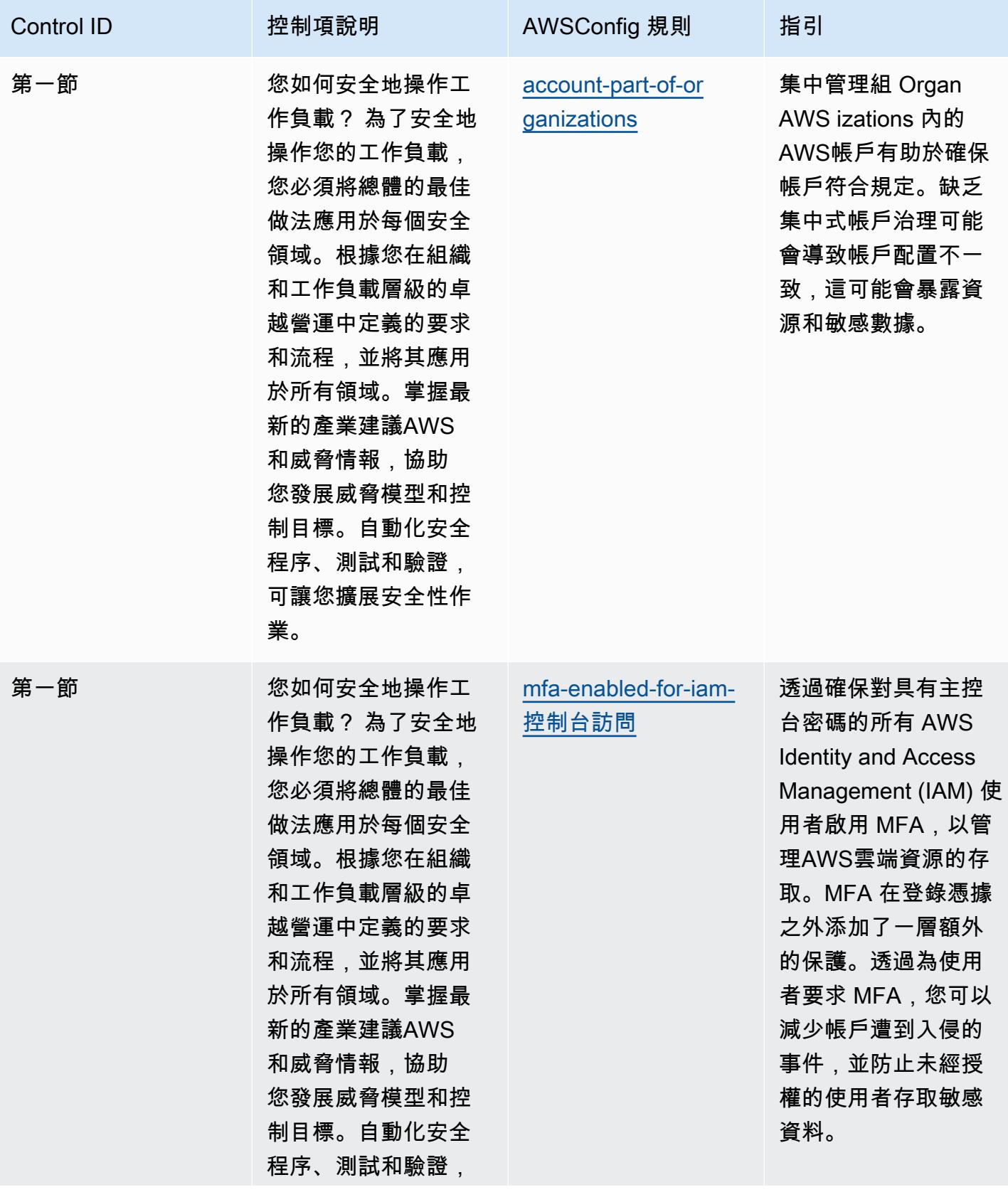

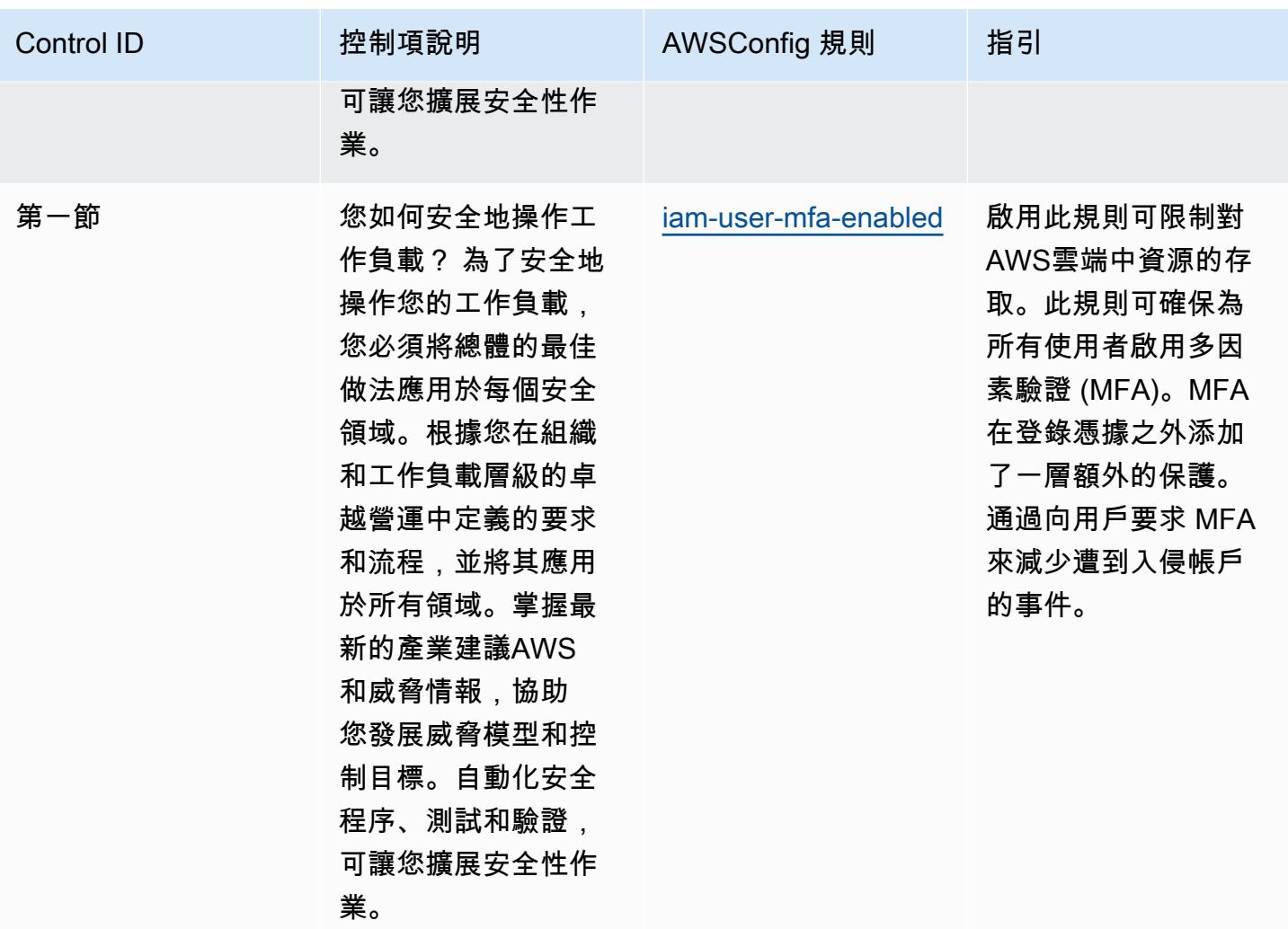

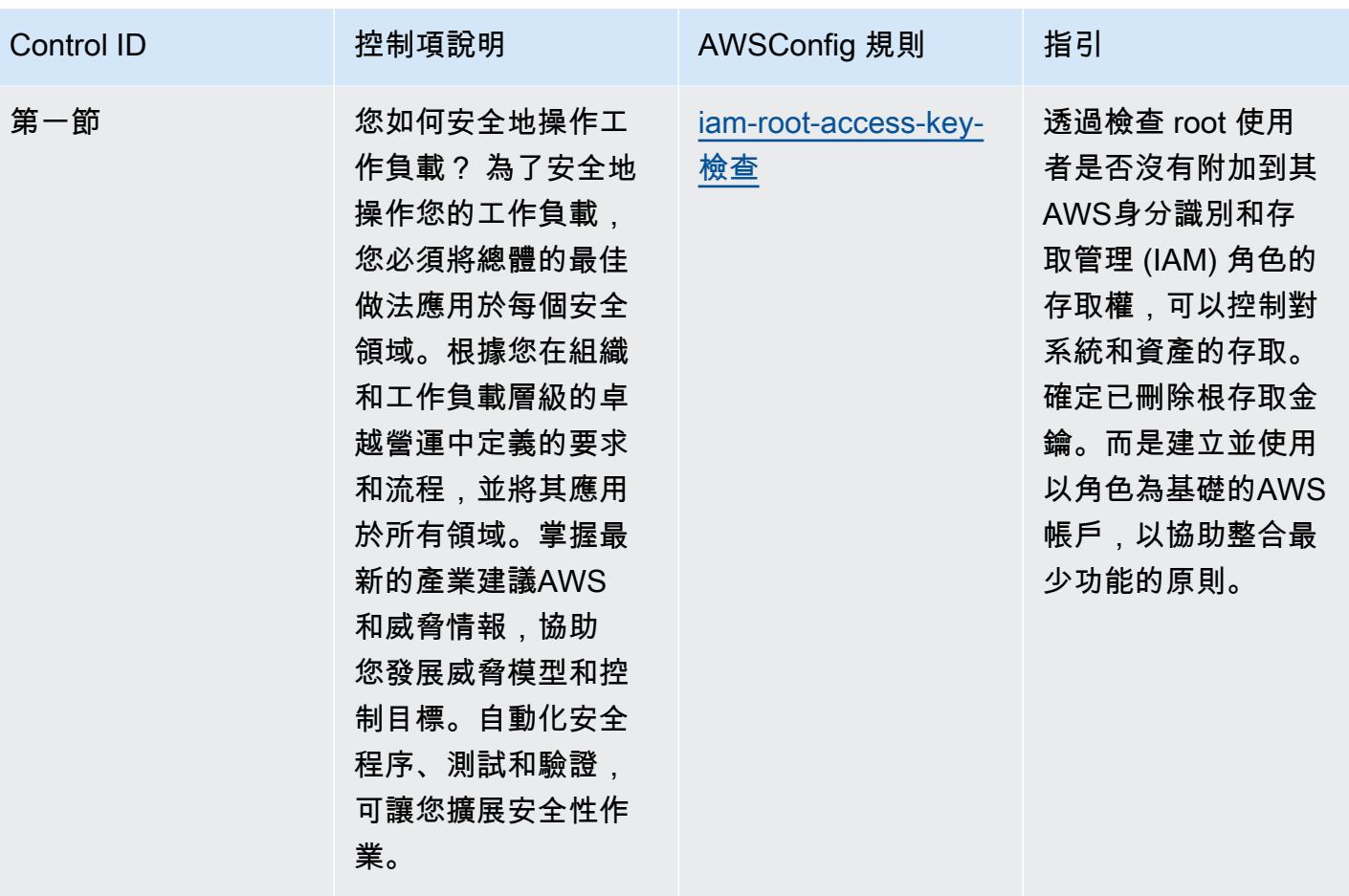

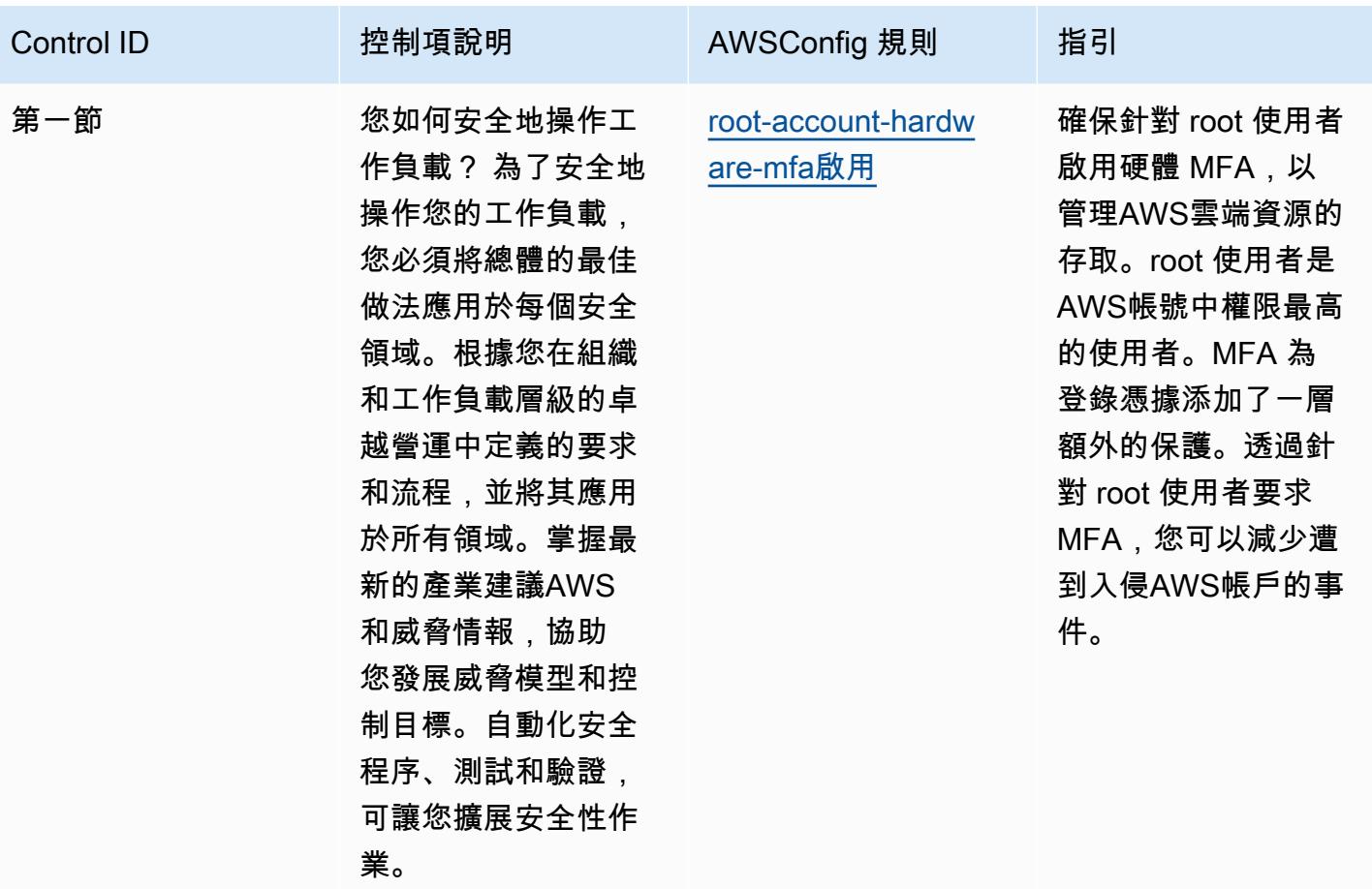

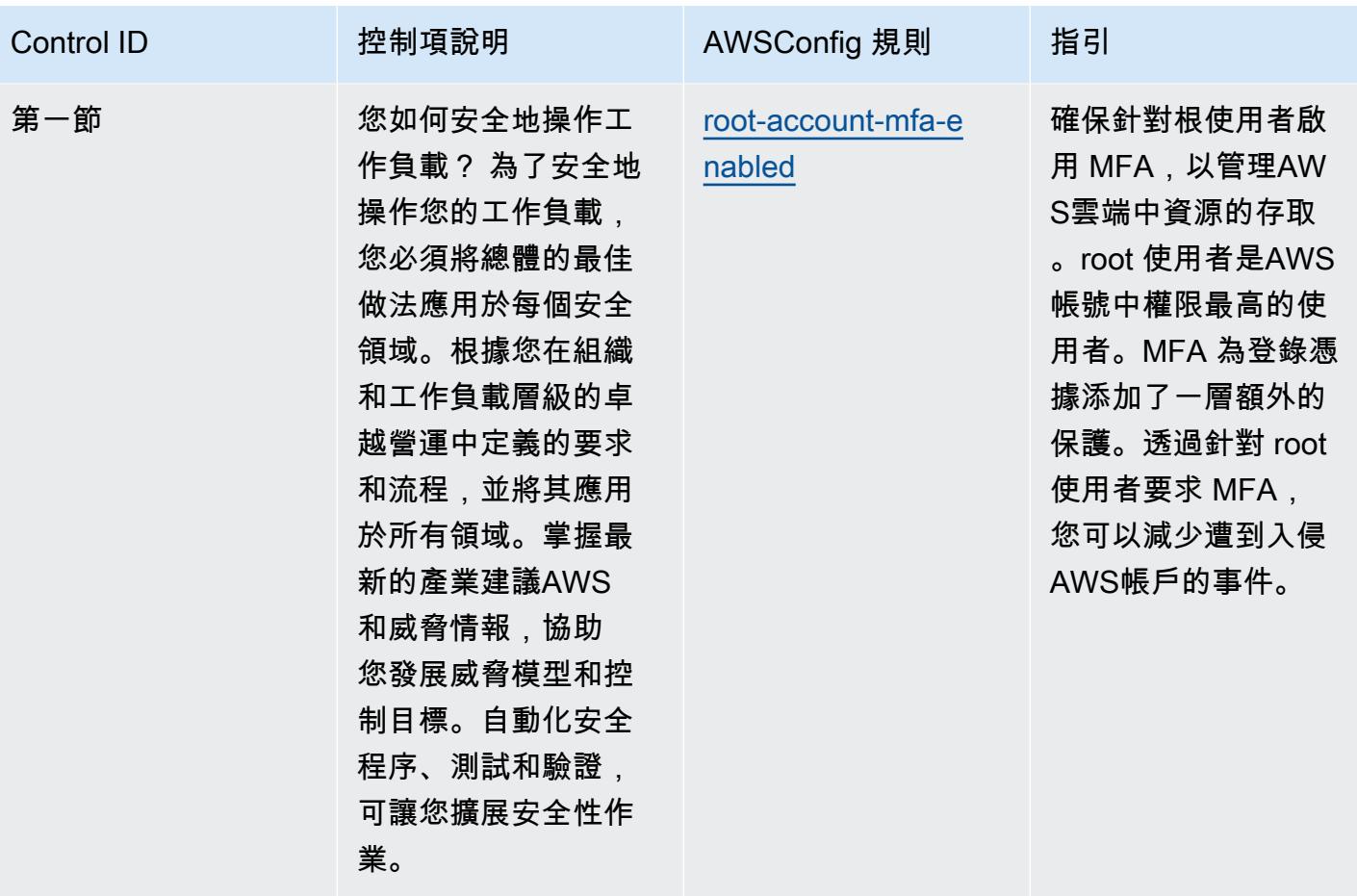

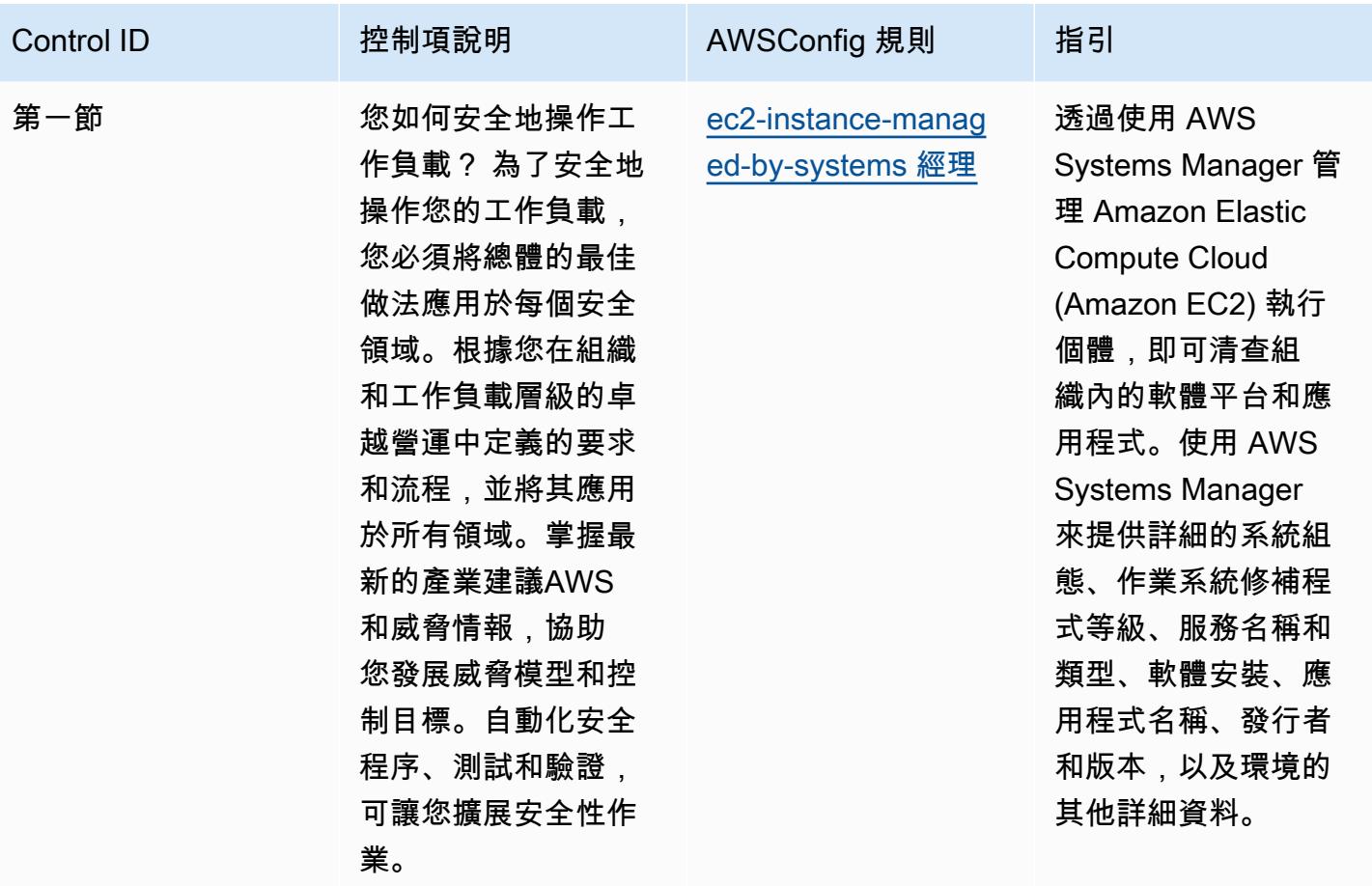

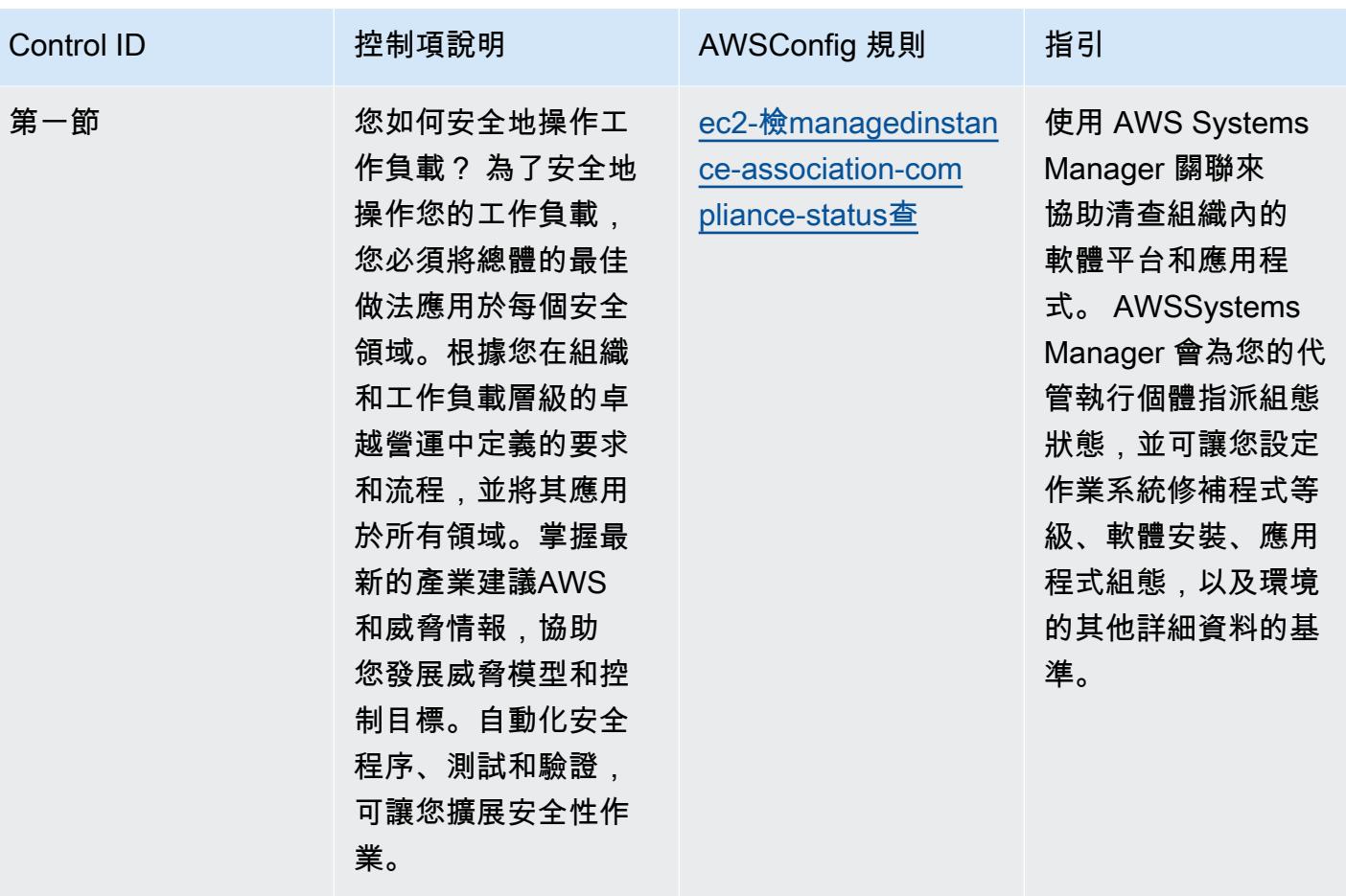

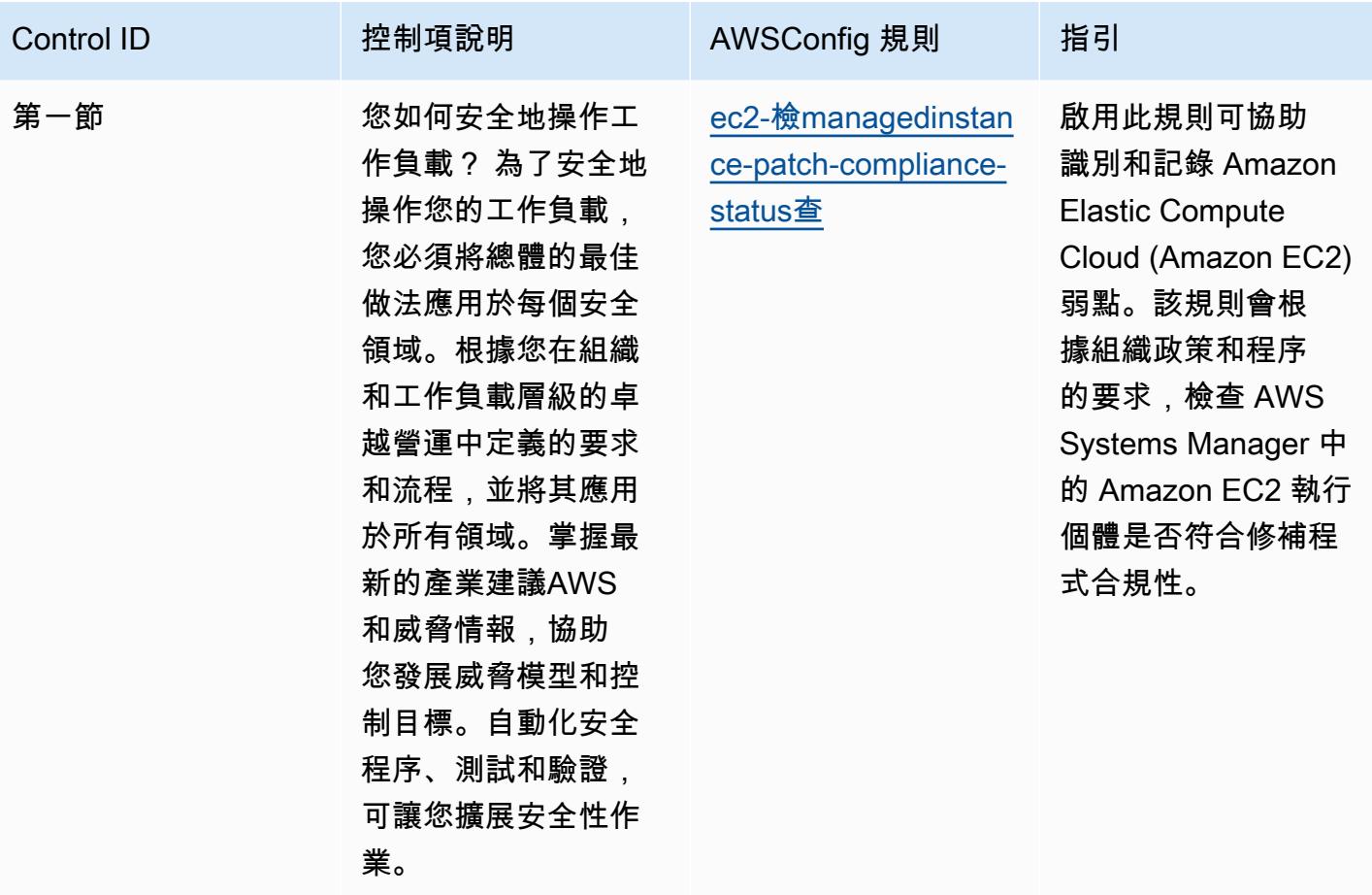

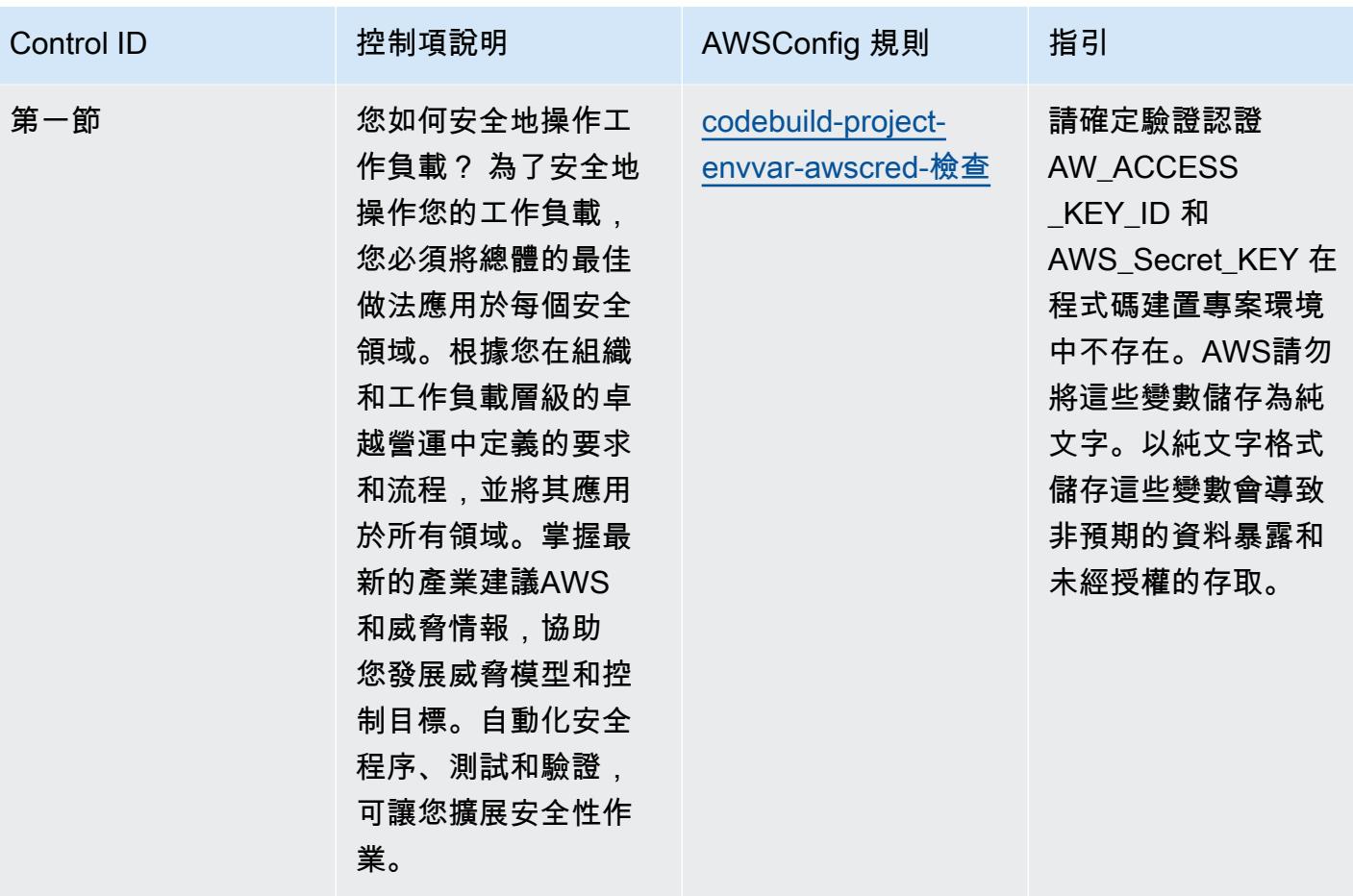

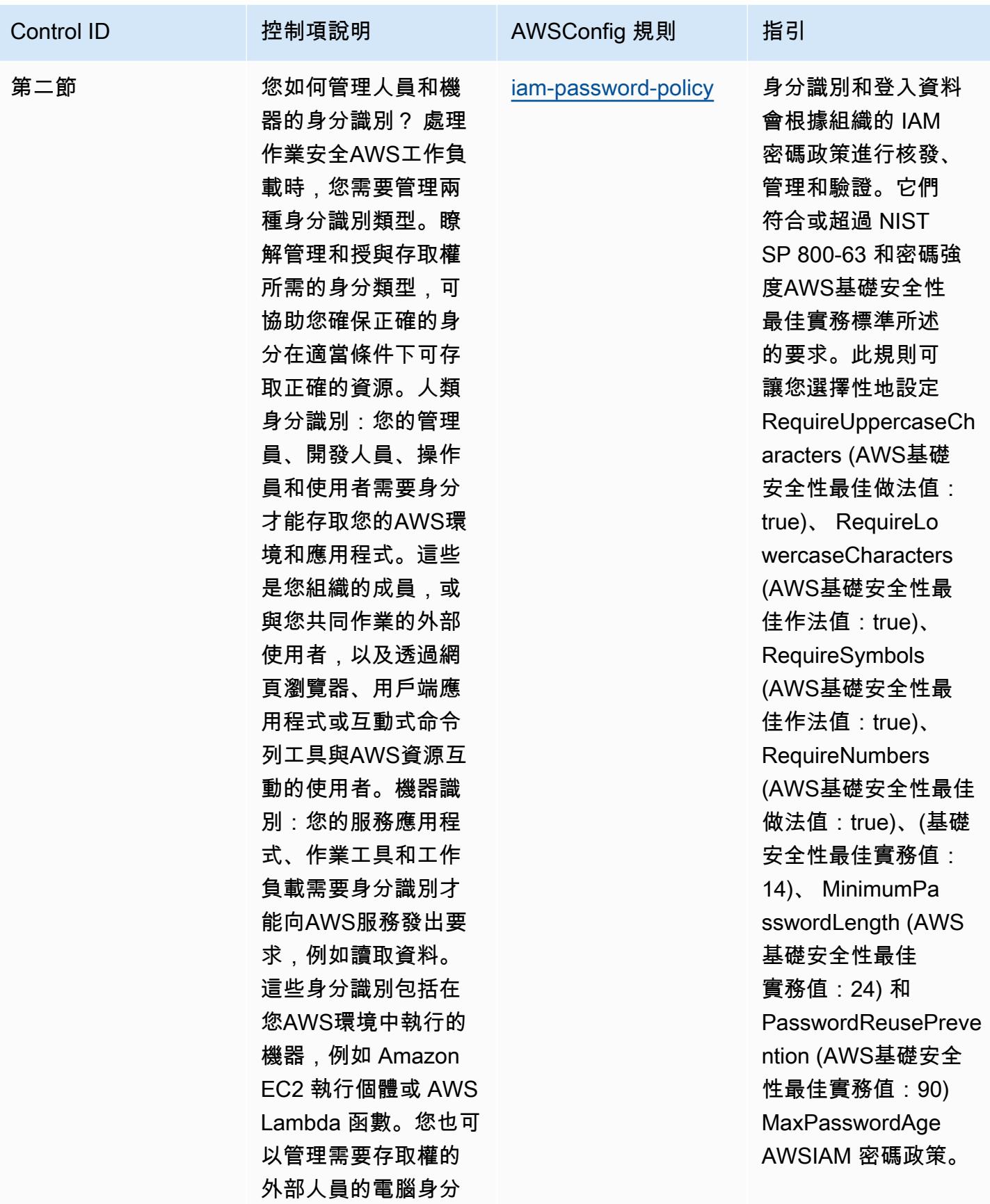

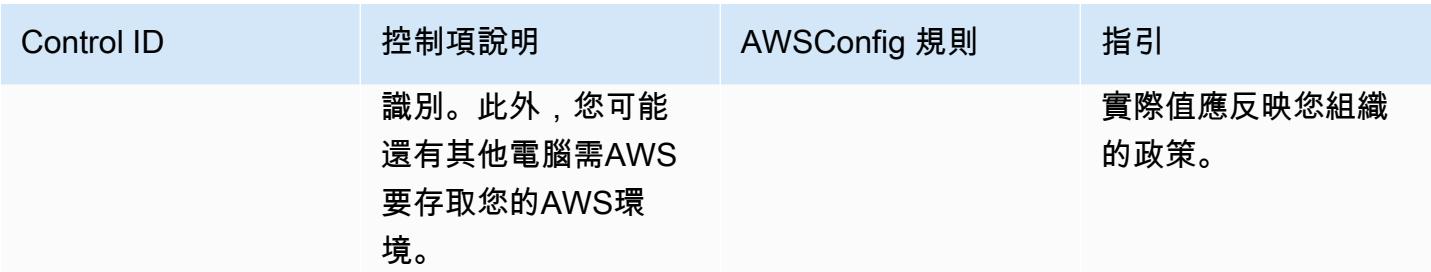

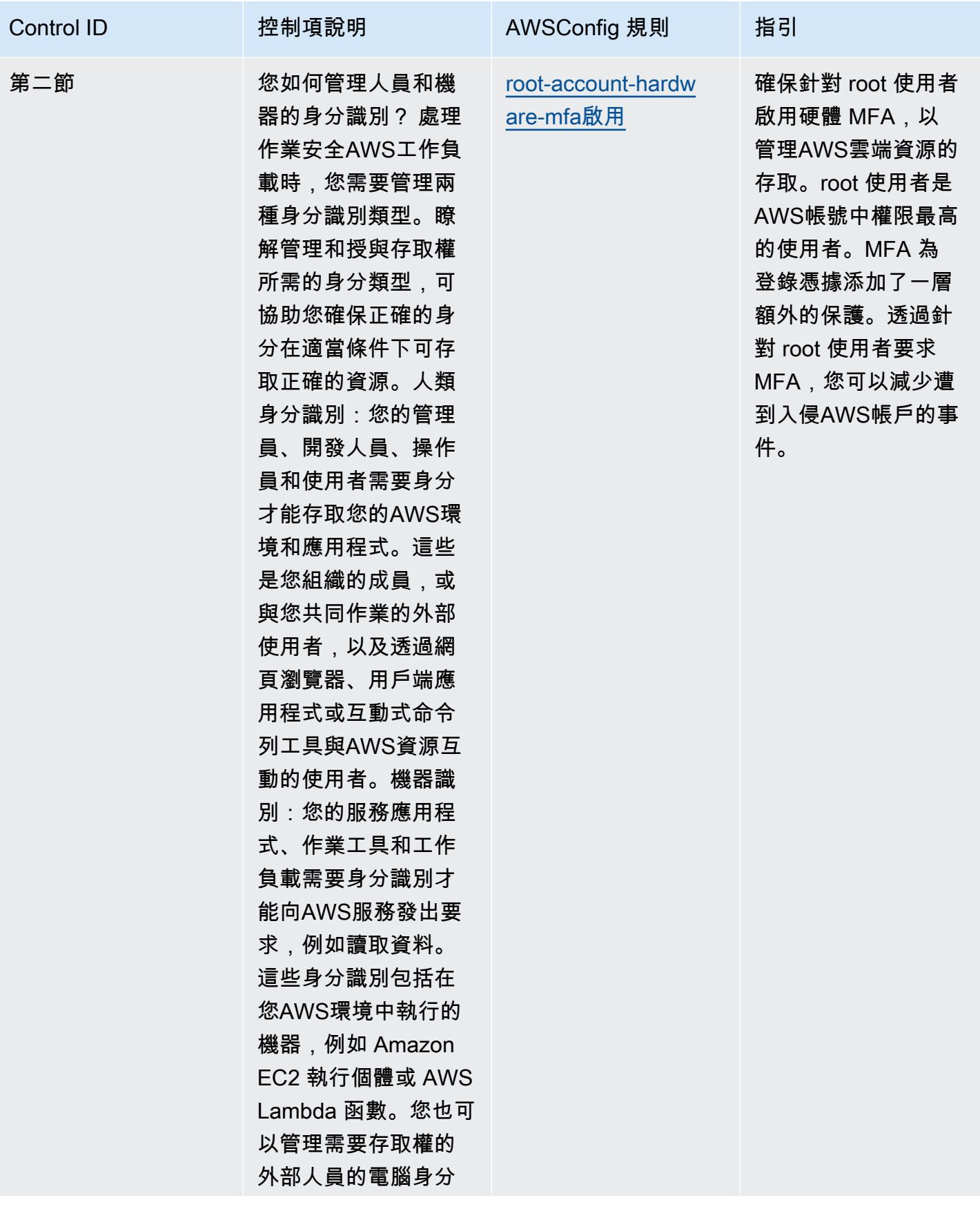

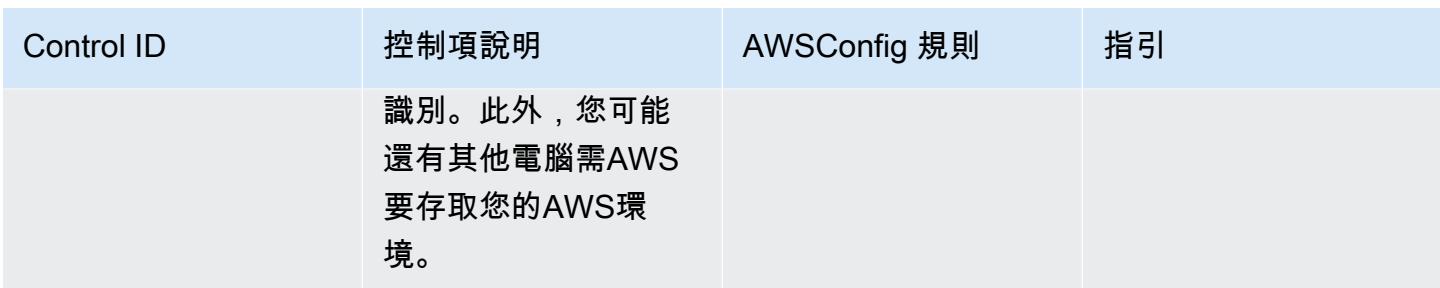

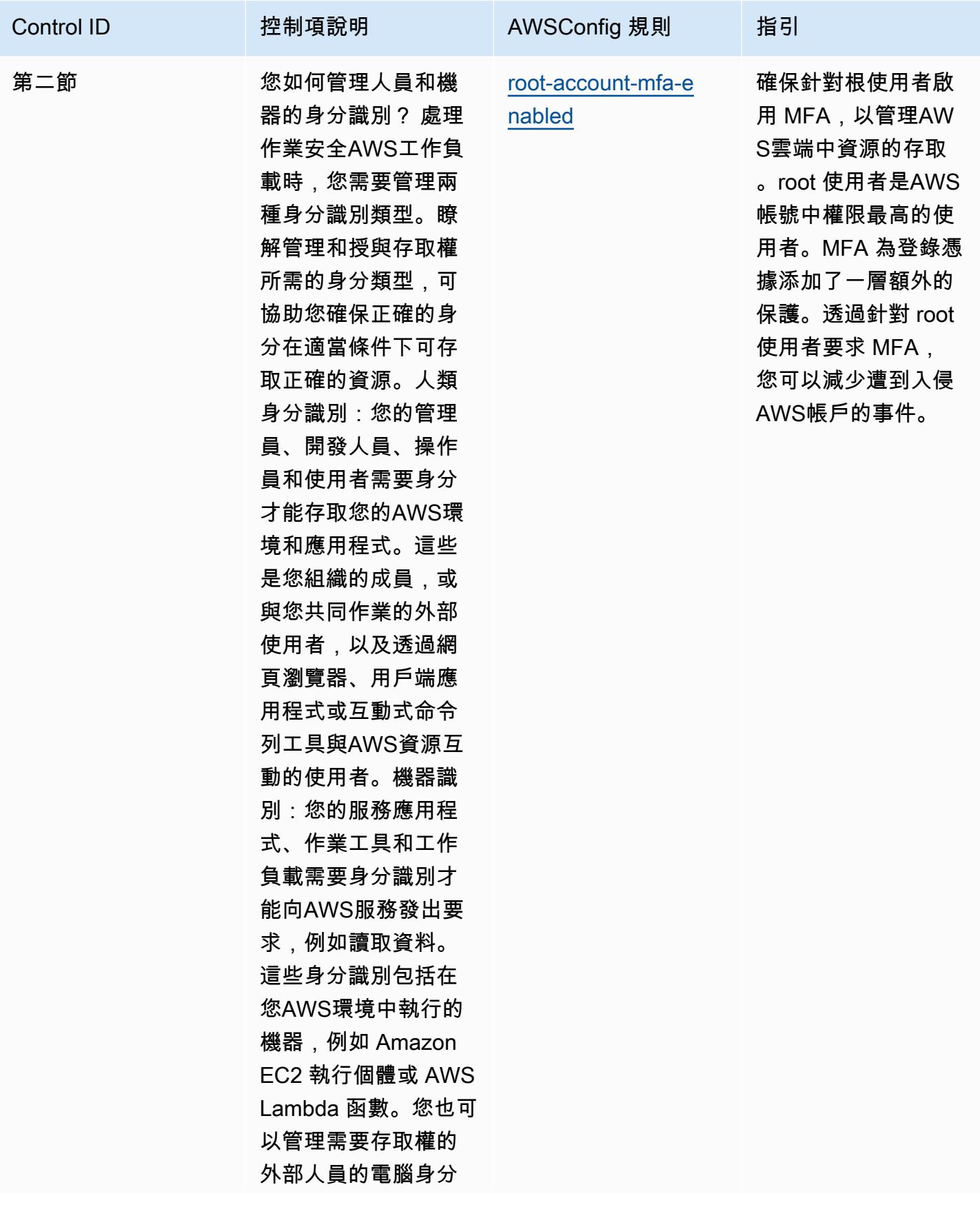

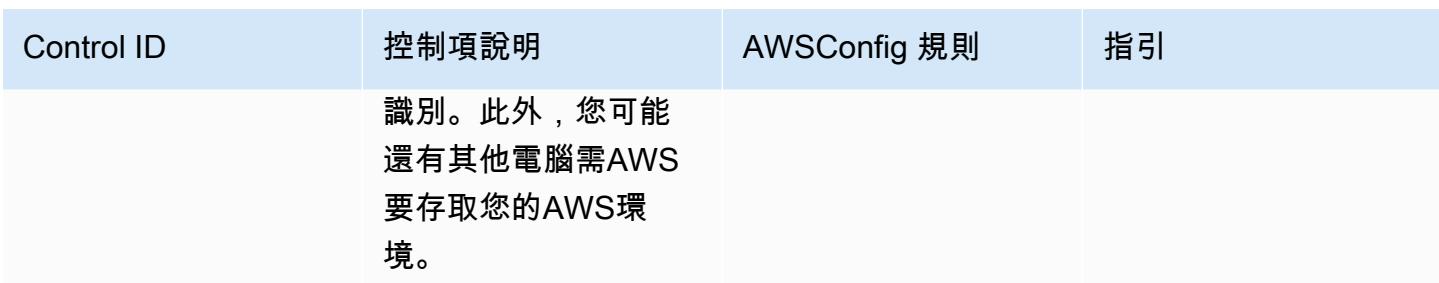

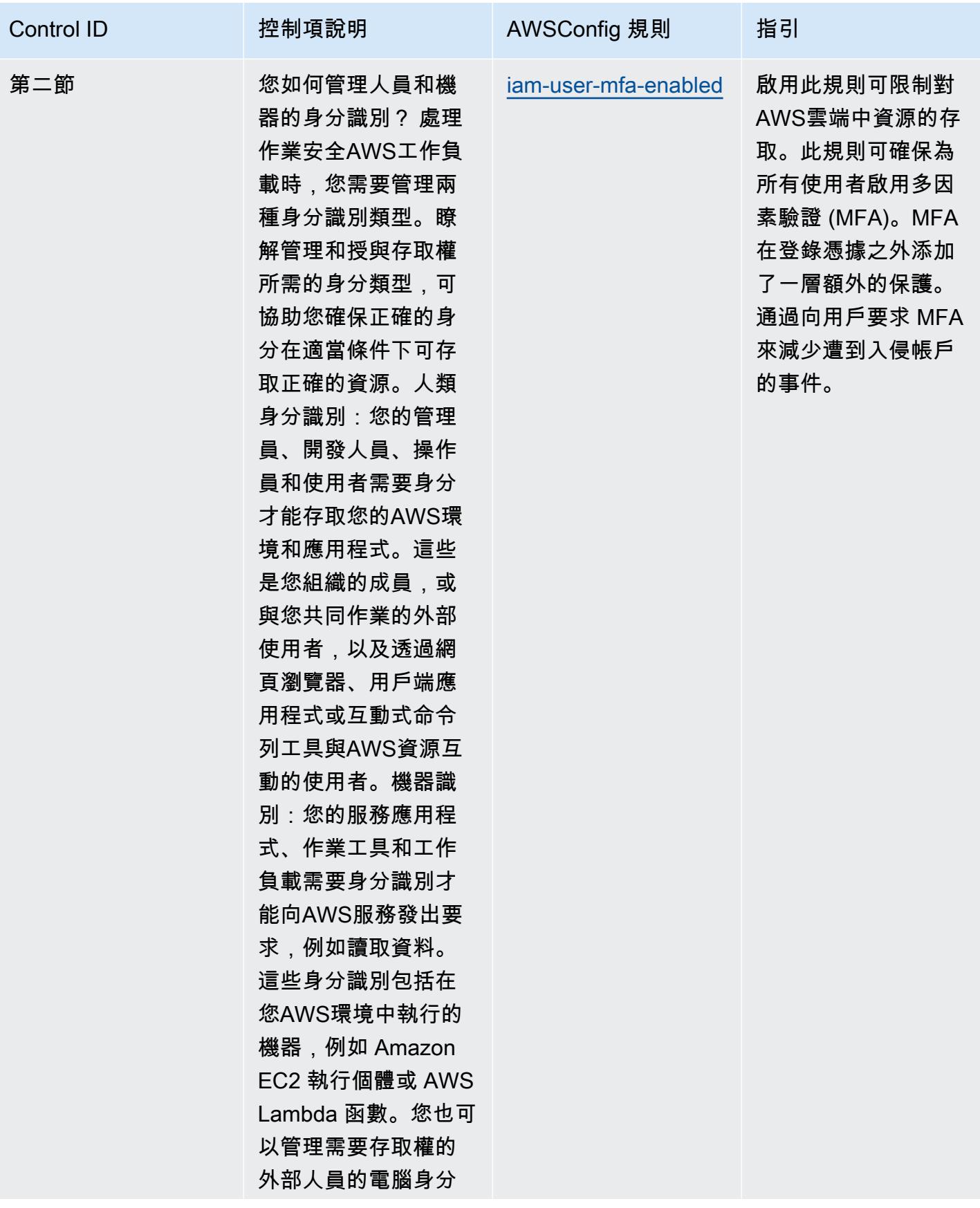

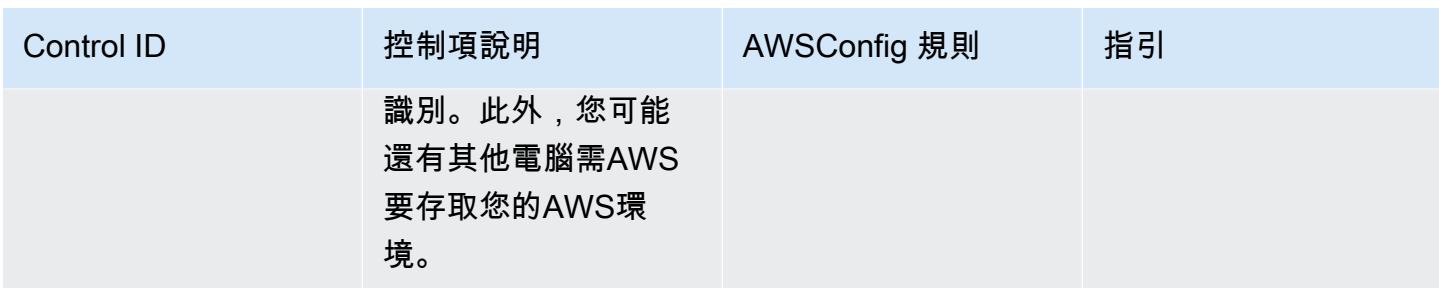

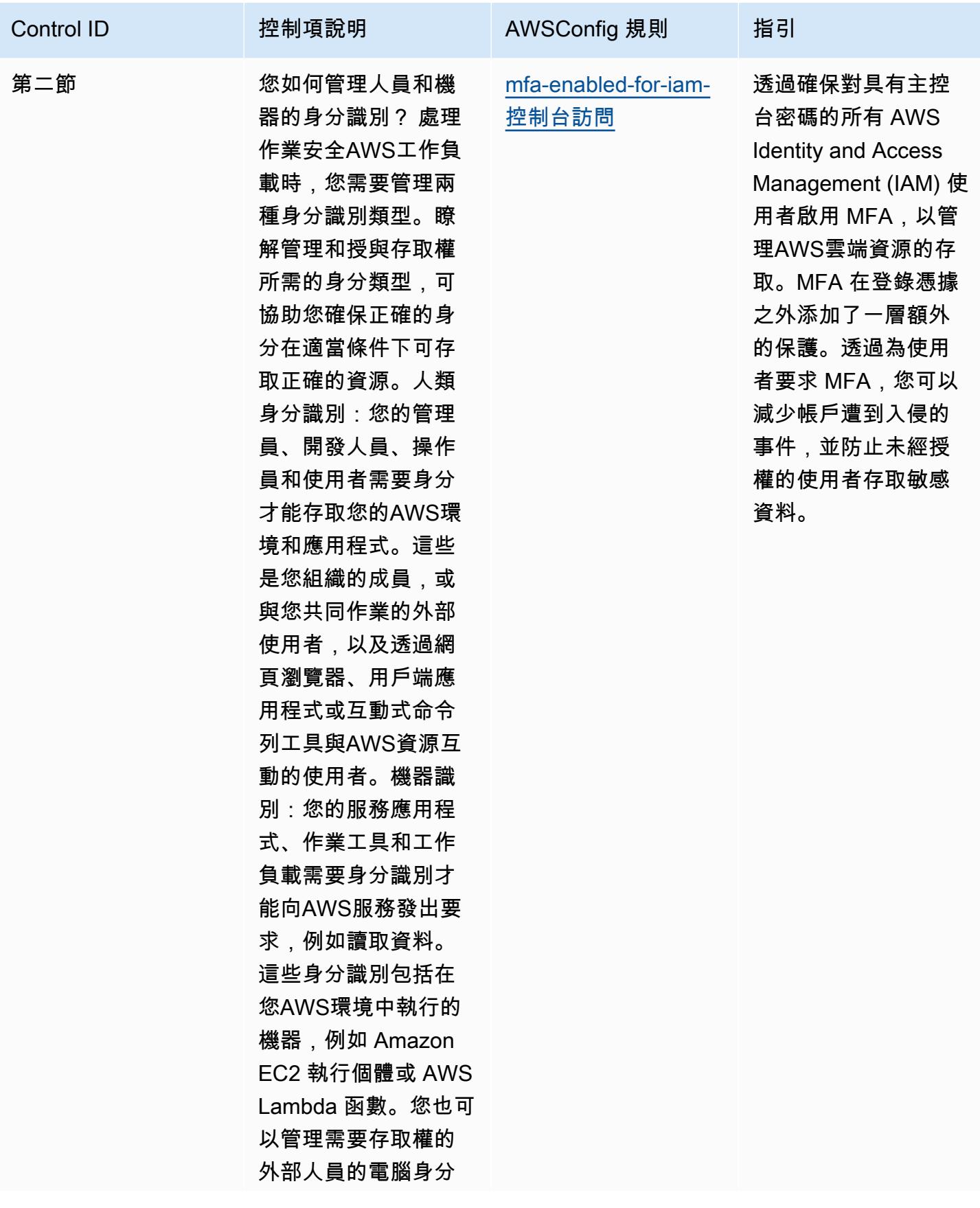

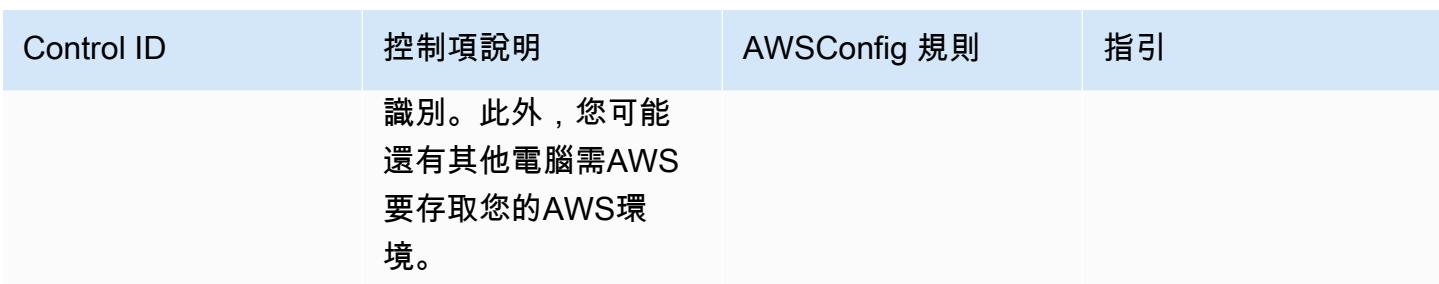

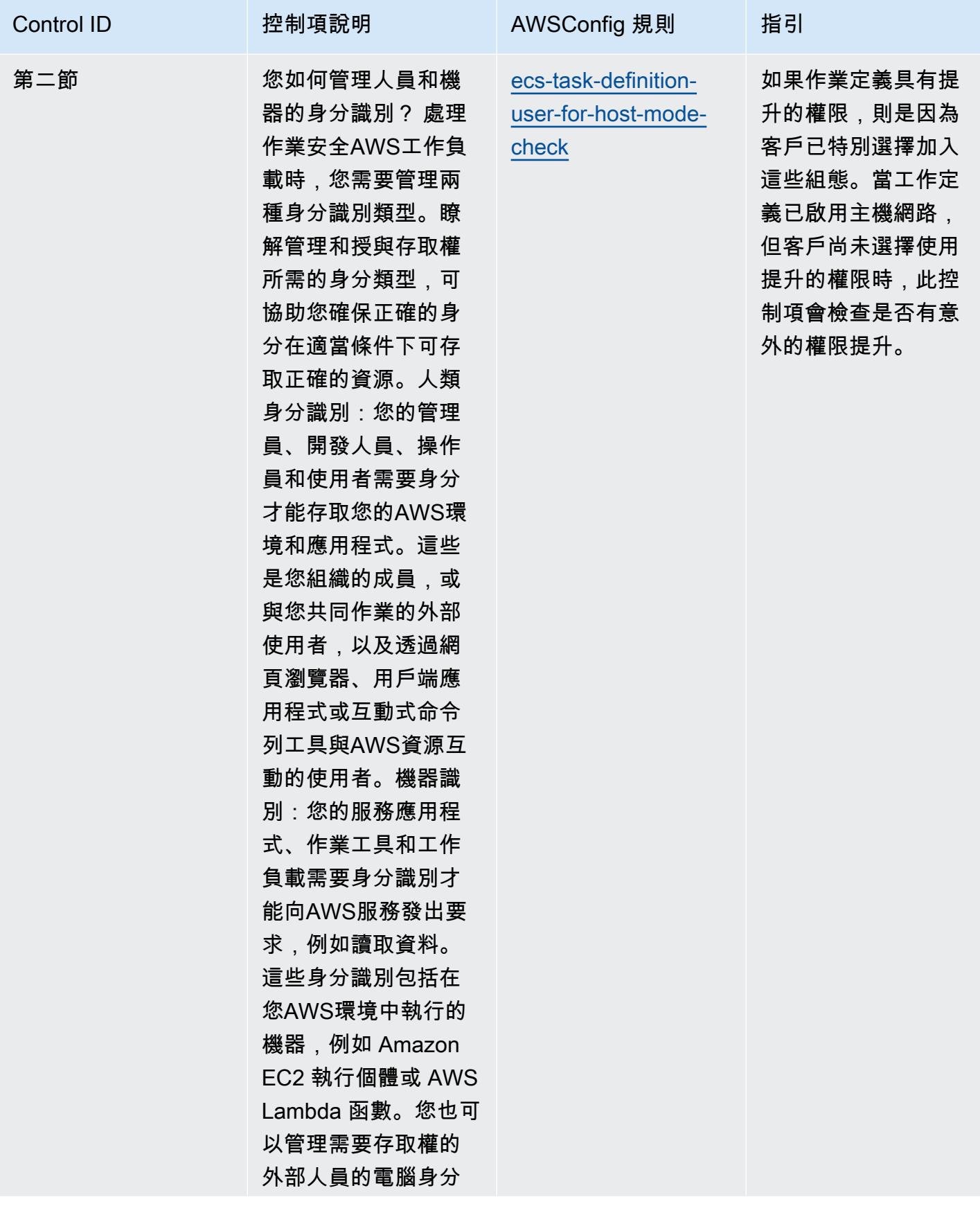
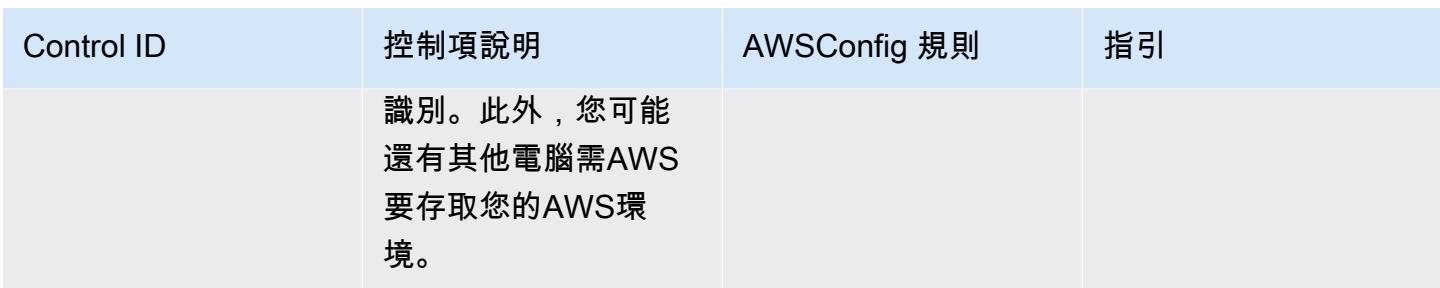

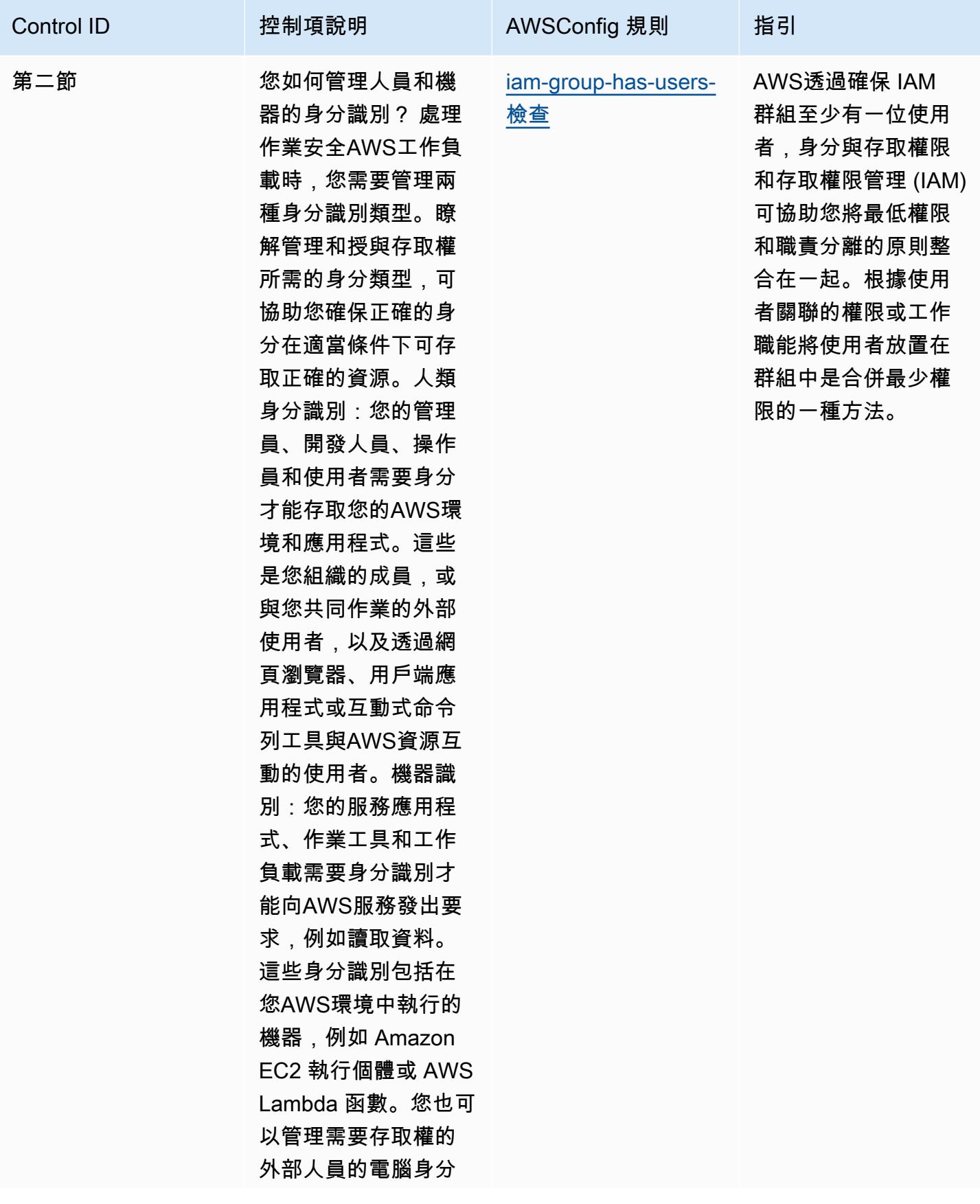

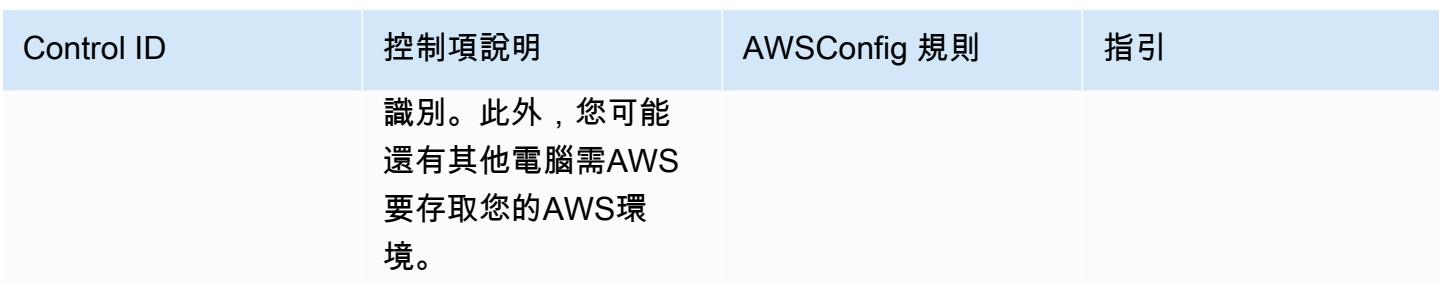

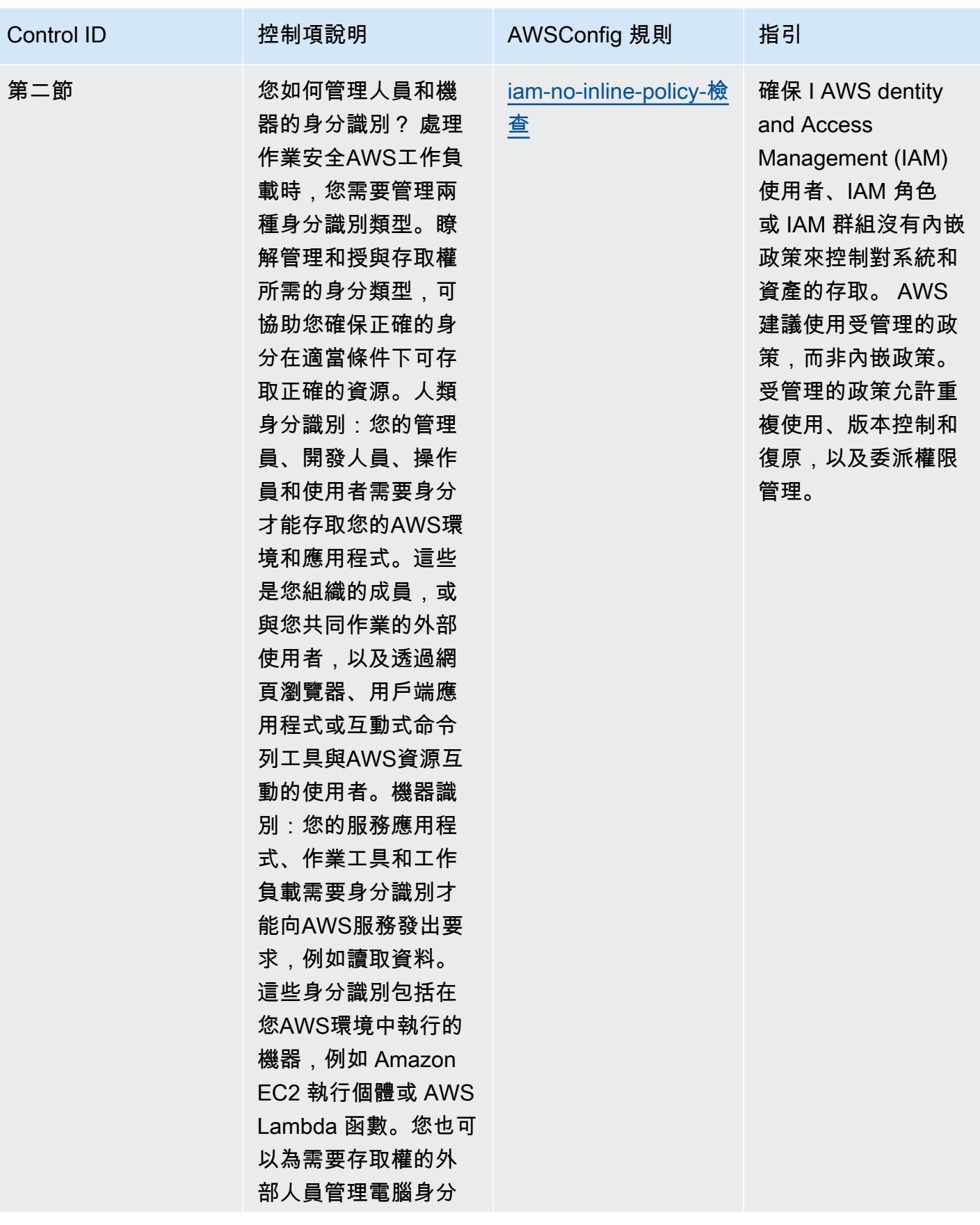

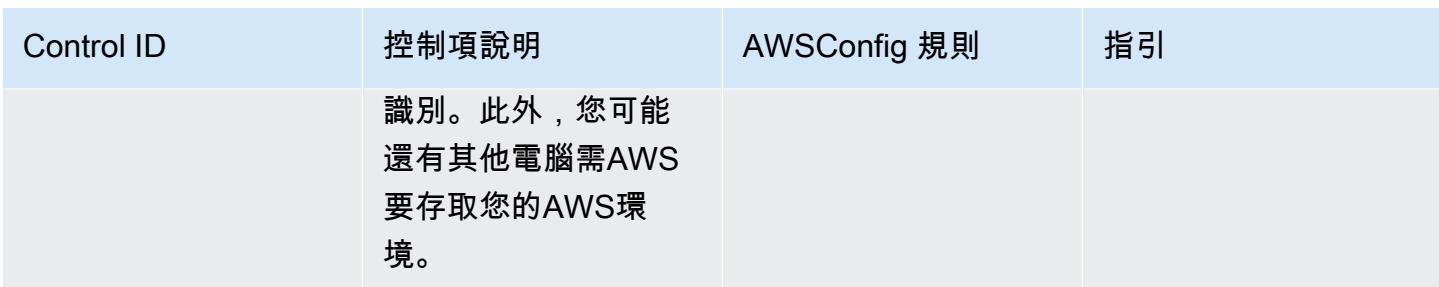

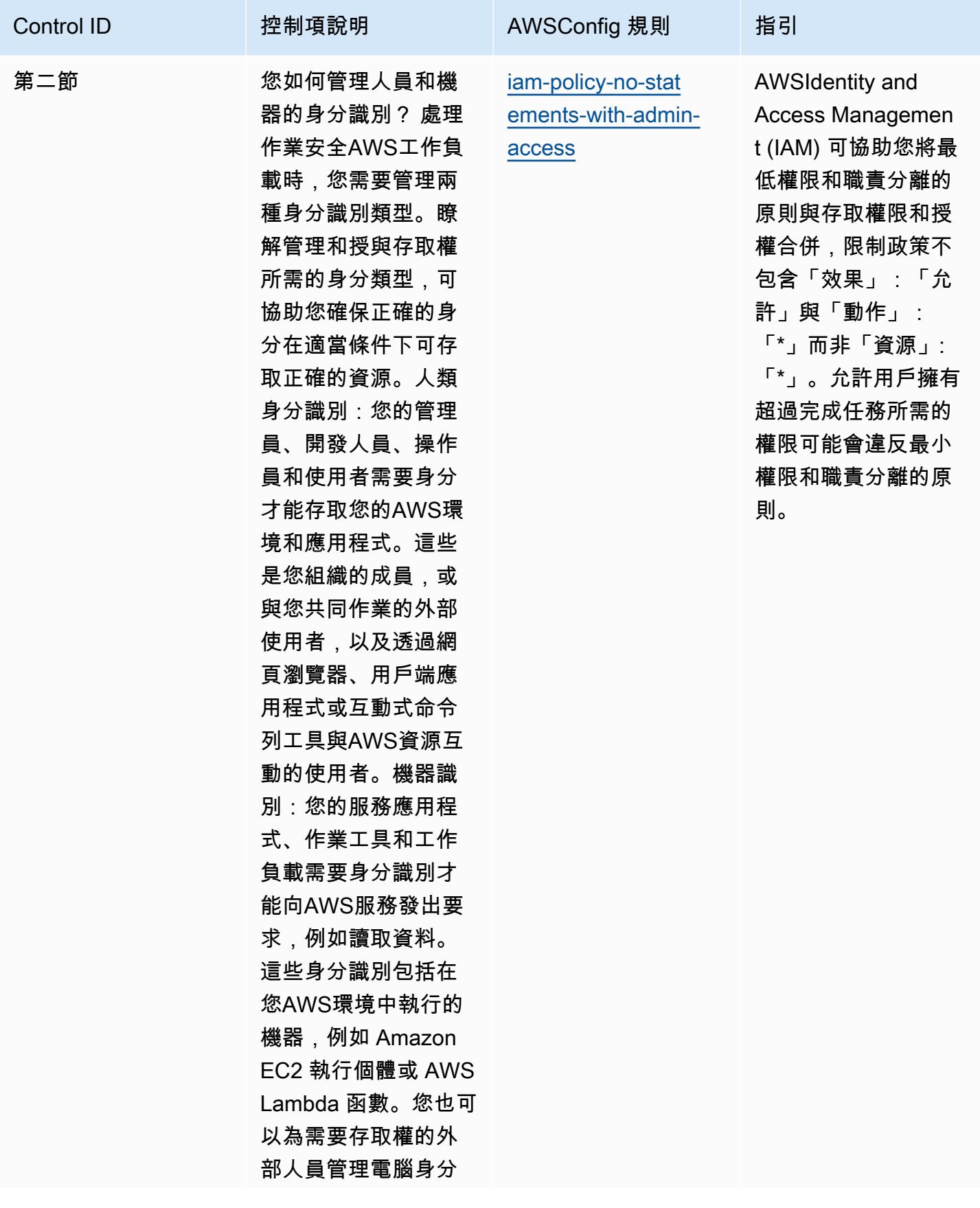

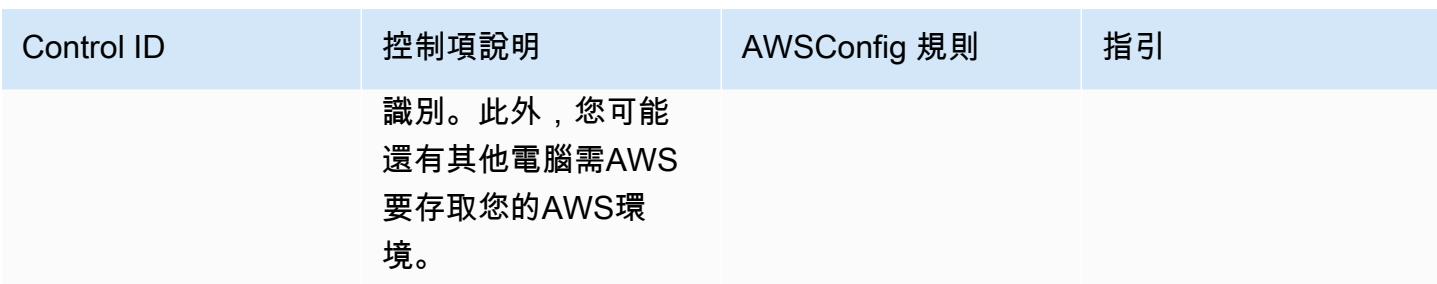

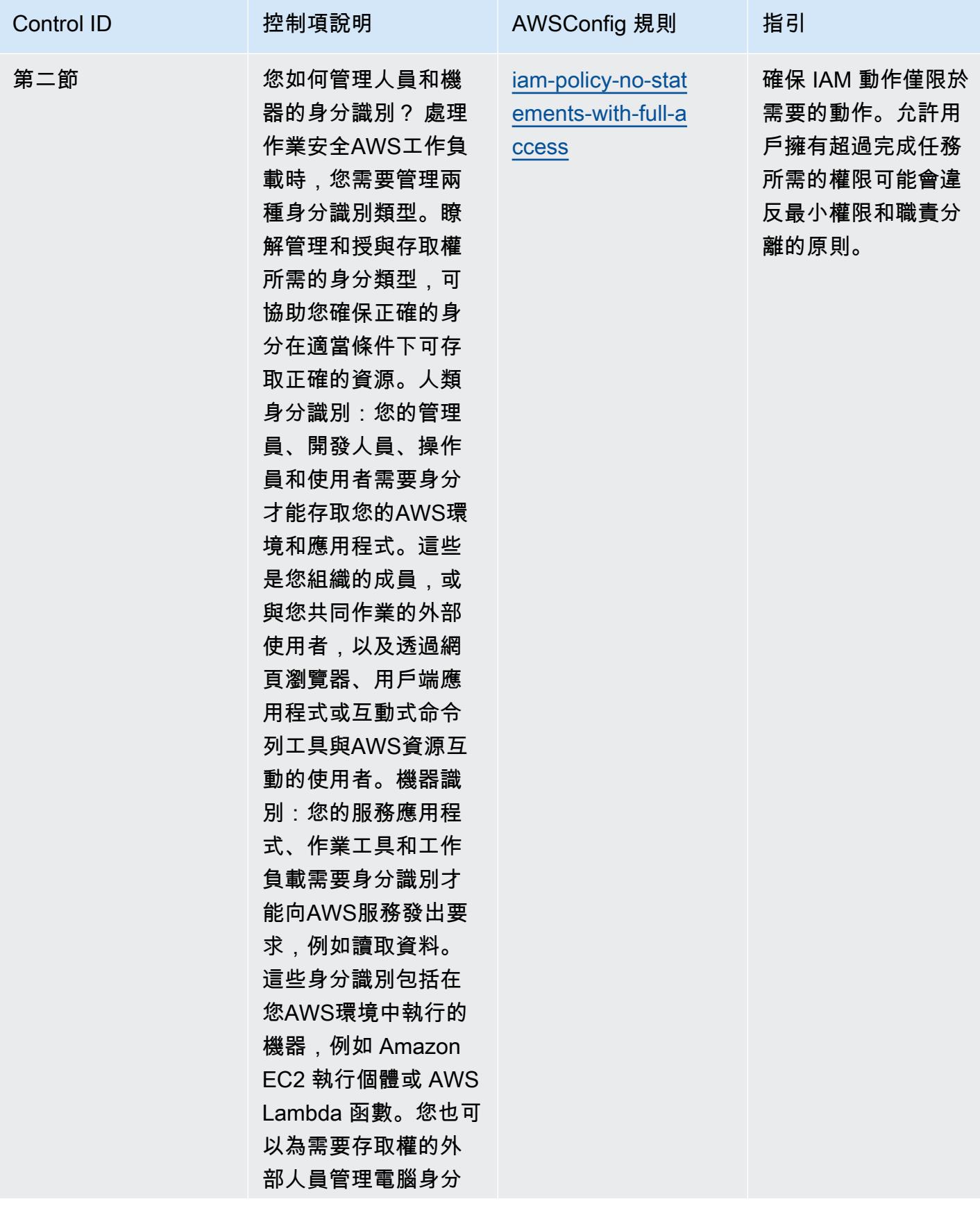

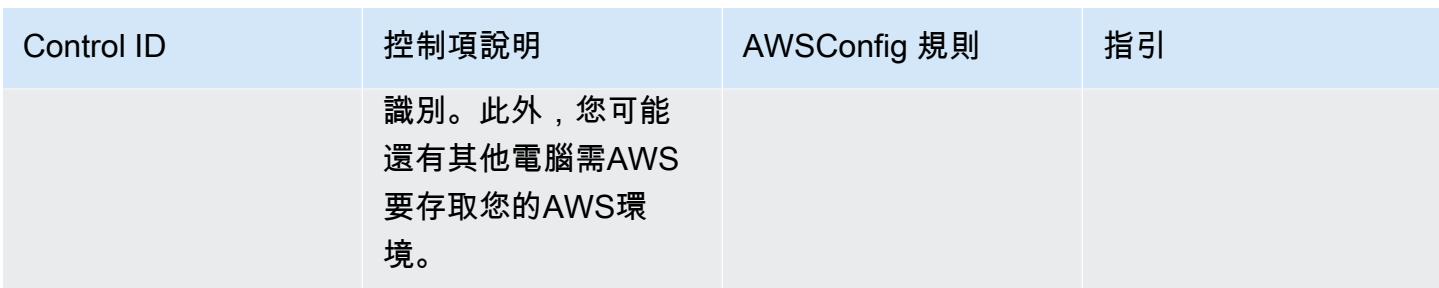

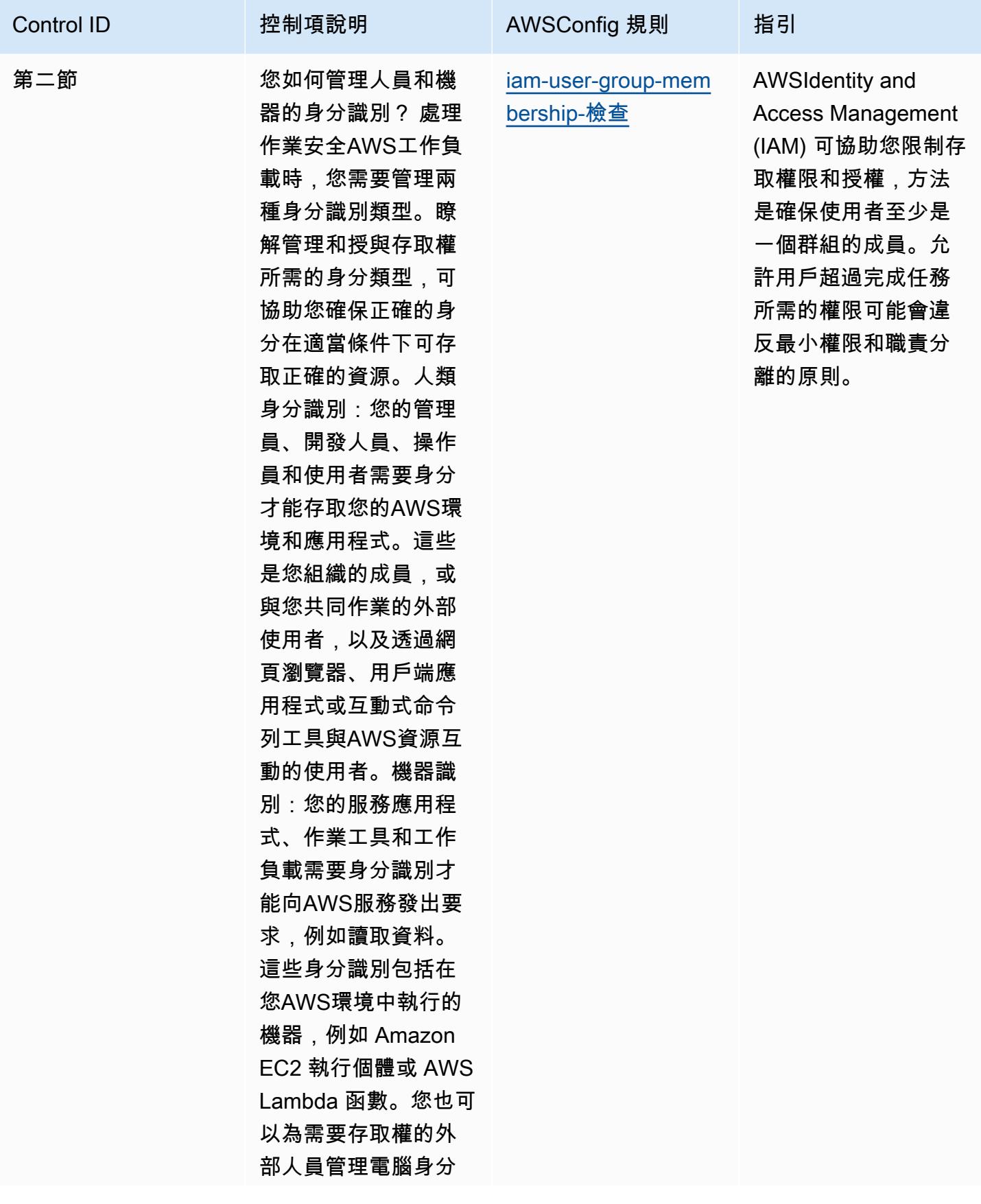

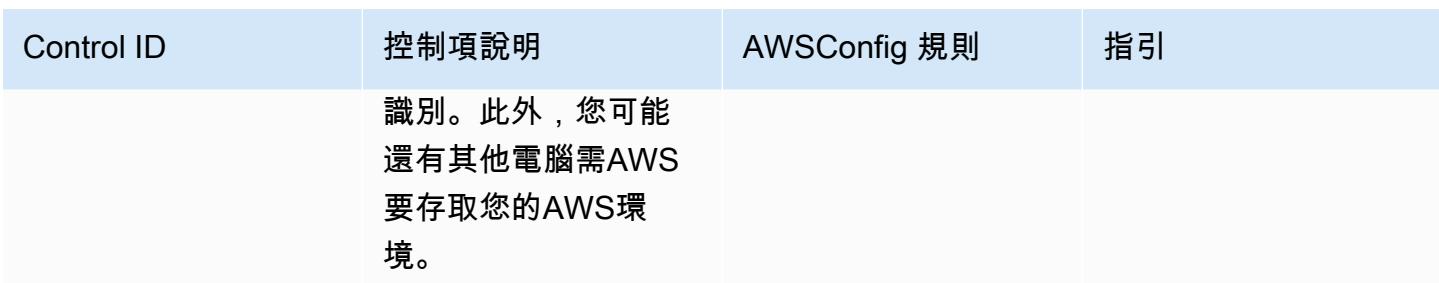

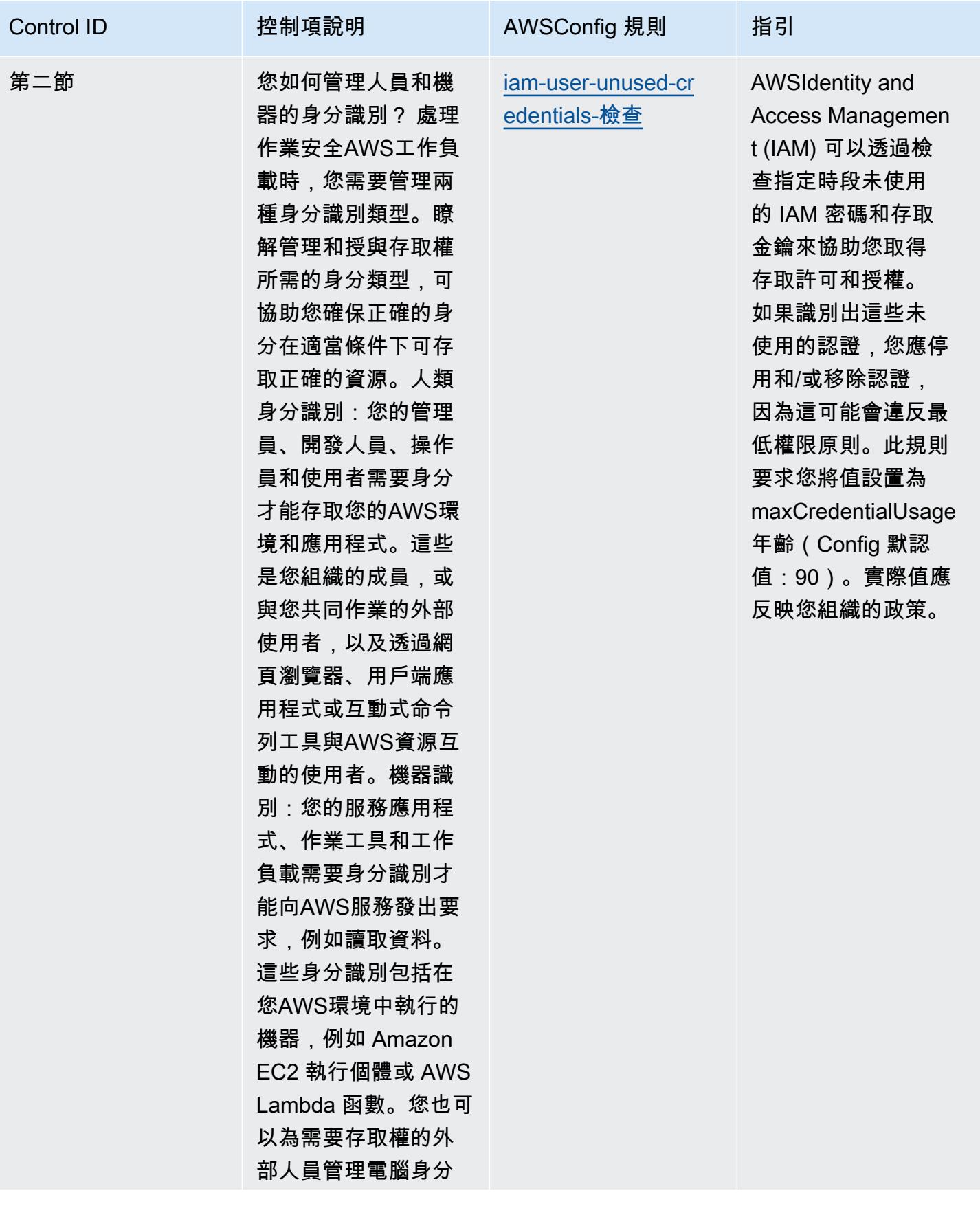

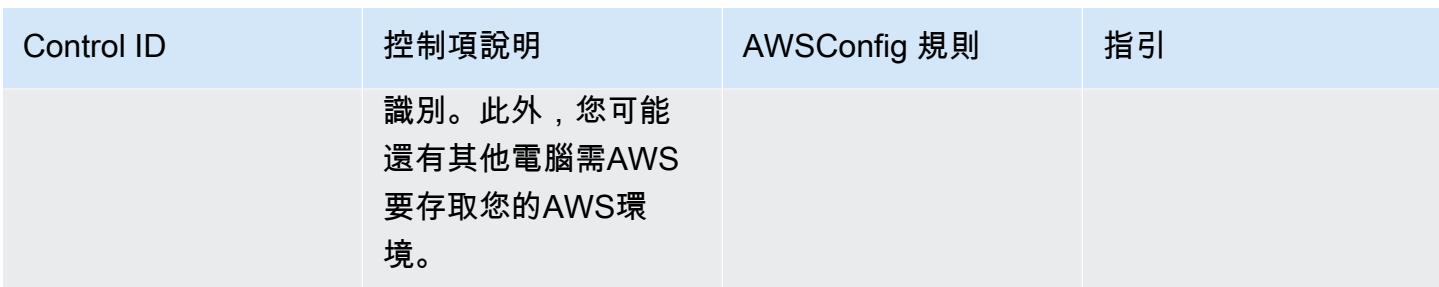

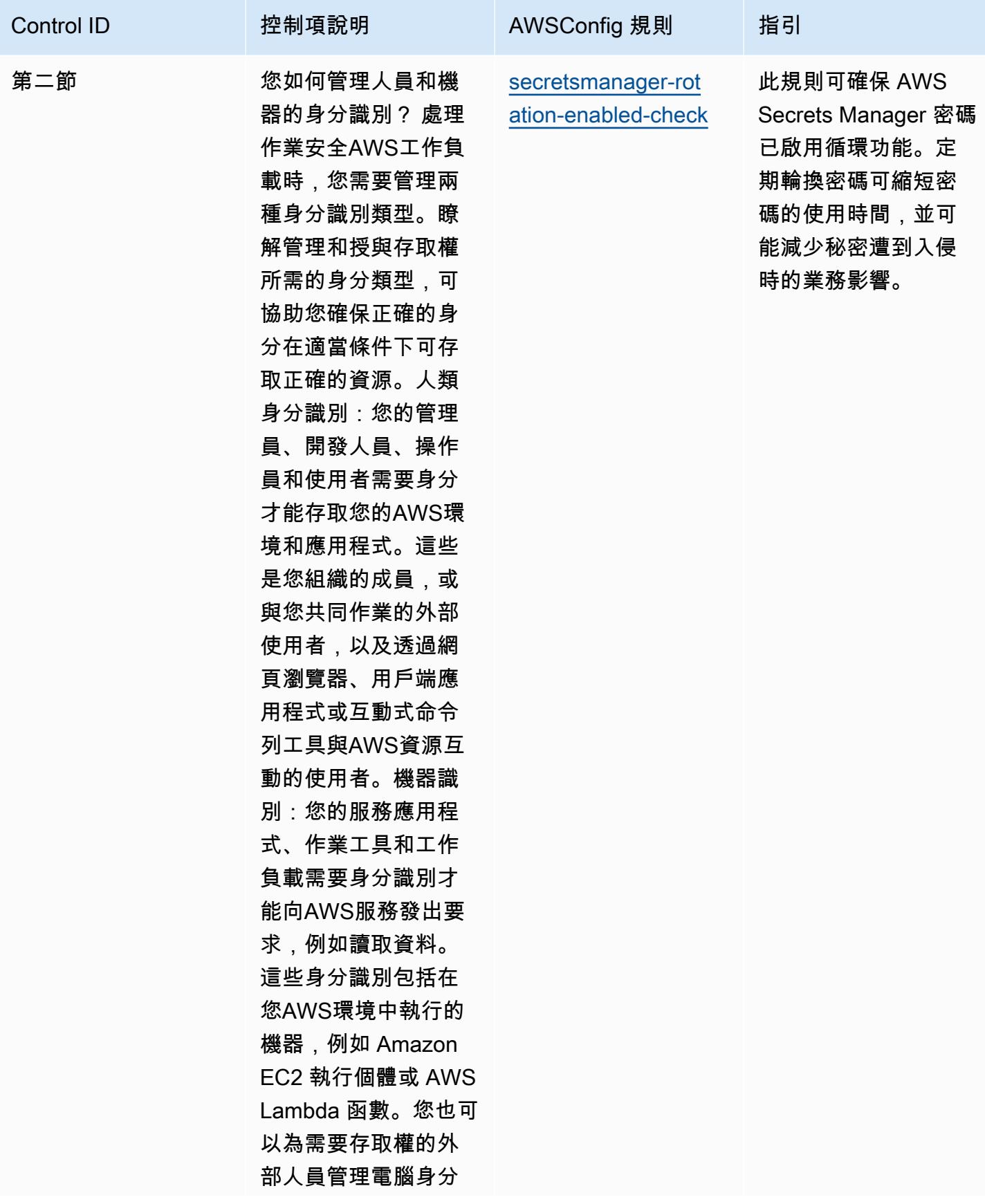

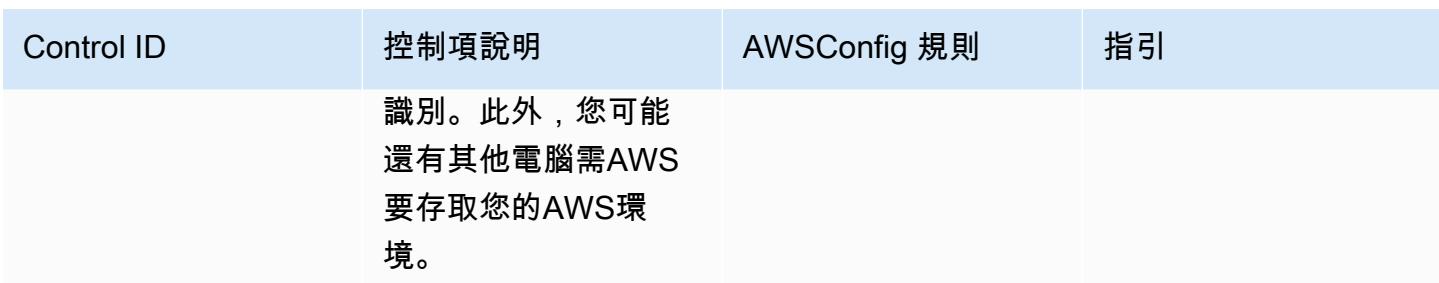

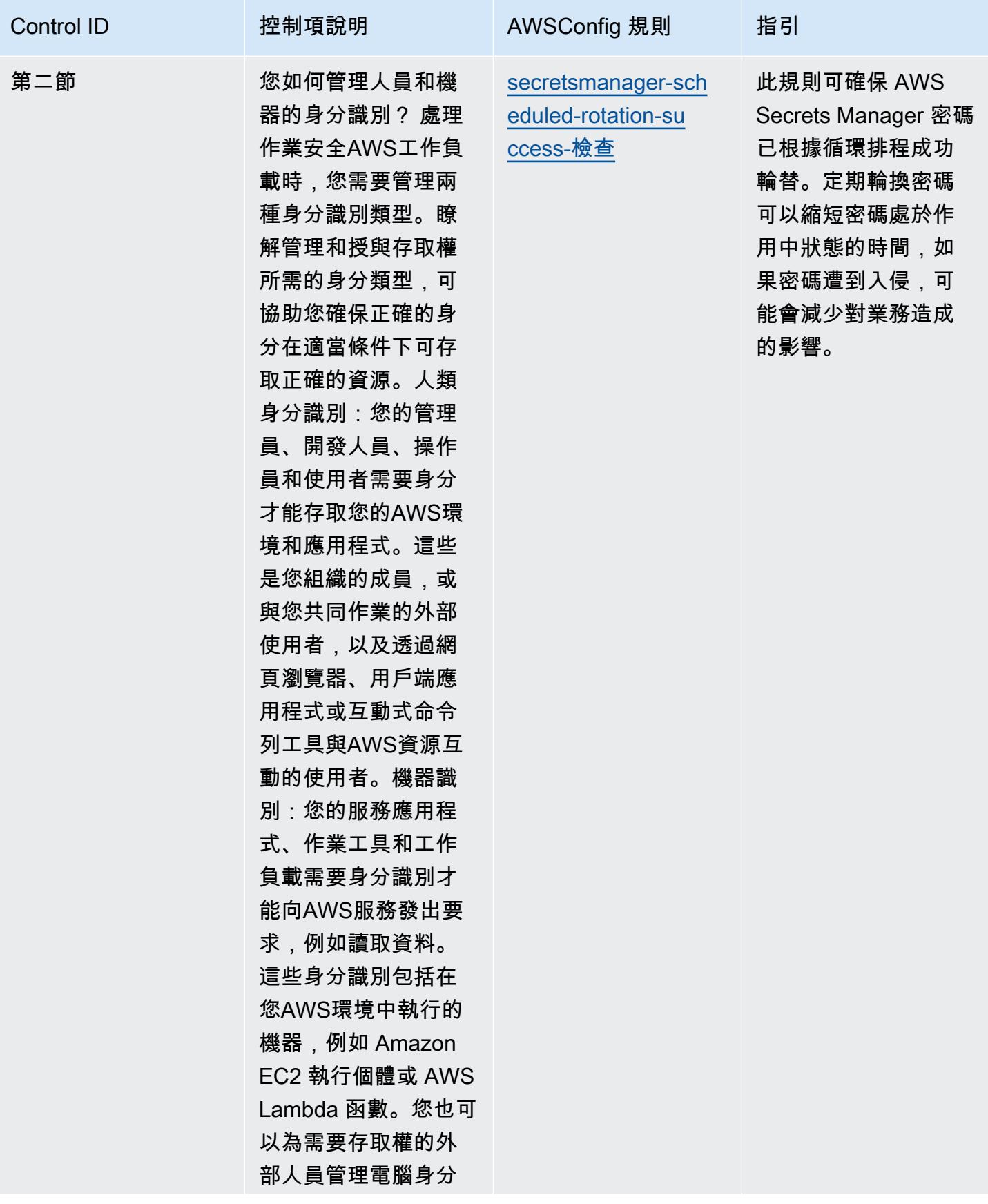

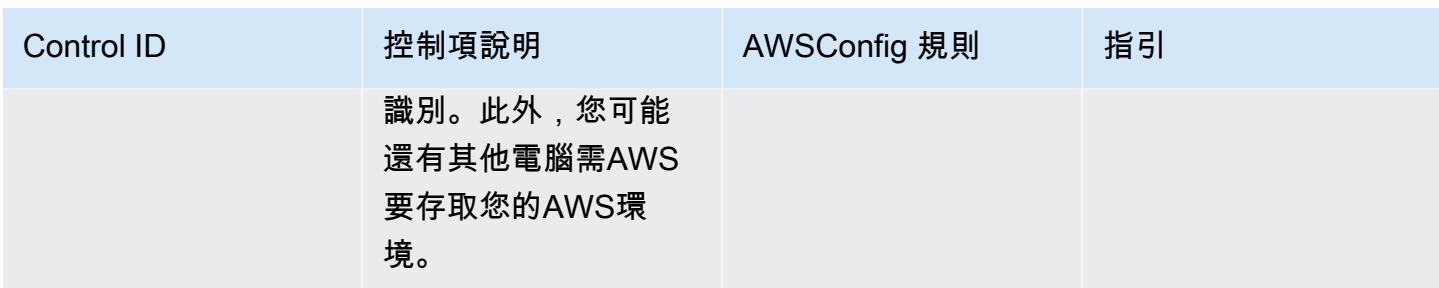

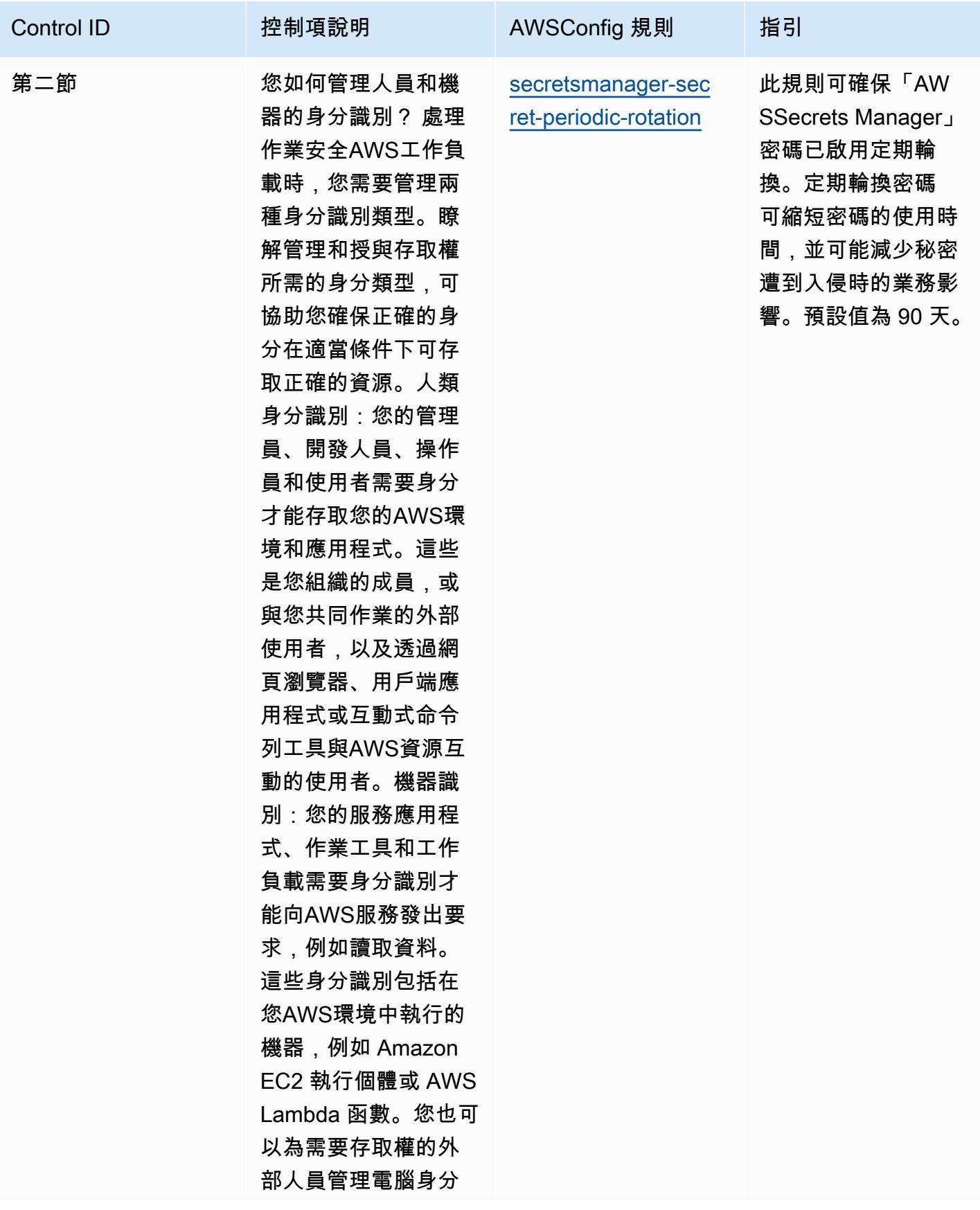

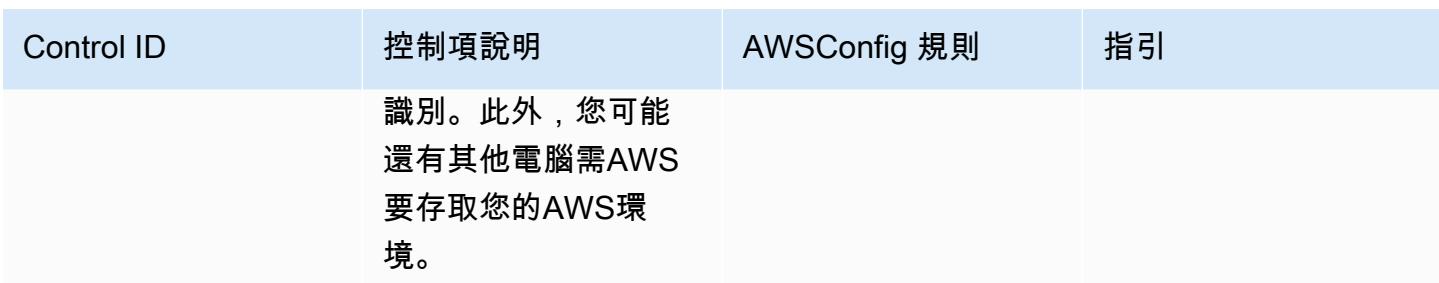

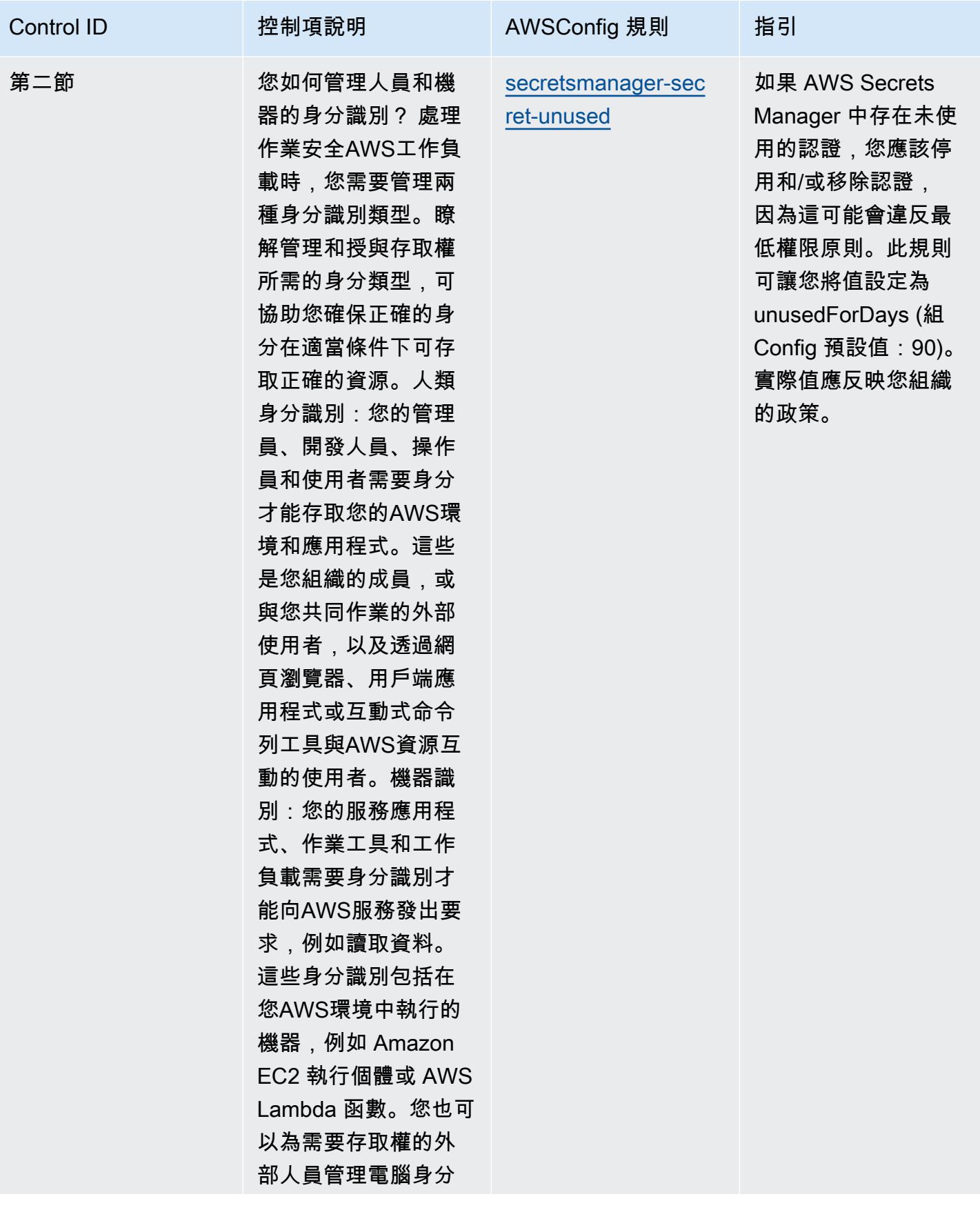

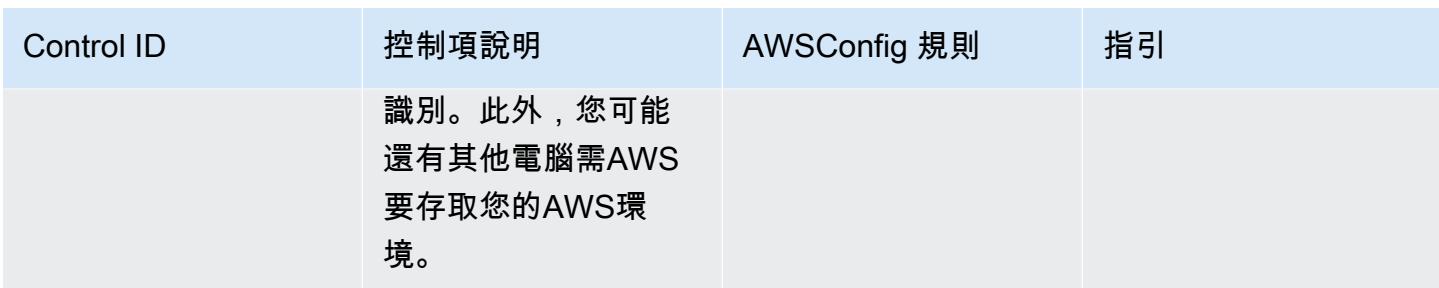

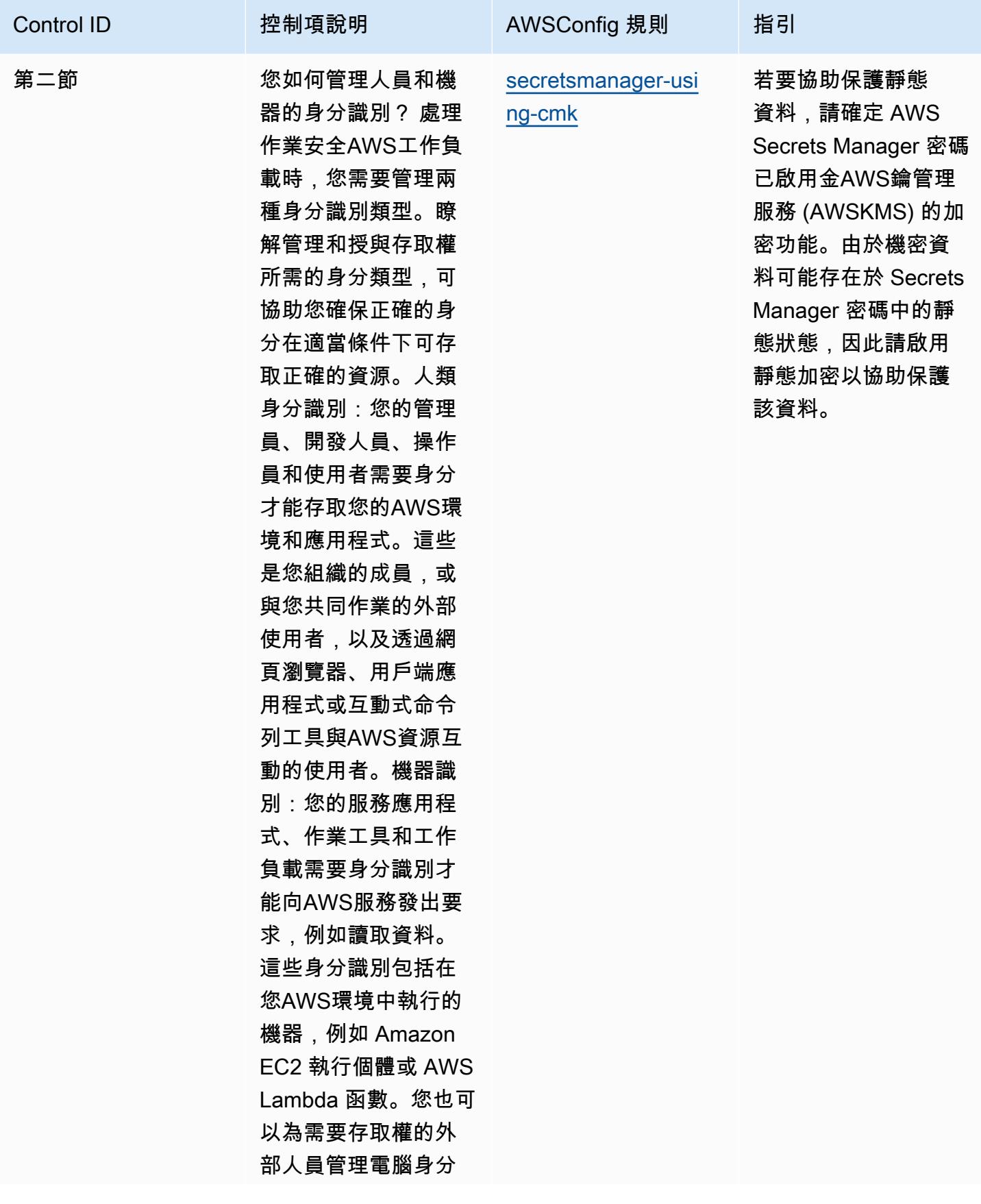

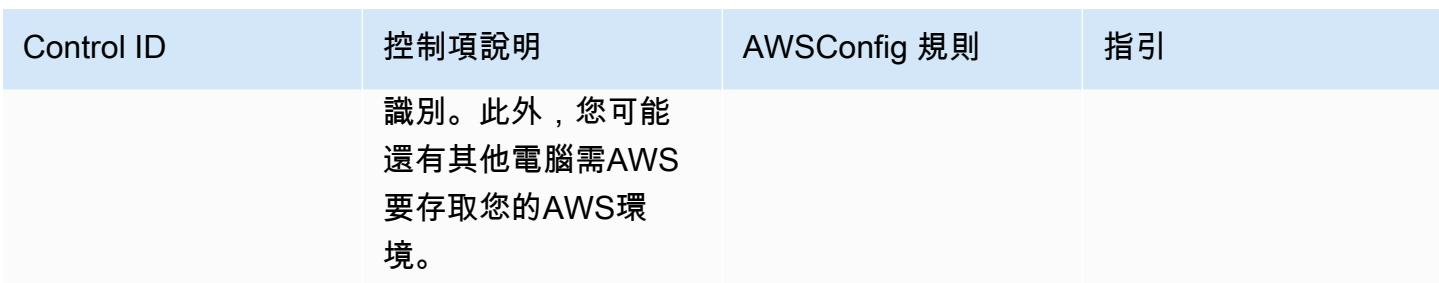

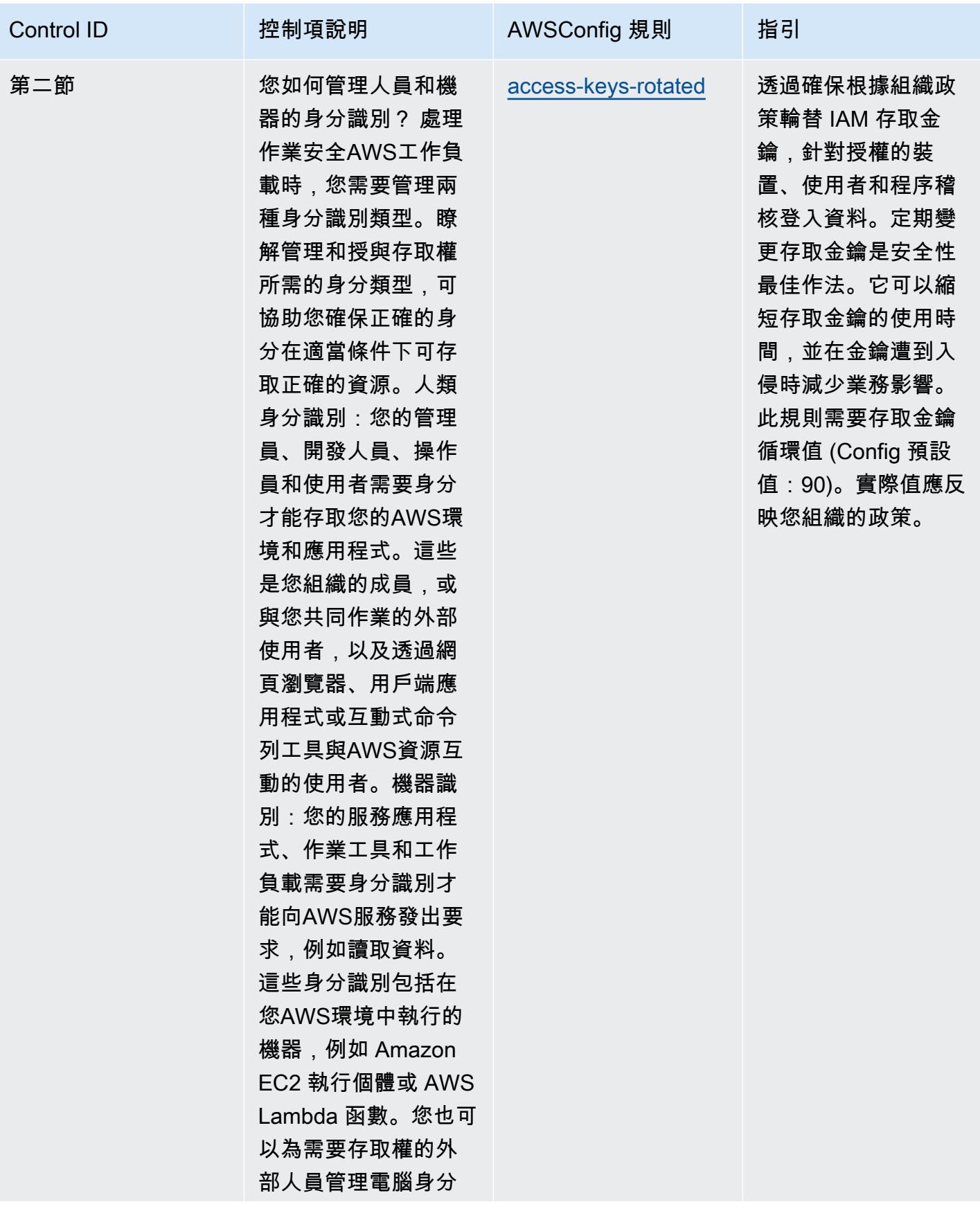

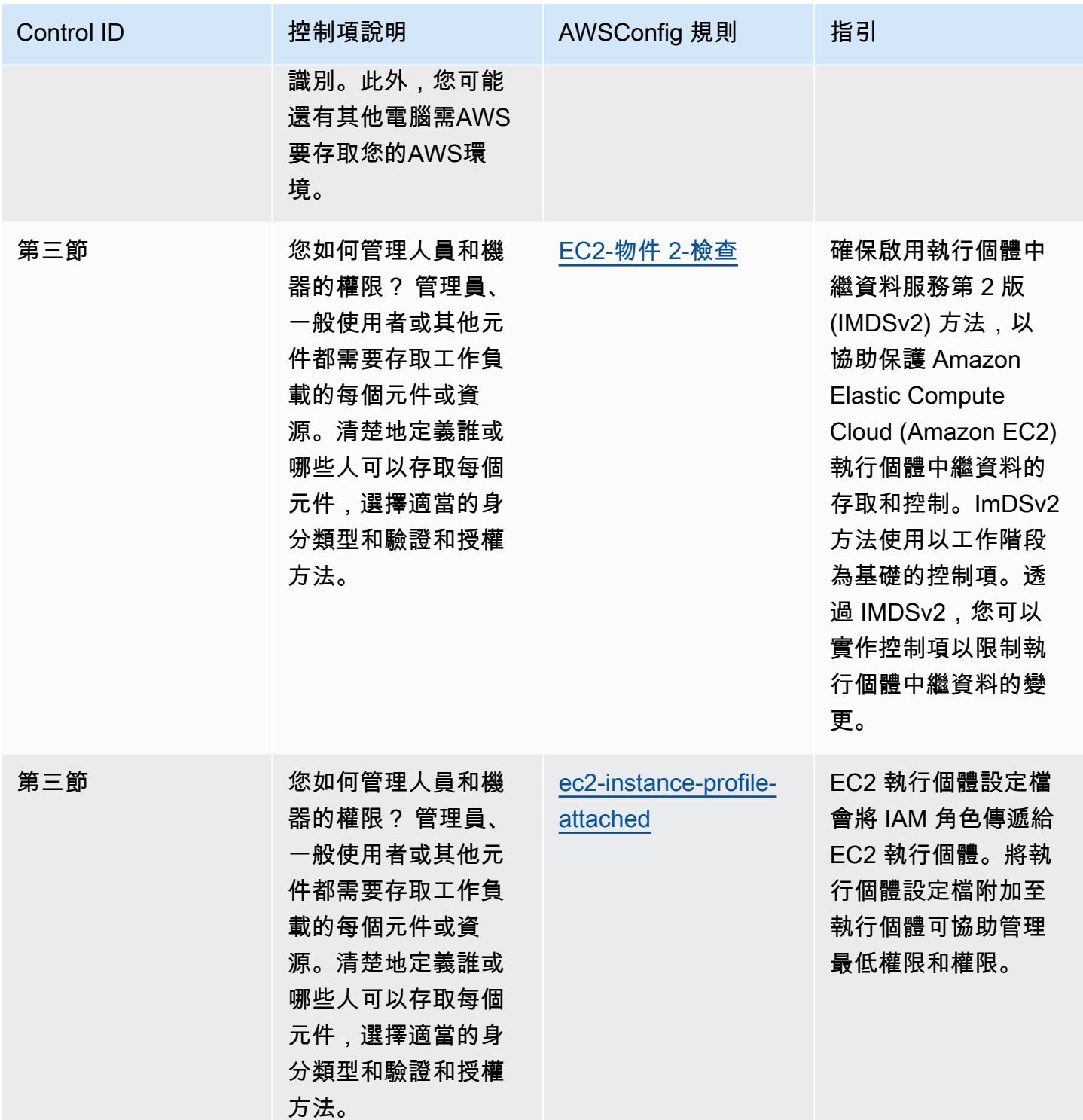

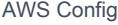

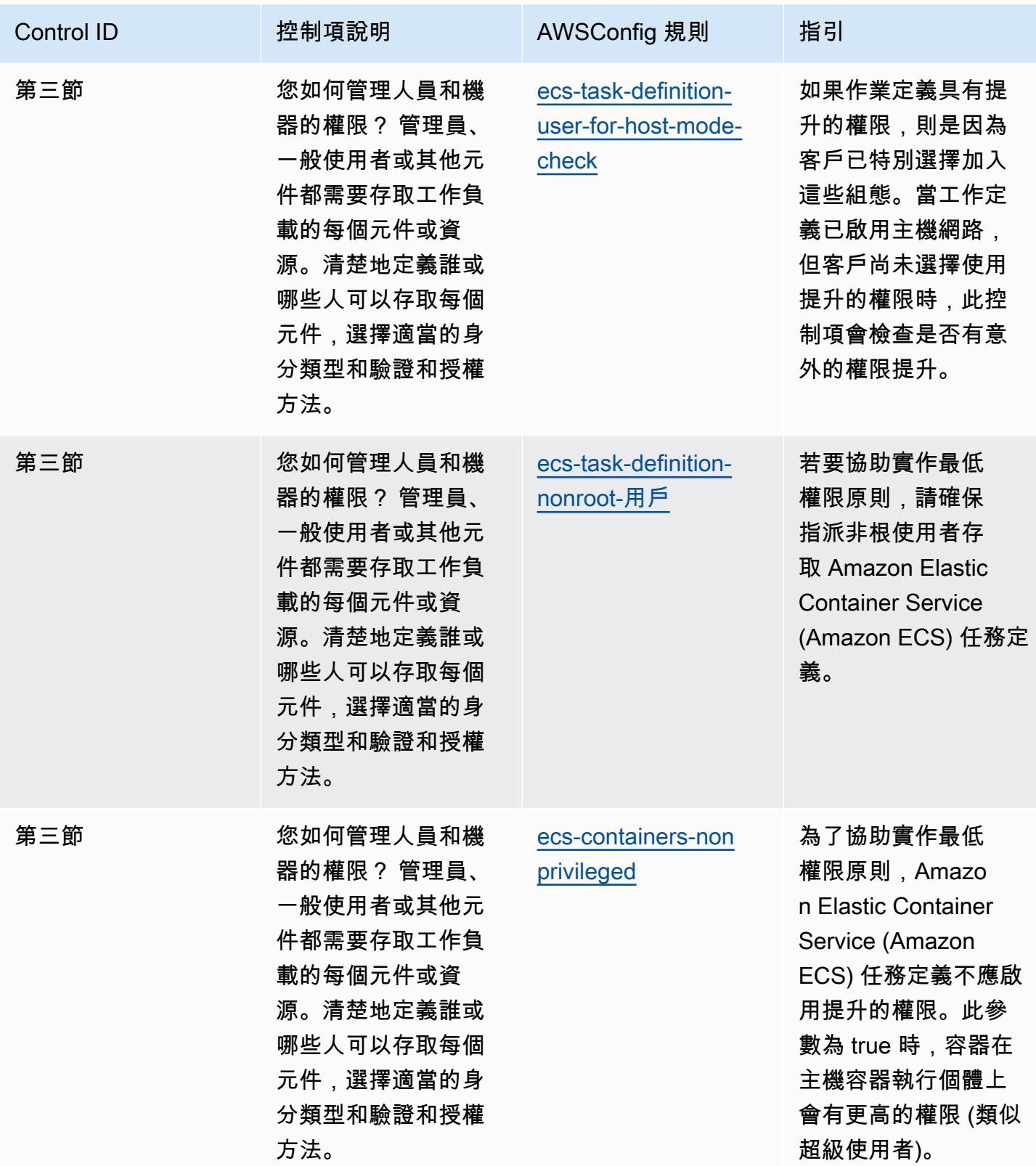

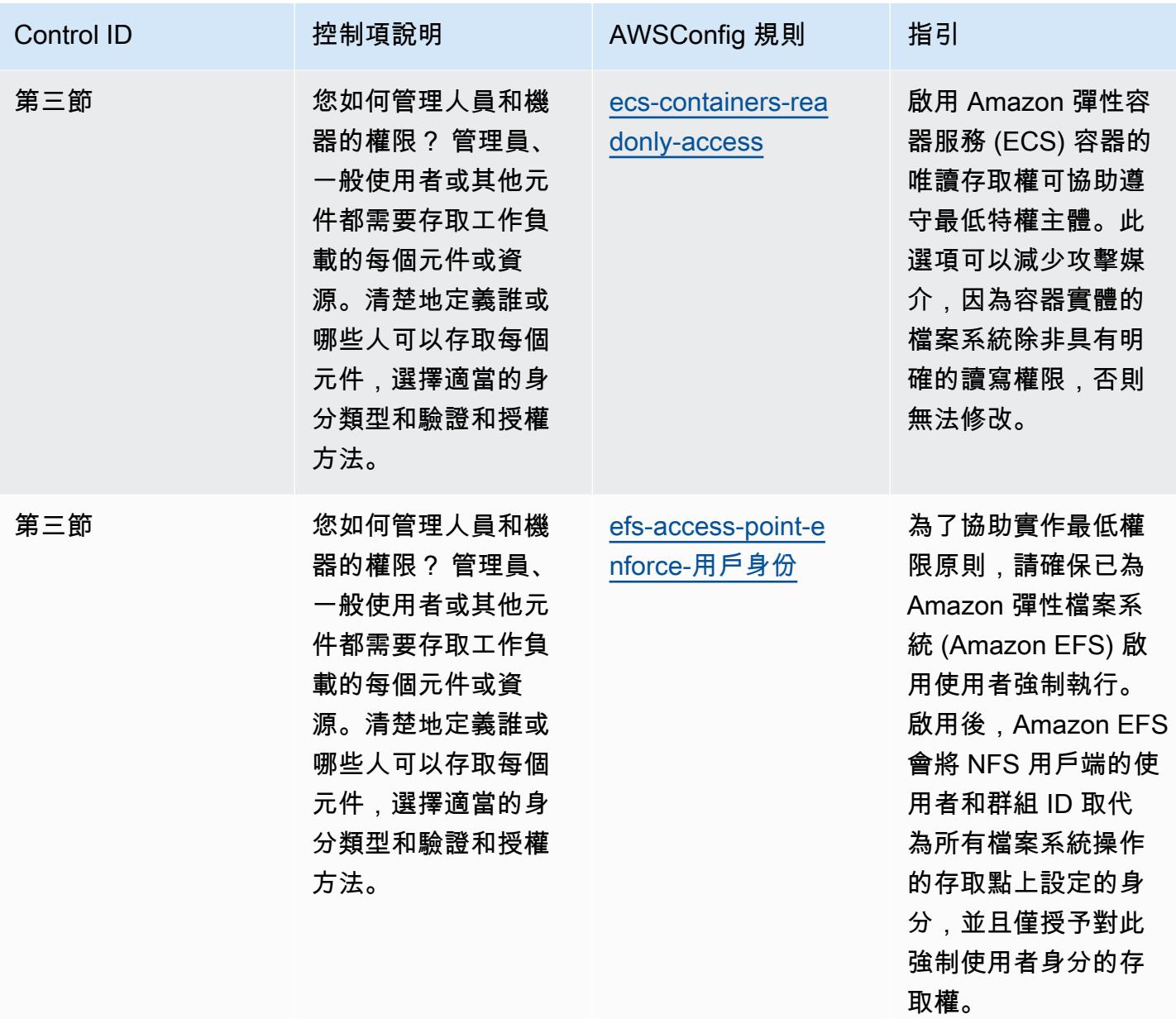

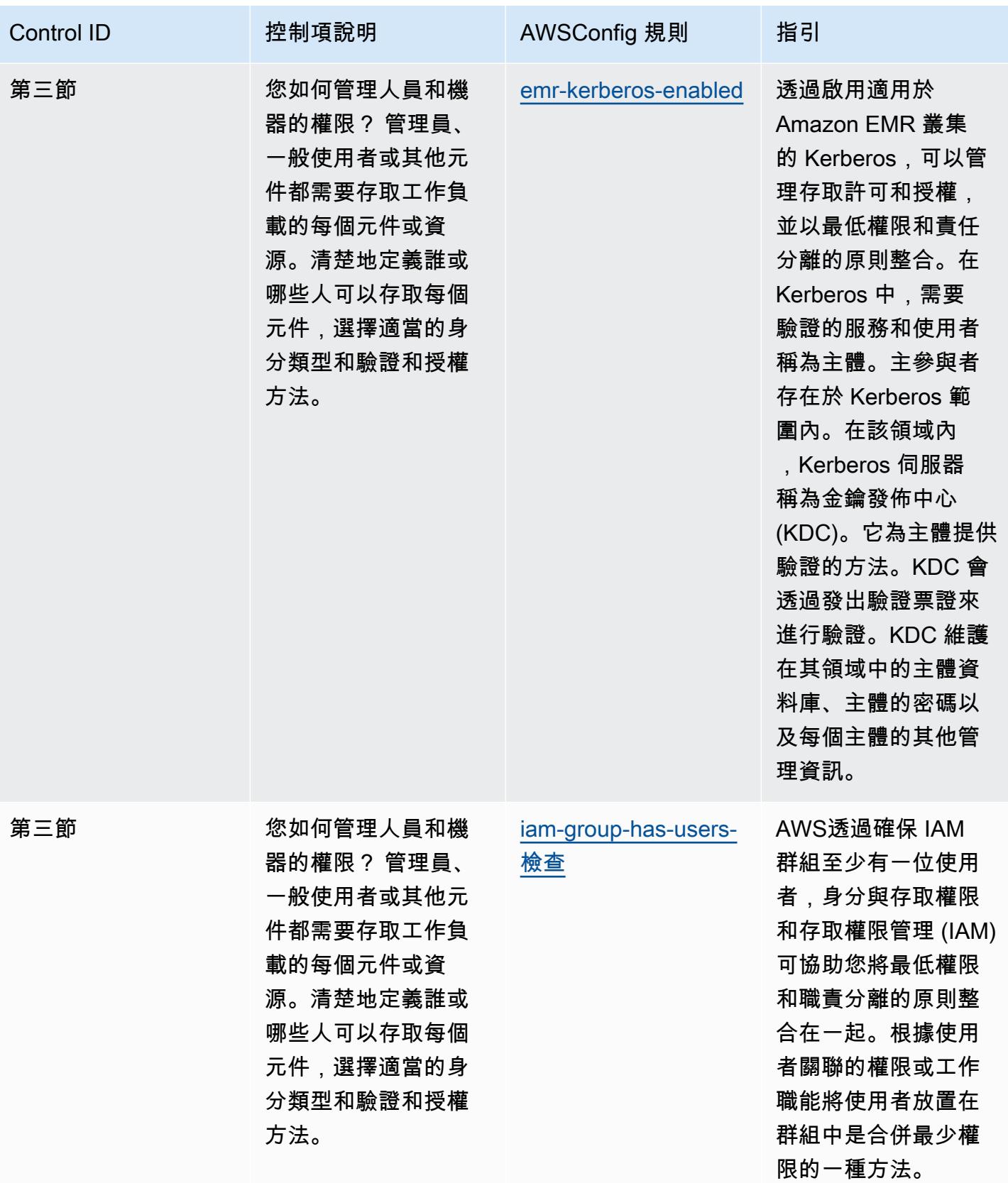

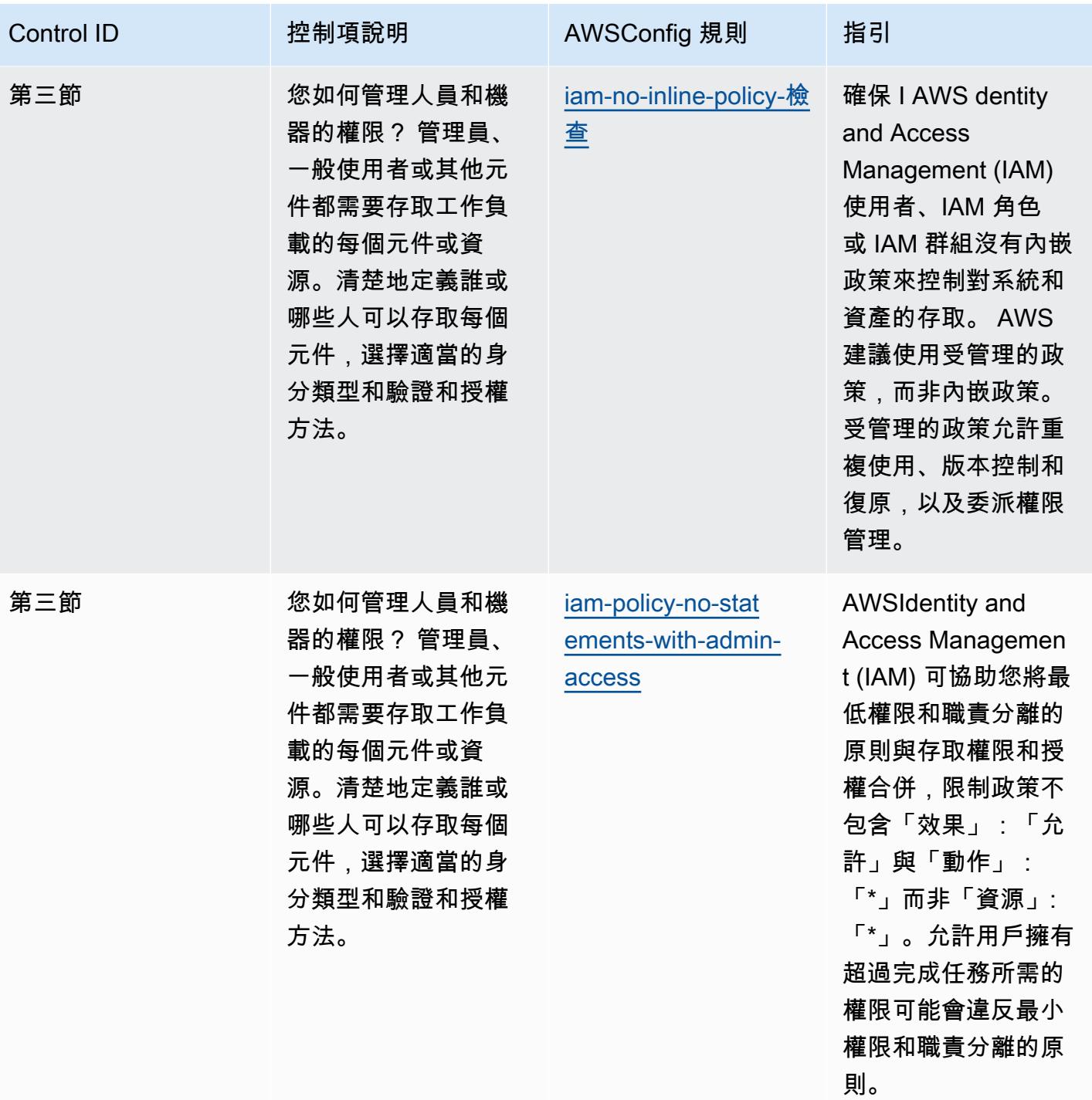

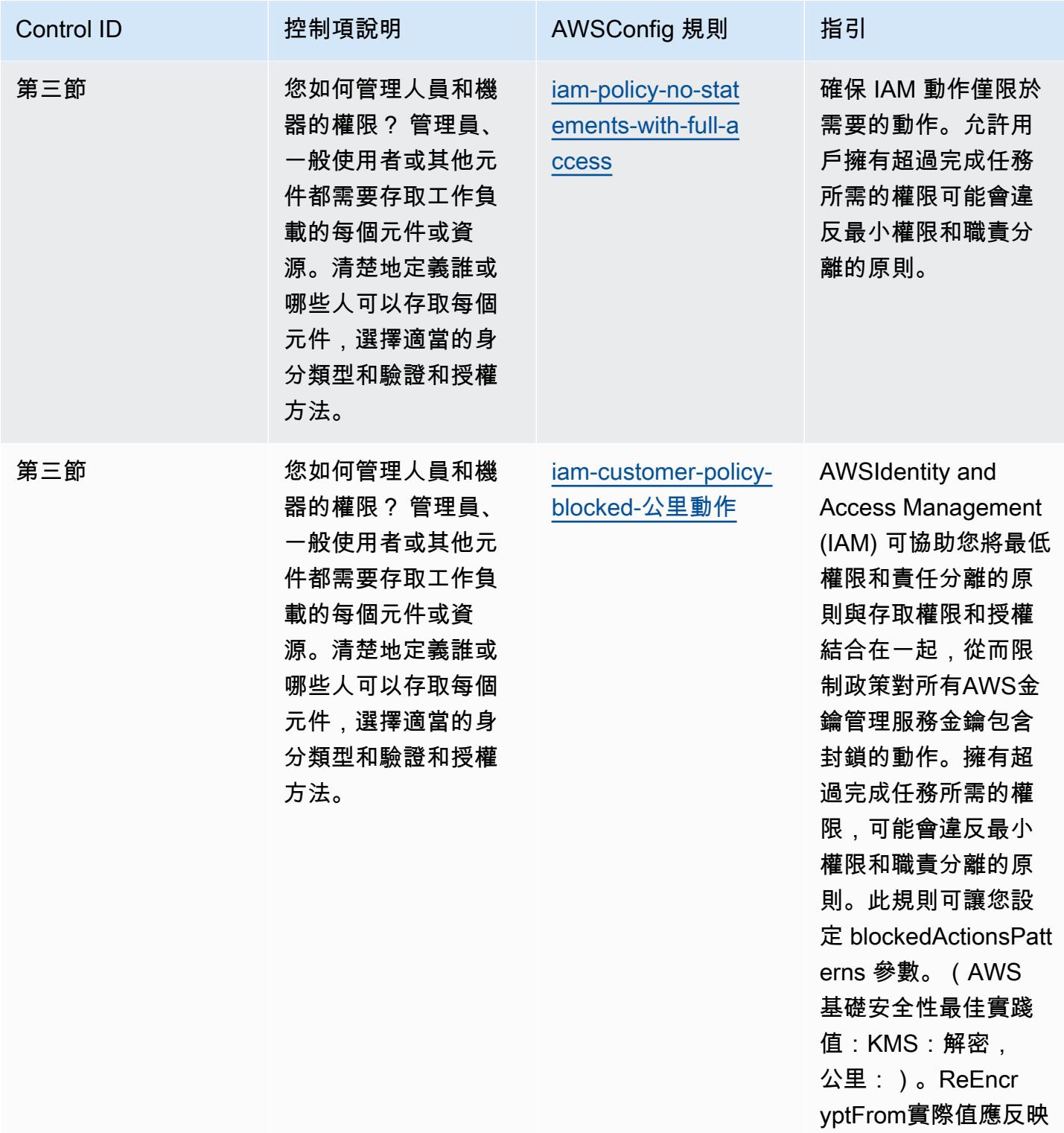

您組織的政策

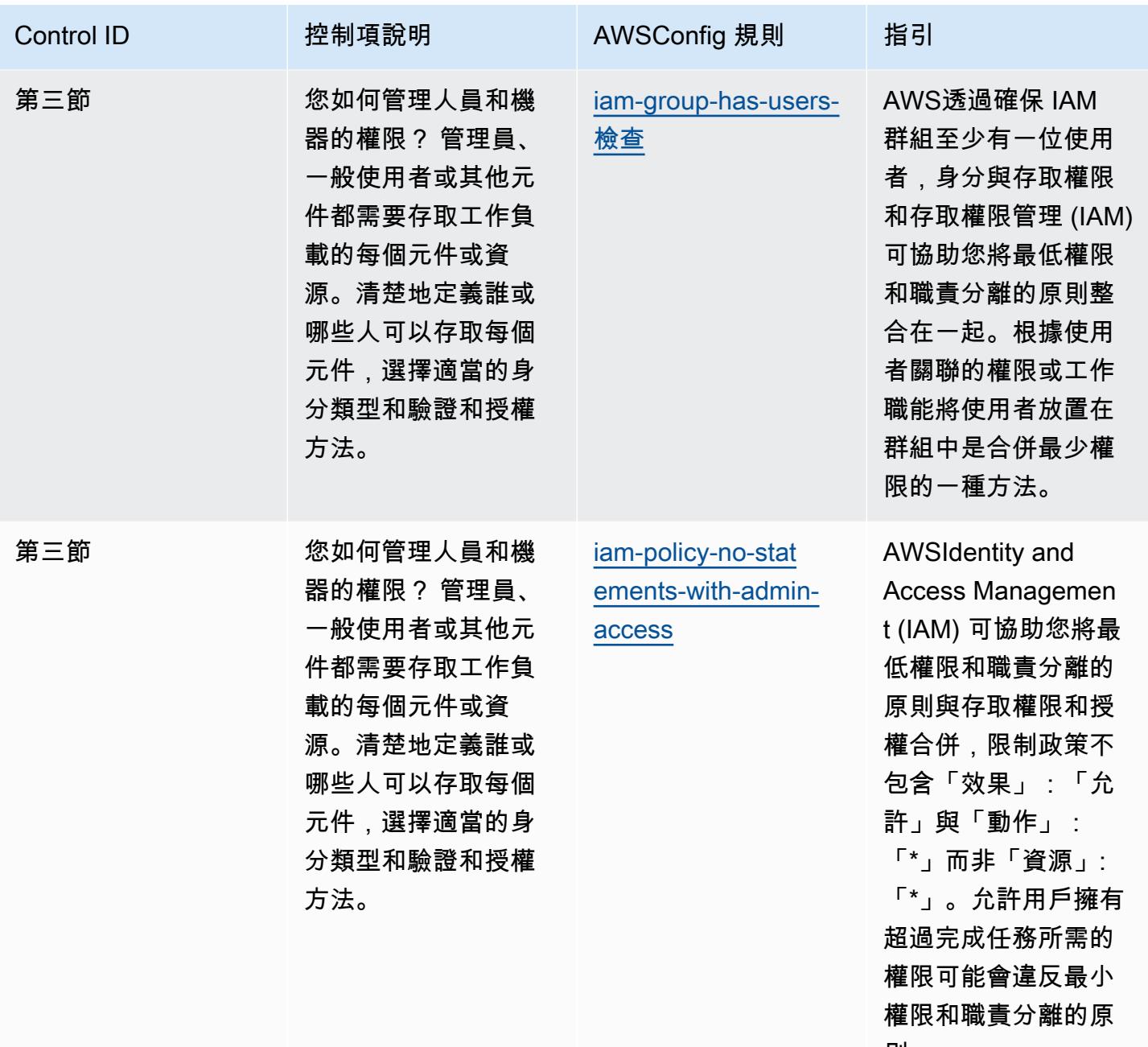

則。

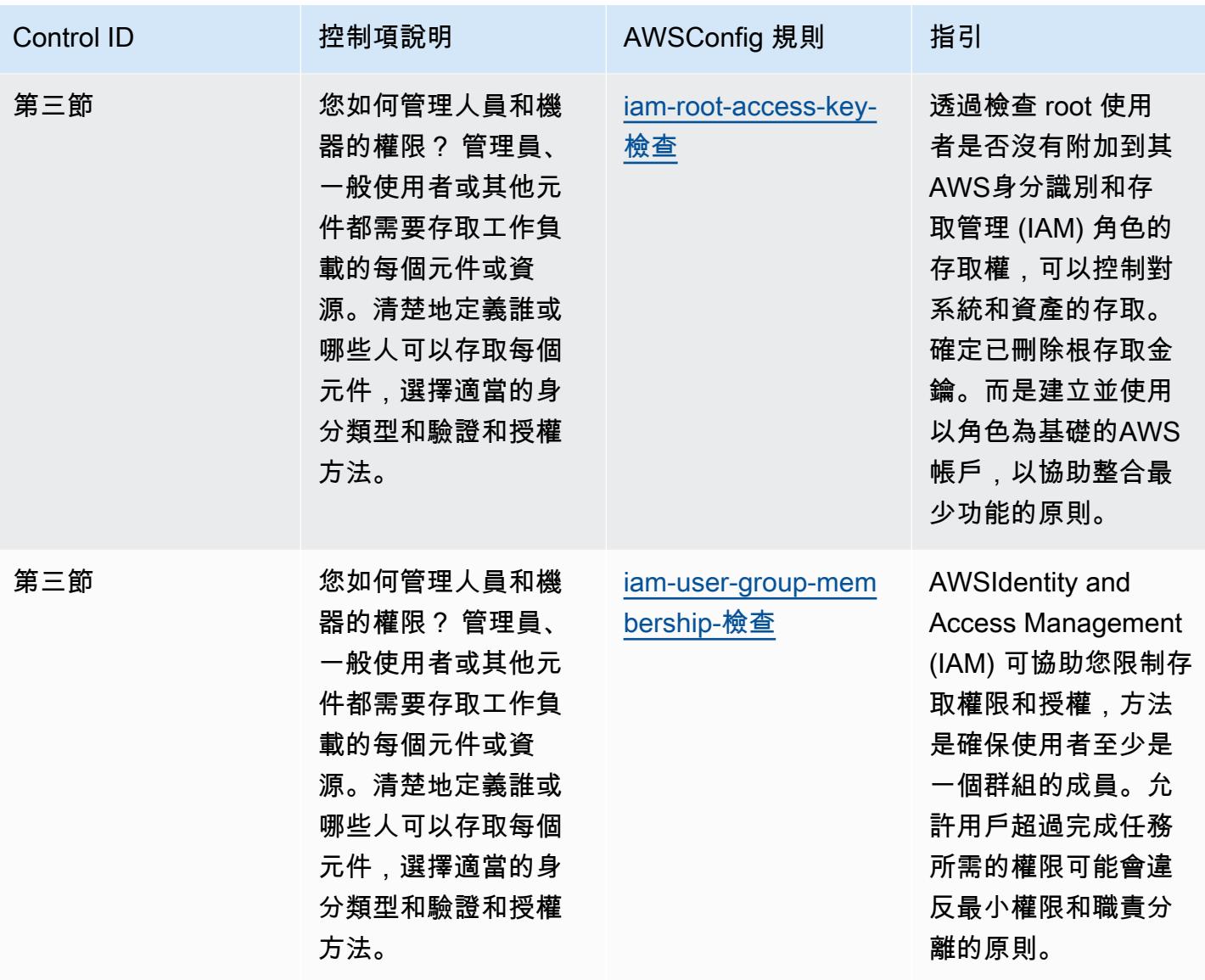

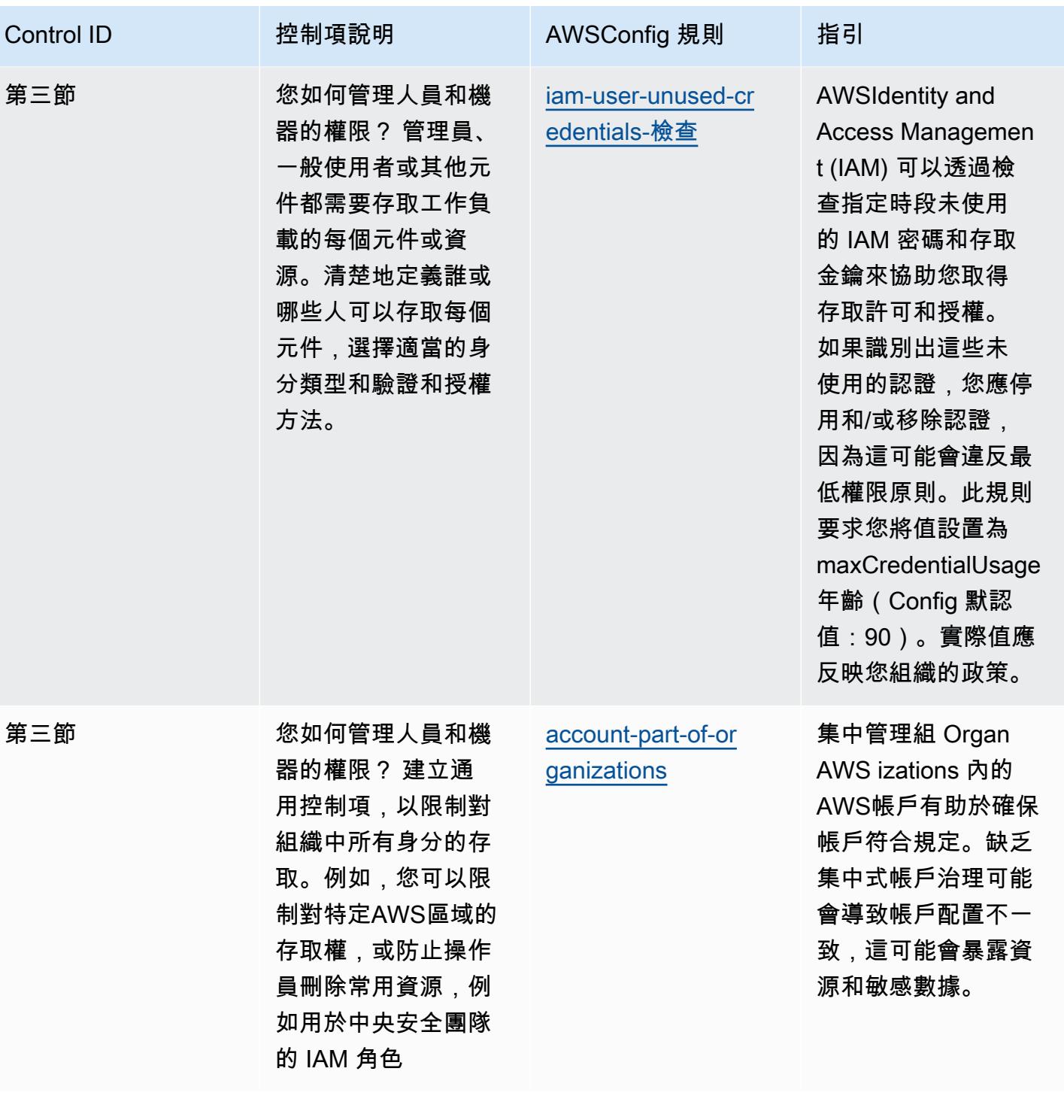

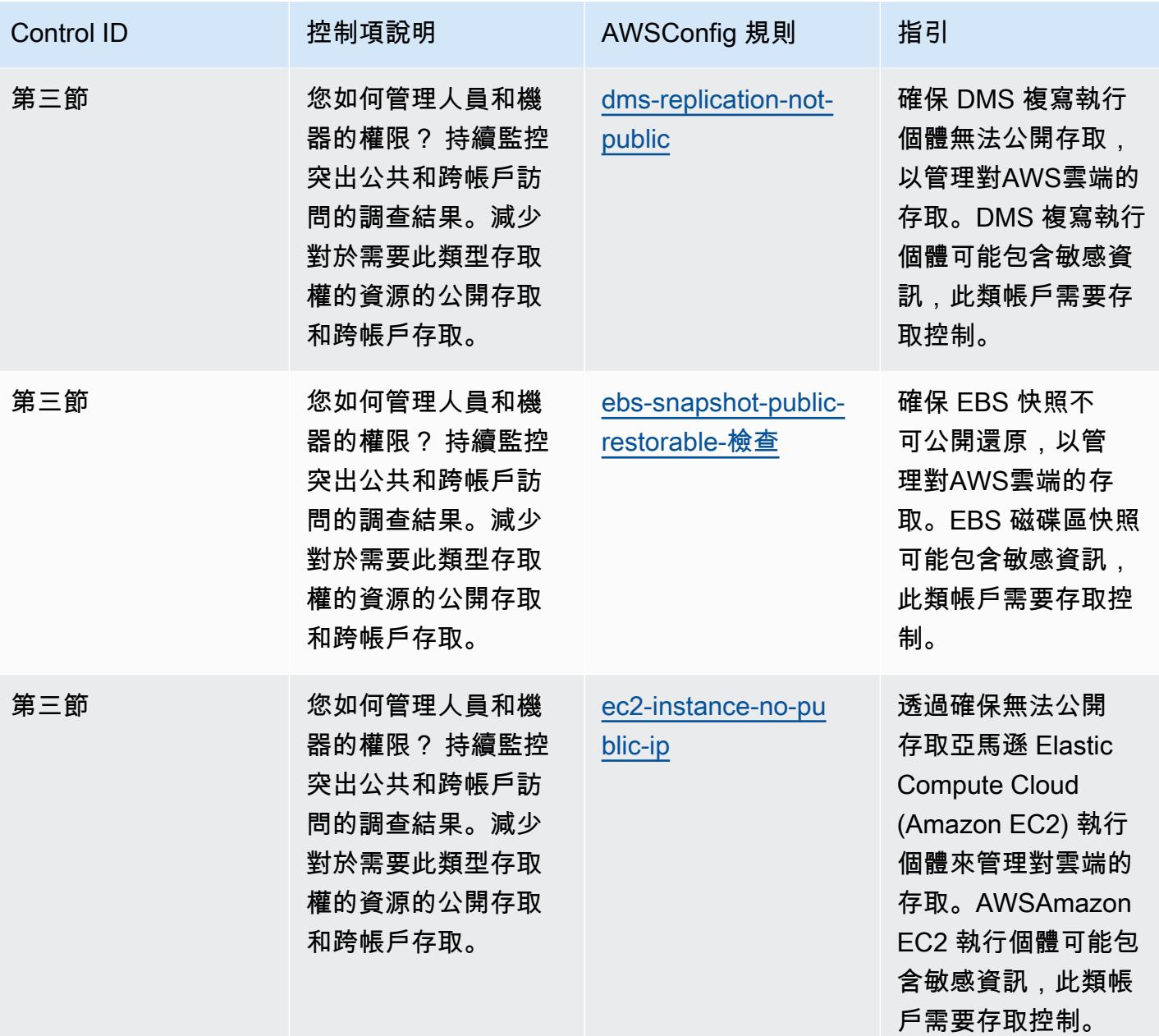

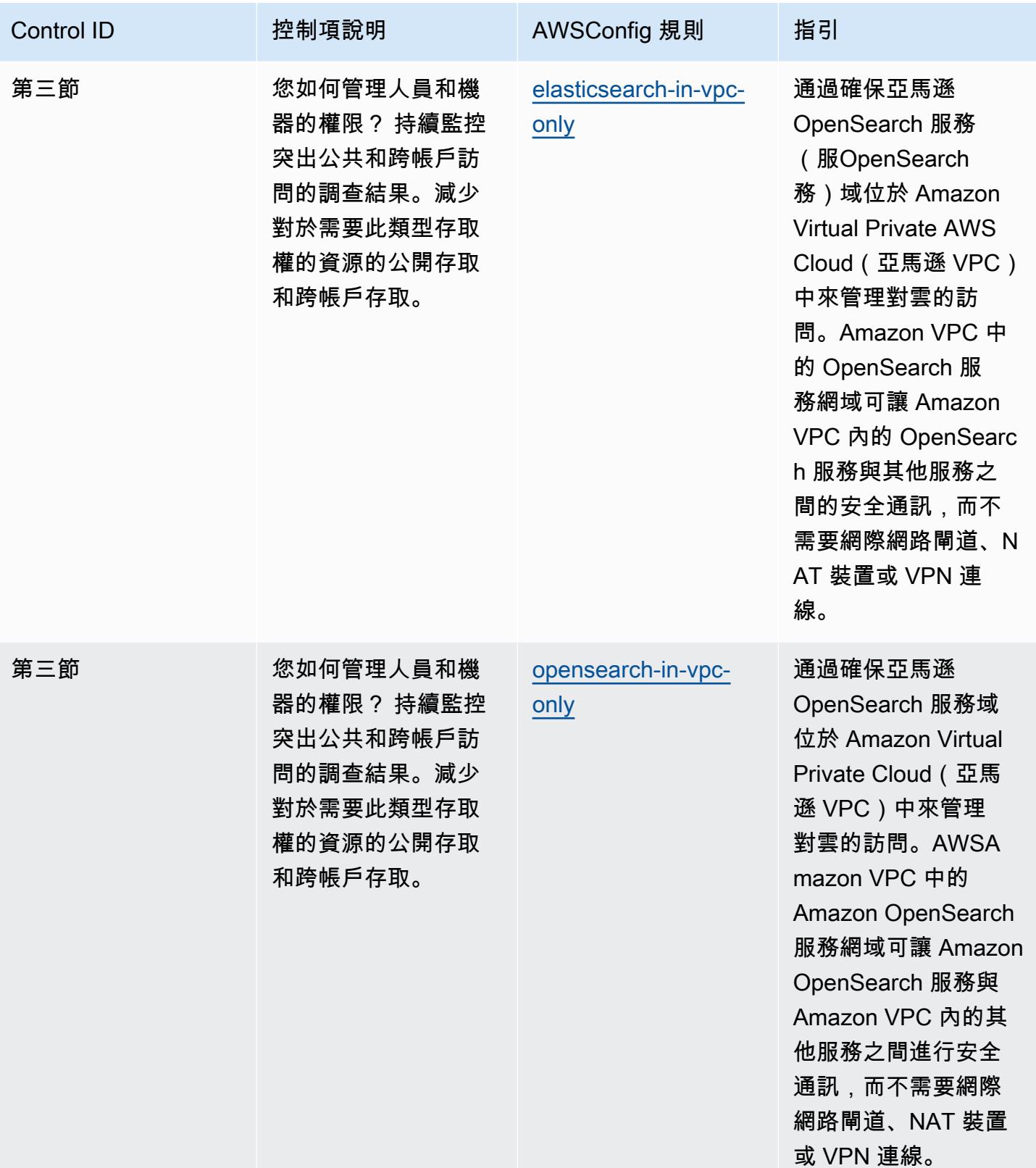

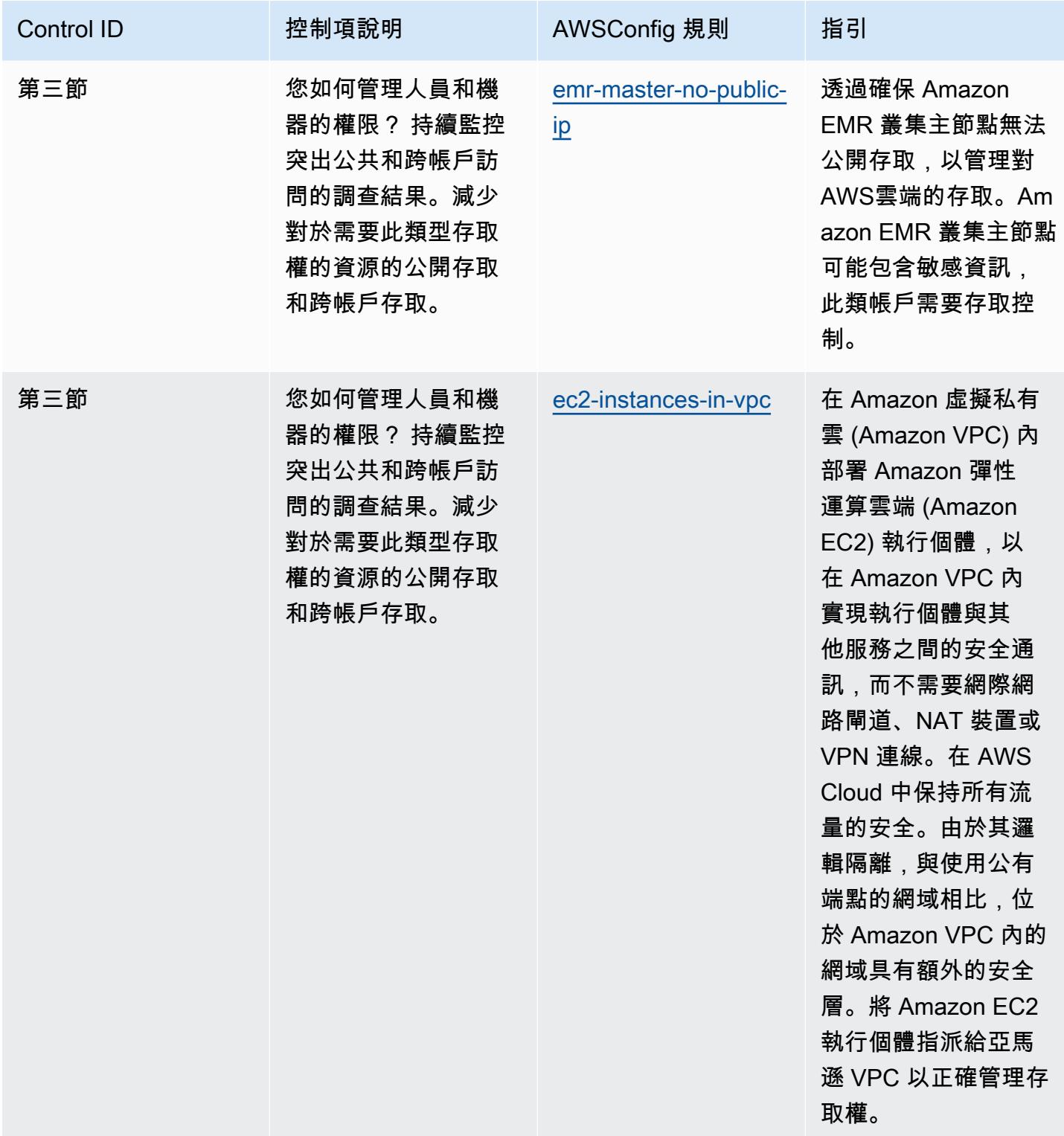
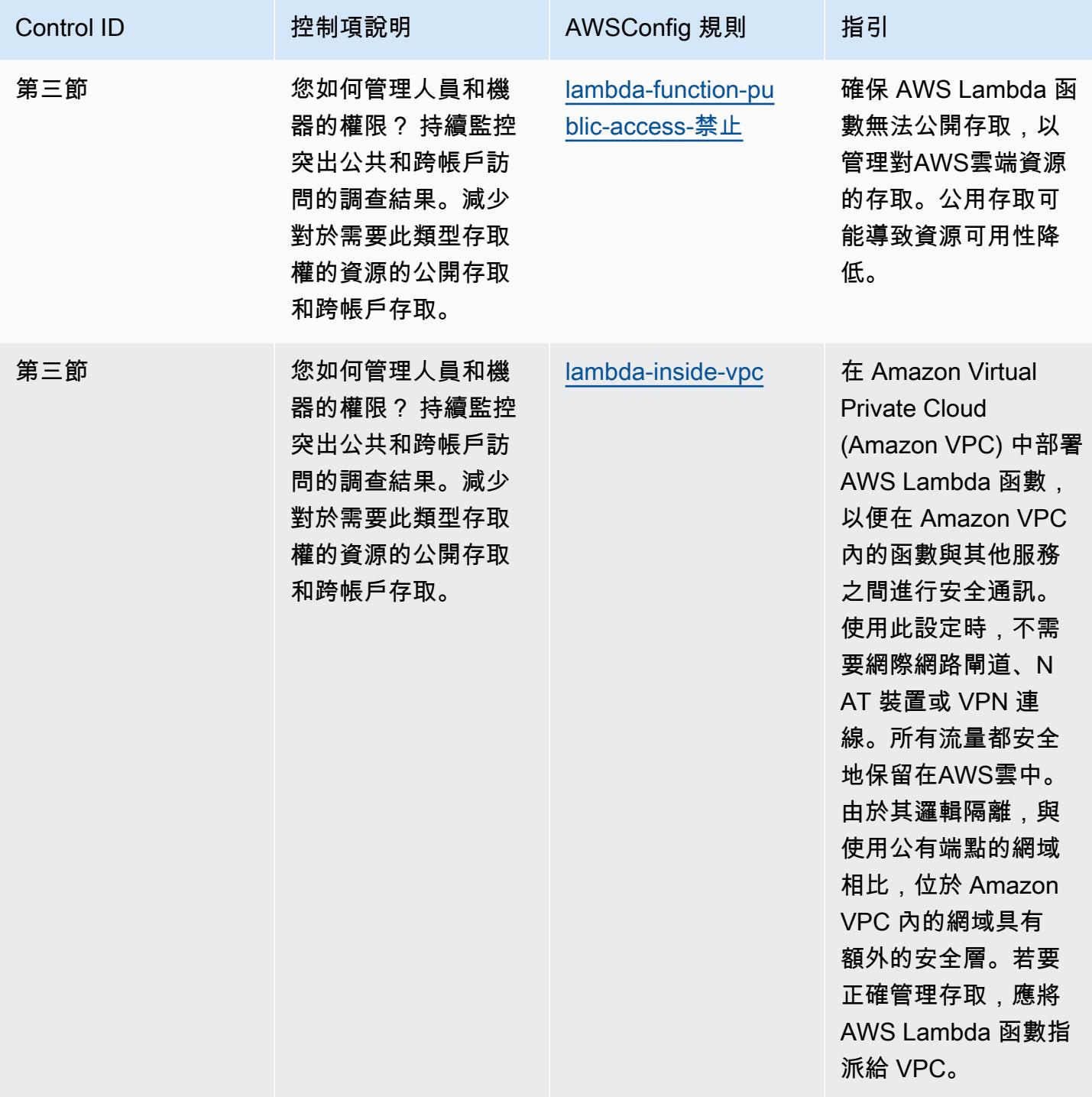

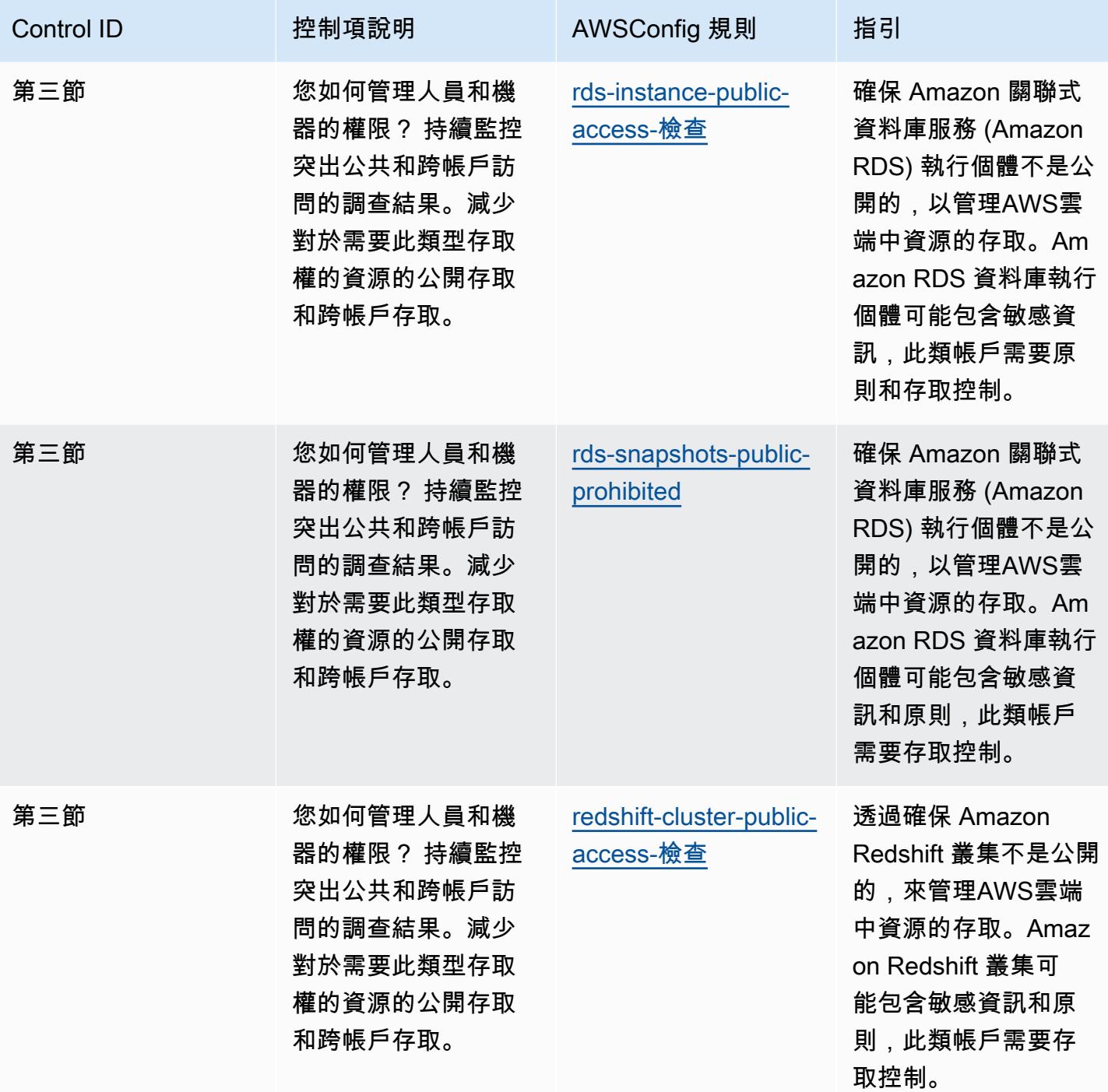

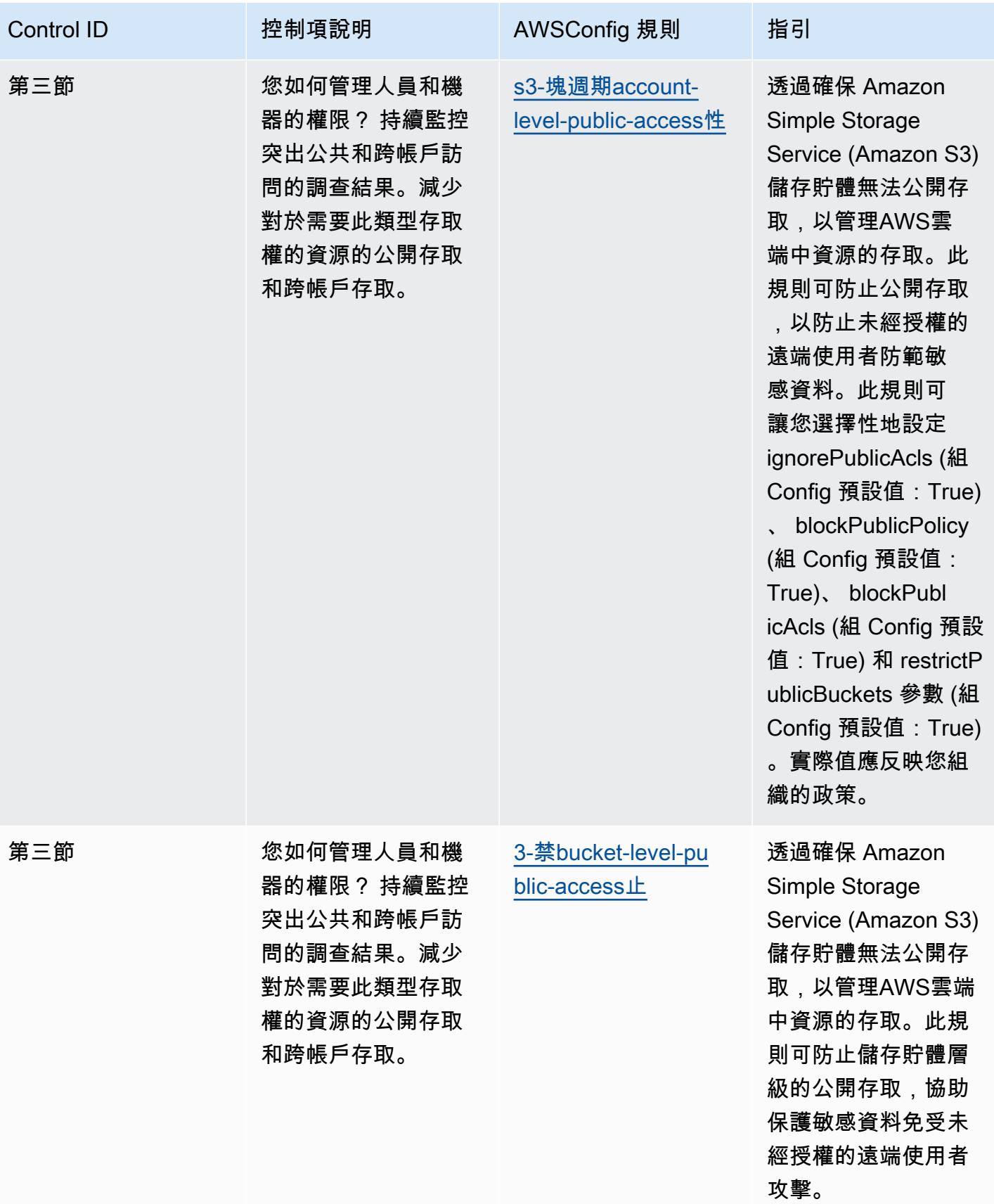

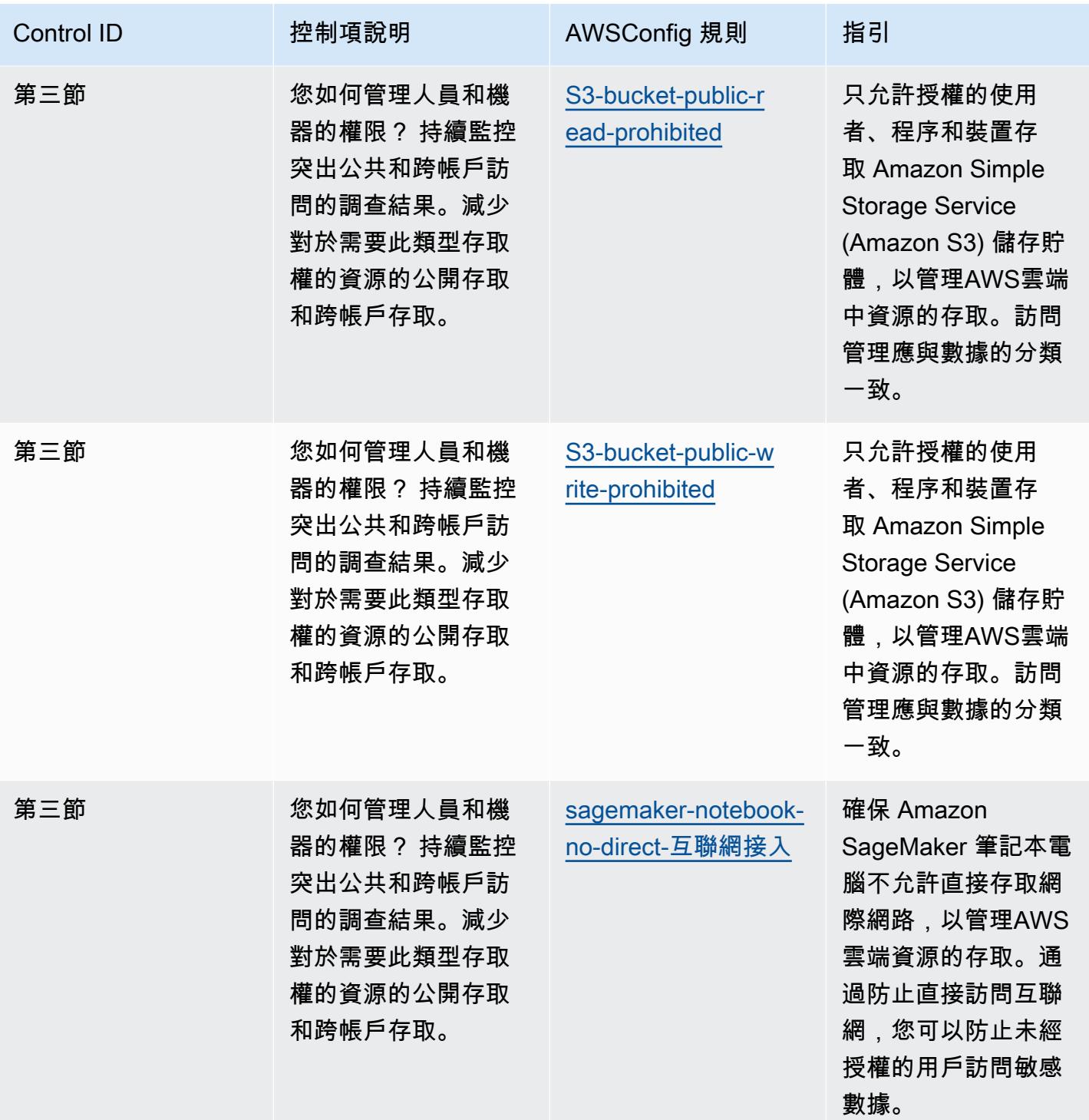

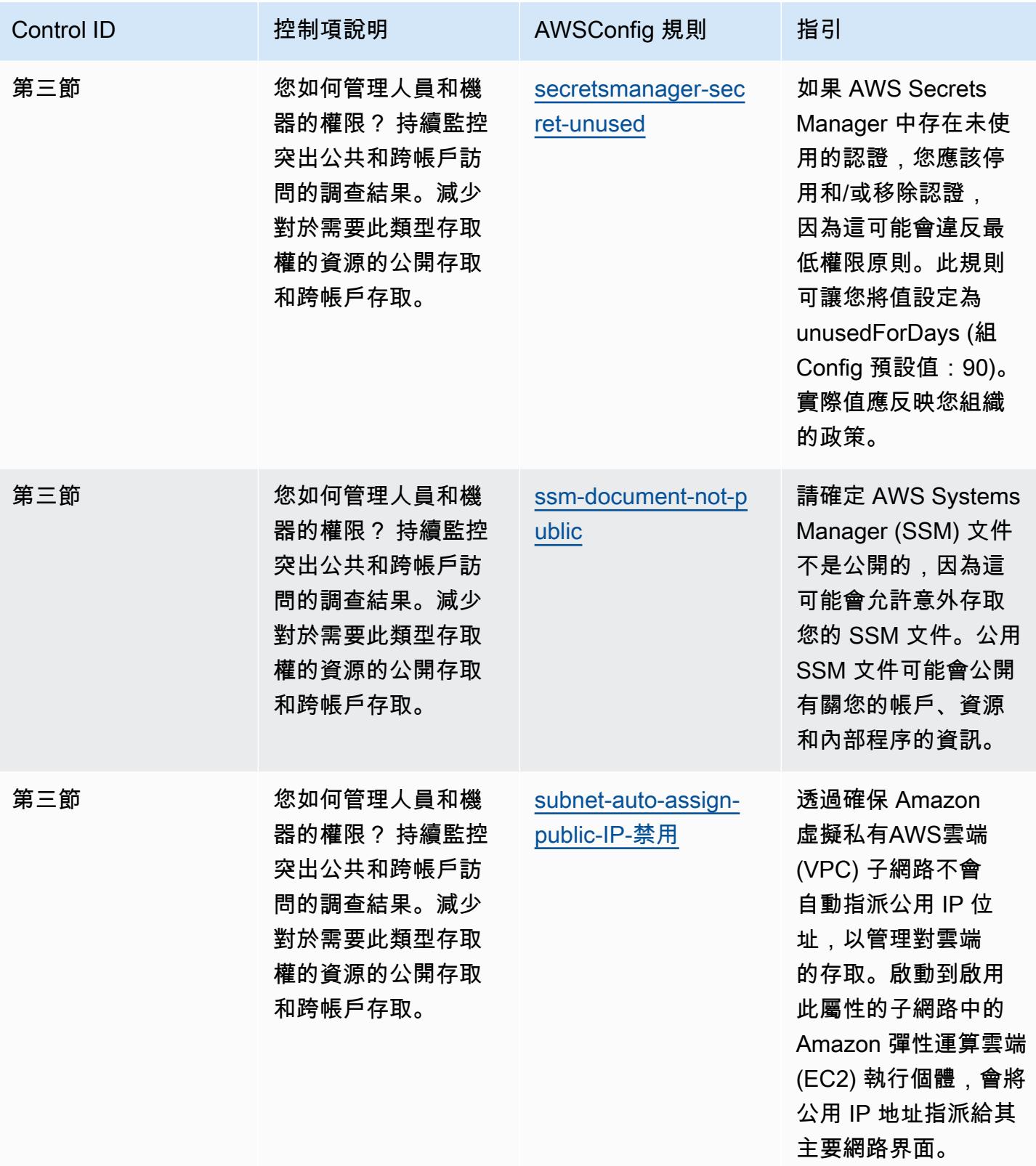

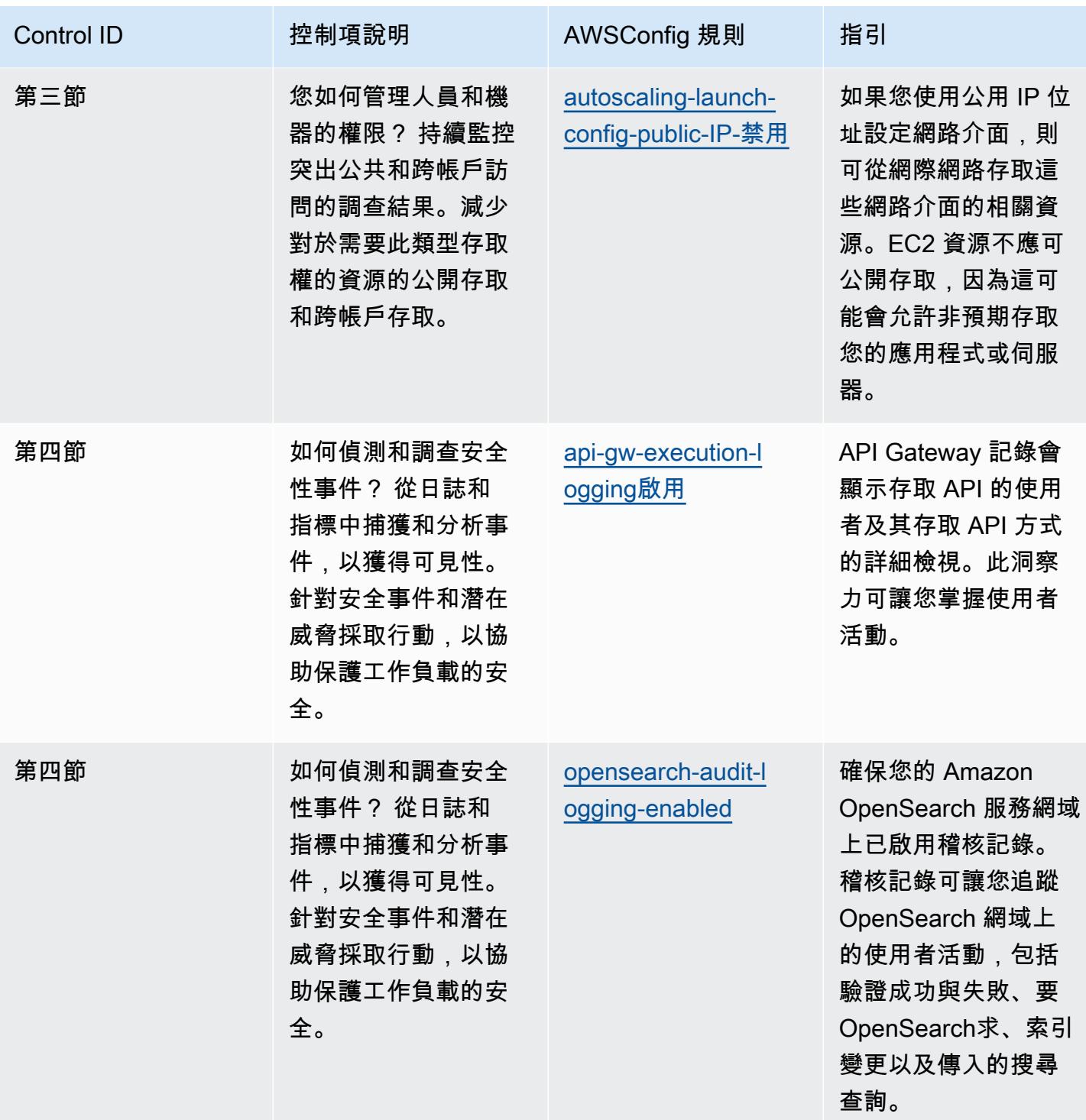

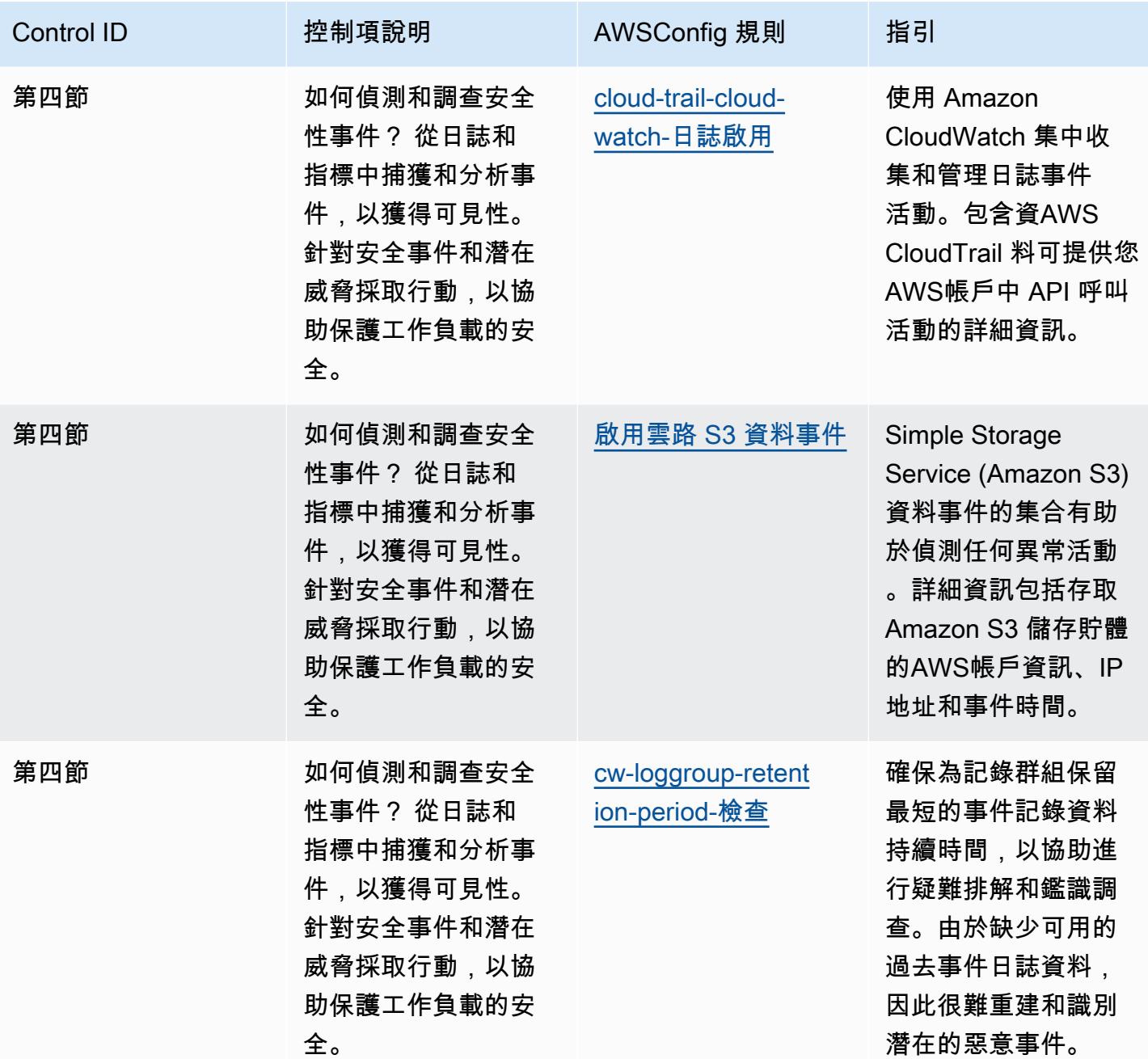

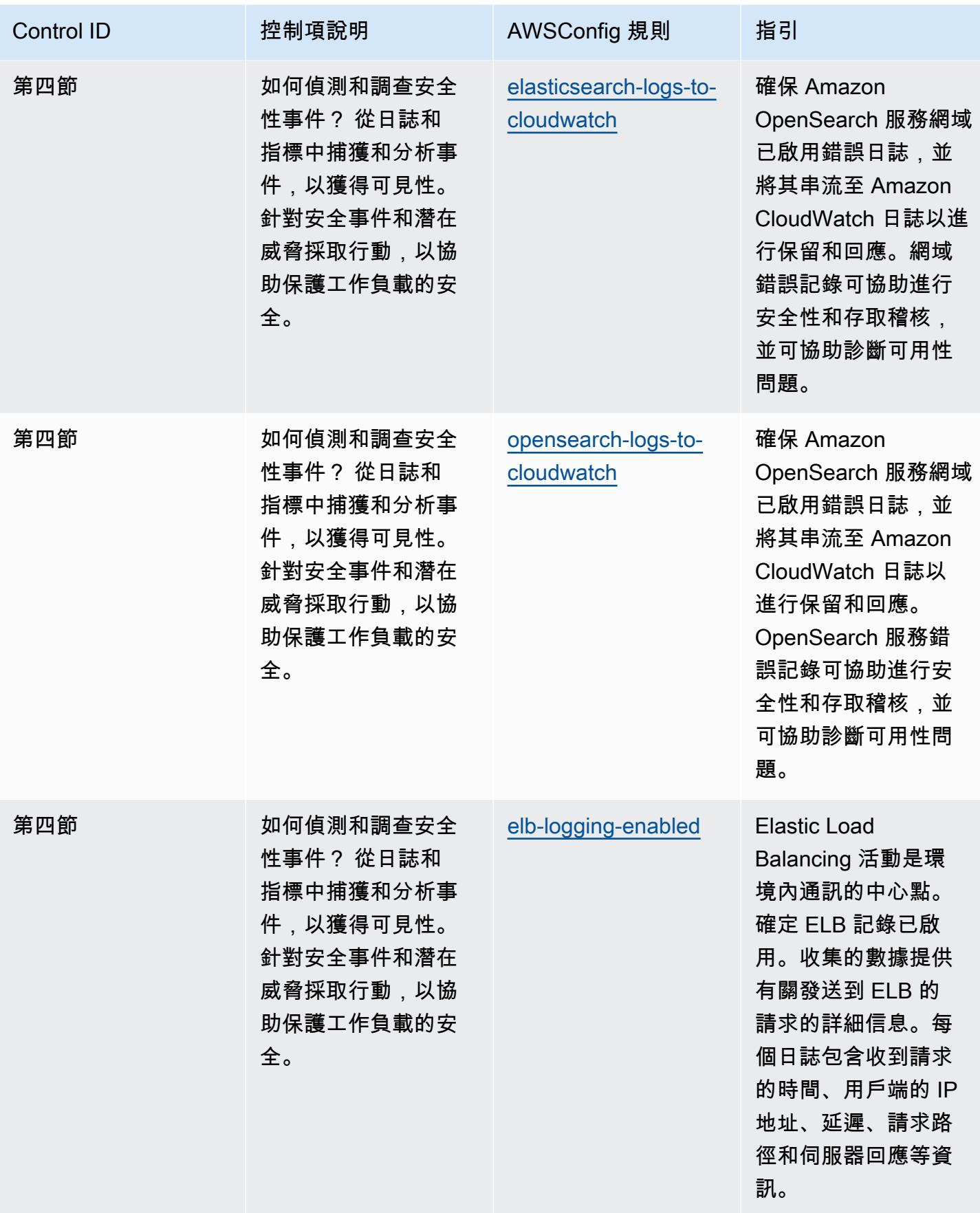

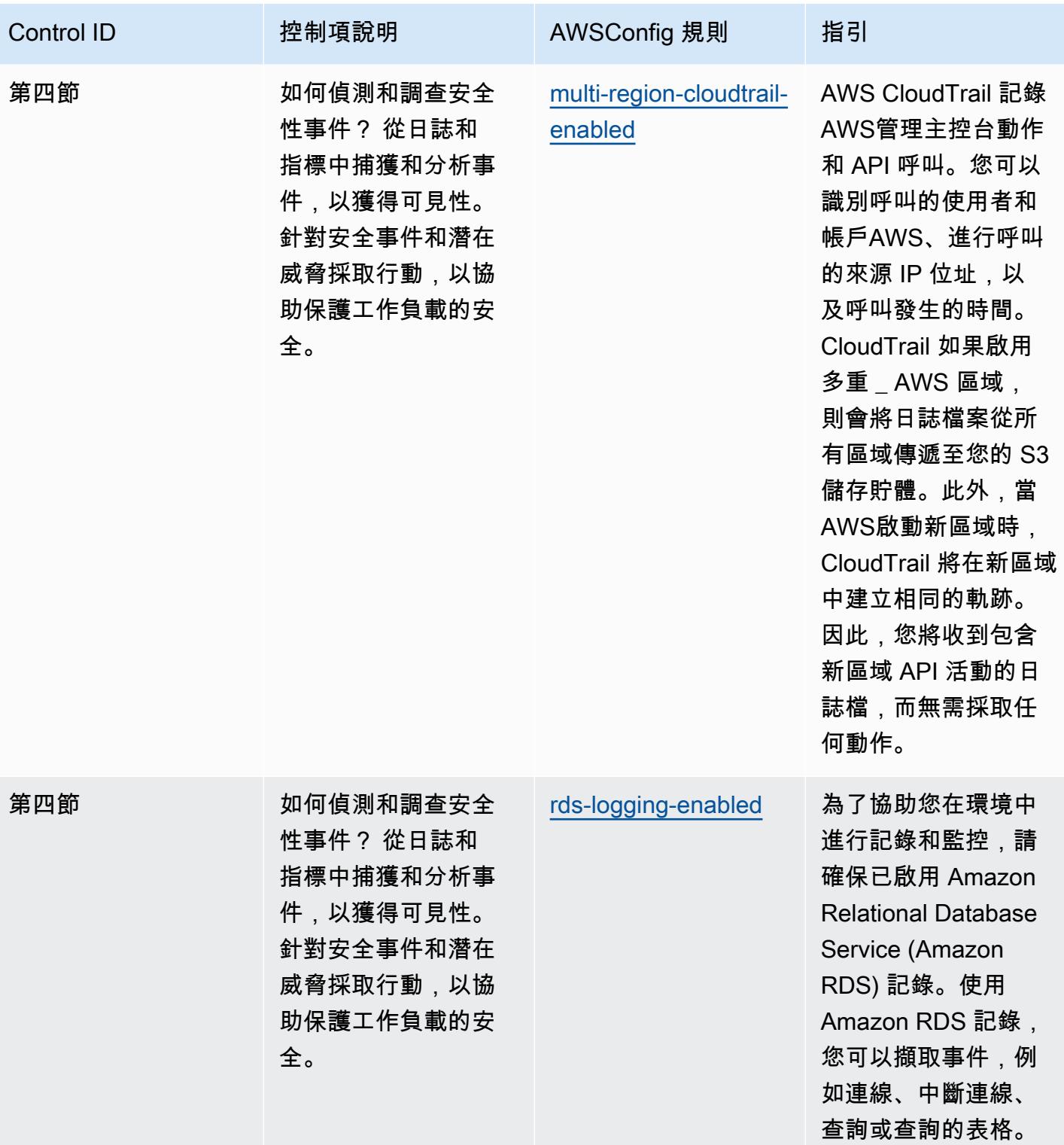

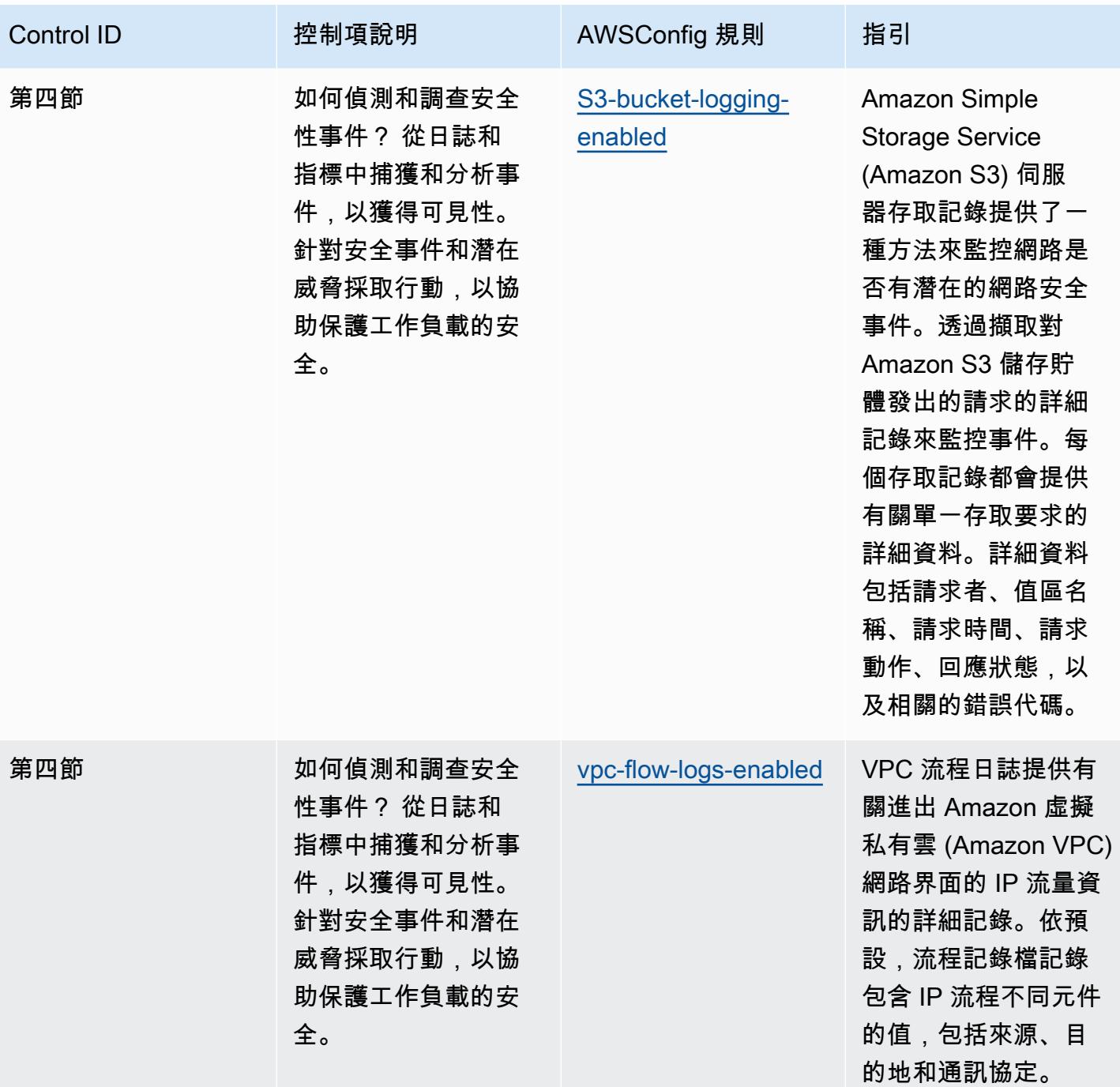

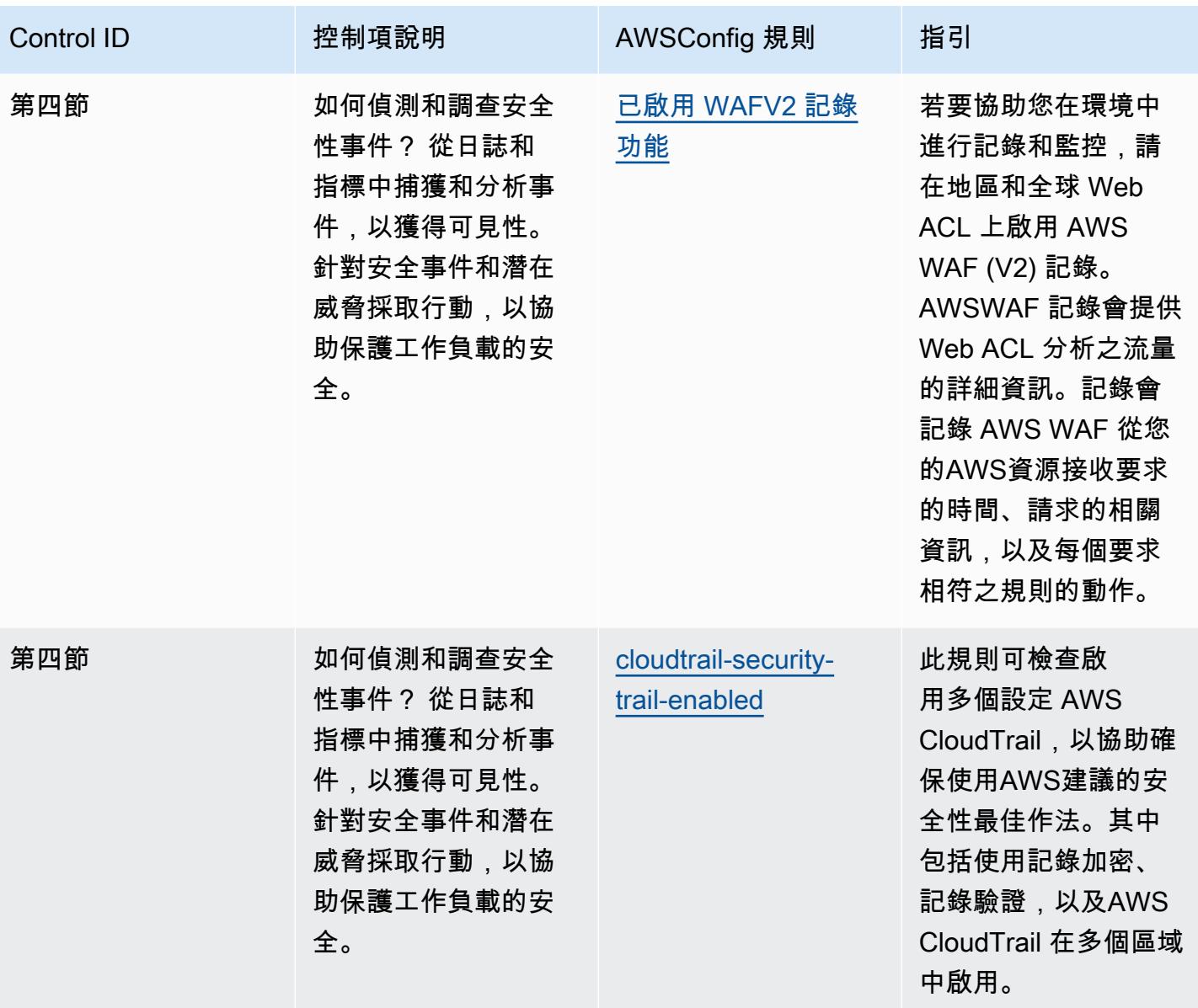

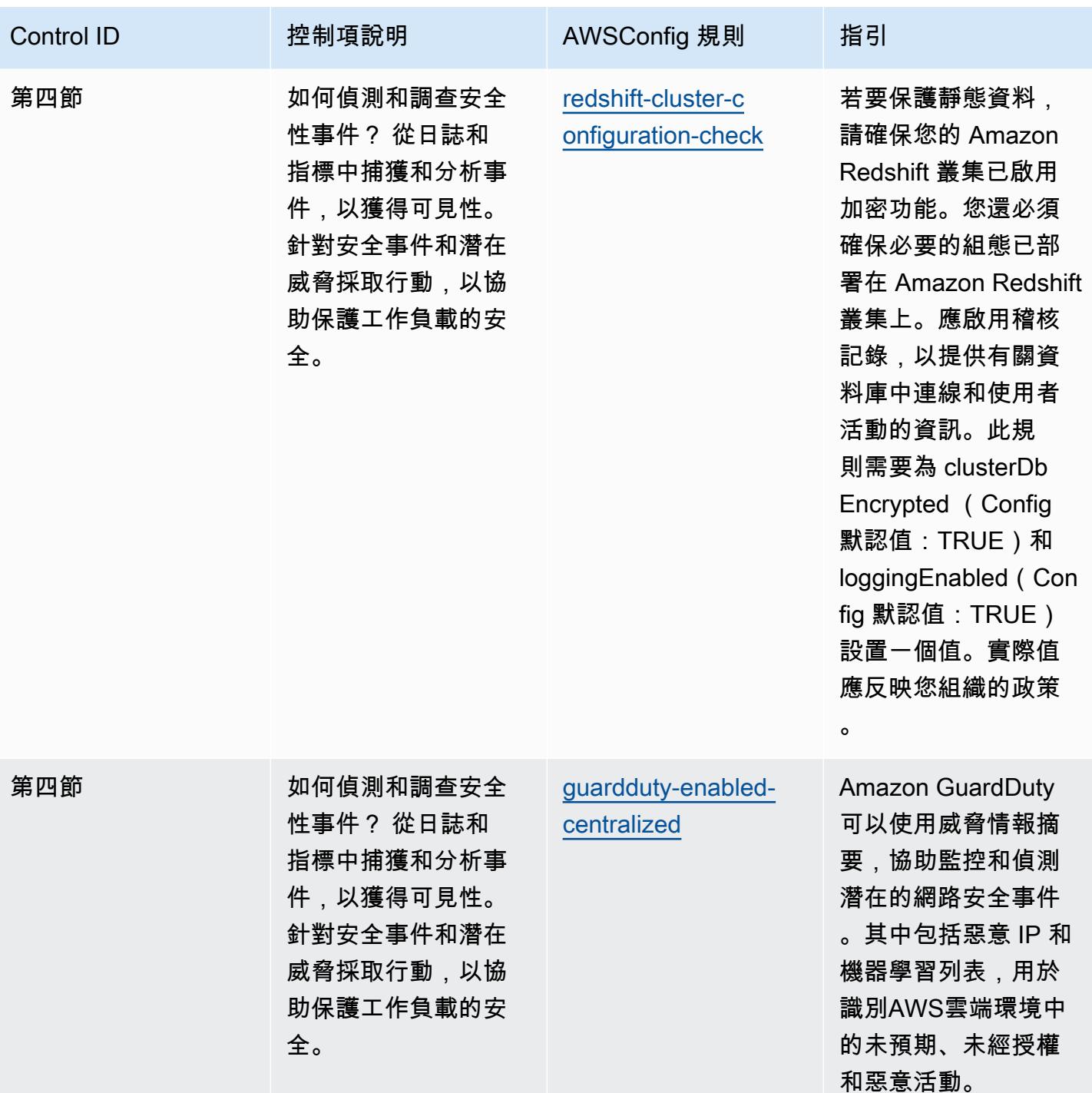

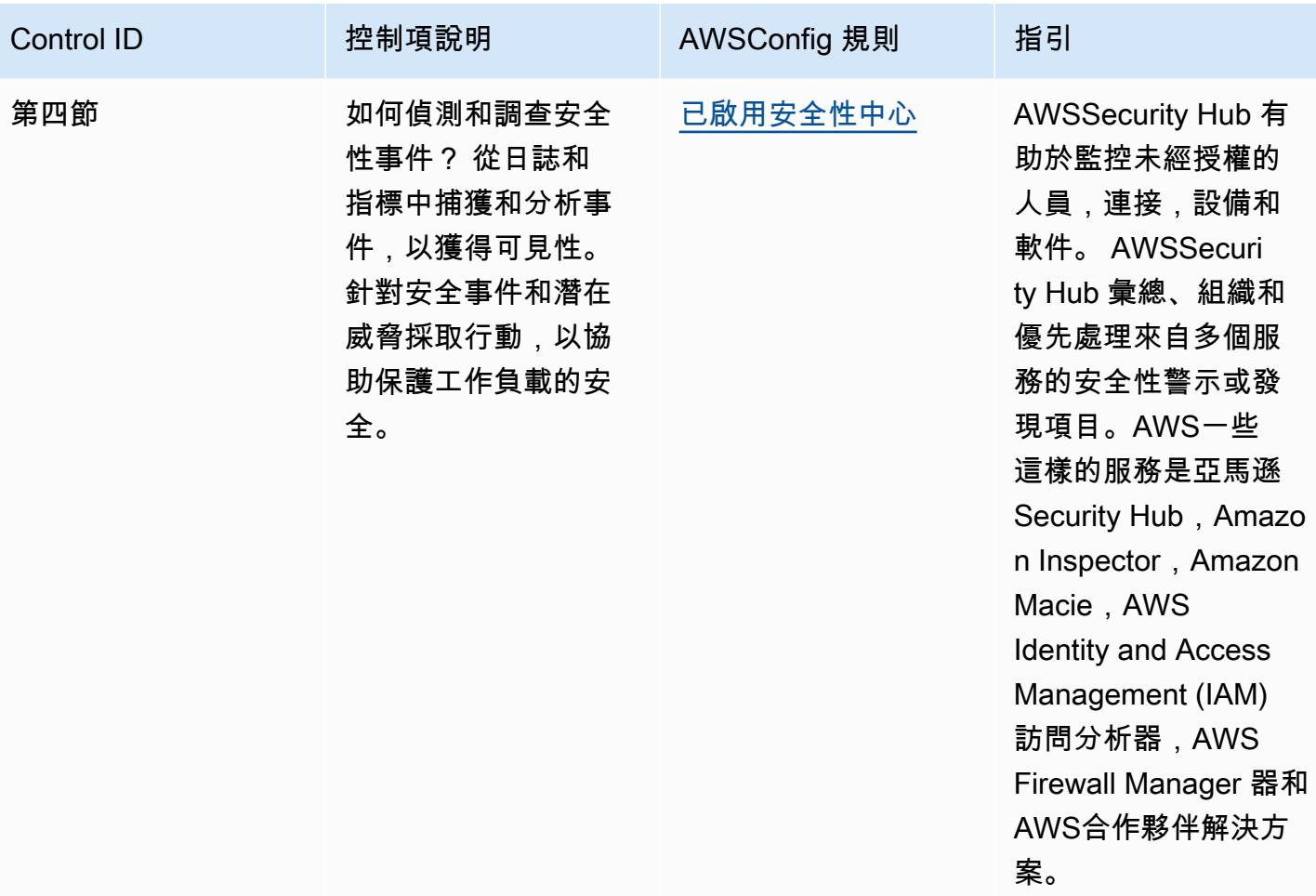

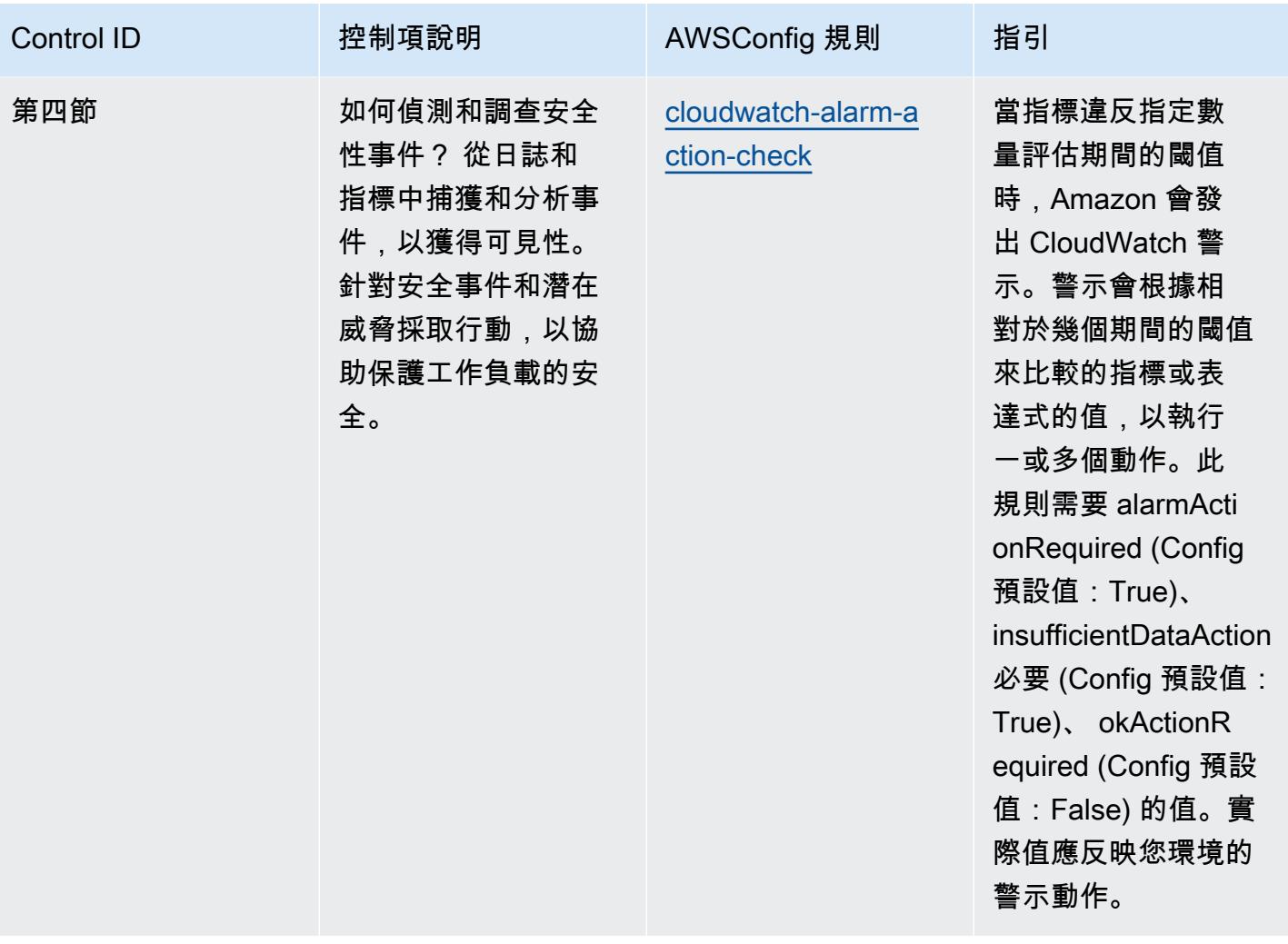

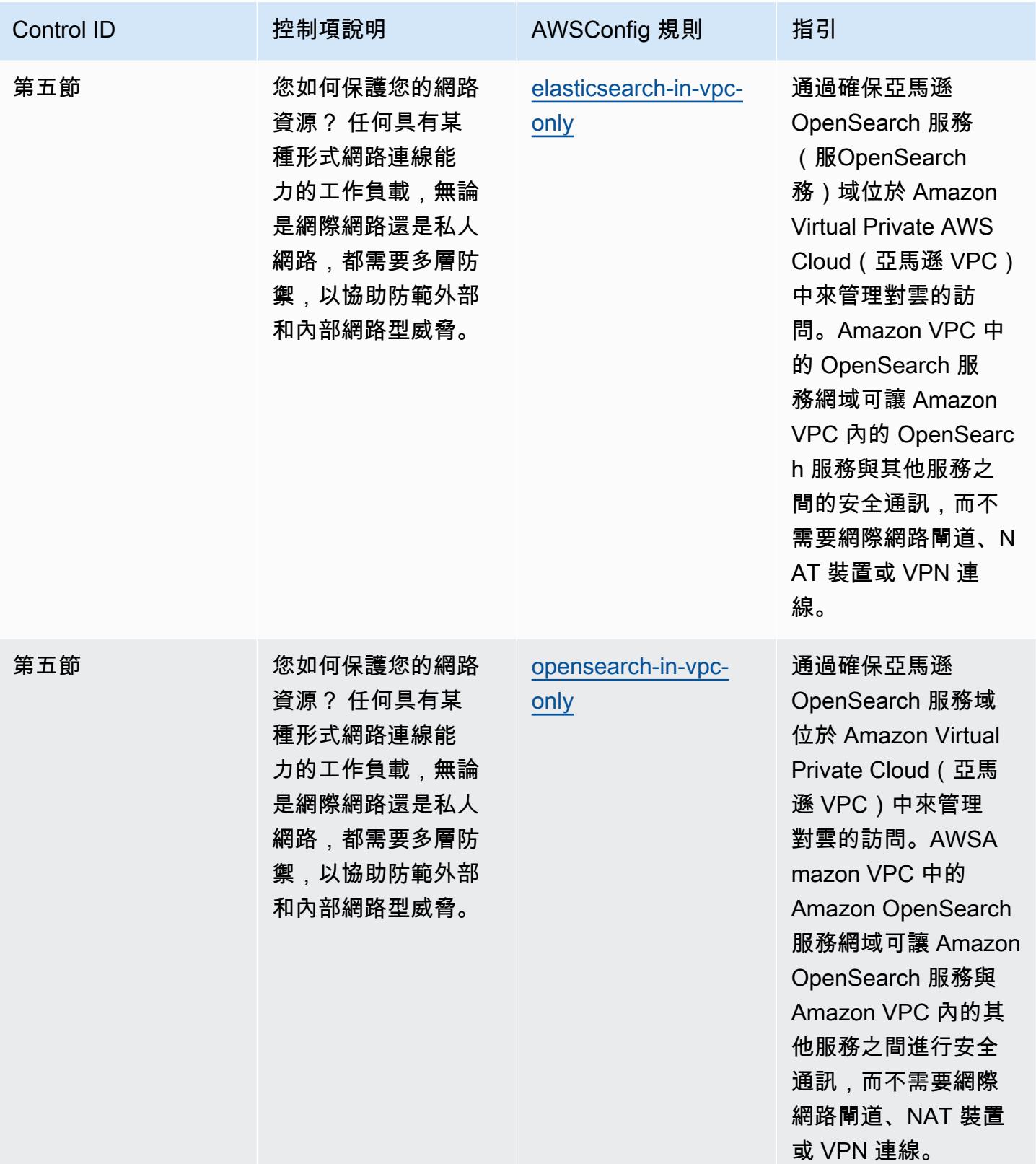

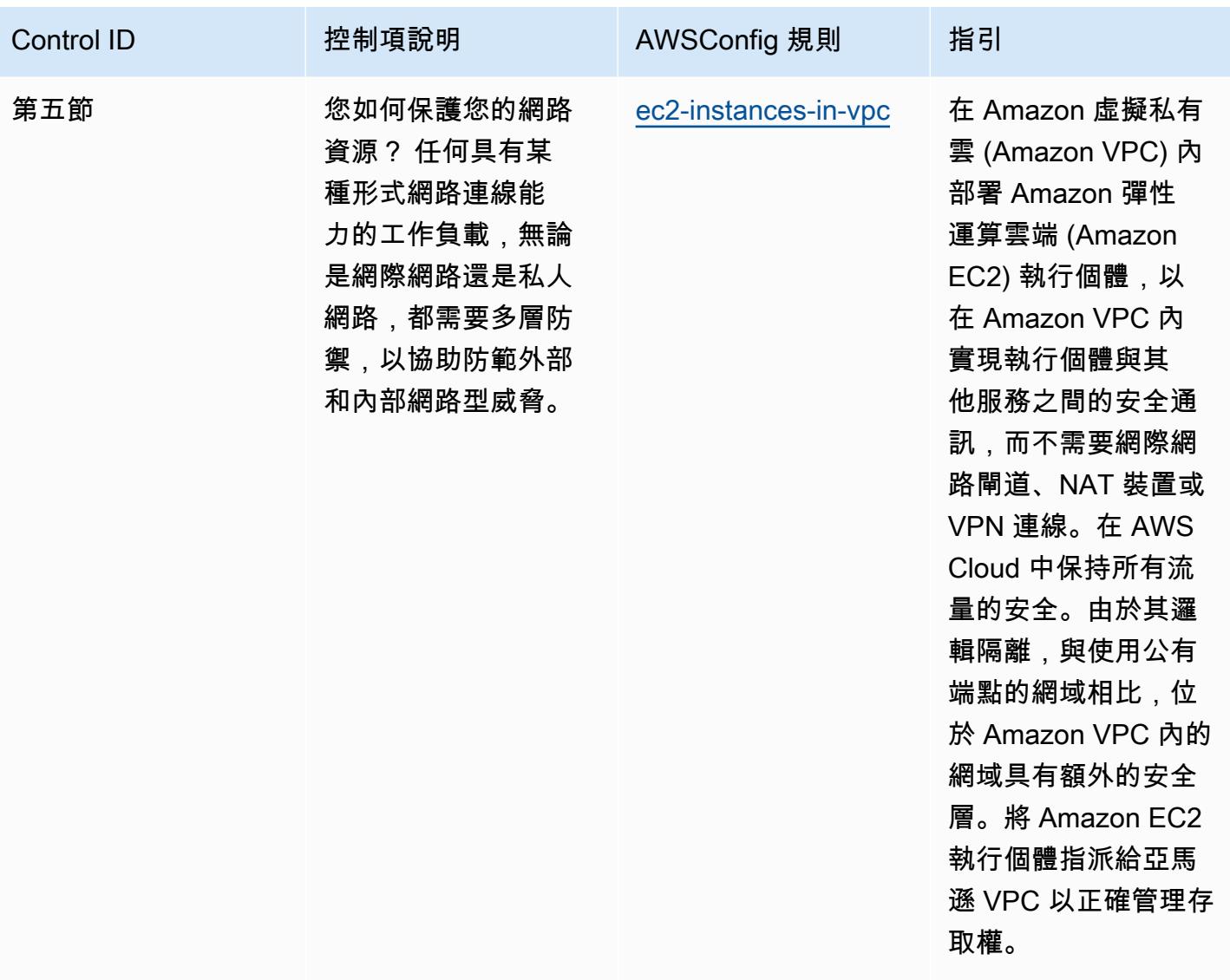

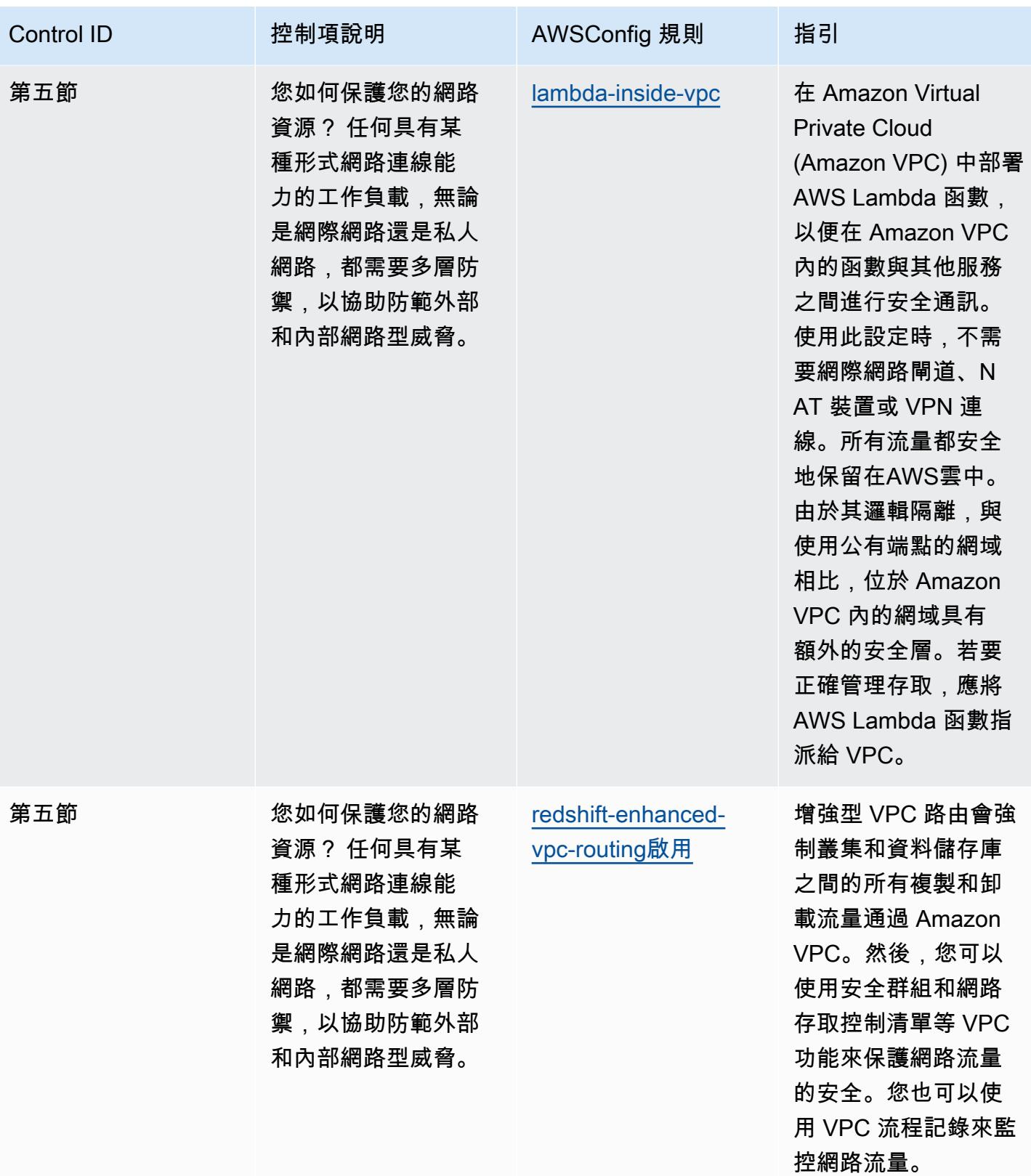

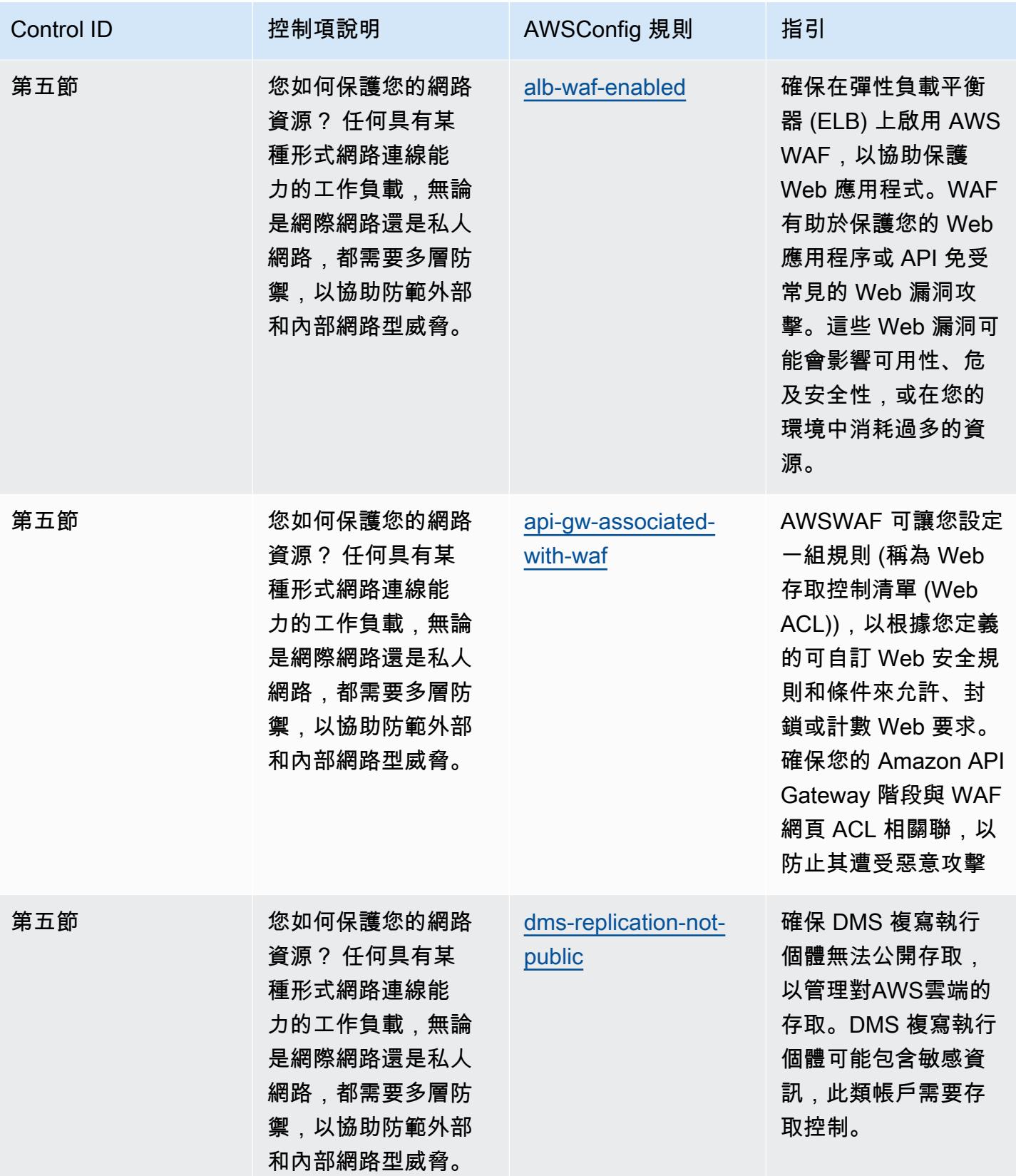

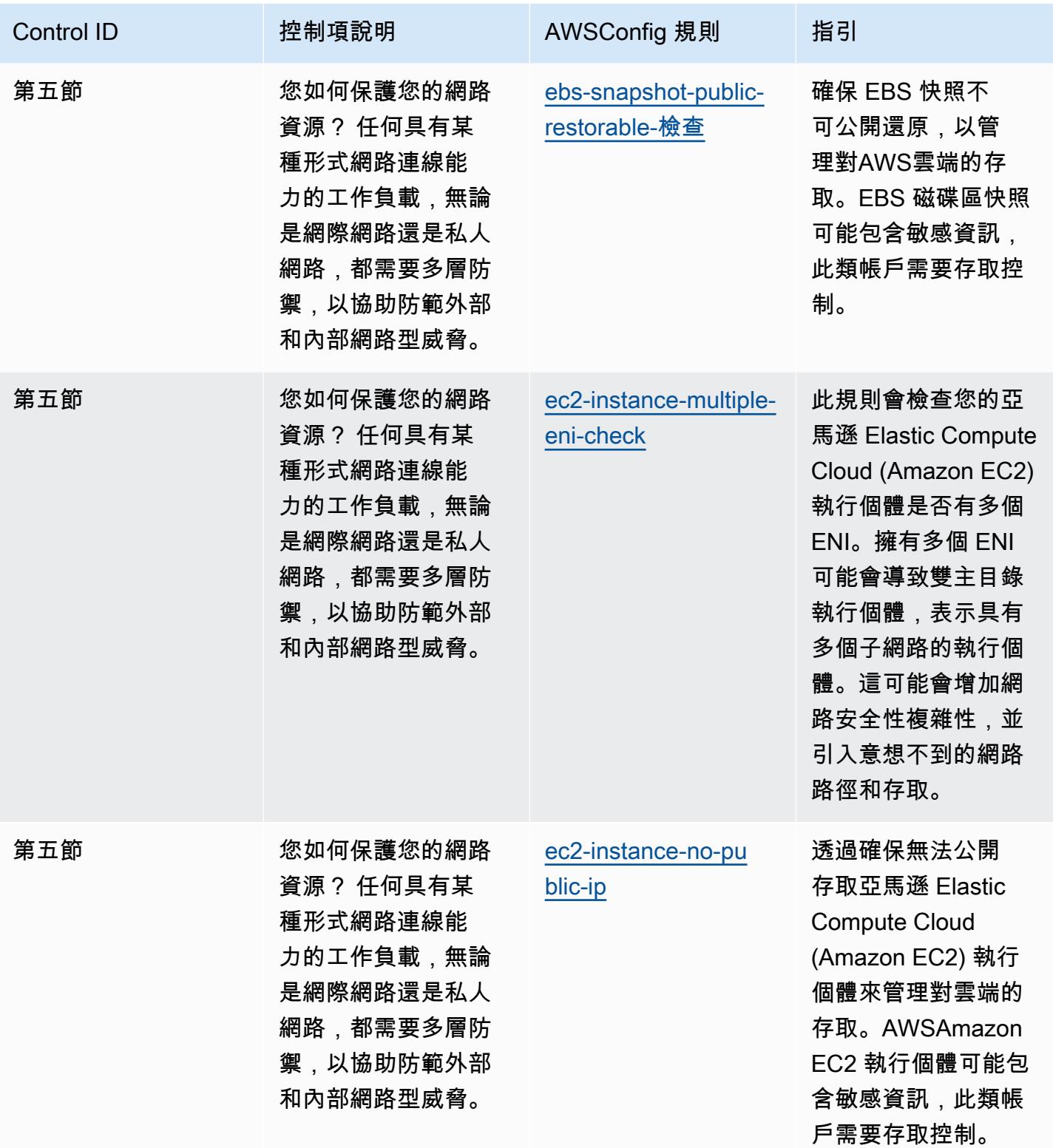

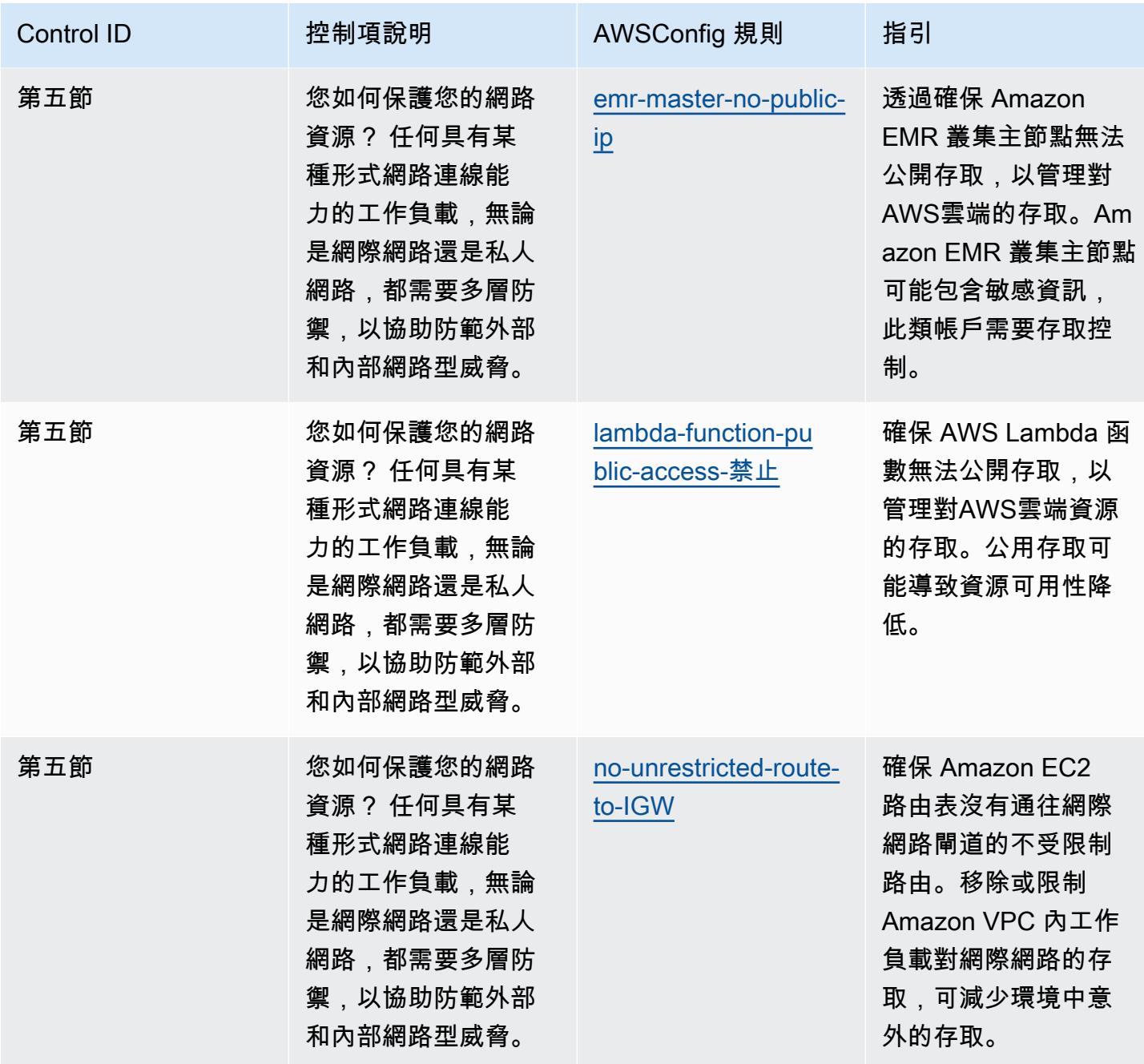

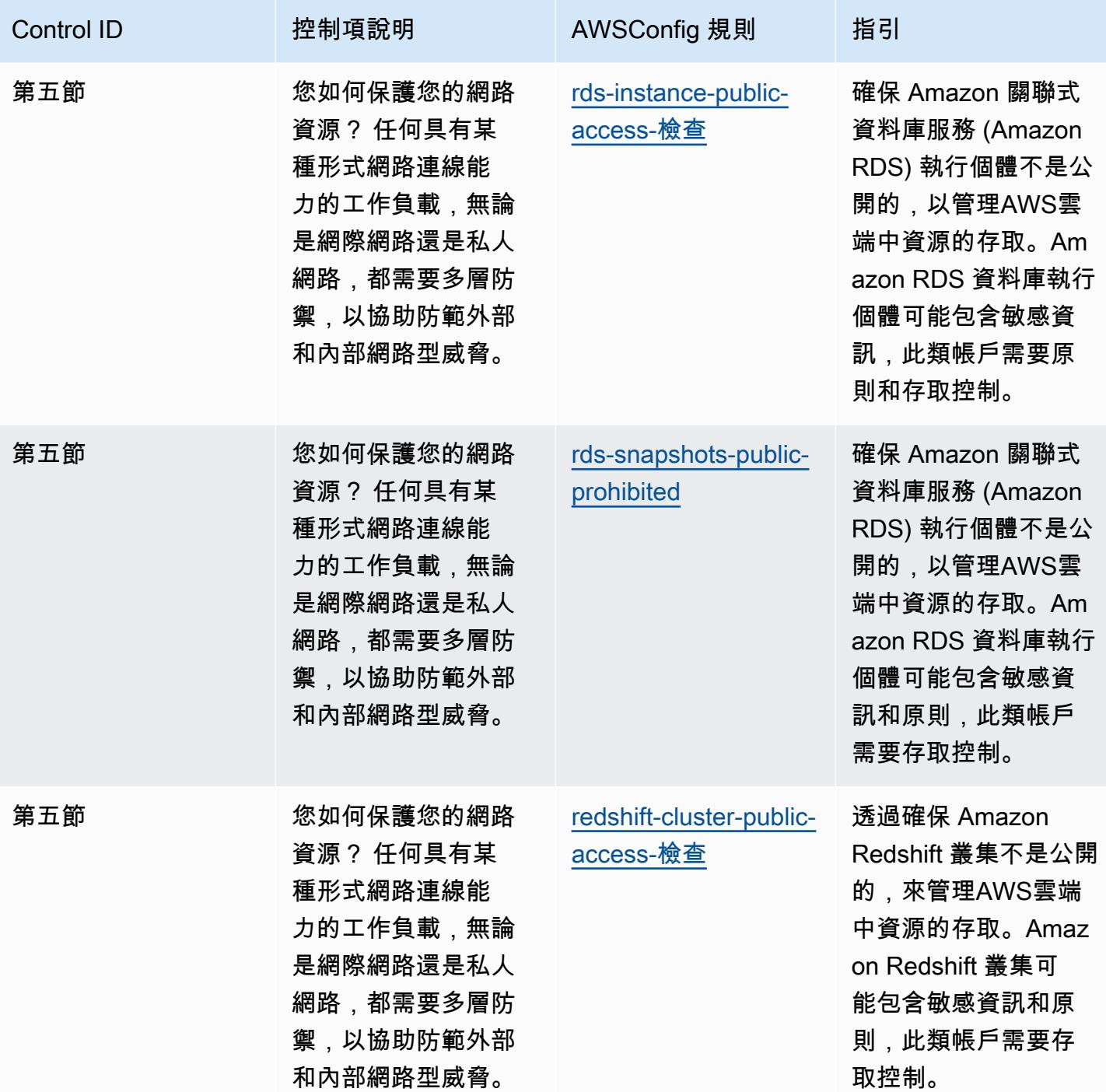

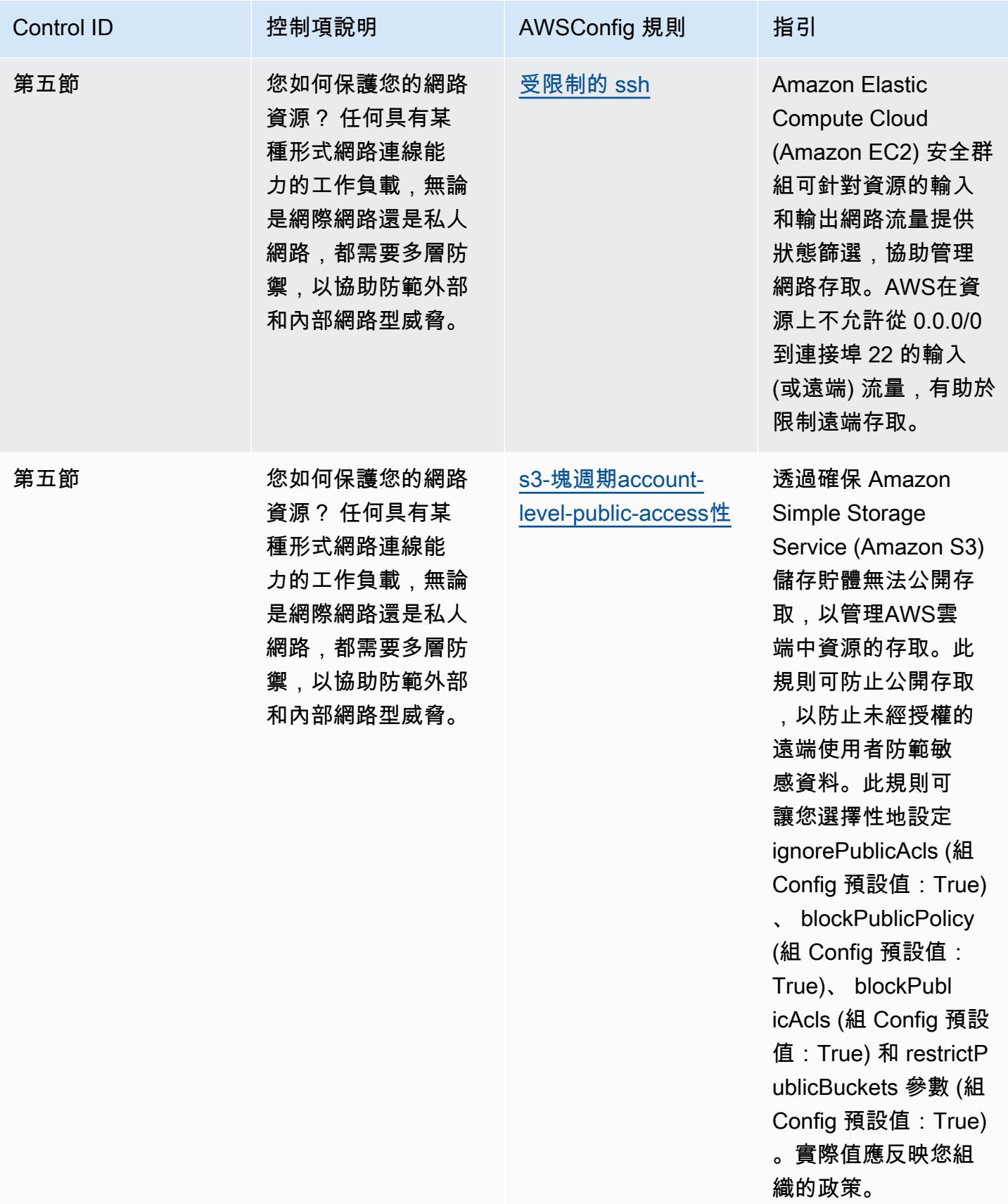

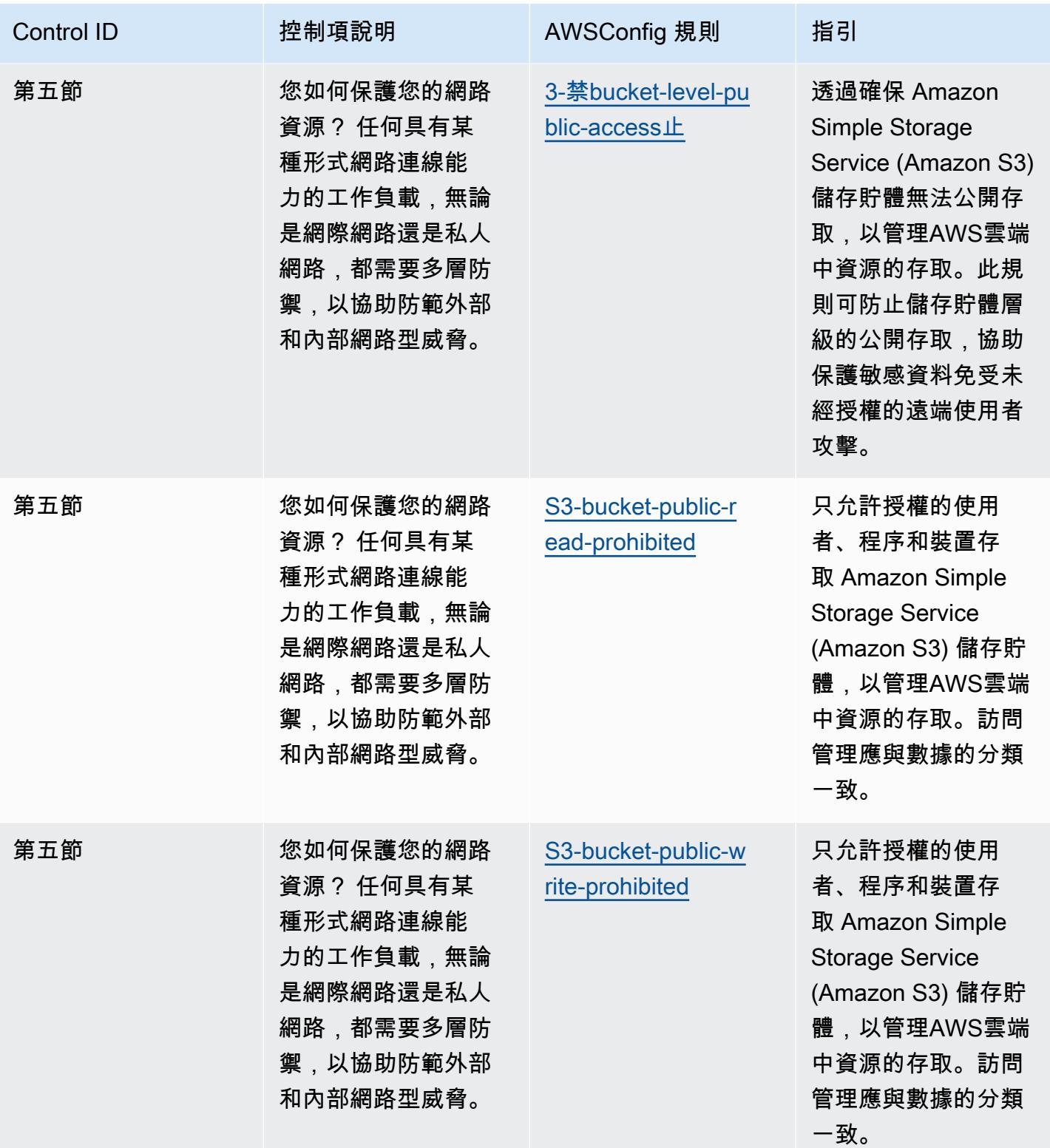

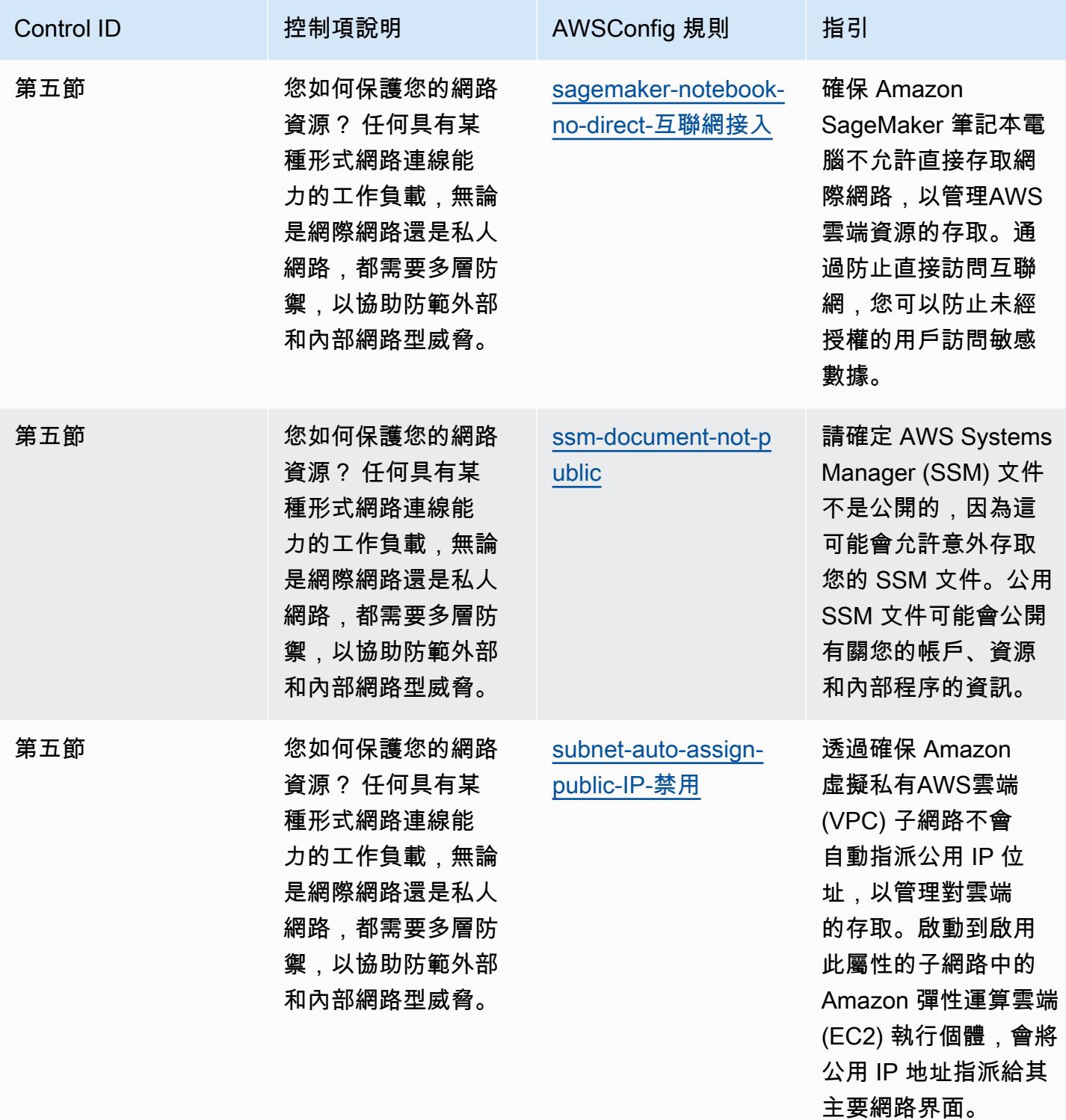

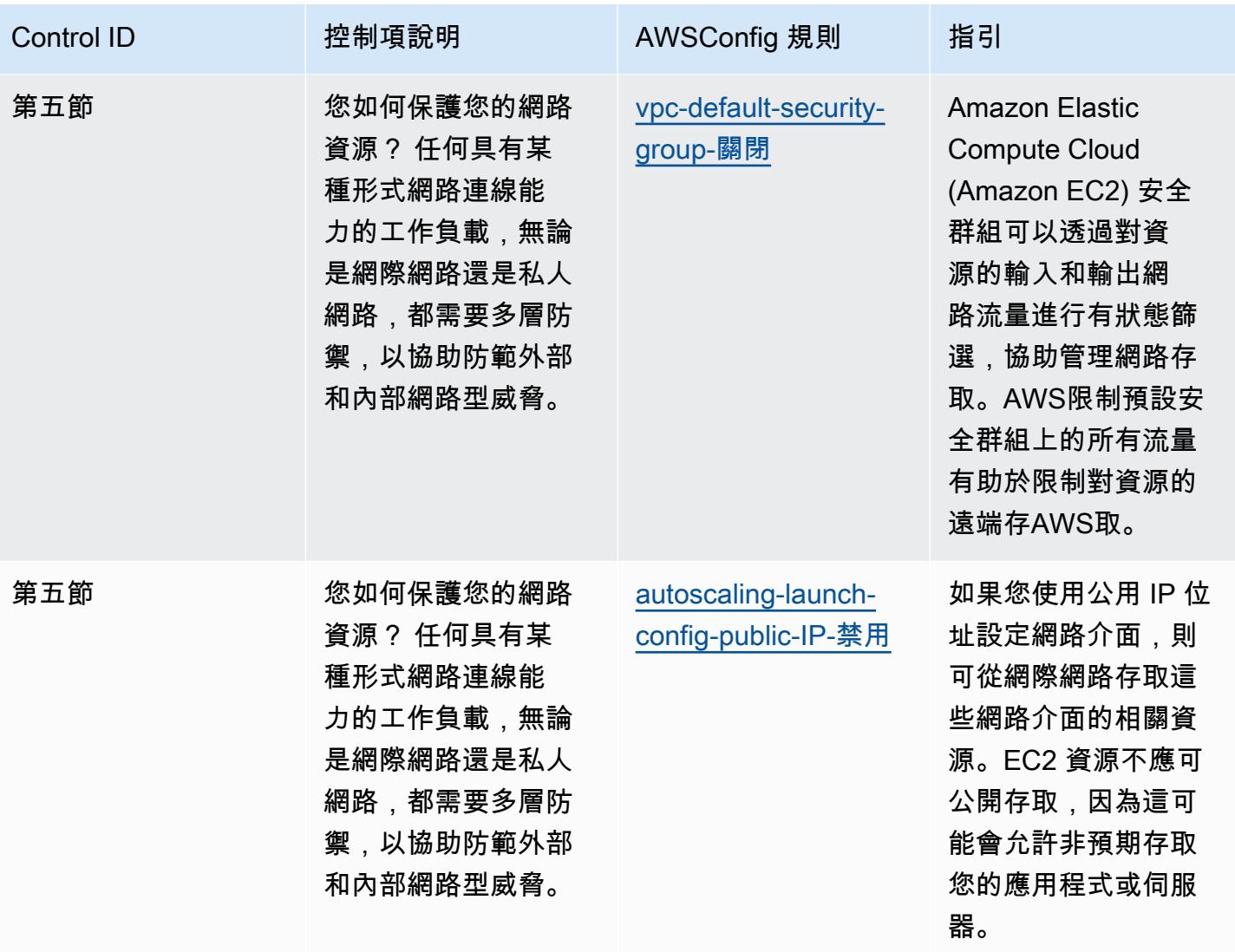

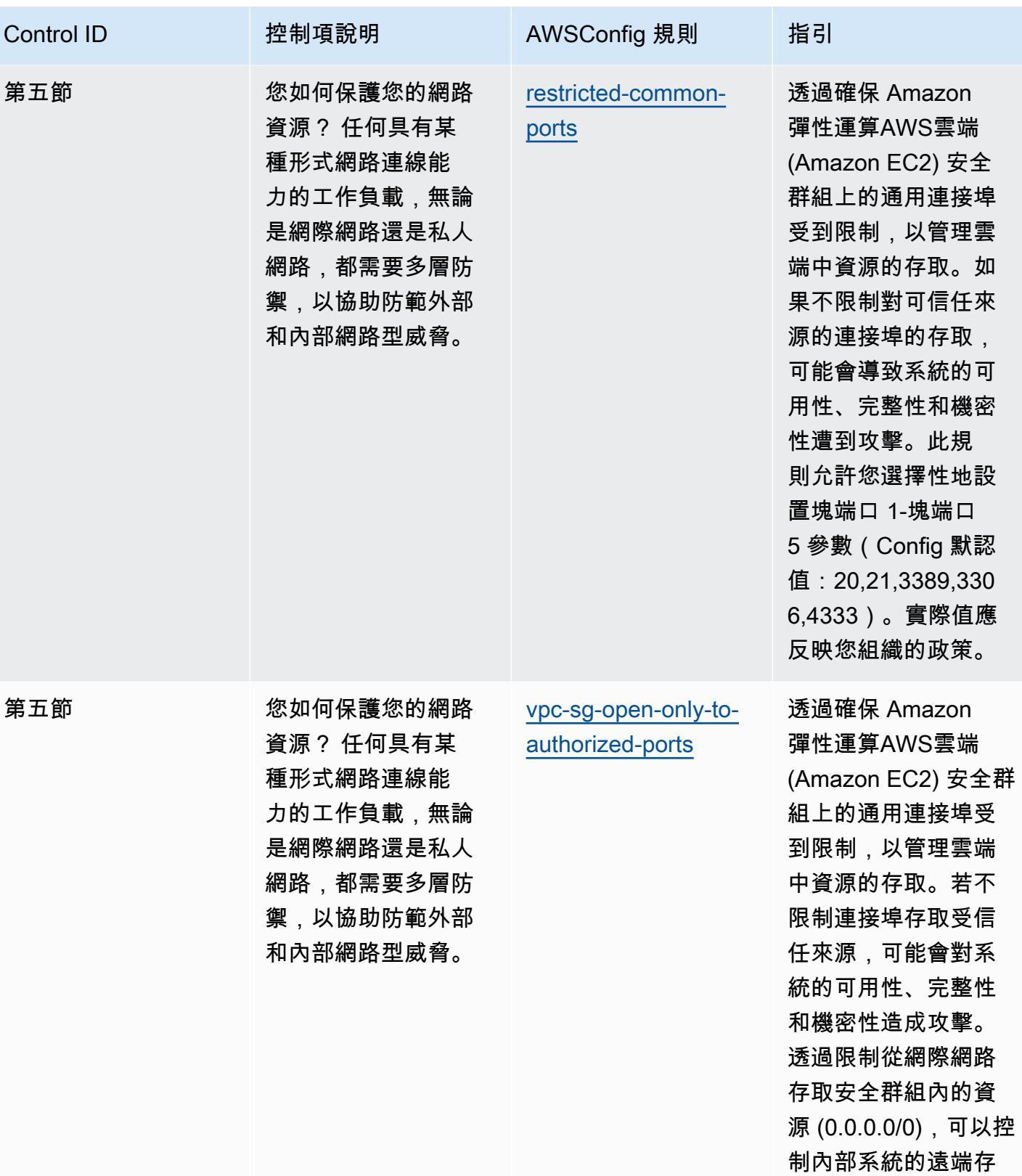

取。

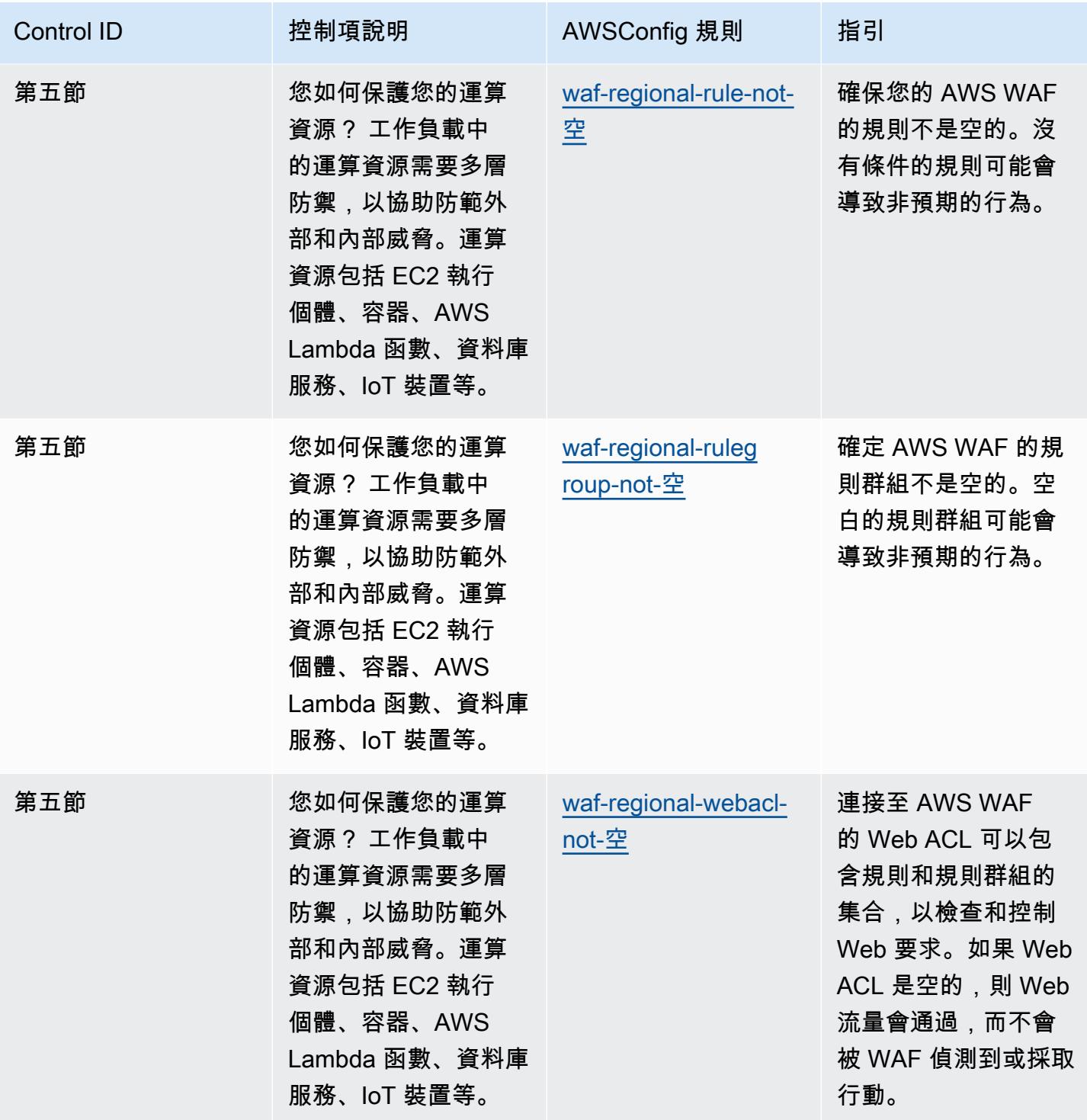

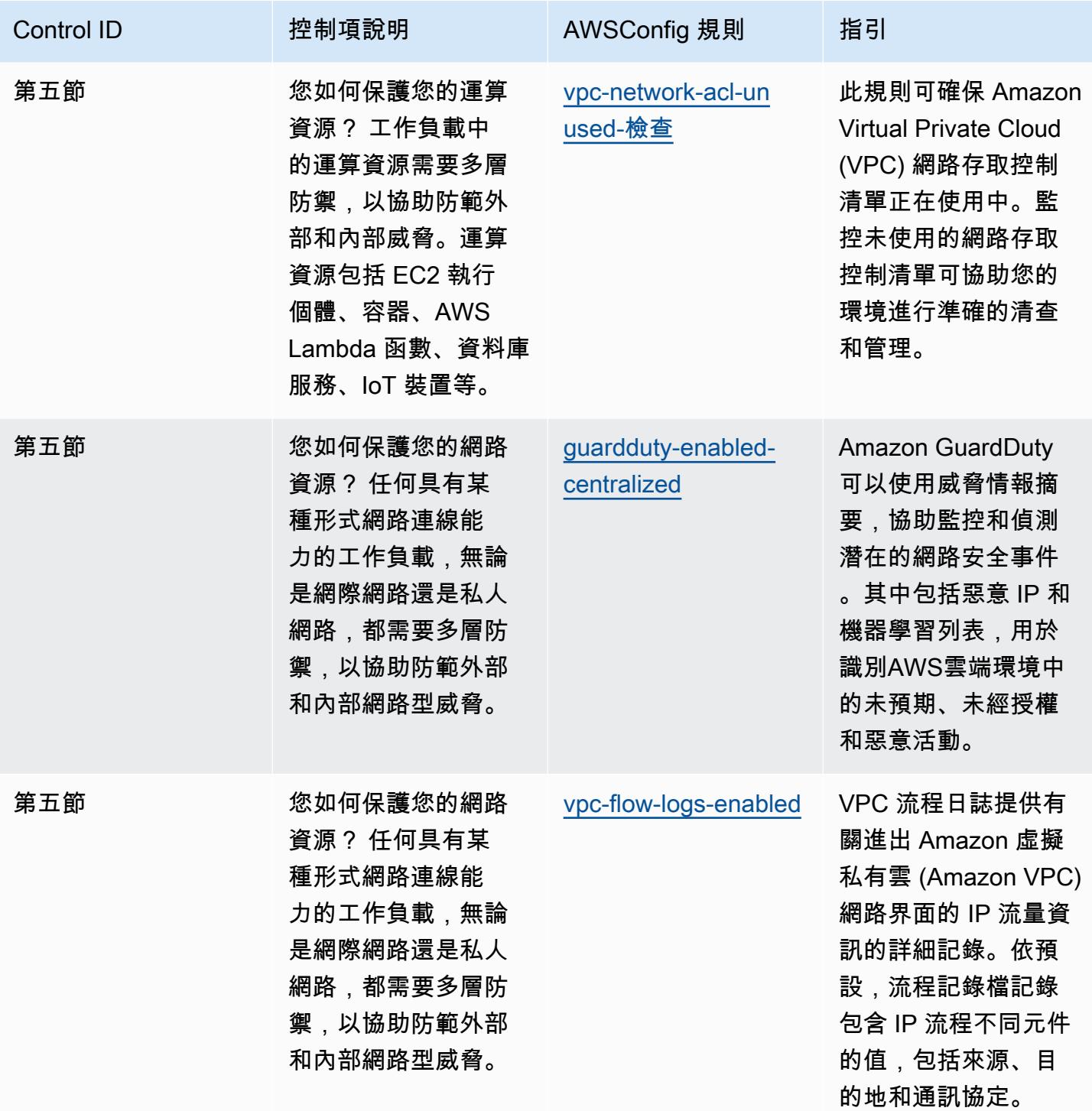

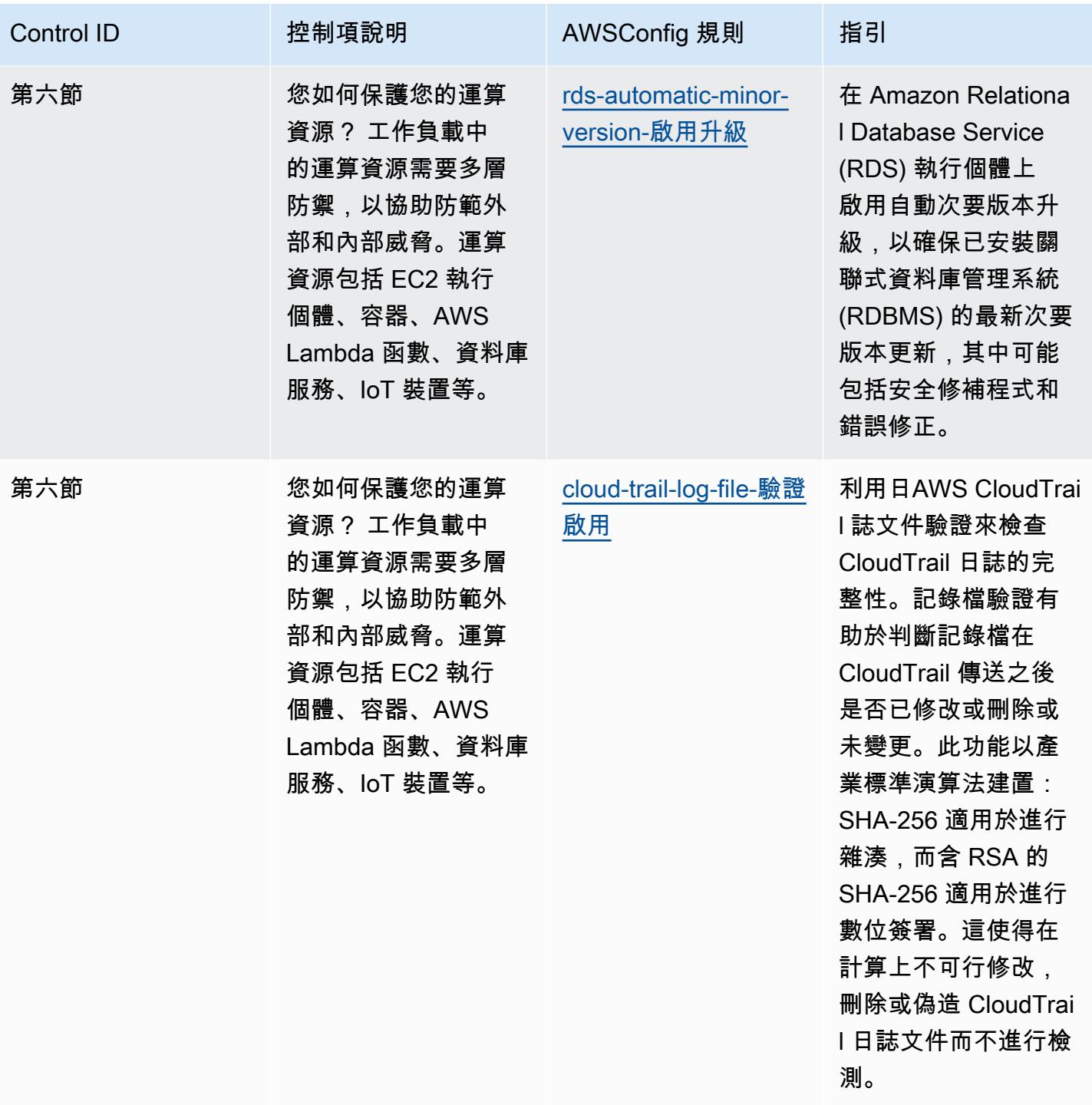

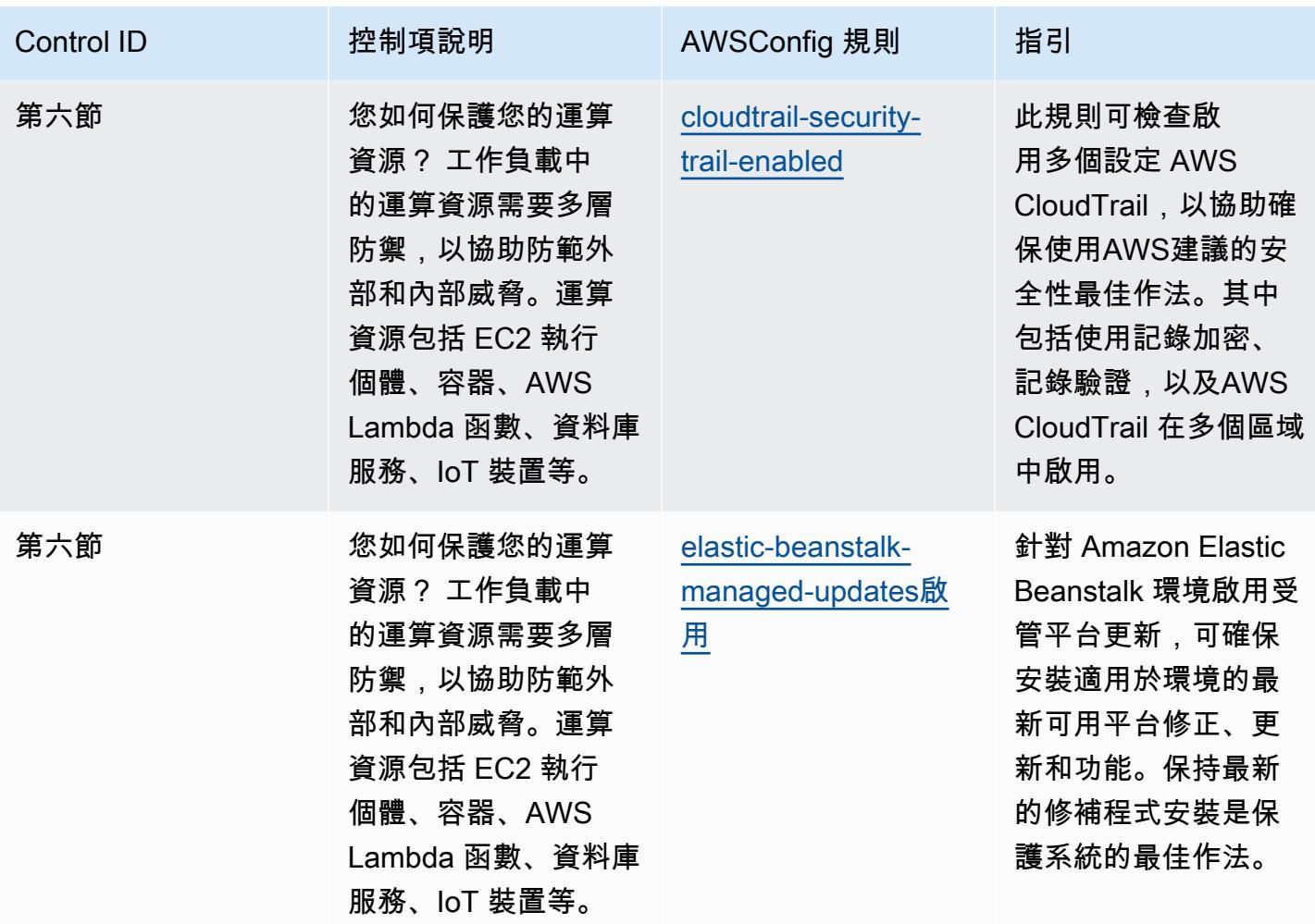

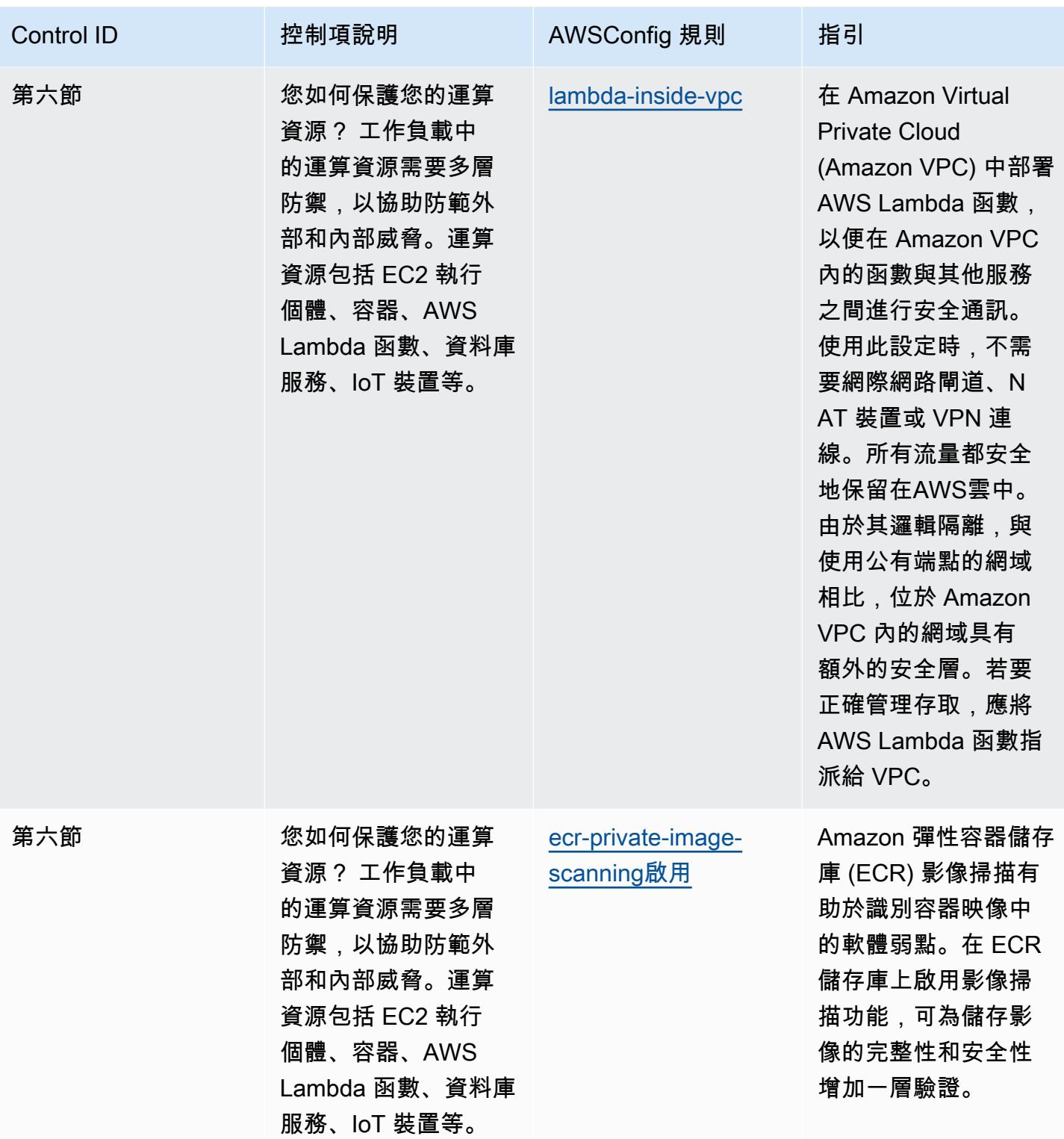

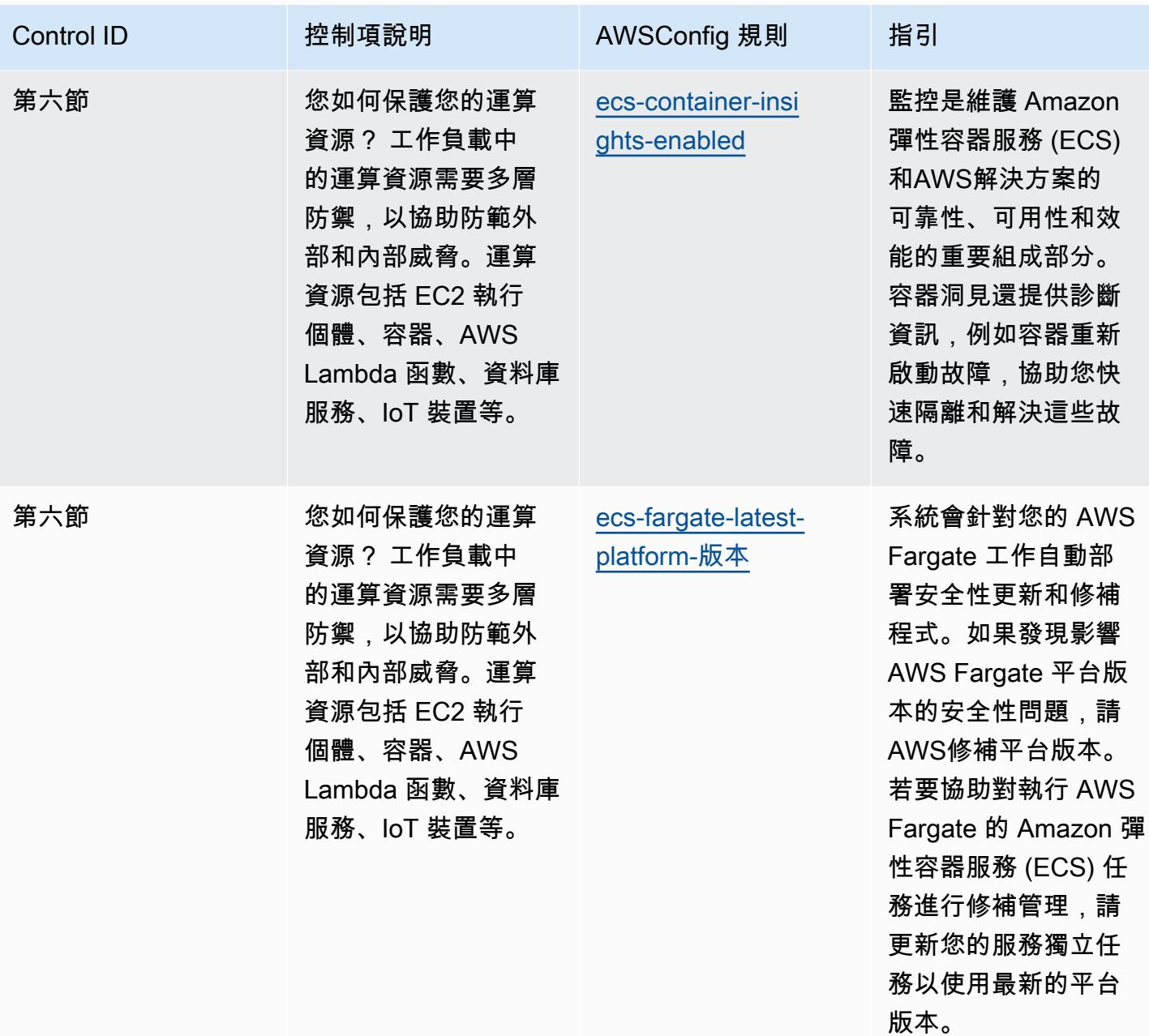

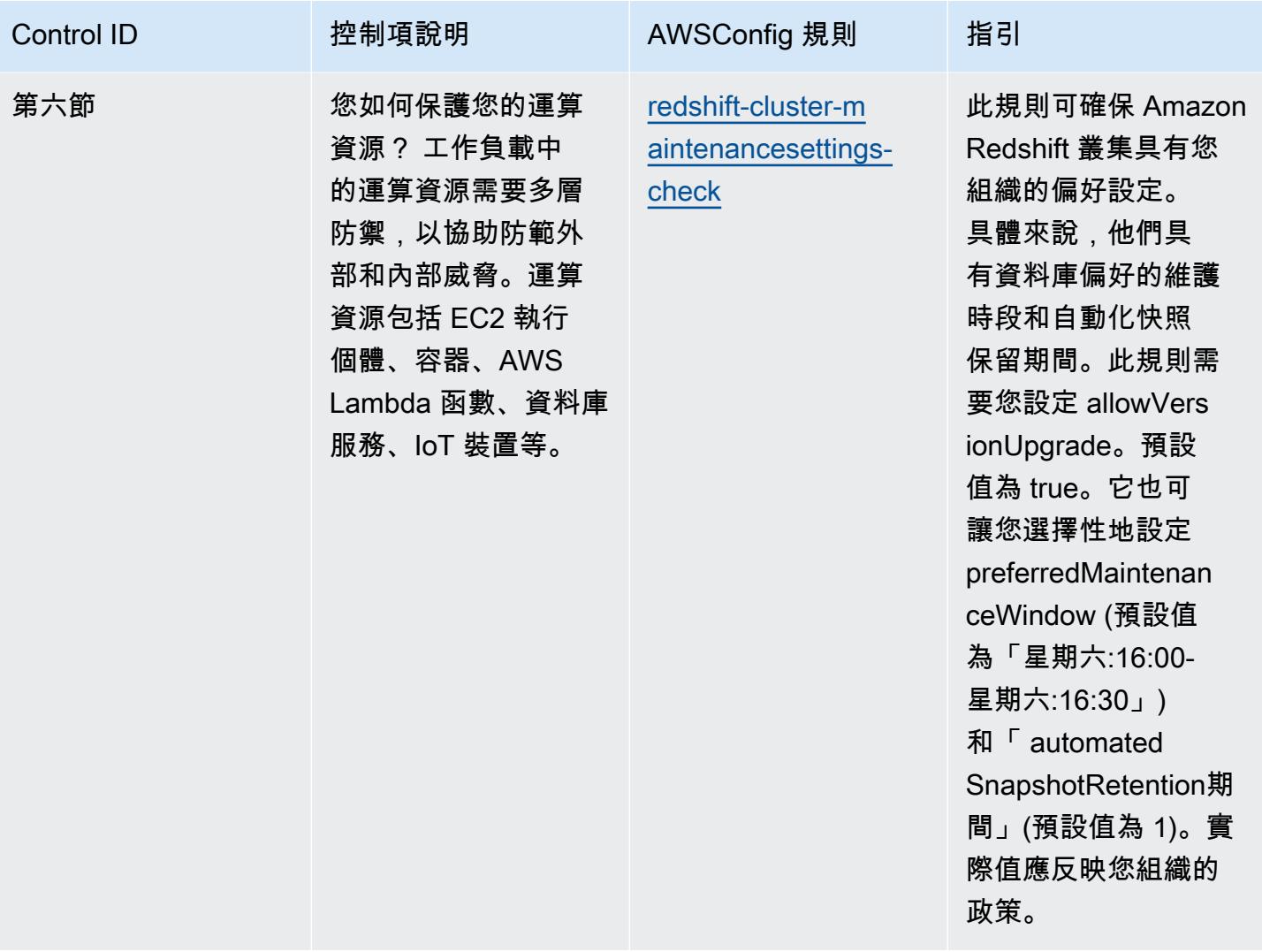

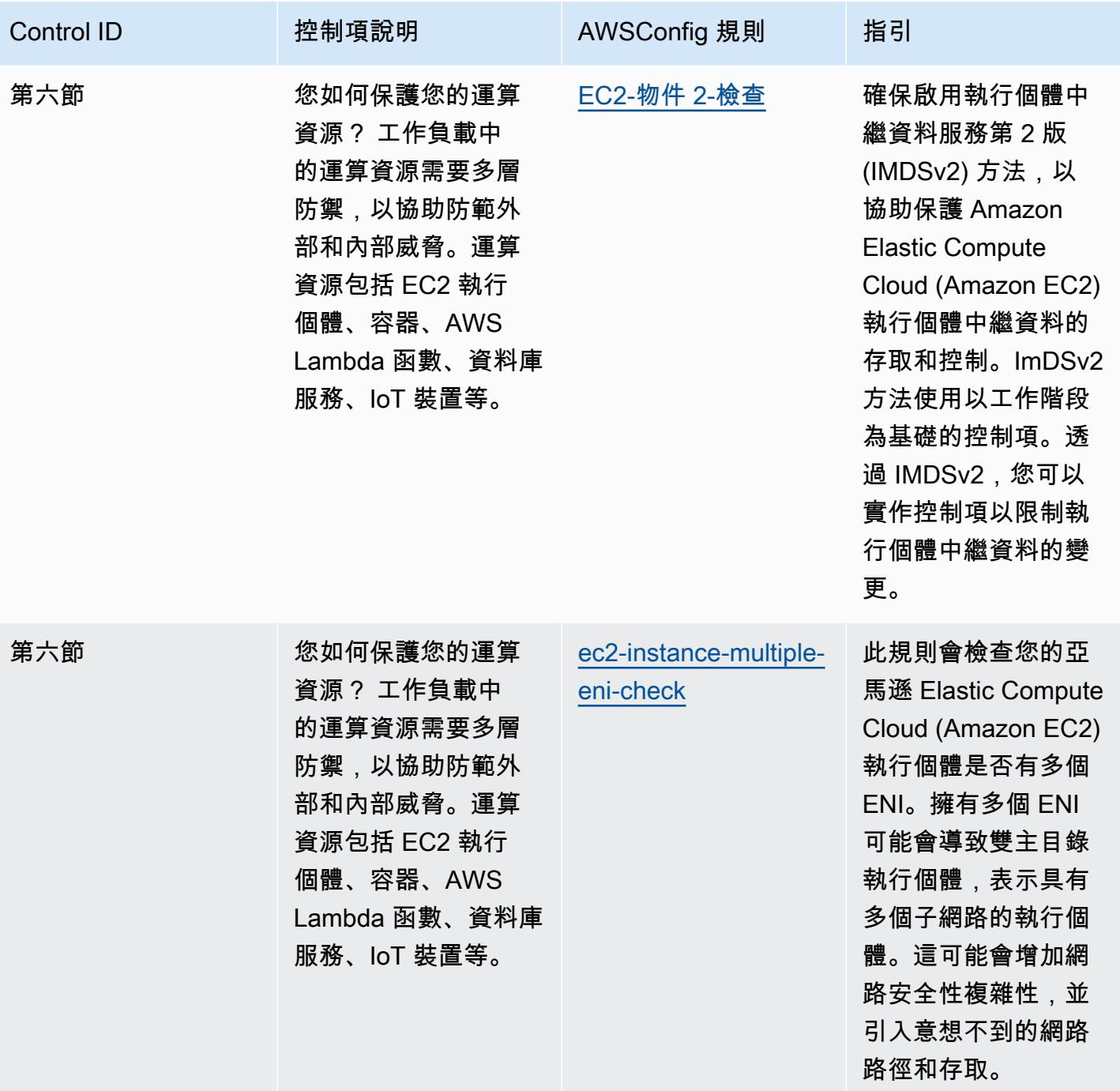

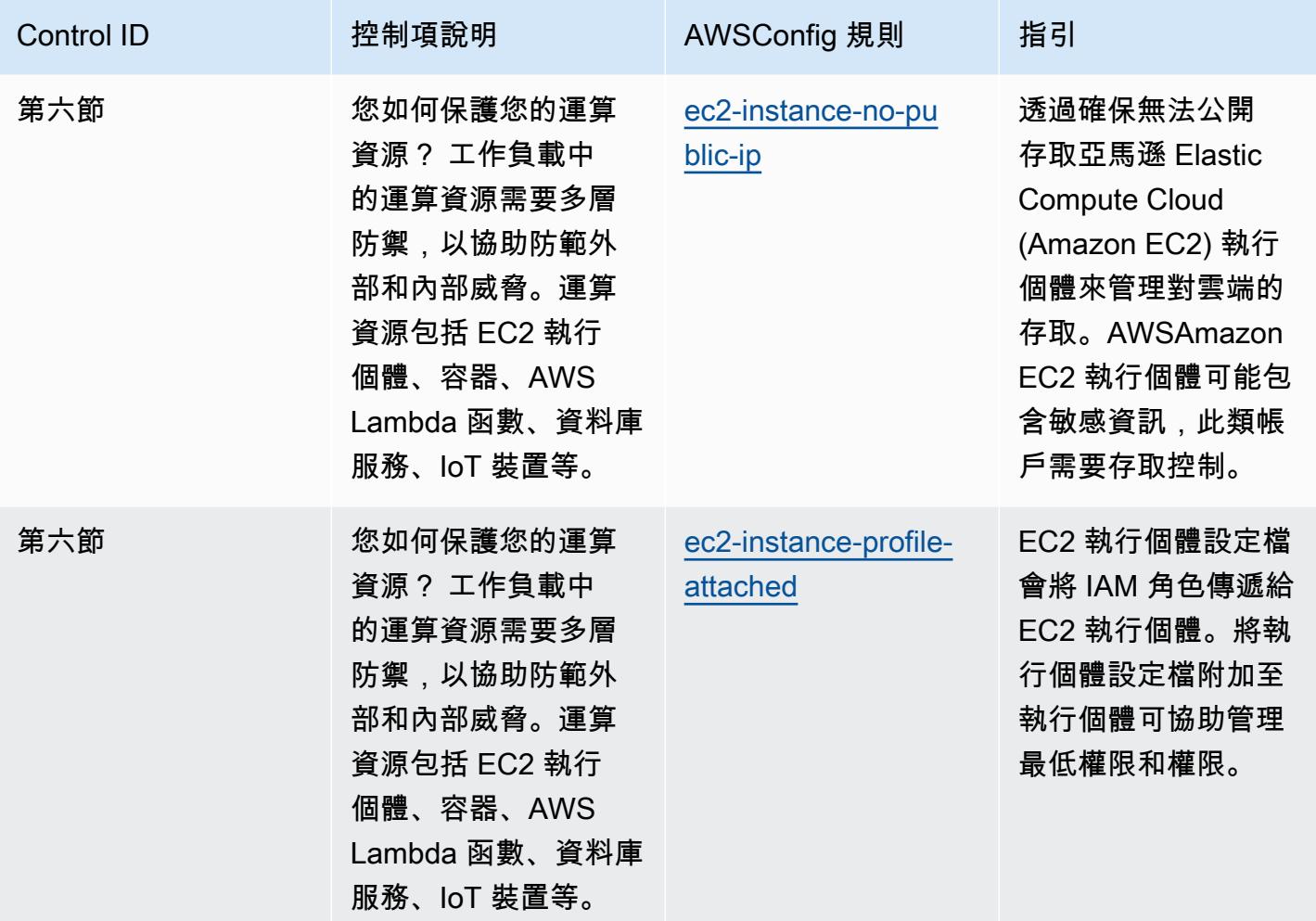

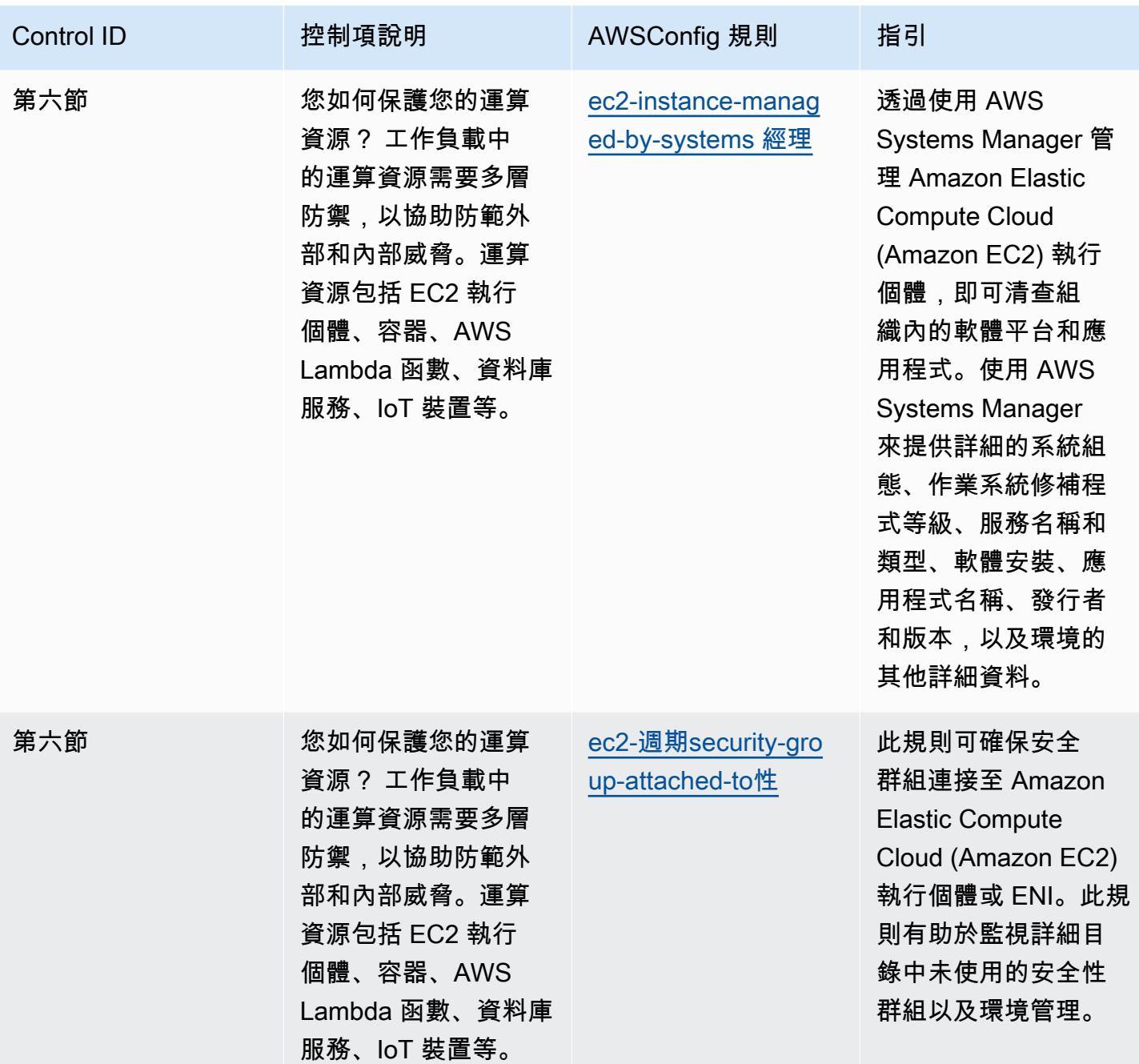
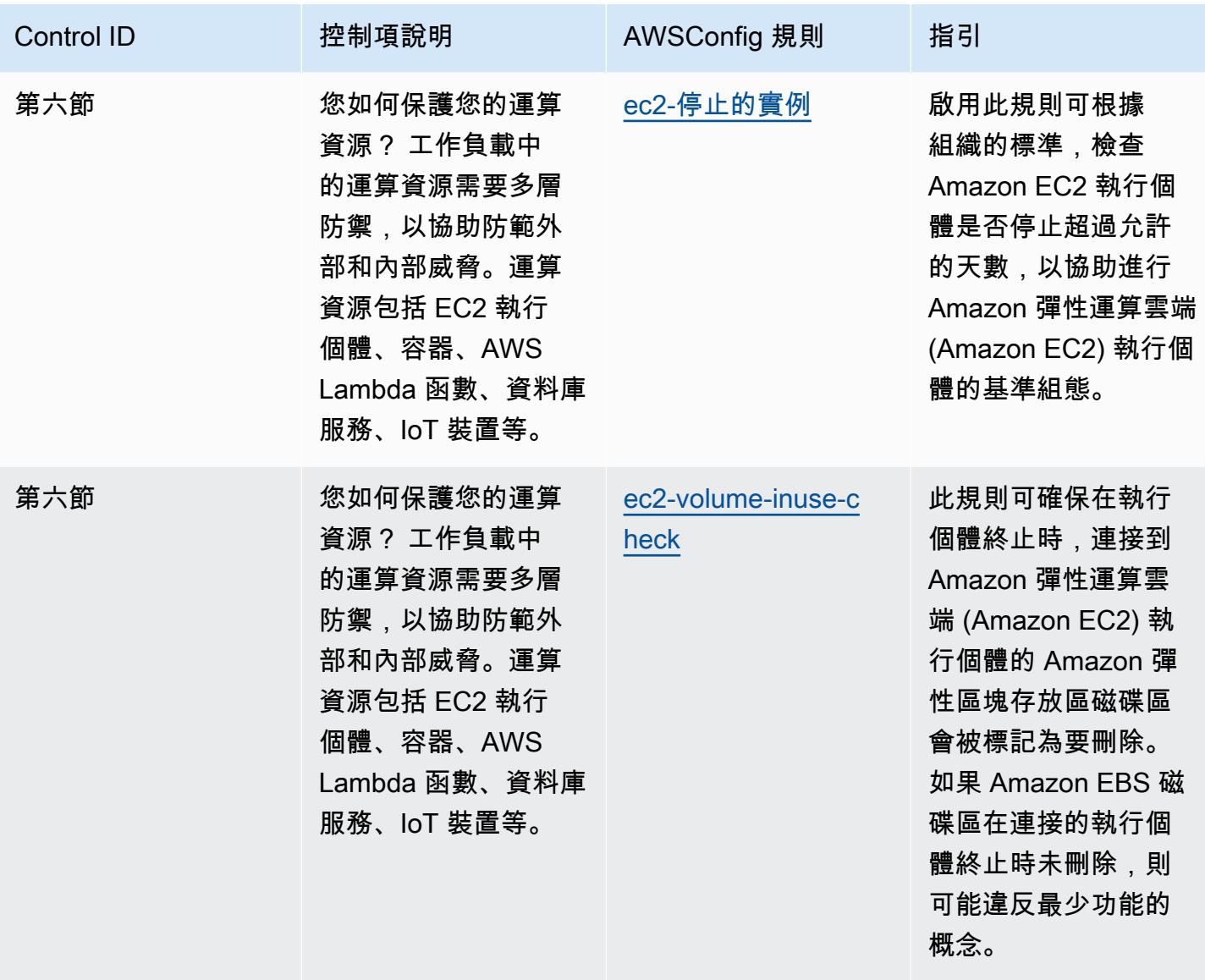

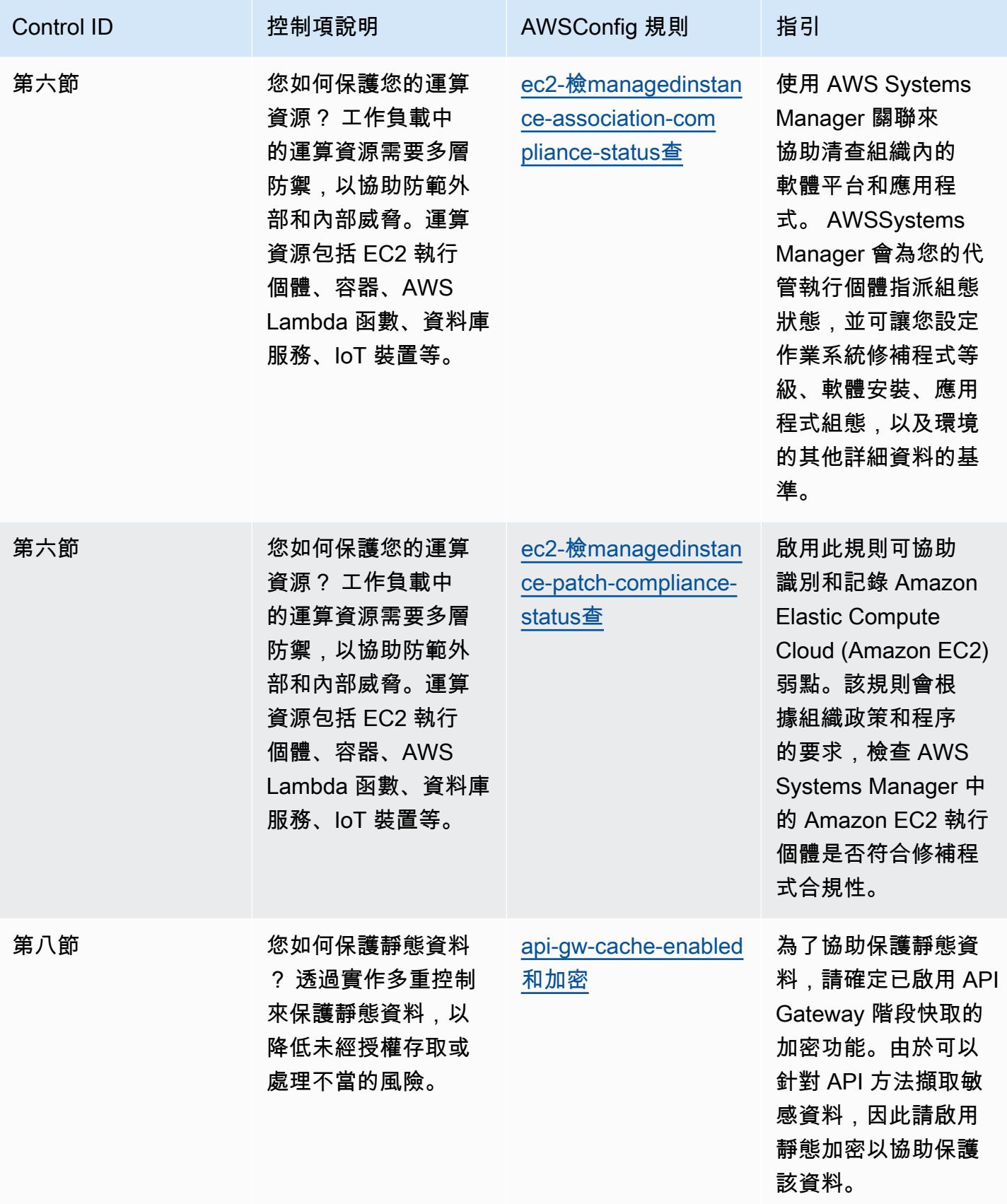

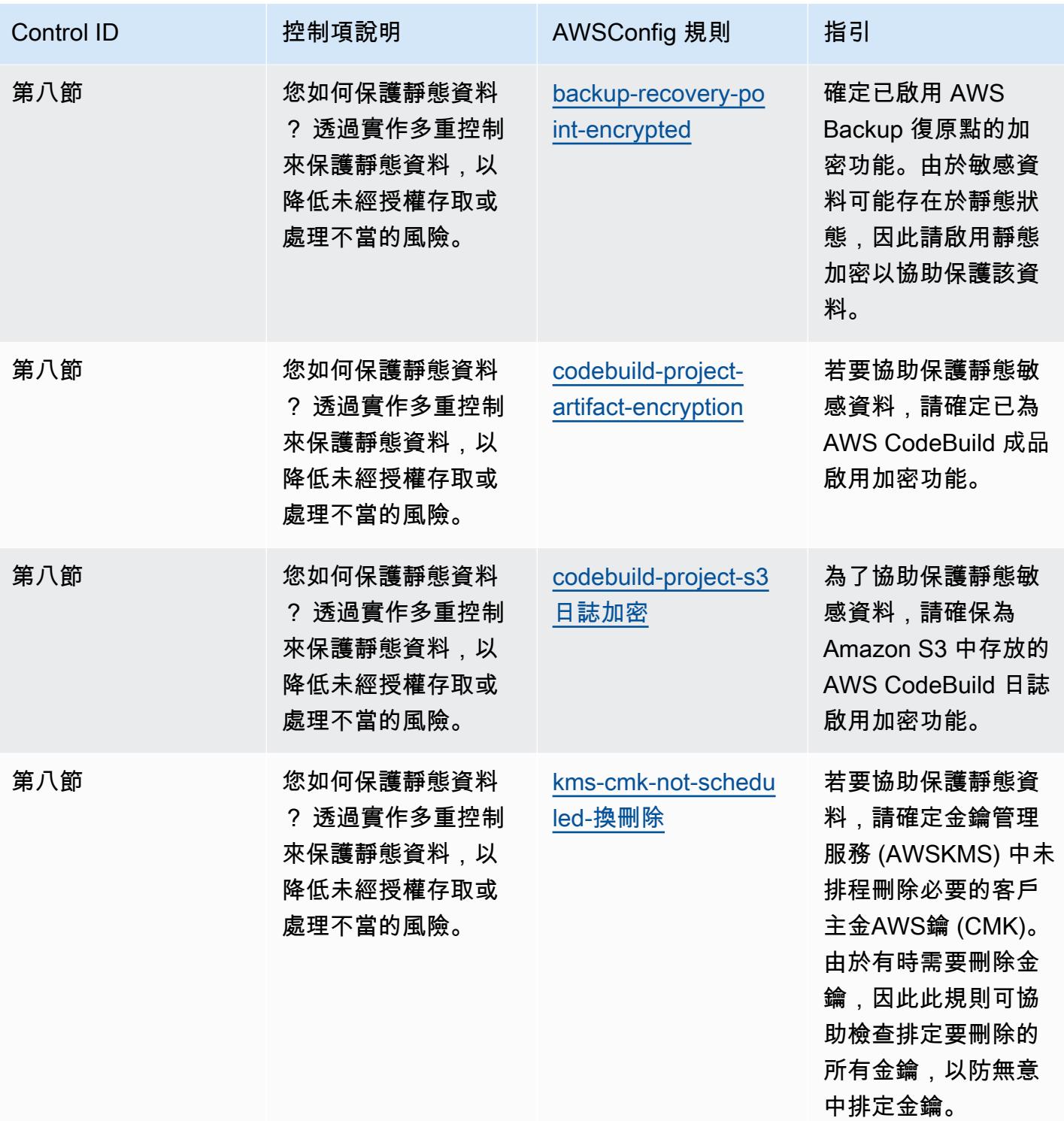

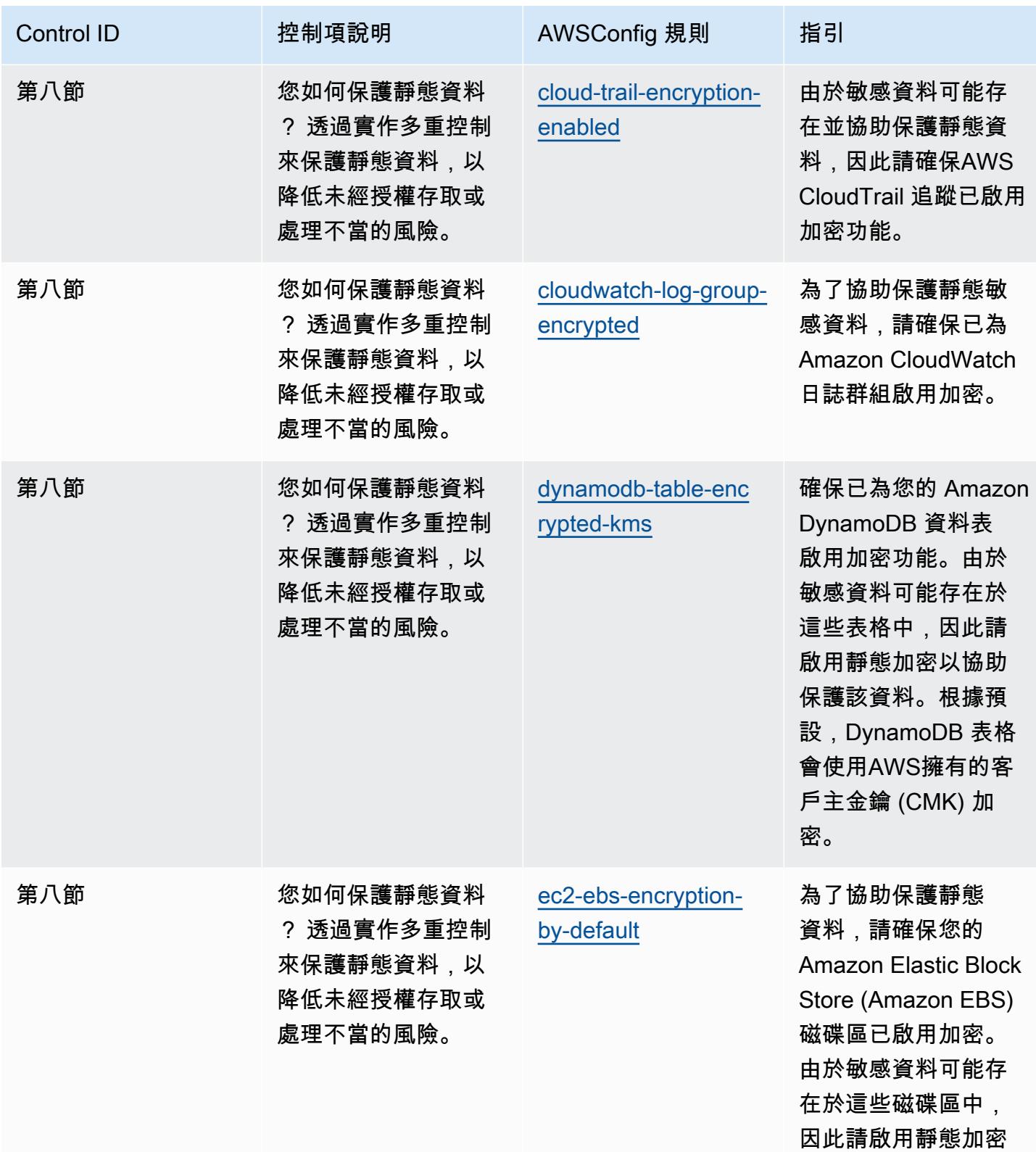

以協助保護該資料。

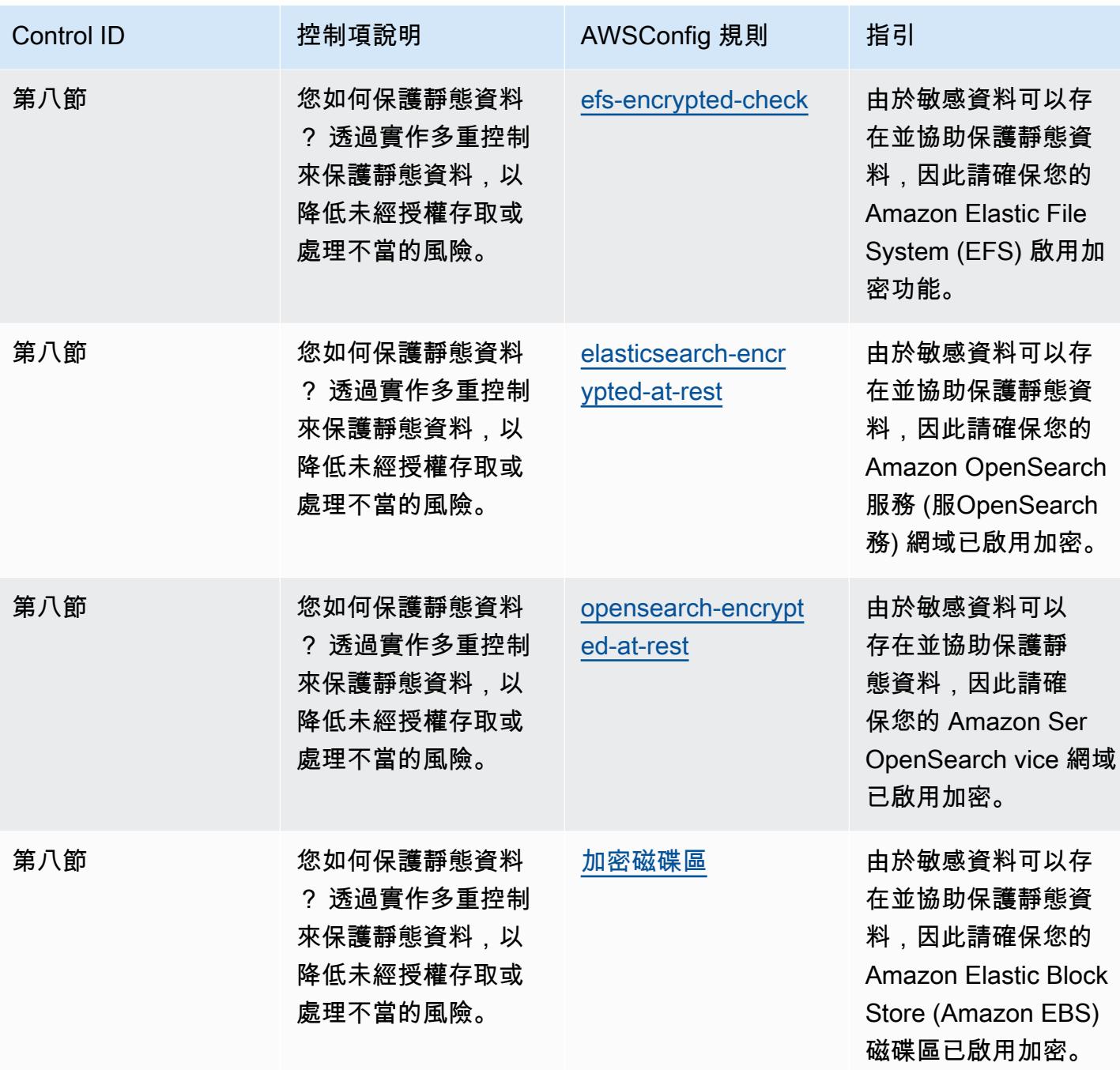

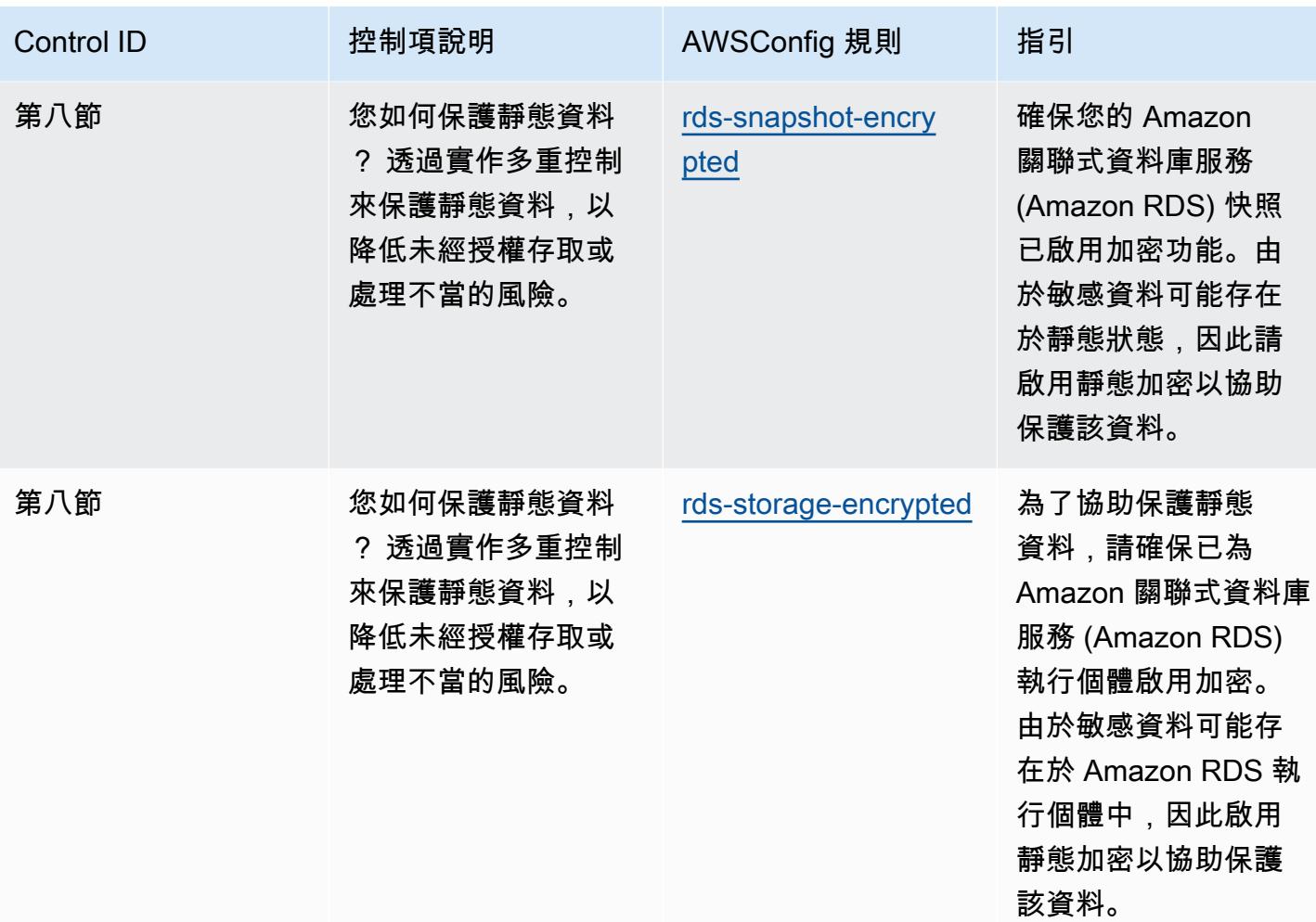

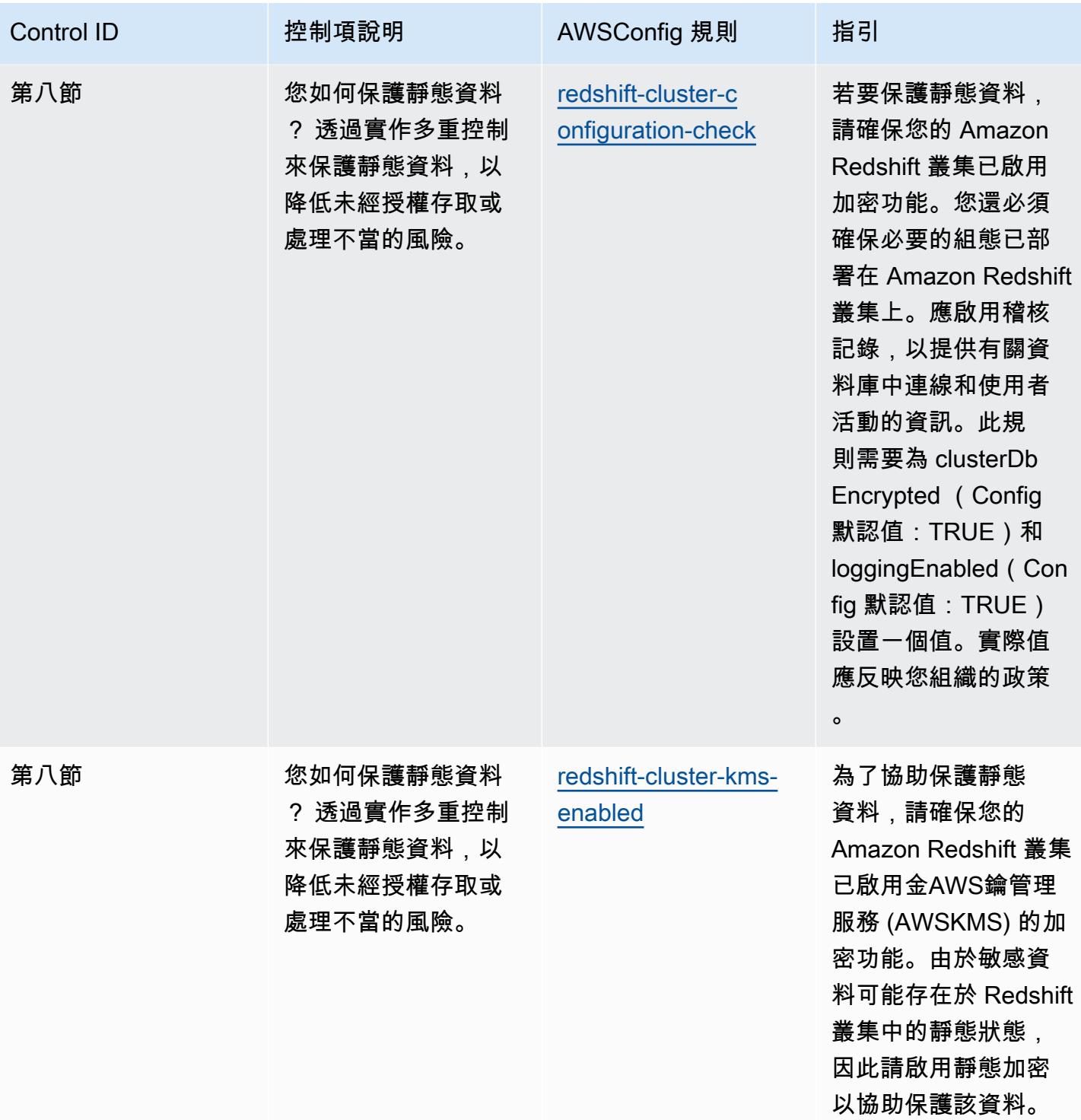

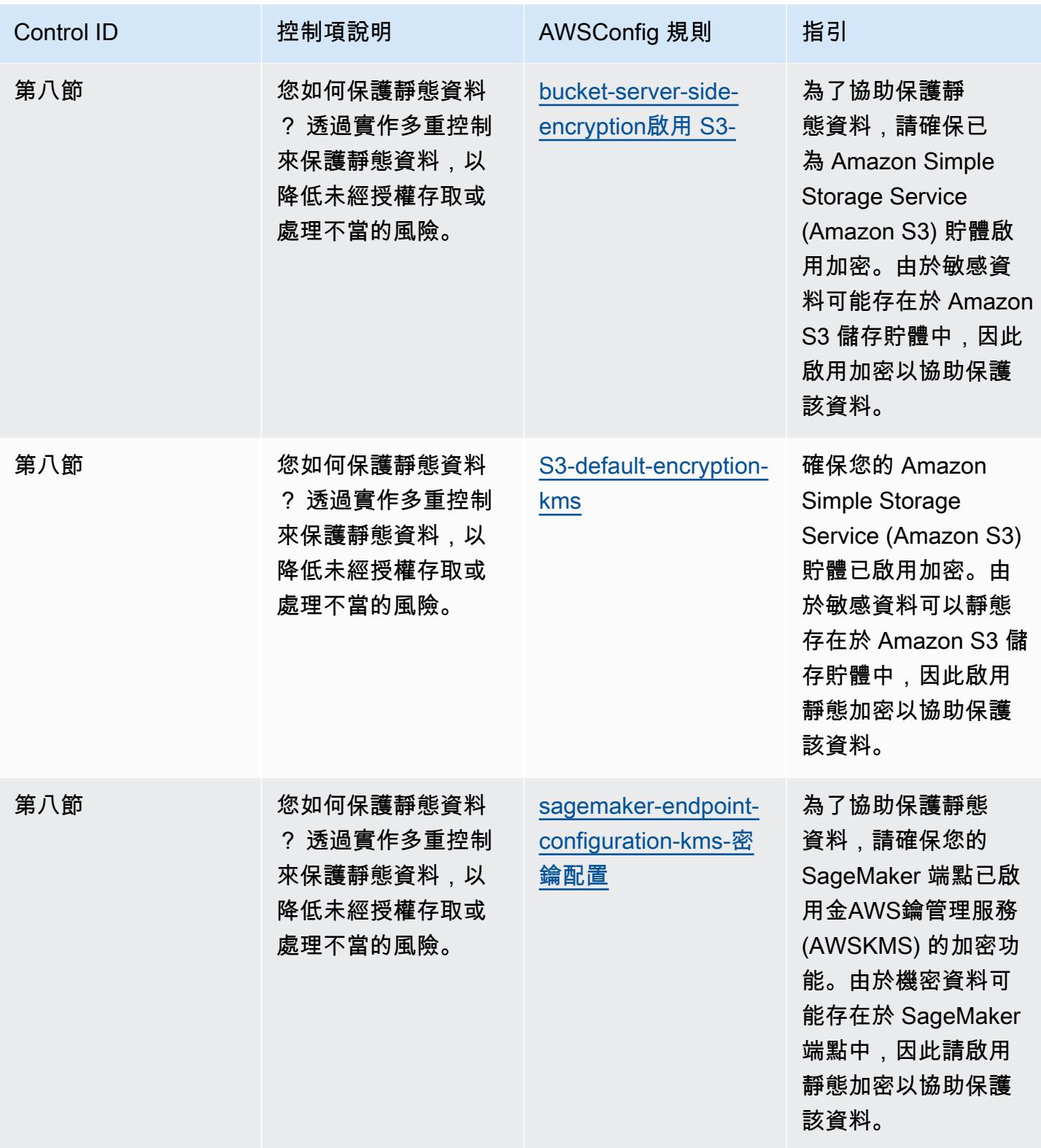

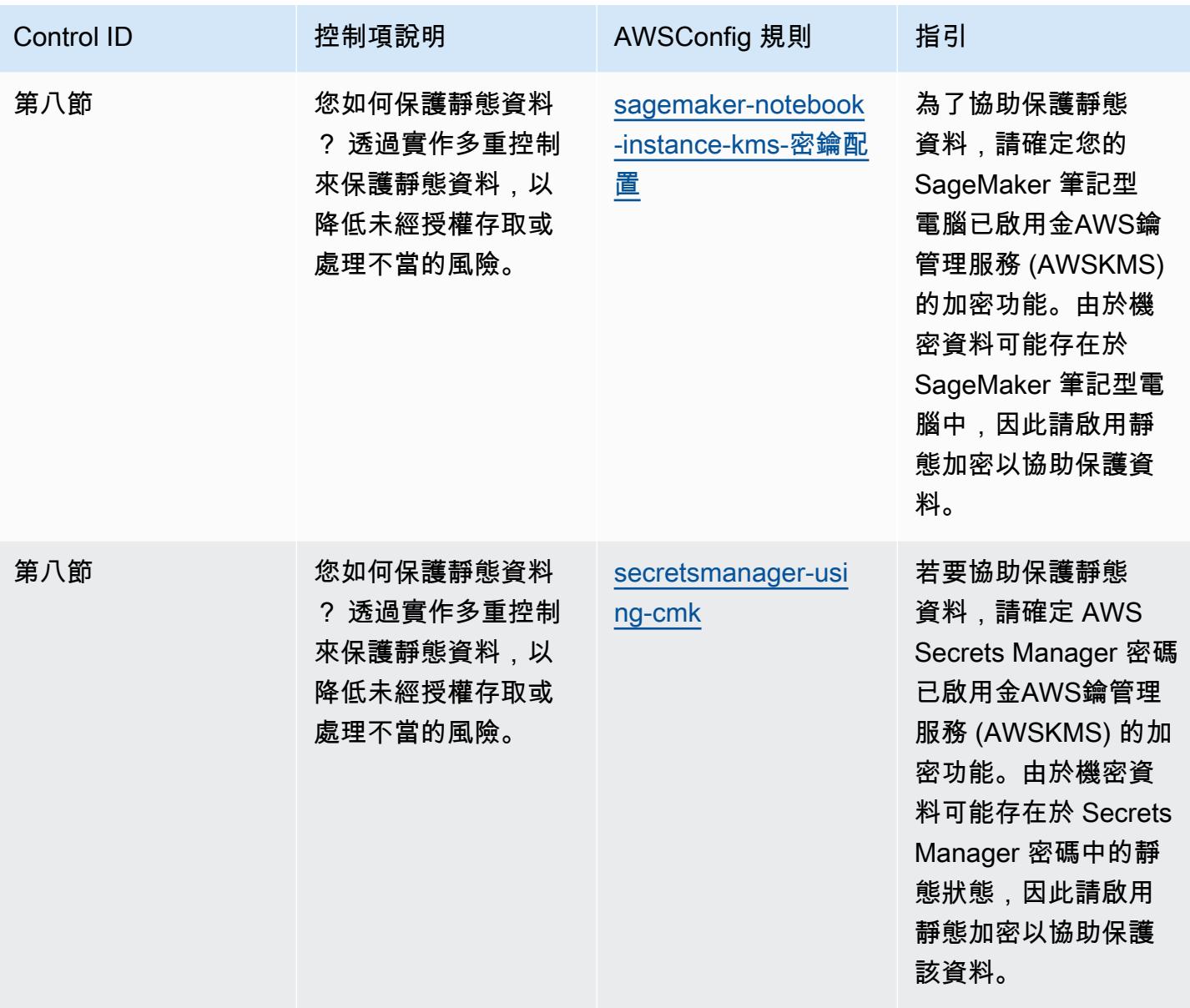

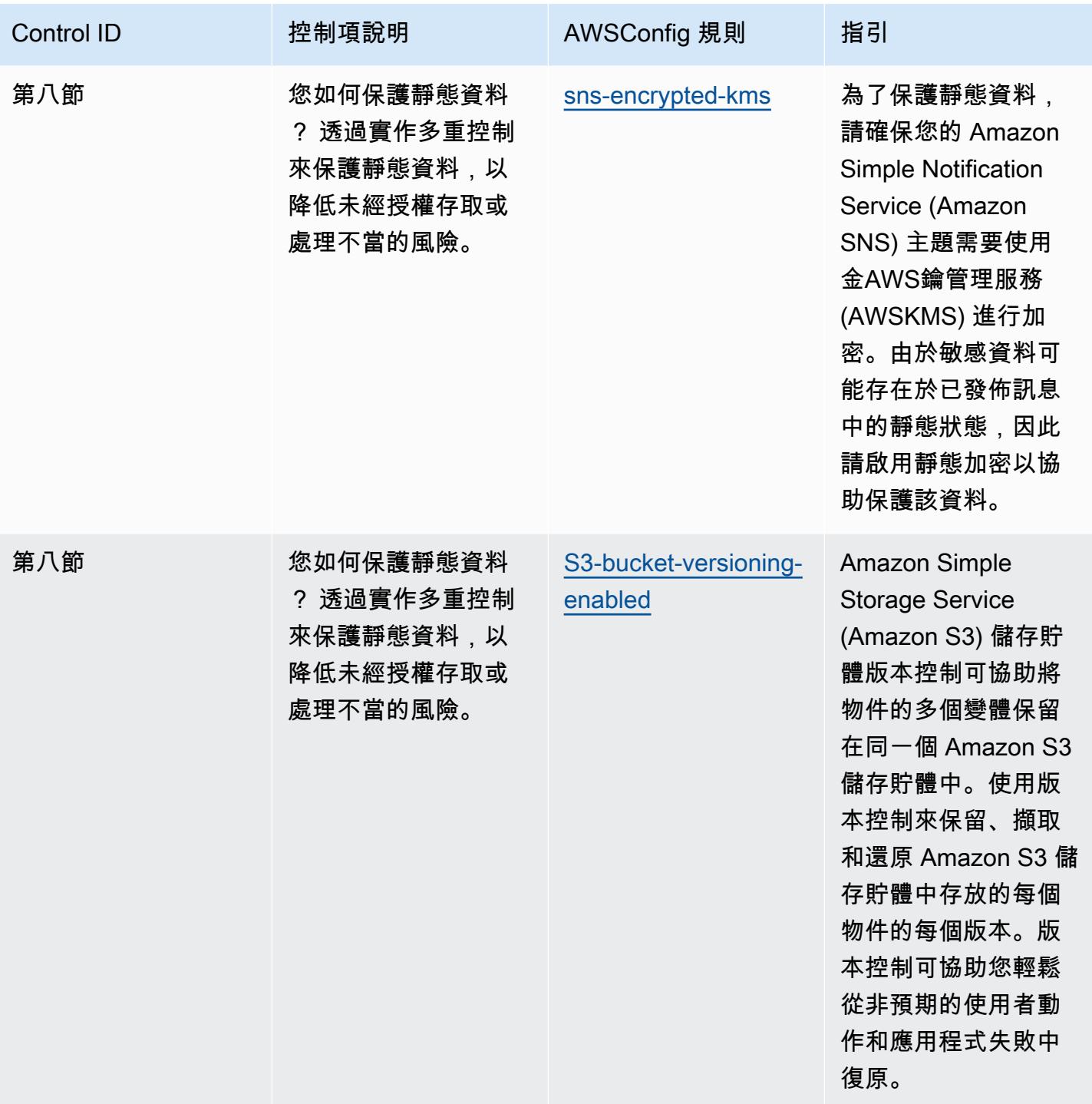

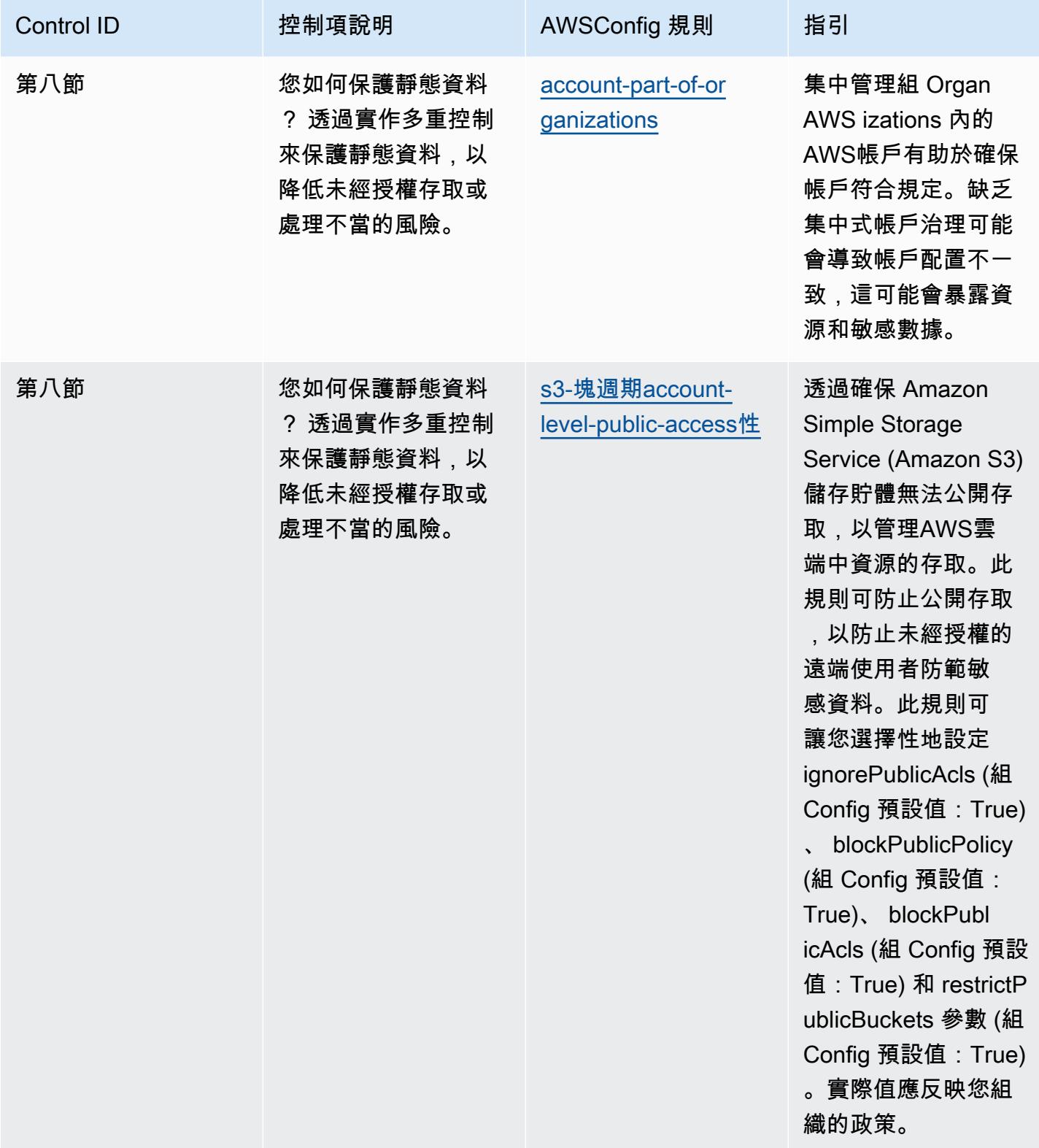

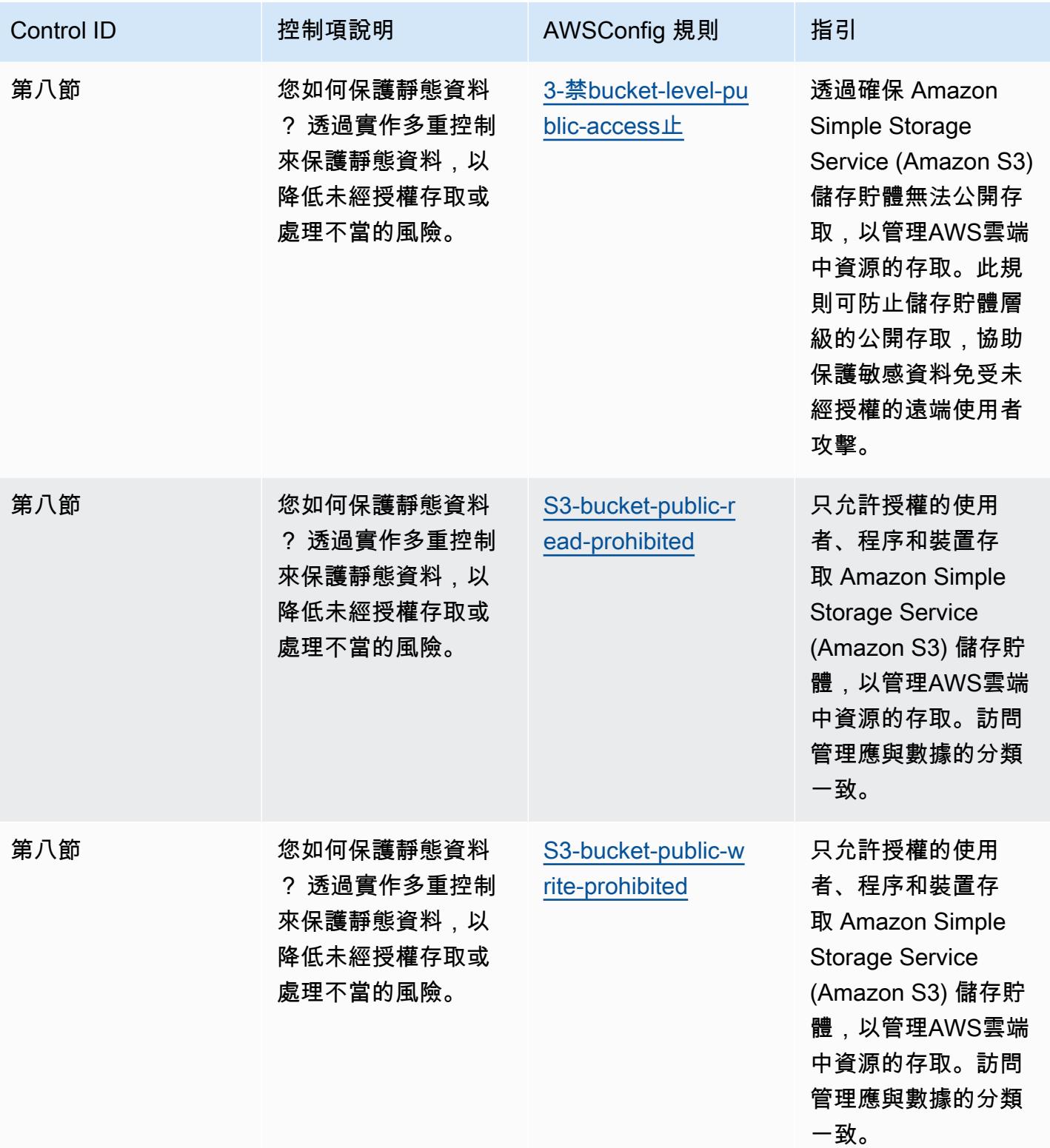

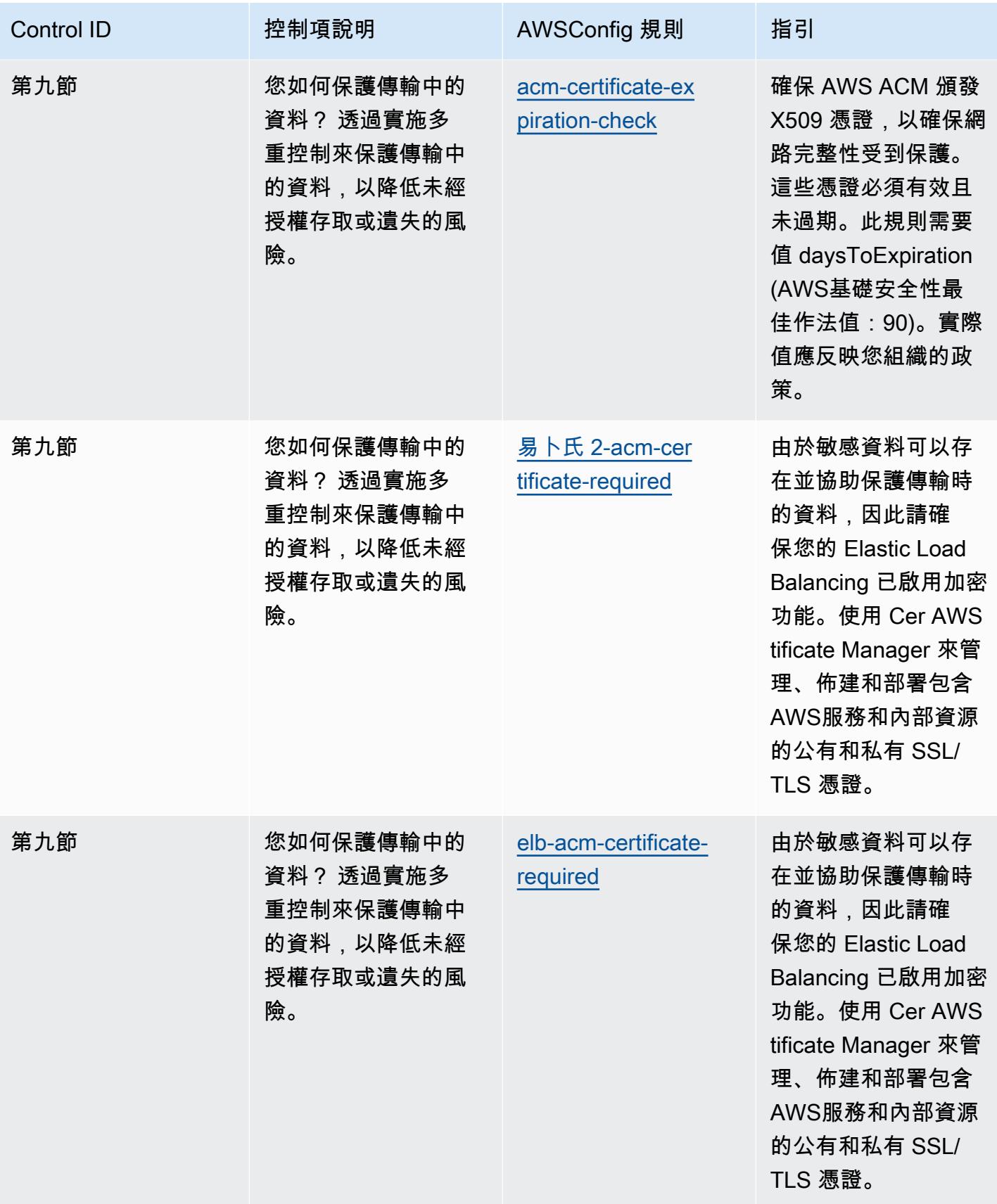

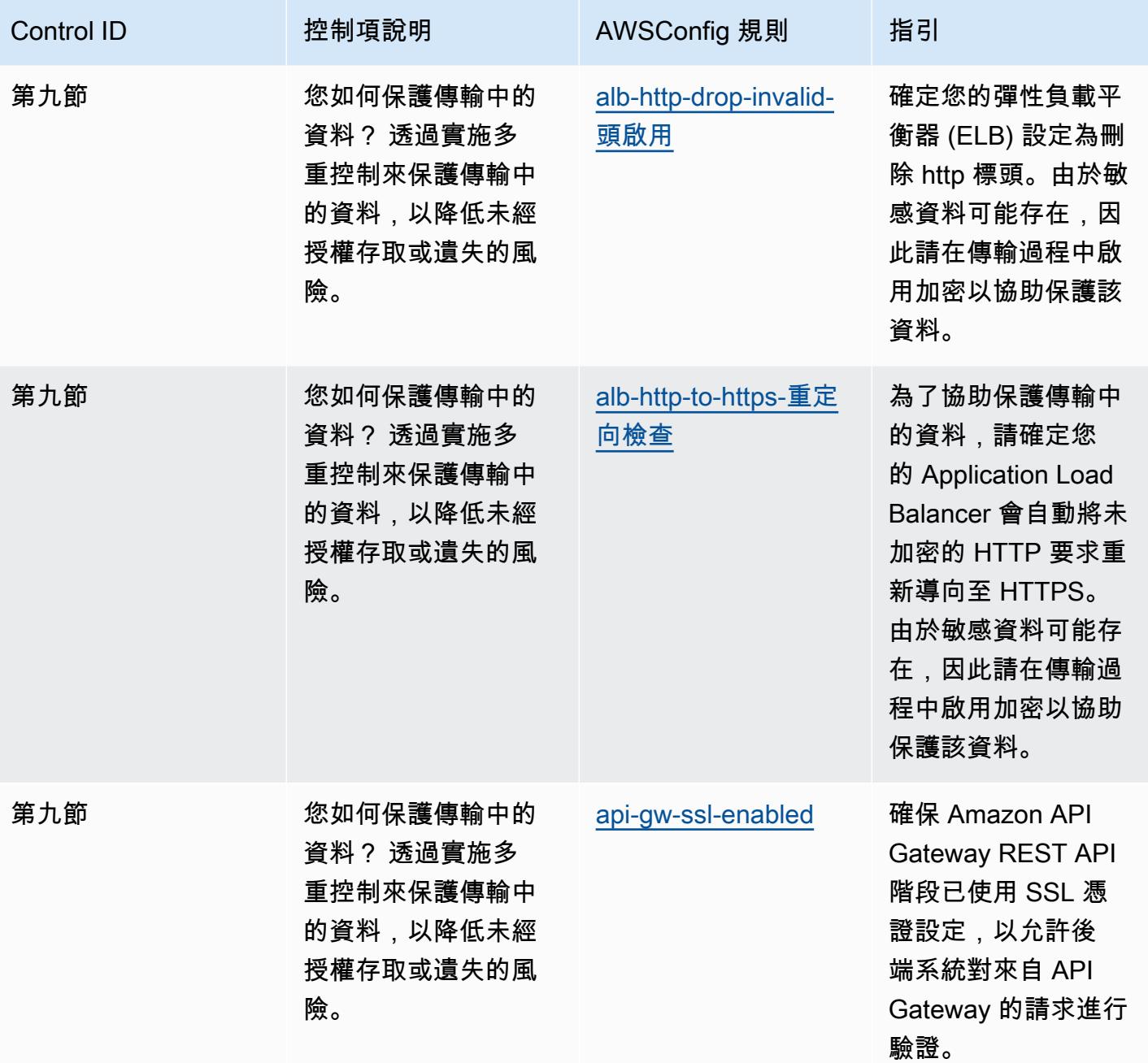

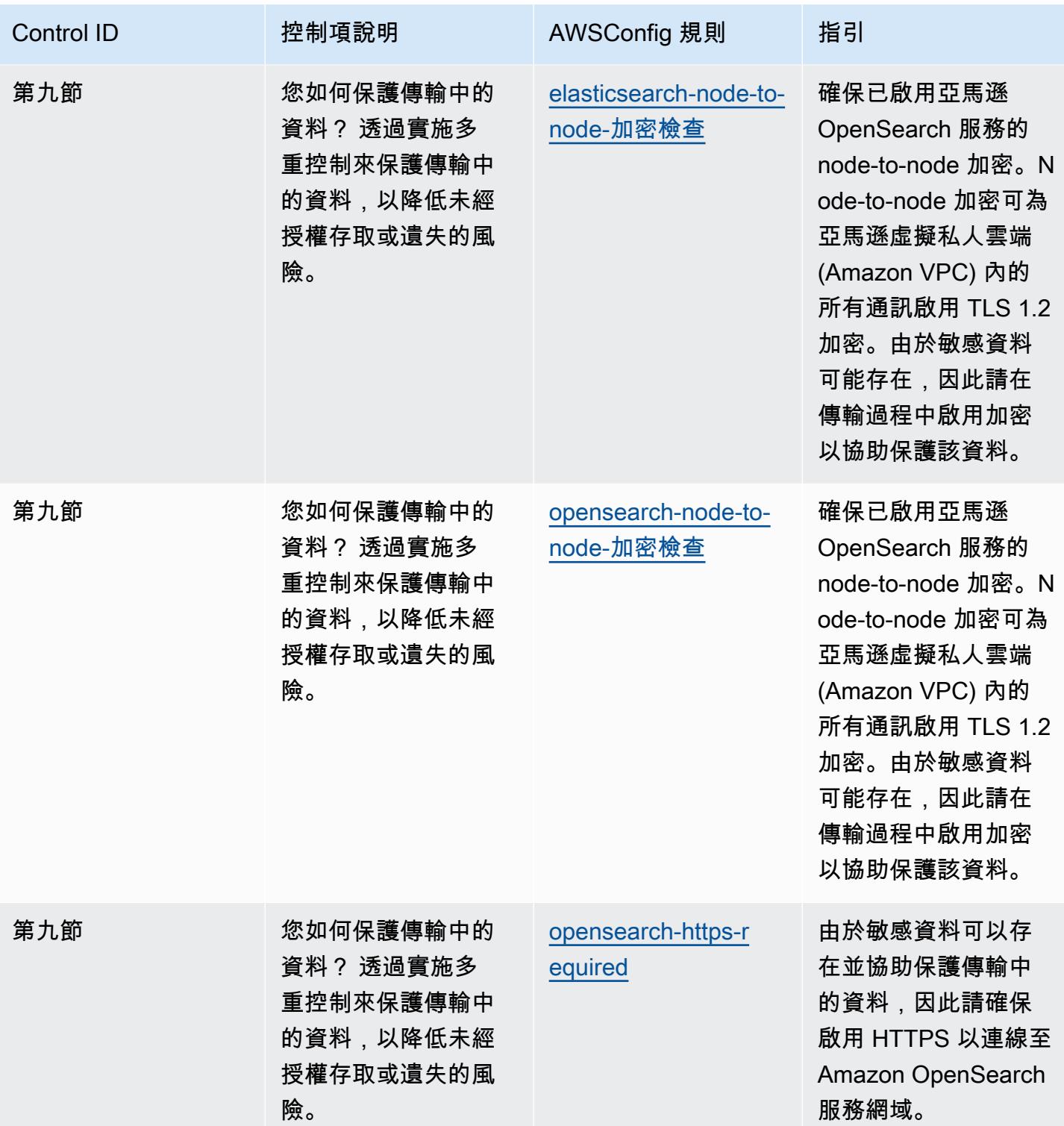

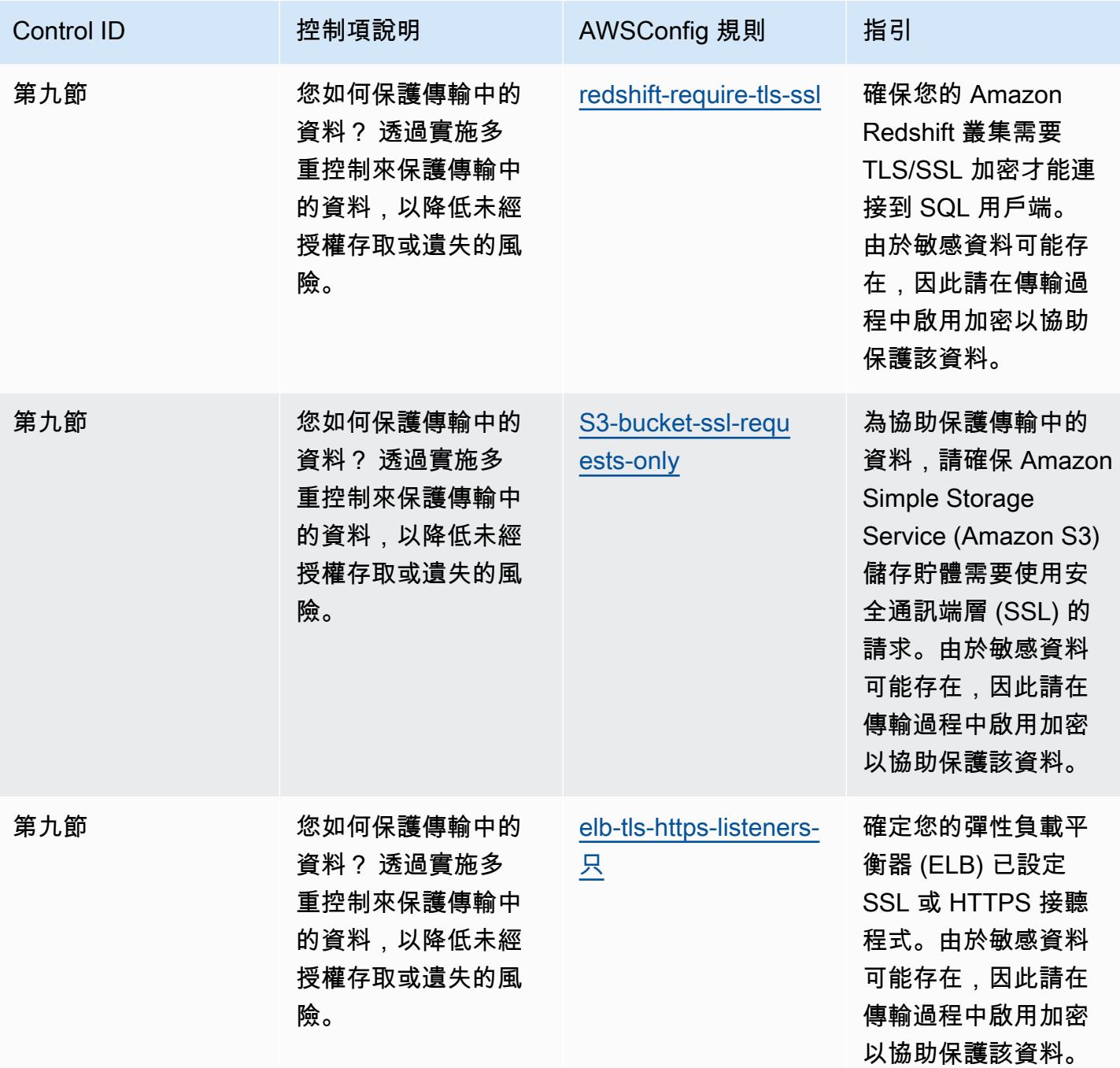

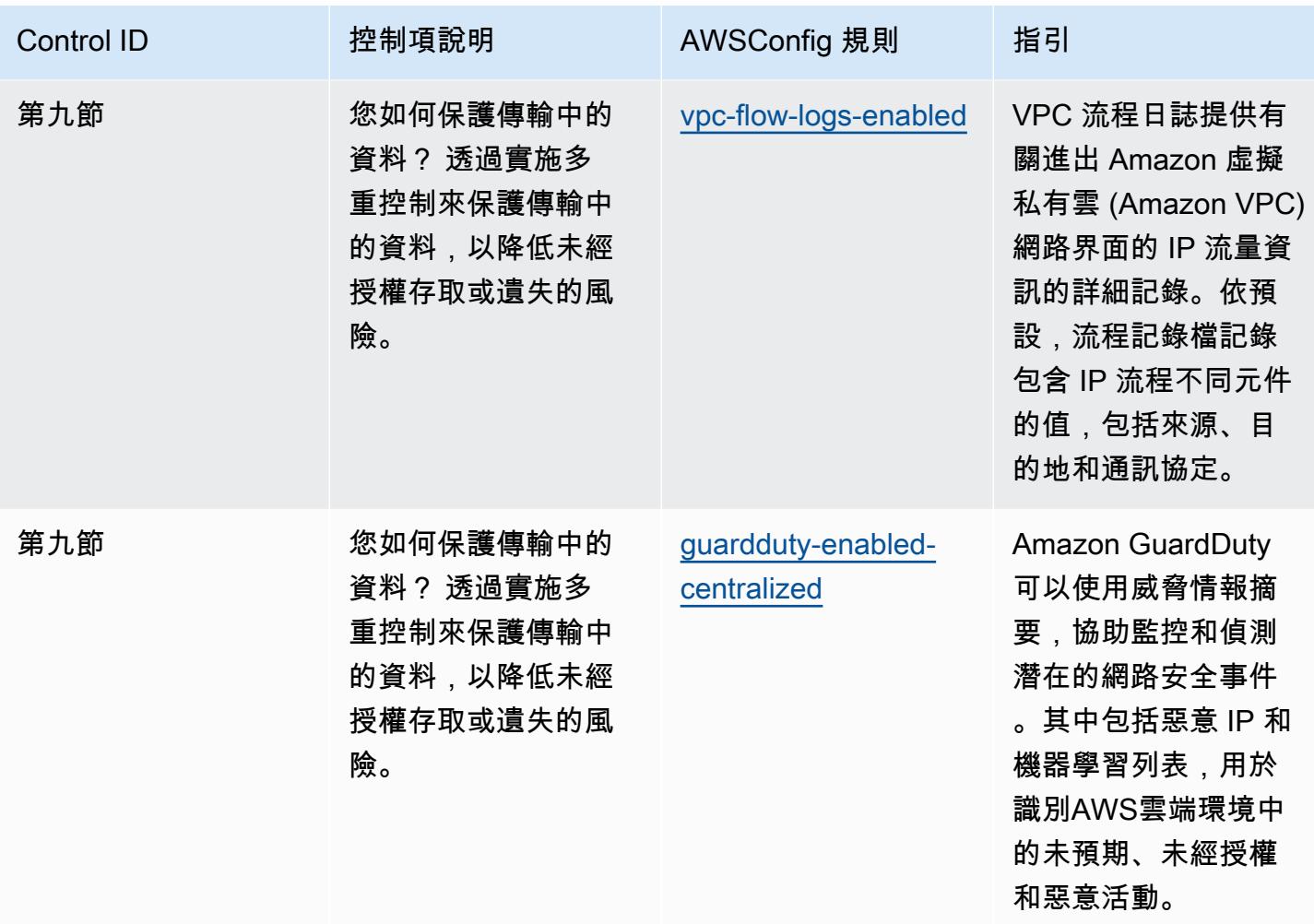

## **Template**

該模板可在以下位置獲得 GitHub: [AWSWell-Architected 的安全支柱的操作最佳實踐。](https://github.com/awslabs/aws-config-rules/blob/master/aws-config-conformance-packs/Operational-Best-Practices-for-AWS-Well-Architected-Security-Pillar.yaml)

## BCP 和 DR 的營運最佳作法

此套件包含以 BCP 和 DR 為基礎的AWS Config規則。AWS此一致性套件的設計是為了與大多數的相 容性,而AWS 區域且不需要設定任何參數。需要為您的環境和/或特定區域設定參數[的其他受管規則,](https://docs.aws.amazon.com/config/latest/developerguide/managed-rules-by-aws-config.html) [請參閱以下網址:AWS Config受管規則清單](https://docs.aws.amazon.com/config/latest/developerguide/managed-rules-by-aws-config.html)。

如需必要參數的名稱和說明,請參閱參數一節。

該範本可在以下網址[取得 GitHub:BCP 和 DR 的營運最佳實務。](https://github.com/awslabs/aws-config-rules/blob/master/aws-config-conformance-packs/Operational-Best-Practices-for-BCP-and-DR.yaml)

## BNM RMiT 的操作最佳實務

一致性套件提供一般用途的合規架構,可讓您使用受管或自訂的 AWS Config 規則和 AWS Config 修復 動作來建立安全、操作或成本最佳化控管檢查。一致性套件 (作為範例範本) 並不是為了完全確保符合 特定控管或合規標準而設計。您有責任自行評估服務的使用情形是否符合適用的法律和法規要求。

以下提供馬來西亞國家銀行 (BNM) 技術風險管理 (RMiT) 與 AWS 受管 Config 規則之間的範例映射。 每個 Config 規則都適用於特定 AWS 資源,並與一或多個 BNM RMiT 控制相關。一個 BNM RMiT 控 制可以與多個 Config 規則相關。如需與這些映射相關的詳細資訊和指引,請參閱下表。

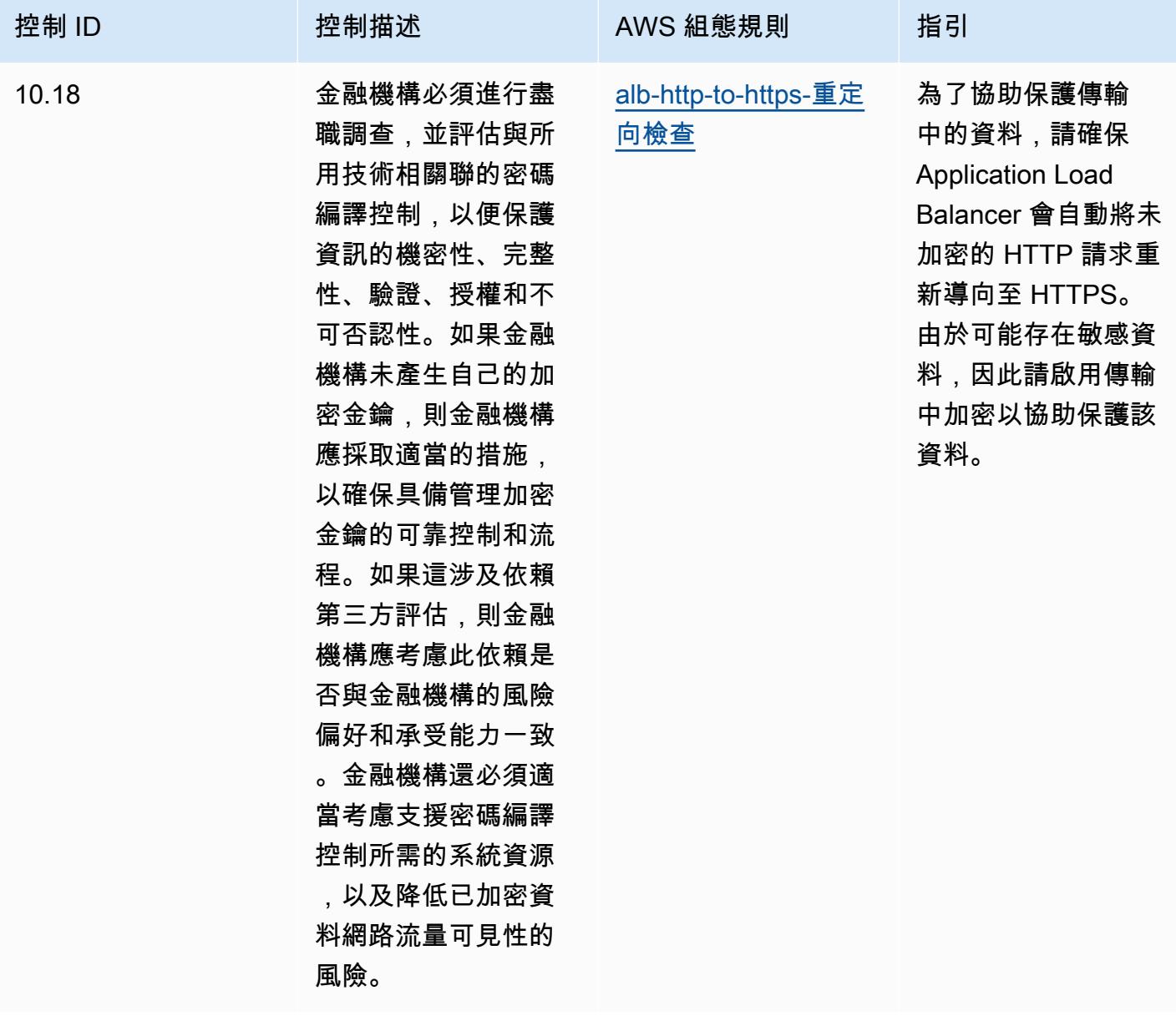

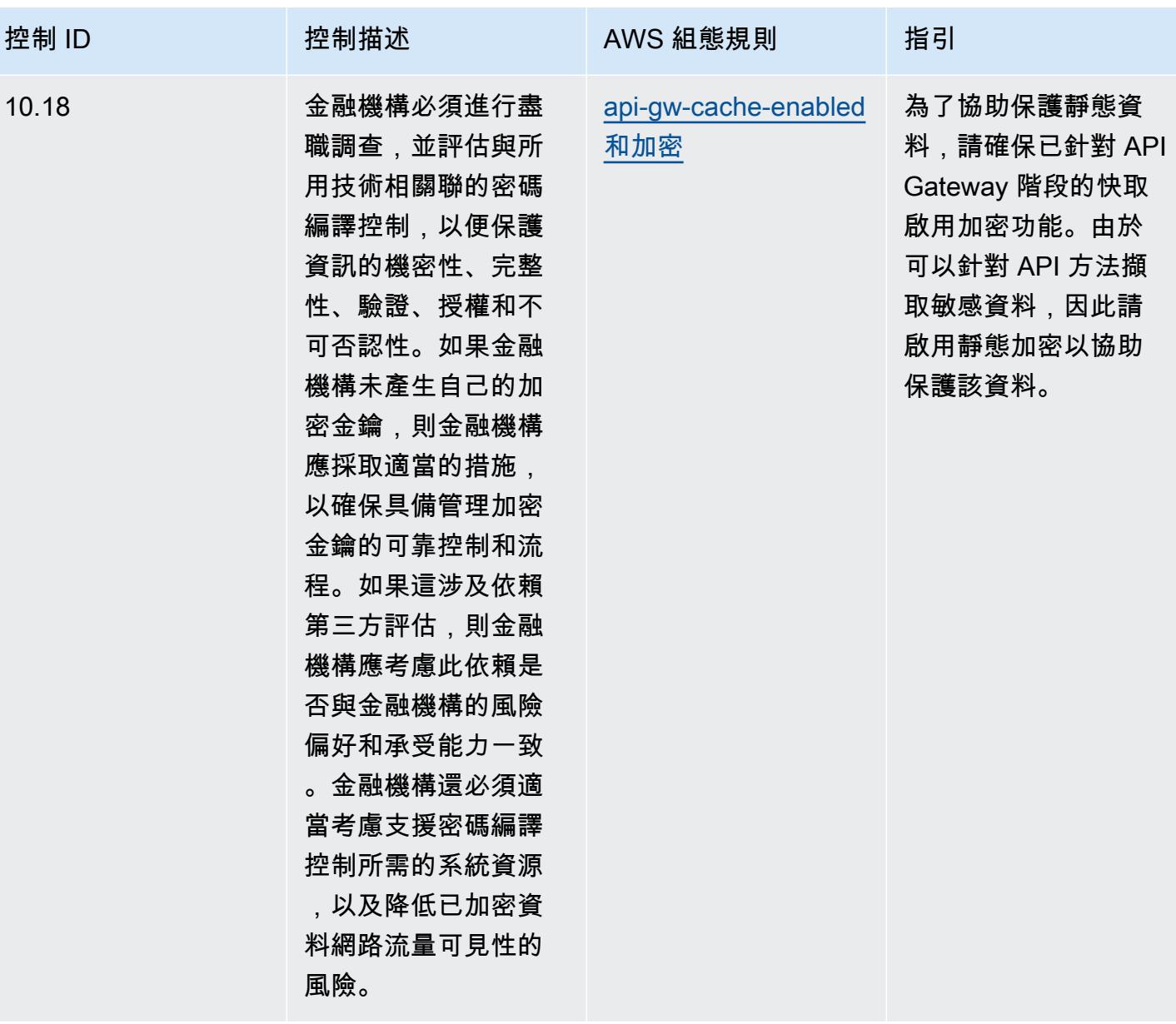

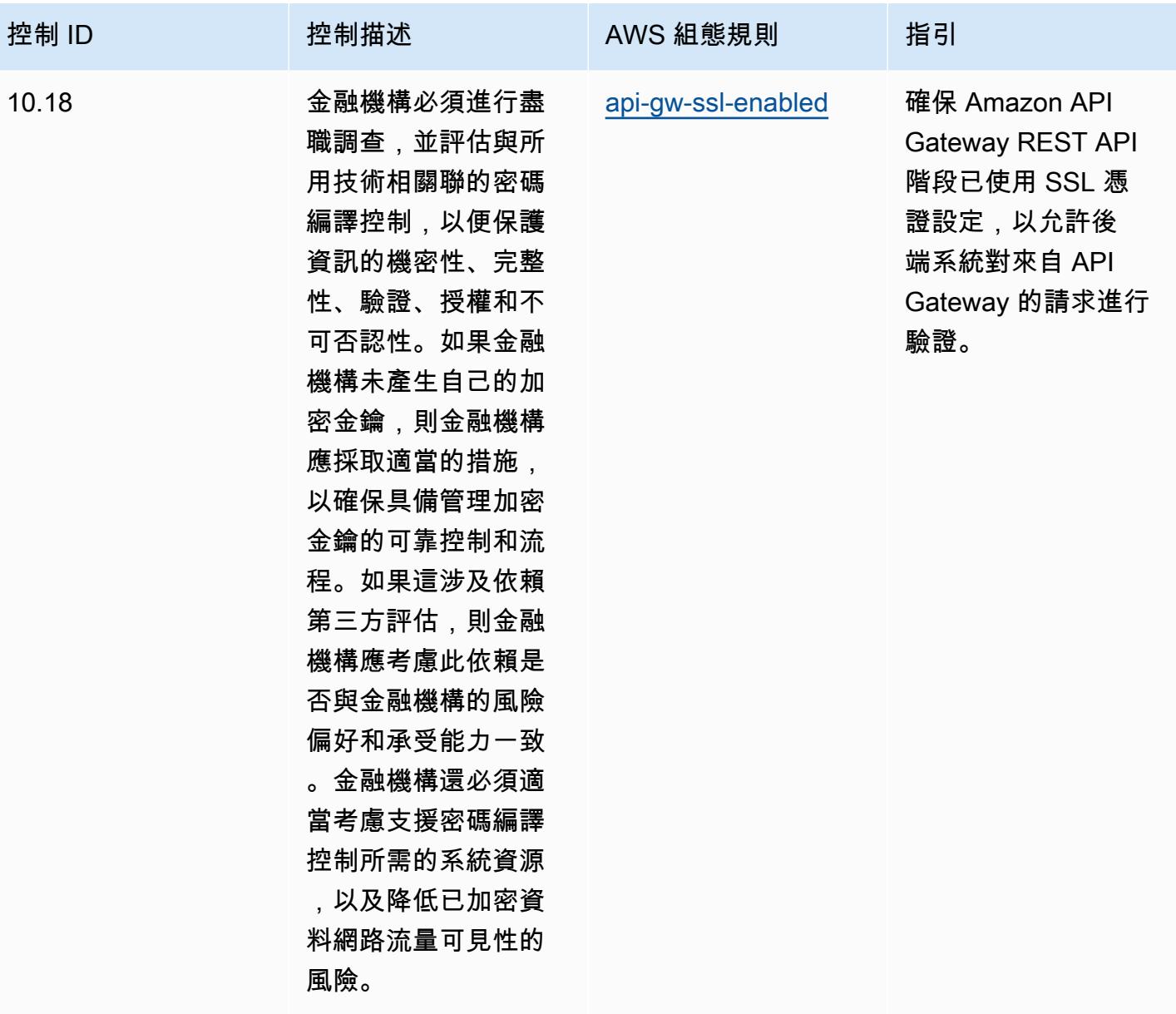

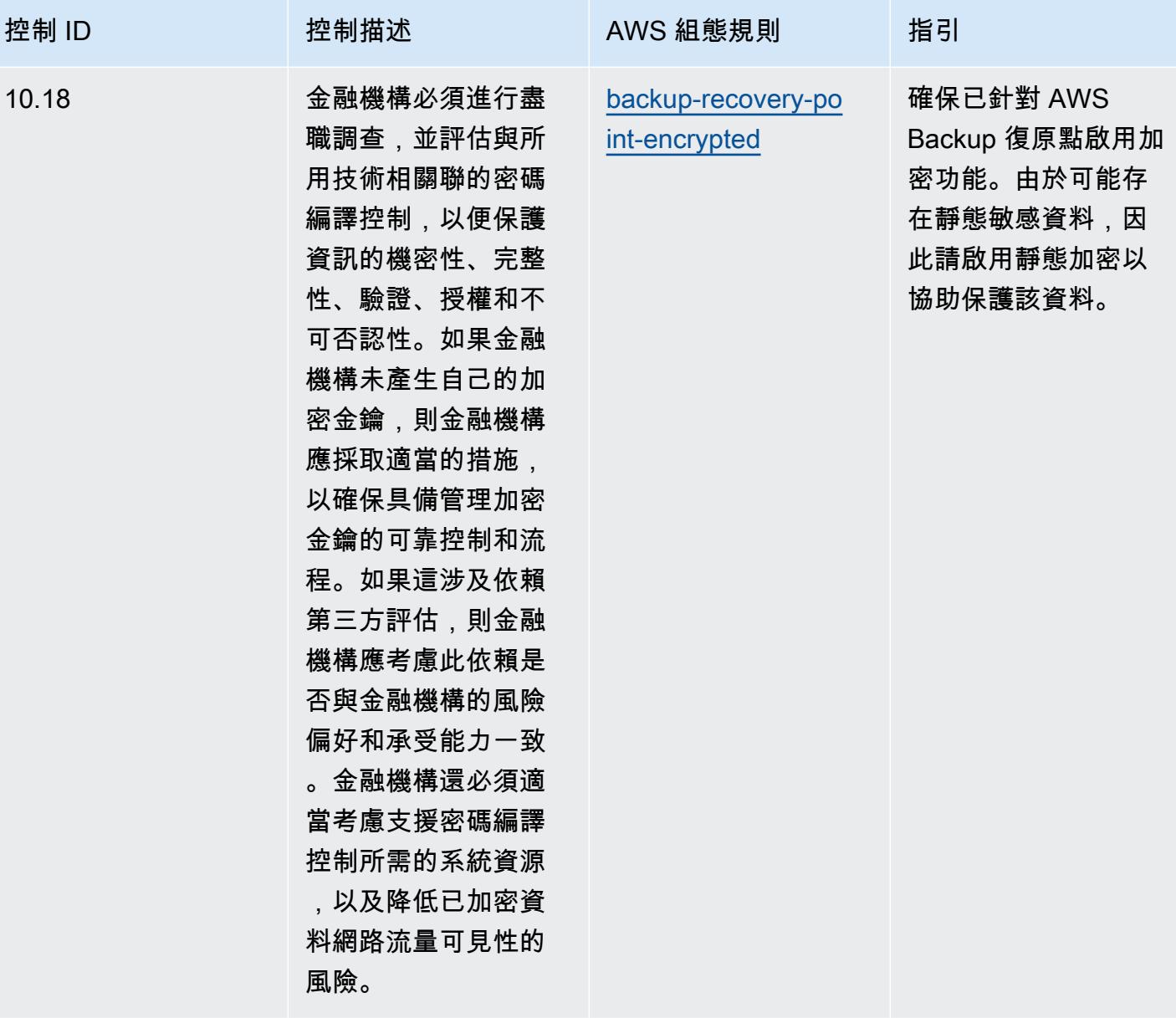

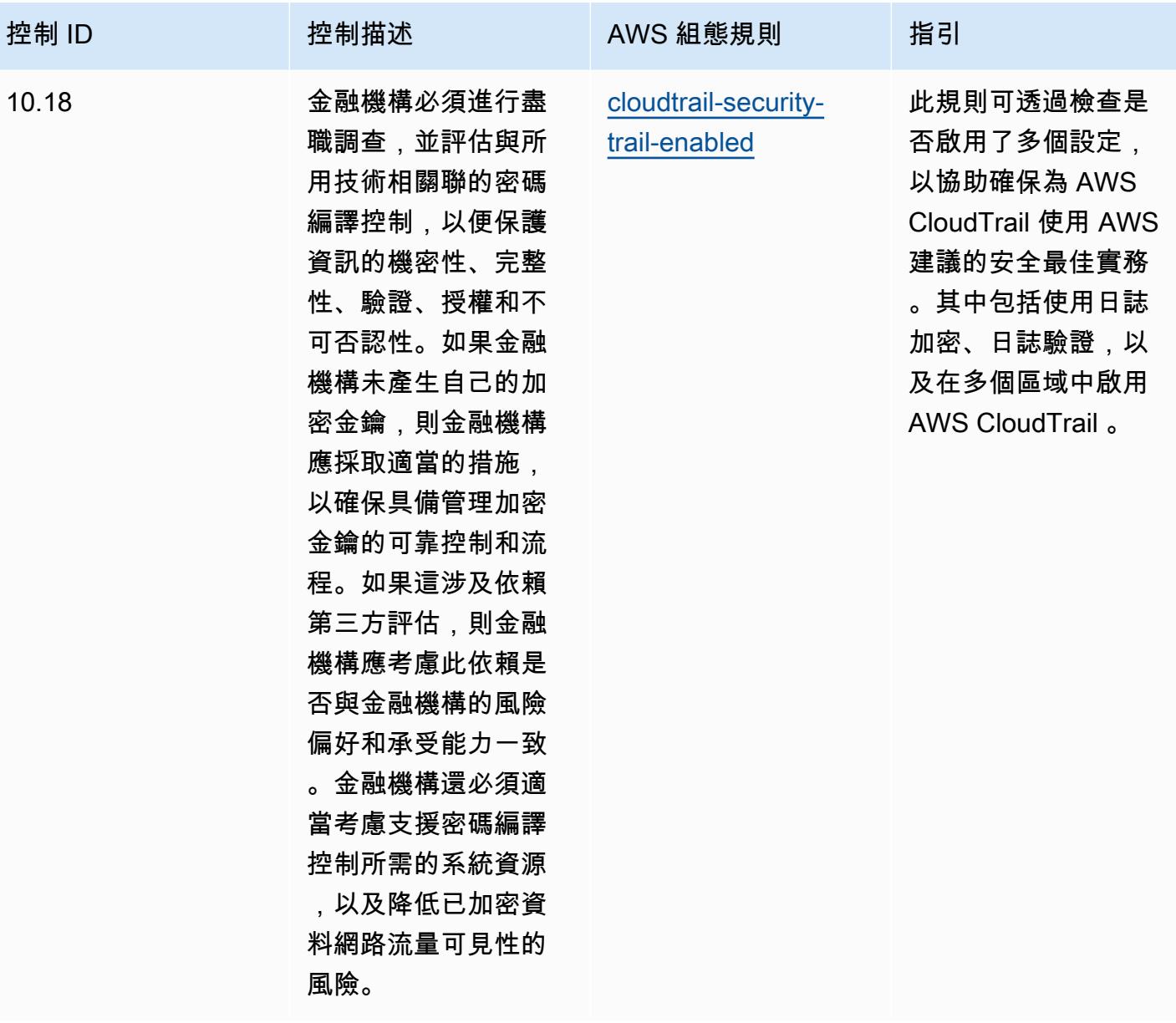

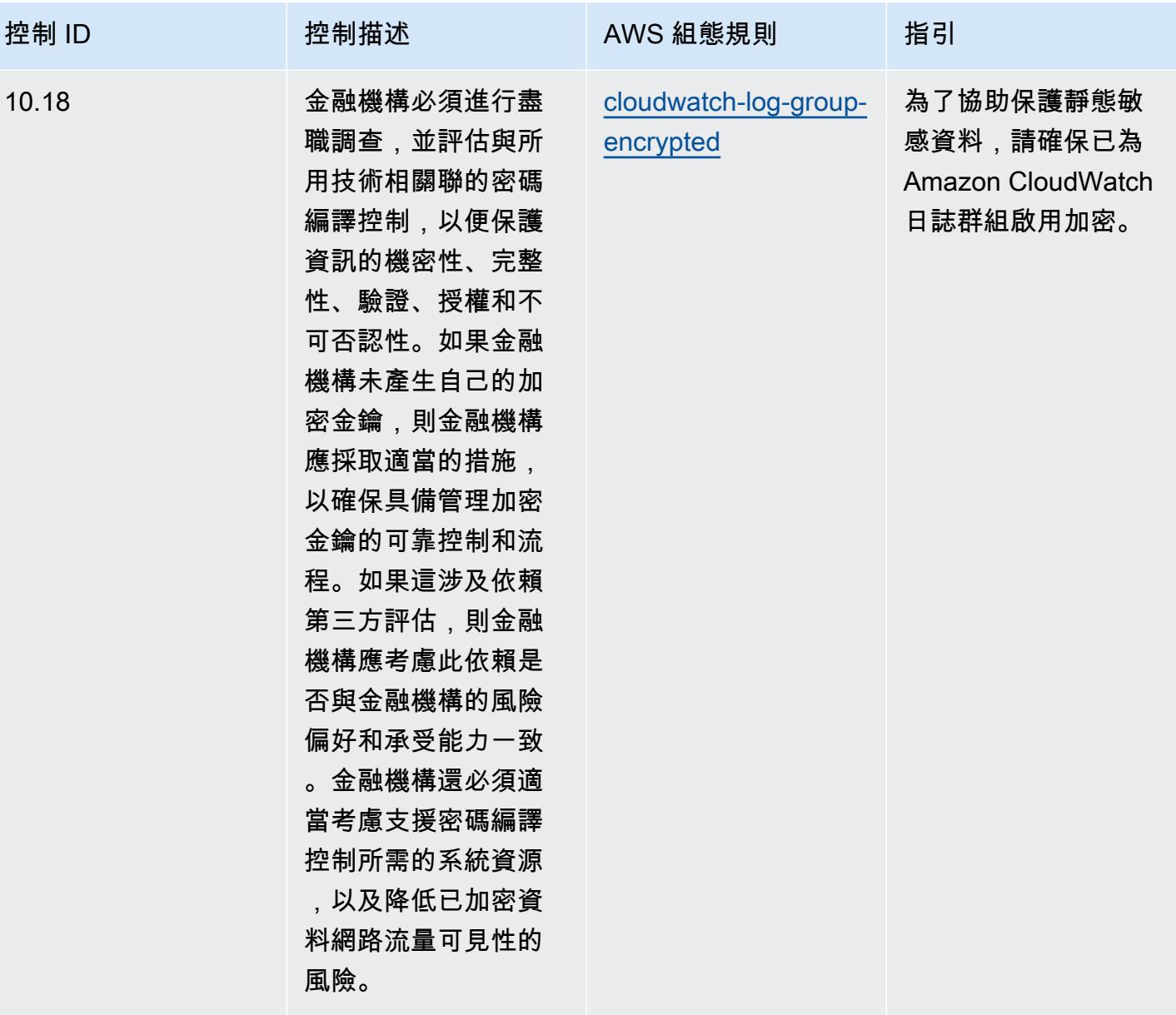

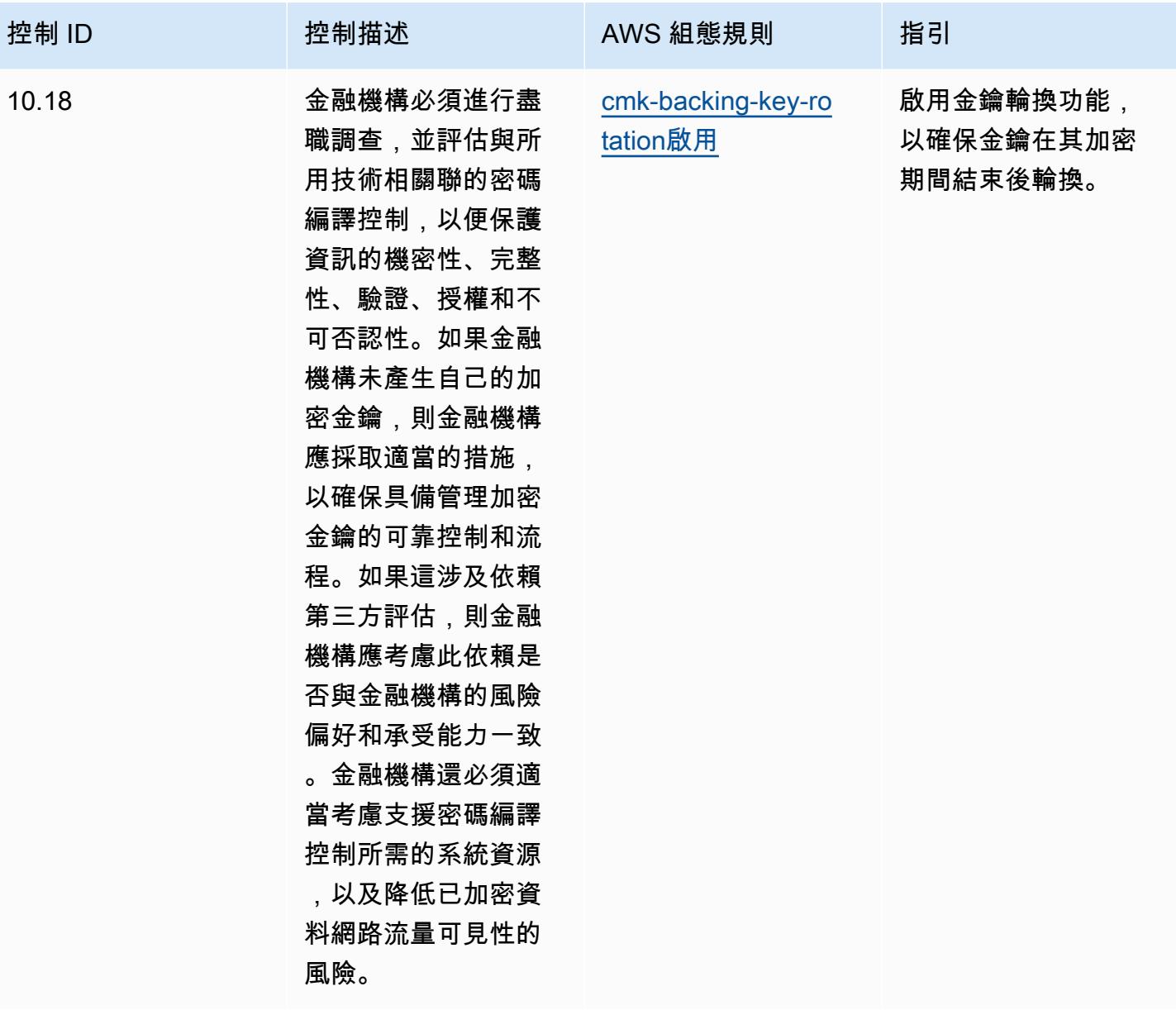

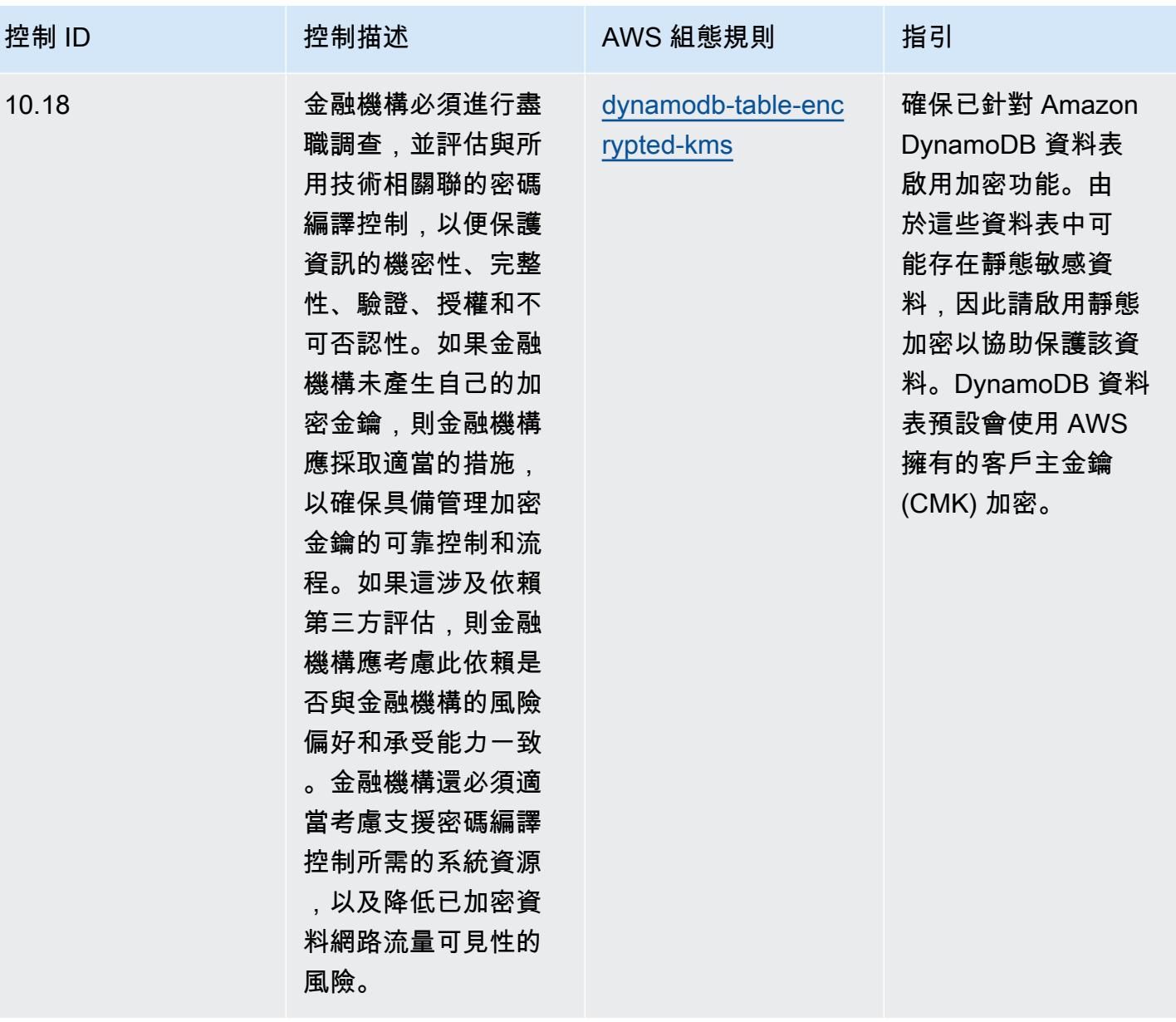

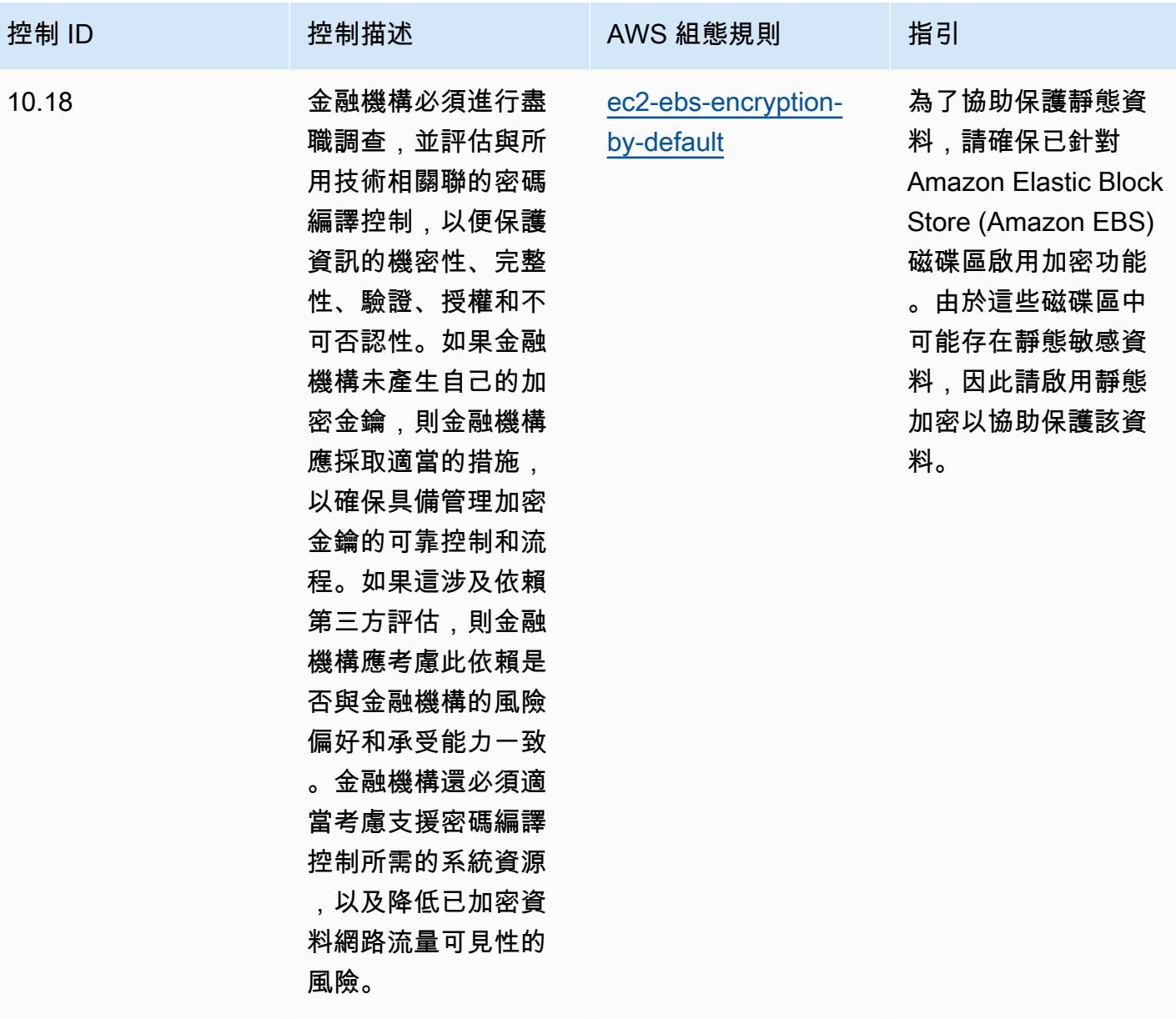

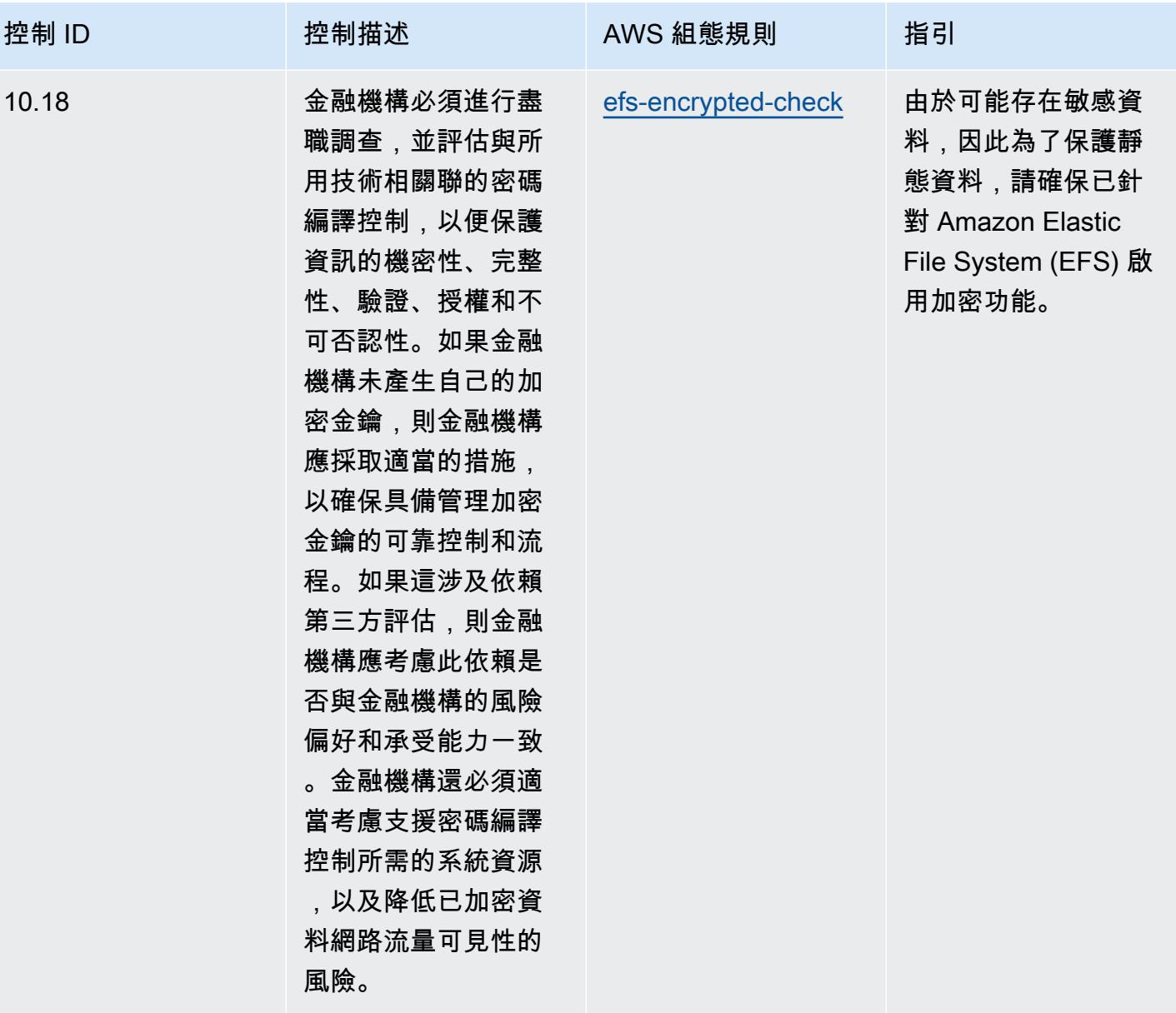

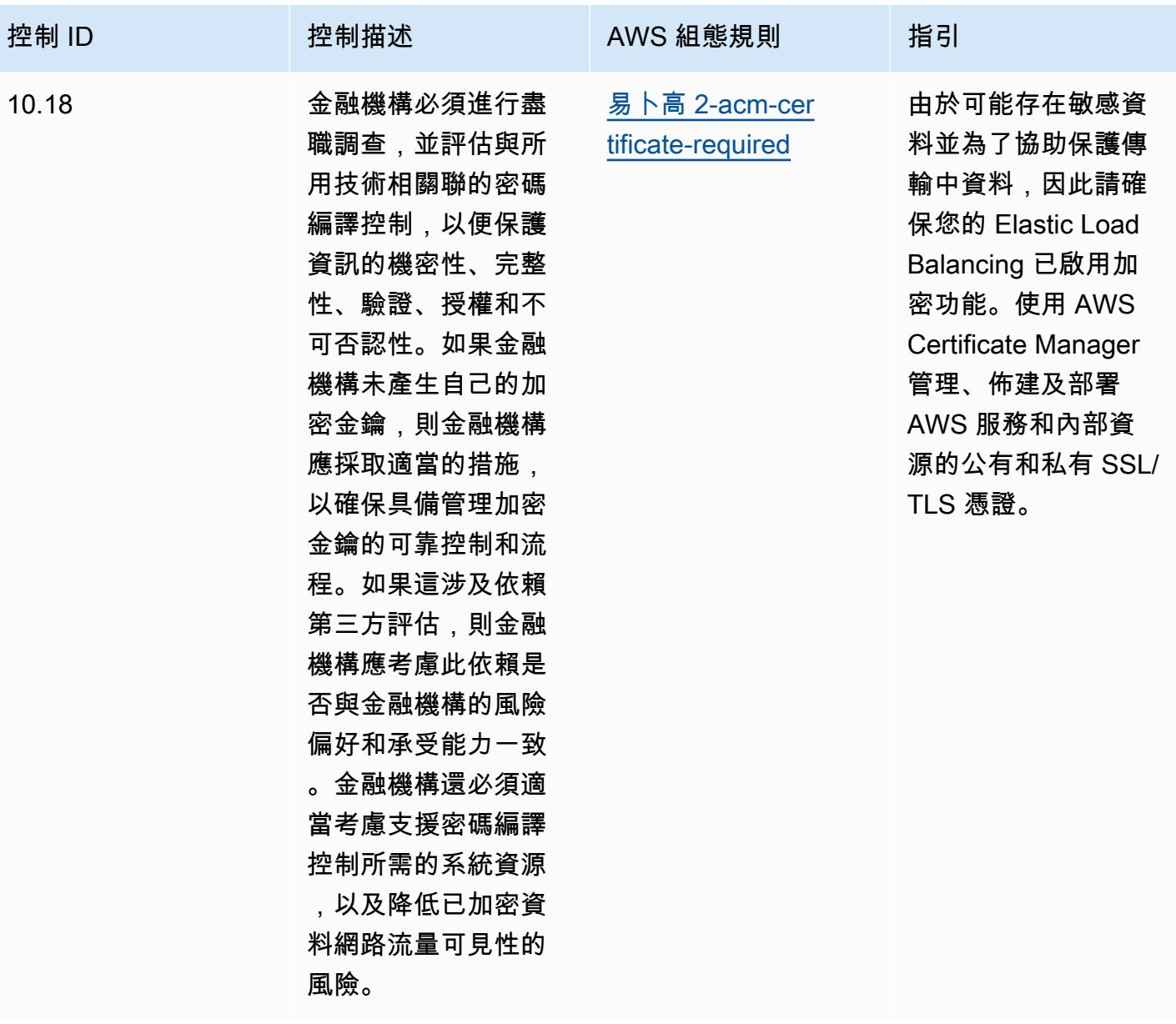

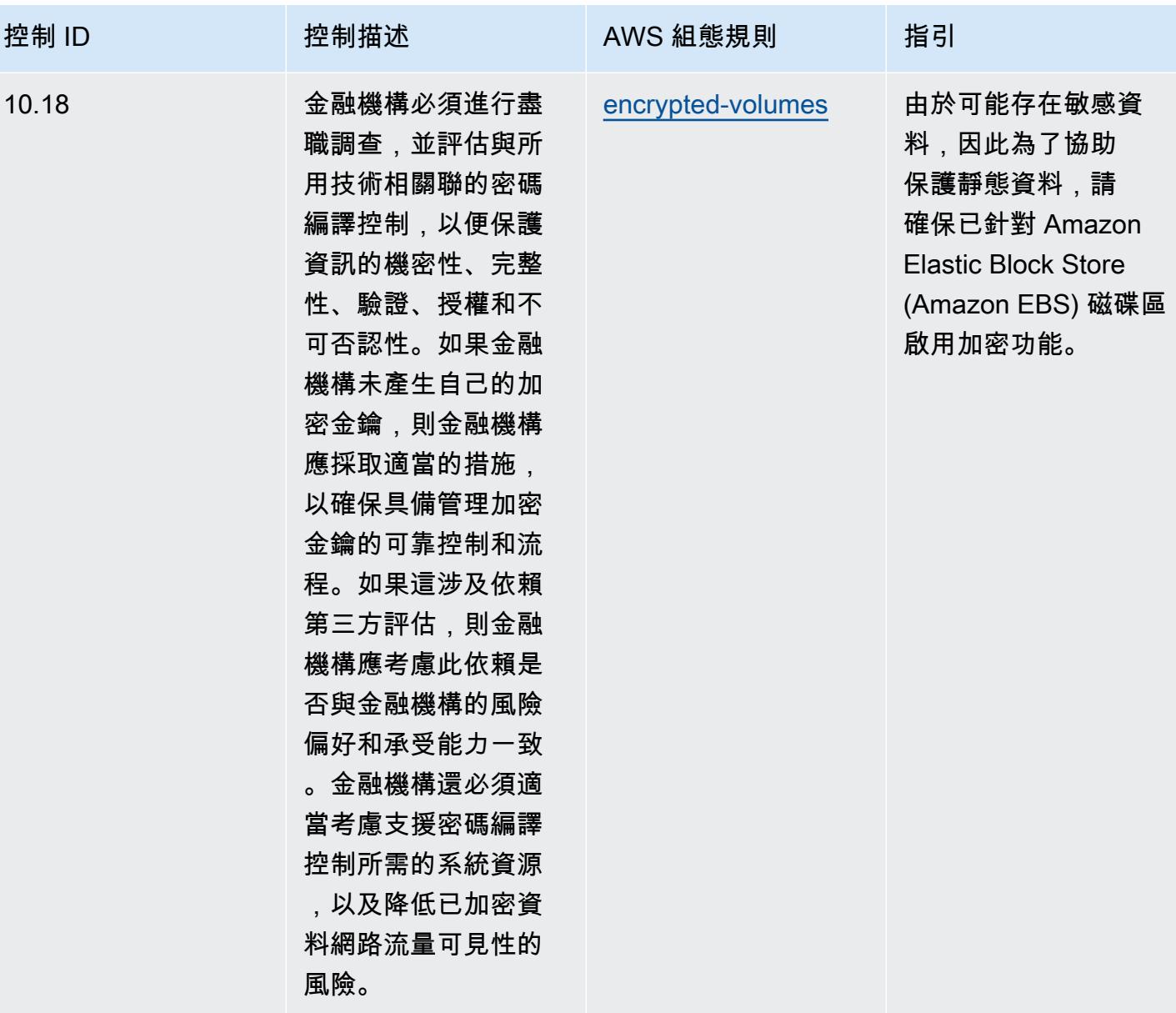

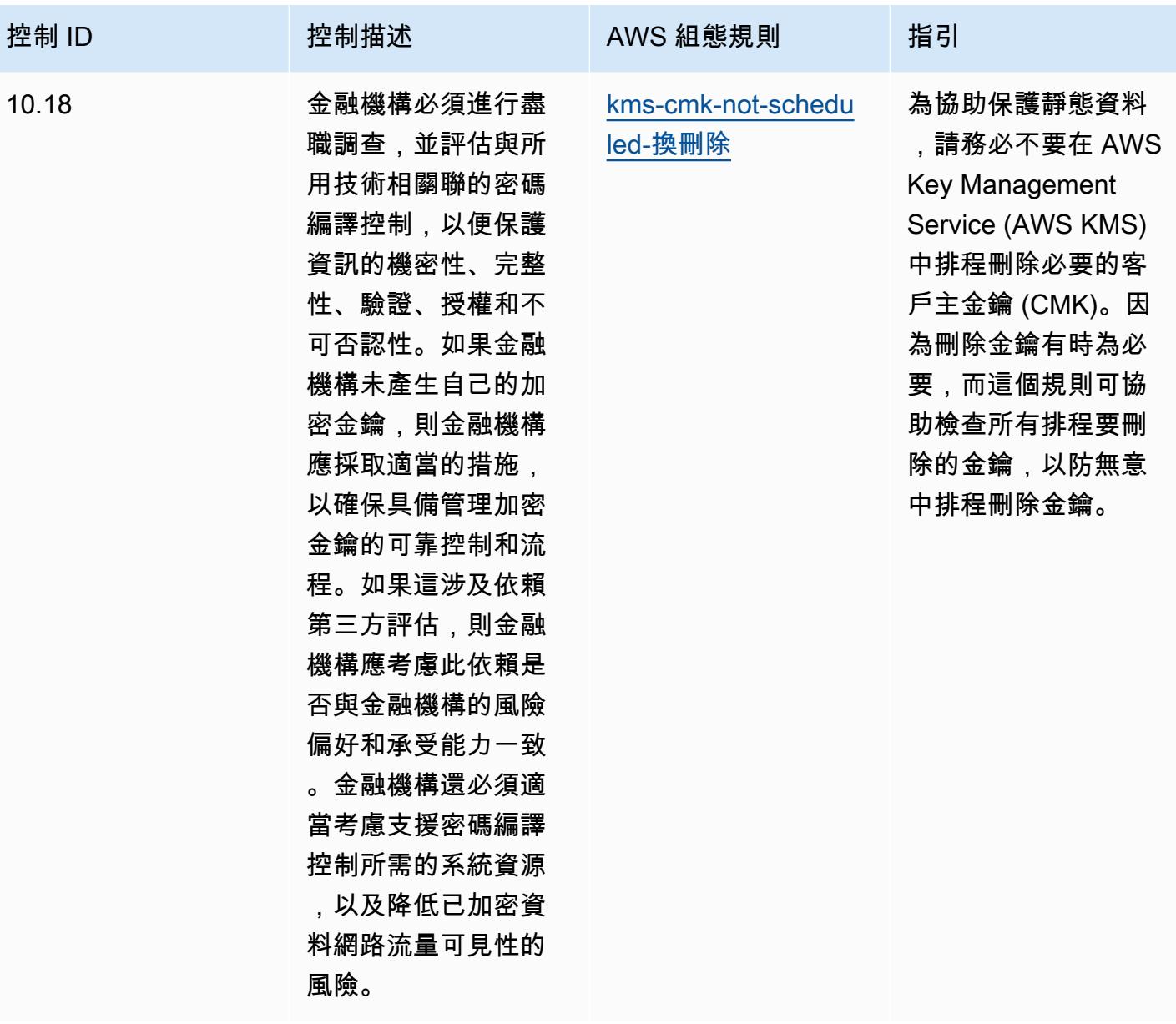

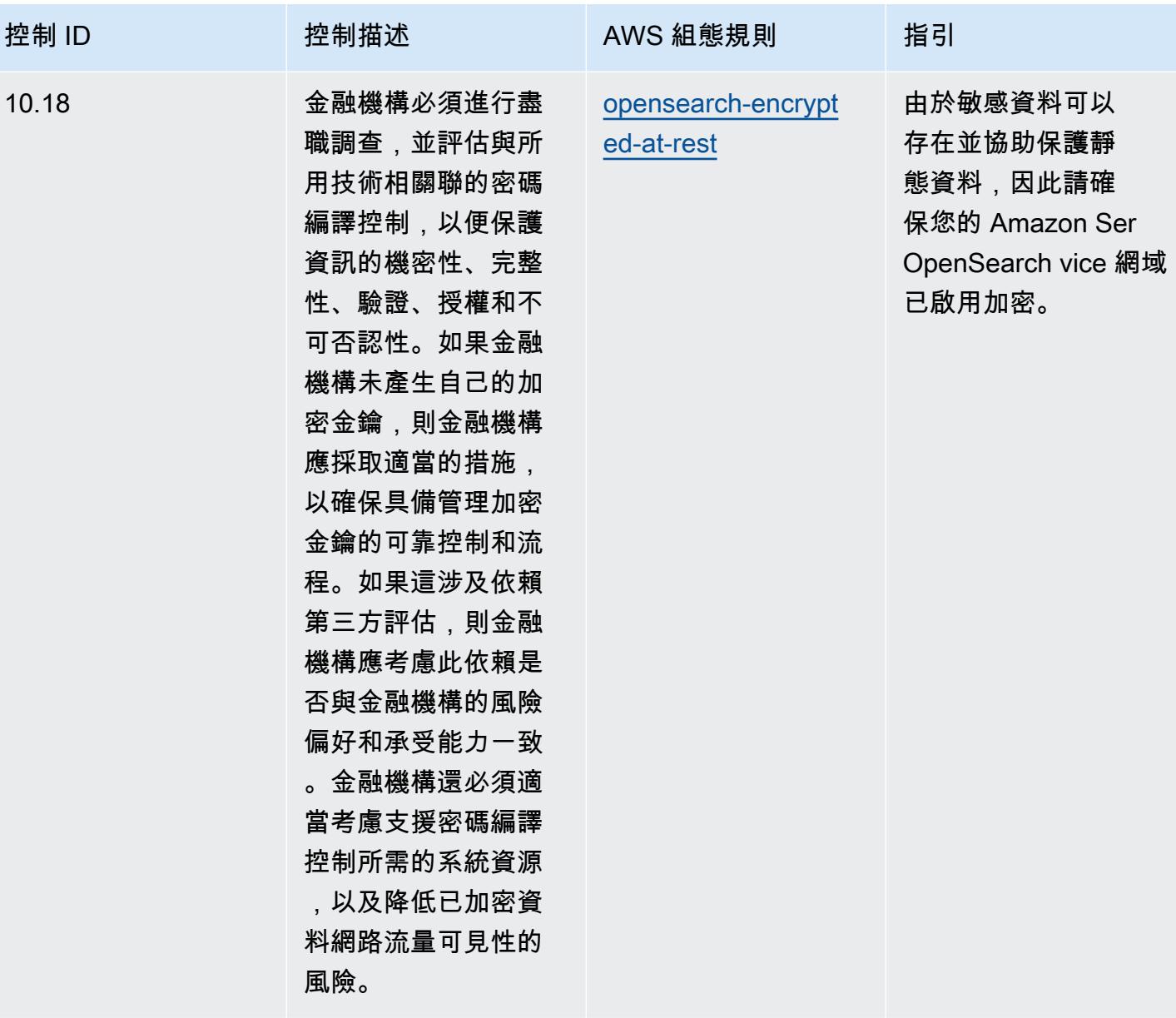

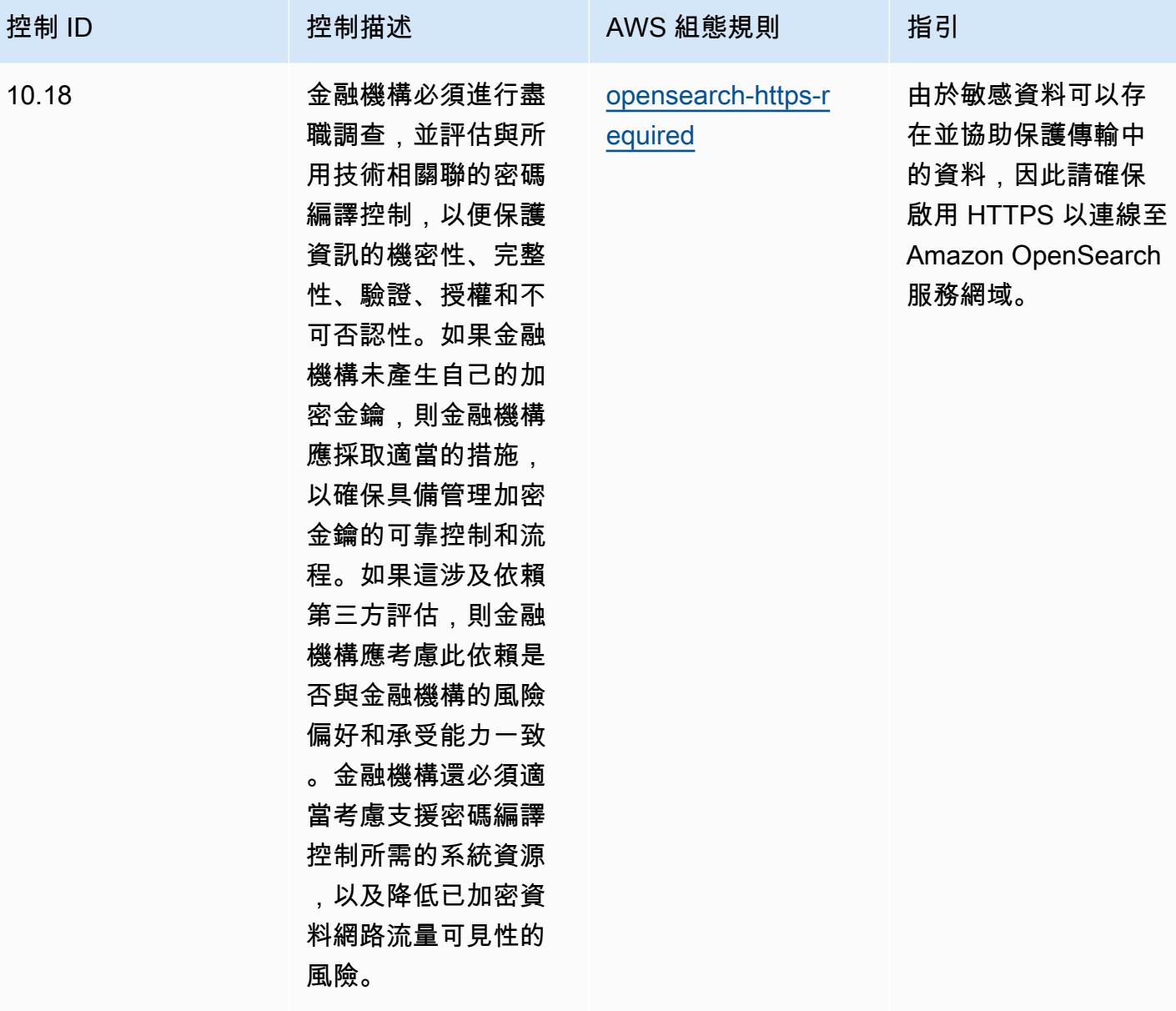

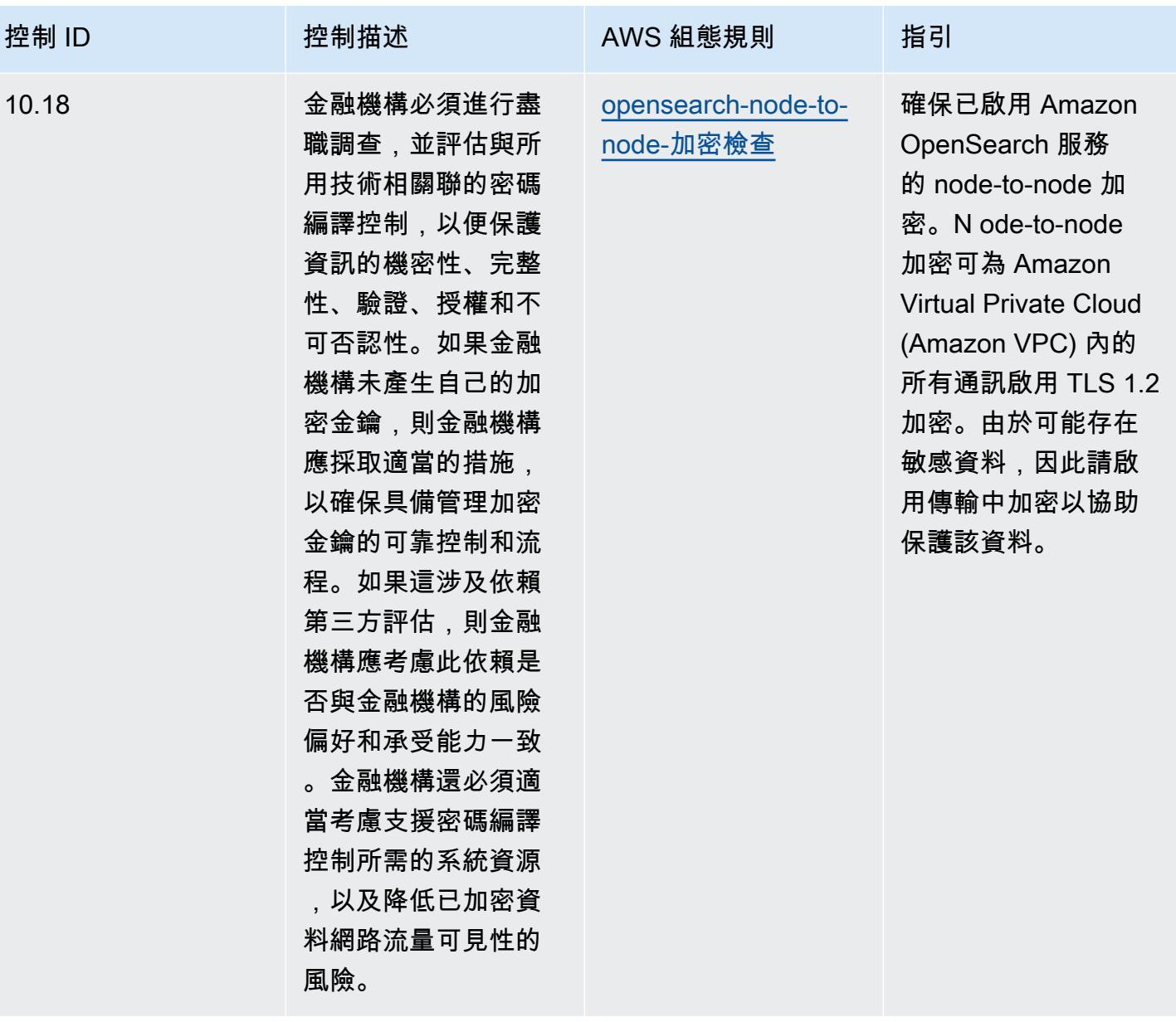

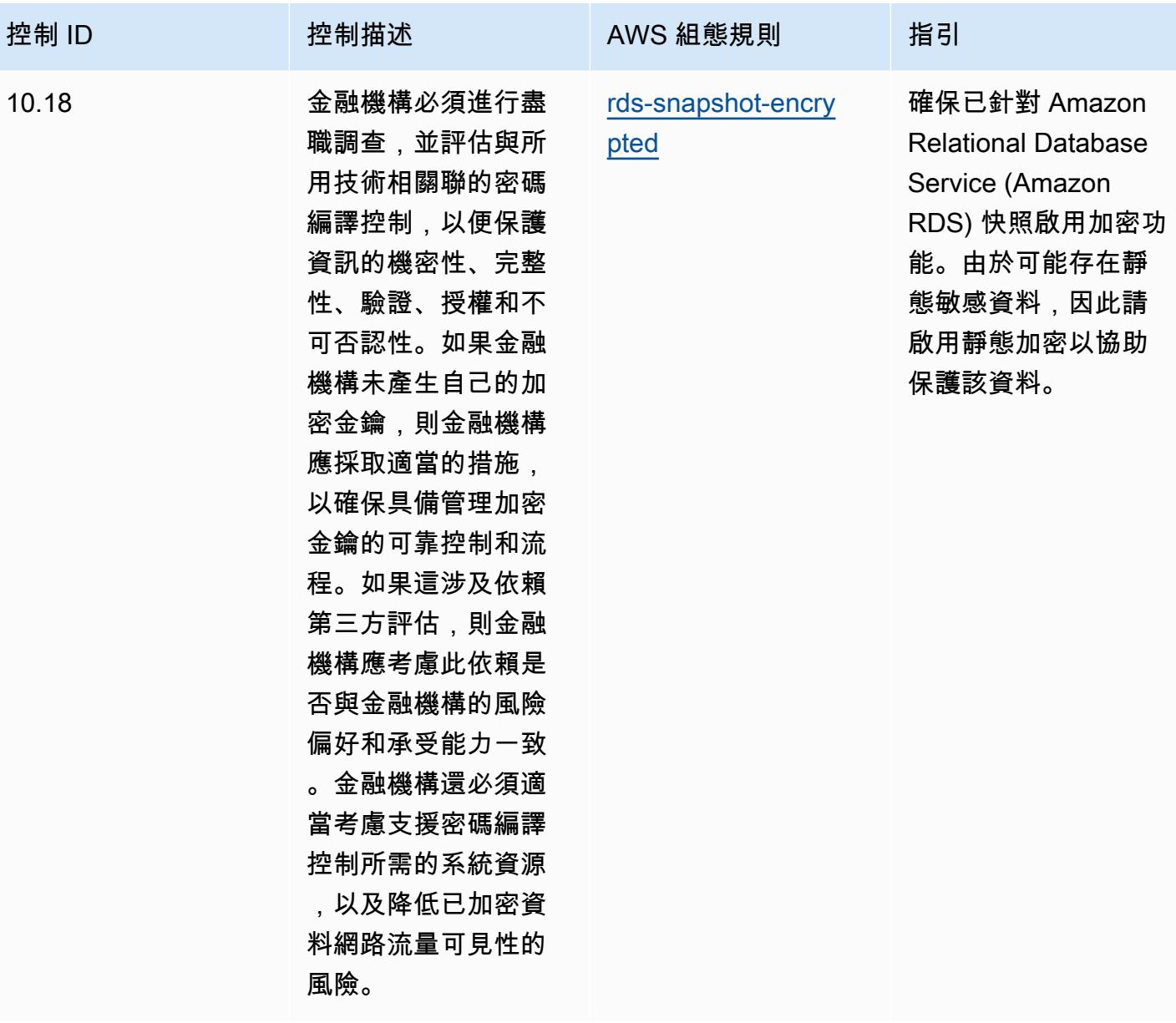

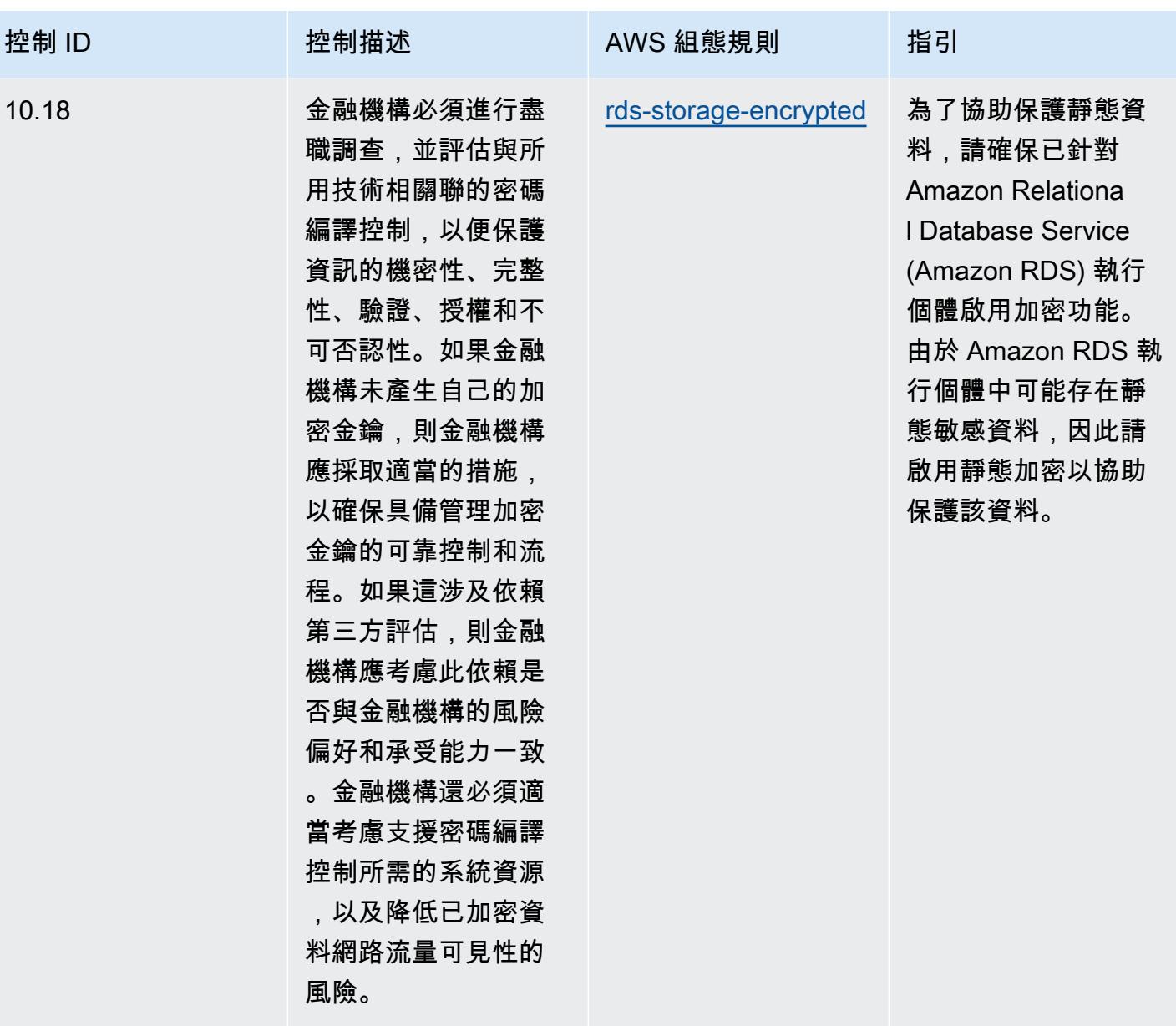

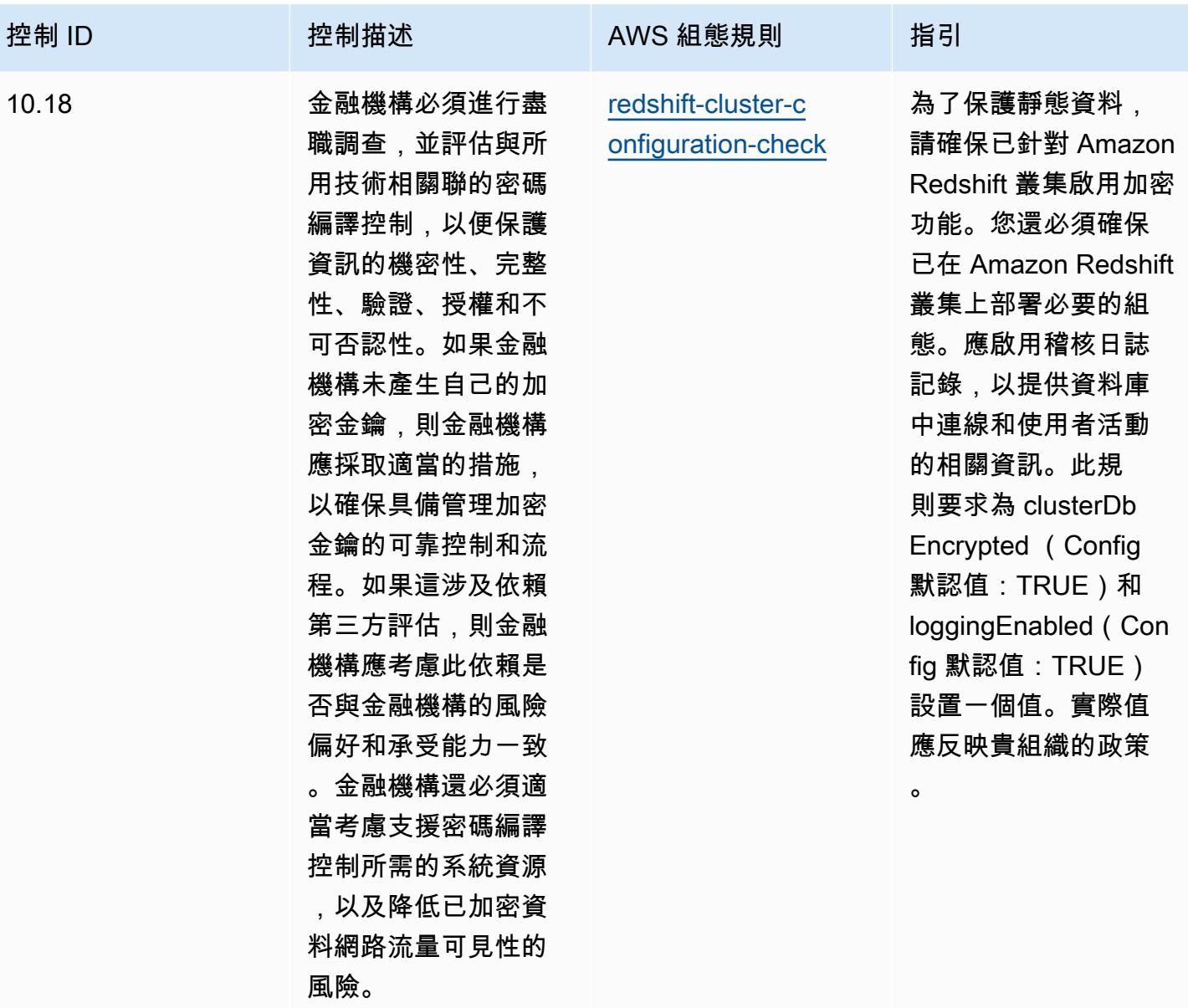
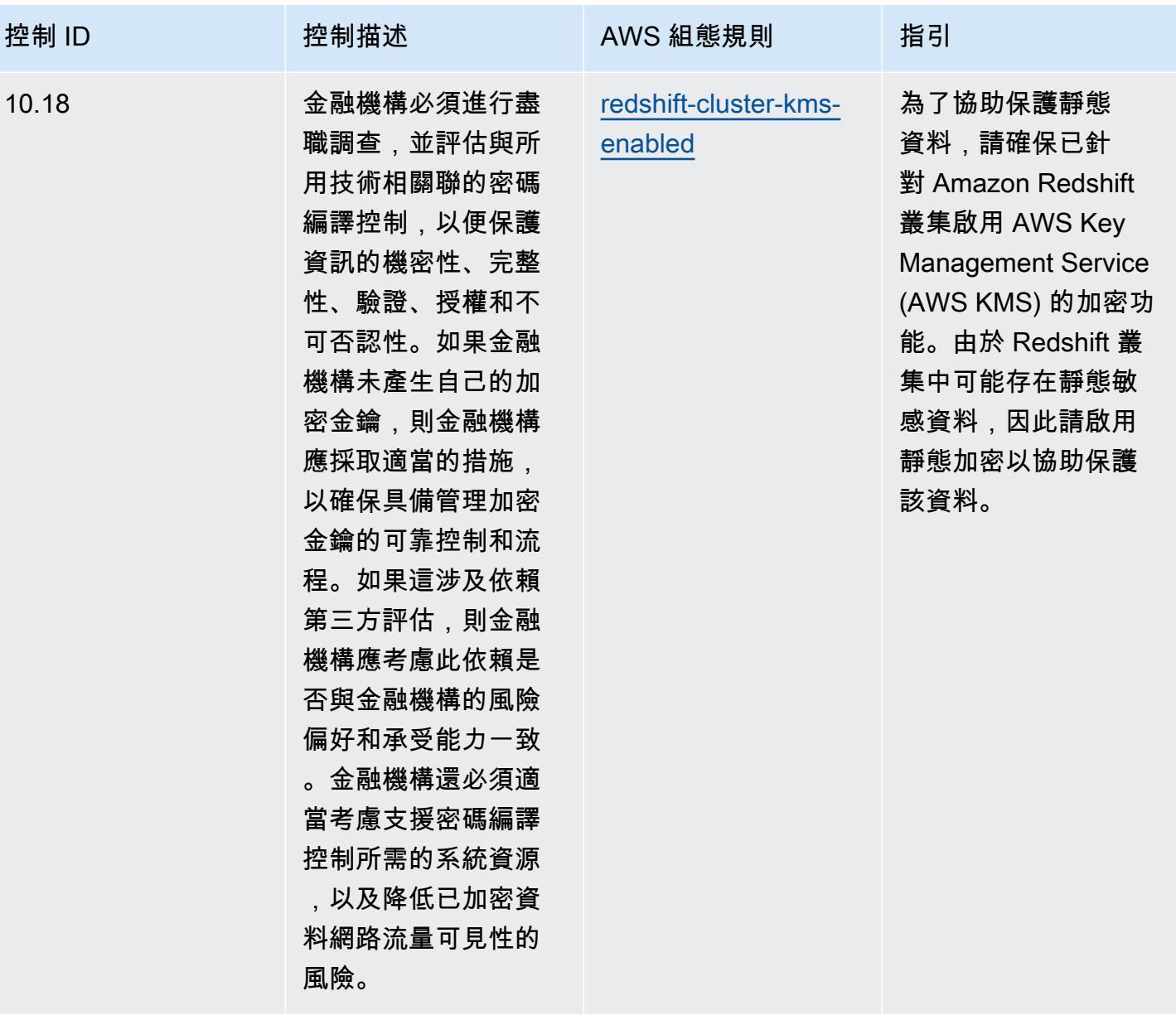

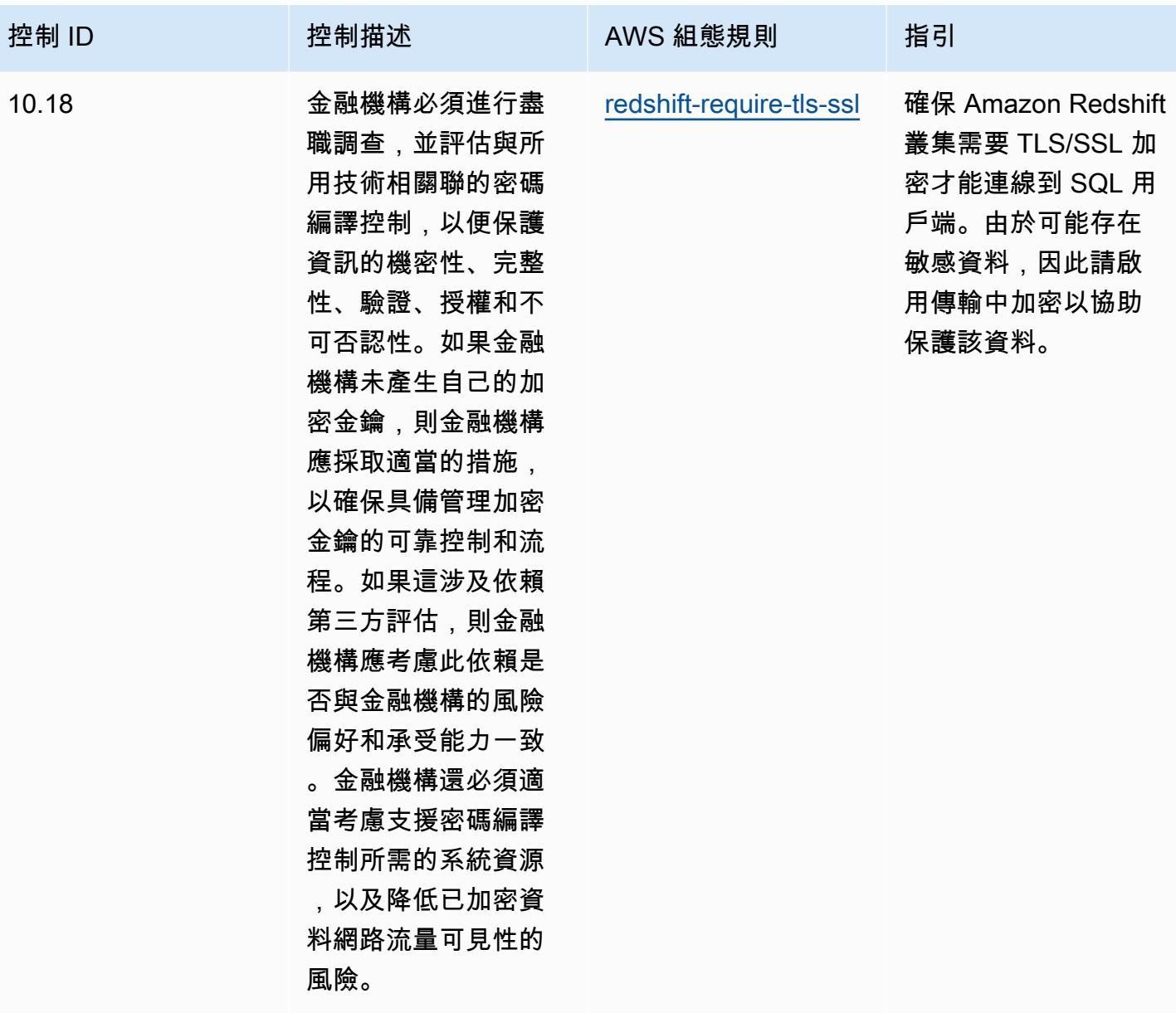

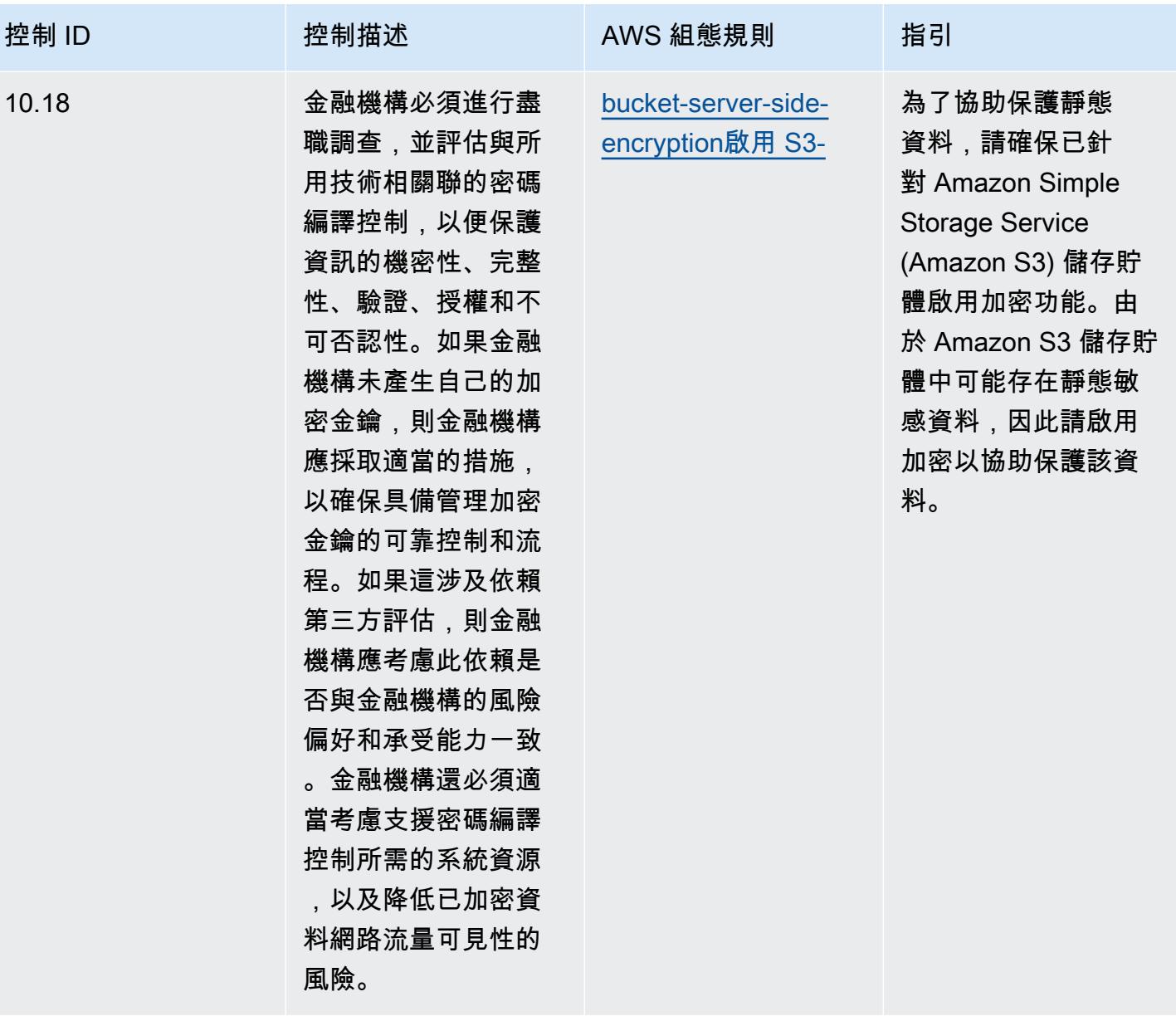

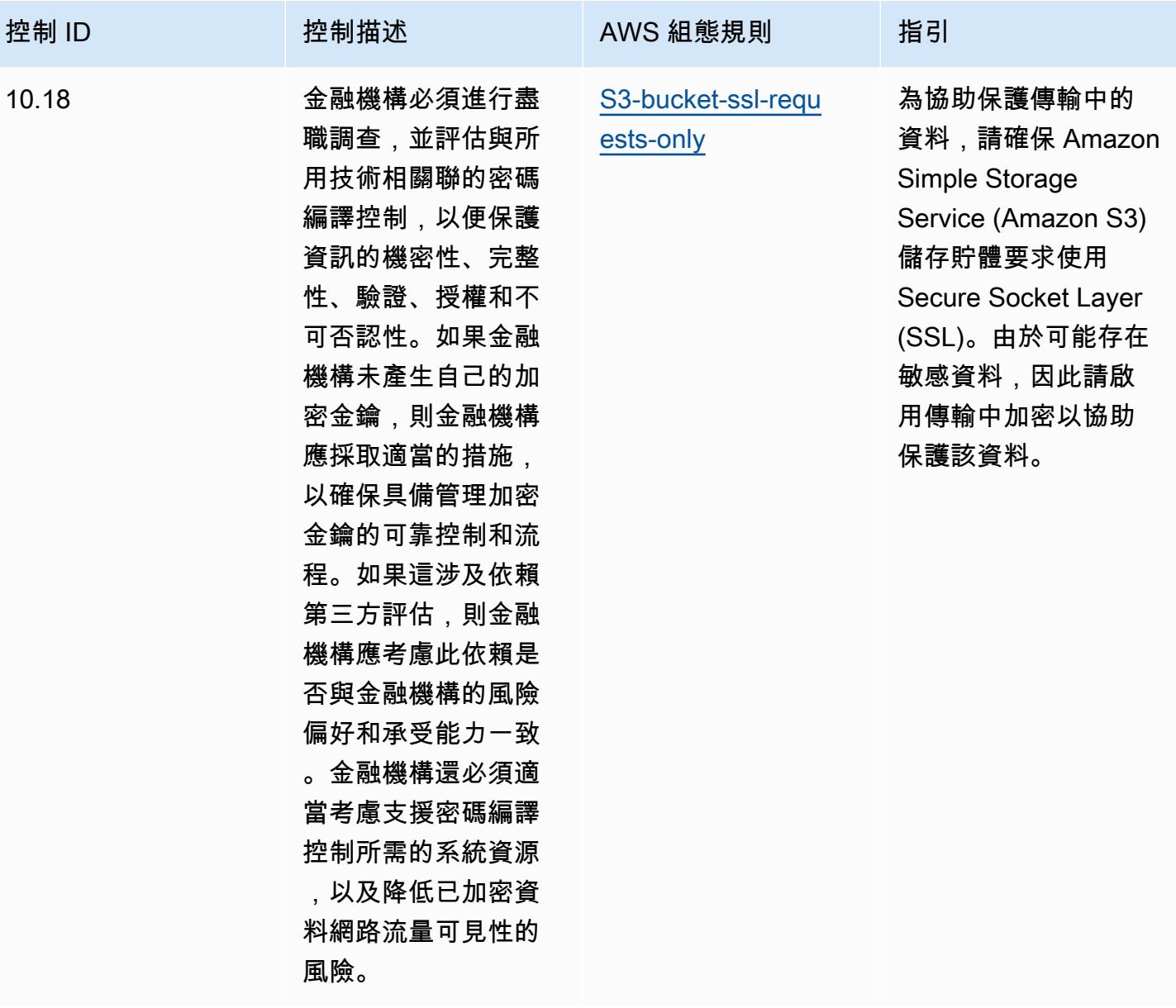

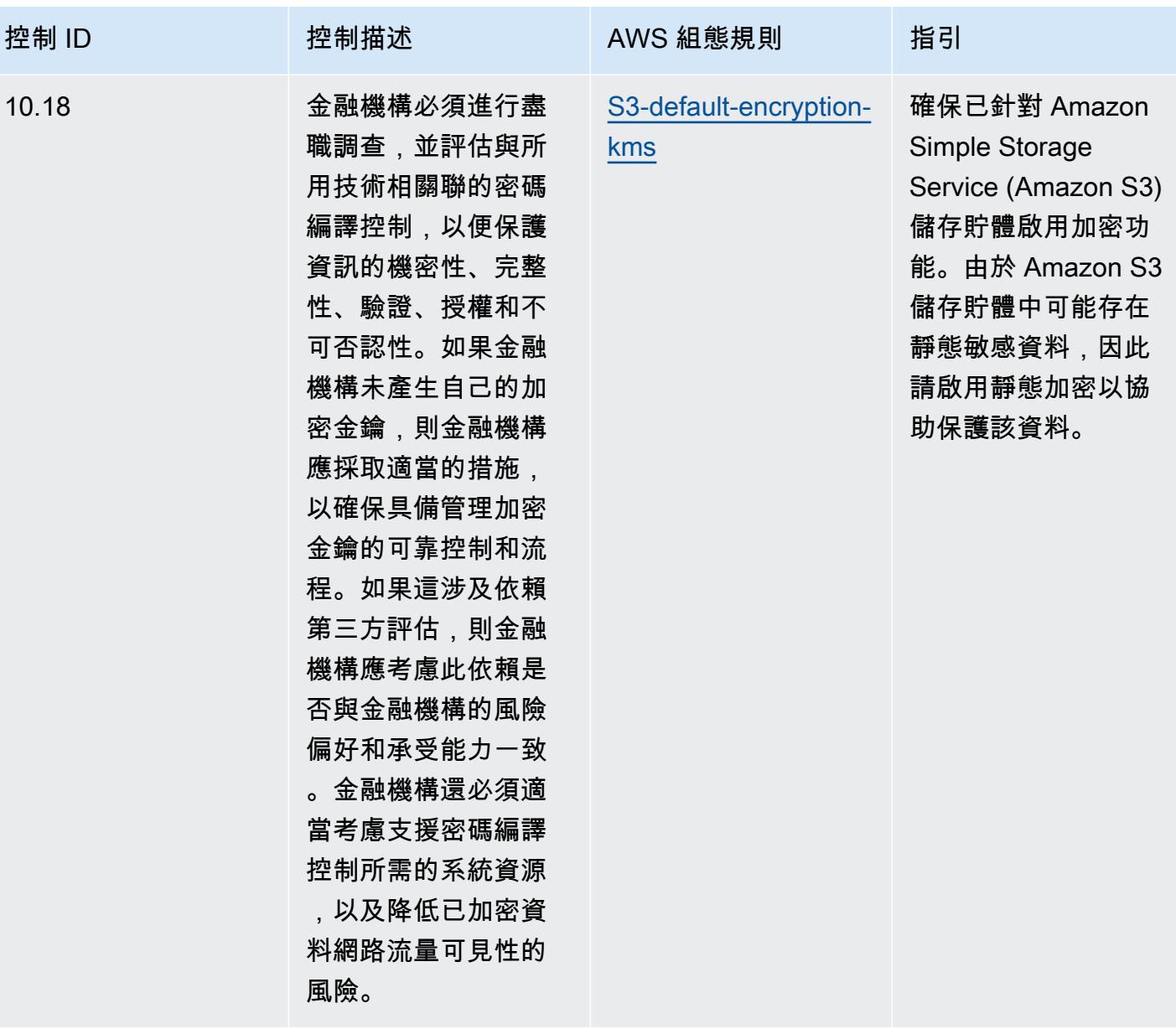

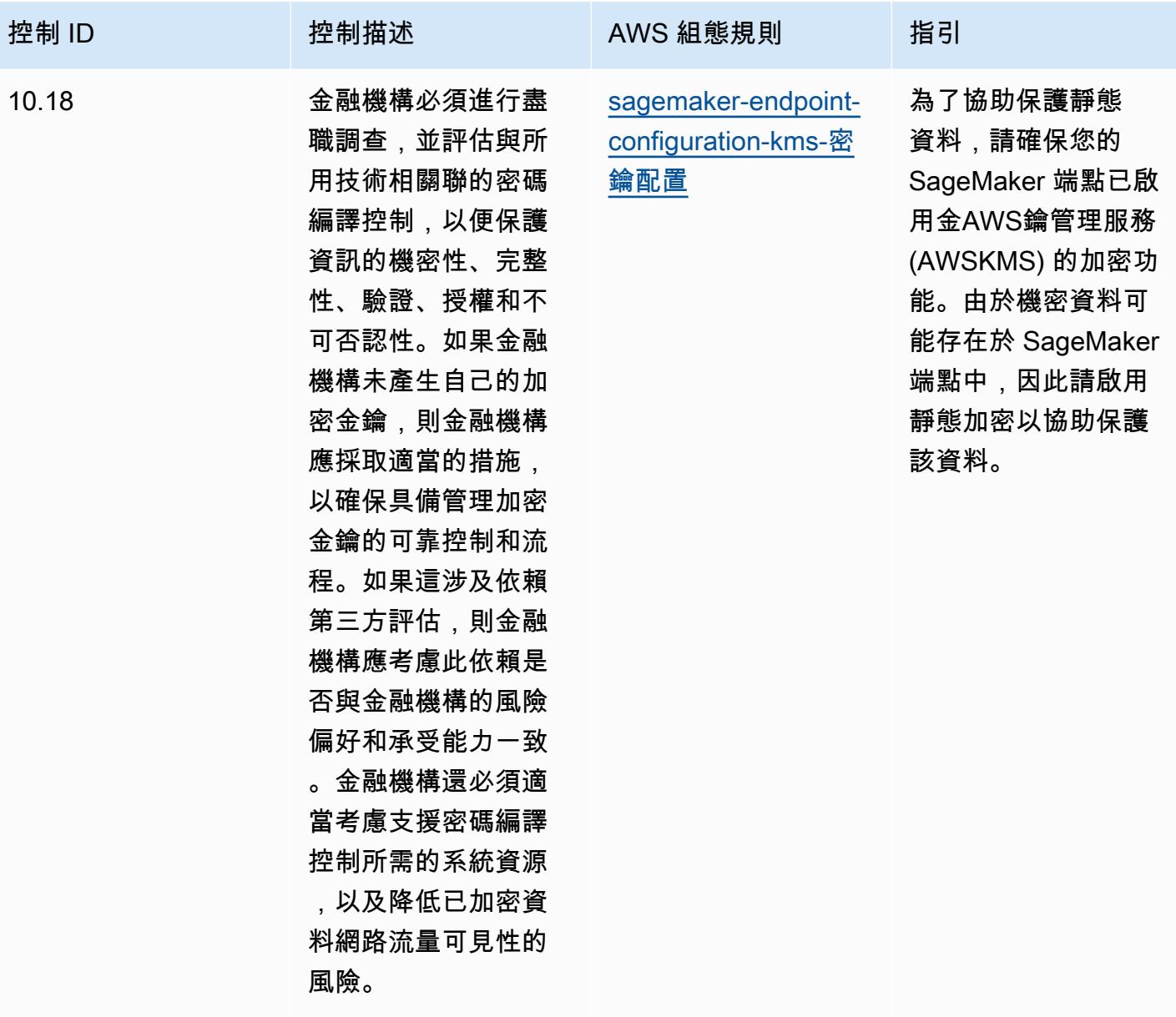

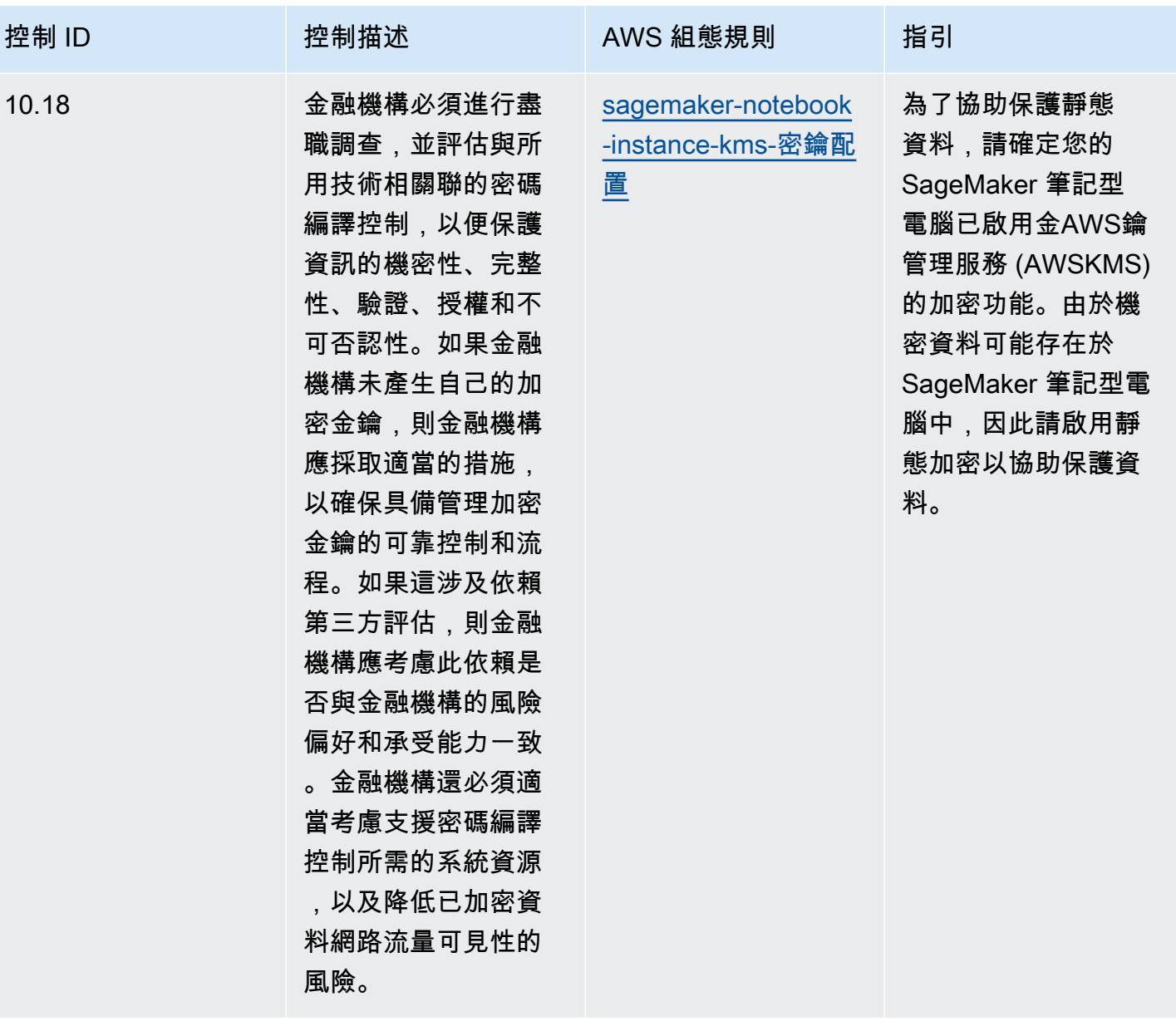

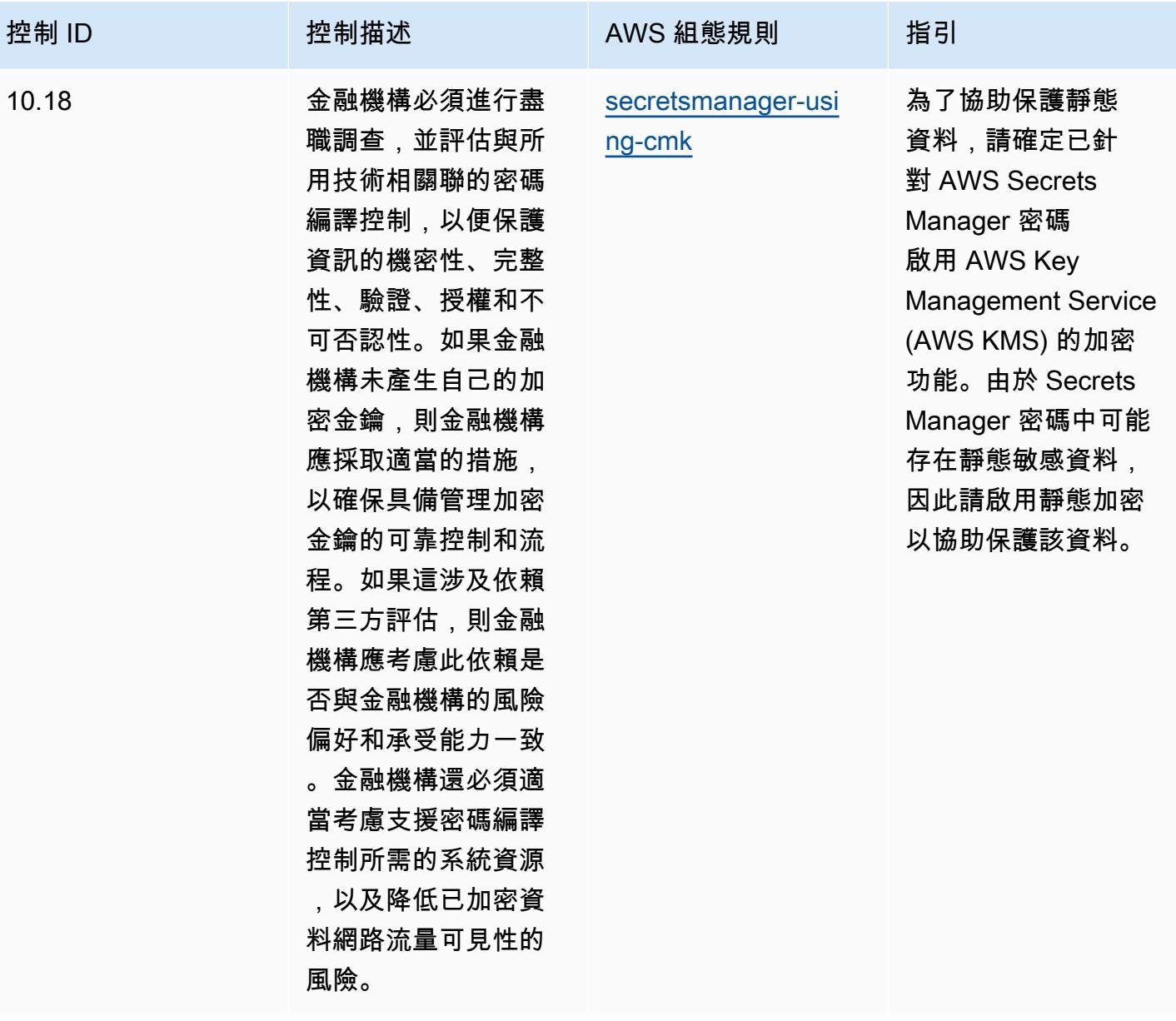

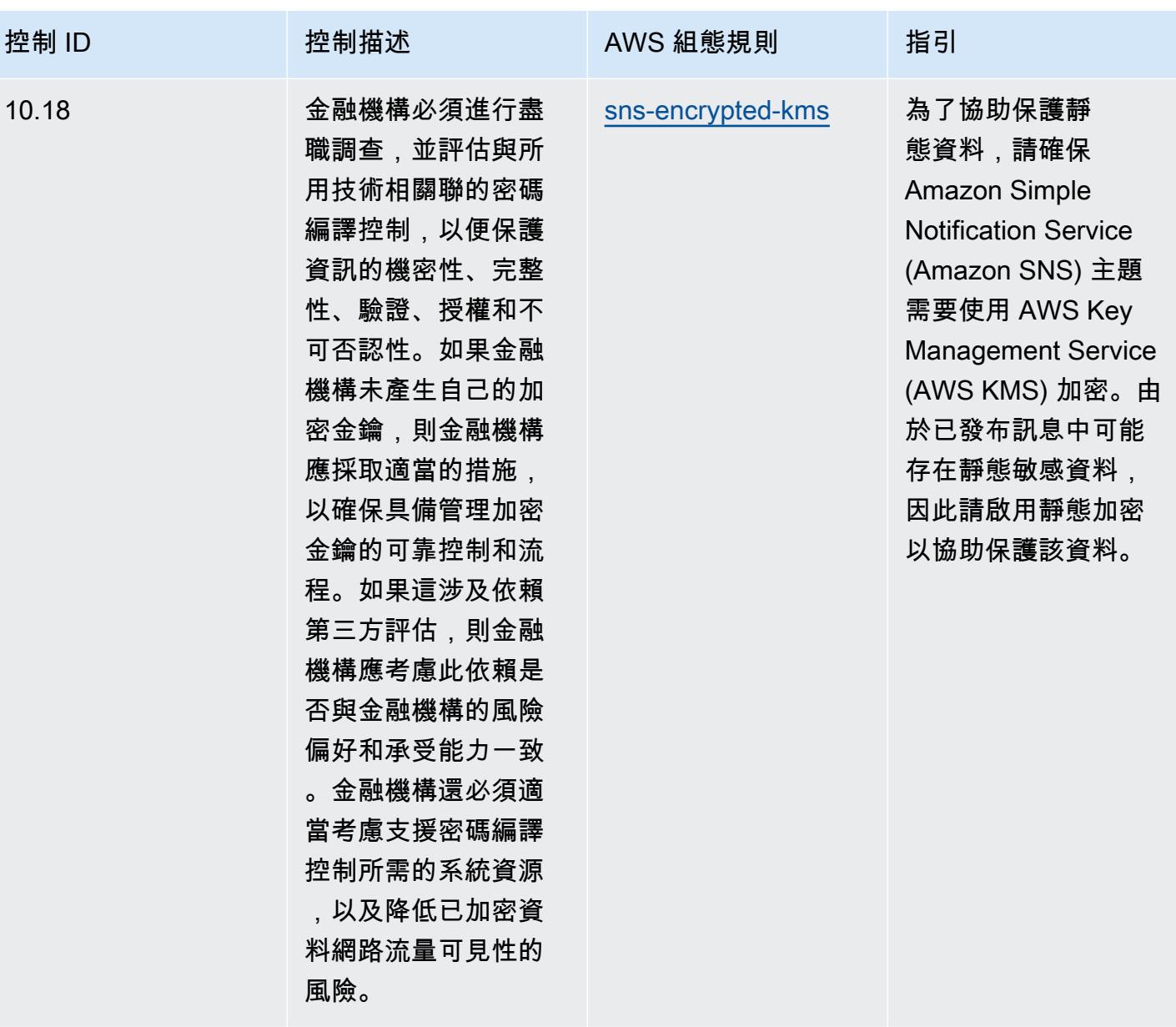

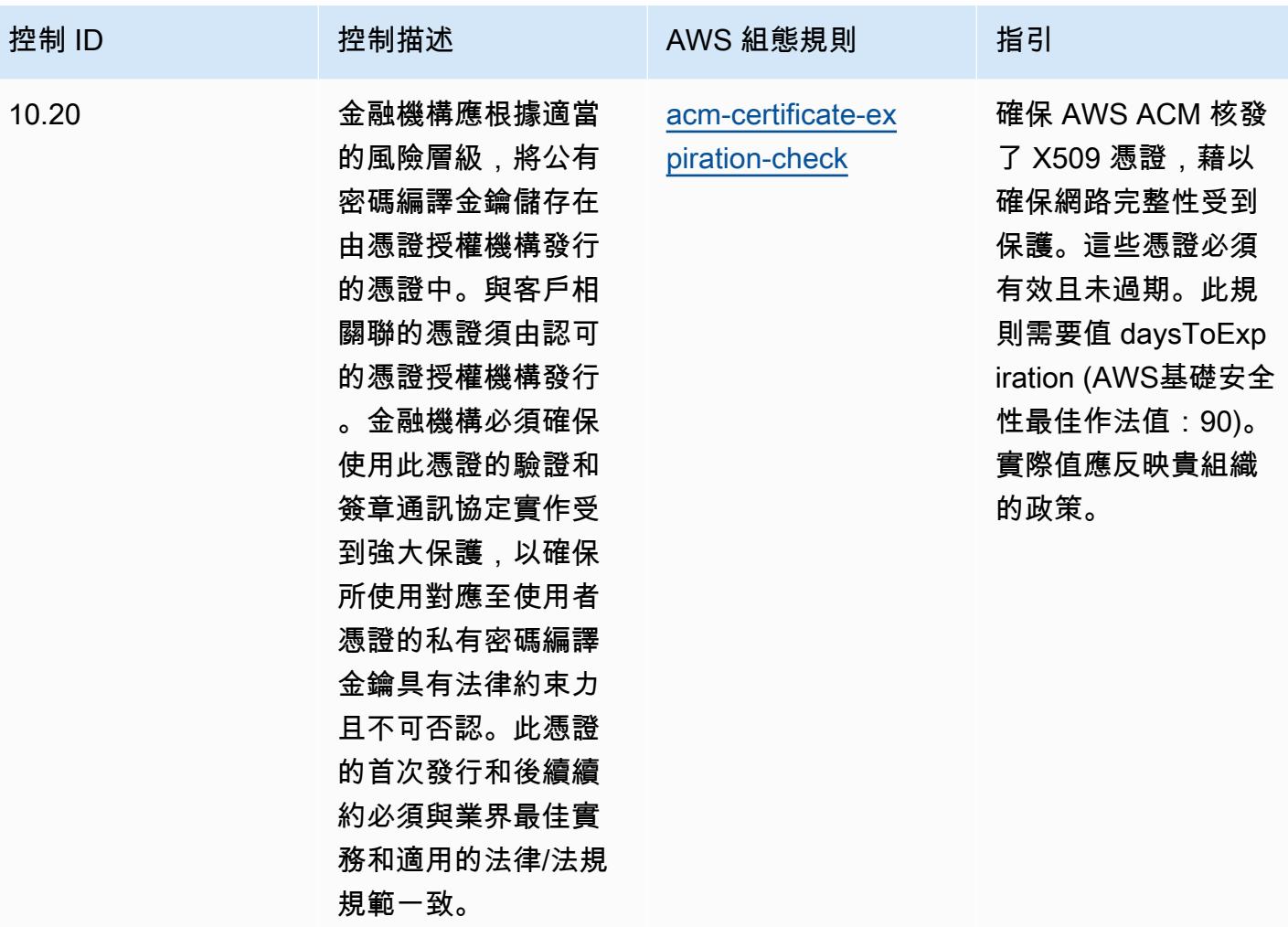

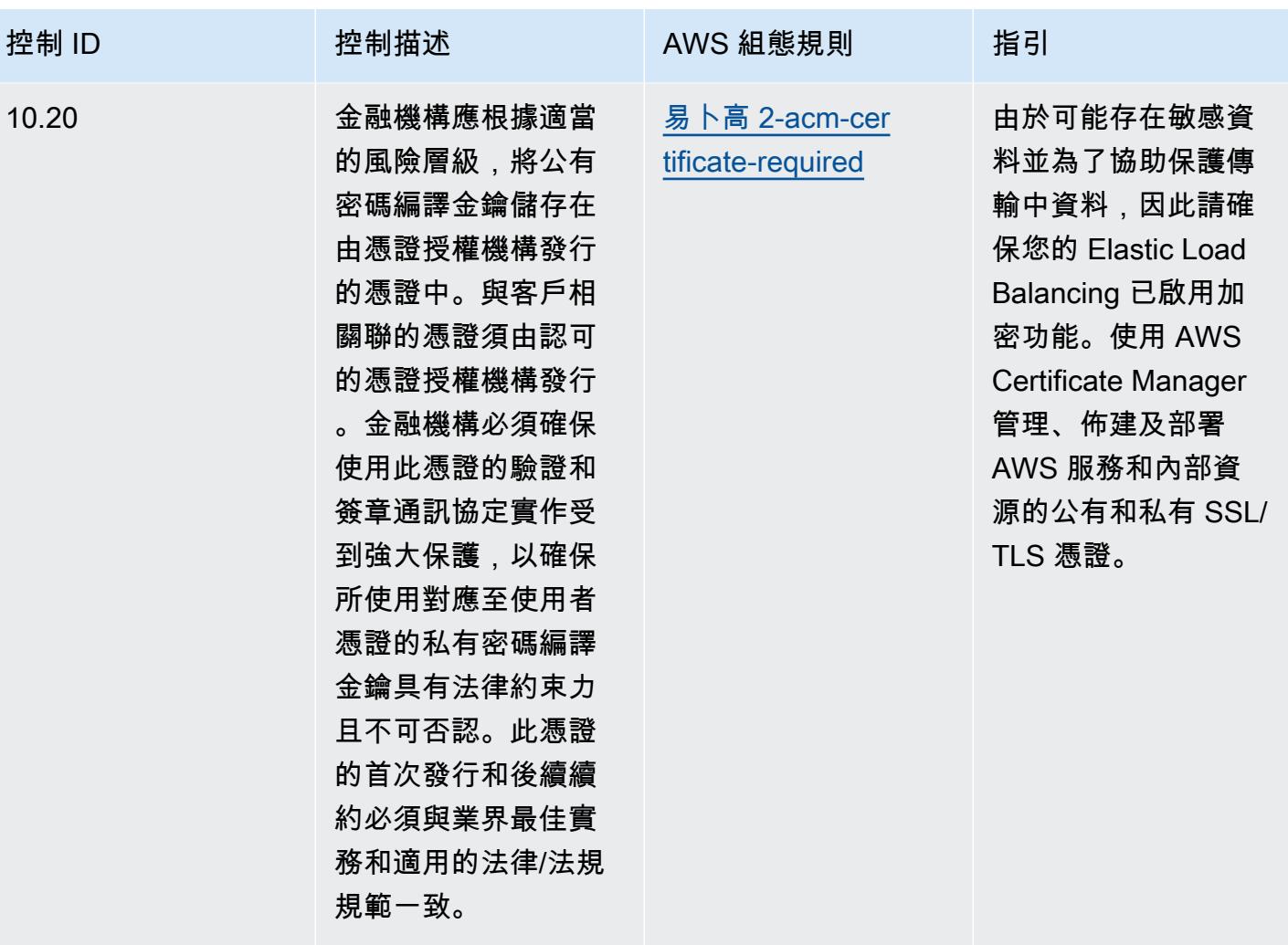

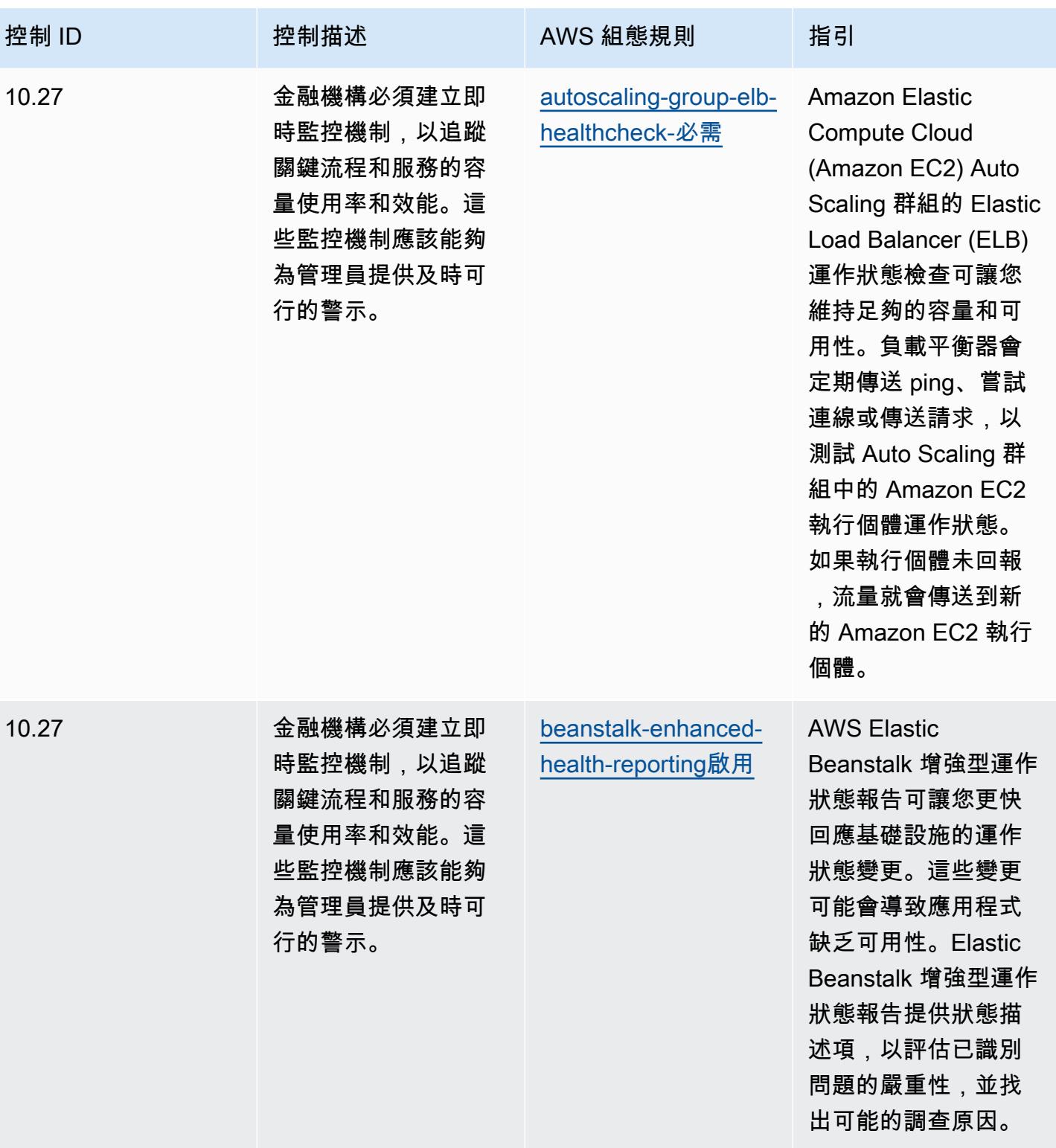

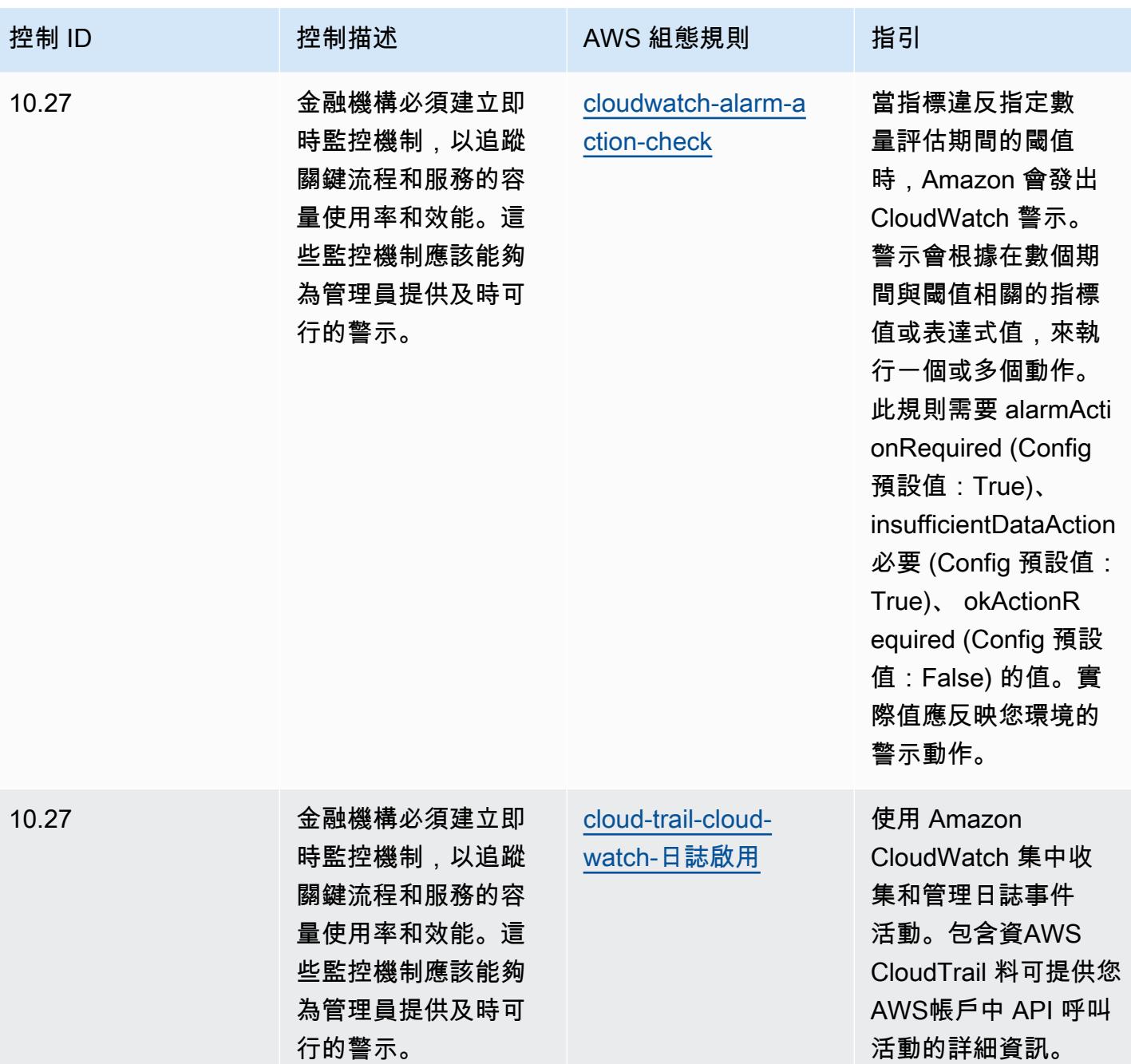

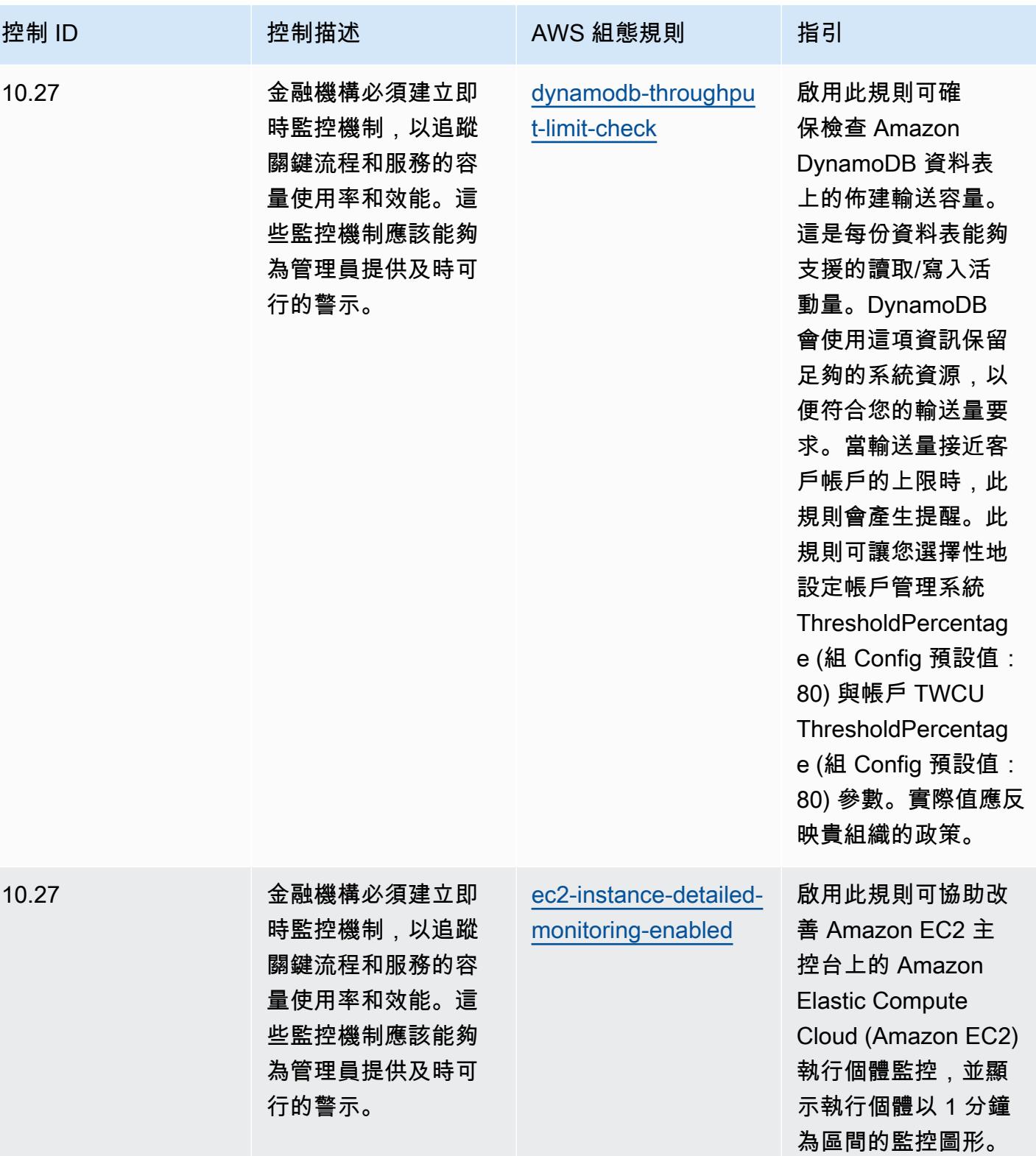

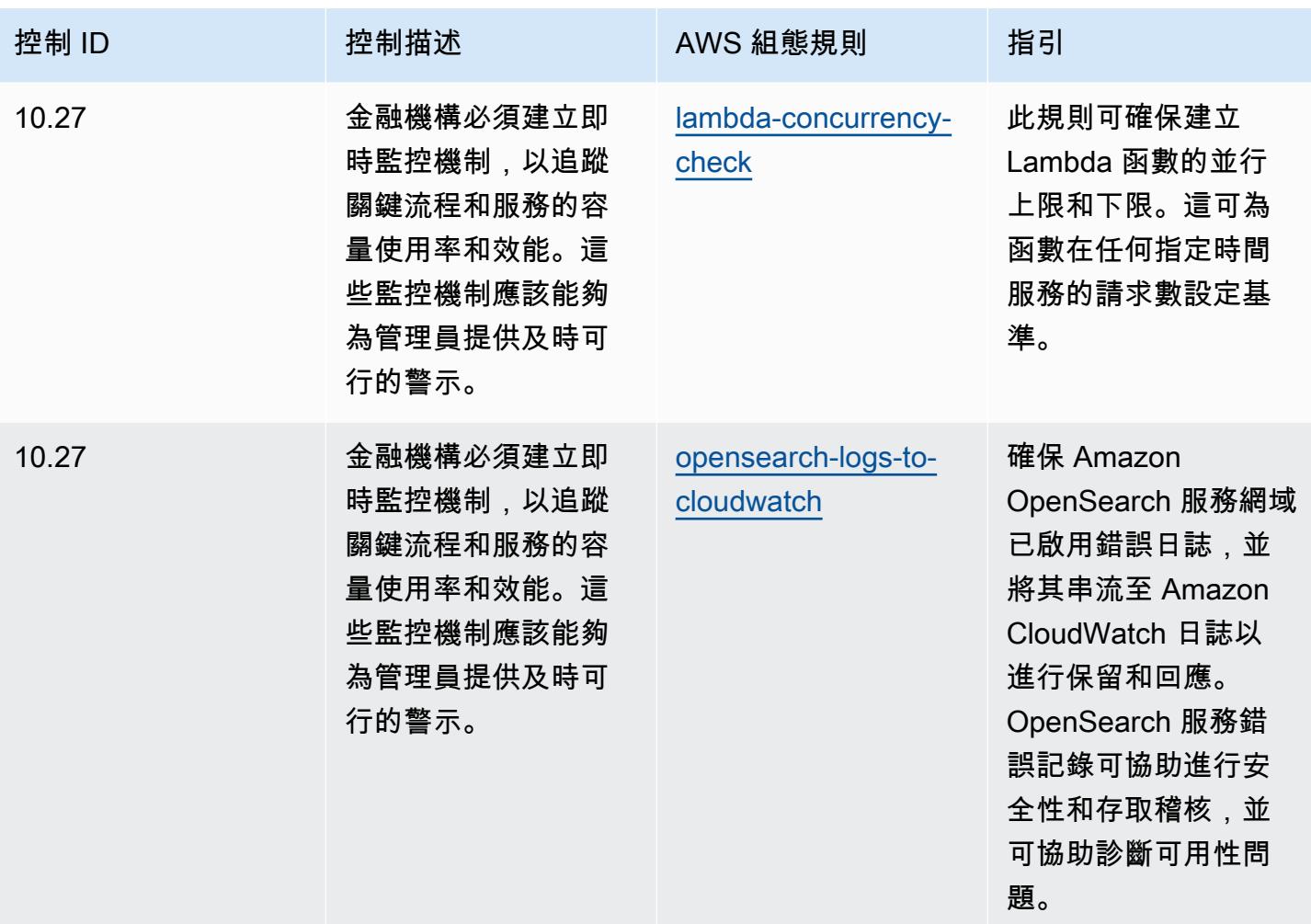

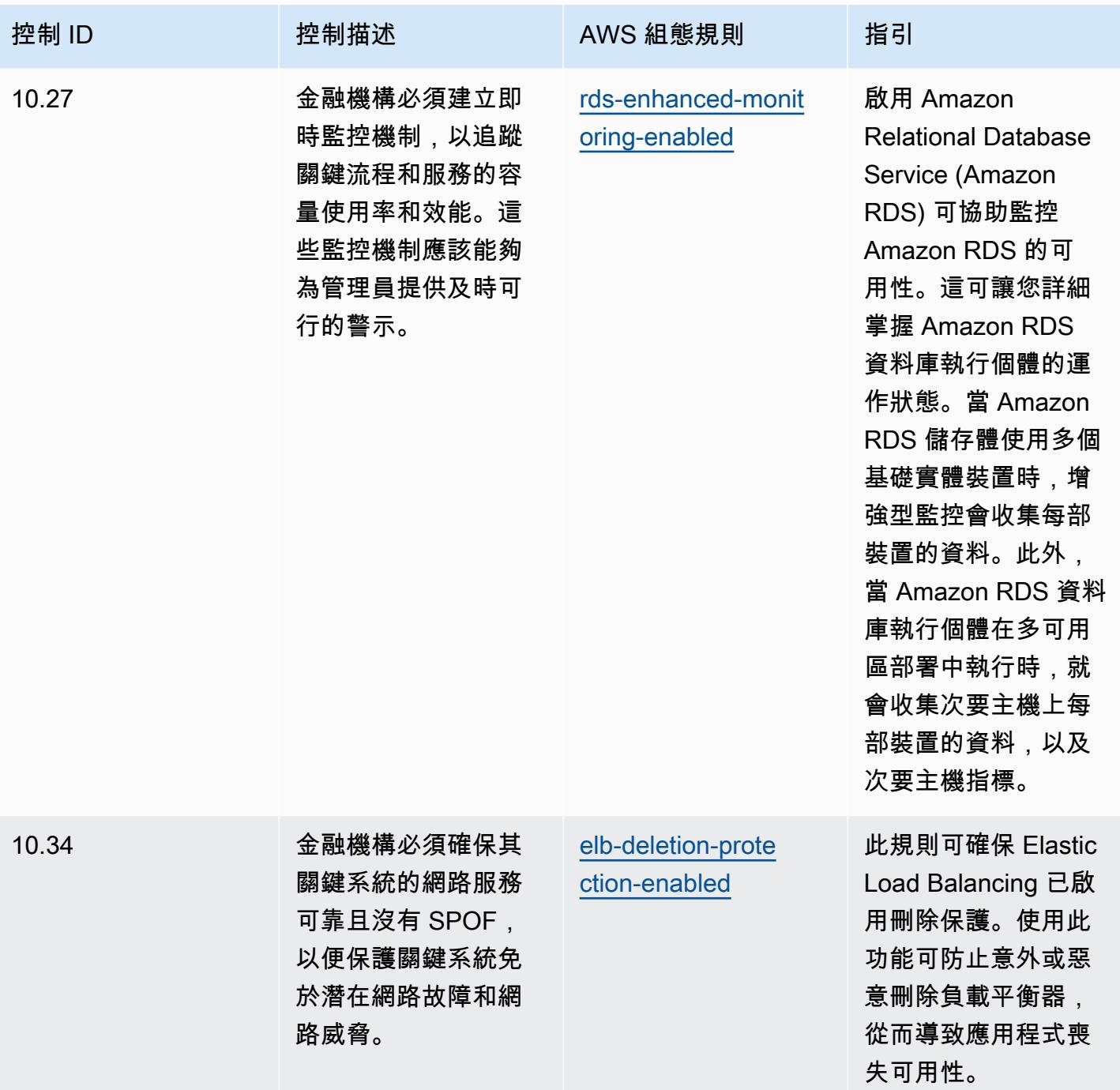

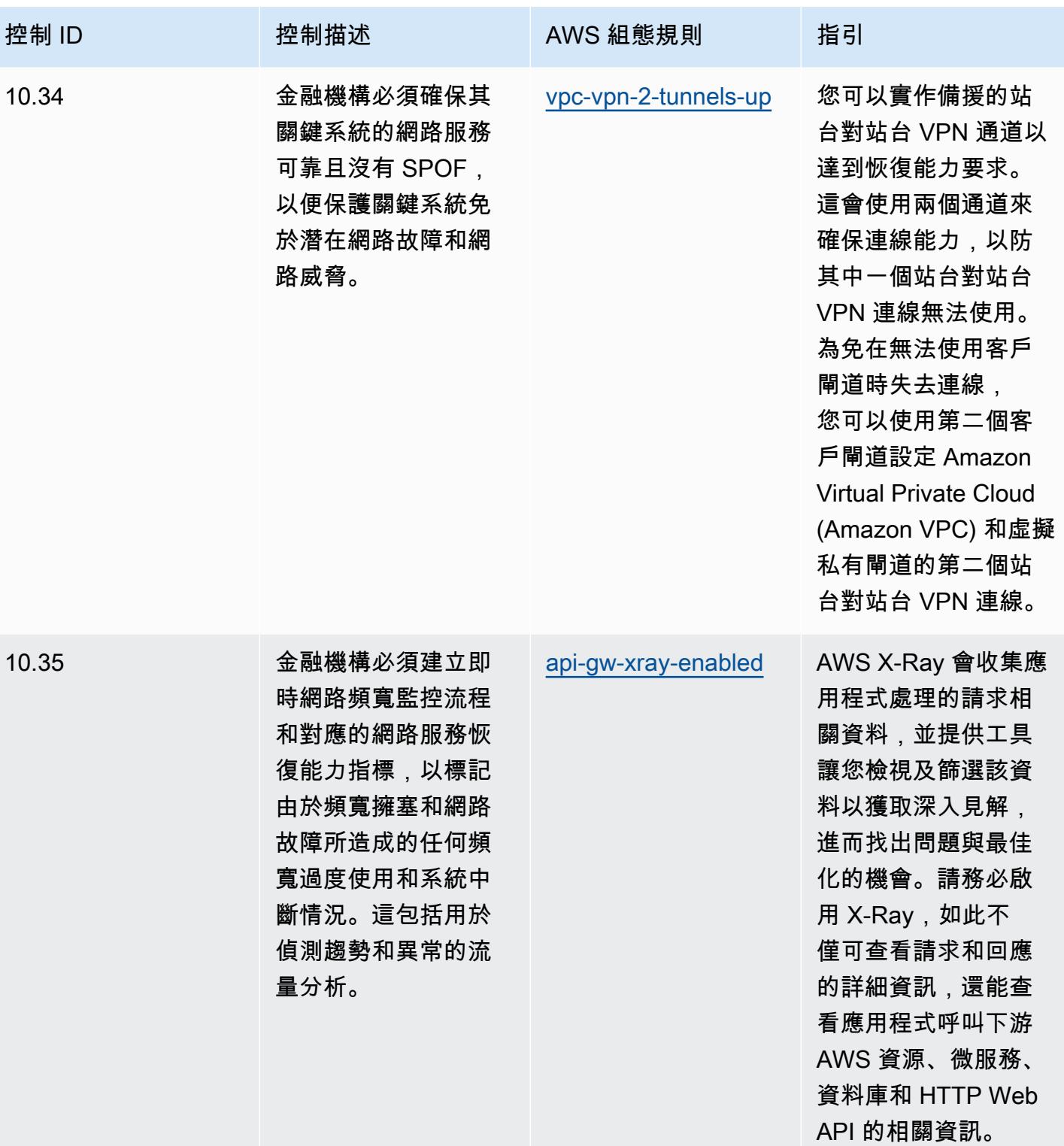

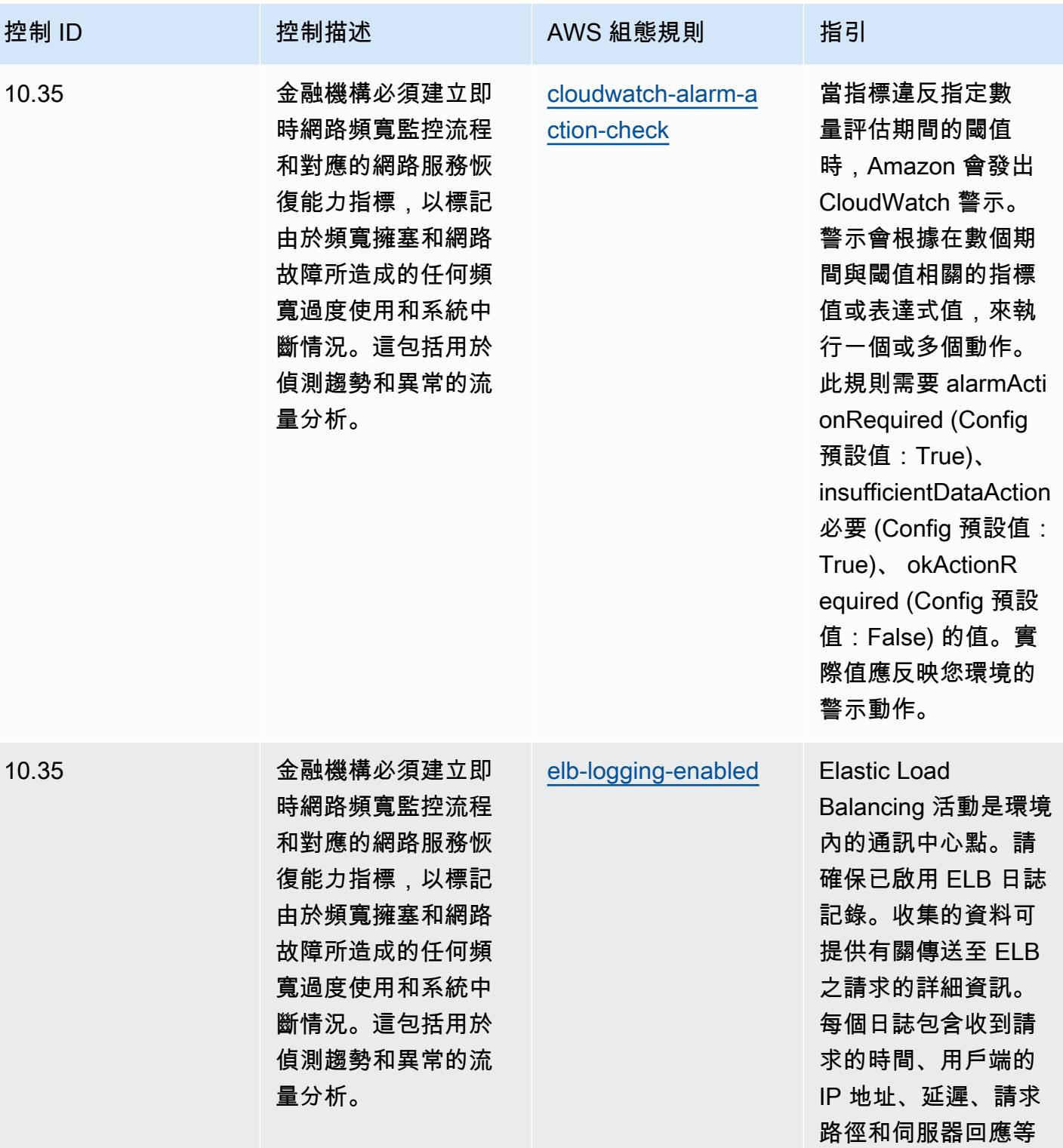

資訊。

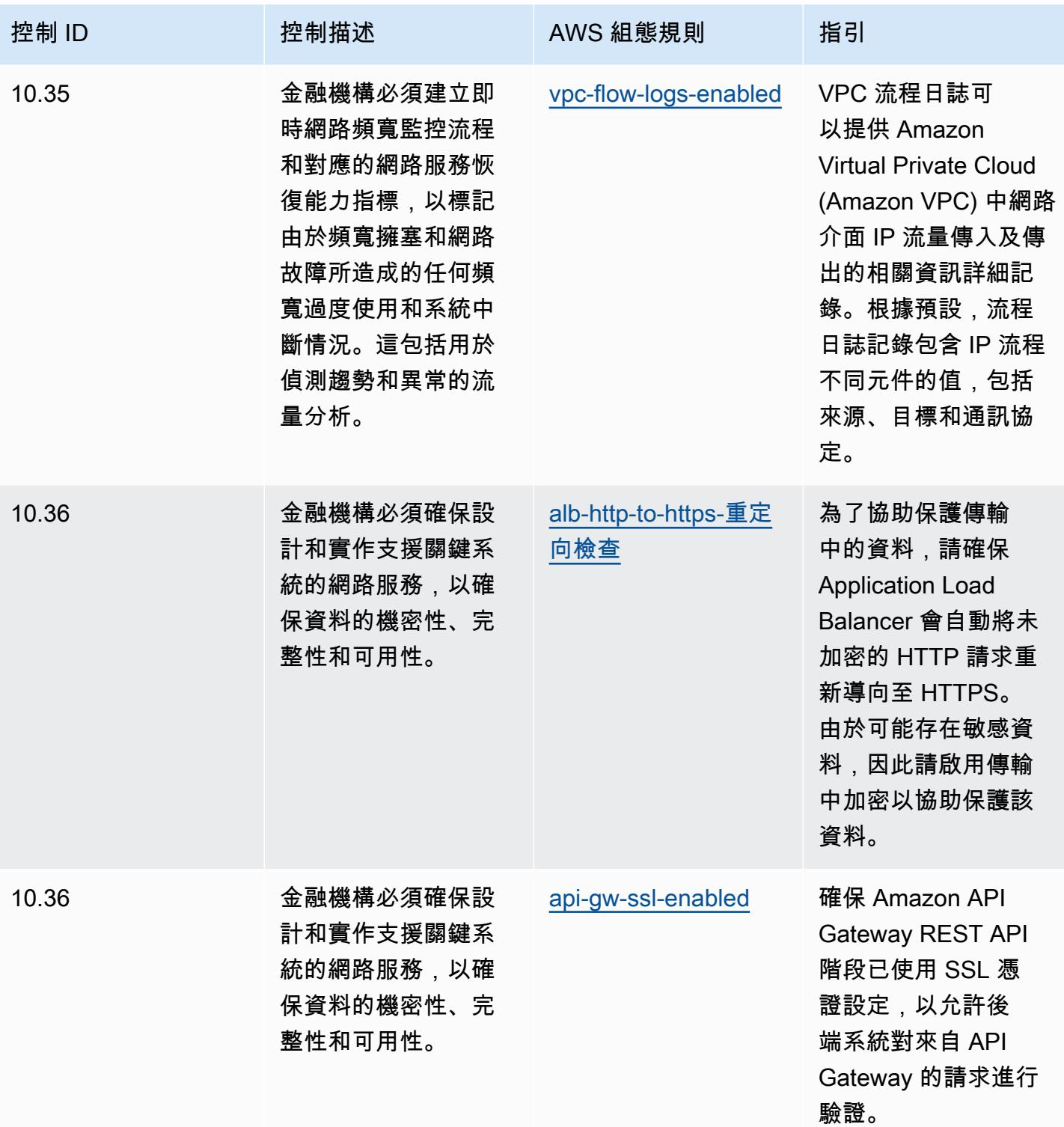

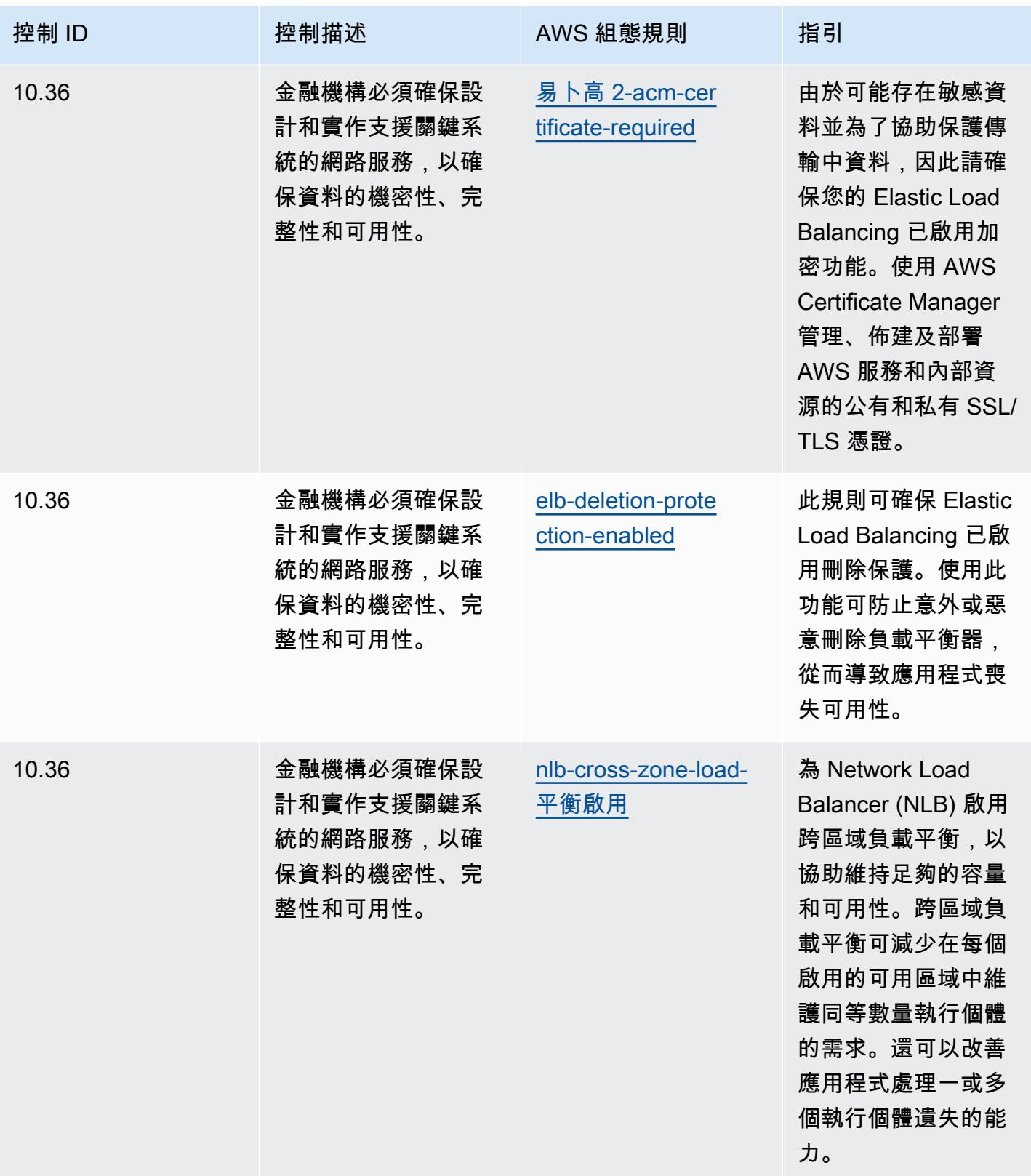

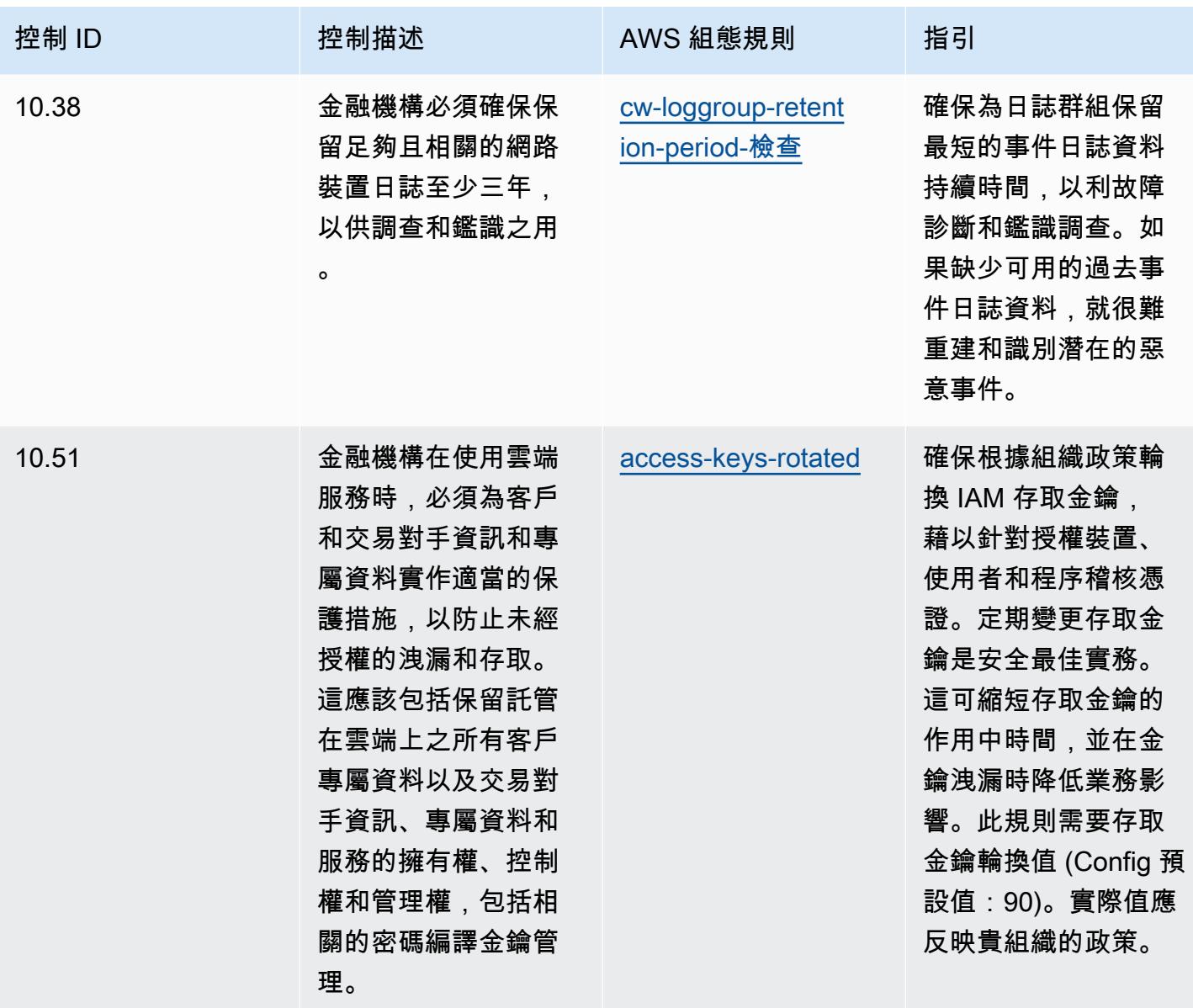

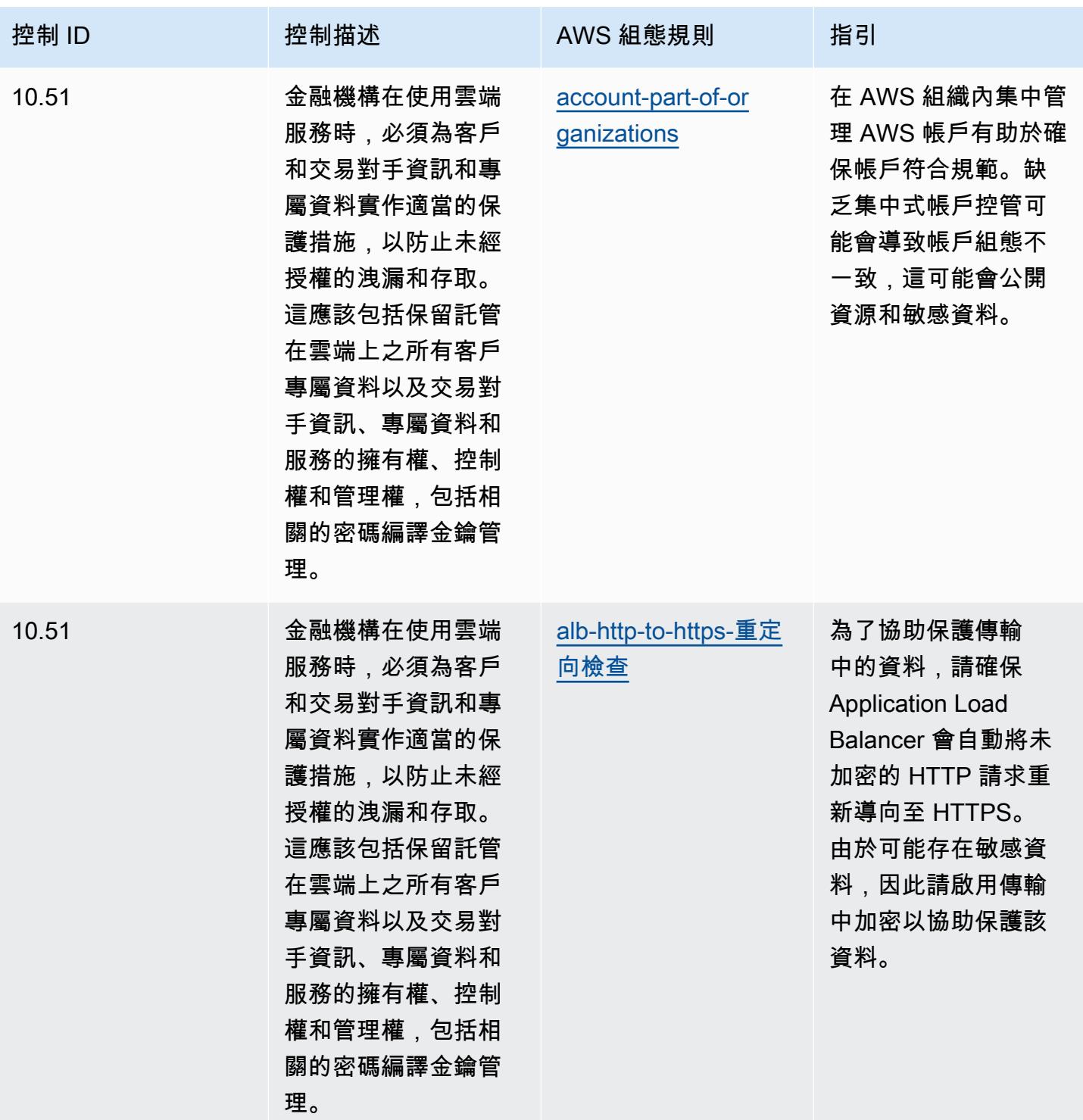

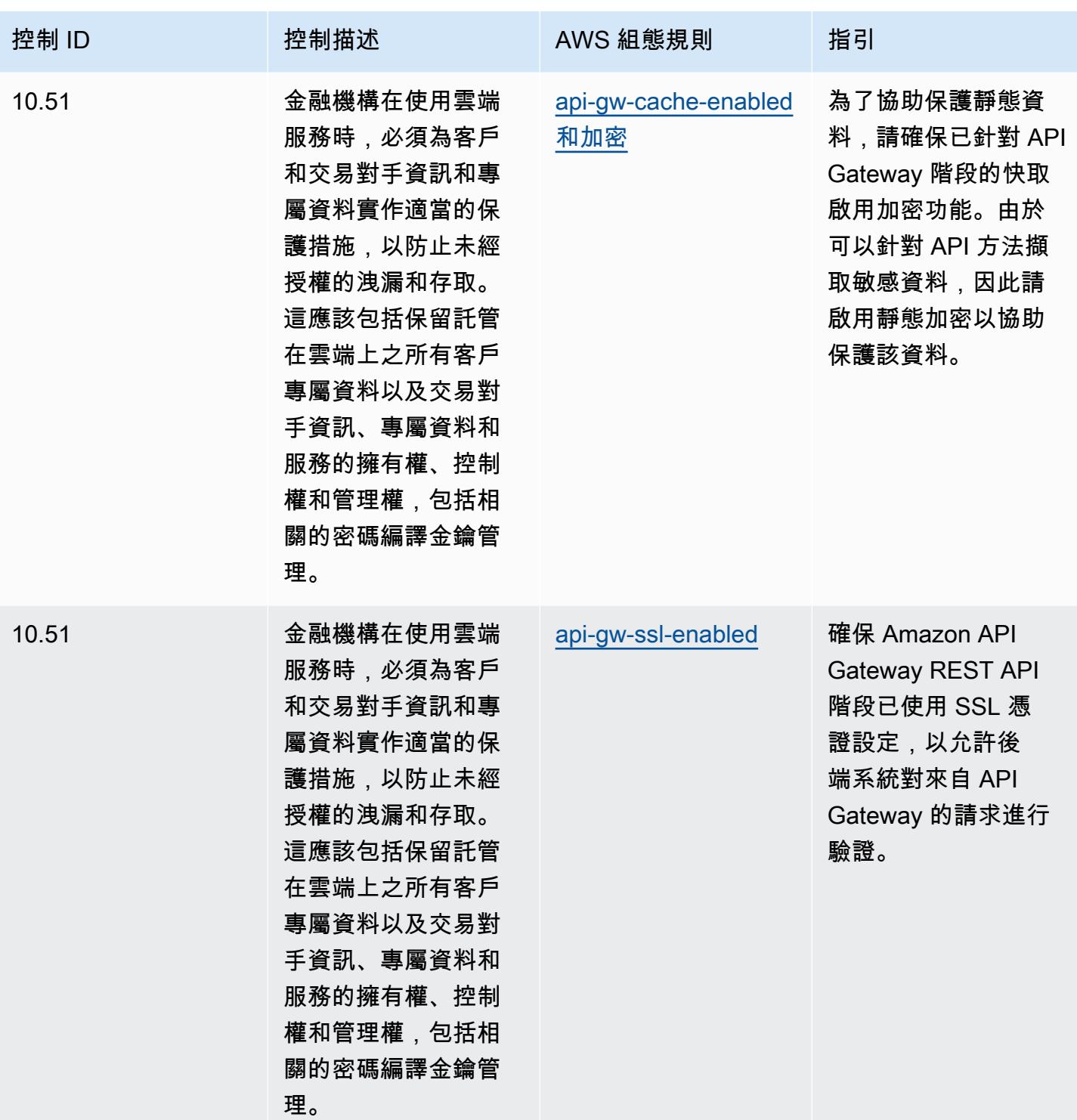

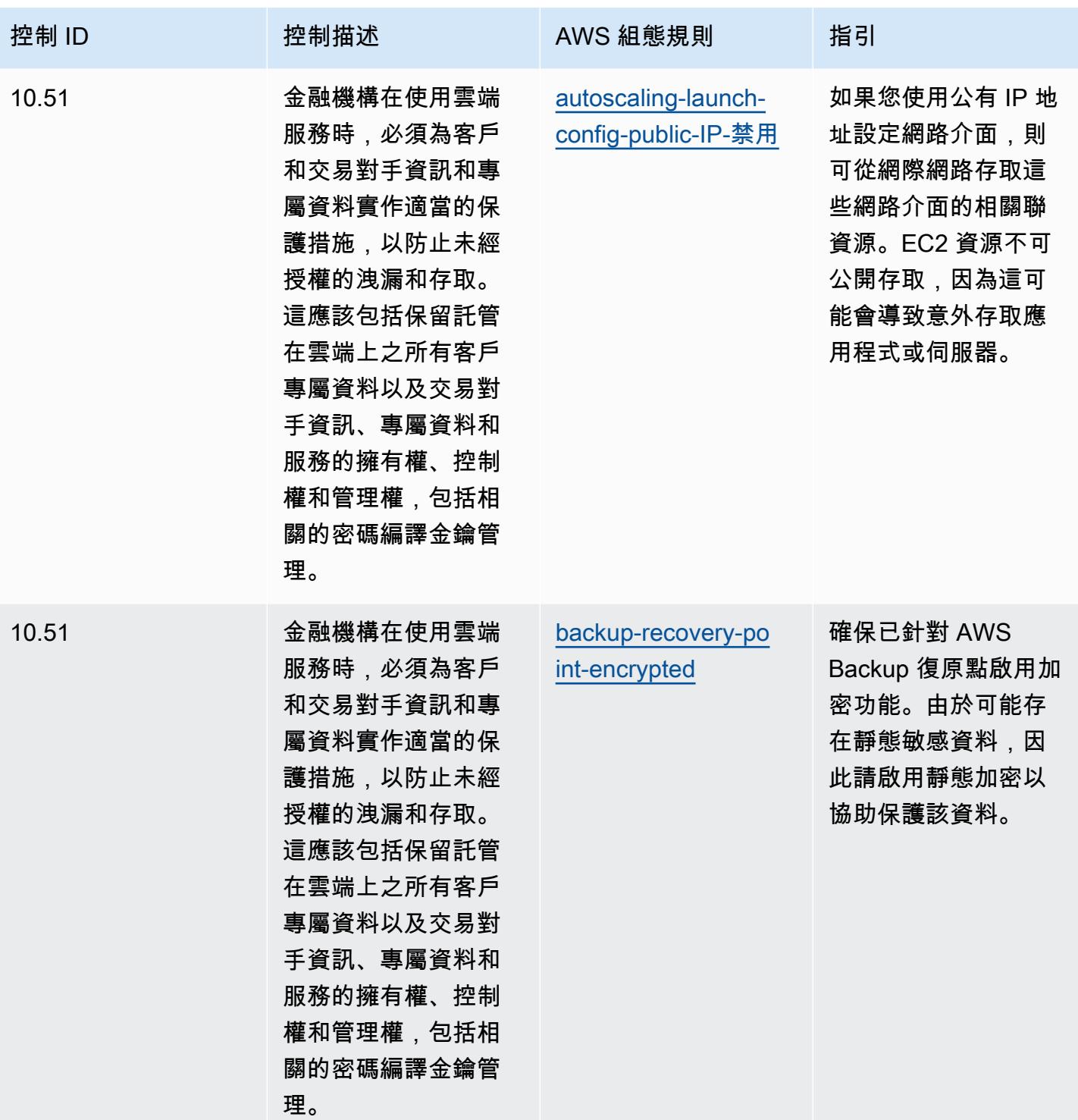

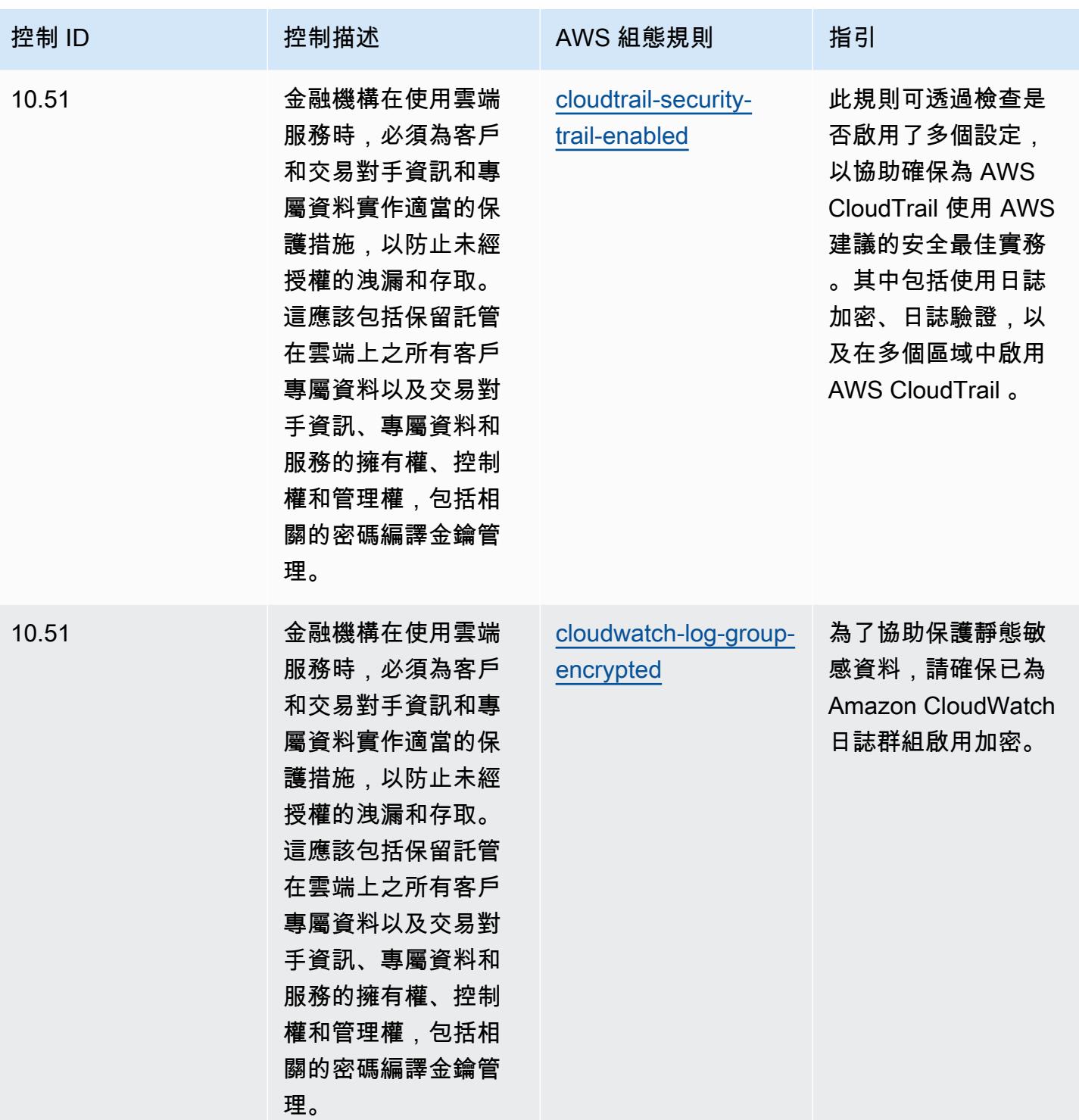

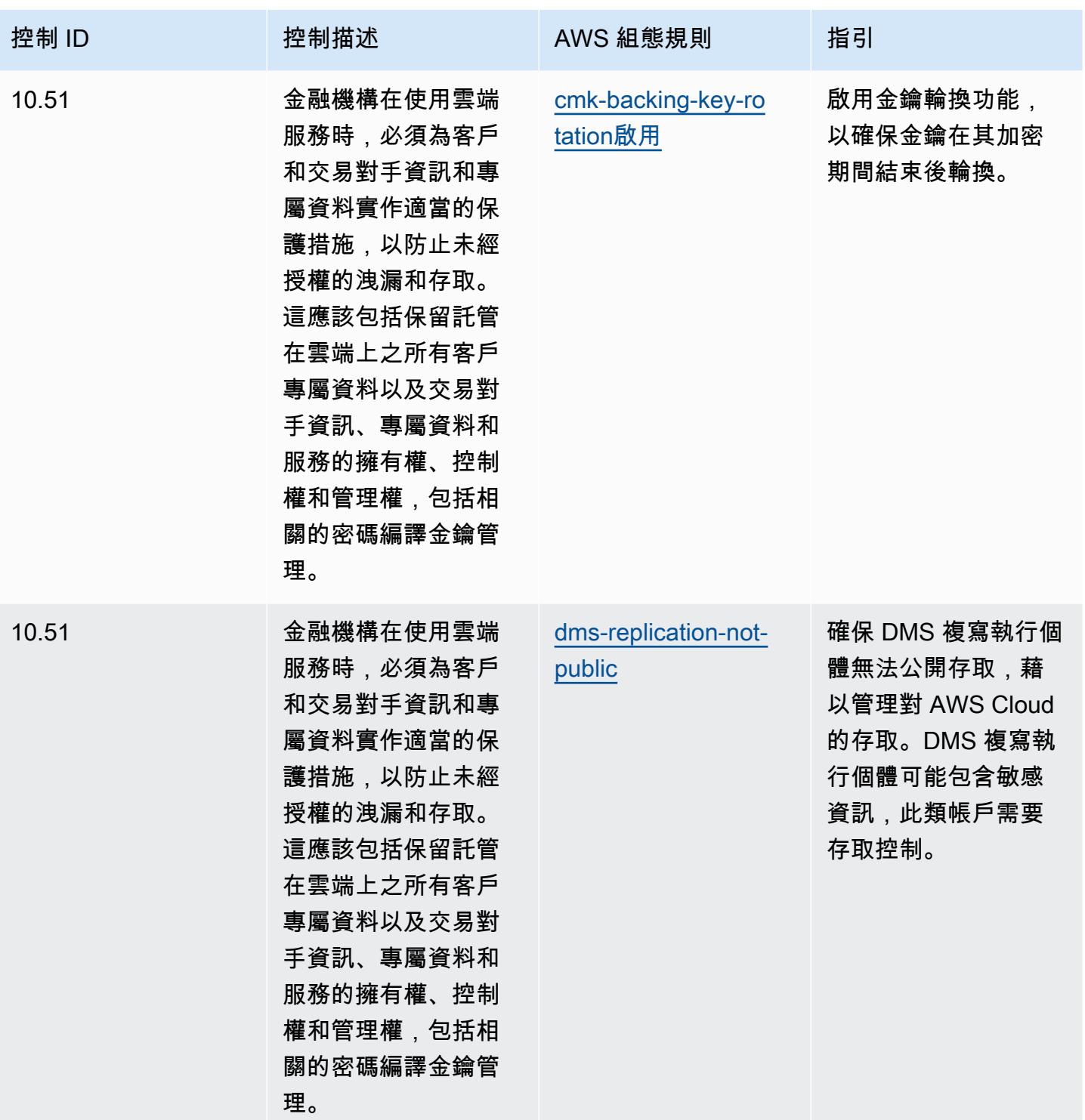

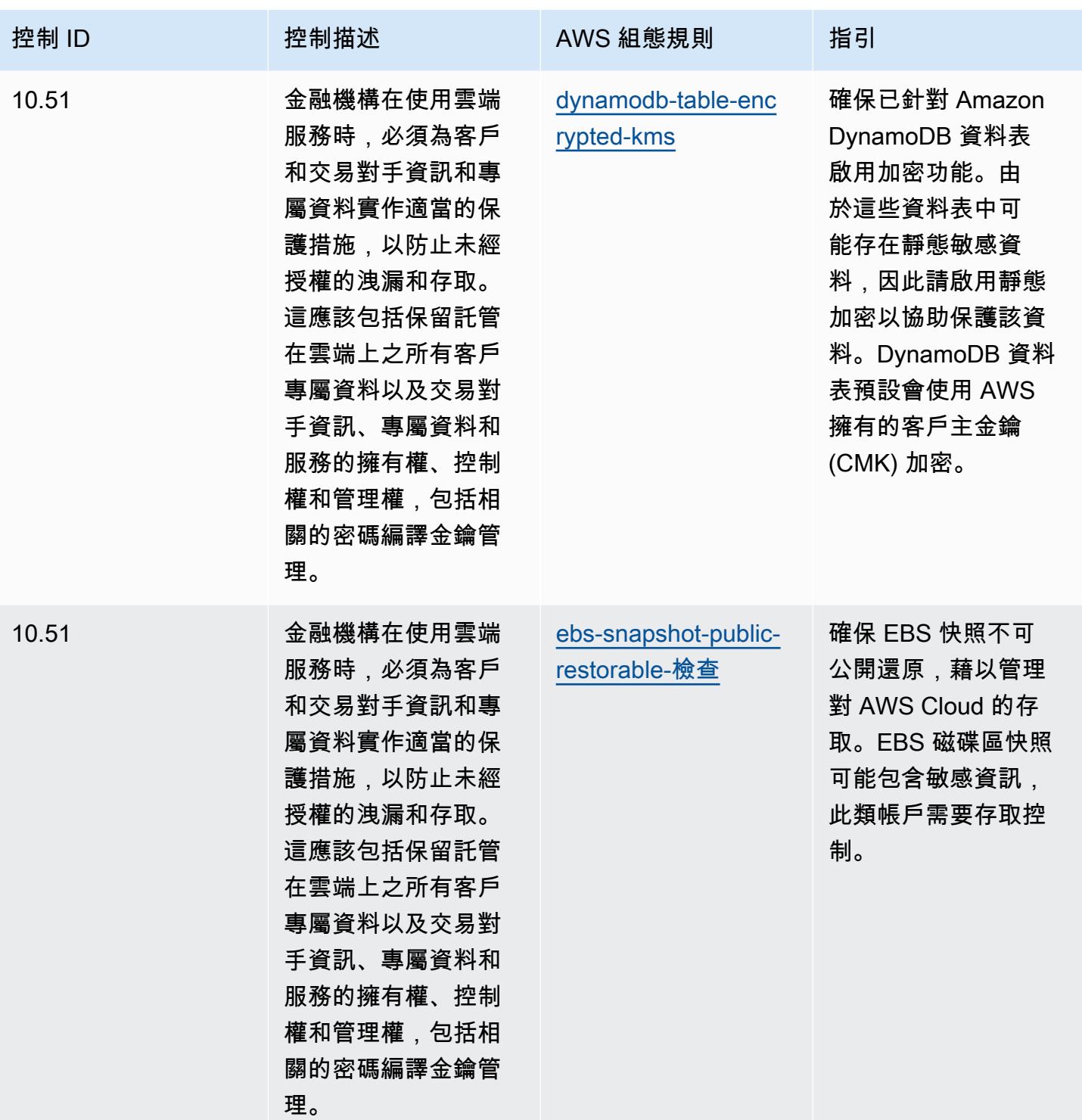

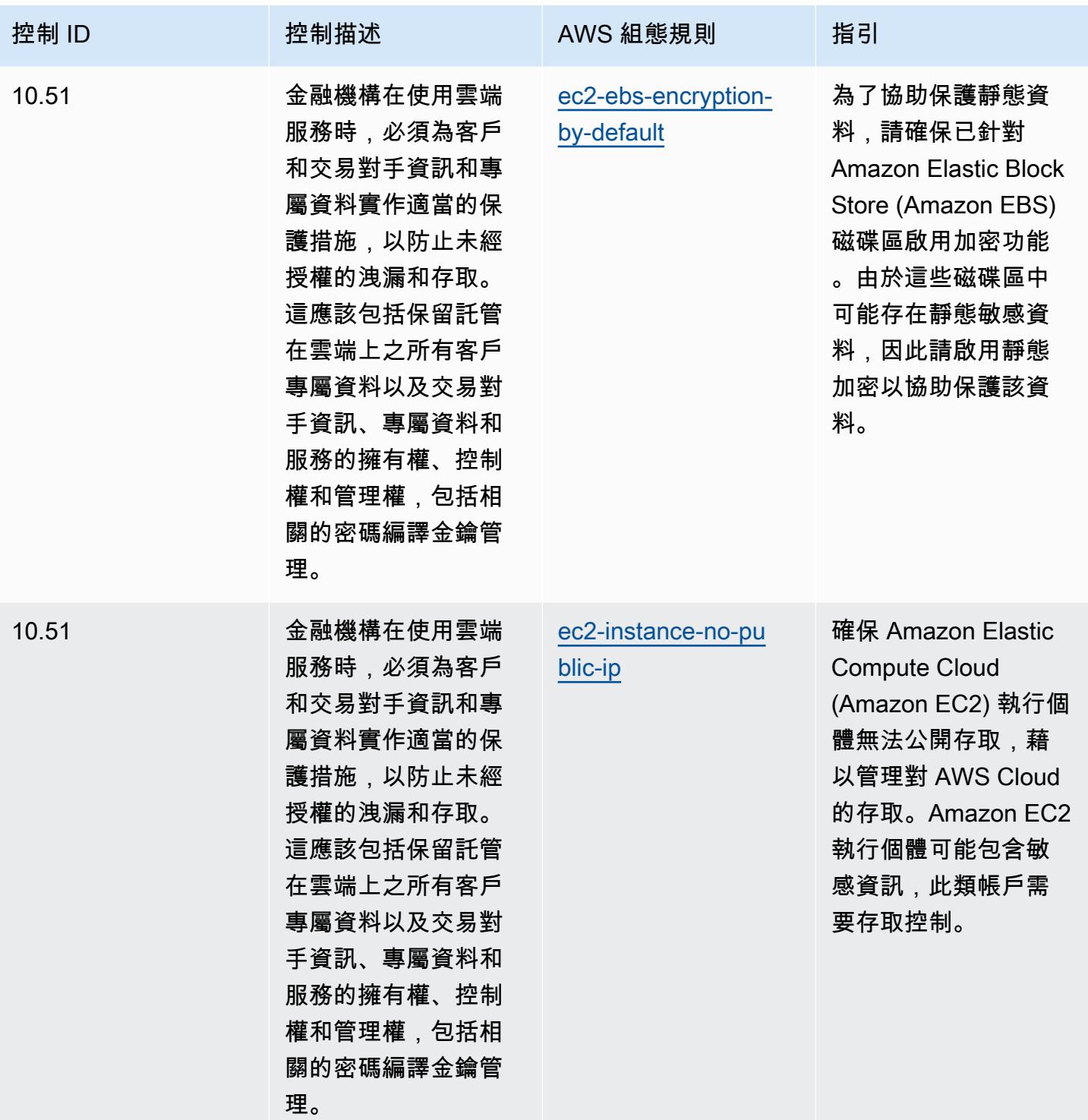

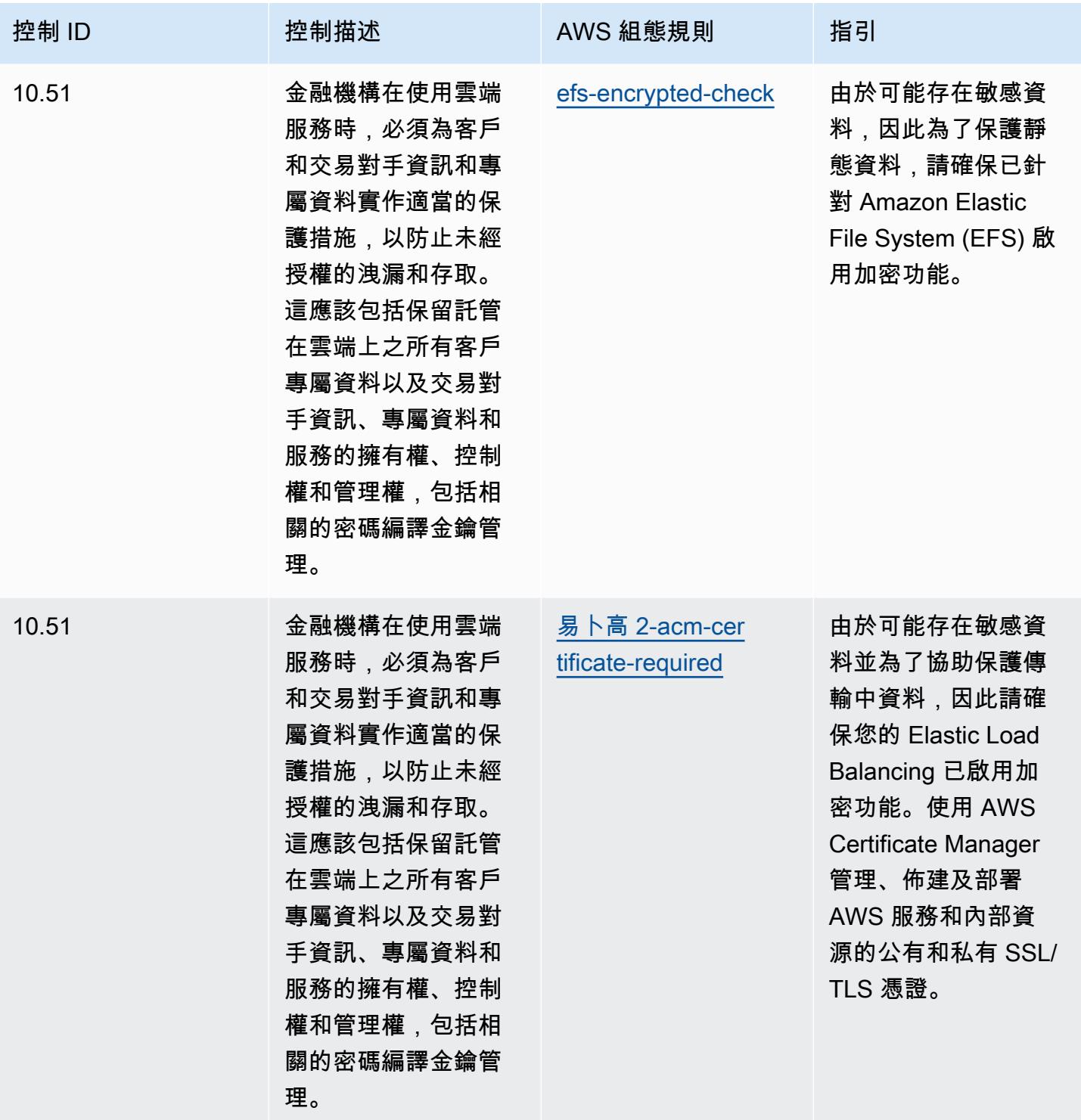

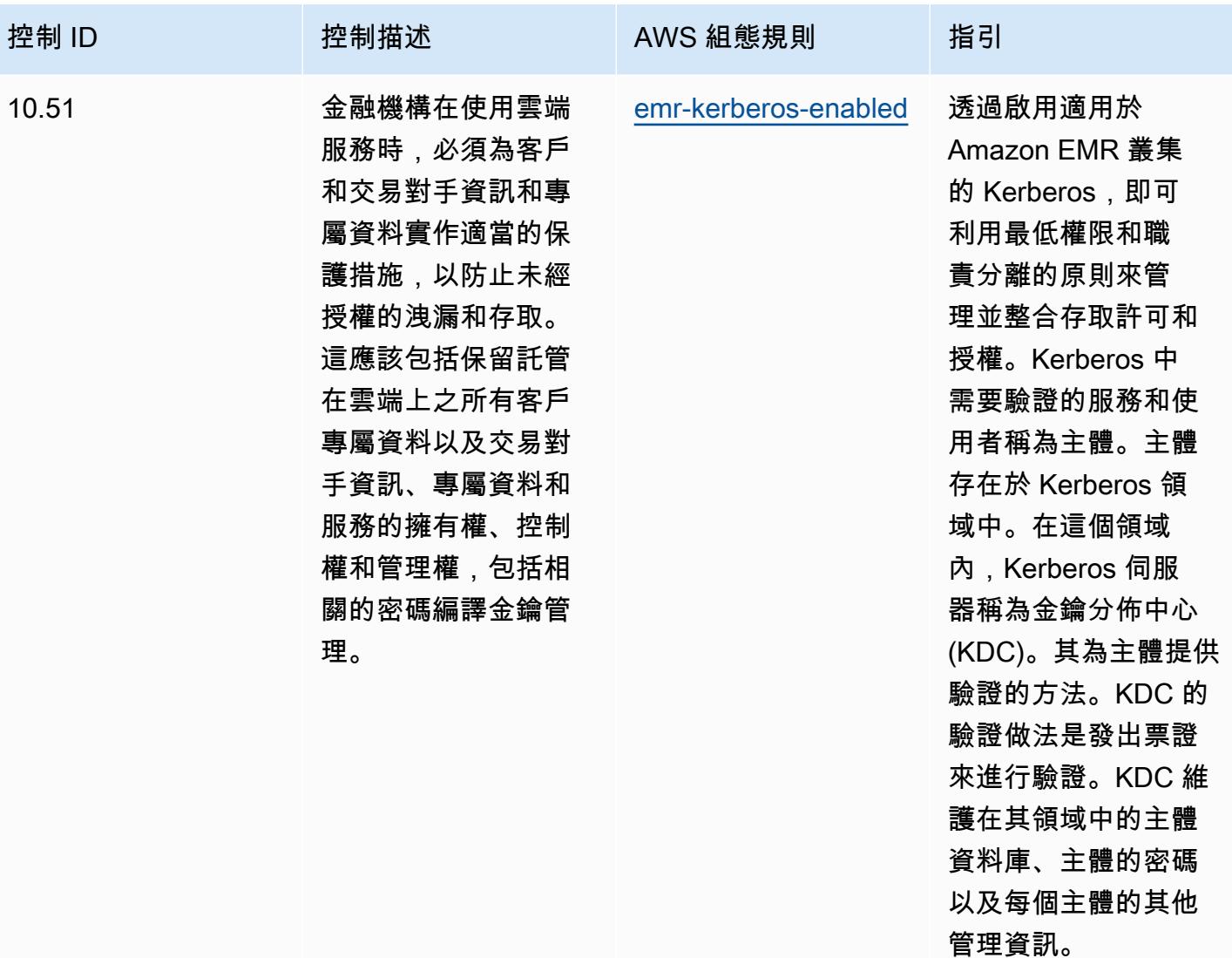

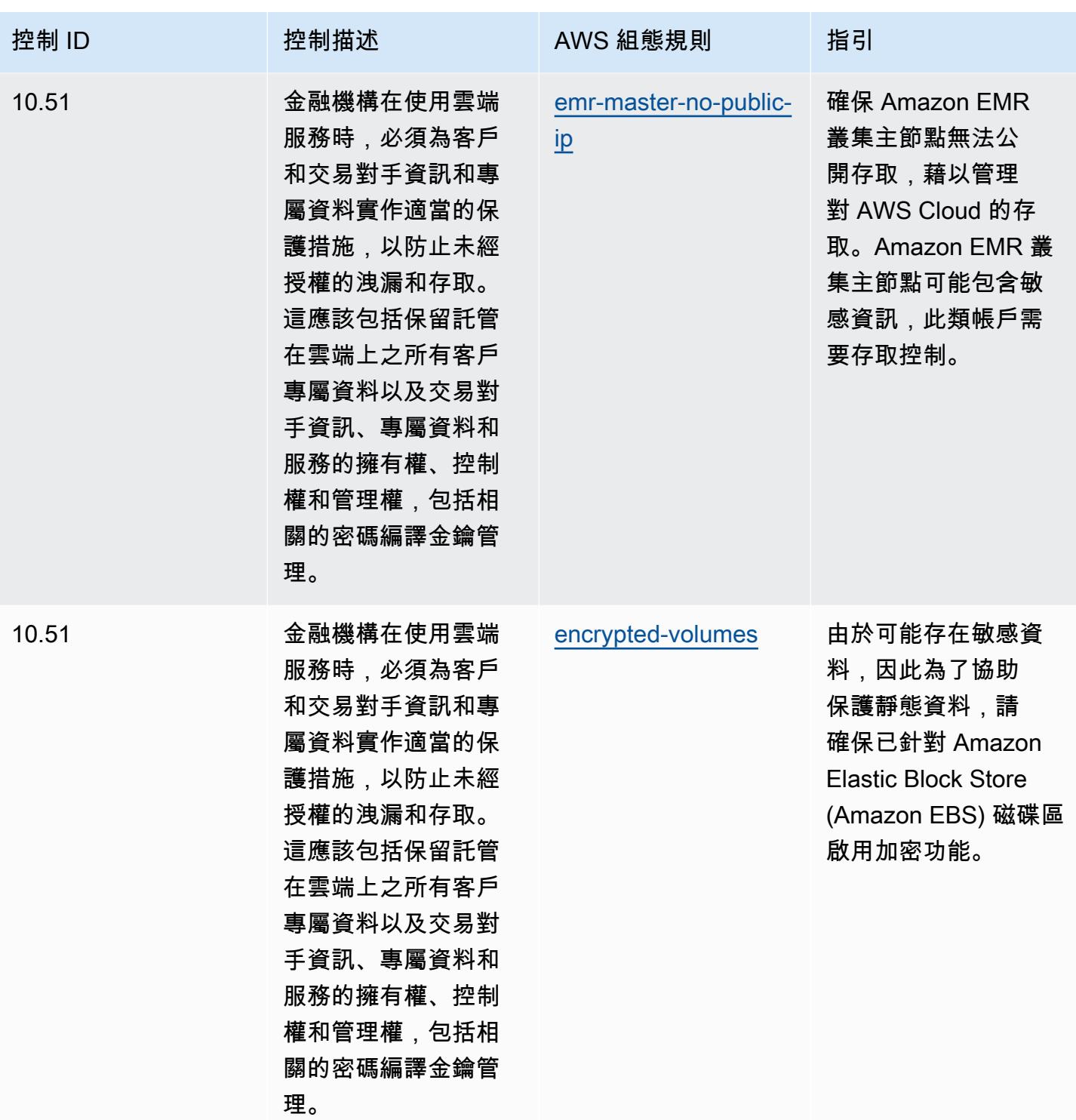

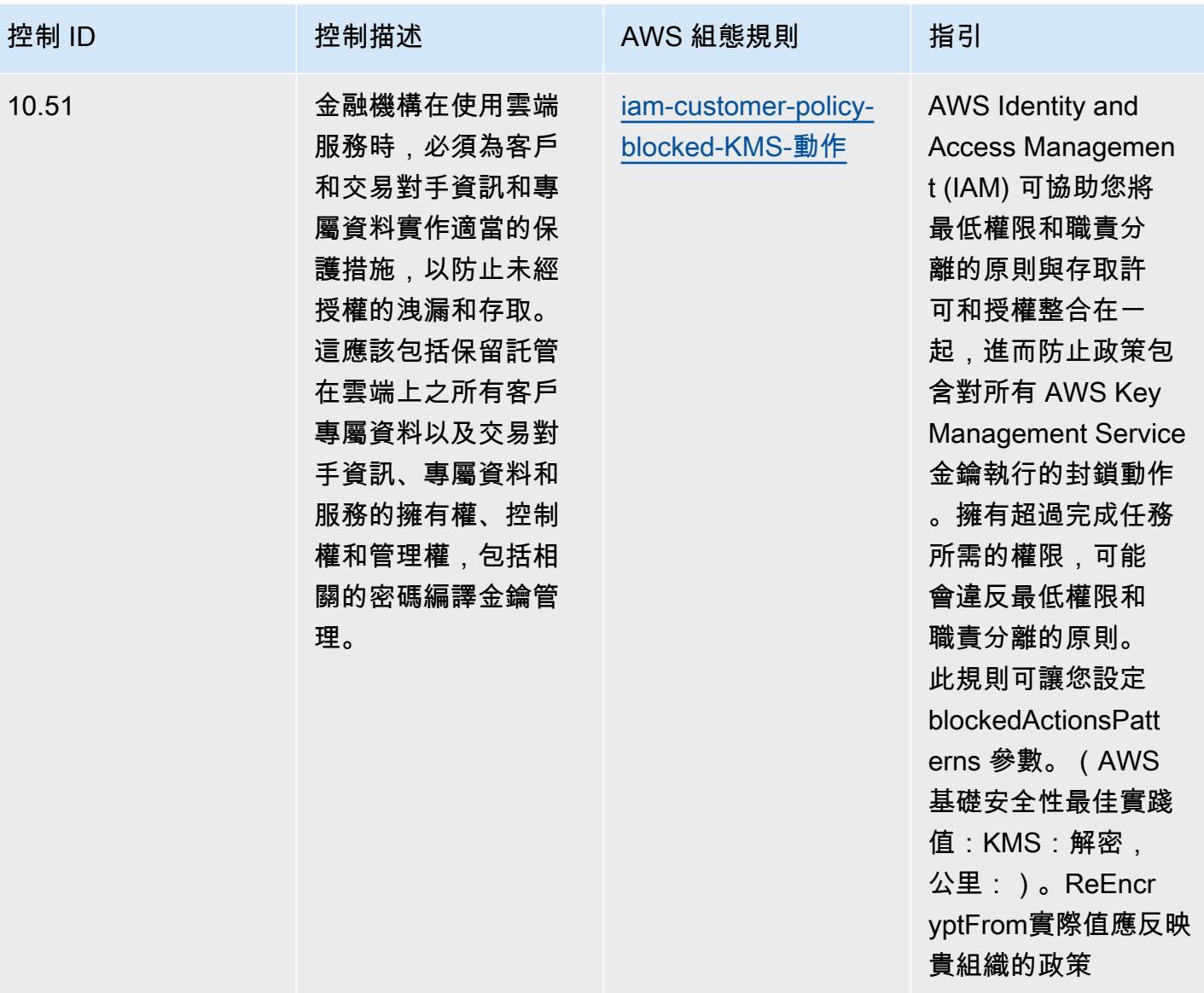

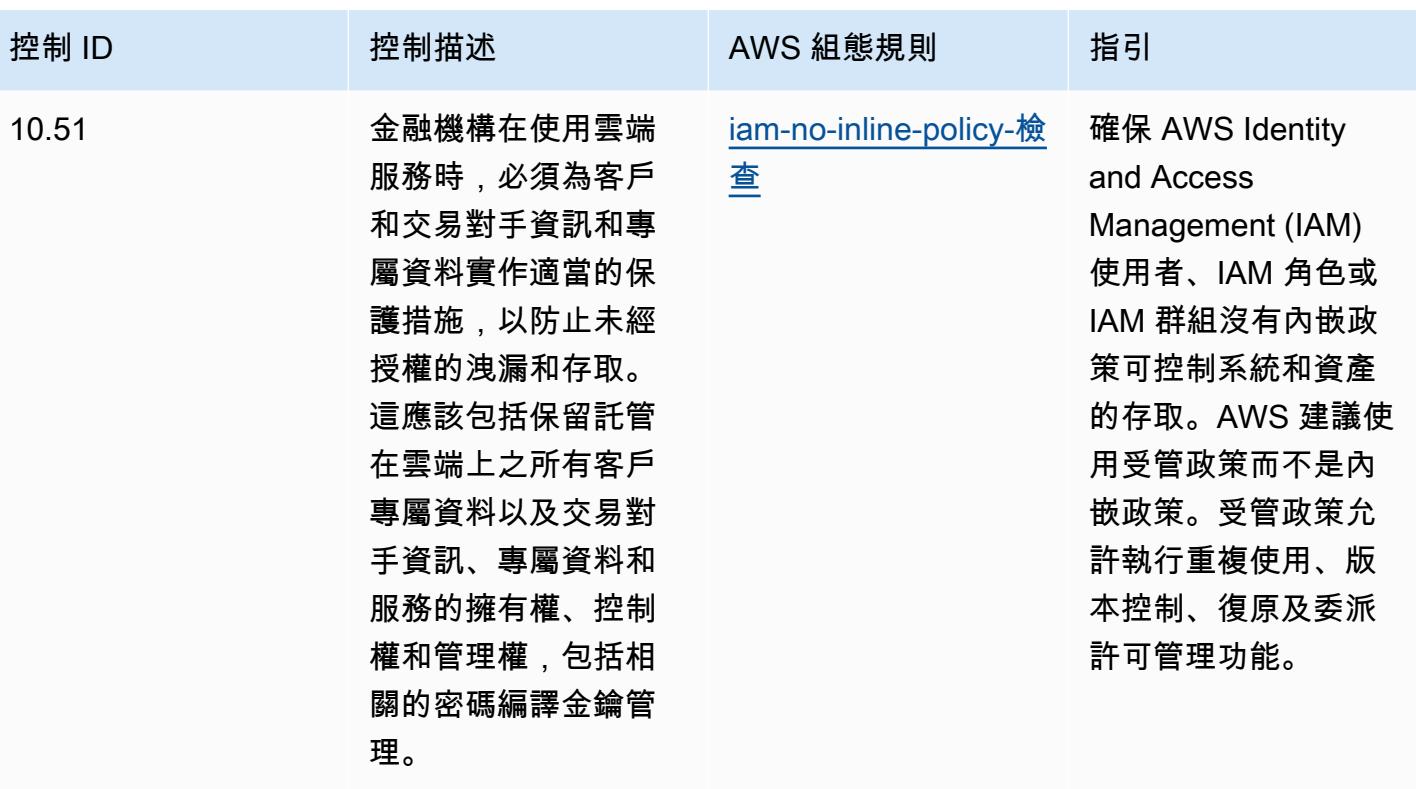

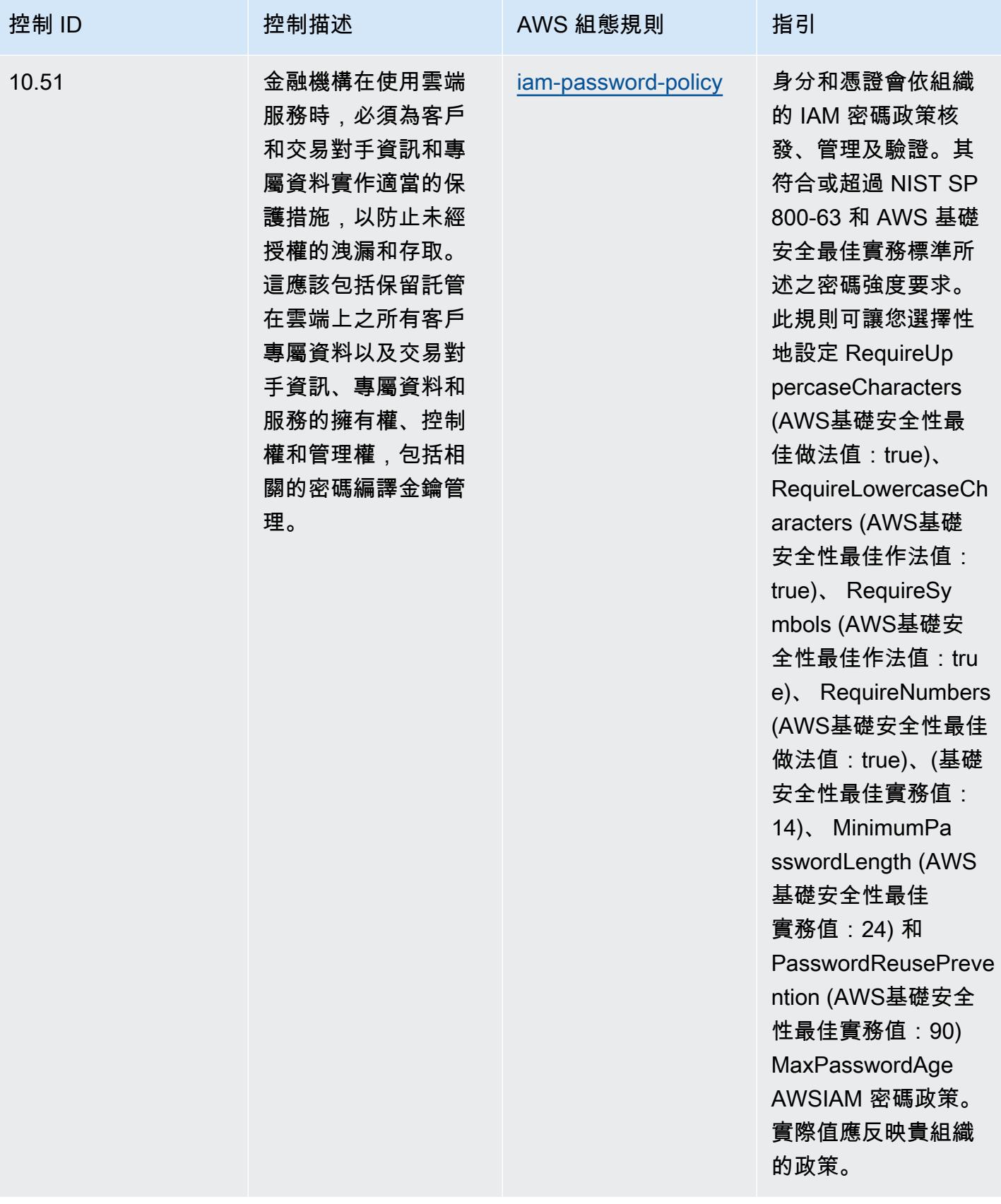

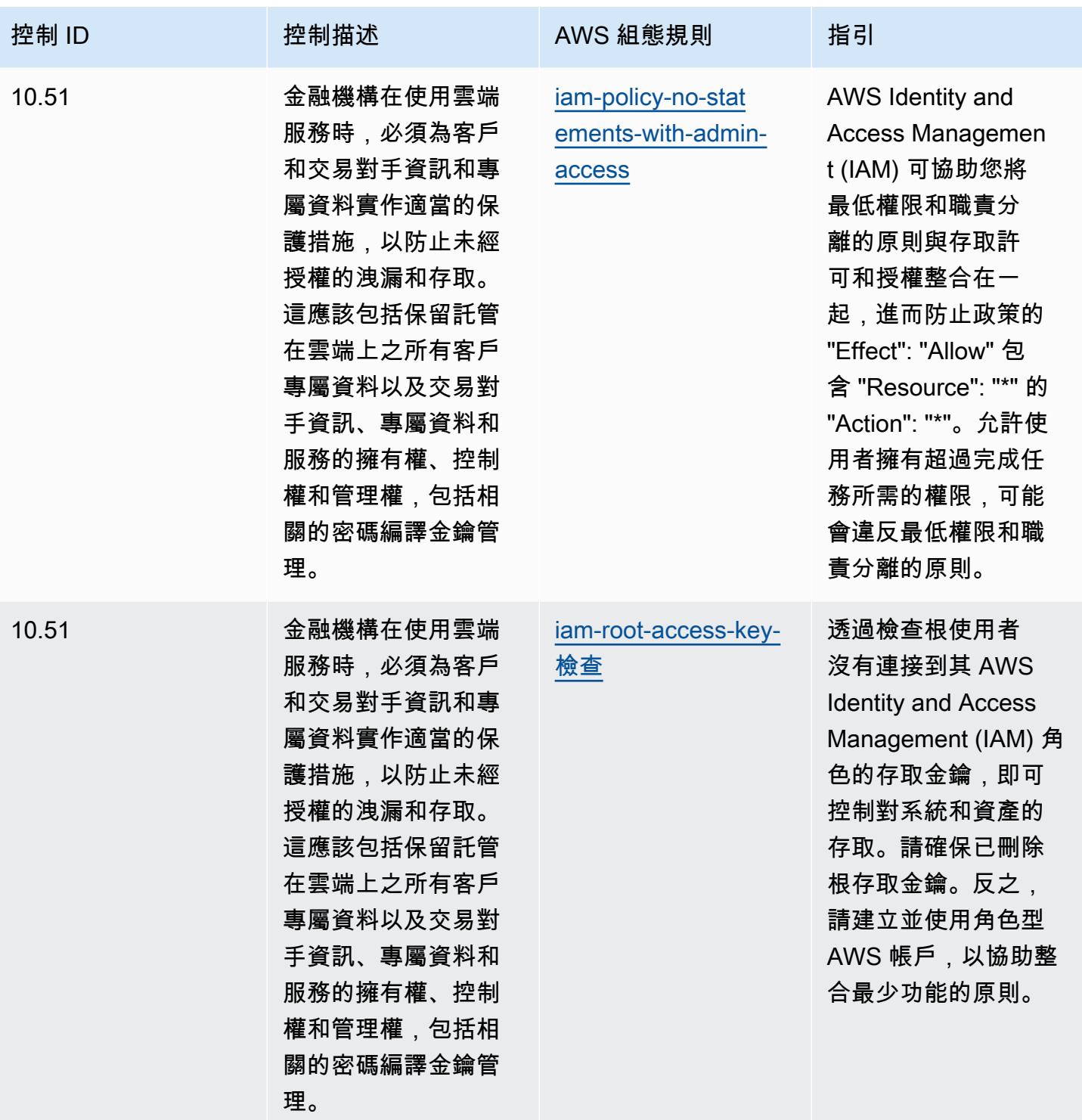

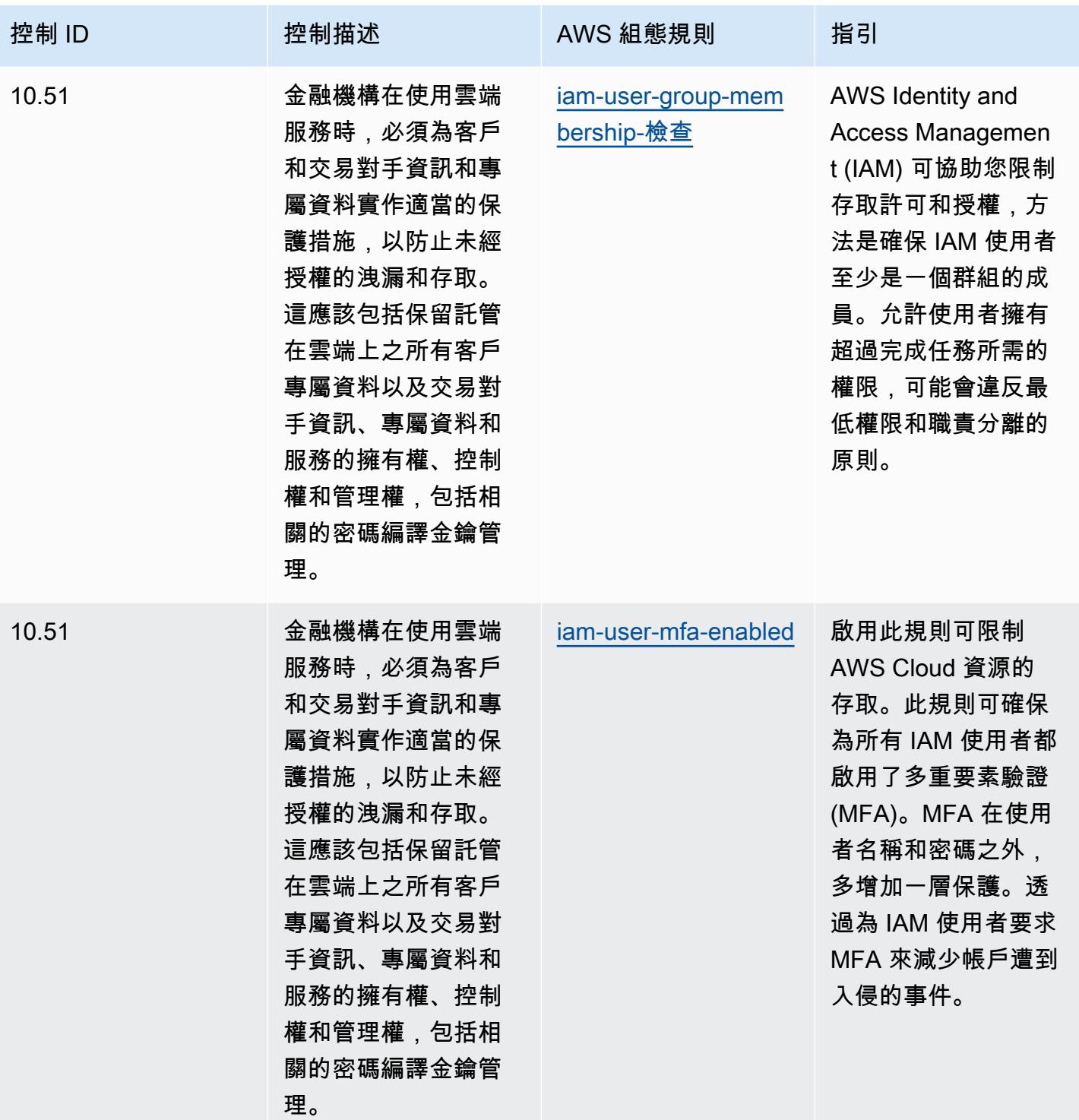
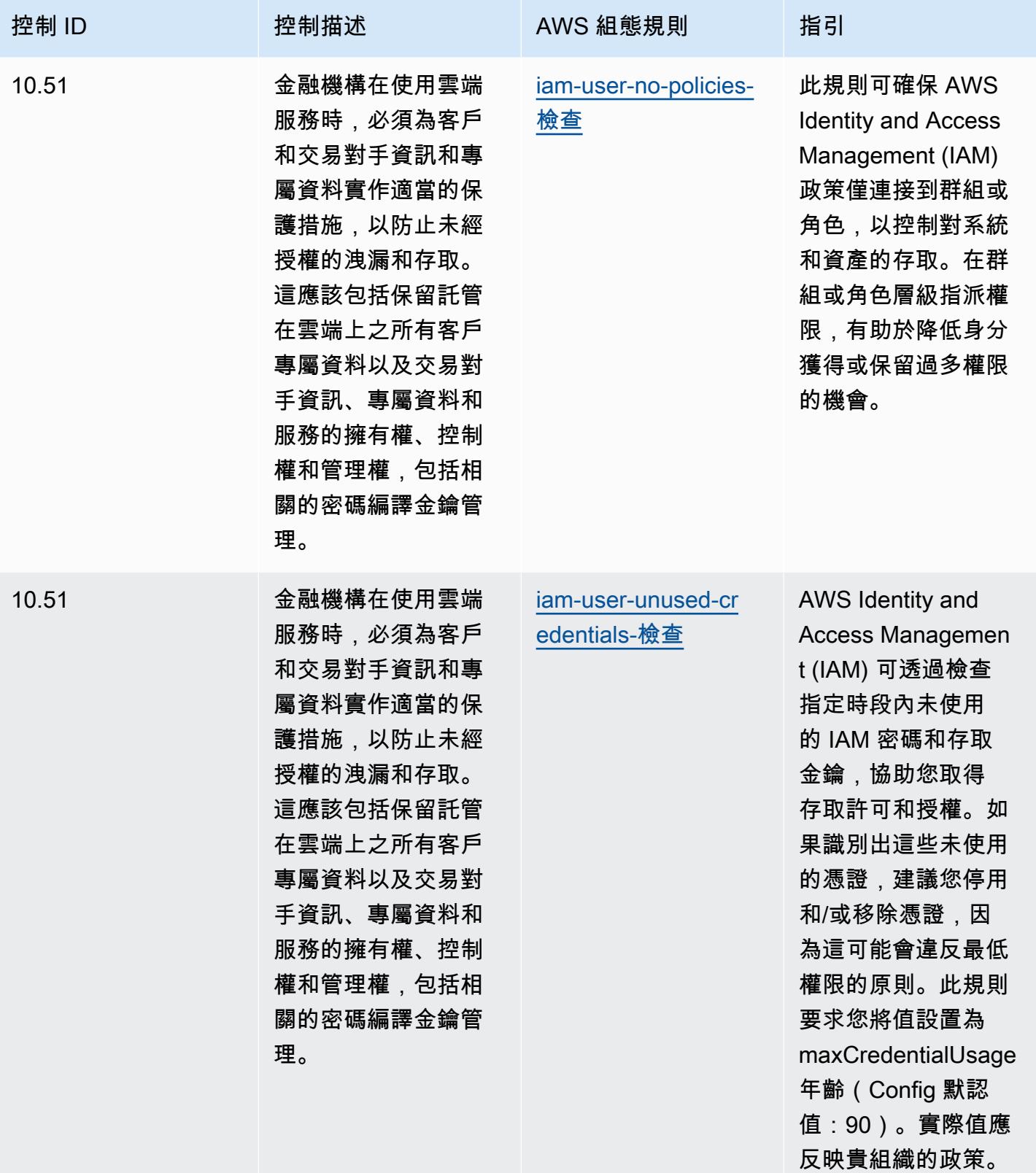

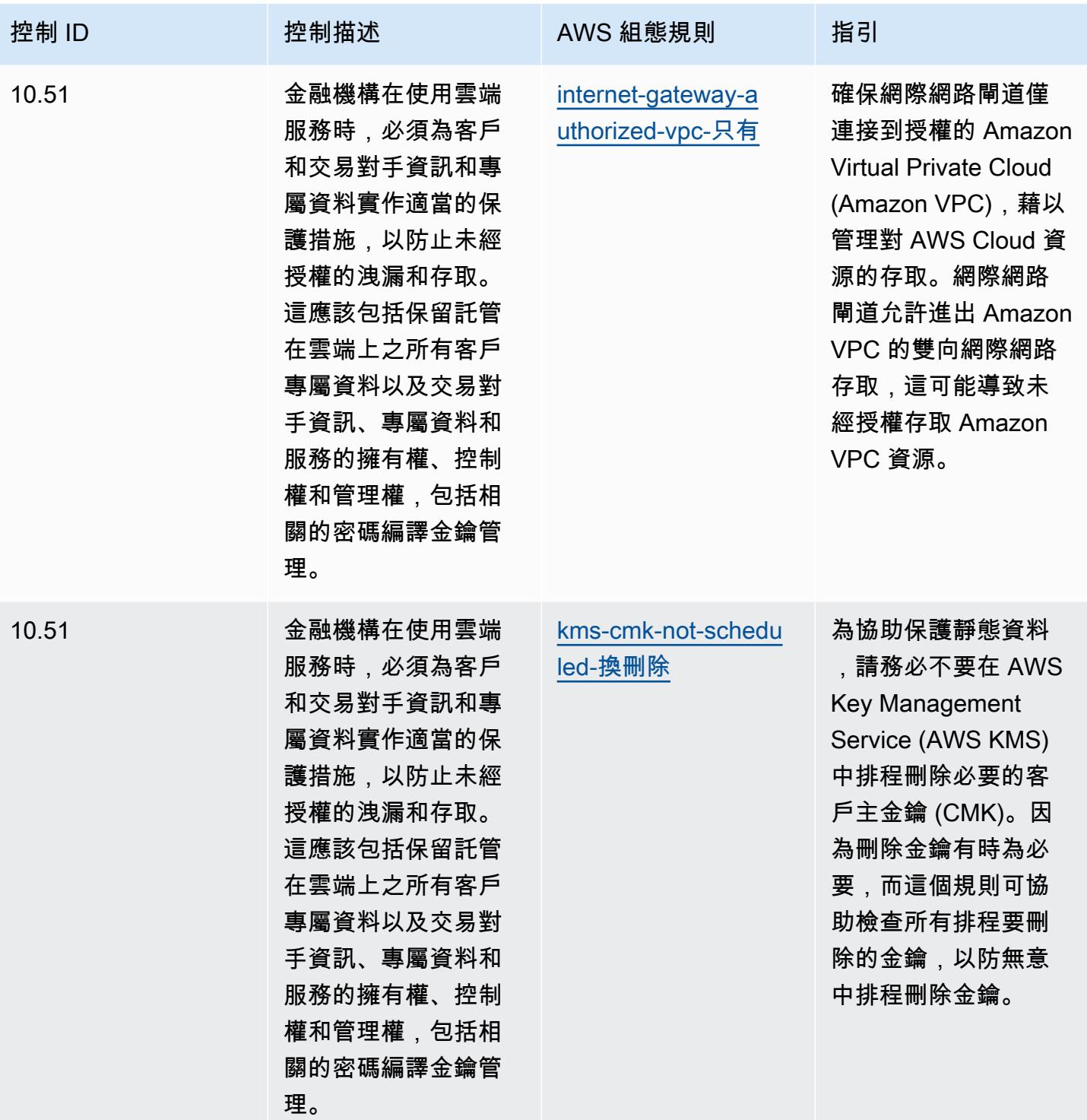

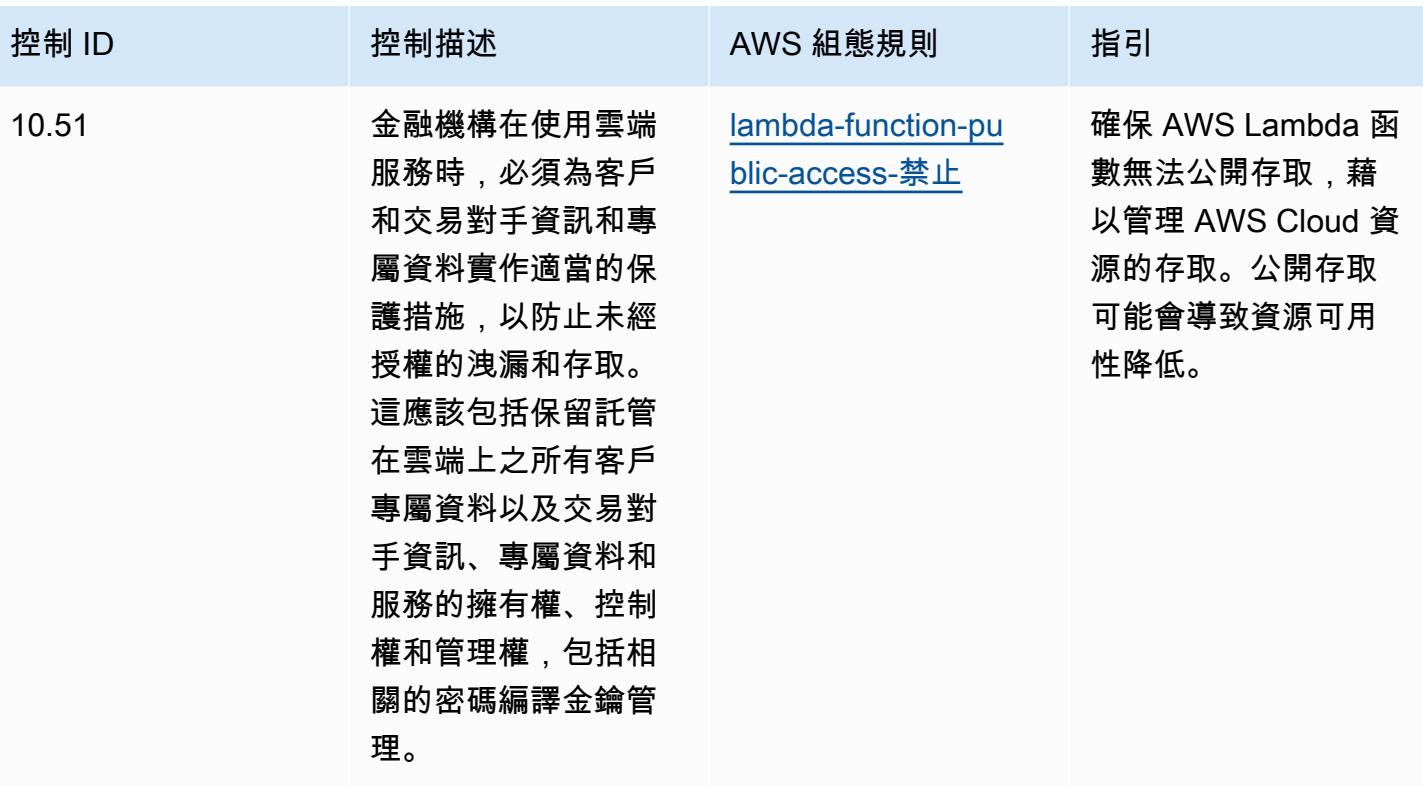

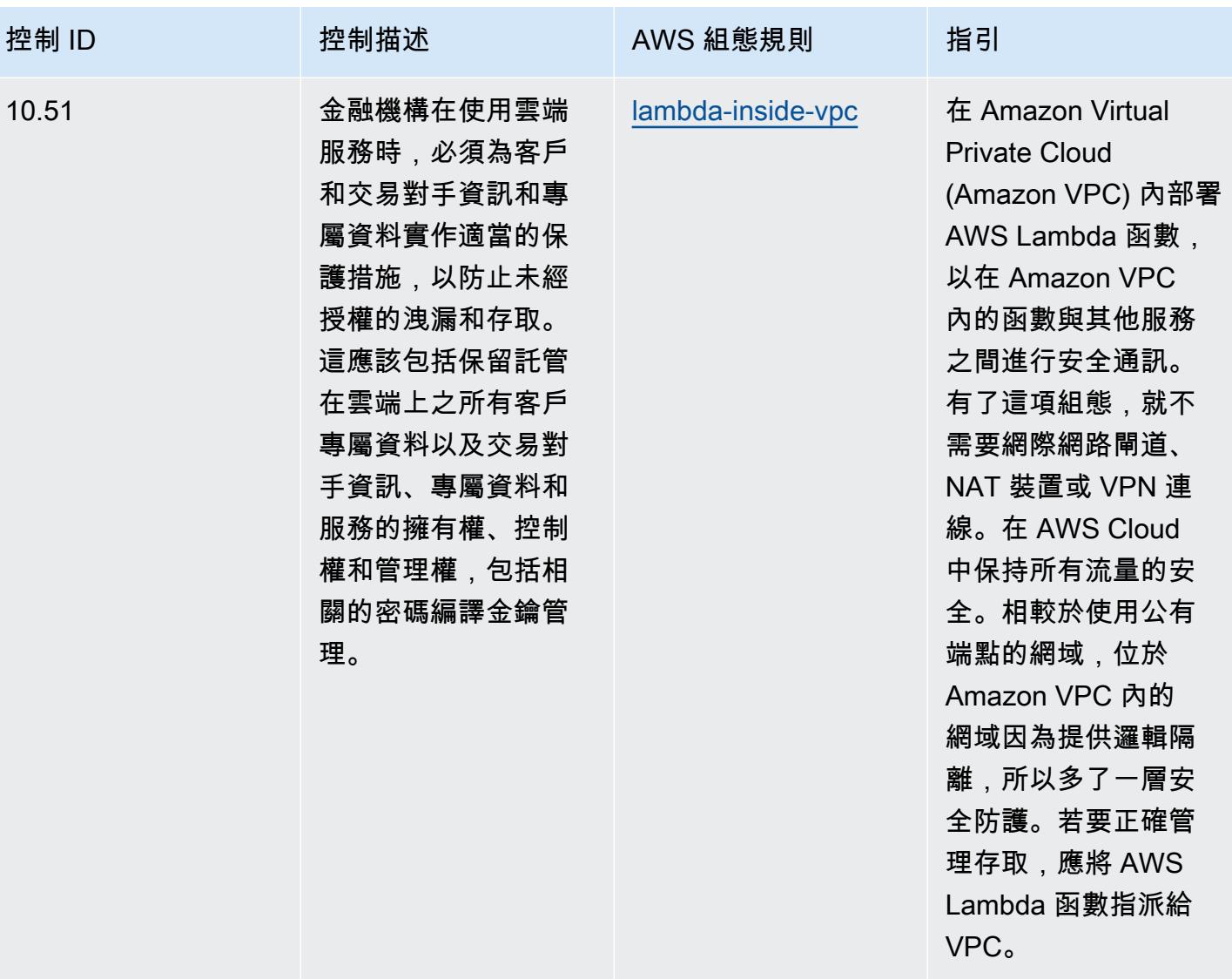

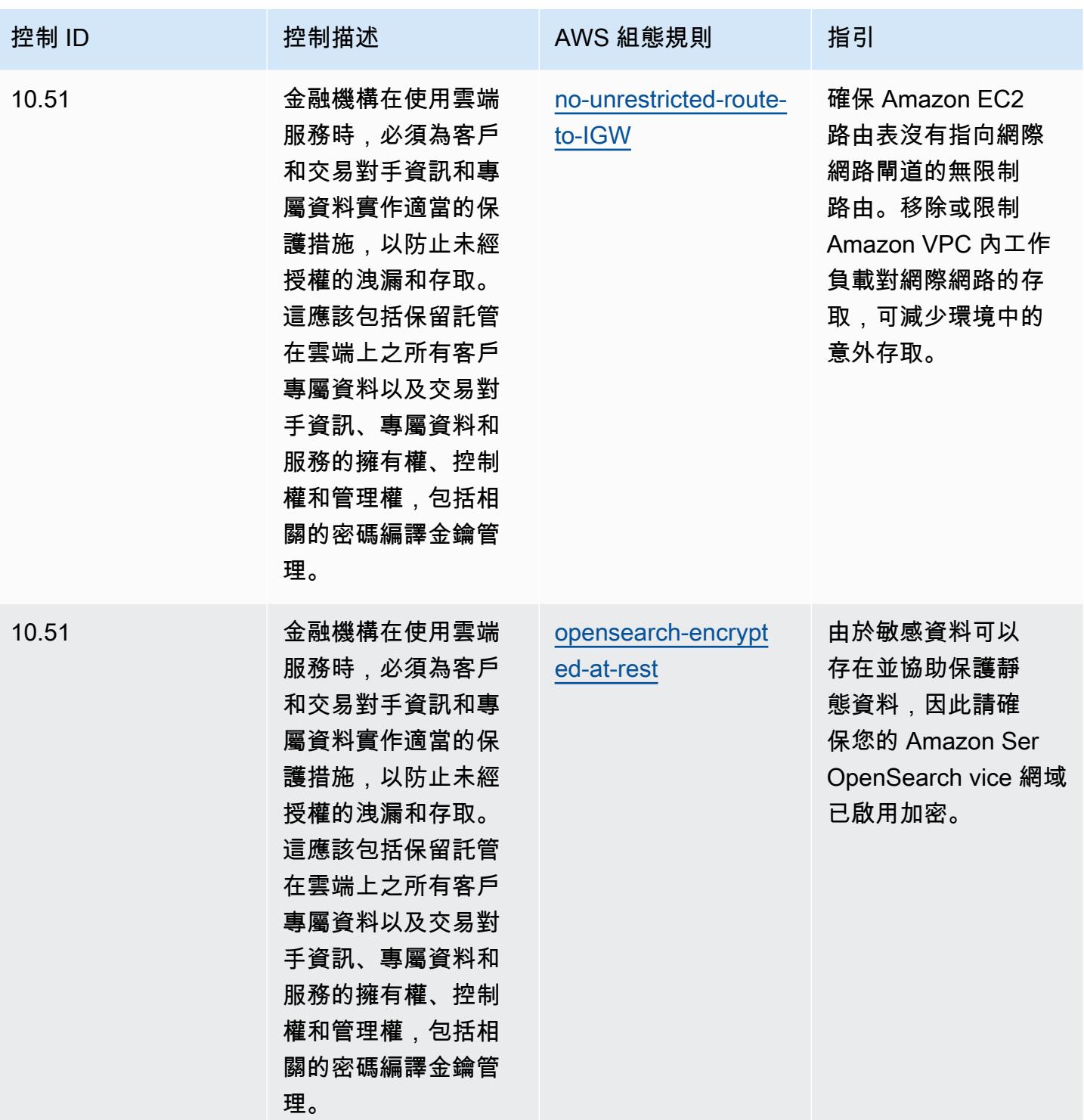

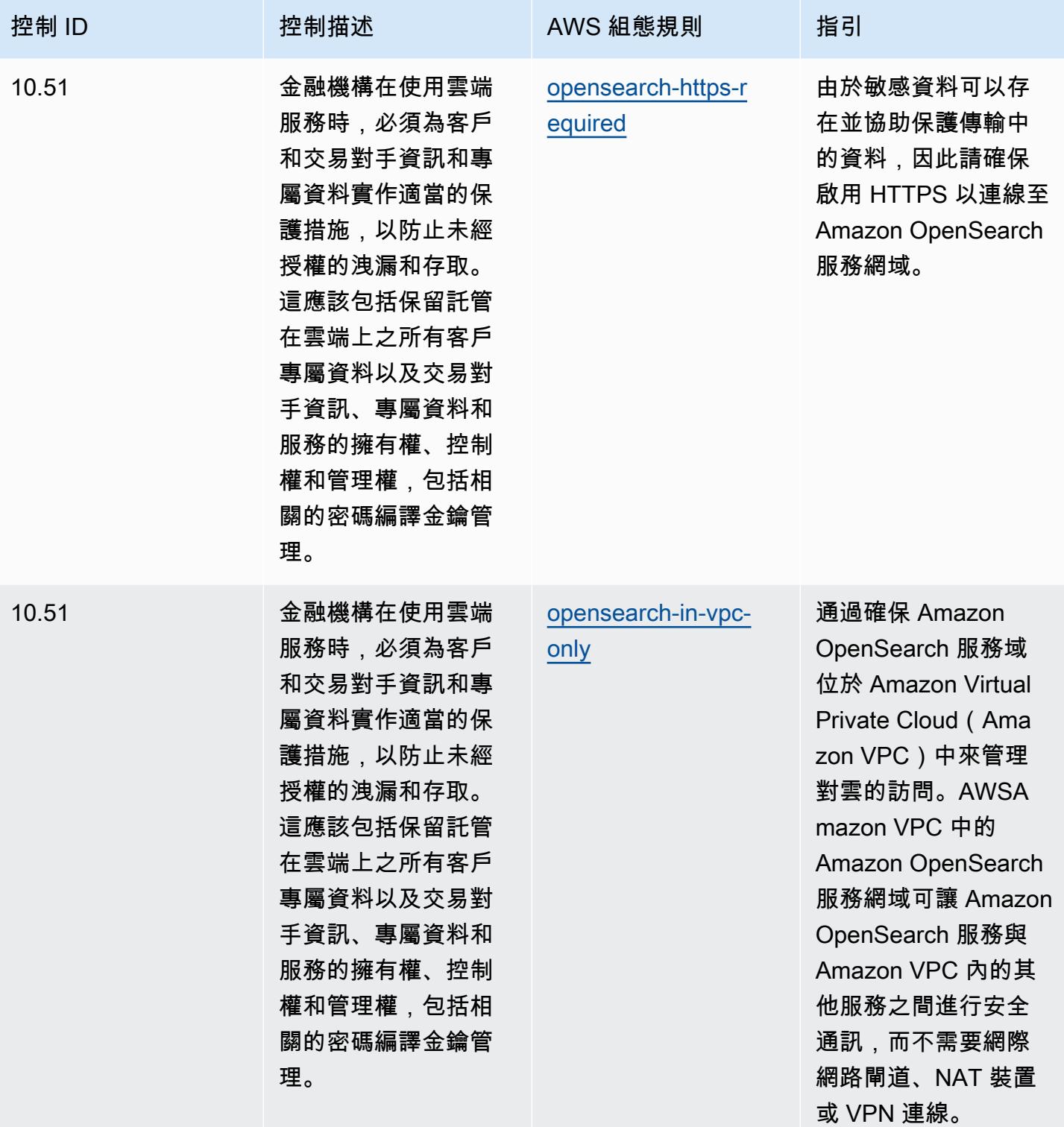

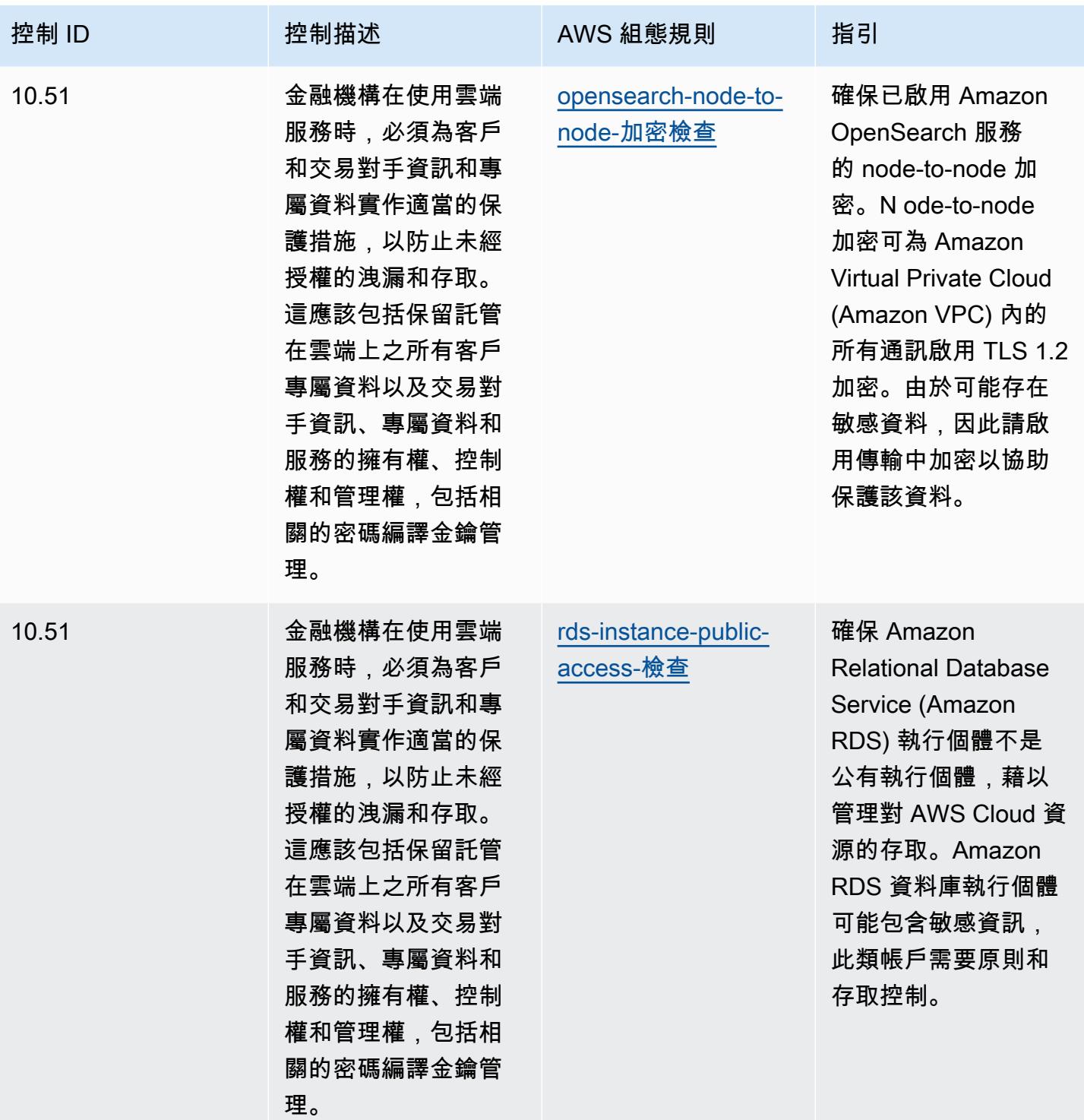

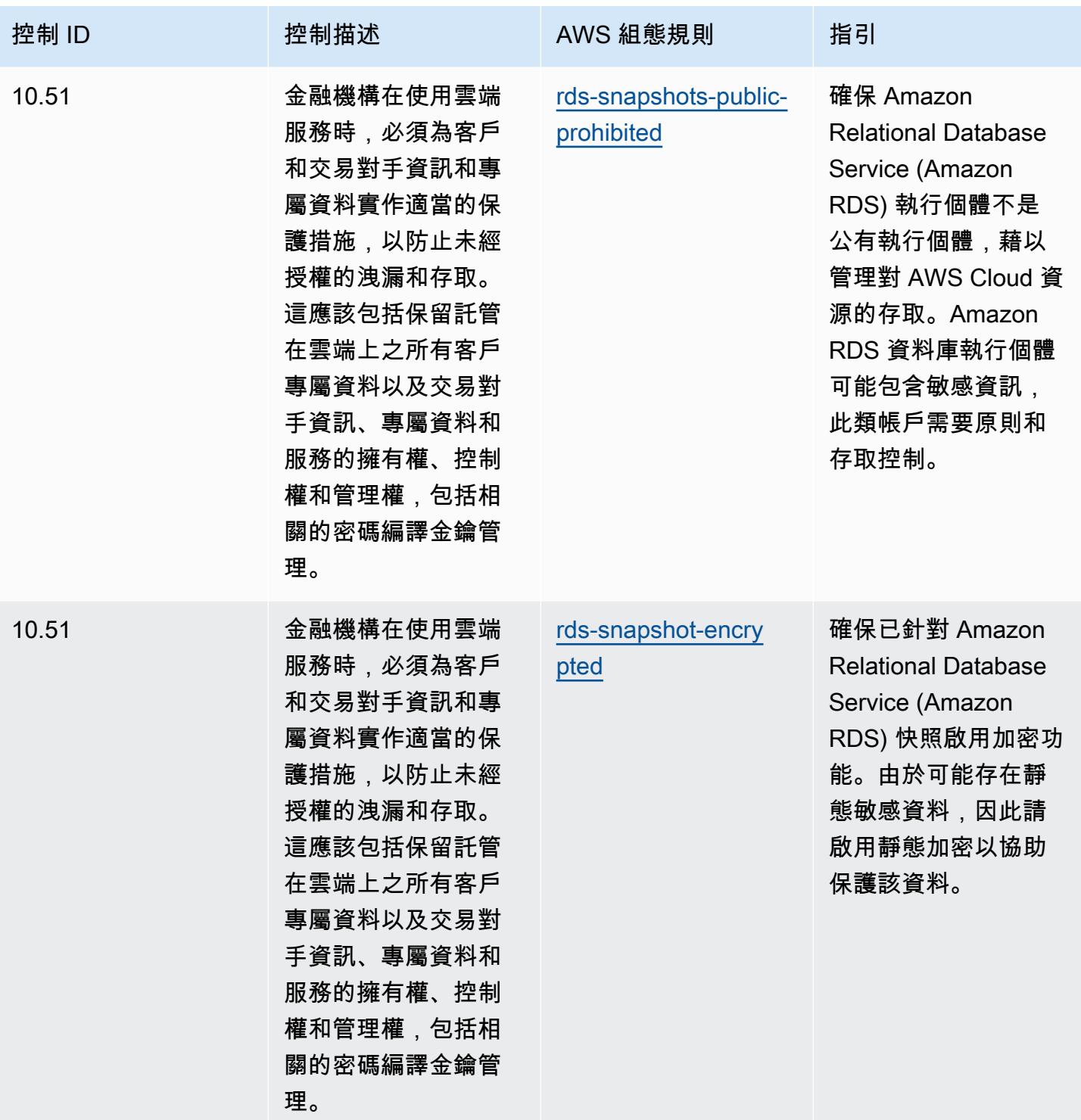

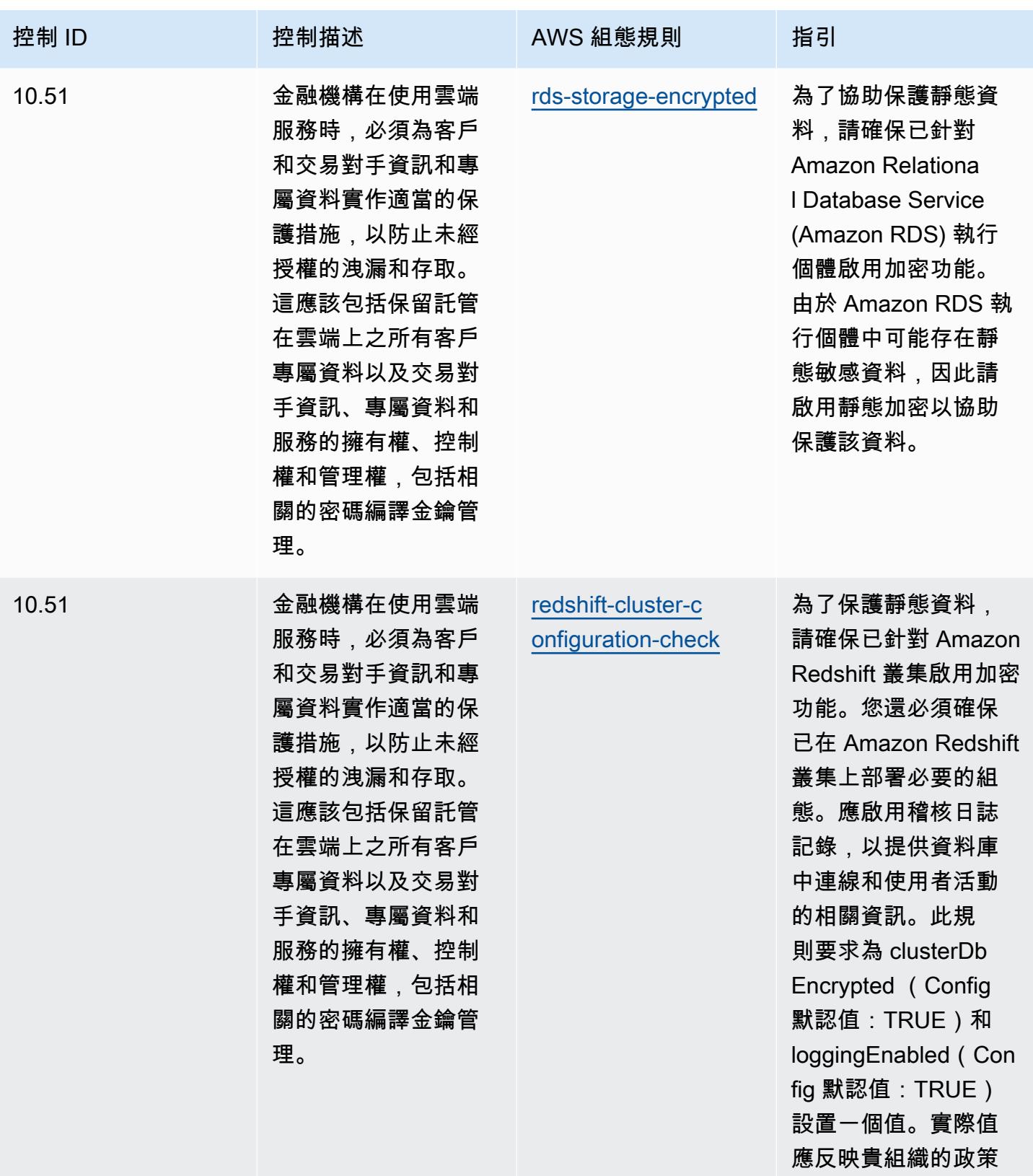

BNM RMiT 的操作最佳實務 1973

 $\circ$ 

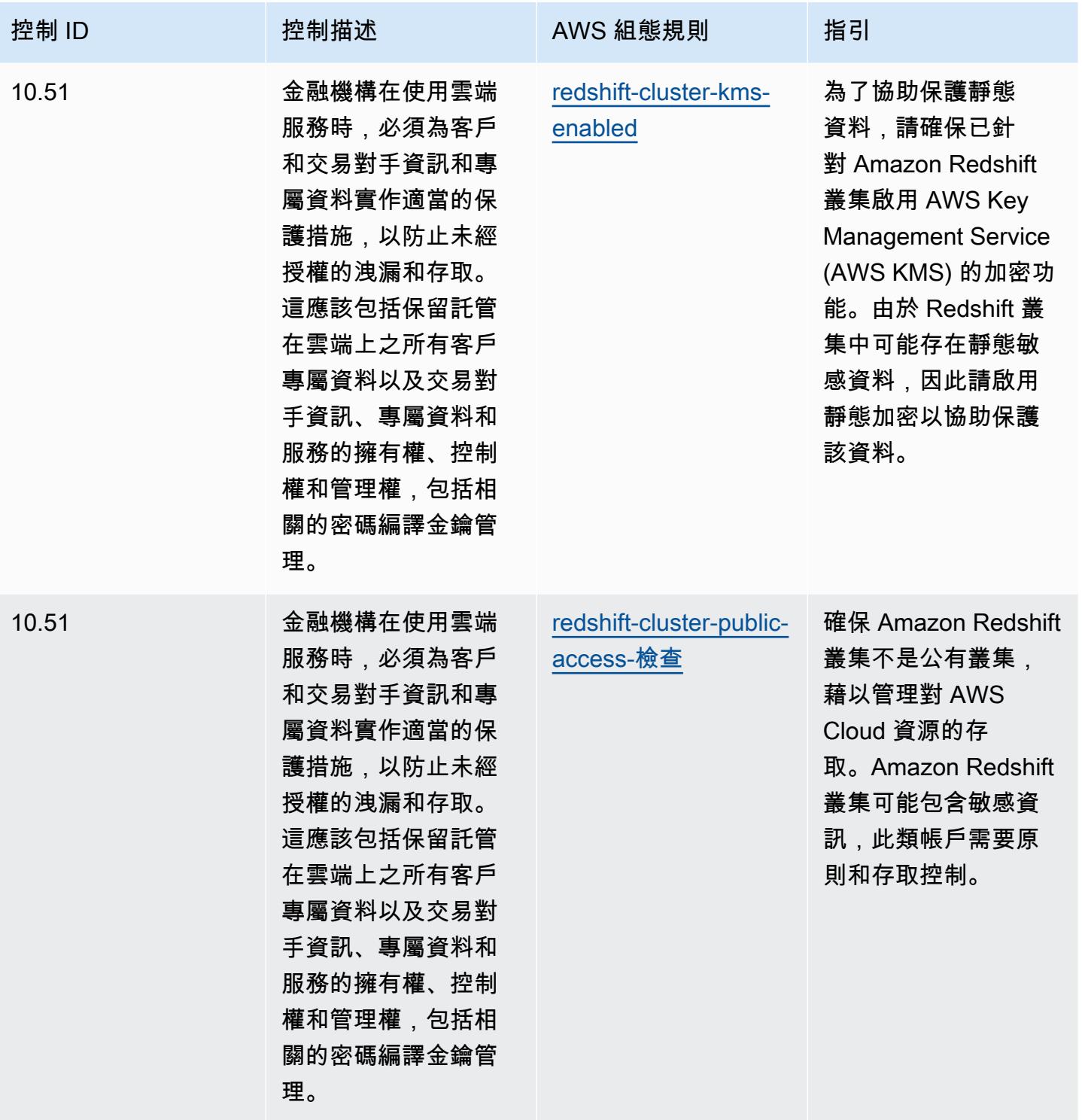

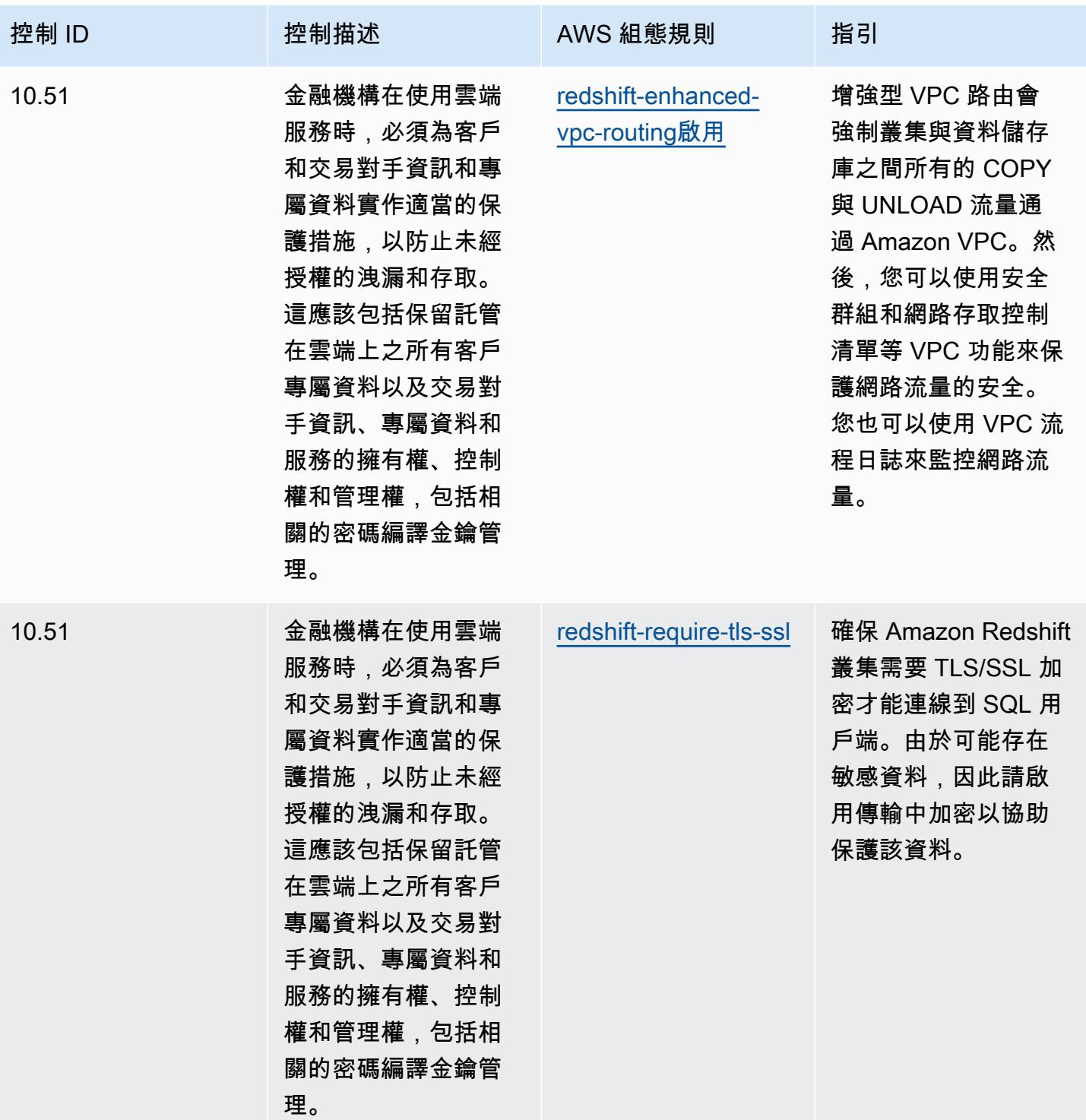

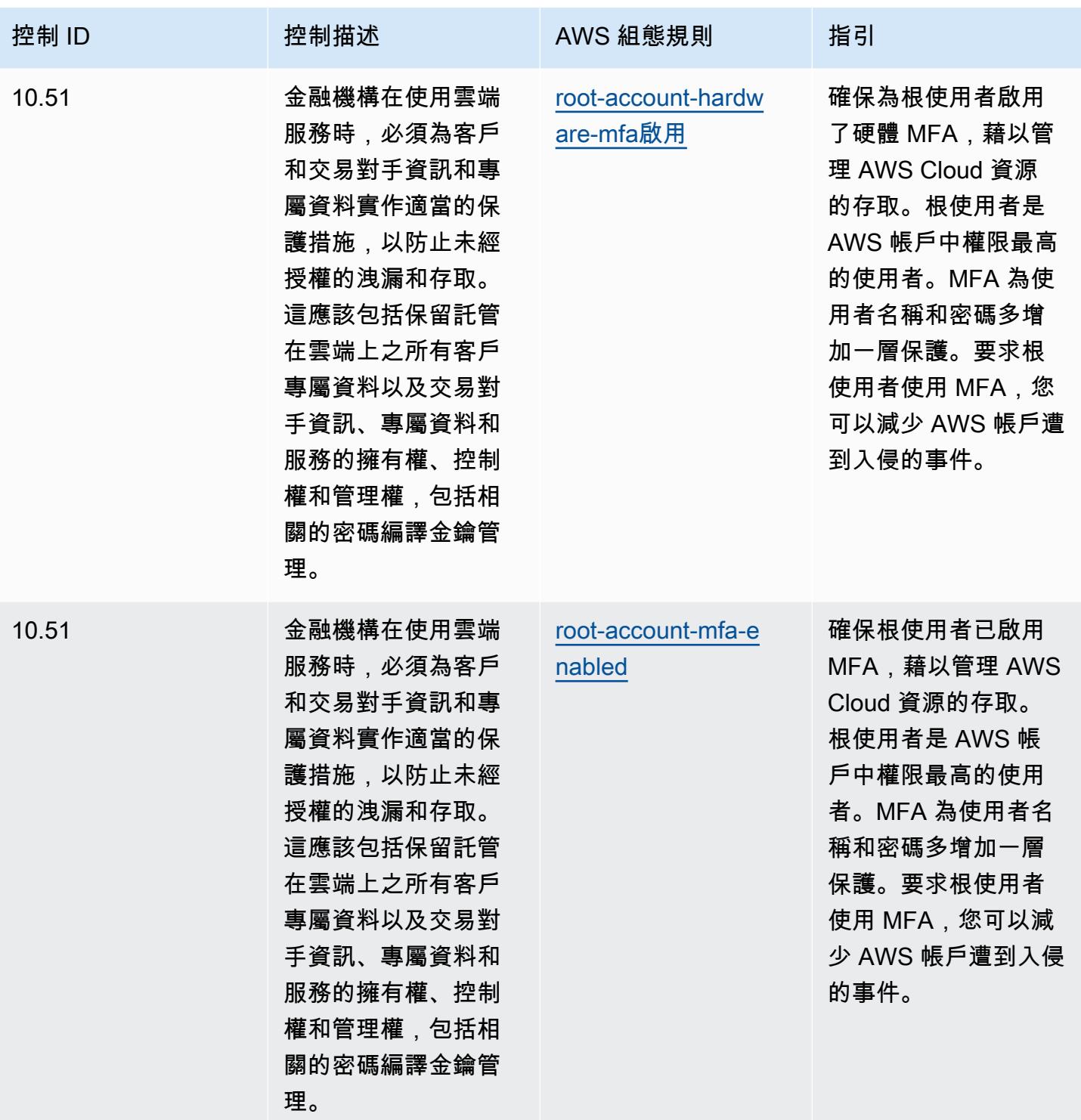

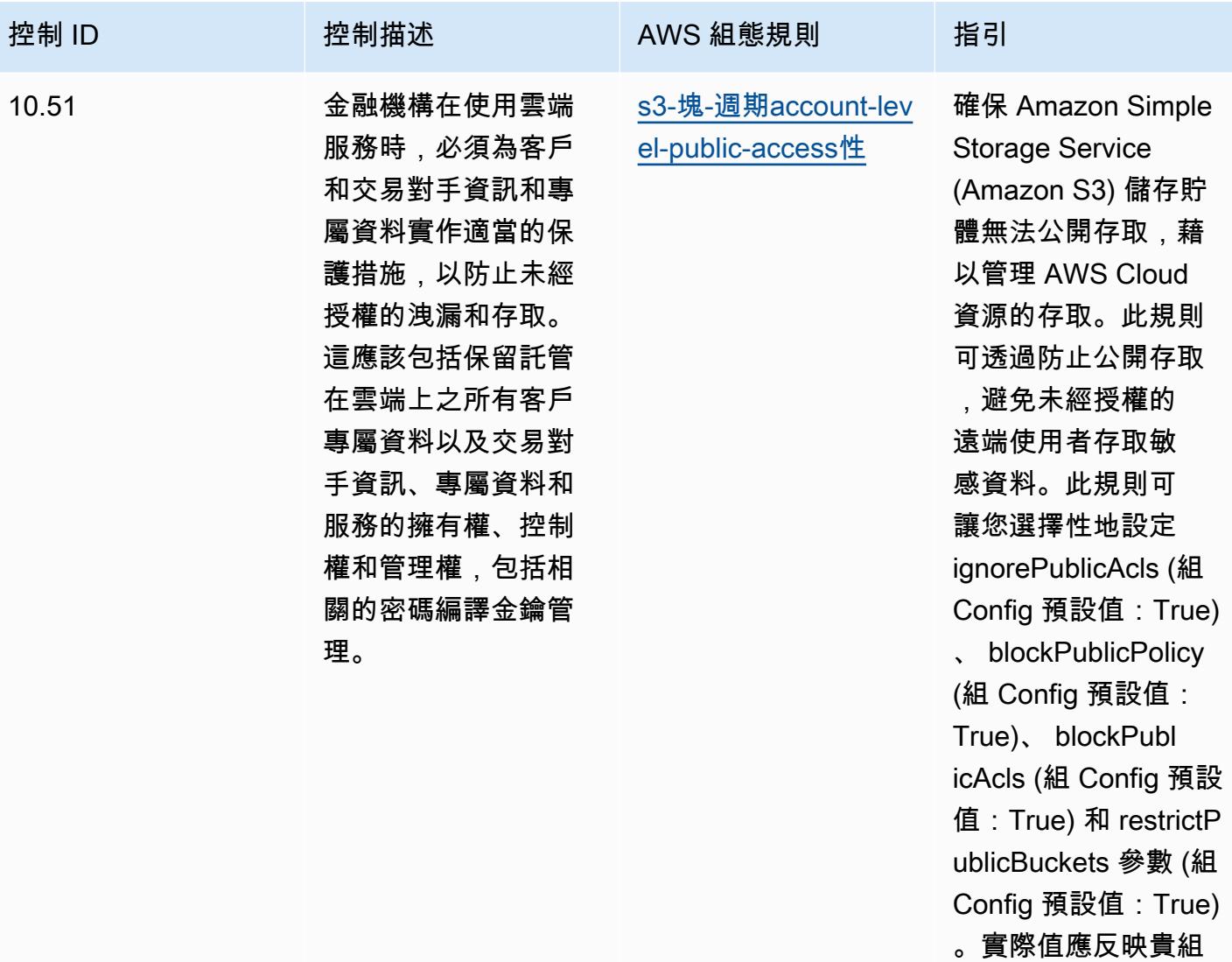

織的政策。

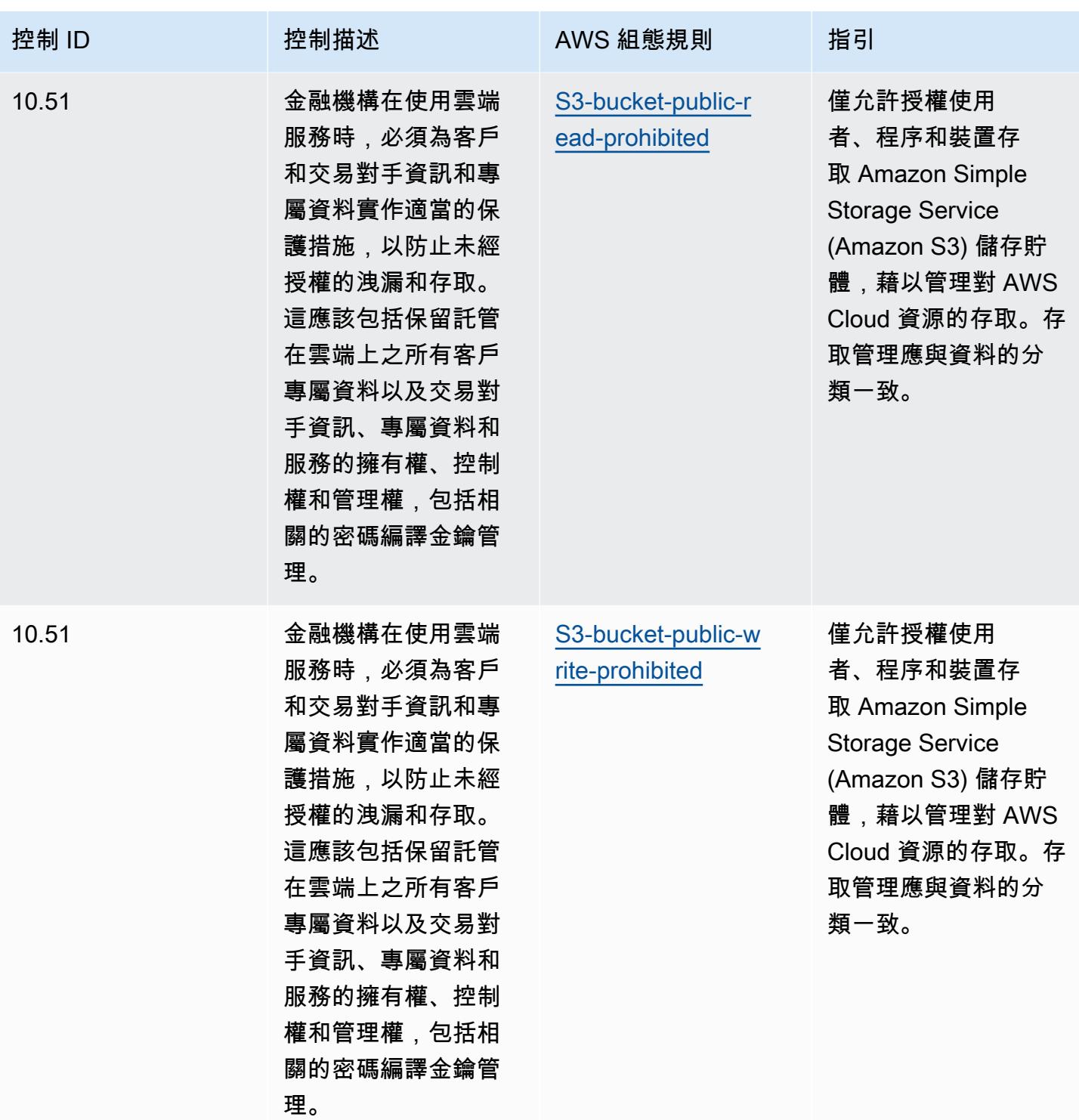

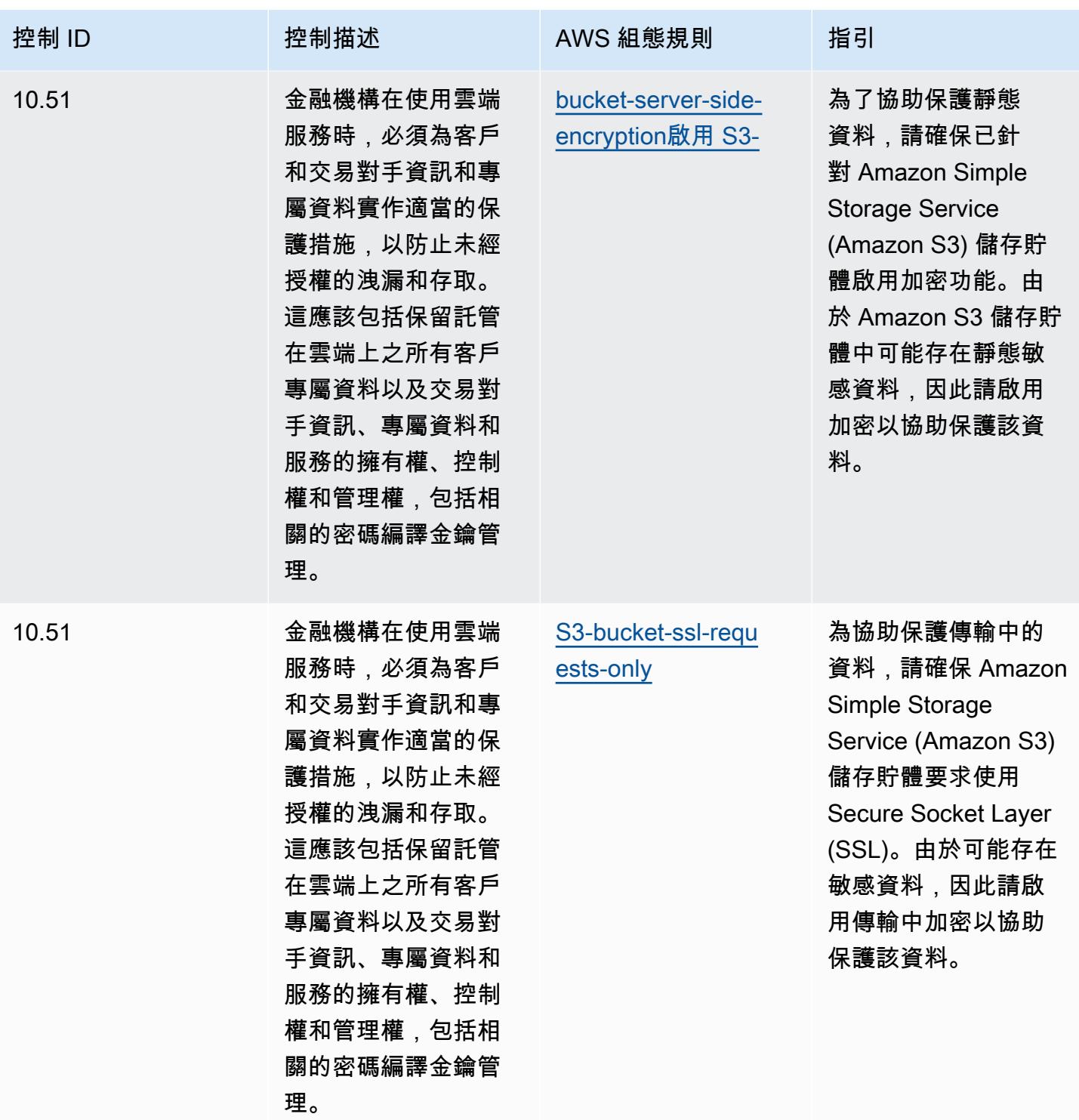

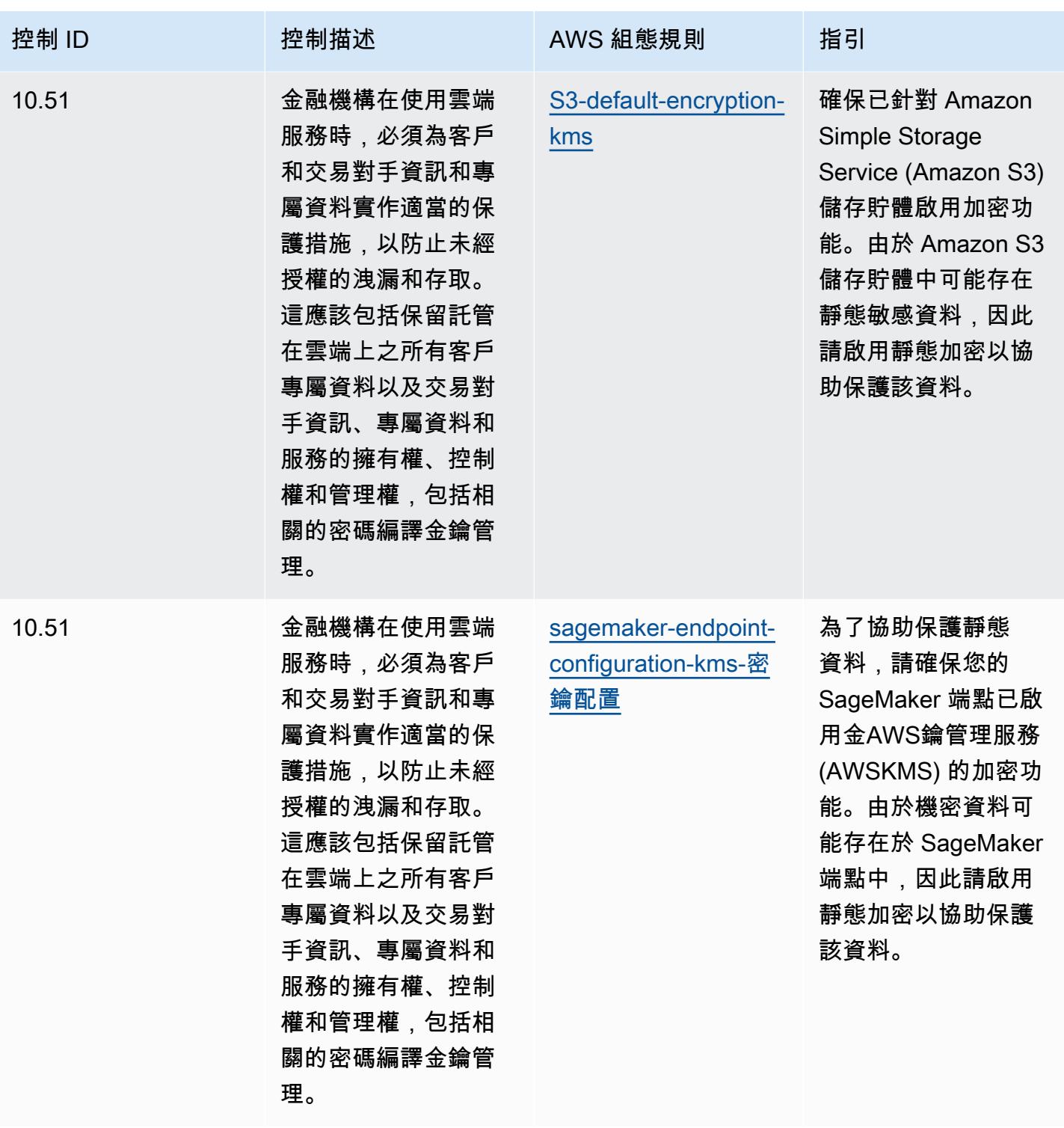

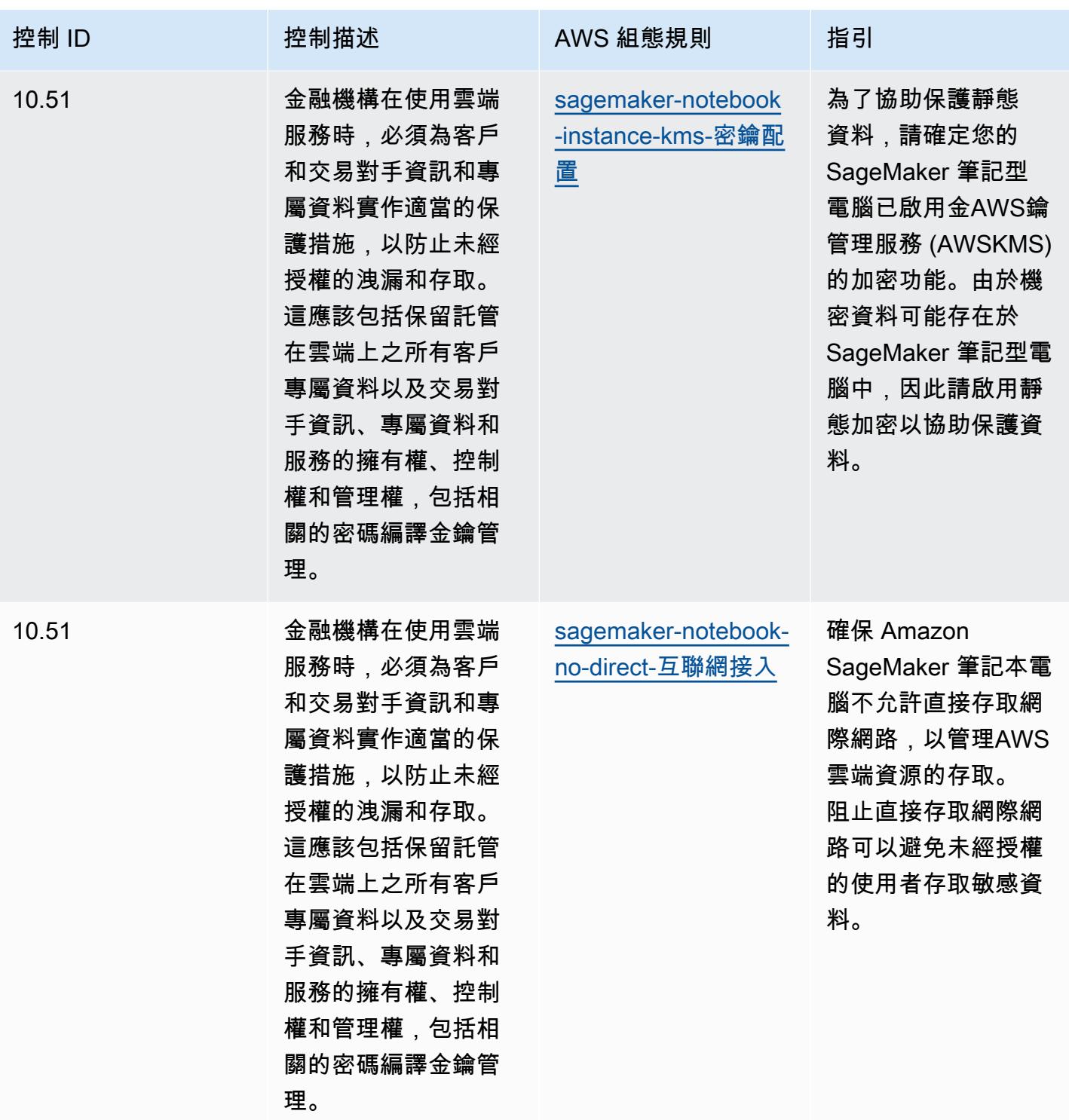

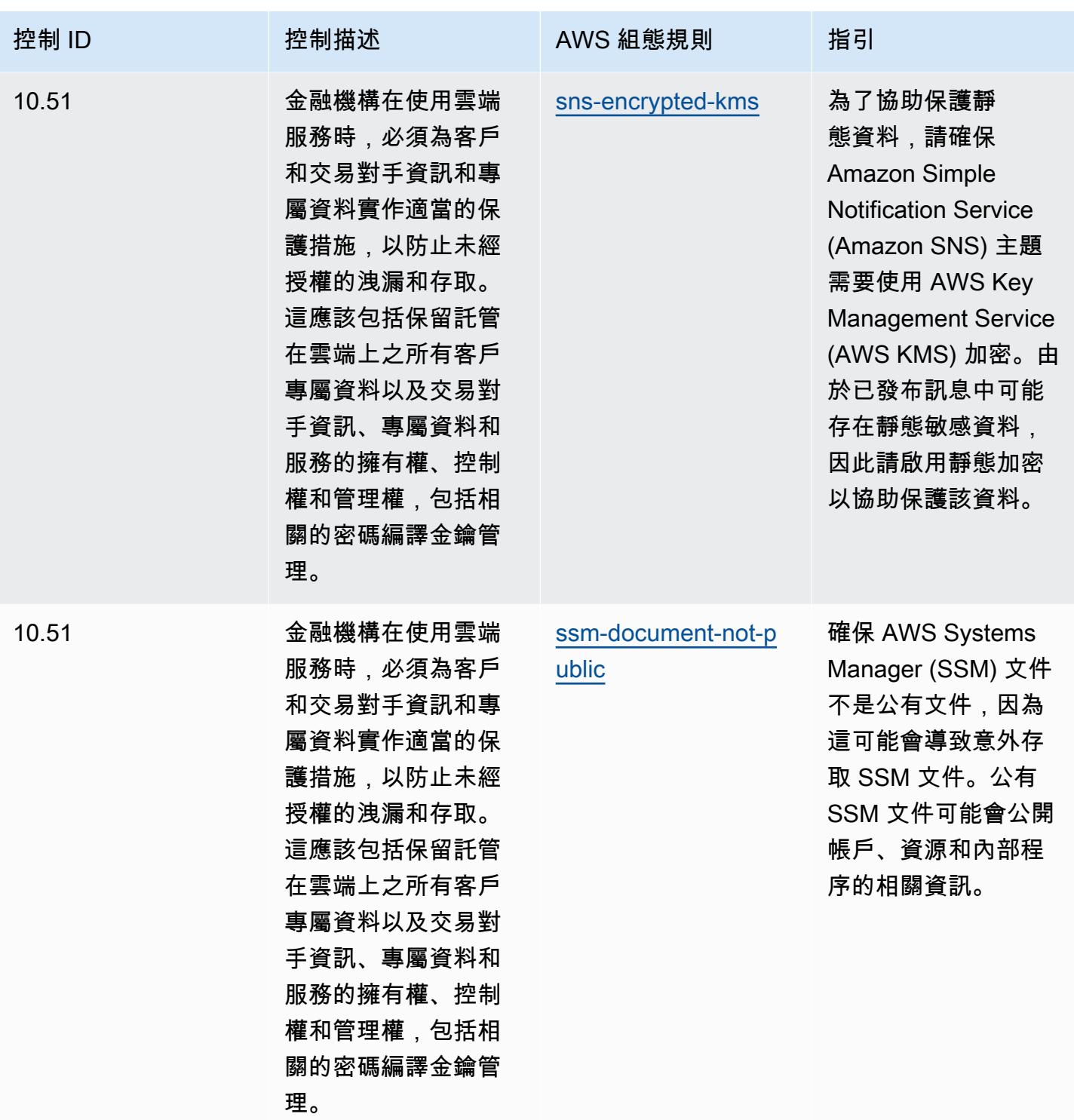

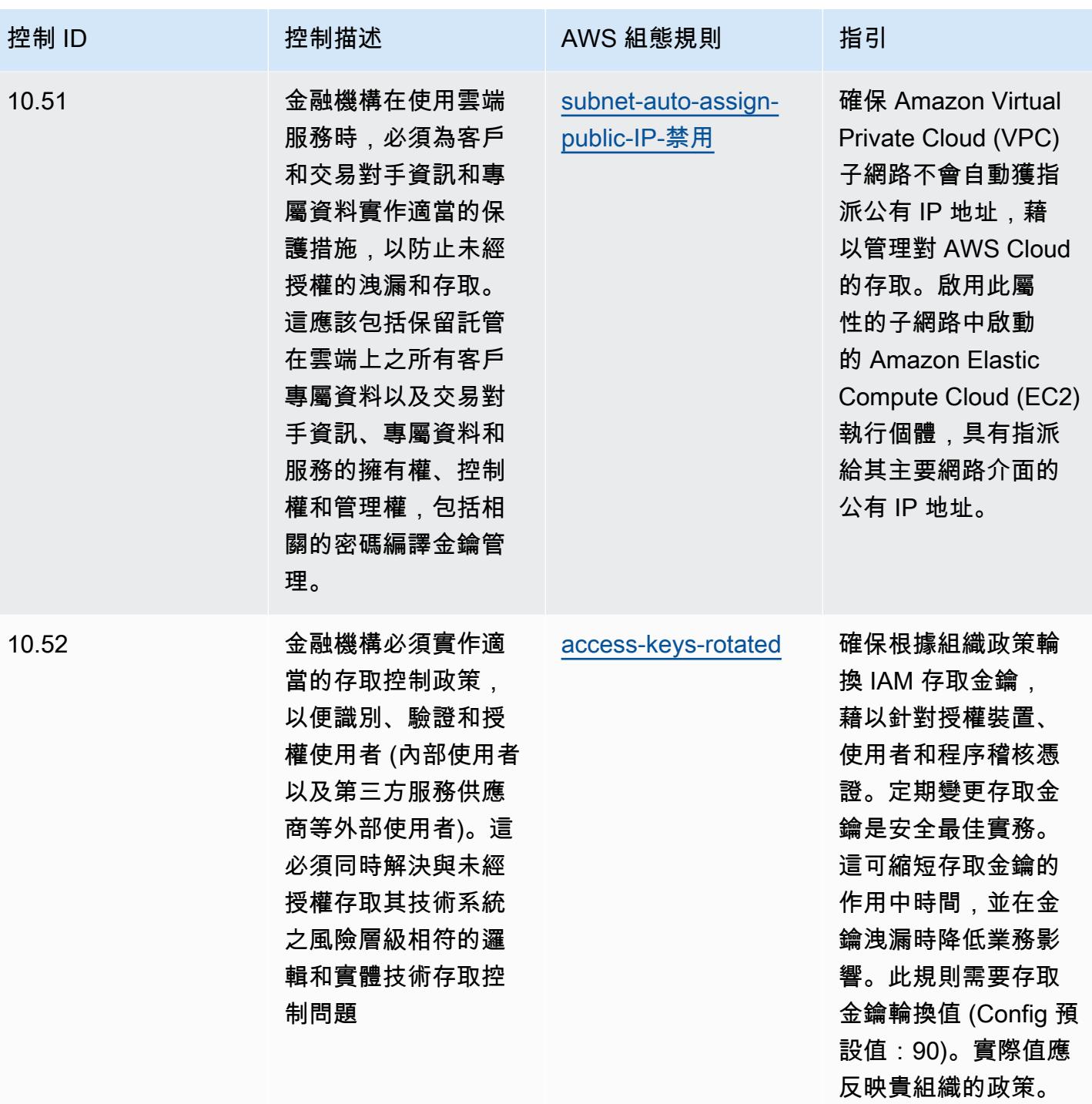

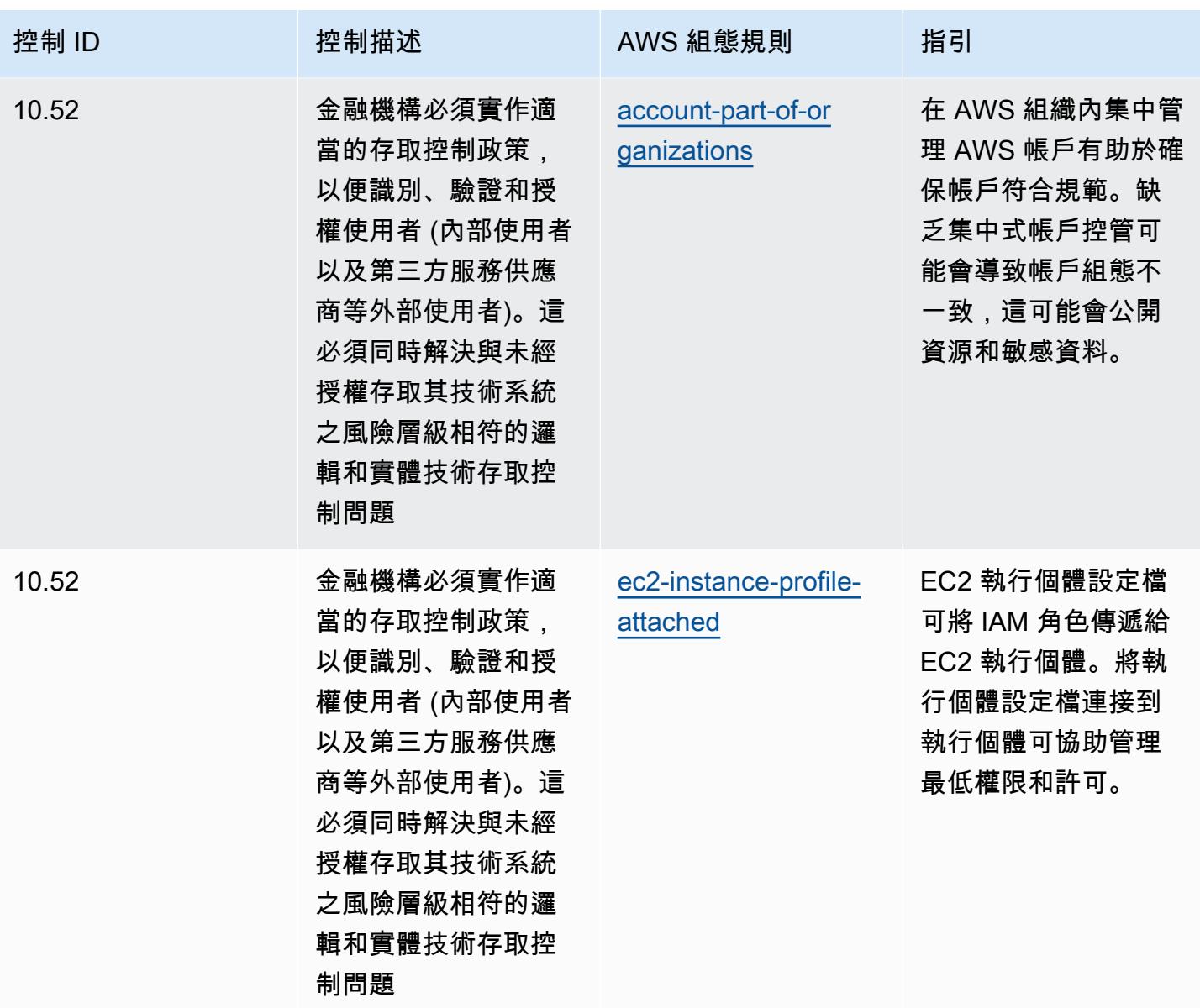

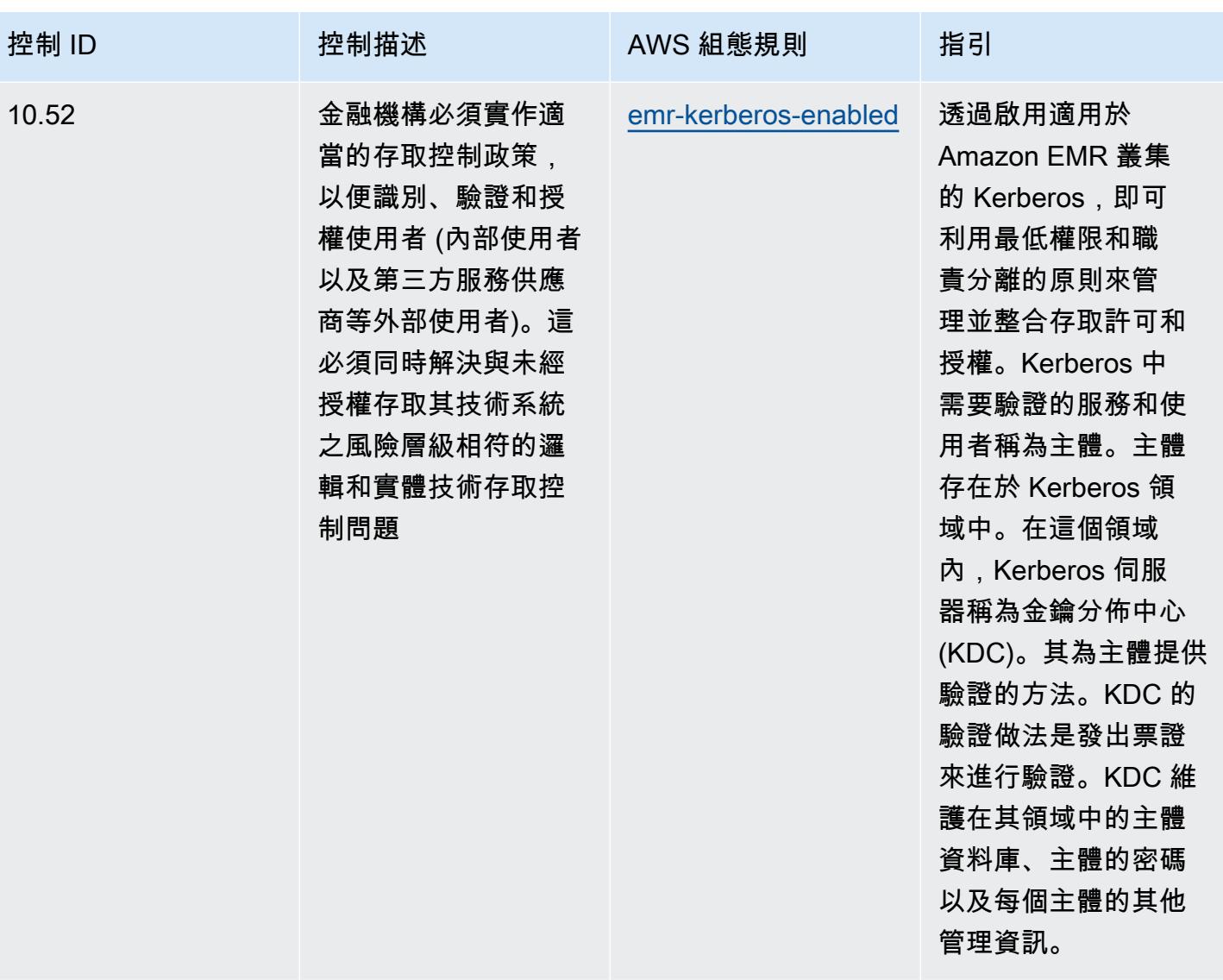

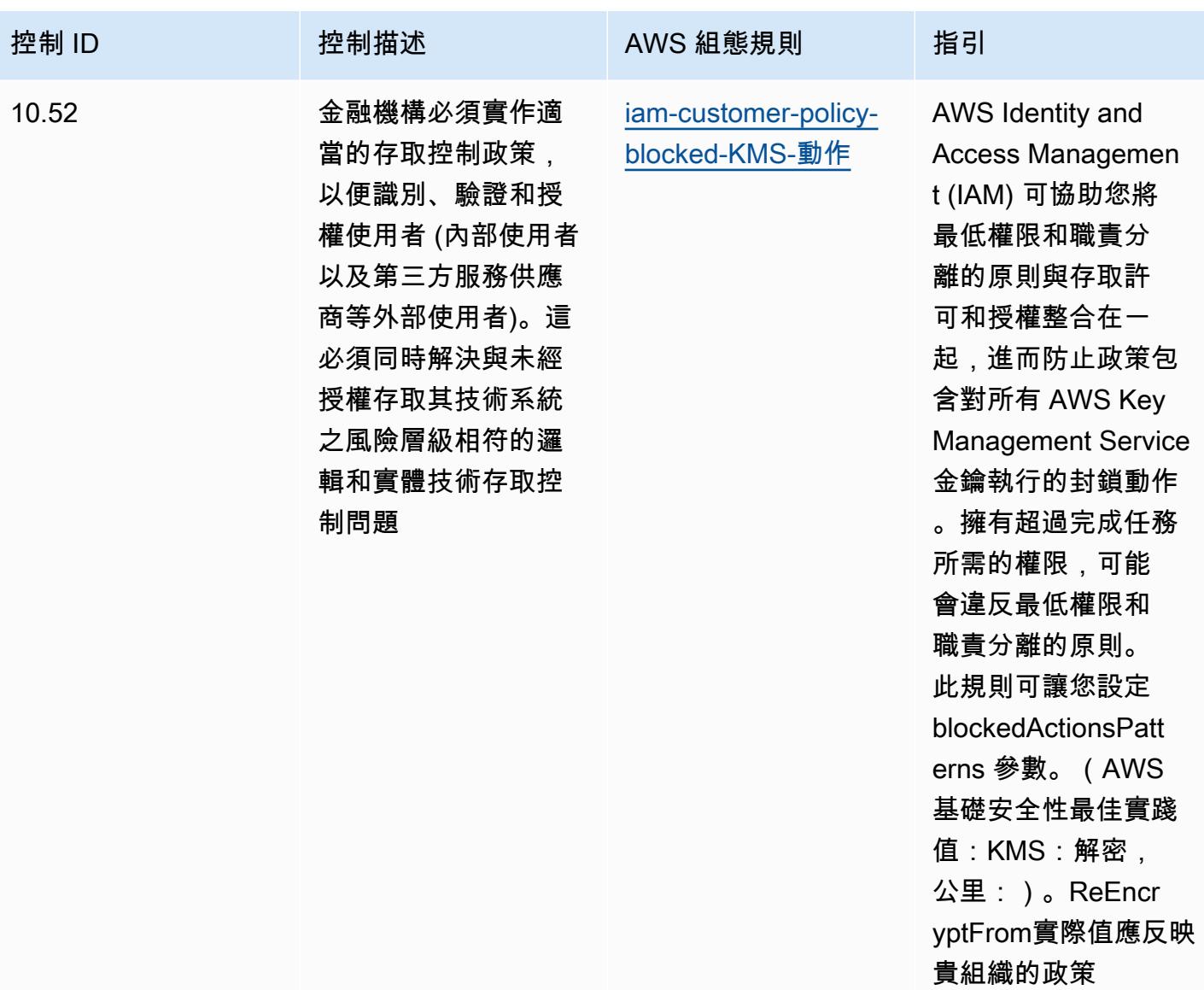

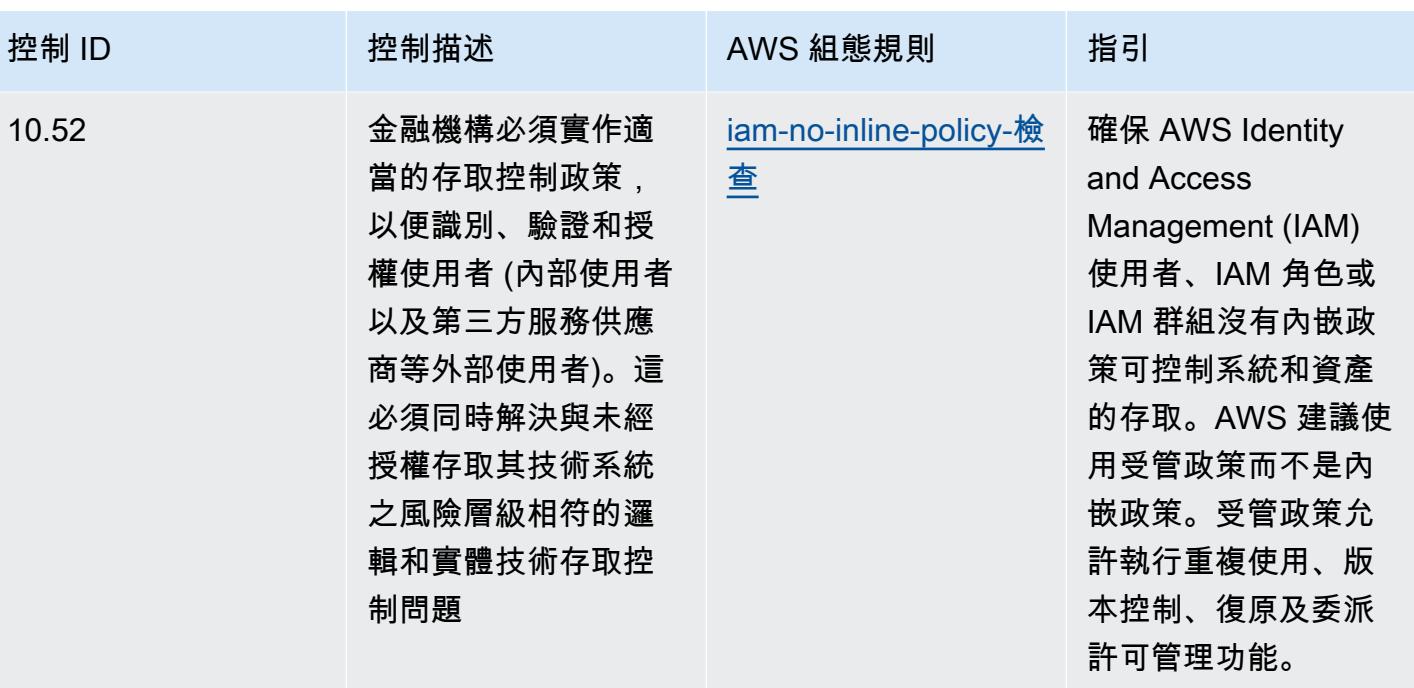

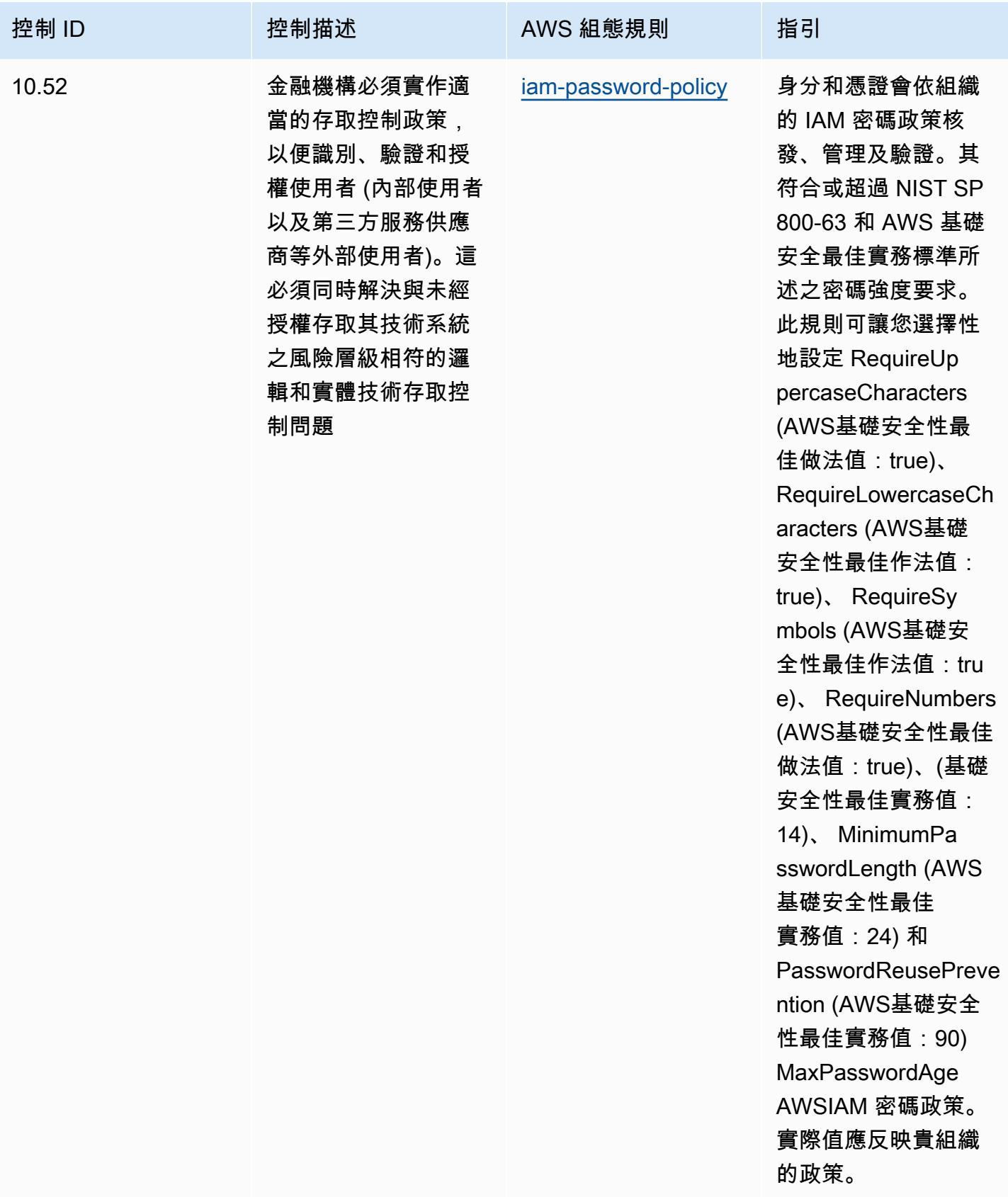

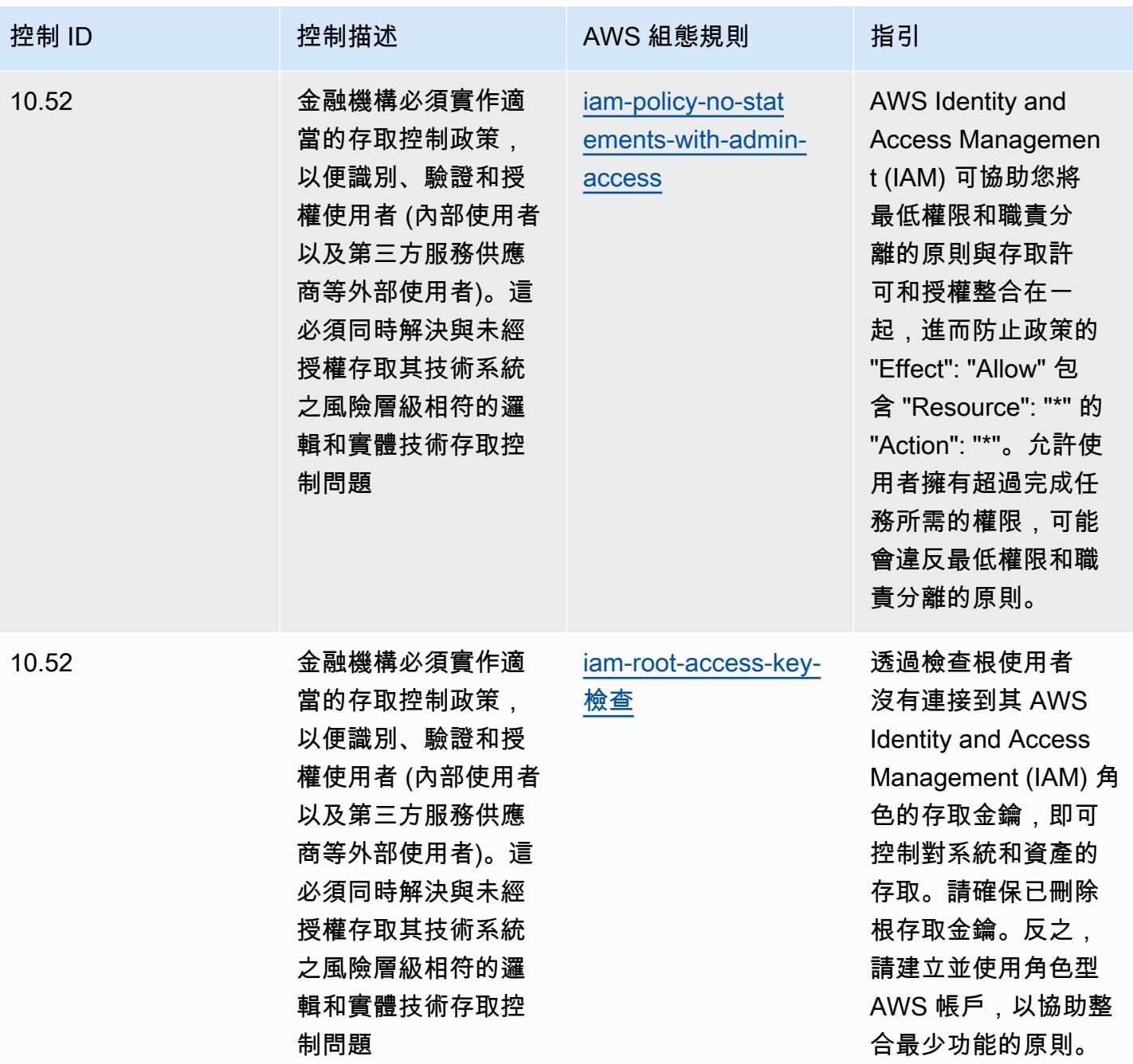

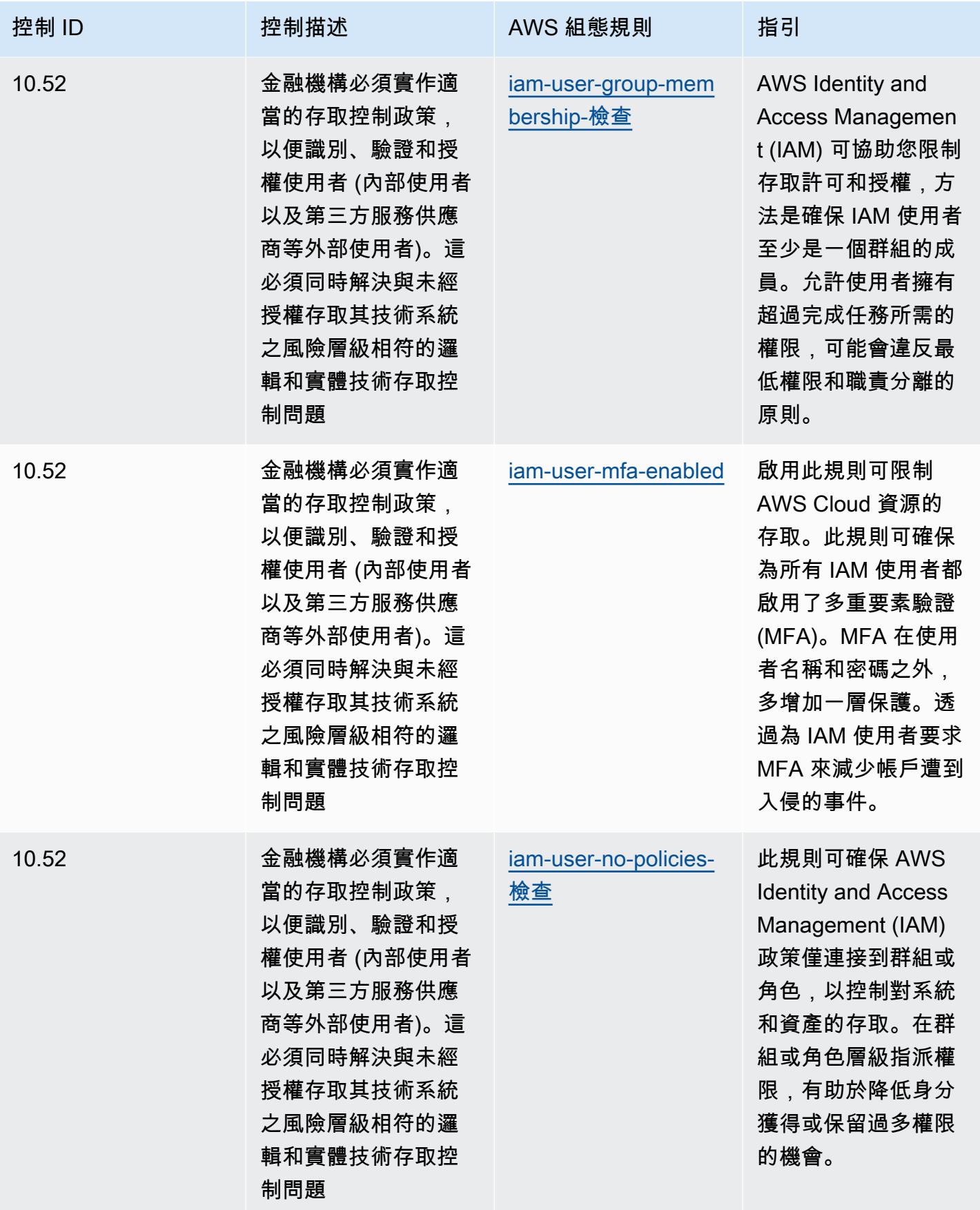

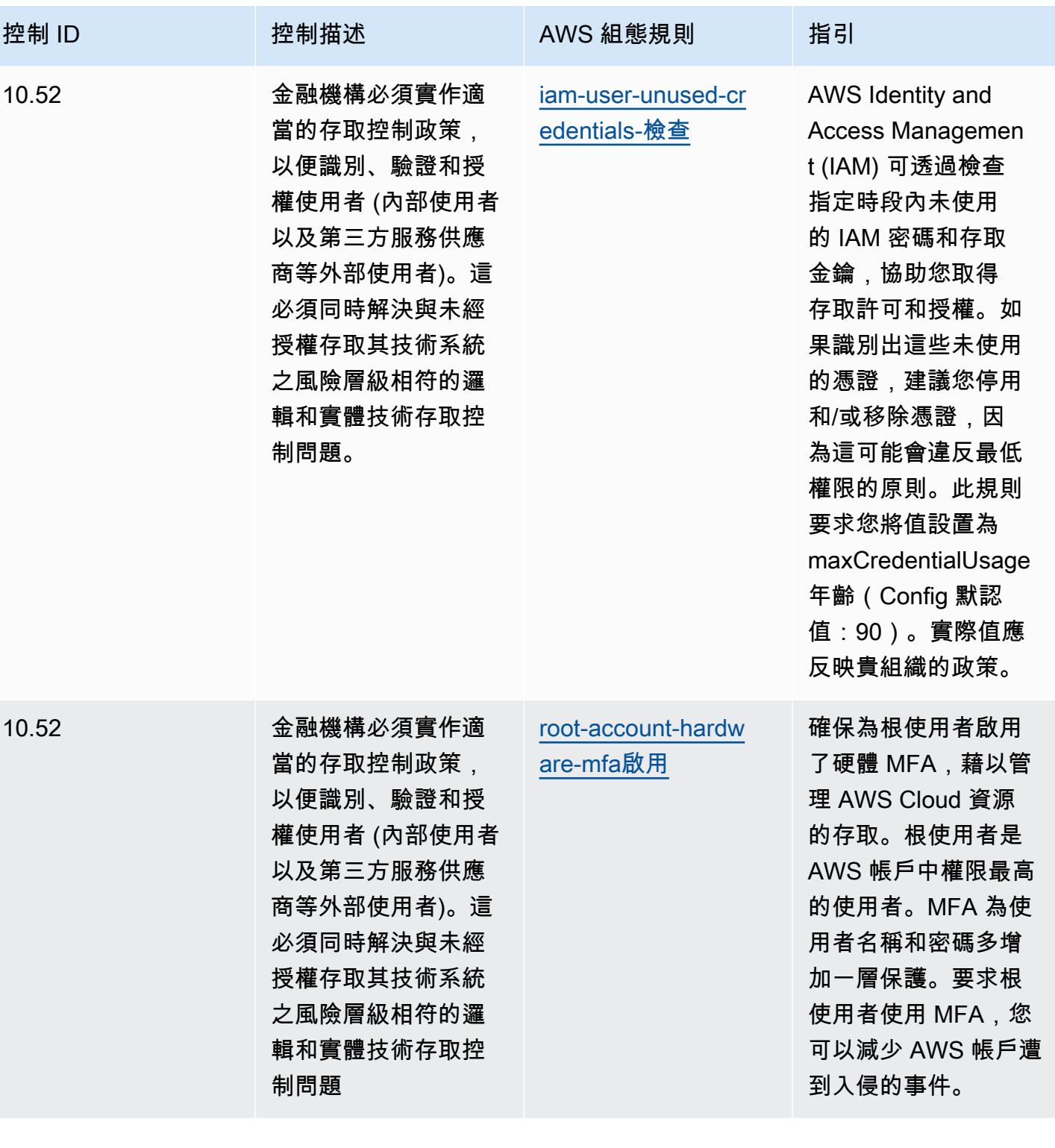

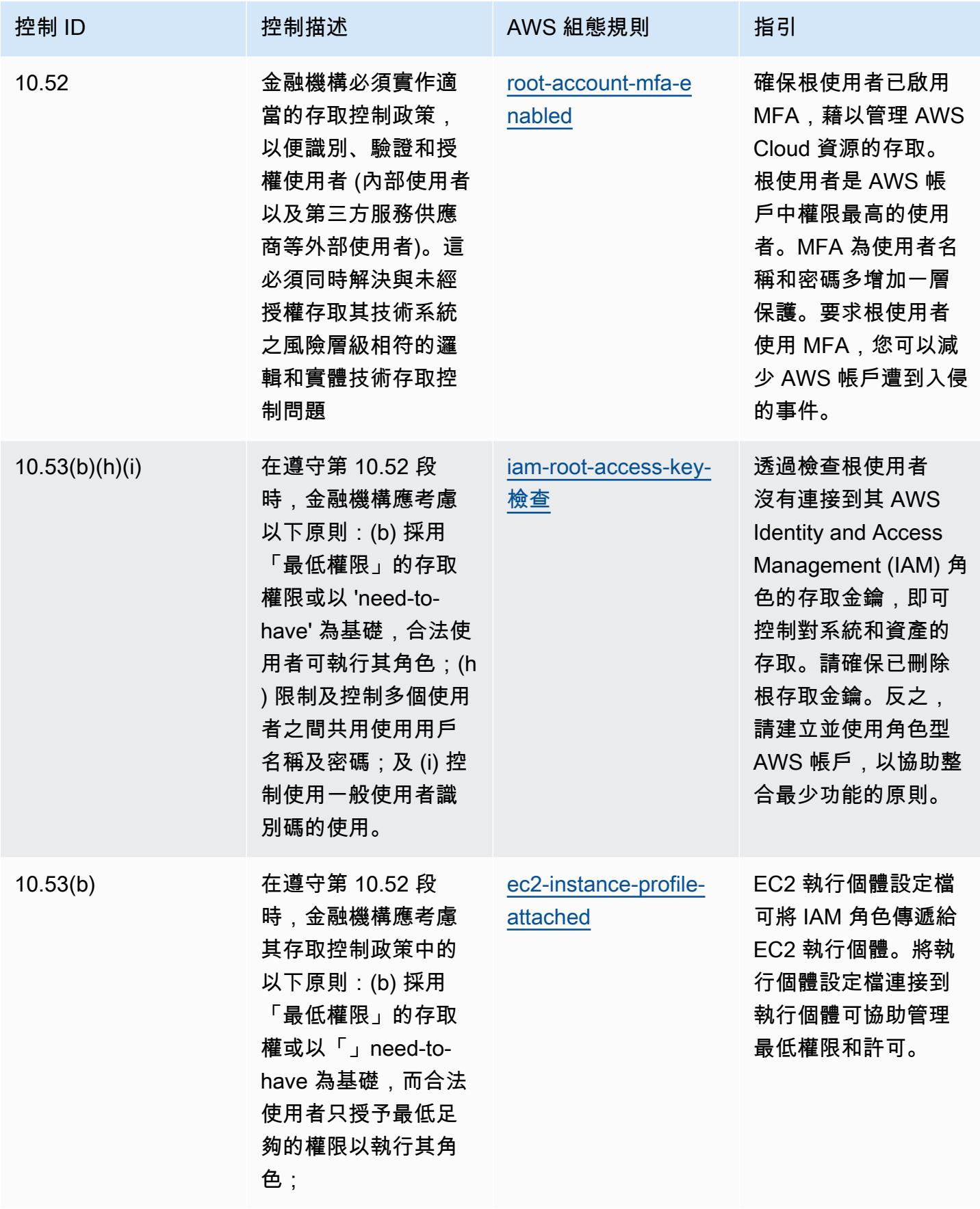

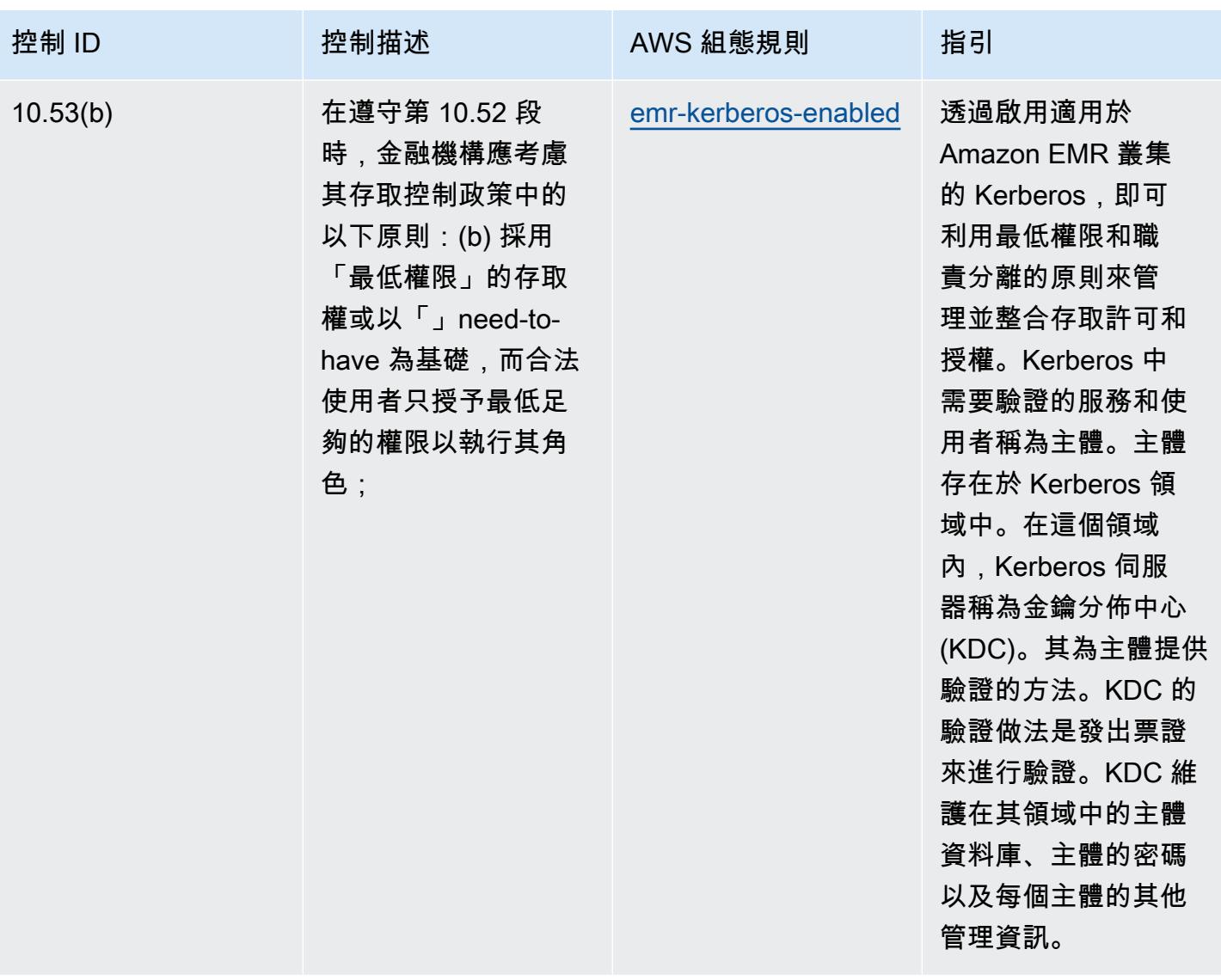

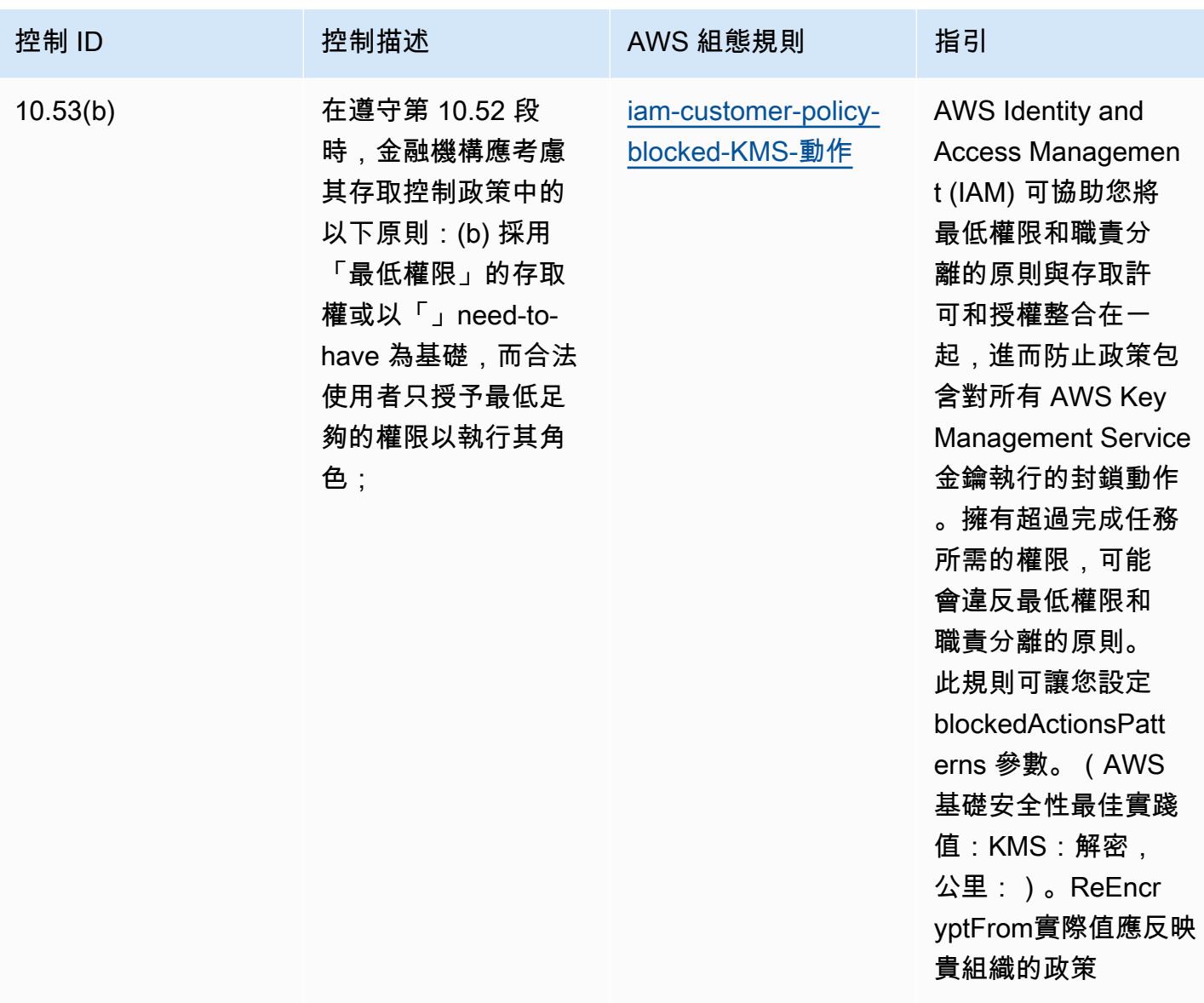

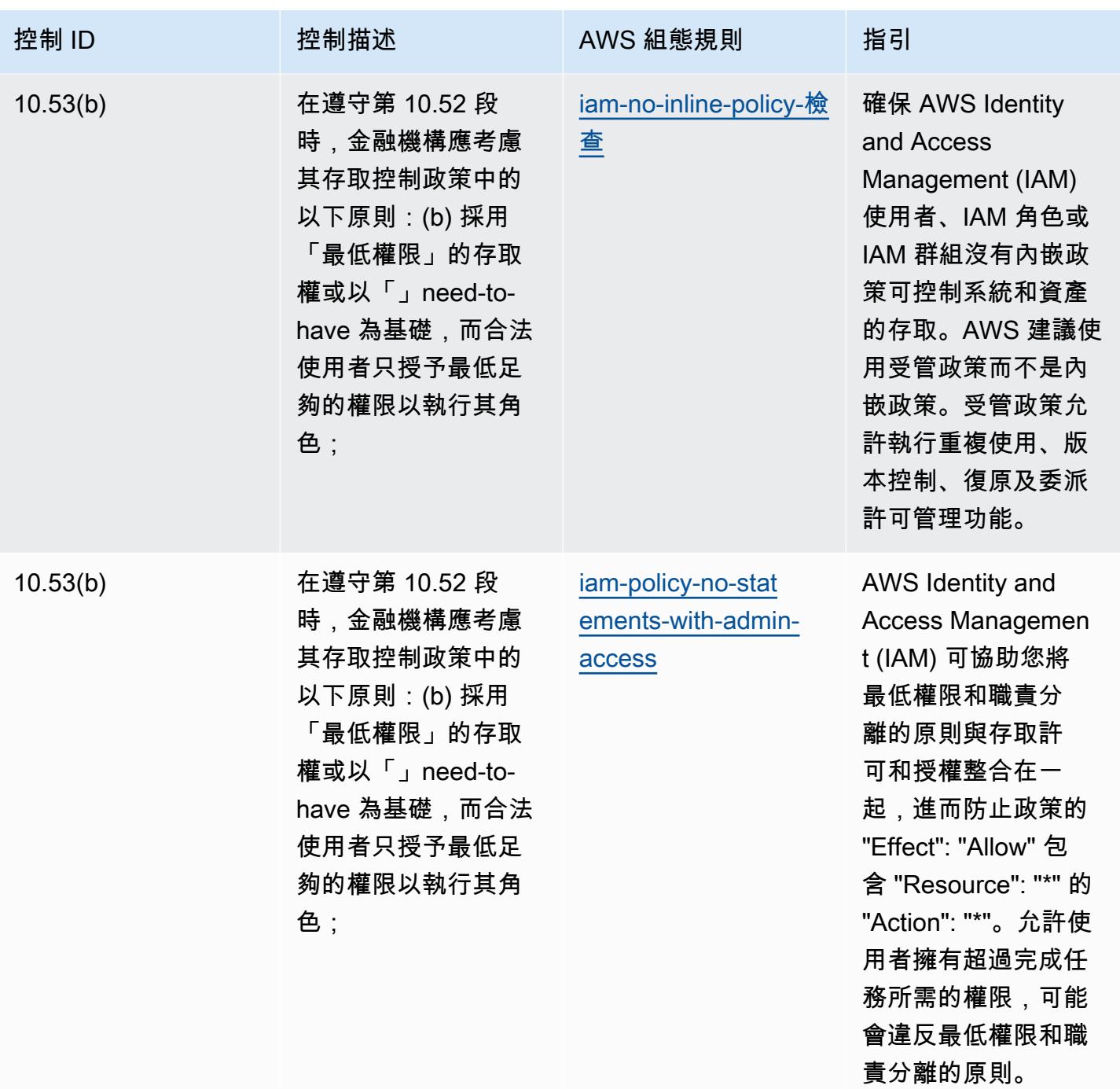

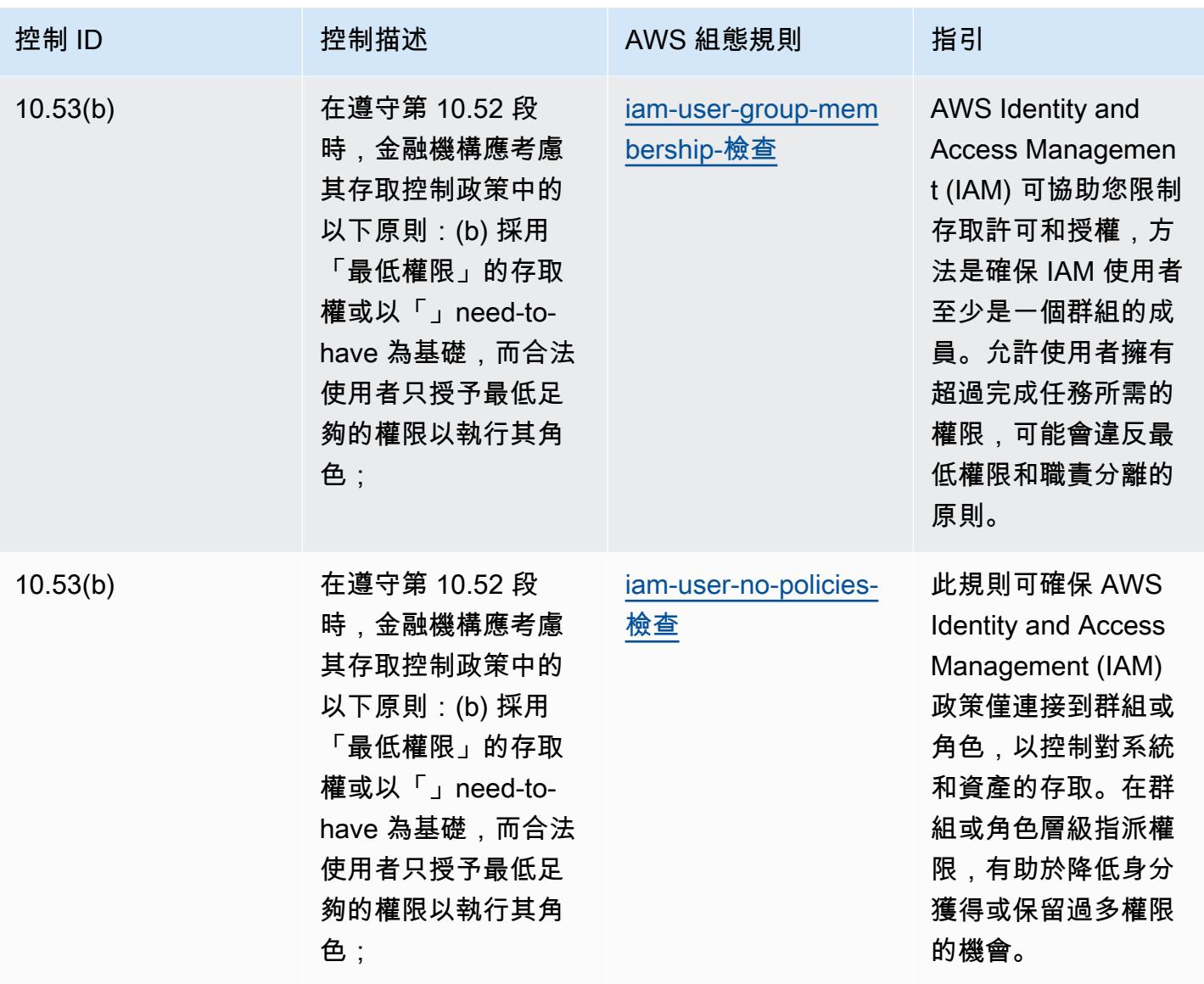

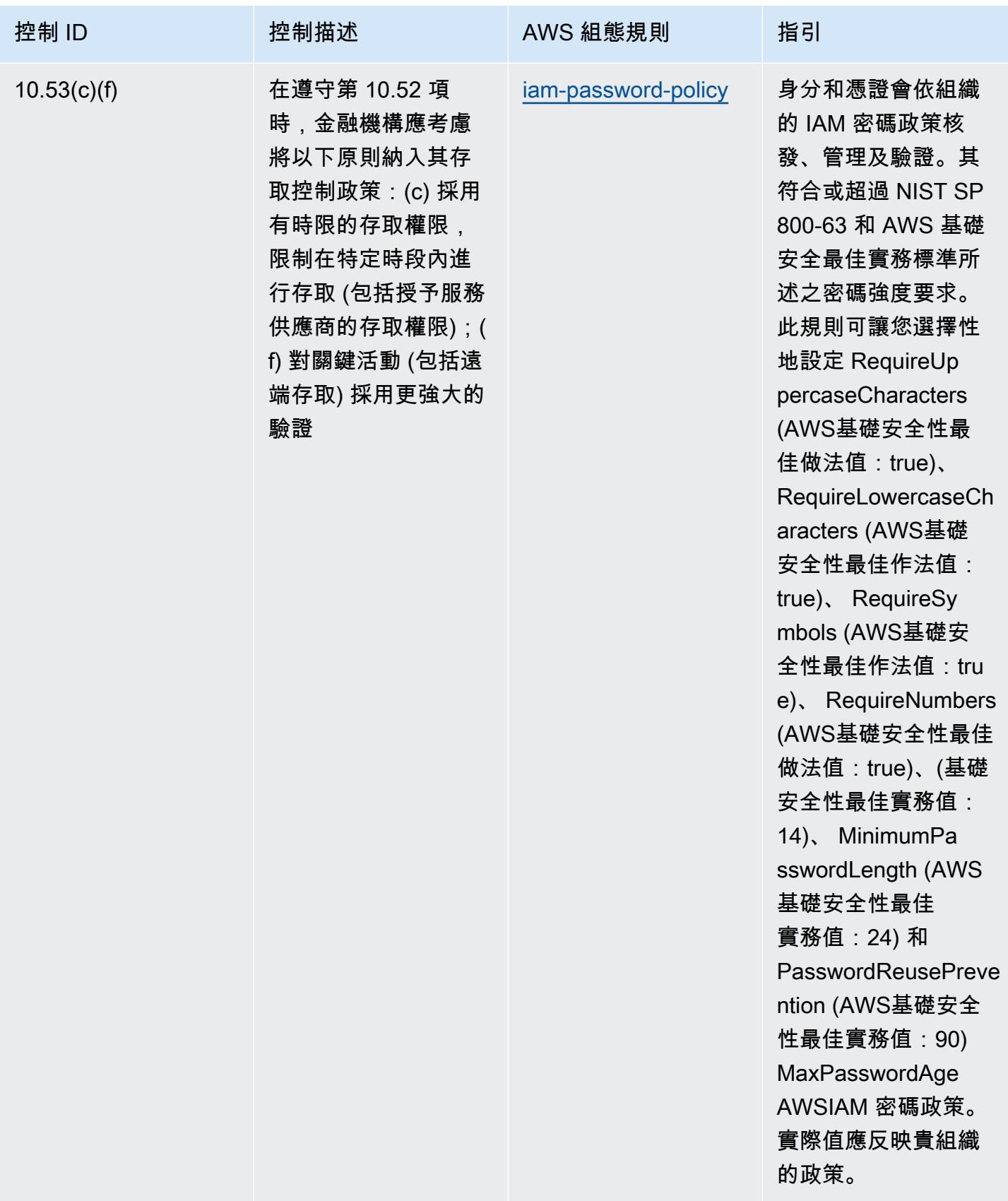

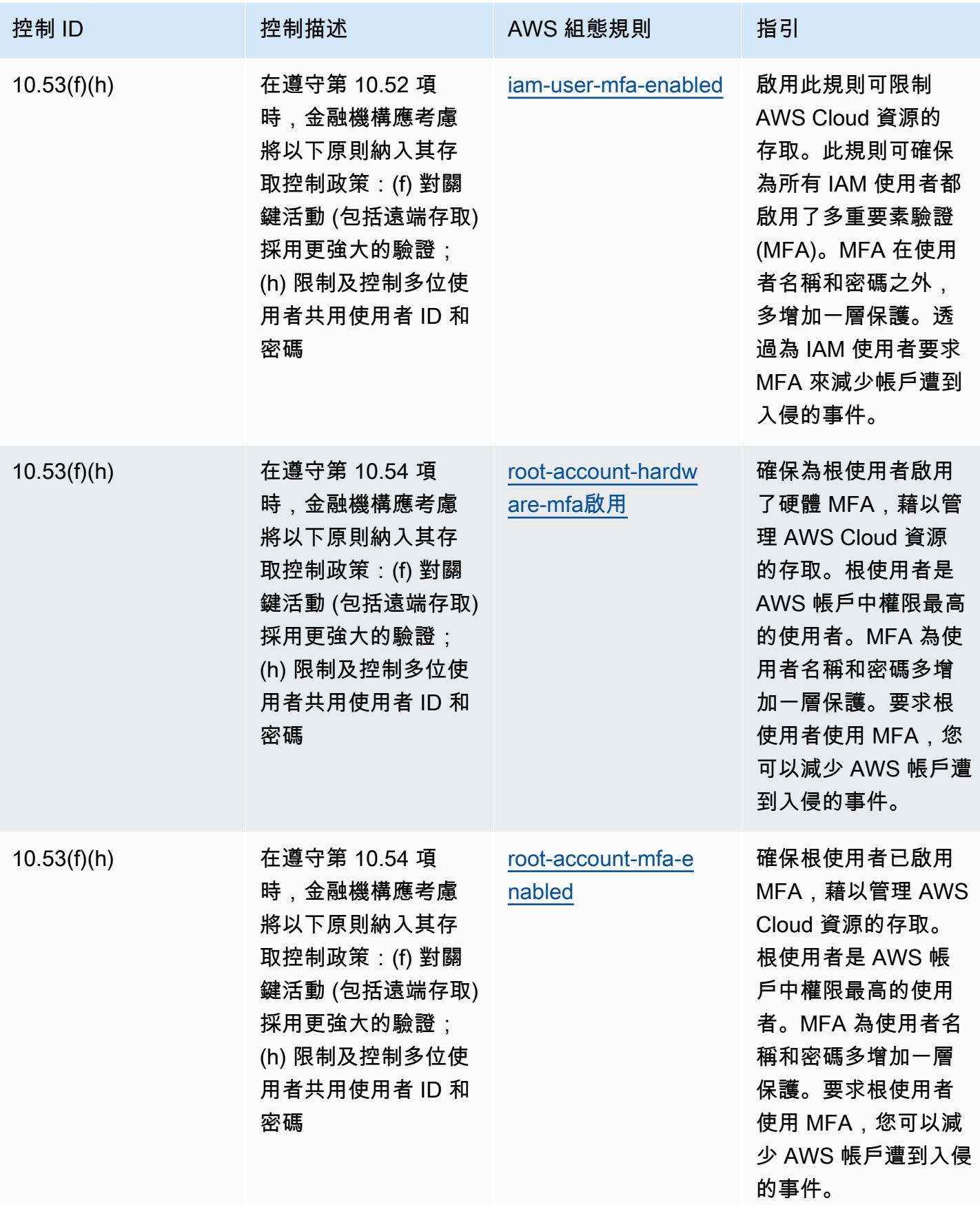

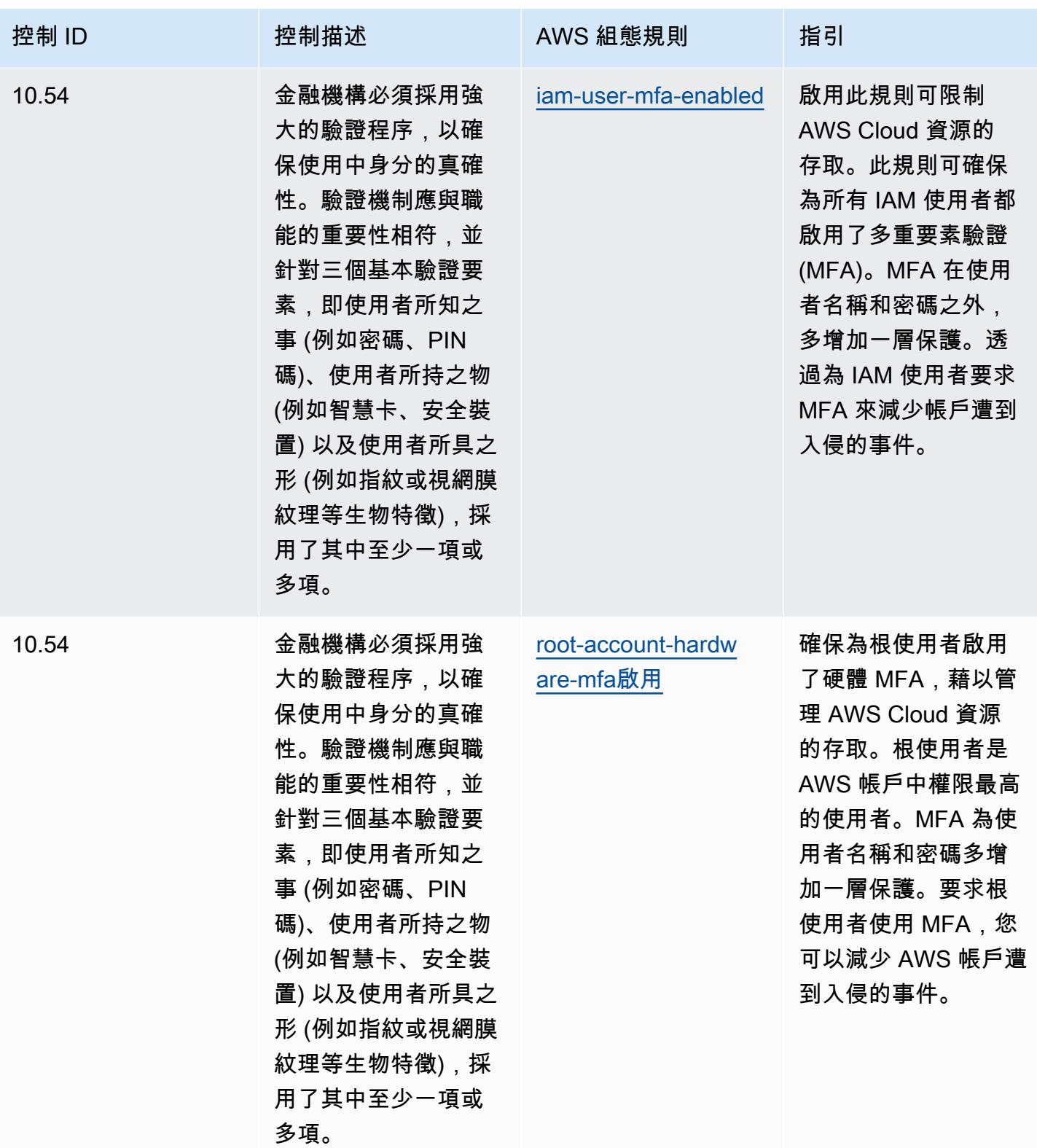

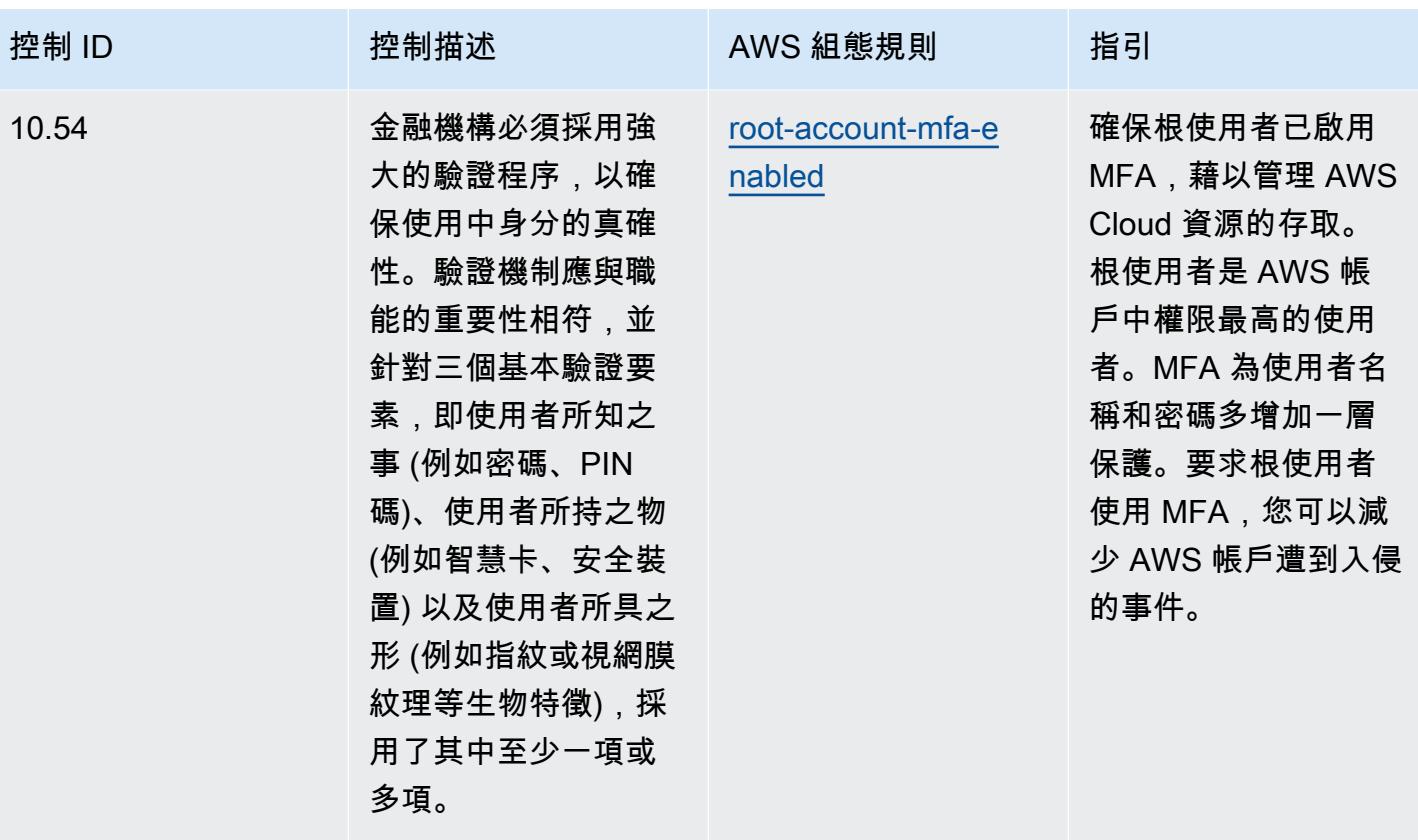
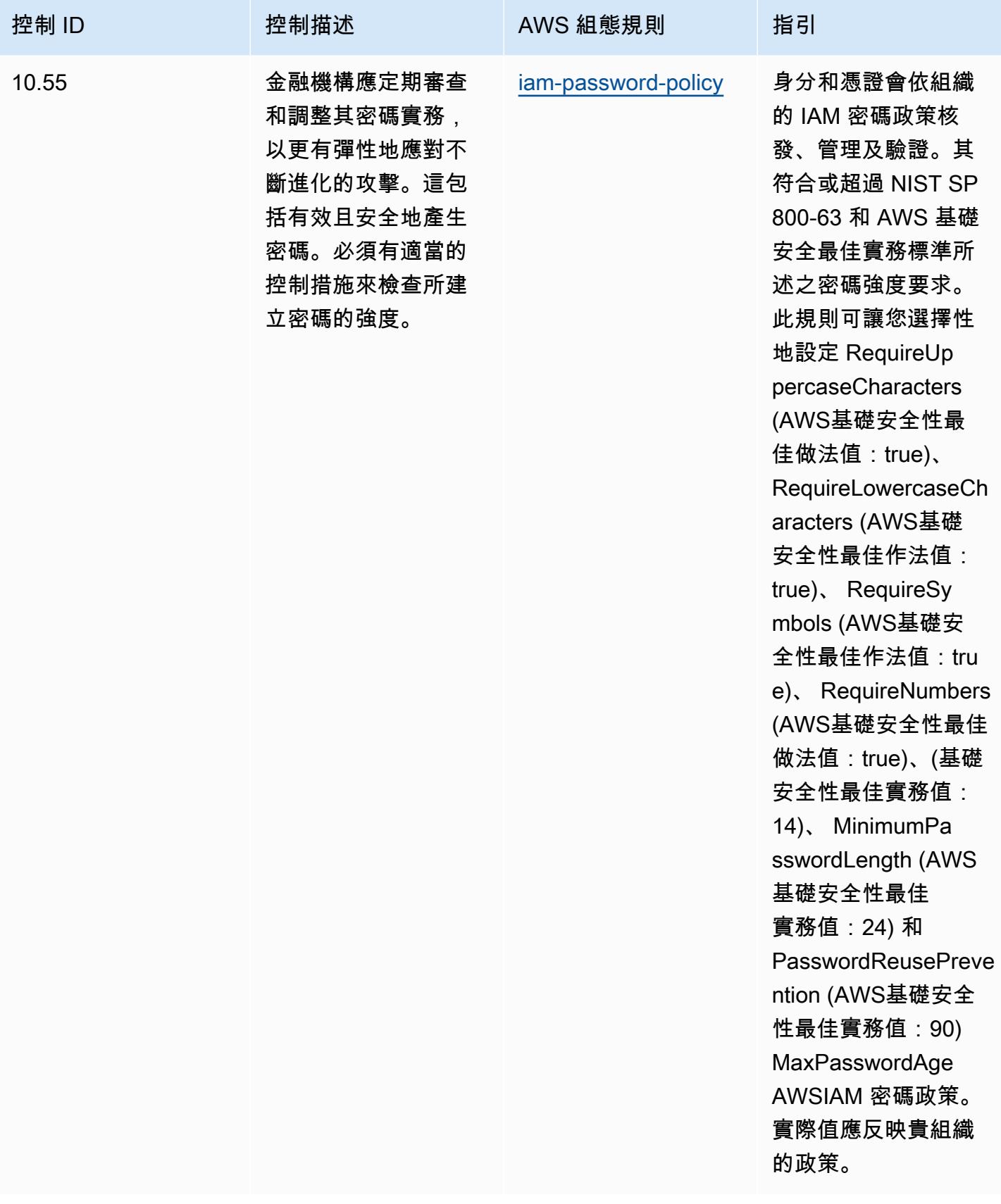

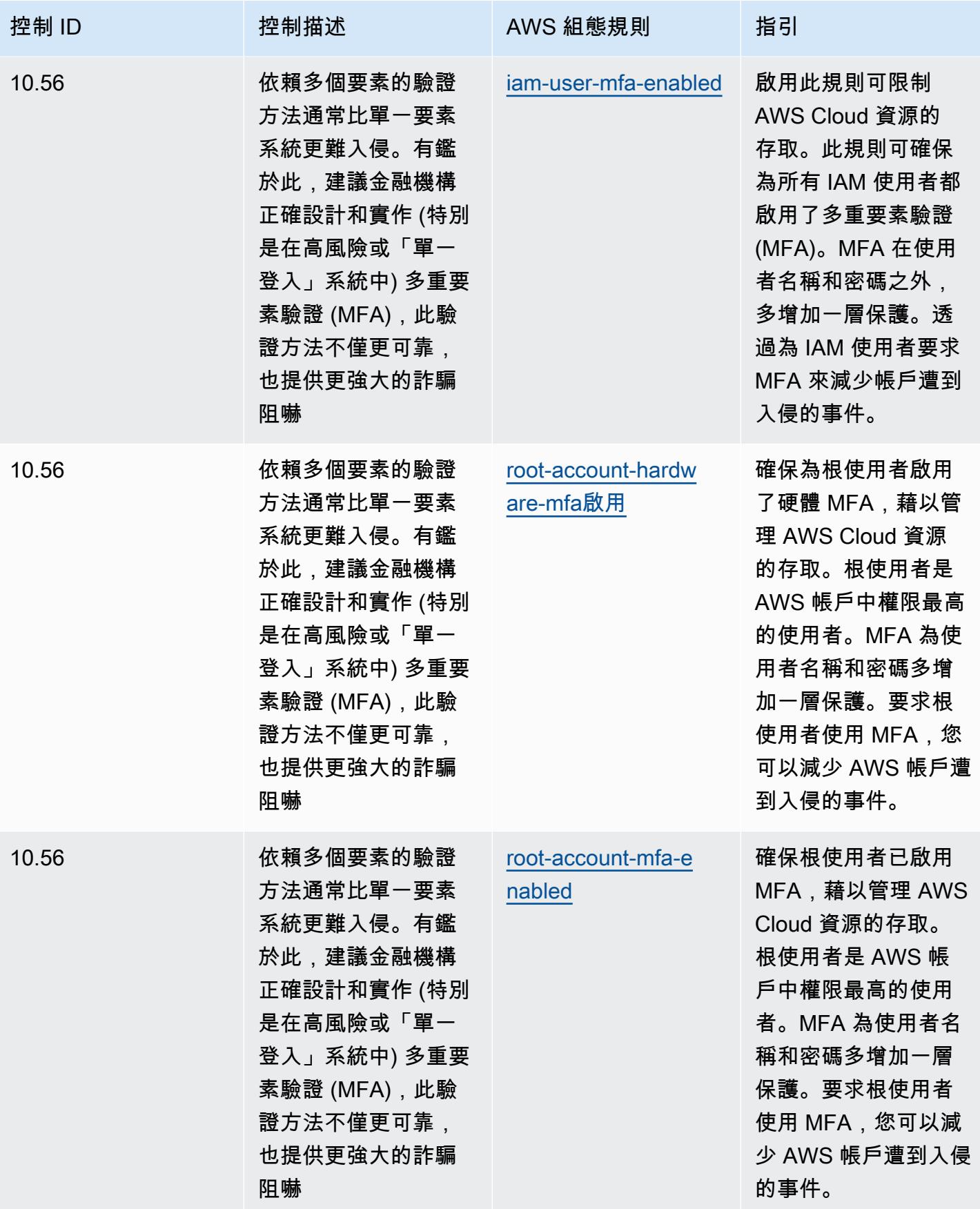

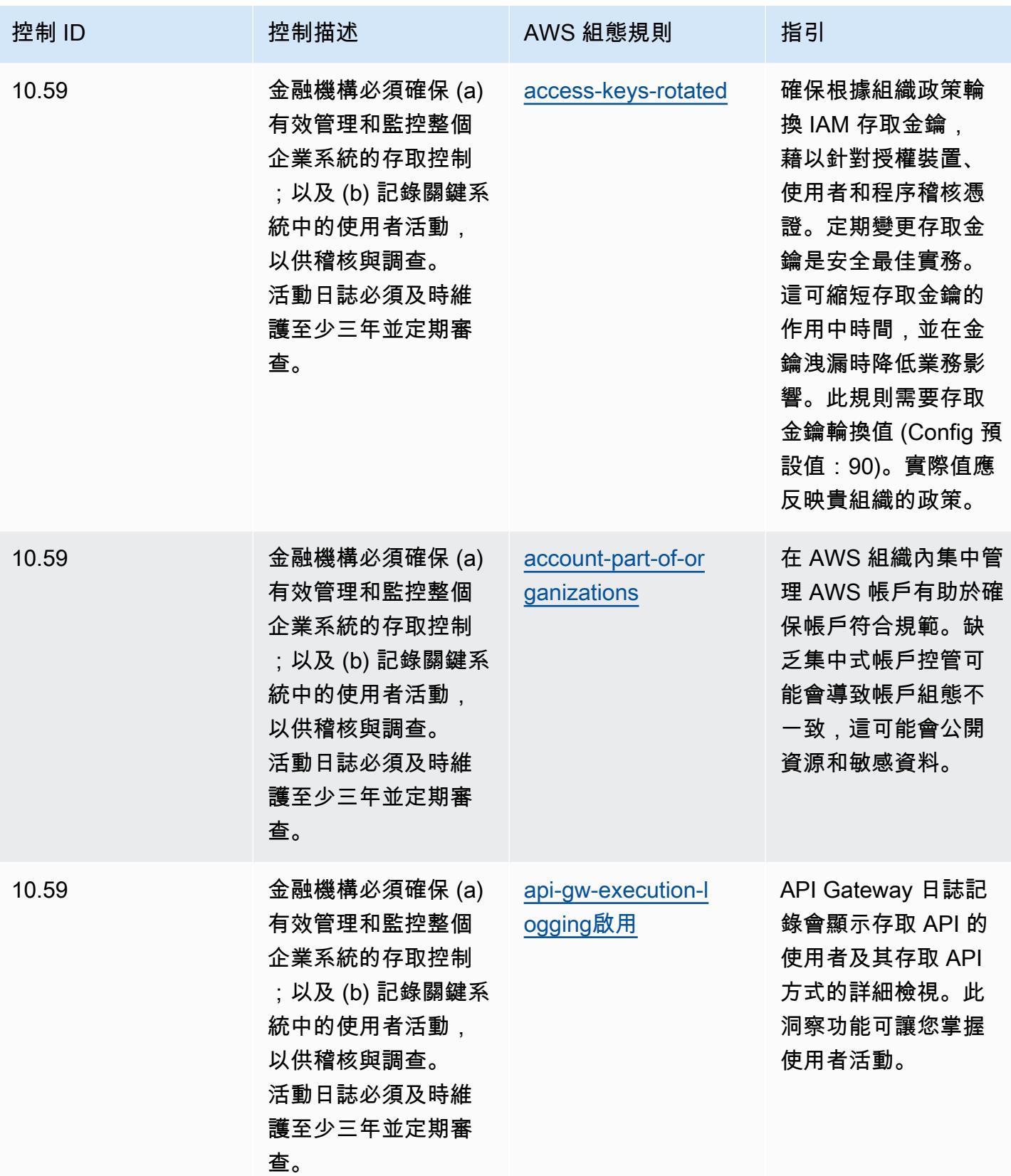

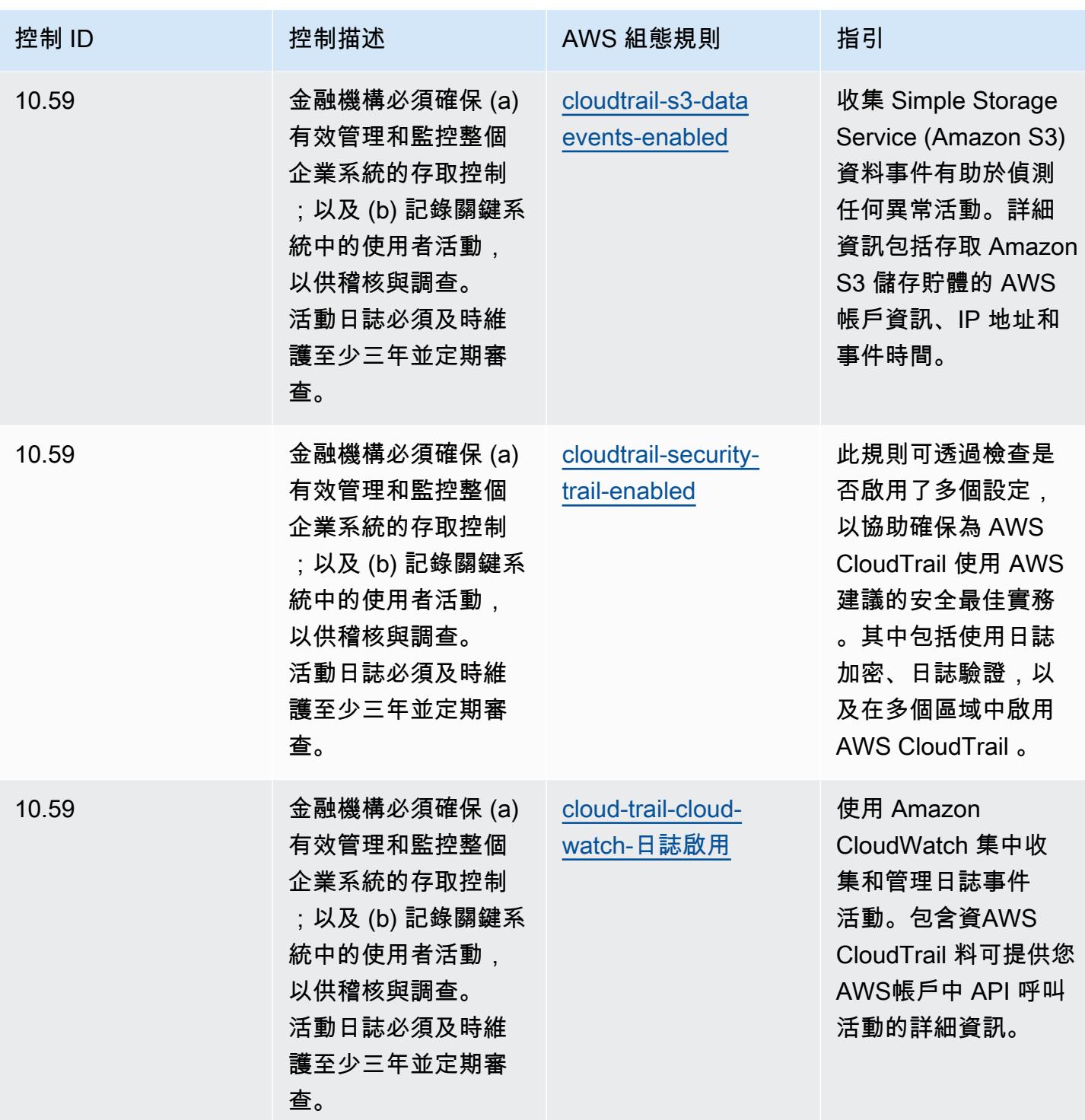

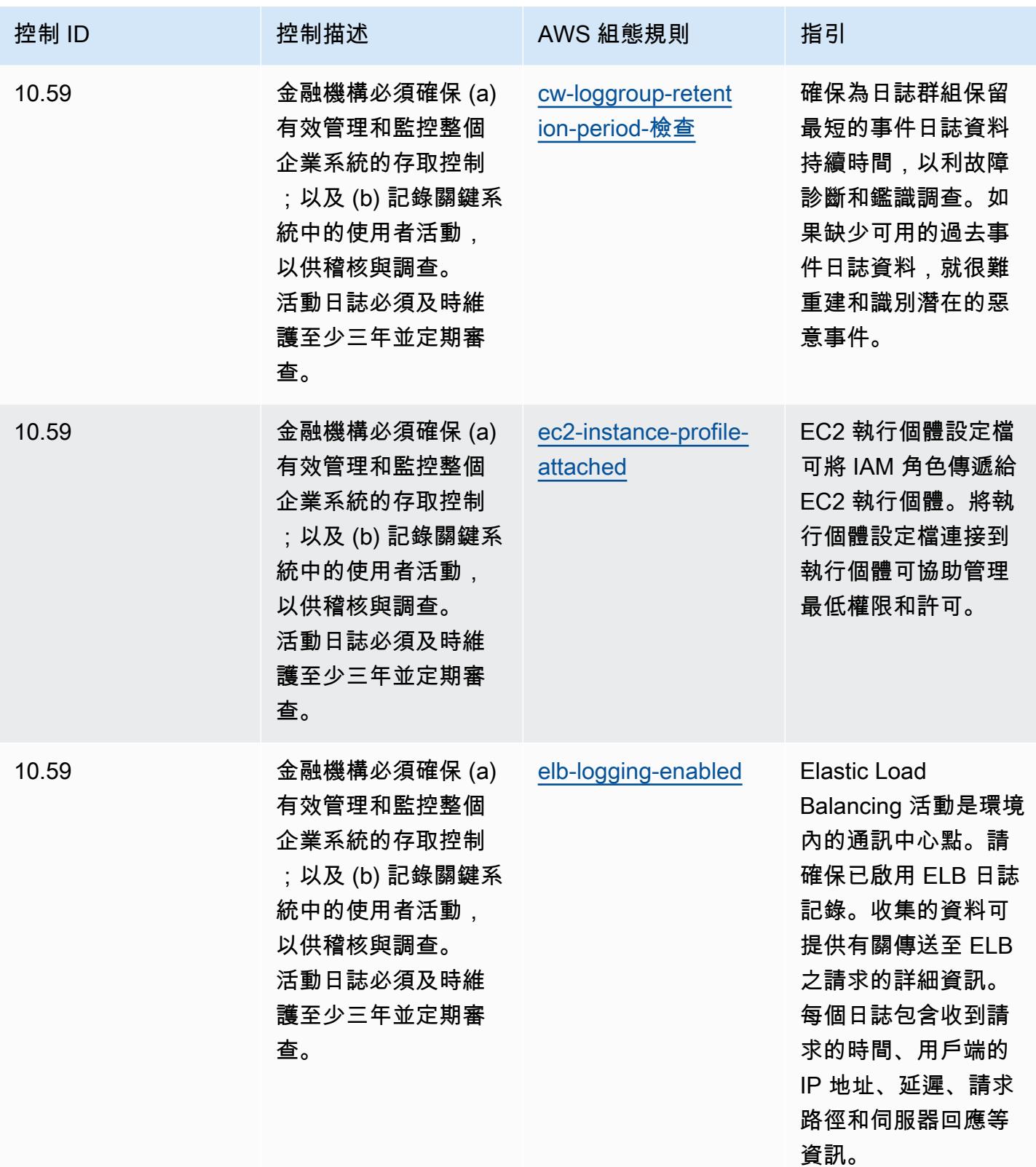

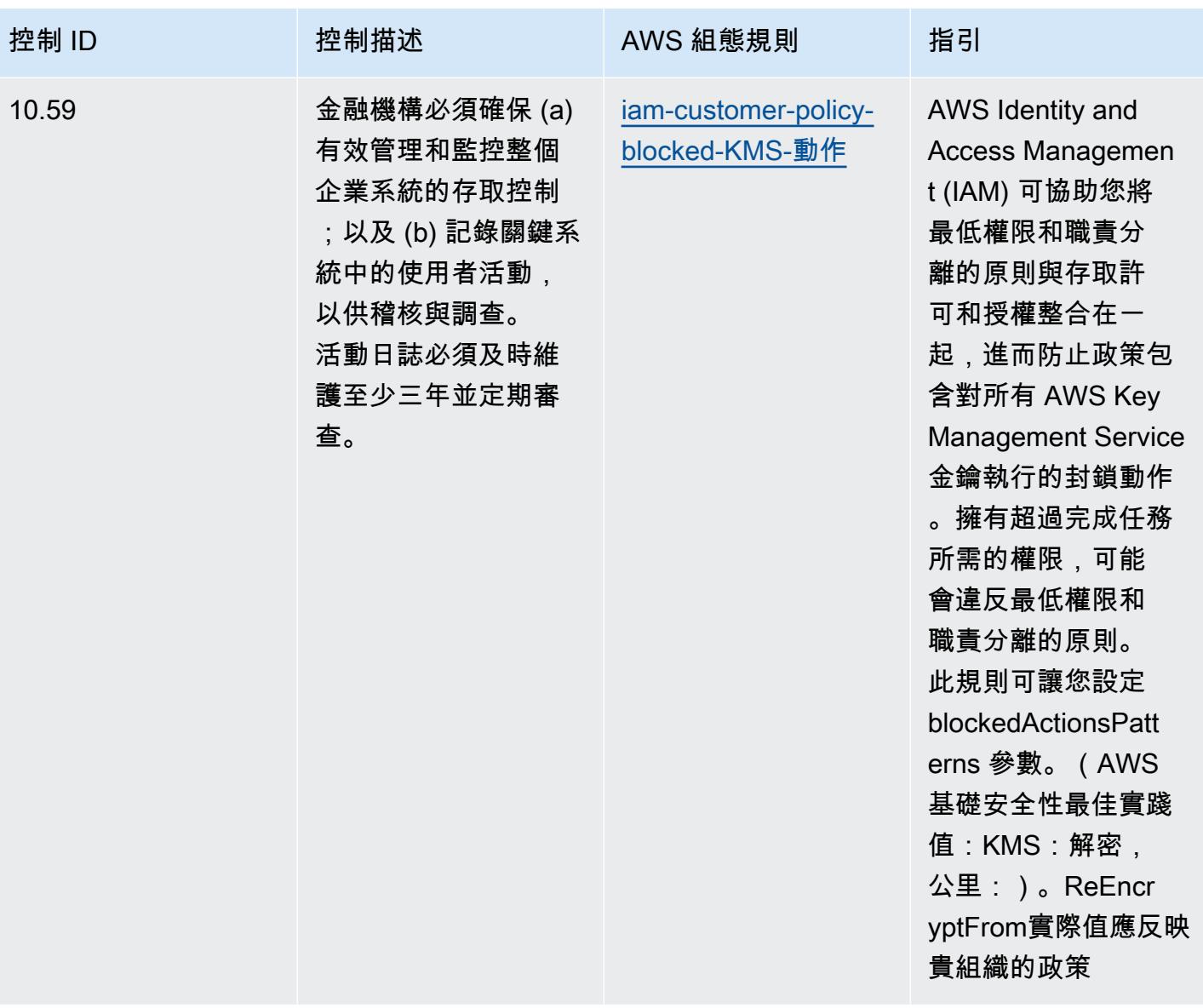

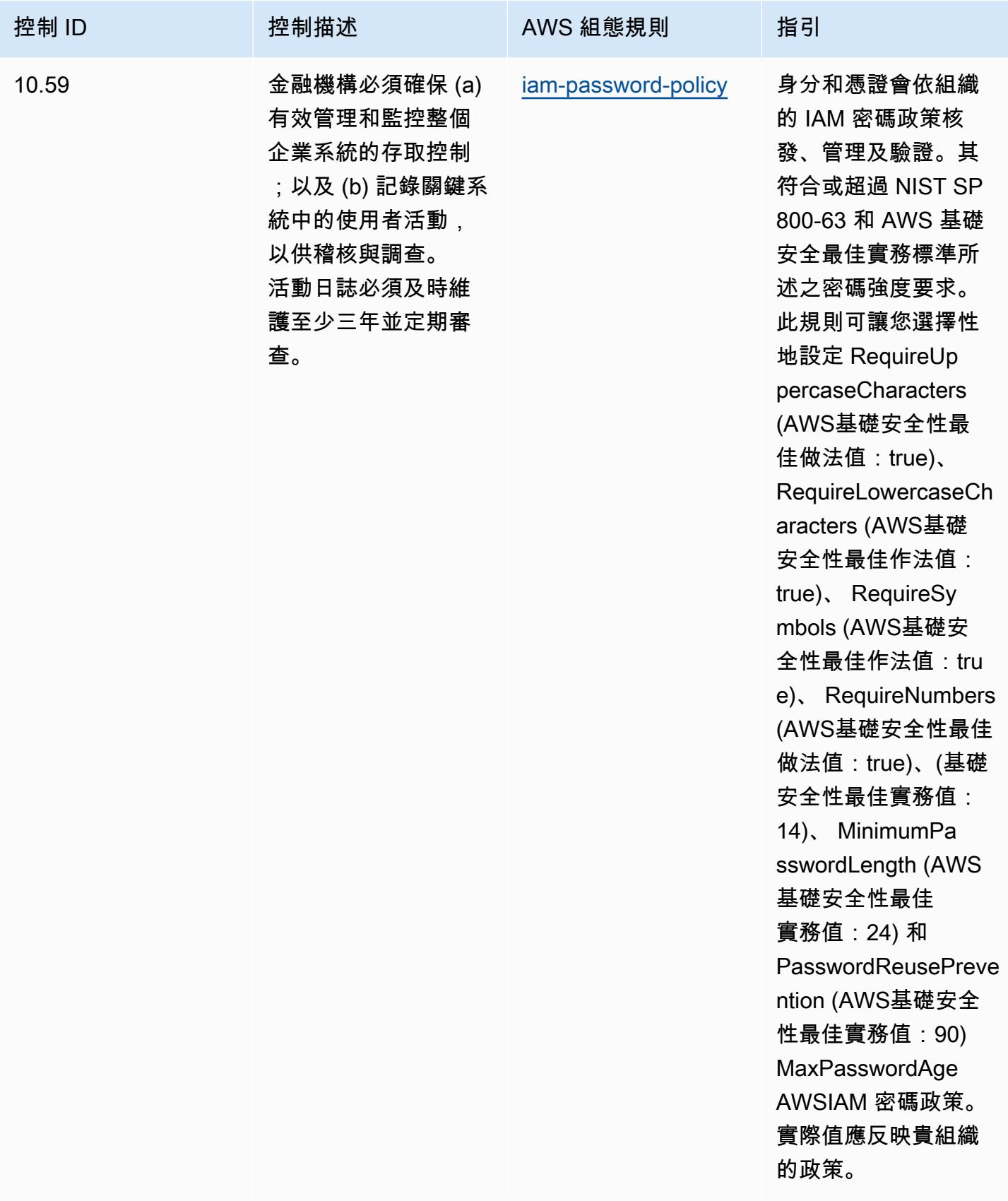

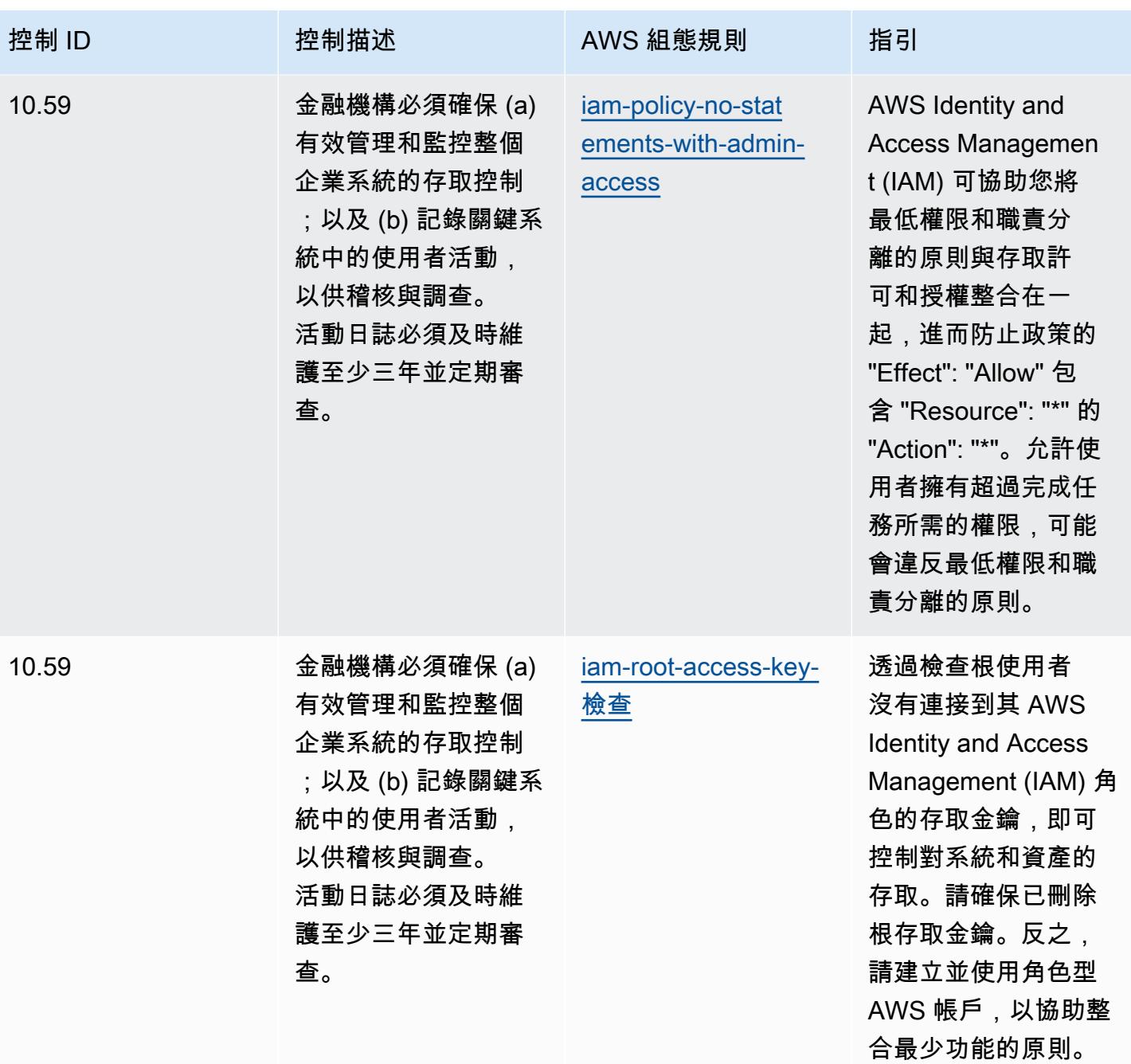

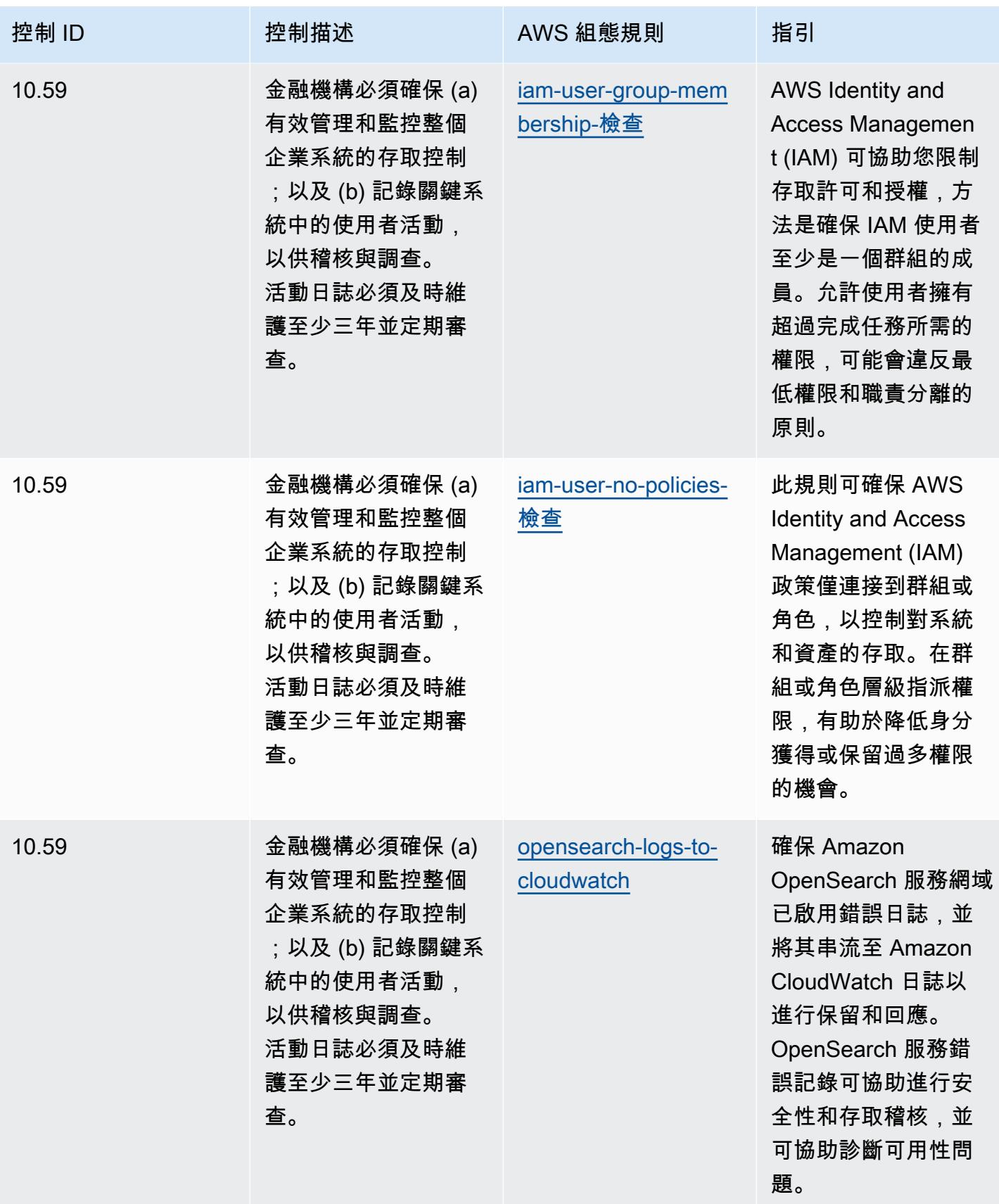

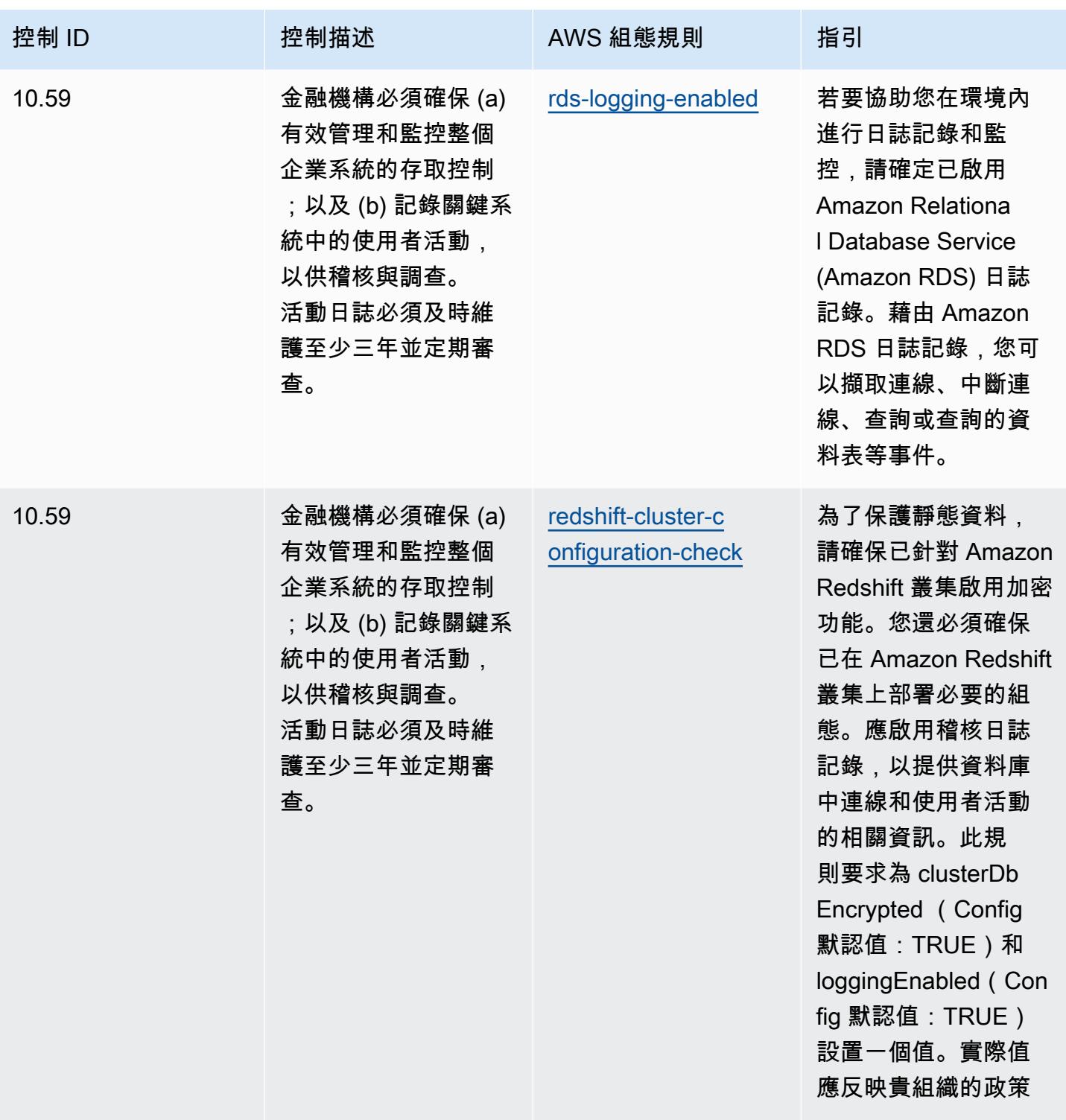

 $\circ$ 

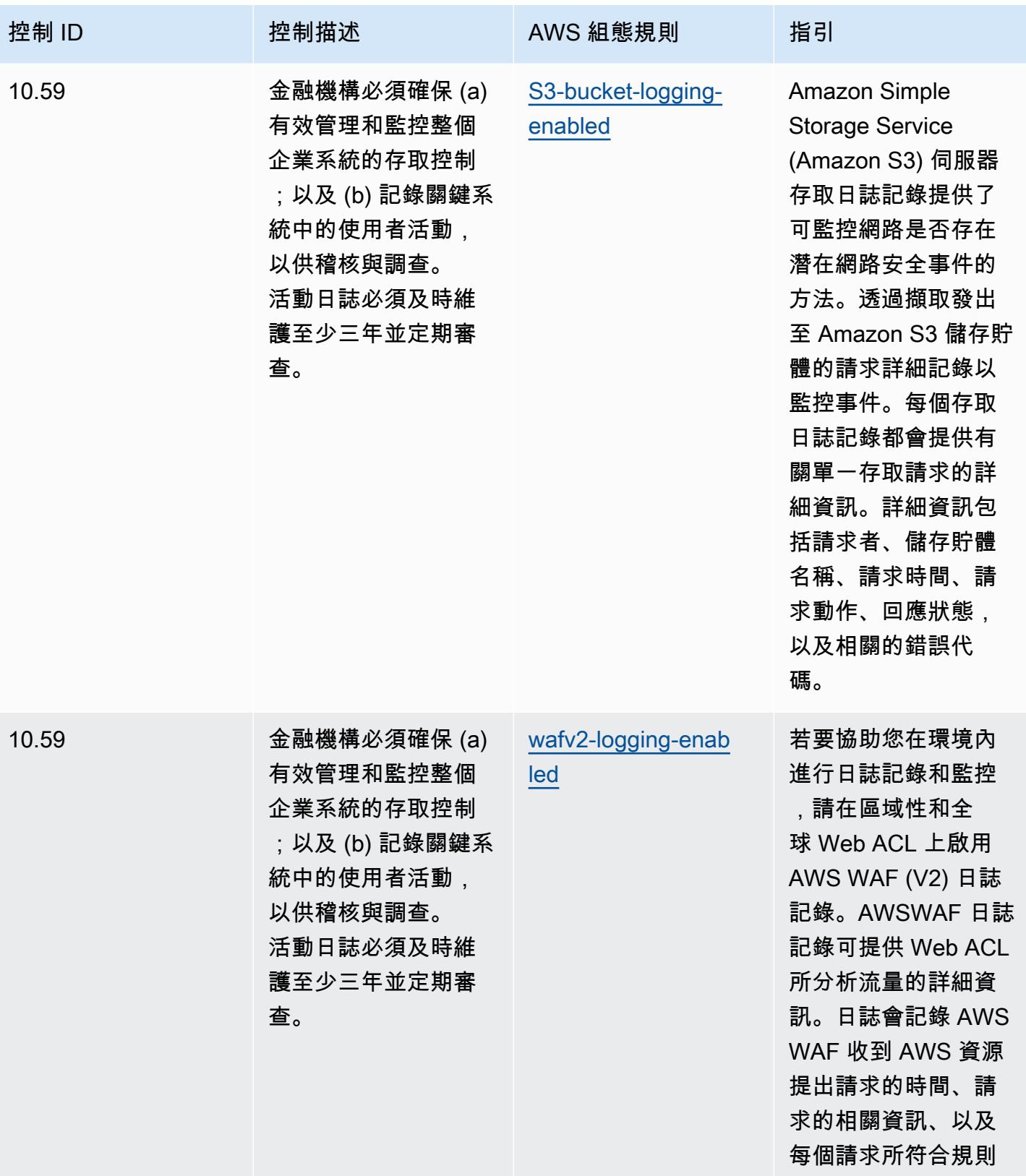

的動作。

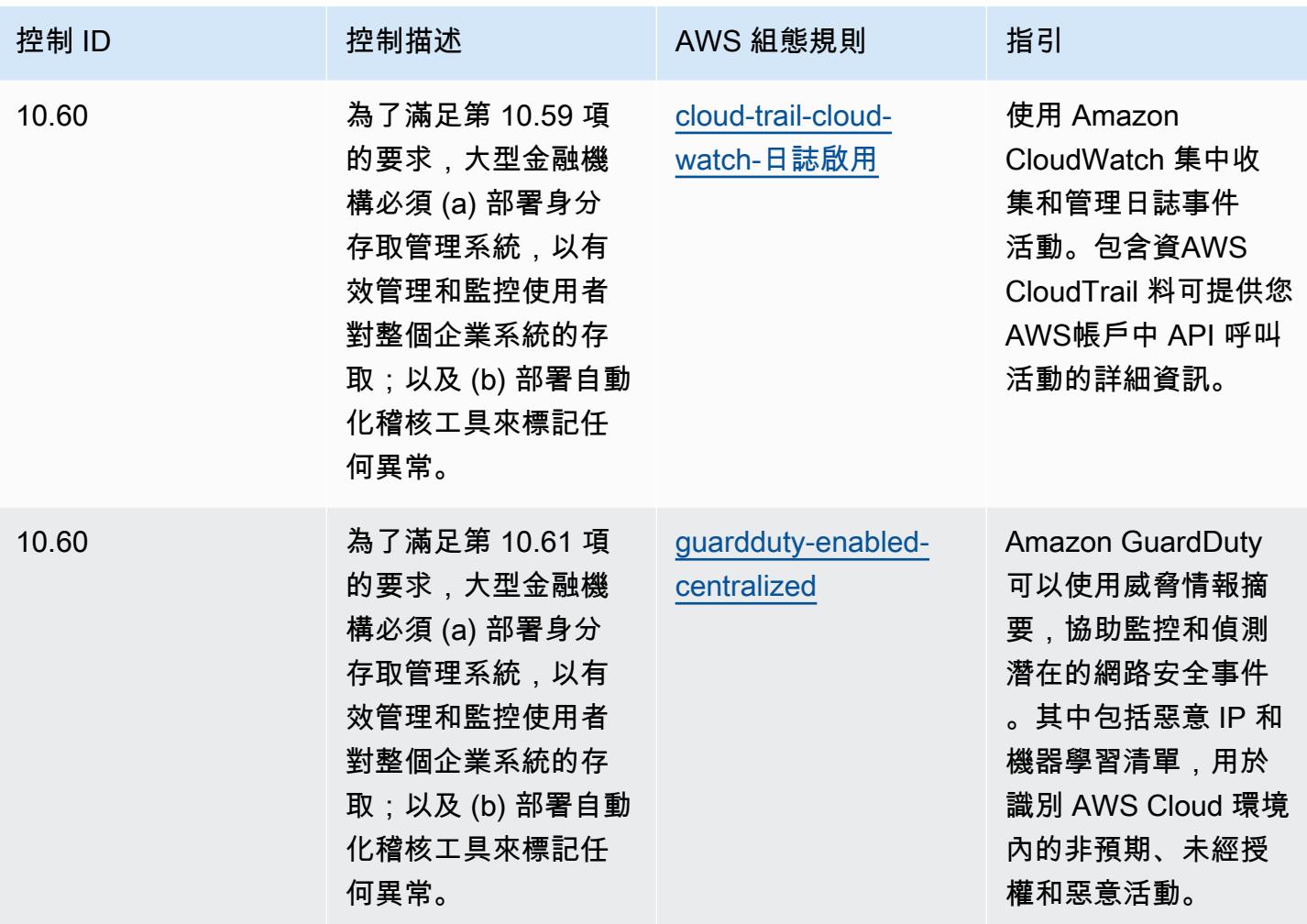

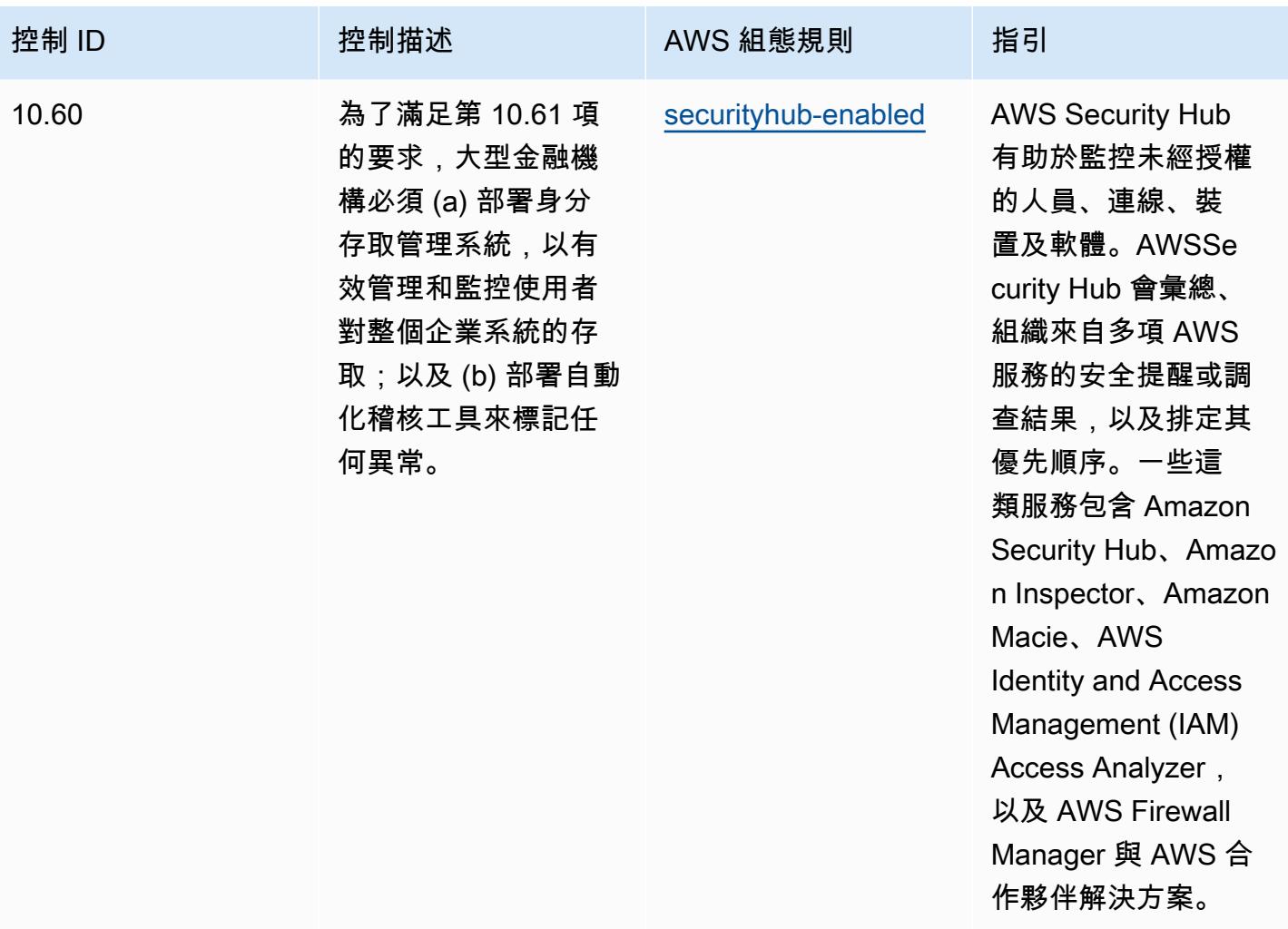

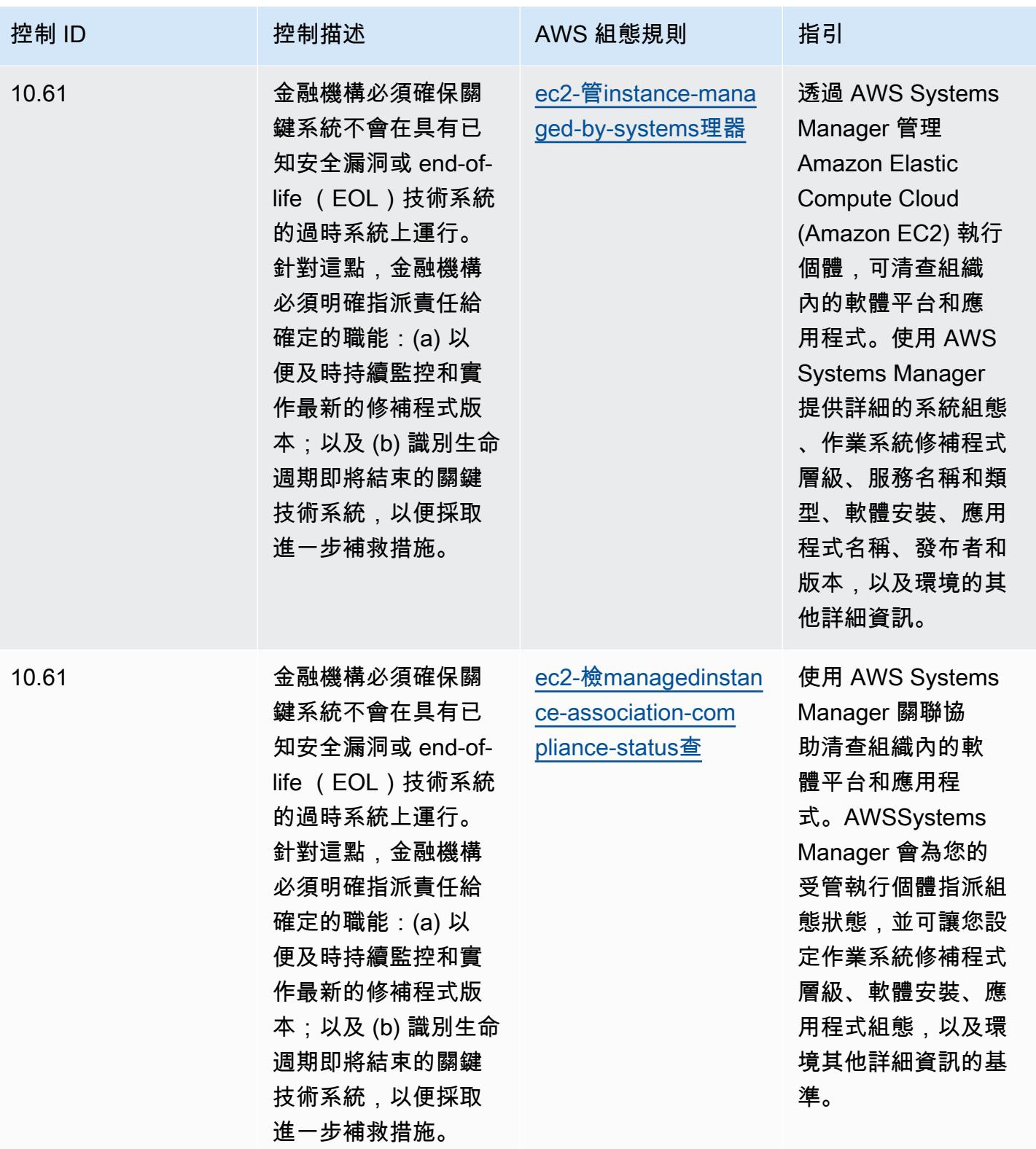

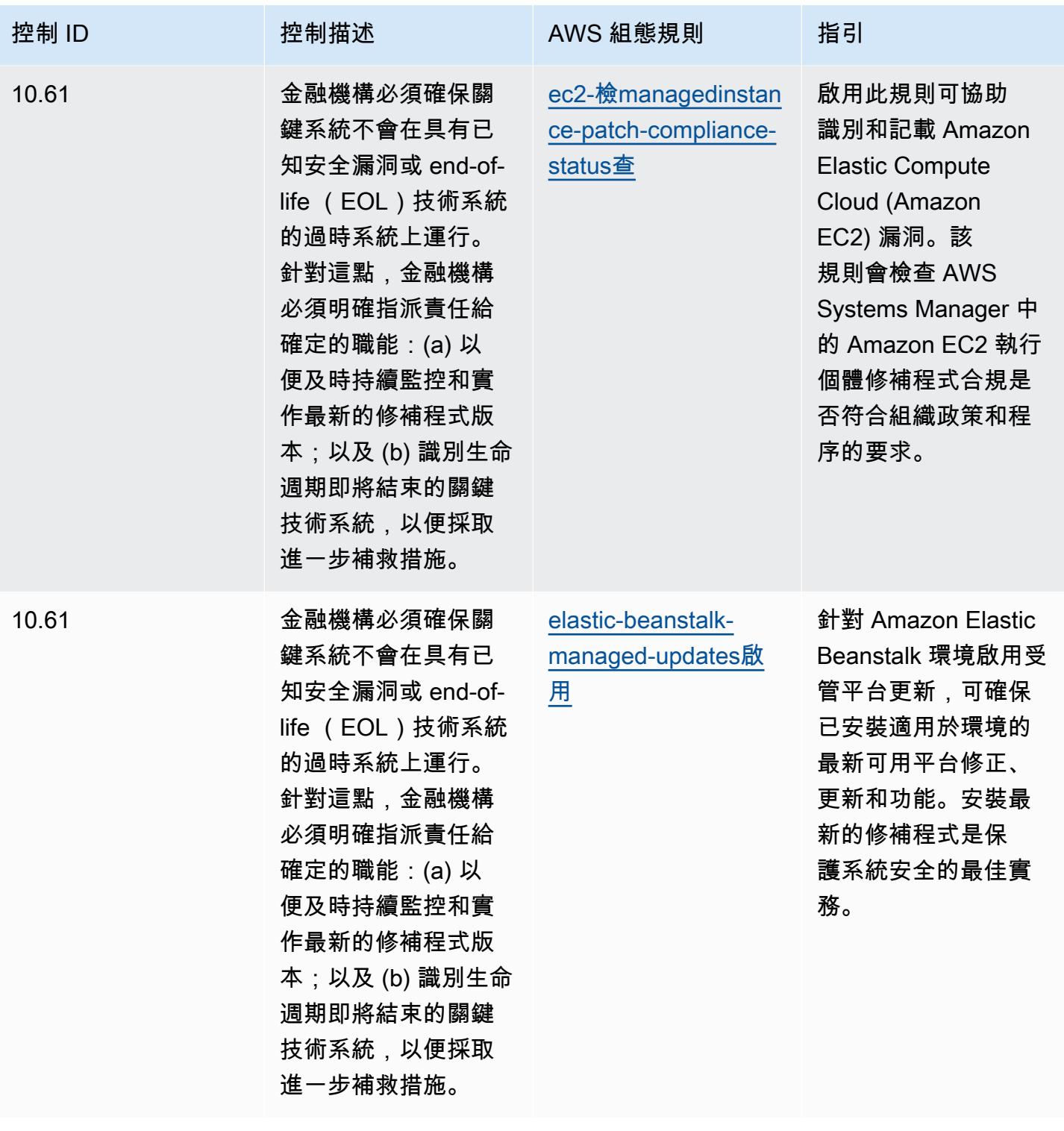

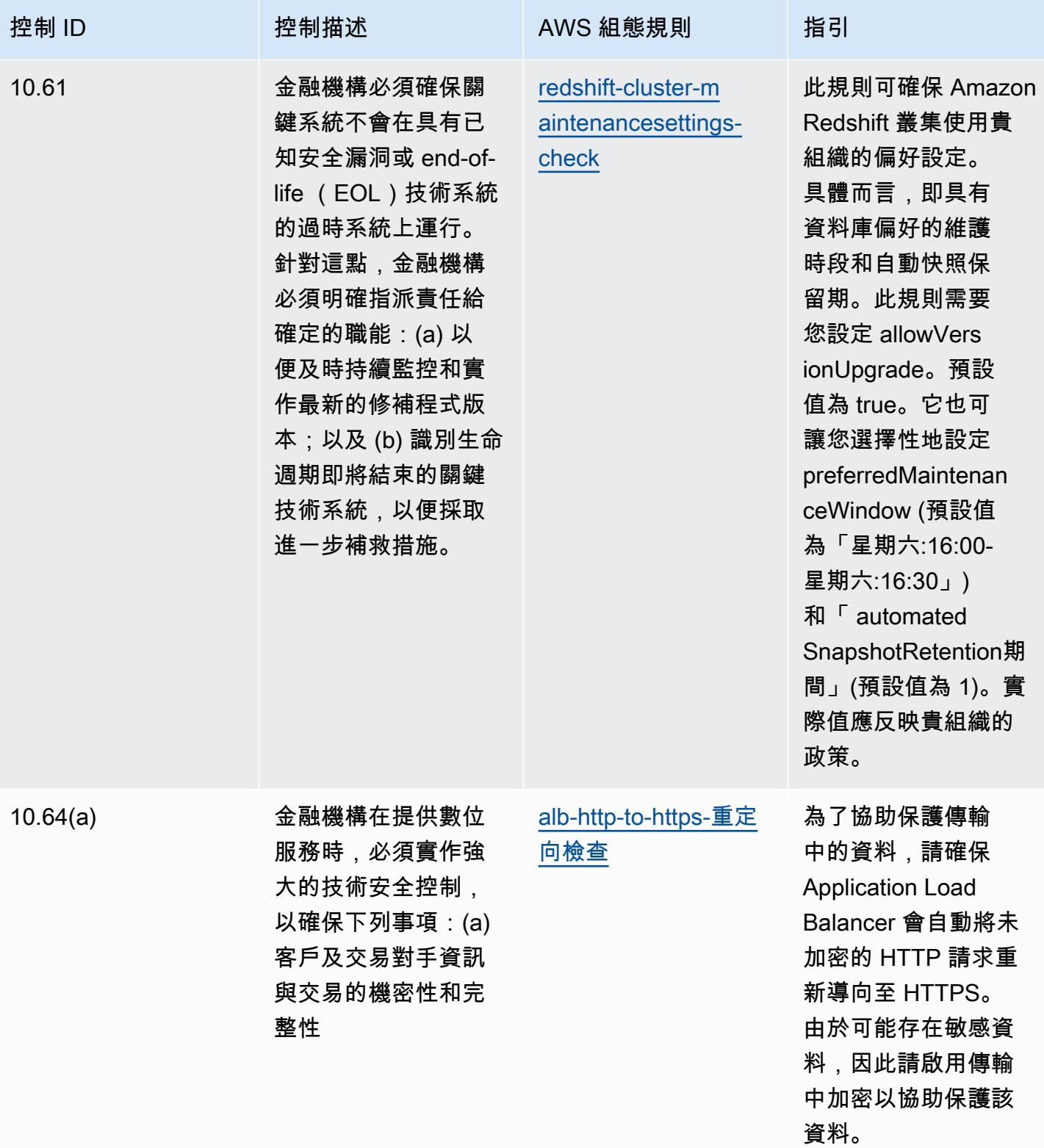

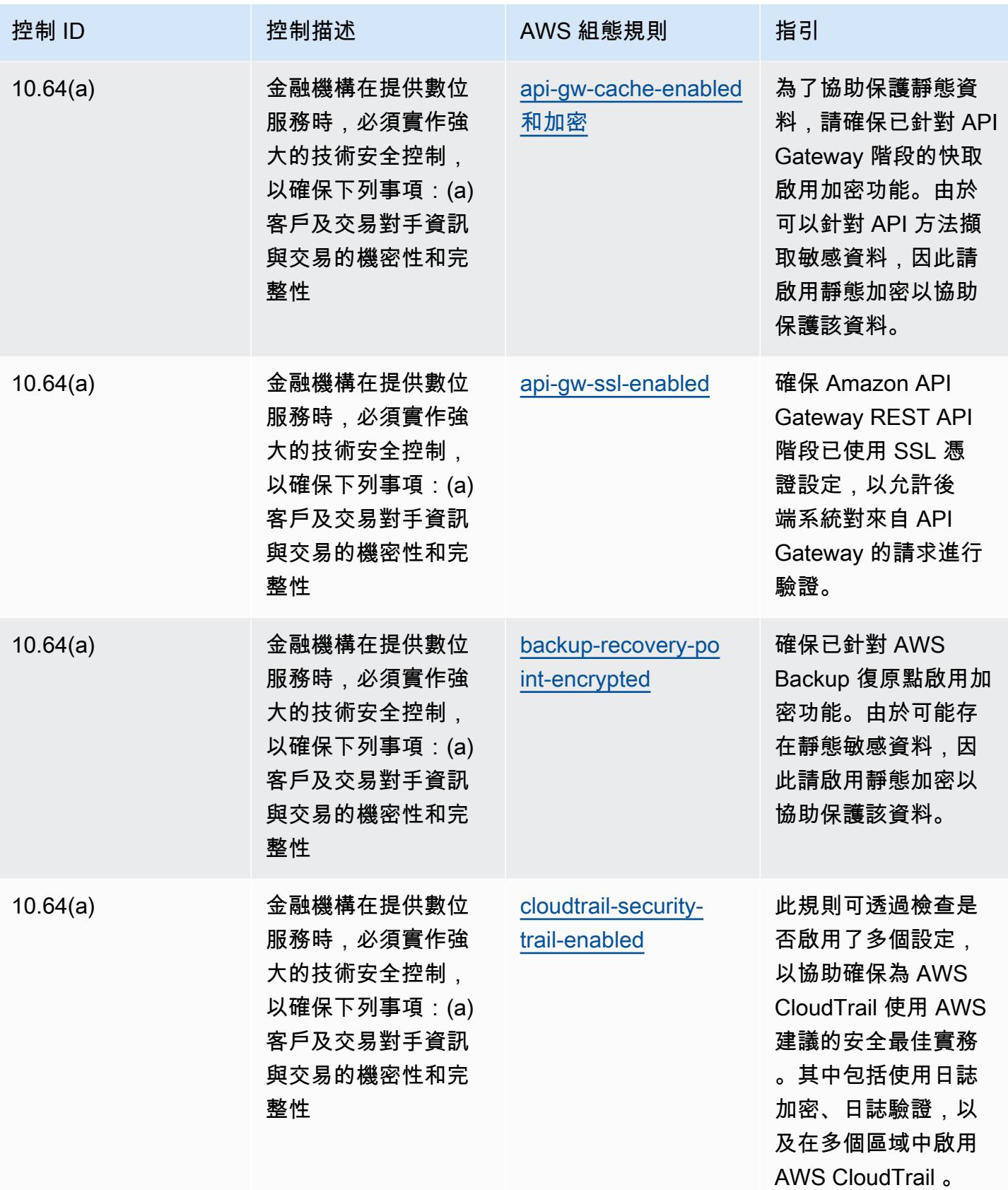

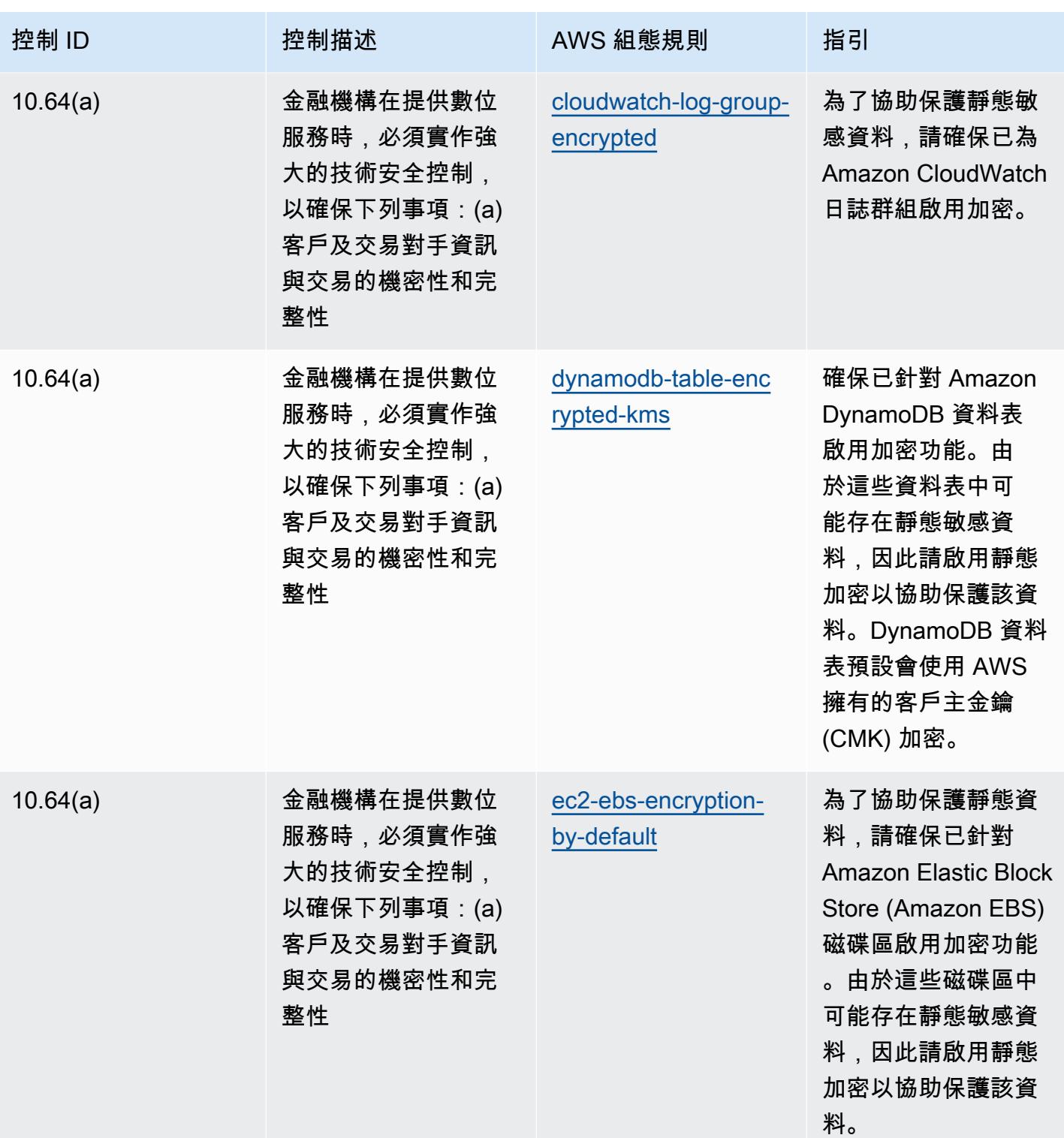

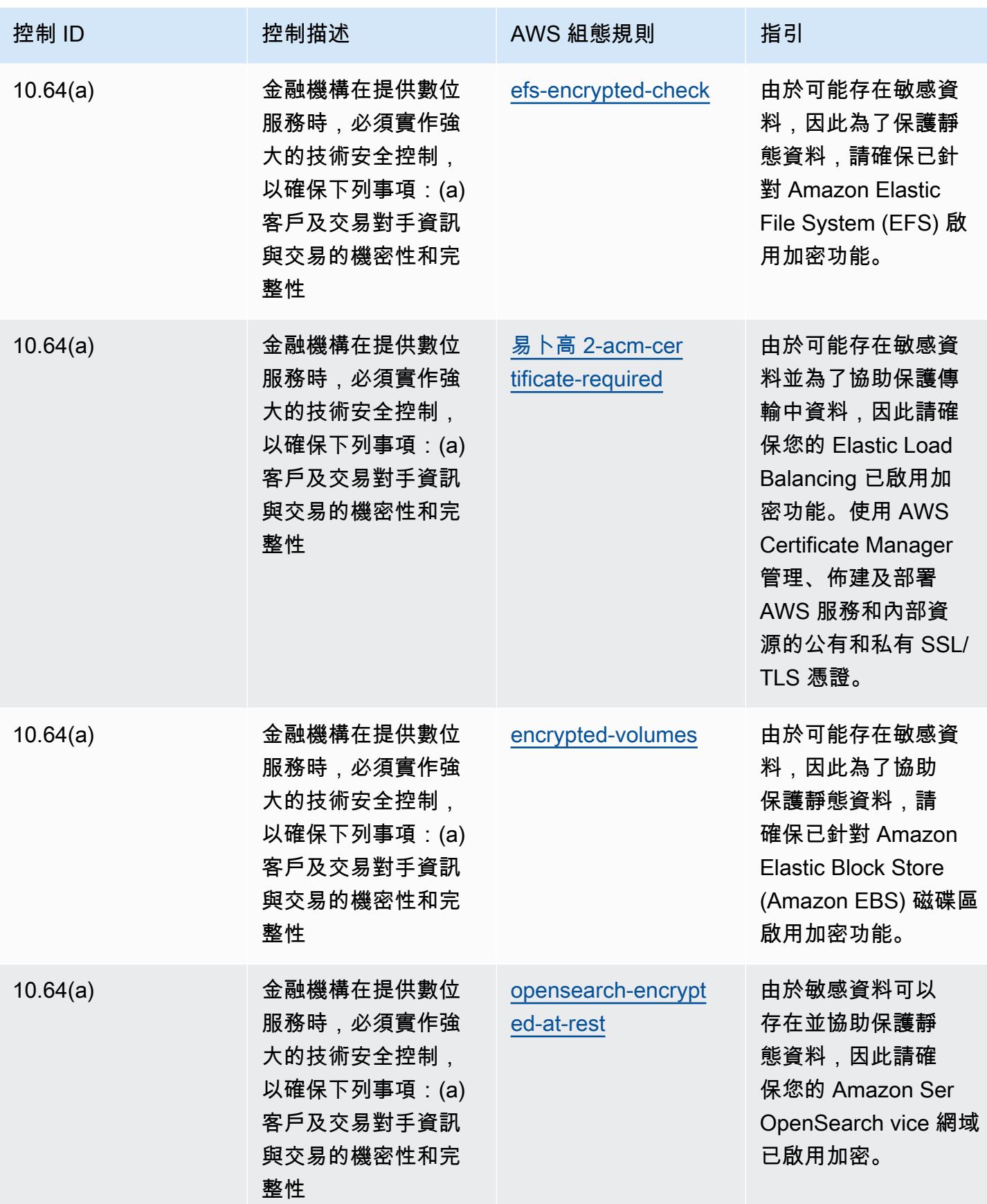

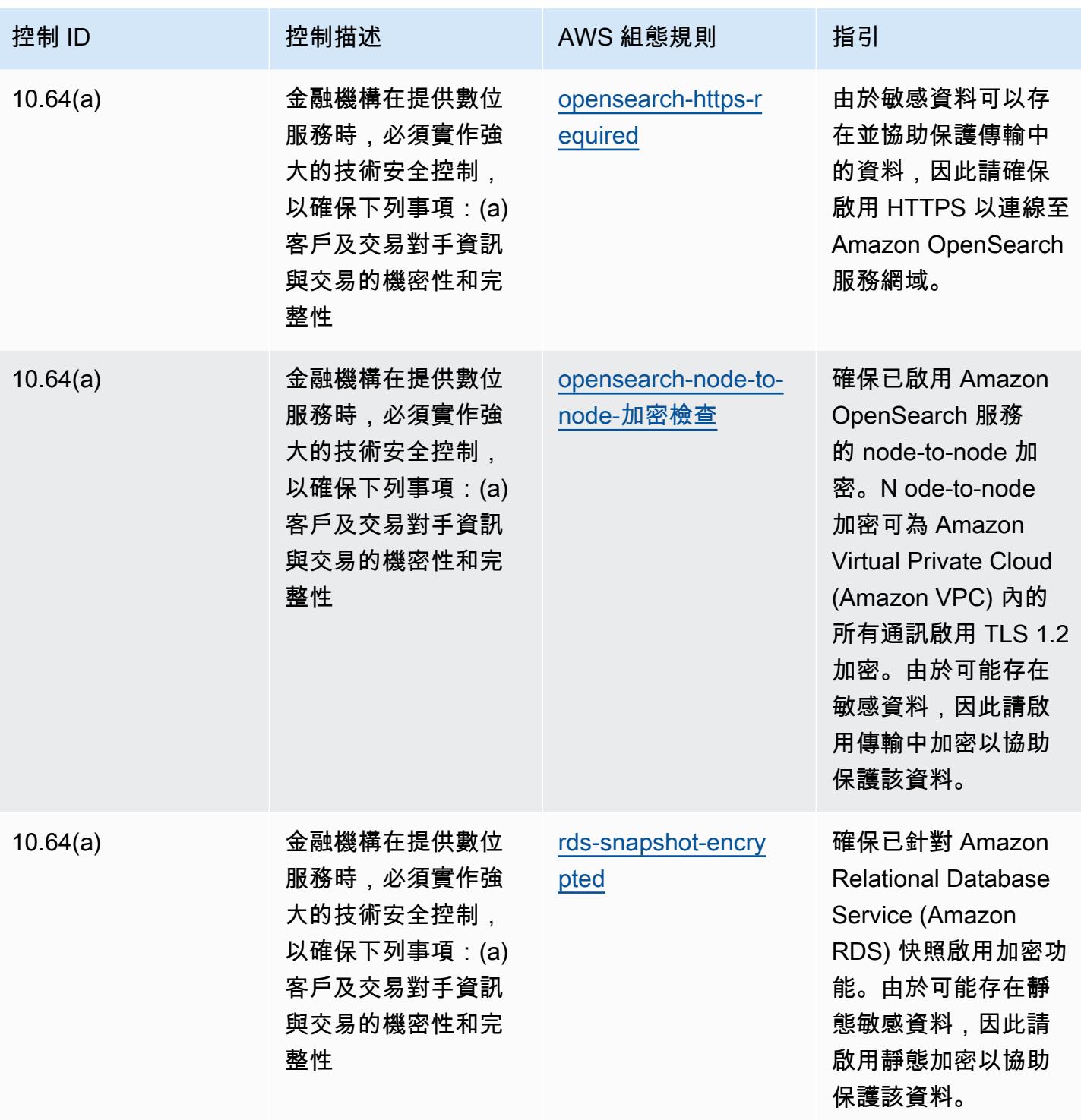

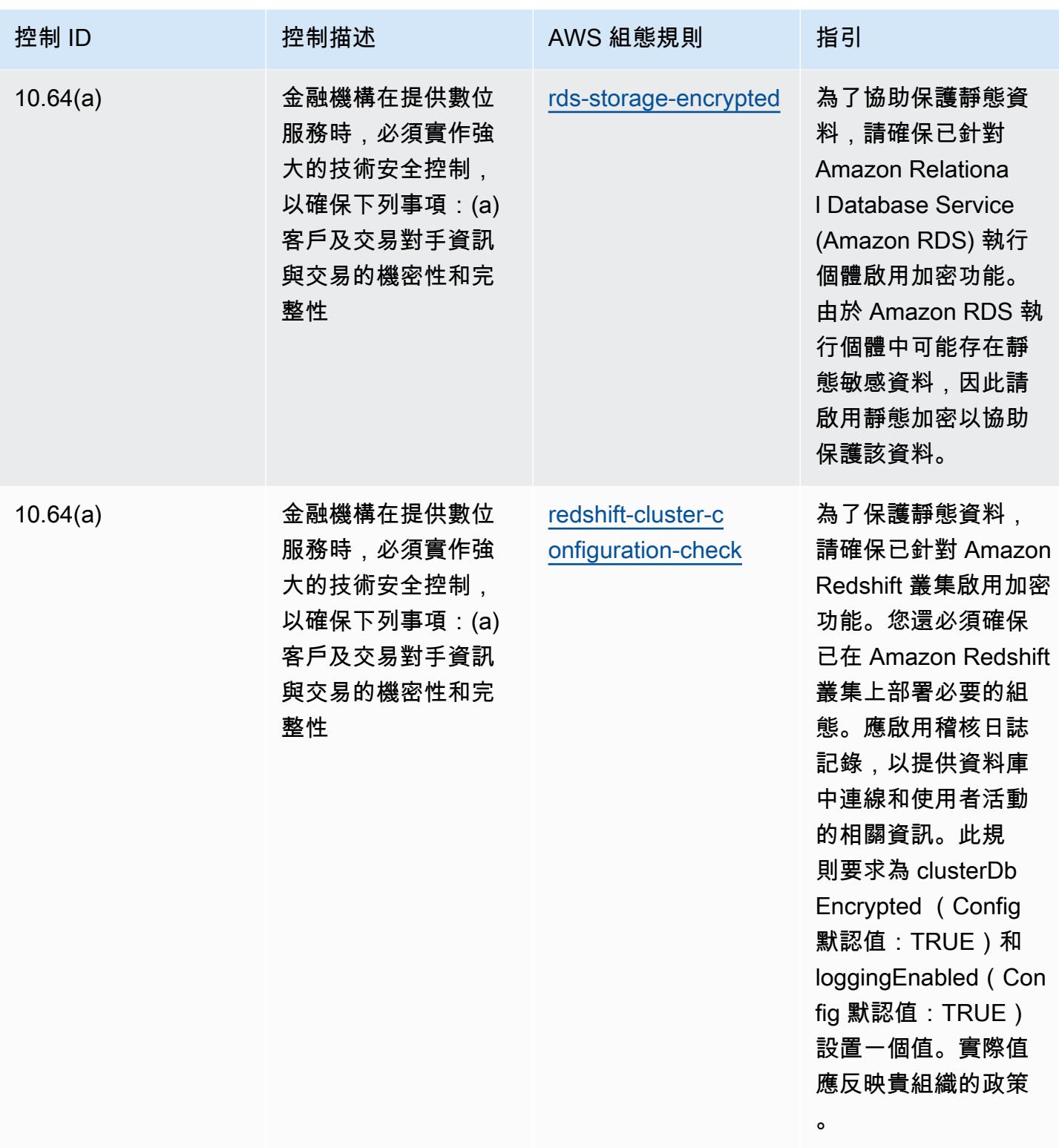

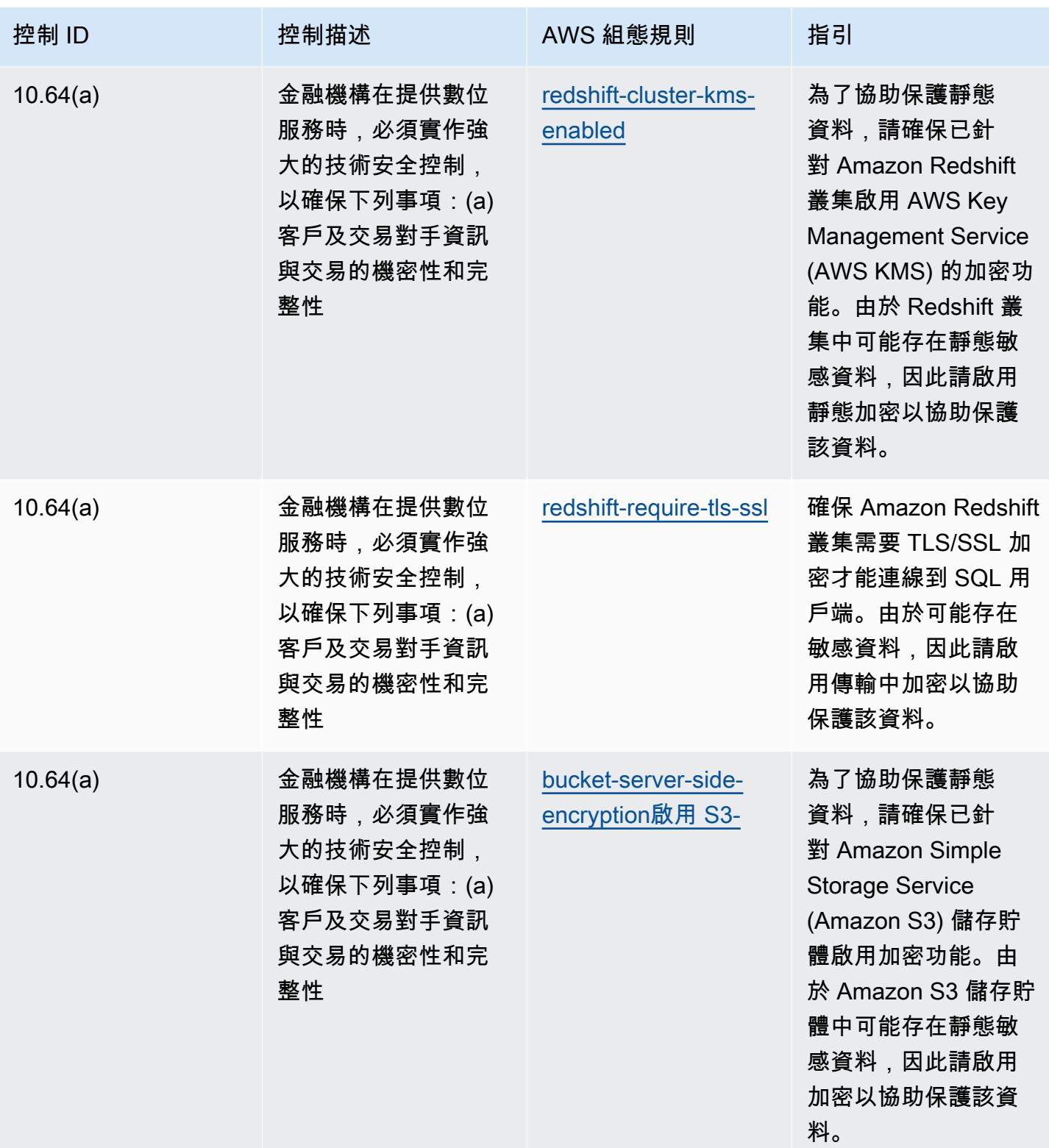

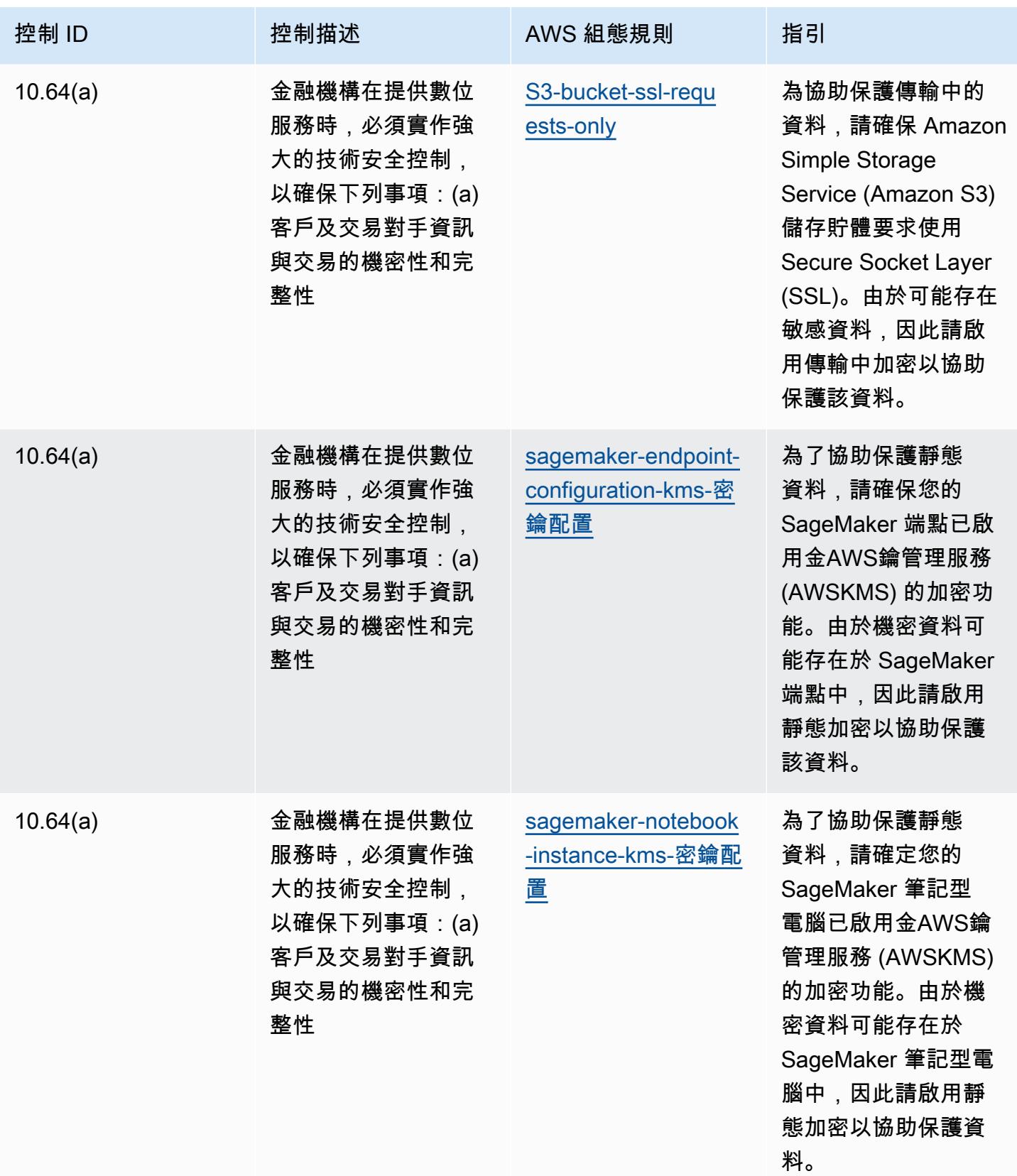

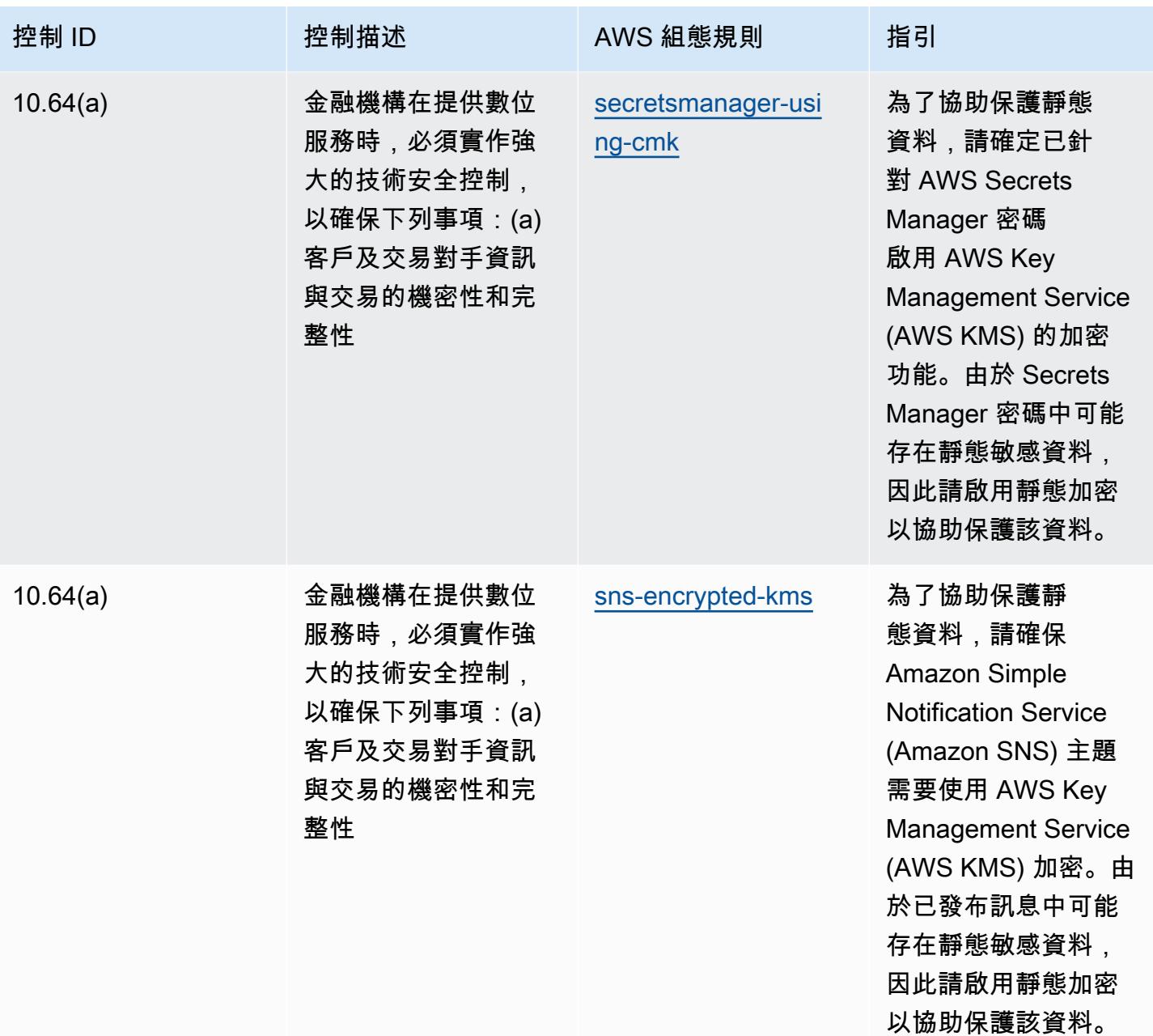

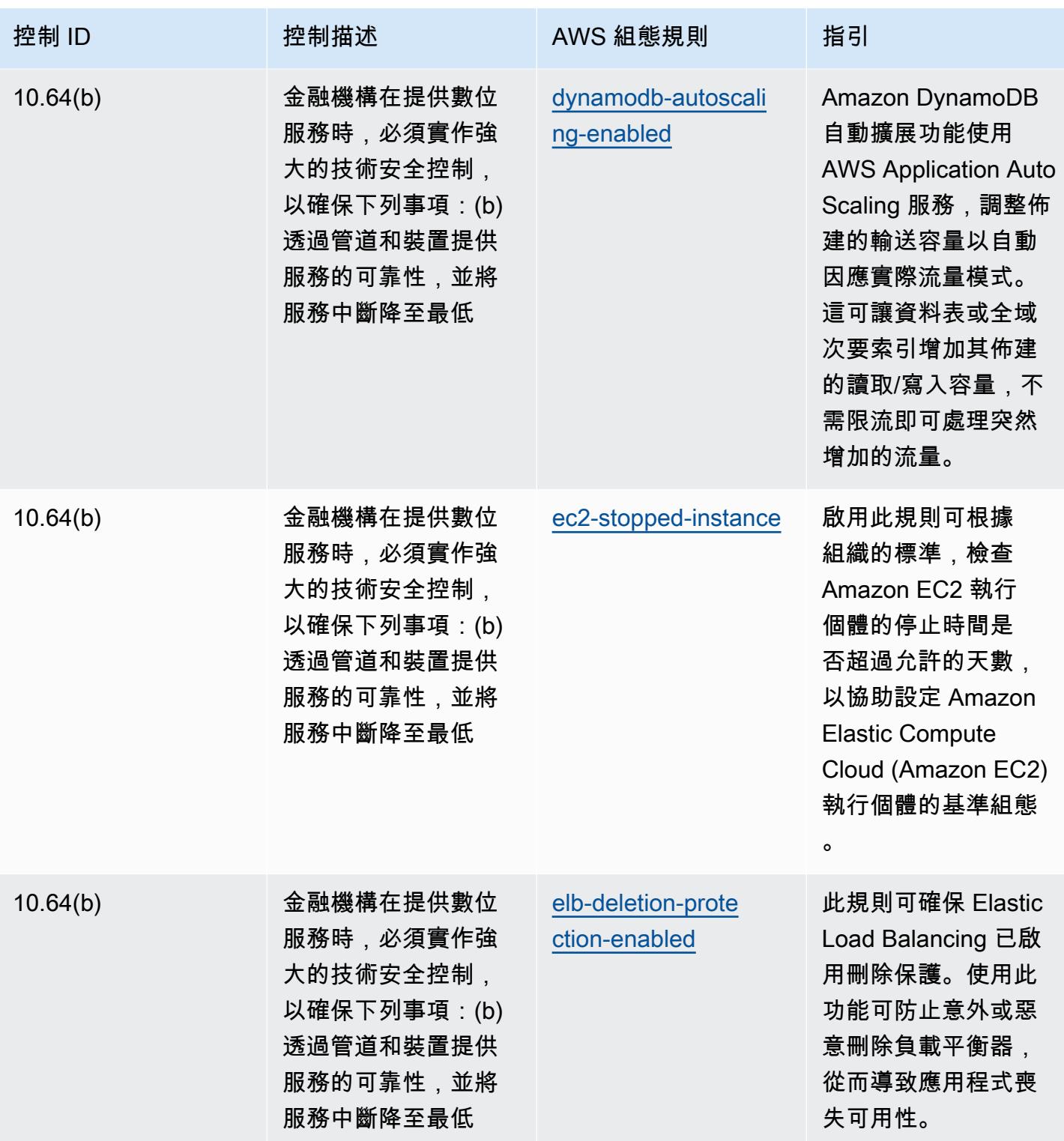

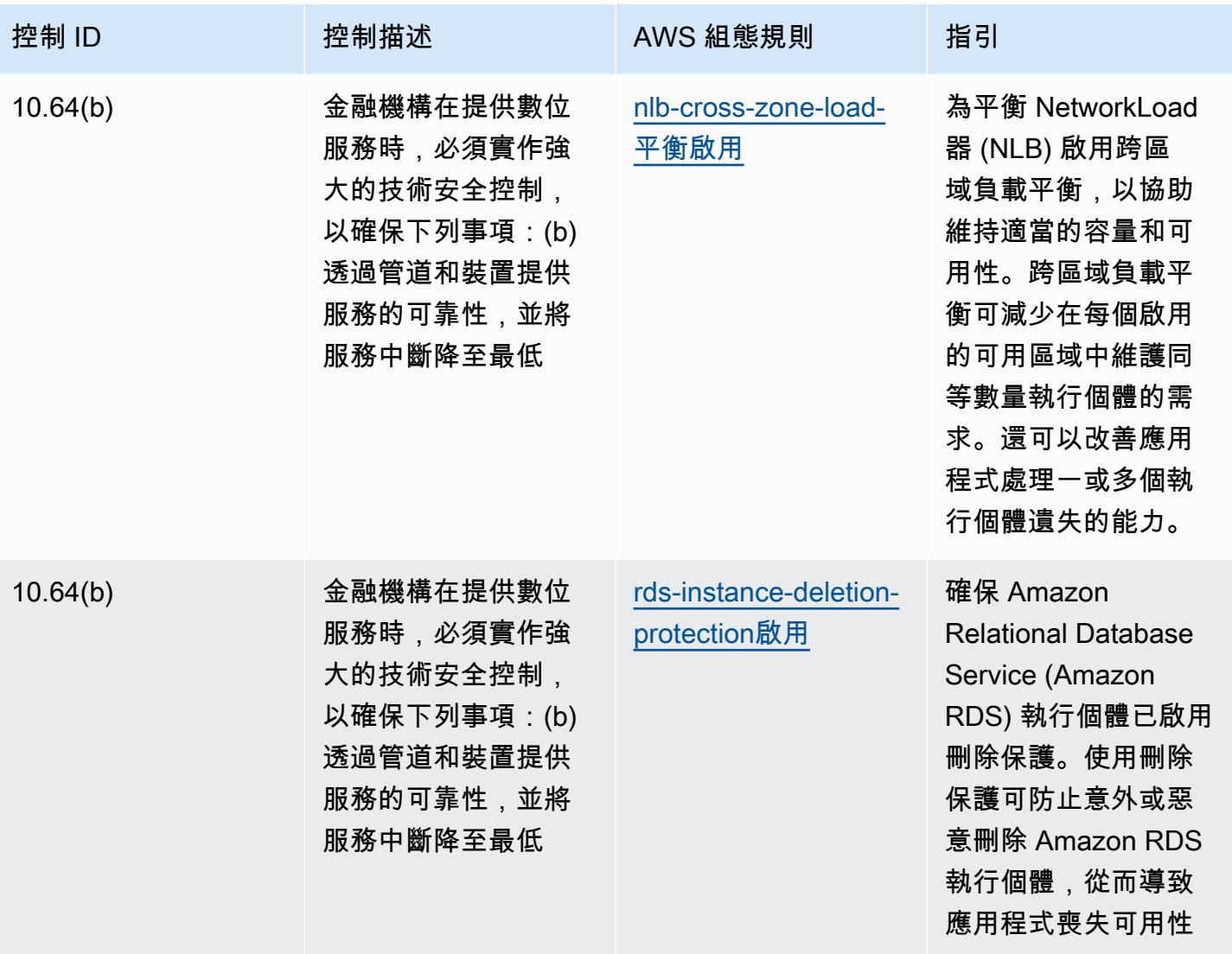

 $\circ$ 

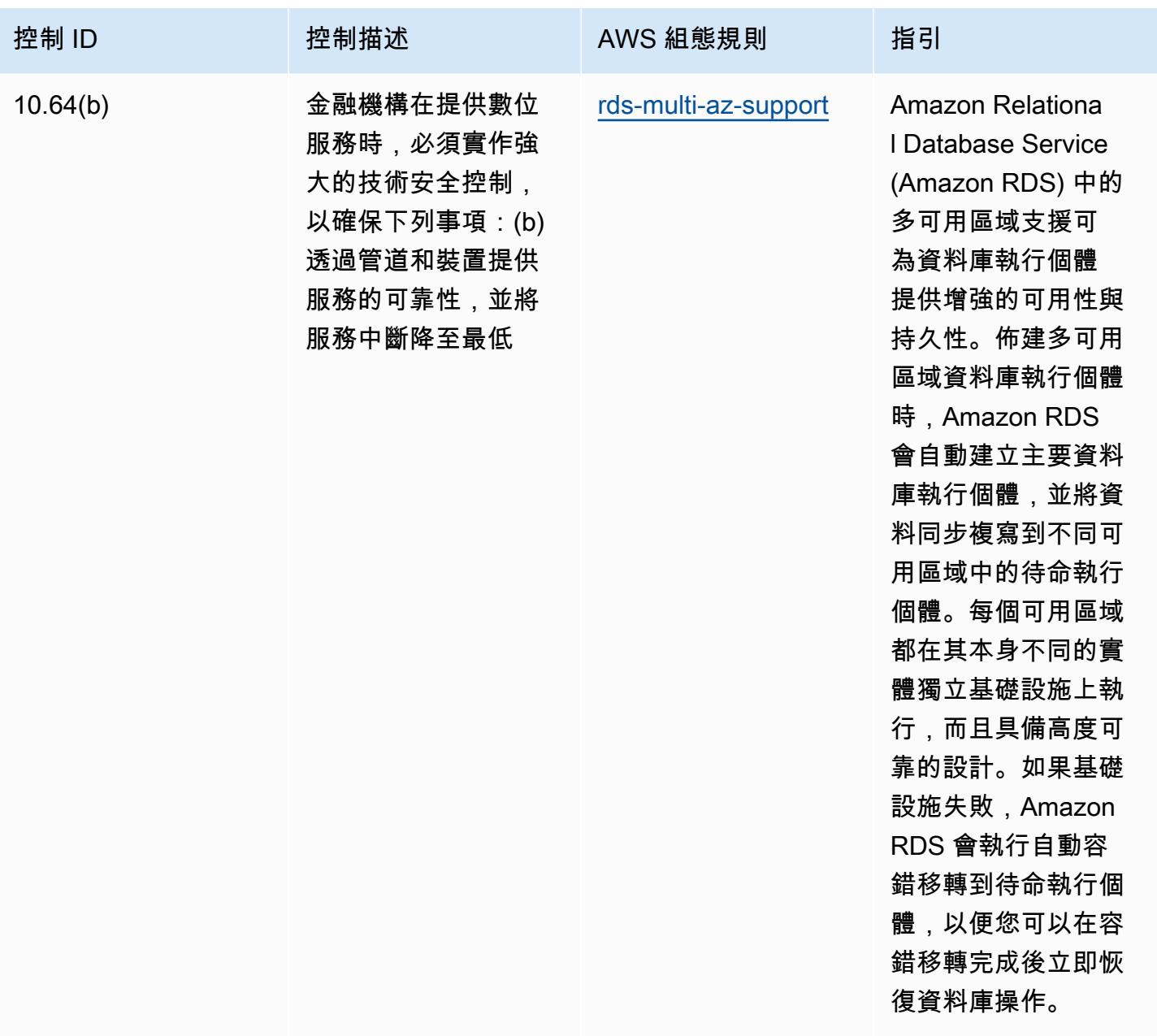

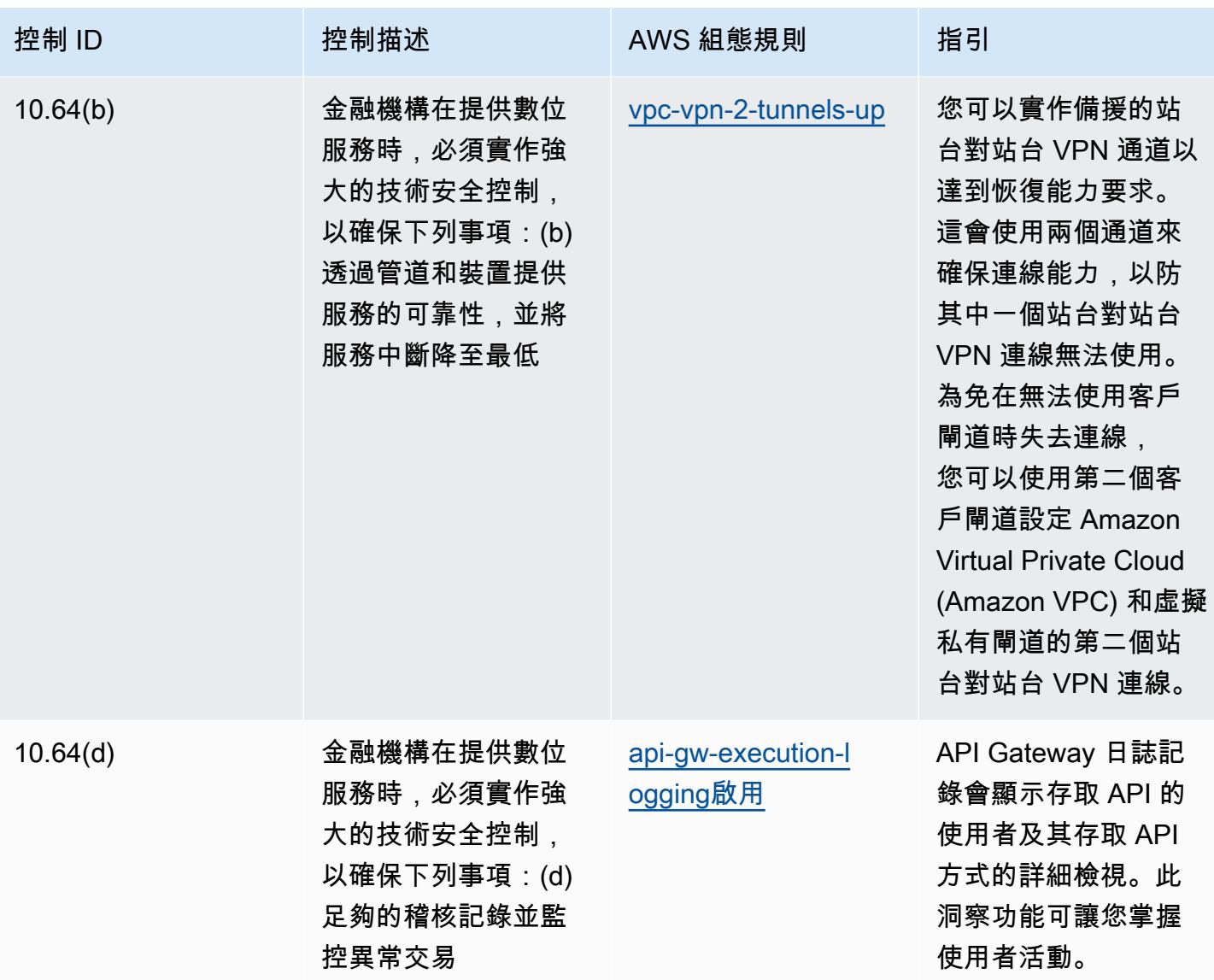

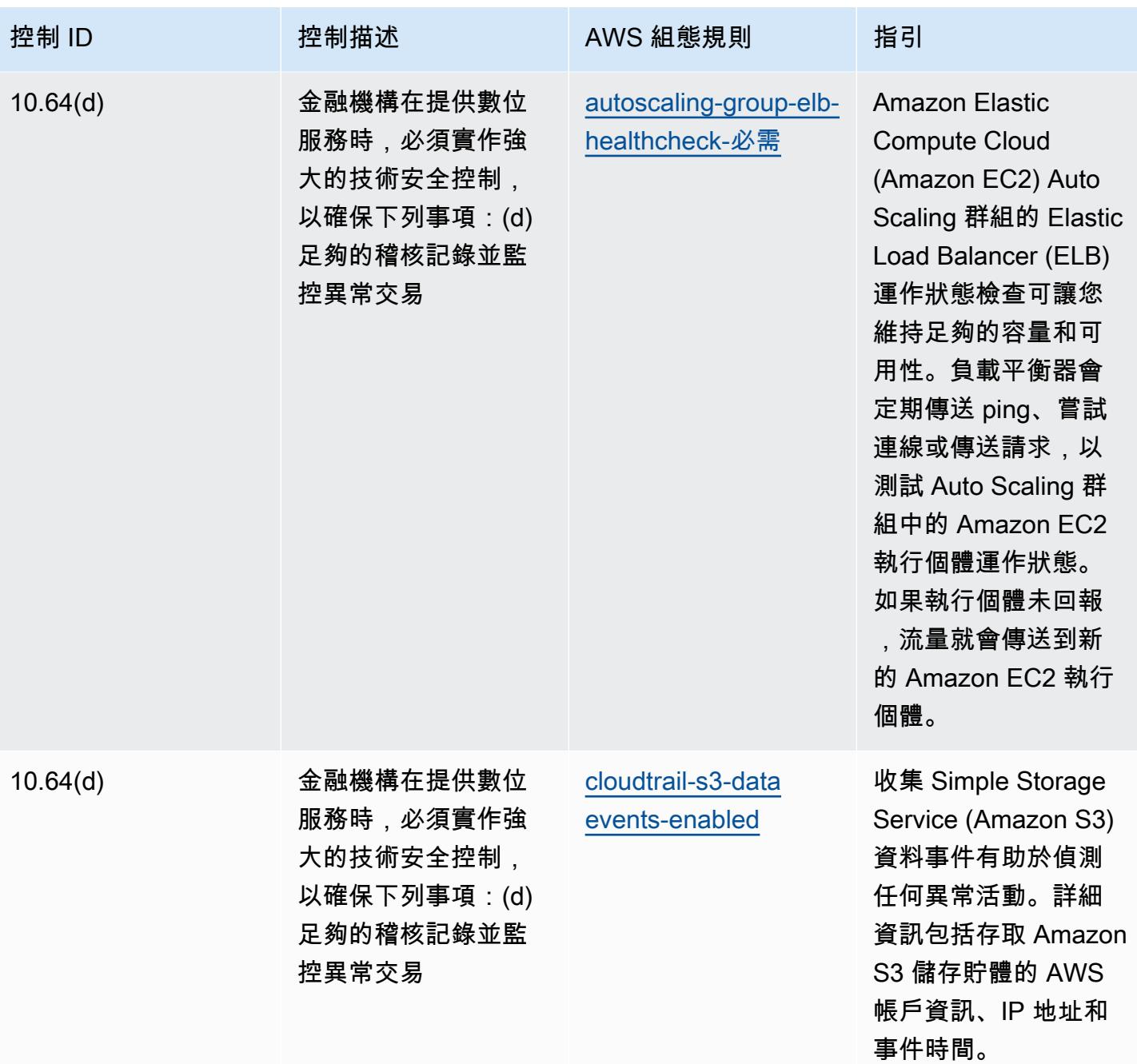

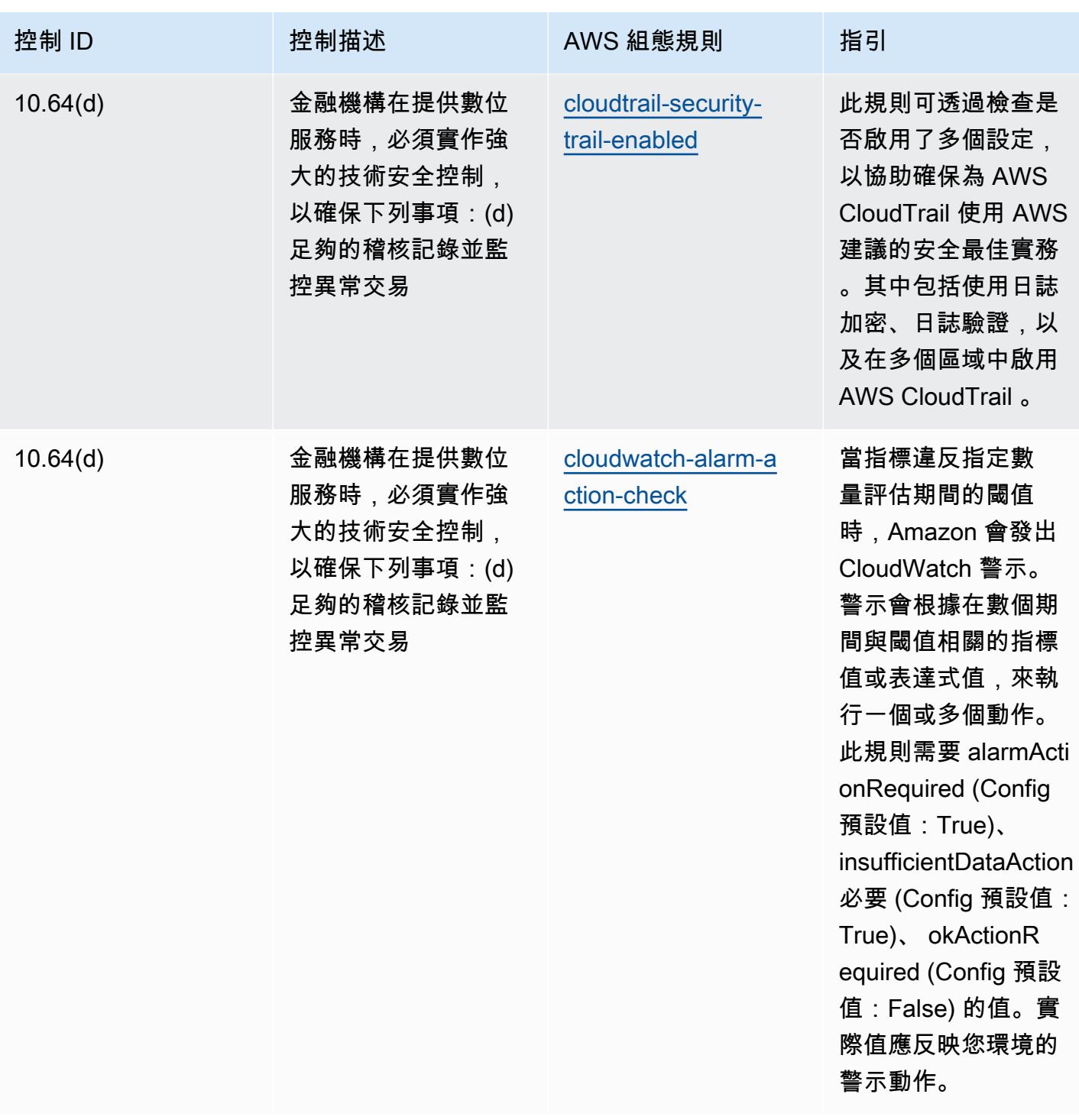

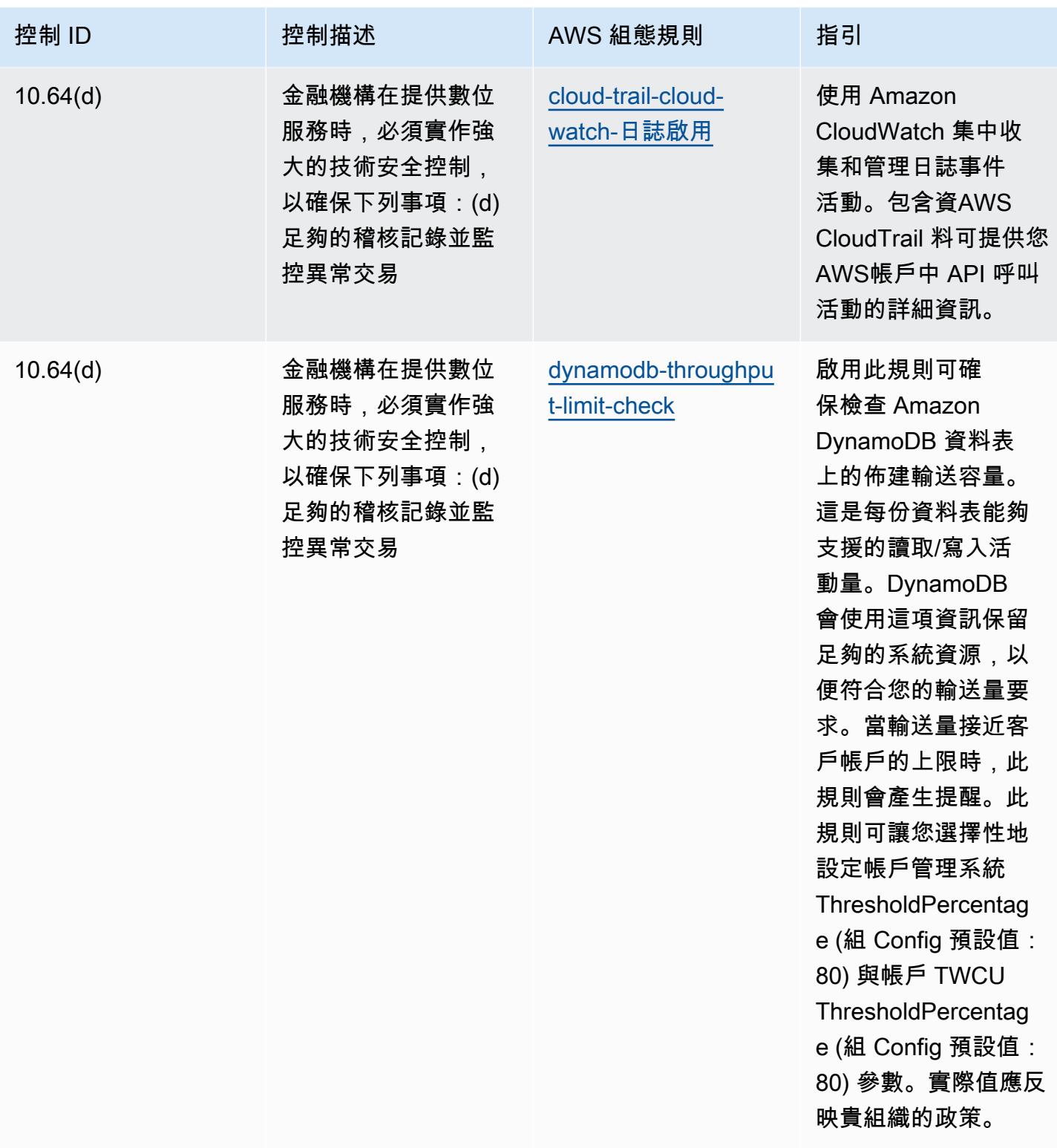

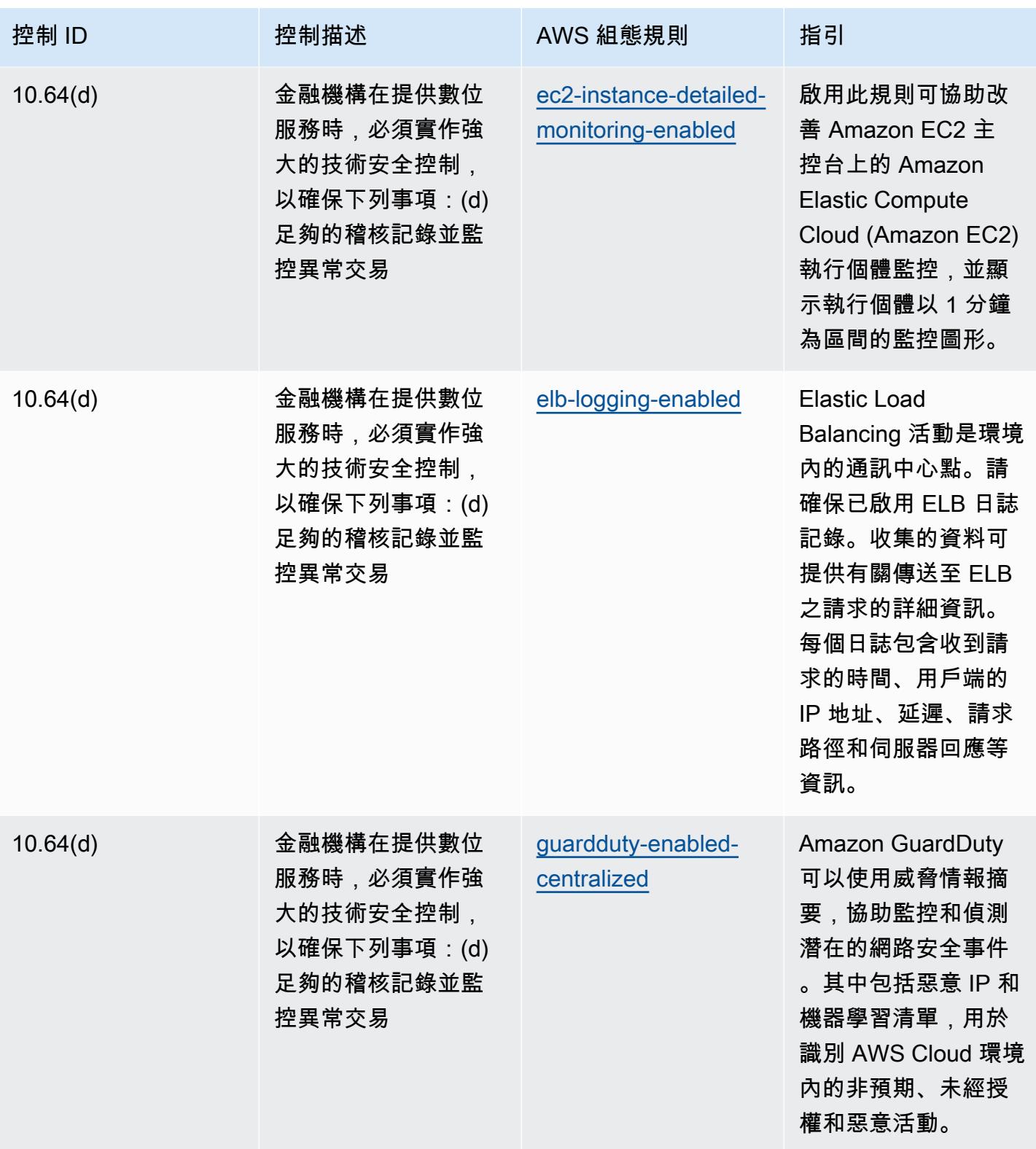

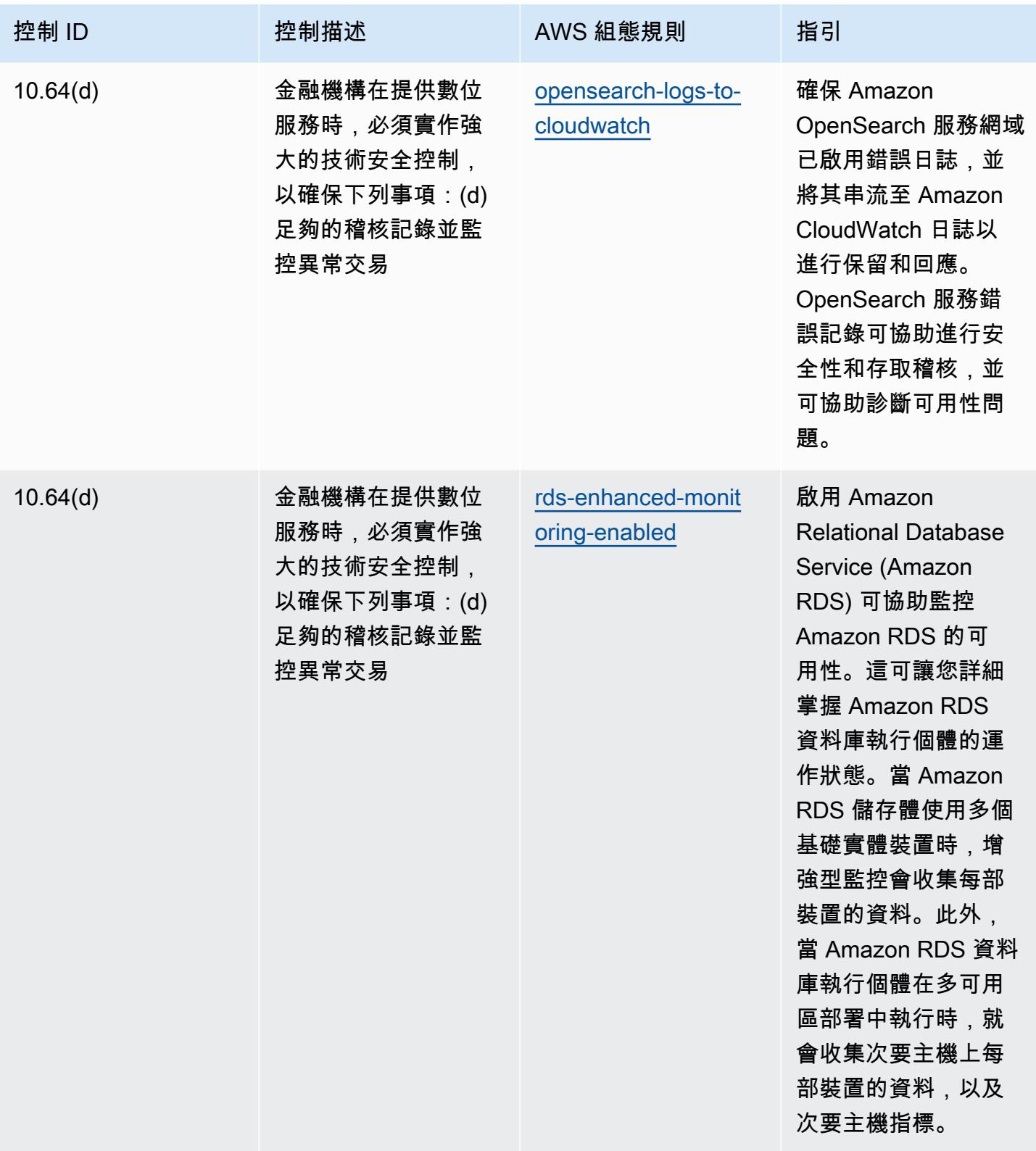

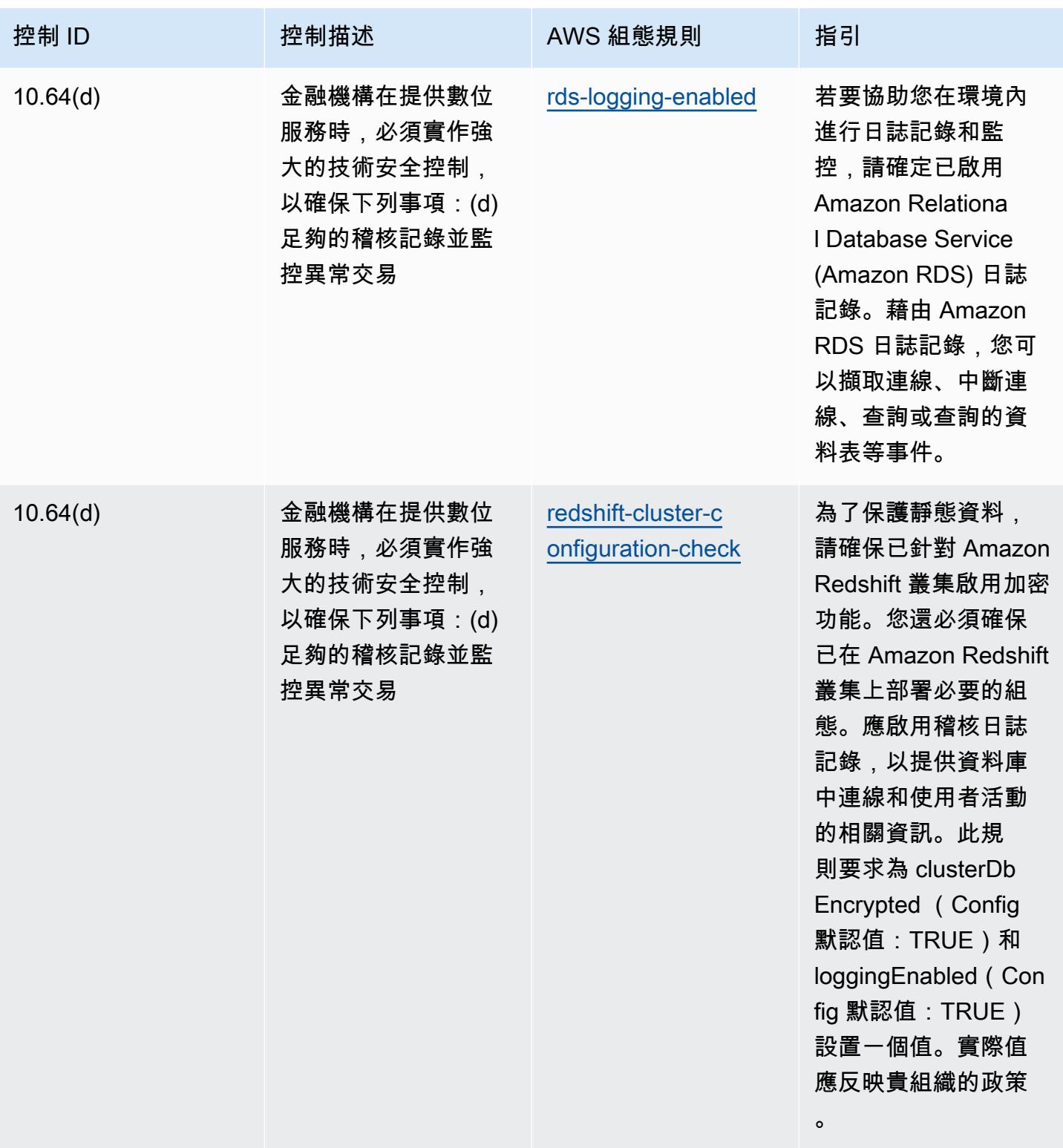

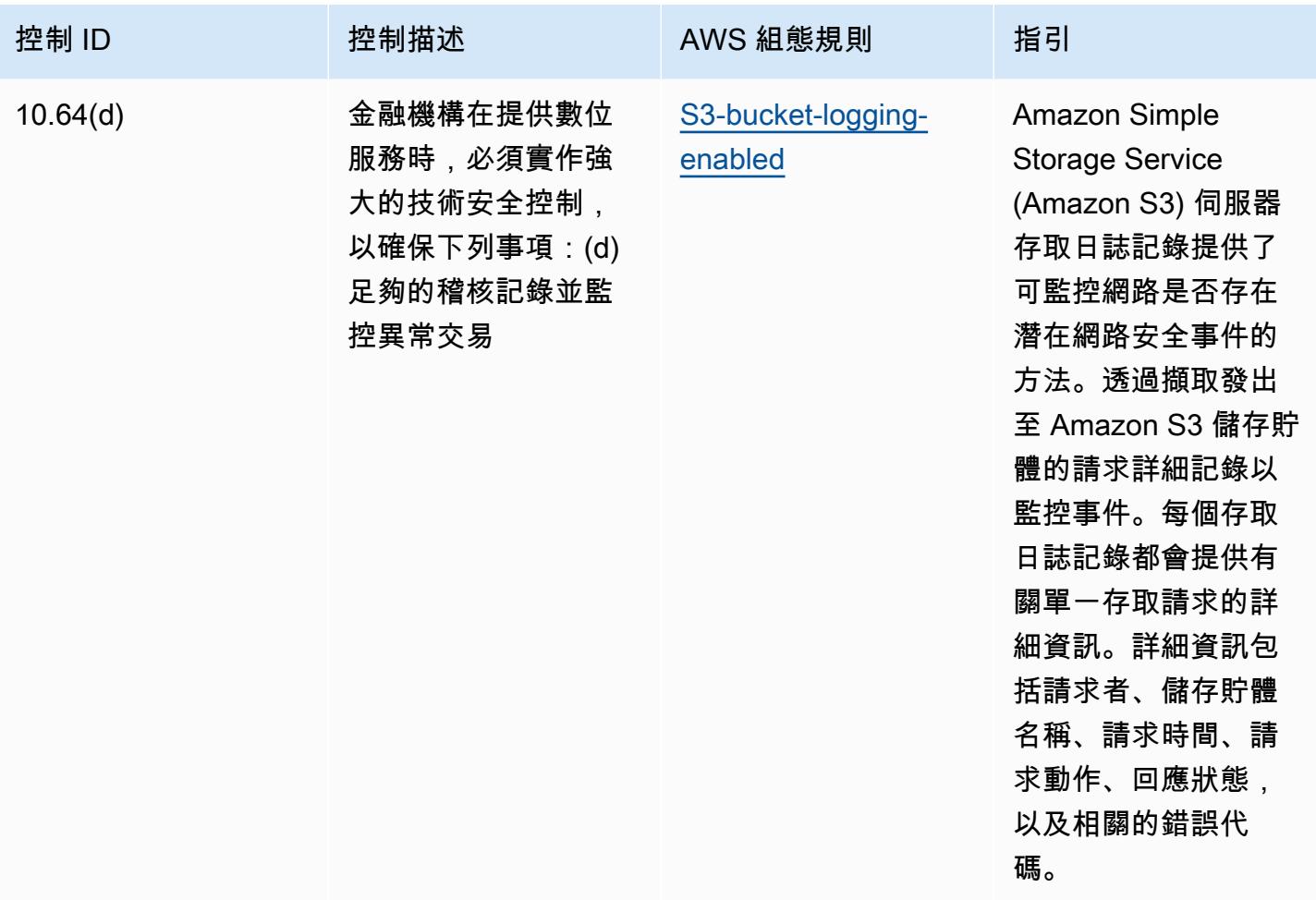

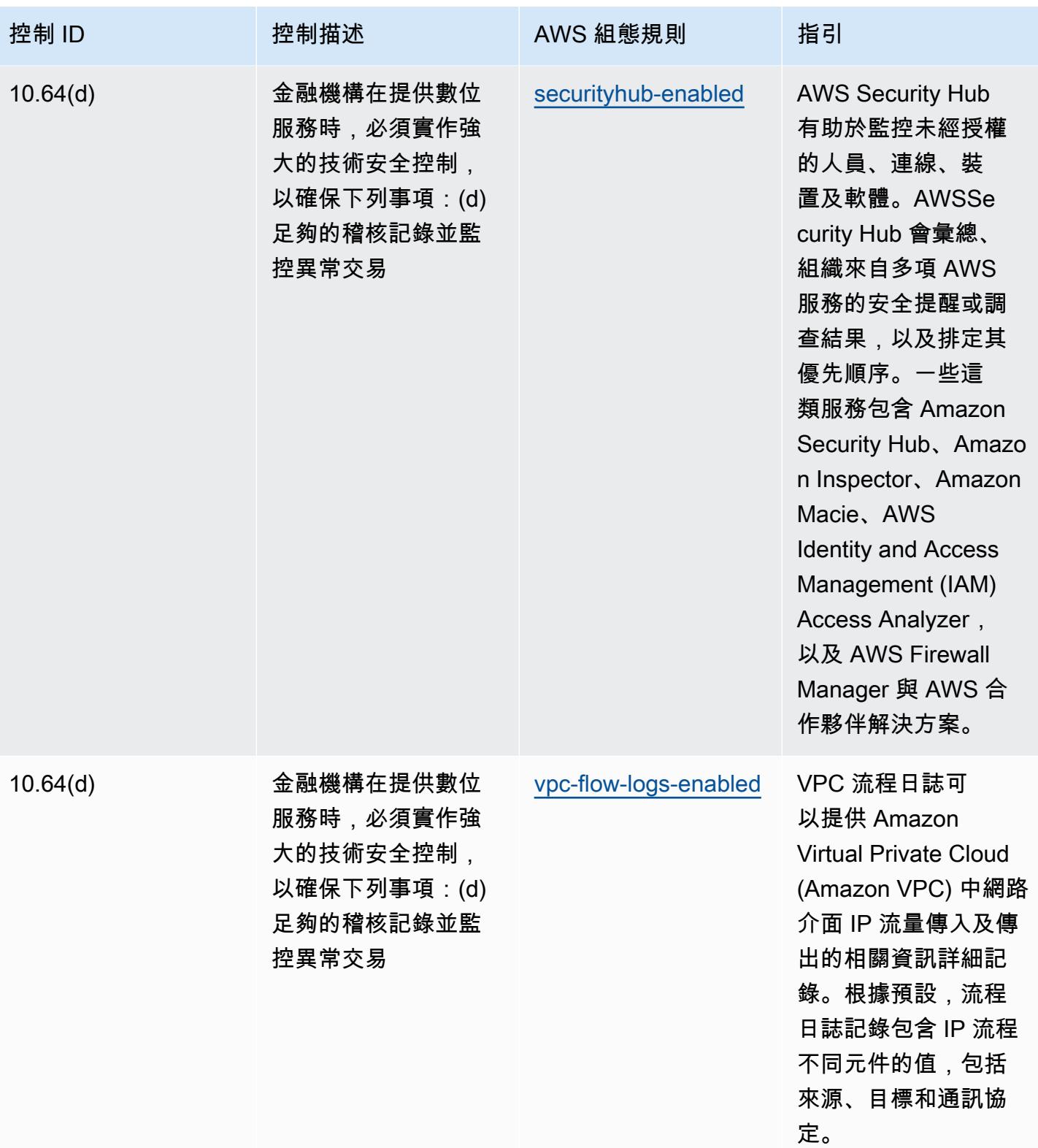
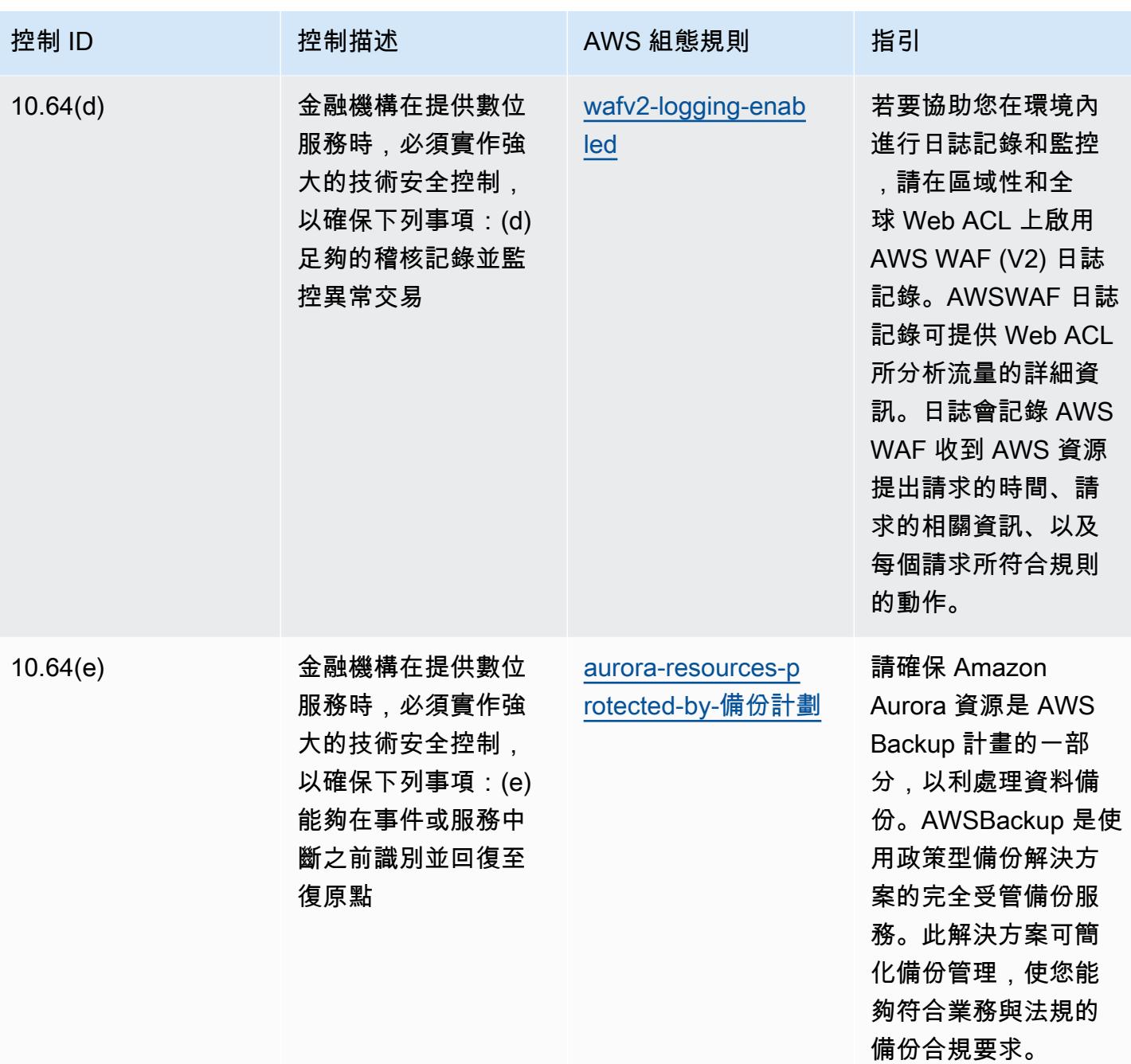

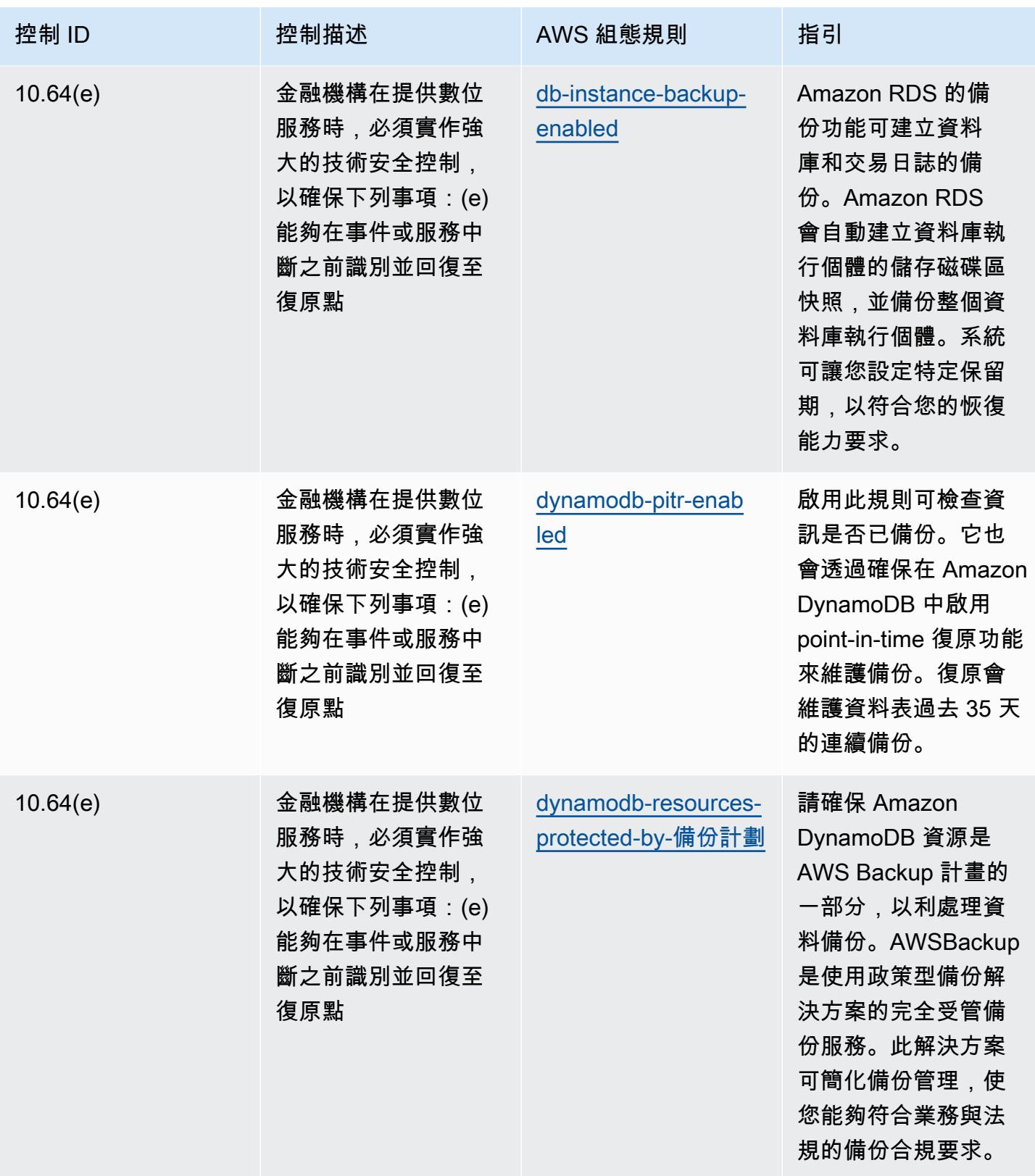

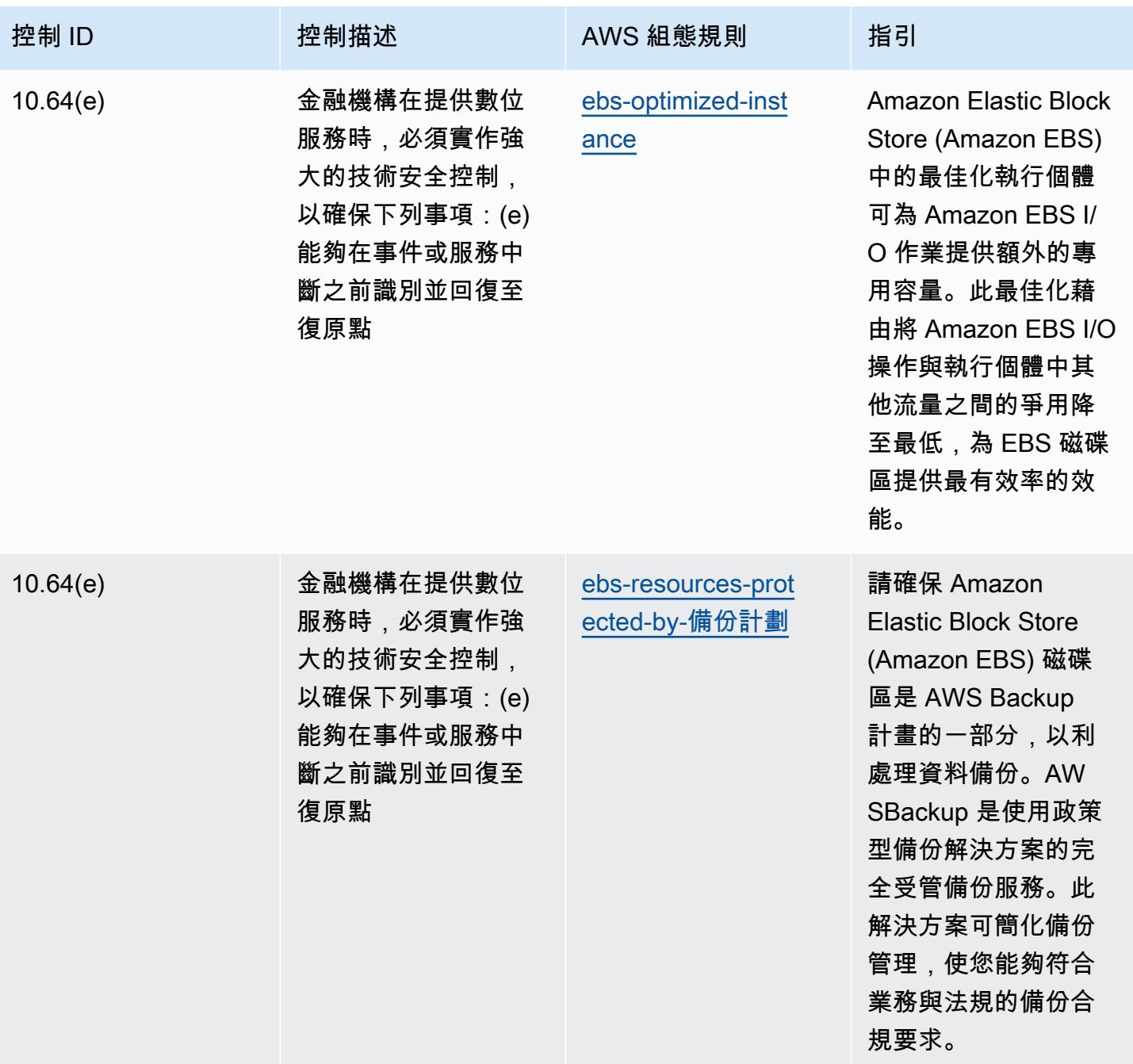

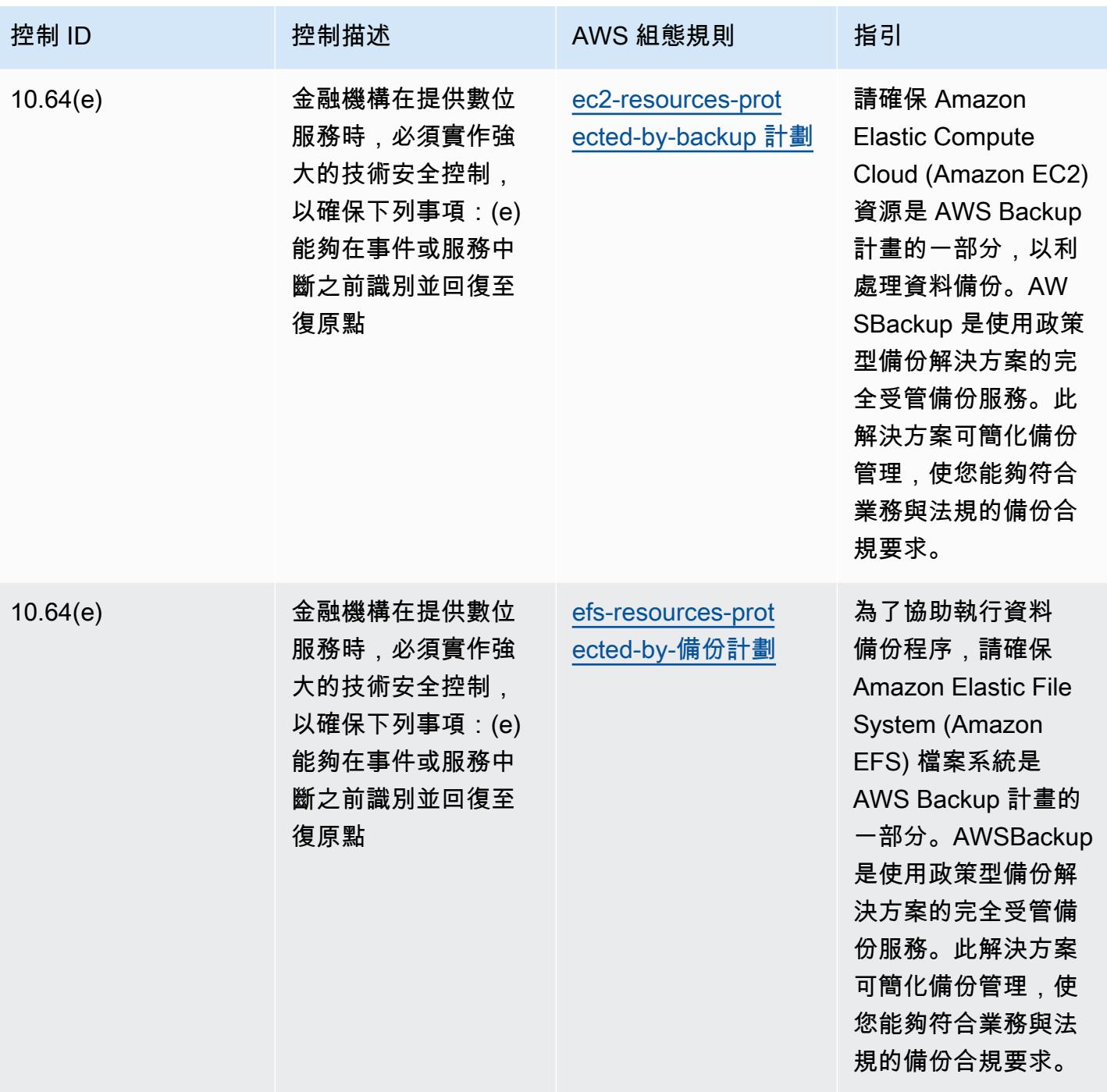

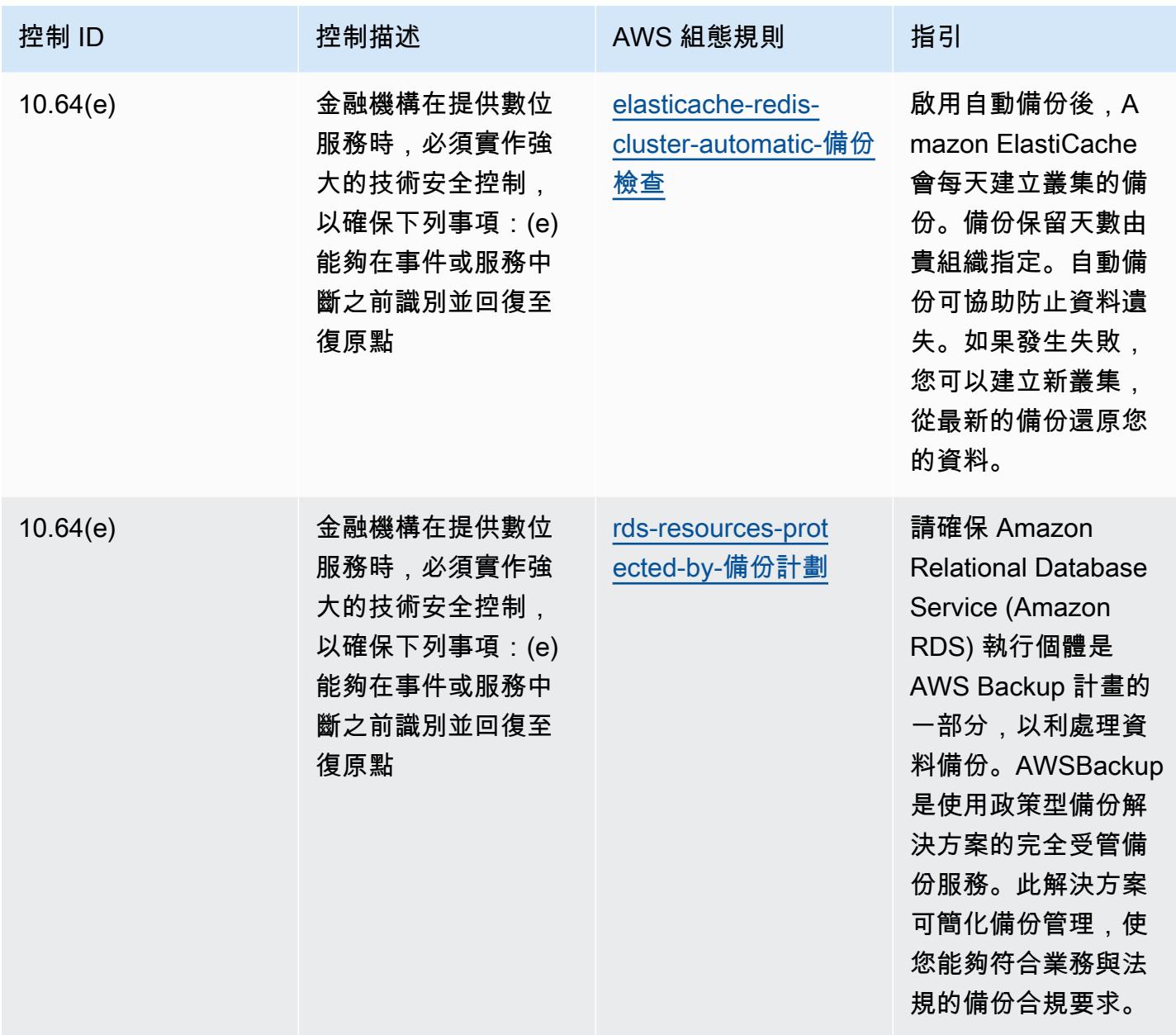

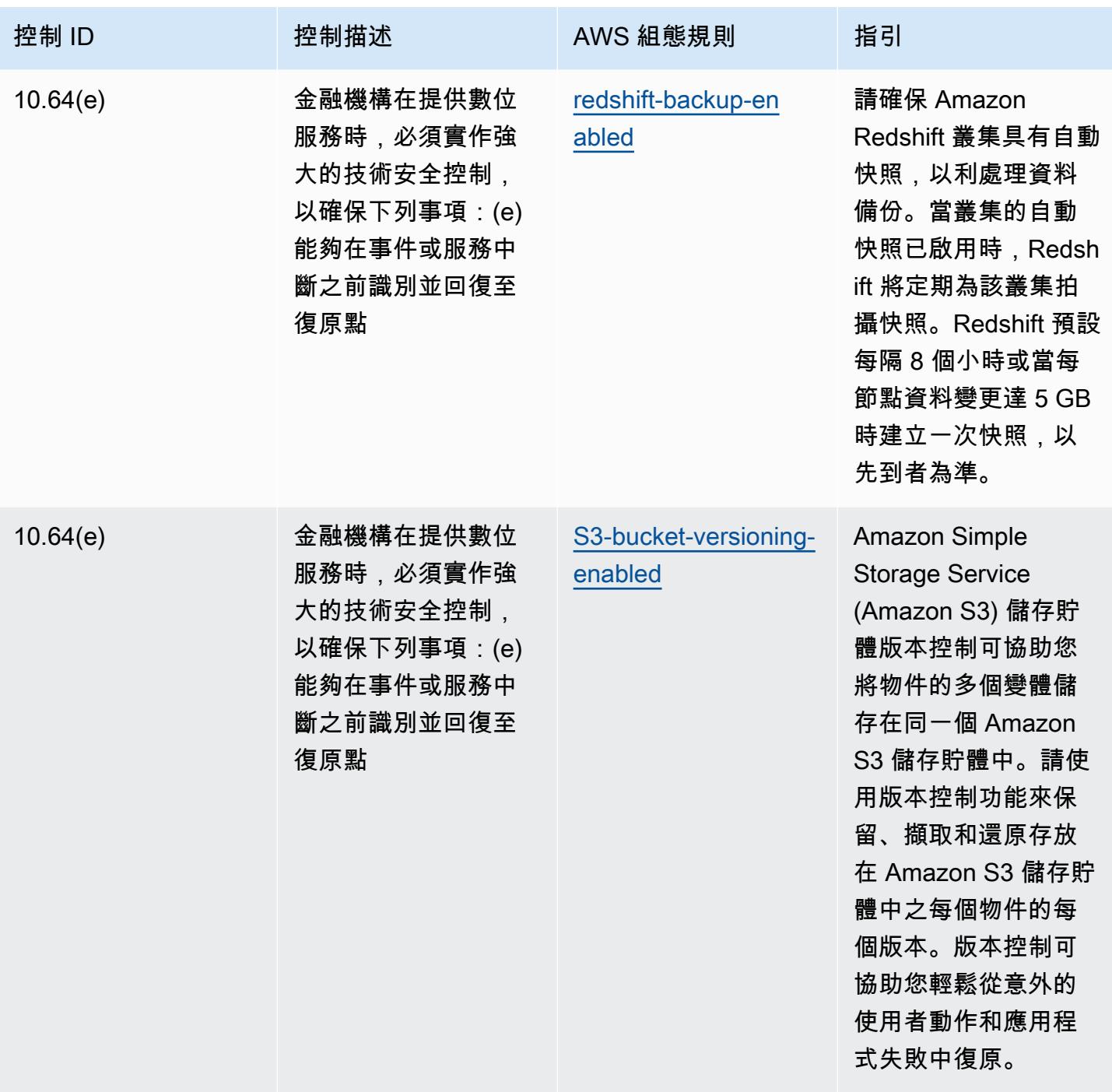

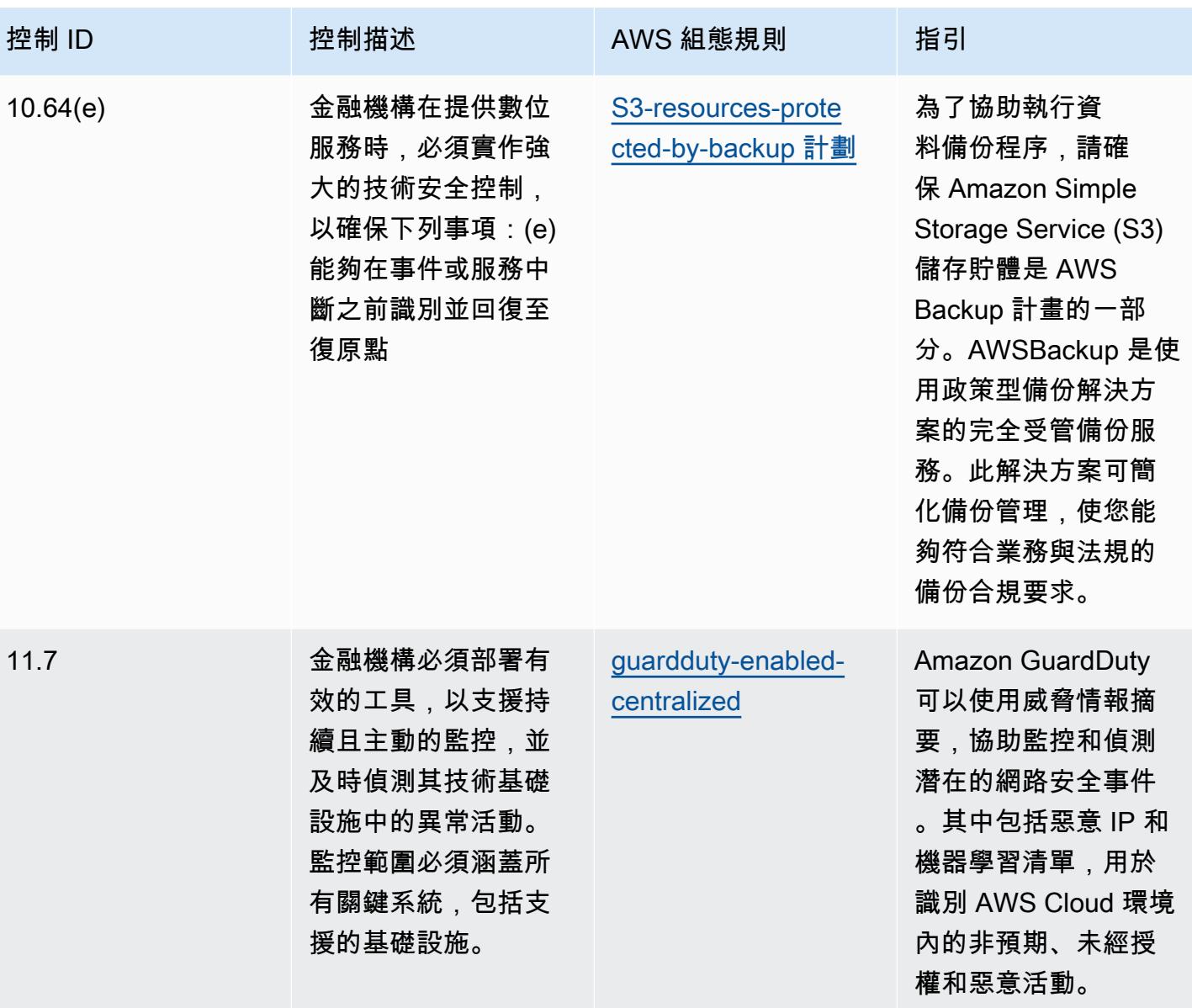

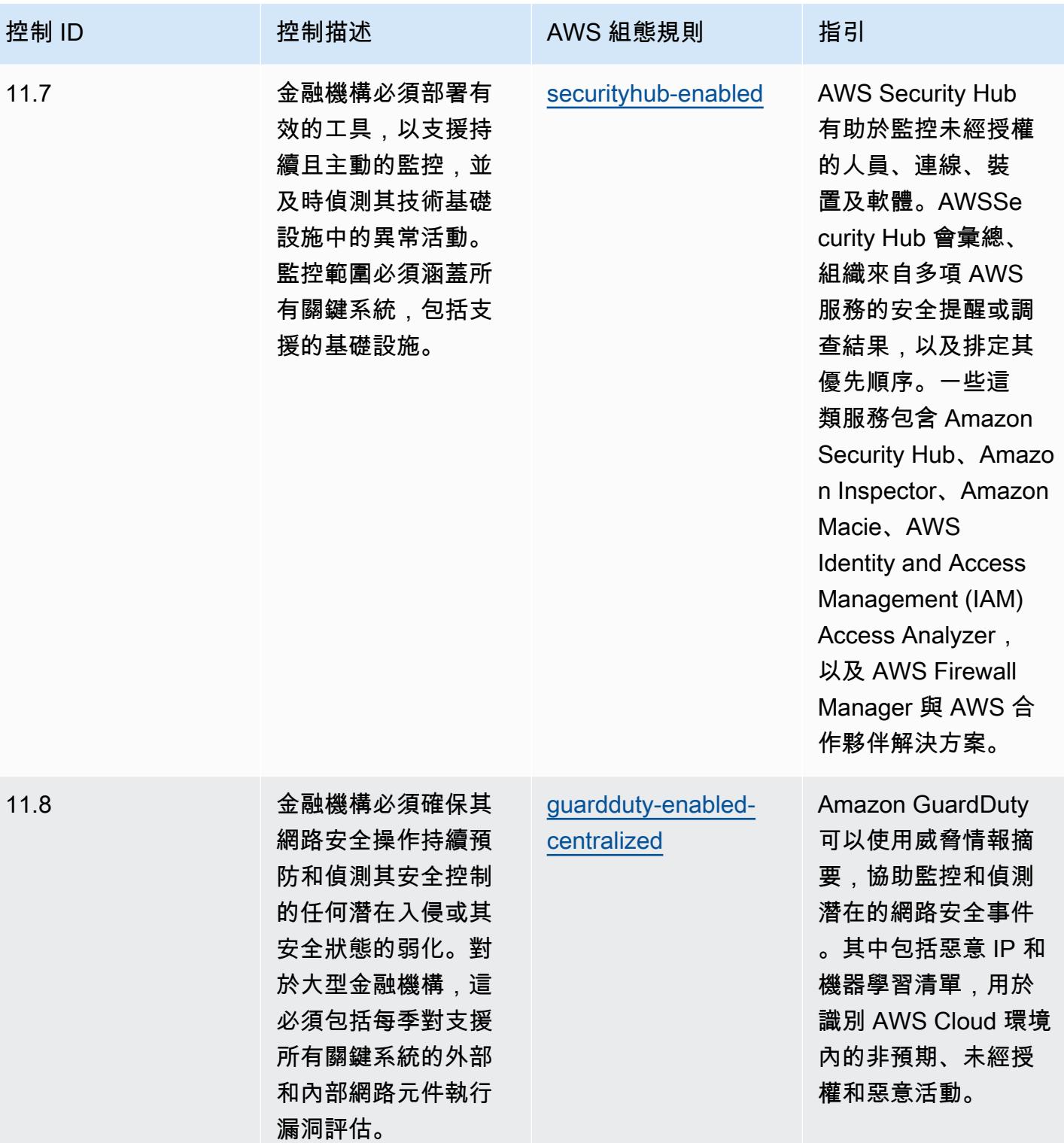

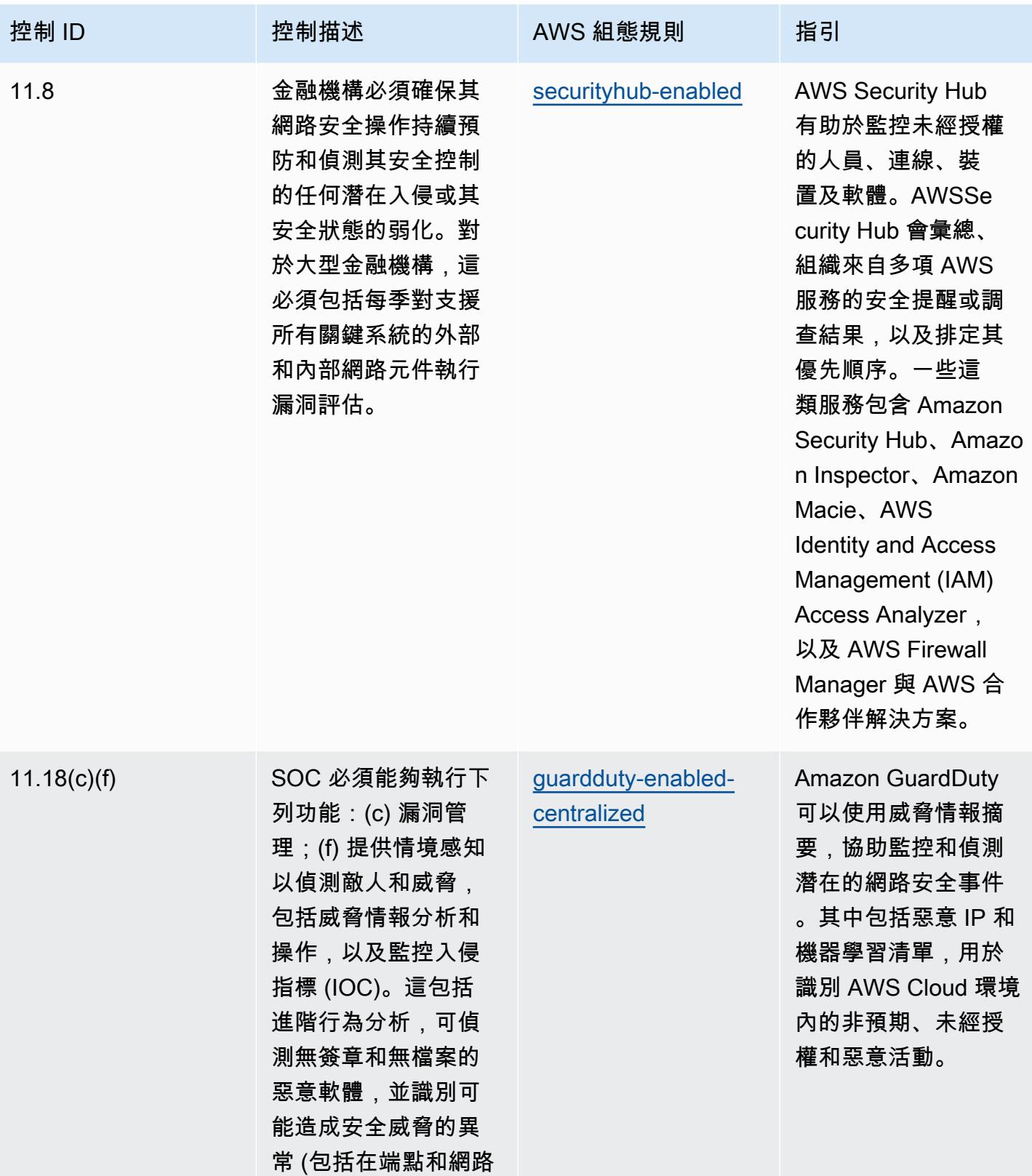

層)。

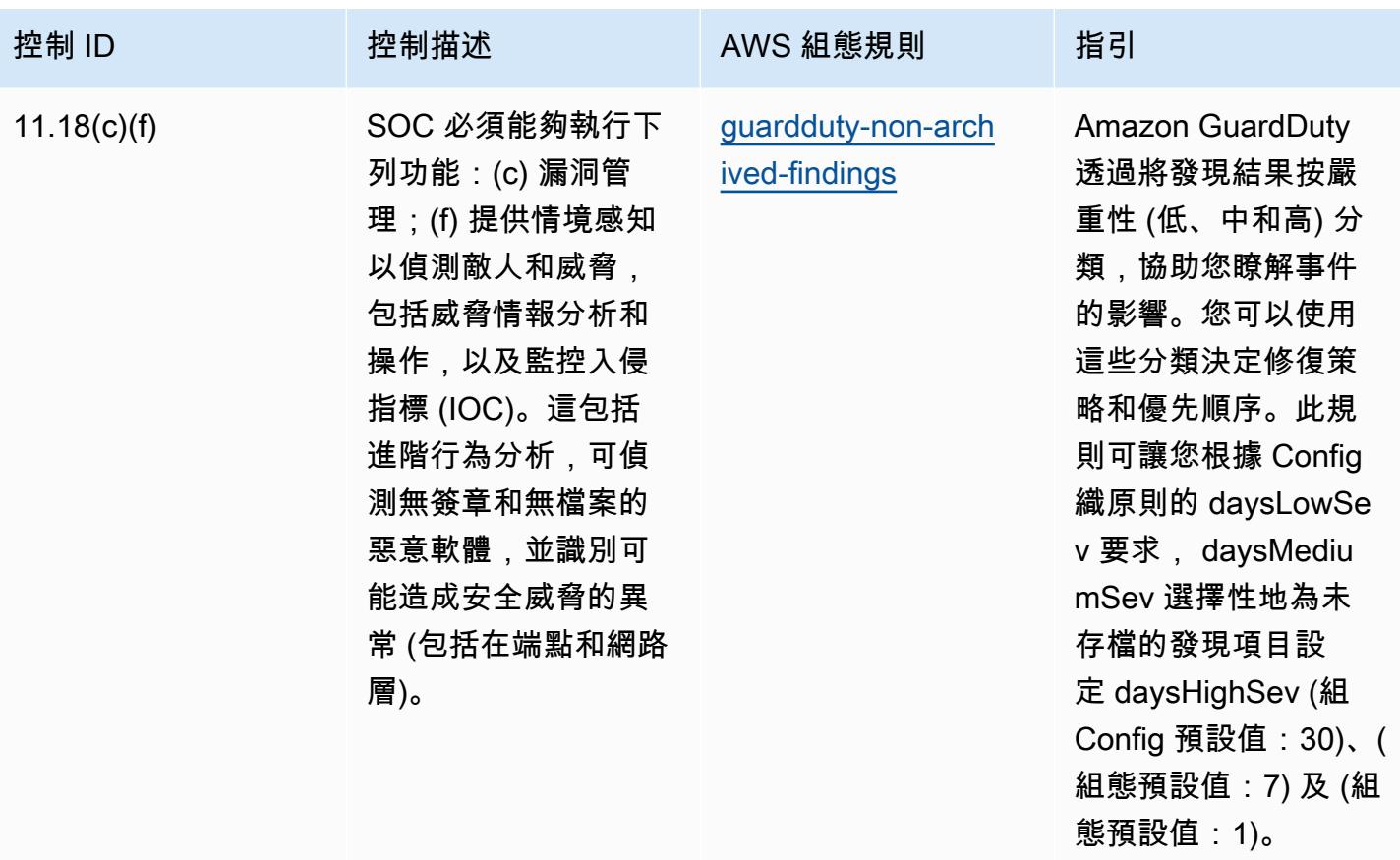

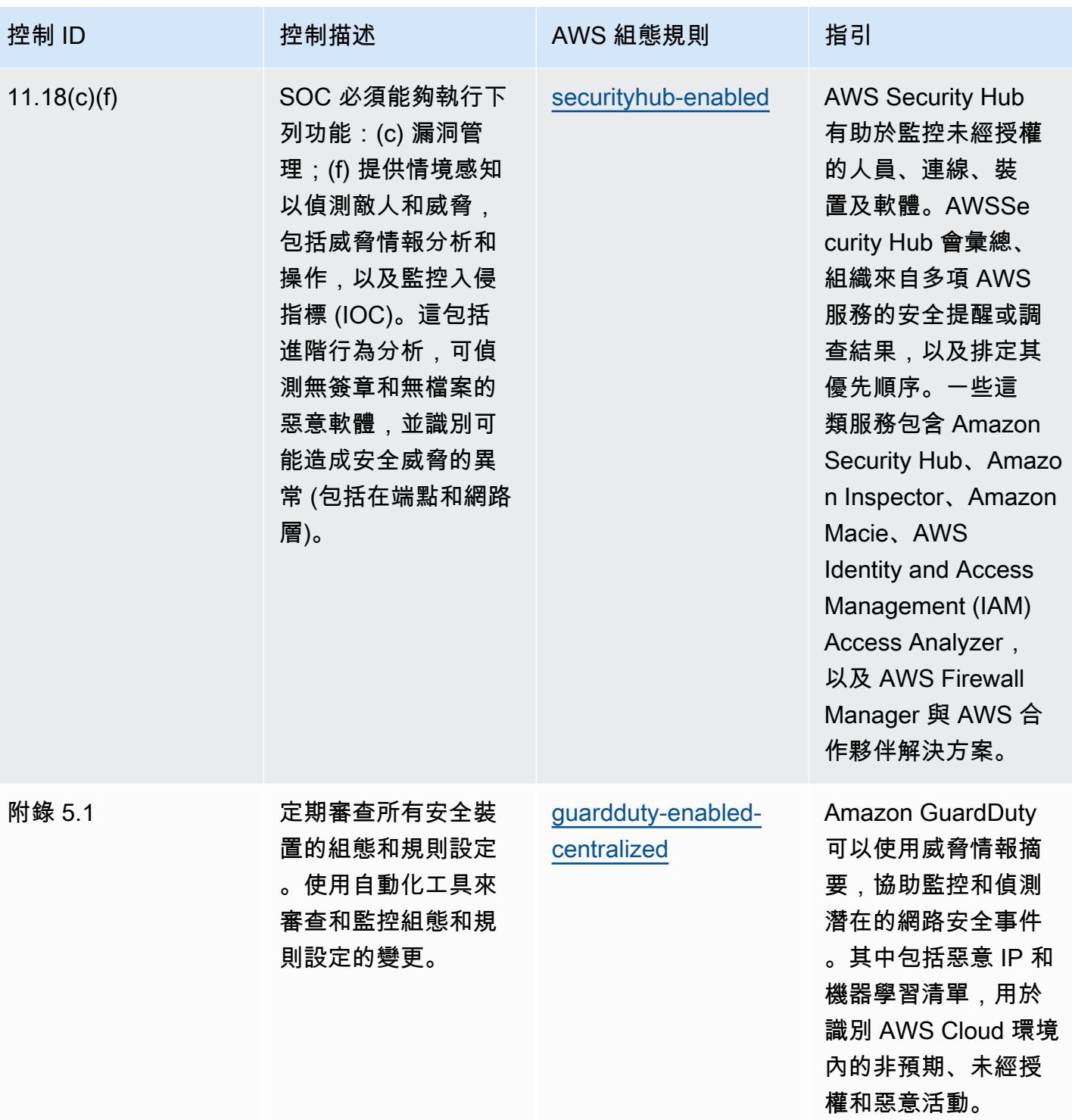

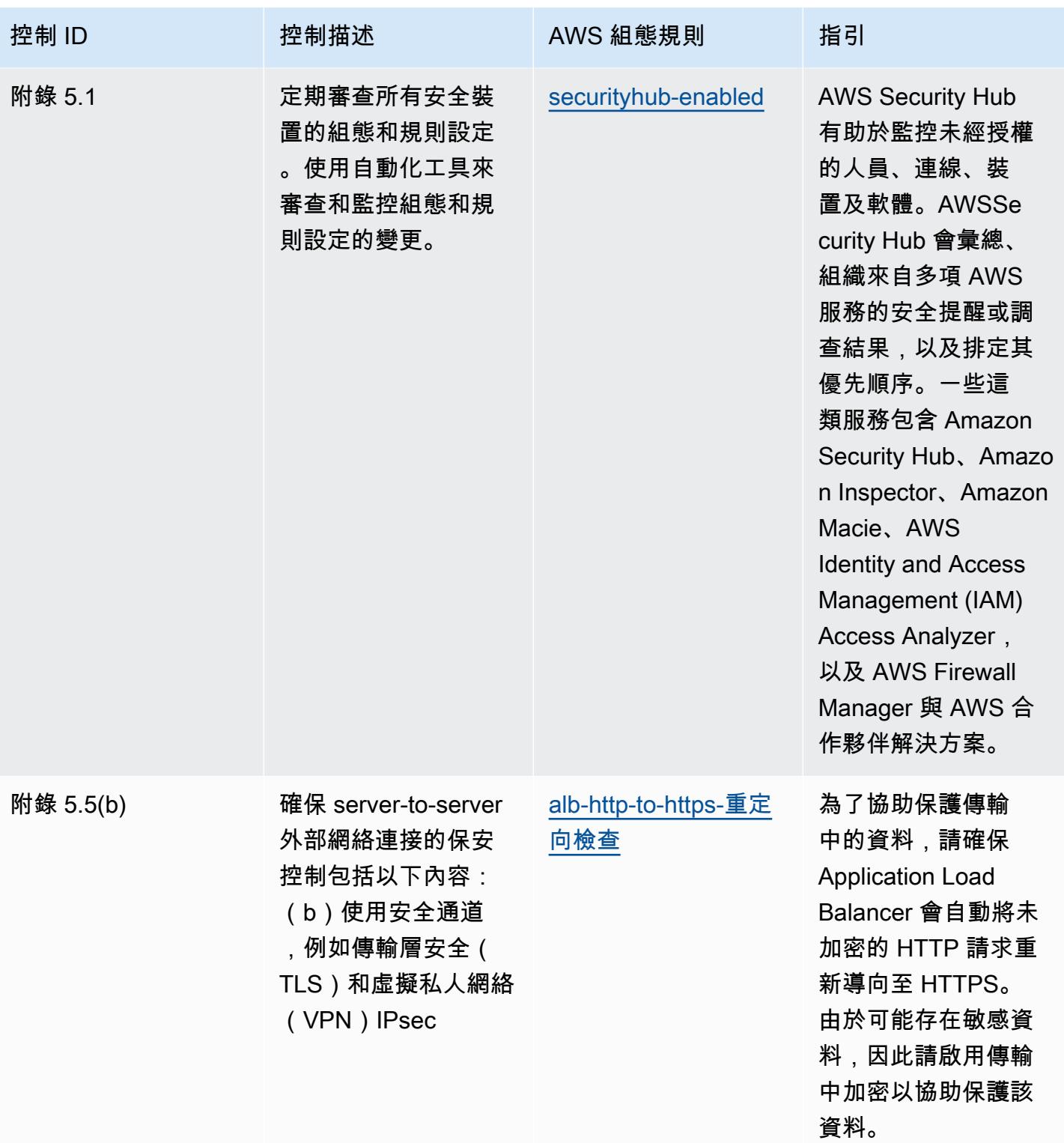

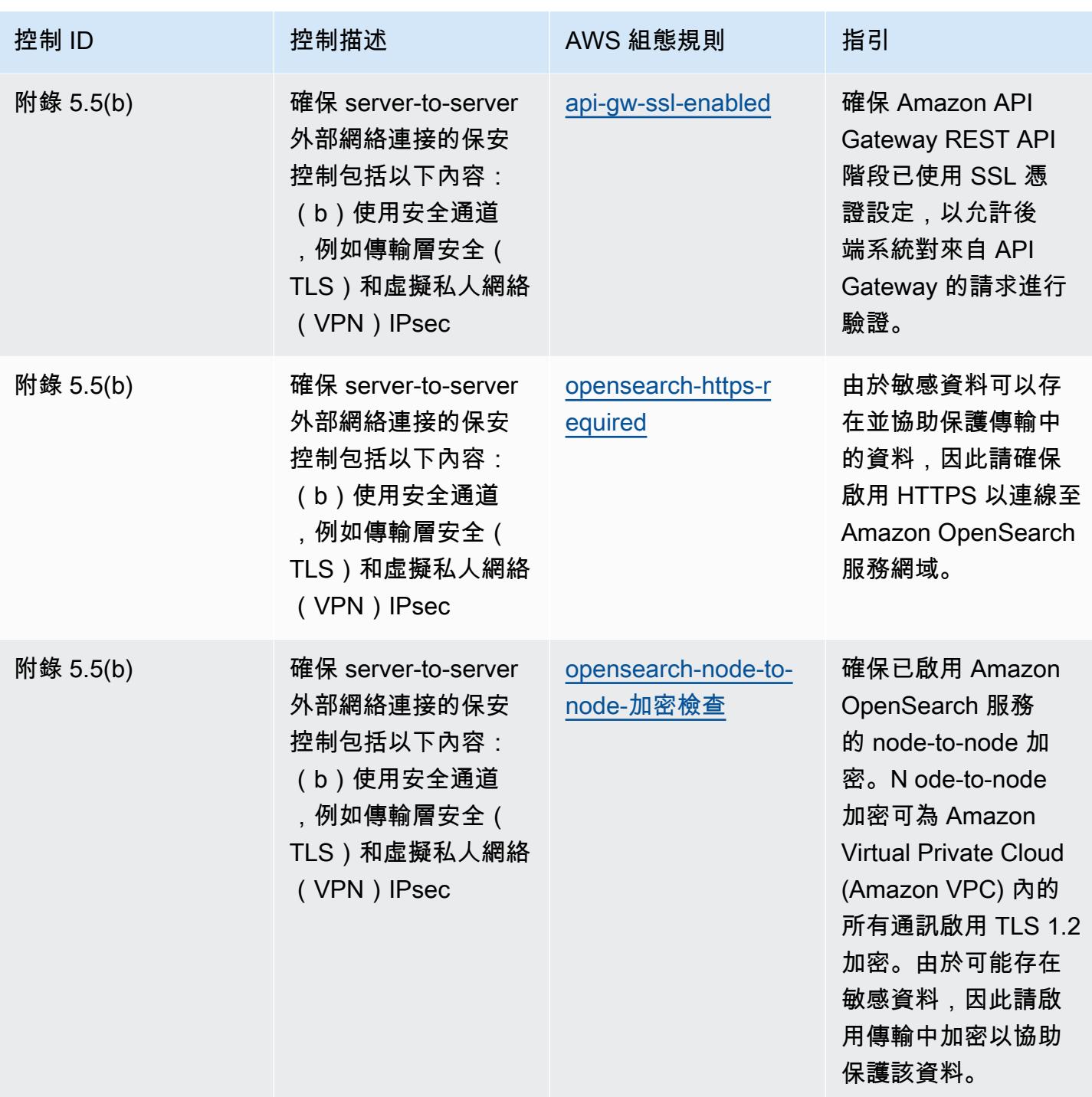

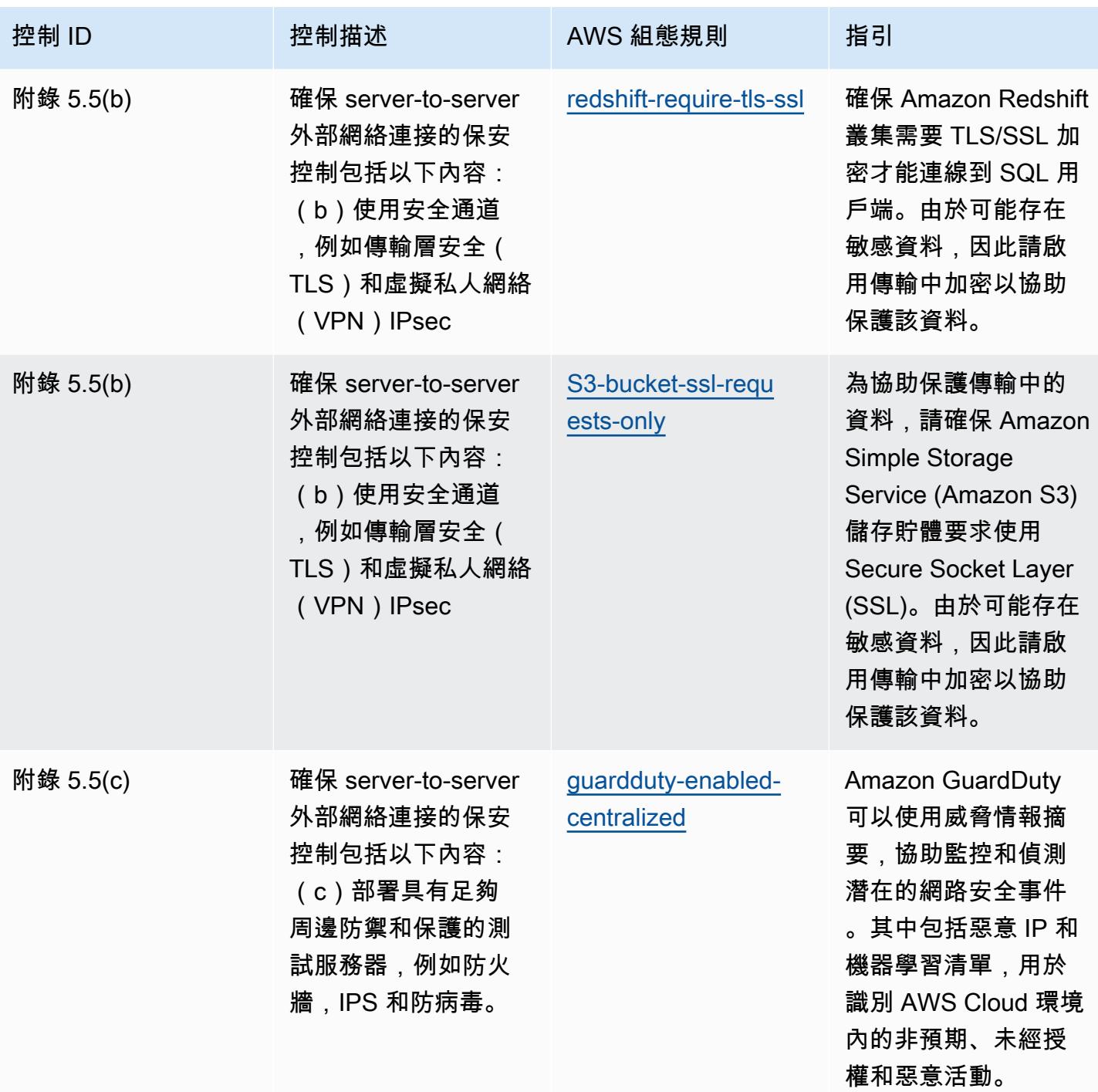

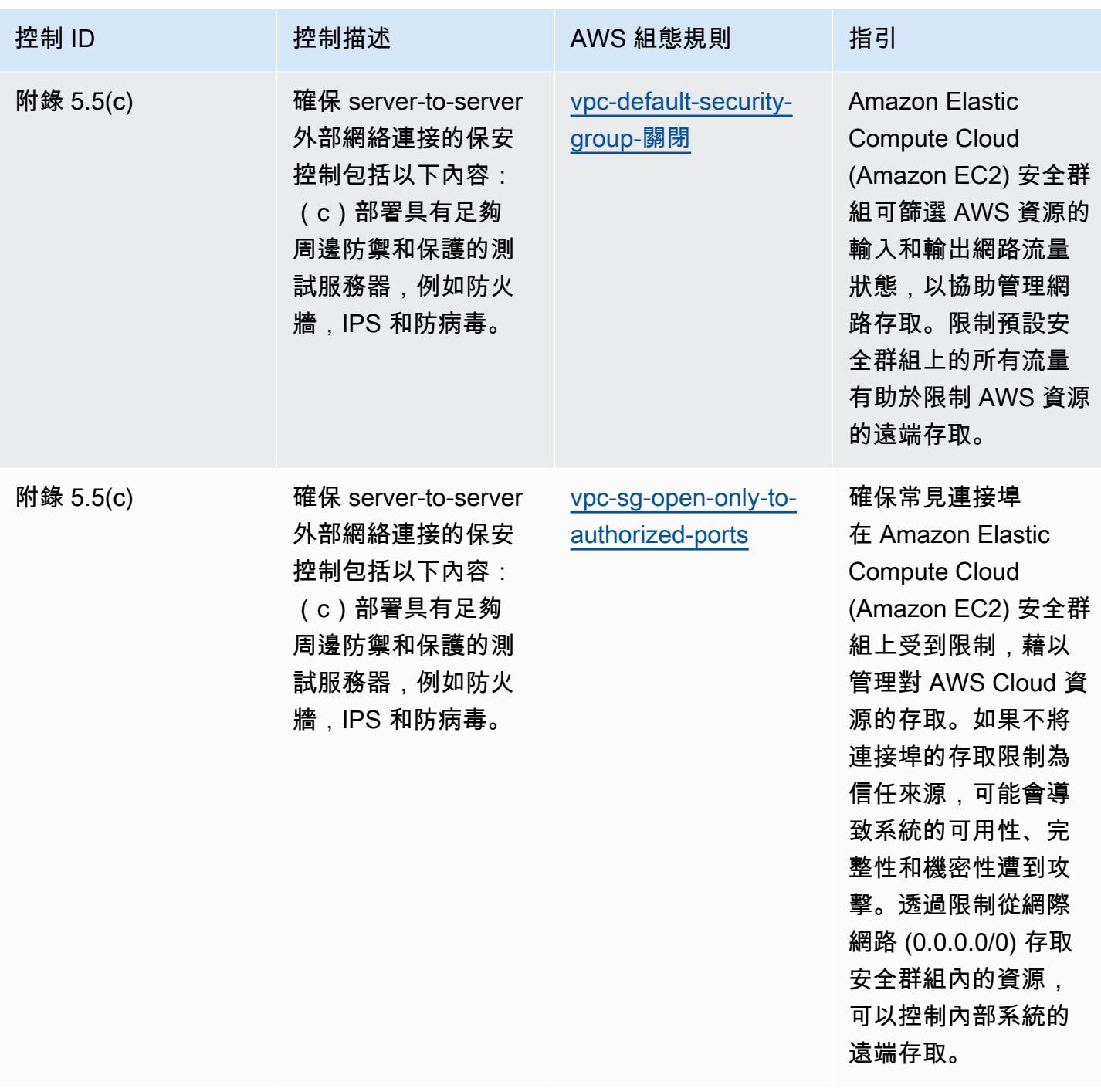

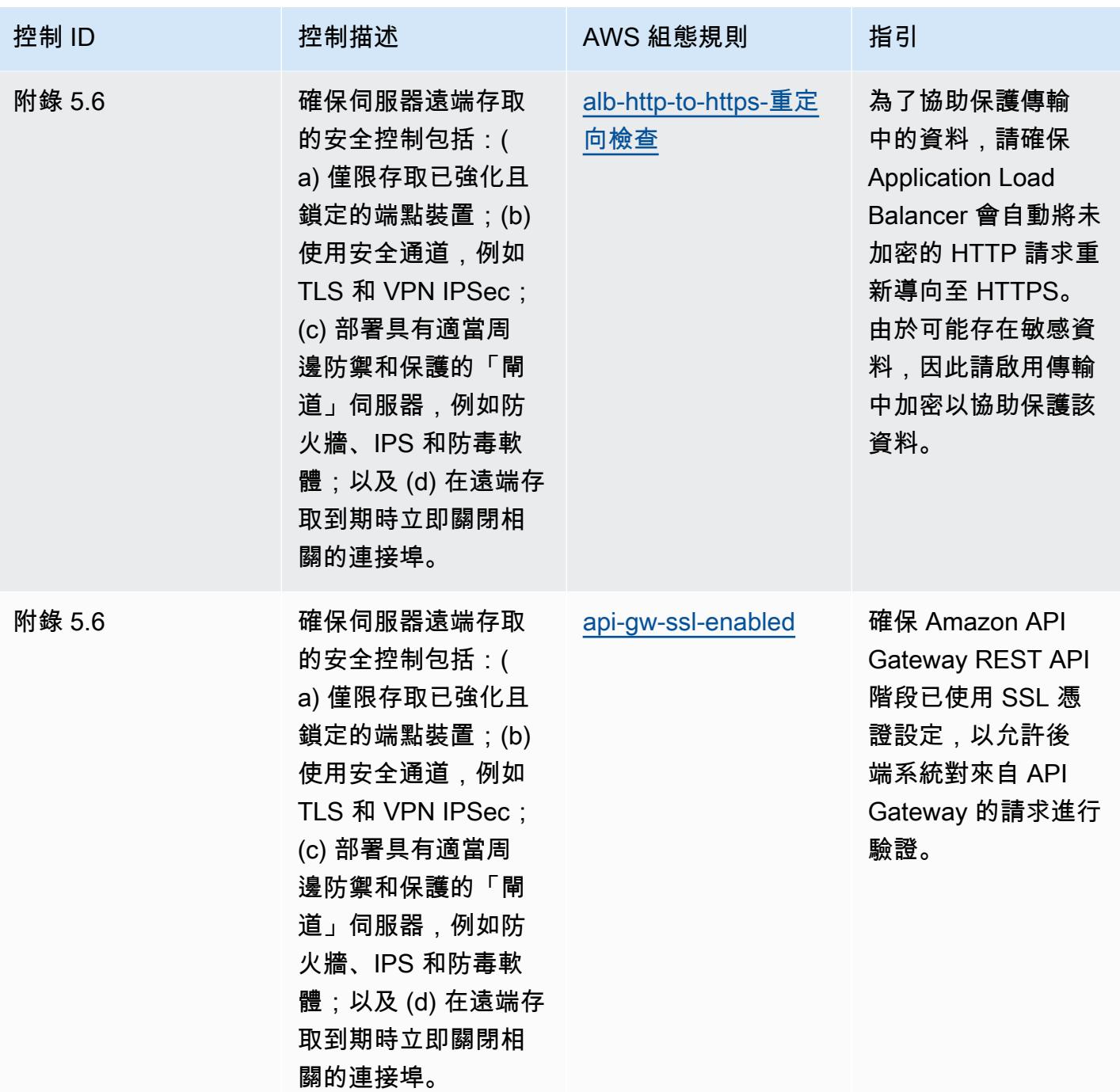

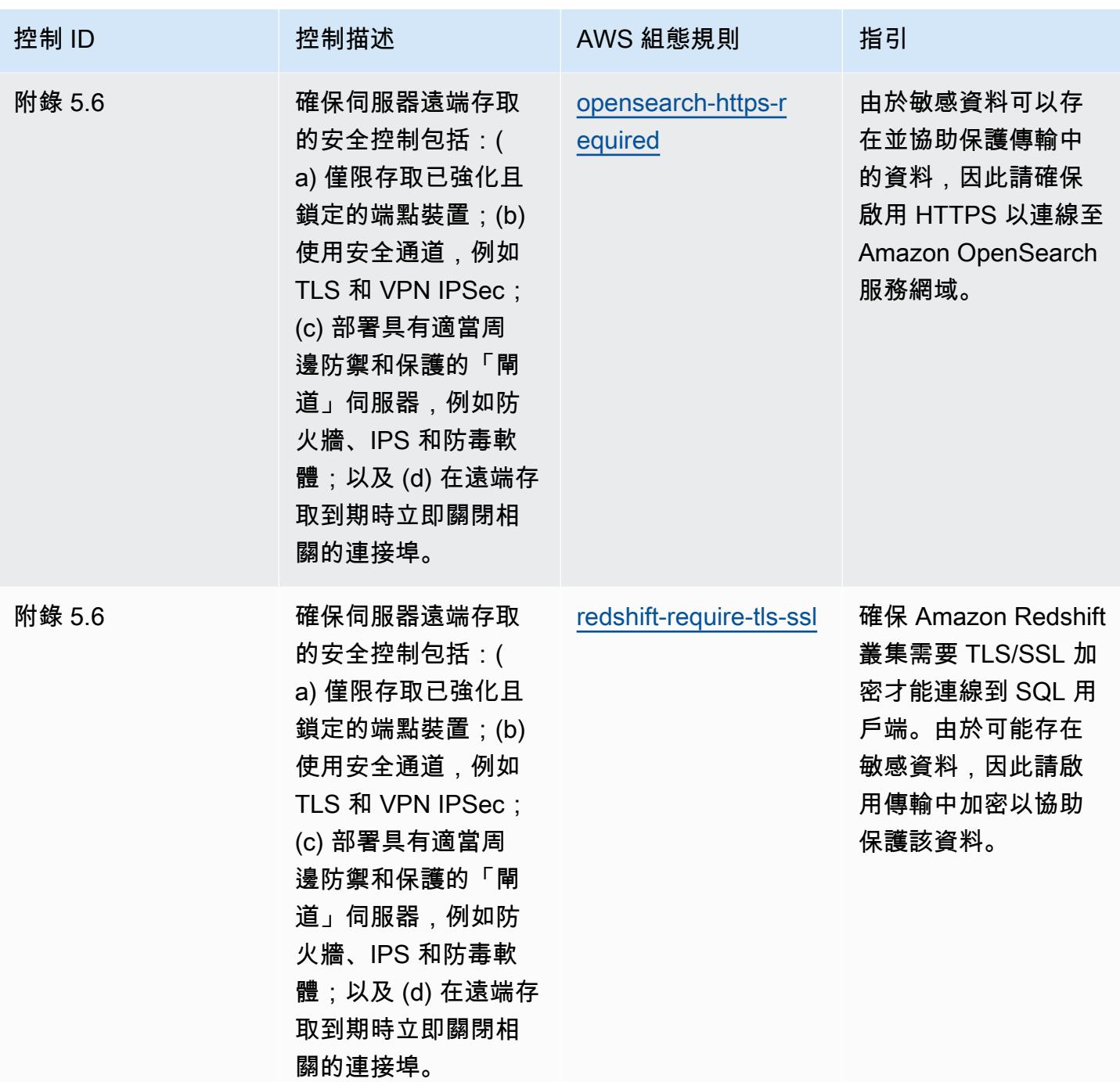

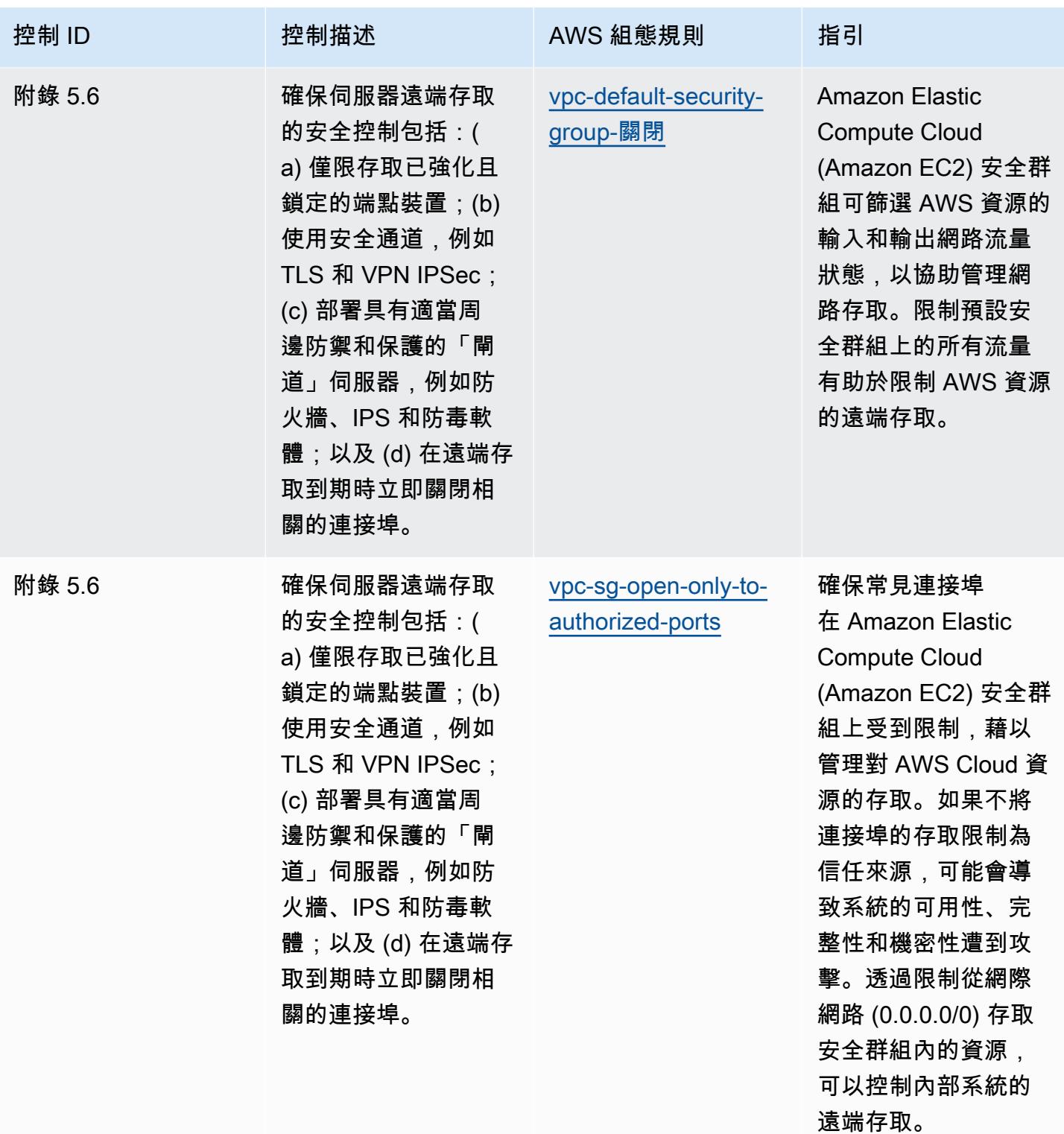

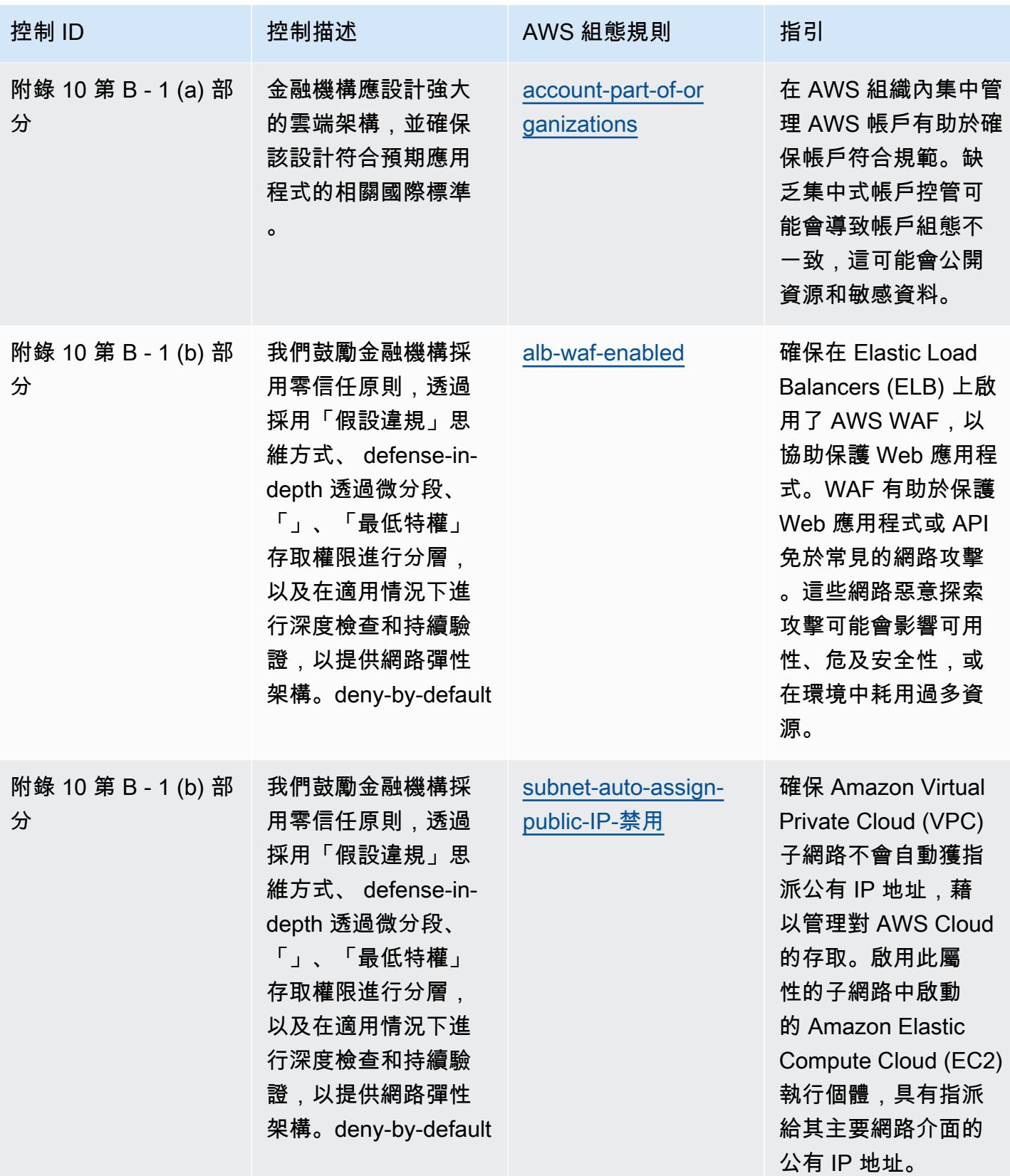

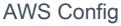

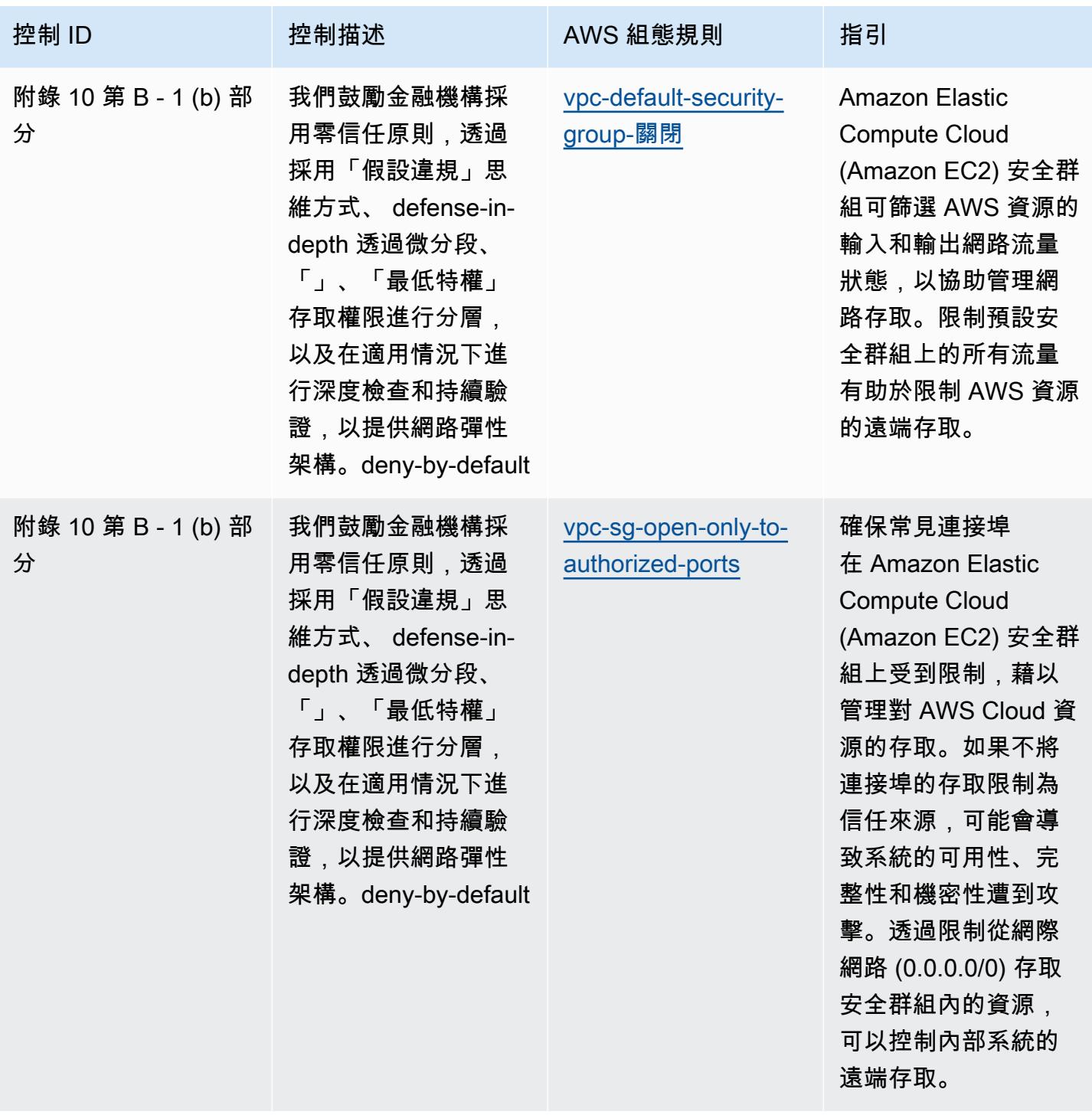

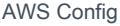

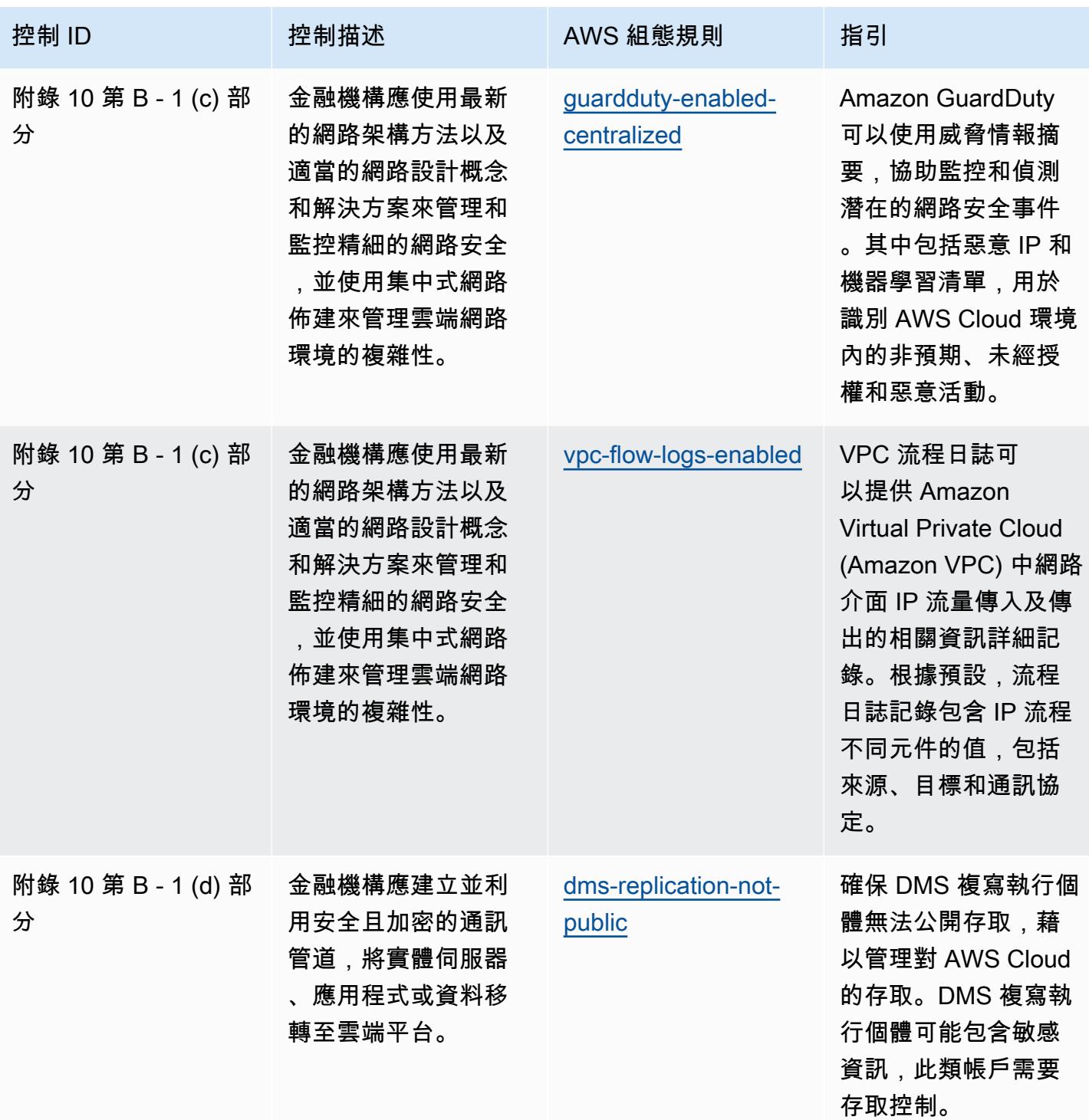

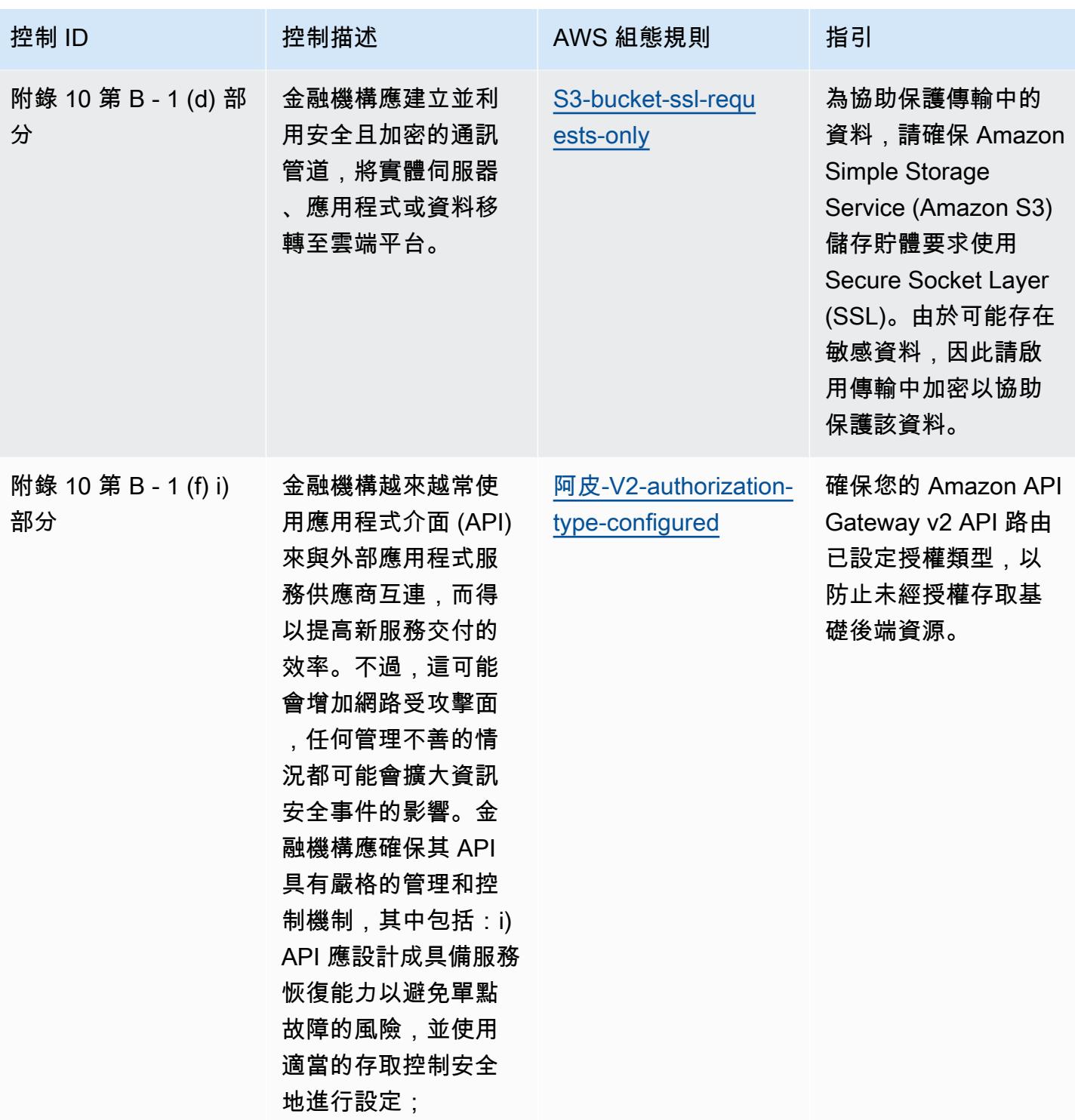

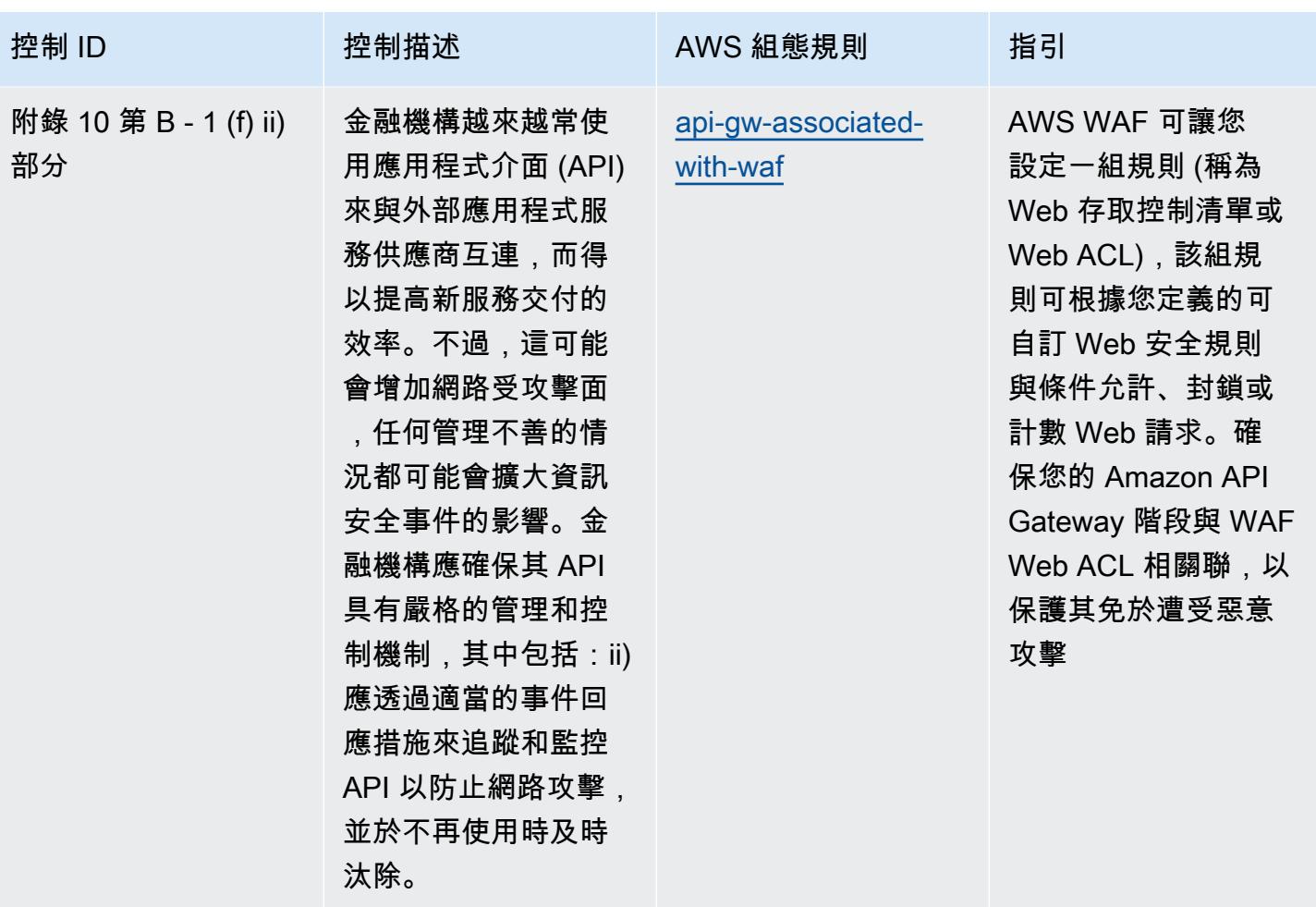

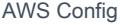

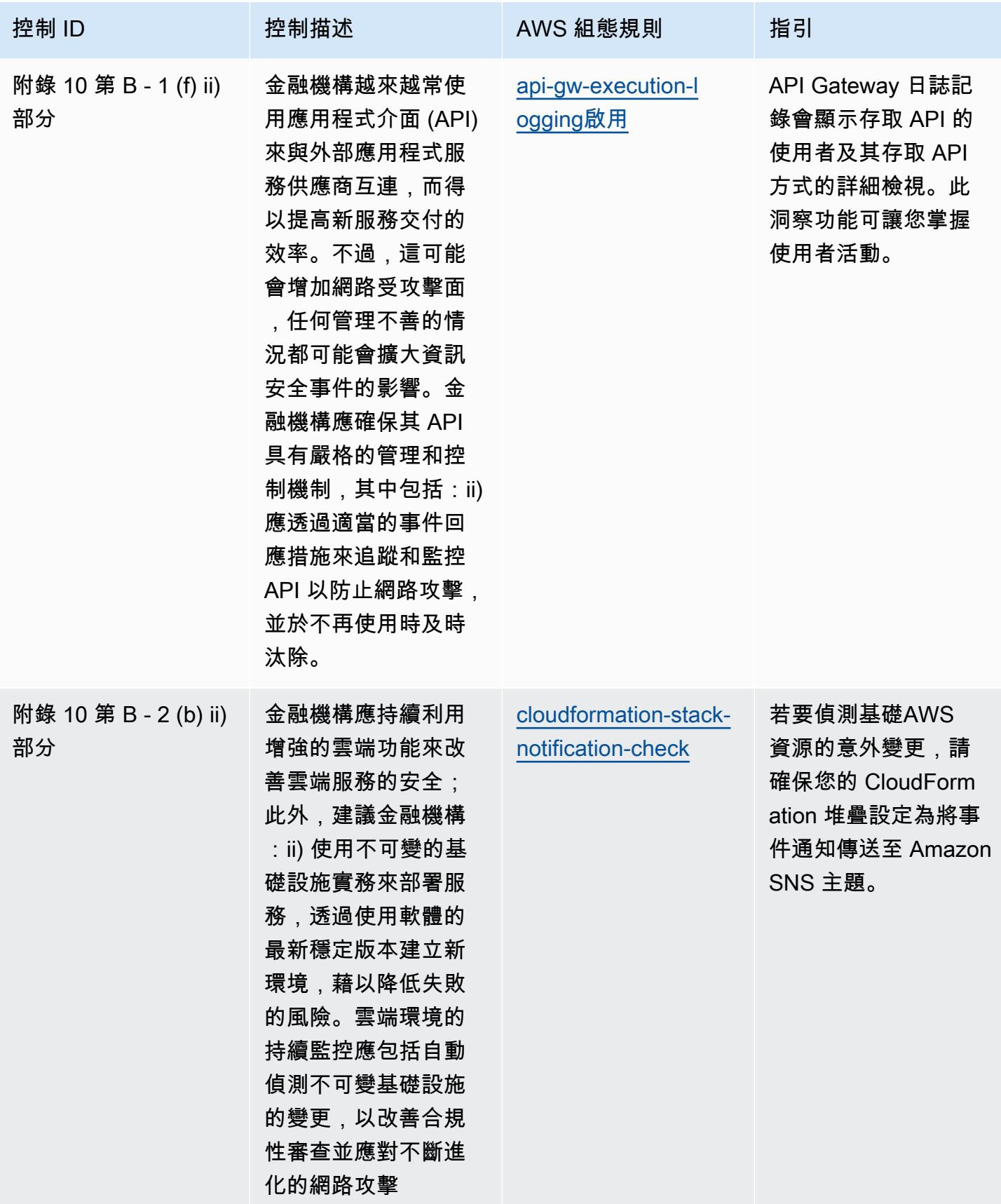

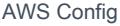

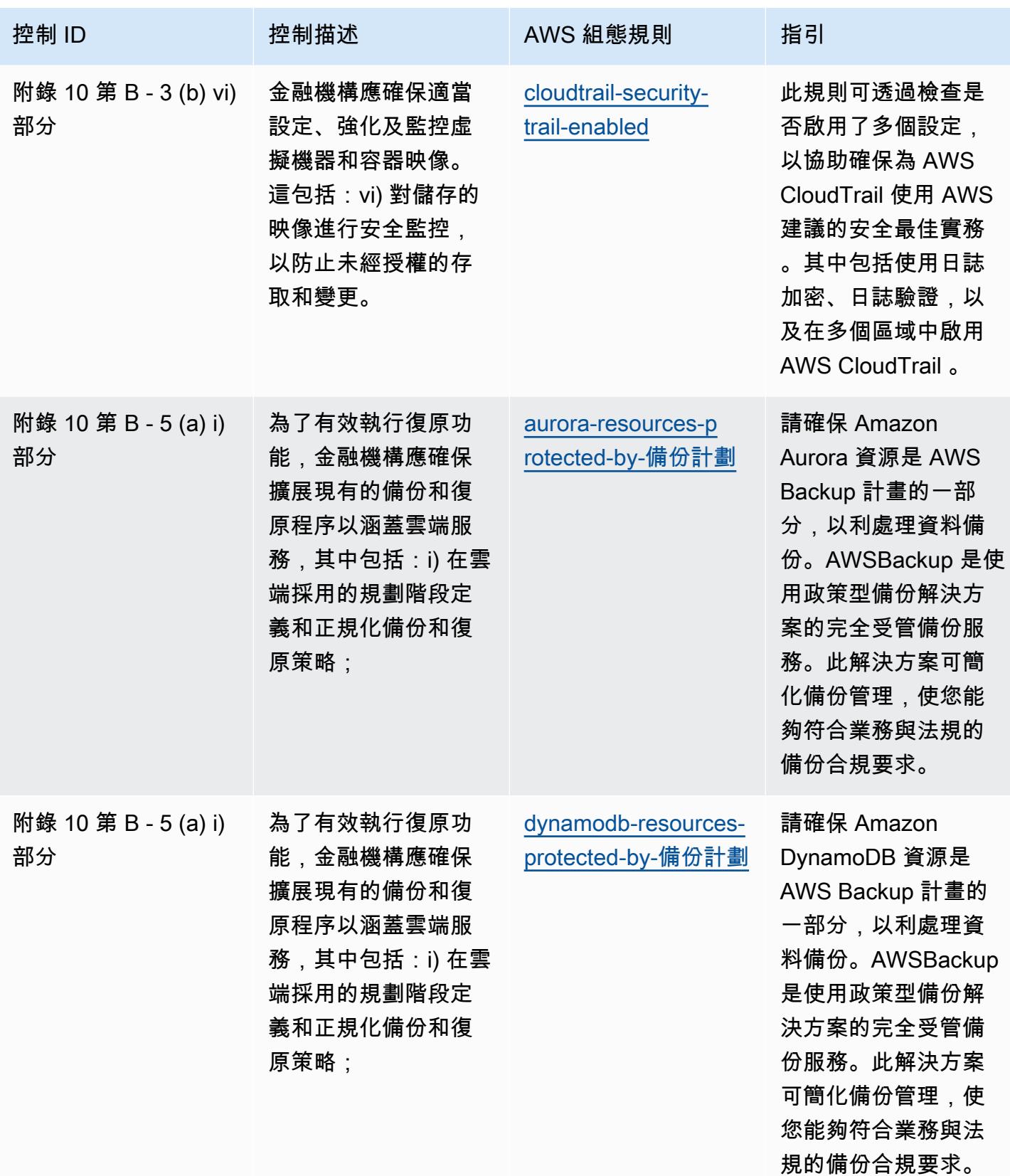

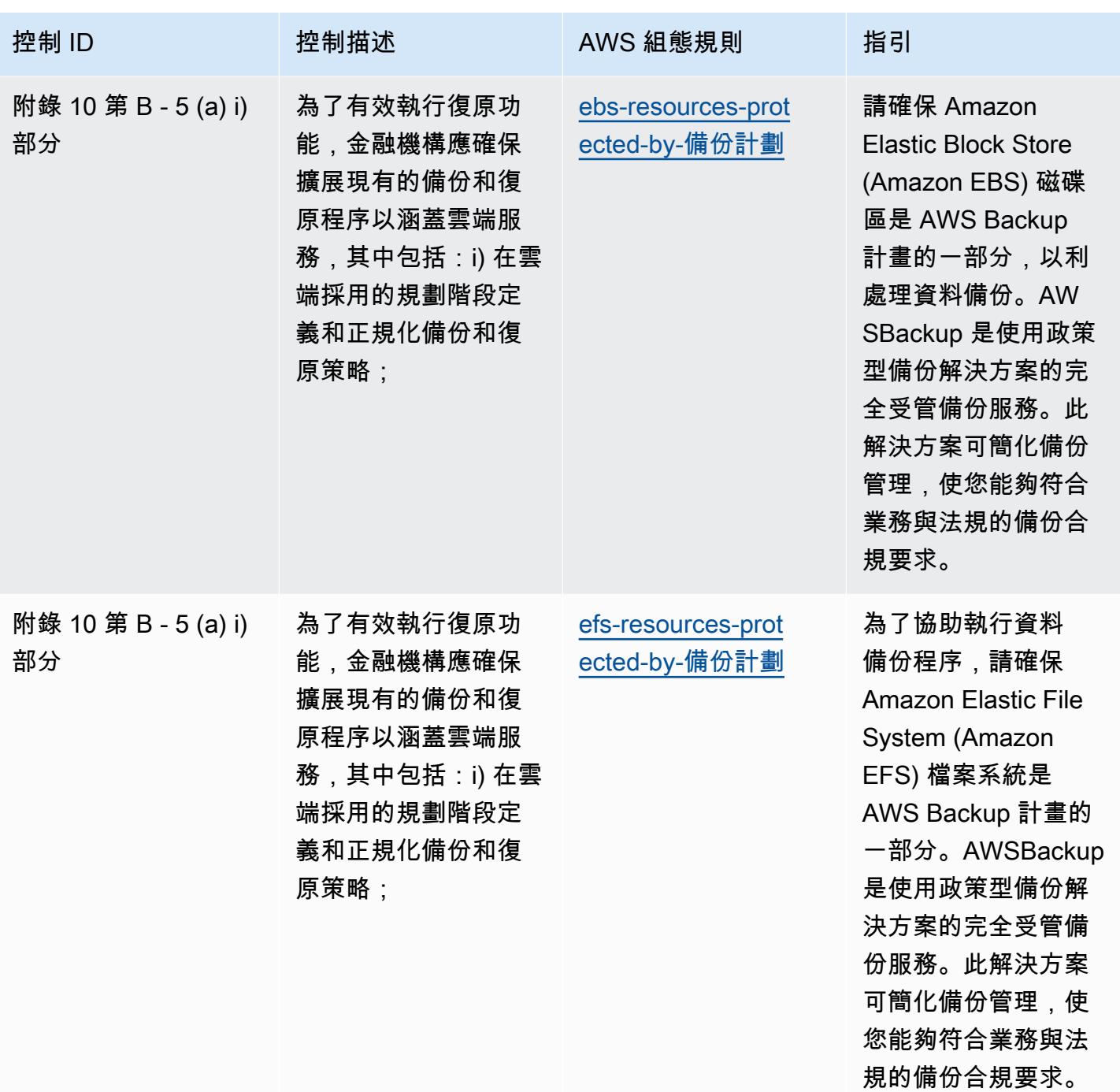

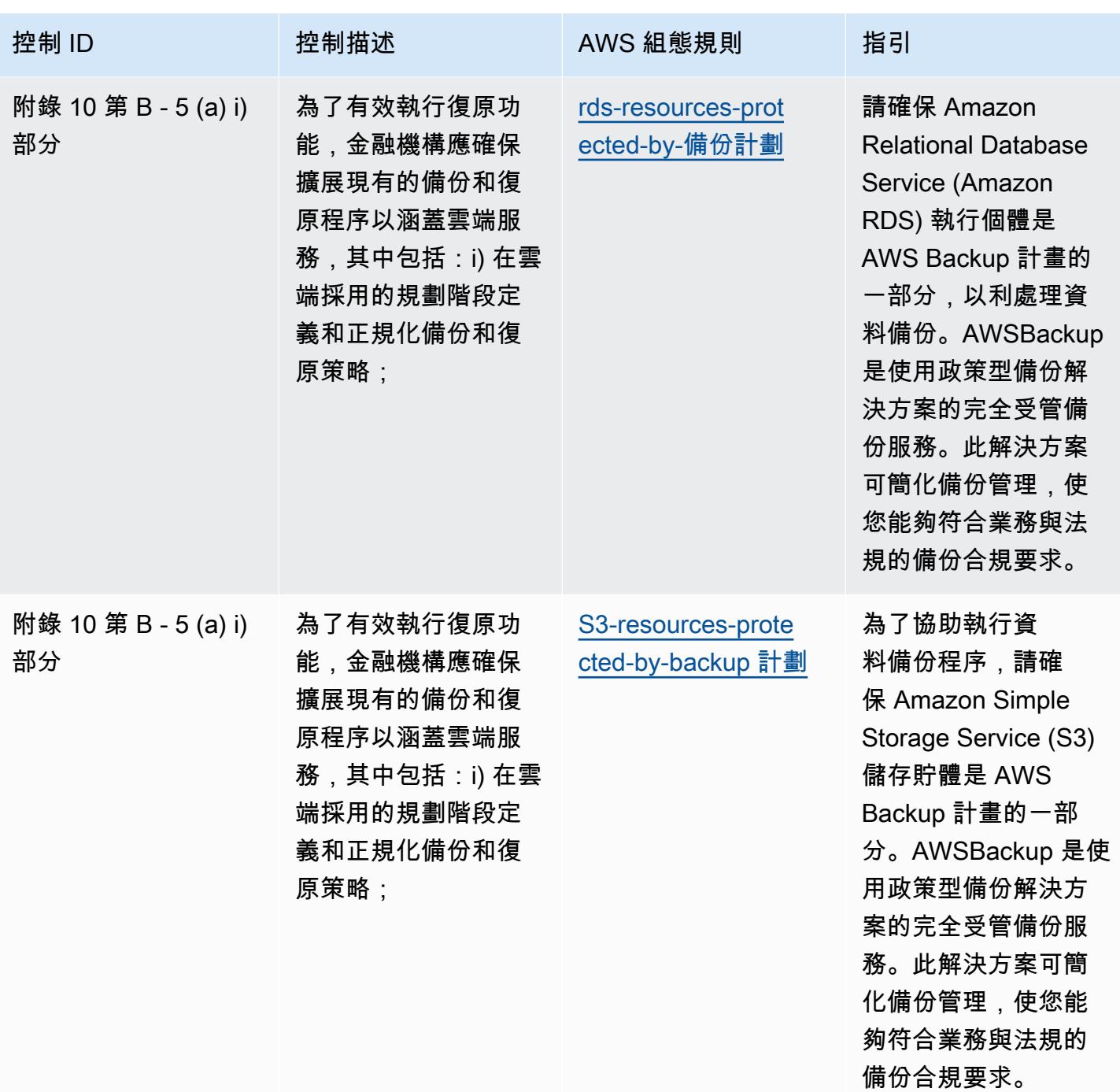

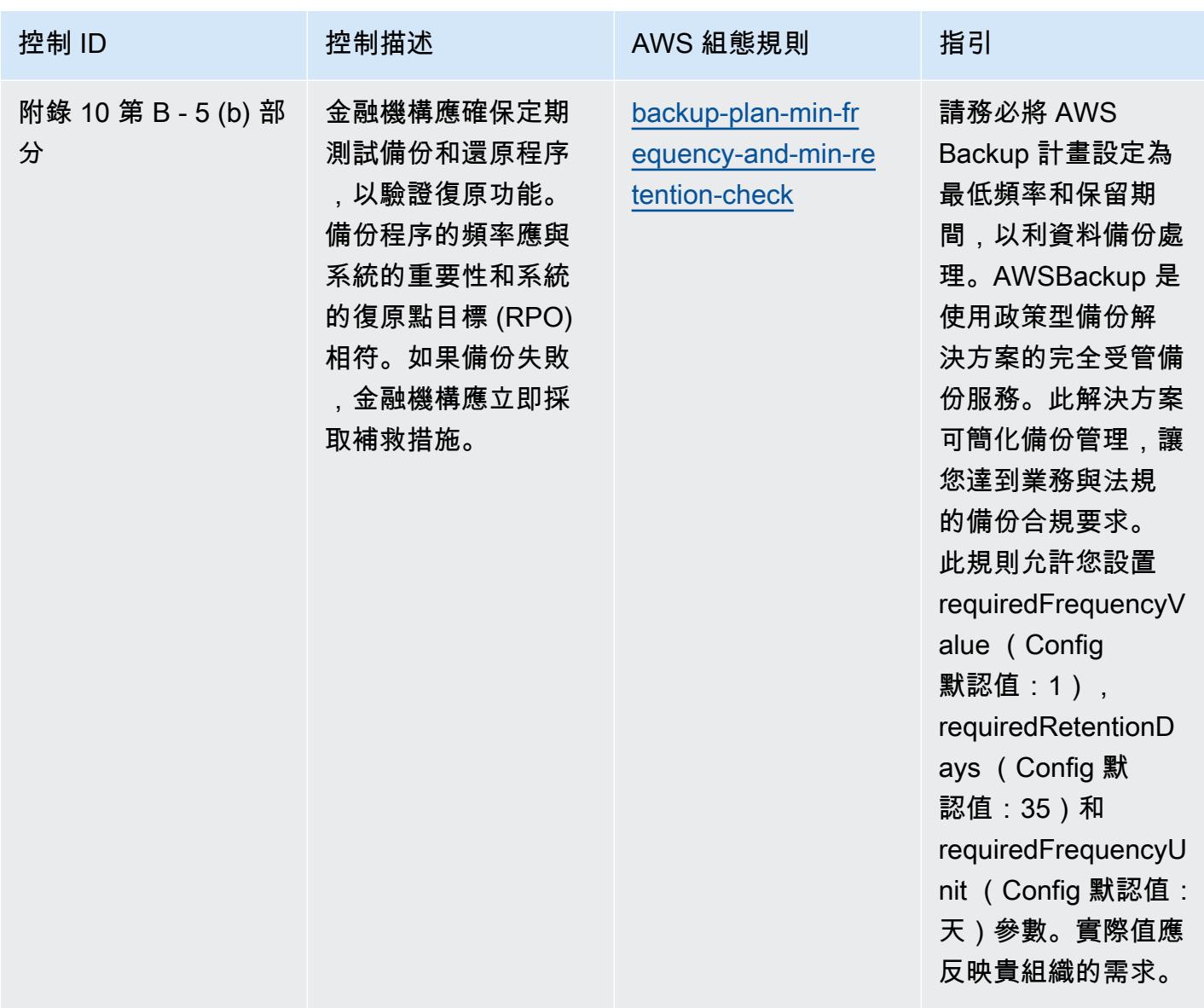

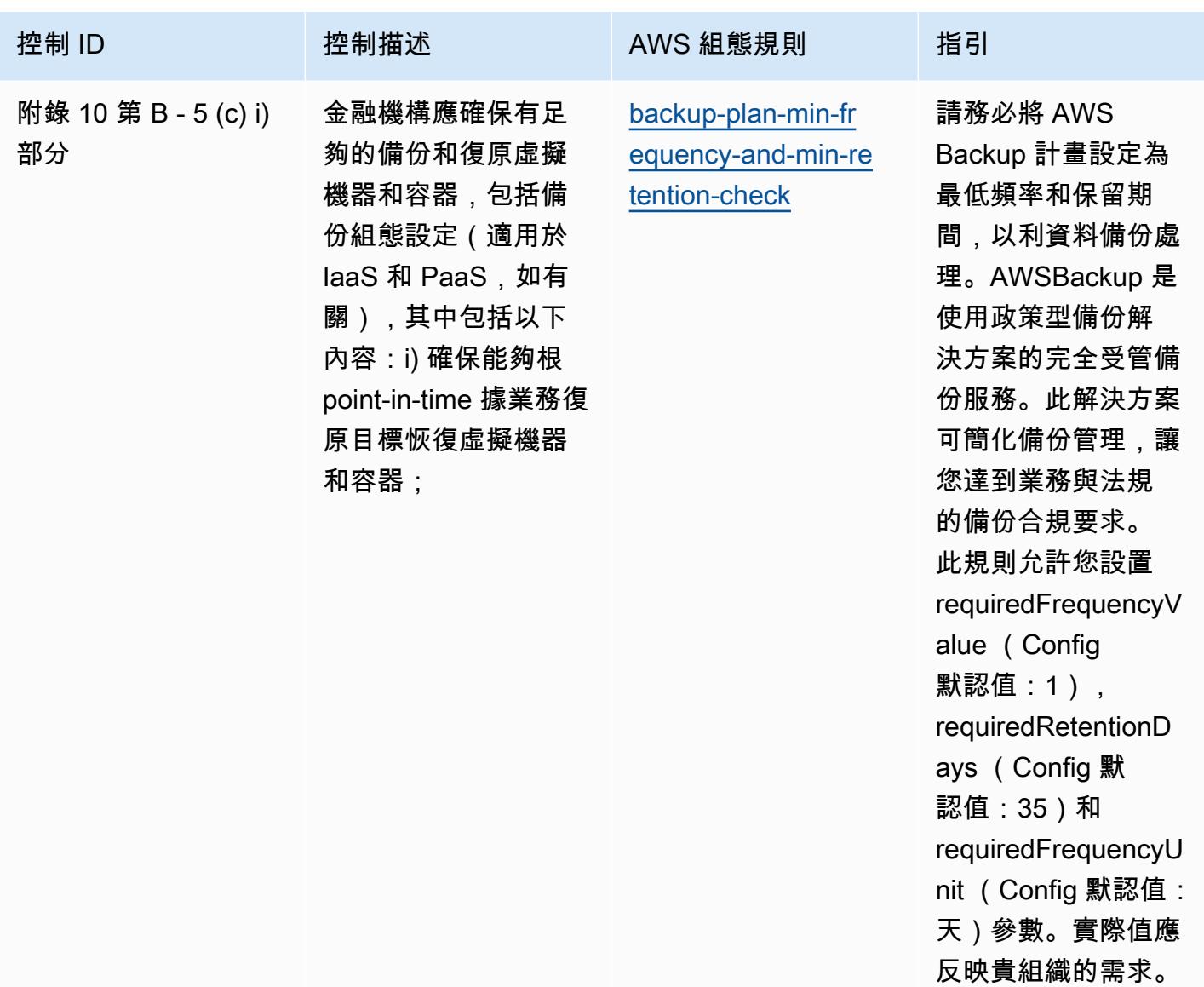

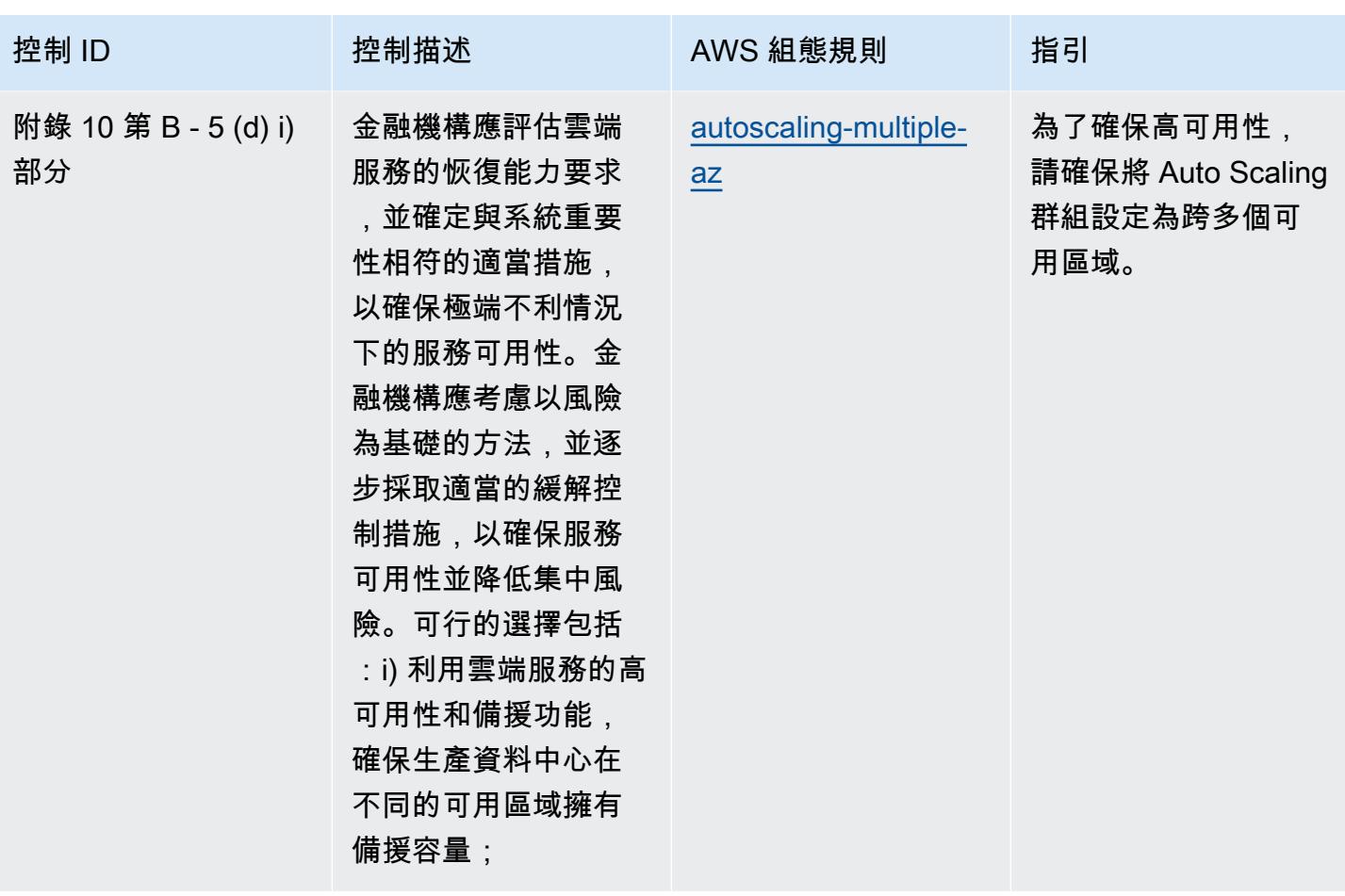

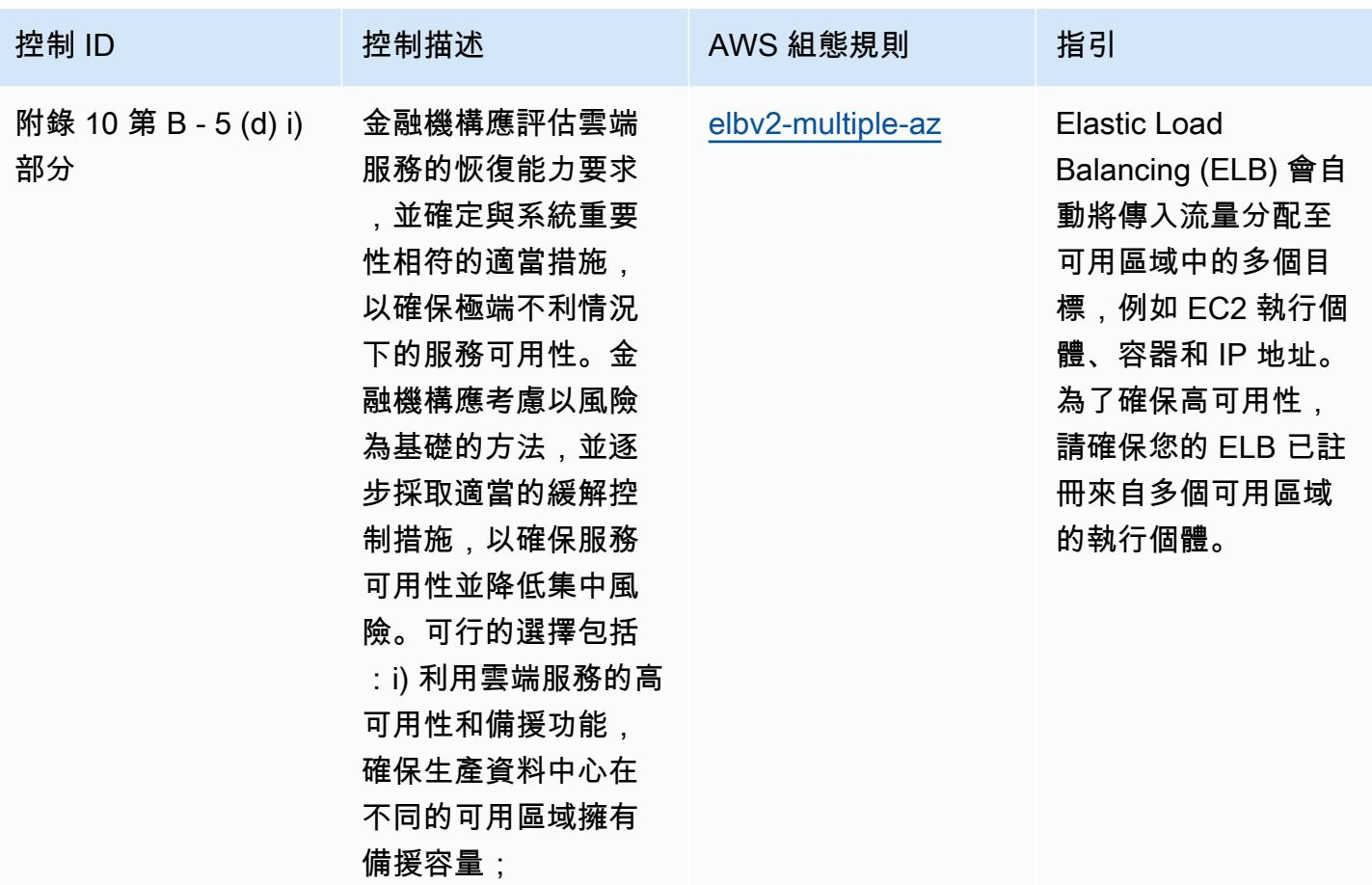

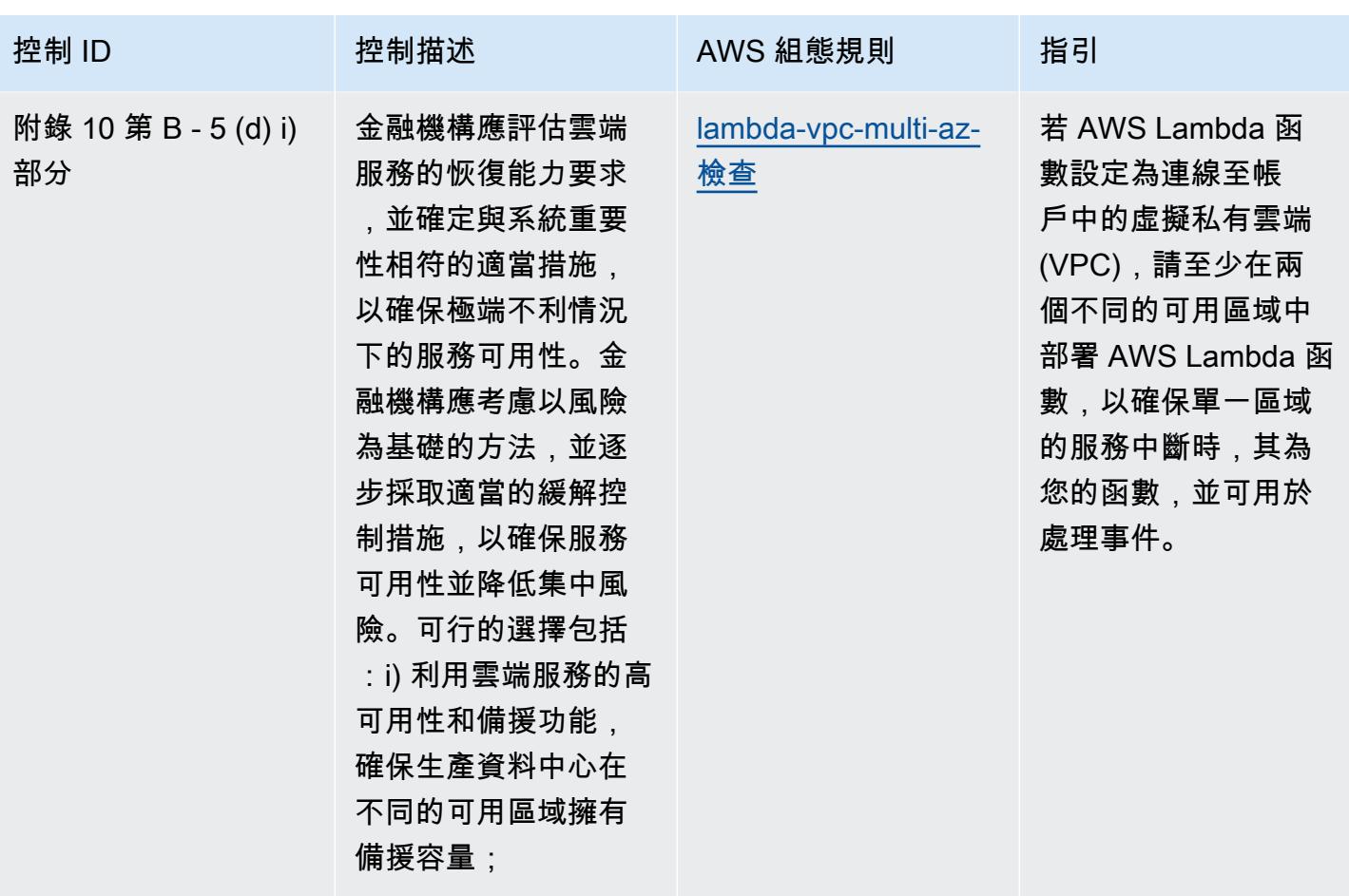

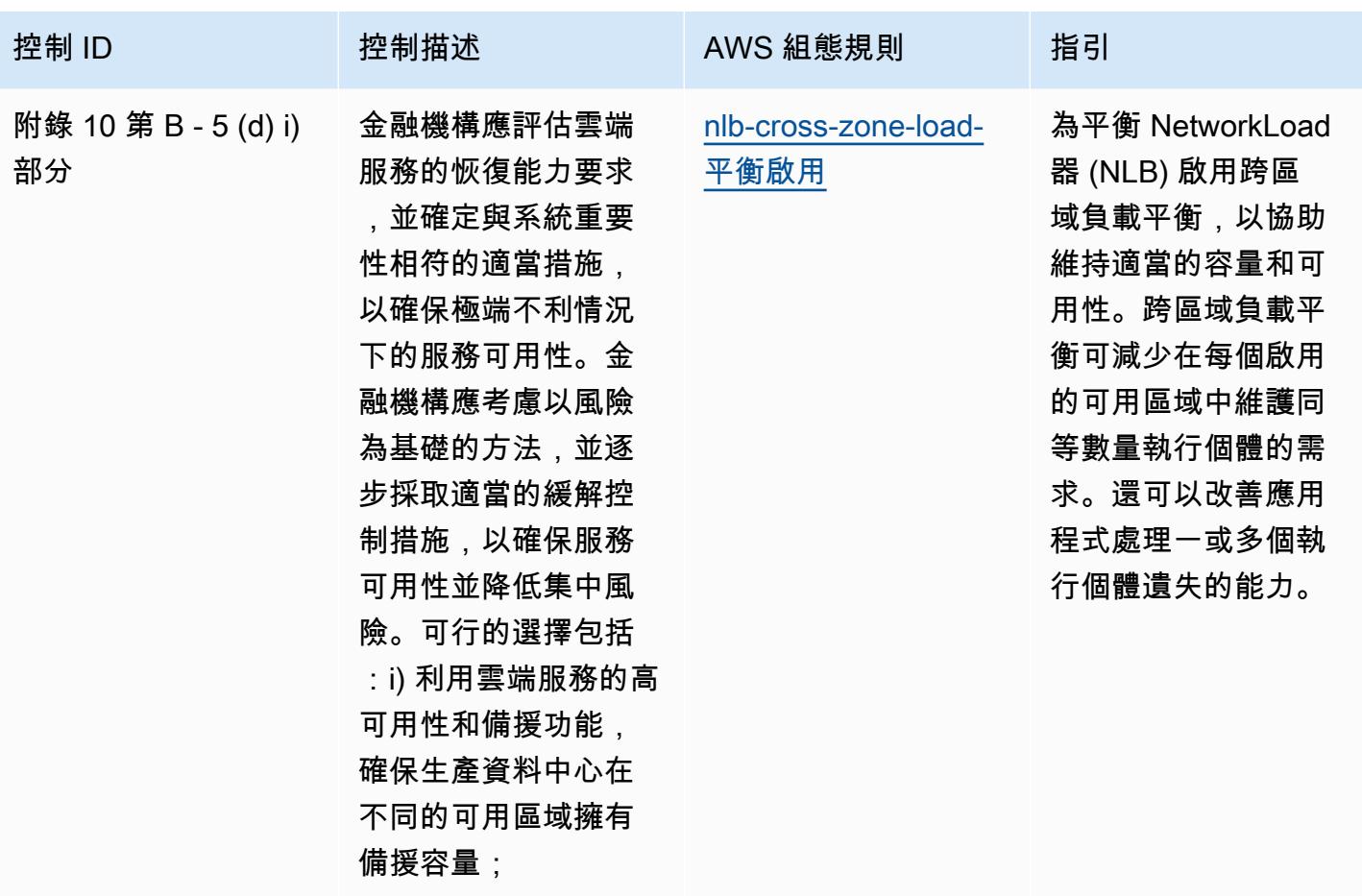

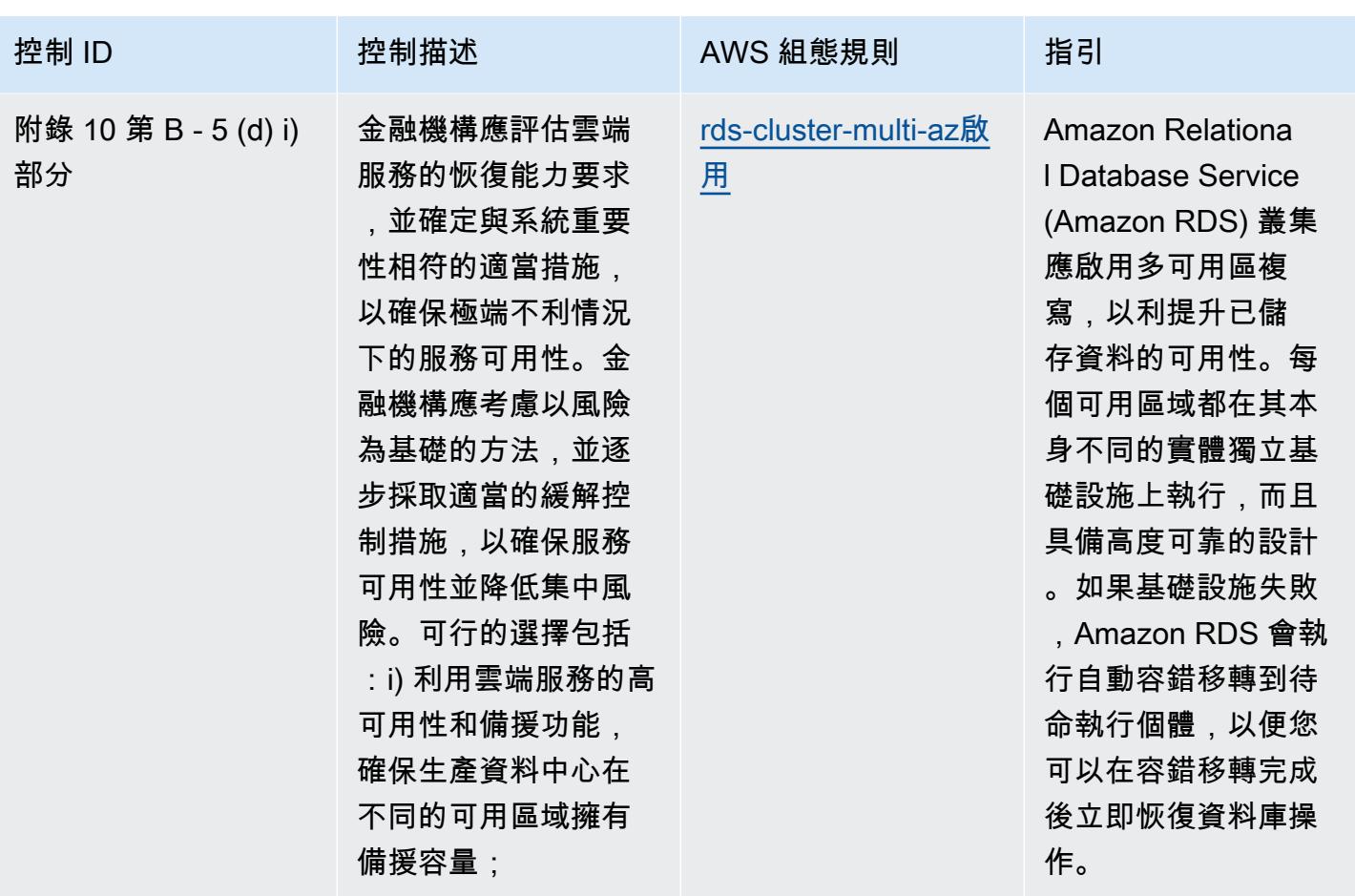

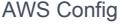

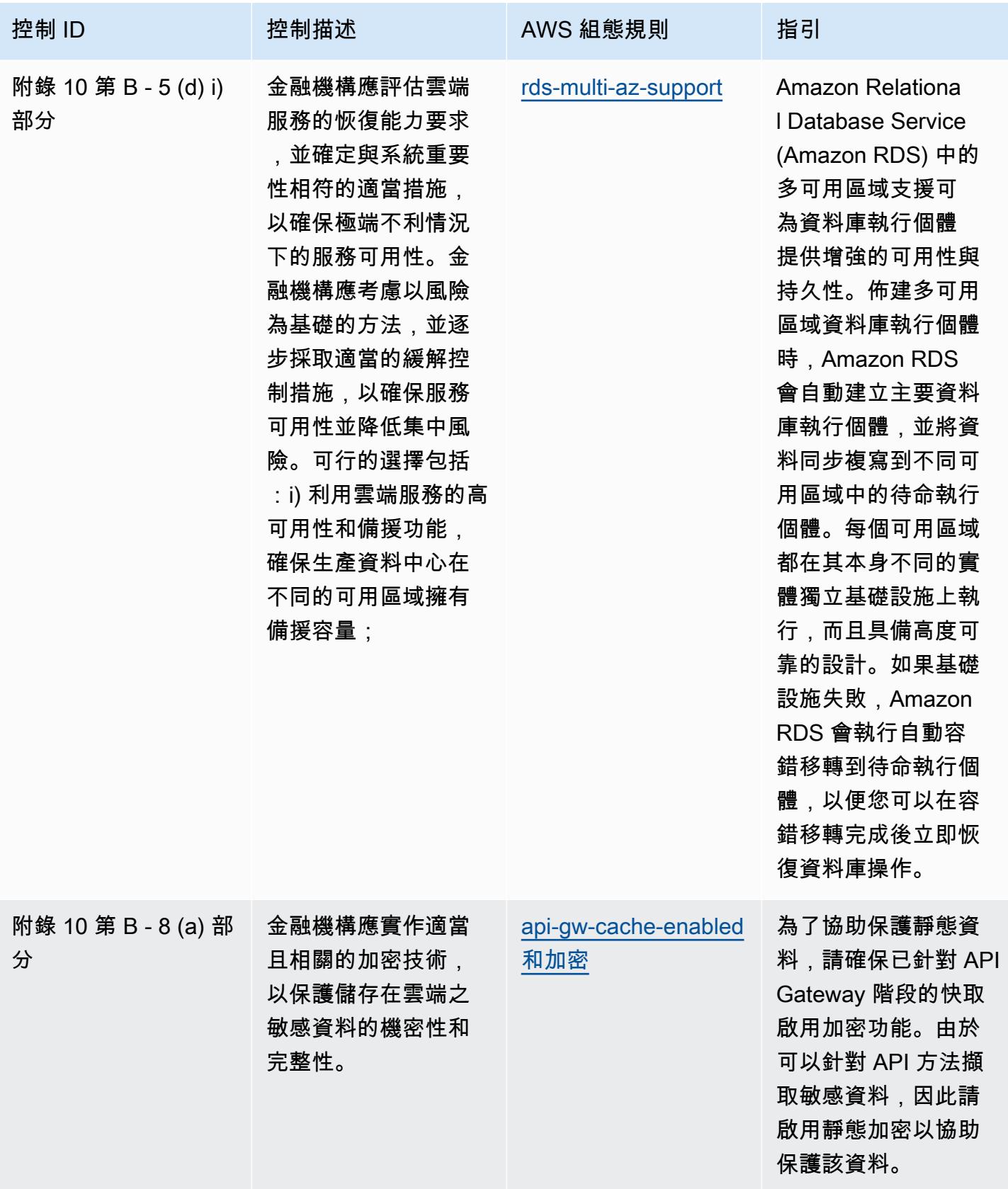

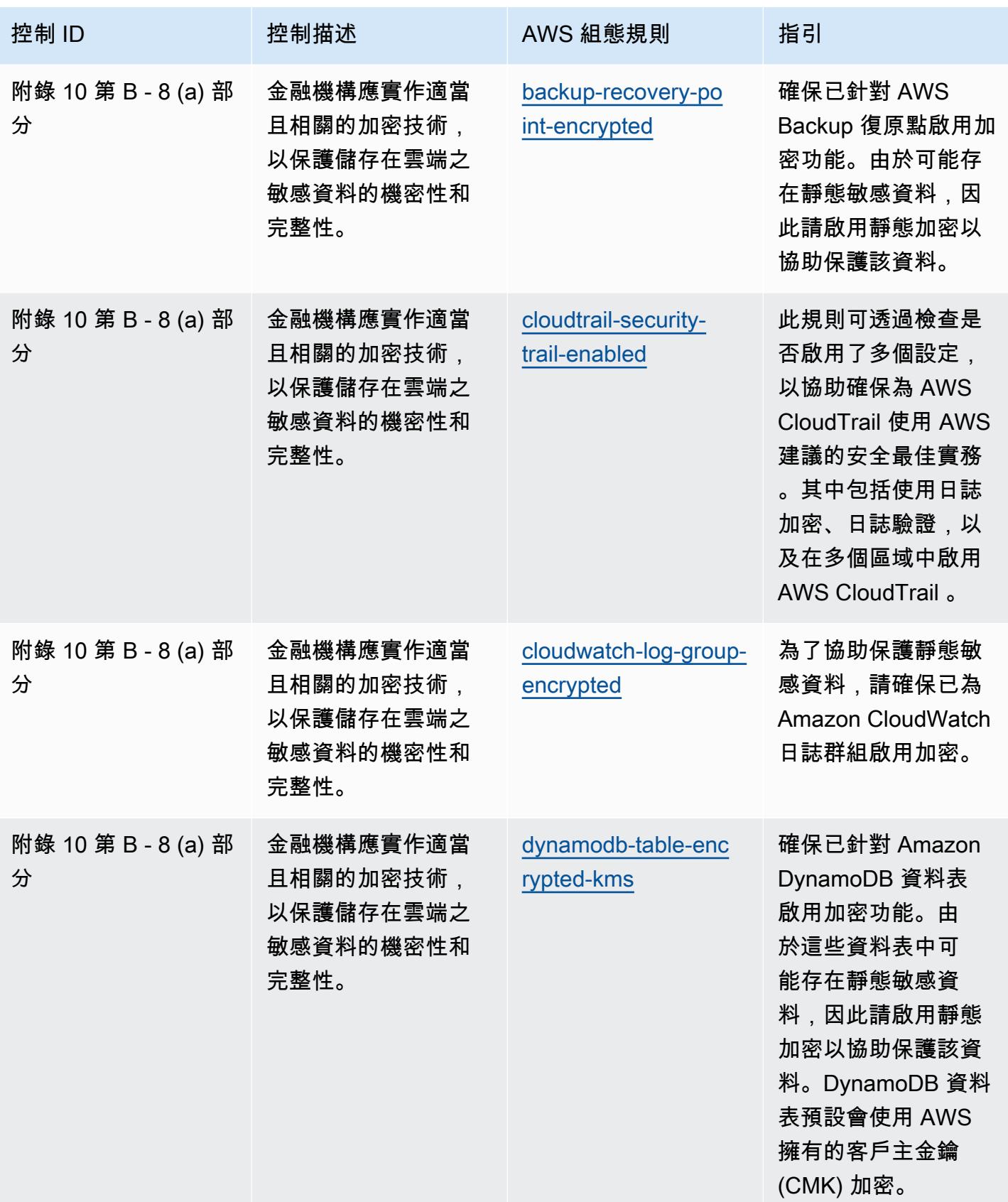
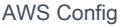

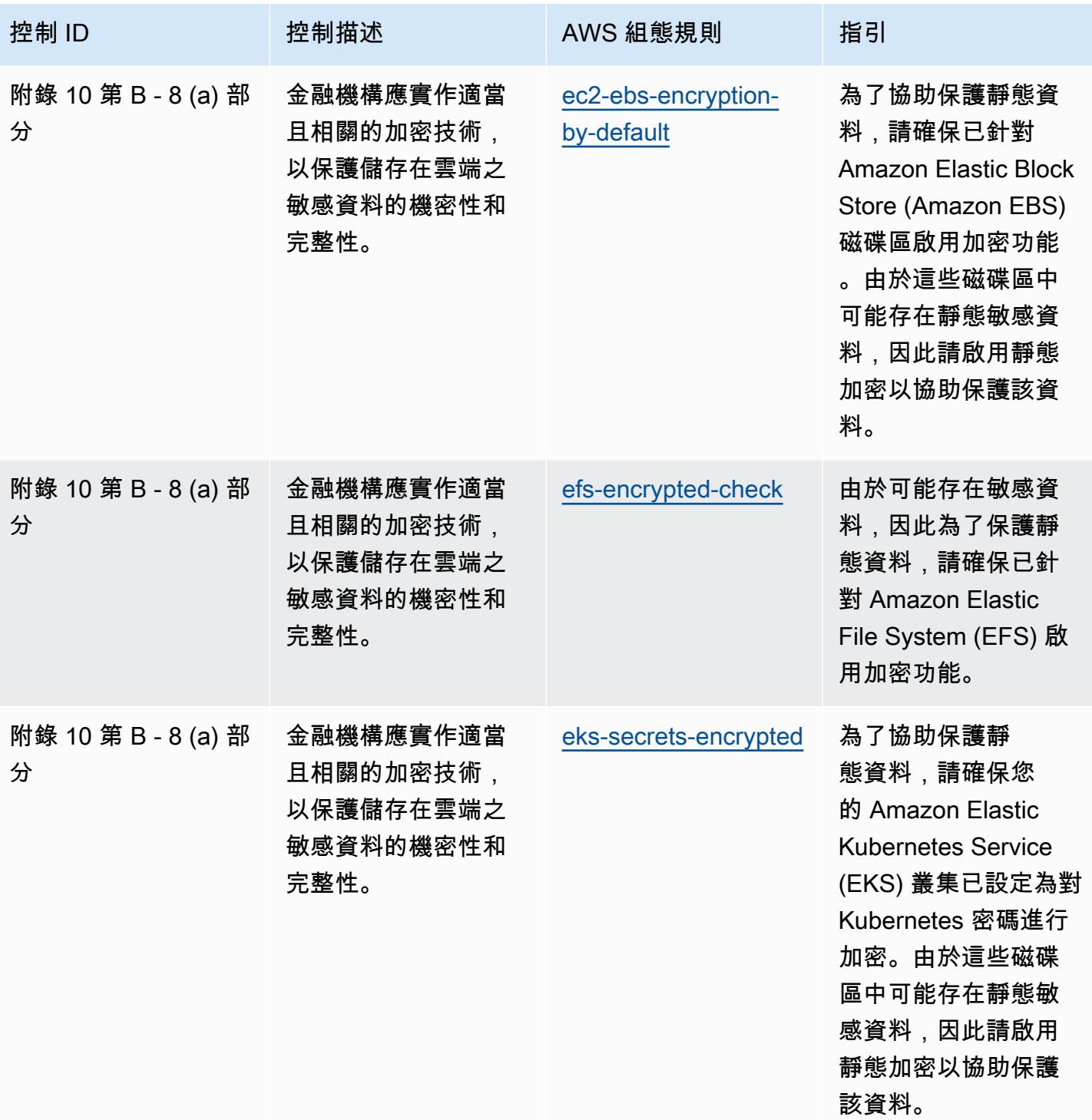

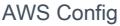

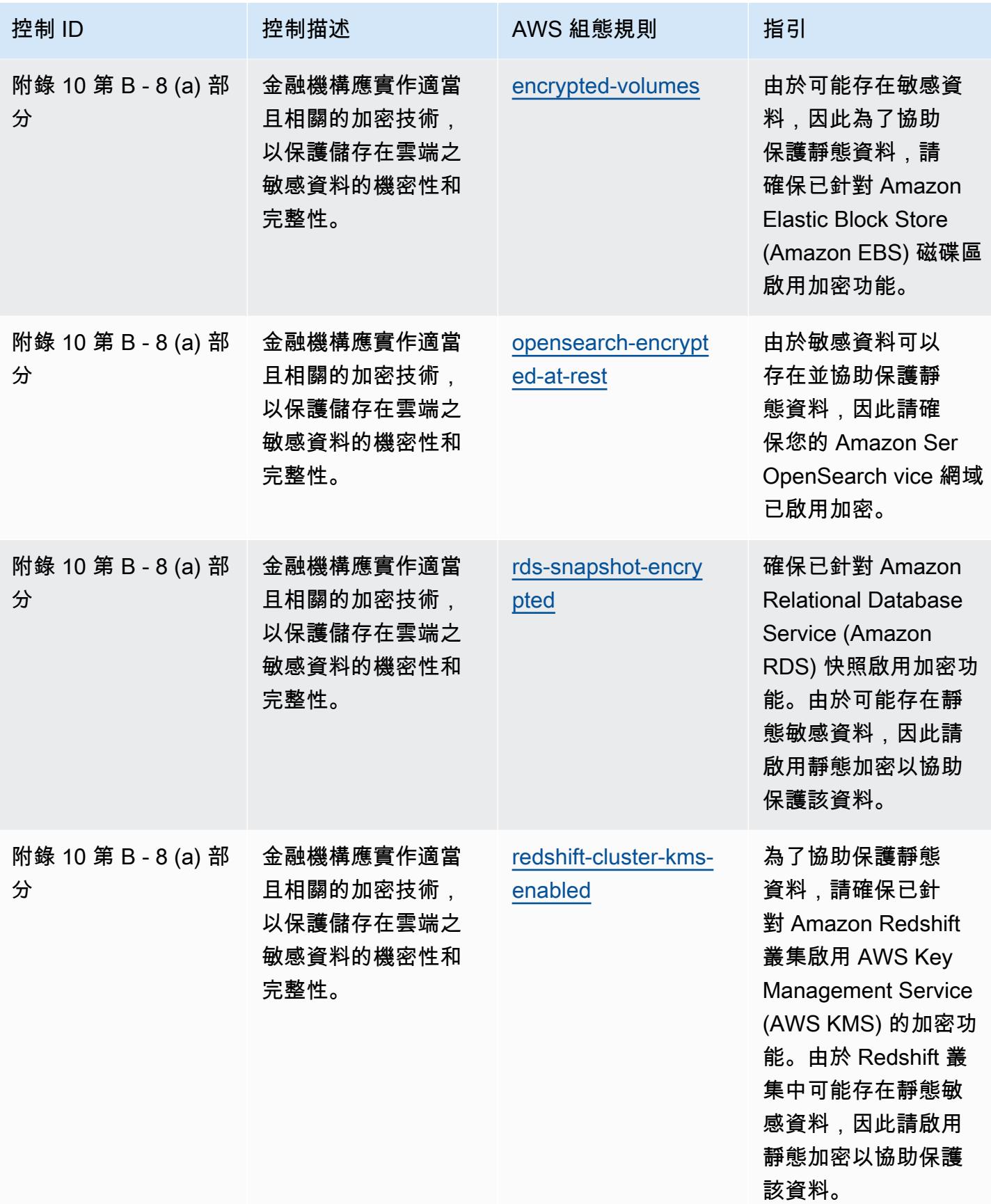

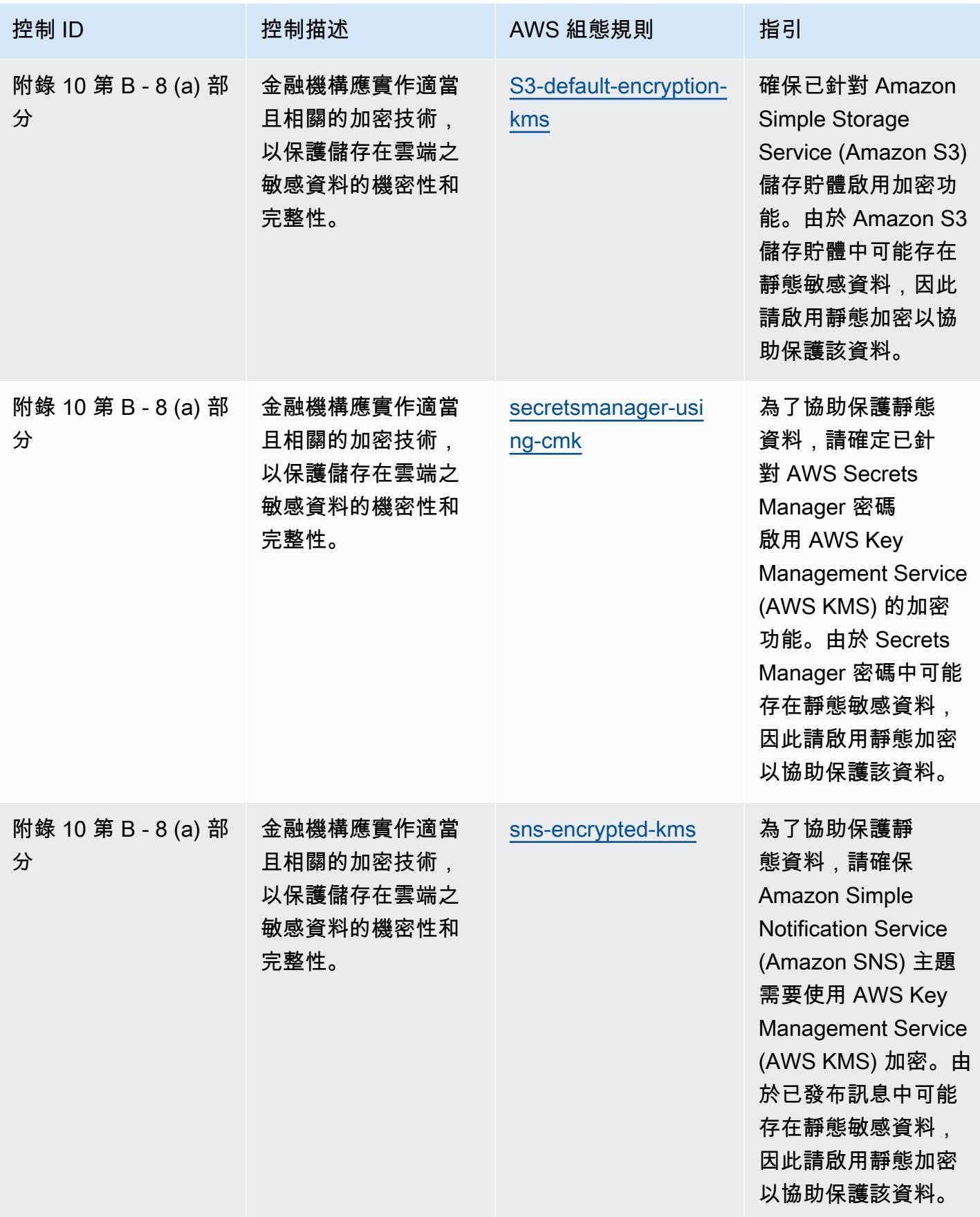

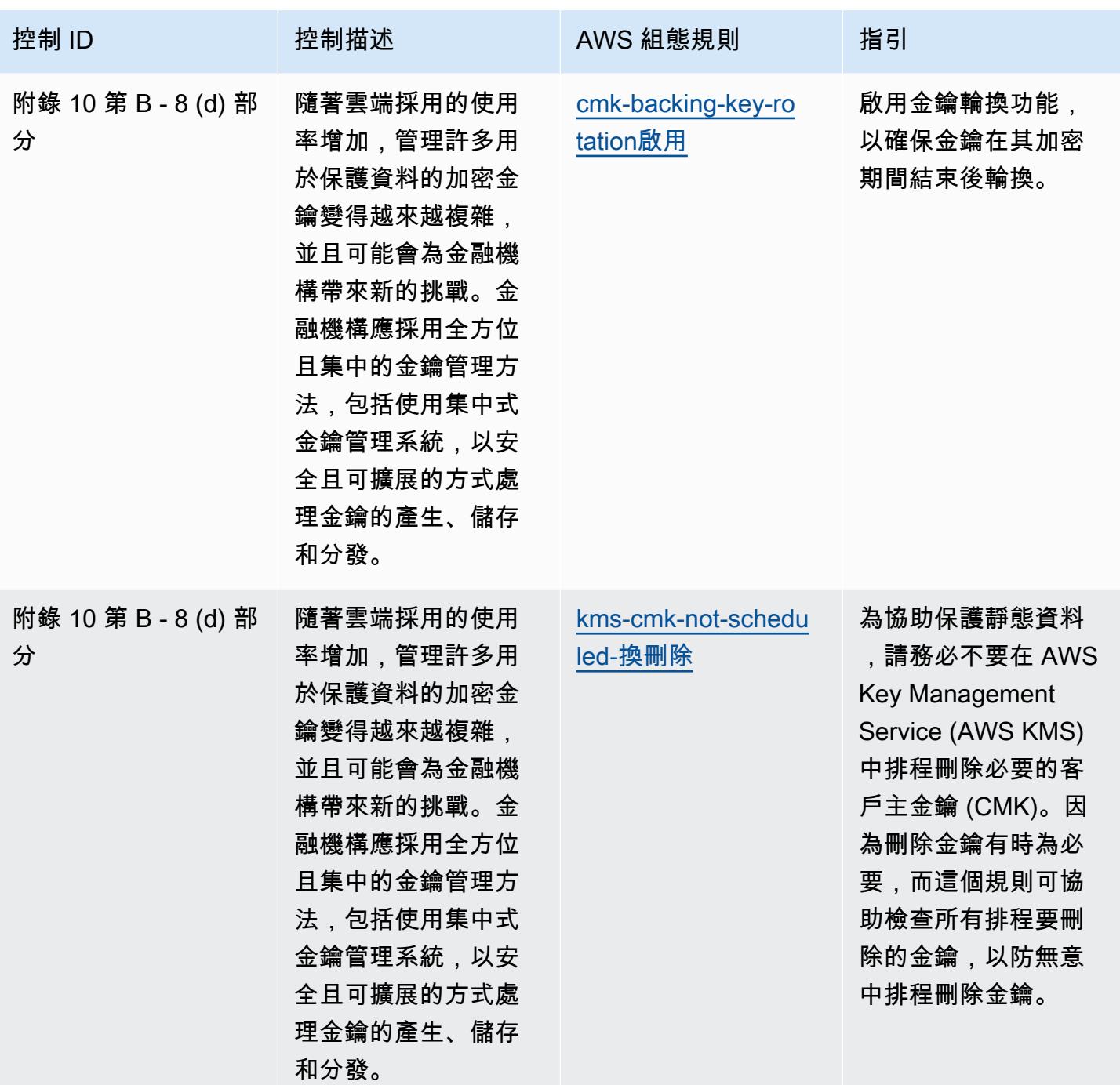

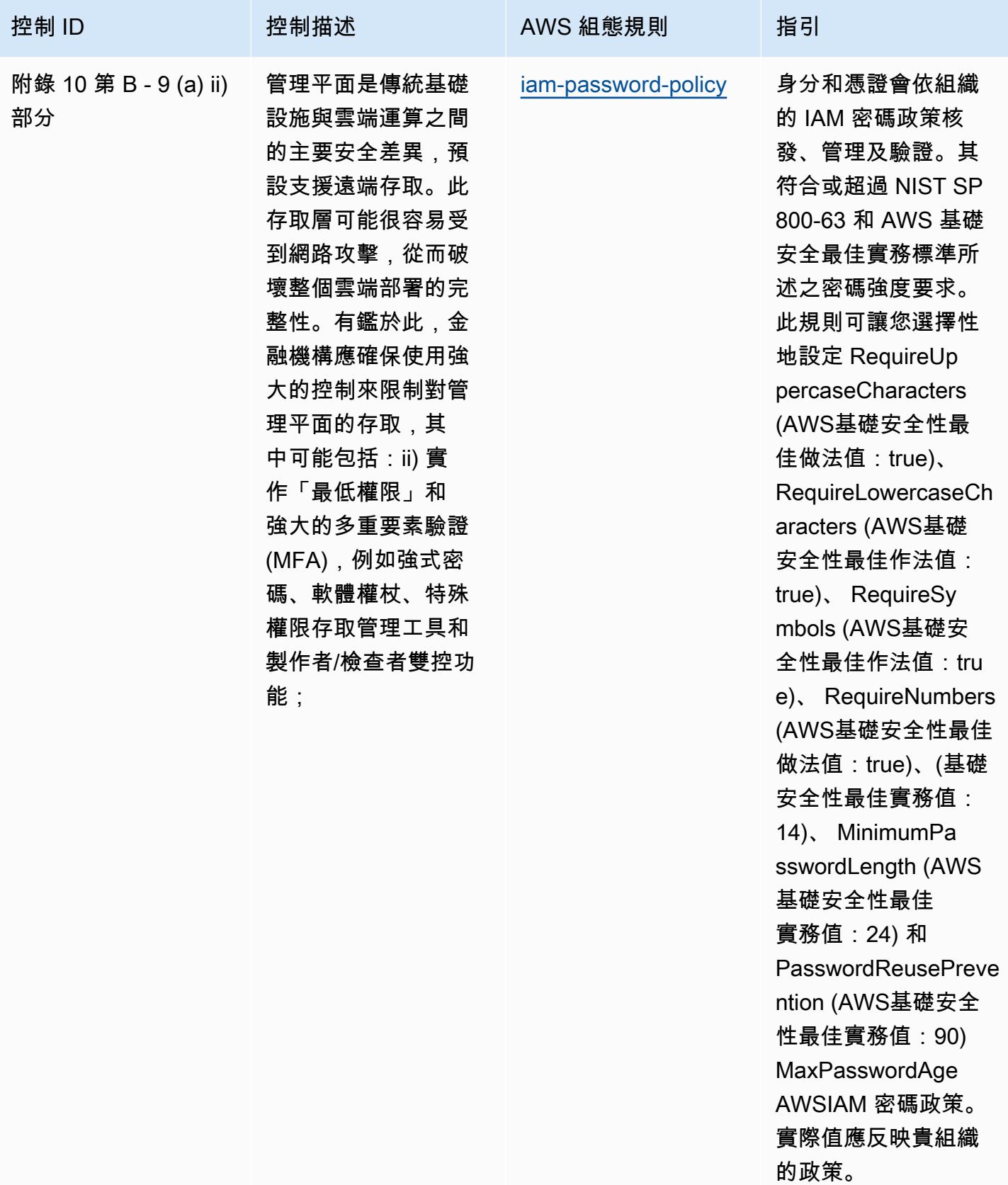

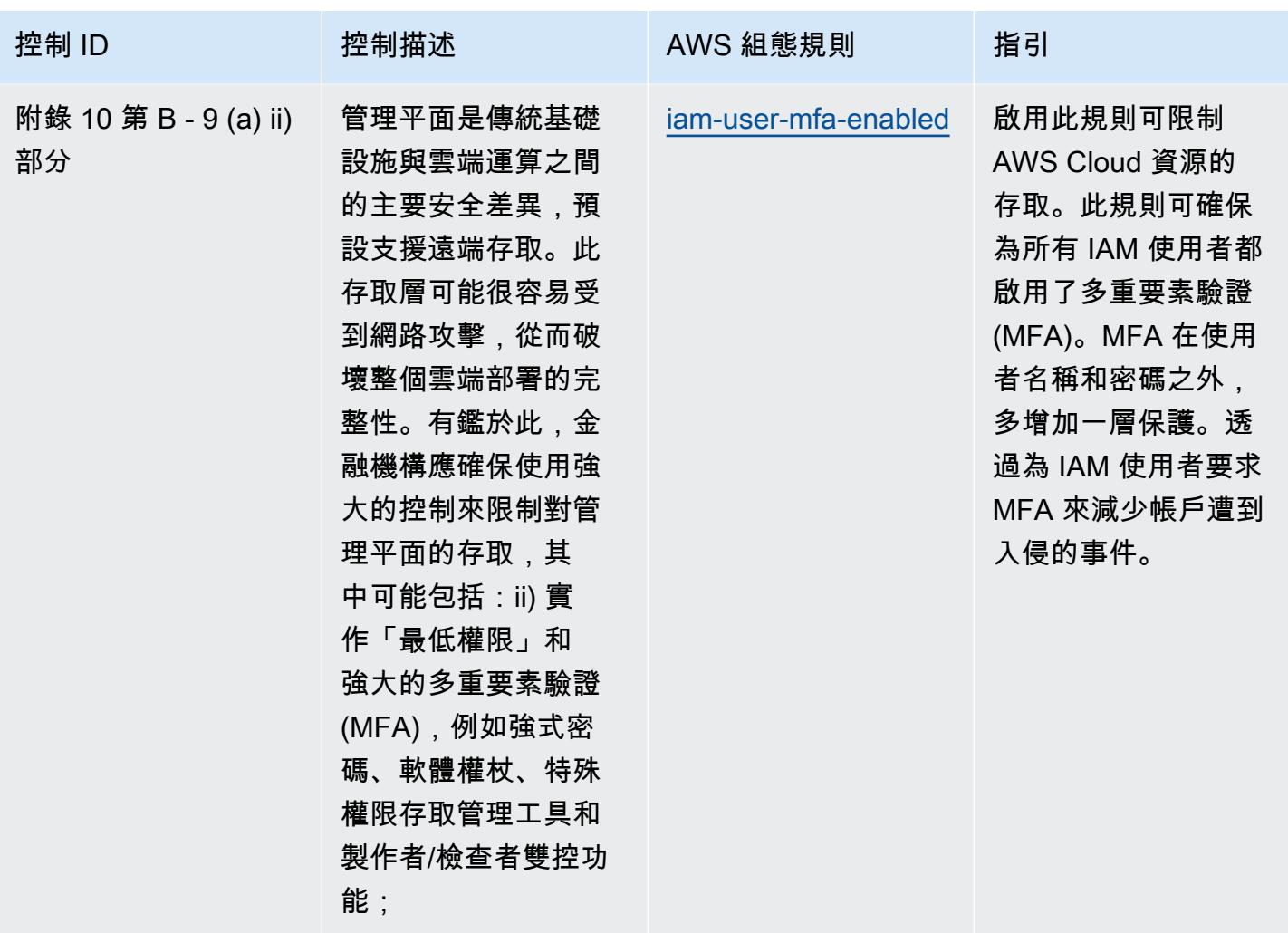

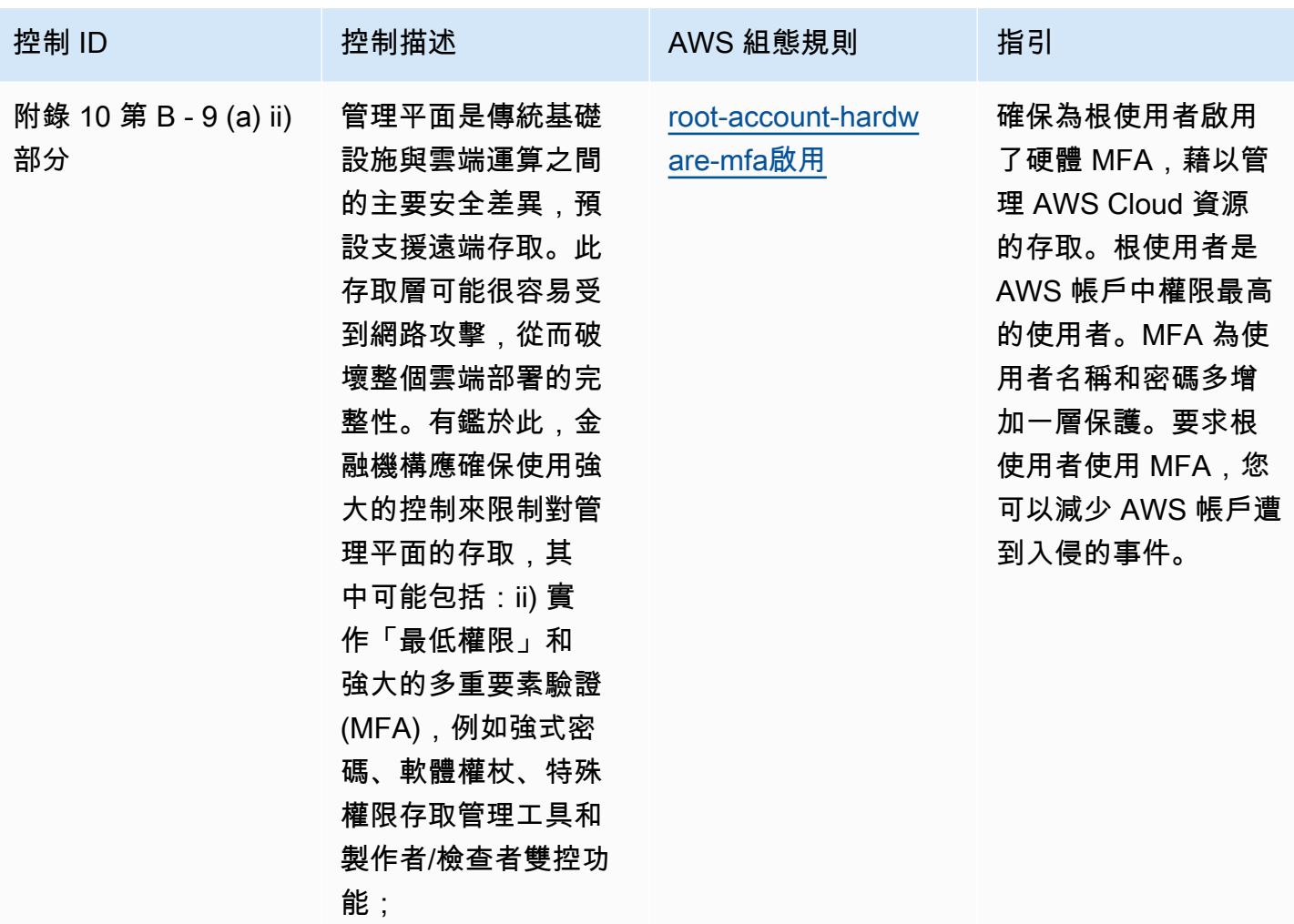

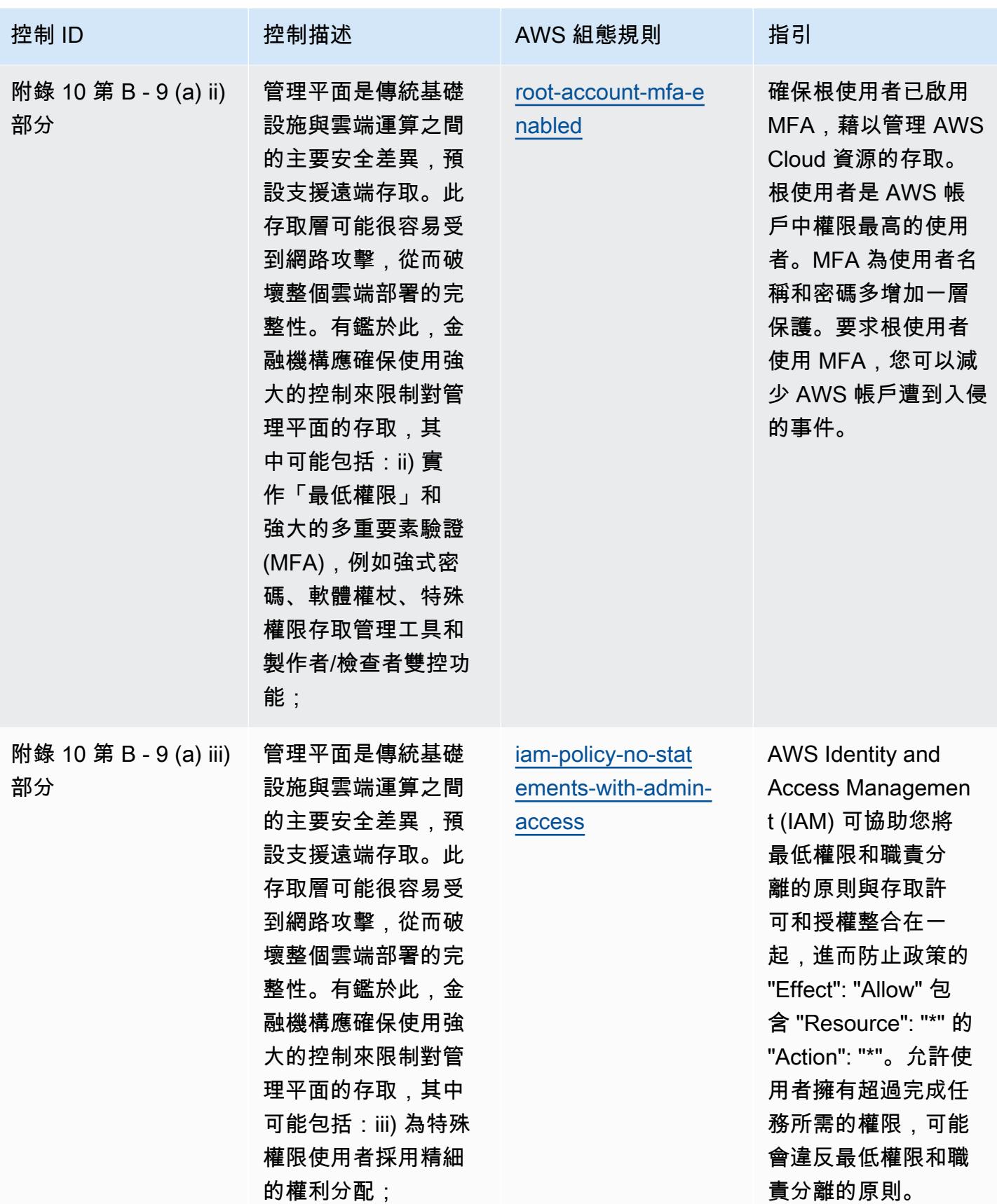

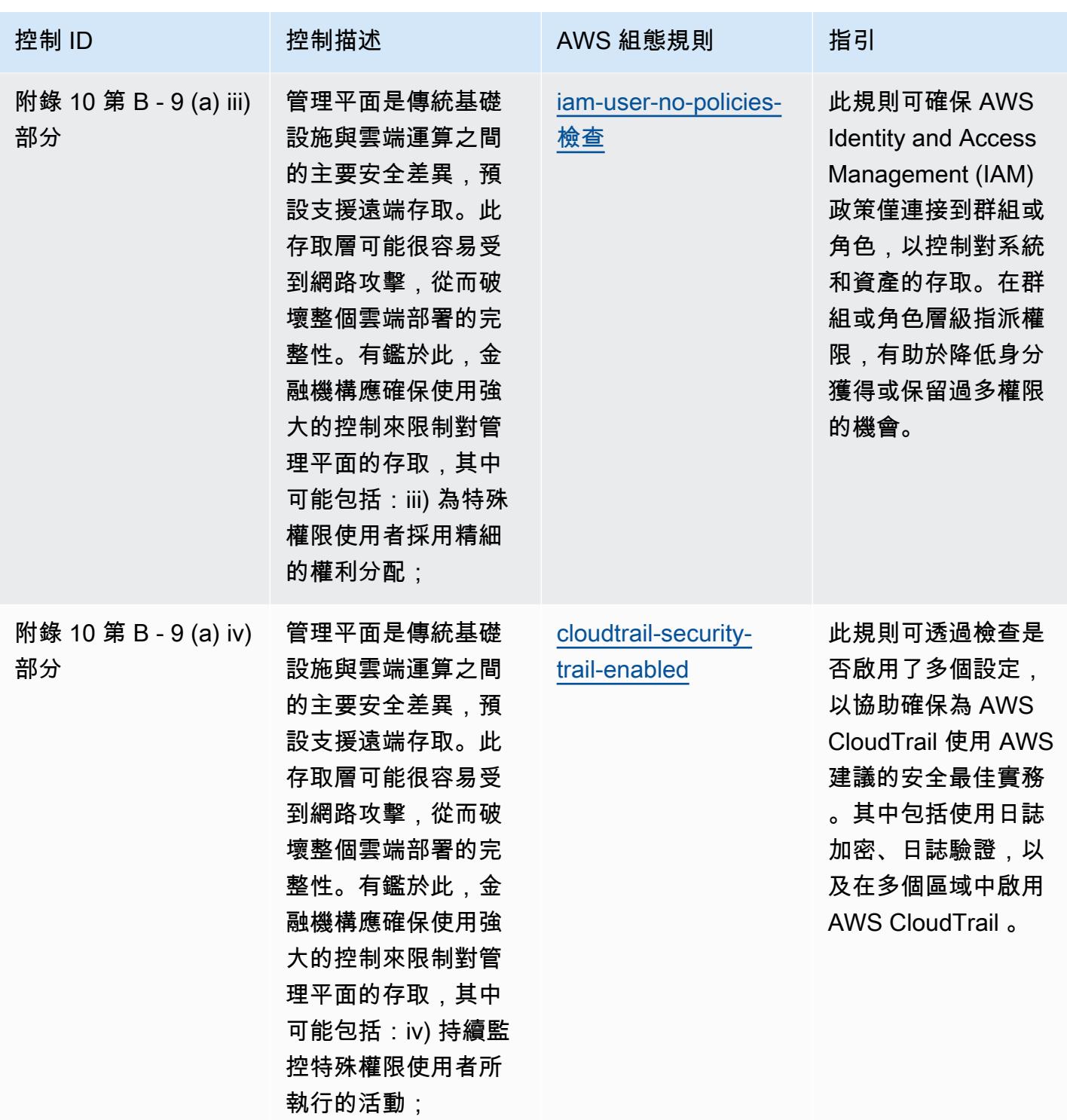

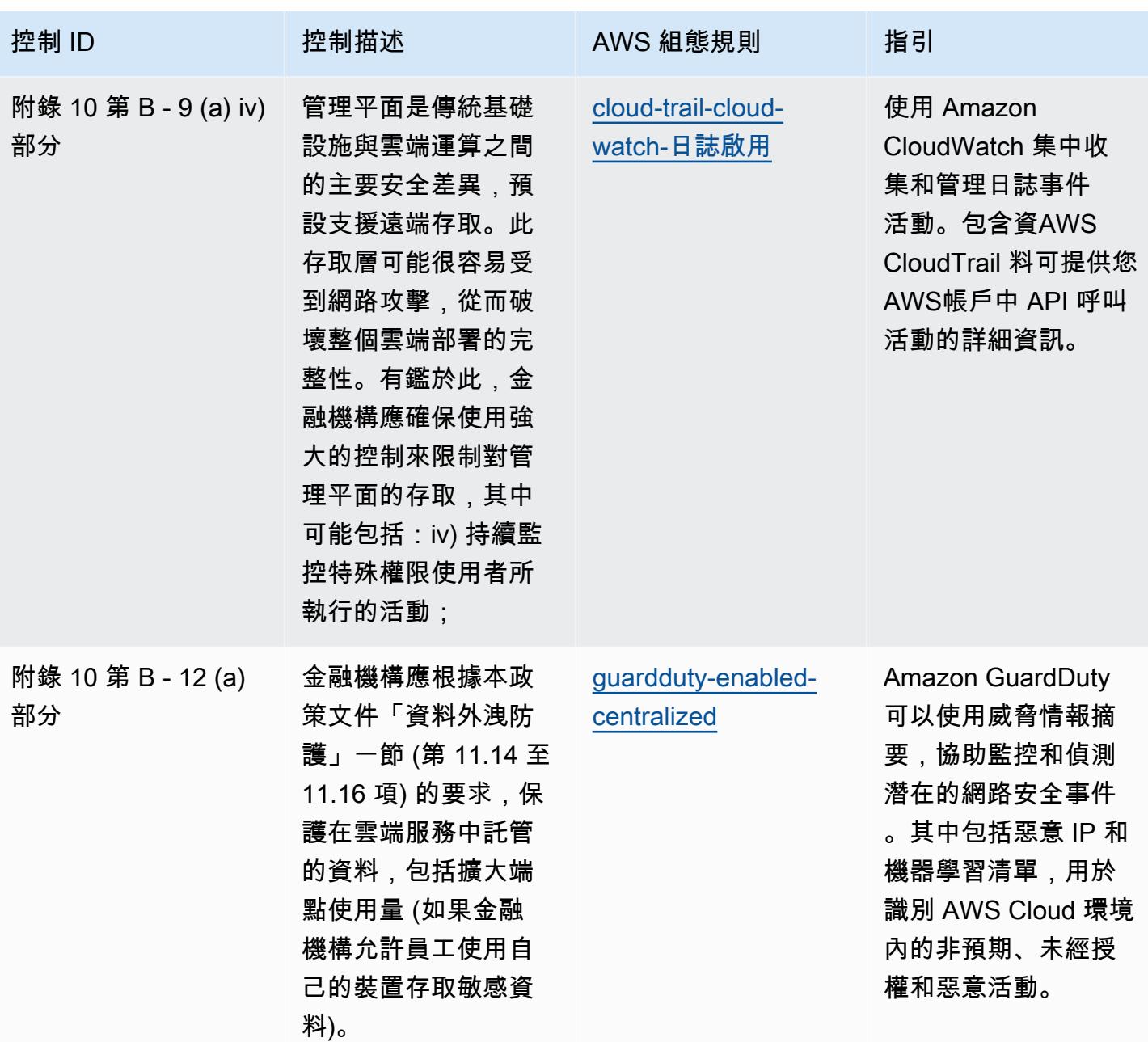

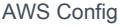

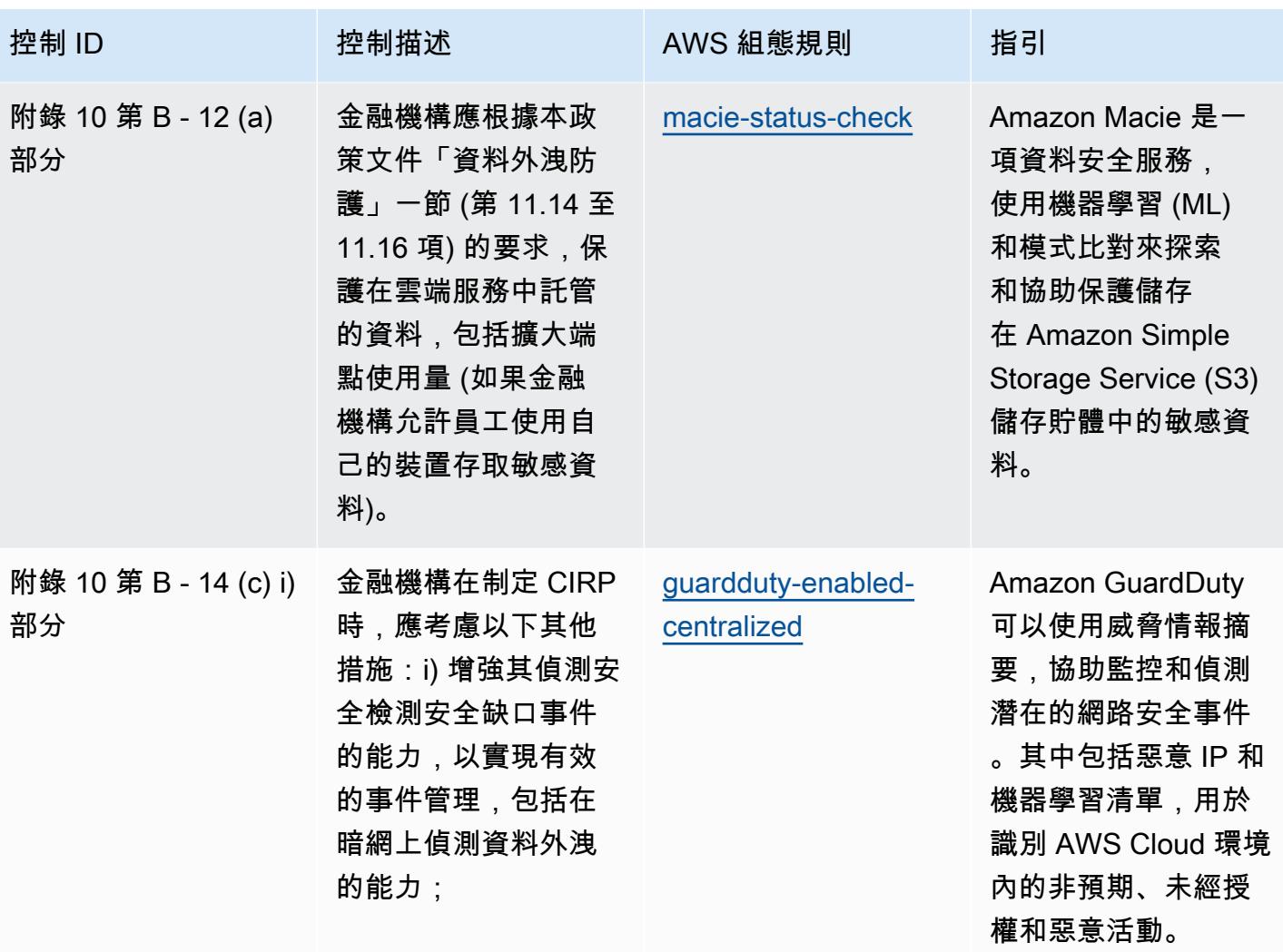

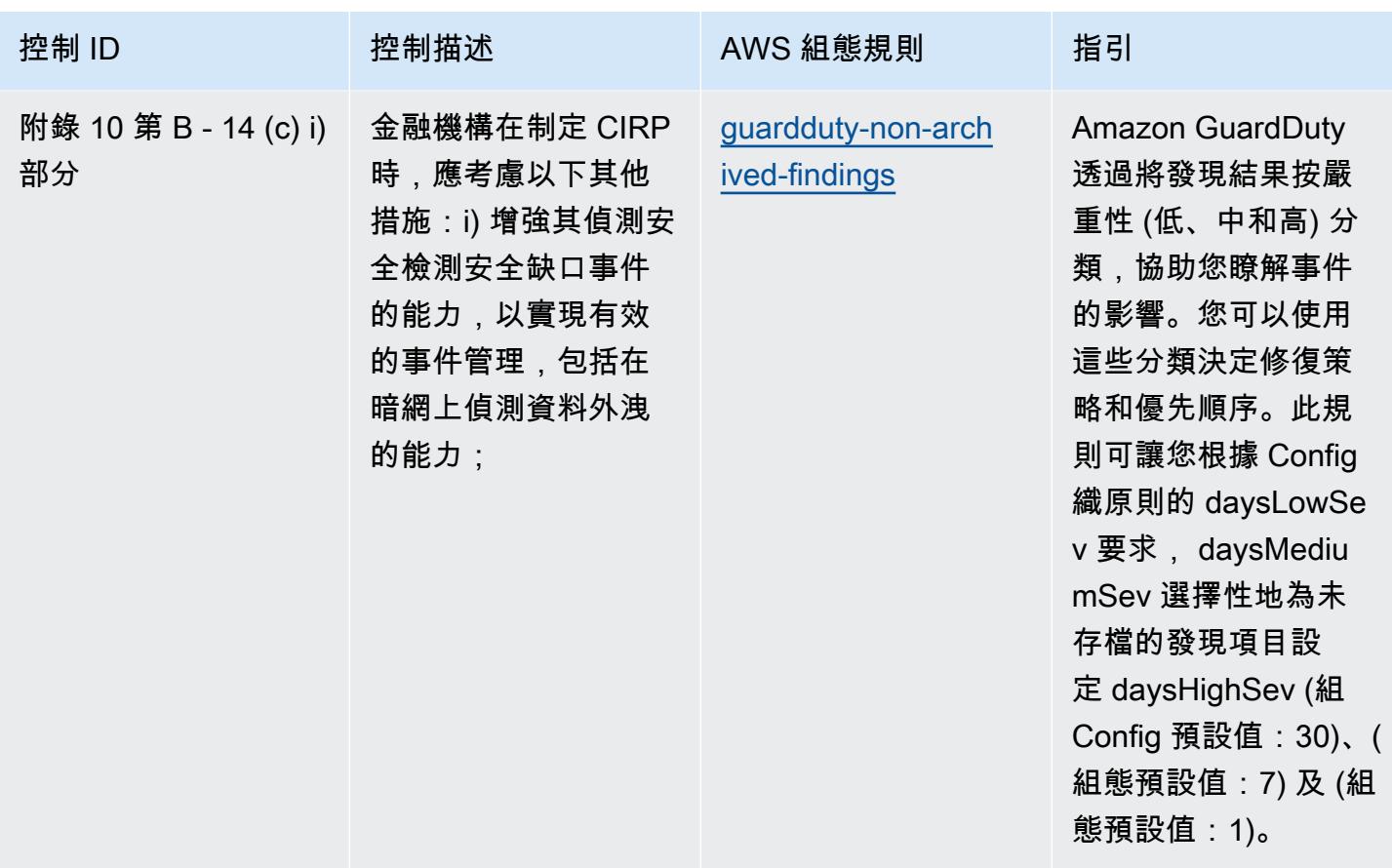

## 範本

該範本可在以下網站[取得 GitHub:BNM RMIT 的營運最佳實務](https://github.com/awslabs/aws-config-rules/blob/master/aws-config-conformance-packs/Operational-Best-Practices-for-BNM-RMiT.yaml)。

## 加拿大網路安全中心 (CCCS) 中型雲端控制設定檔的最佳營運實務

一致性套件提供一般用途的合規性架構,可讓您使用受管或自AWS Config訂規則和補救動作來建立安 全性、作業或成本最佳化治理檢查。AWS Config一致性套件 (作為範例範本) 的設計並不是為了完全確 保符合特定治理或法規遵循標準而設計。您有責任自行評估您對服務的使用是否符合適用的法律和法規 要求。

以下提供加拿大網路安全中心 (CCCS) 中型雲端控制設定檔與AWS受管 Config 規則之間的範例對 應。每個 Config 規則都會套用至特定AWS資源,並與一或多個 CCCS 中型雲端控制設定檔控制項相 關。CCCS 中型雲端控制設定檔控制項可與多個設 Config 規則相關聯。如需與這些對映相關的詳細資 訊和指引,請參閱下表。

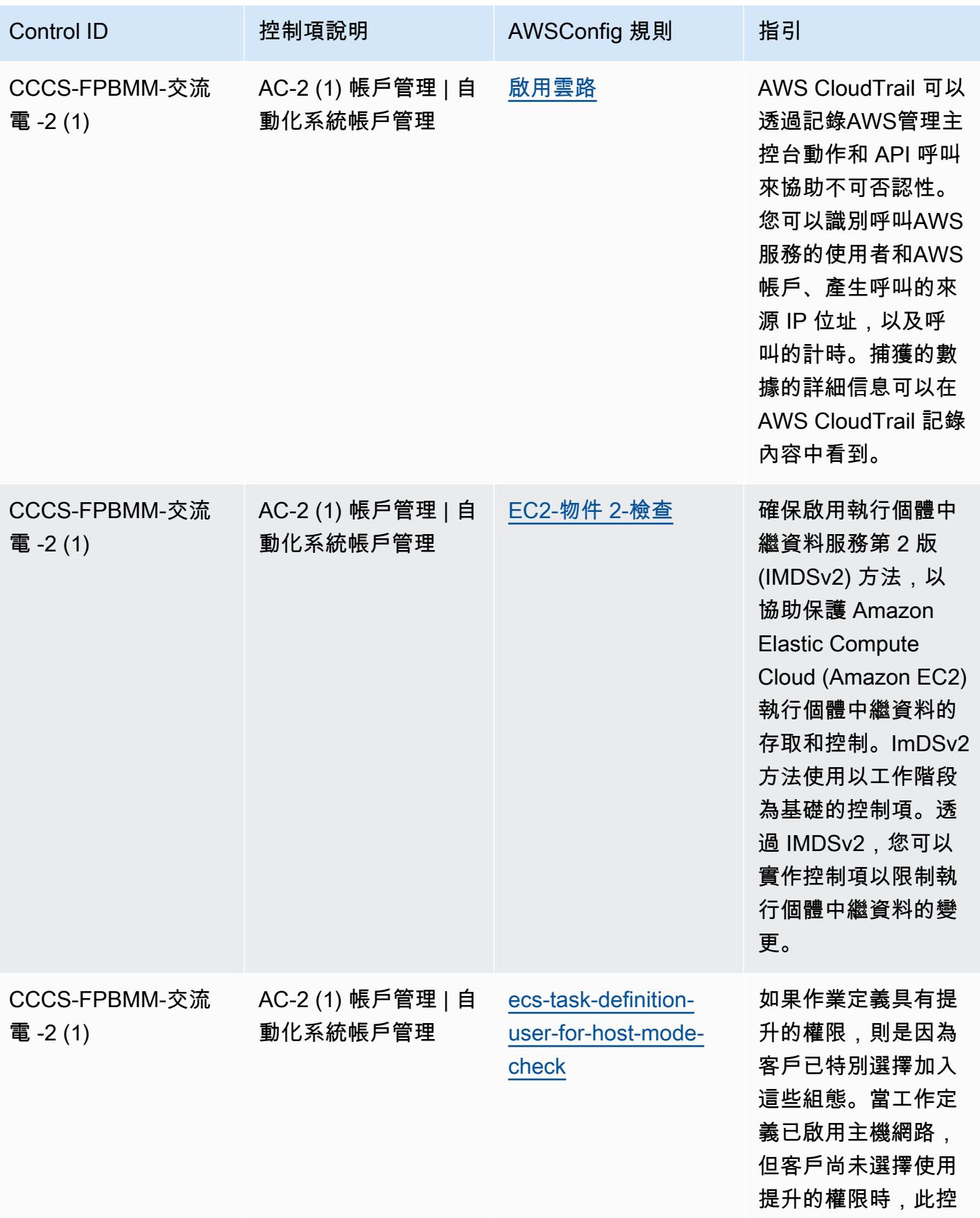

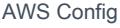

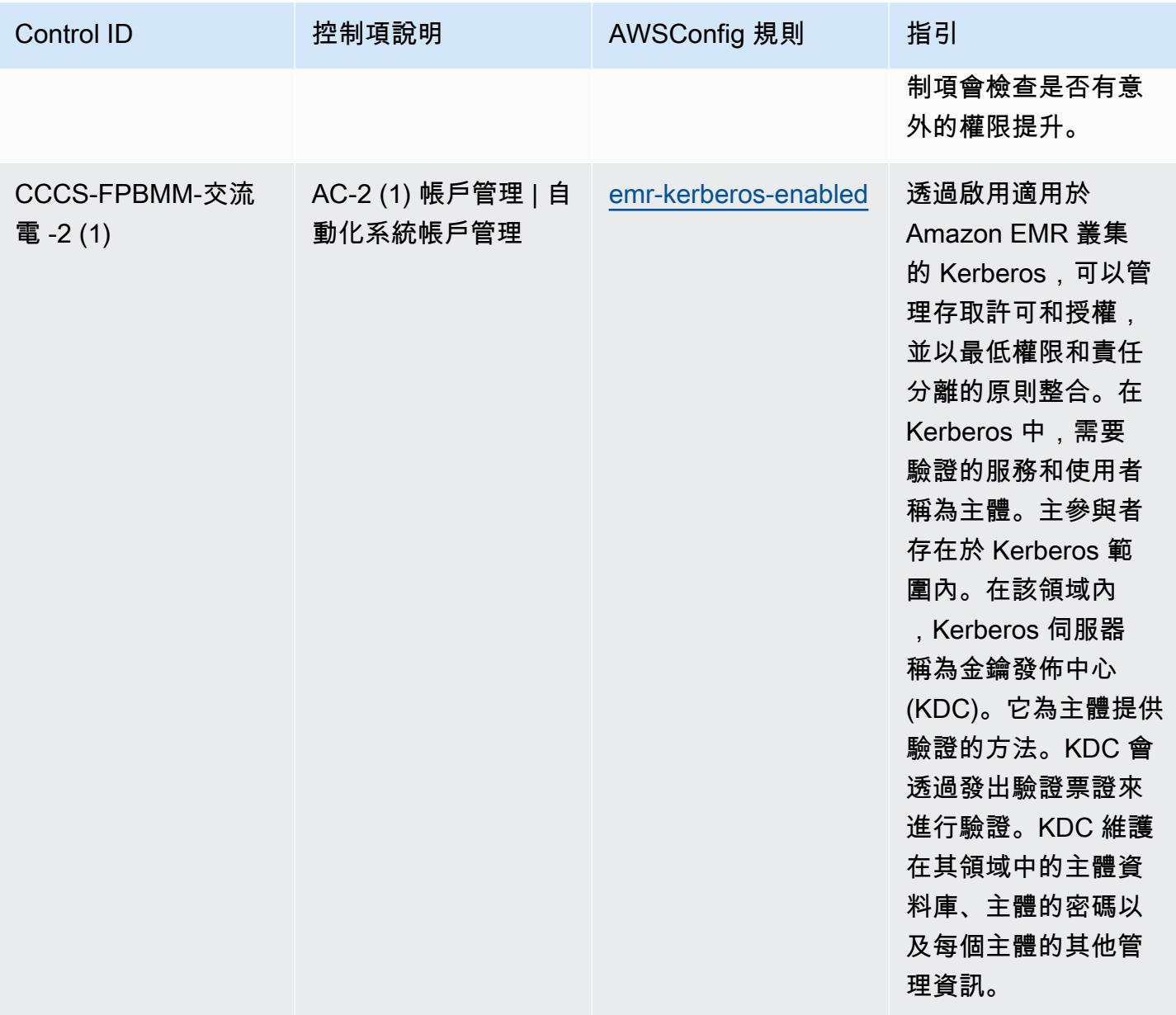

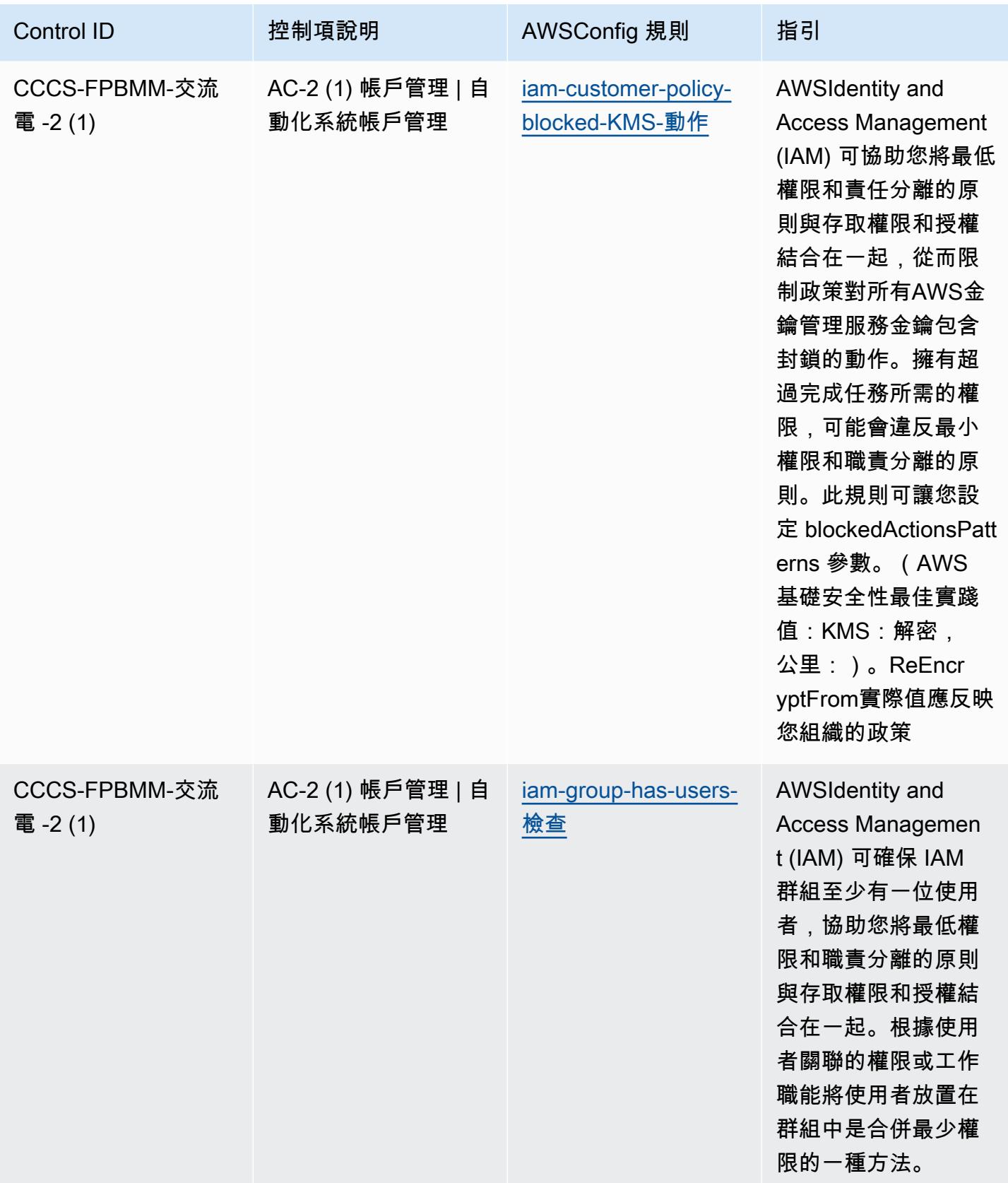

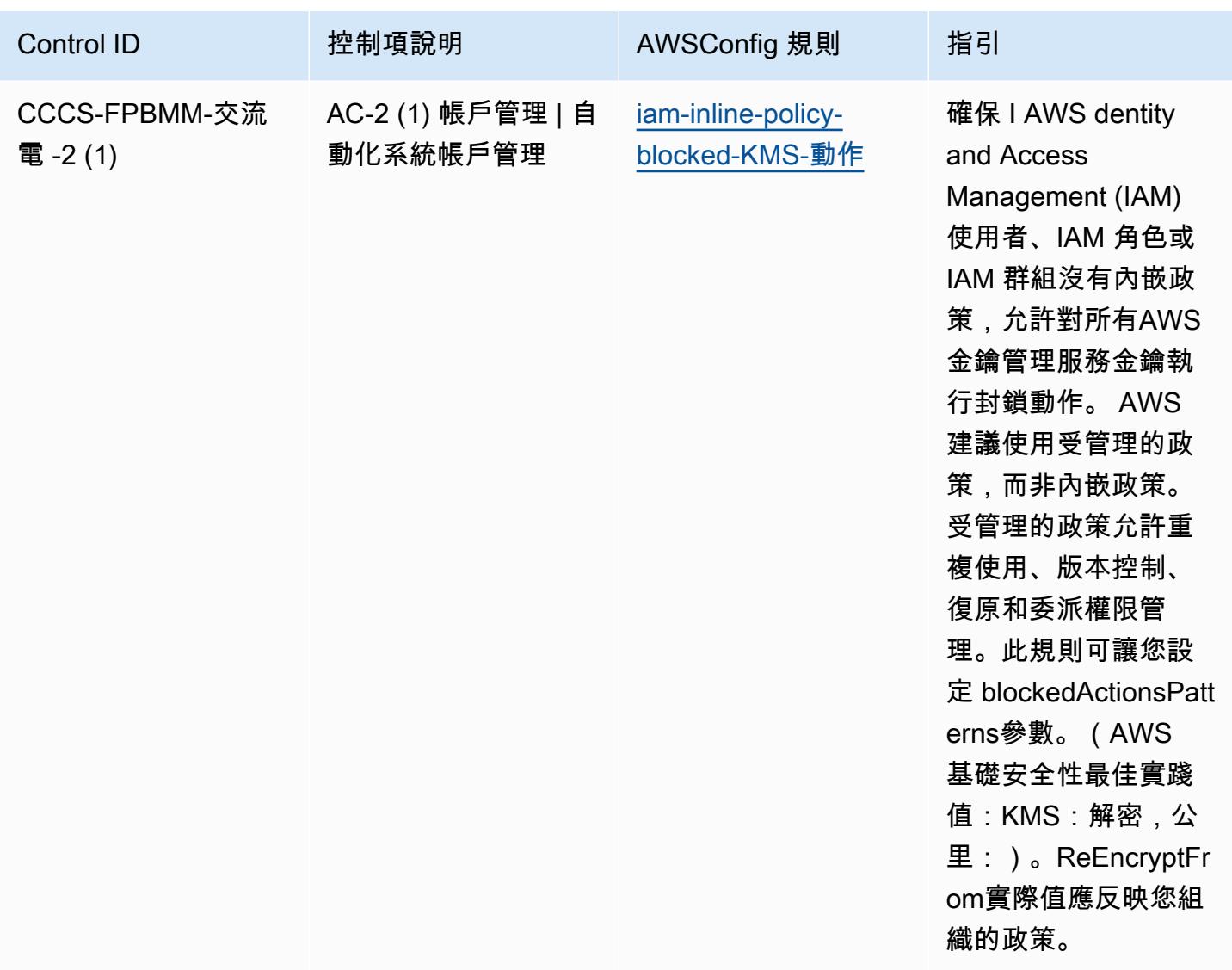

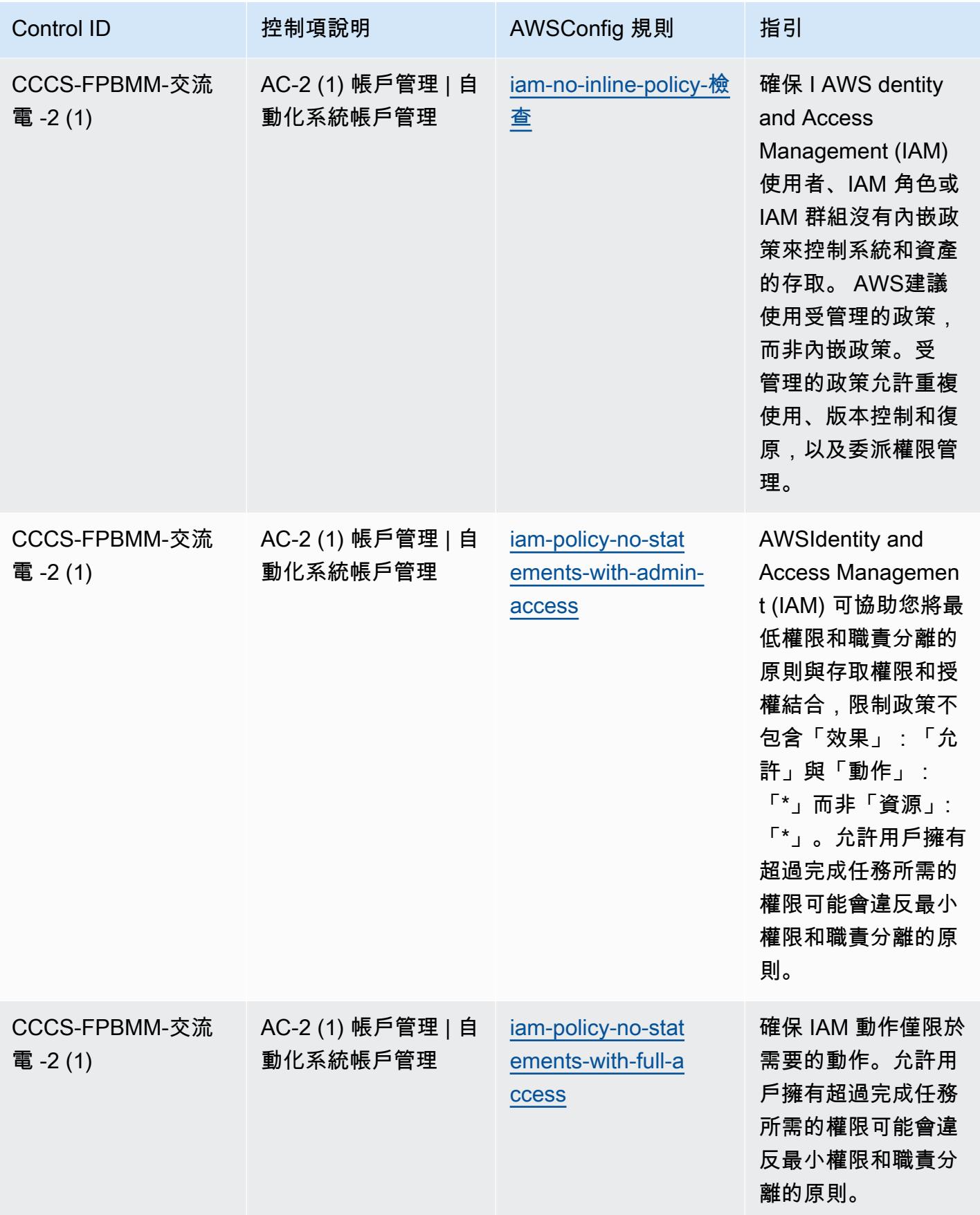

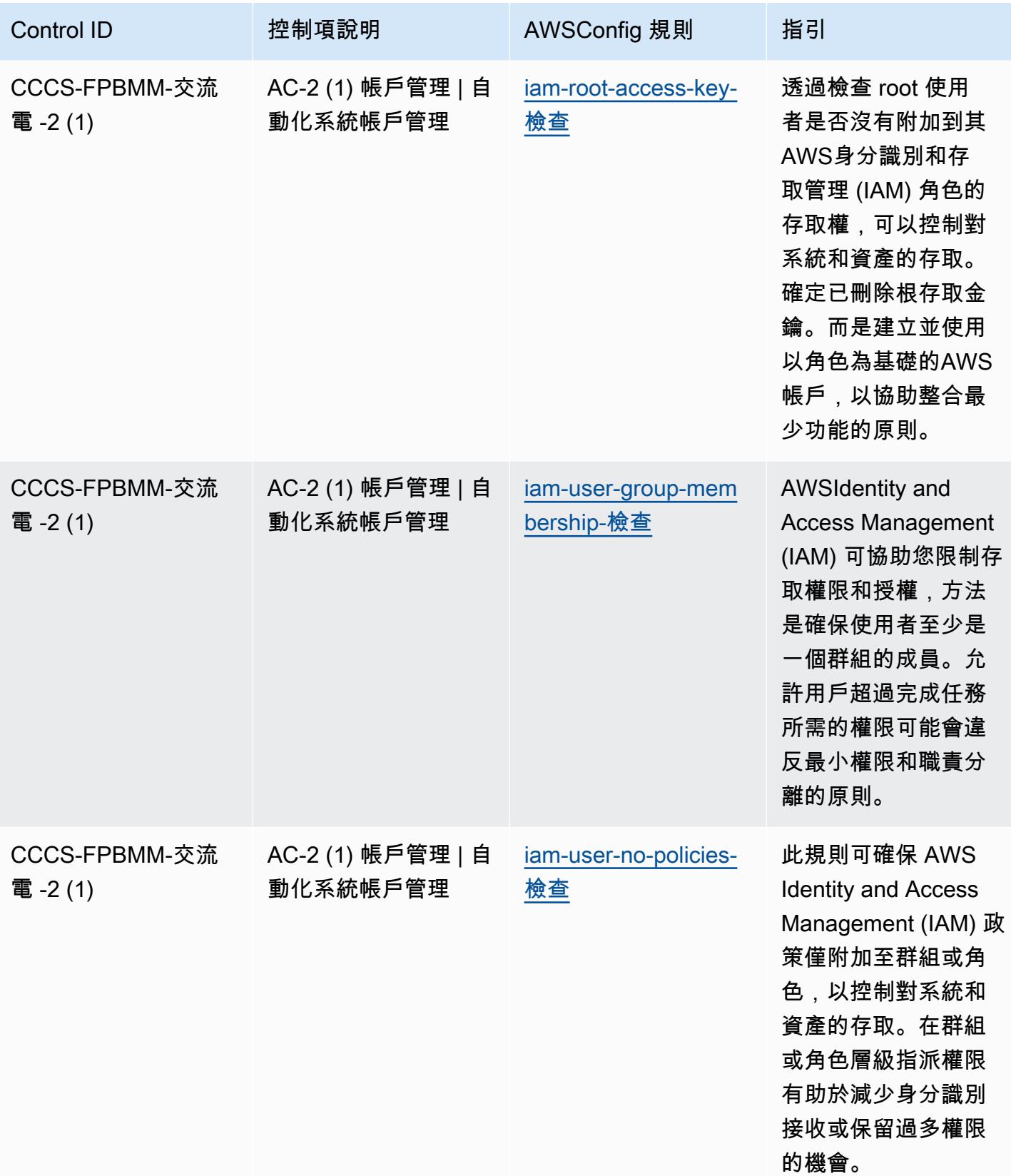

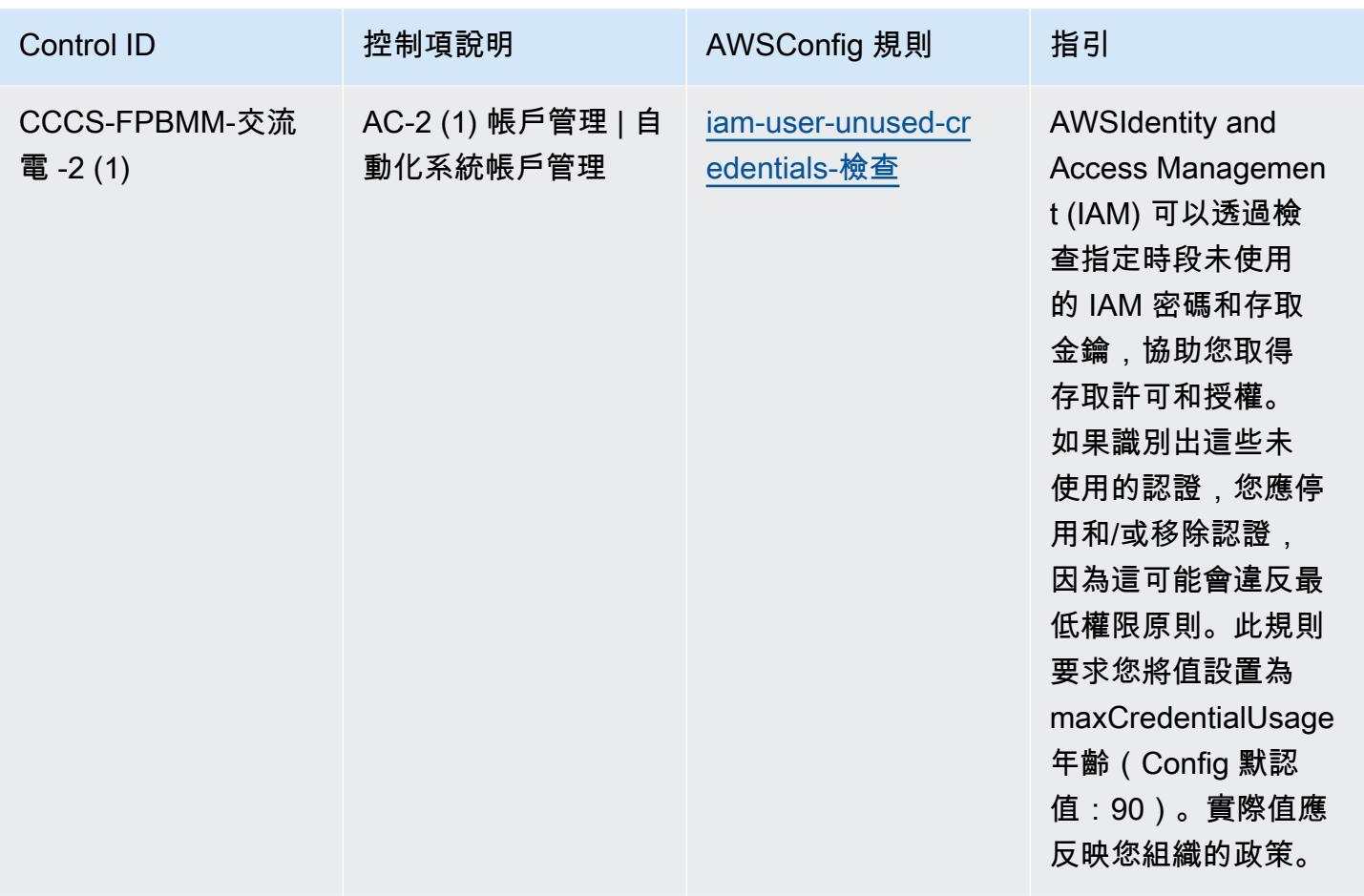

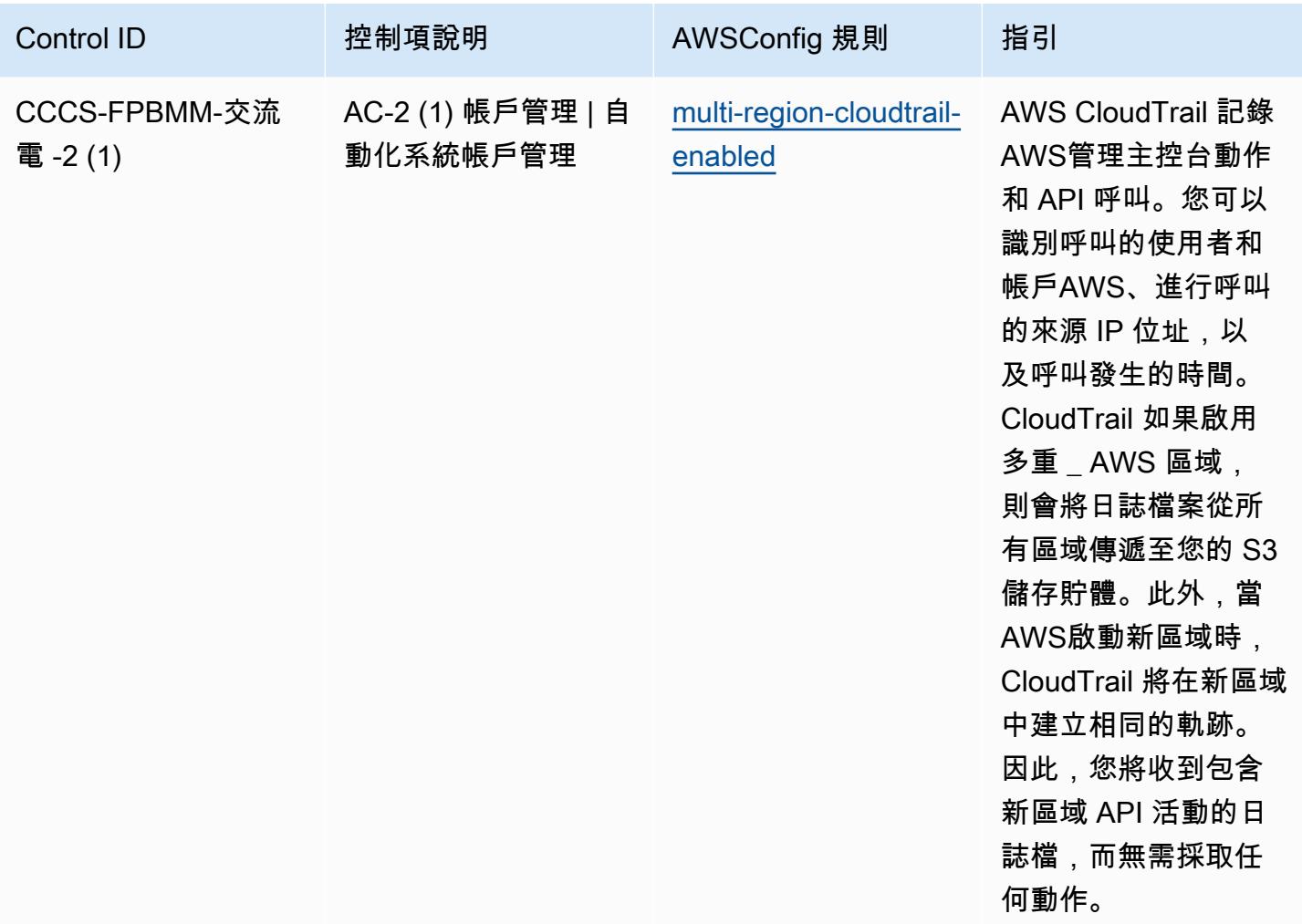

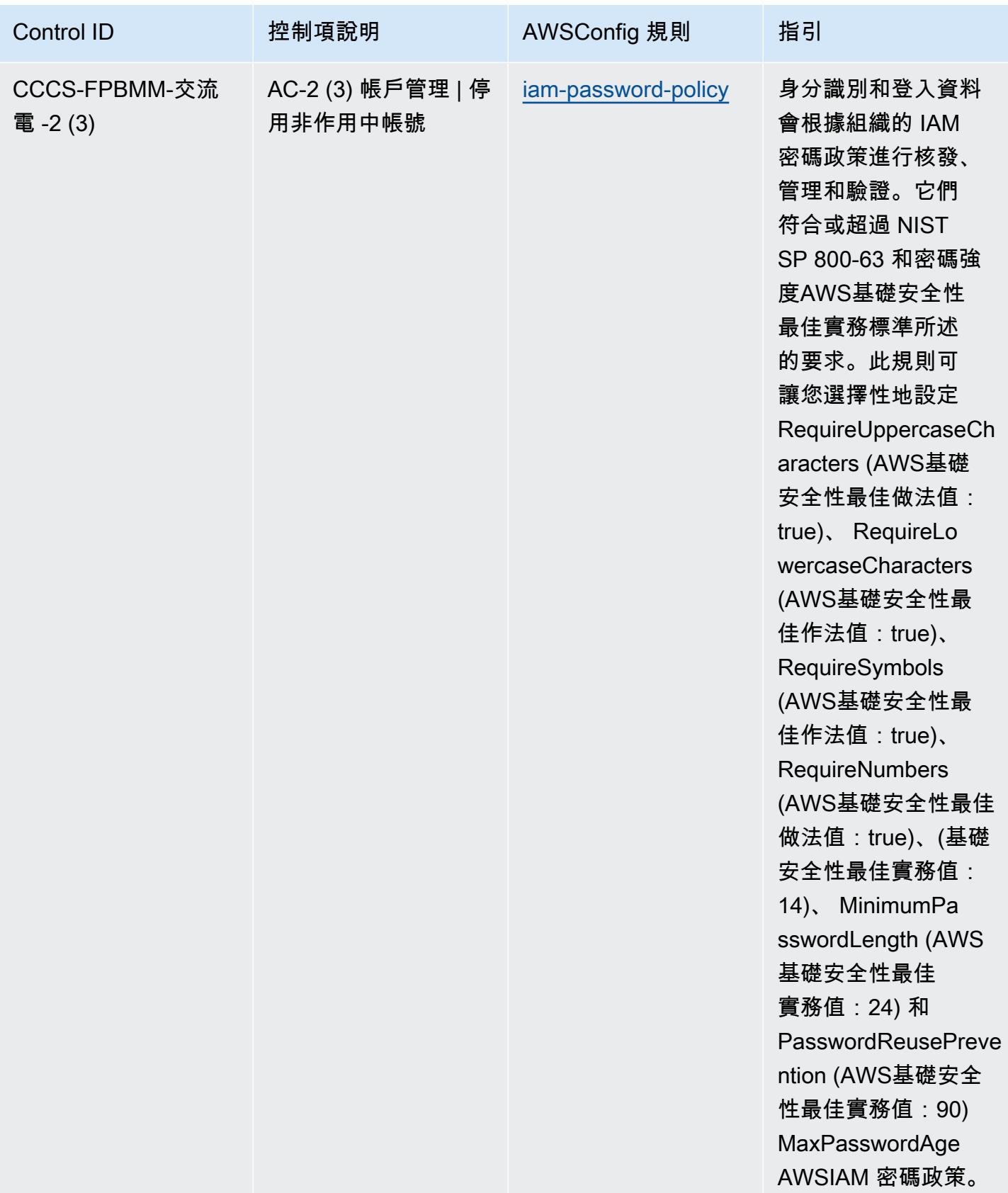

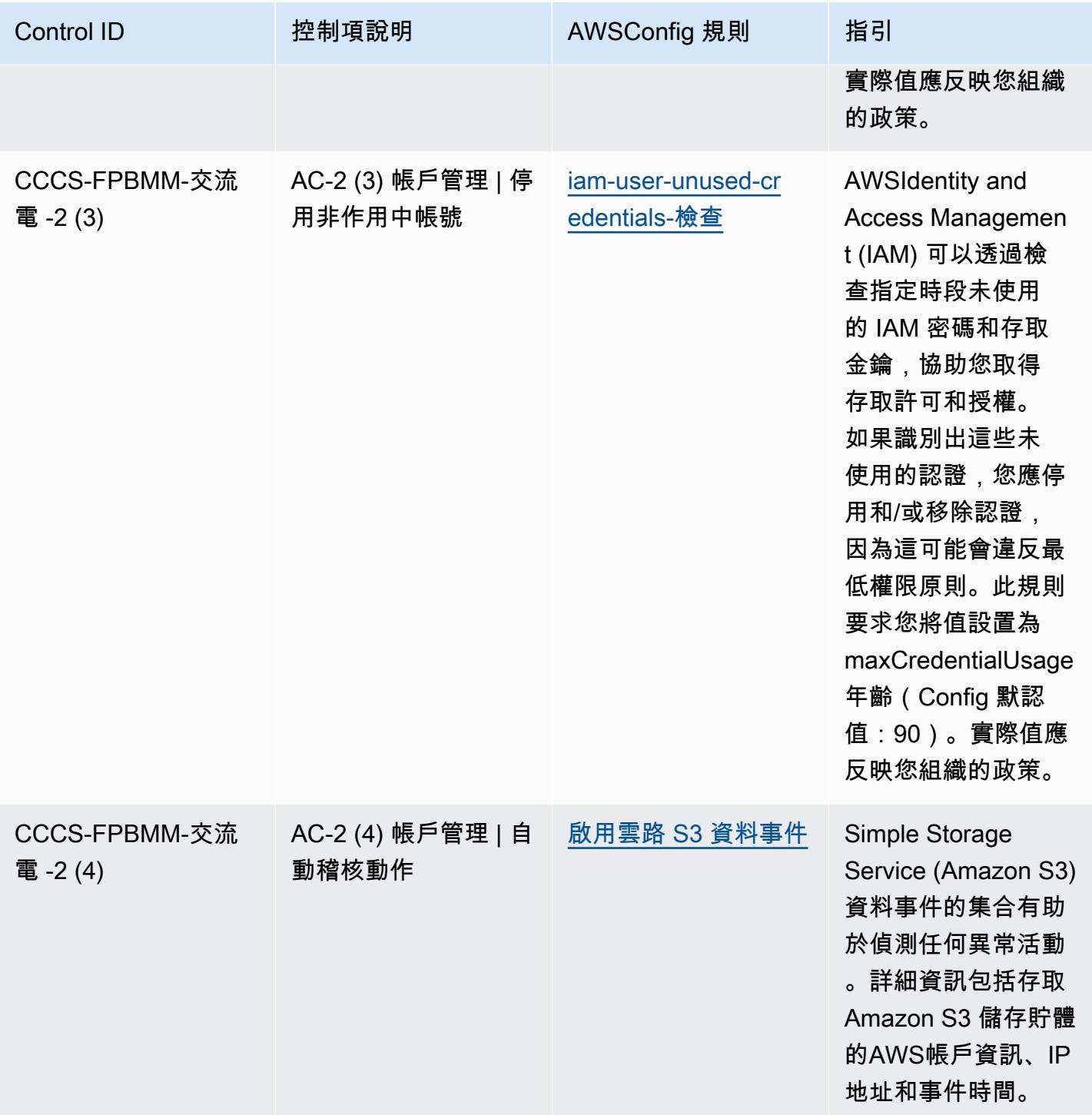

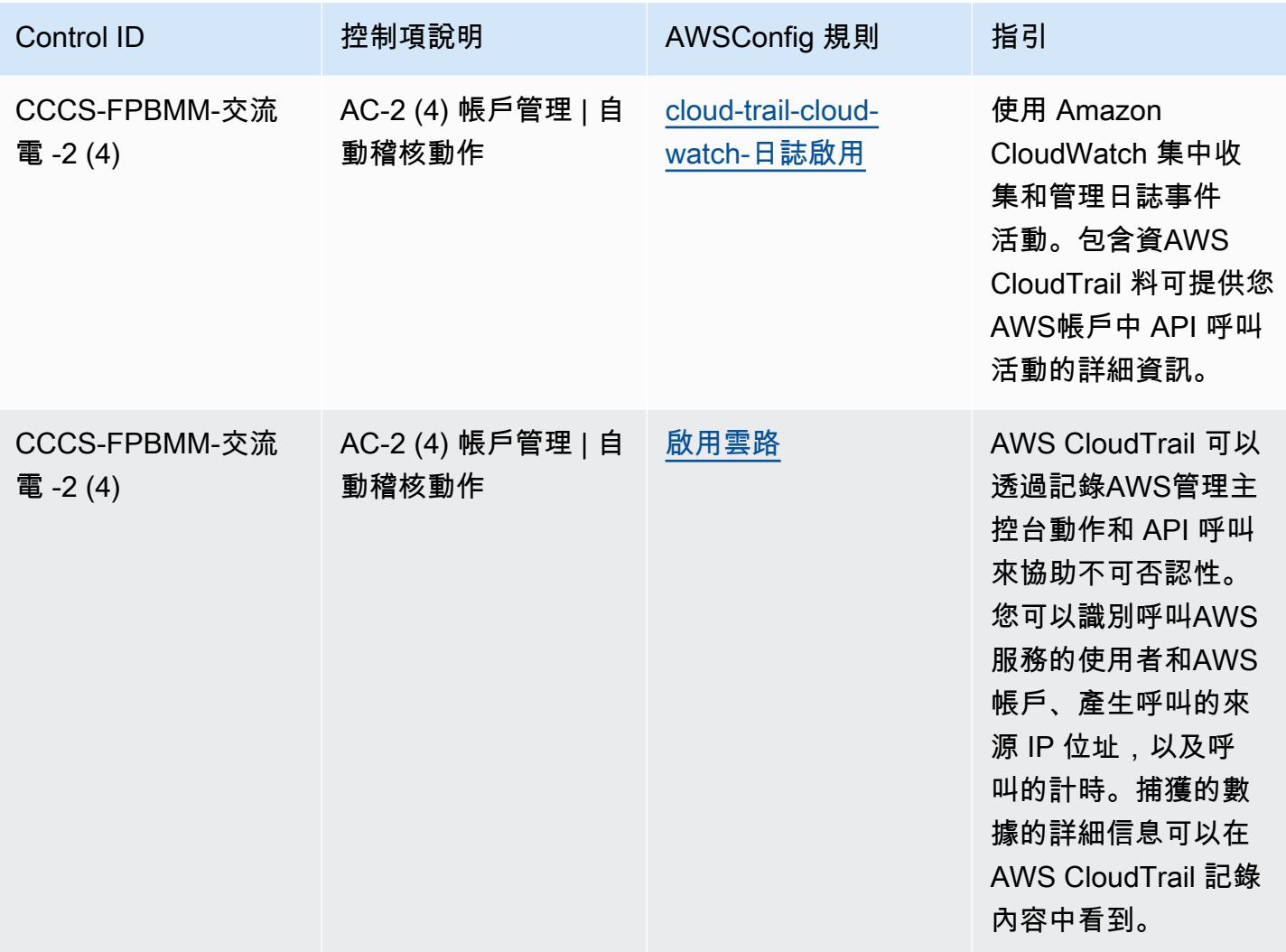

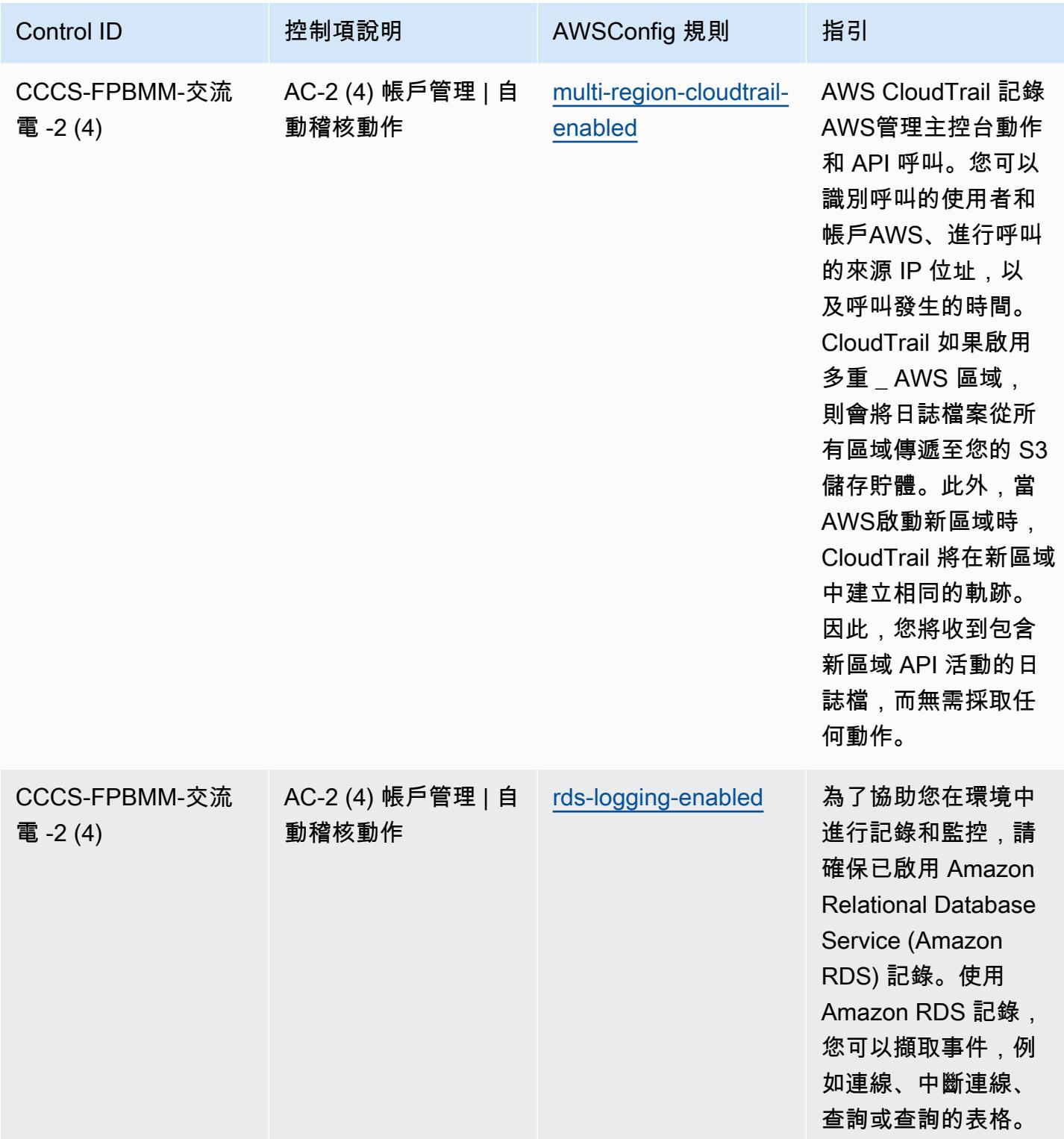

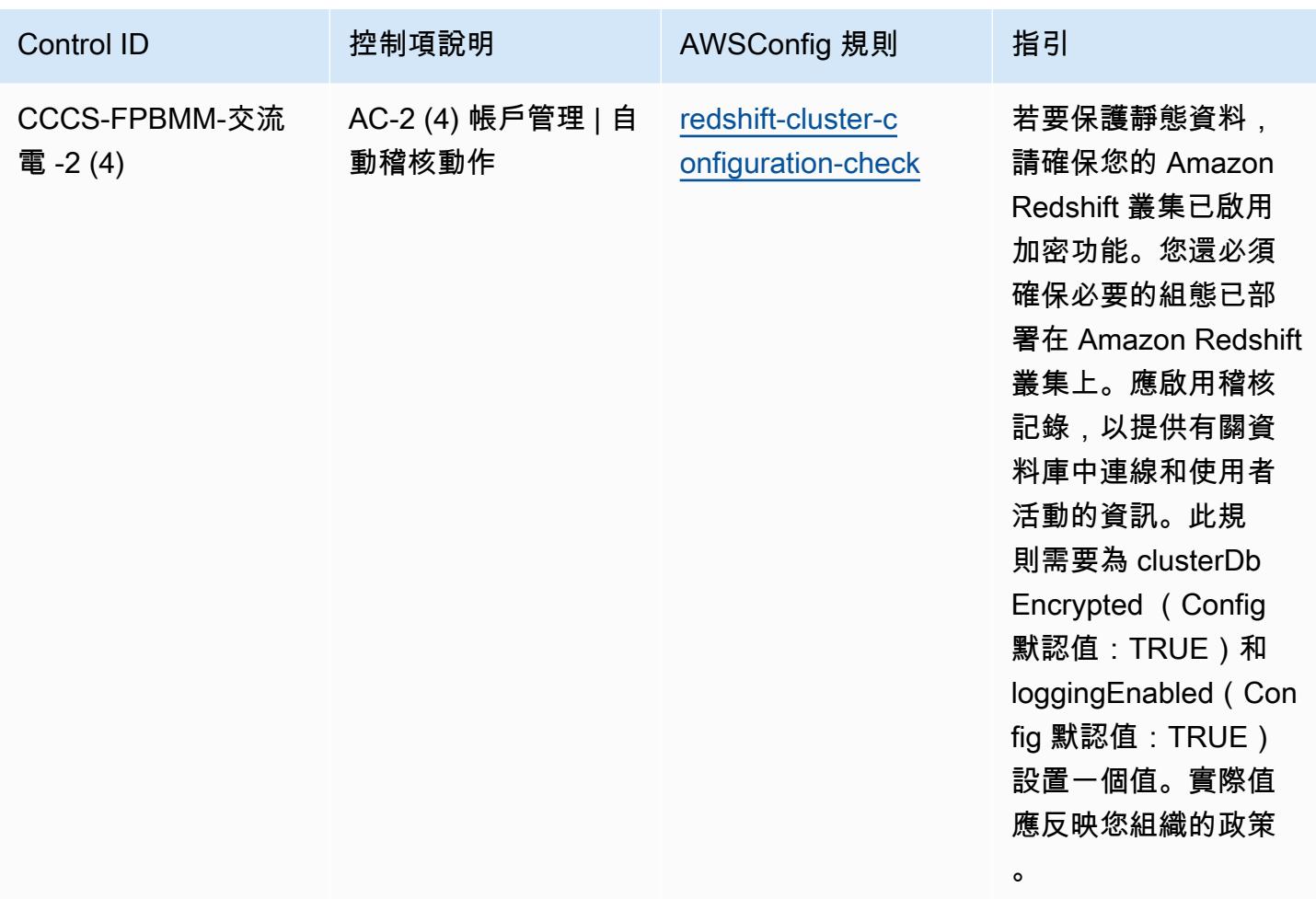

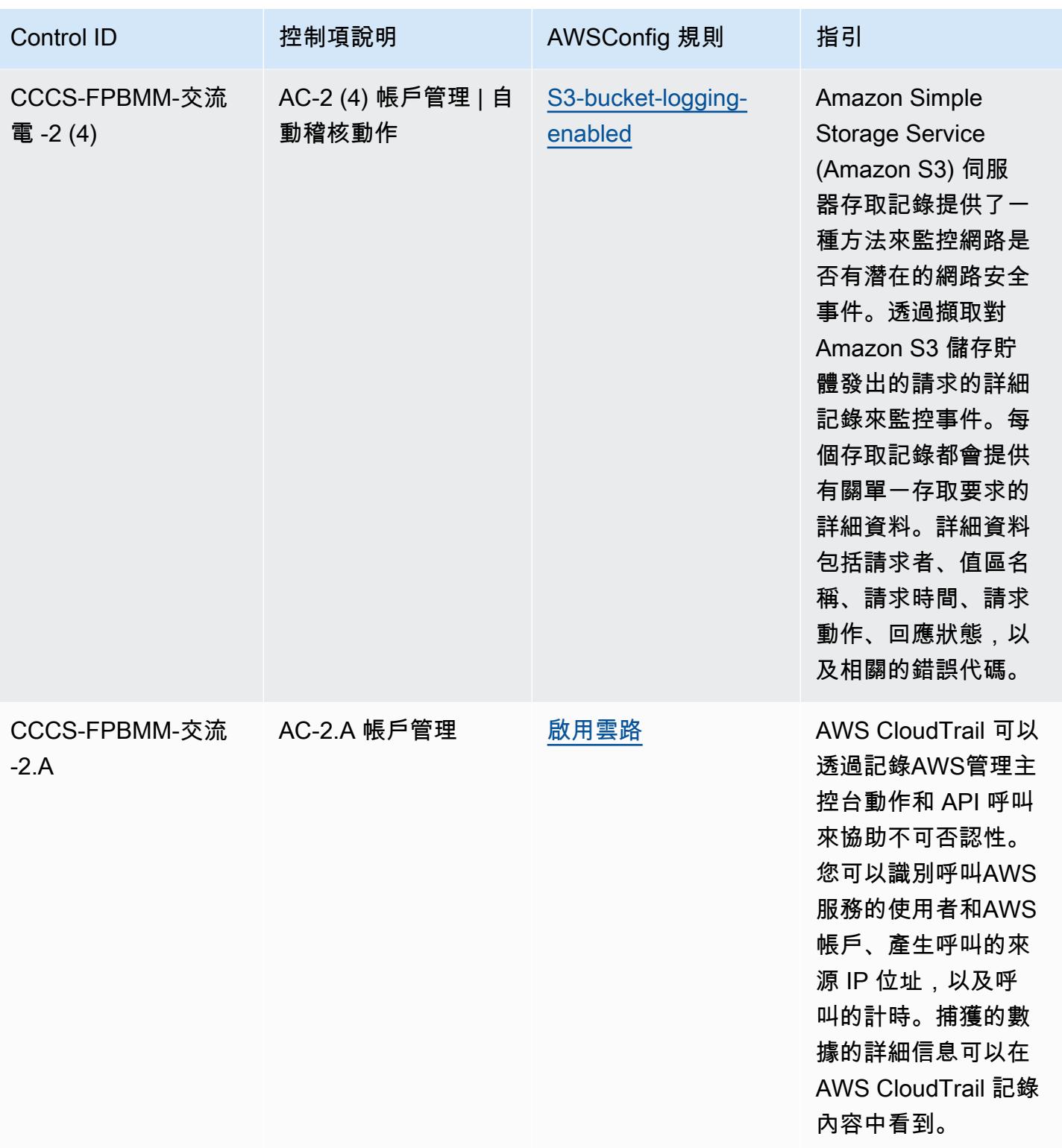

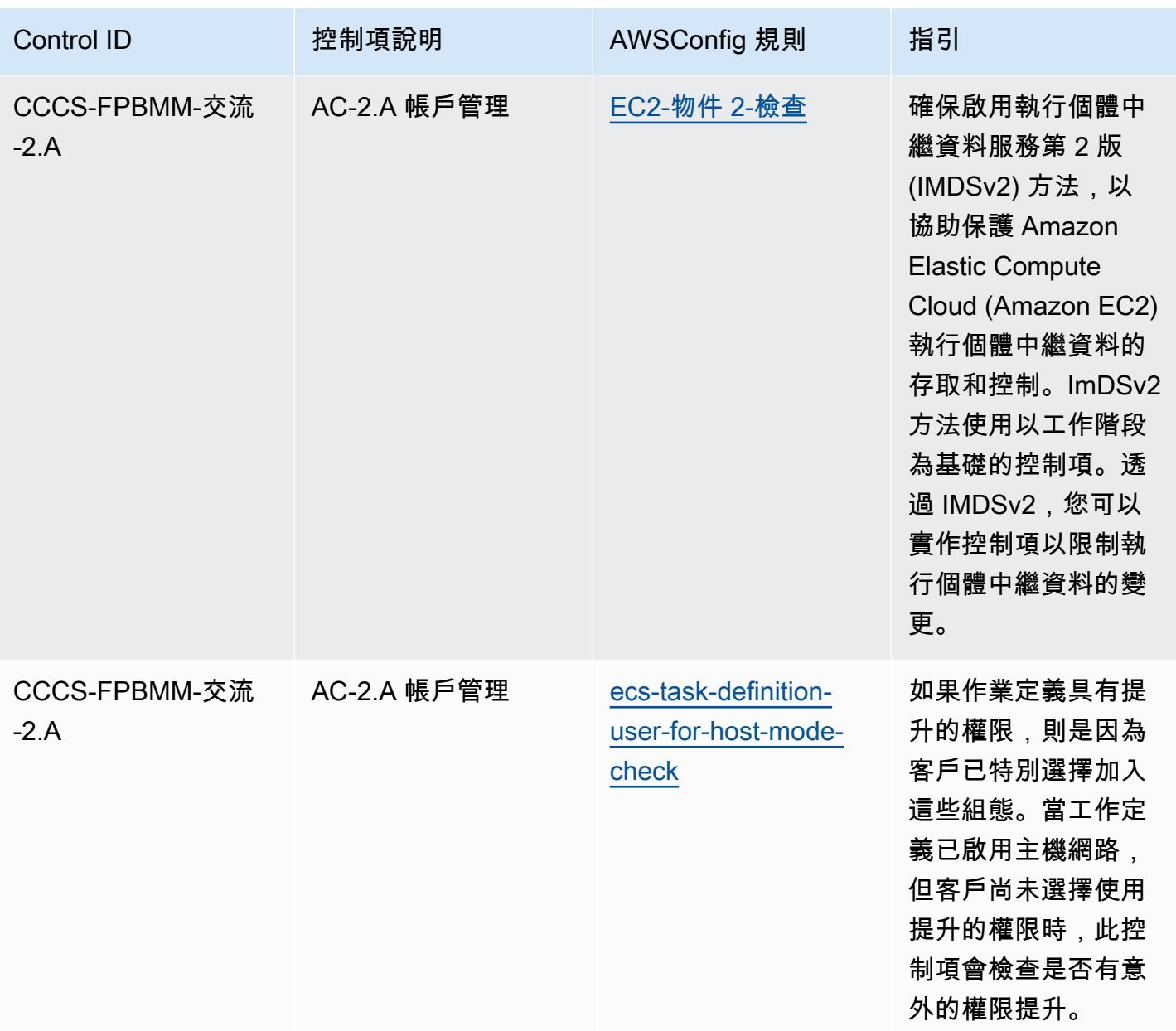

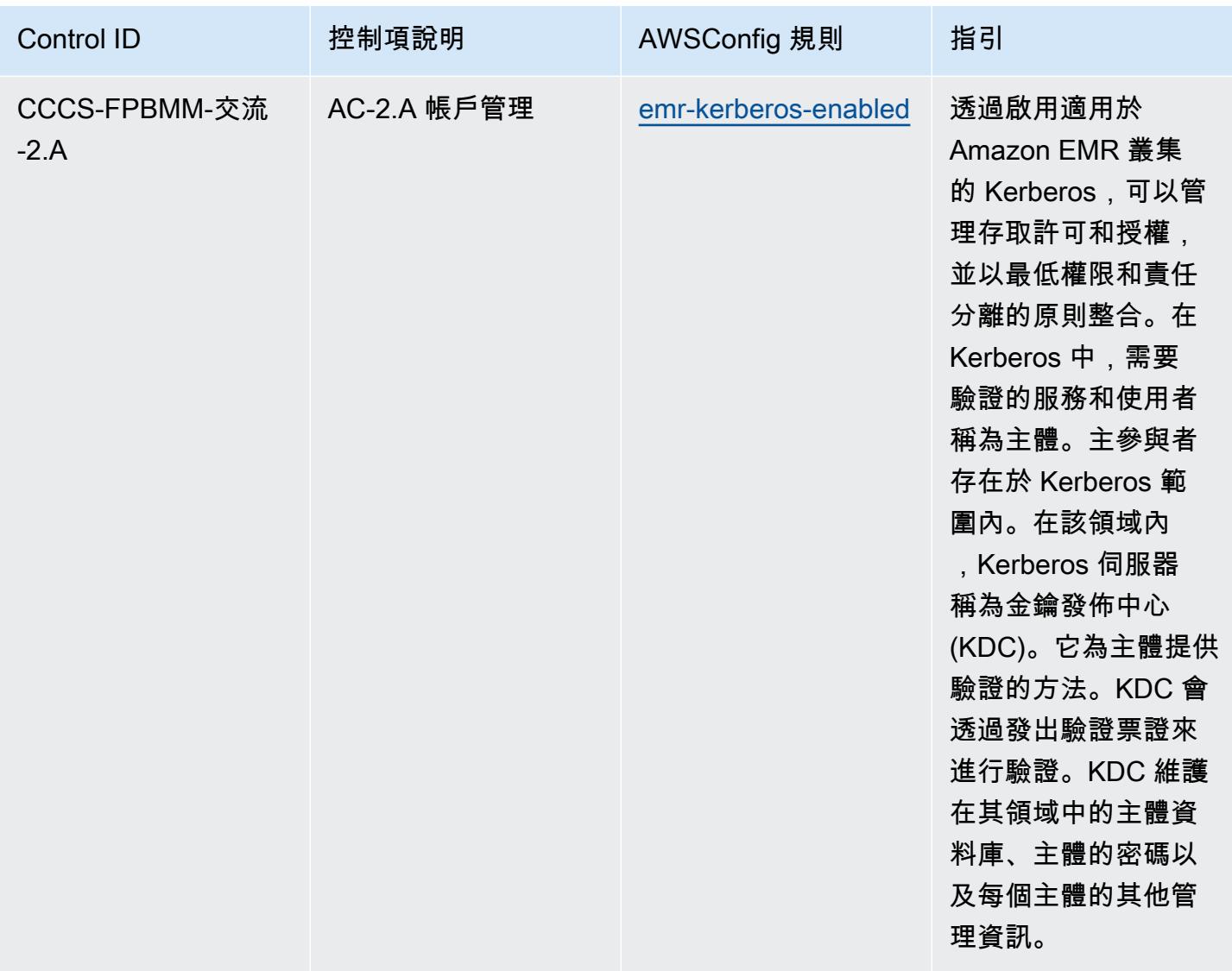

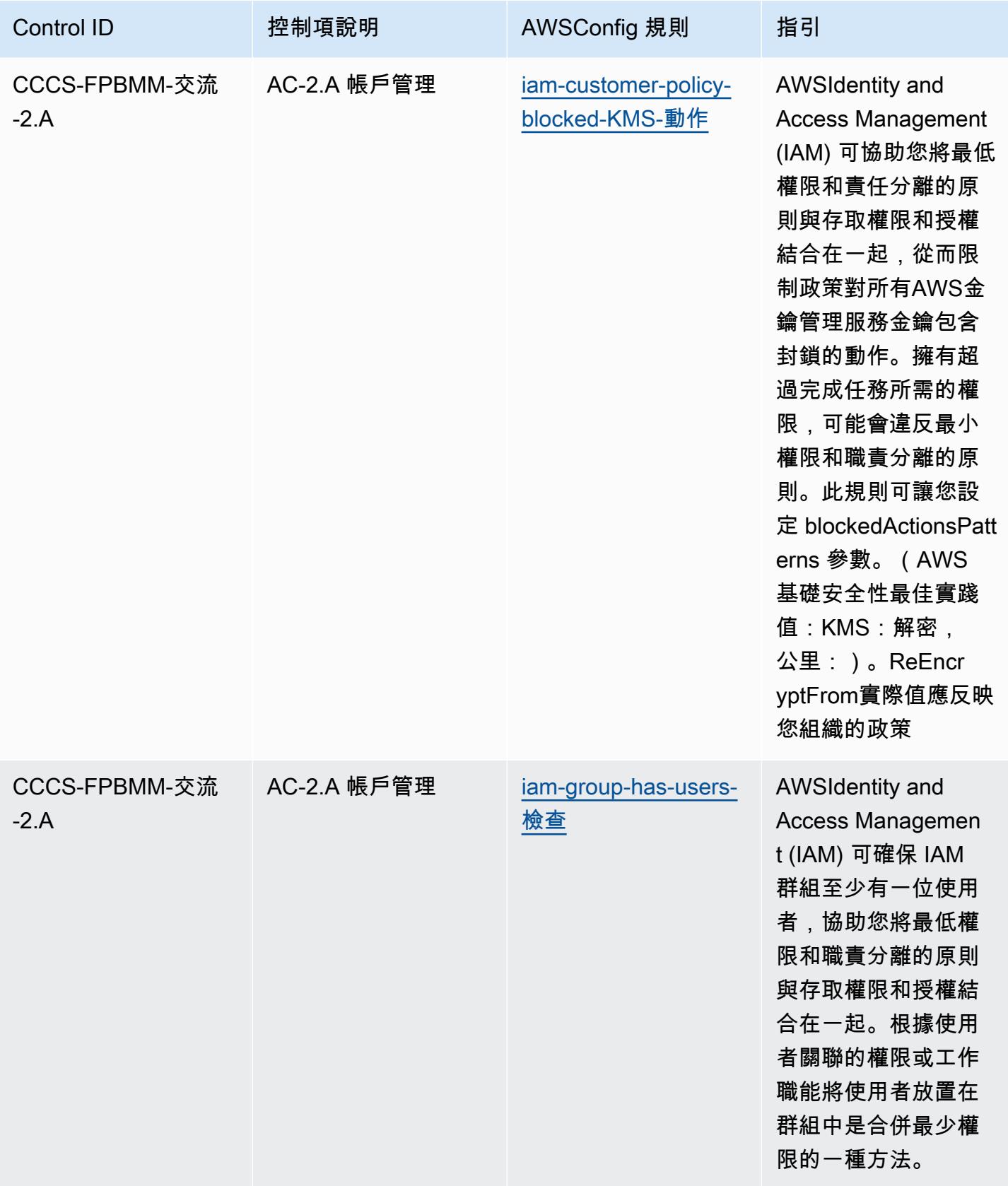

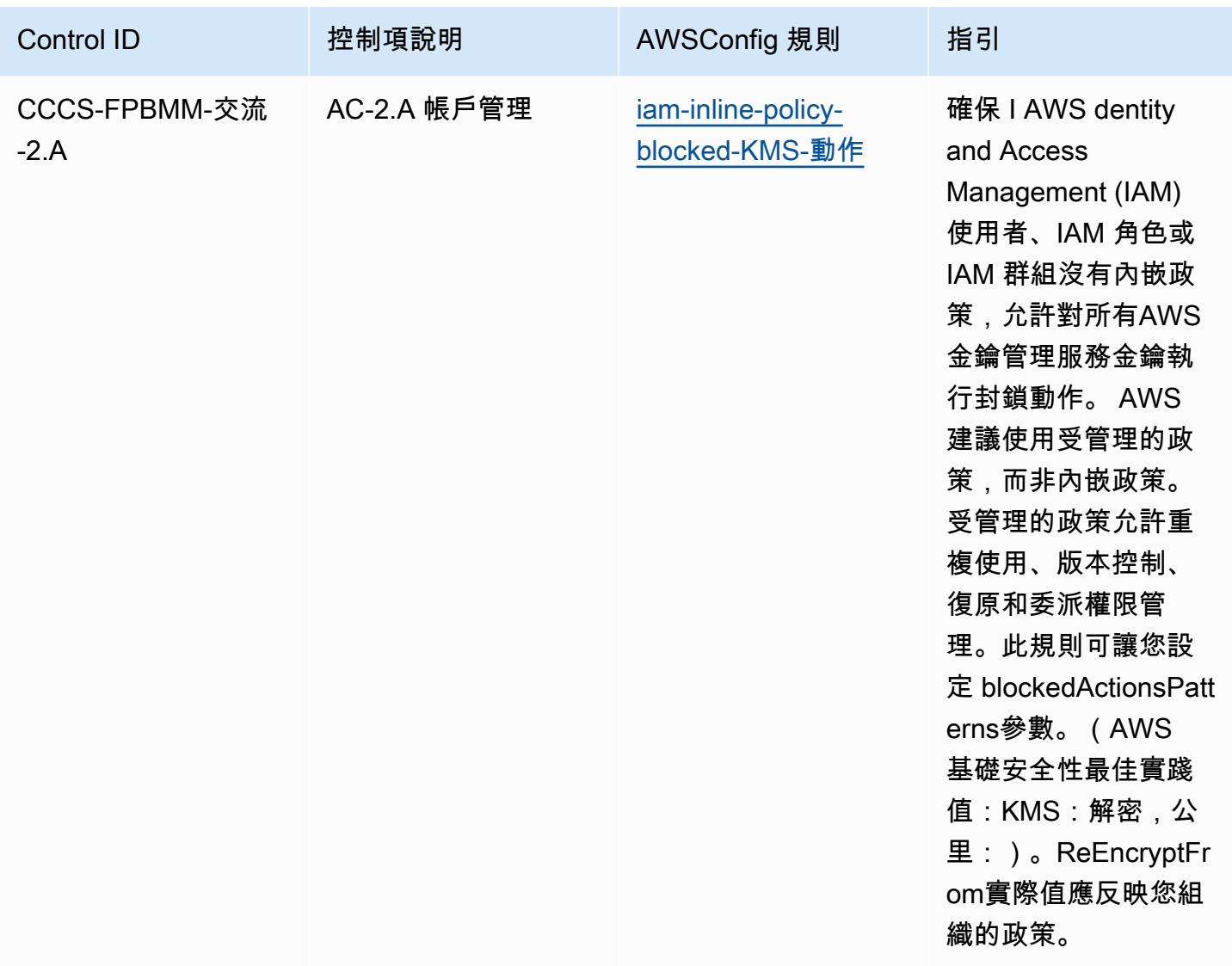

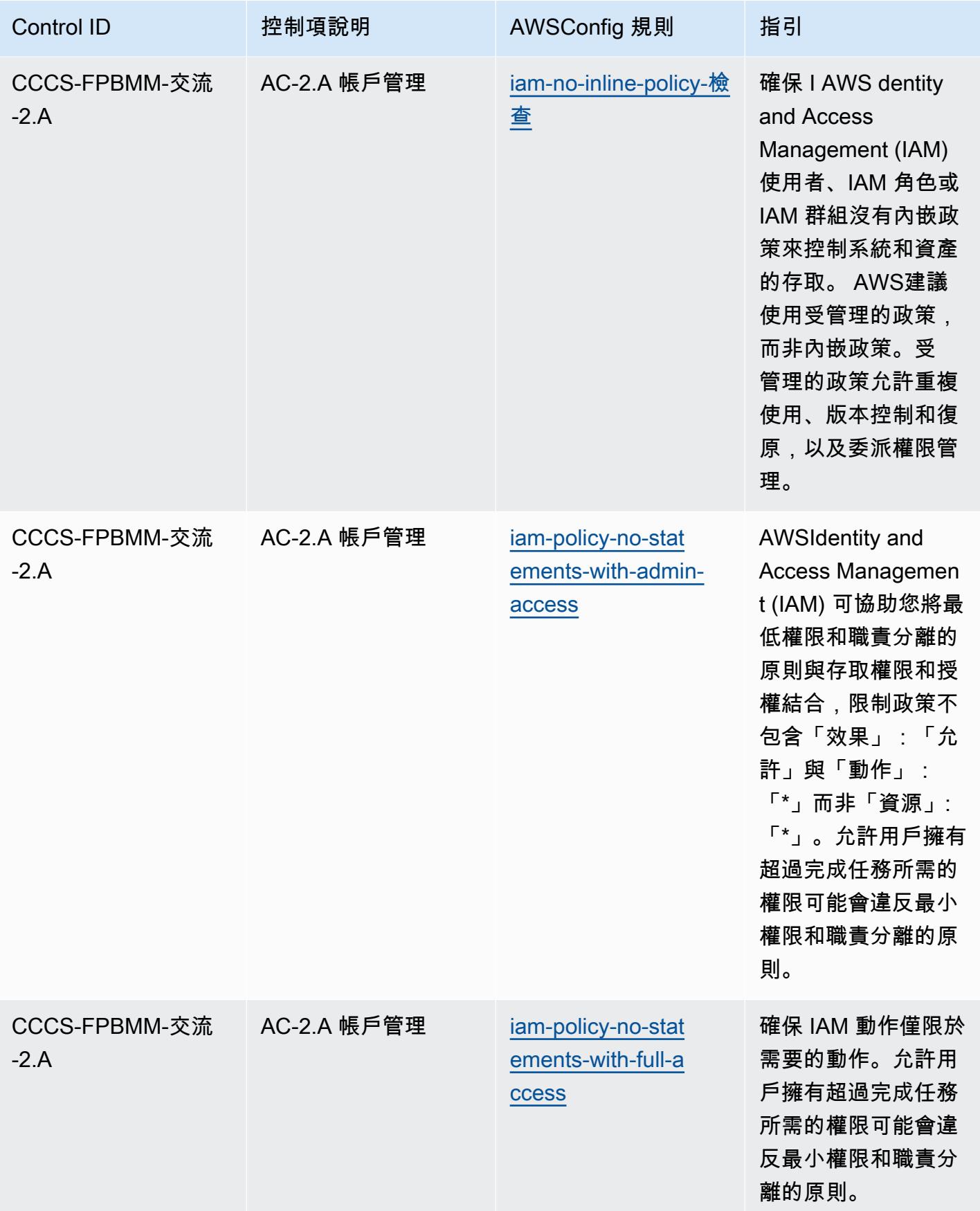

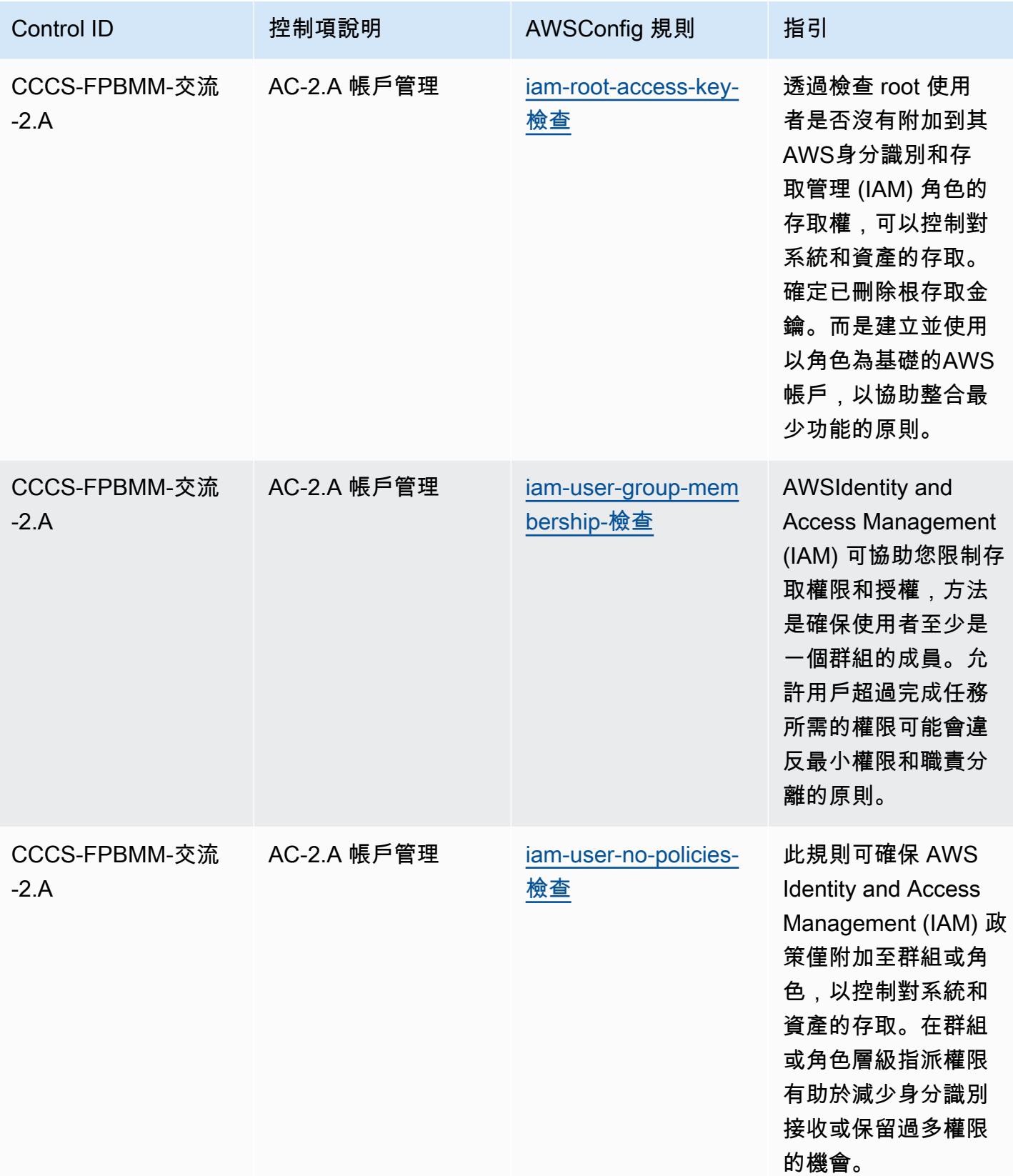

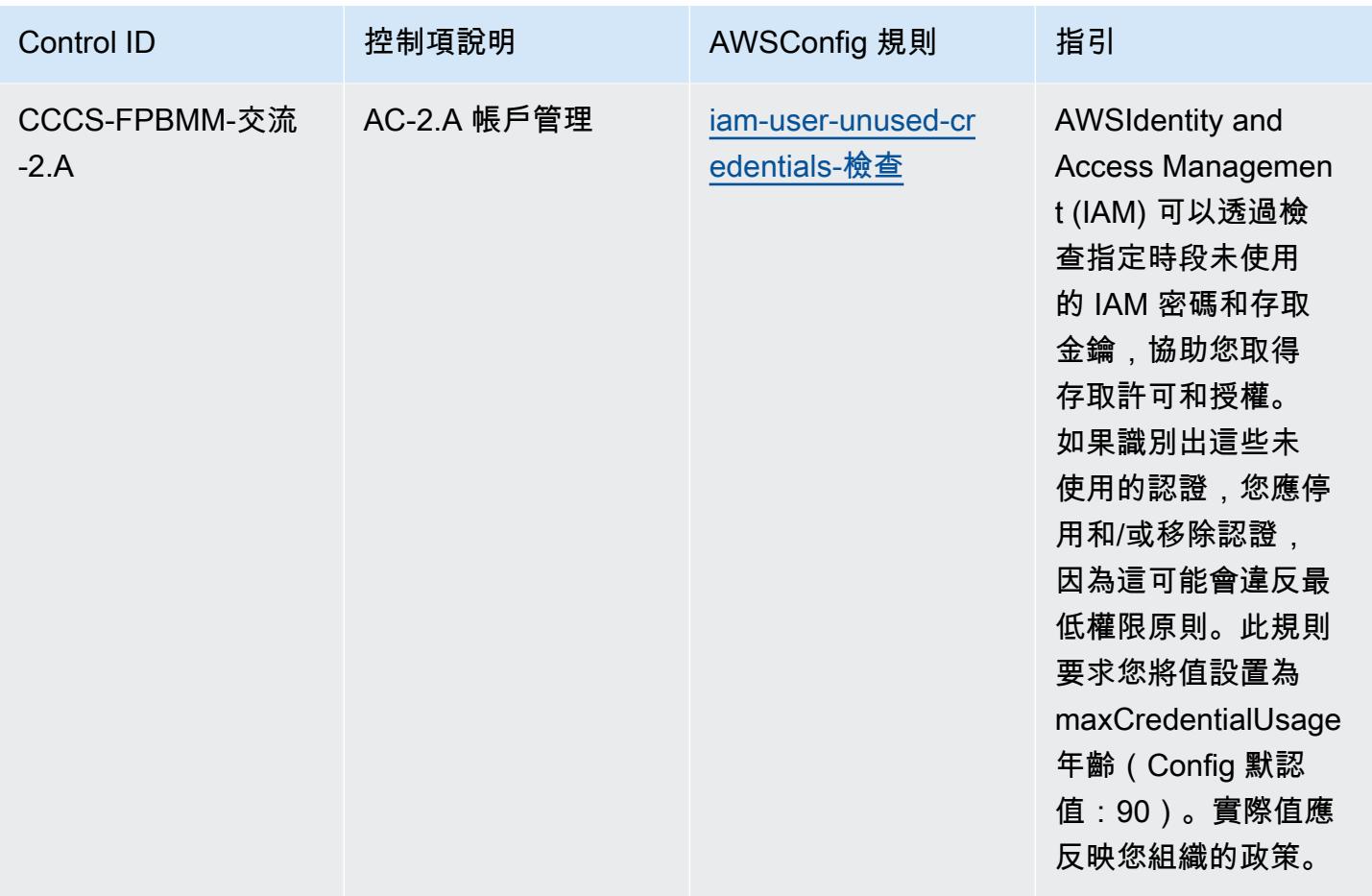

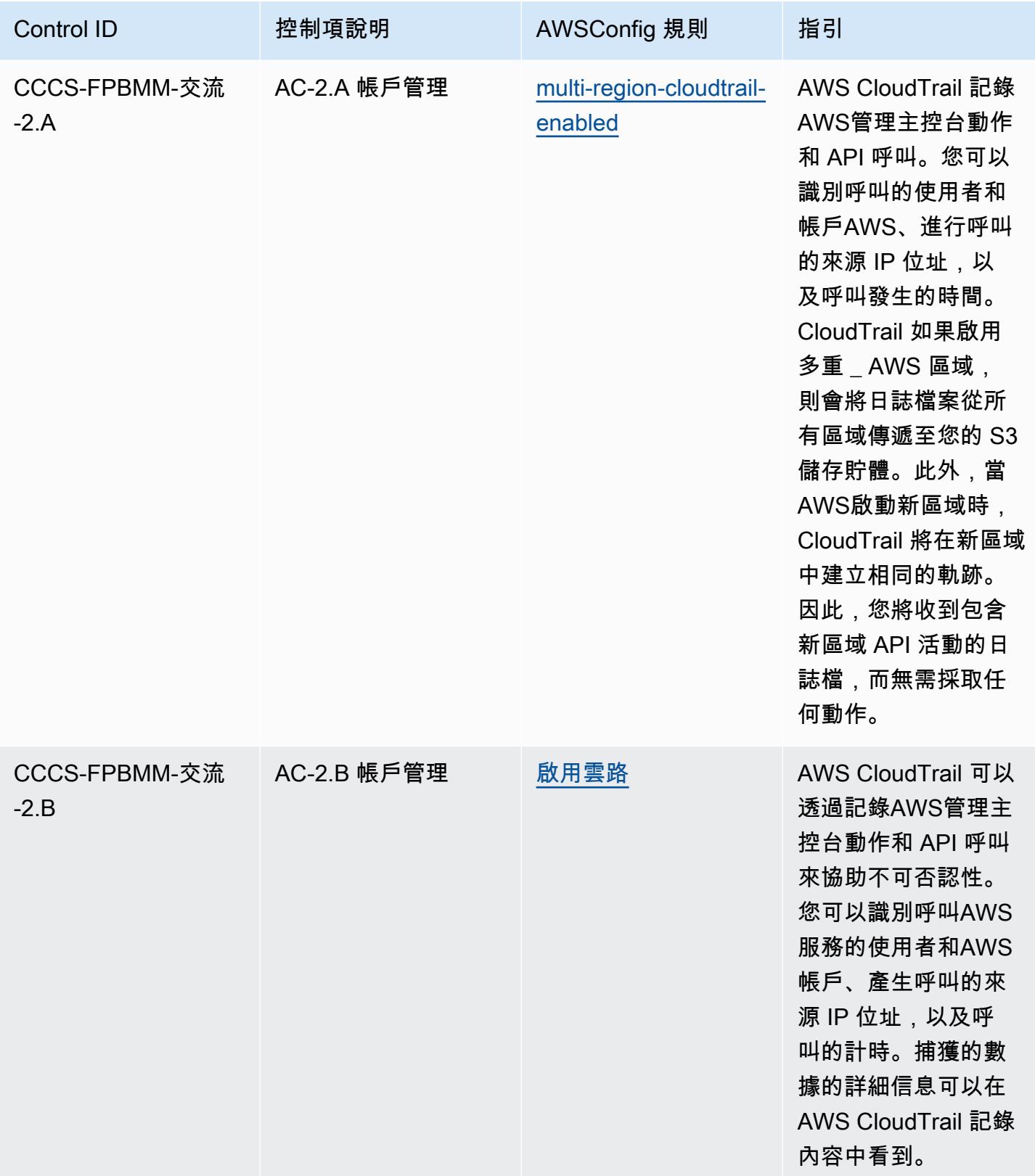

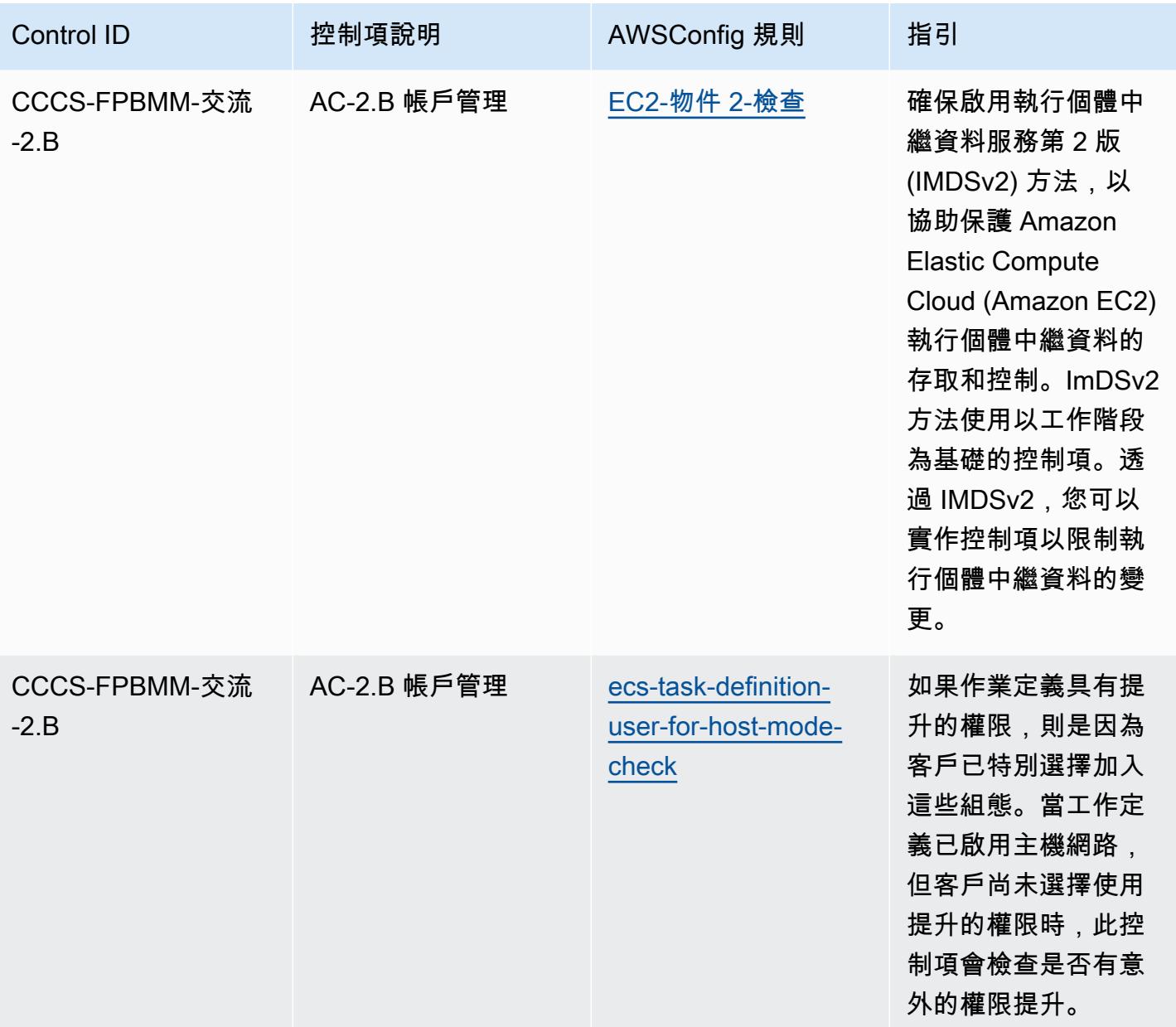

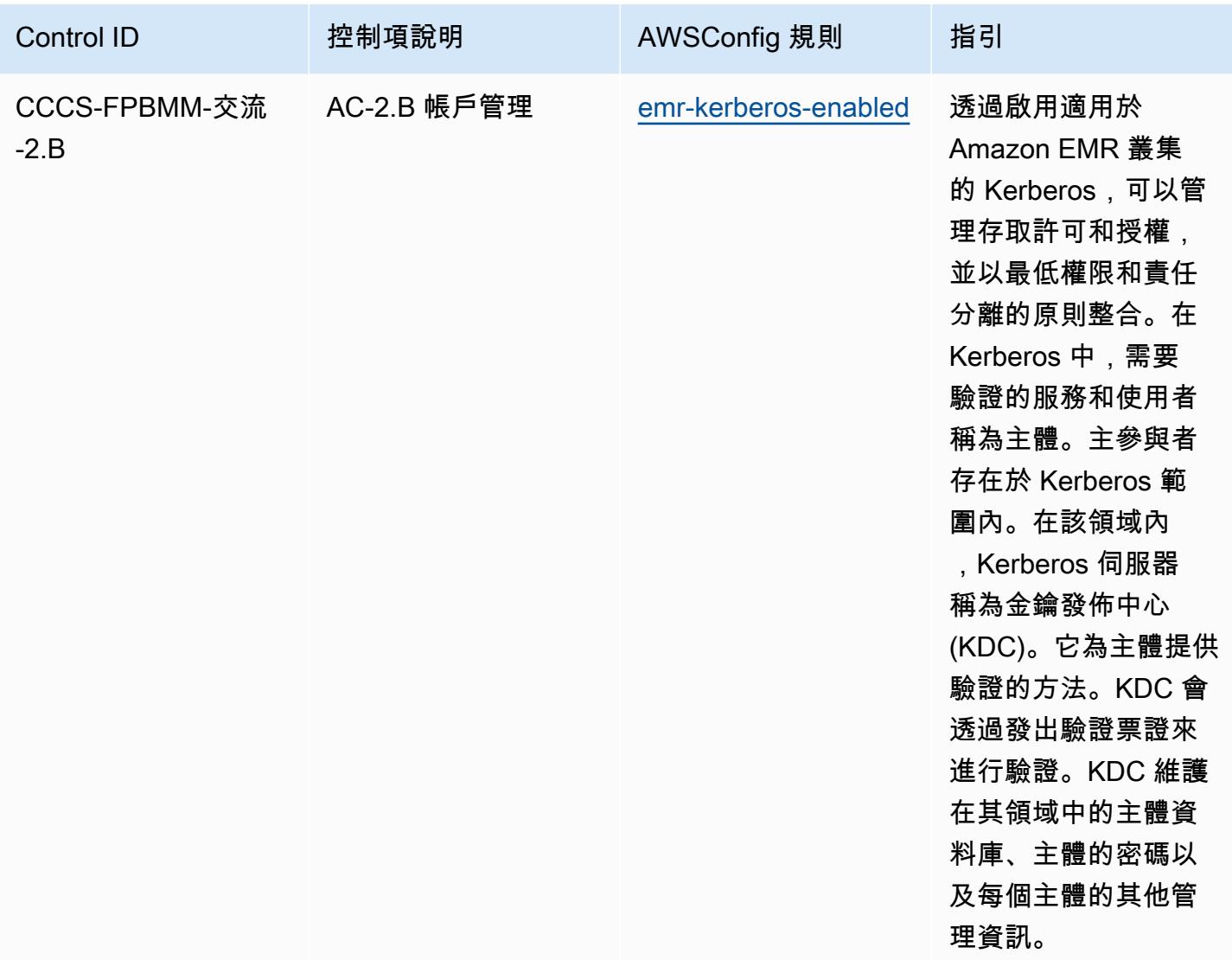
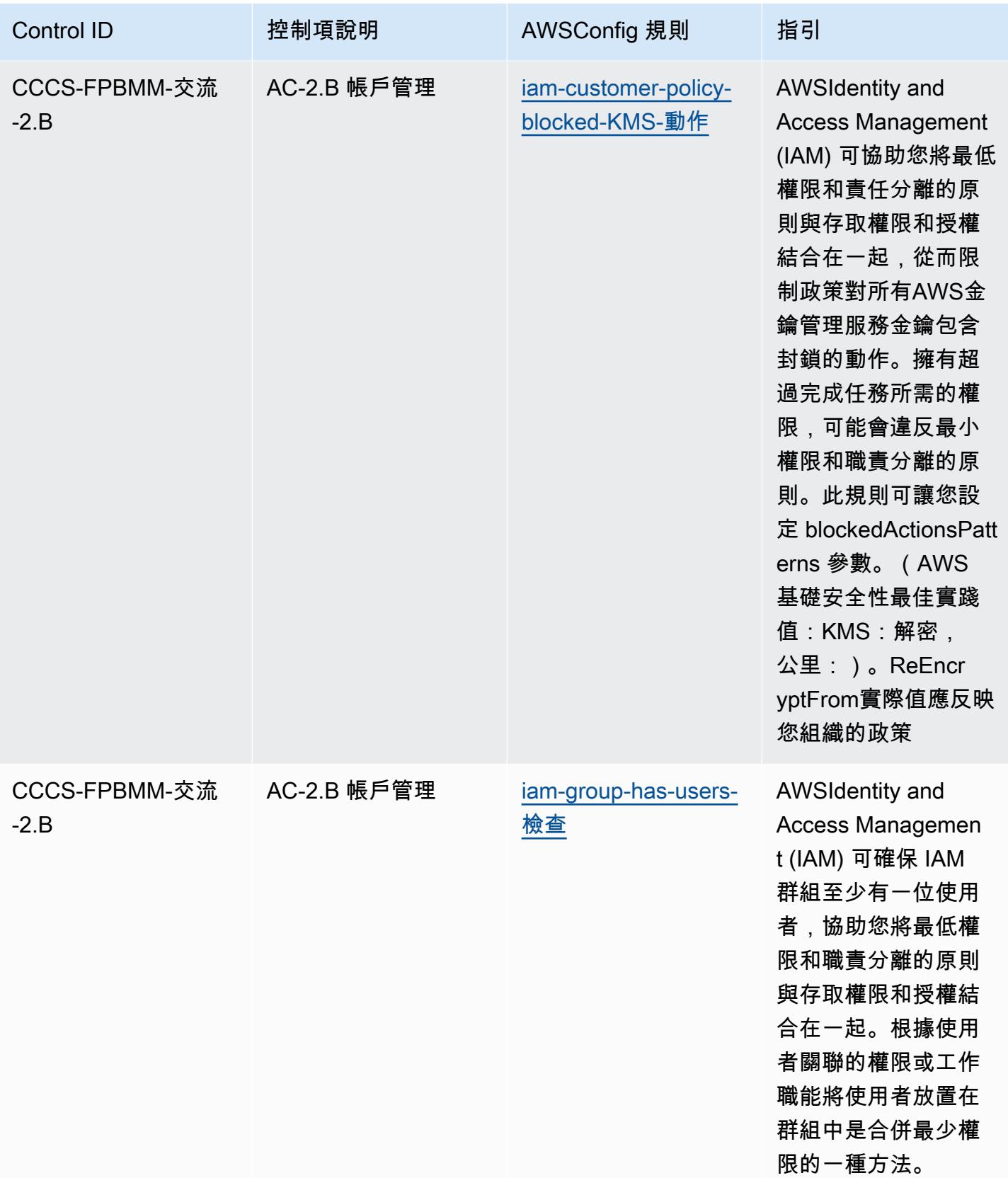

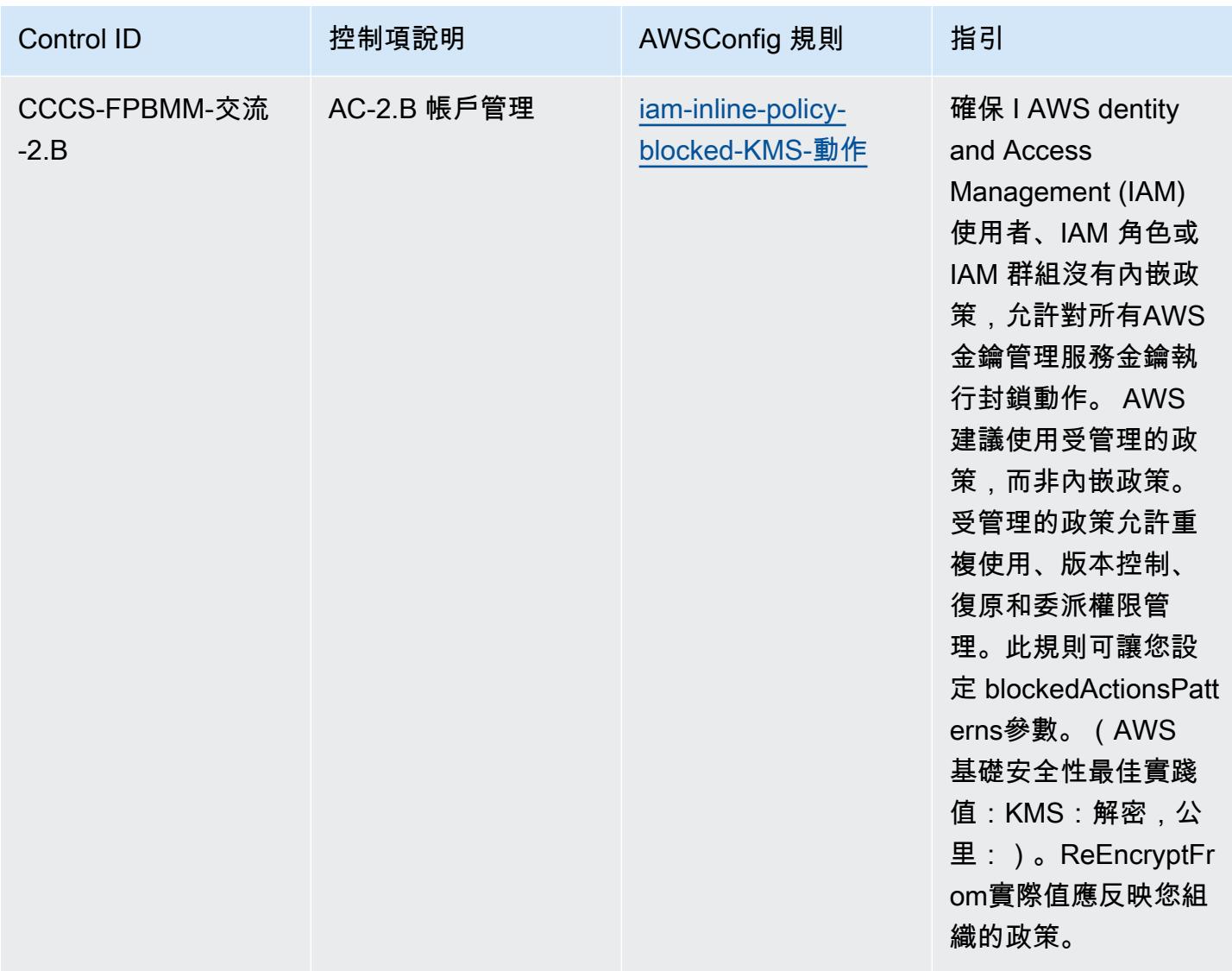

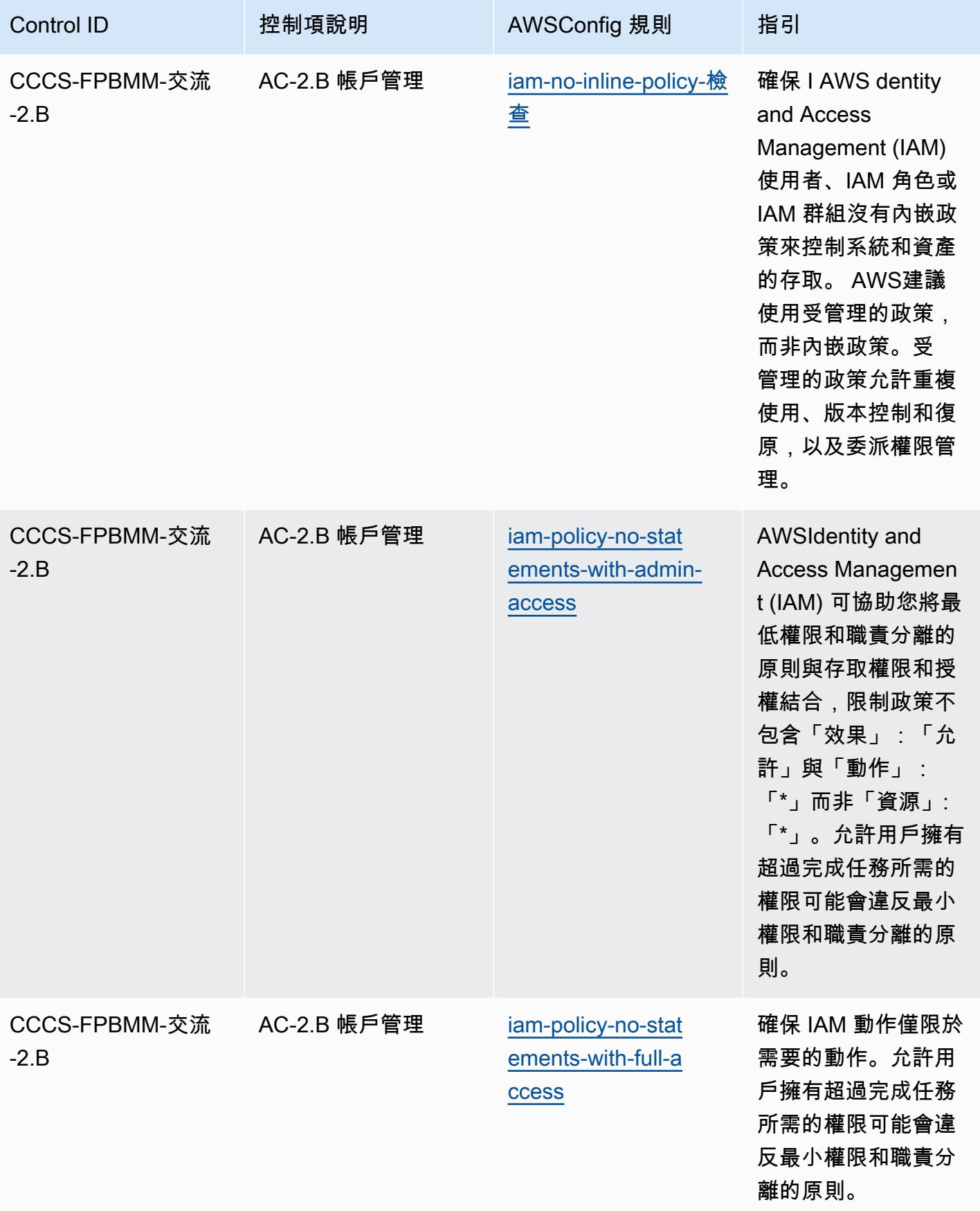

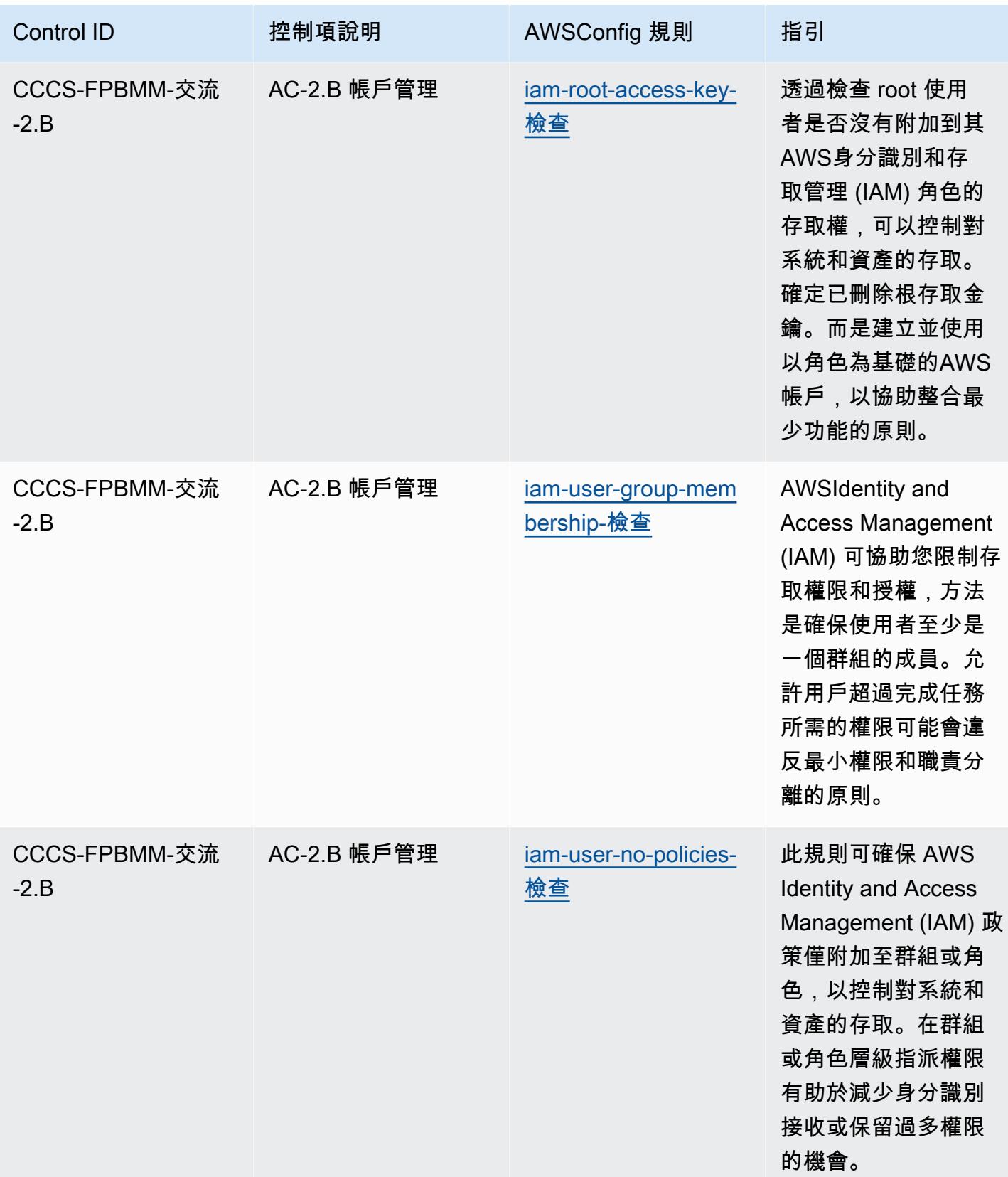

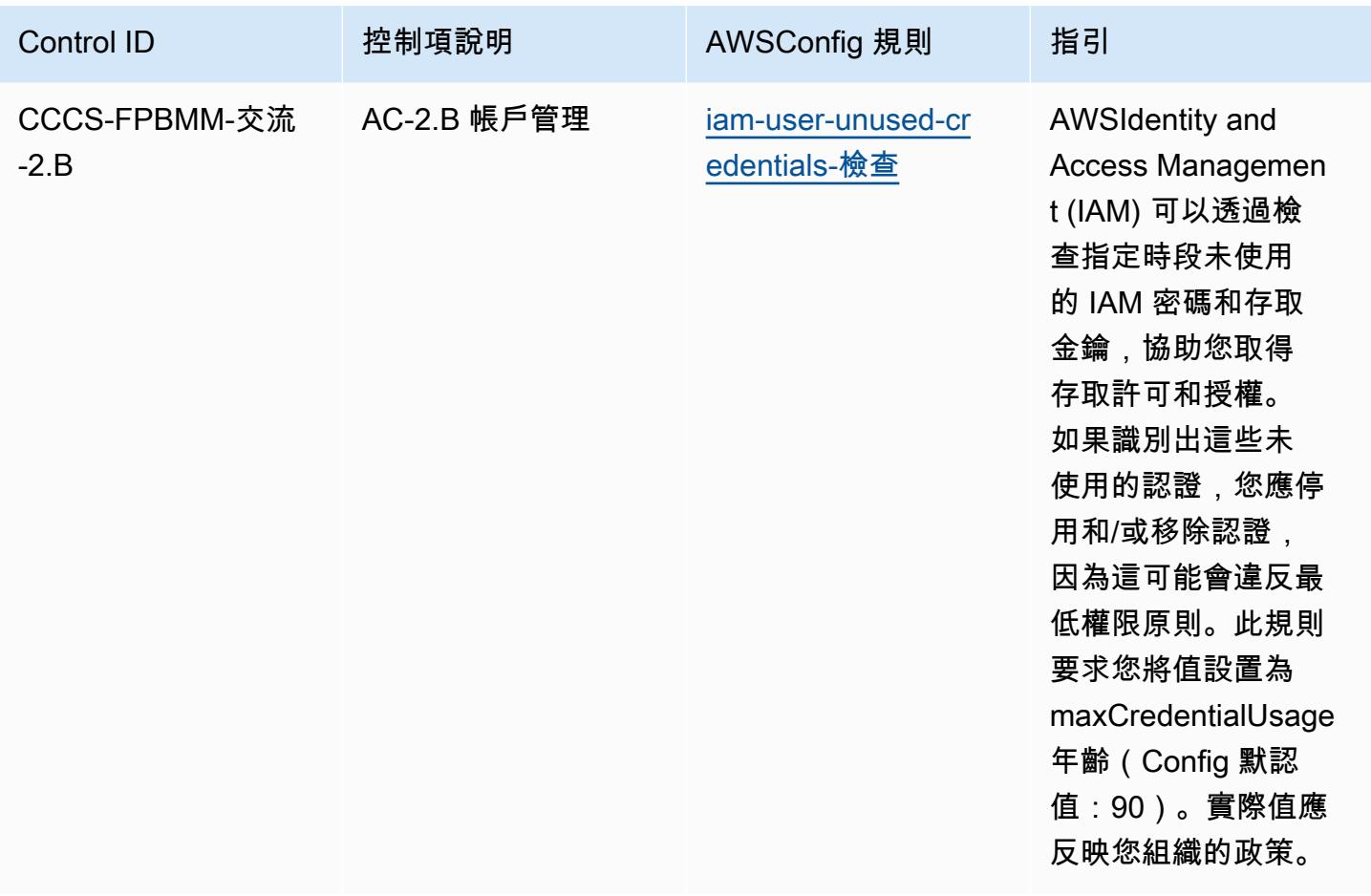

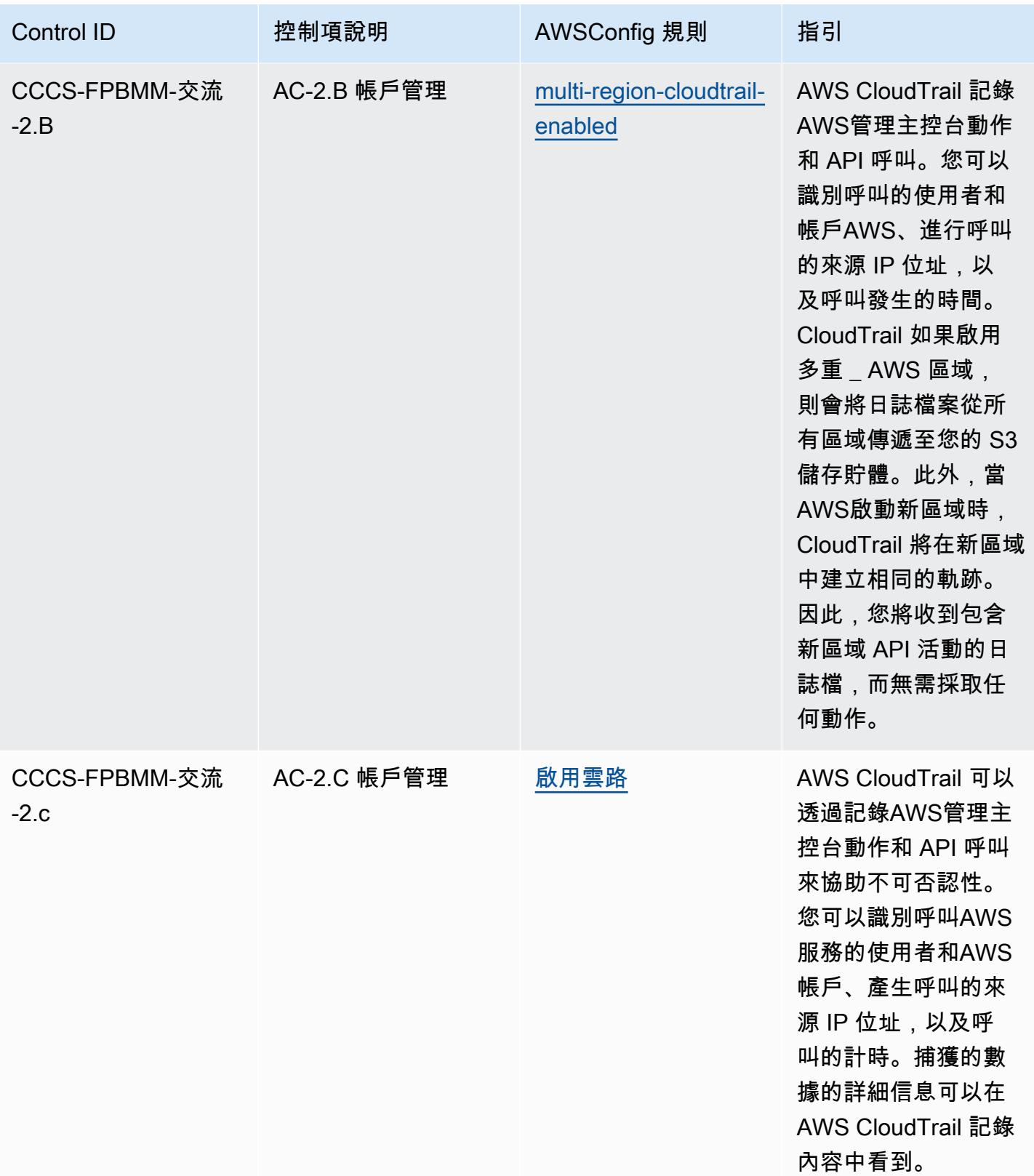

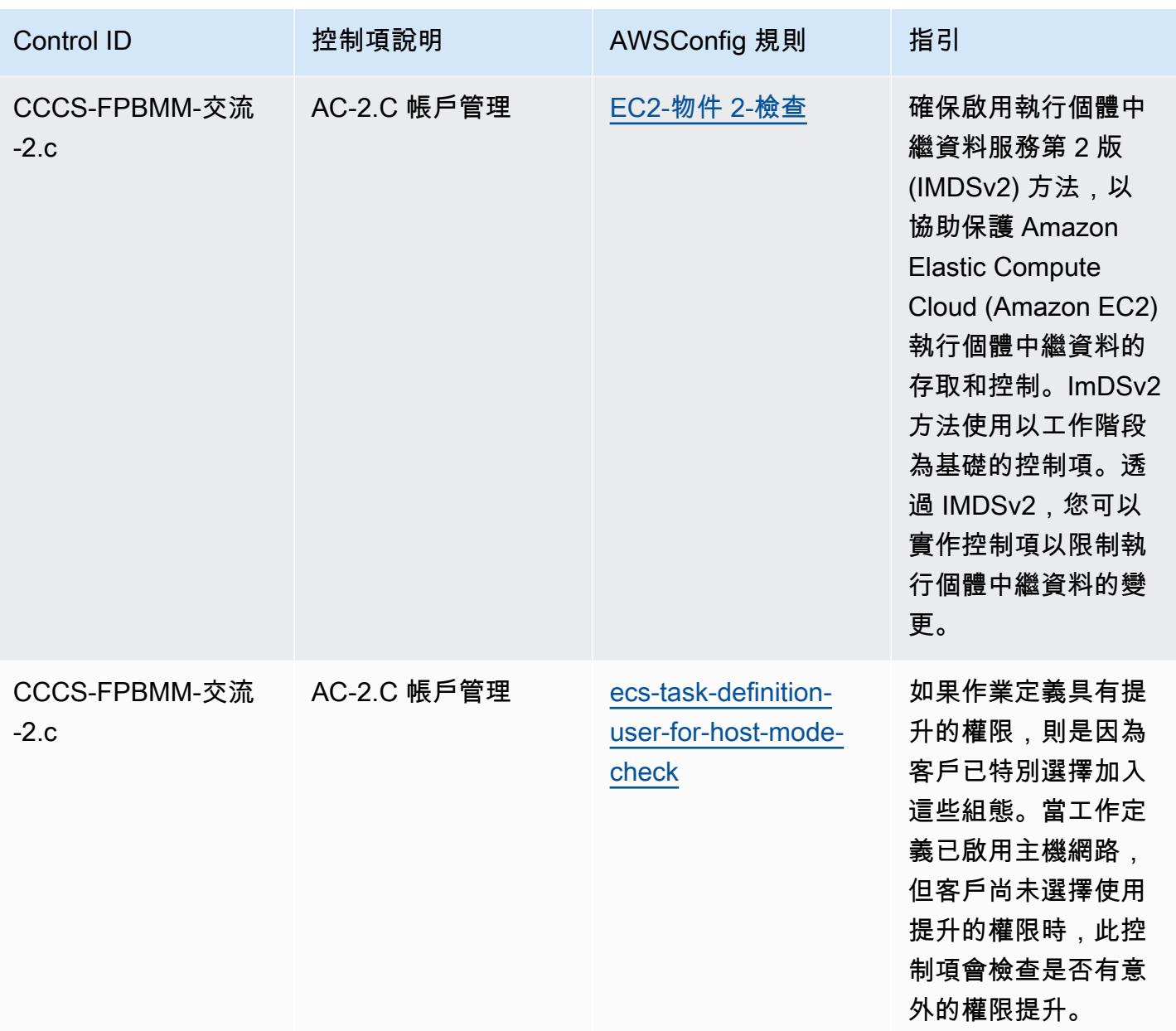

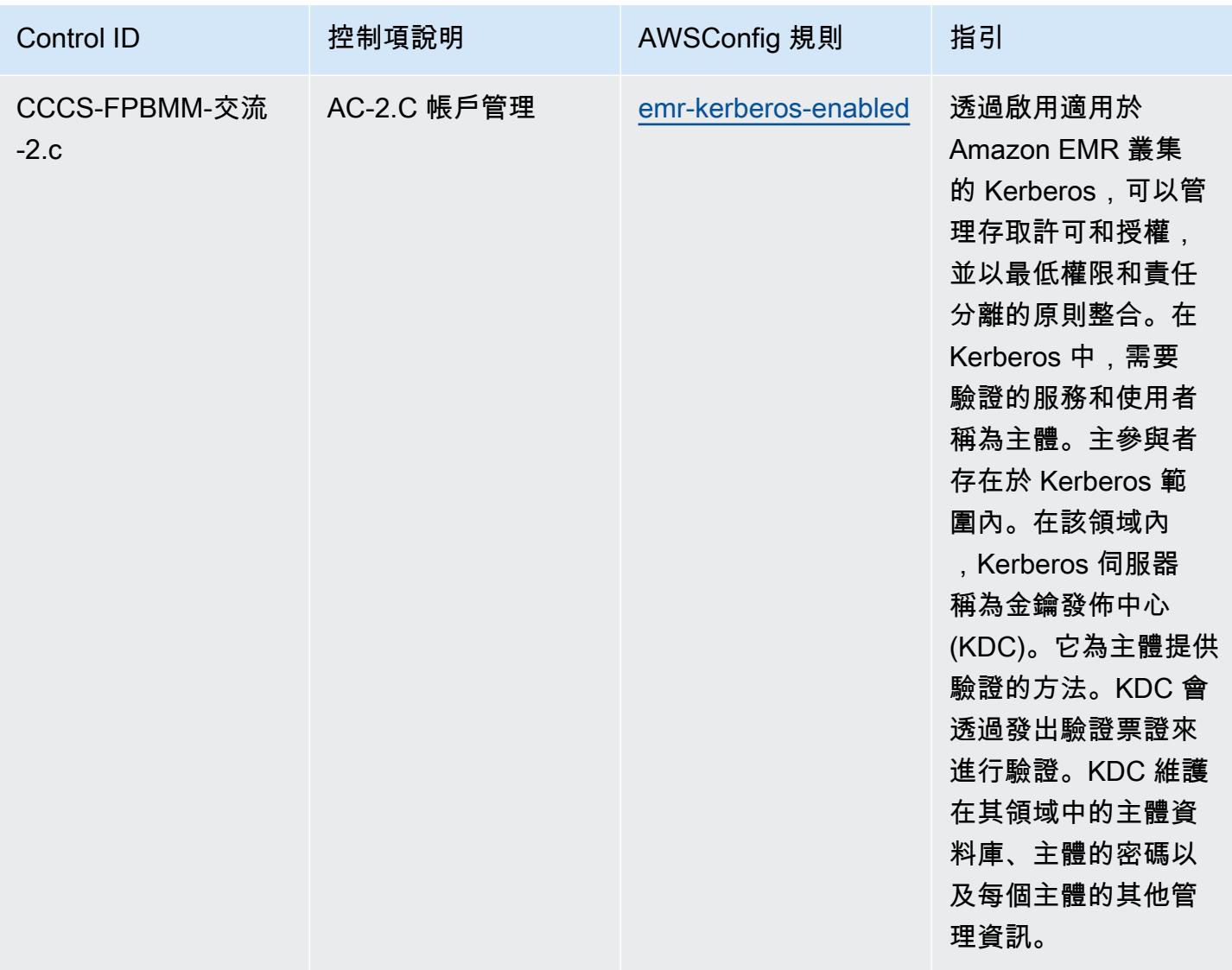

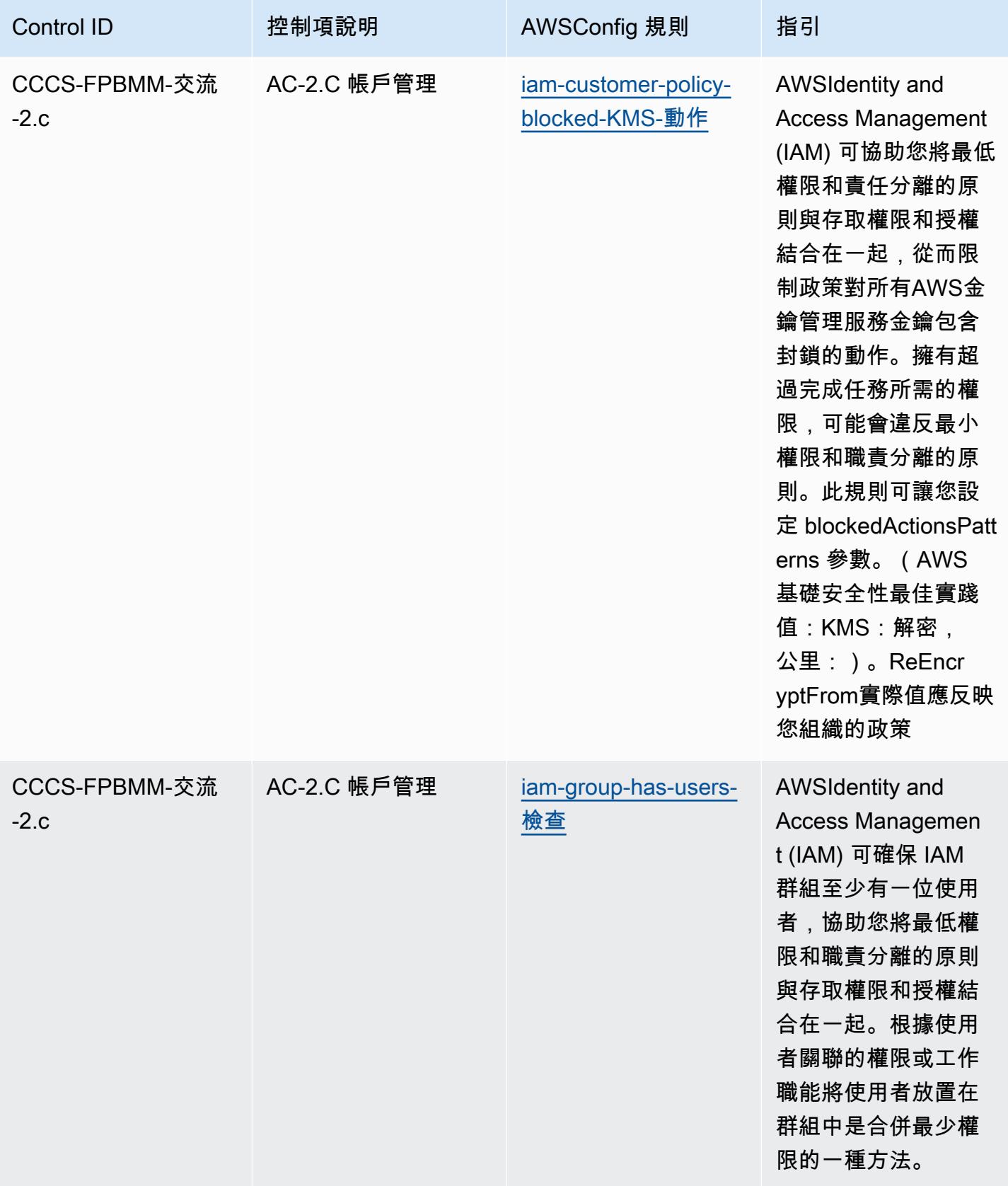

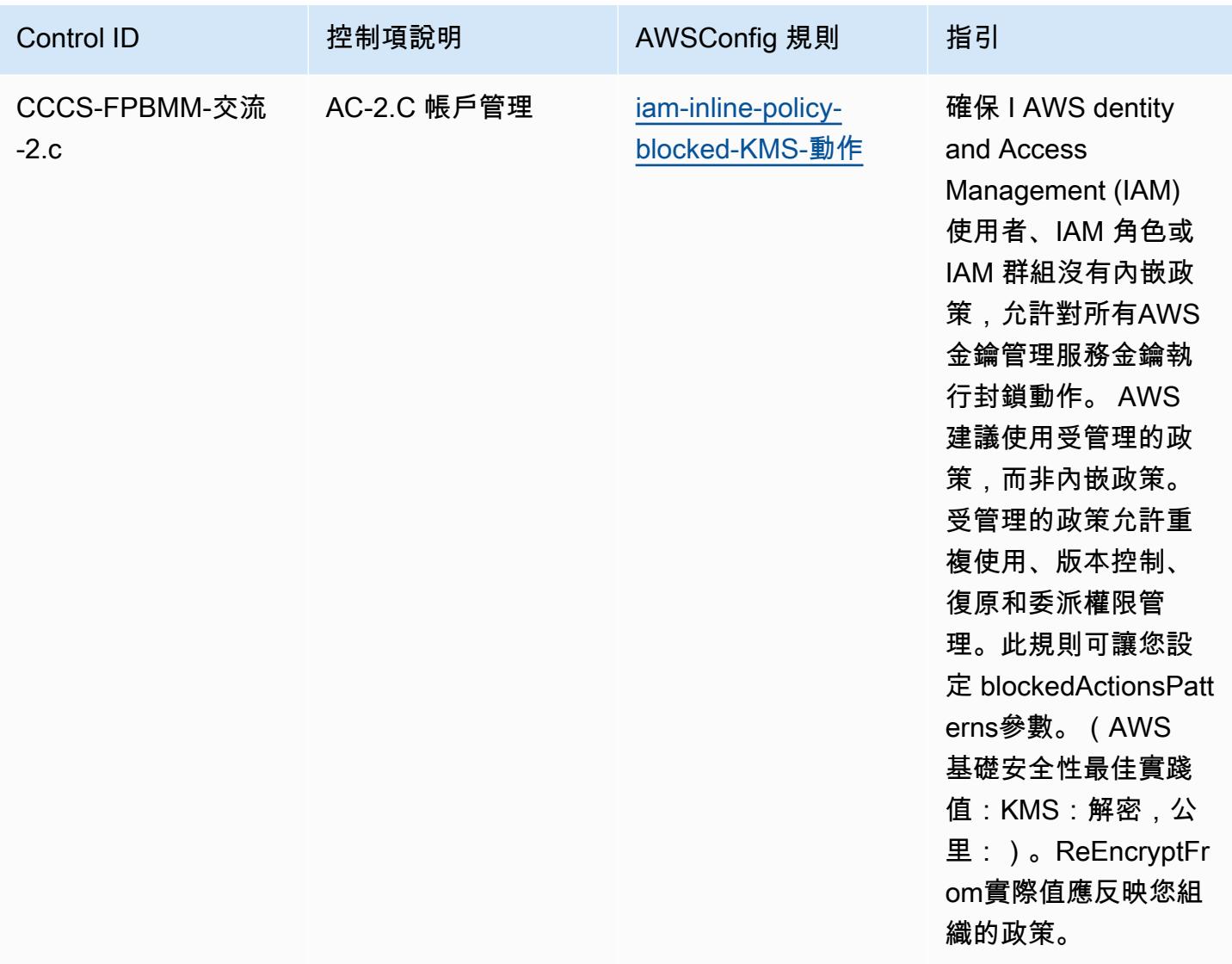

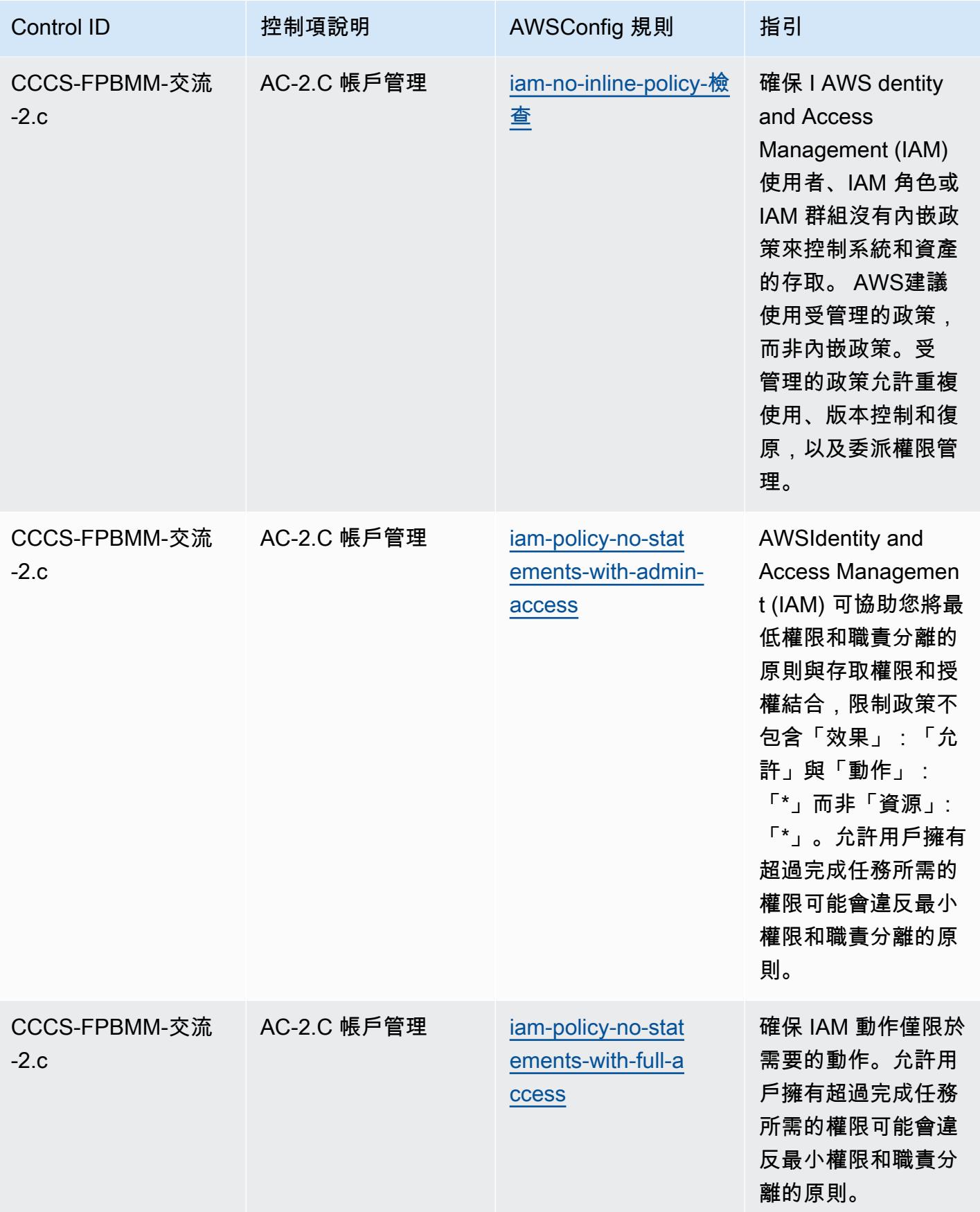

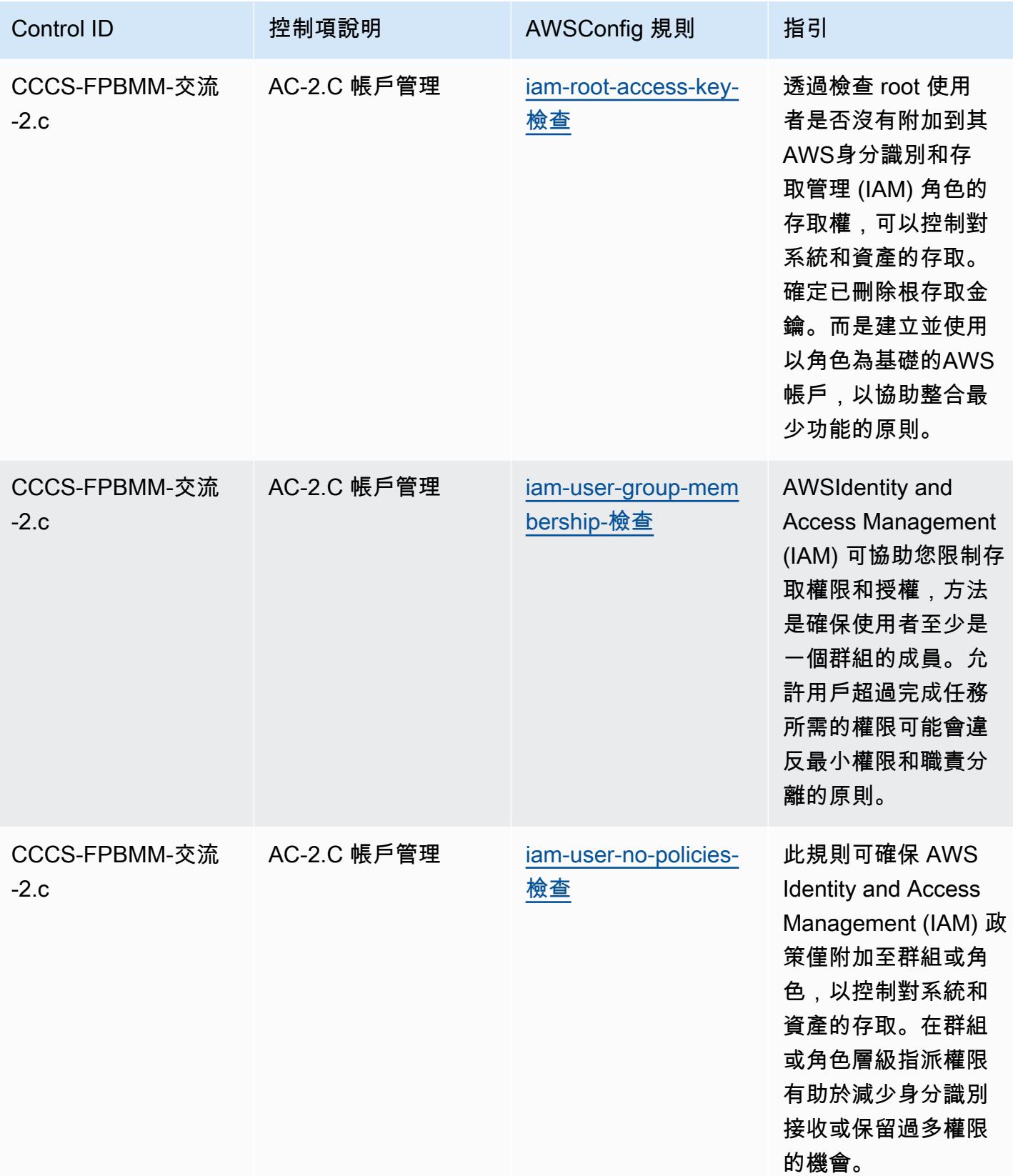

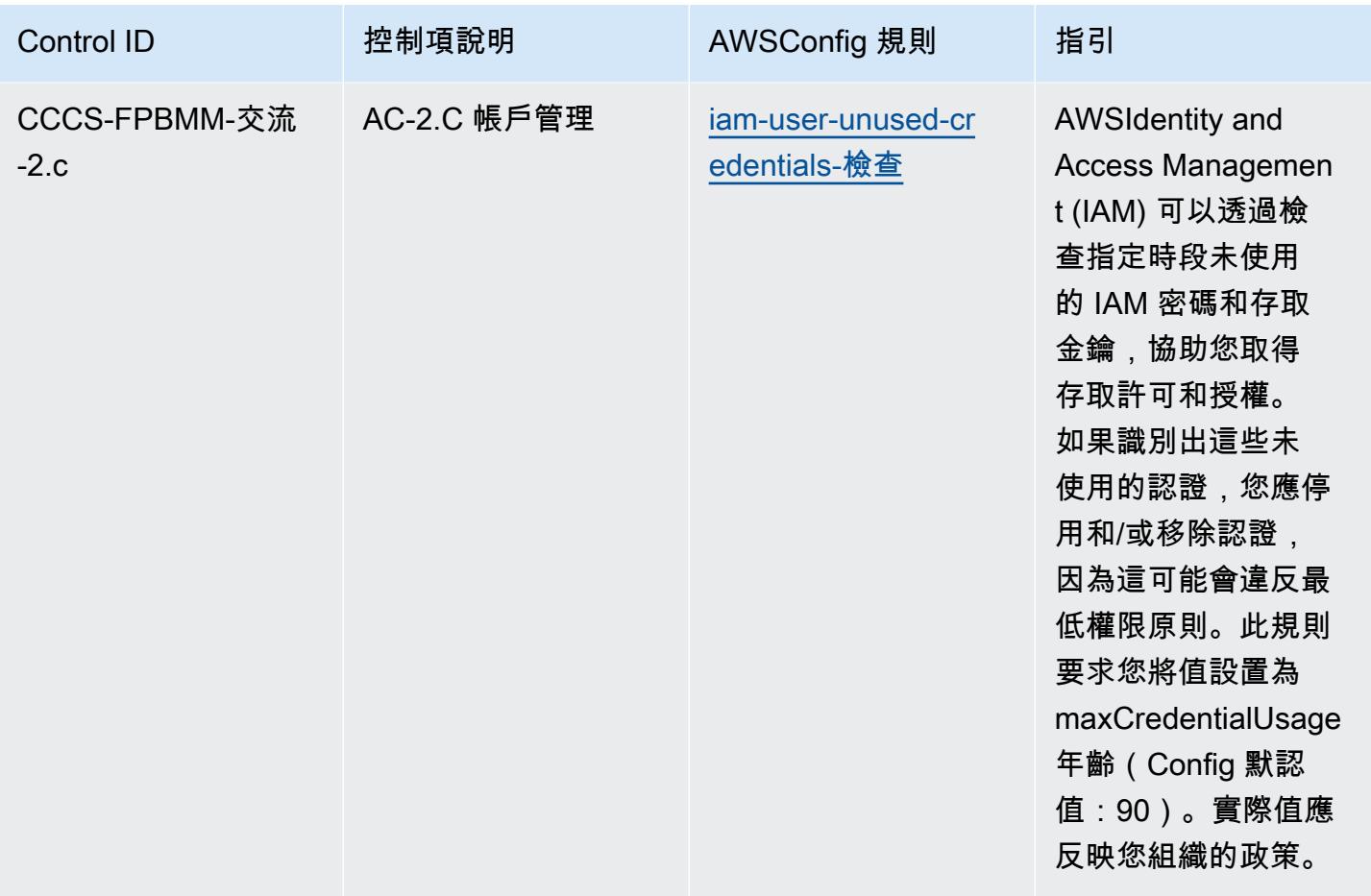

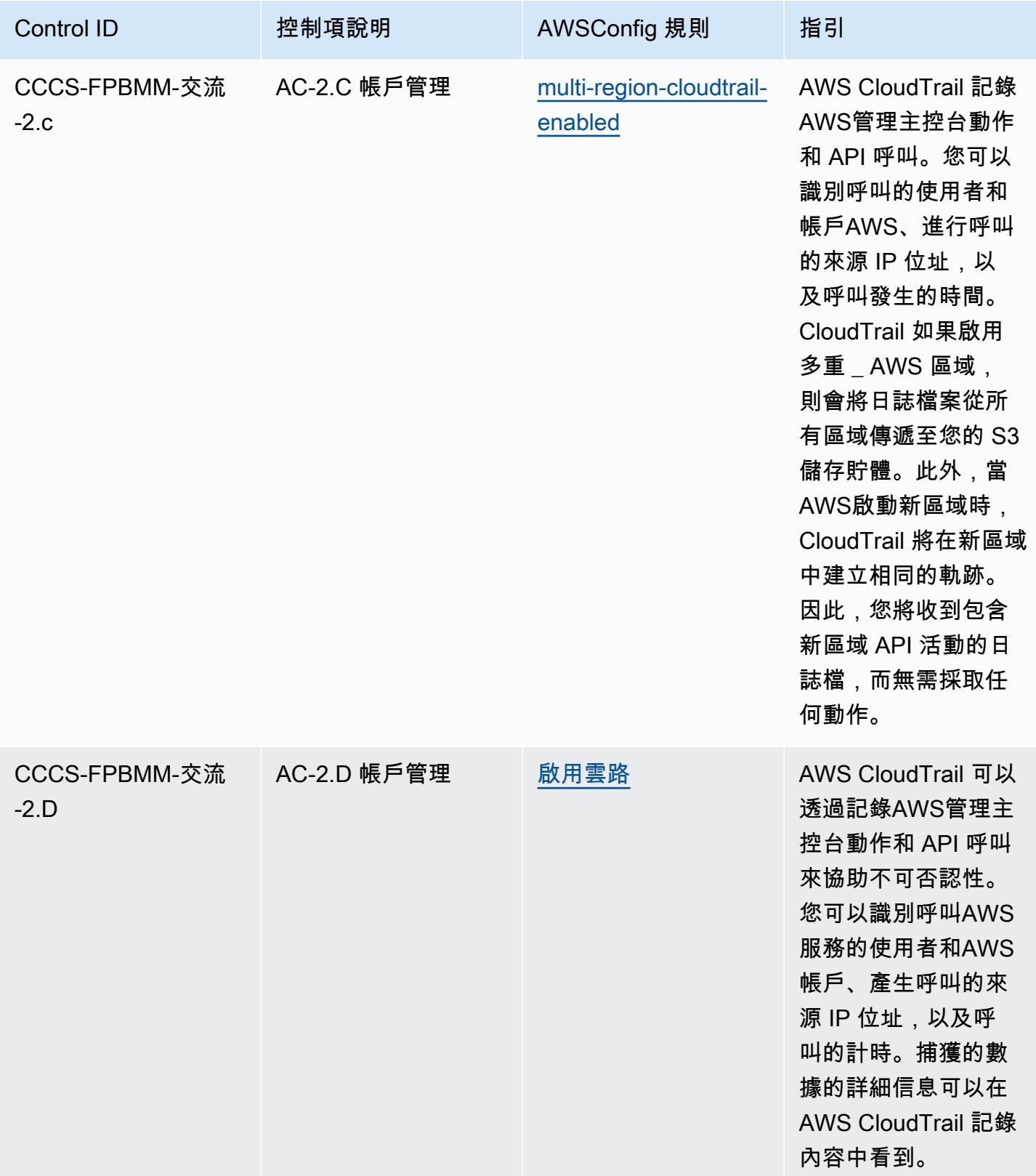

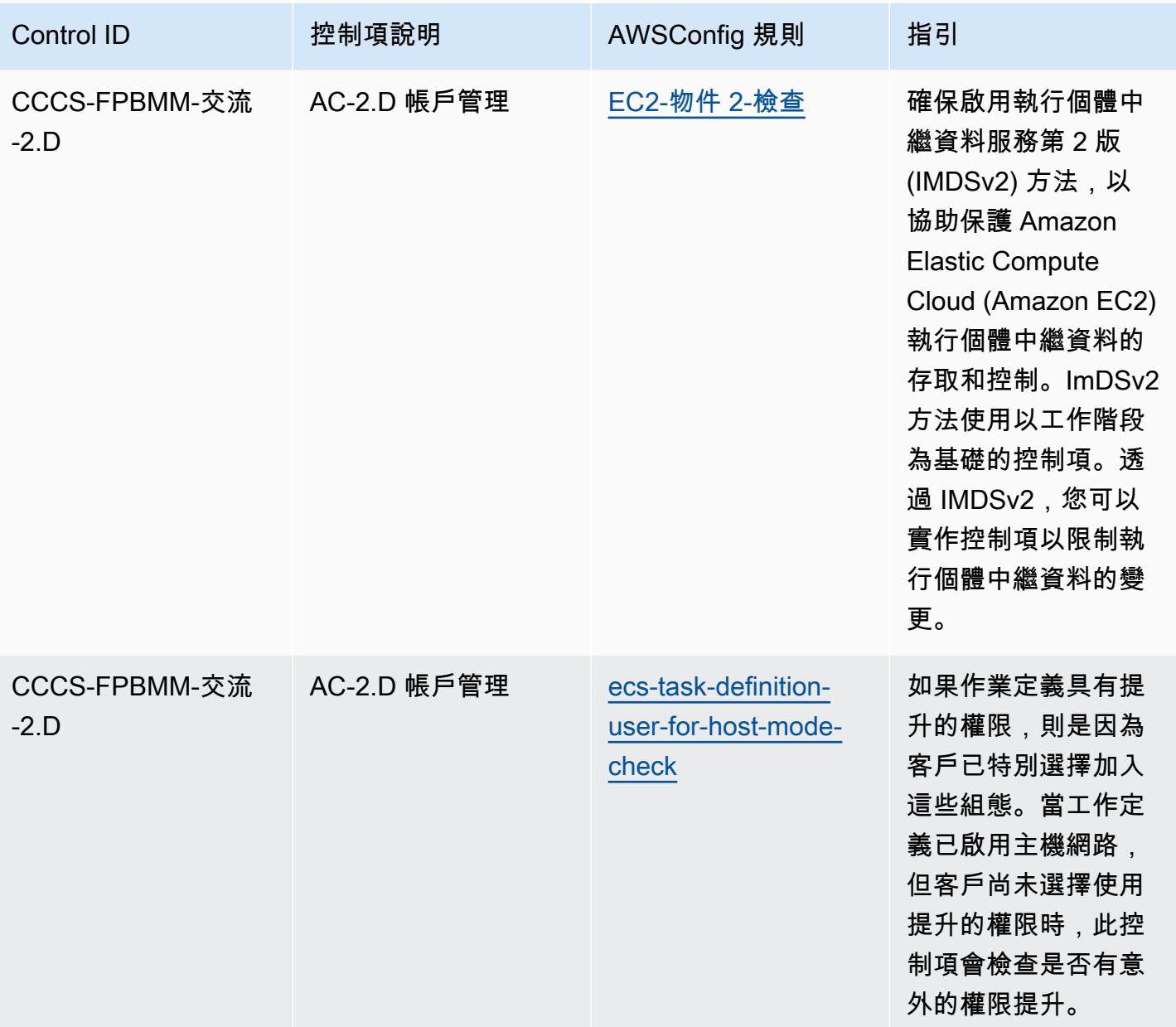

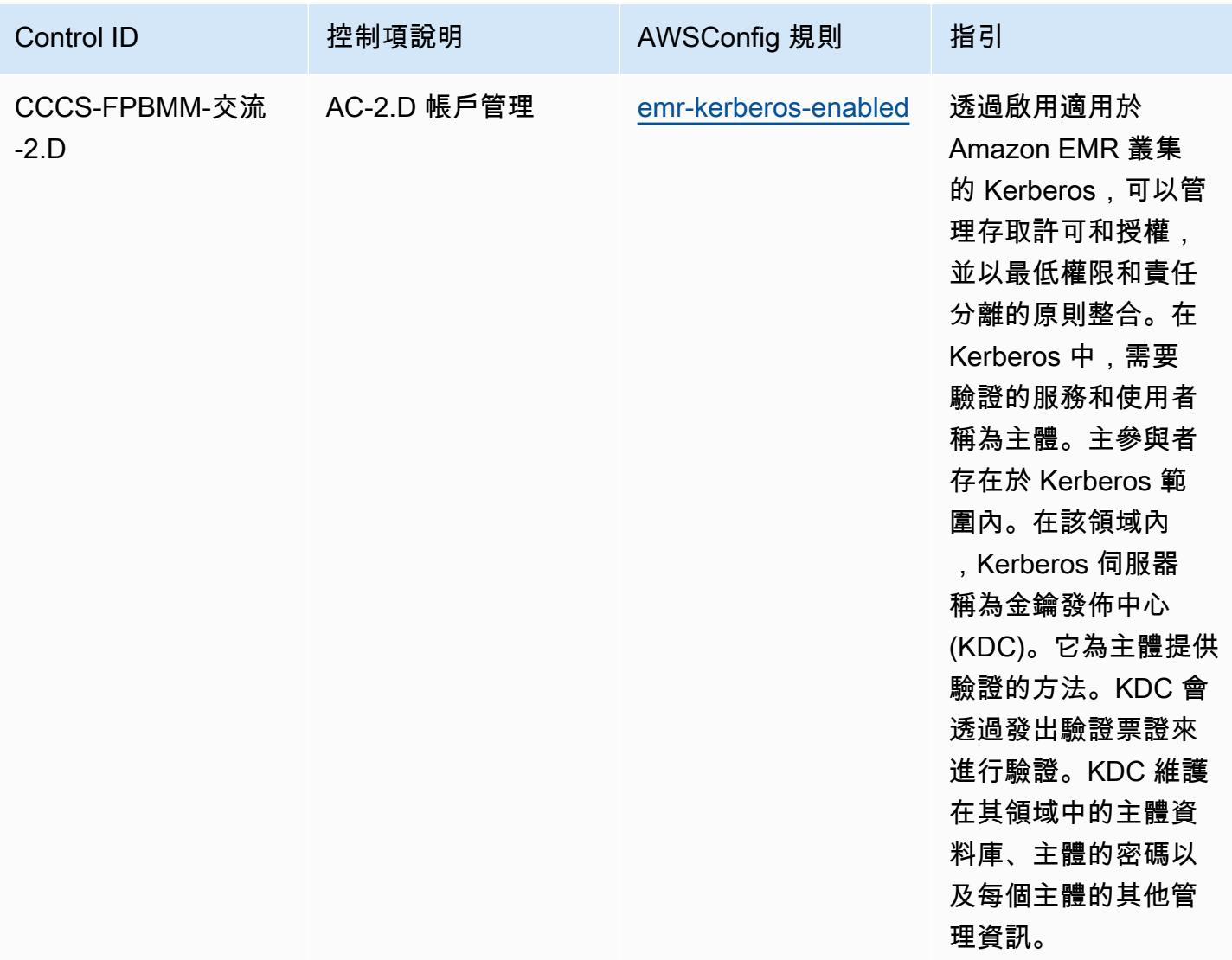

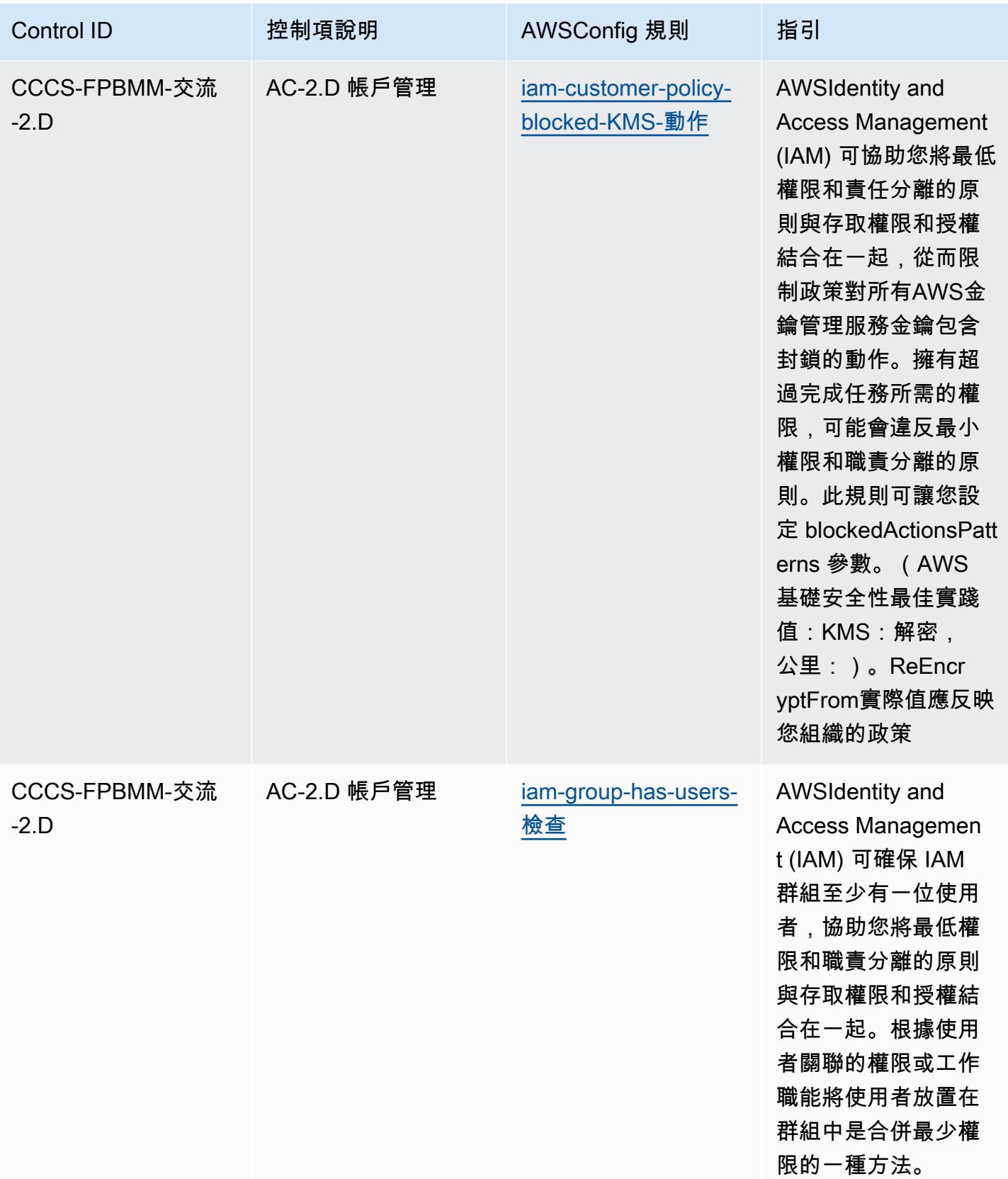

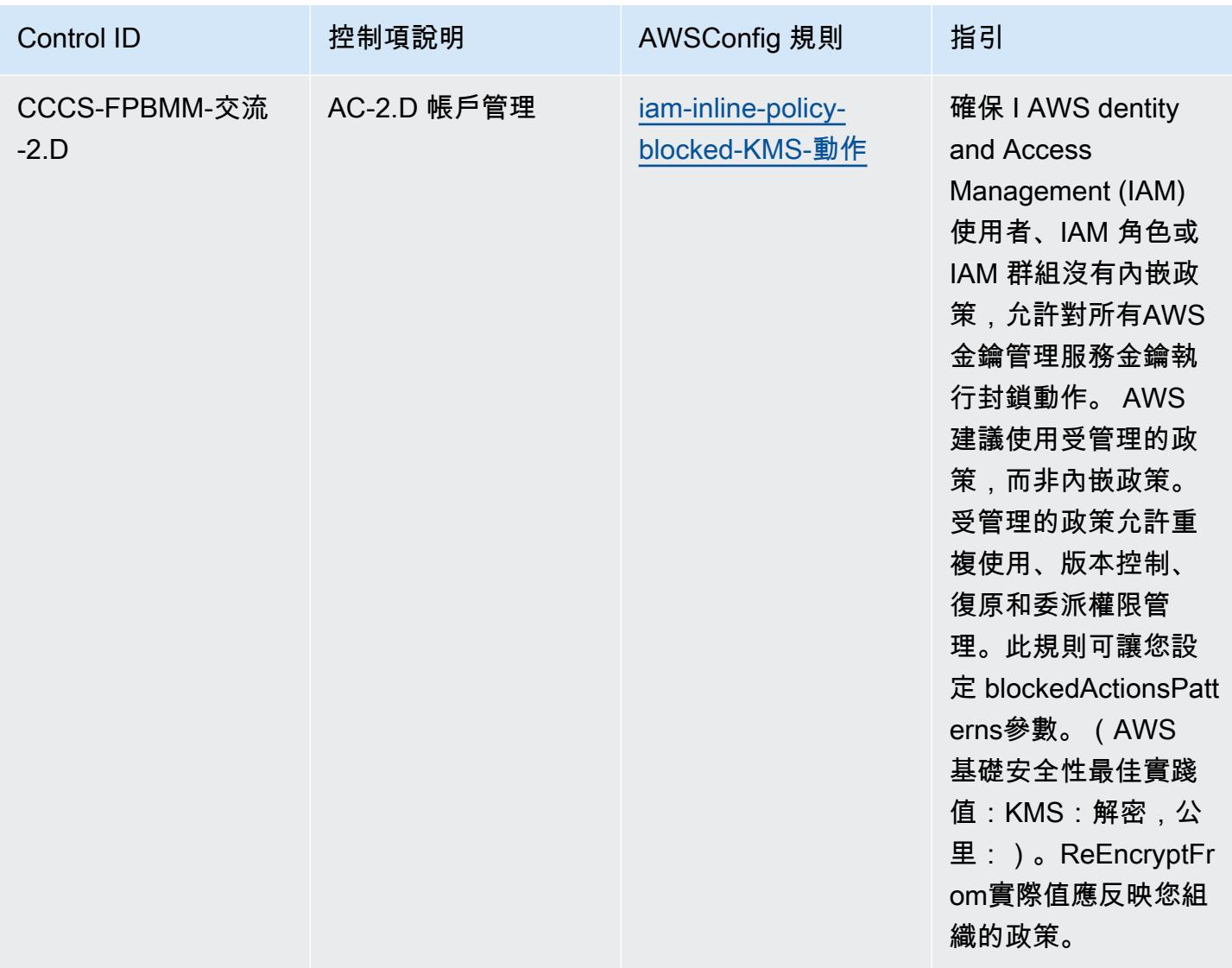

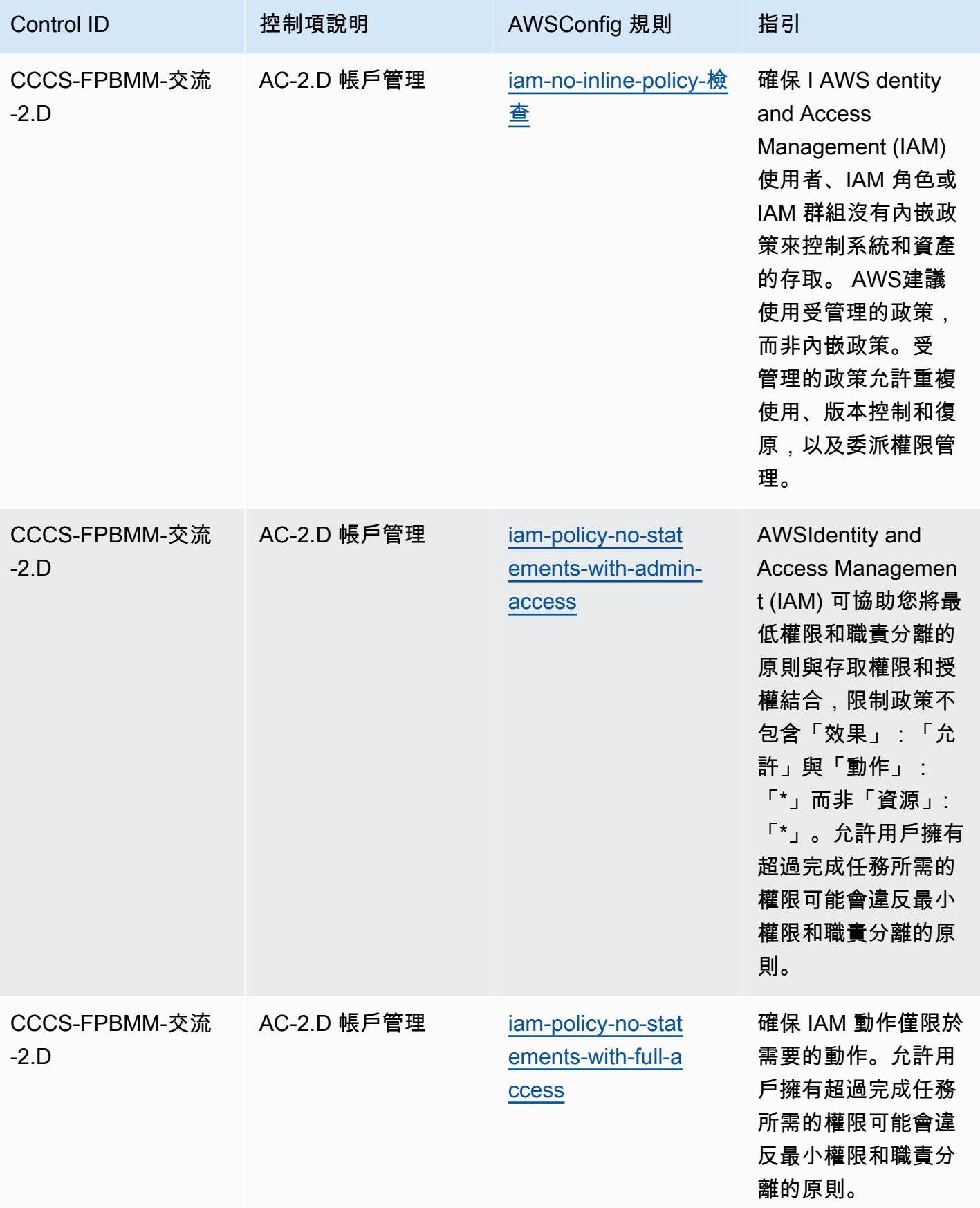

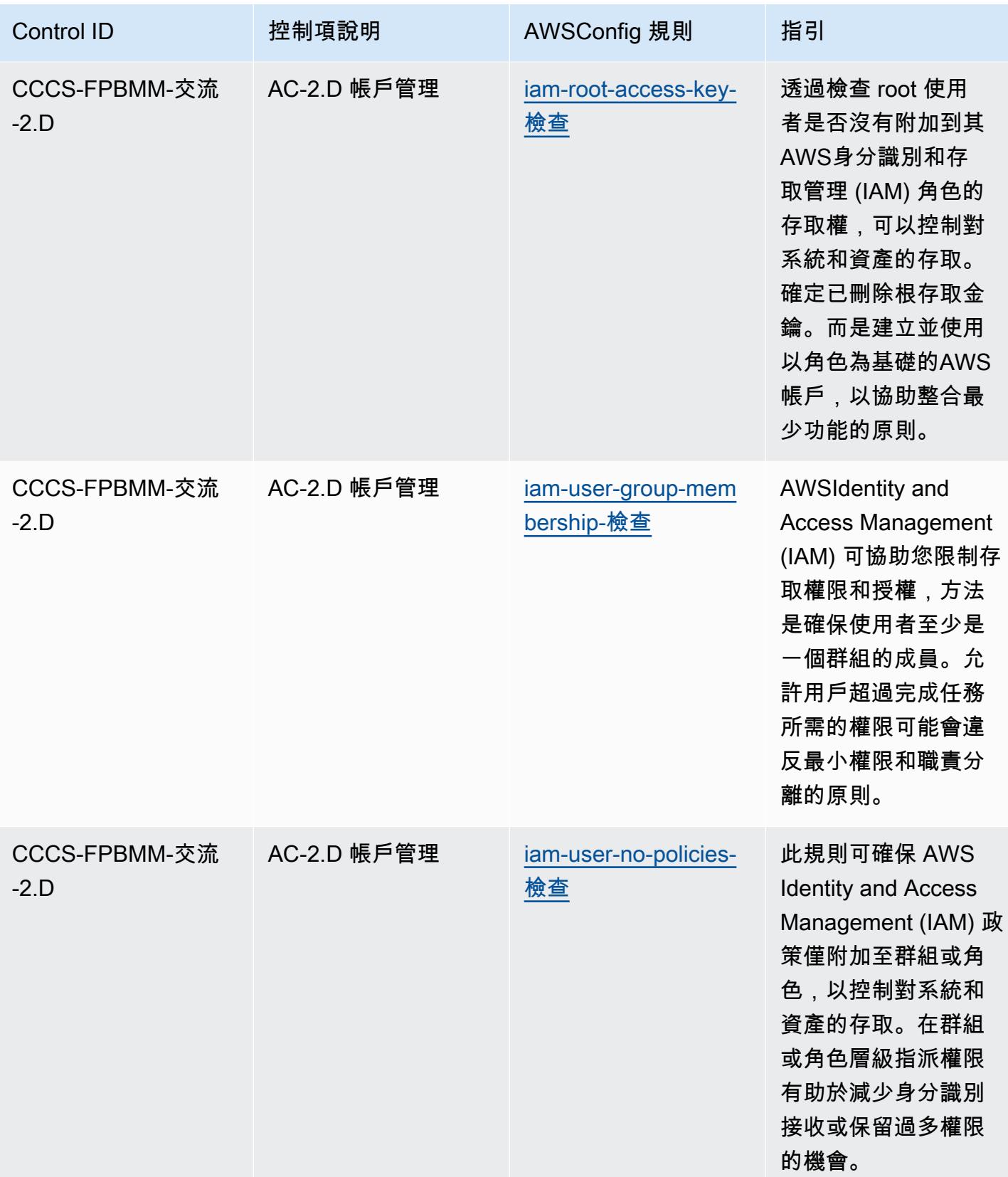

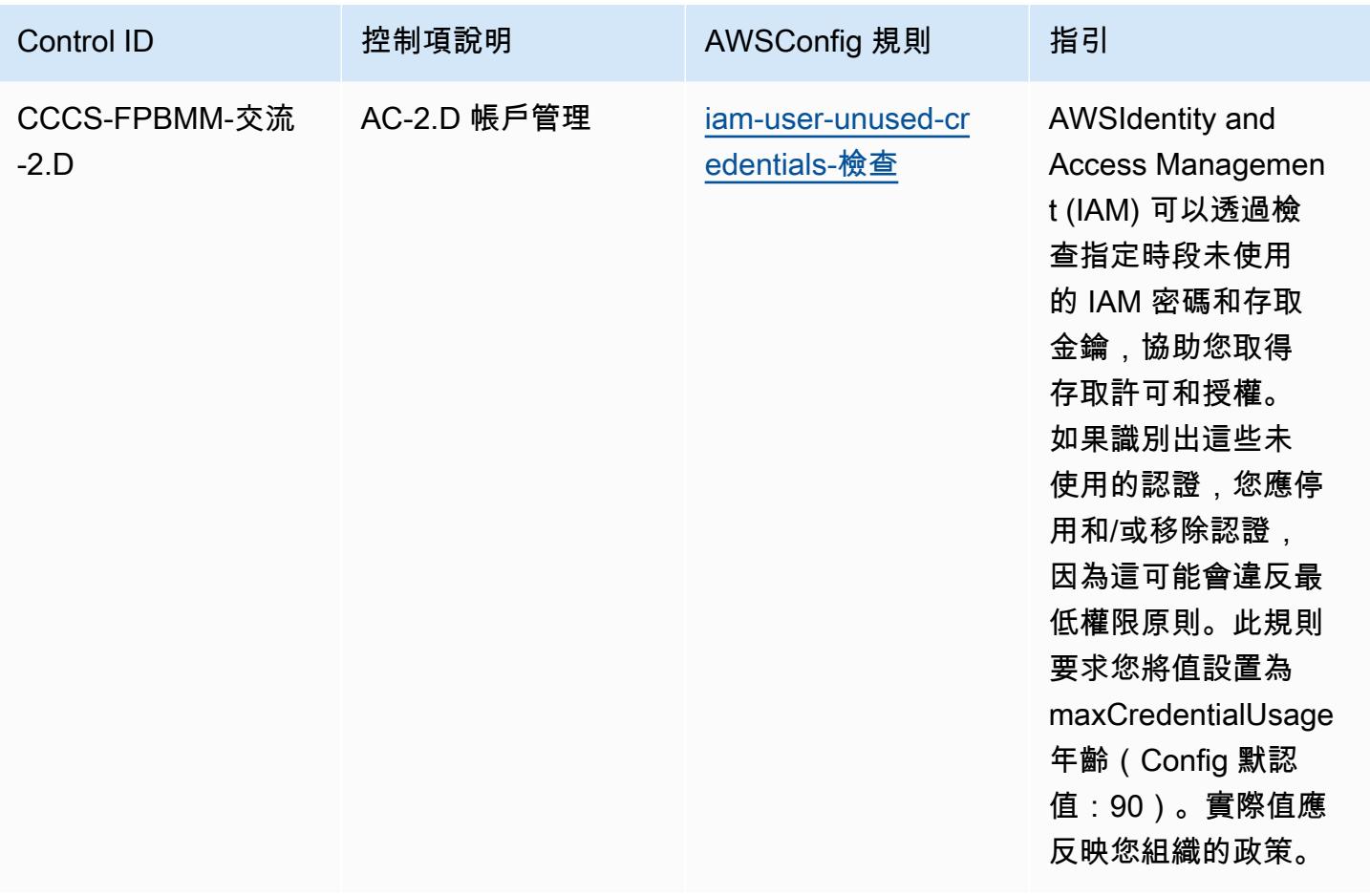

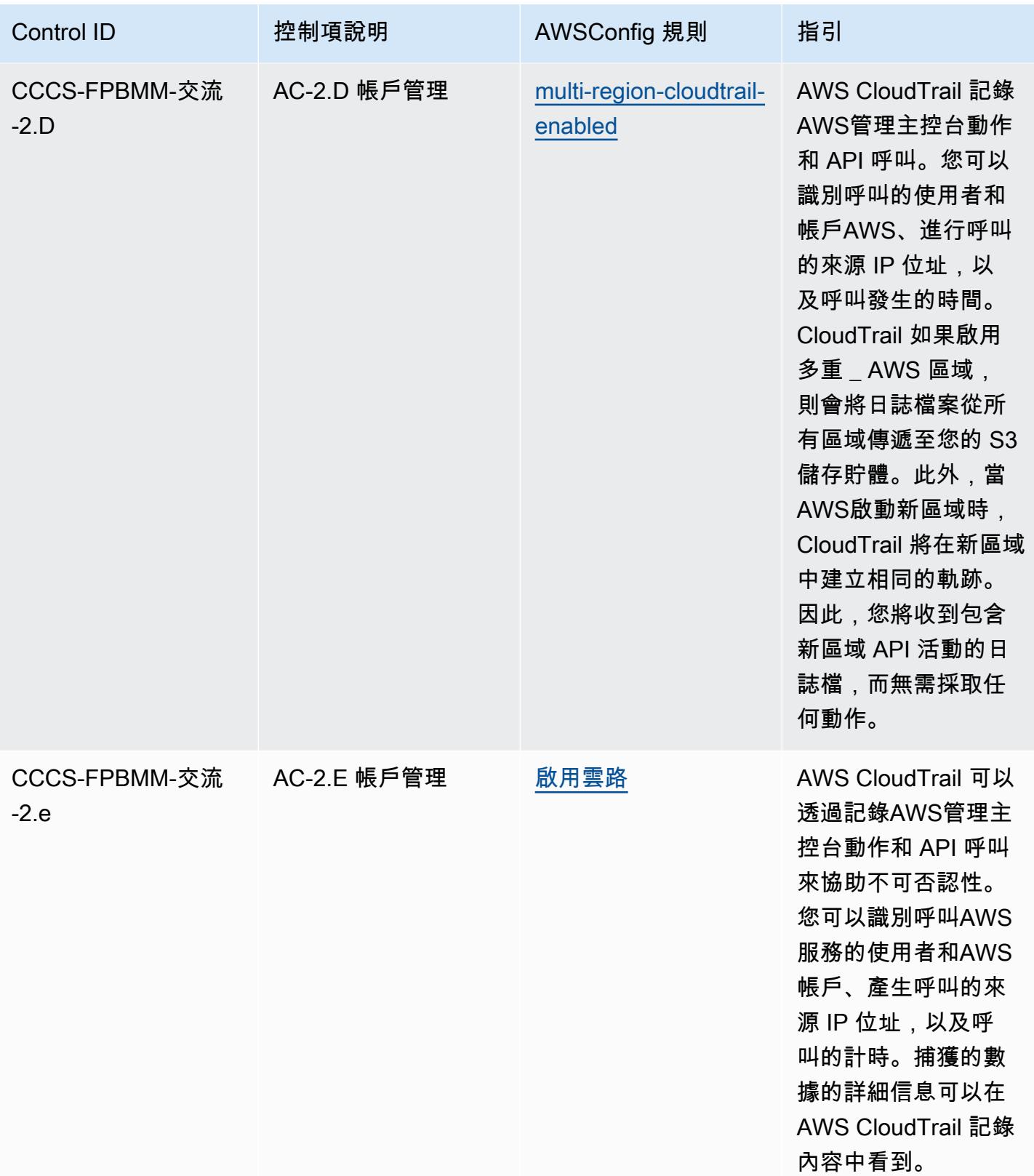

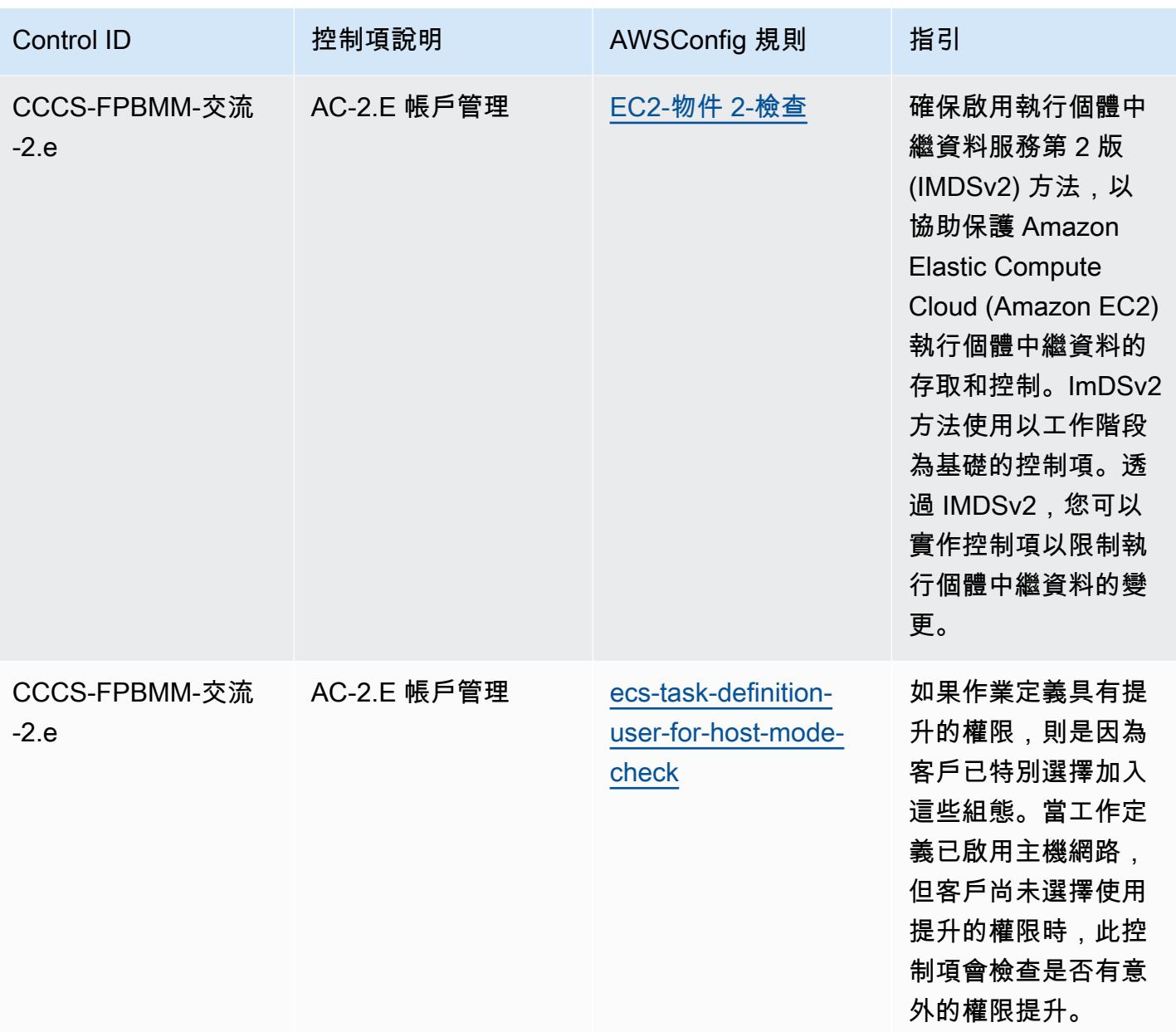

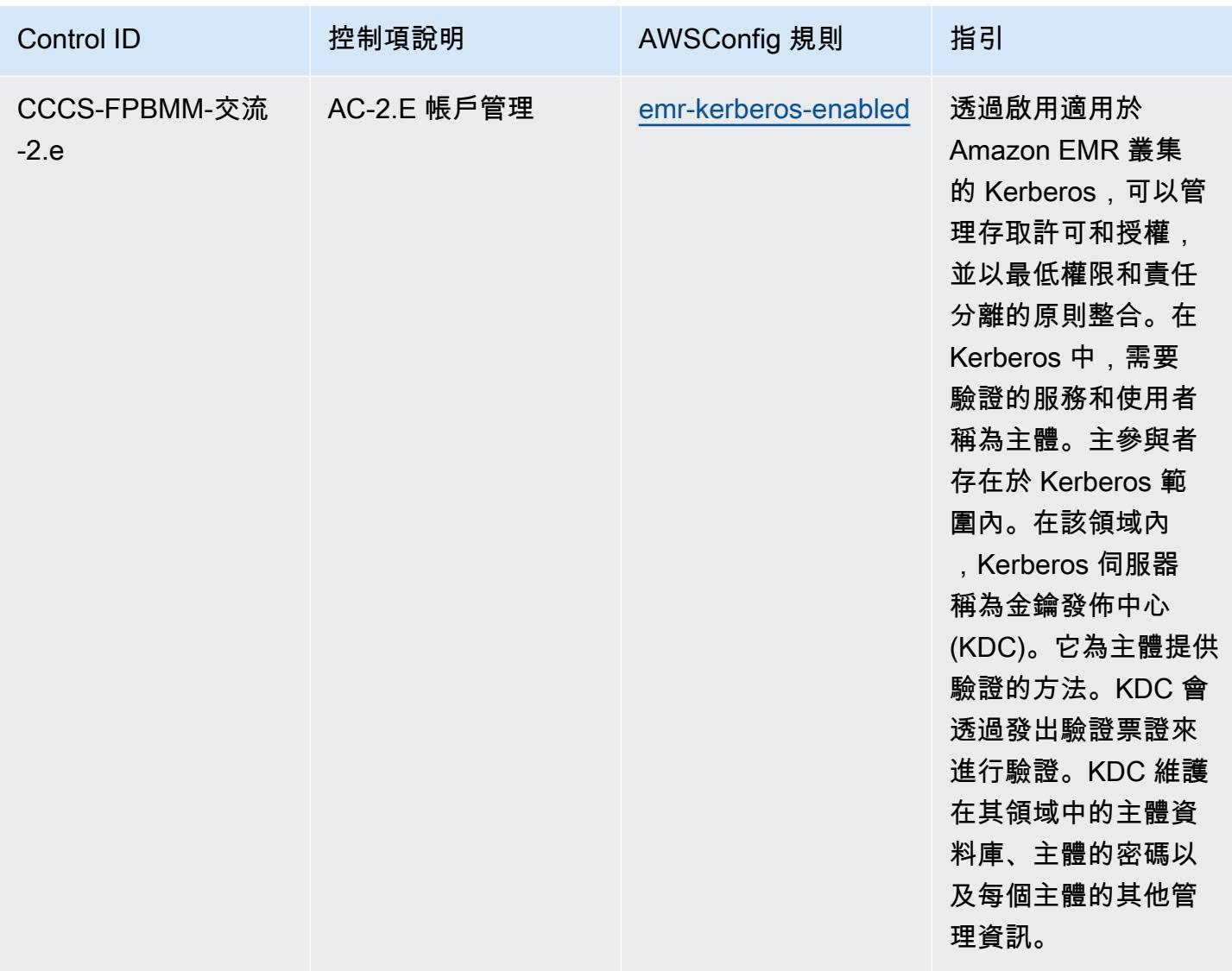

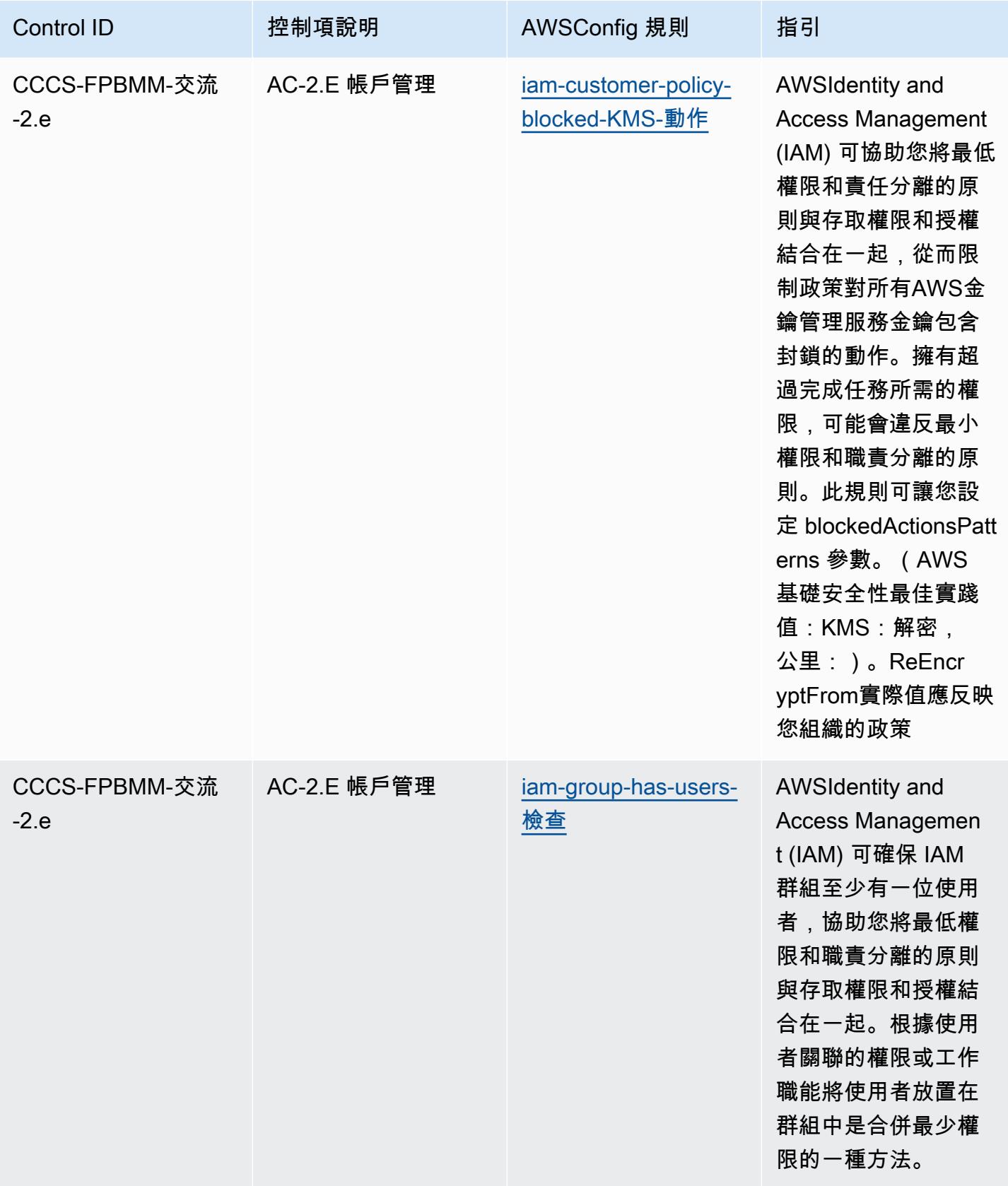

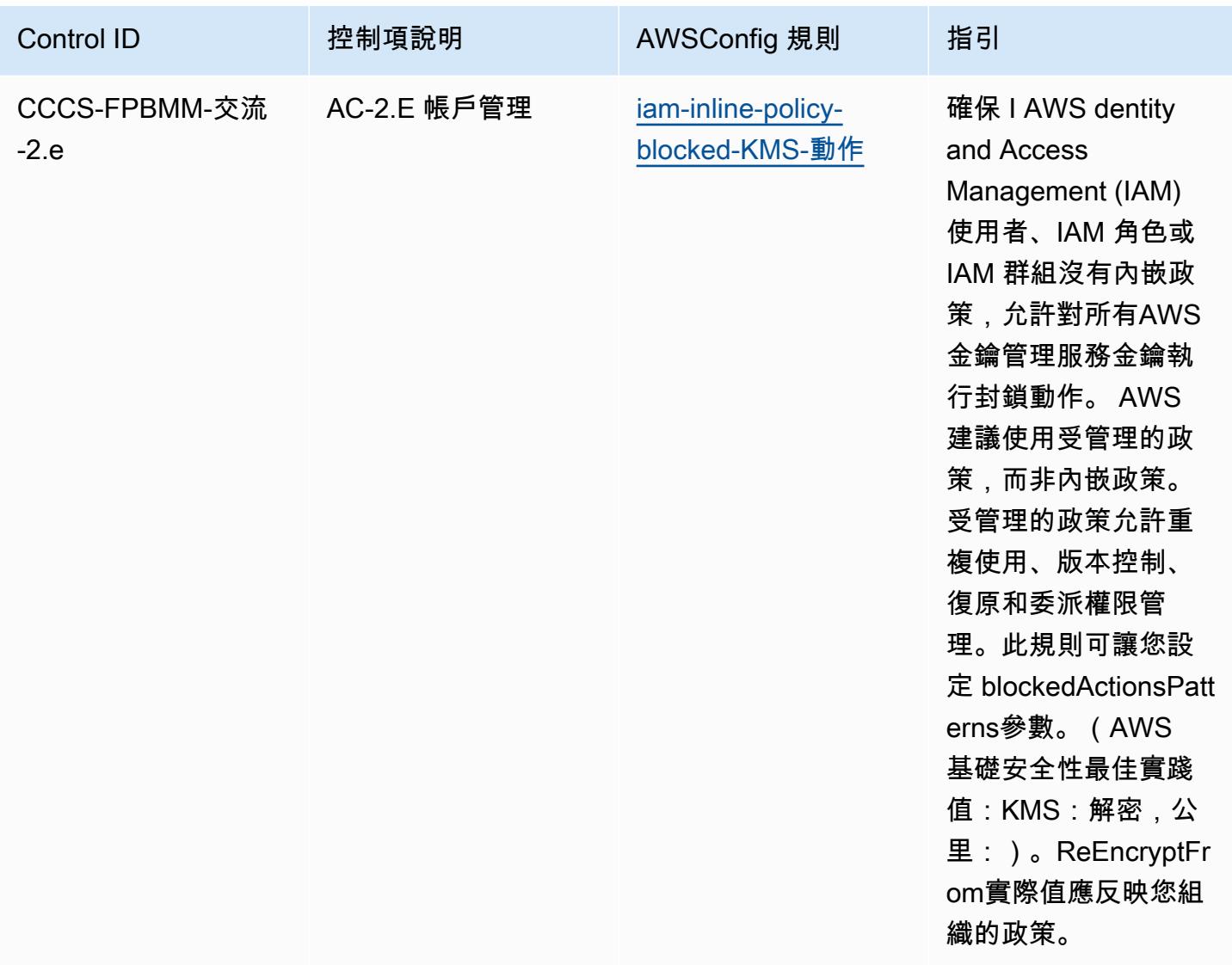

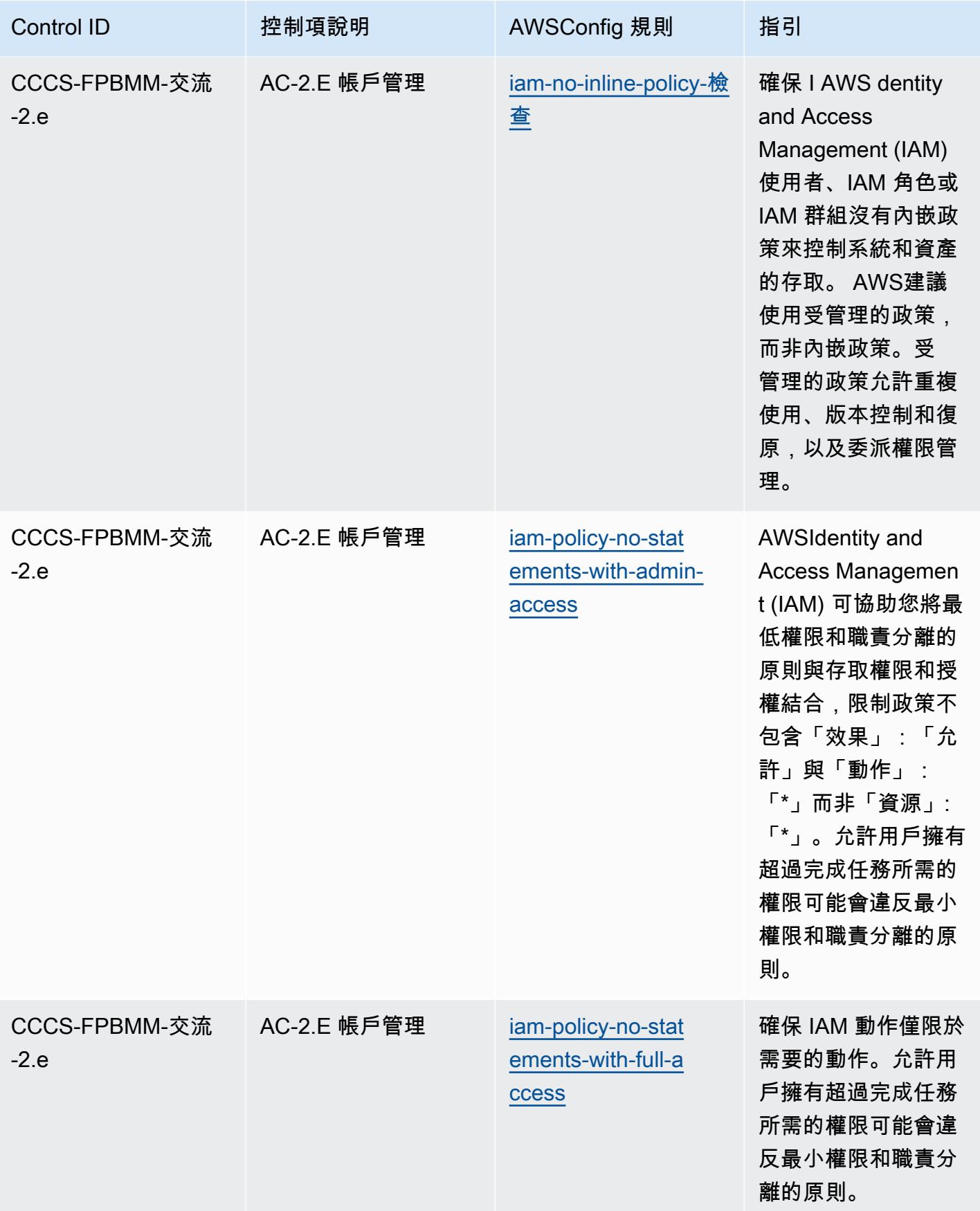

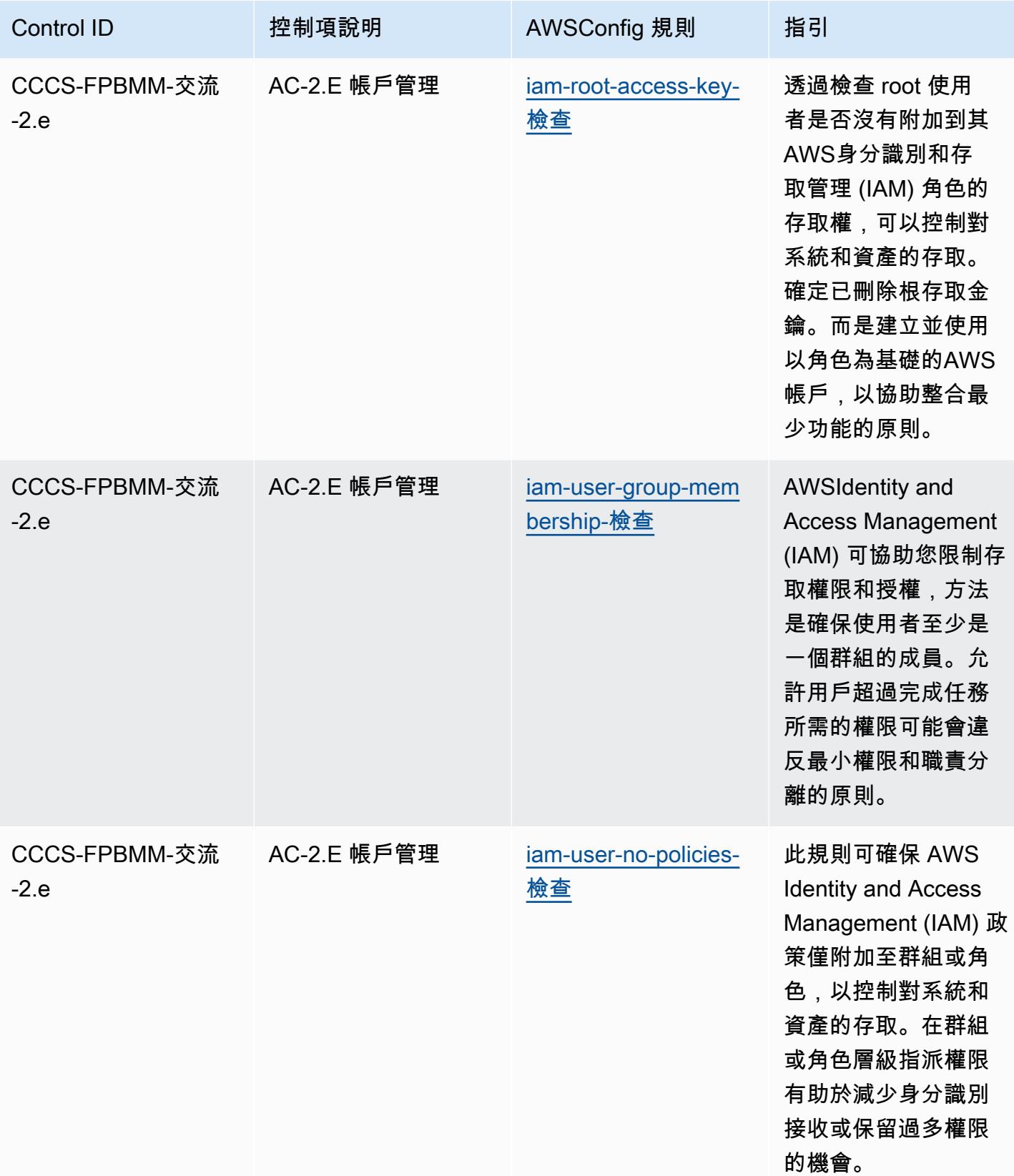

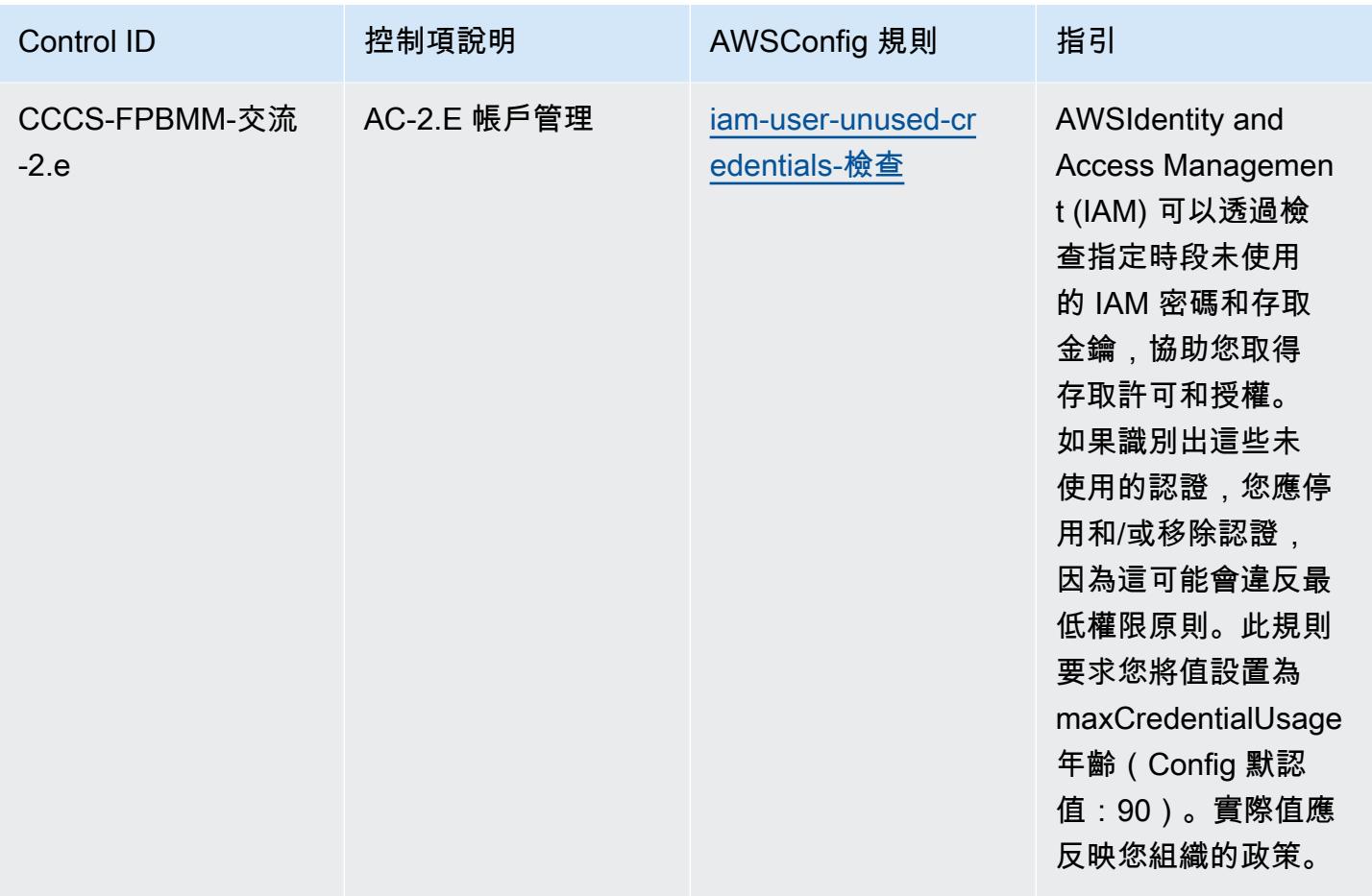

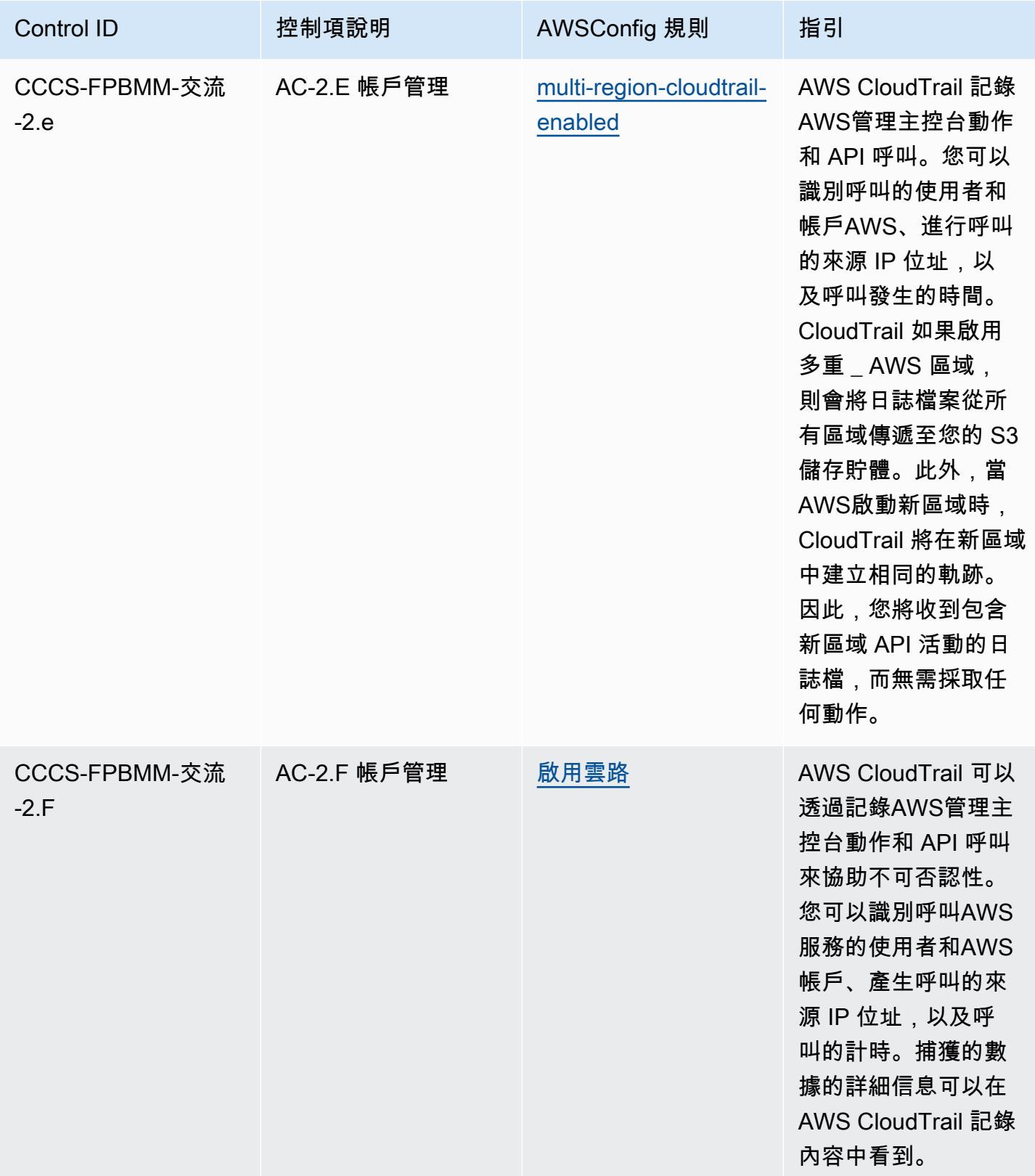

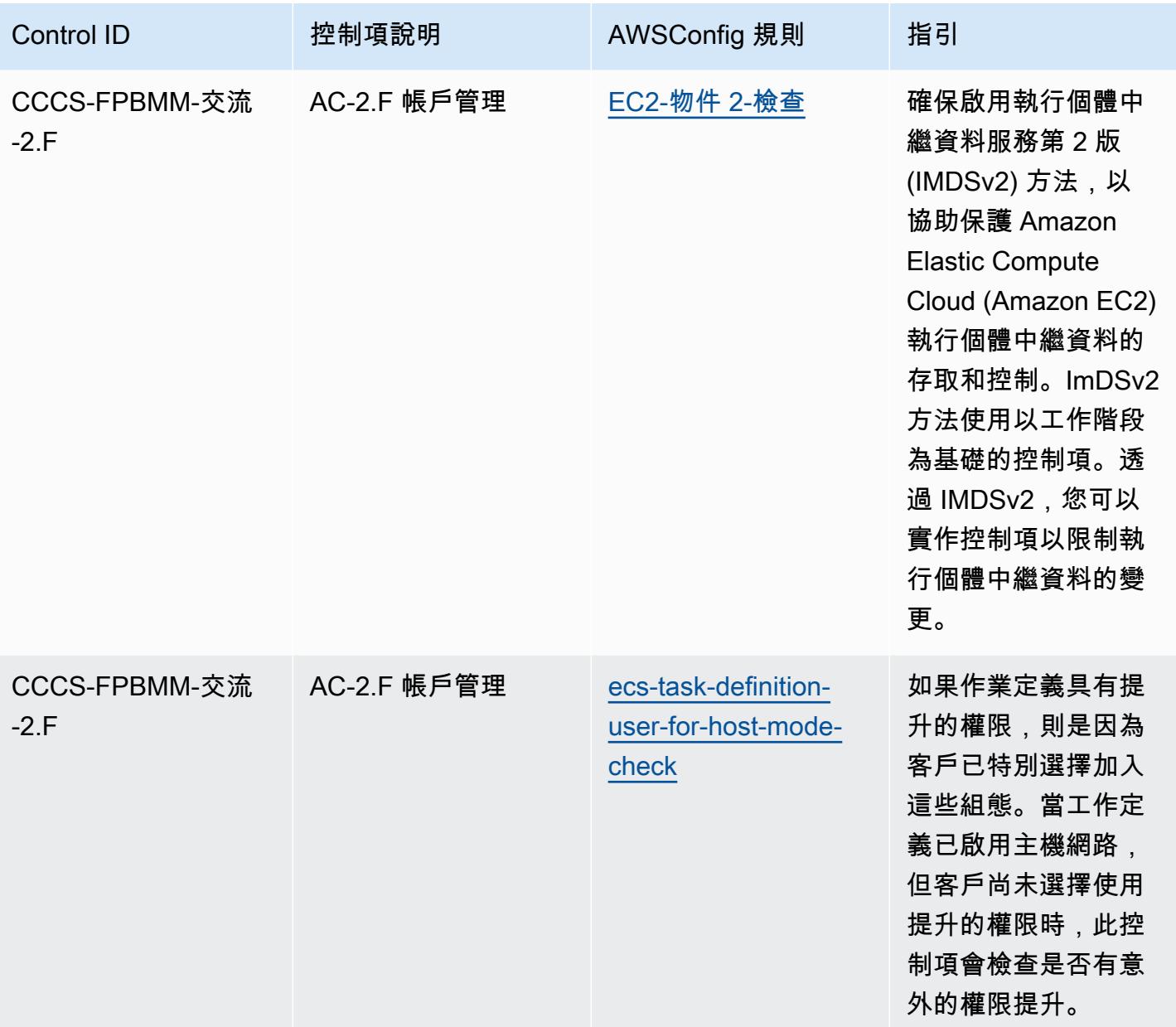

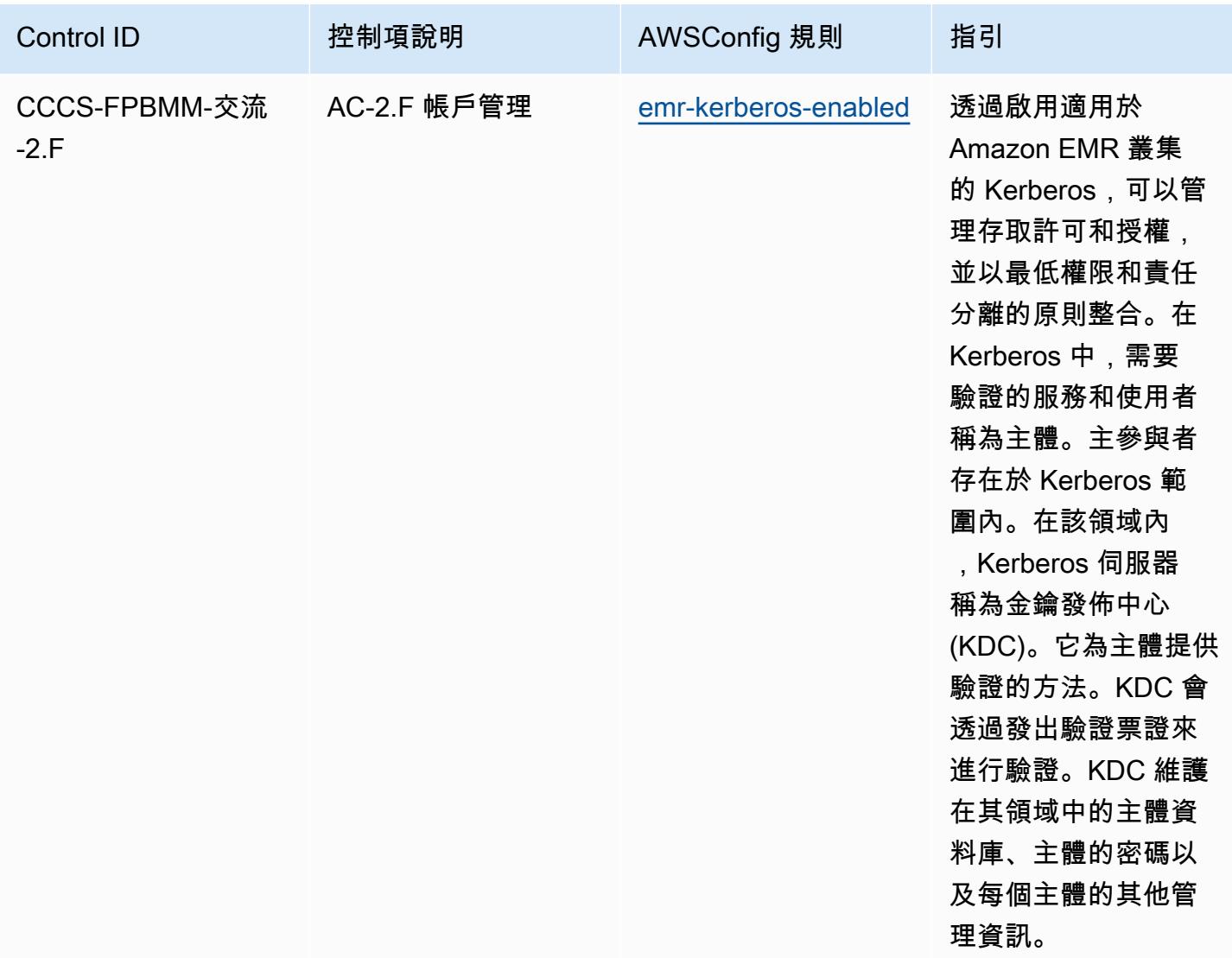

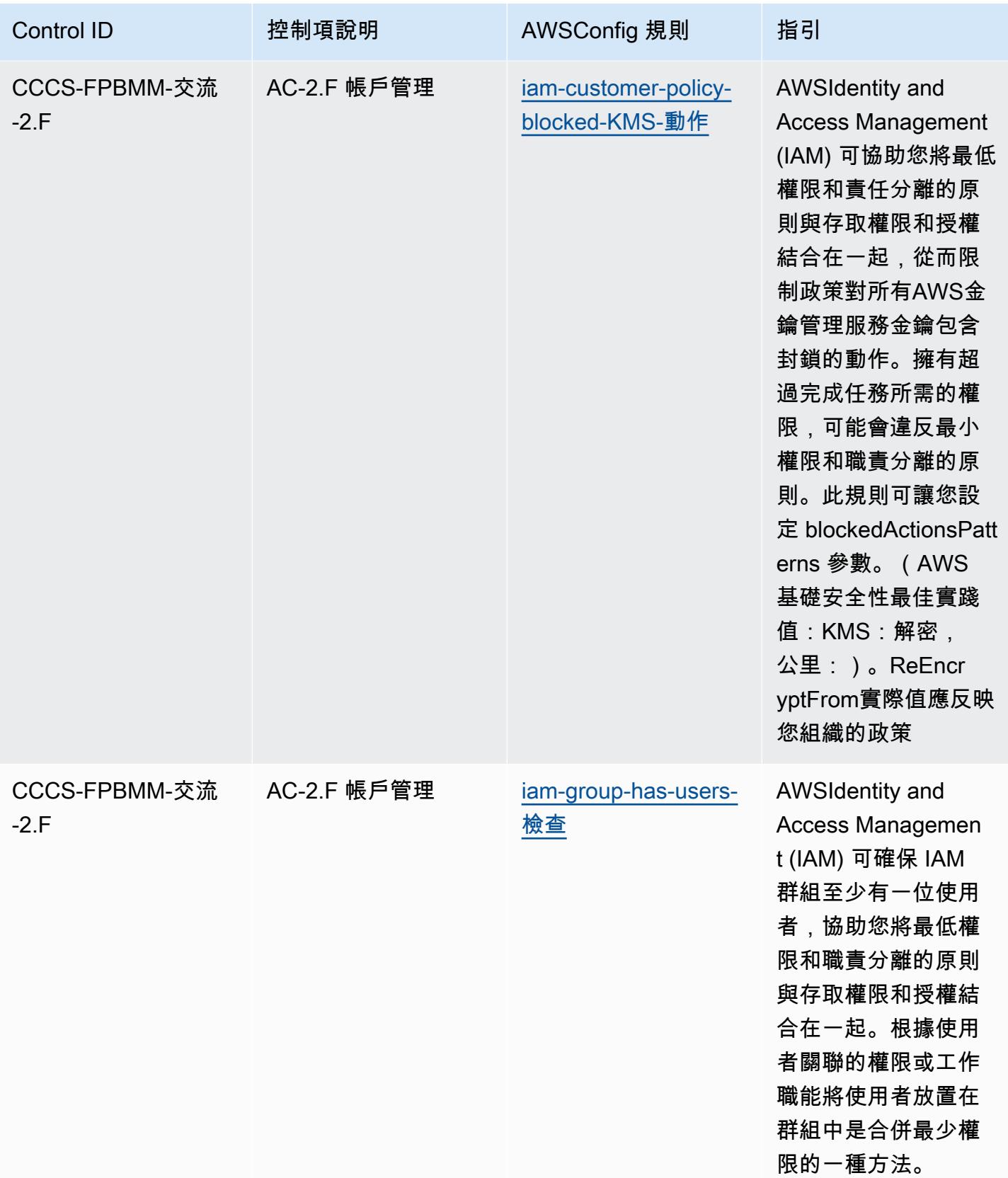

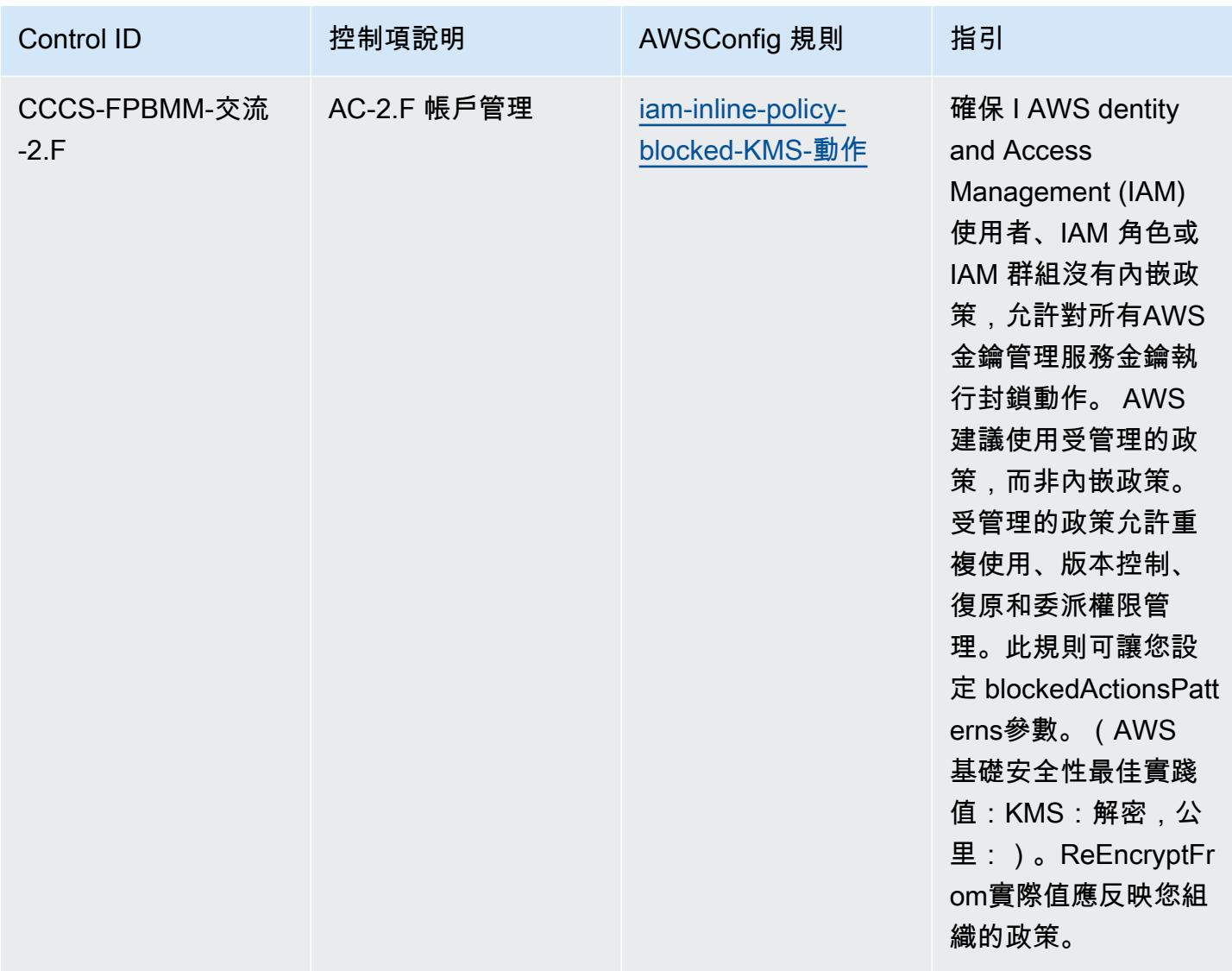

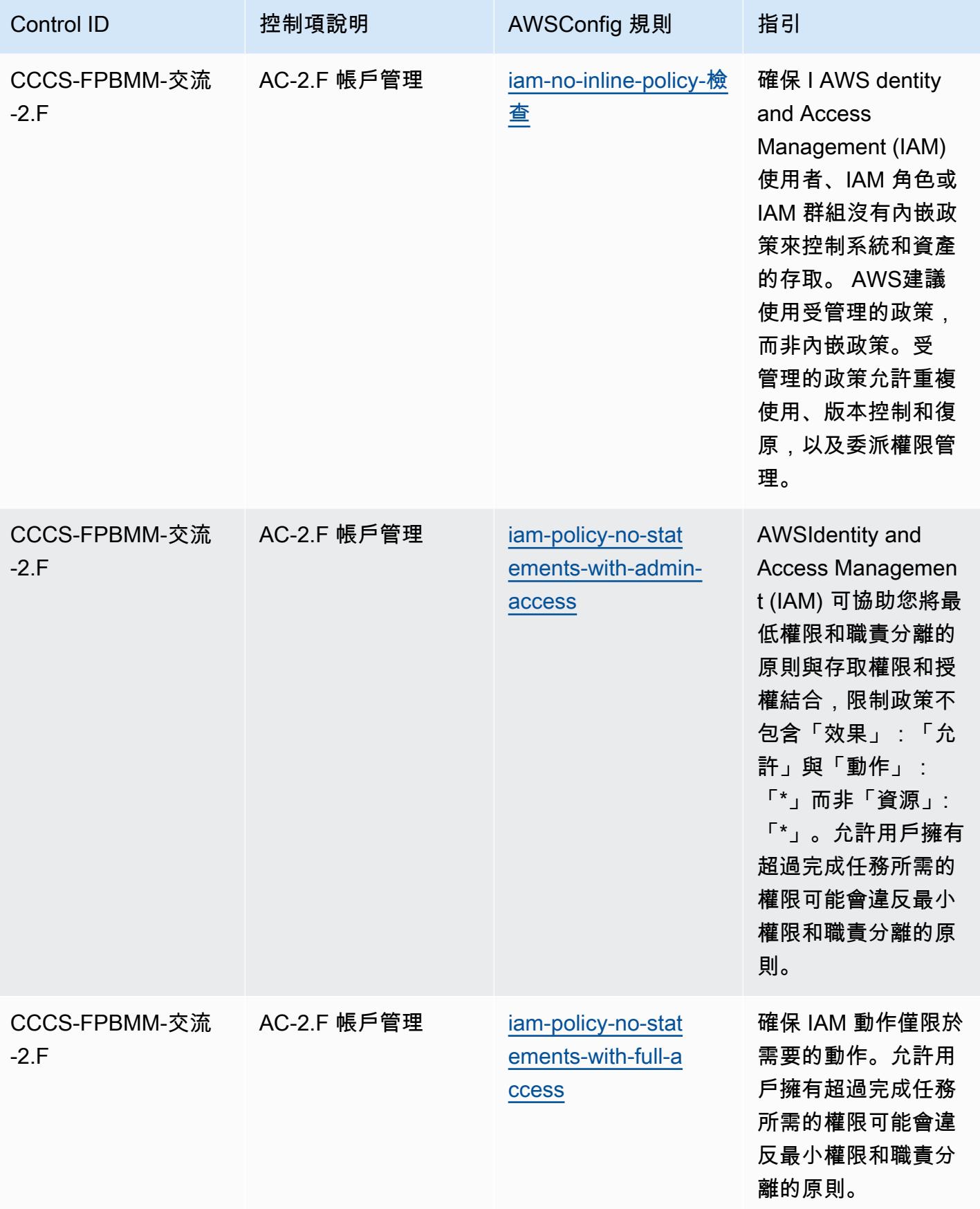

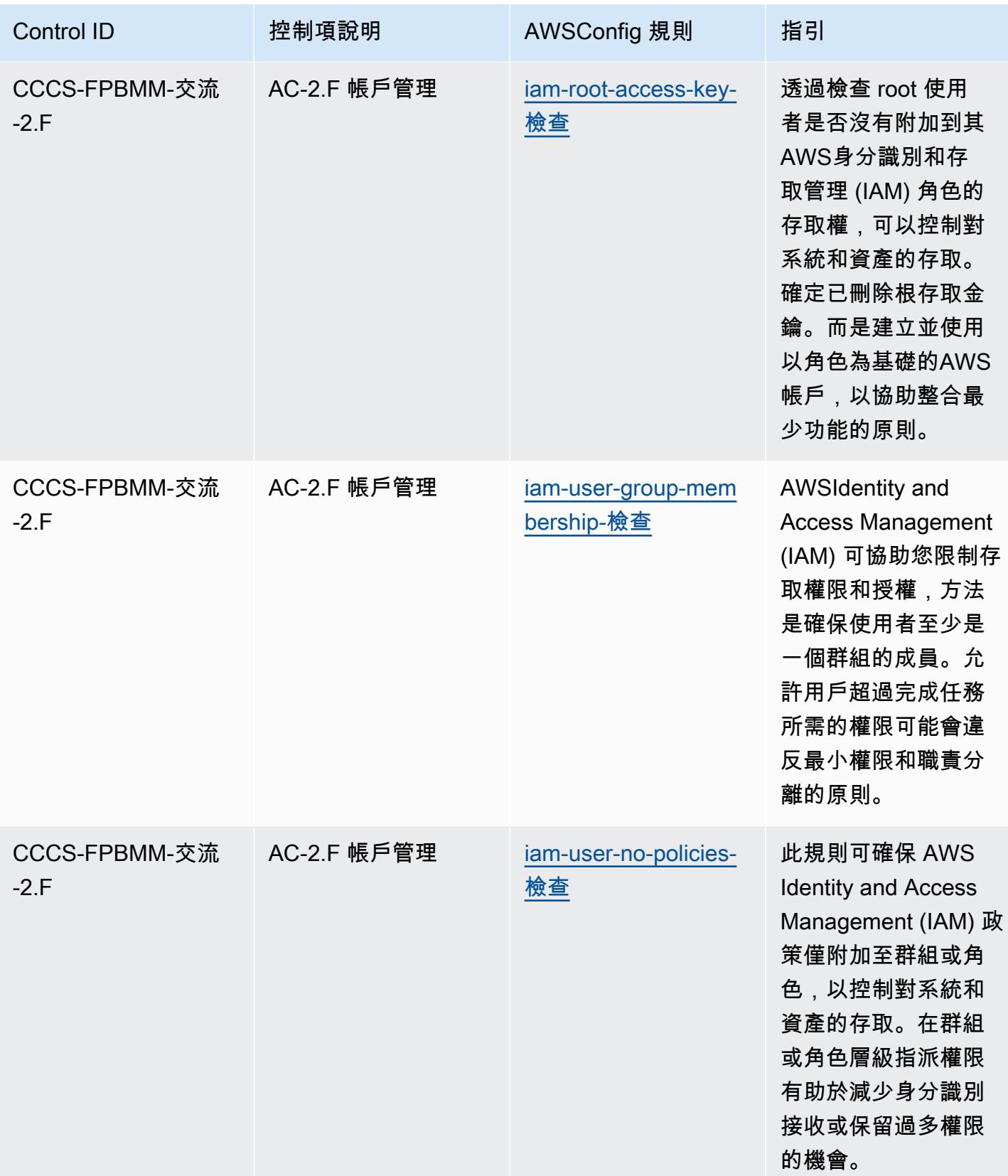
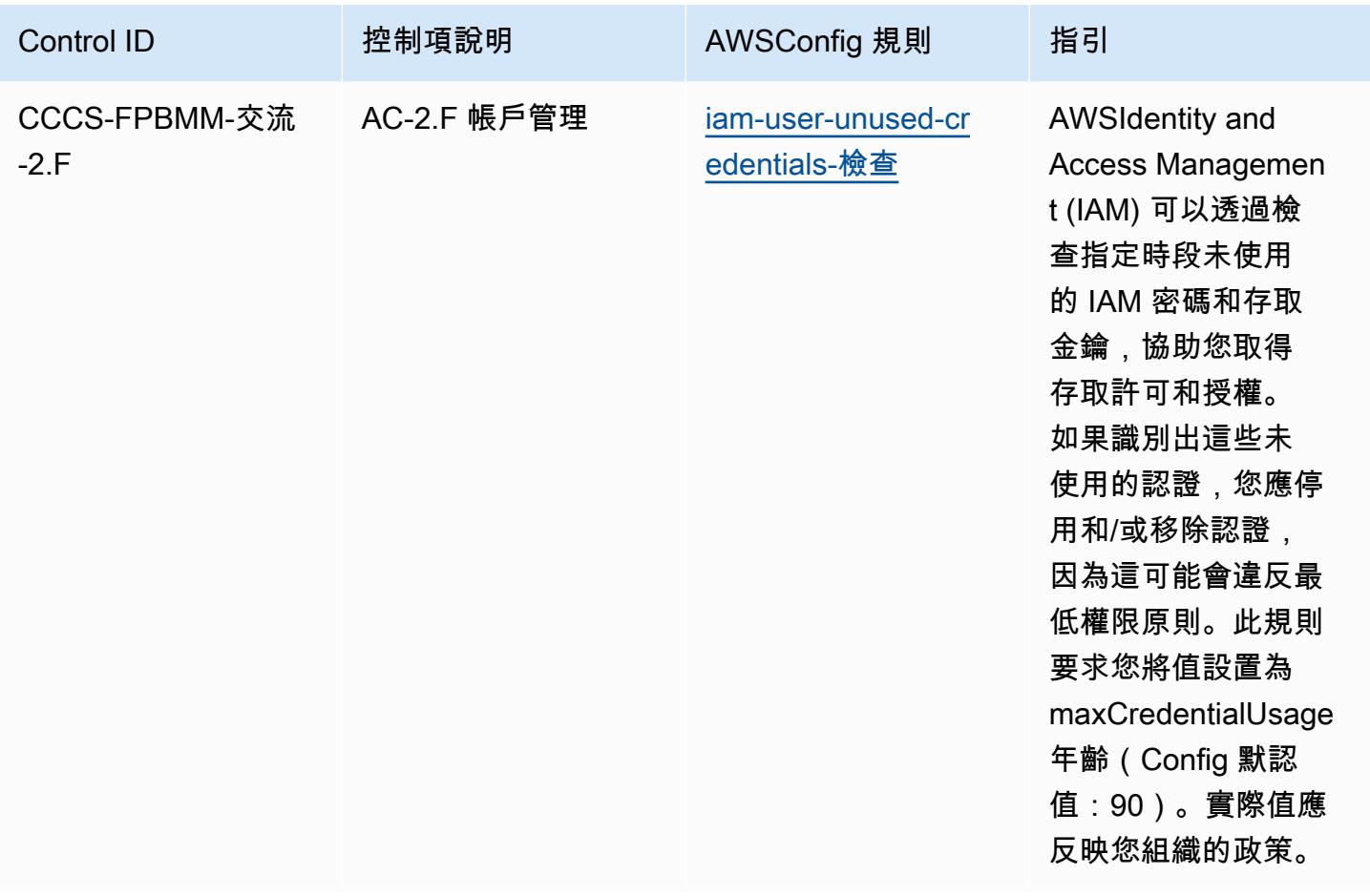

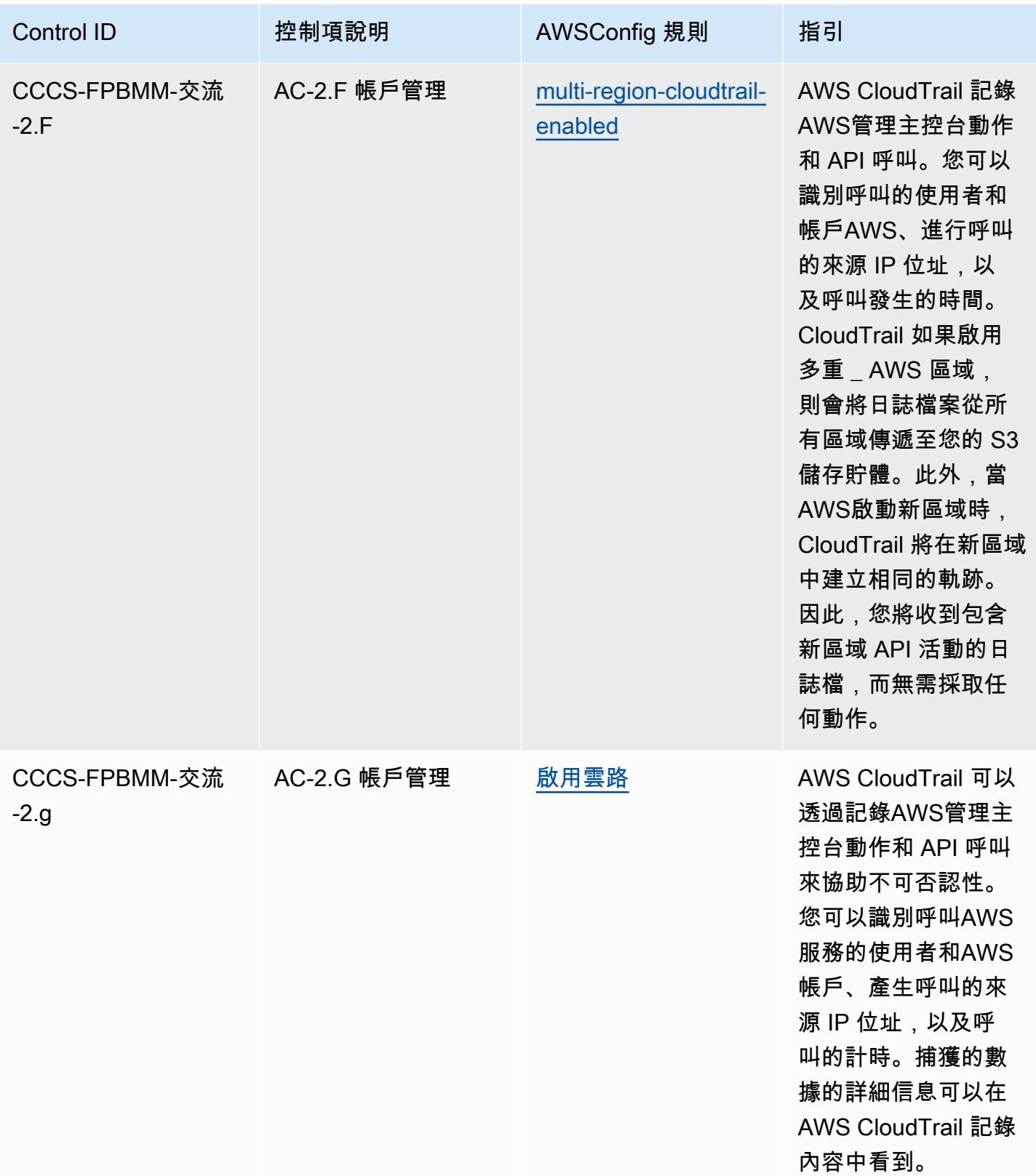

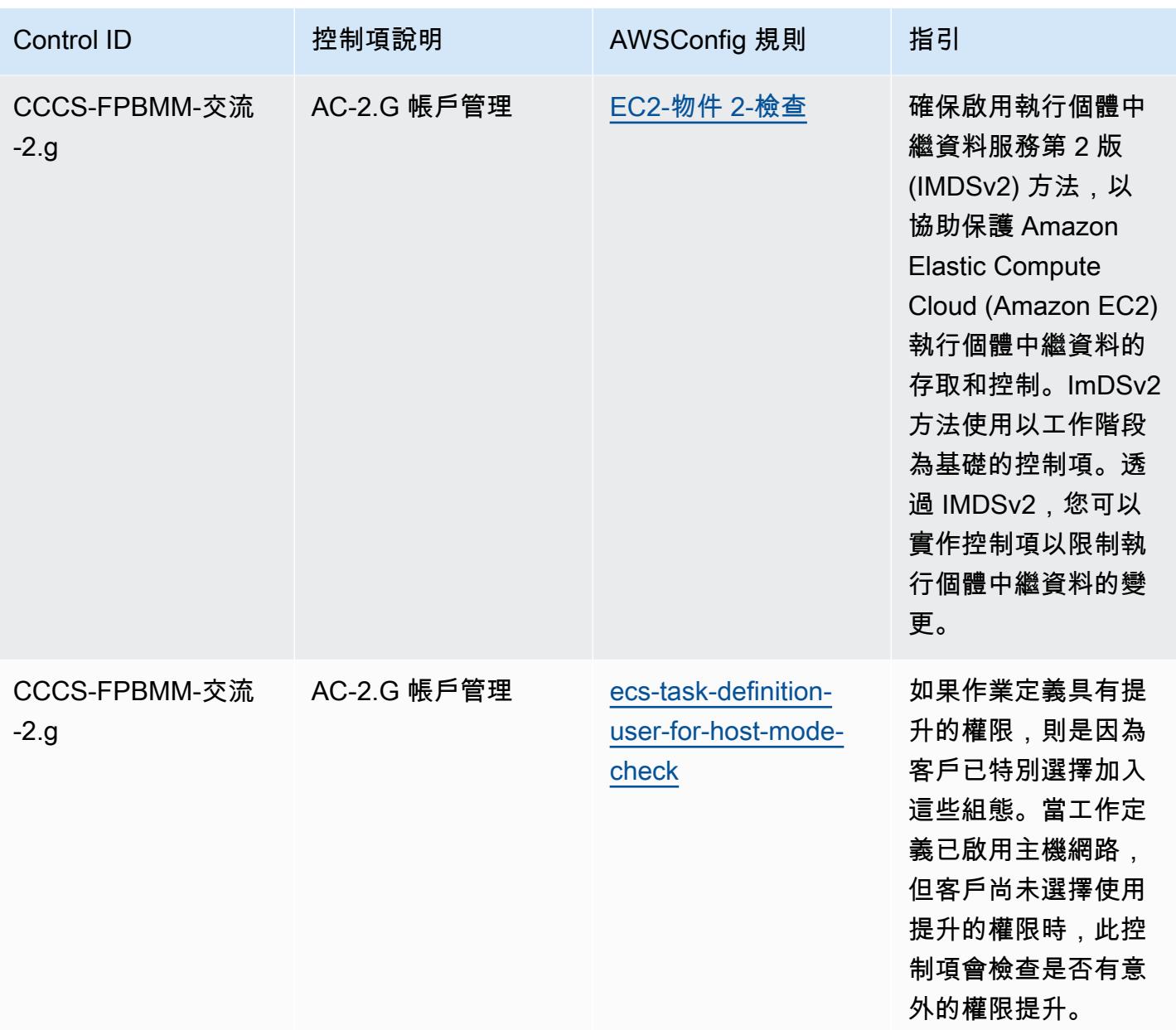

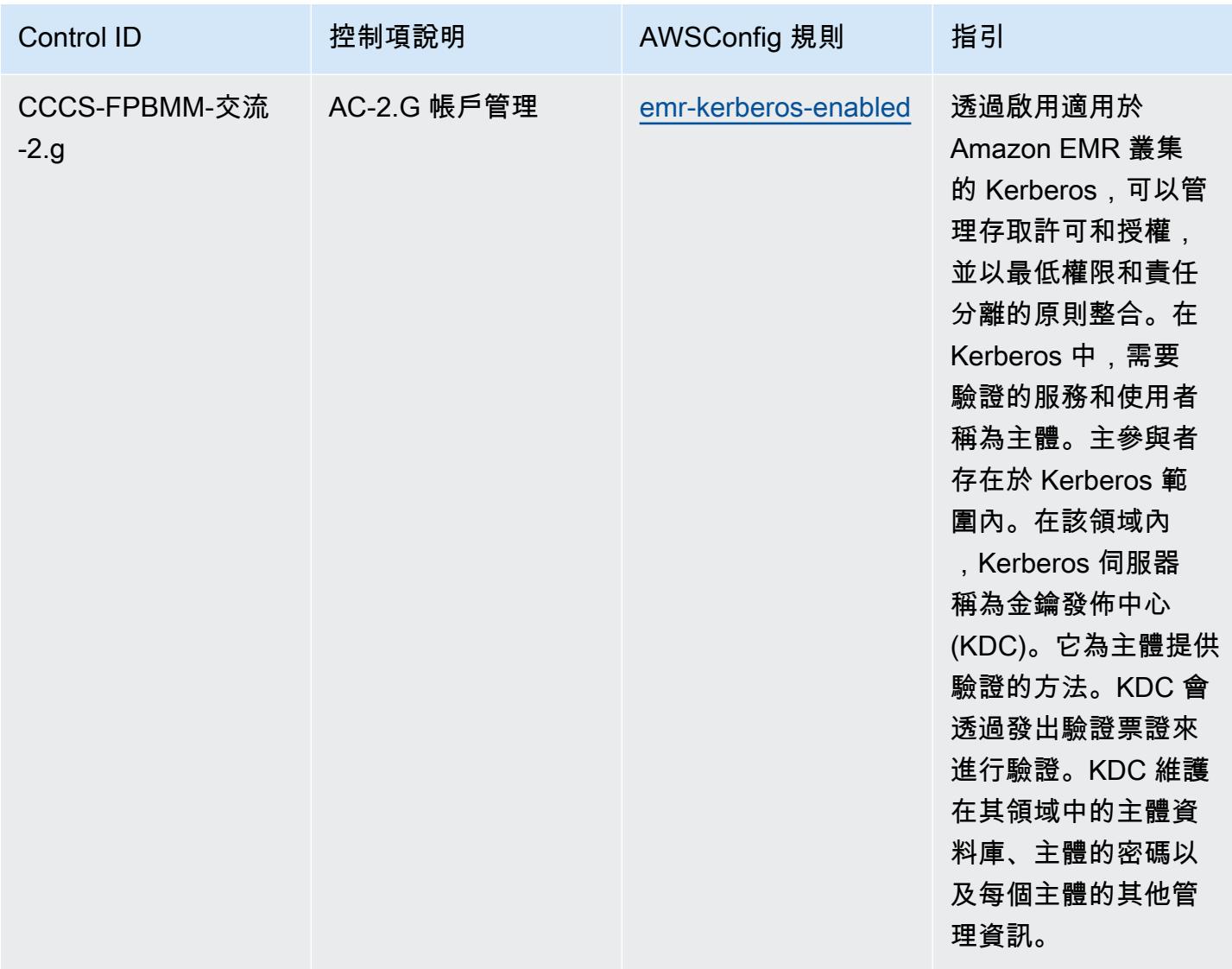

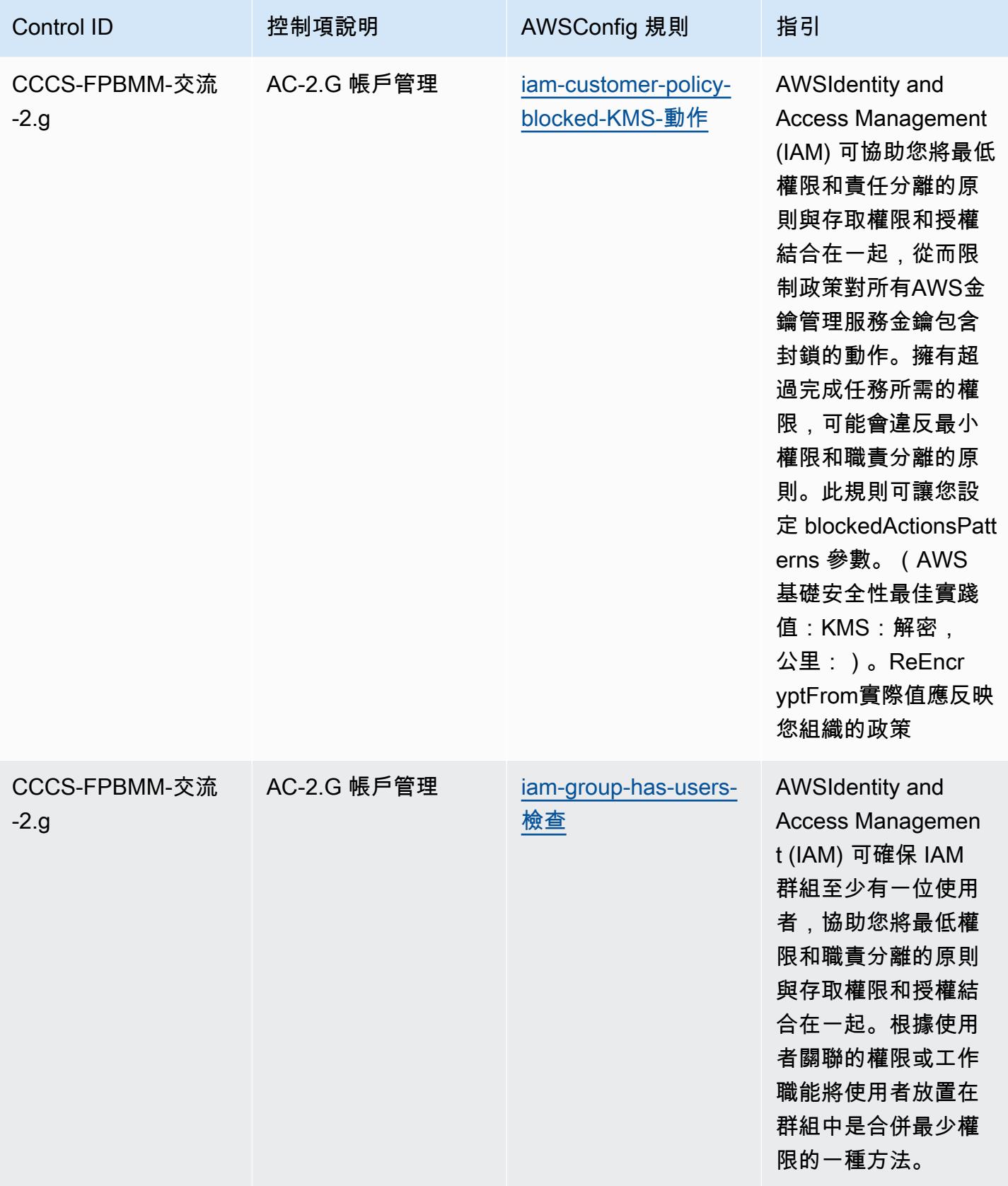

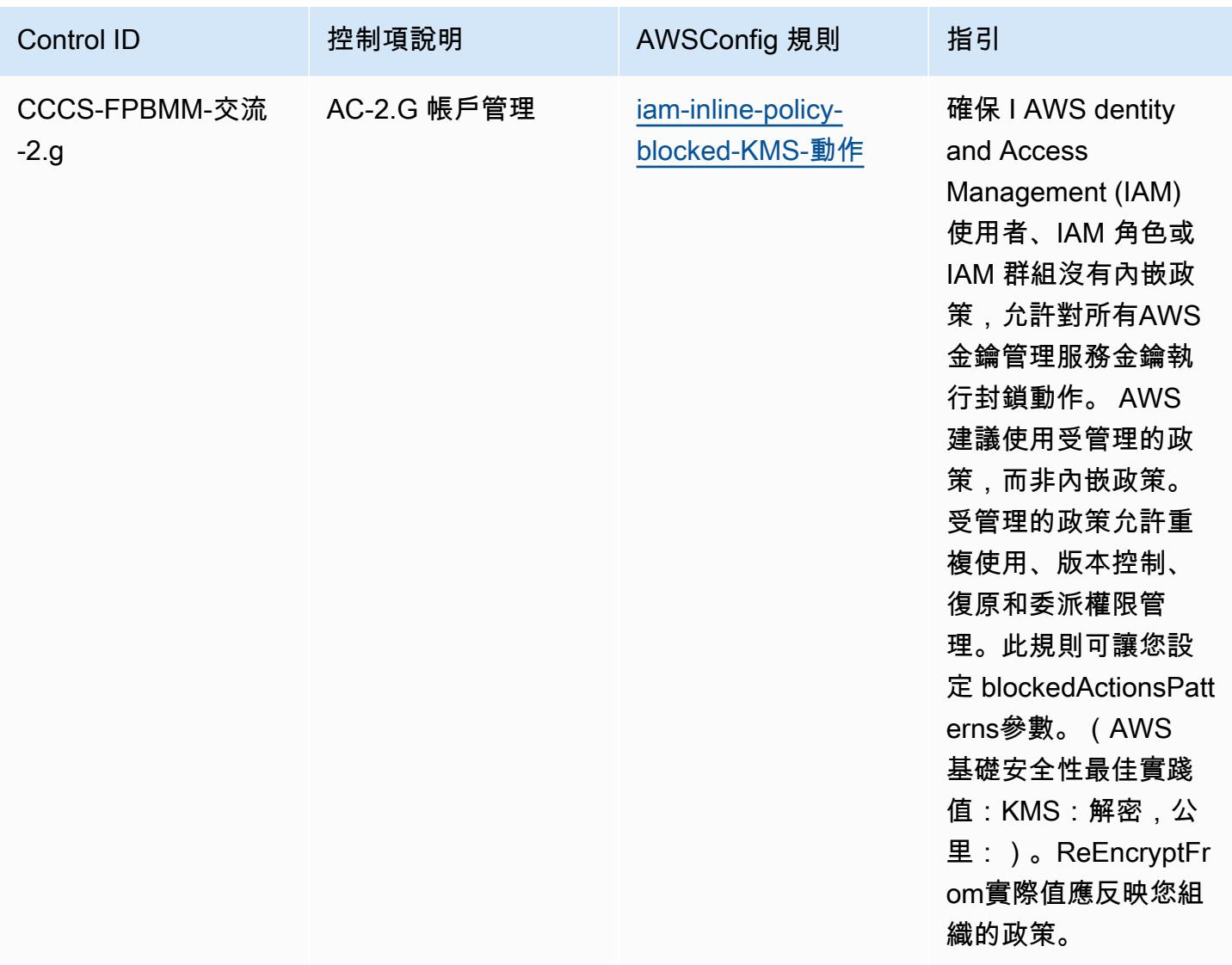

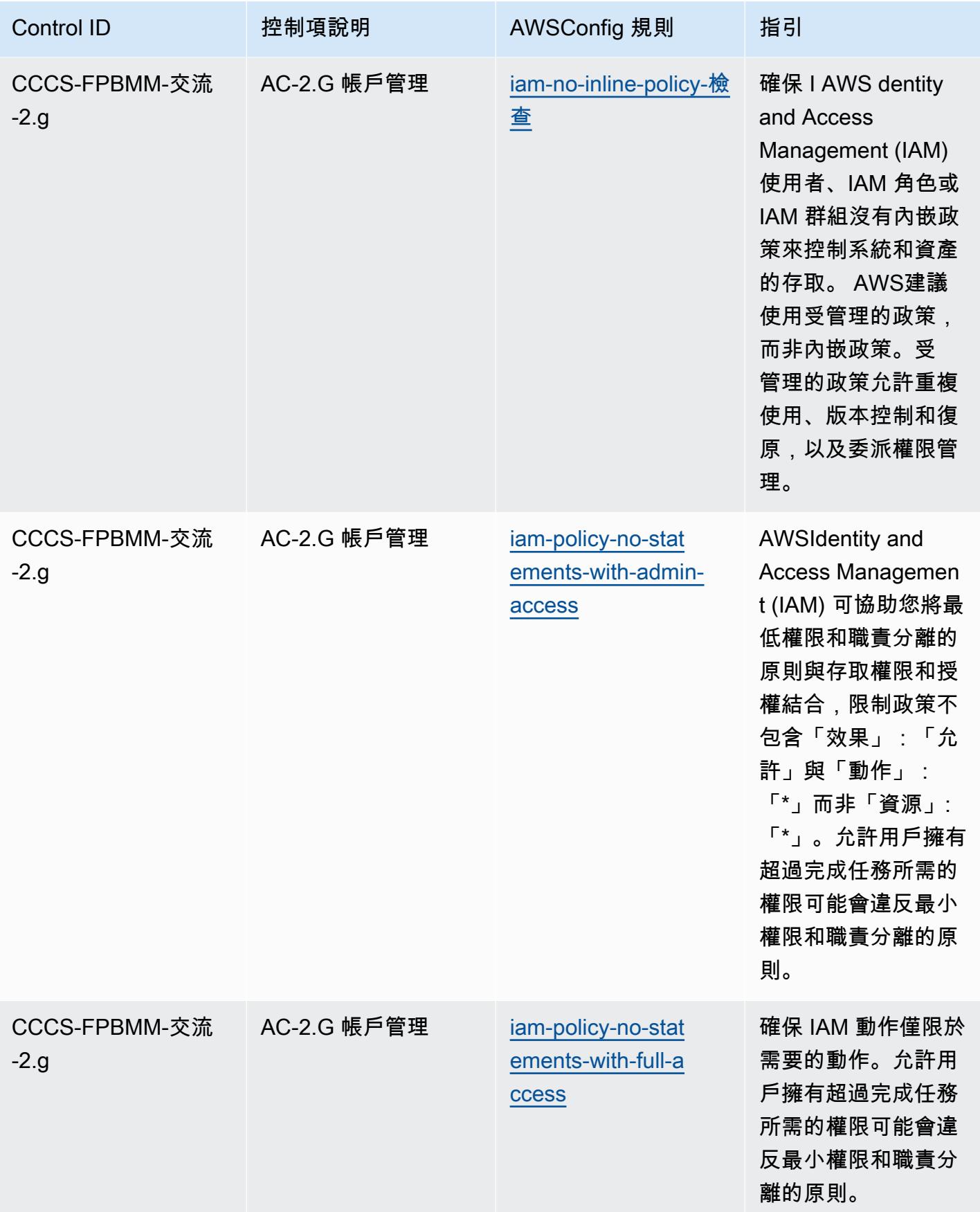

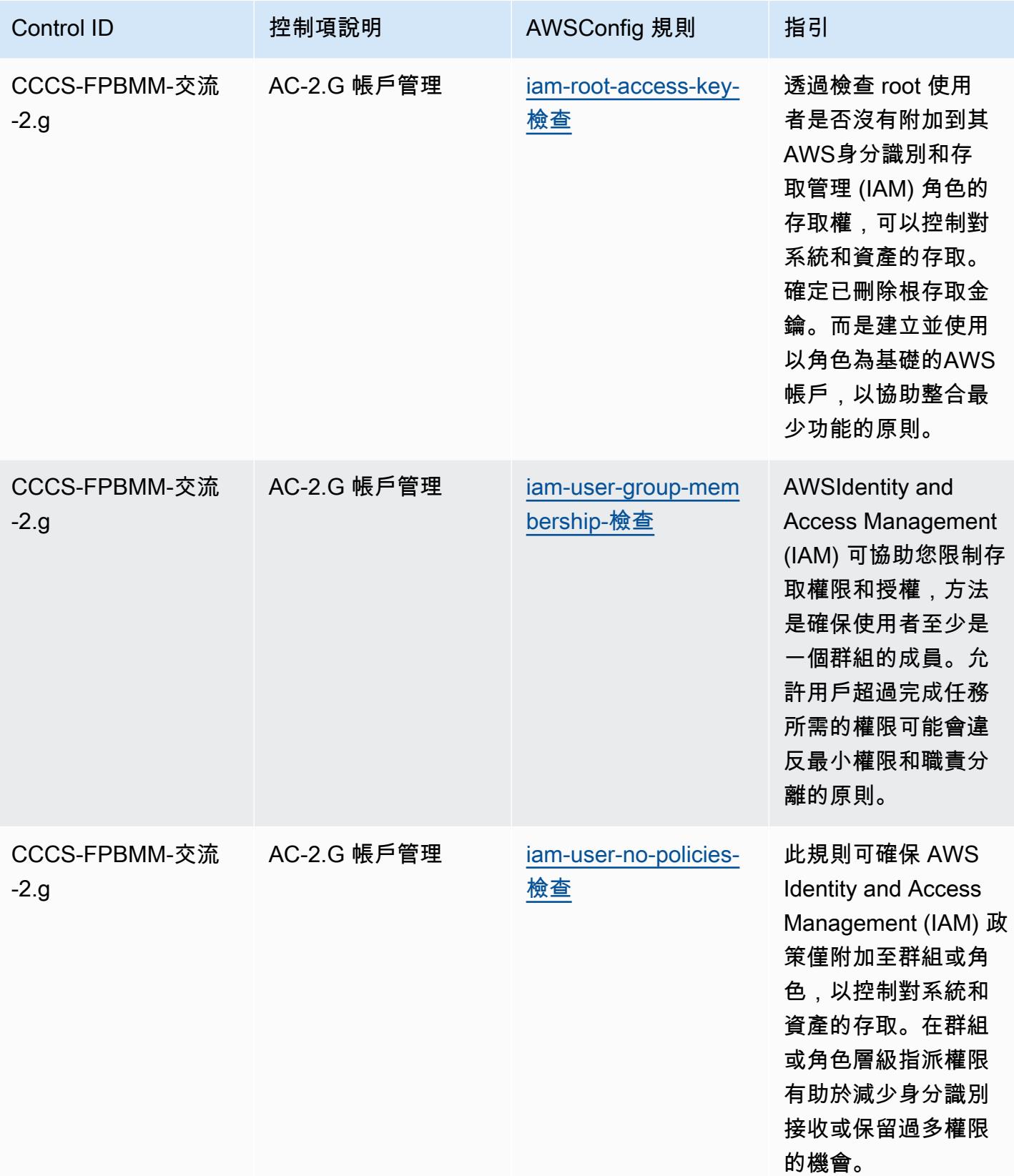

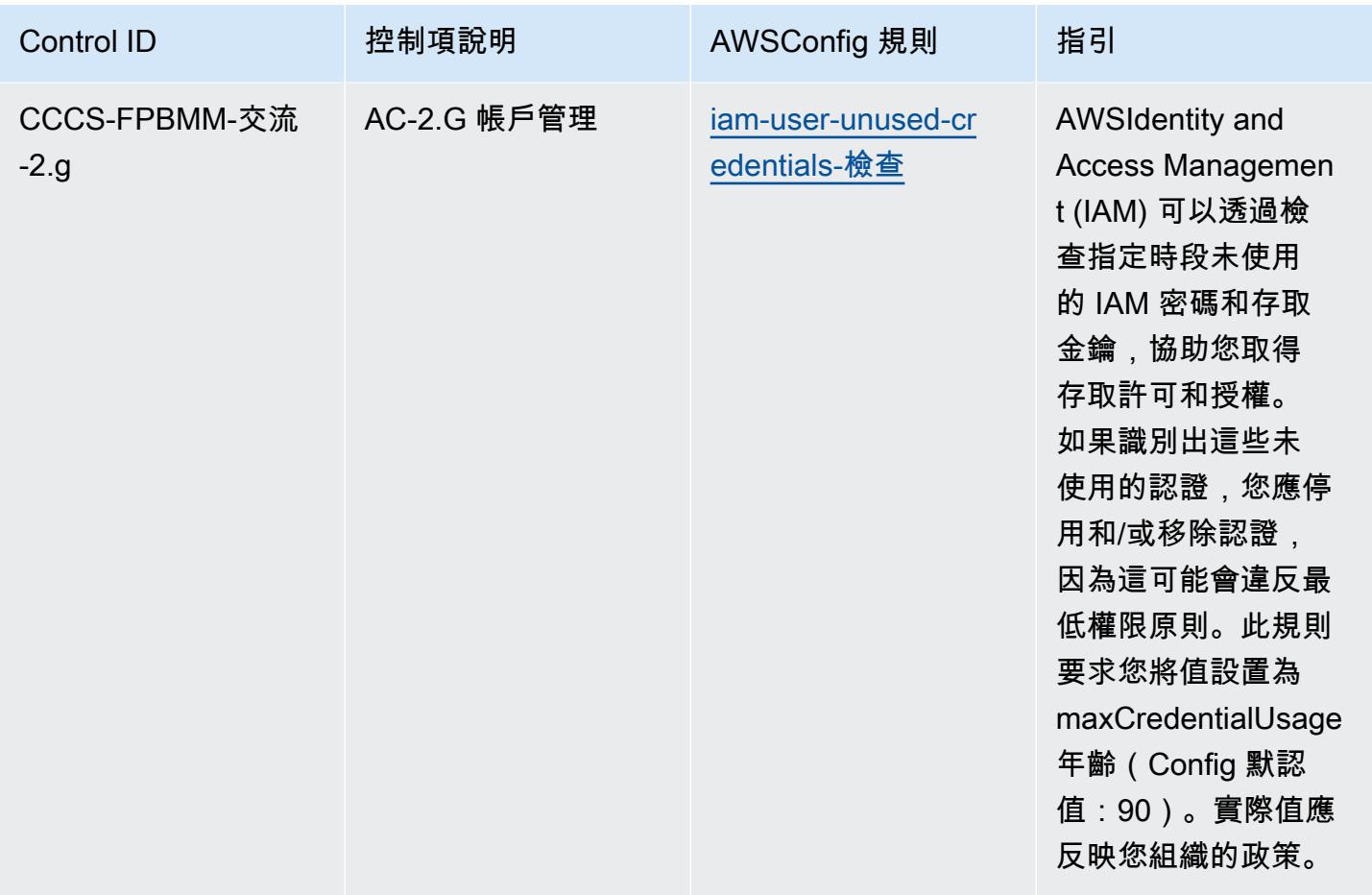

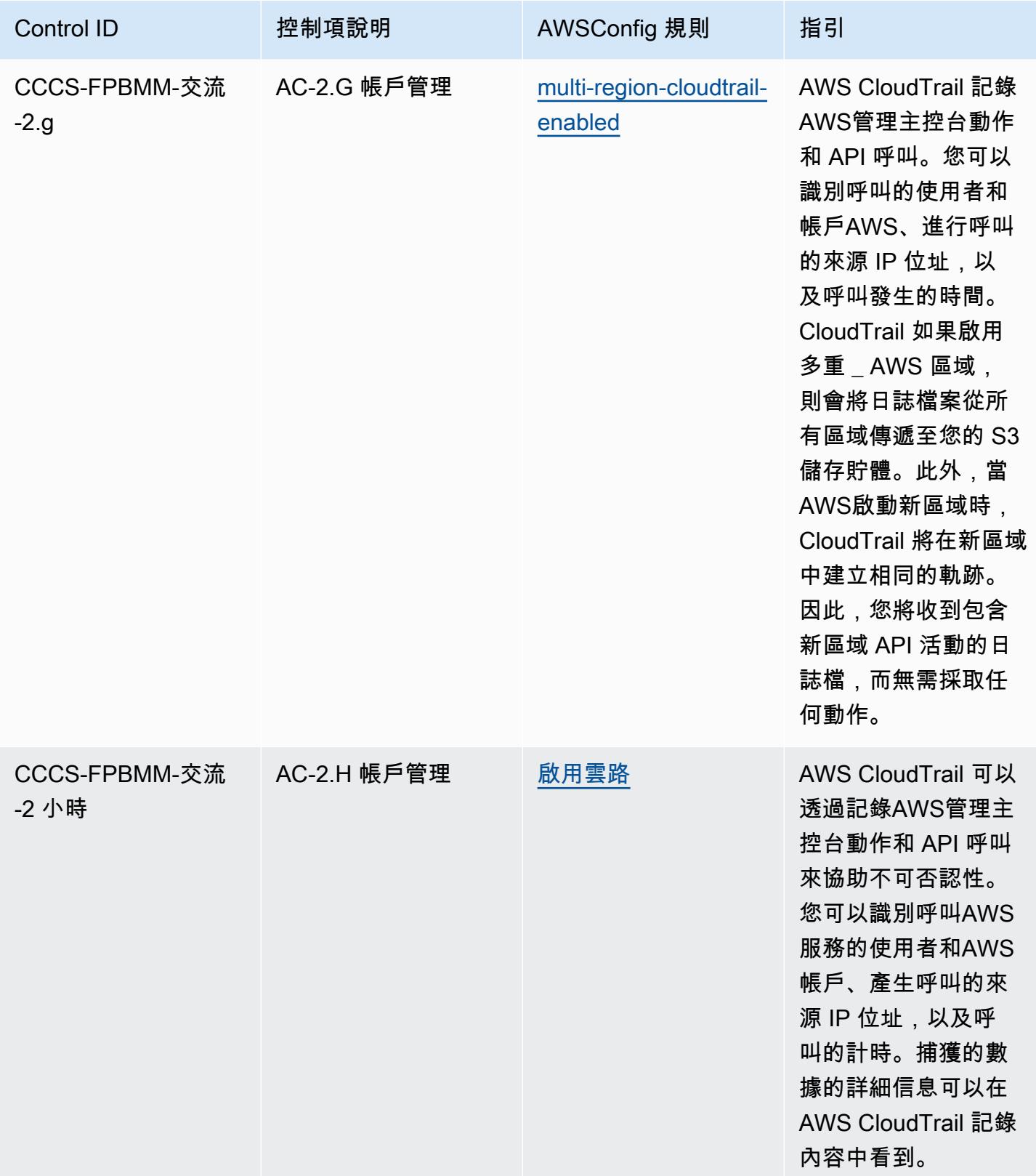

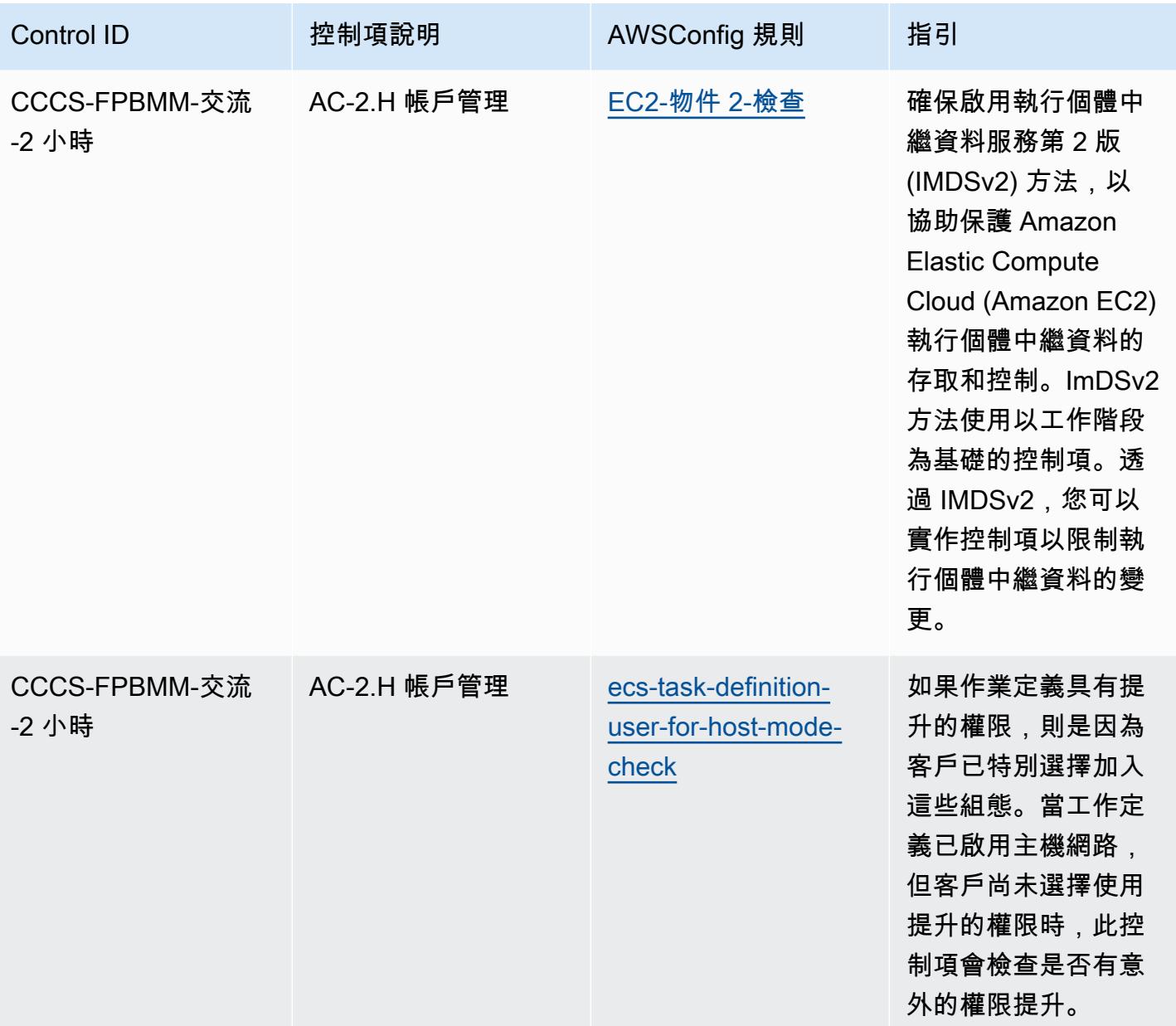

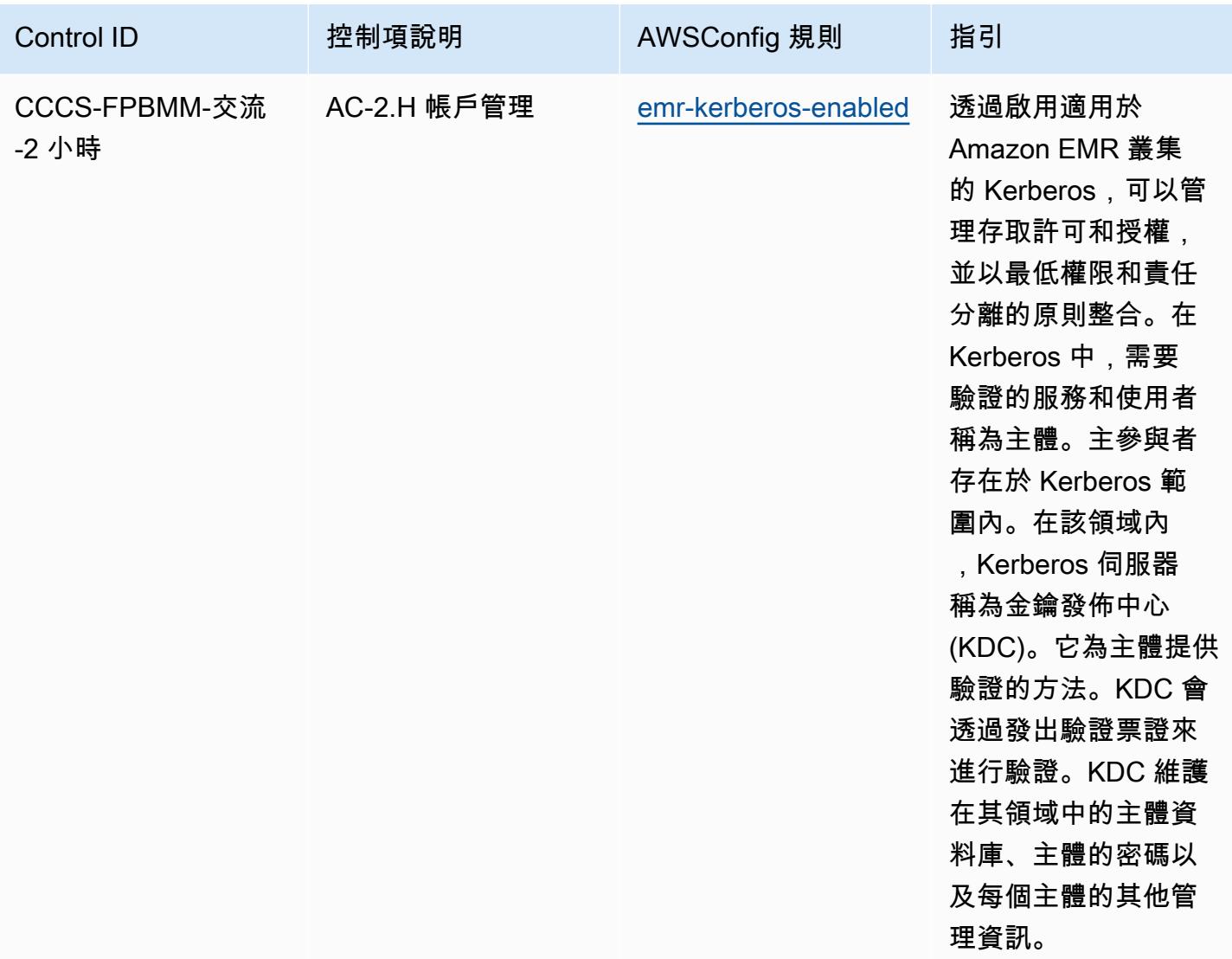

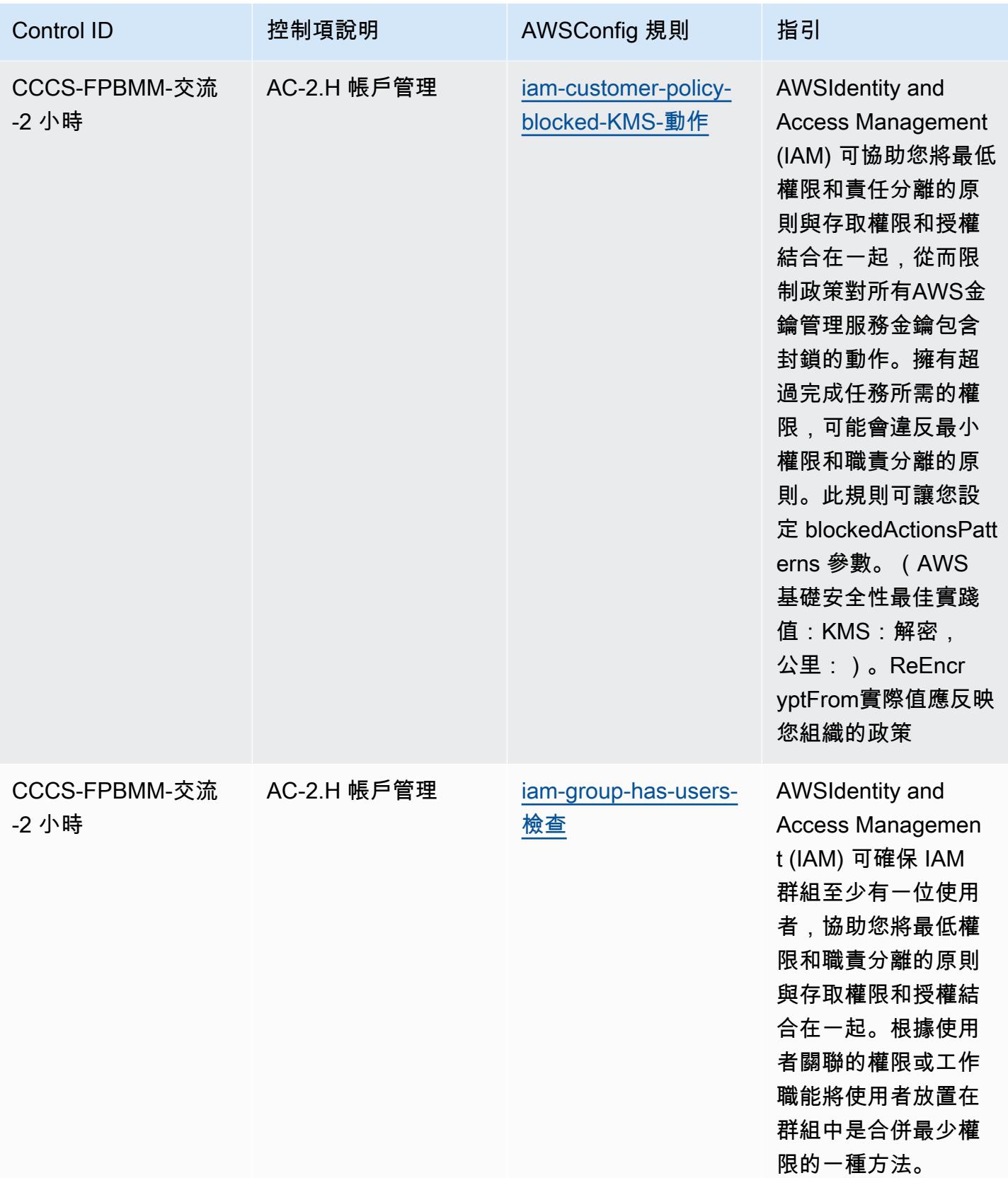

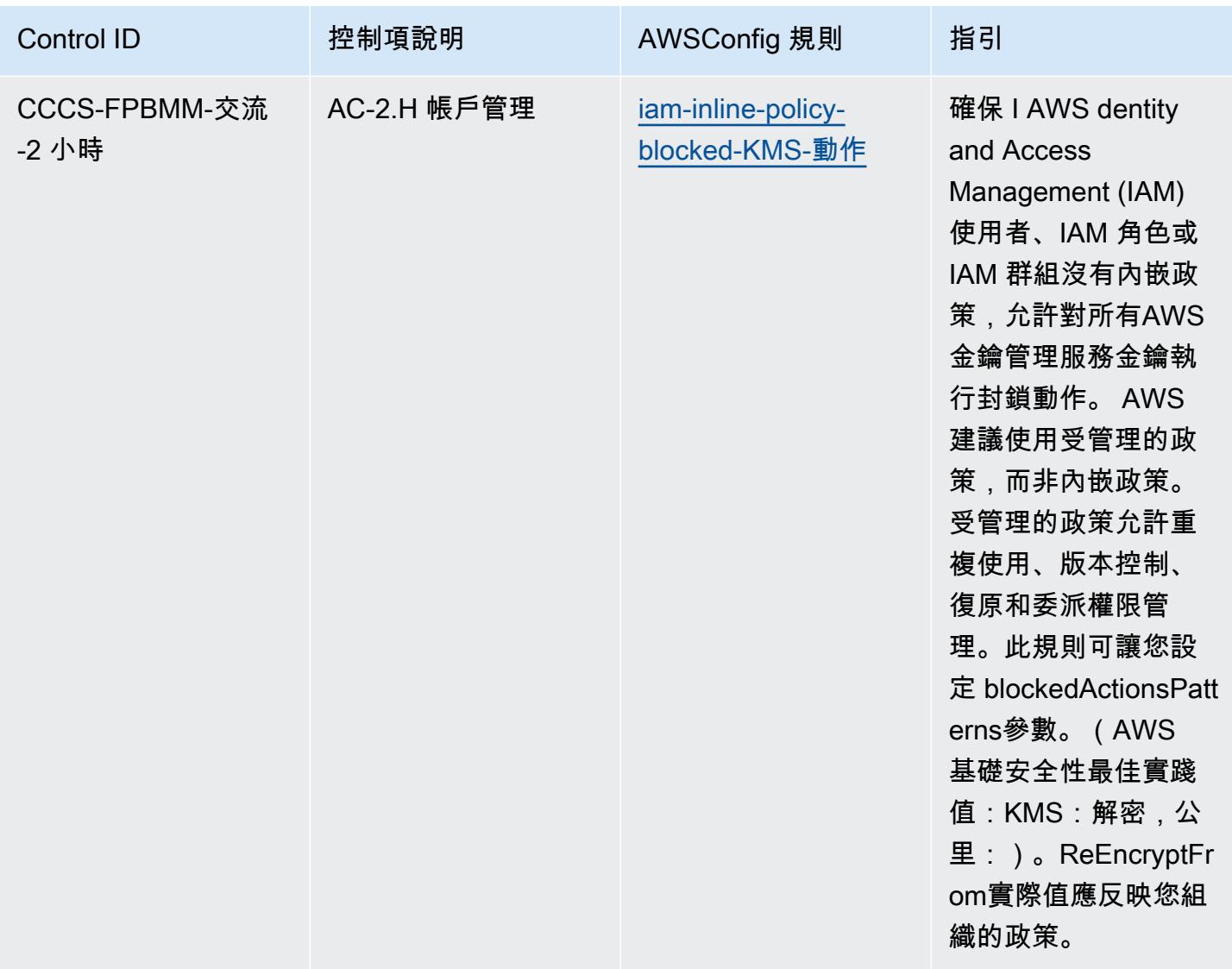

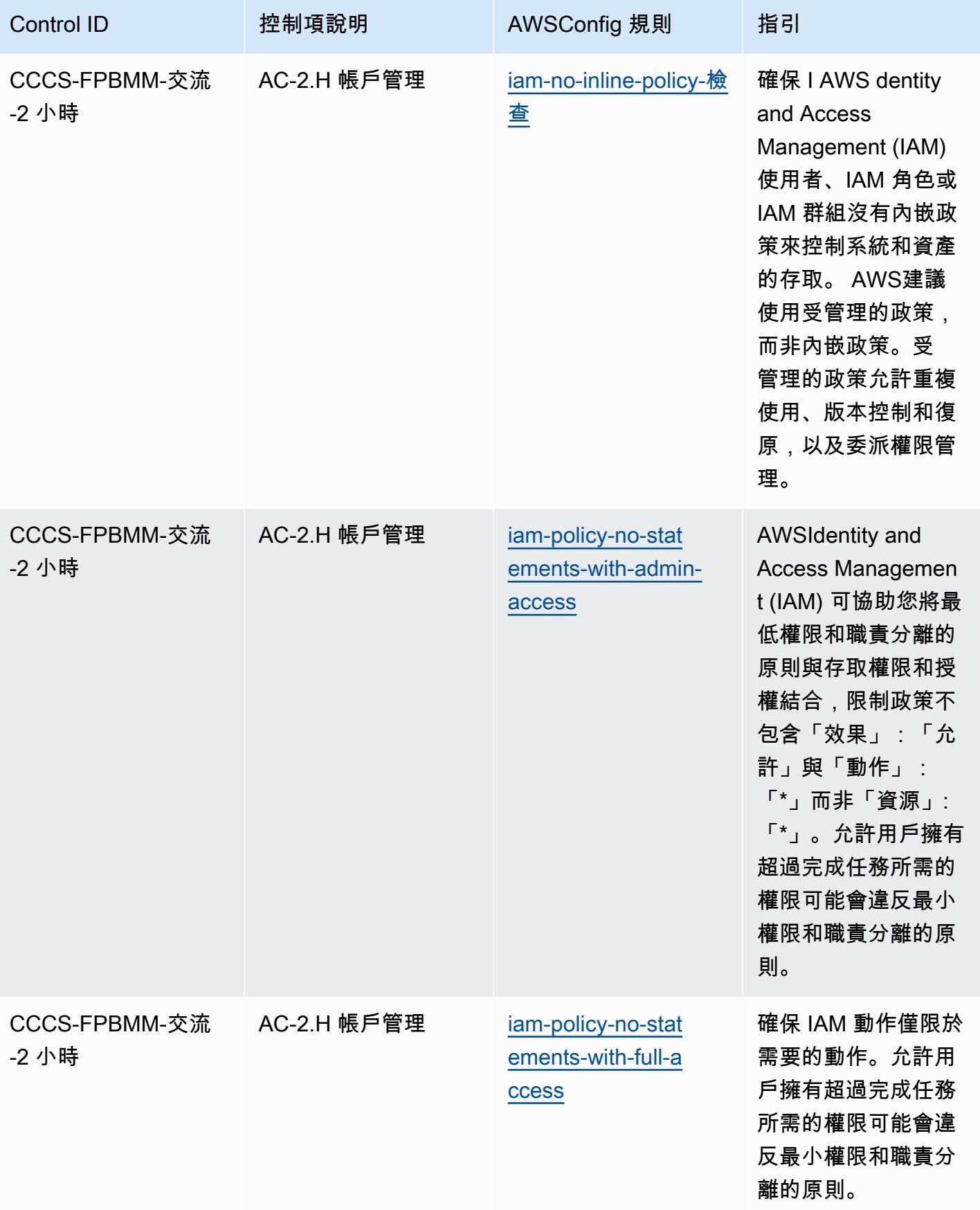

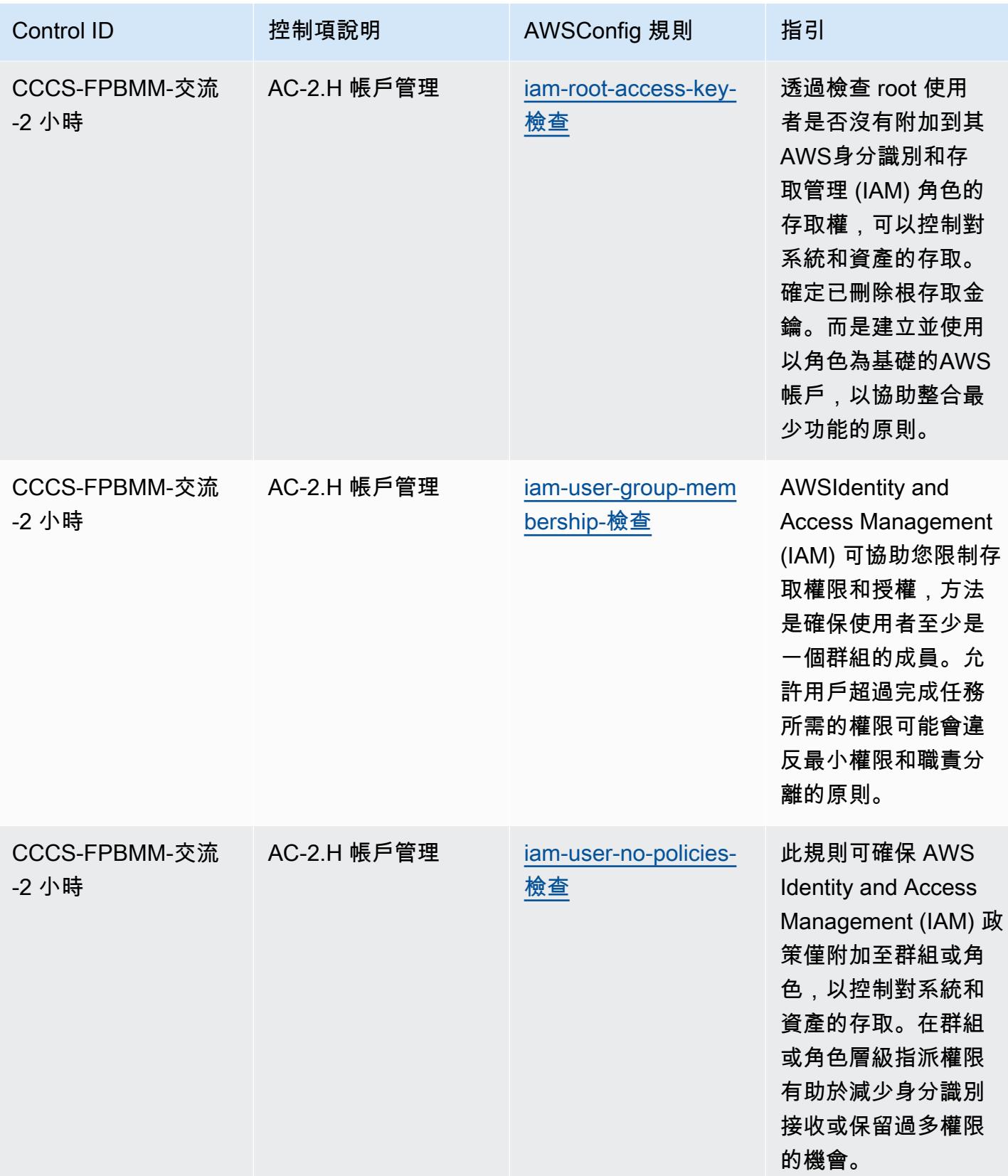

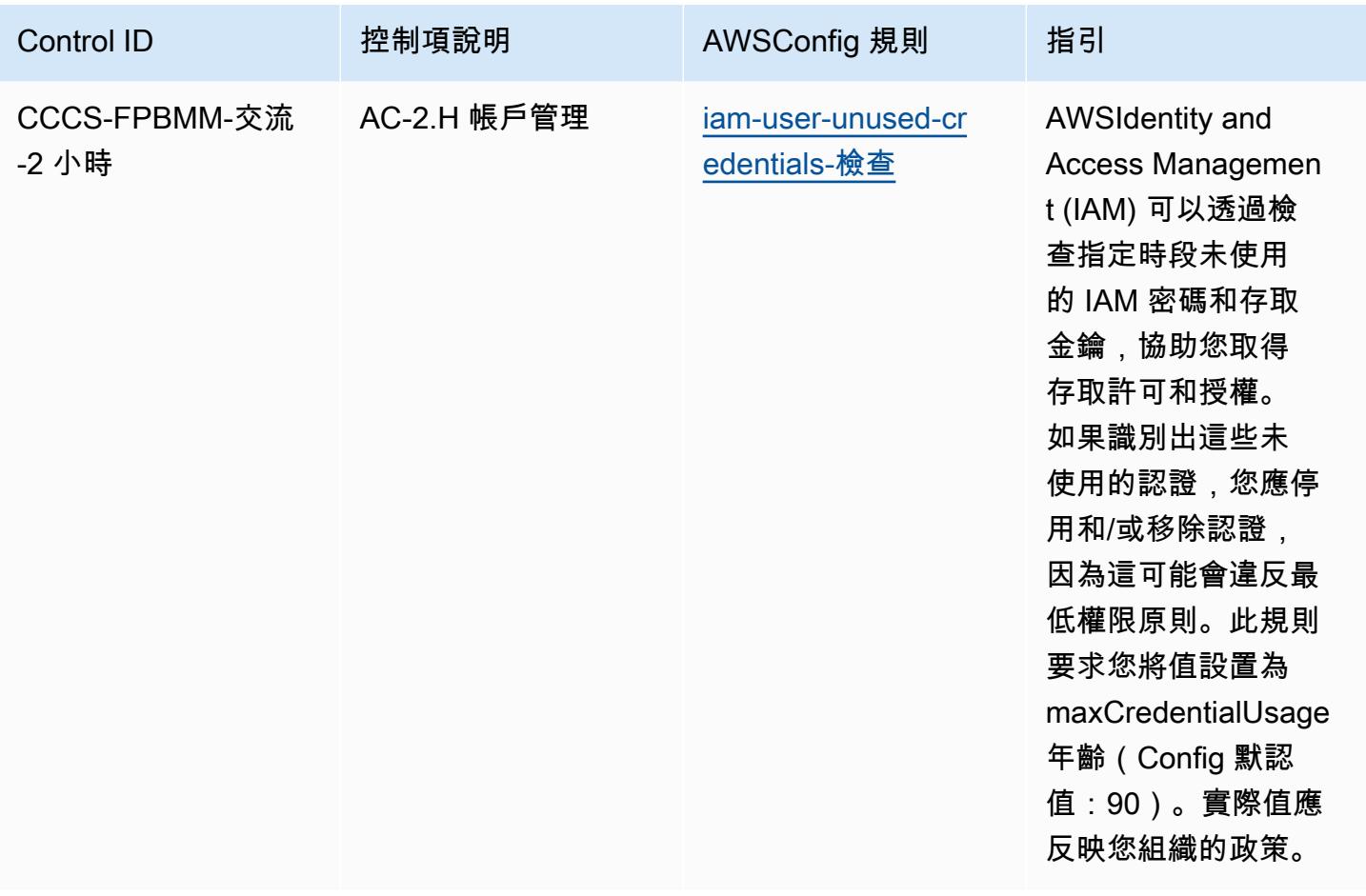

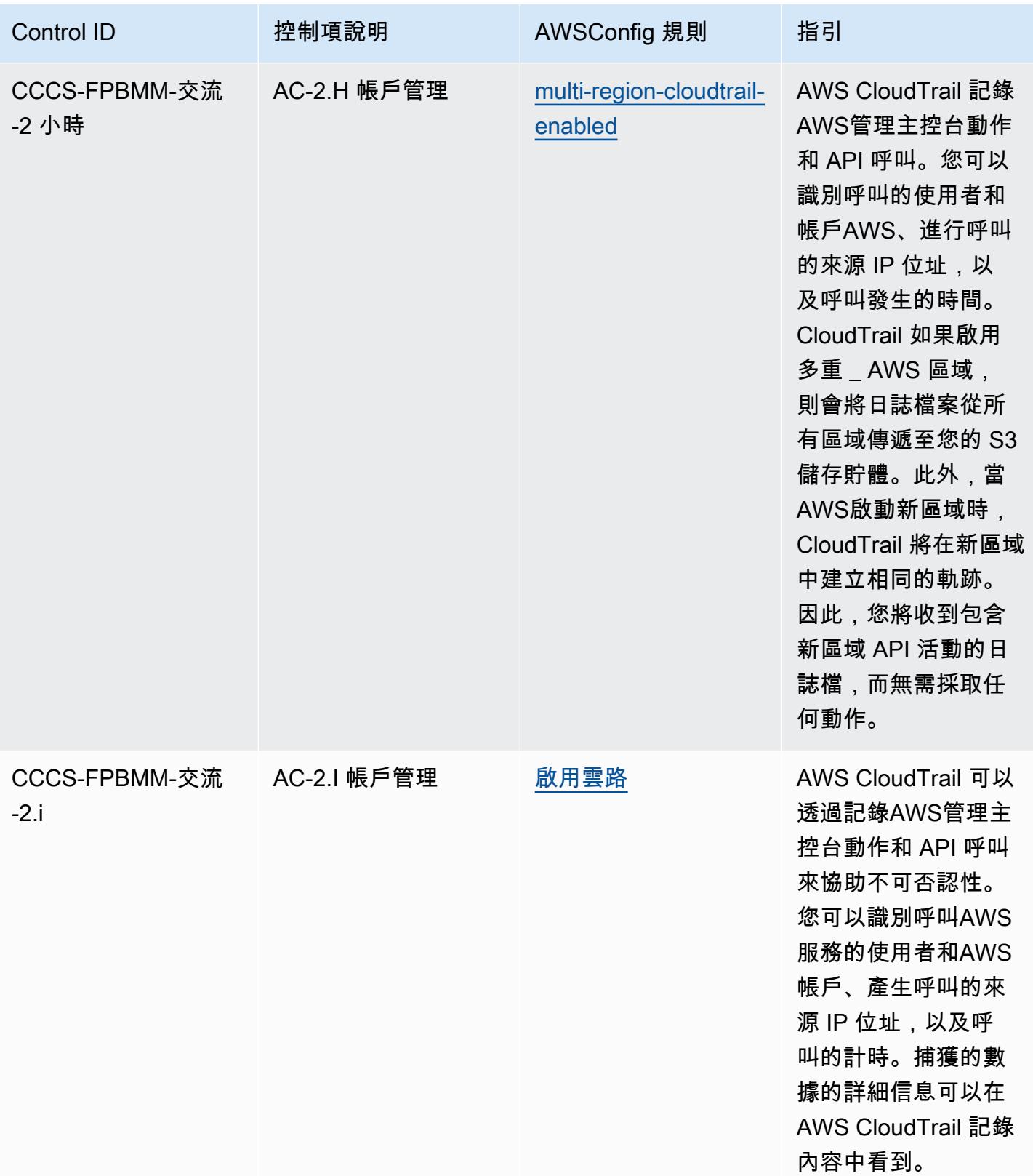

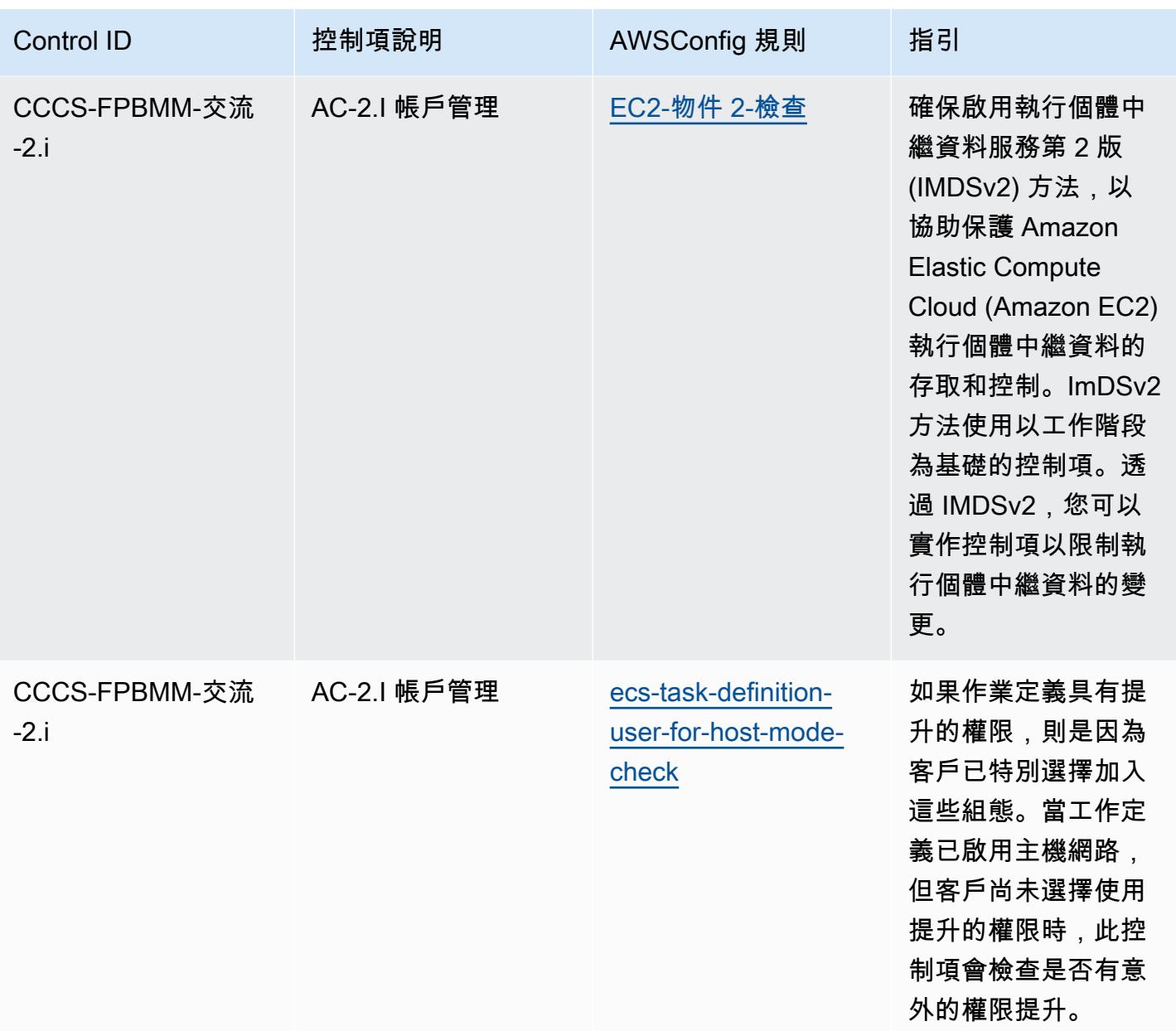

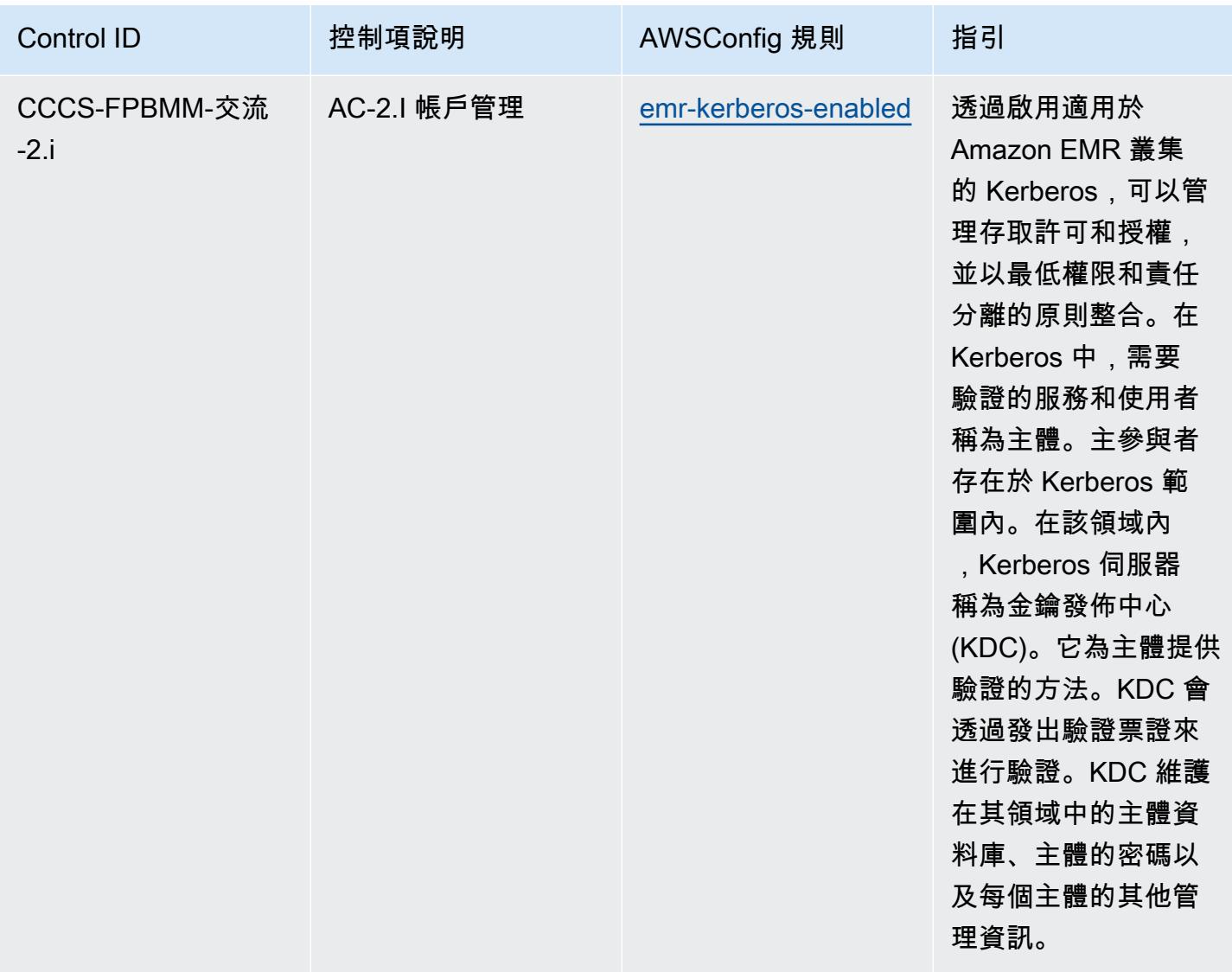

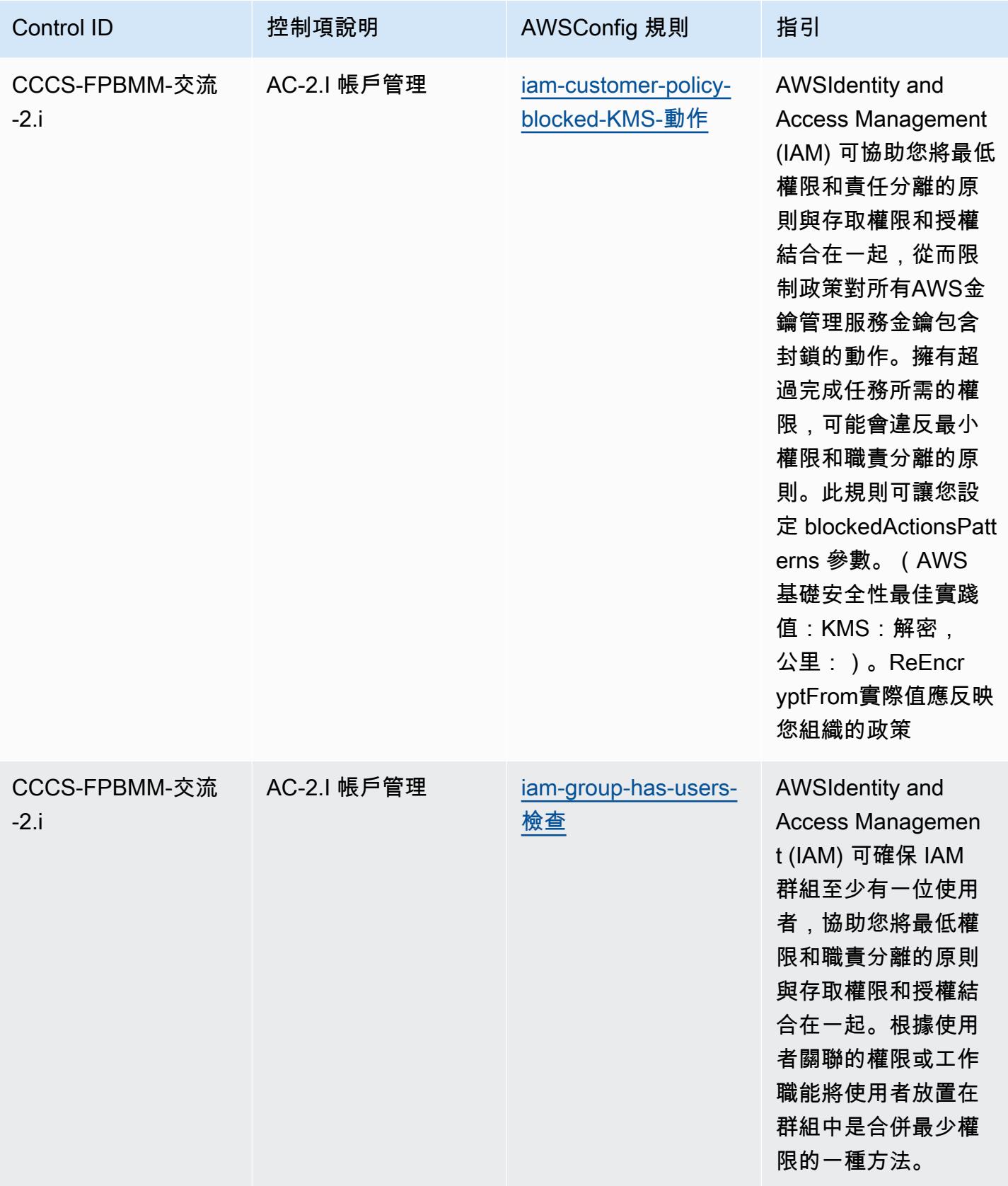

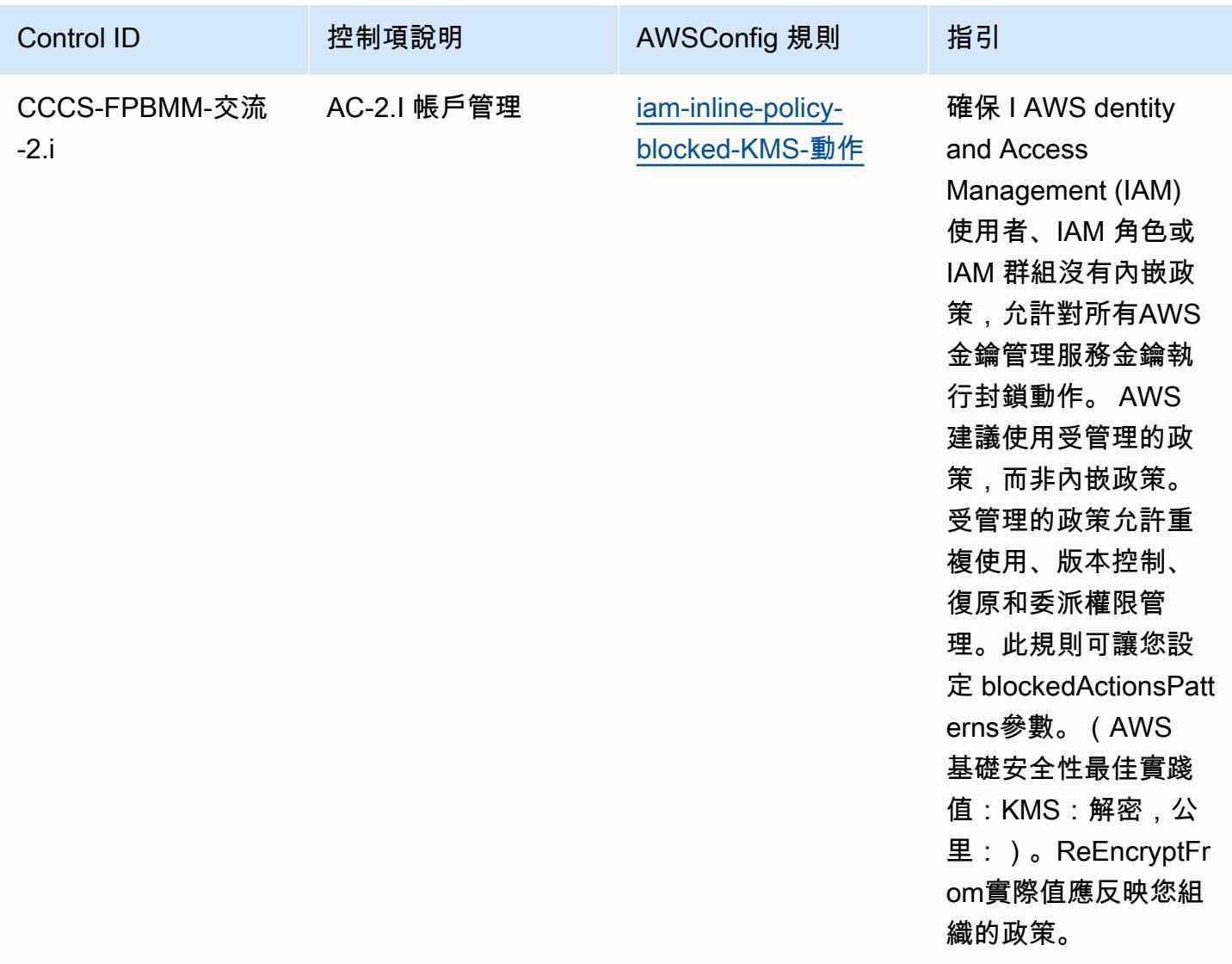

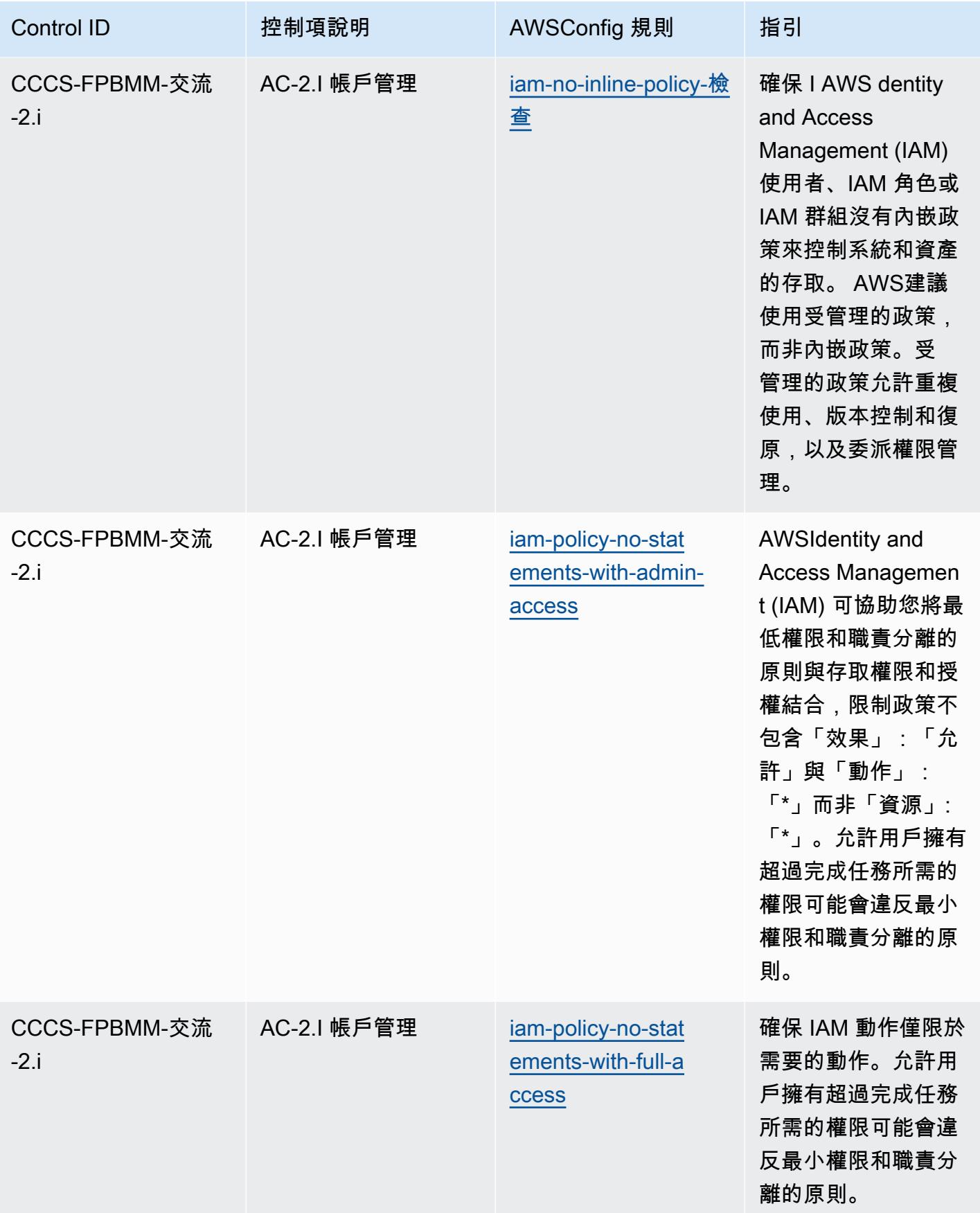

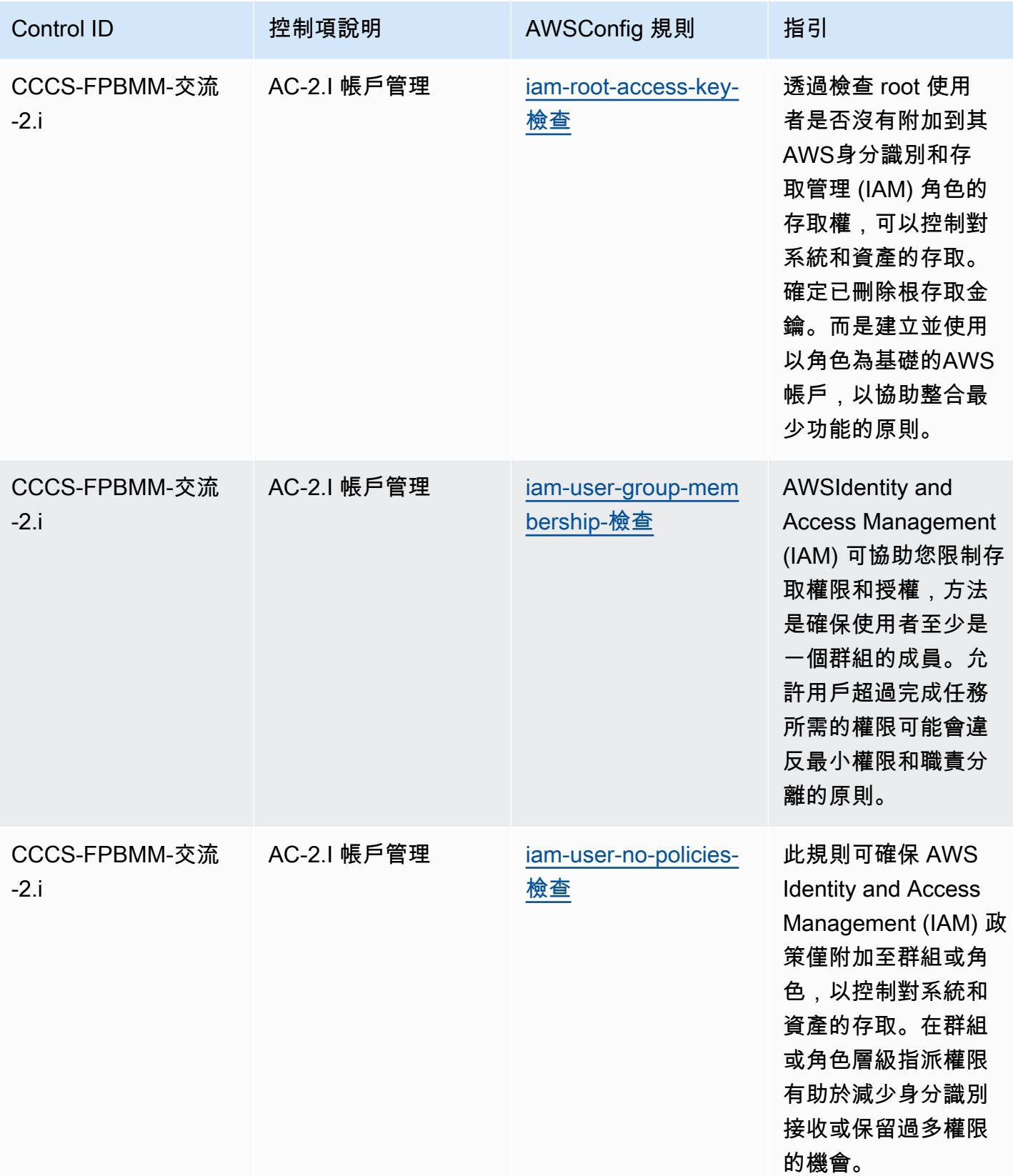

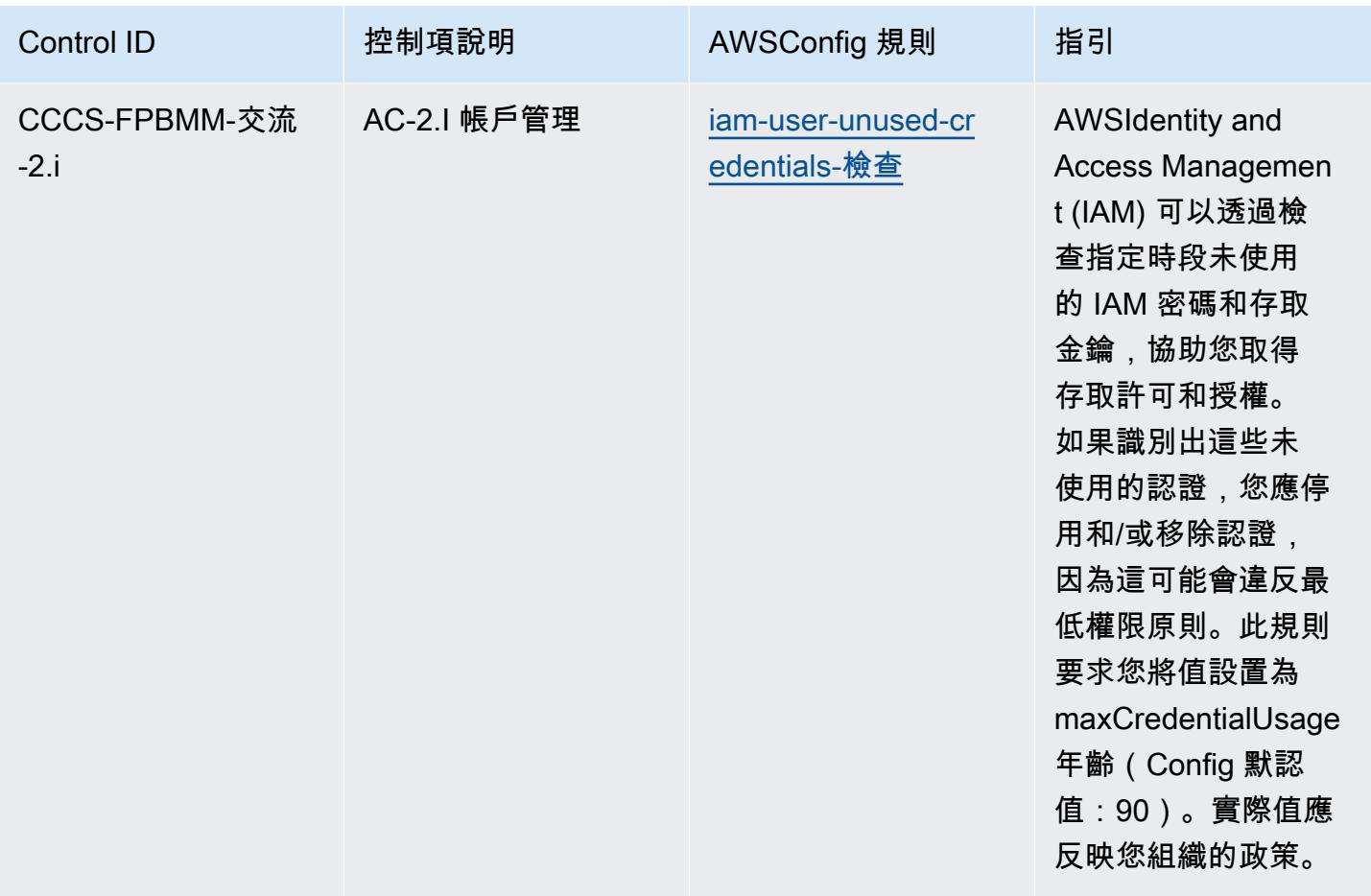

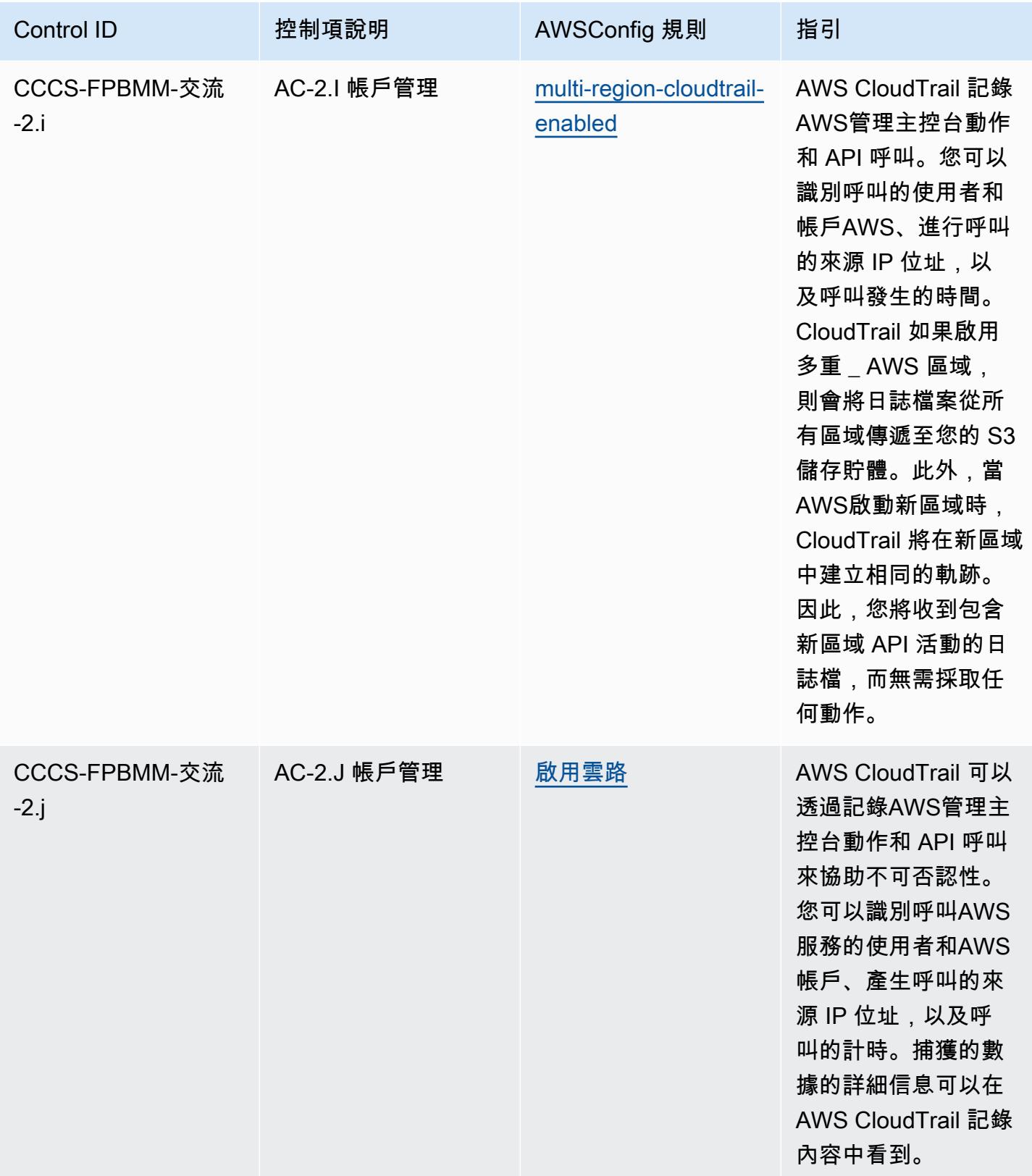

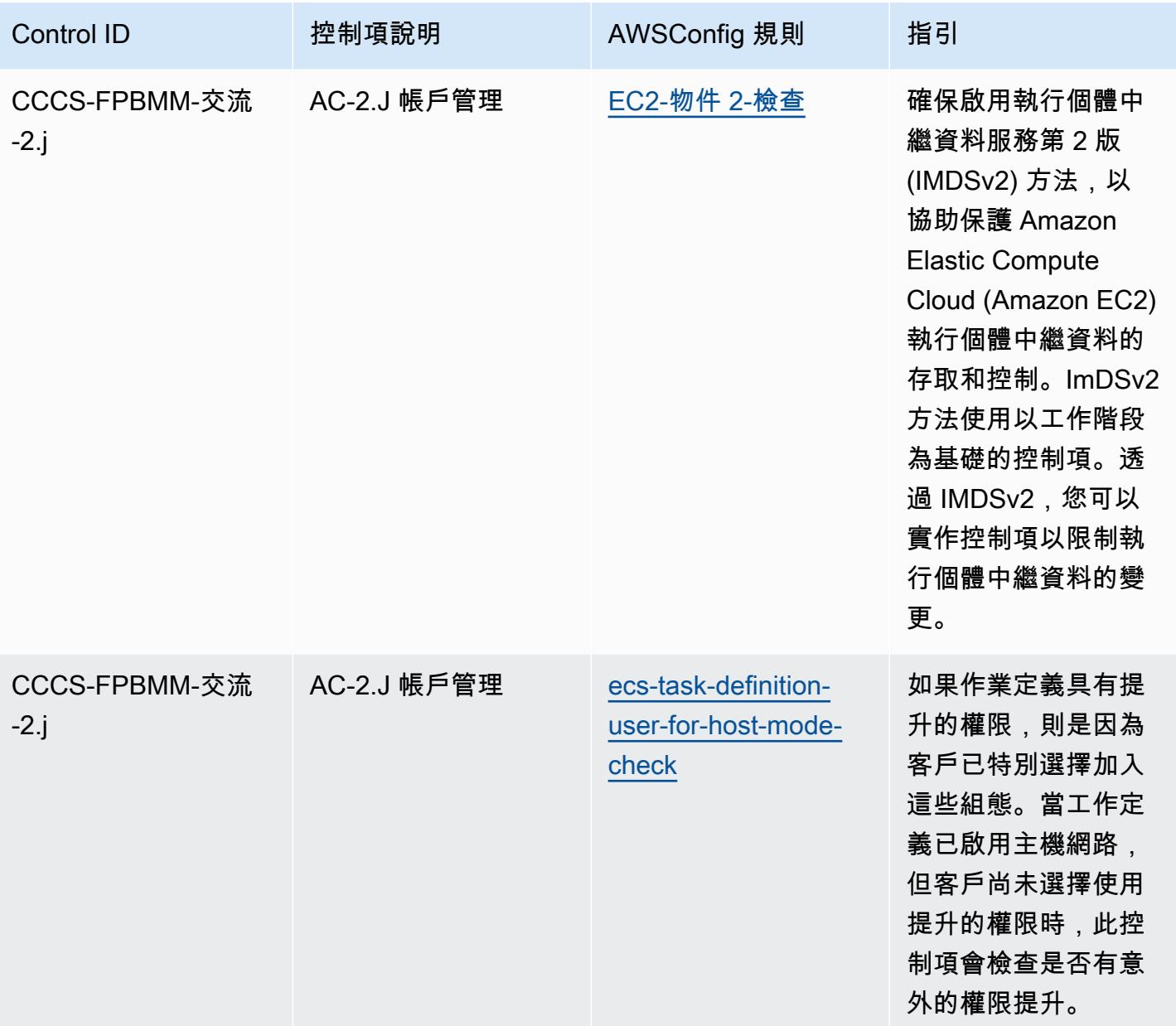

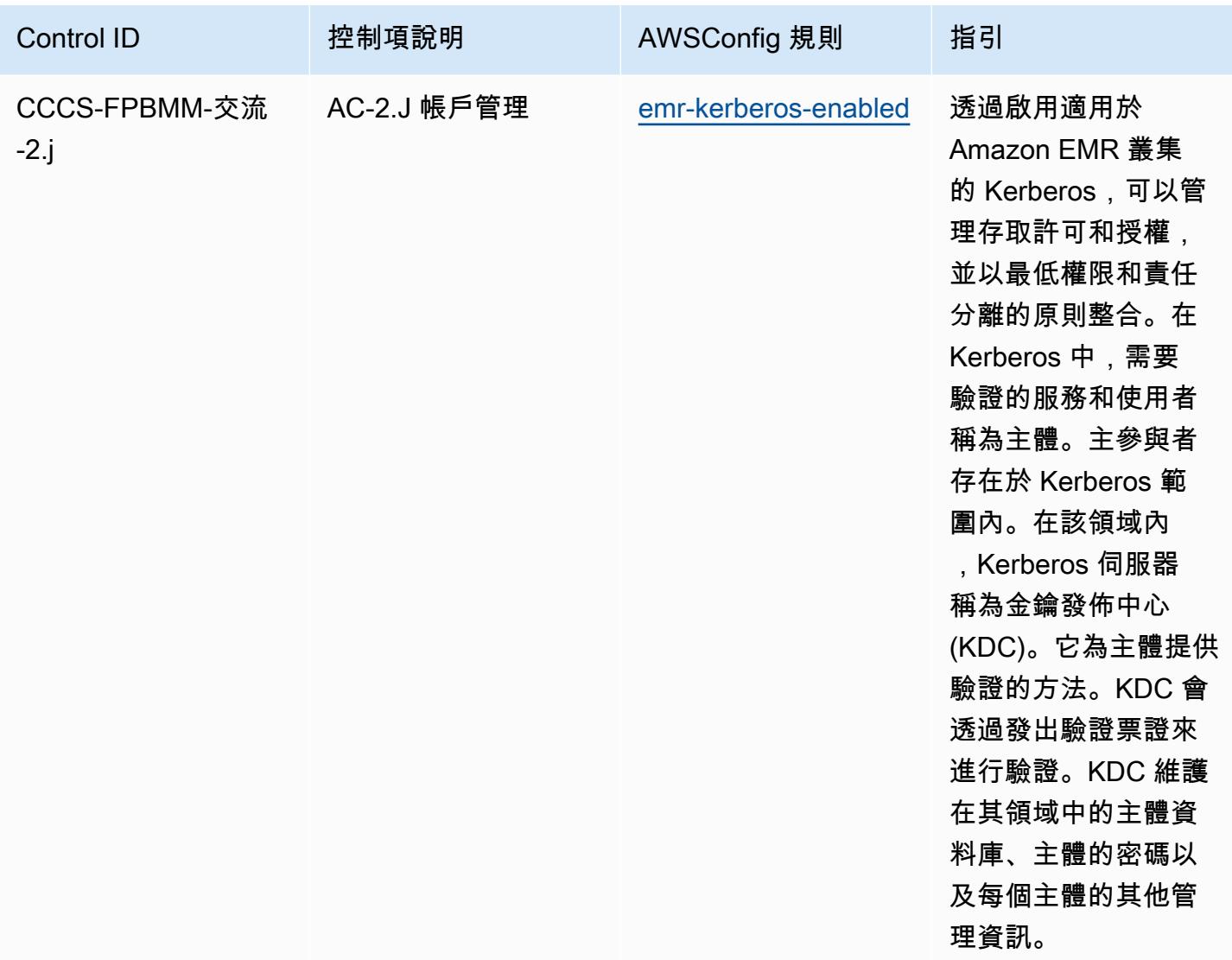

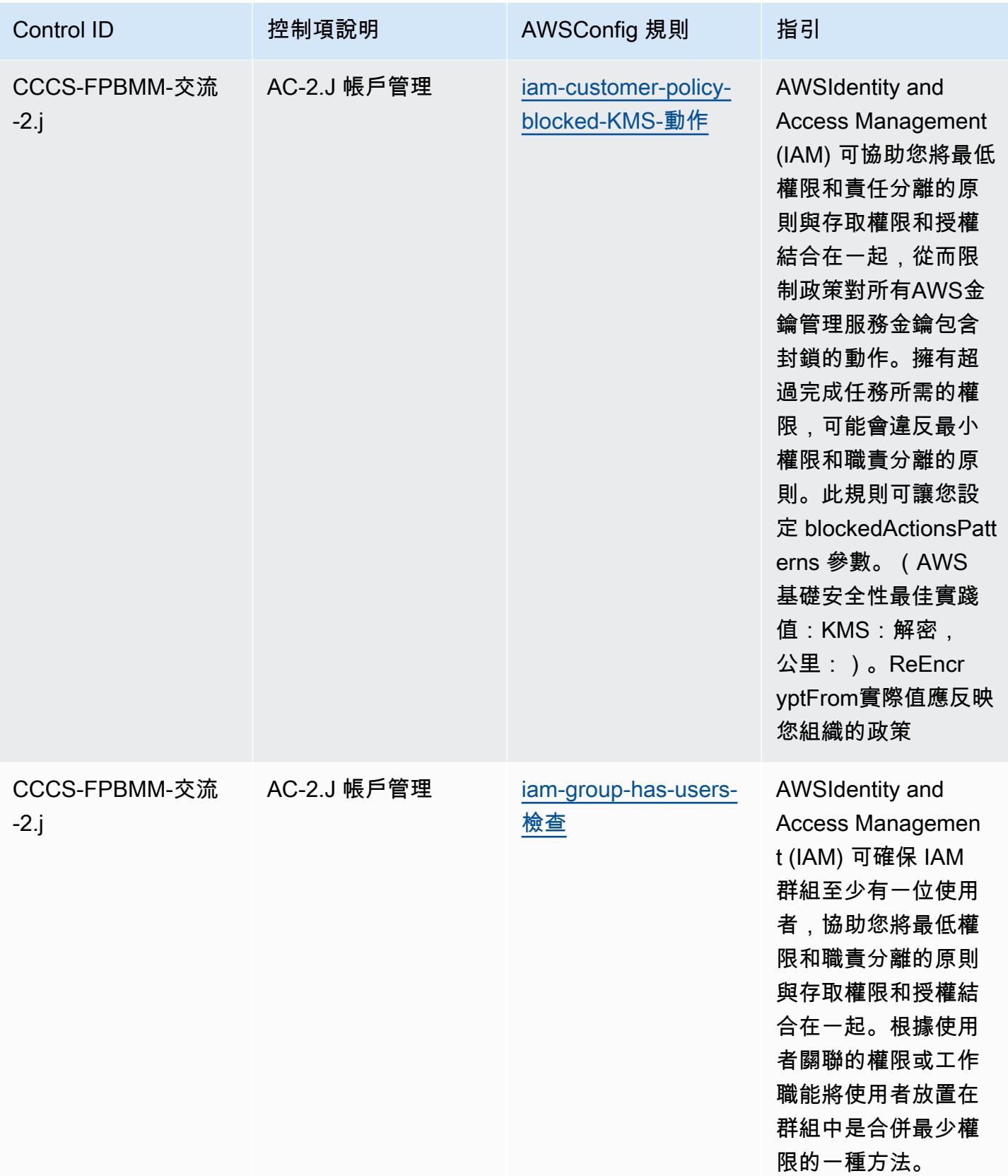

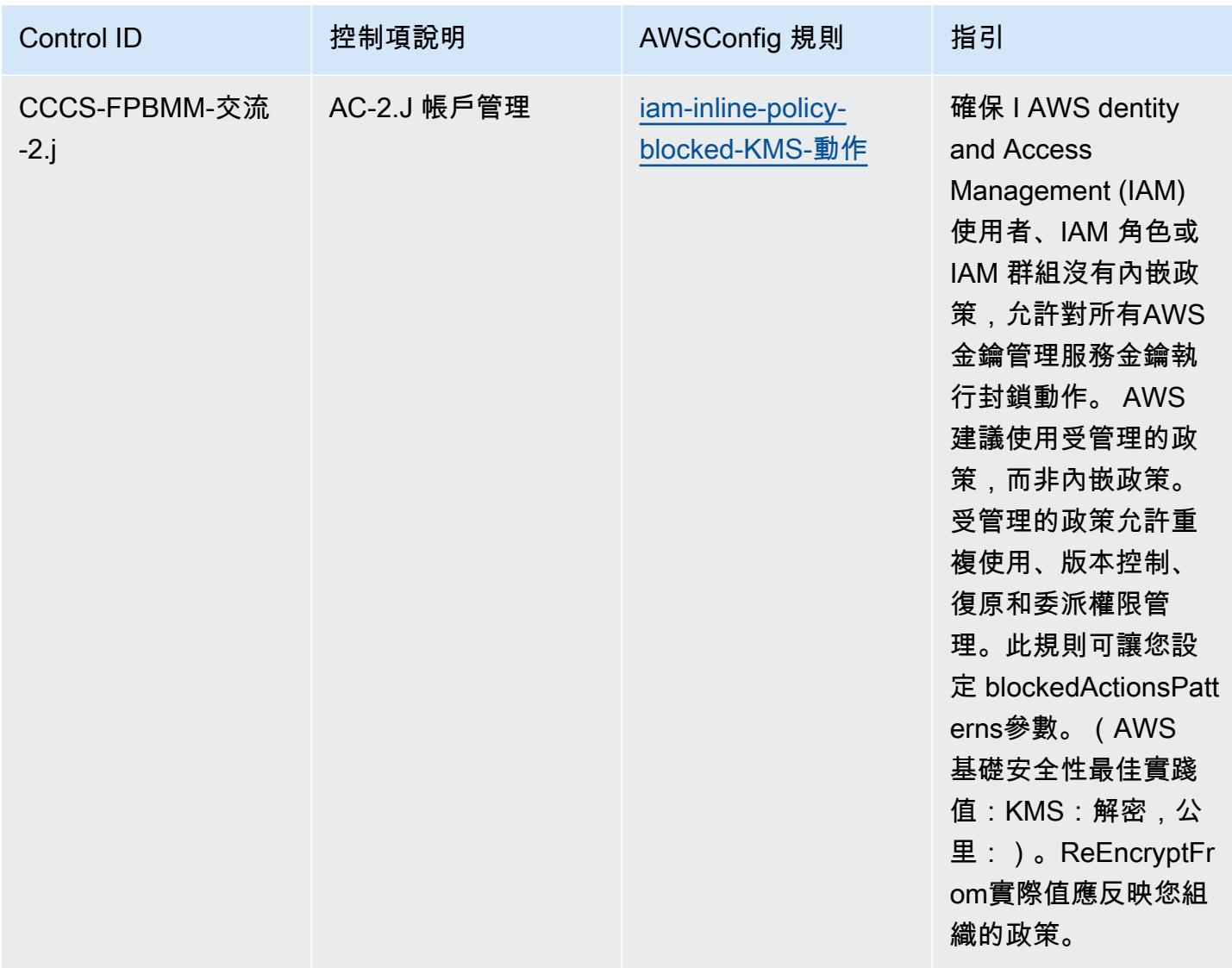

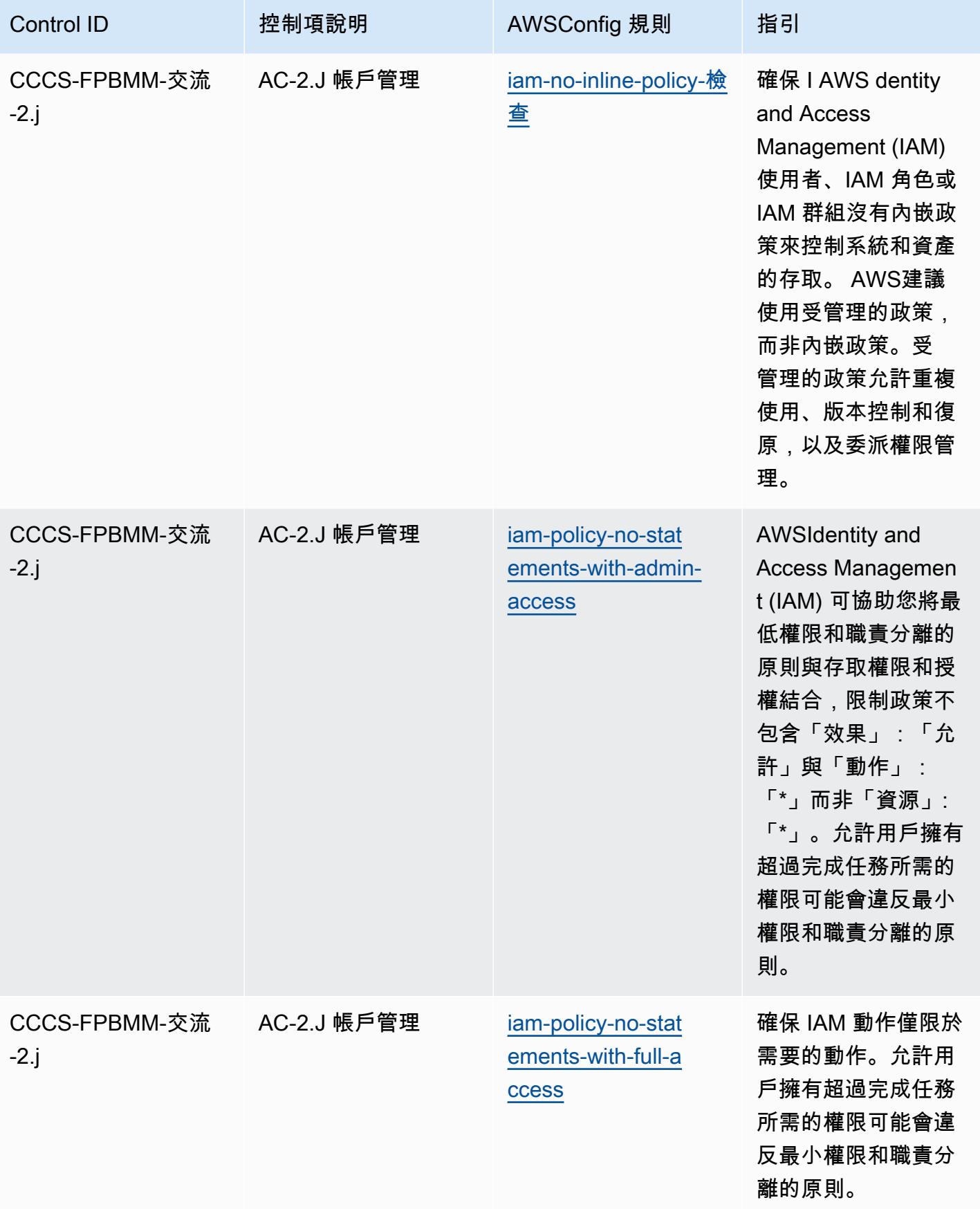

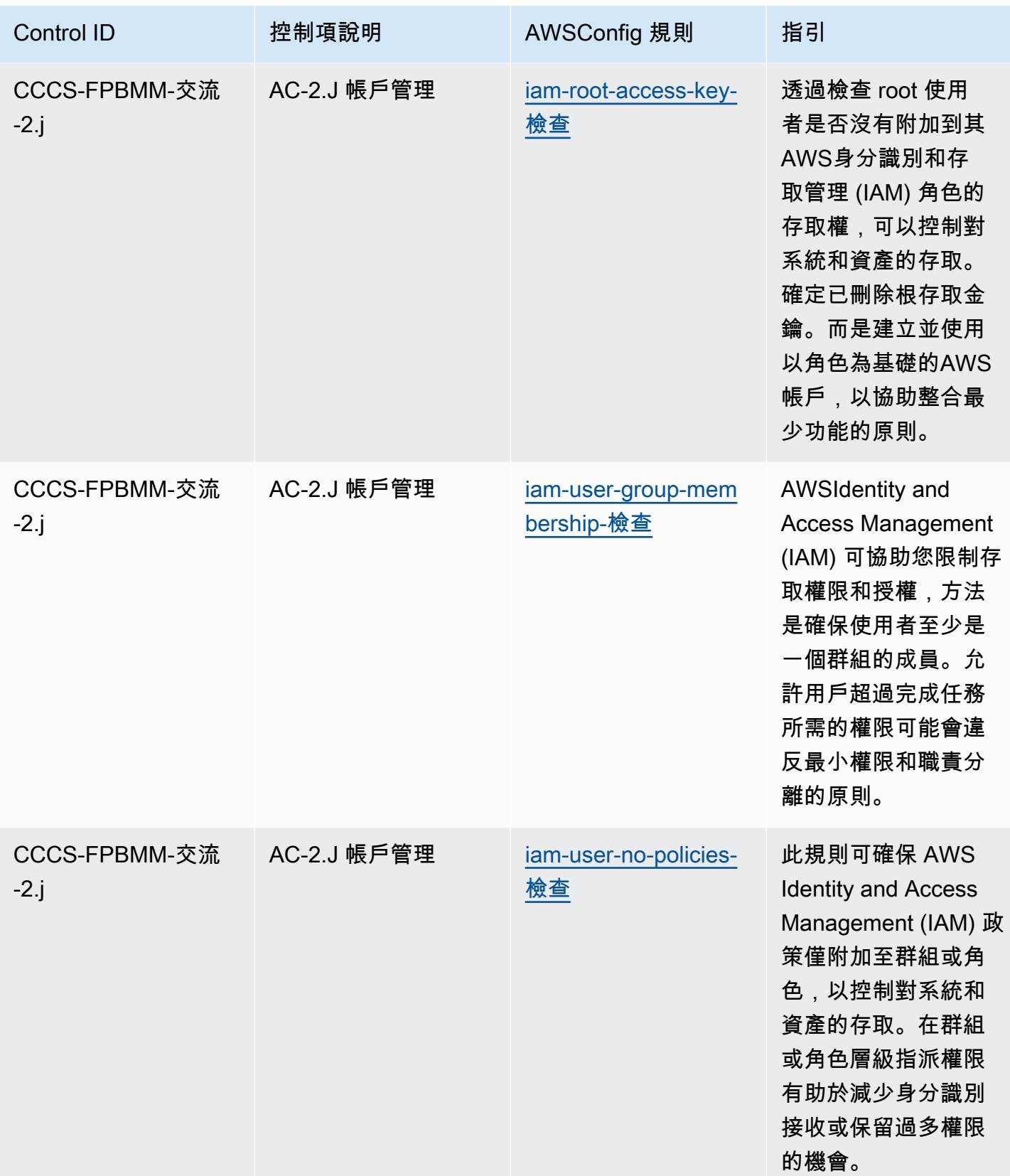

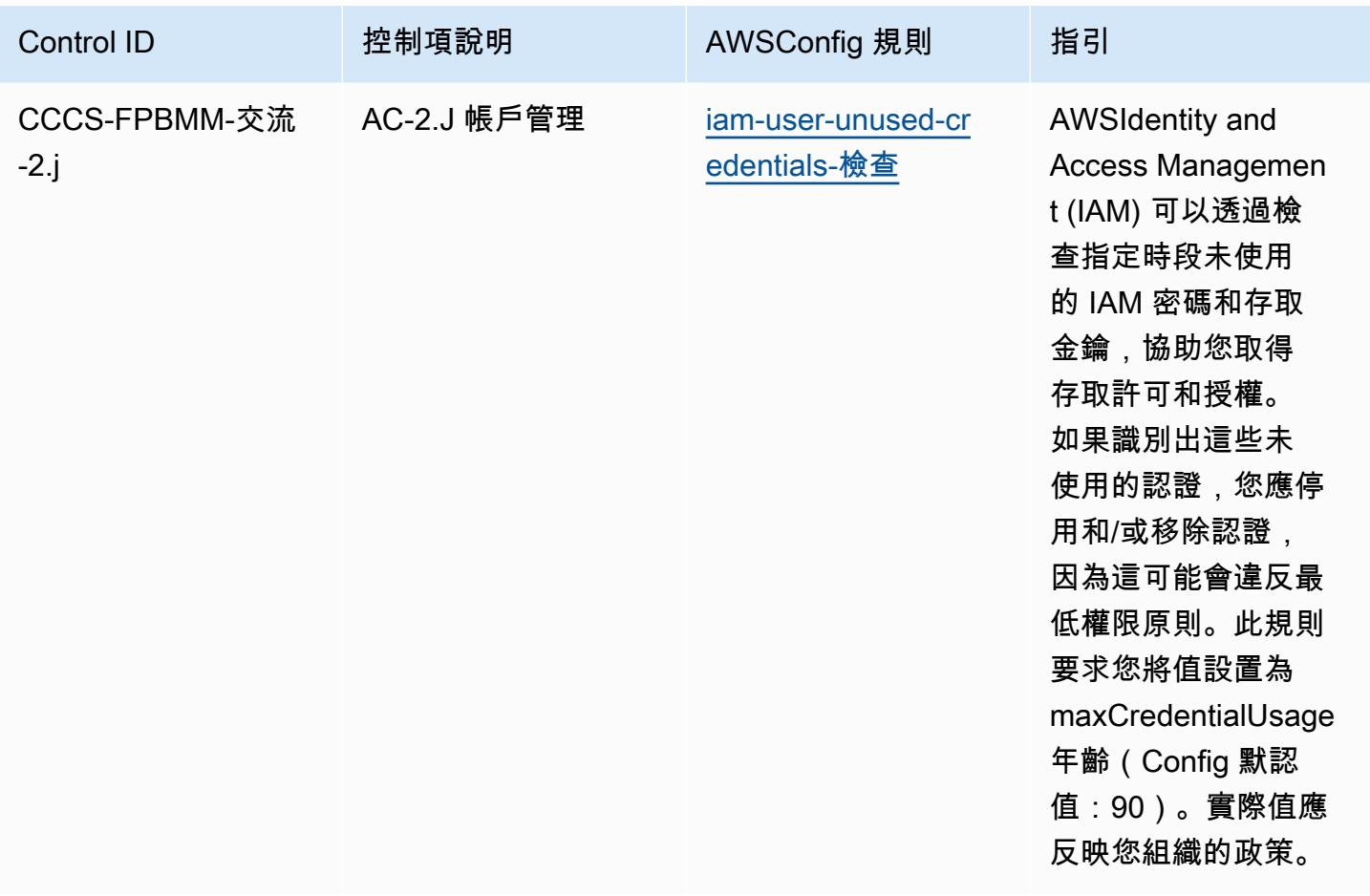

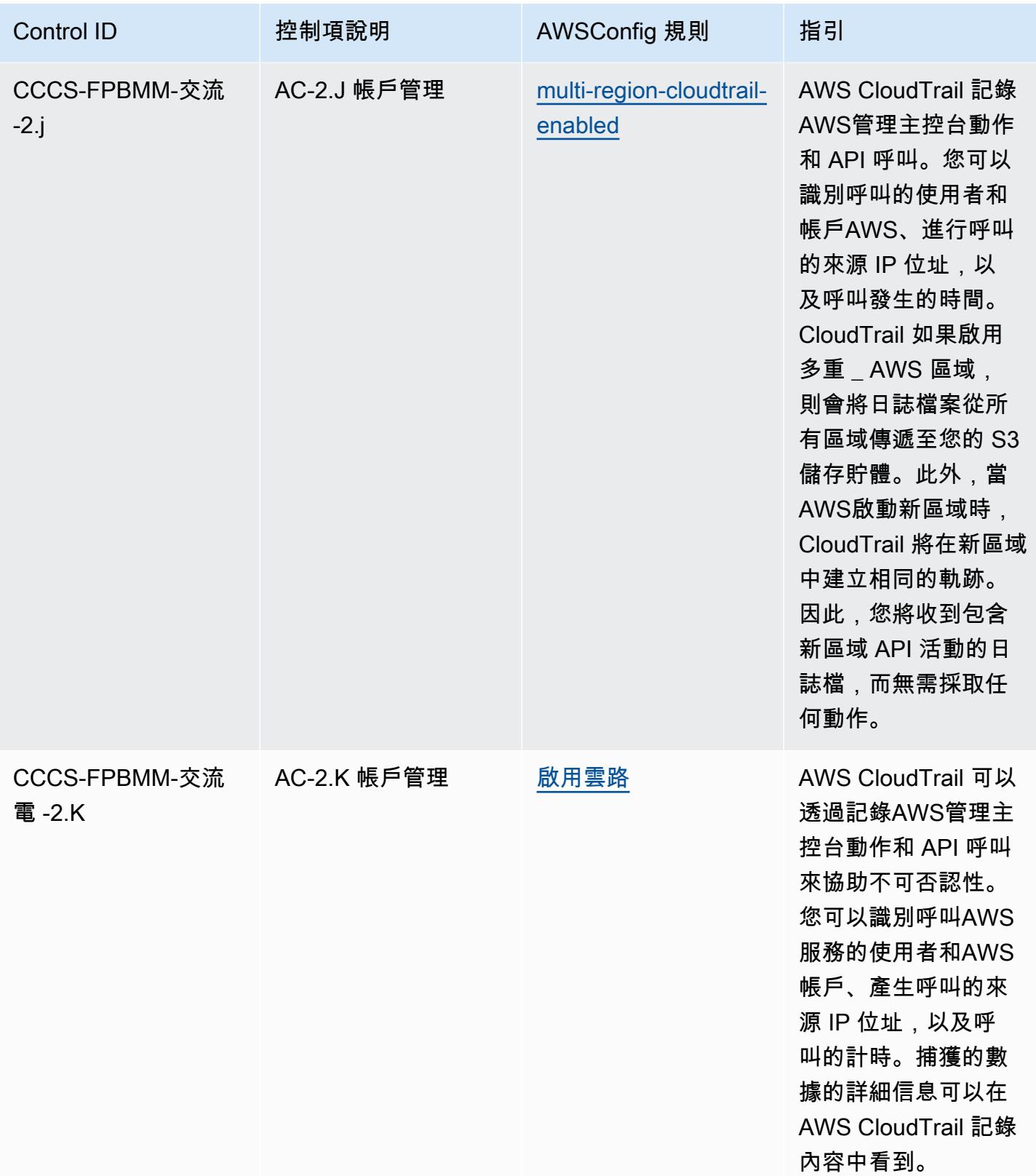

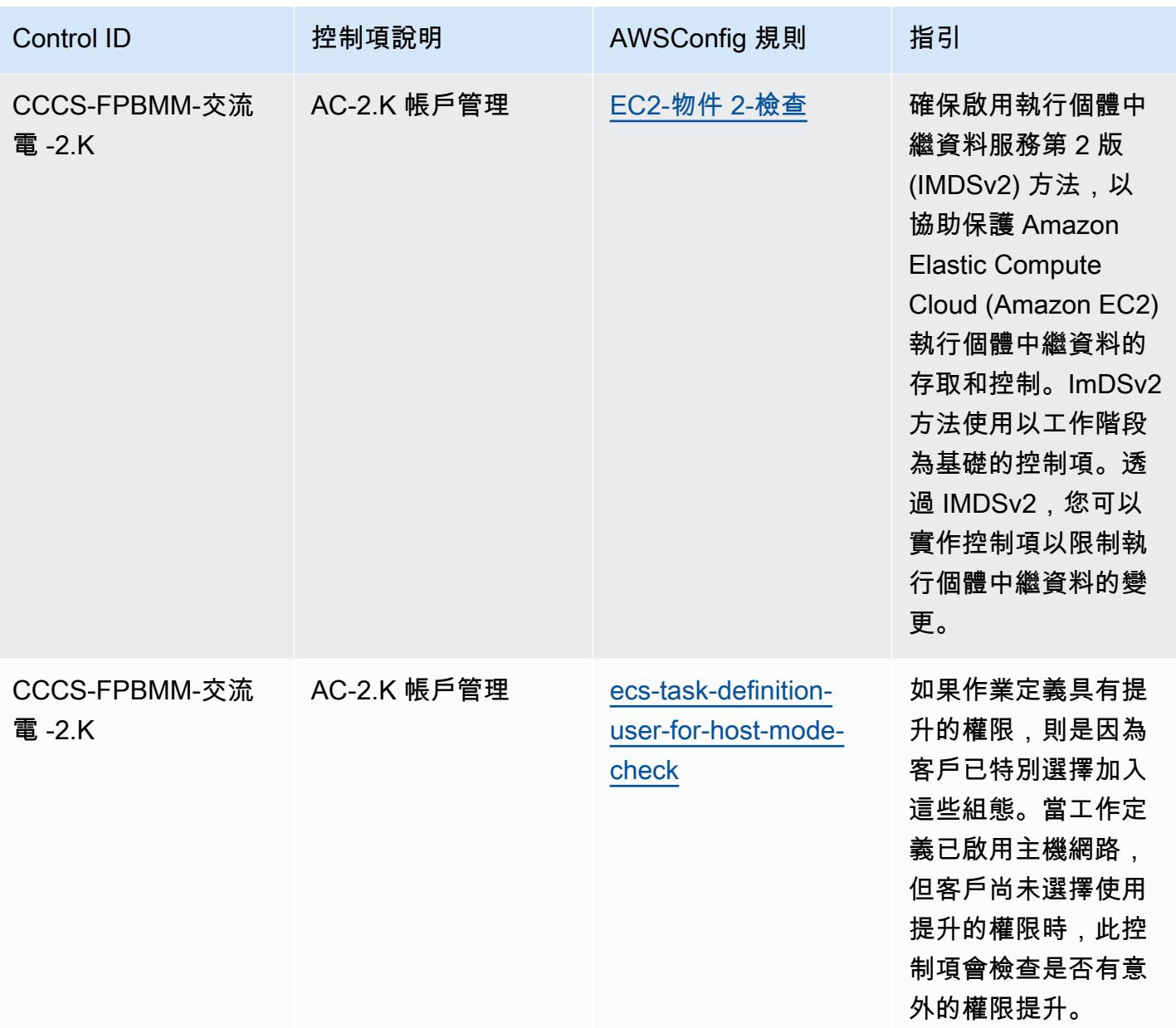

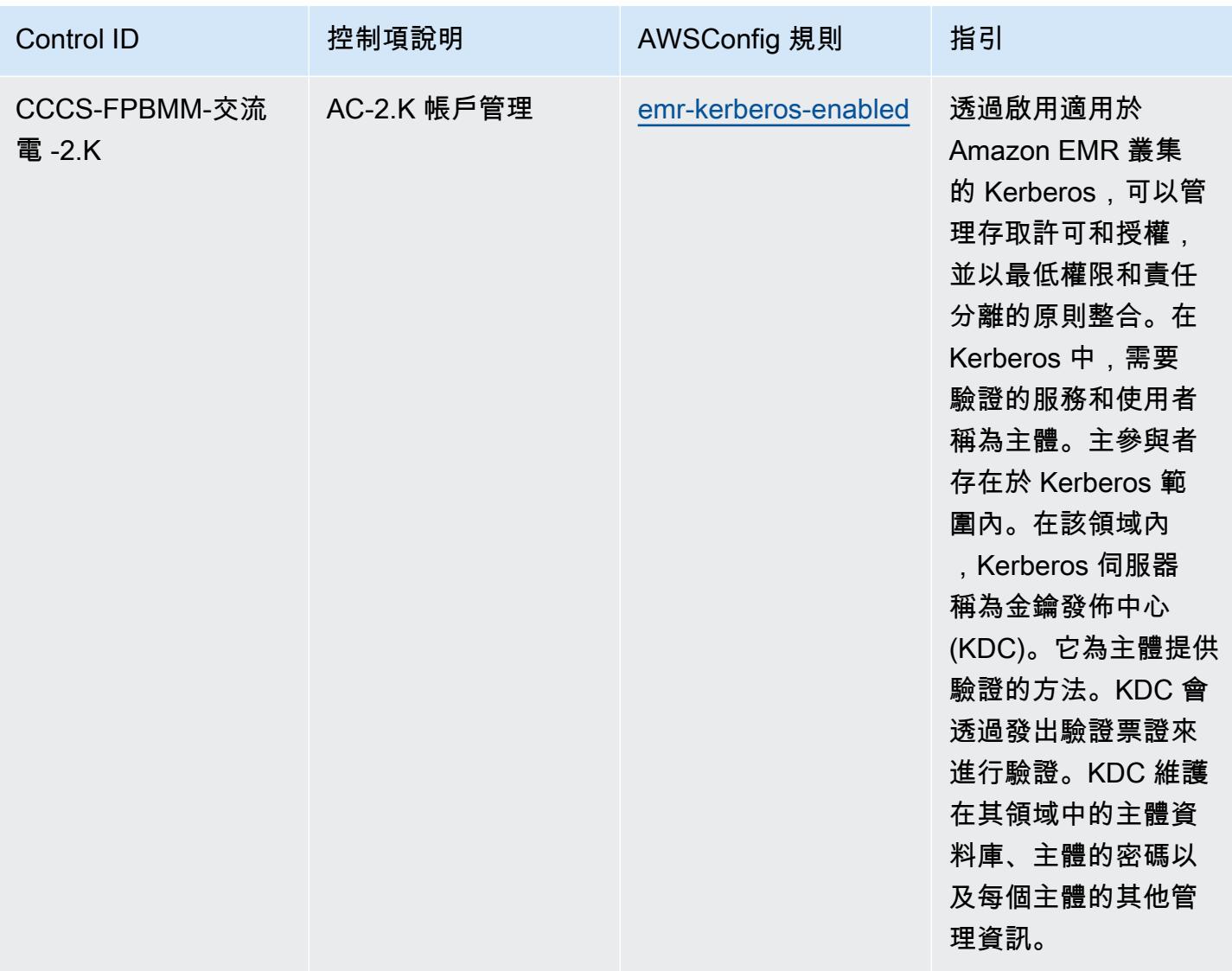
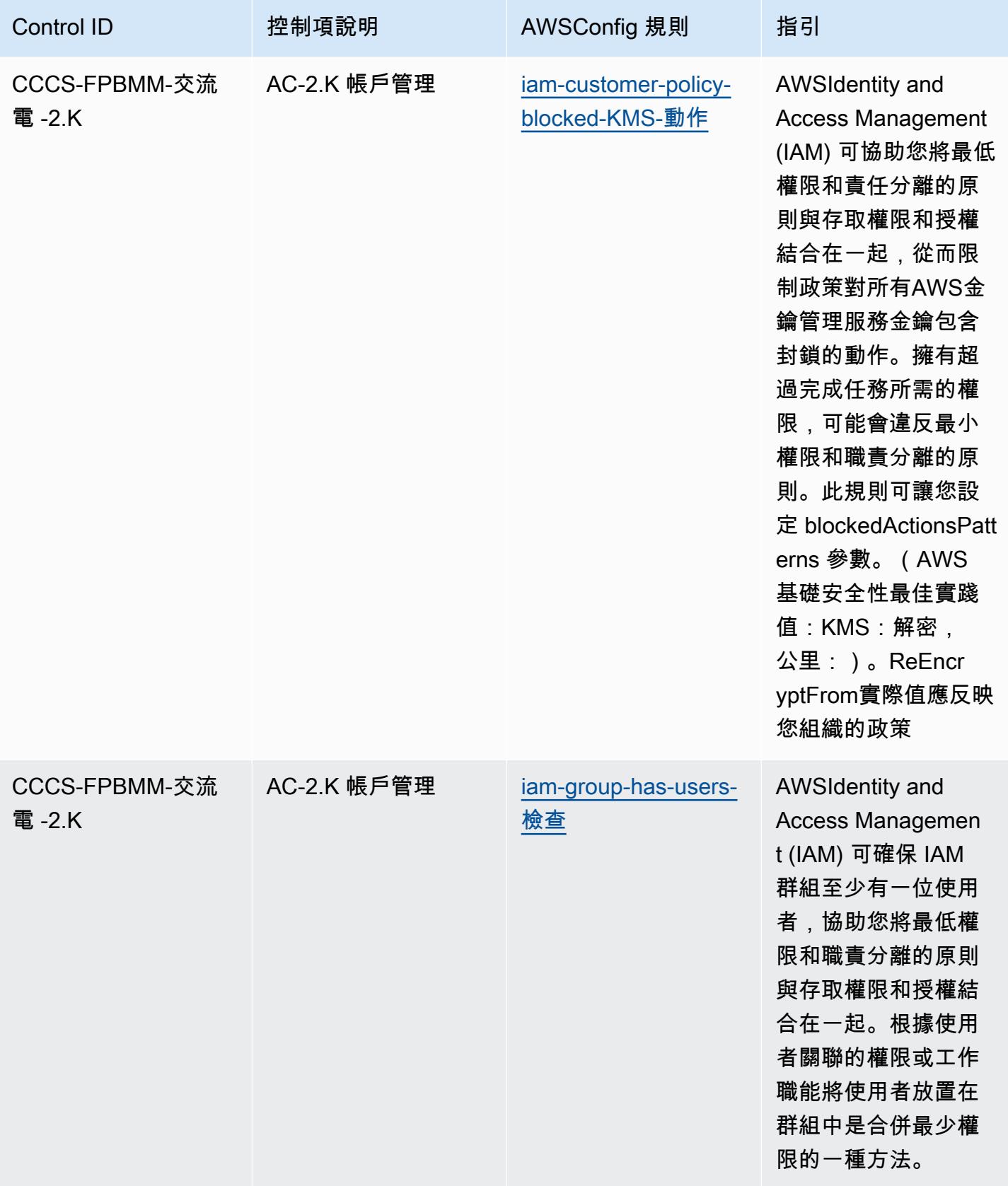

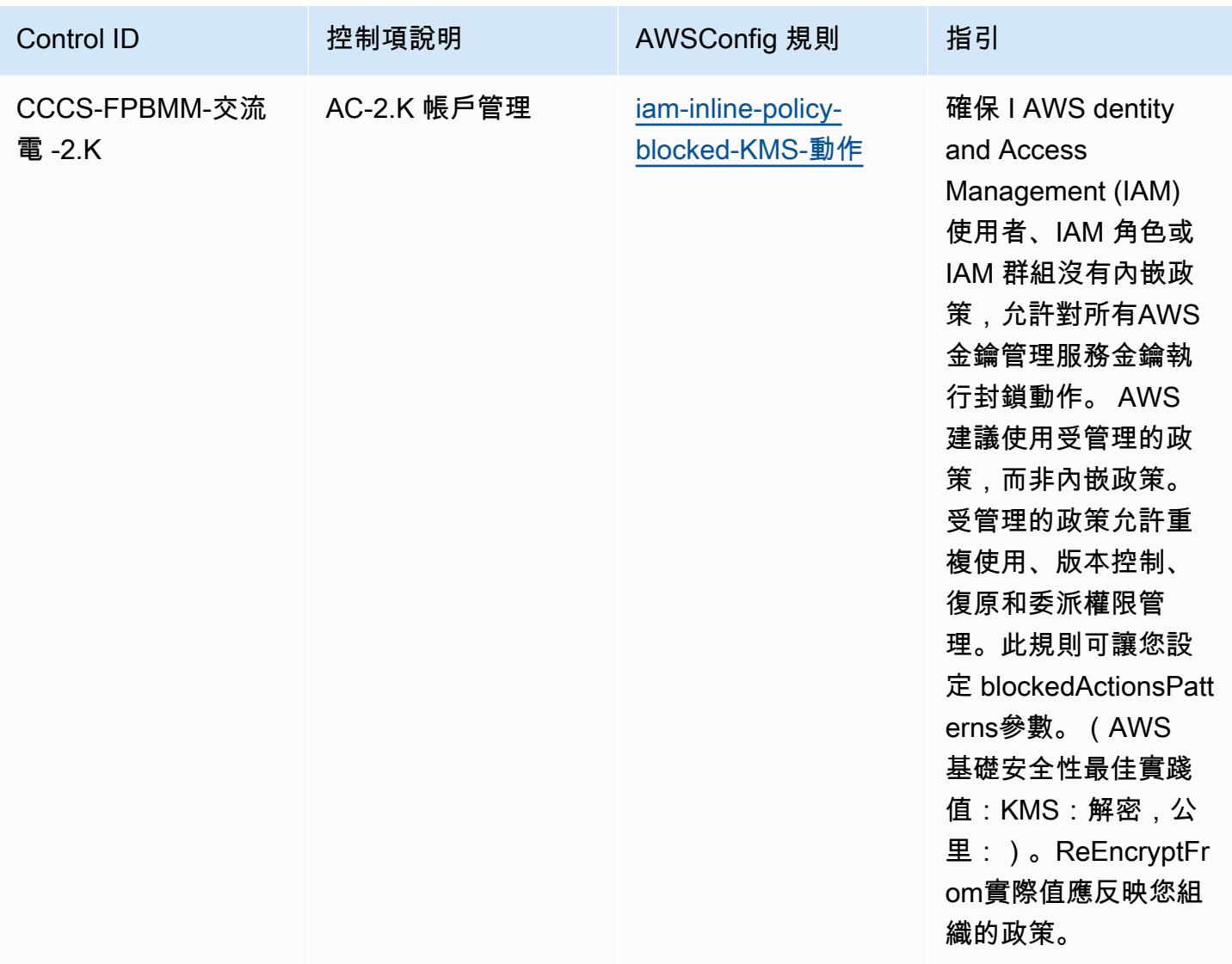

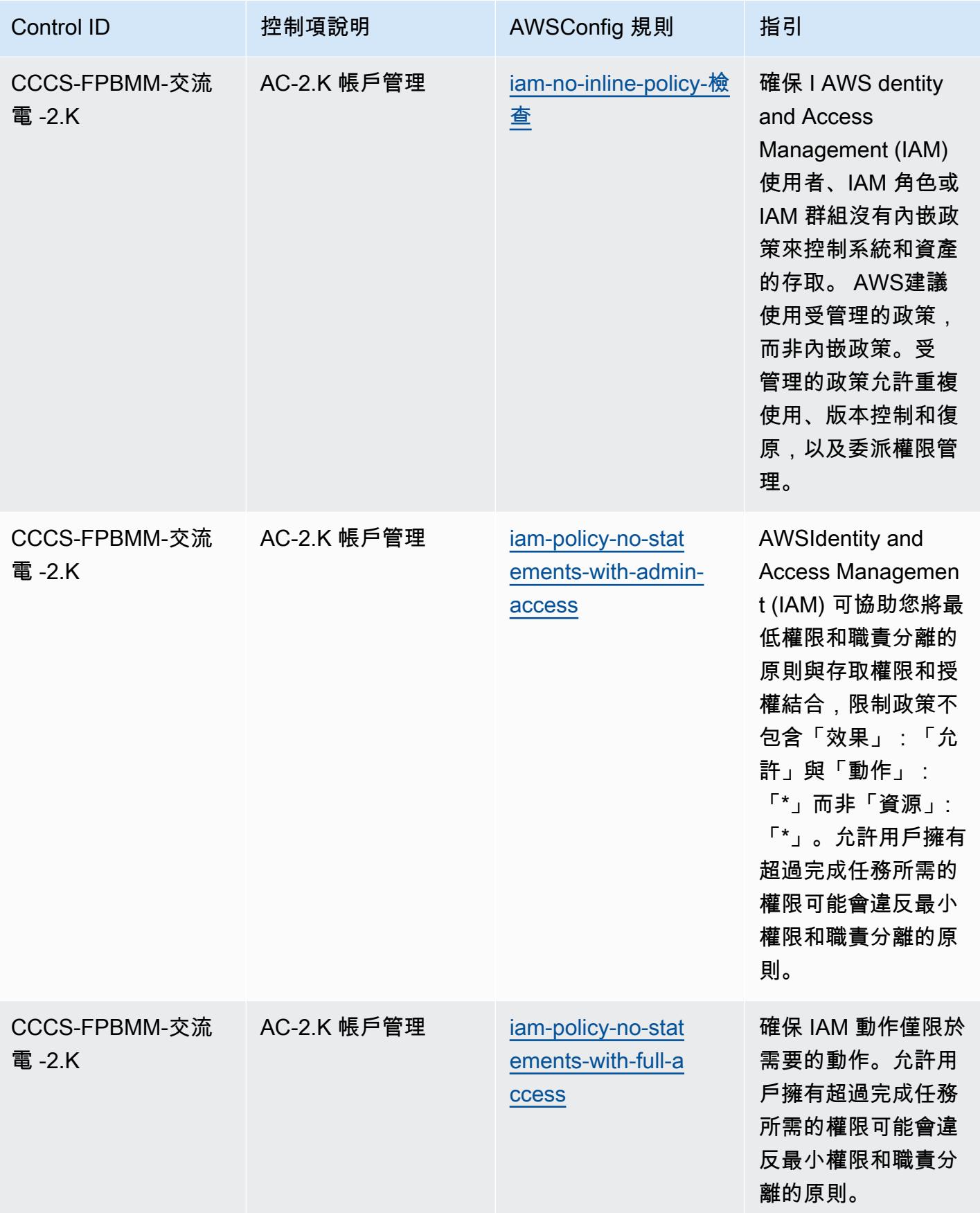

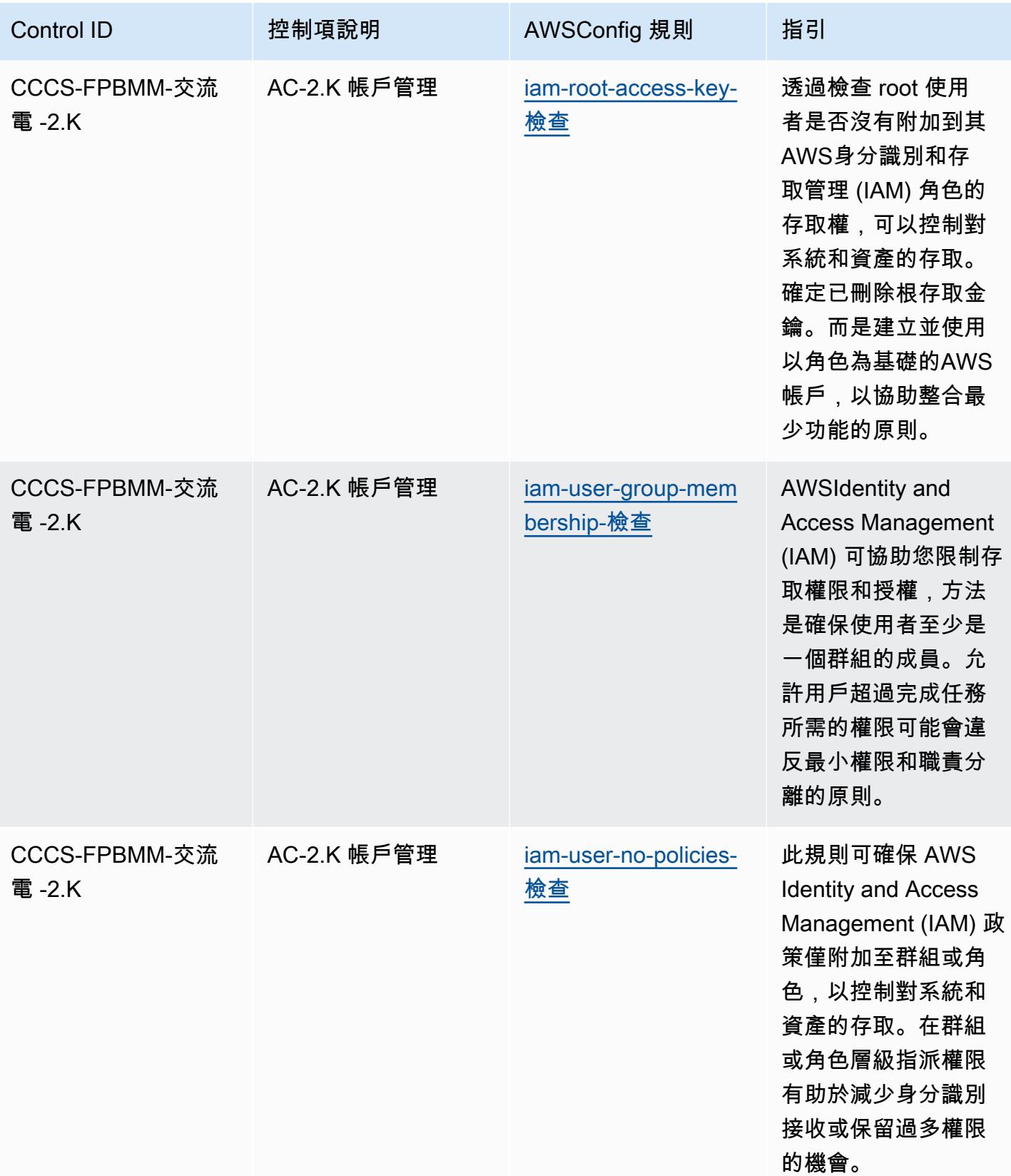

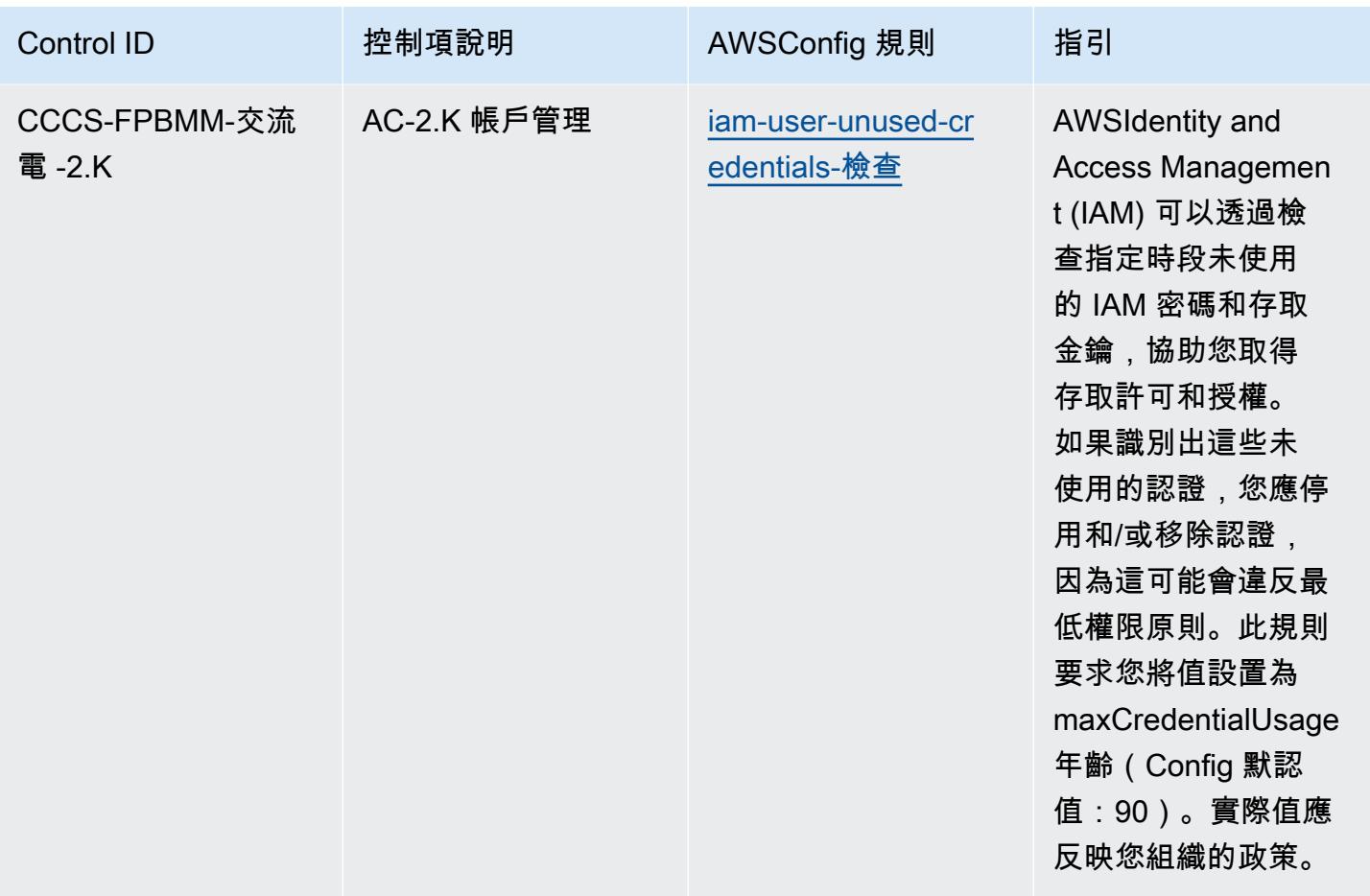

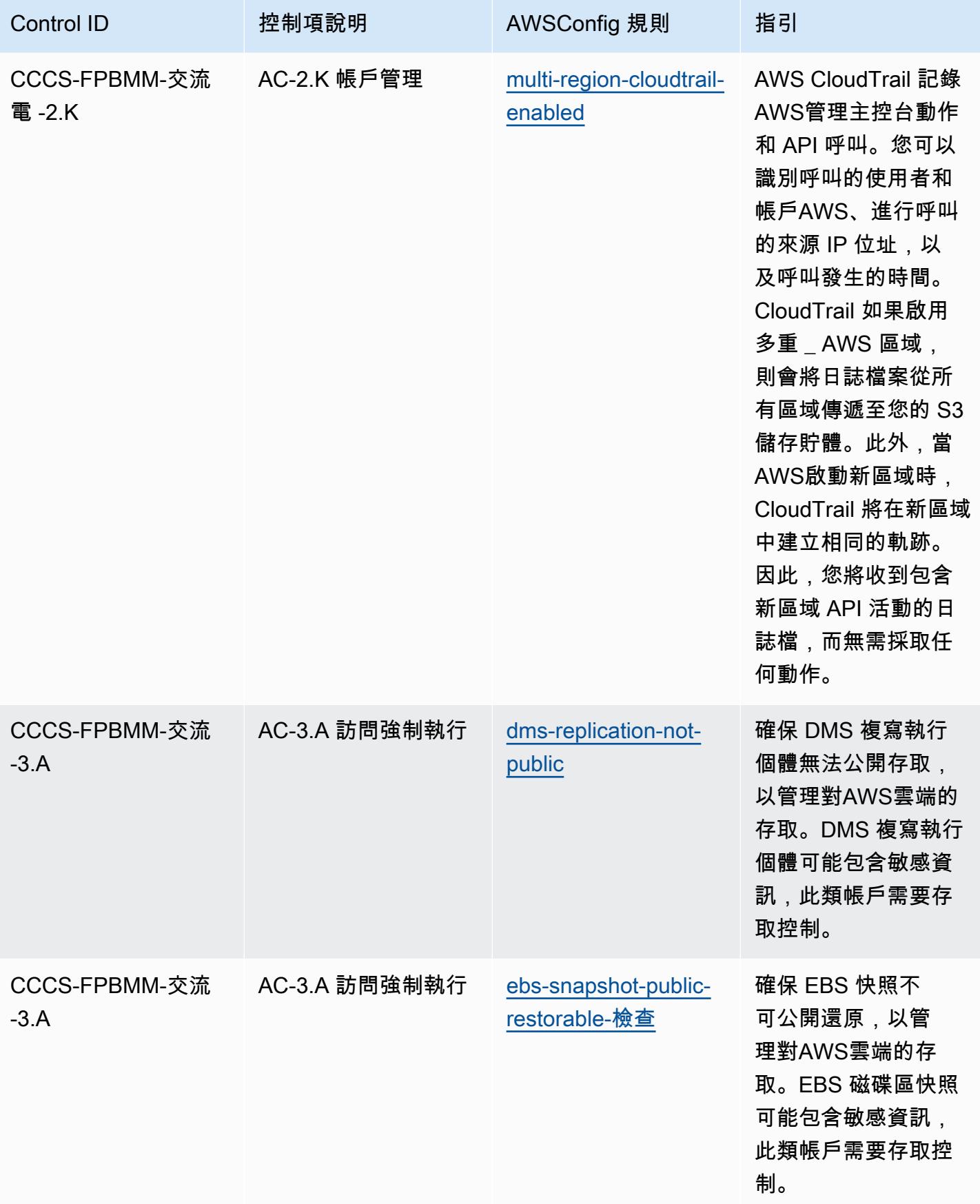

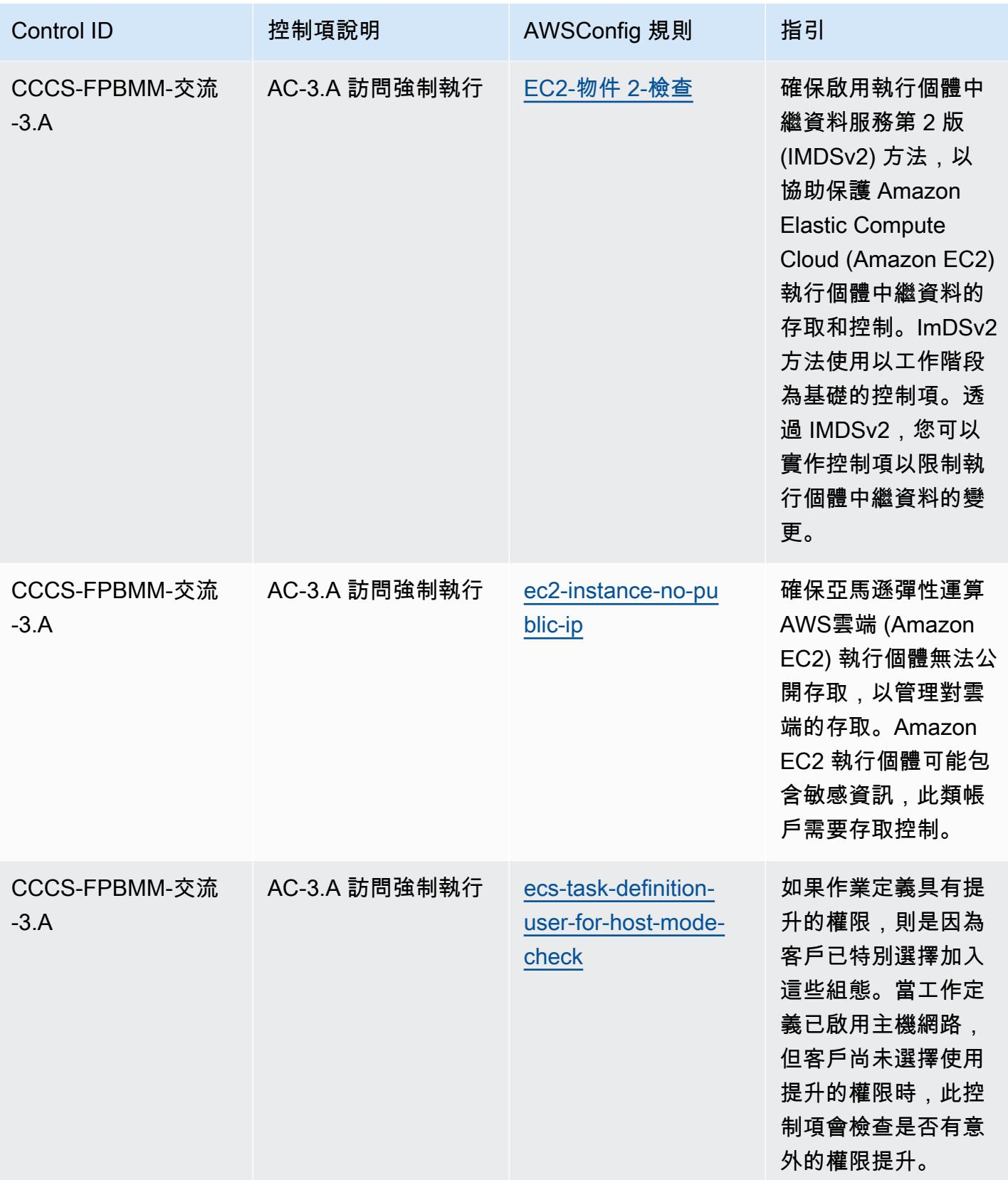

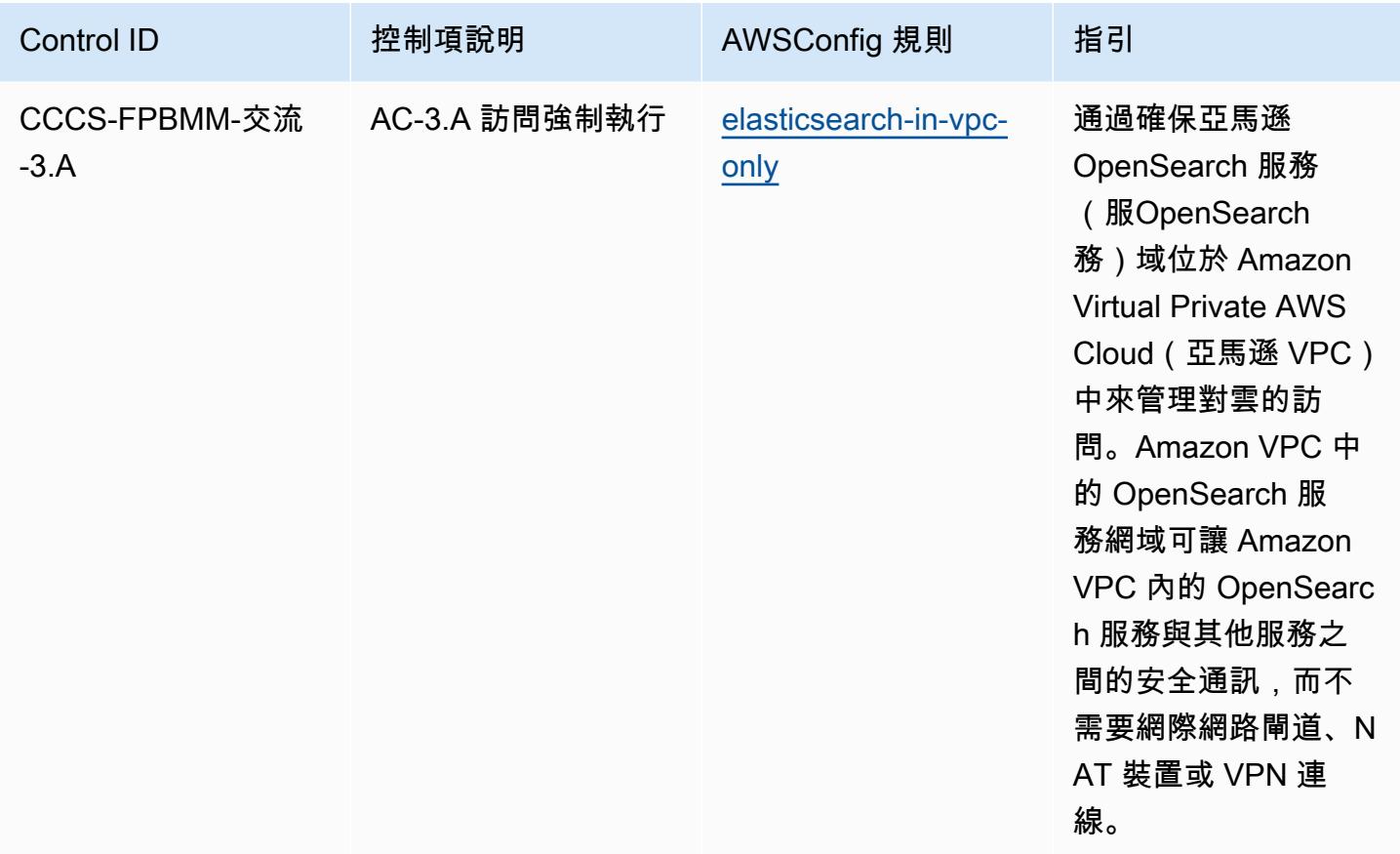

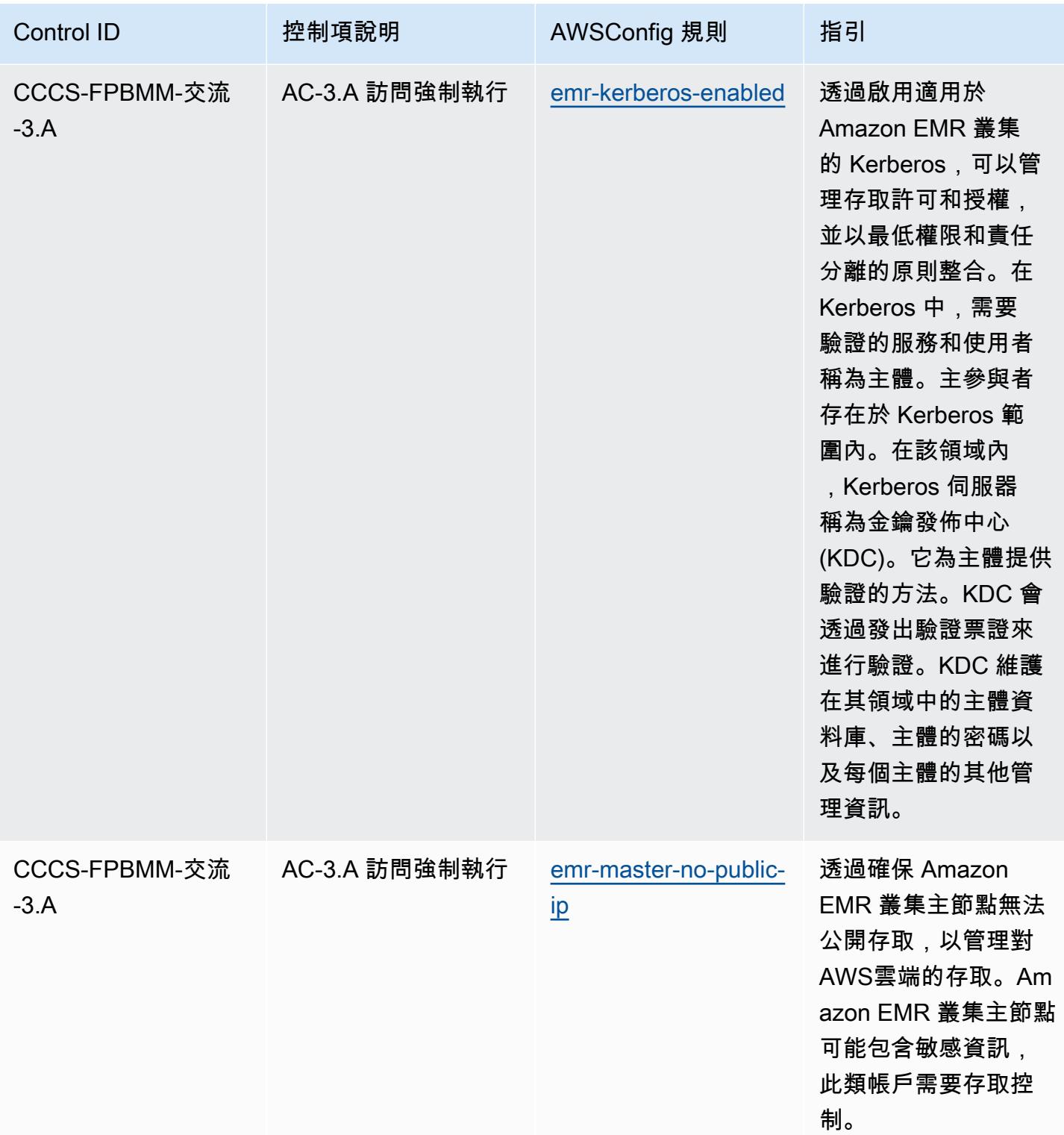

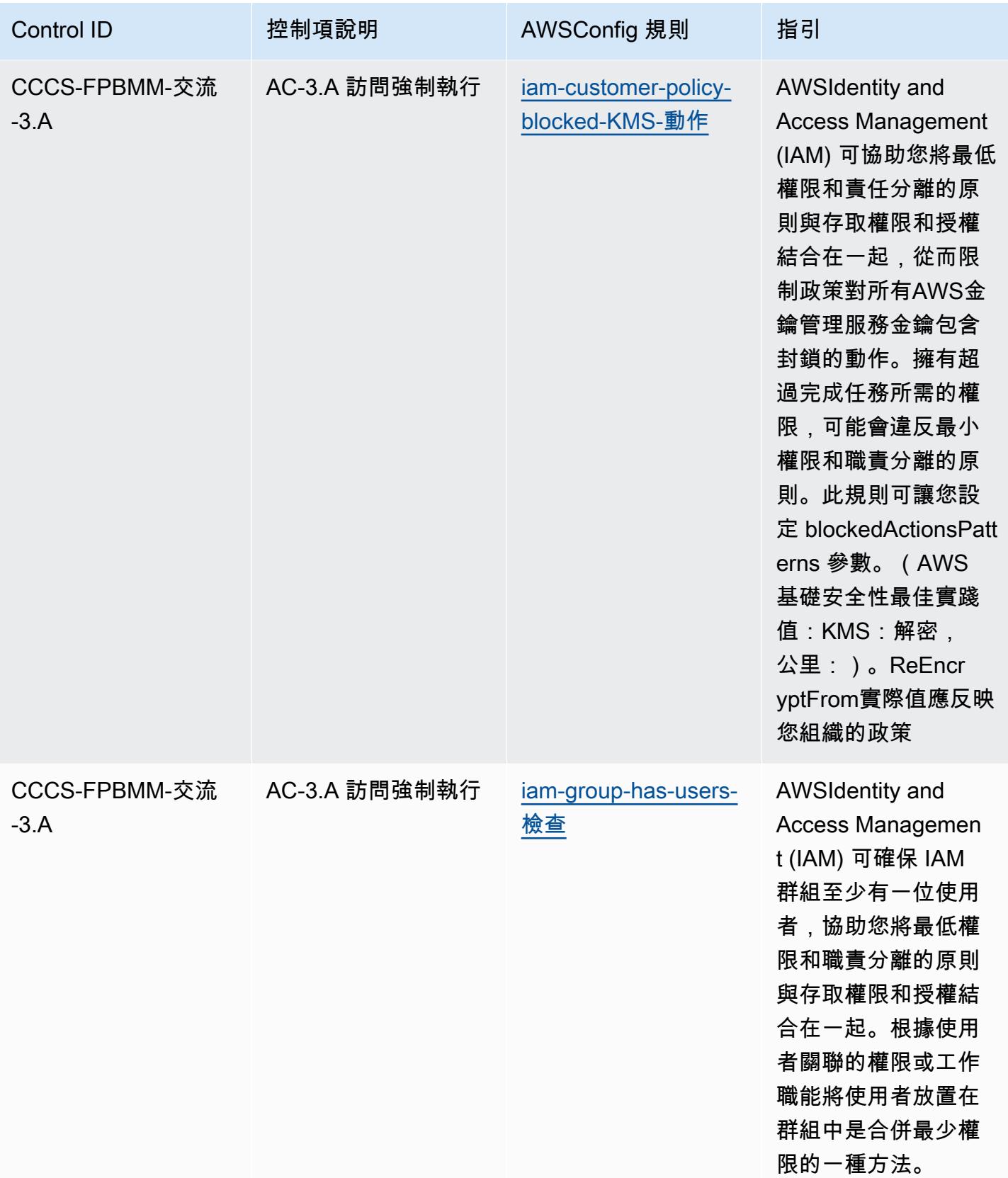

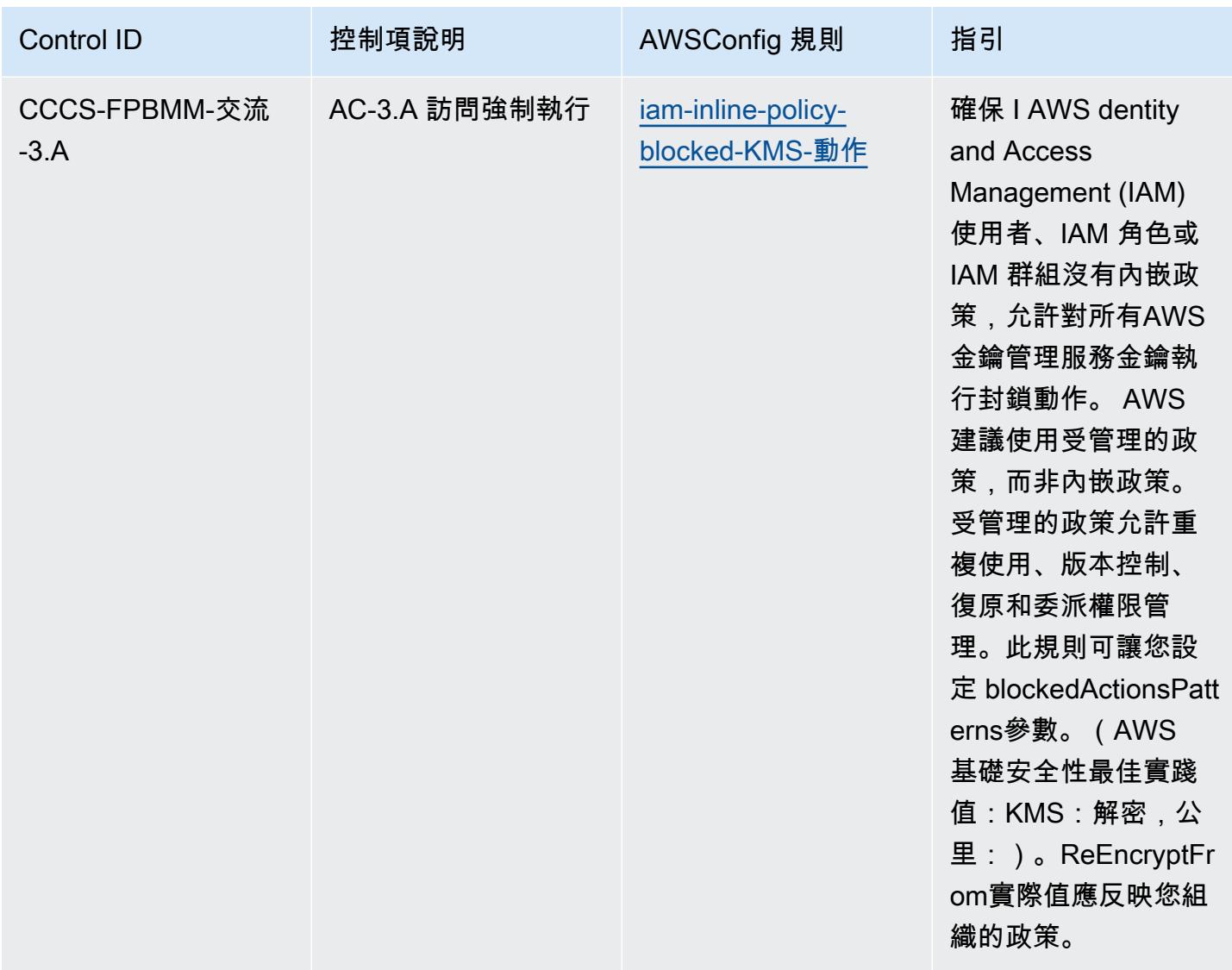

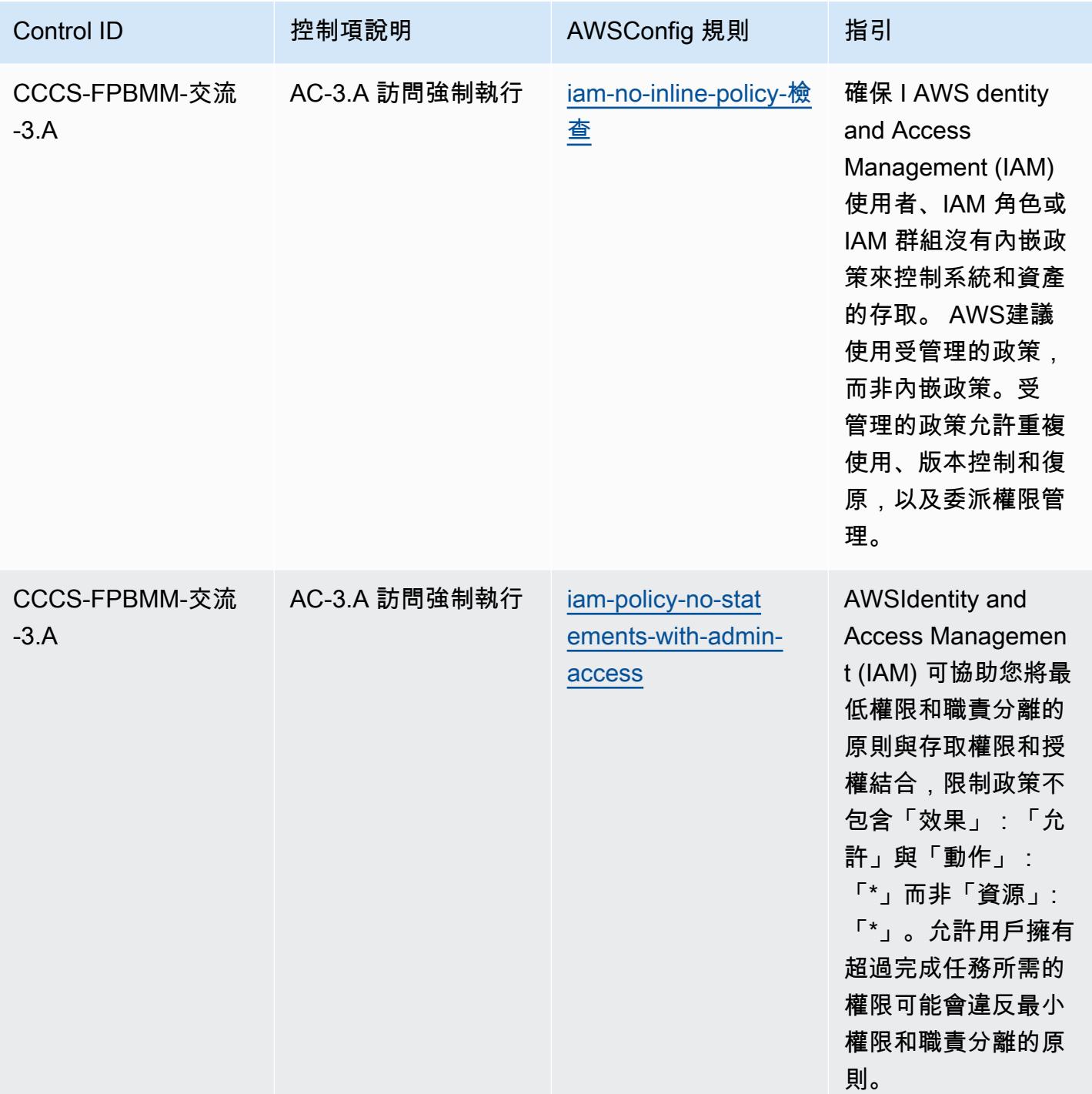

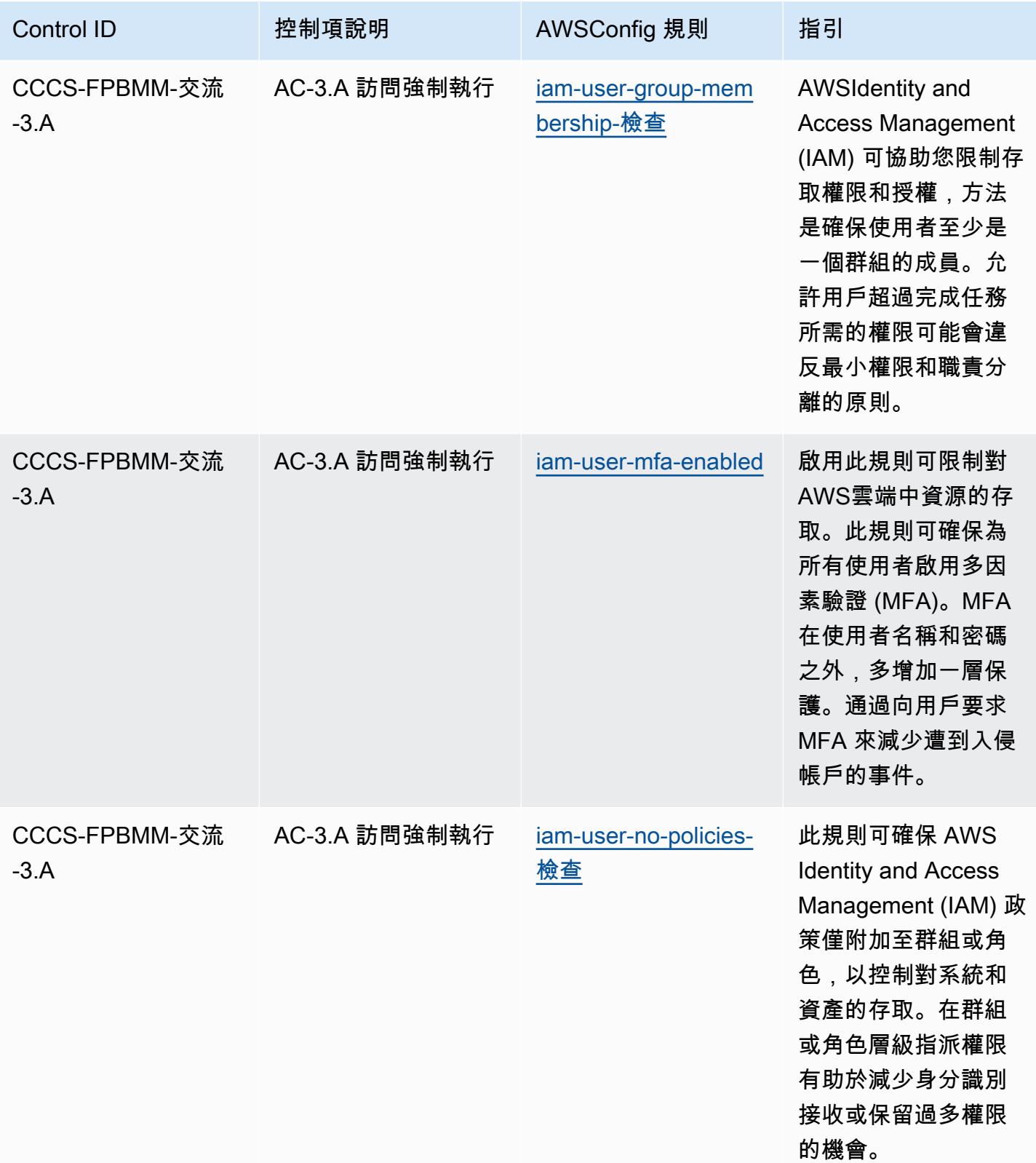

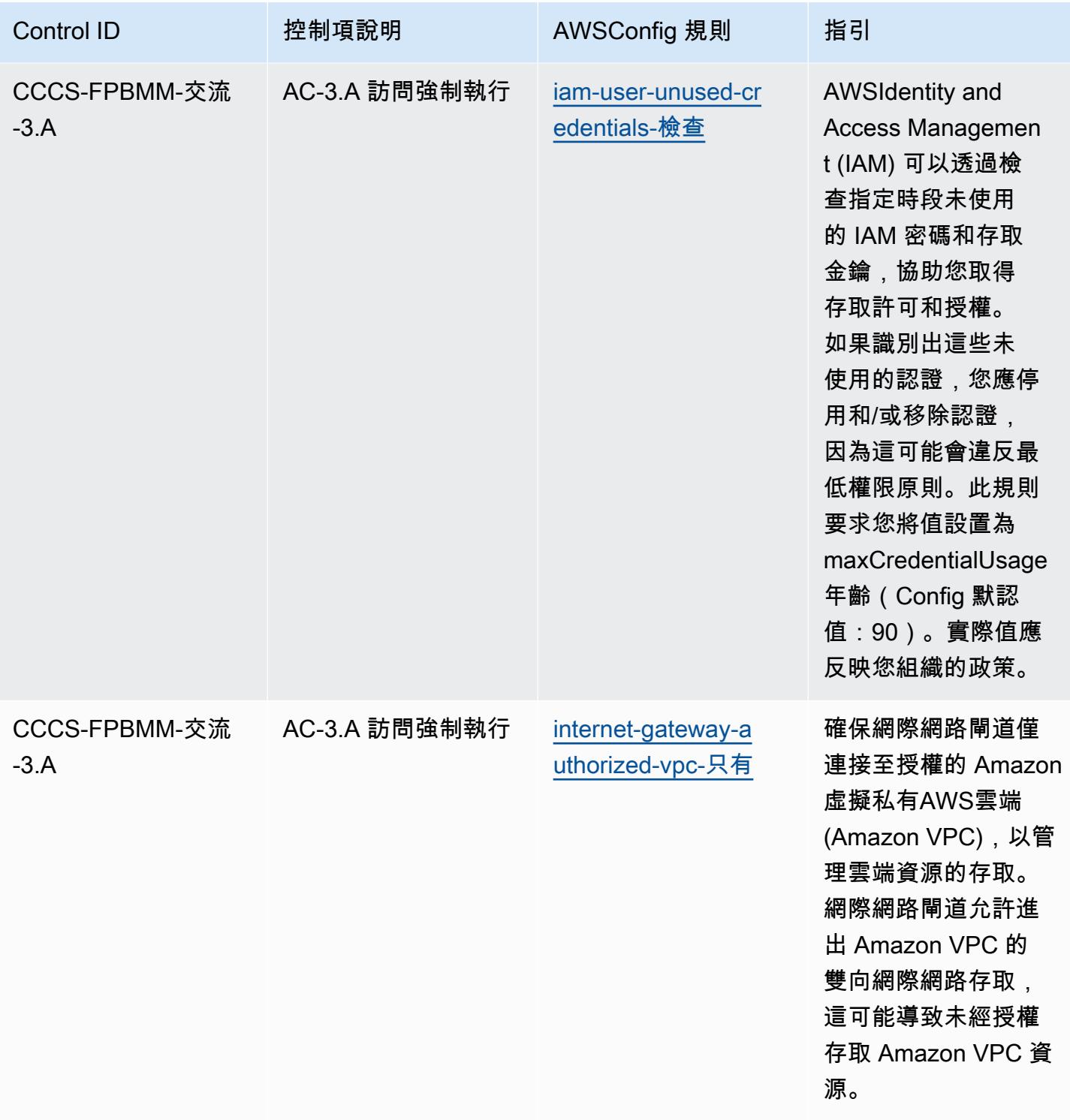

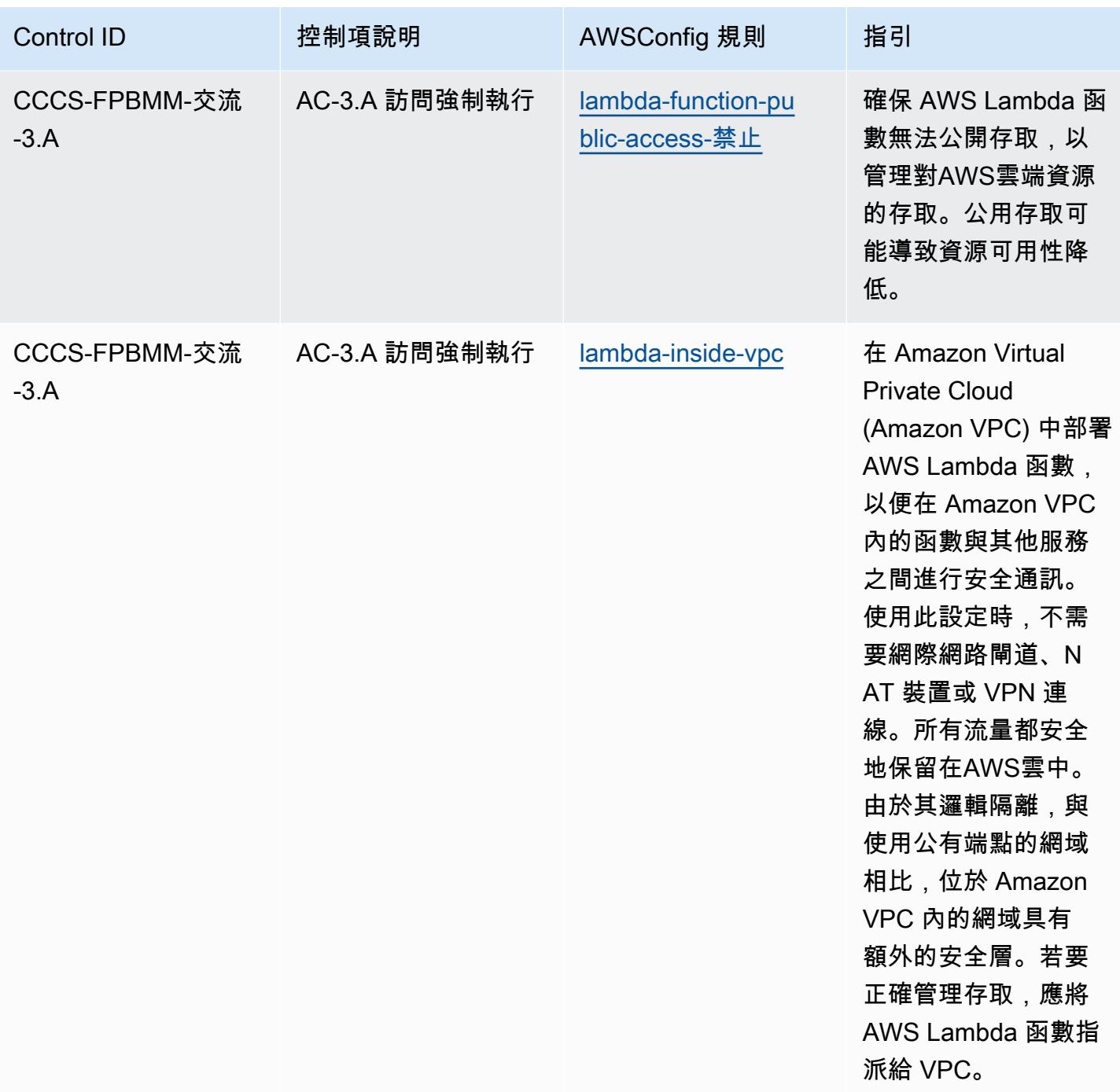

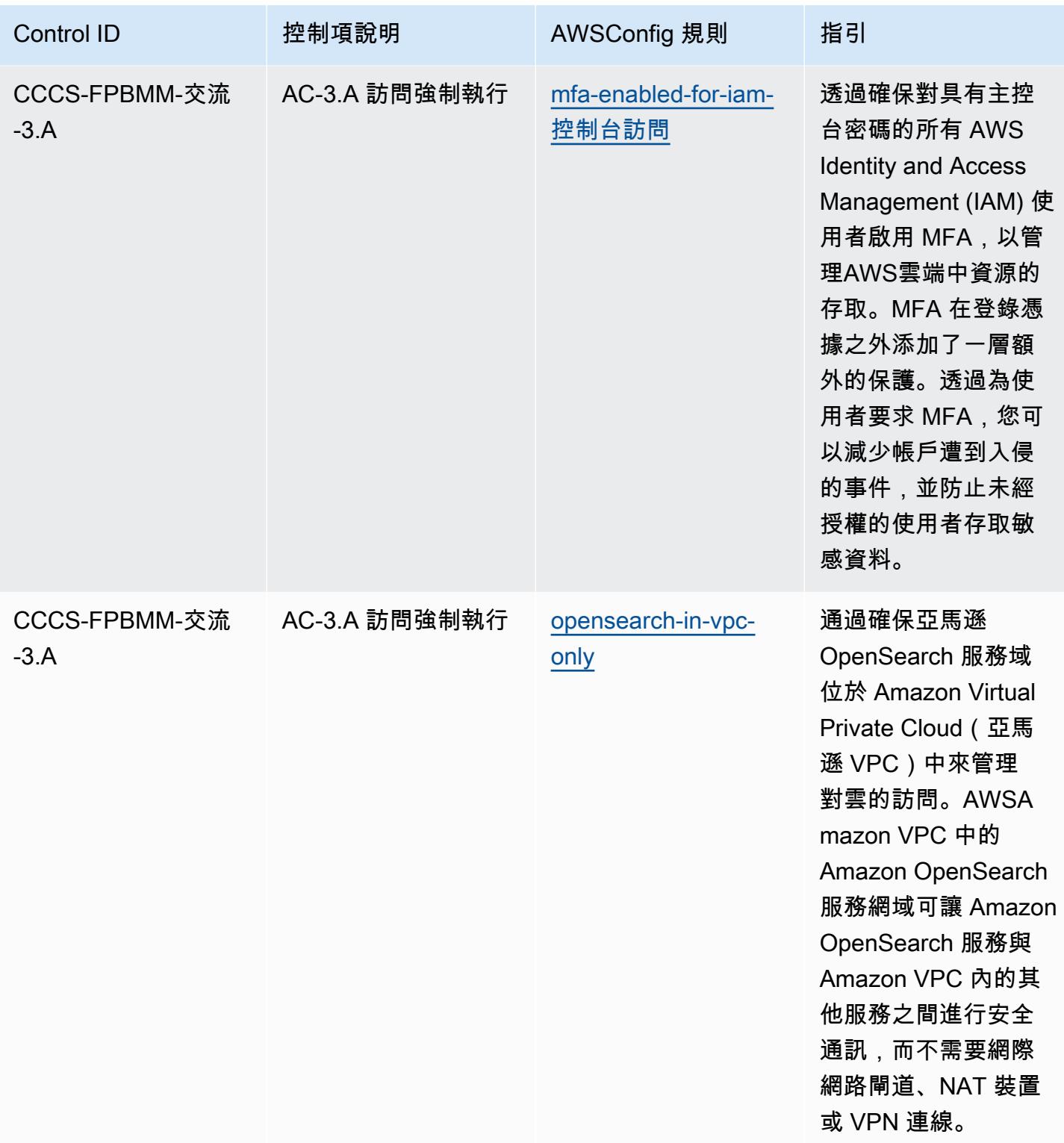

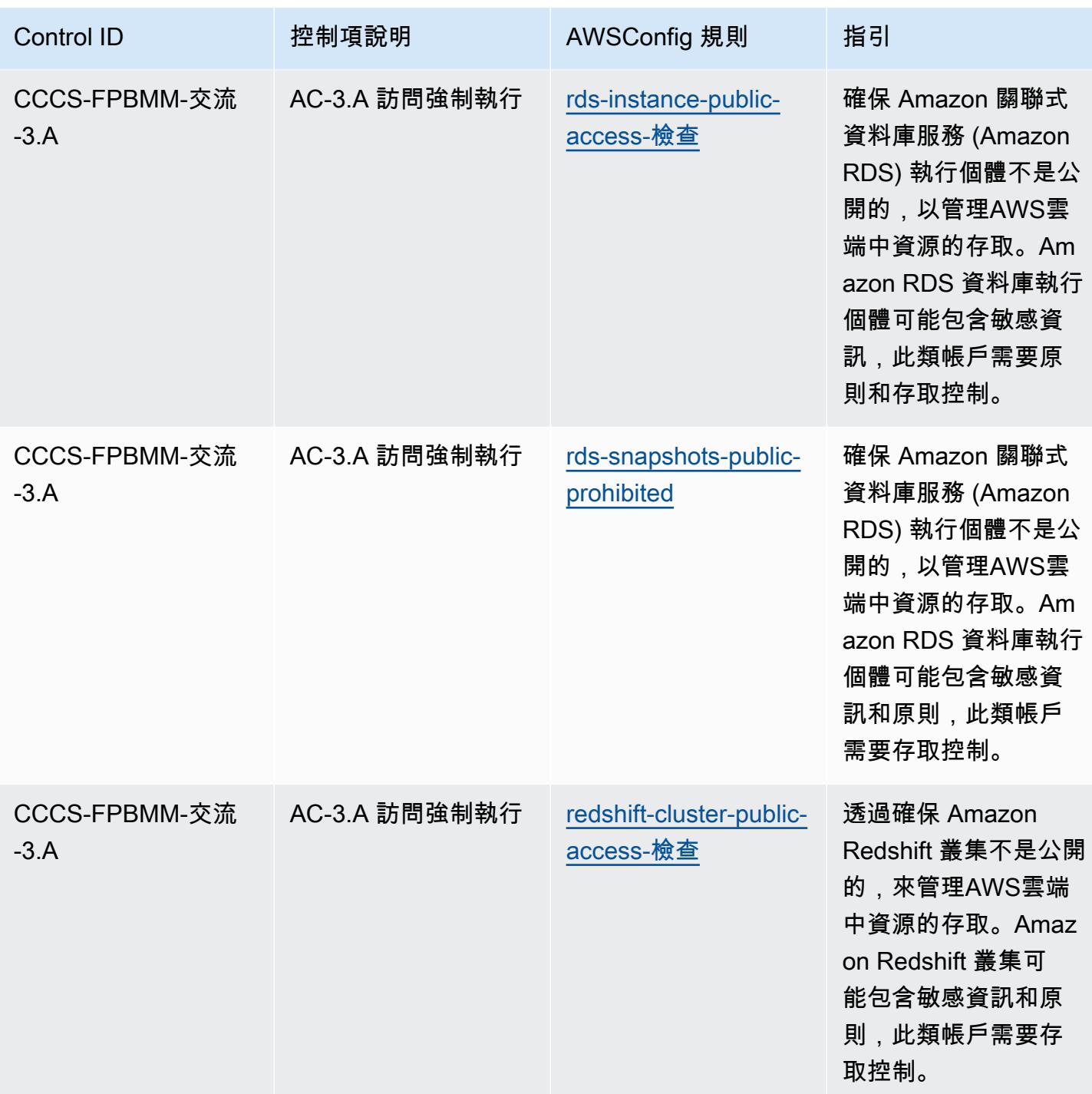

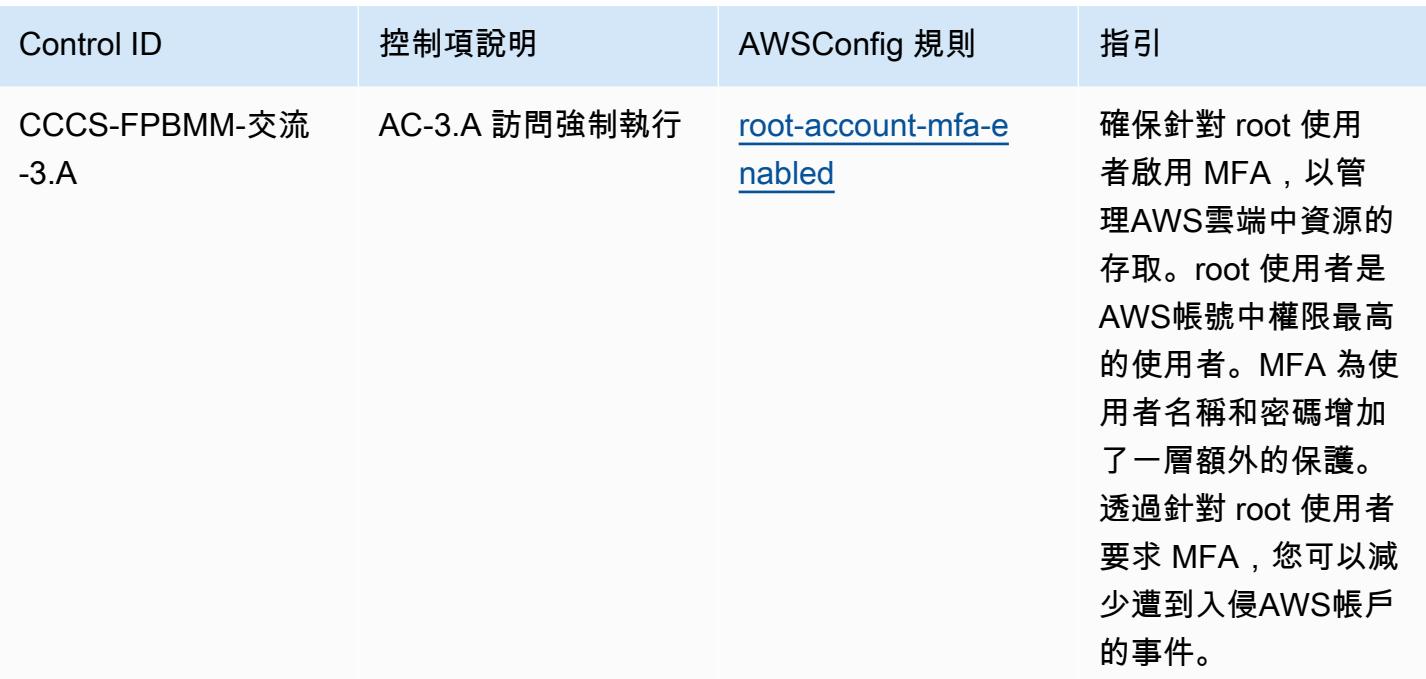

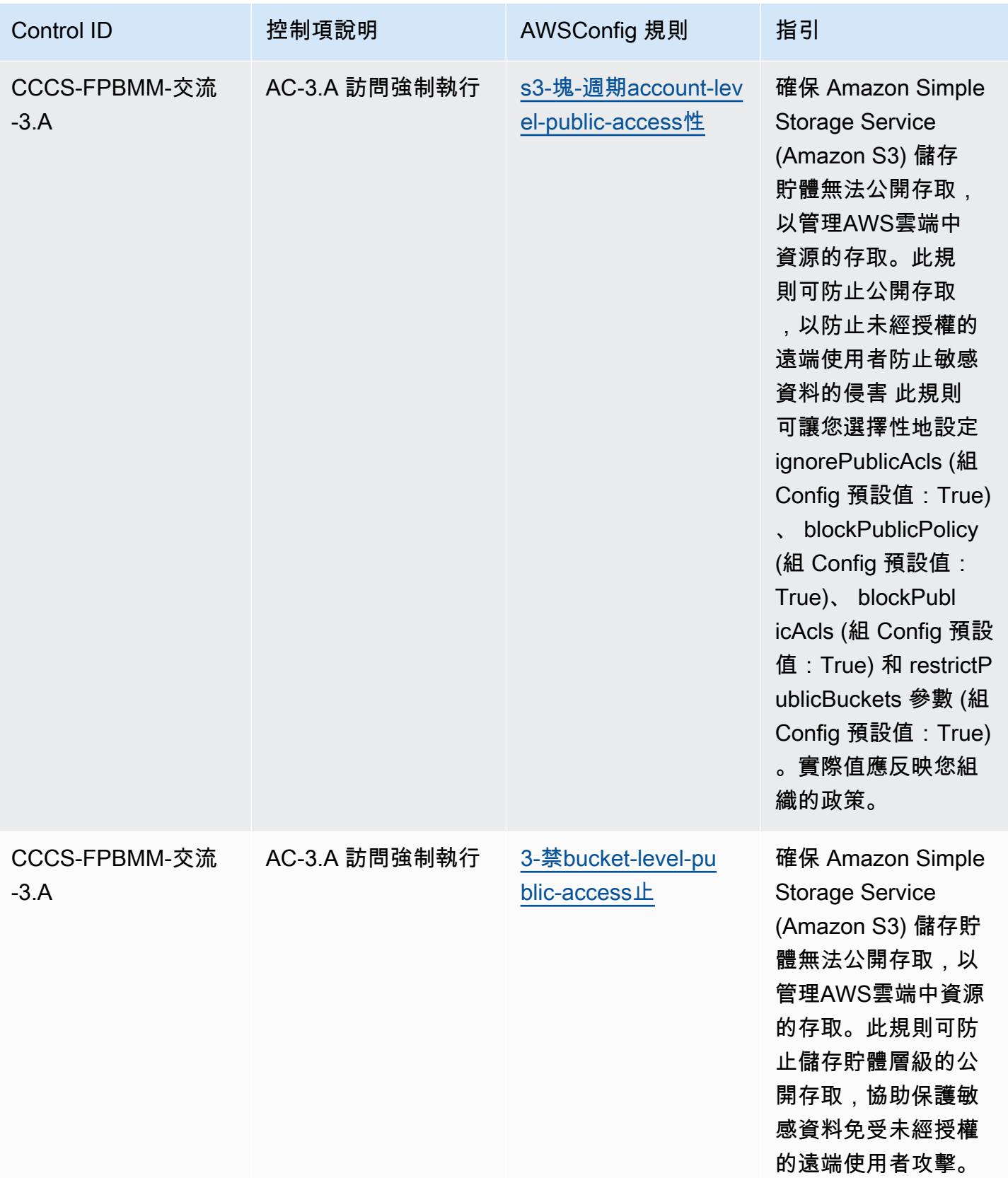

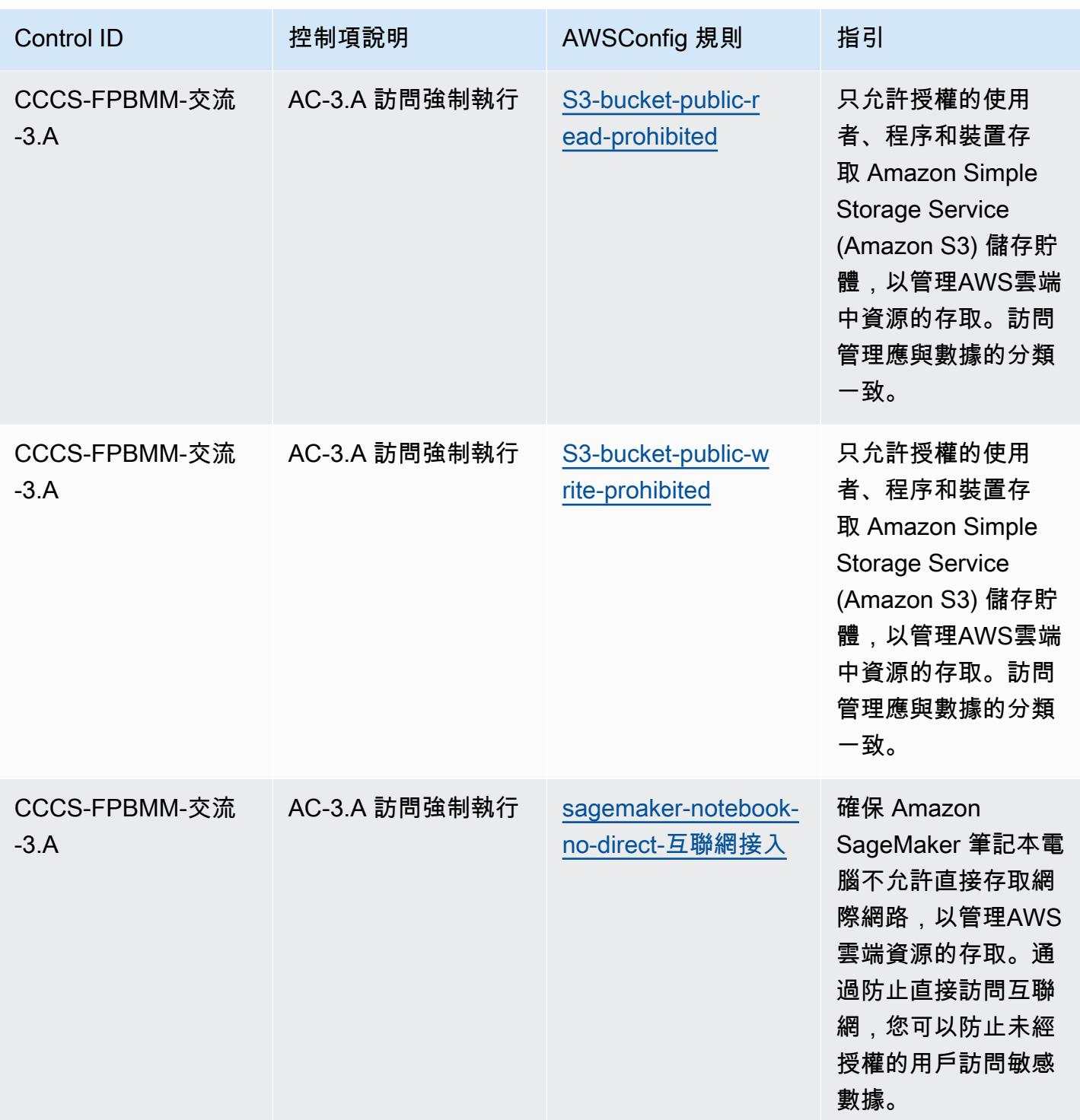

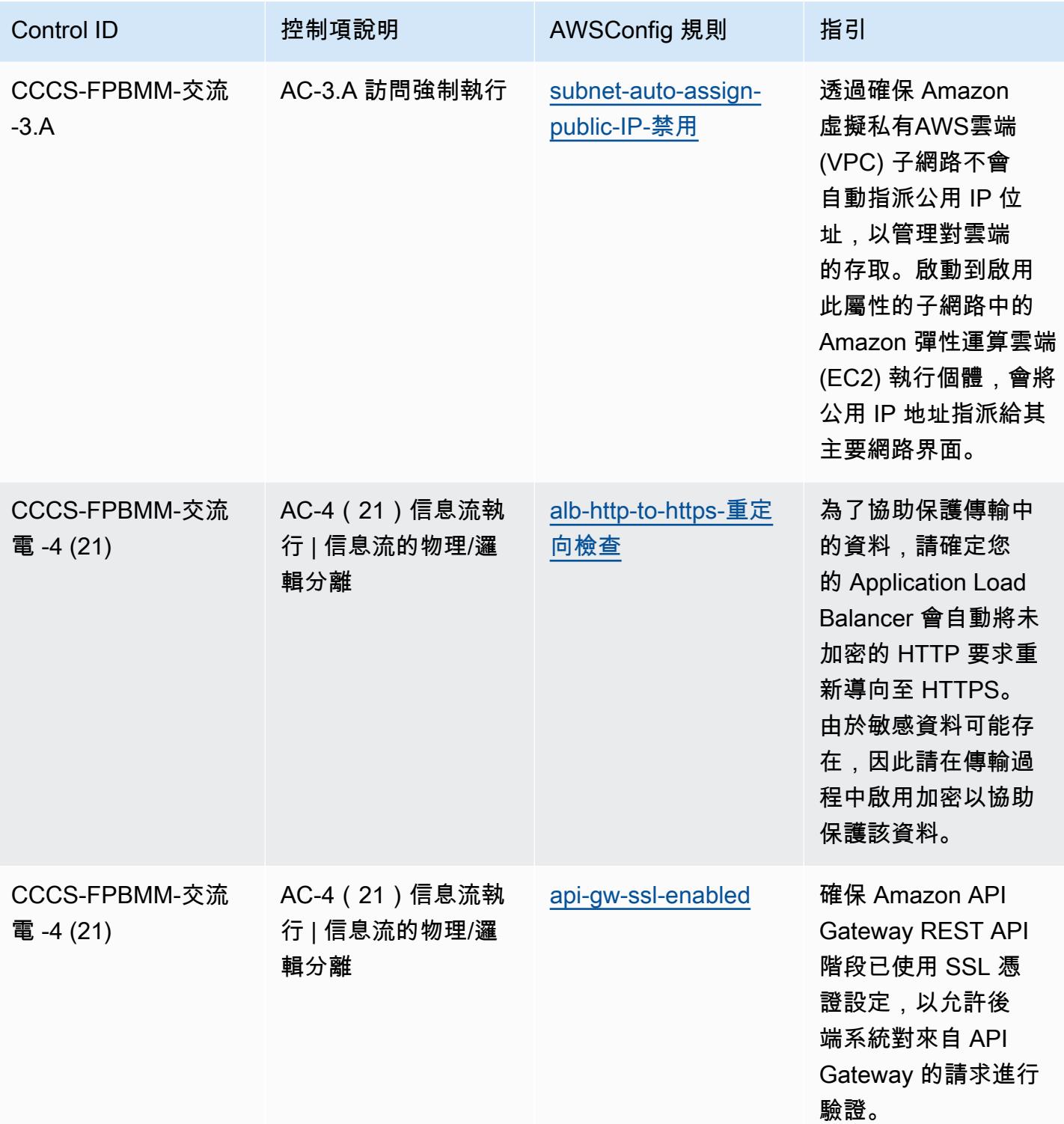

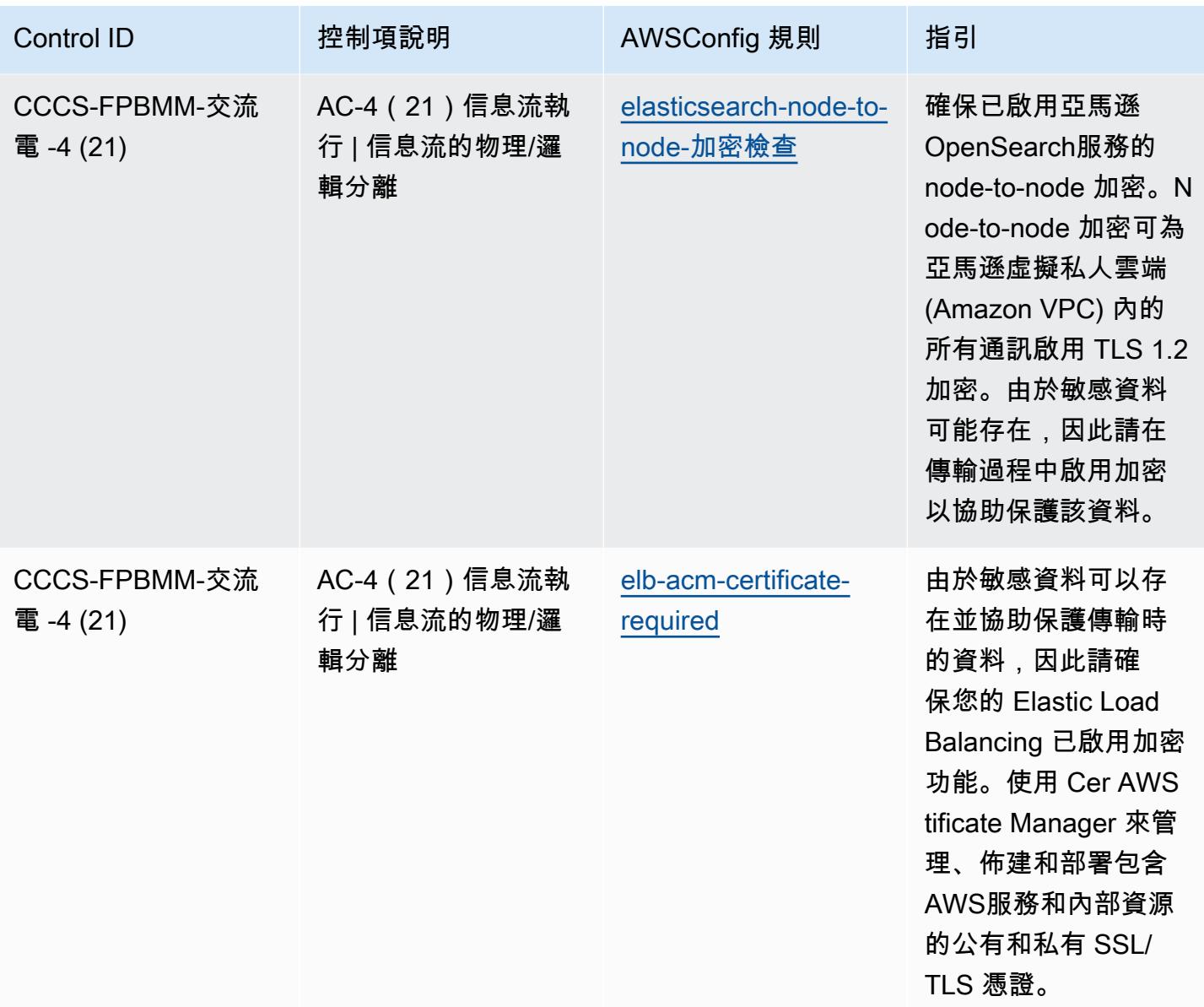

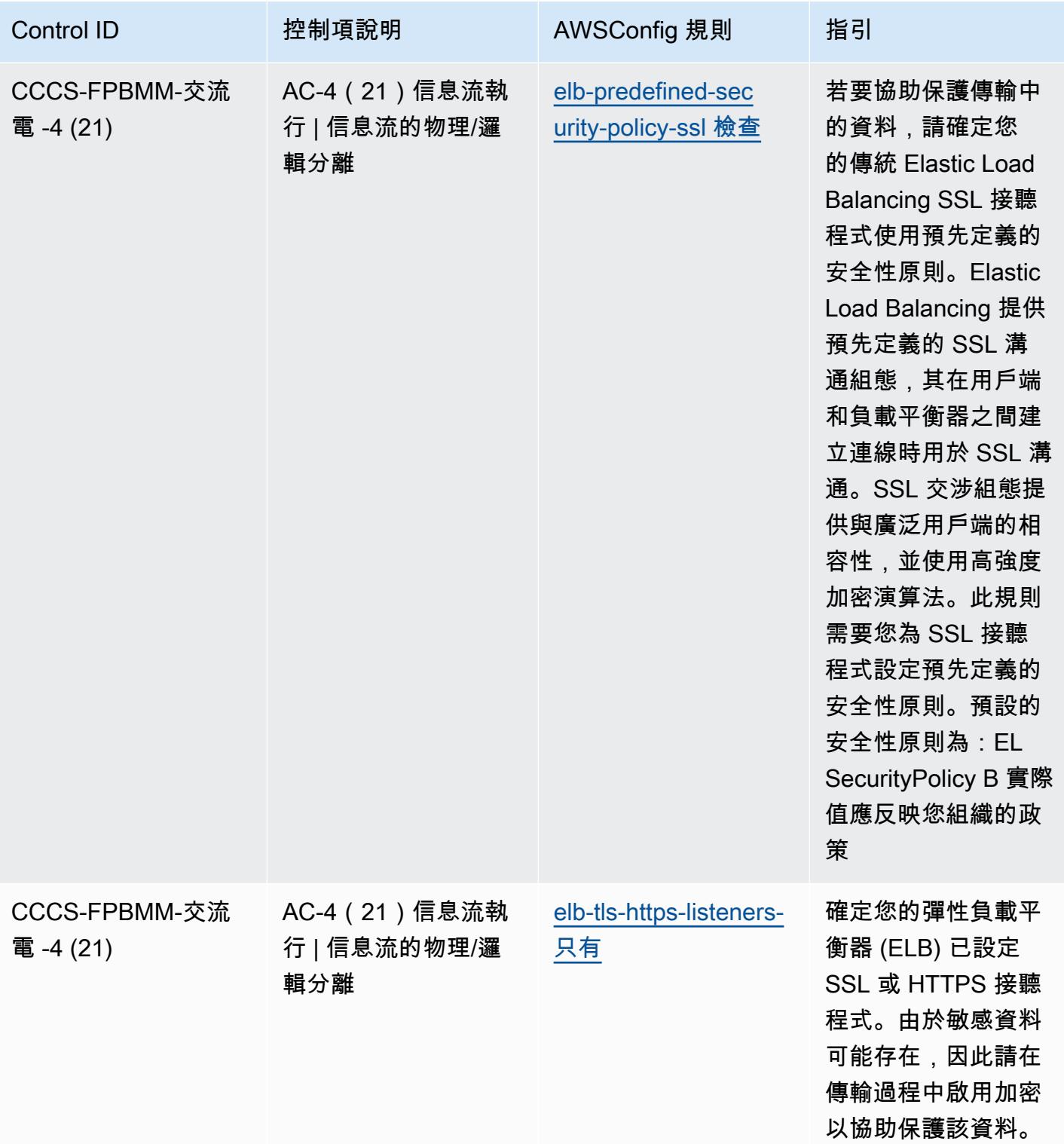

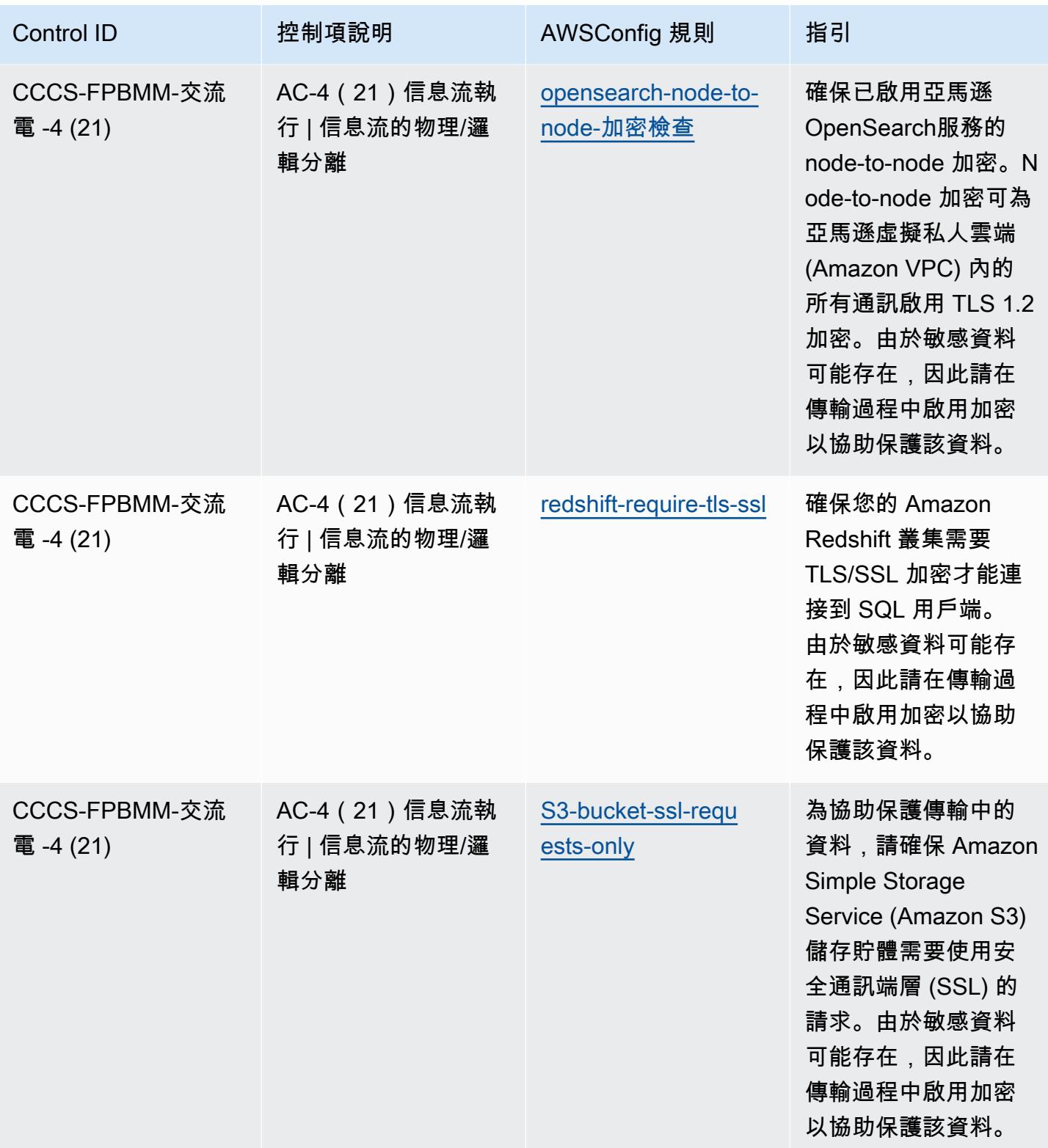

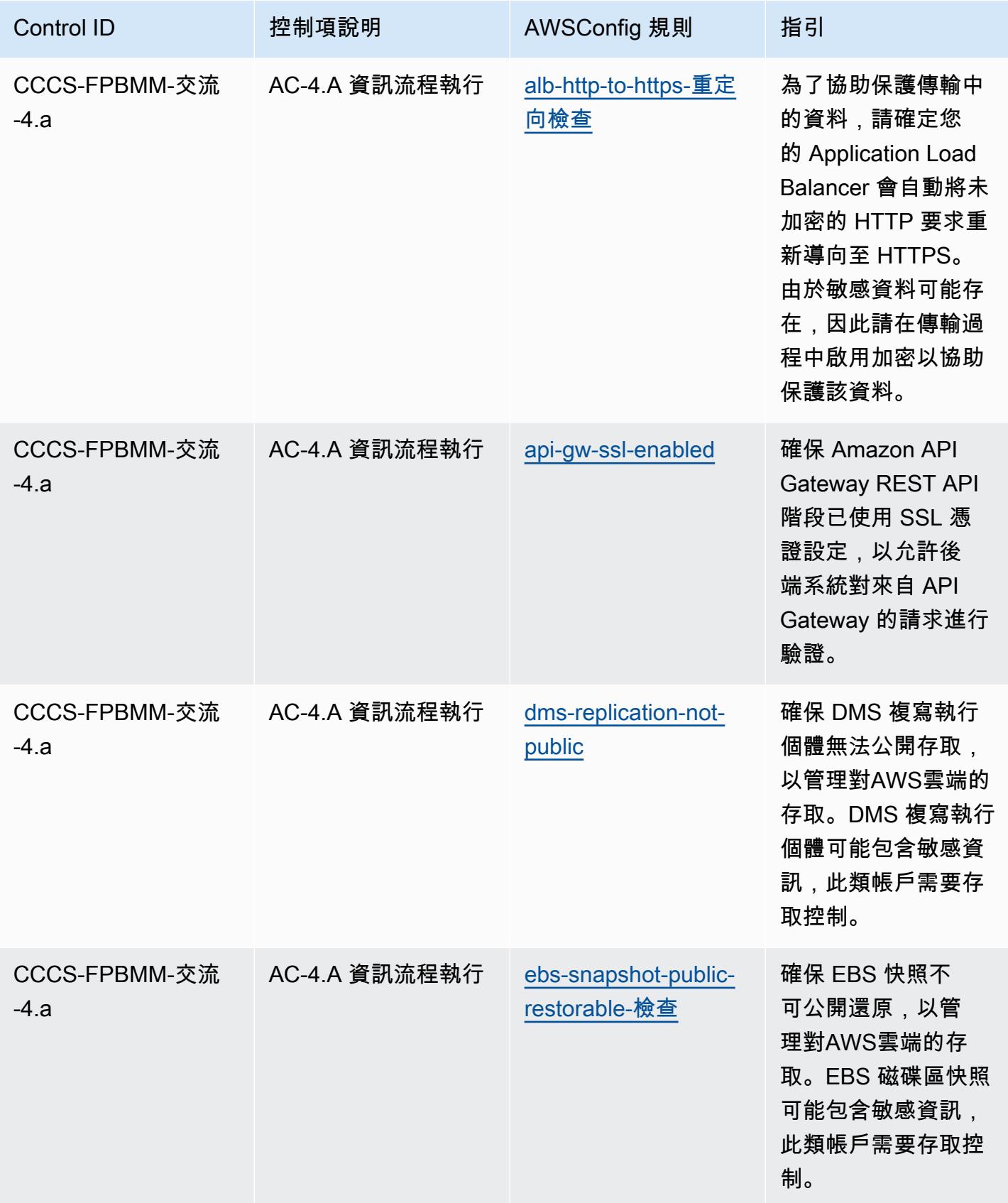

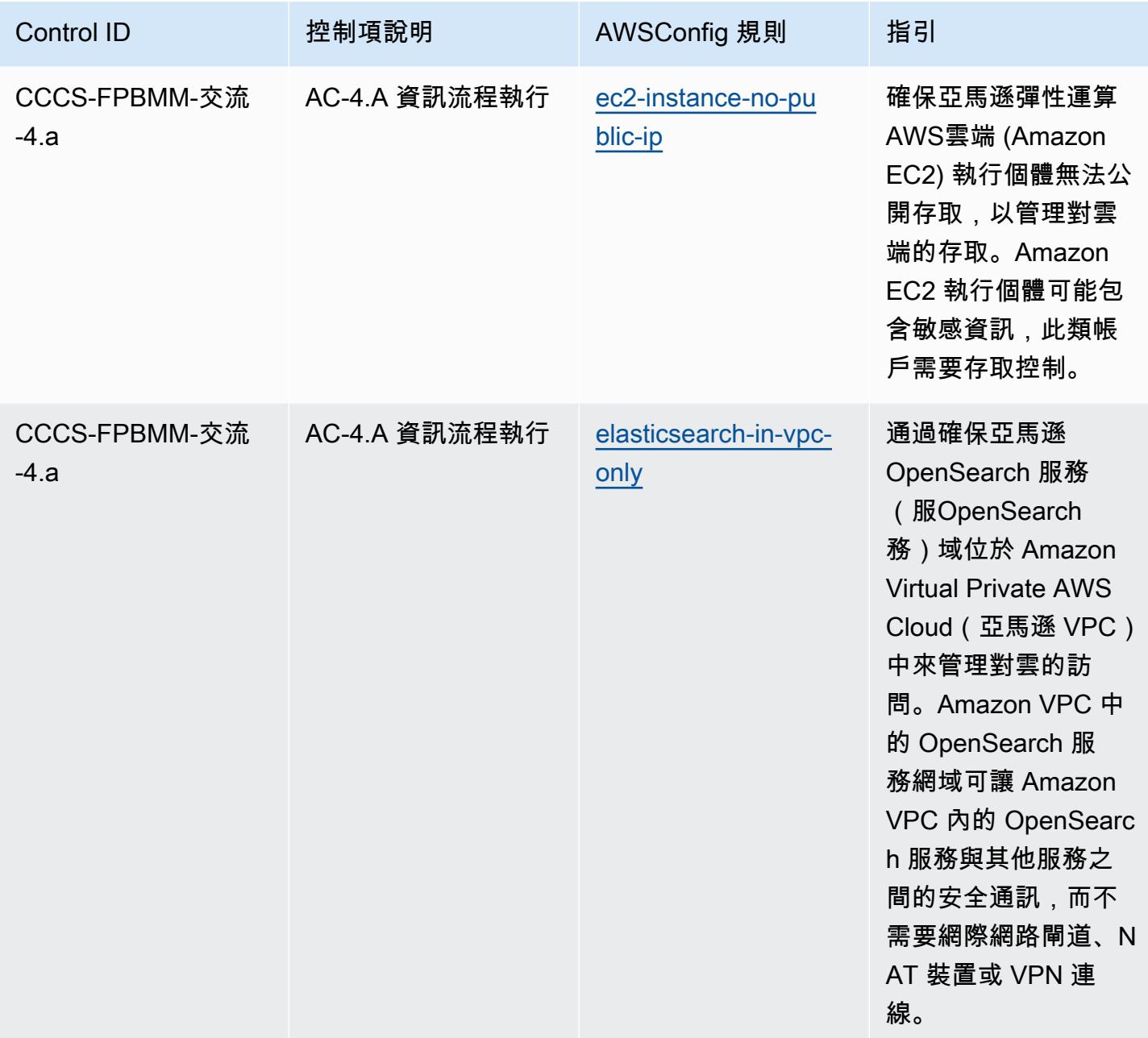

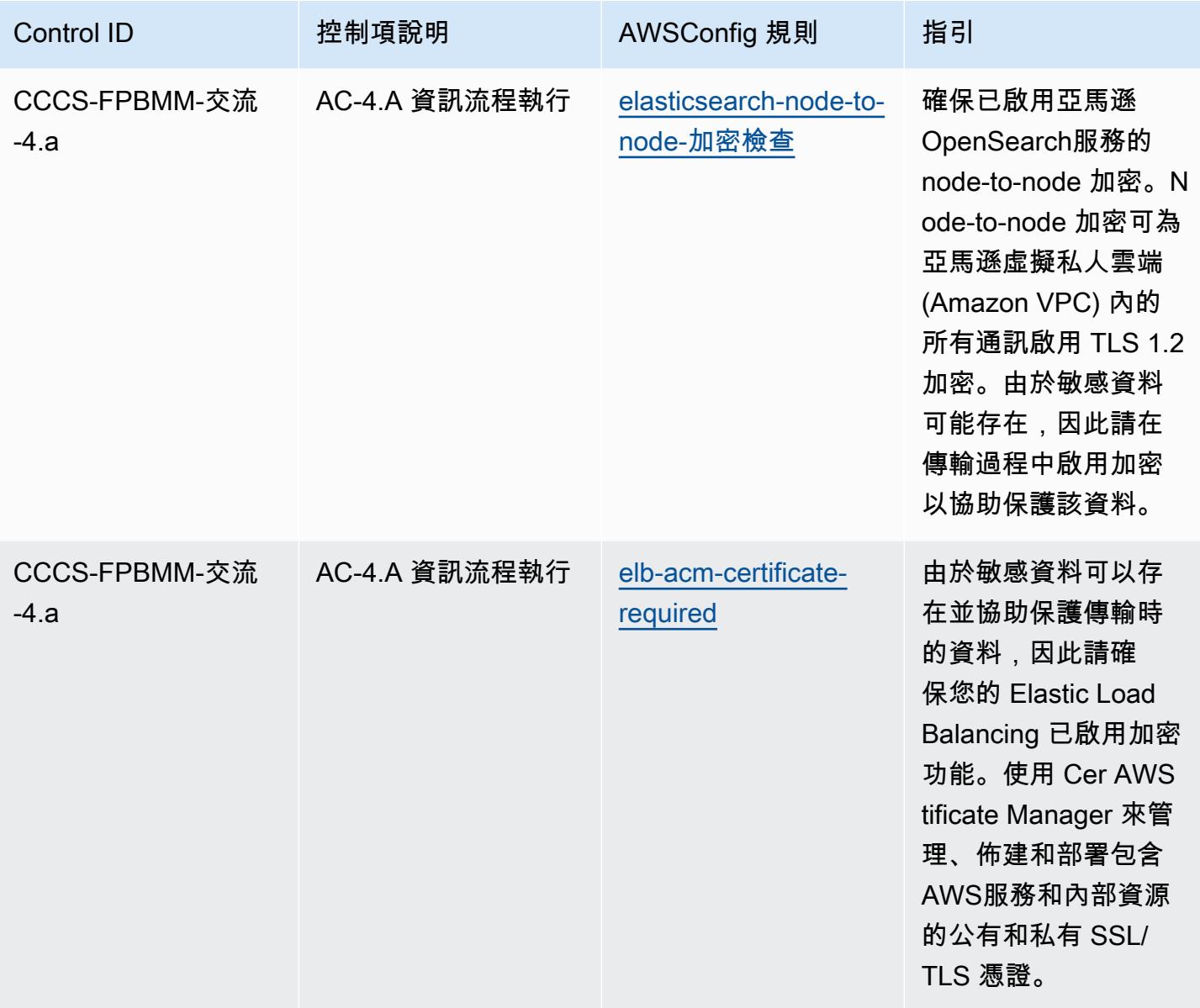

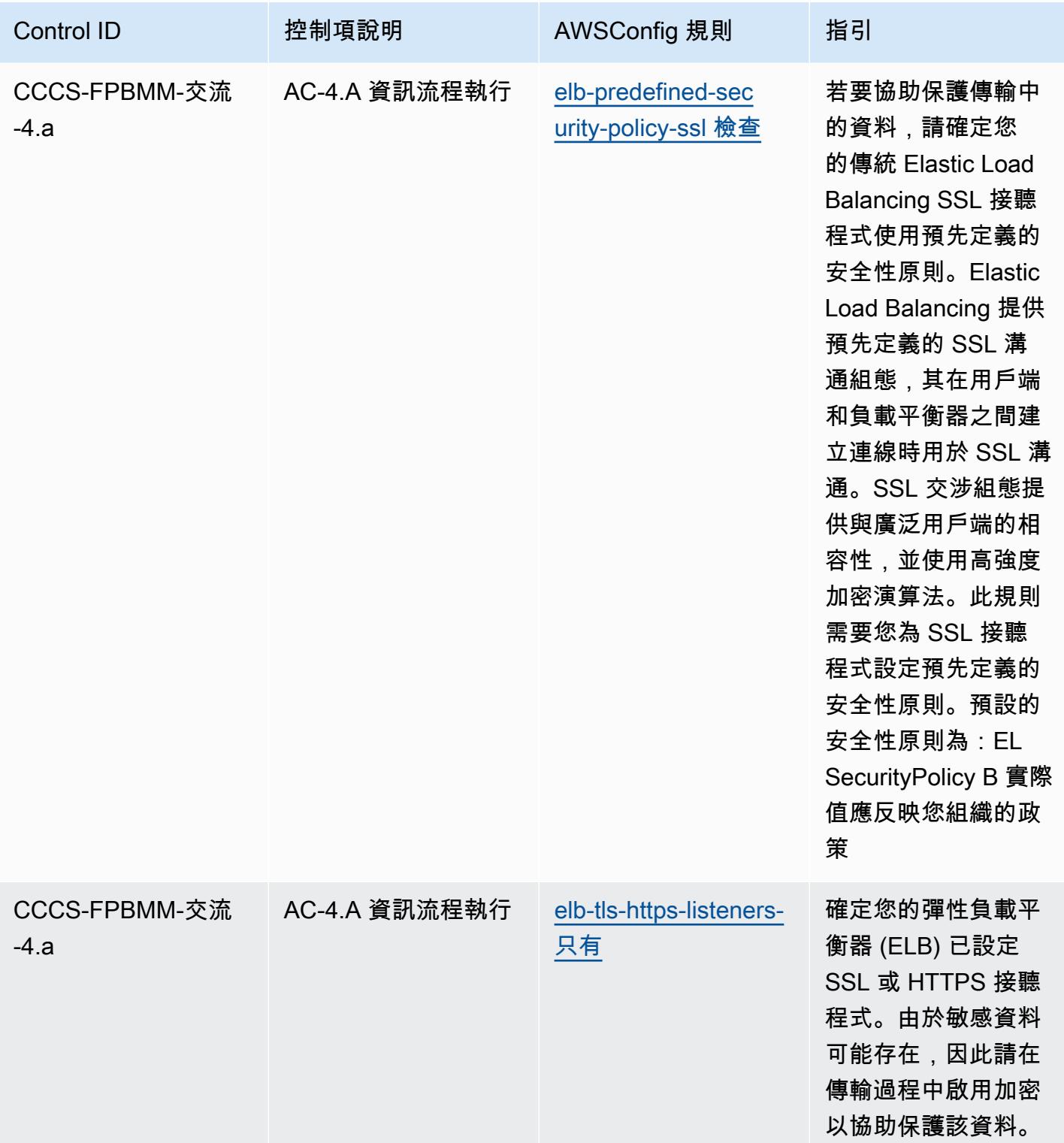

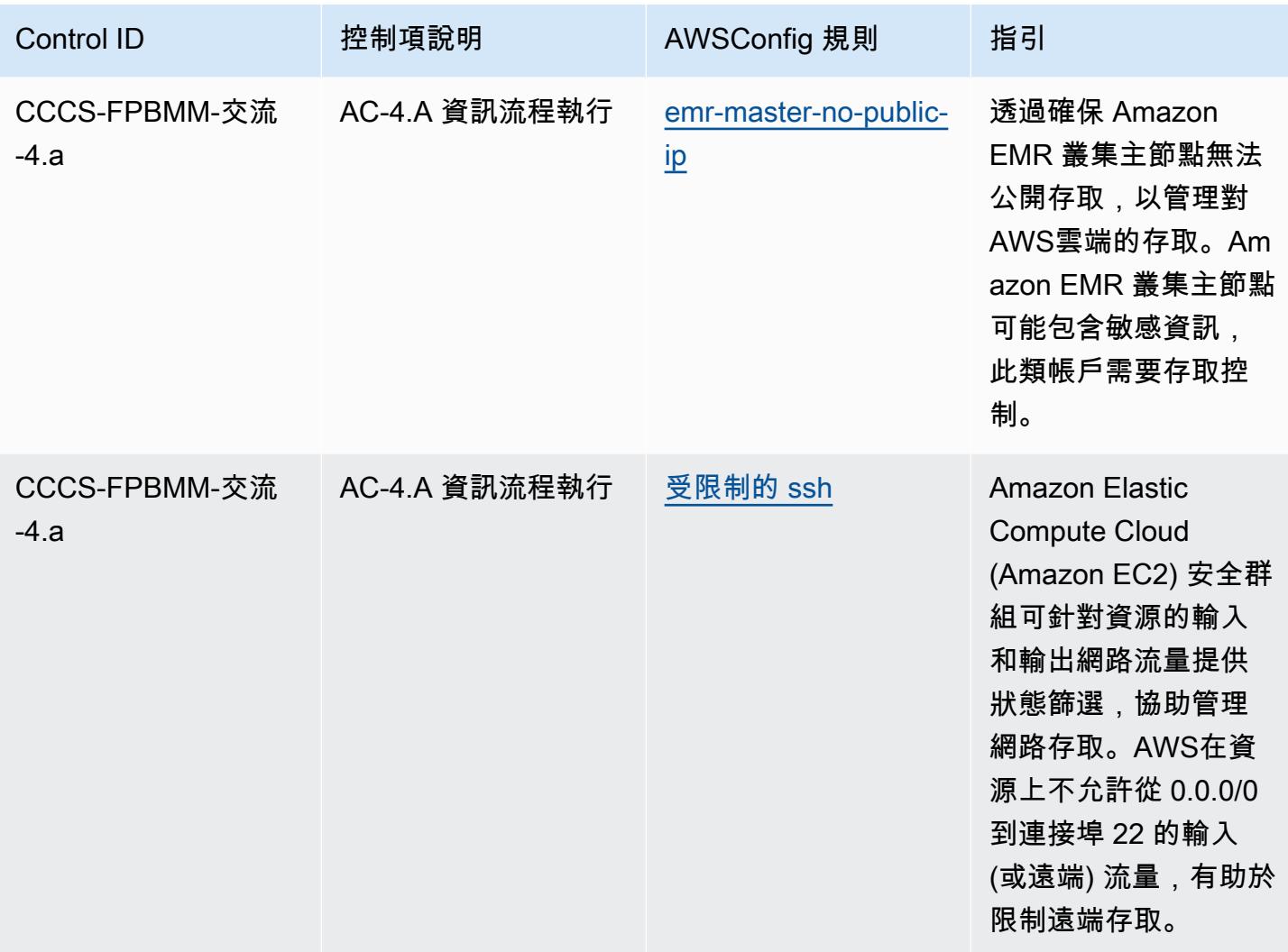

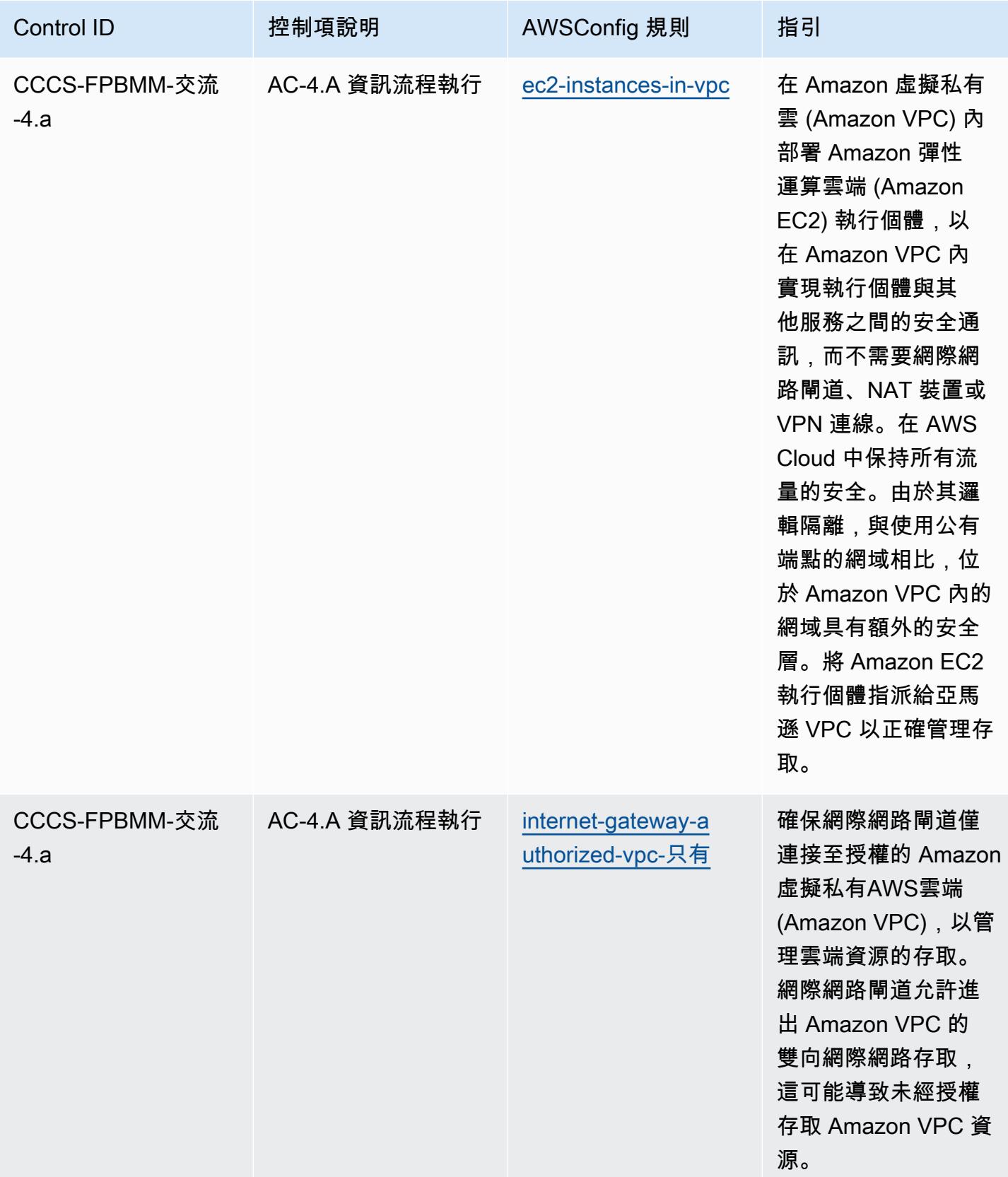

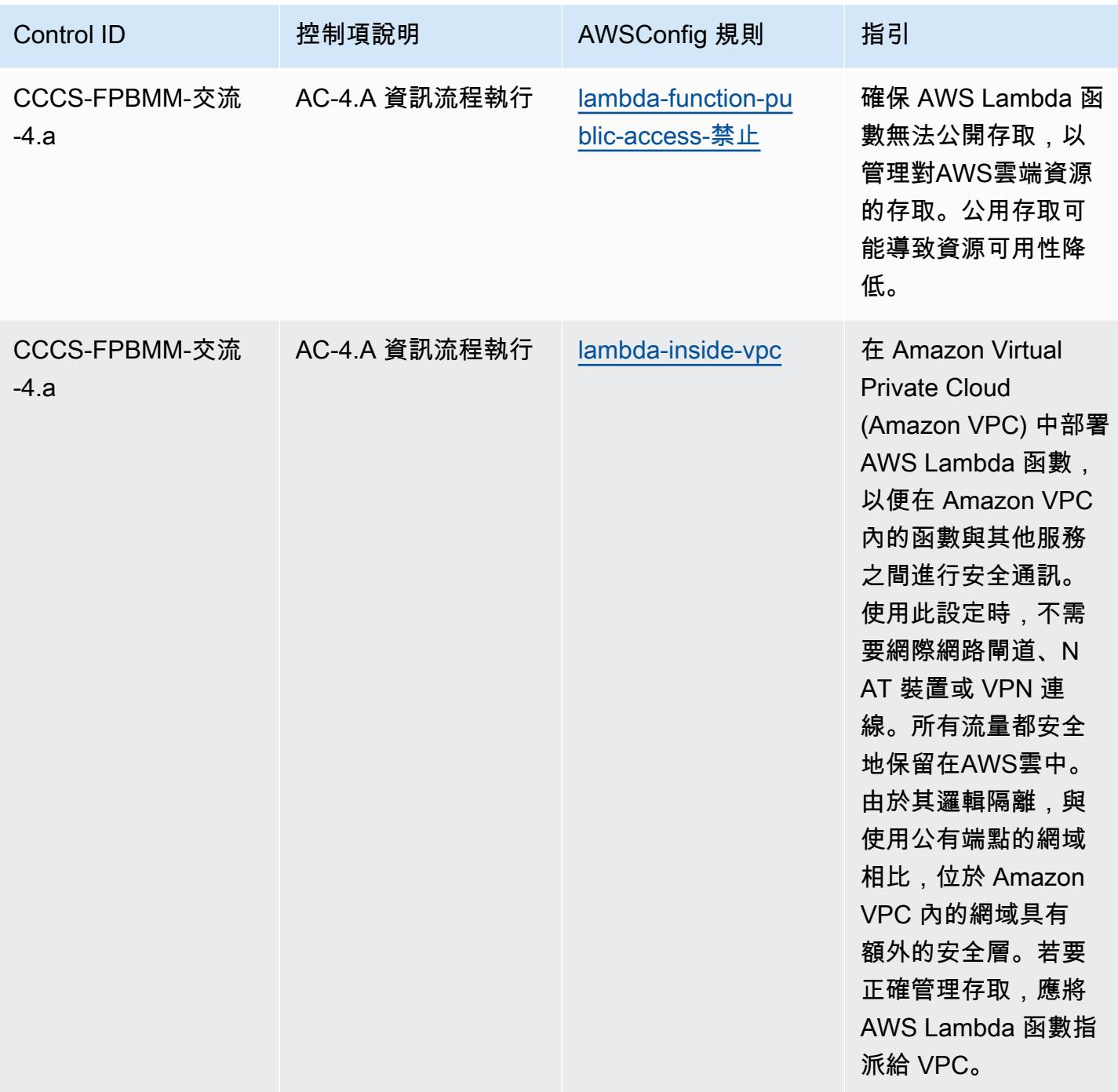

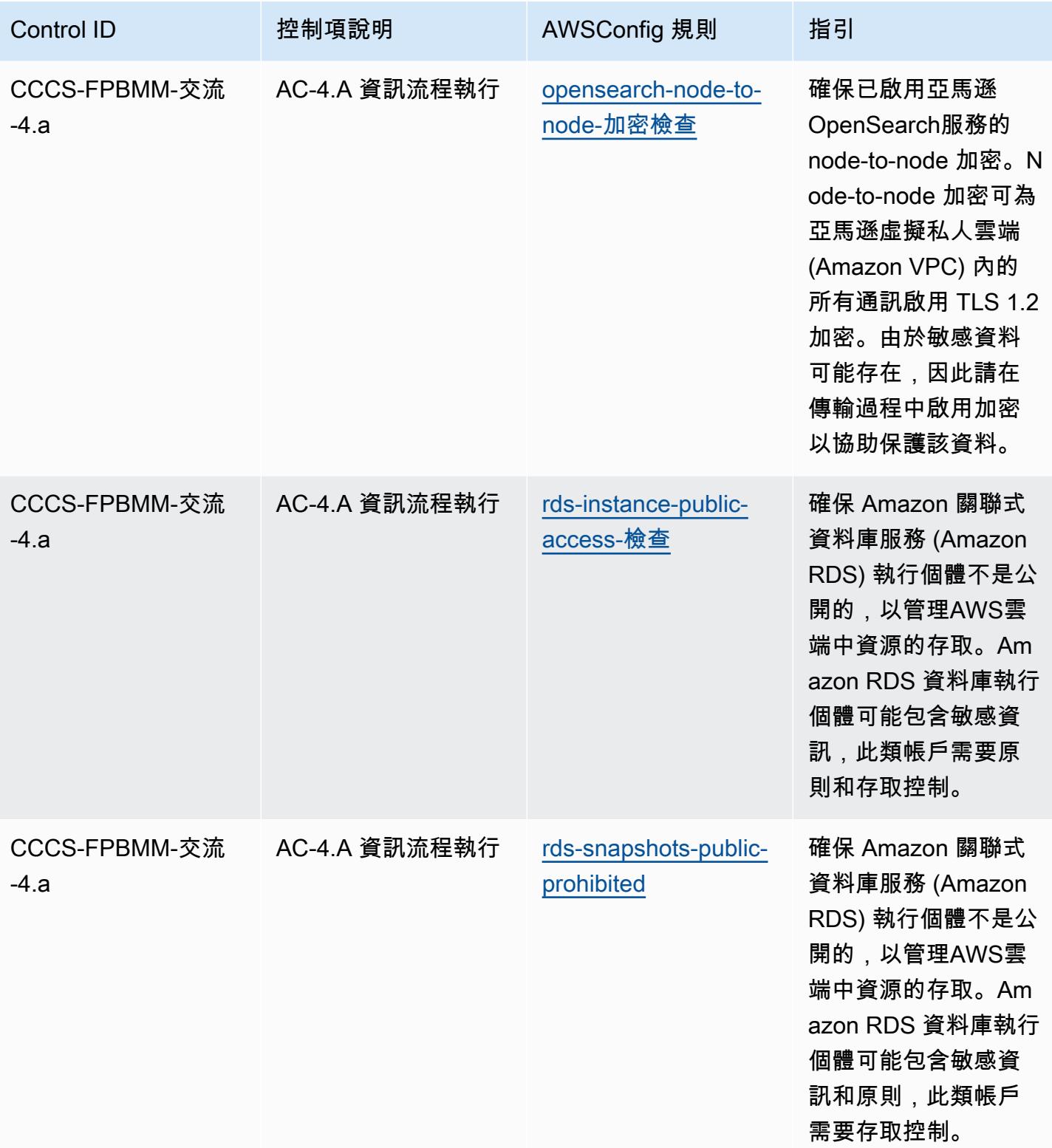

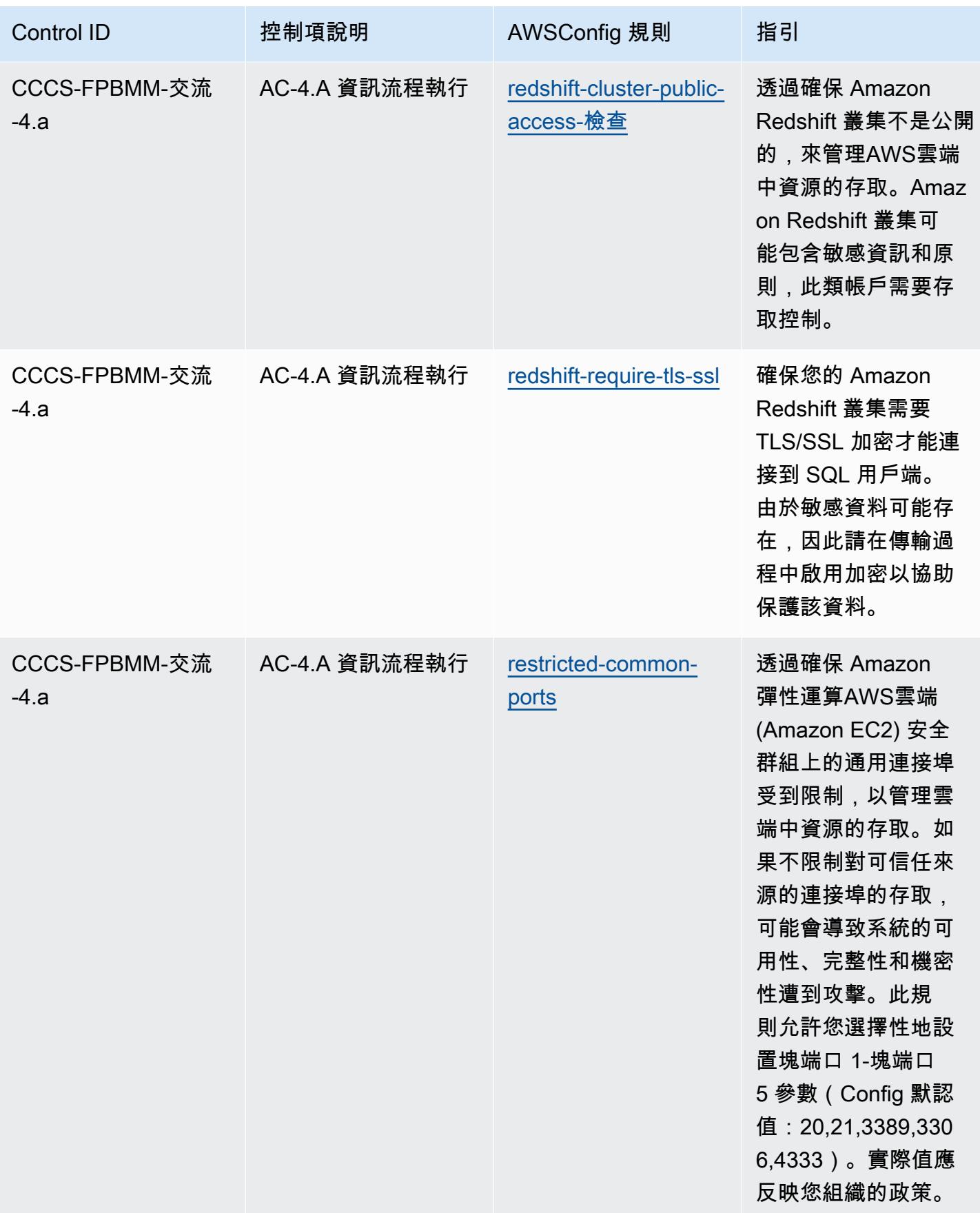

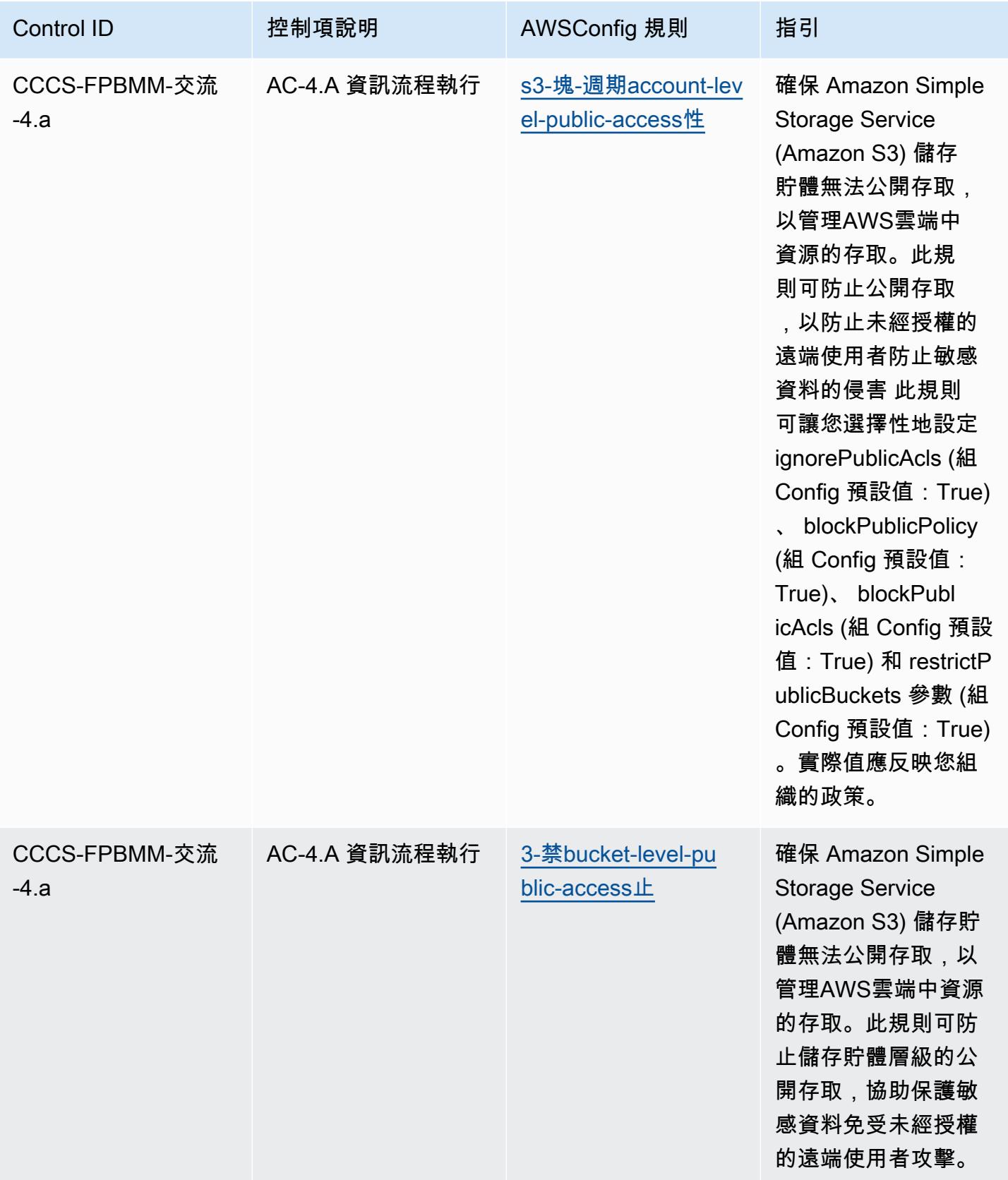

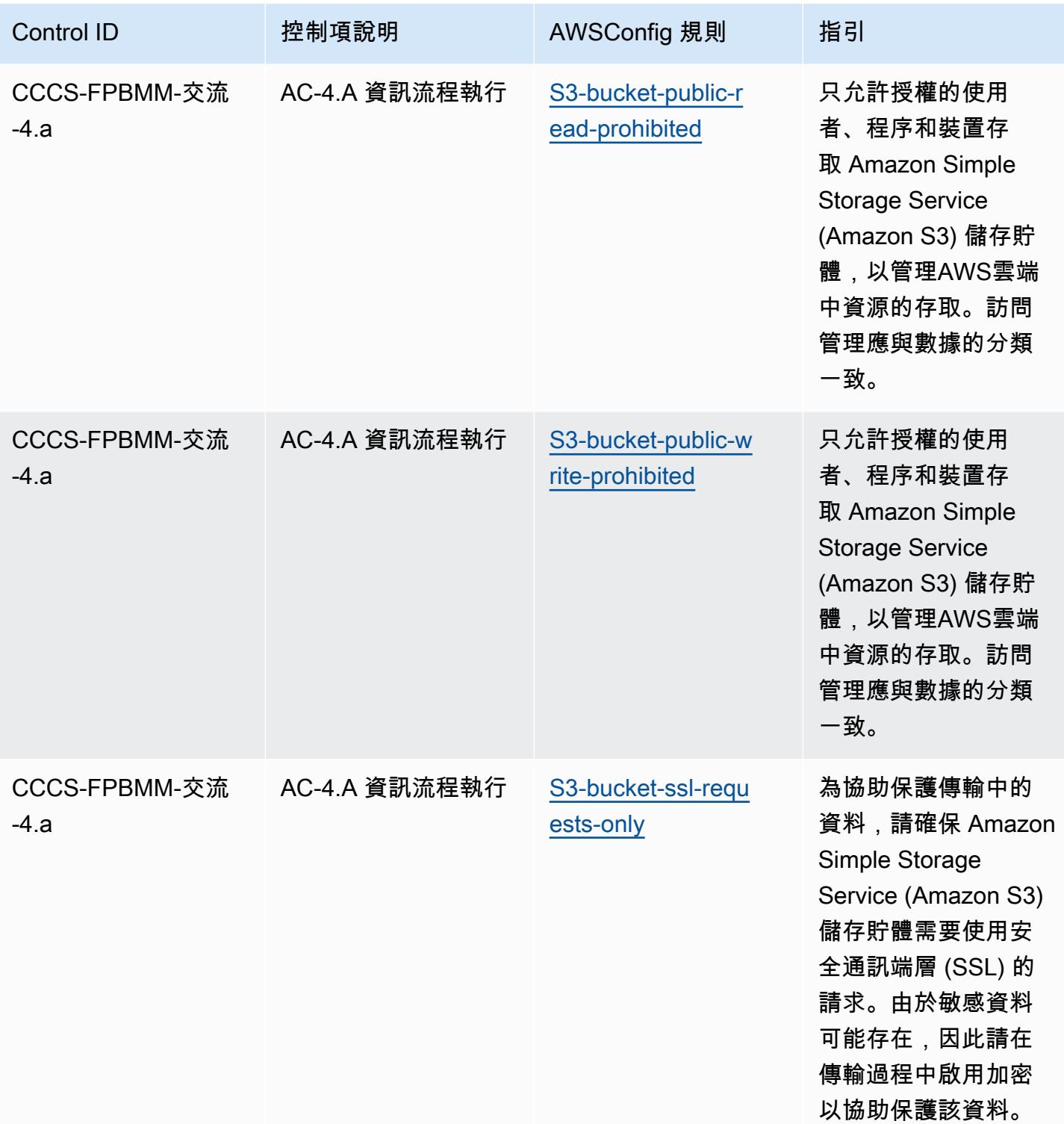

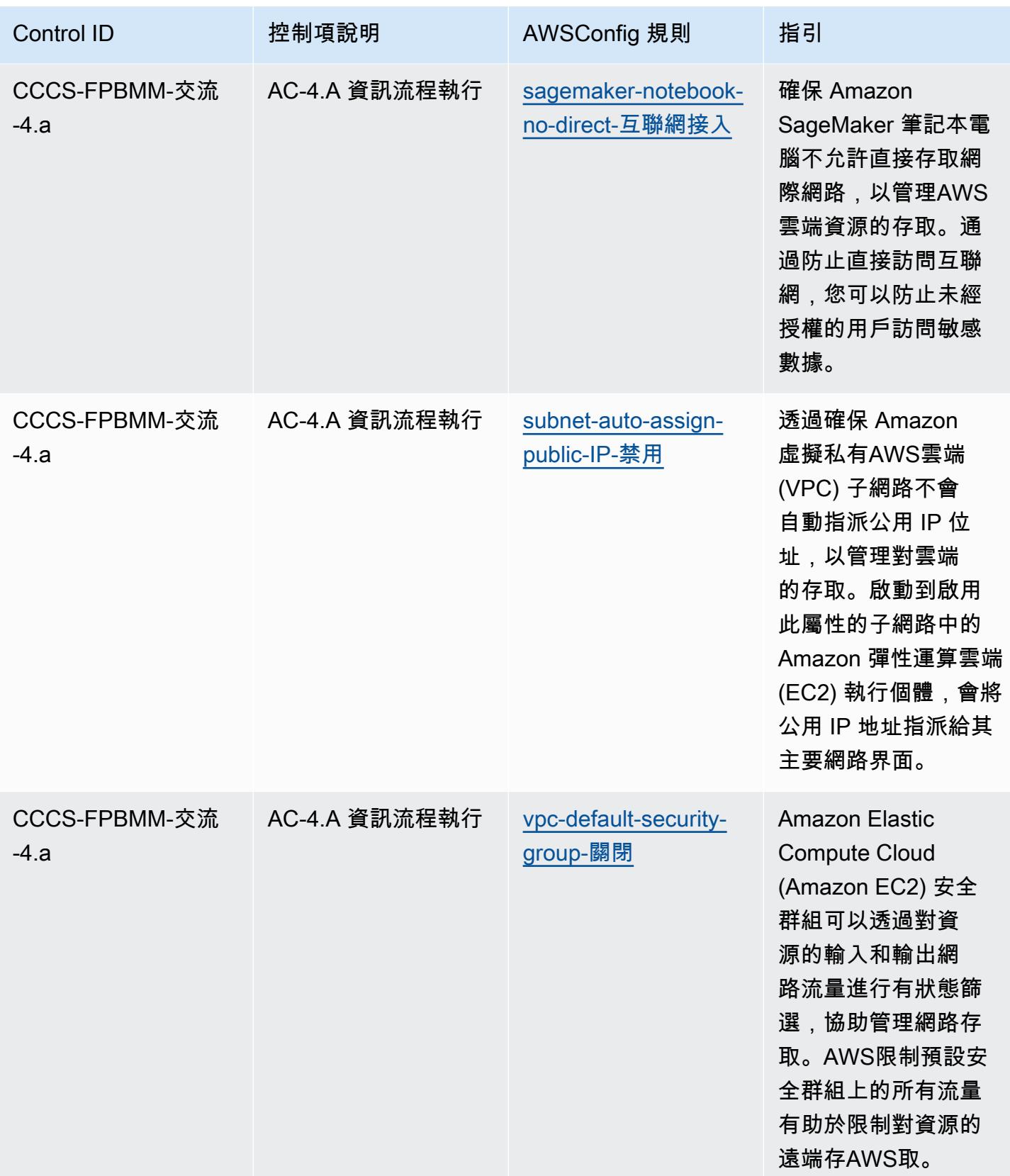
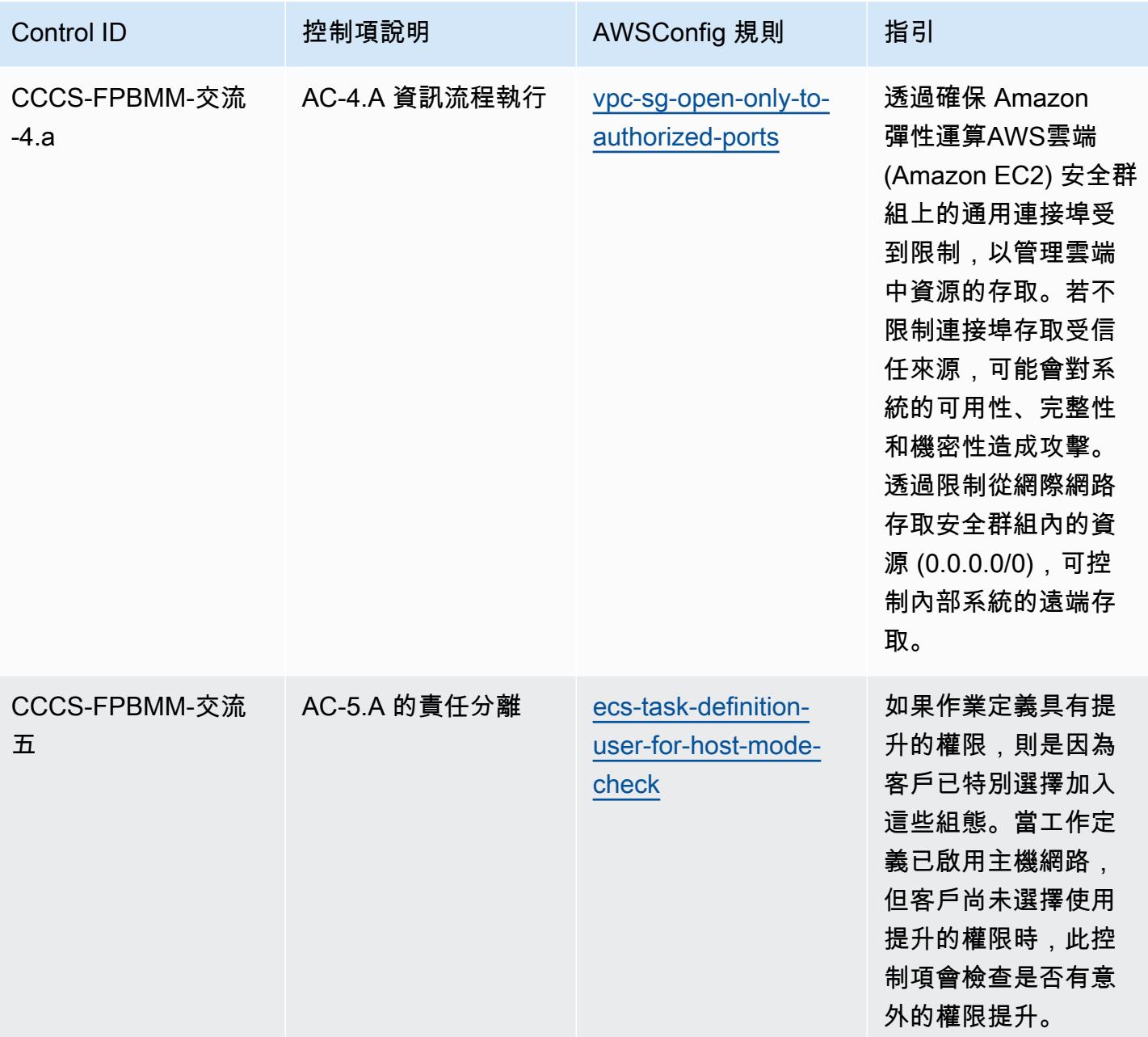

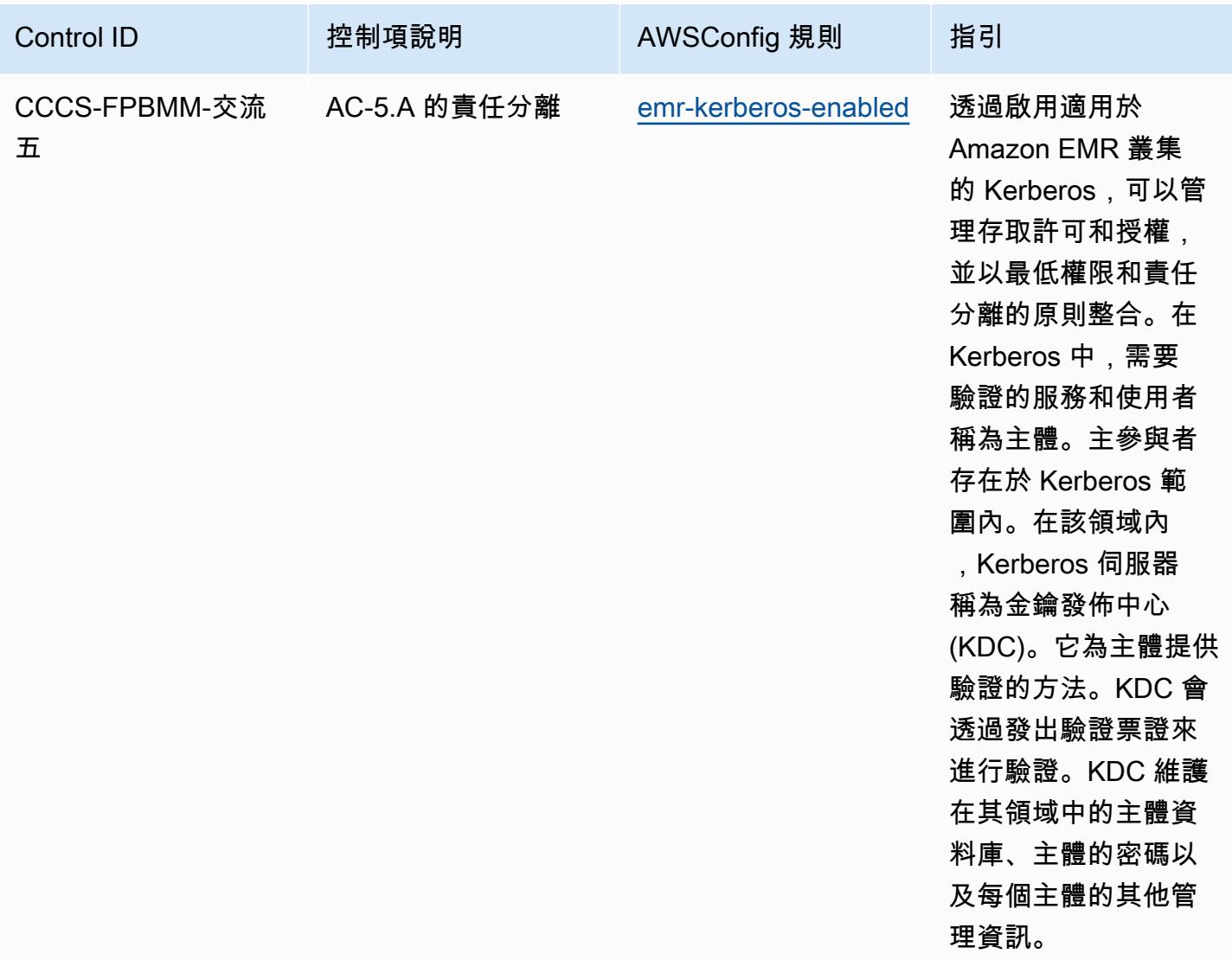

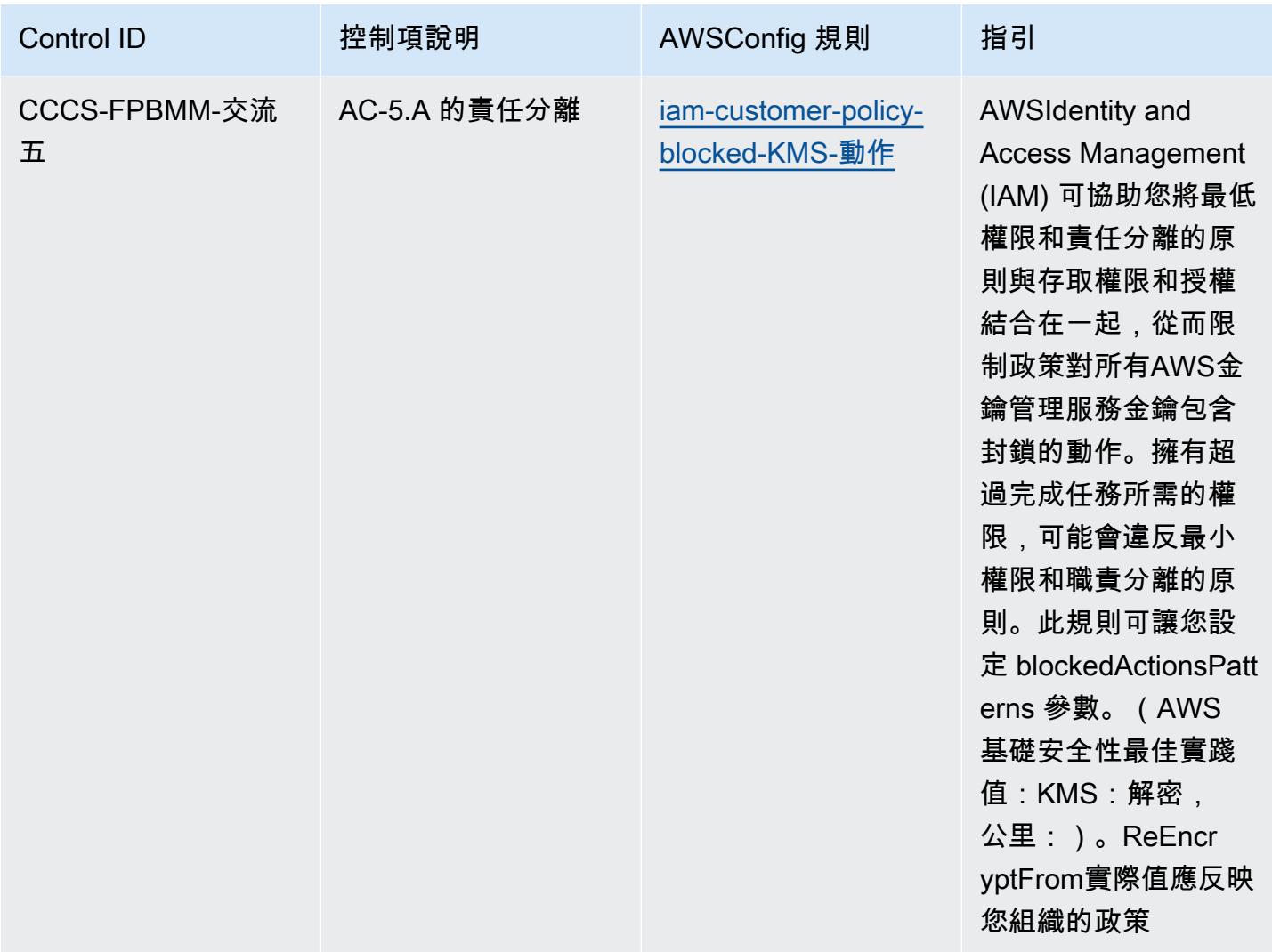

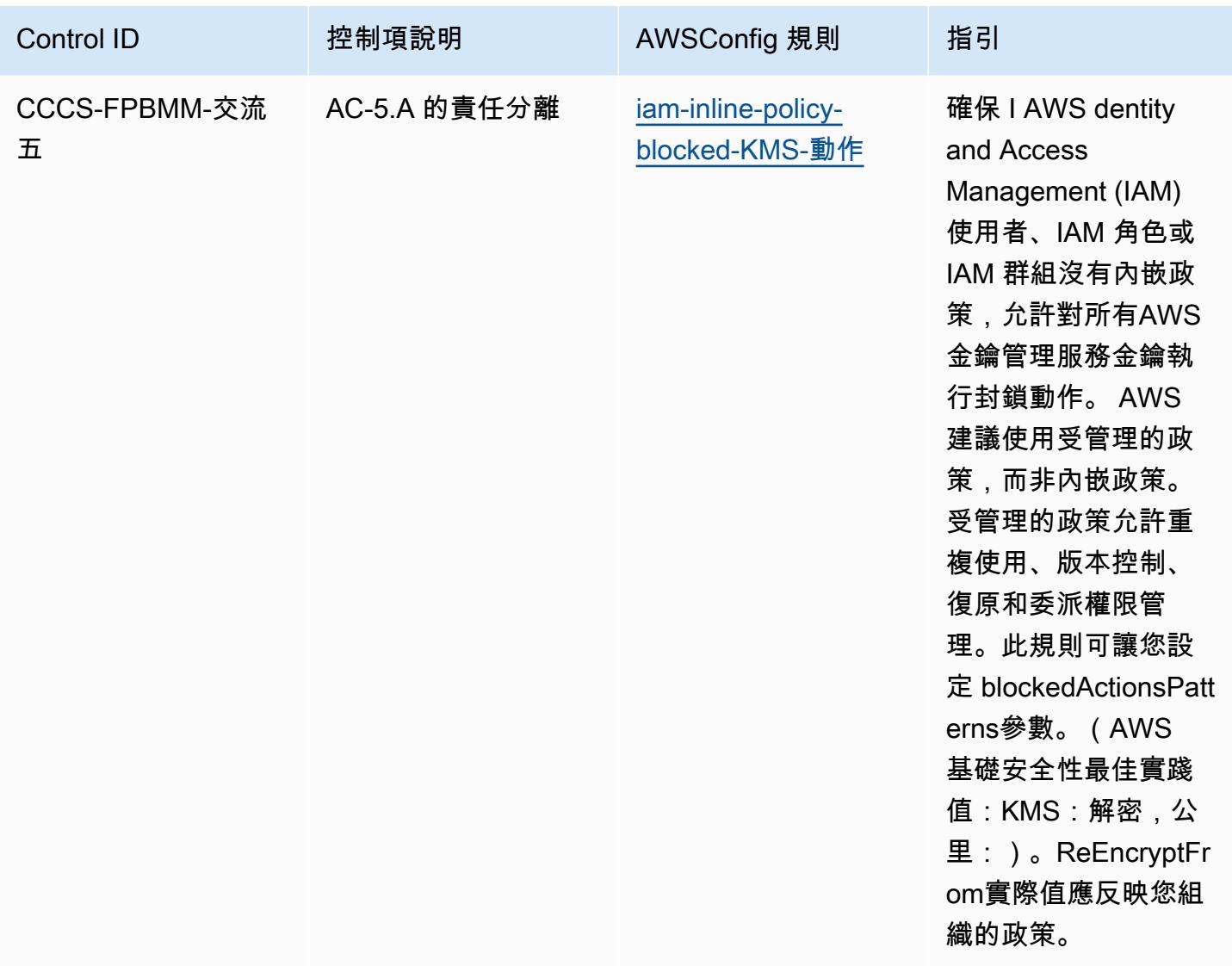

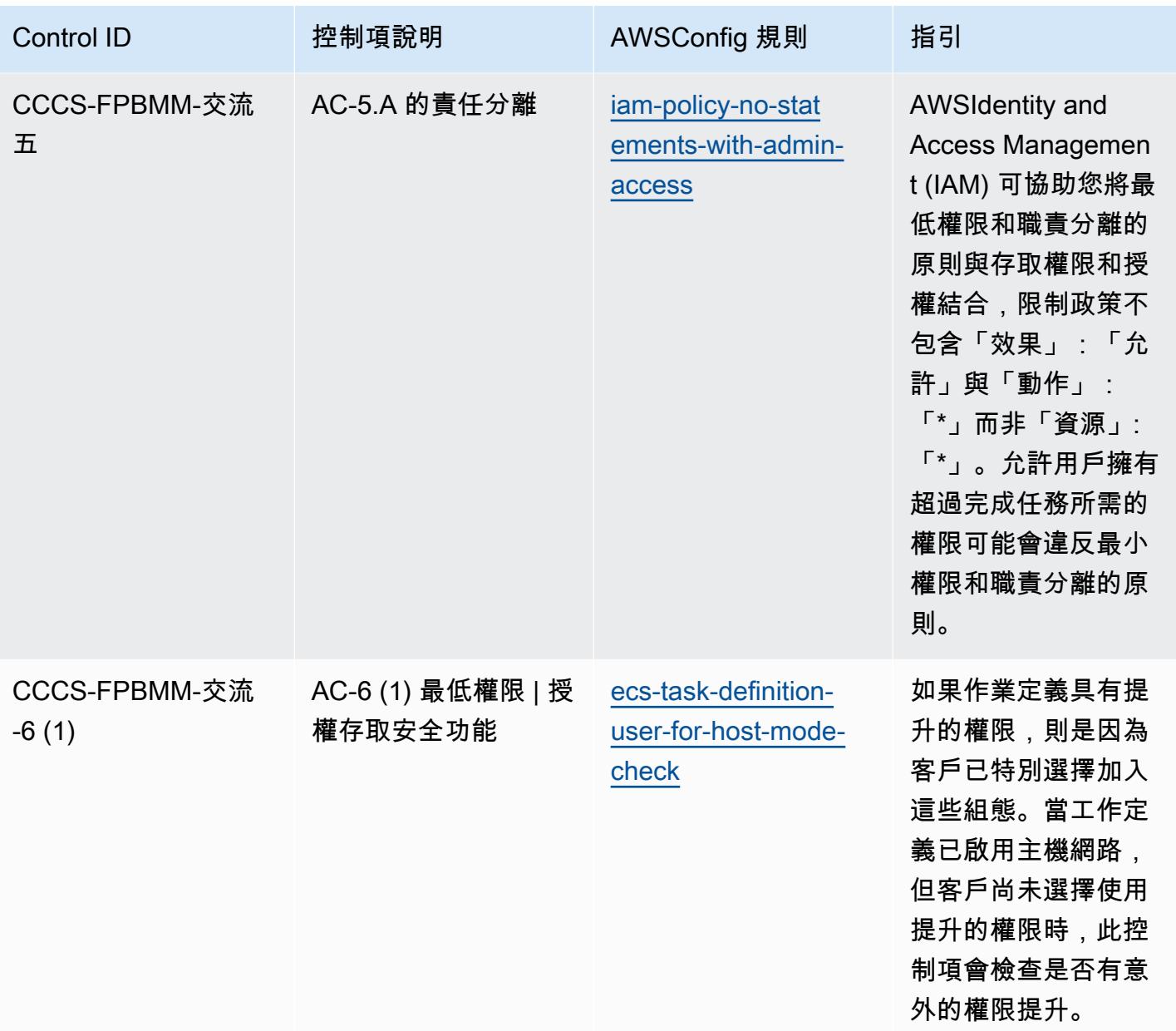

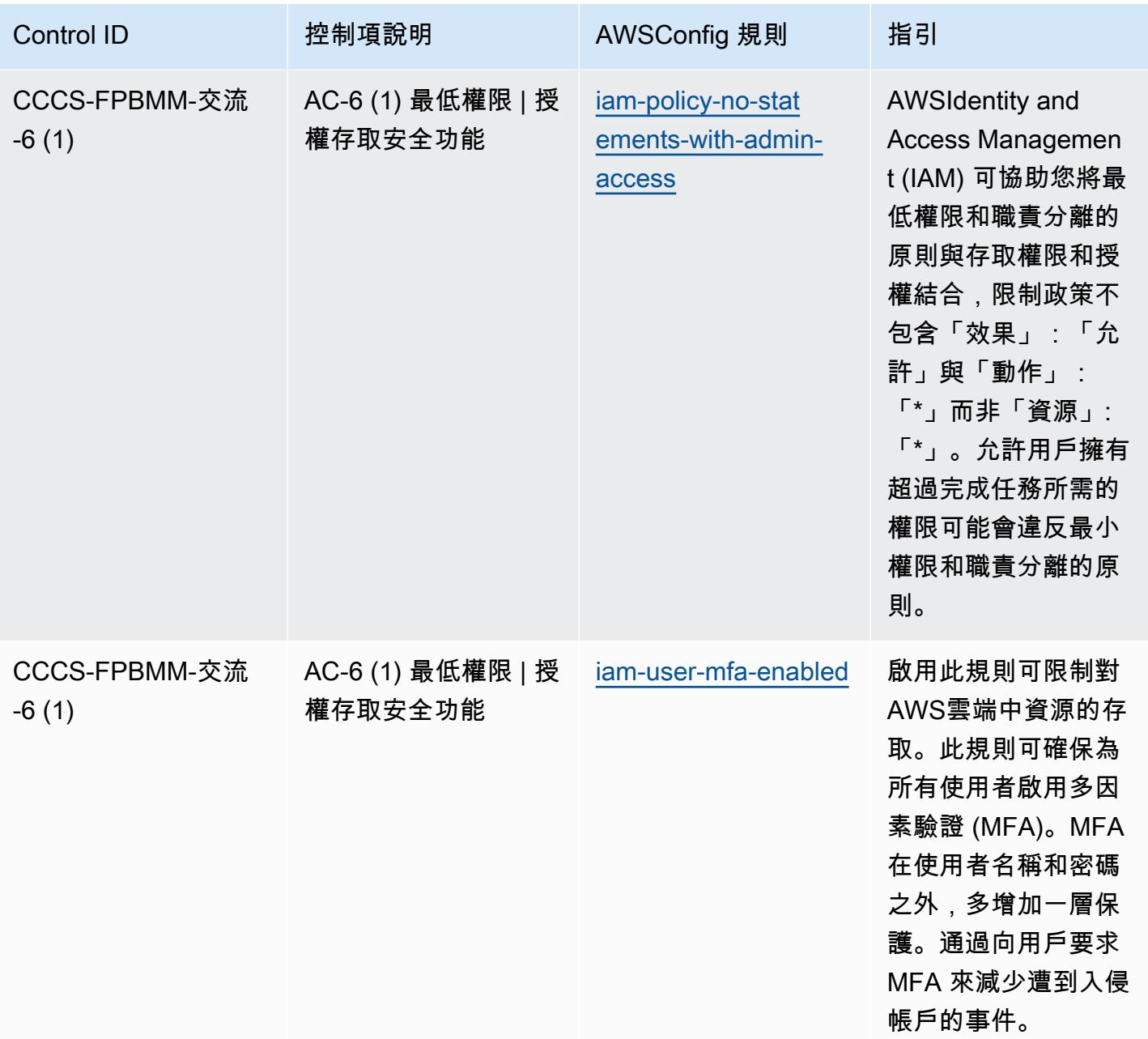

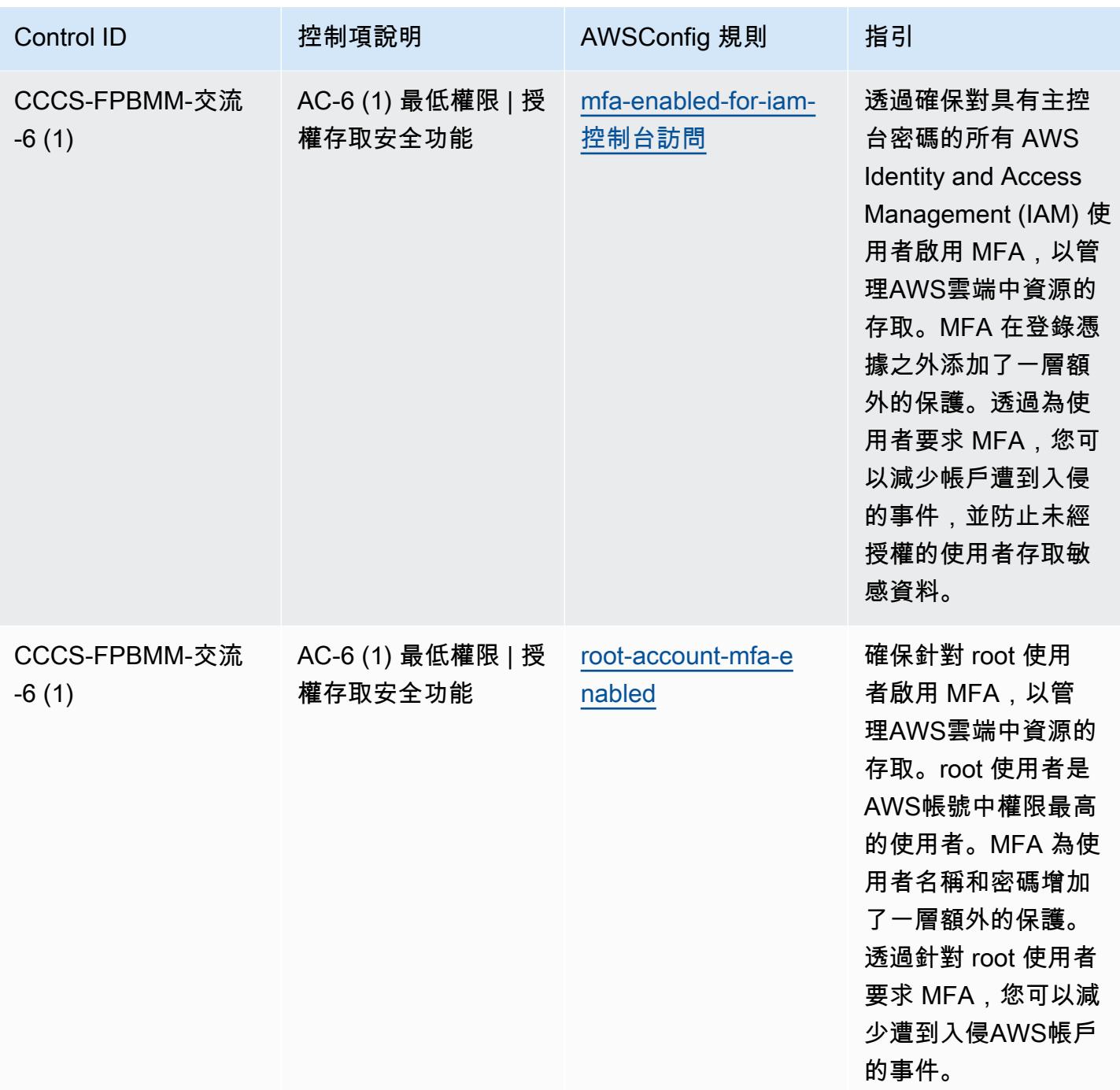

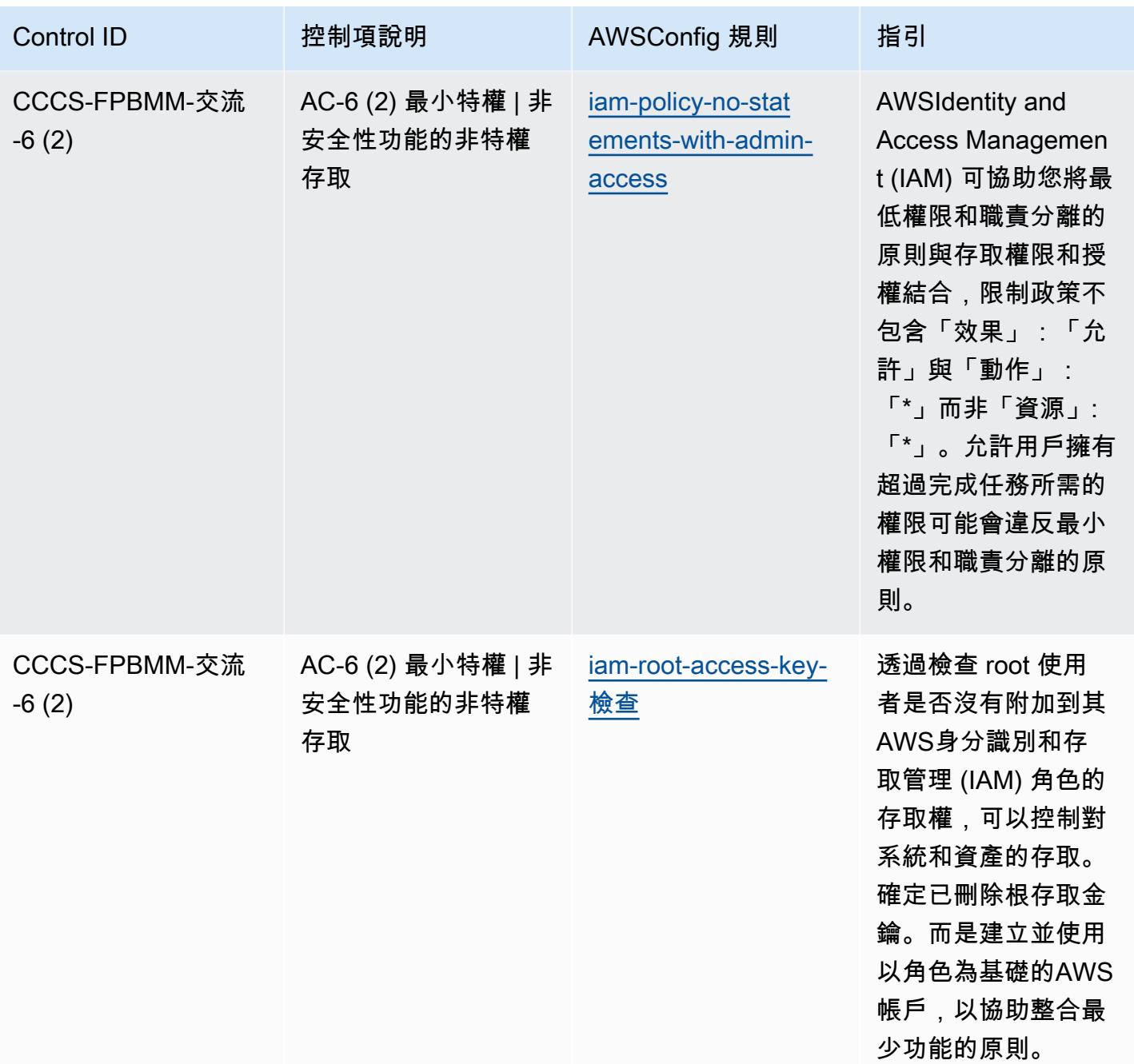

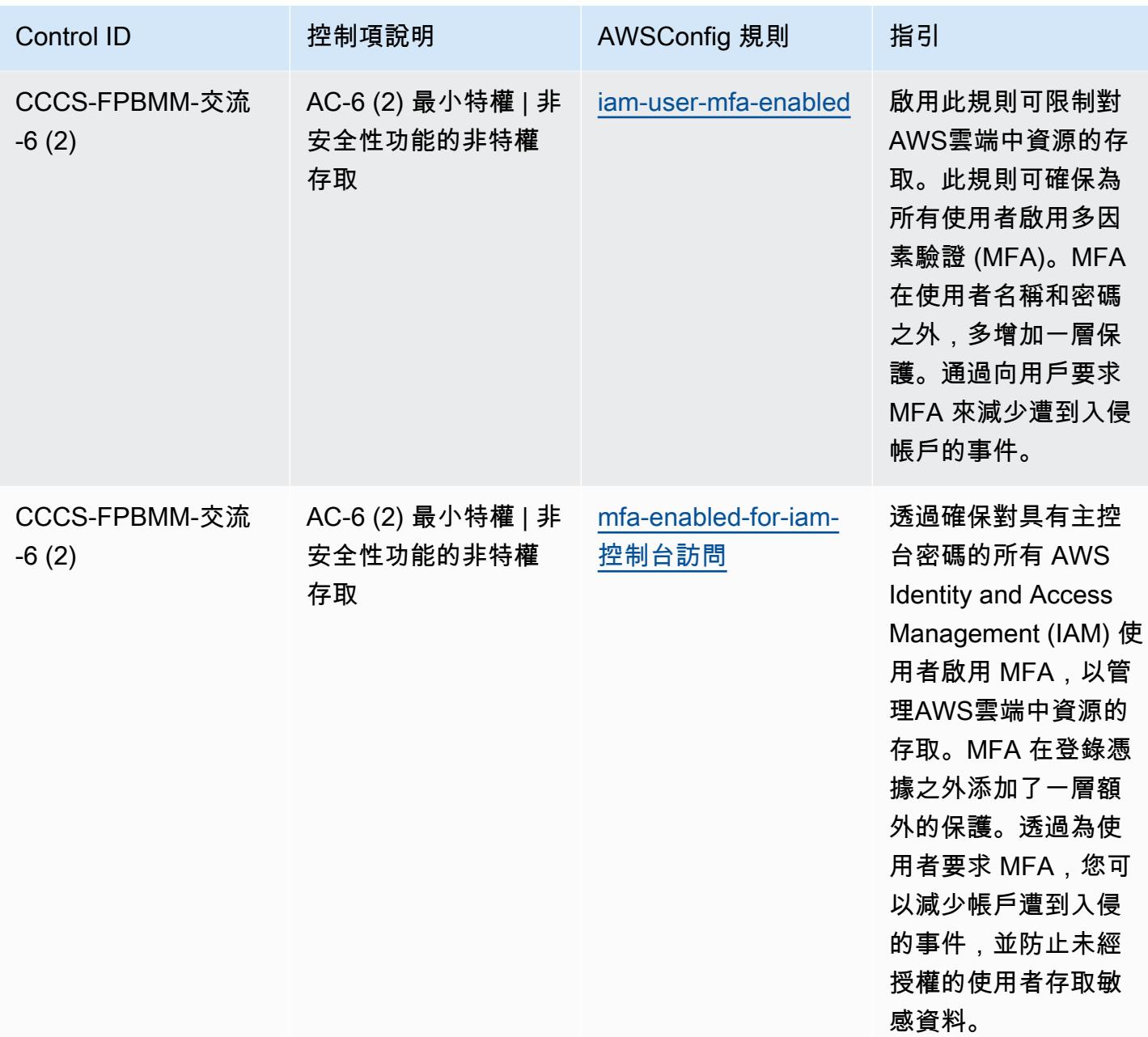

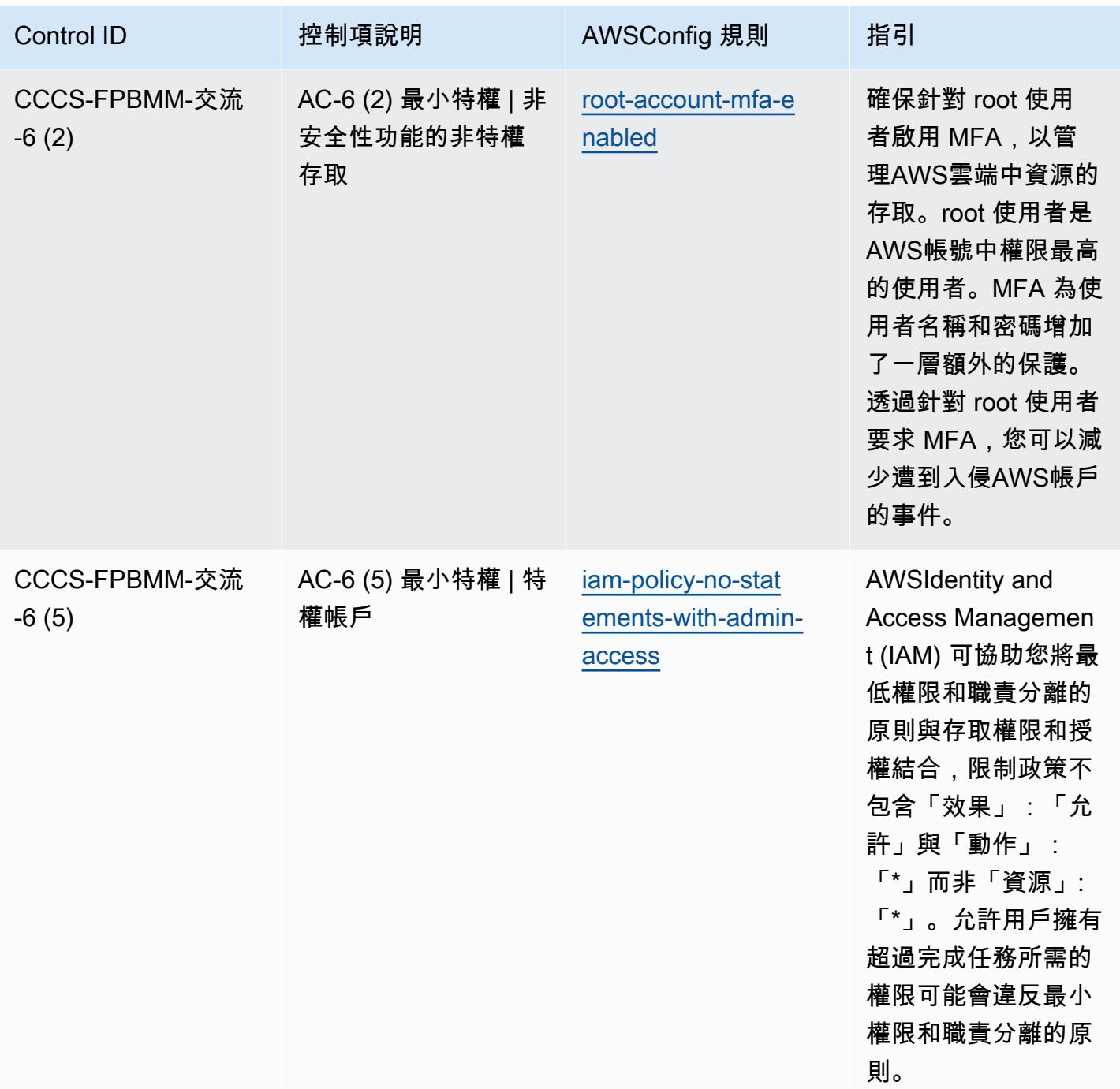

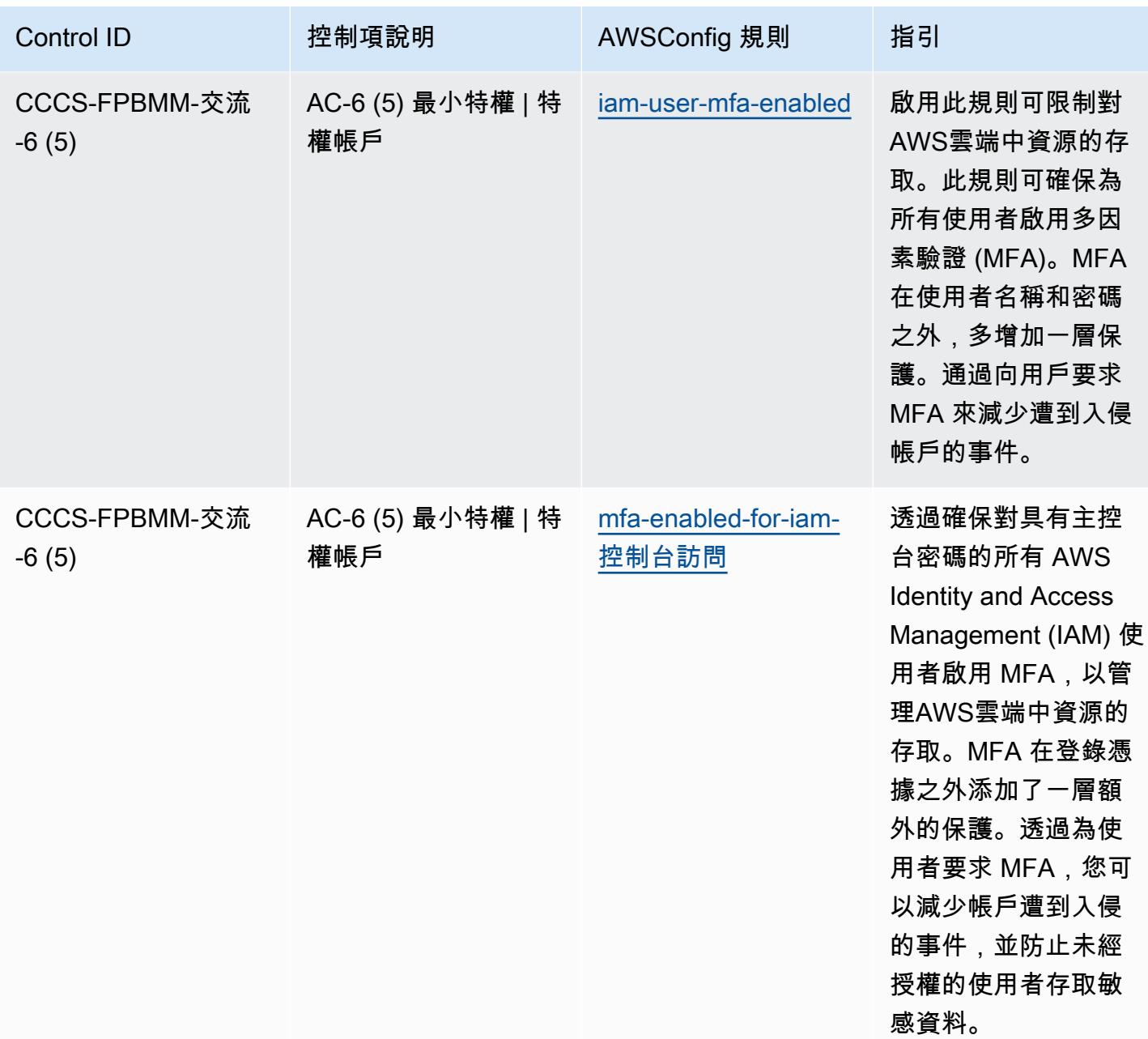

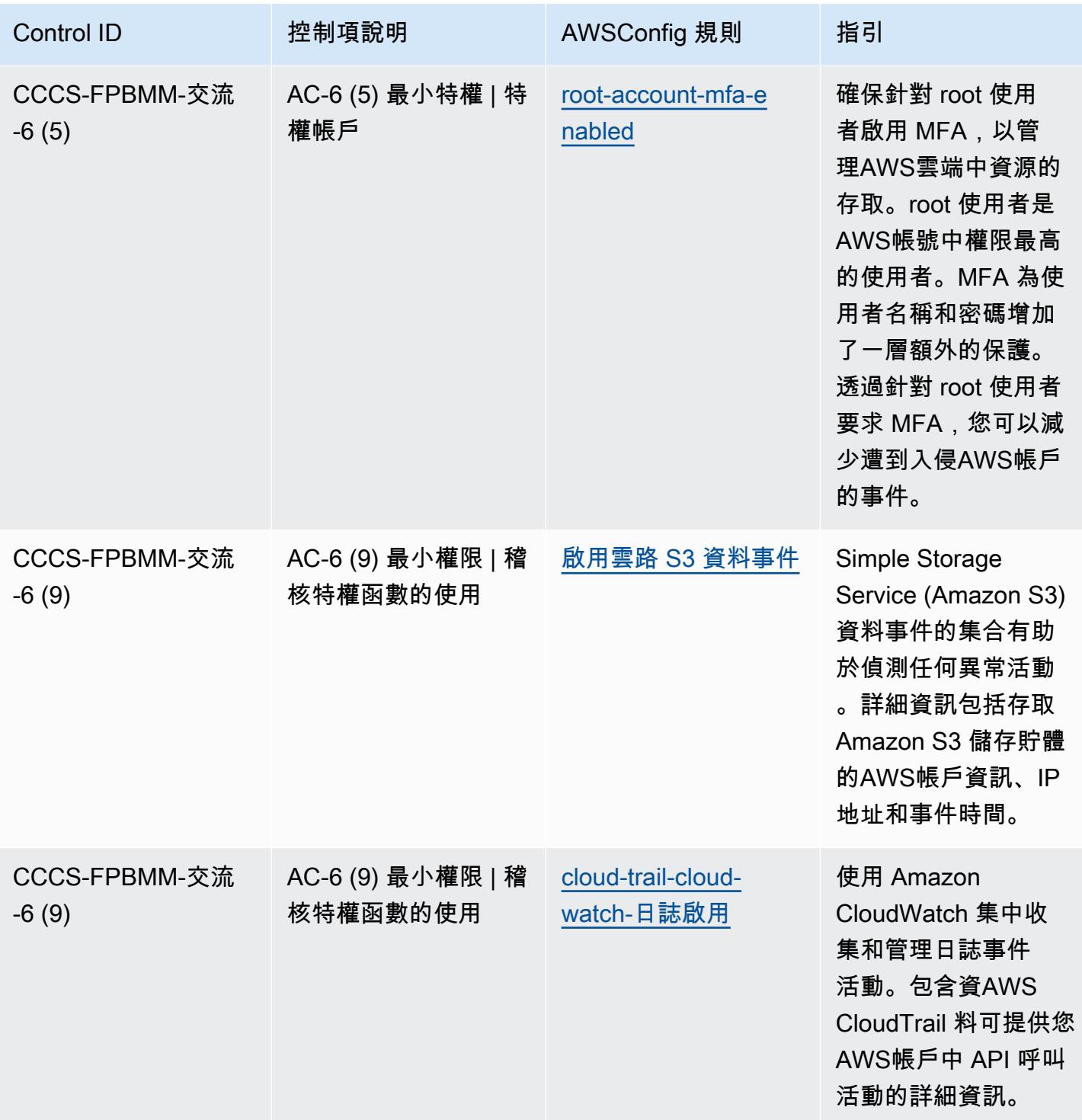

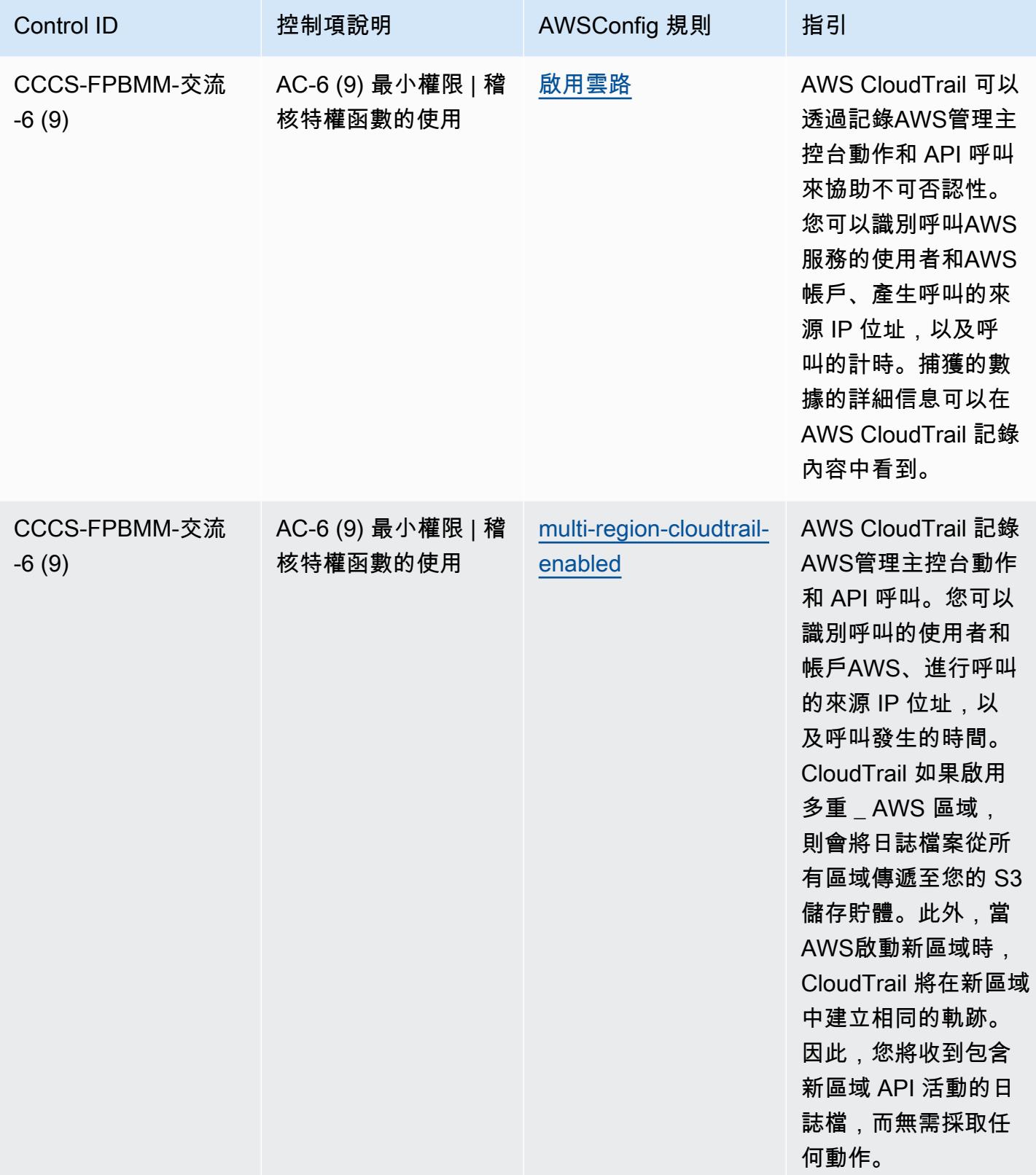

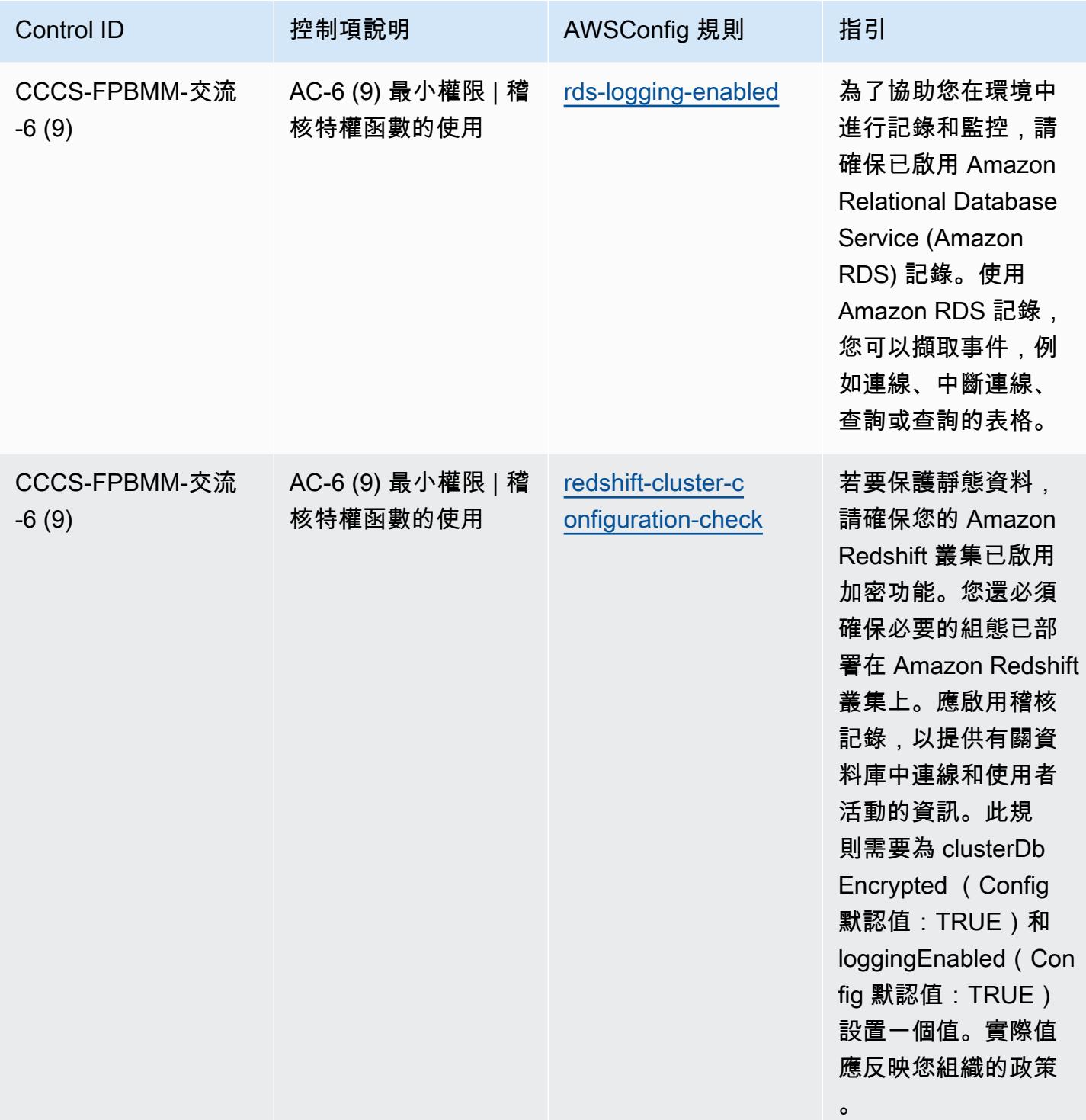

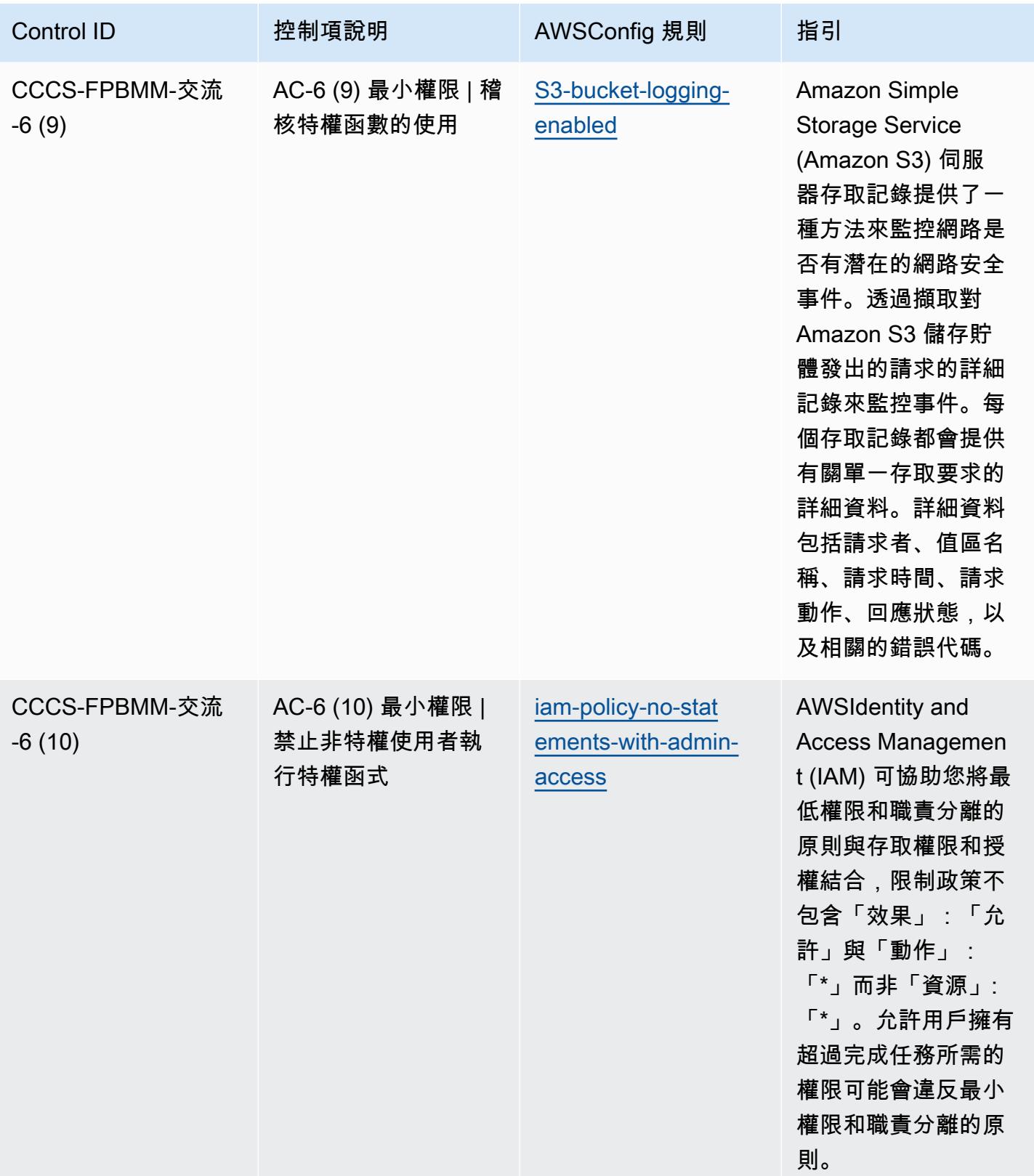

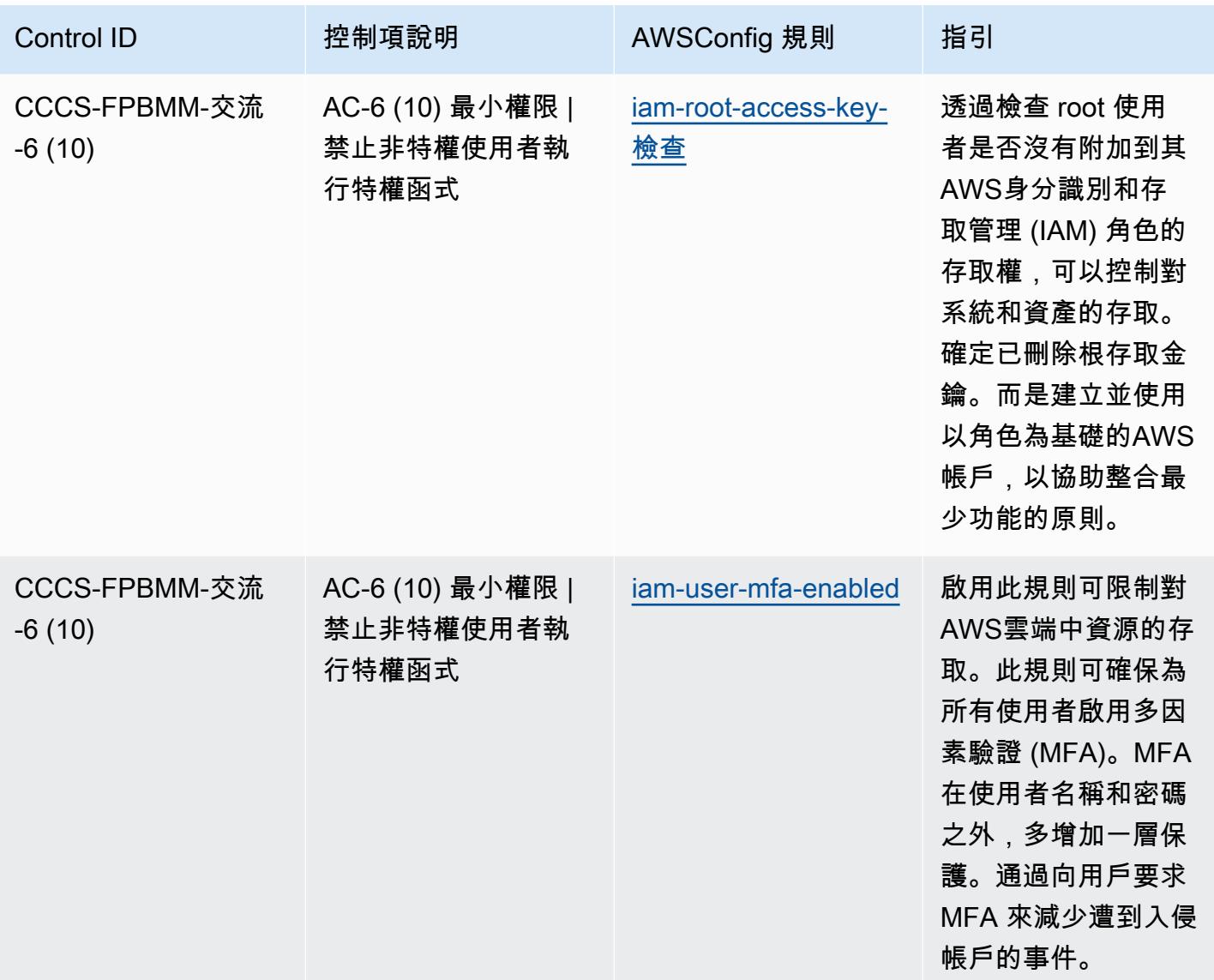

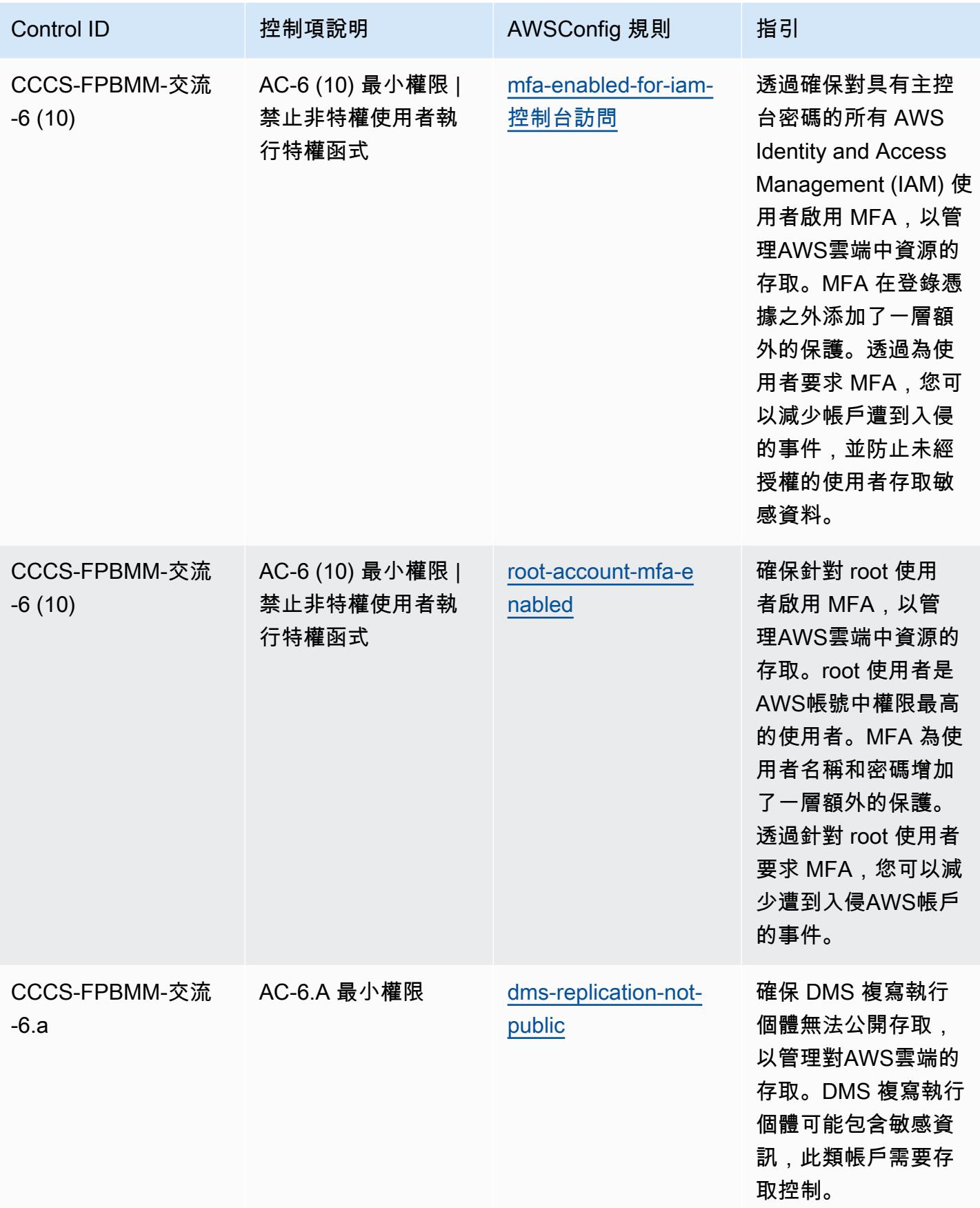

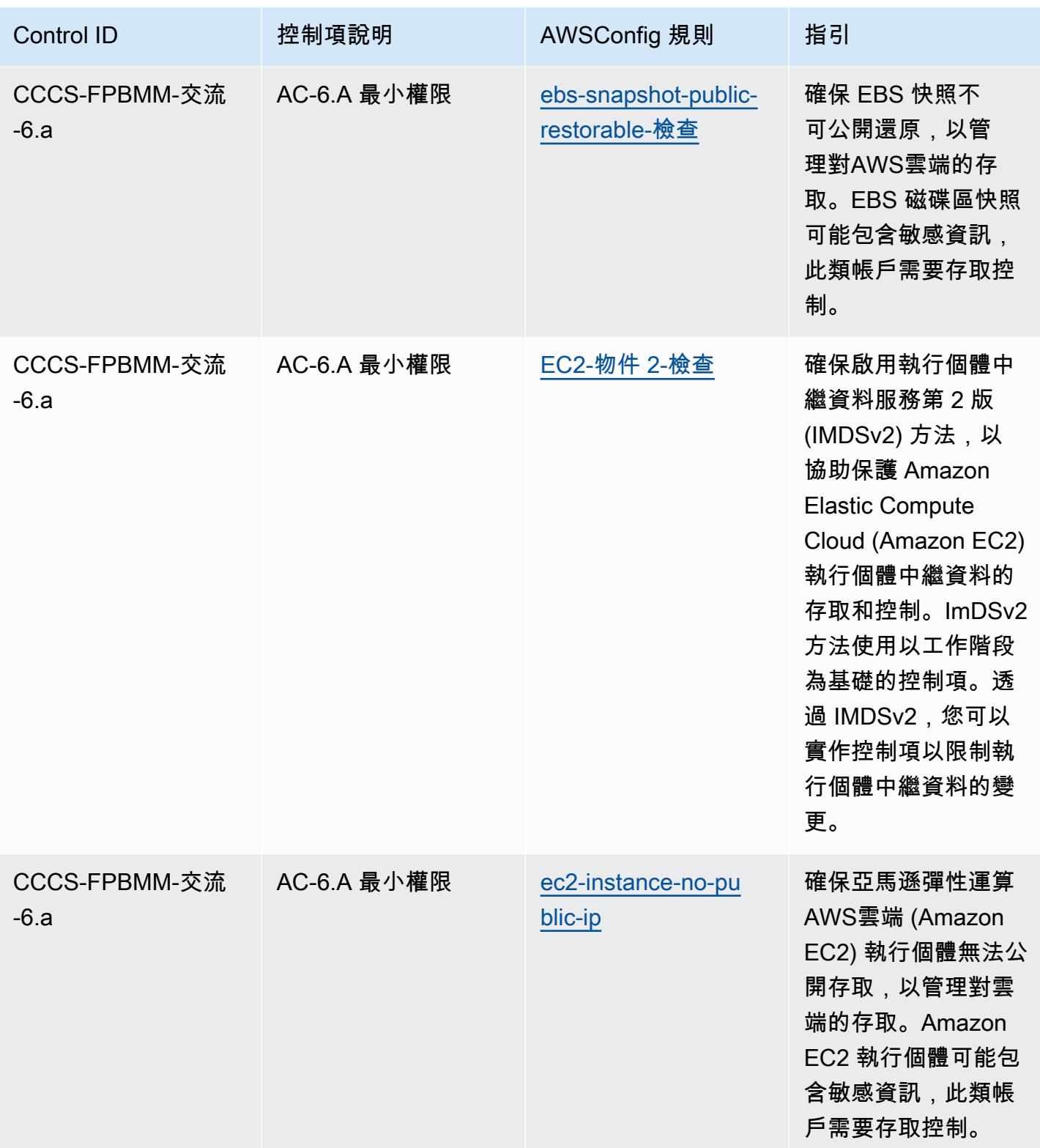

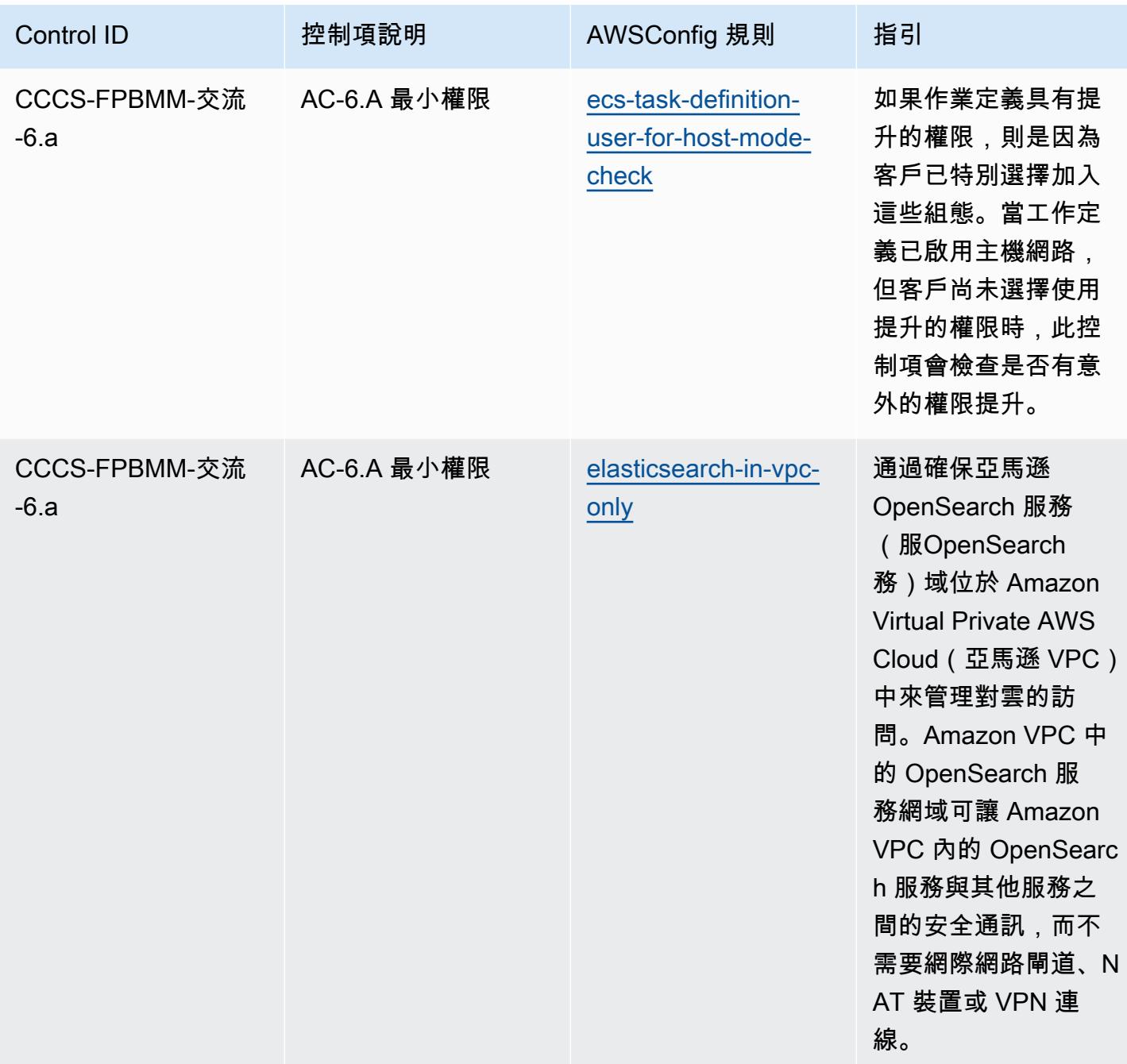

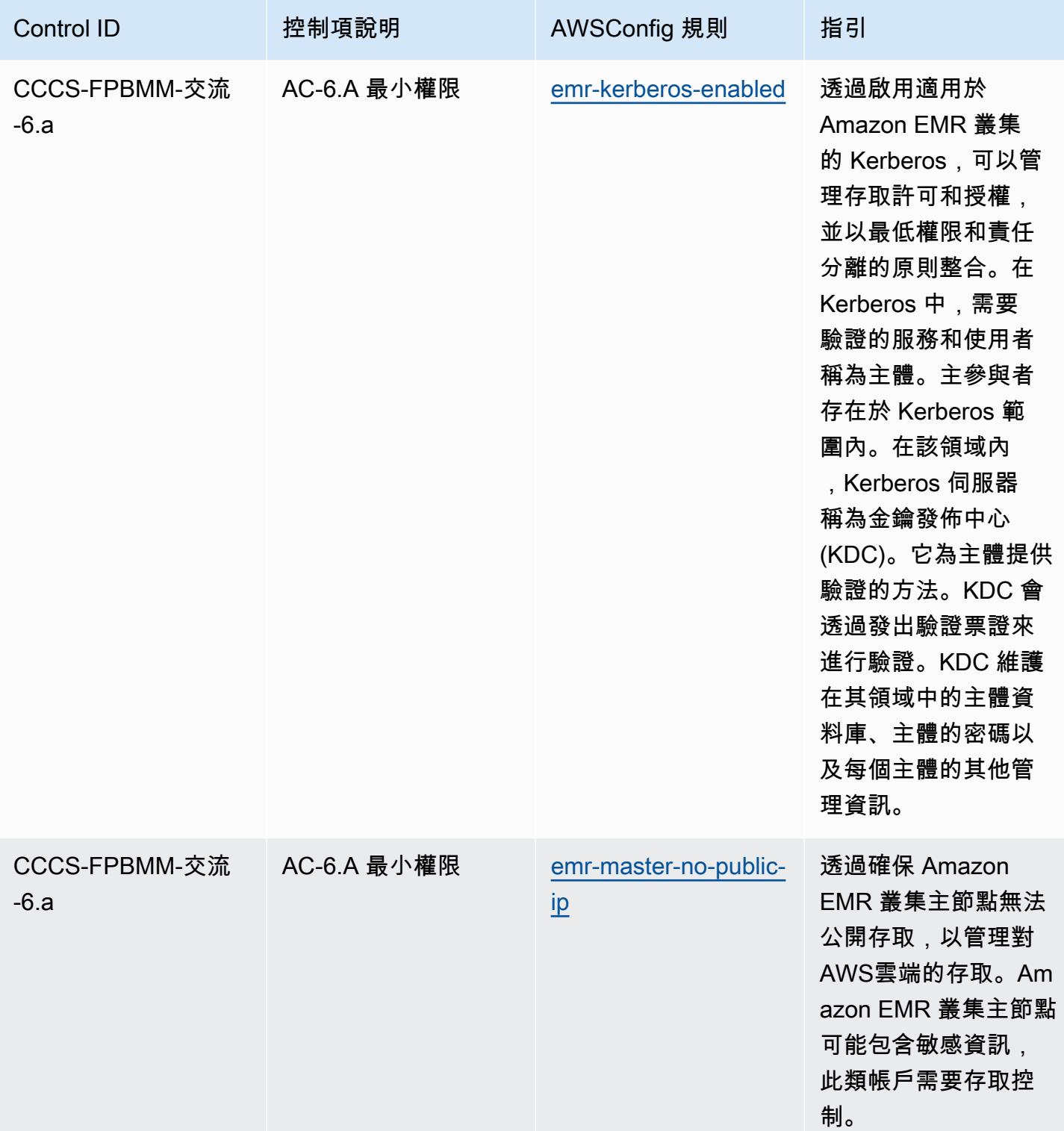

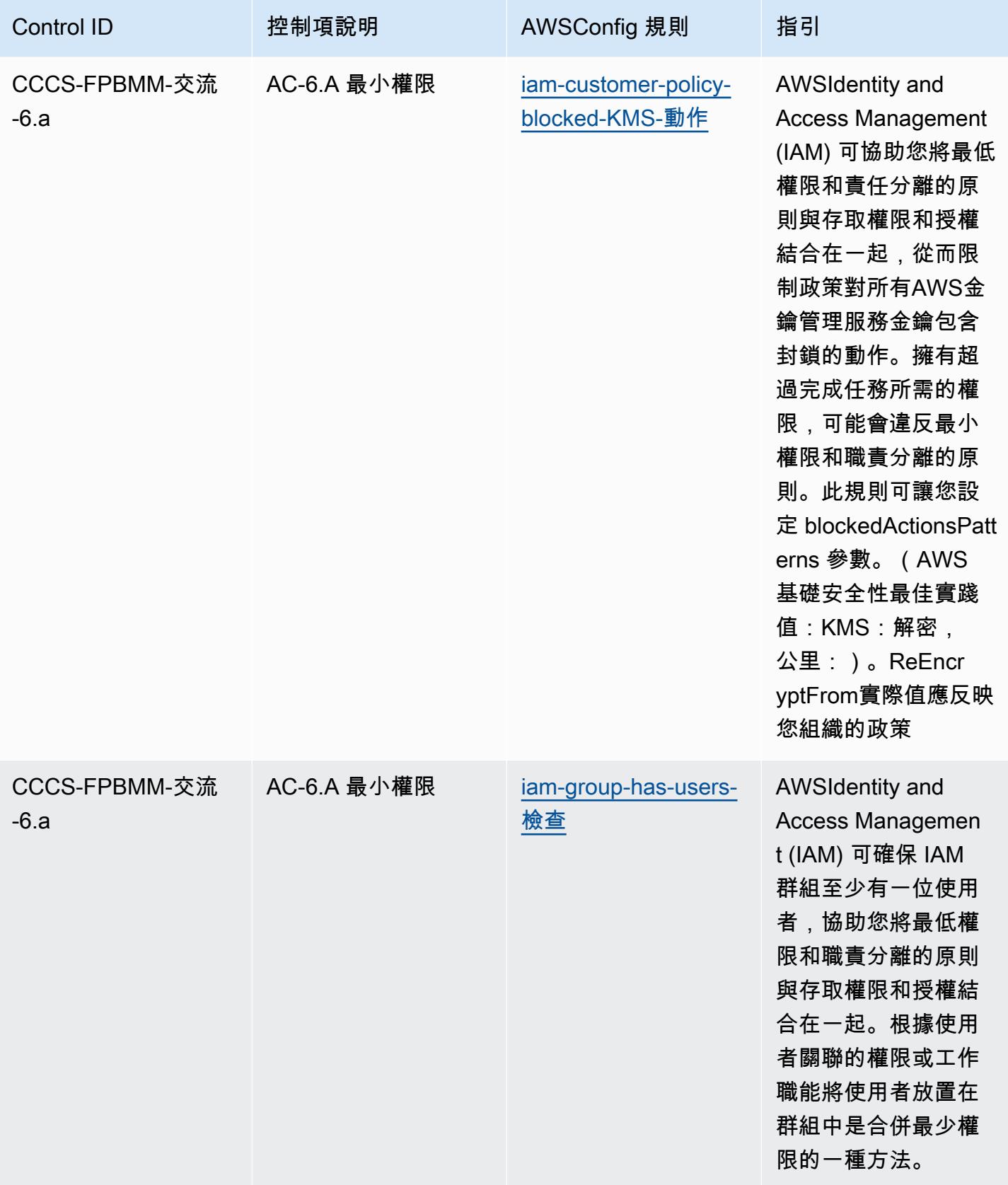

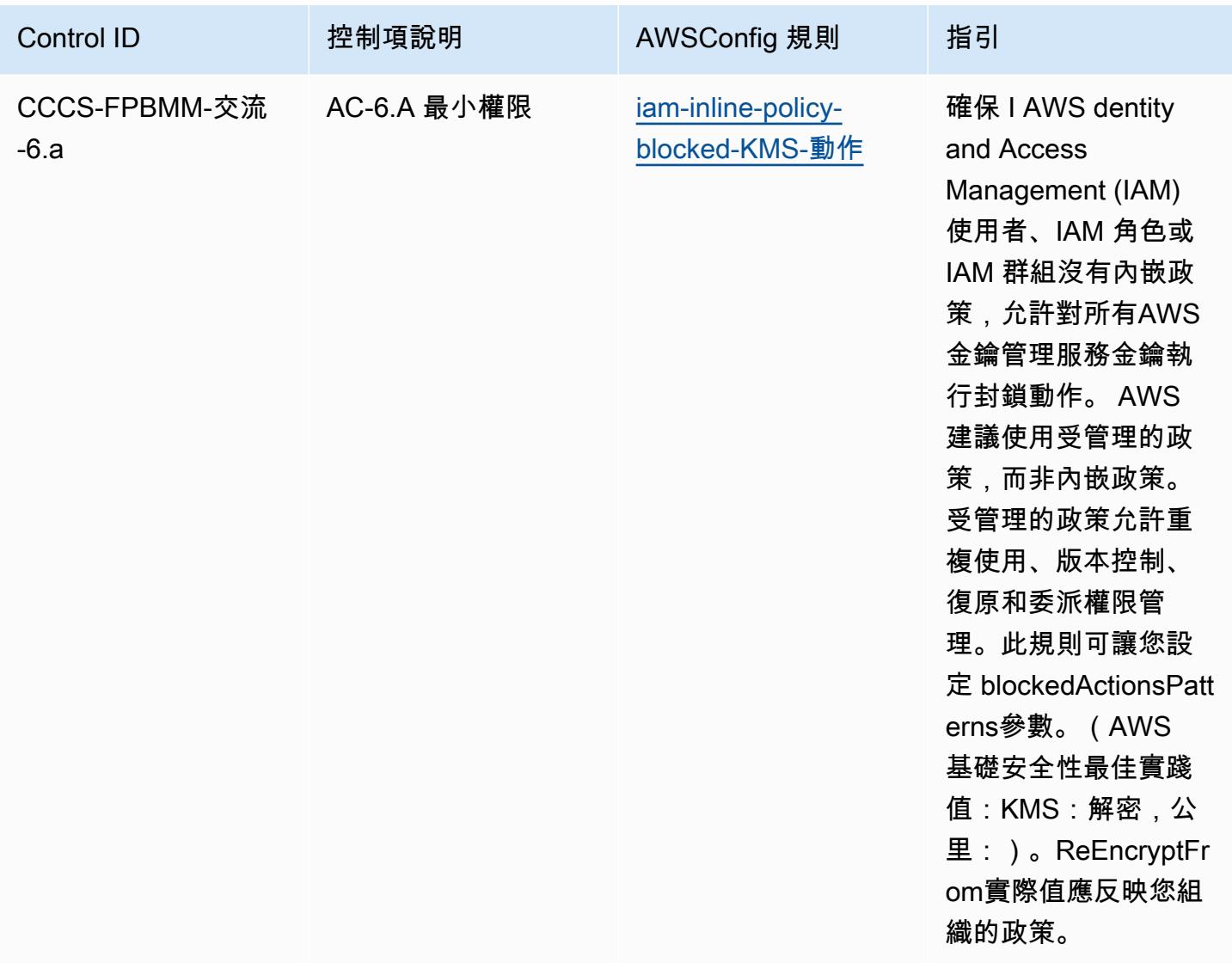

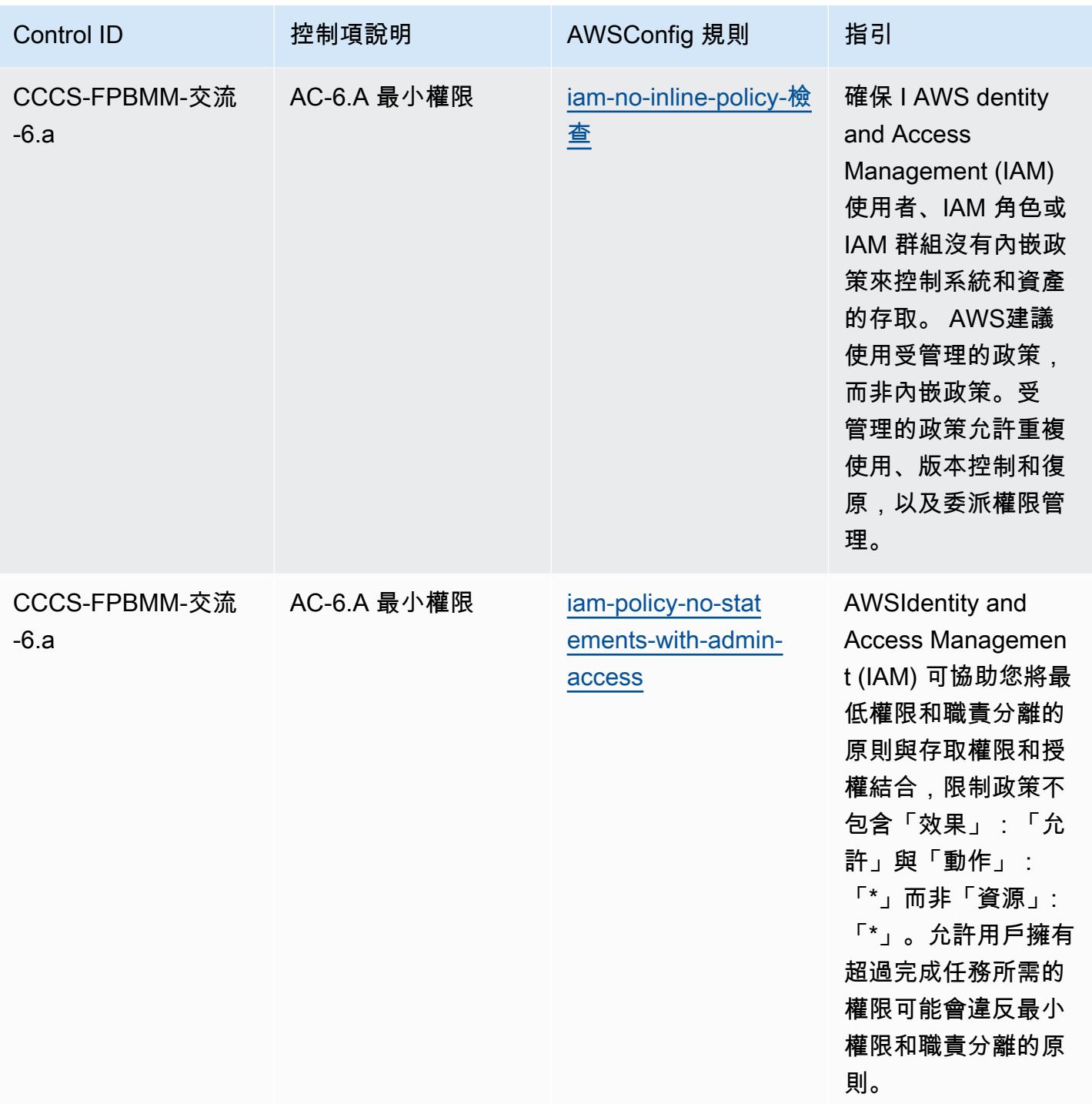

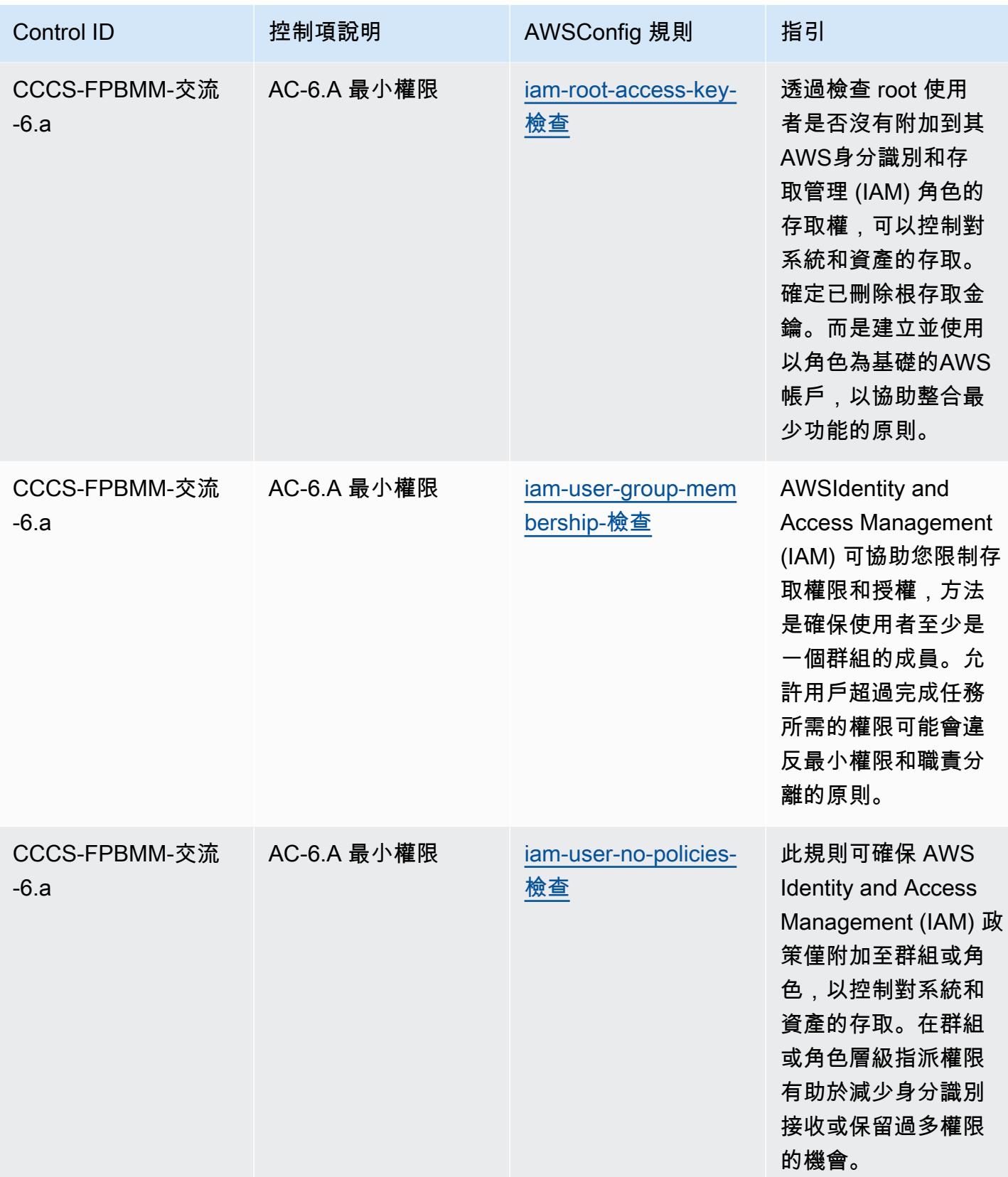

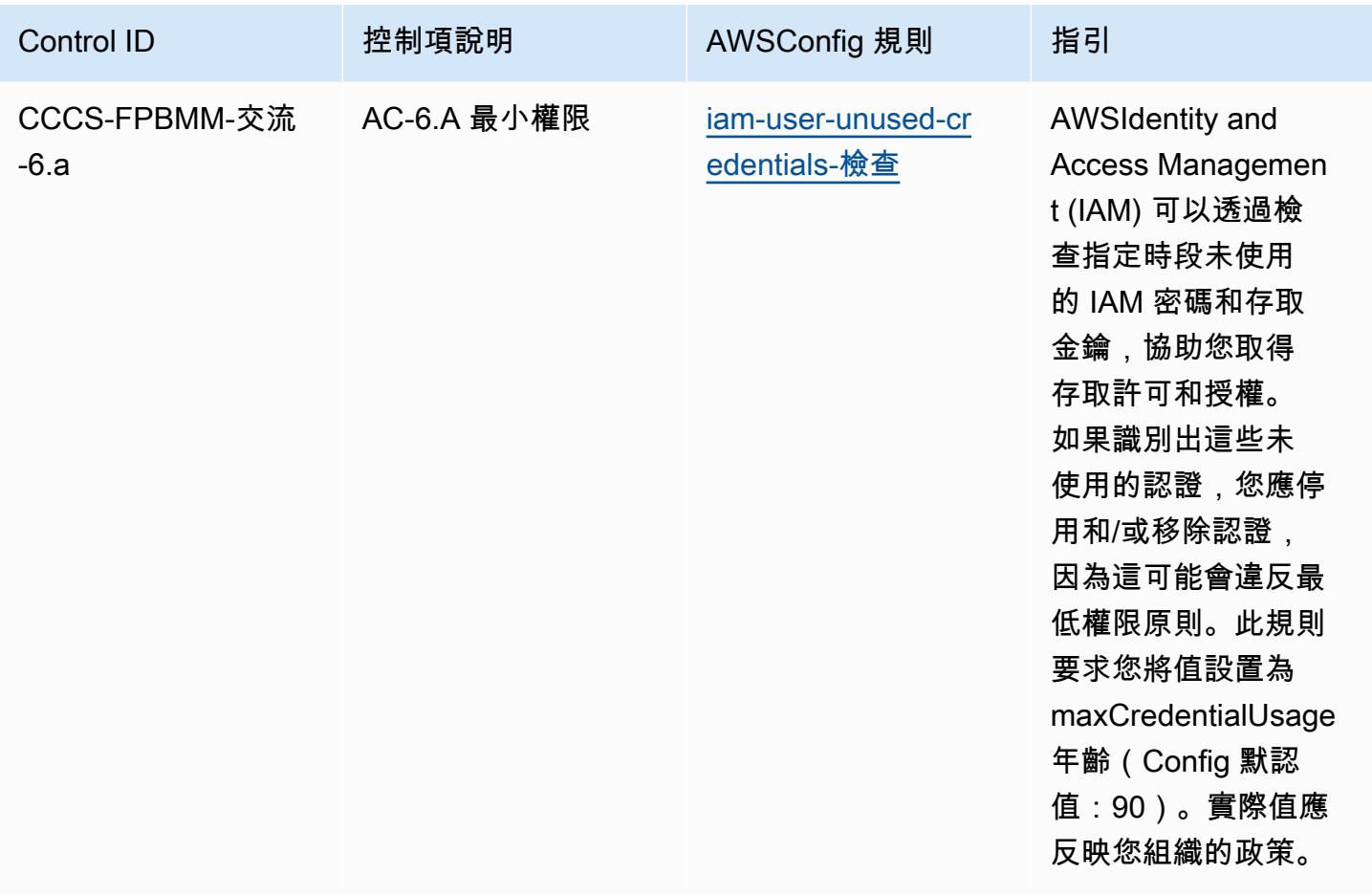

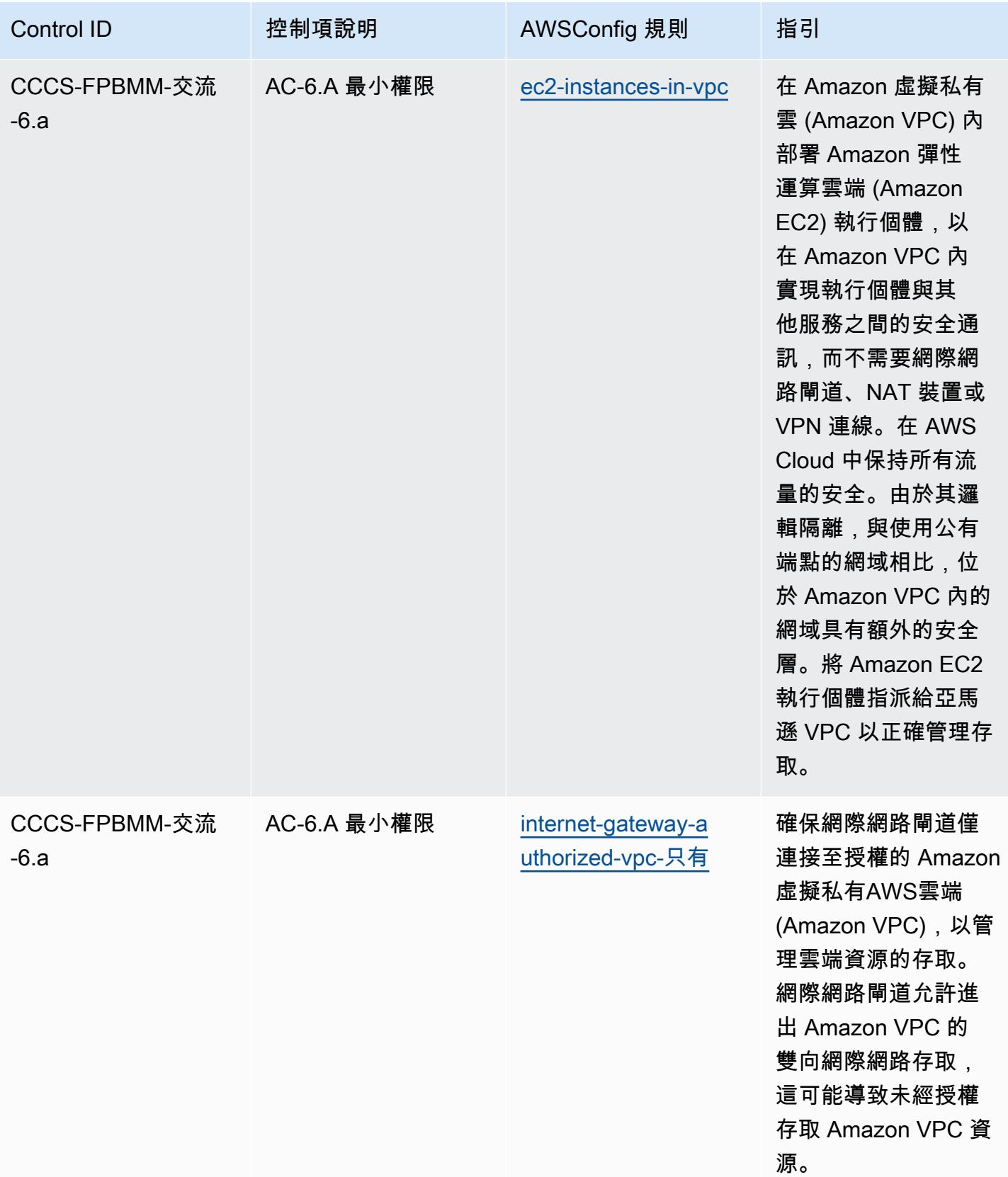

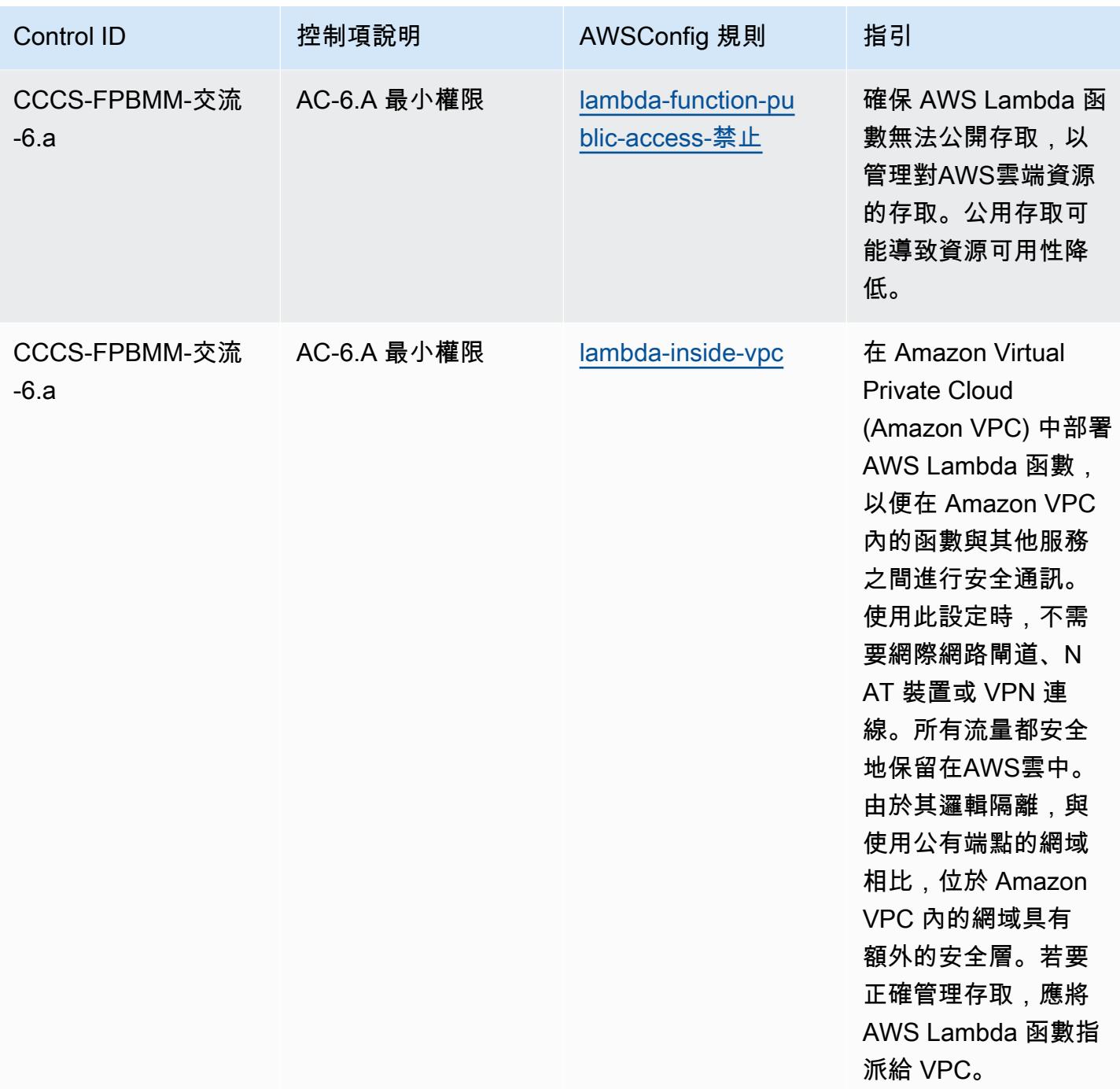

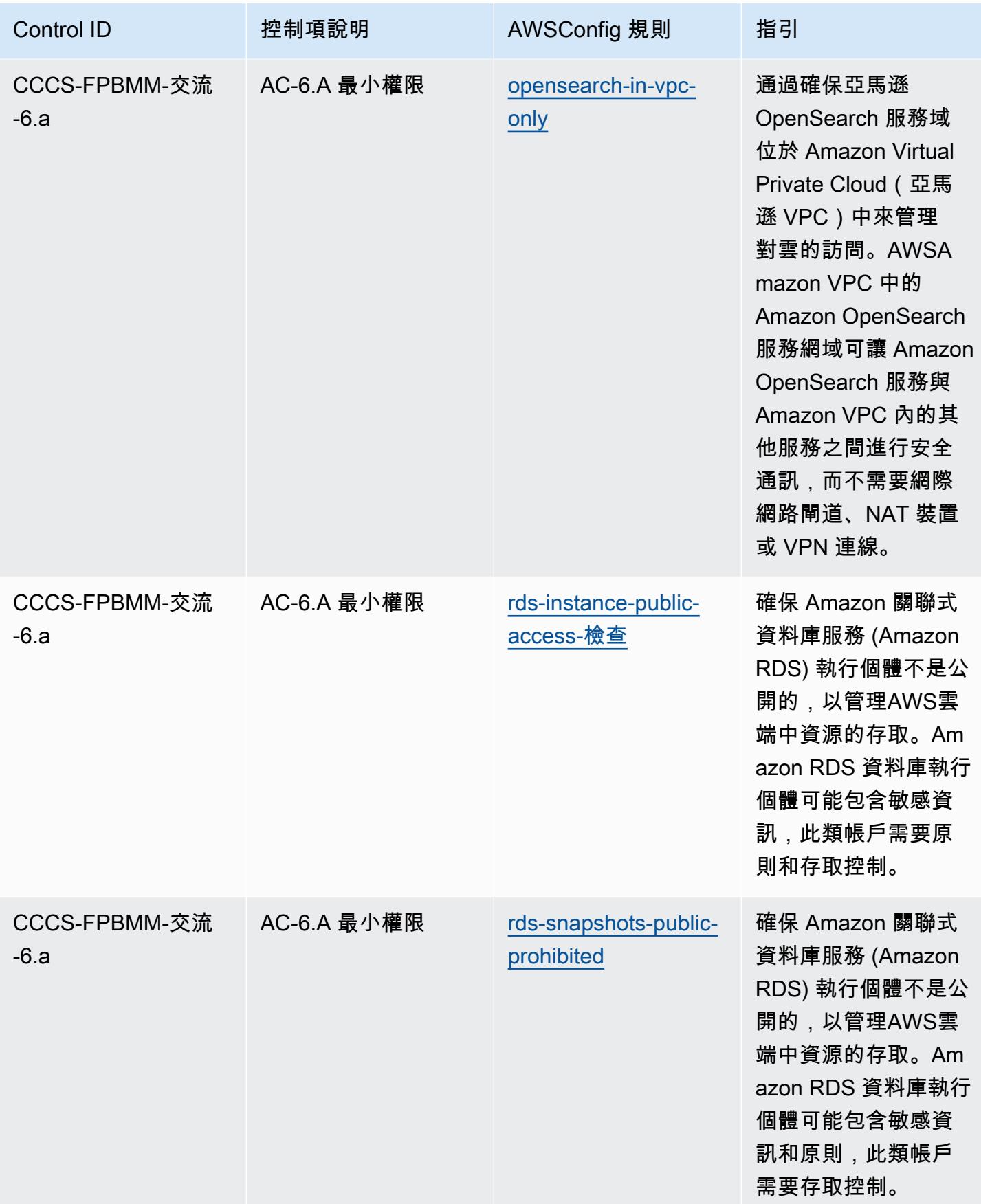

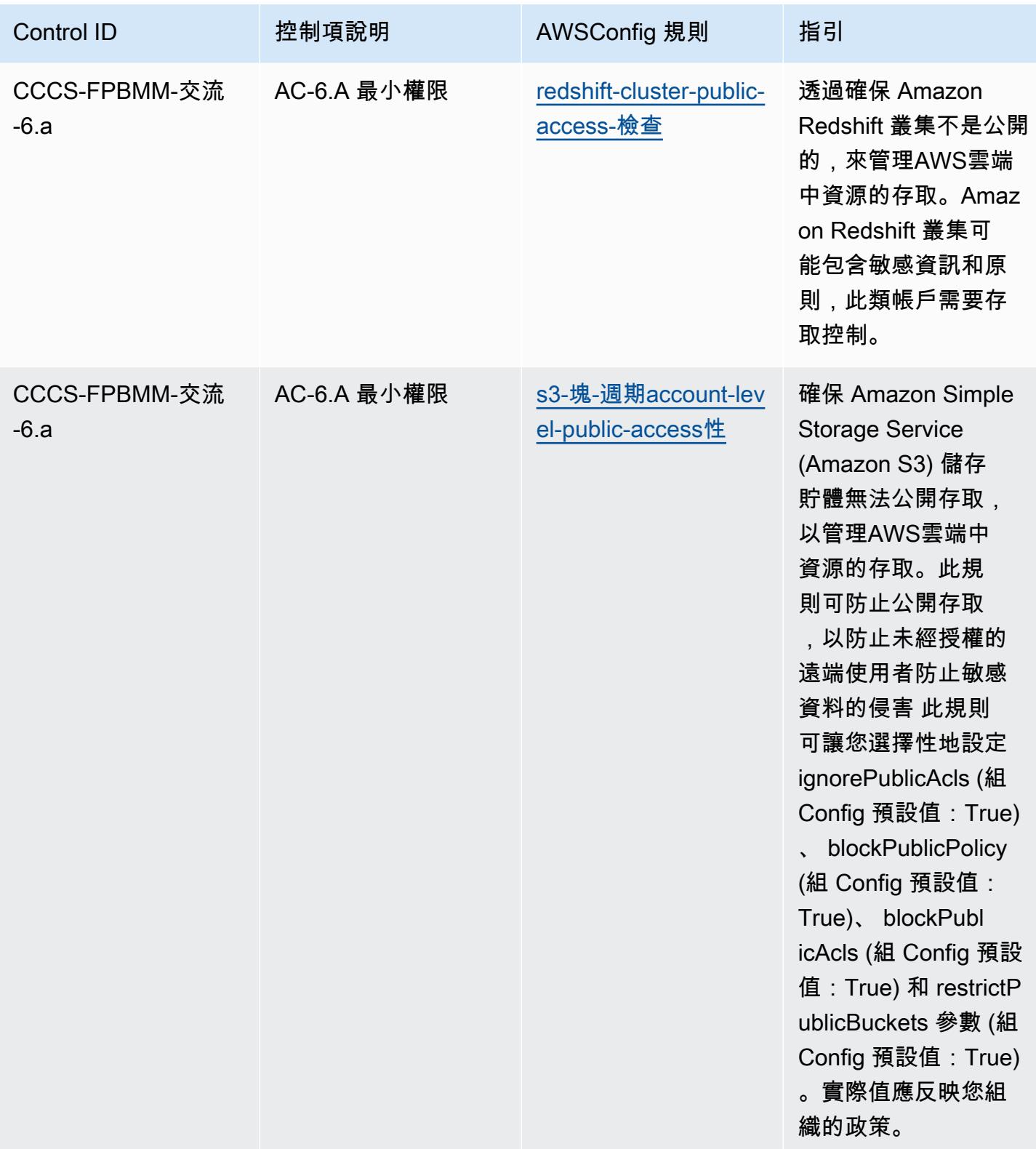

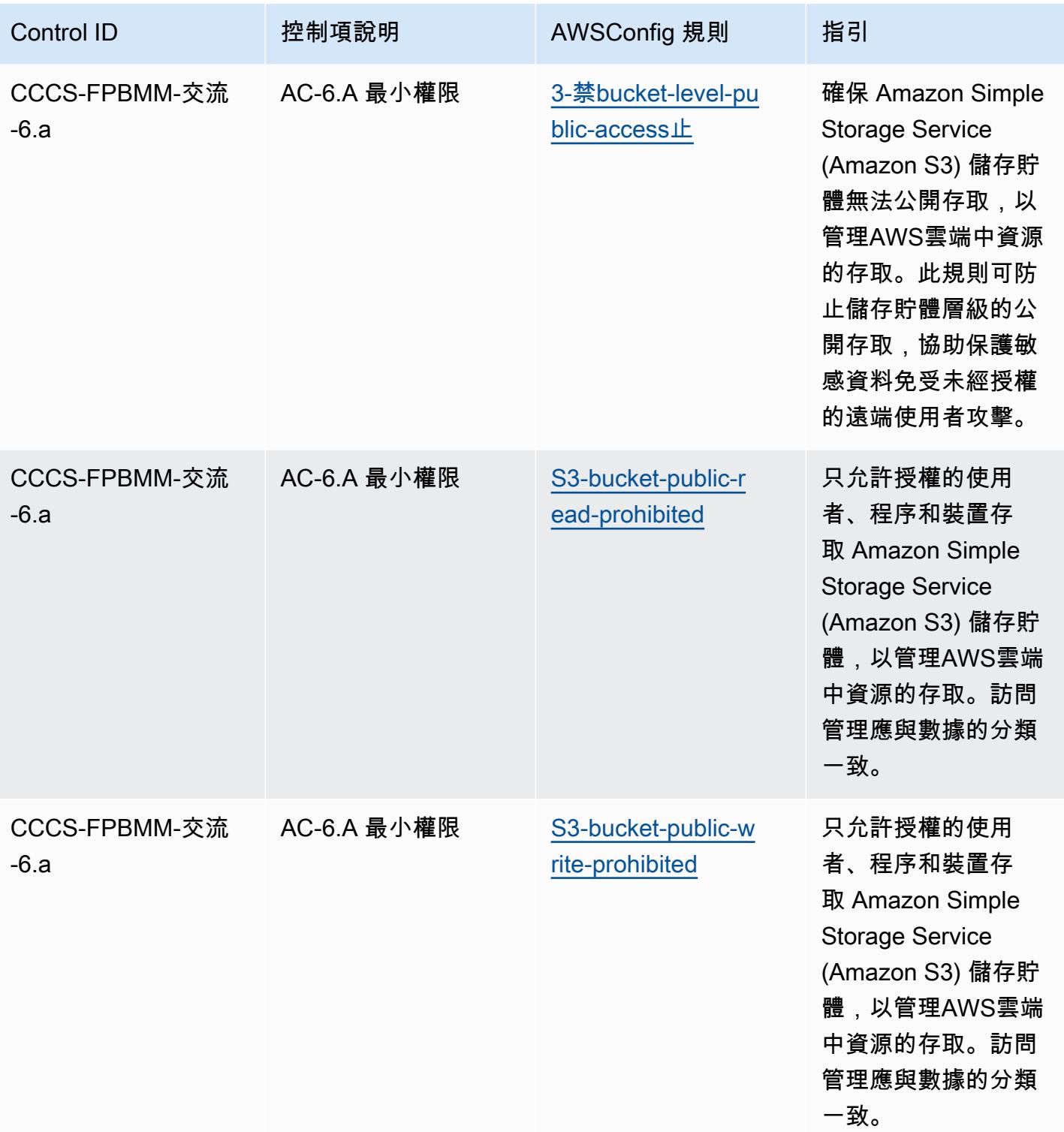

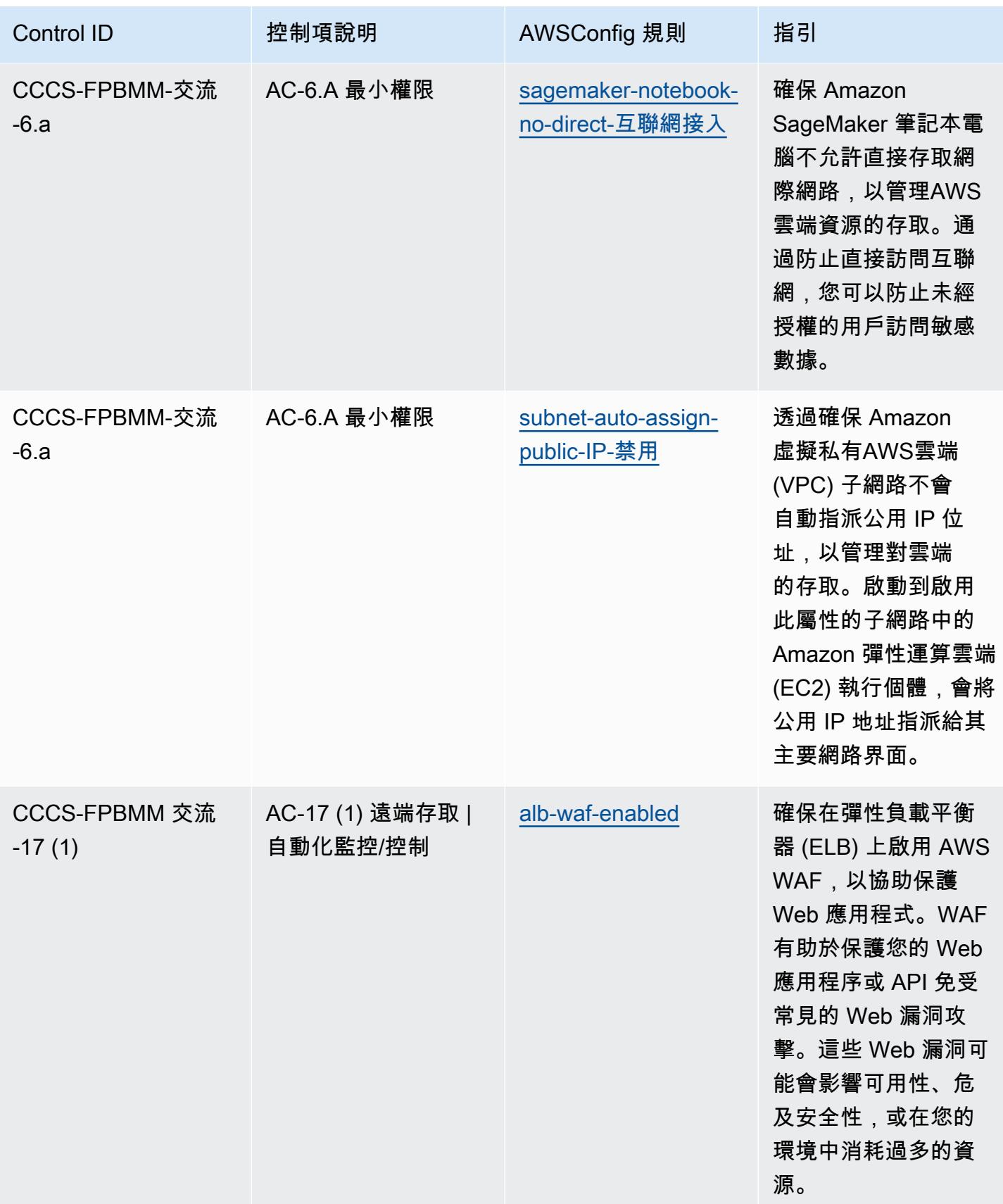

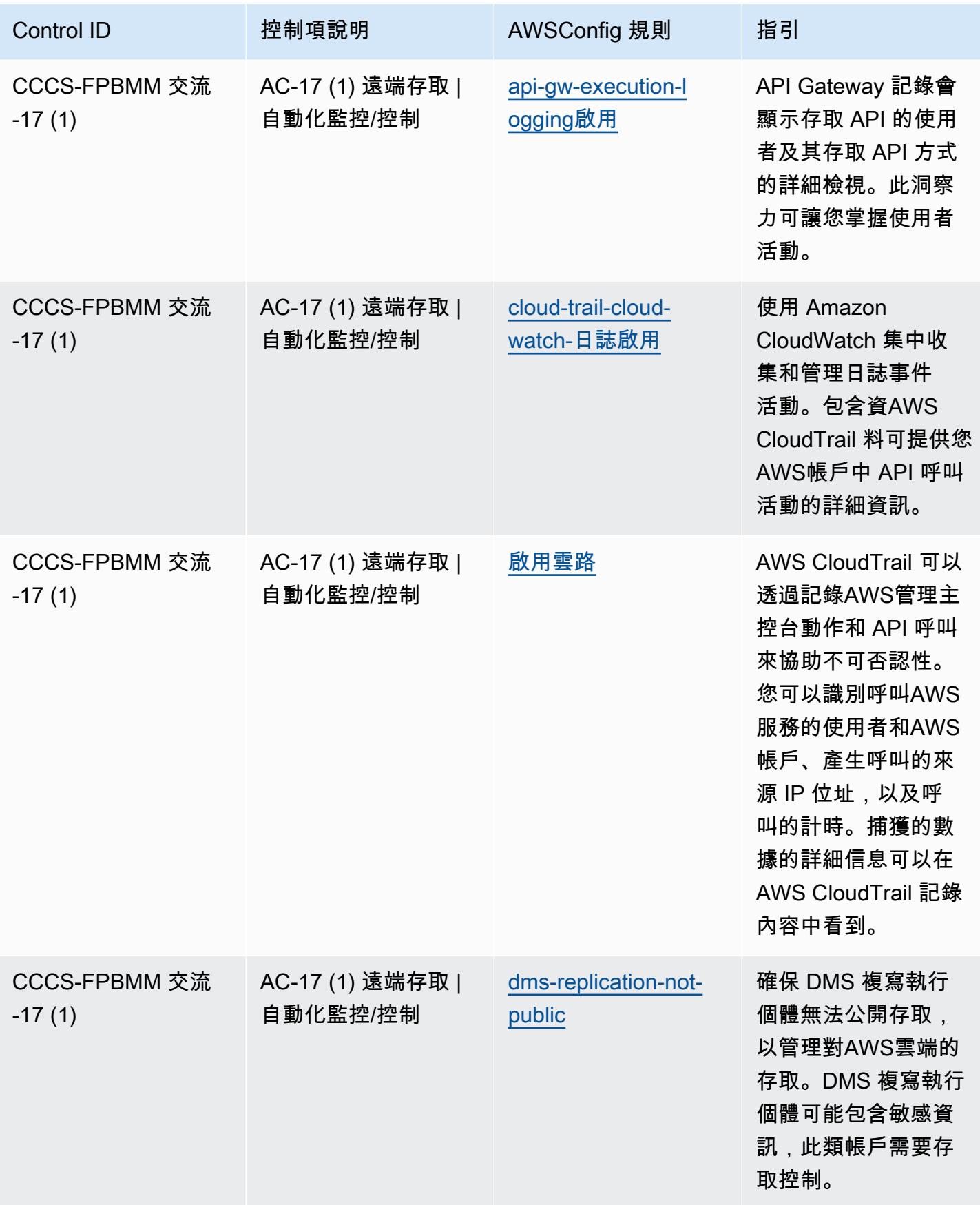

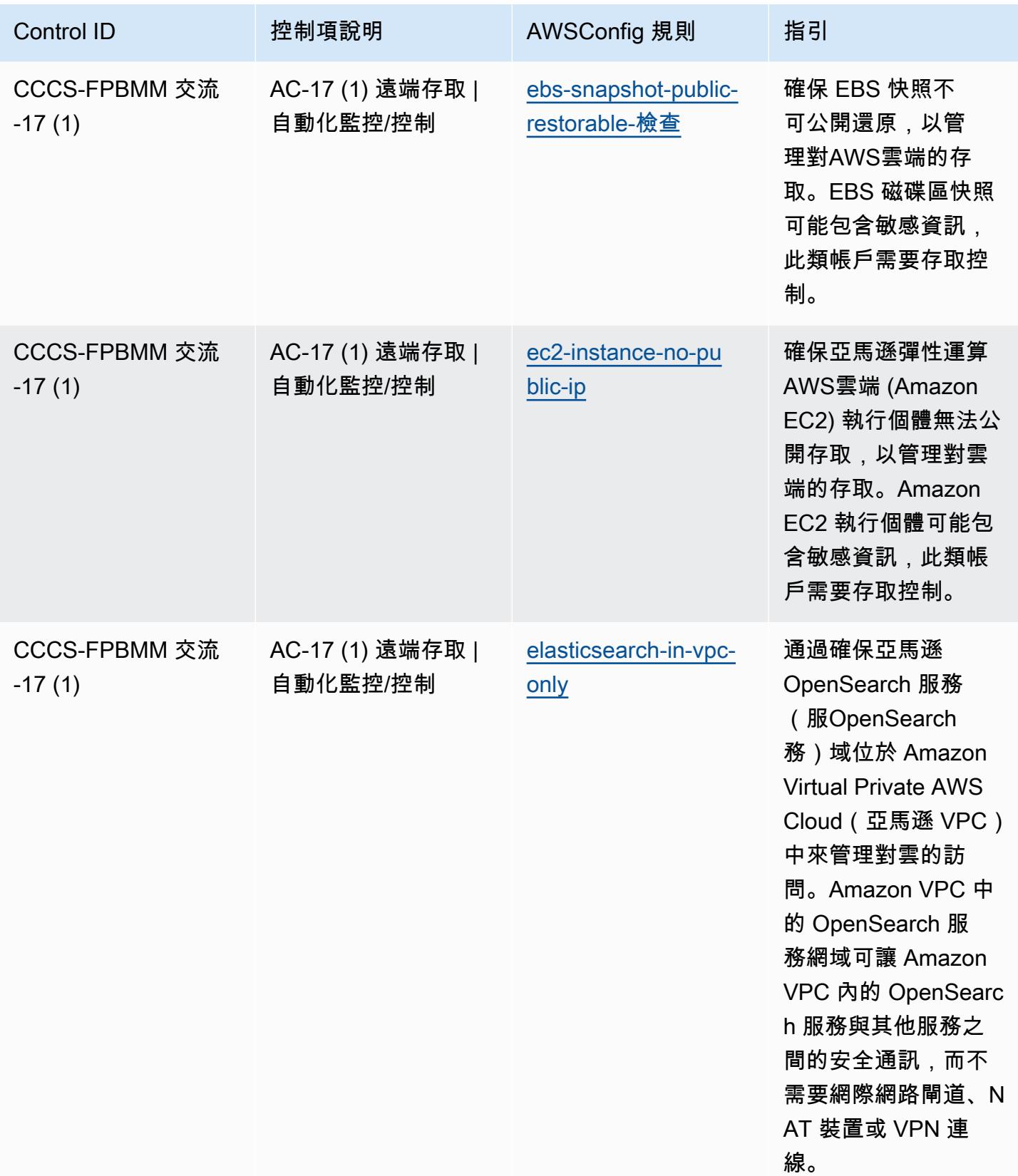

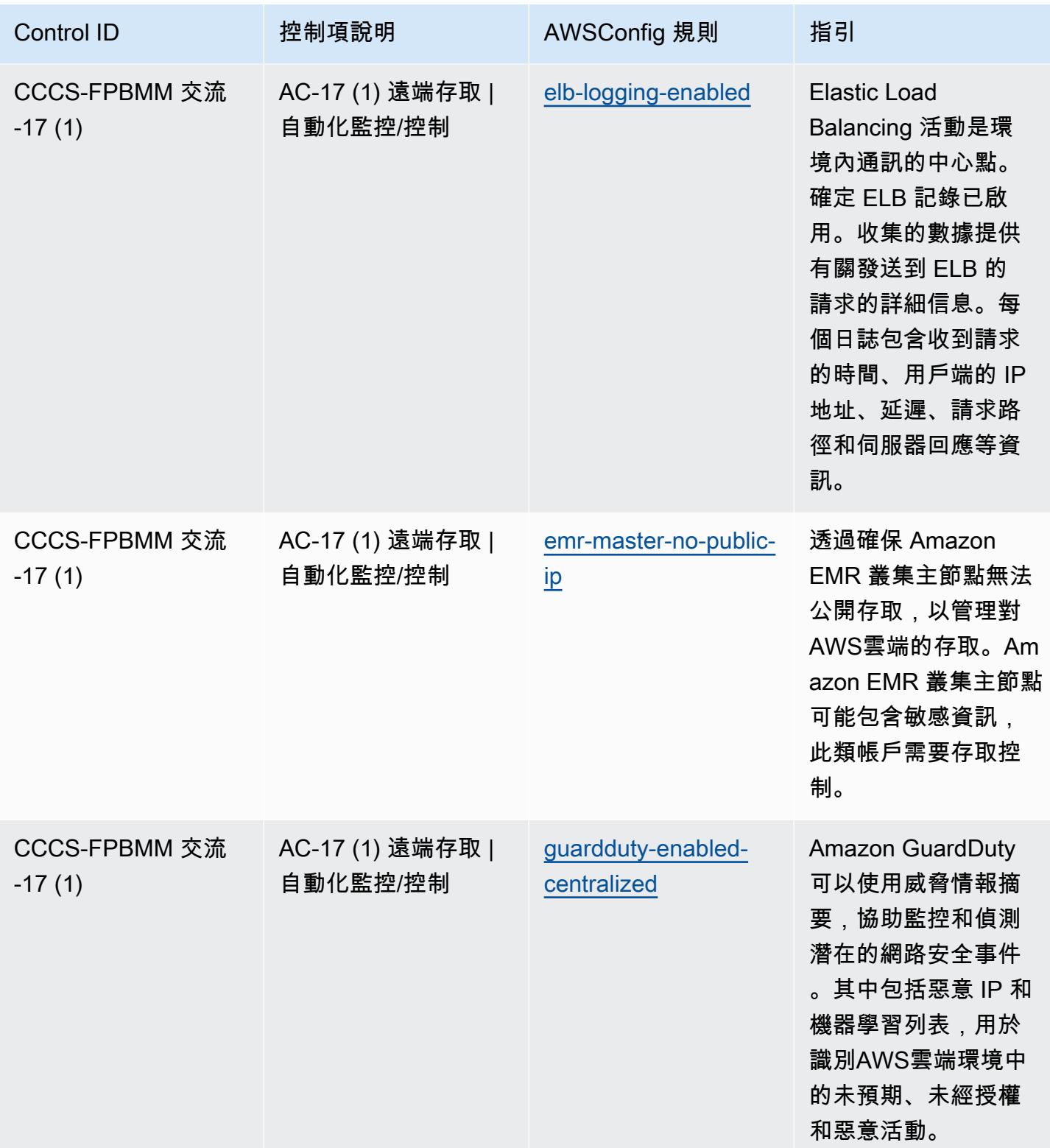

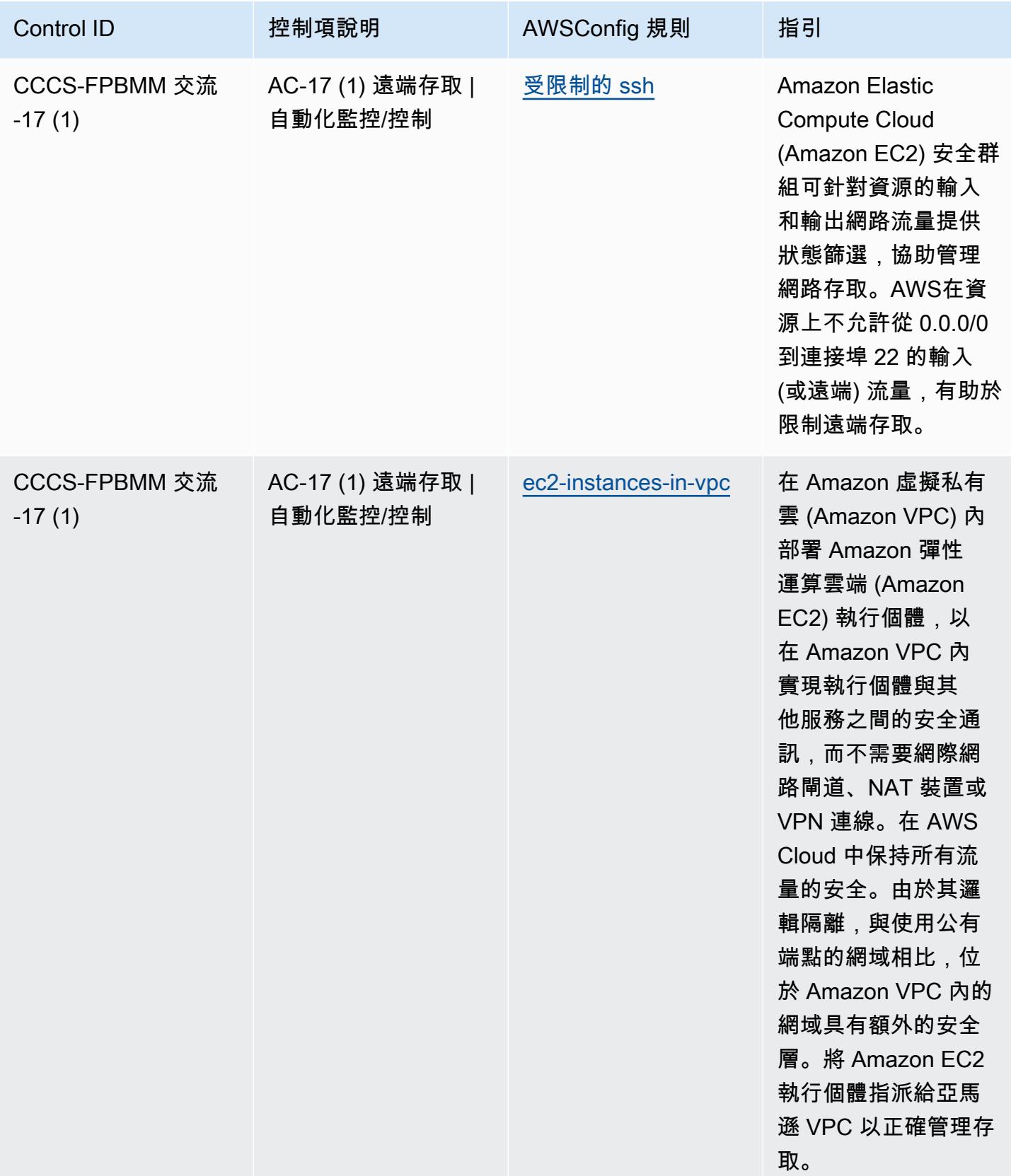

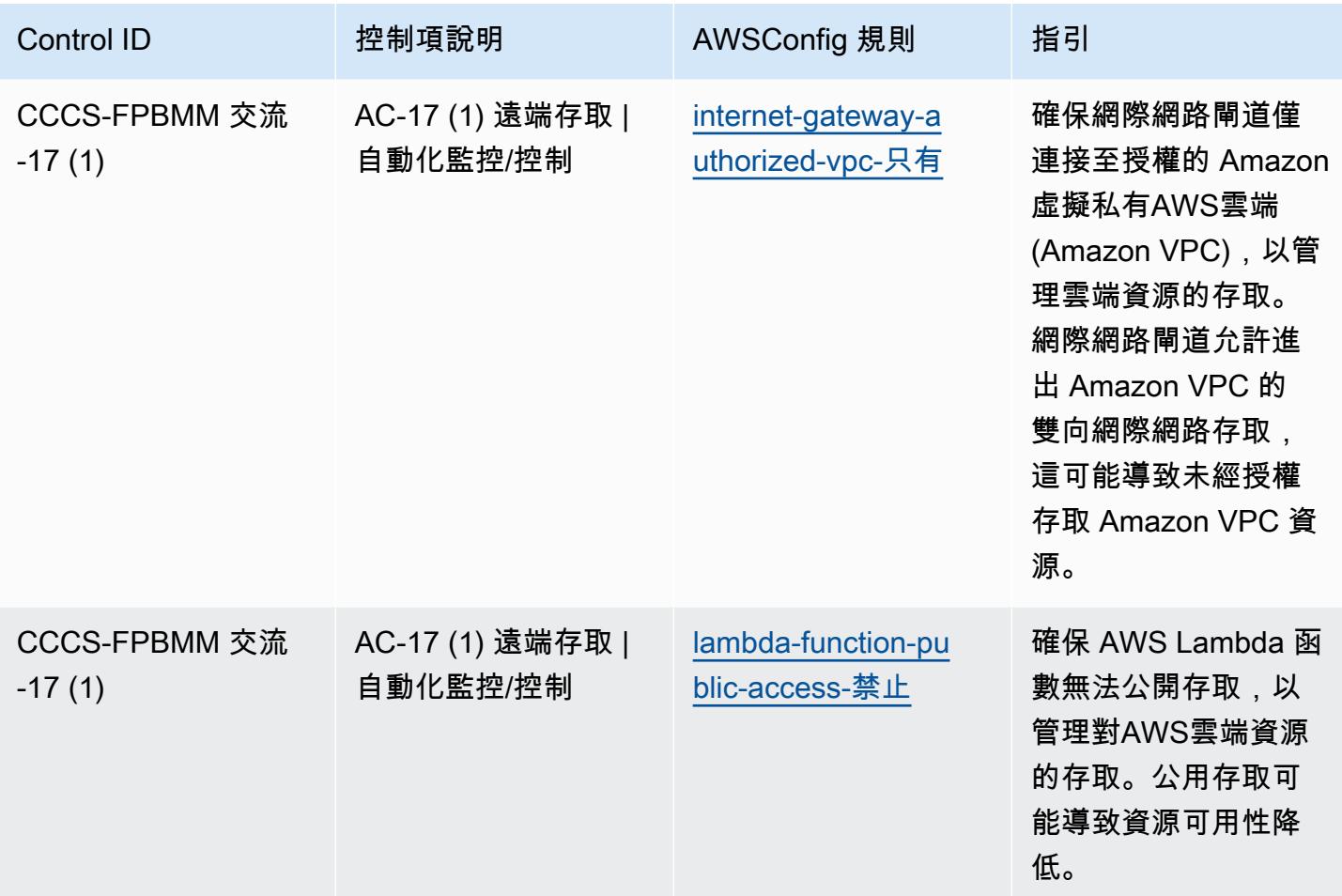
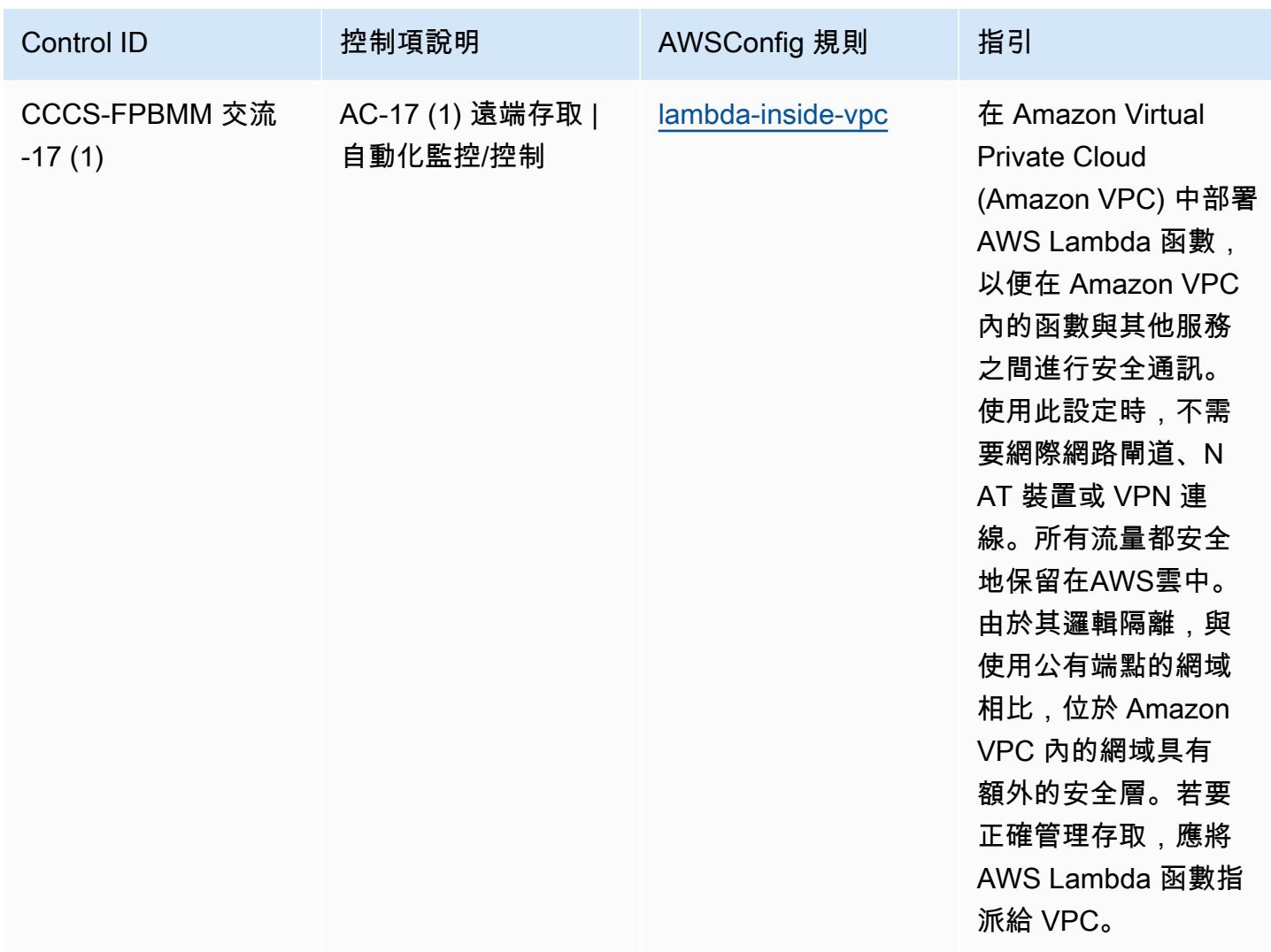

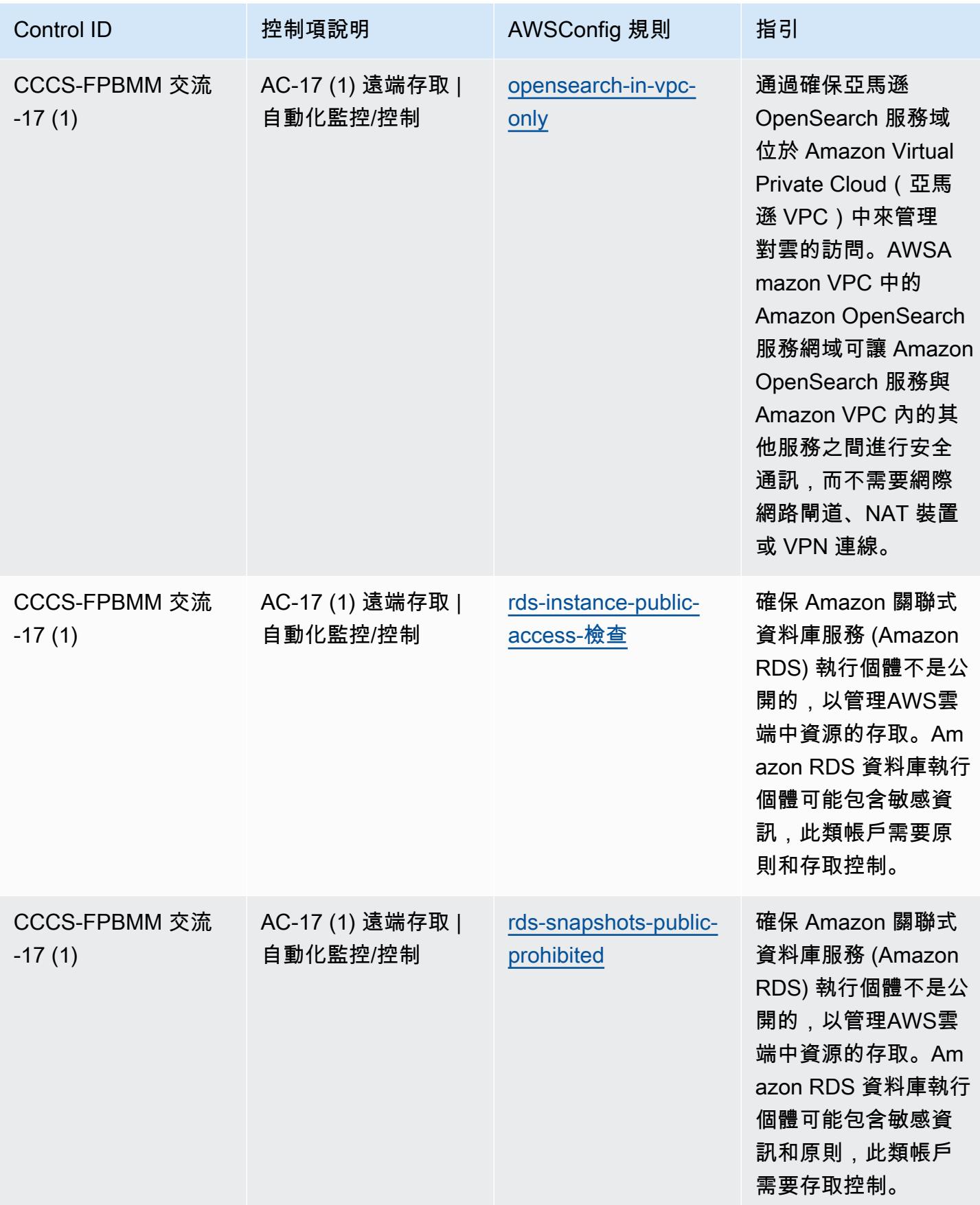

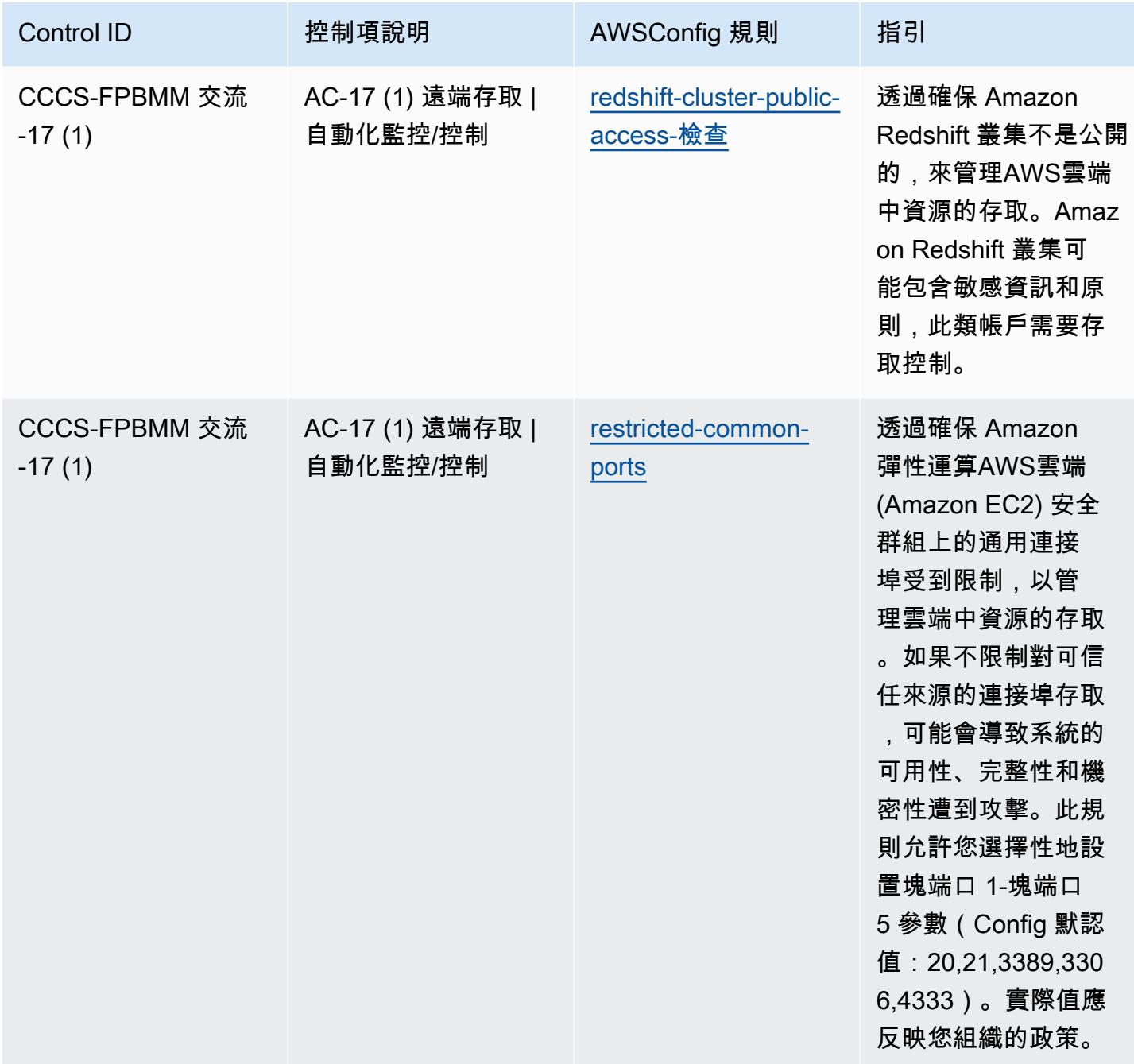

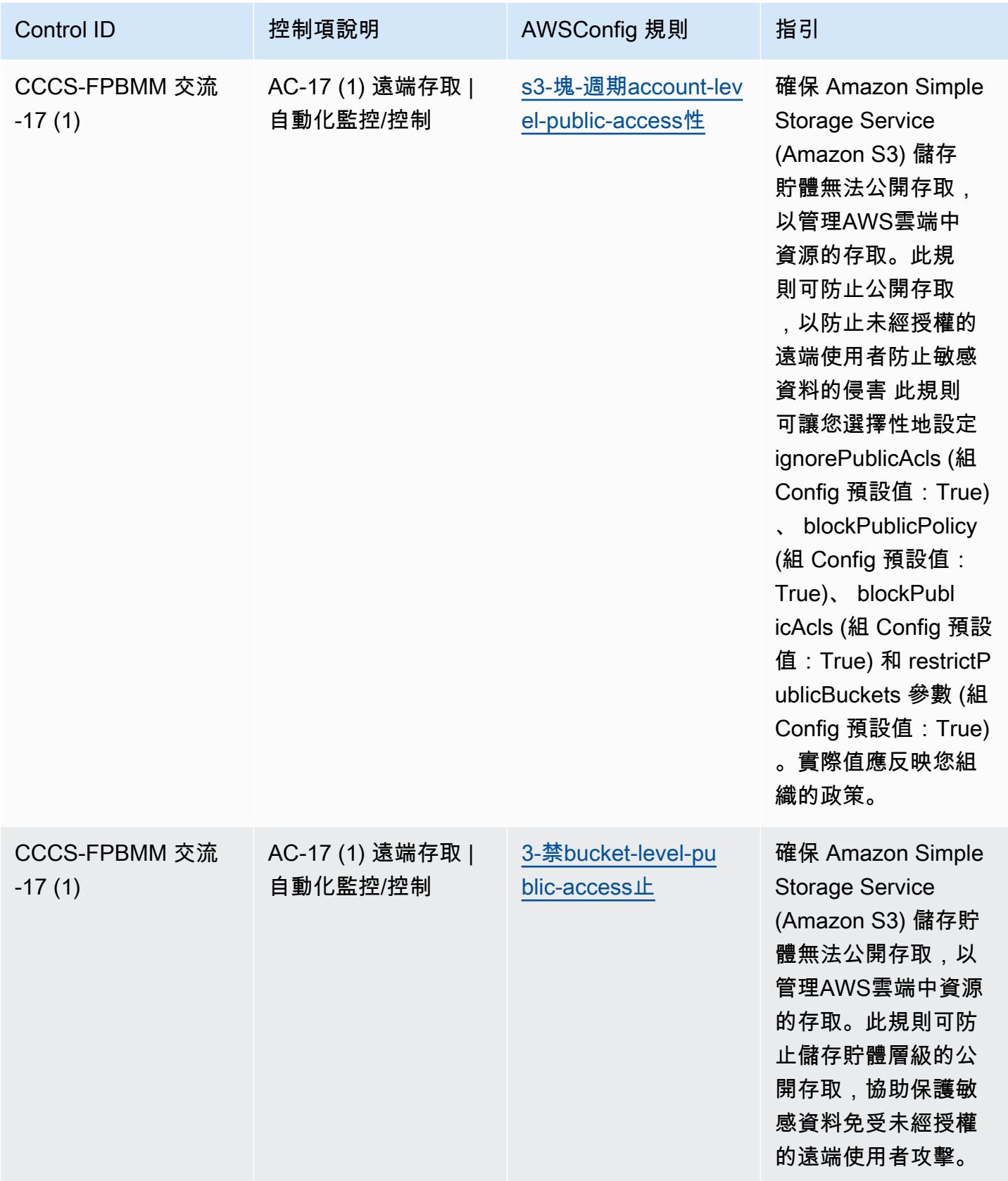

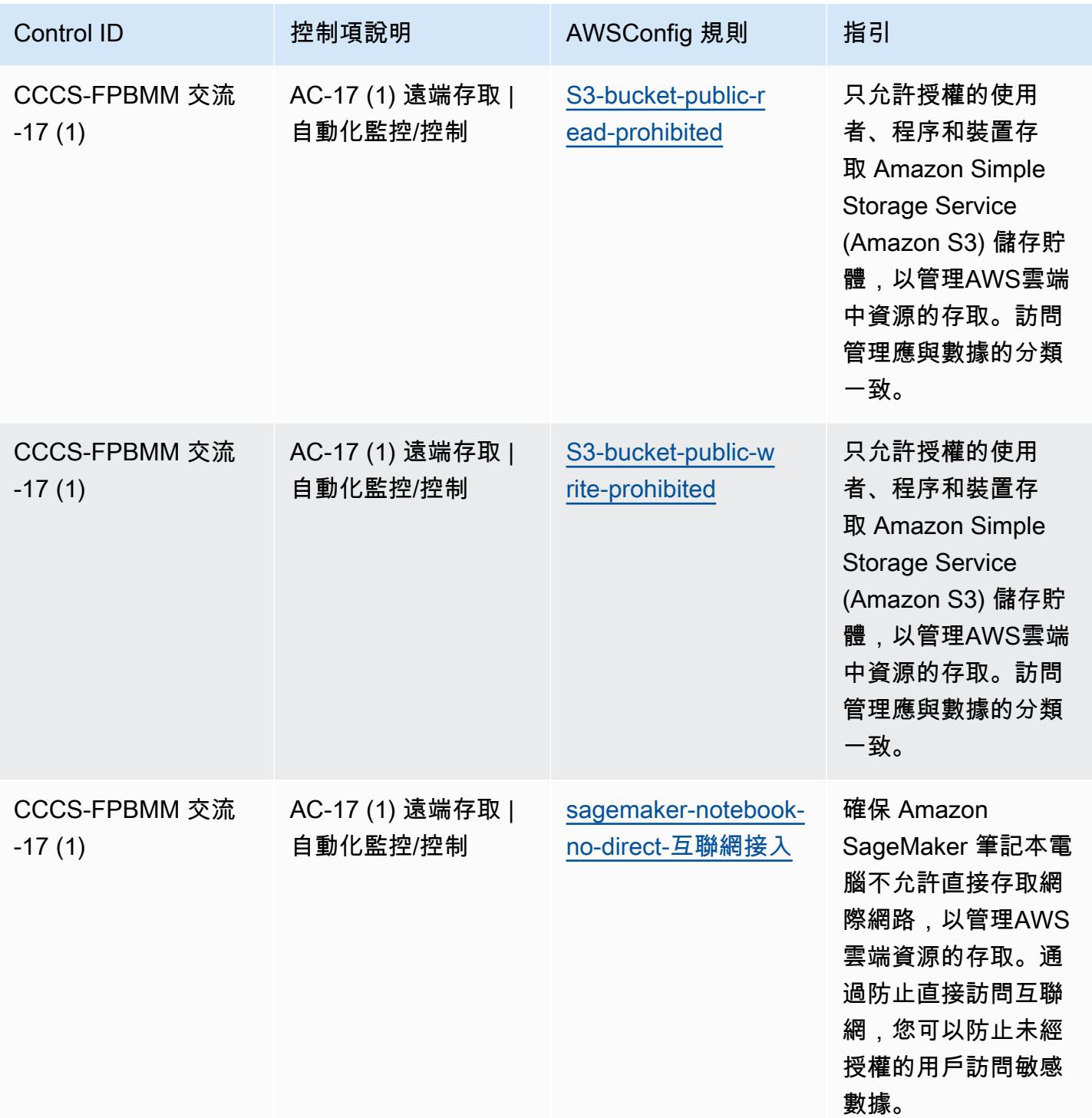

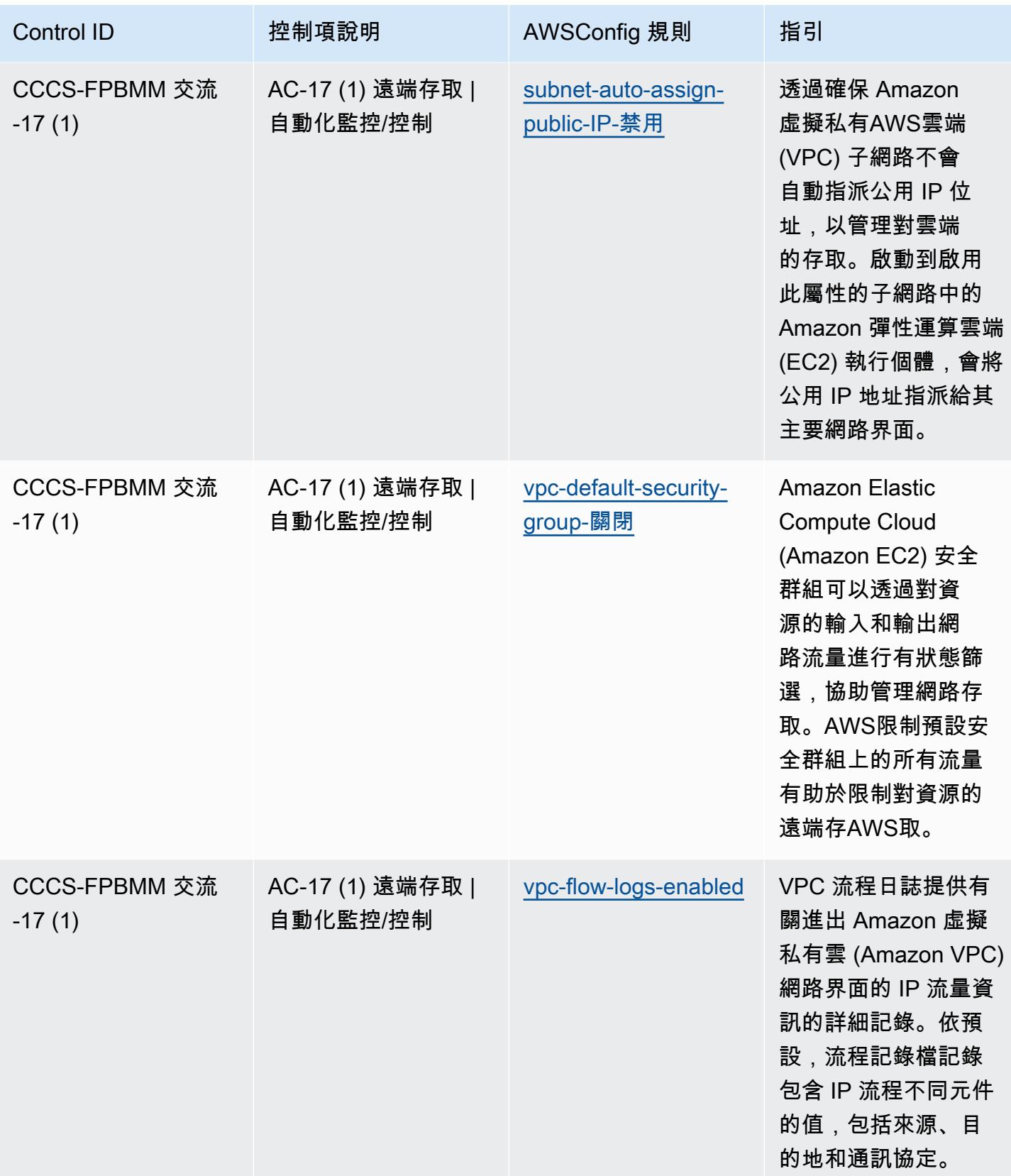

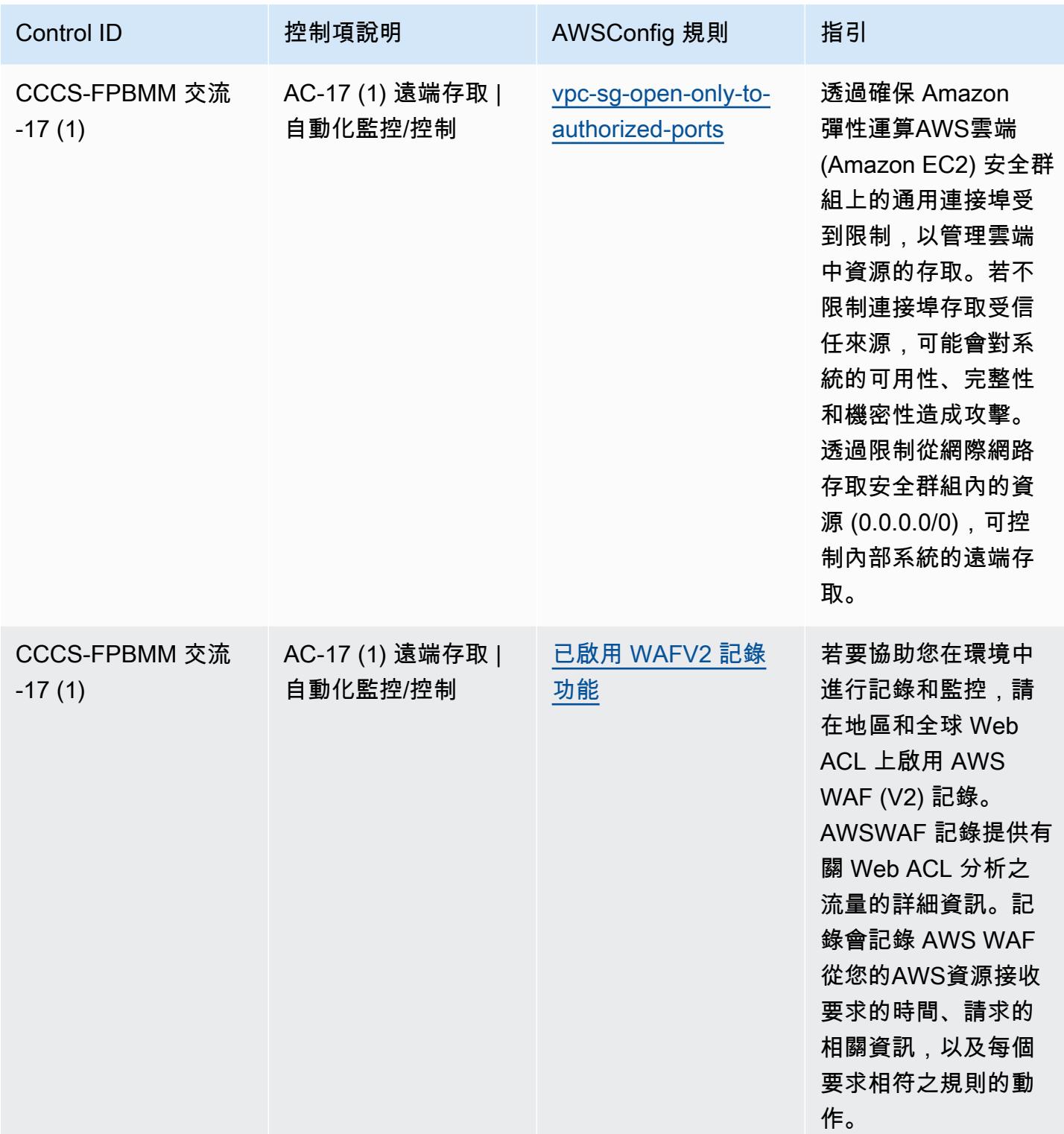

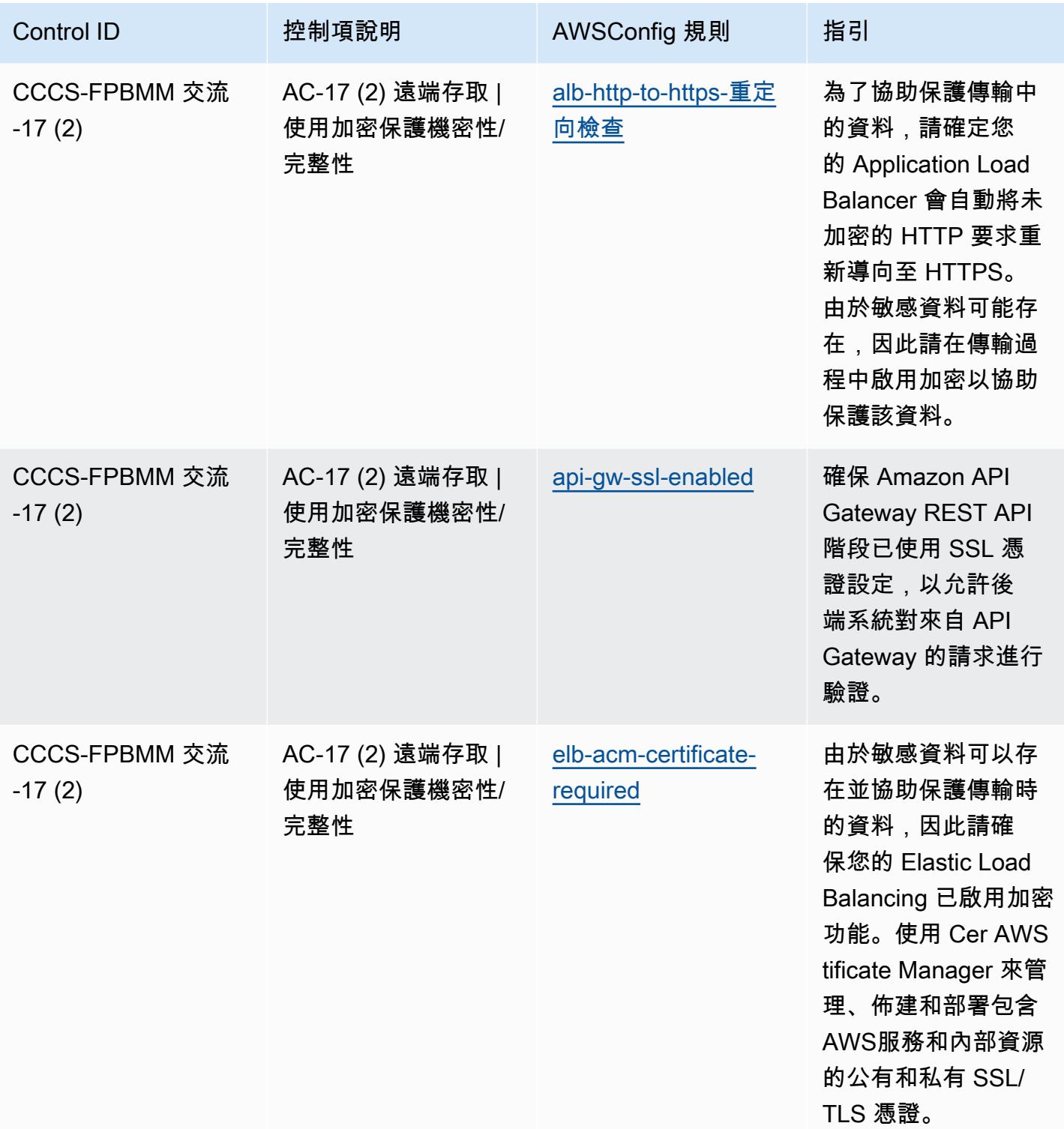

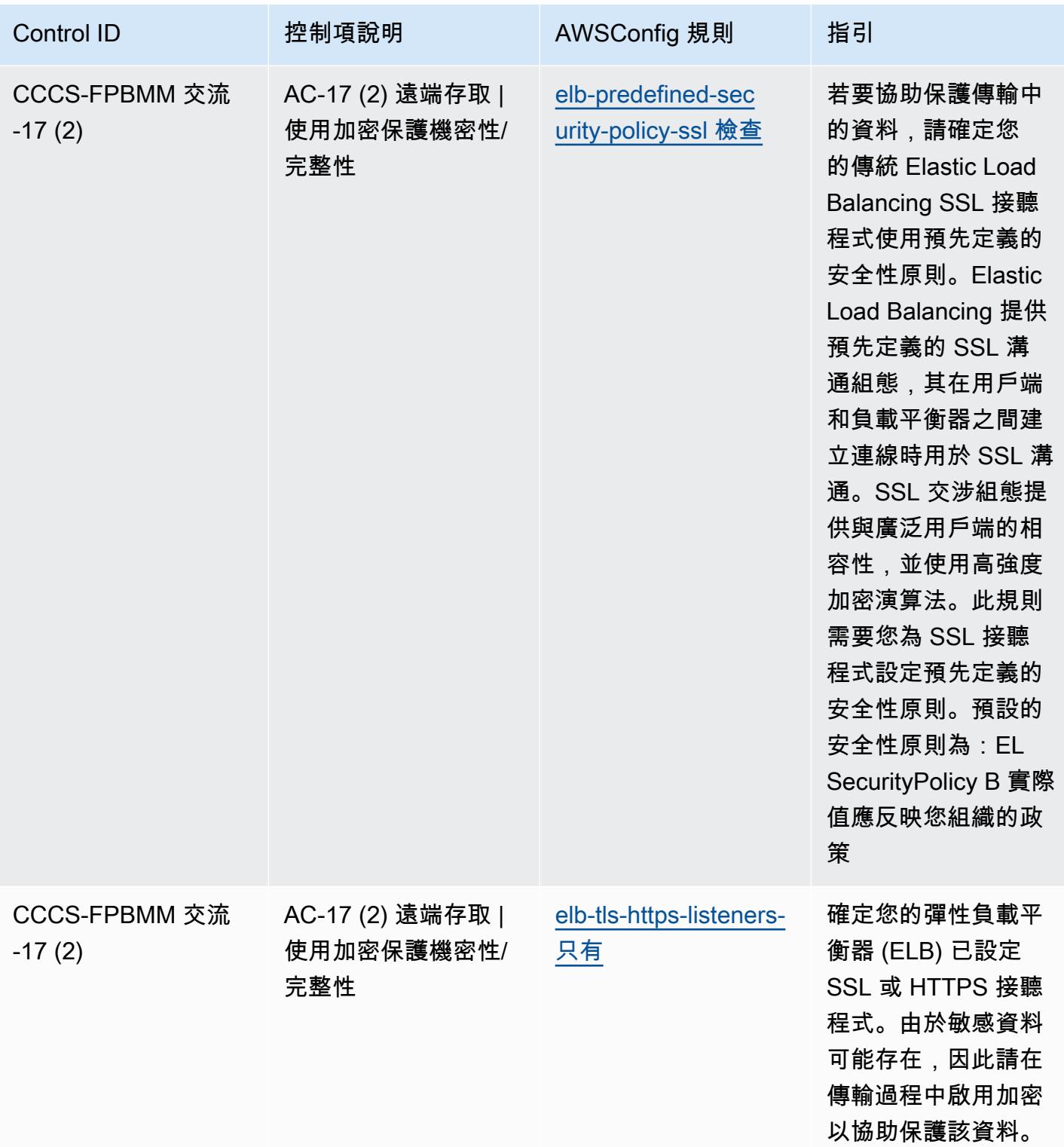

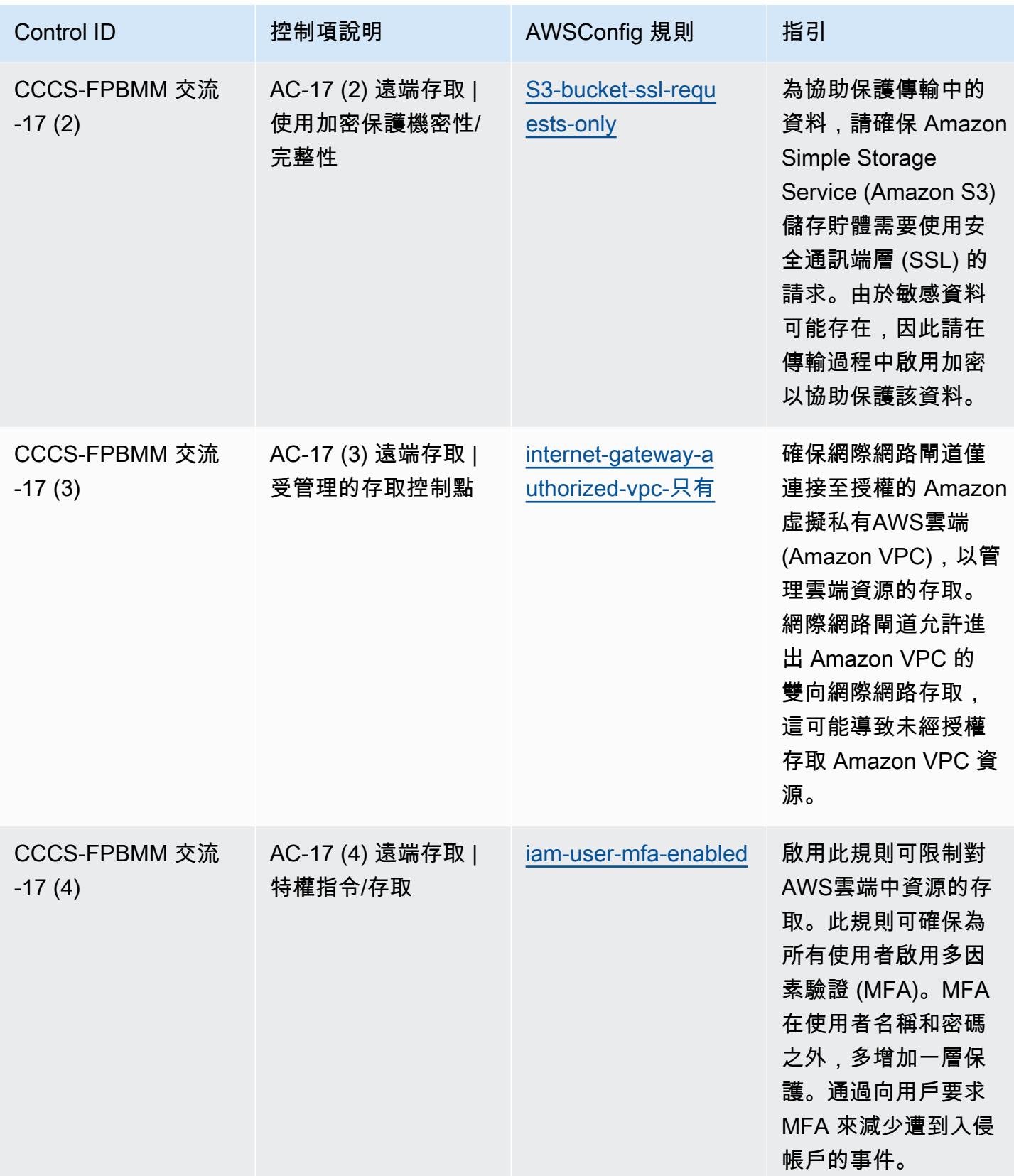

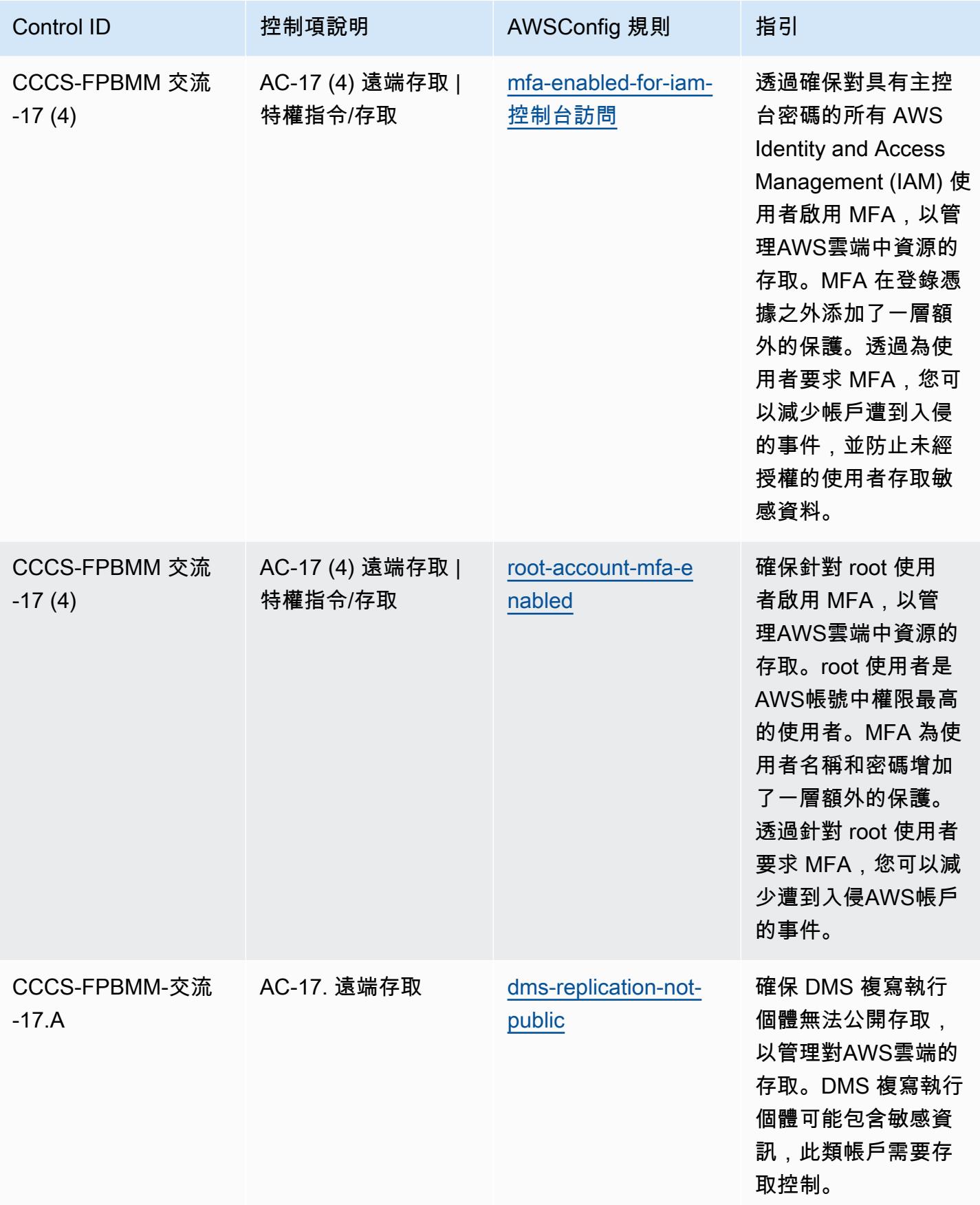

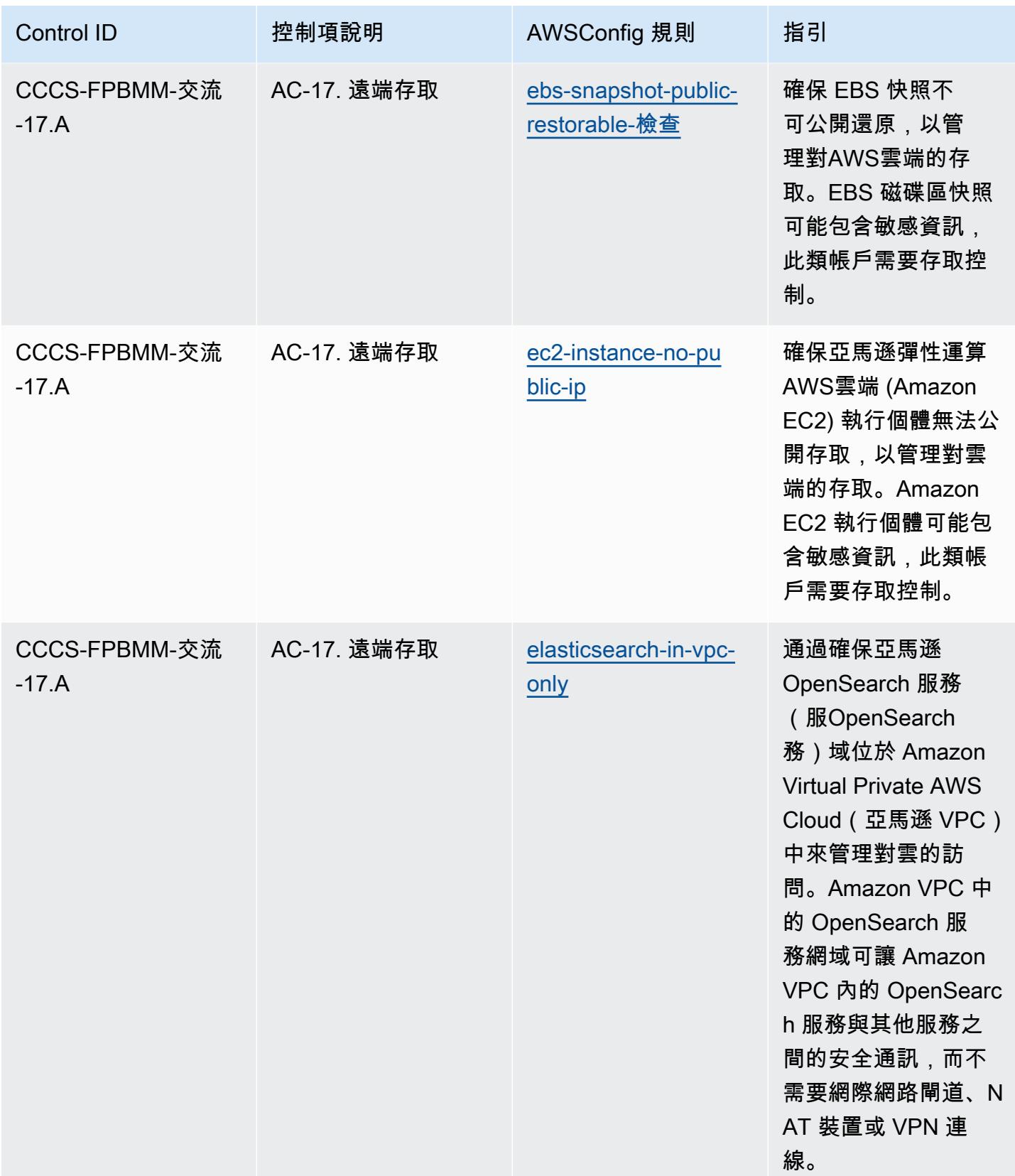

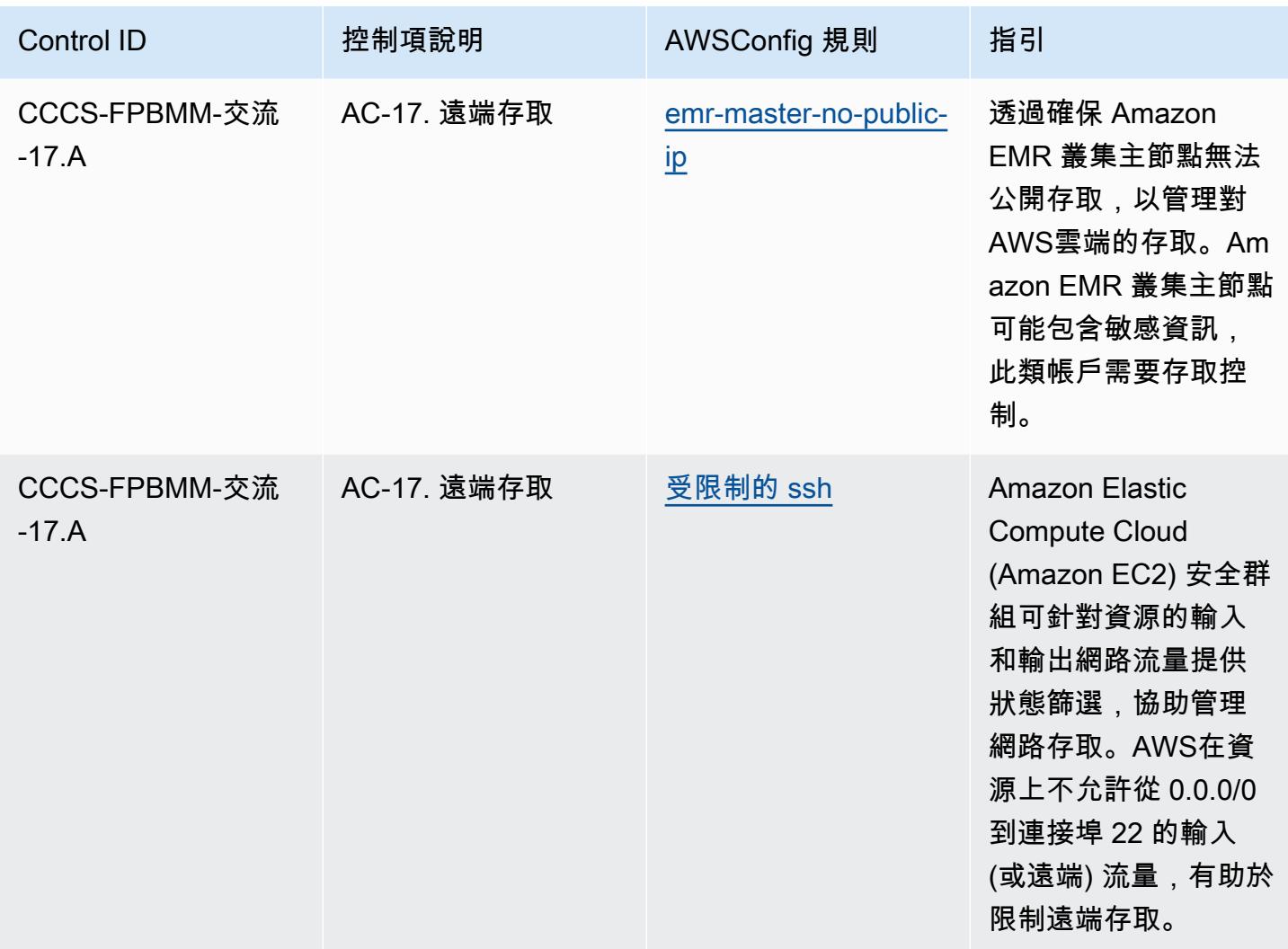

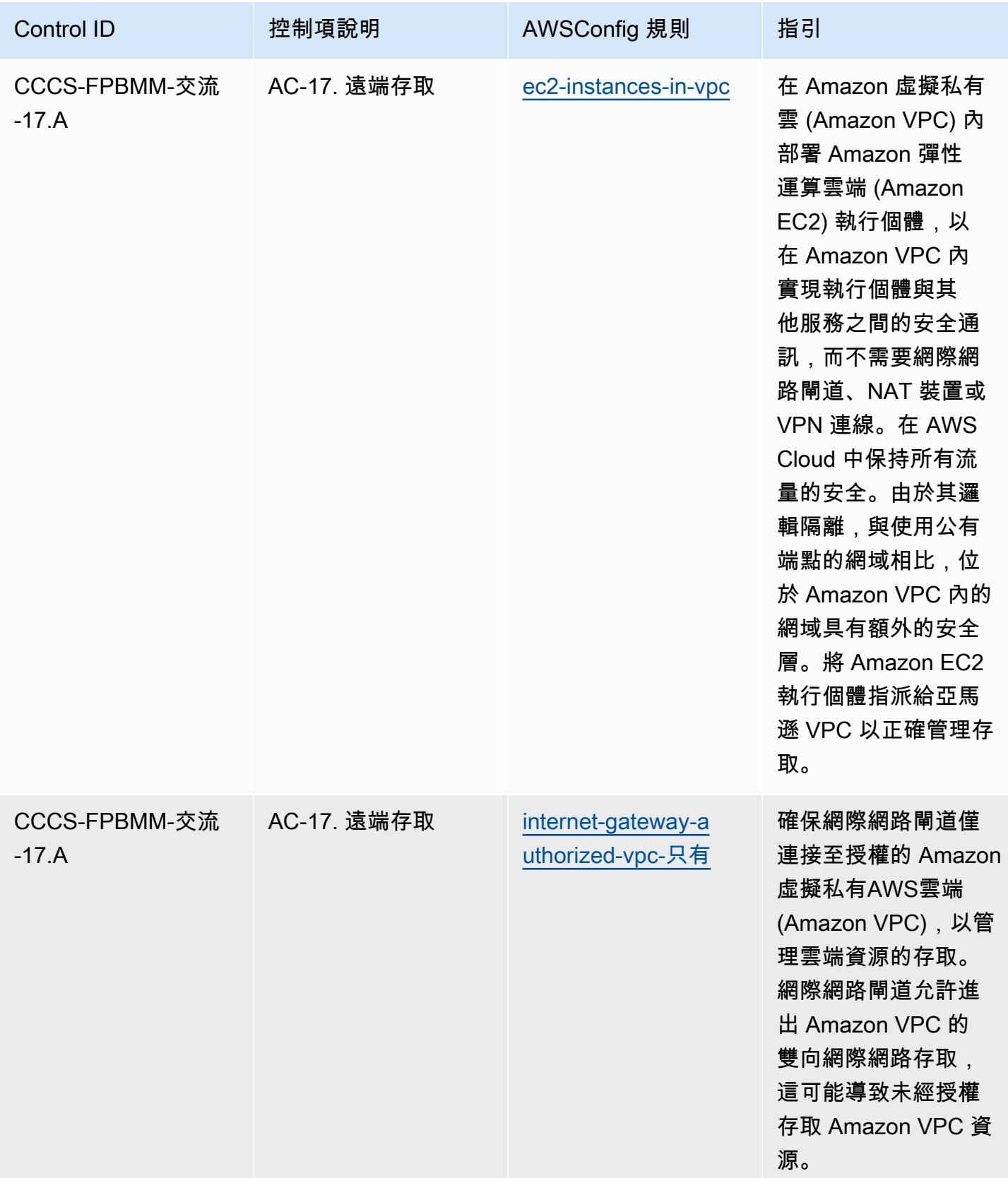

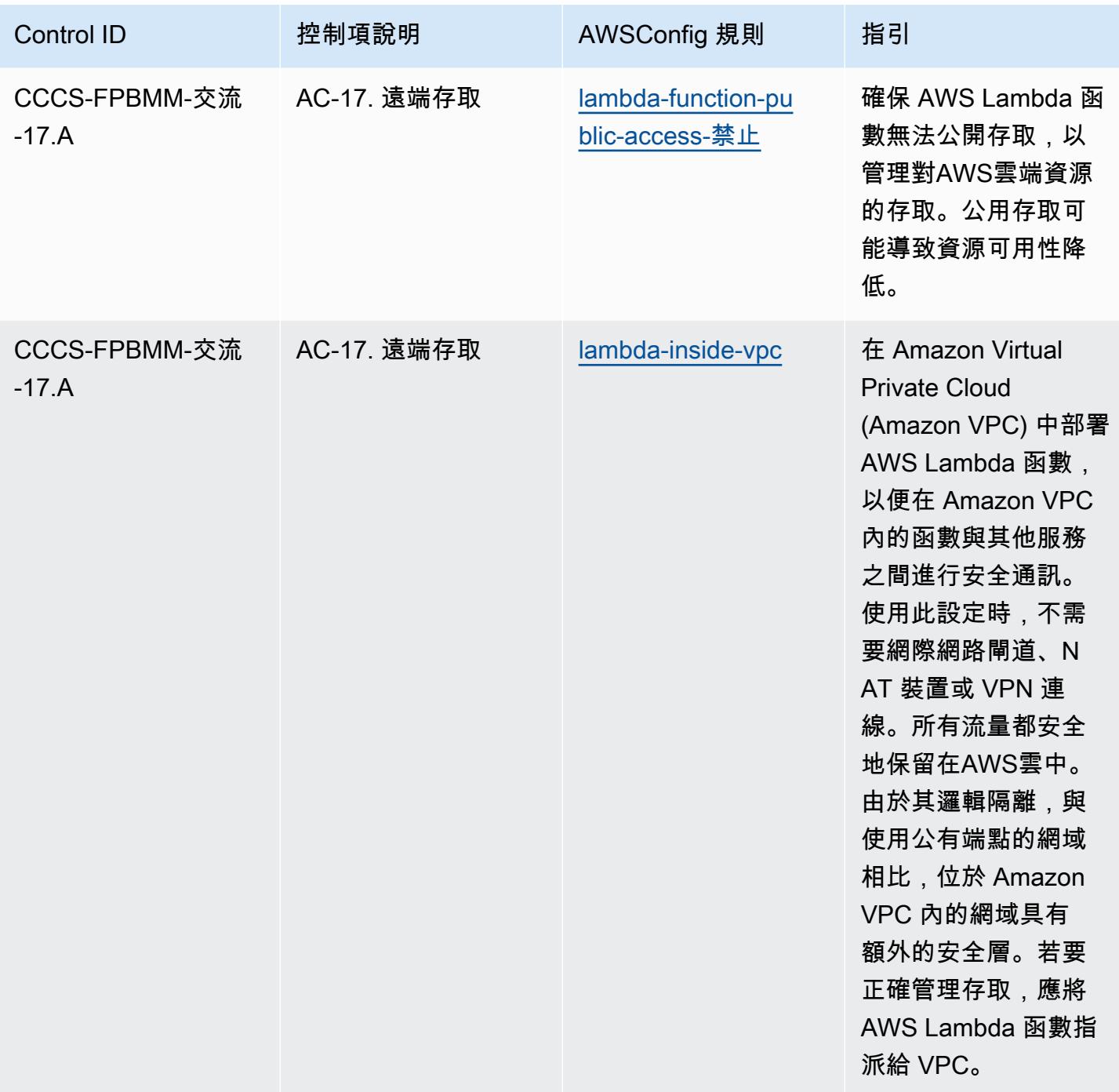

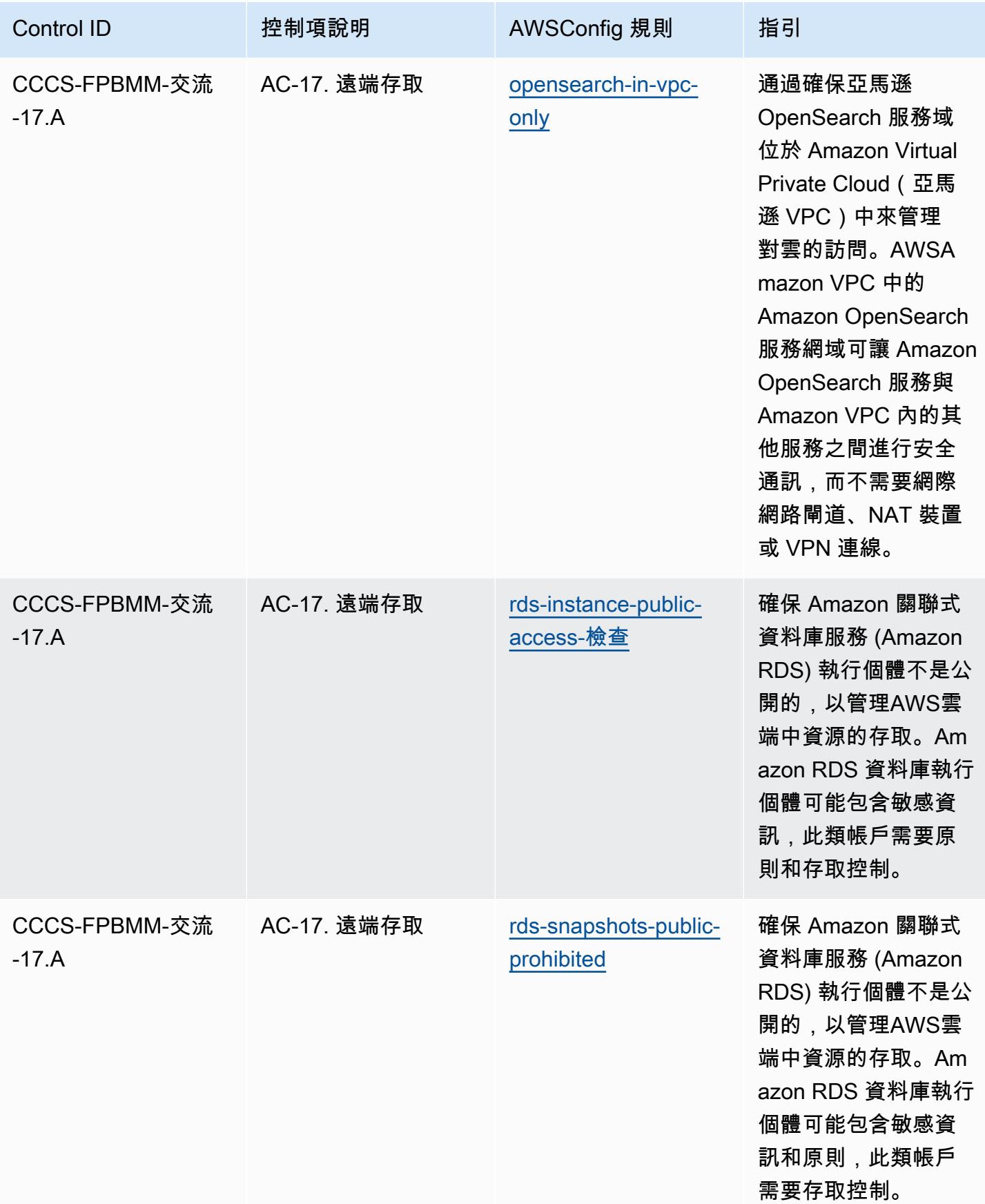

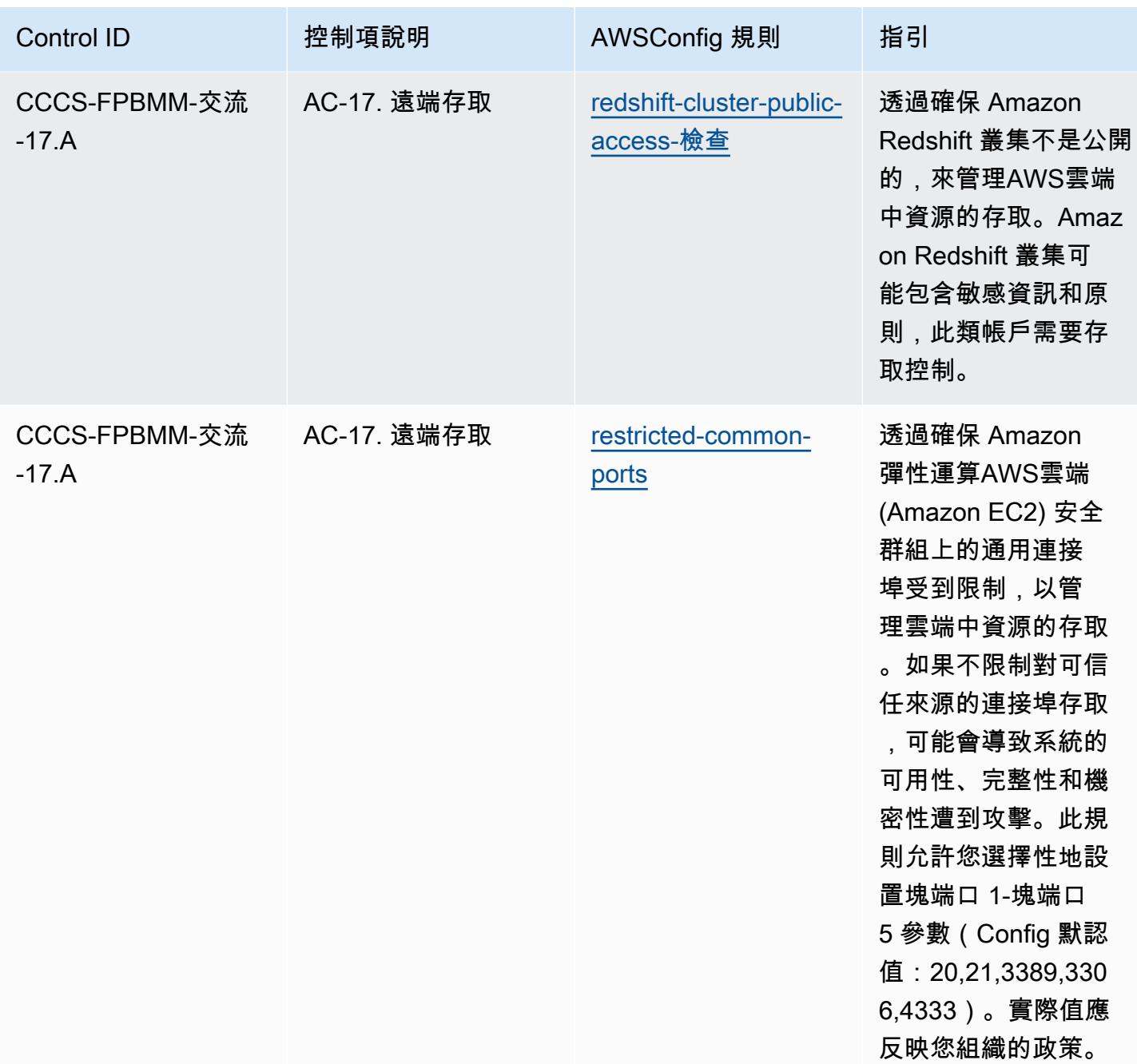

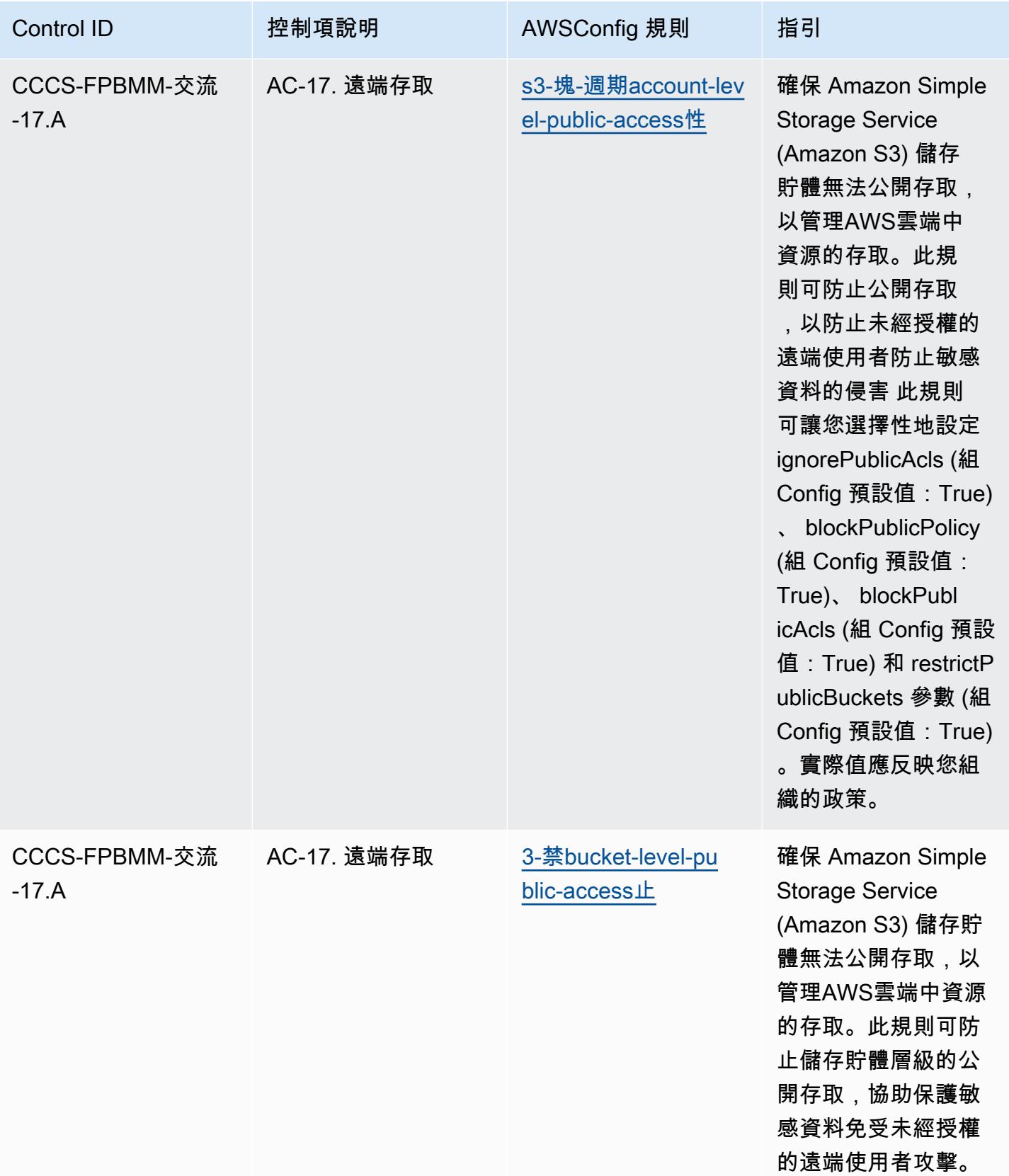

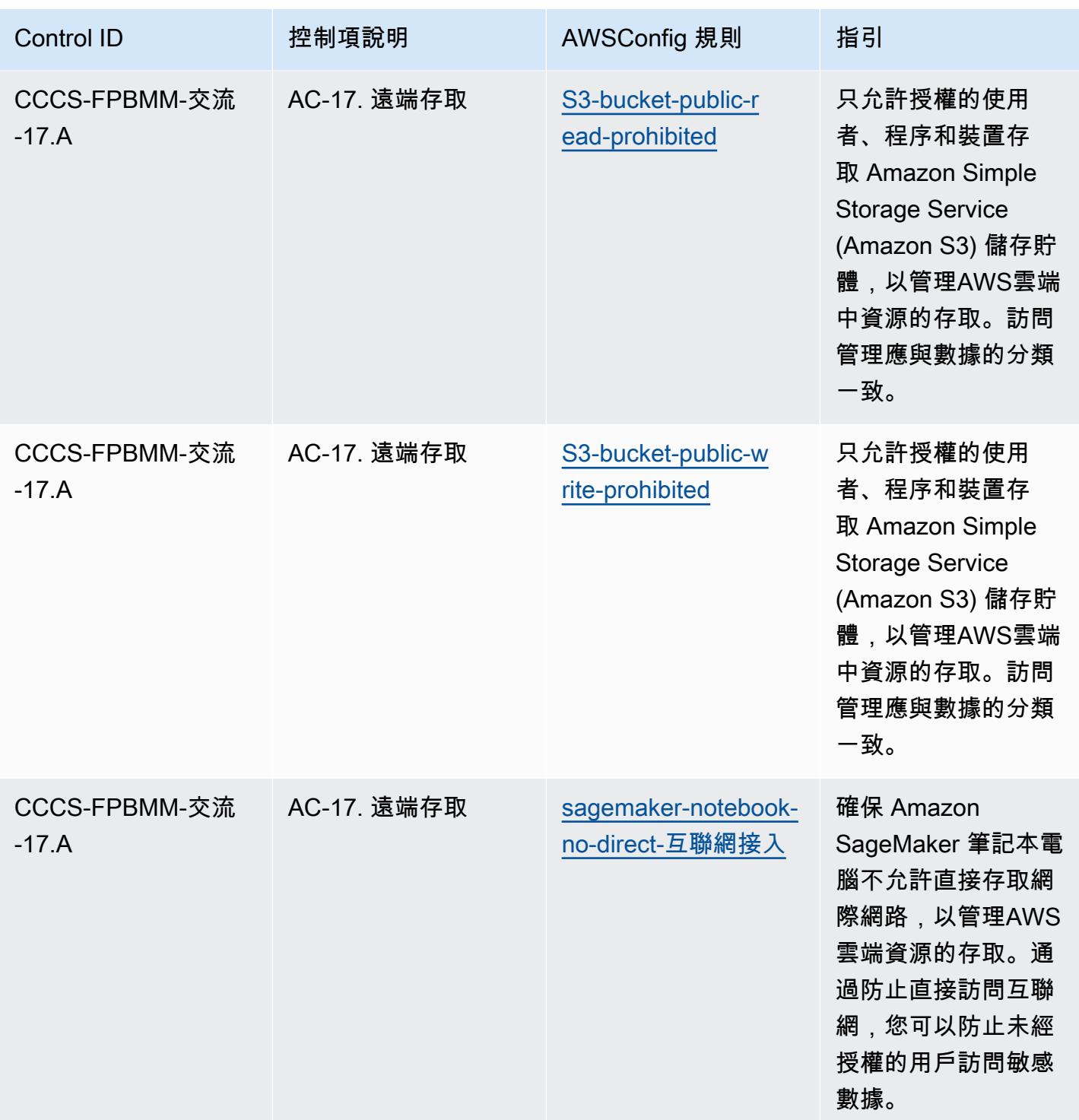

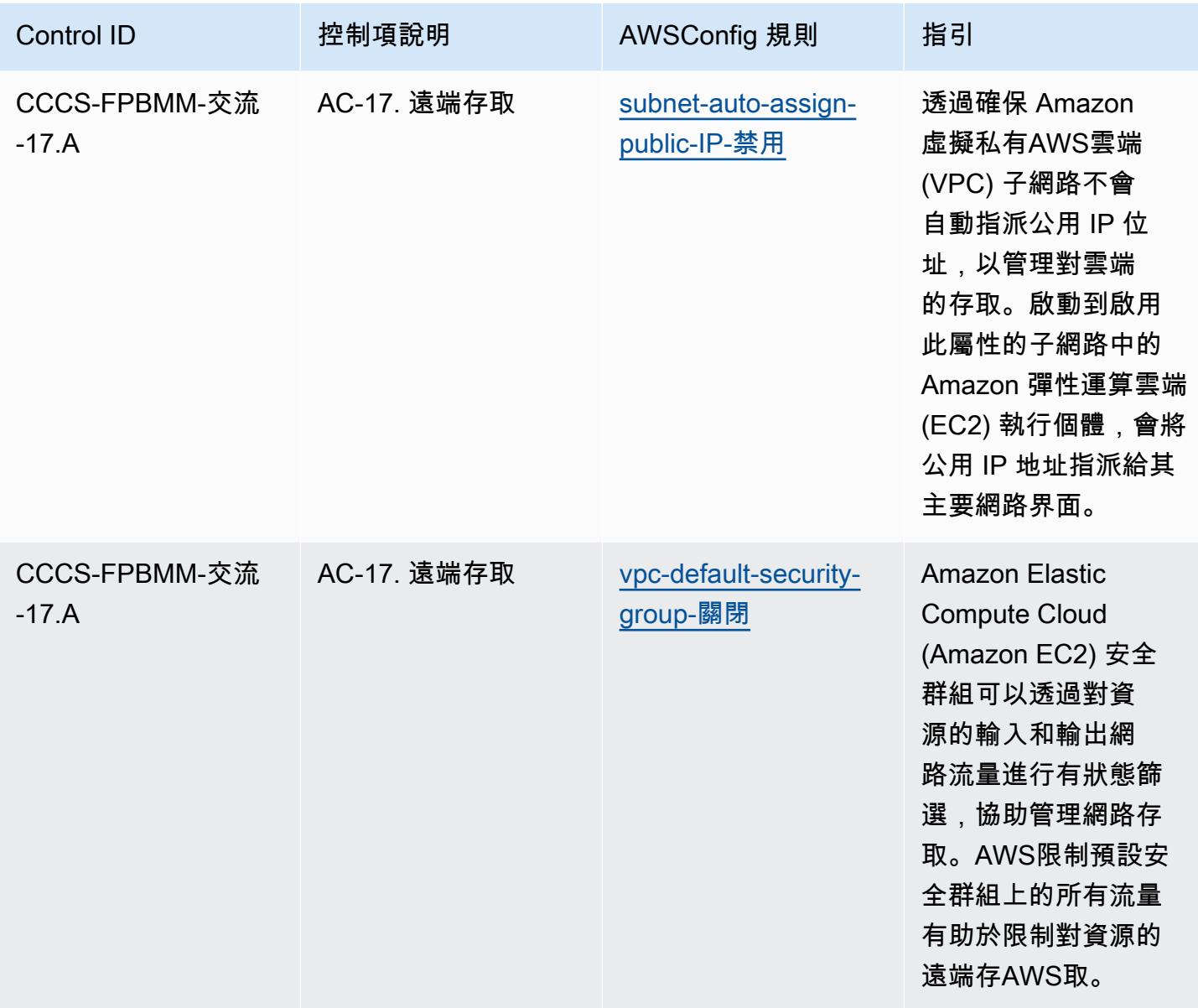

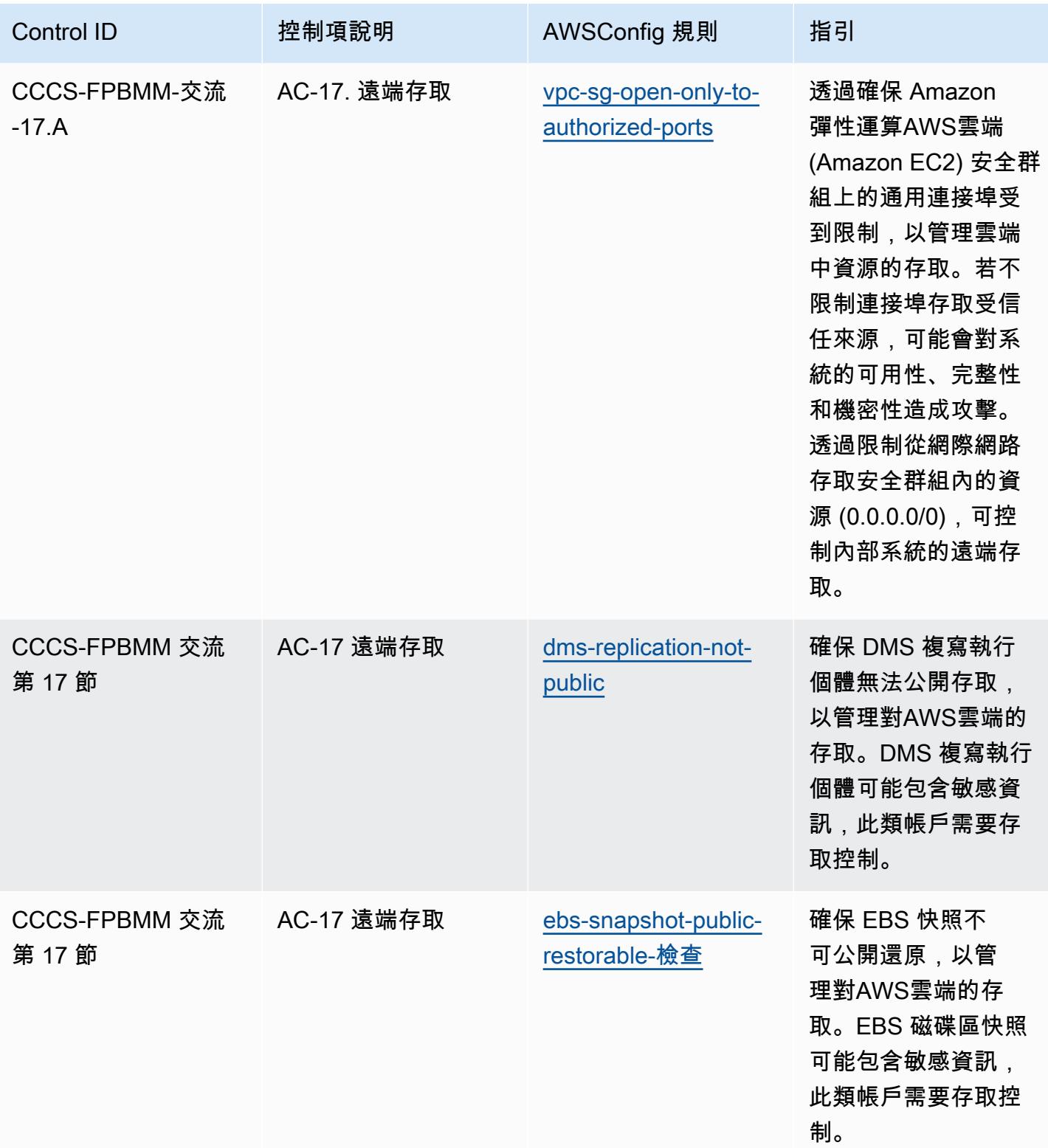

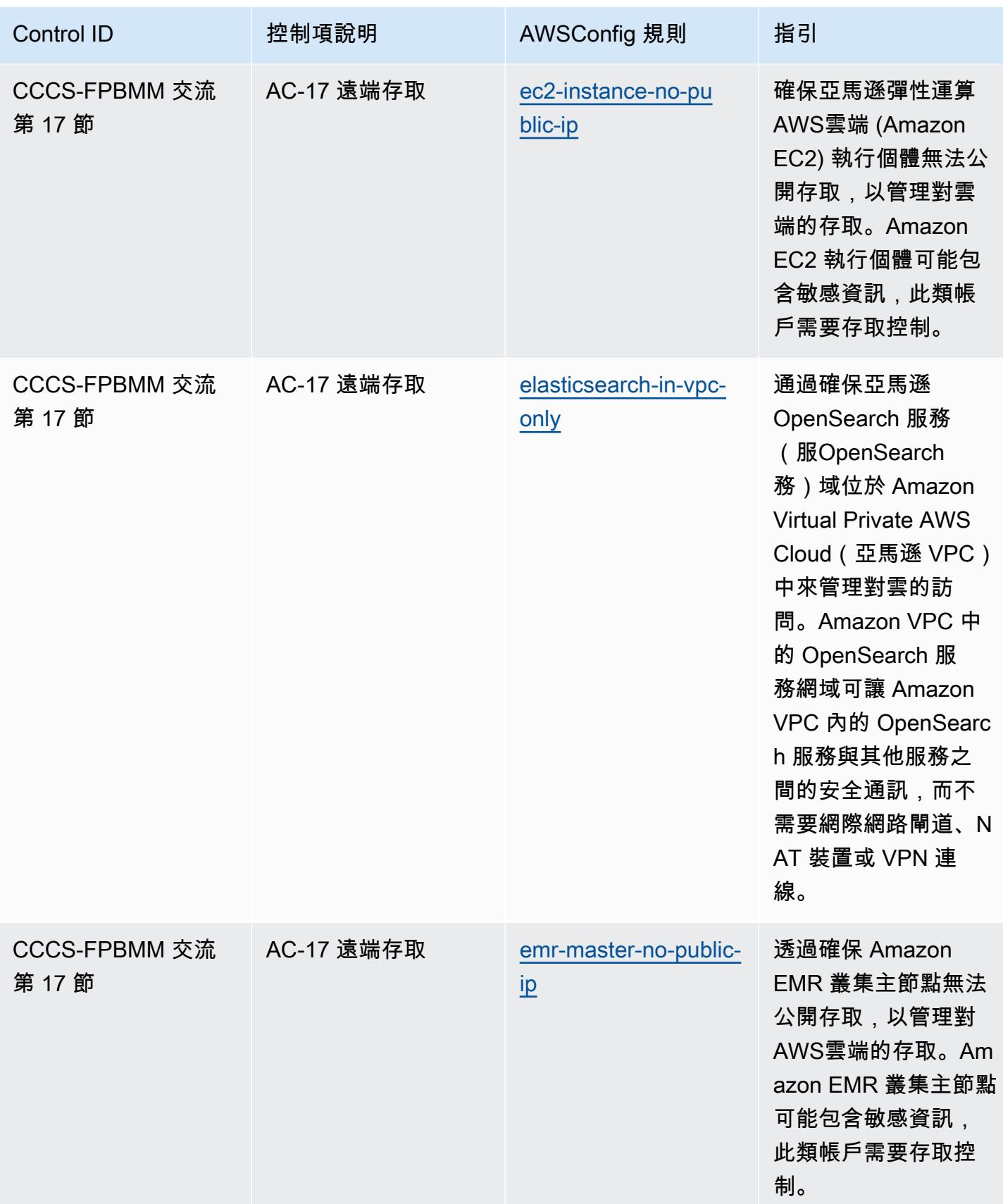

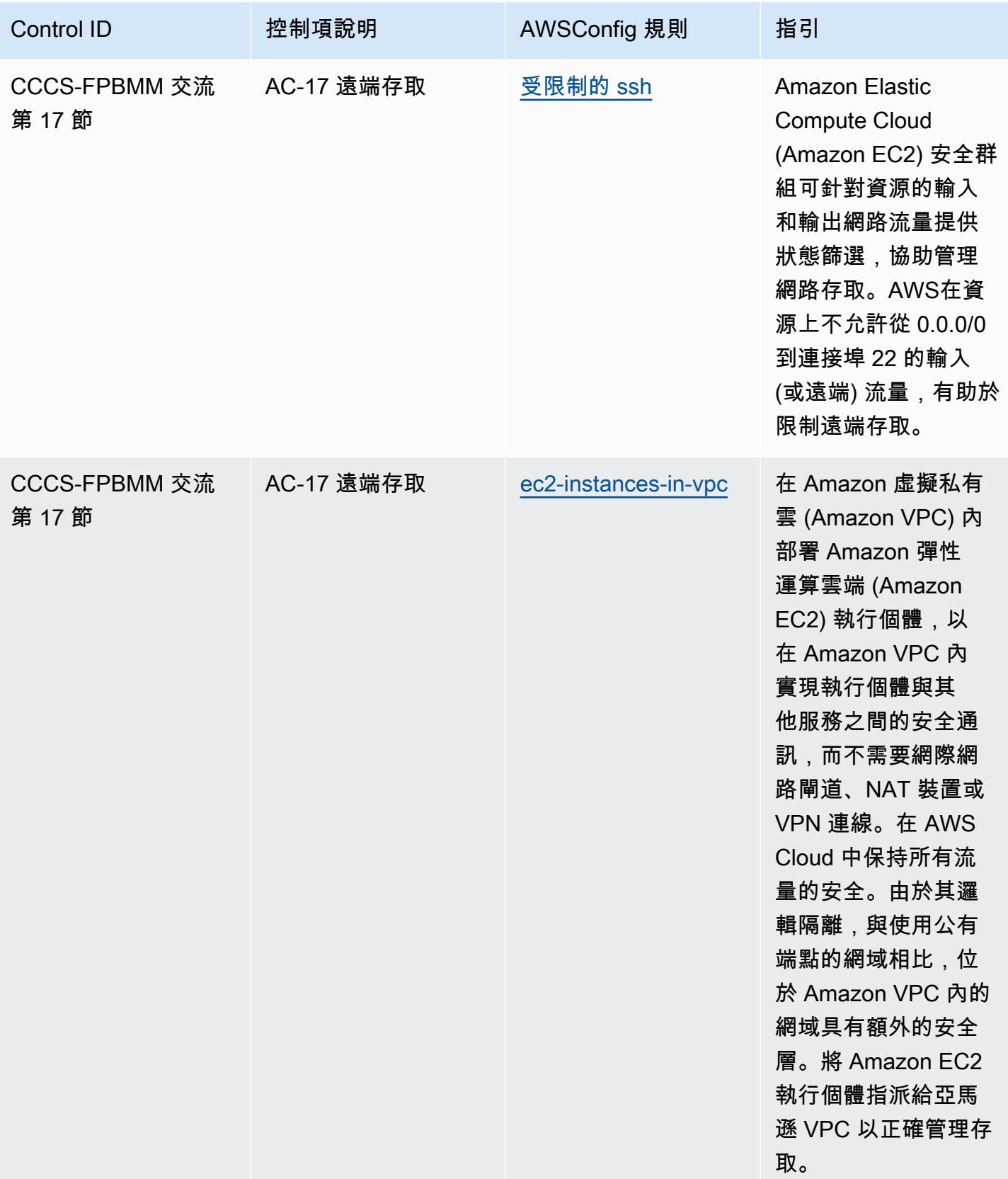

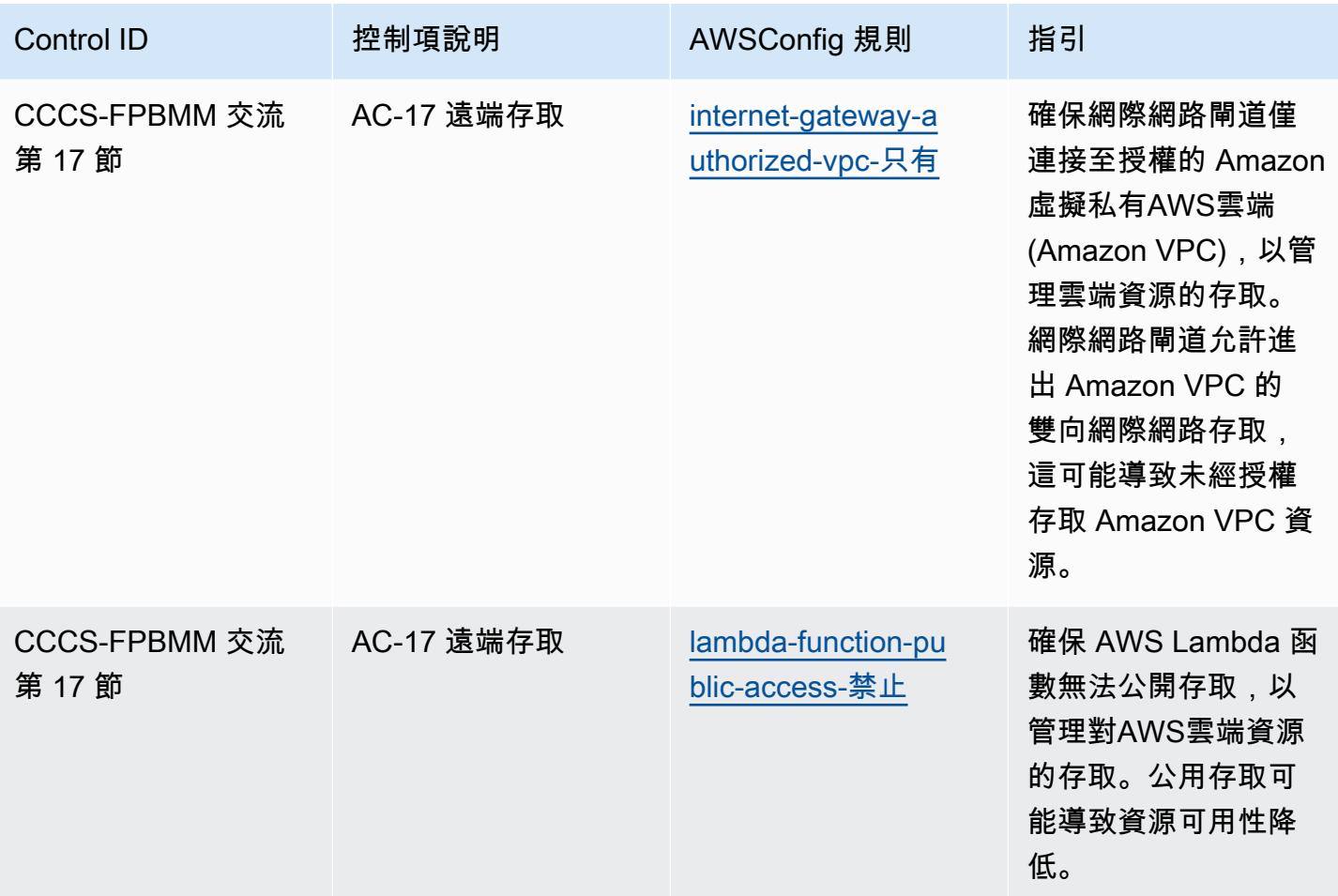

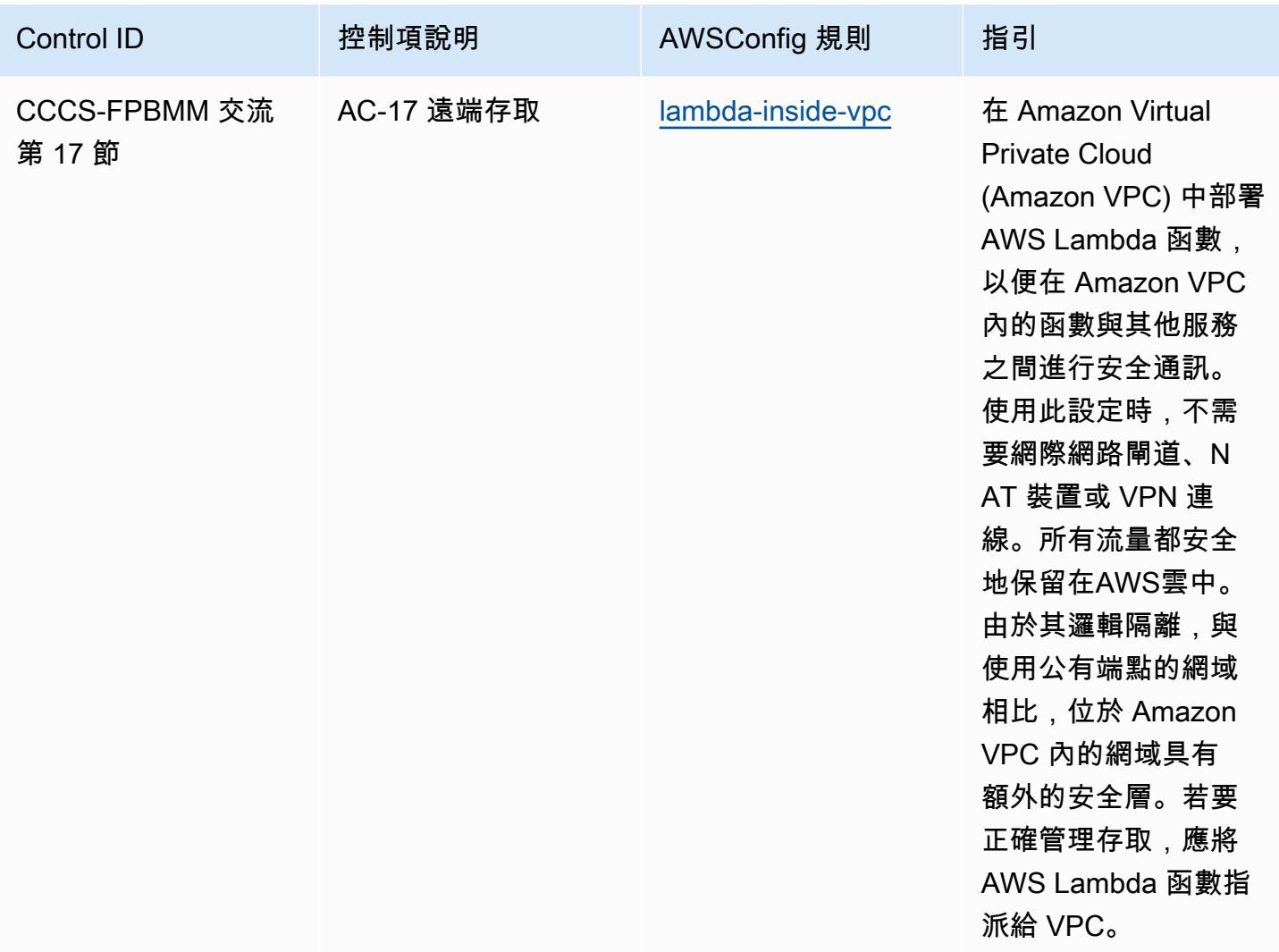

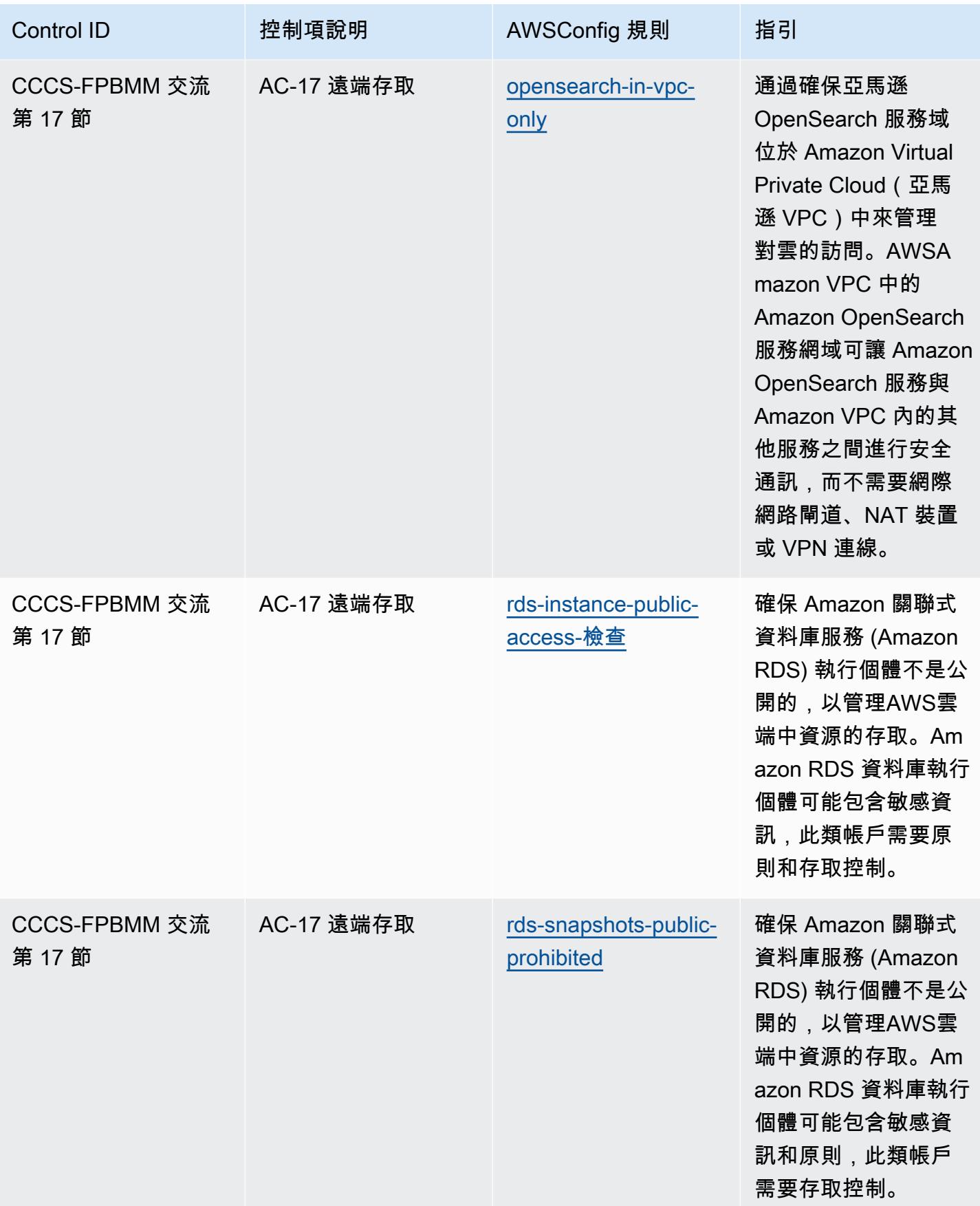

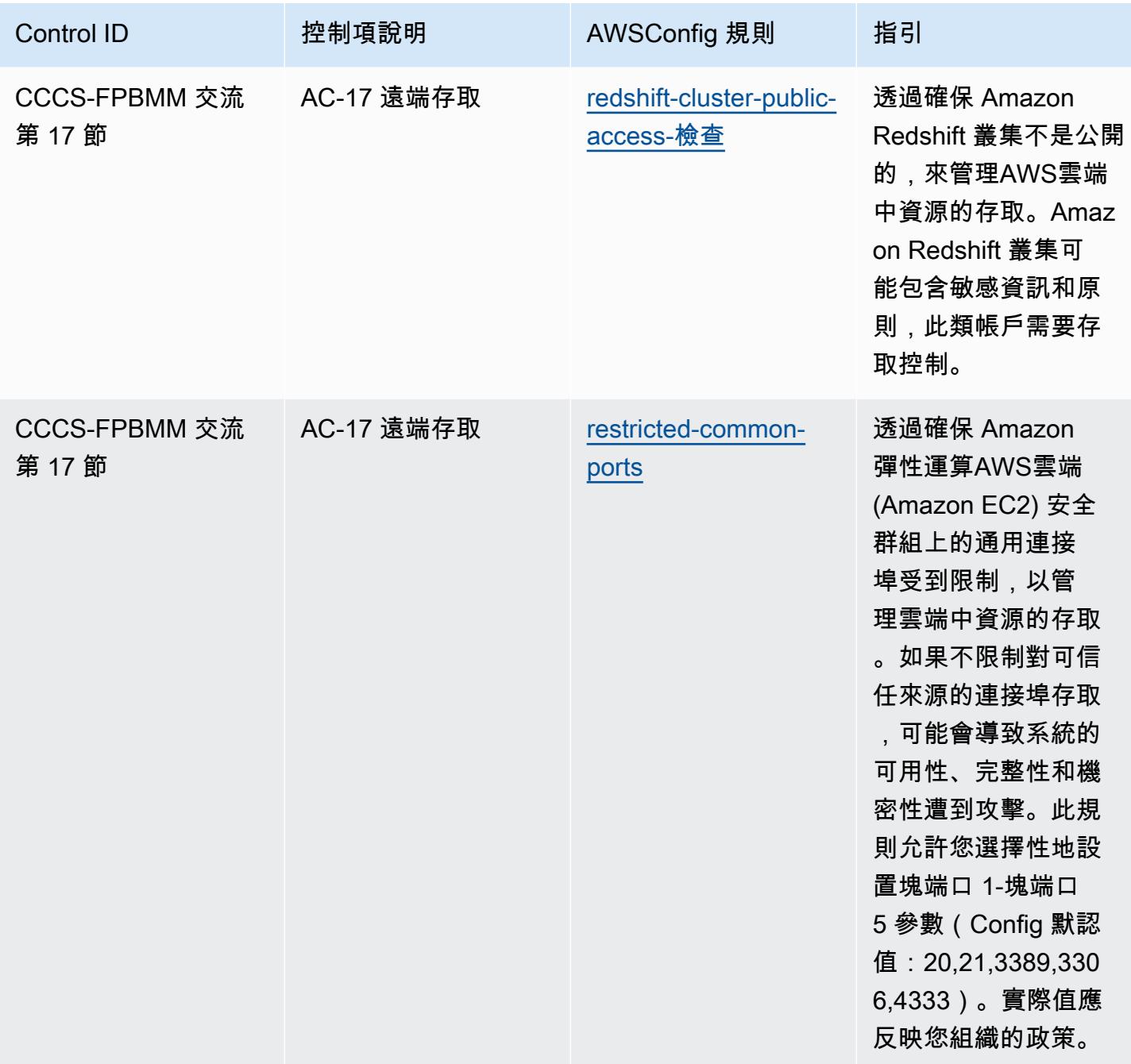

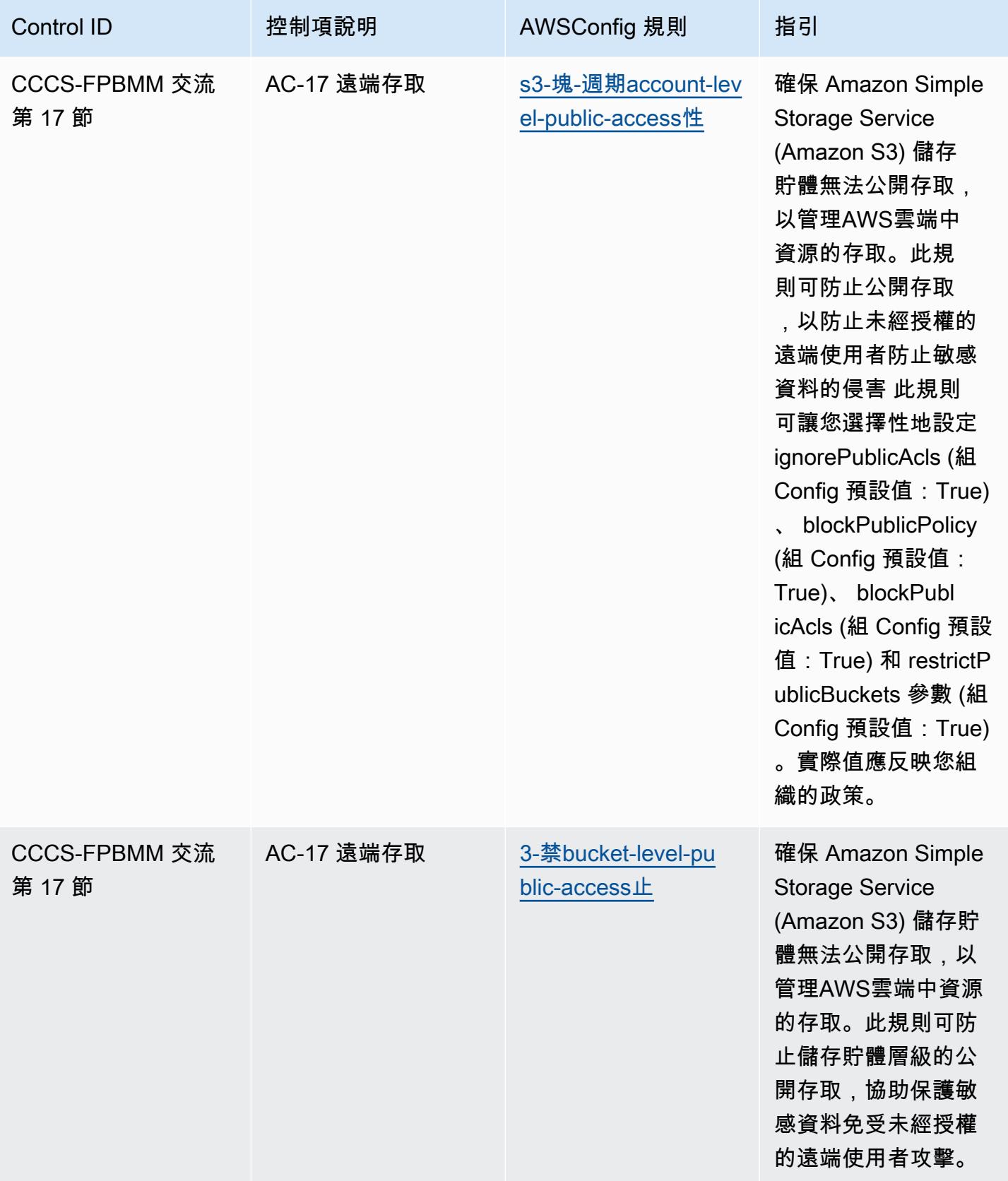

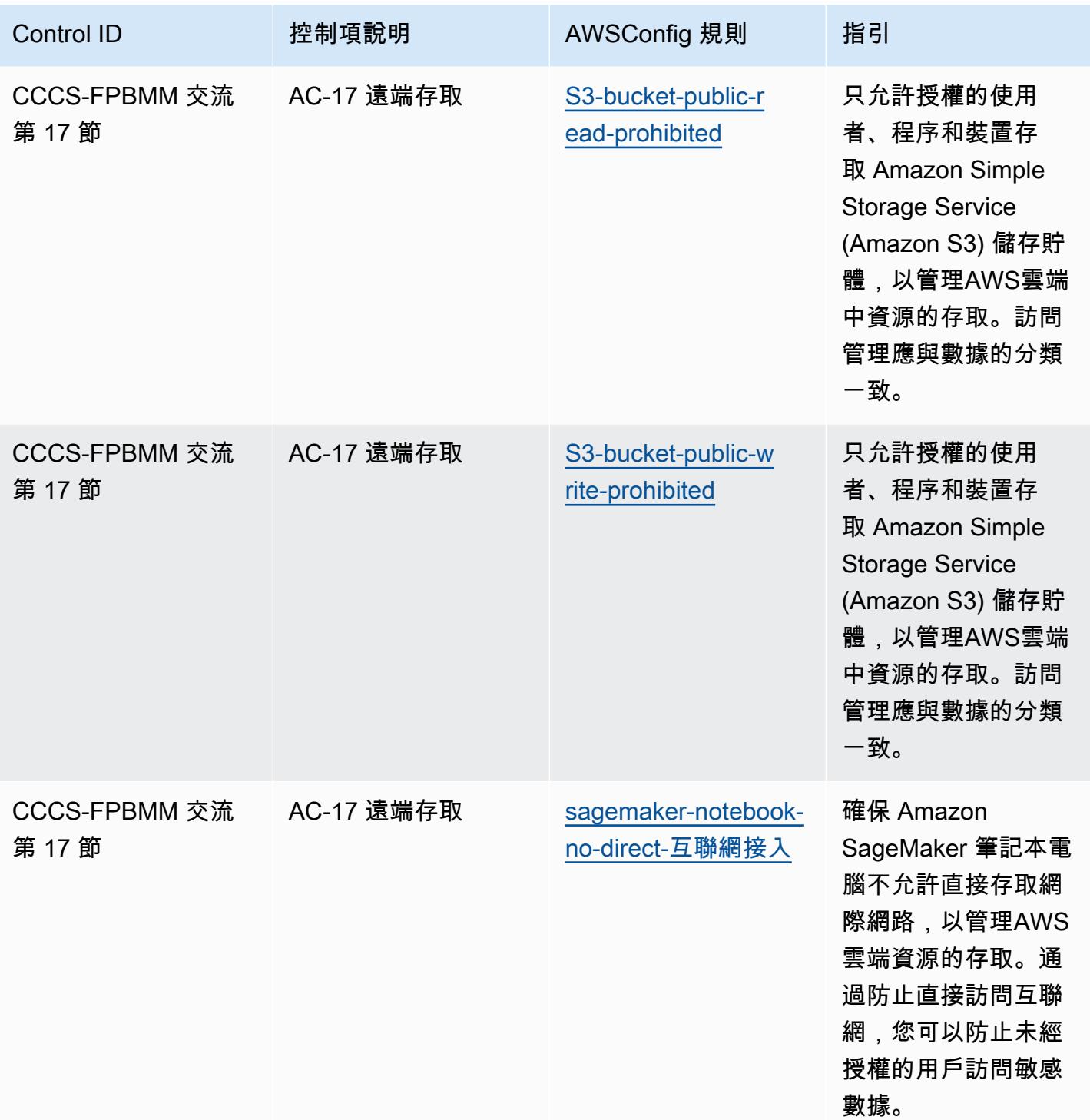

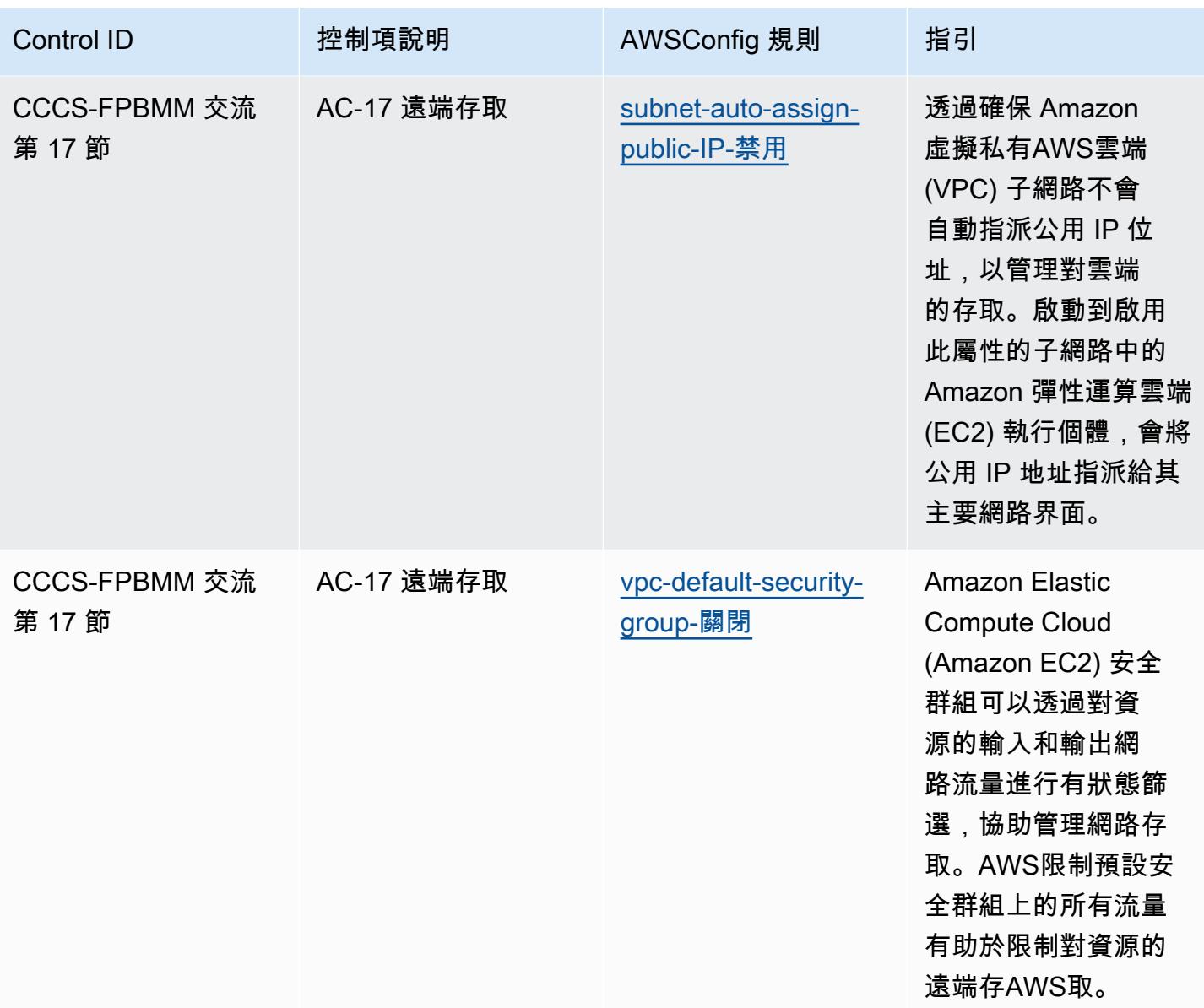

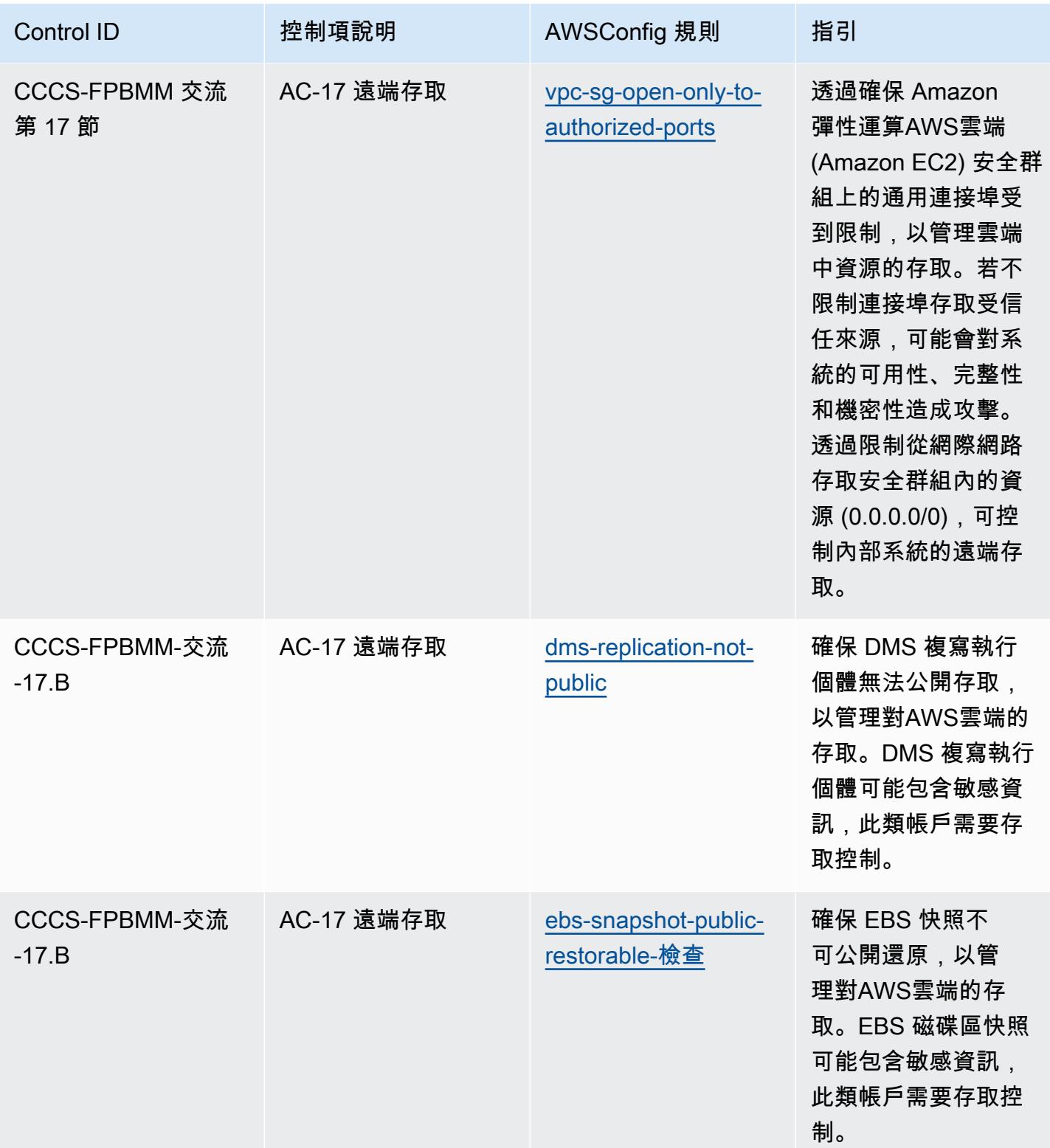

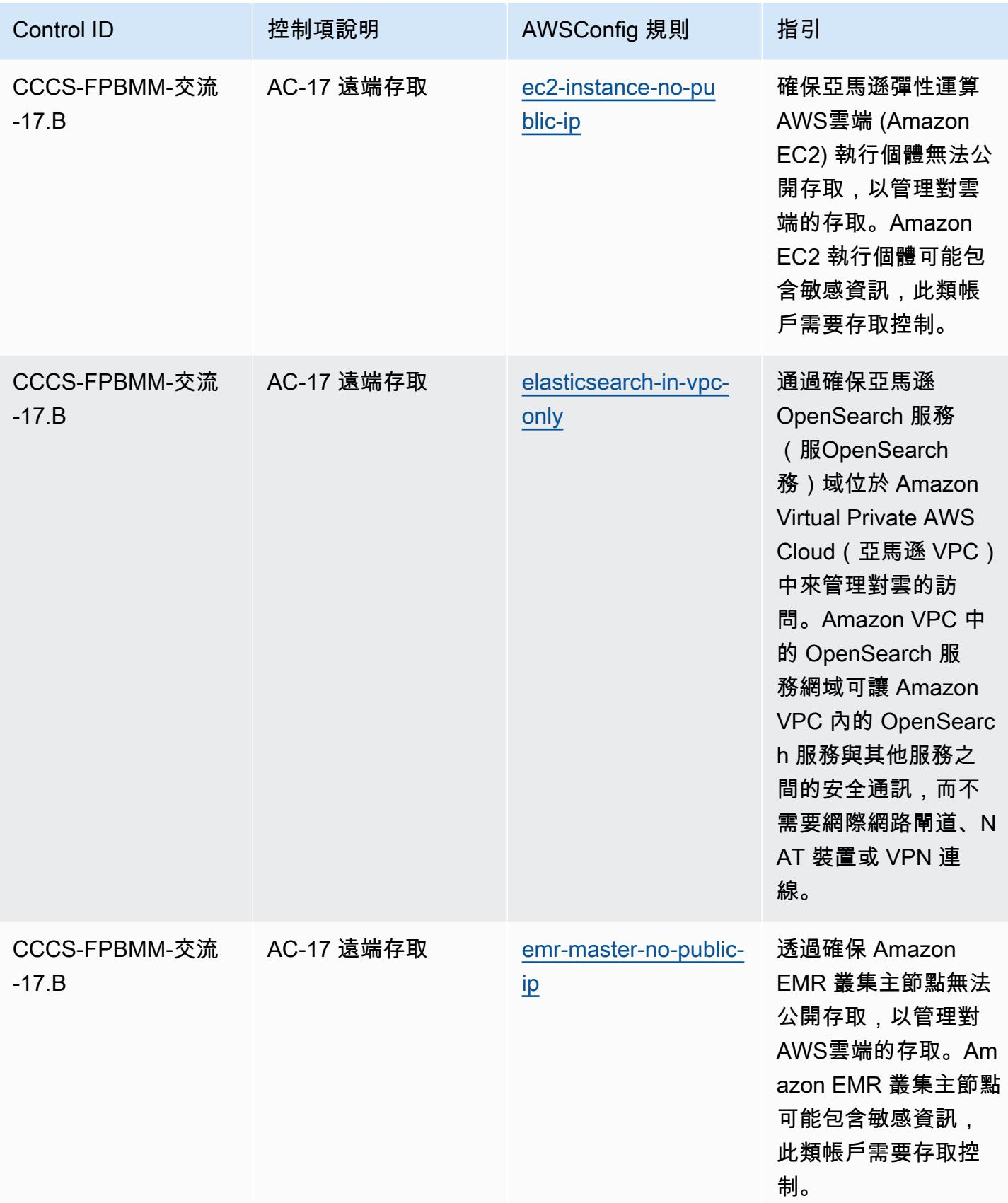

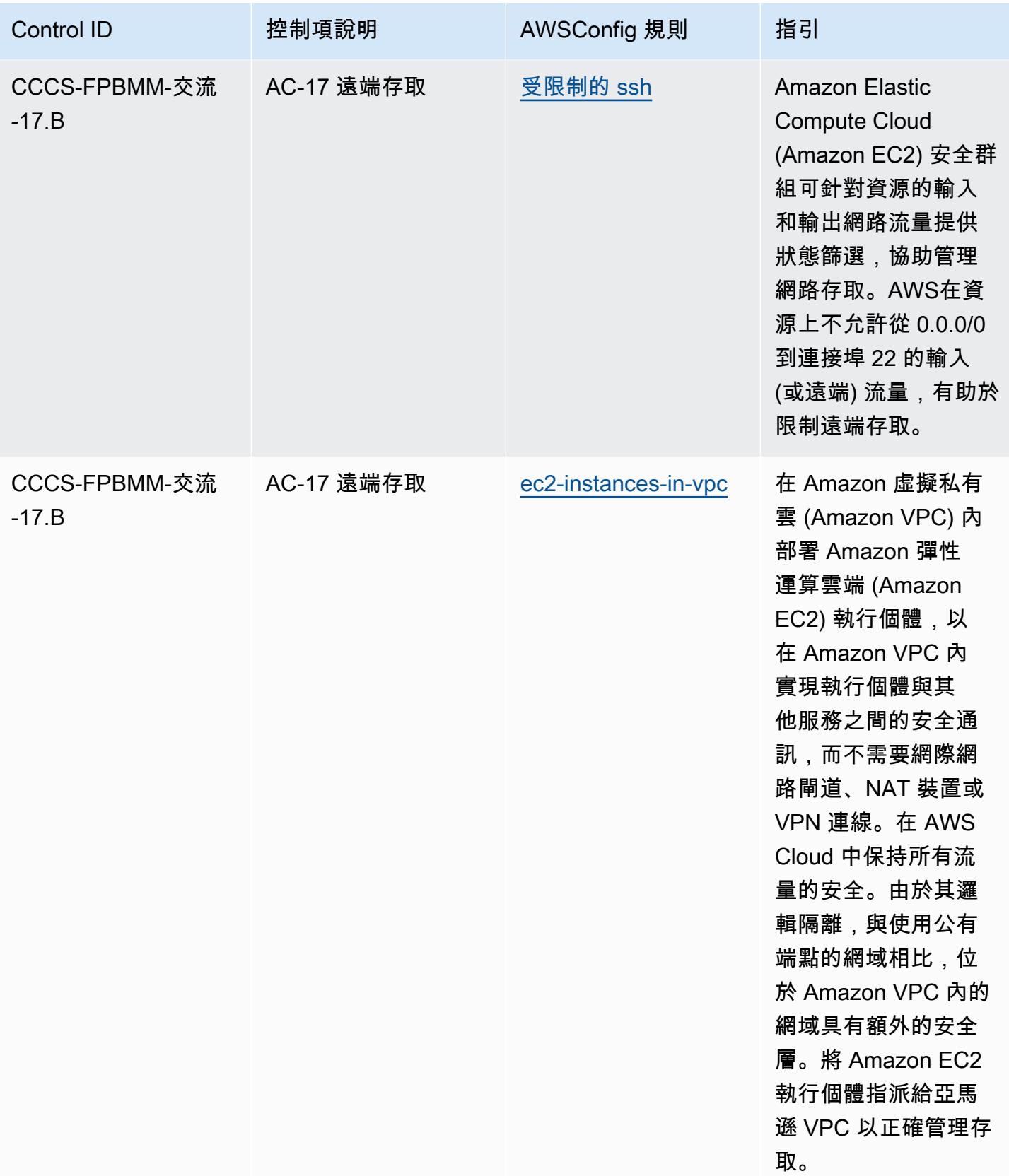

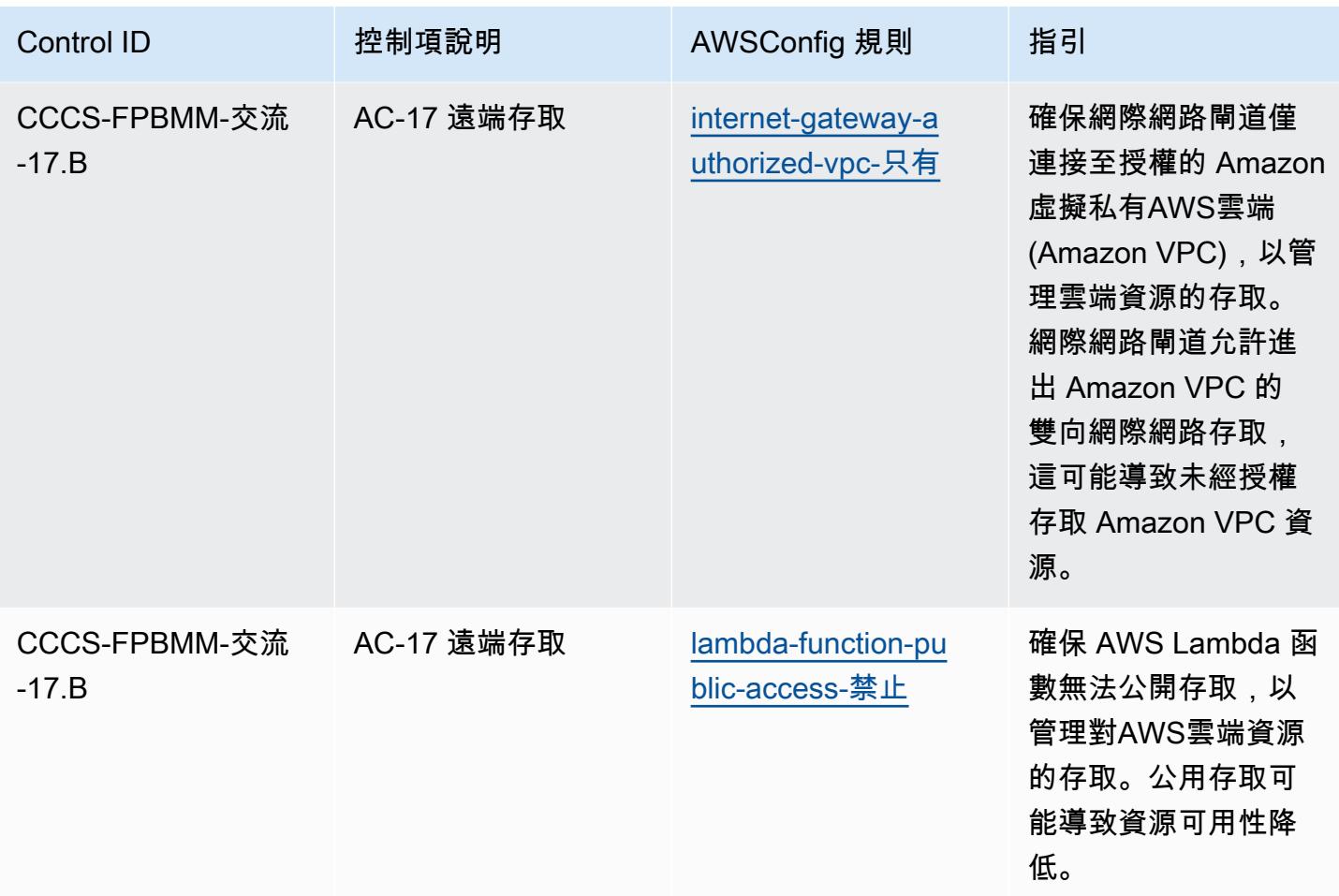

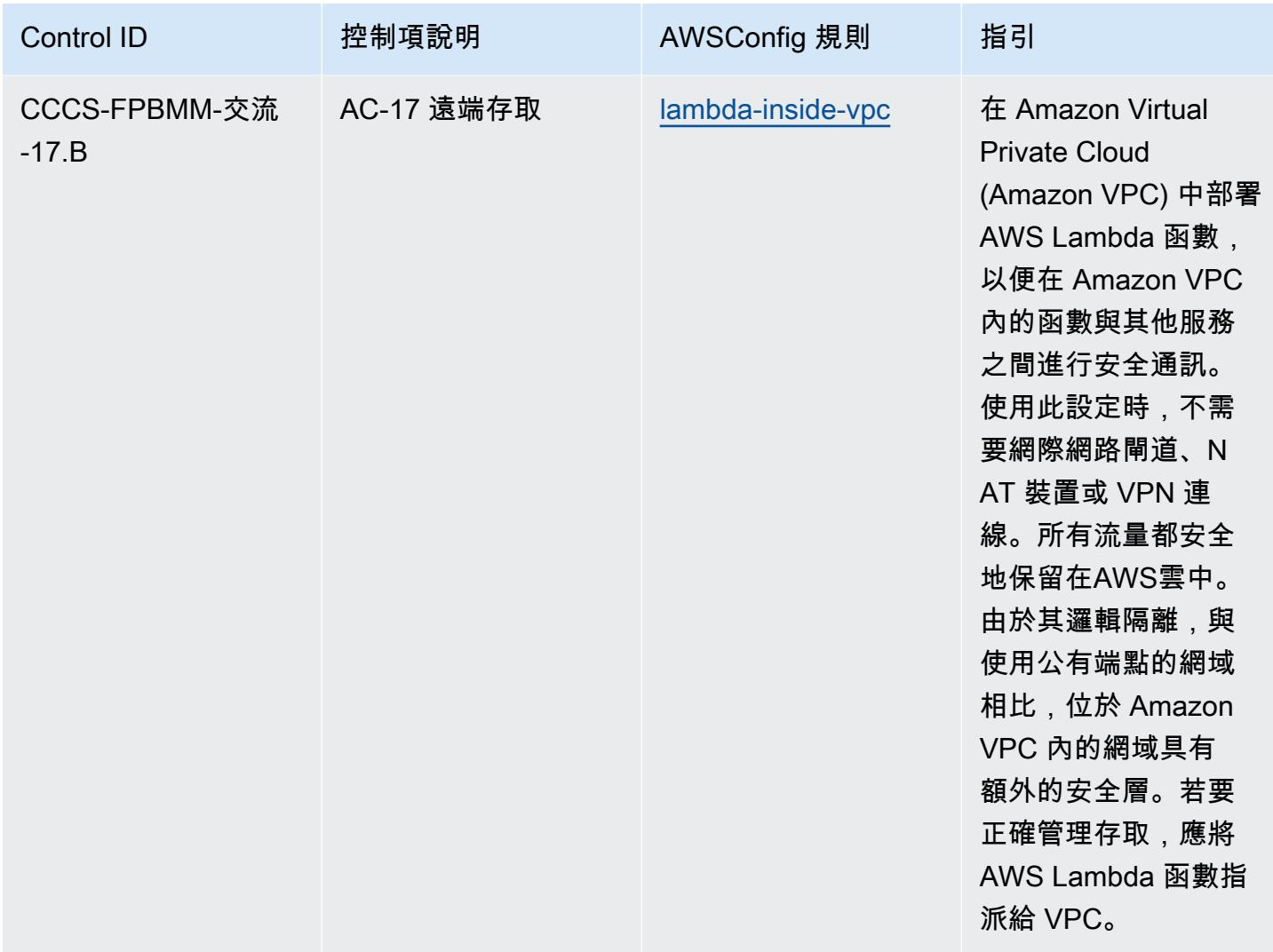

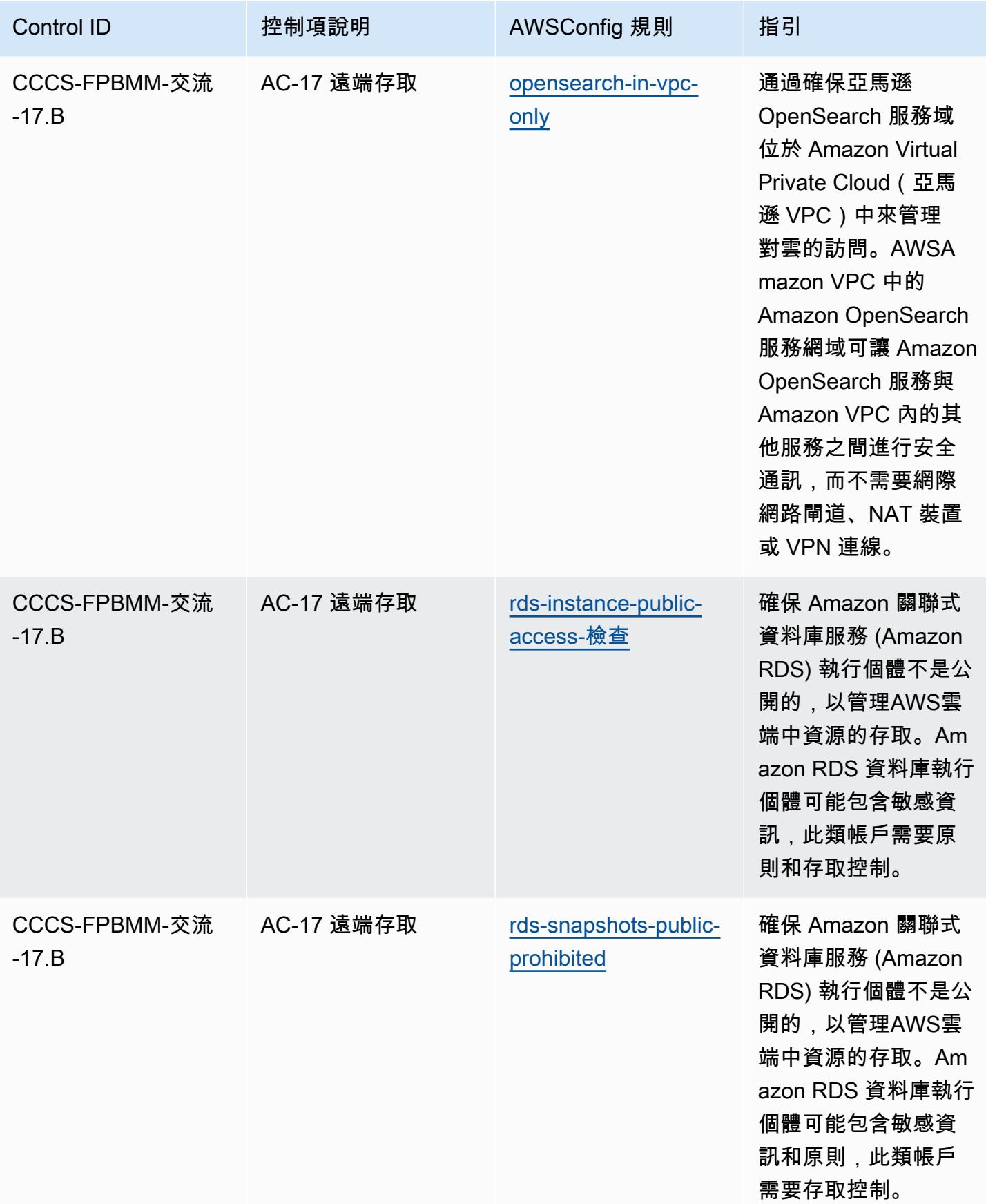
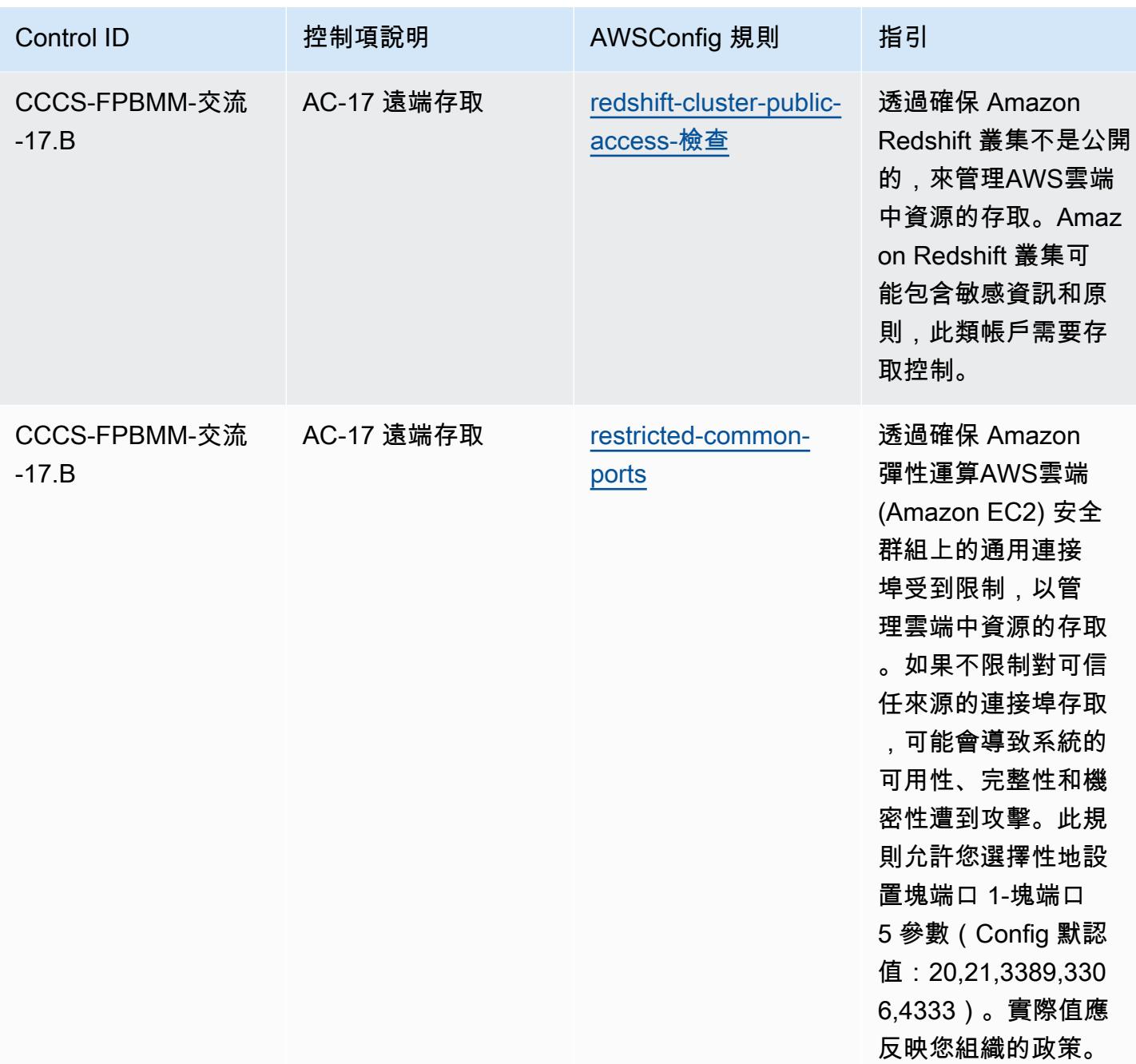

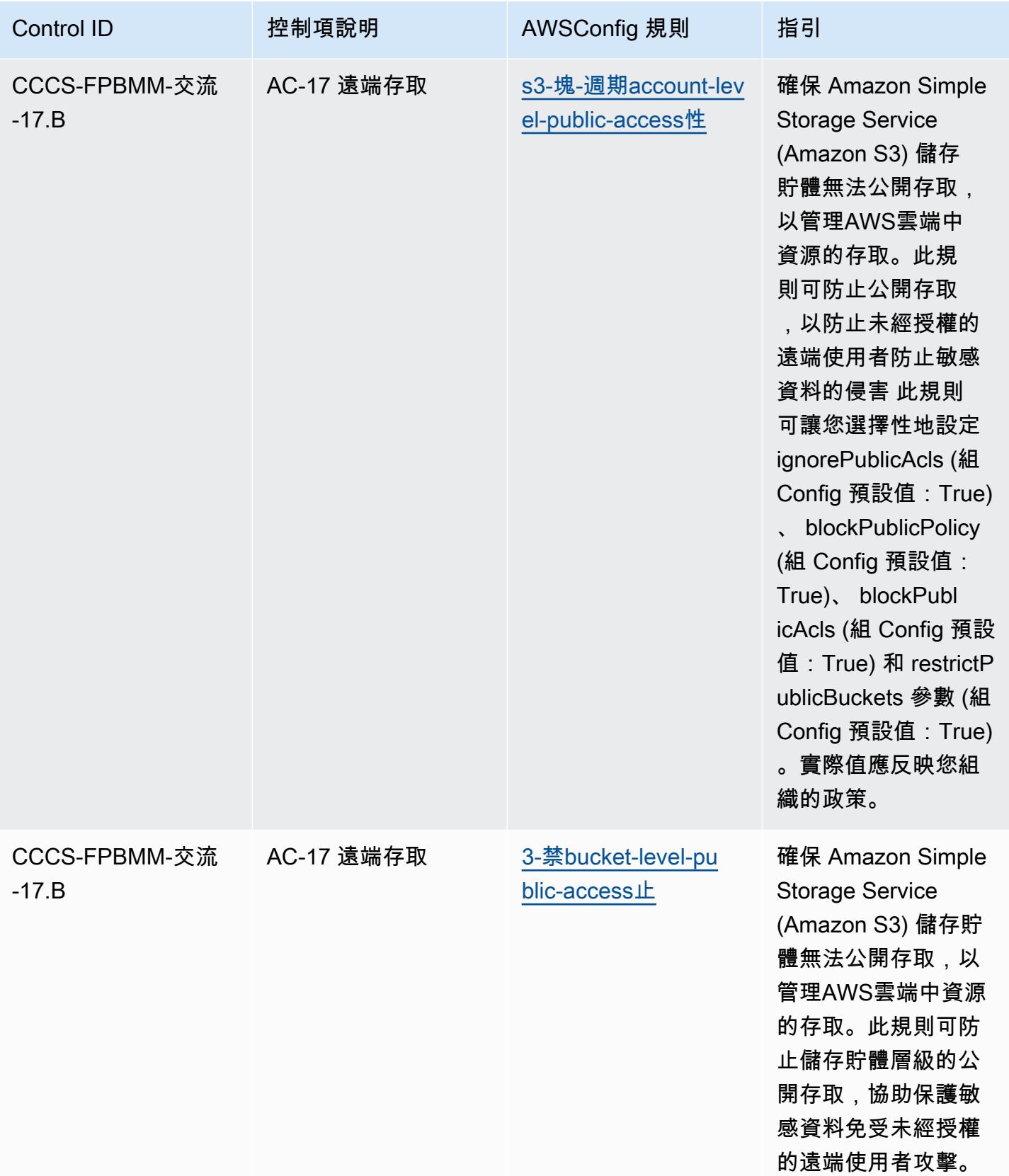

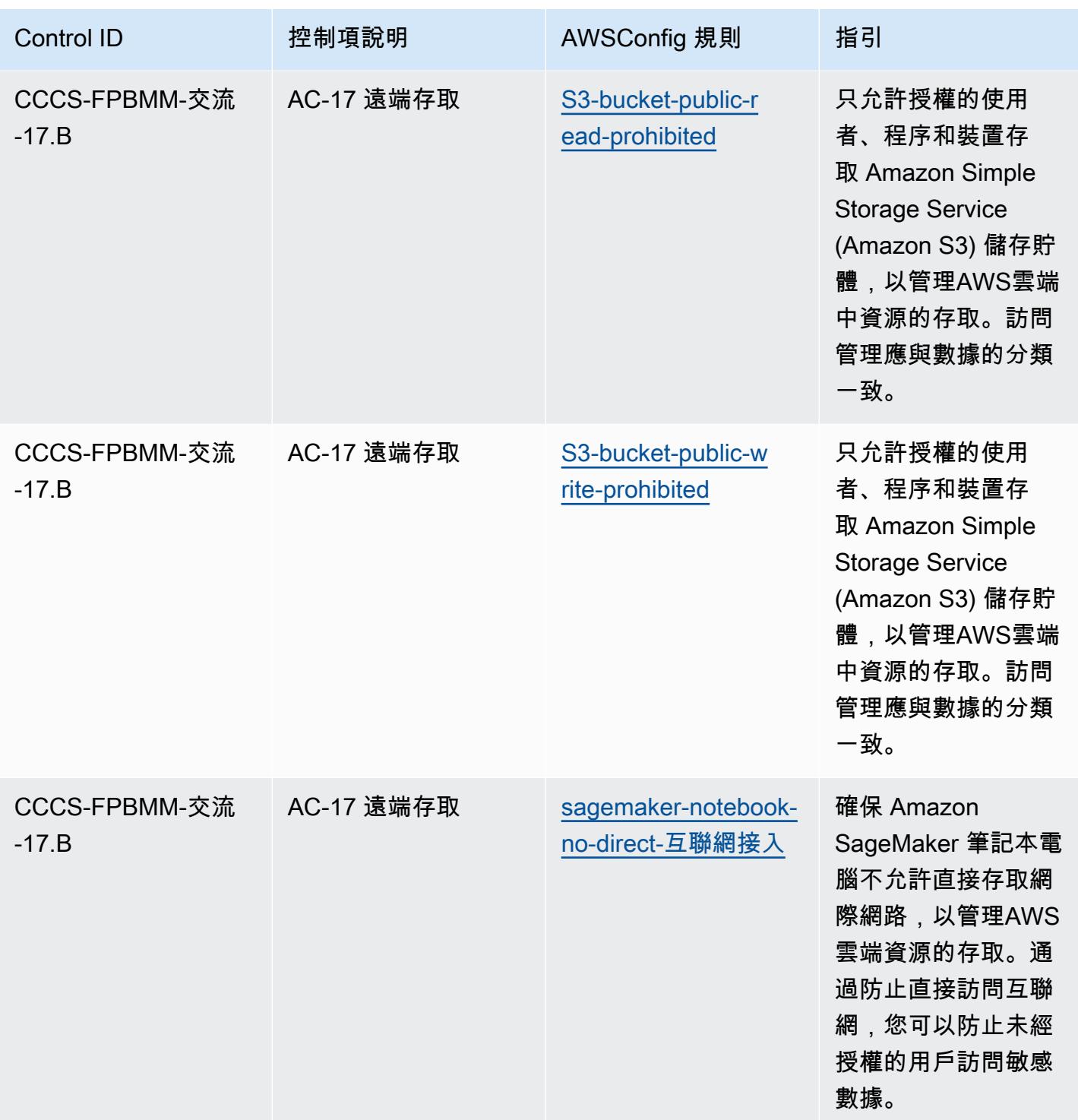

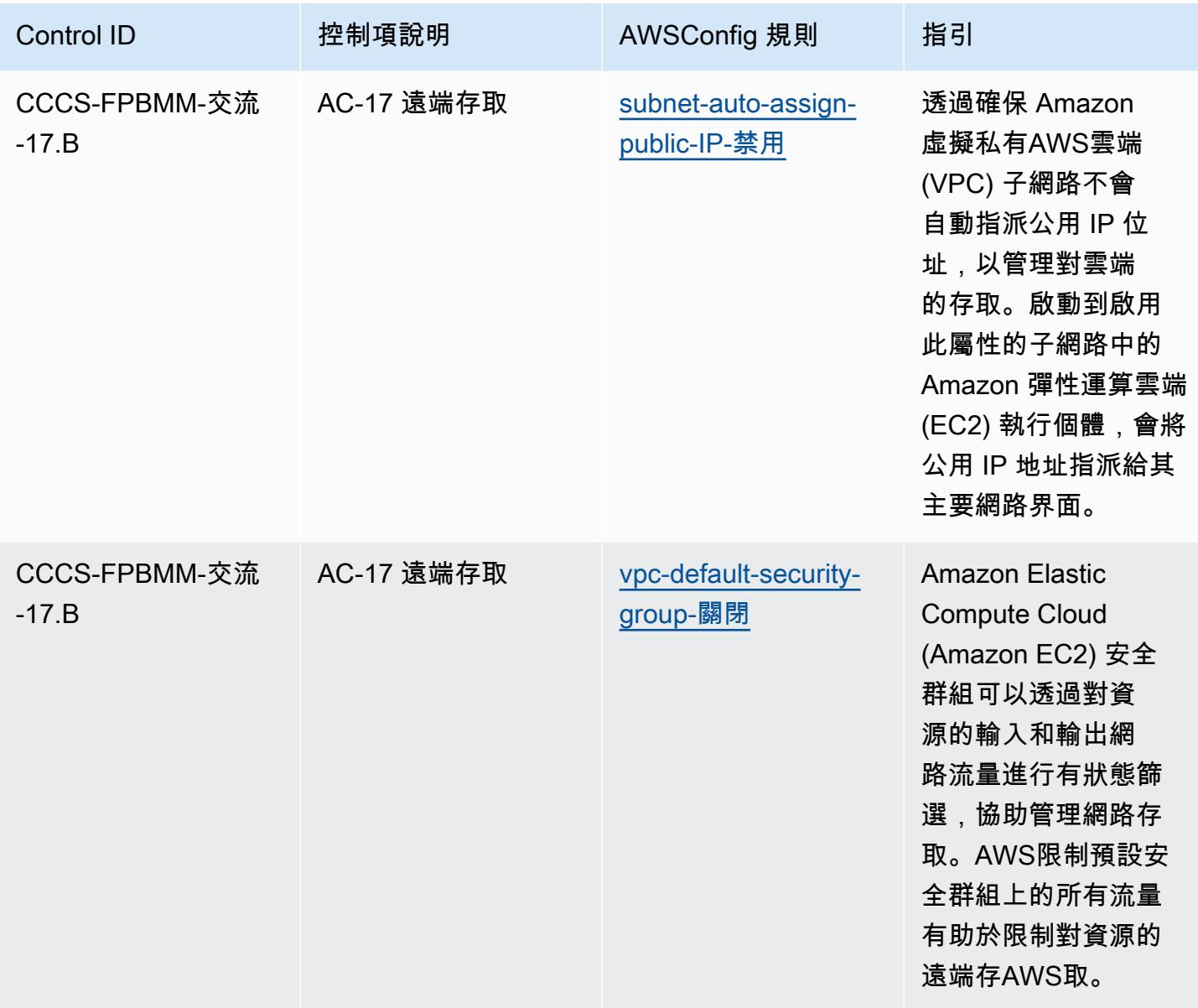

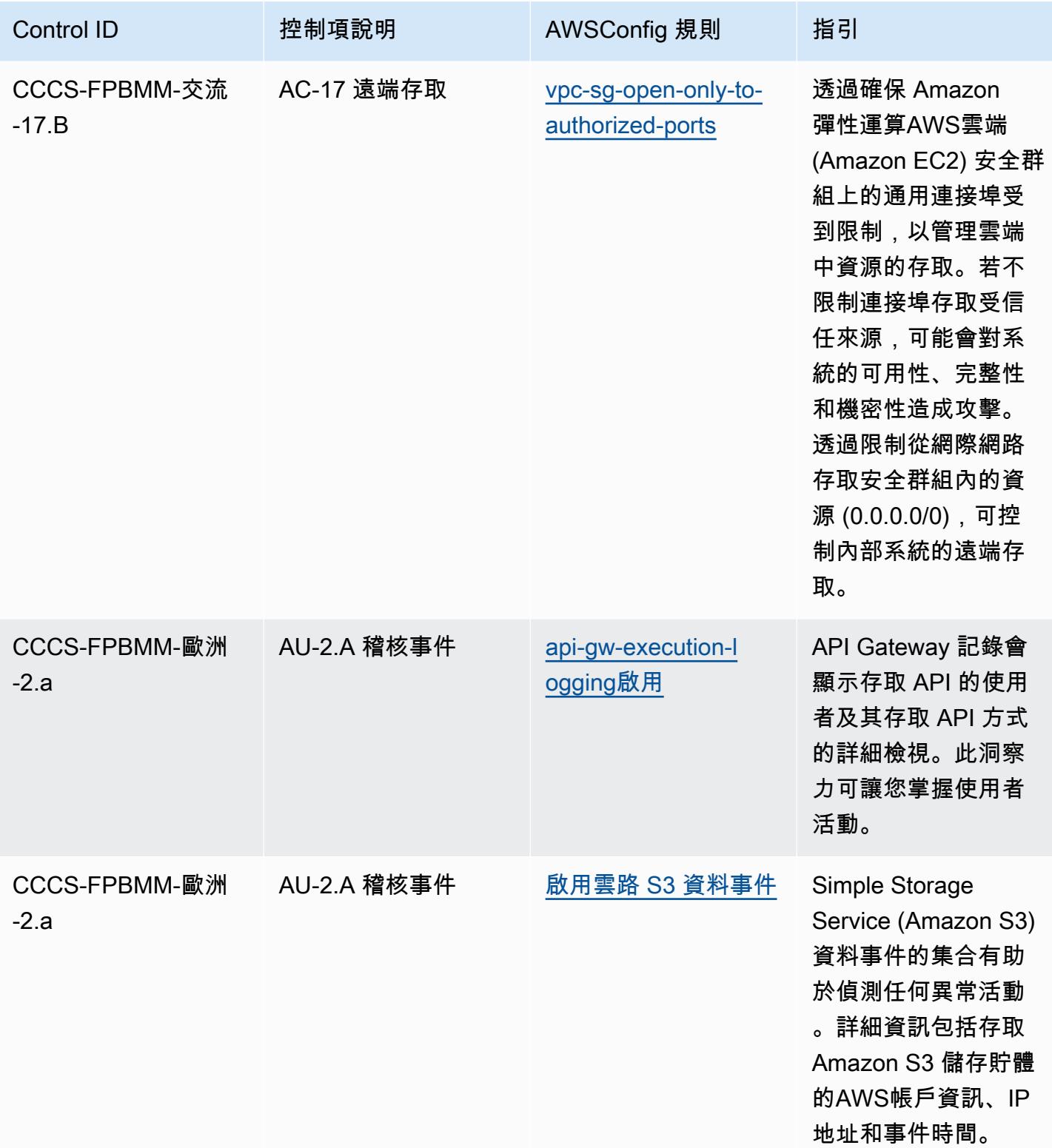

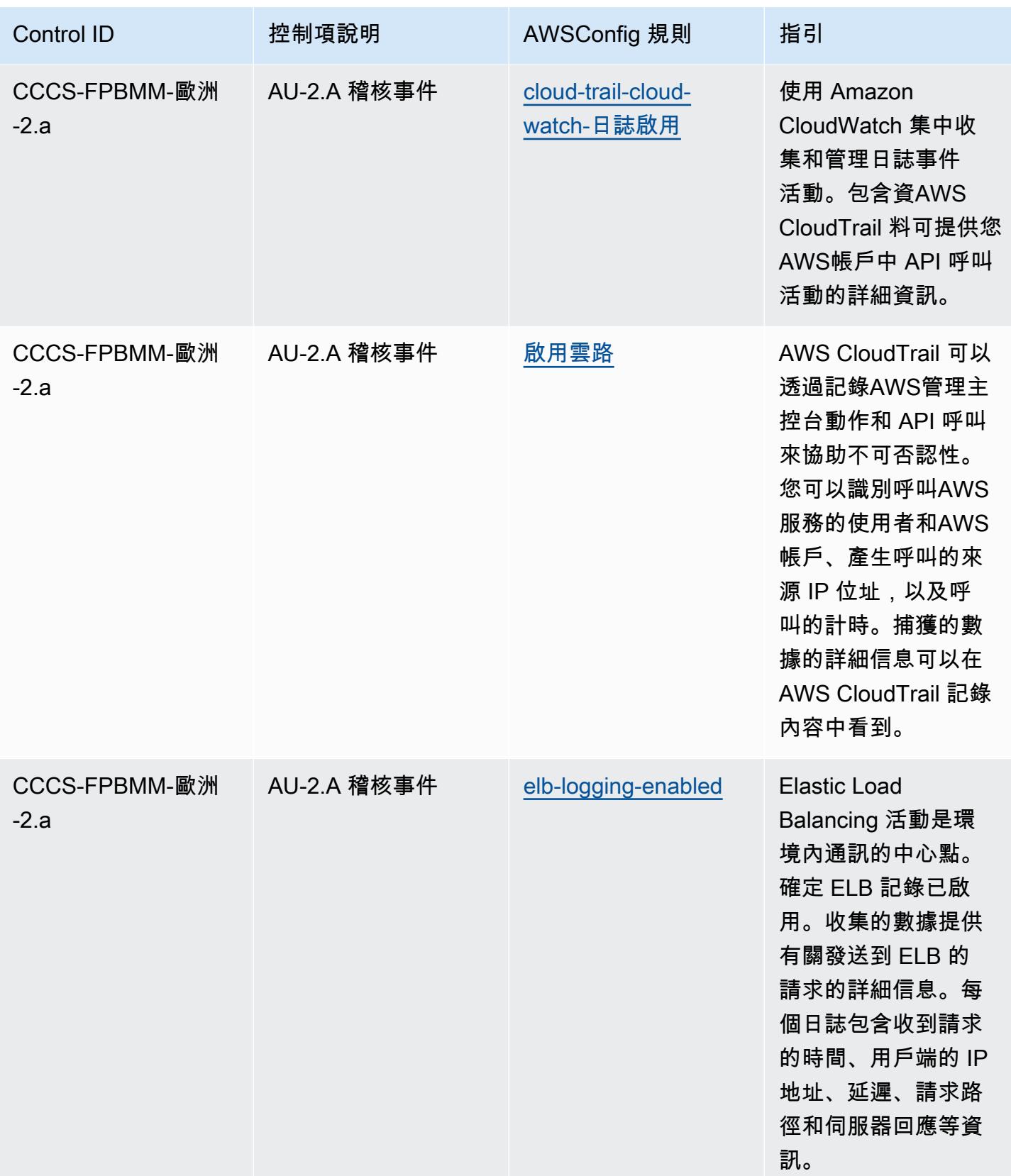

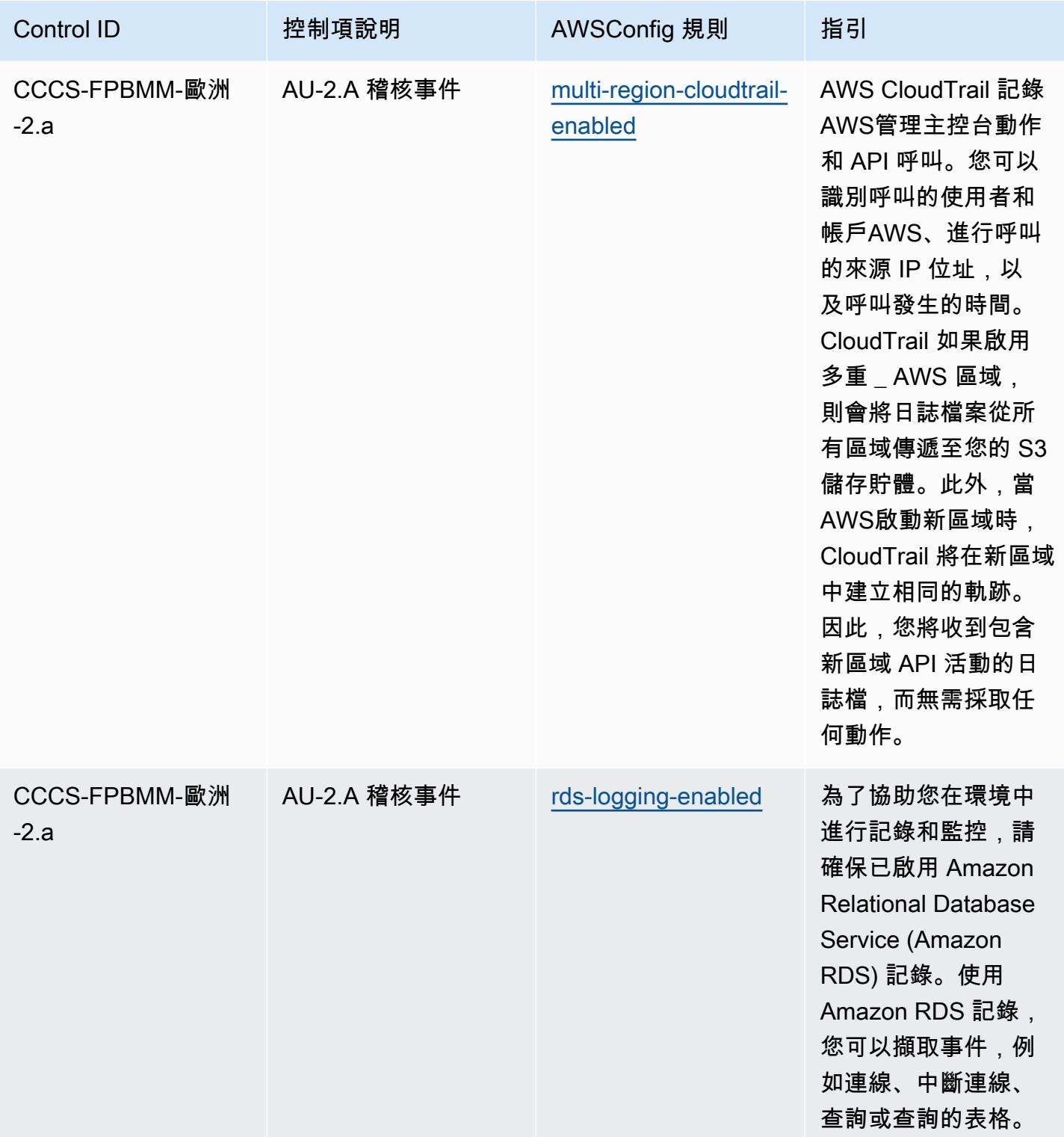

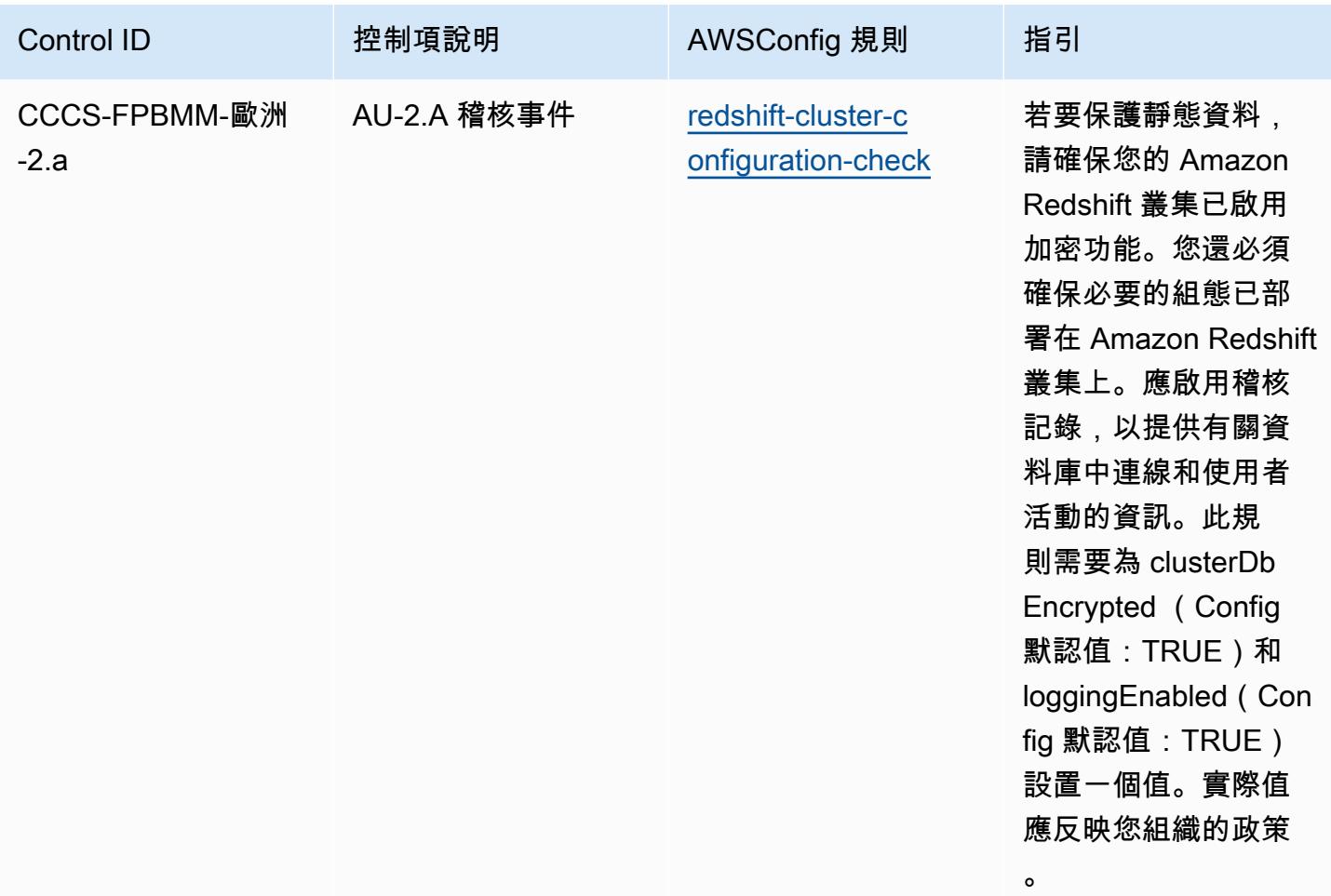

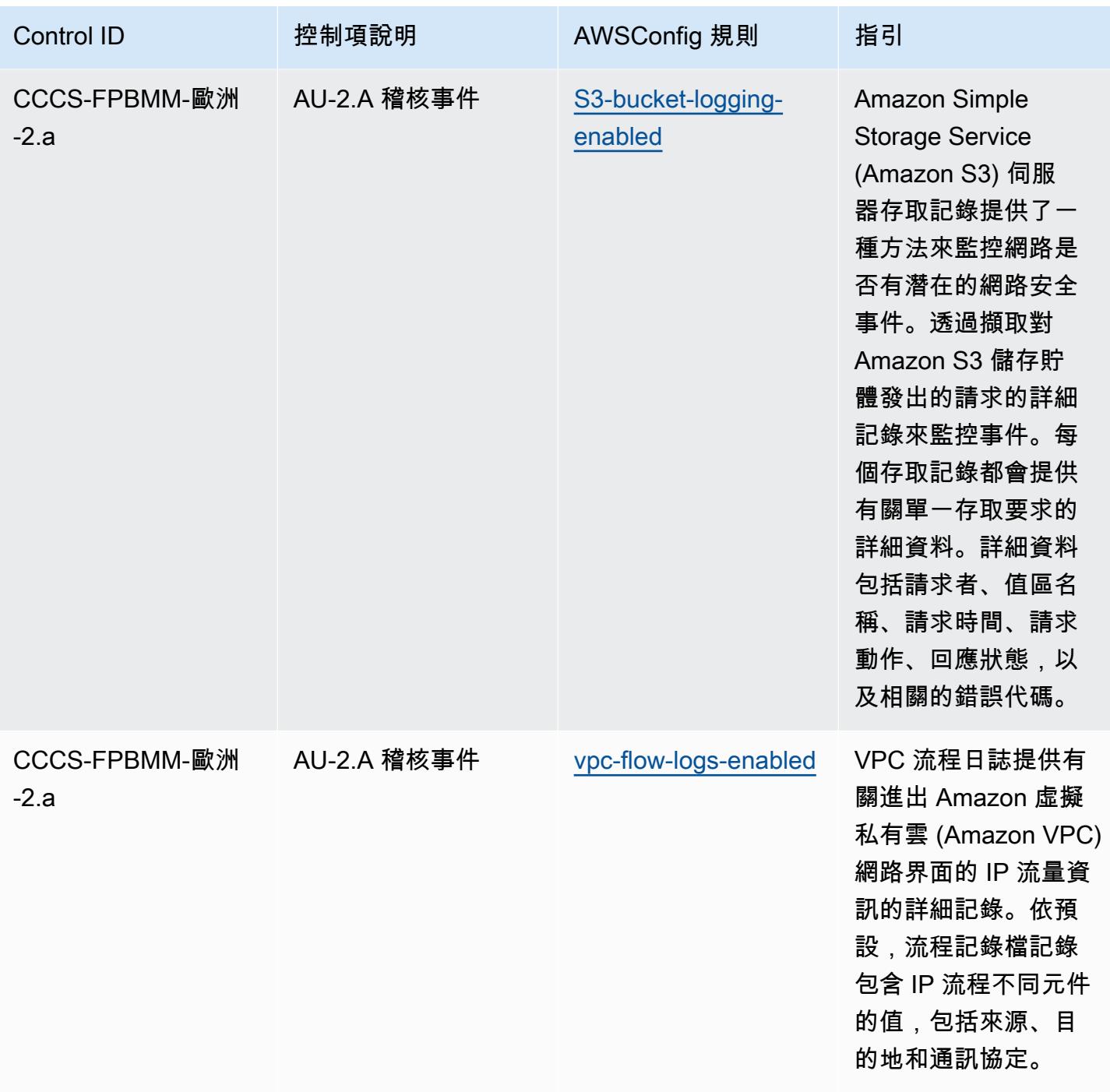

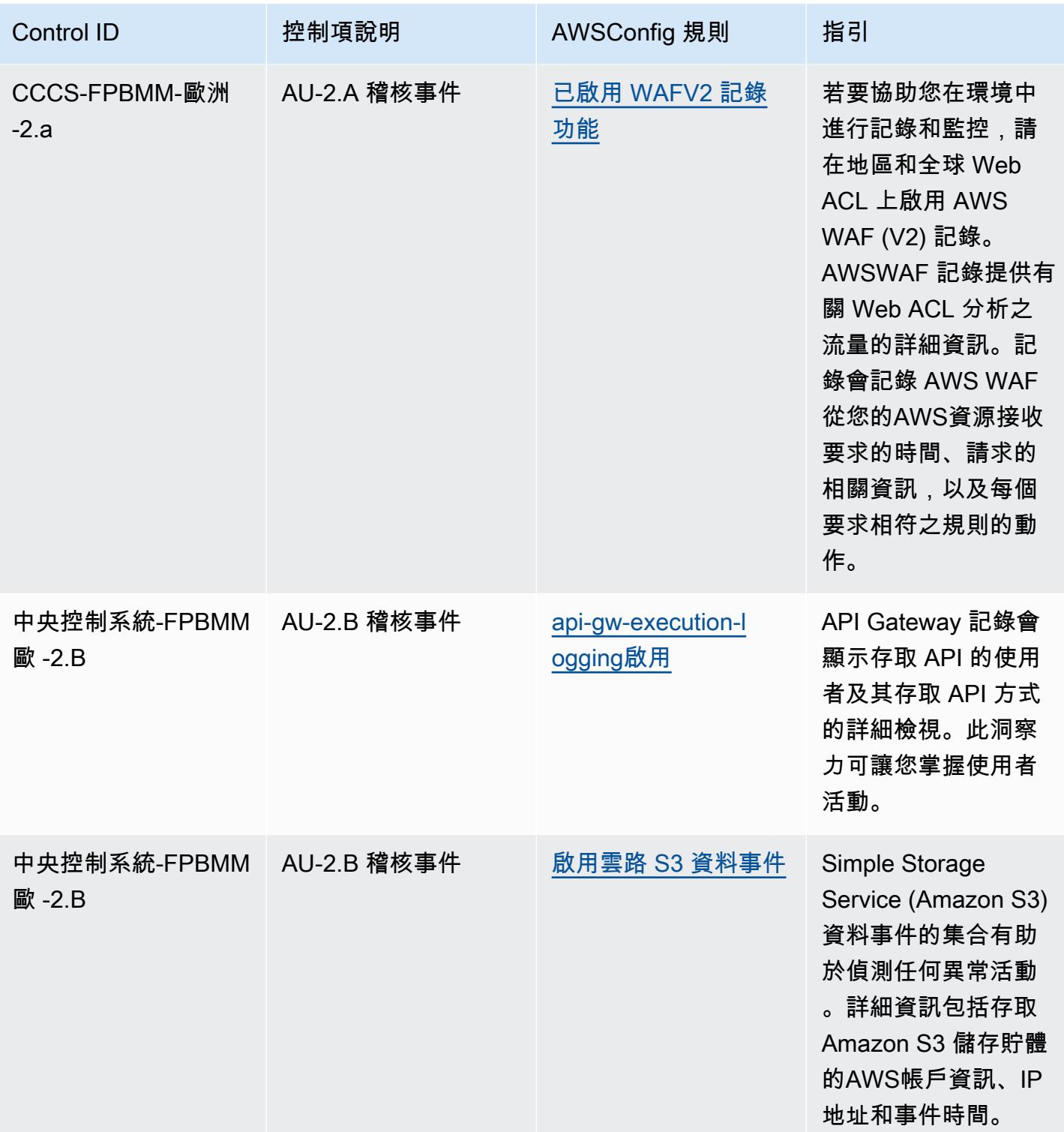

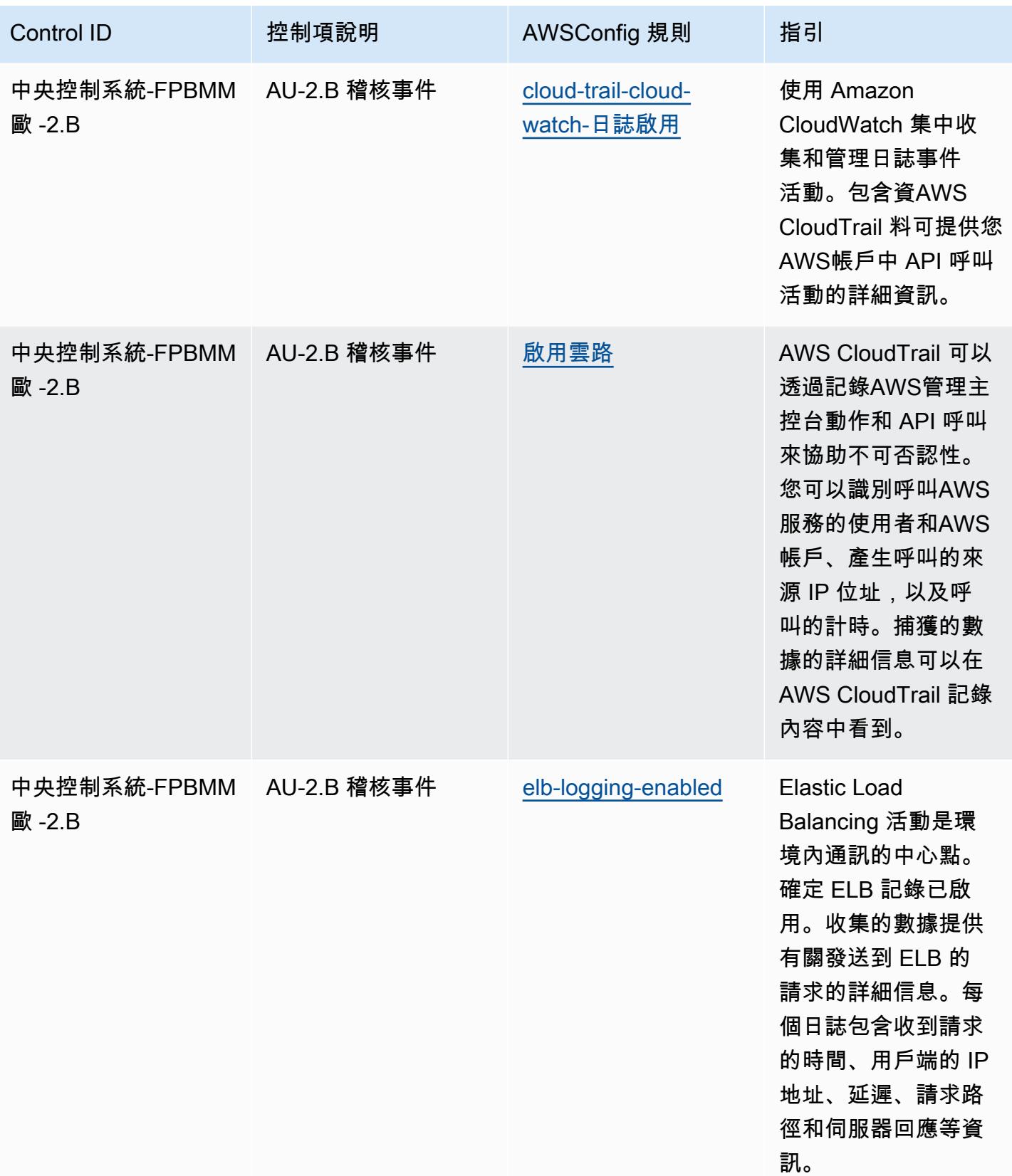

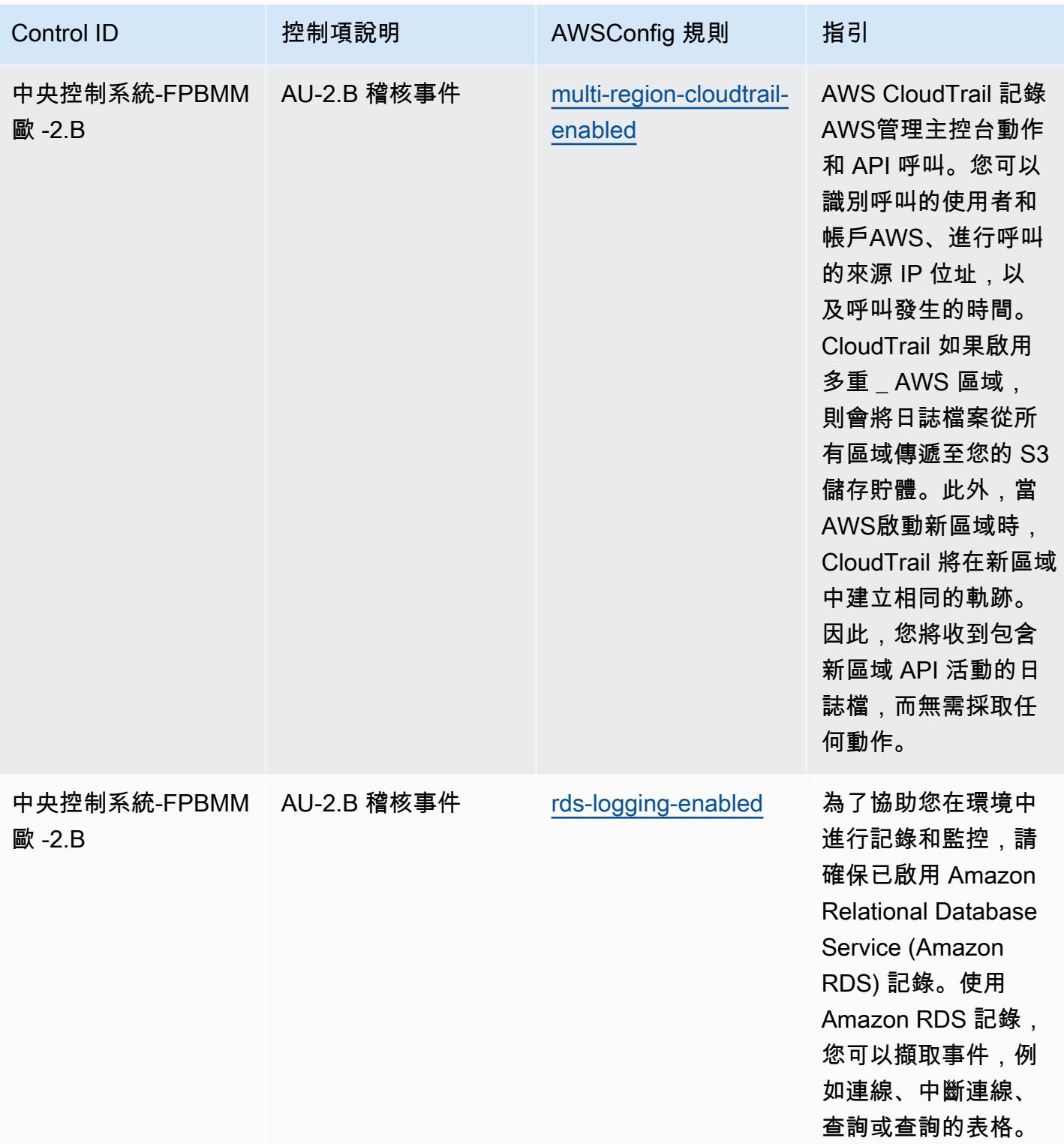

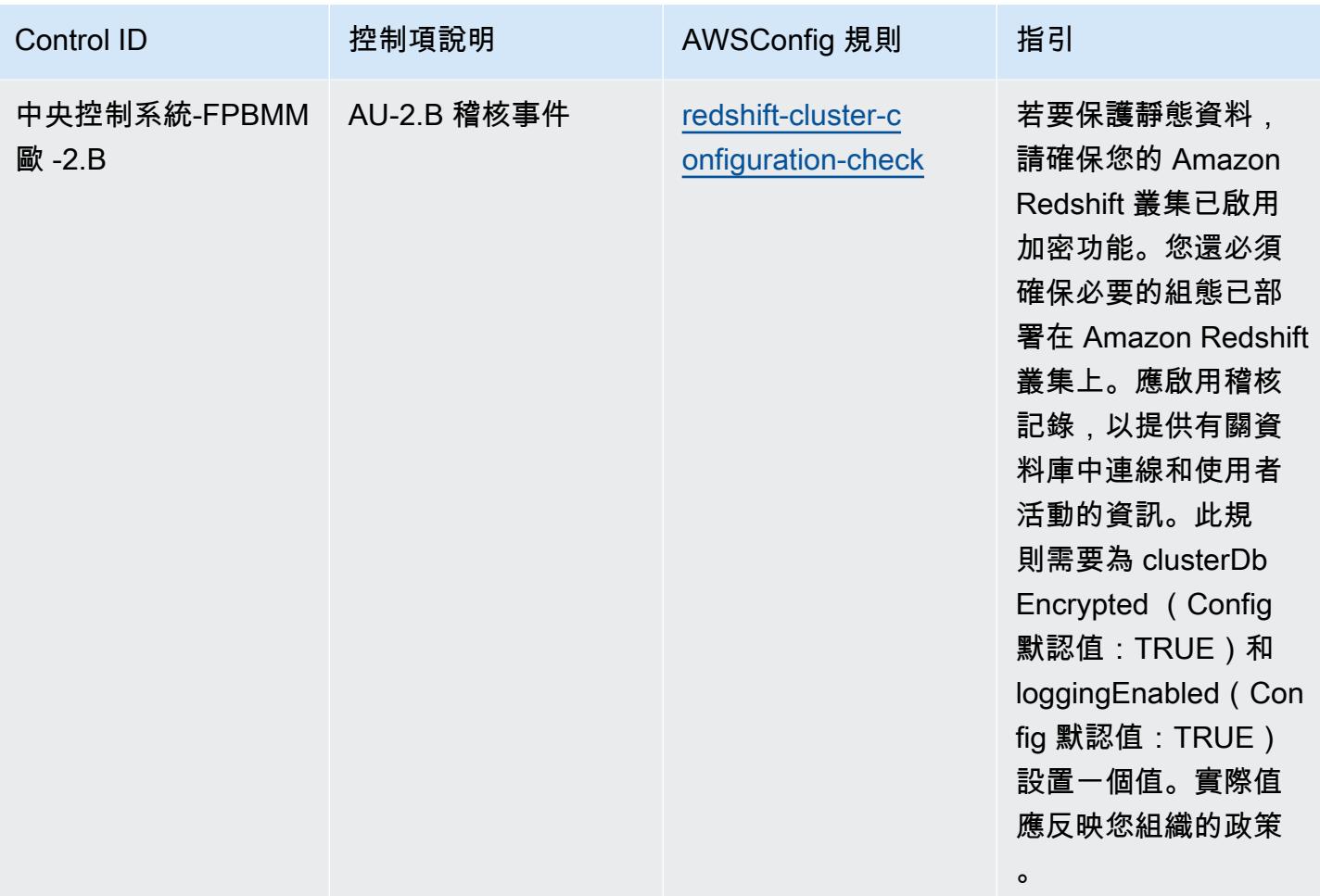

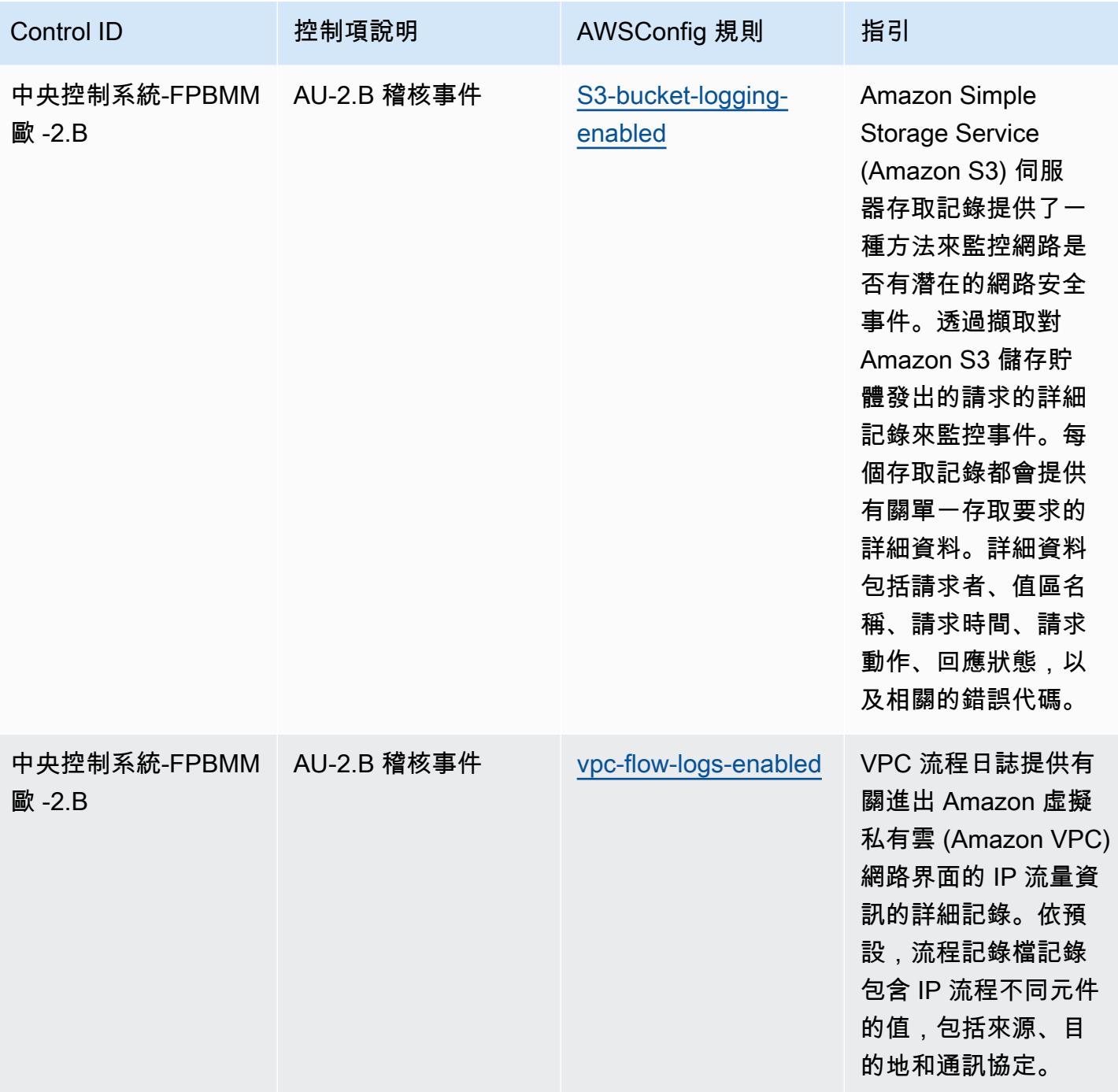

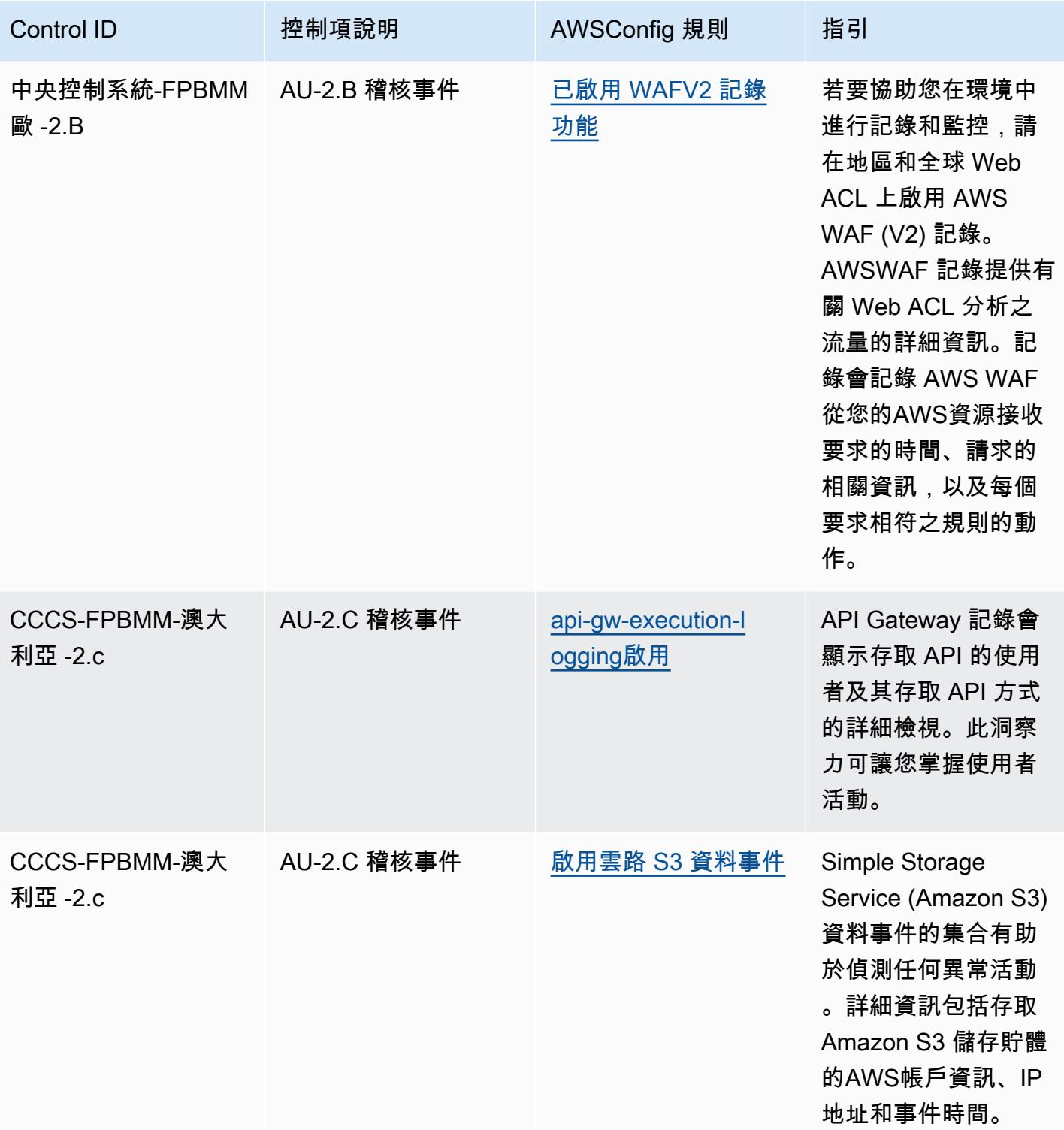

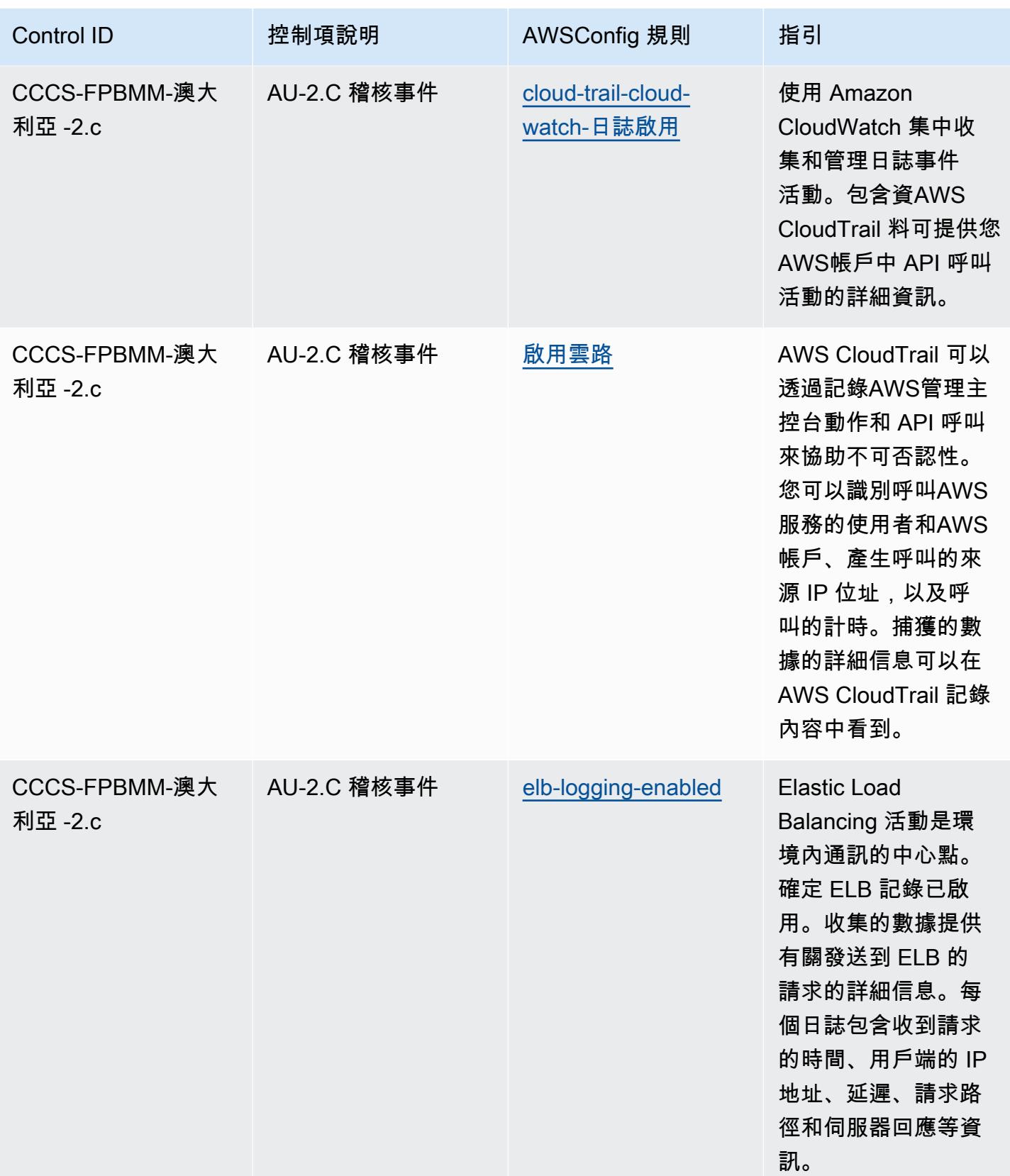

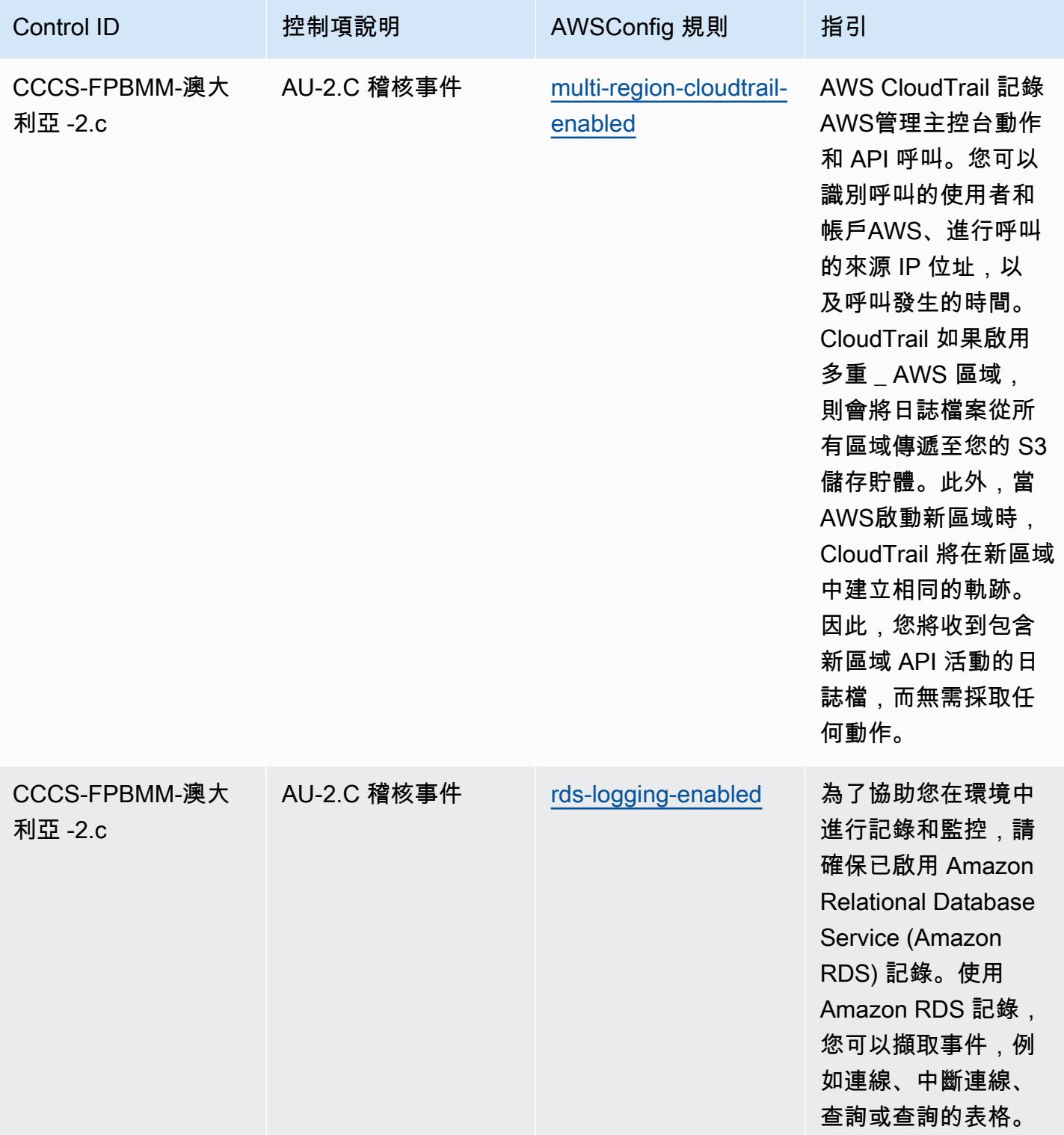

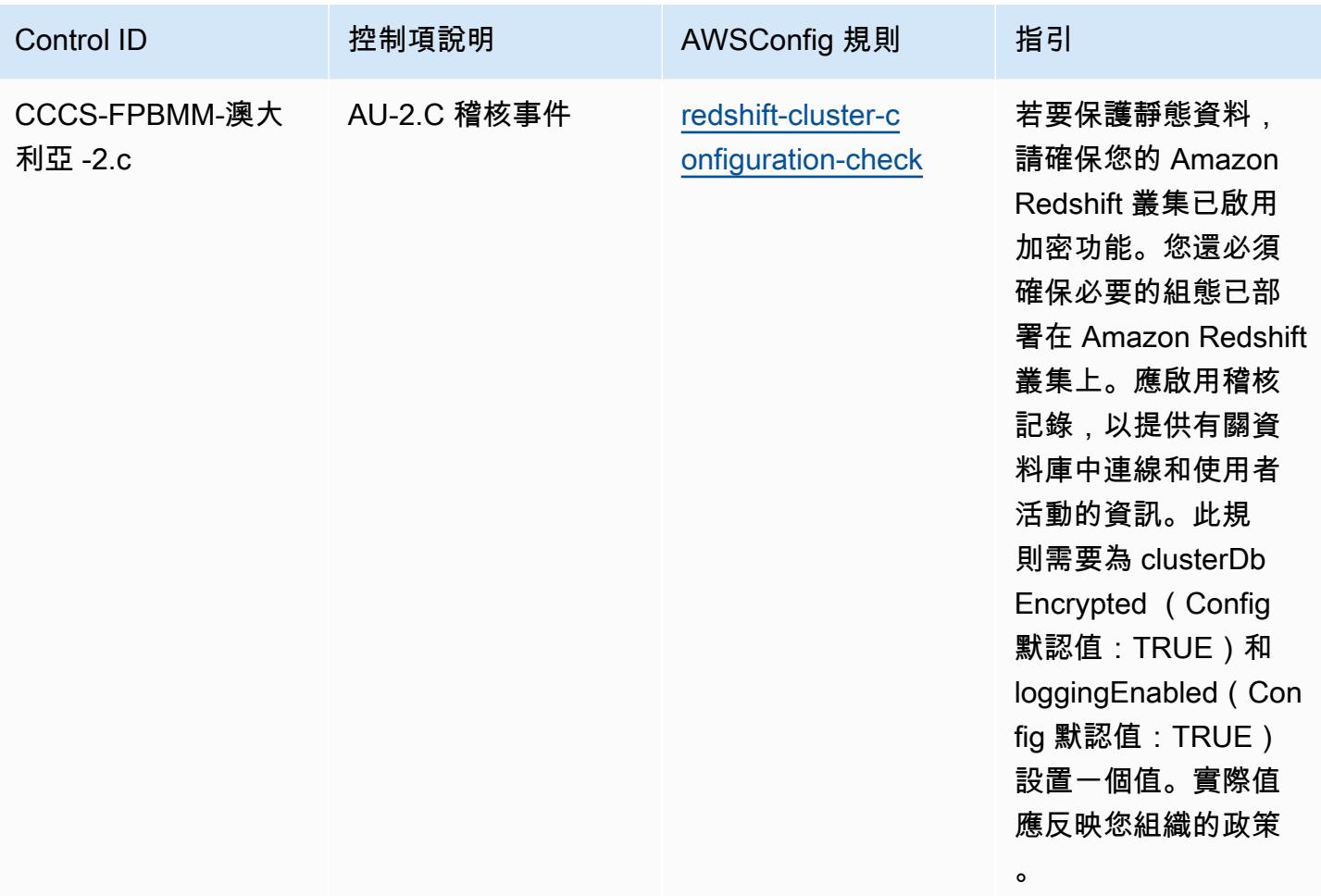

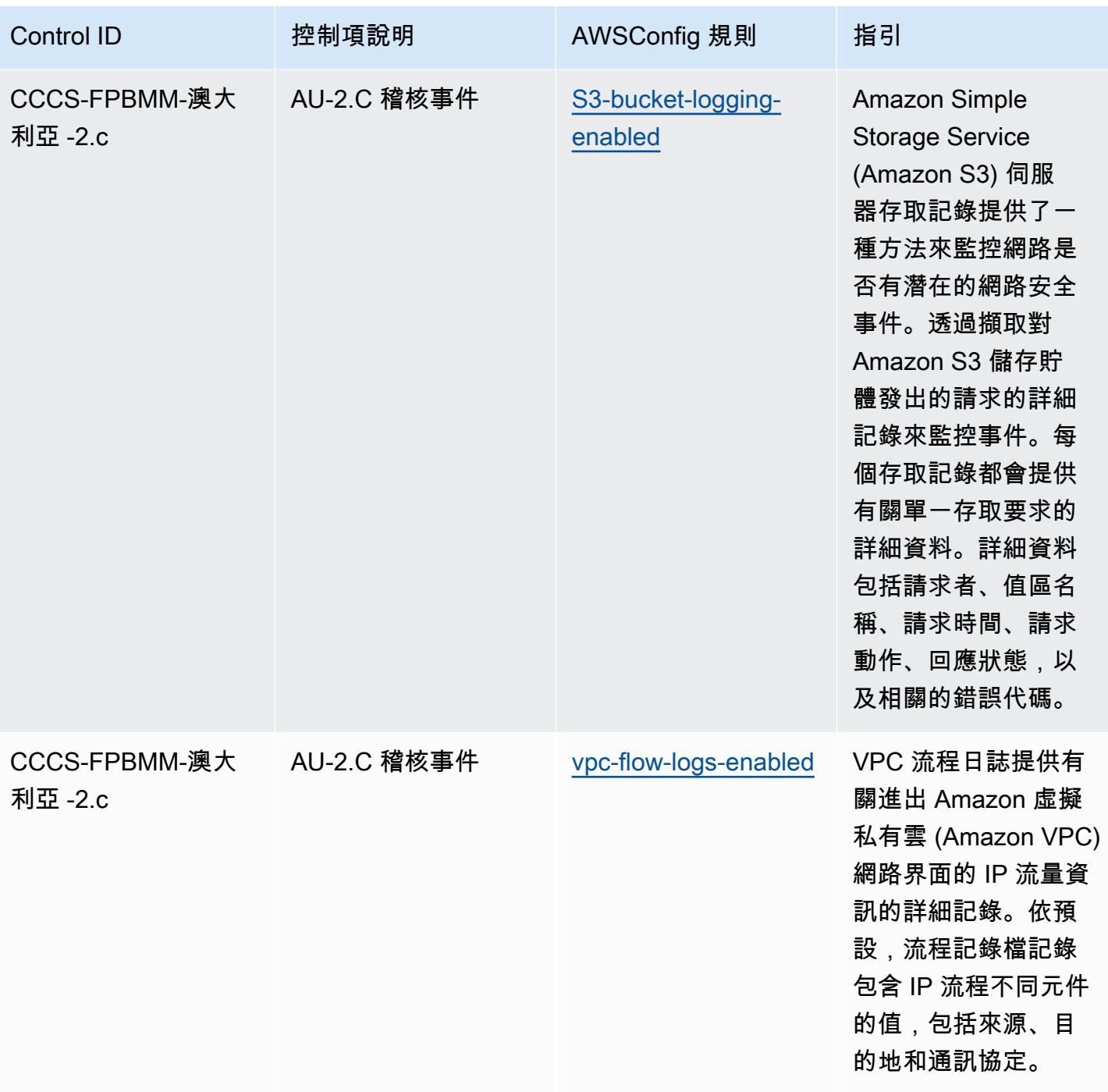

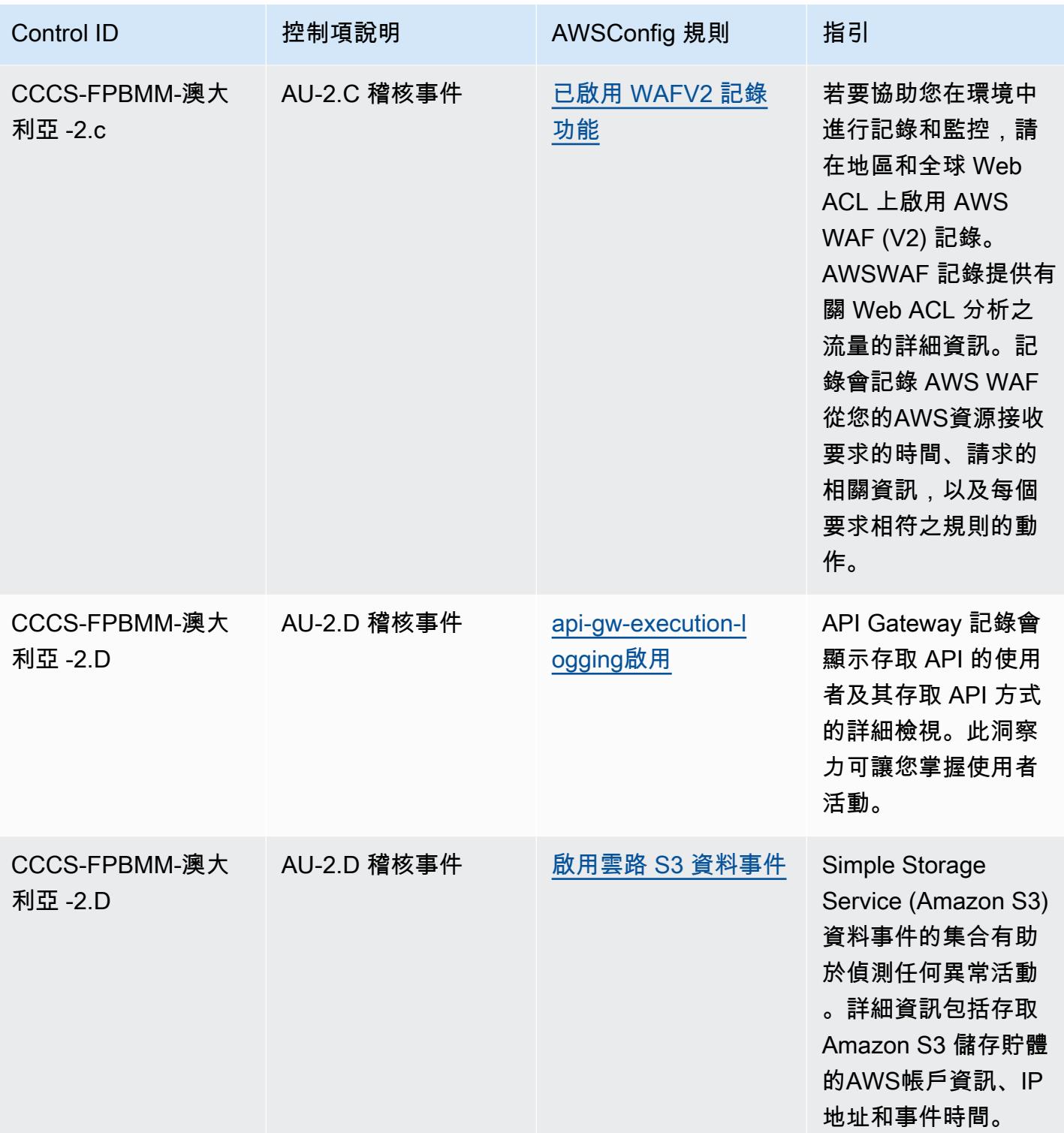

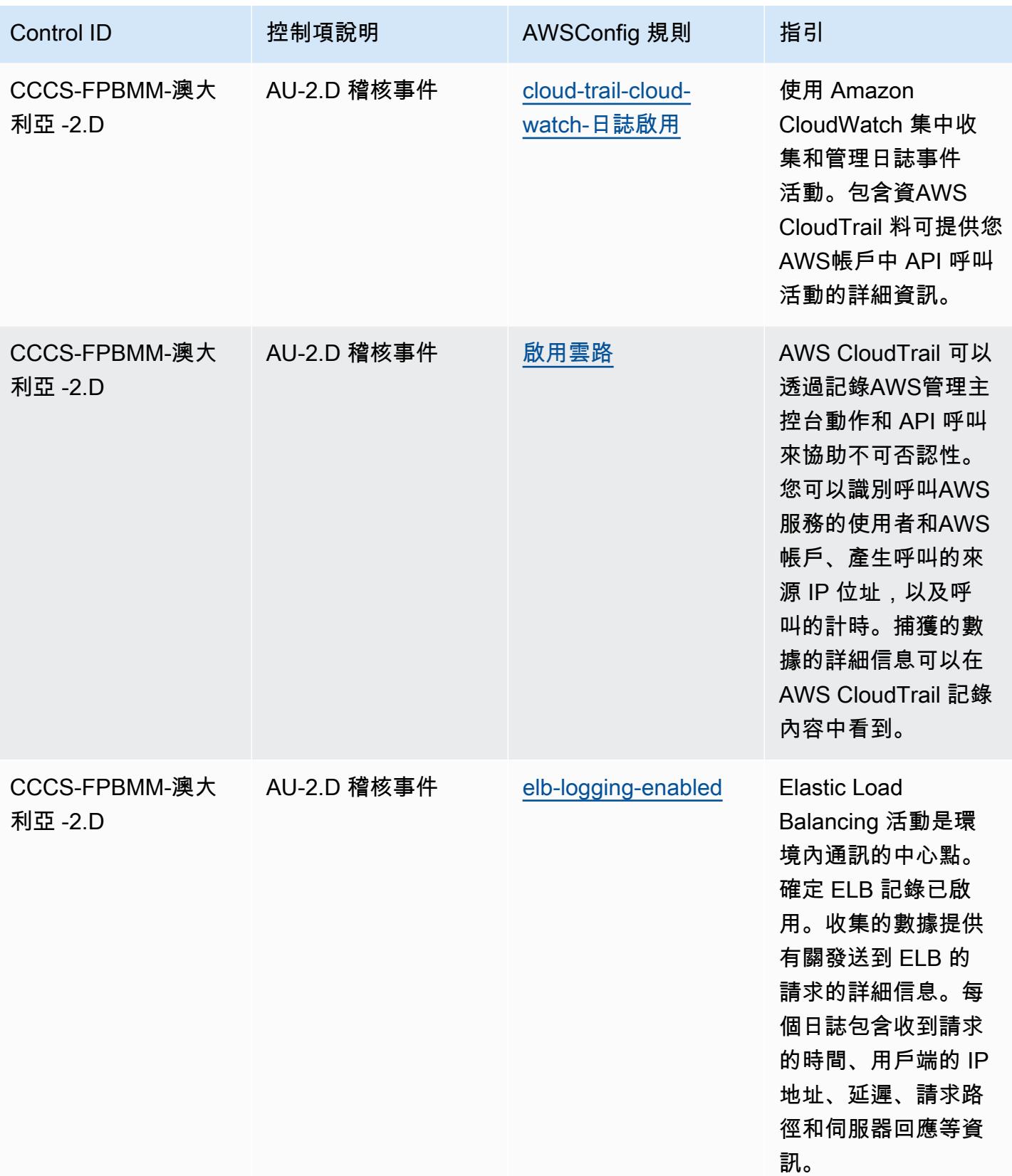

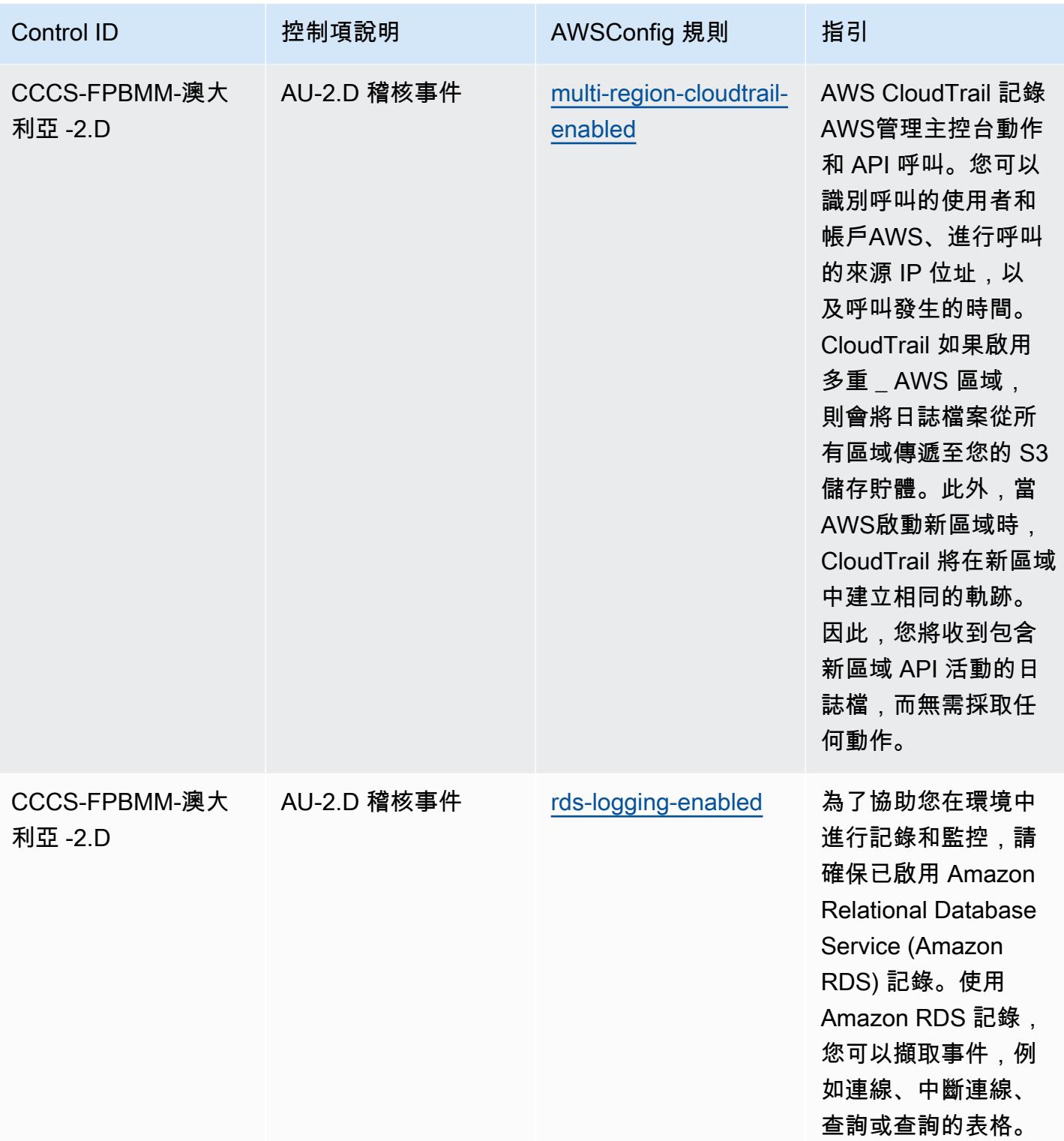

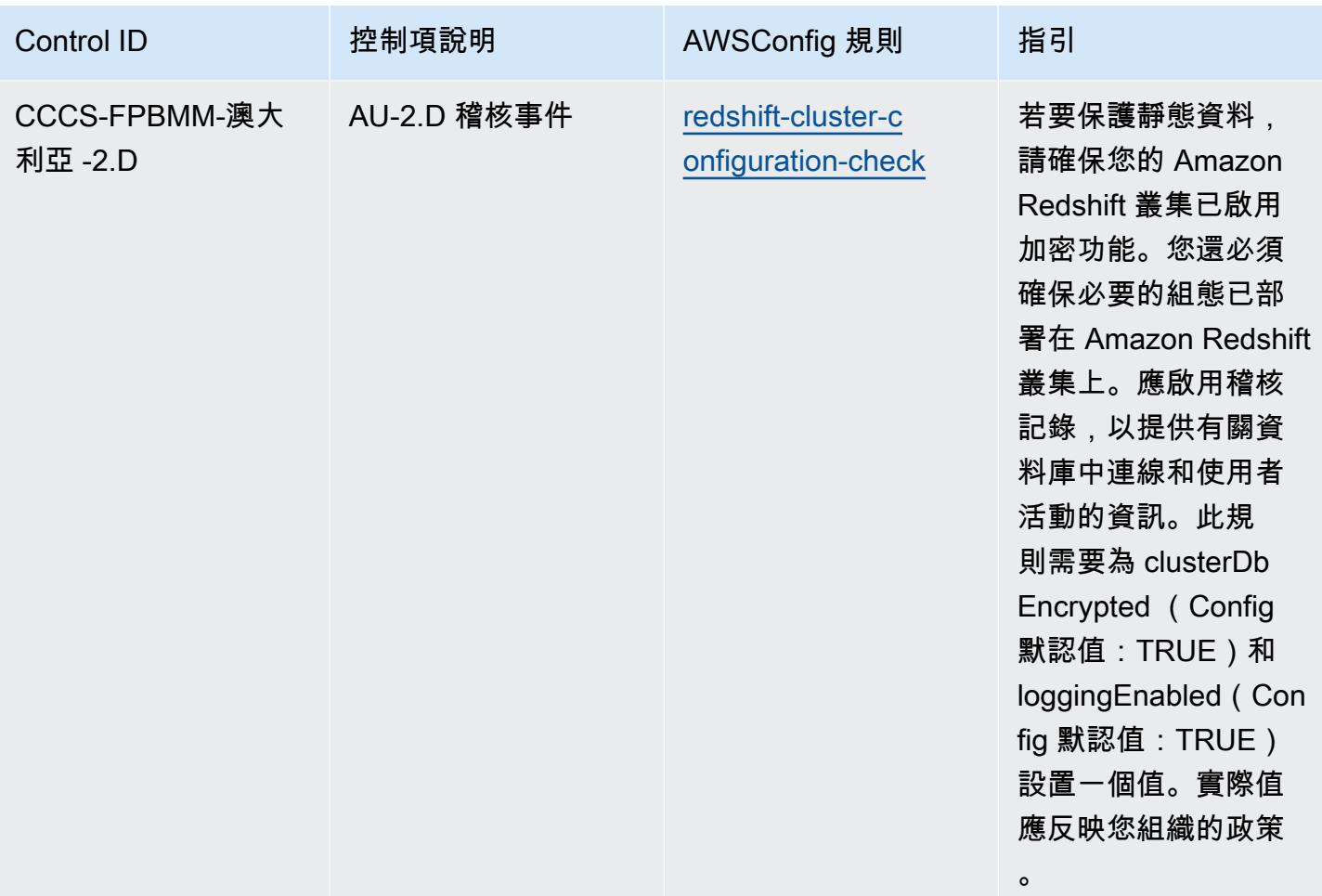

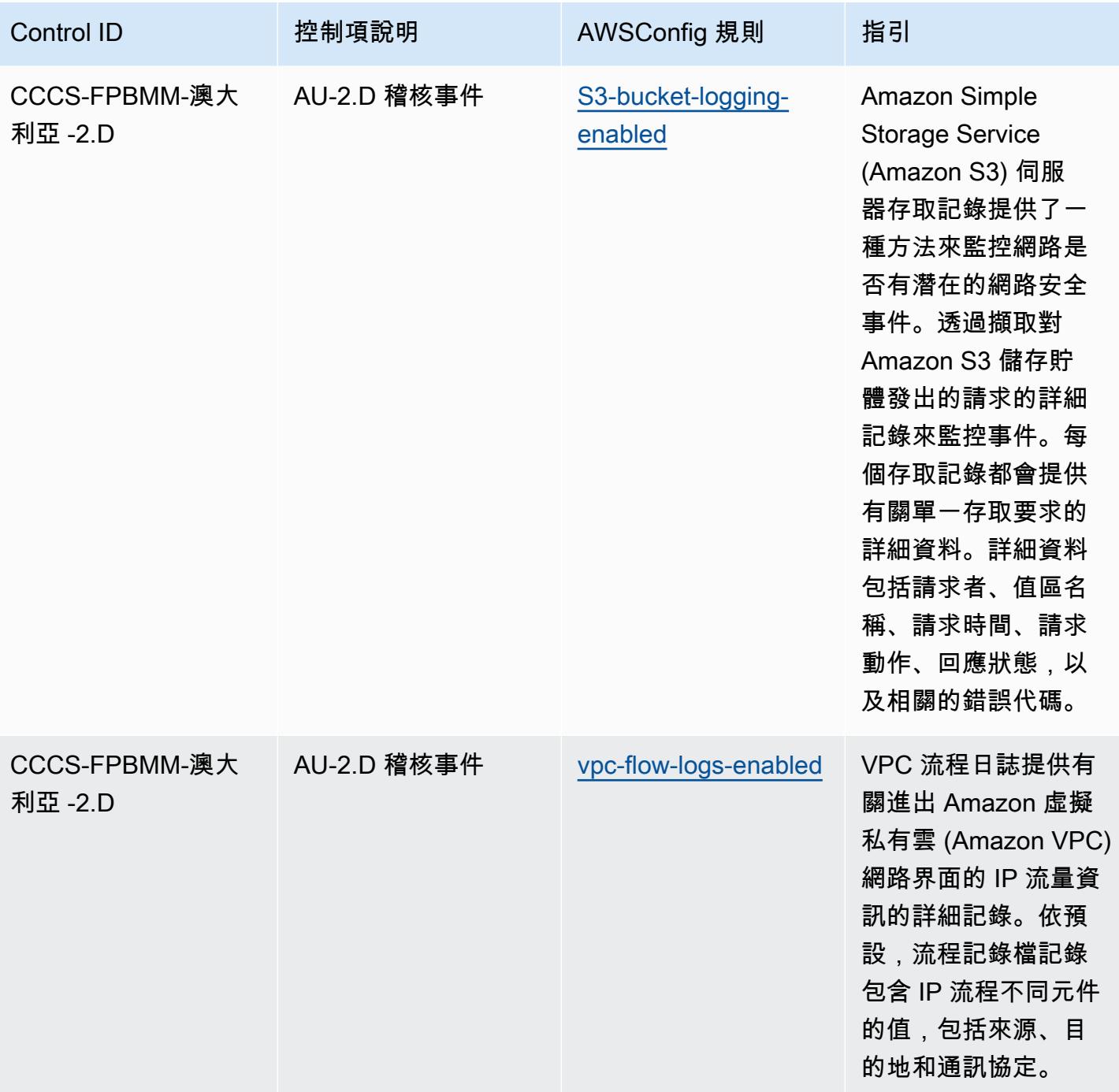

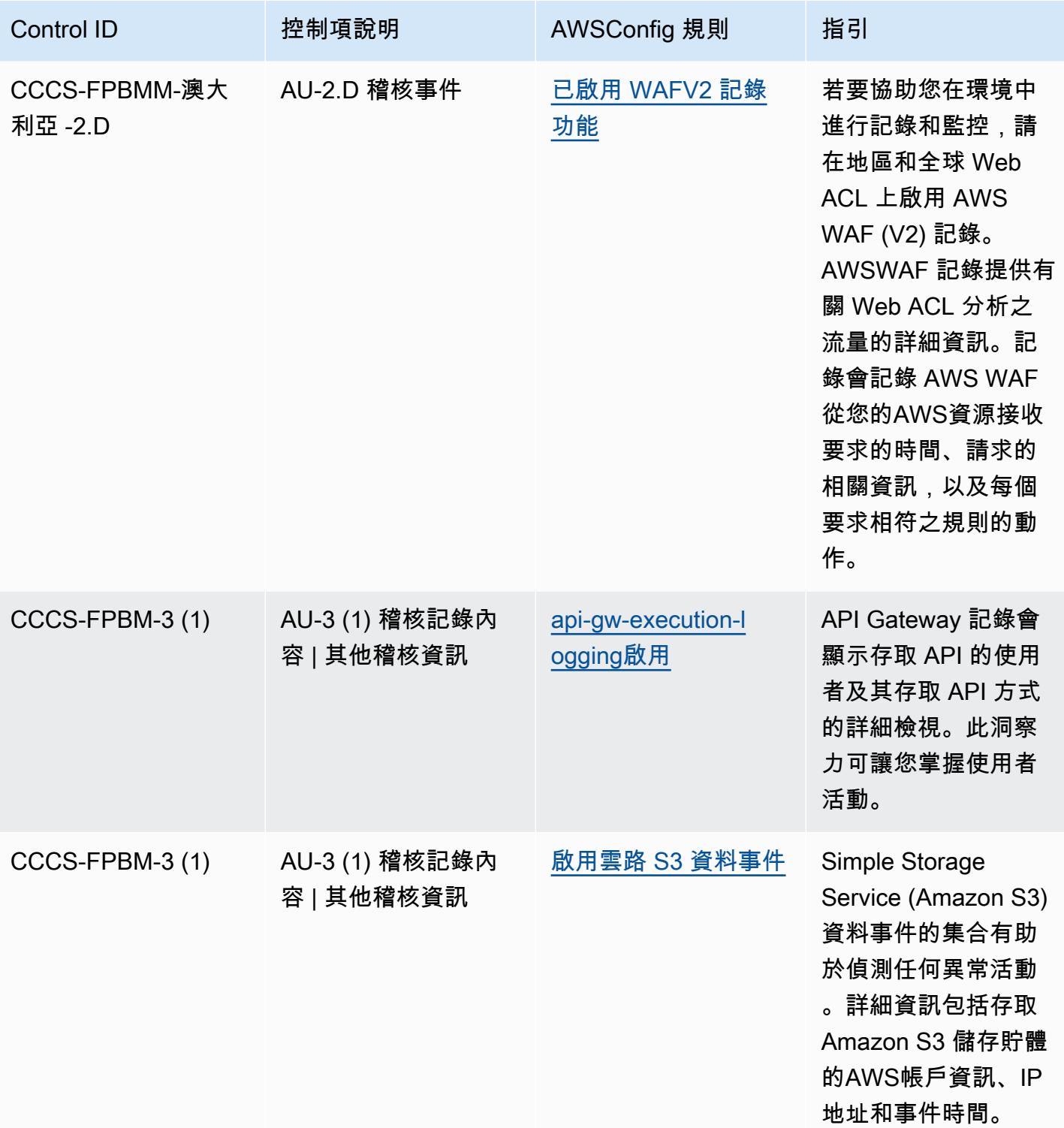

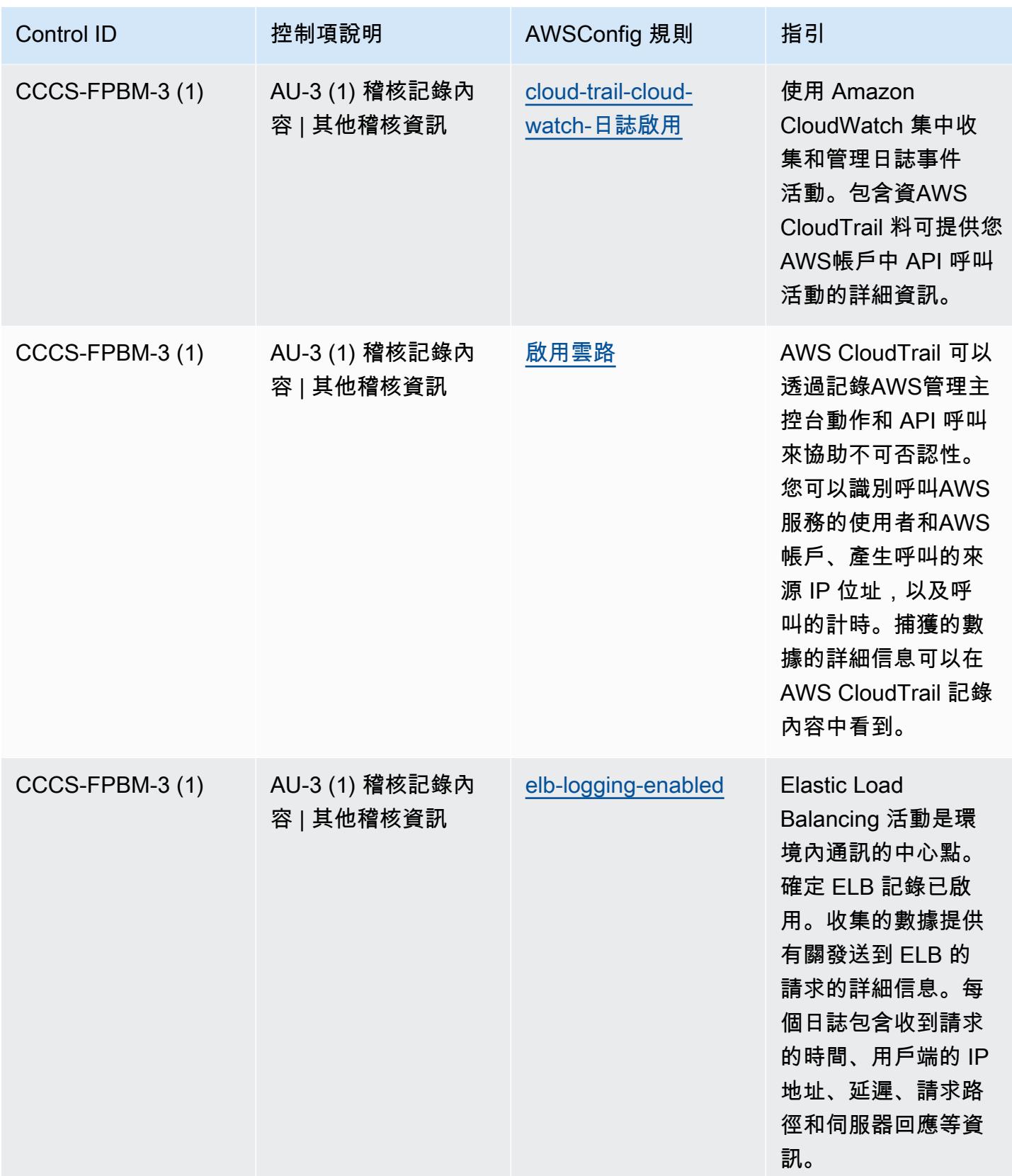

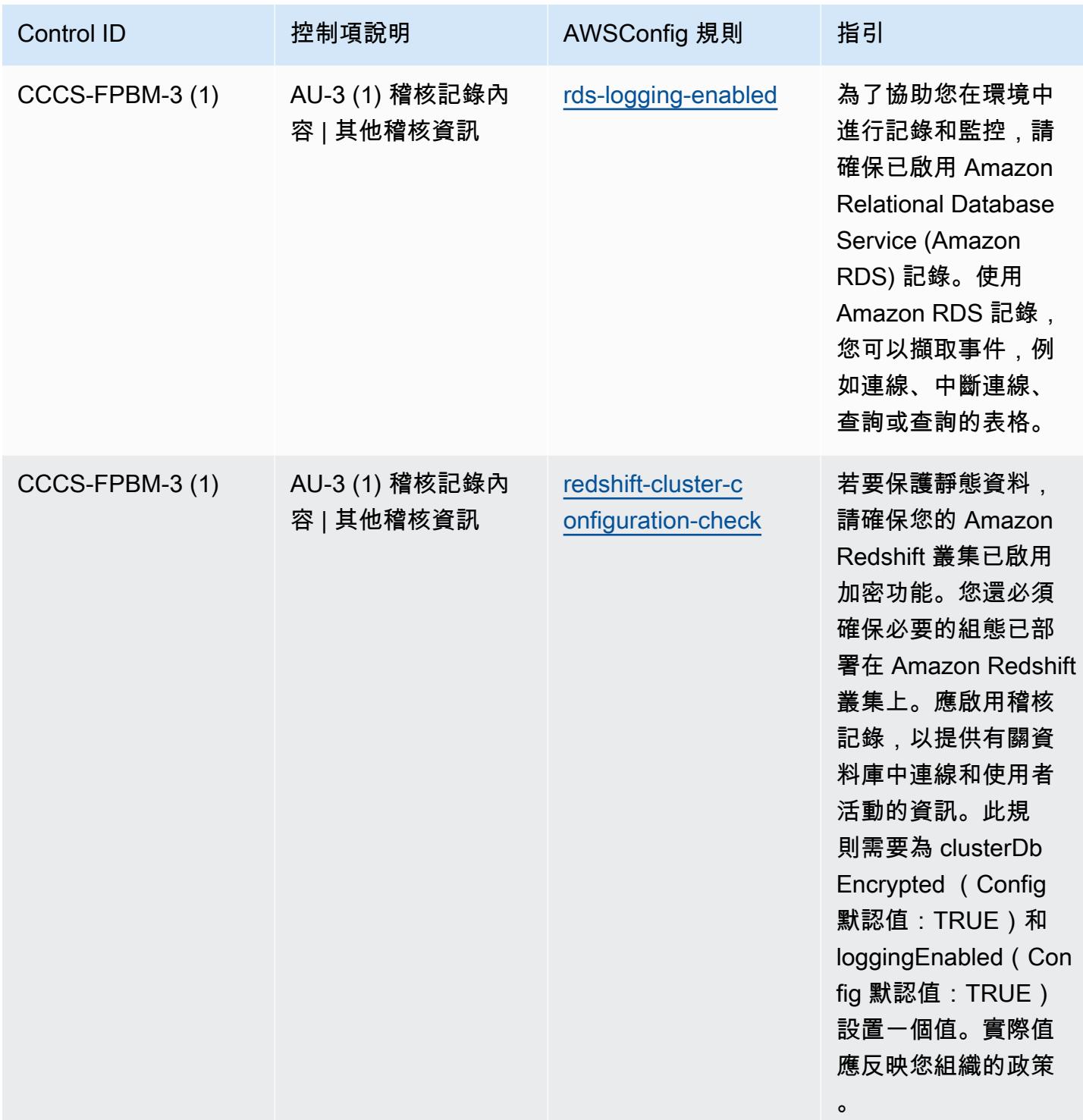

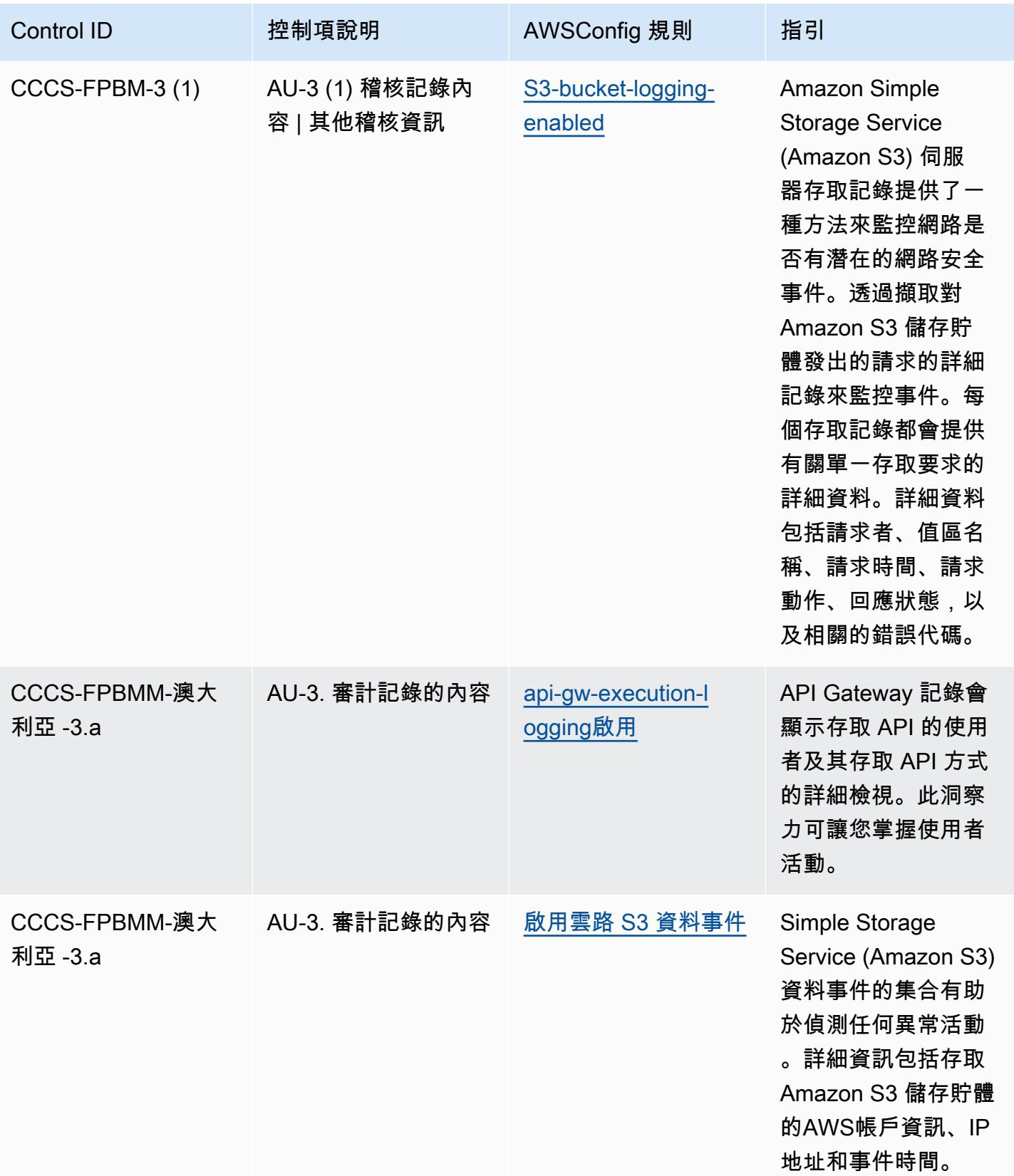

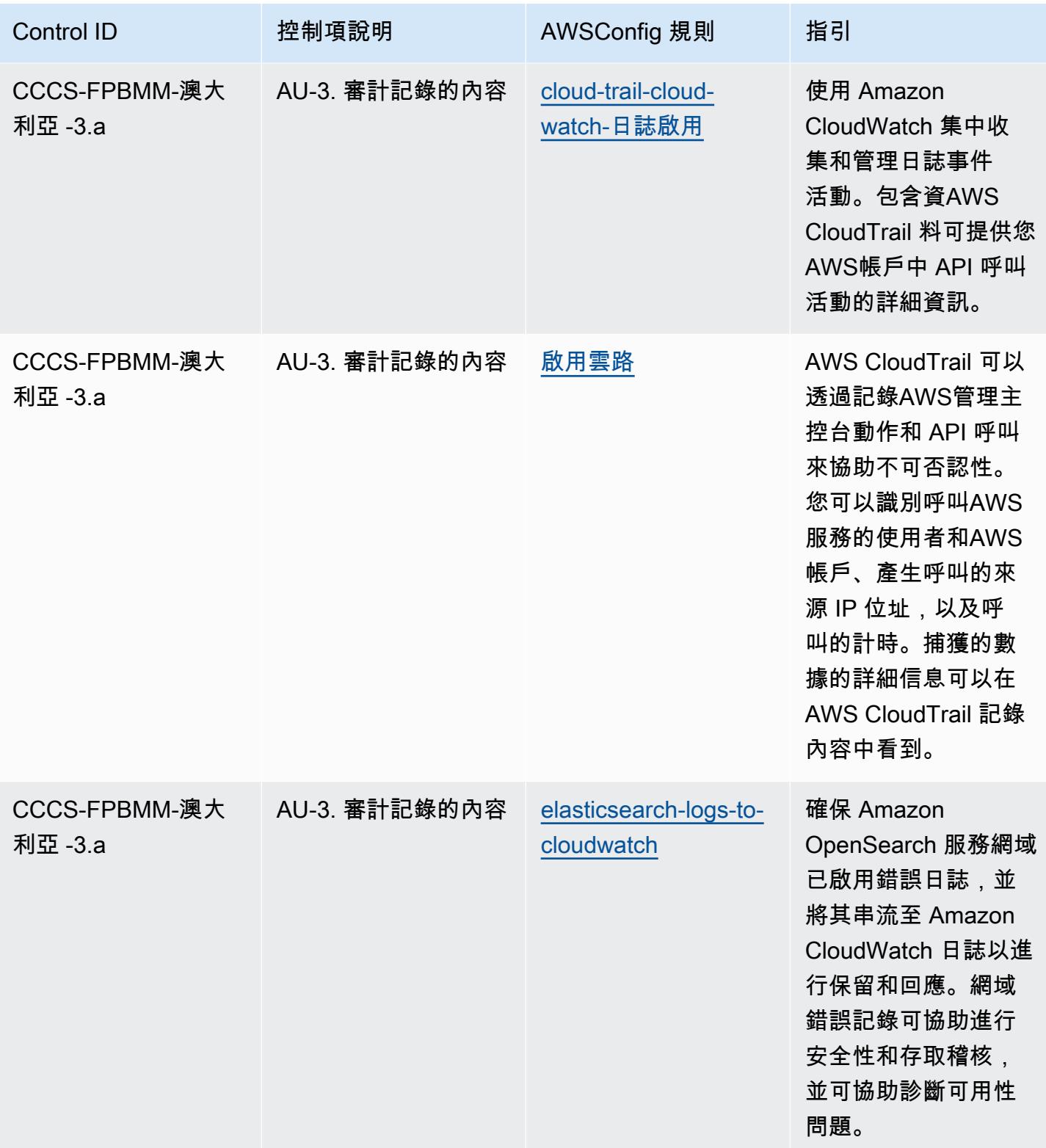

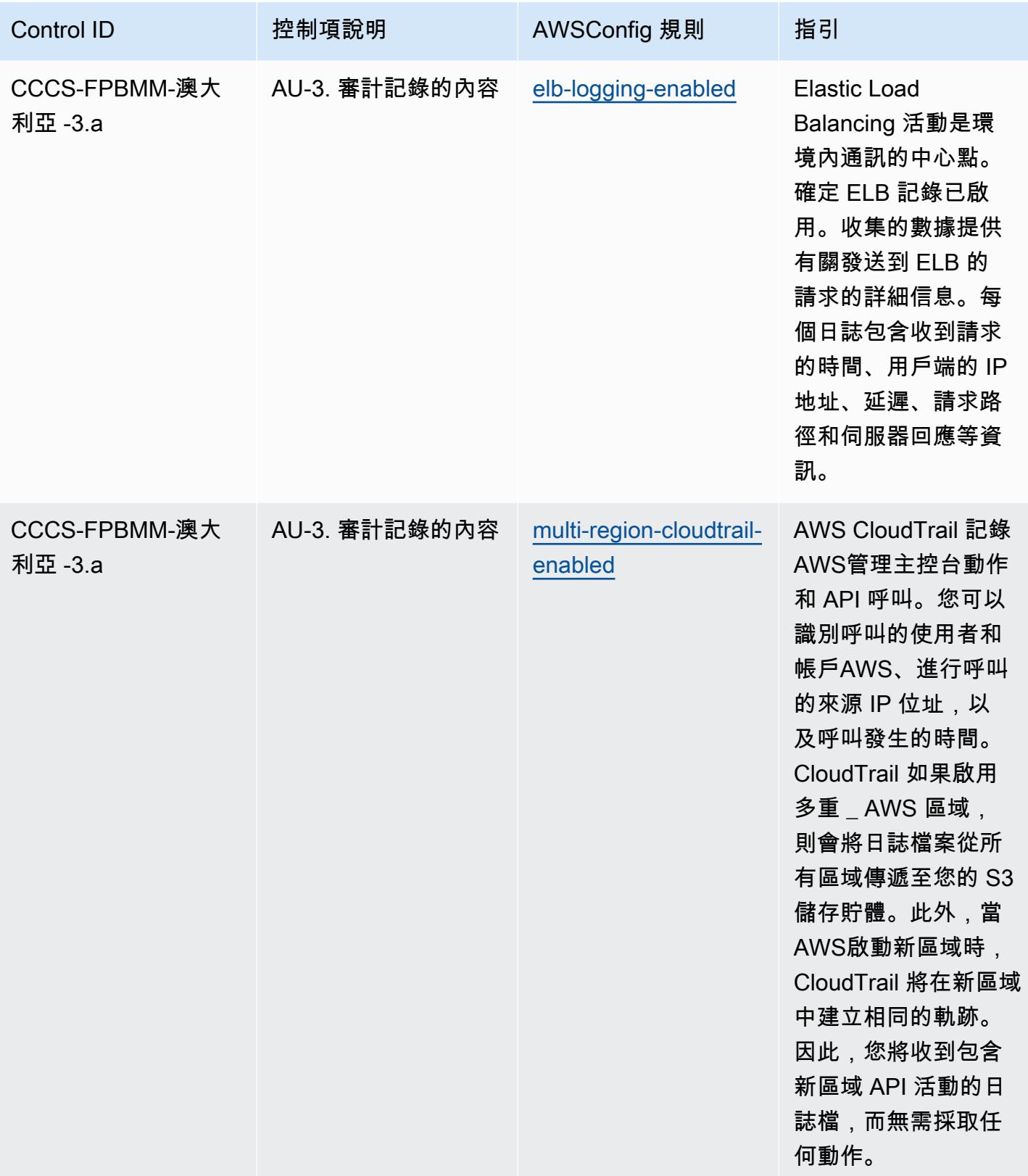

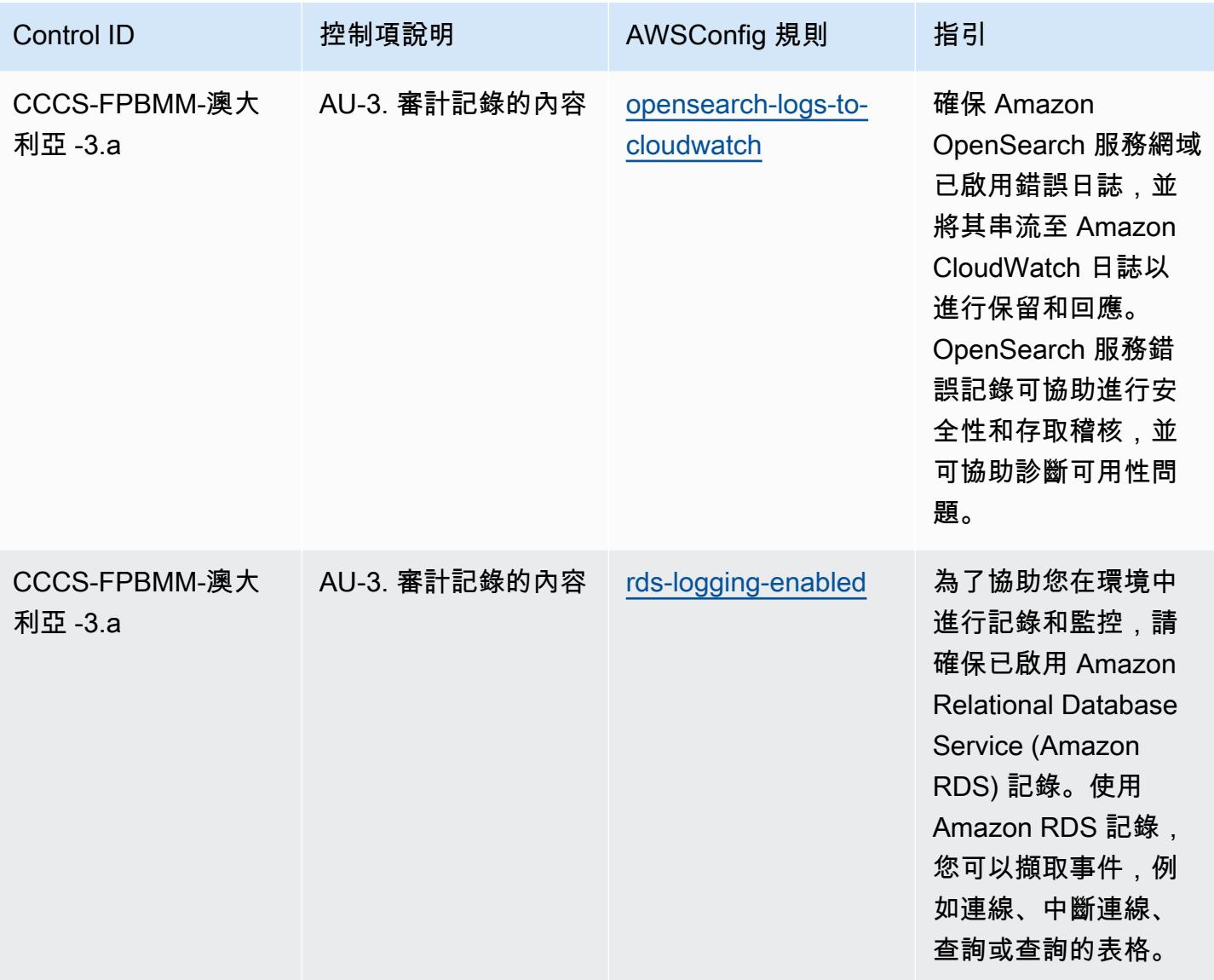

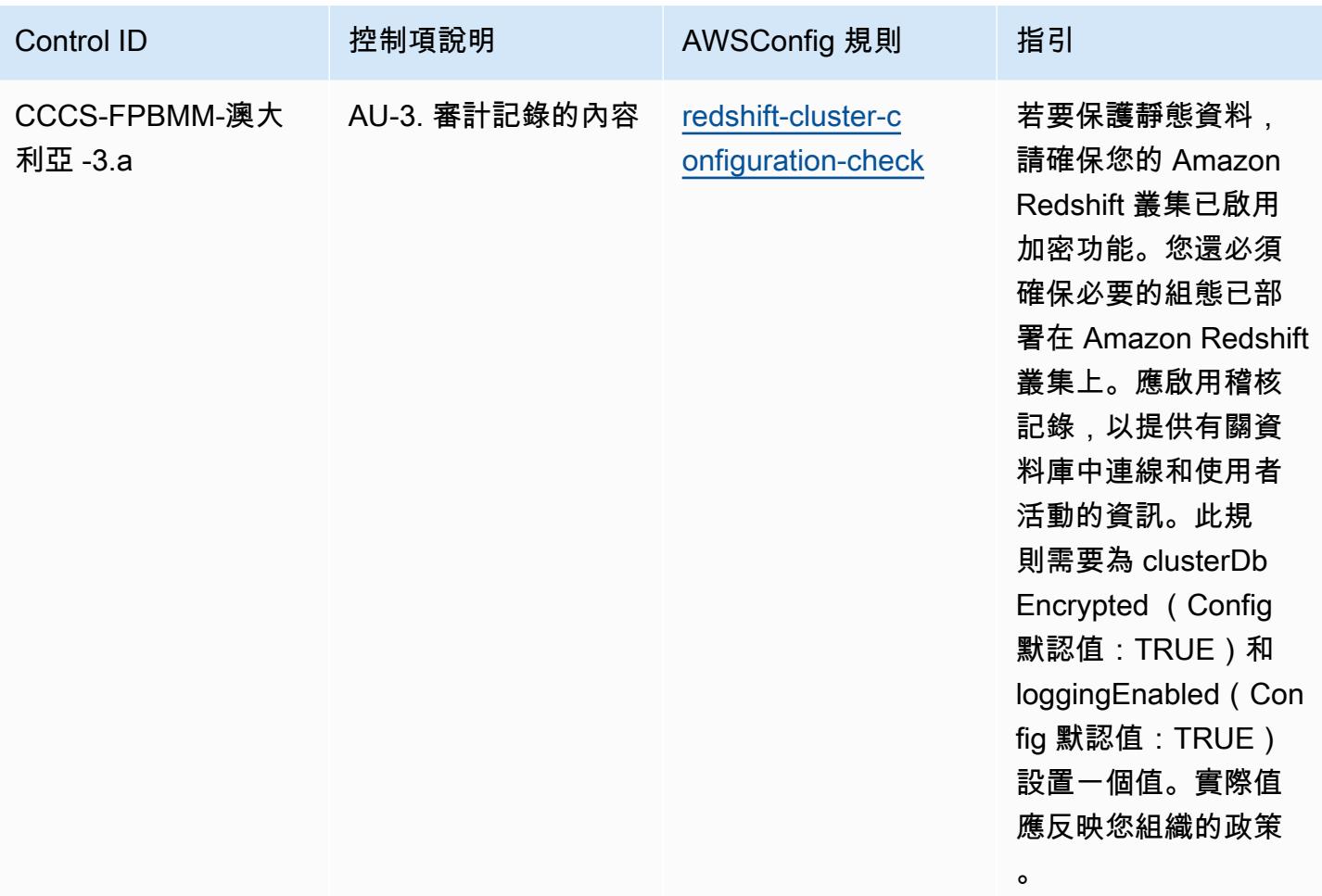

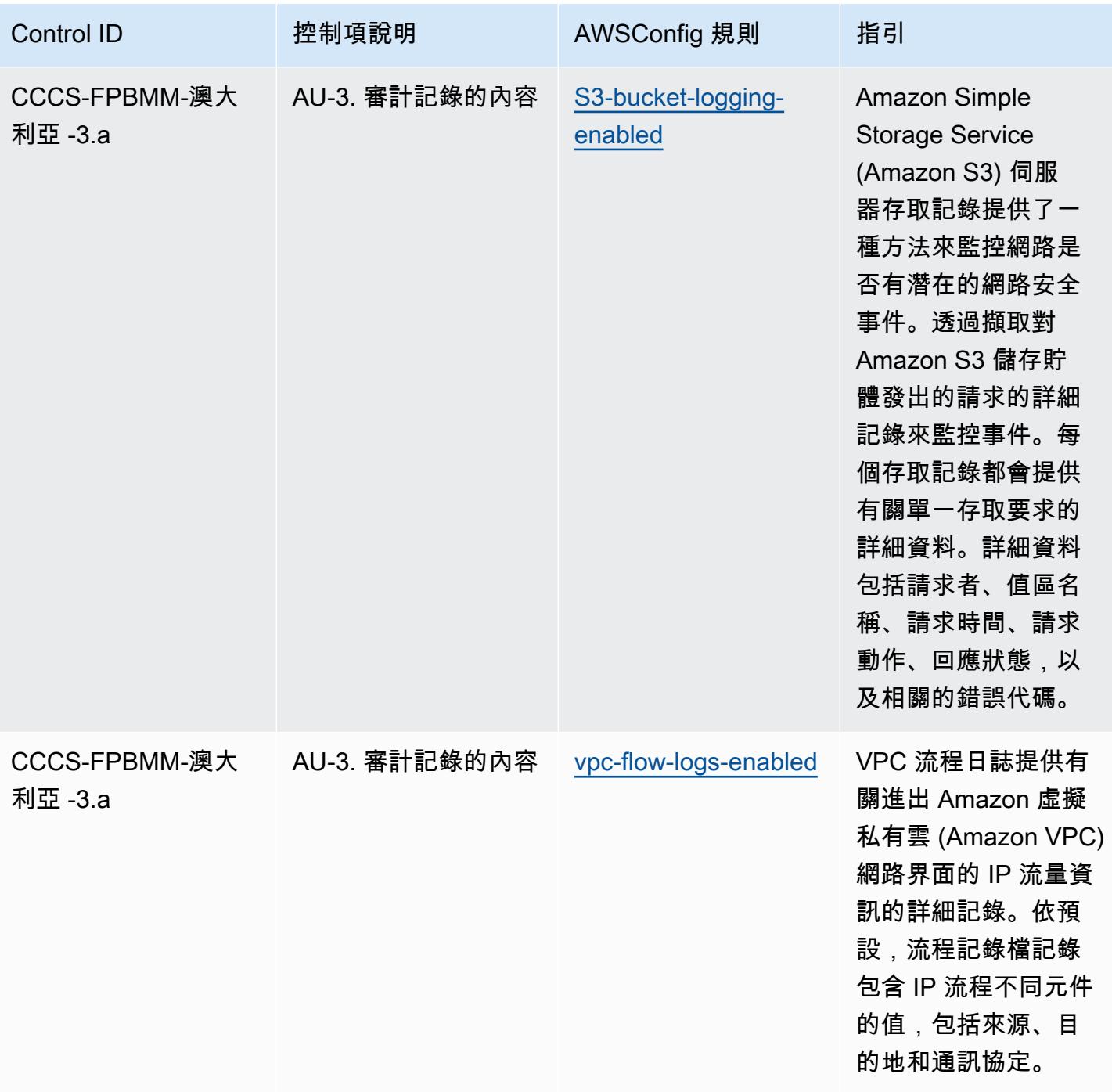

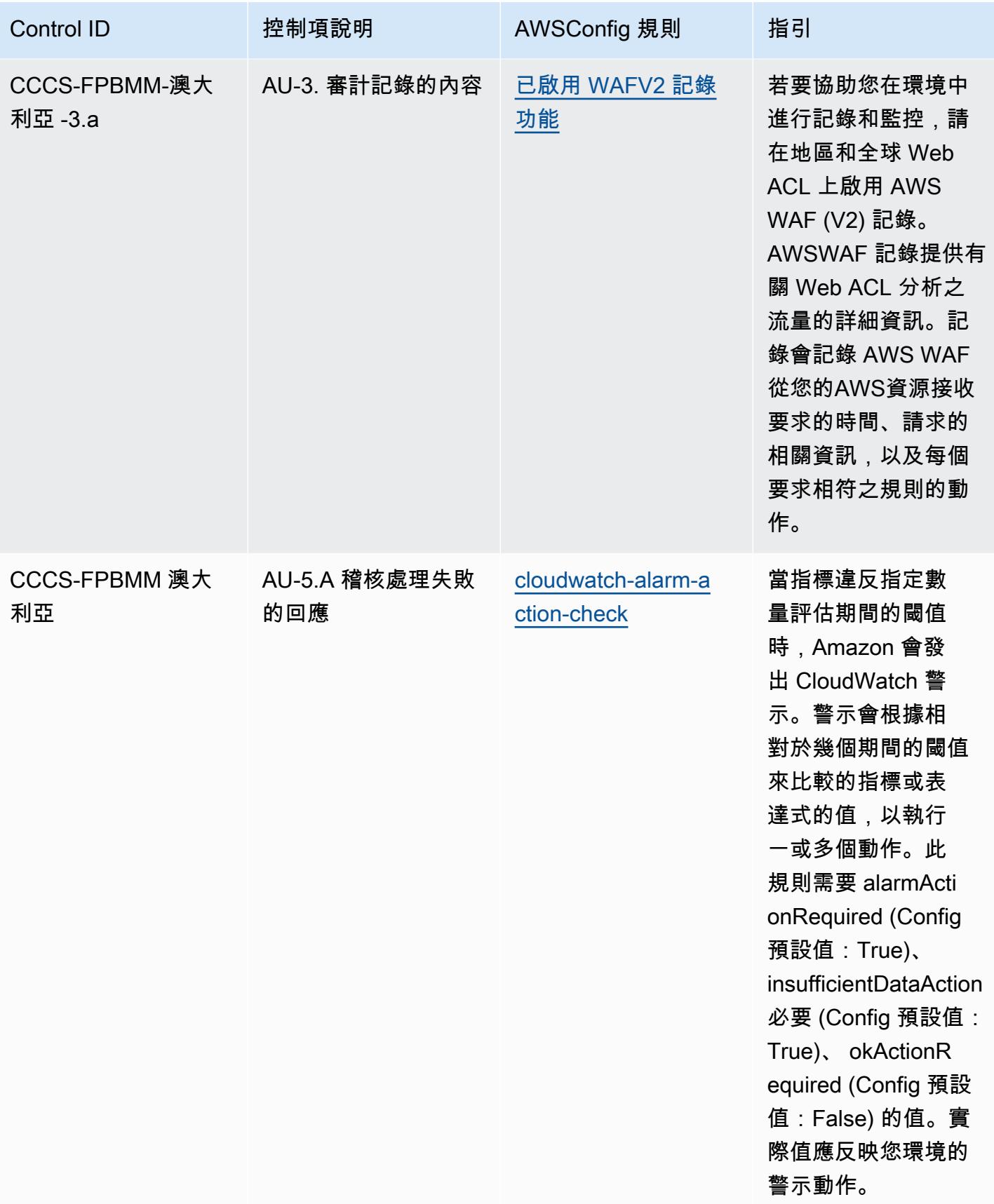

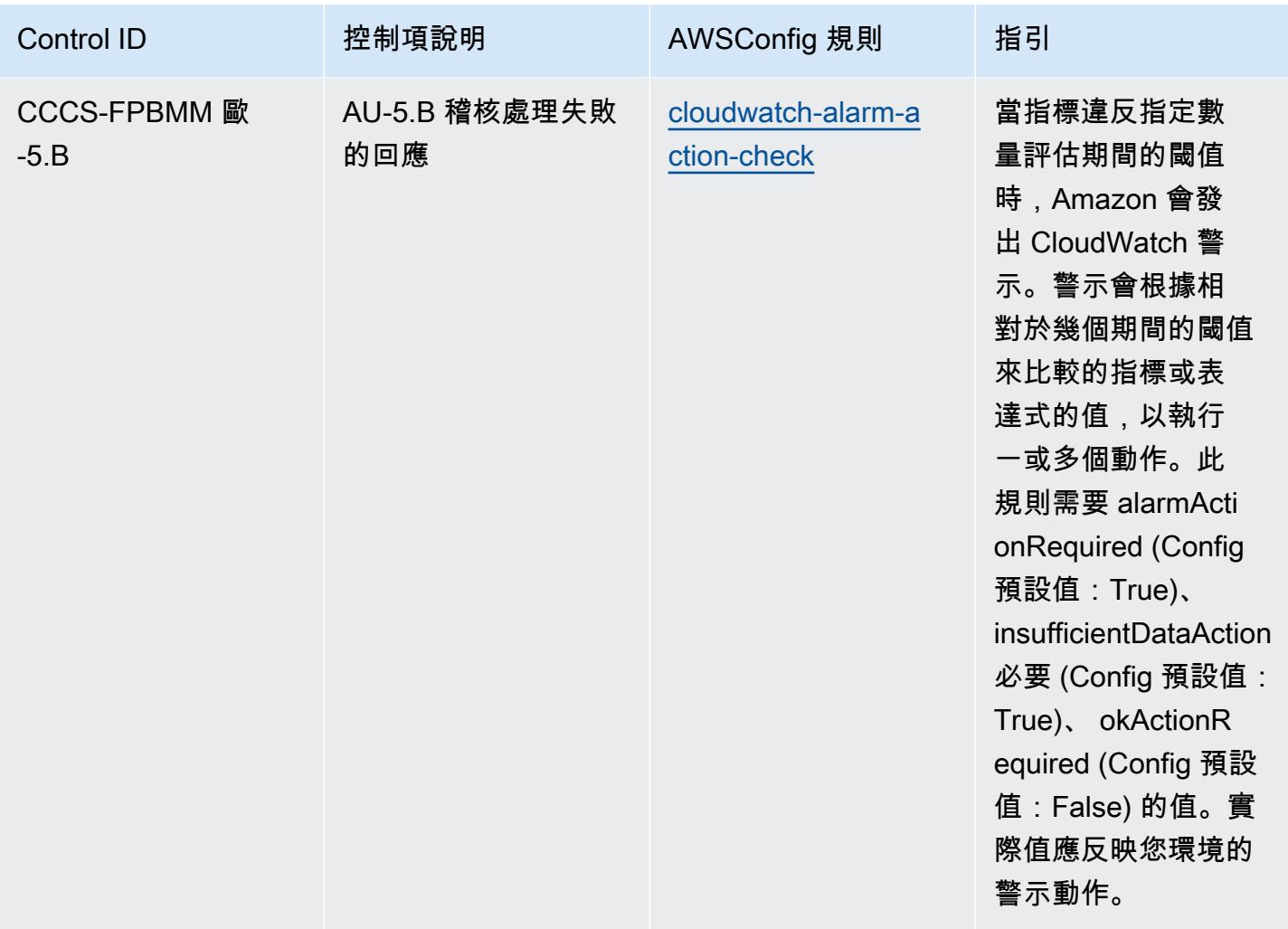

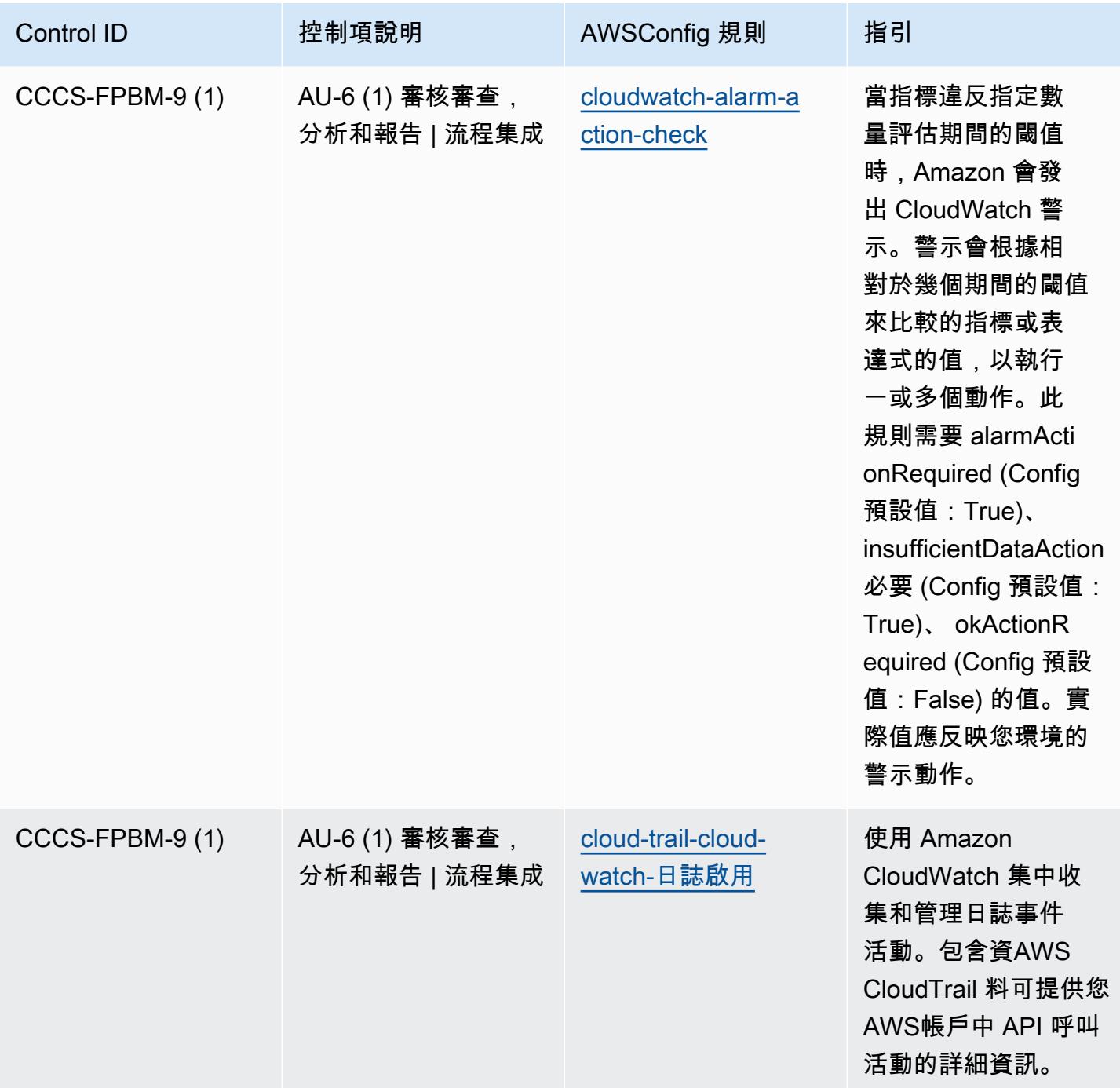
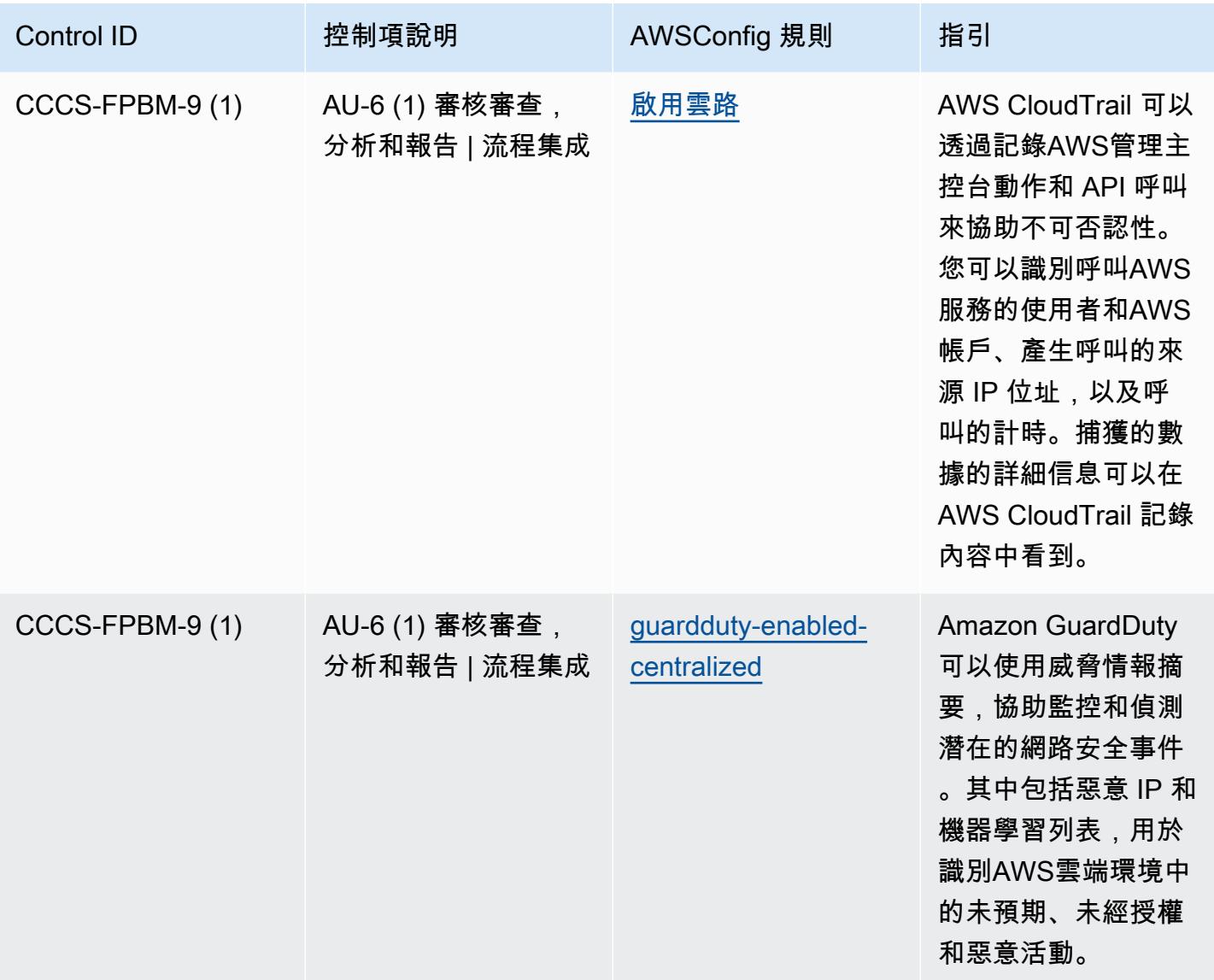

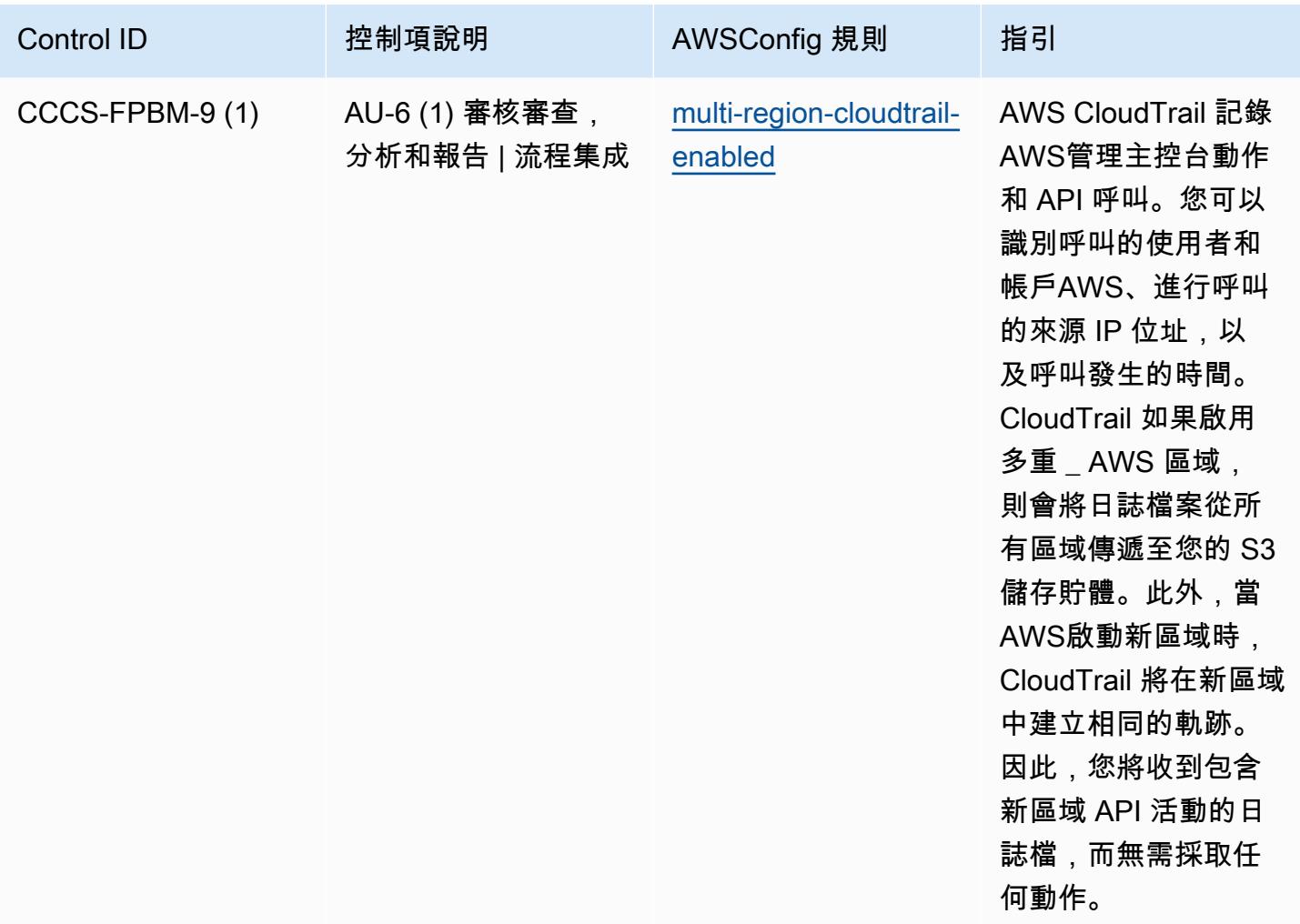

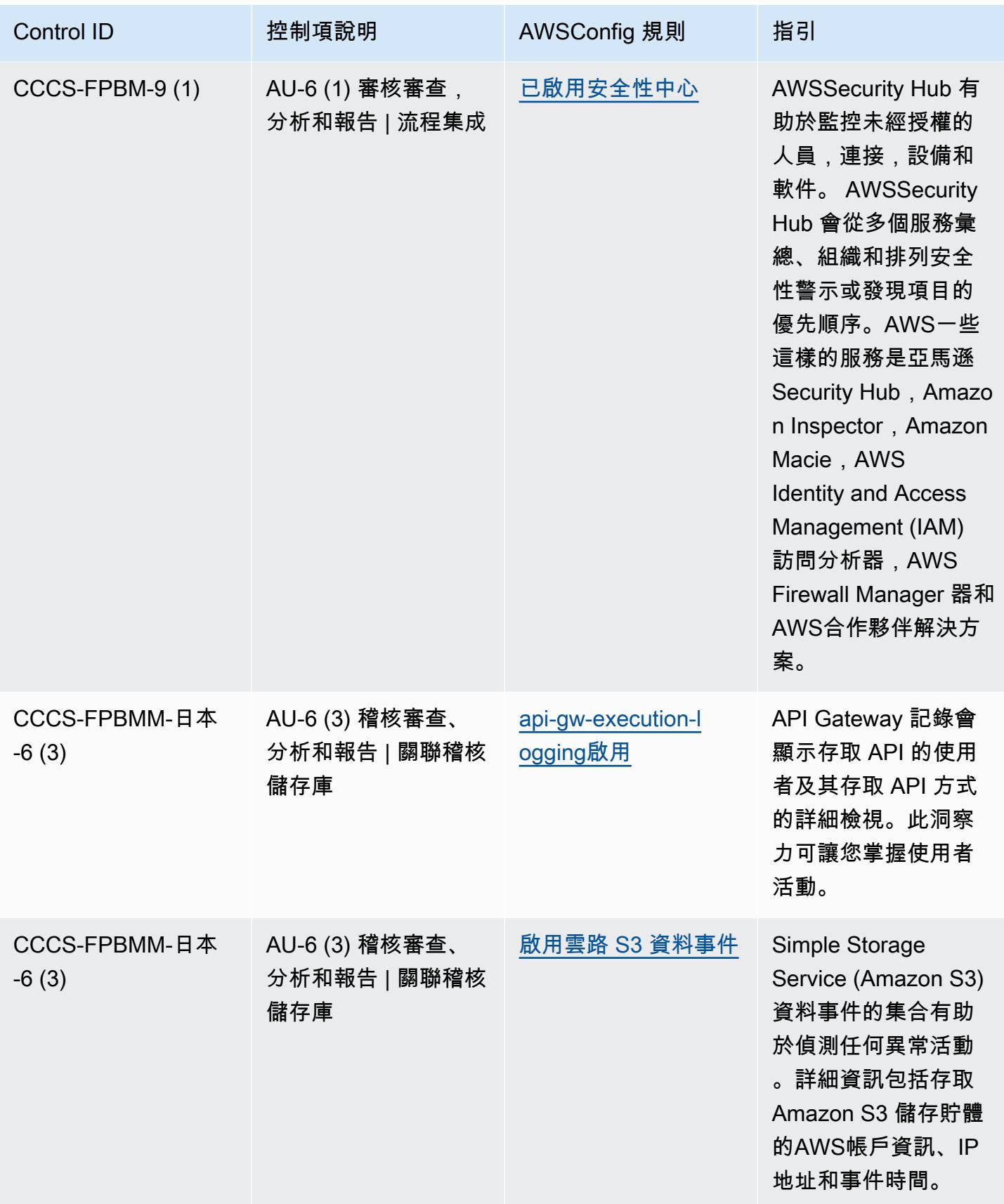

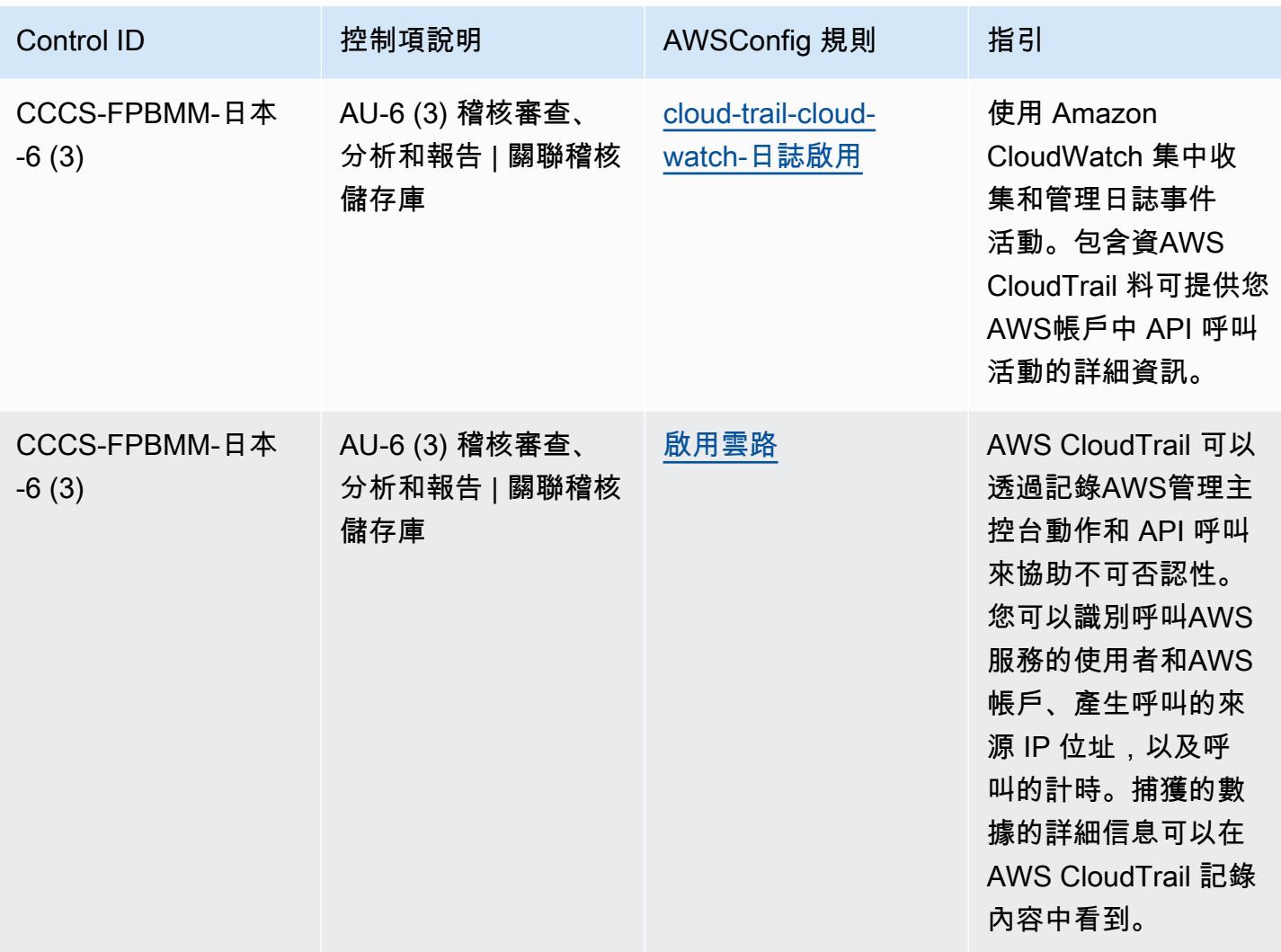

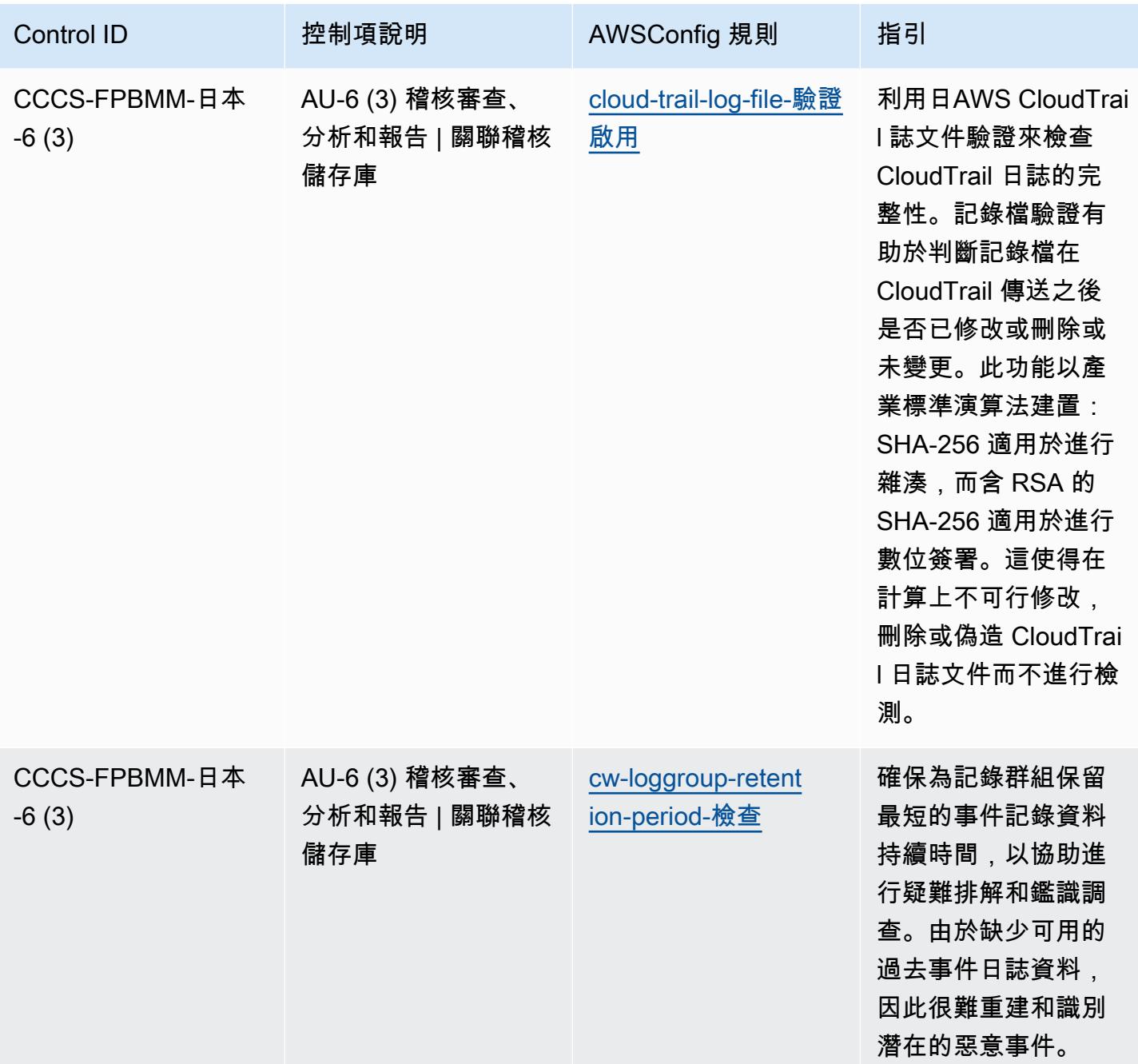

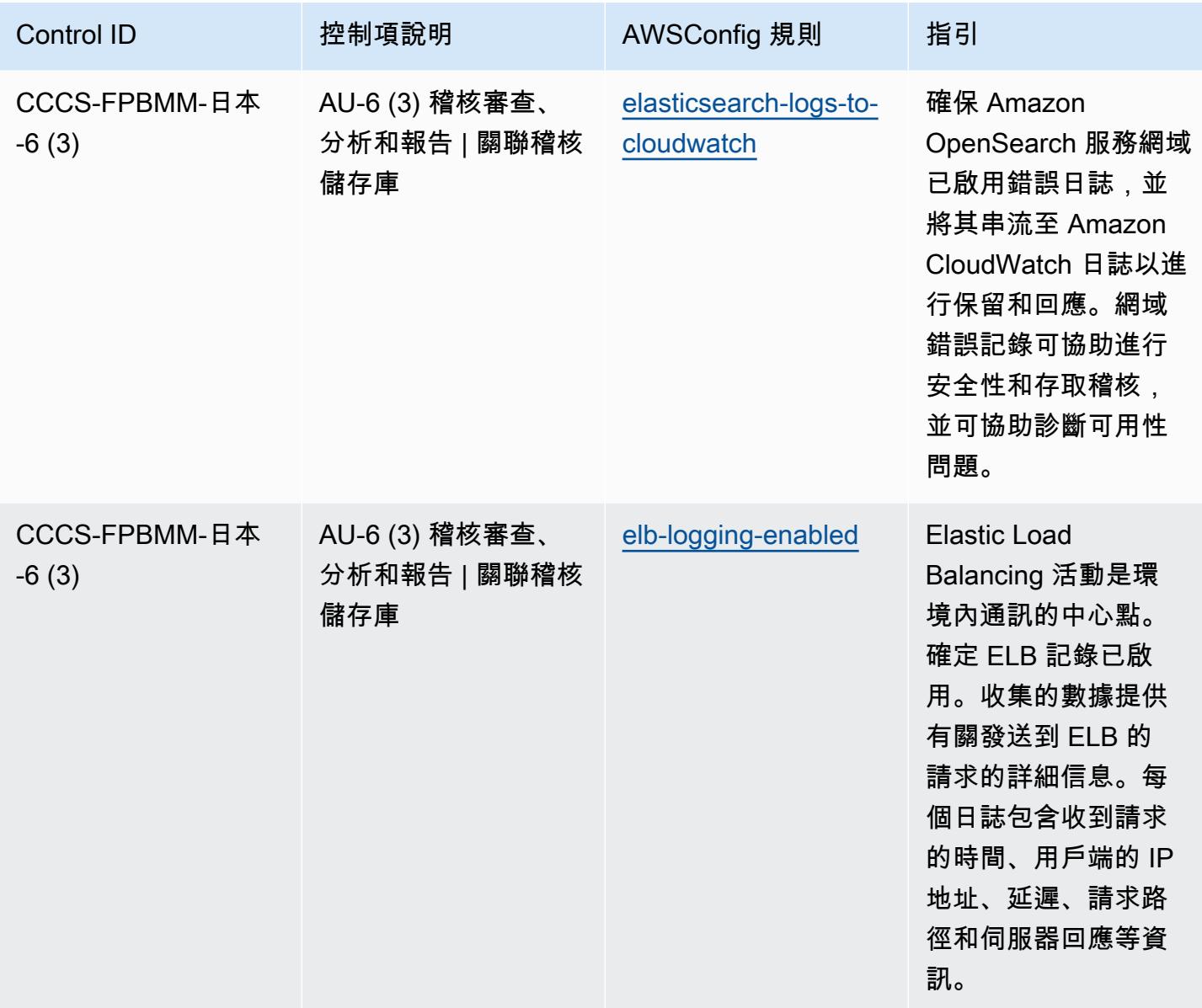

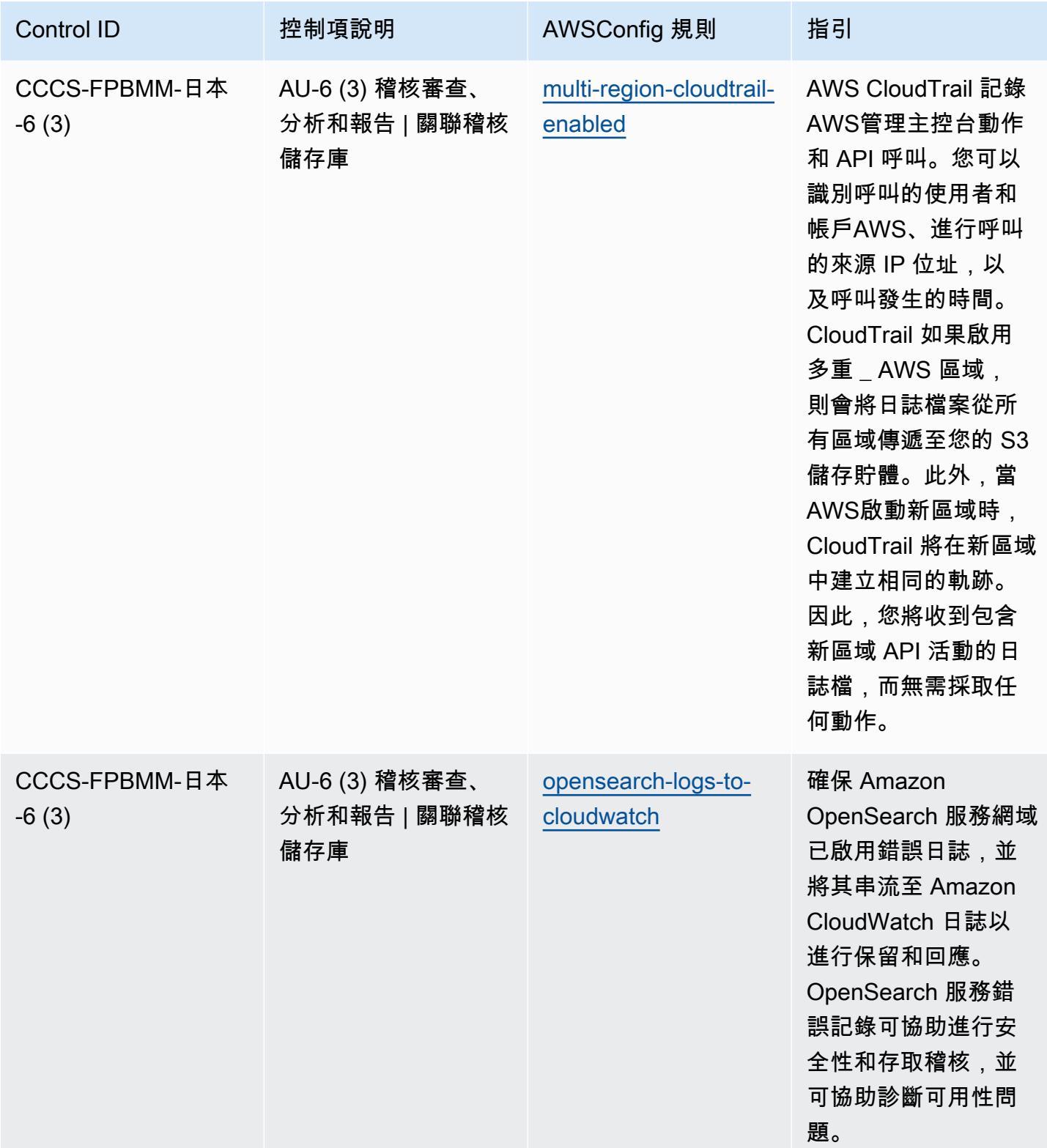

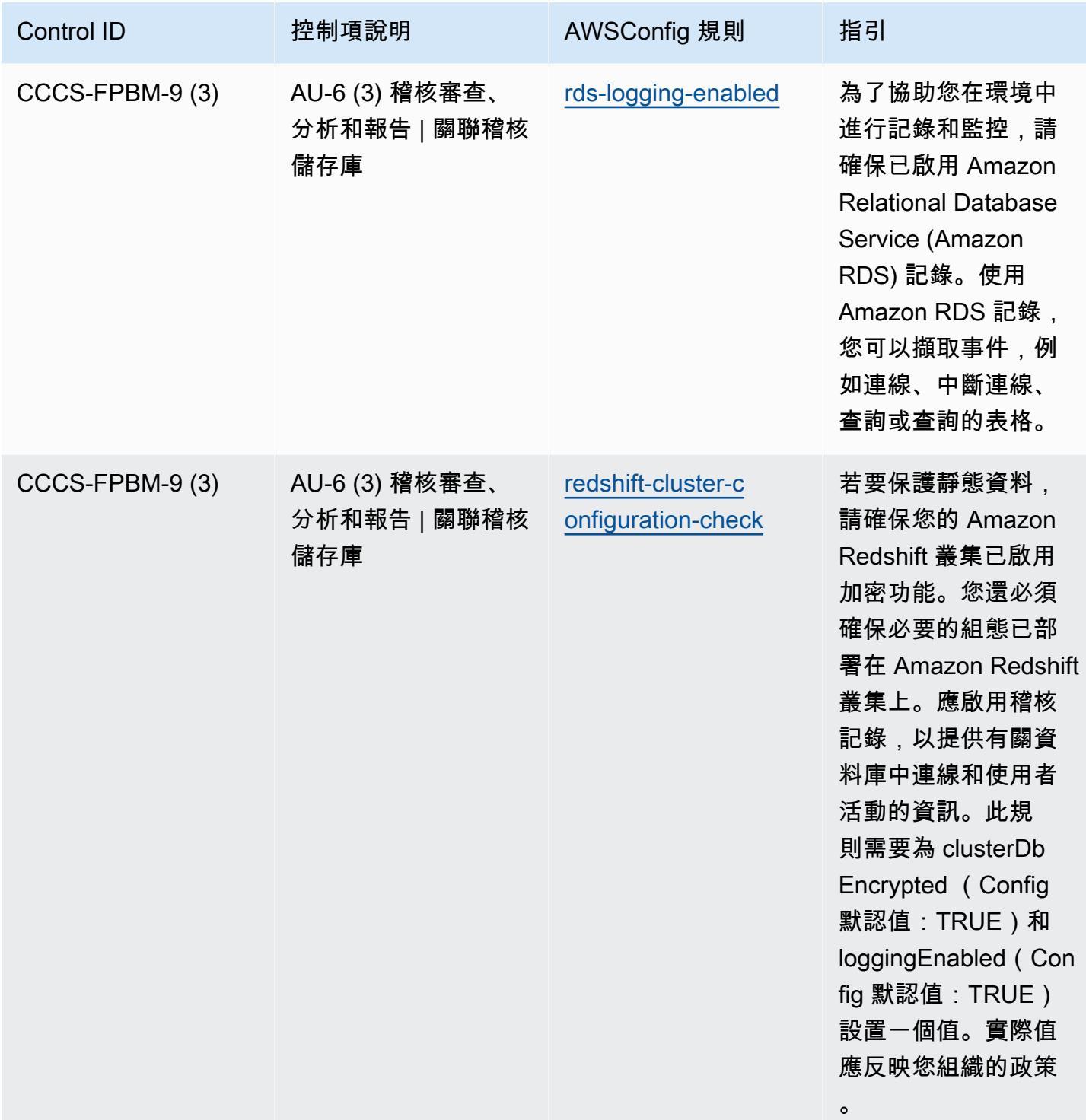

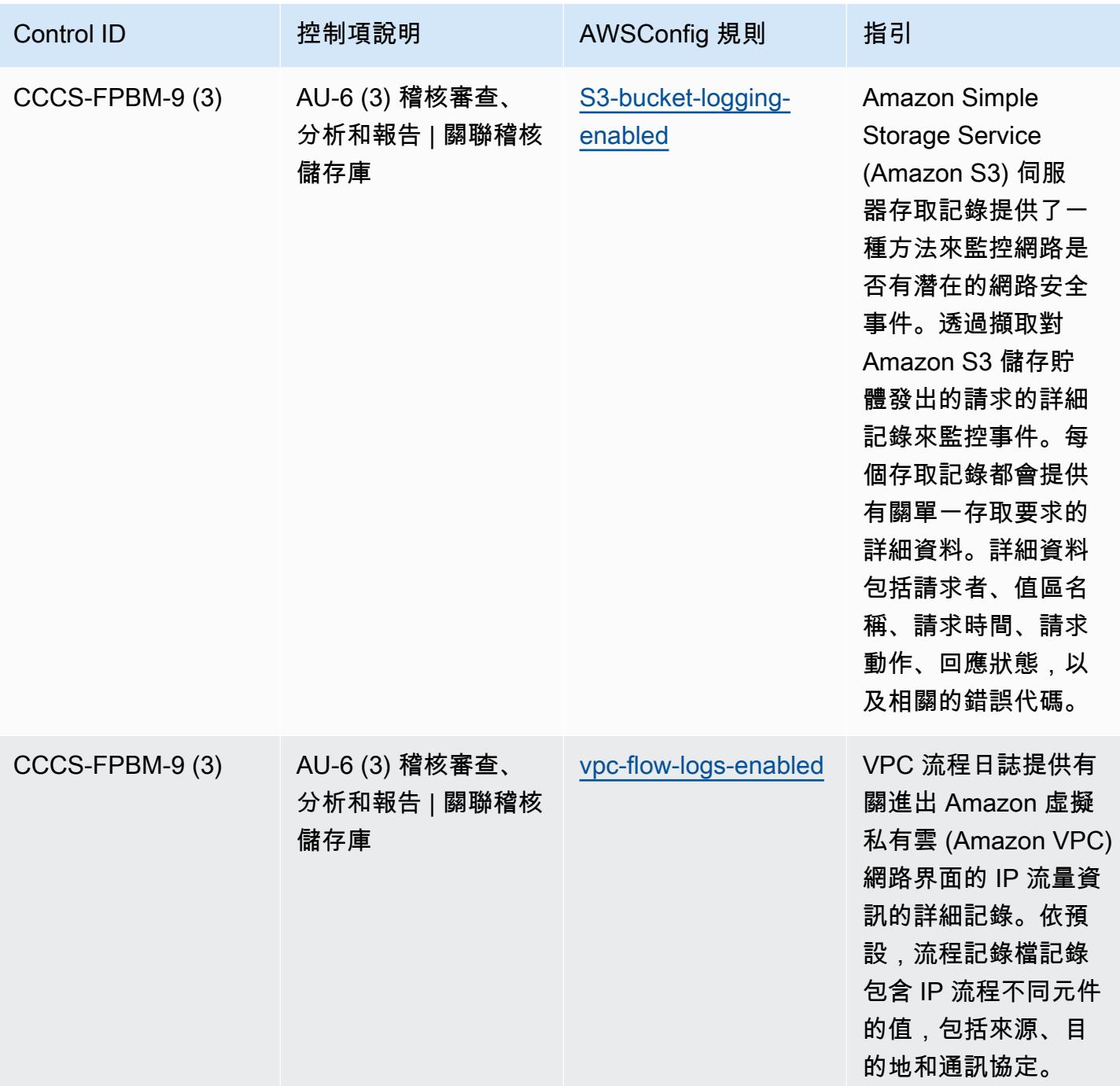

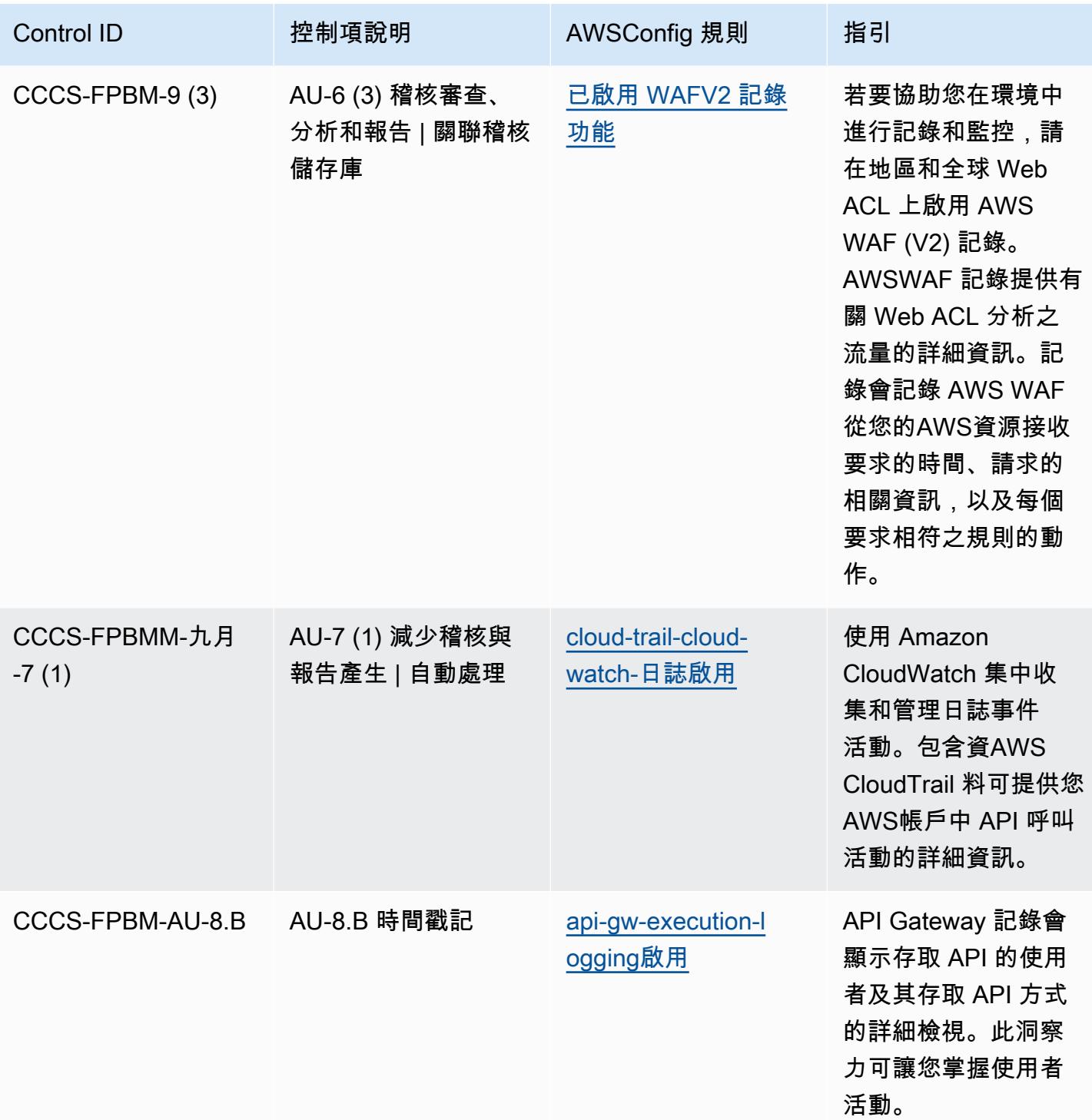

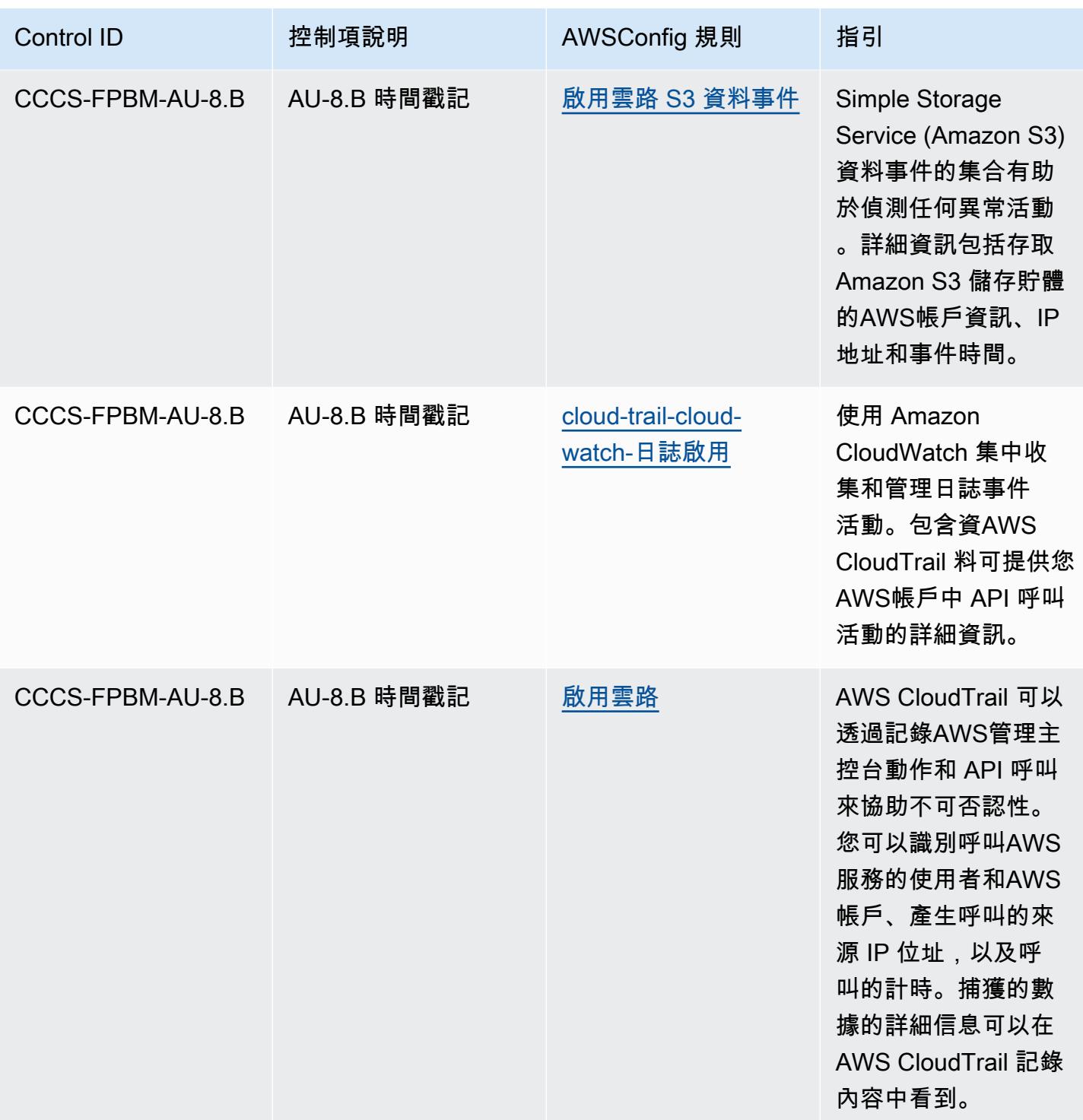

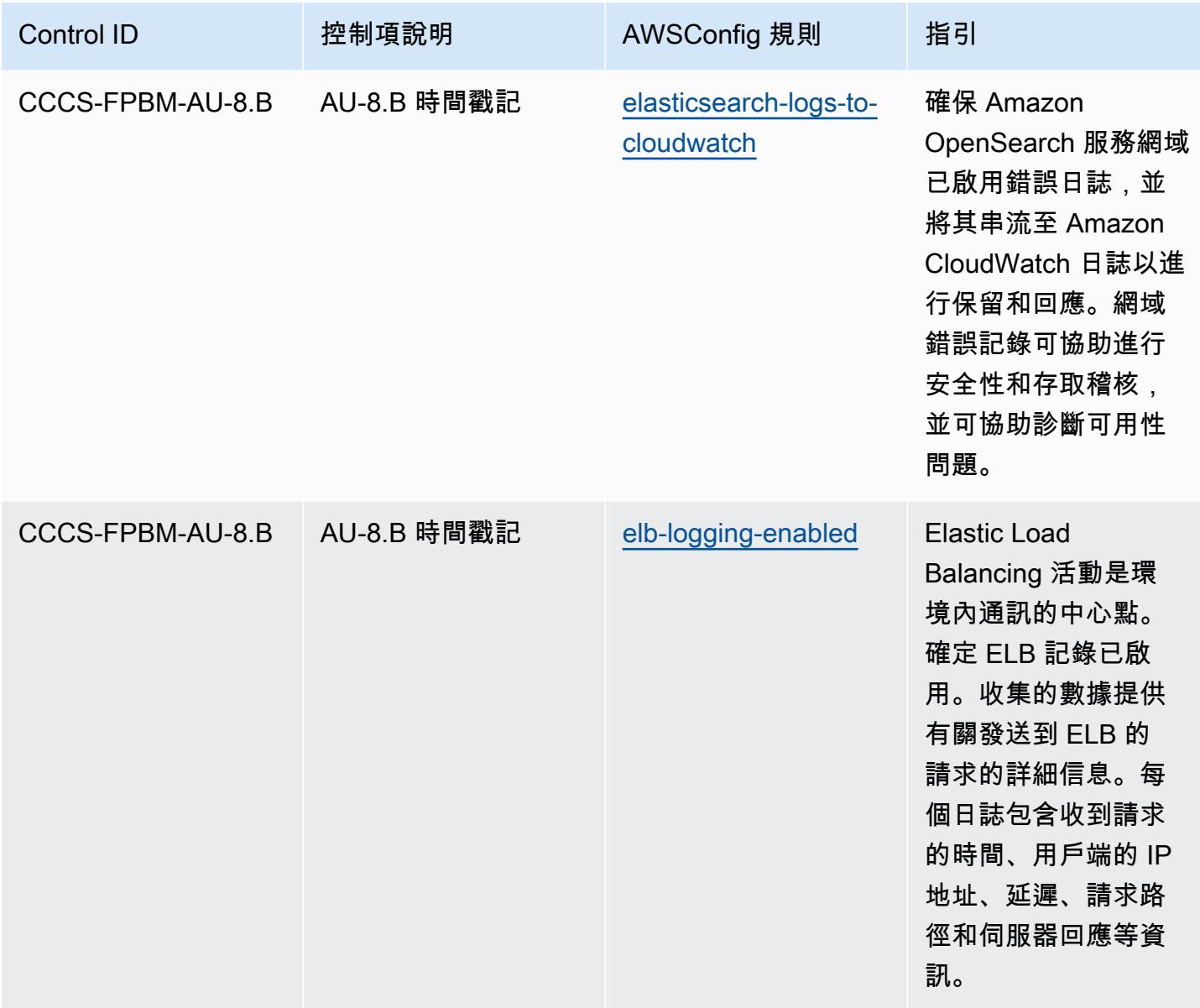

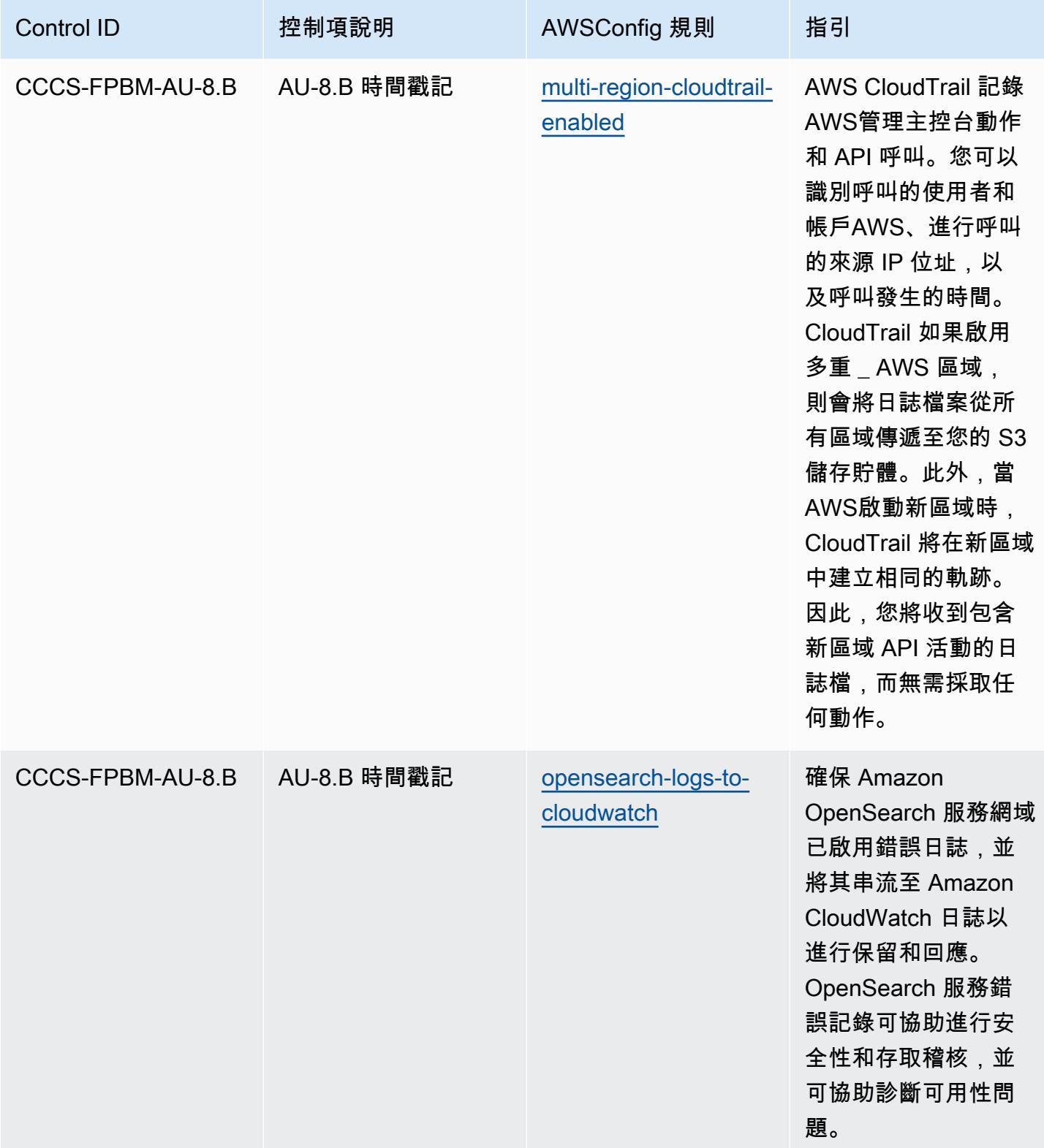

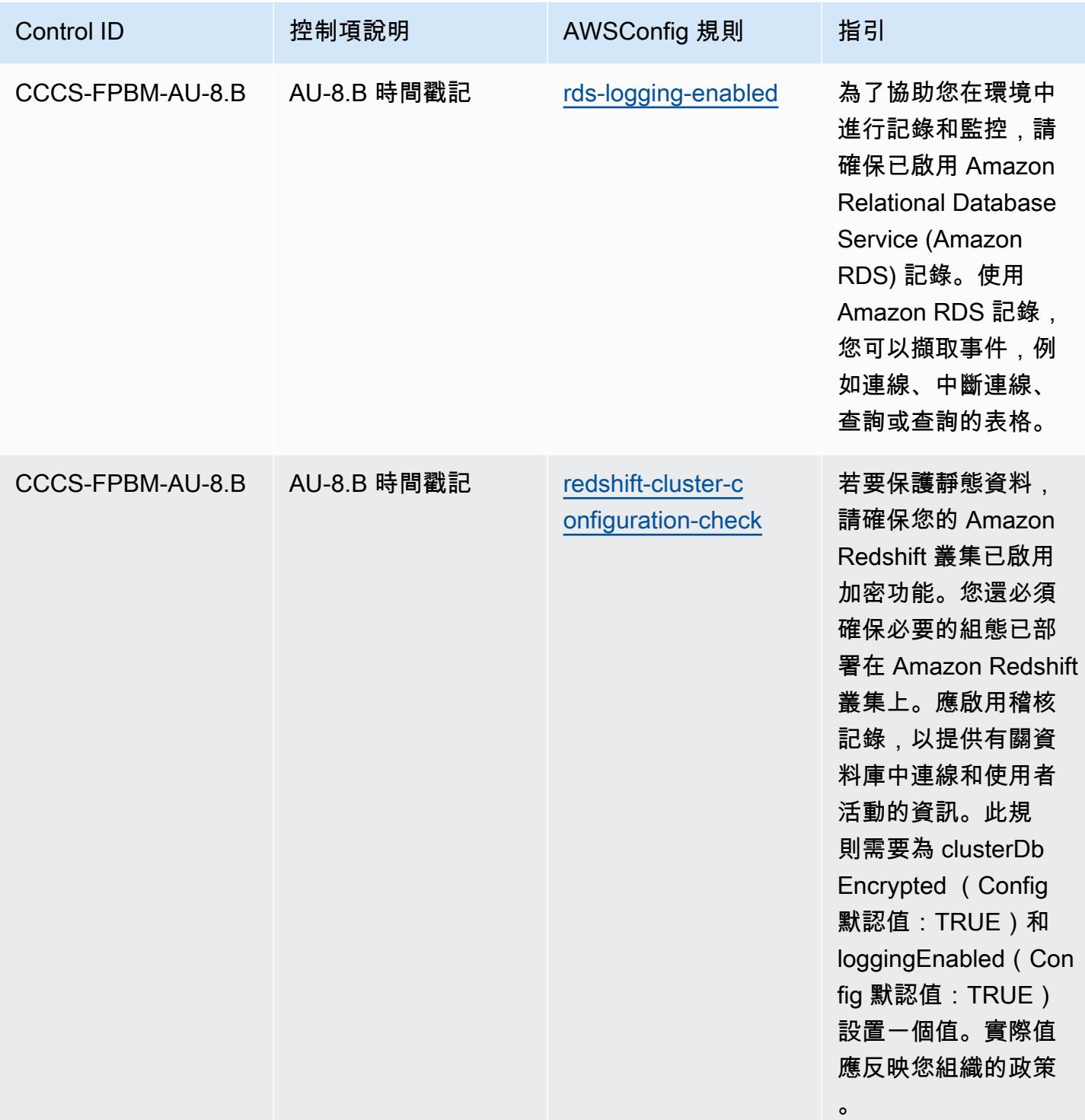

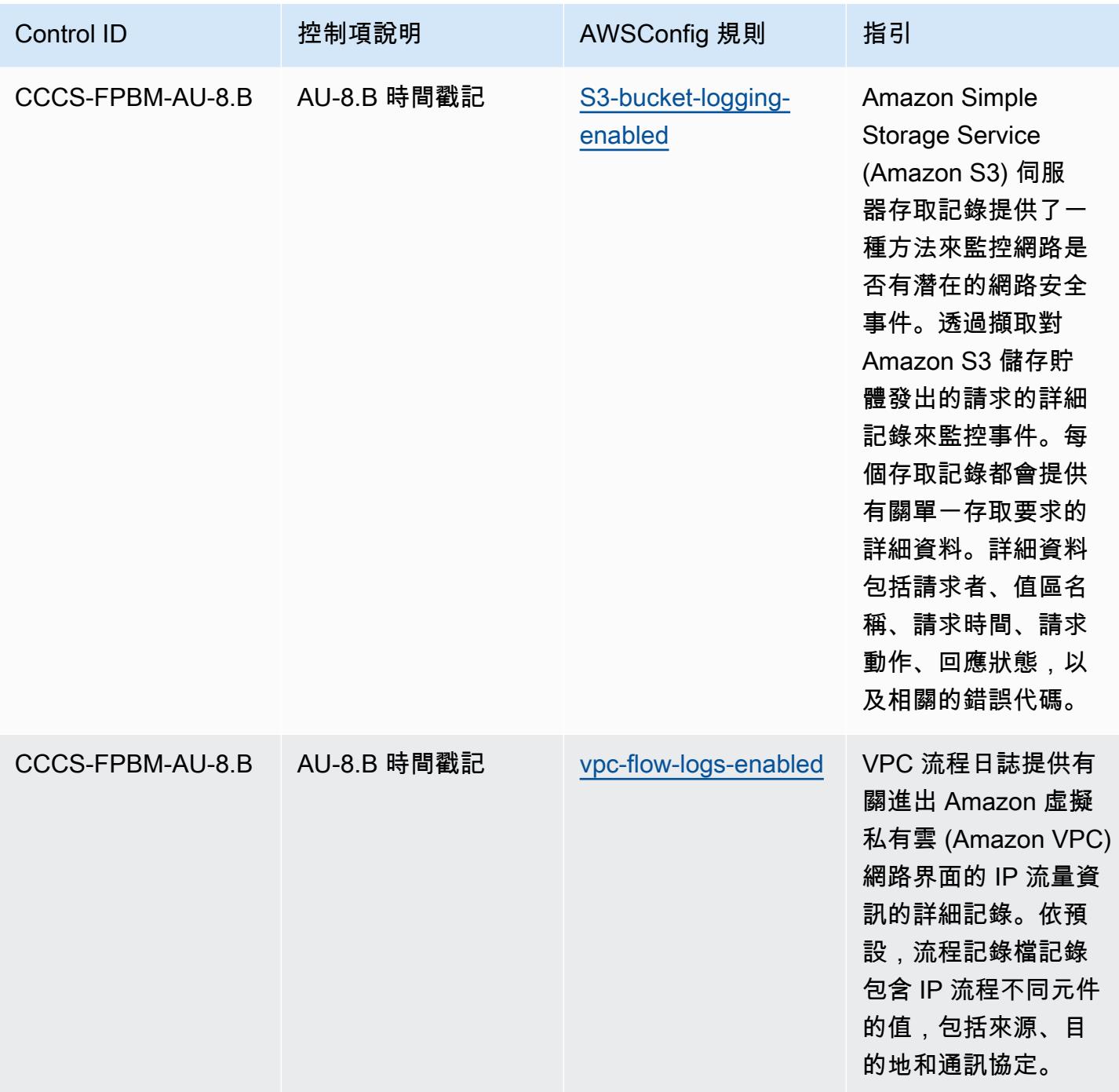

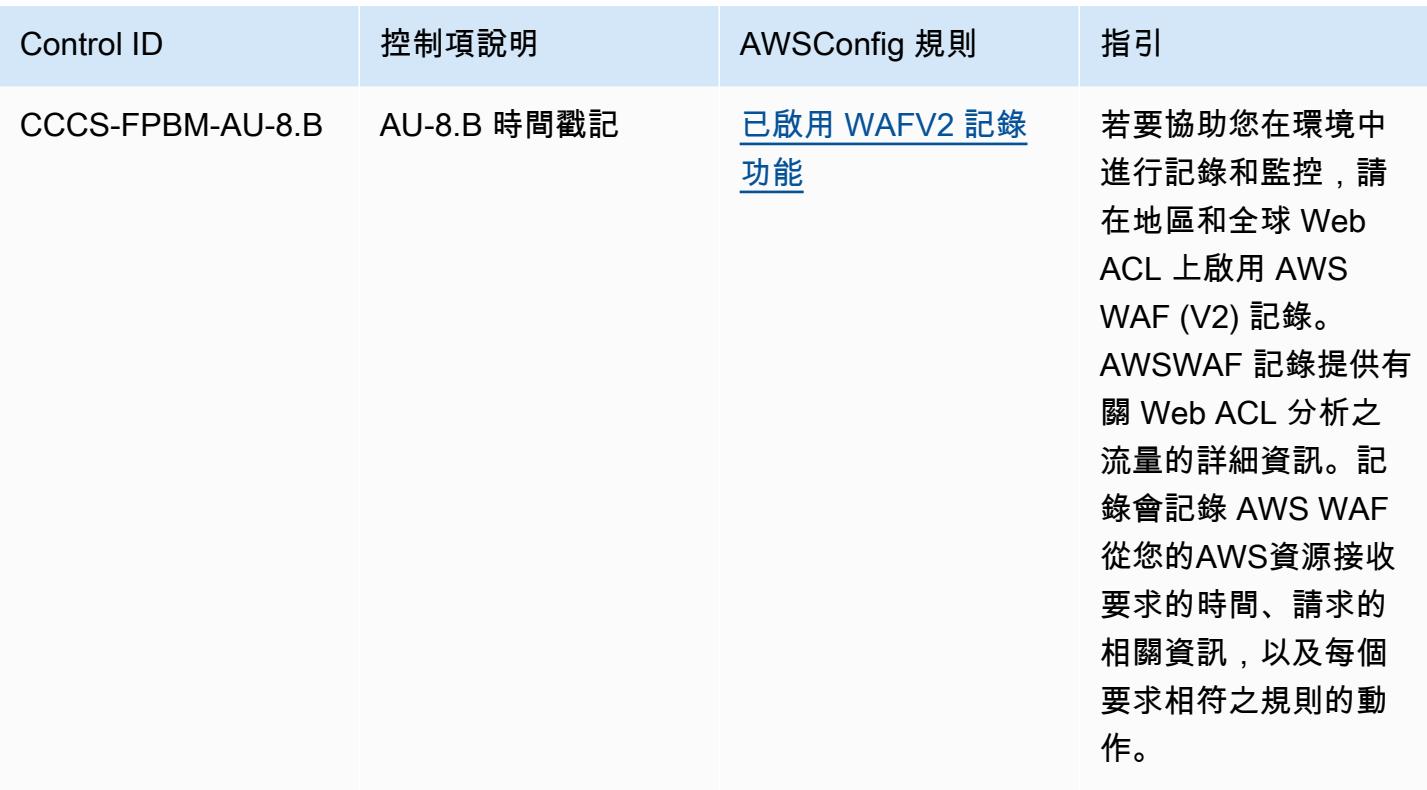

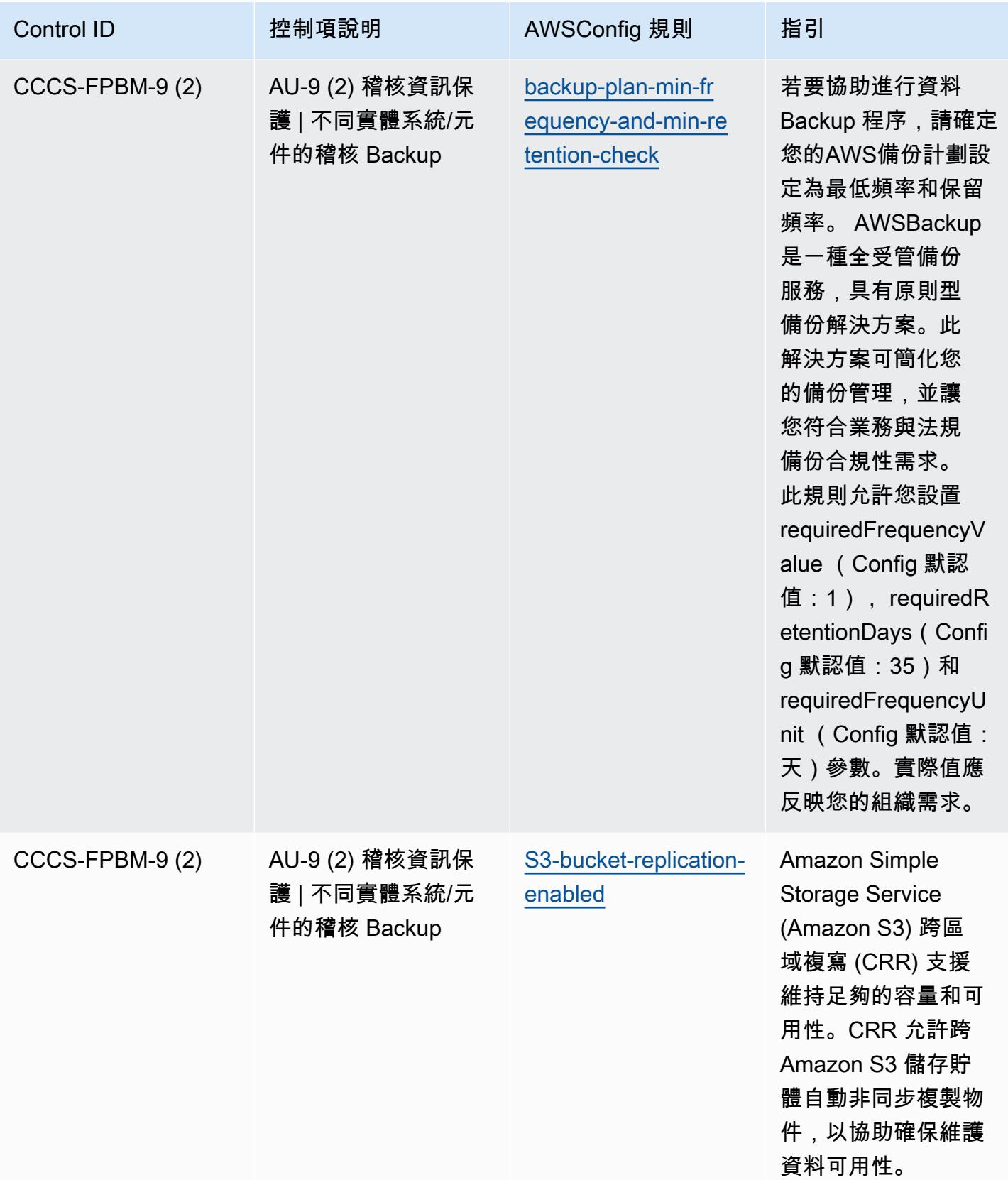

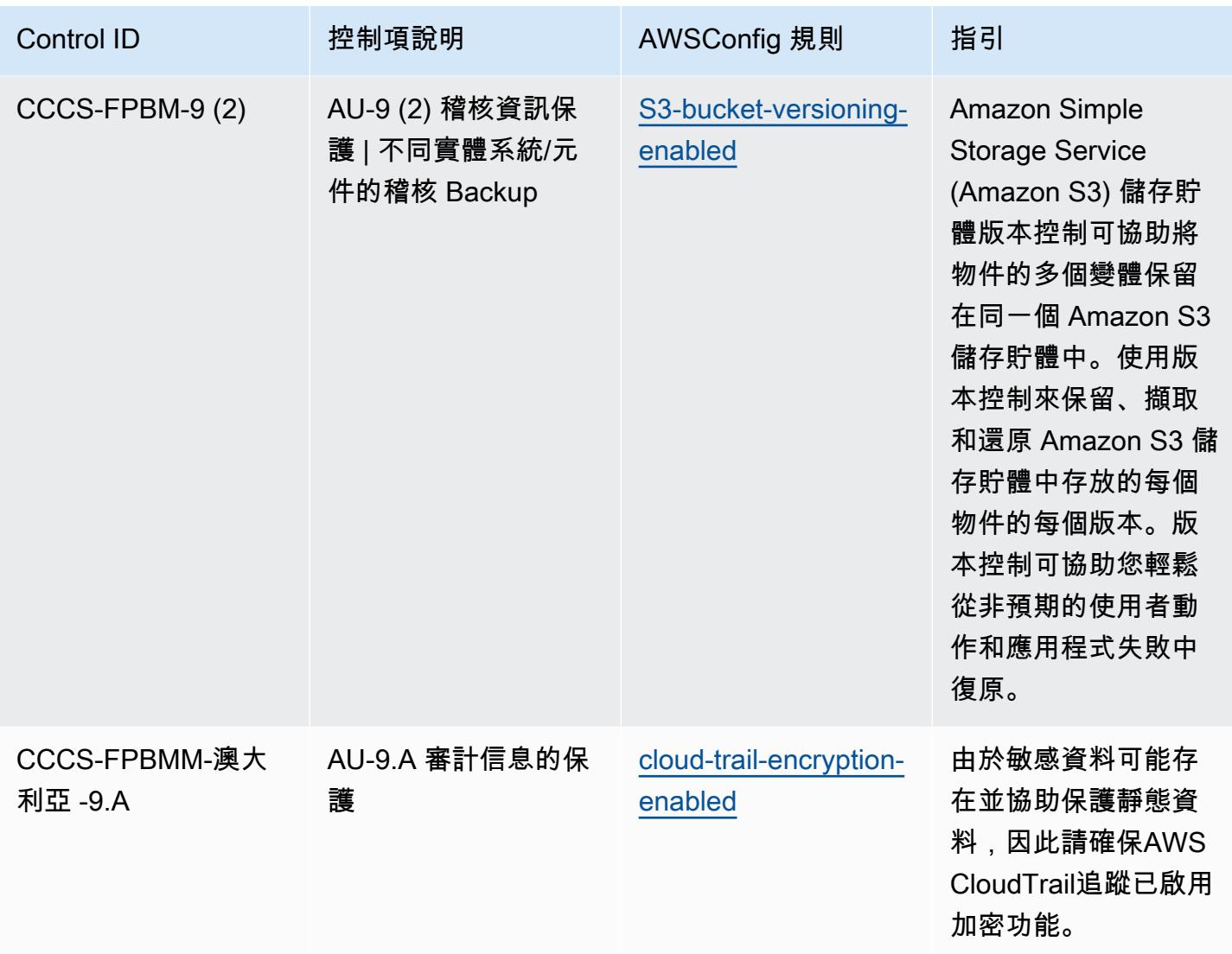

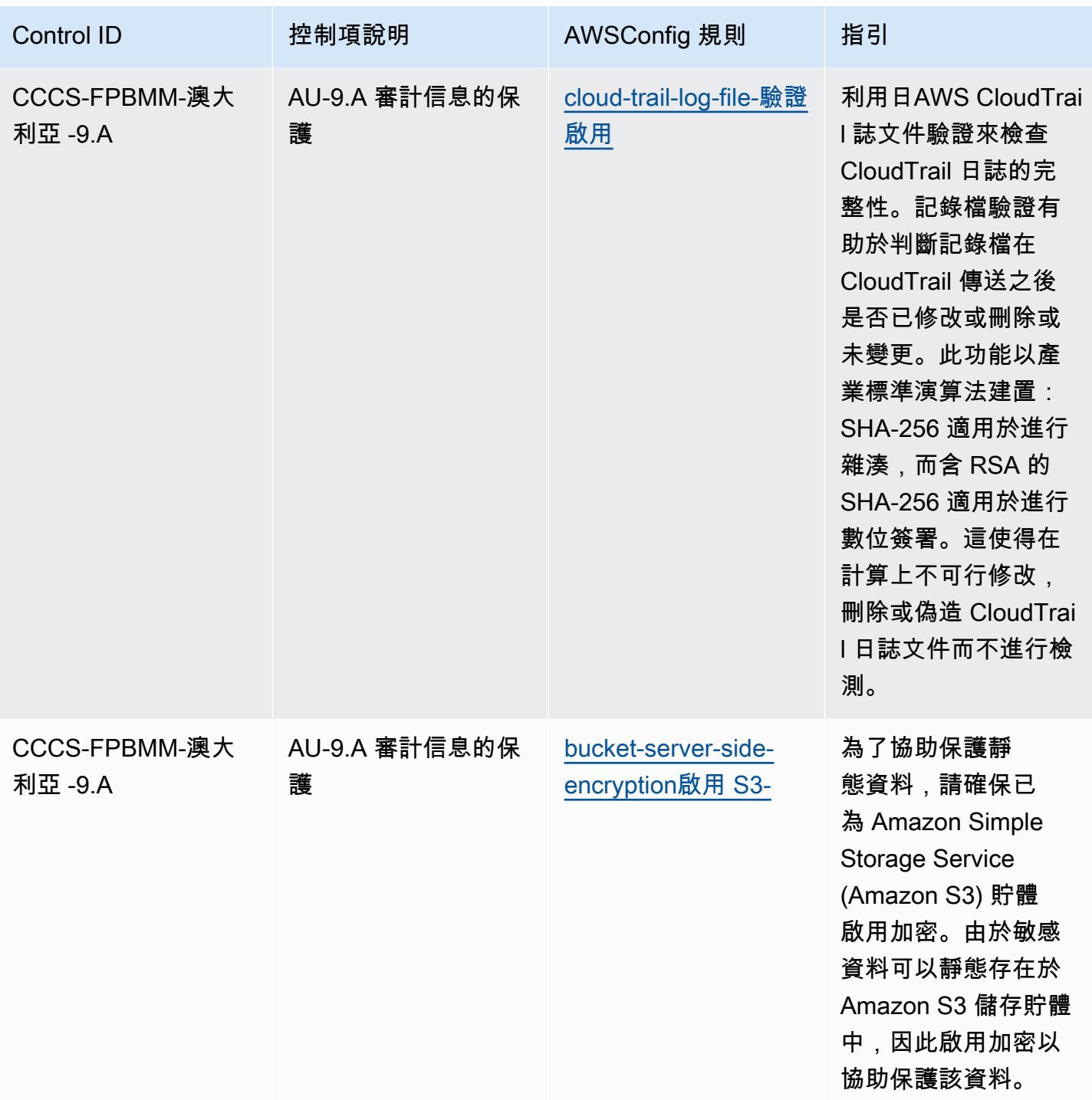

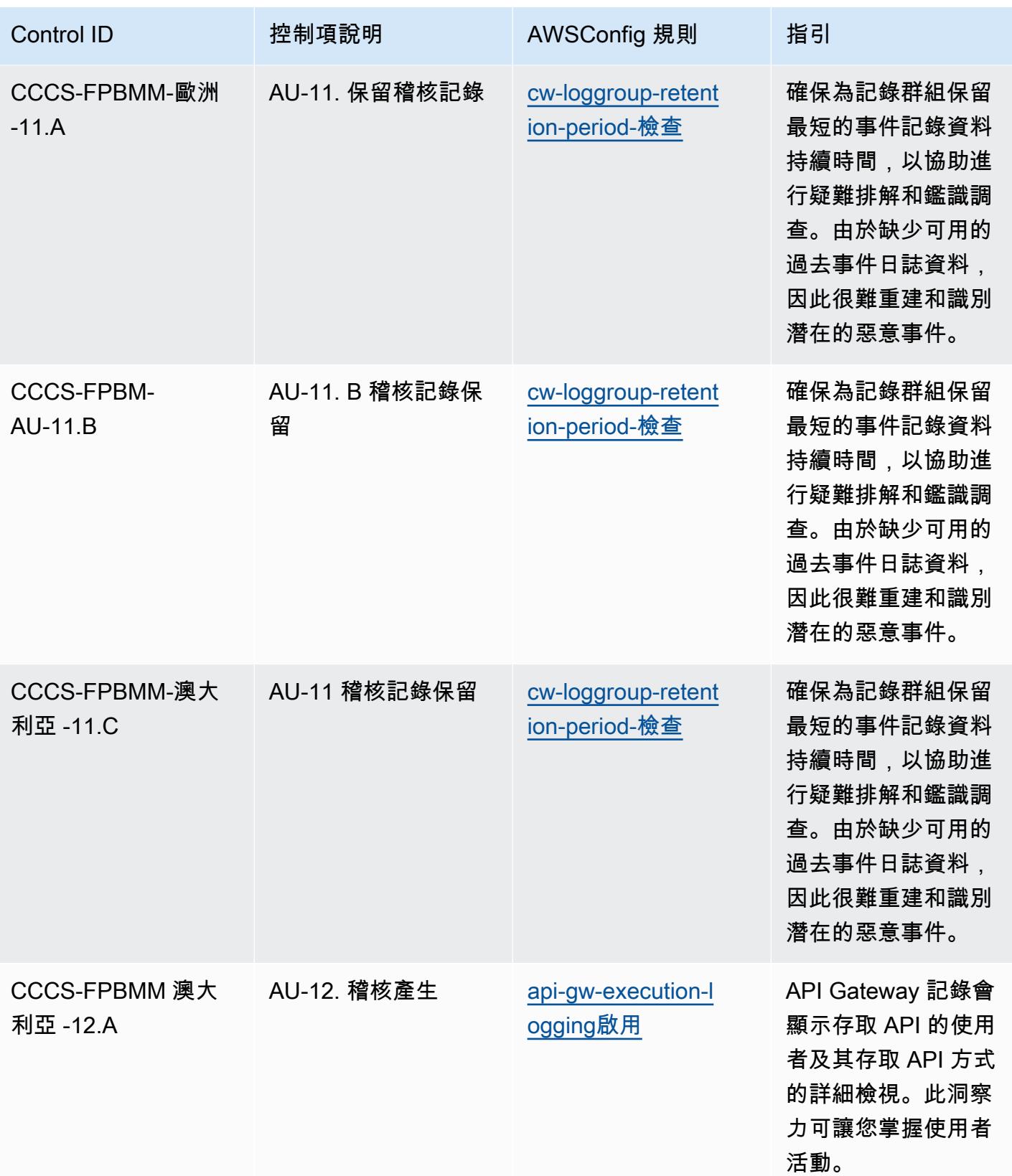

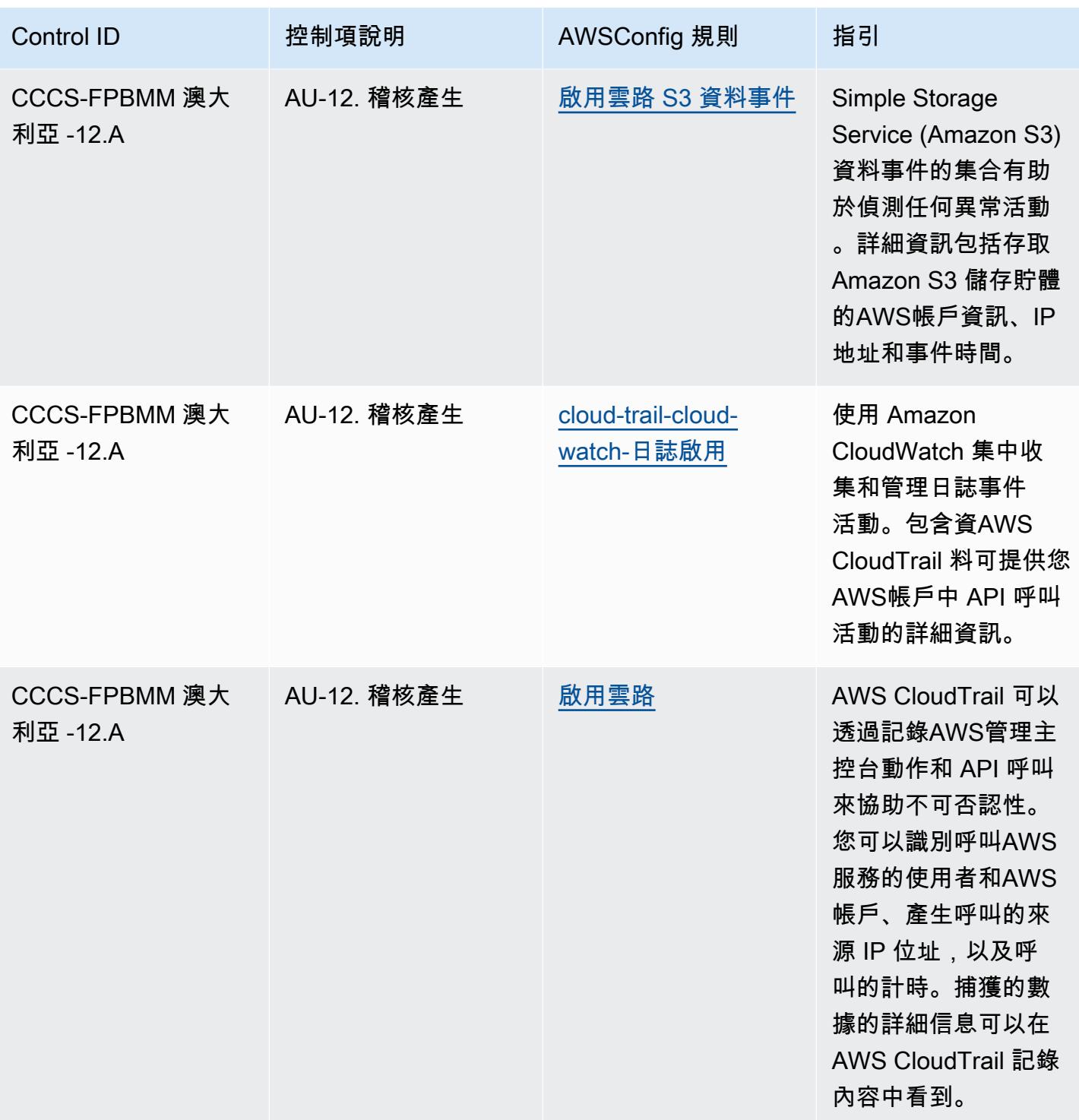

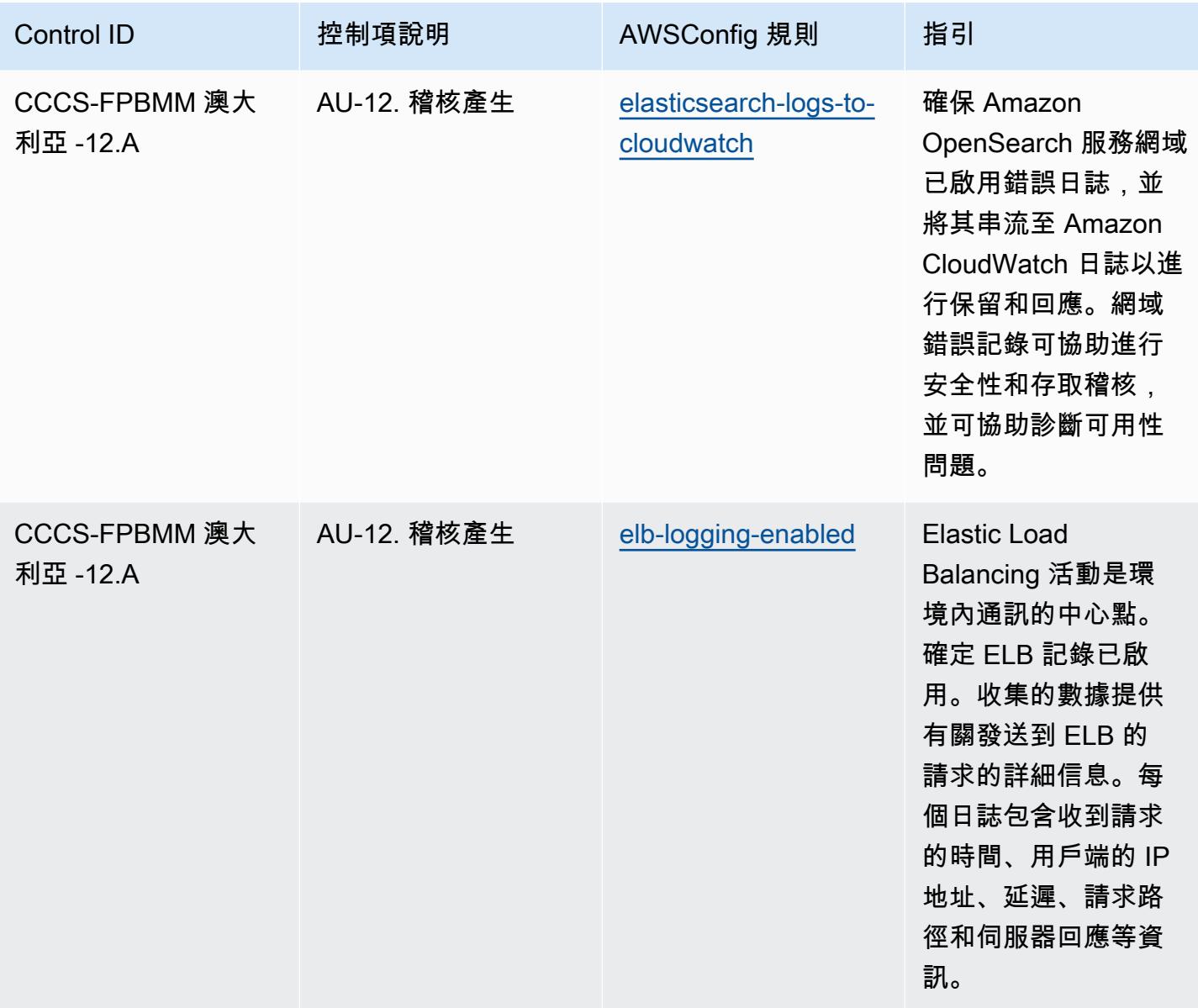

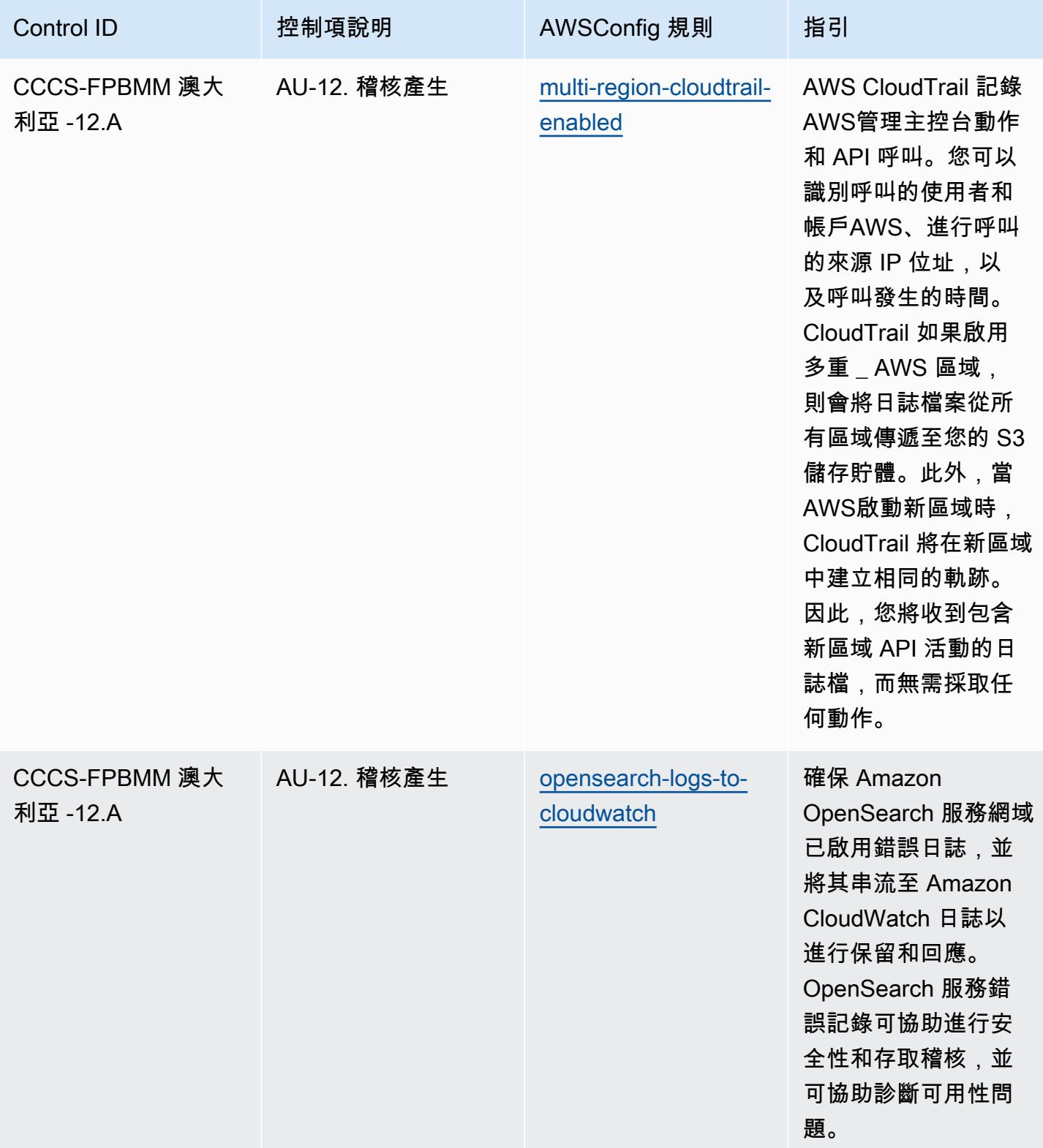

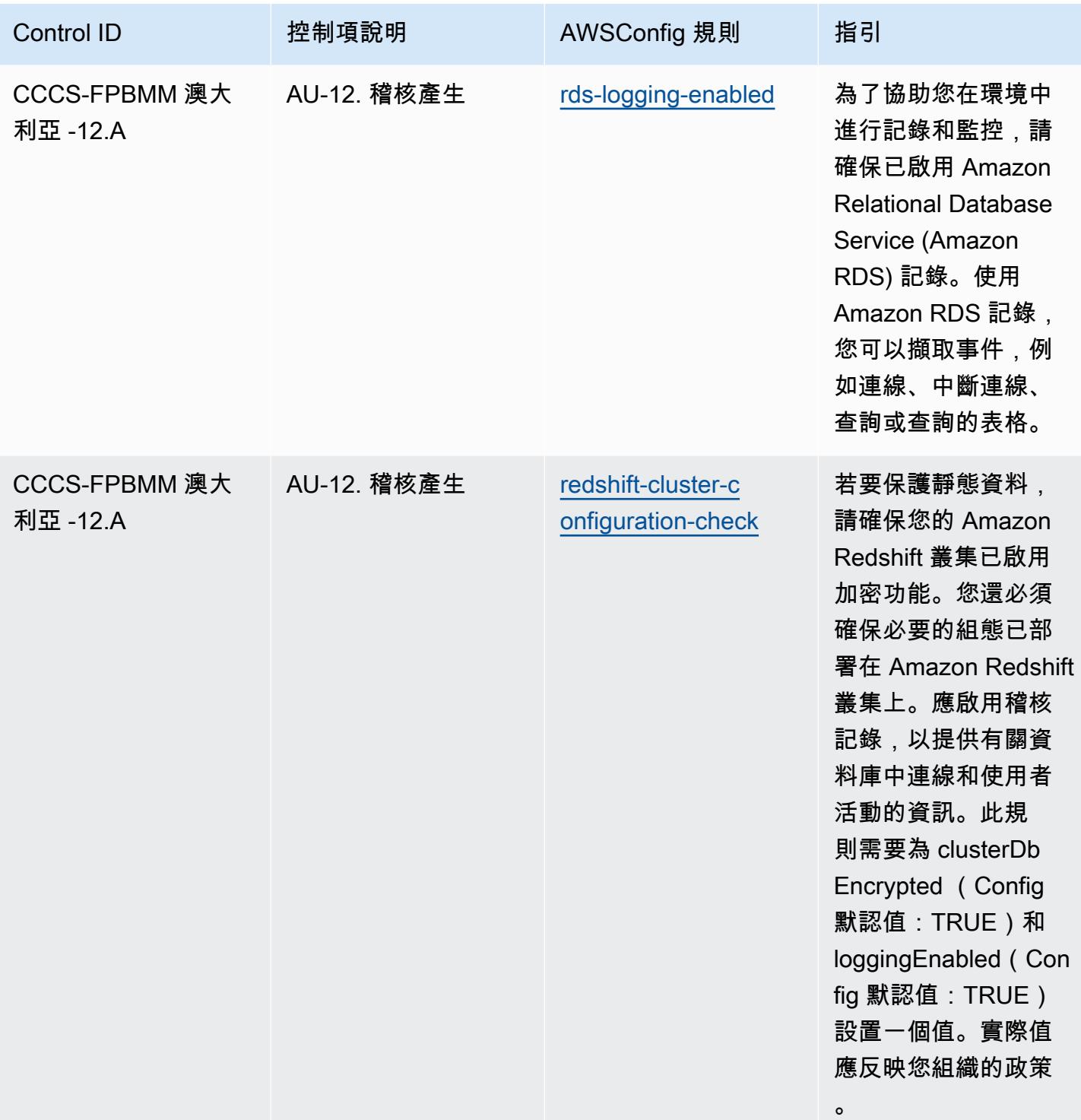

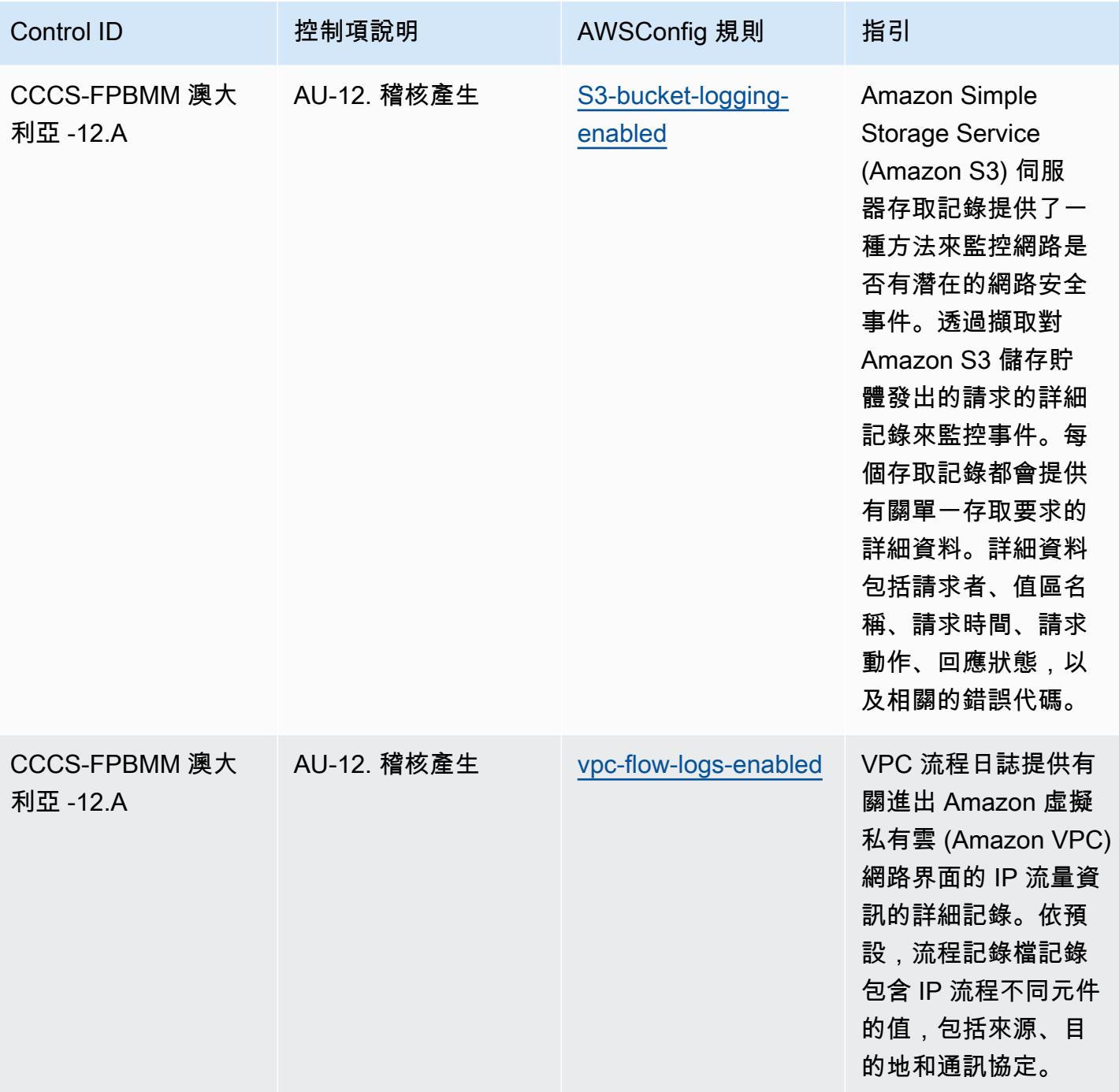

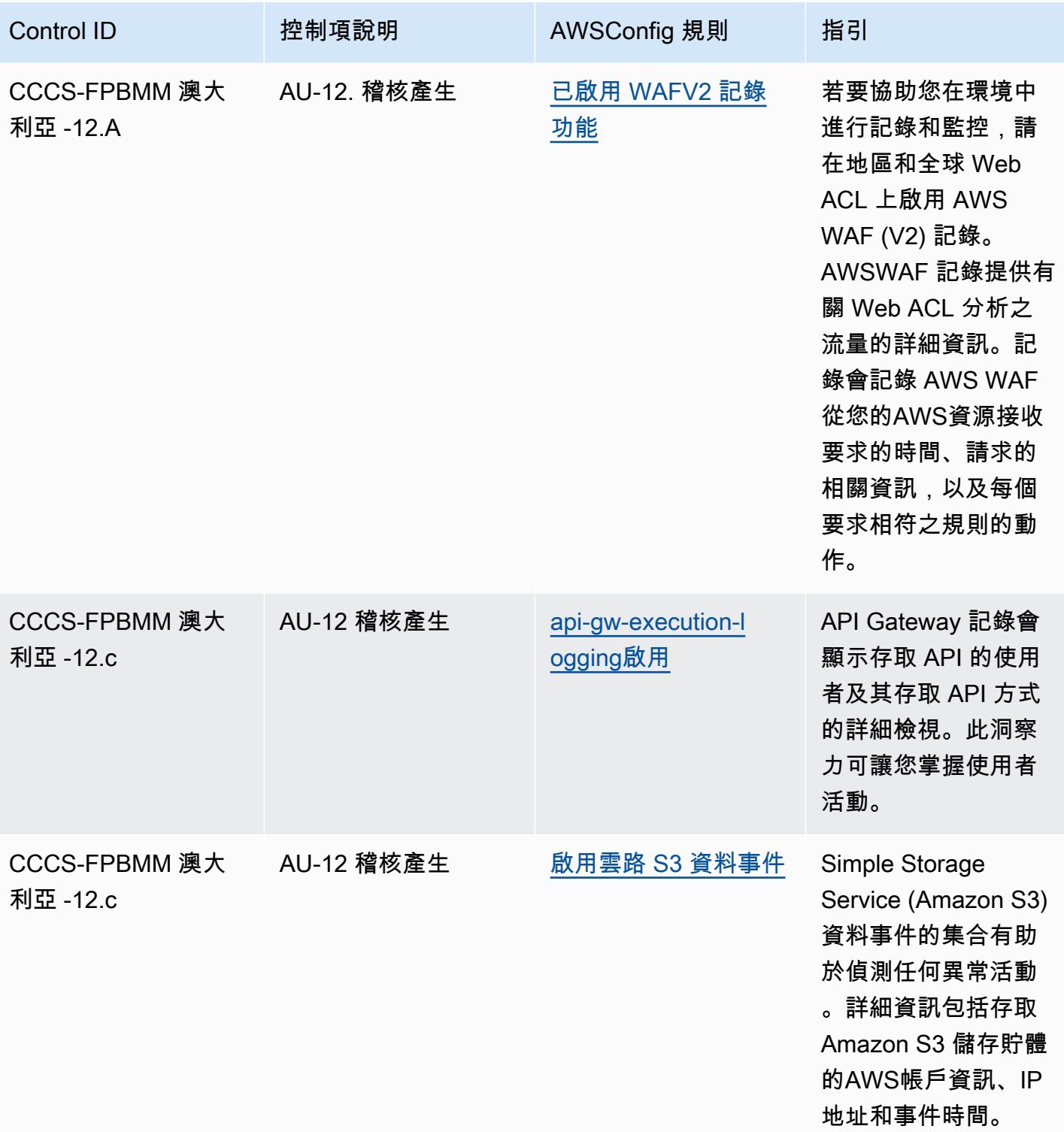

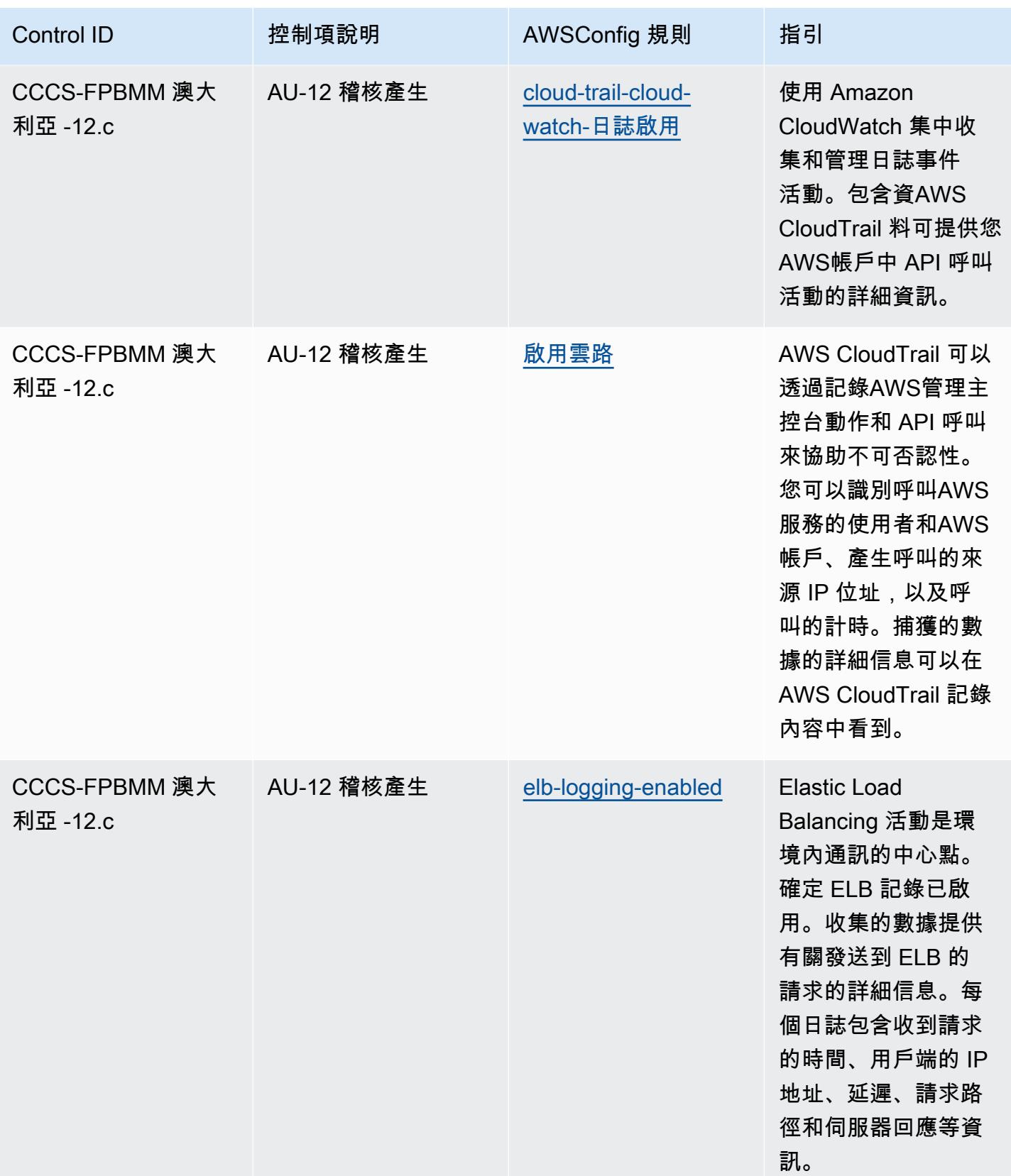

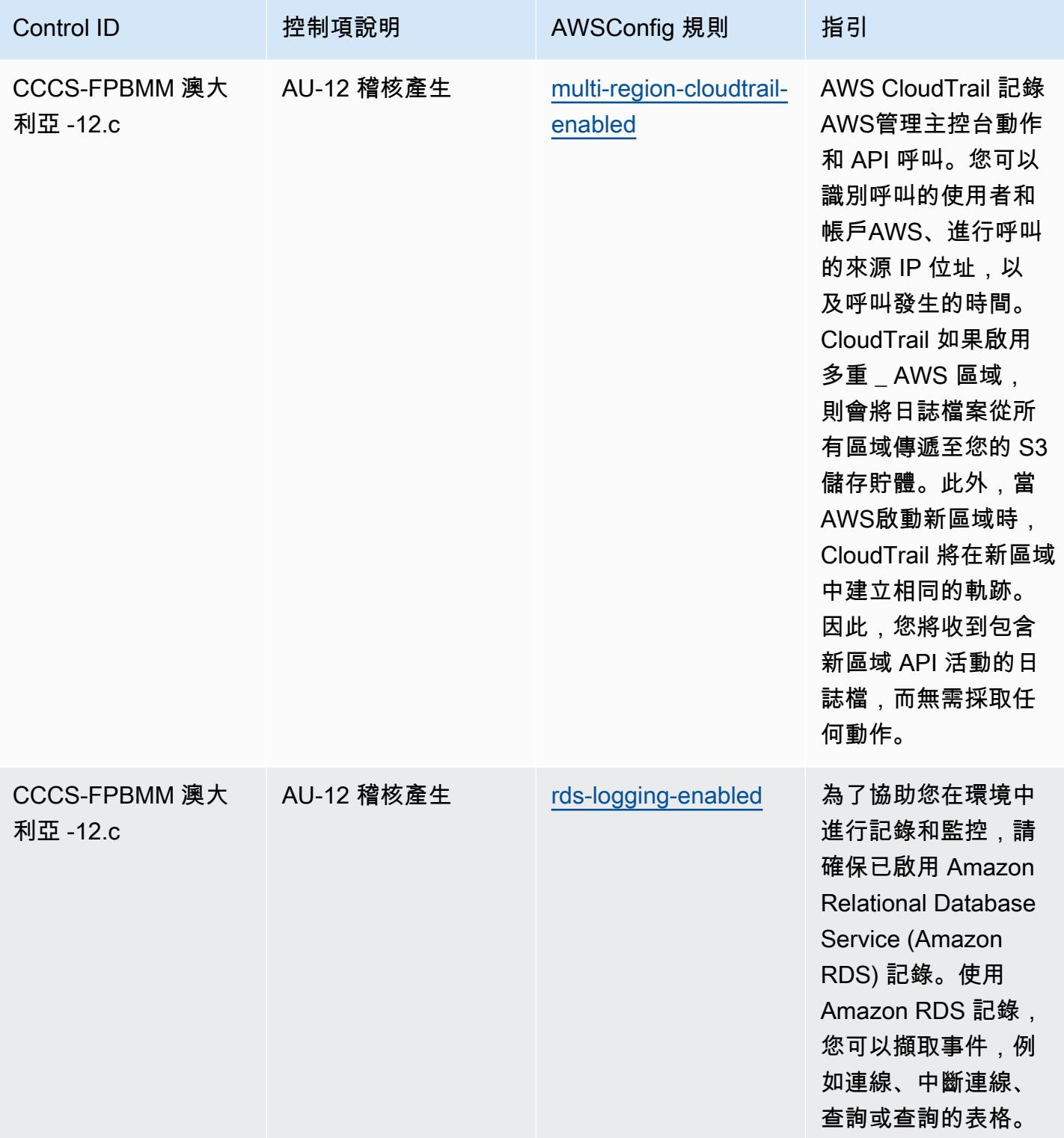

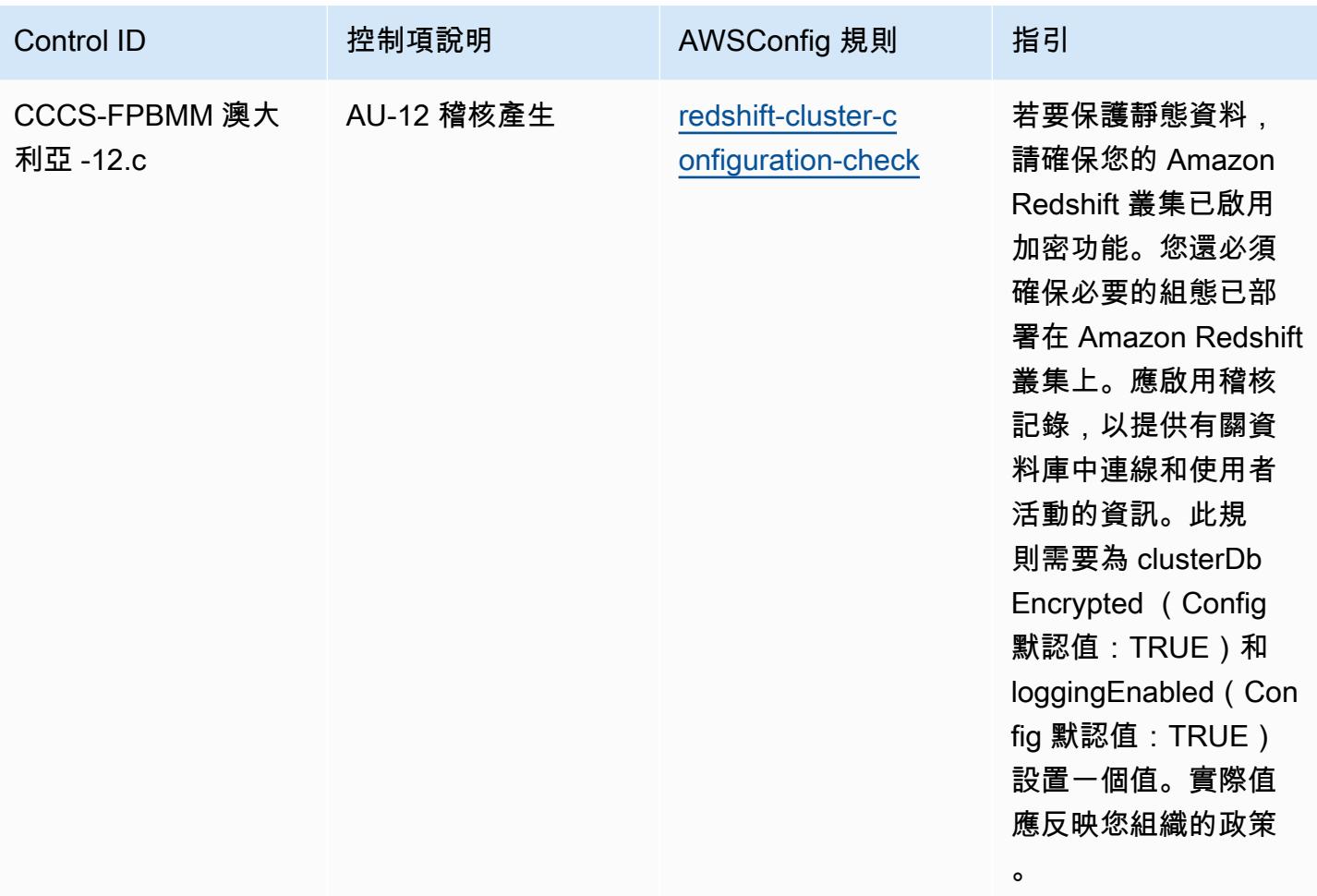

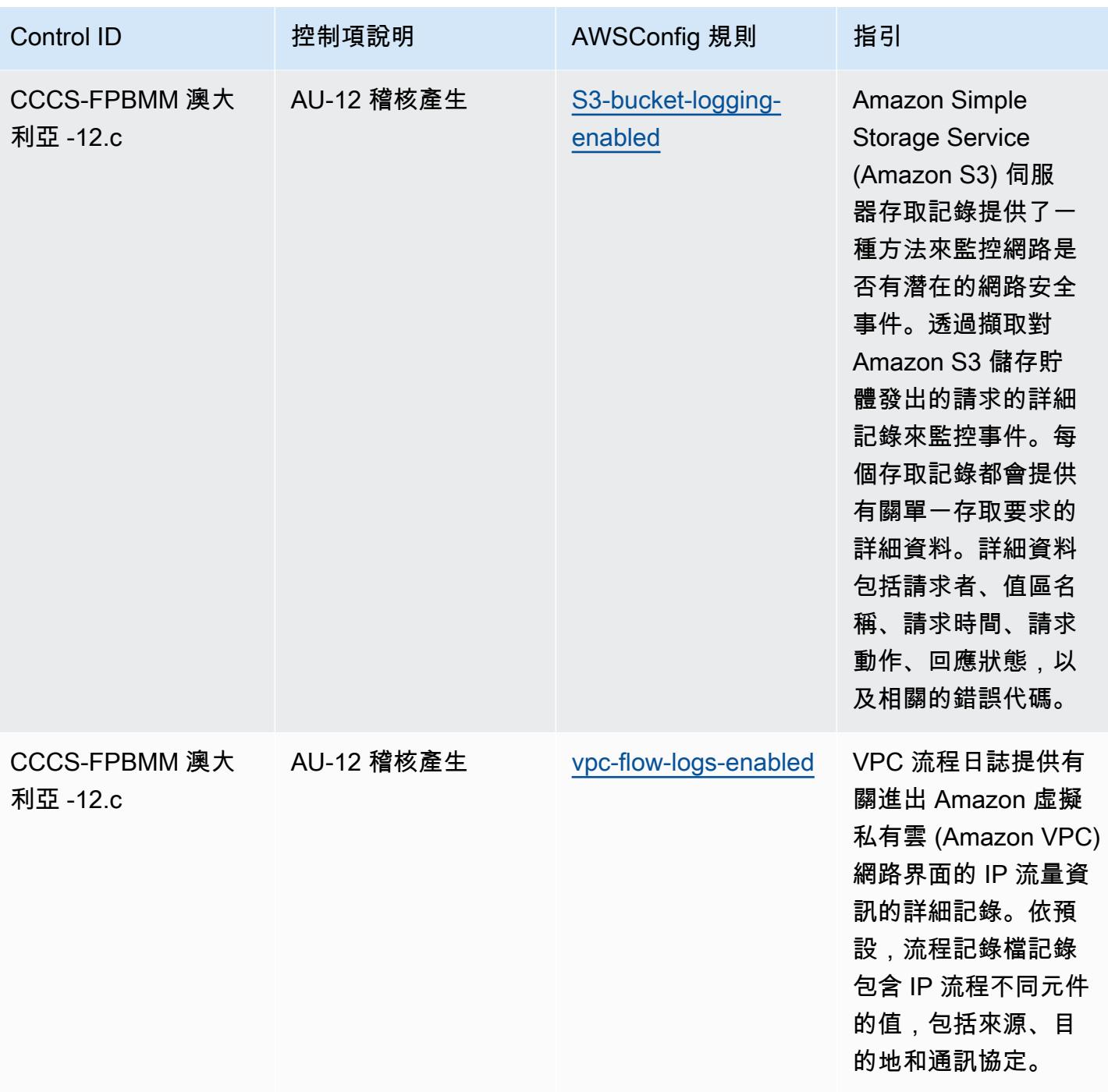

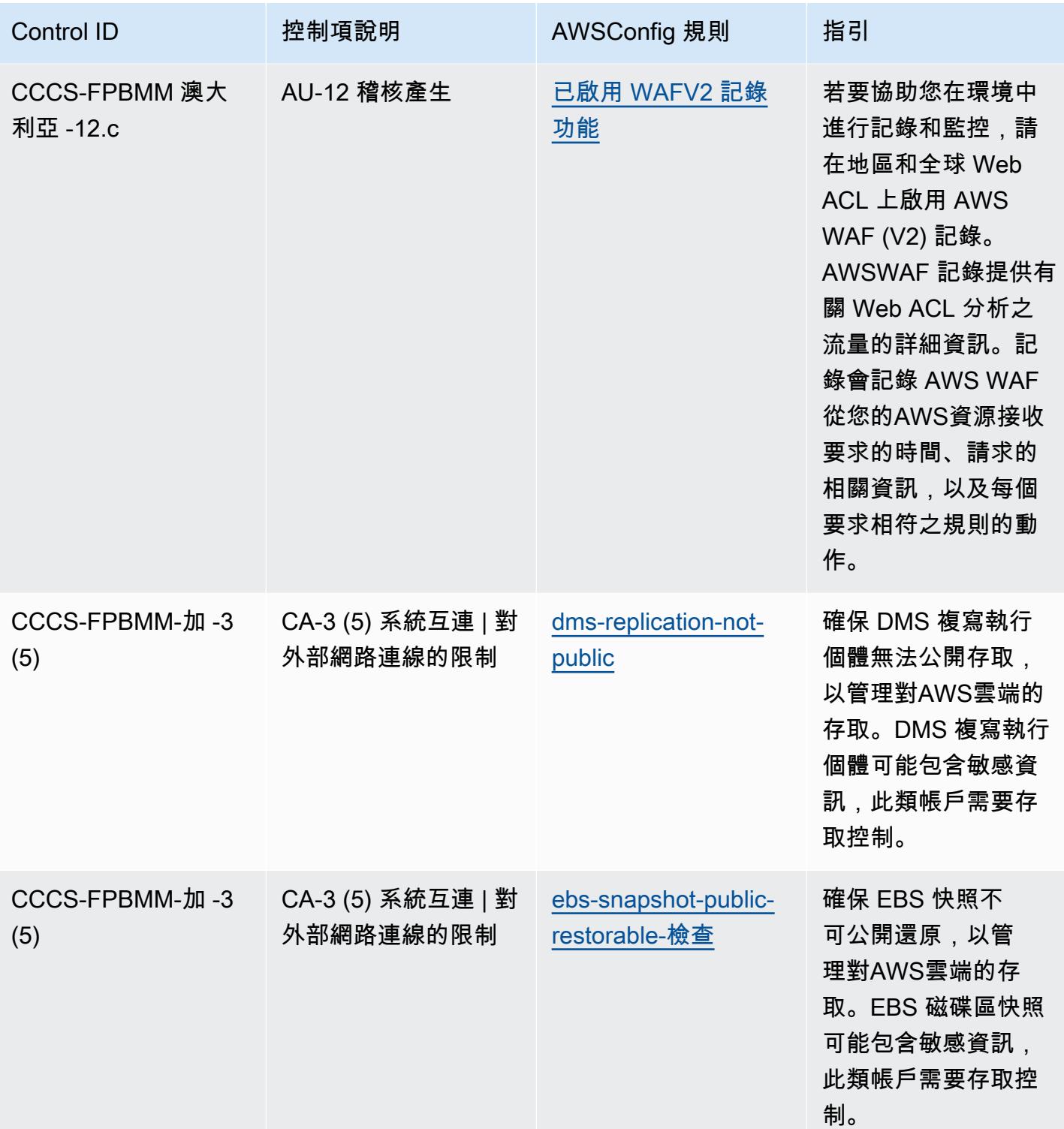

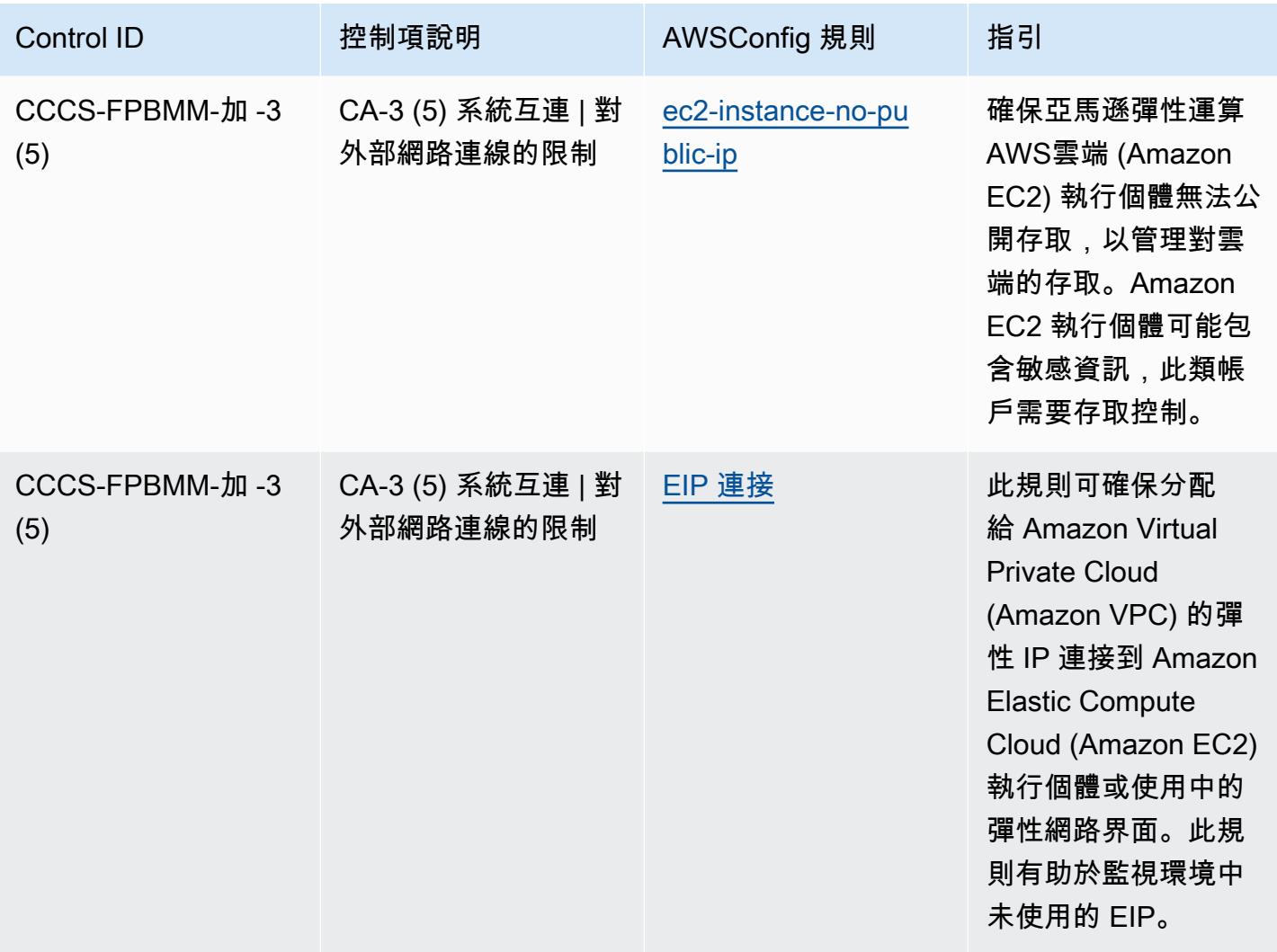

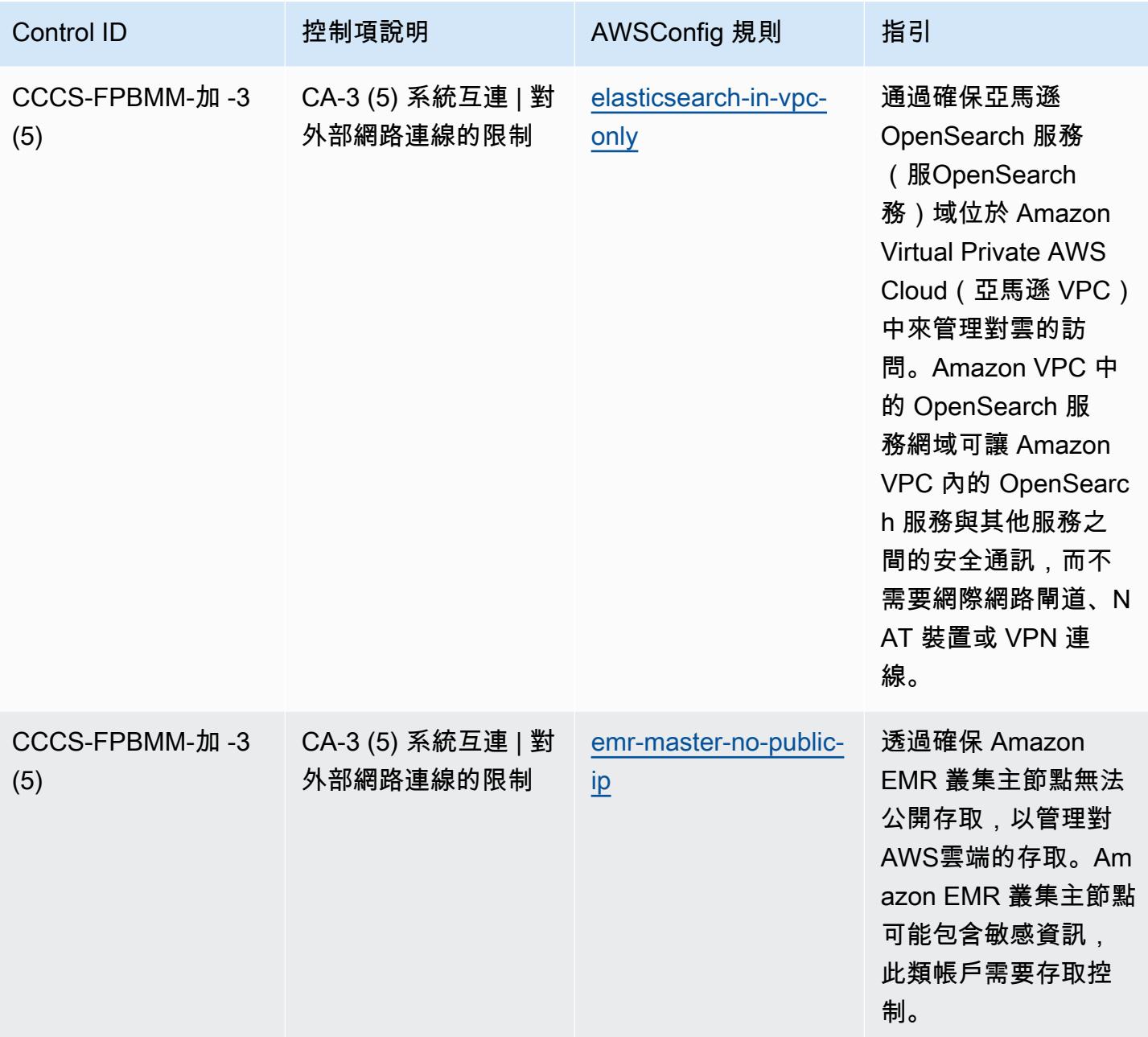

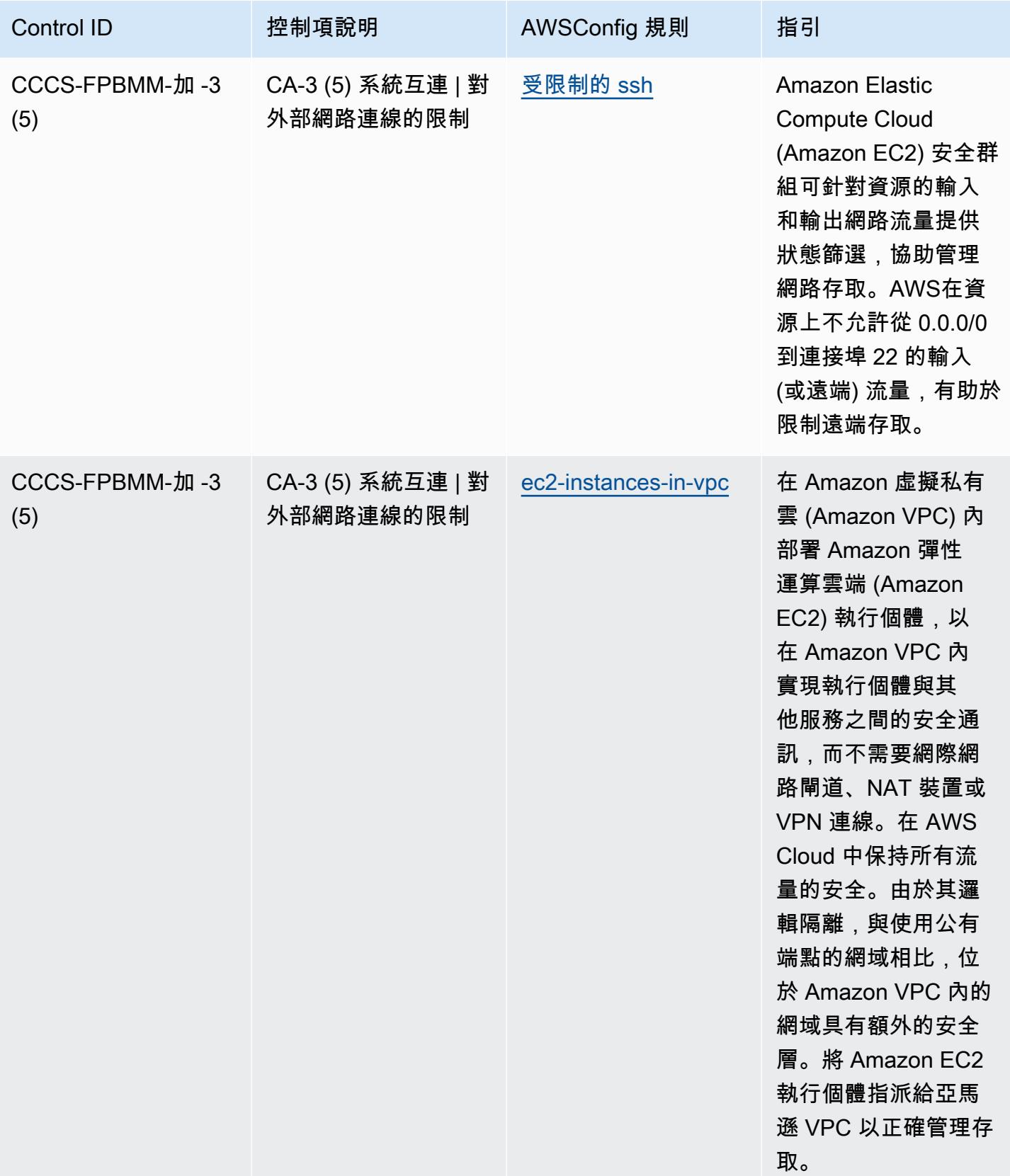

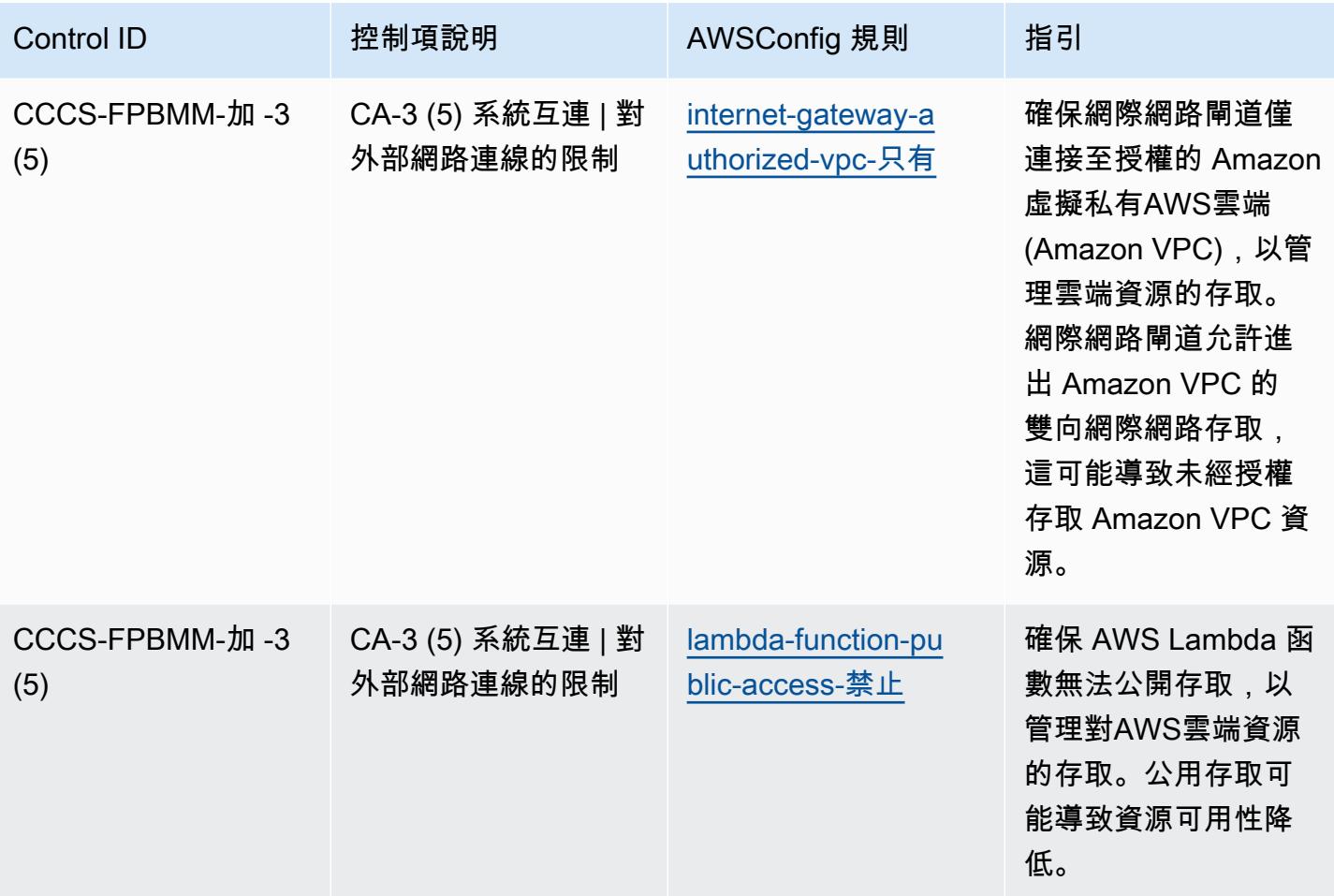

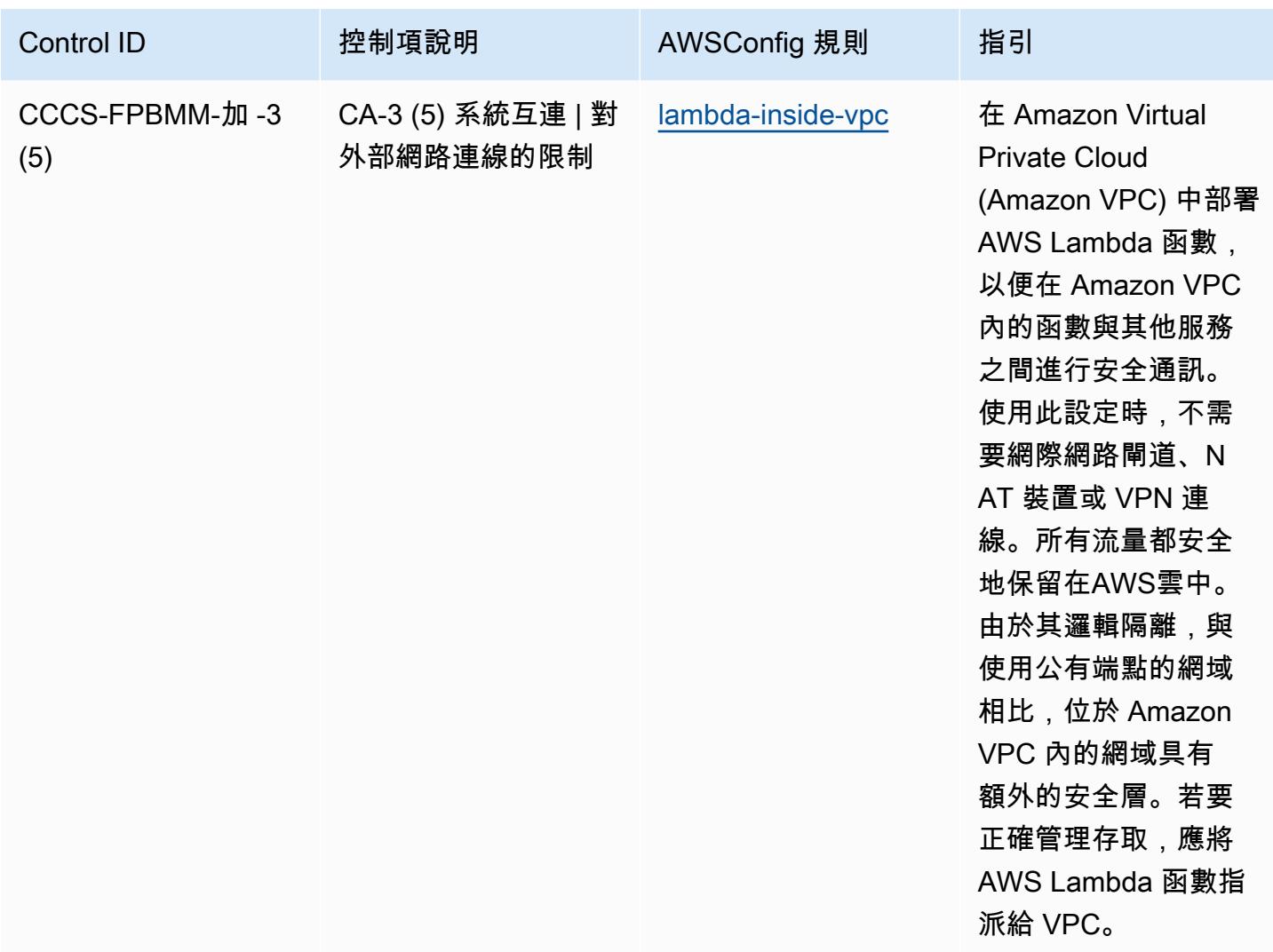
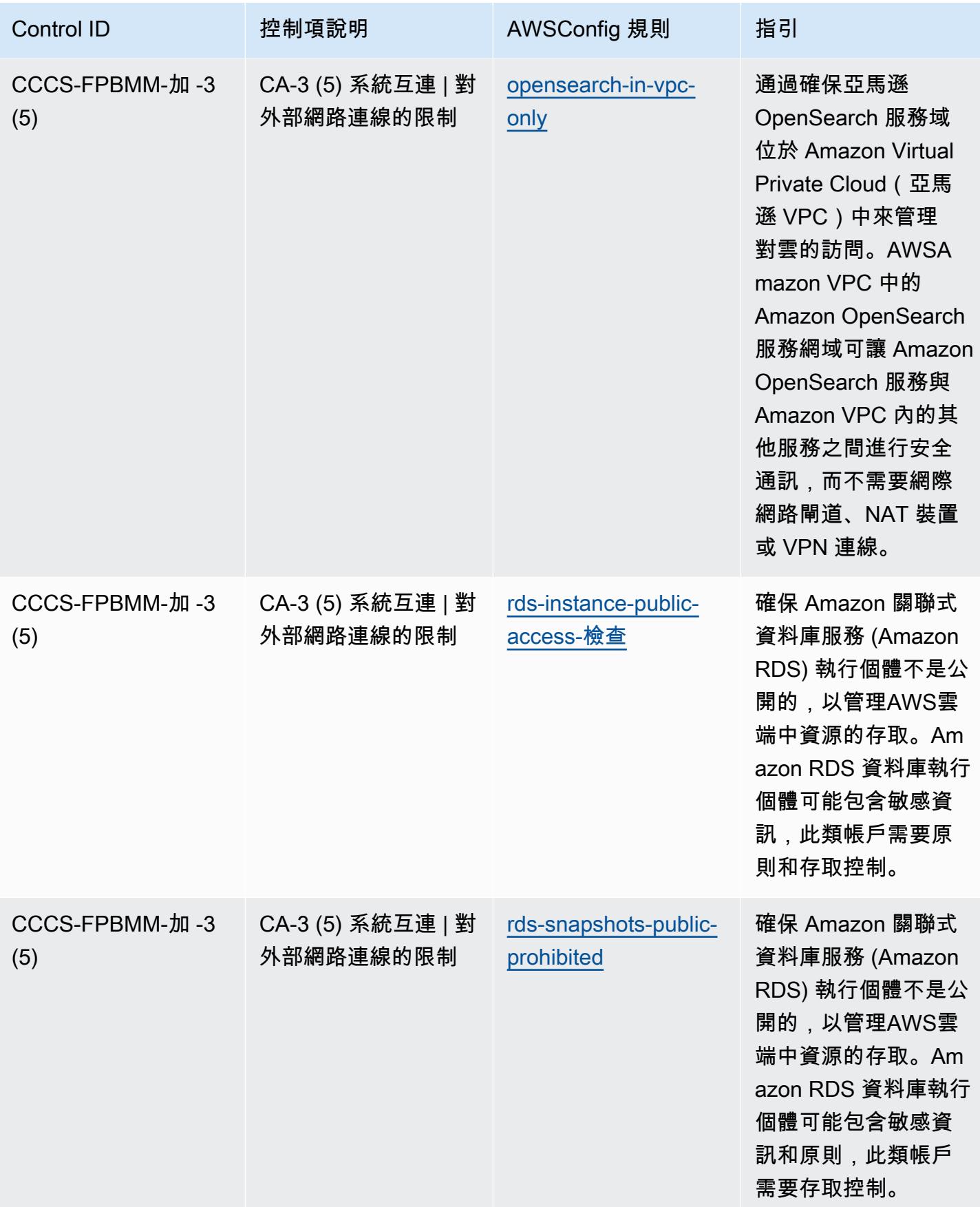

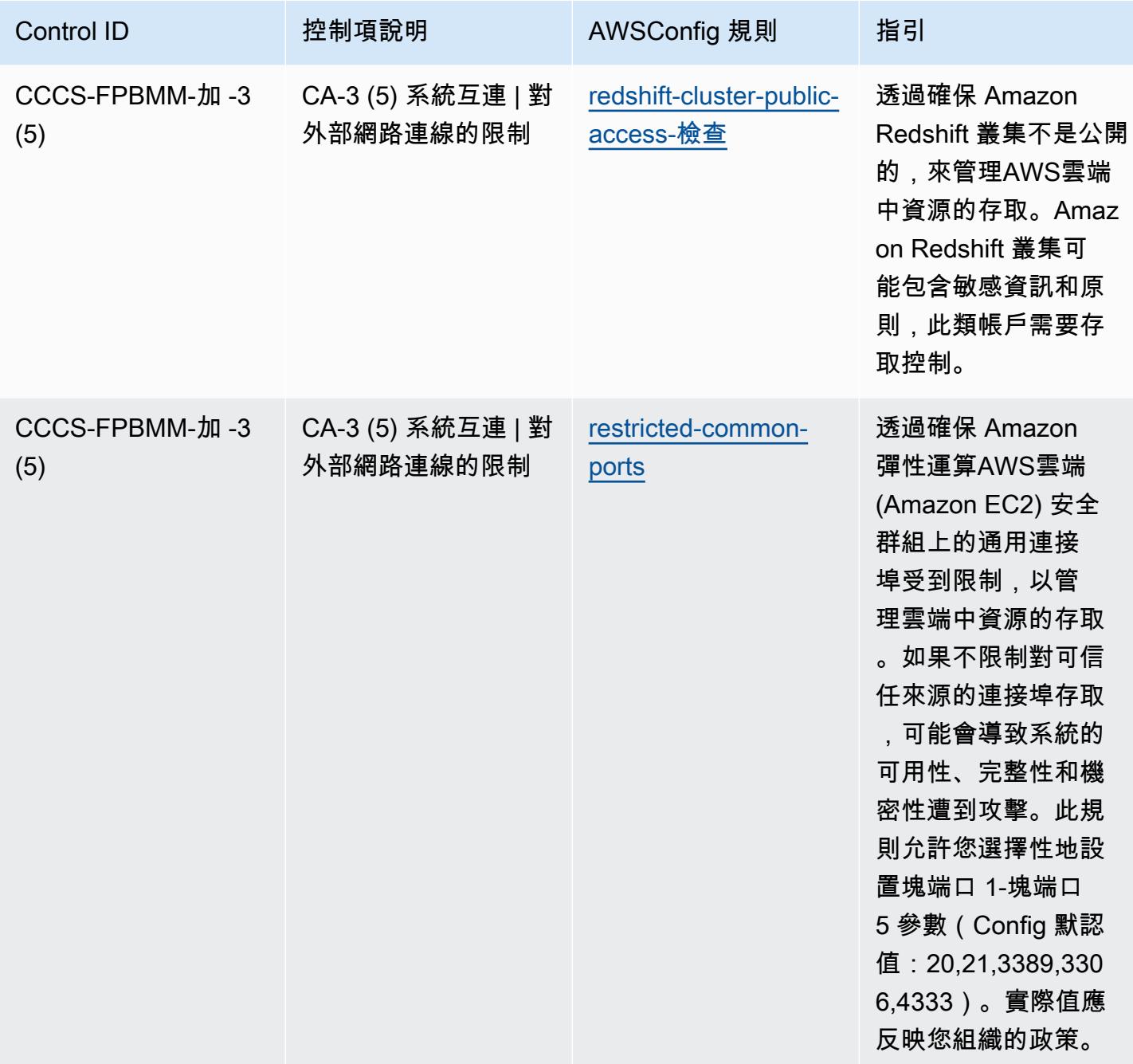

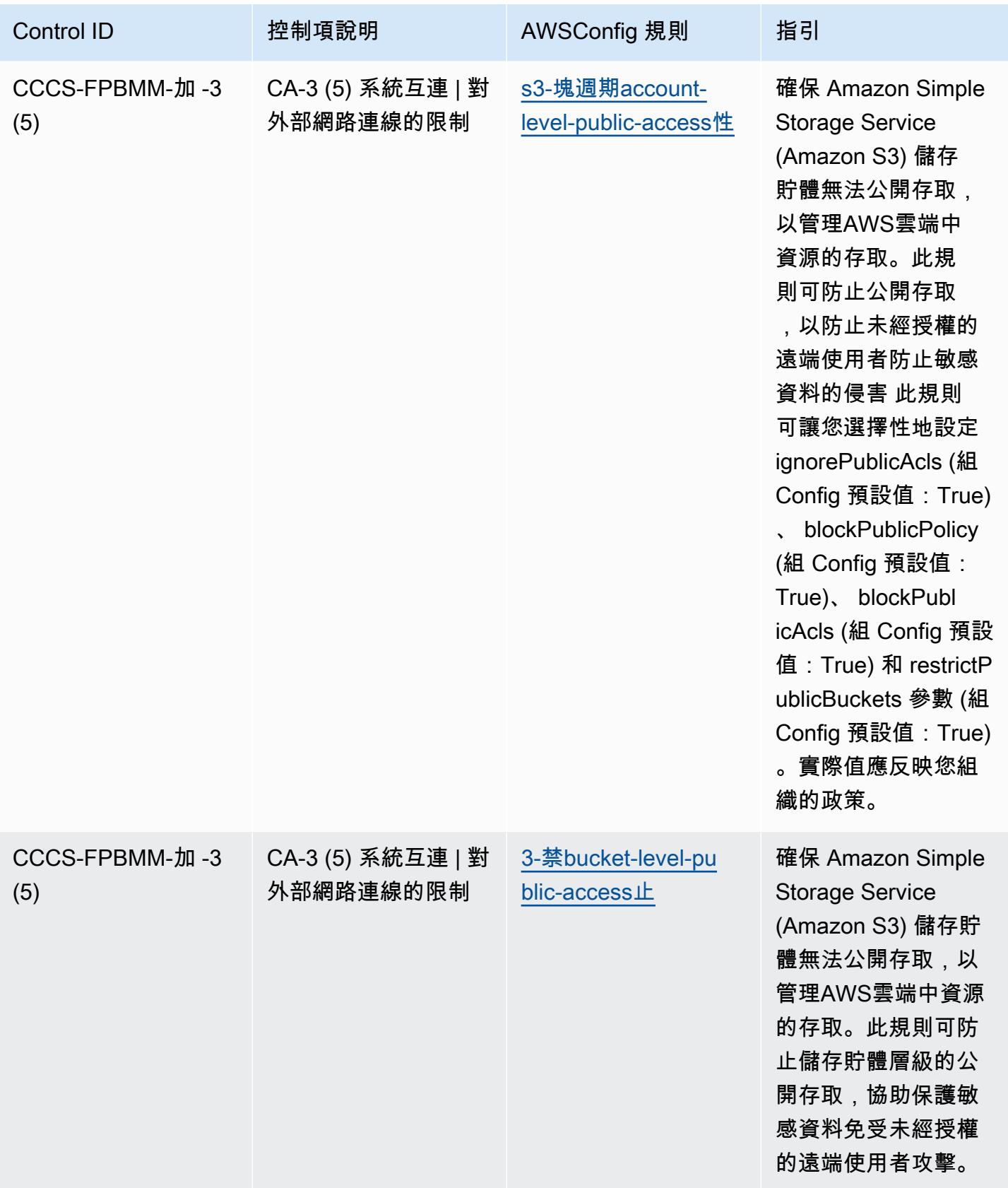

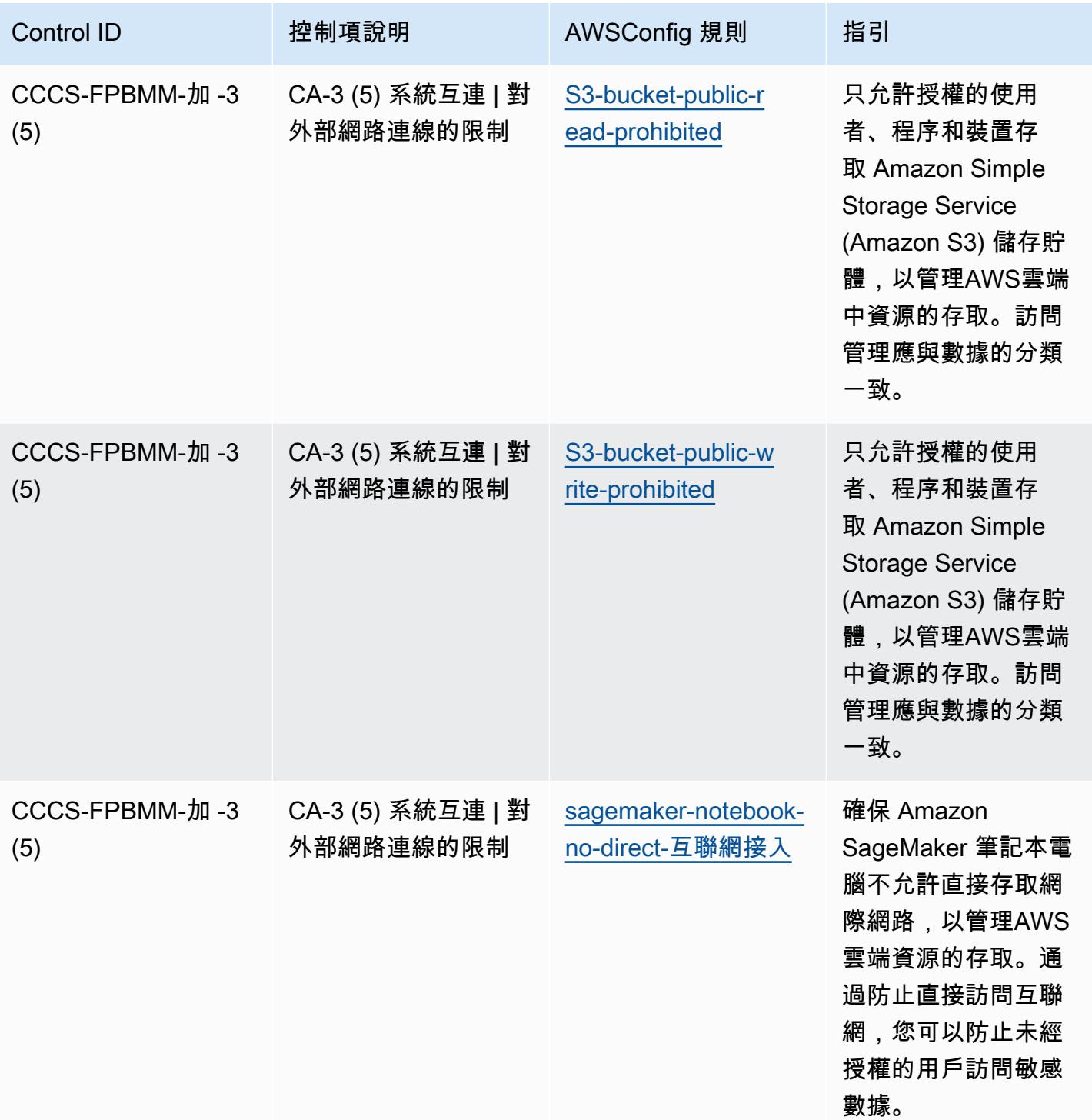

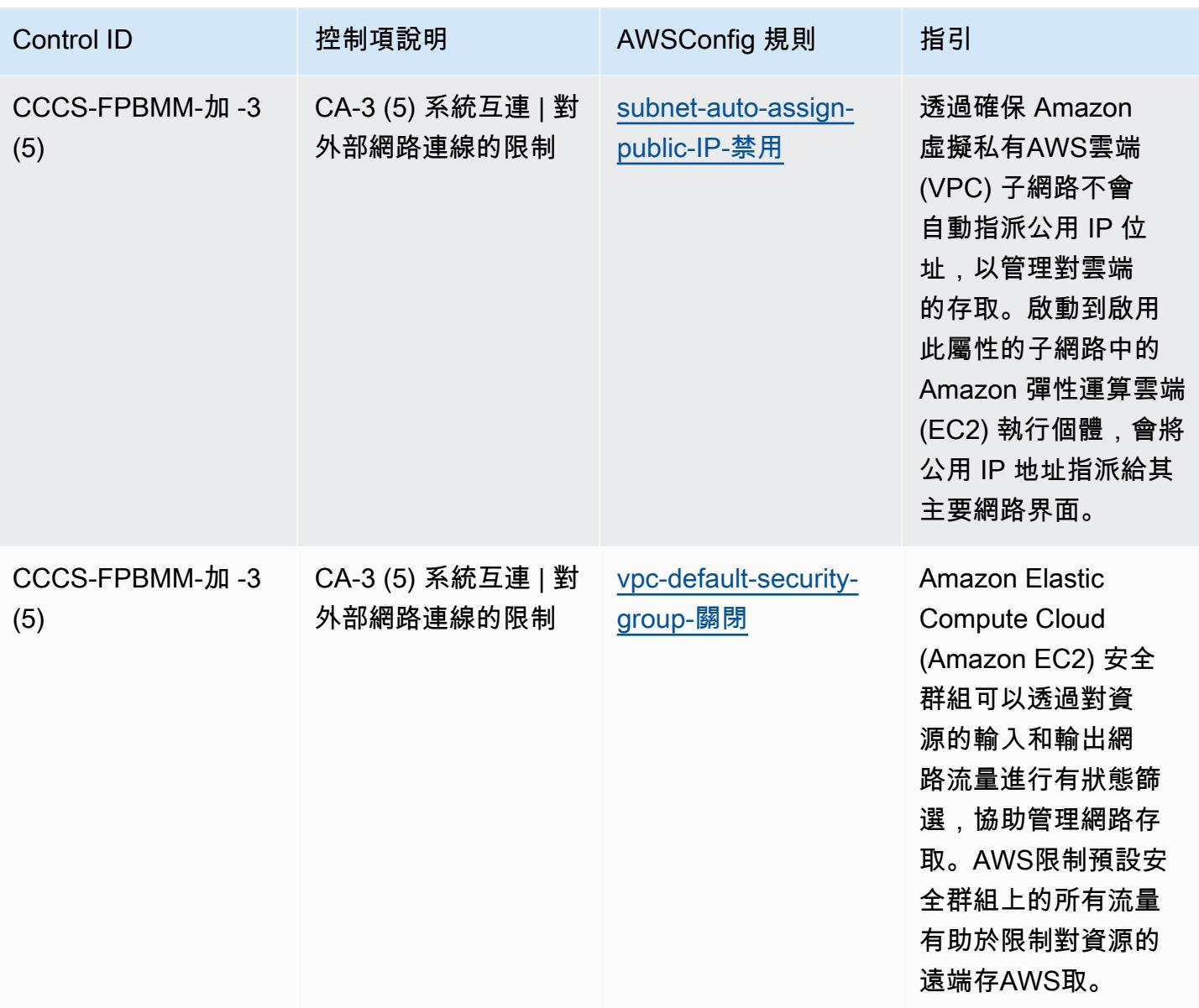

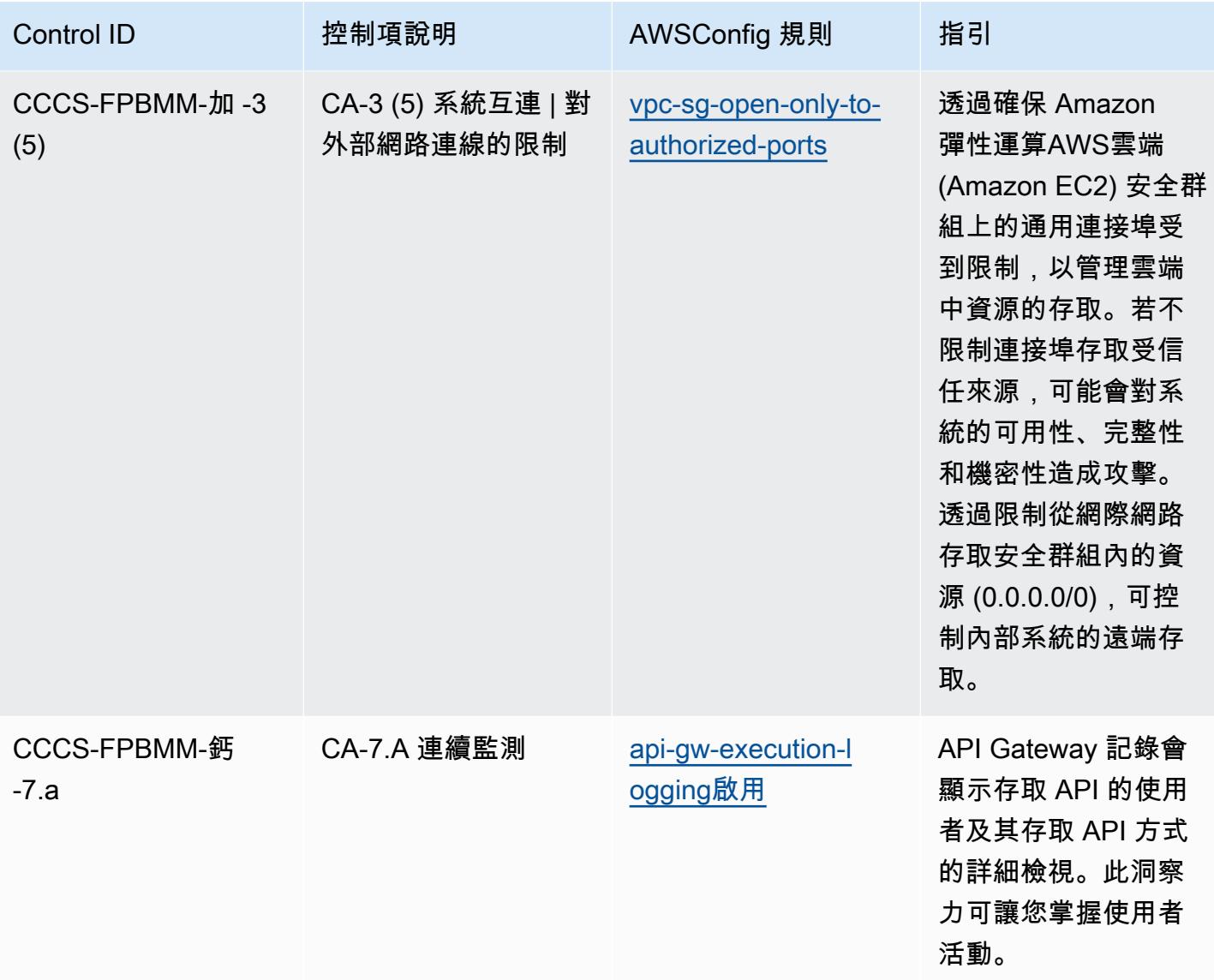

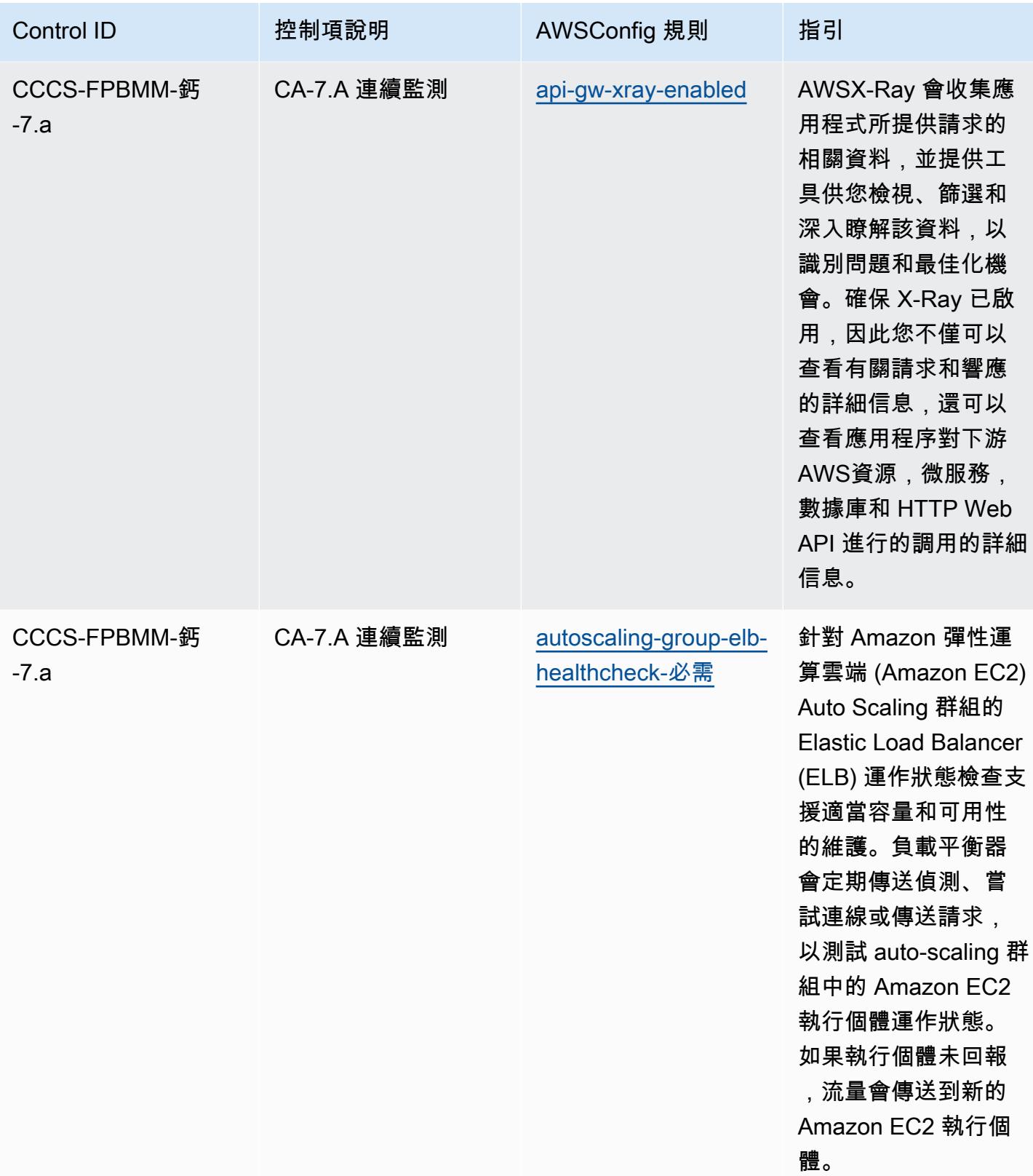

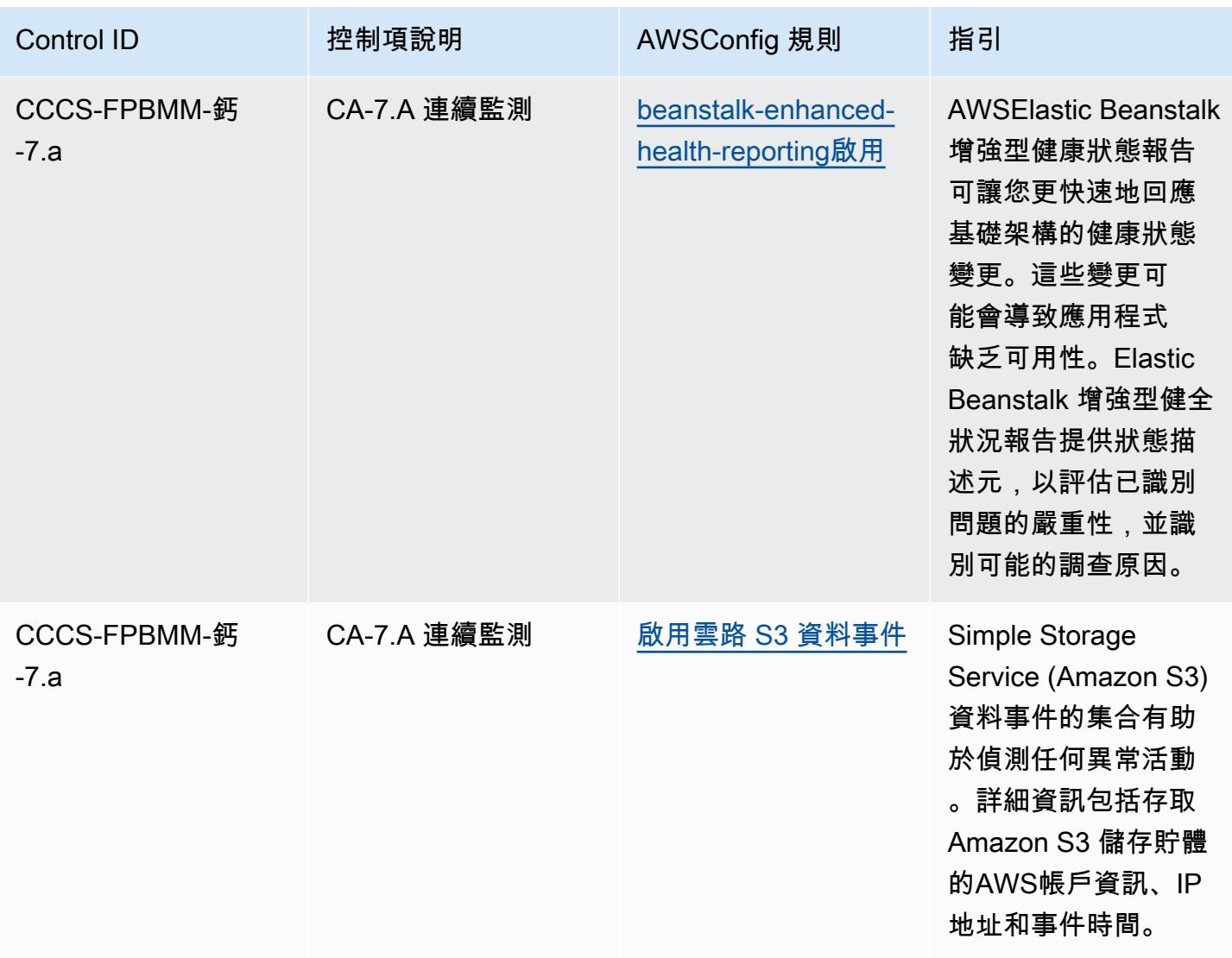

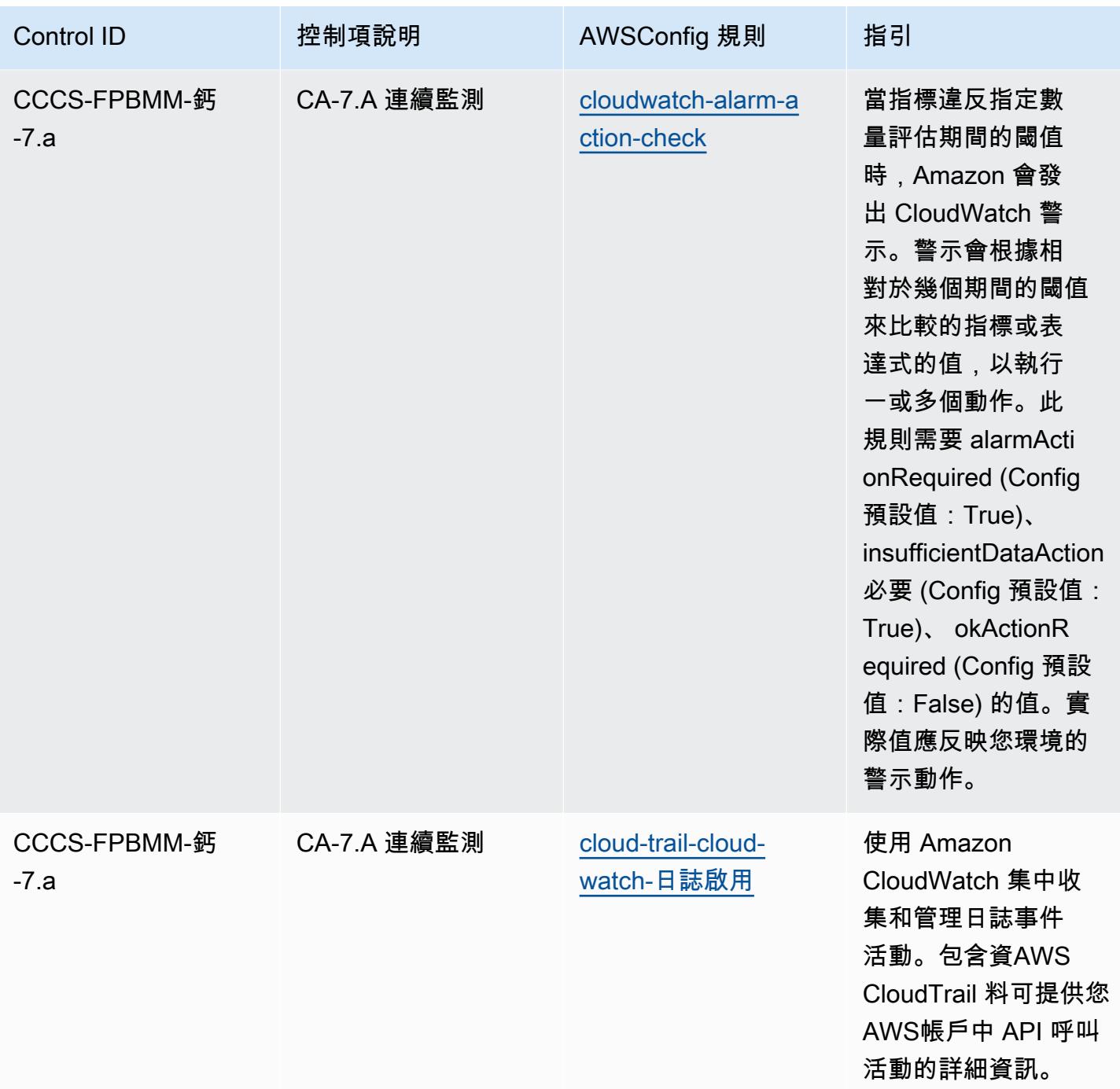

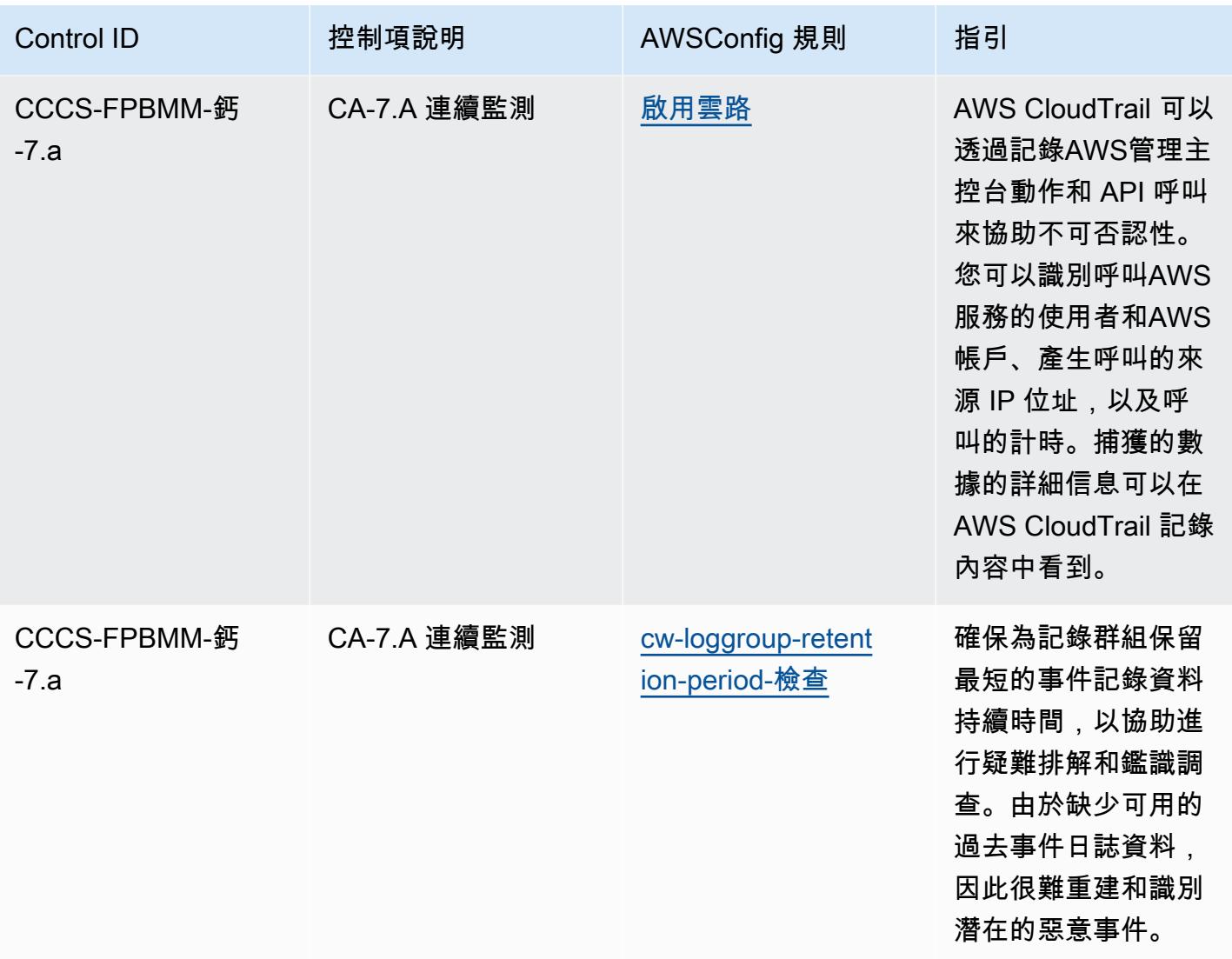

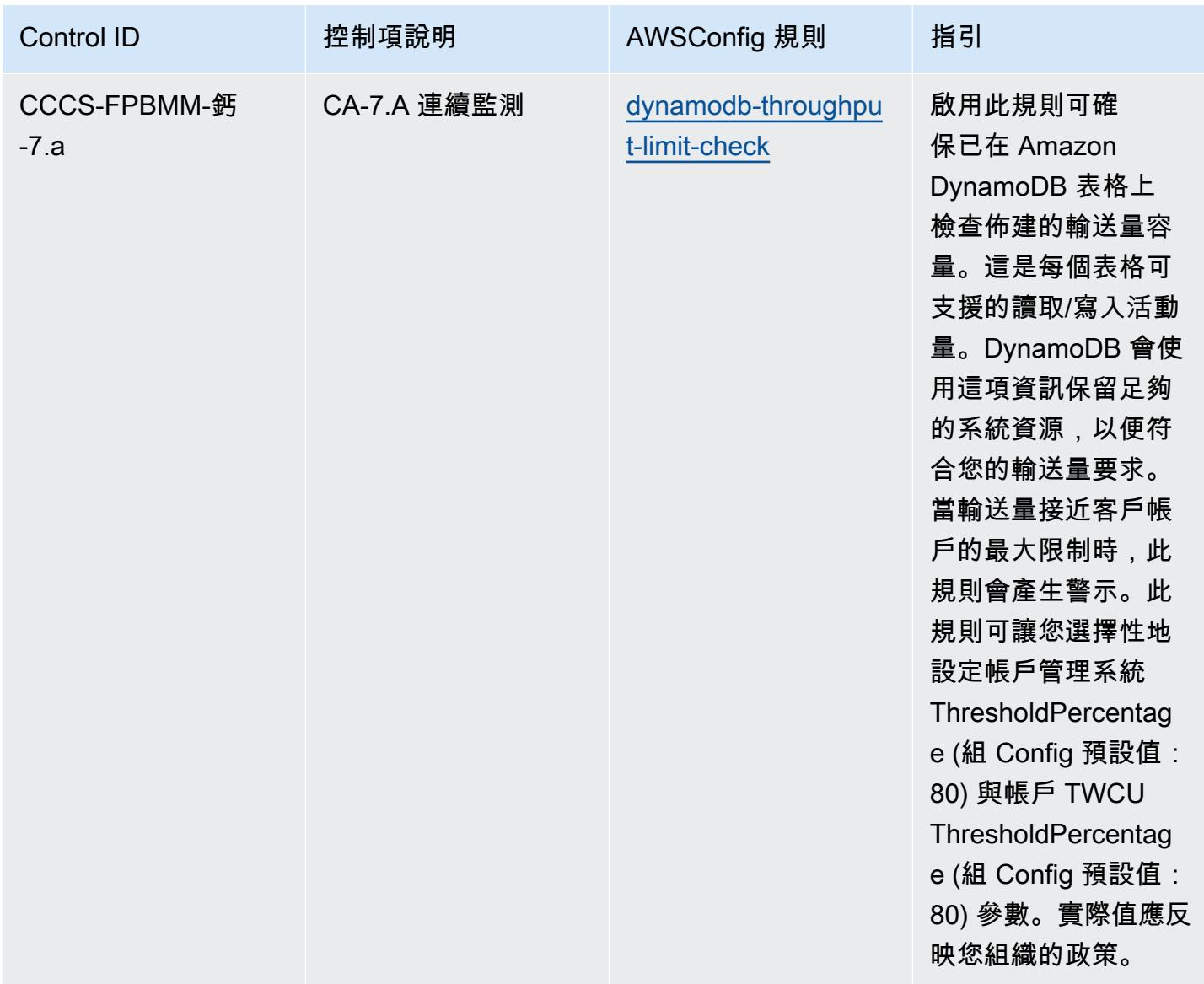

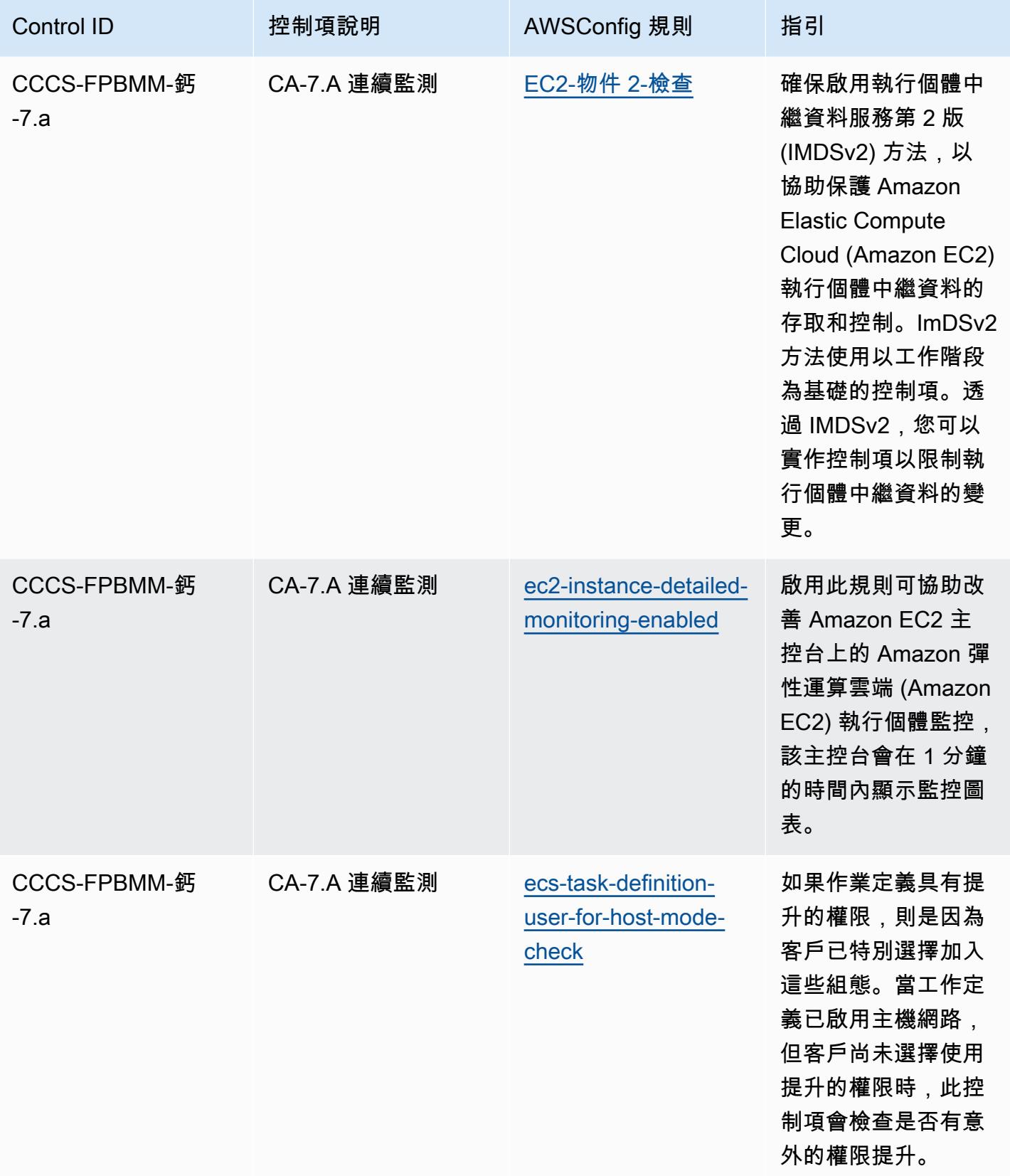

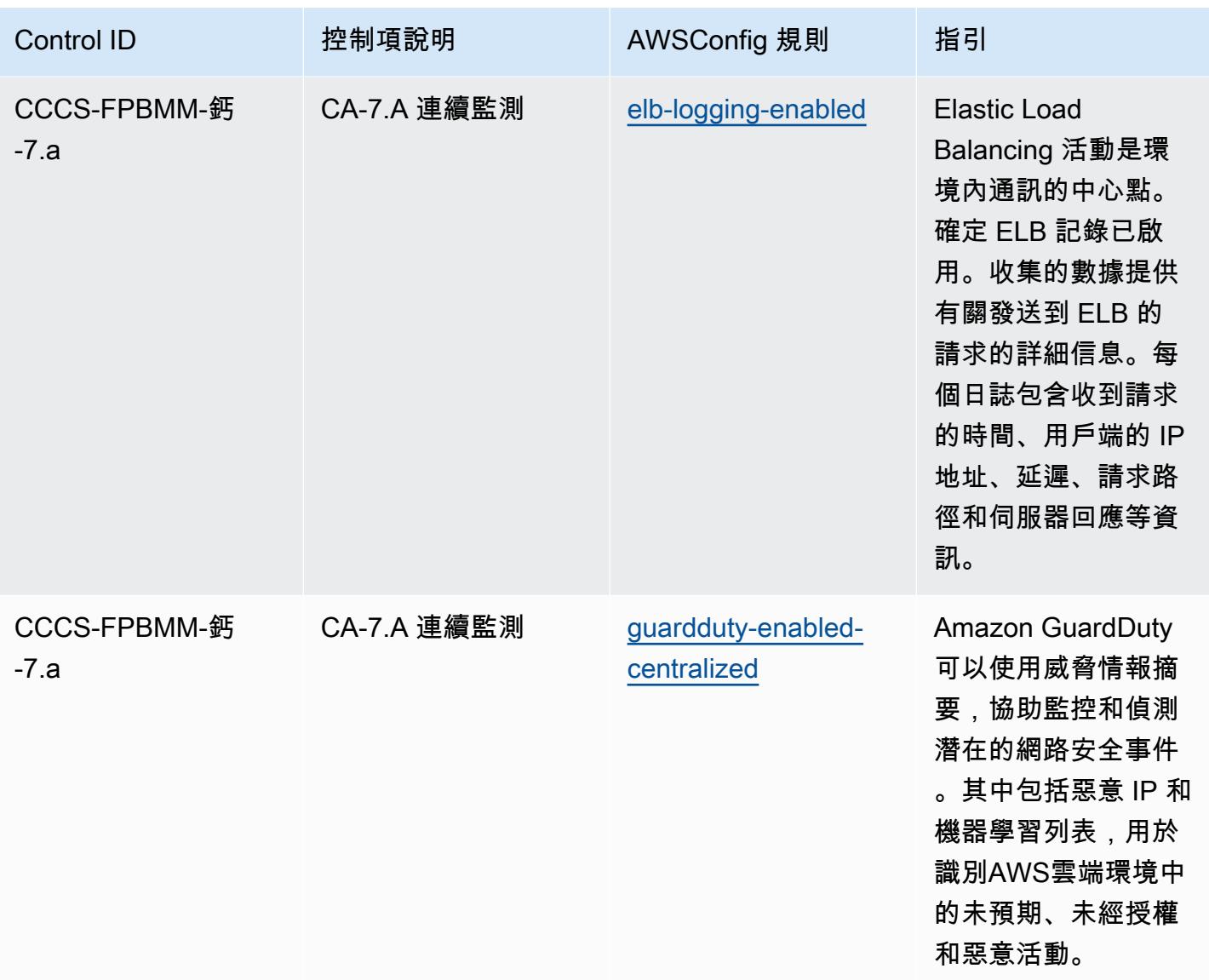

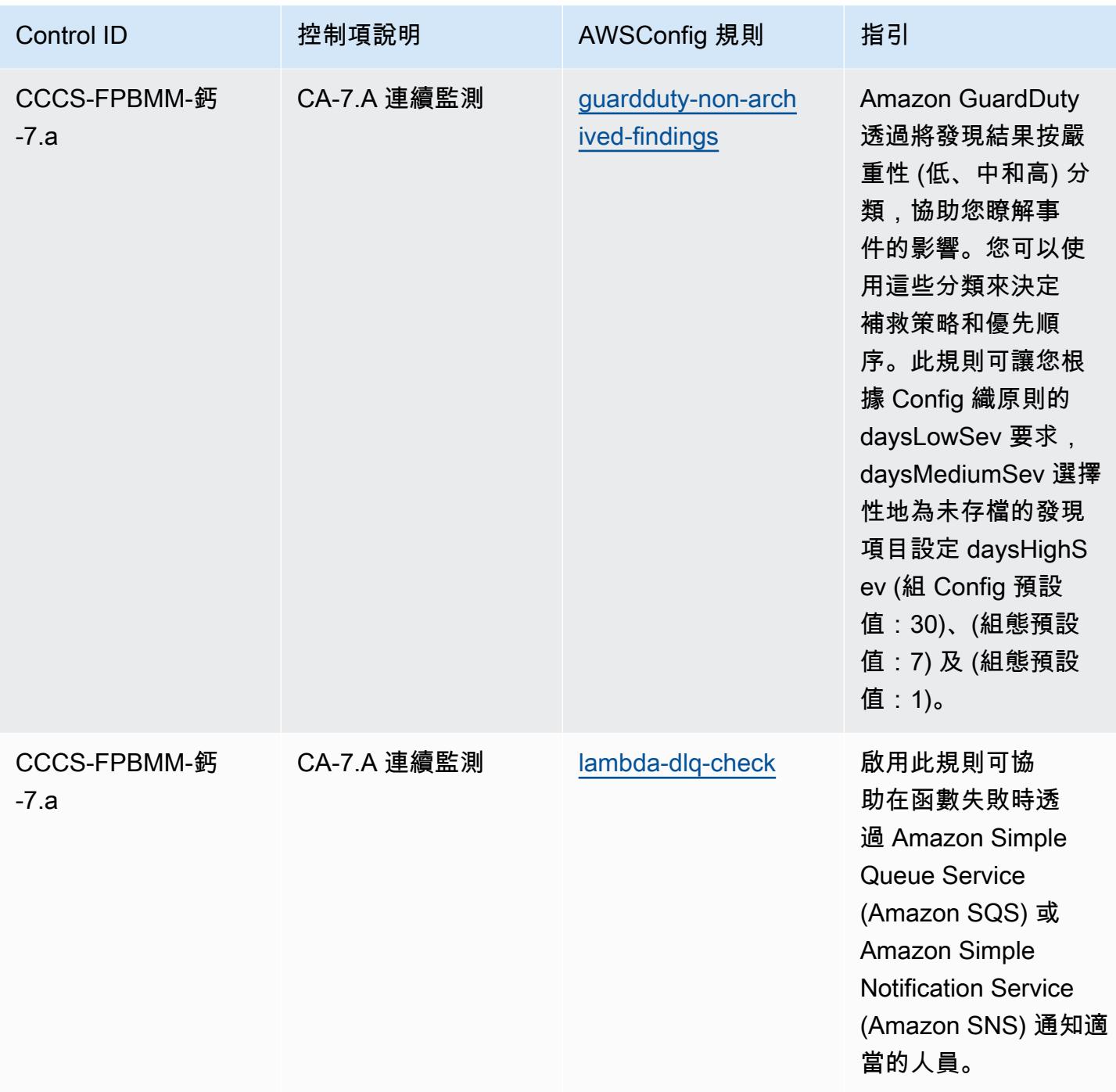

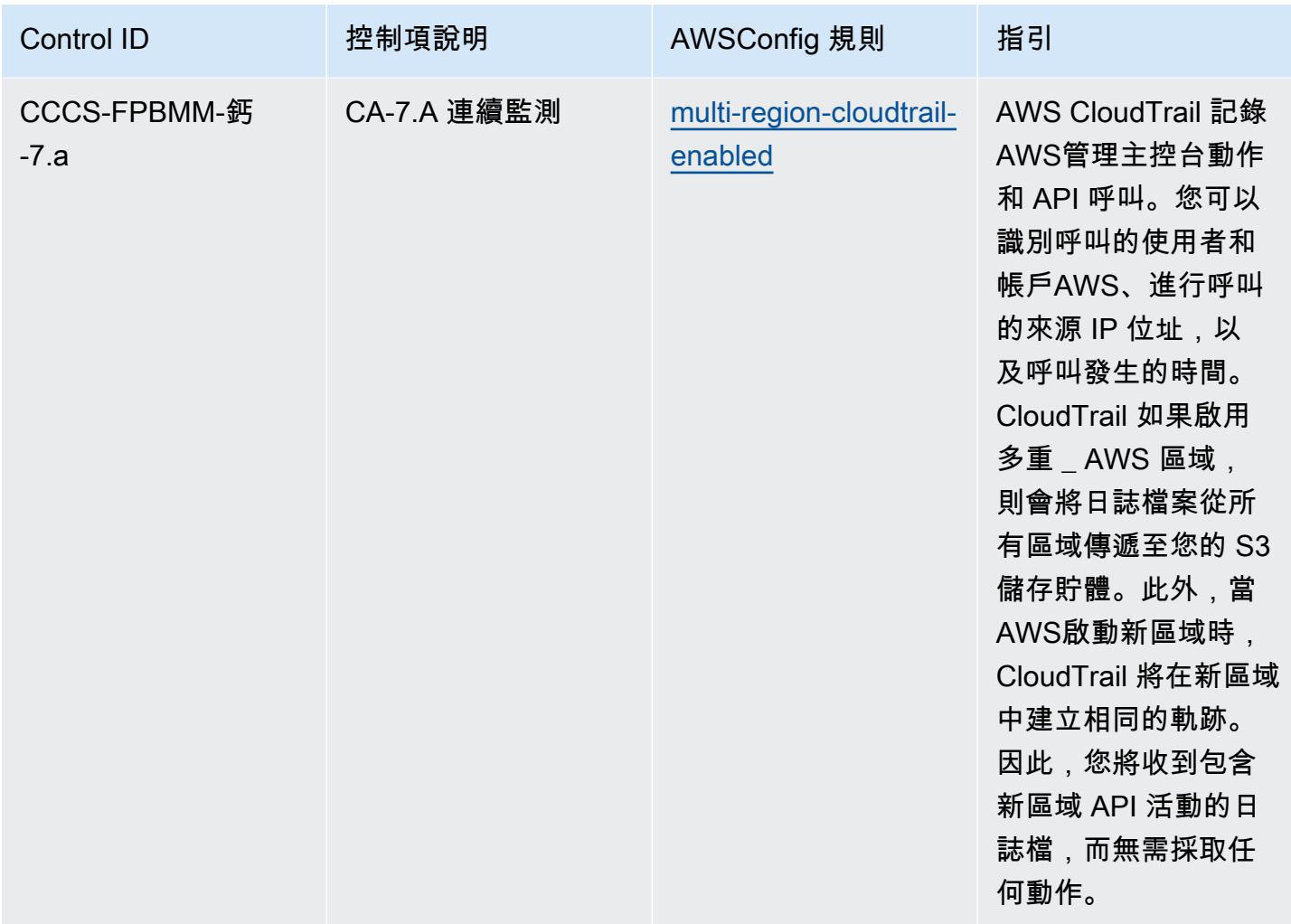

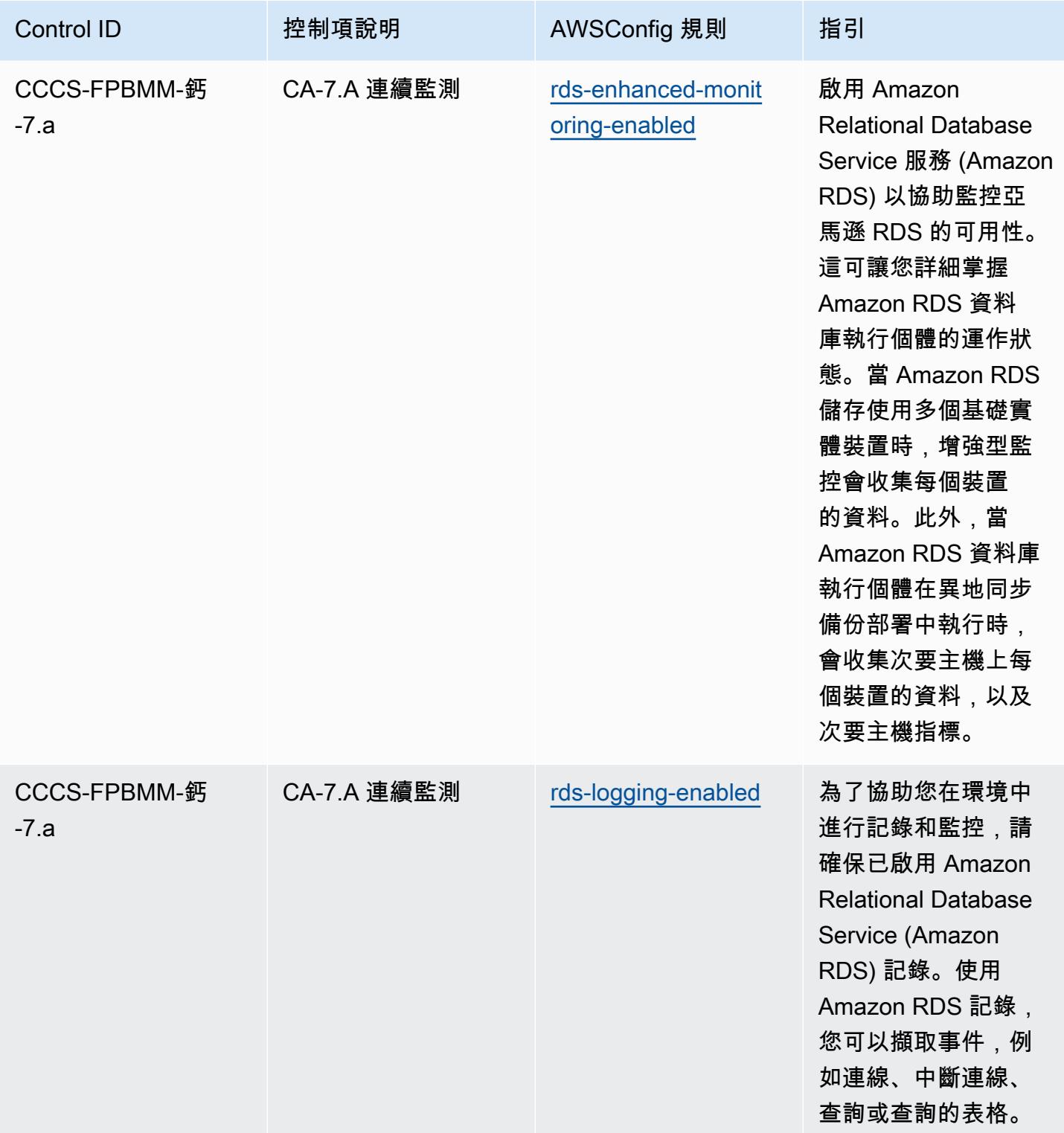

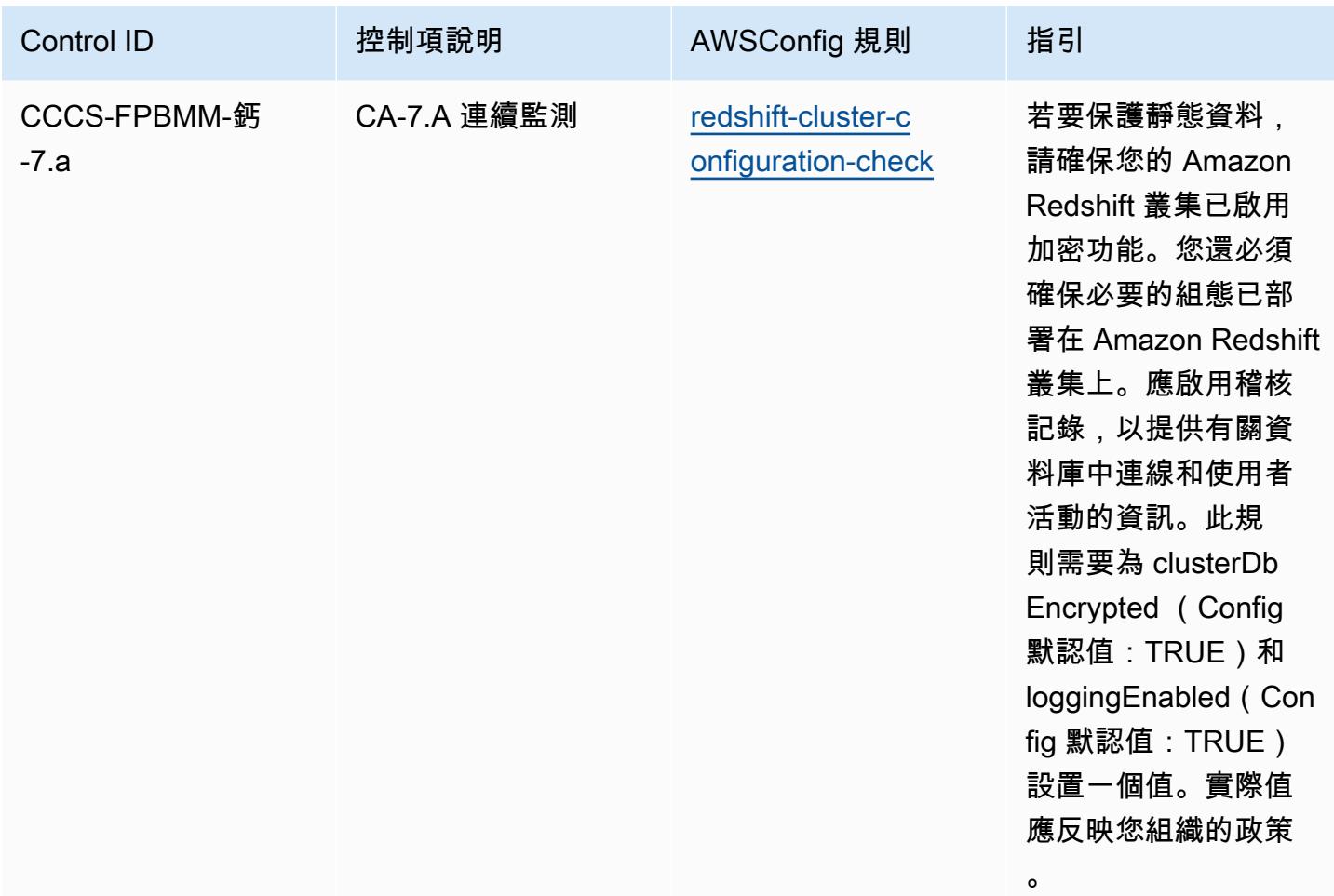

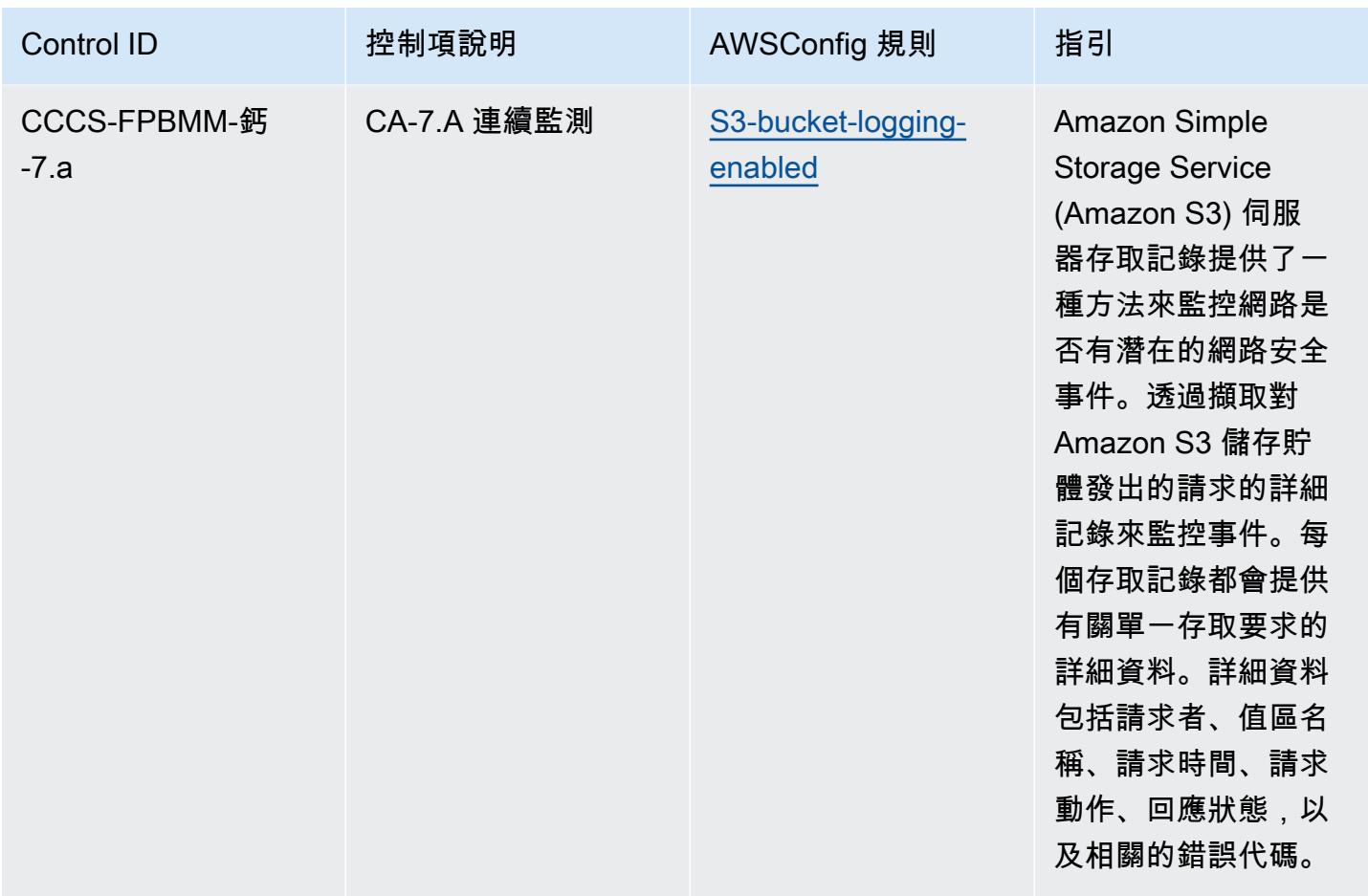

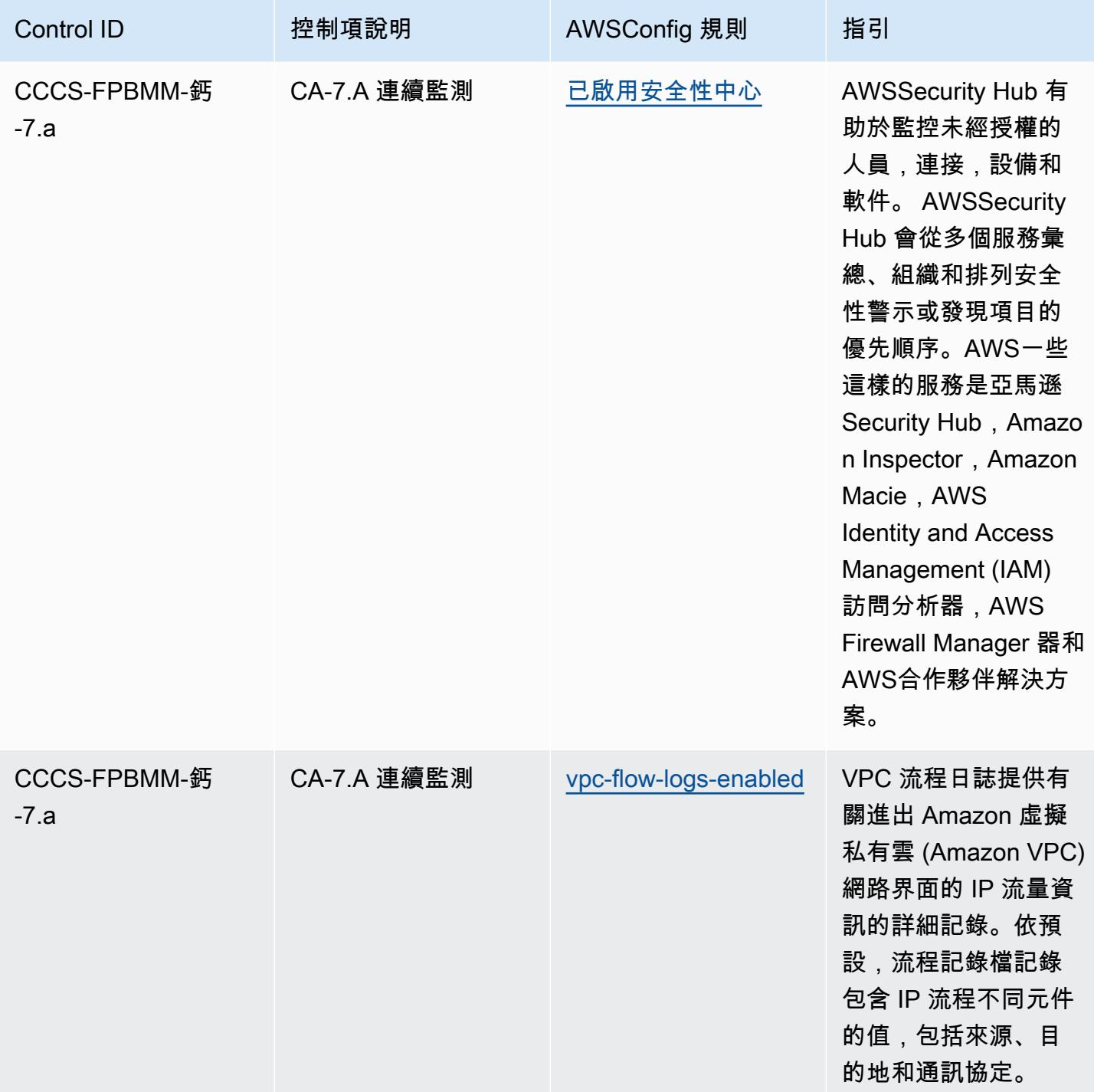

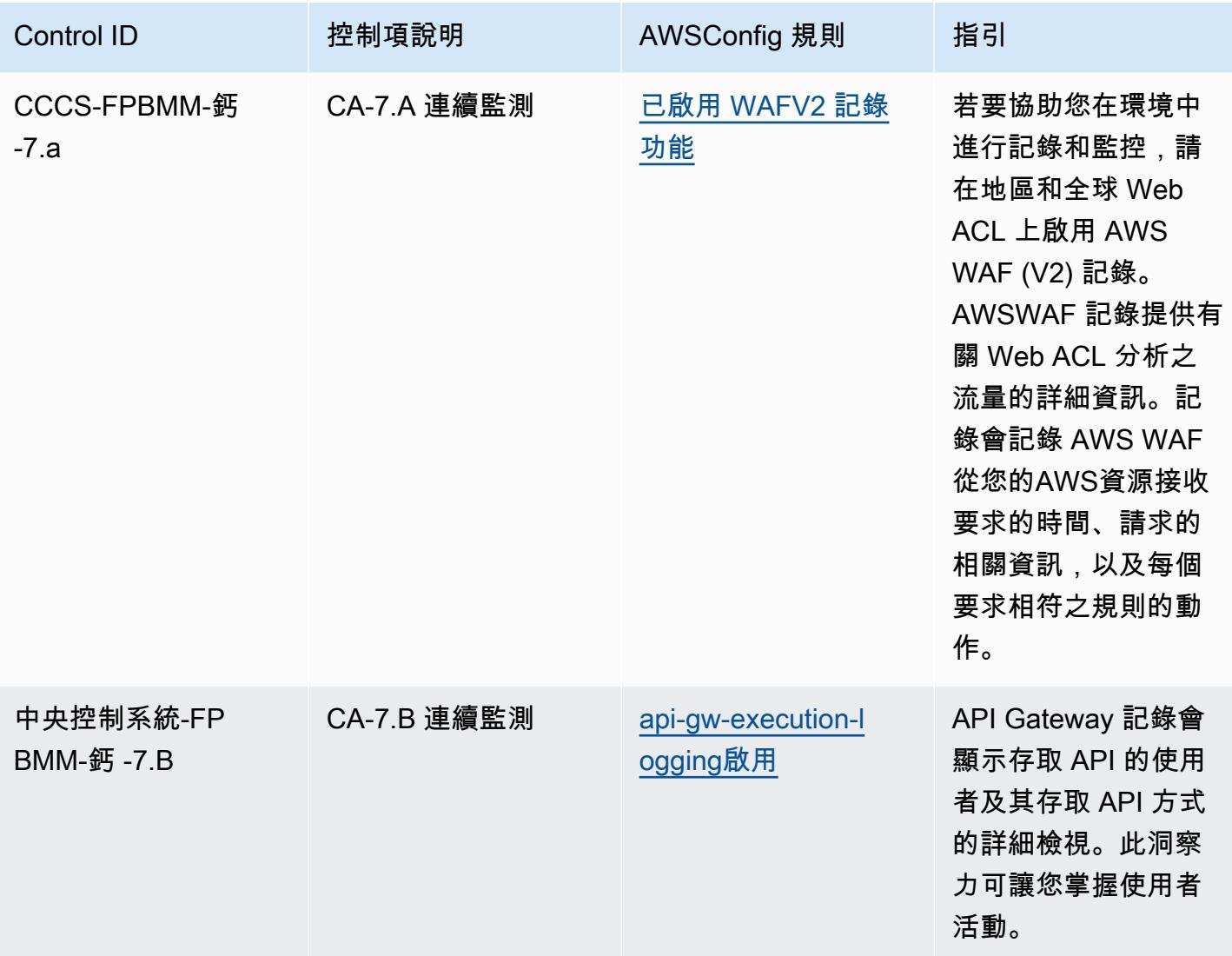

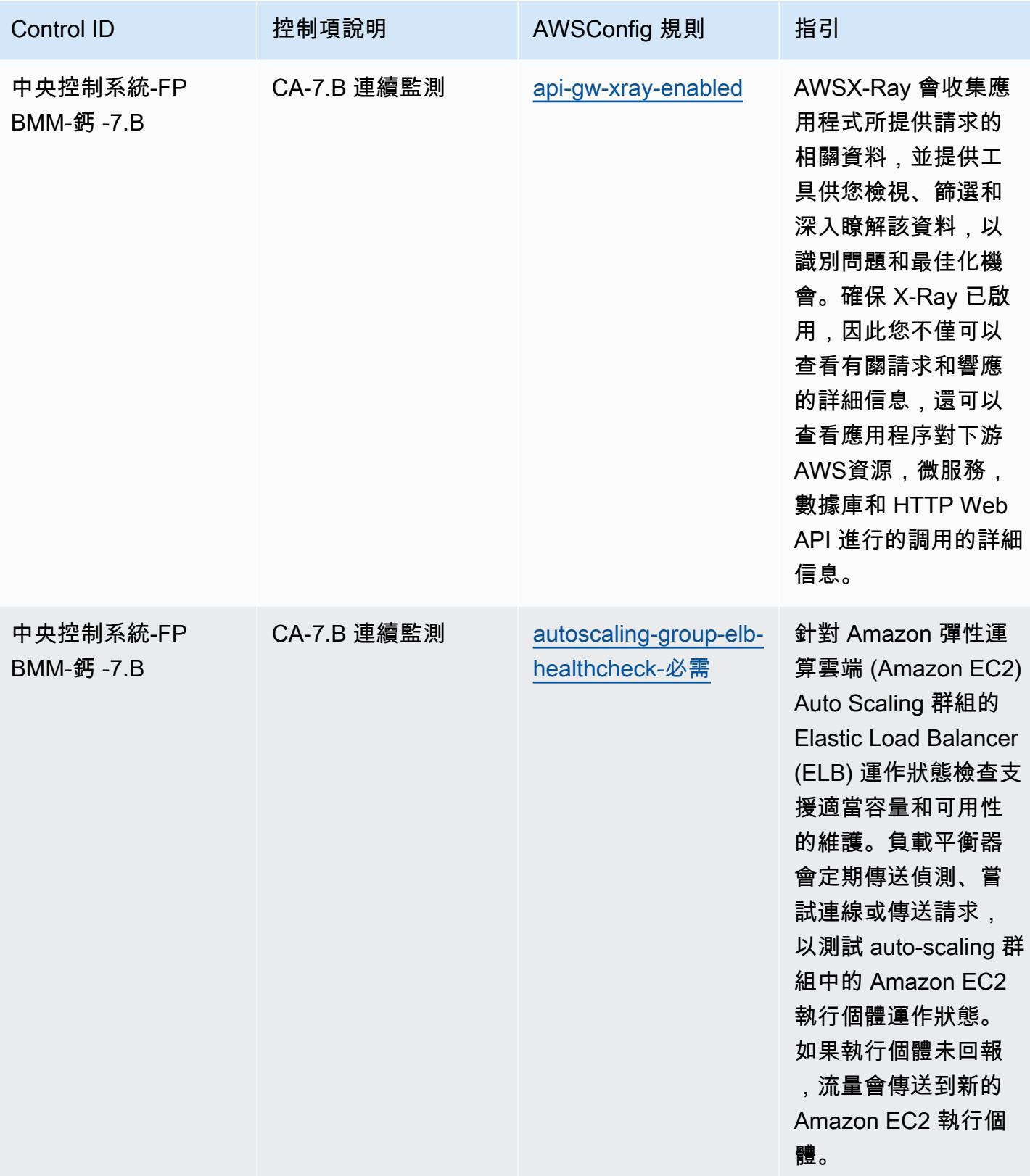

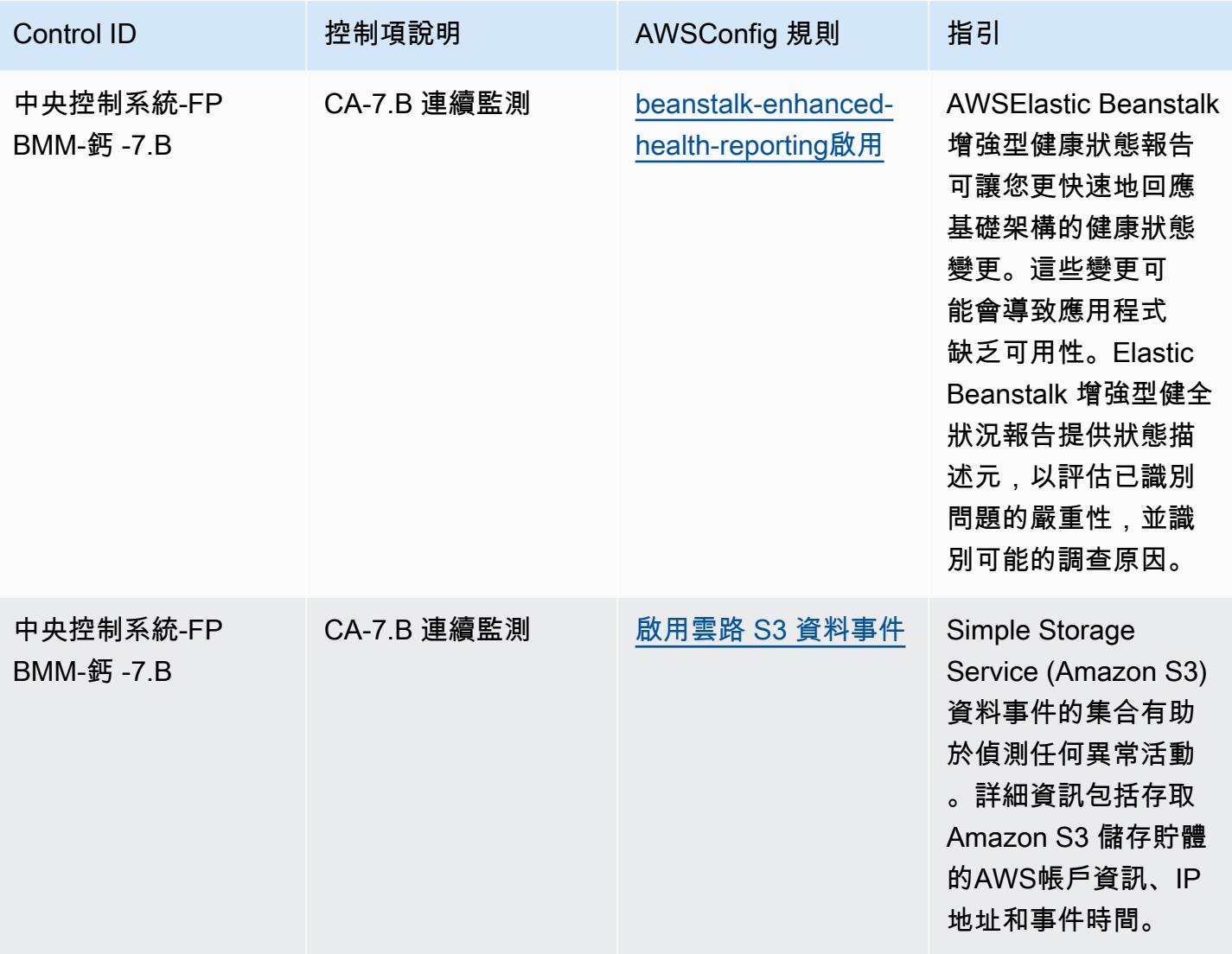

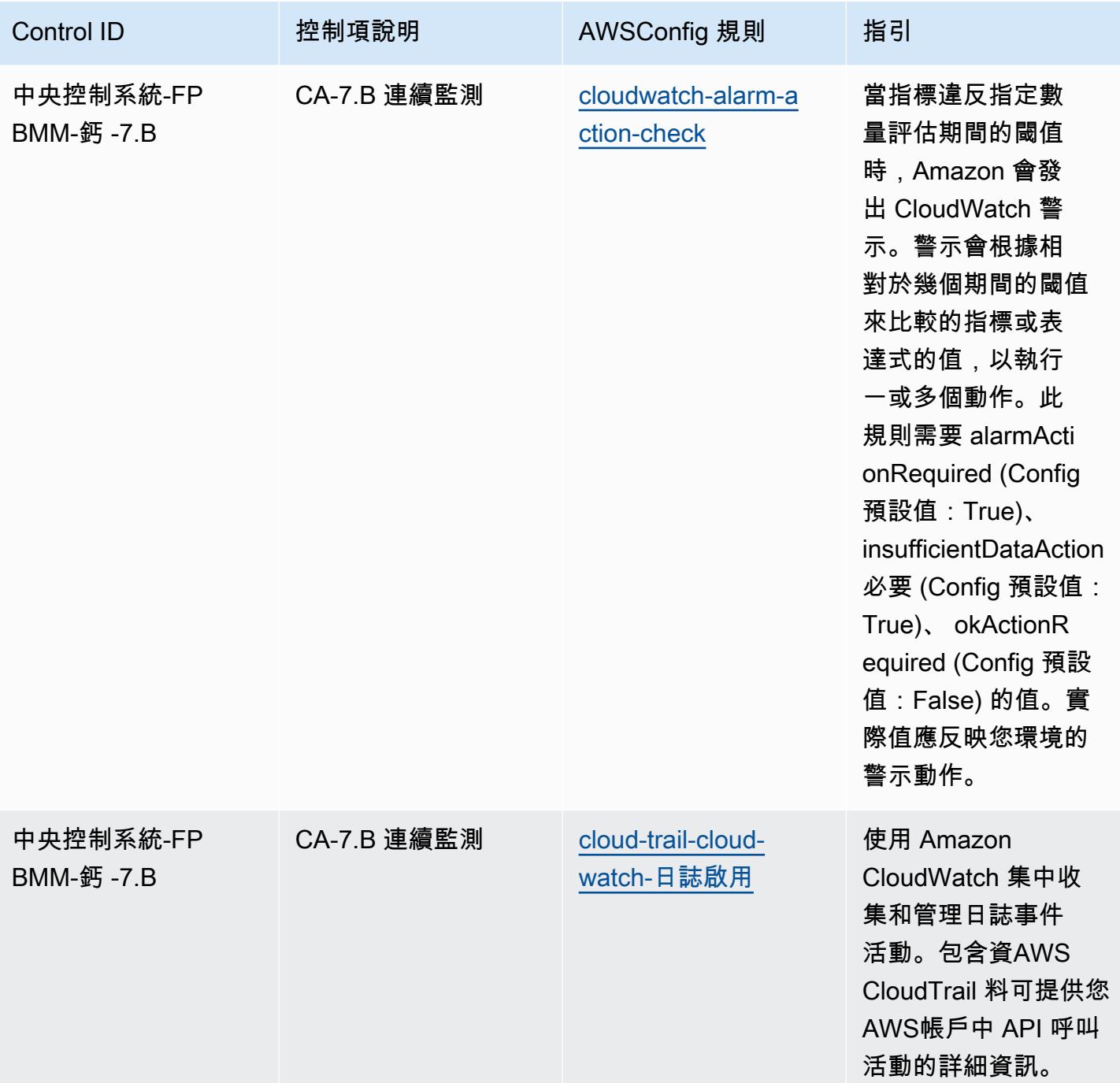

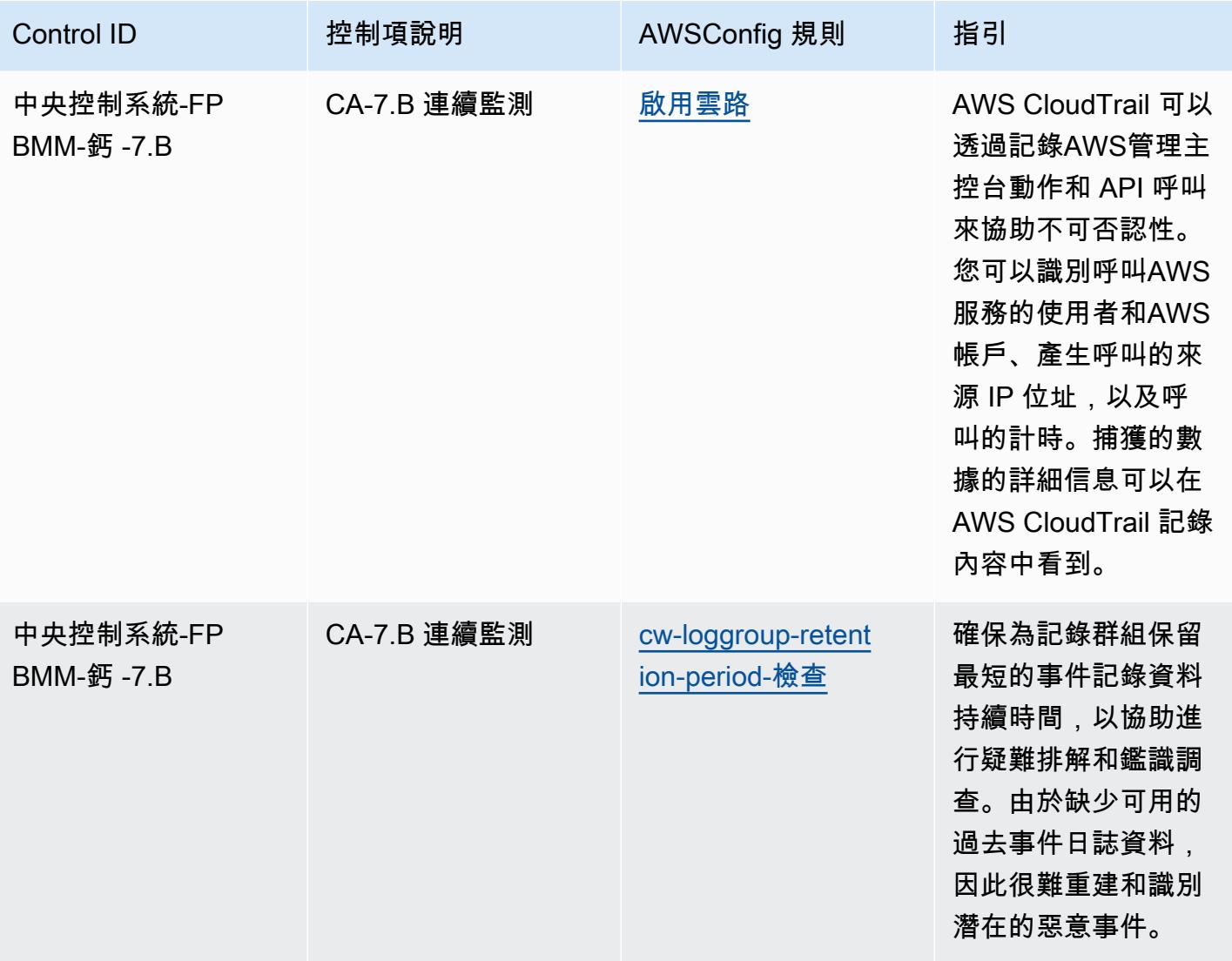

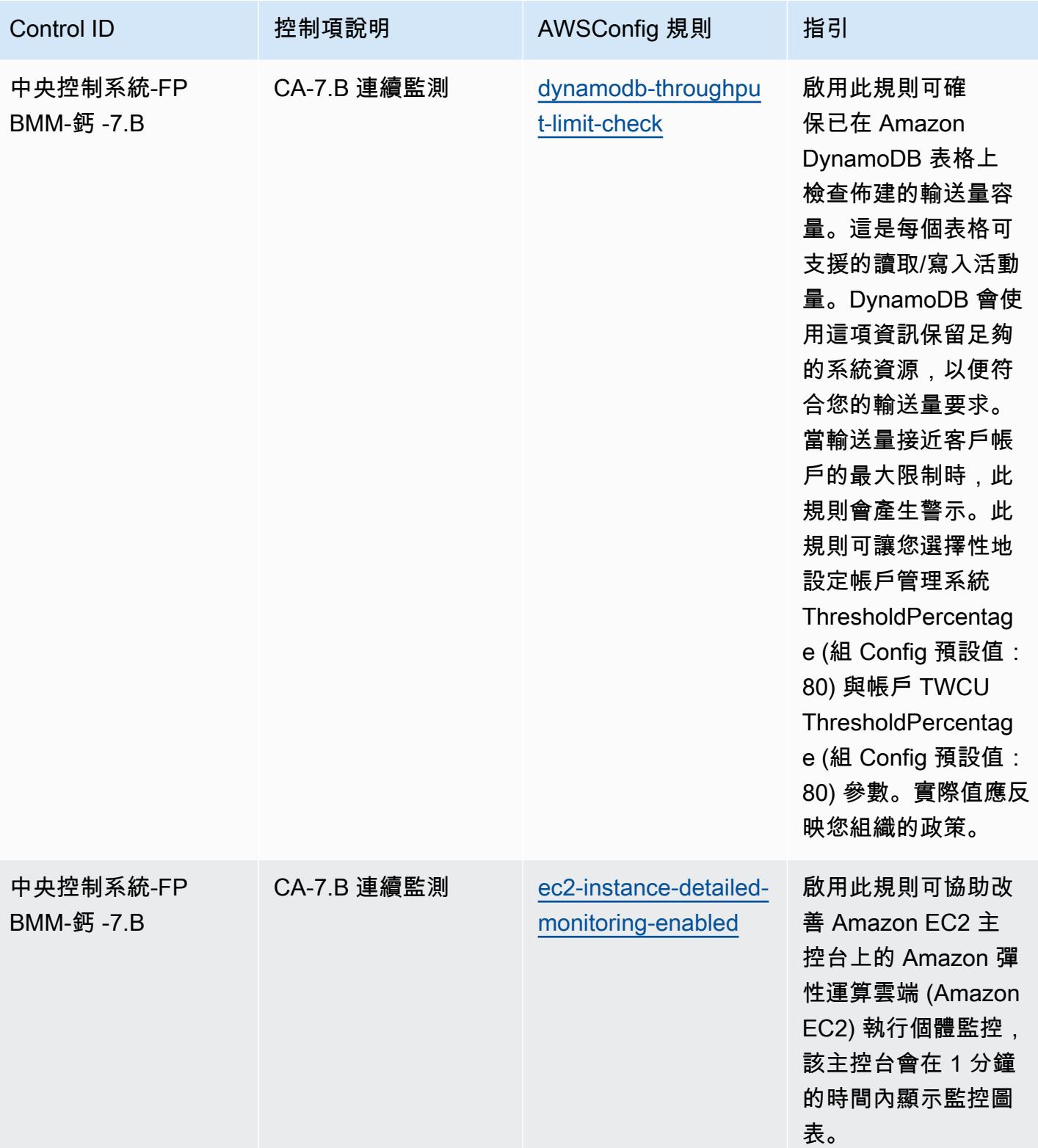

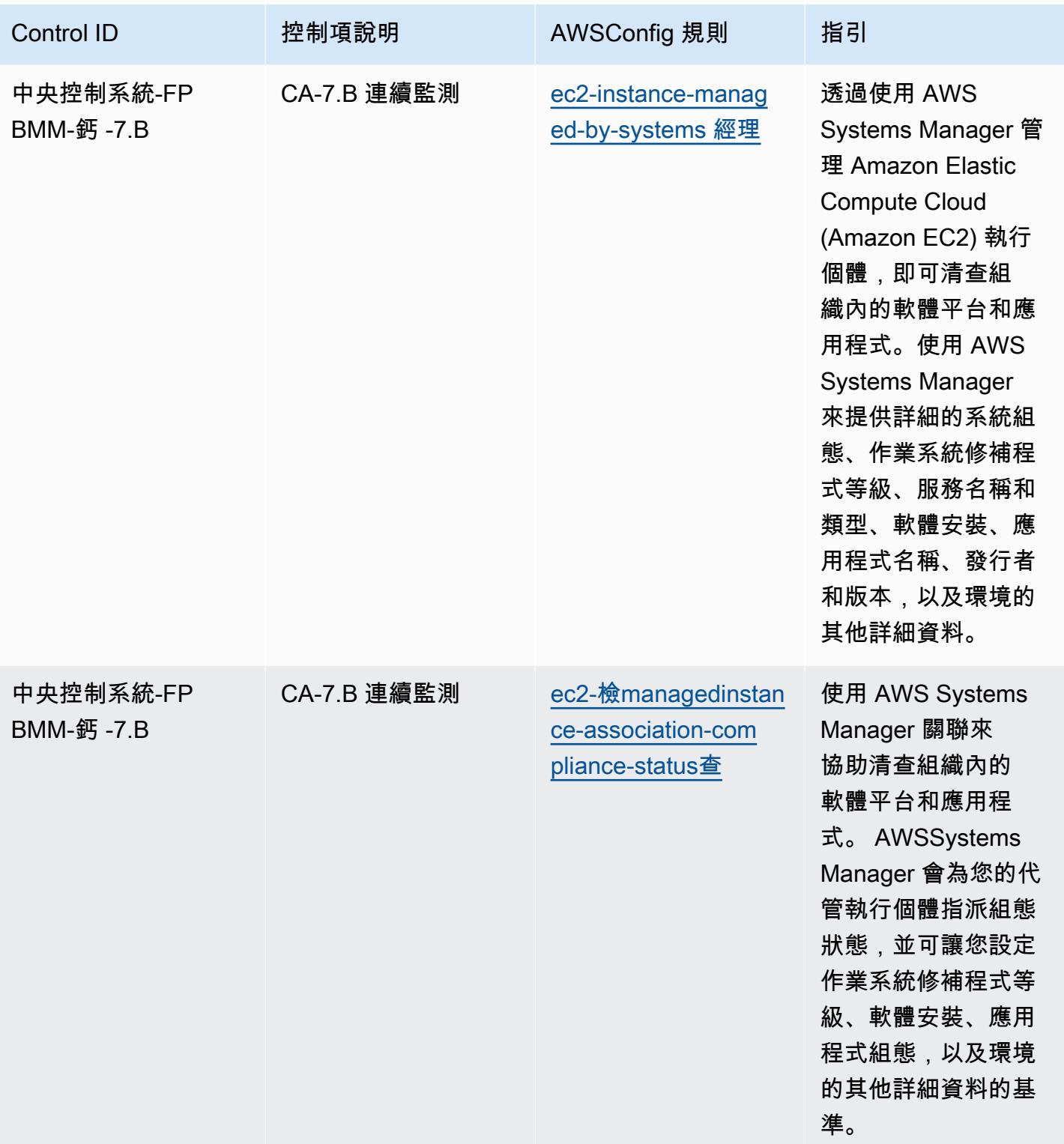

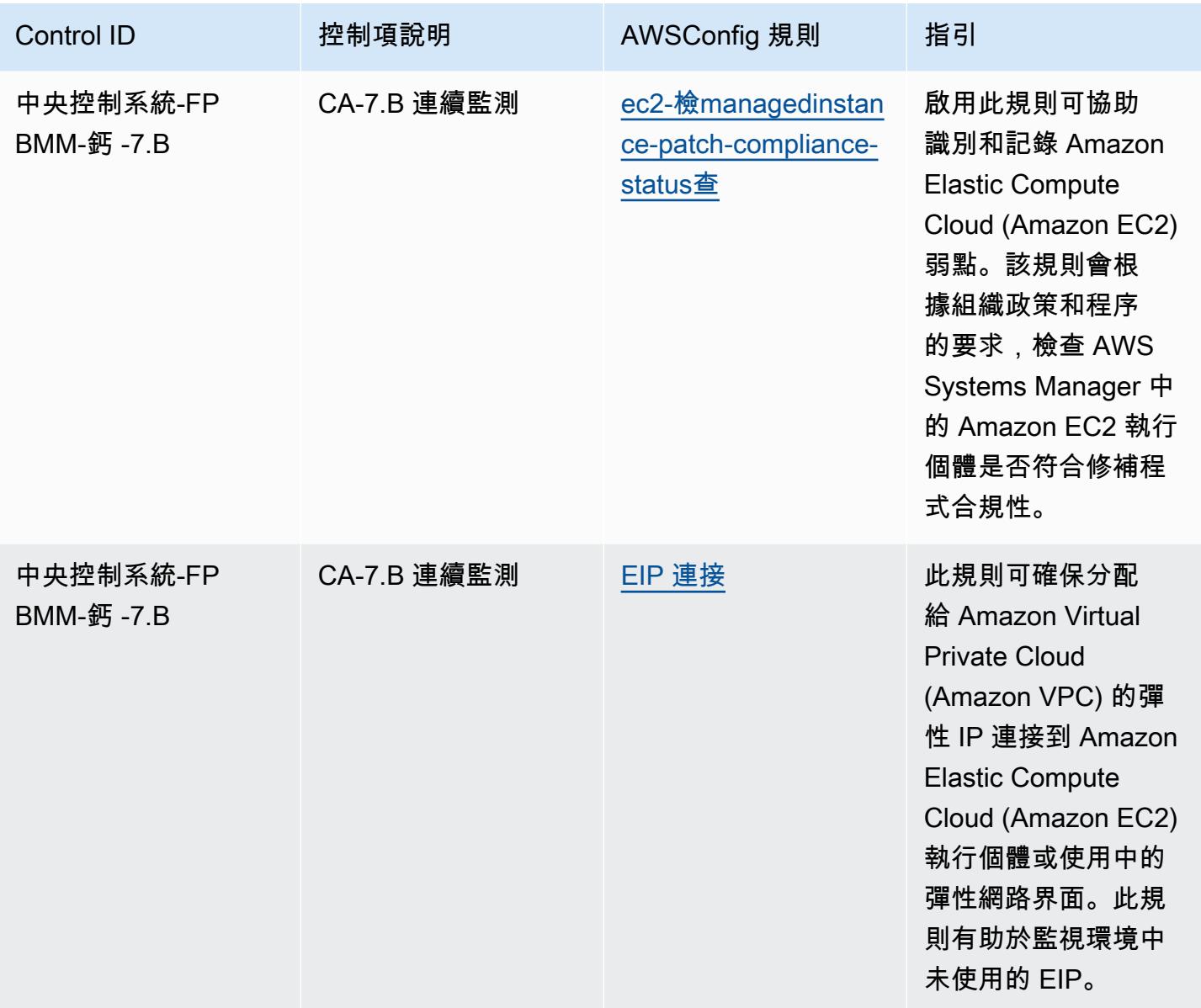

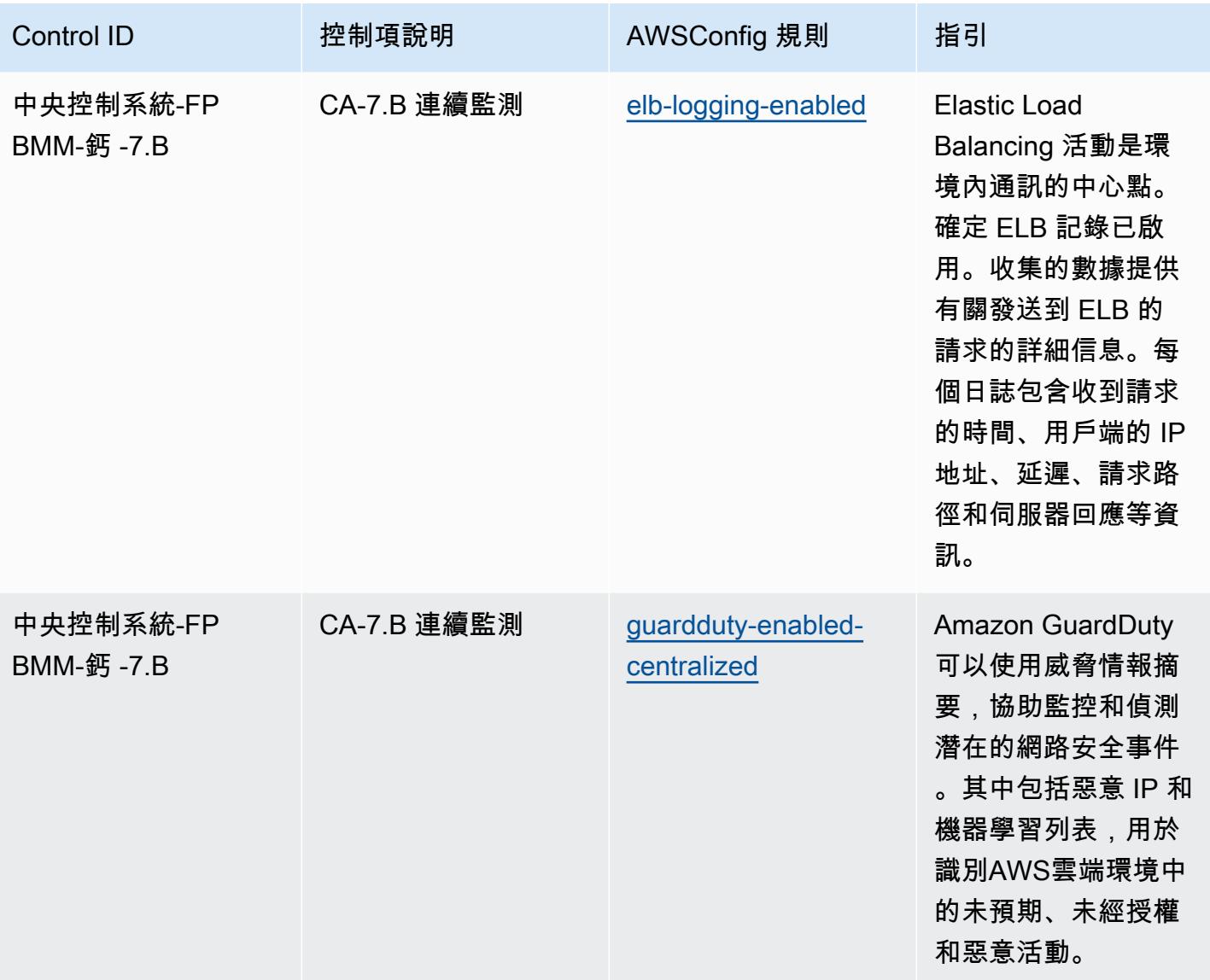

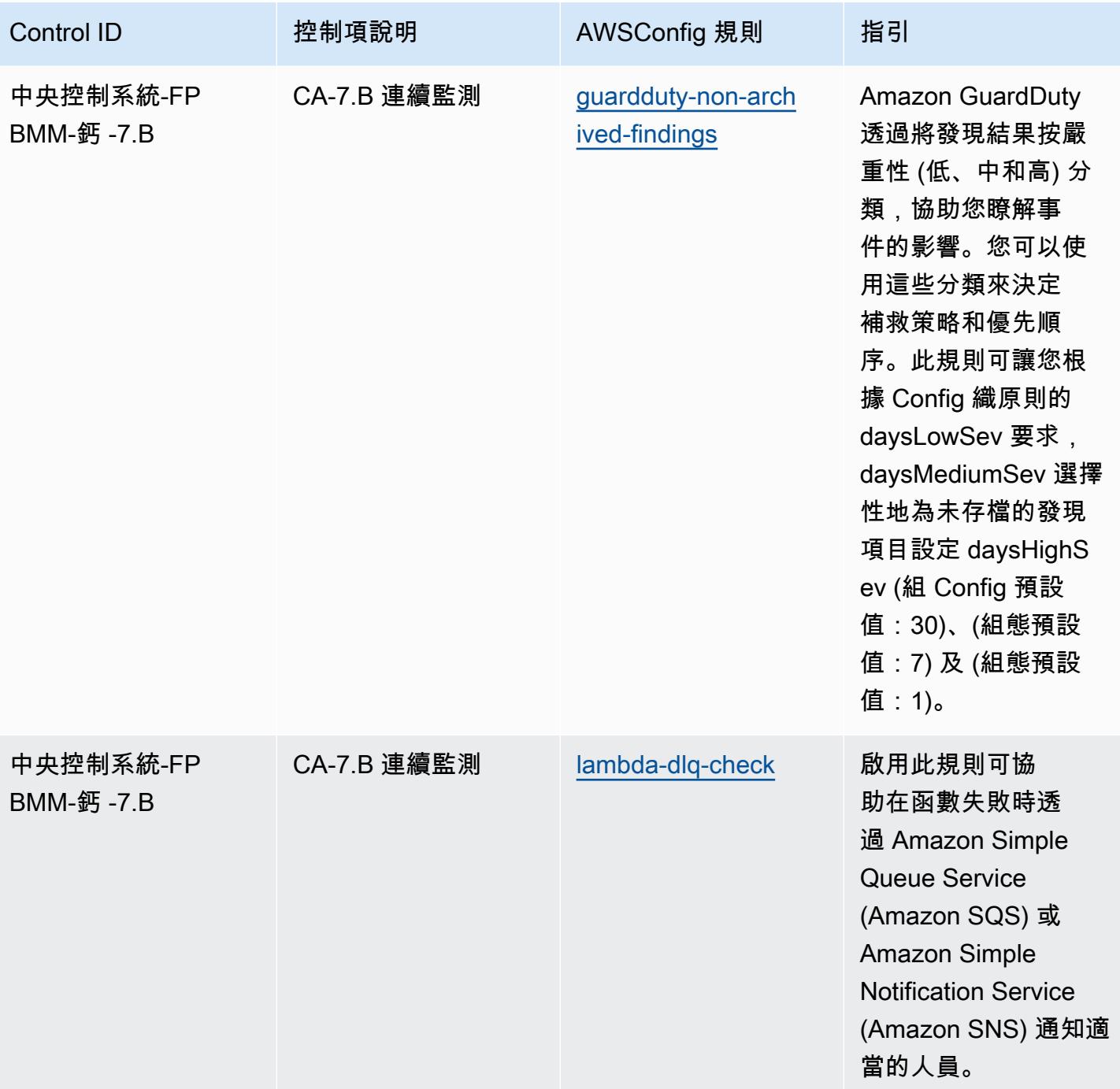

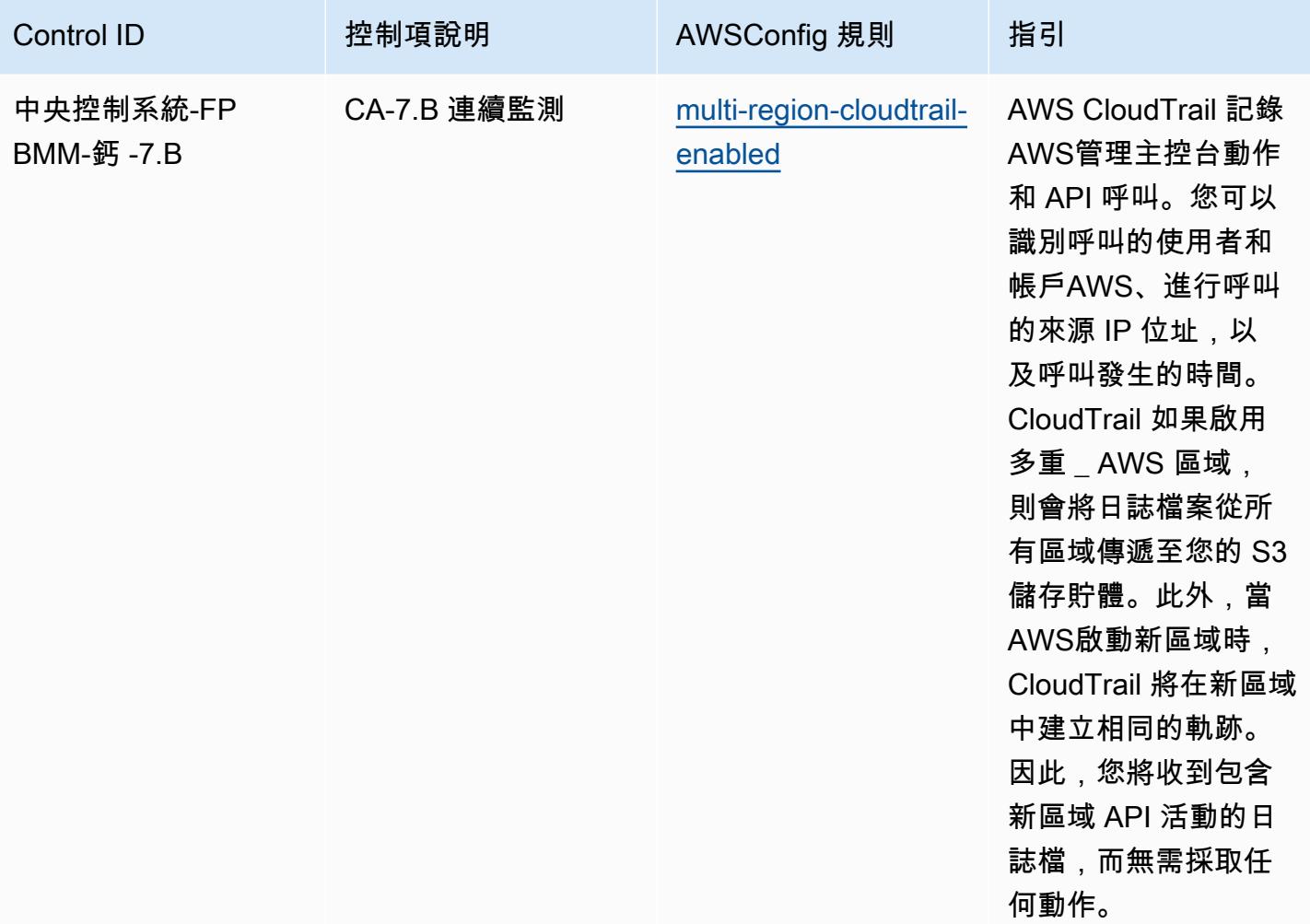

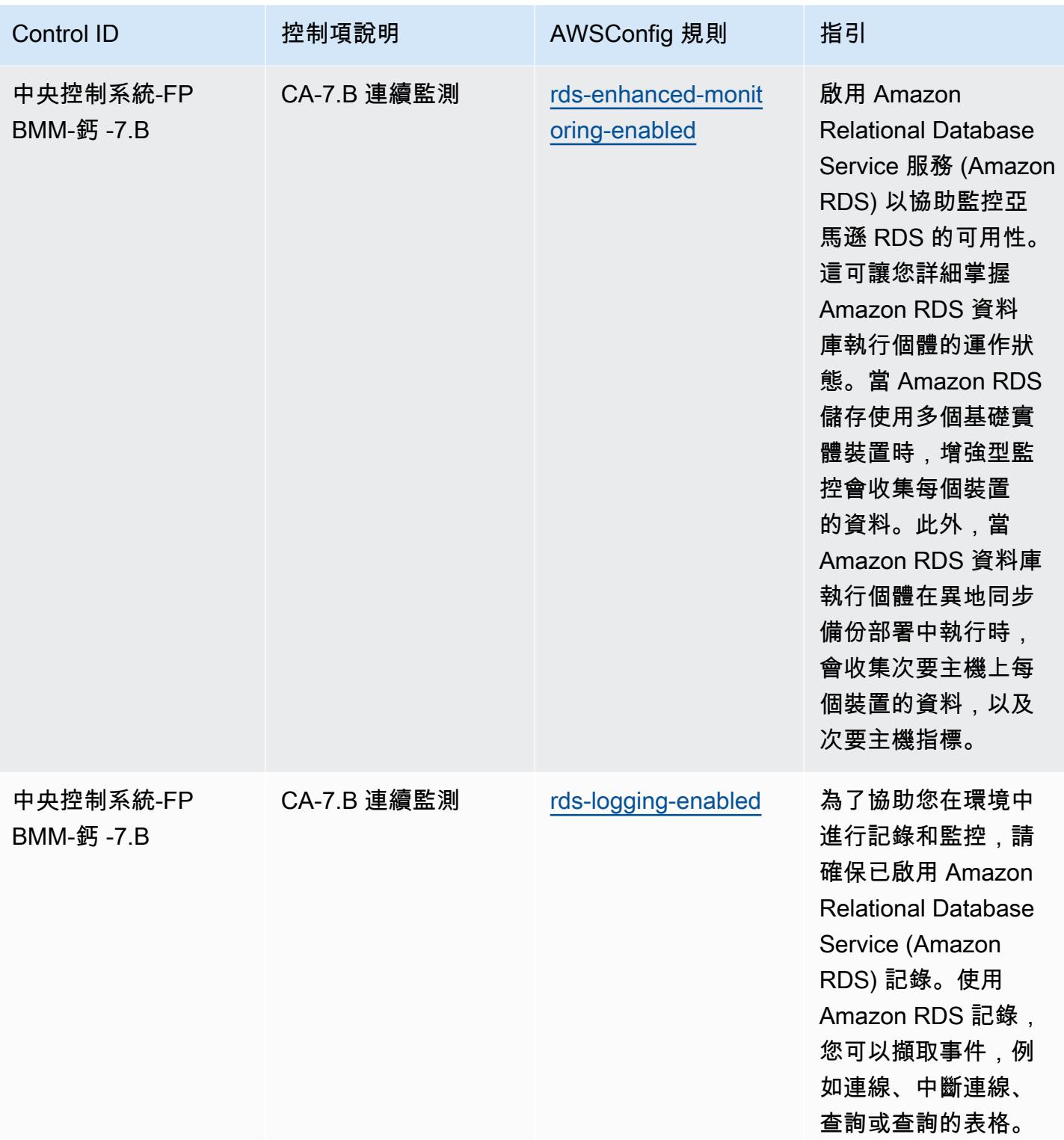

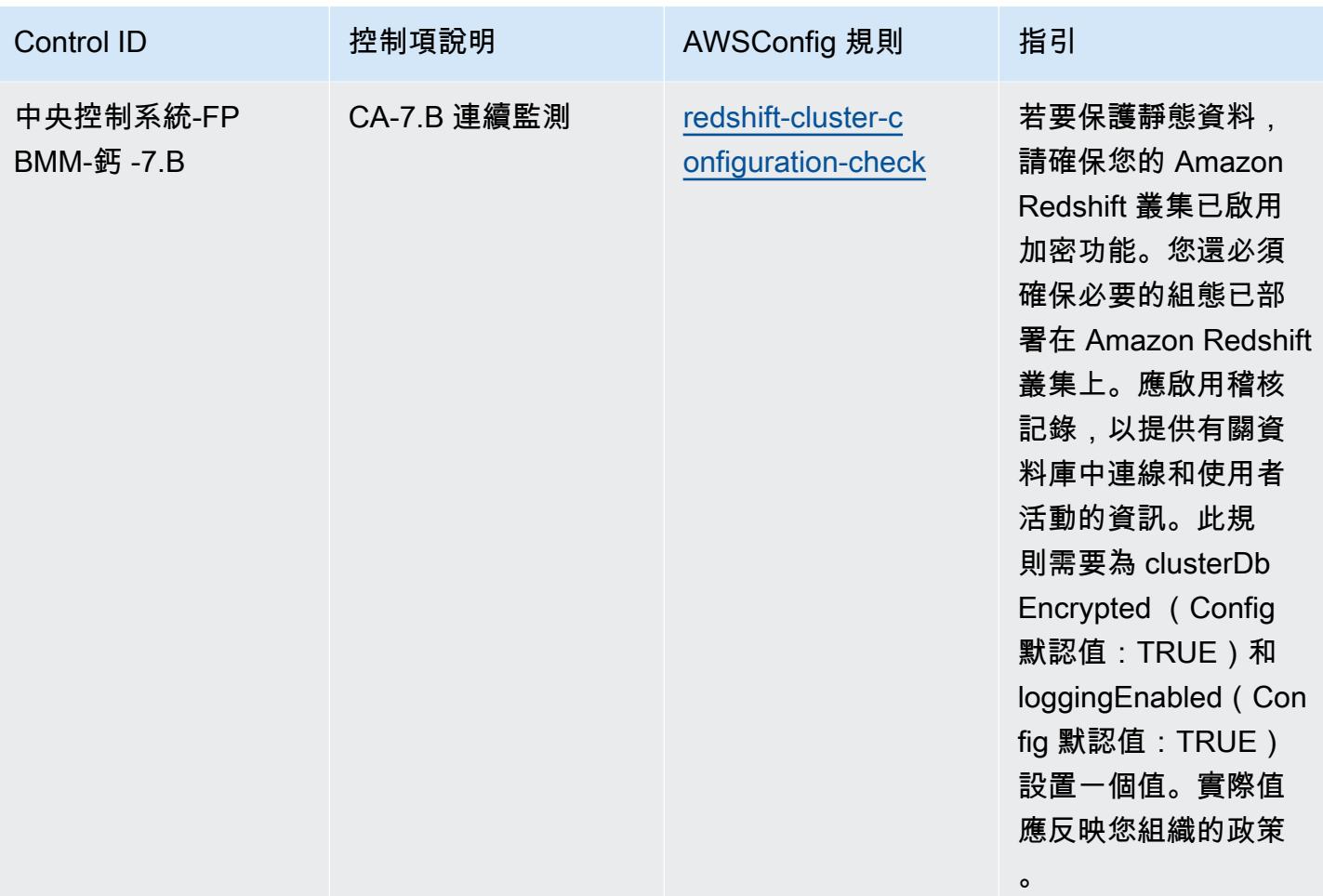

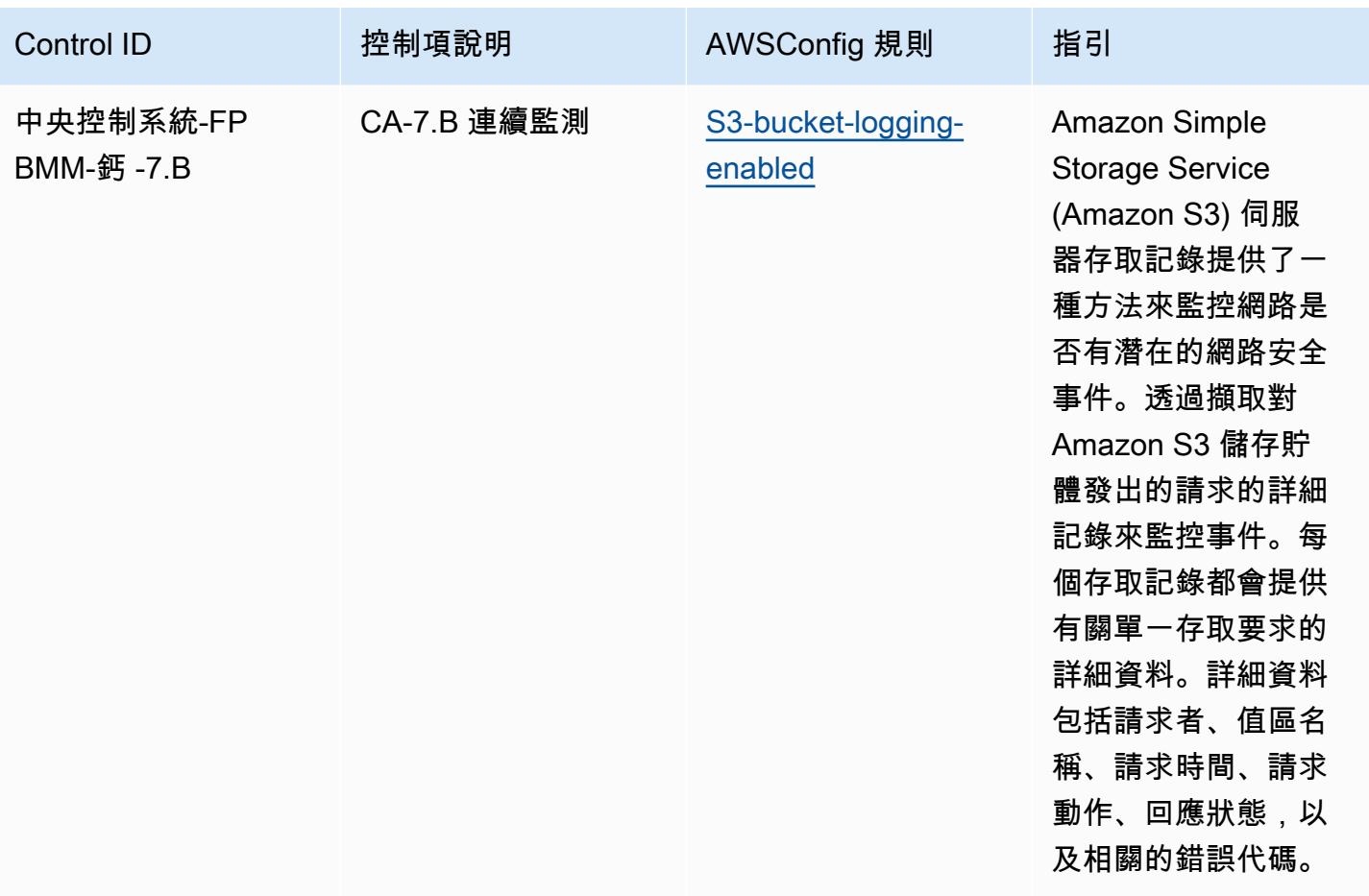

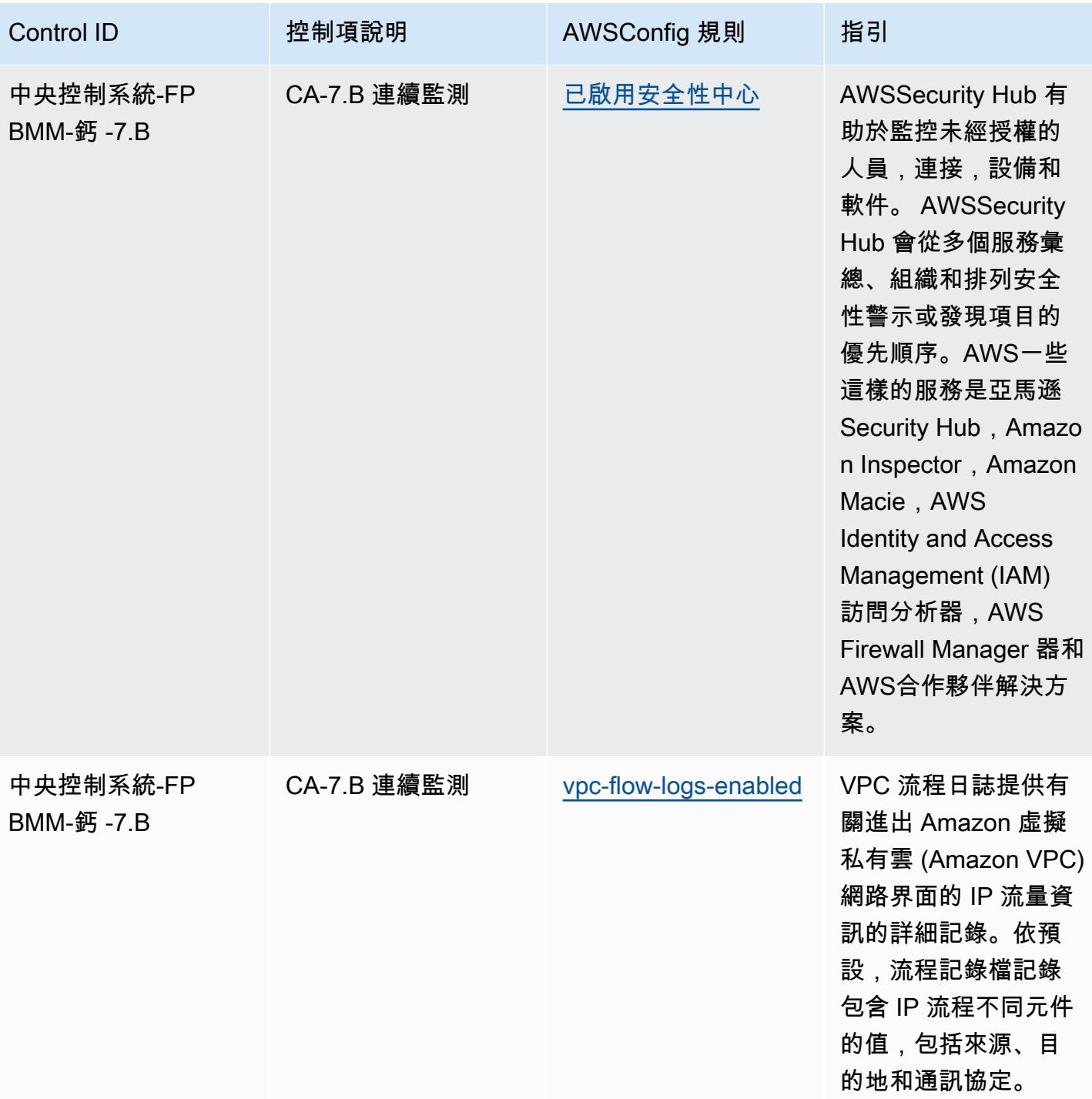

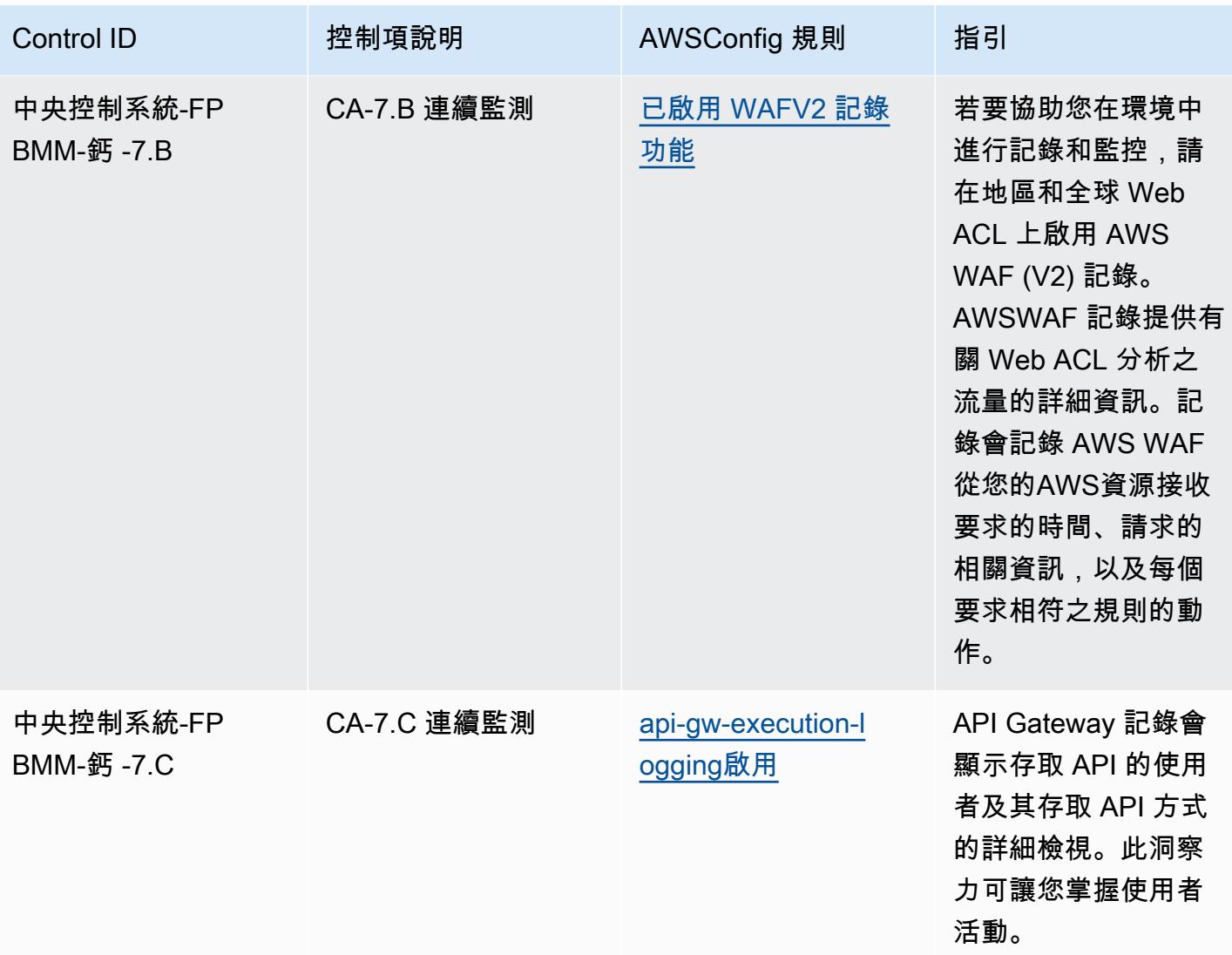

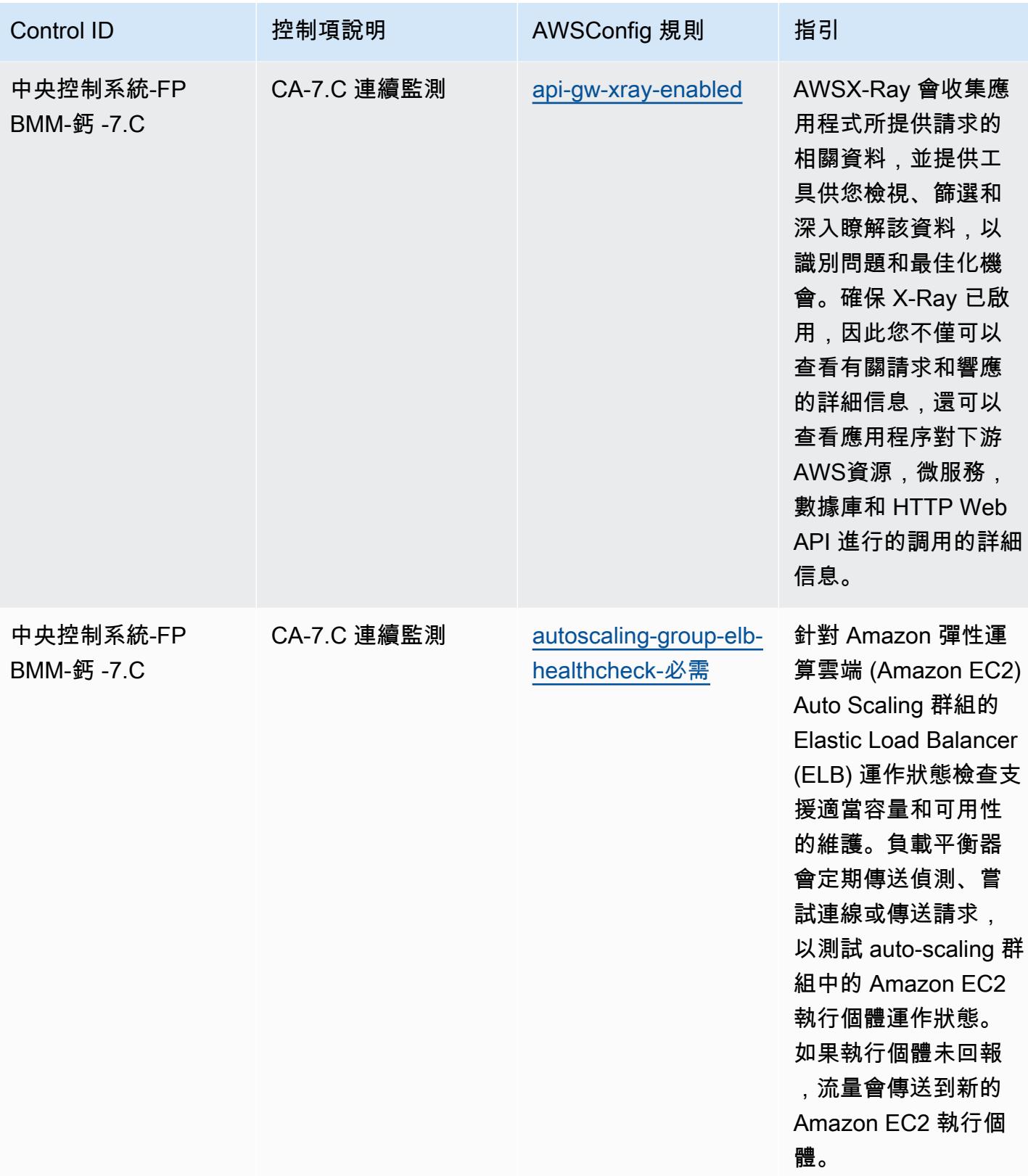
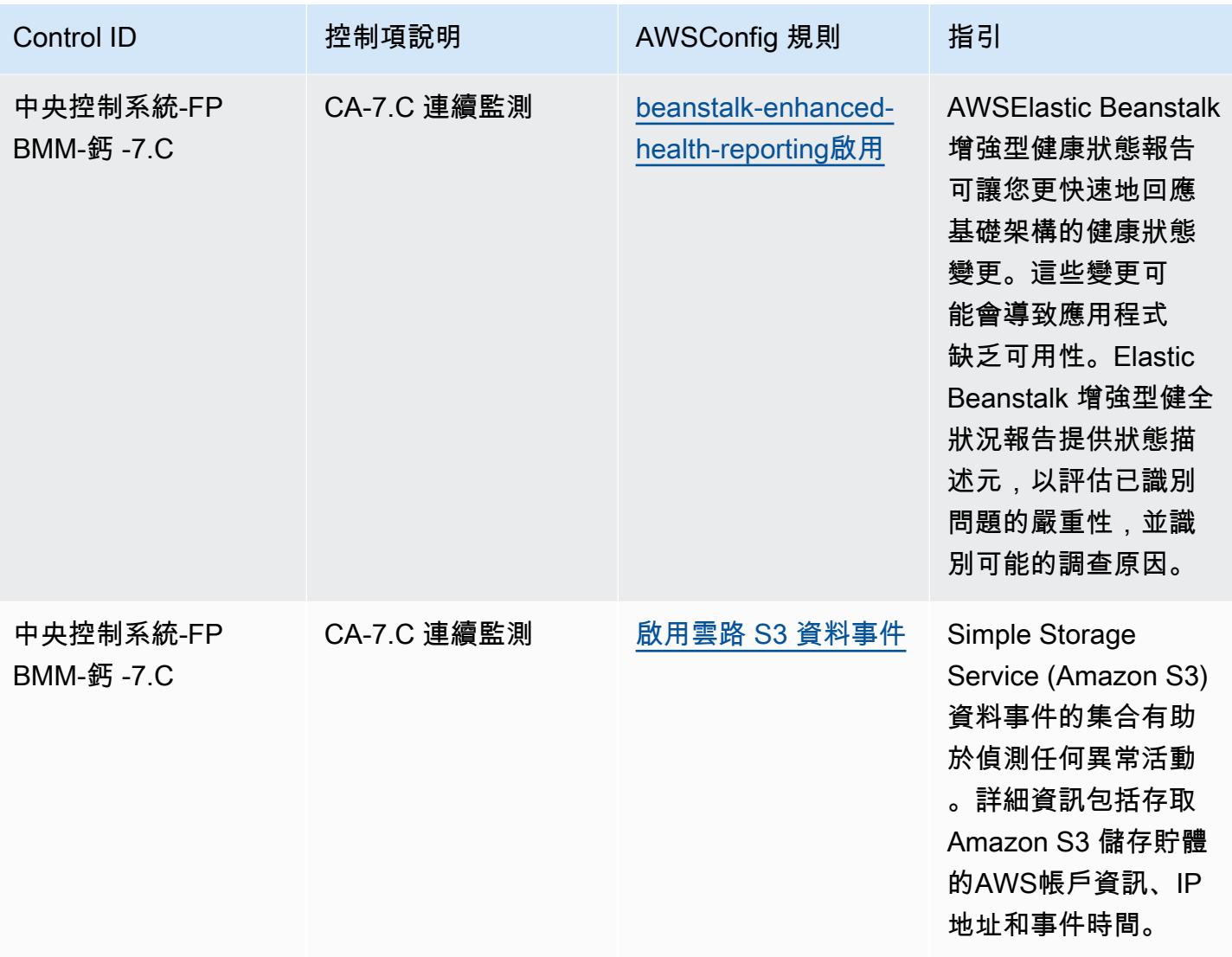

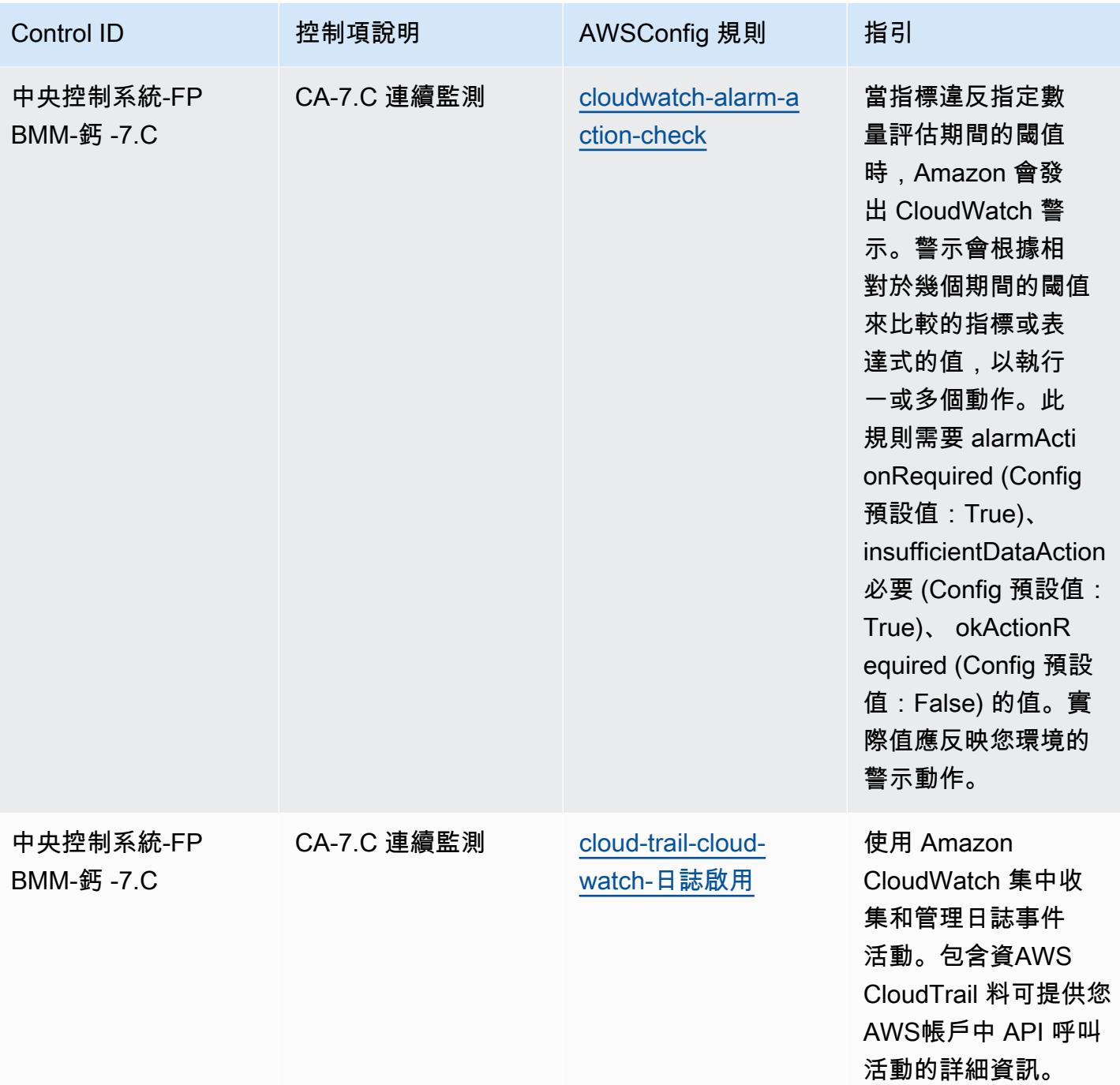

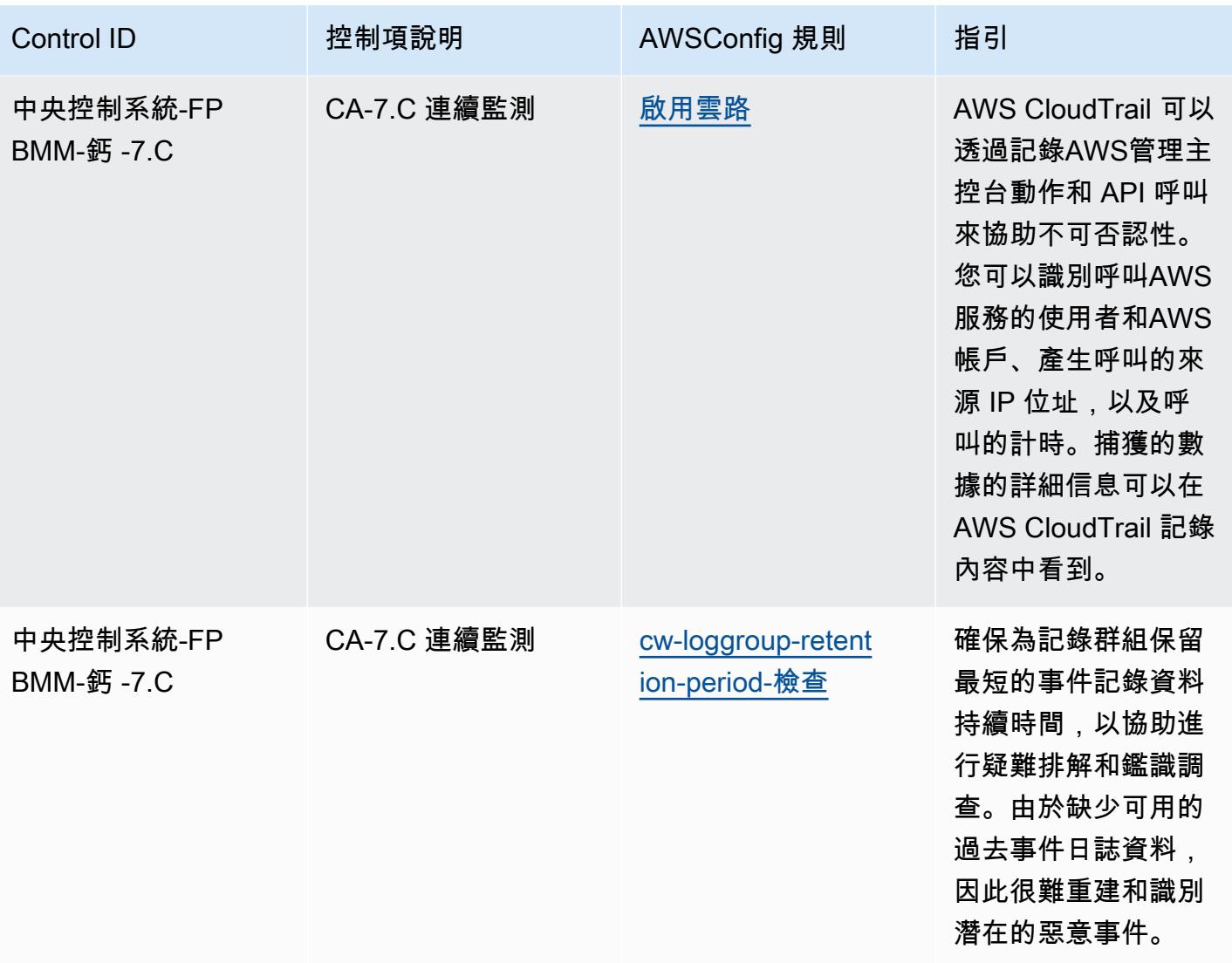

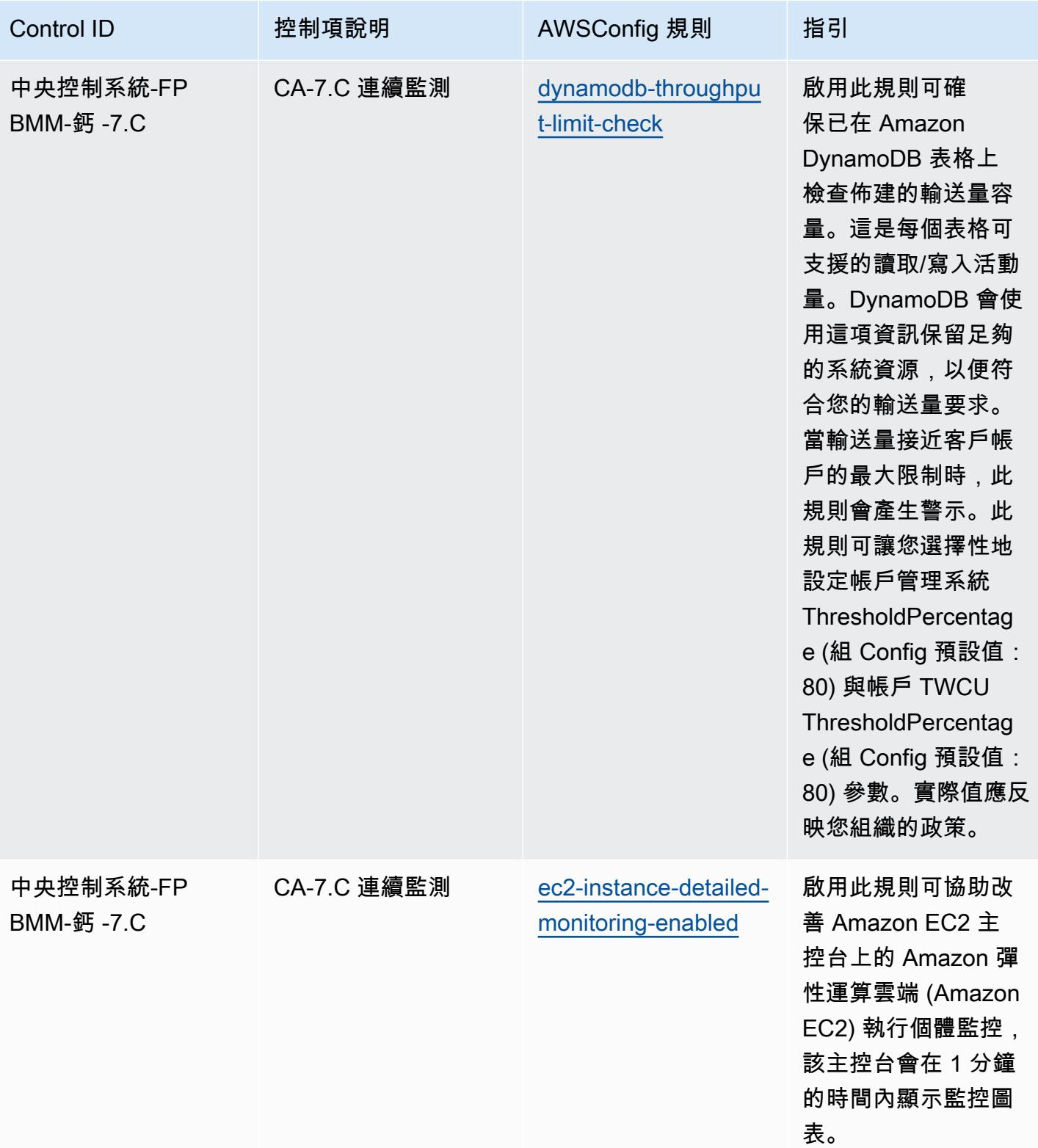

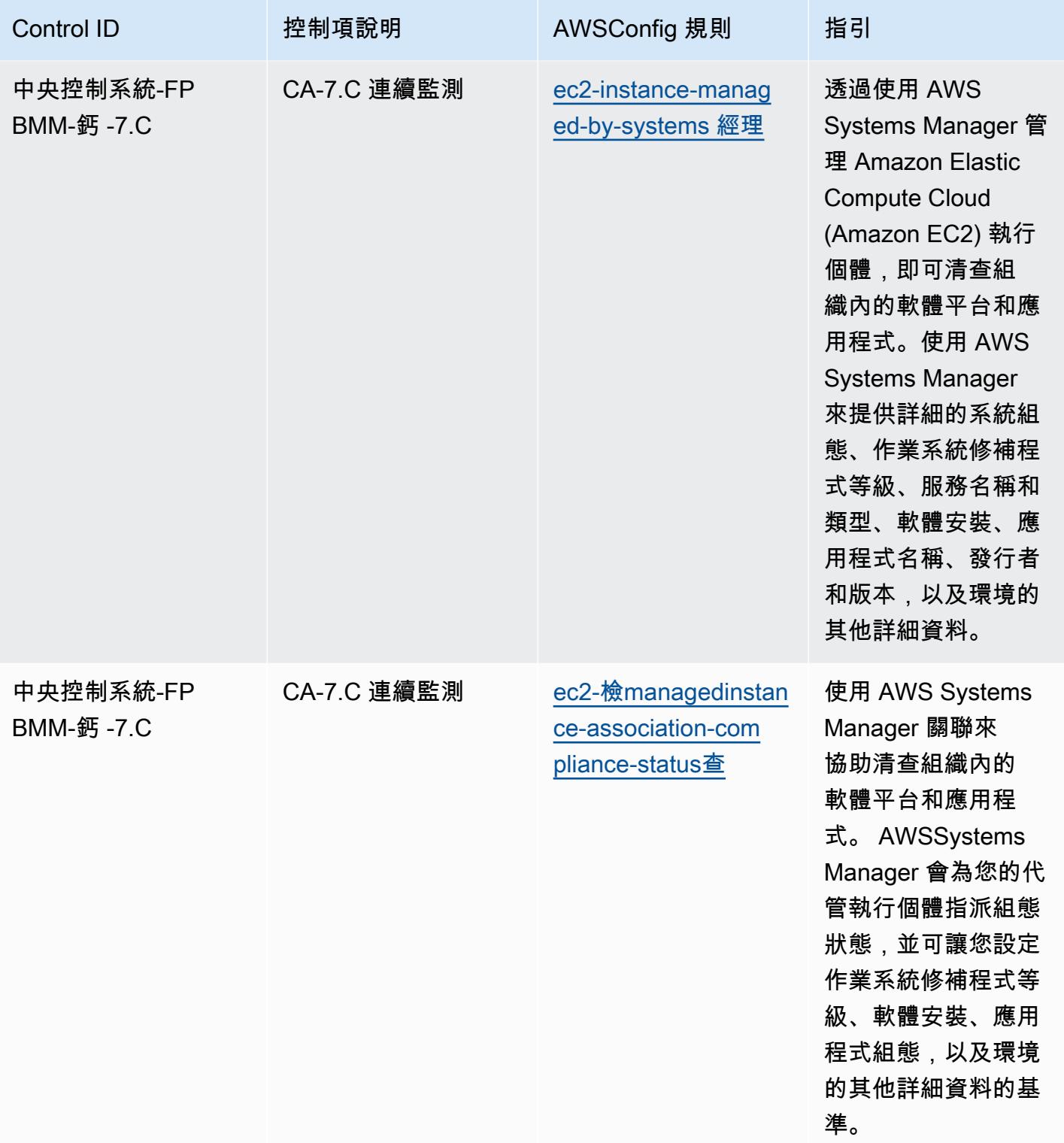

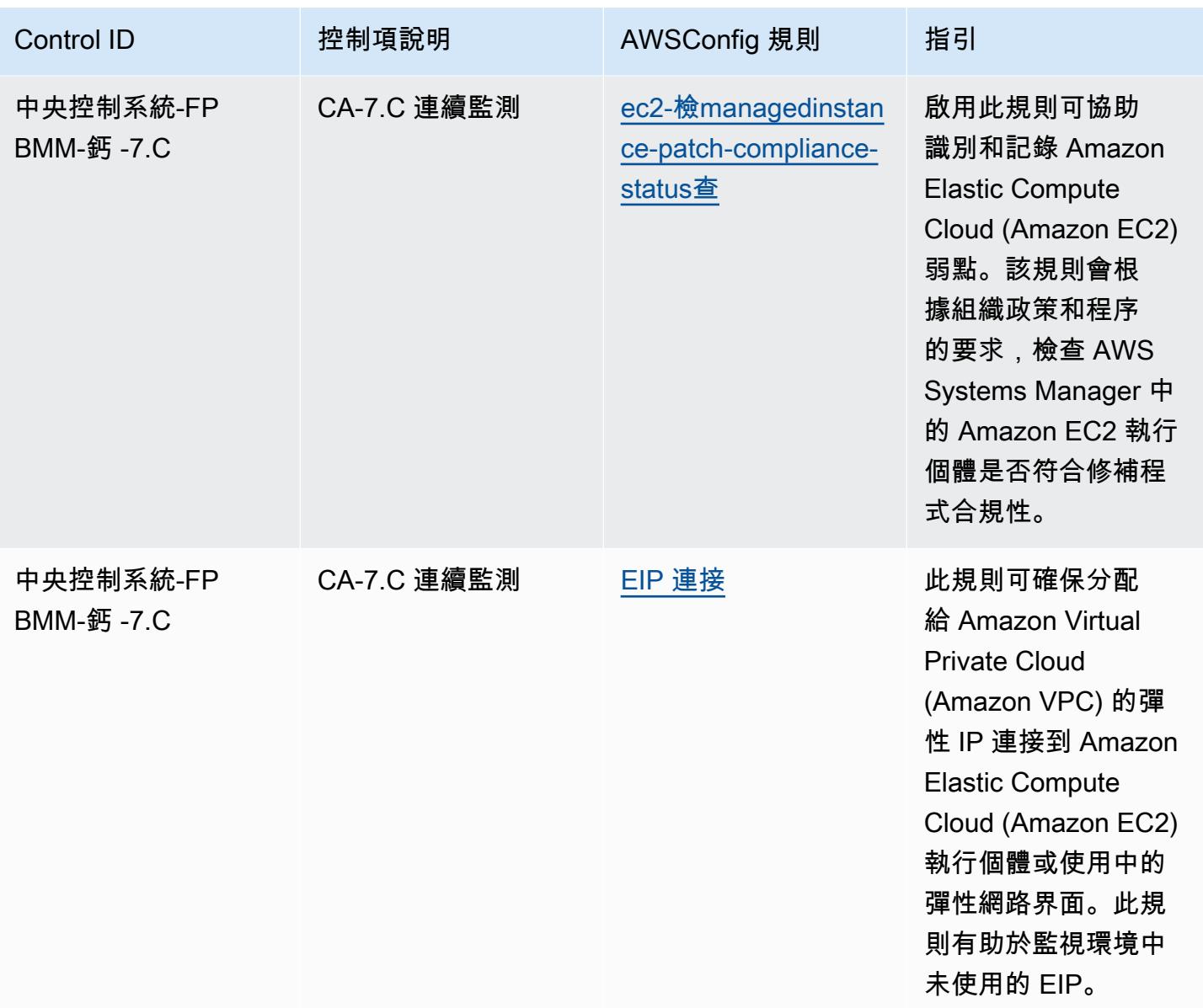

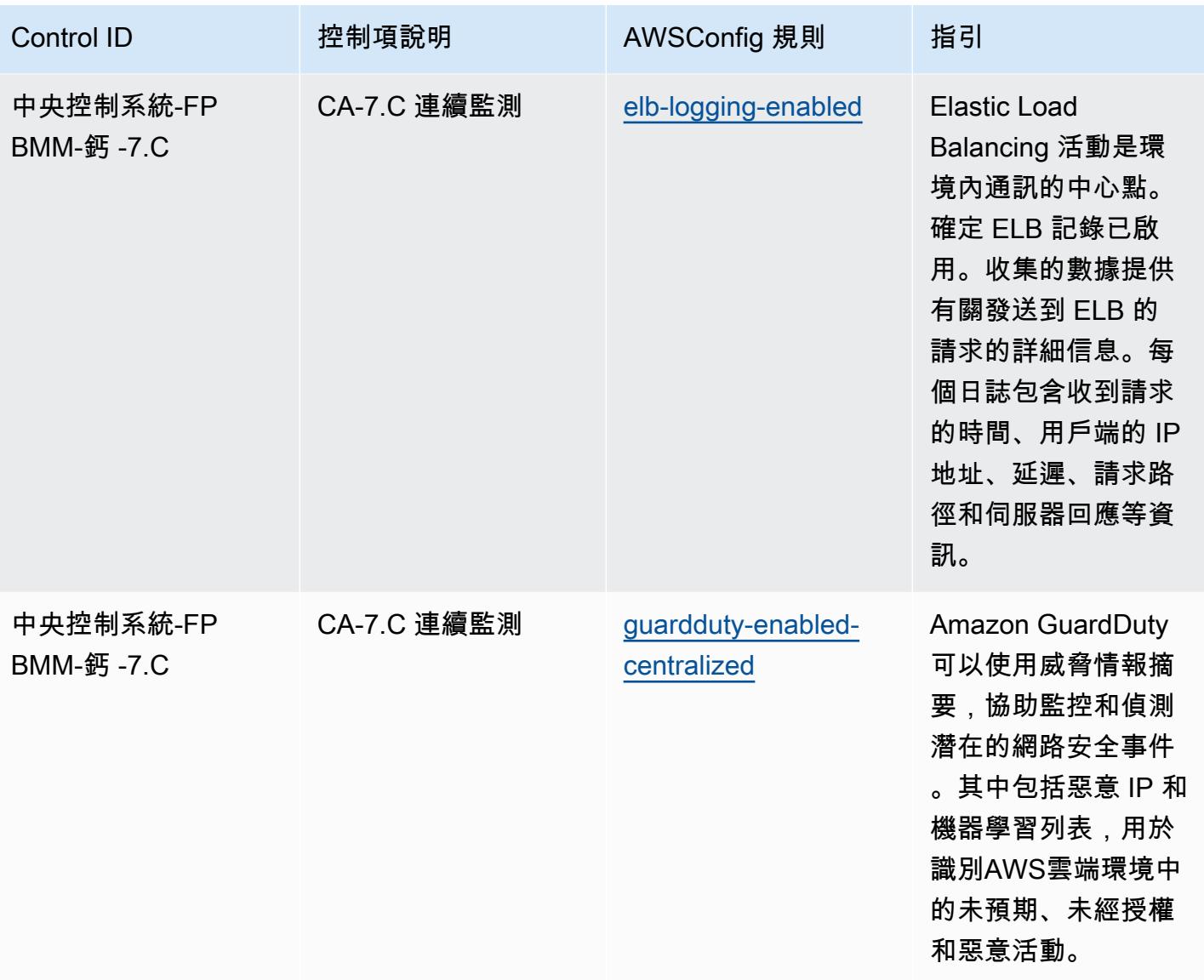

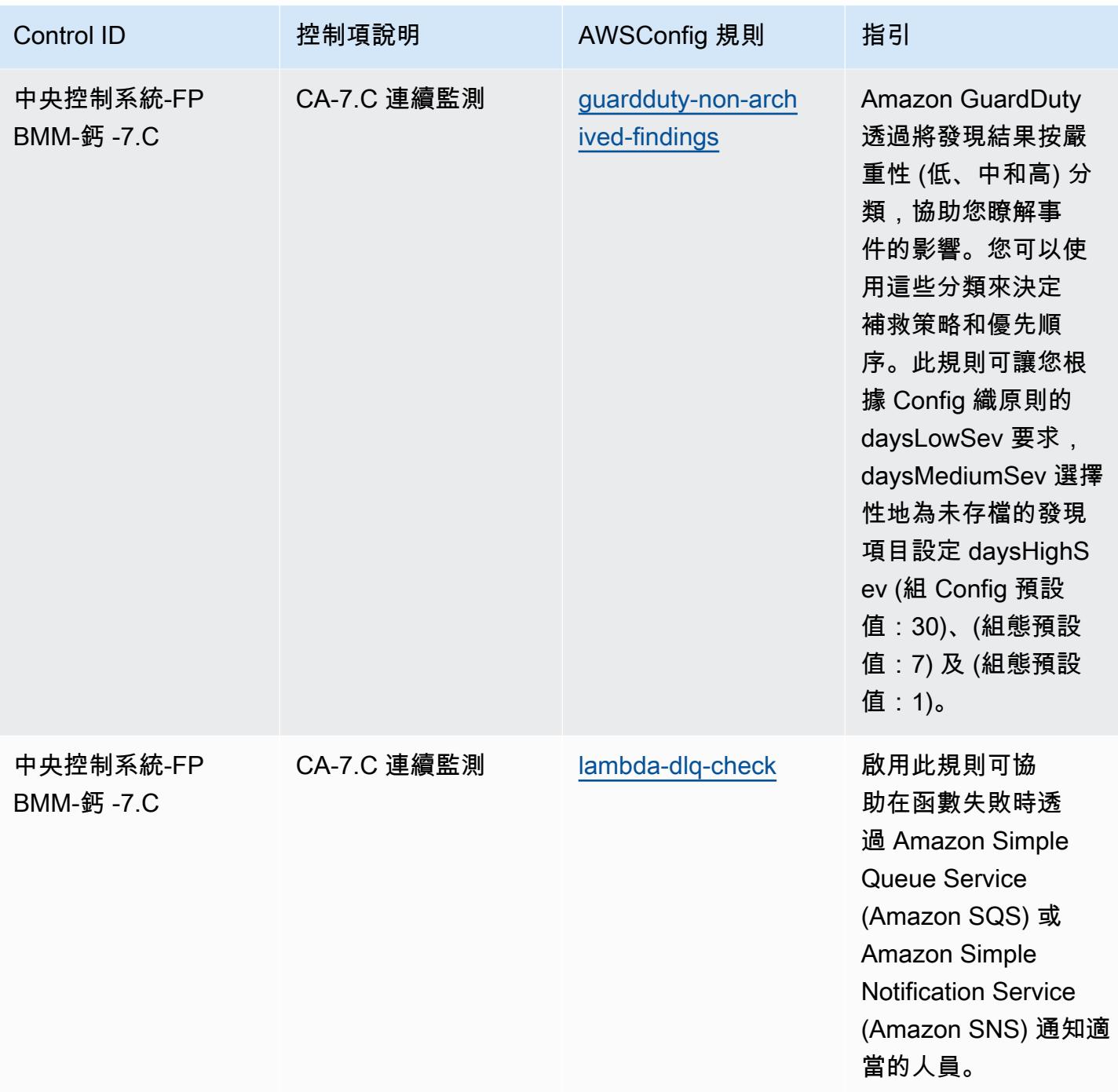

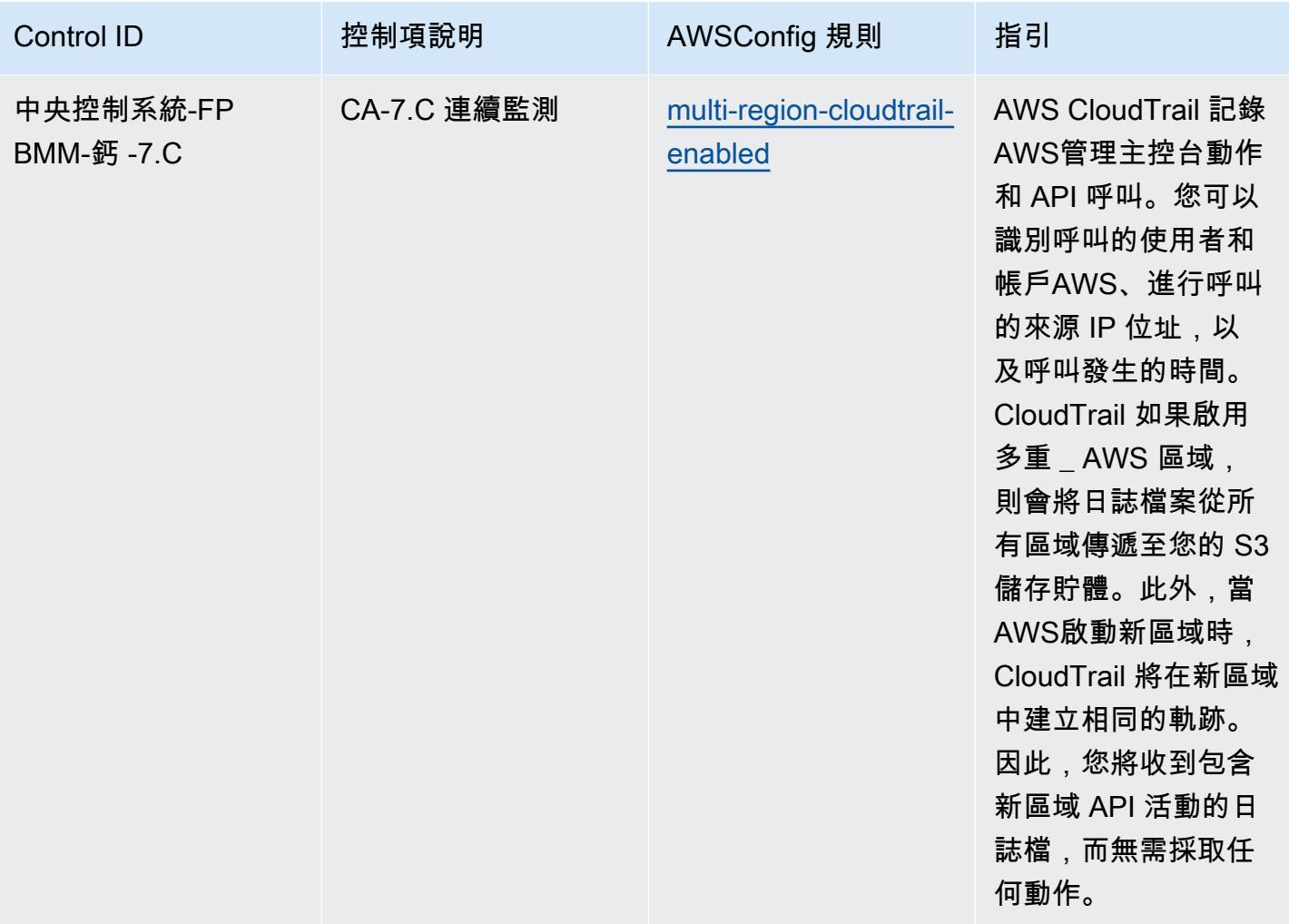

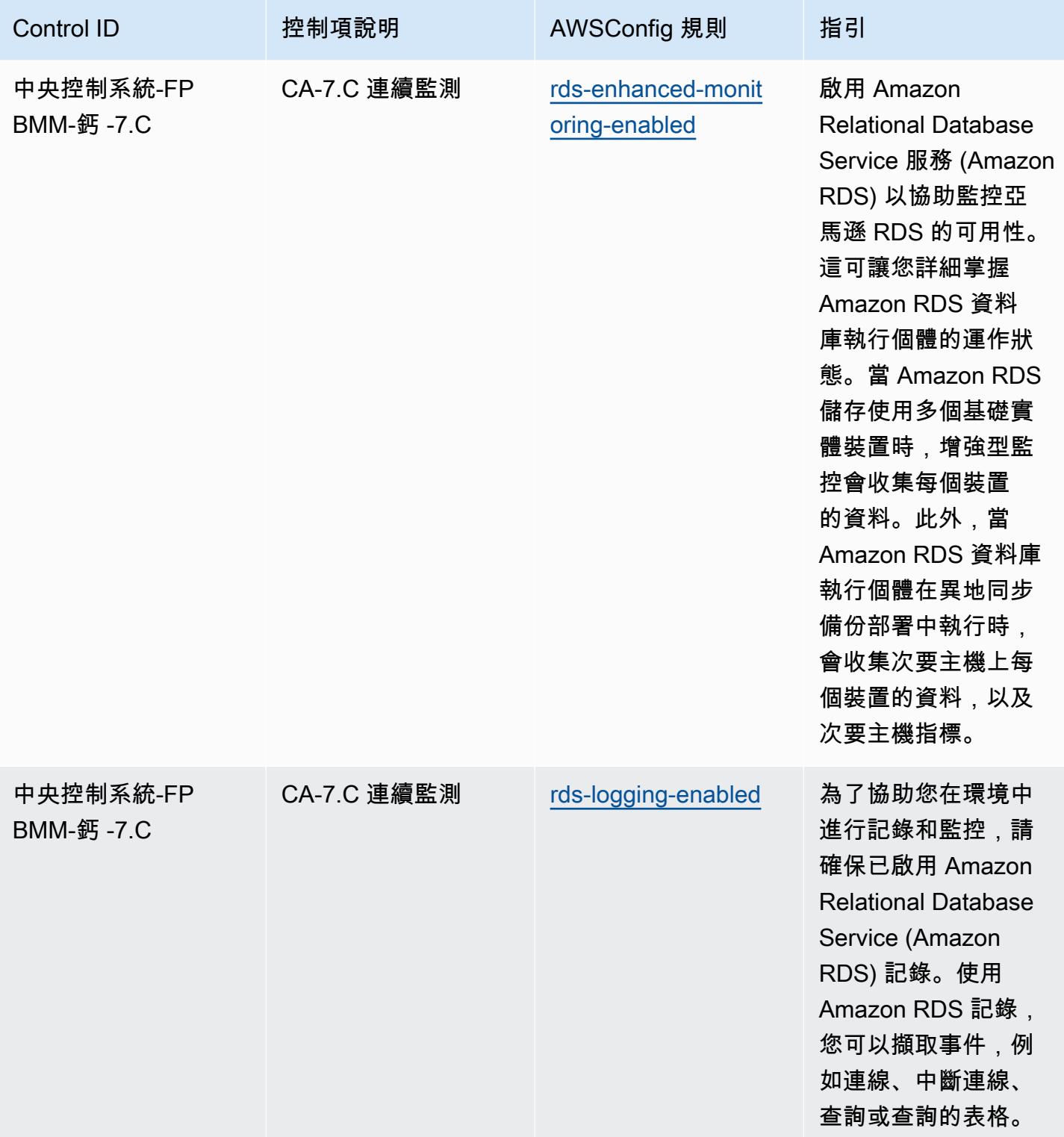

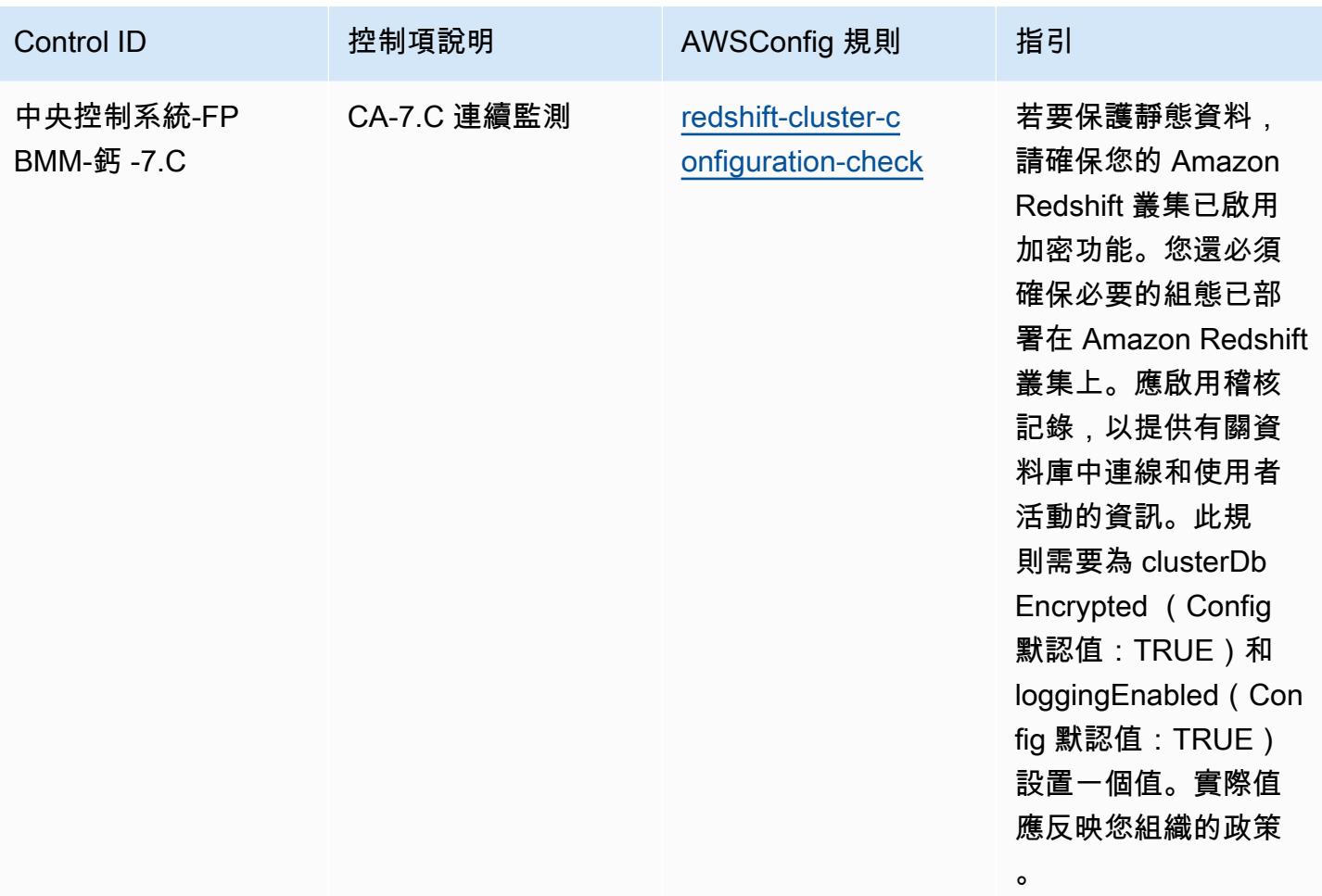

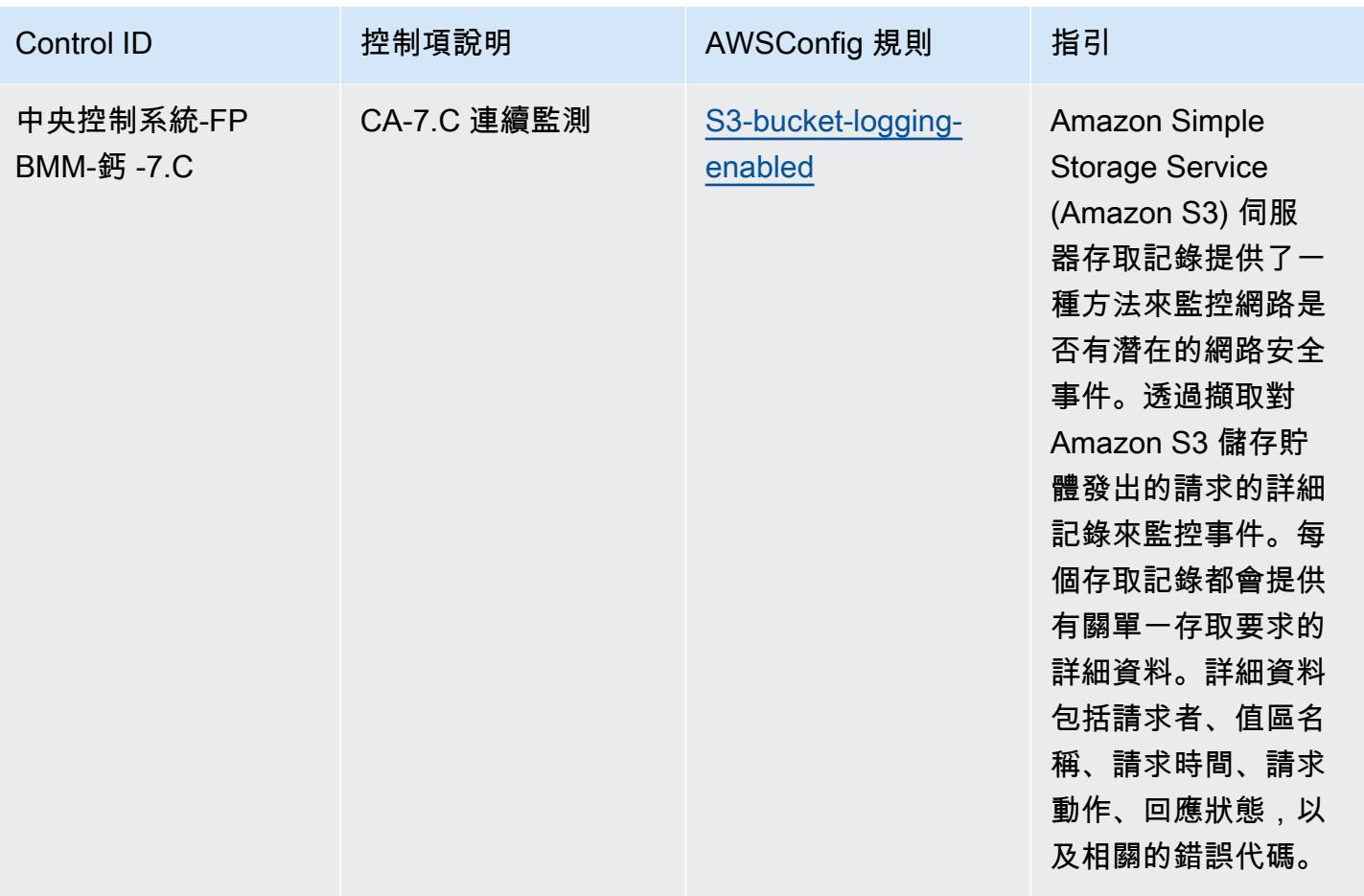

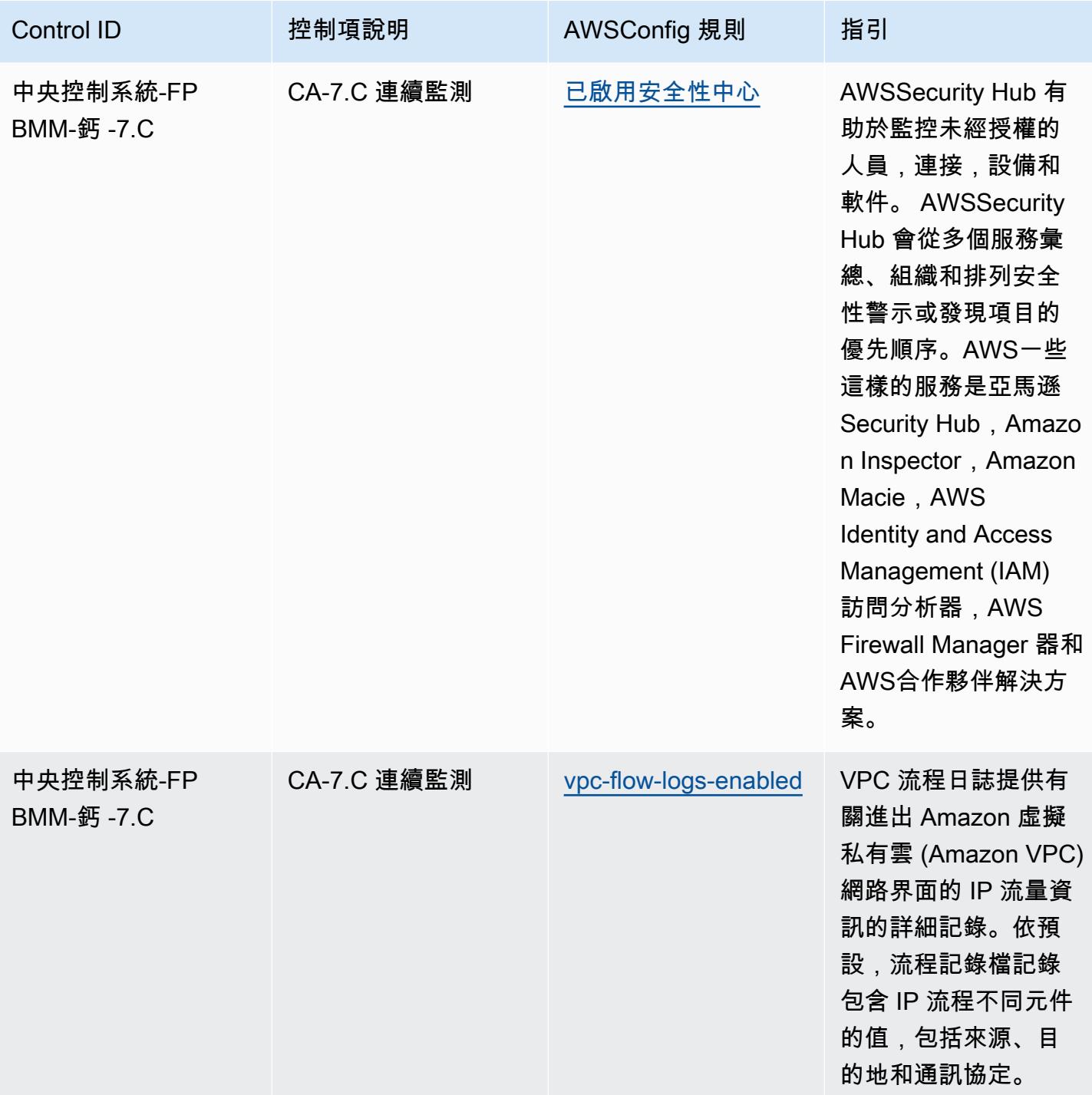

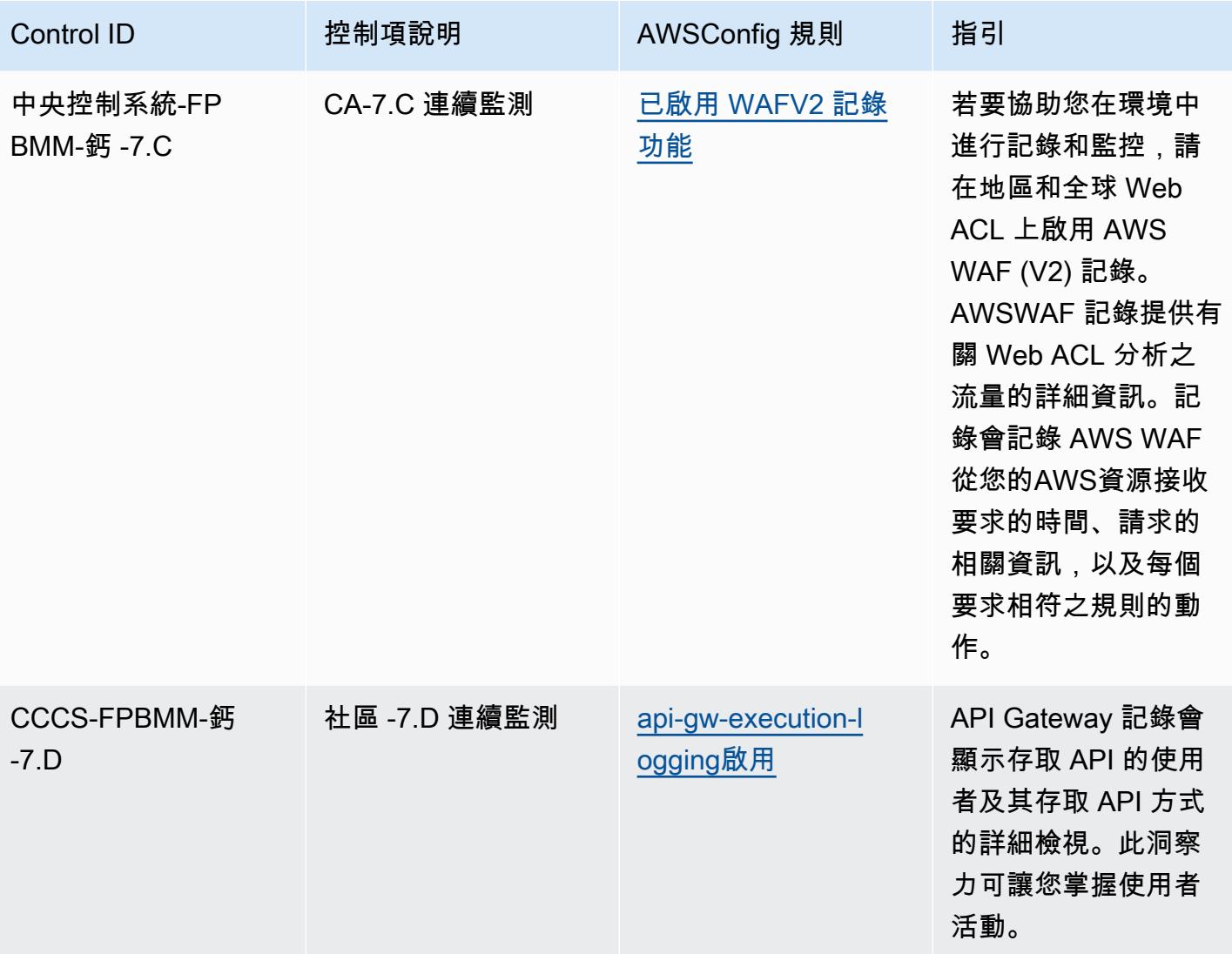

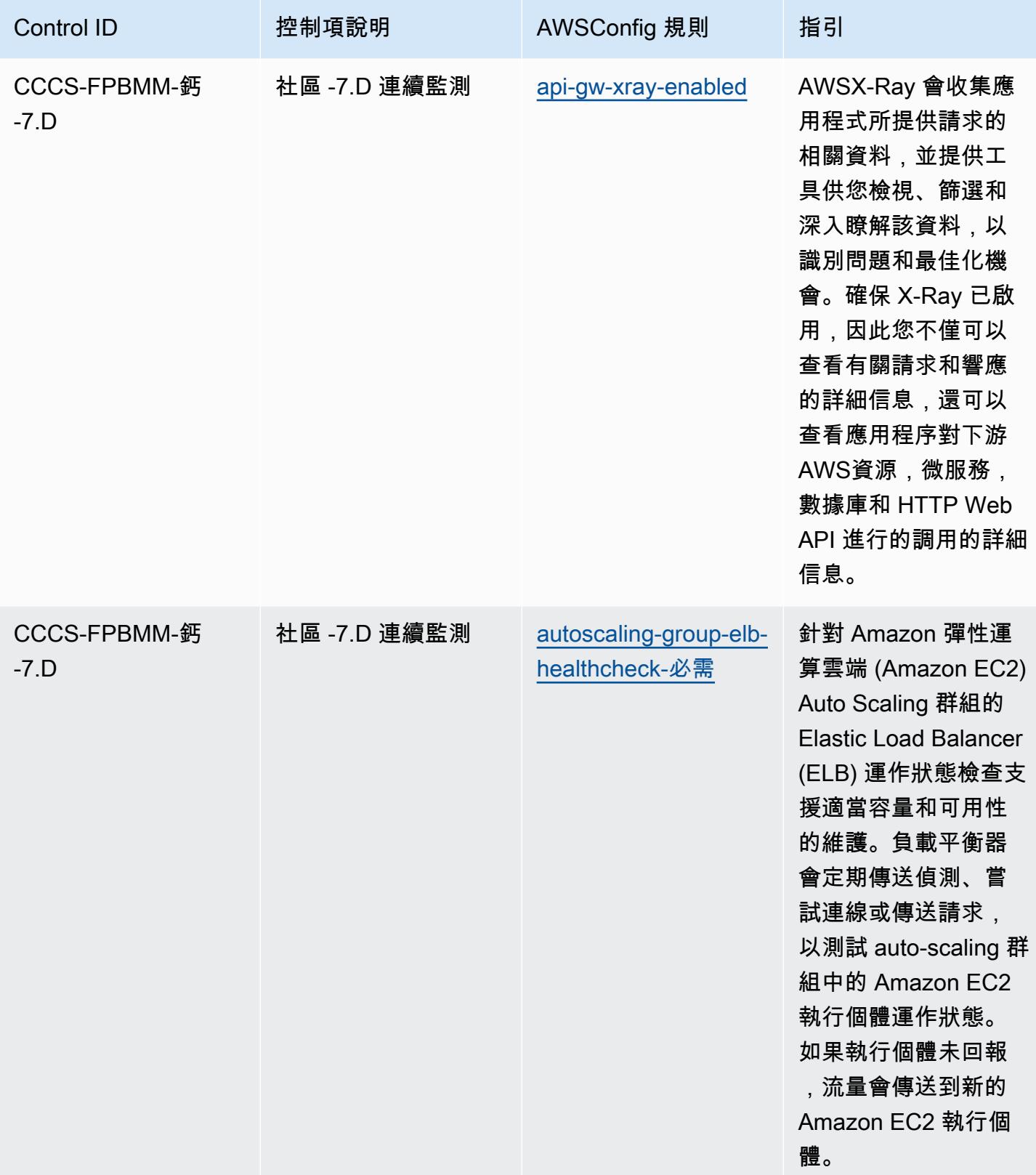

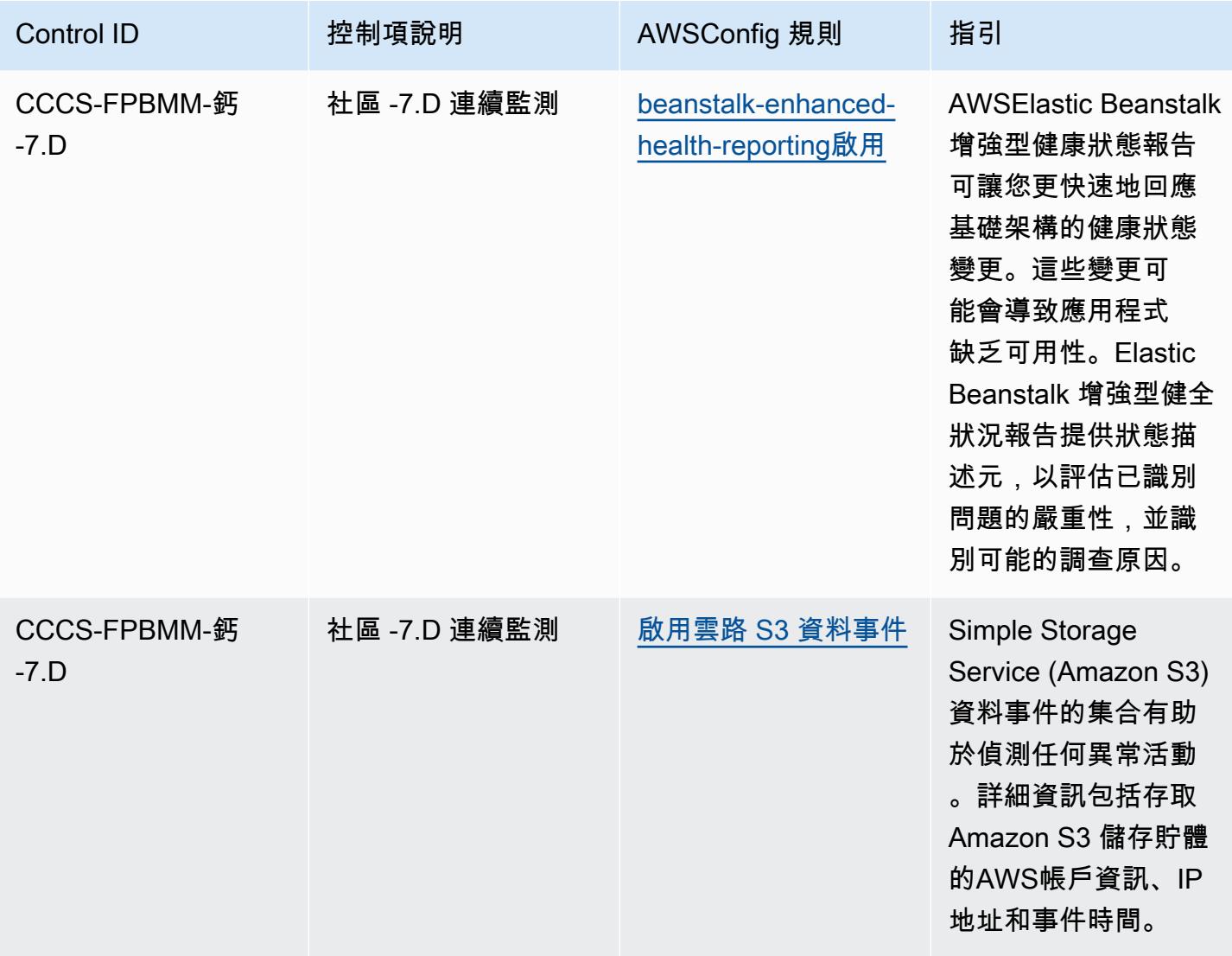

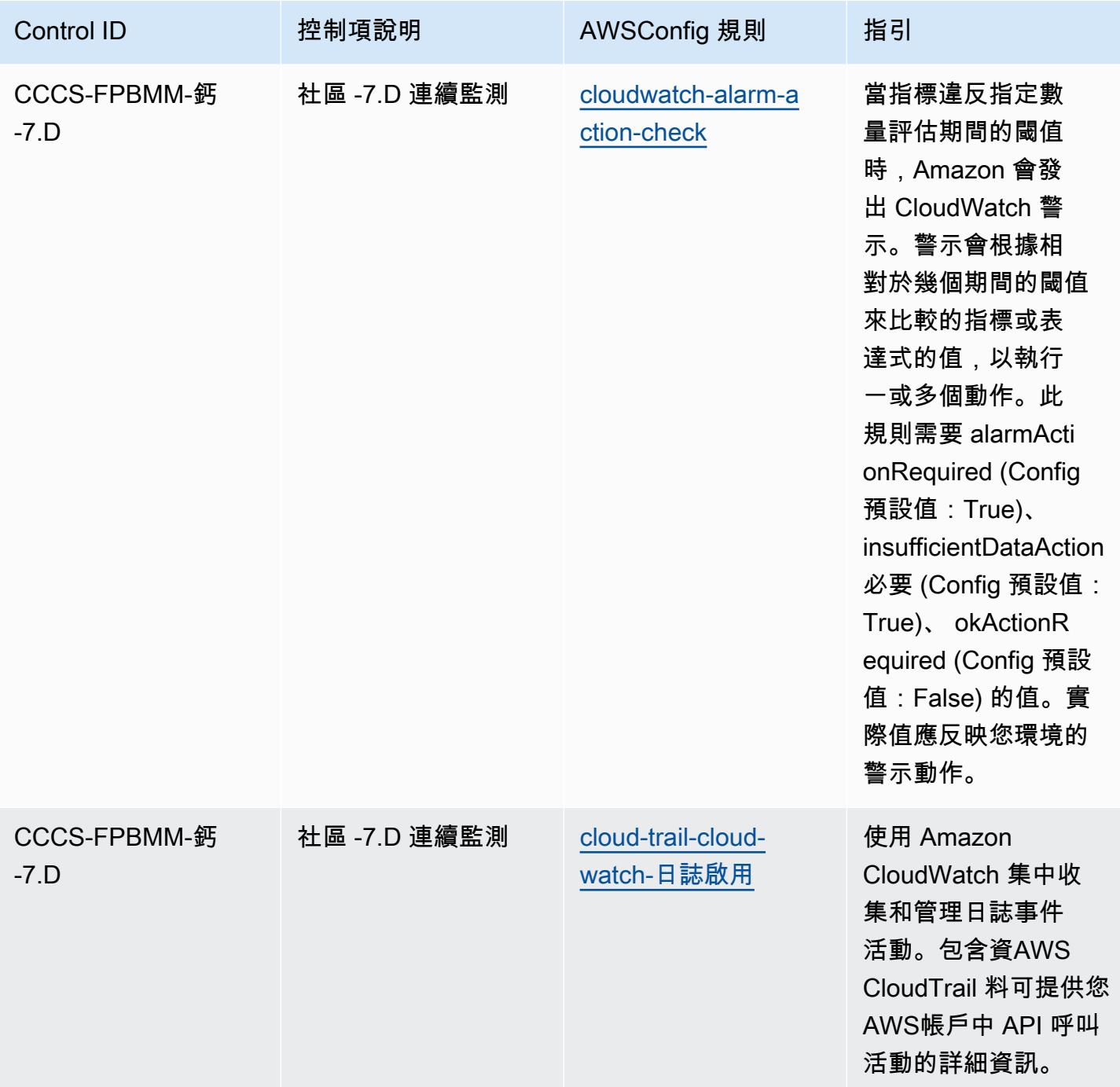

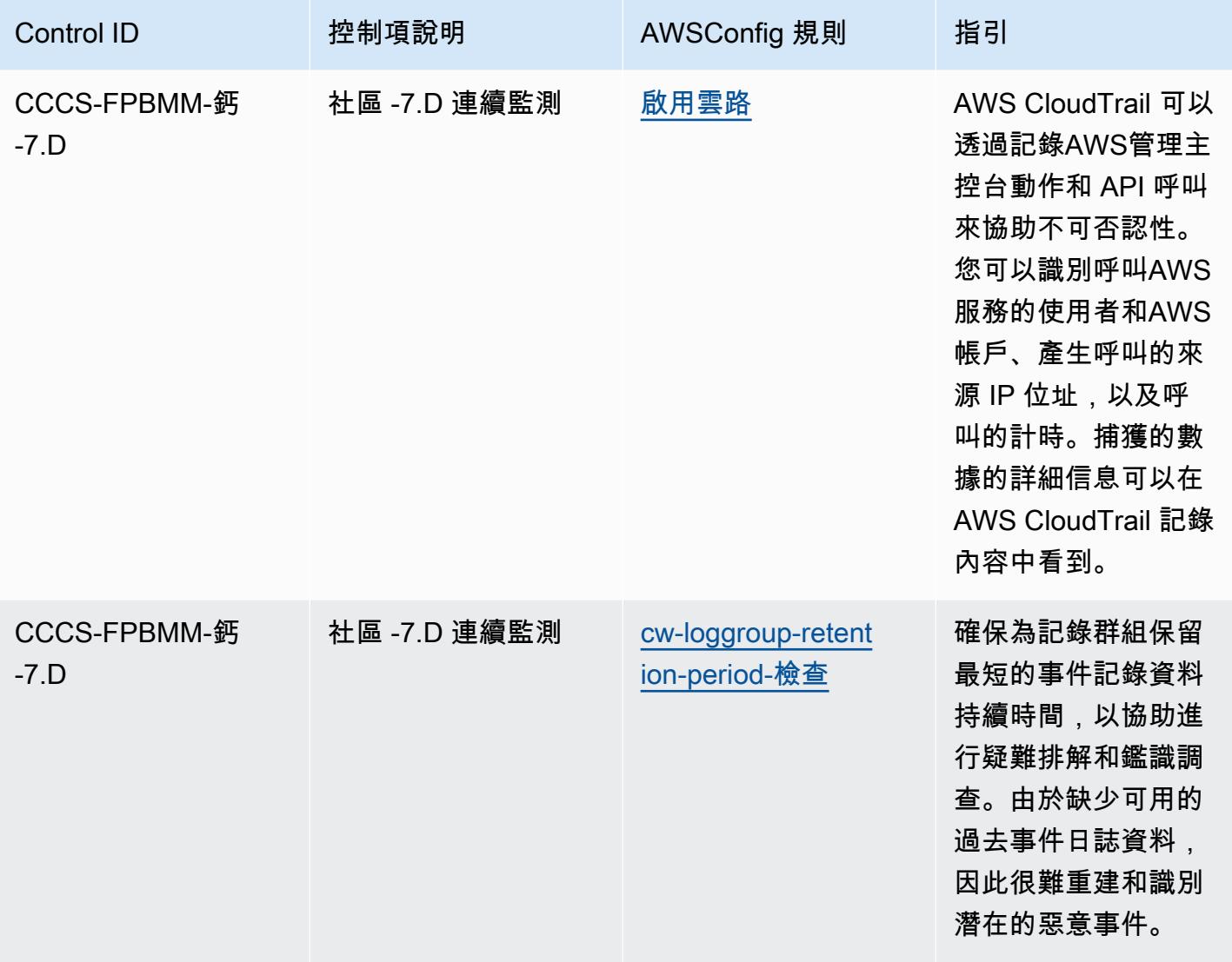

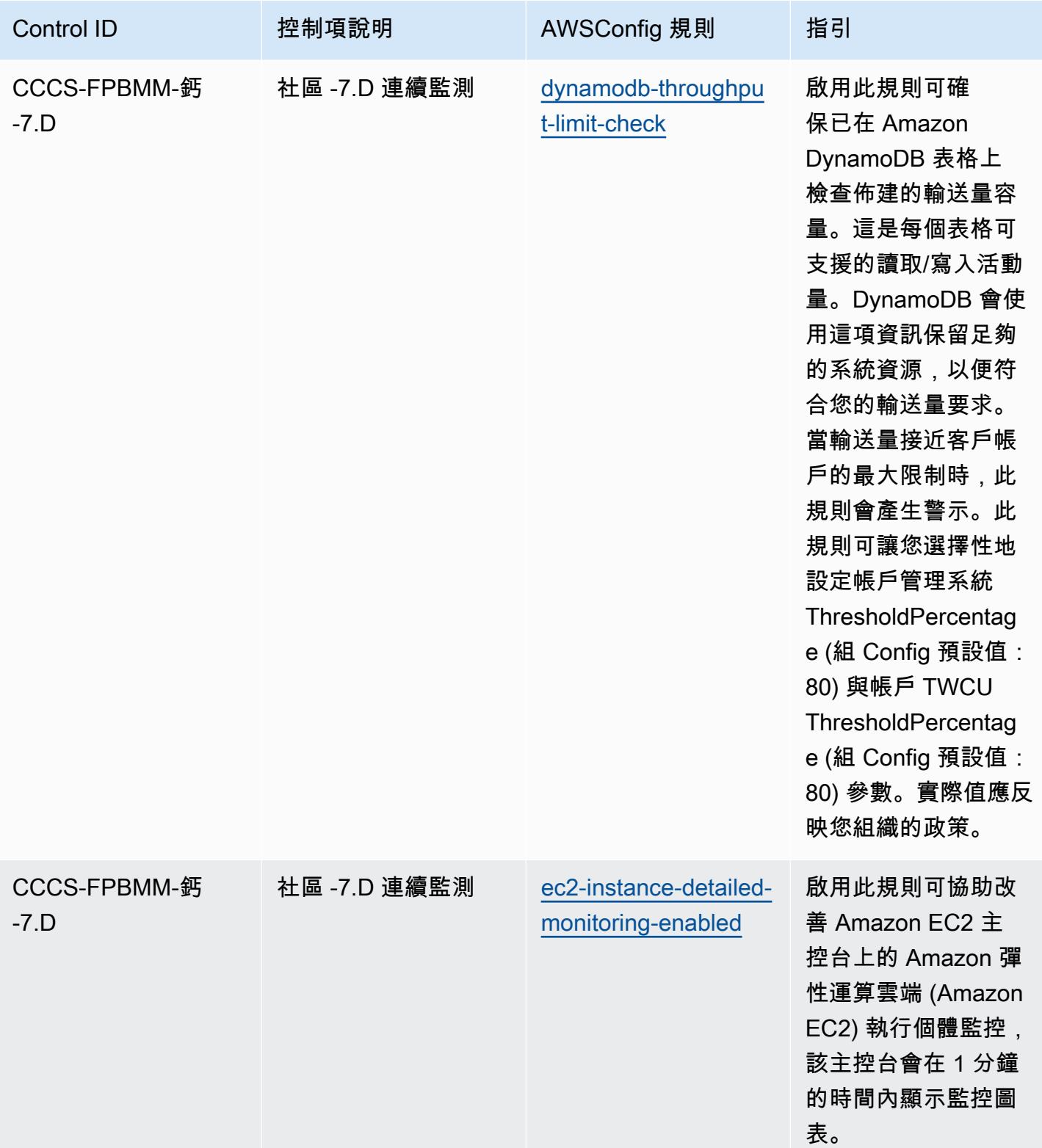

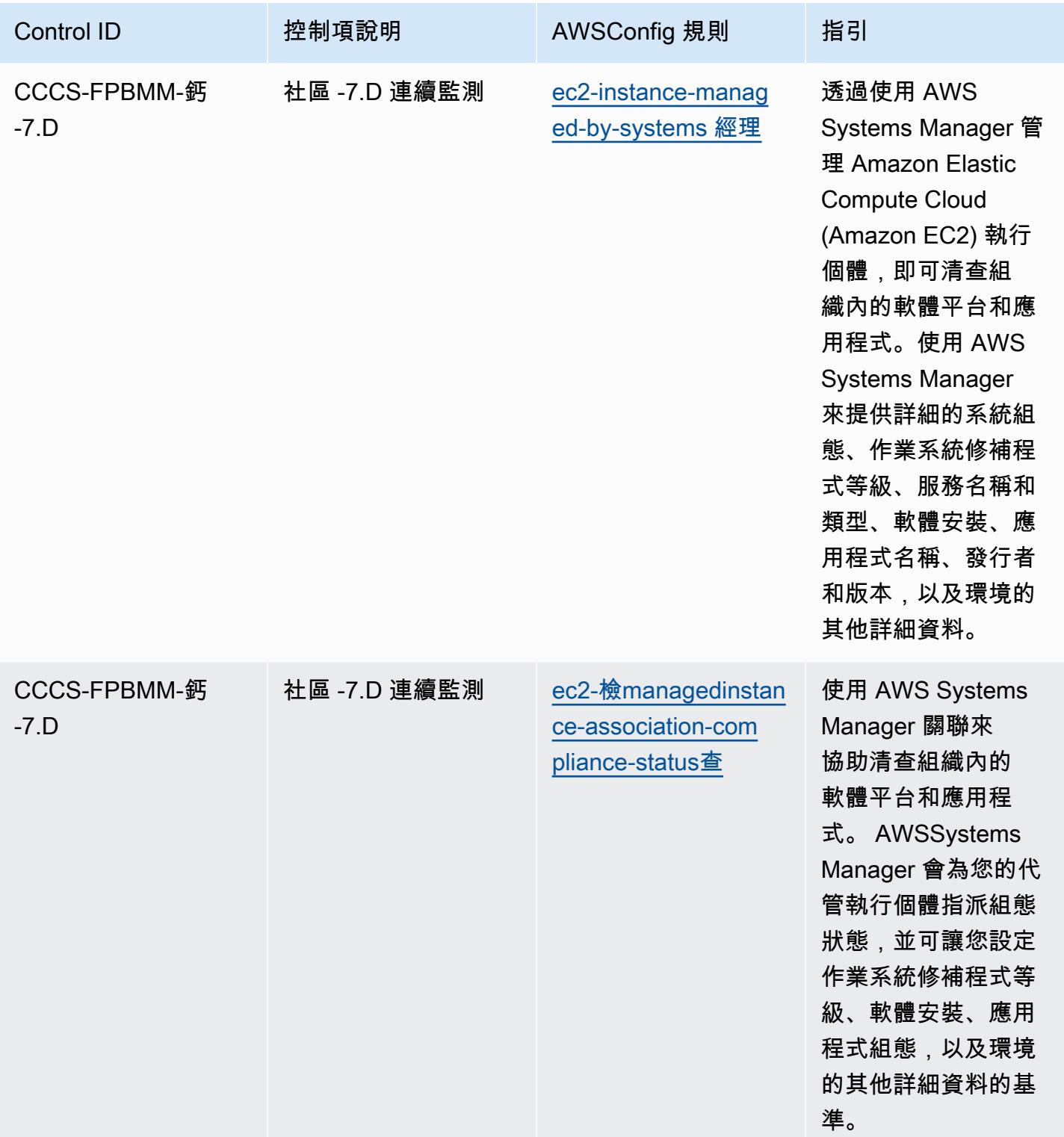

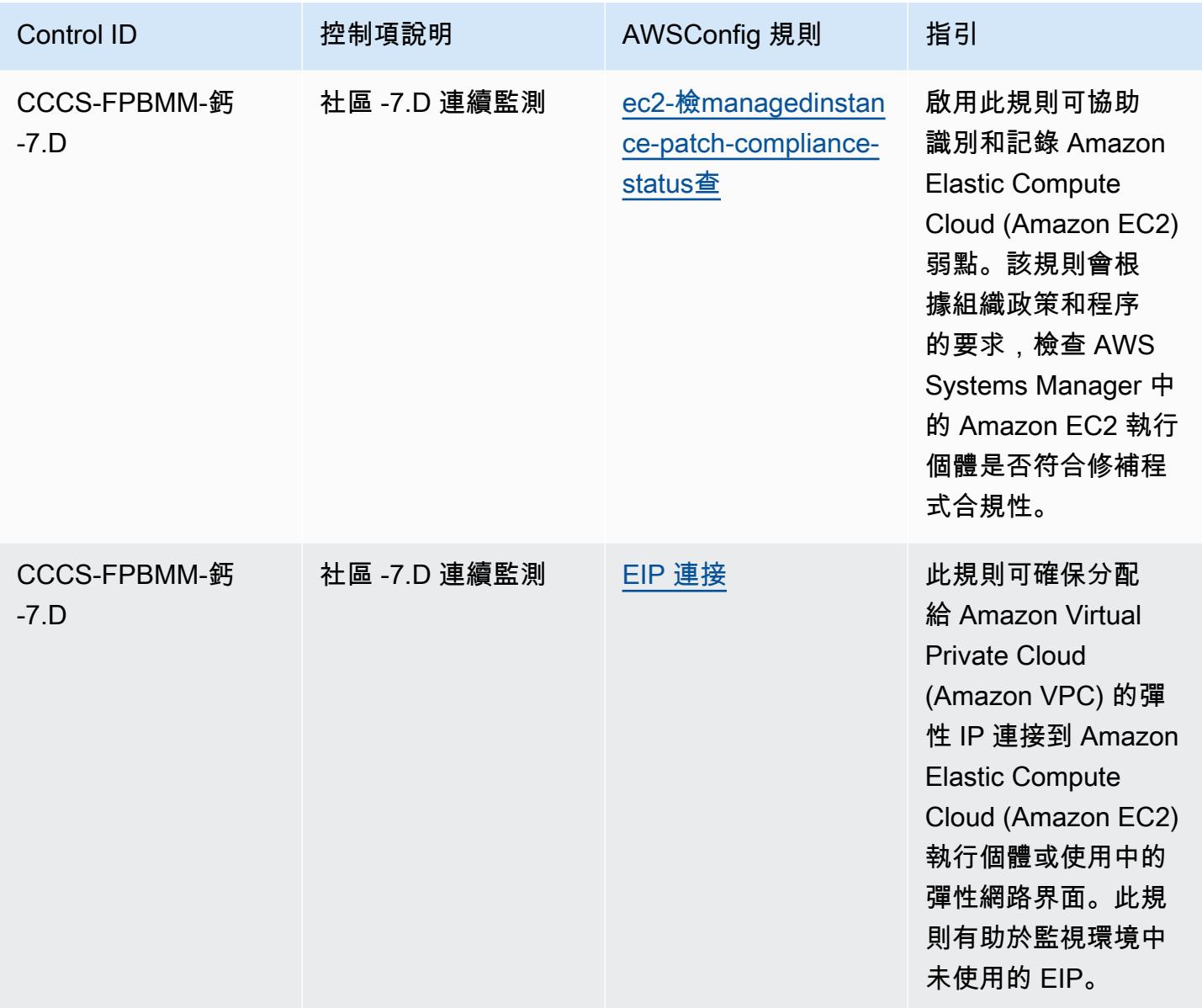

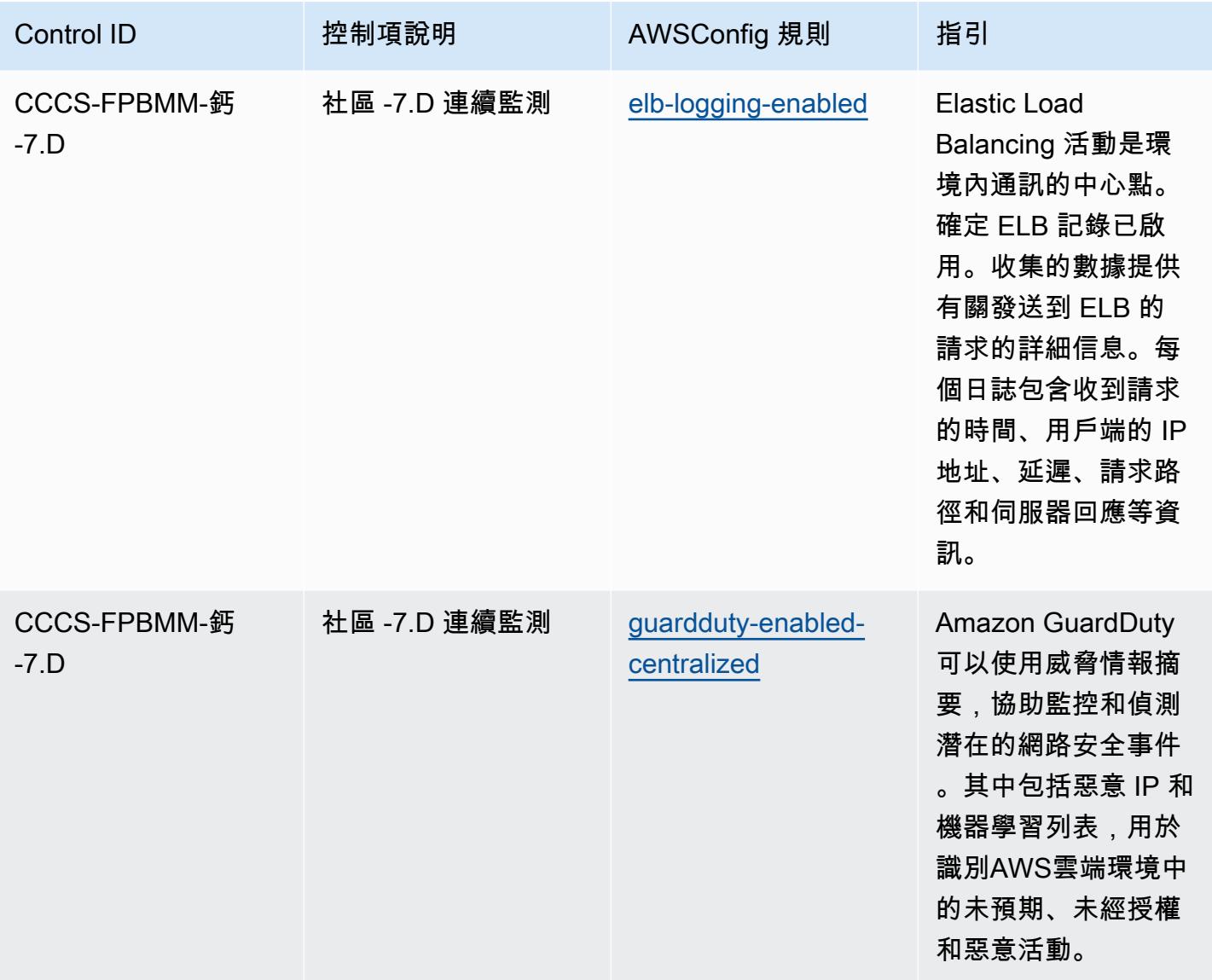

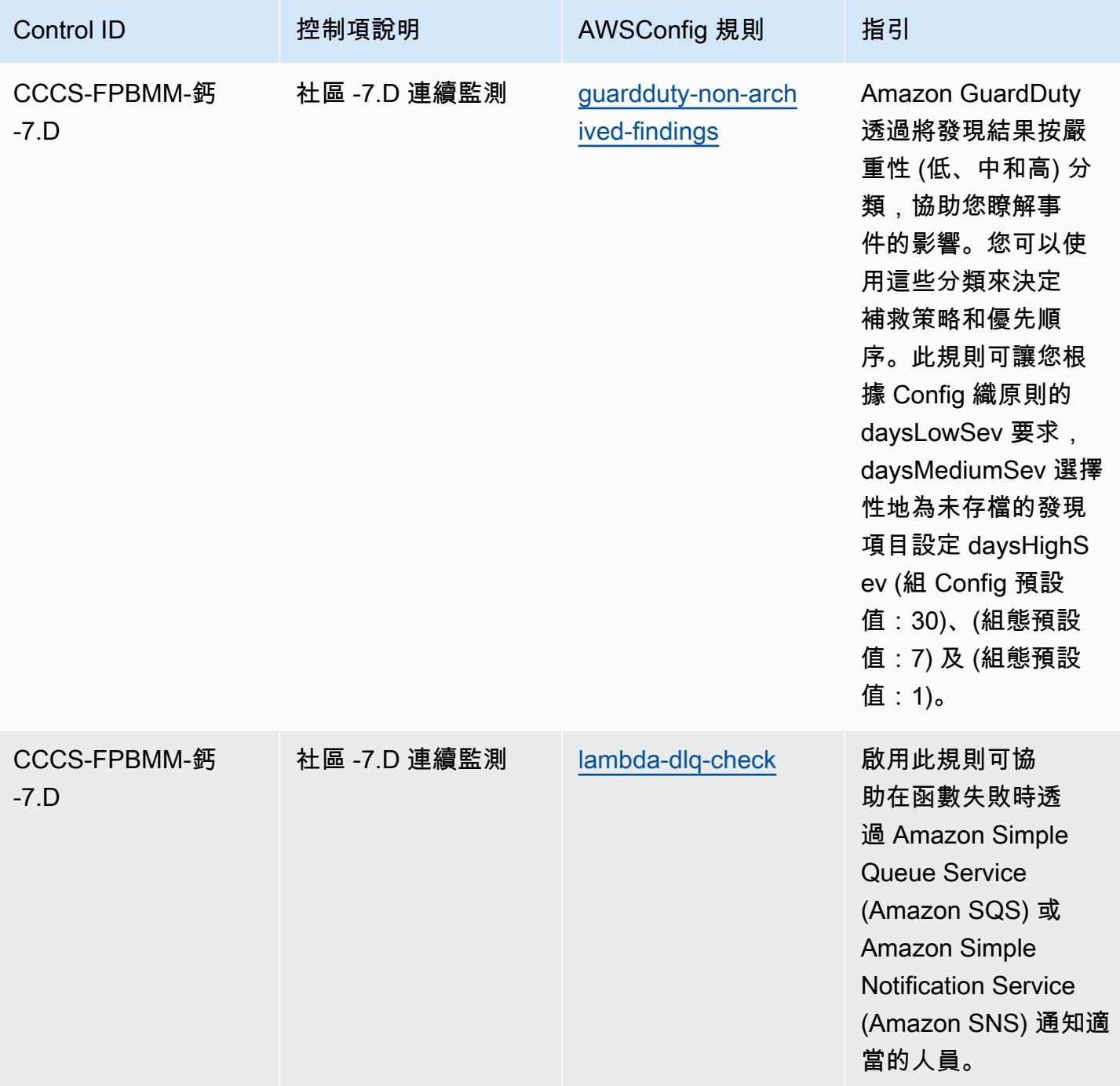

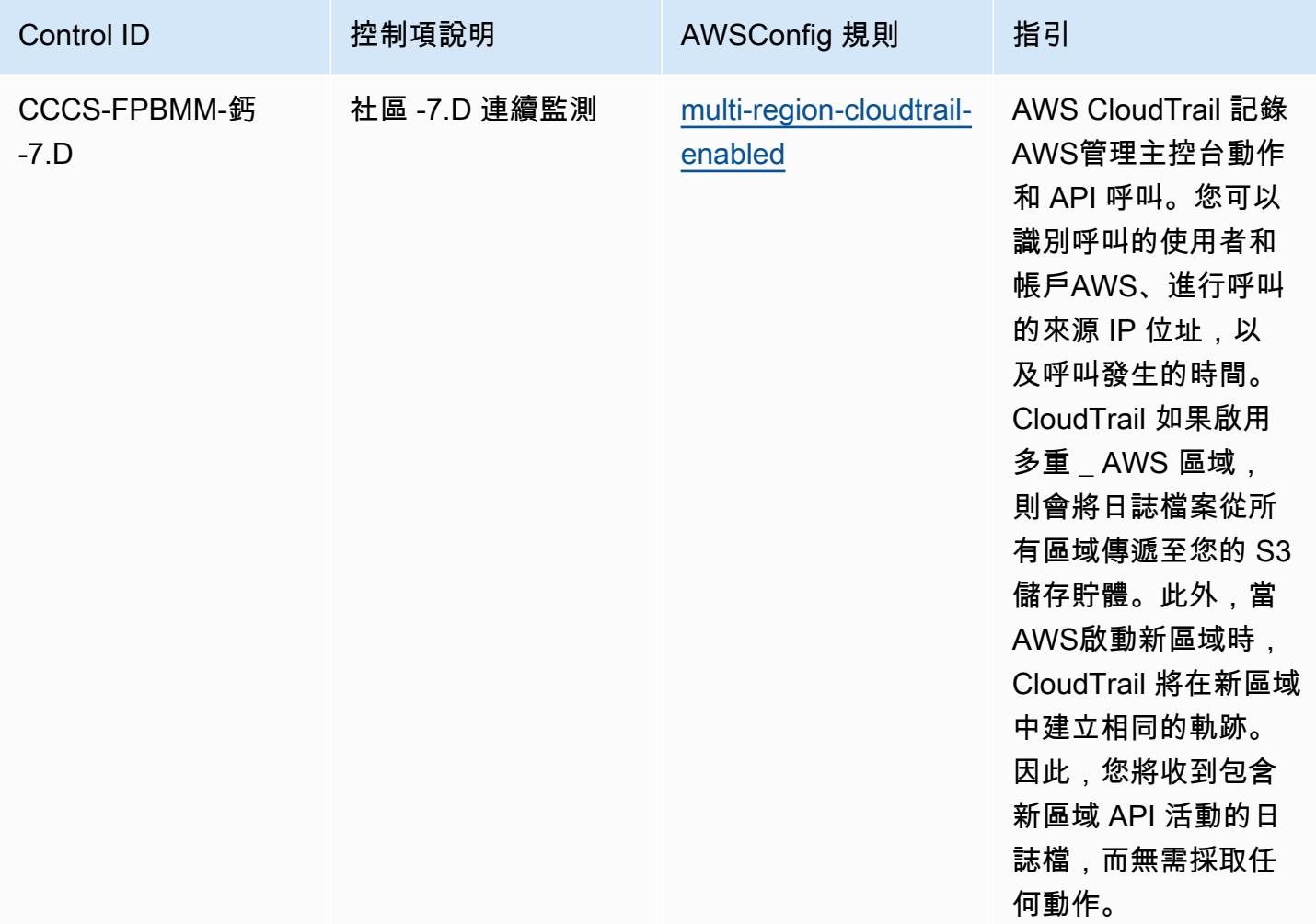

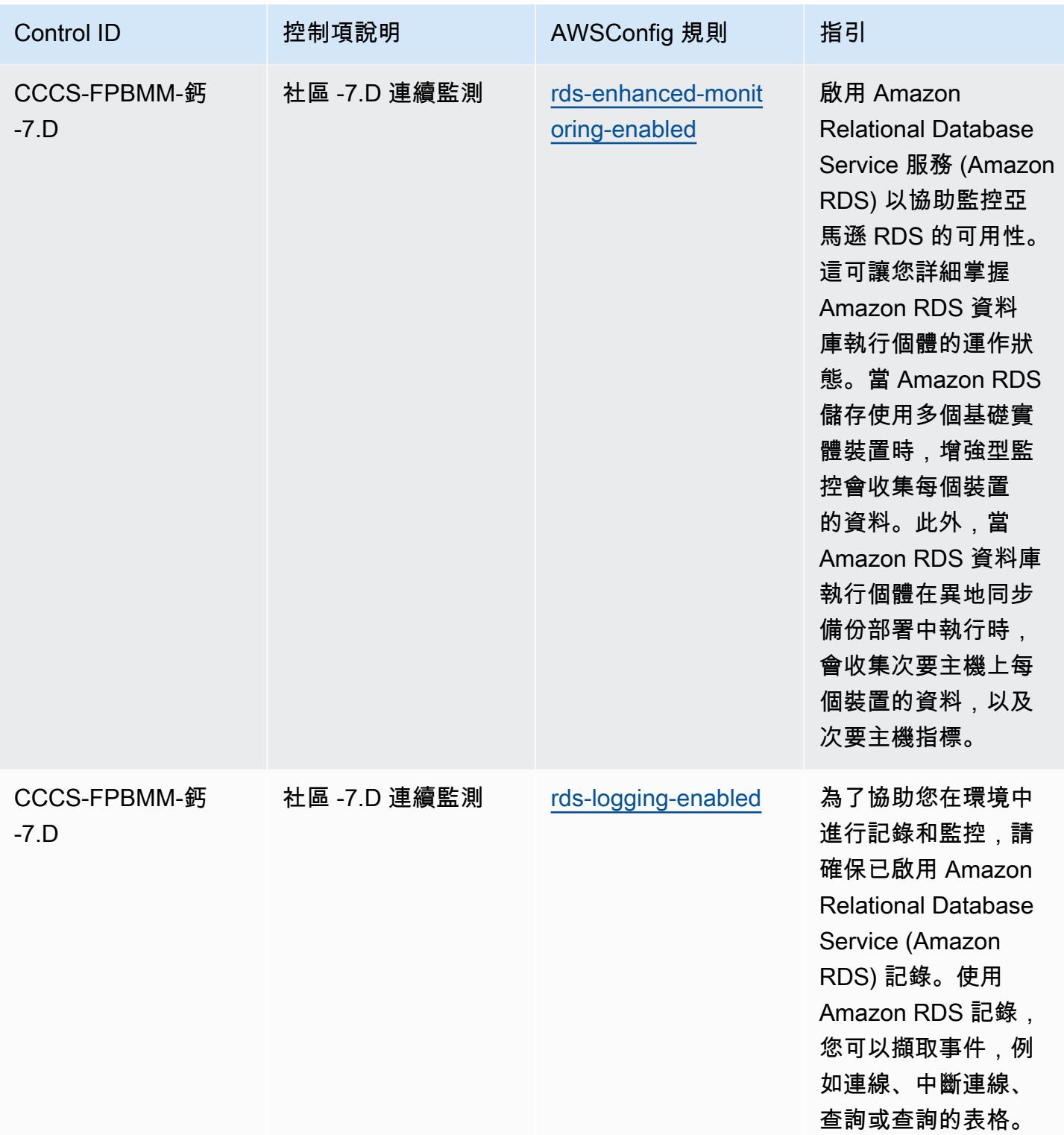

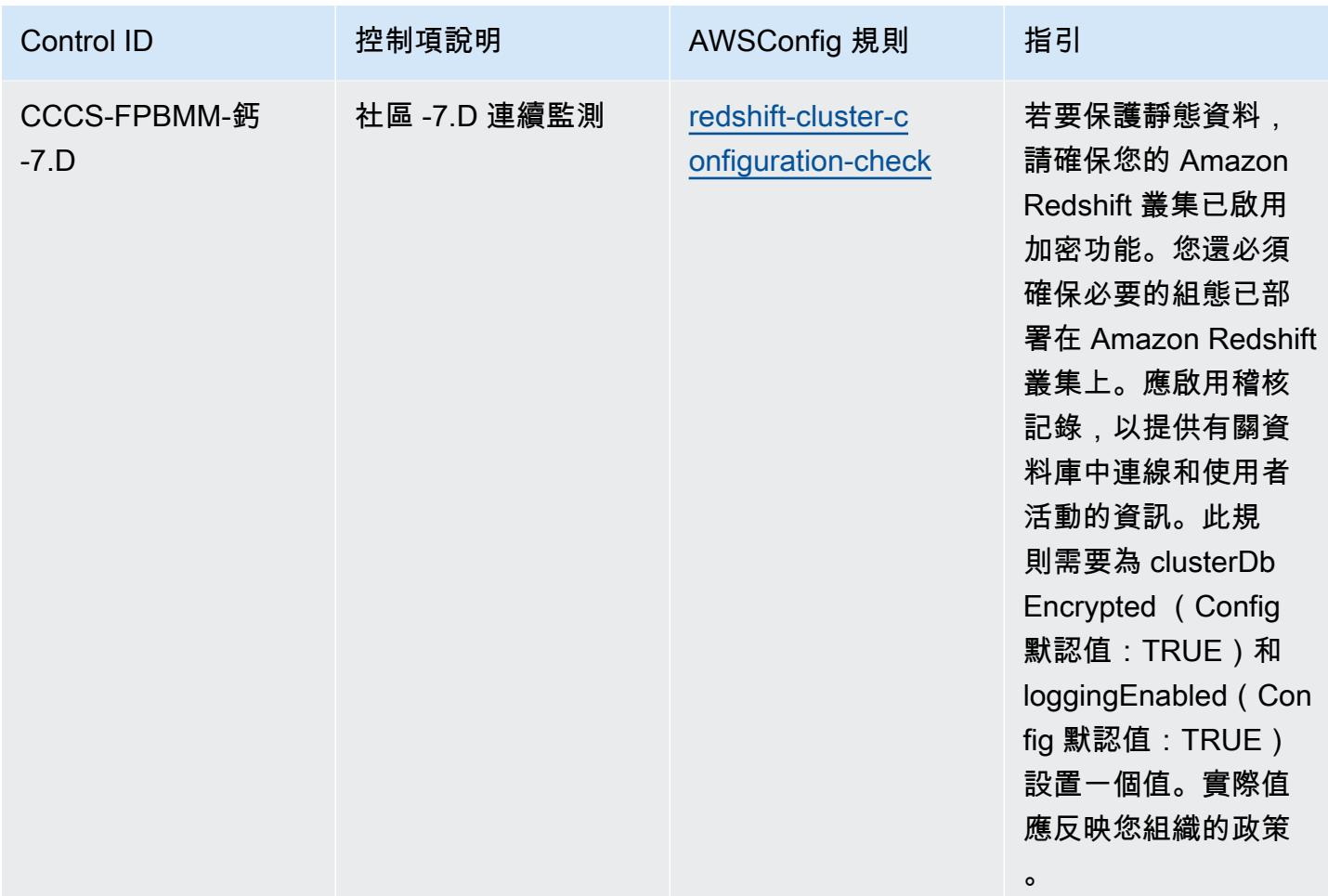

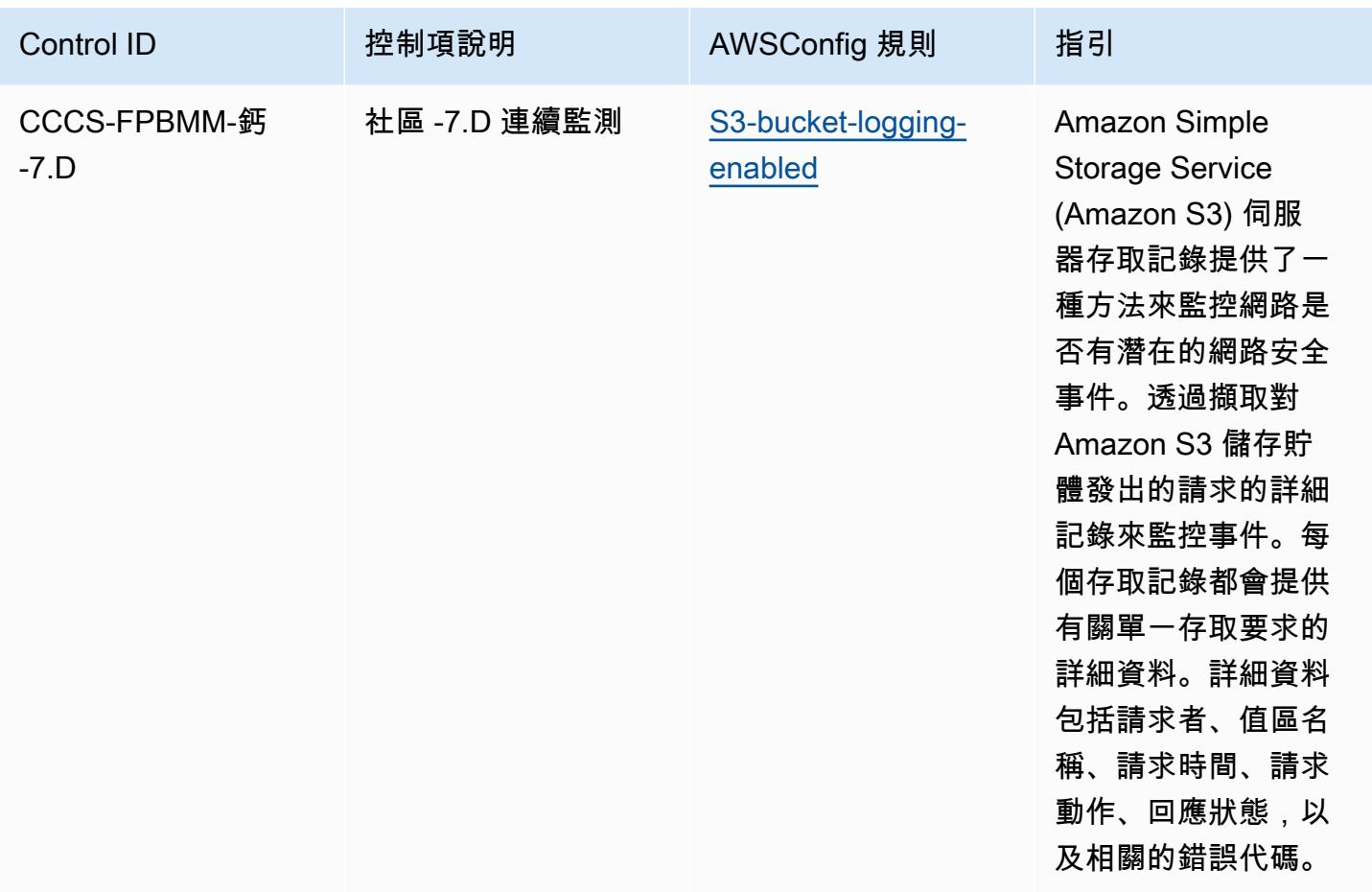

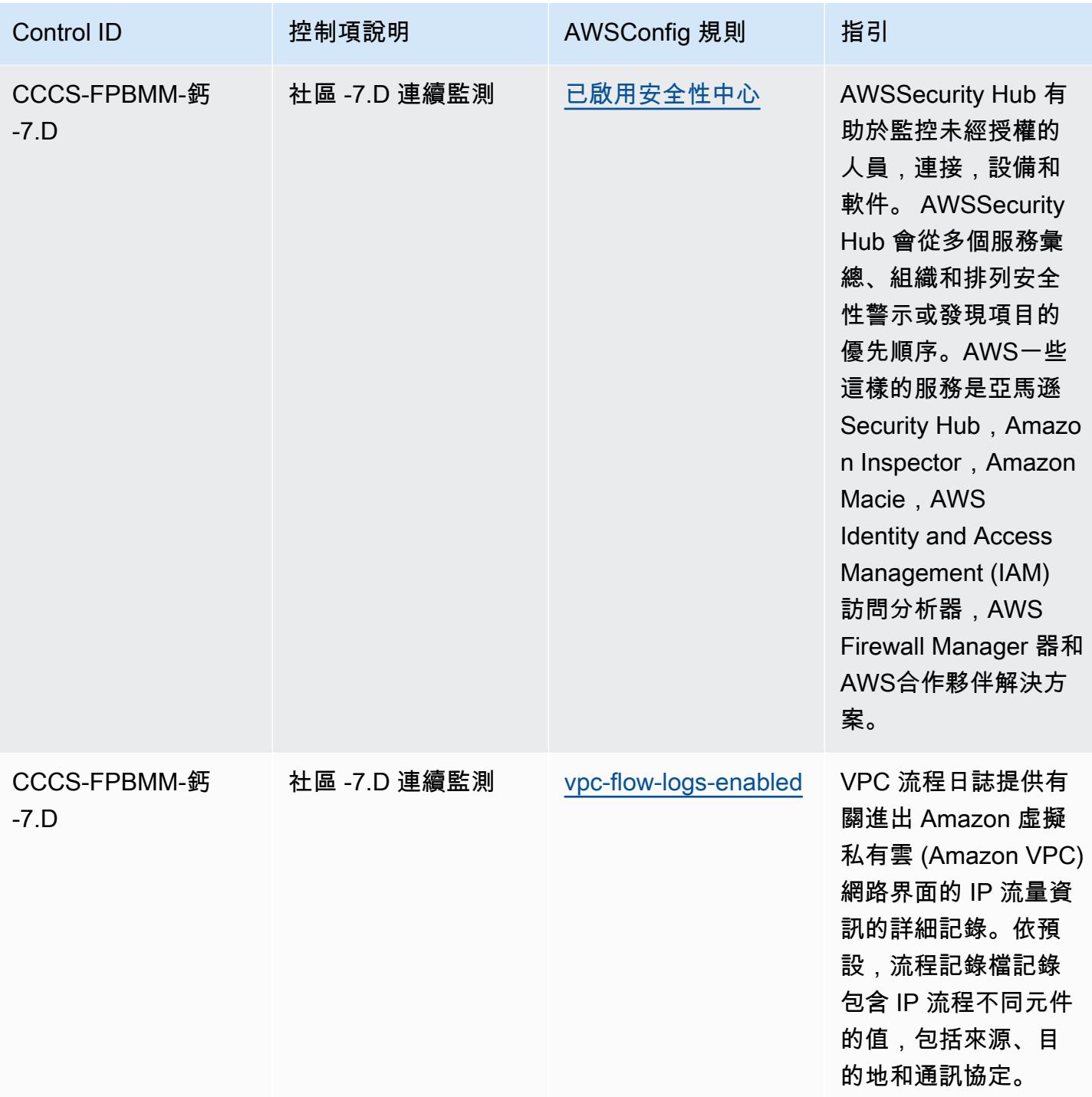

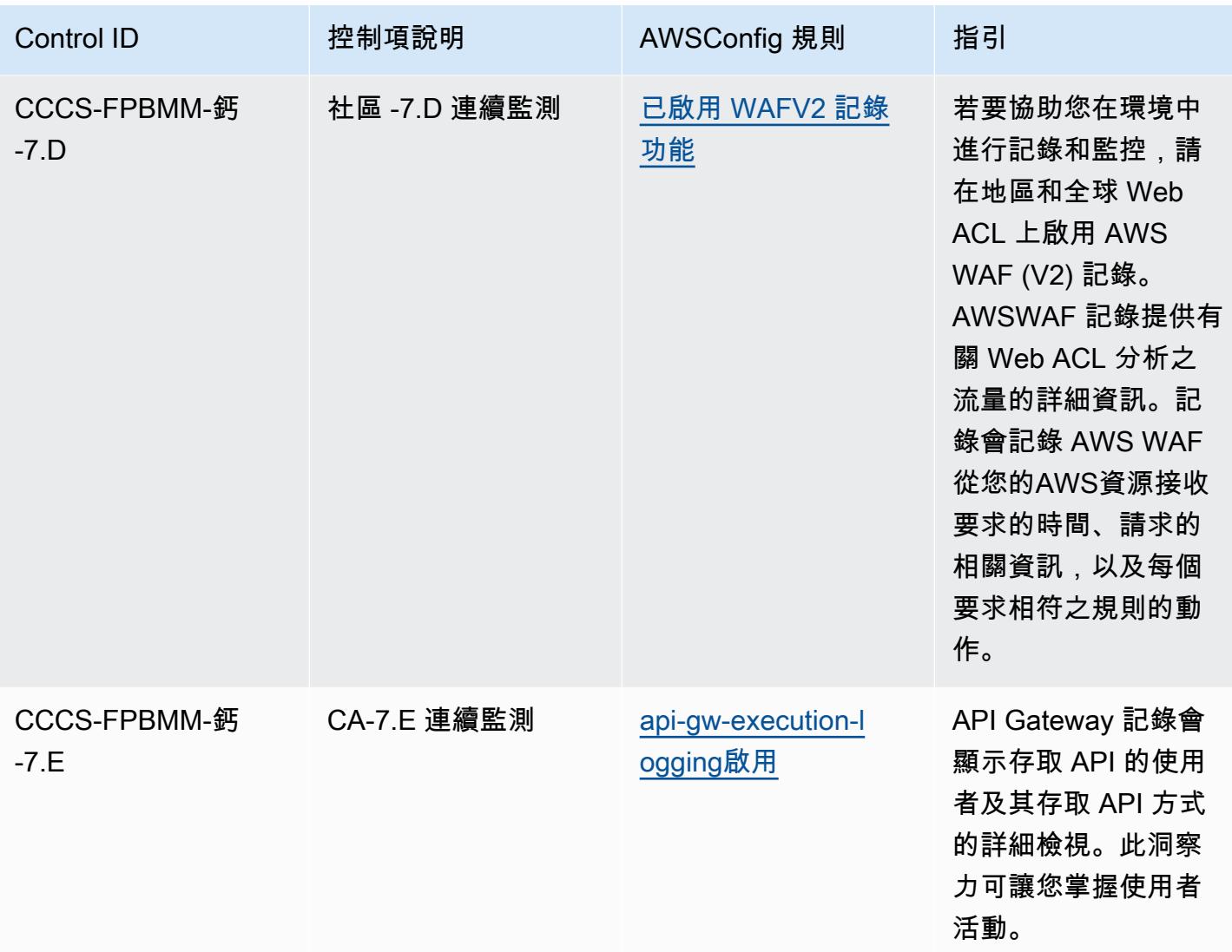

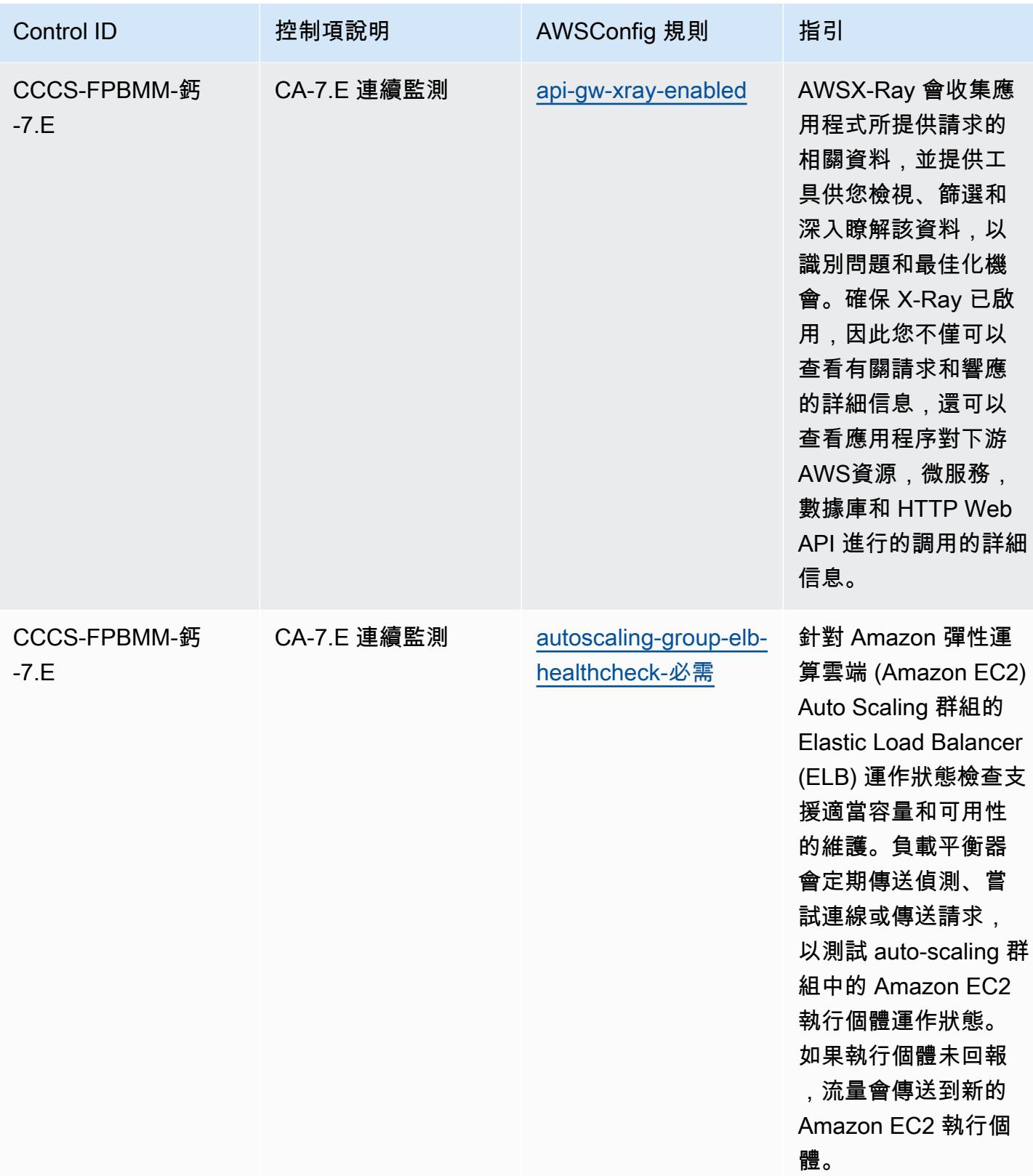

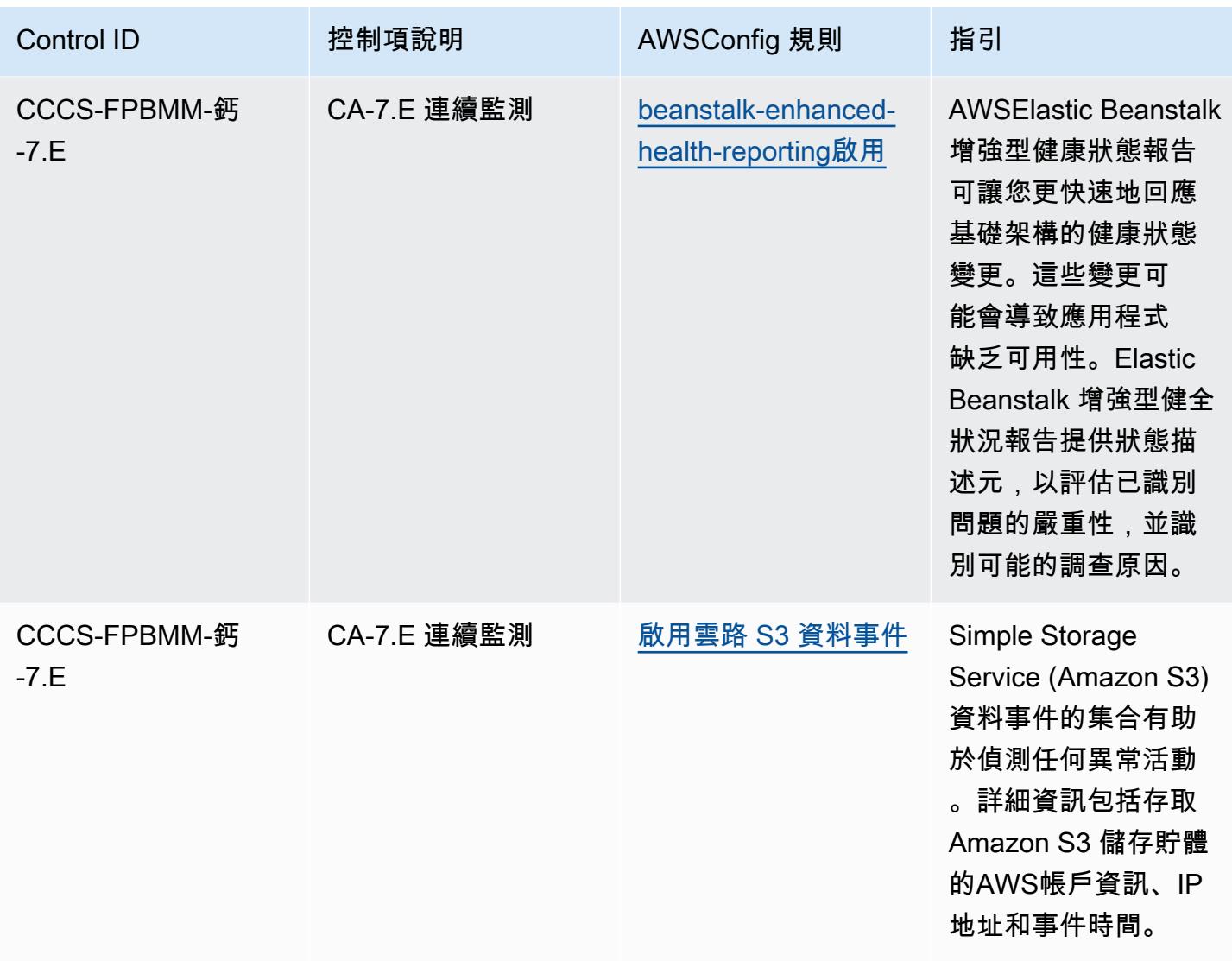

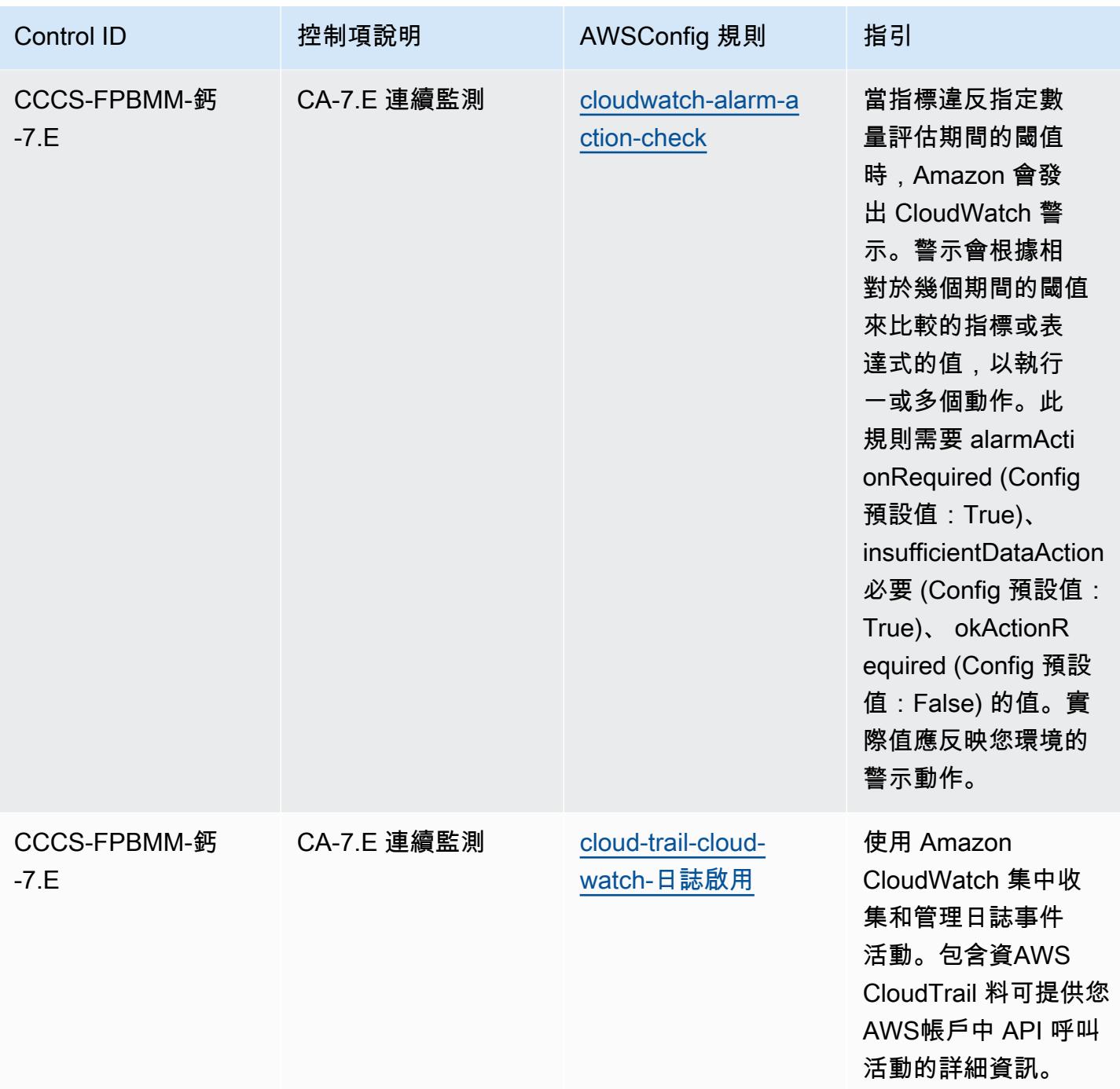

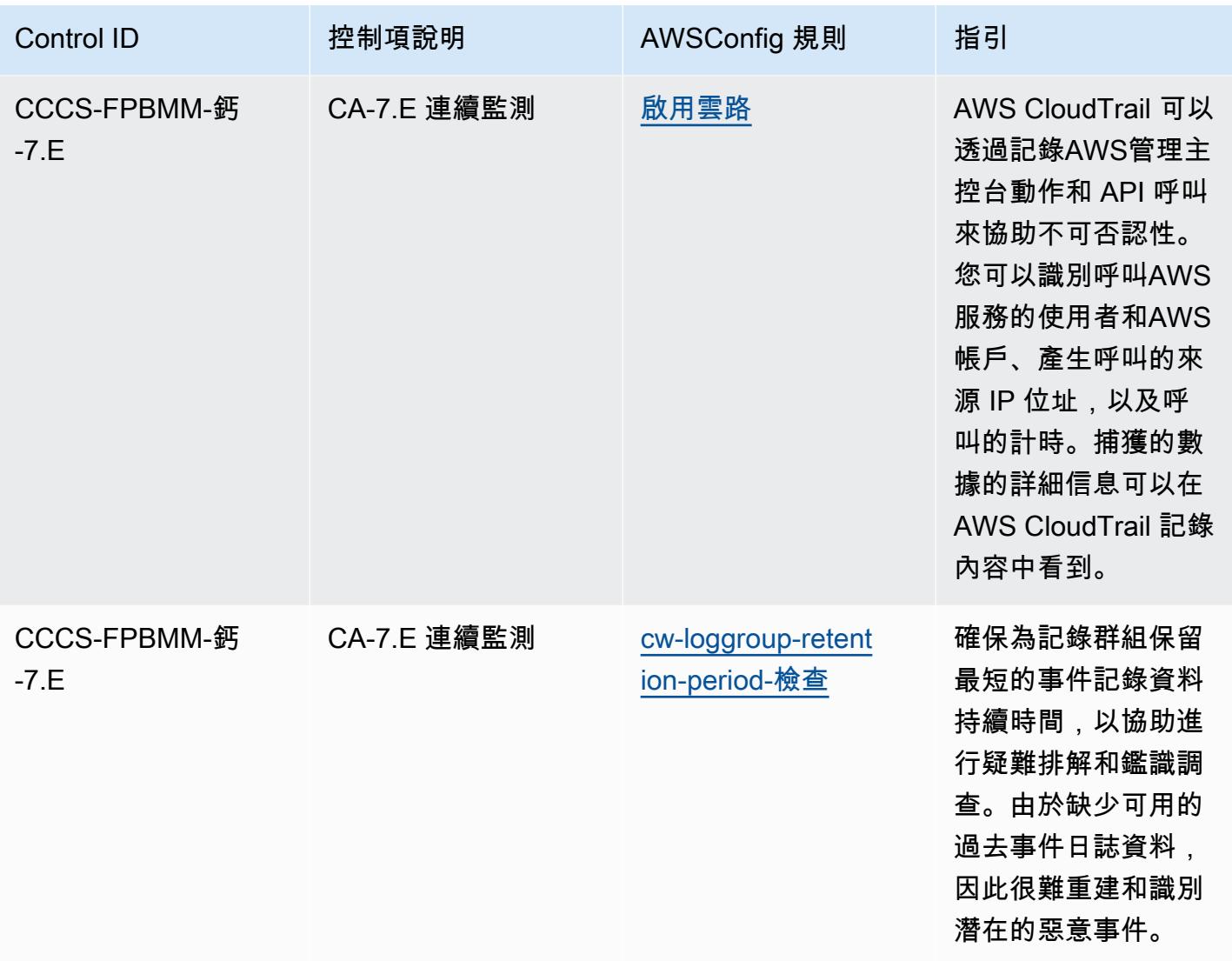

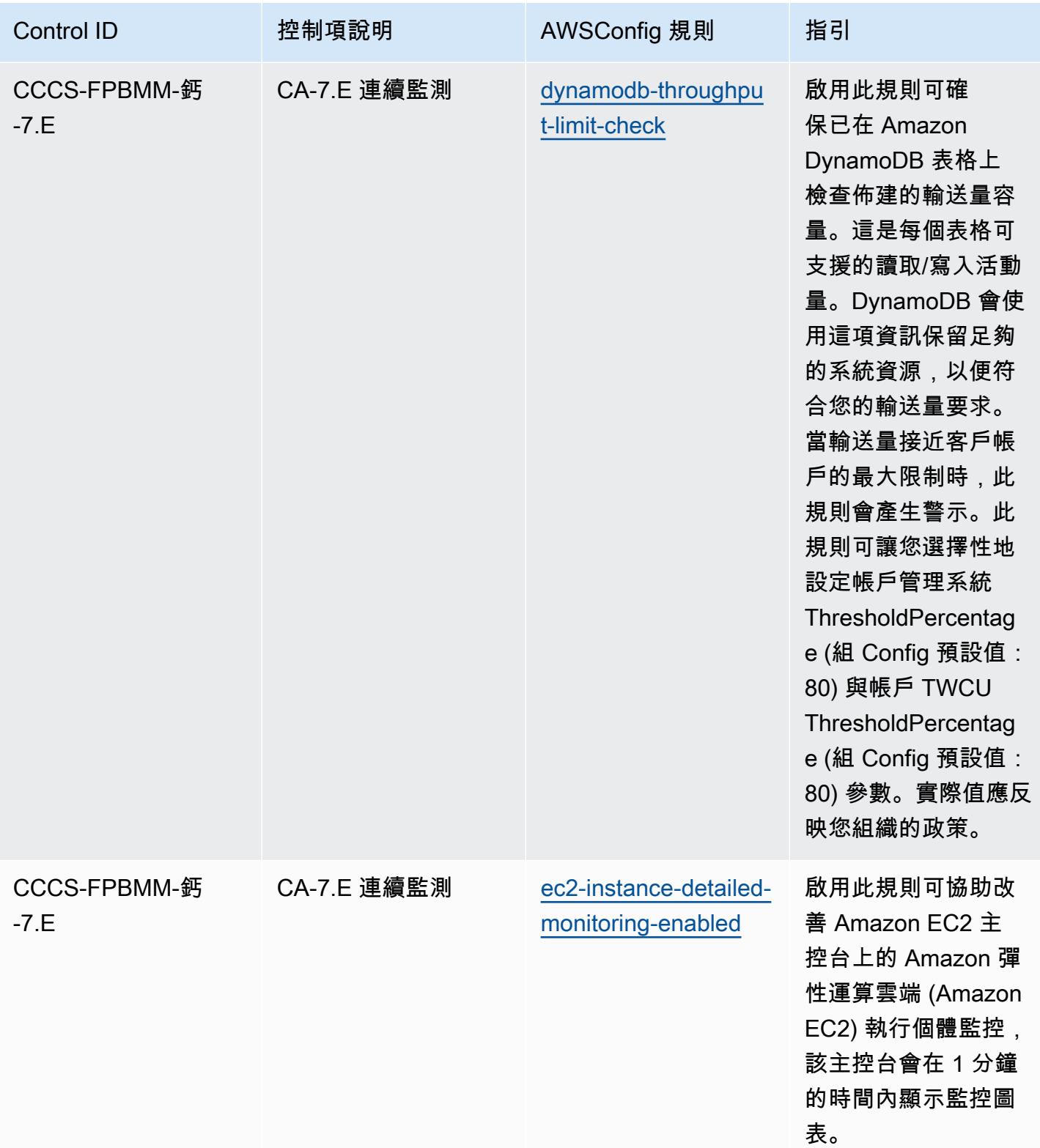

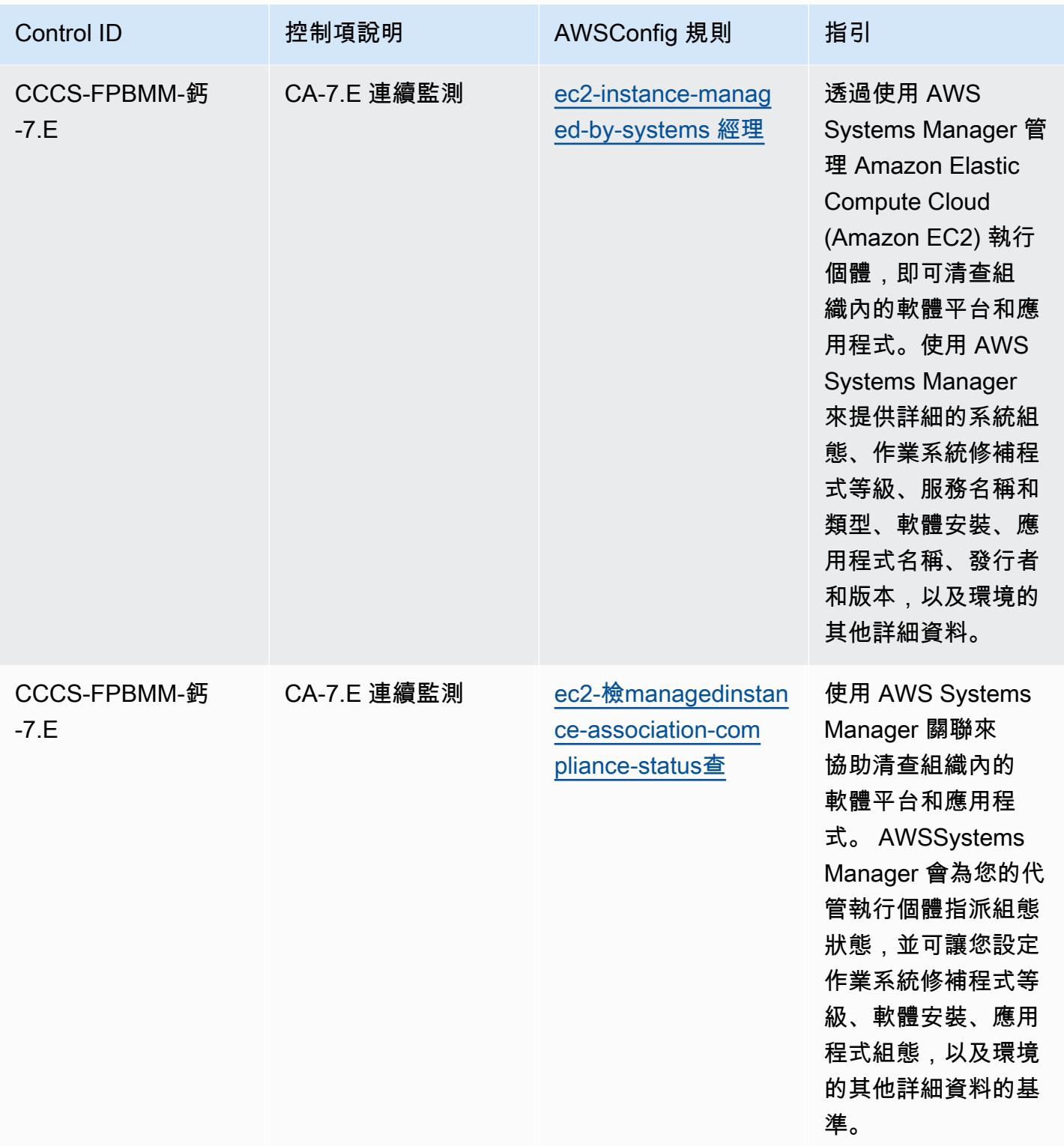

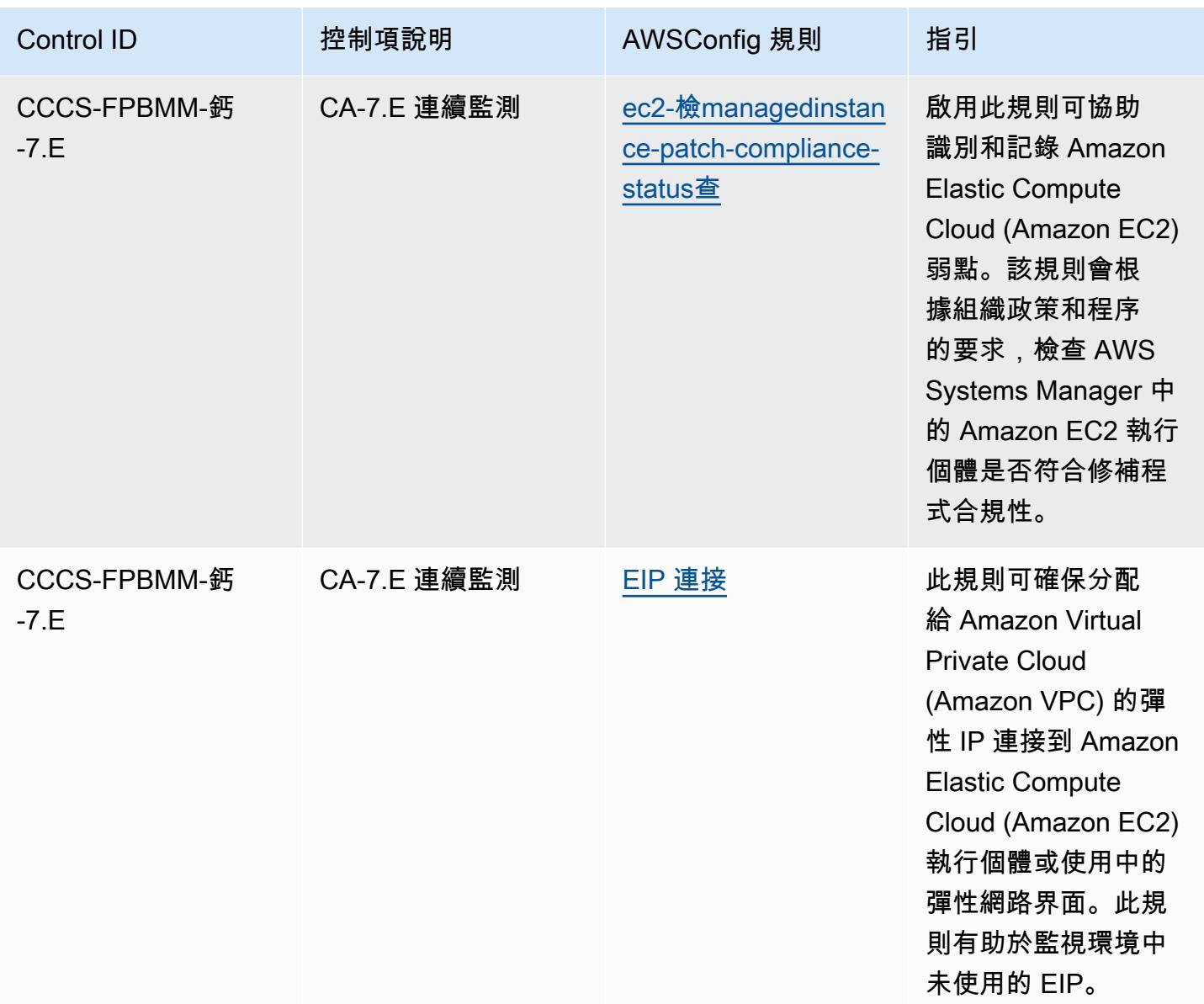
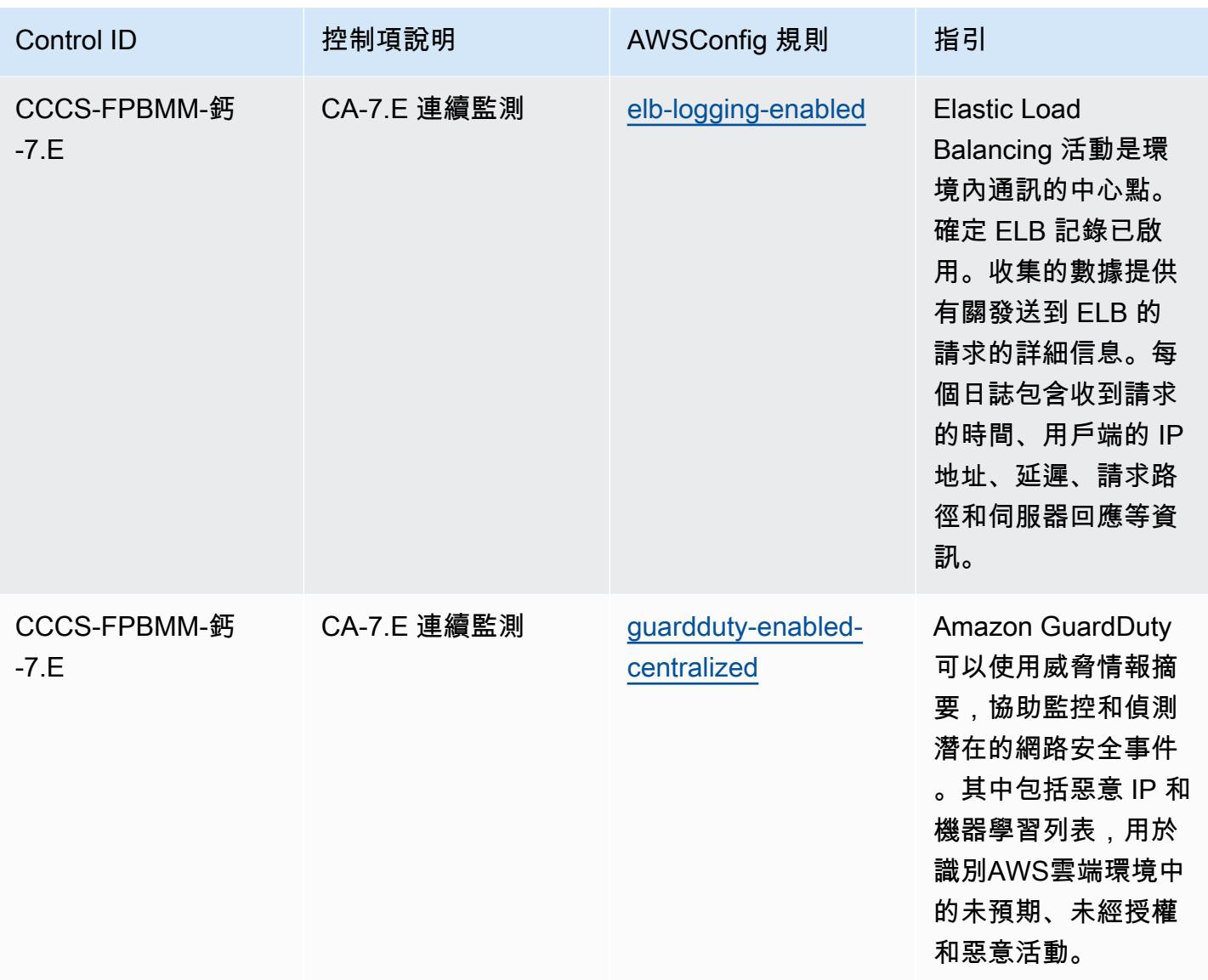

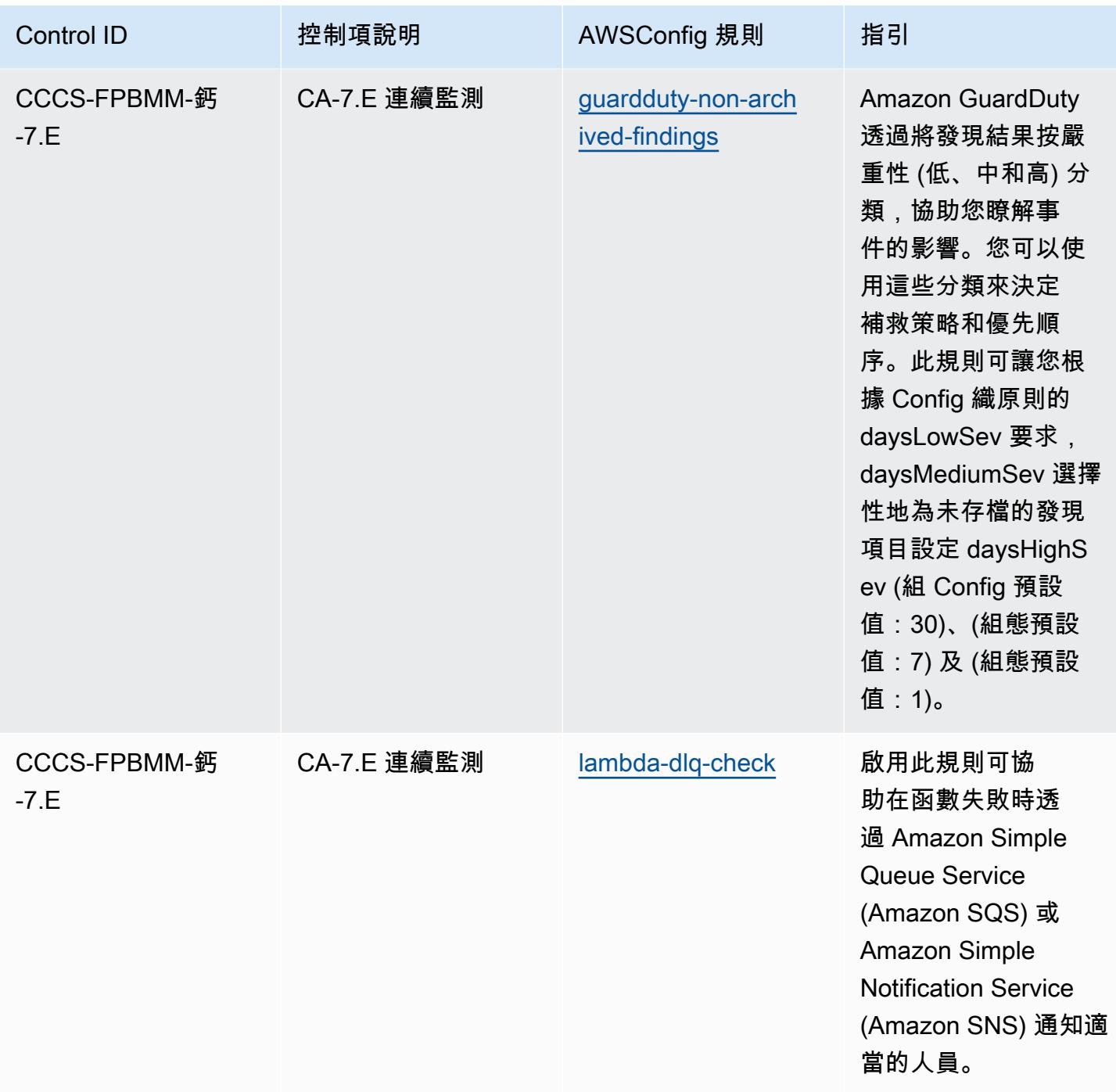

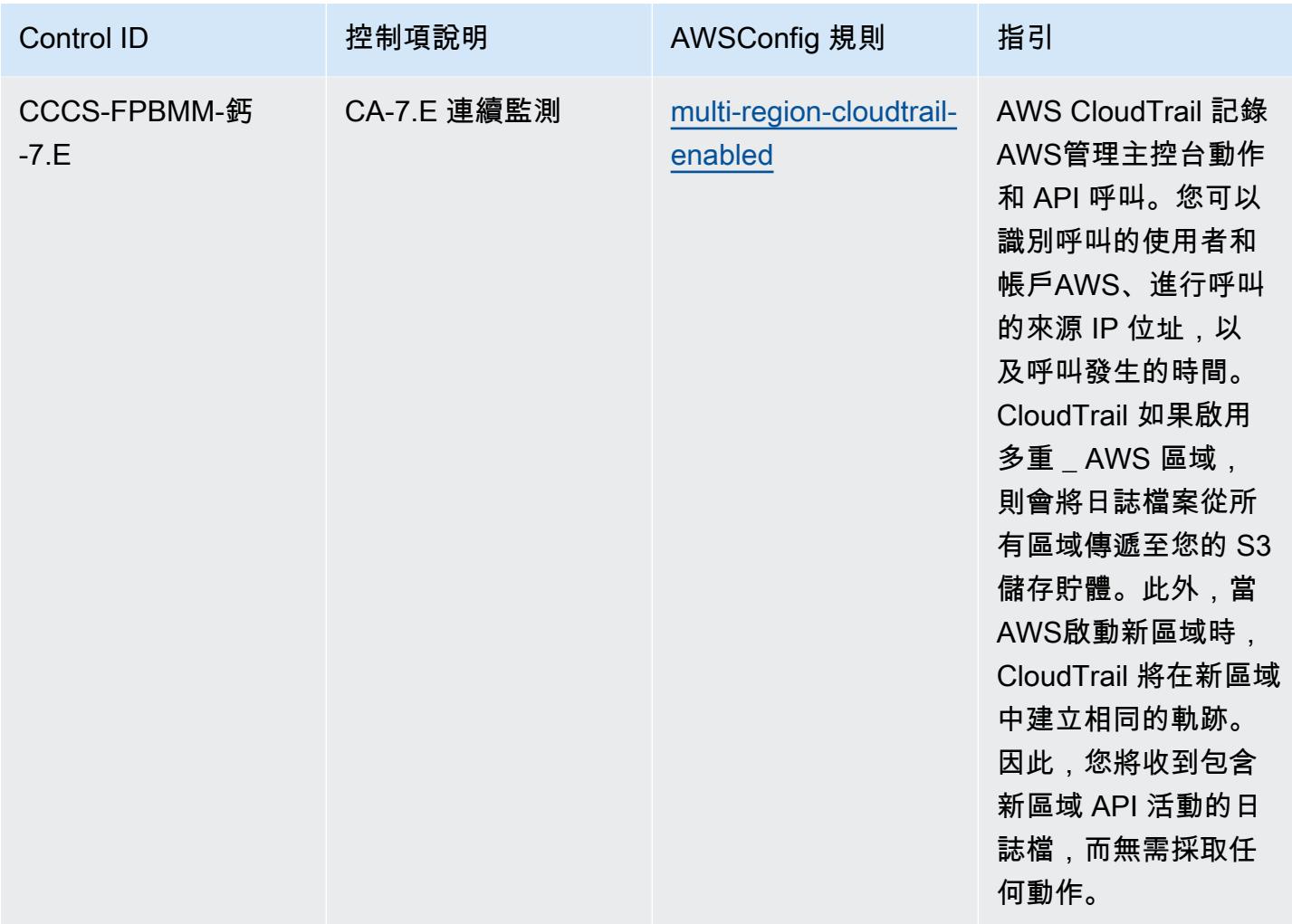

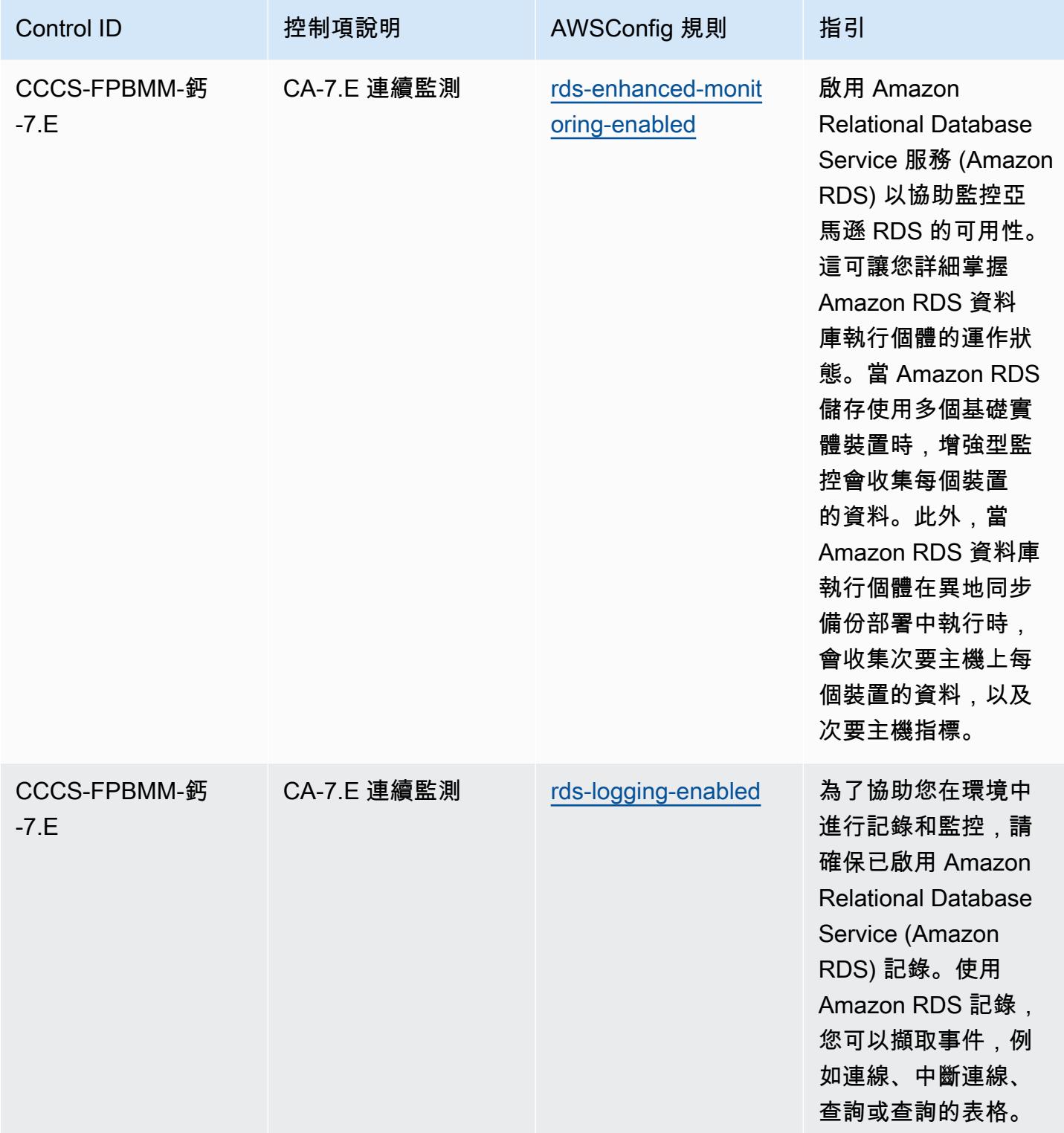

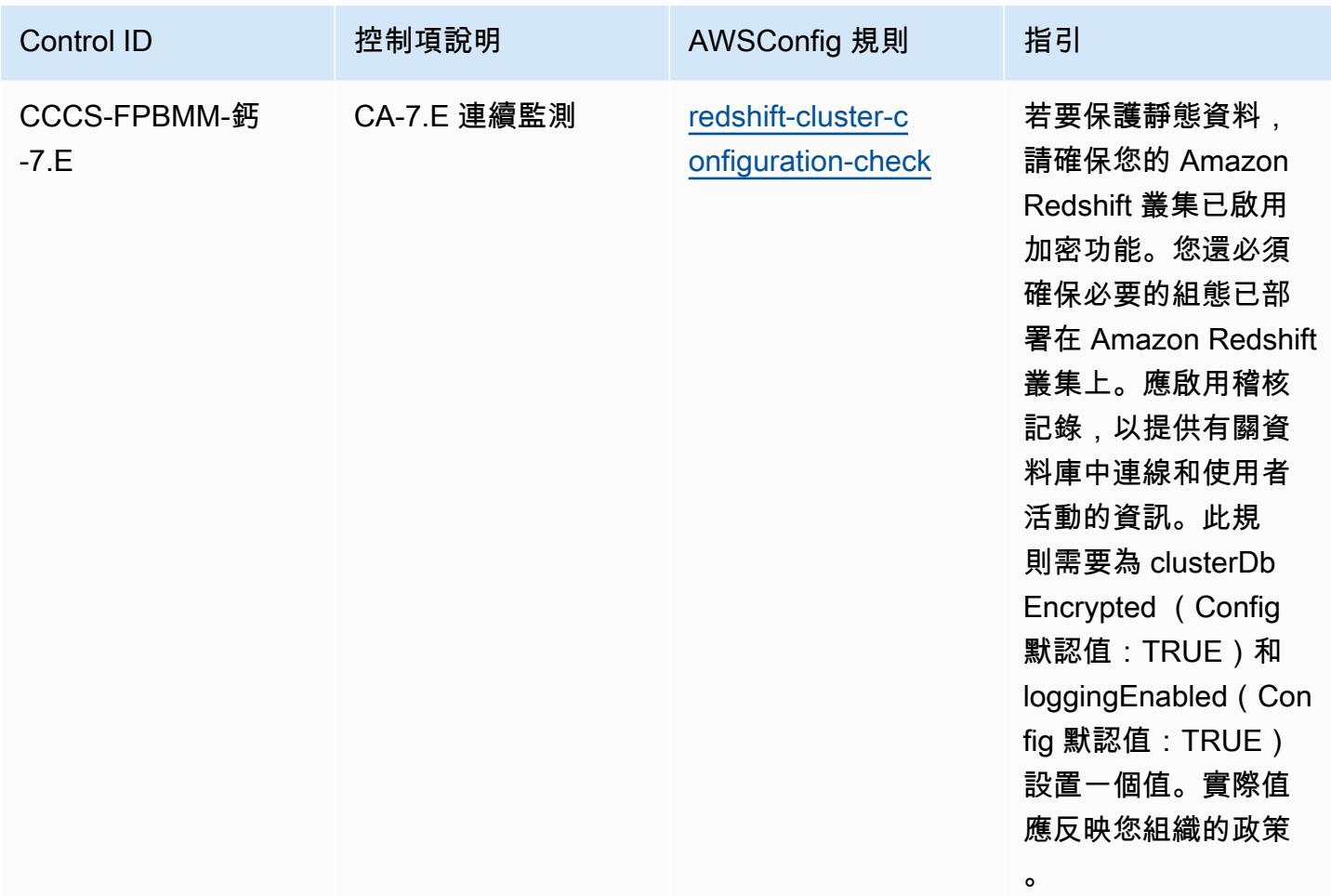

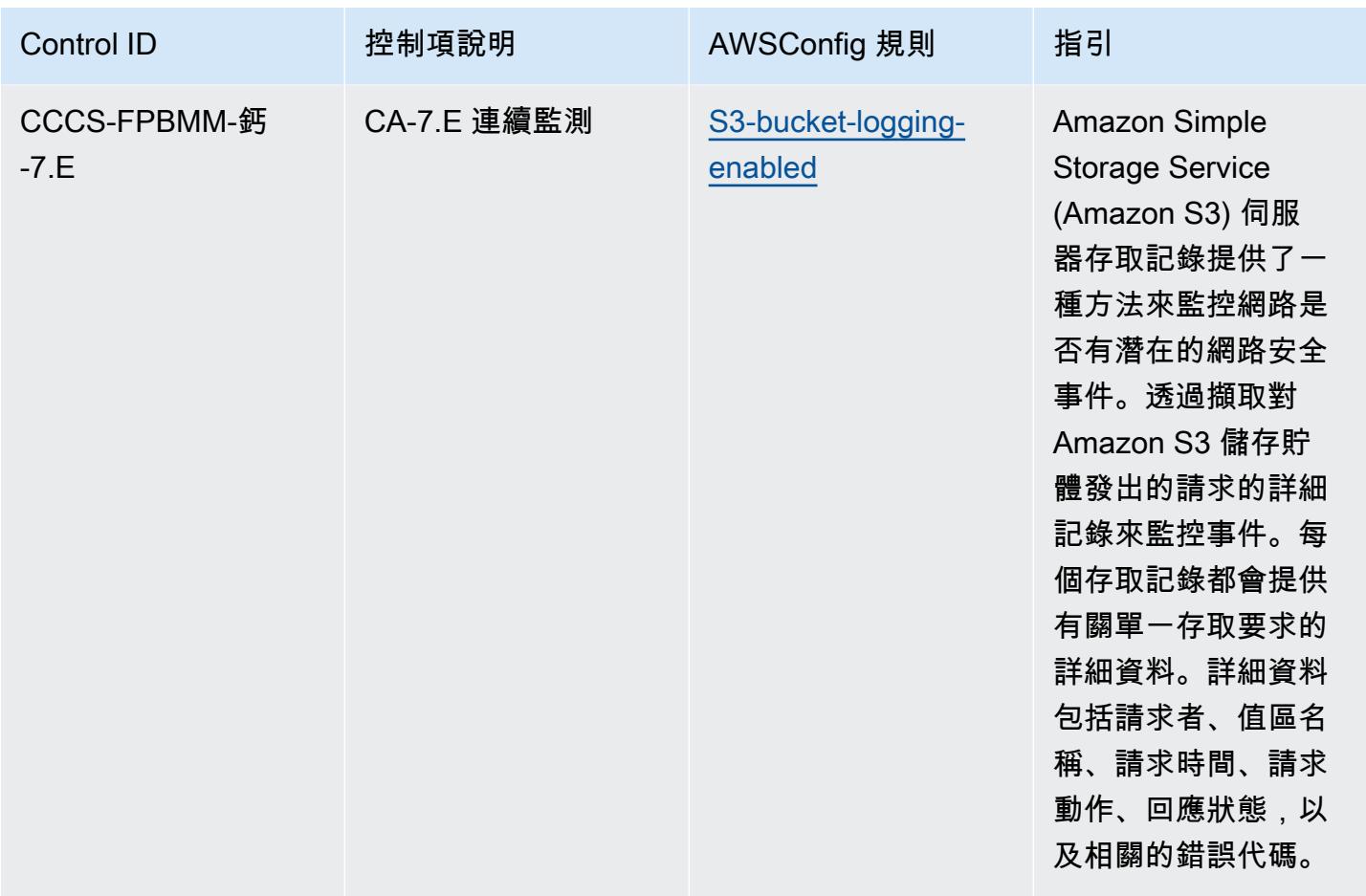

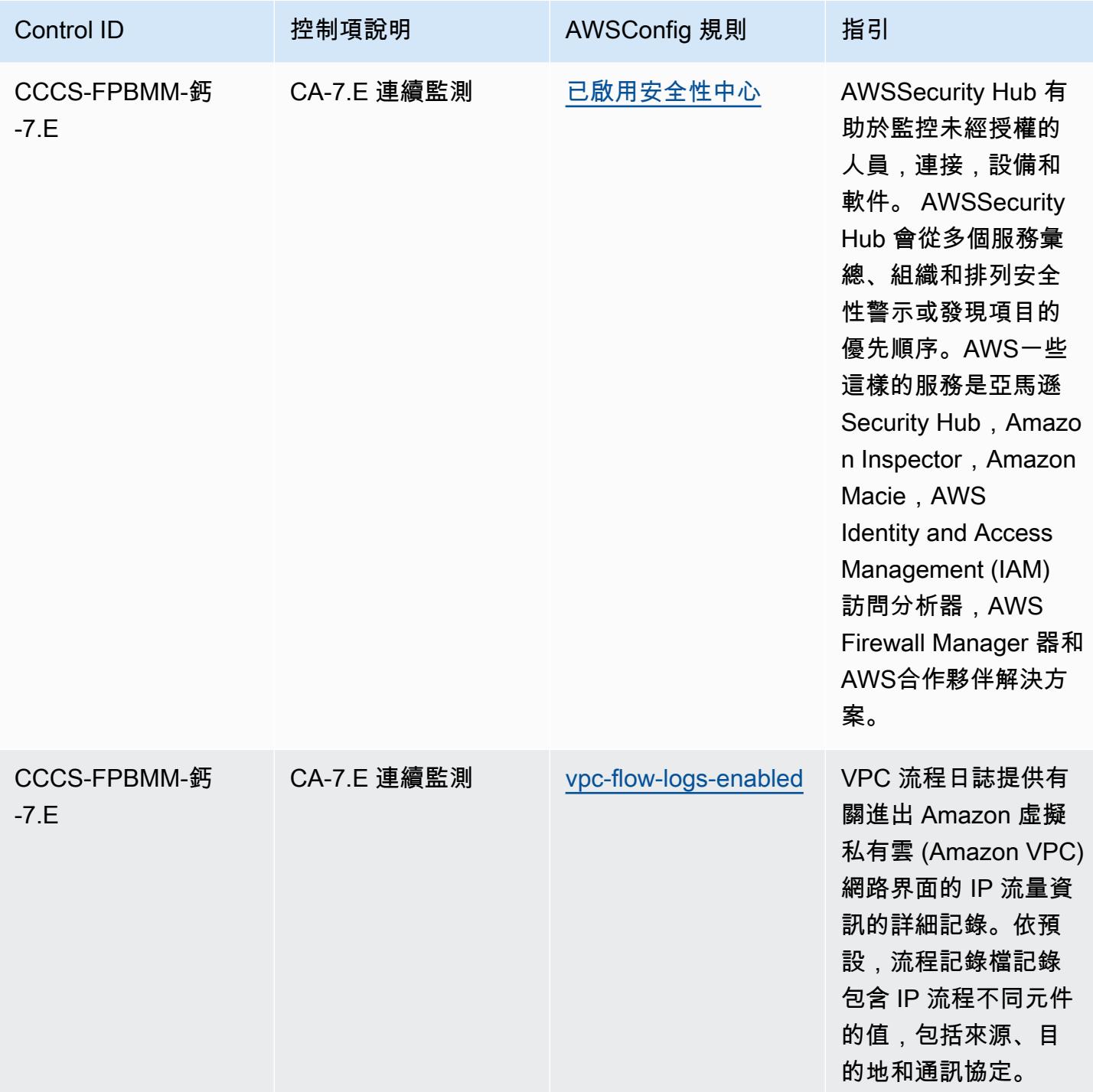

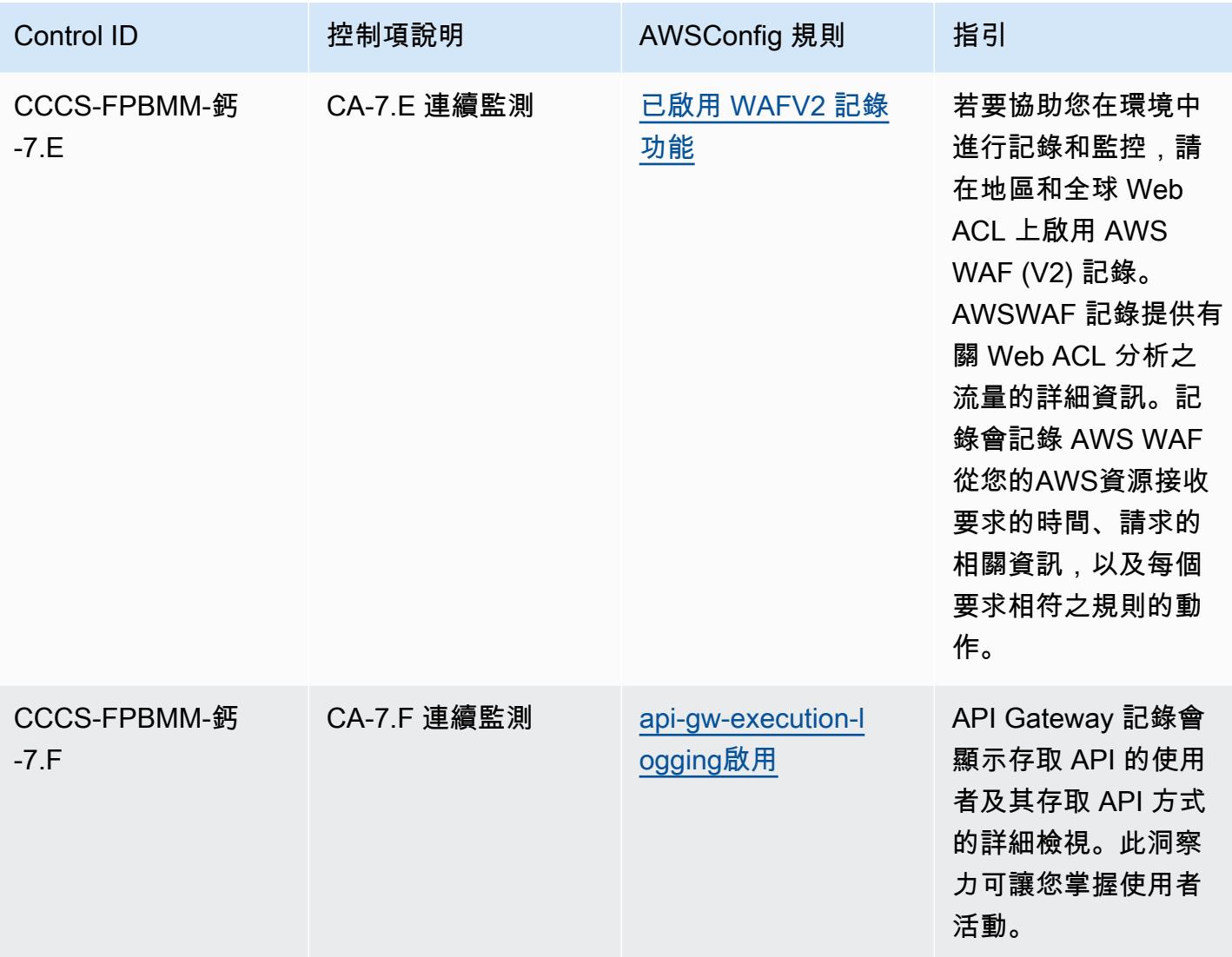

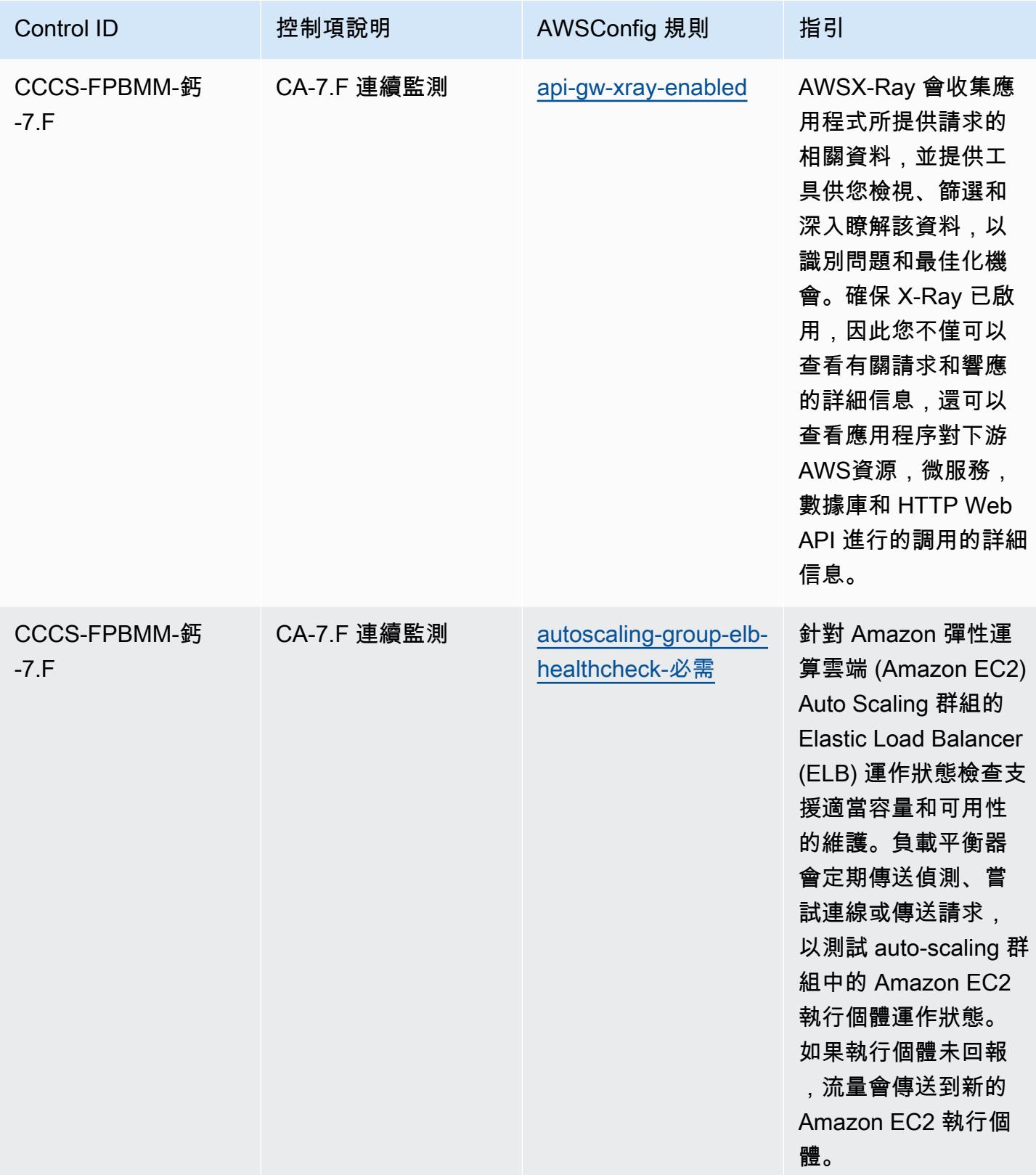

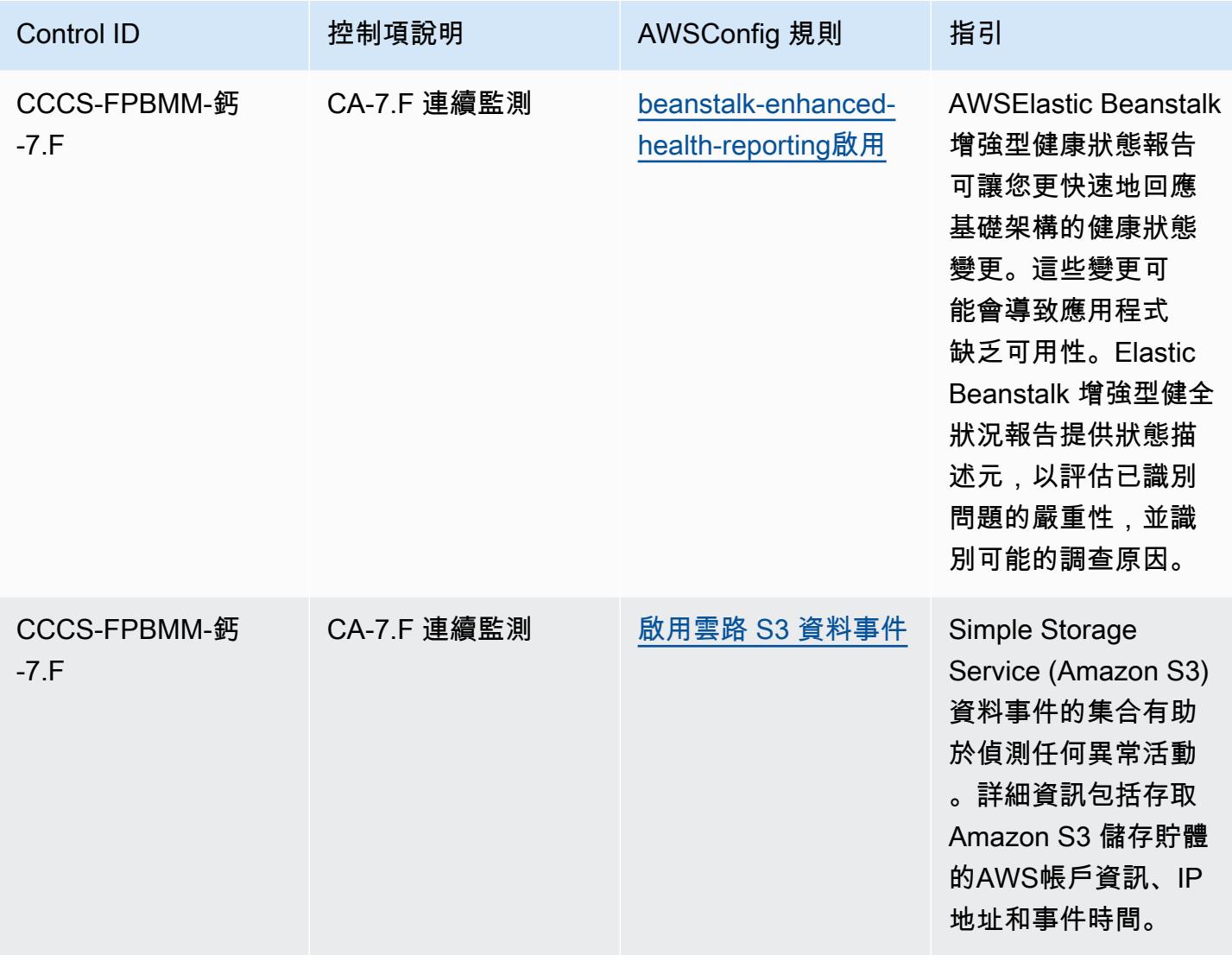

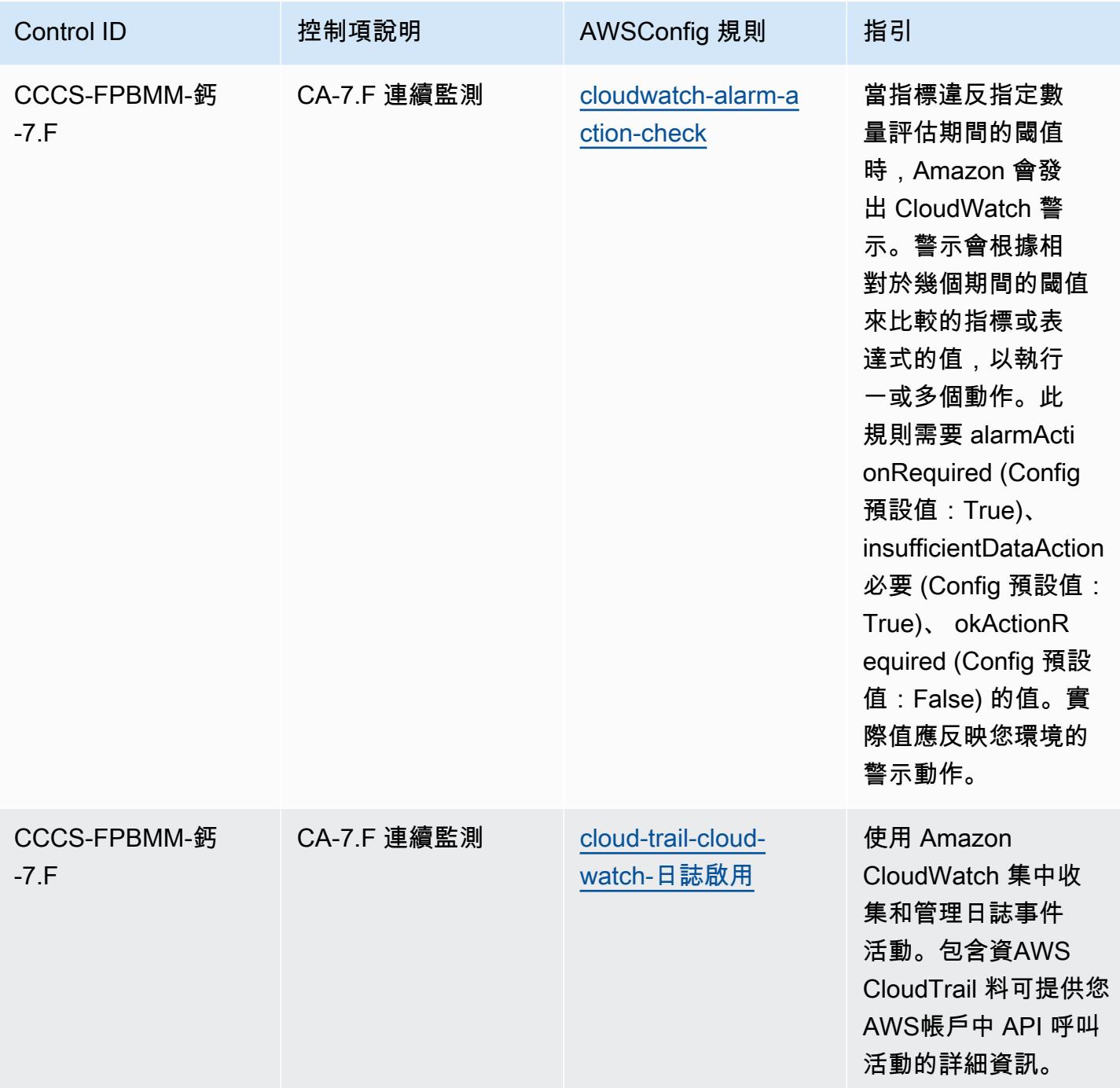

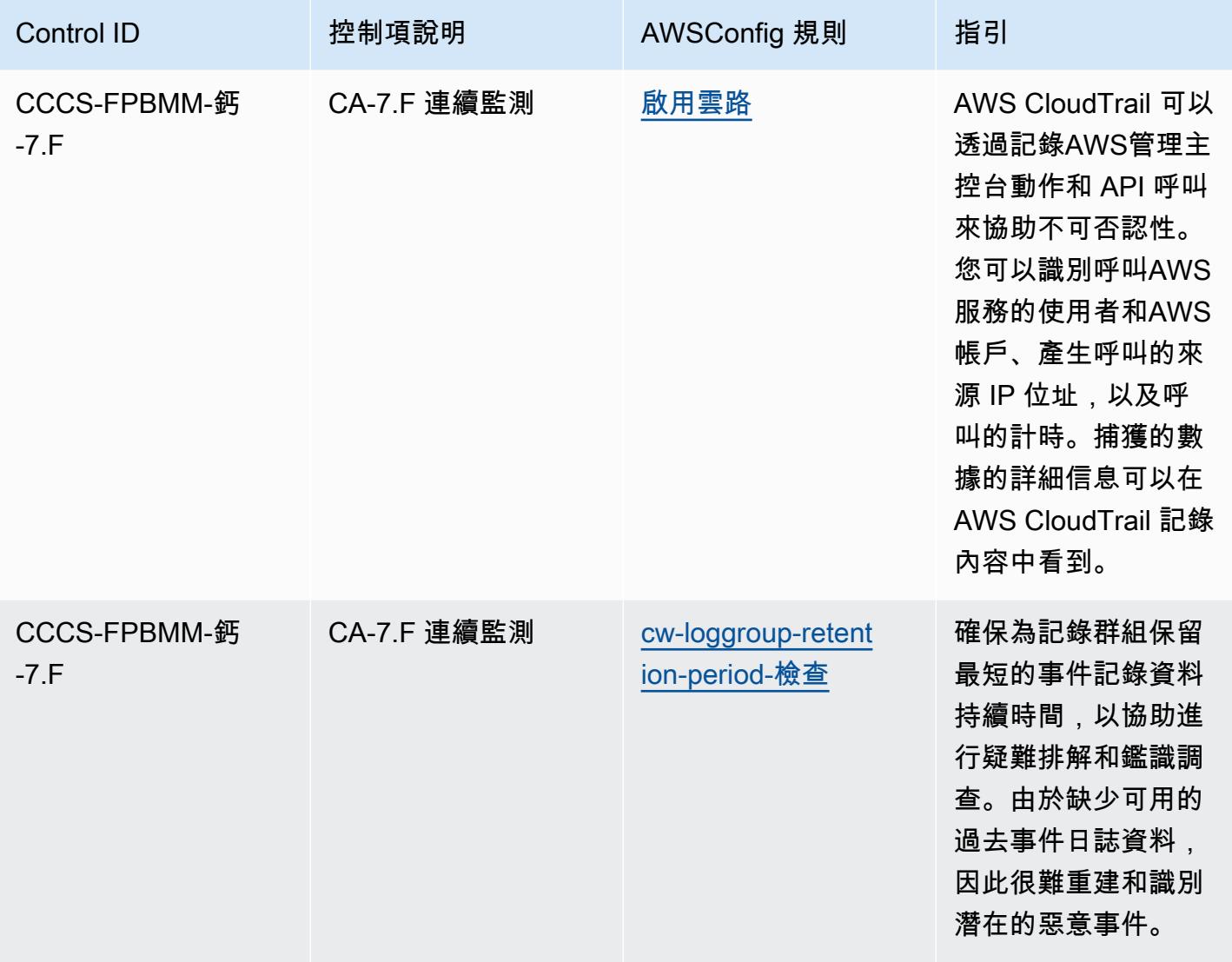

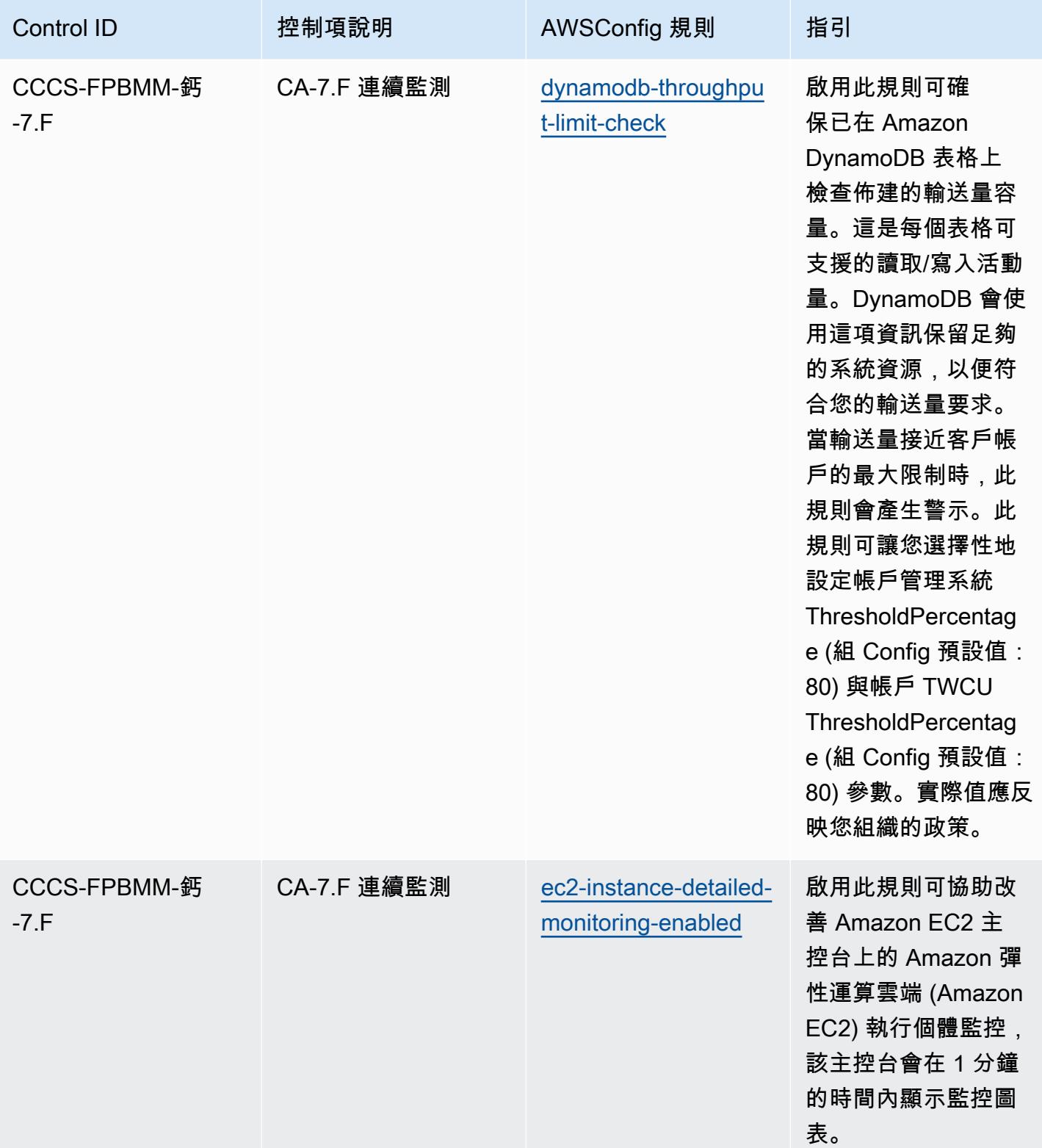

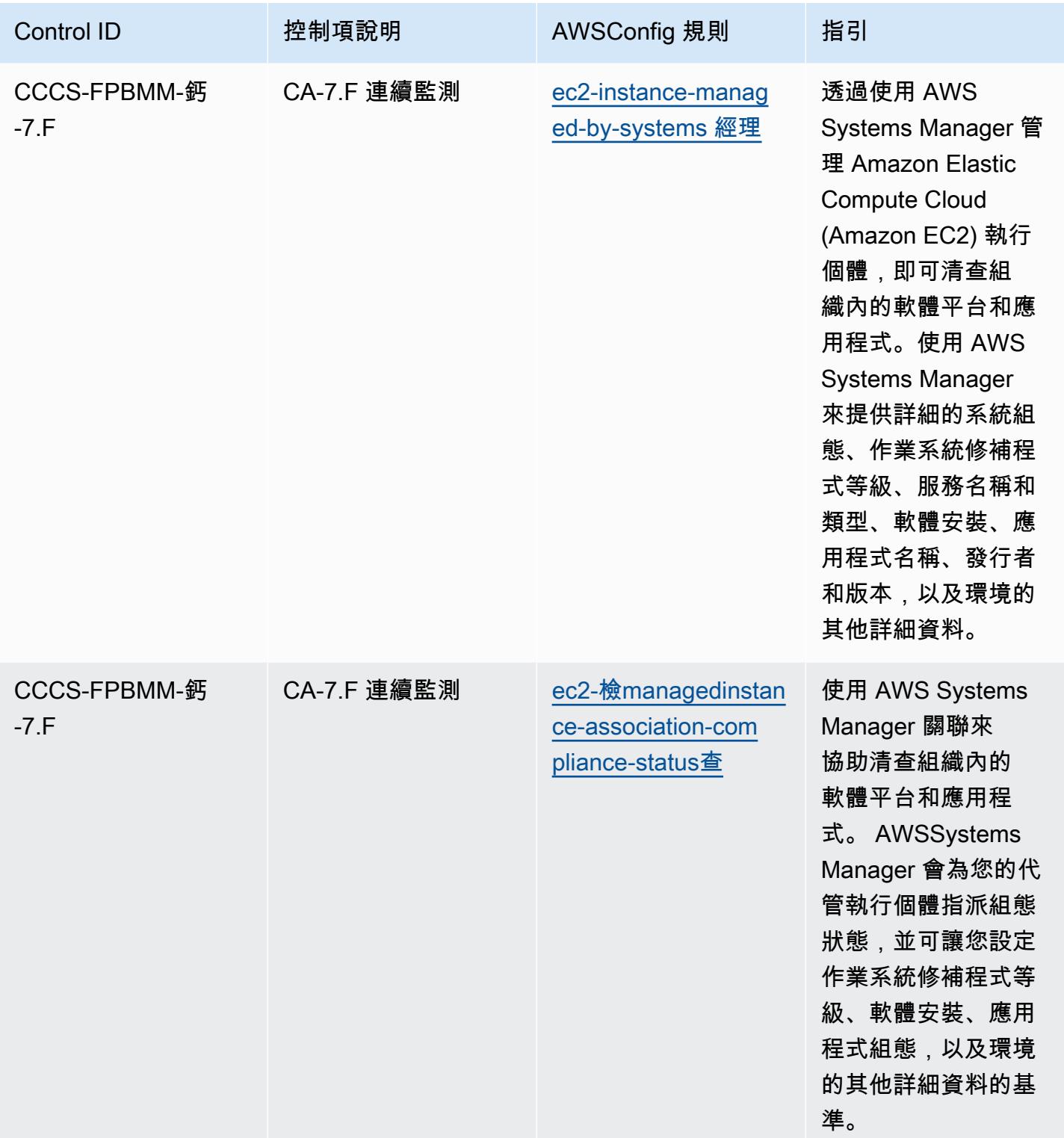

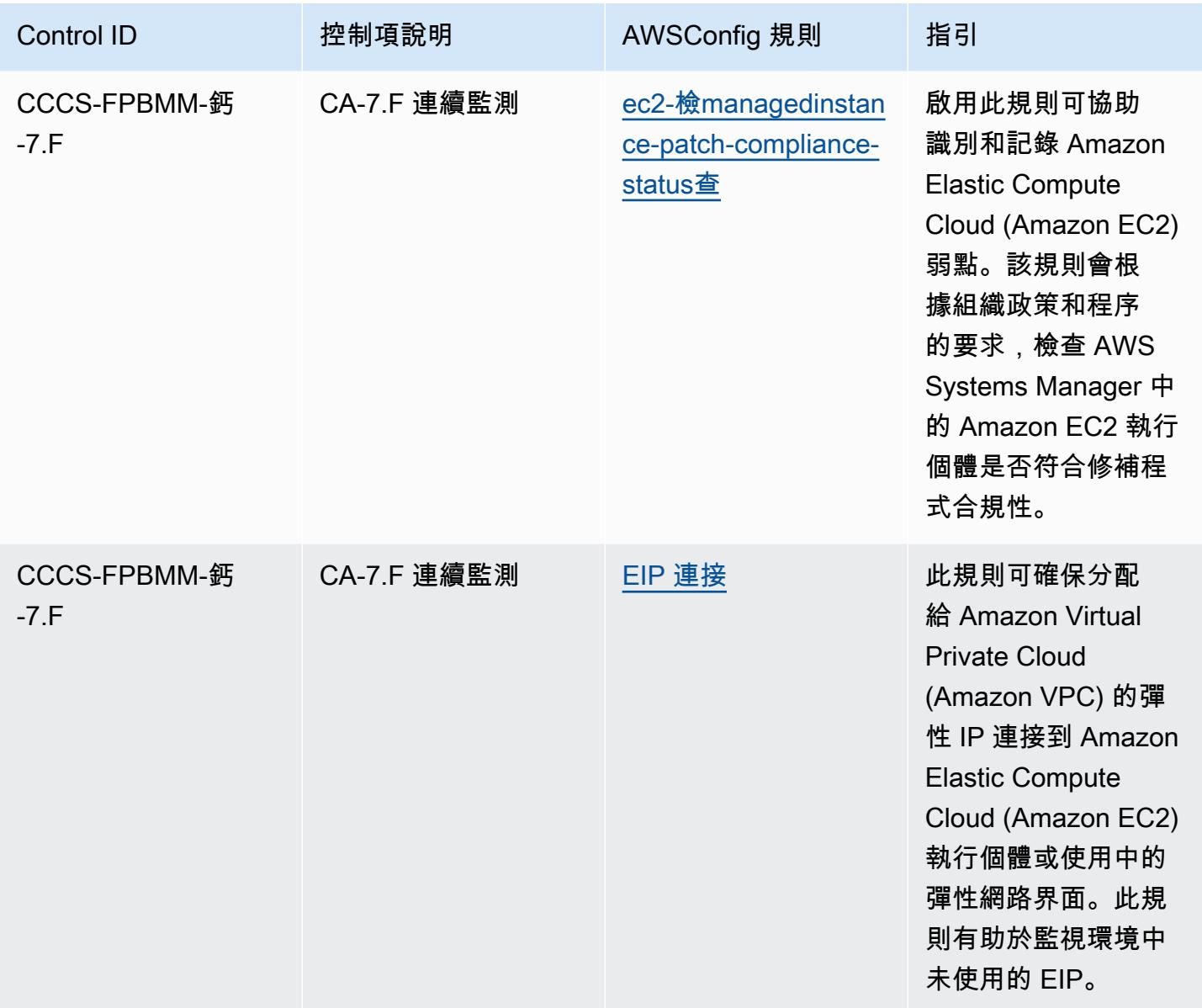

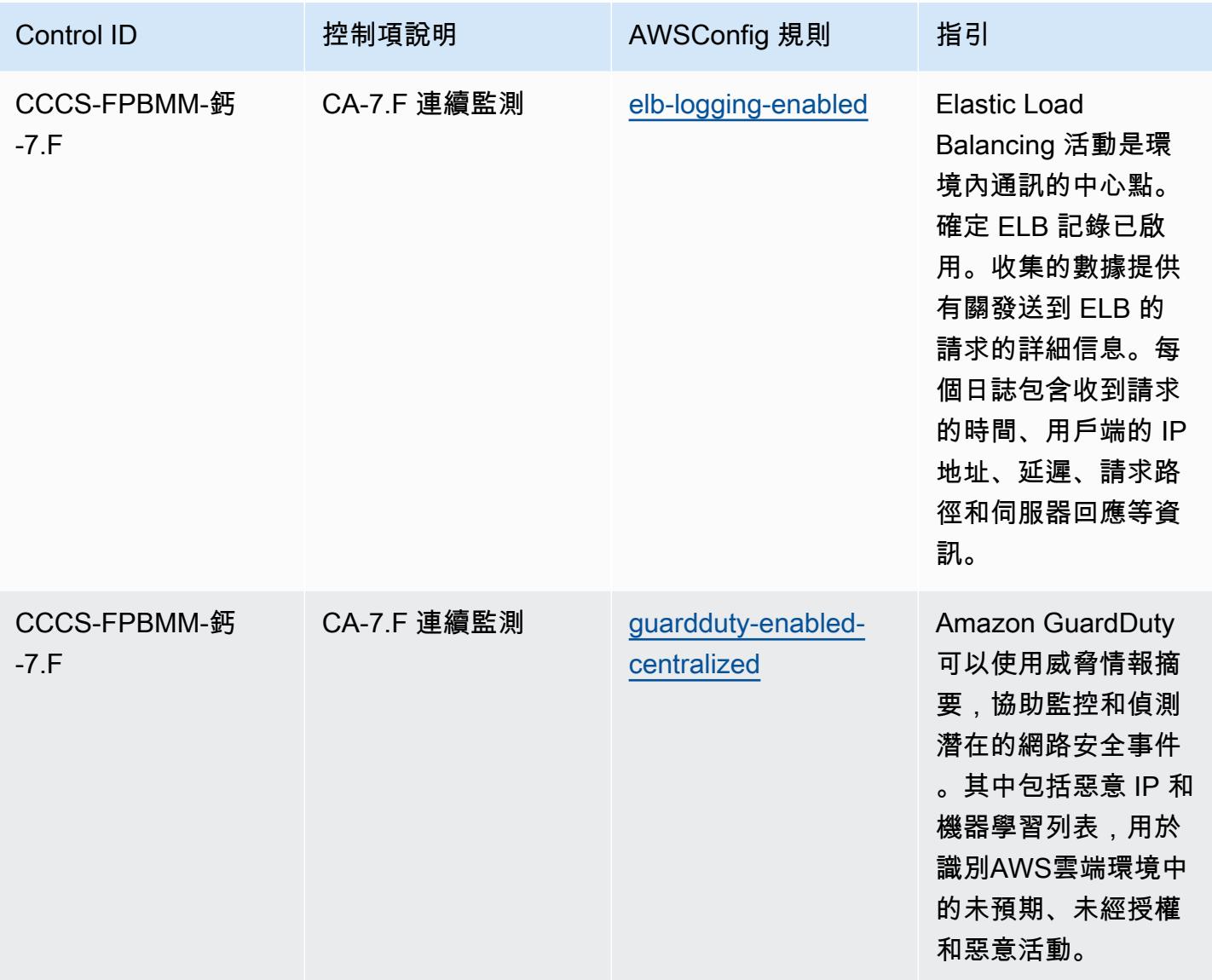

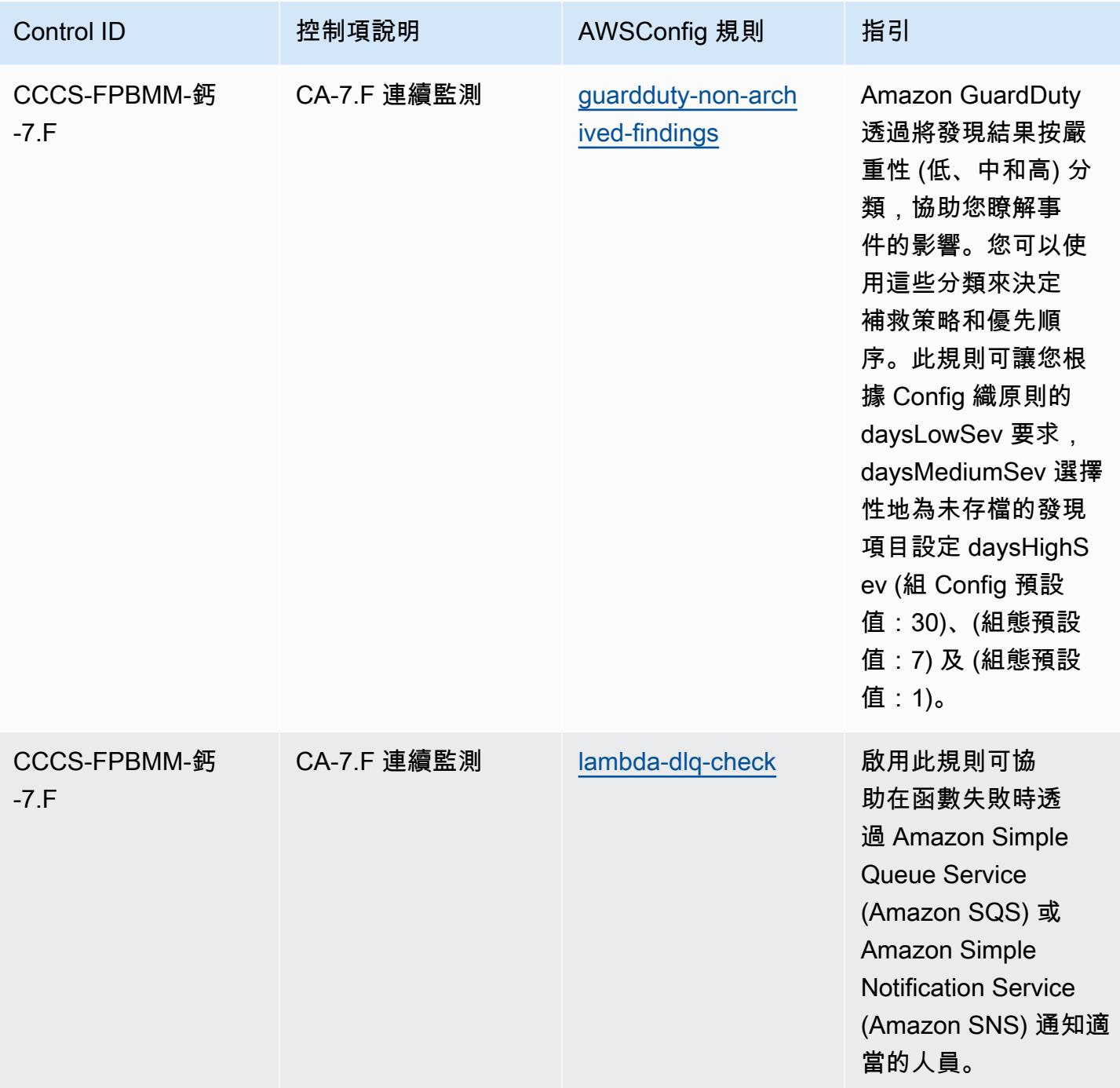

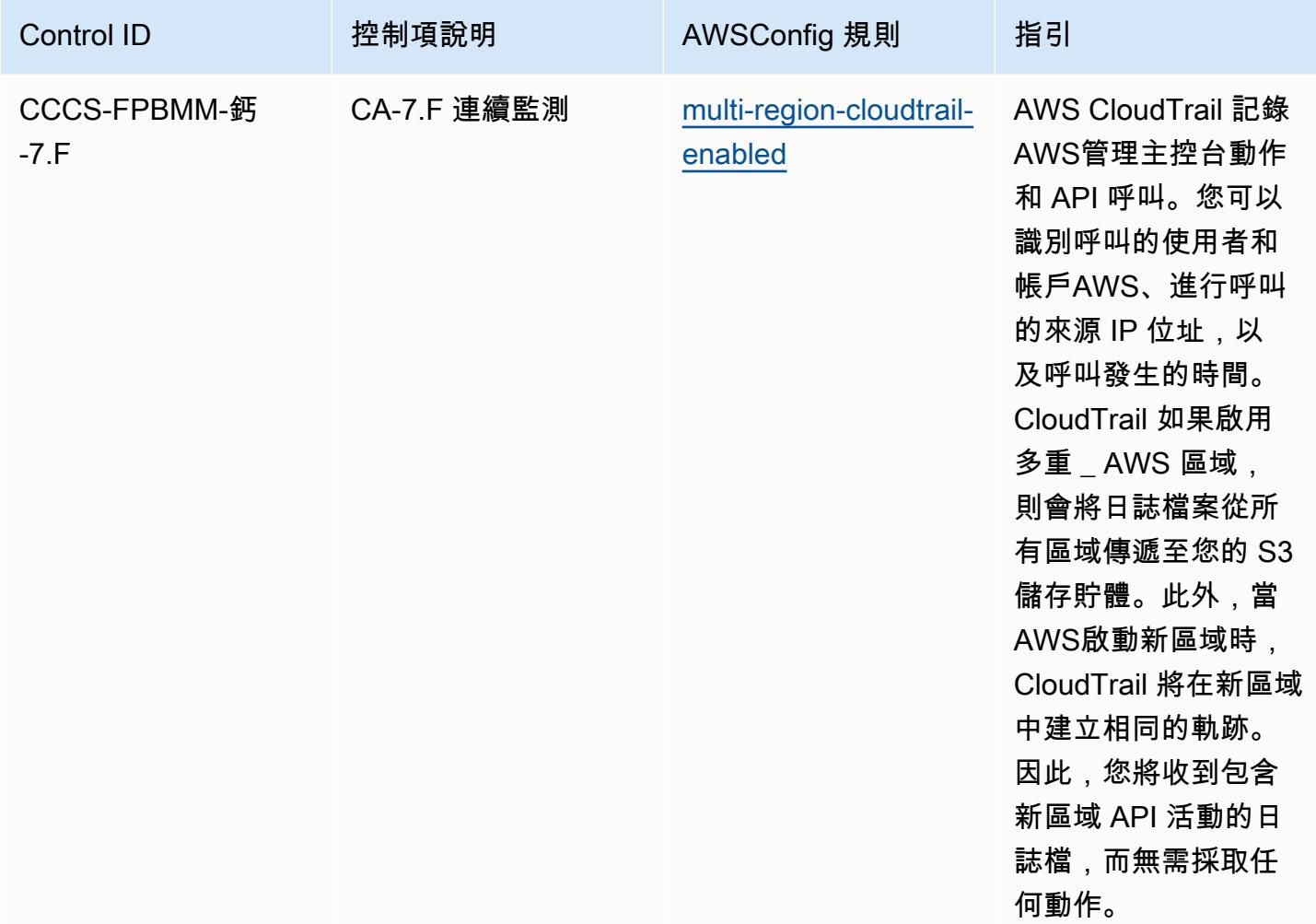

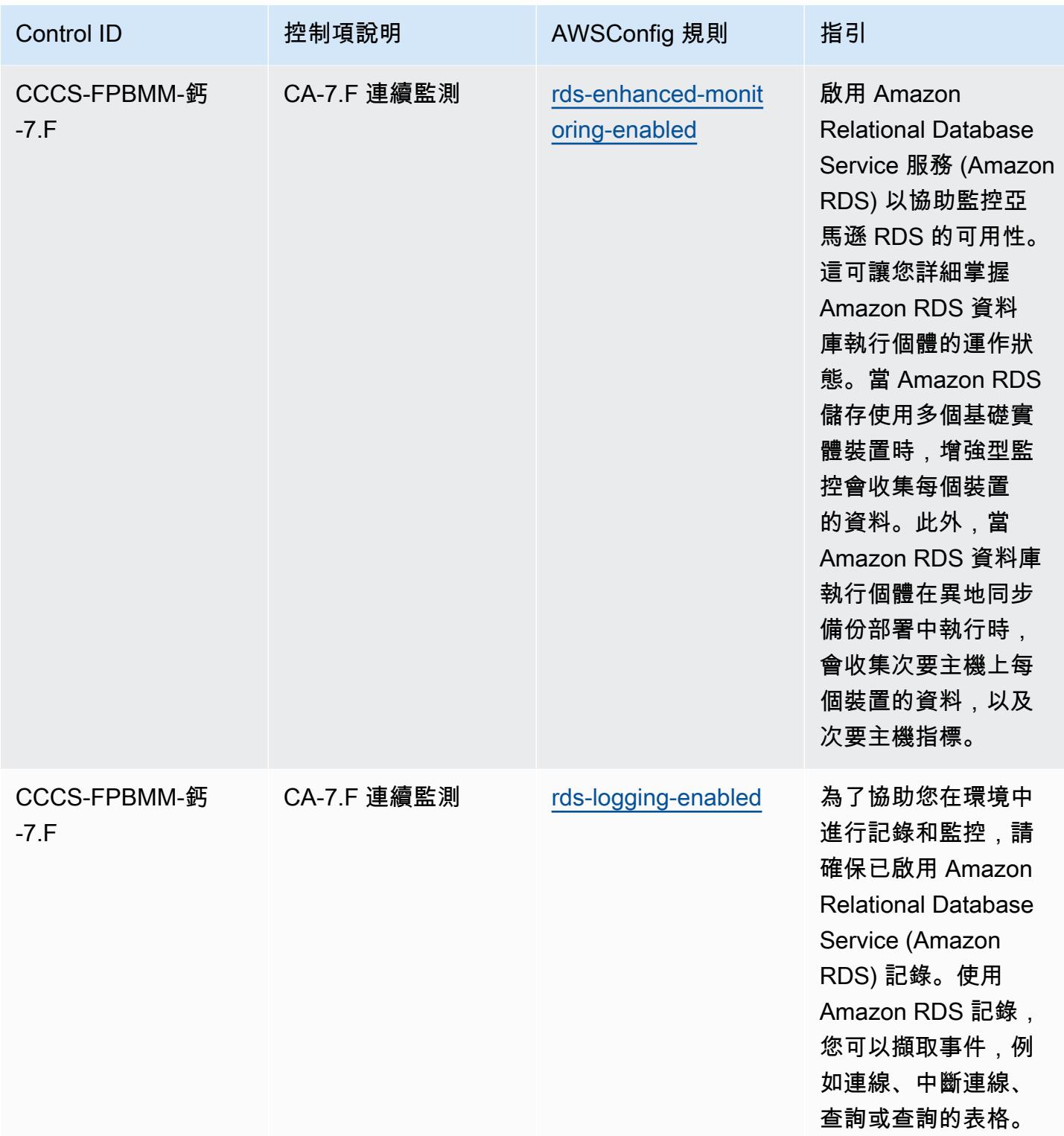

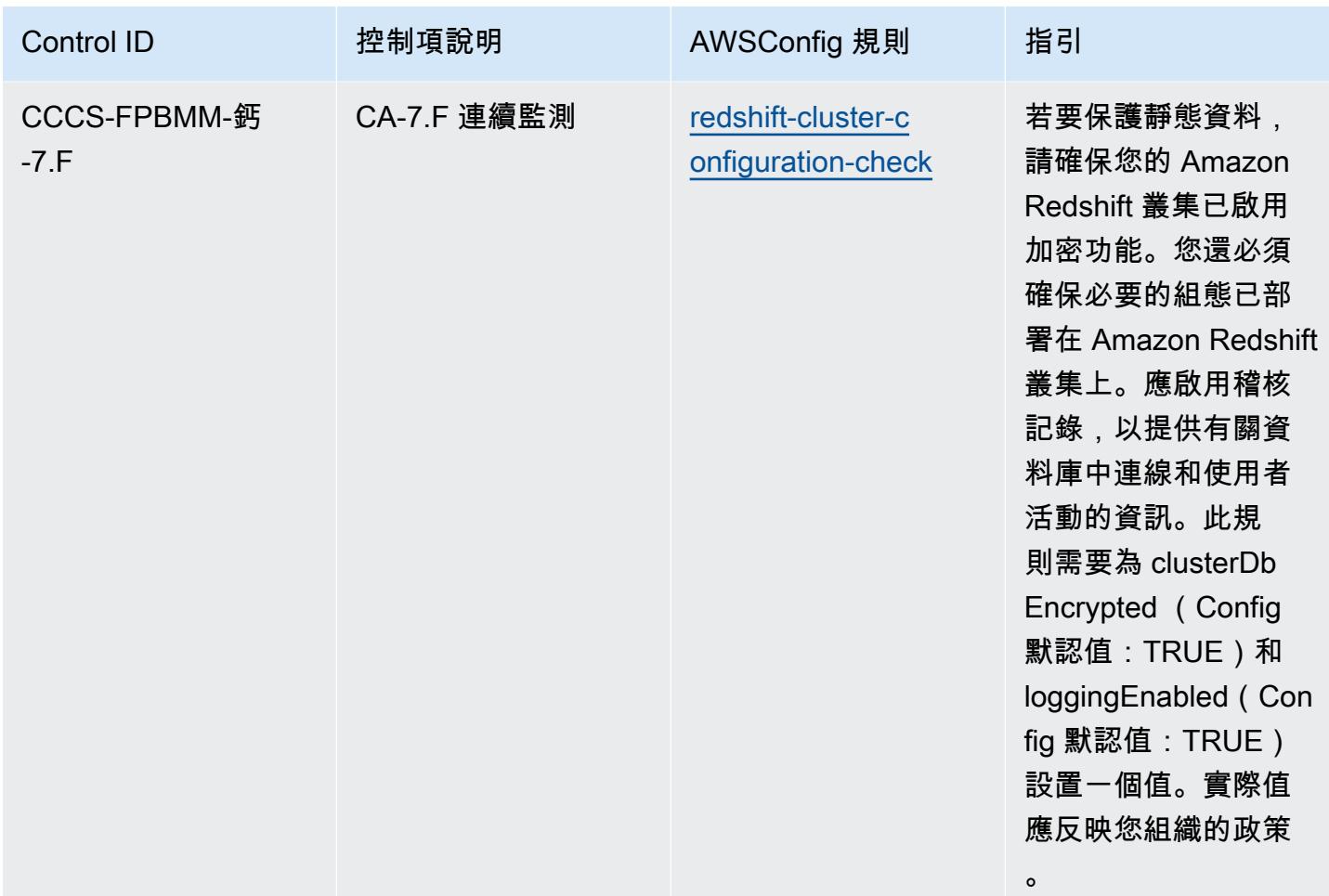

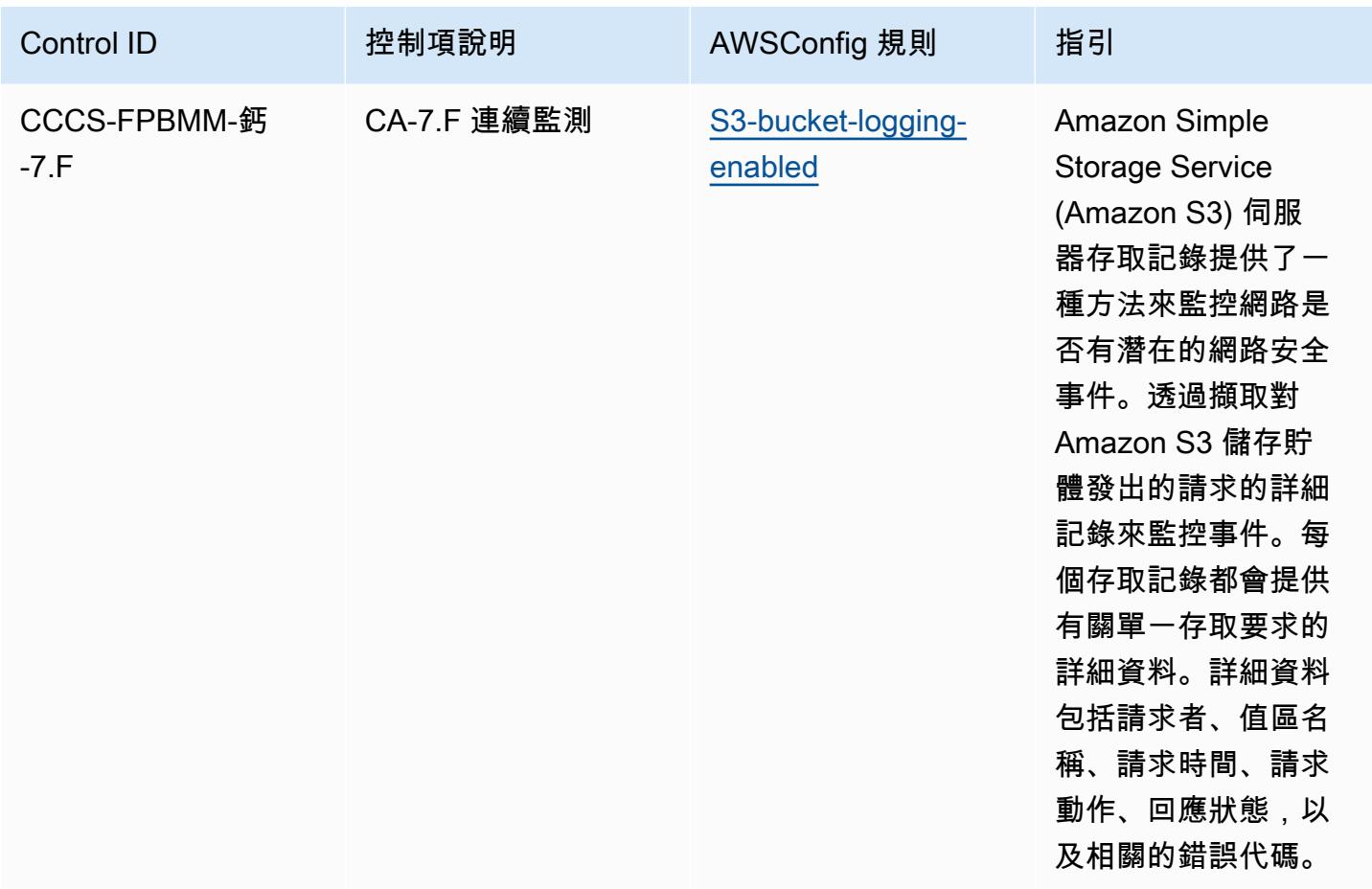

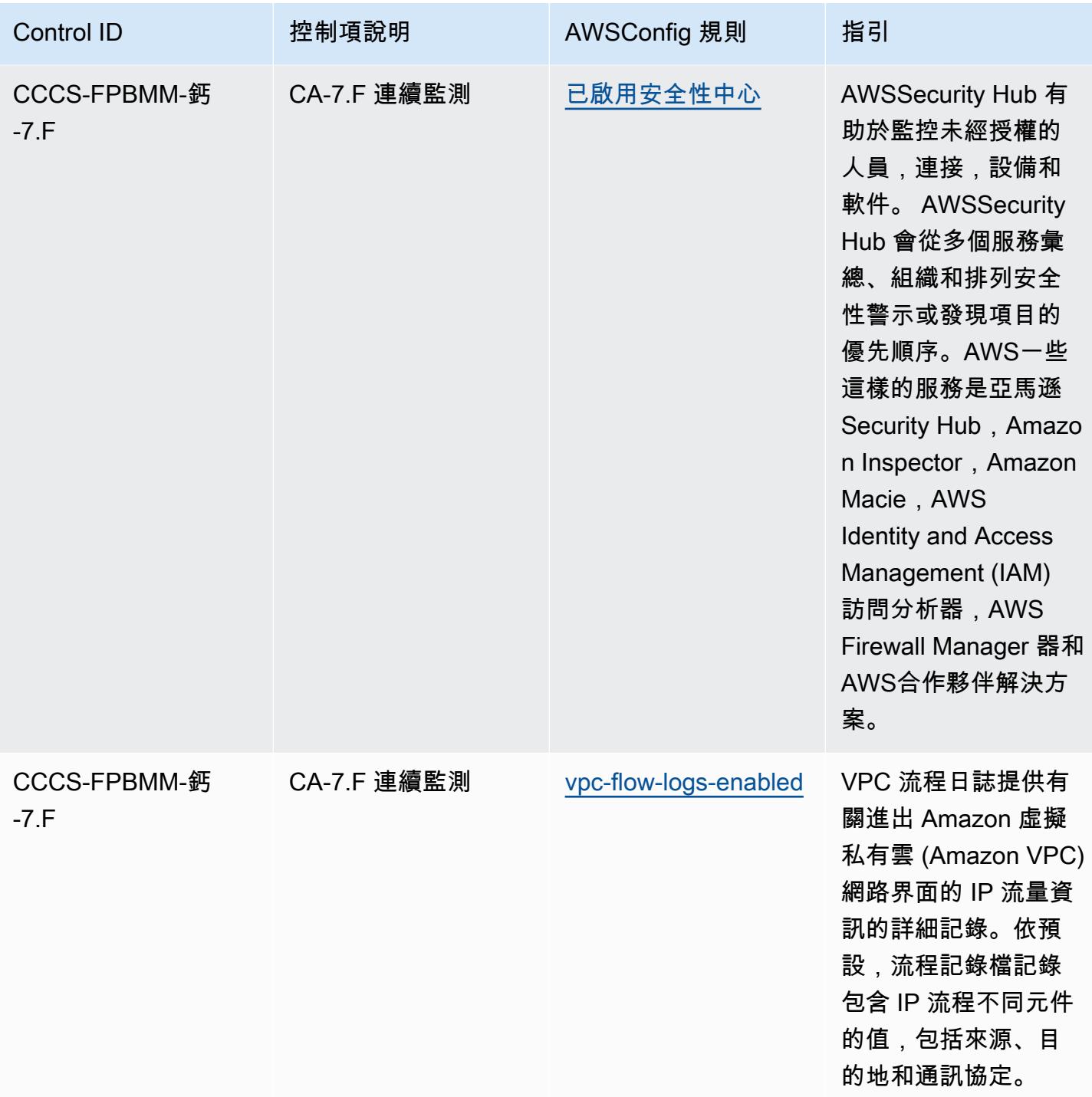

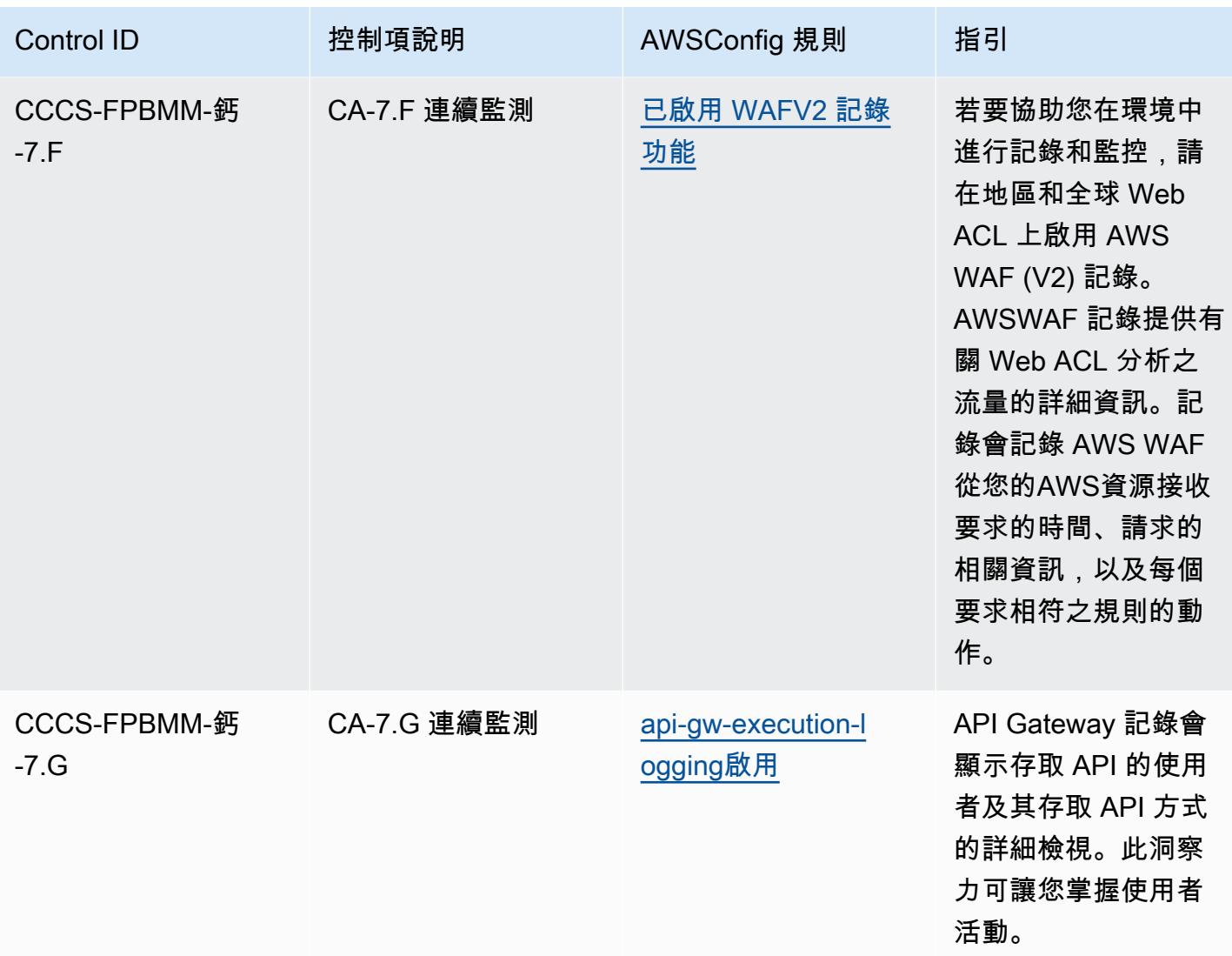

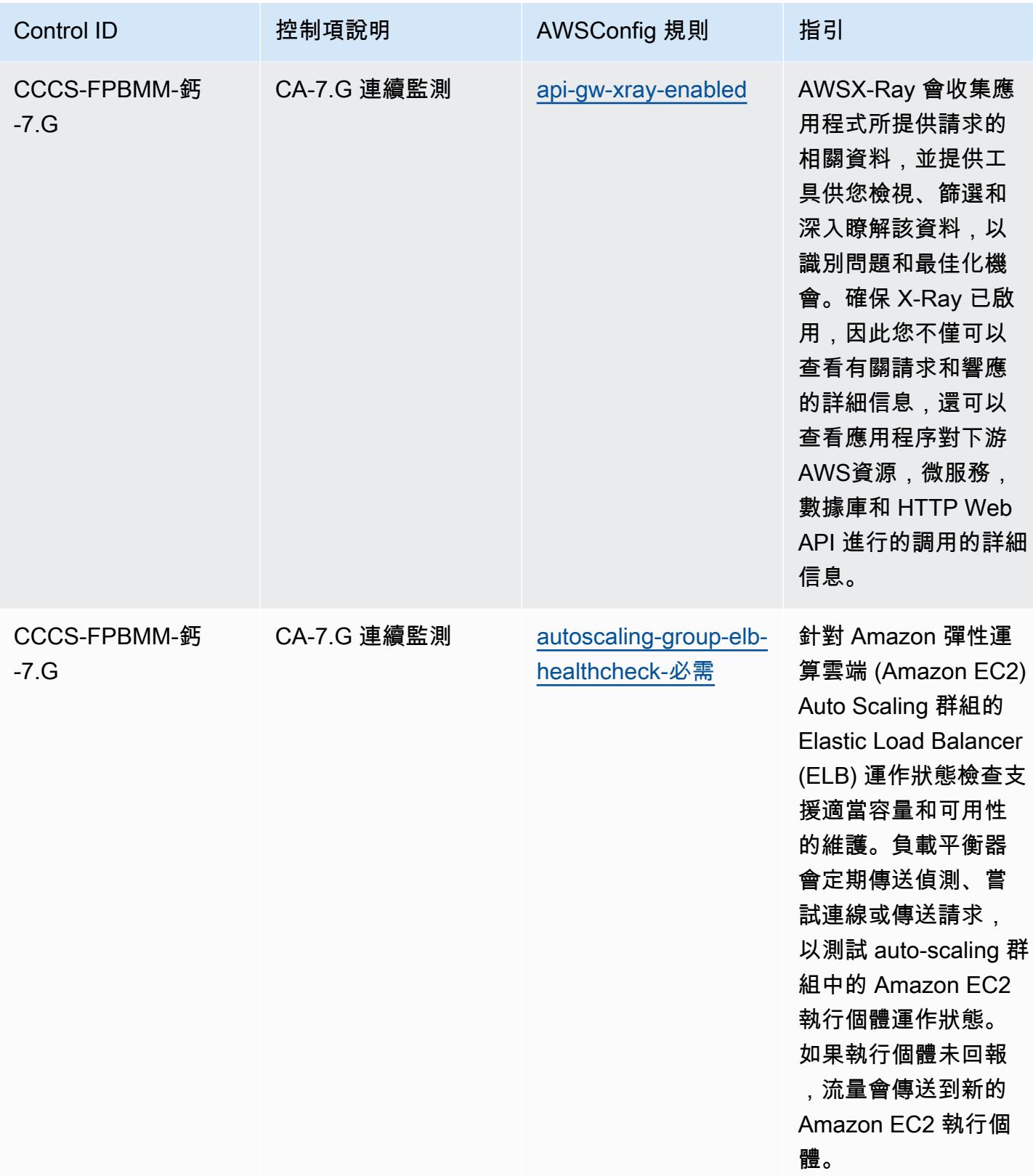

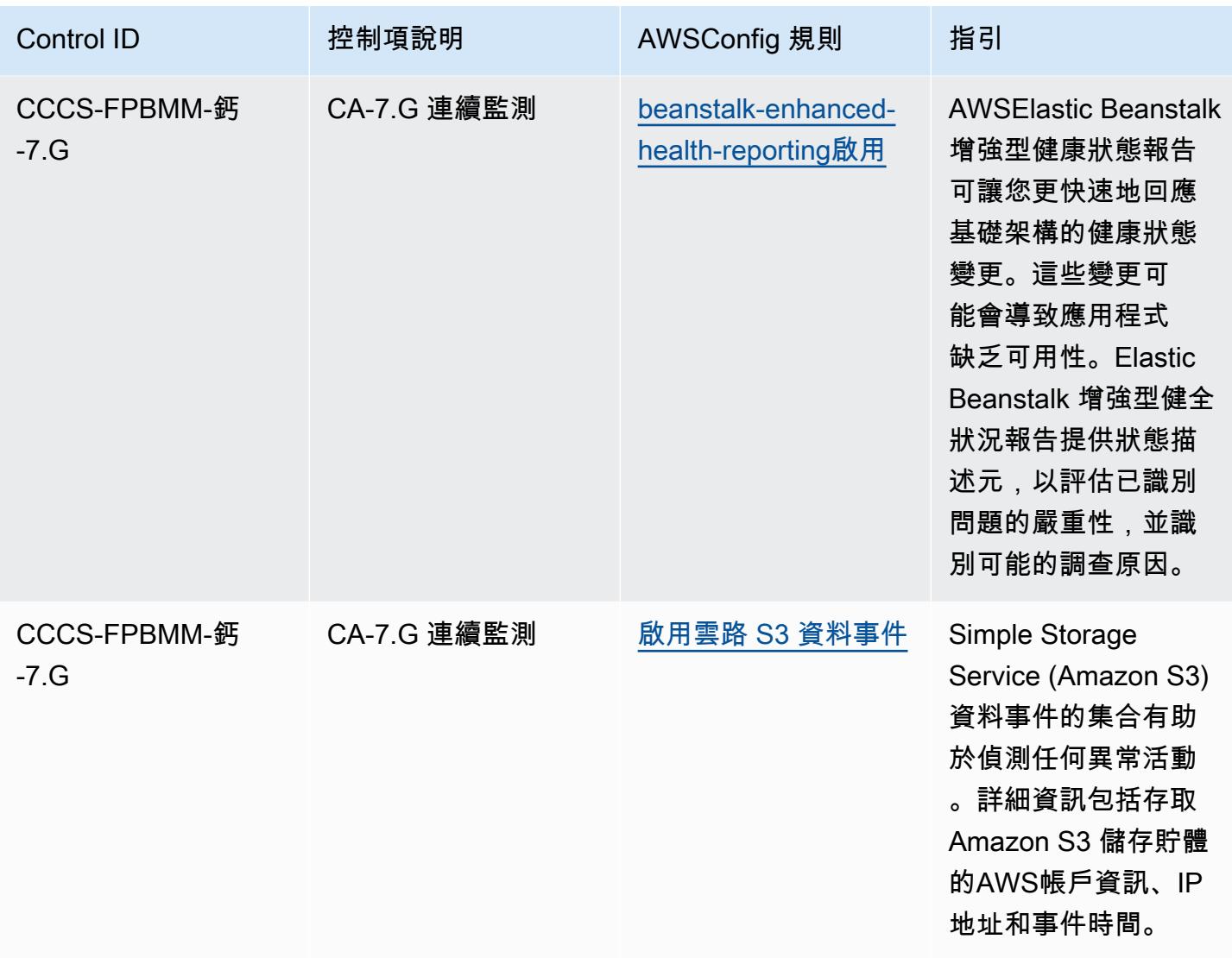

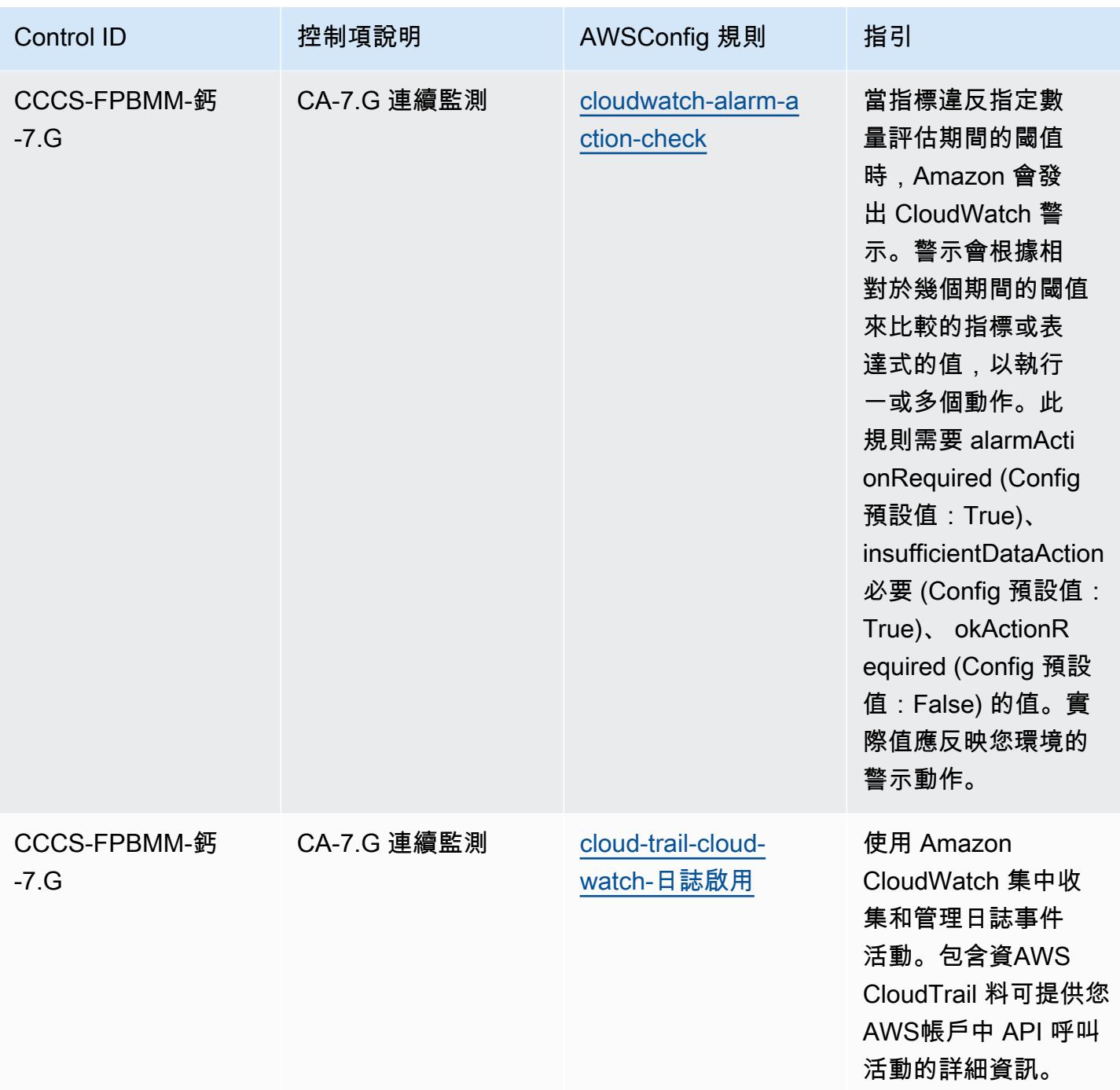

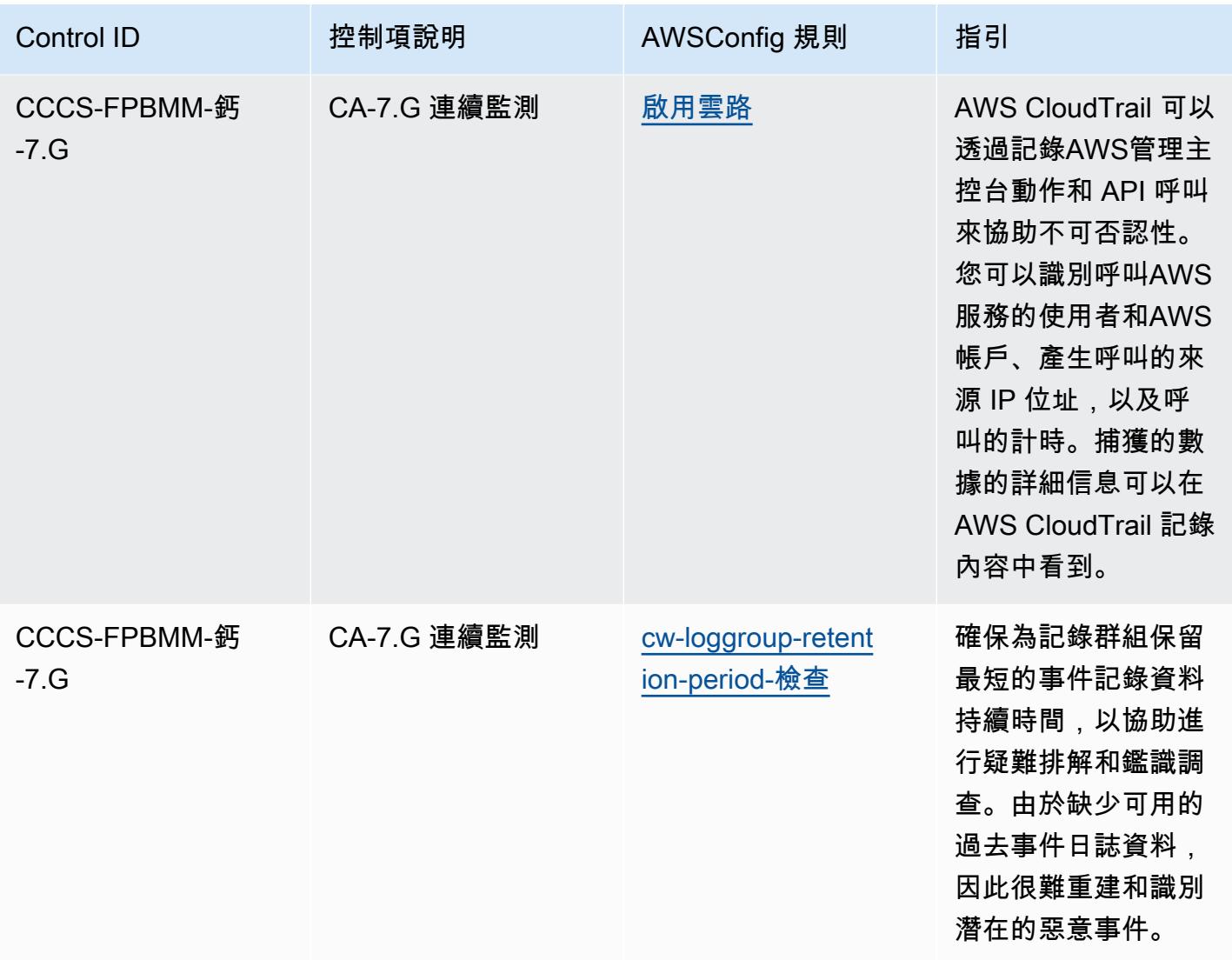

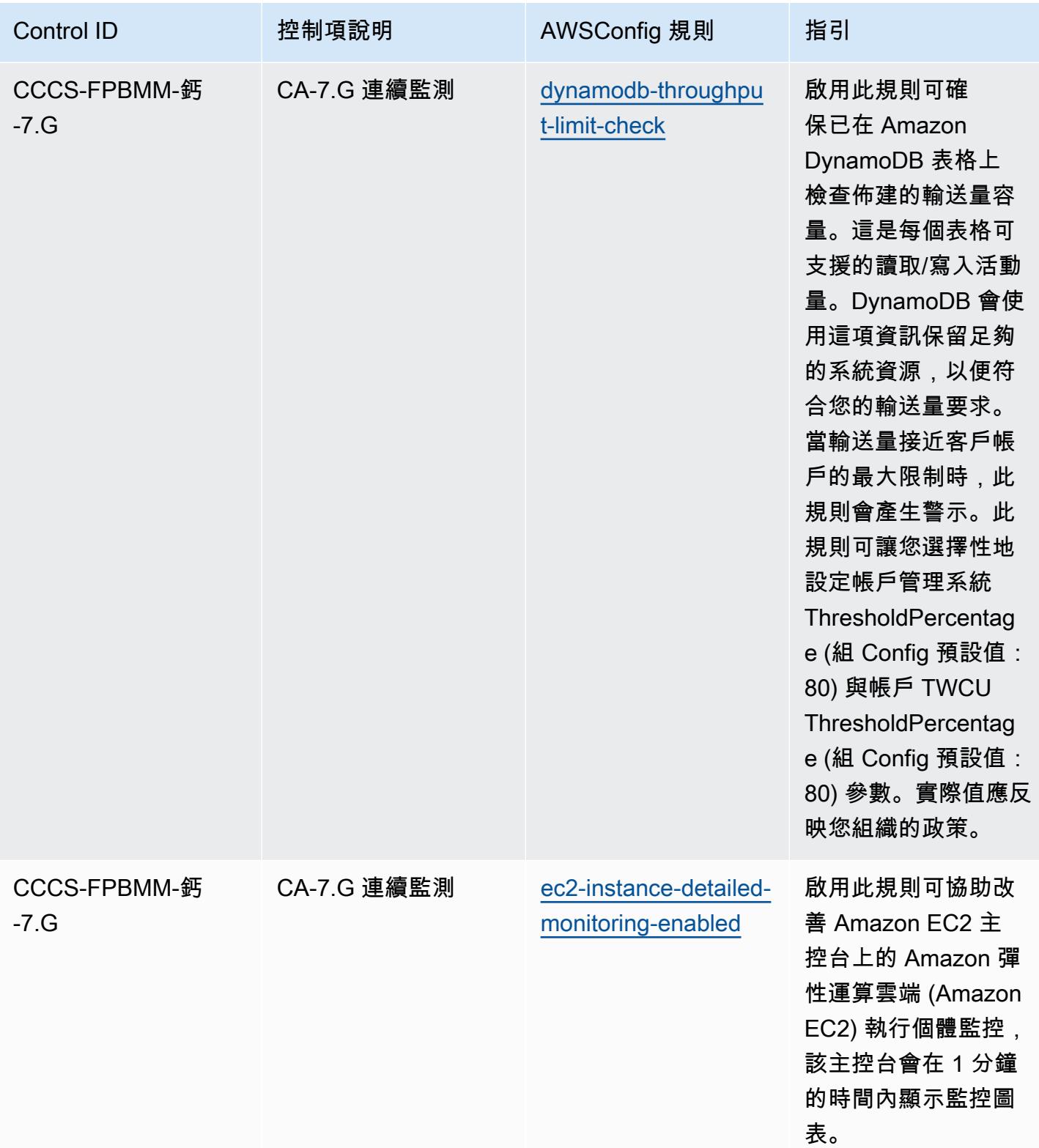

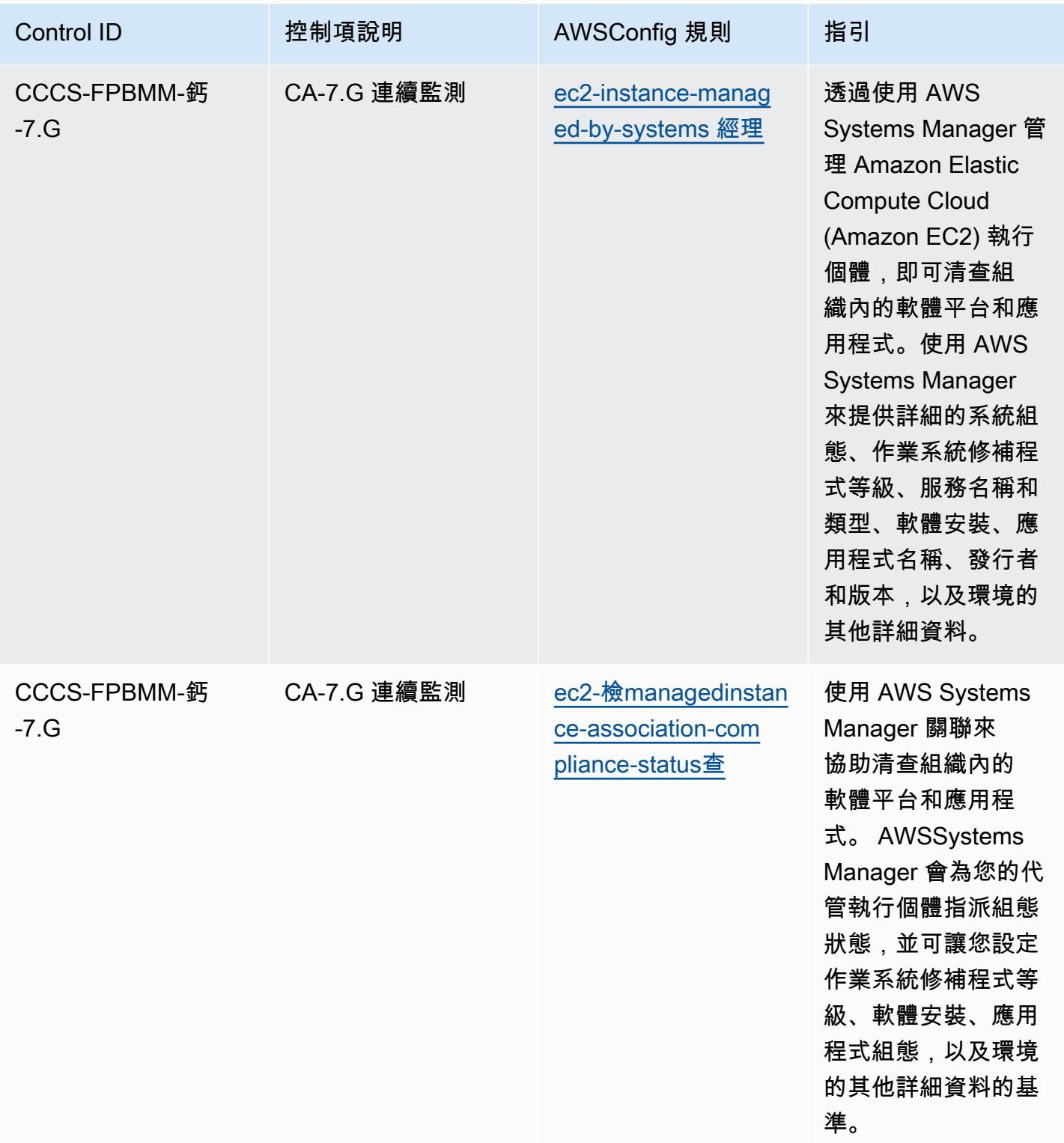

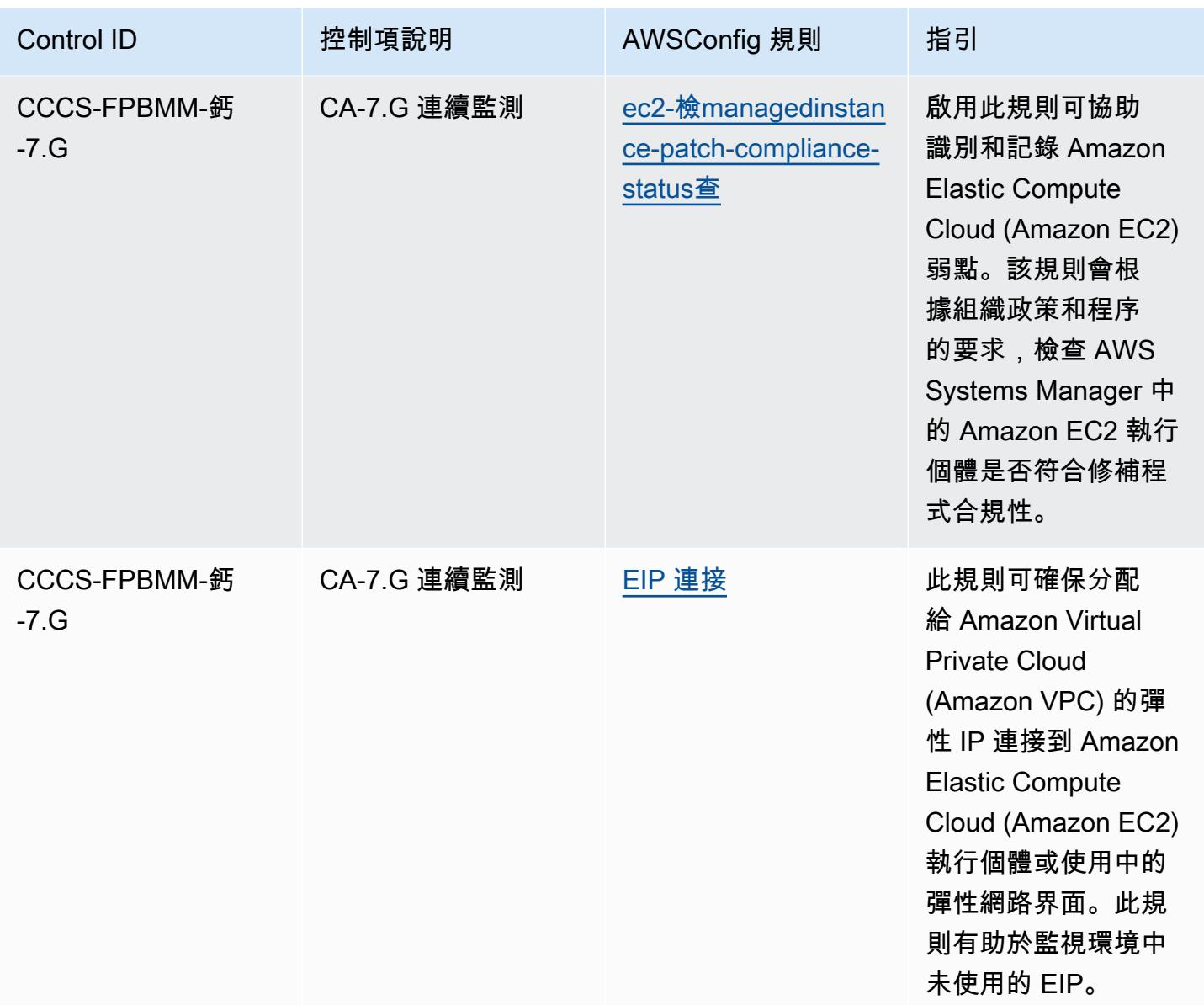

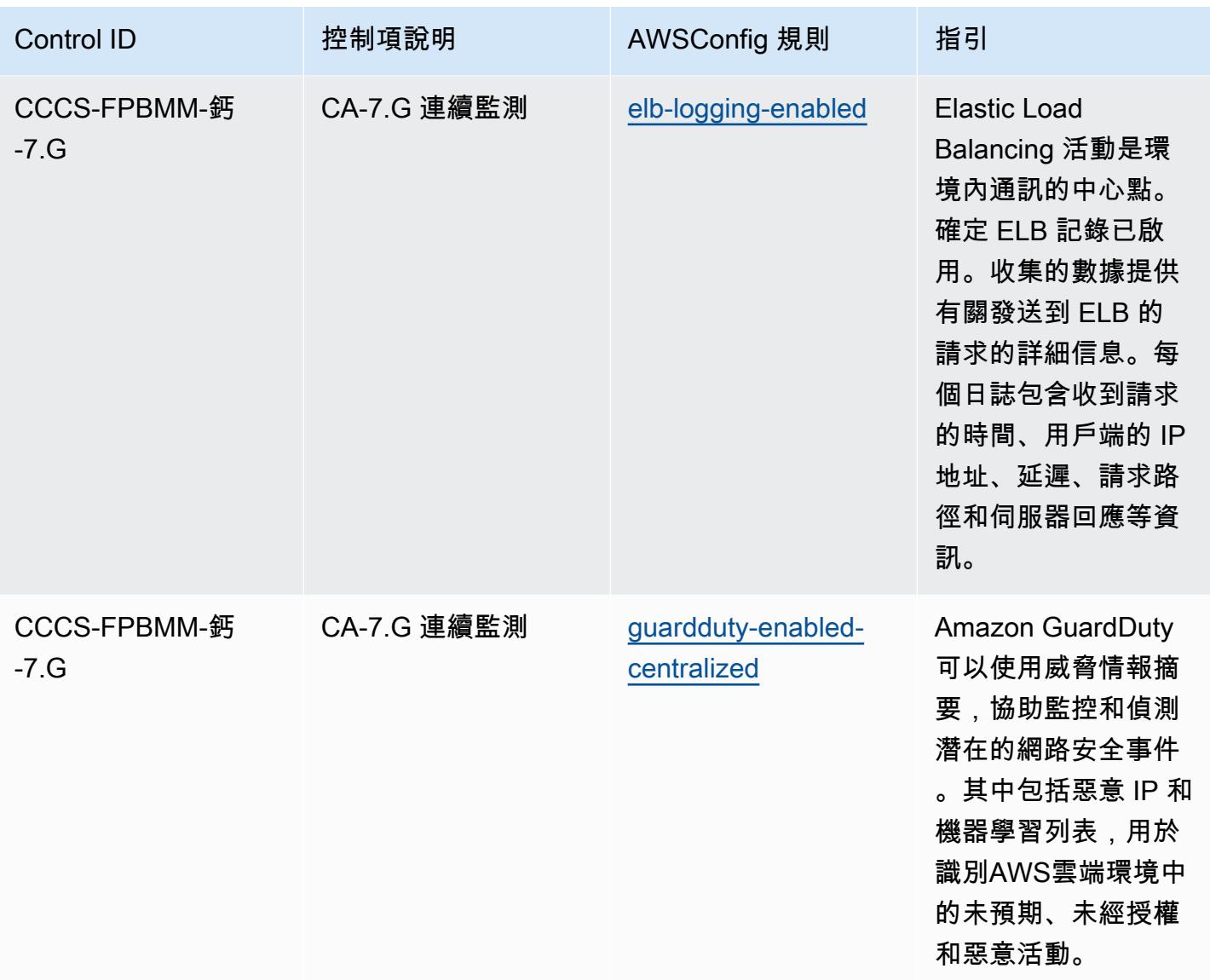

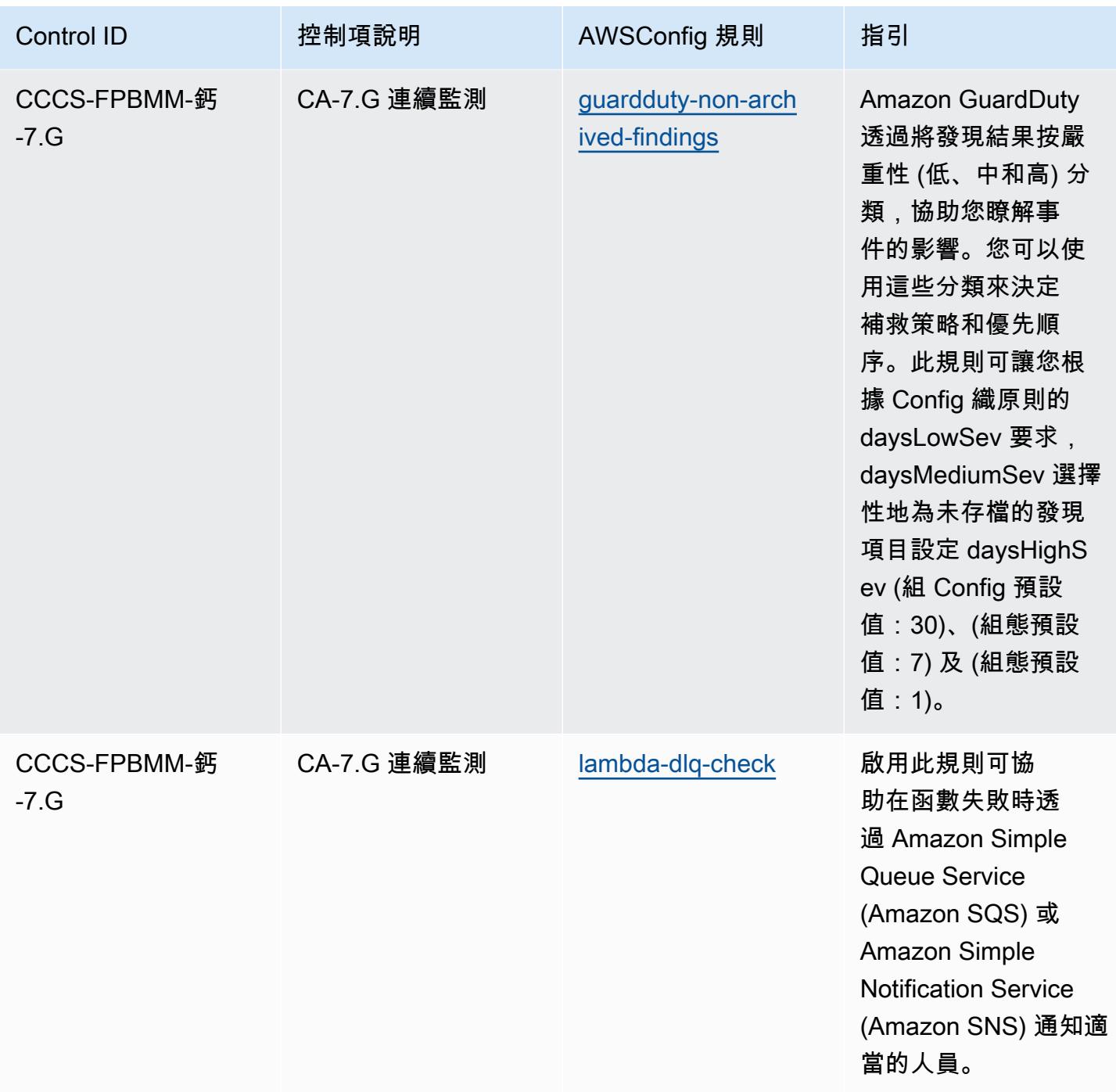

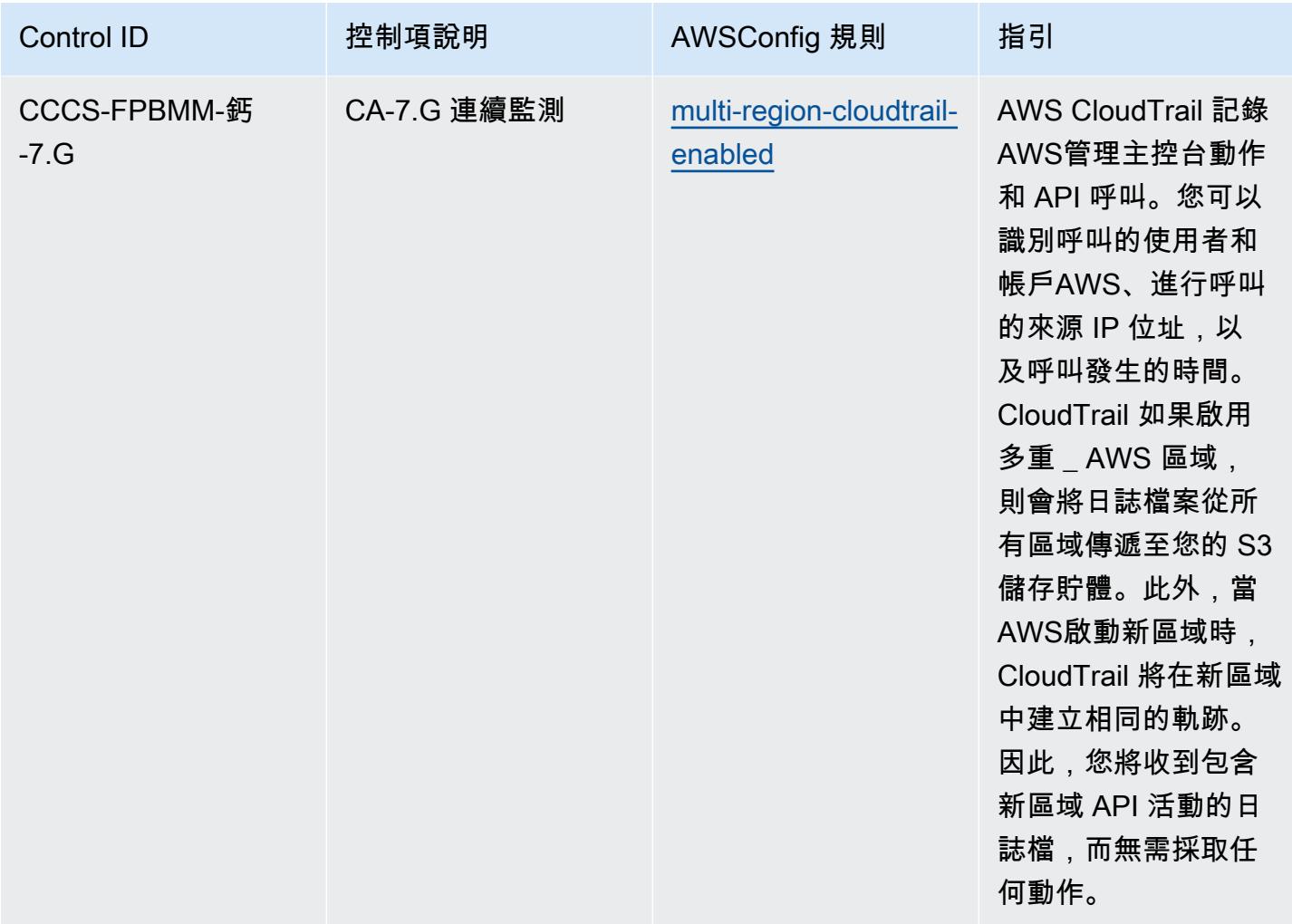

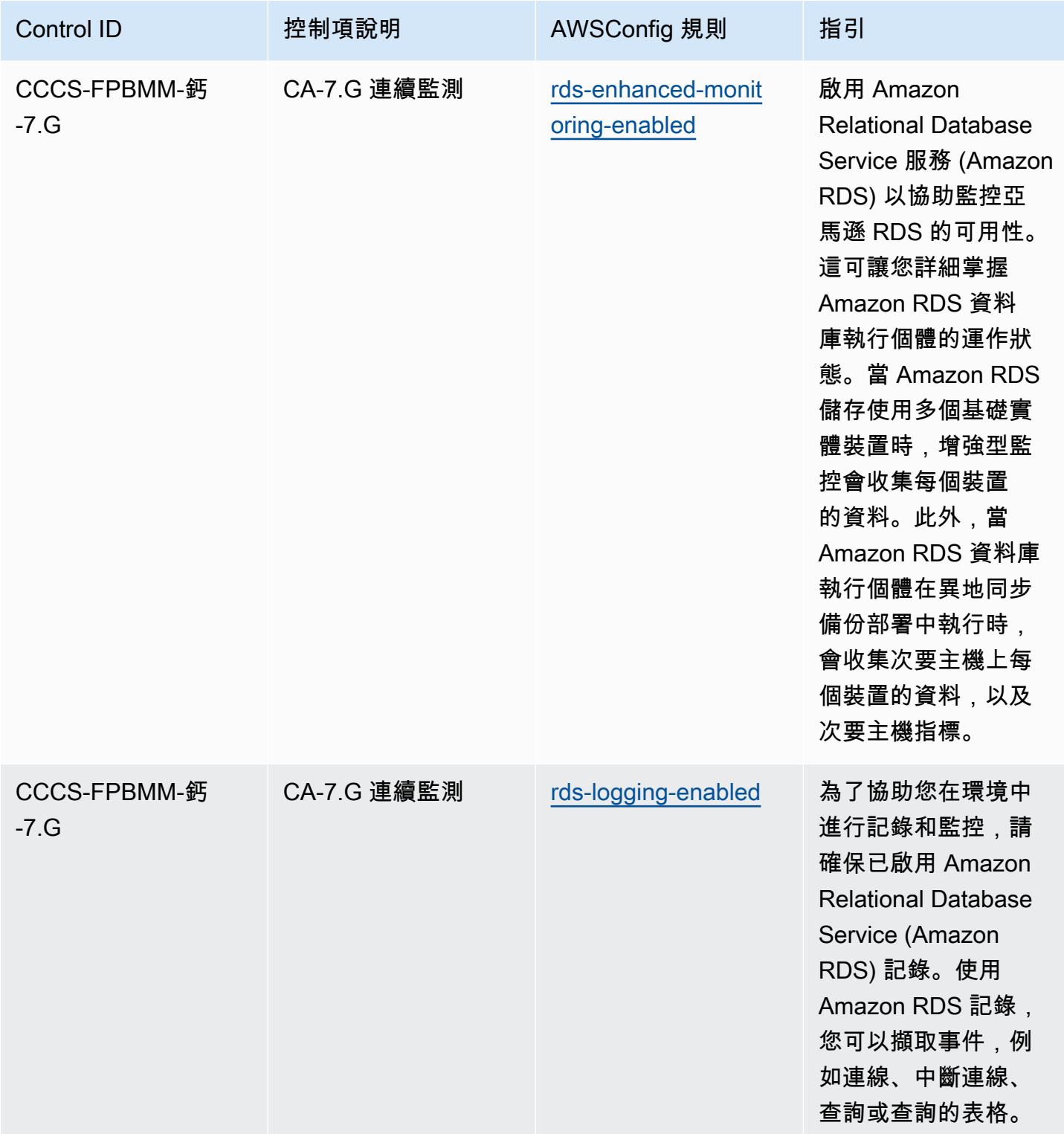

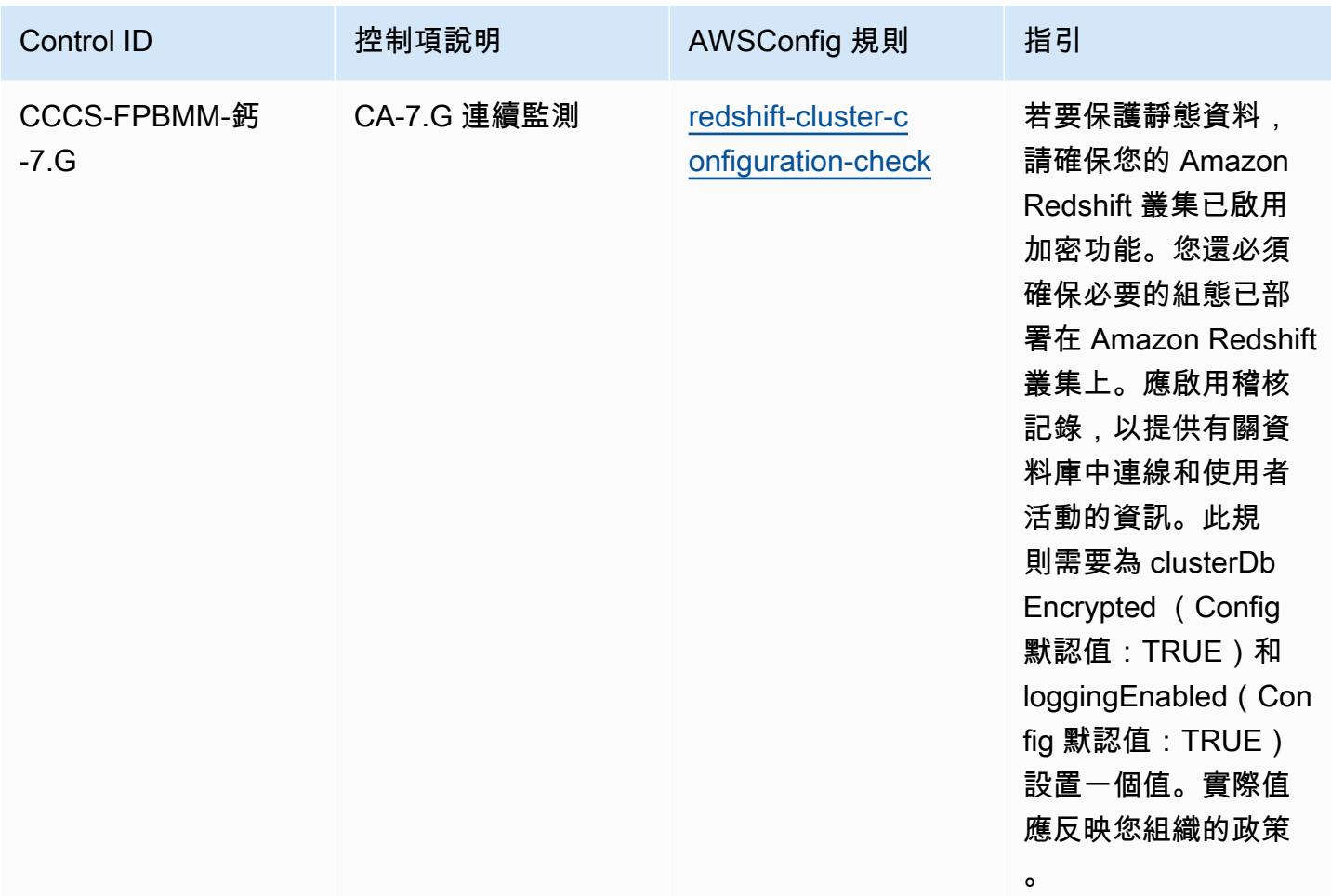

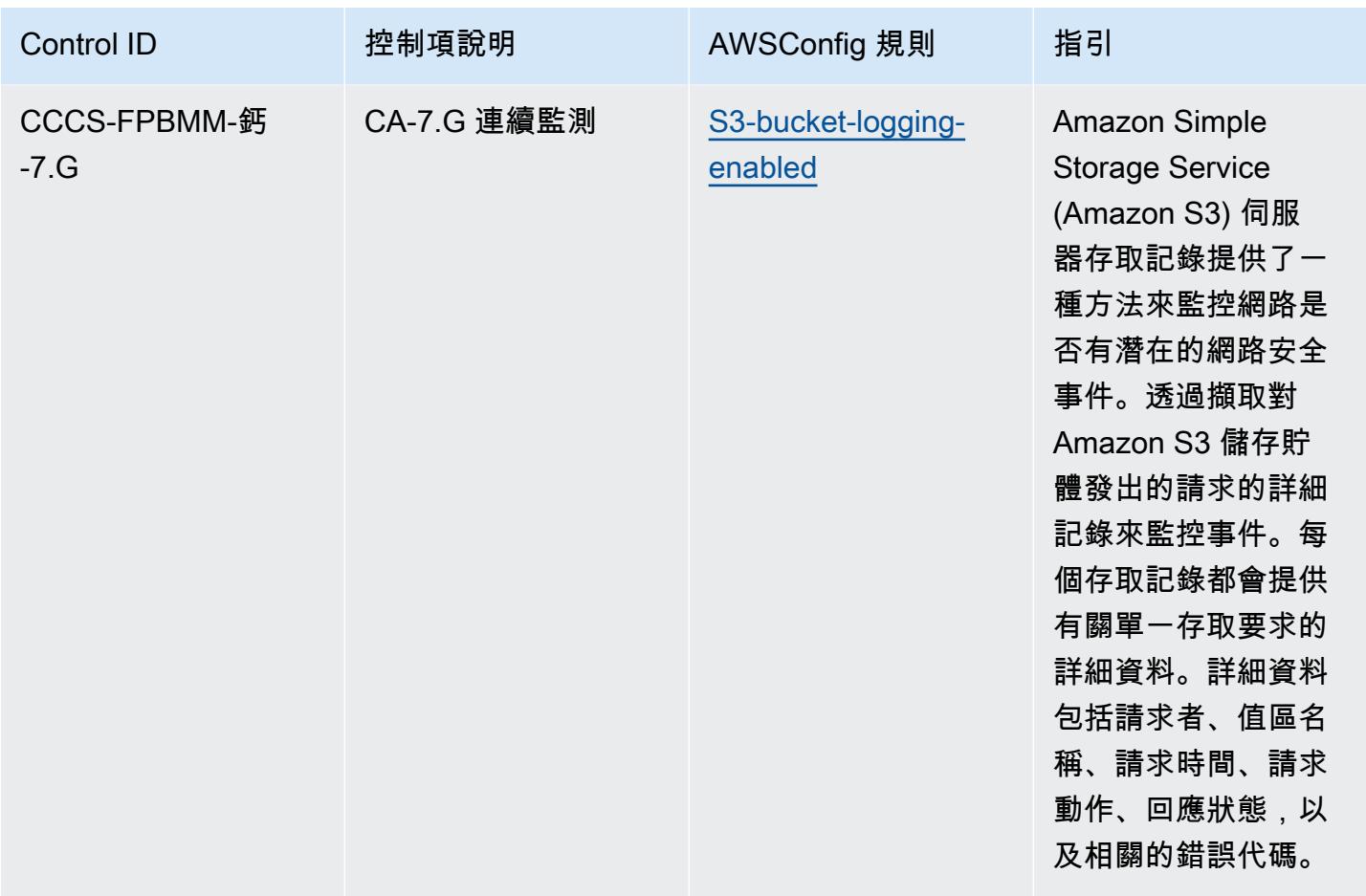
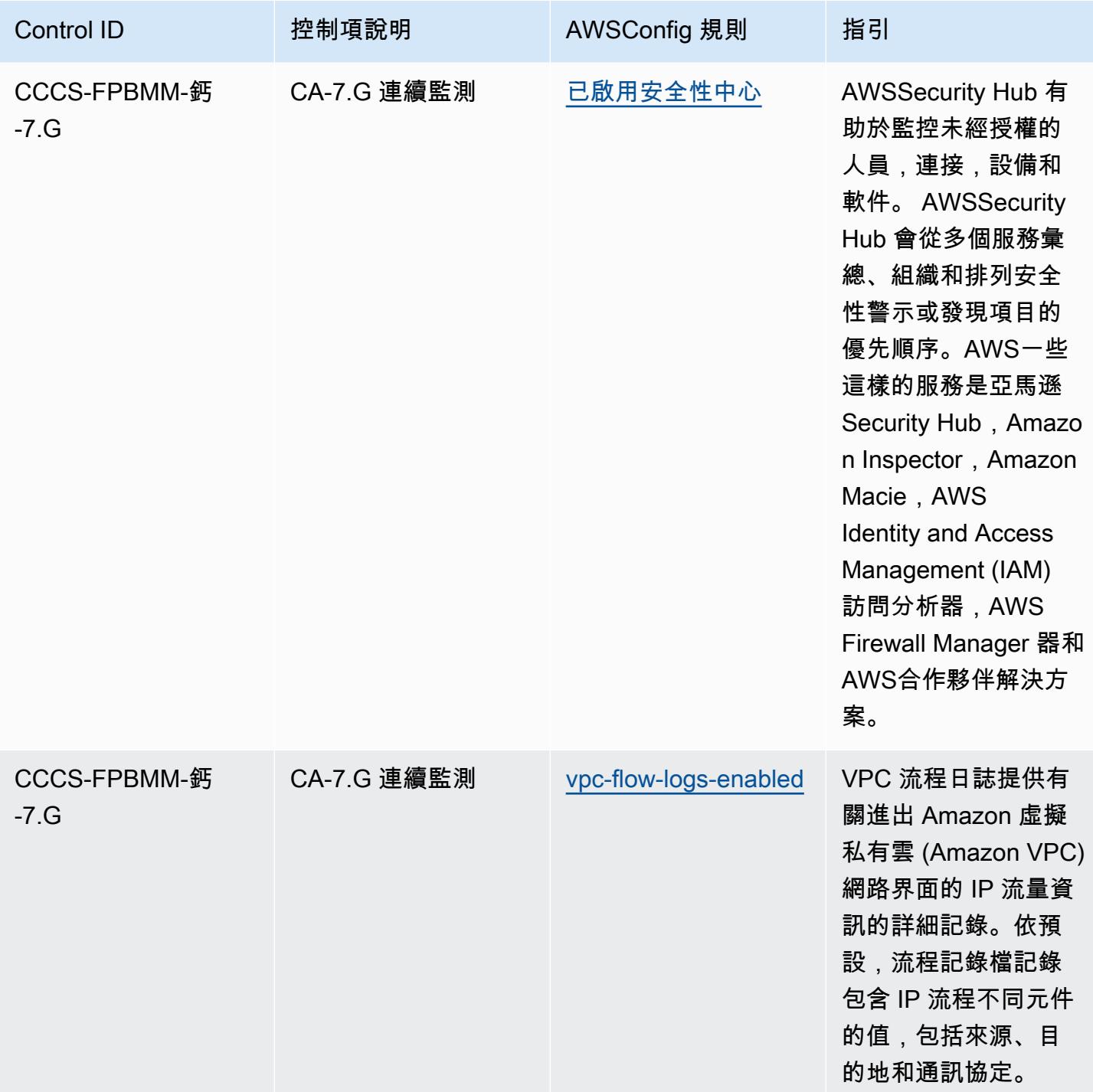

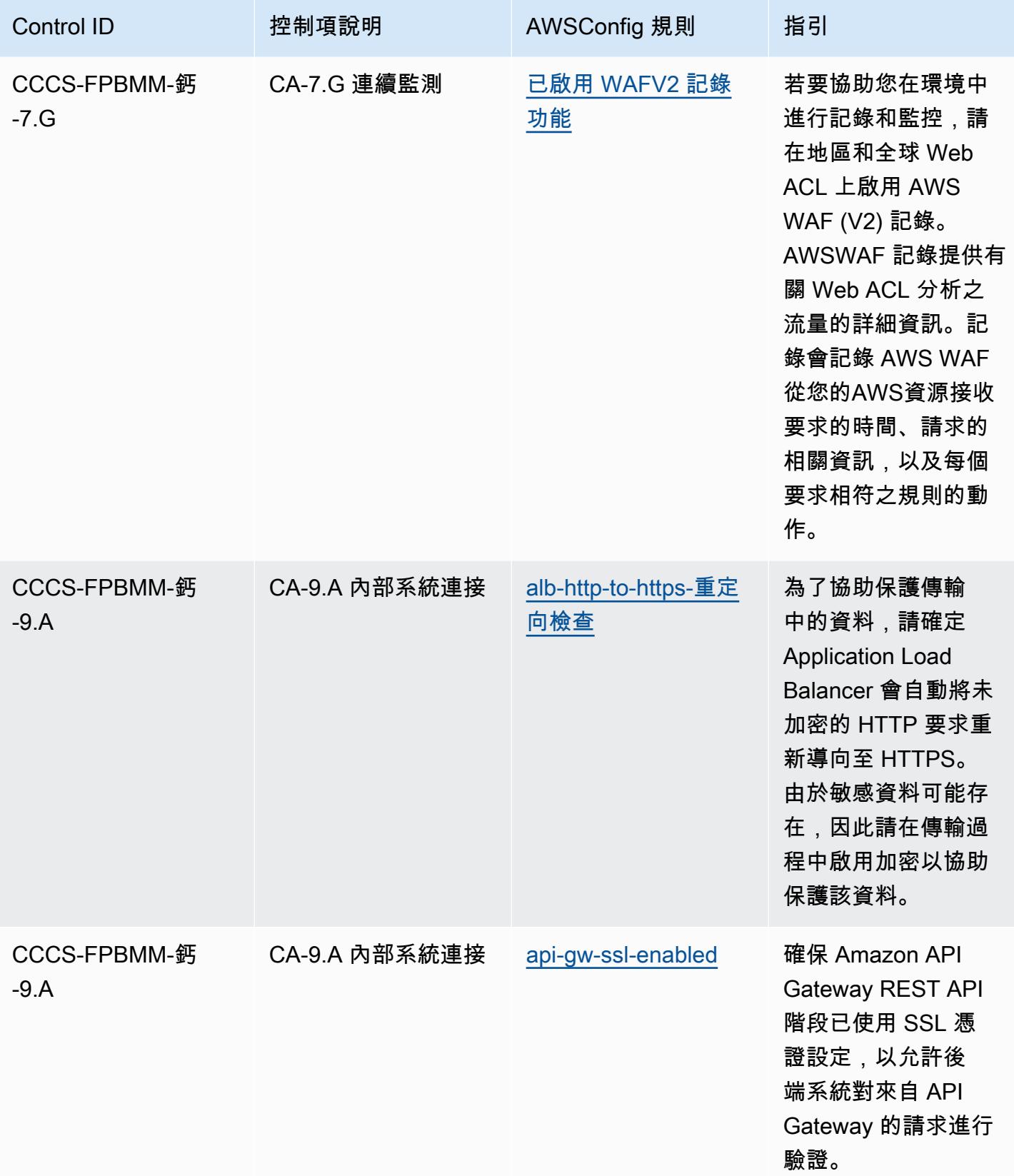

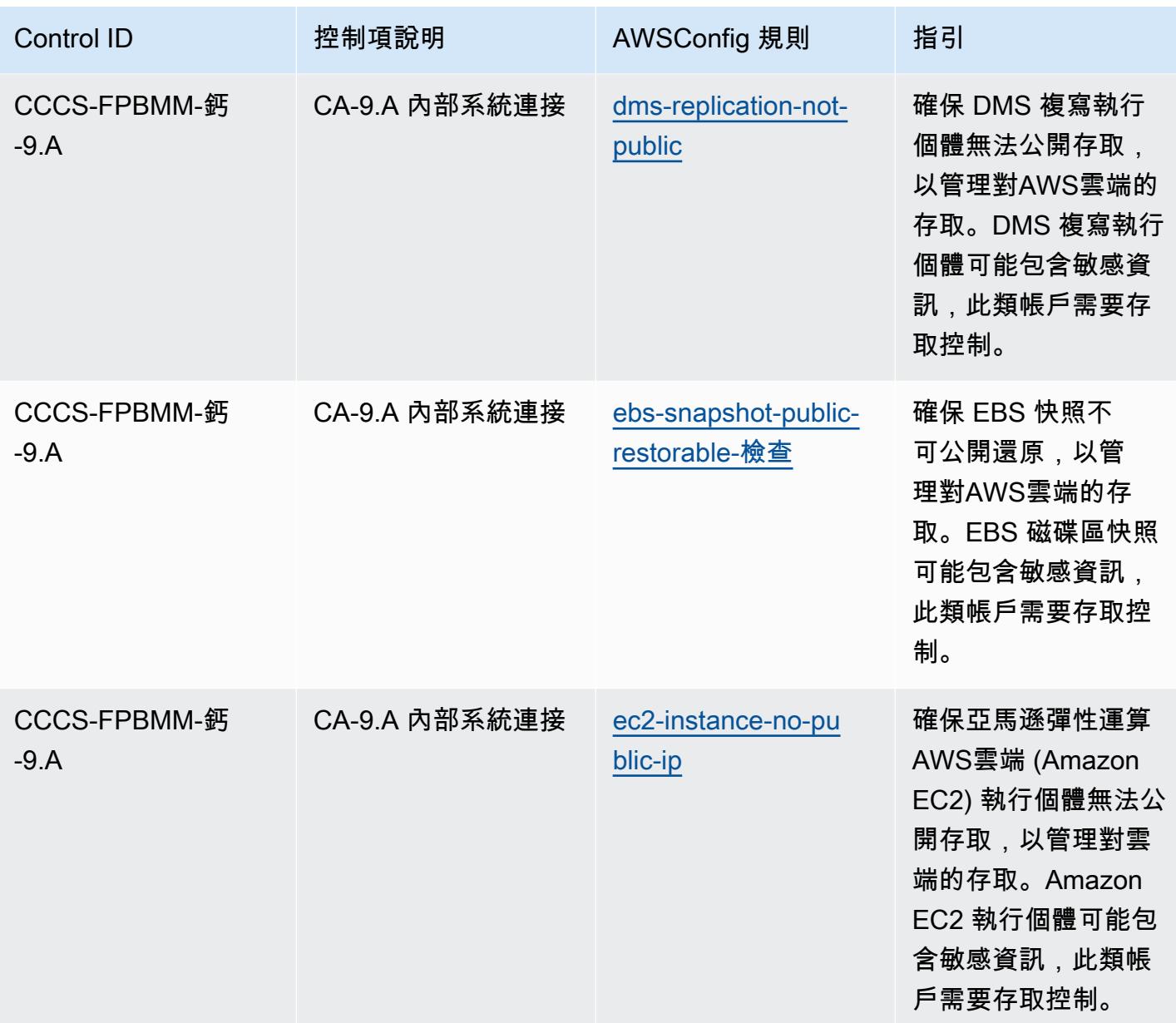

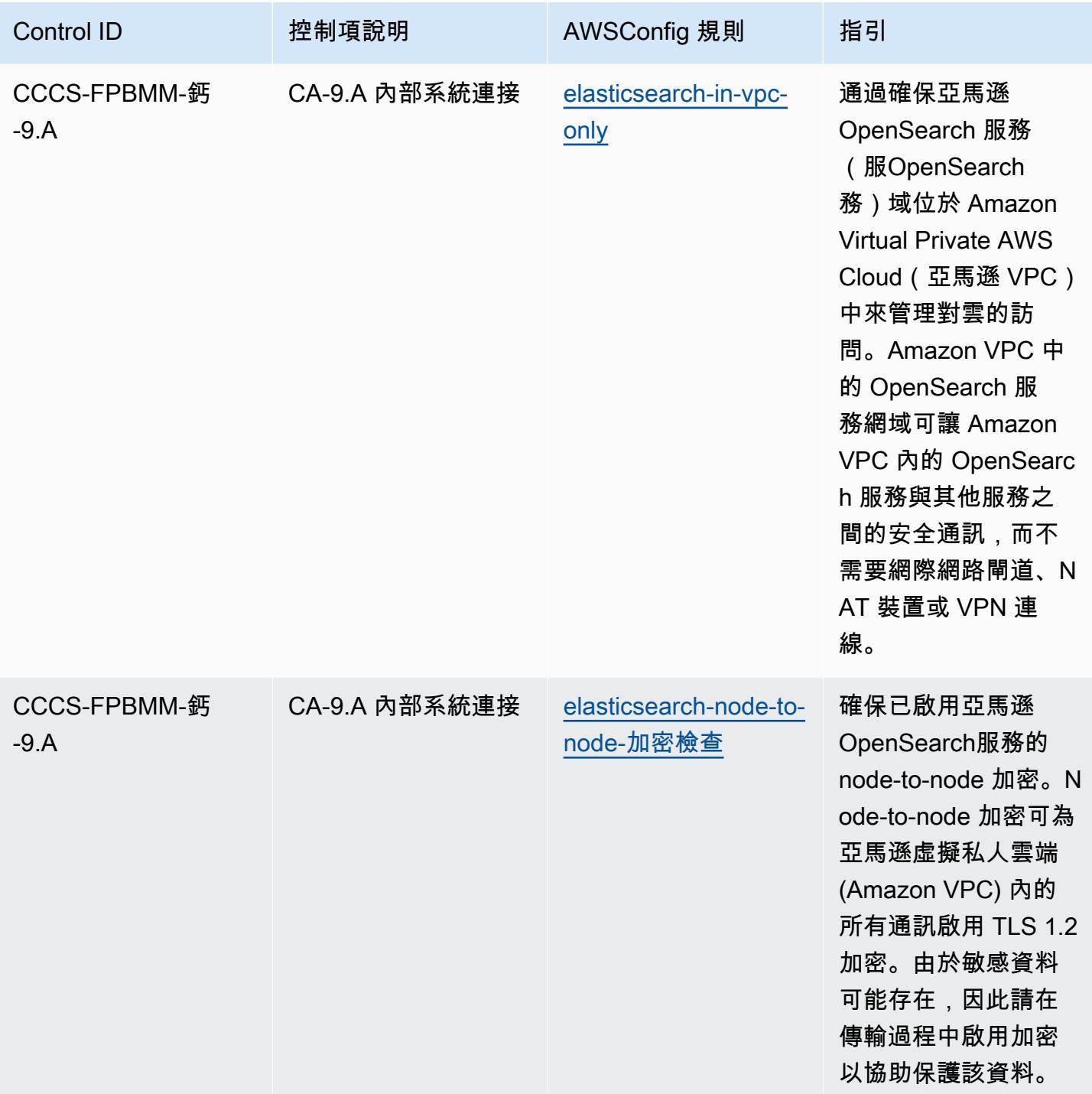

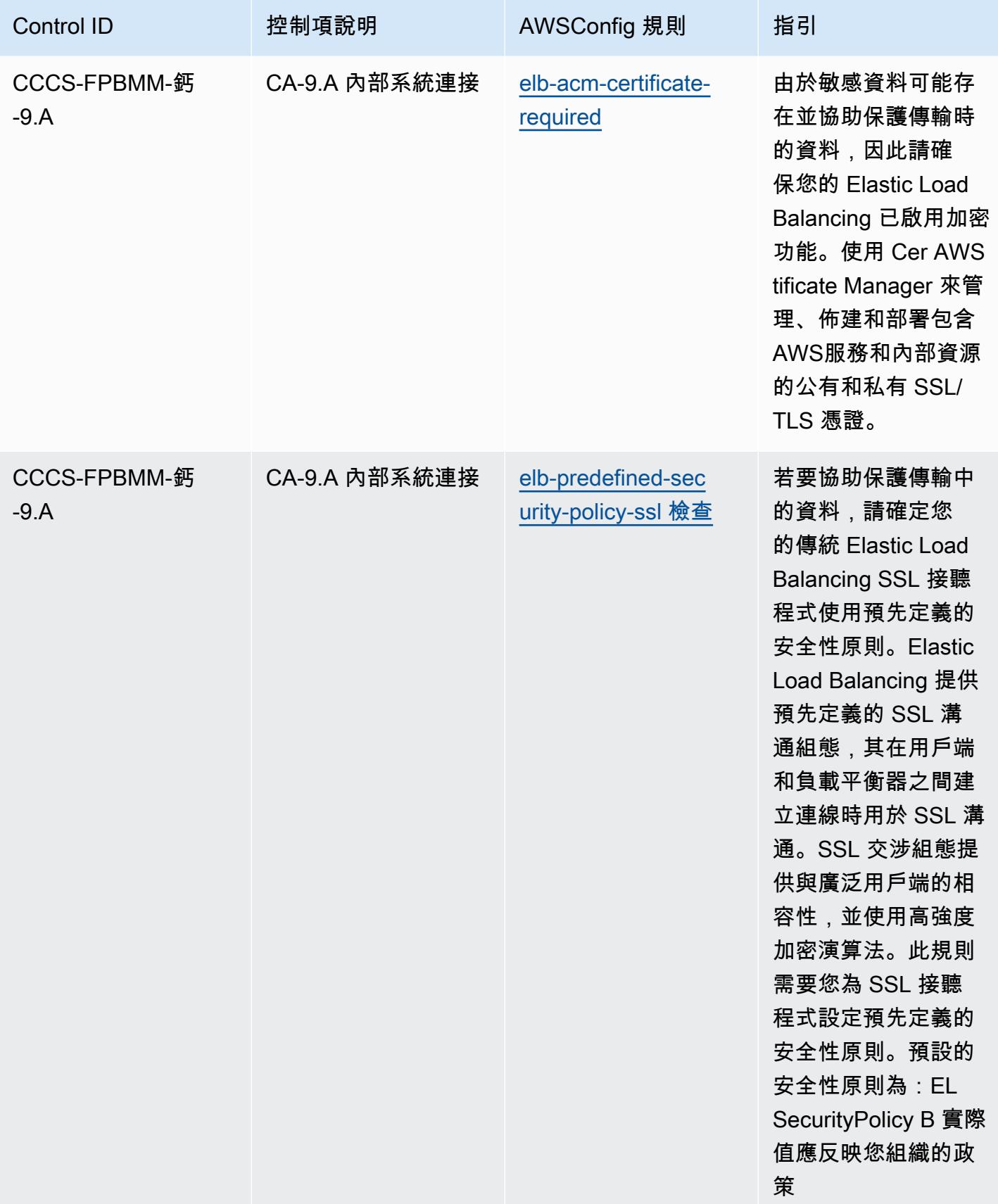

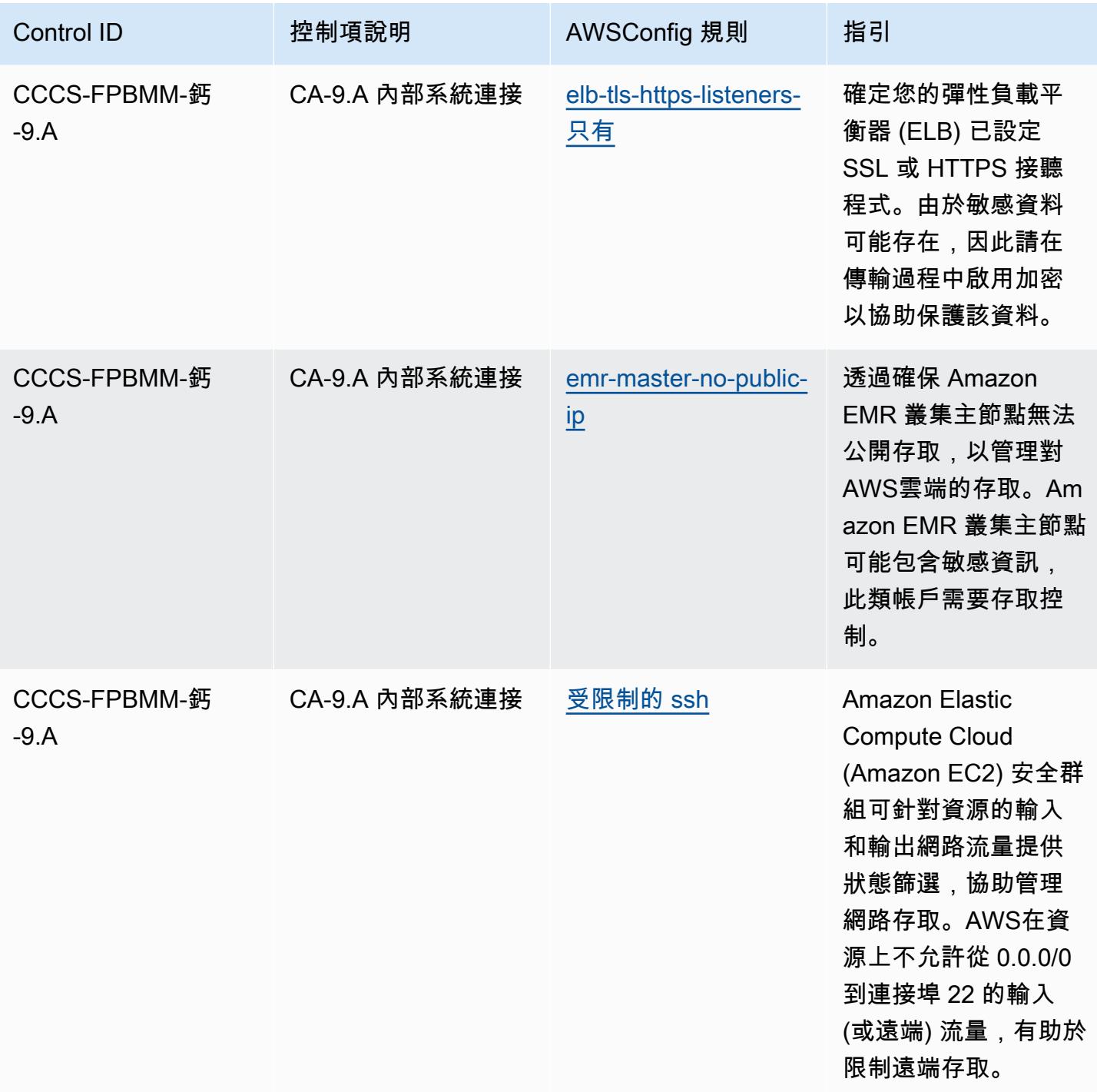

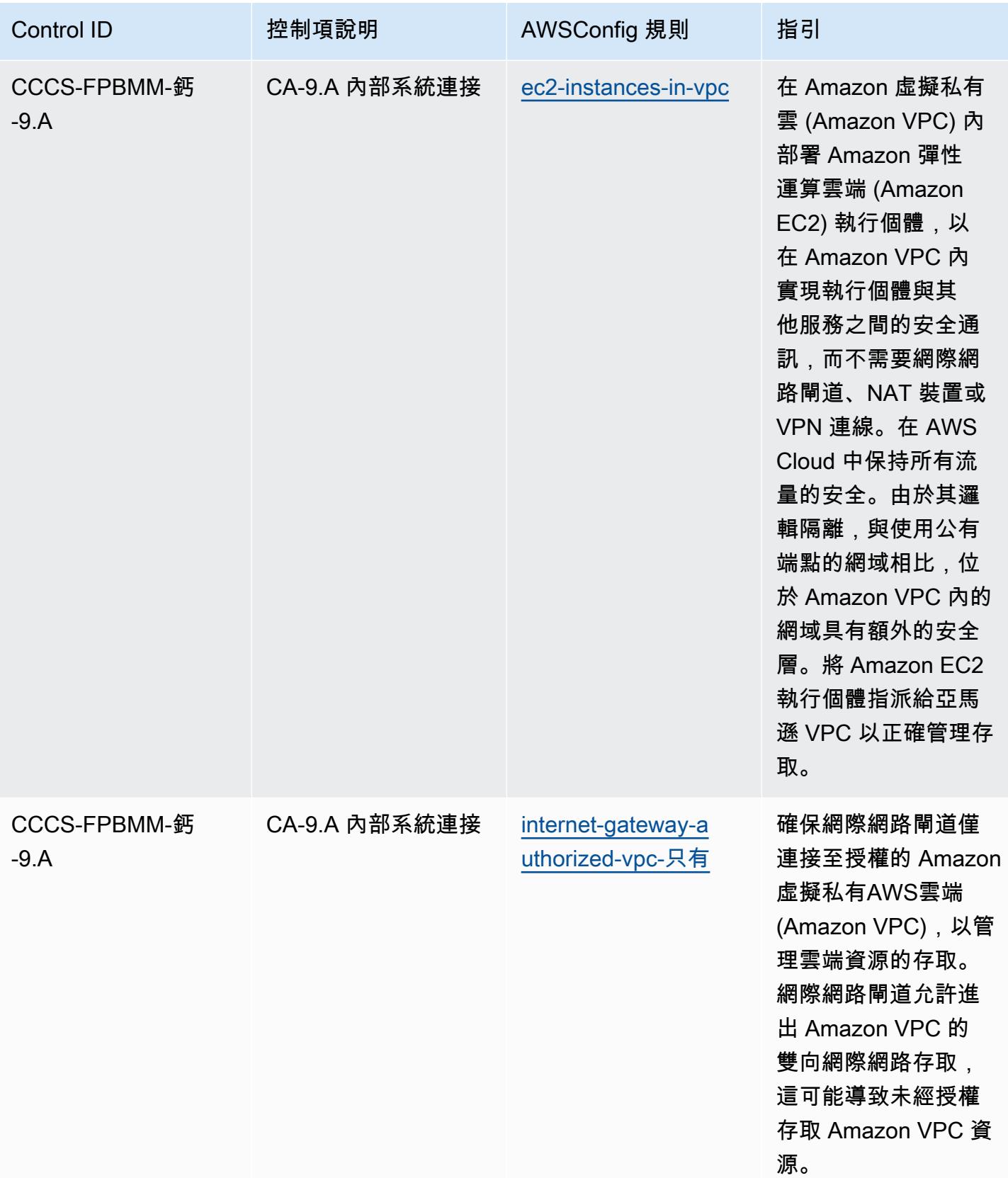

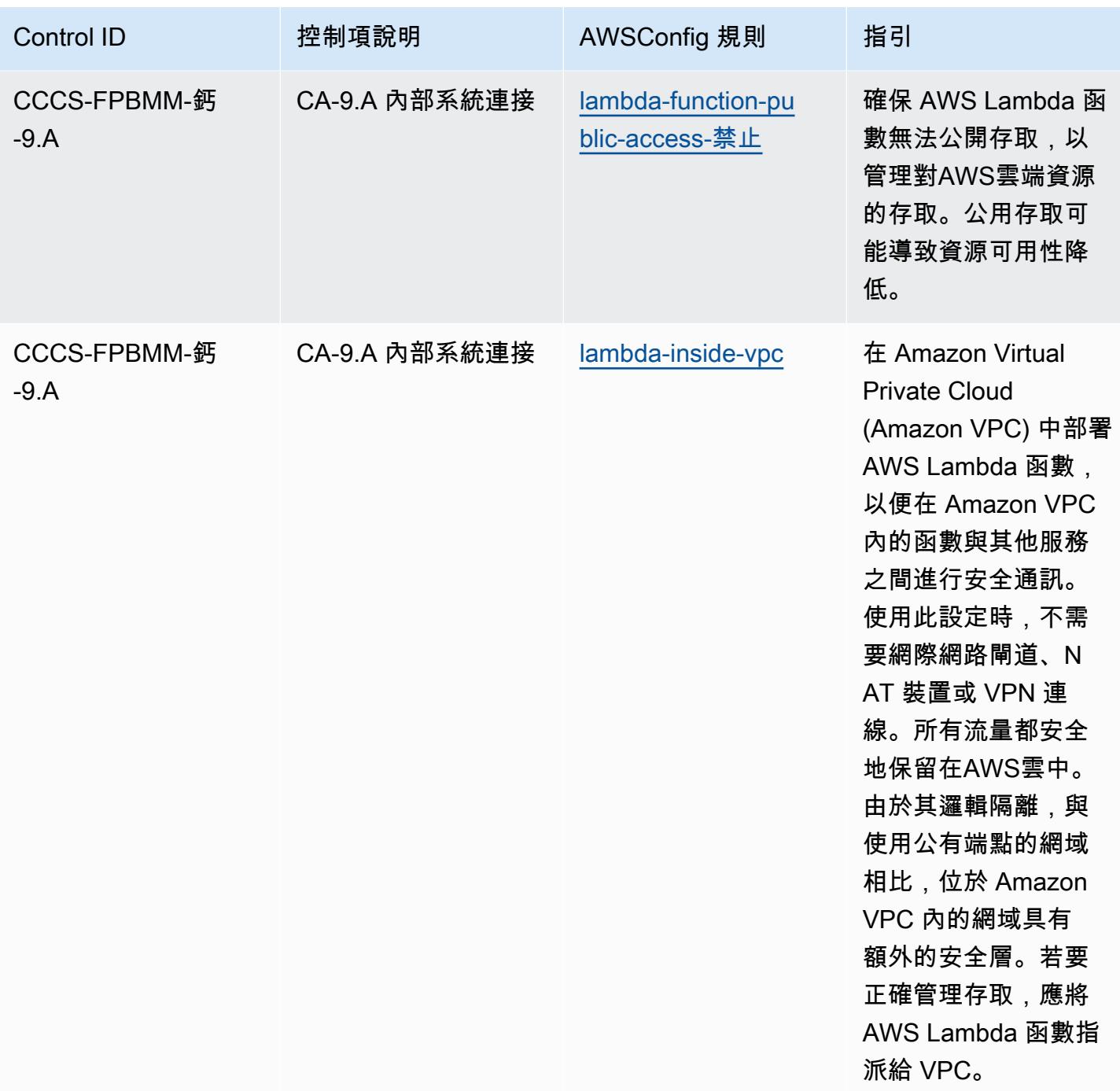

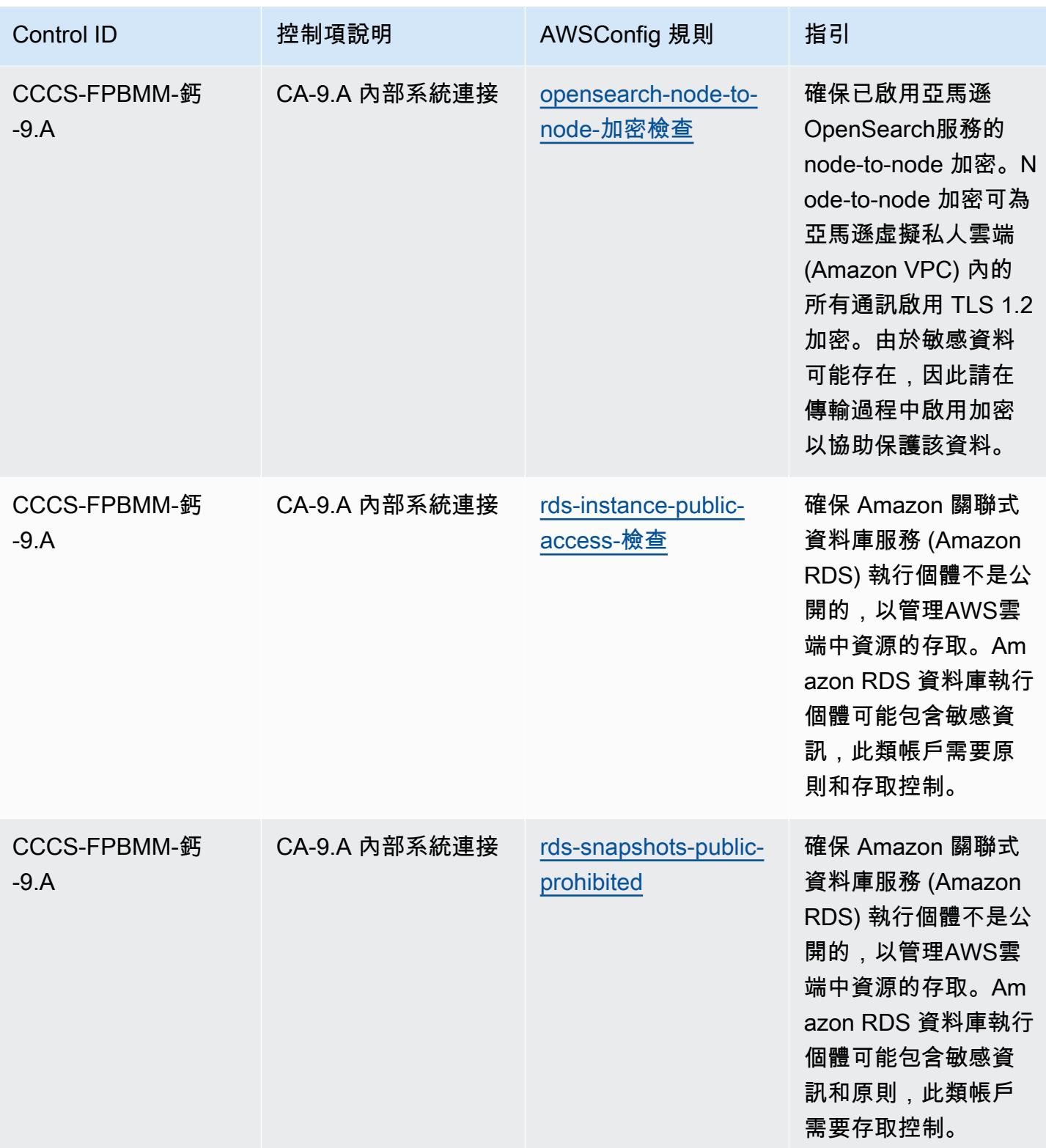

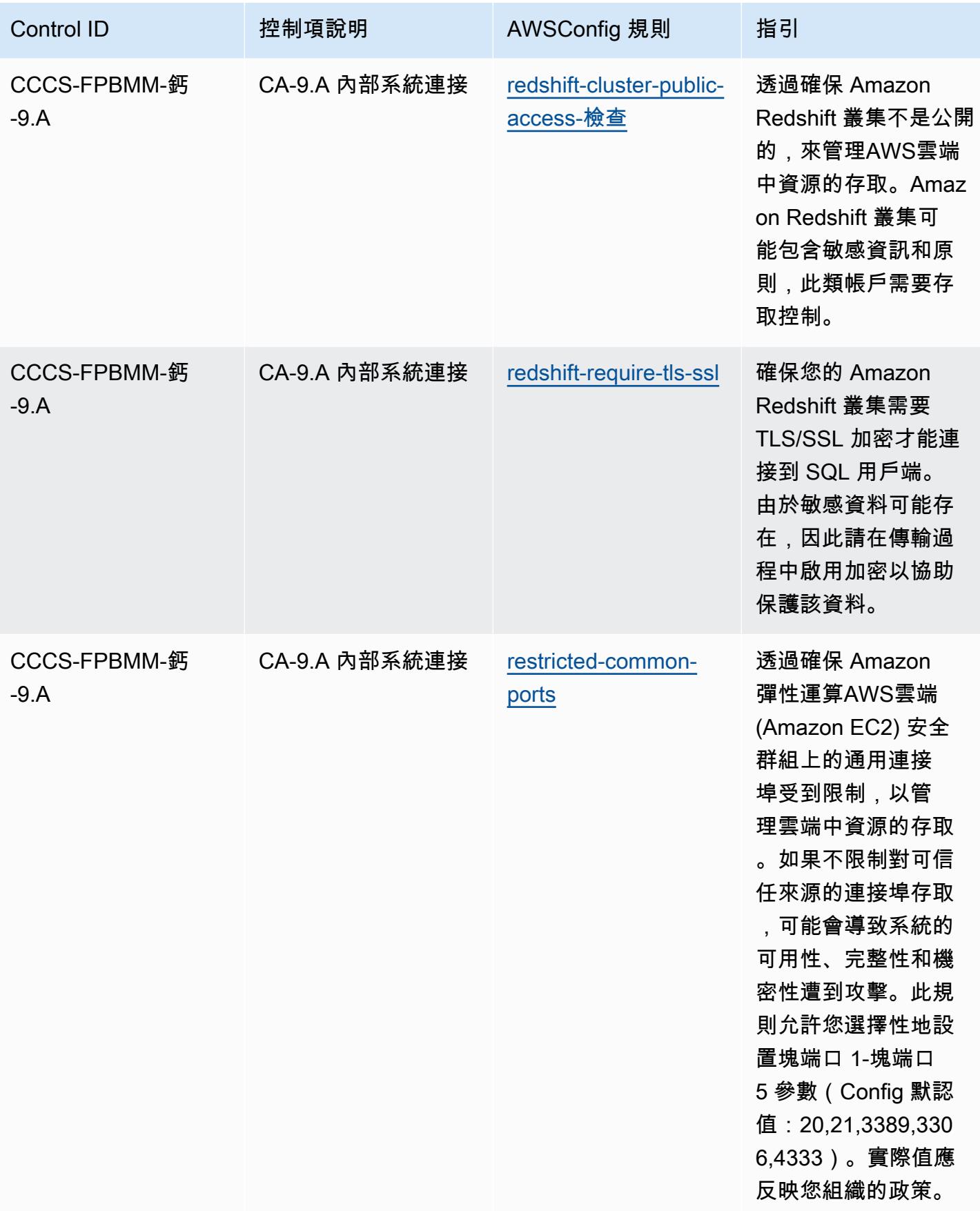

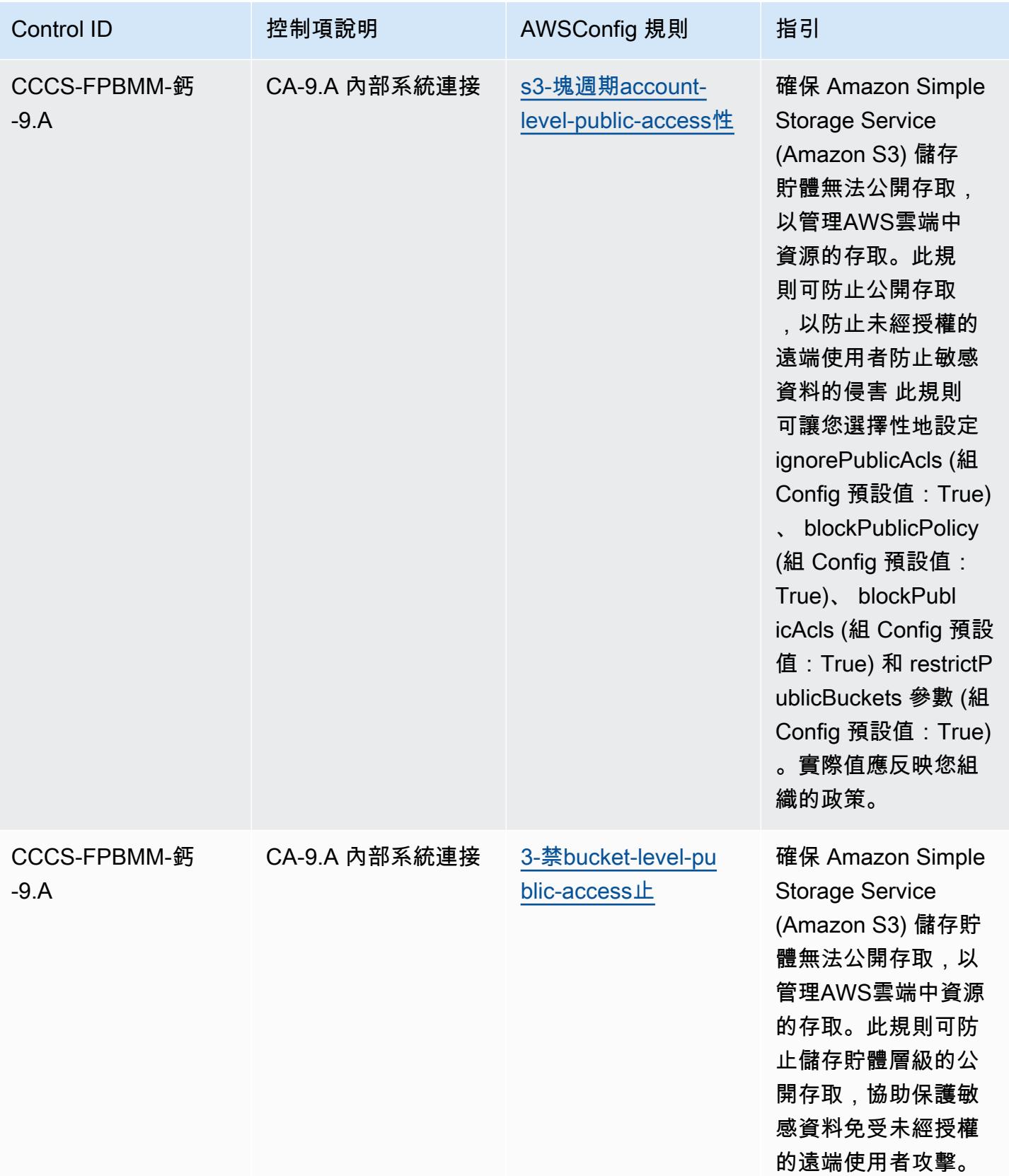

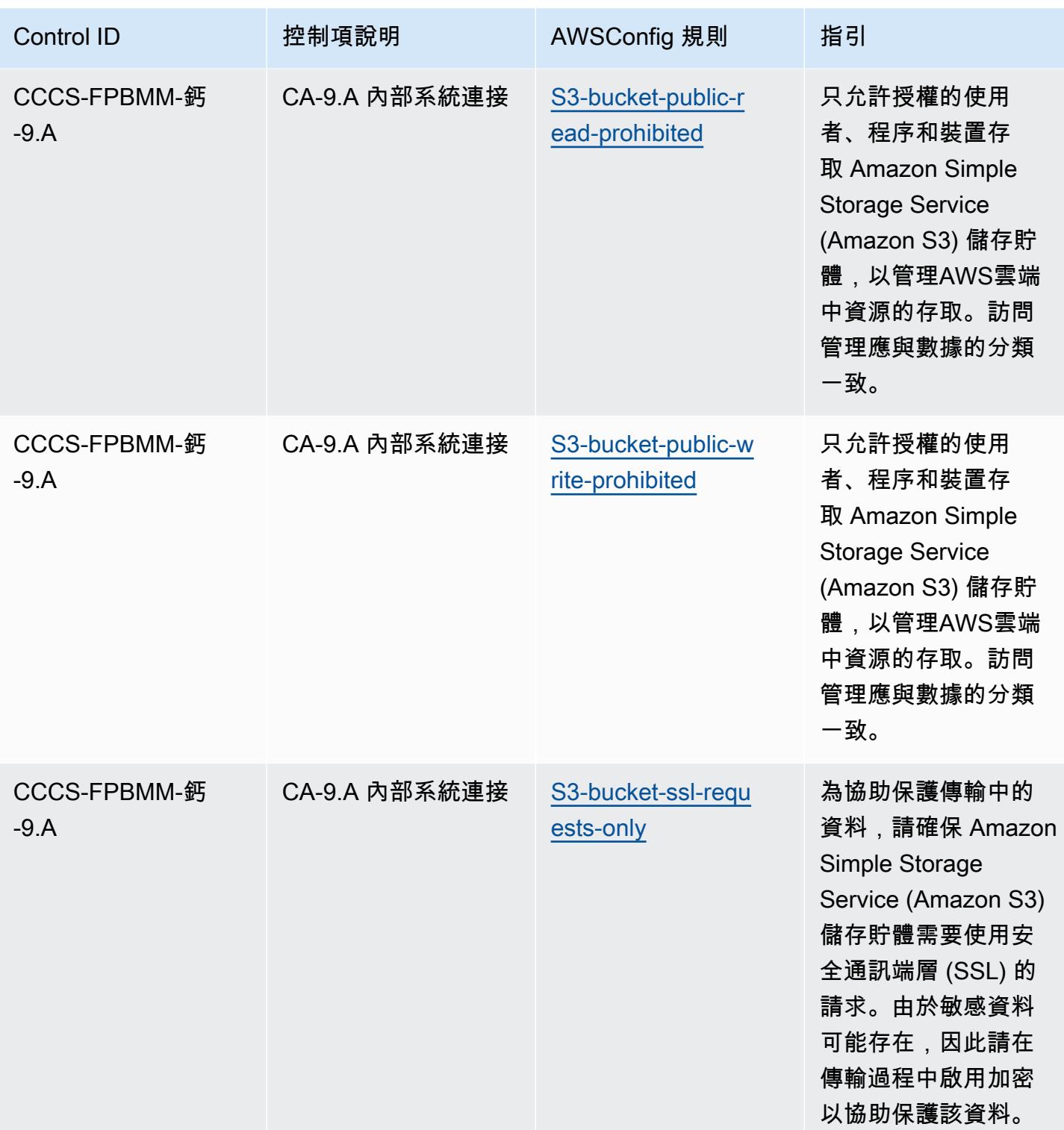

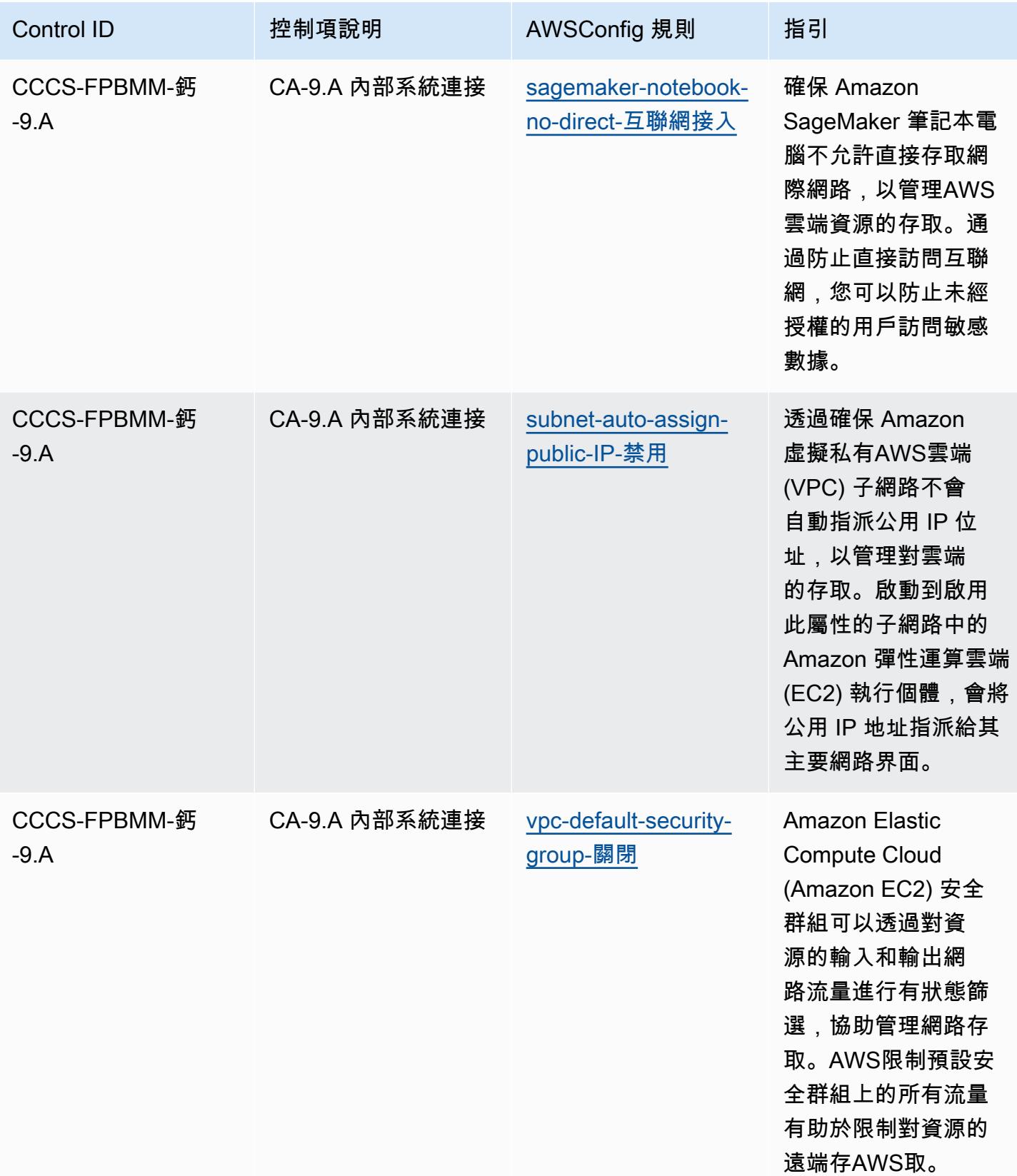

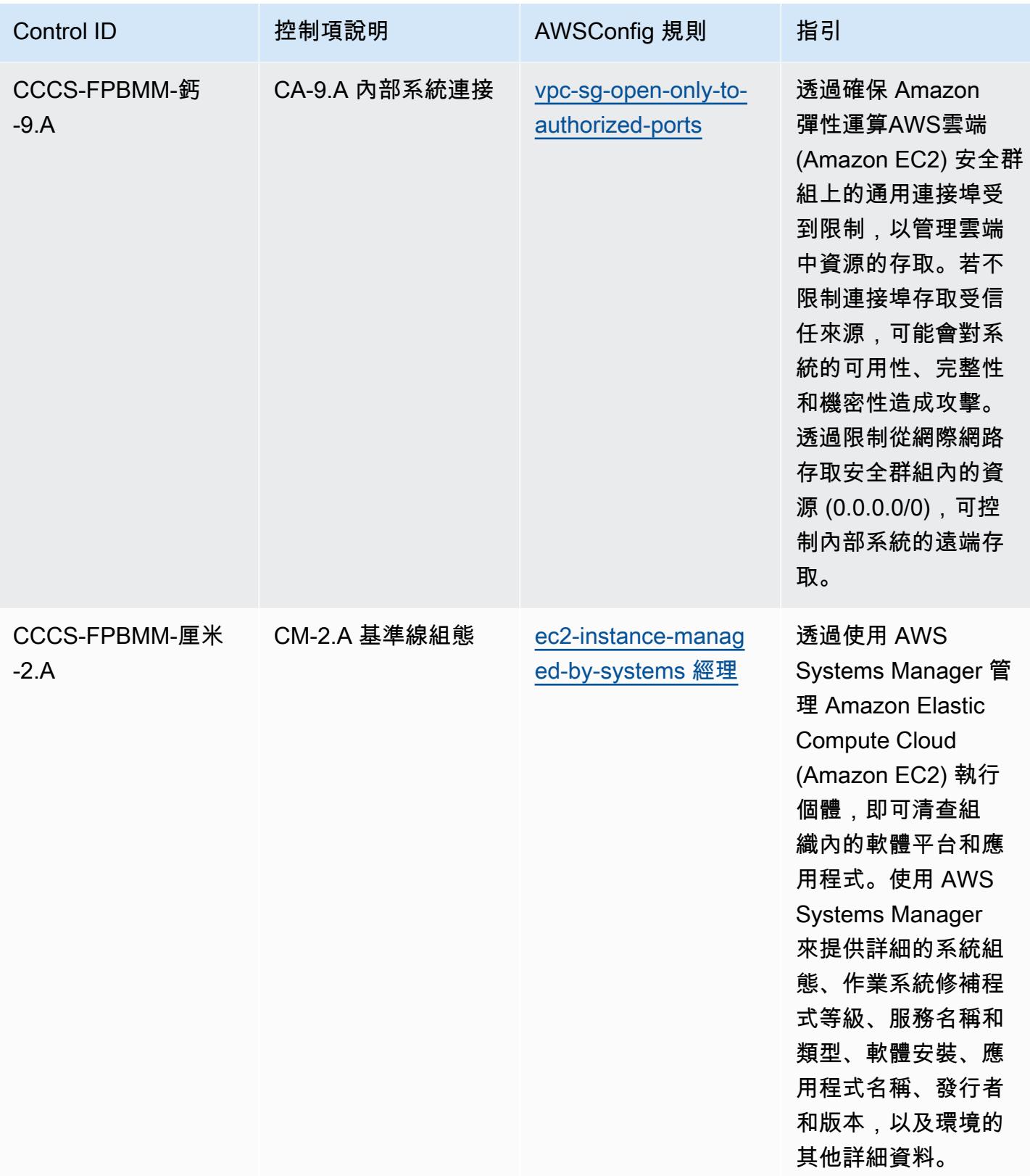

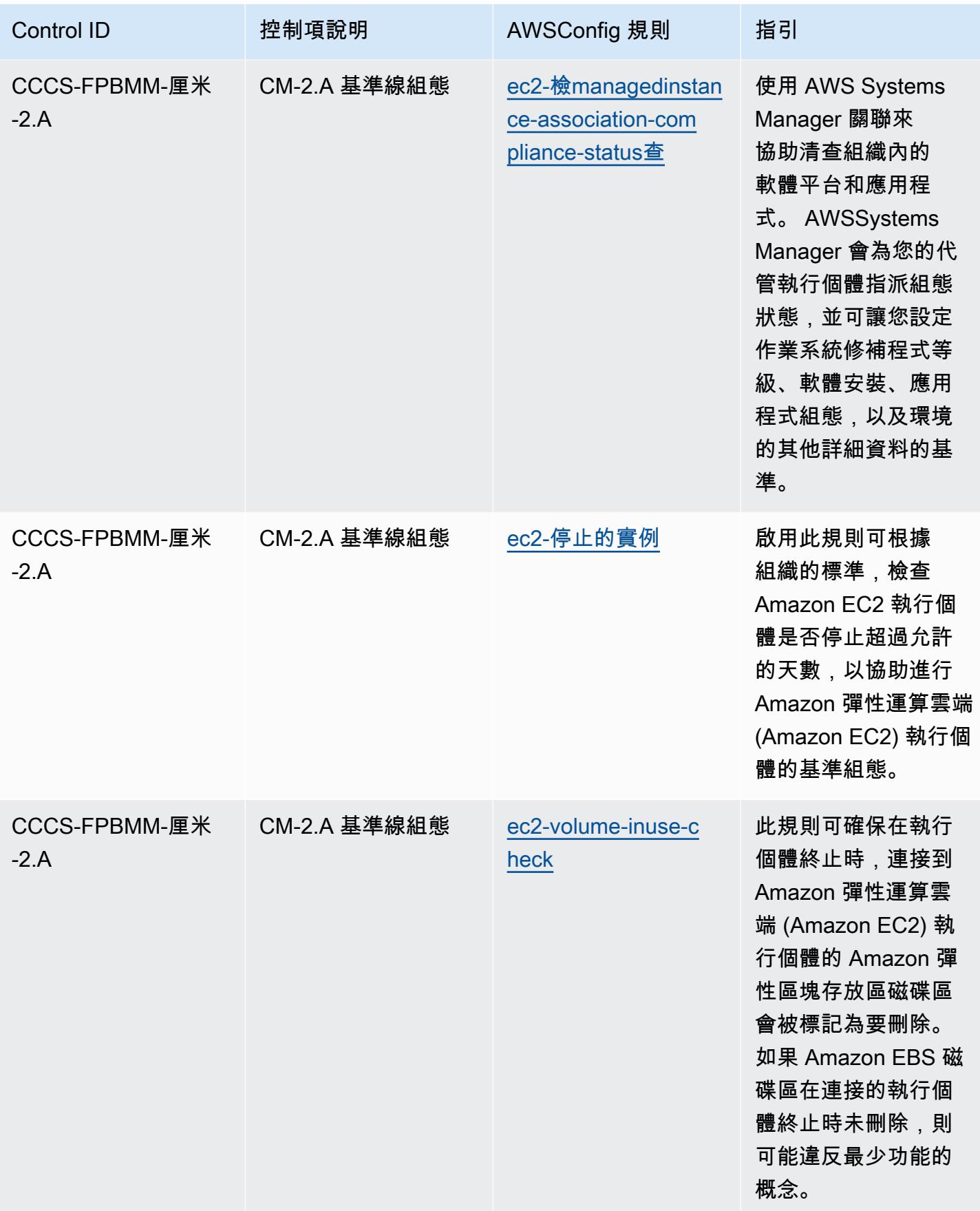

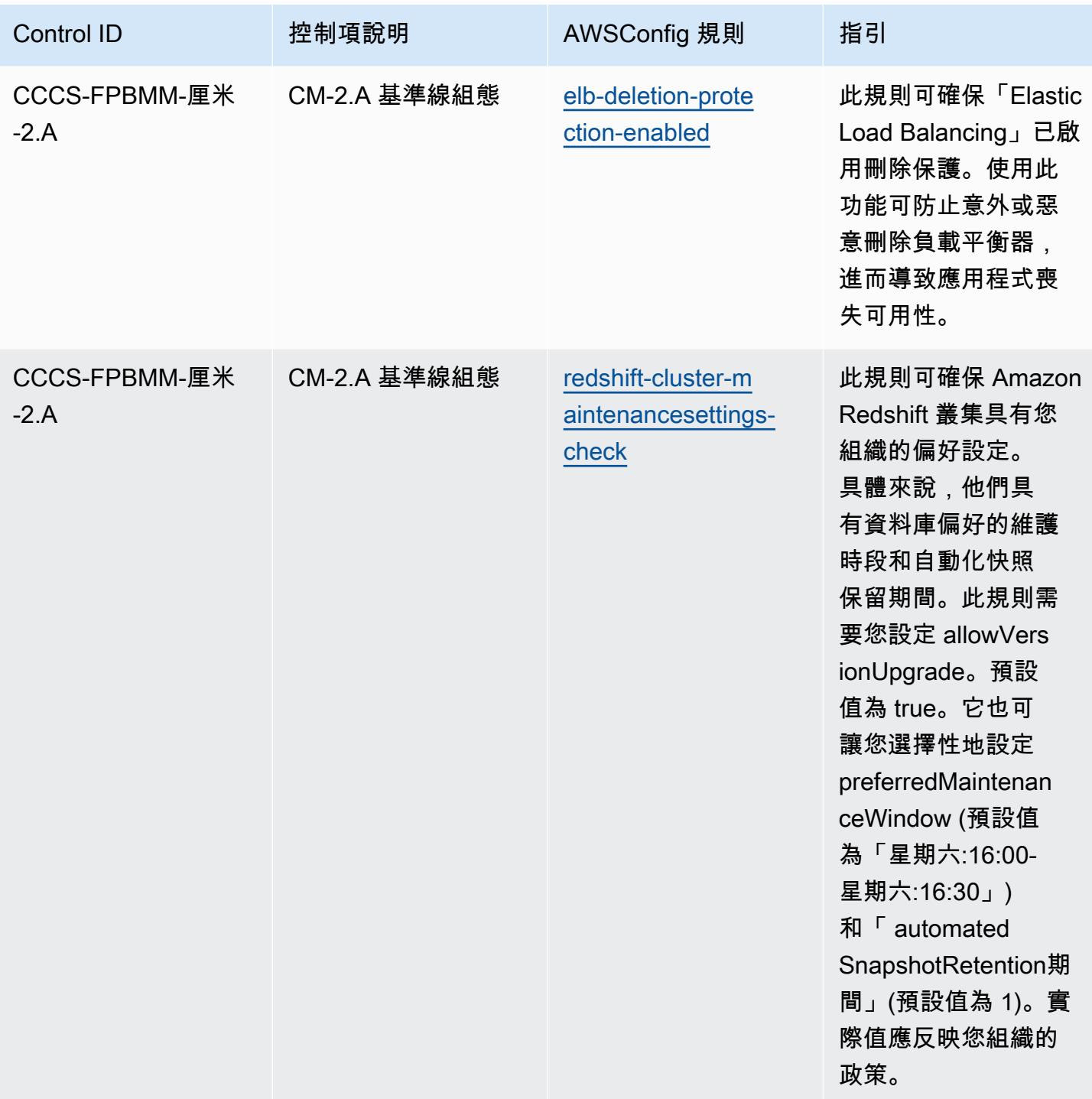

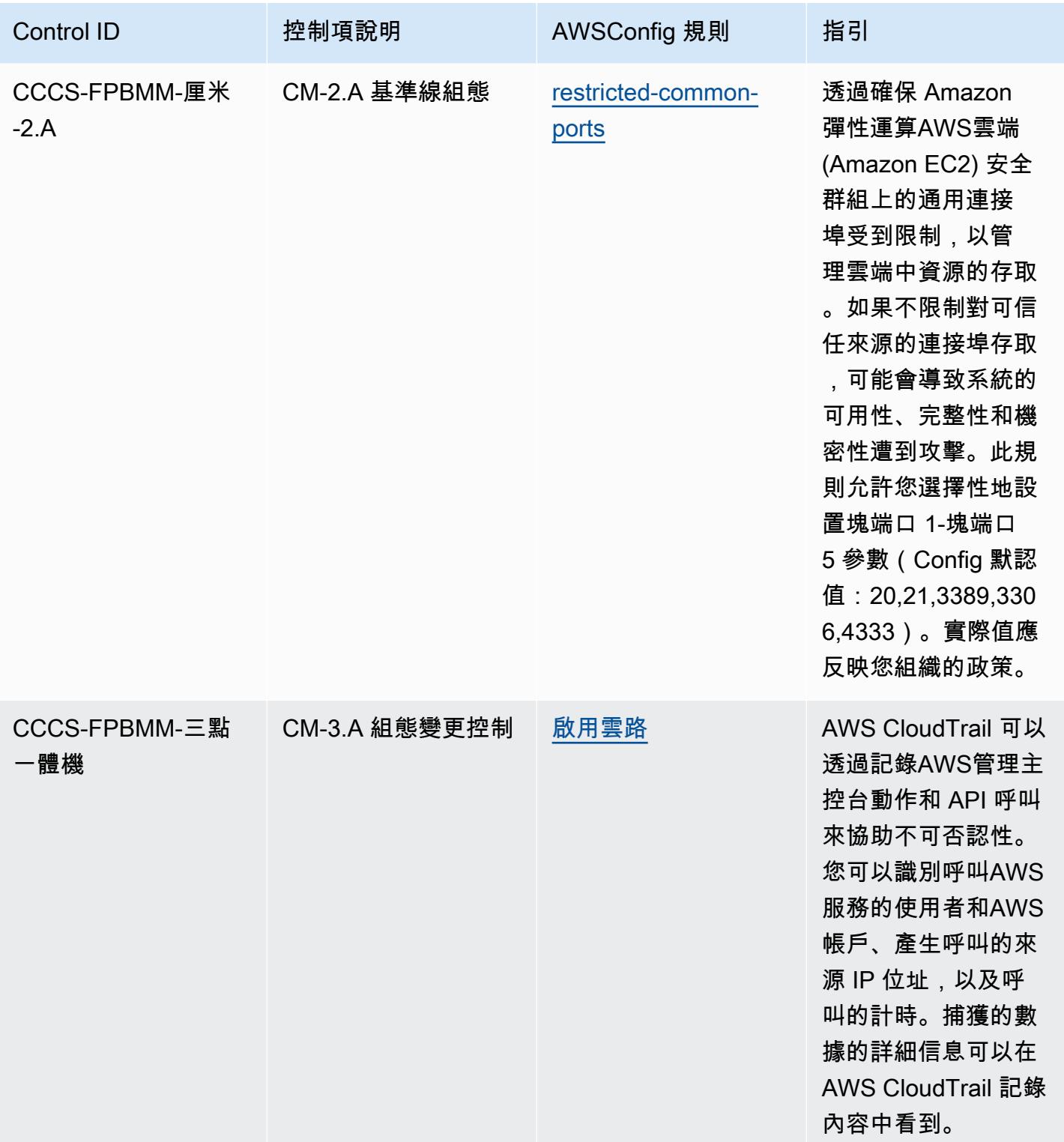

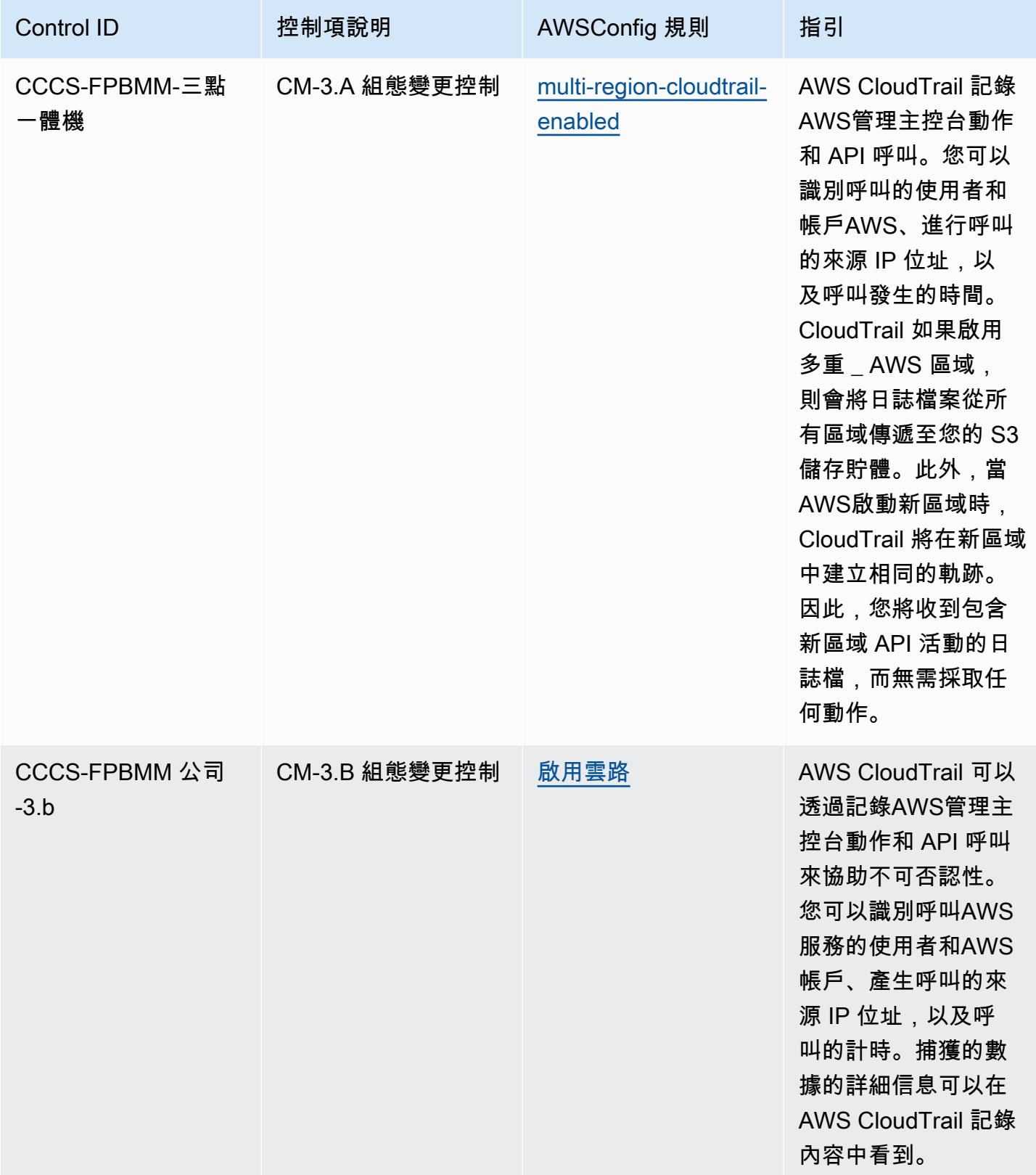

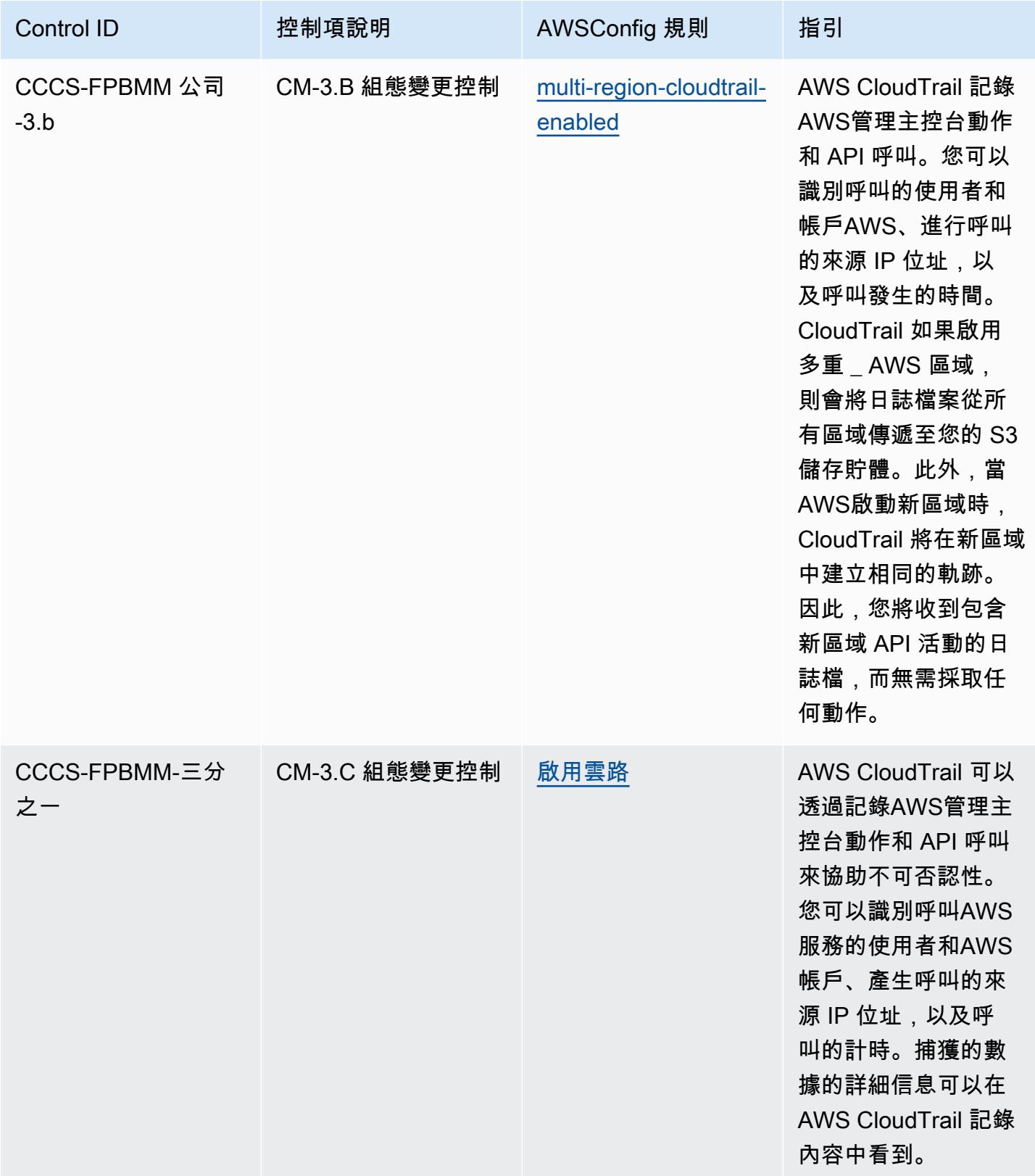

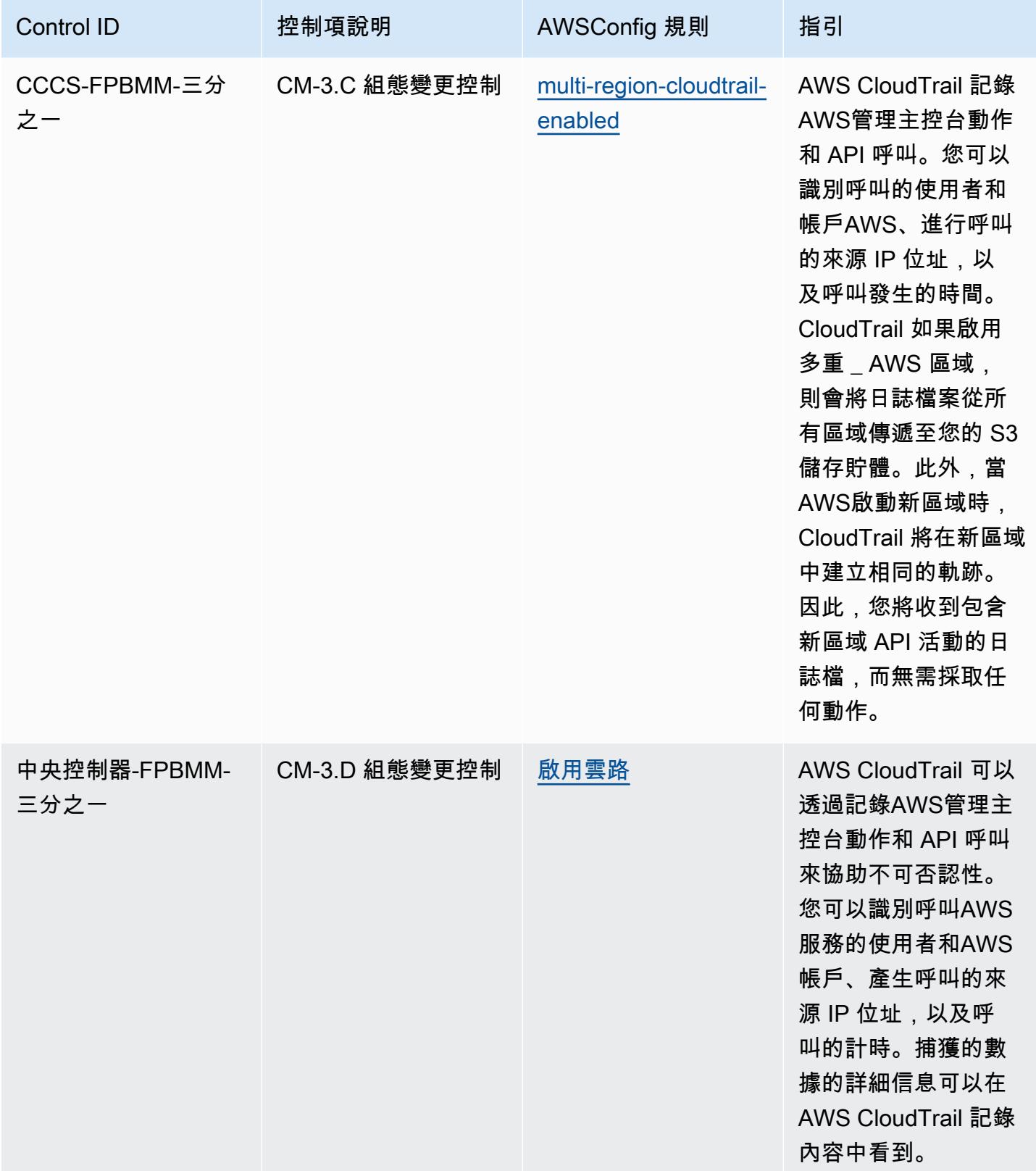

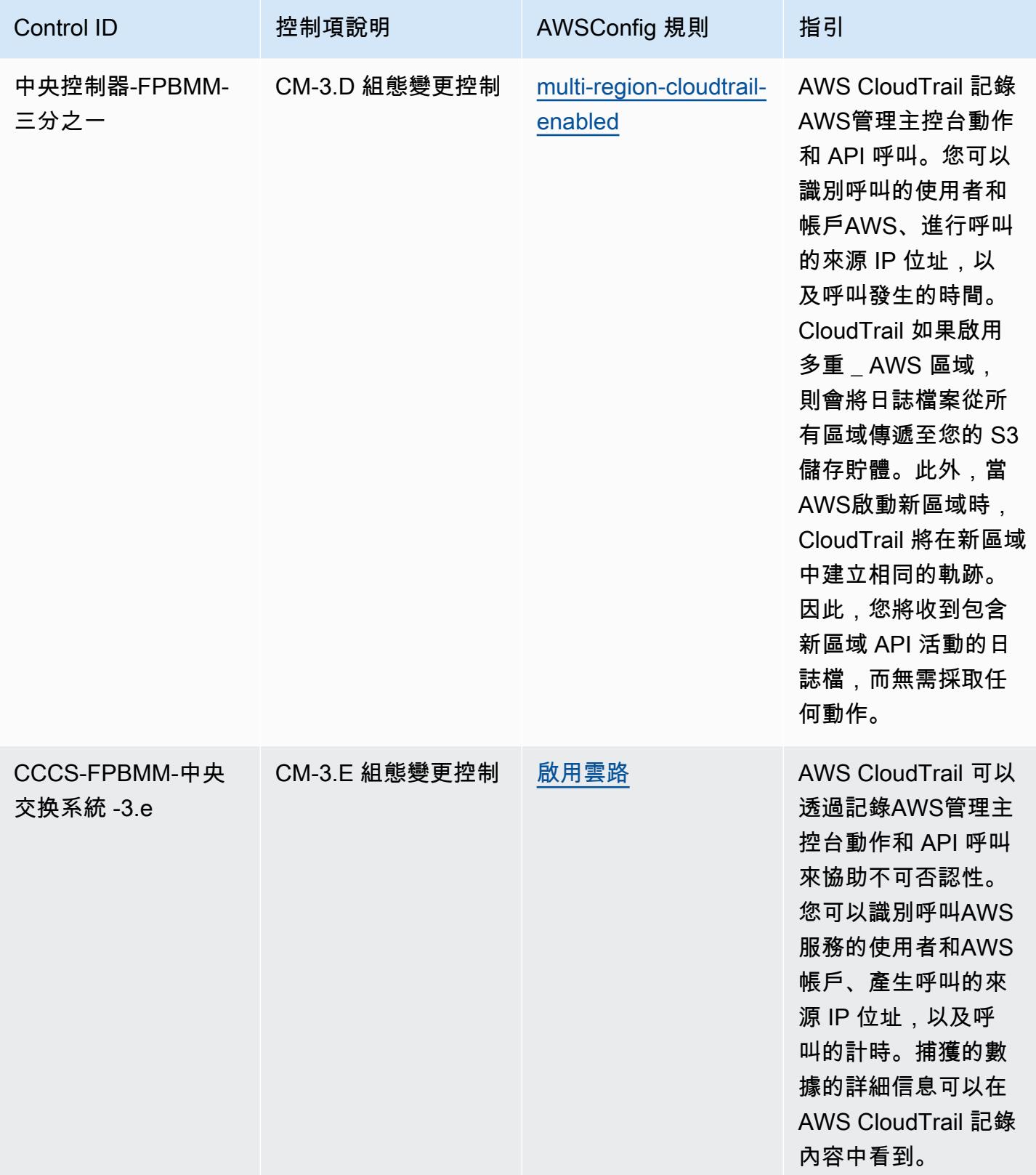

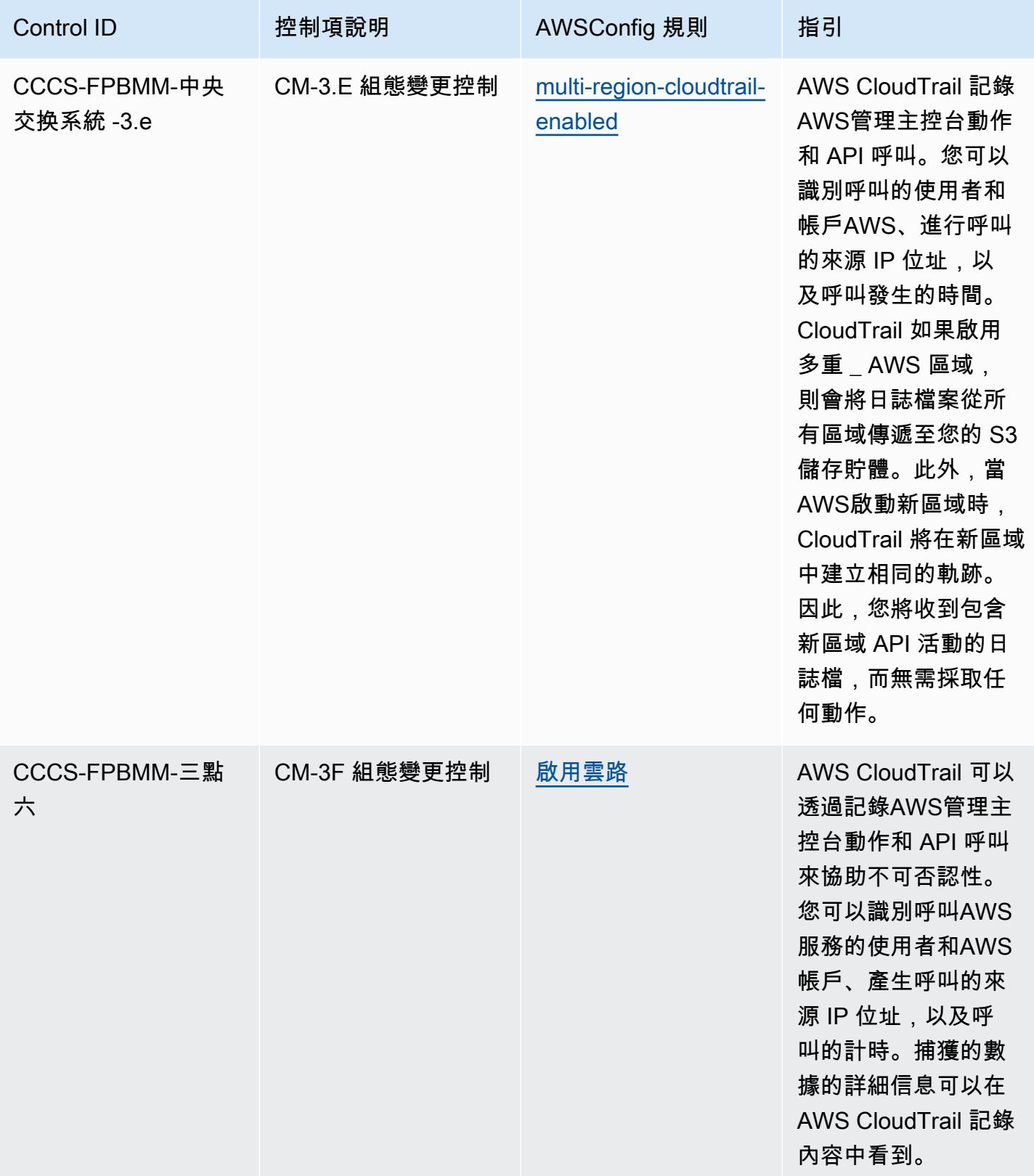

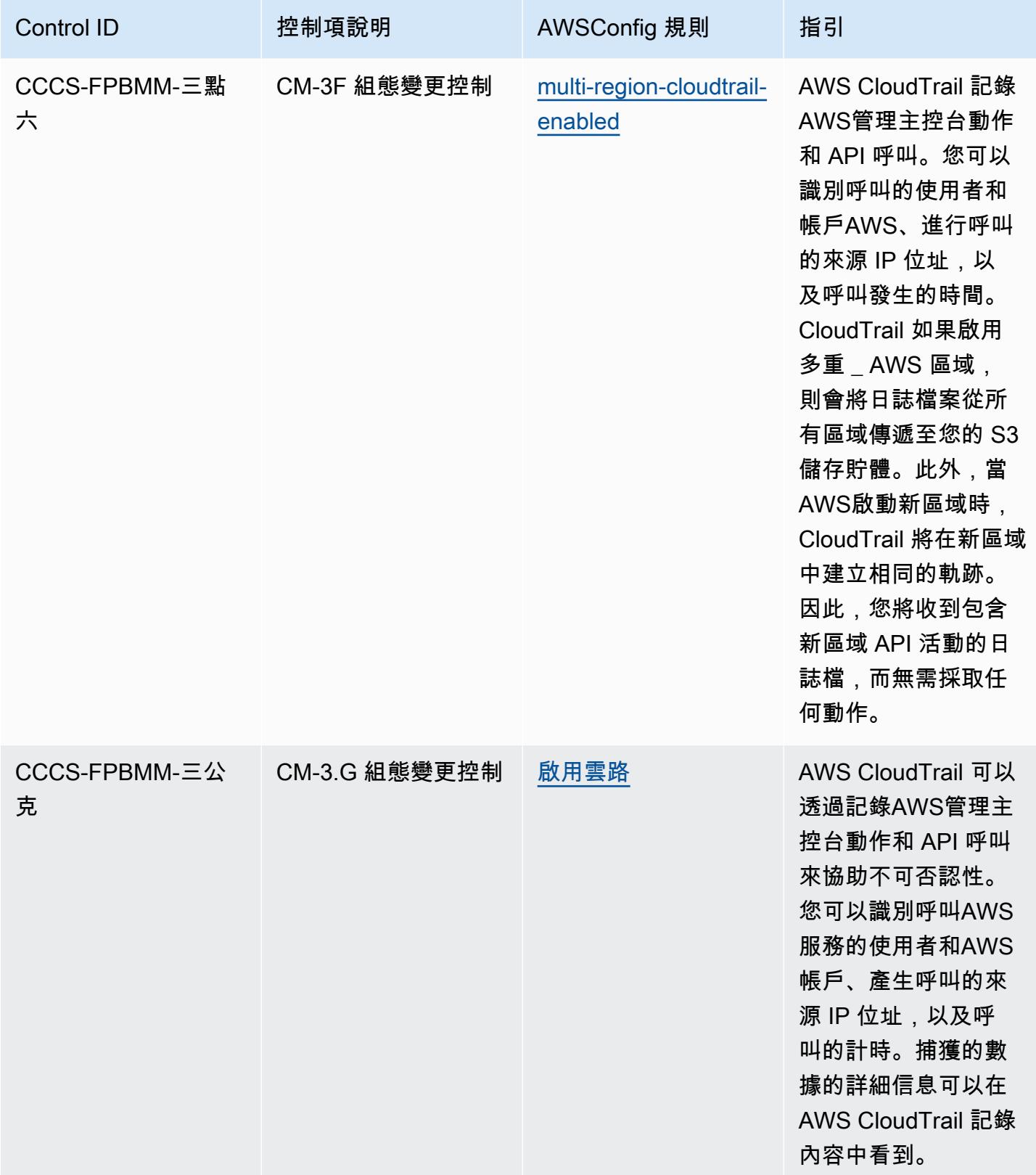

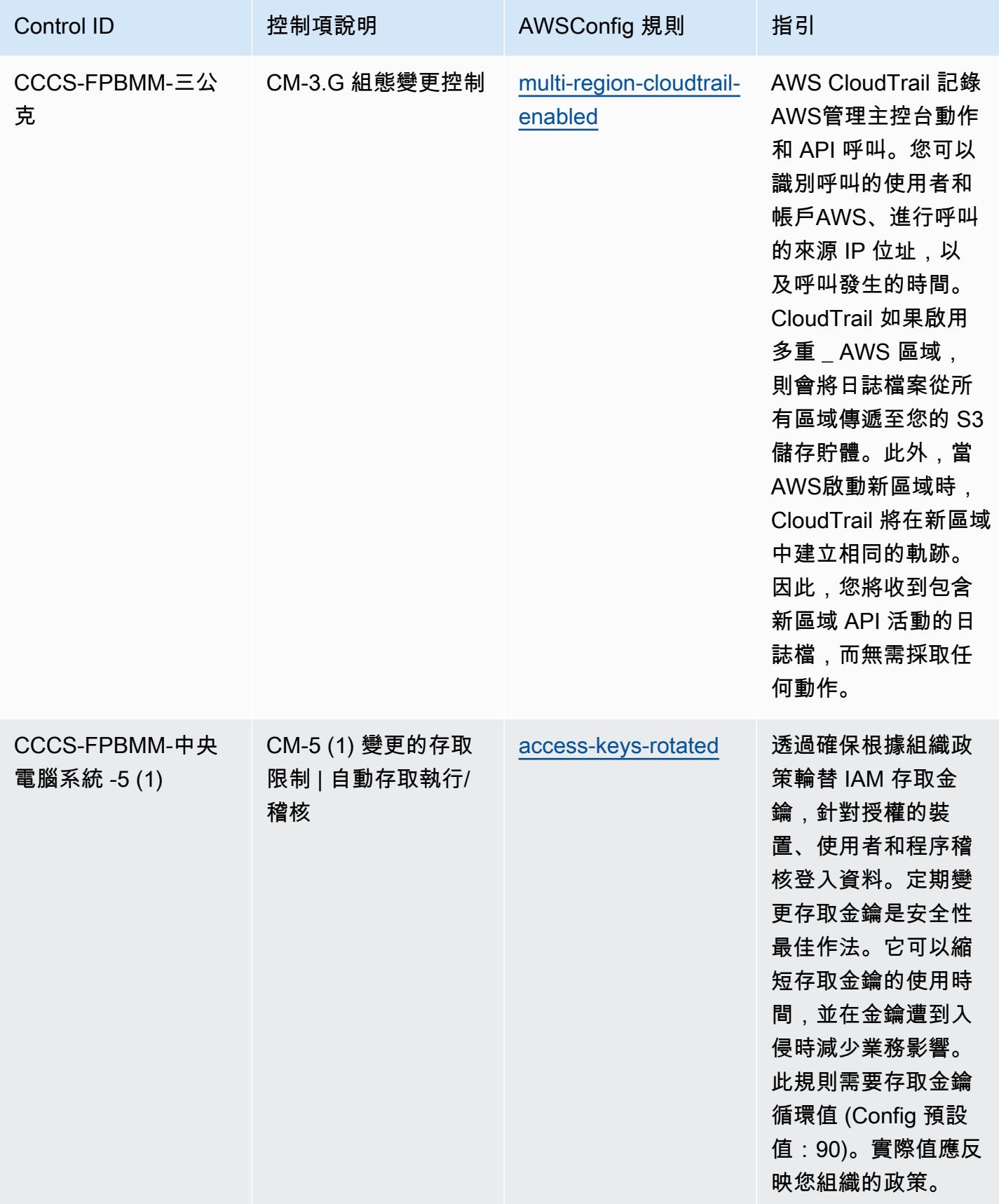

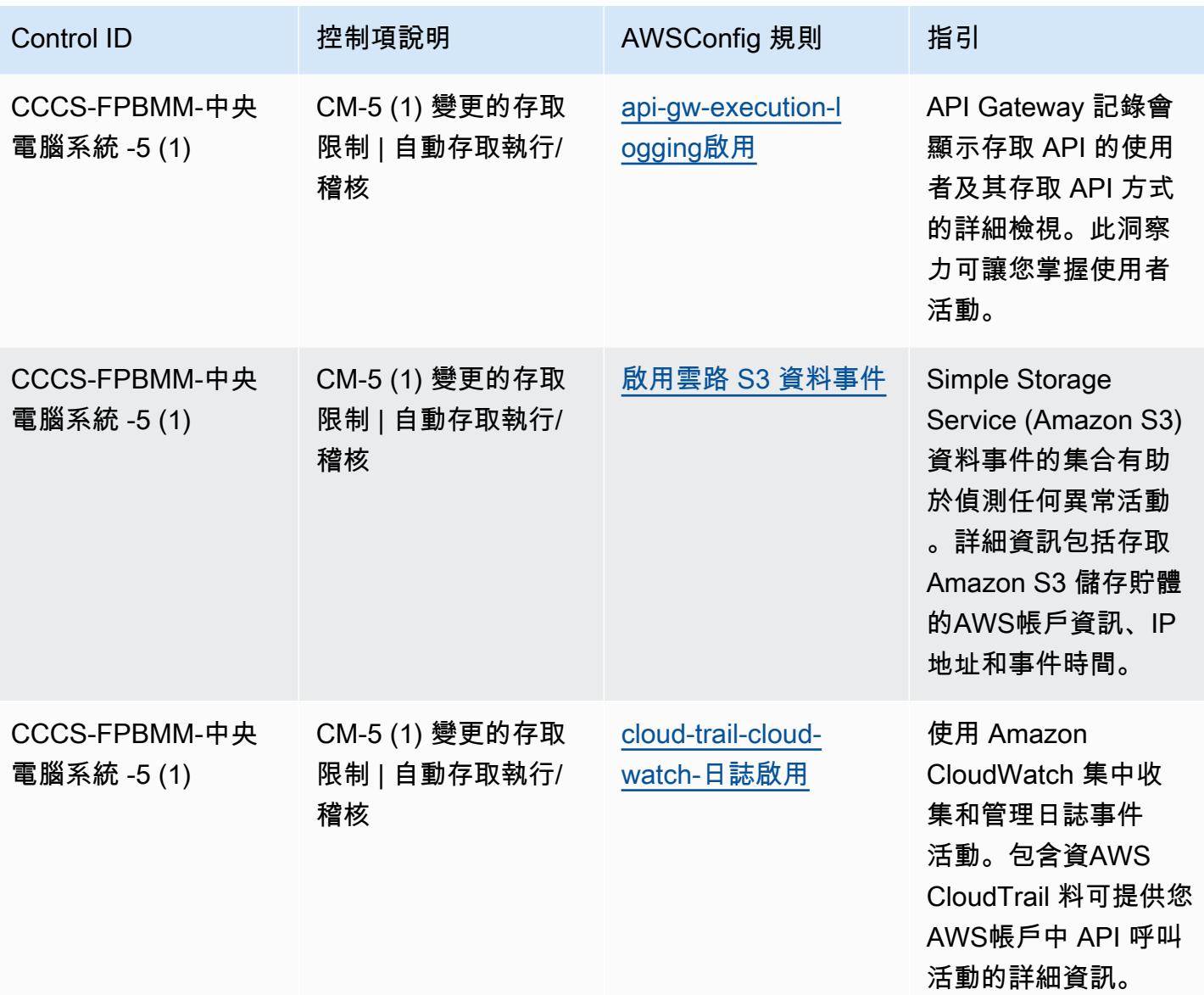

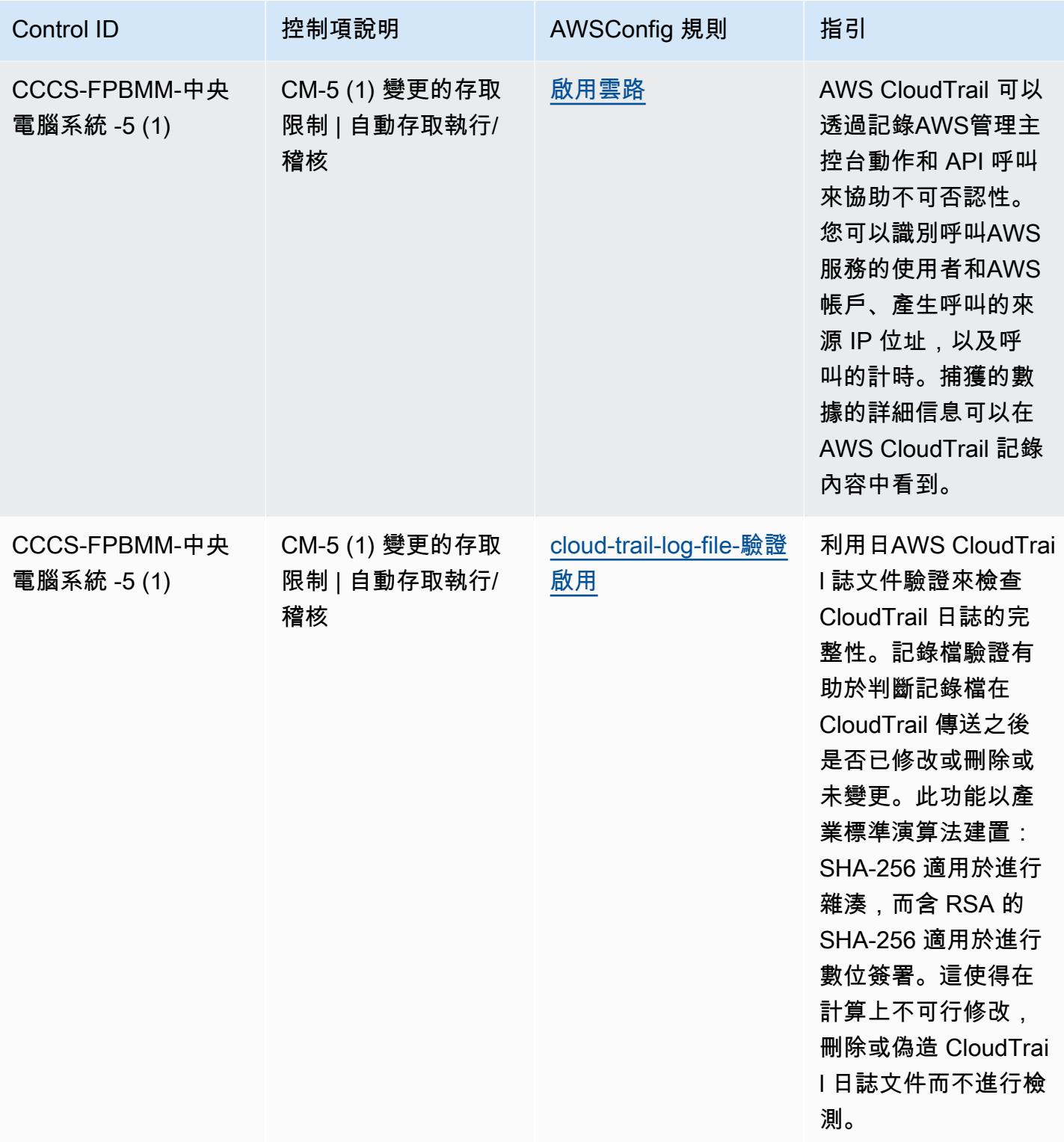

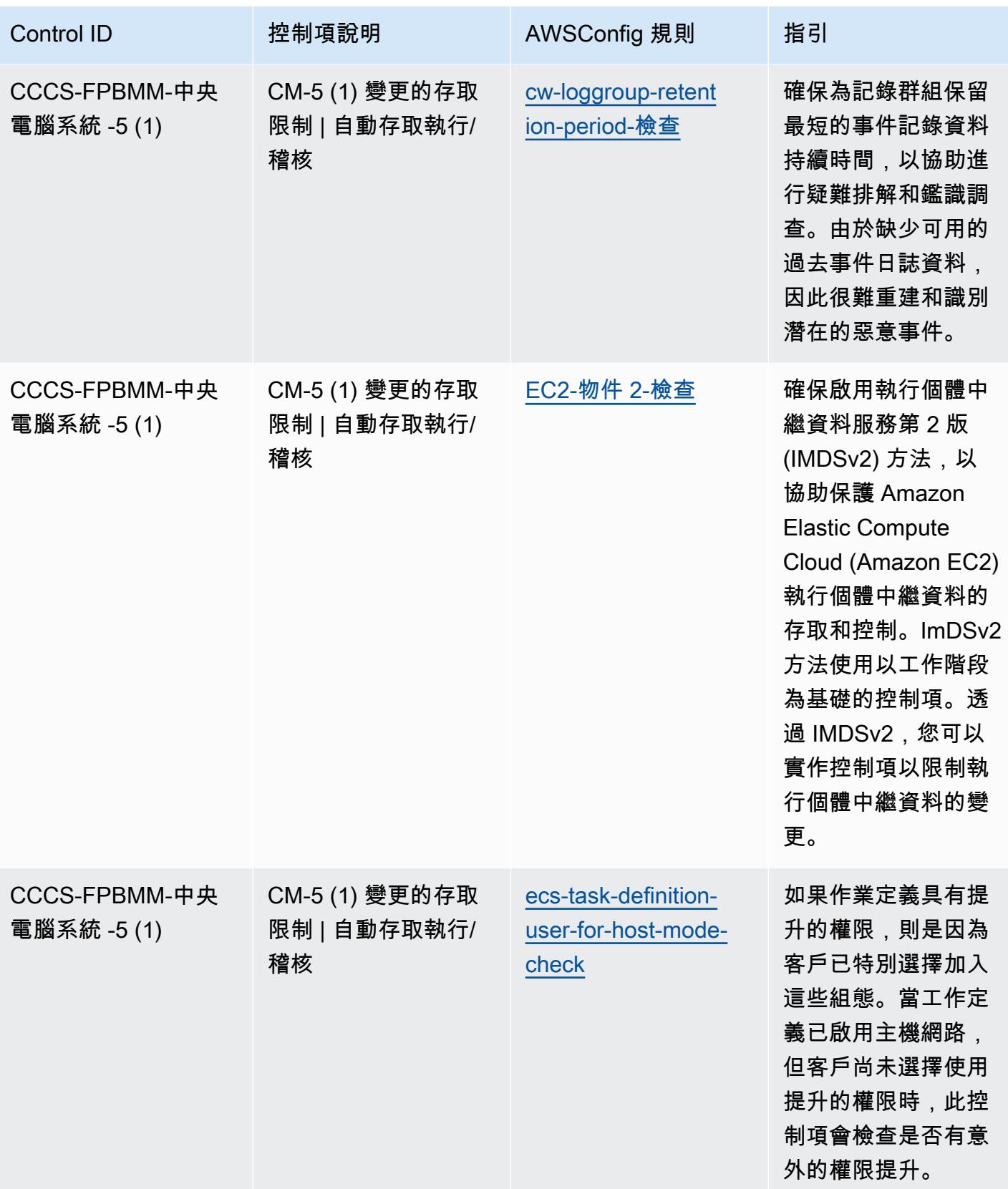

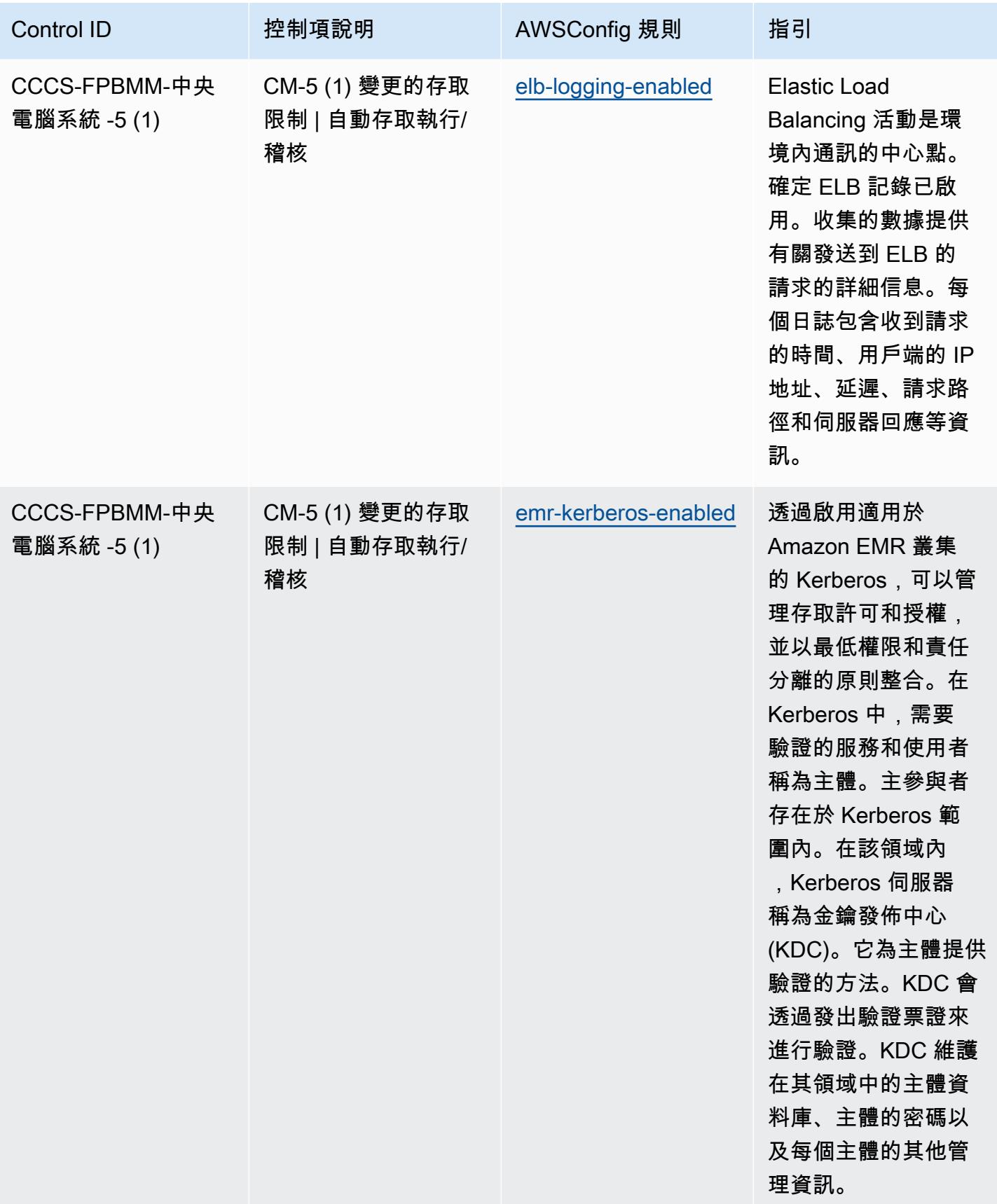

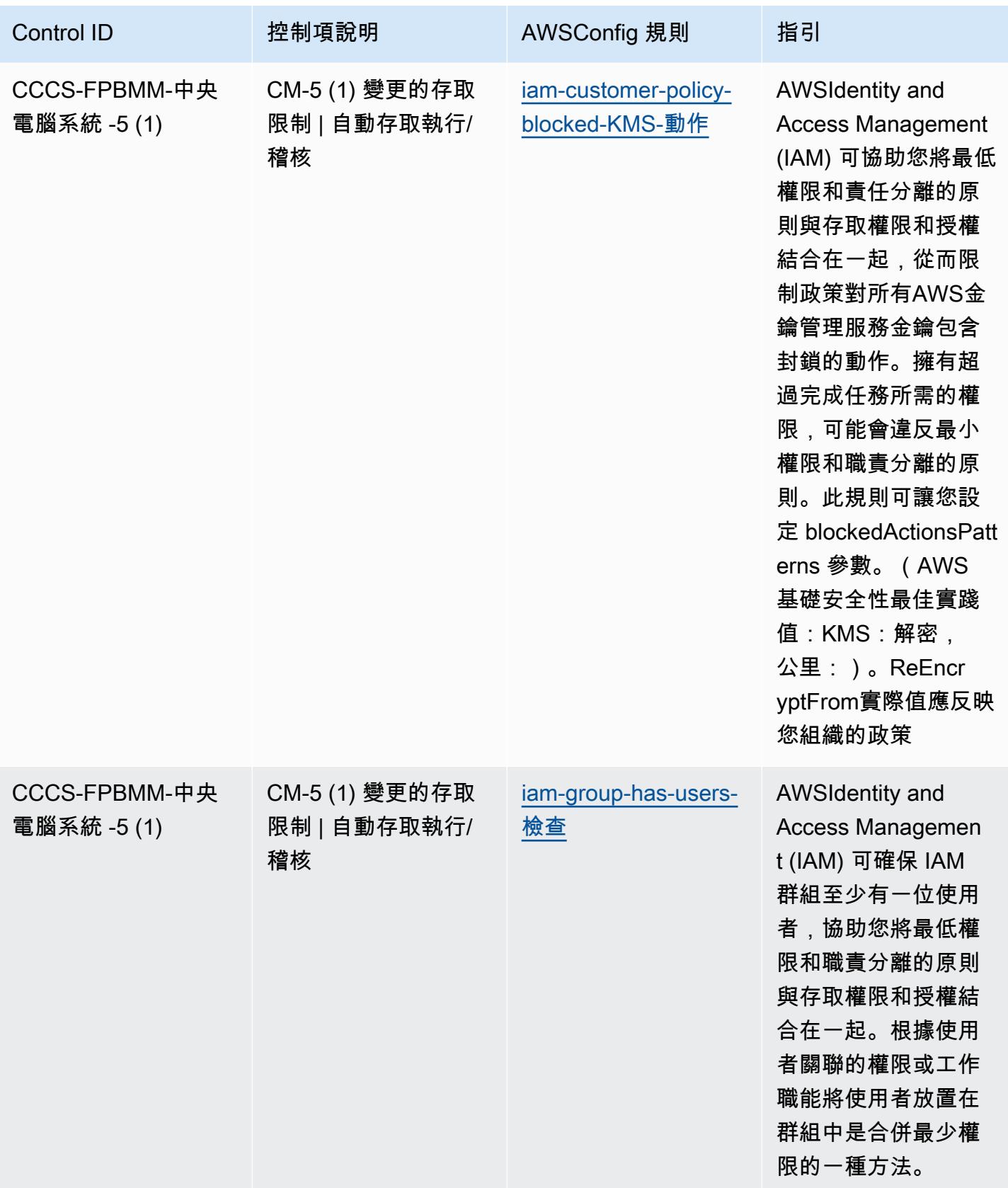

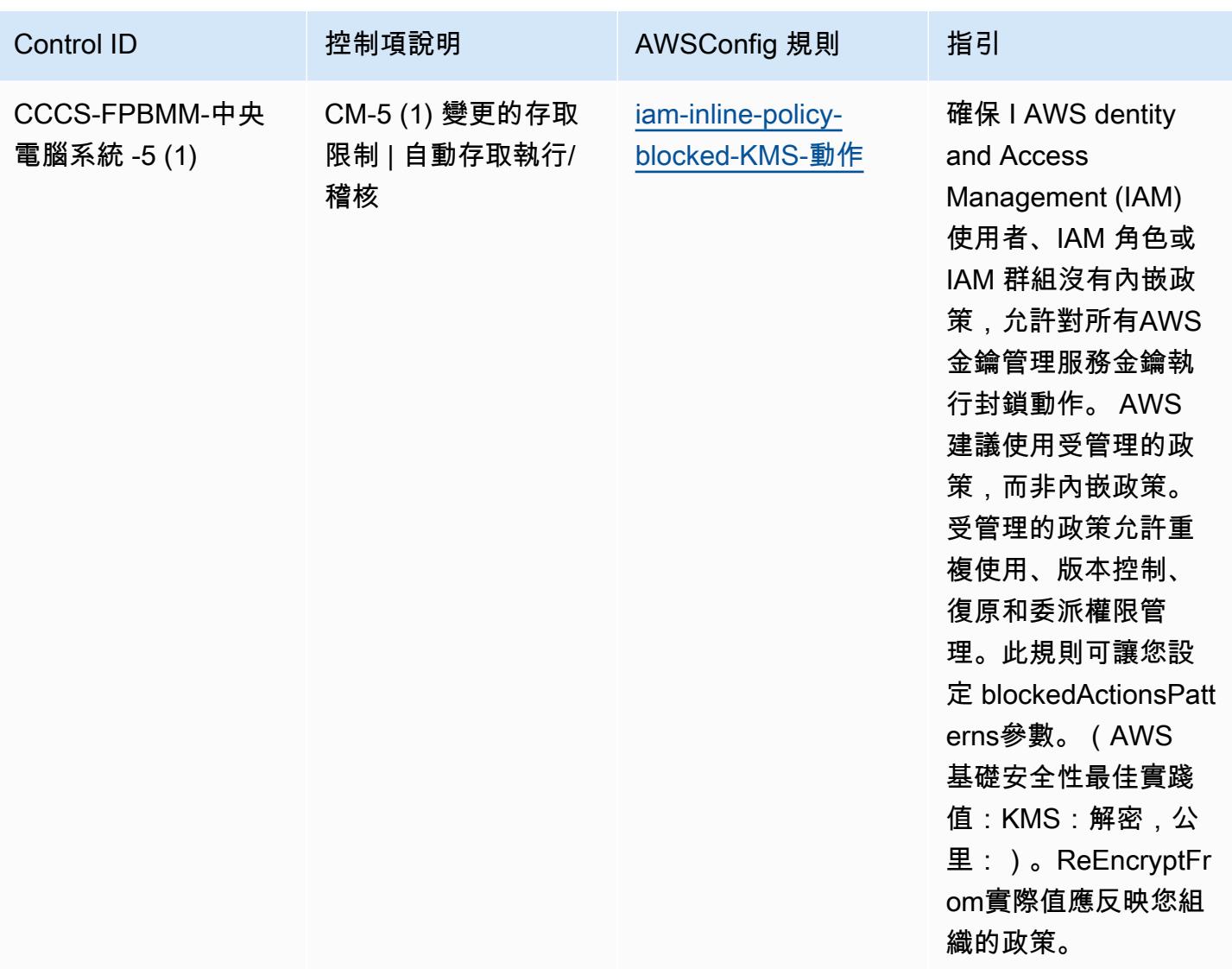

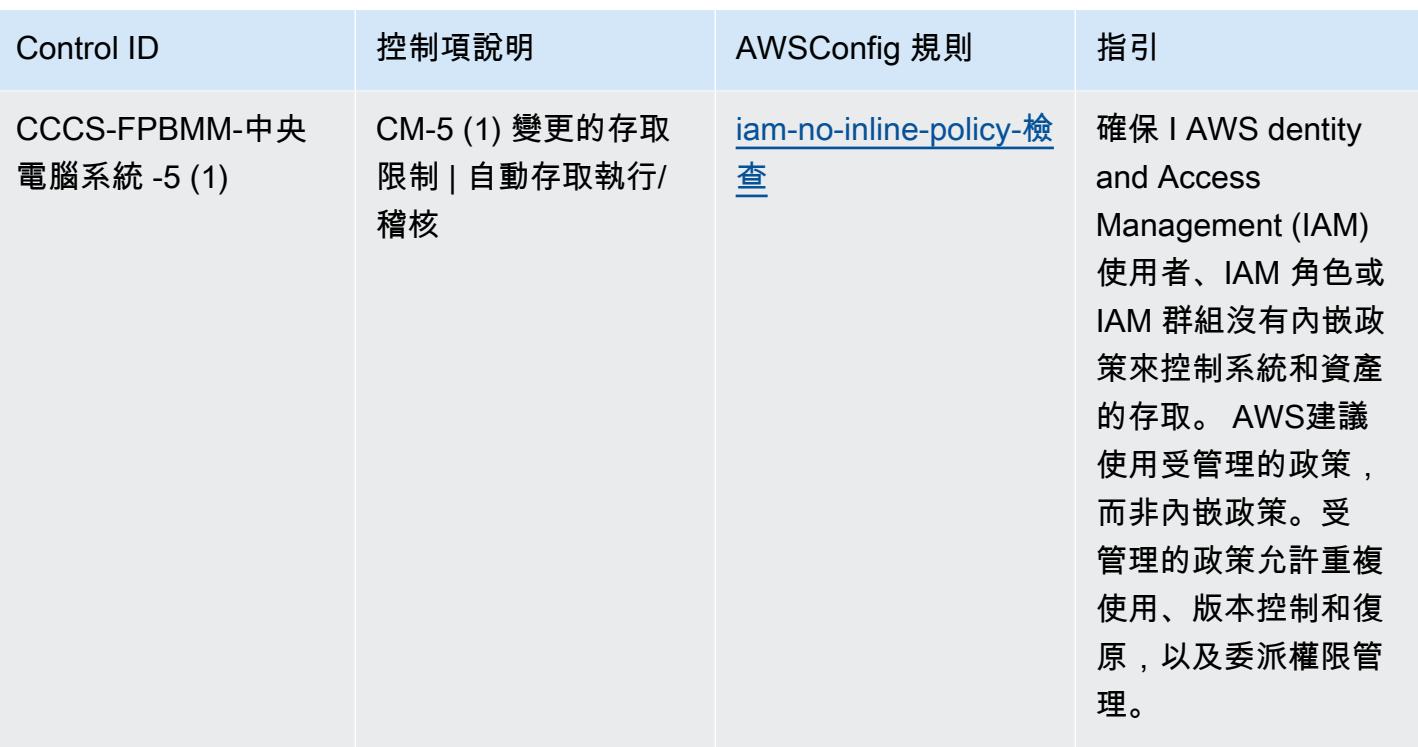

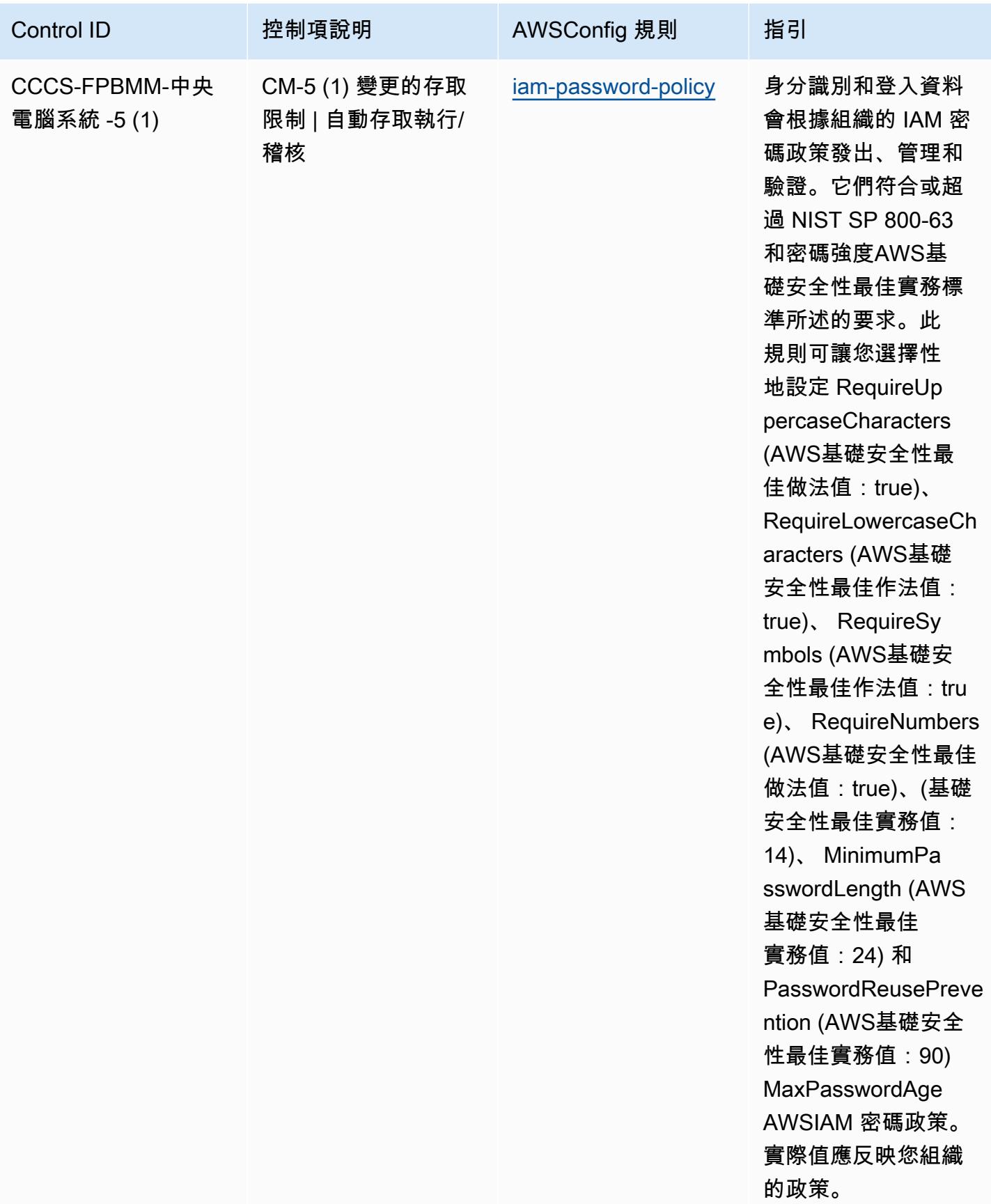

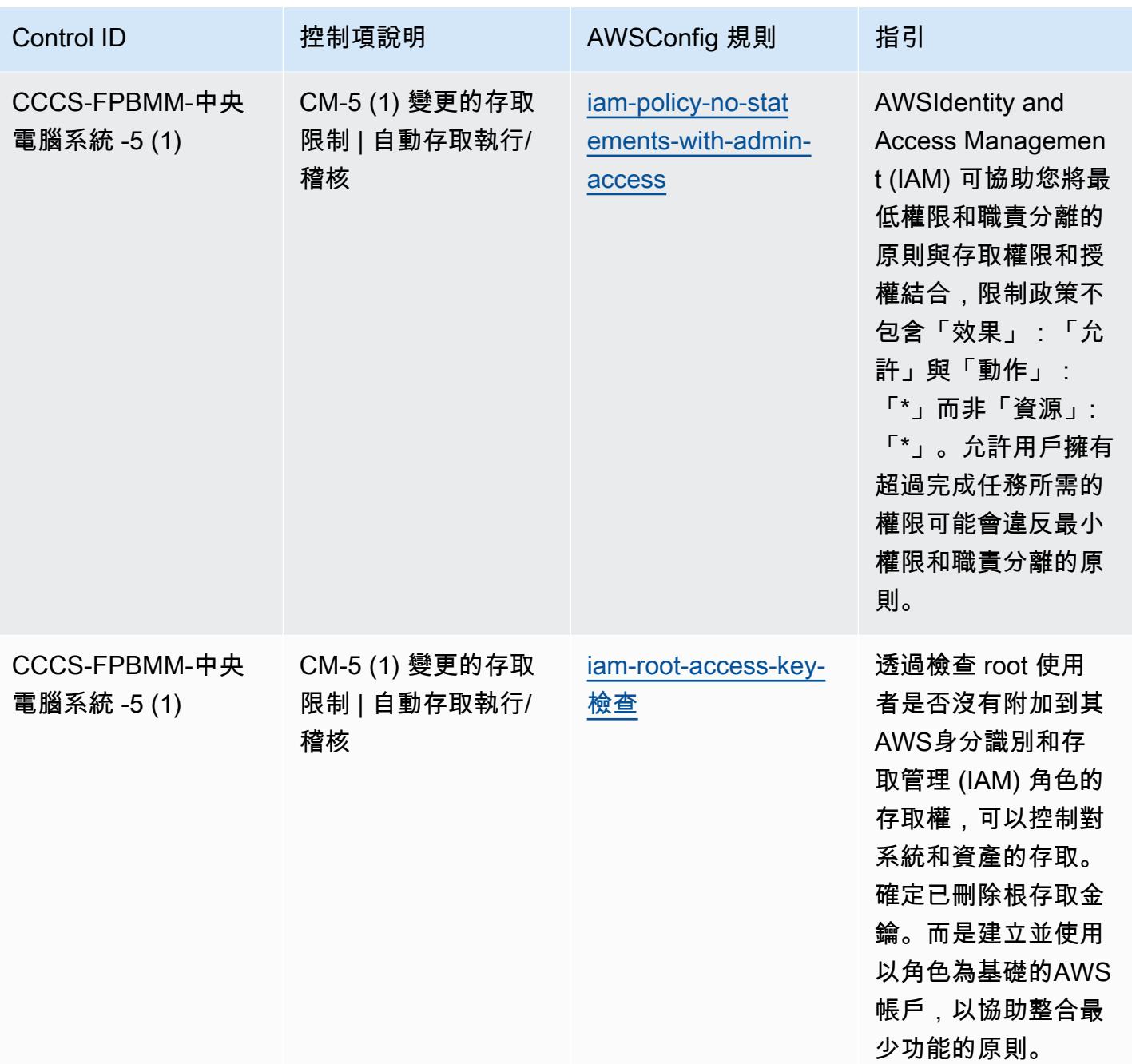

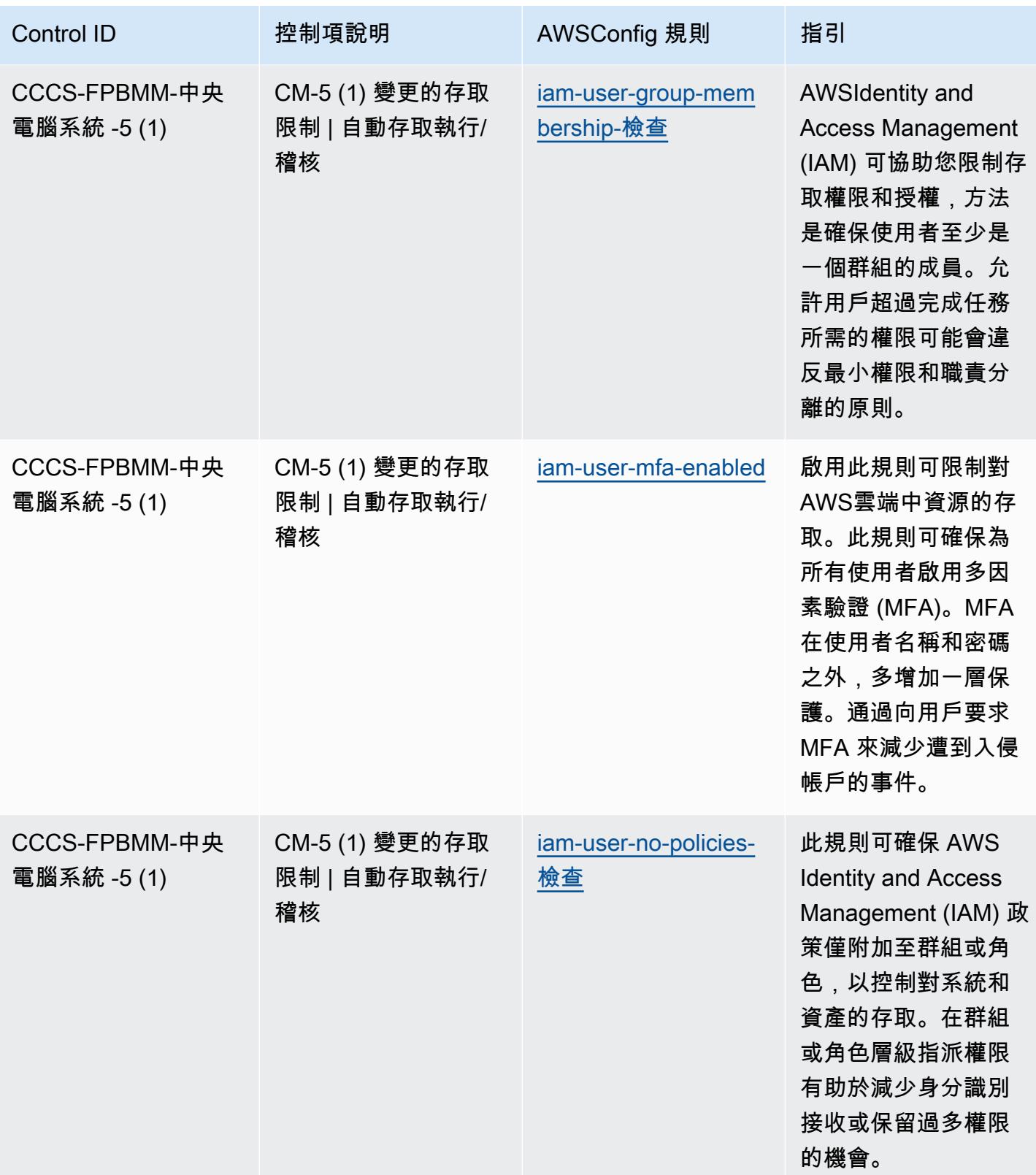

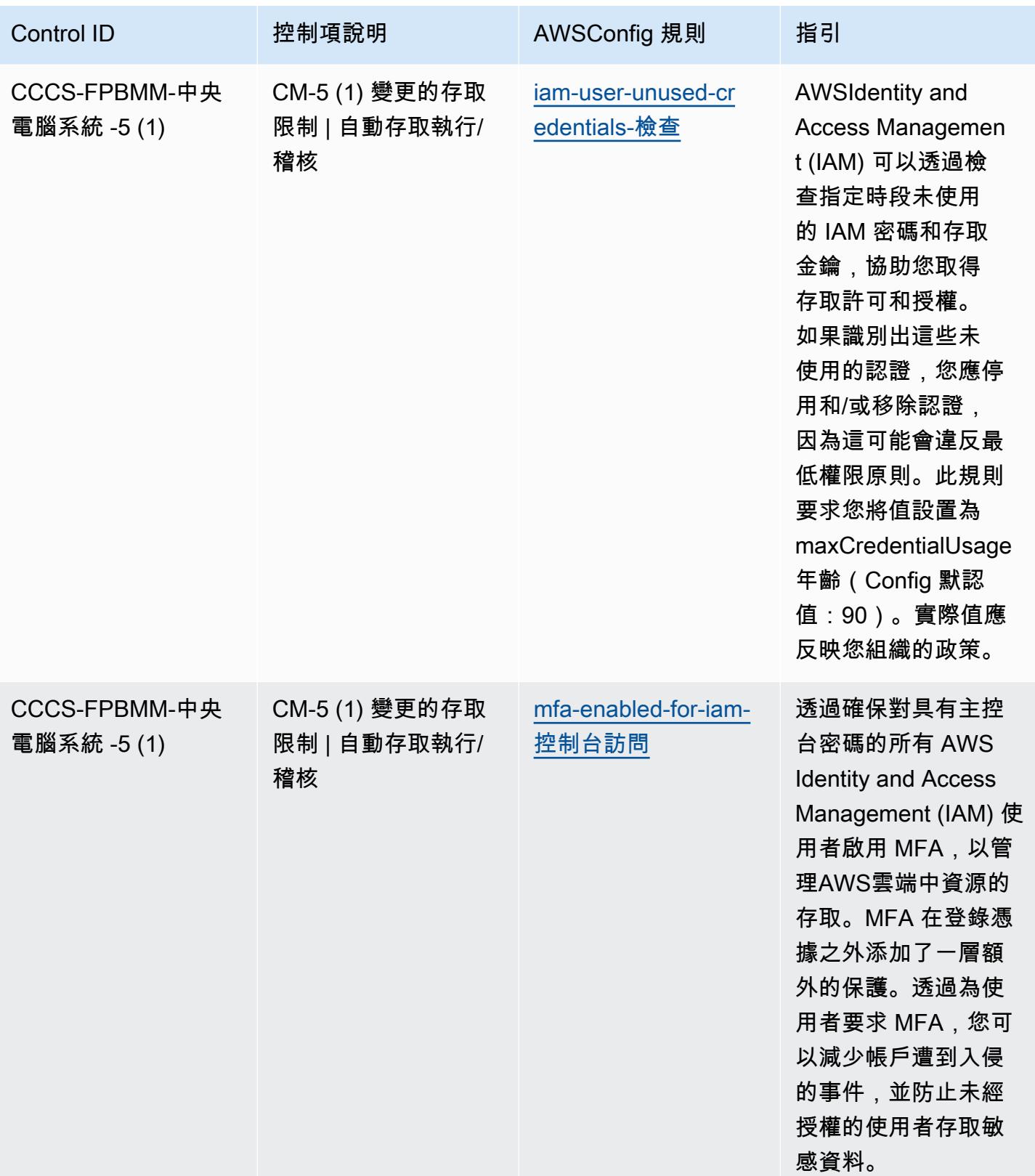

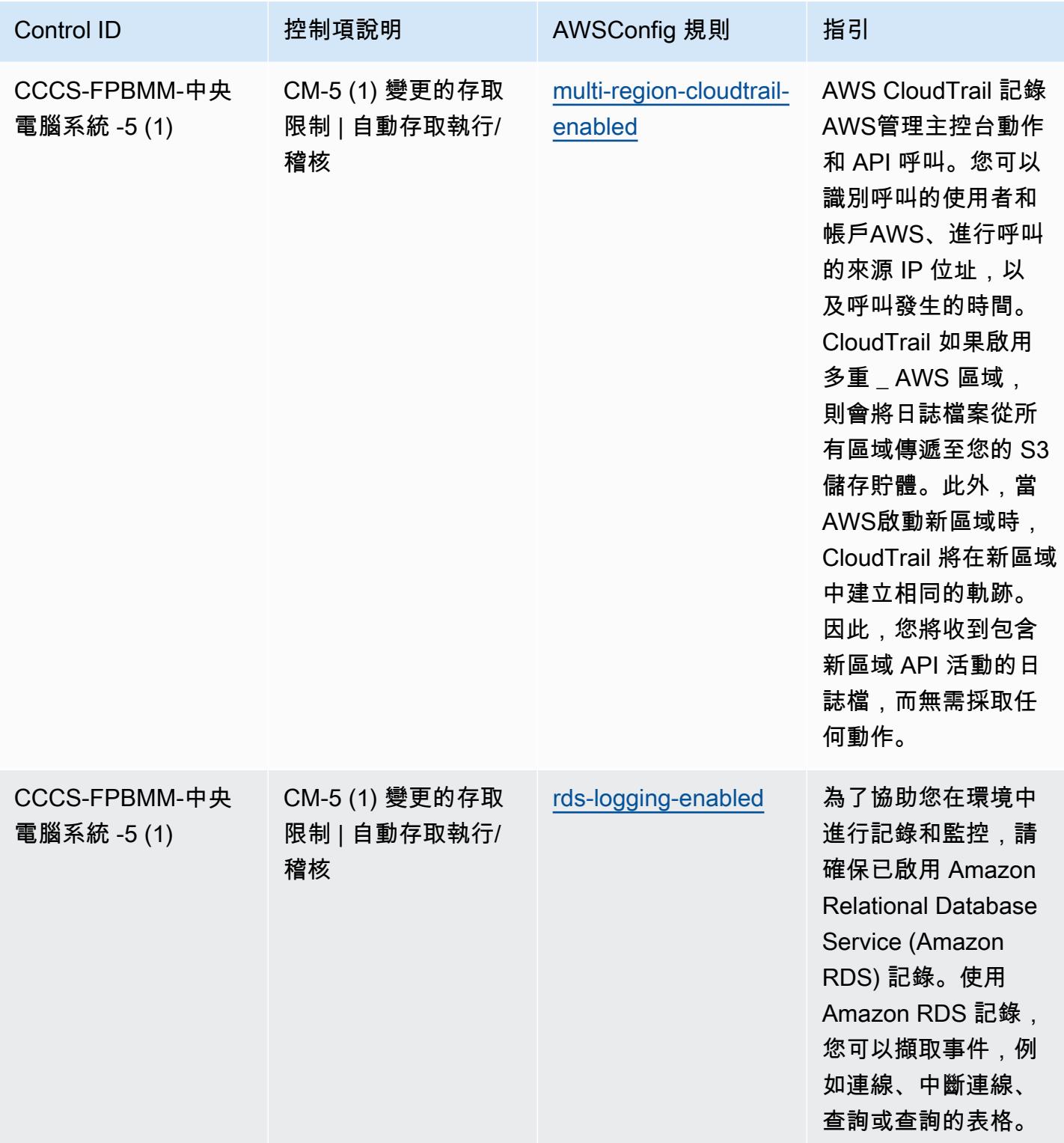
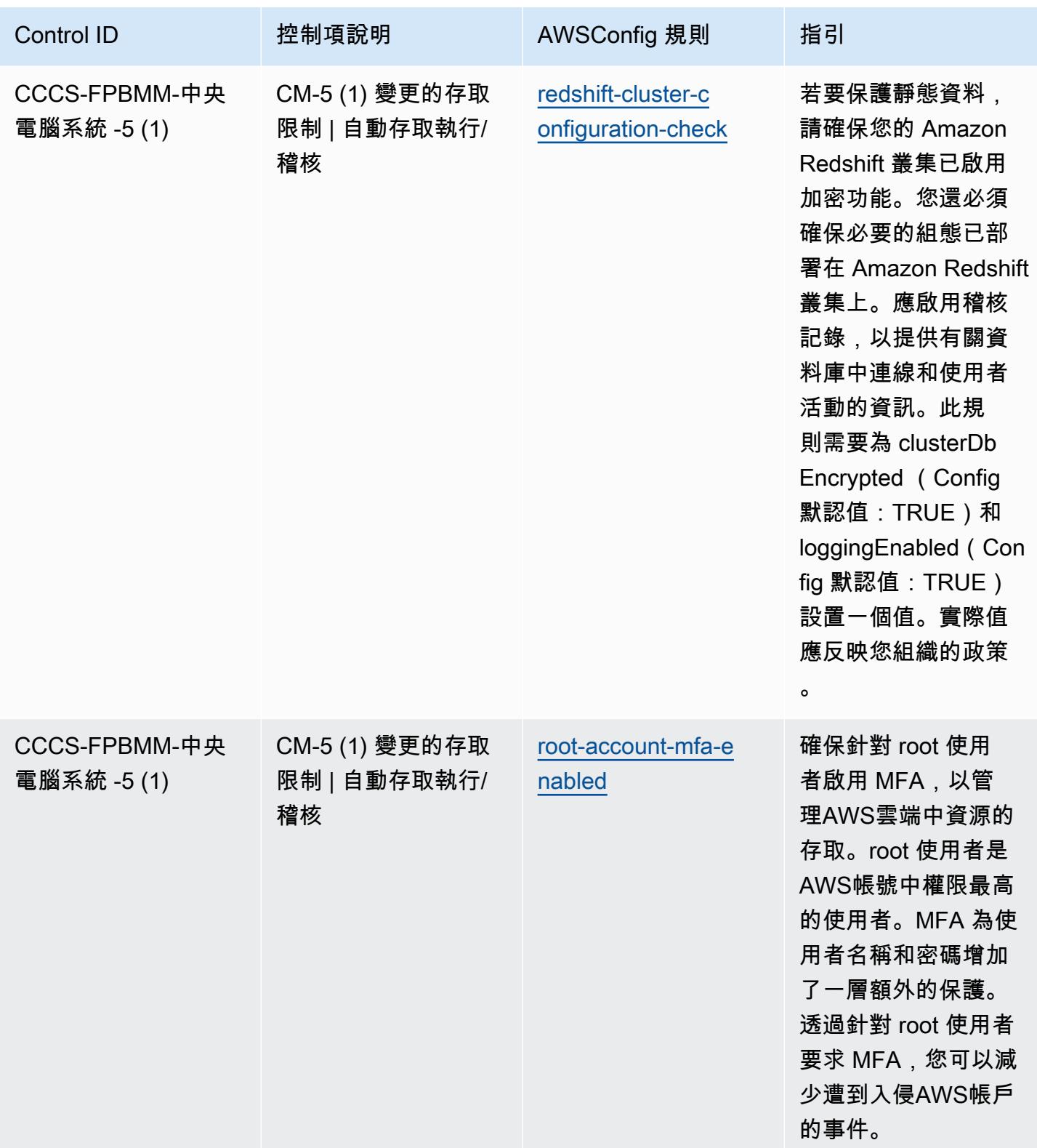

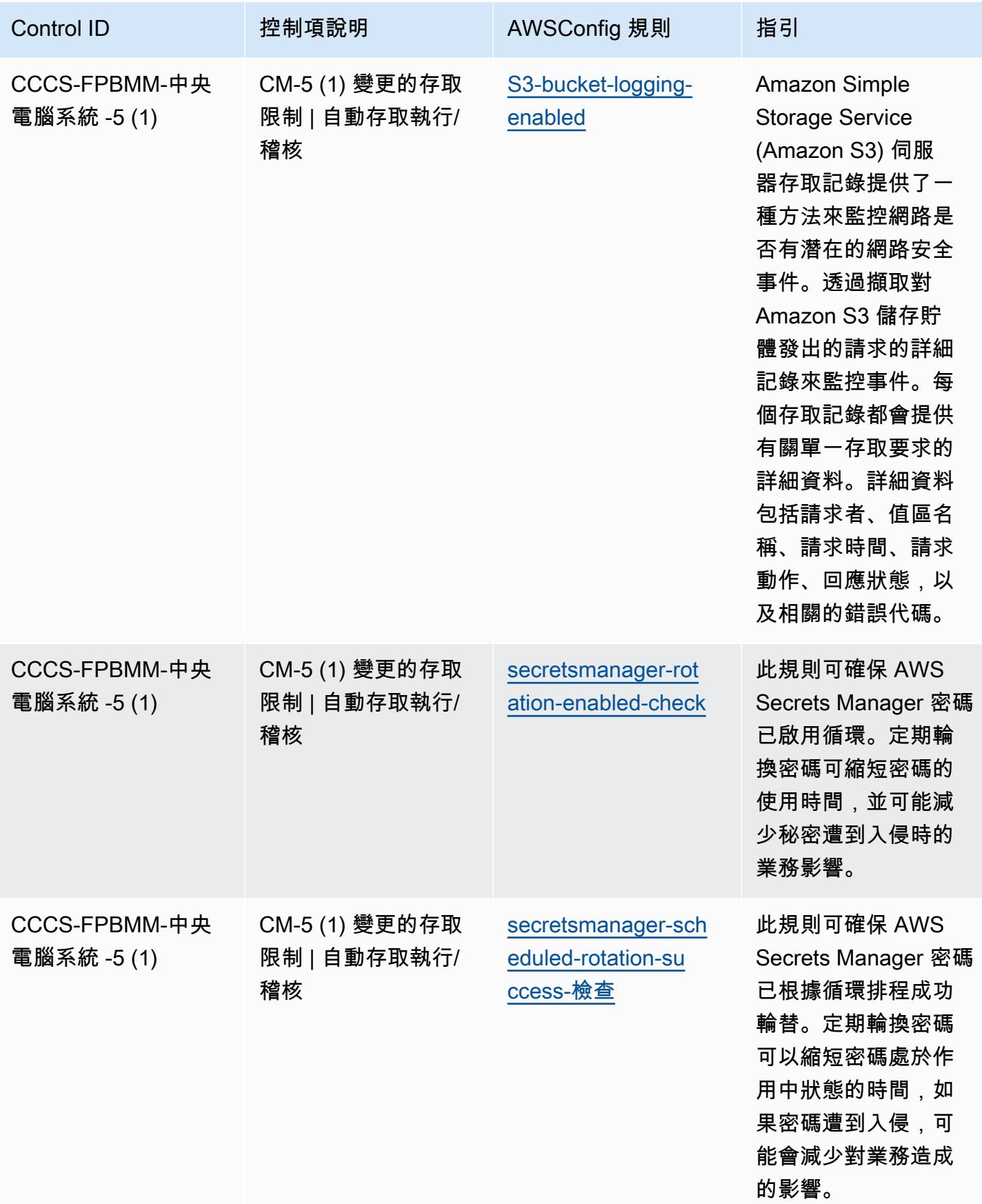

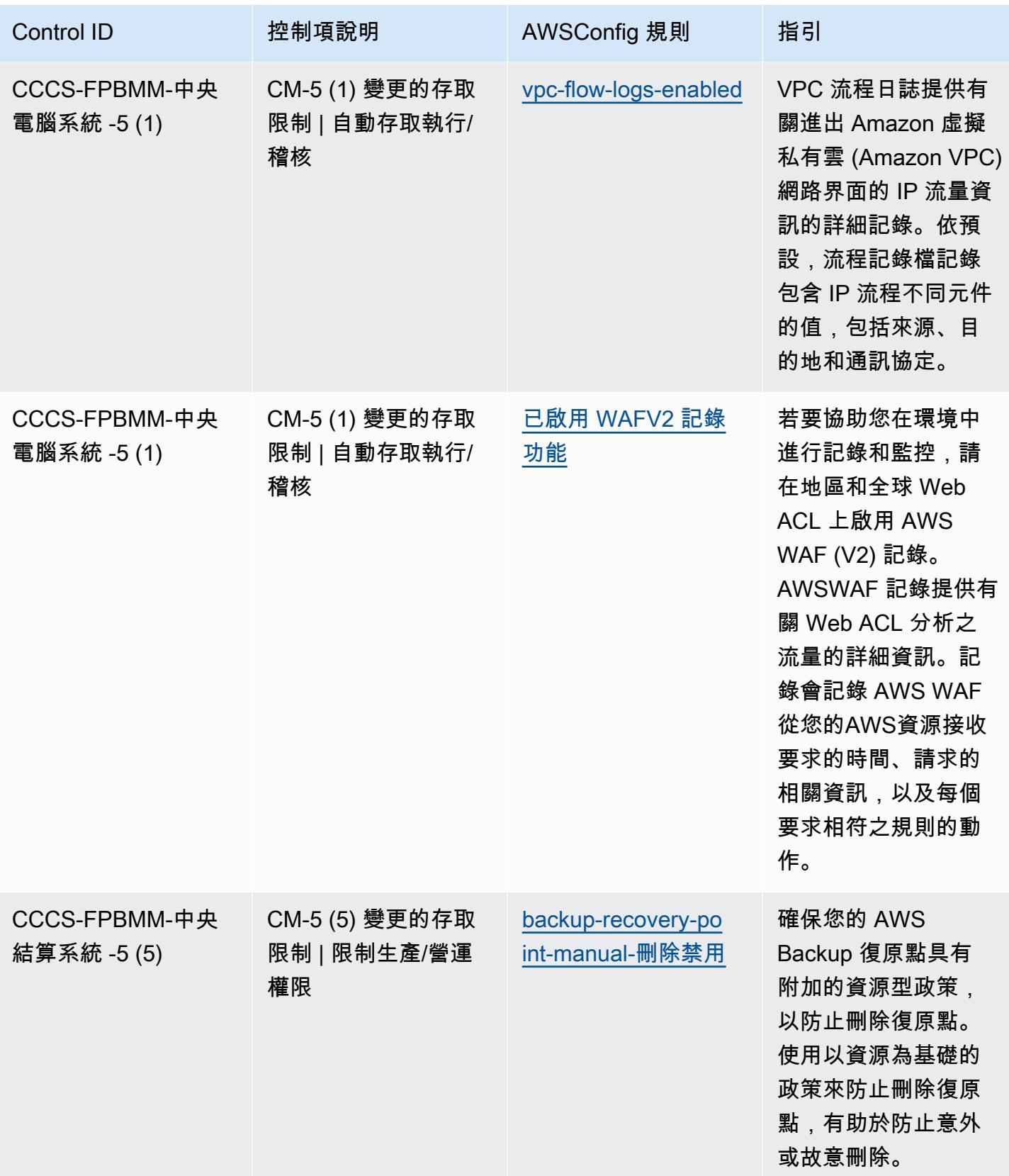

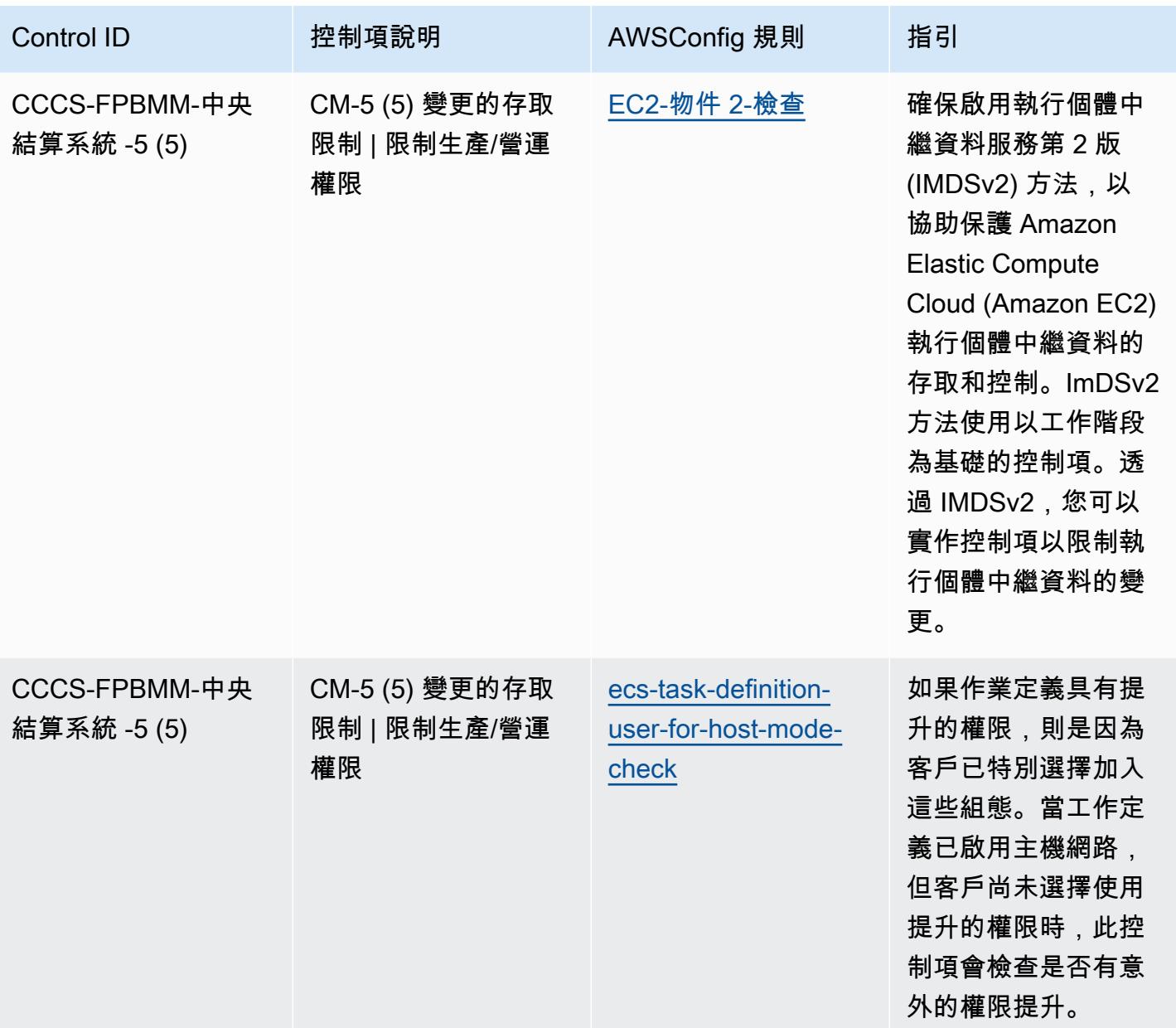

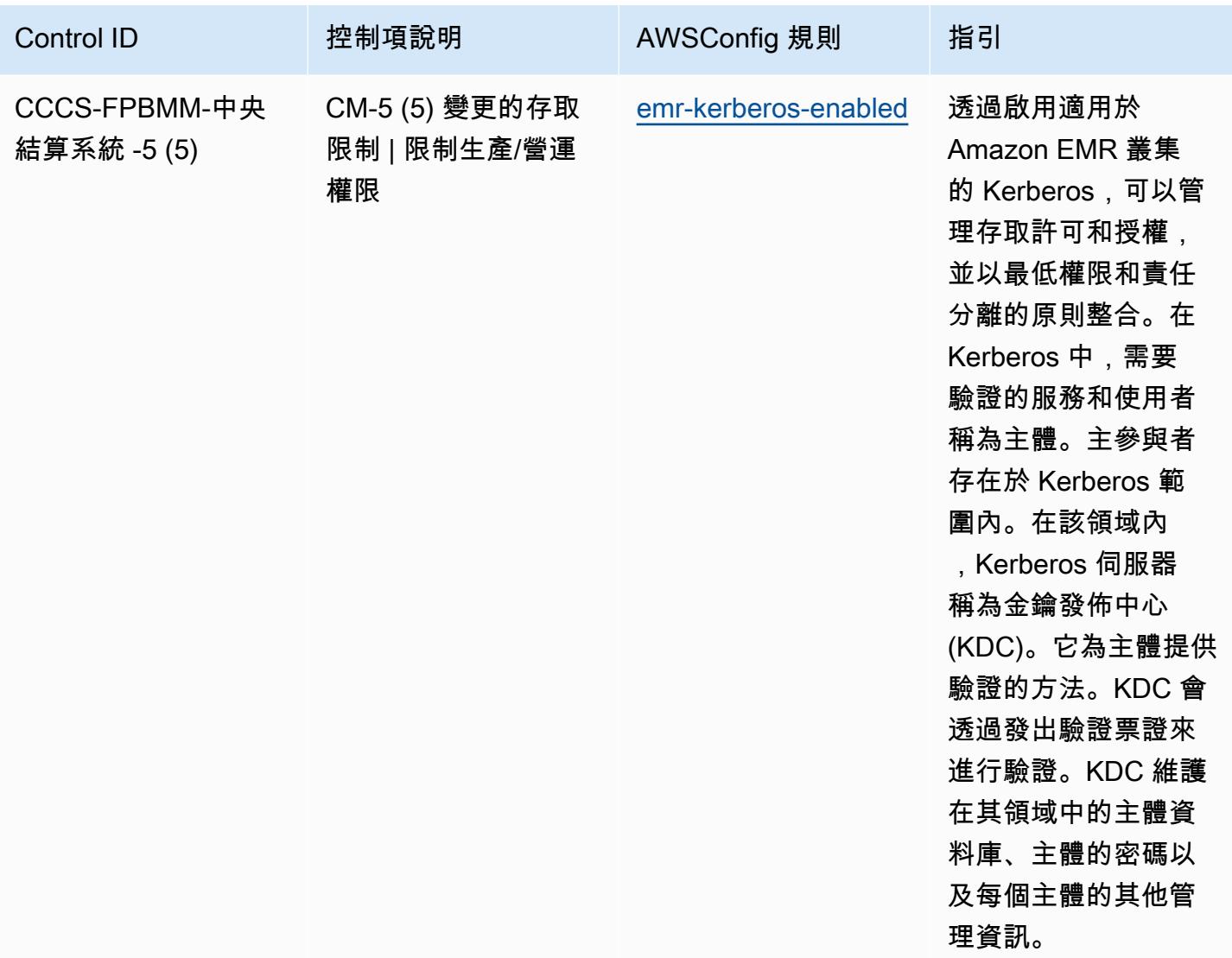

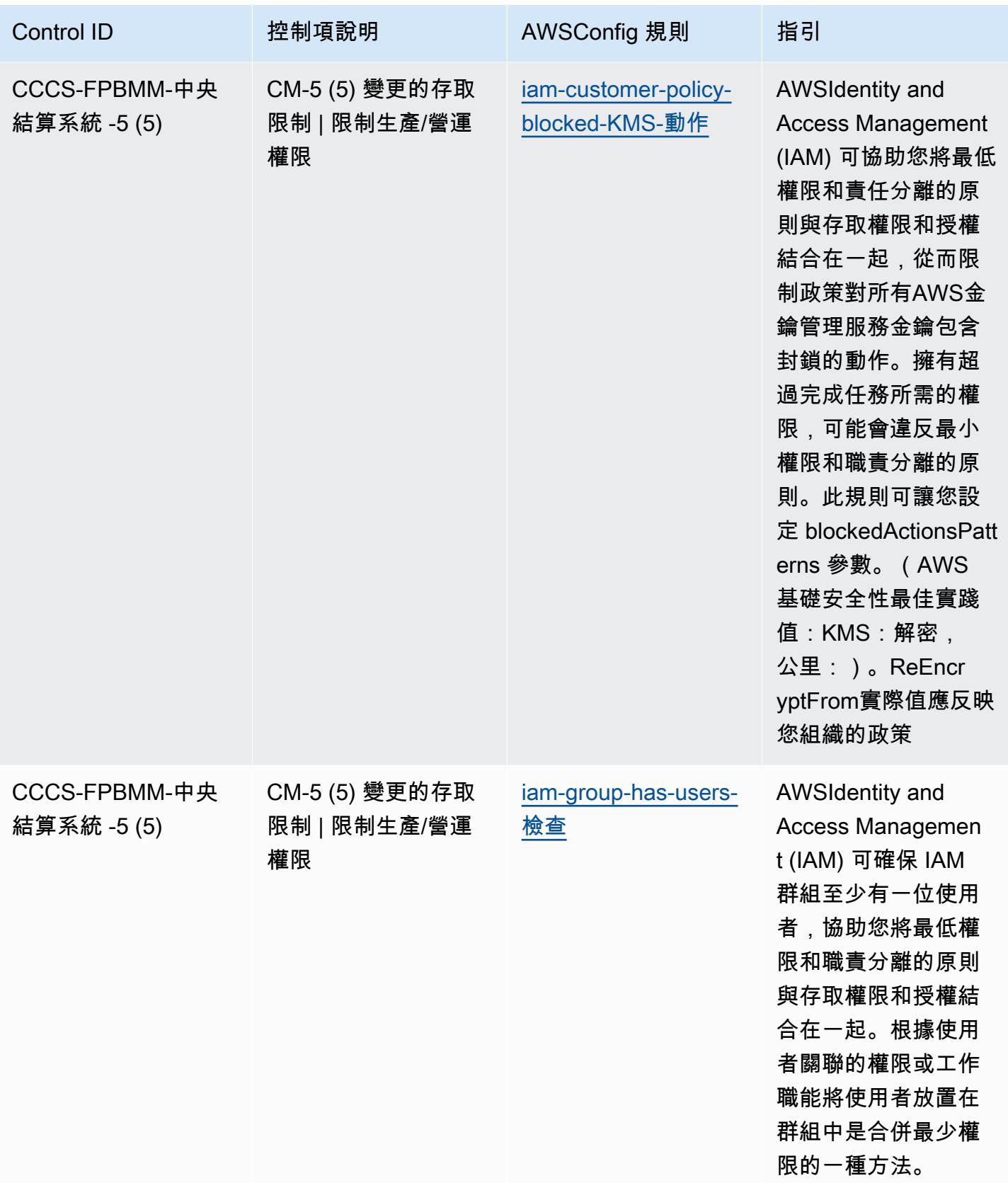

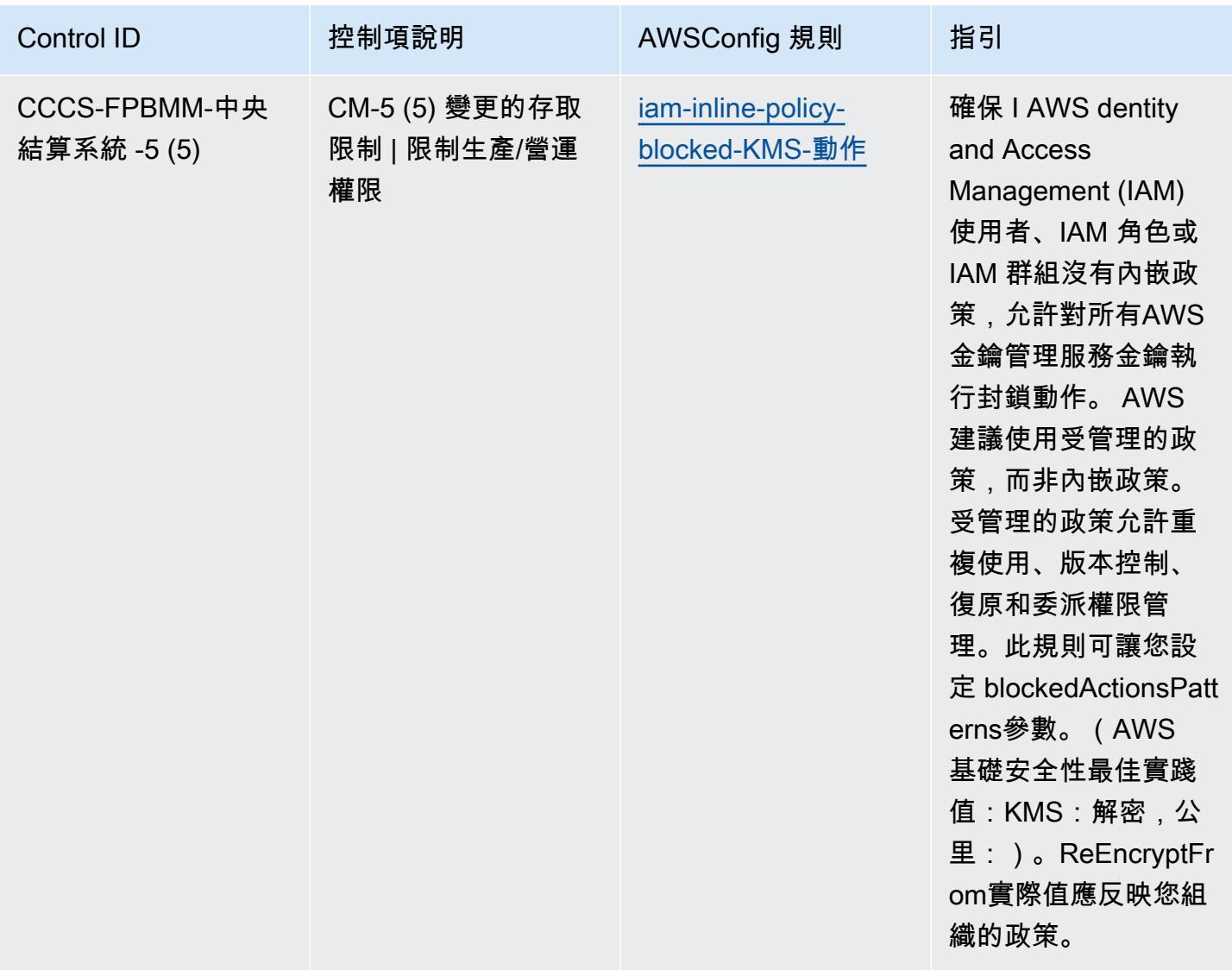

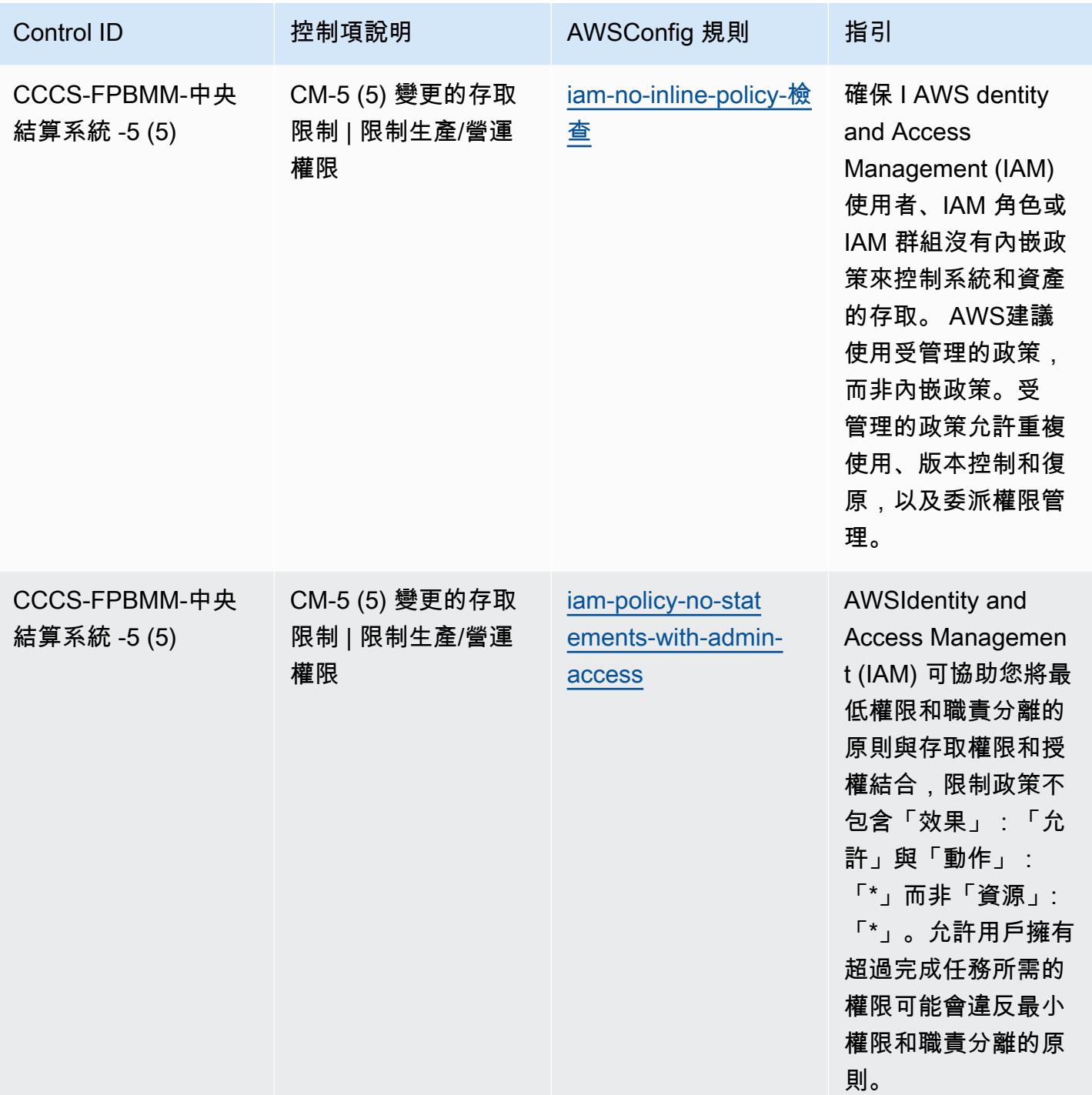

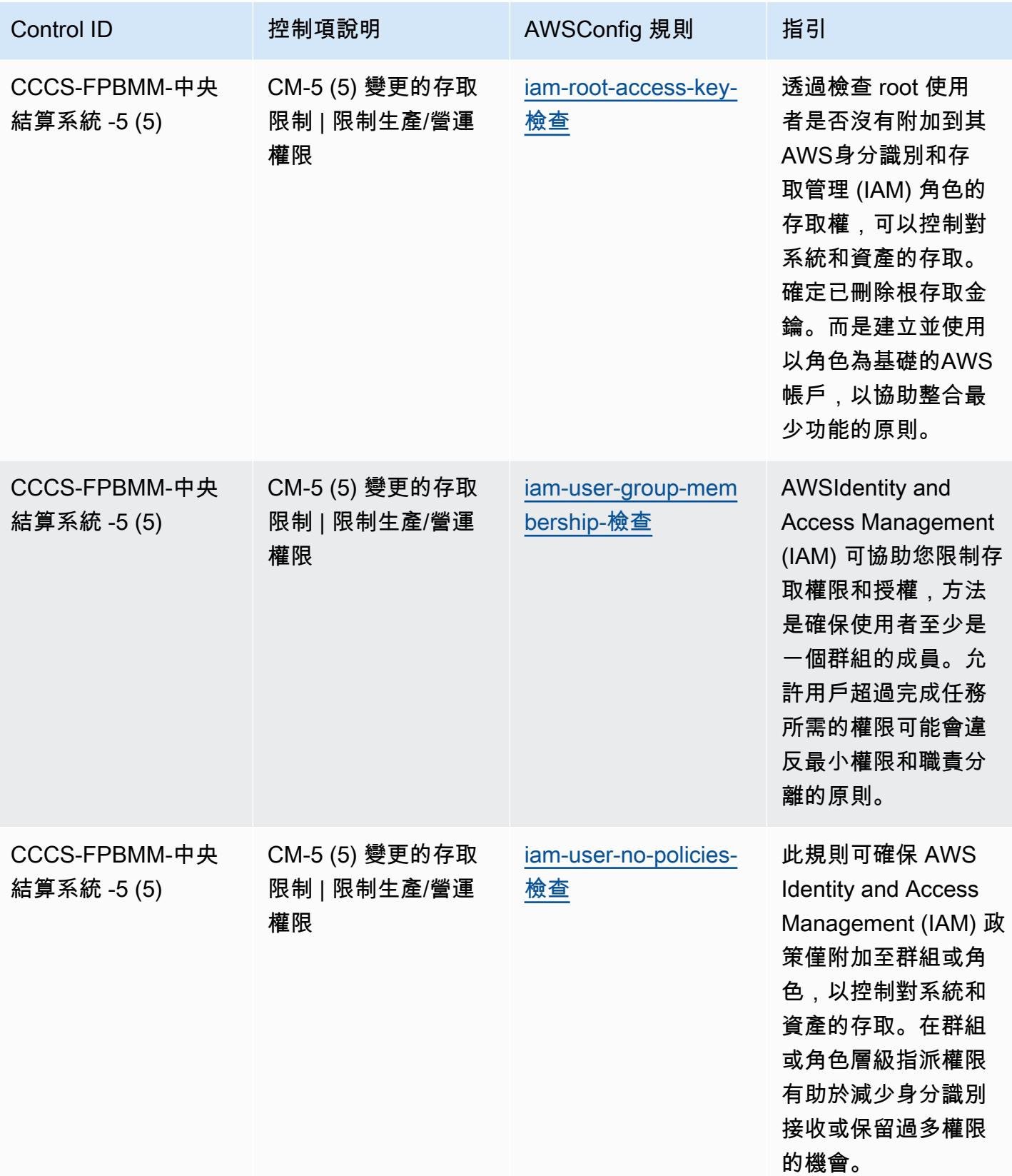

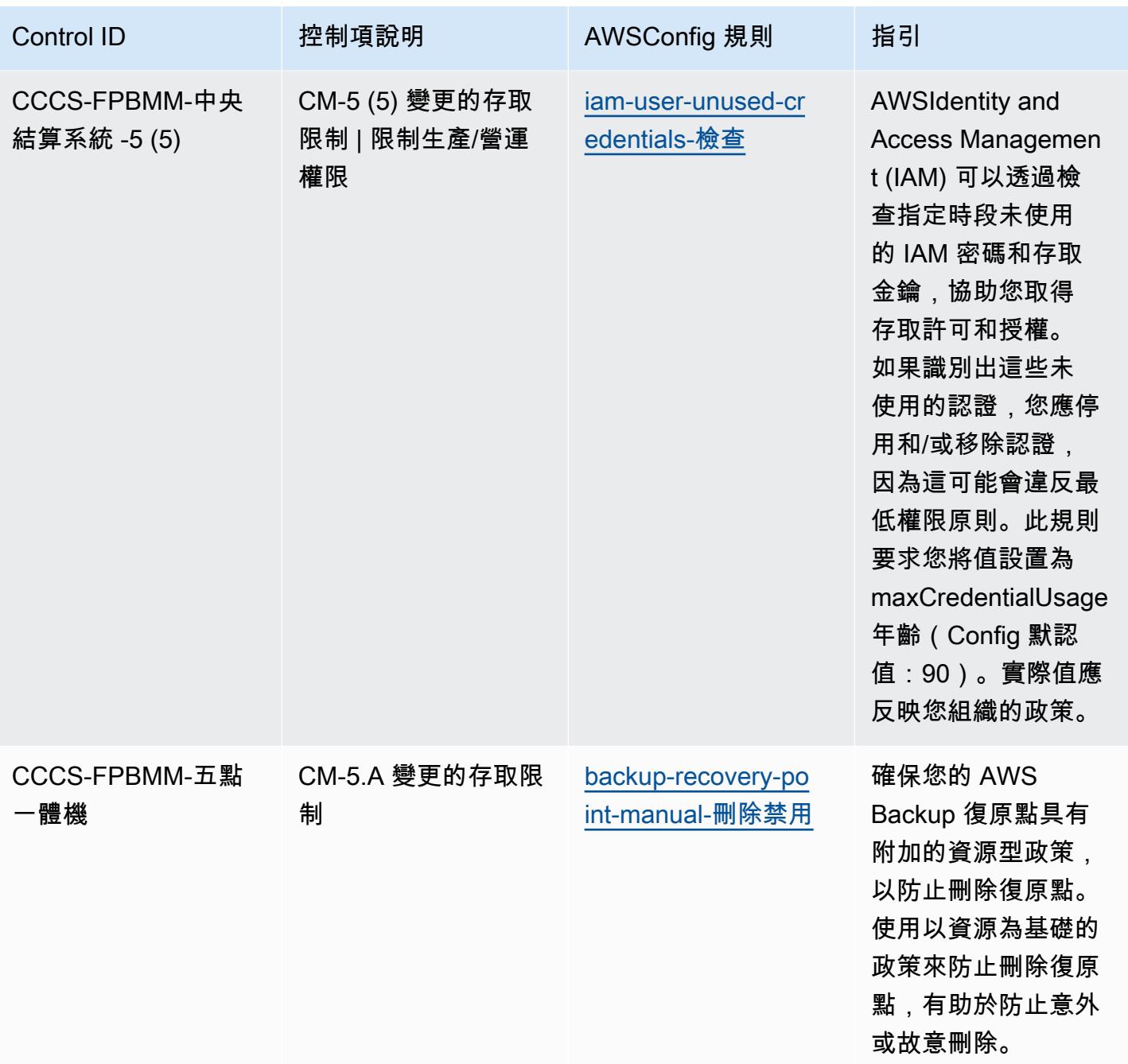

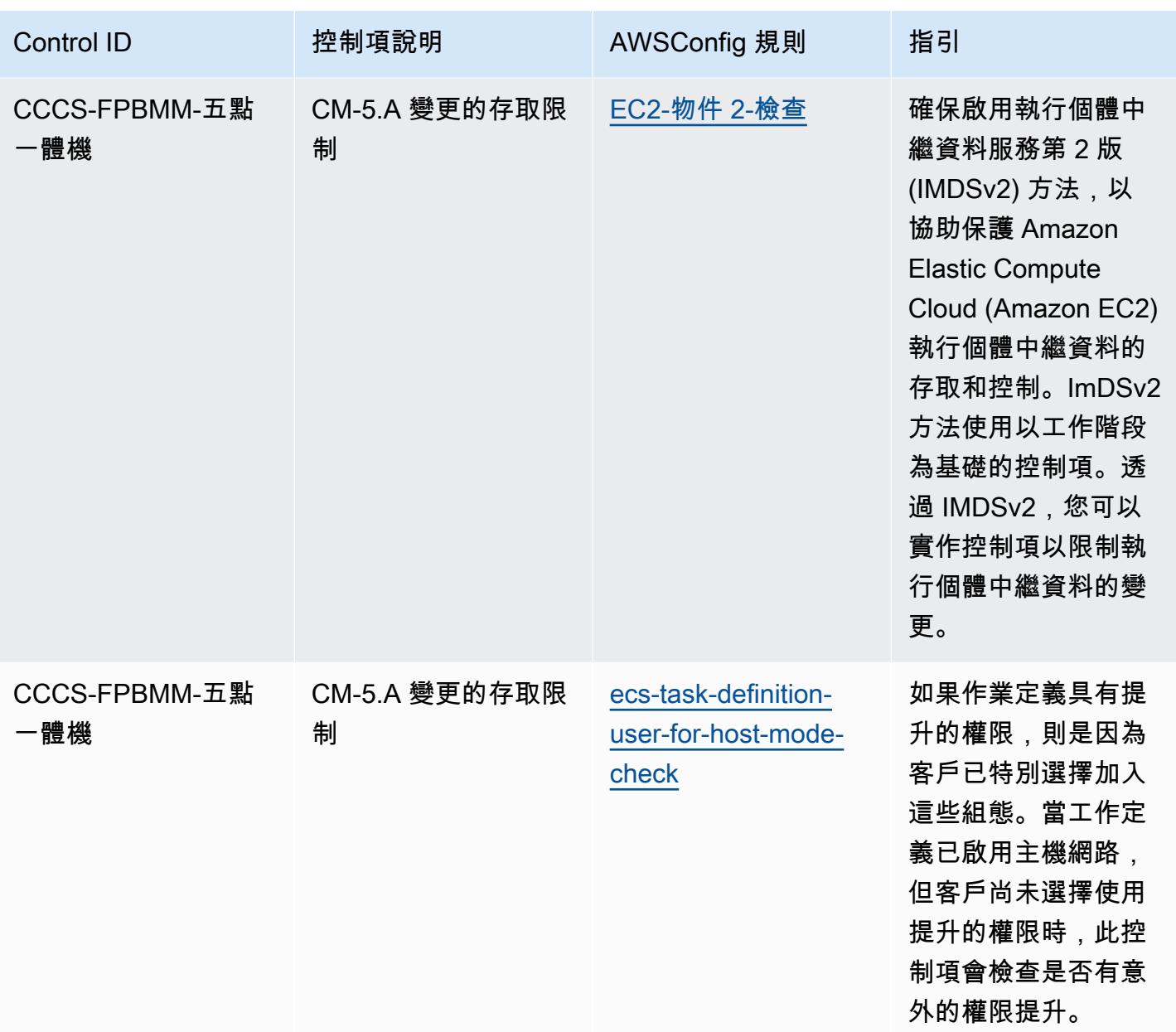

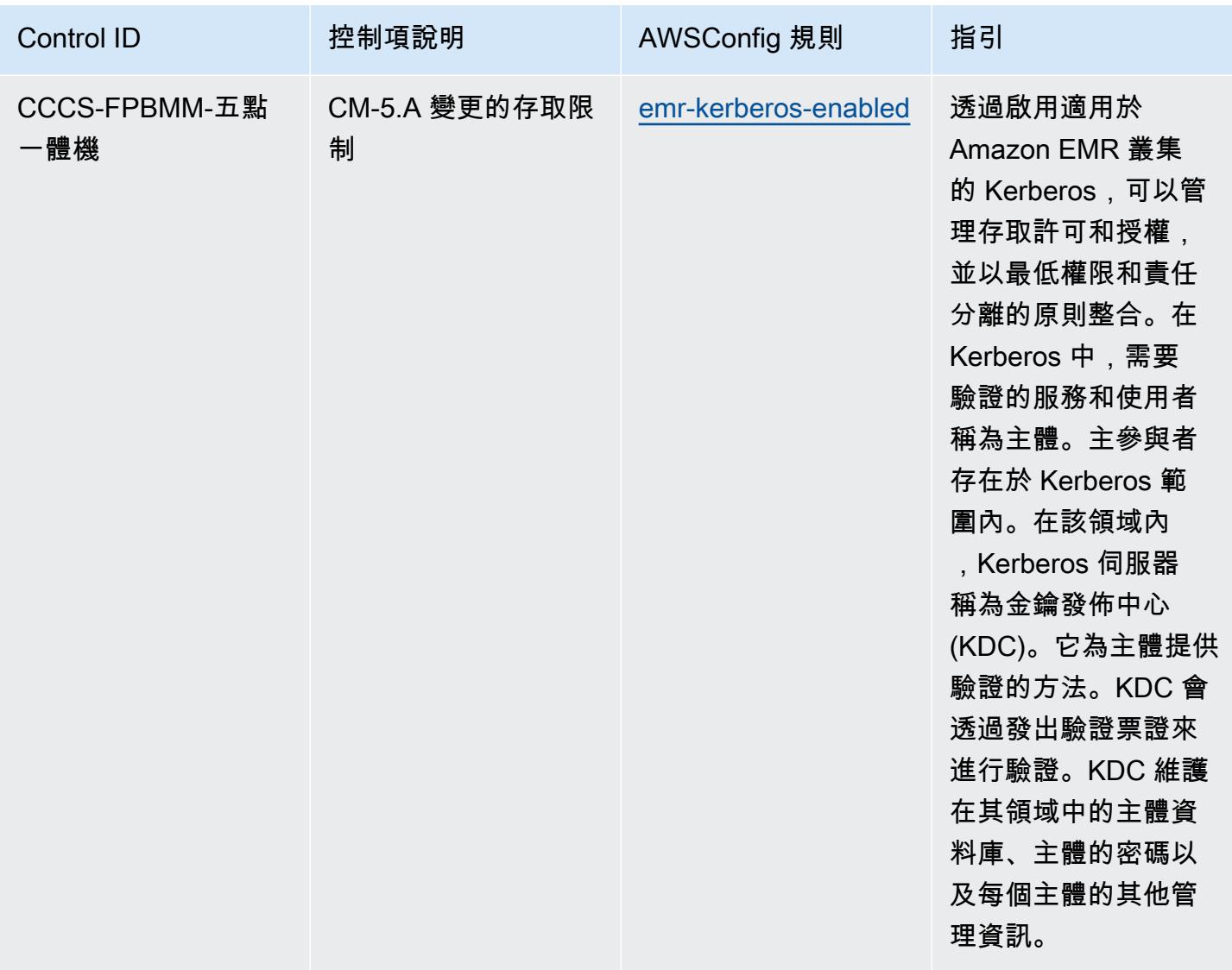

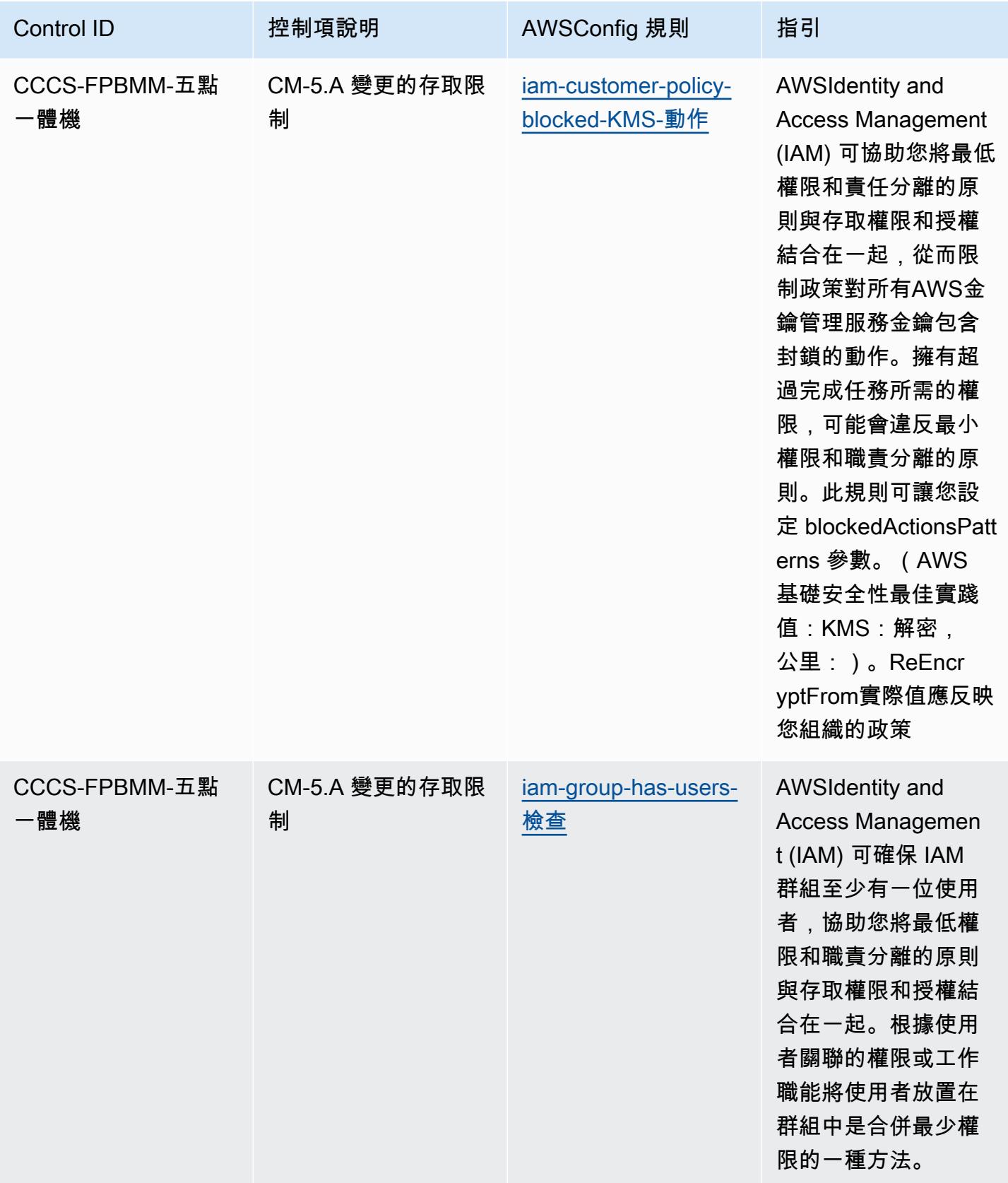

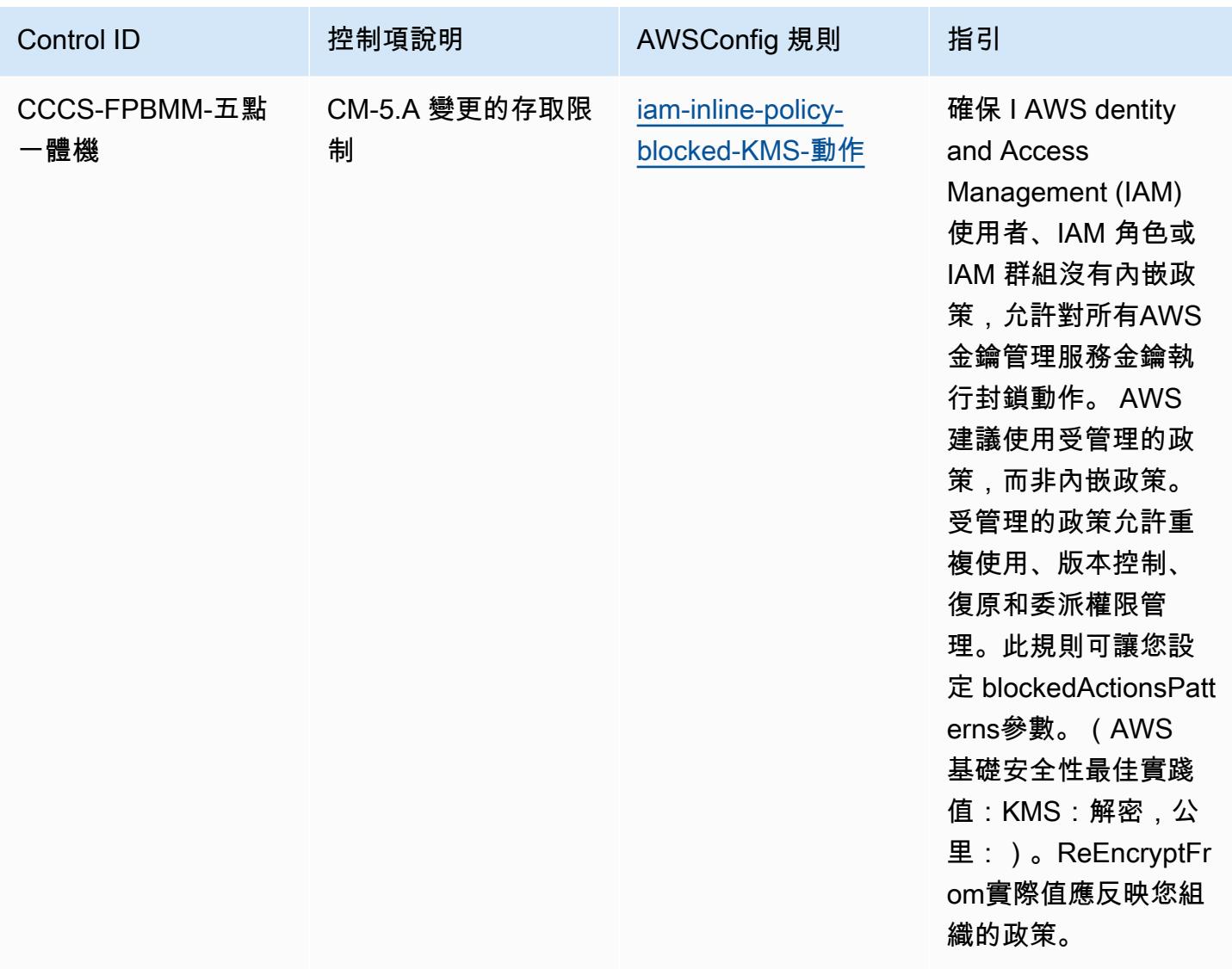

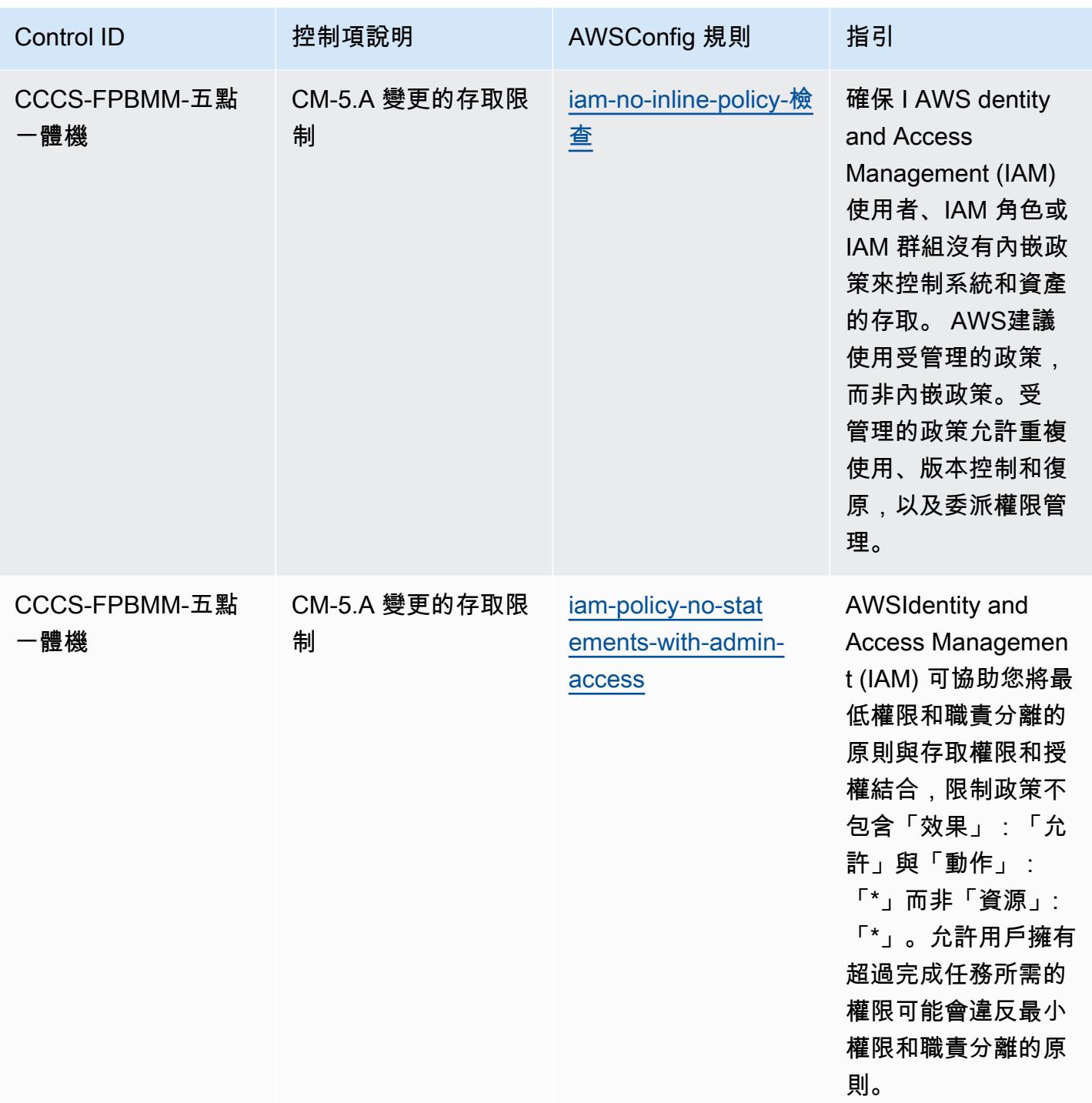

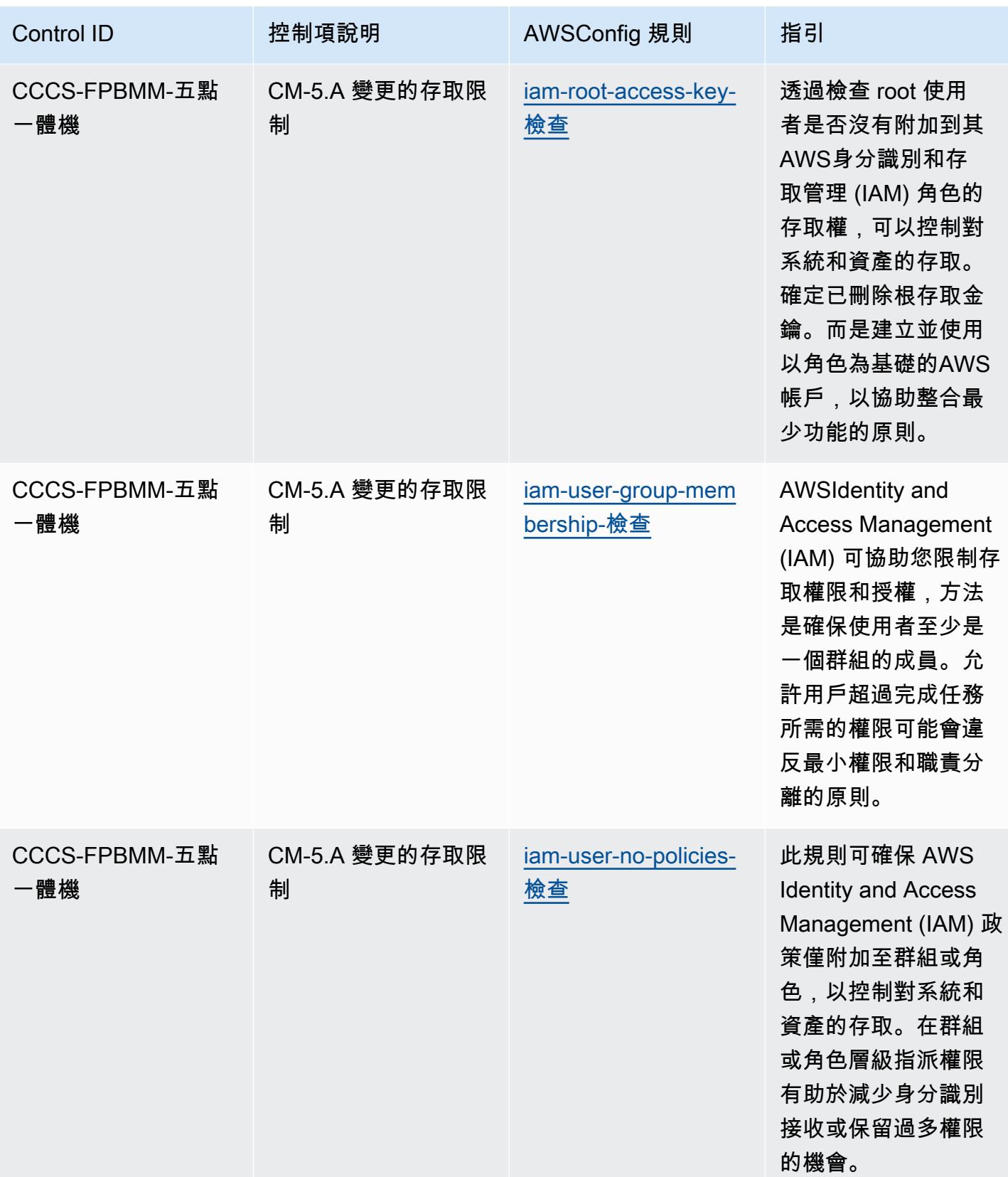

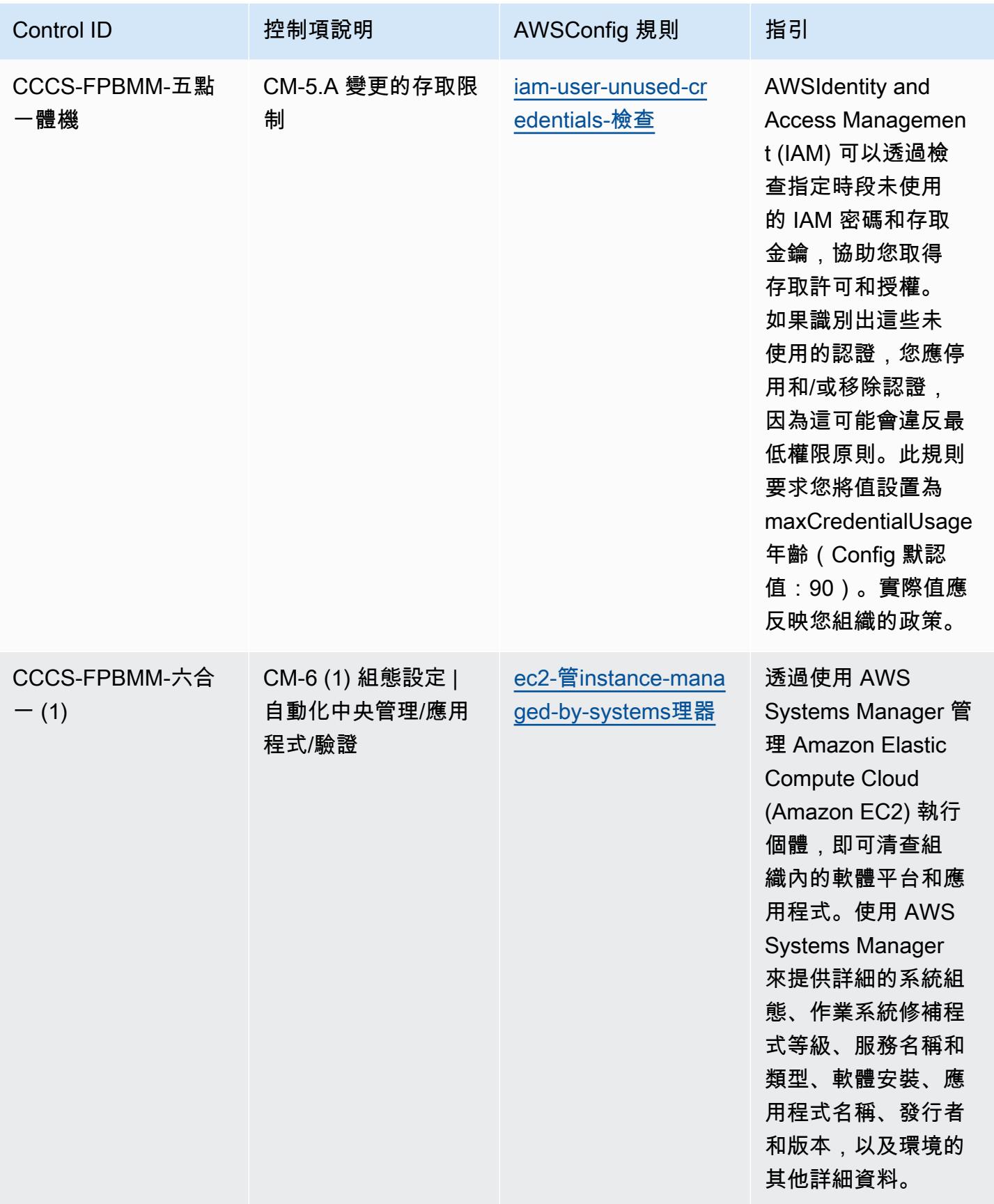

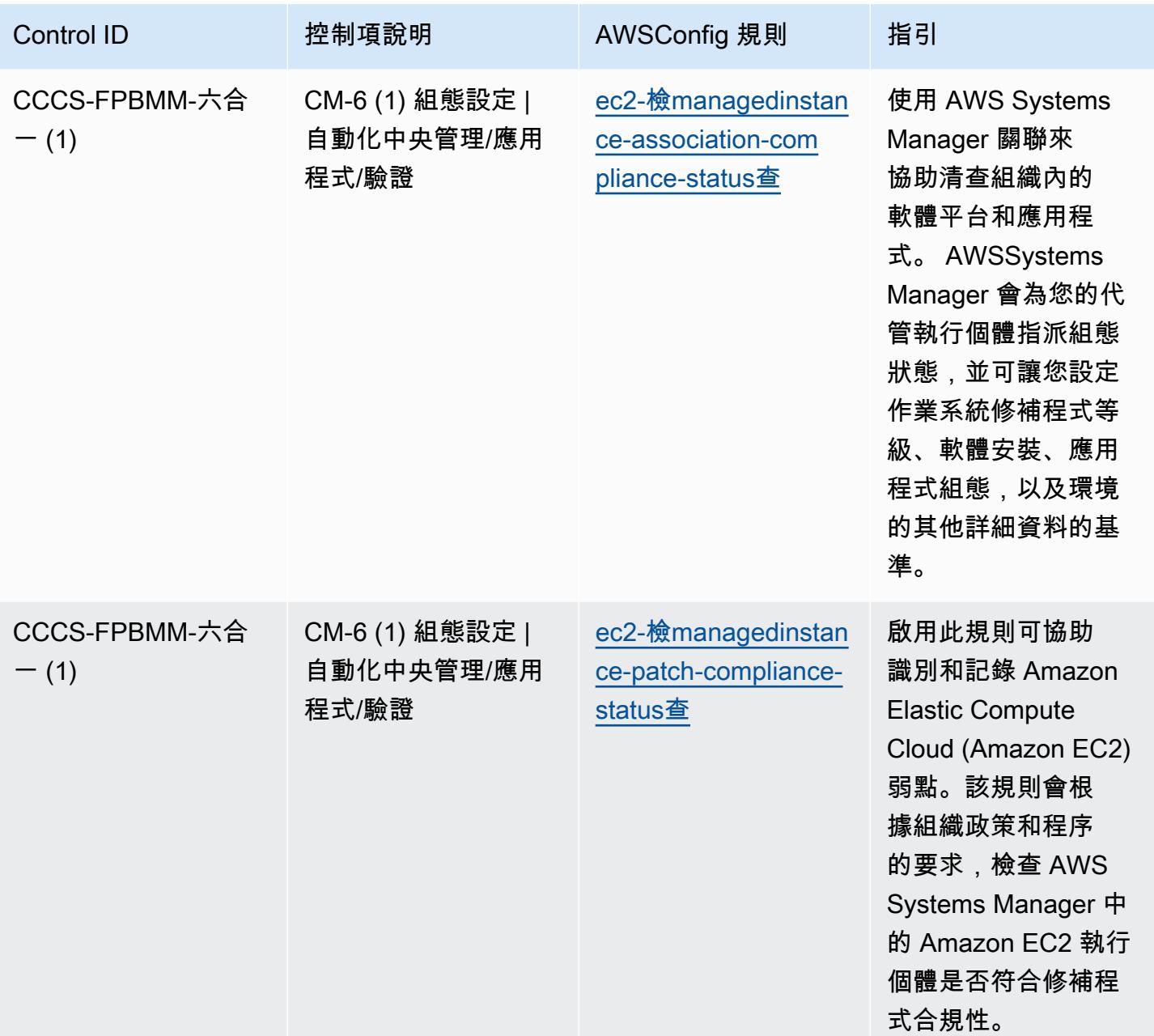

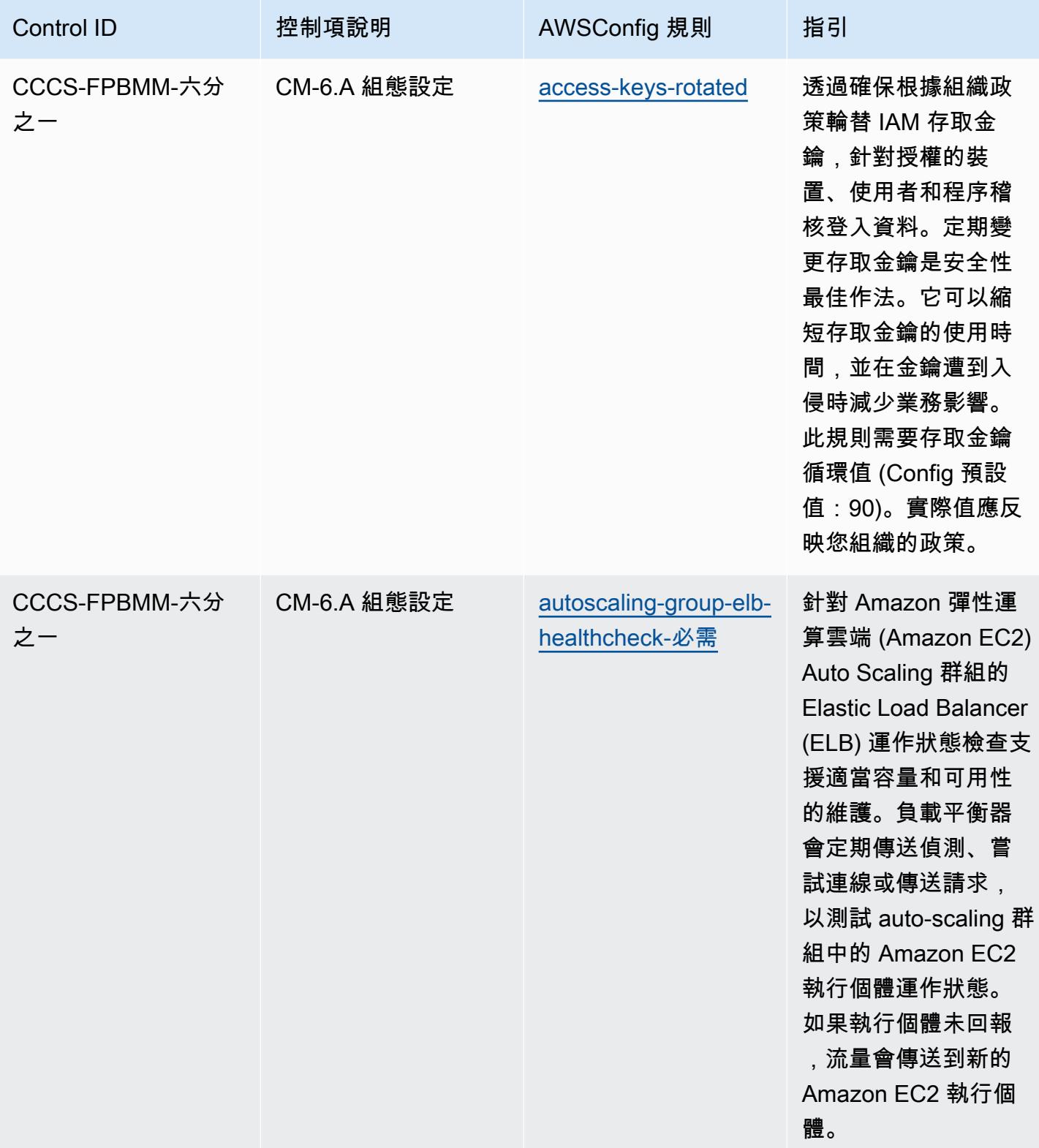

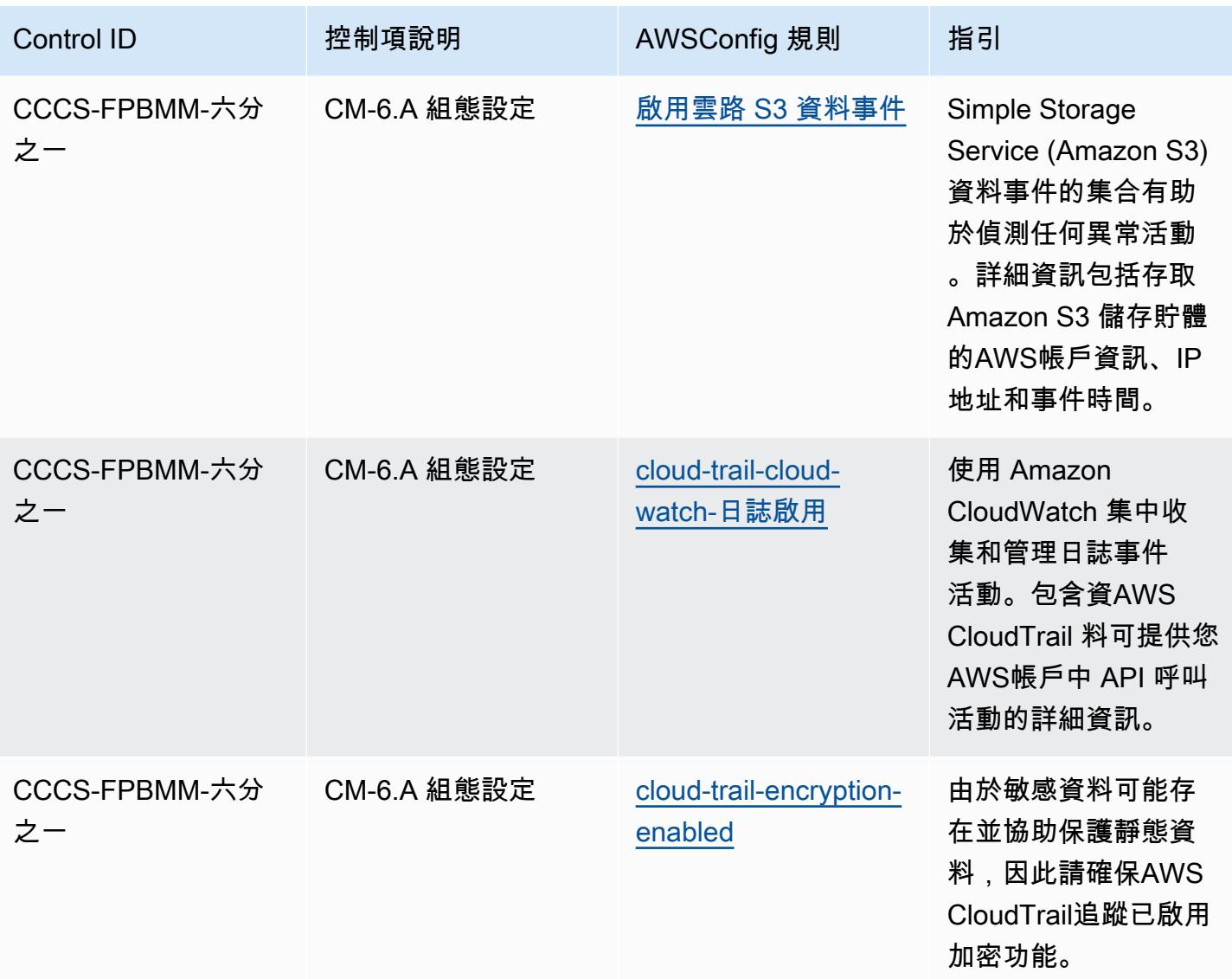

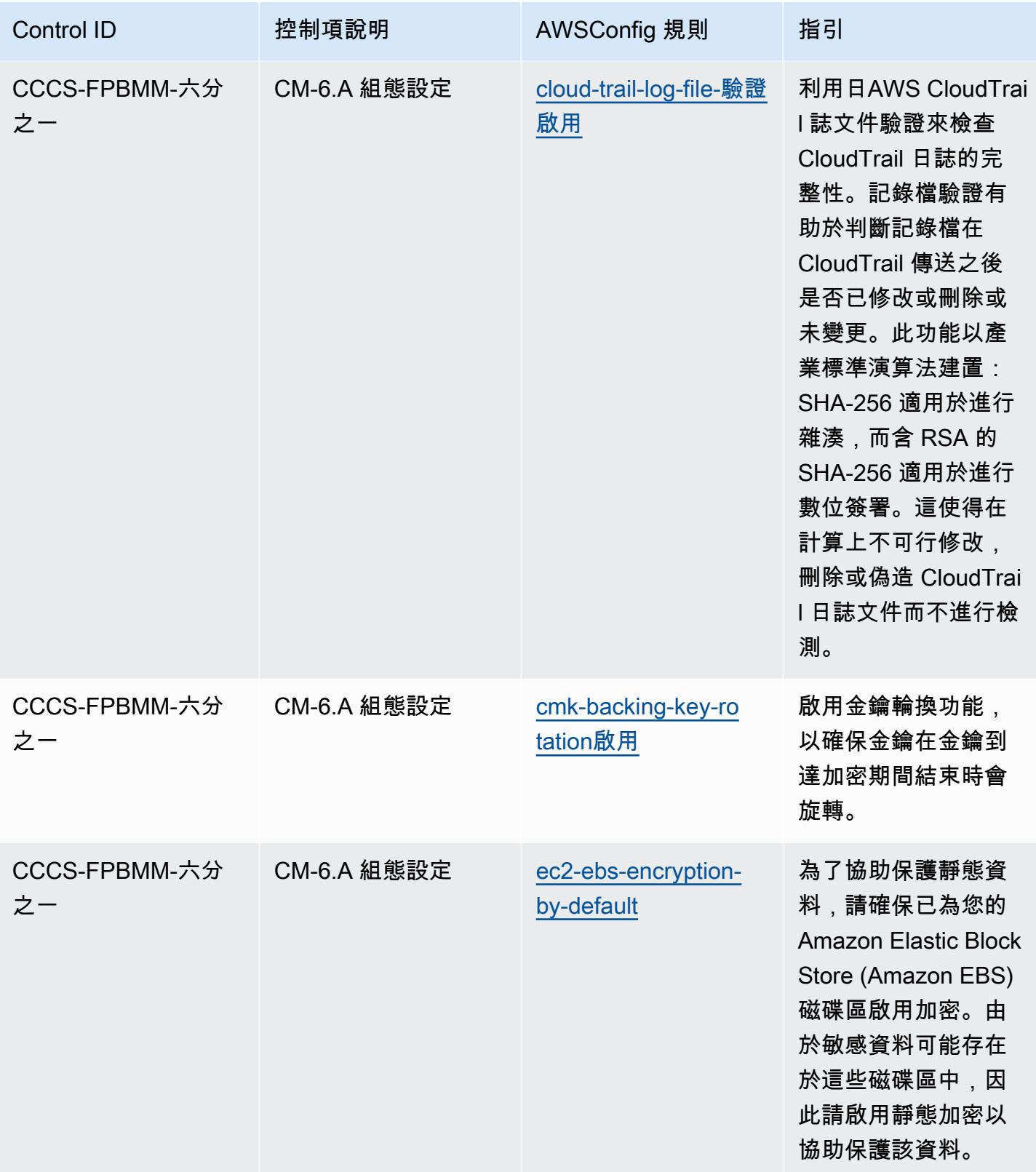

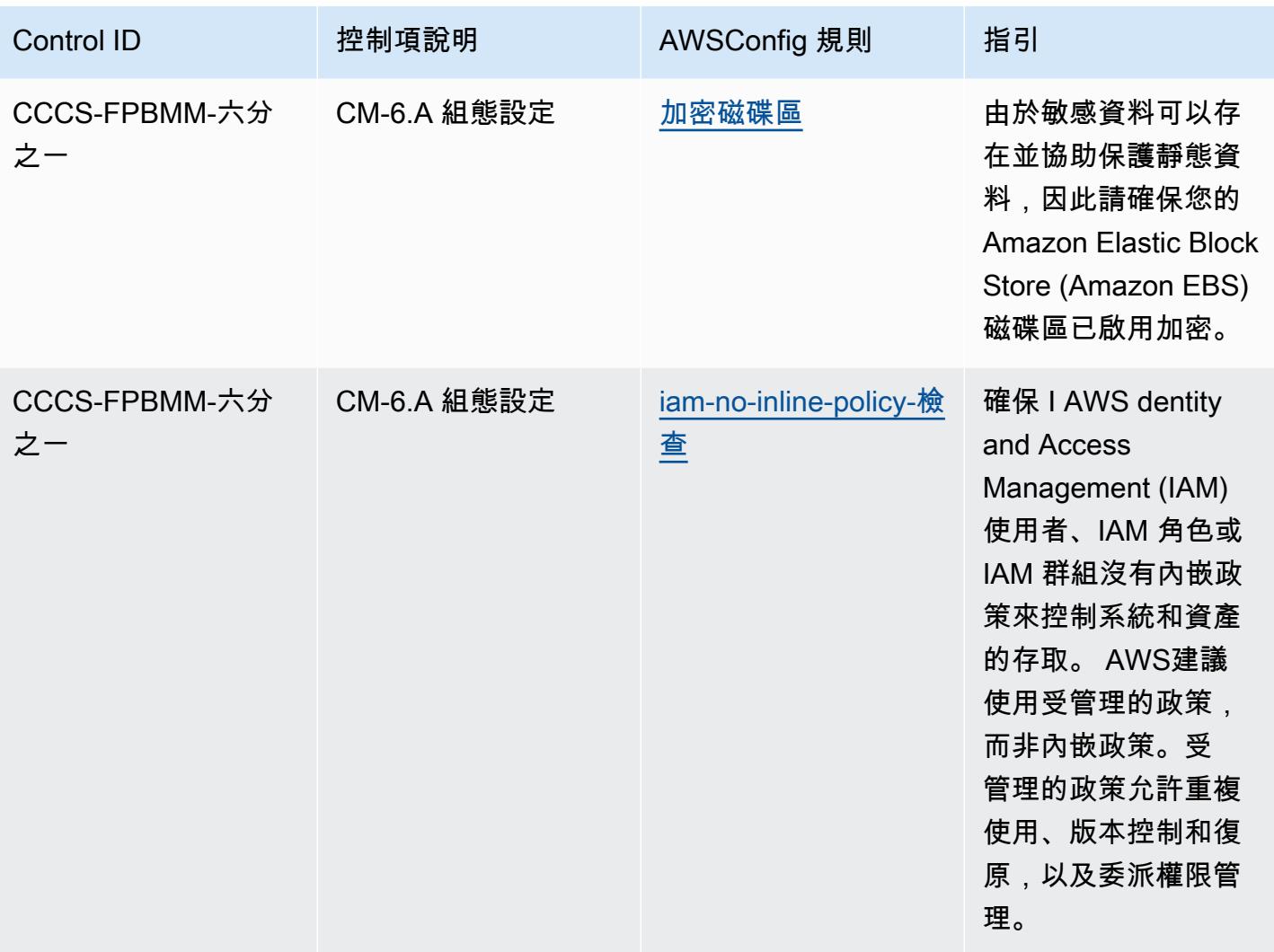

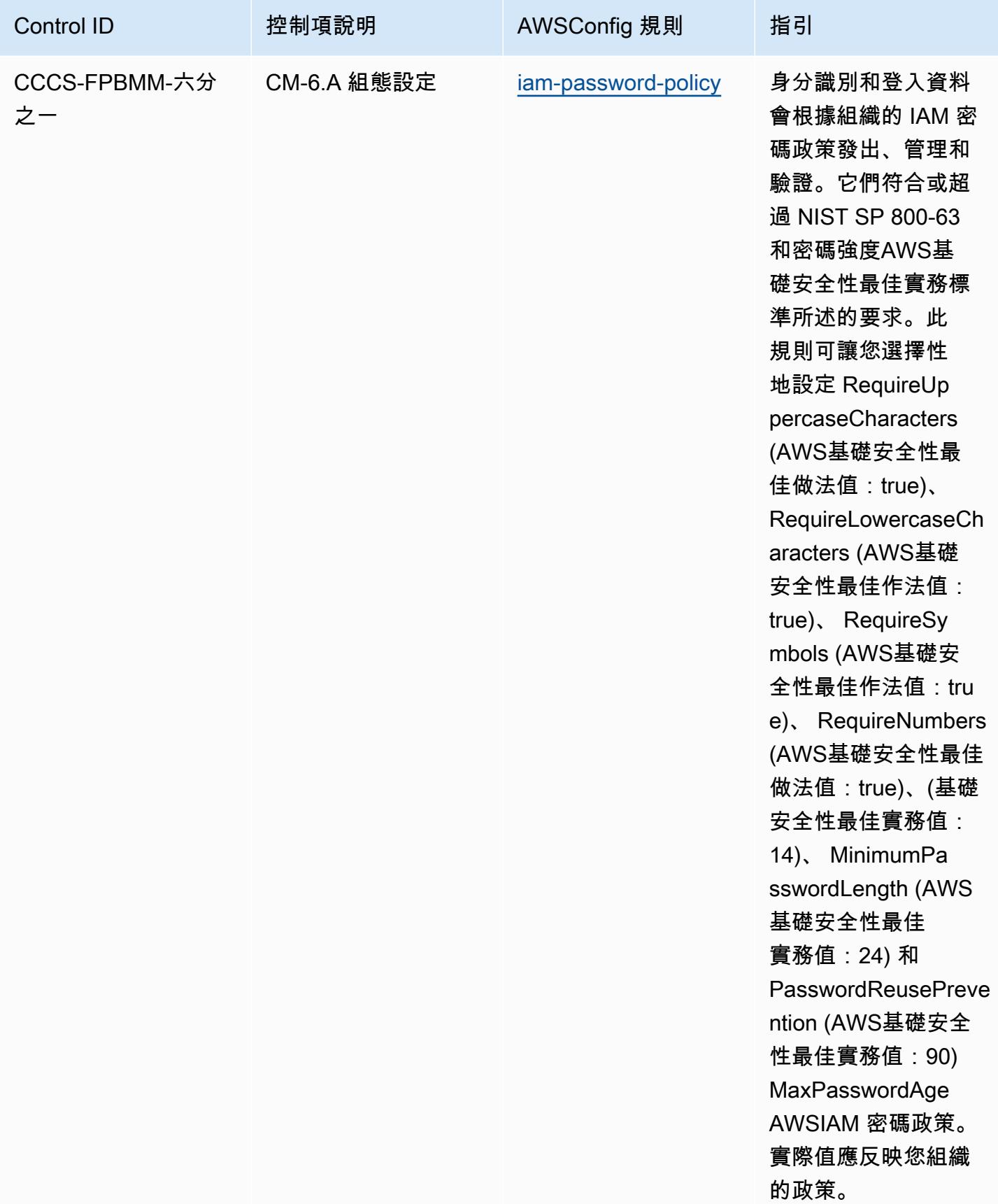

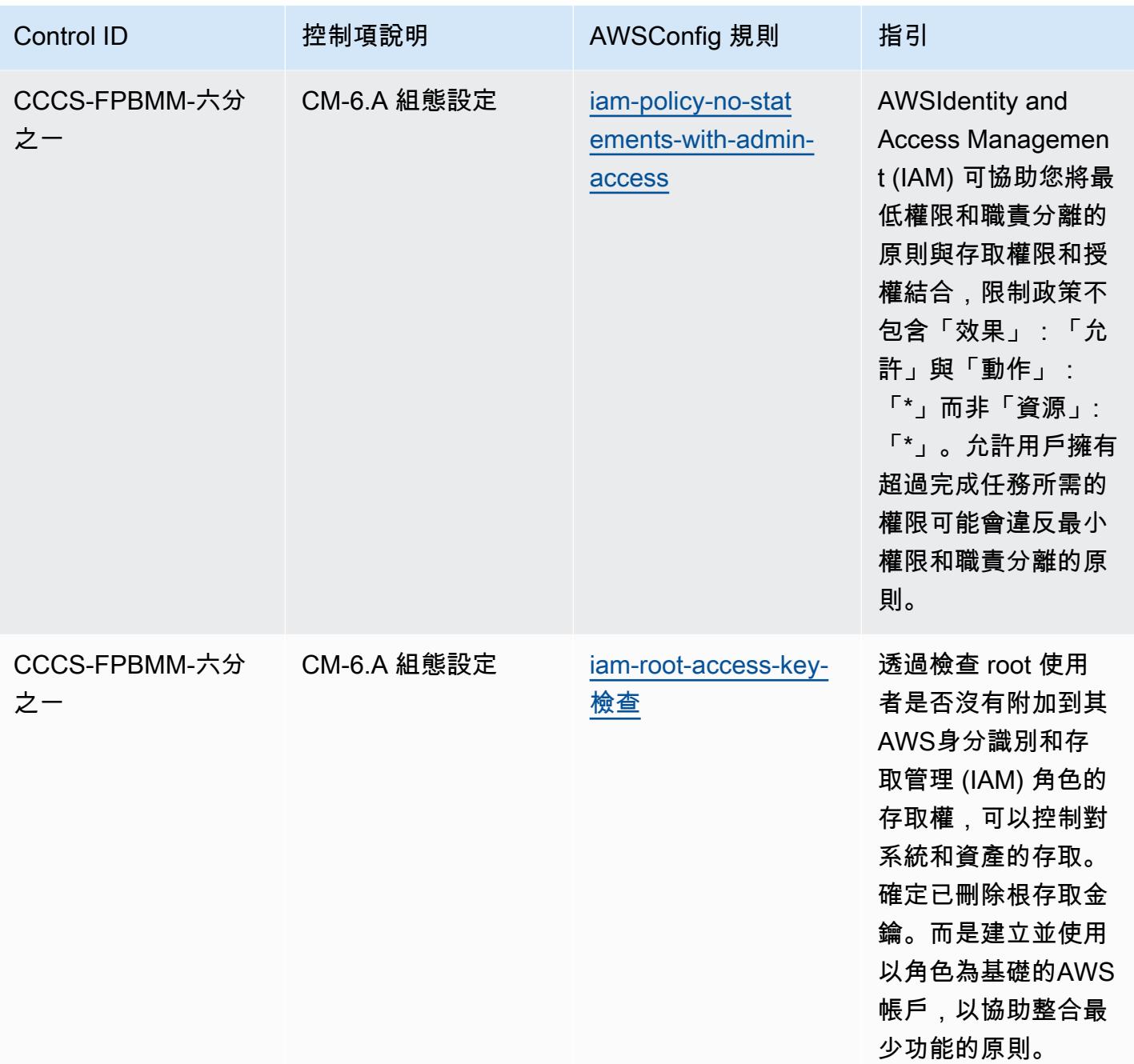

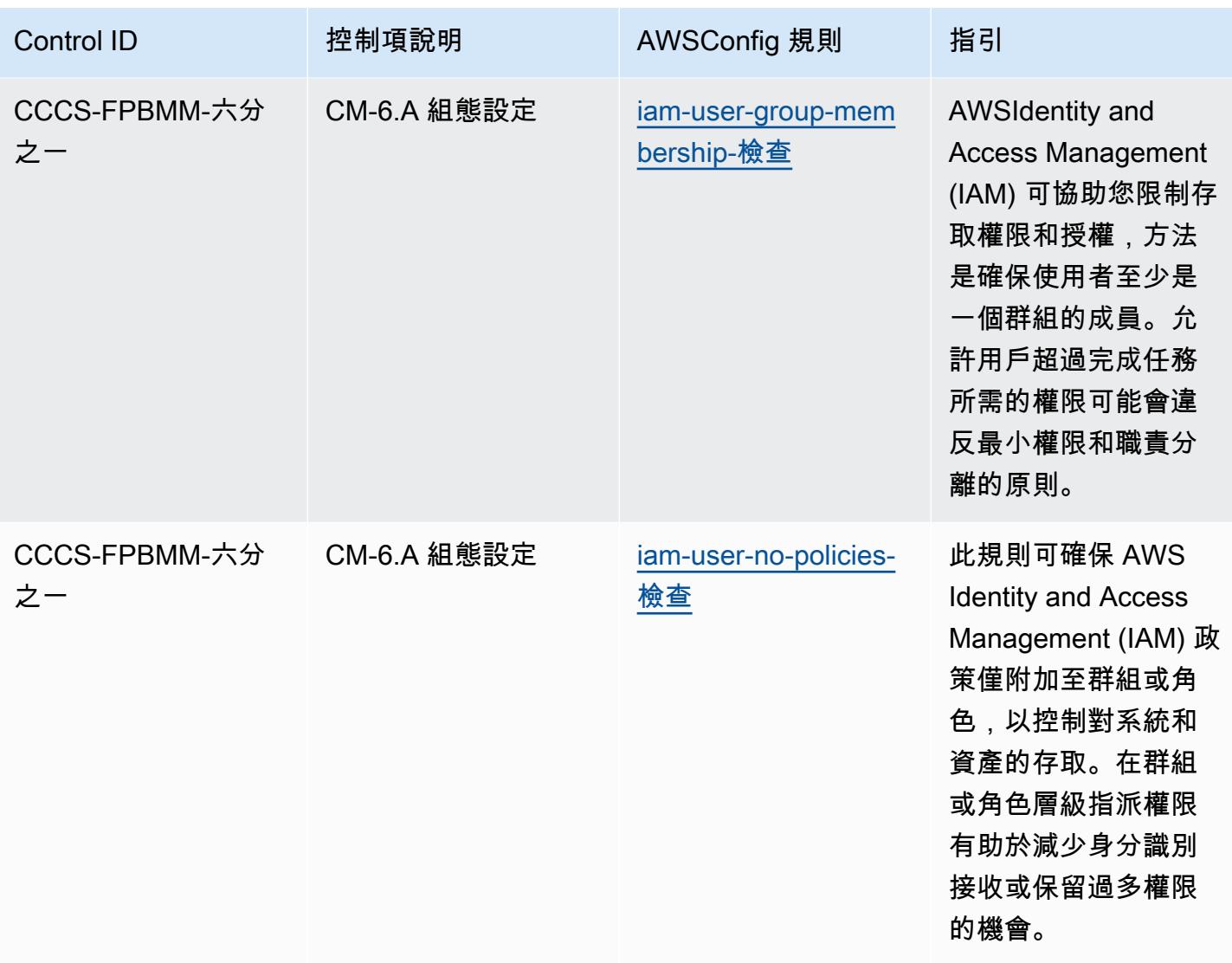

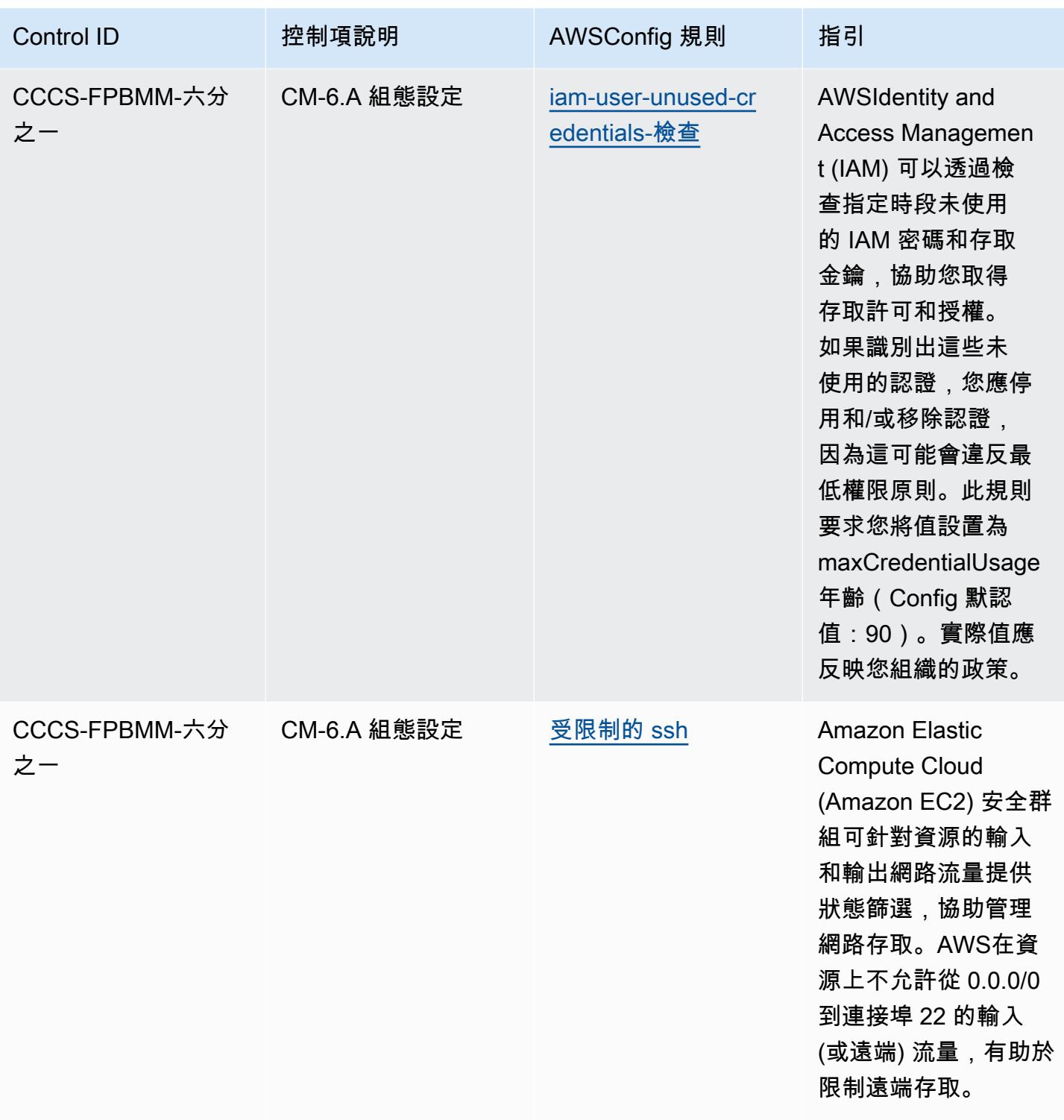

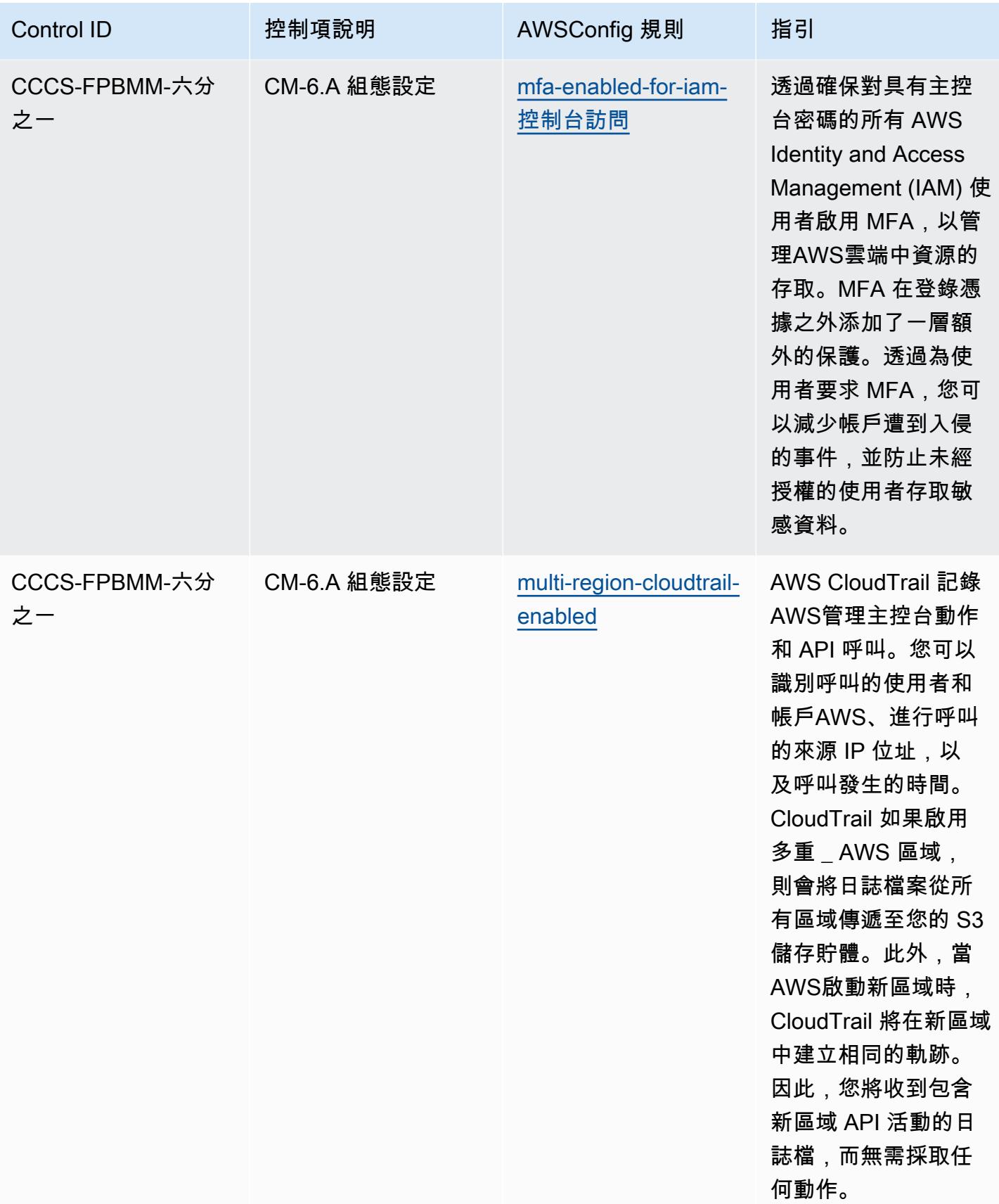

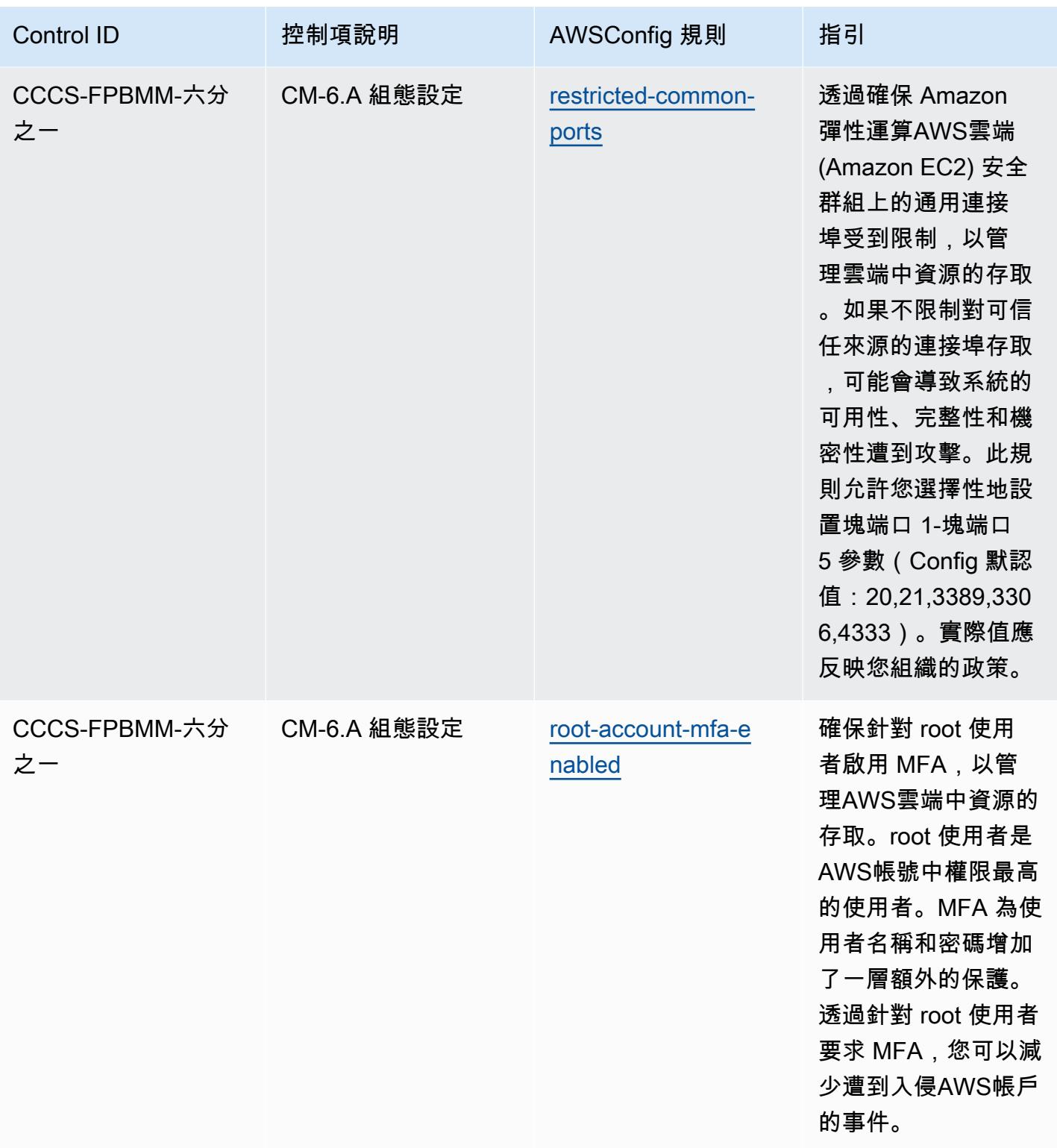

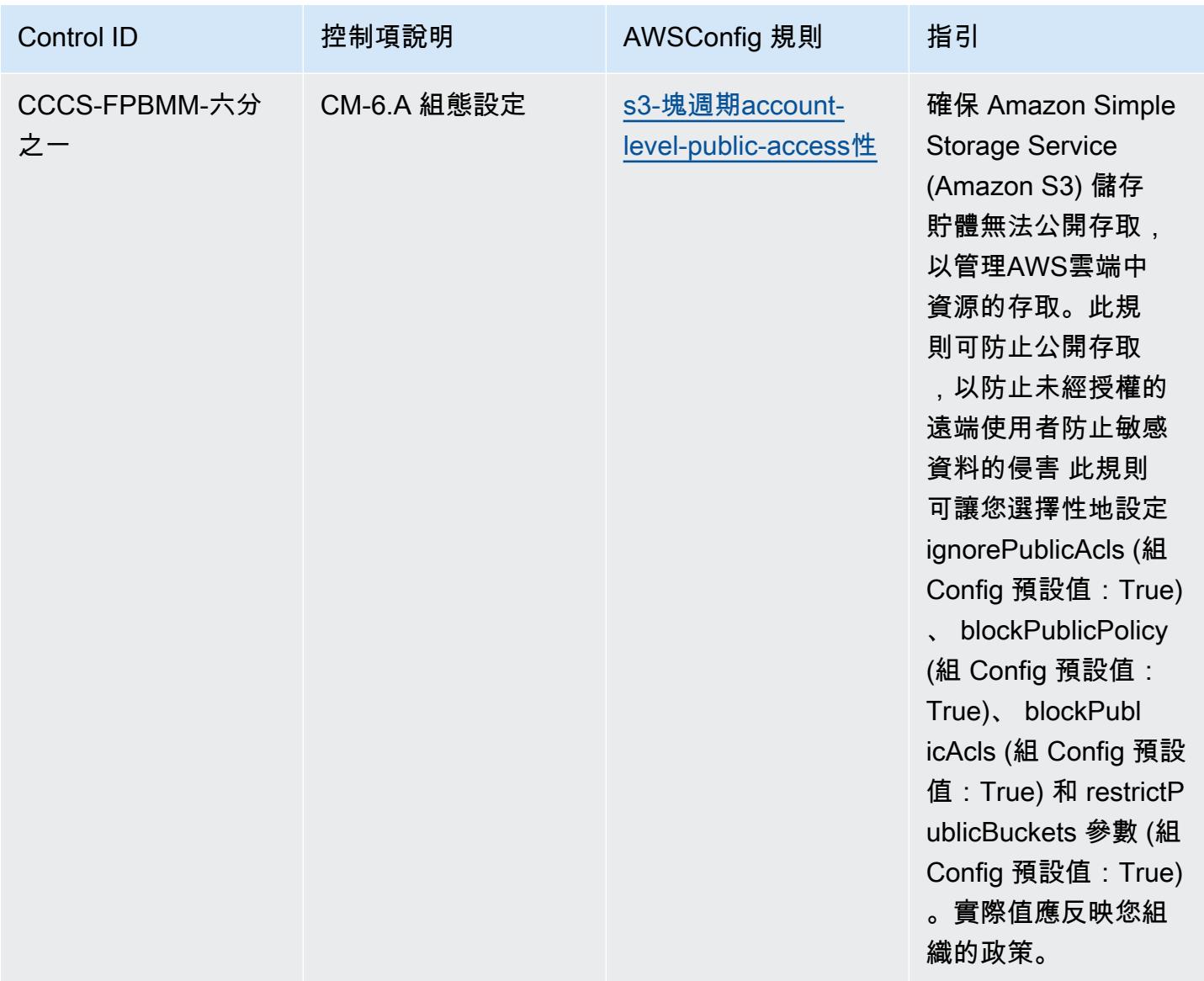

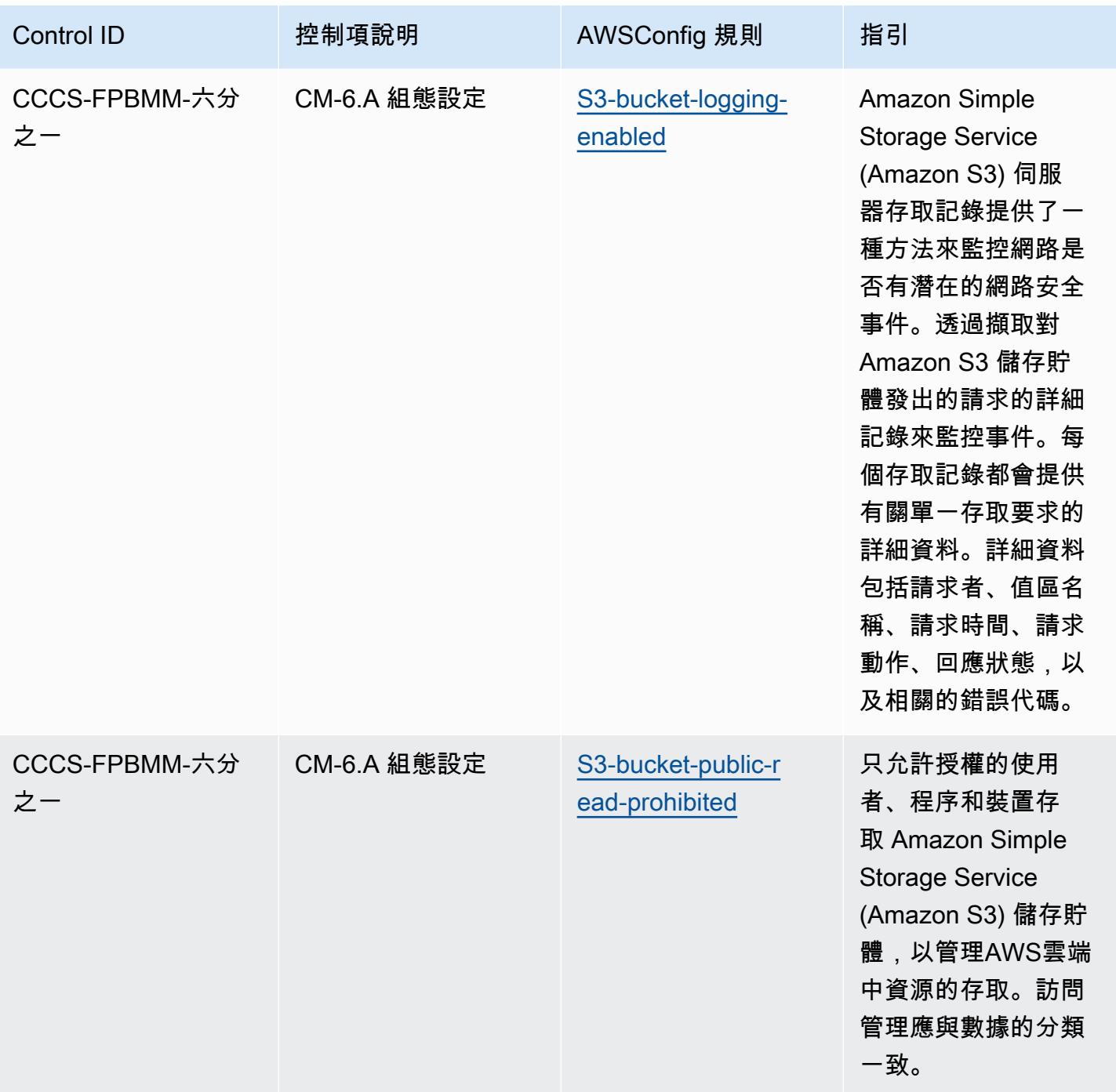

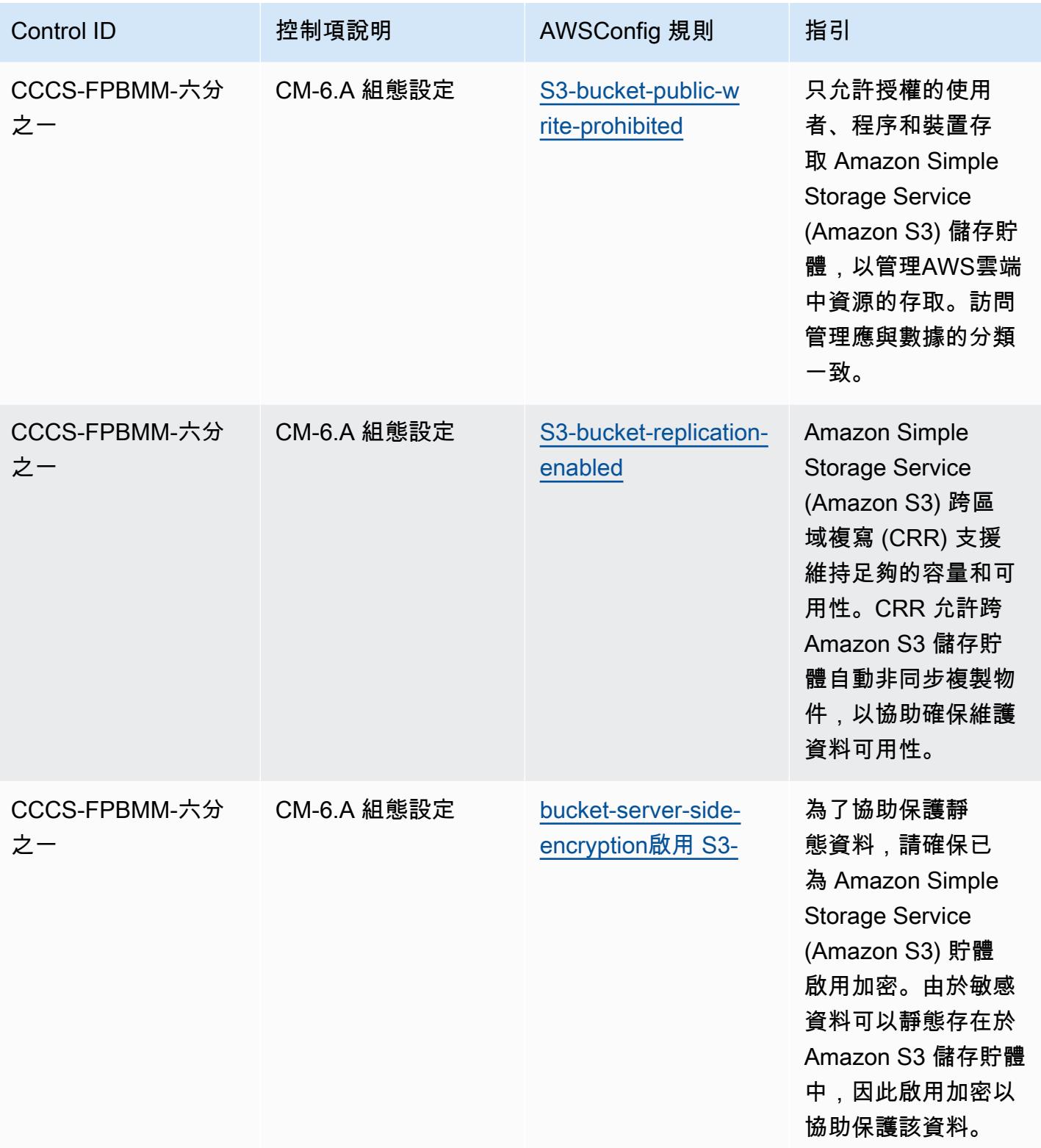

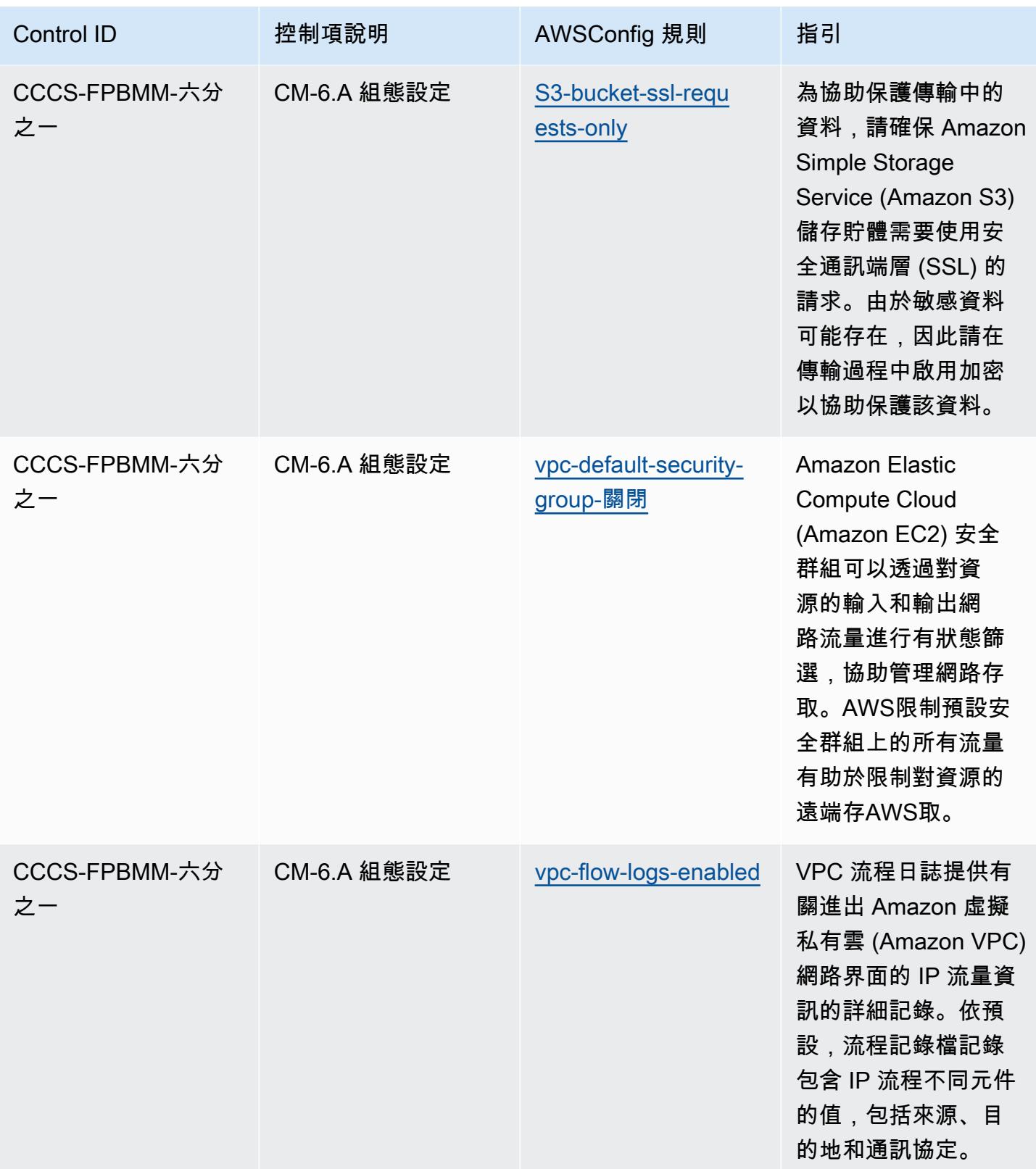

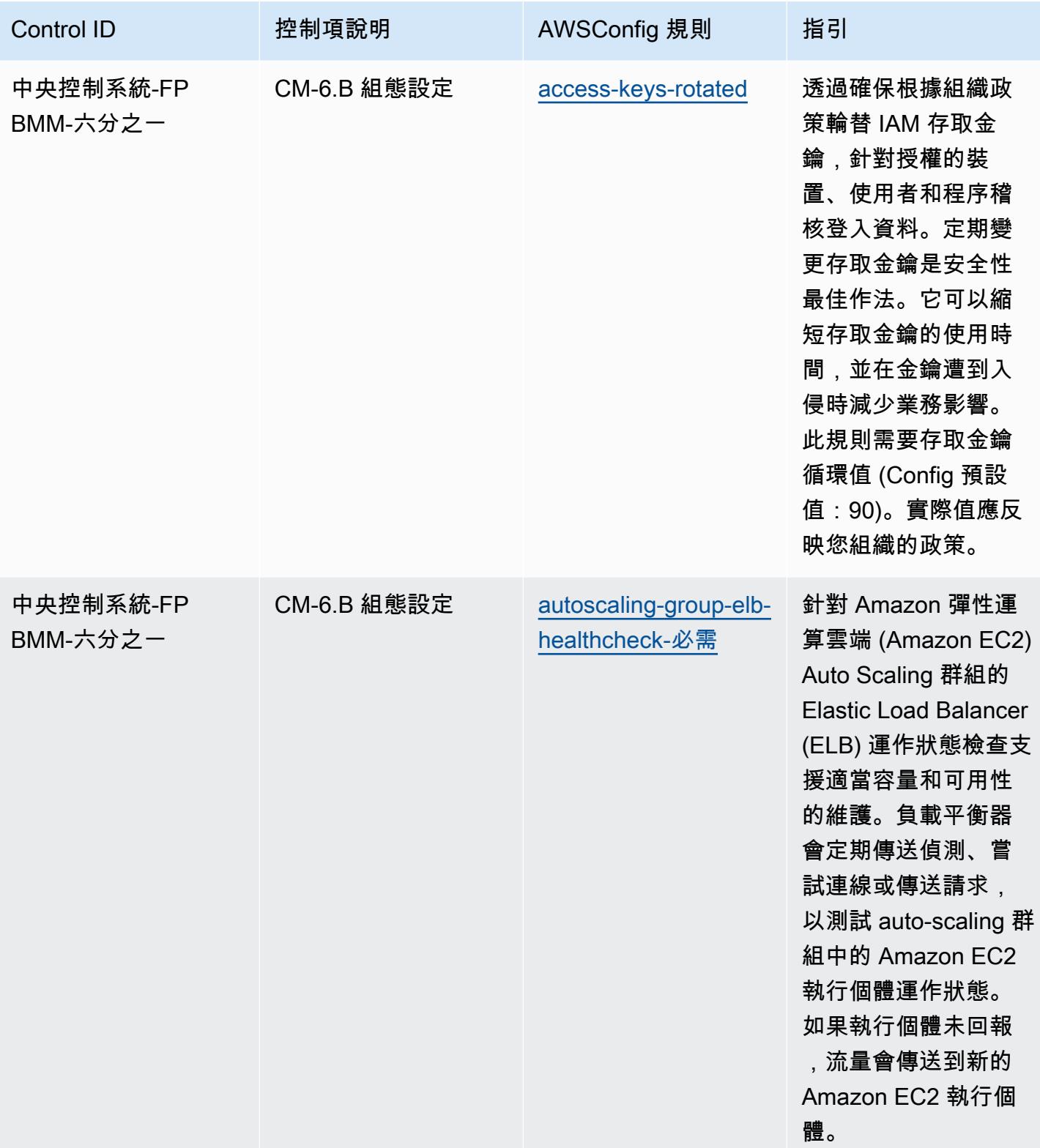

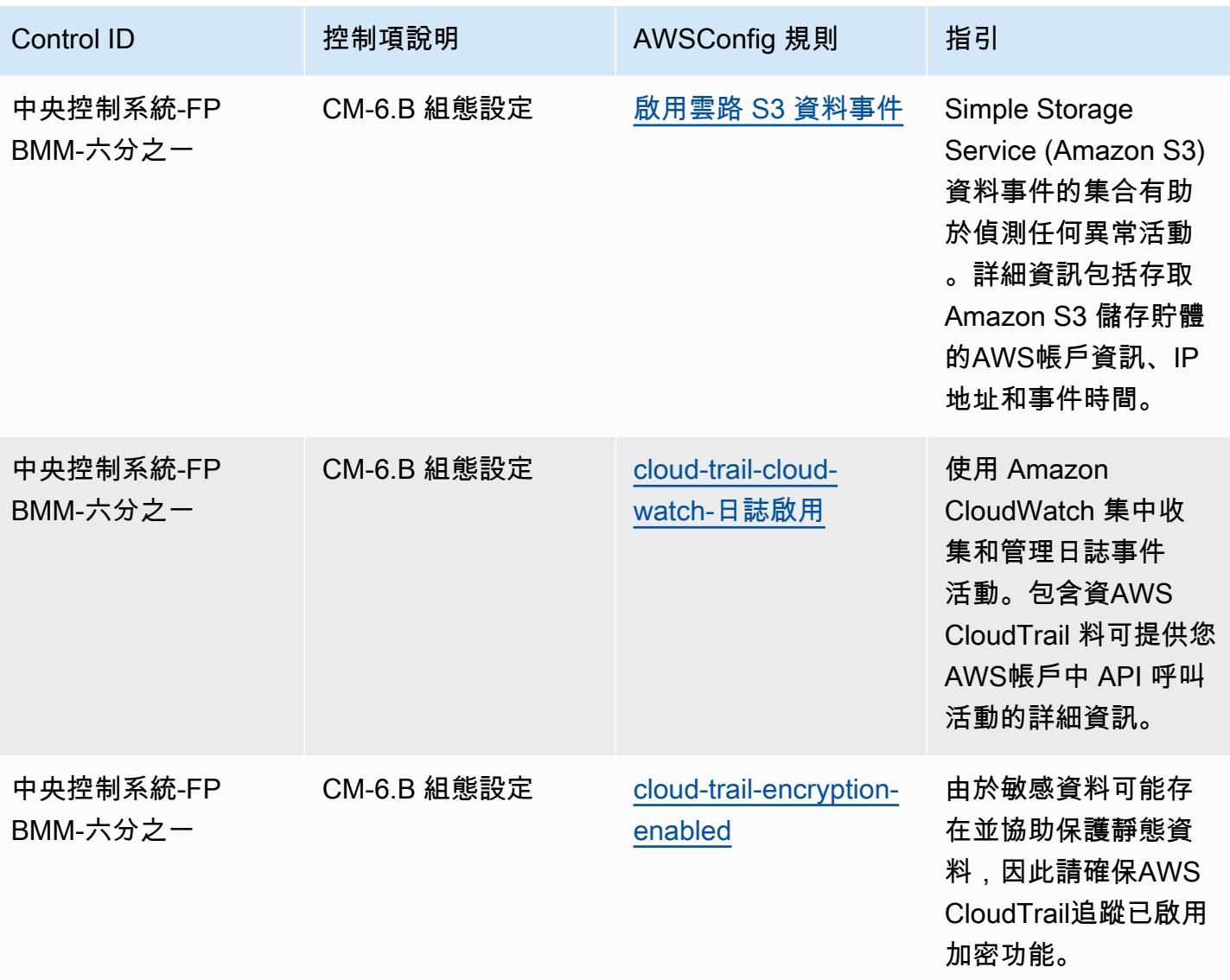

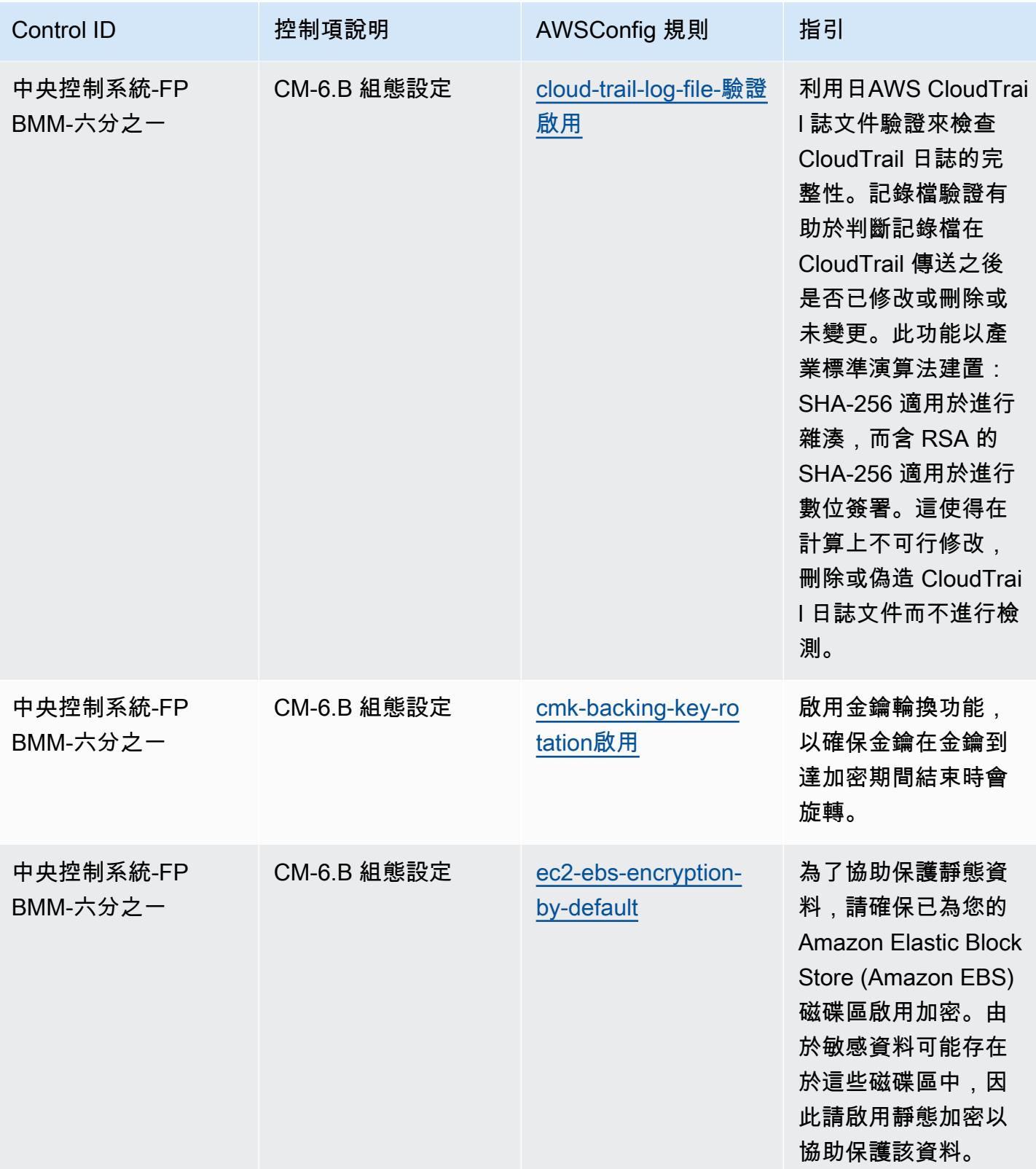

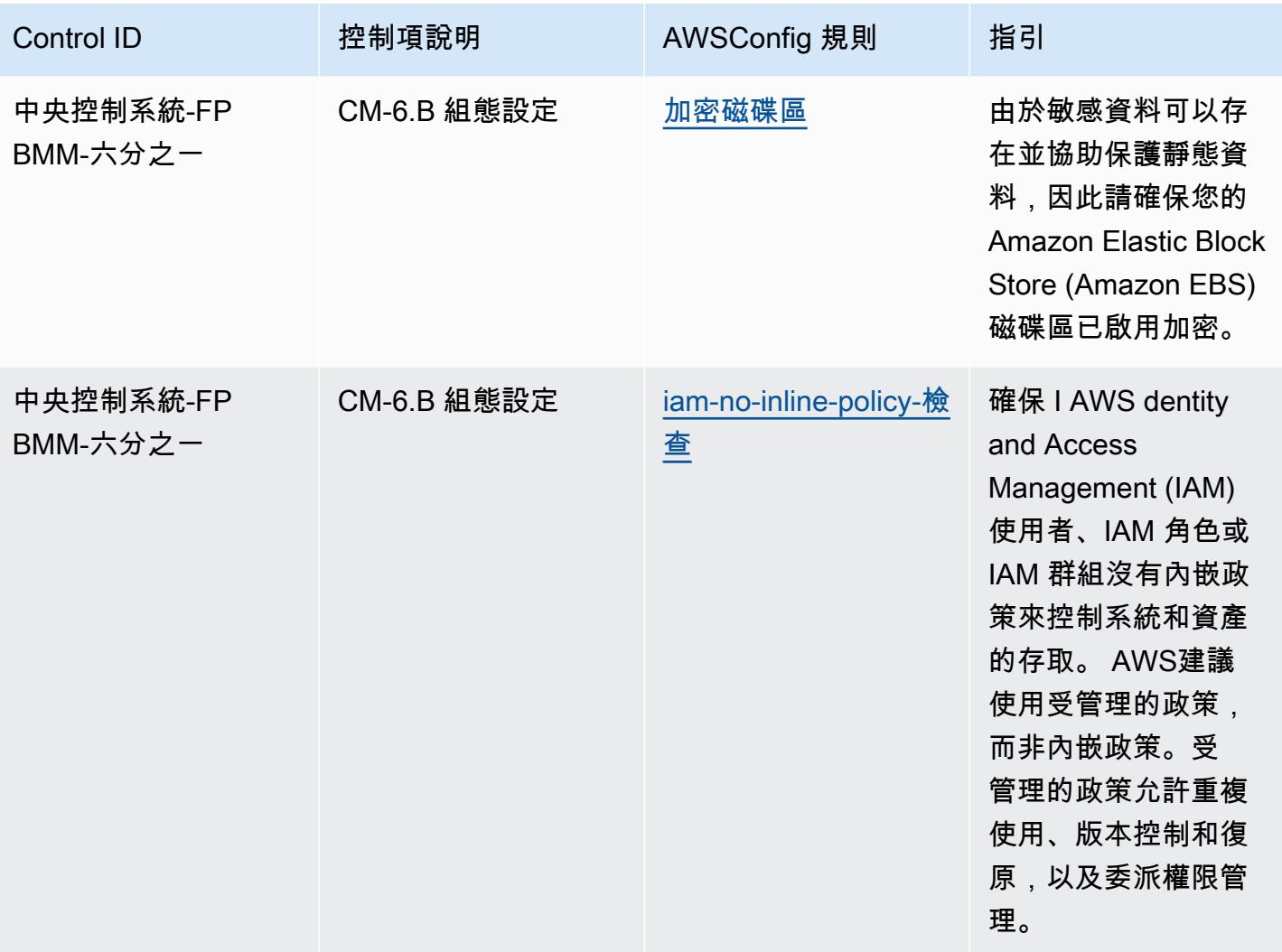
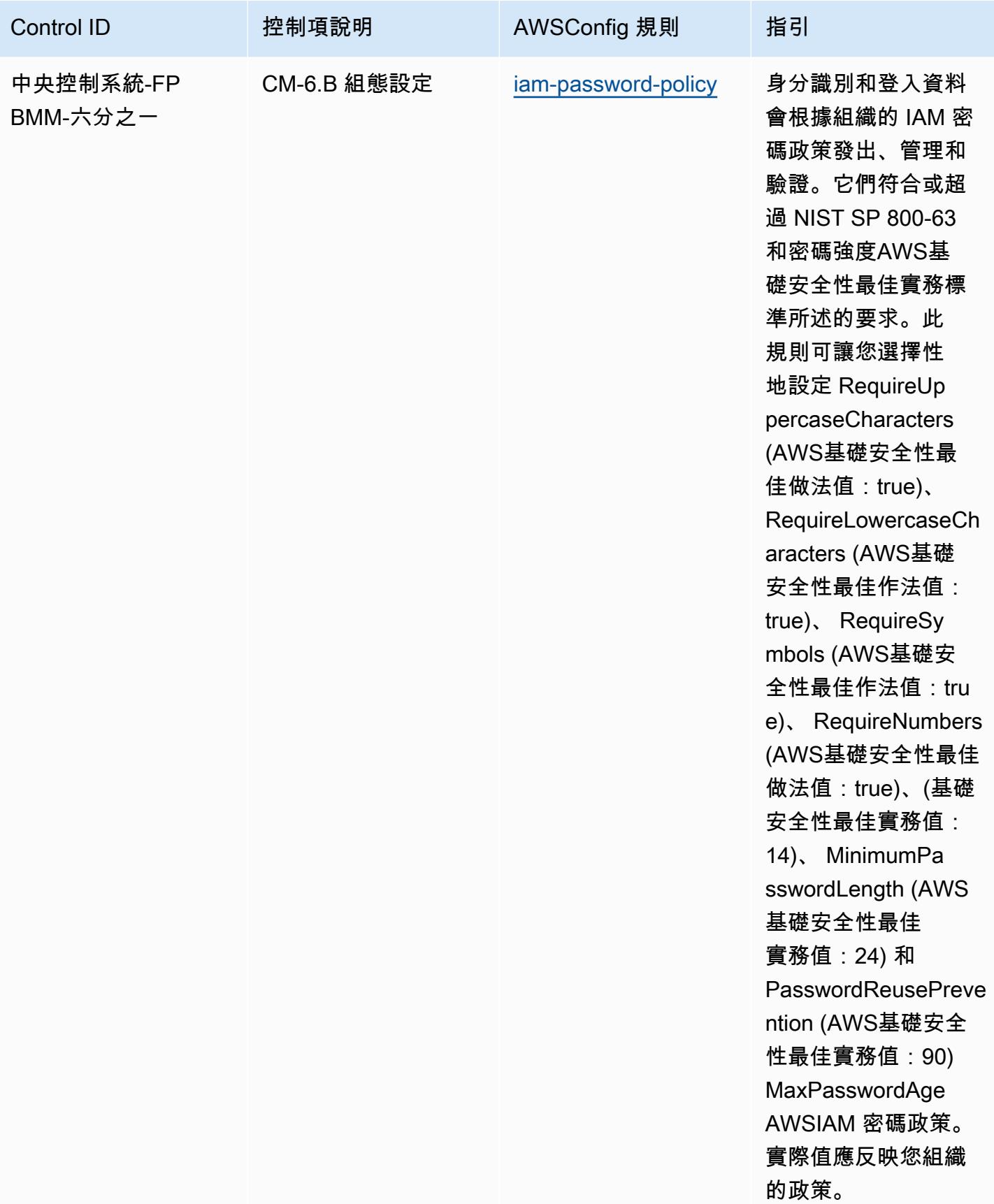

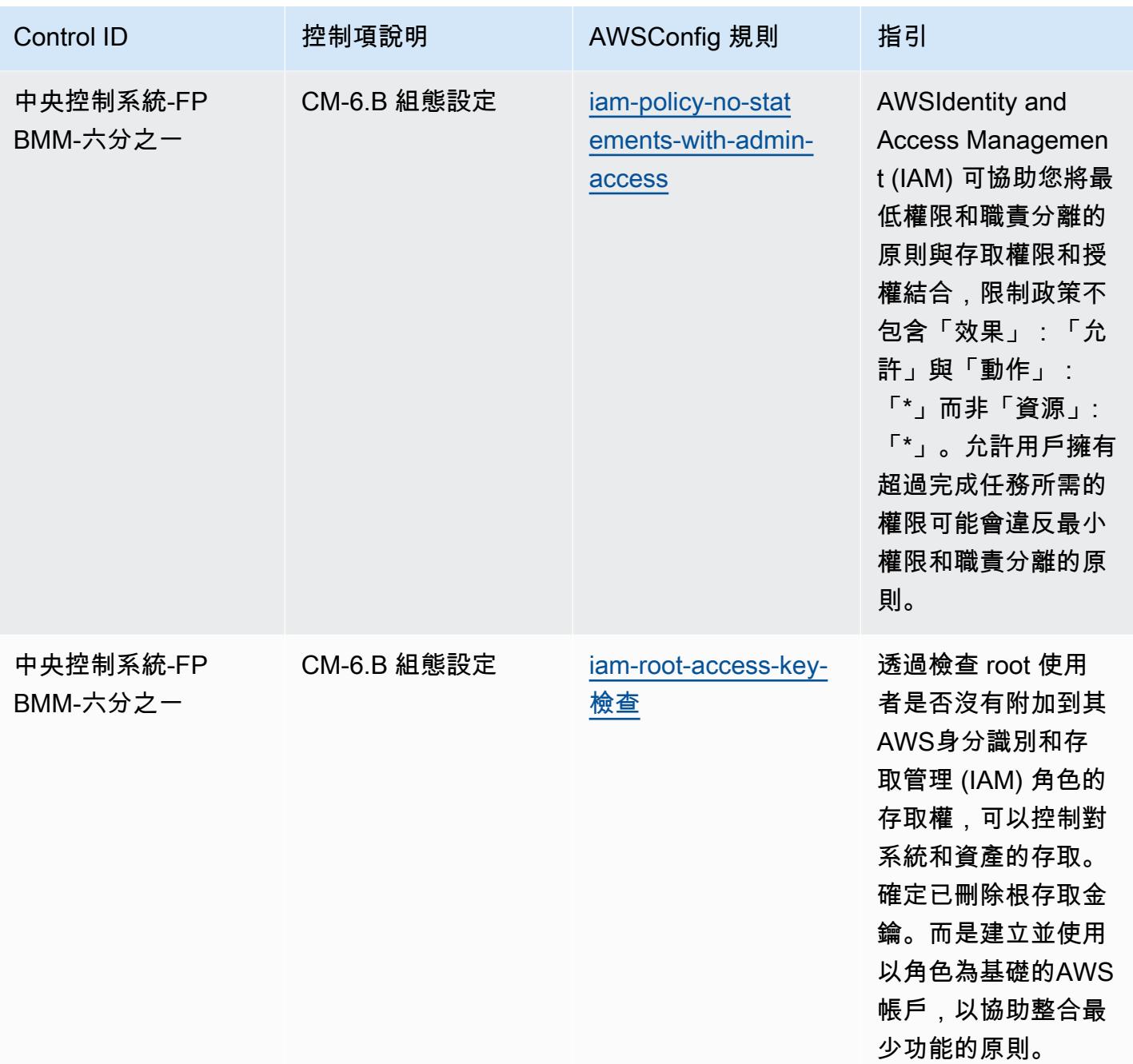

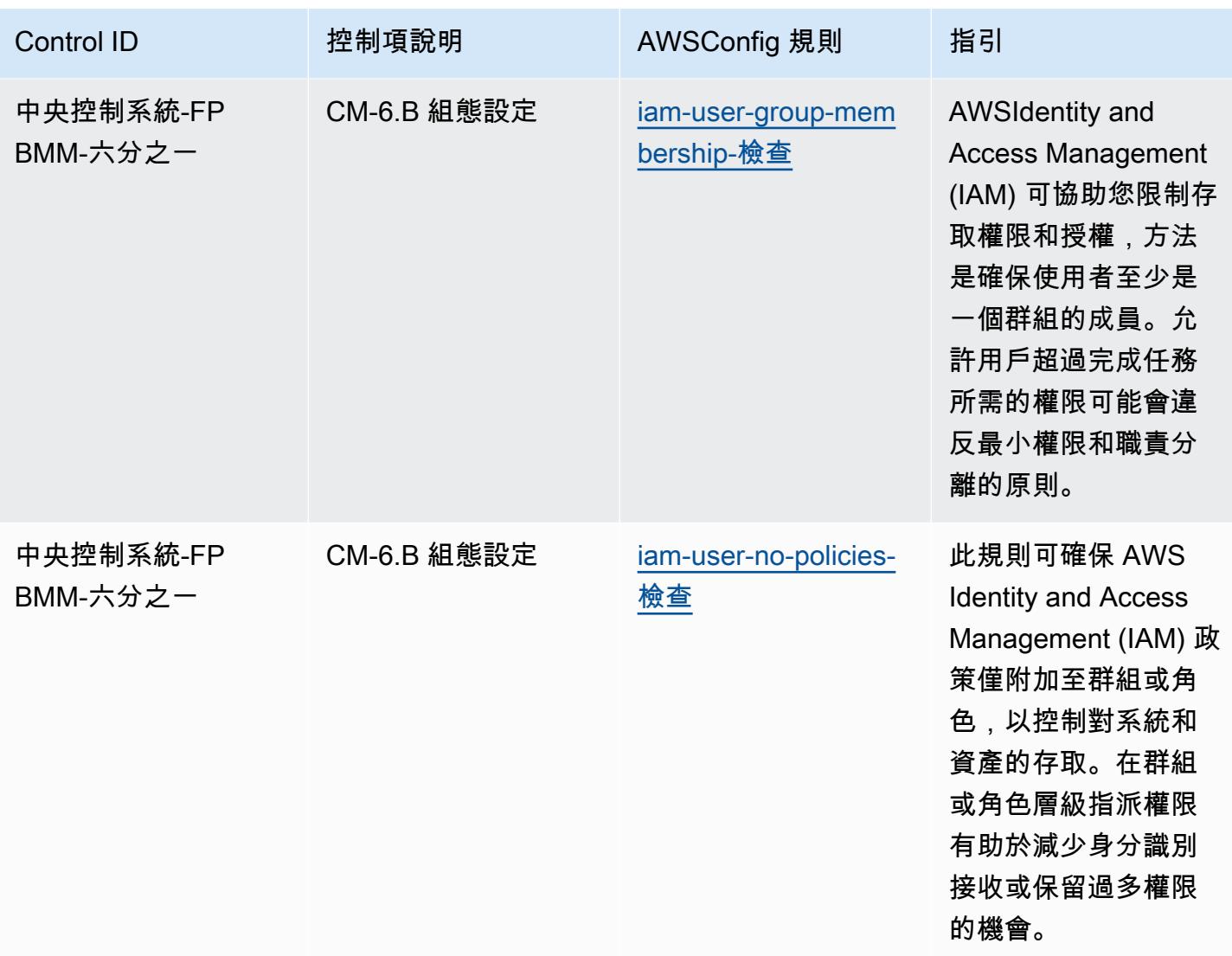

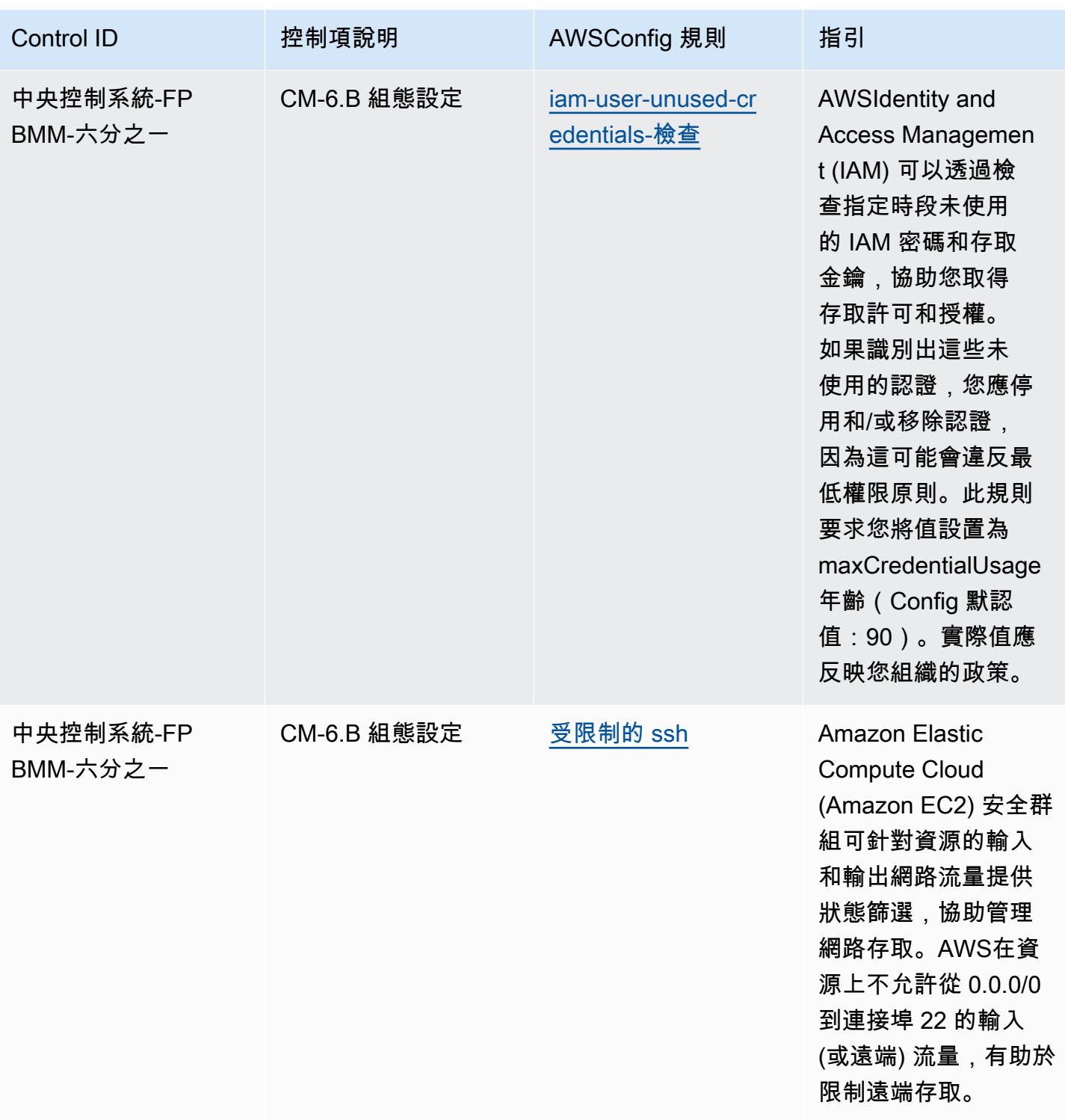

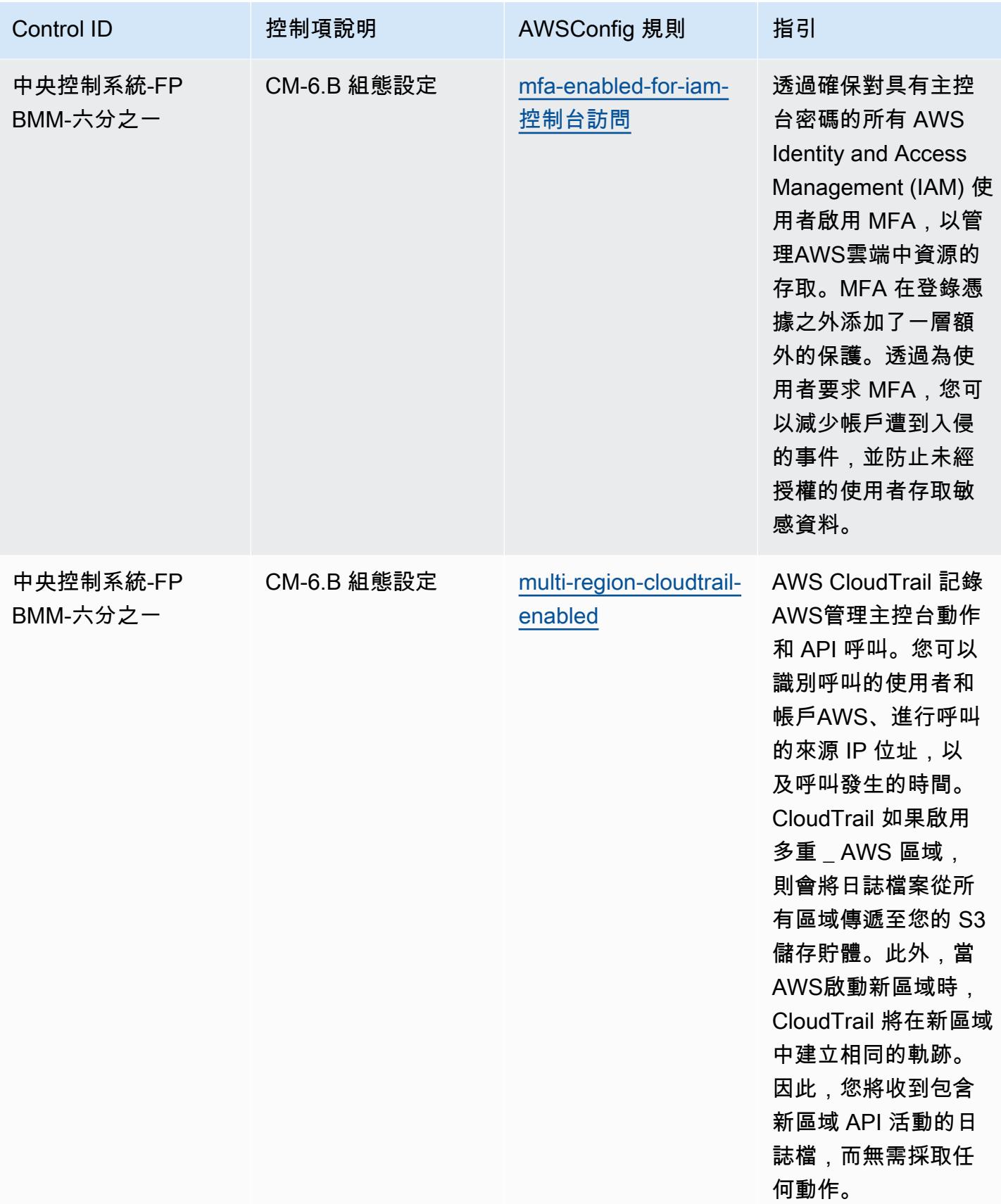

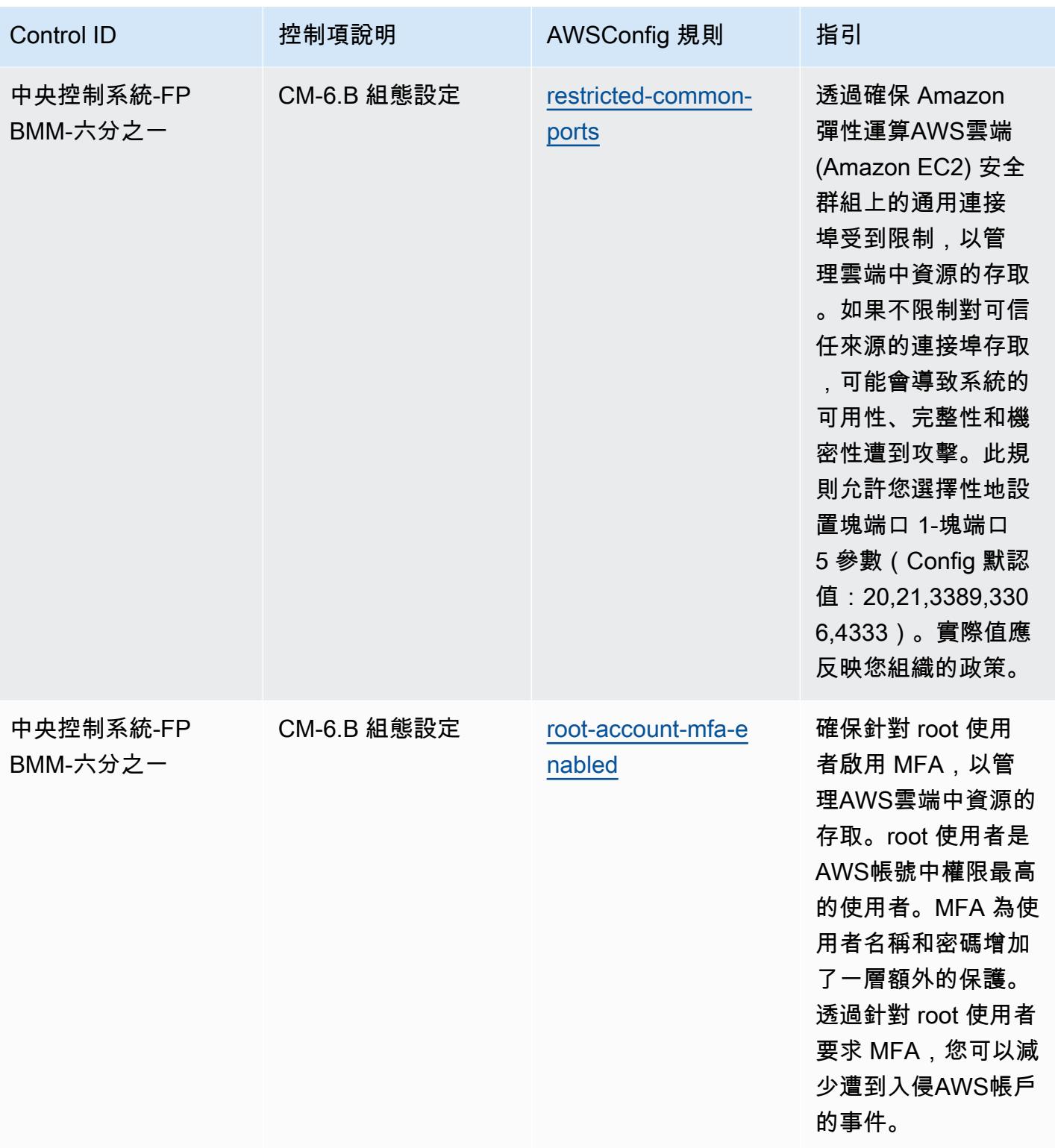

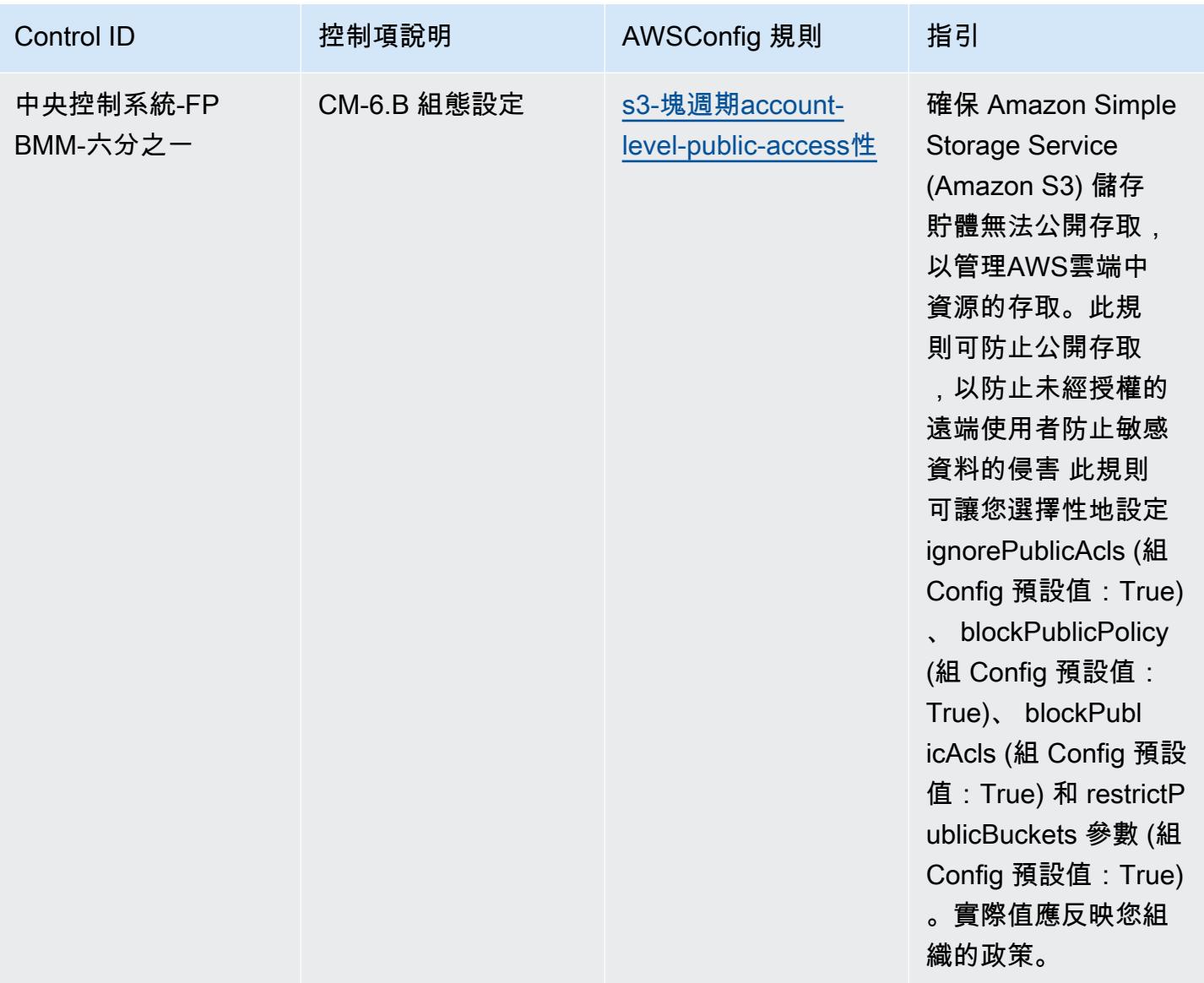

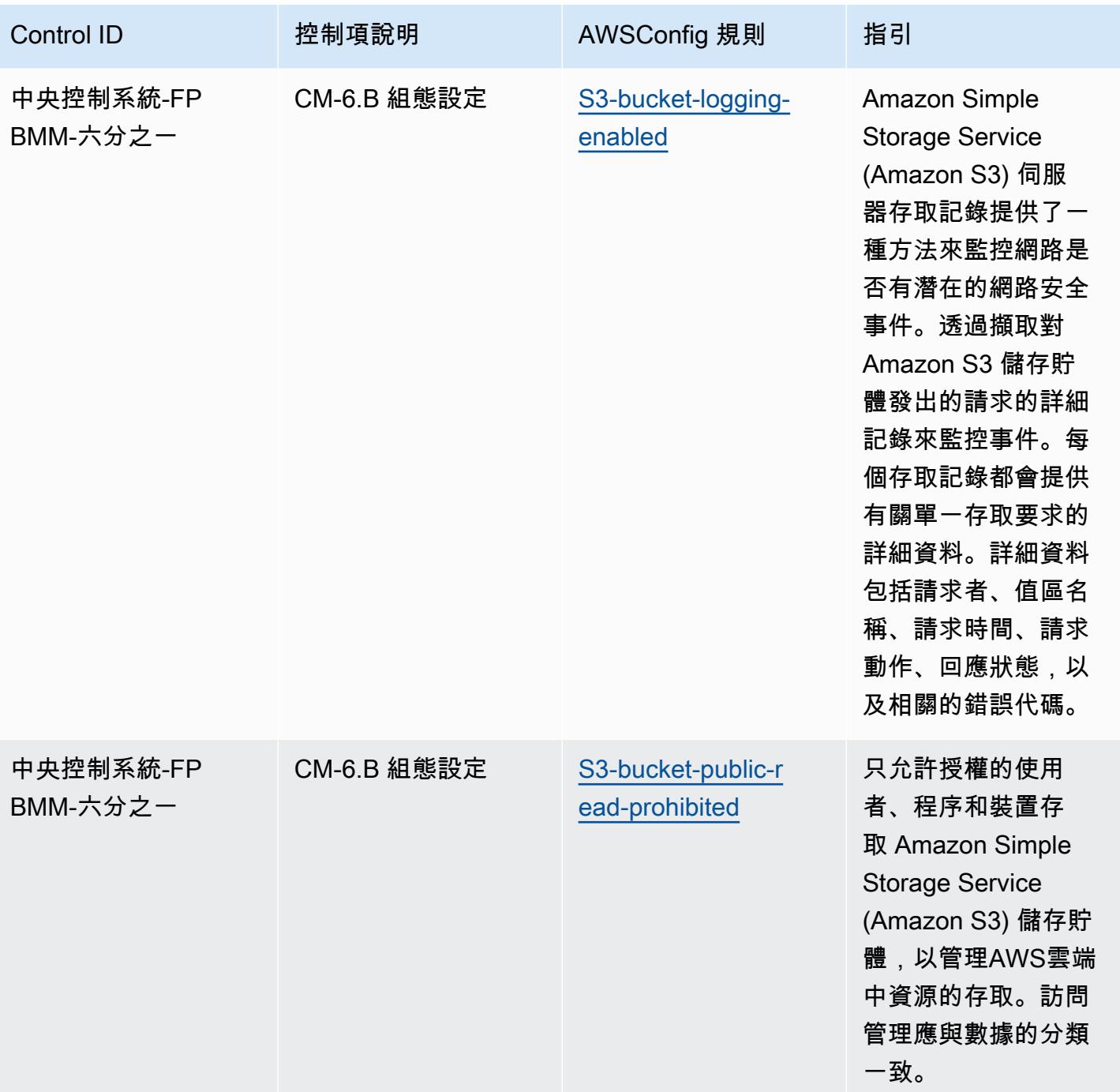

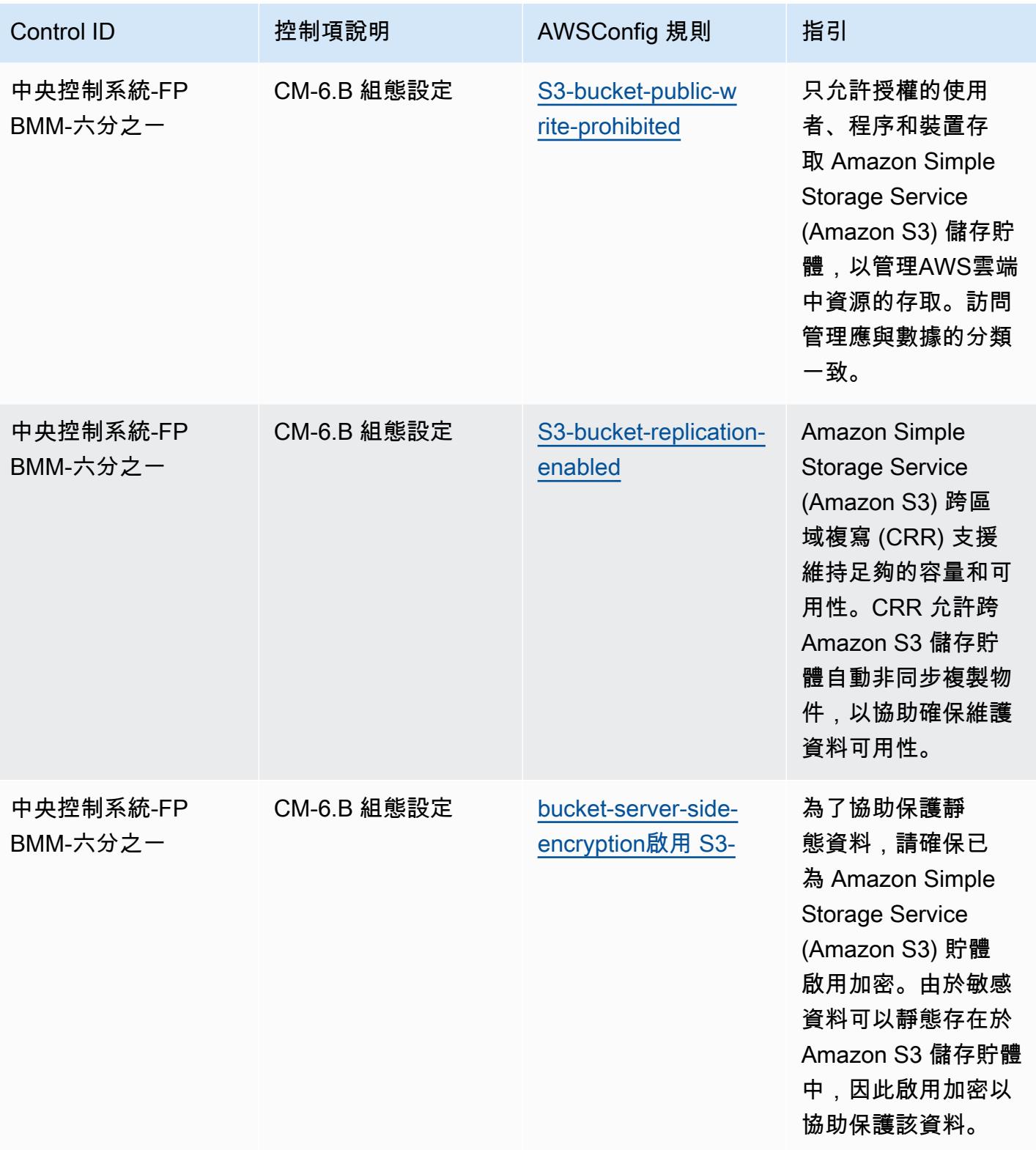

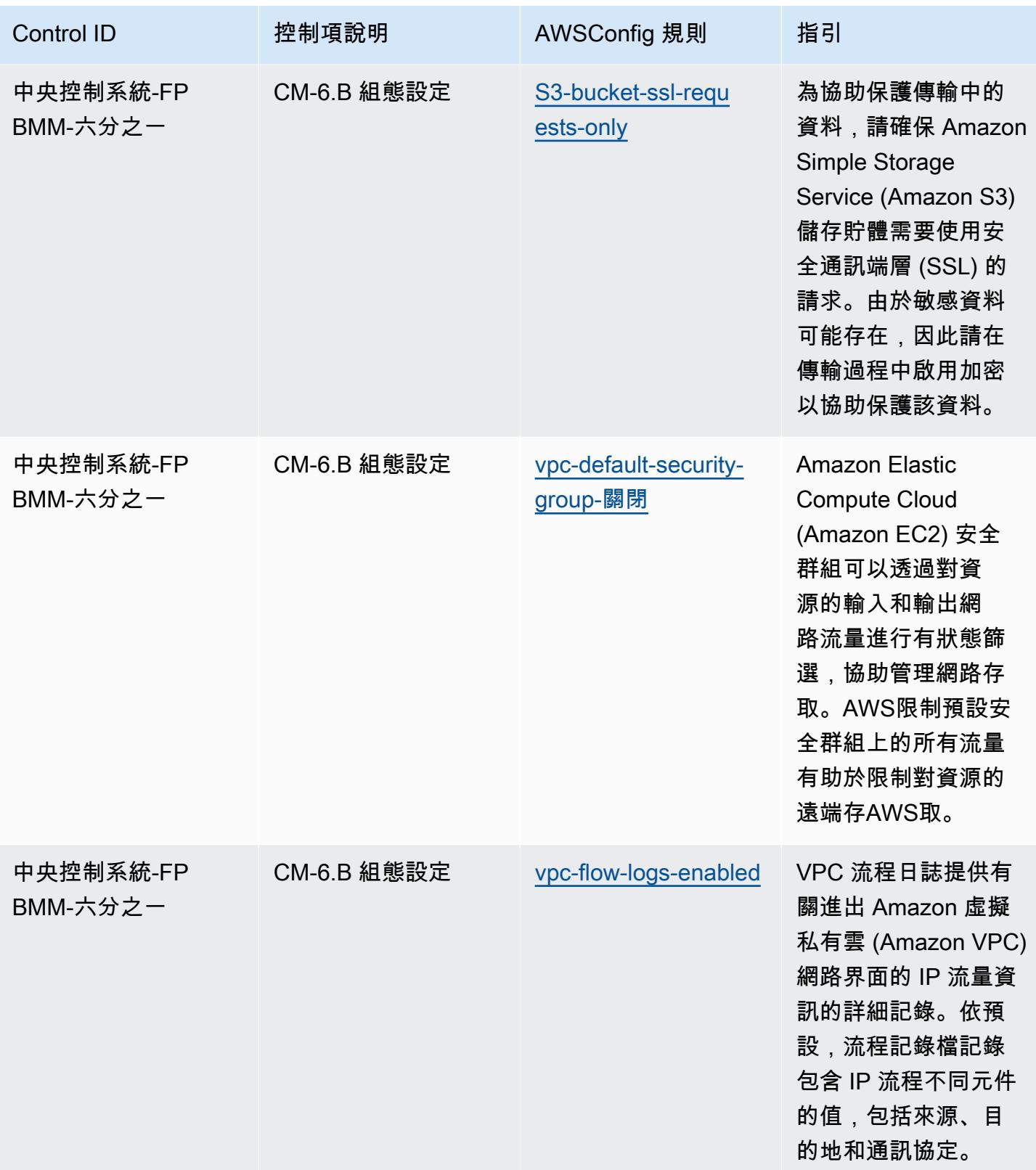

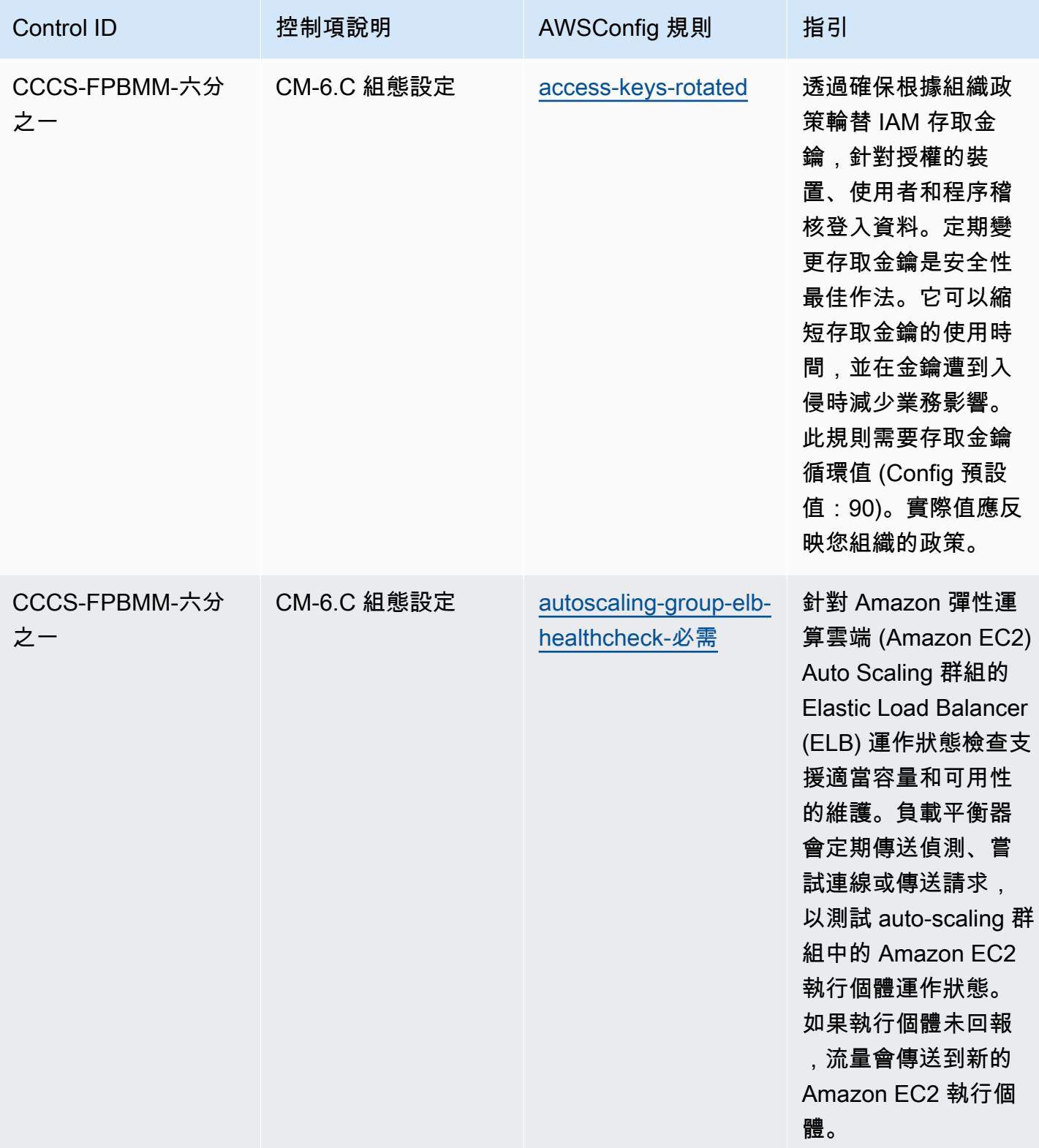

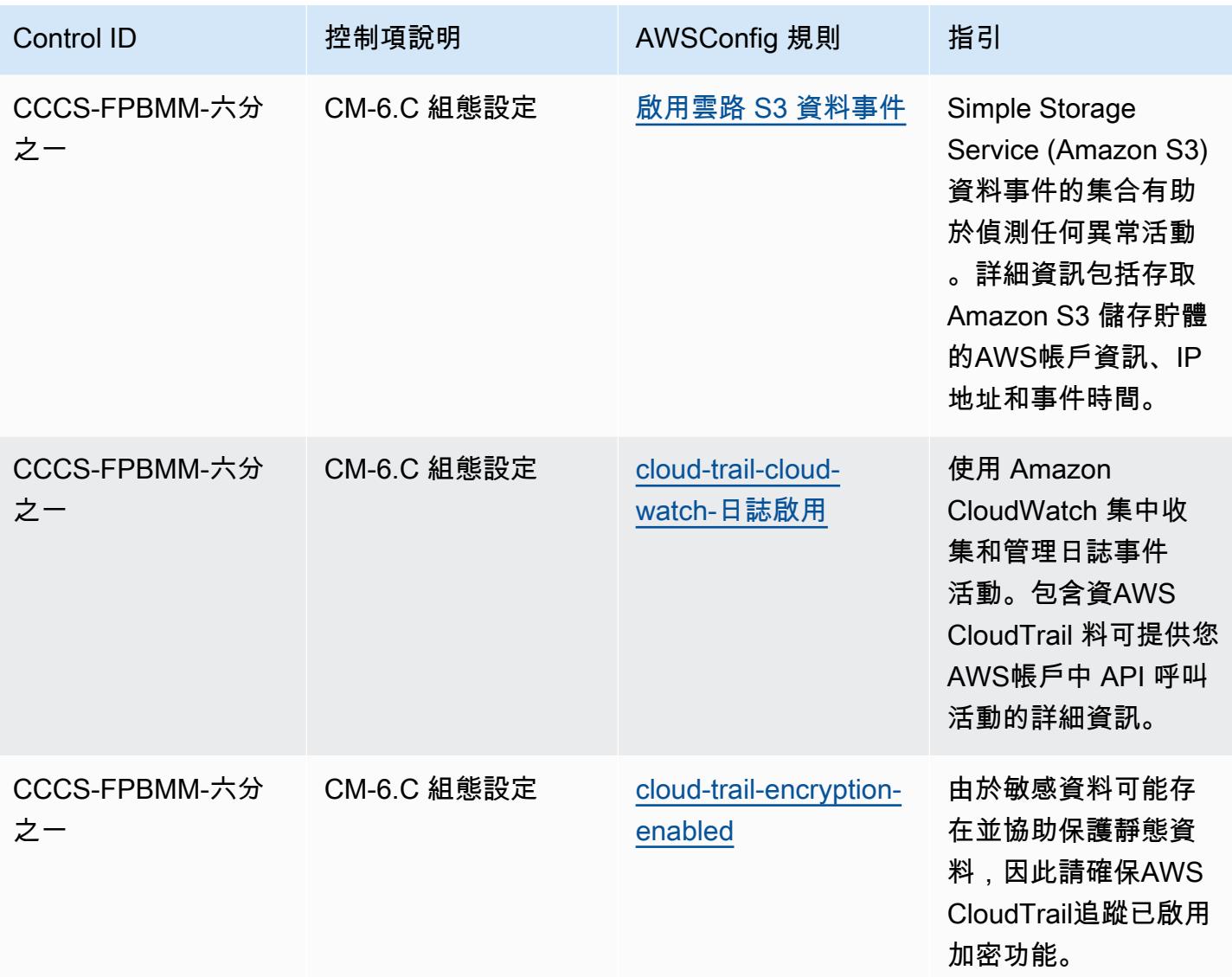

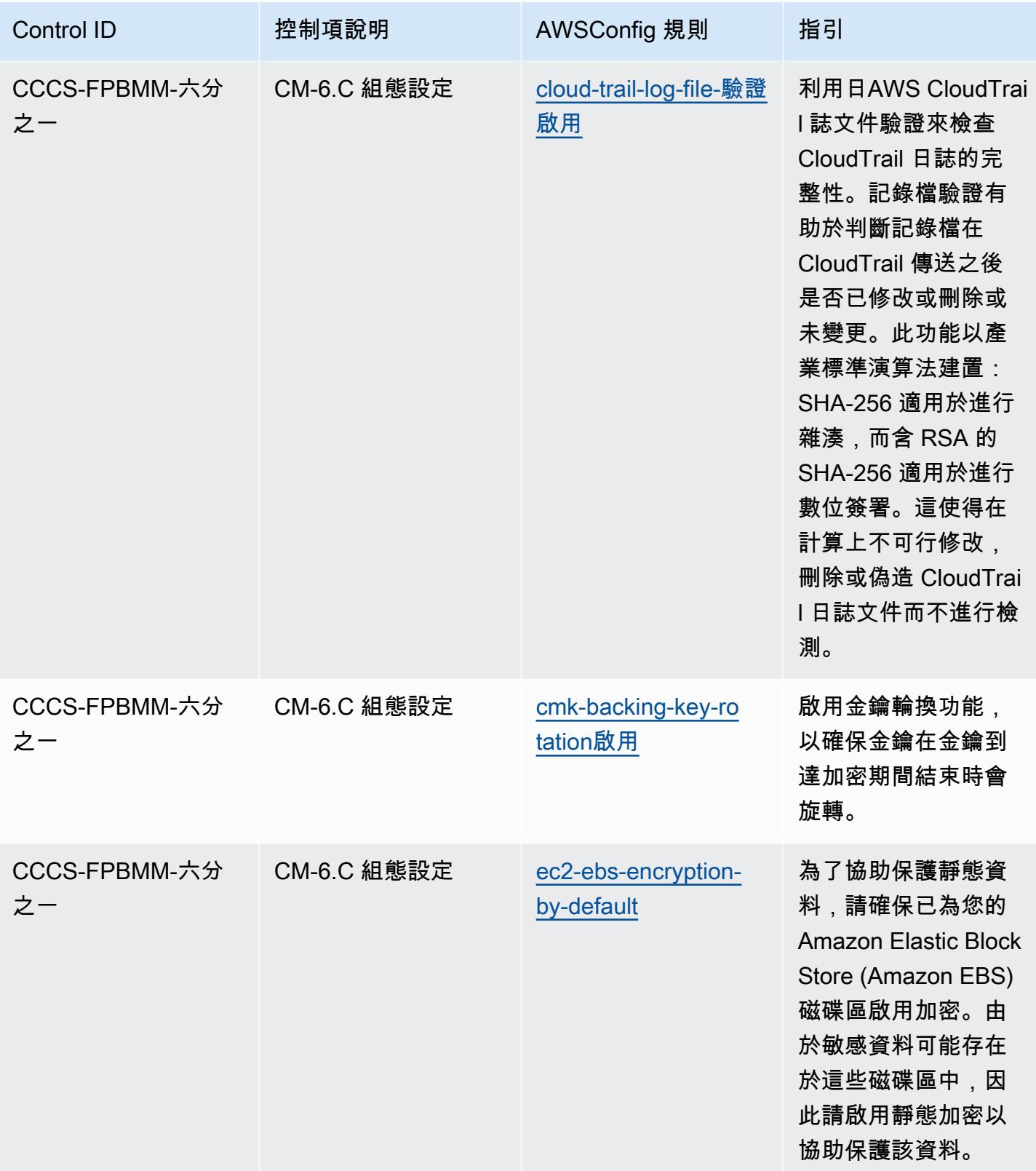

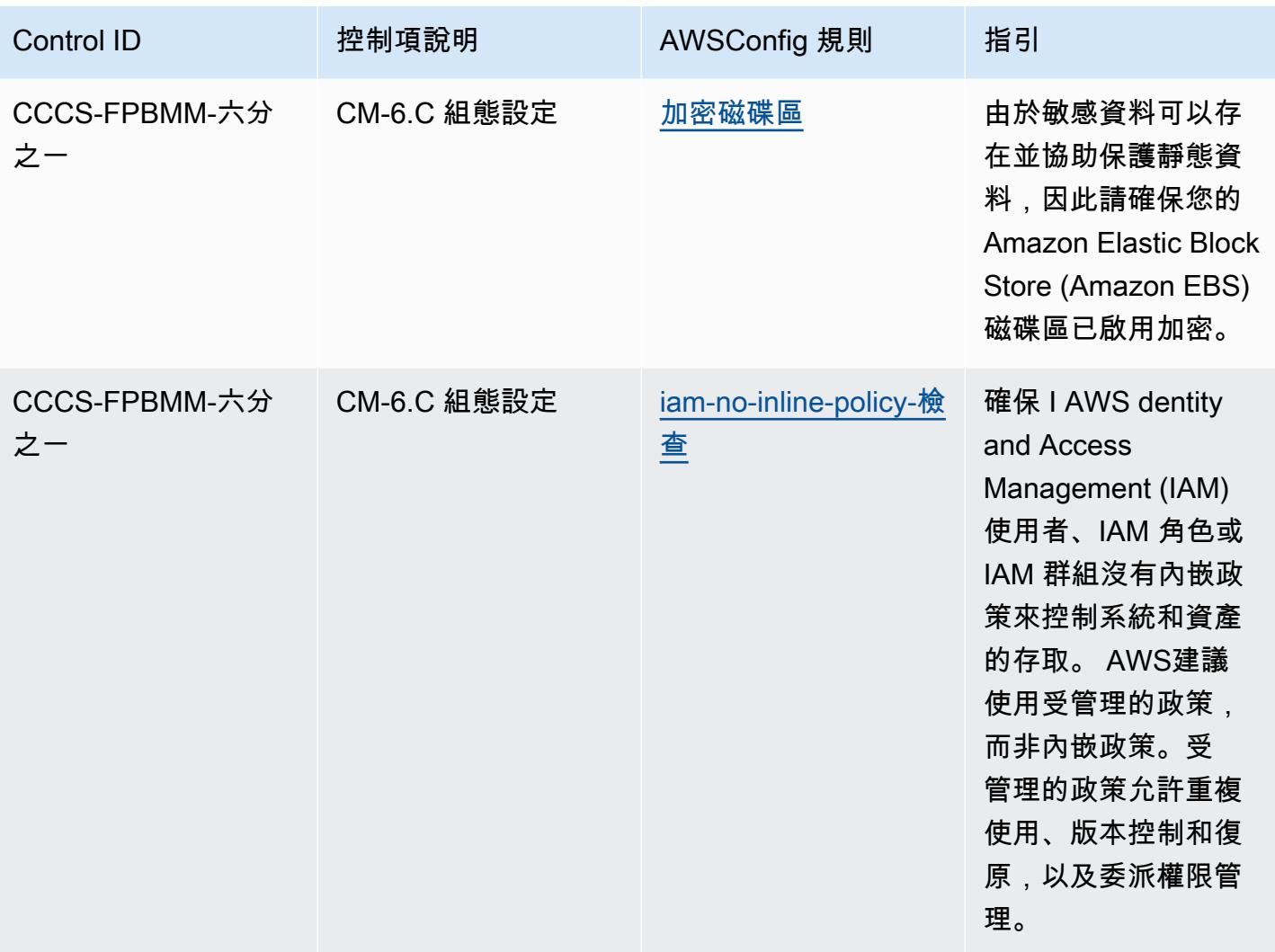

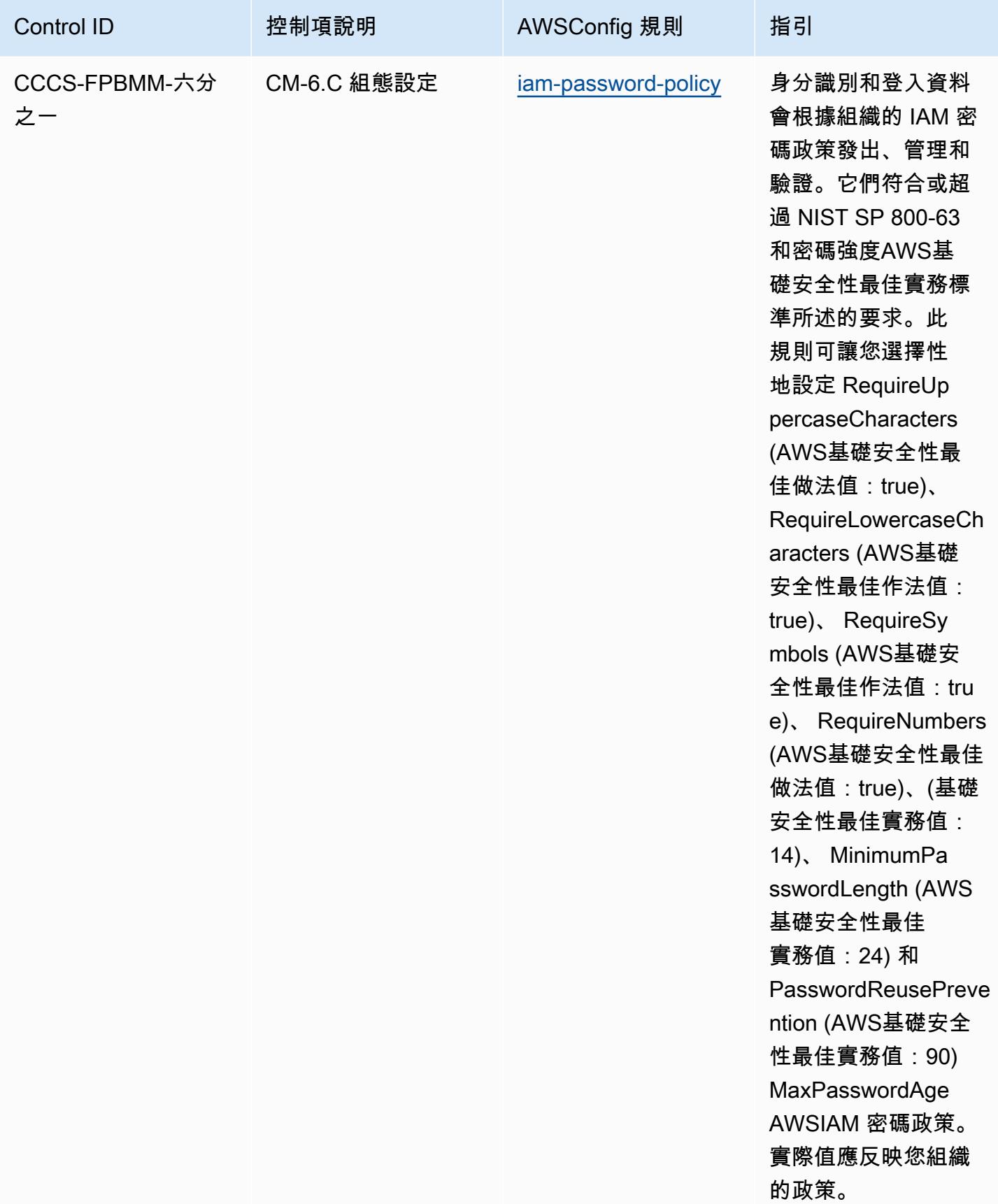

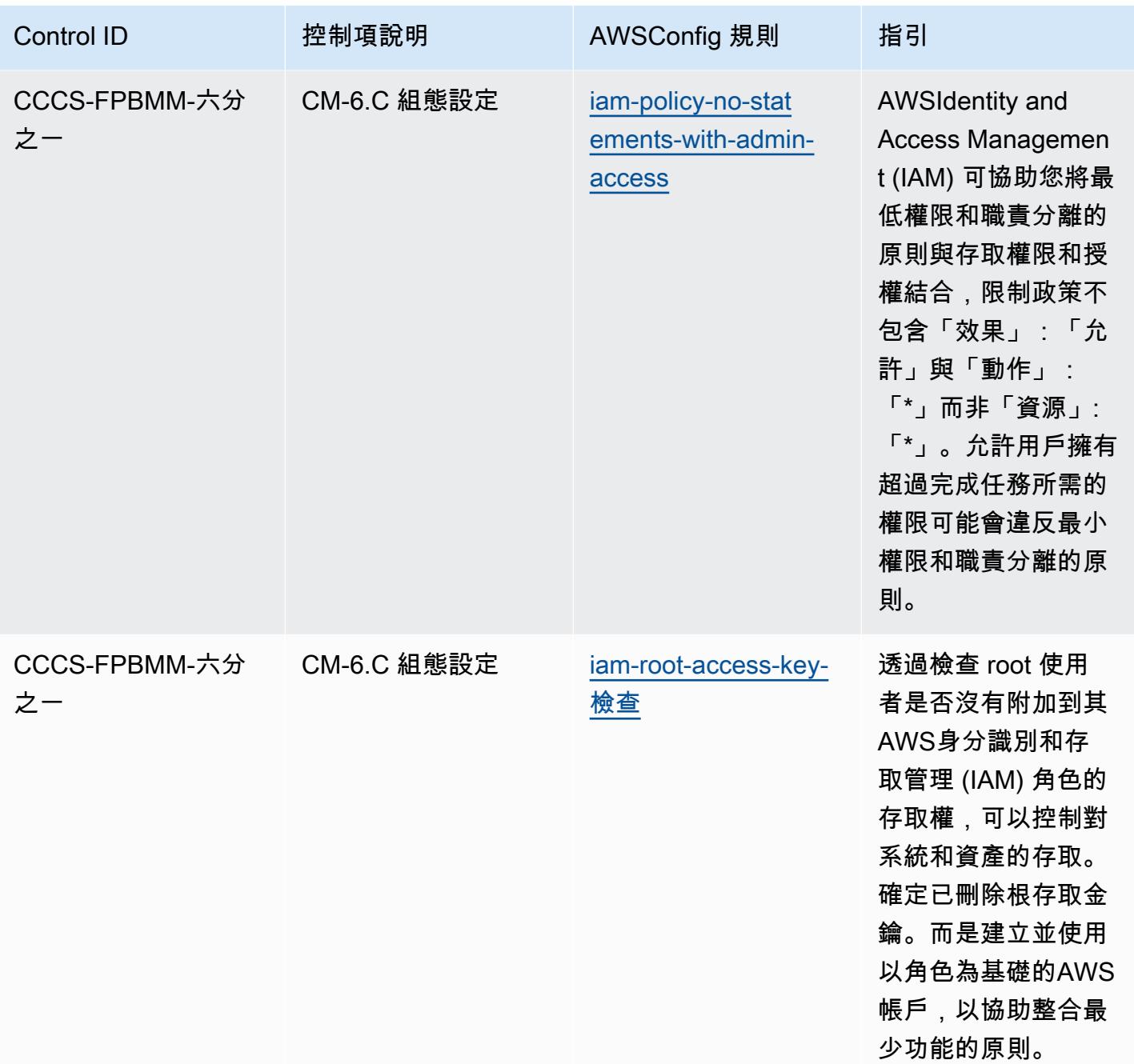

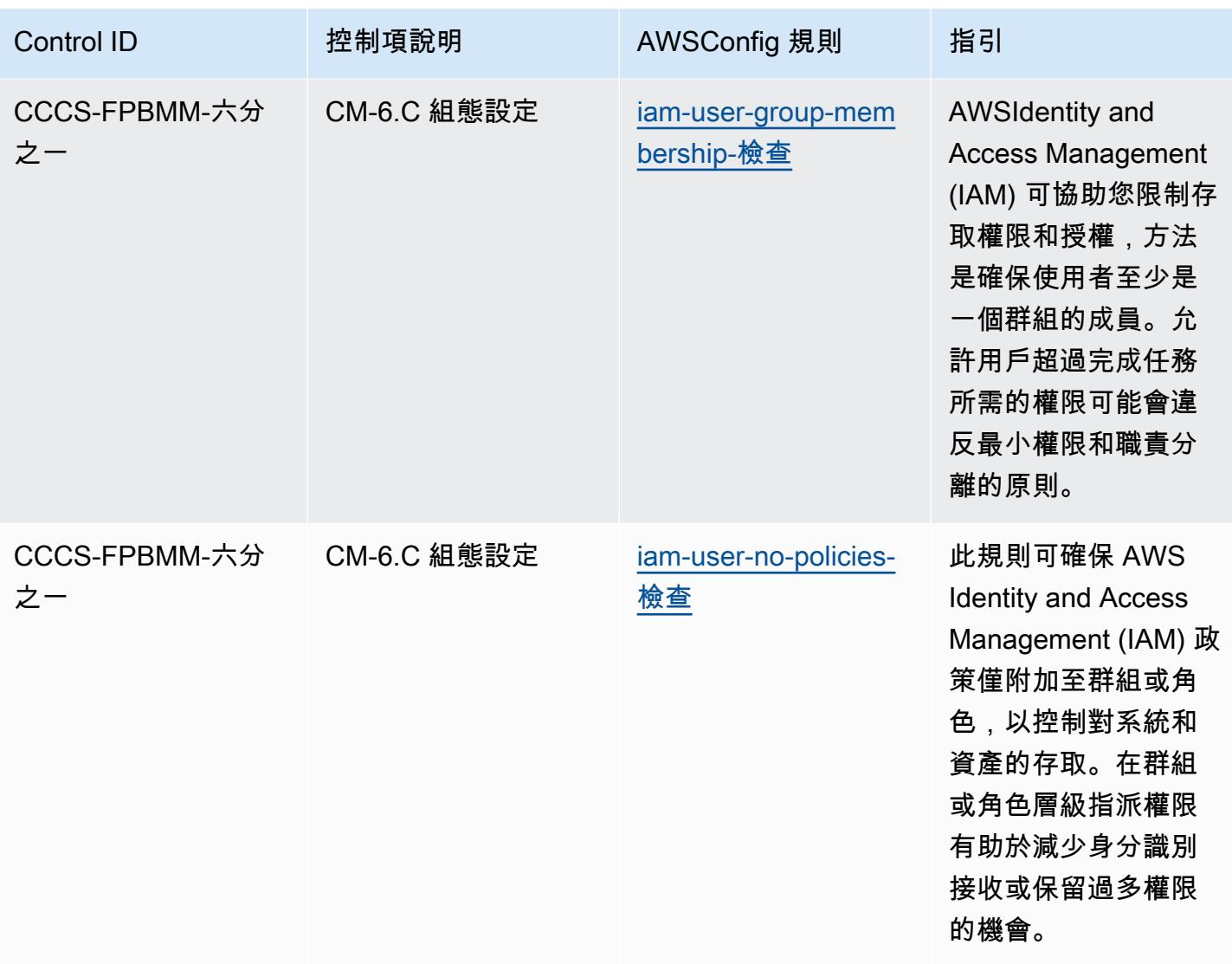

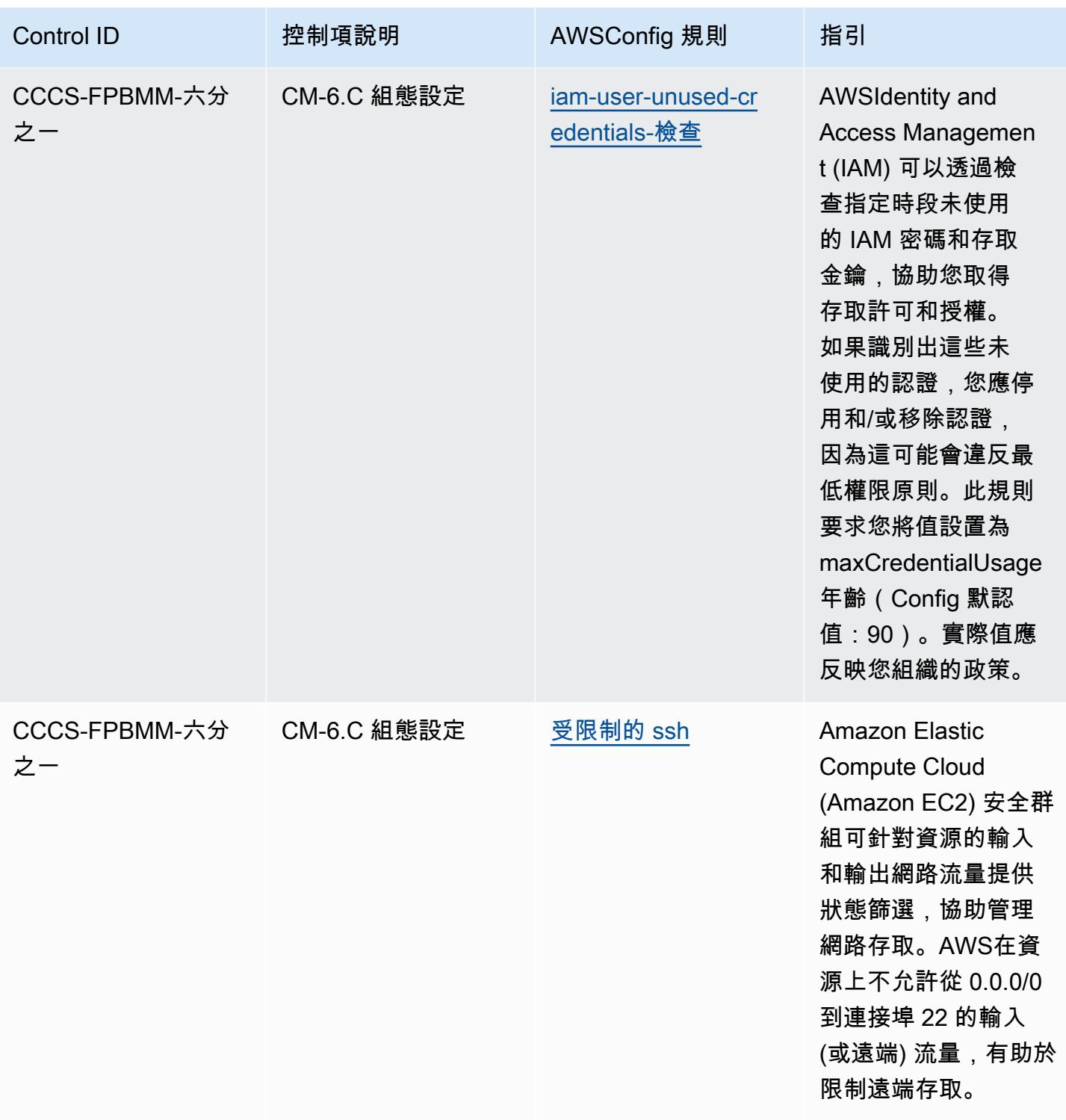

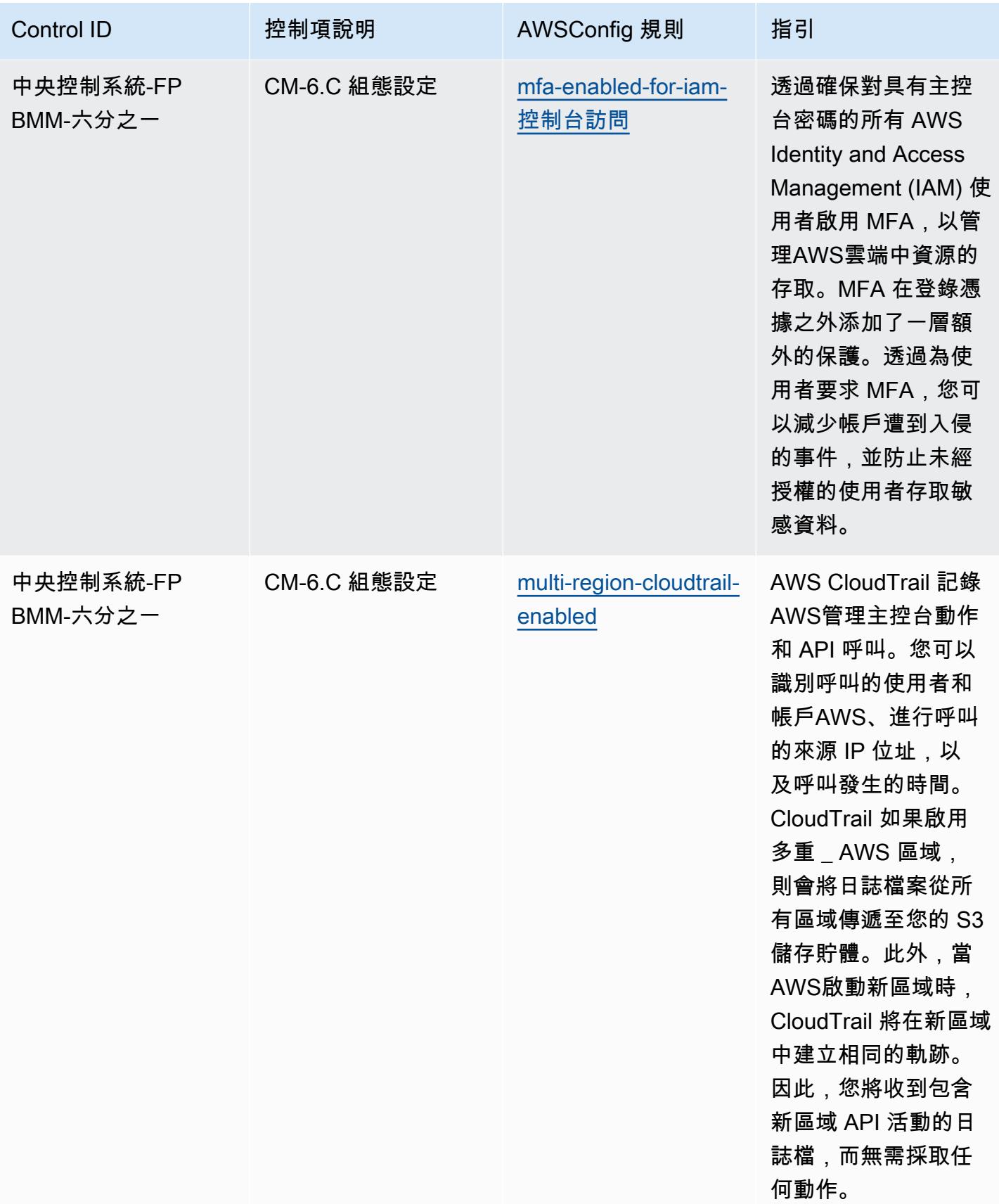

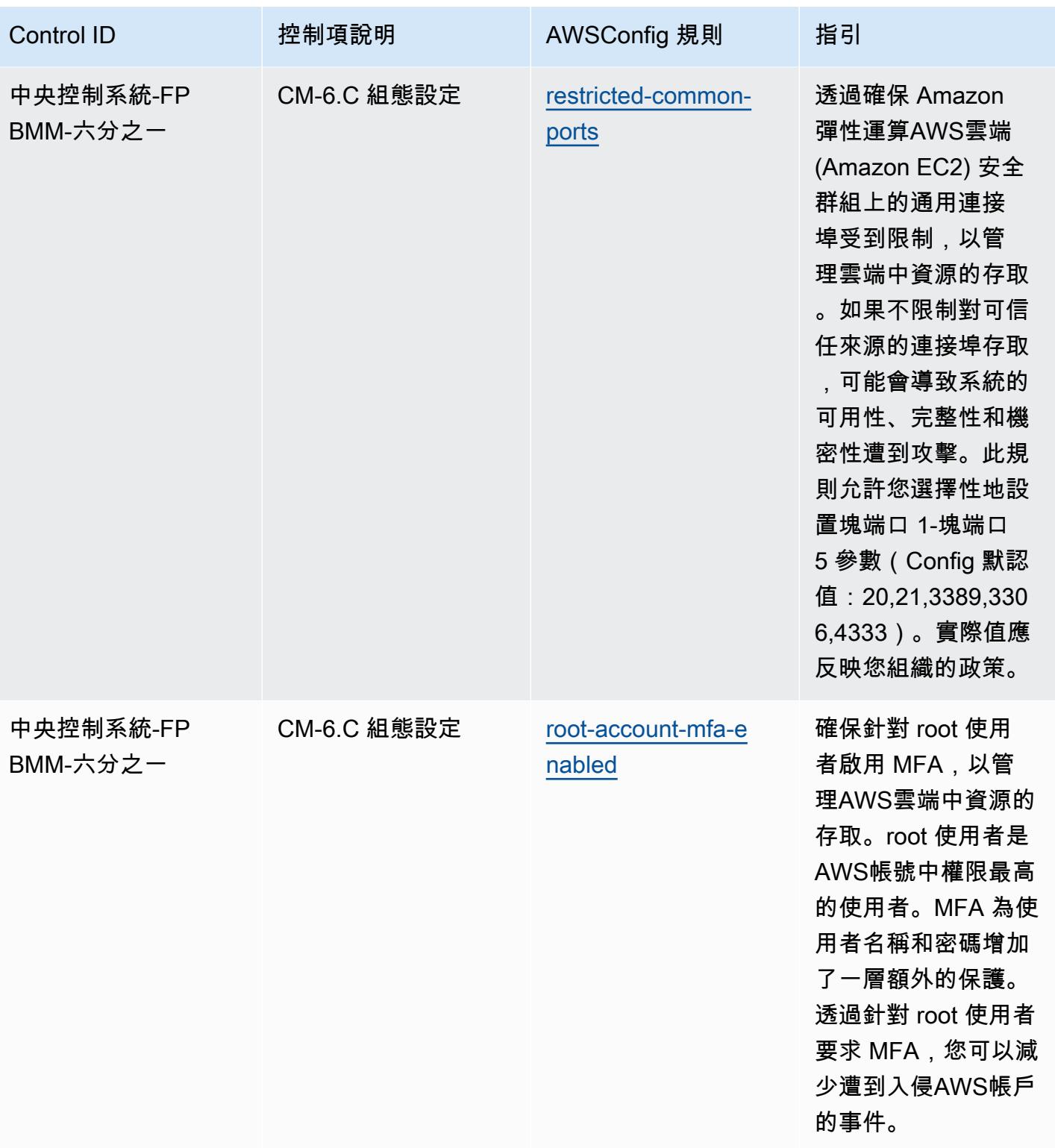

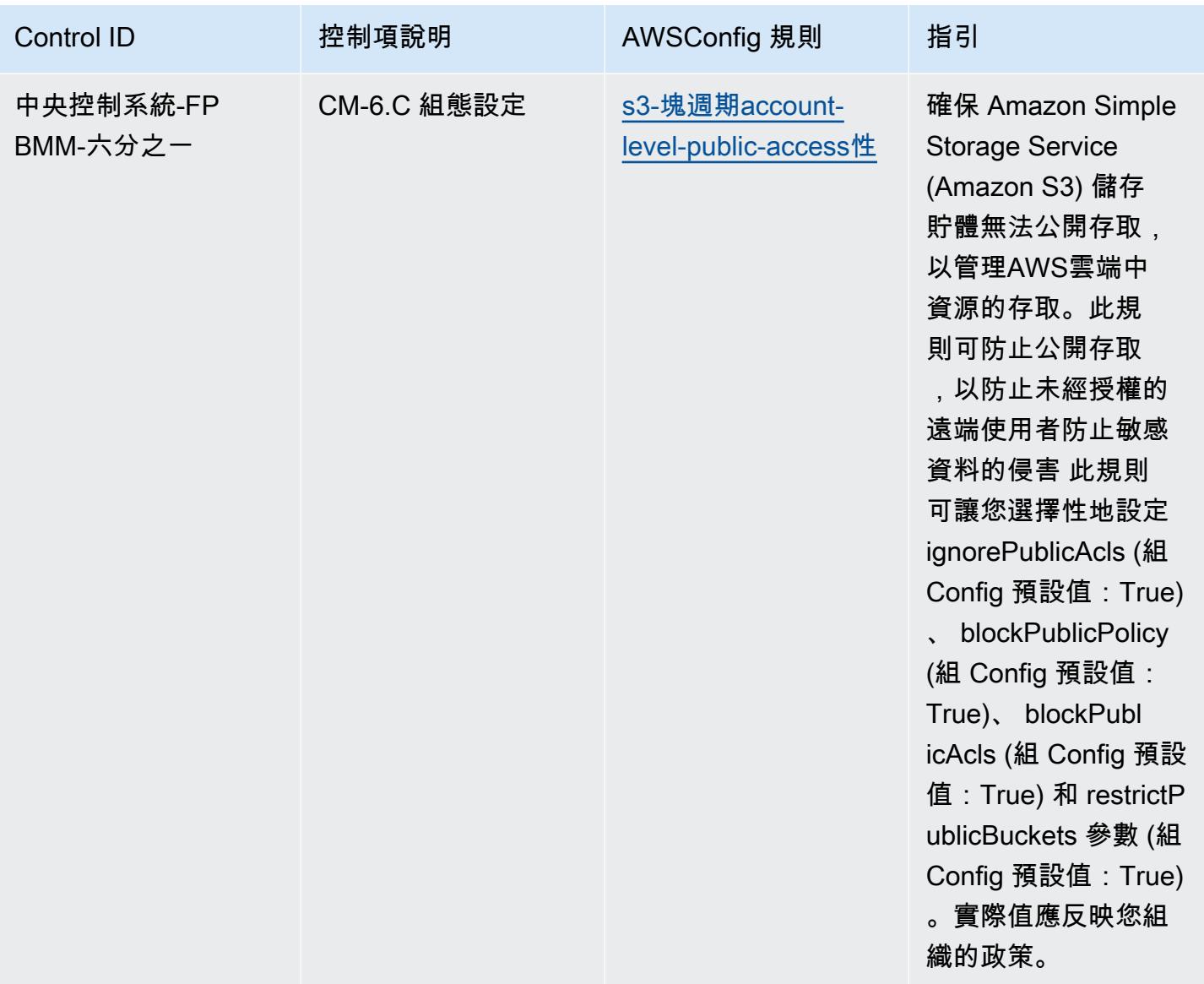

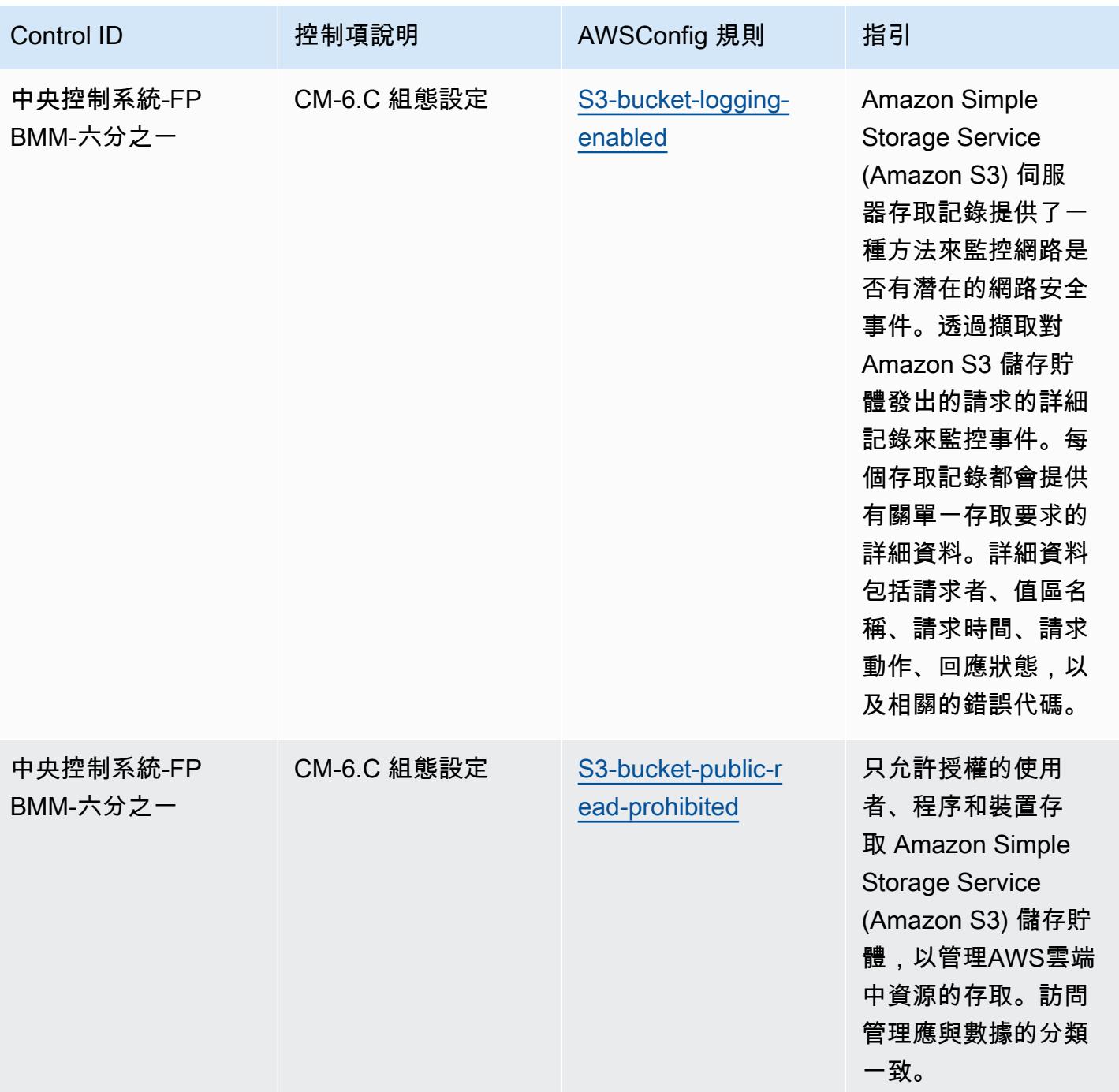

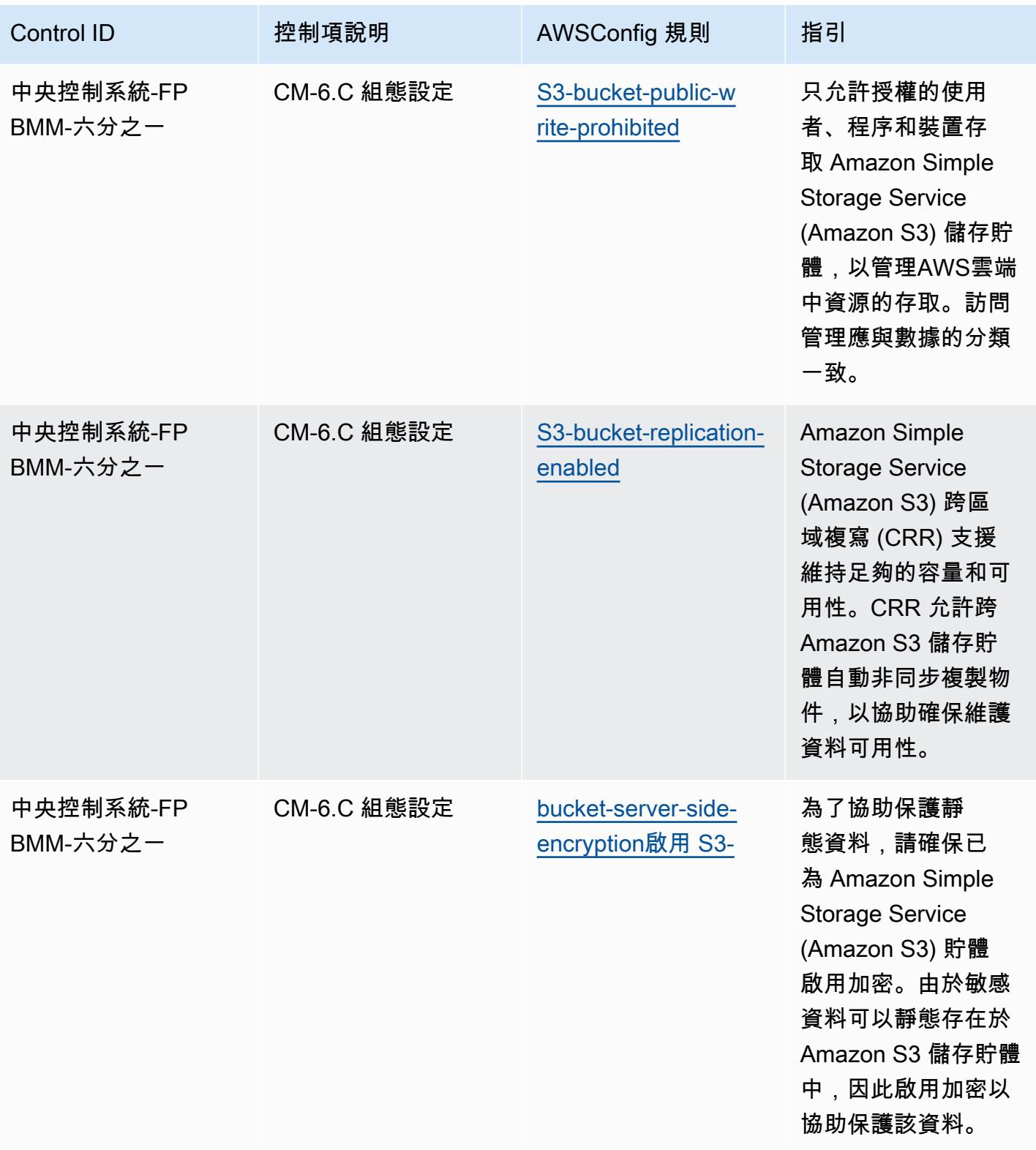

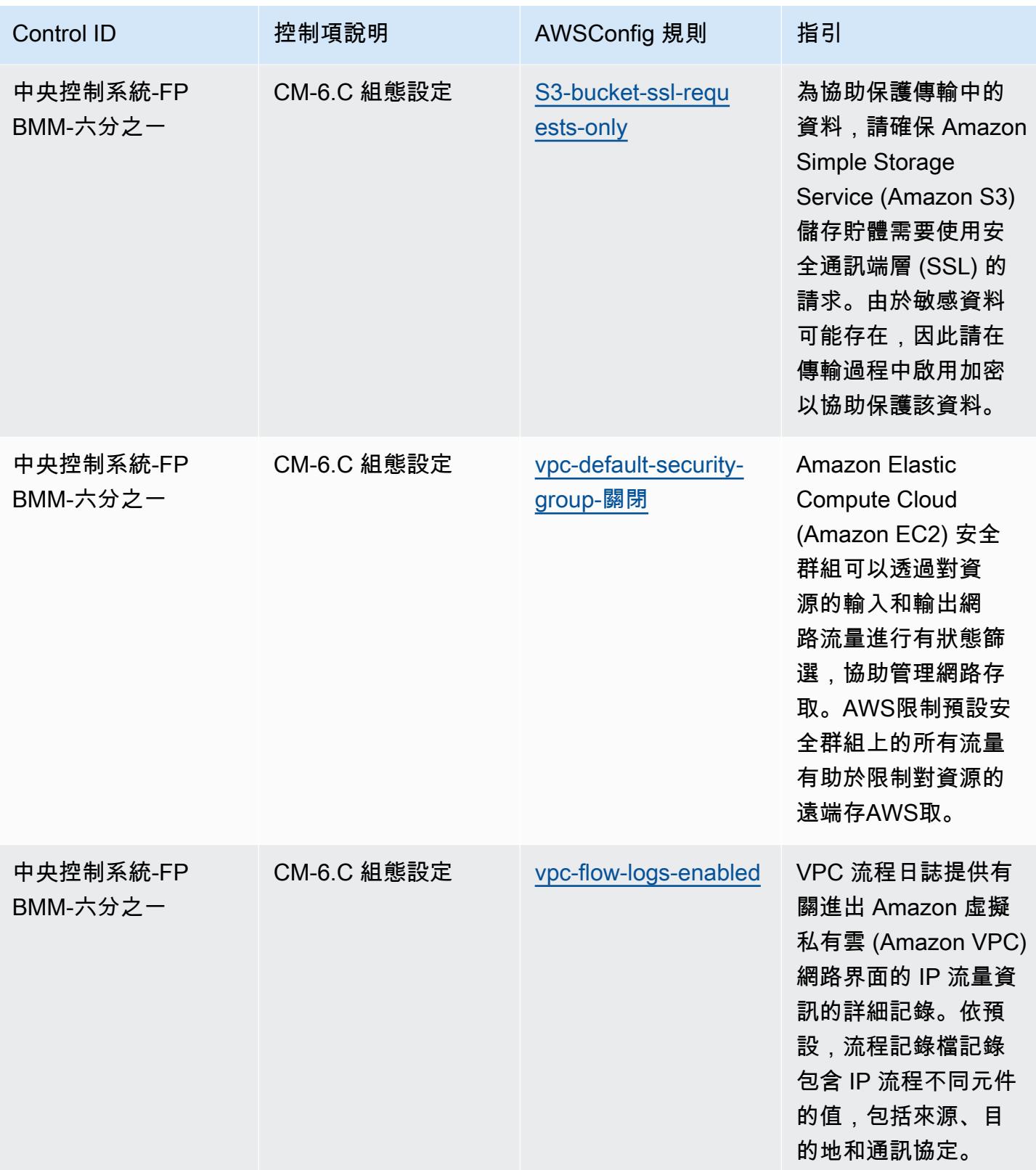

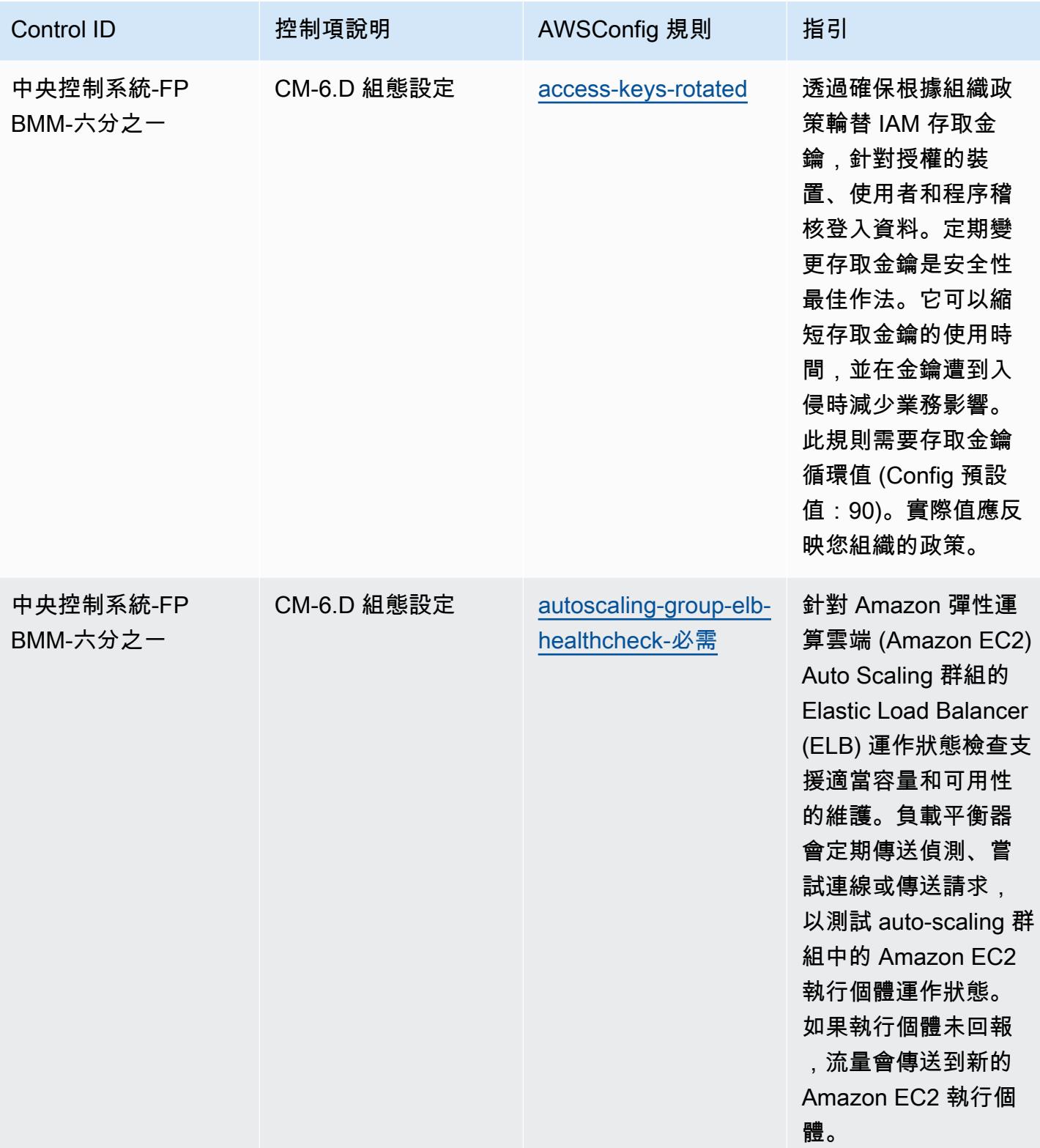

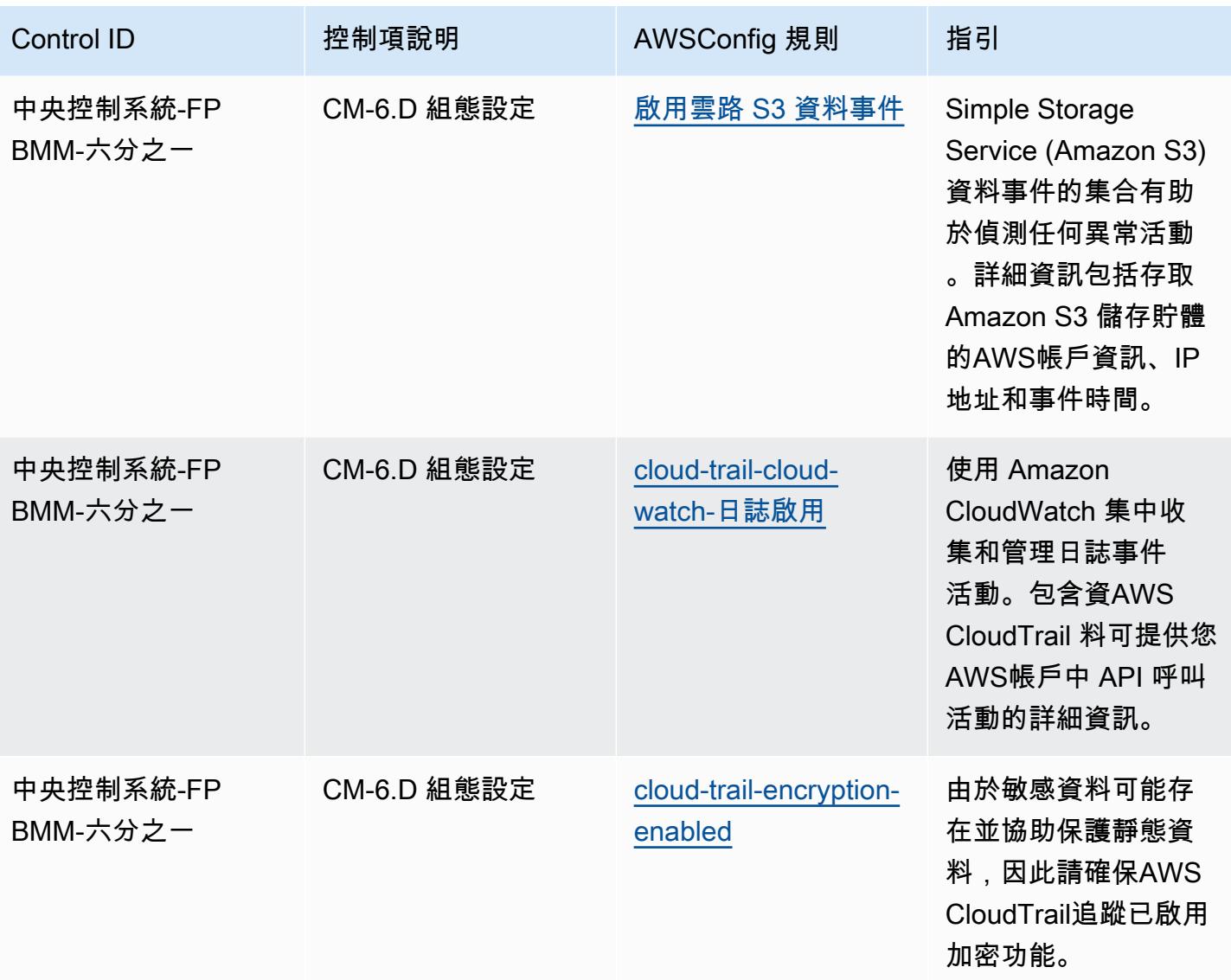

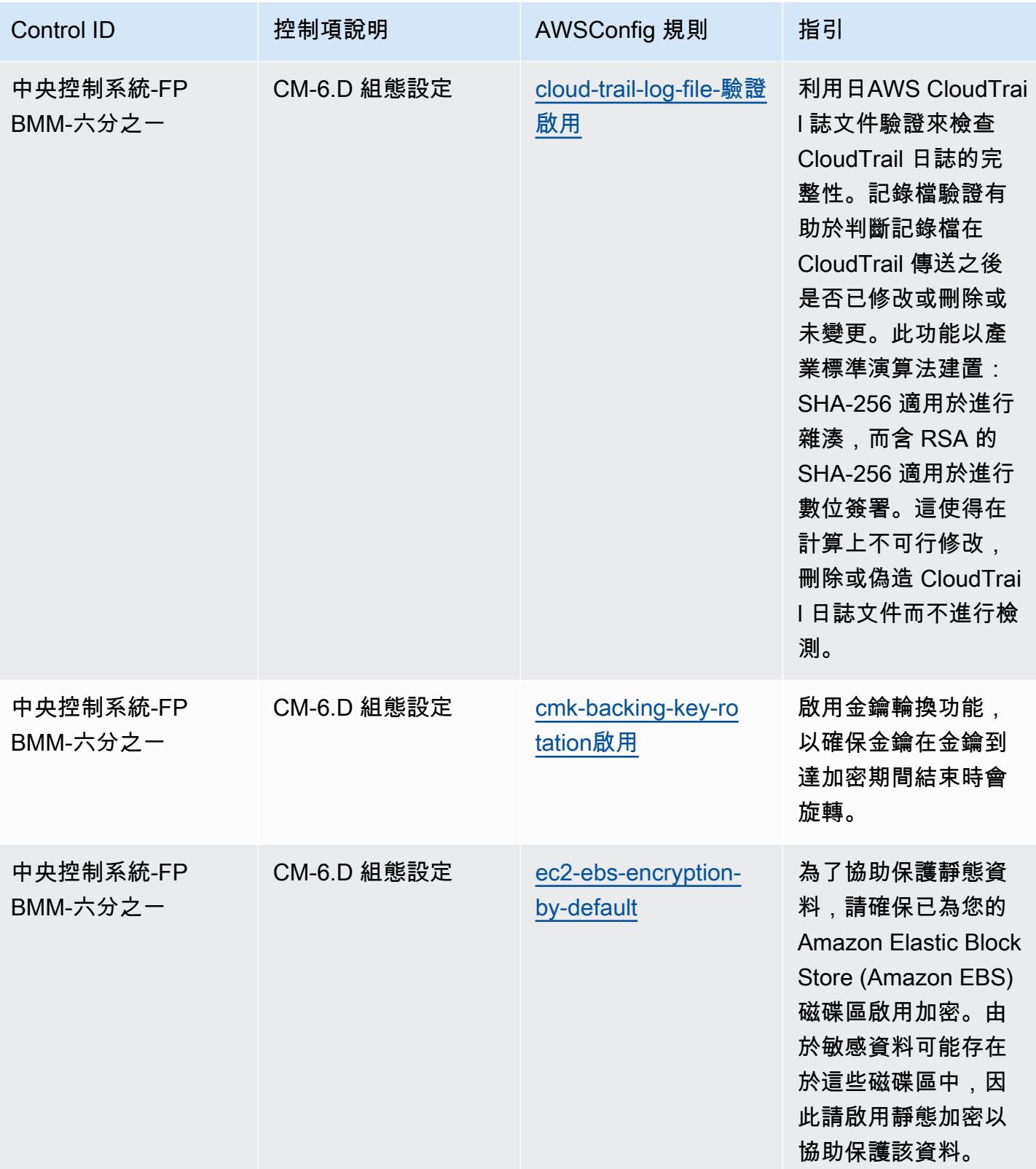

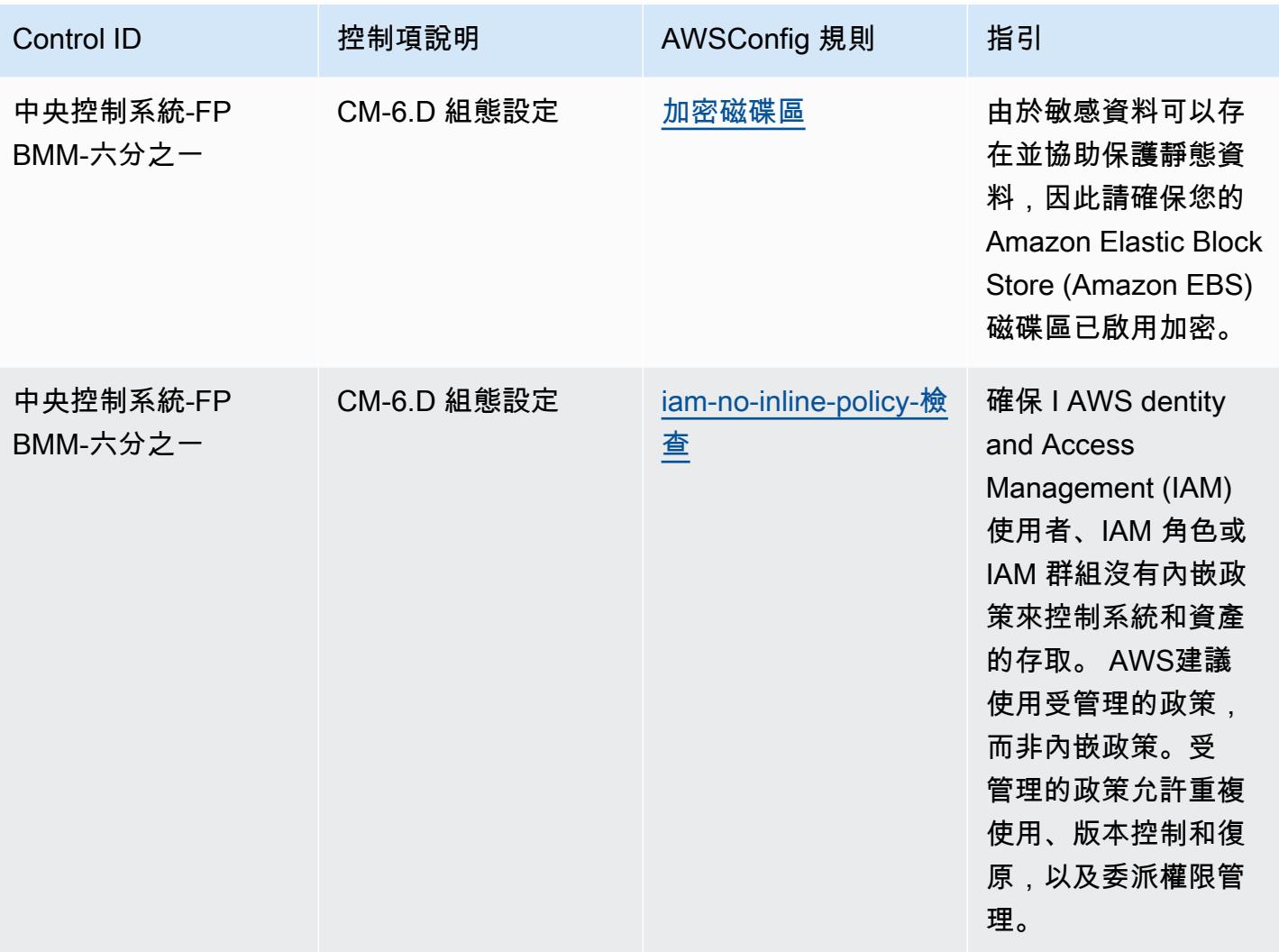

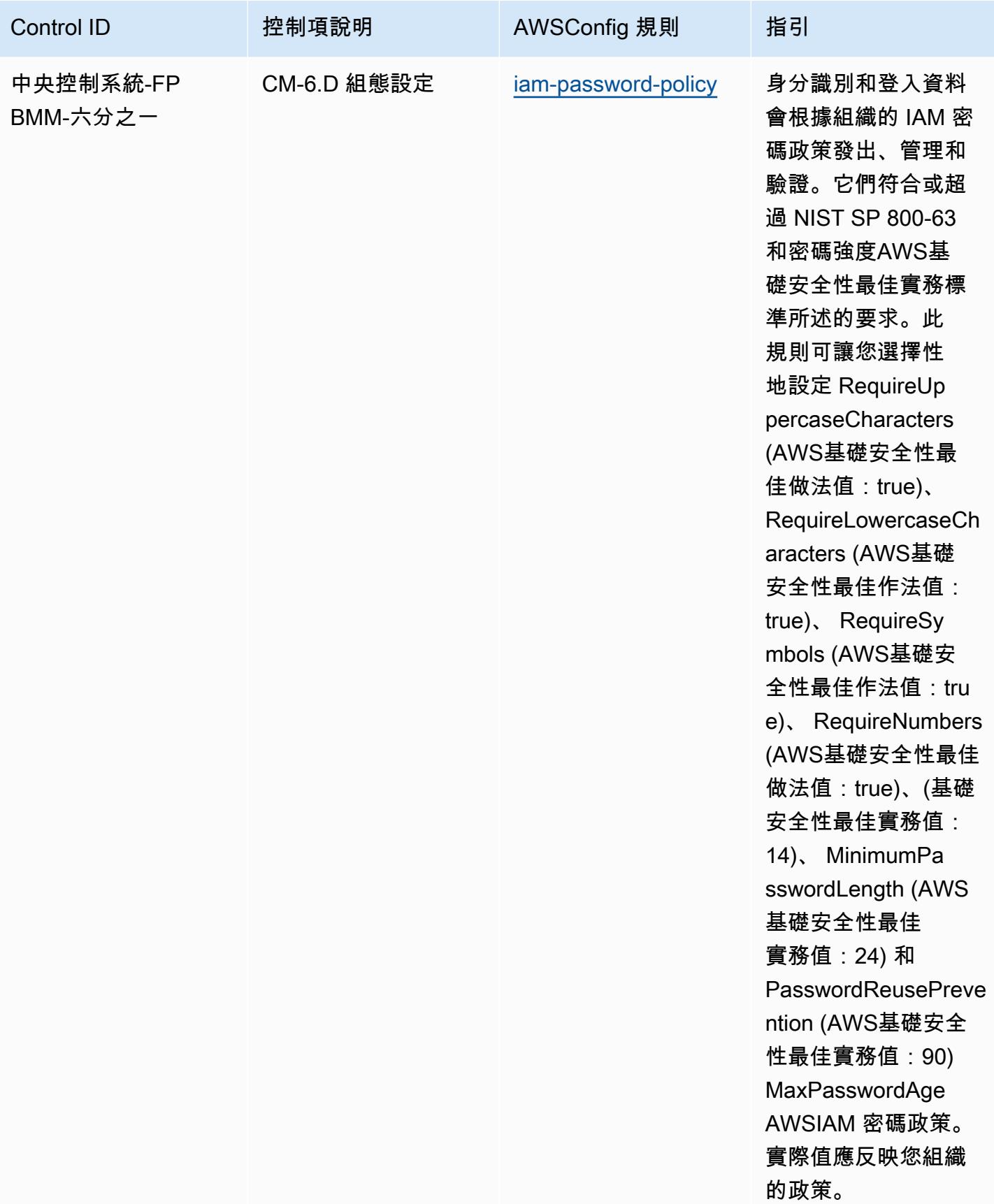

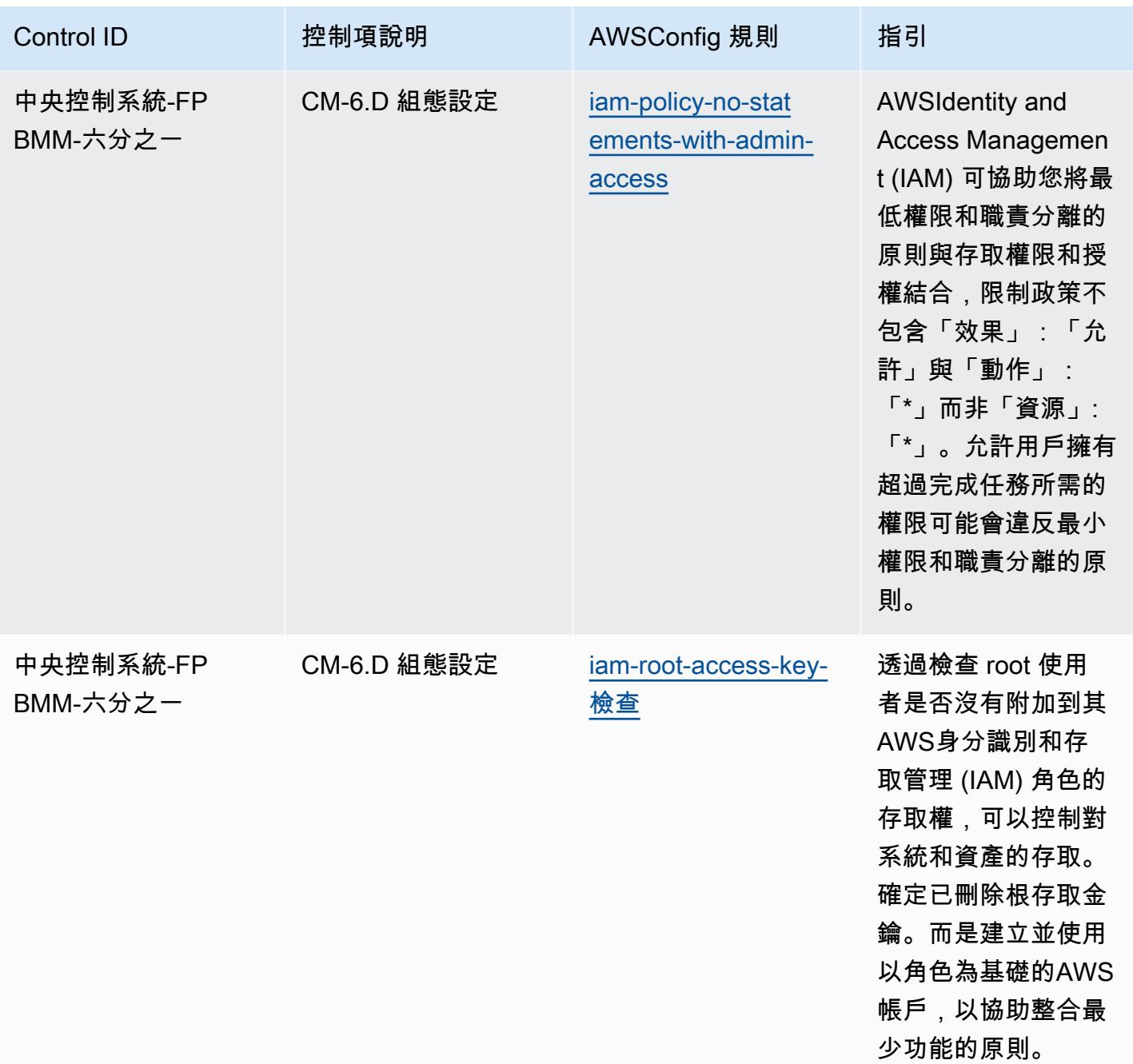

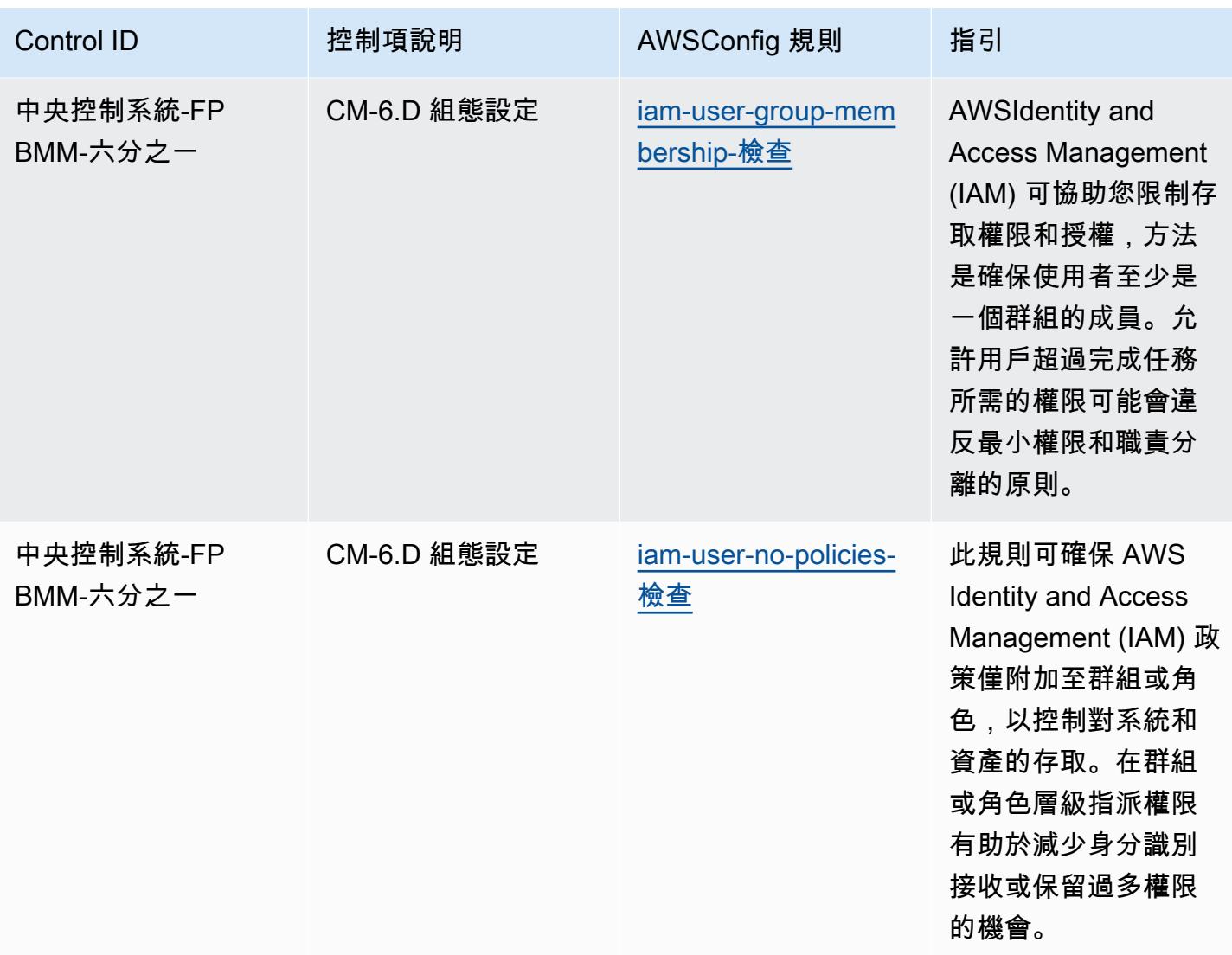

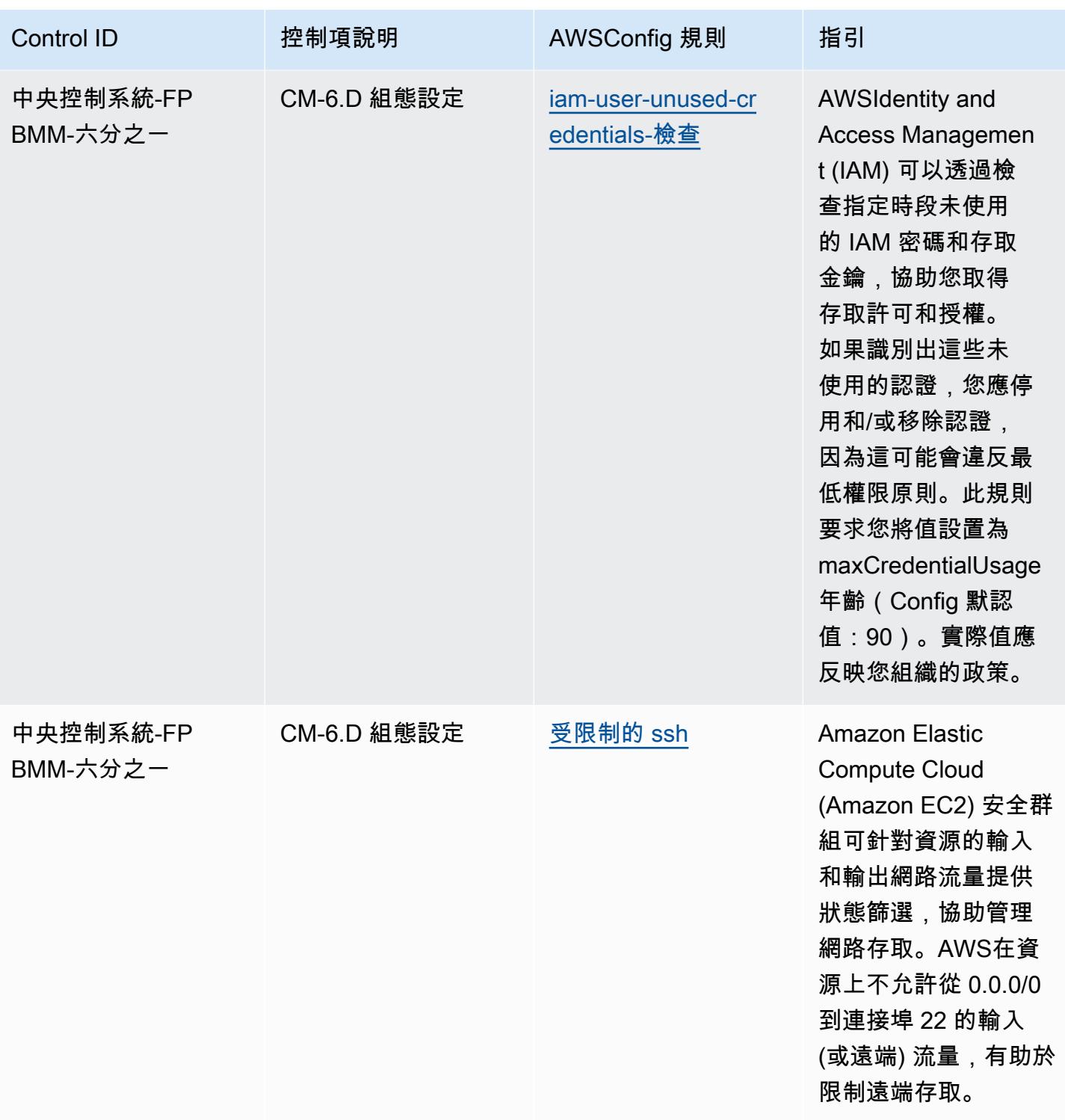

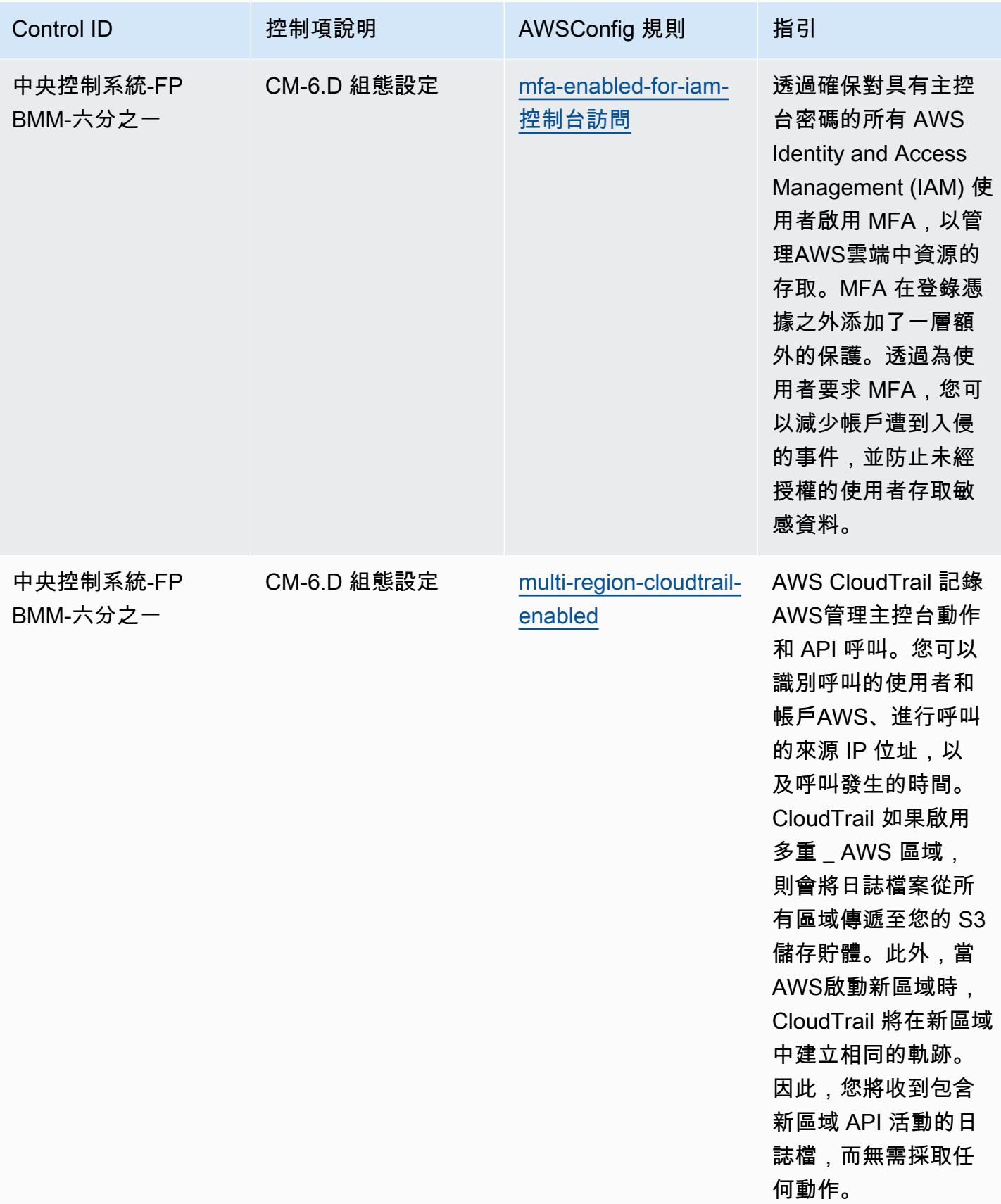

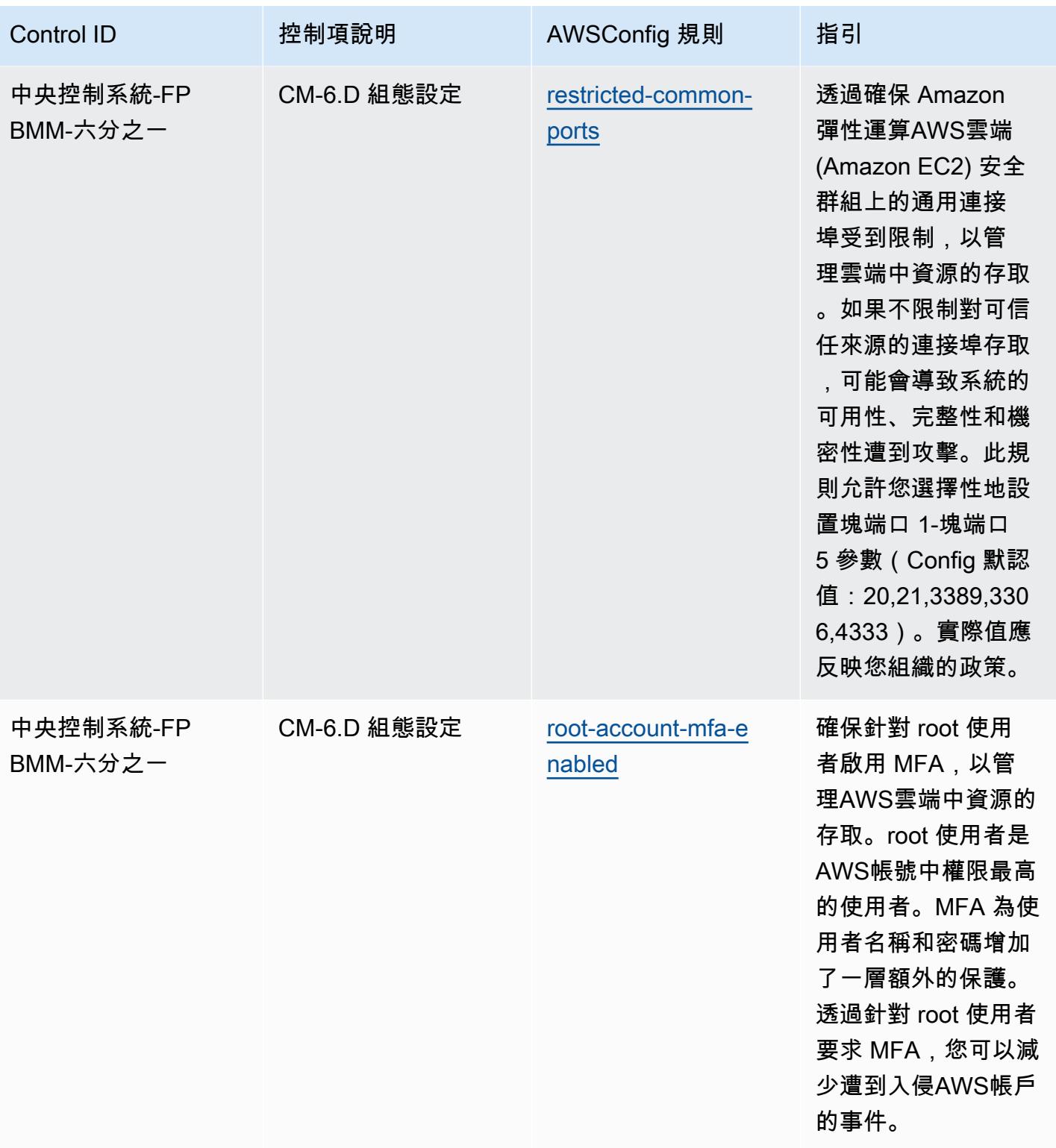

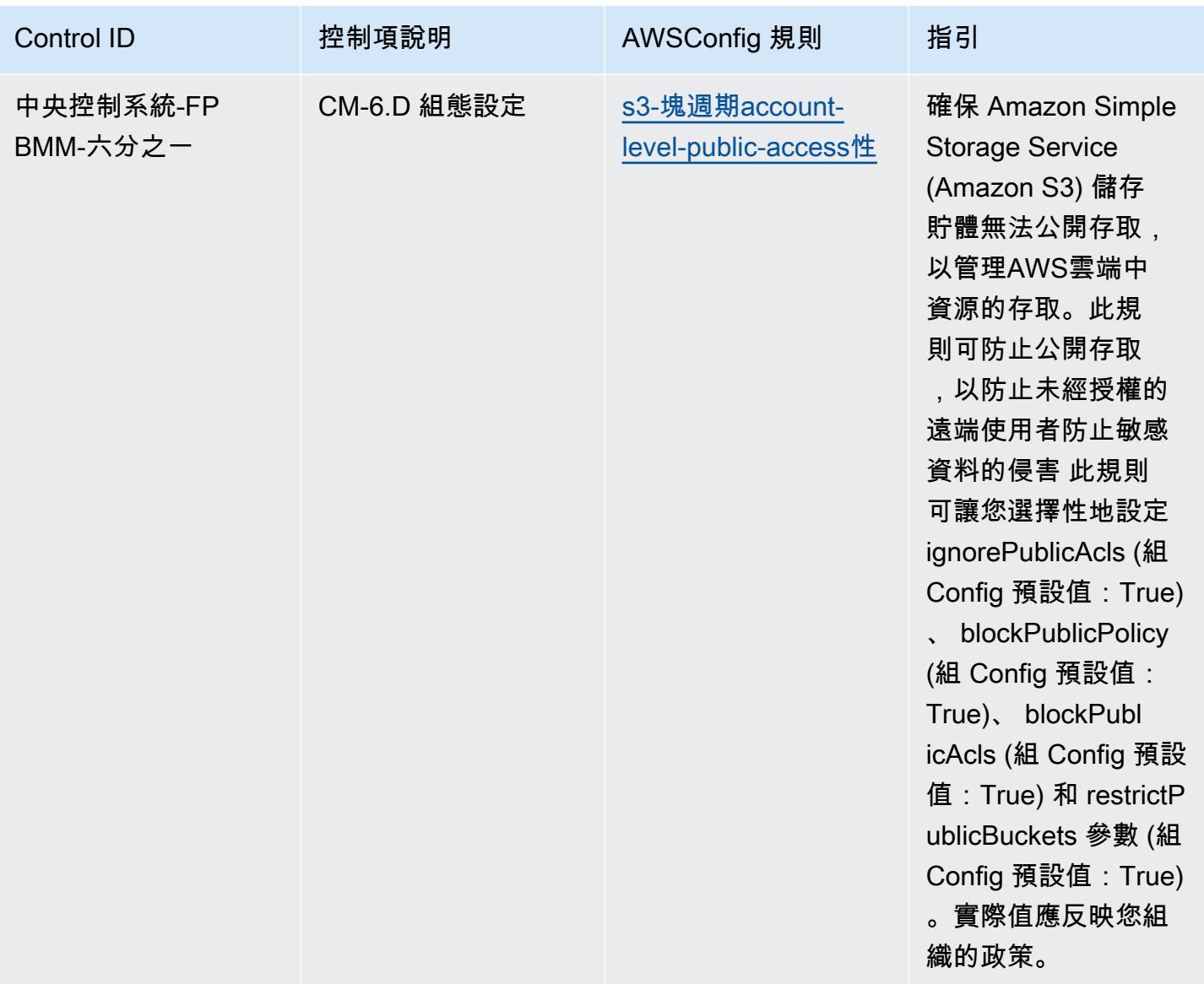

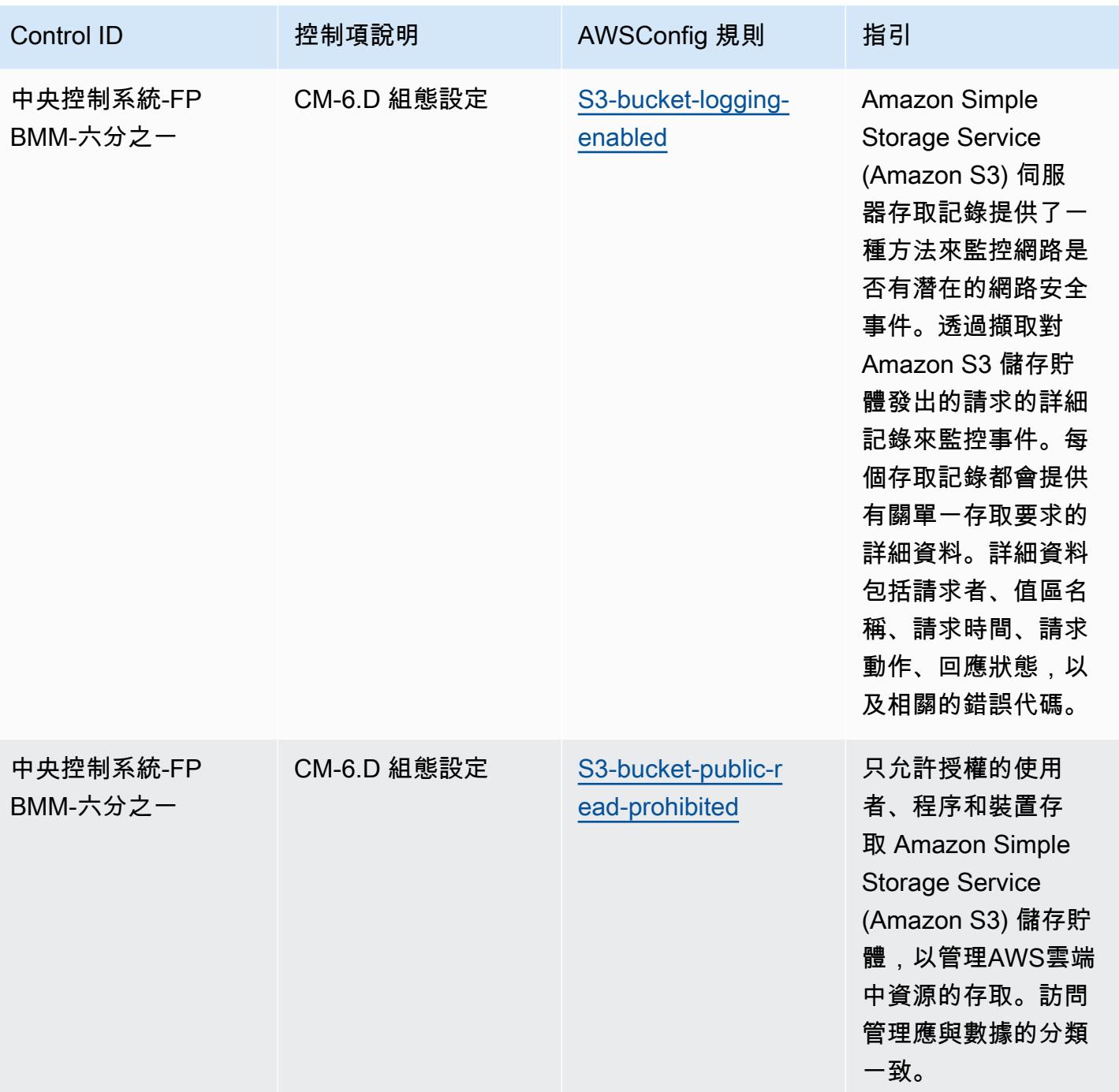
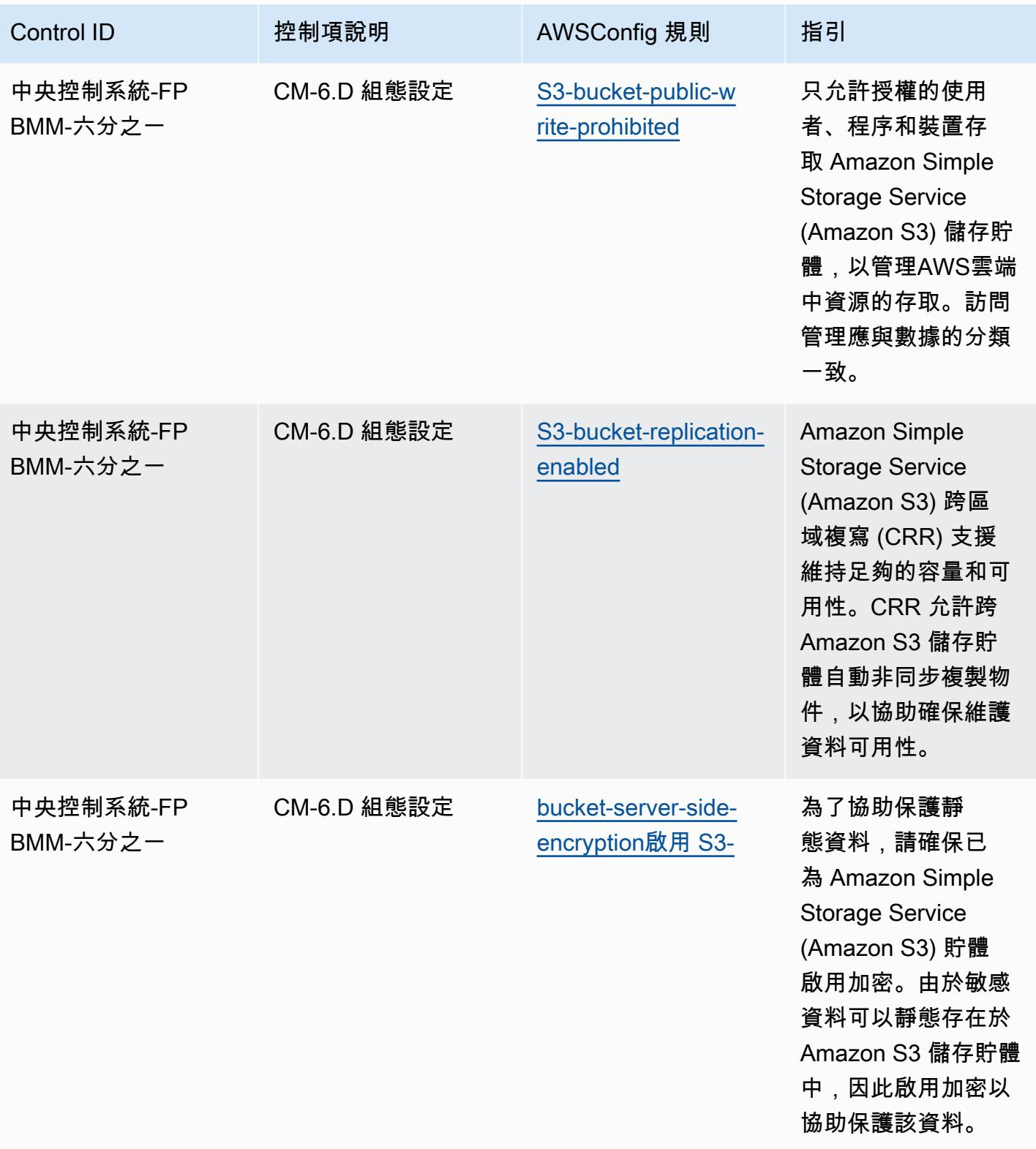

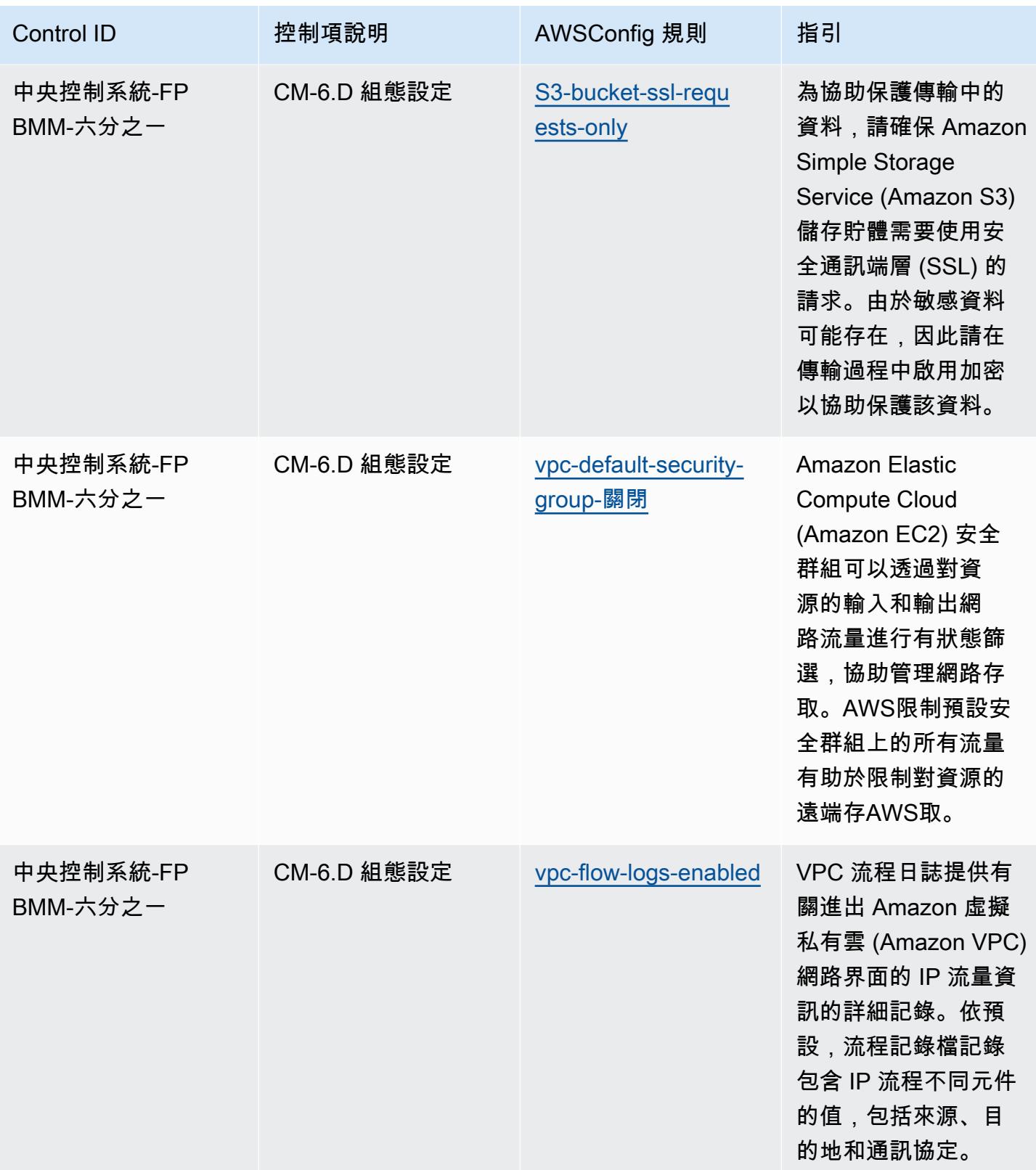

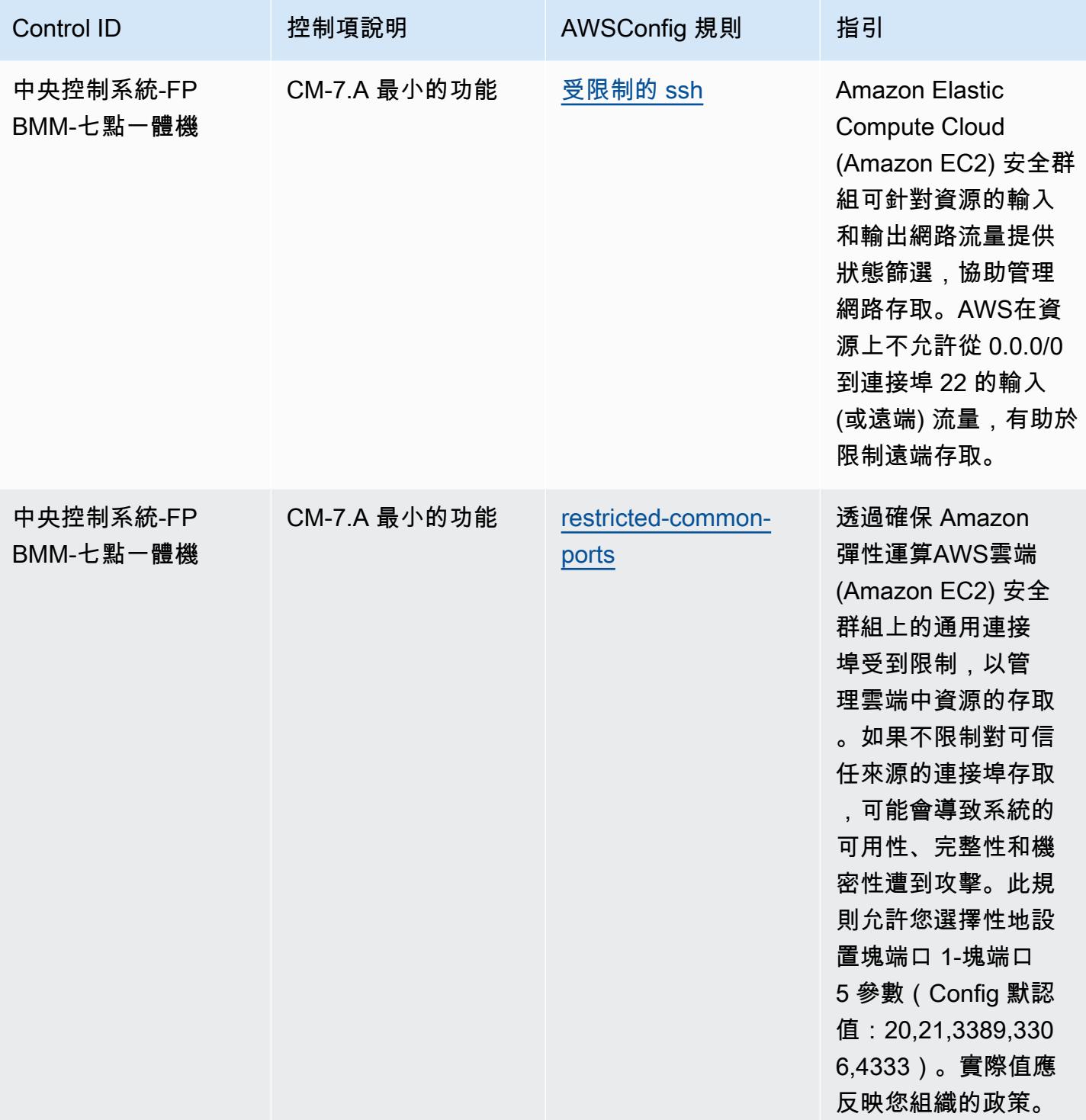

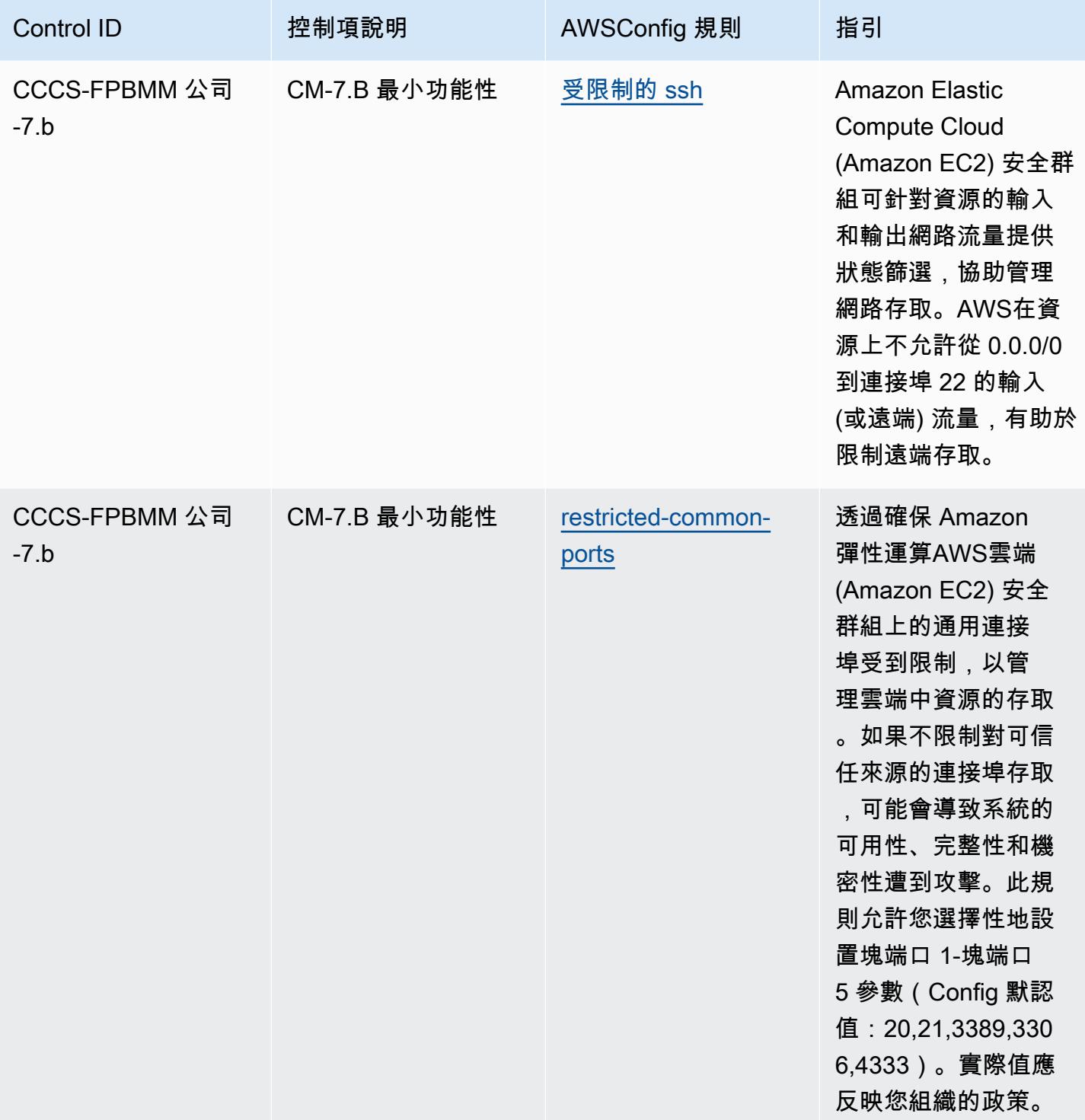

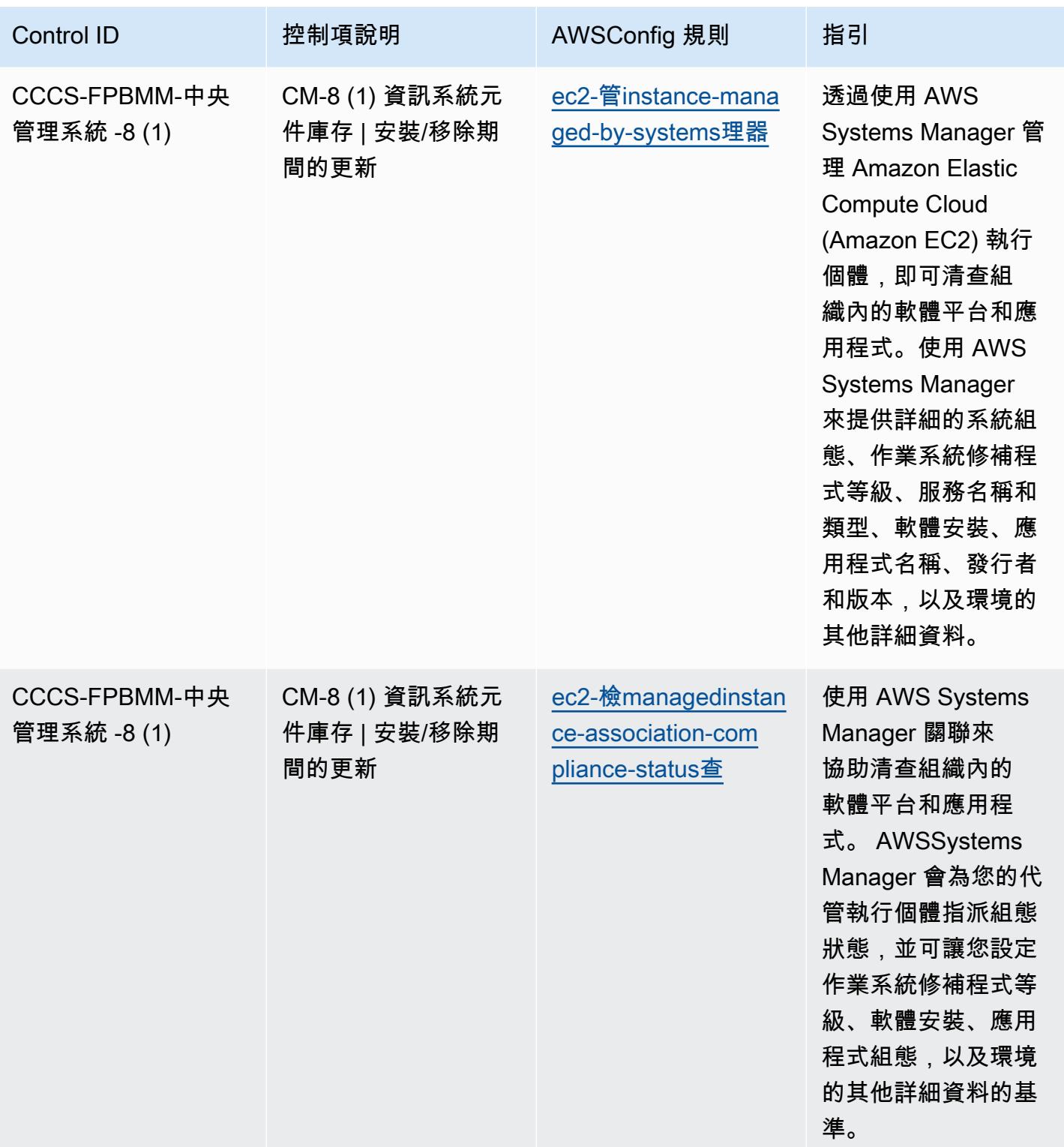

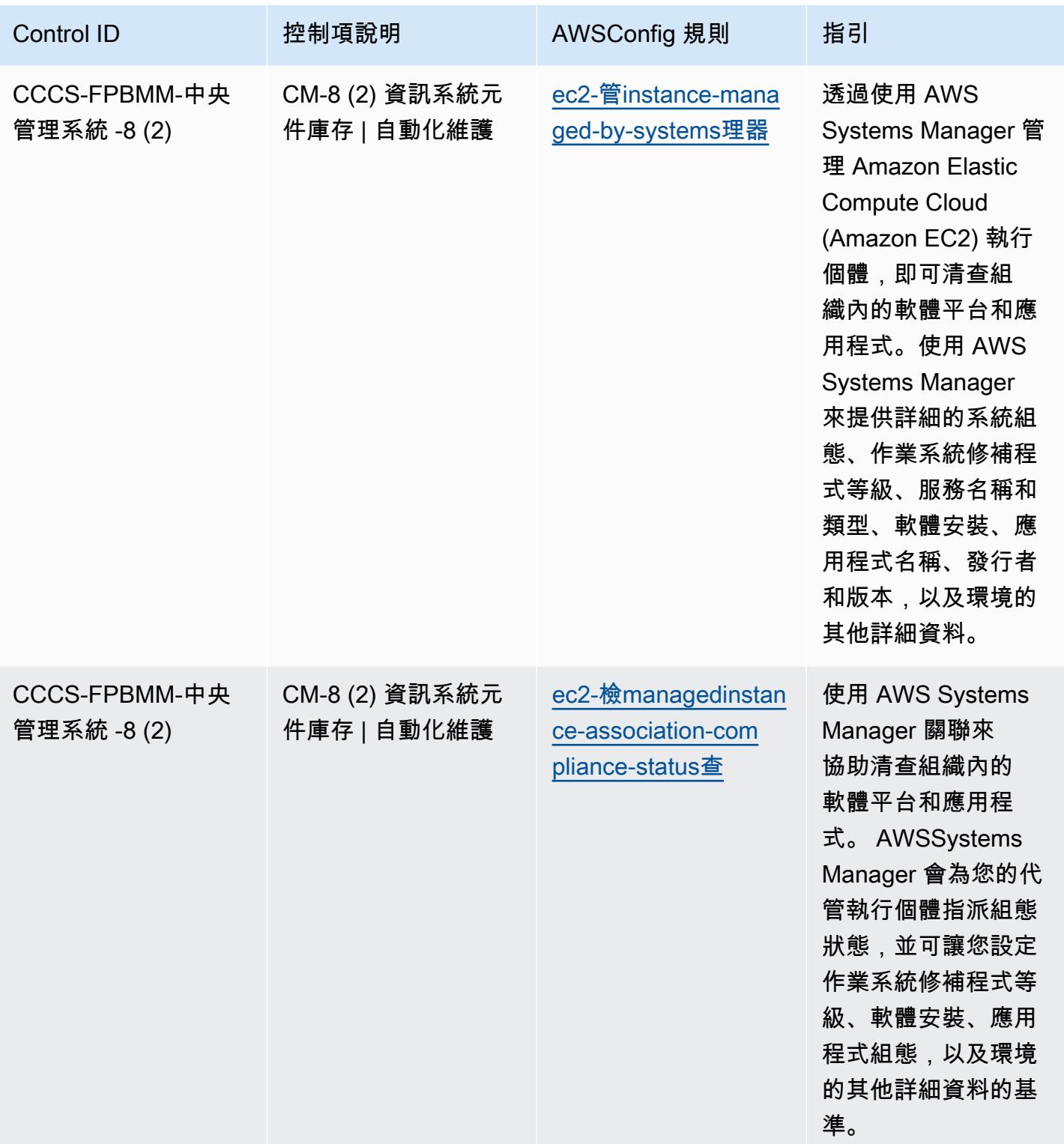

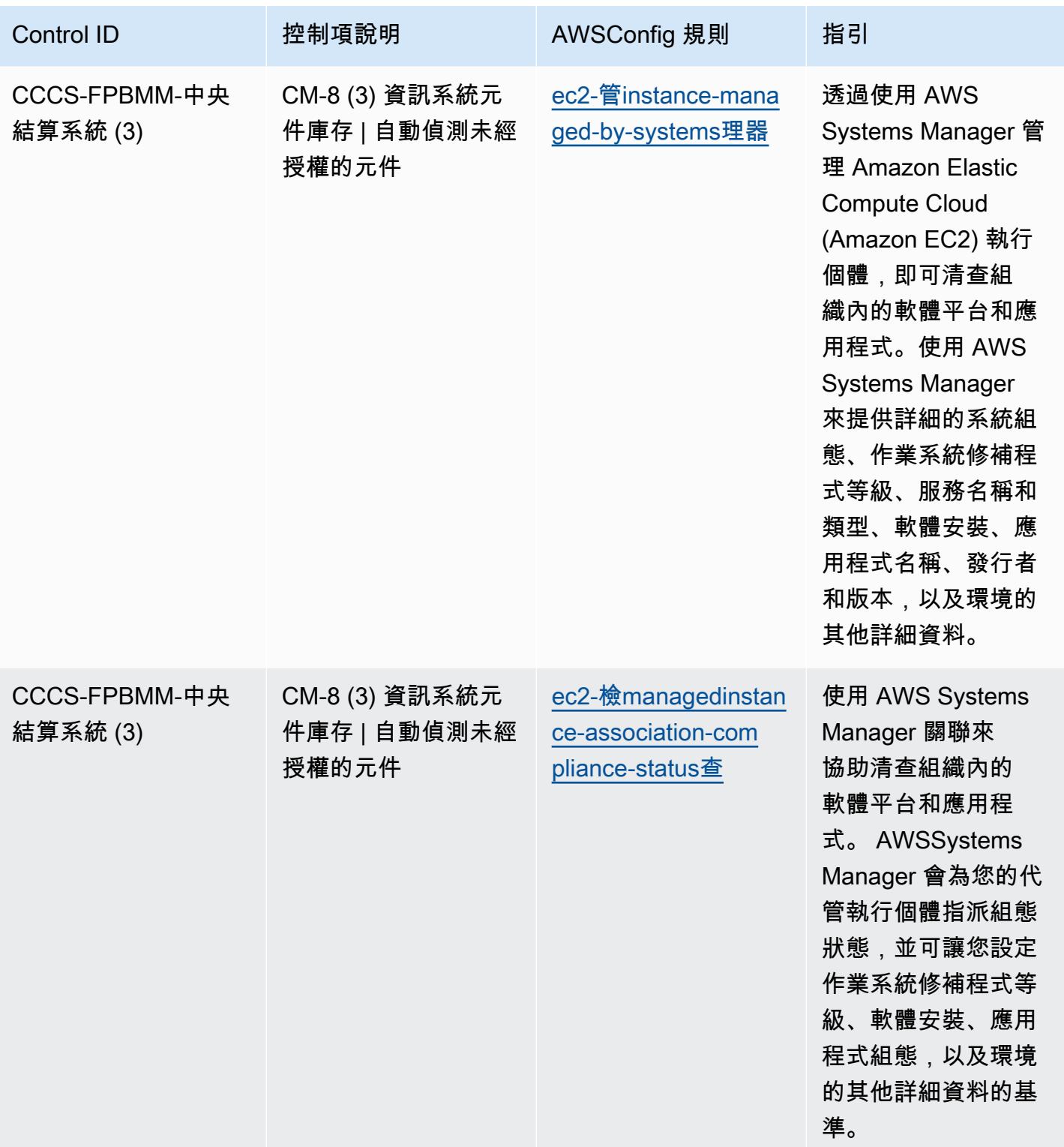

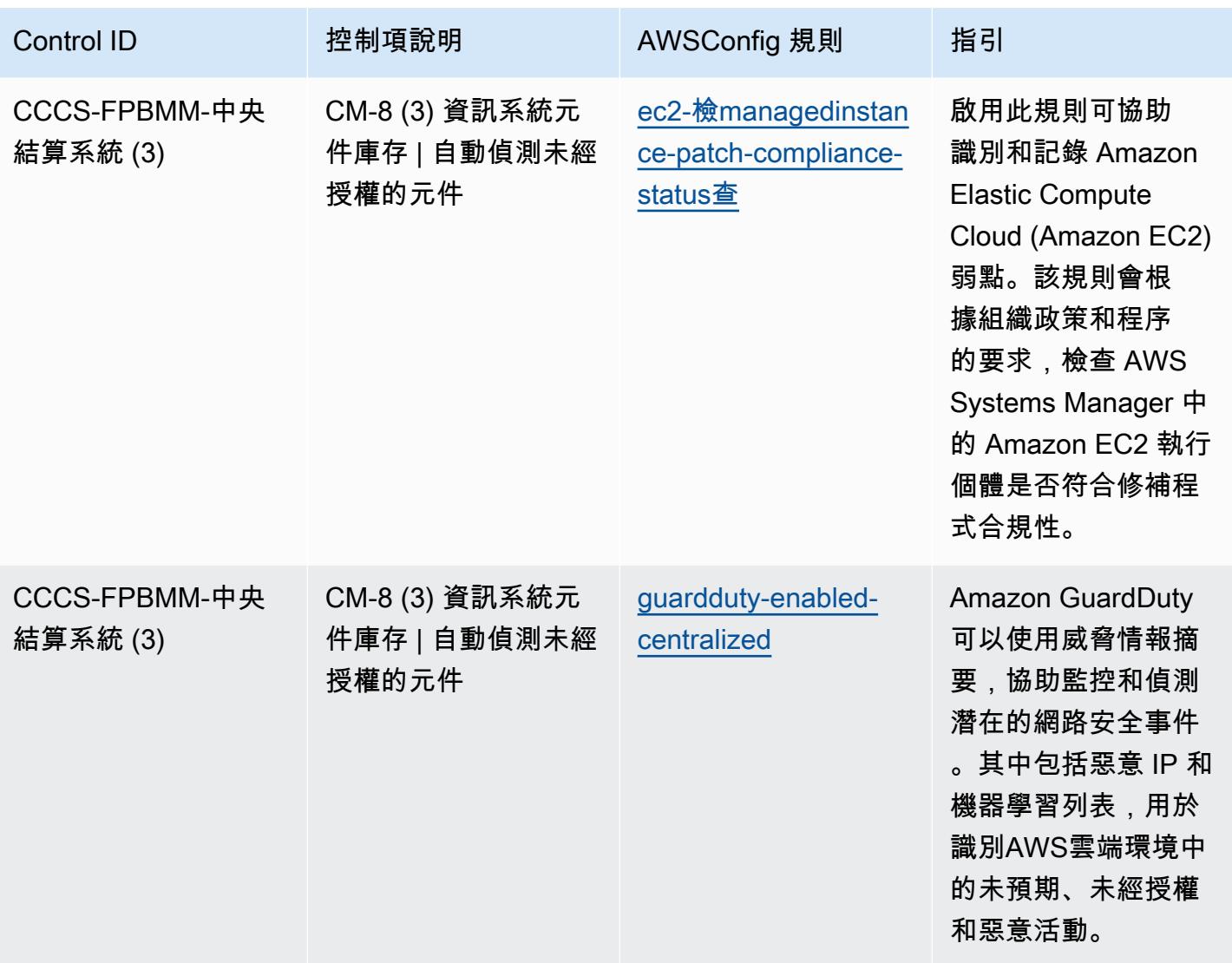

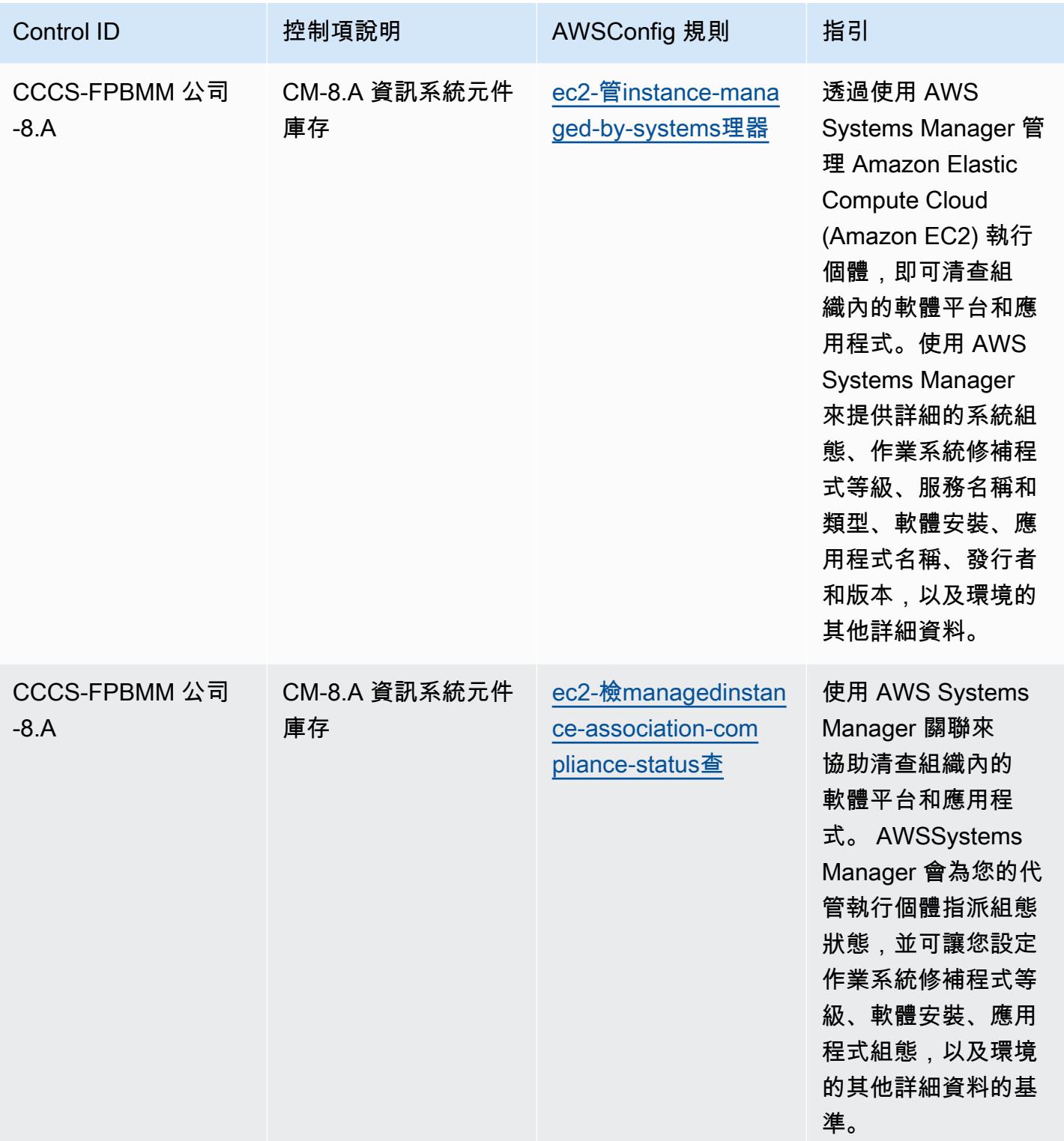

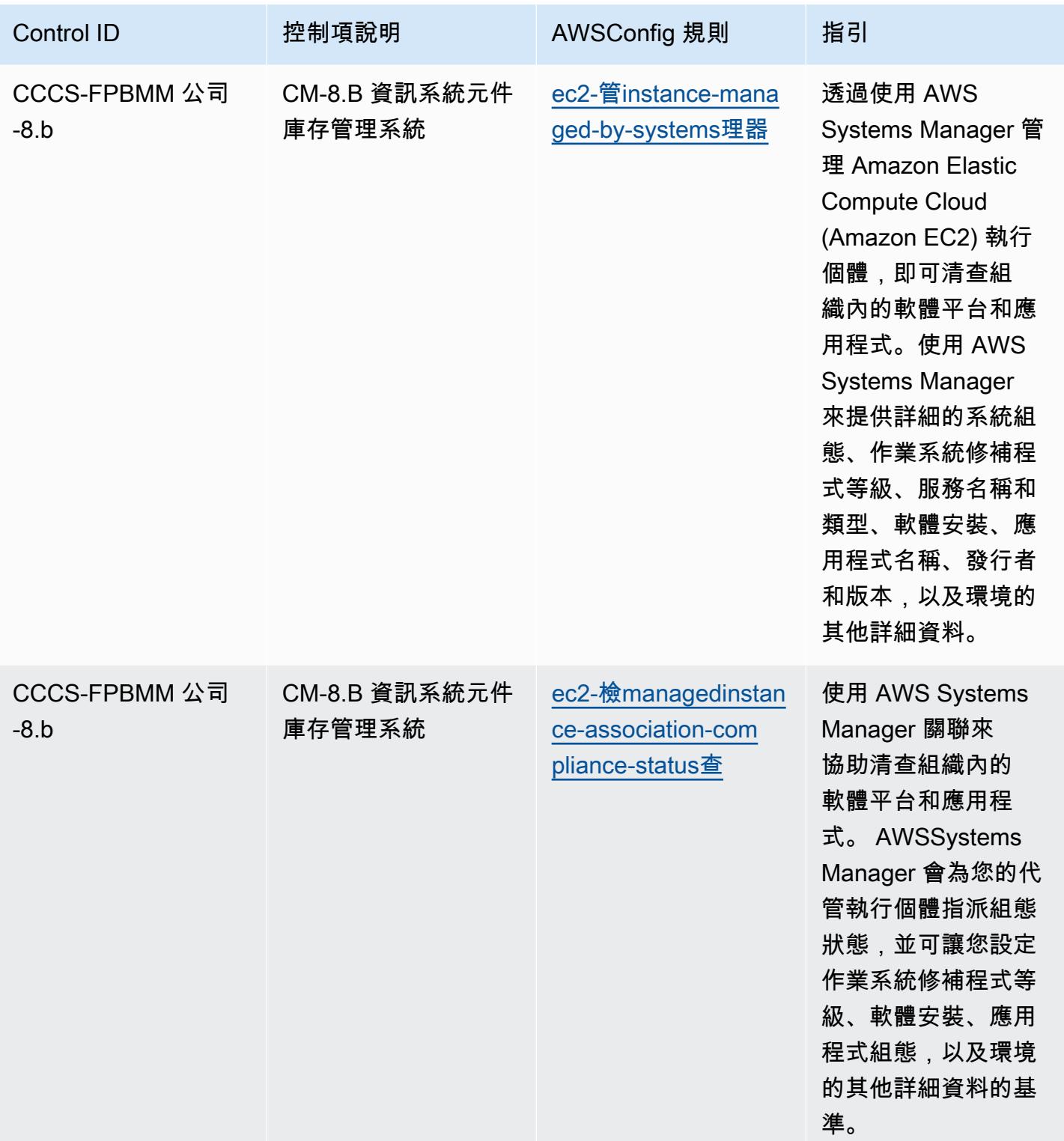

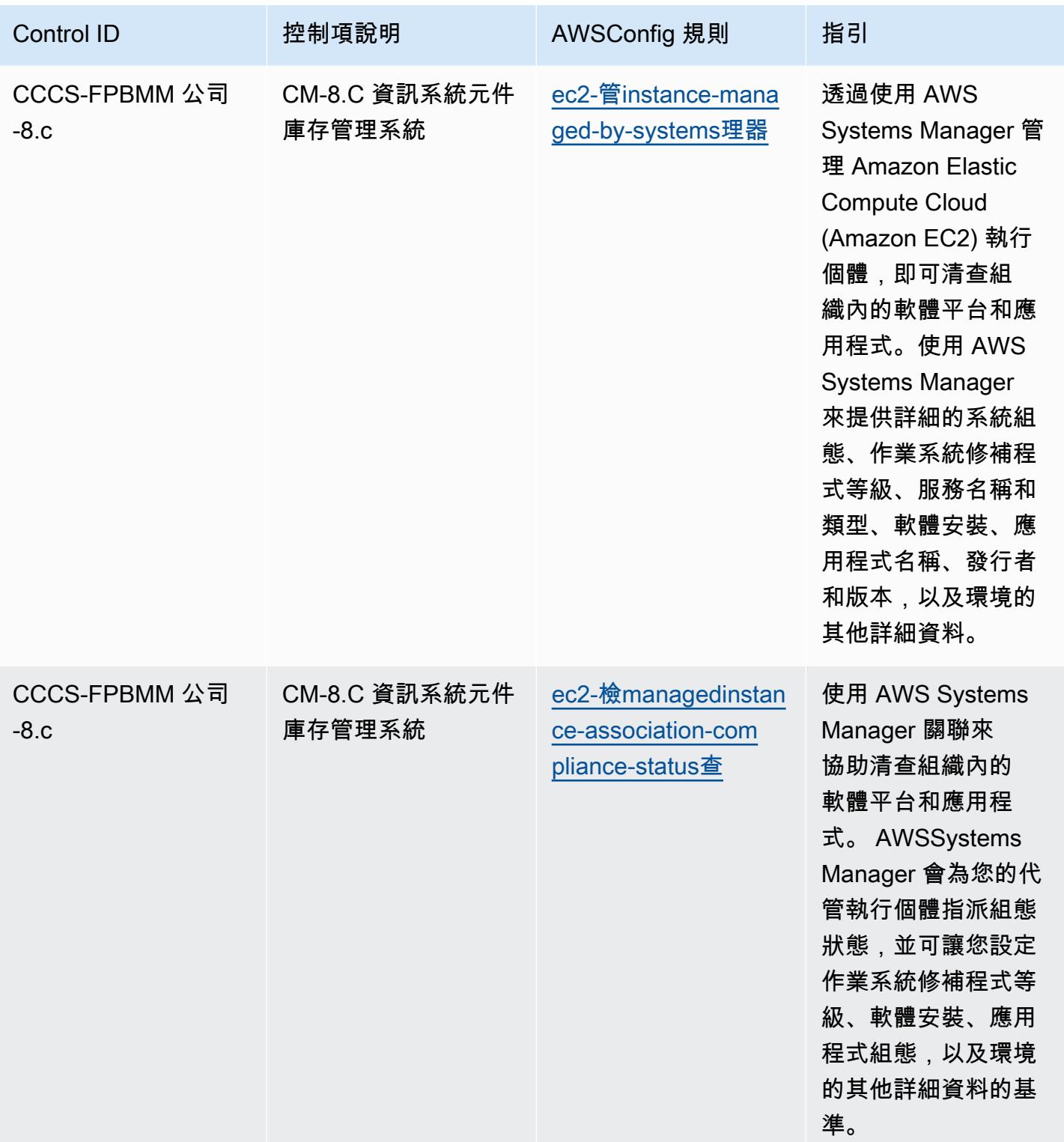

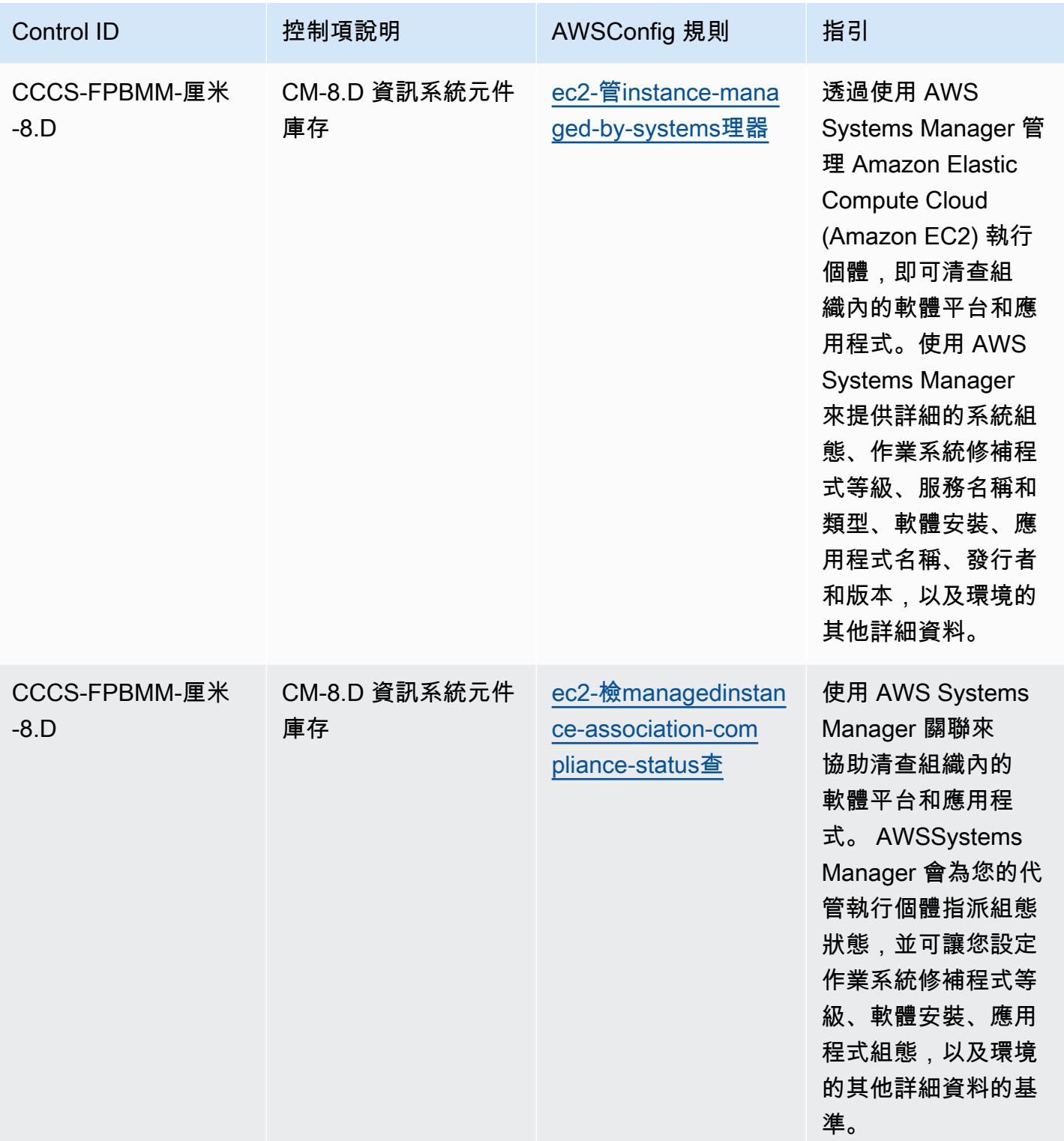

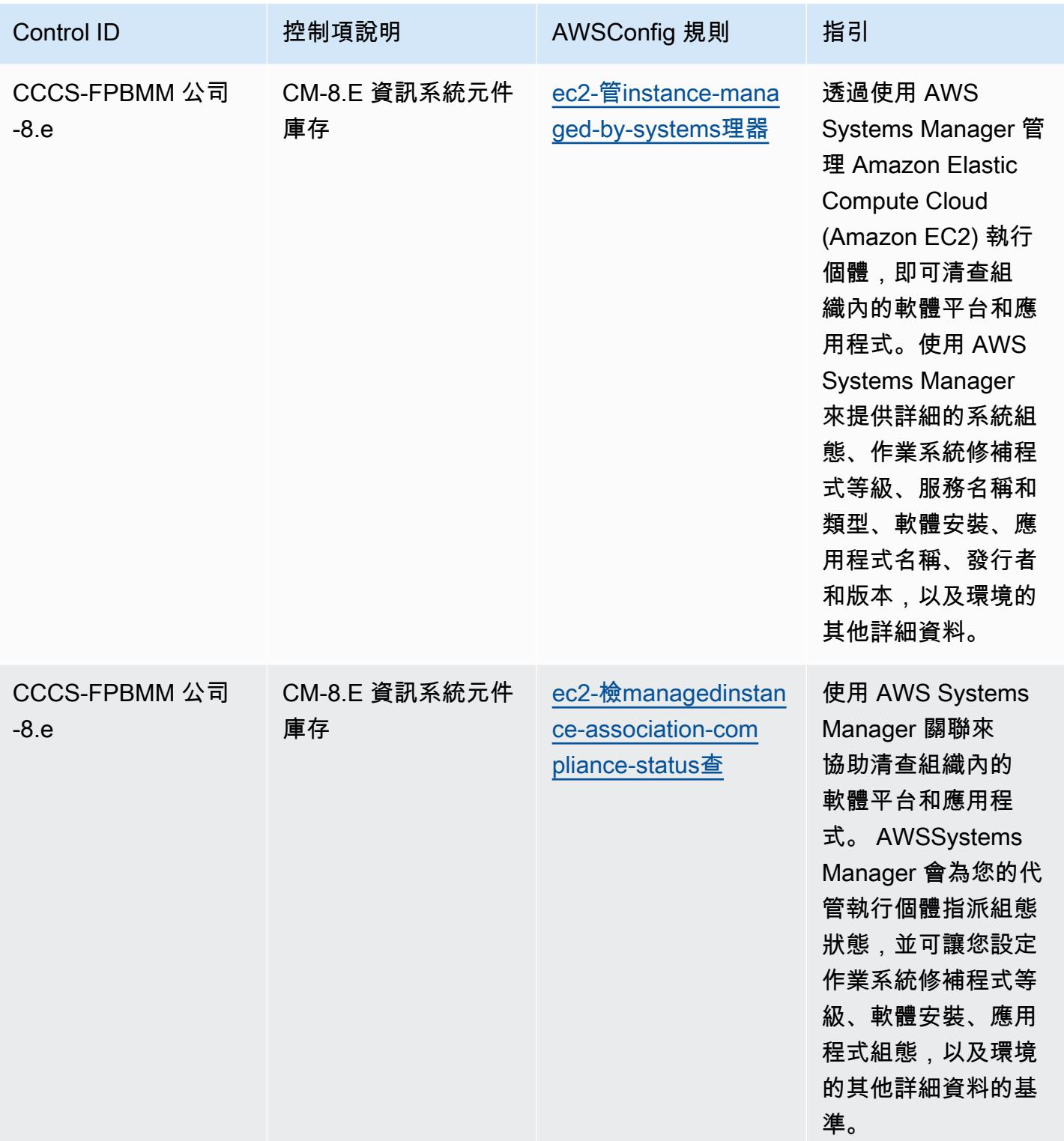

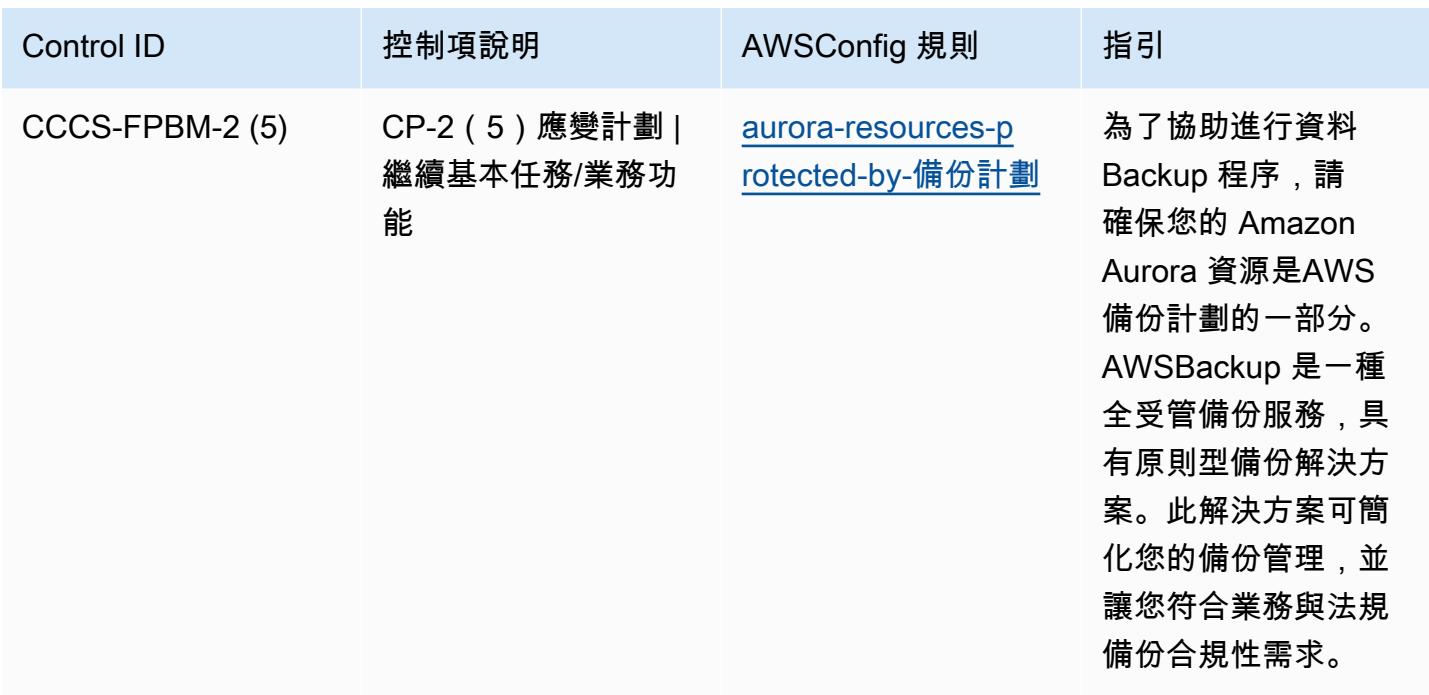

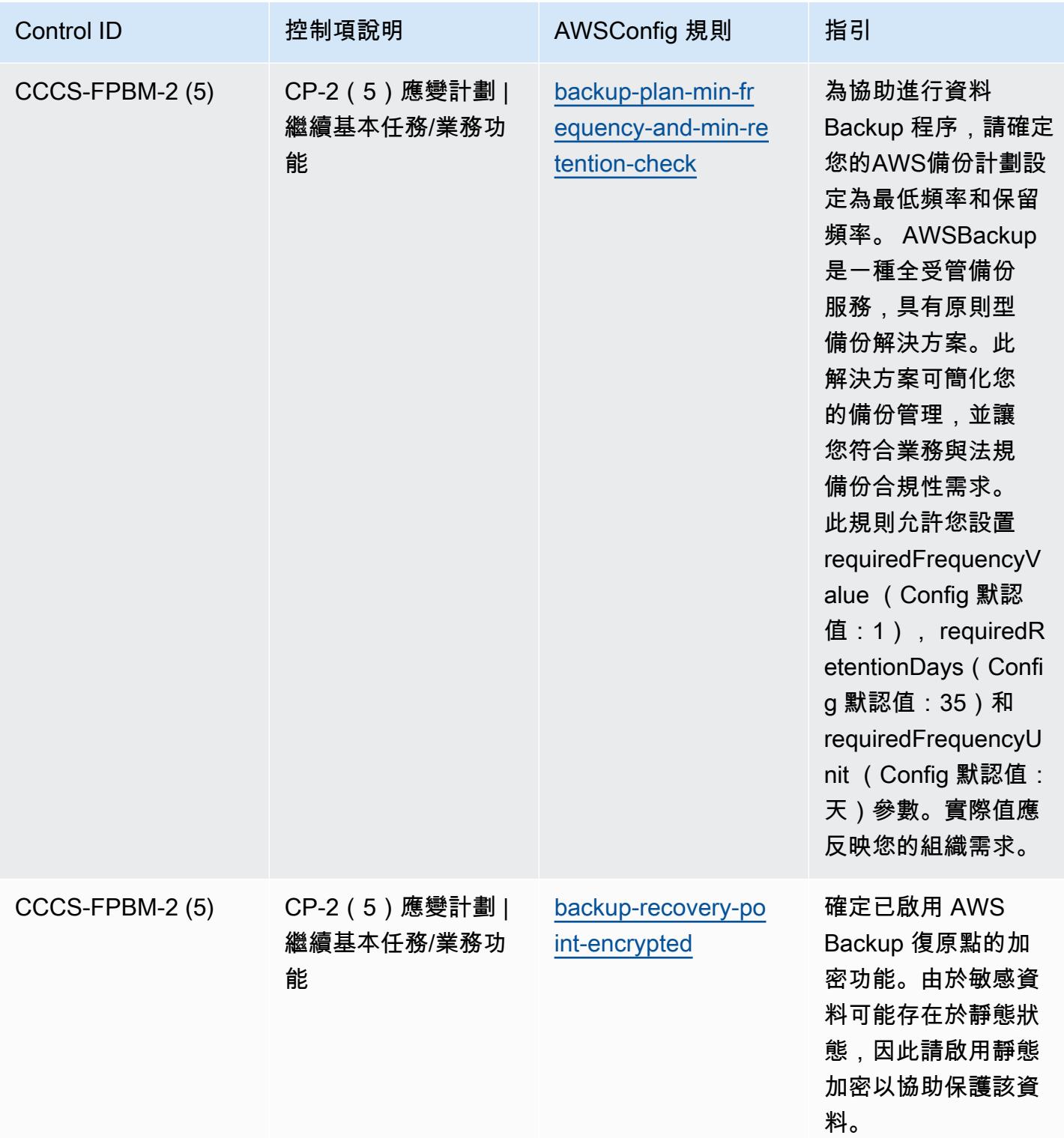

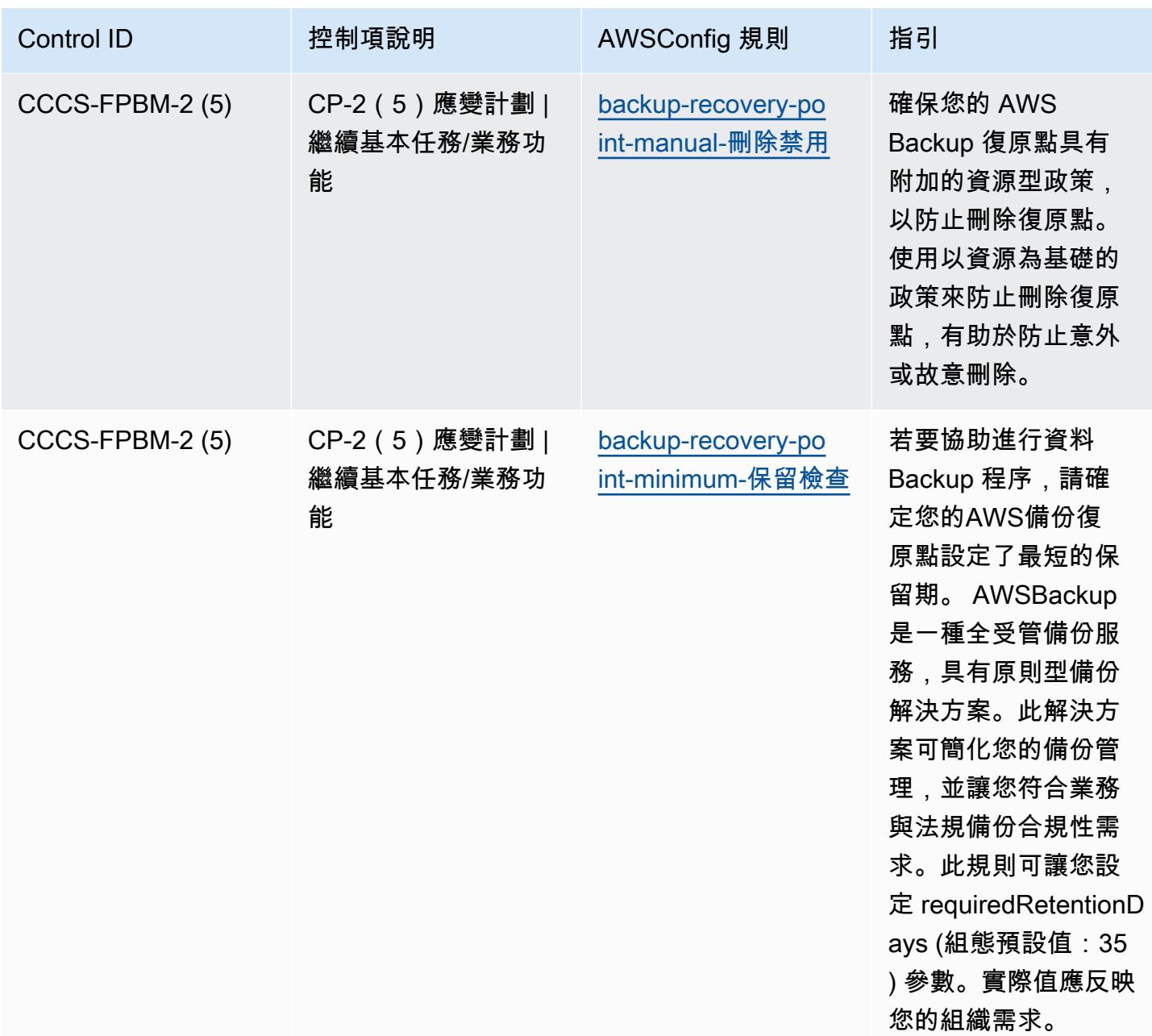

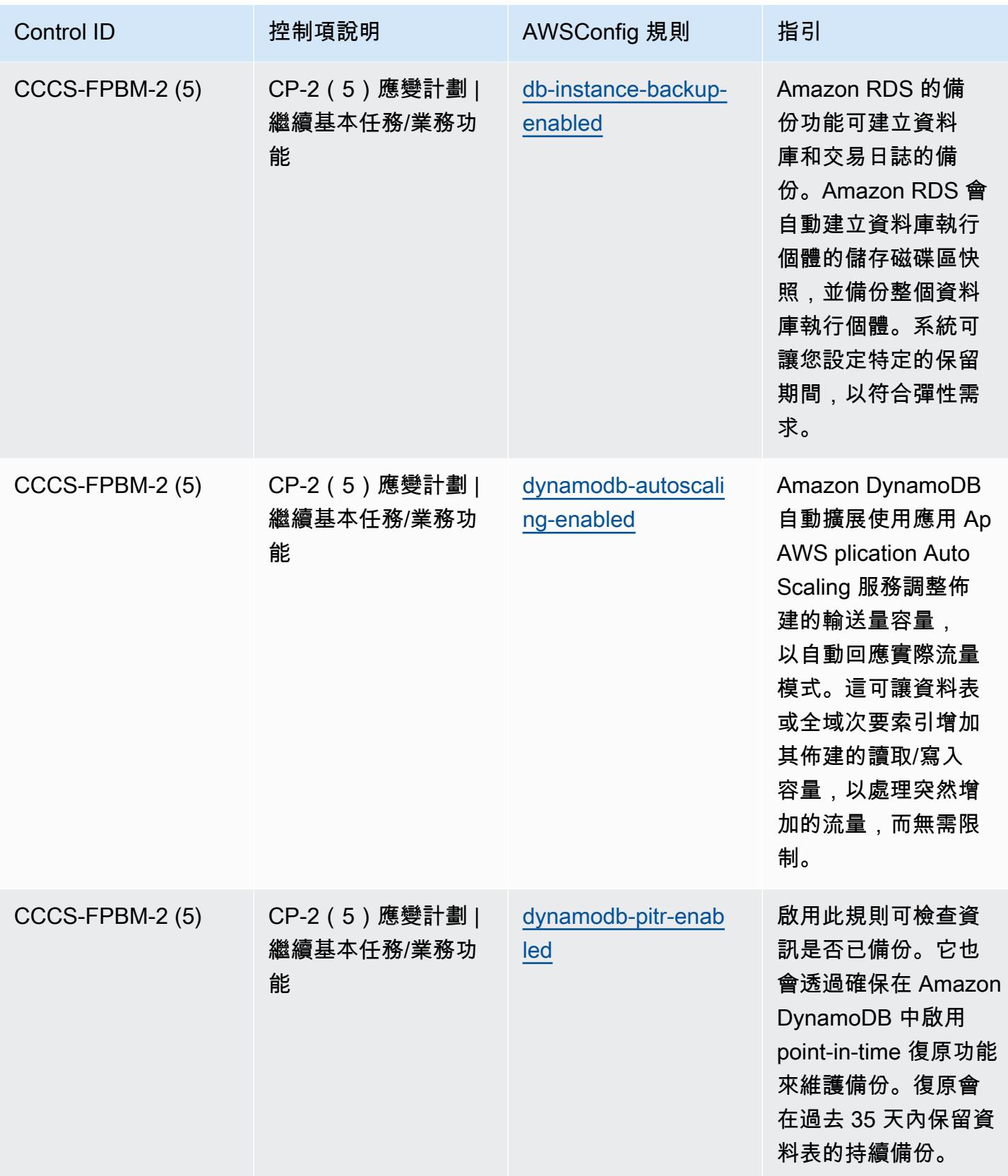

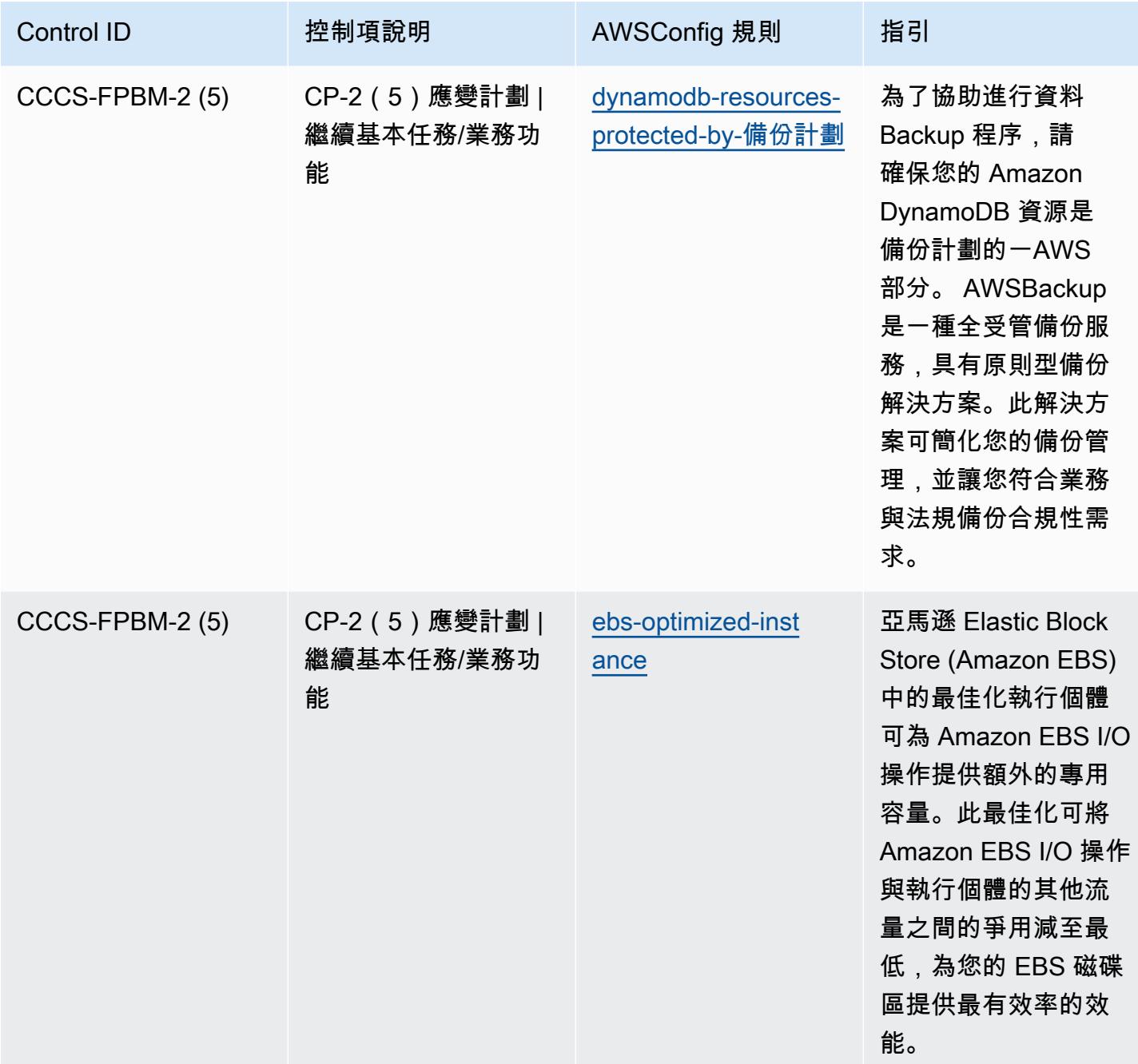

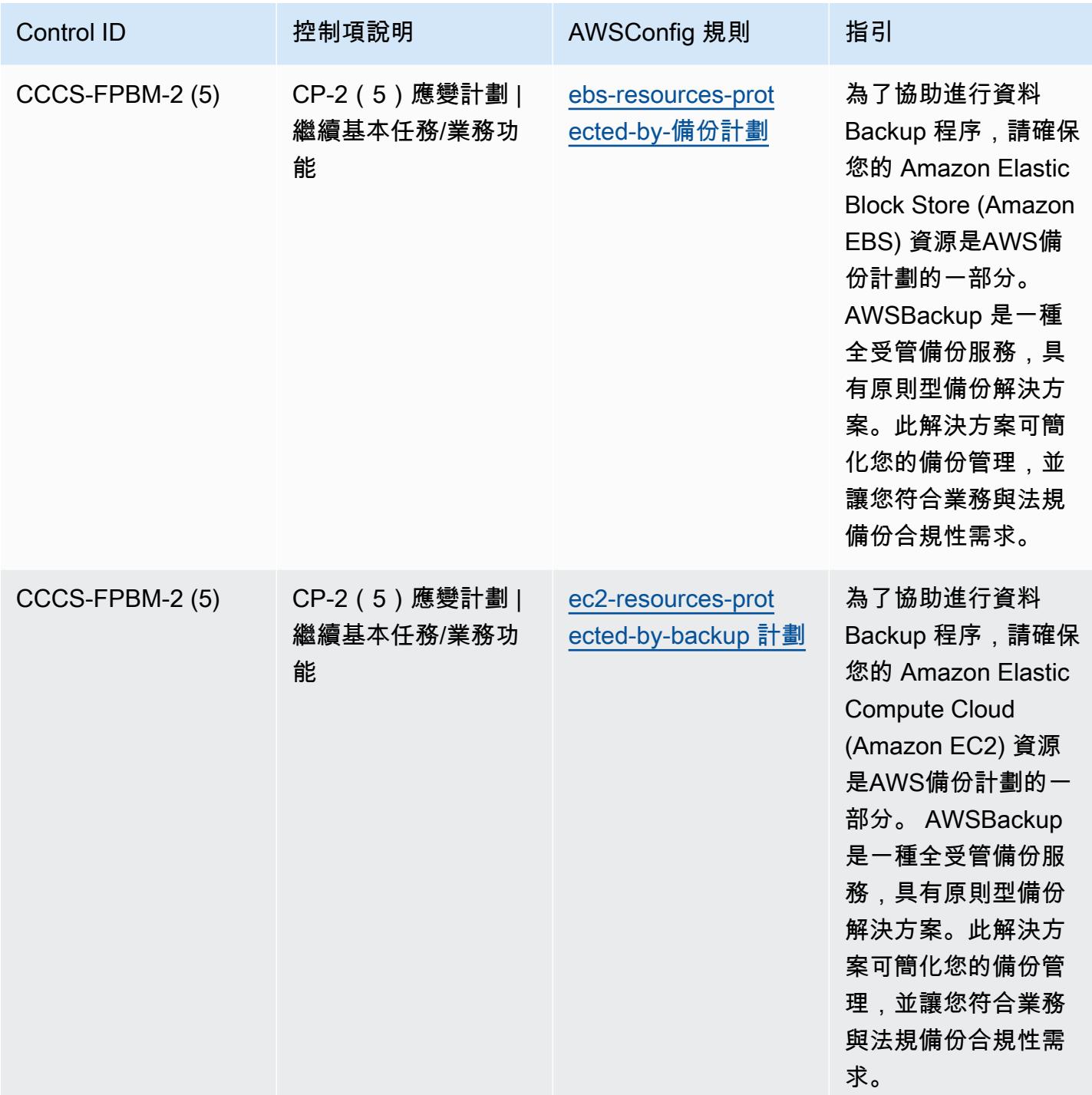

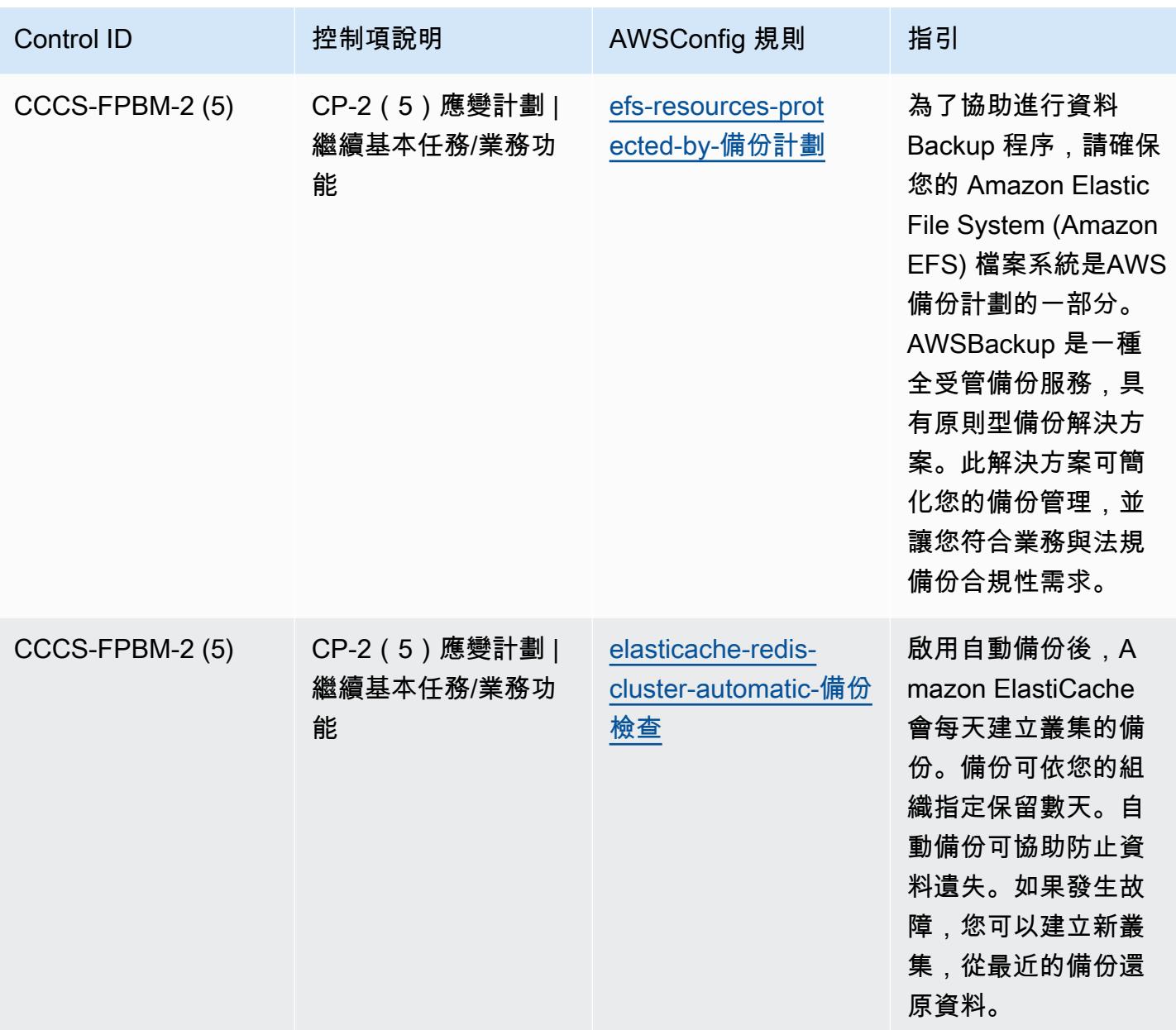

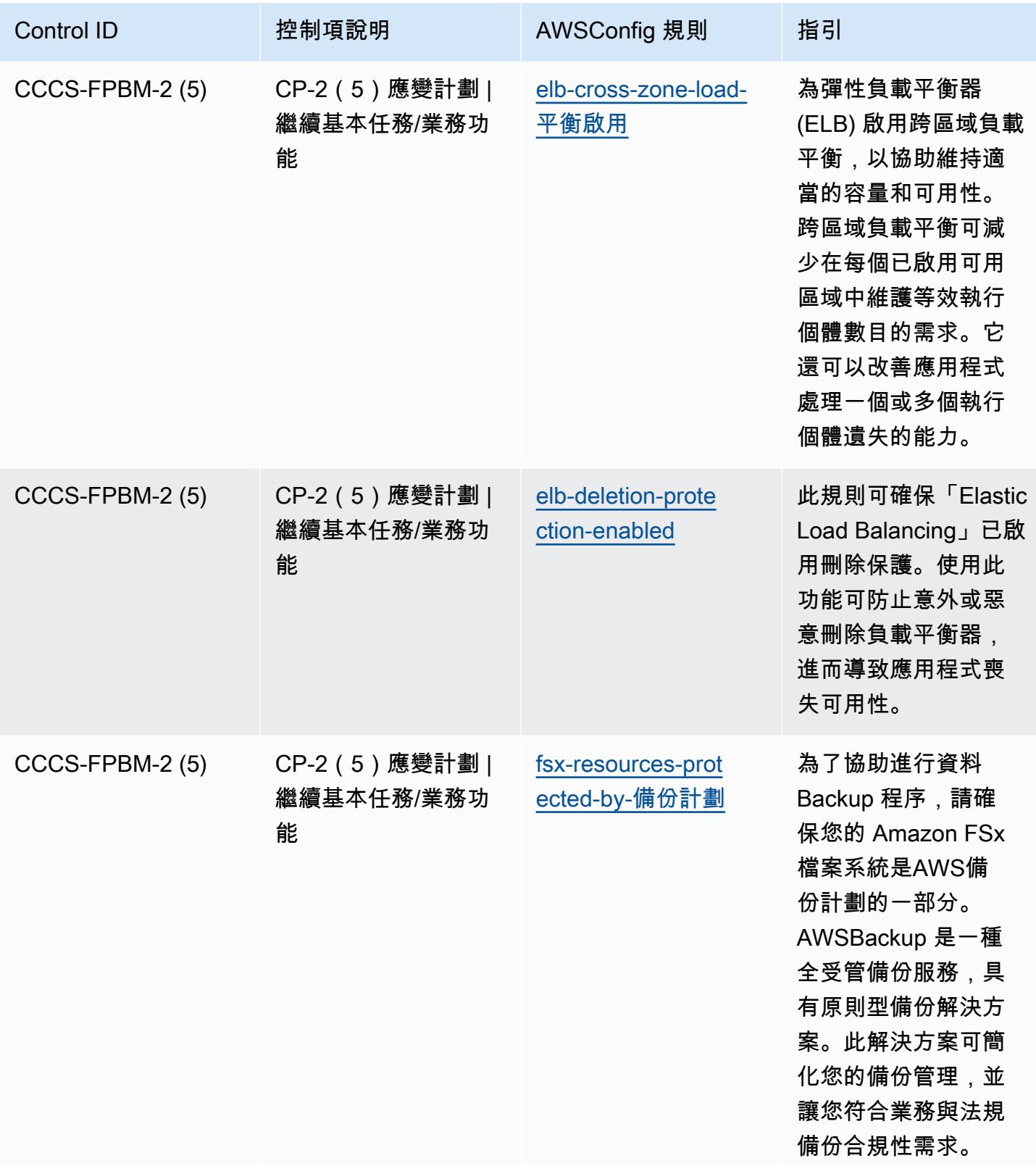

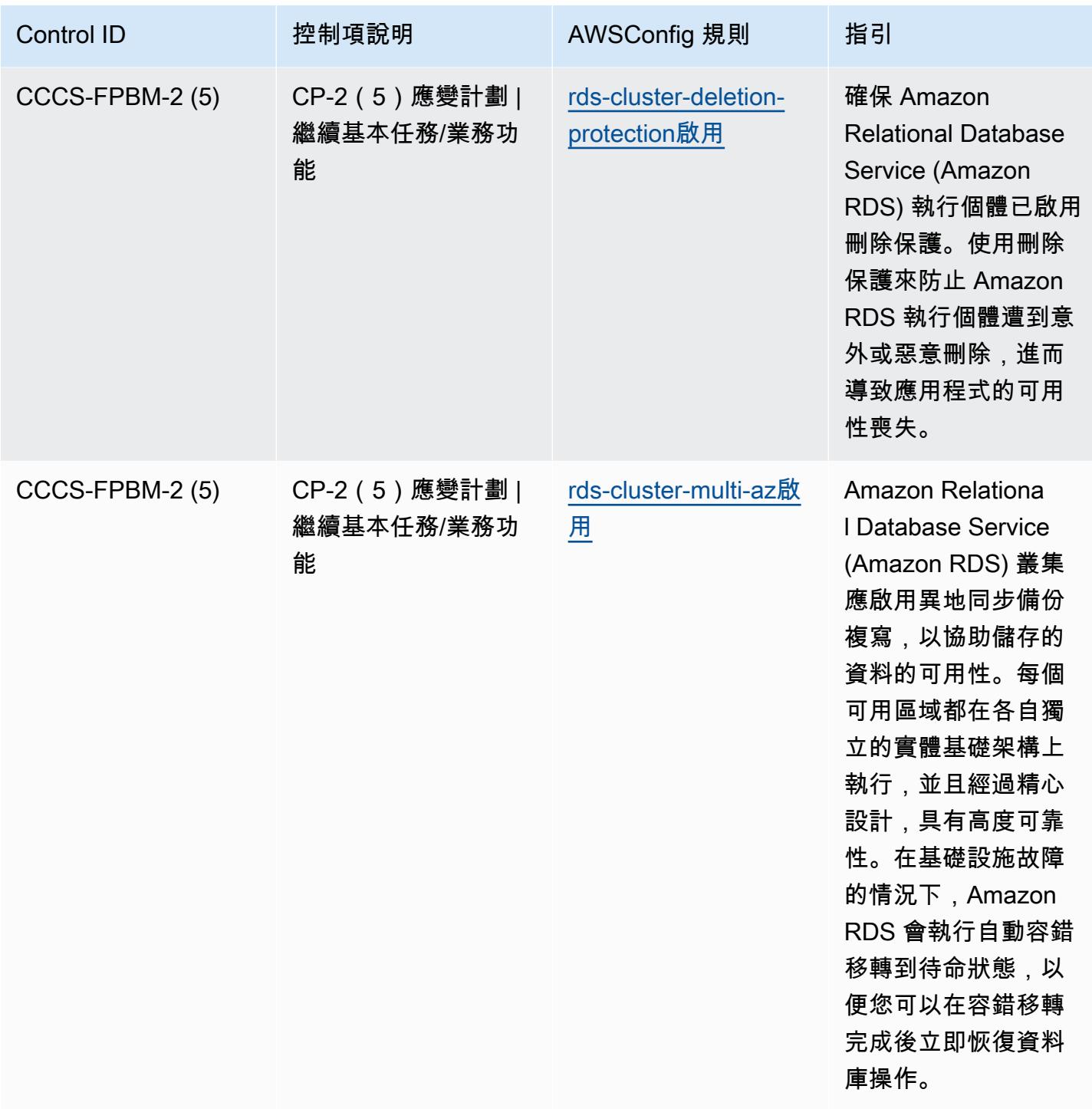

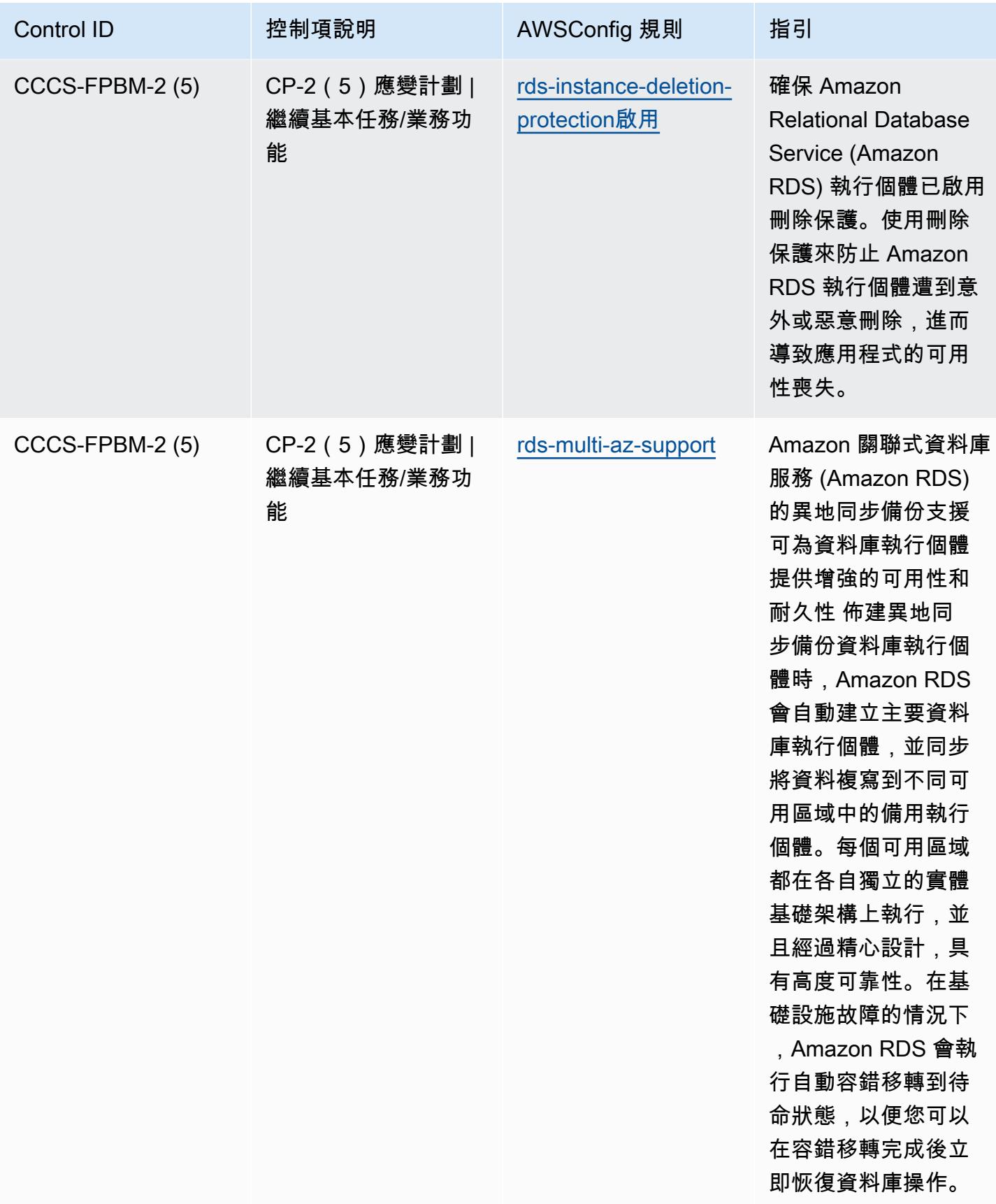

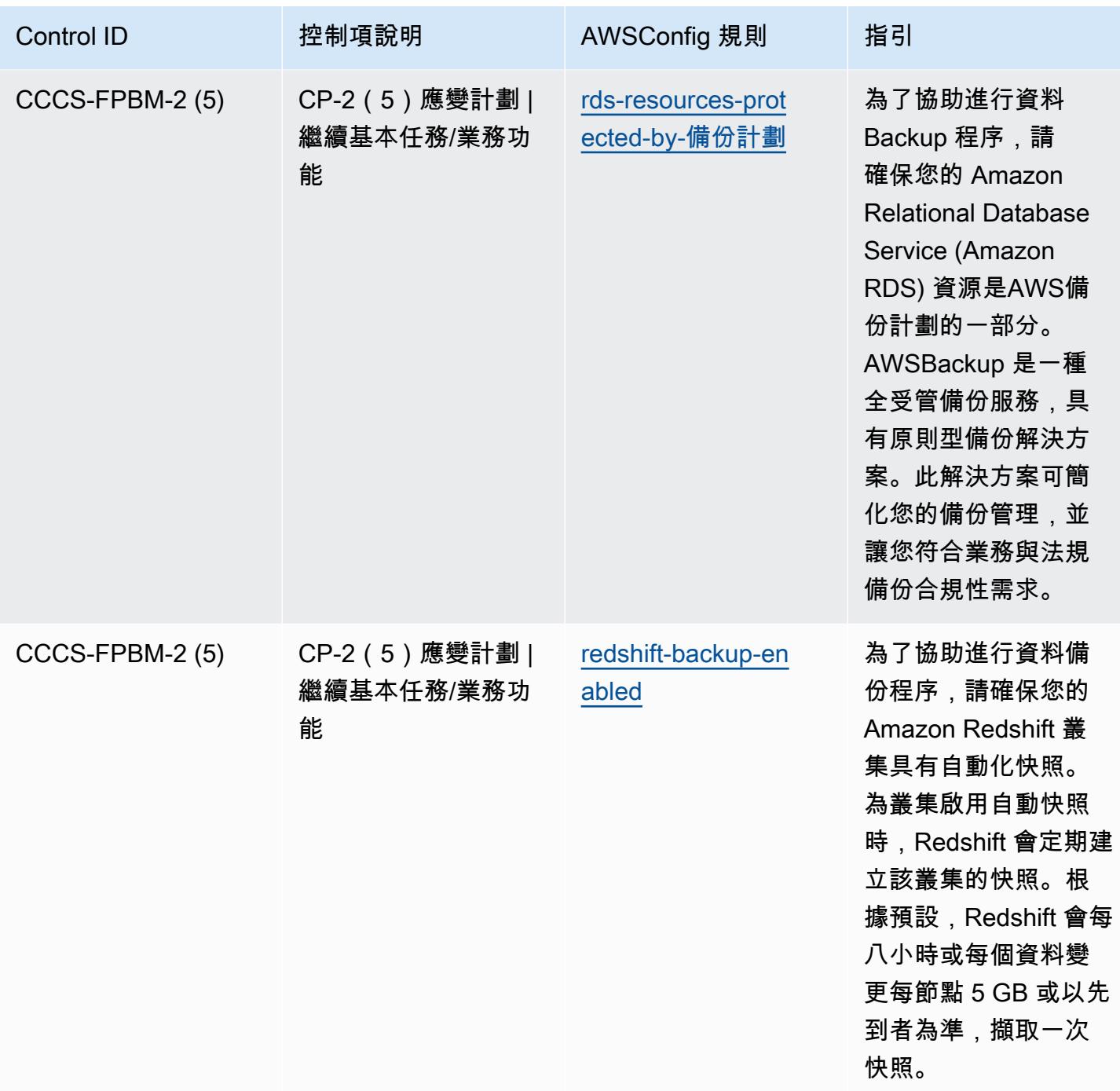

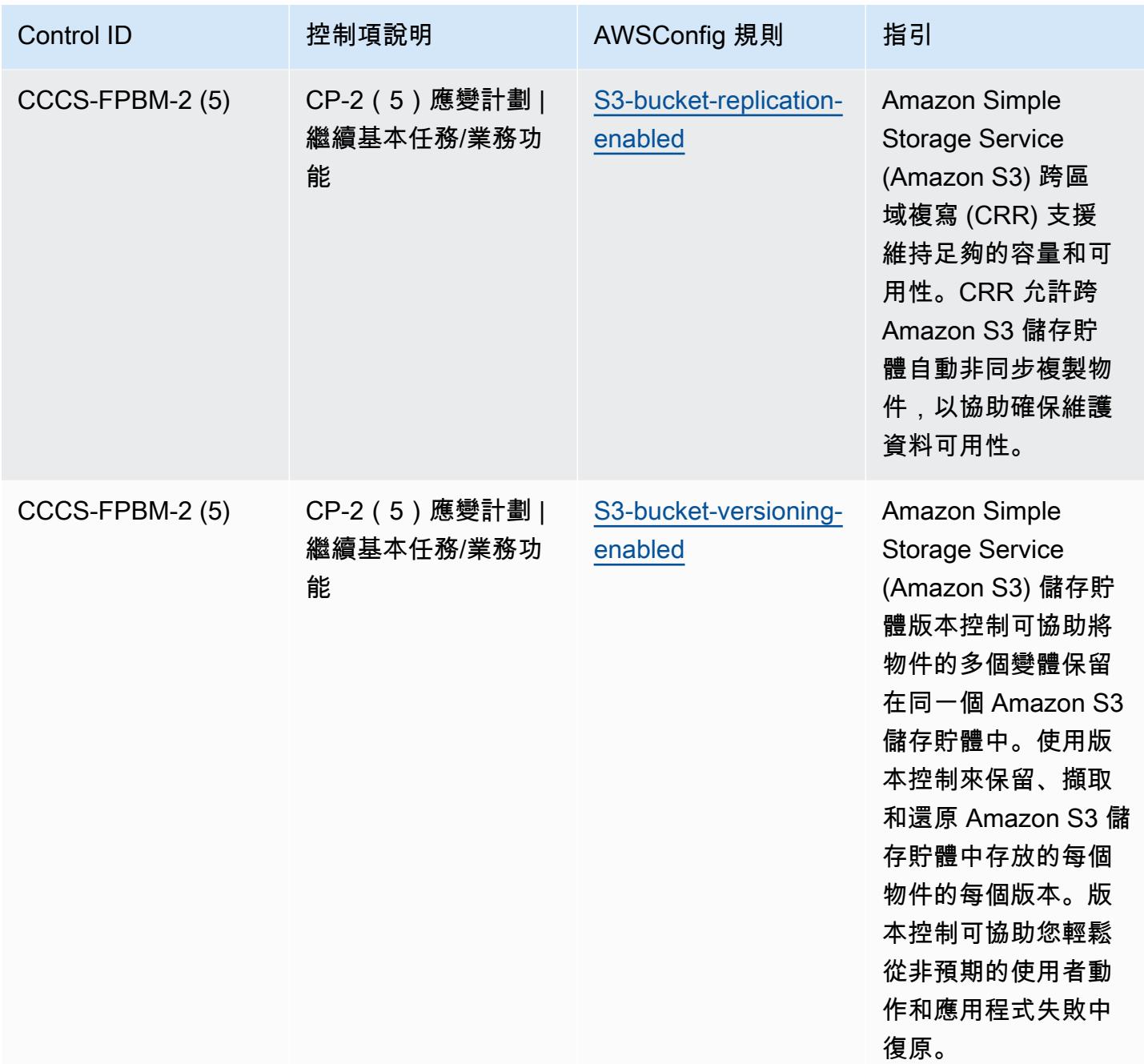

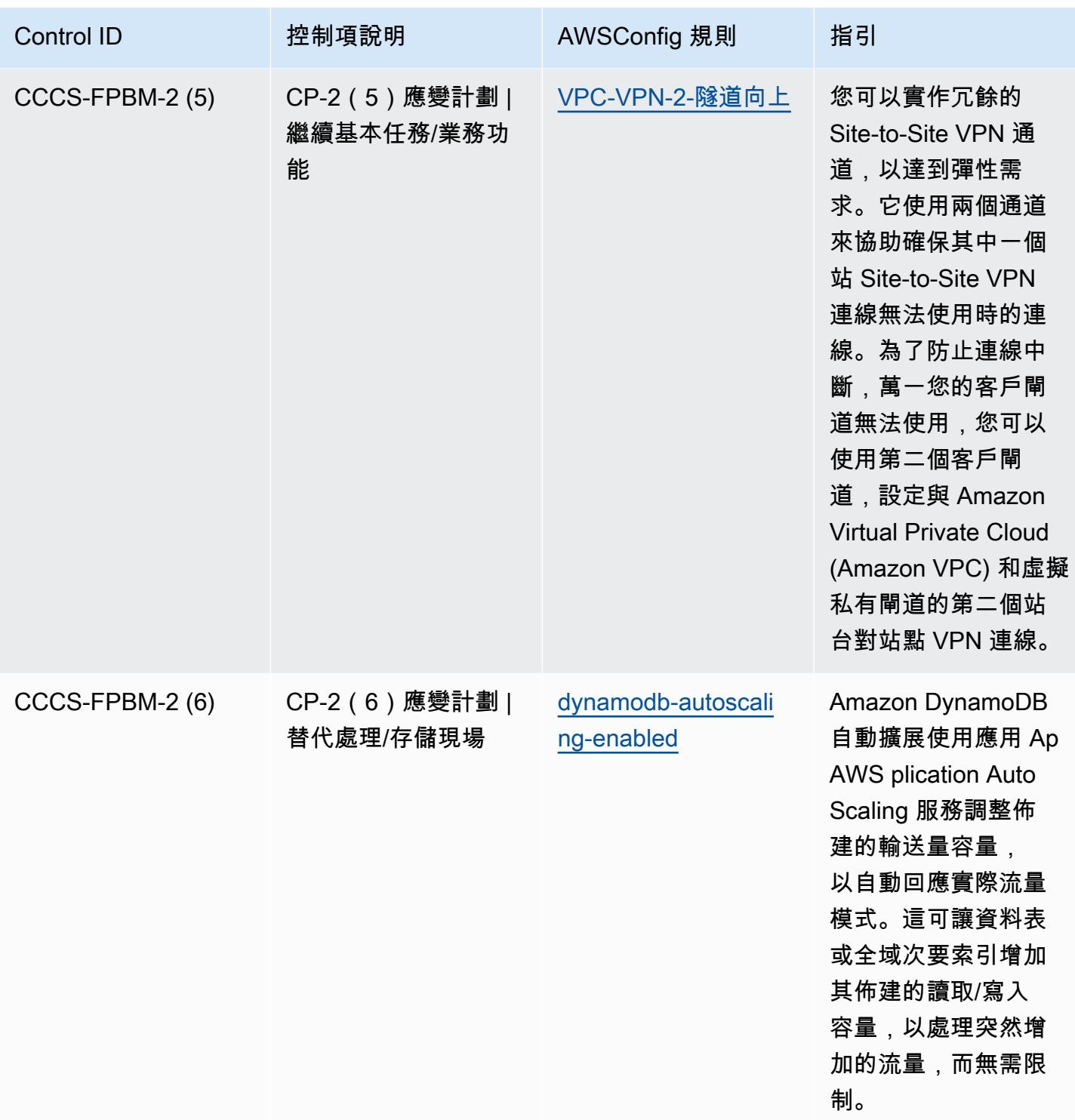

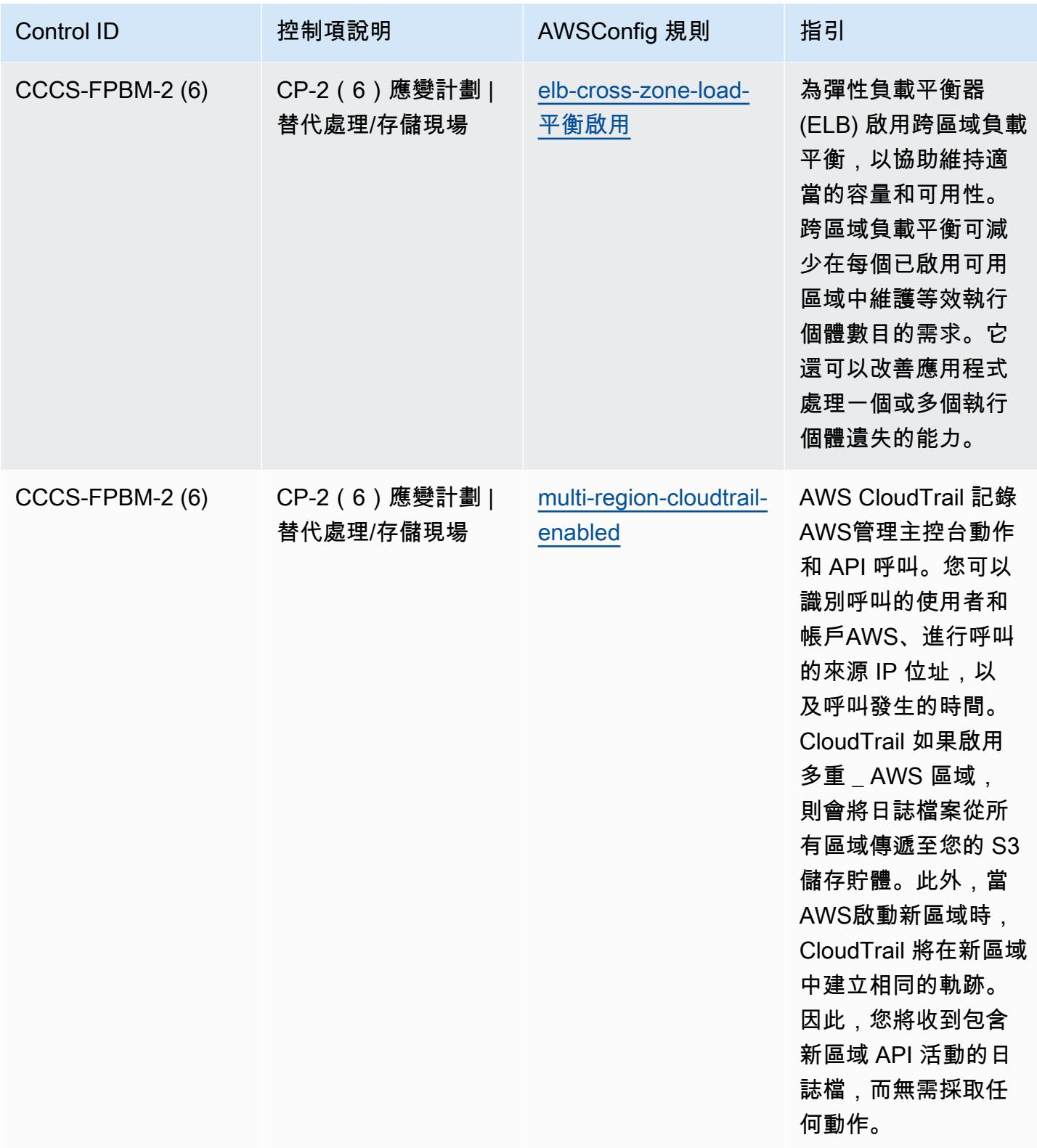

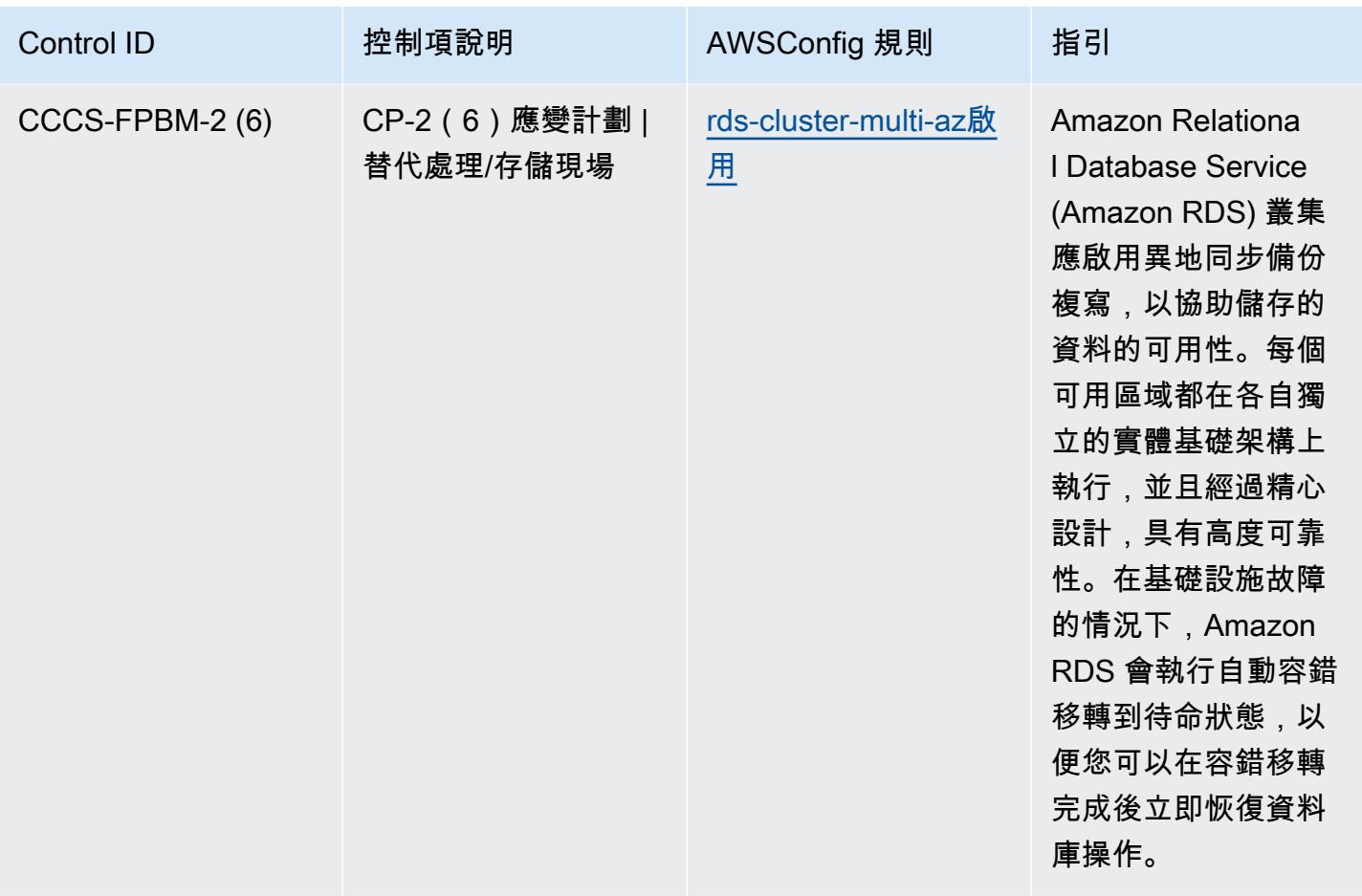

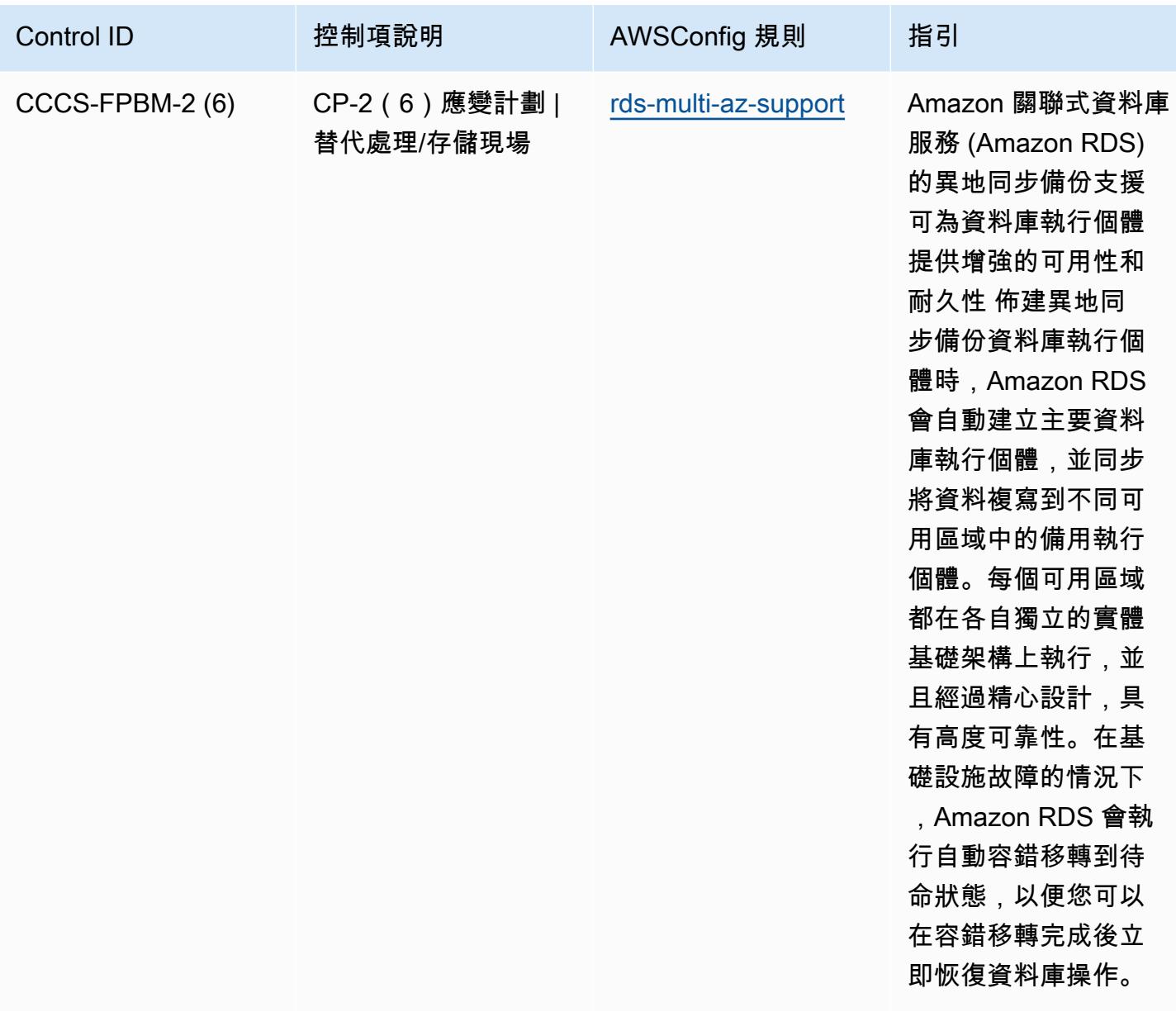

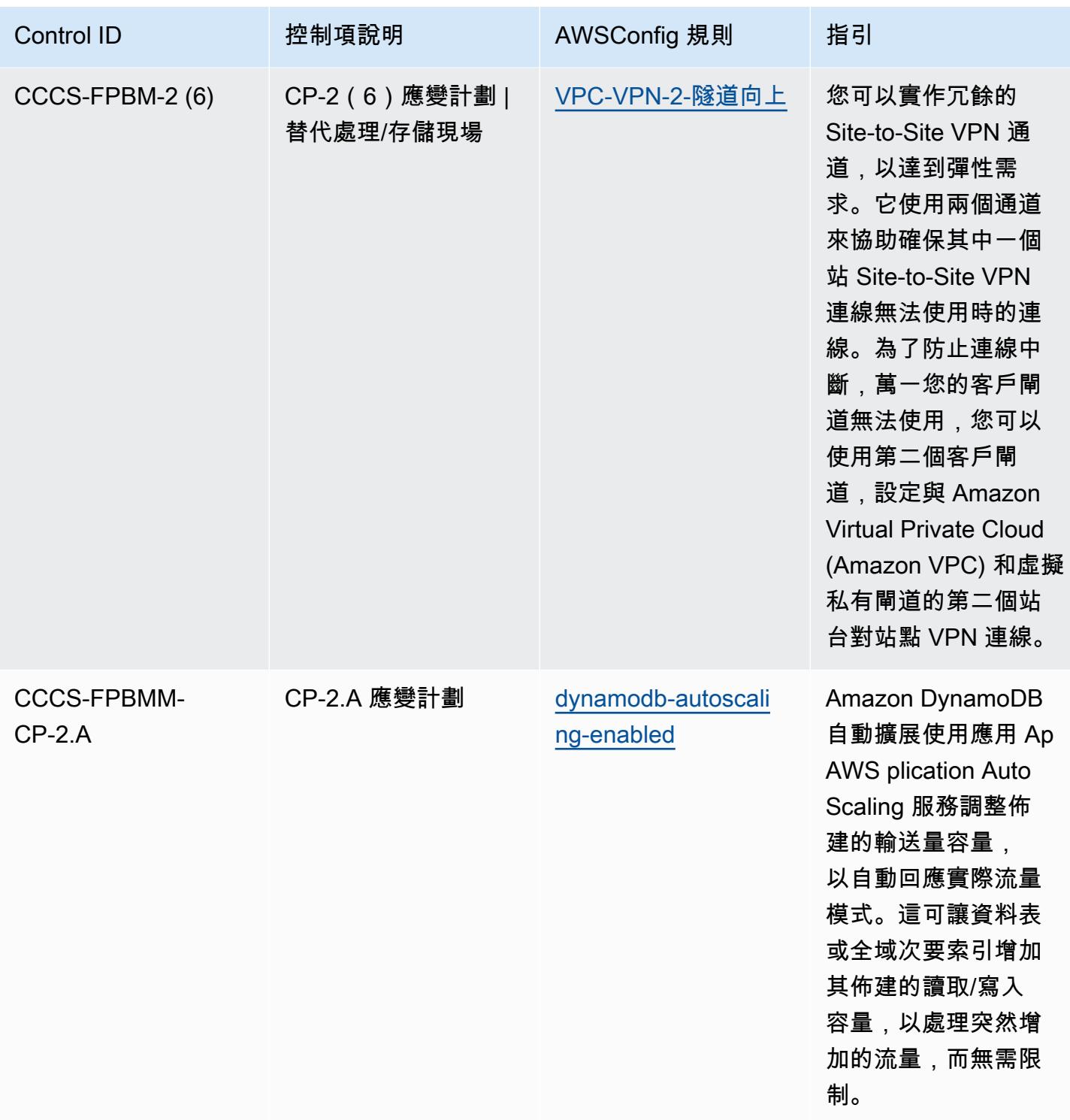

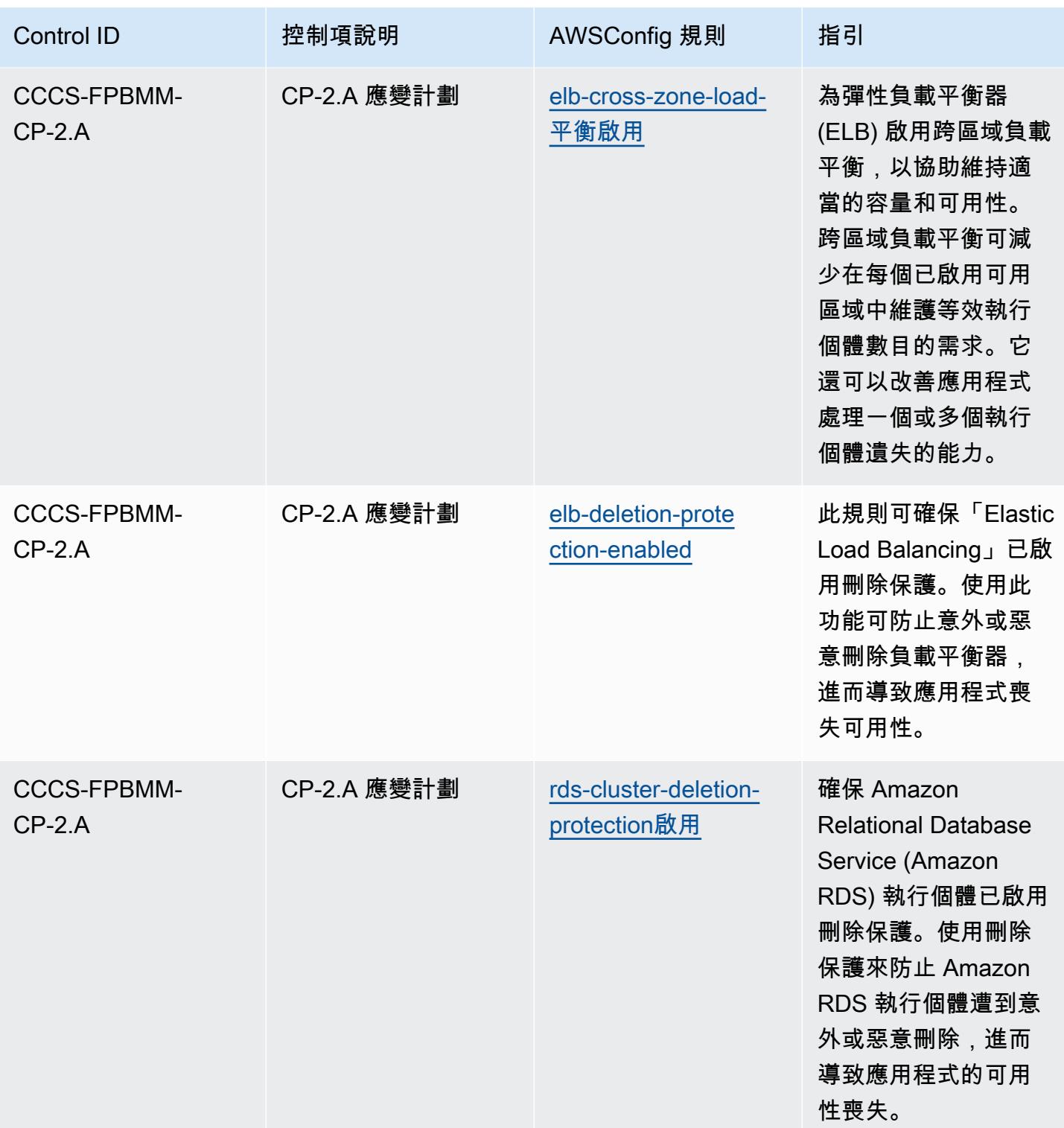

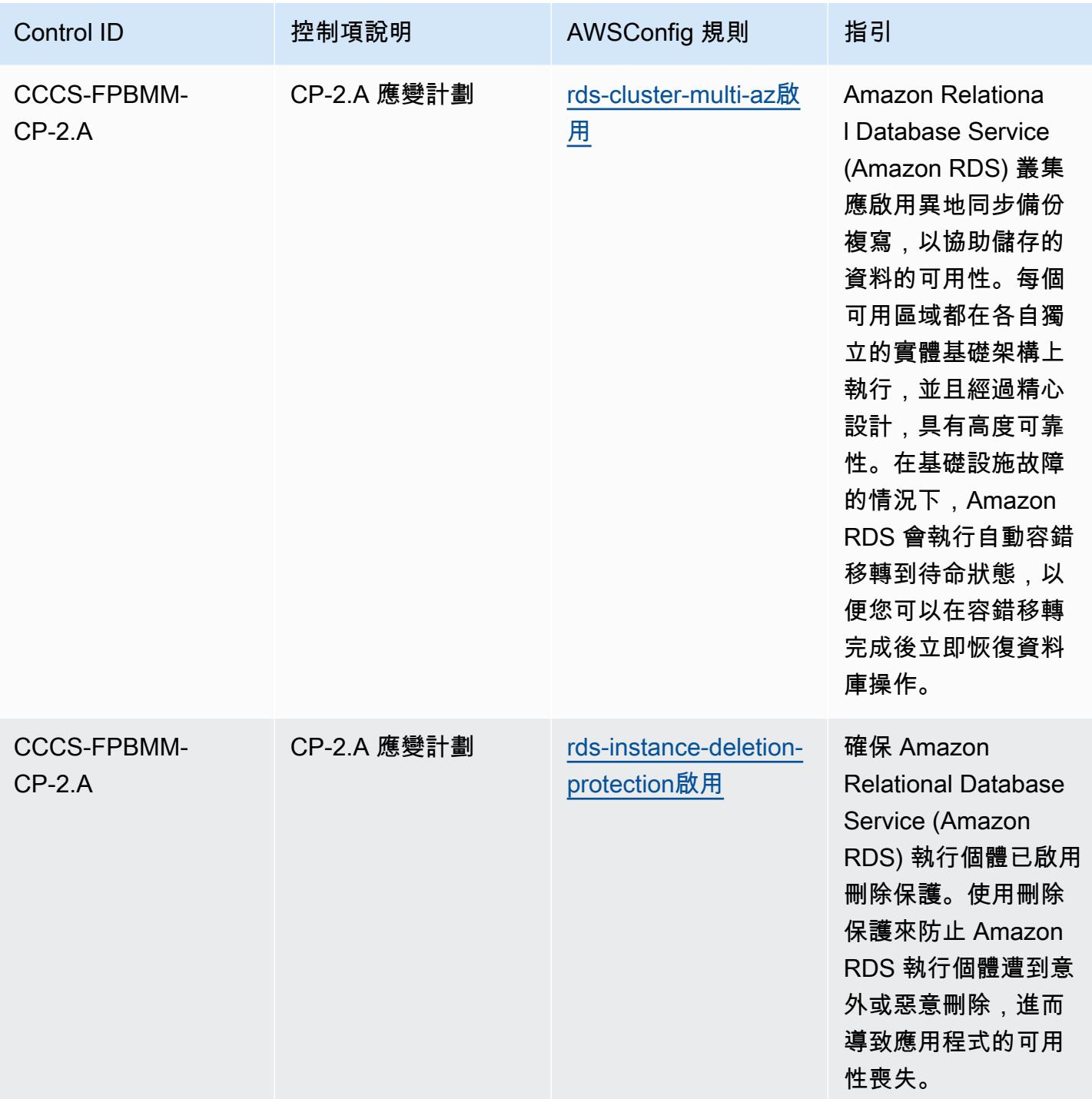

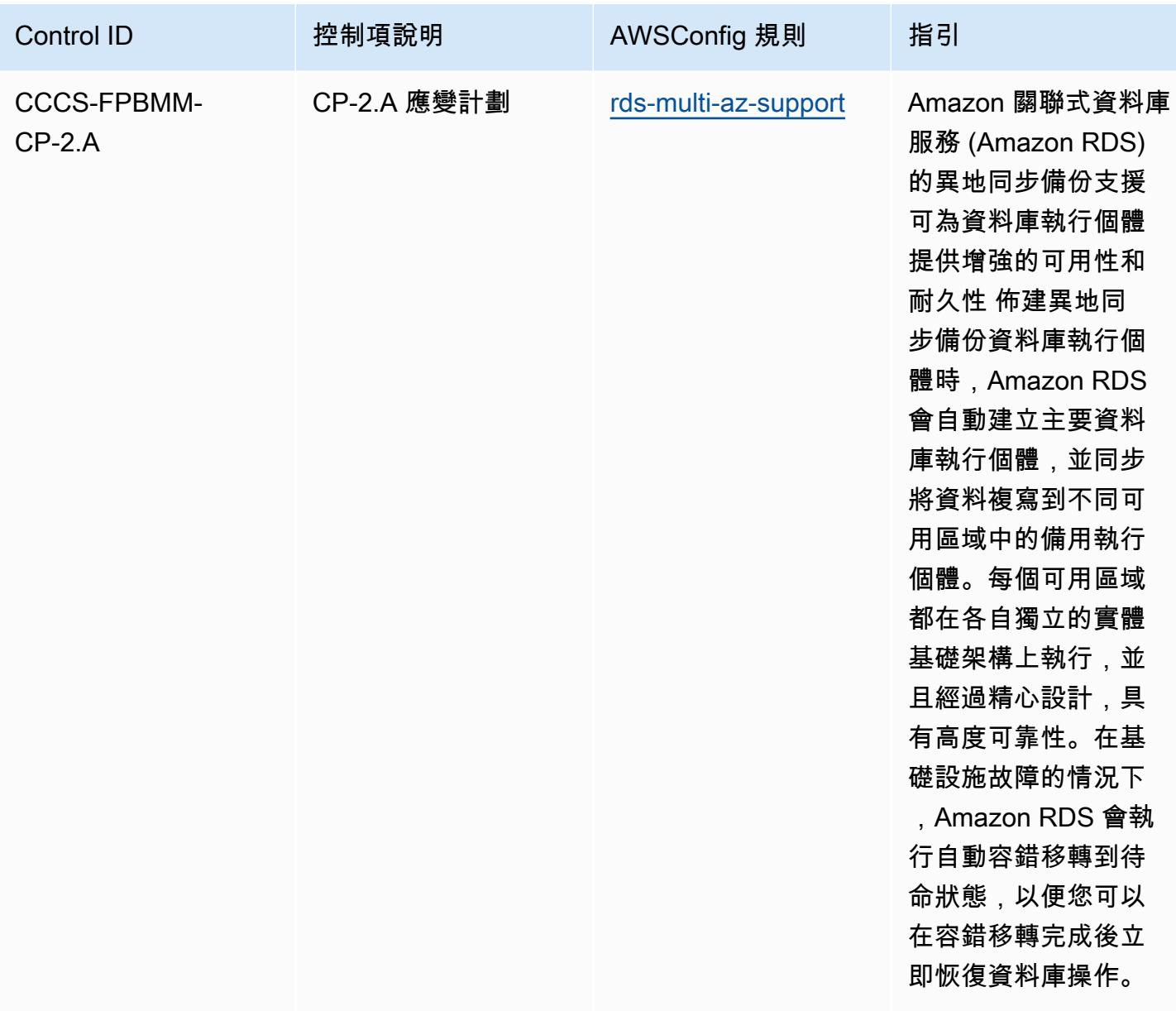

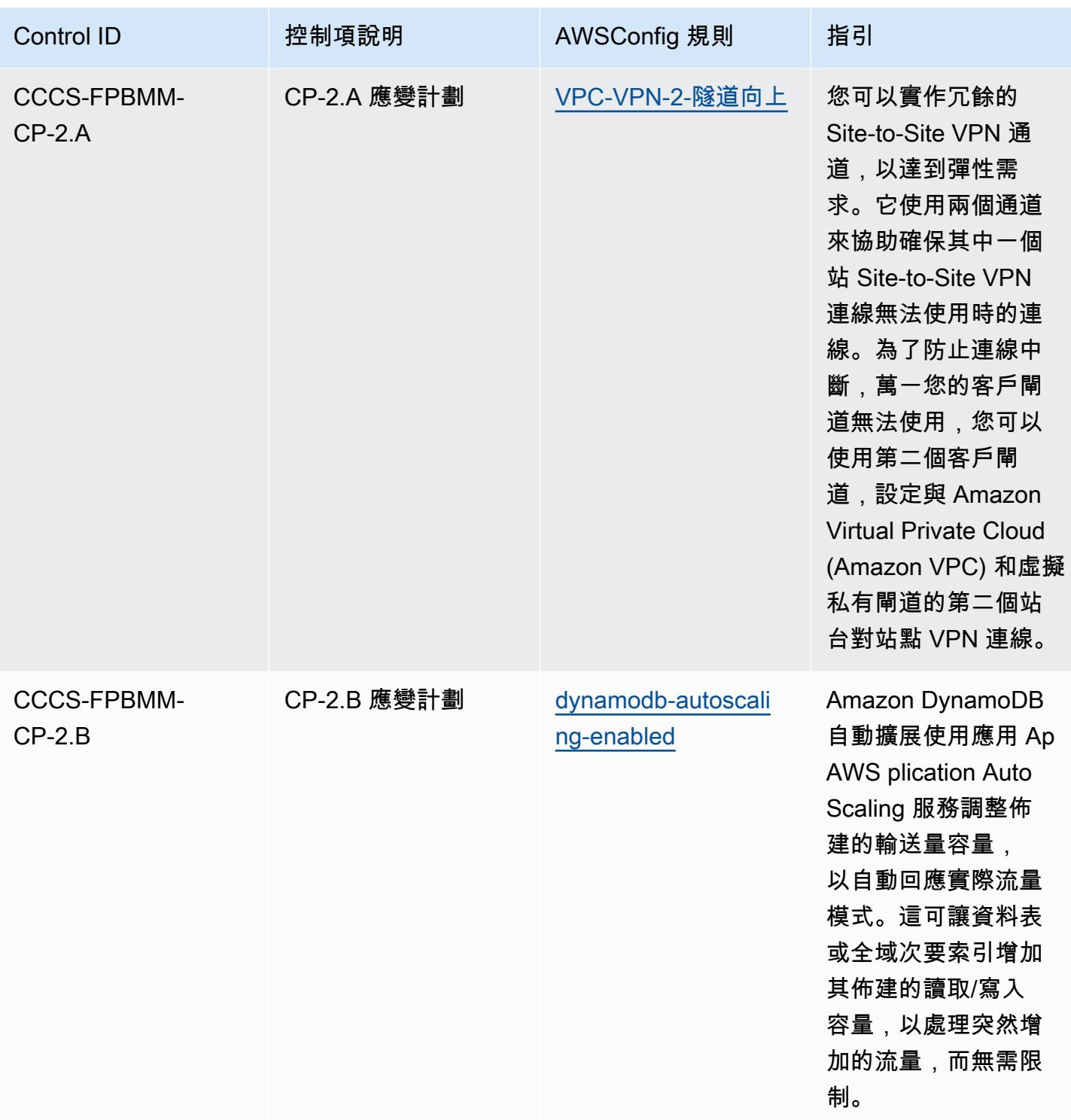

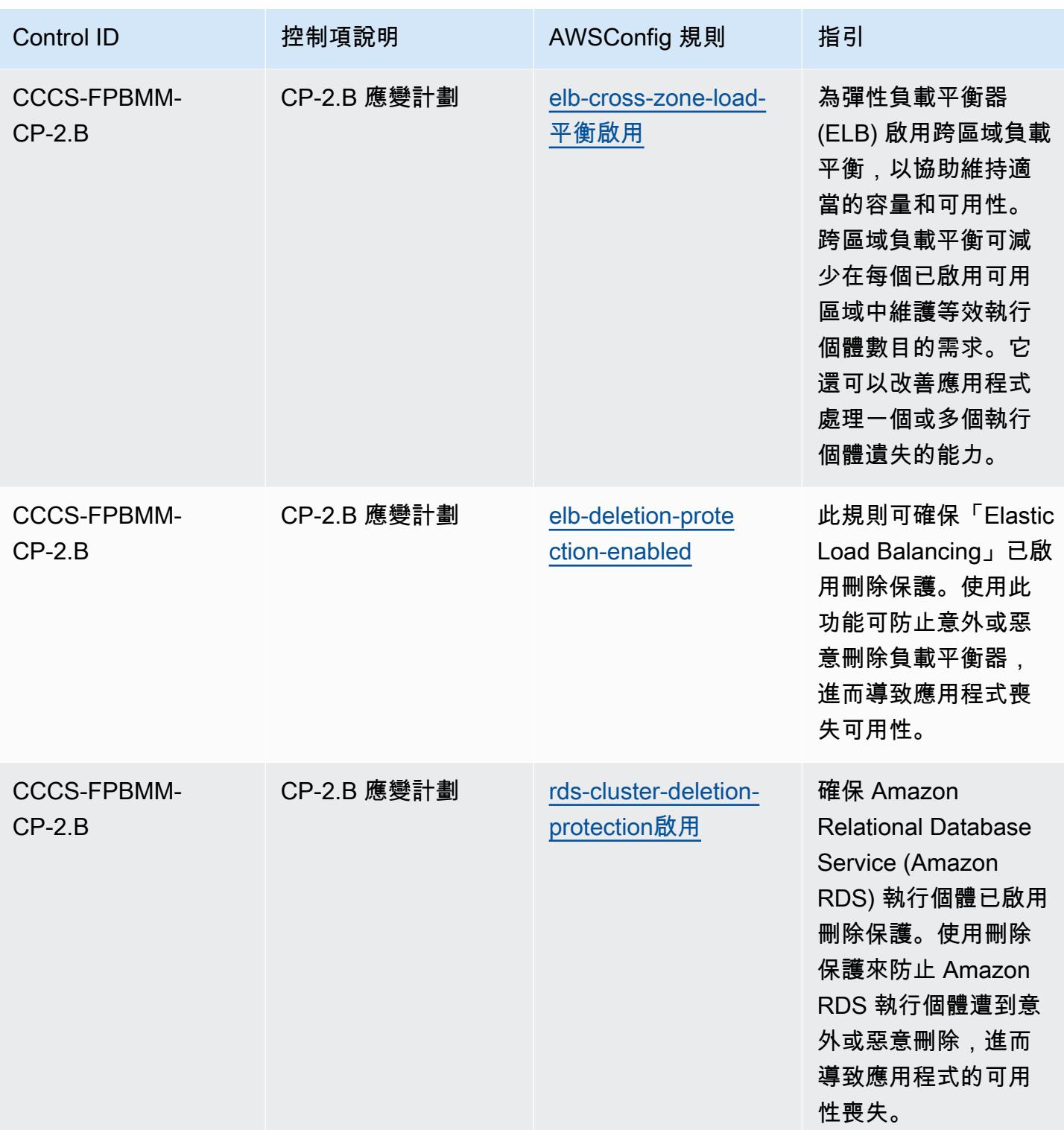

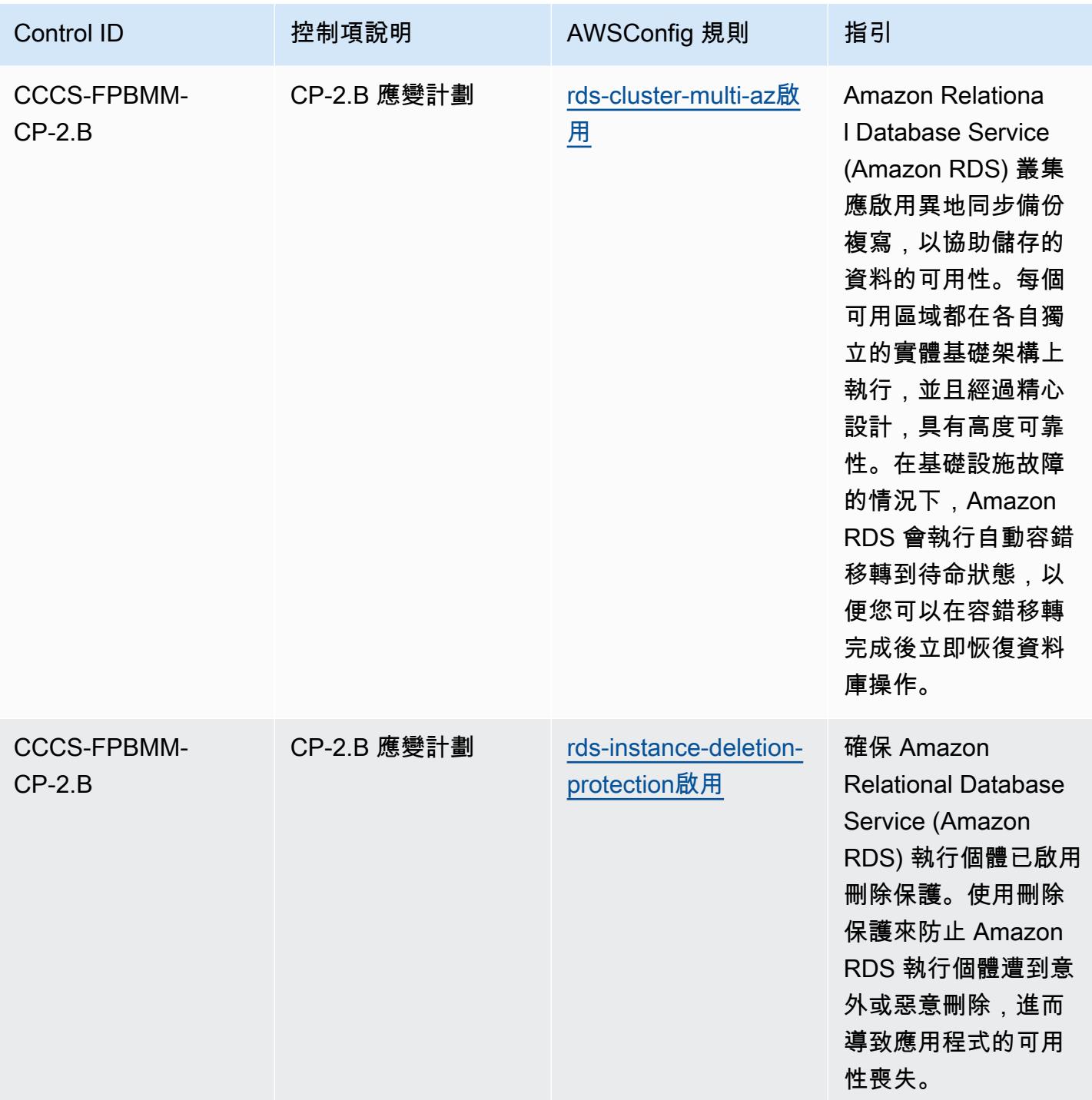
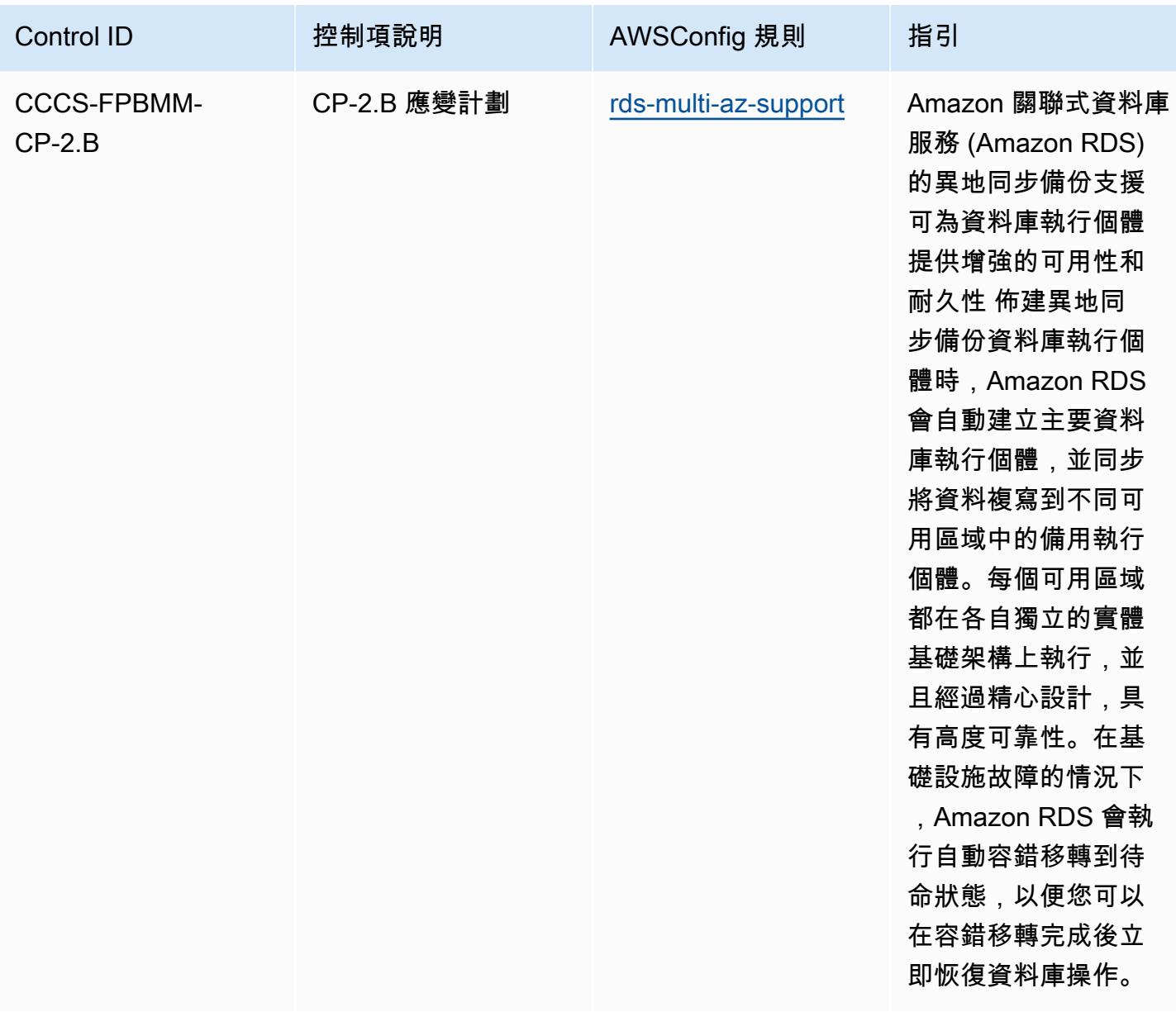

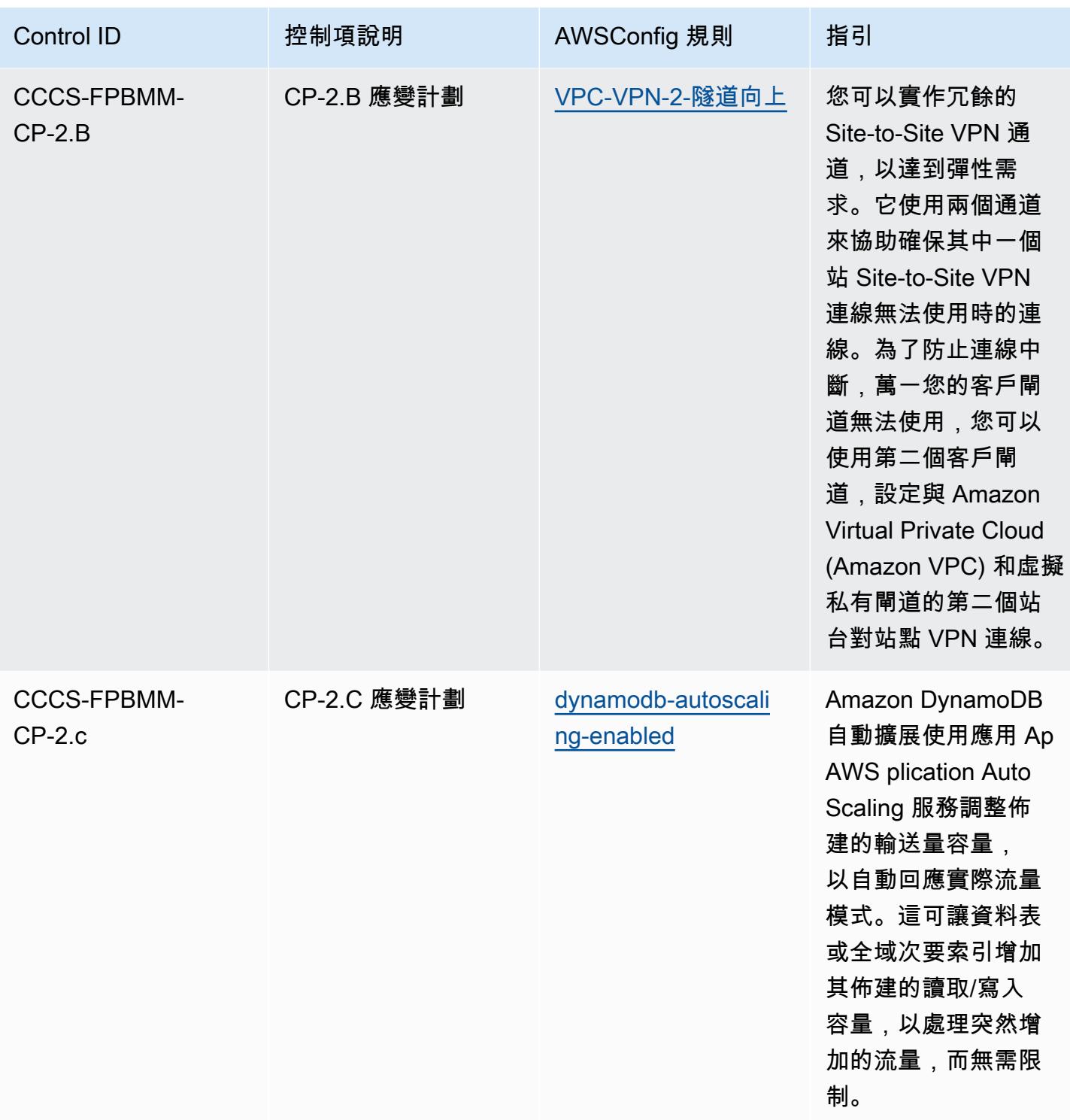

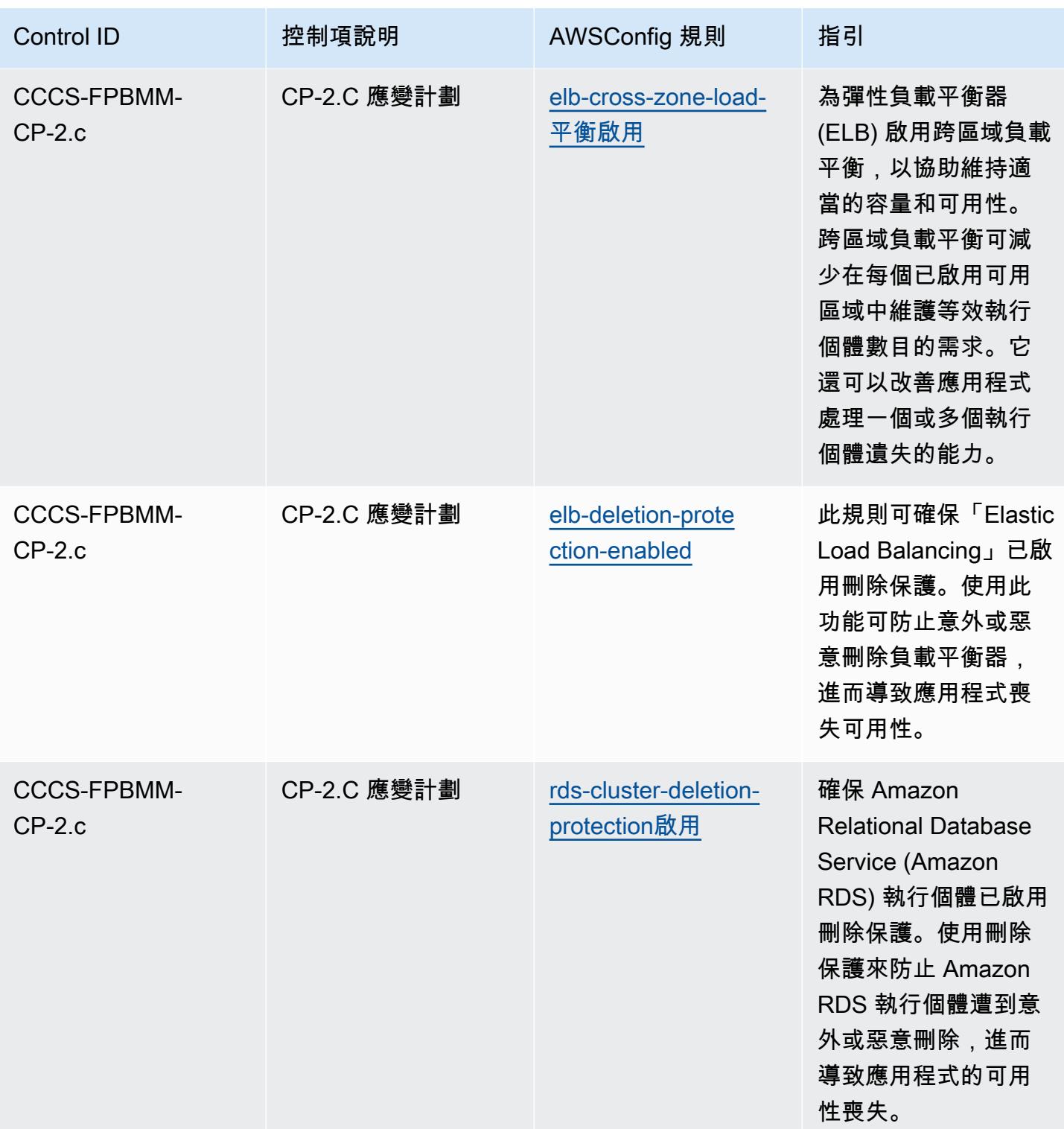

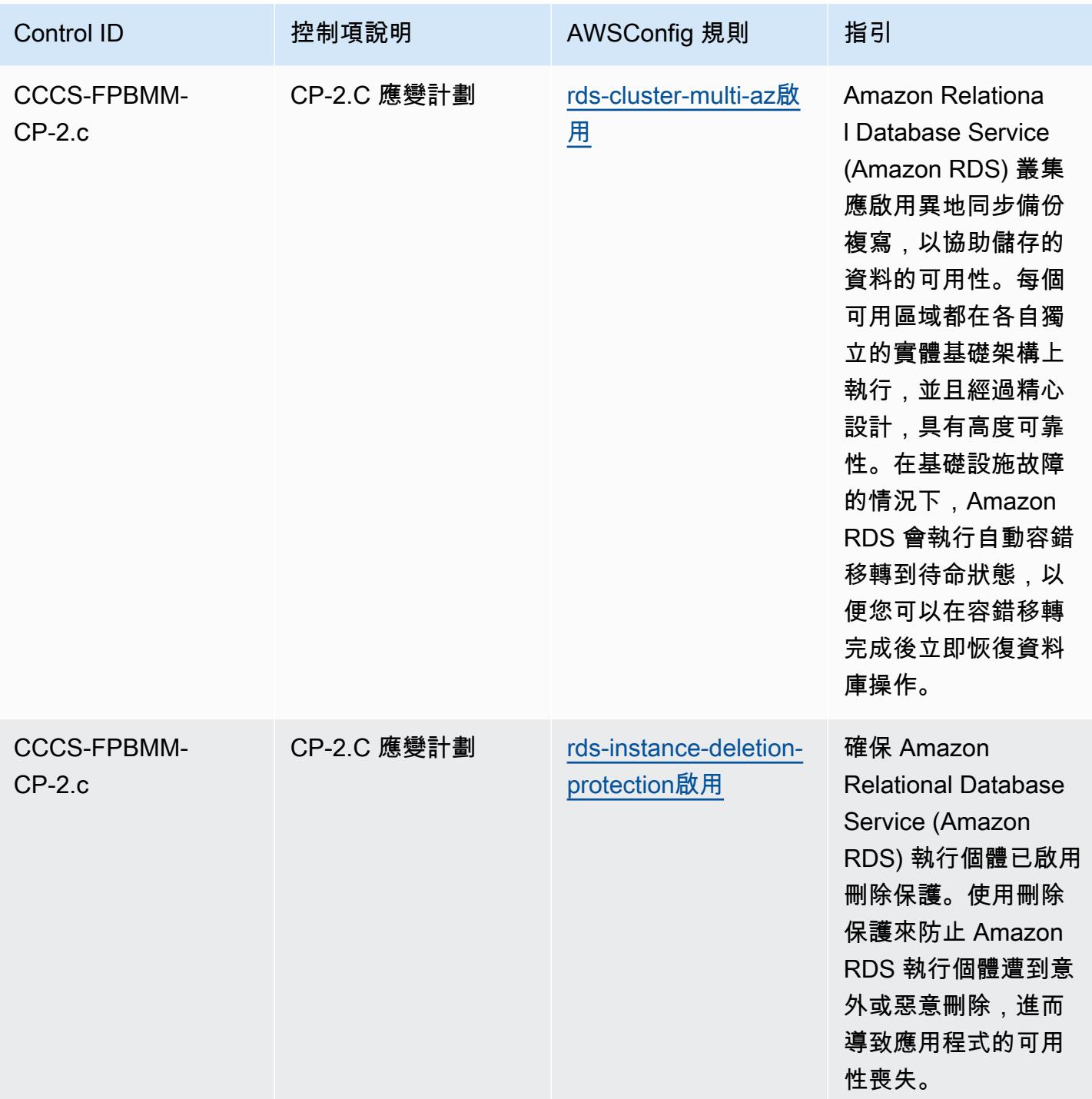

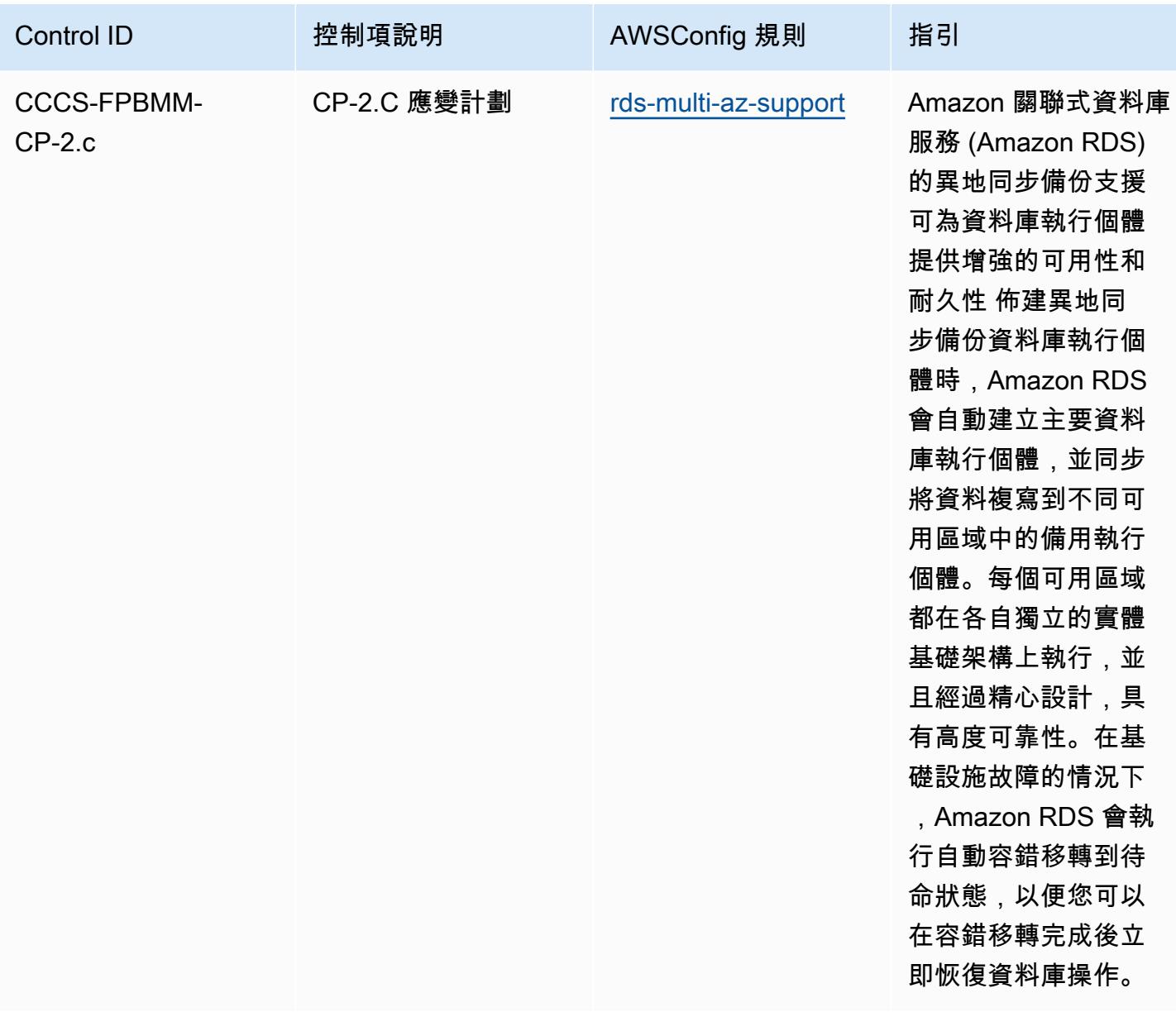

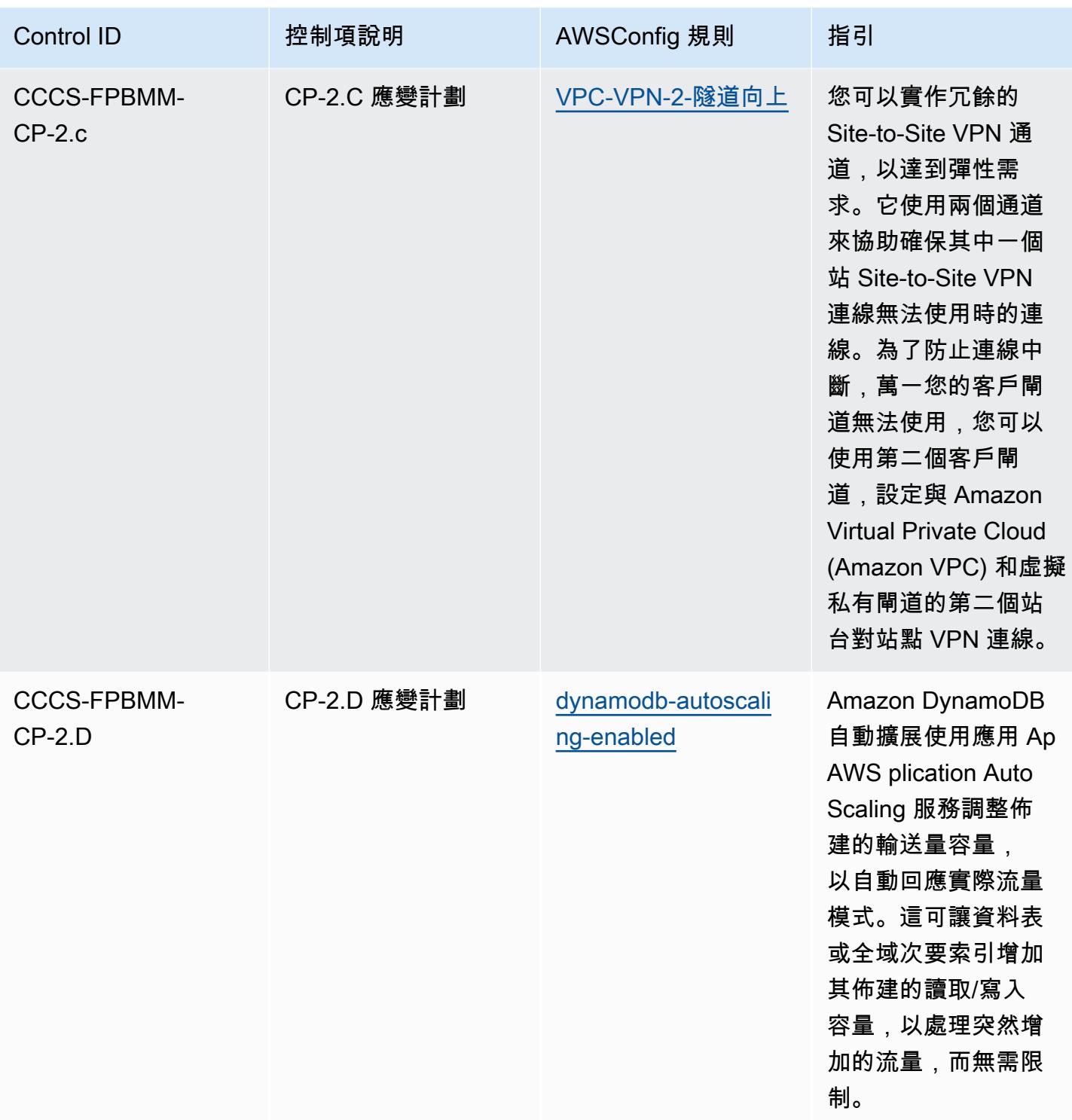

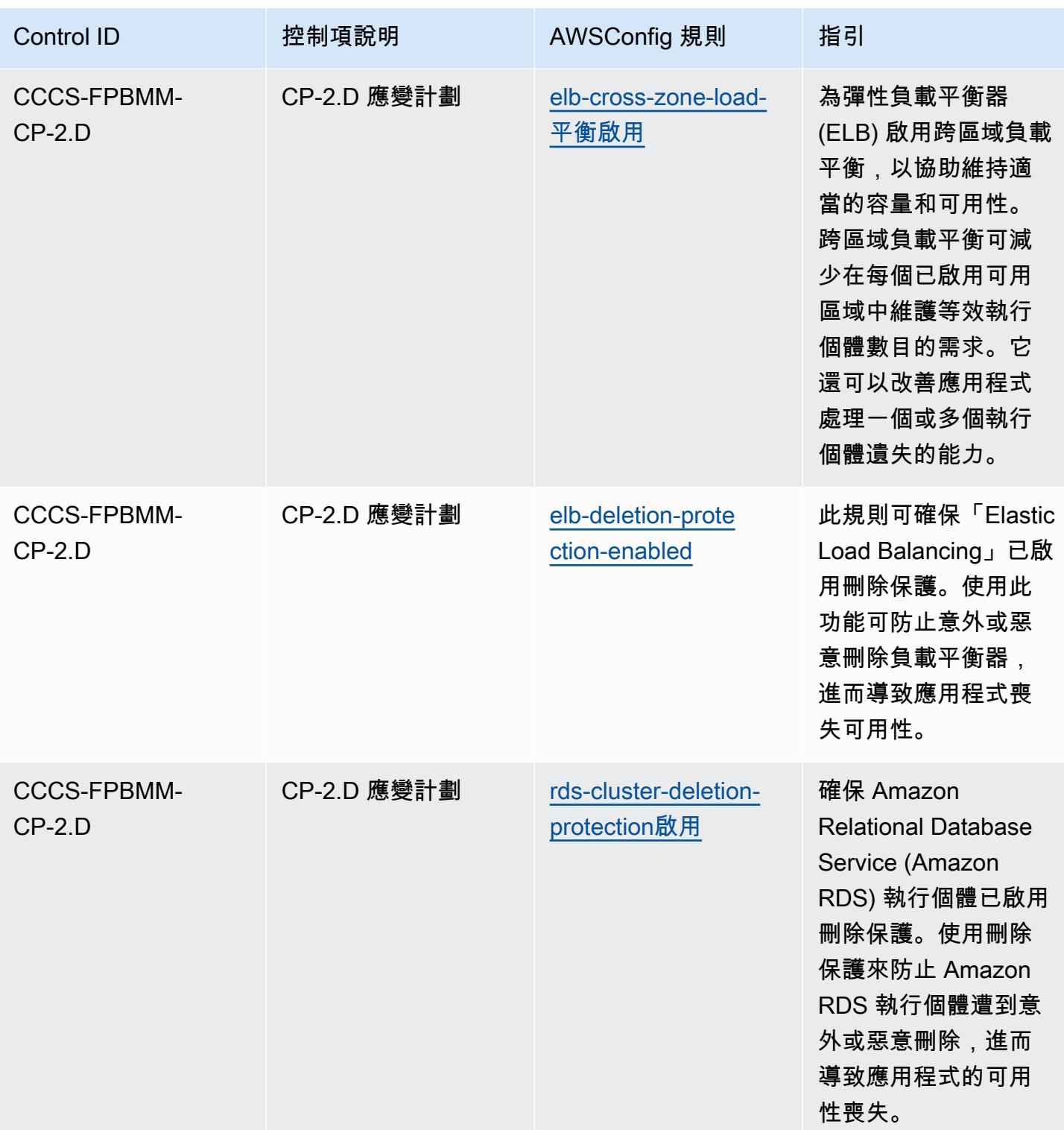

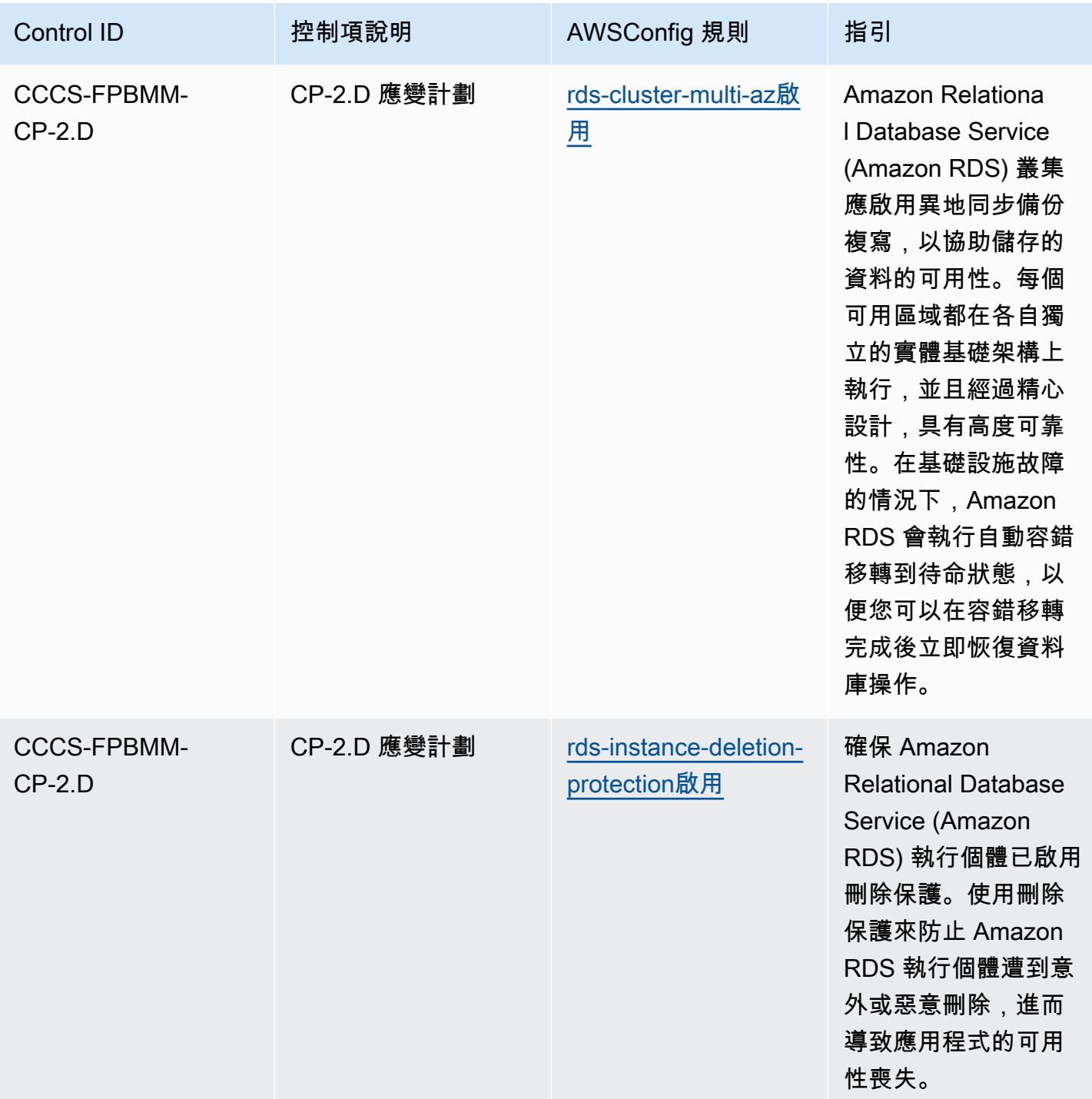

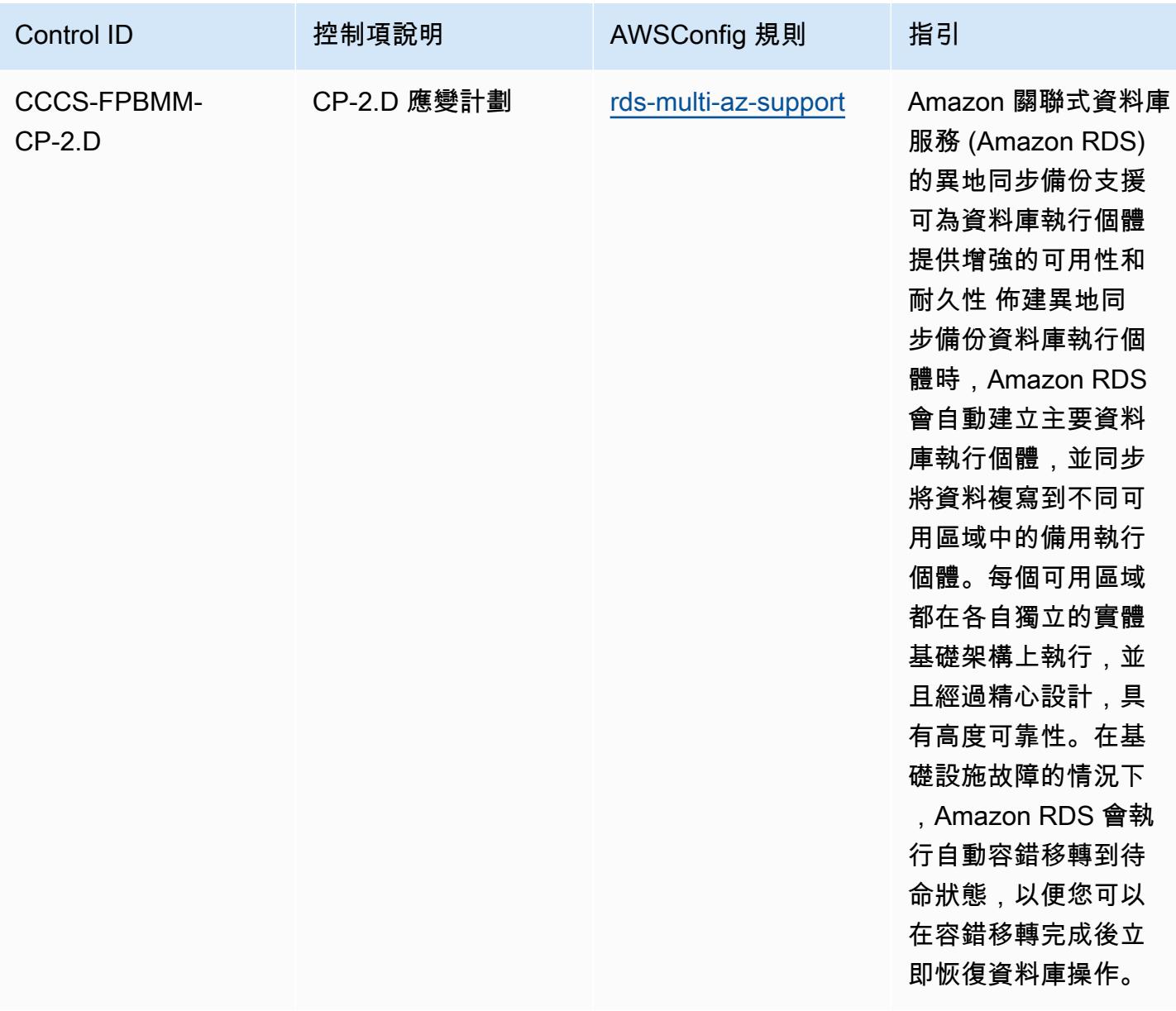

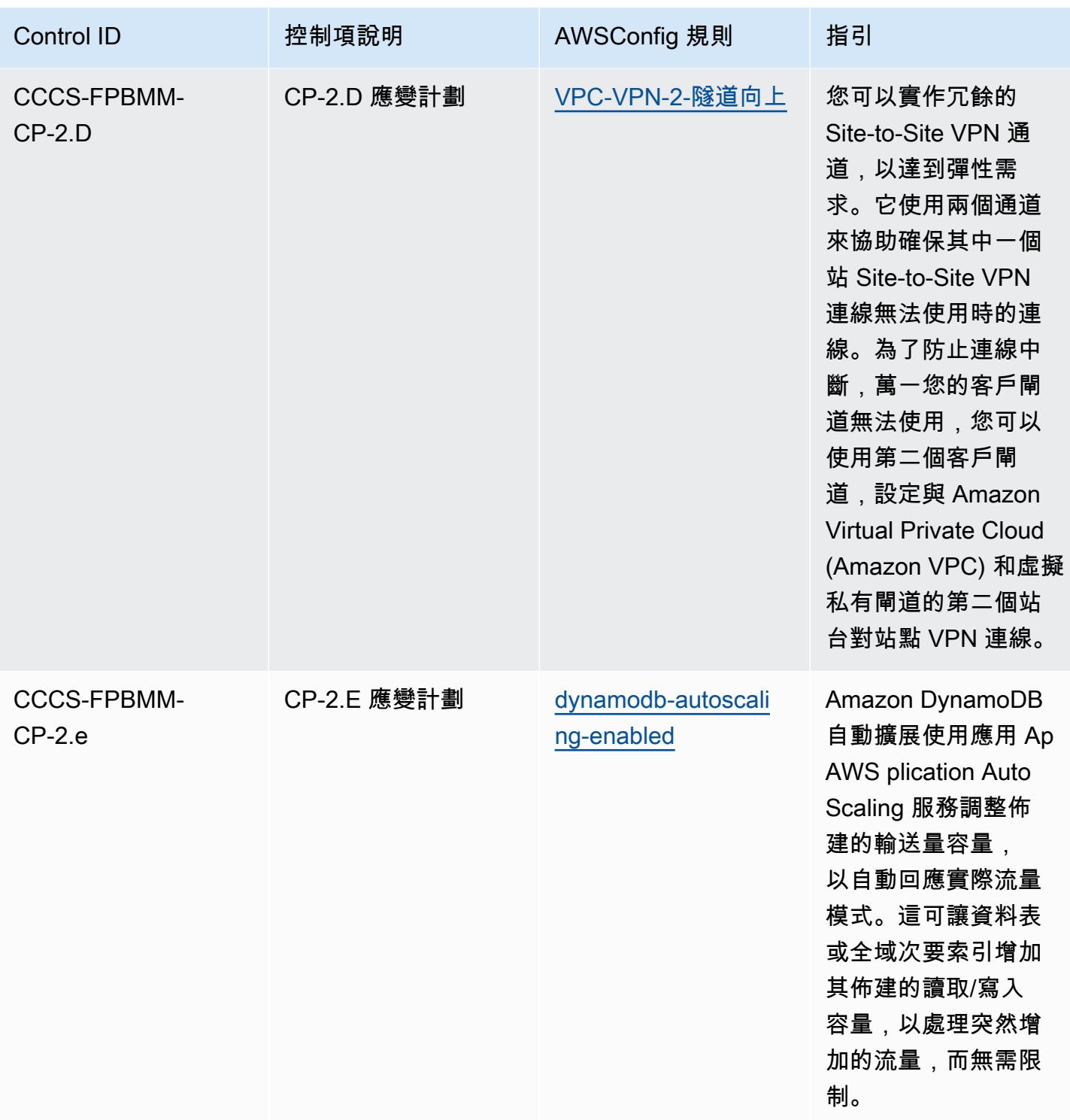

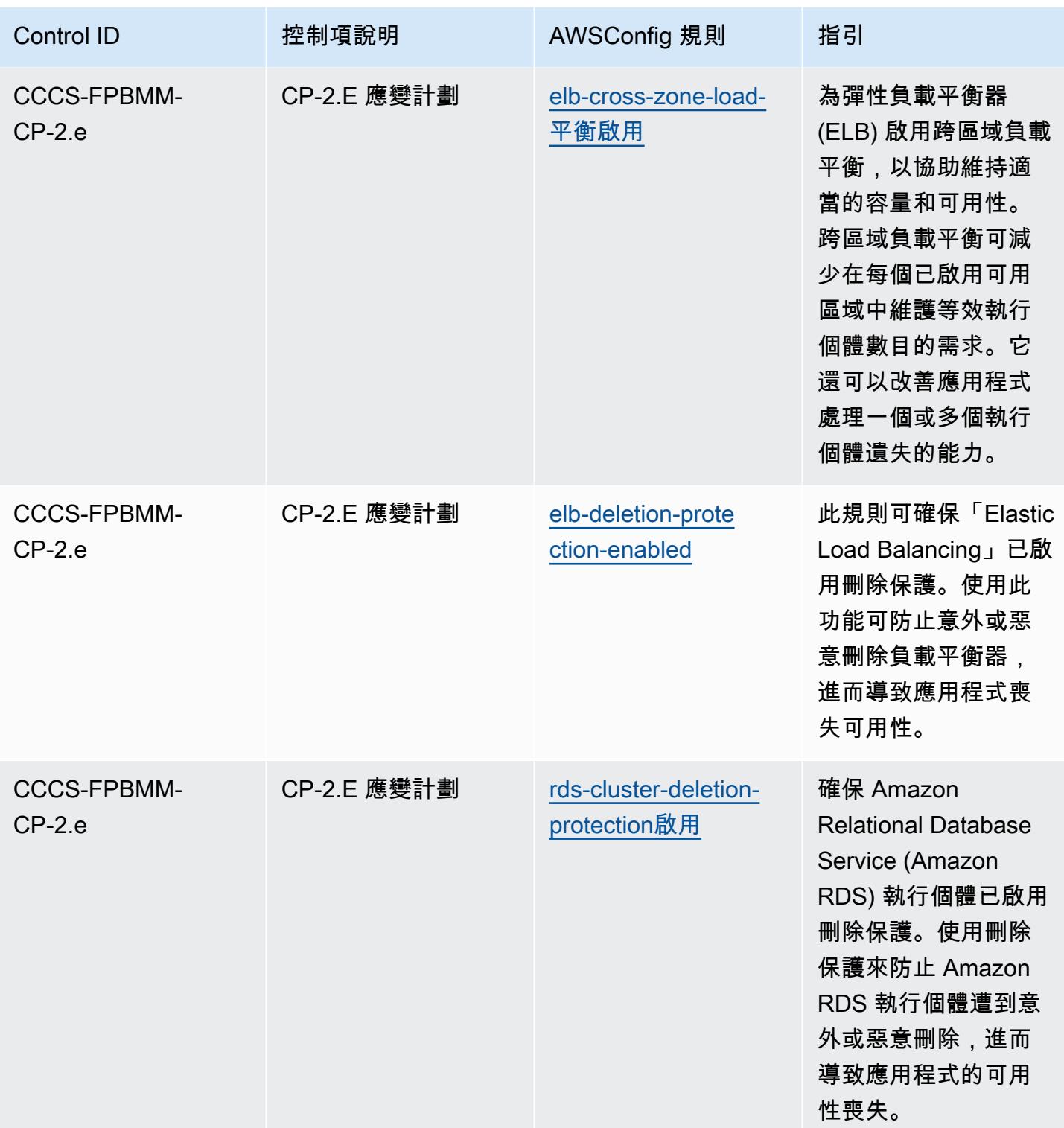

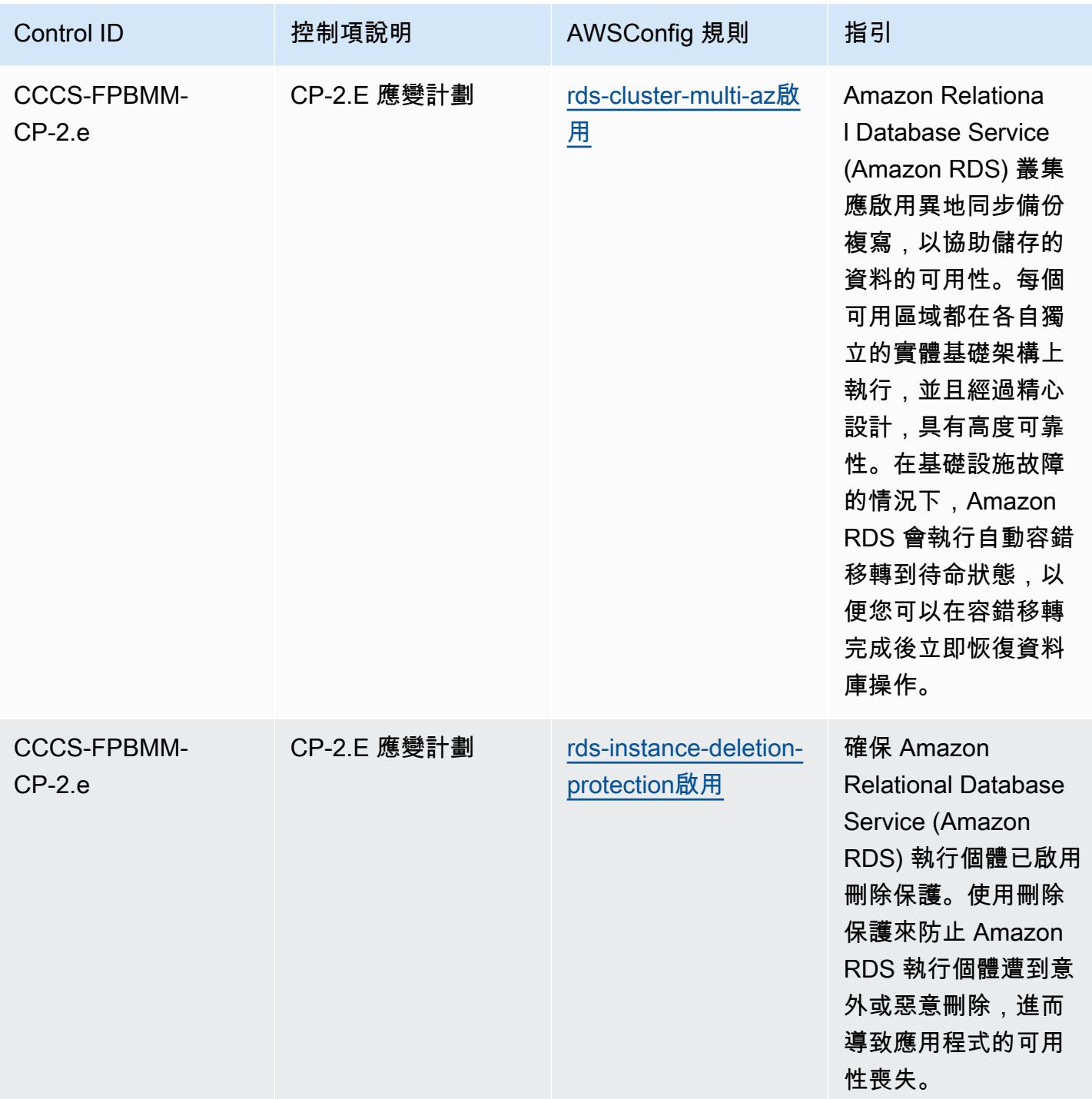

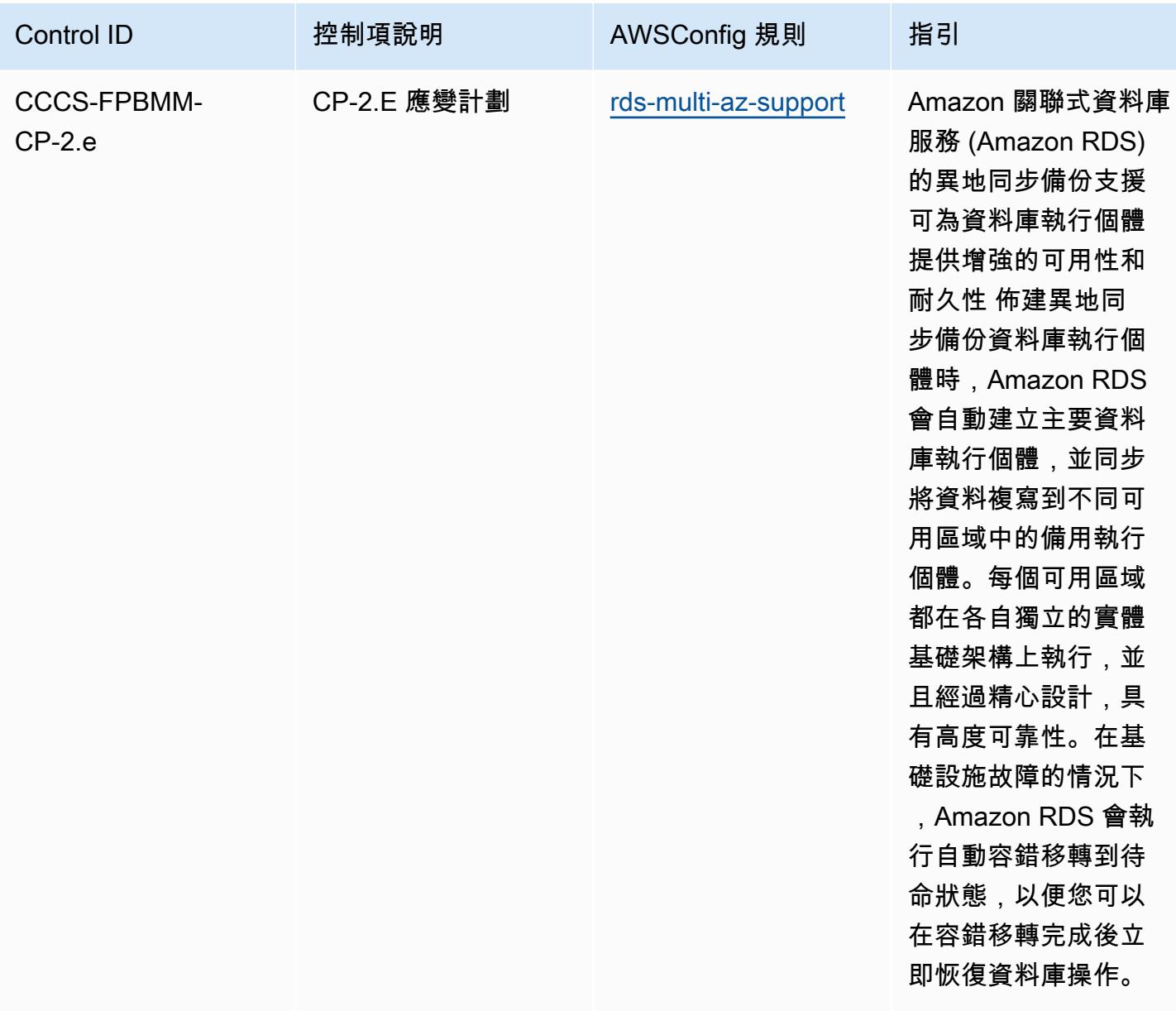

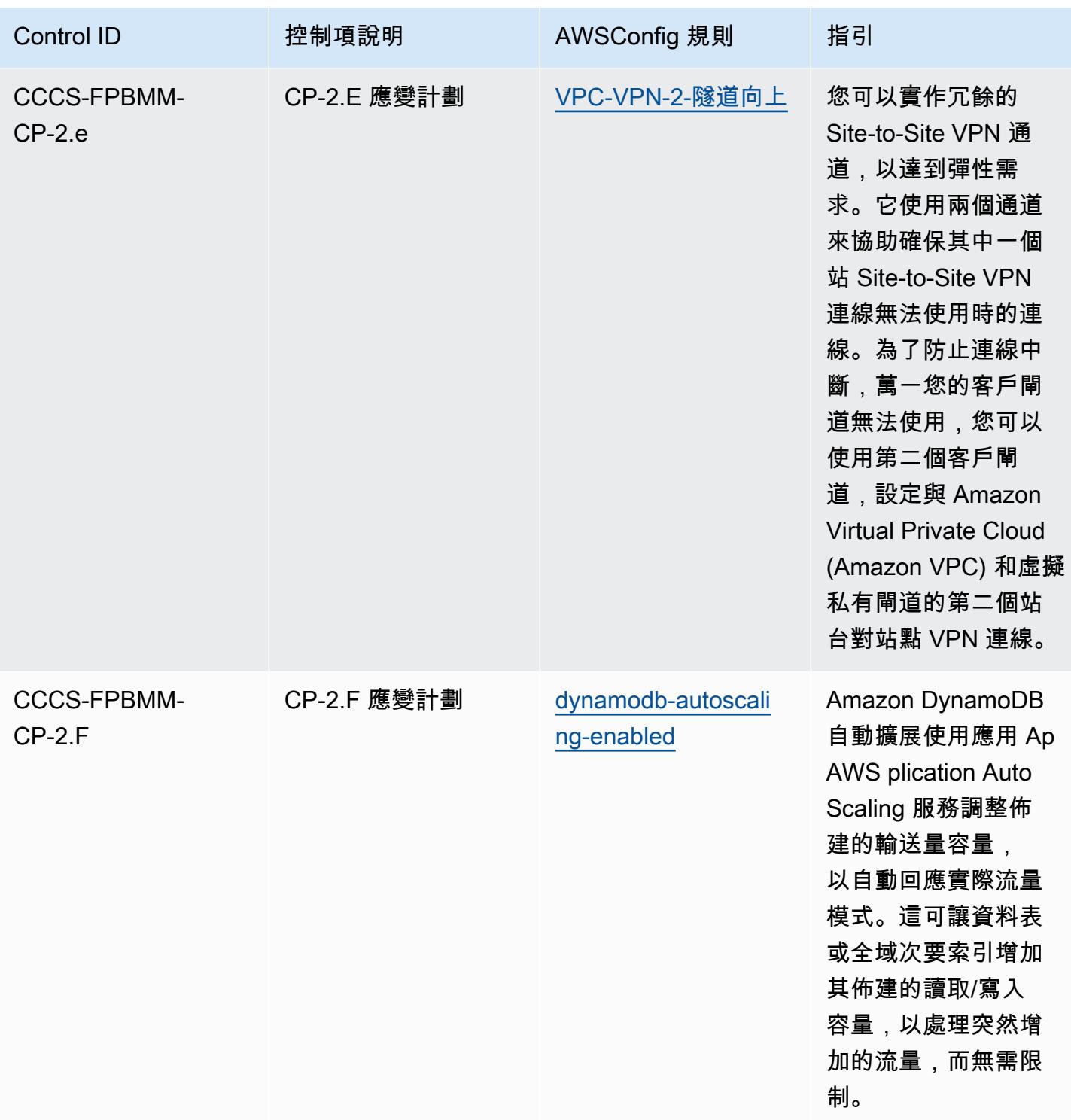

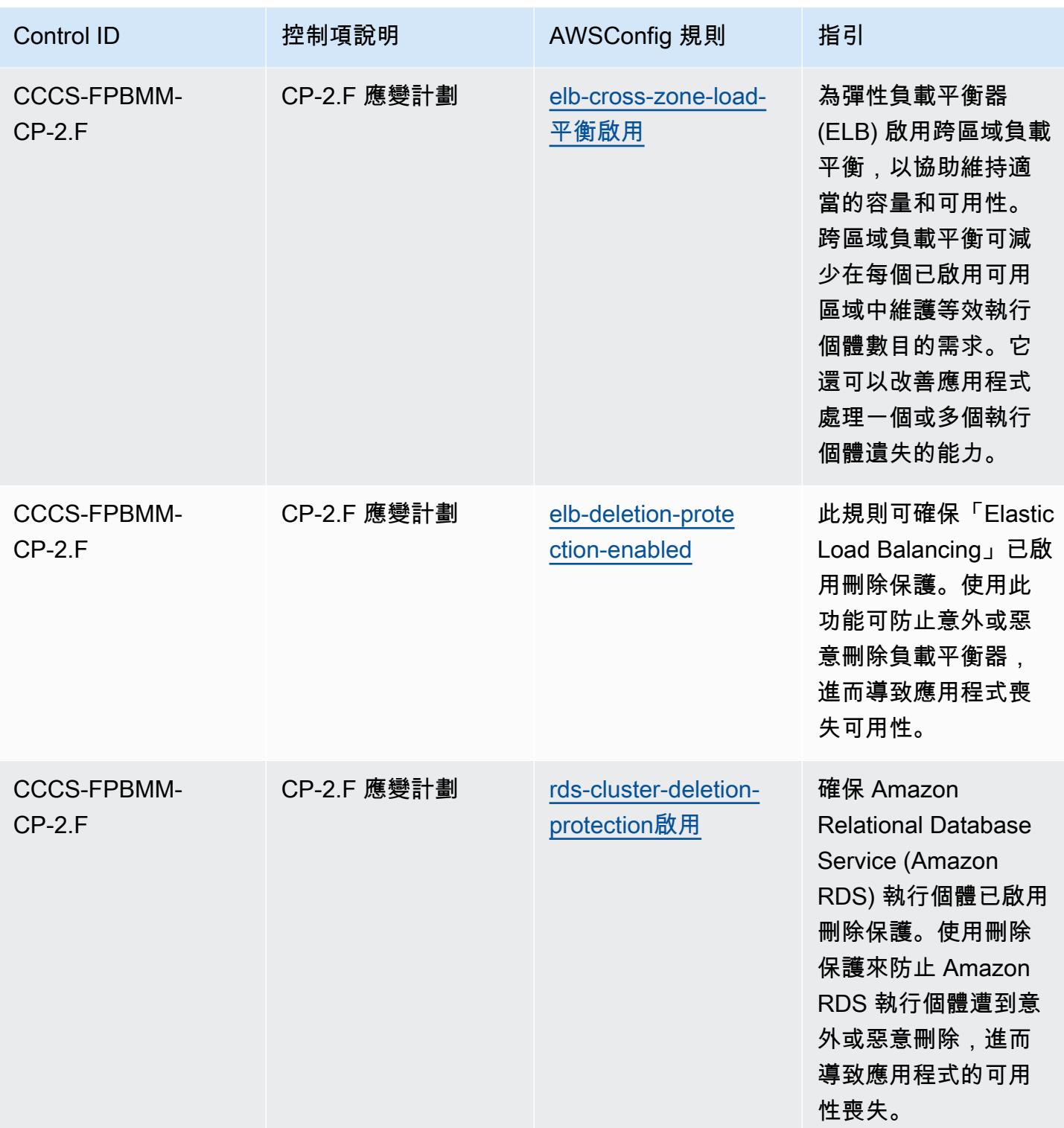

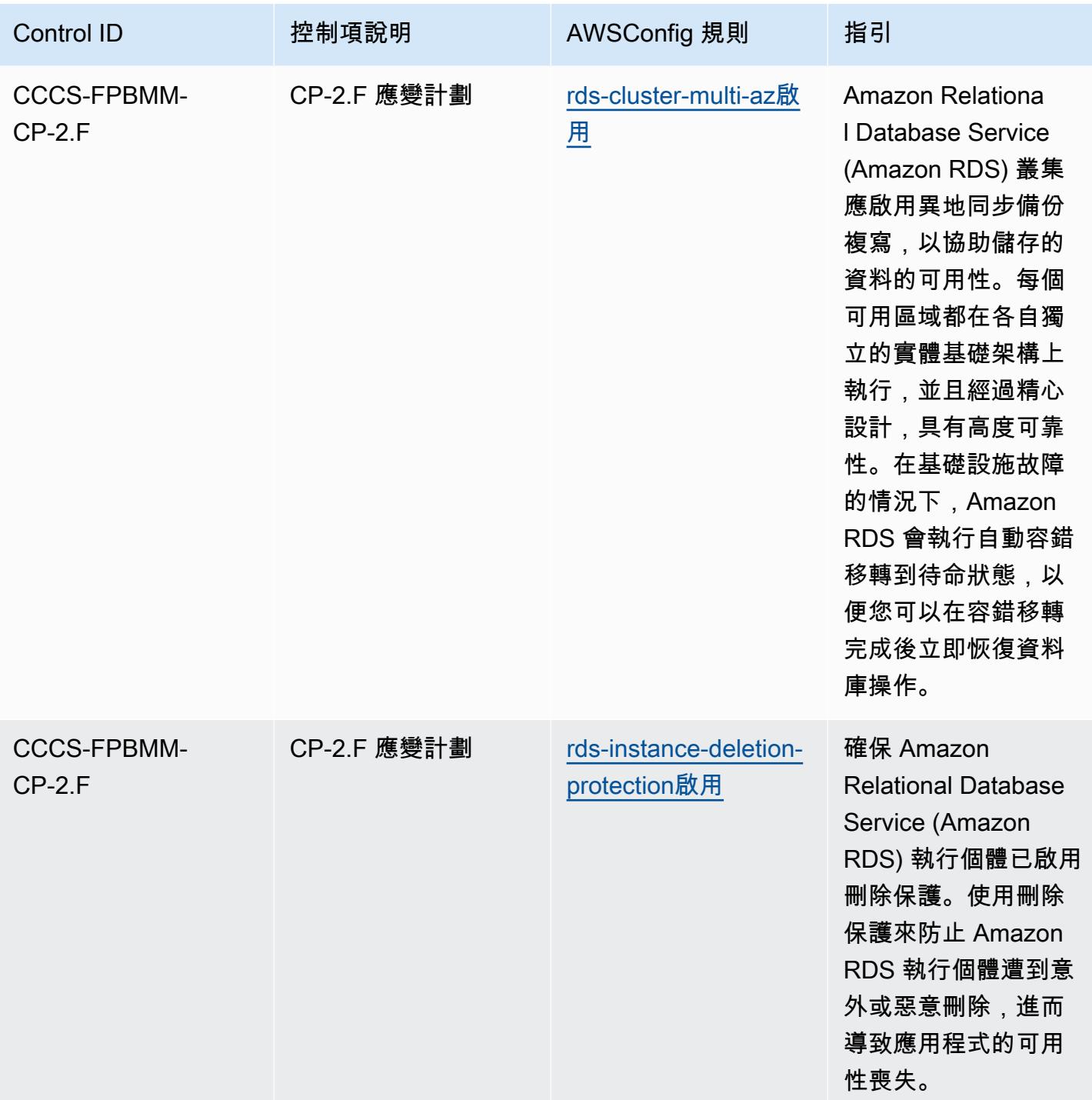

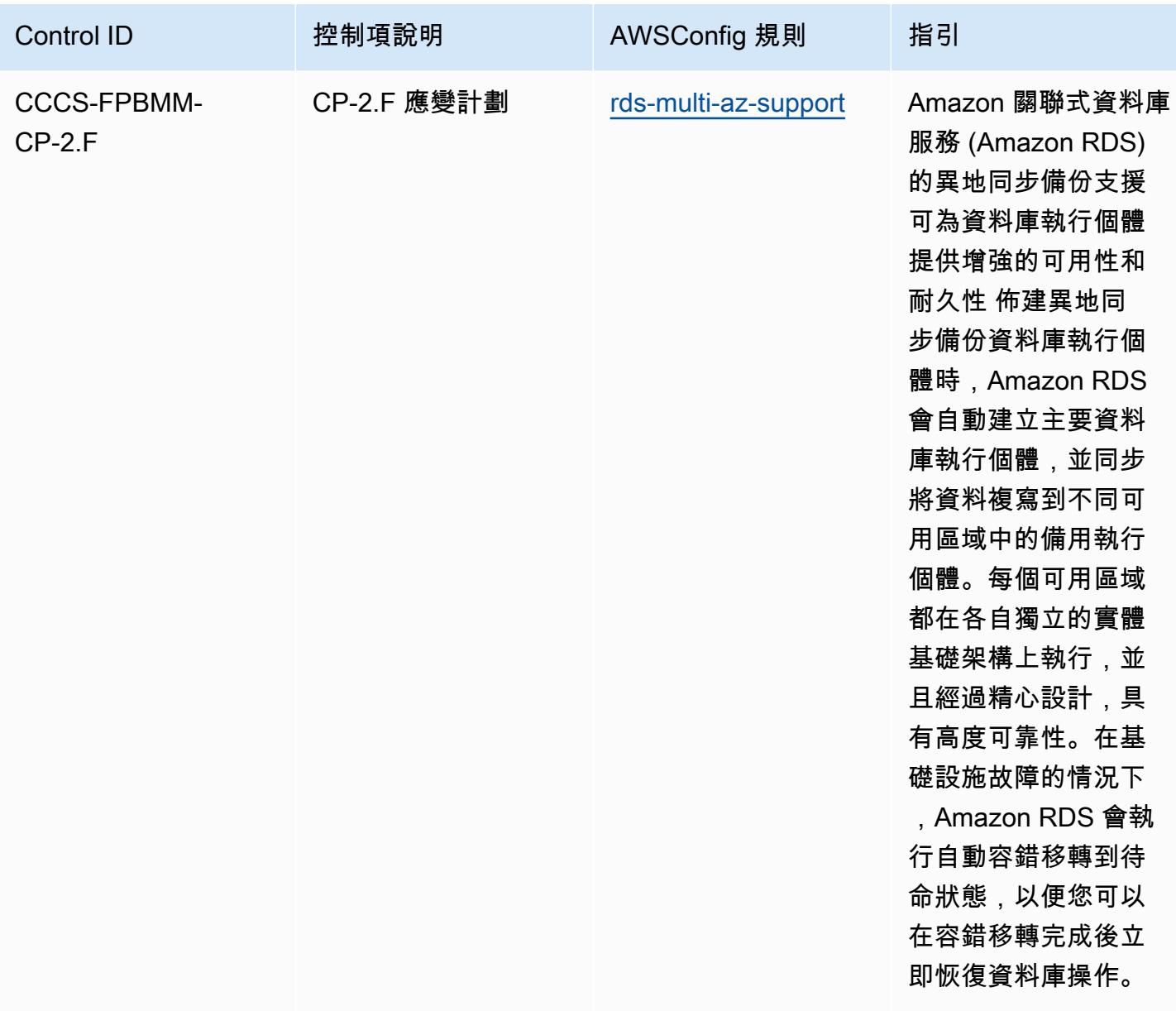

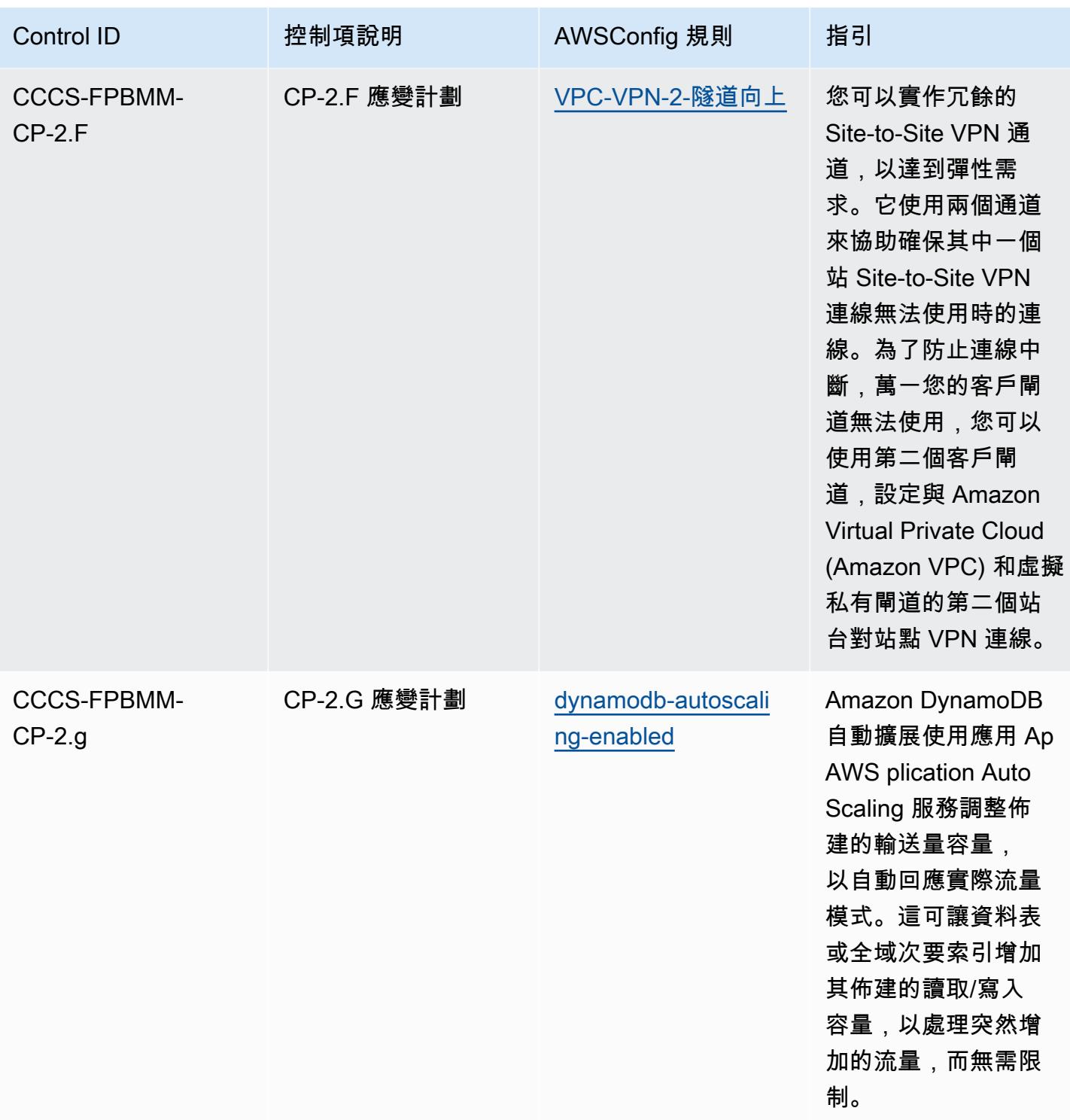

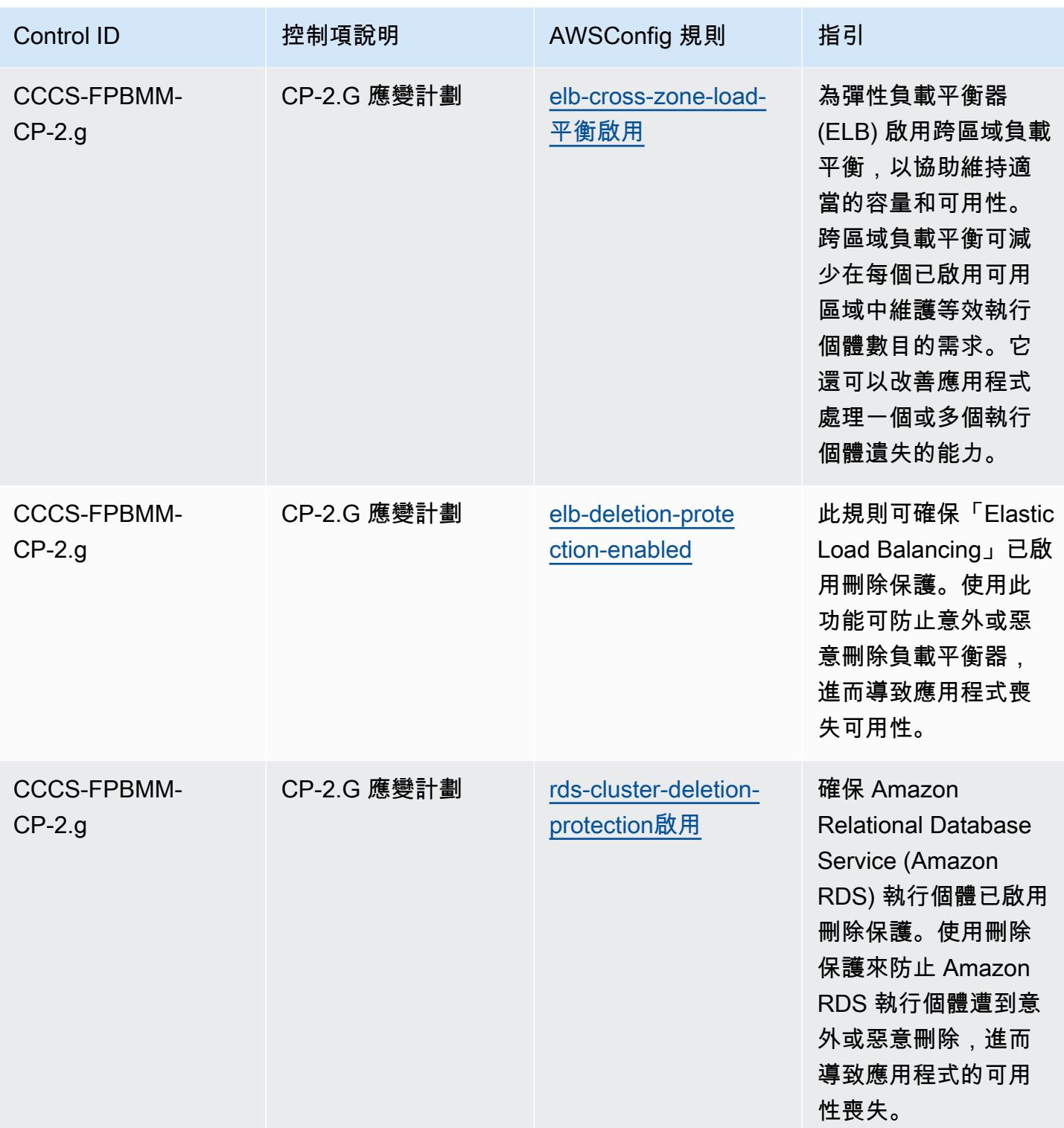

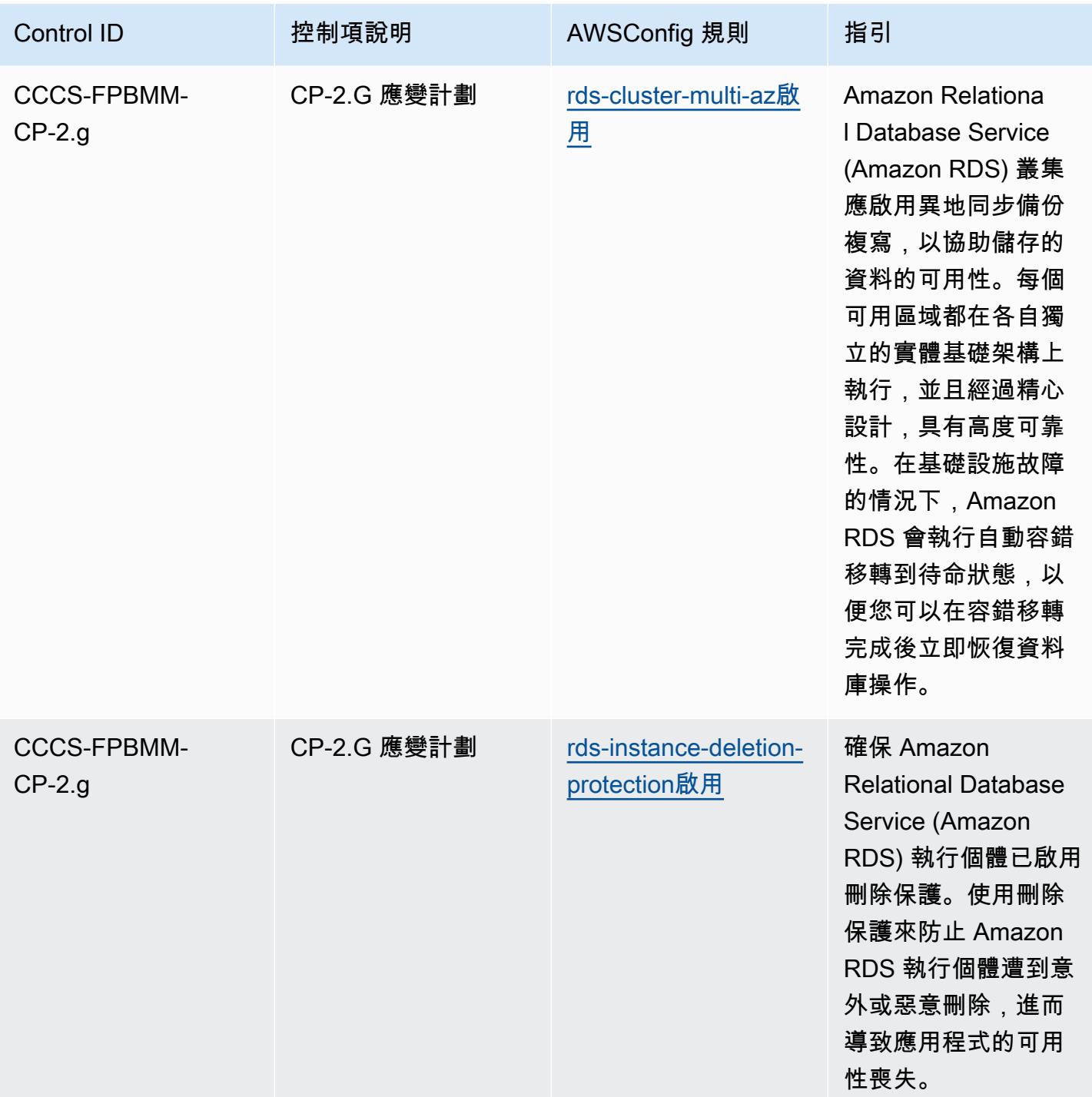

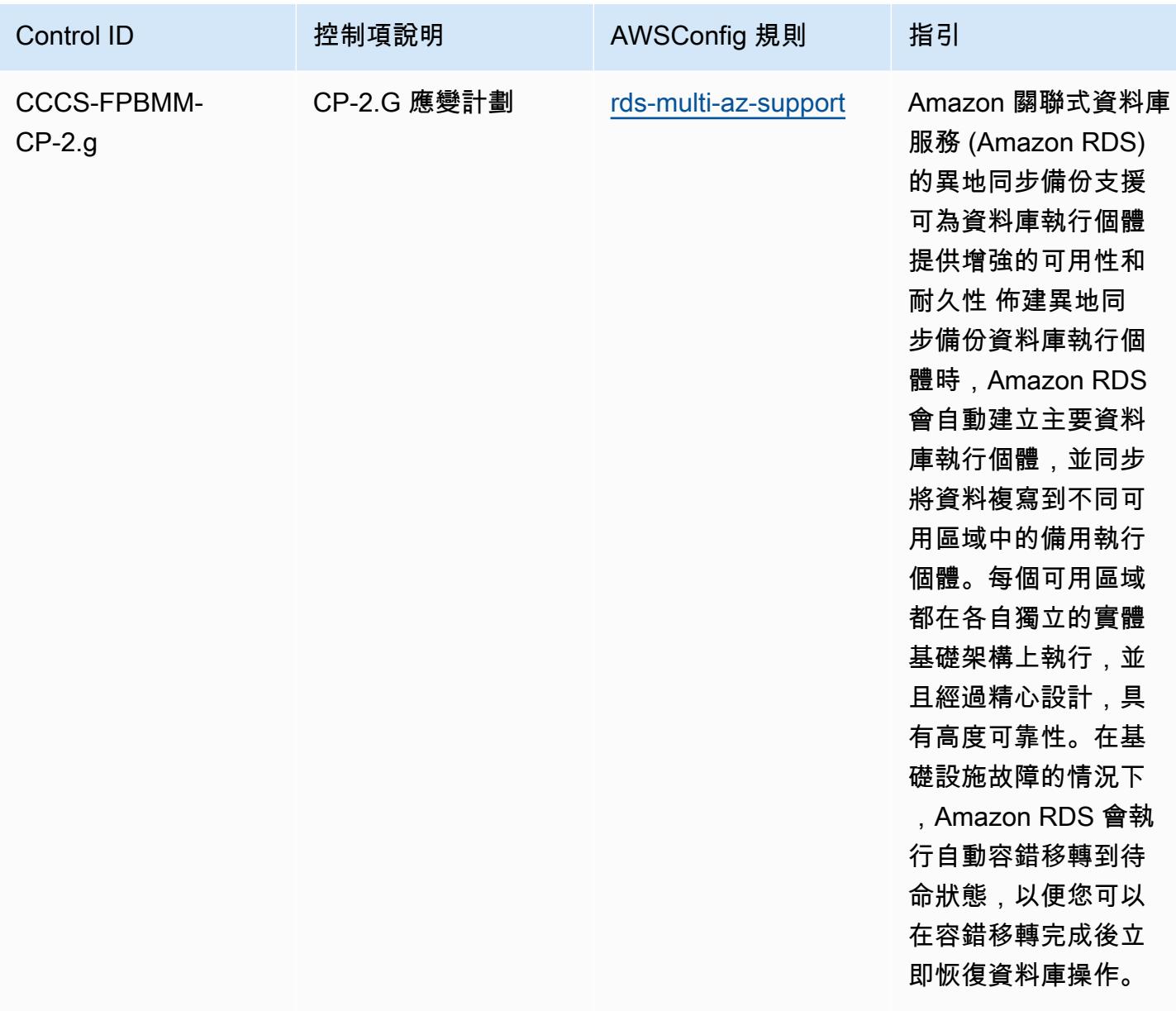

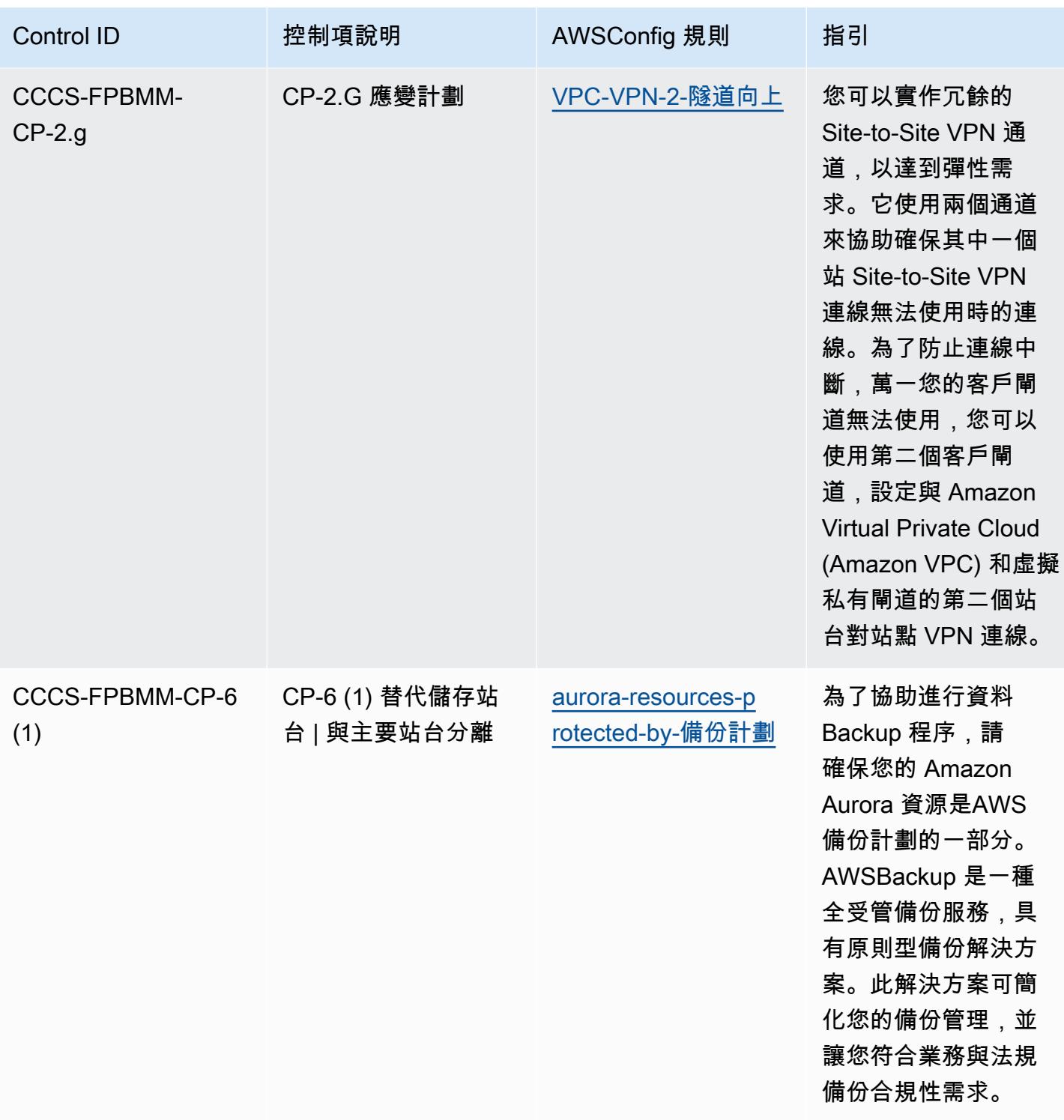

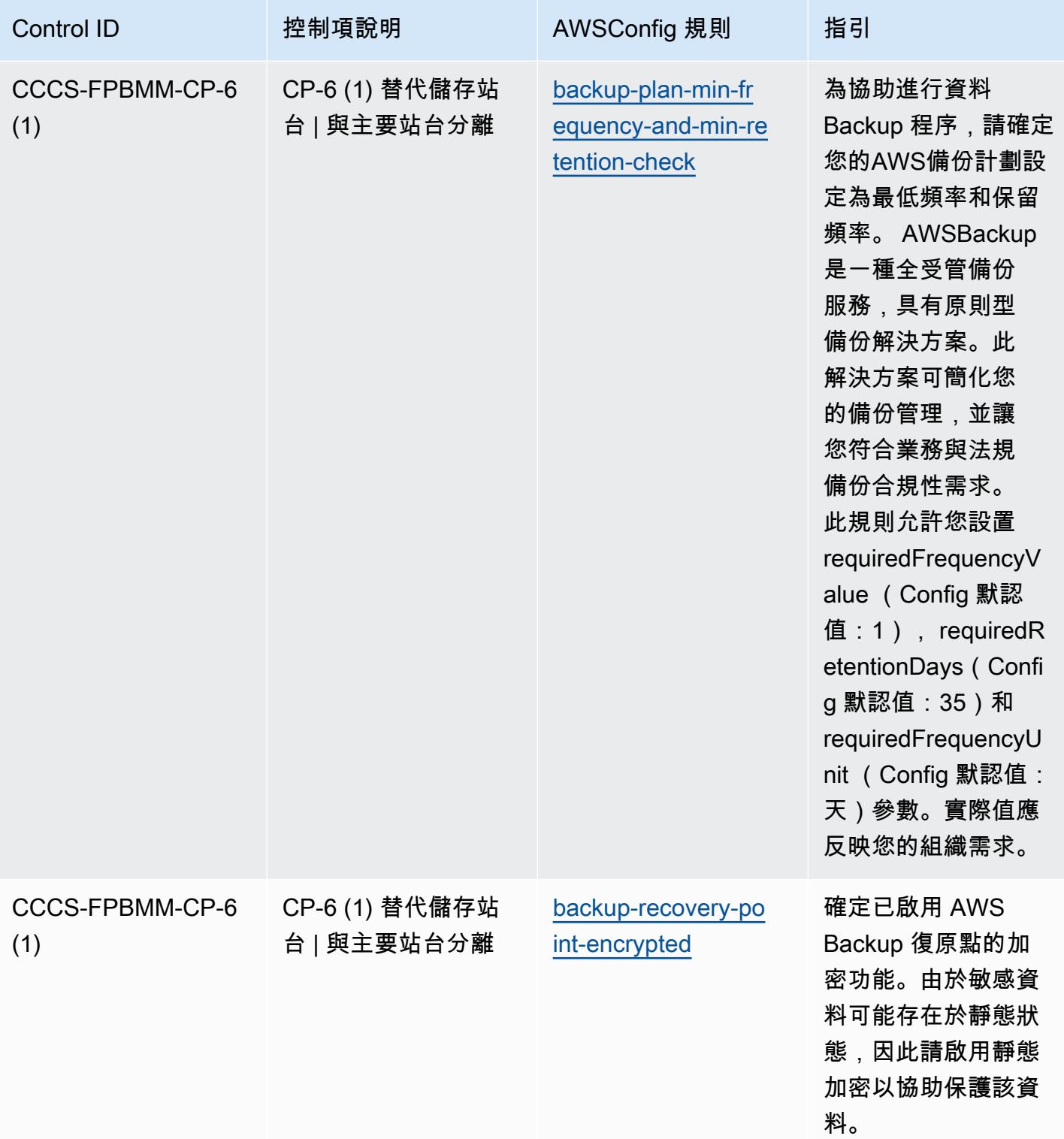

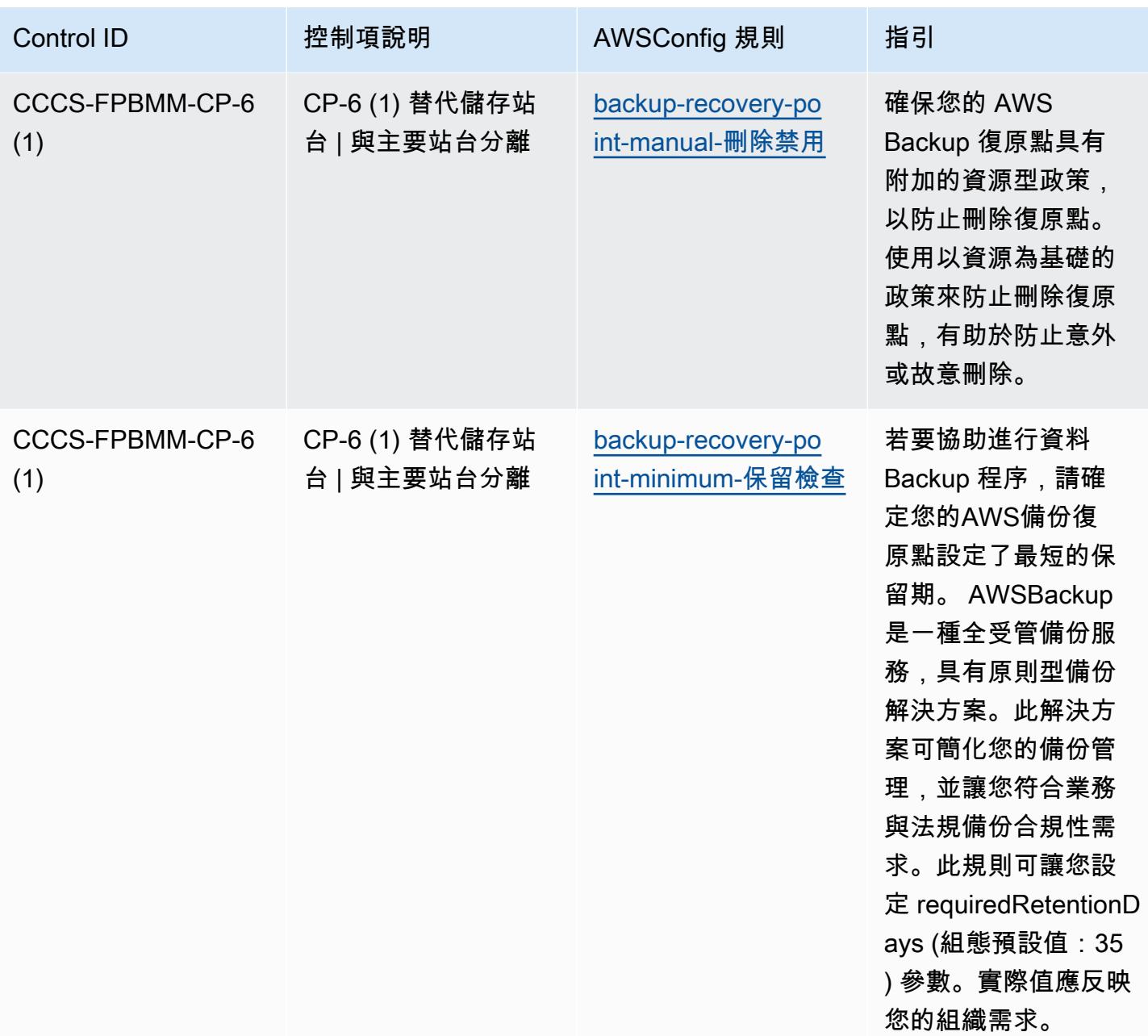

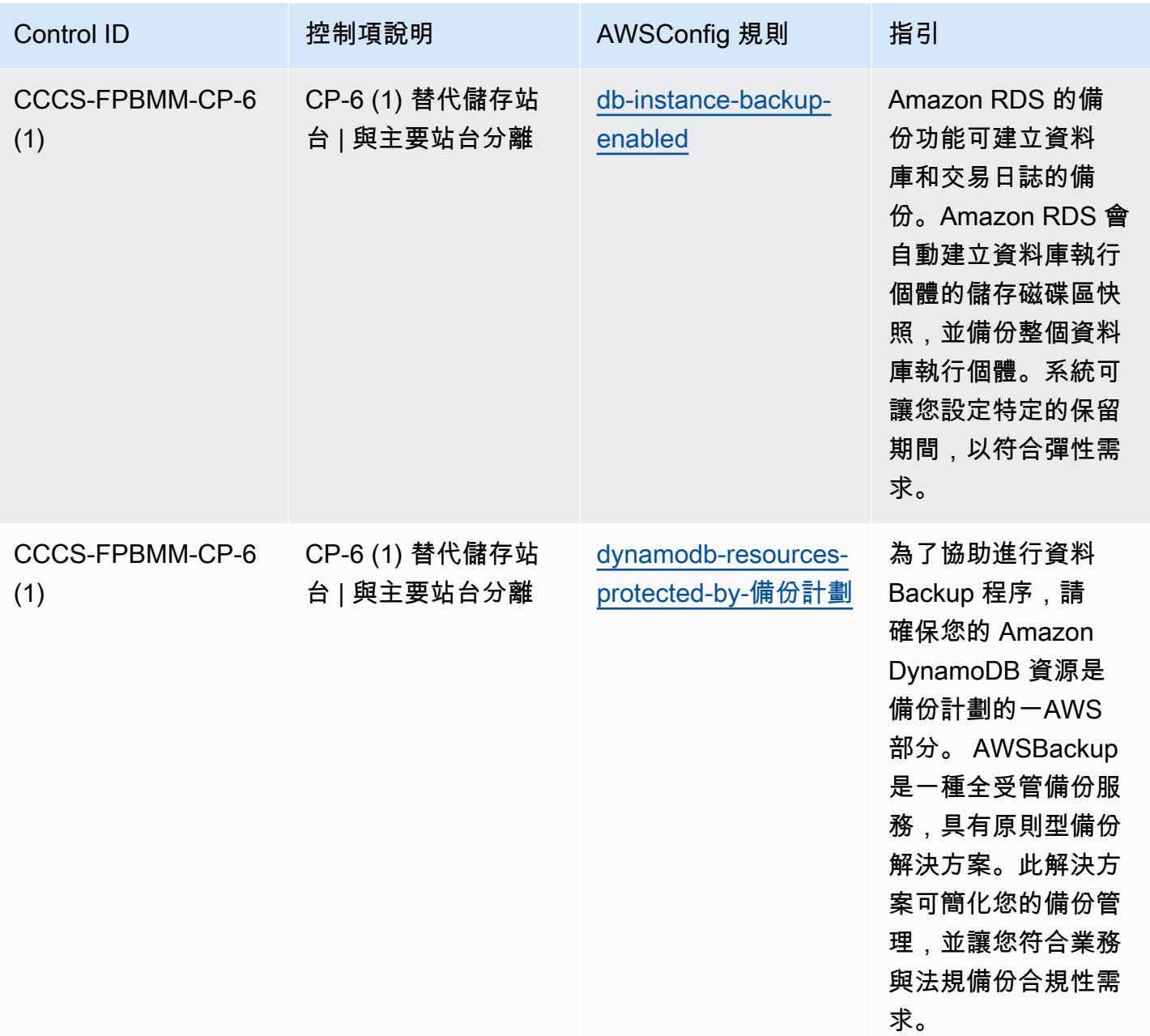

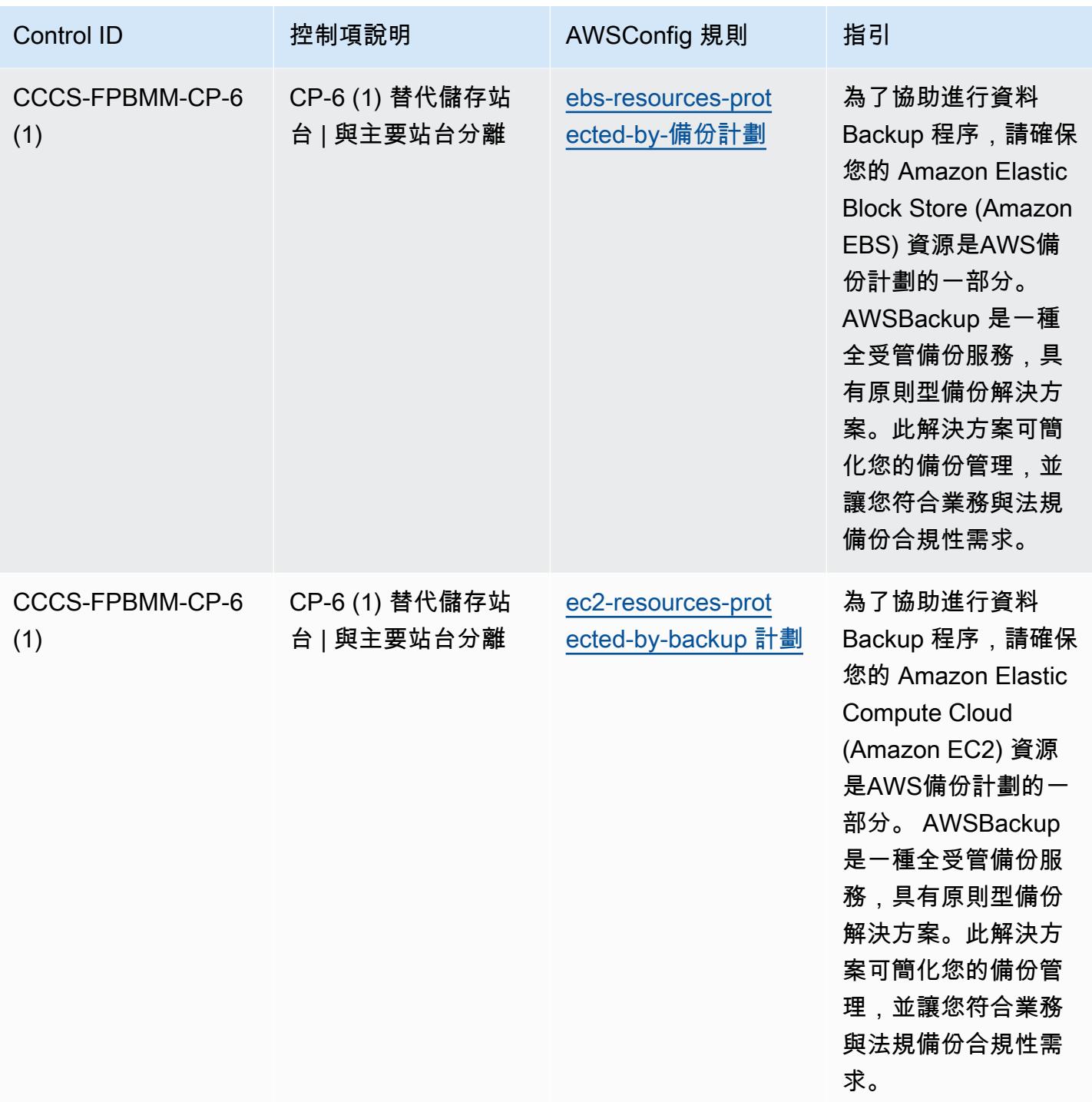

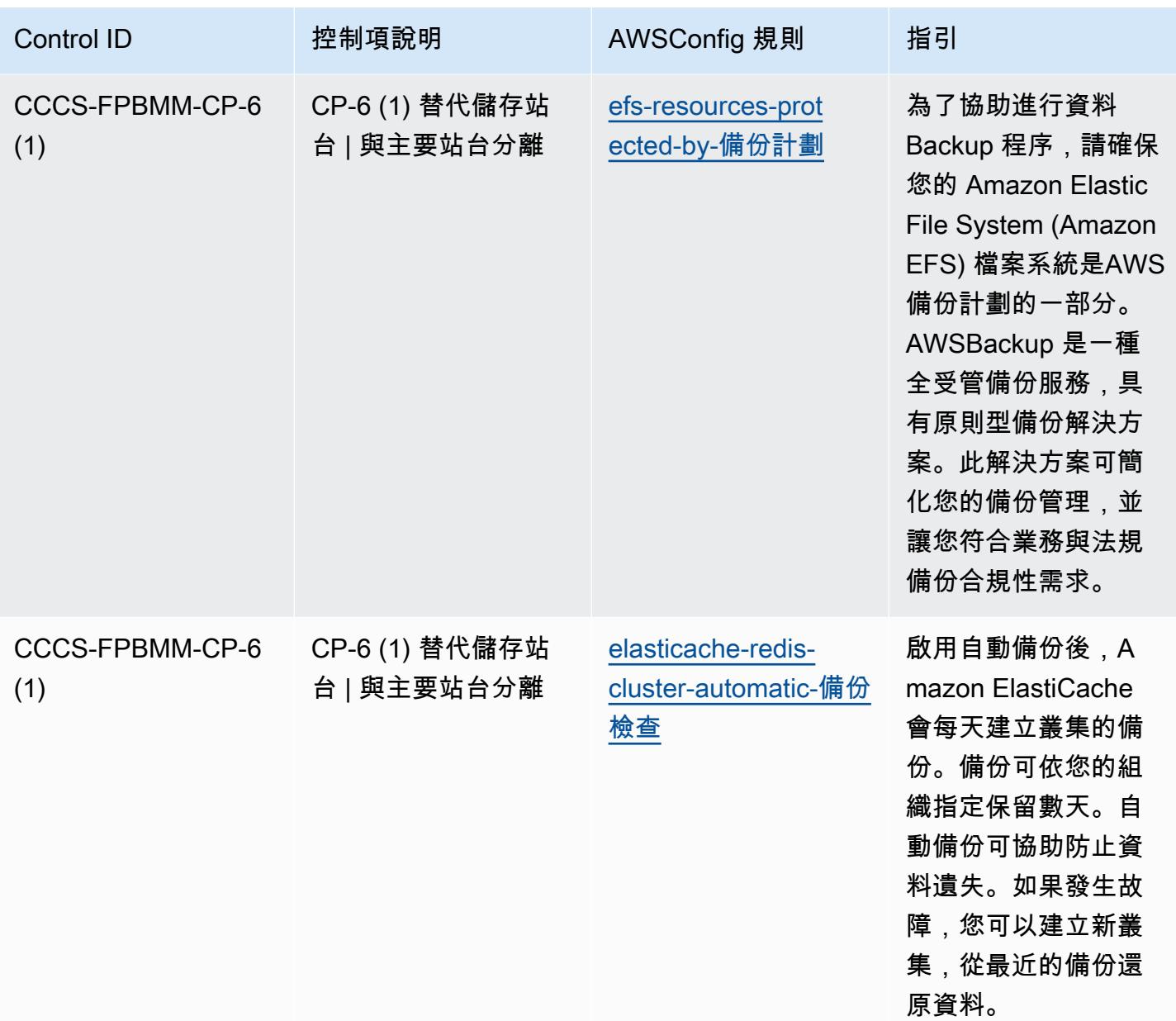

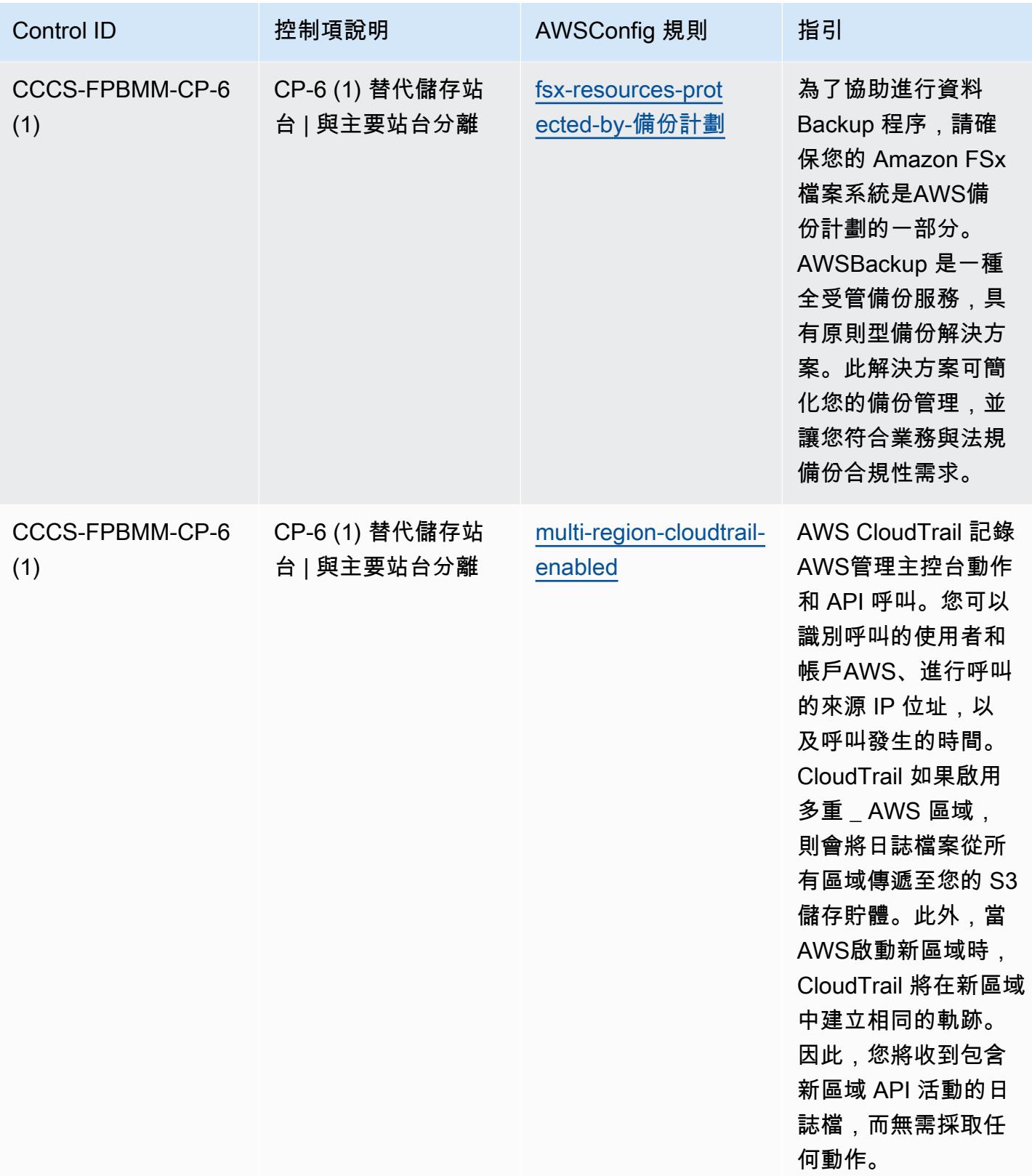

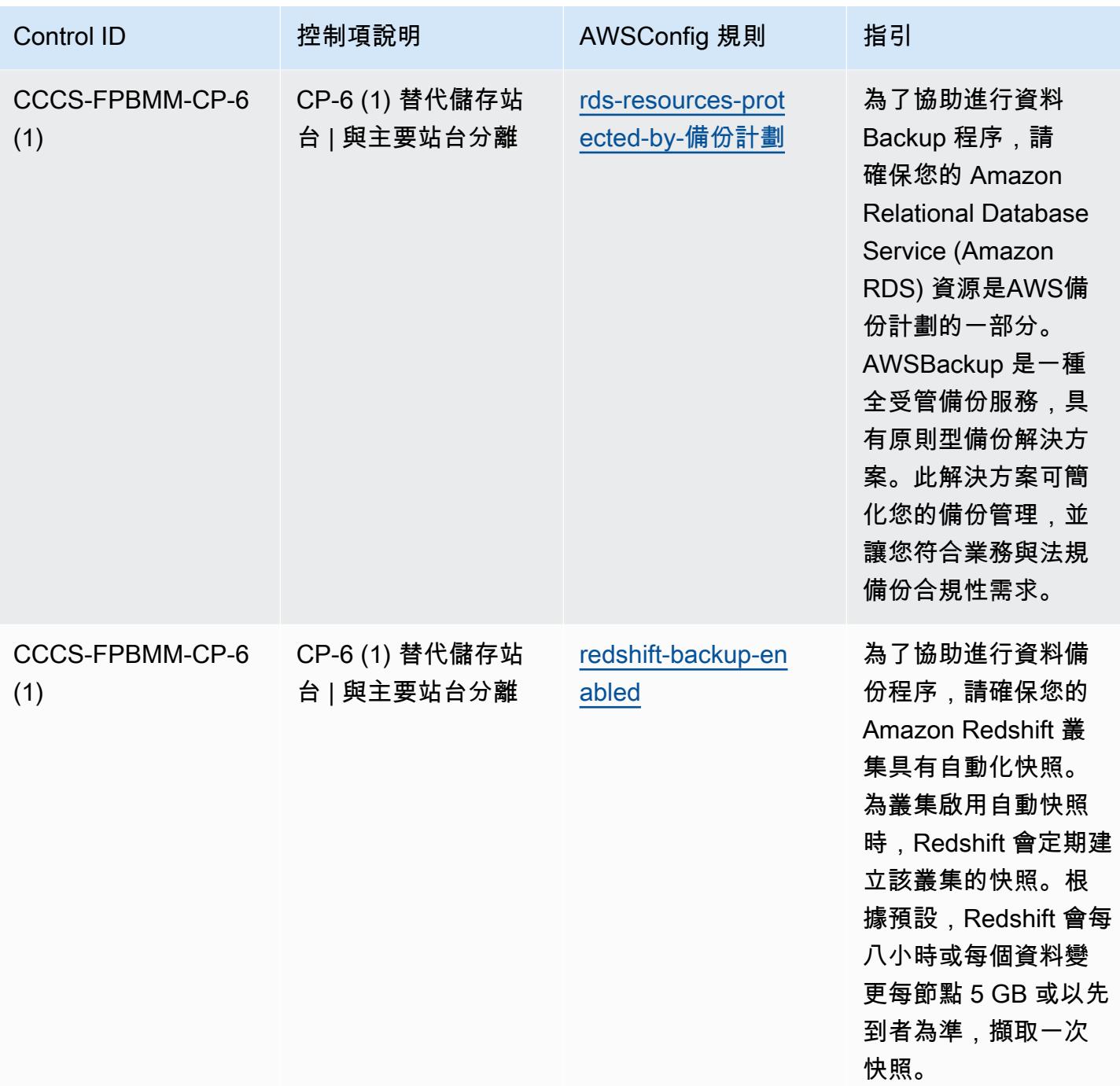

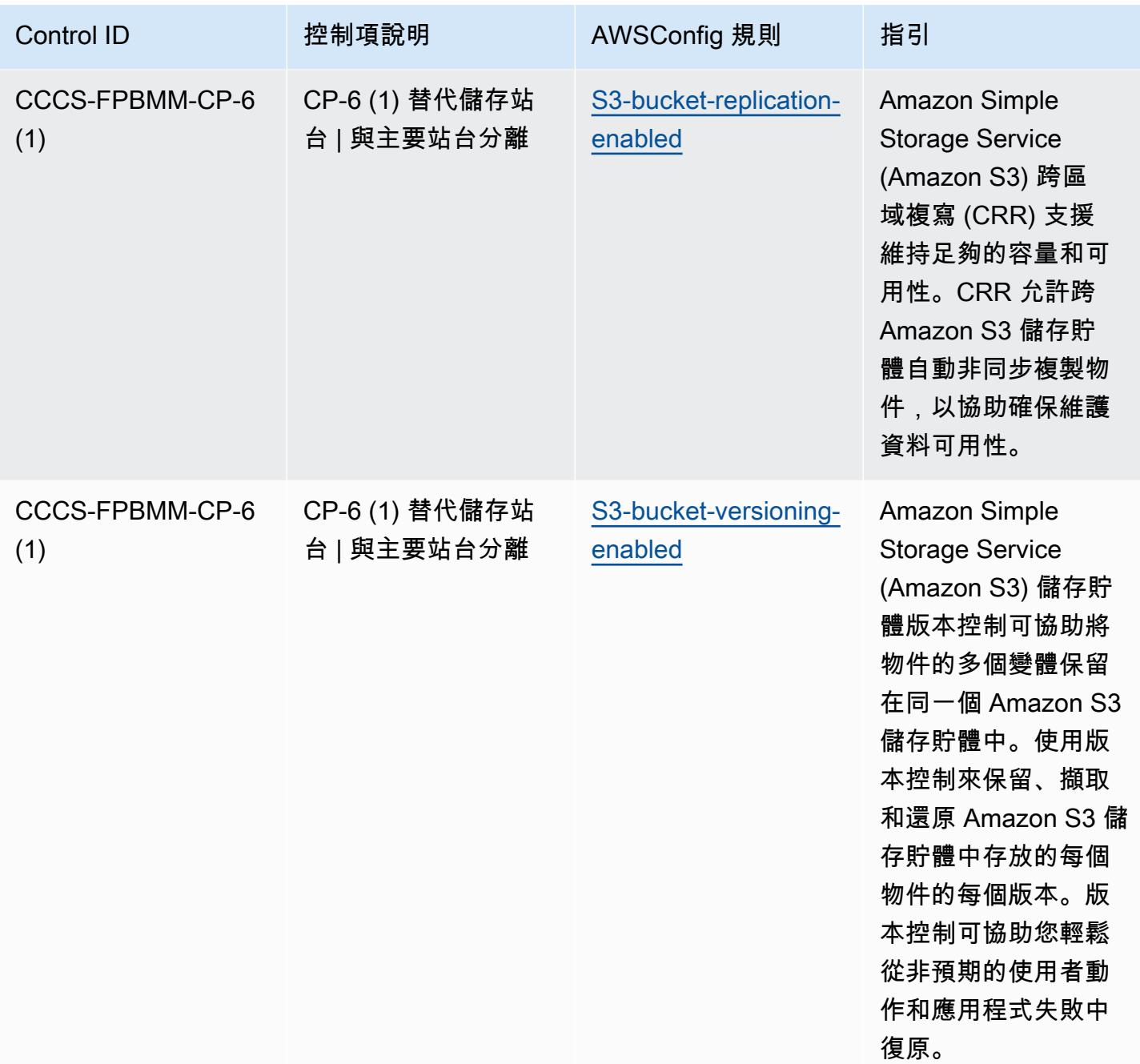

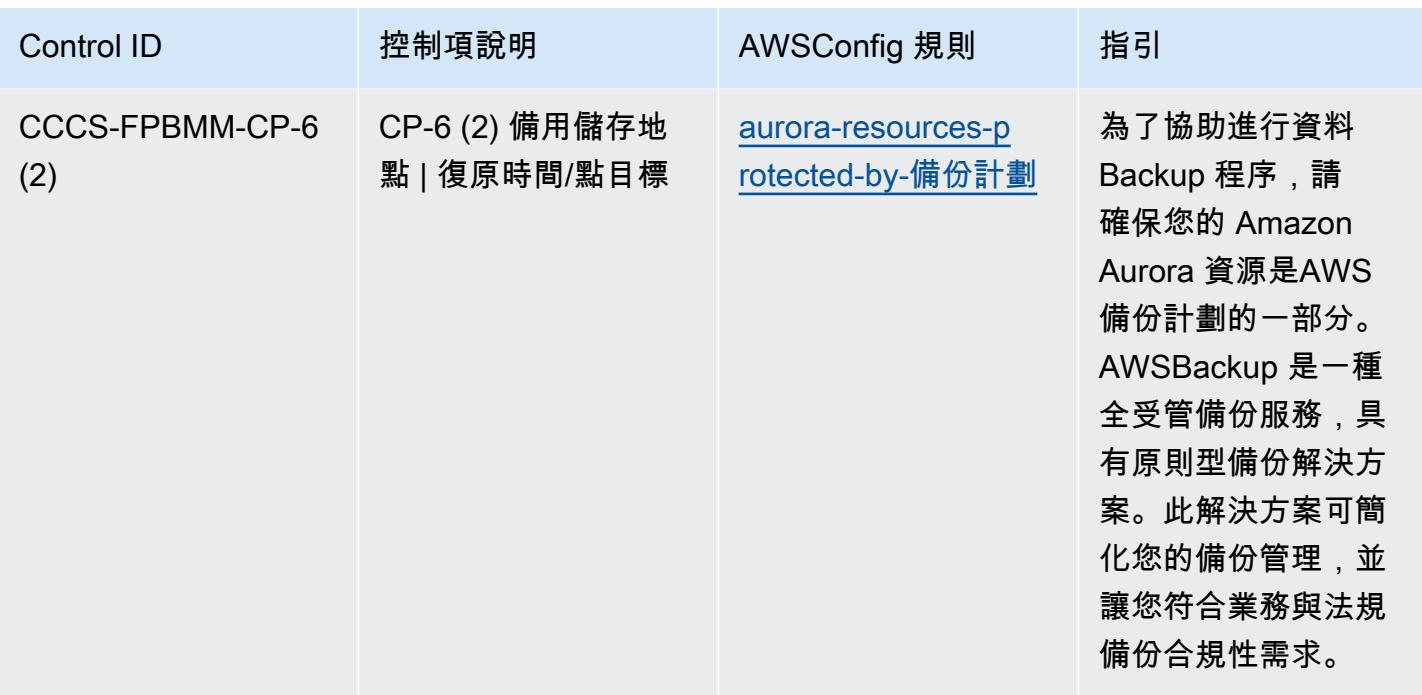

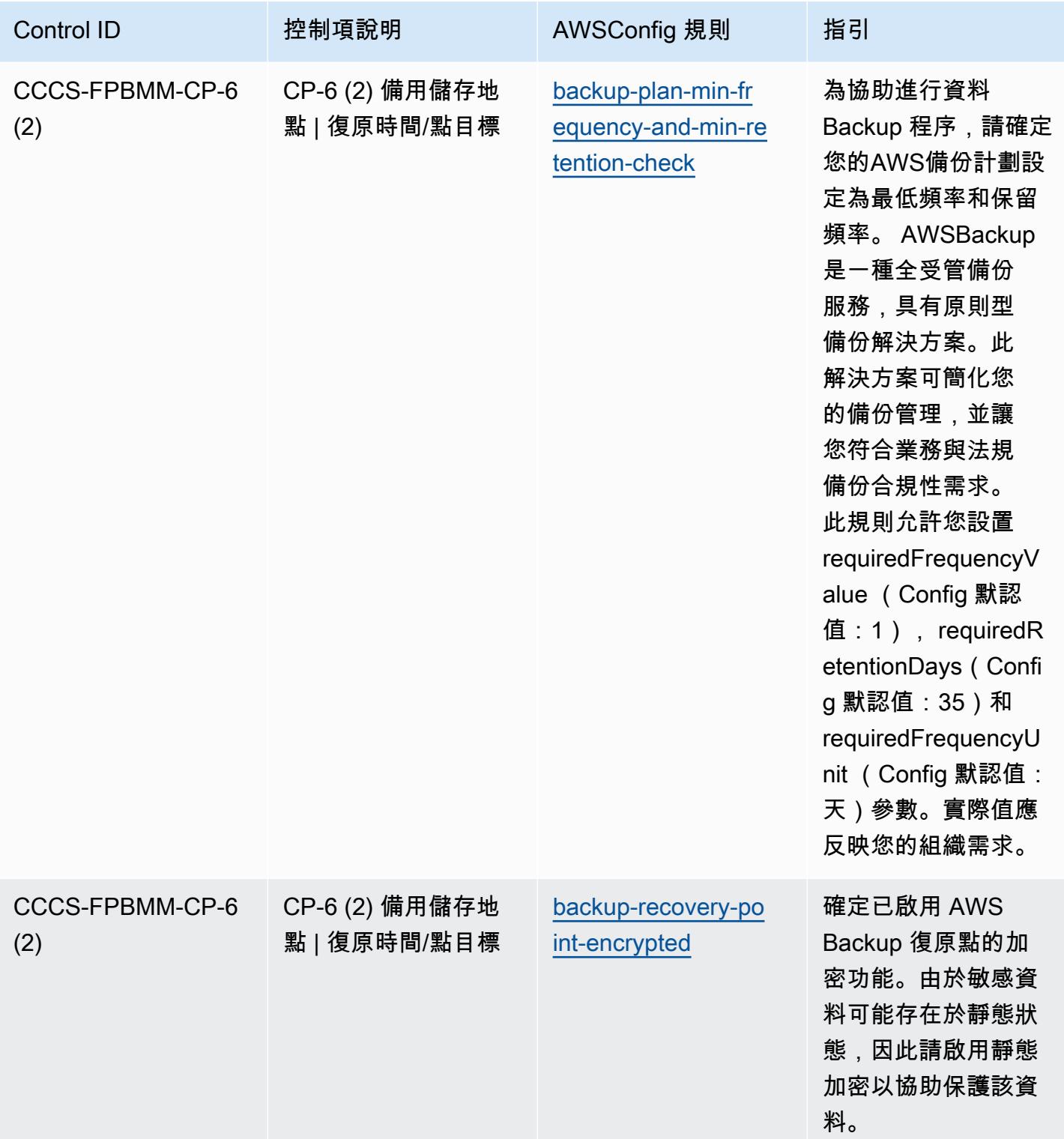

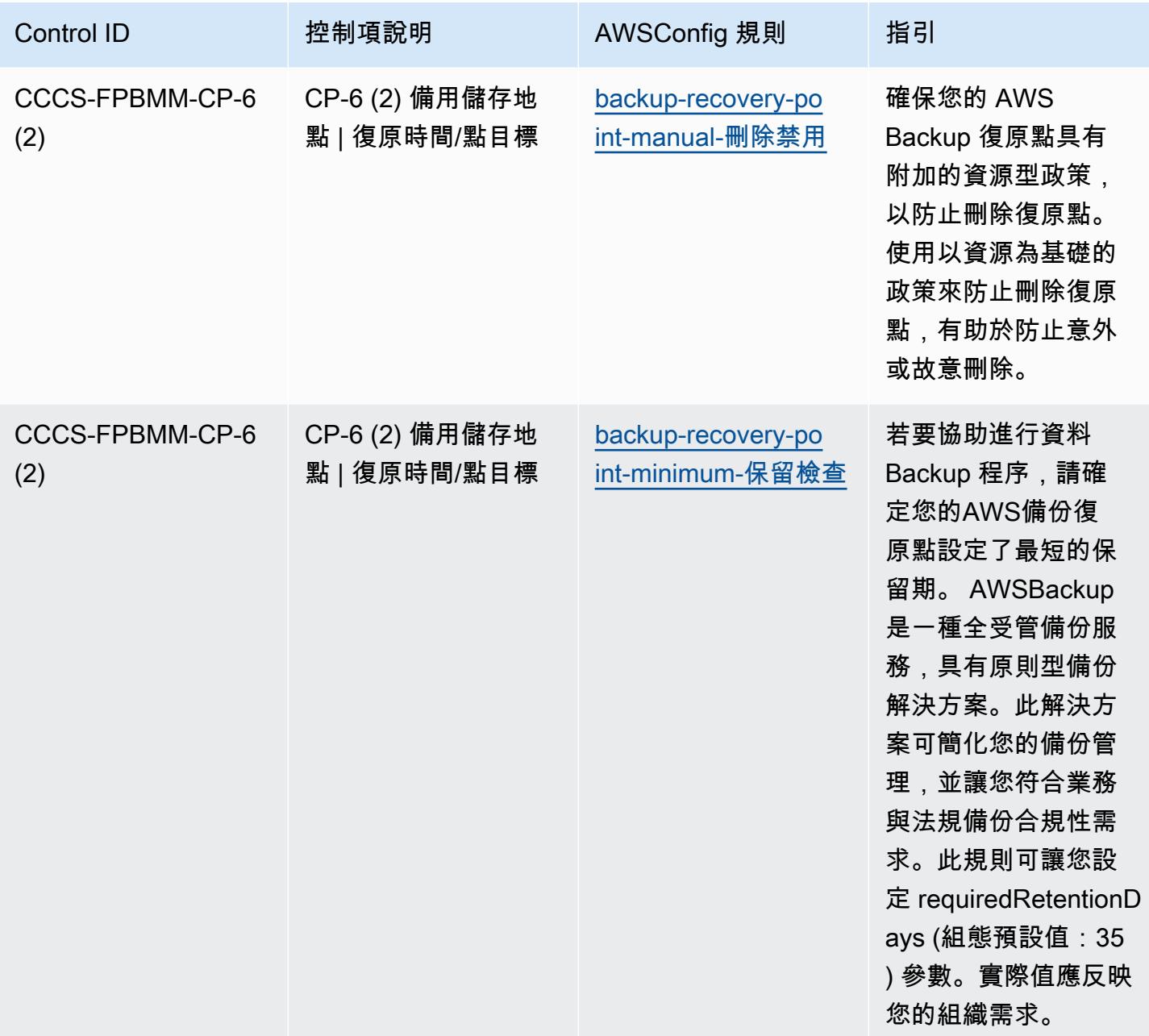

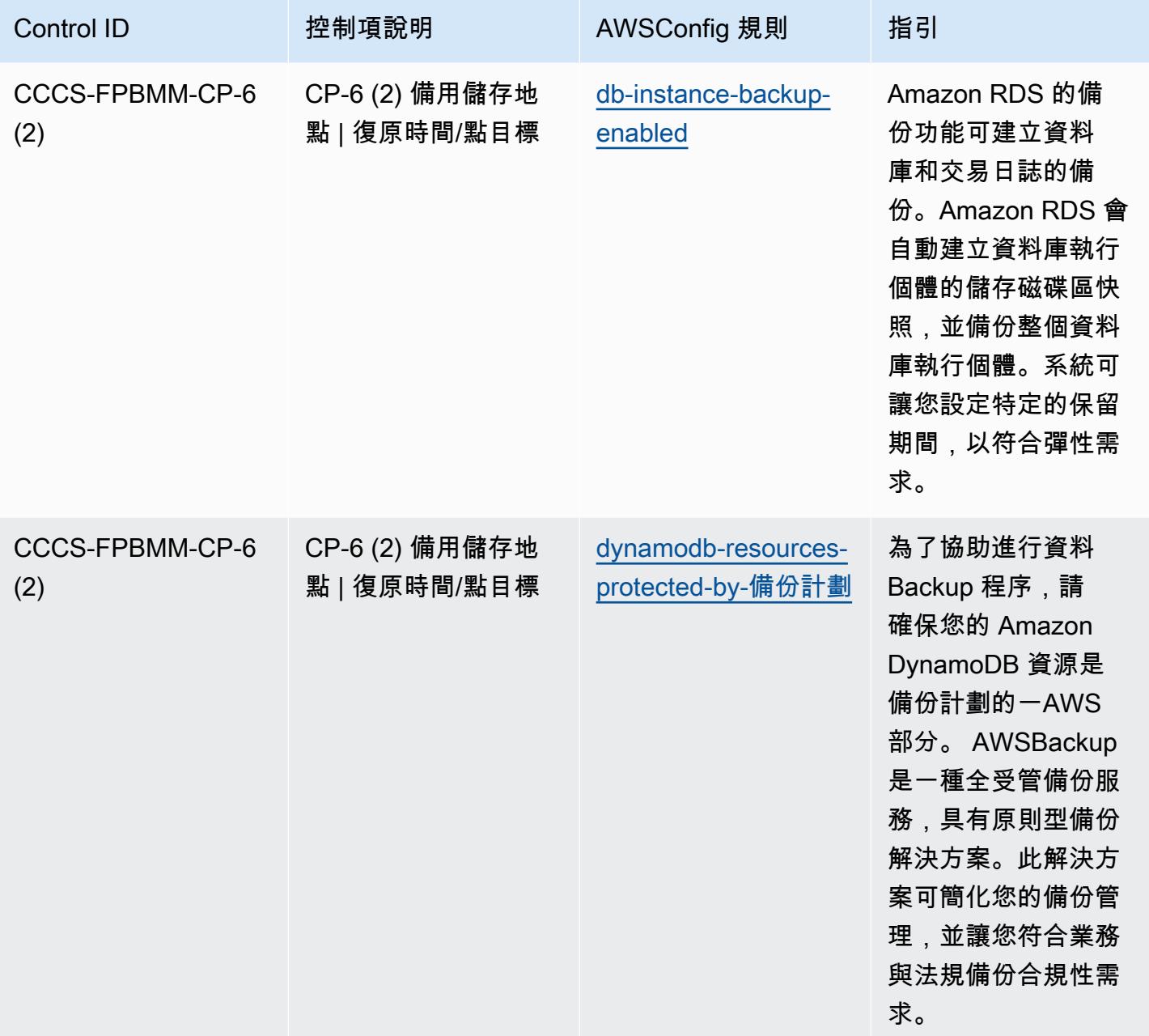

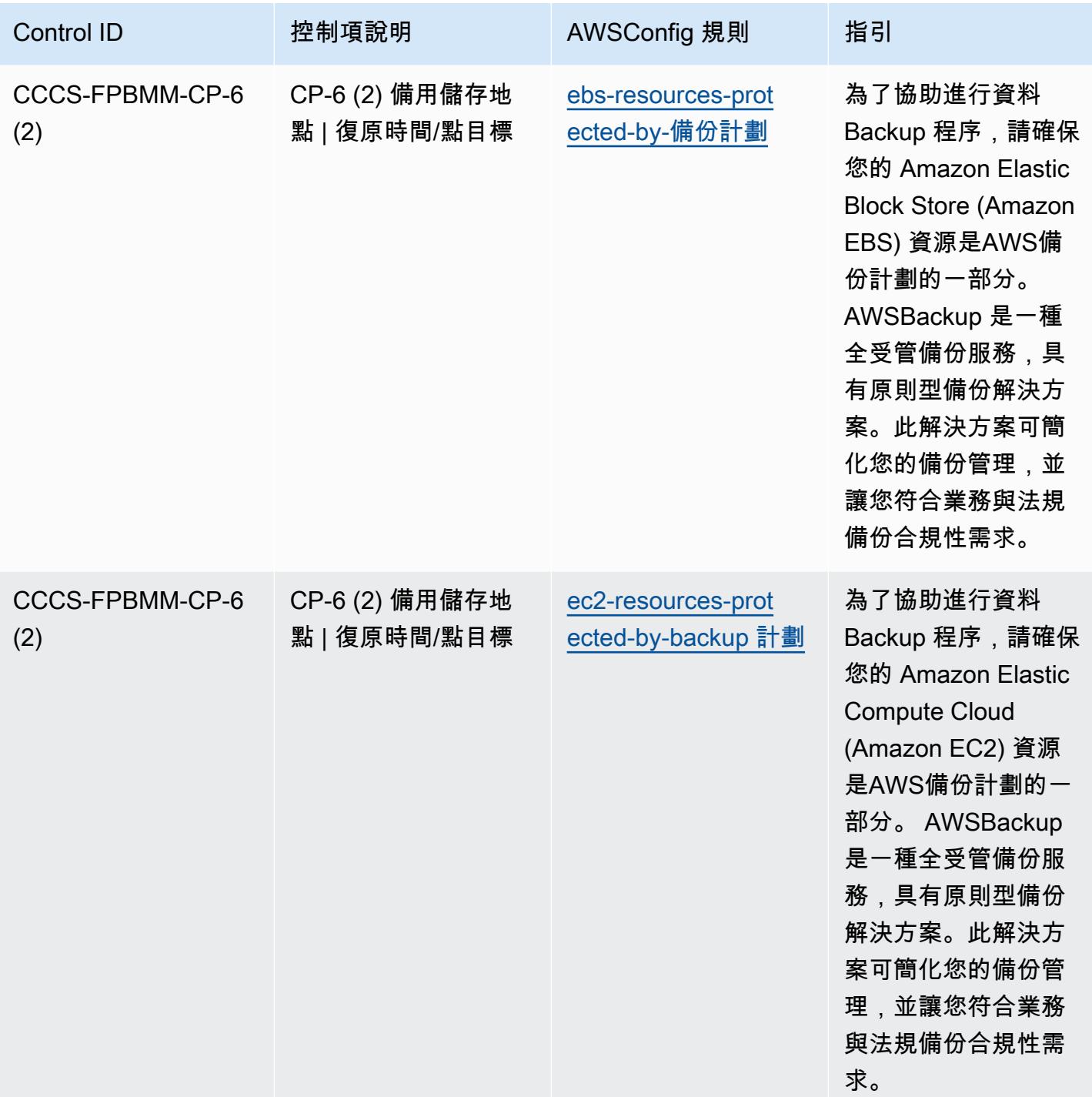

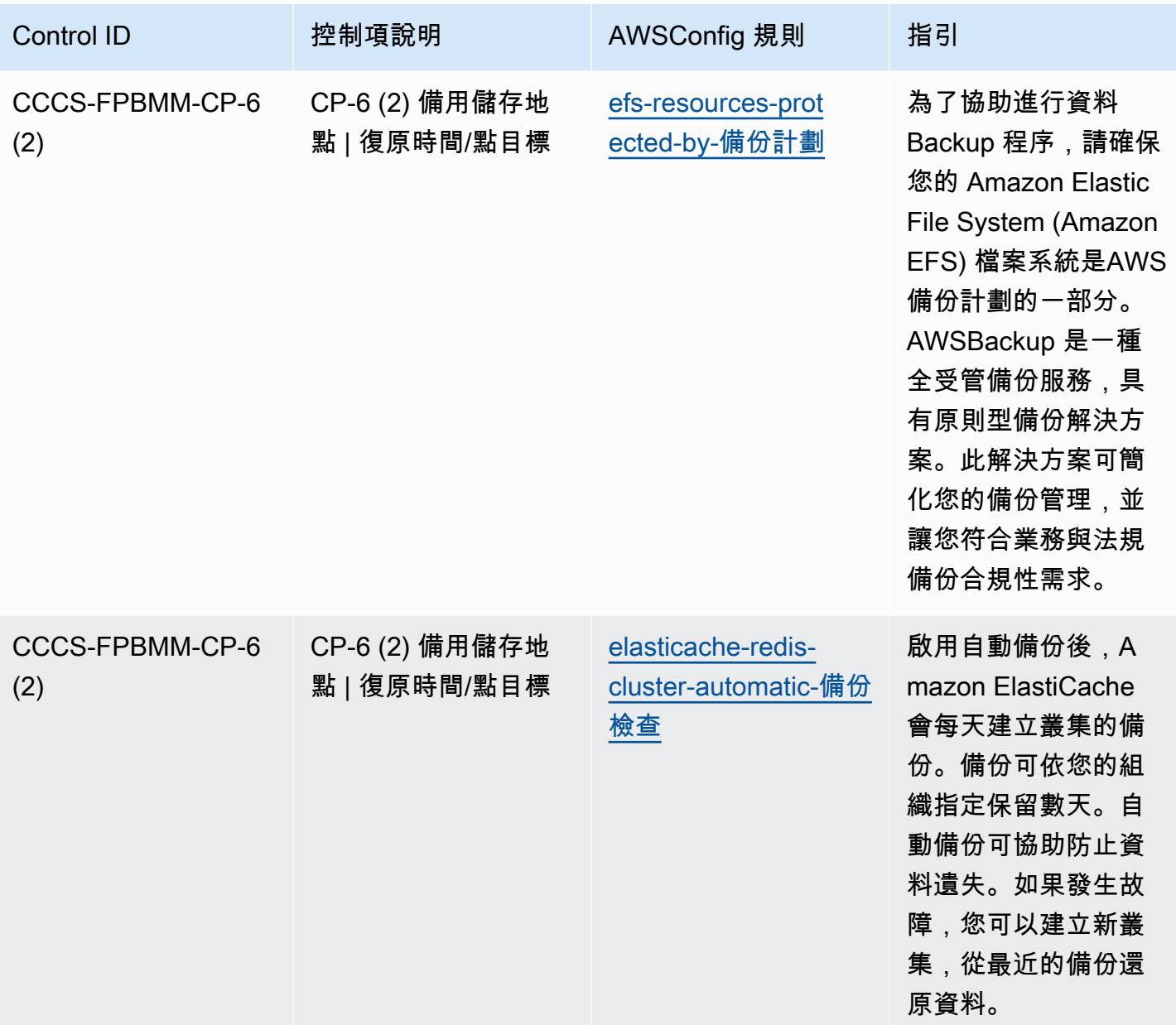
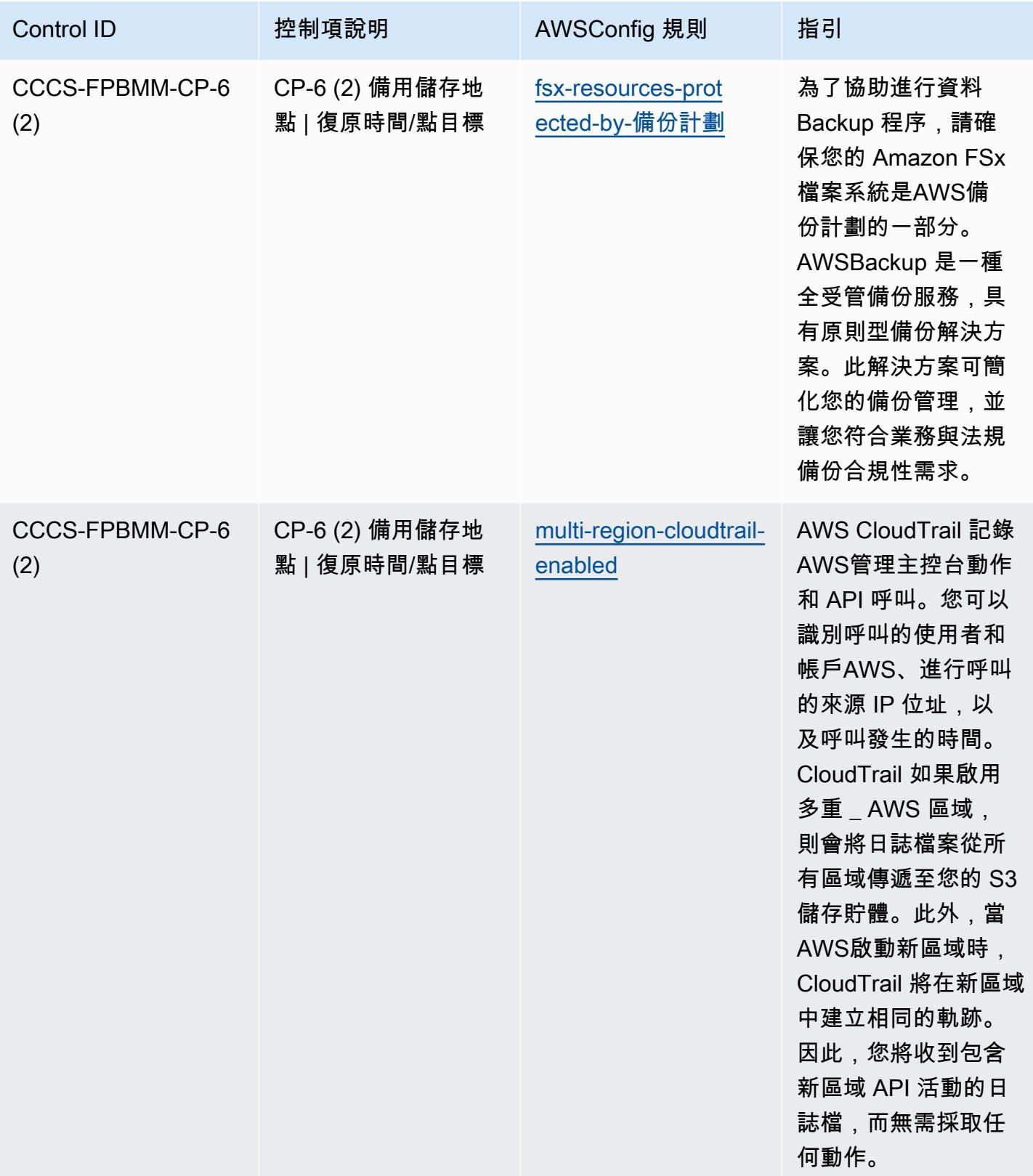

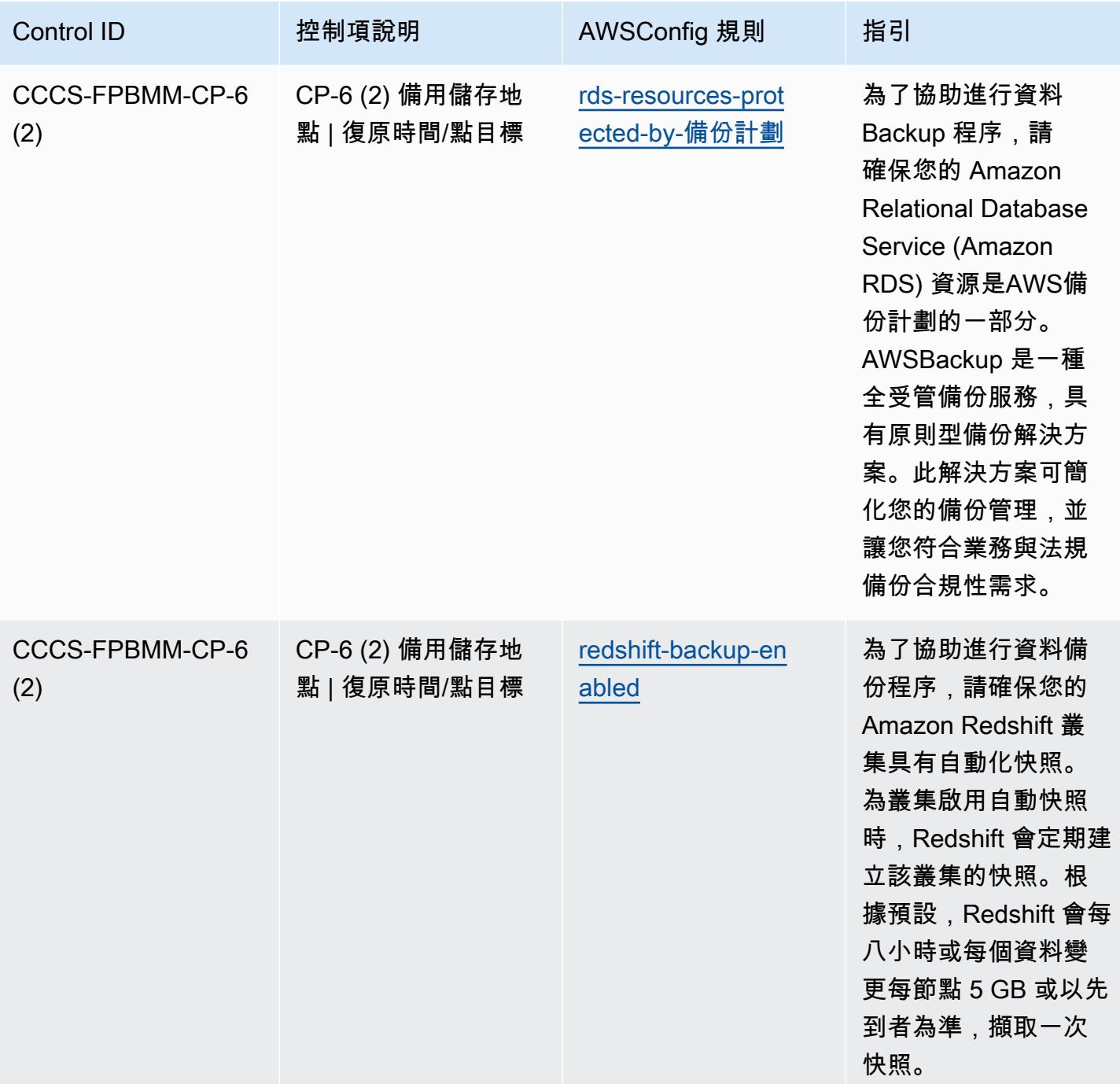

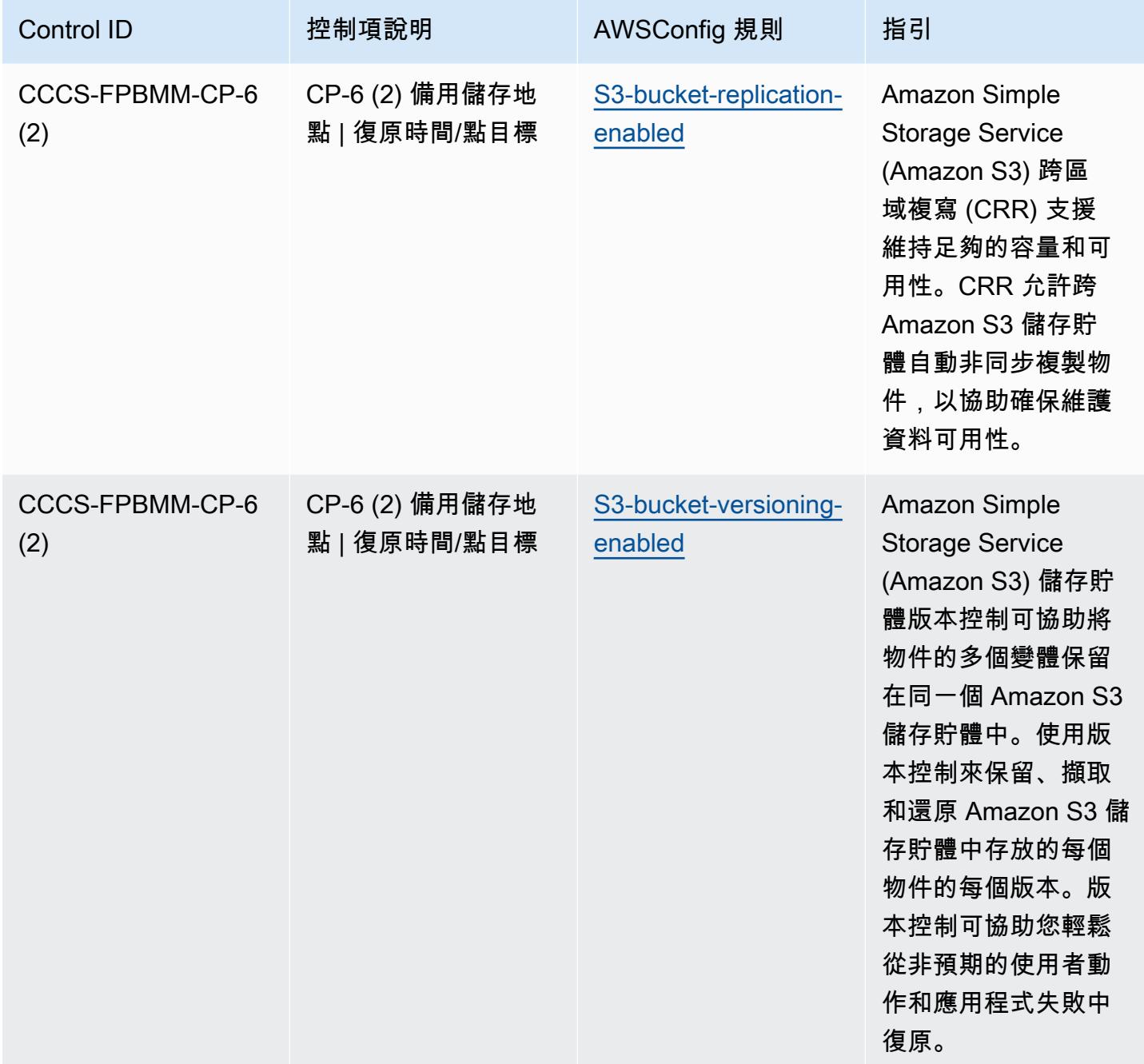

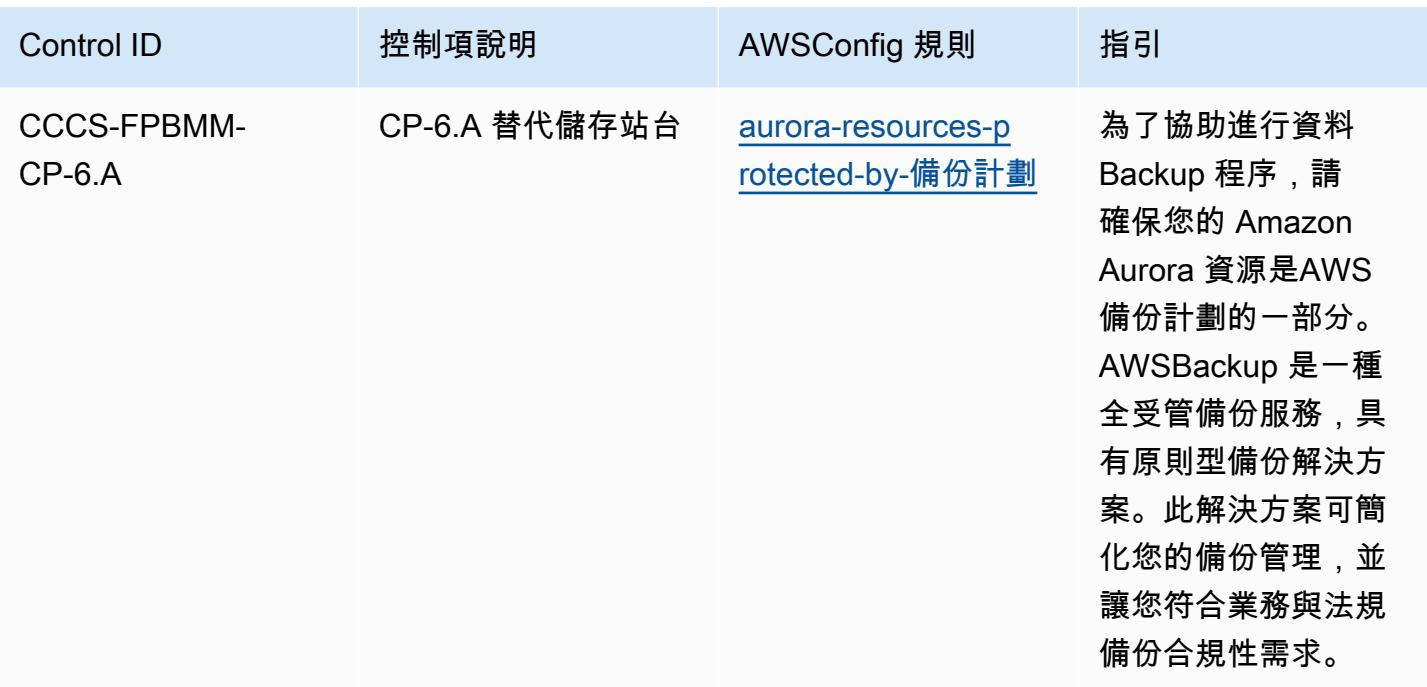

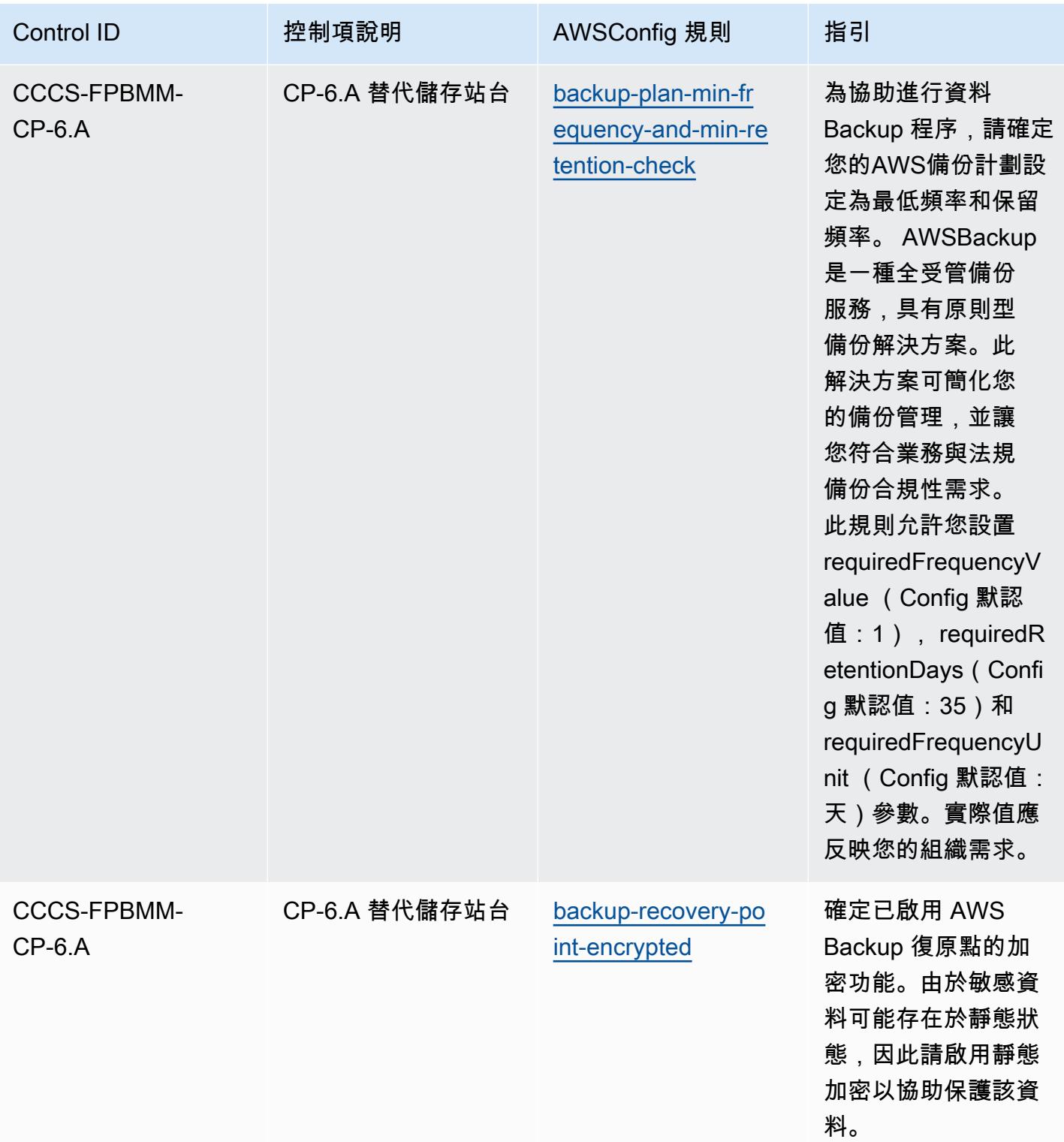

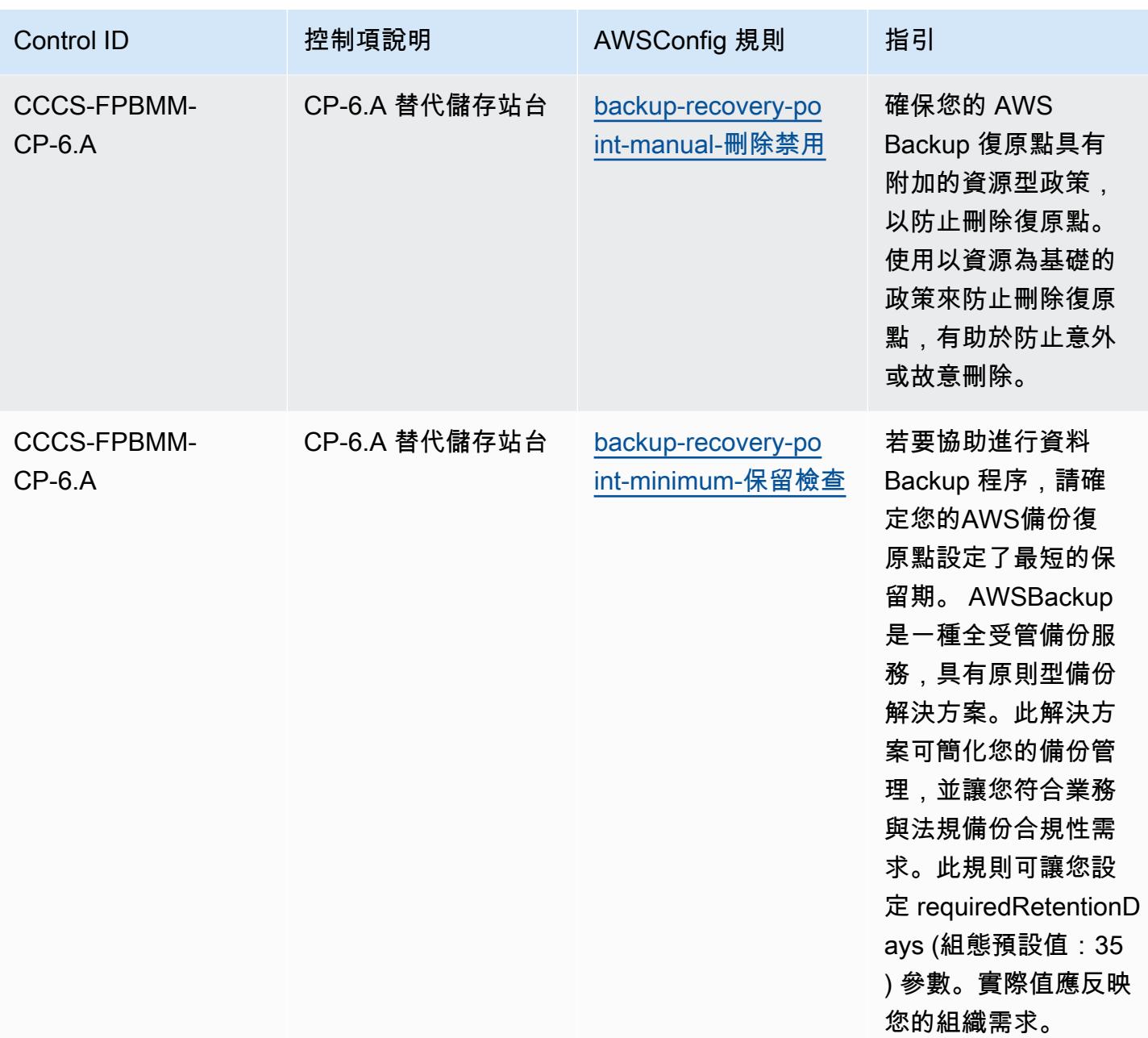

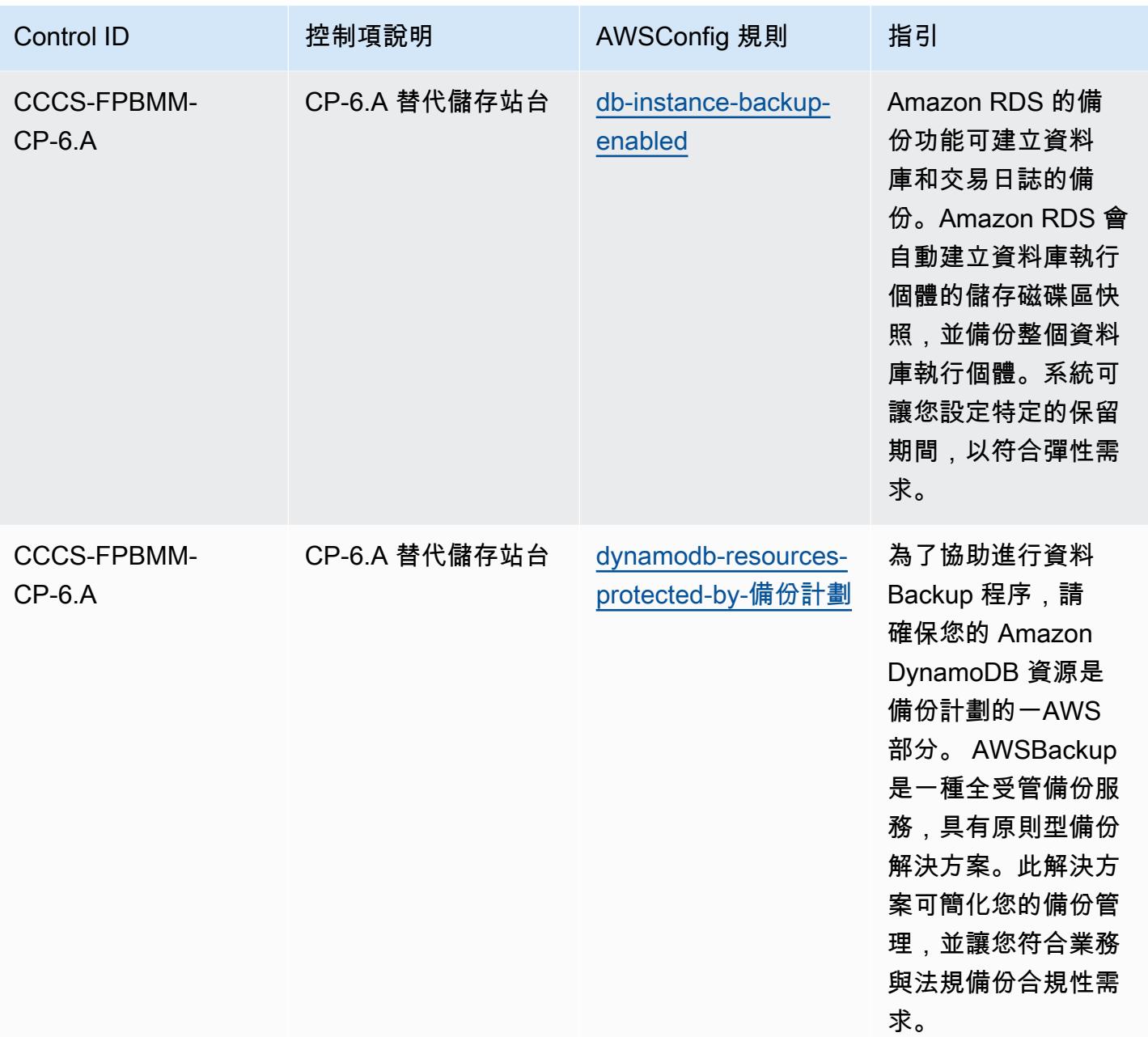

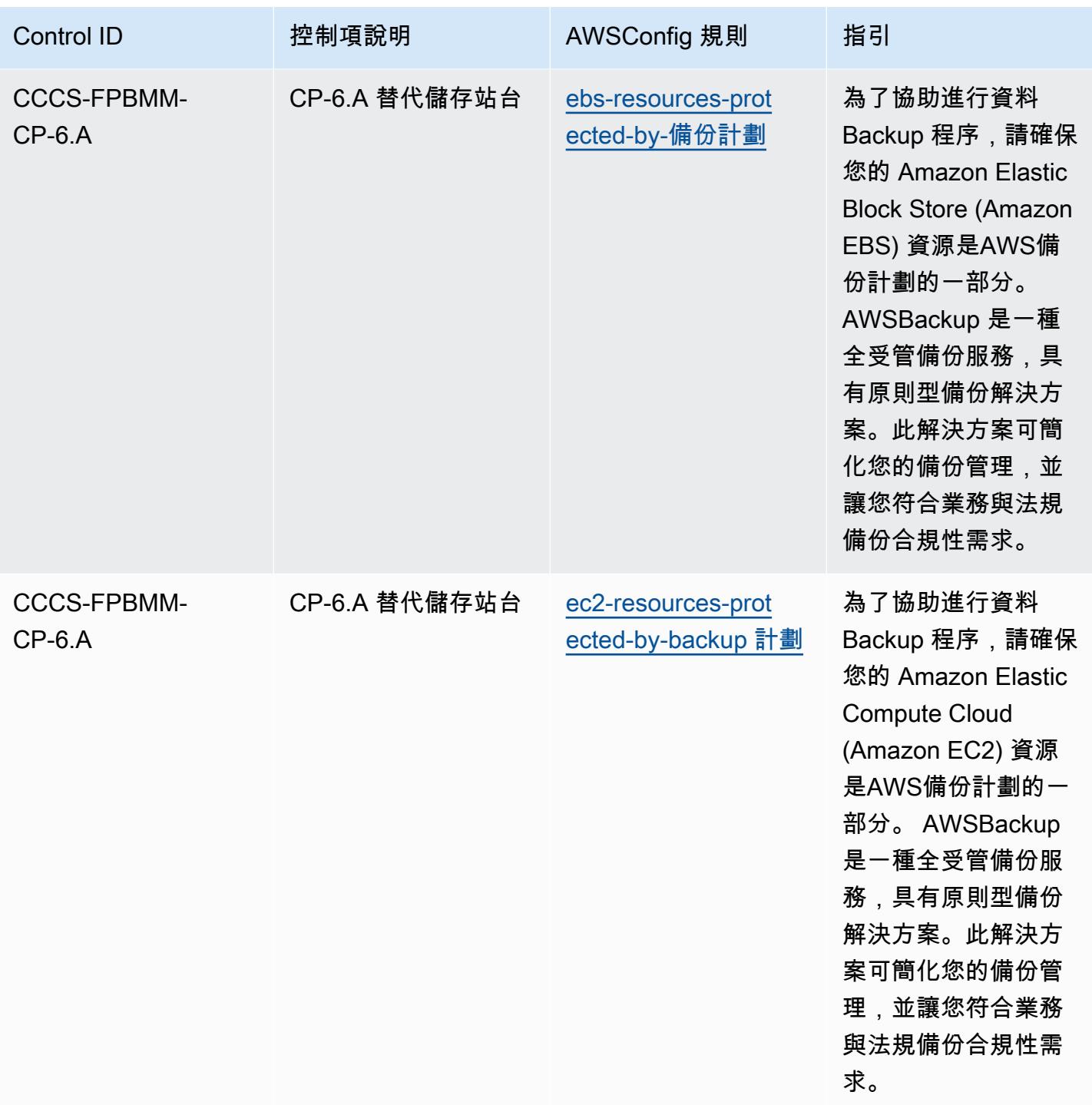

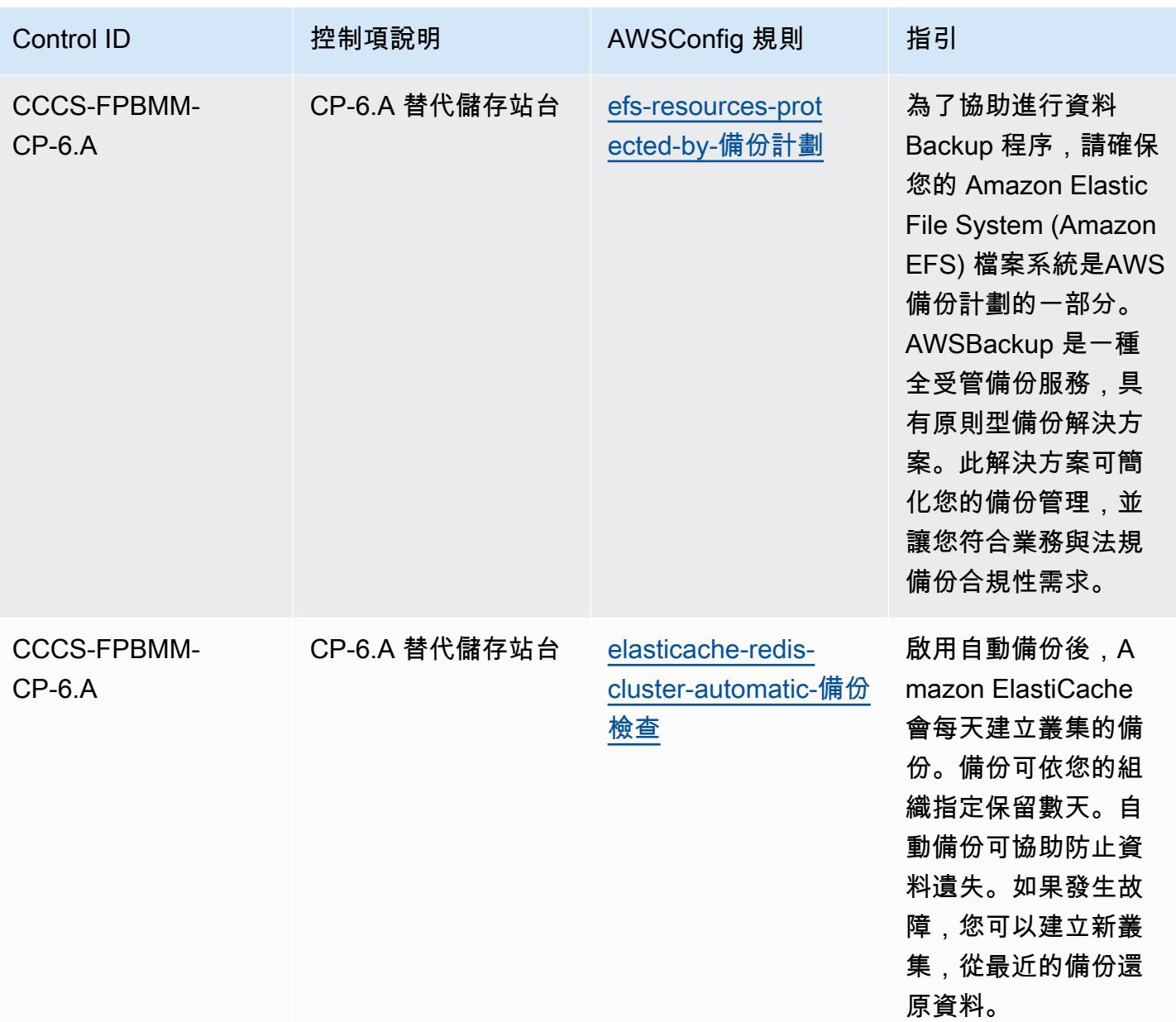

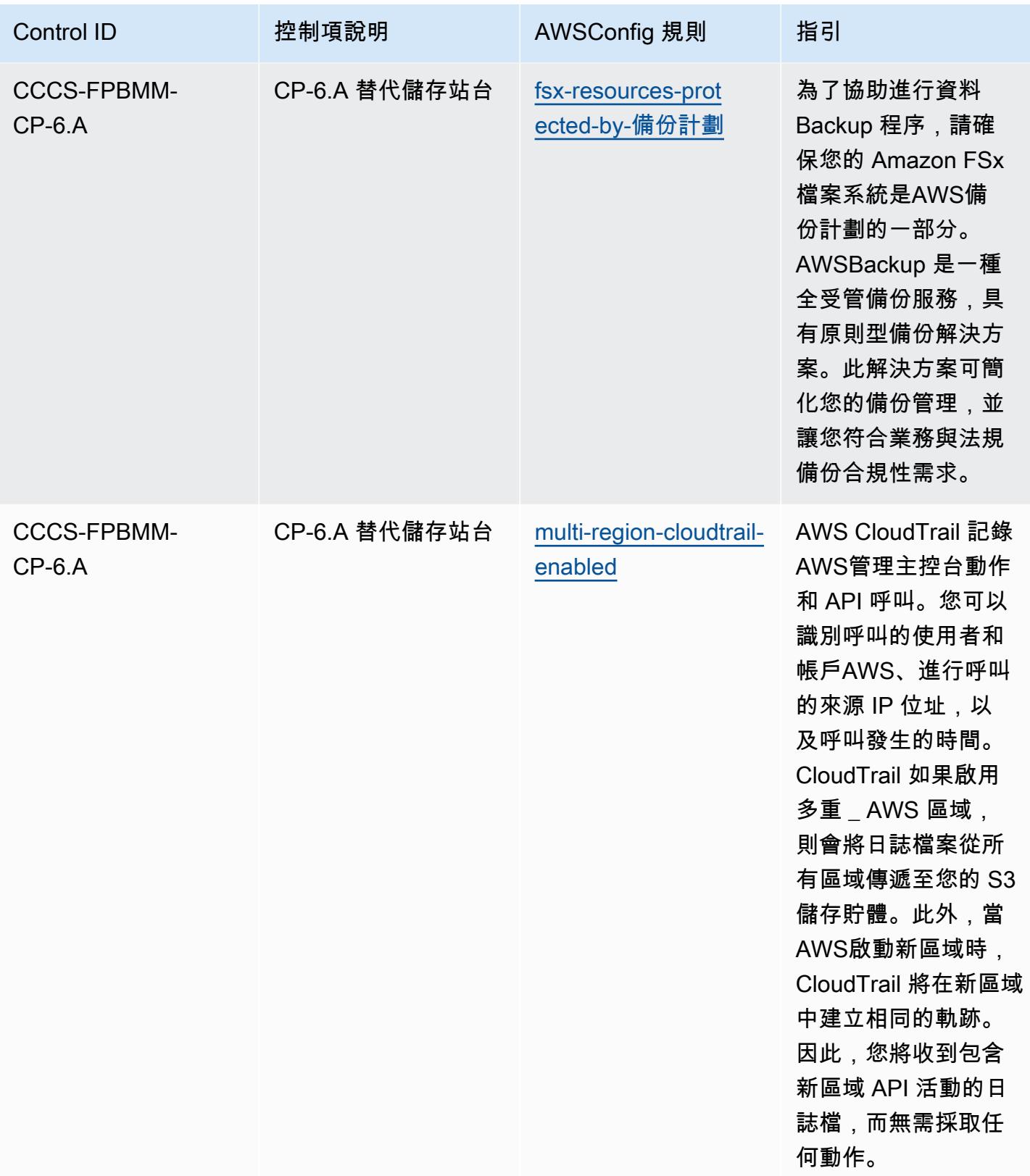

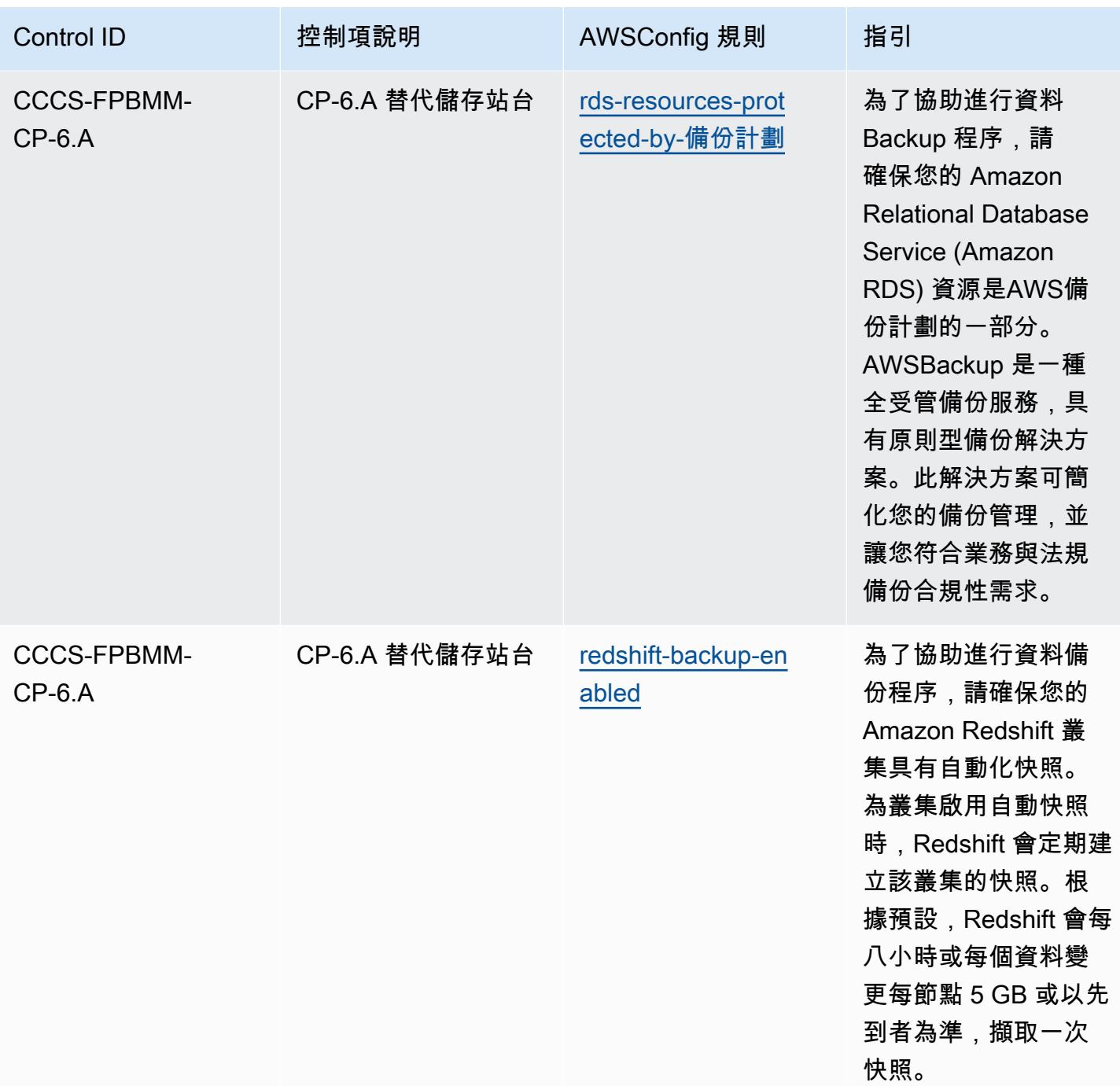

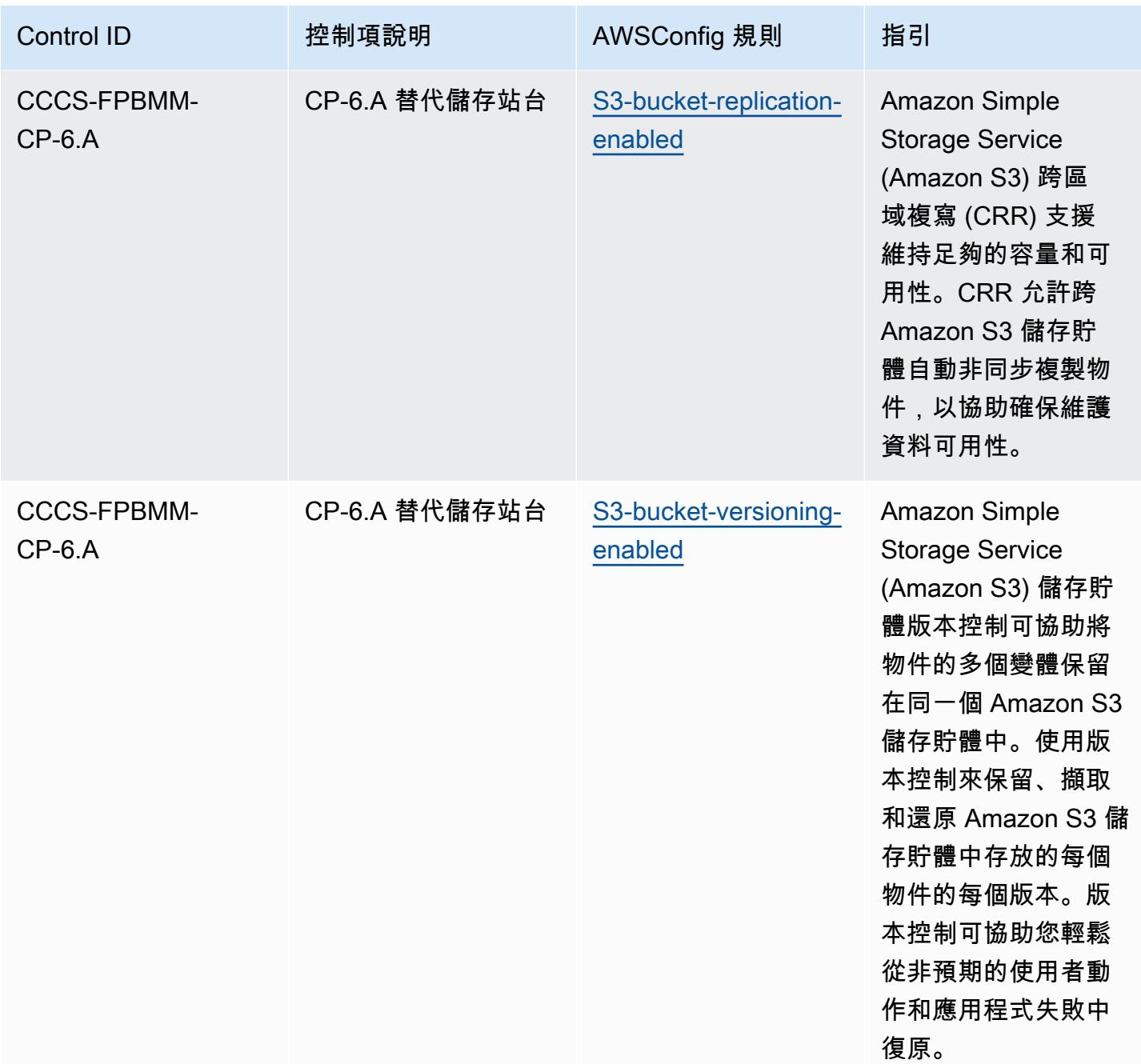

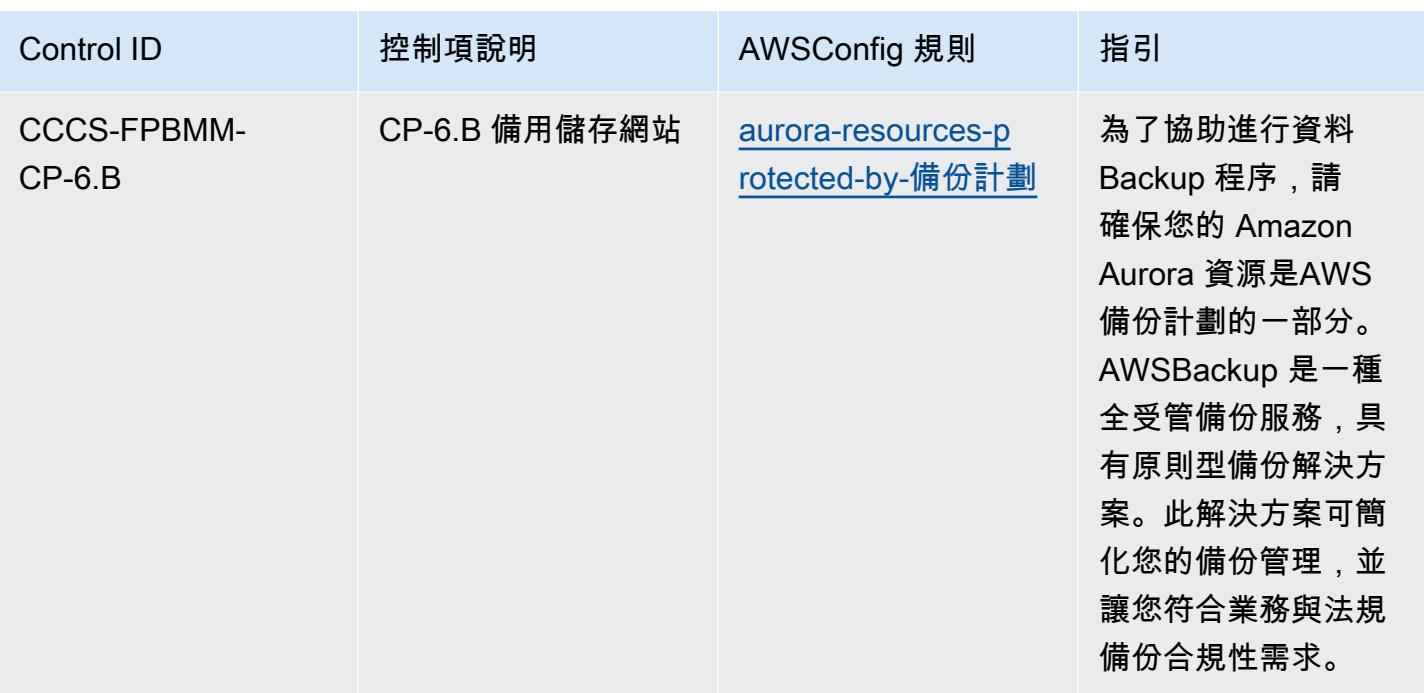

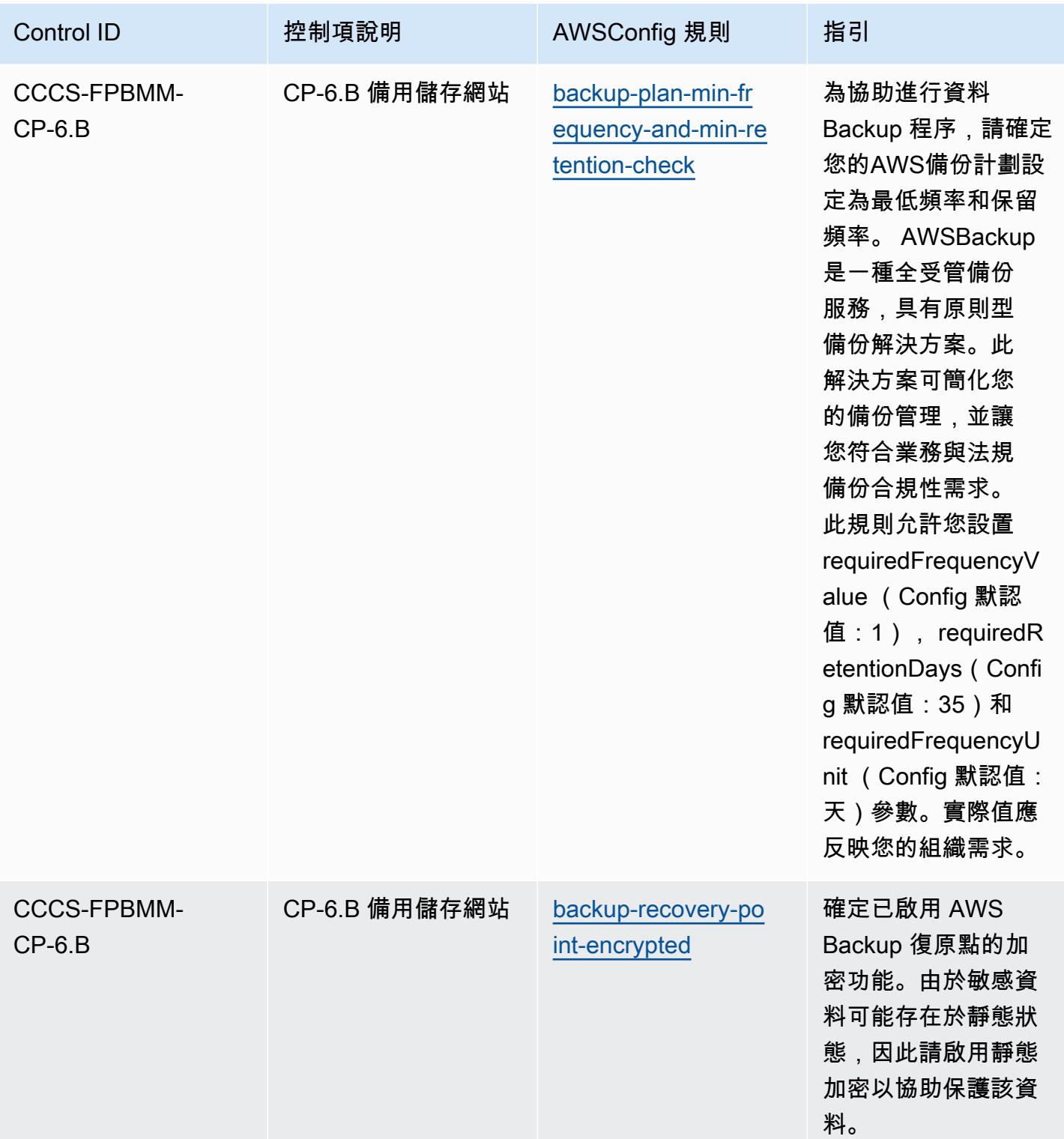

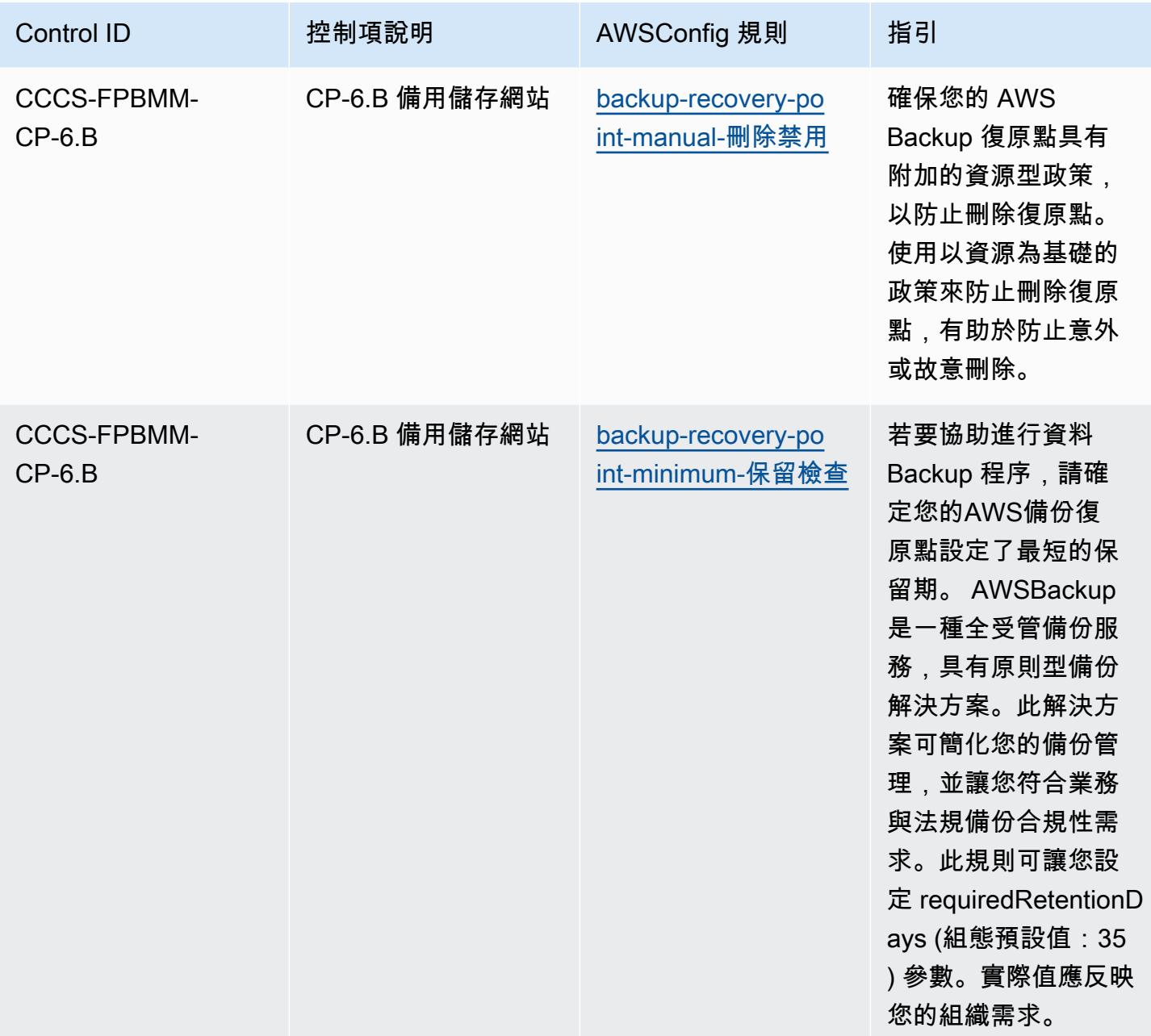

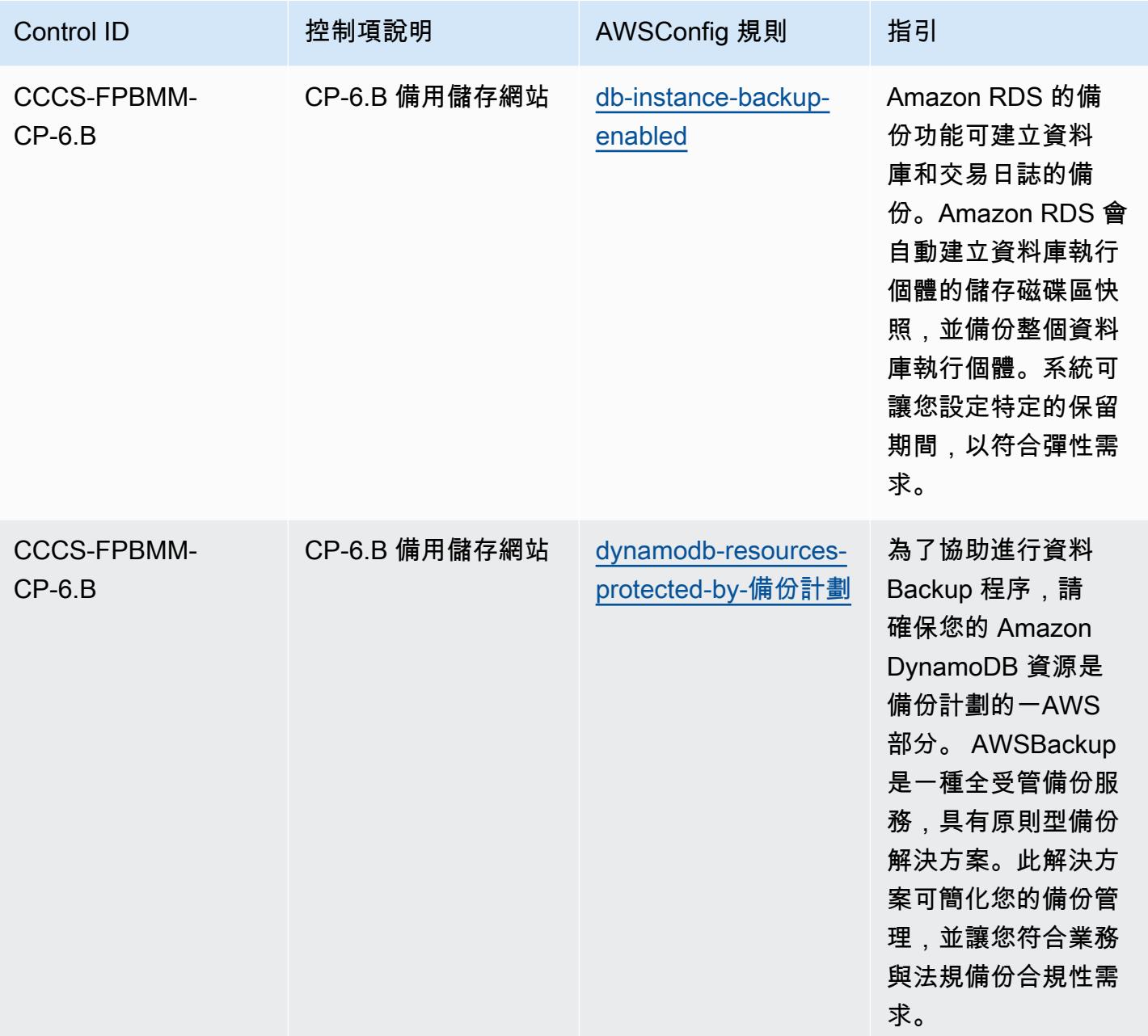

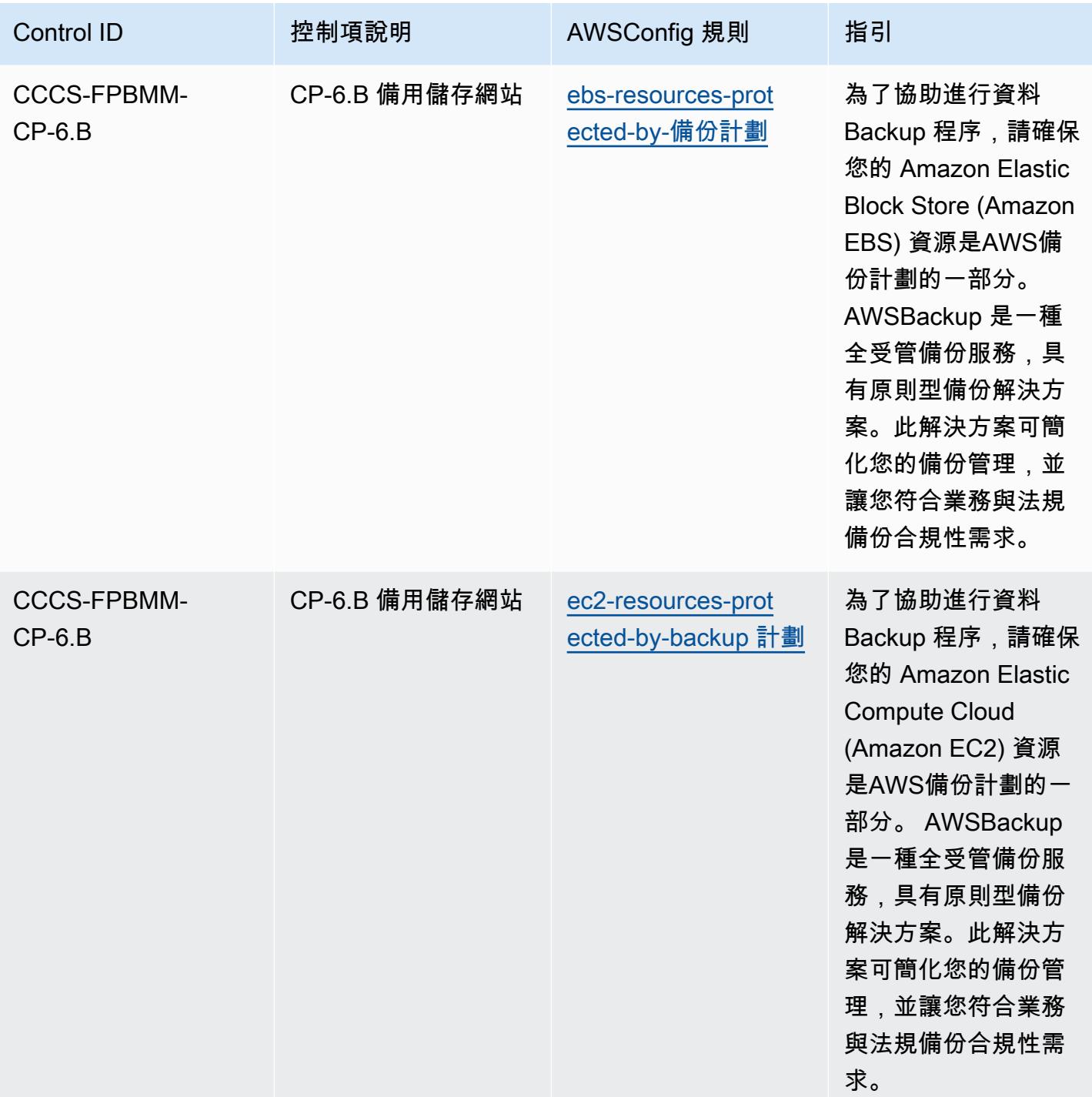

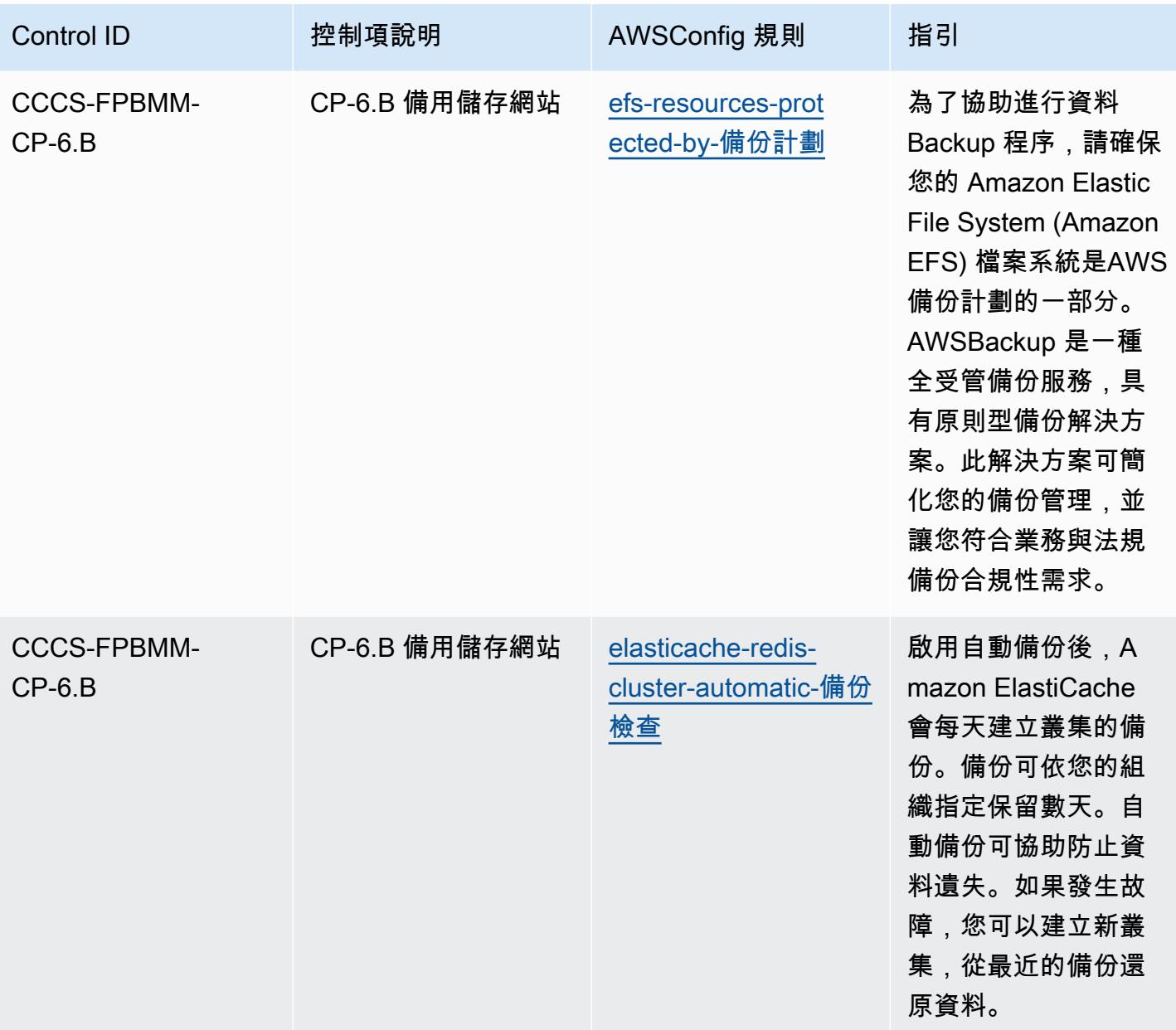

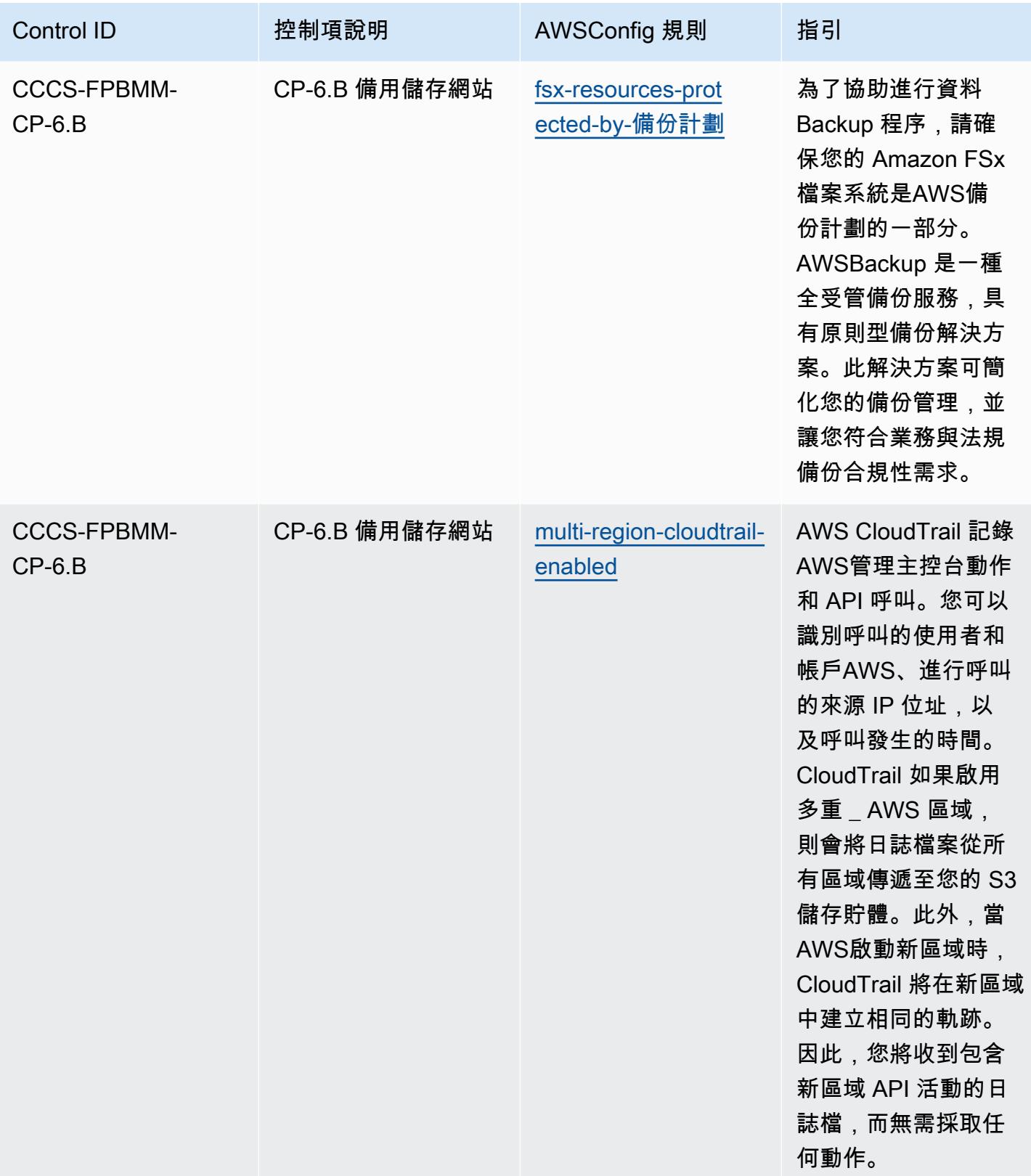

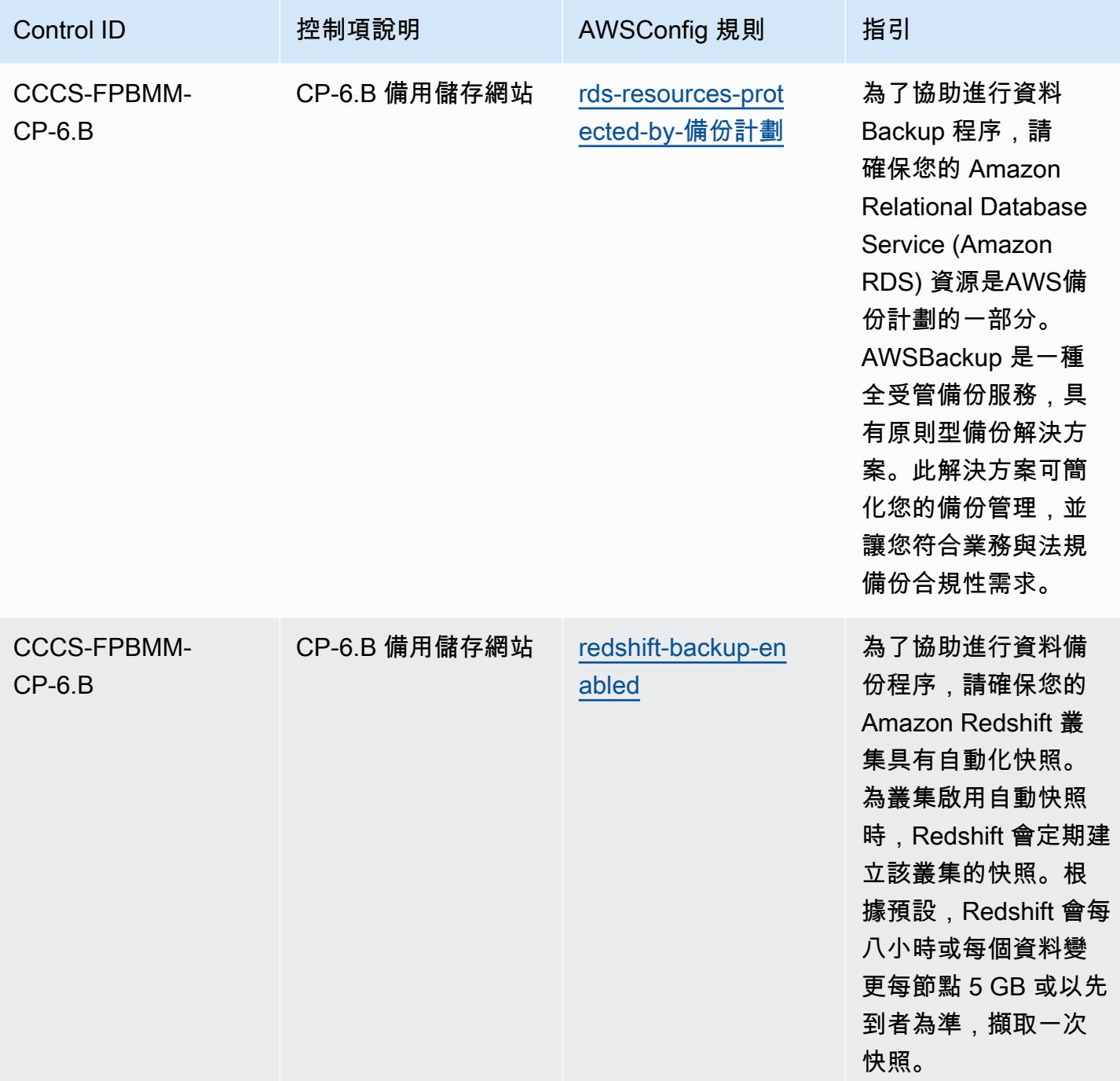

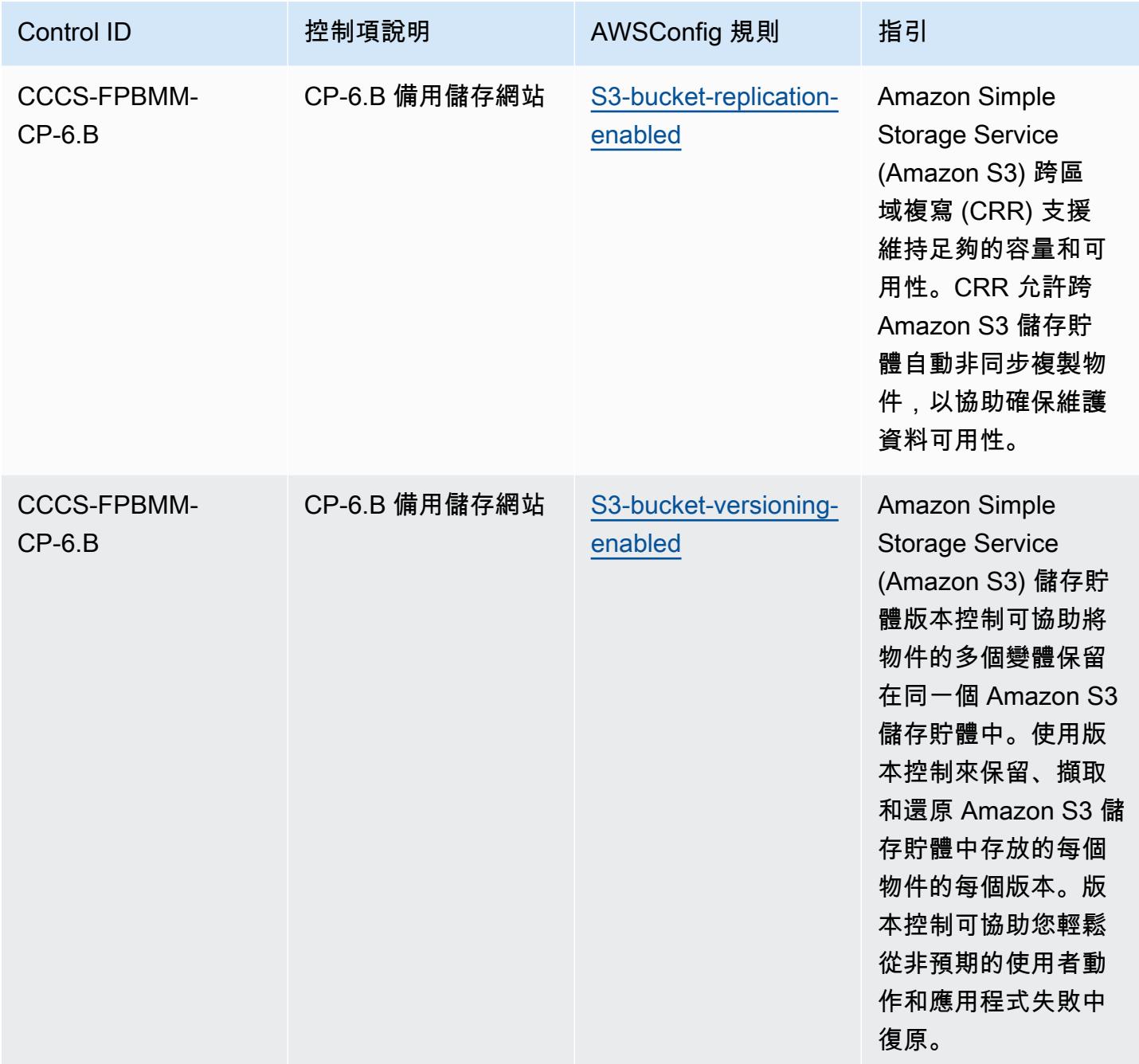

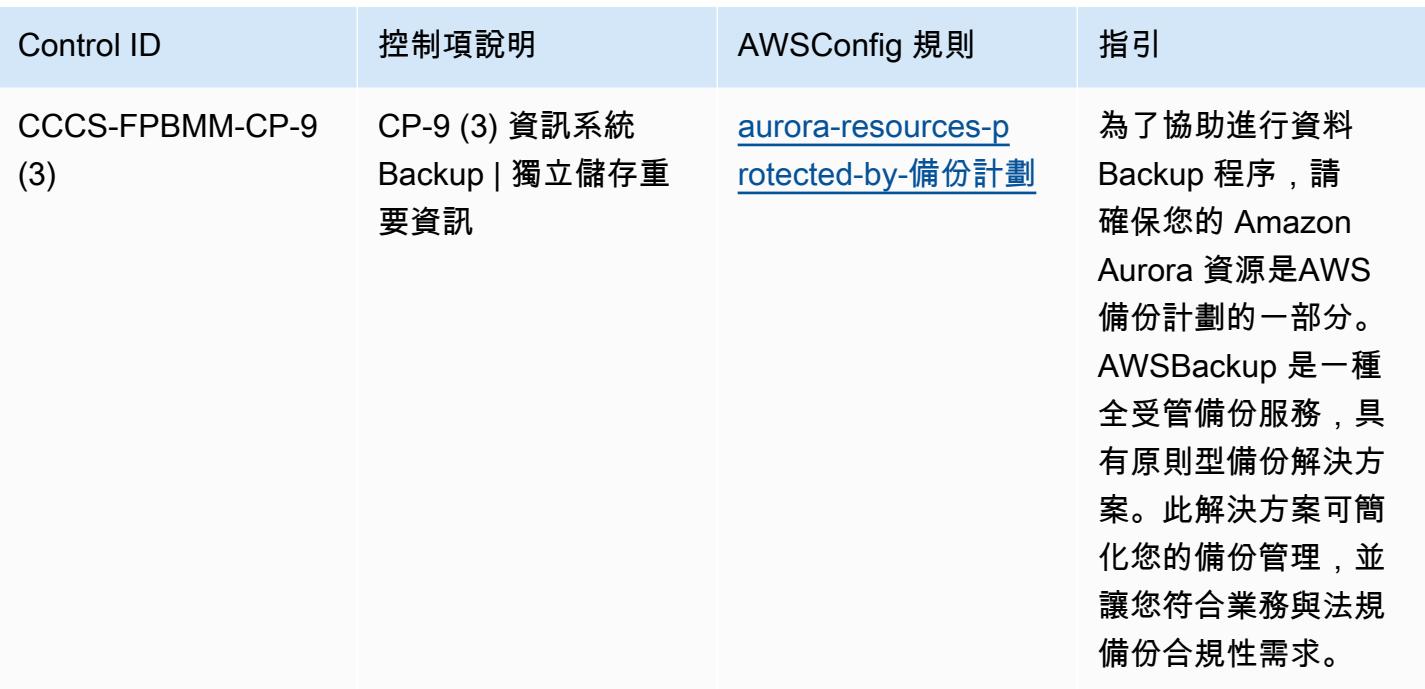

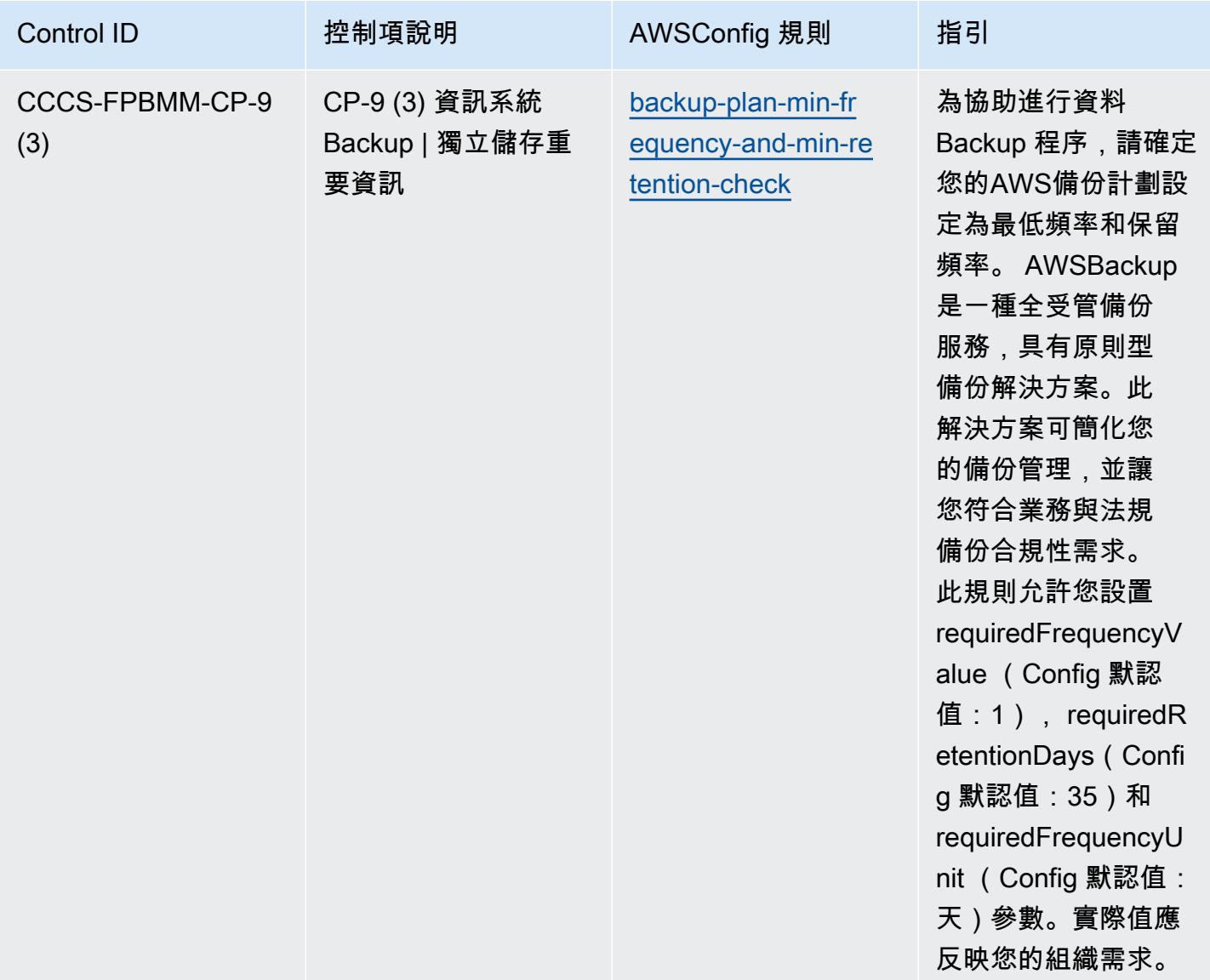

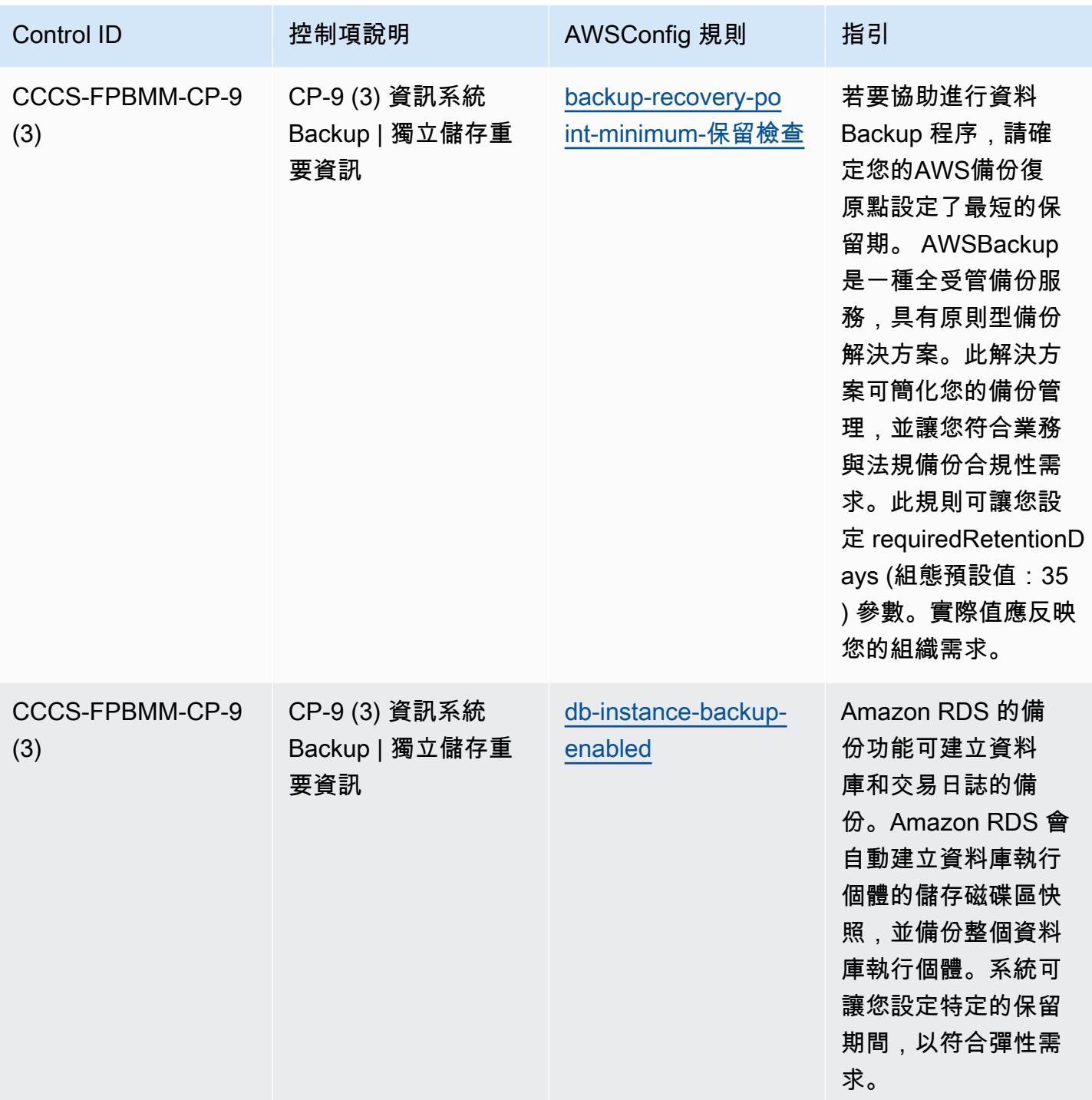

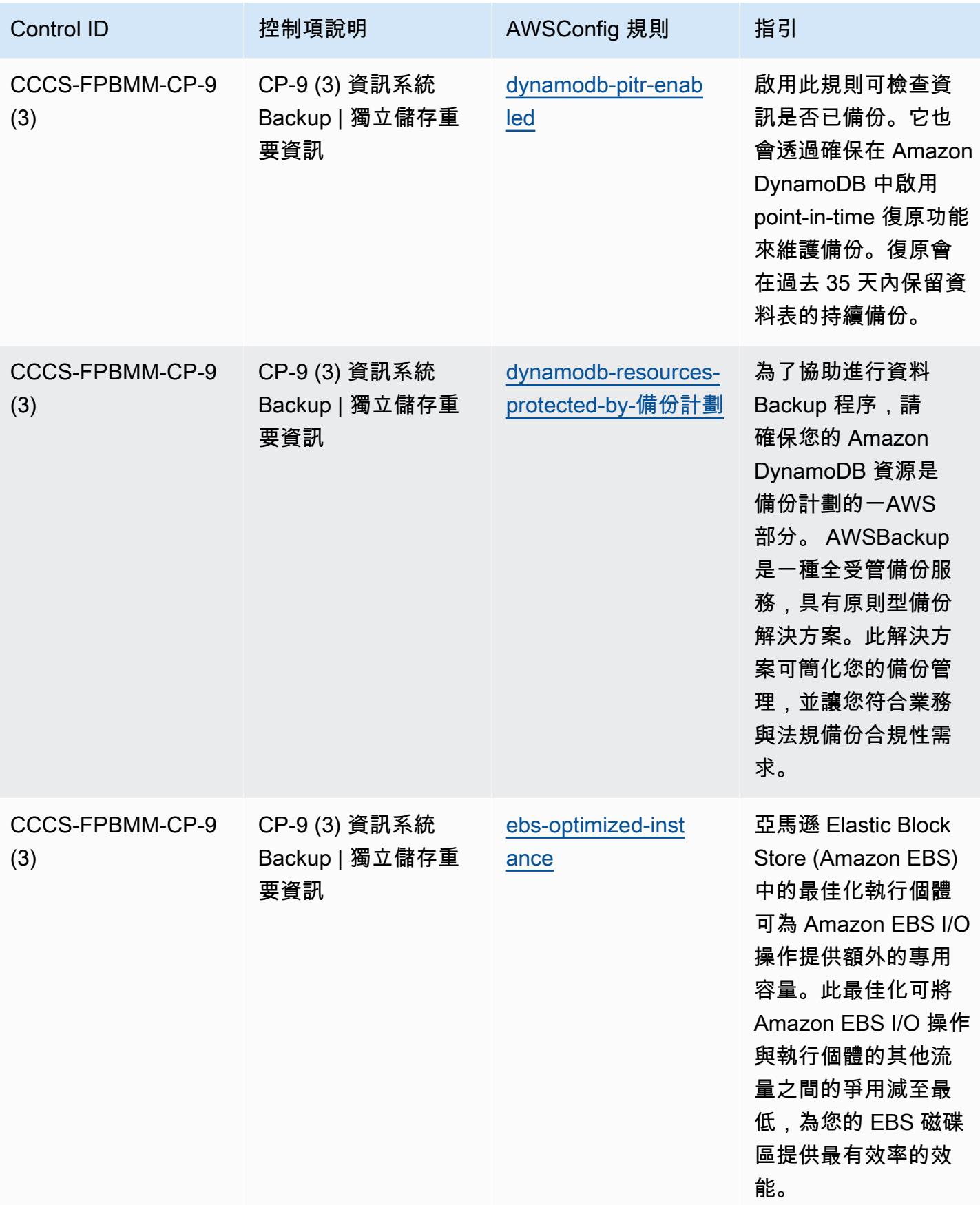

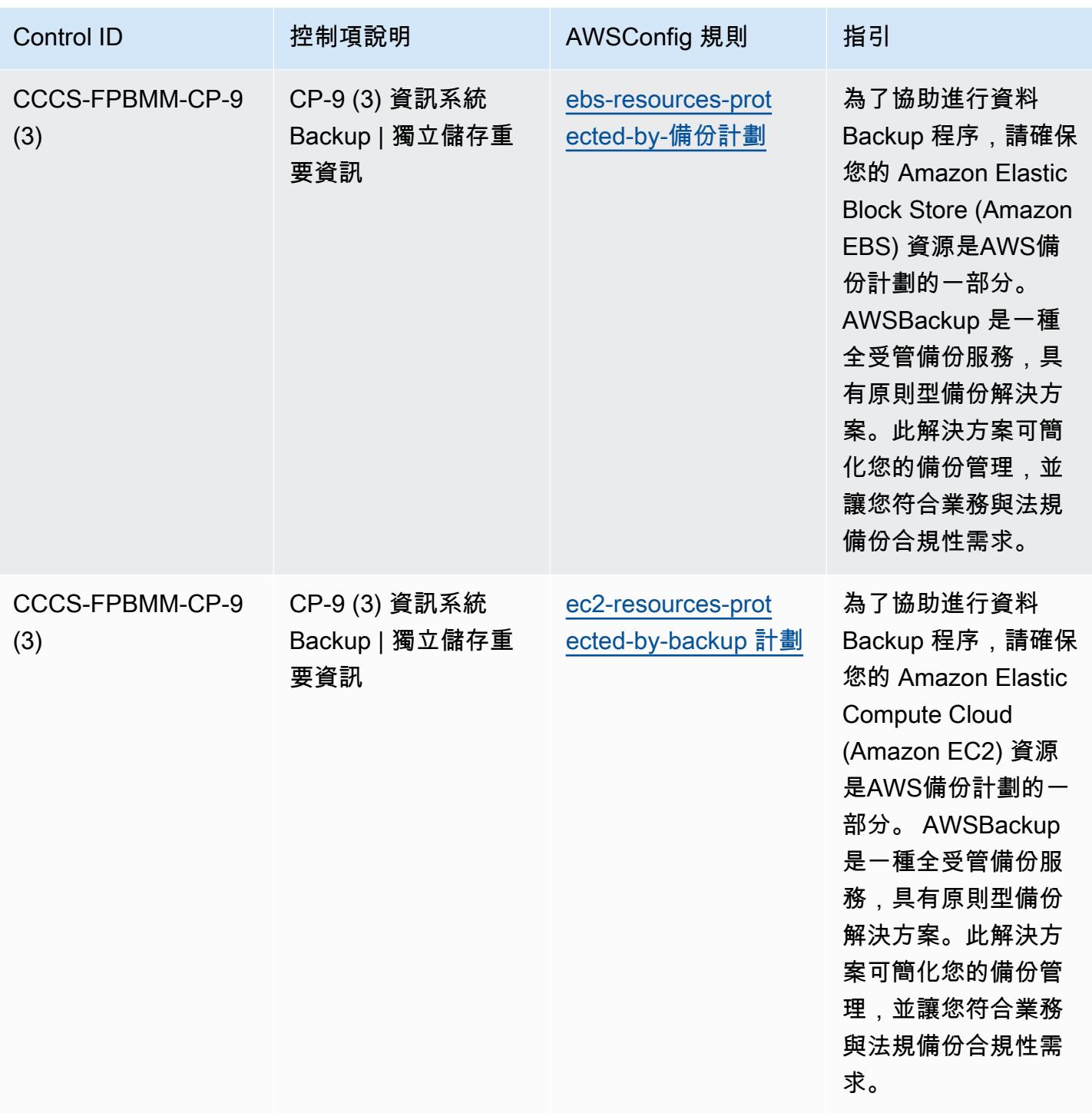

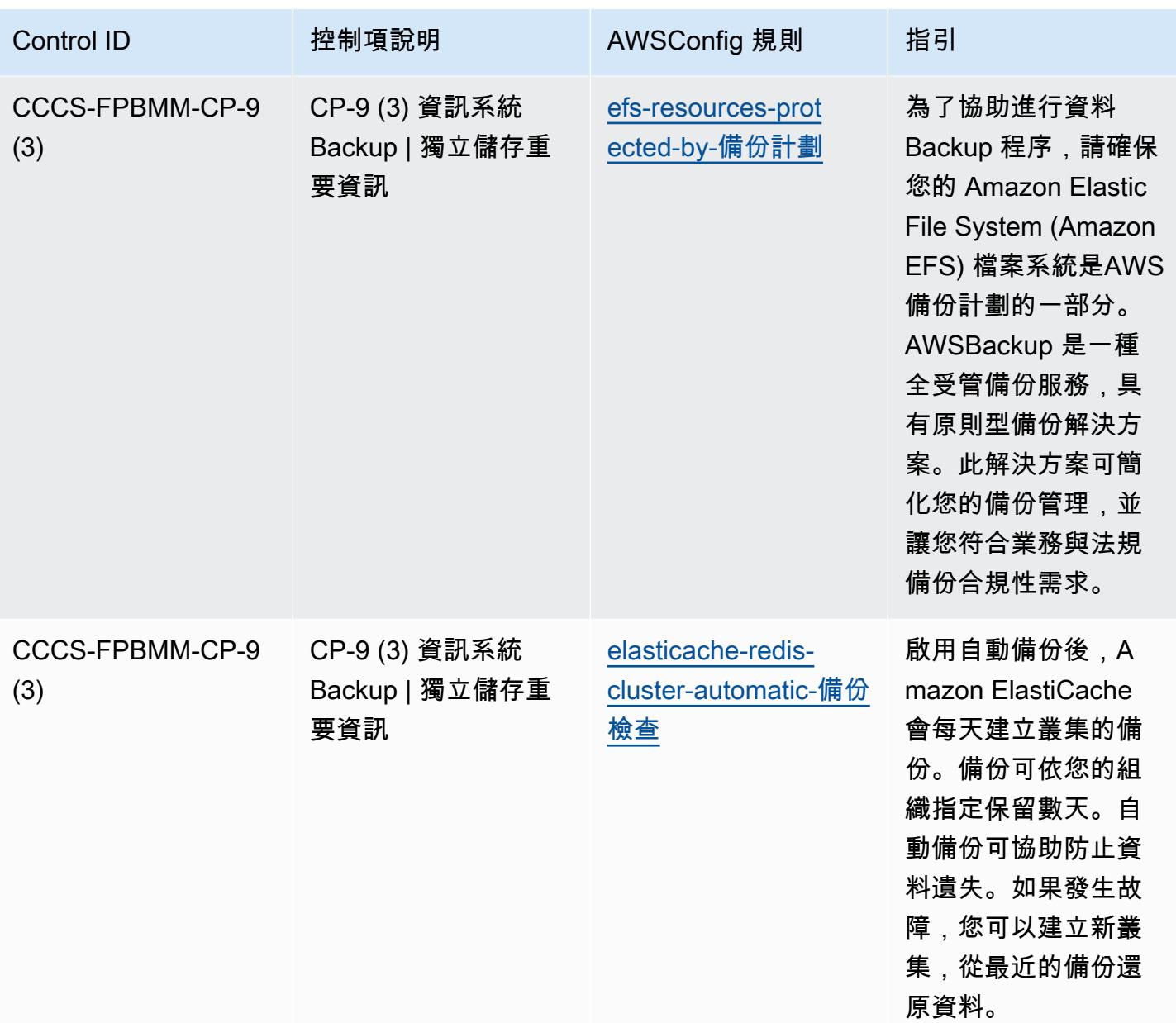

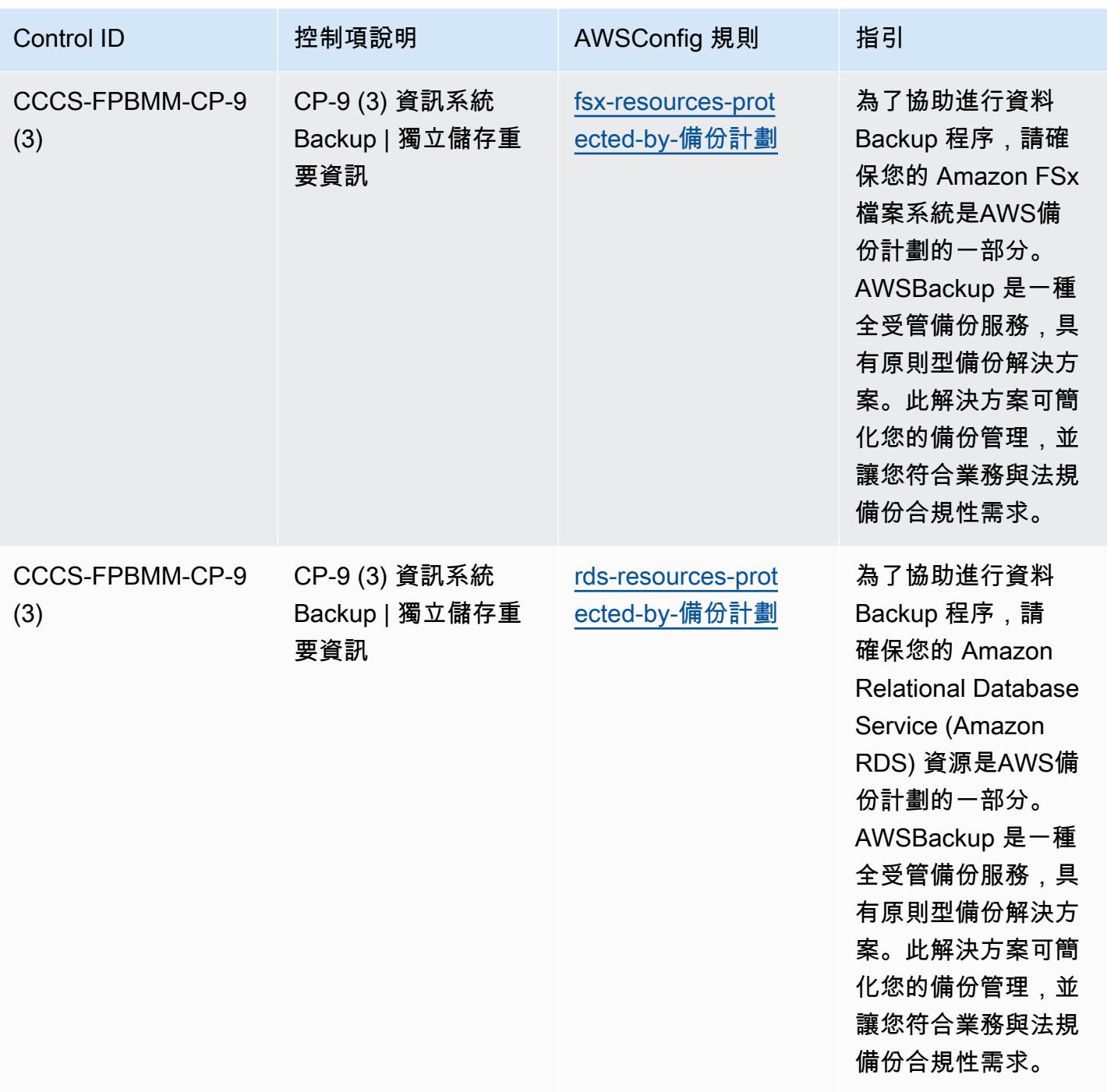

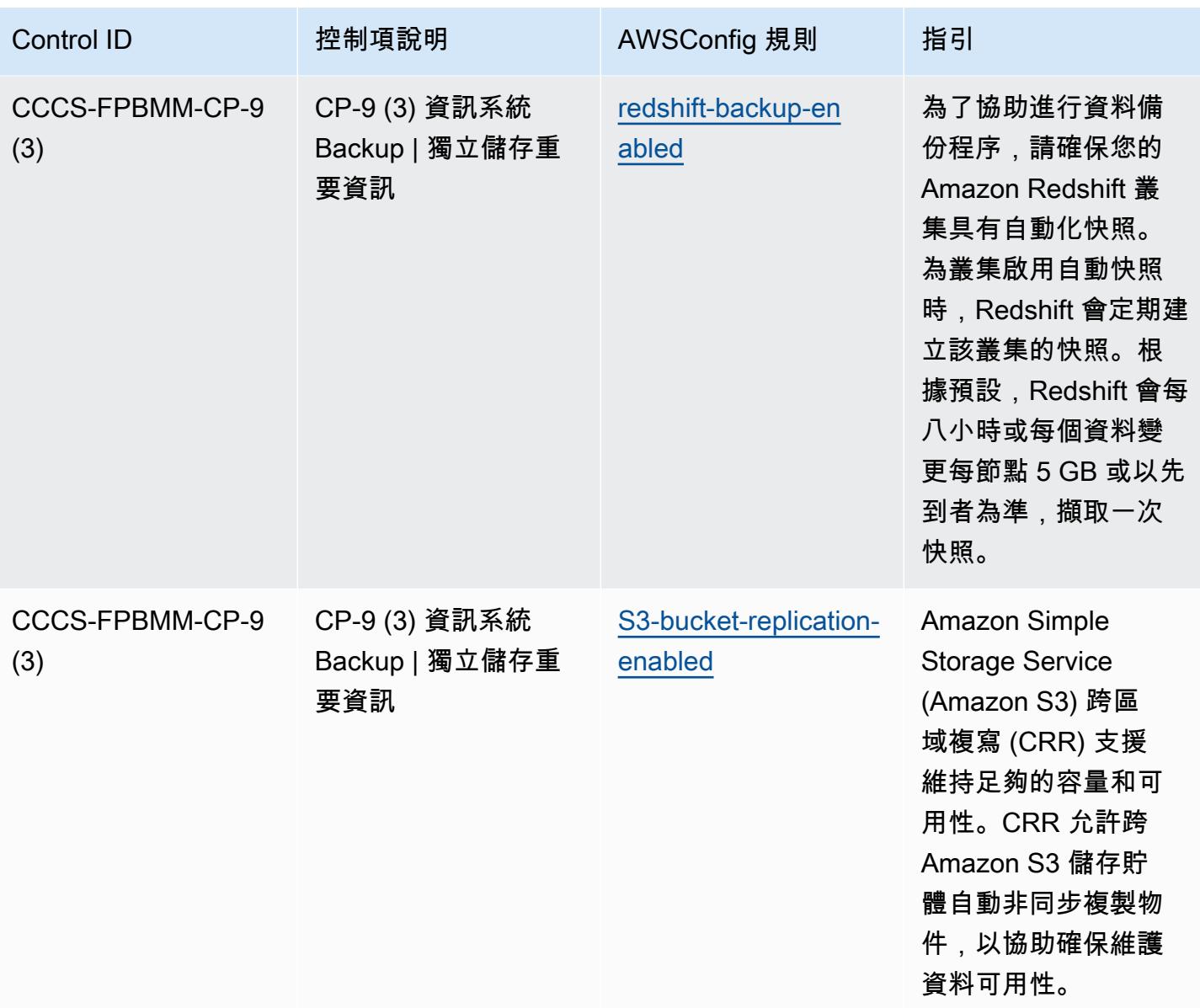

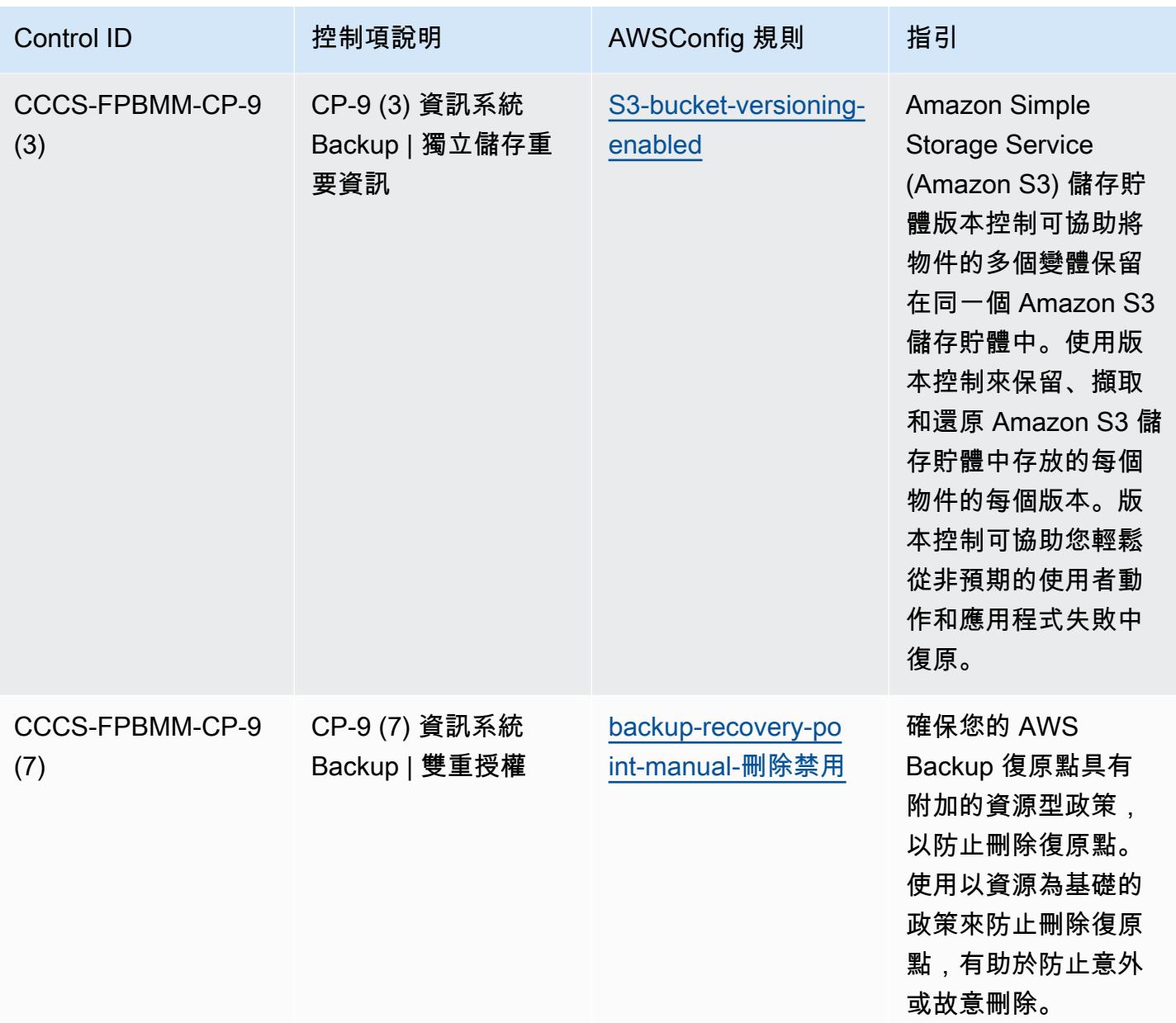

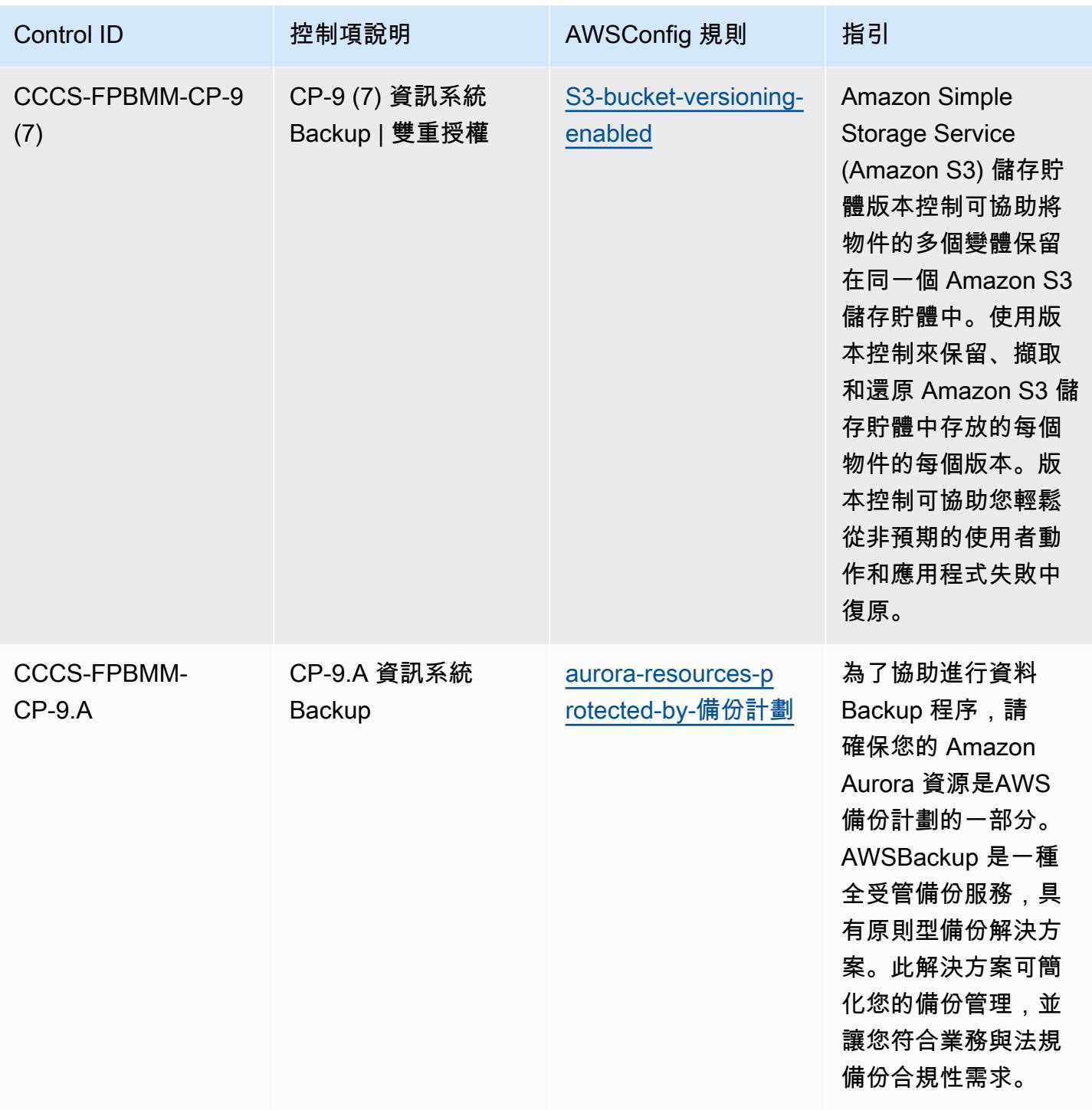

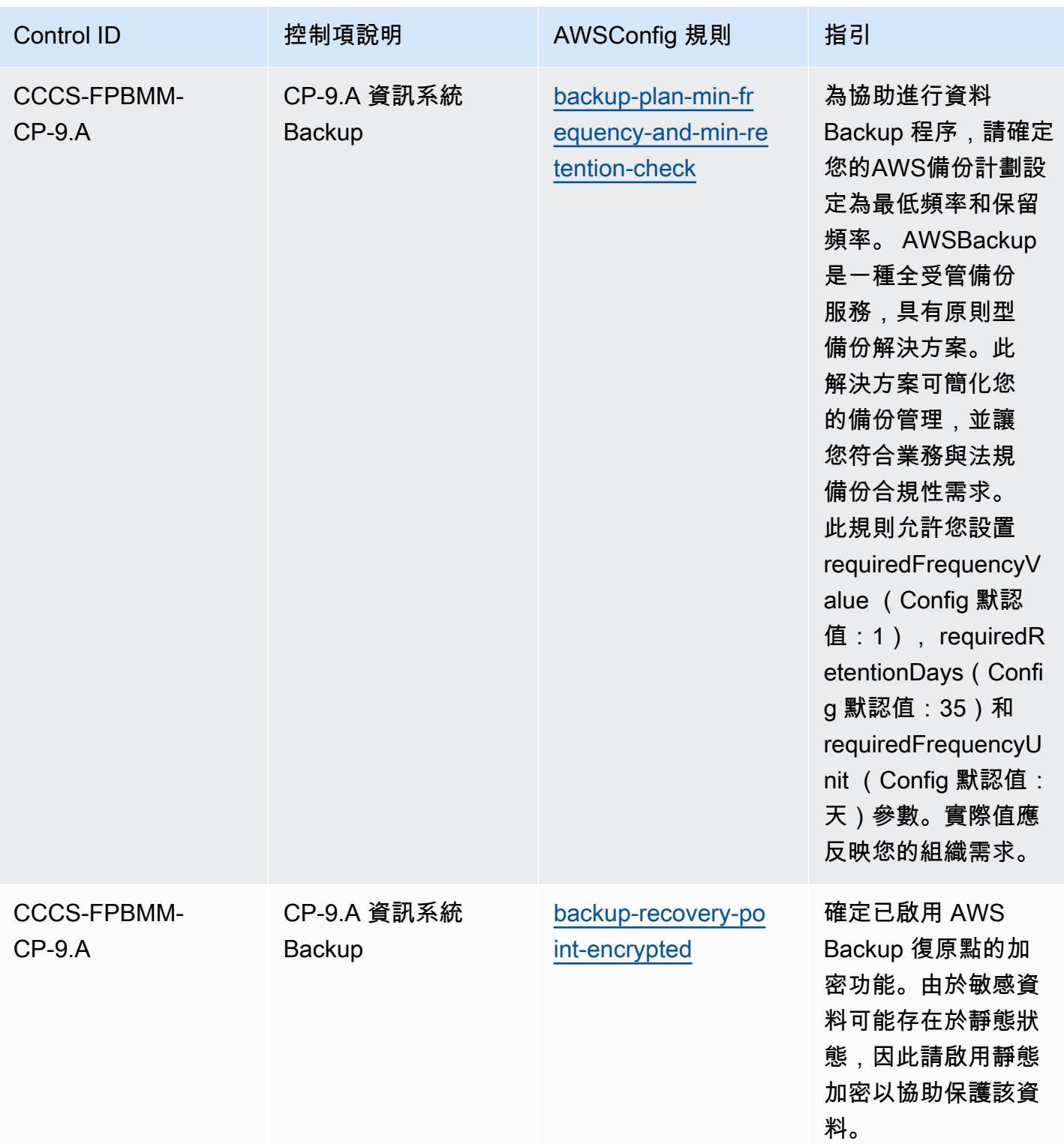

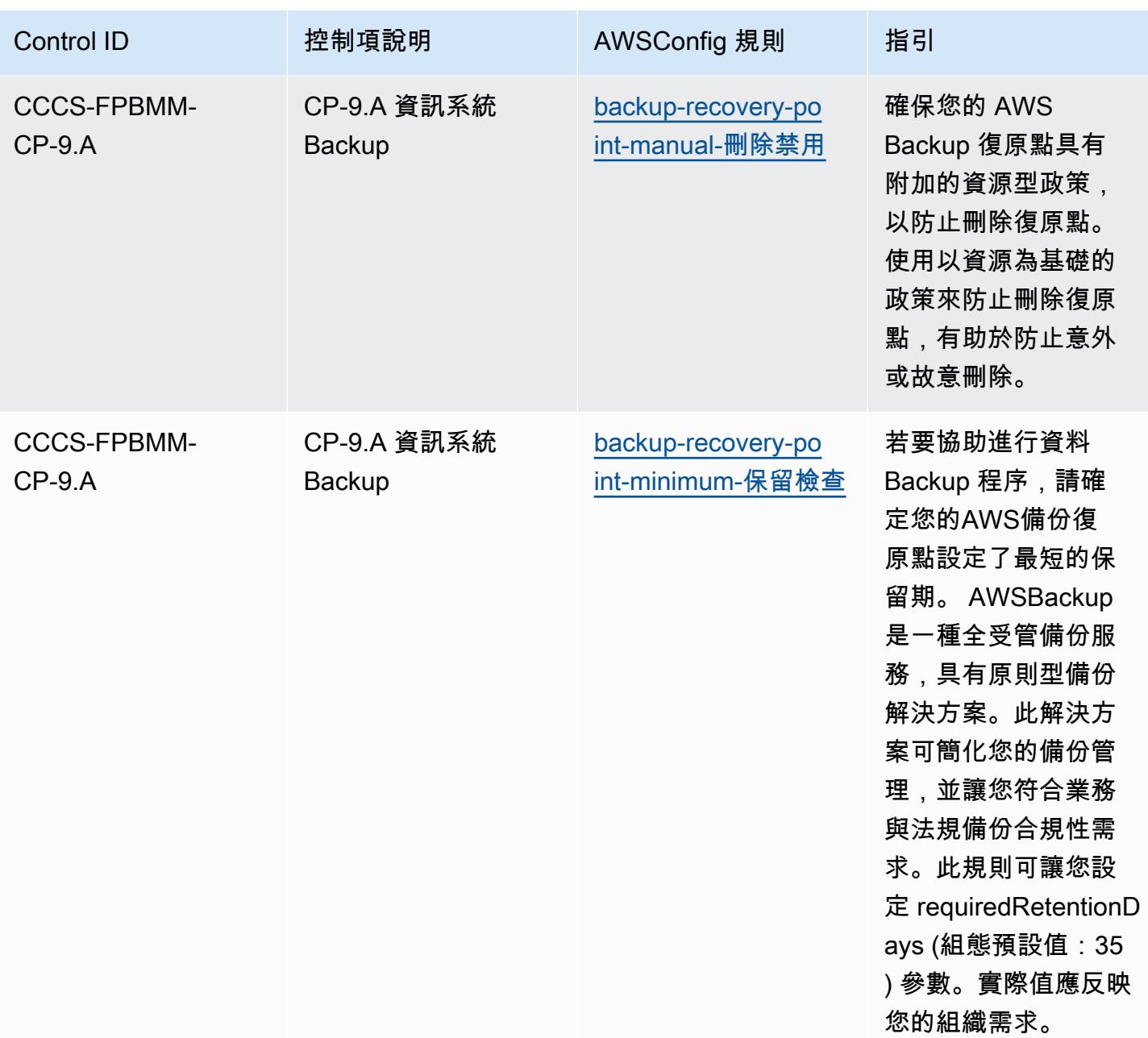

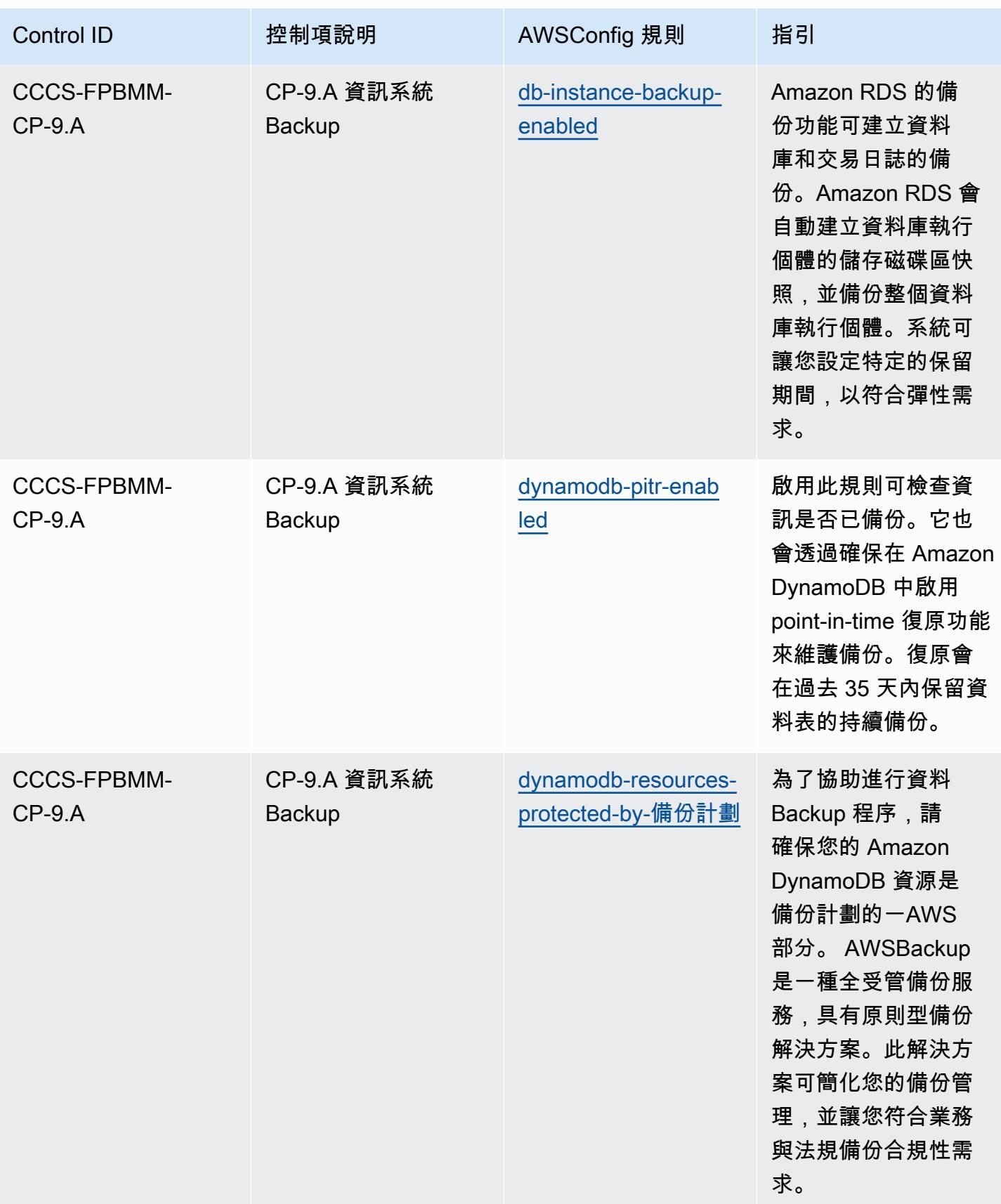

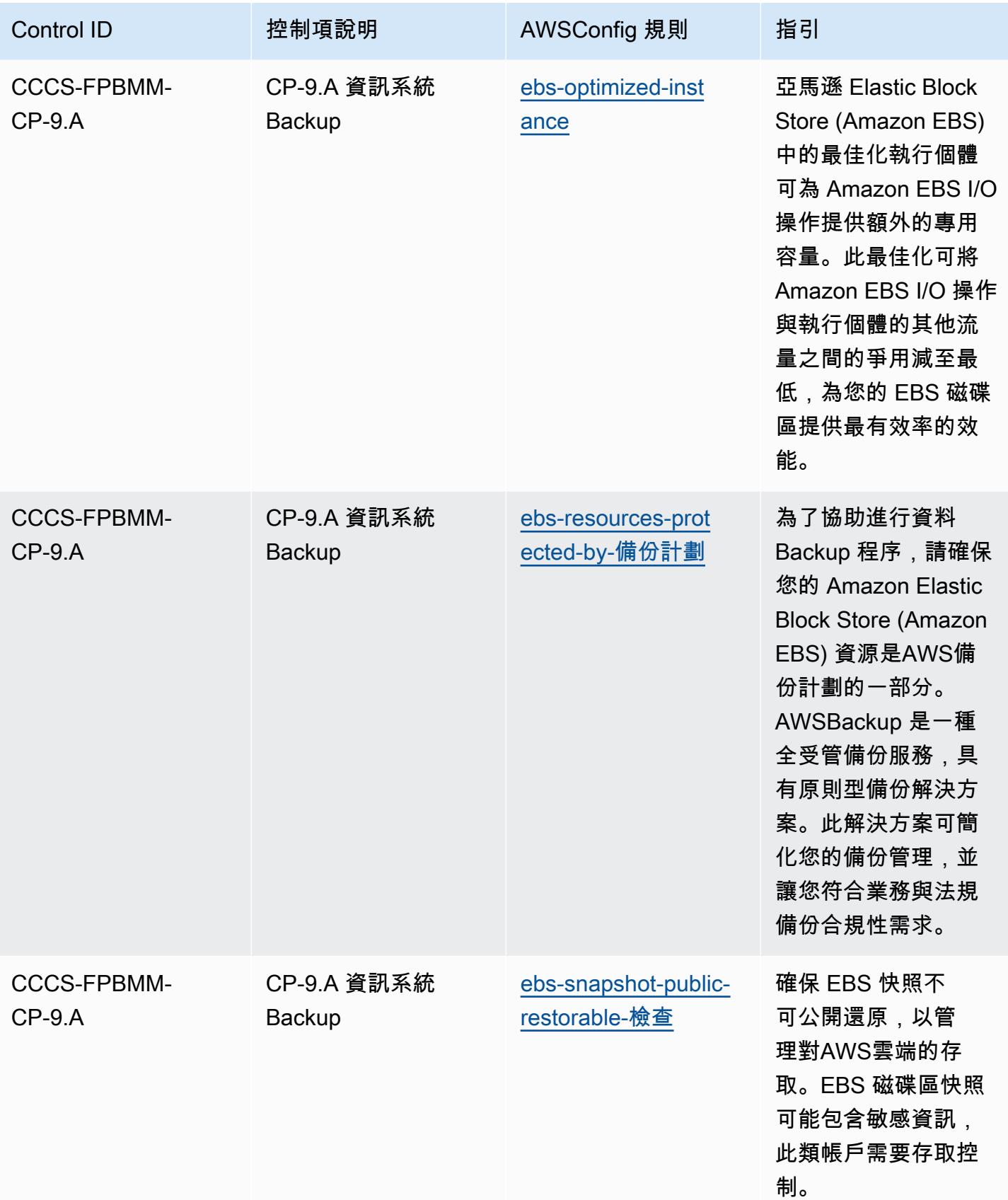

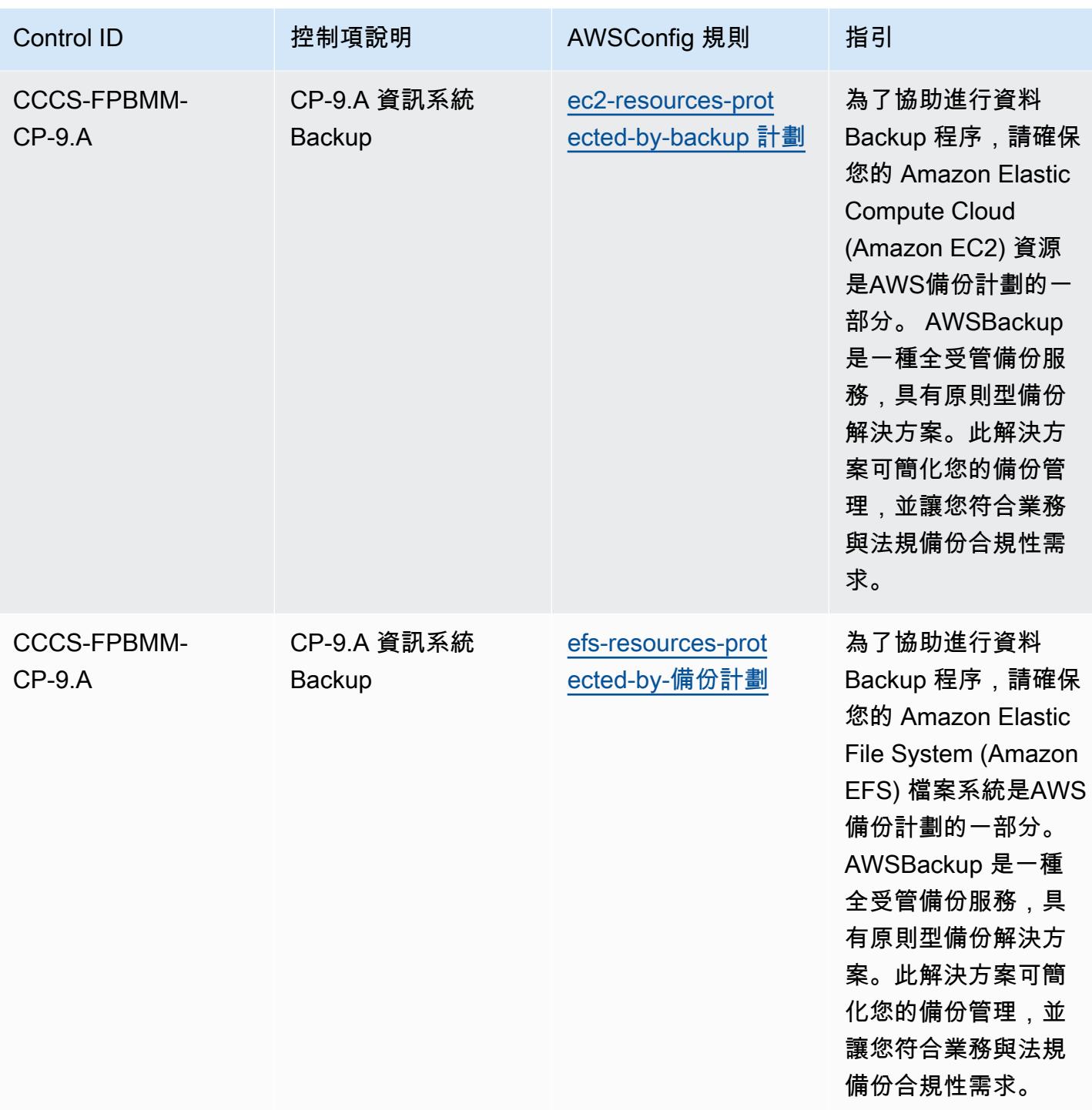
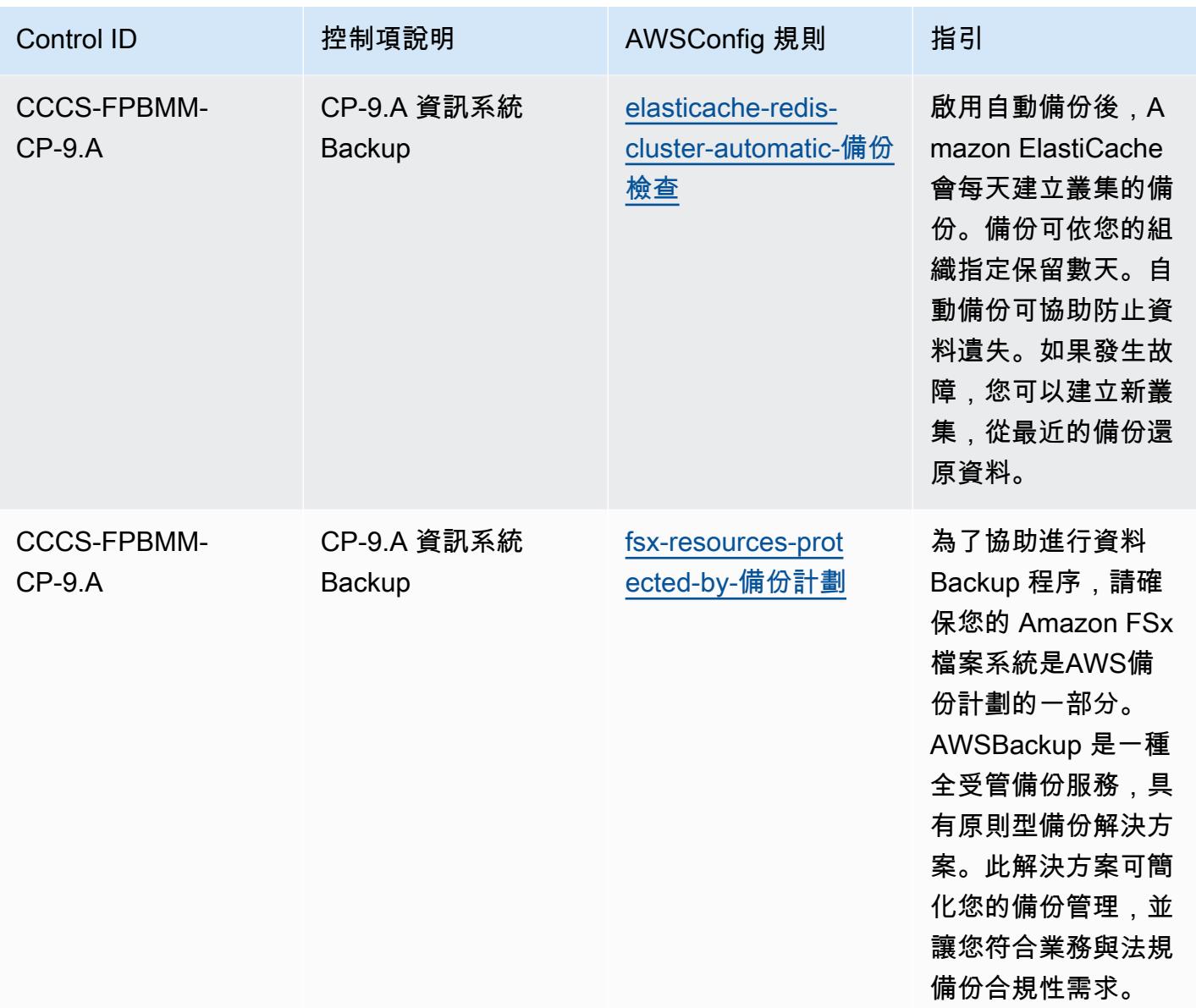

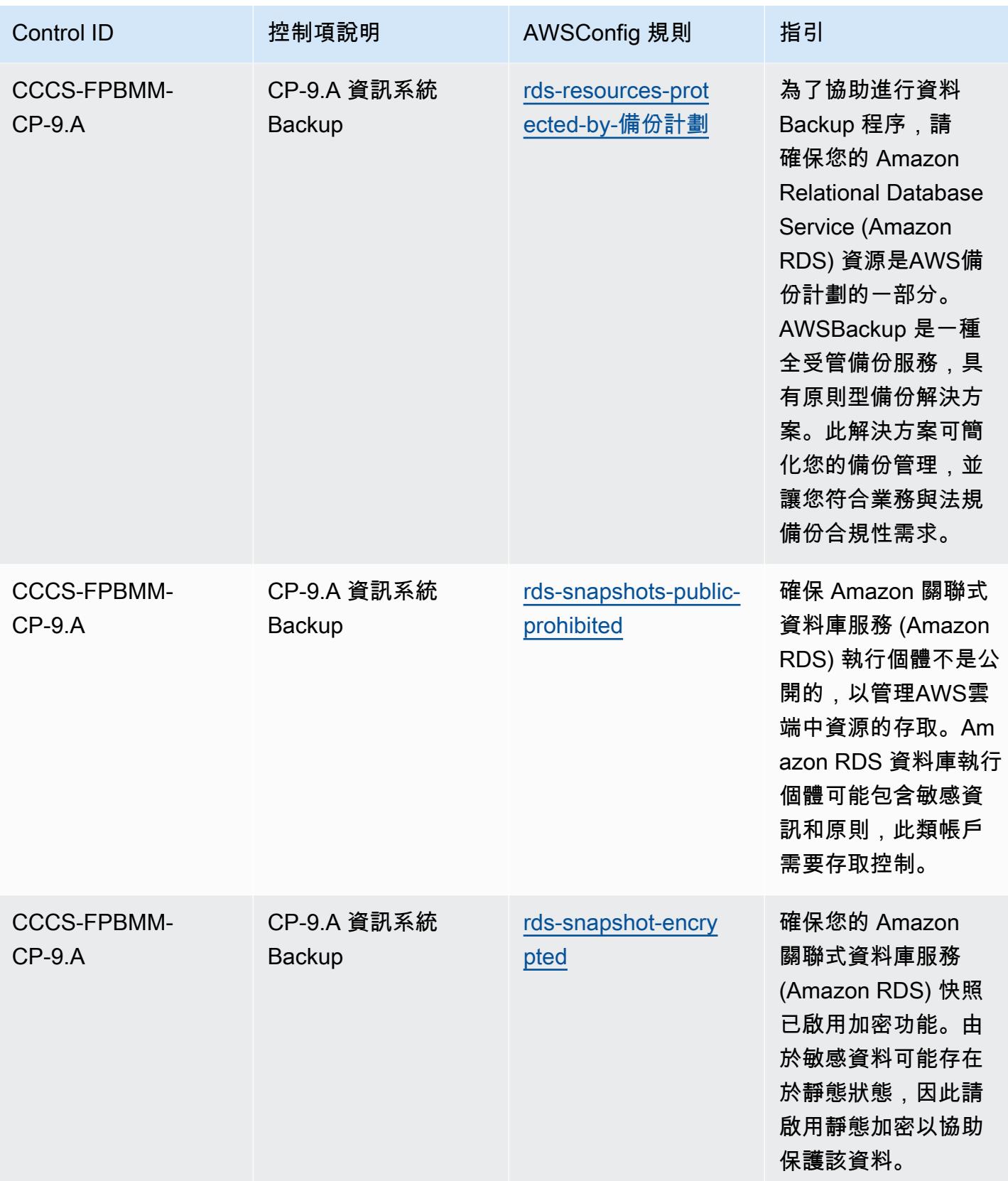

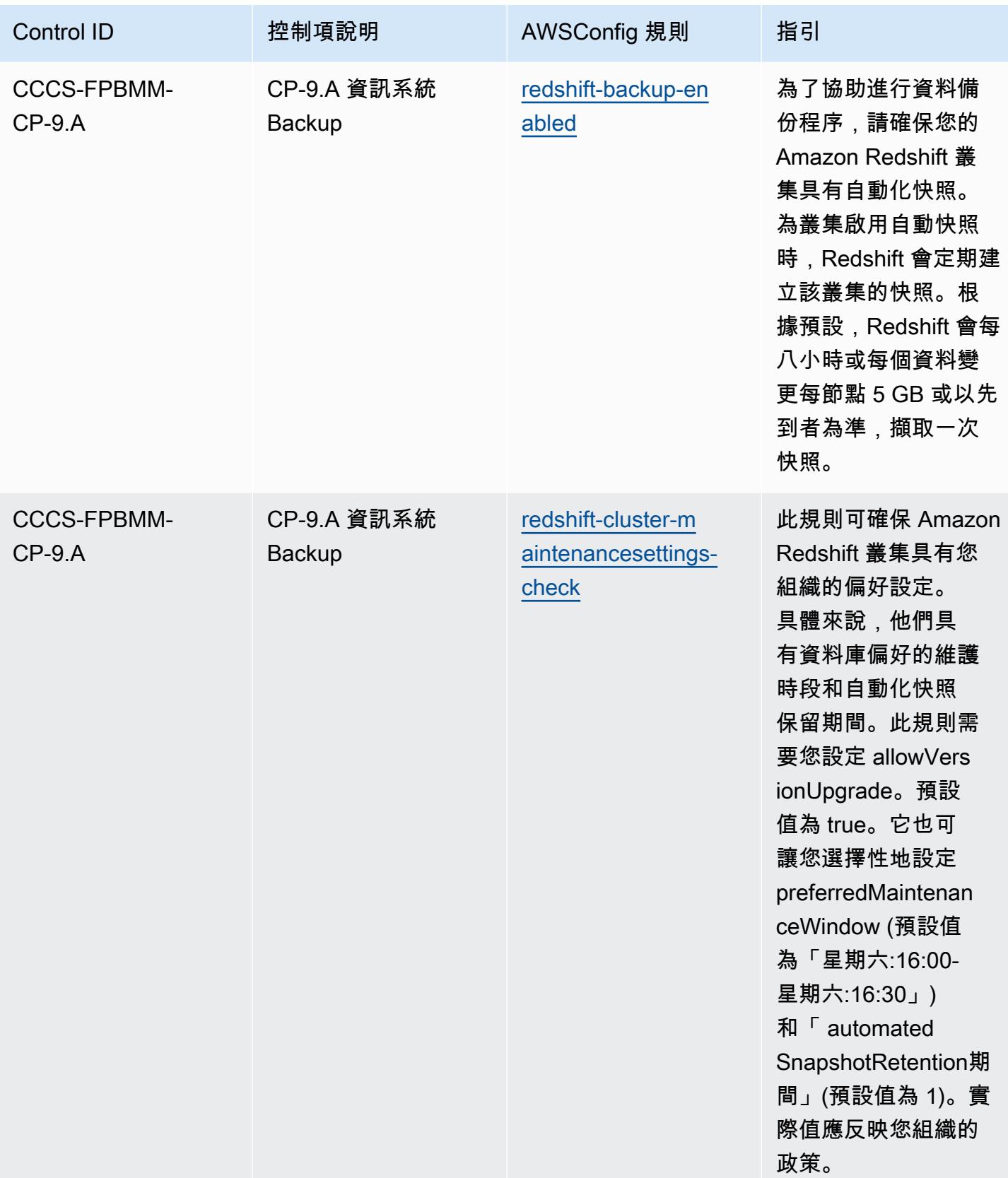

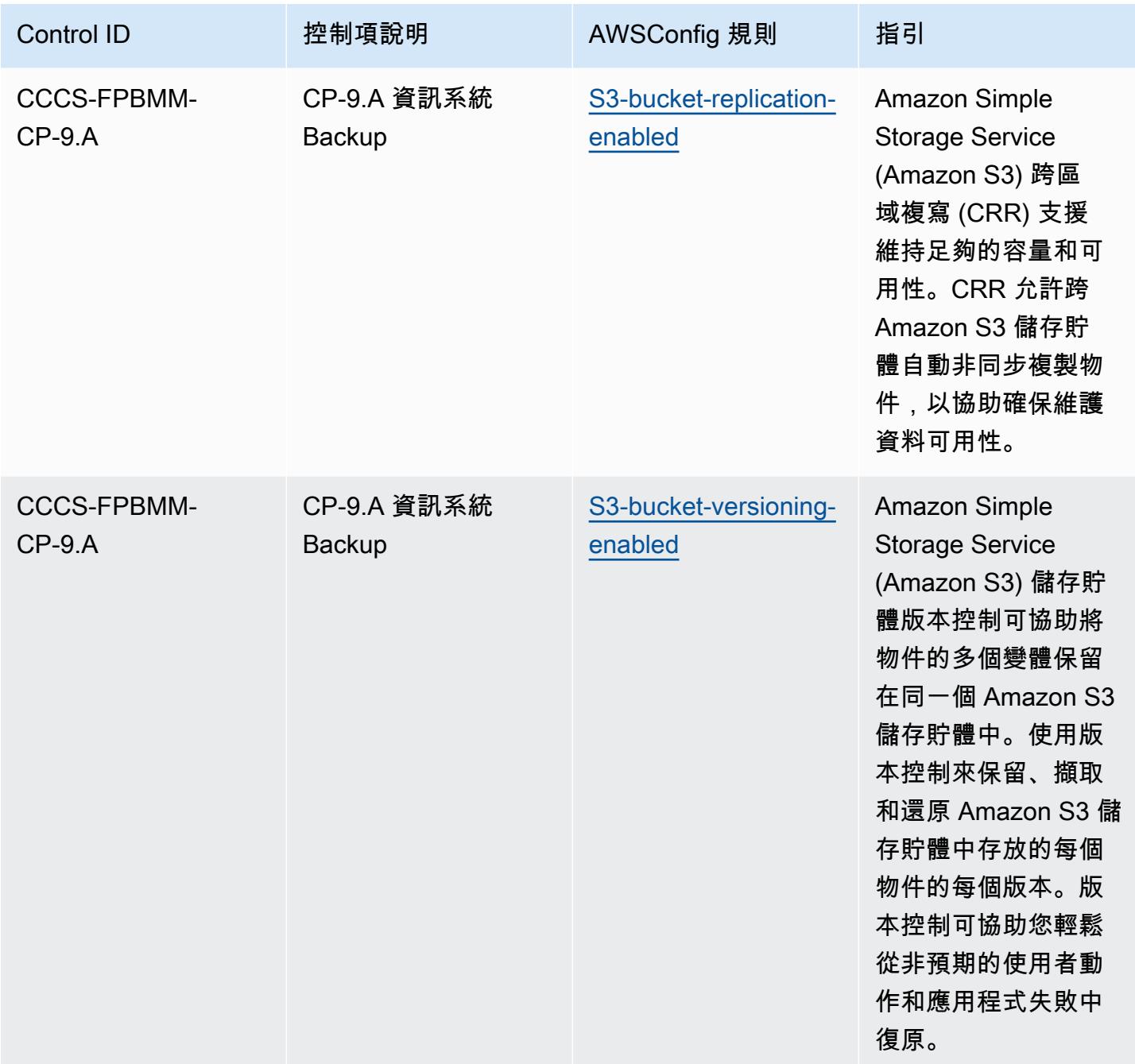

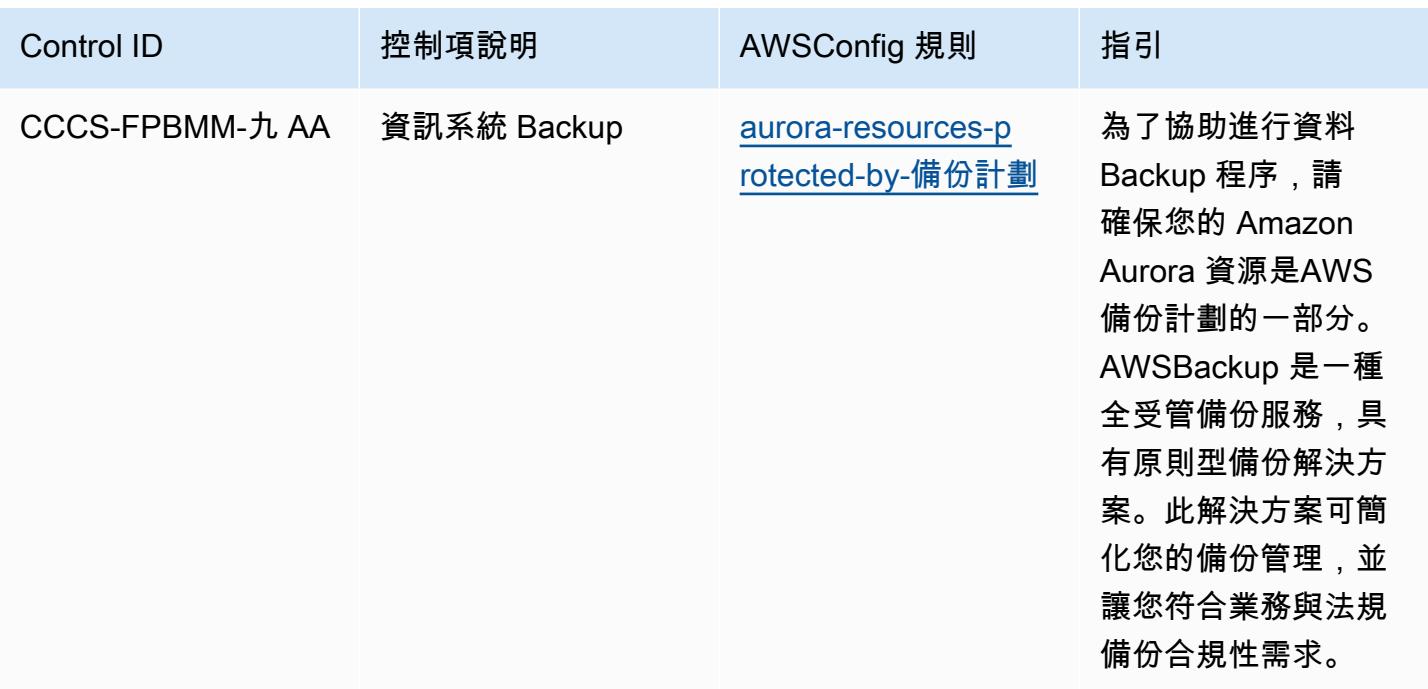

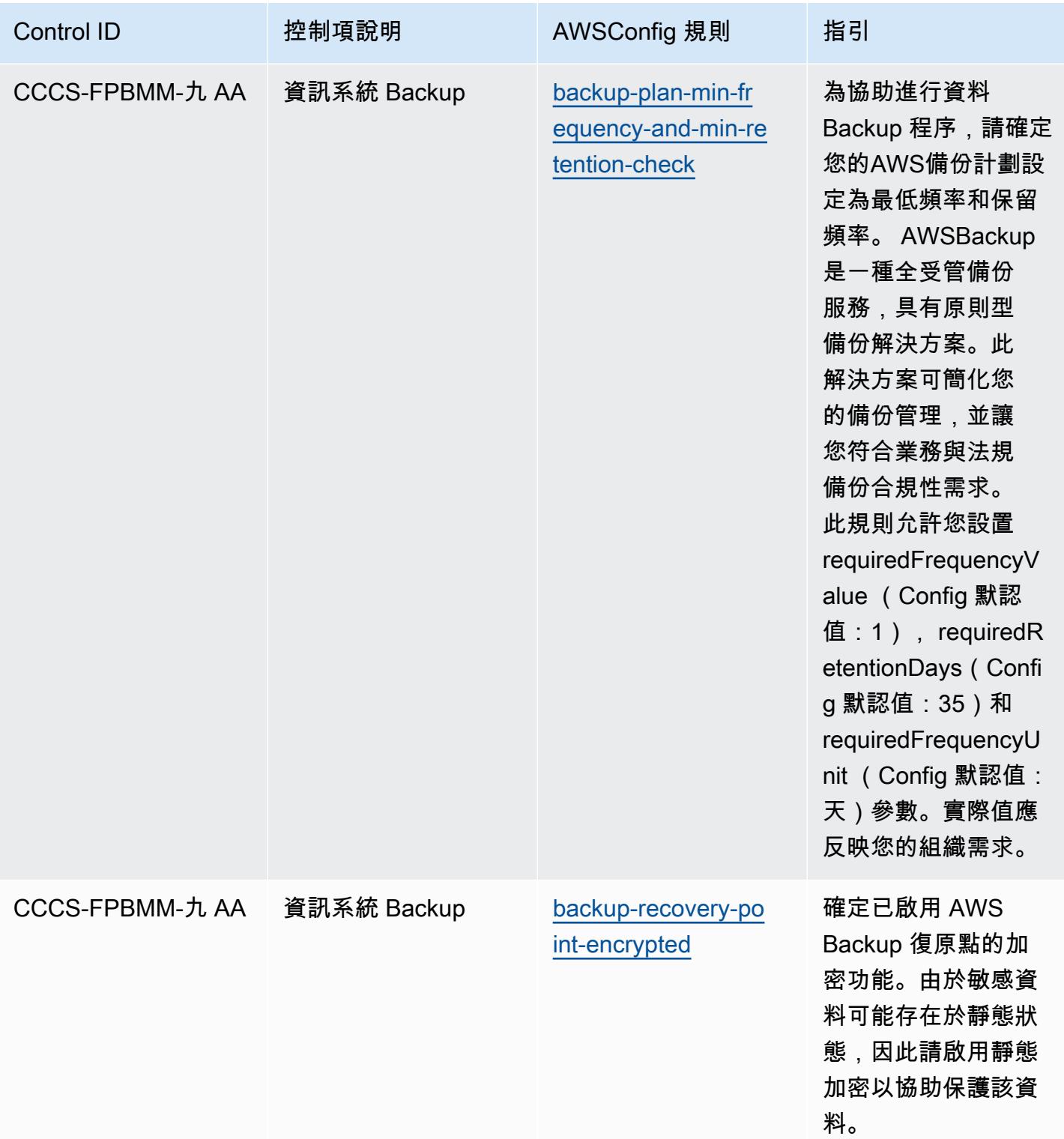

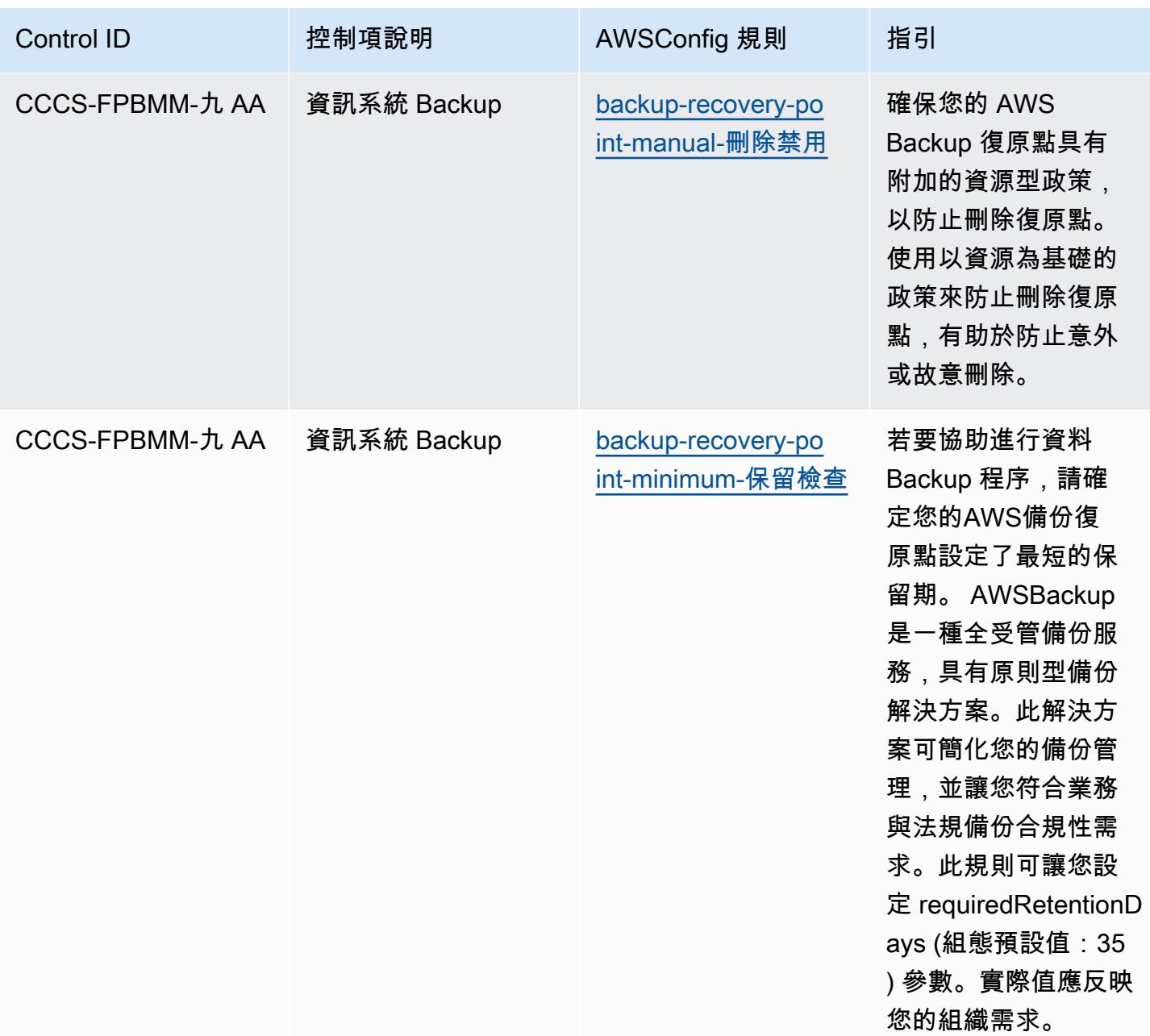

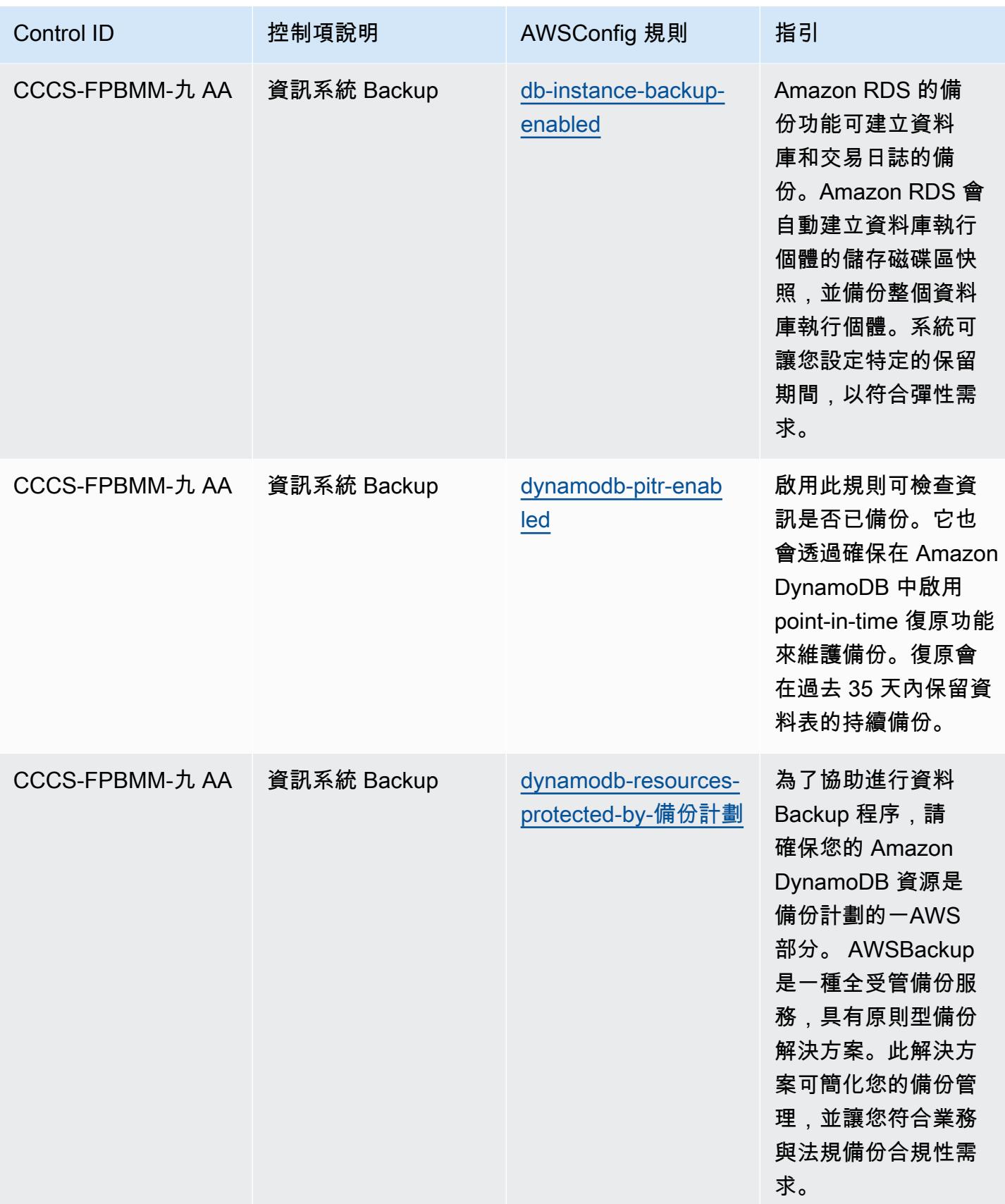

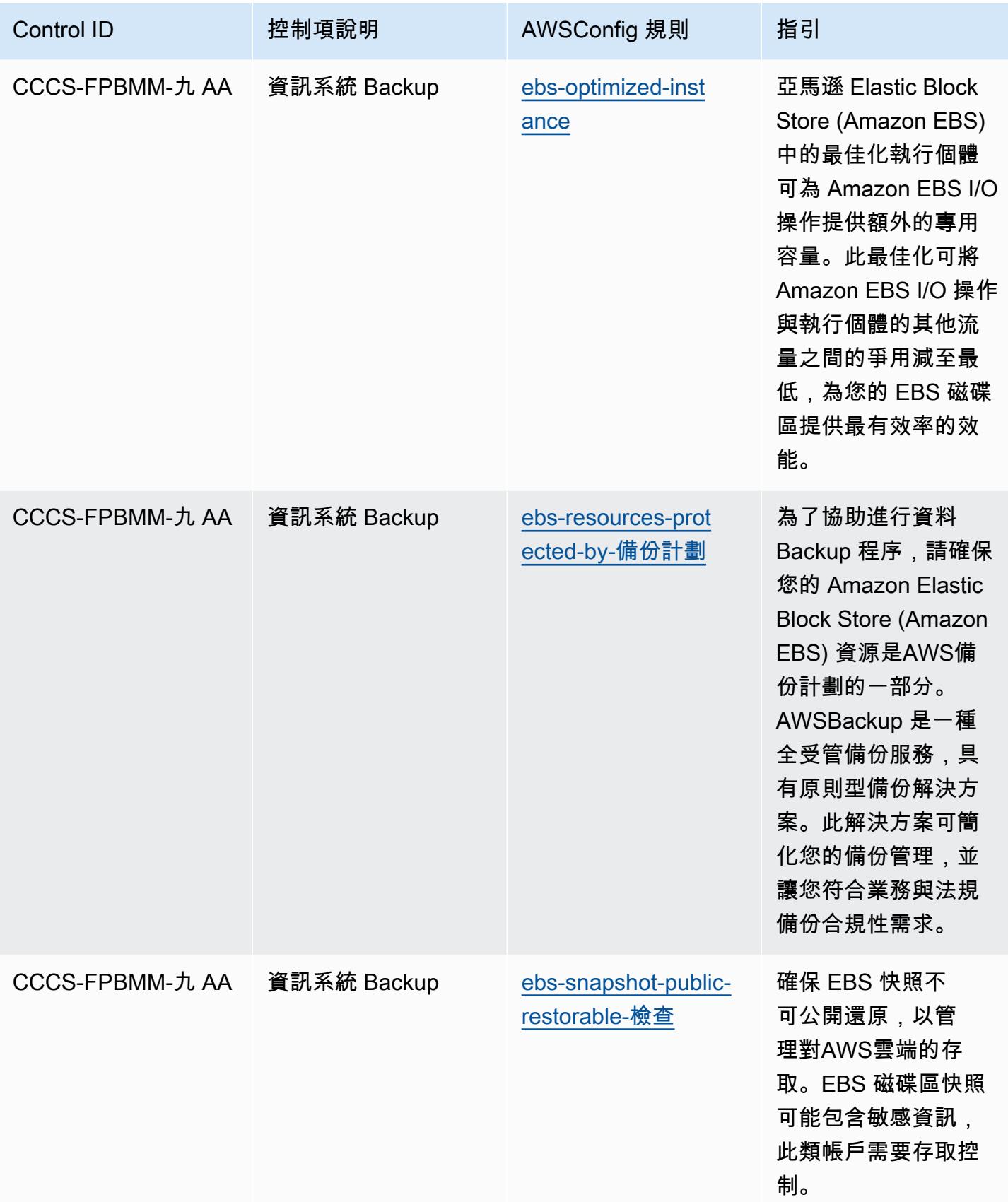

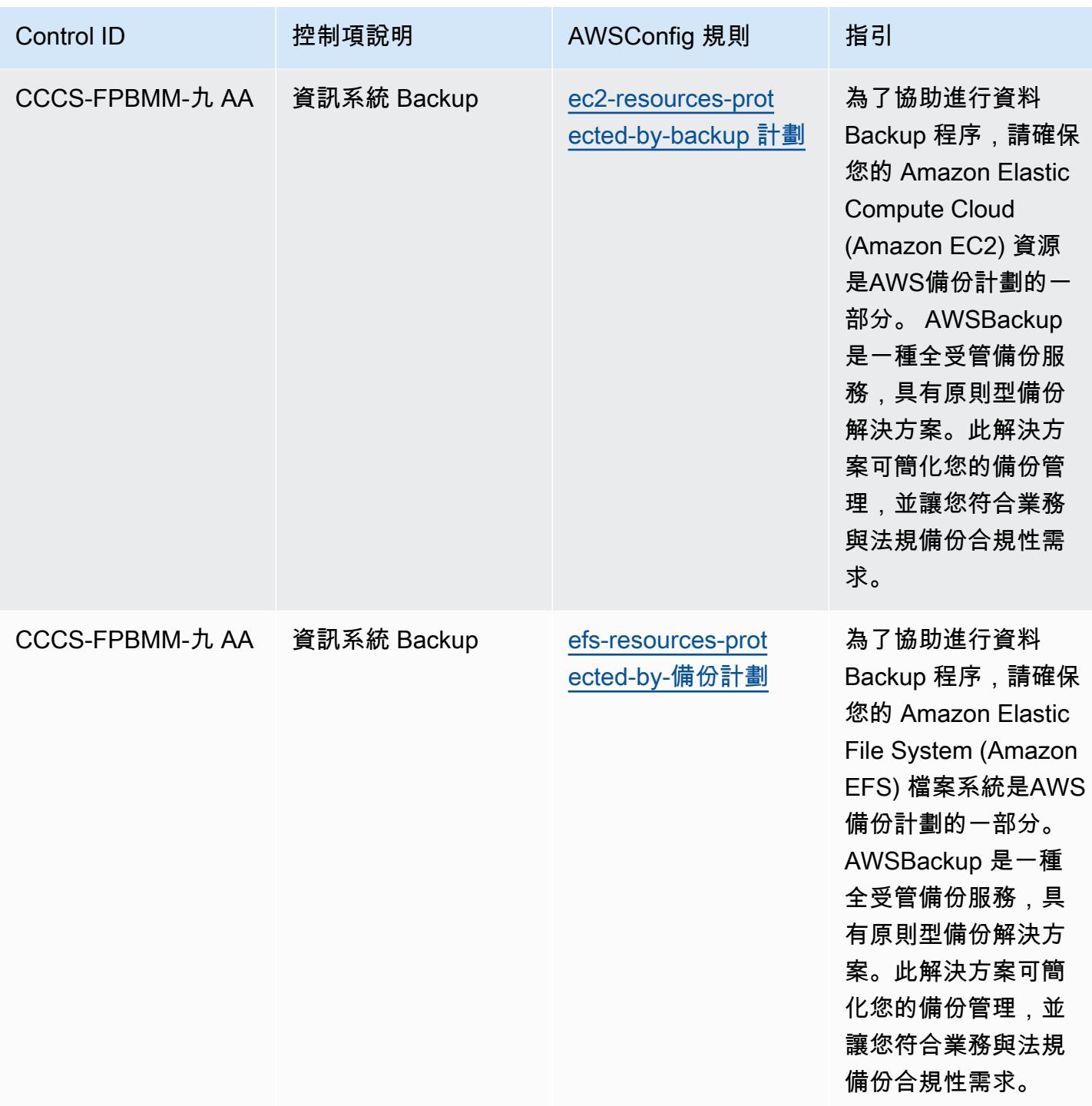

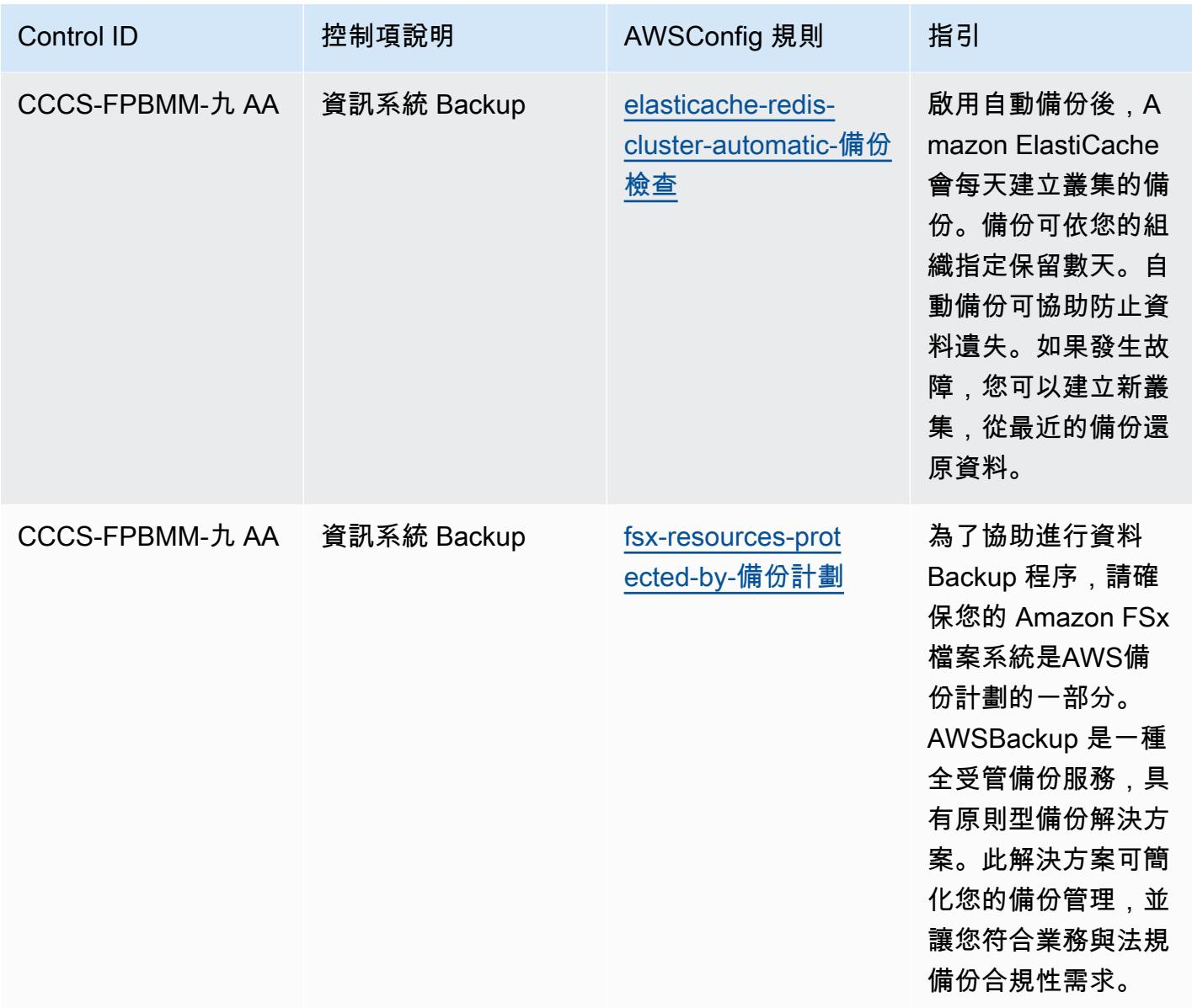

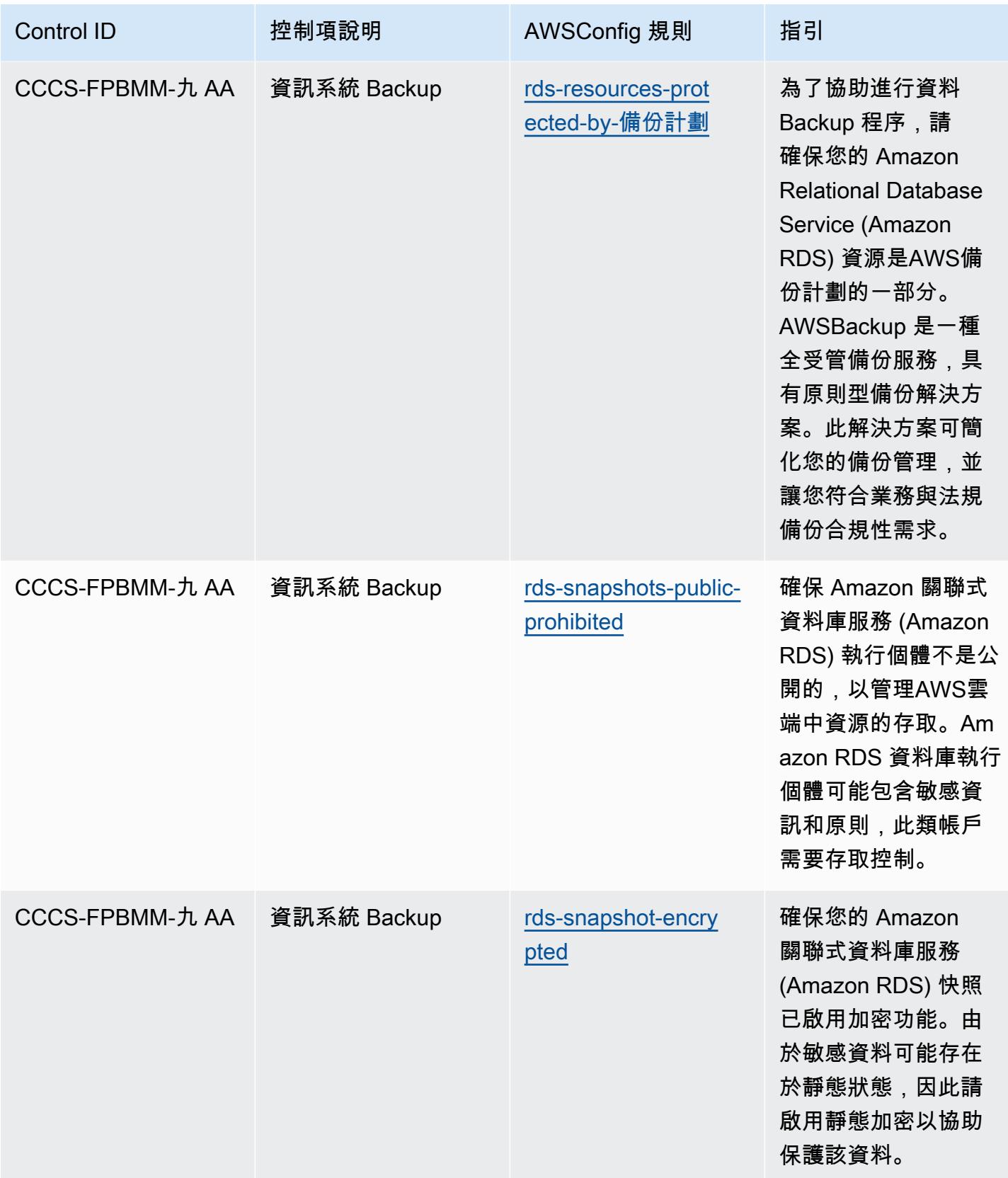

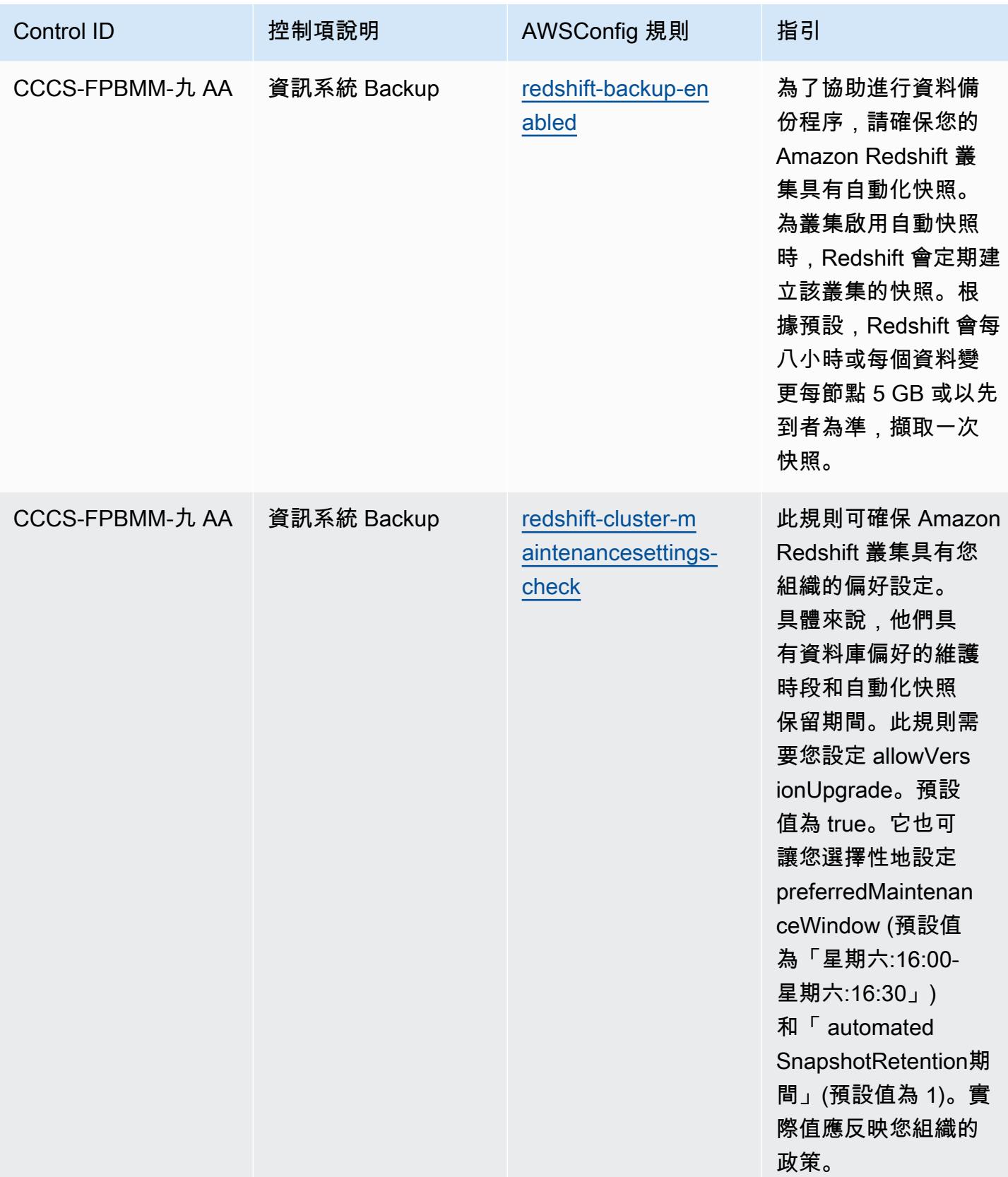

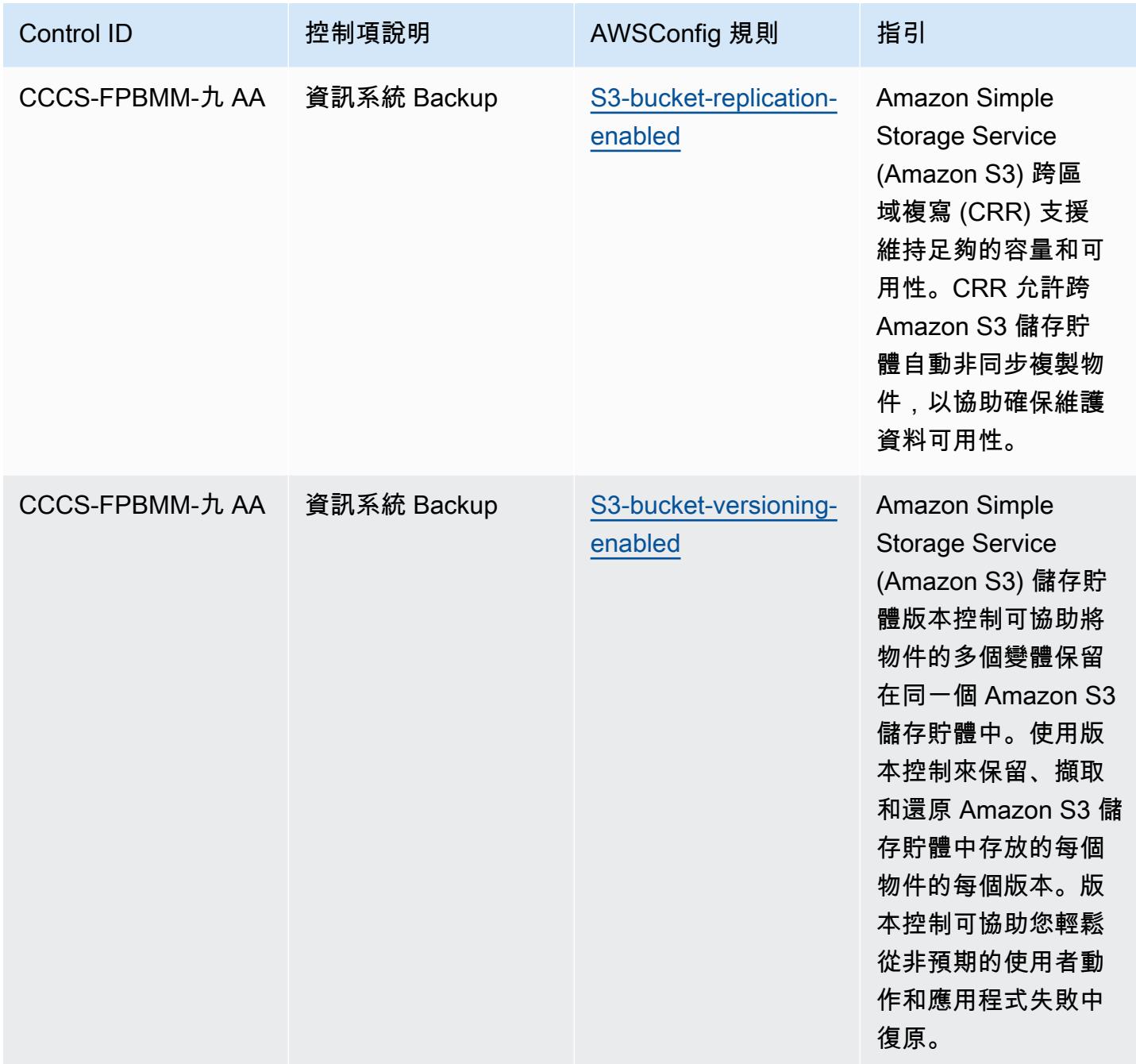

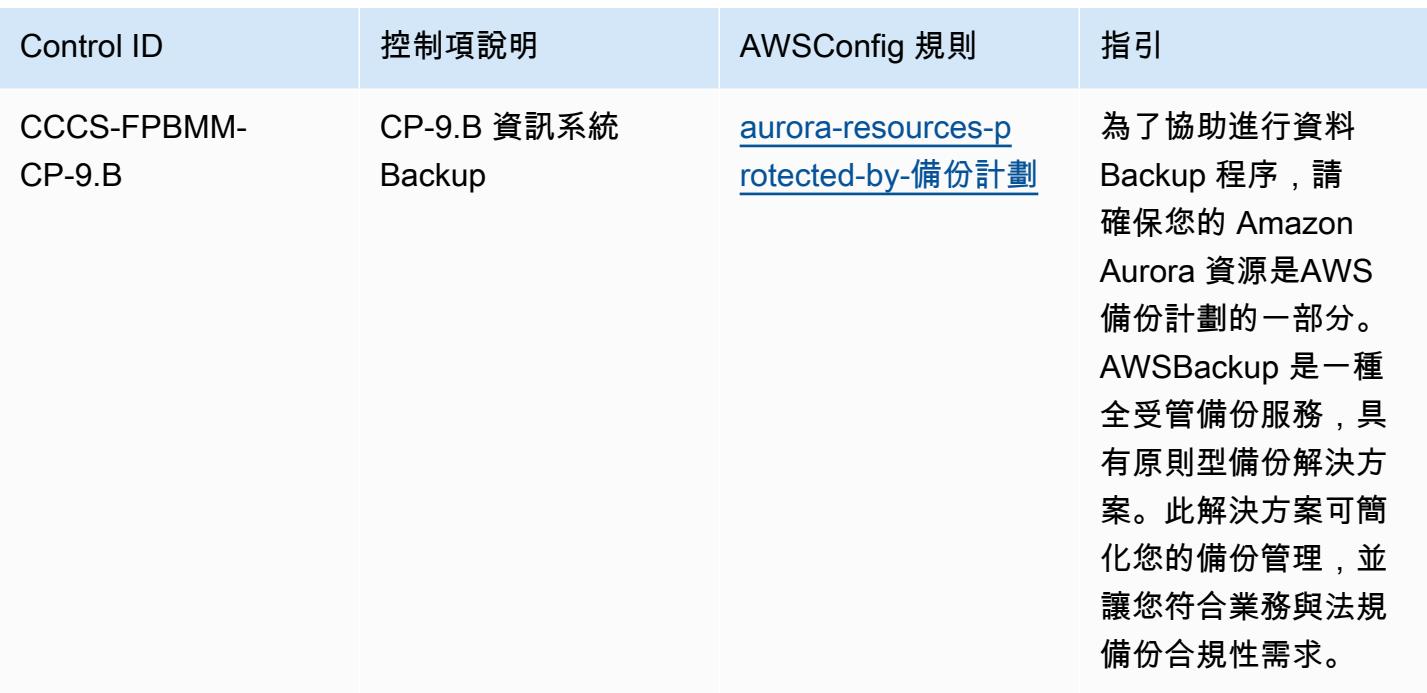

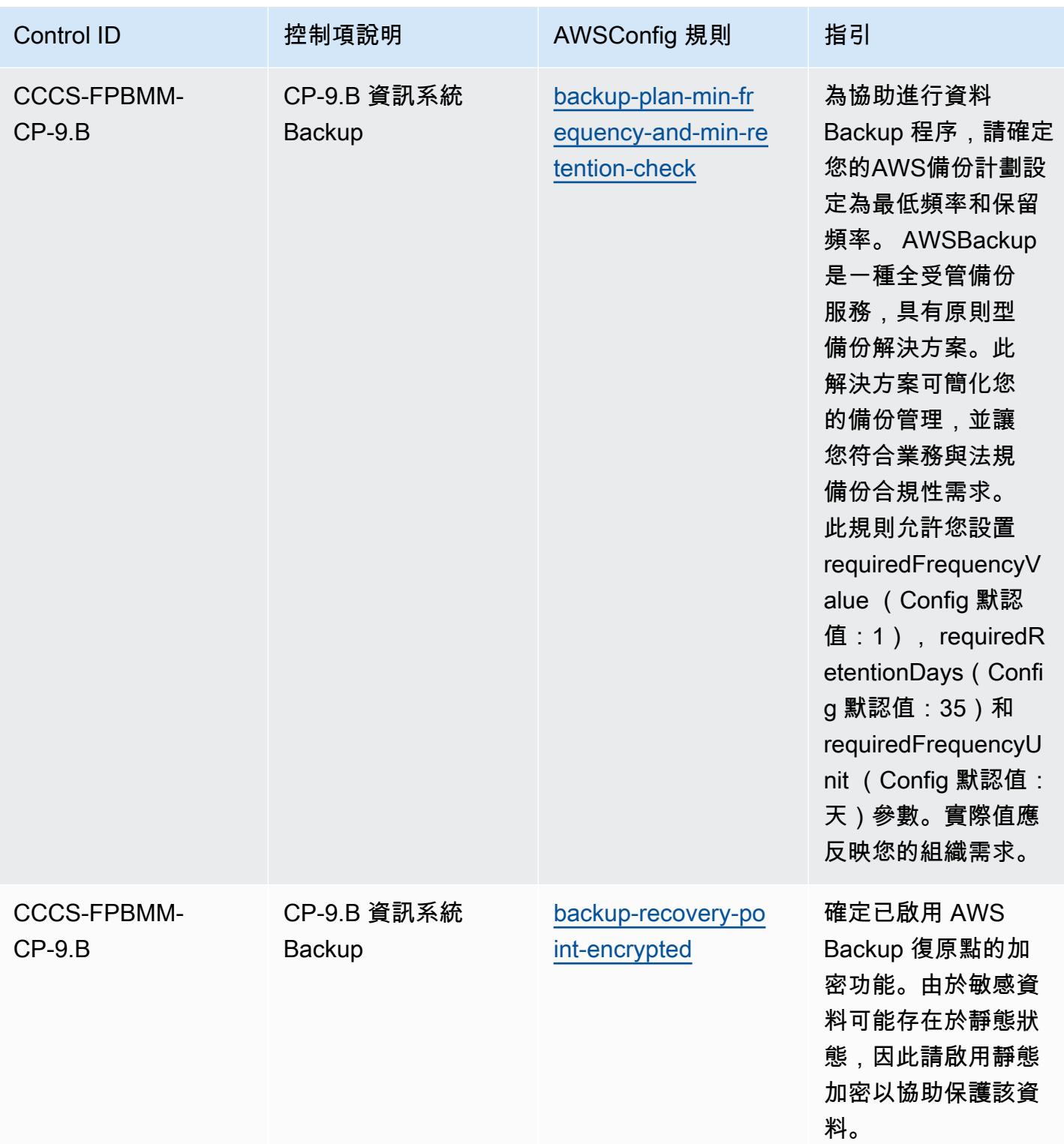

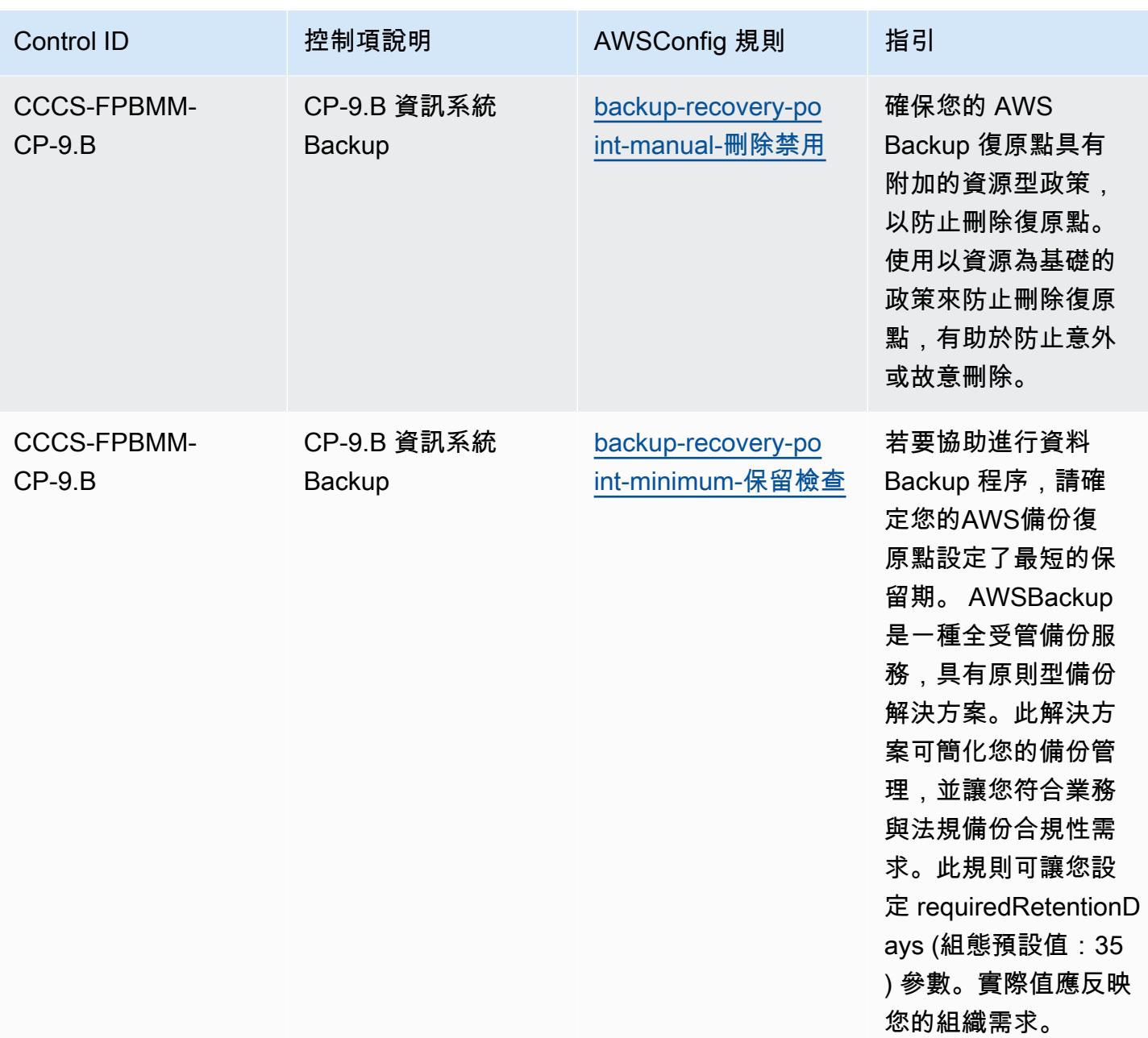

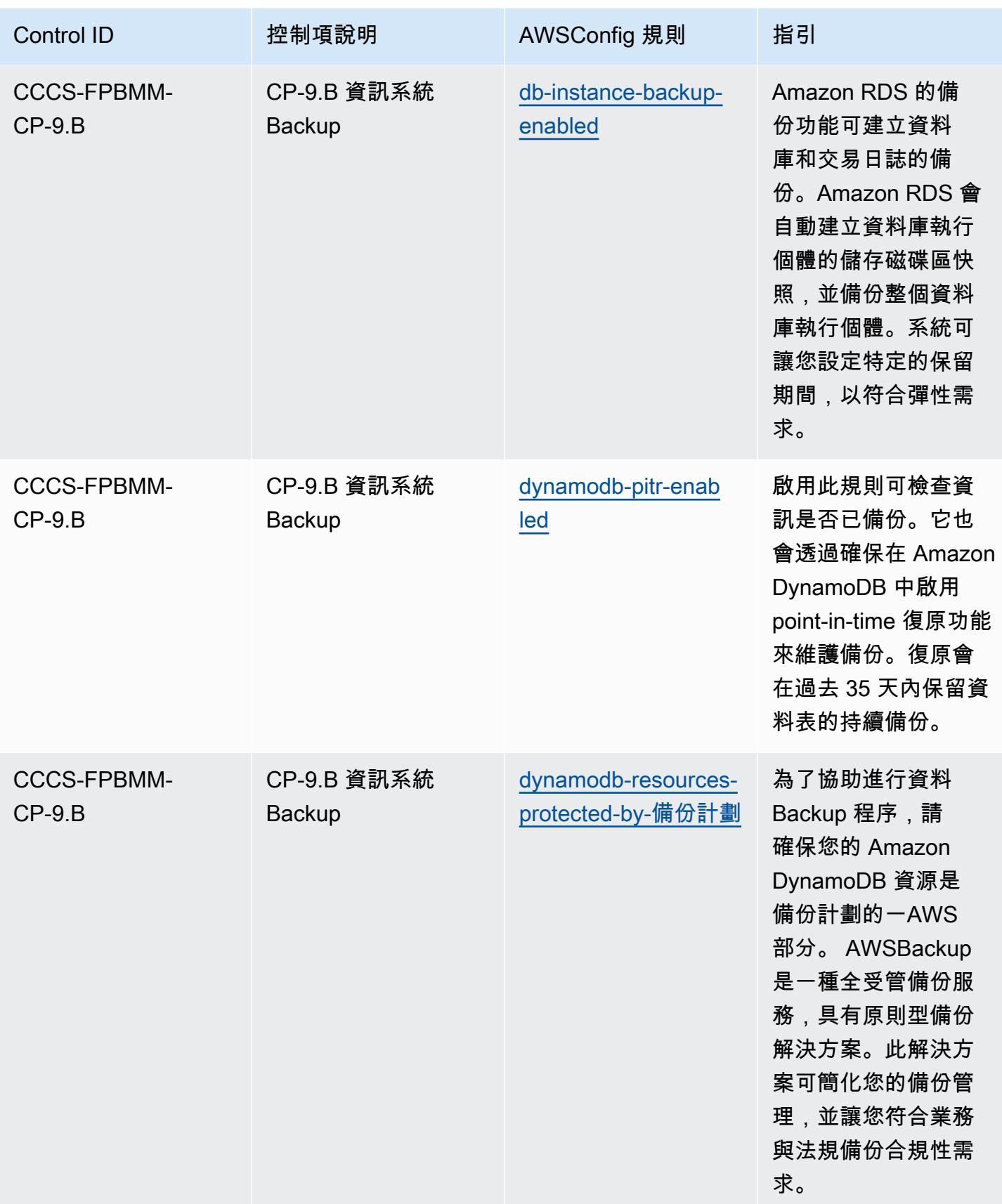

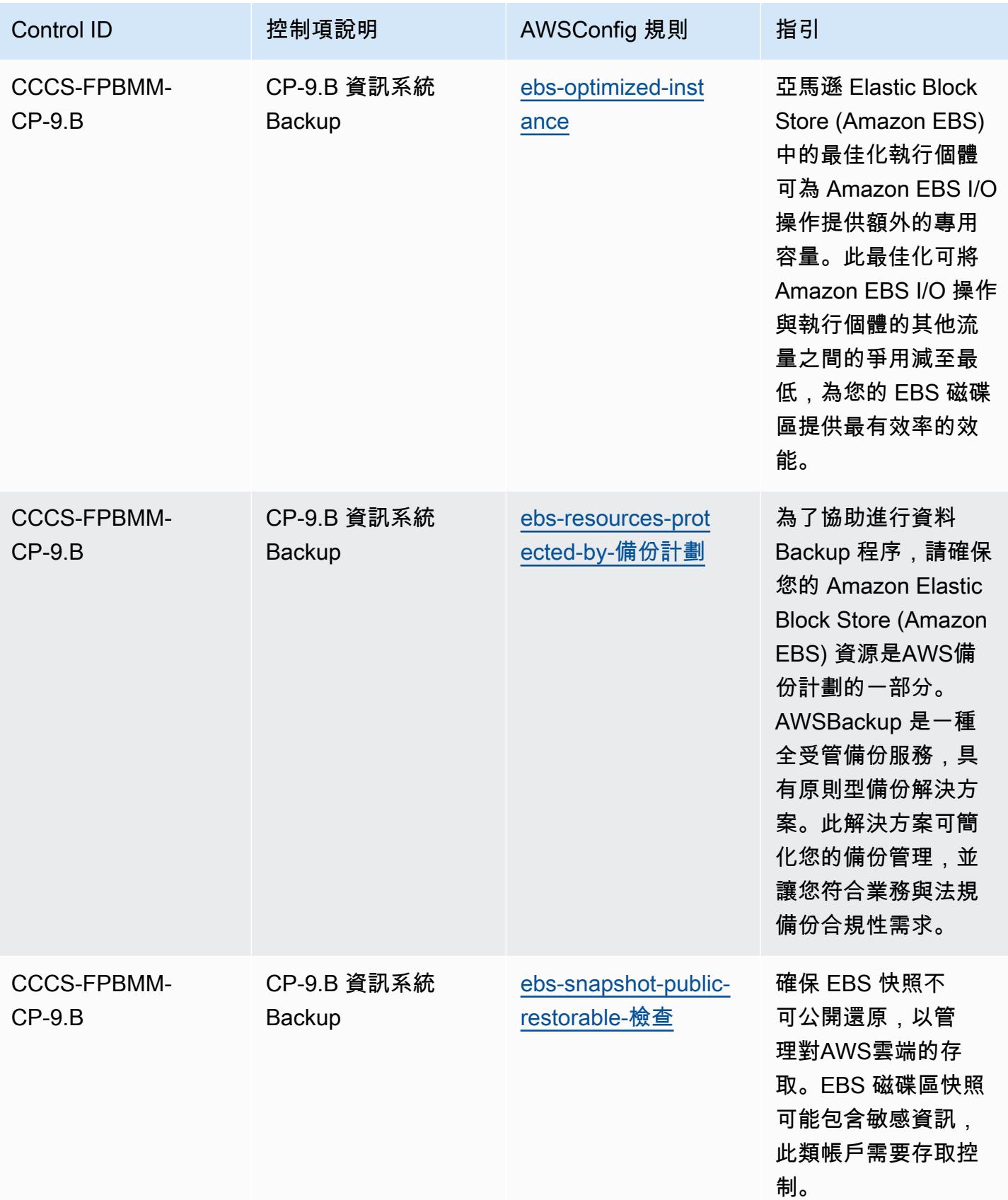

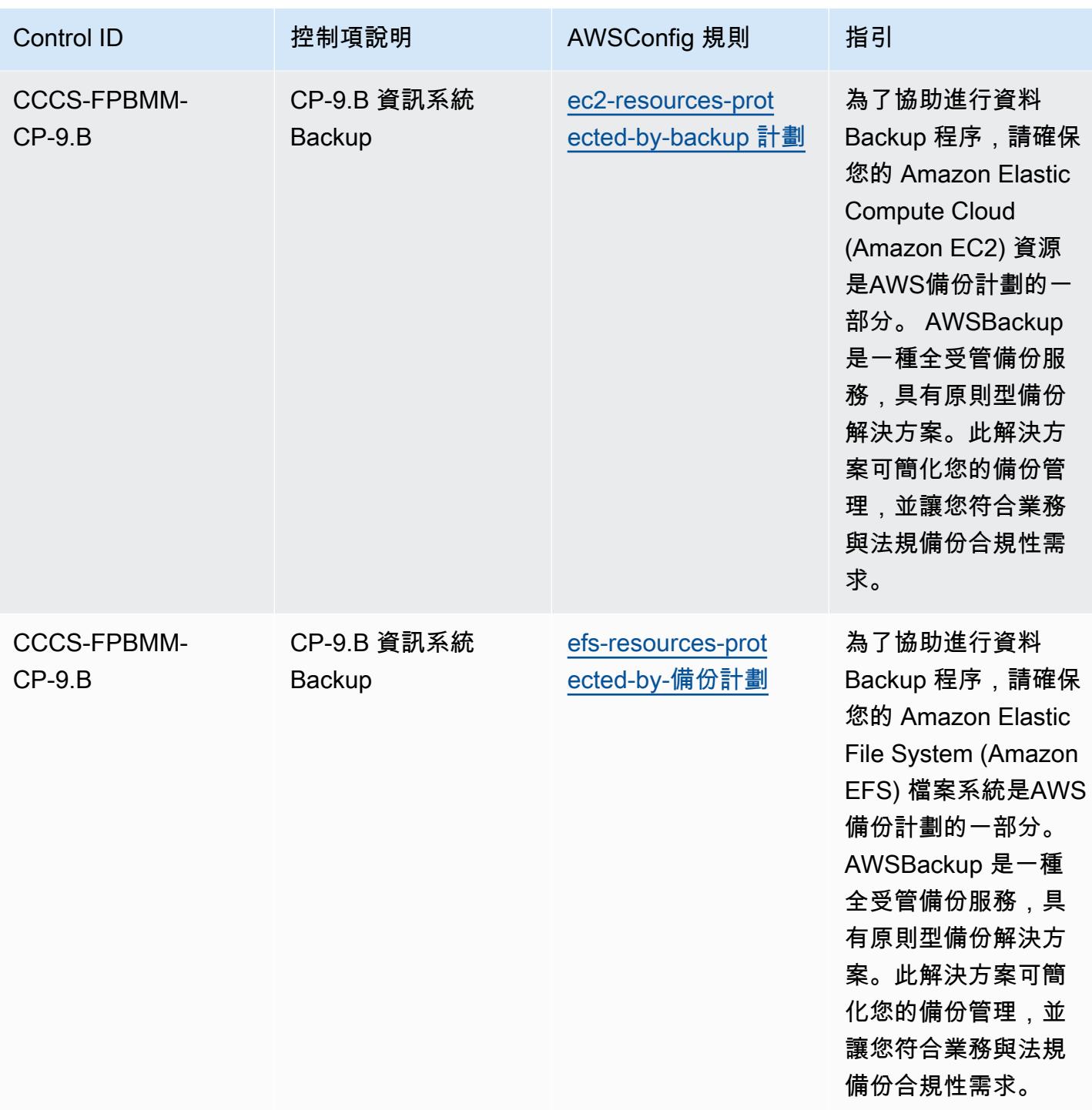

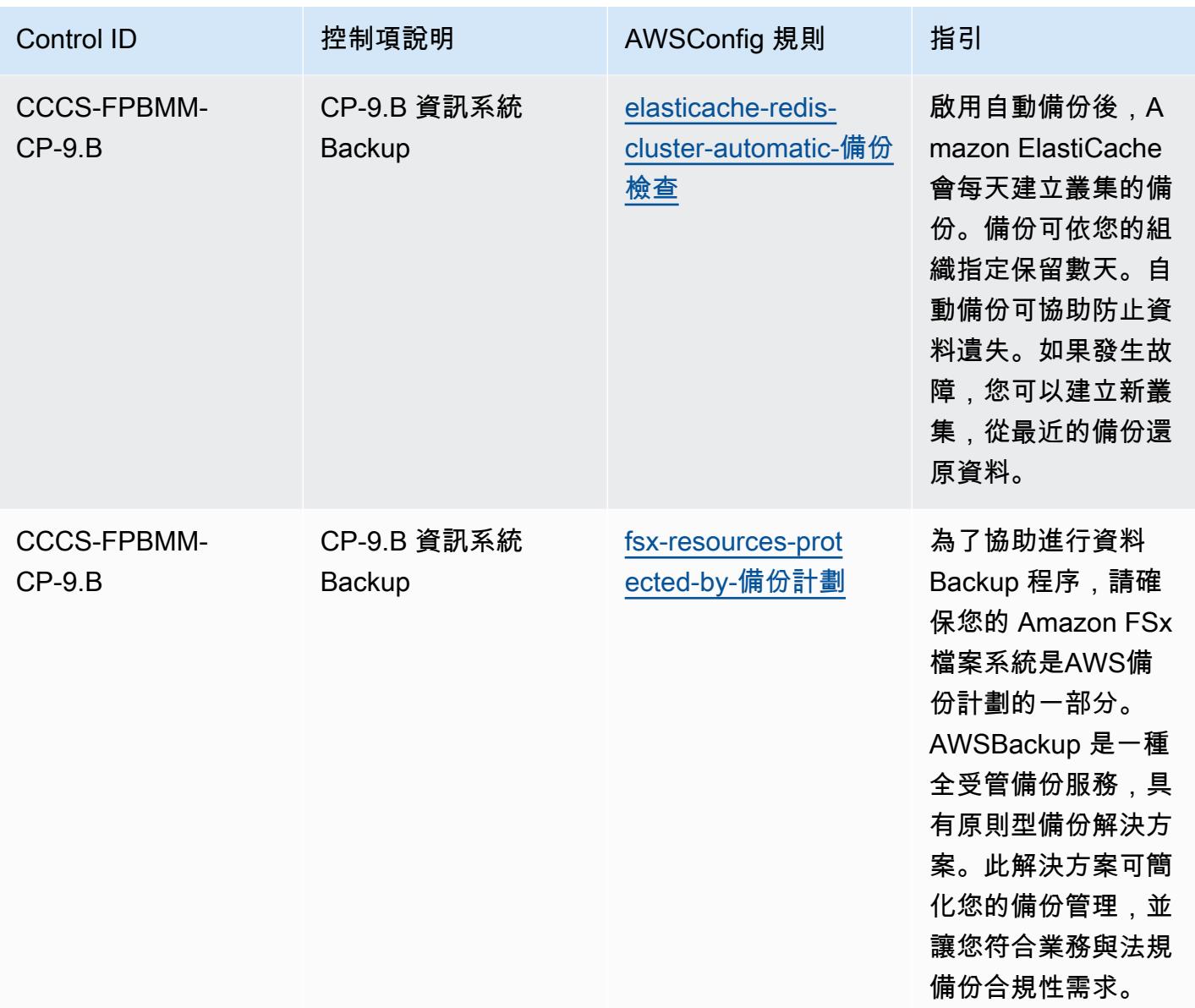

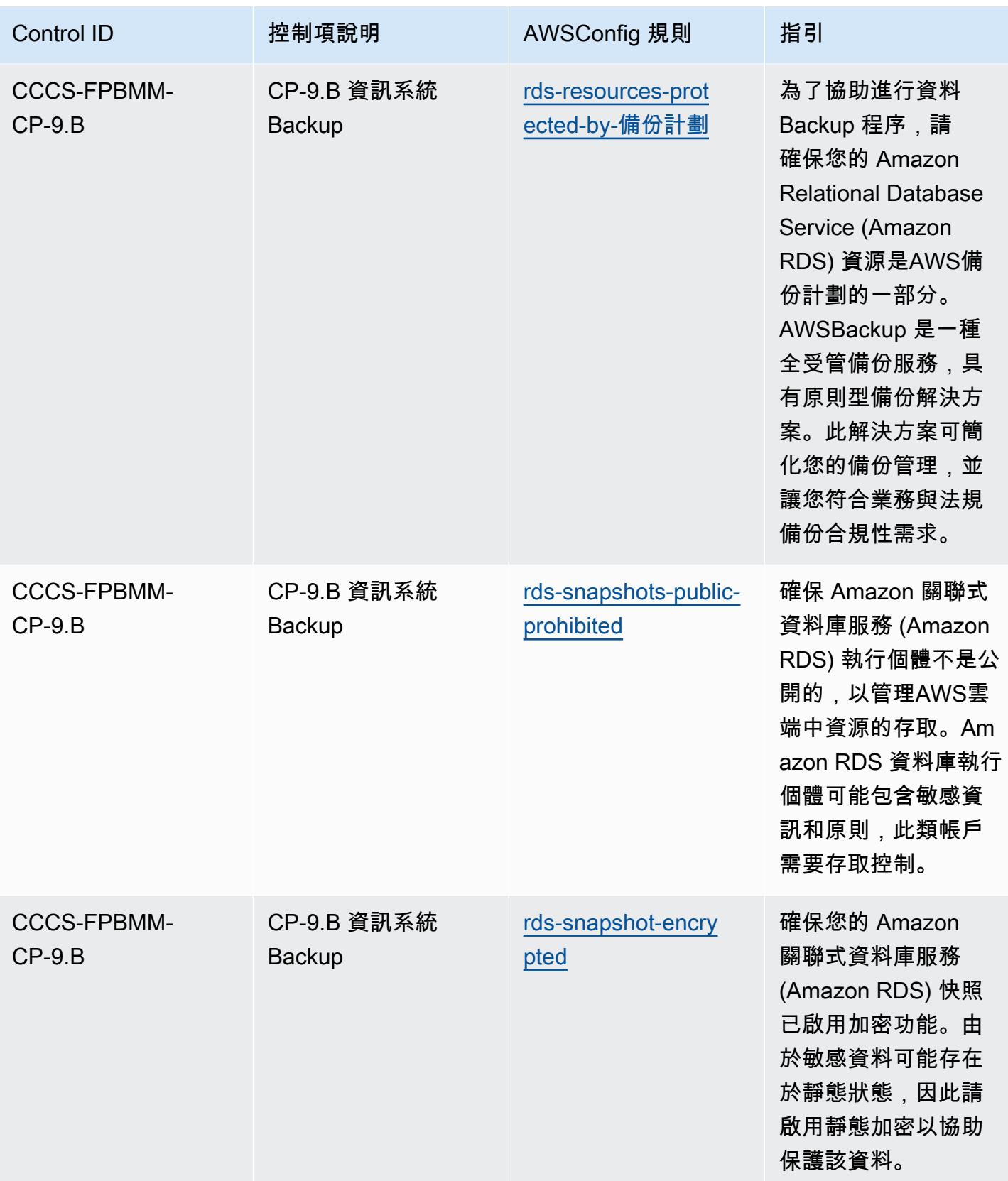

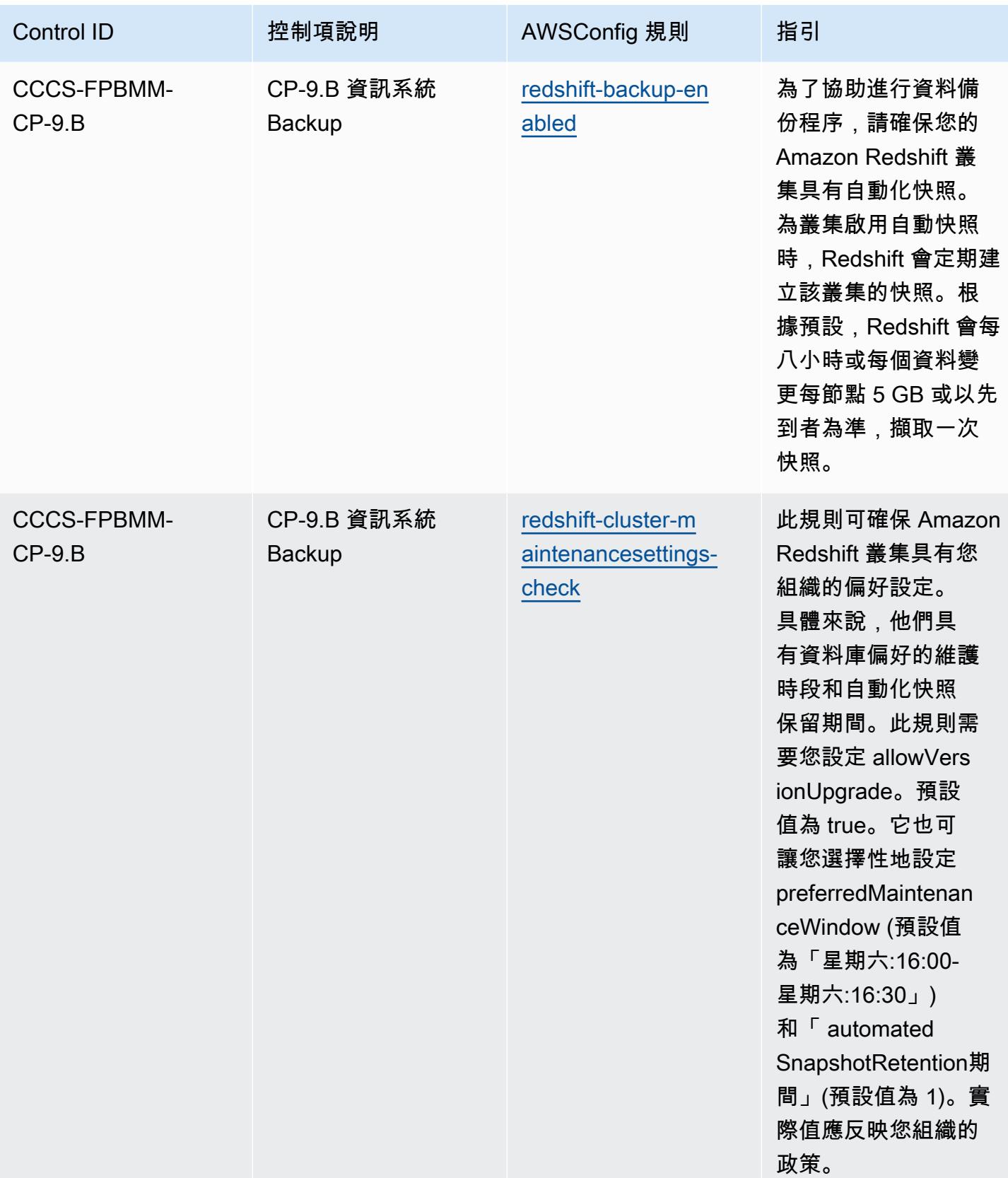

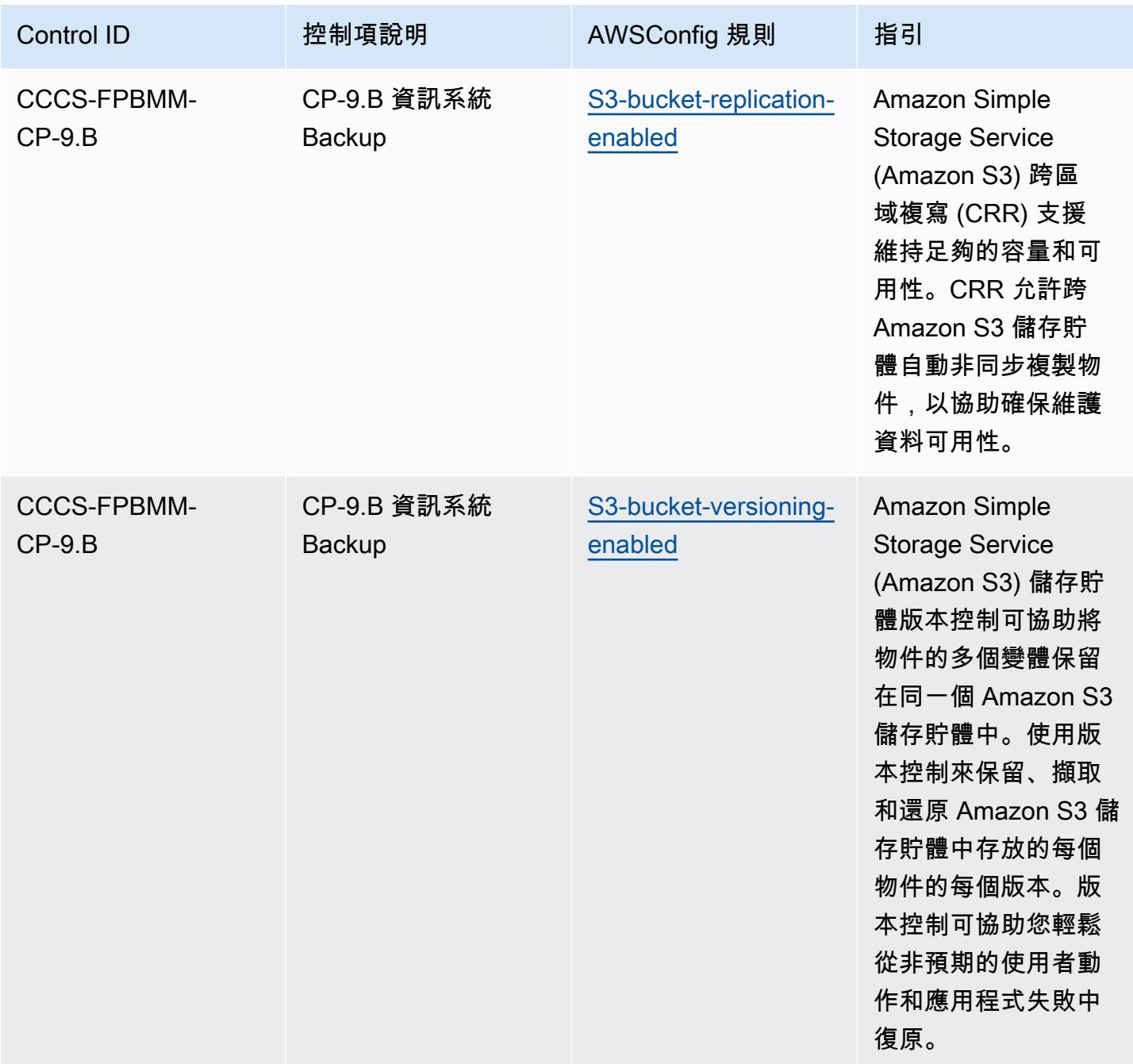

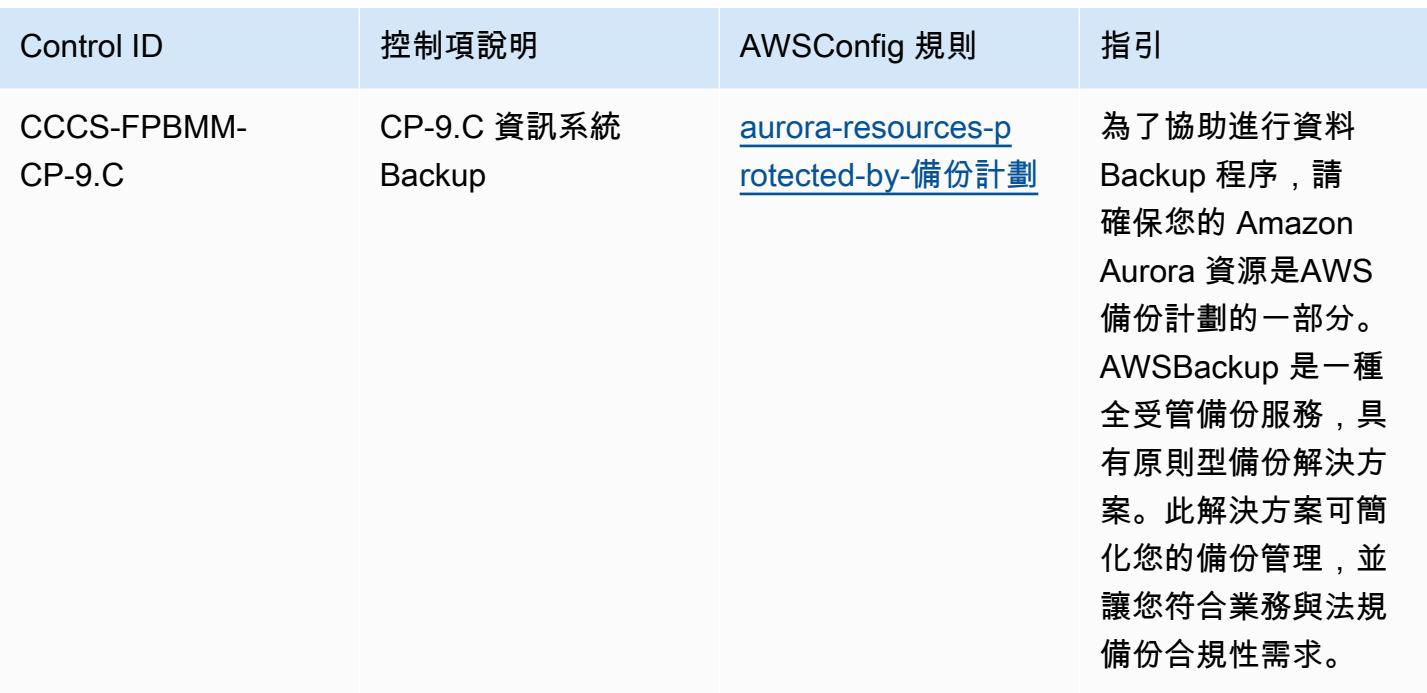

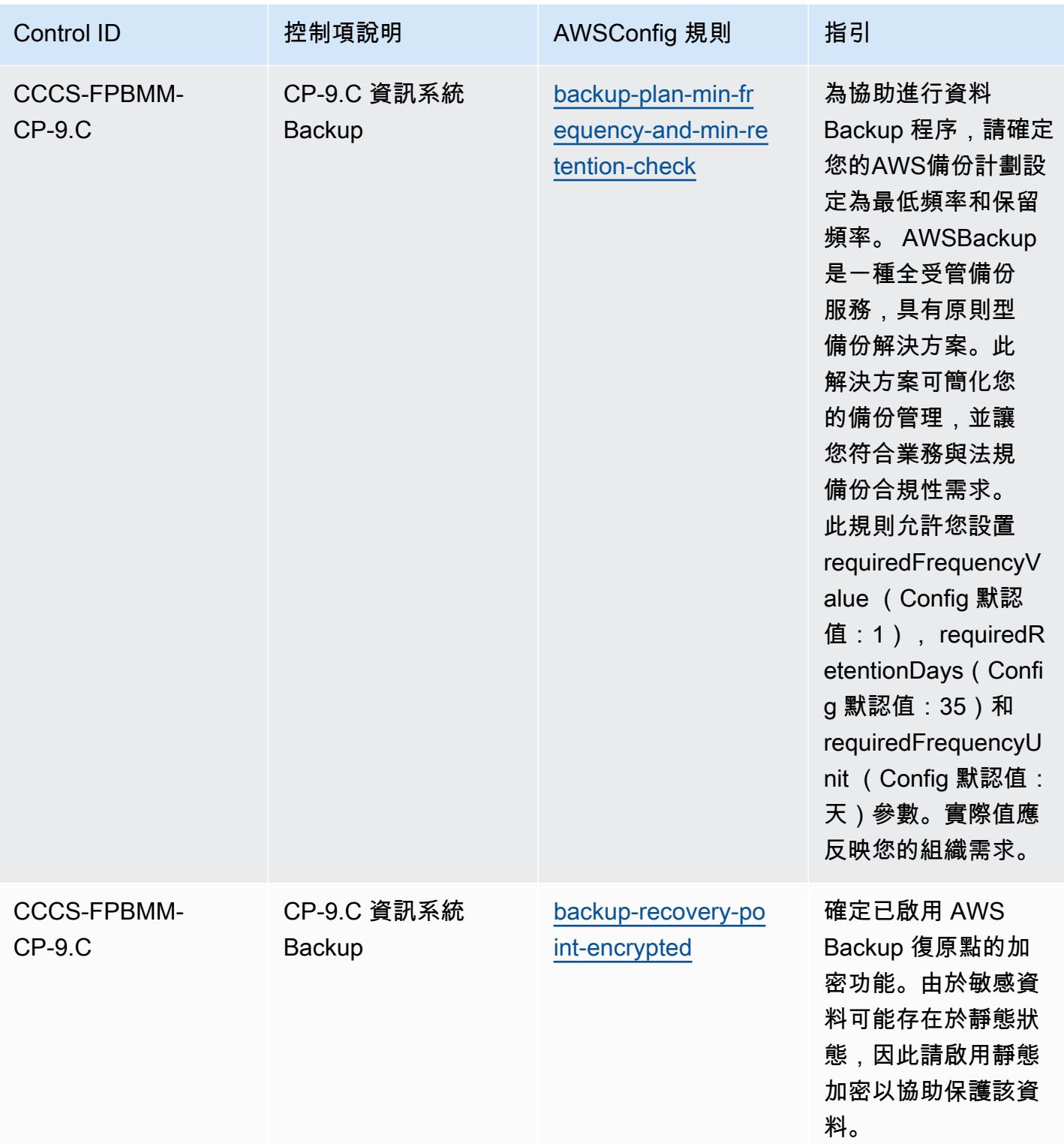

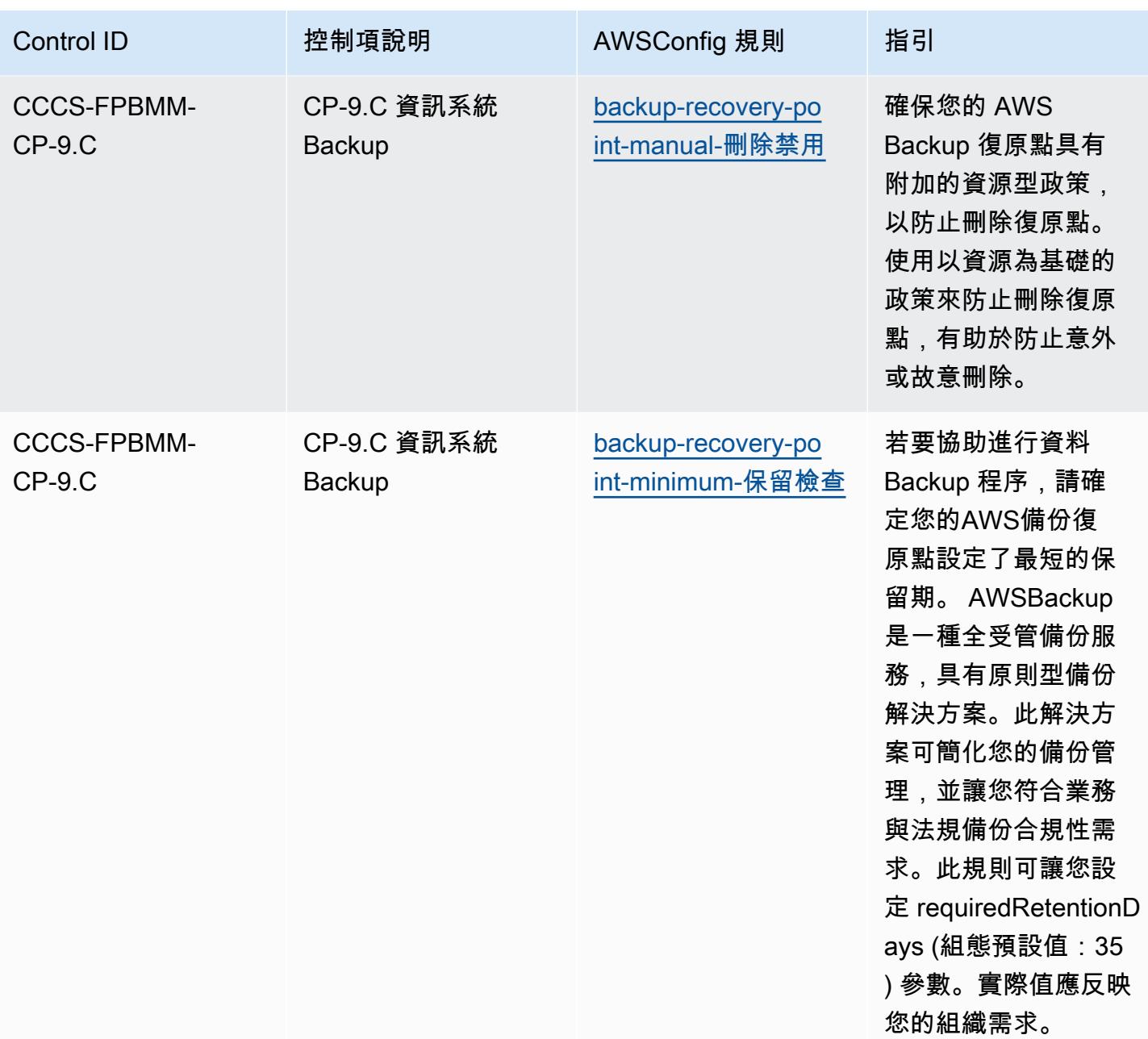

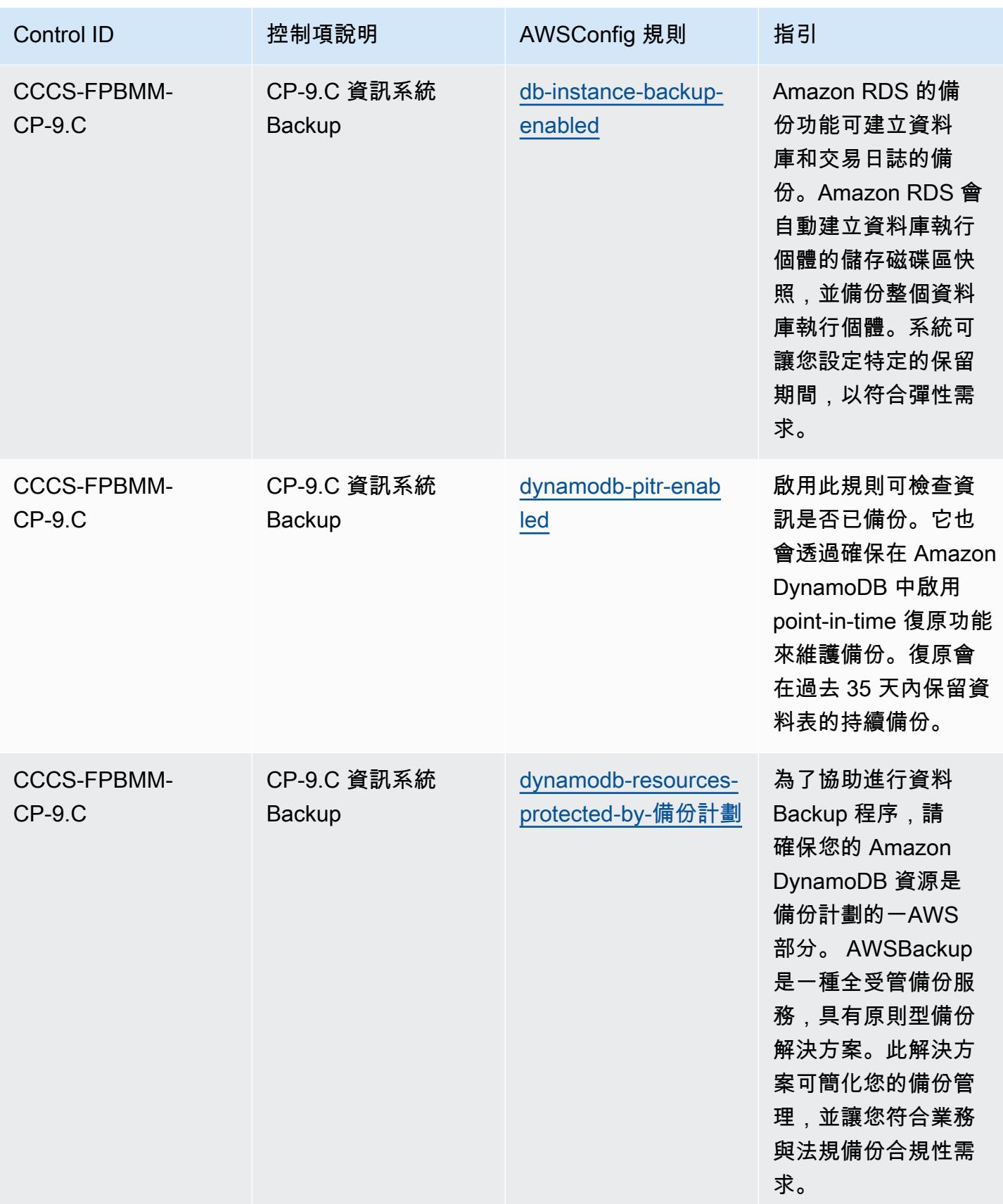

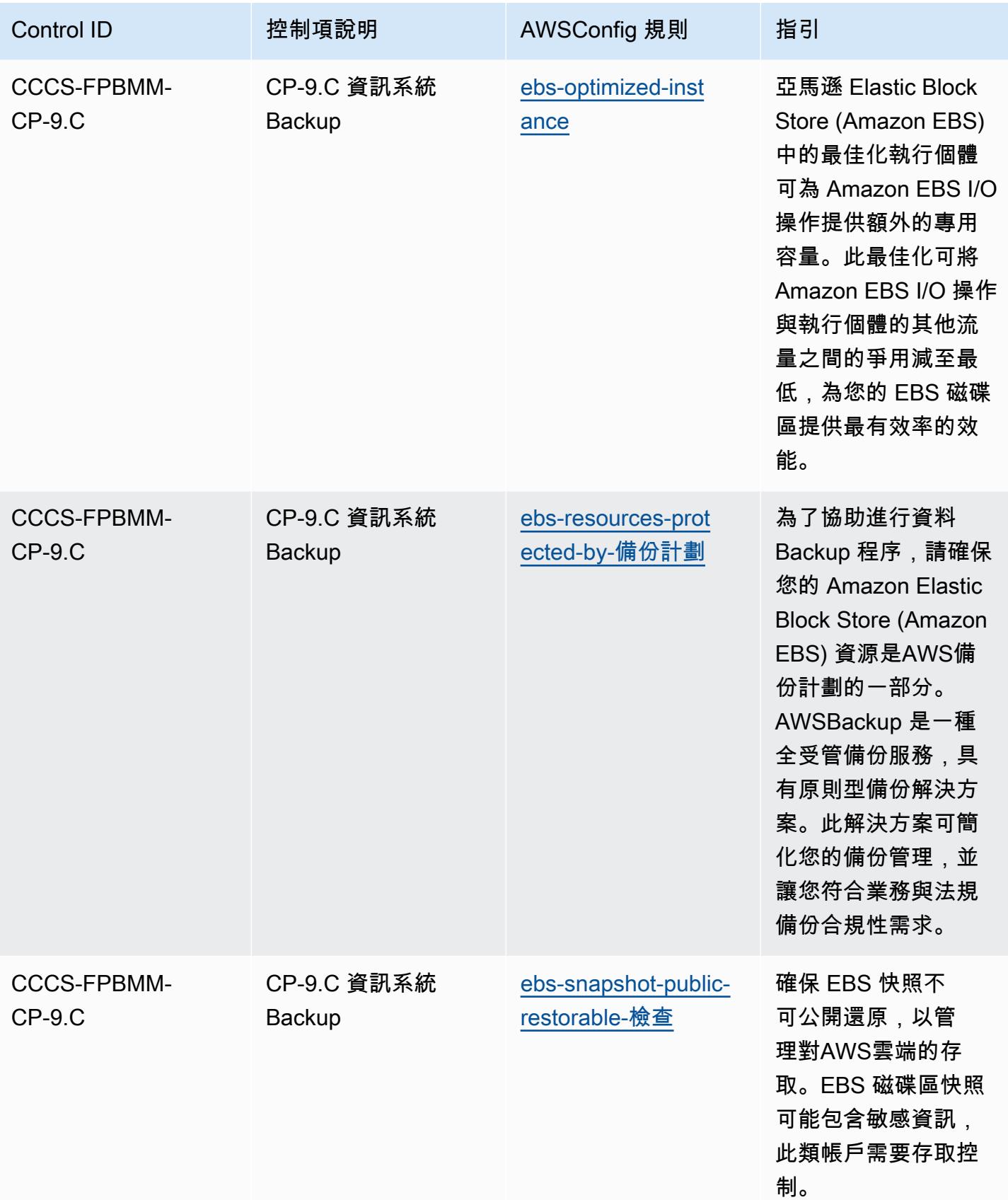

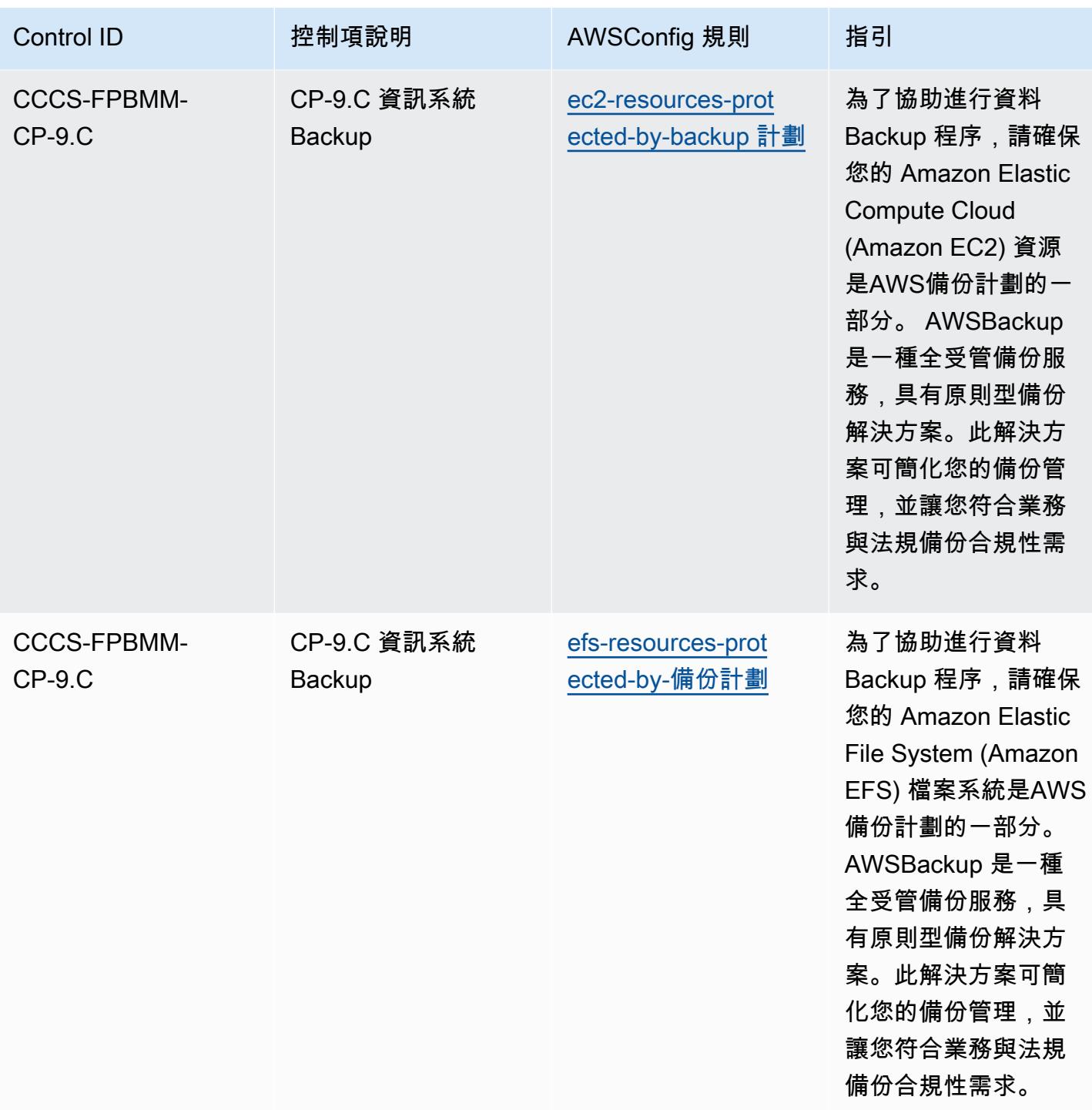

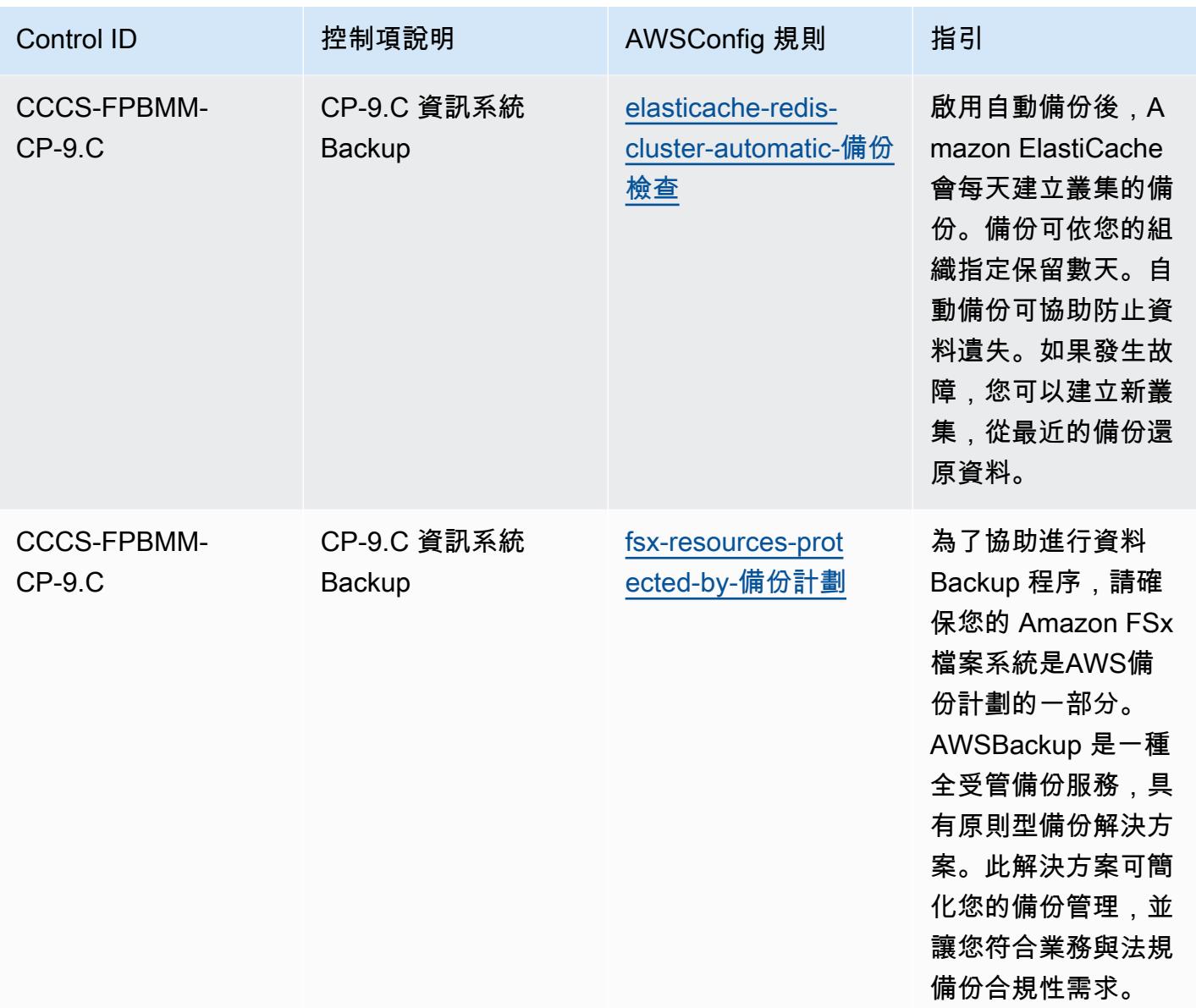

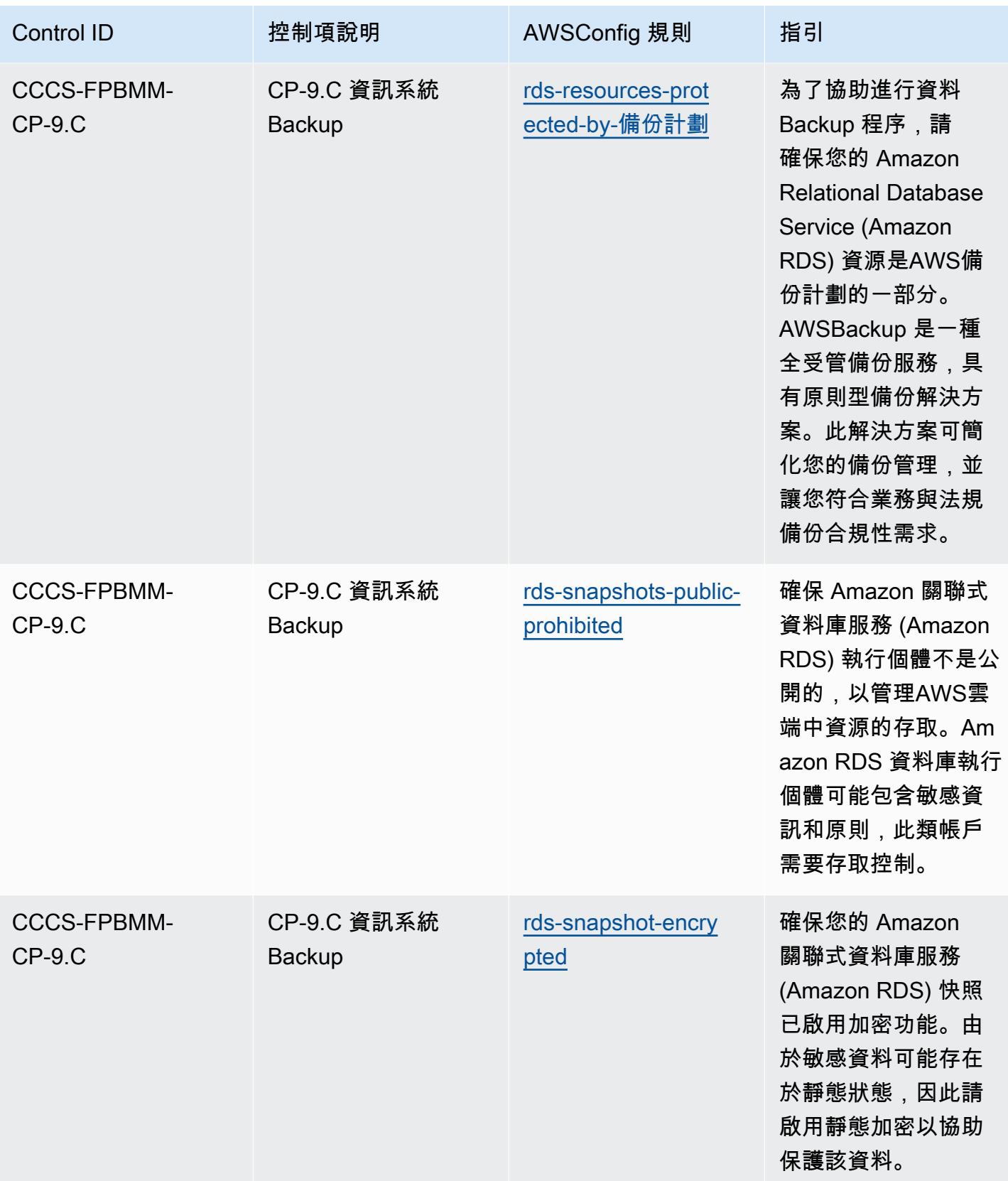

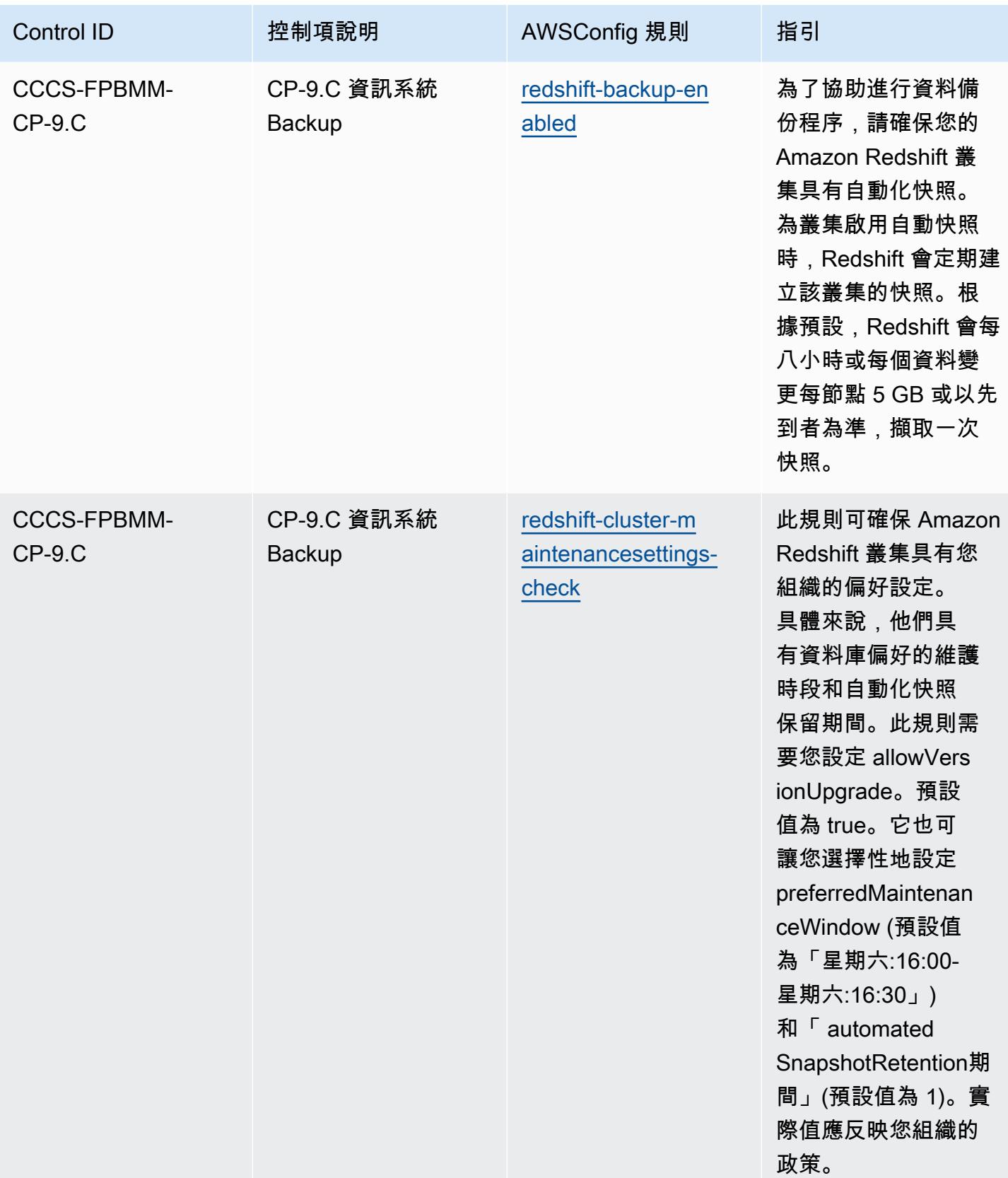

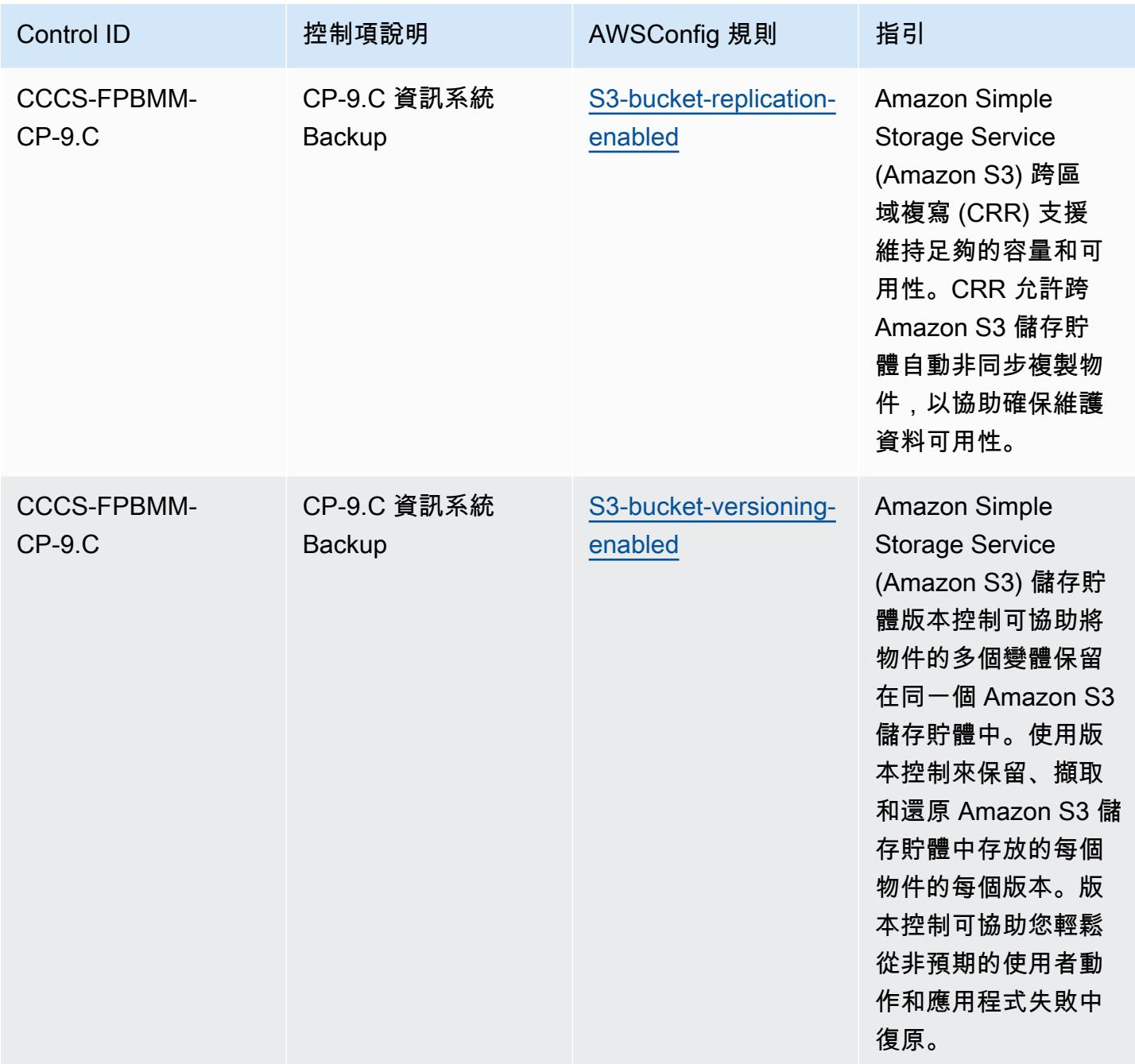

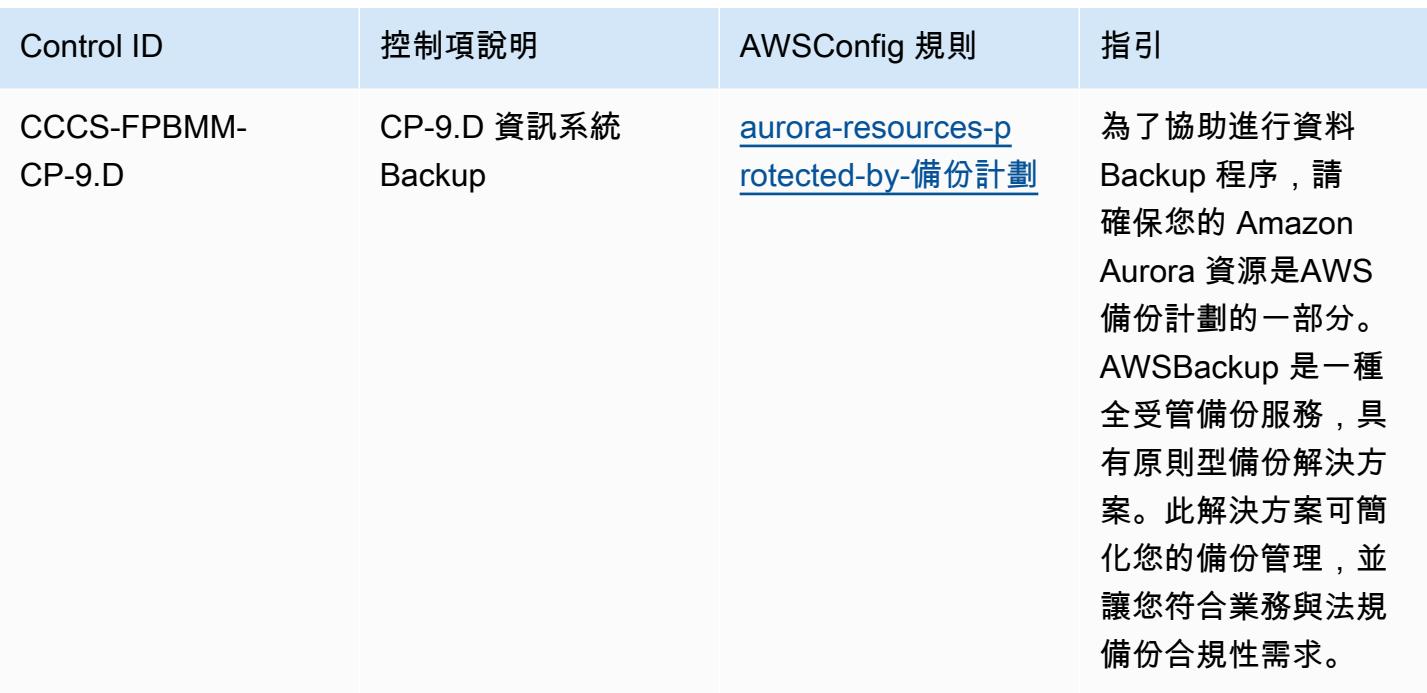

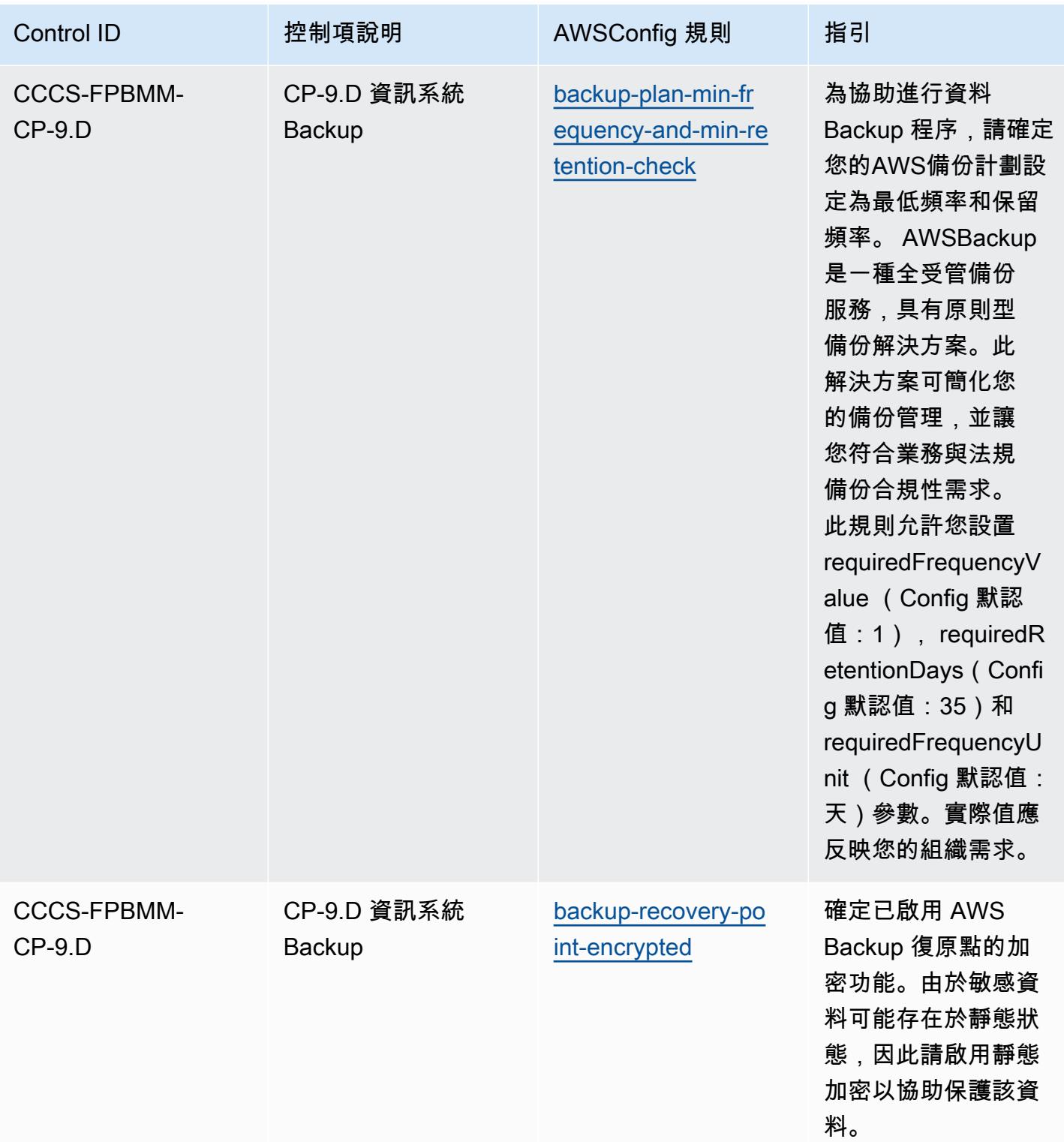
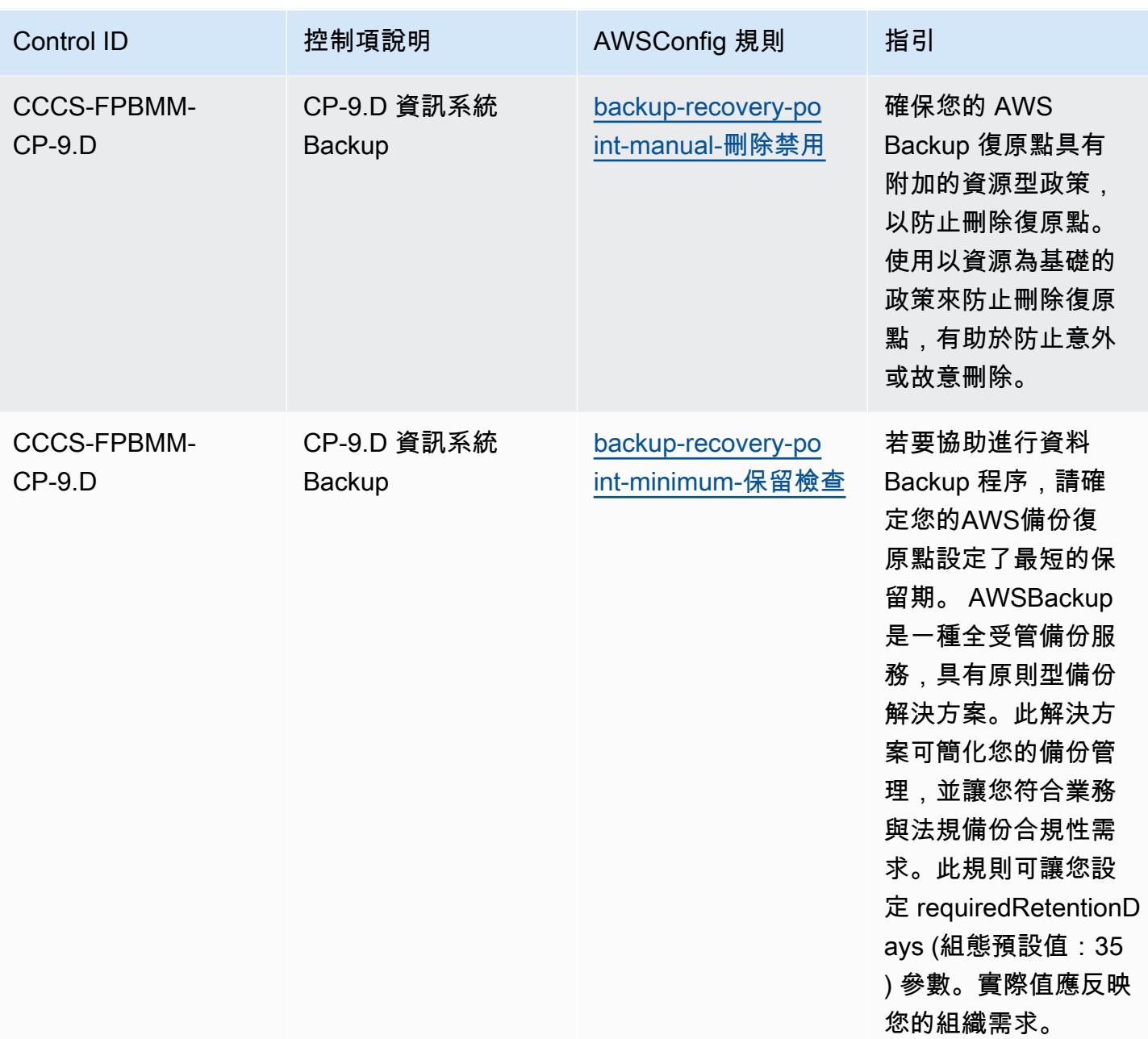

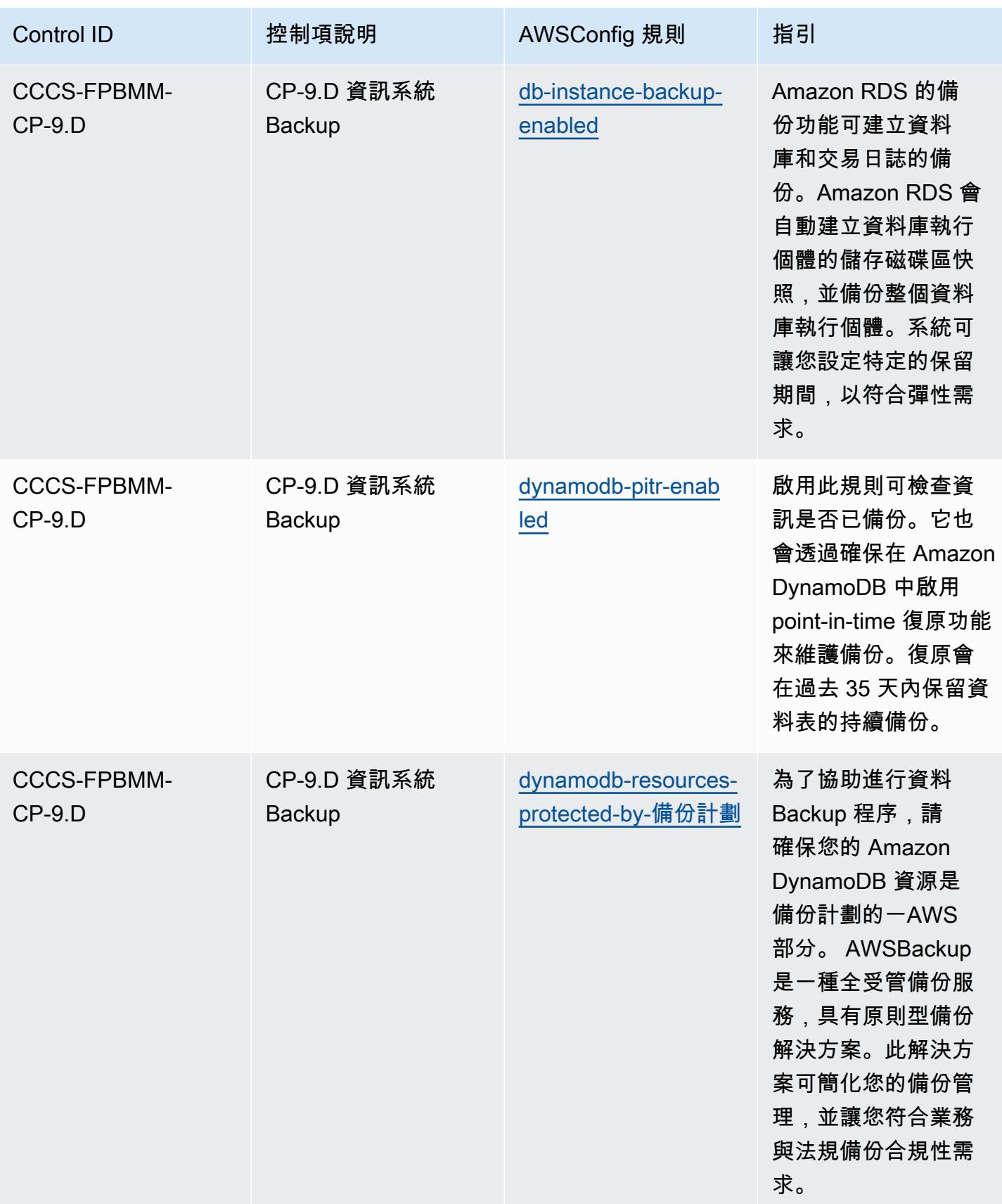

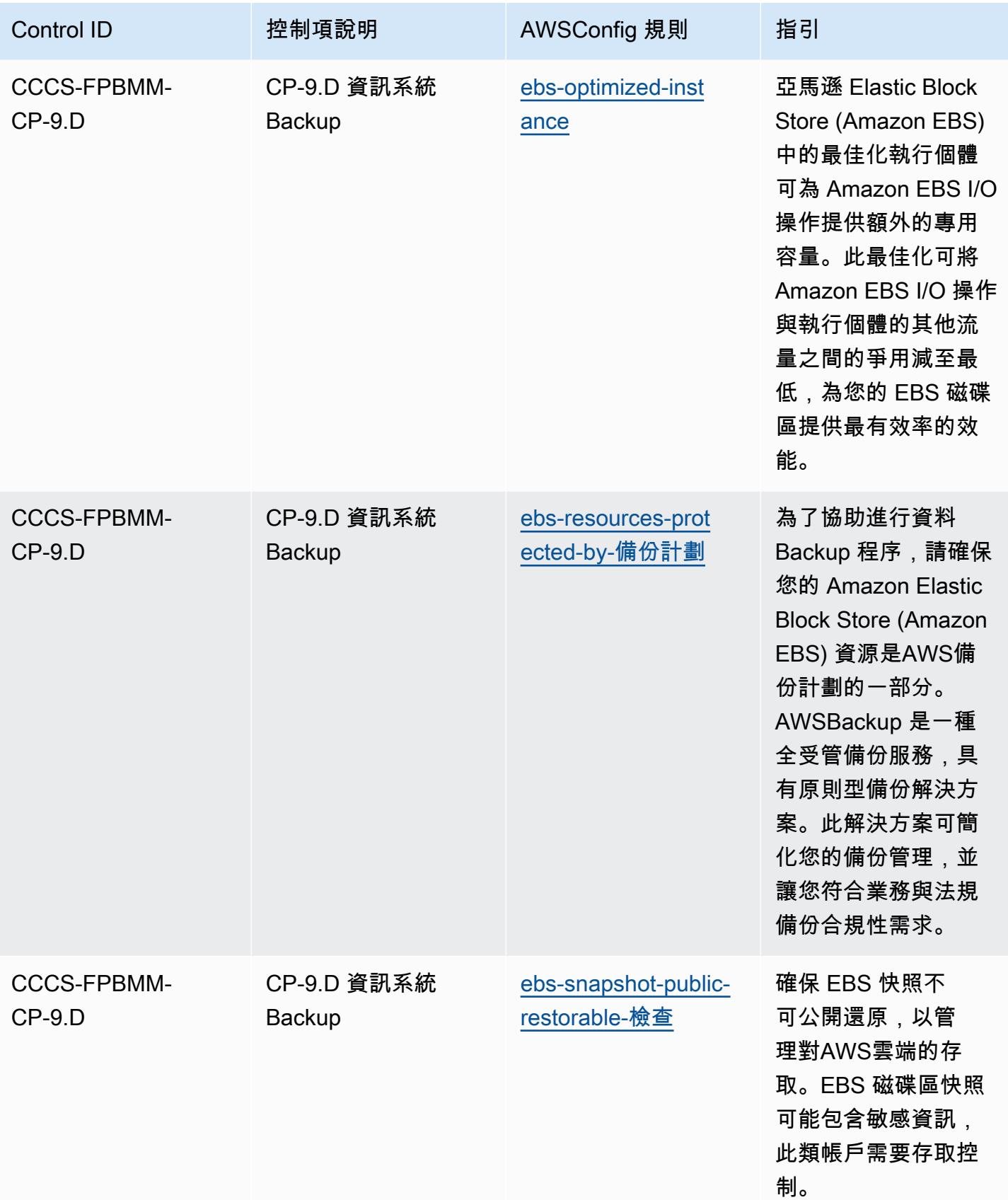

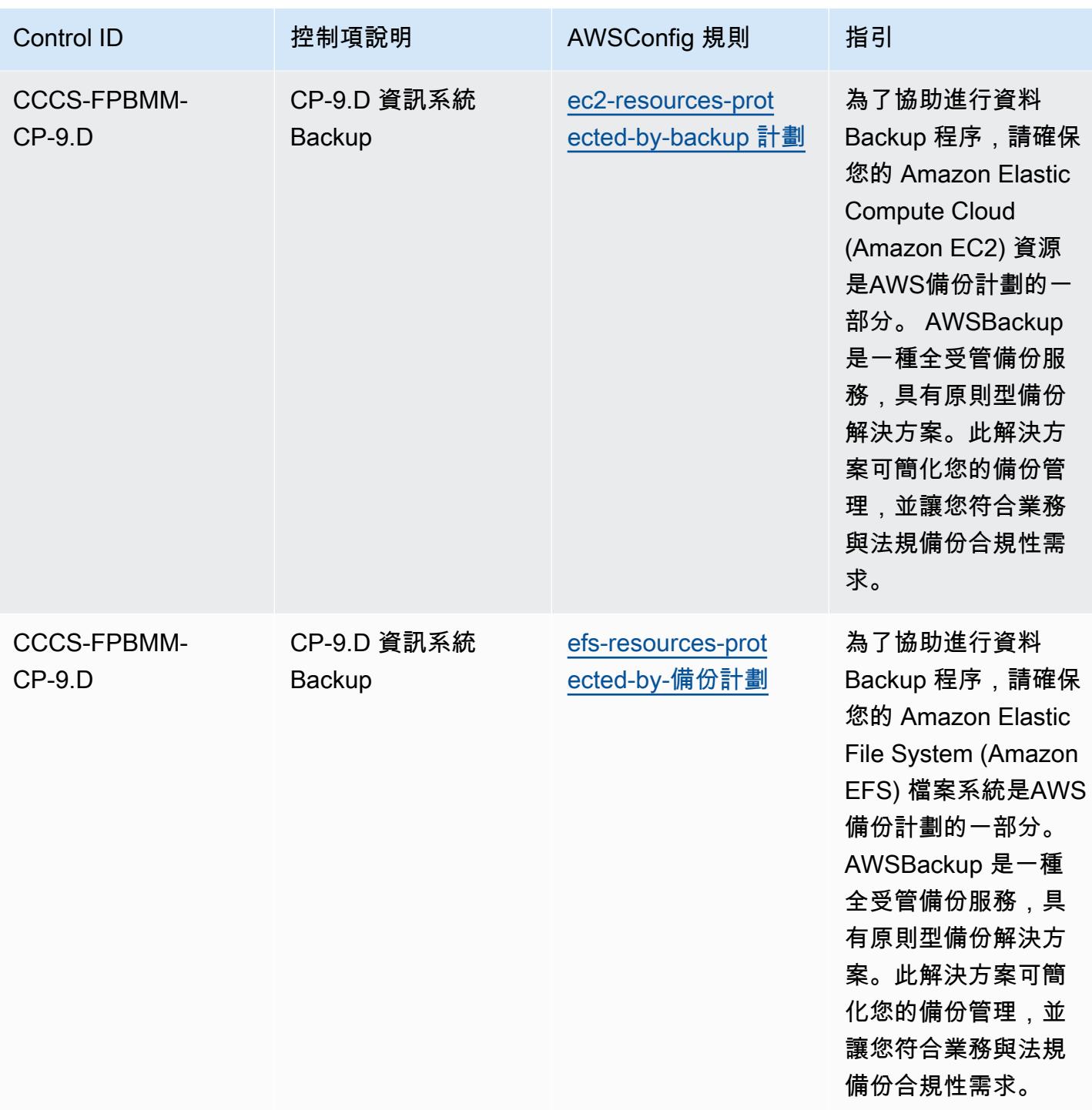

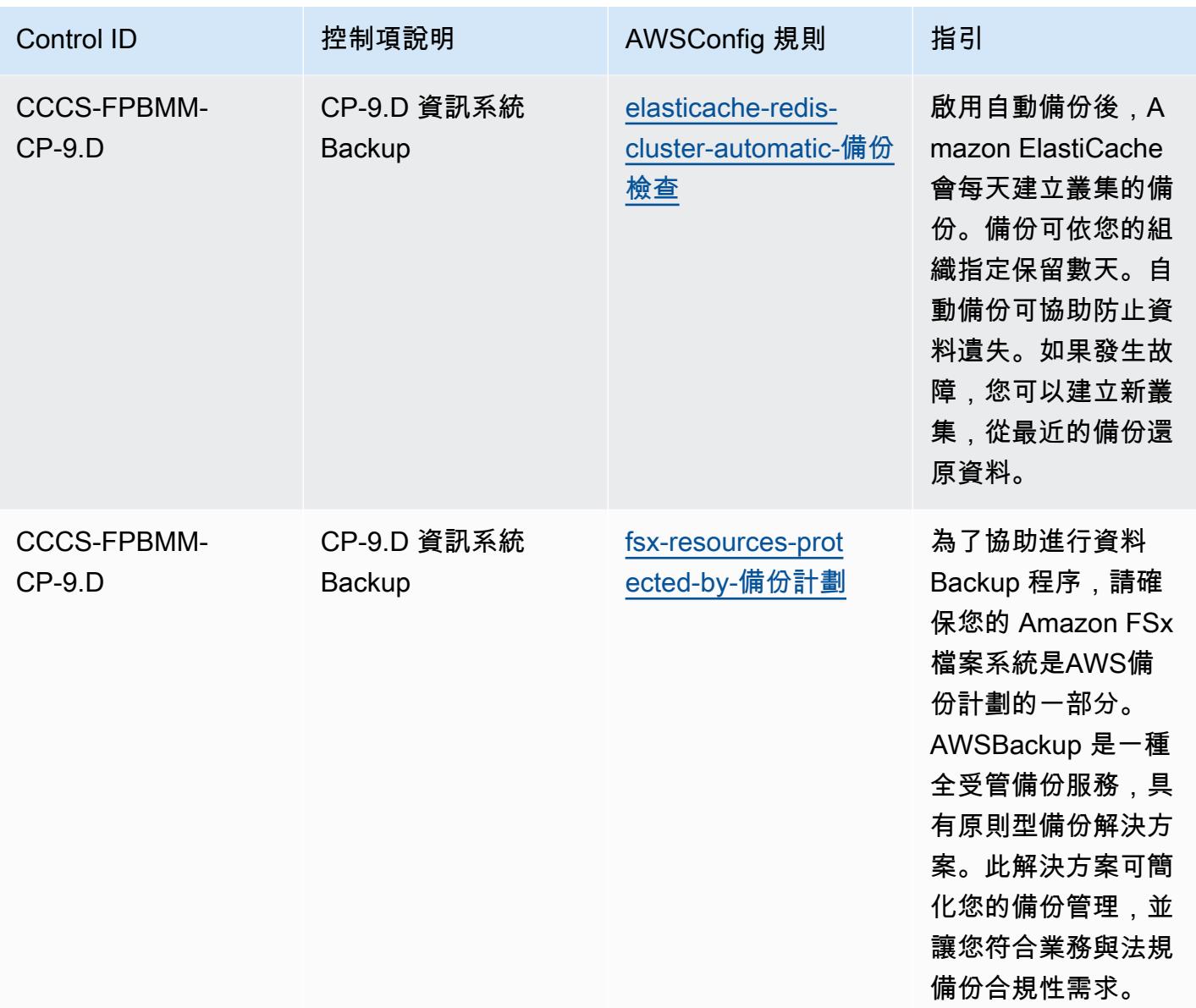

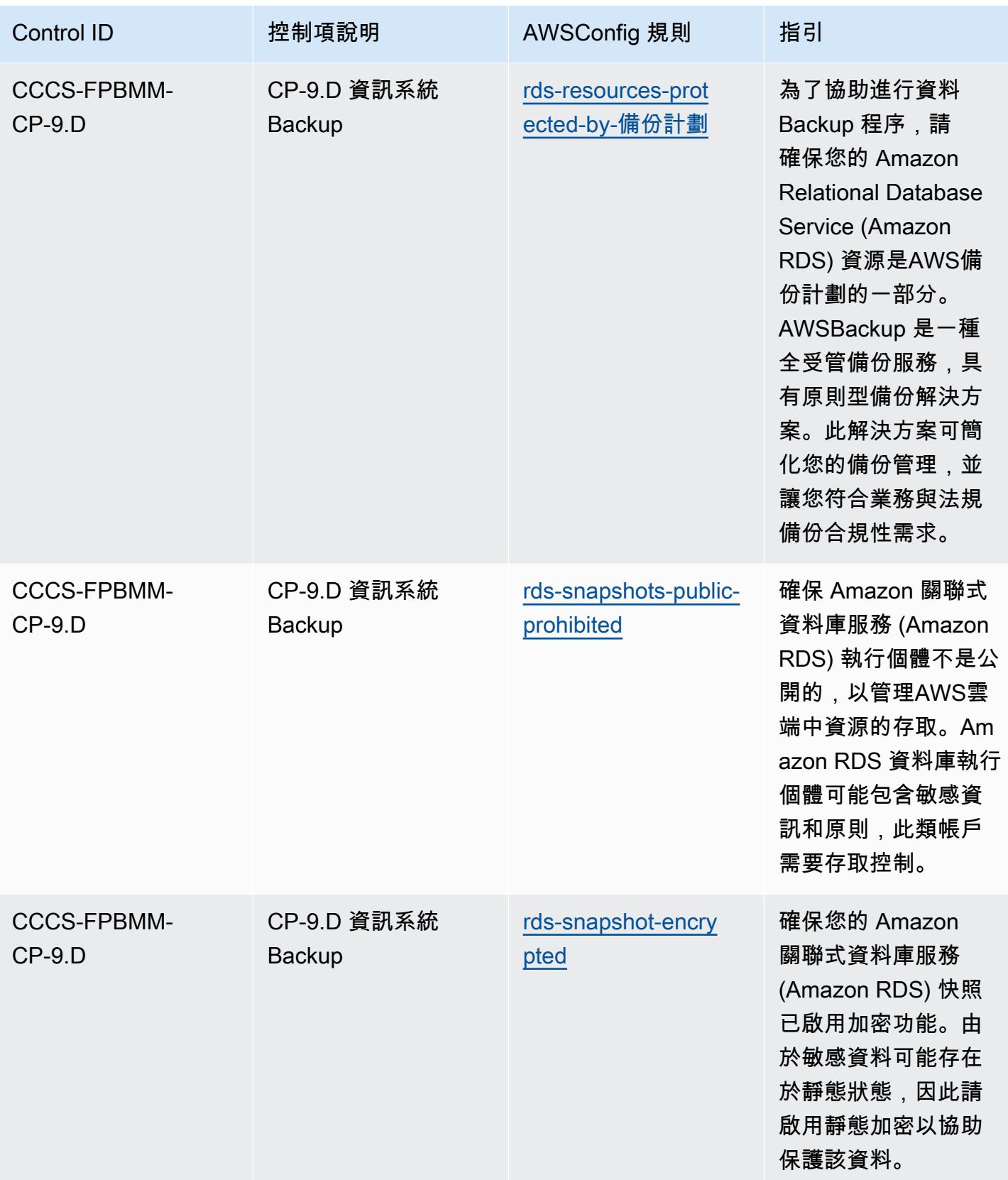

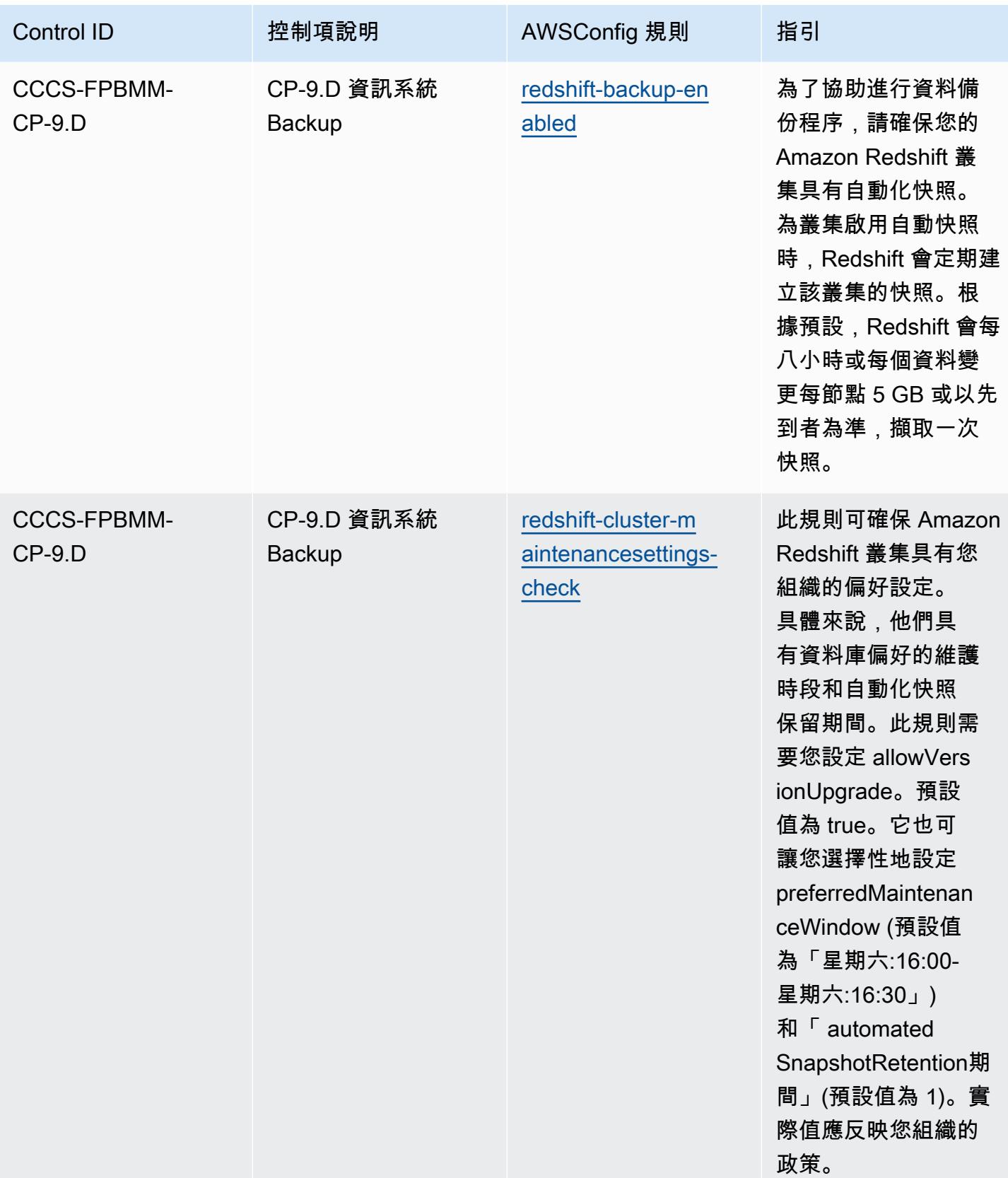

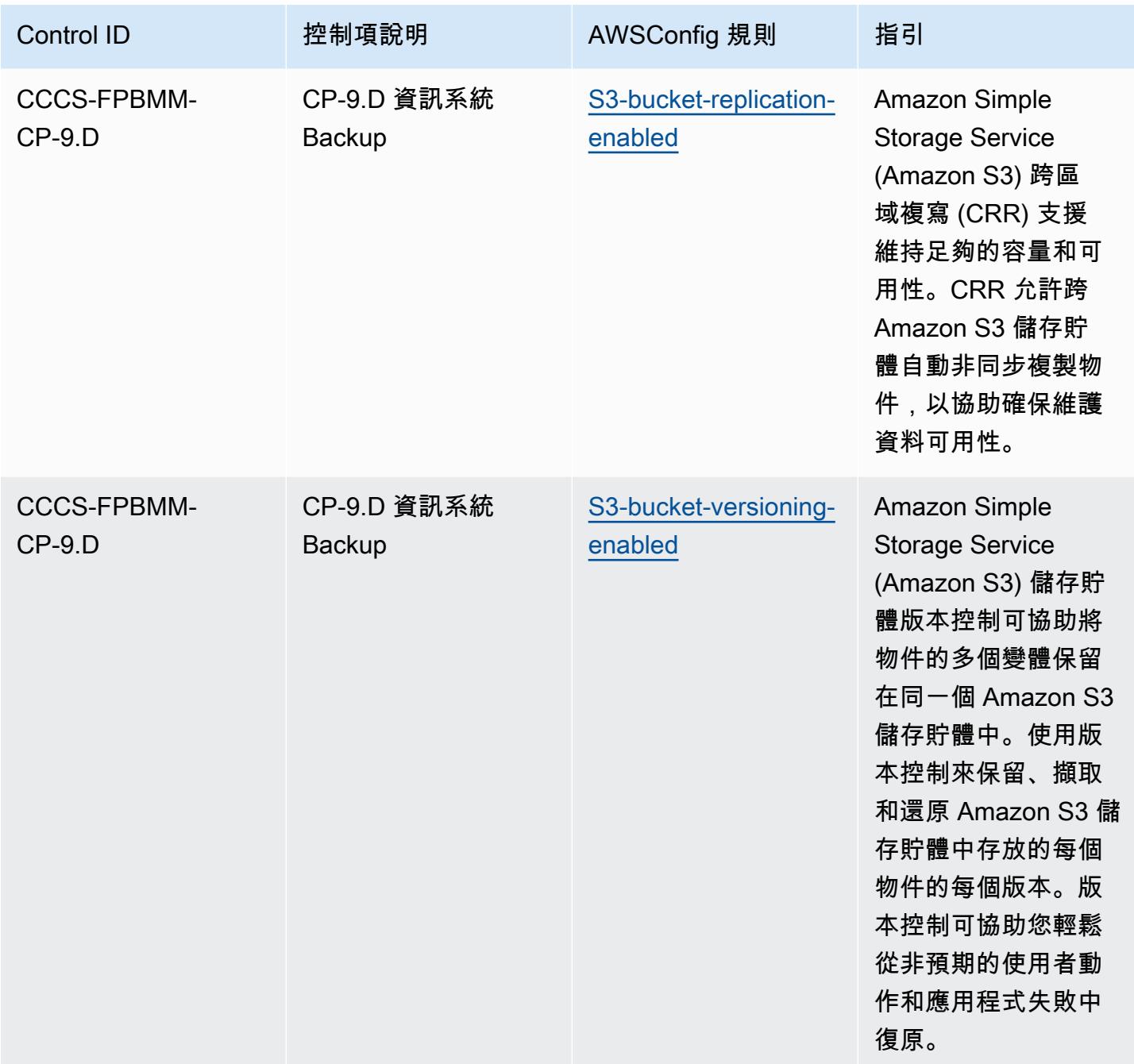

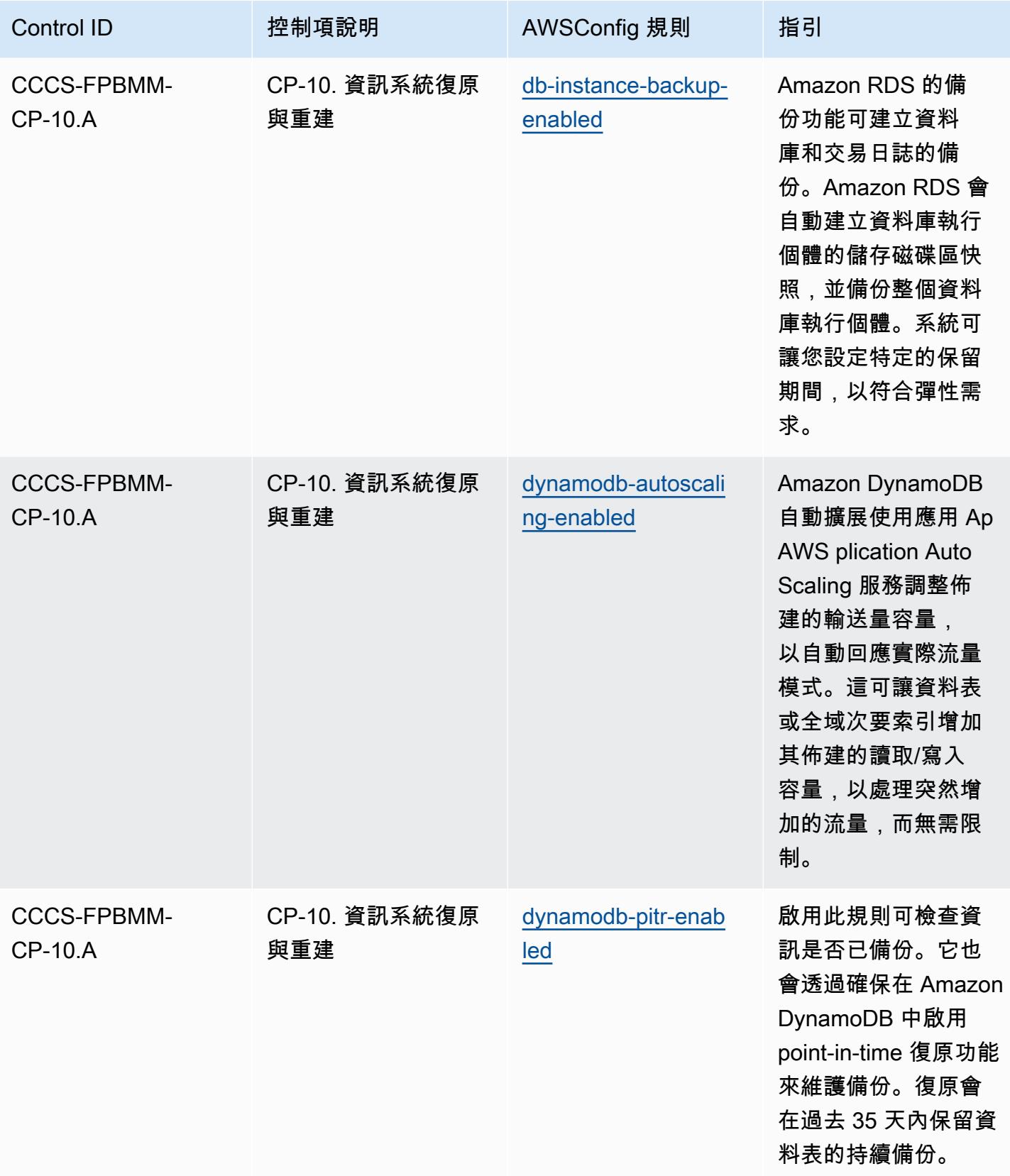

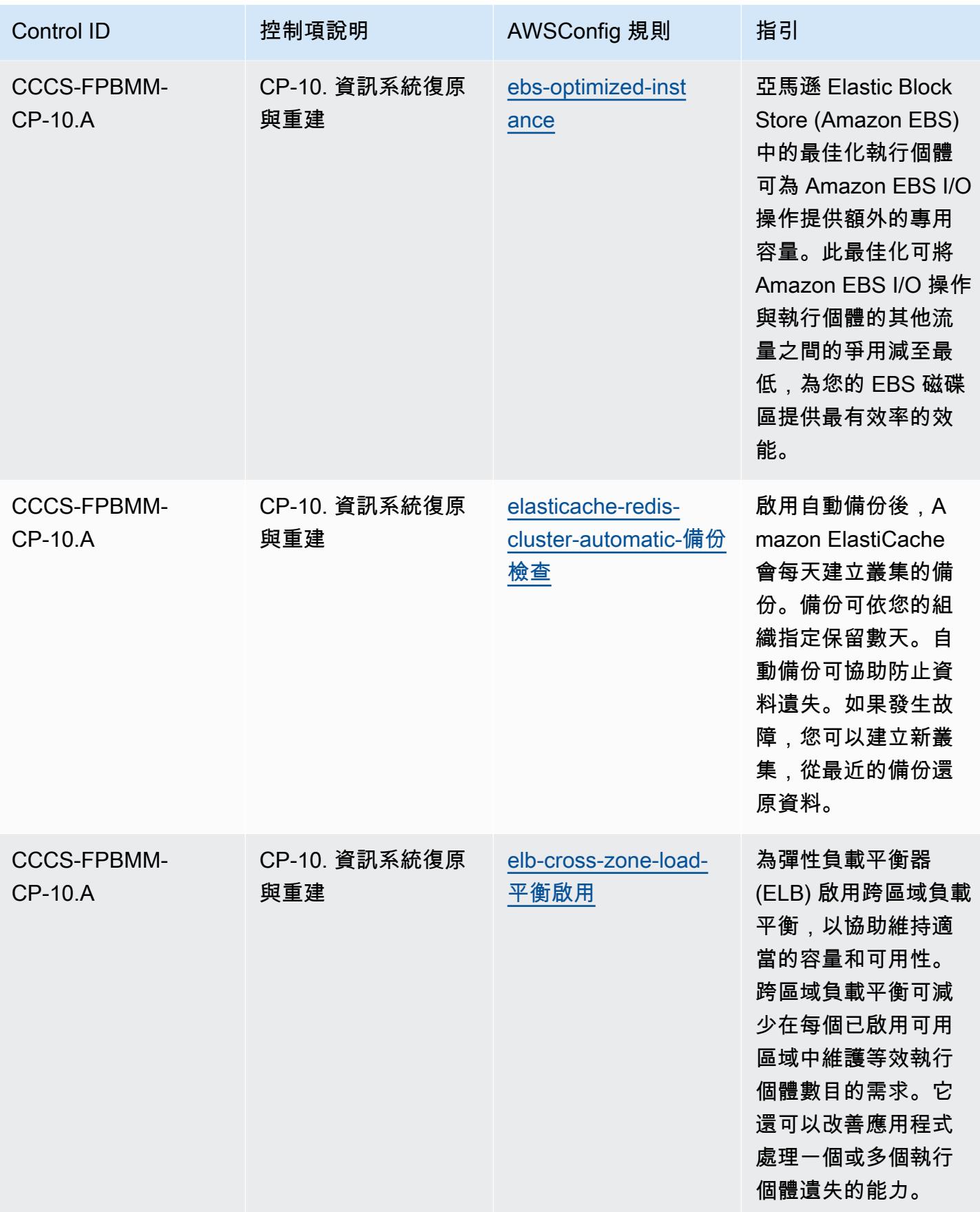

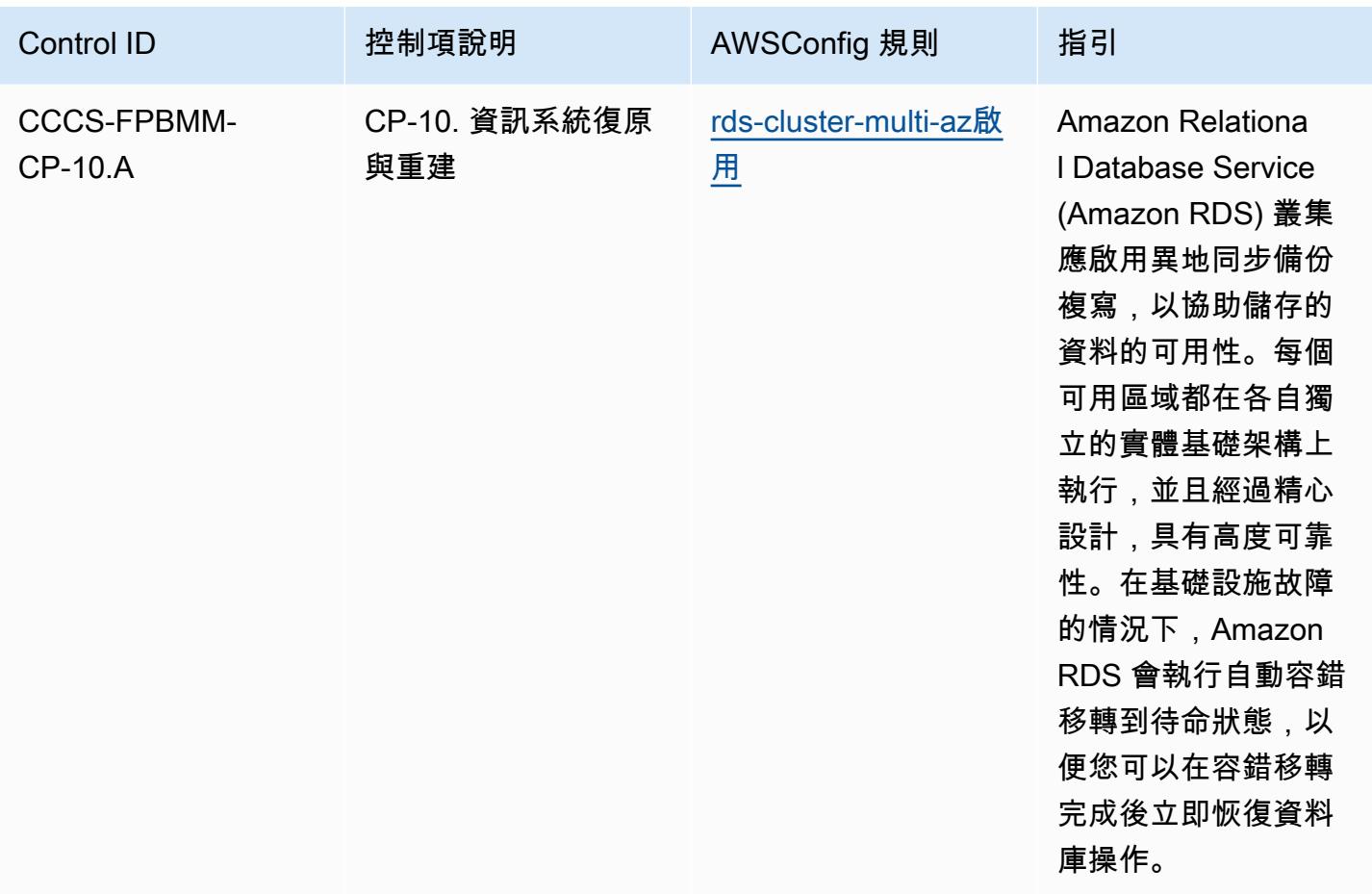

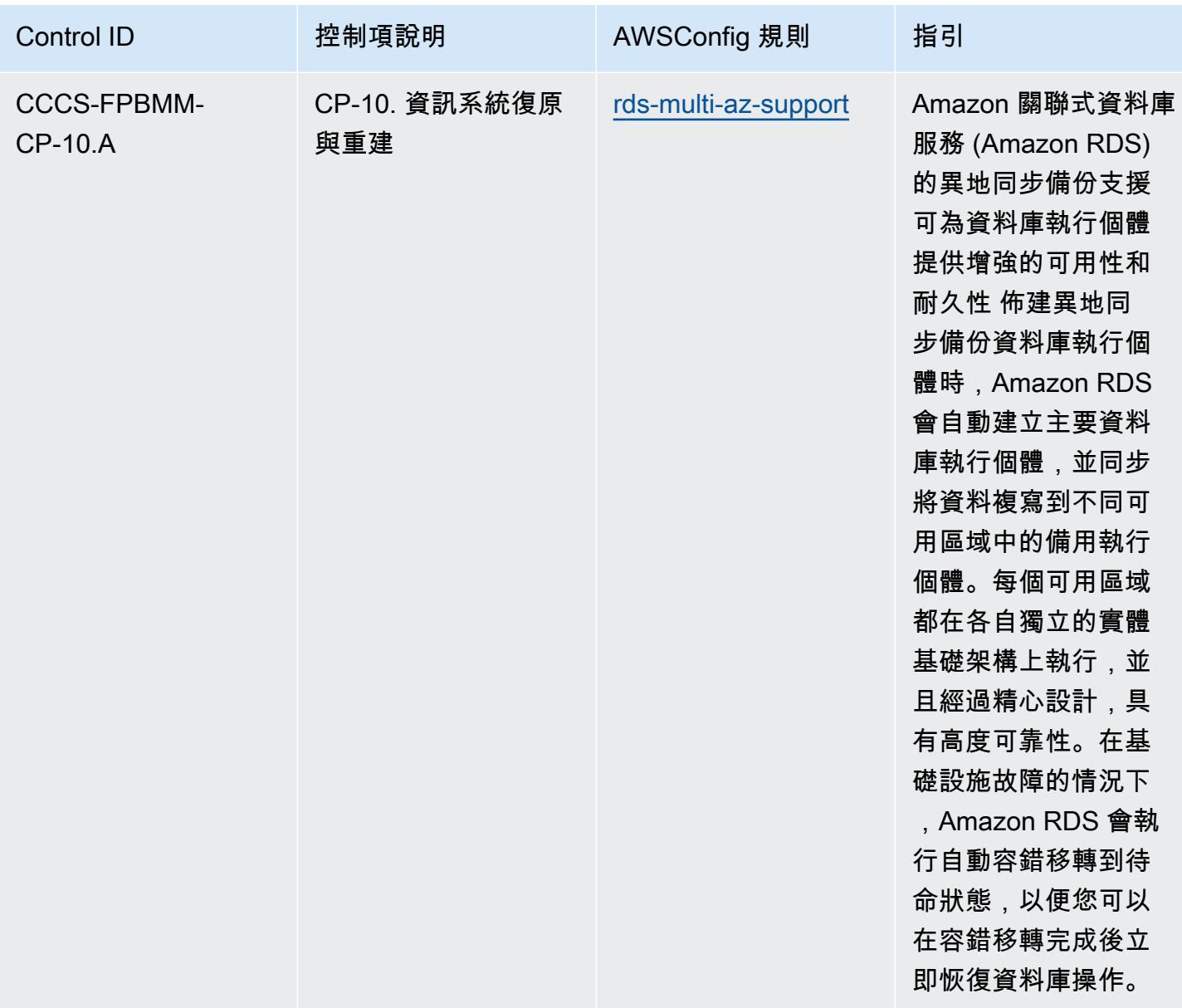

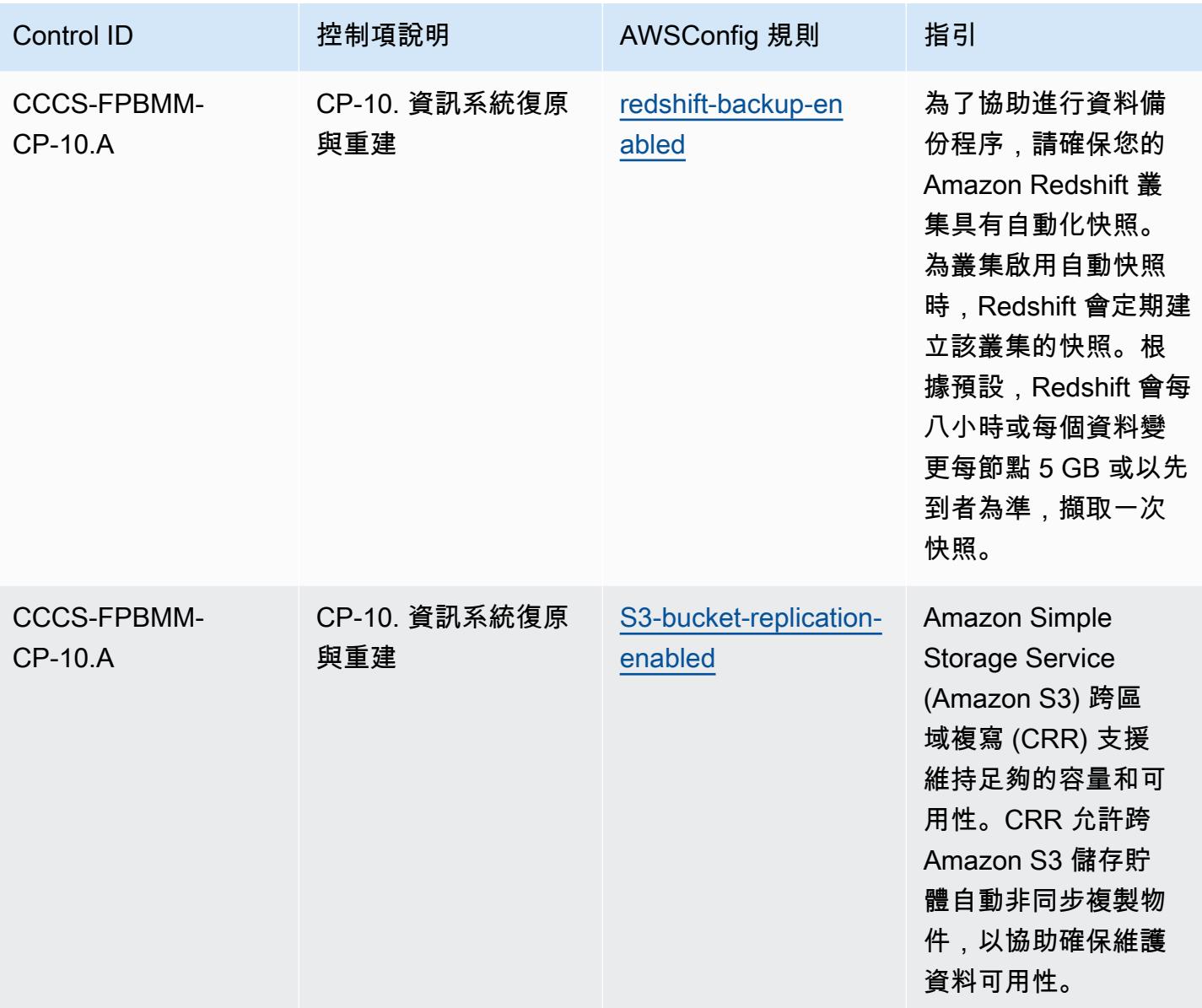

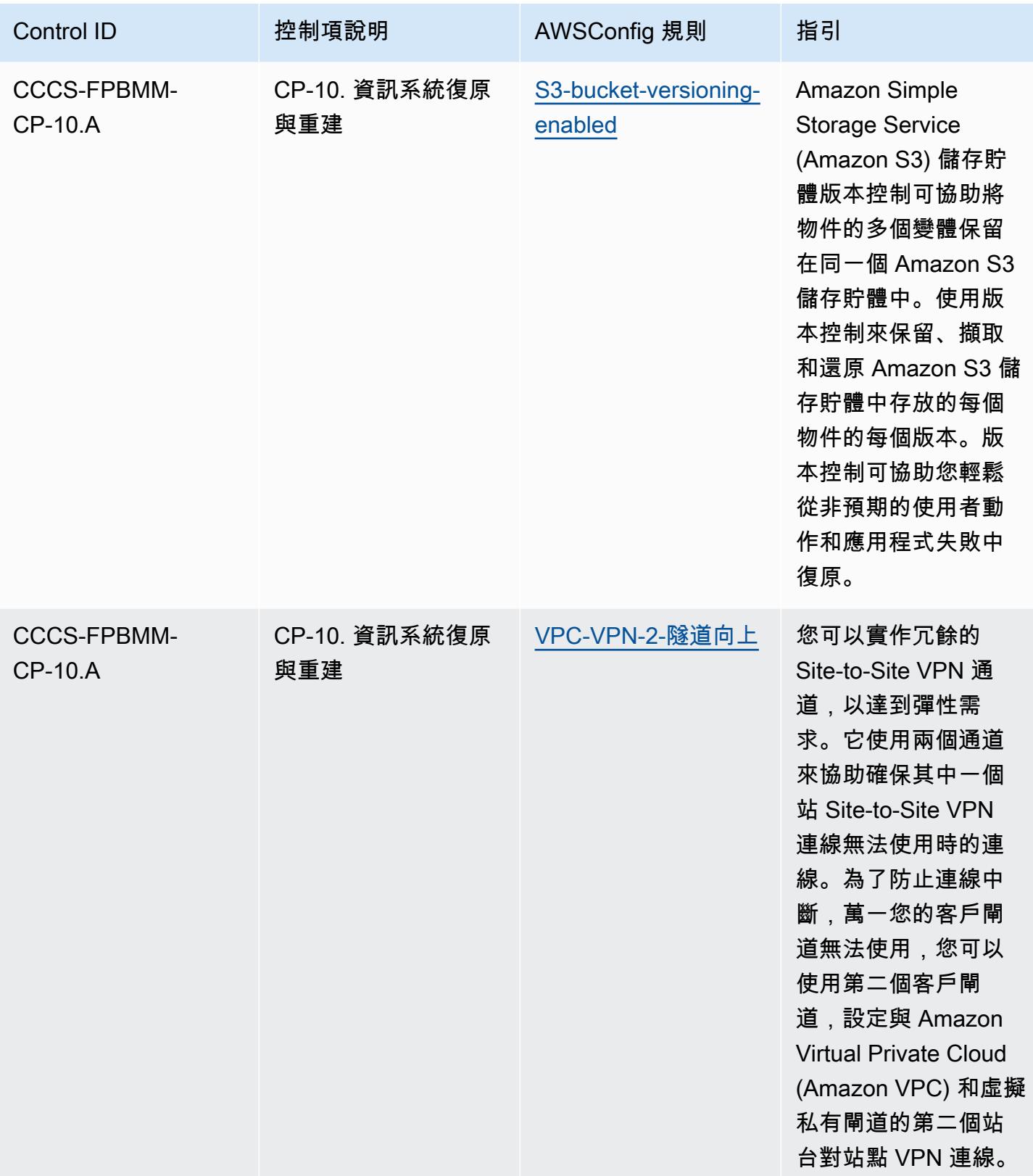

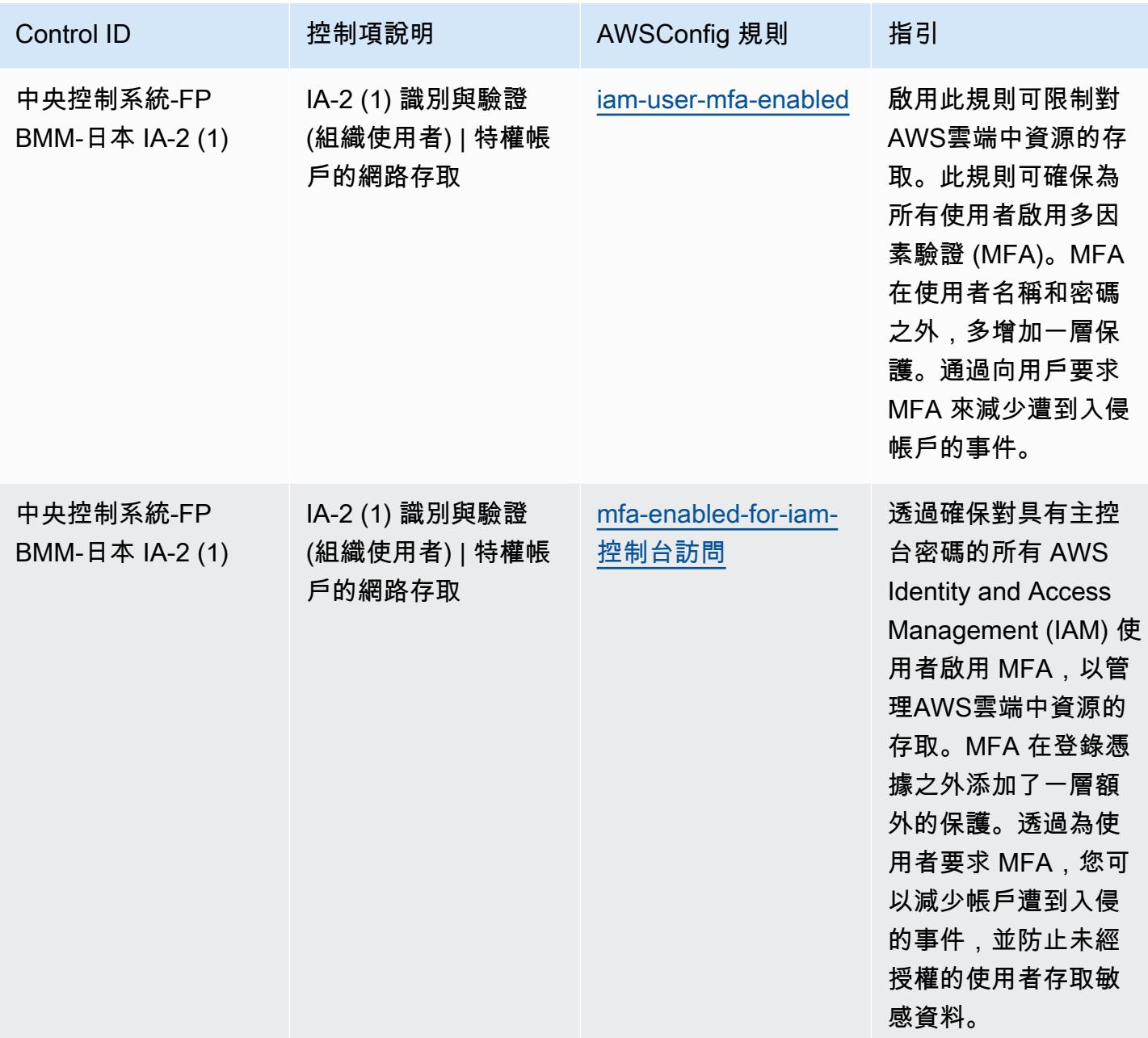

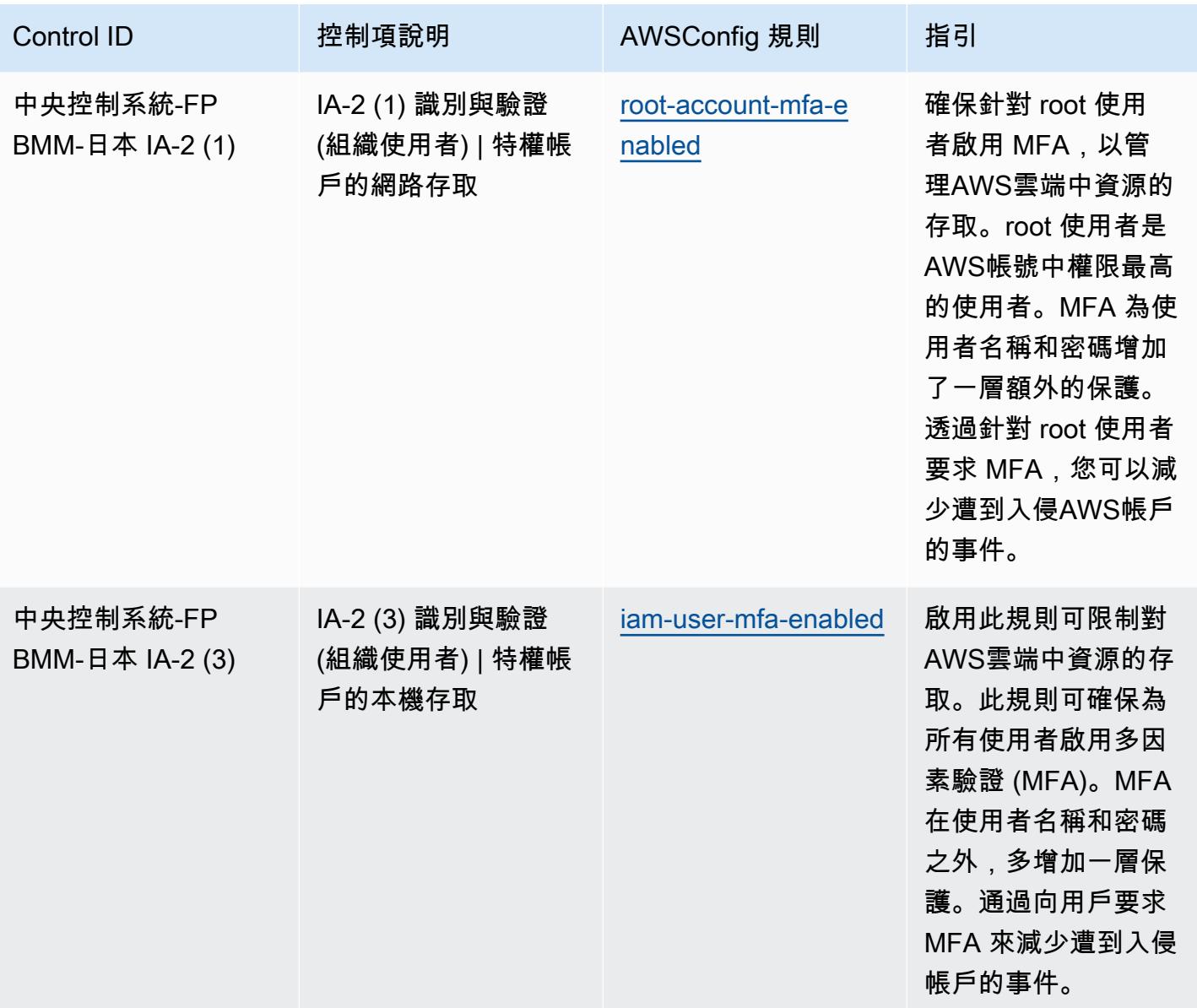

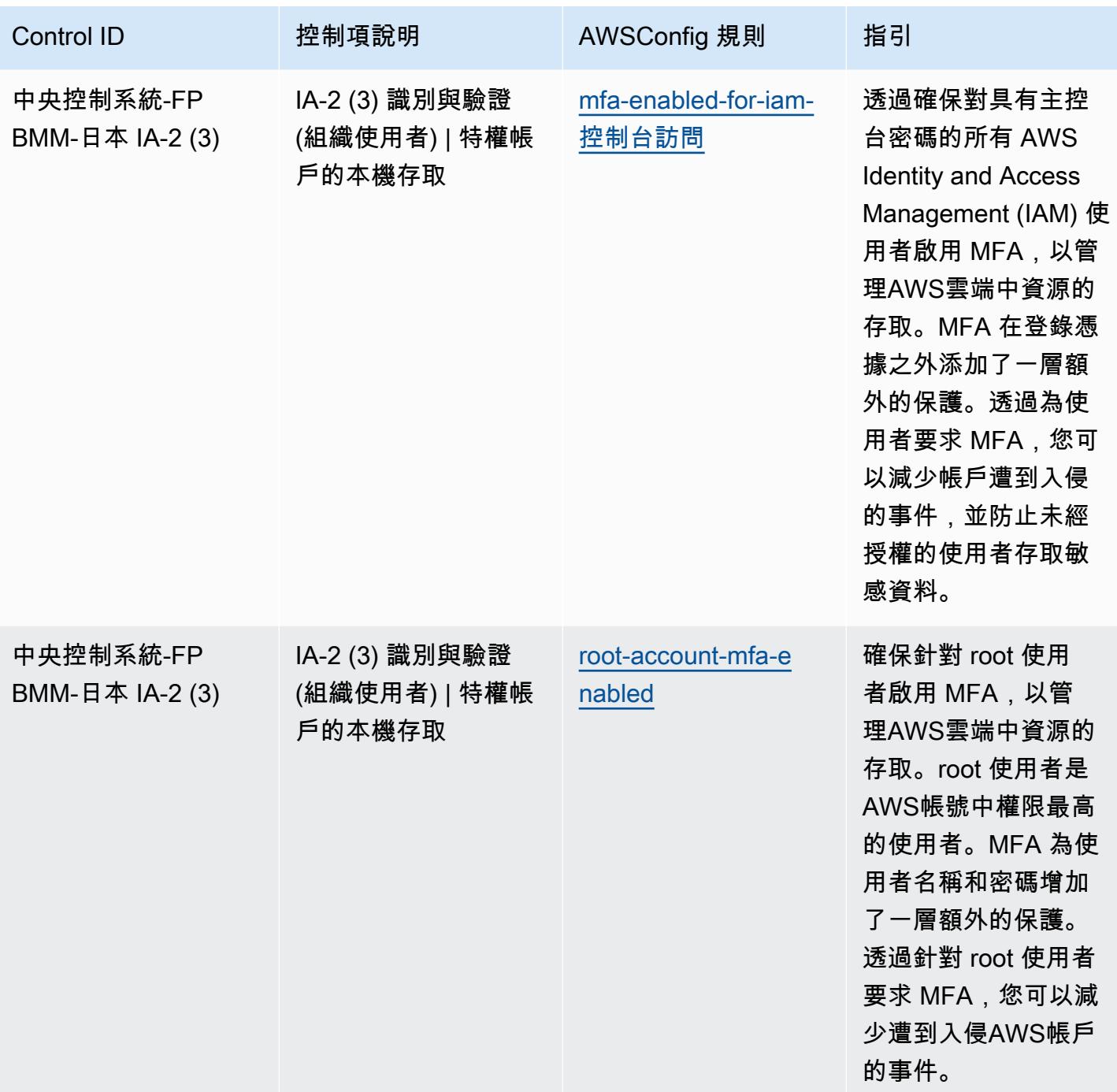

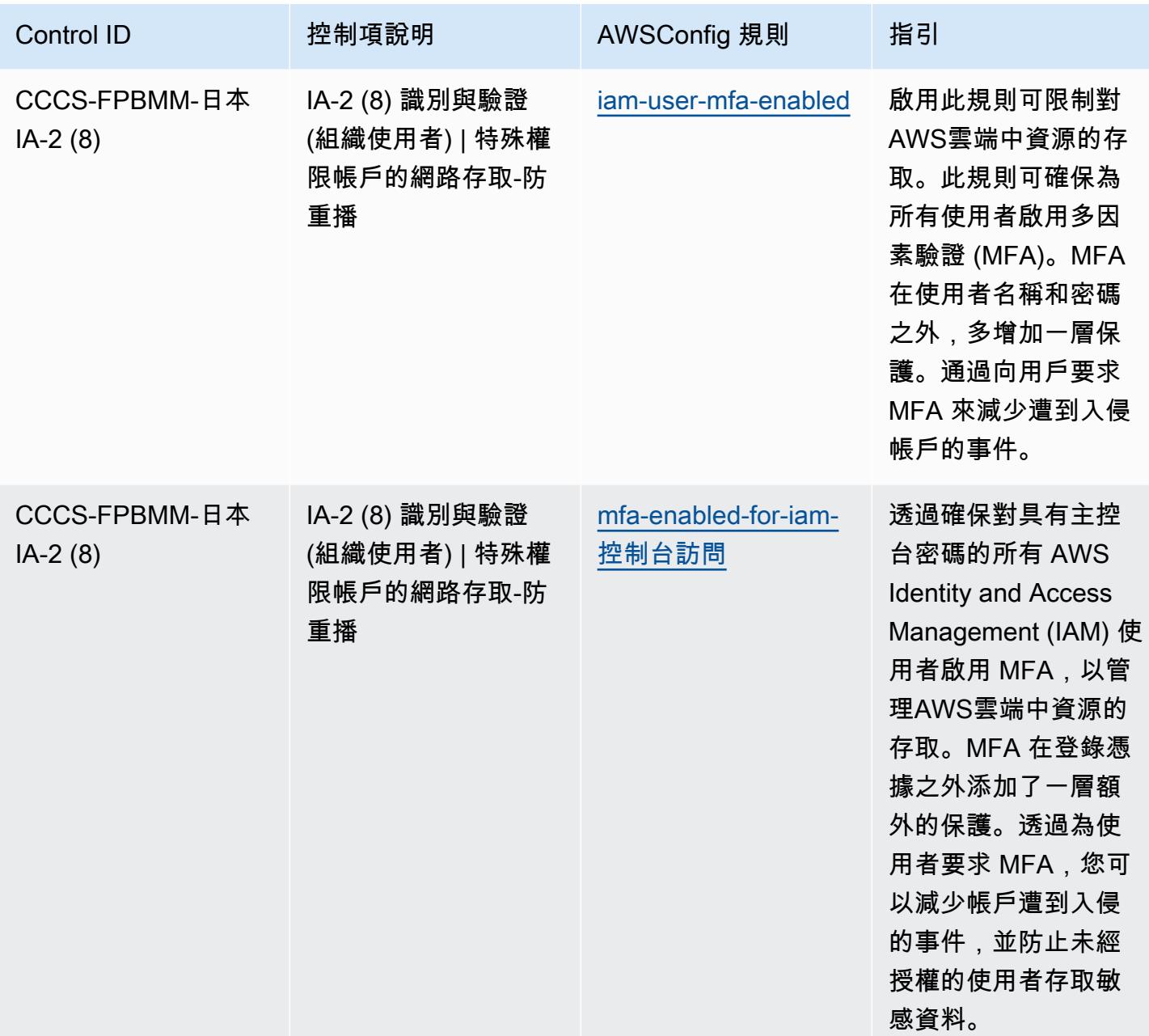

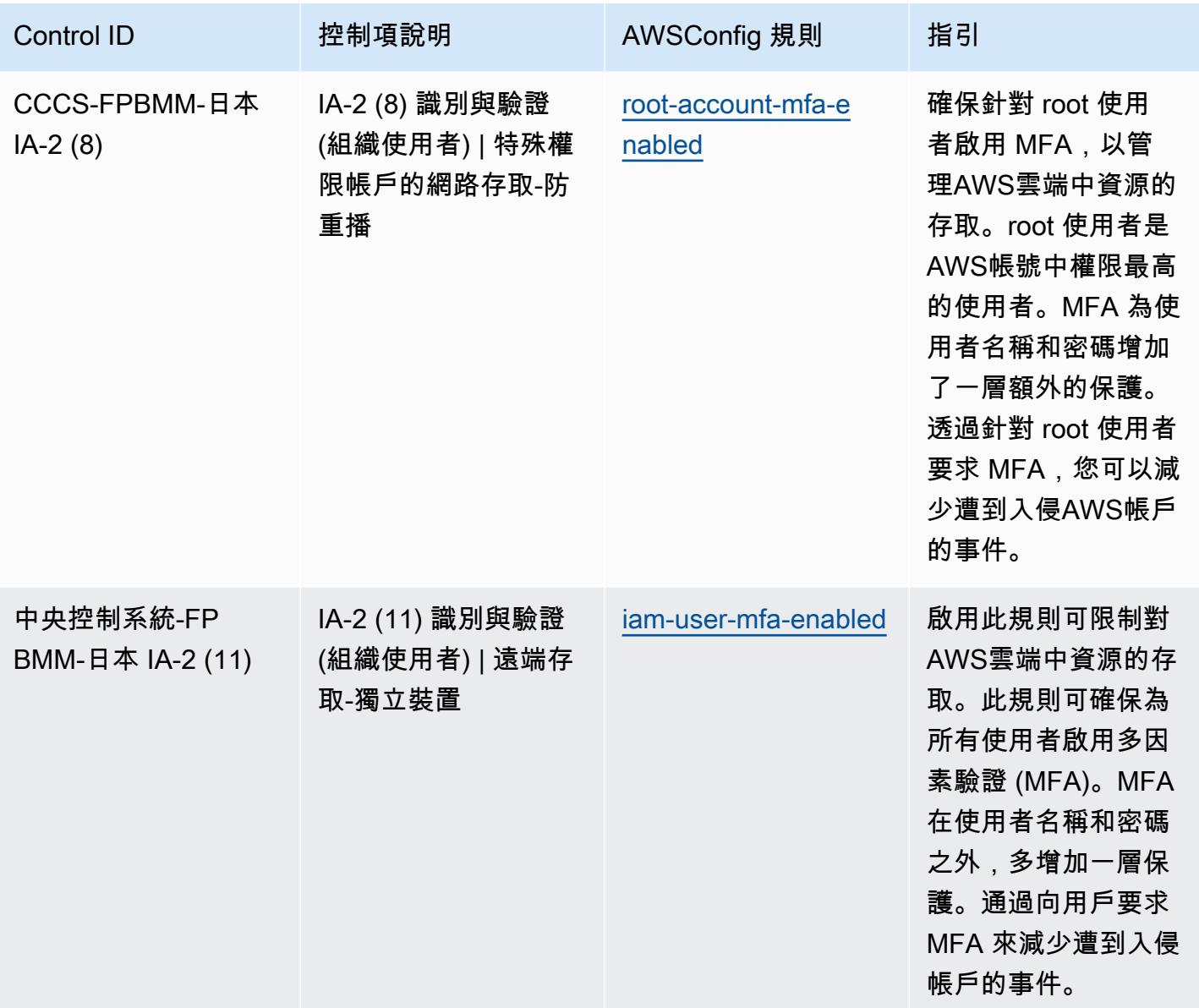

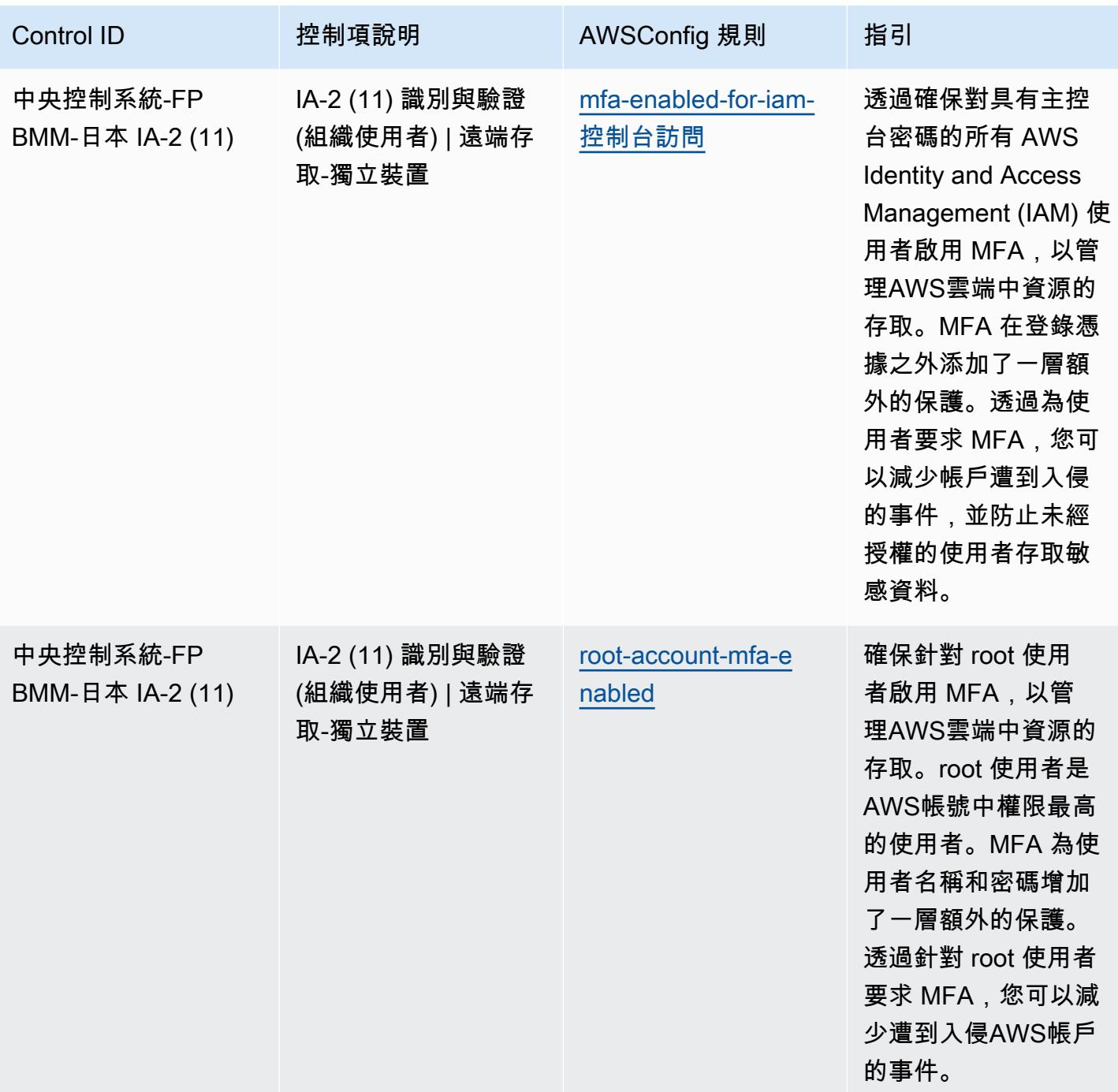

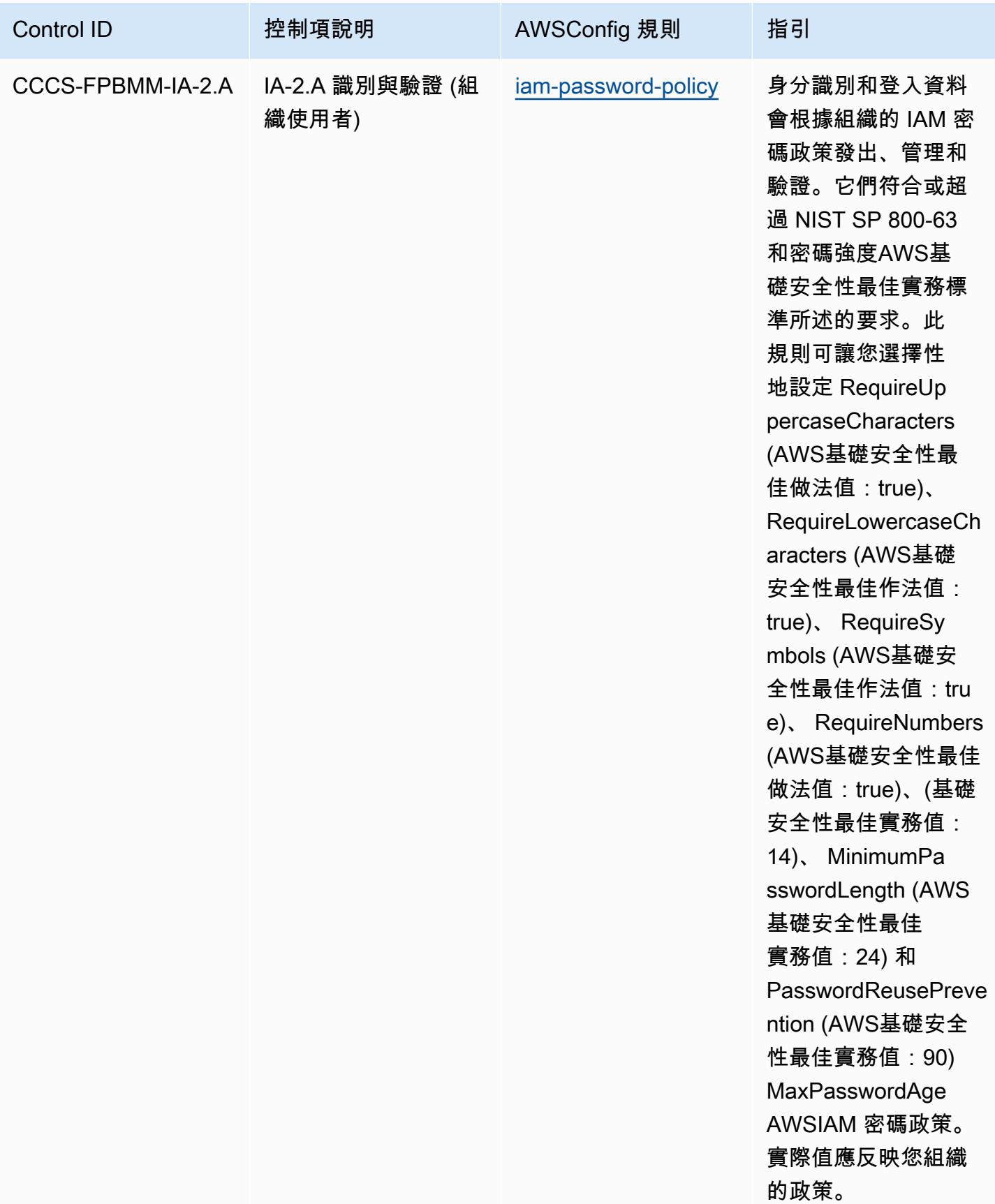

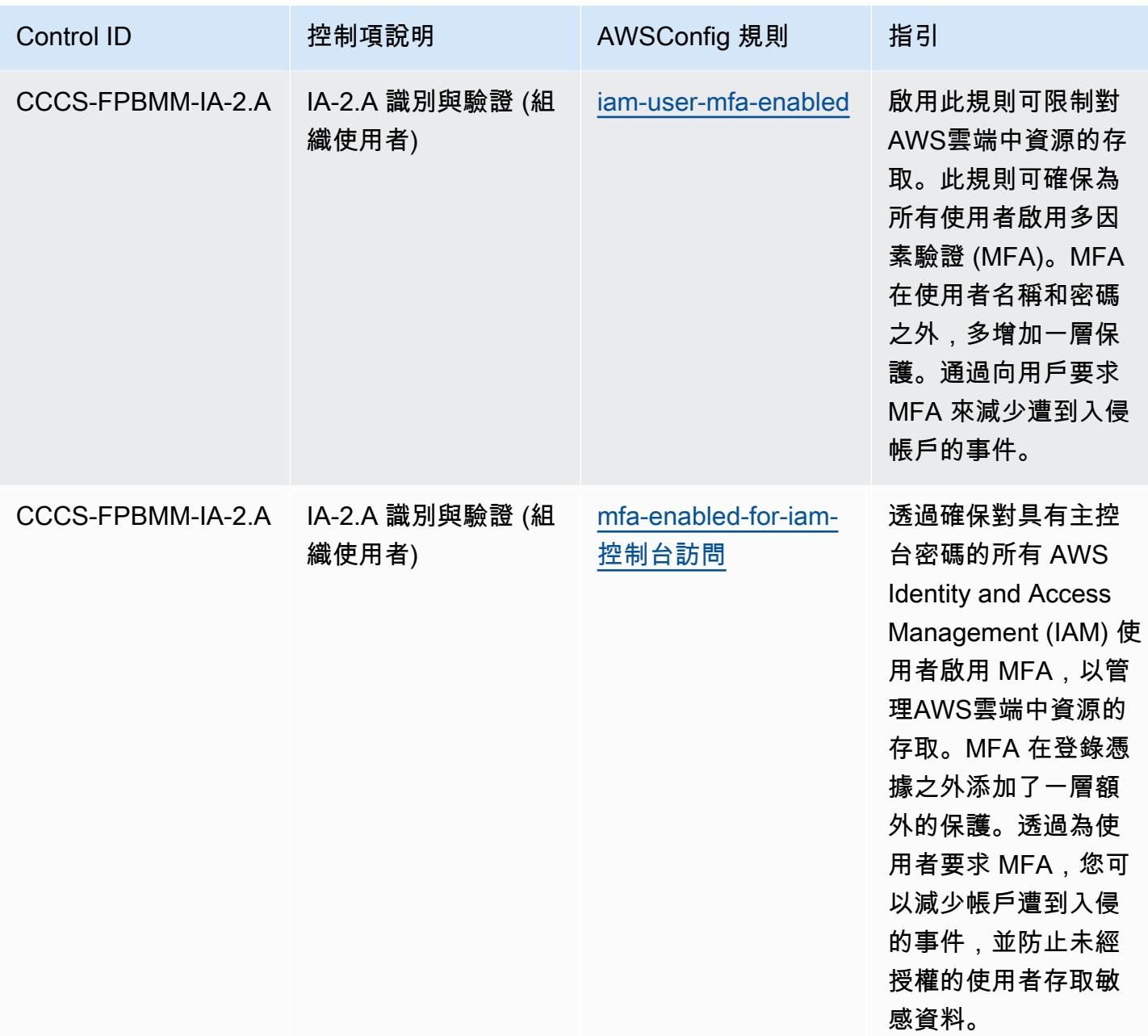

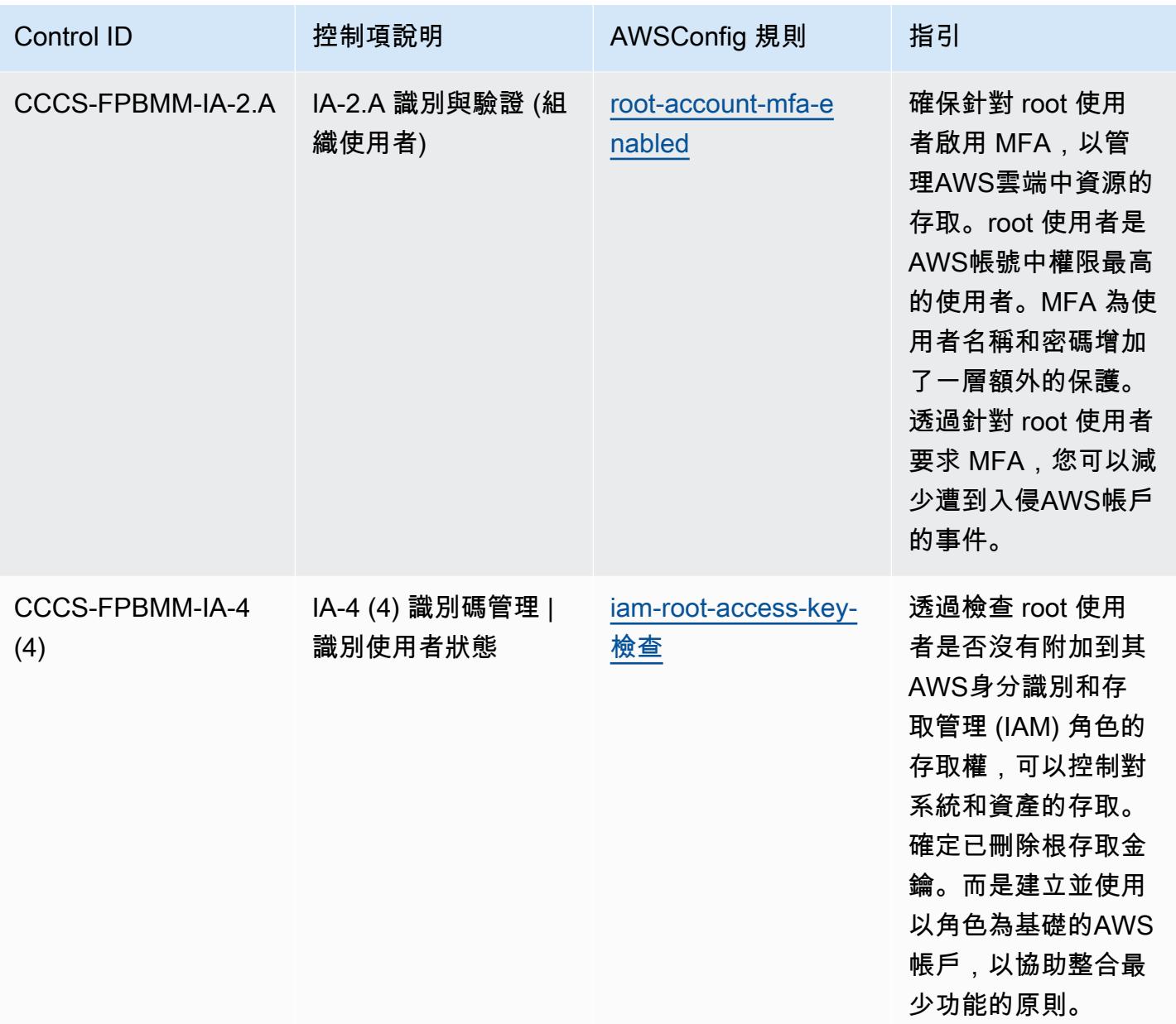

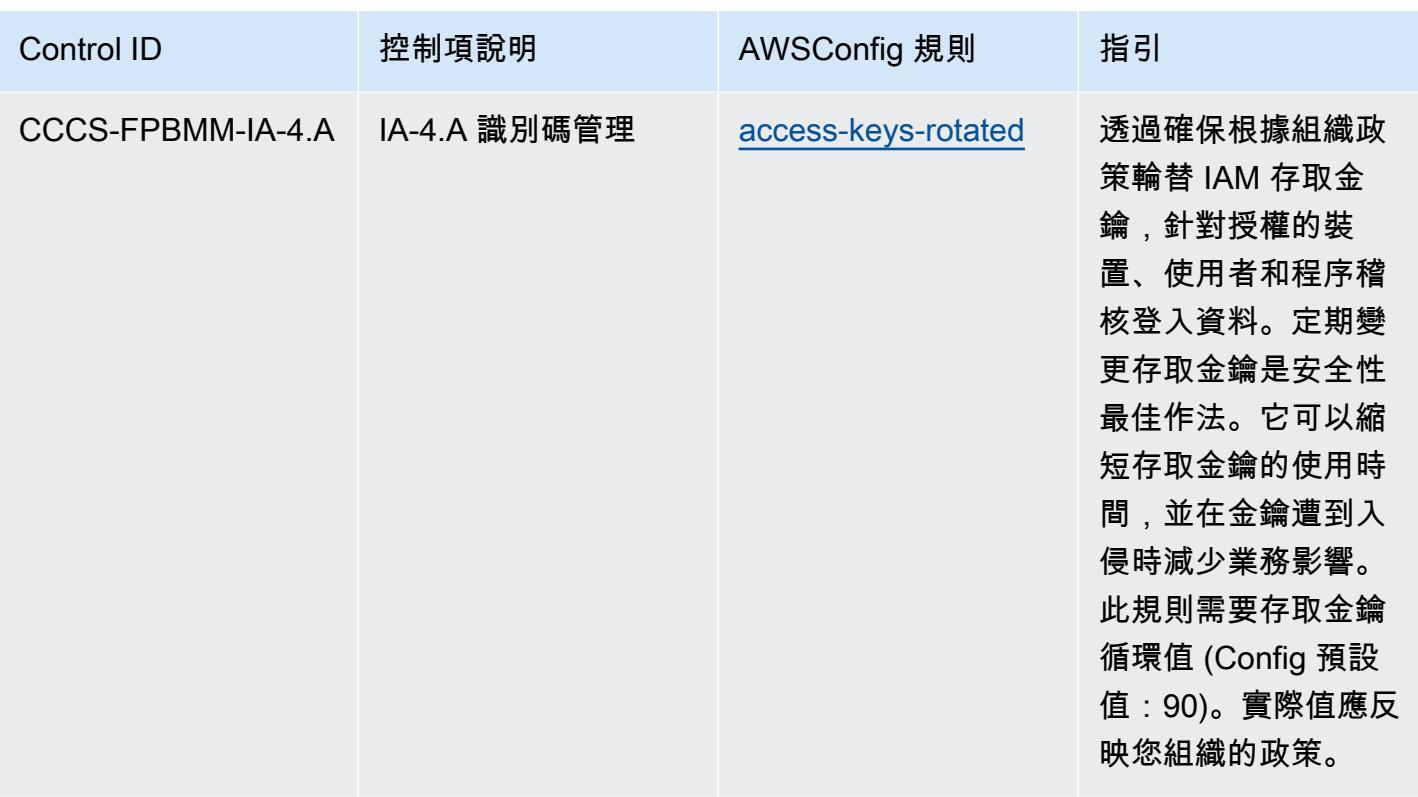

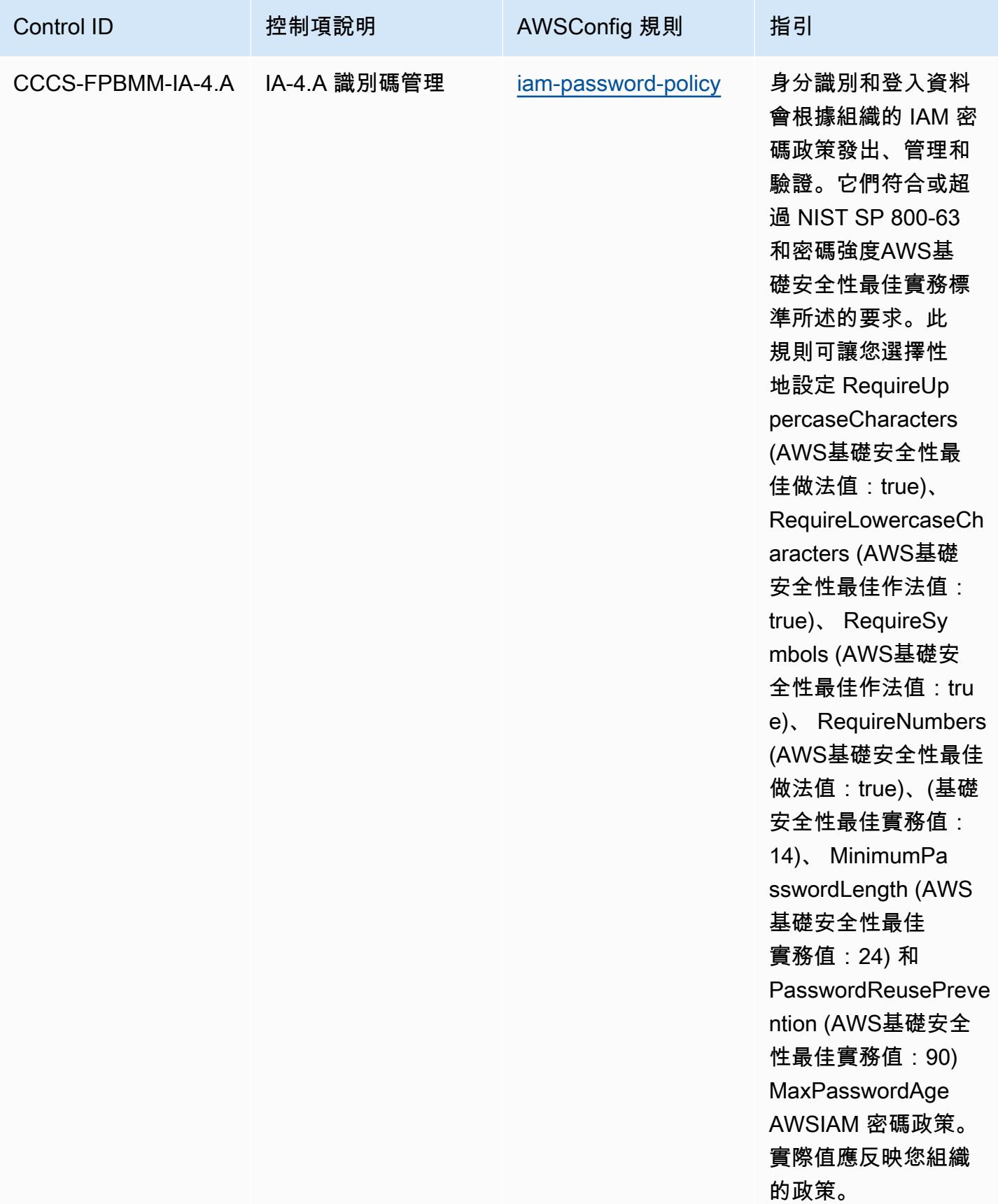

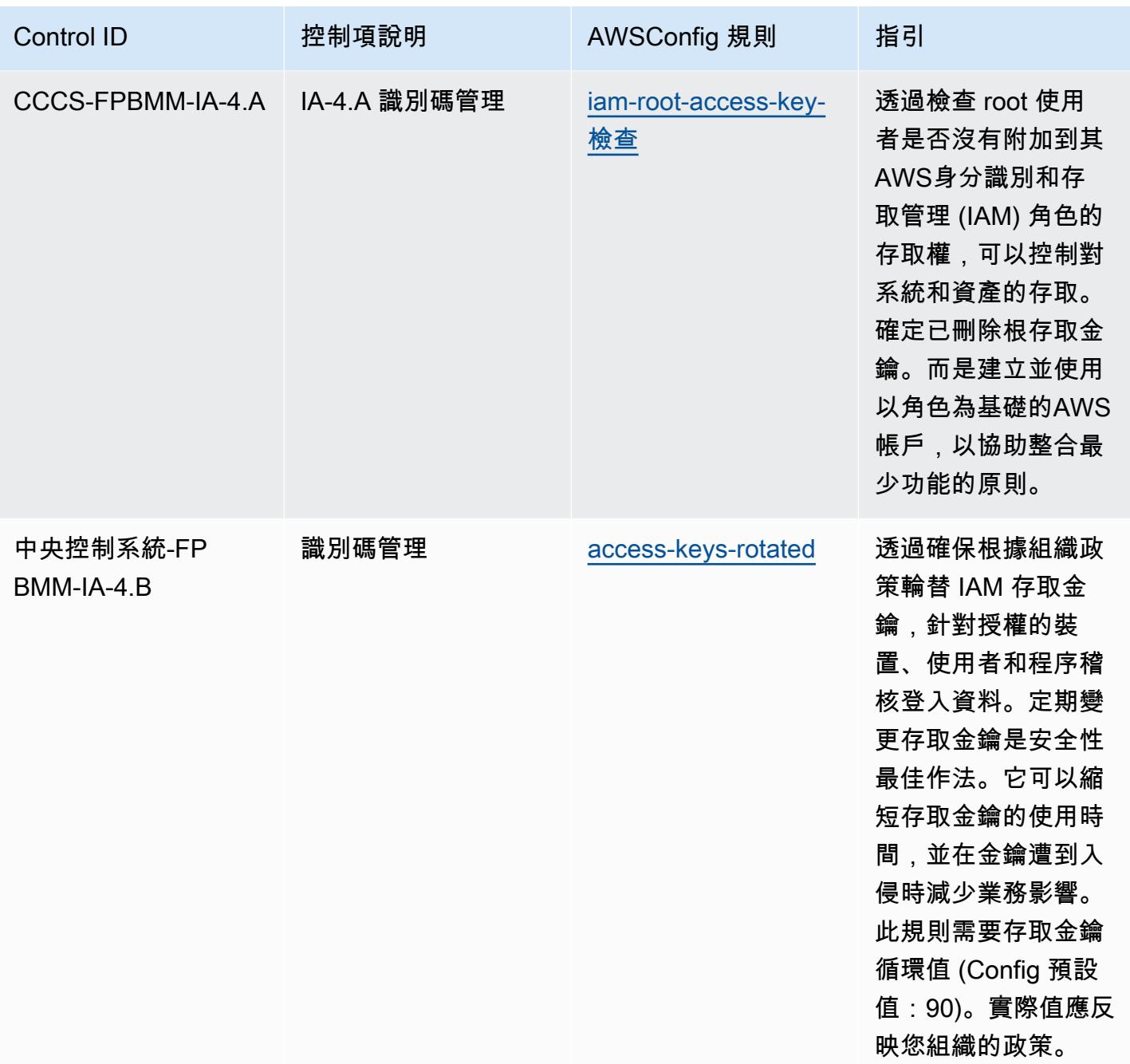

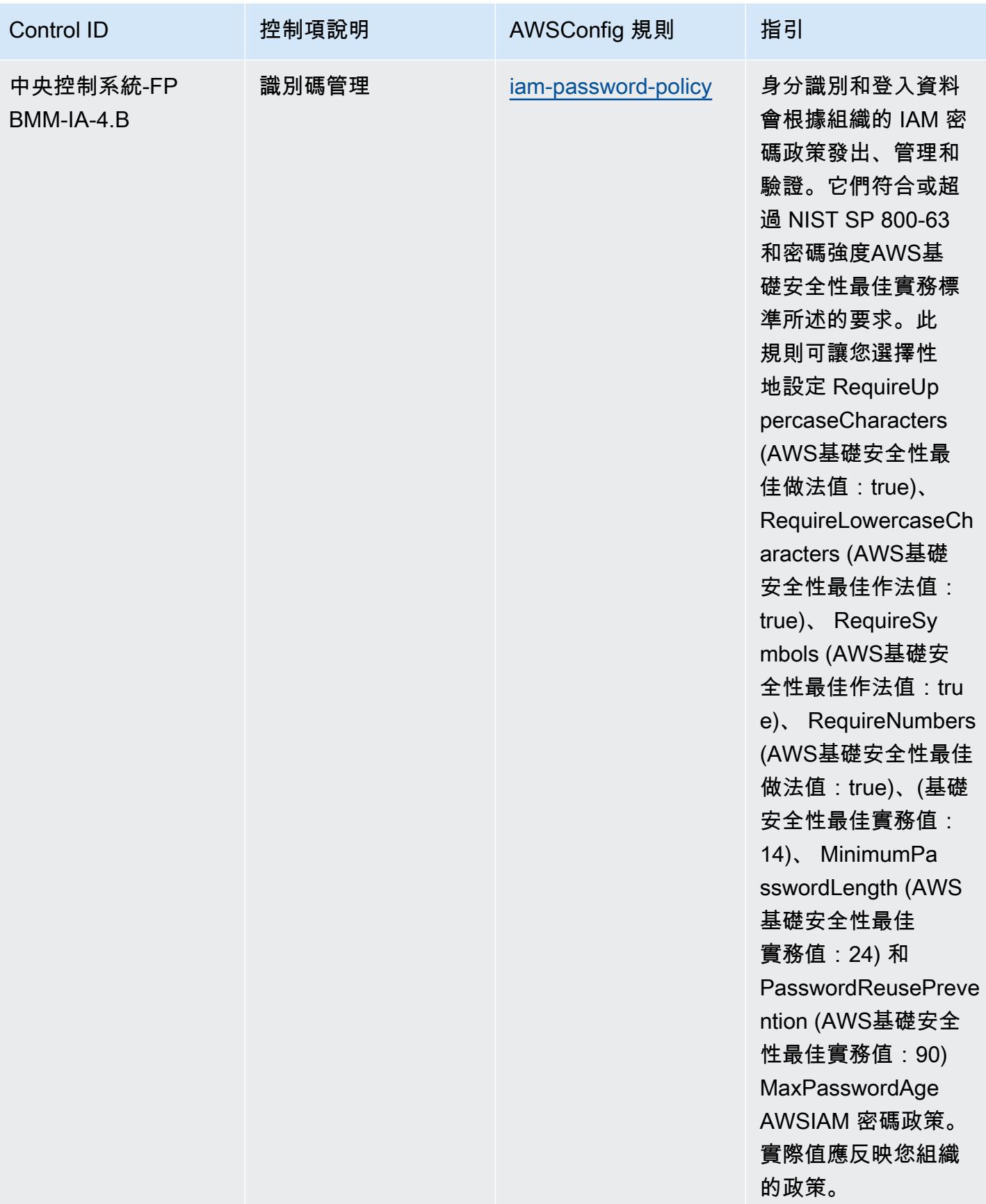

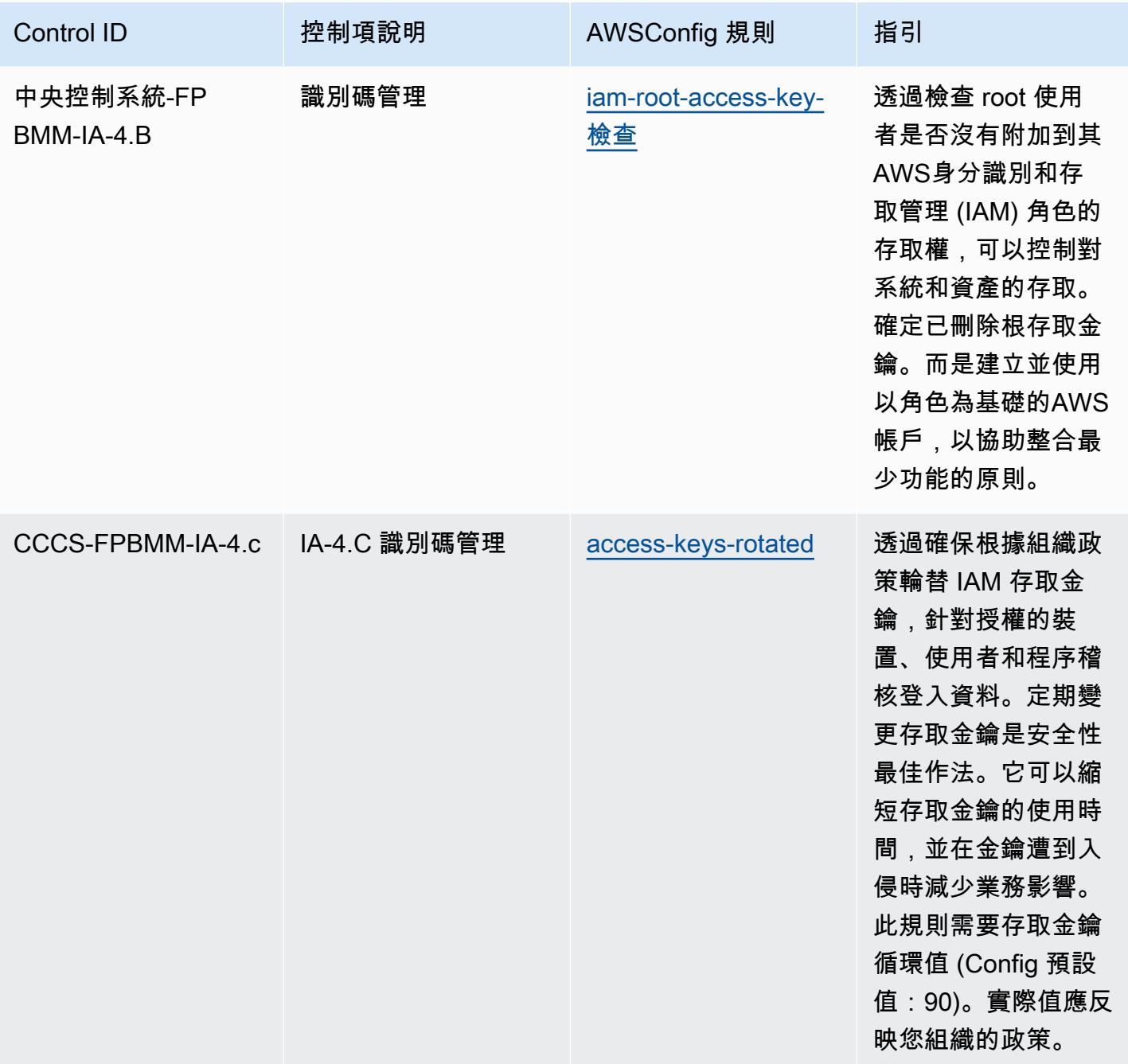

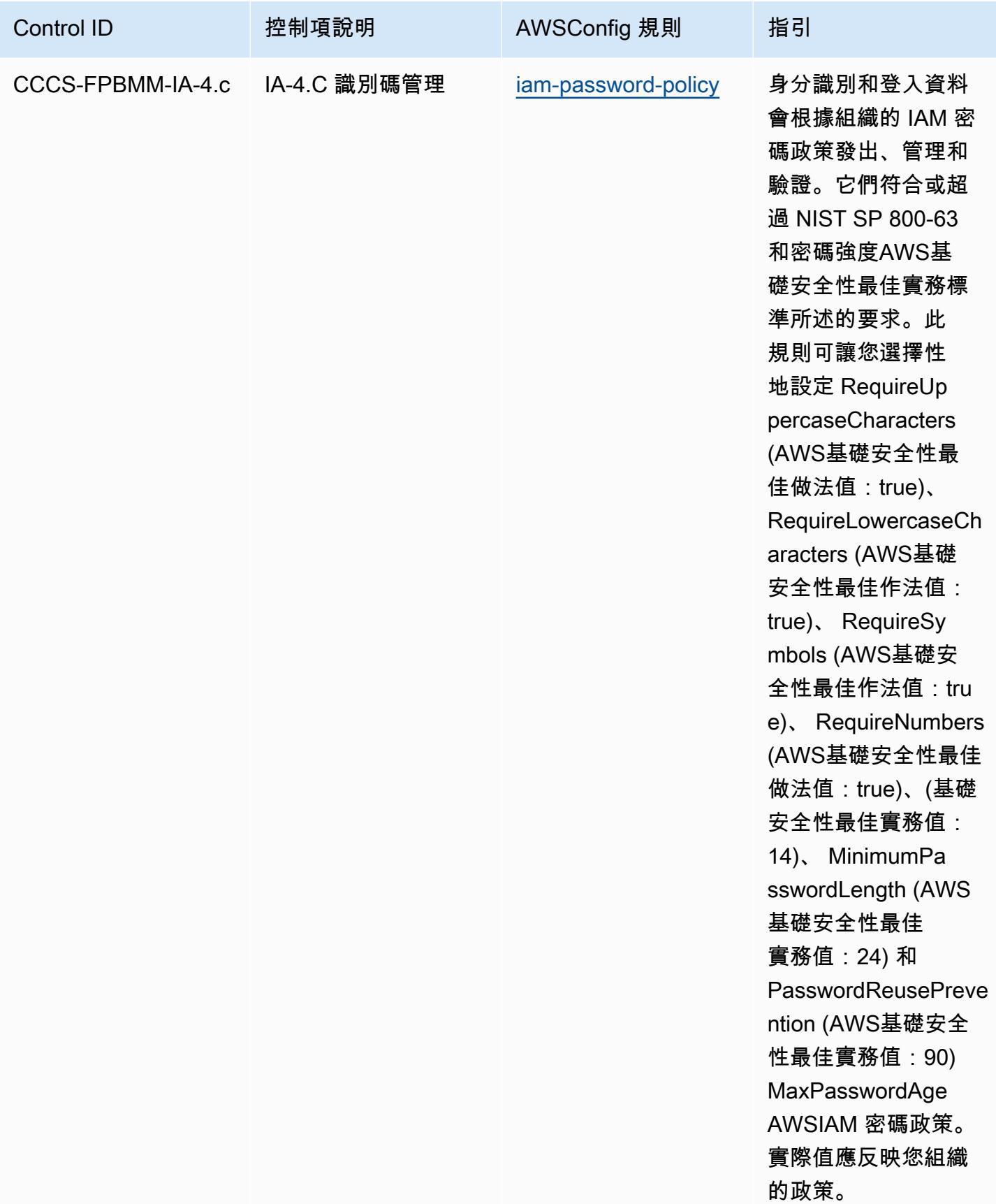

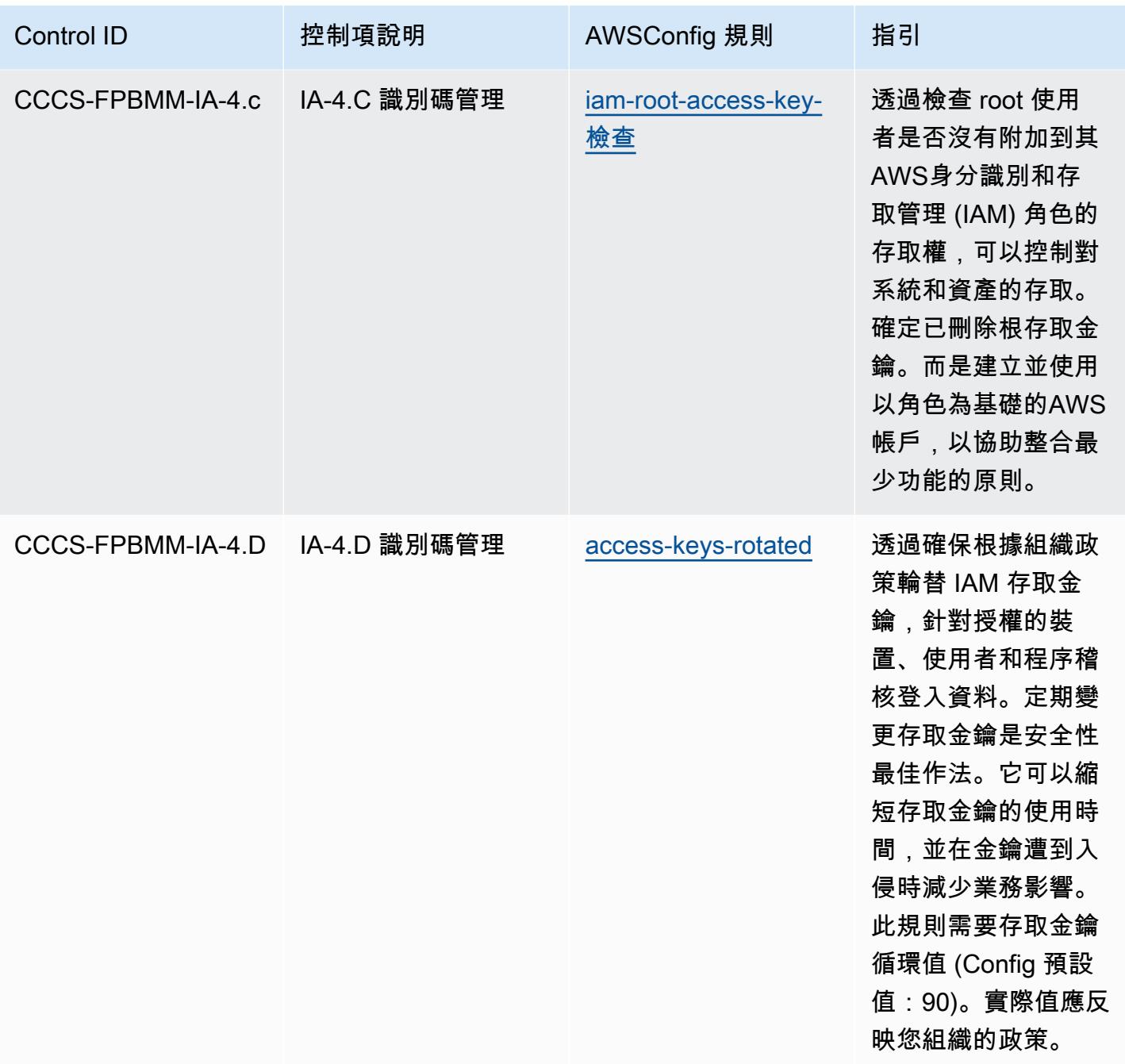

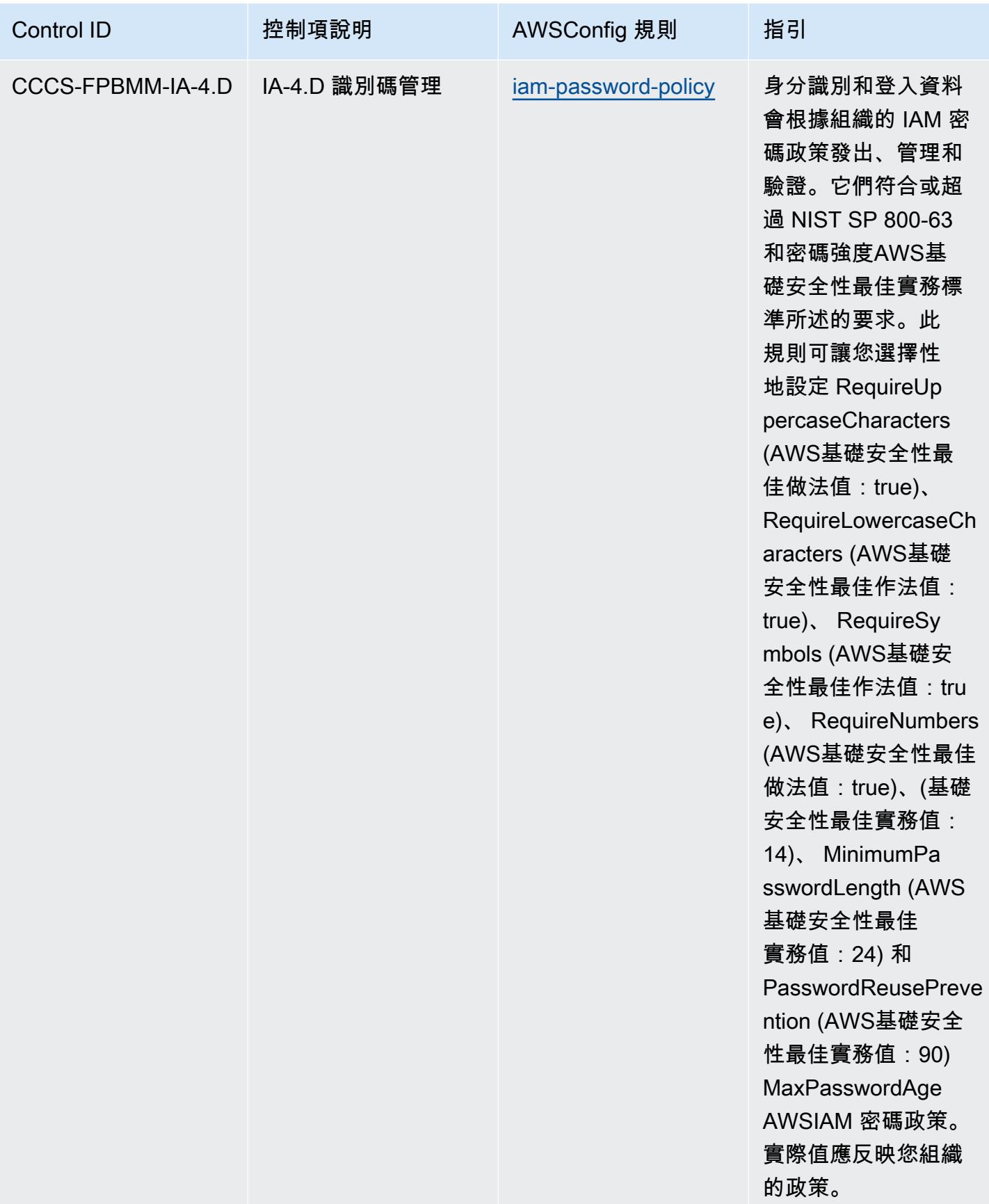

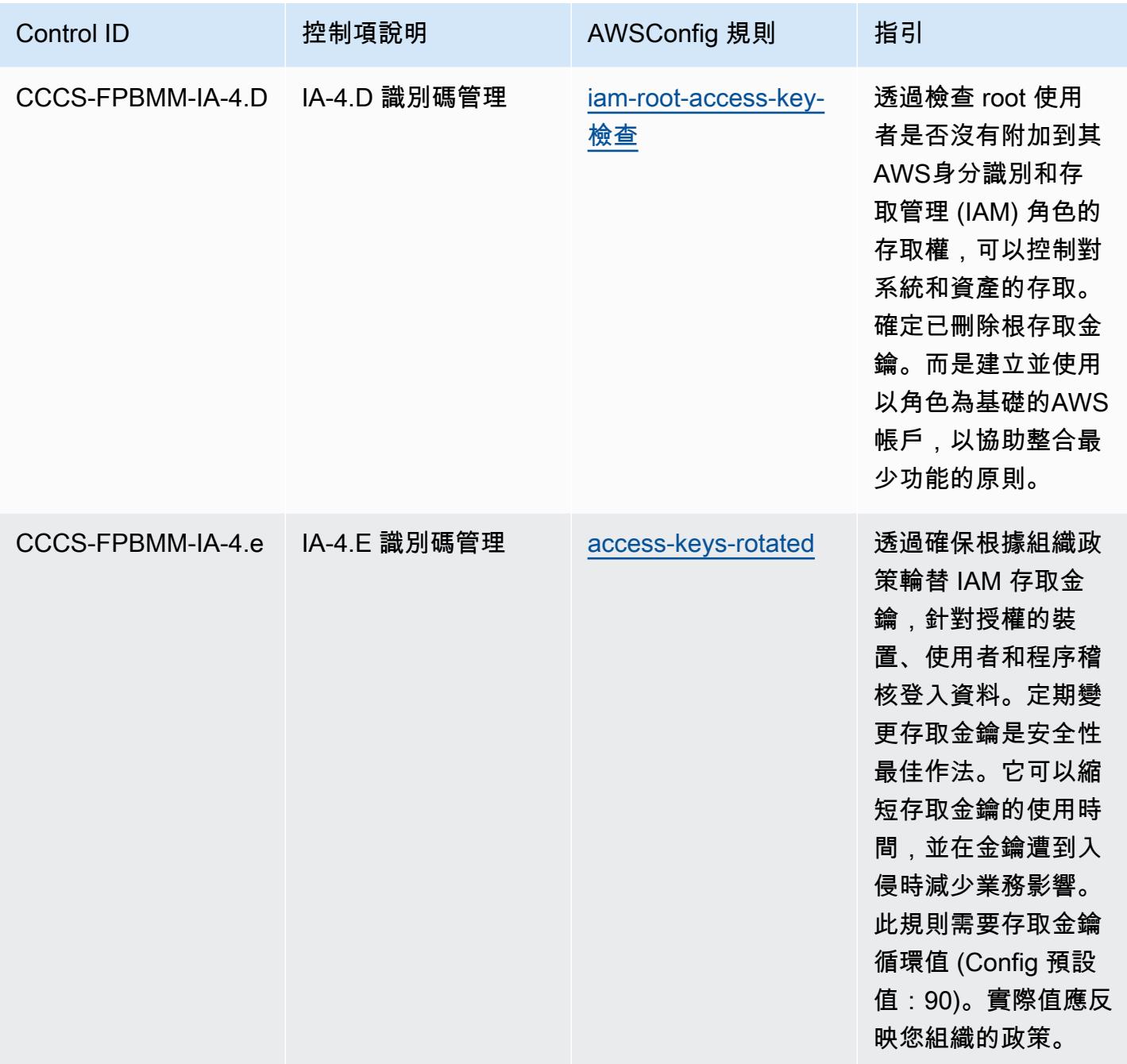

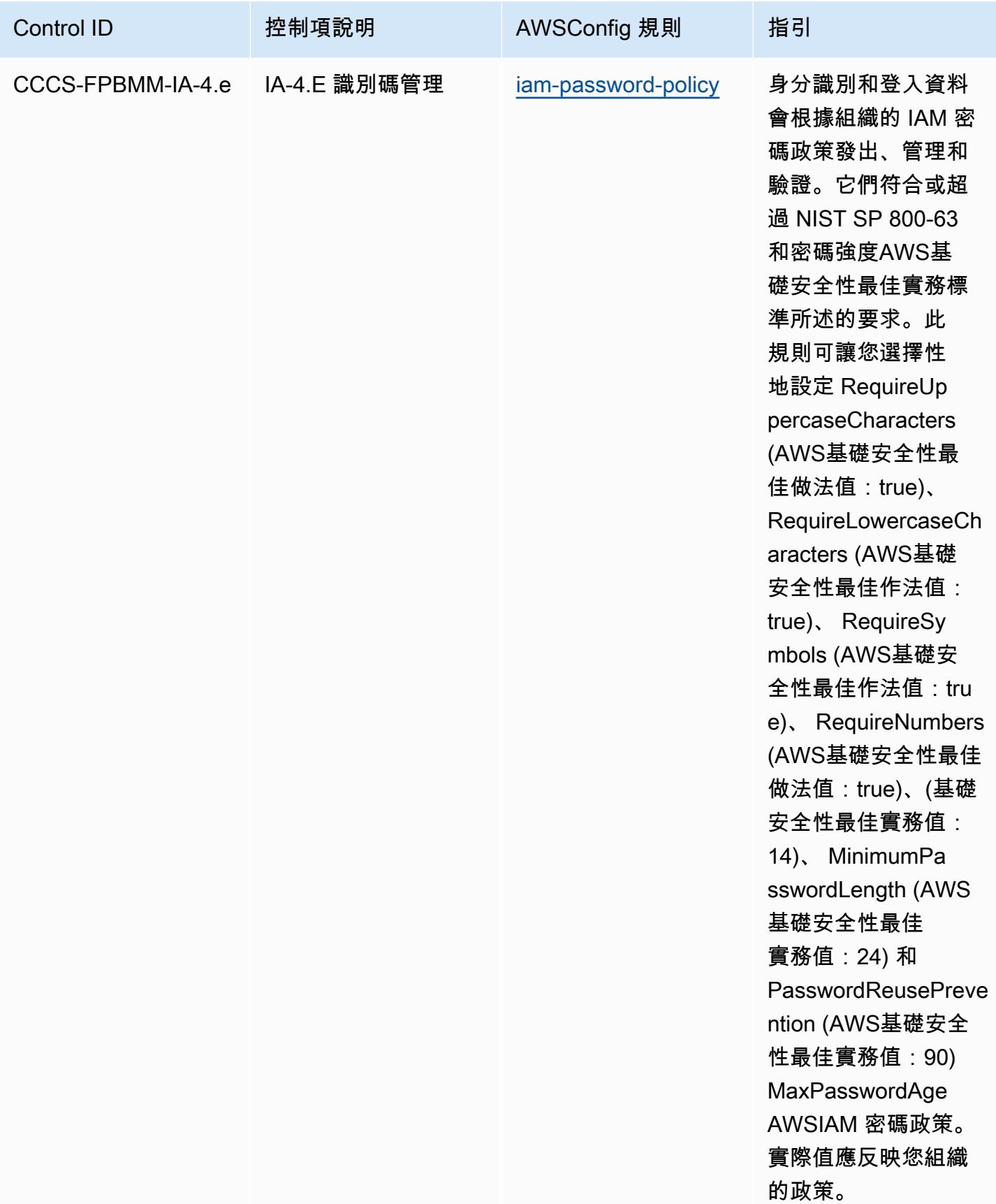

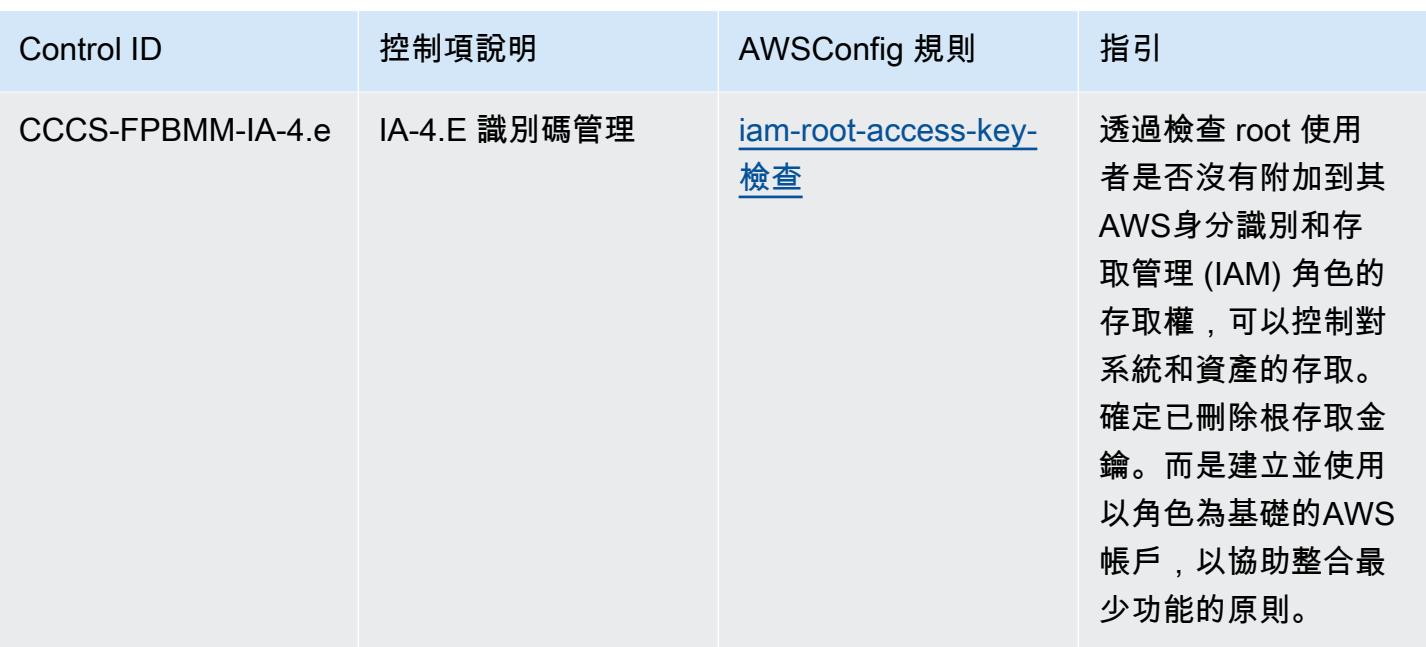

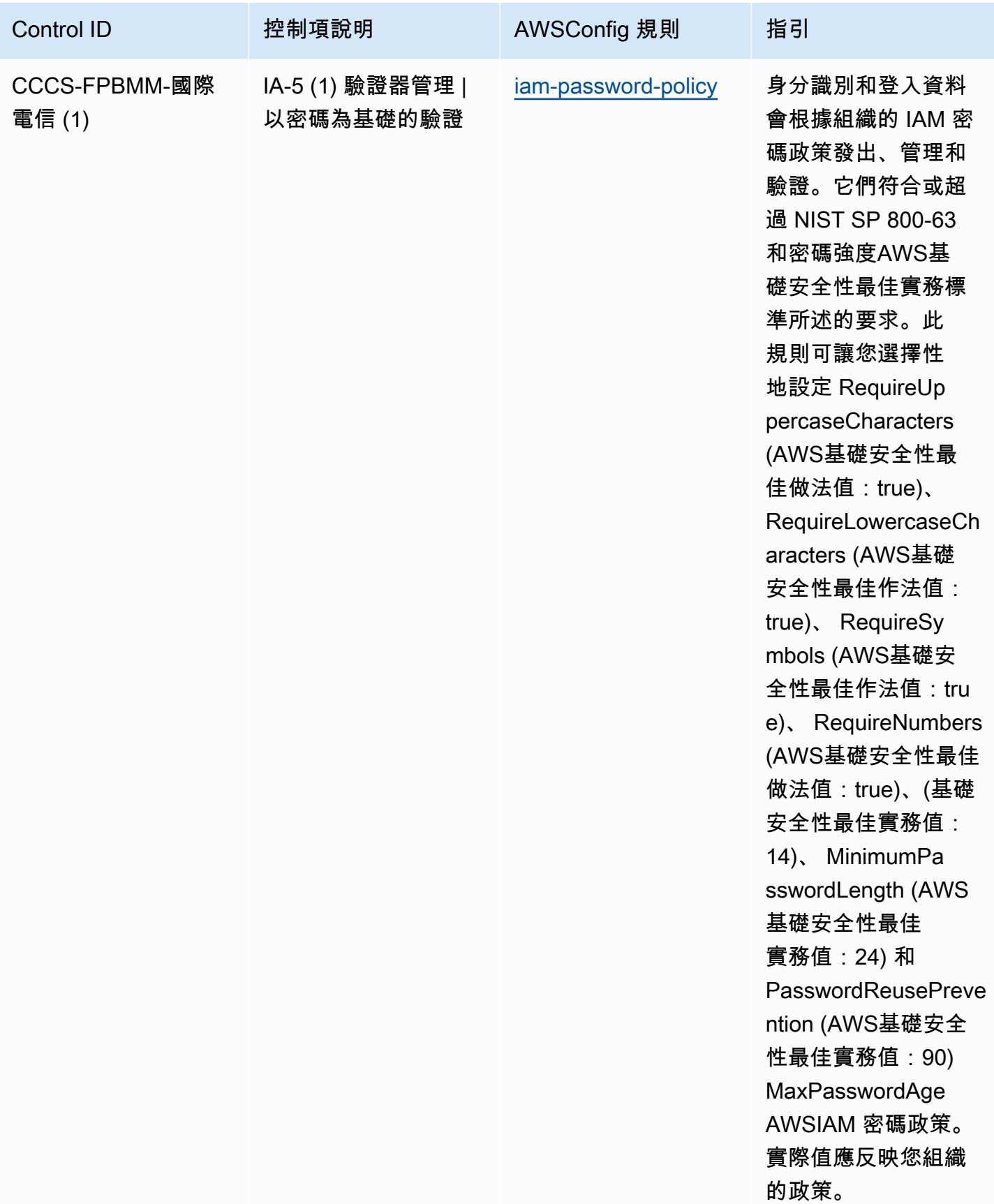

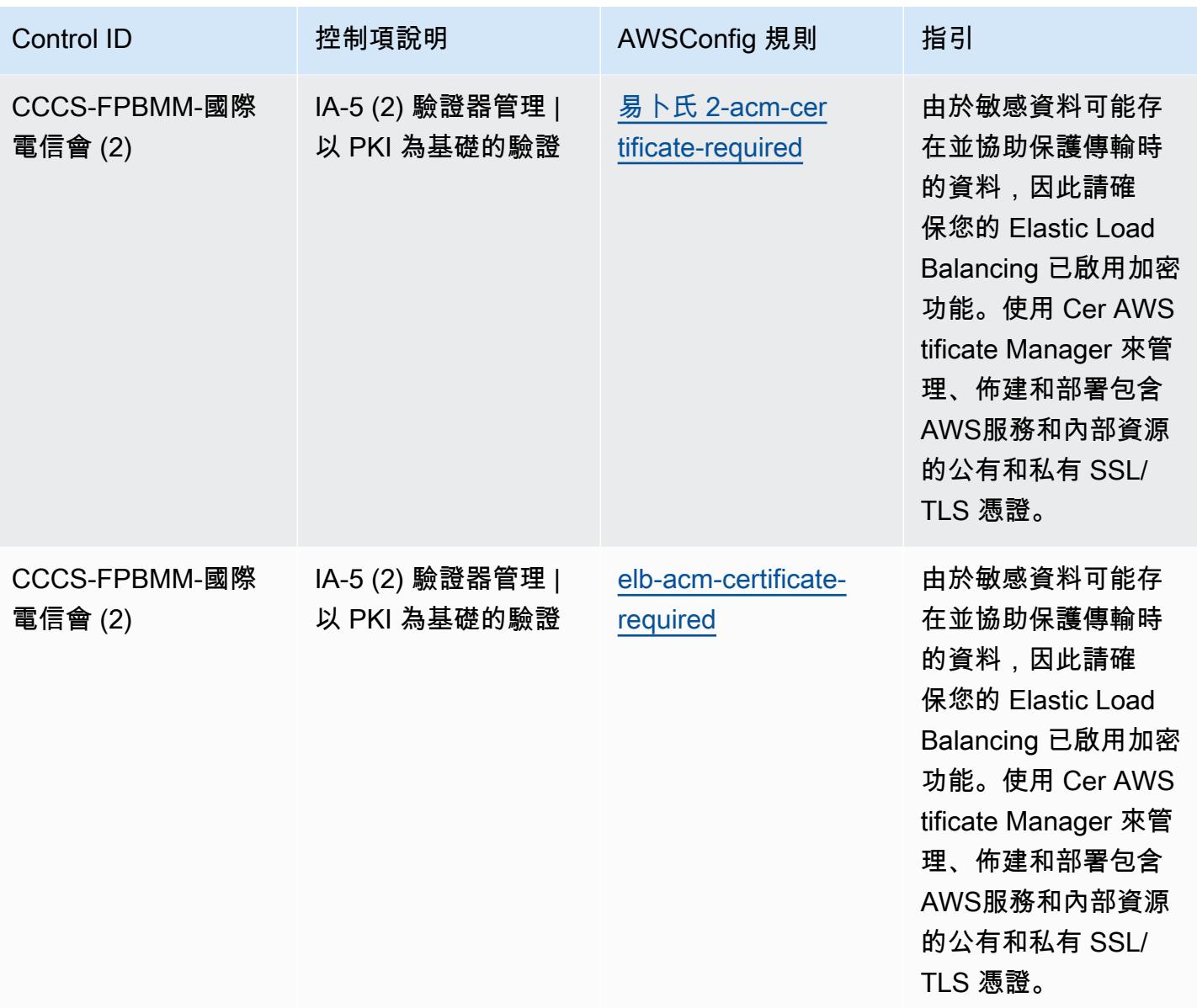
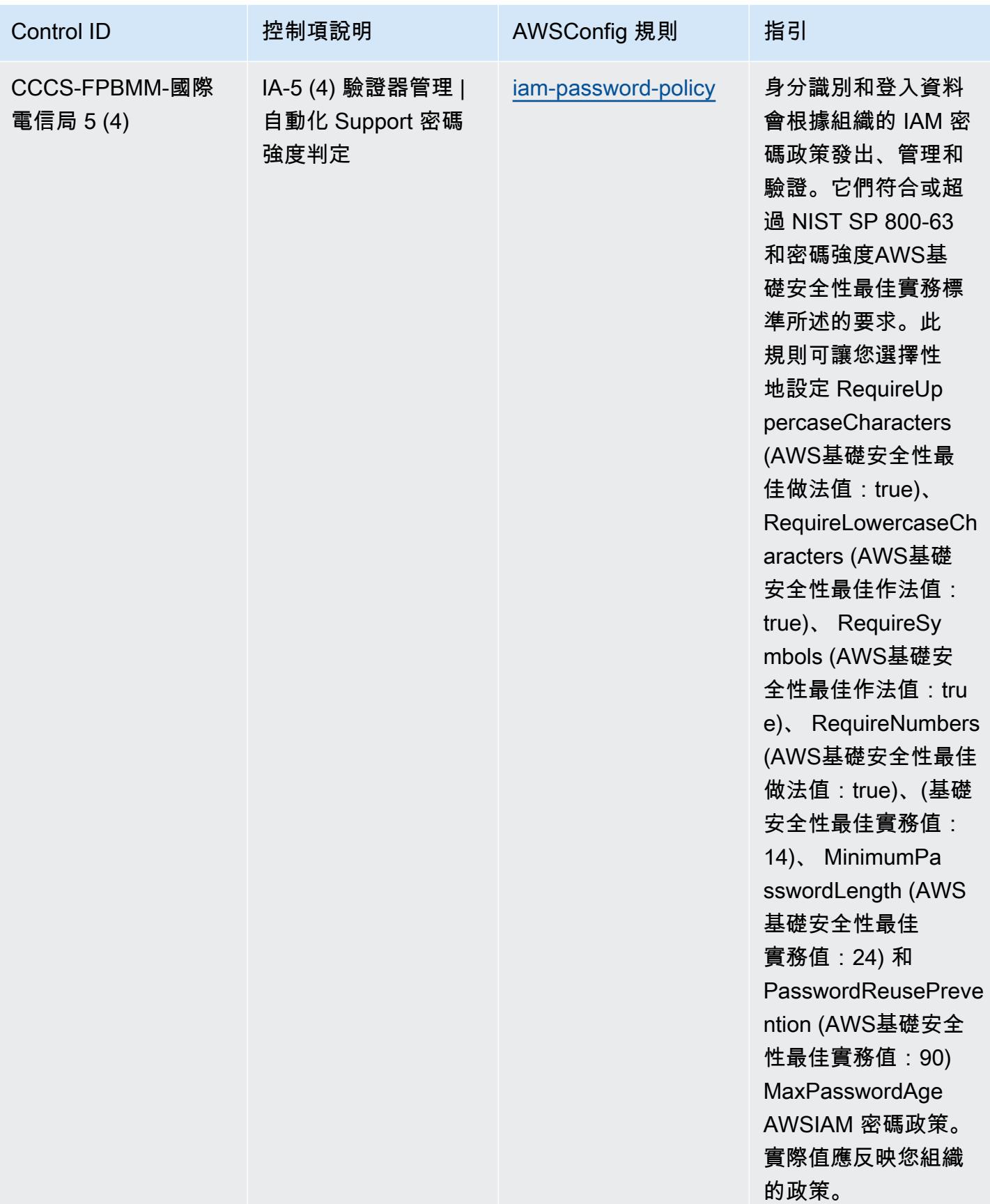

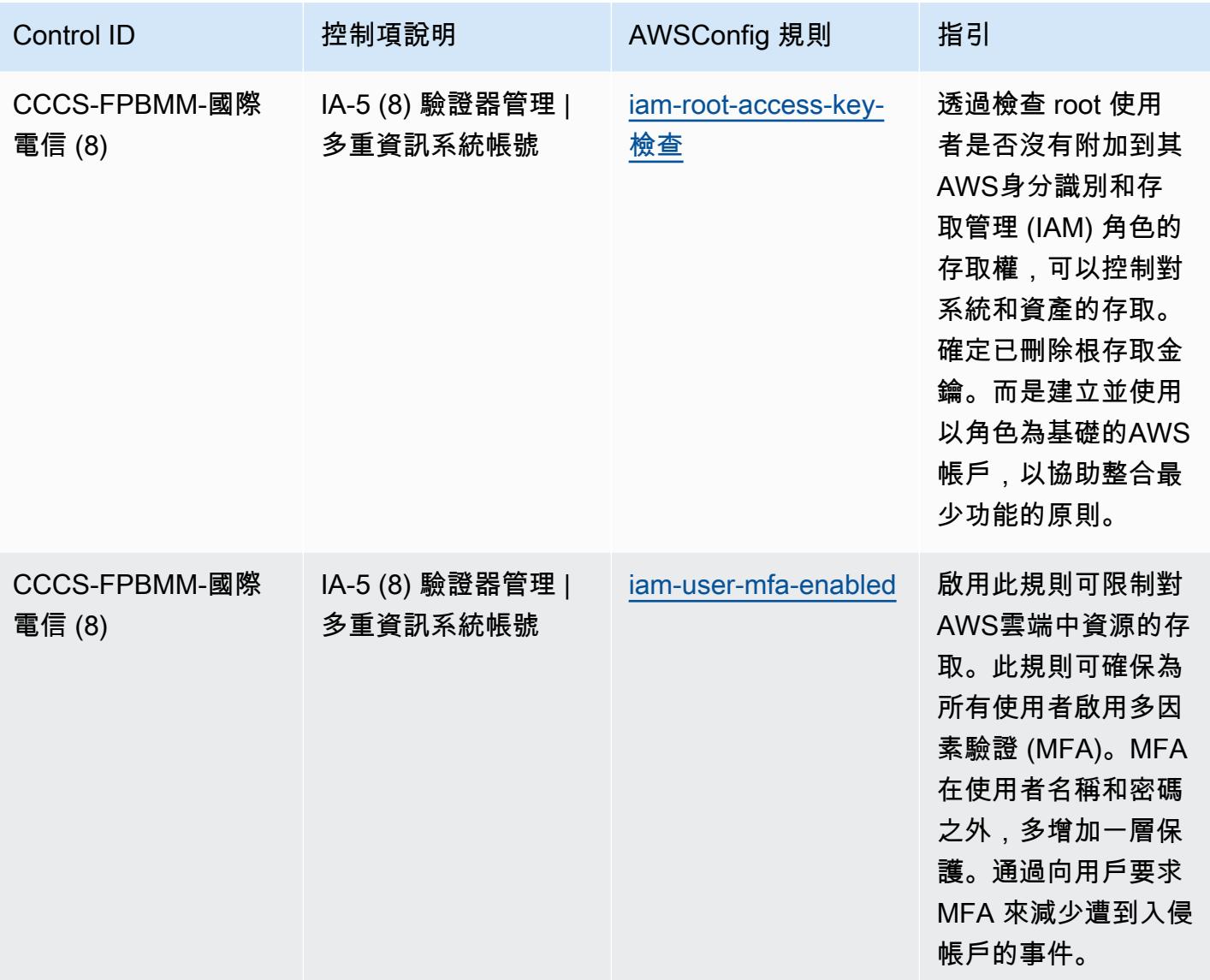

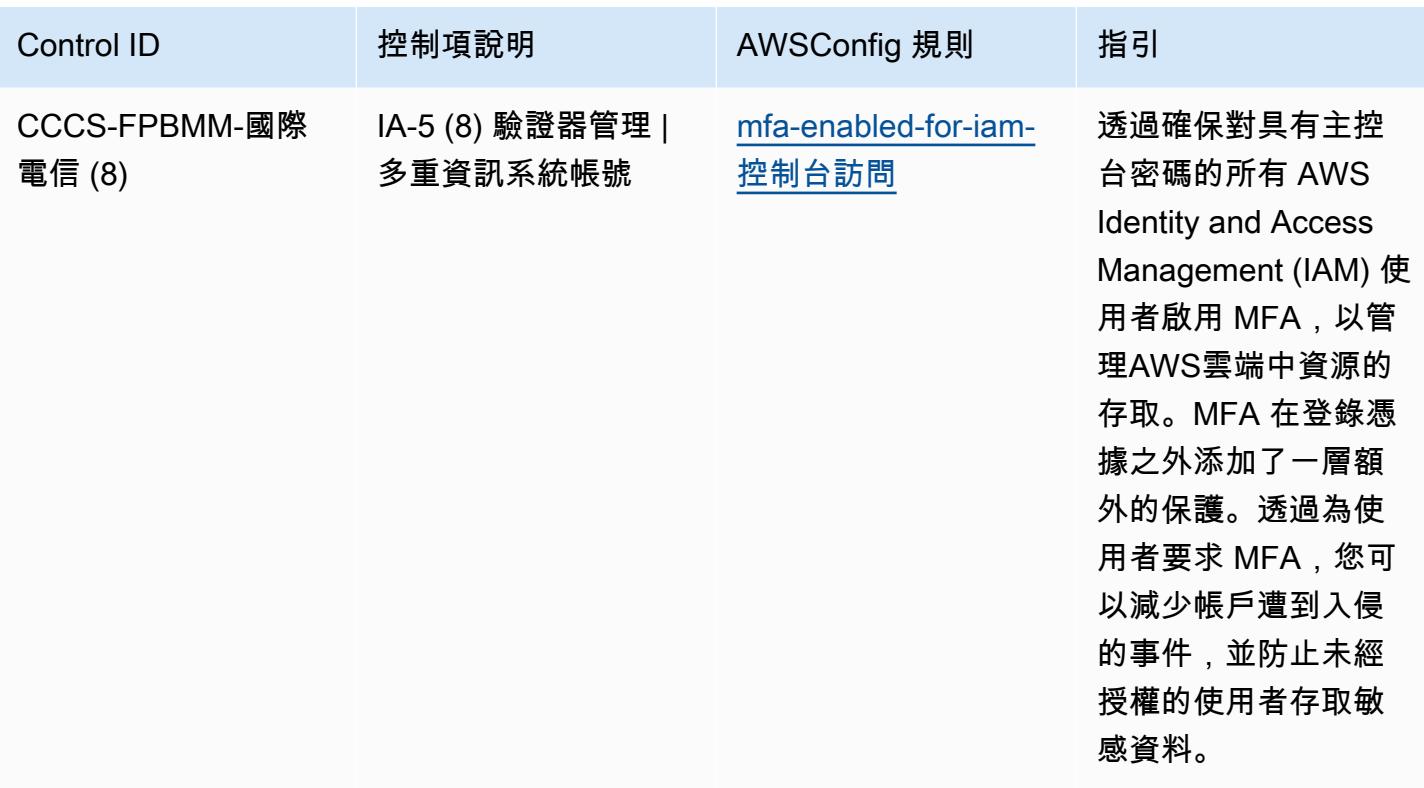

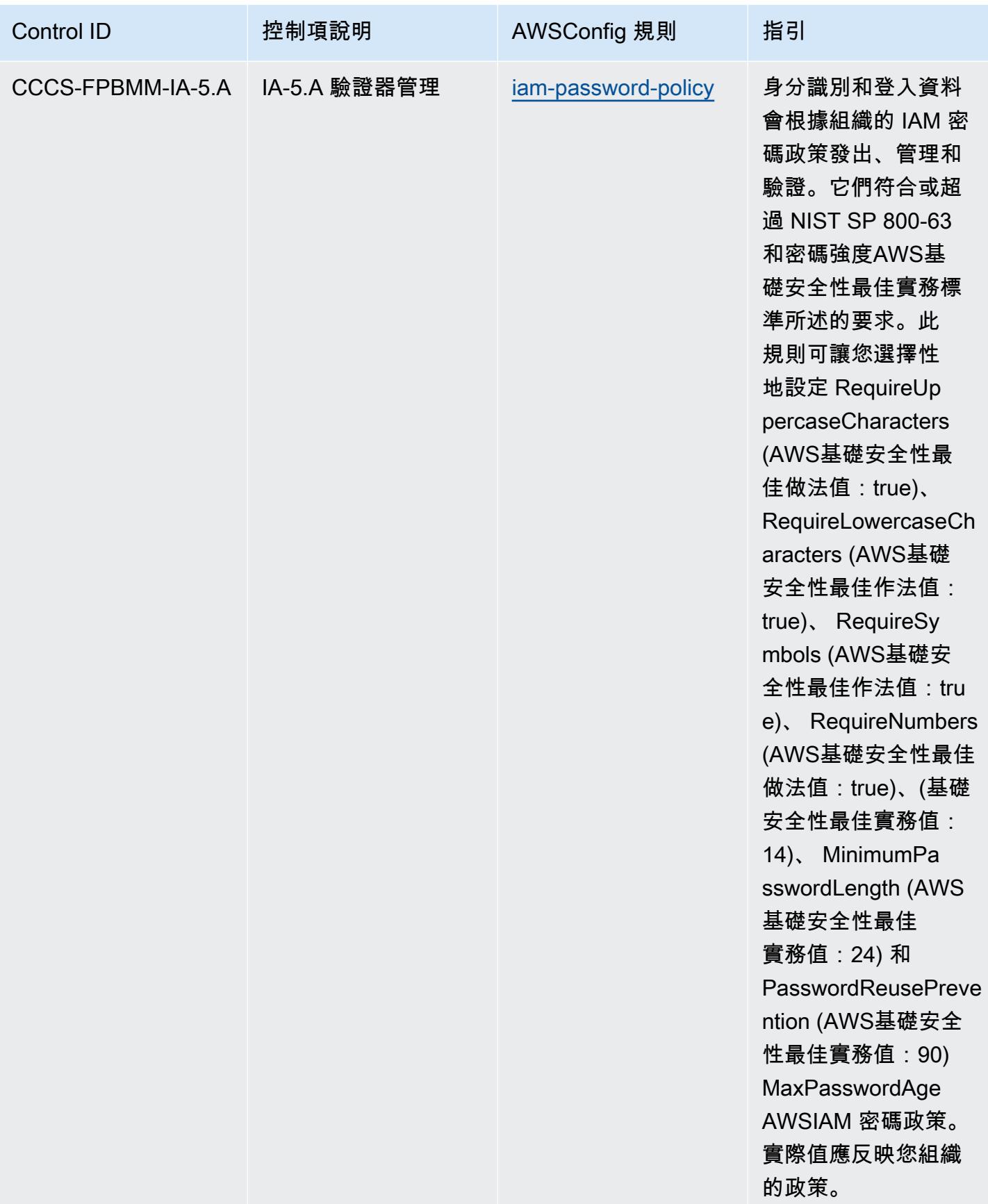

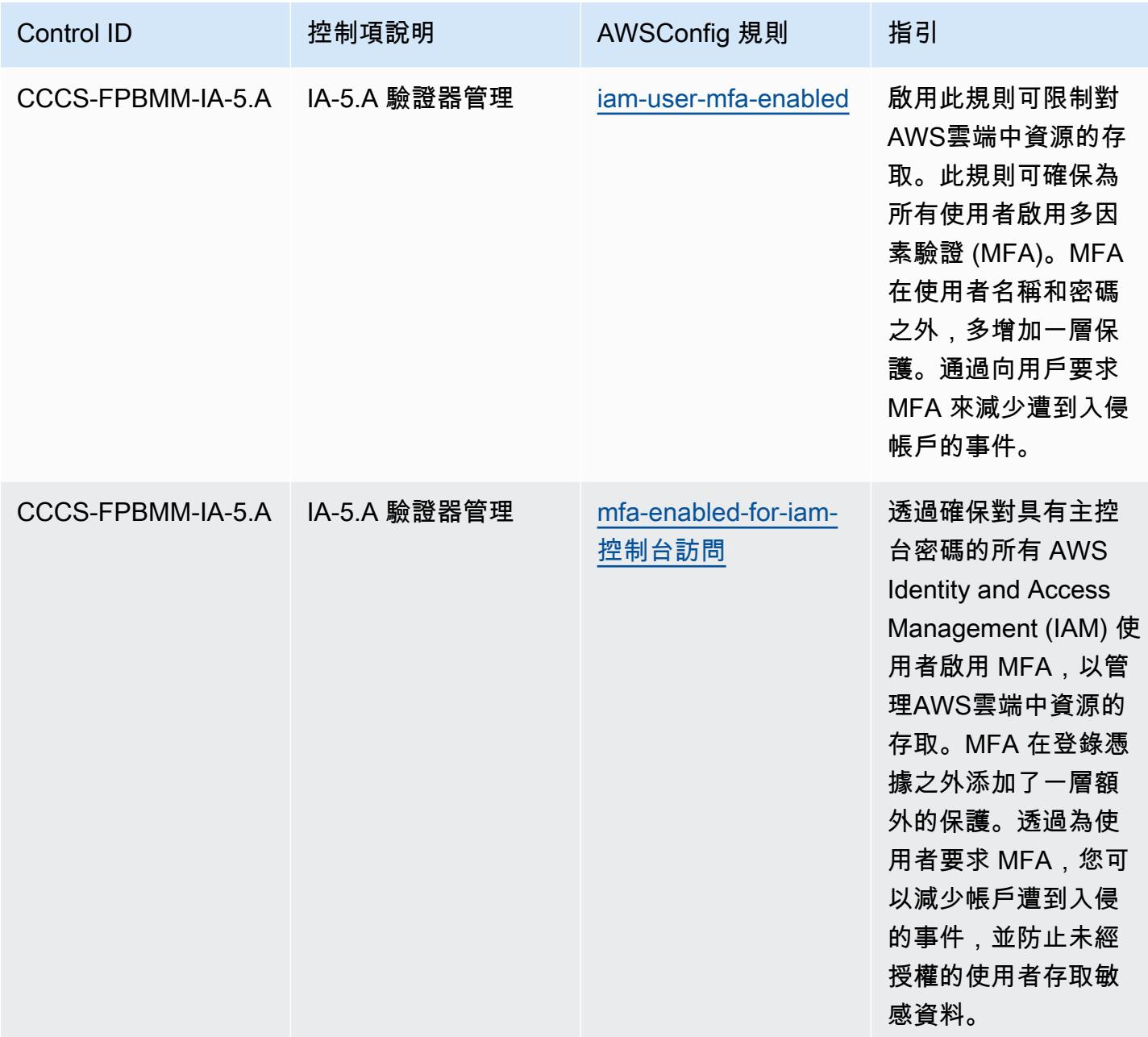

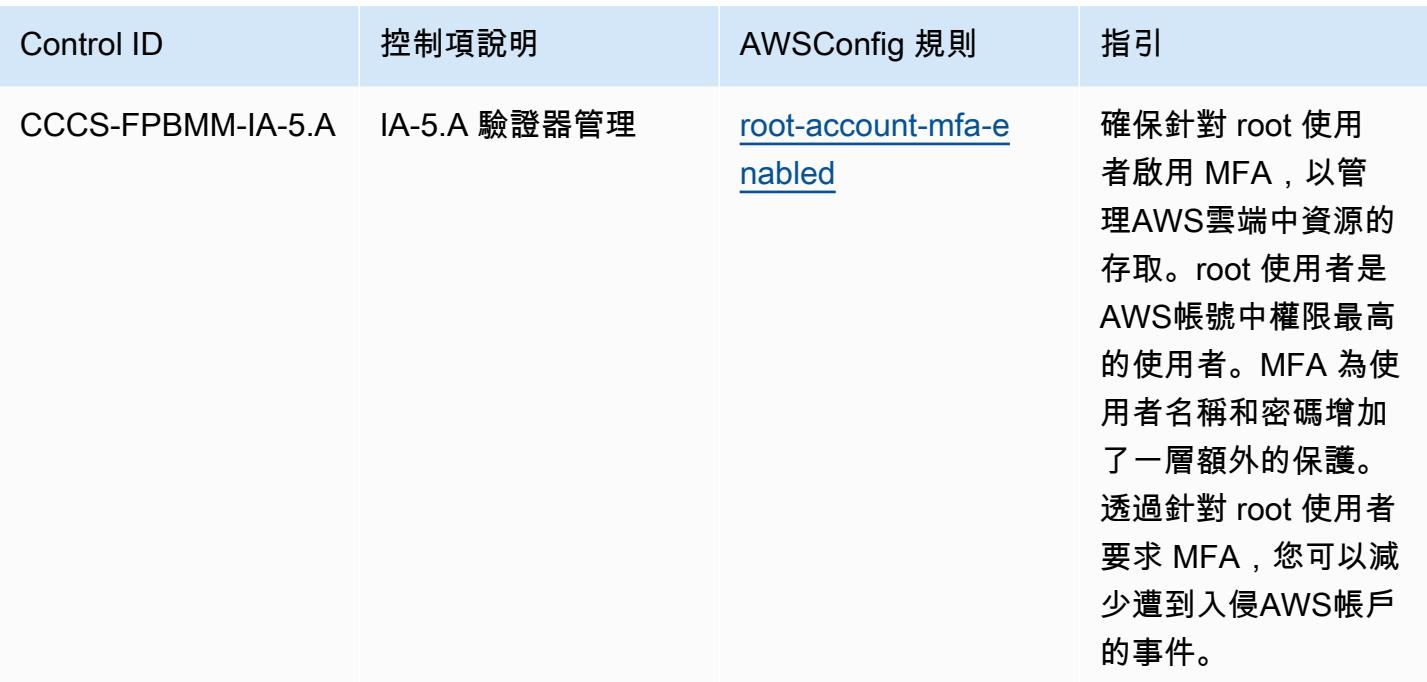

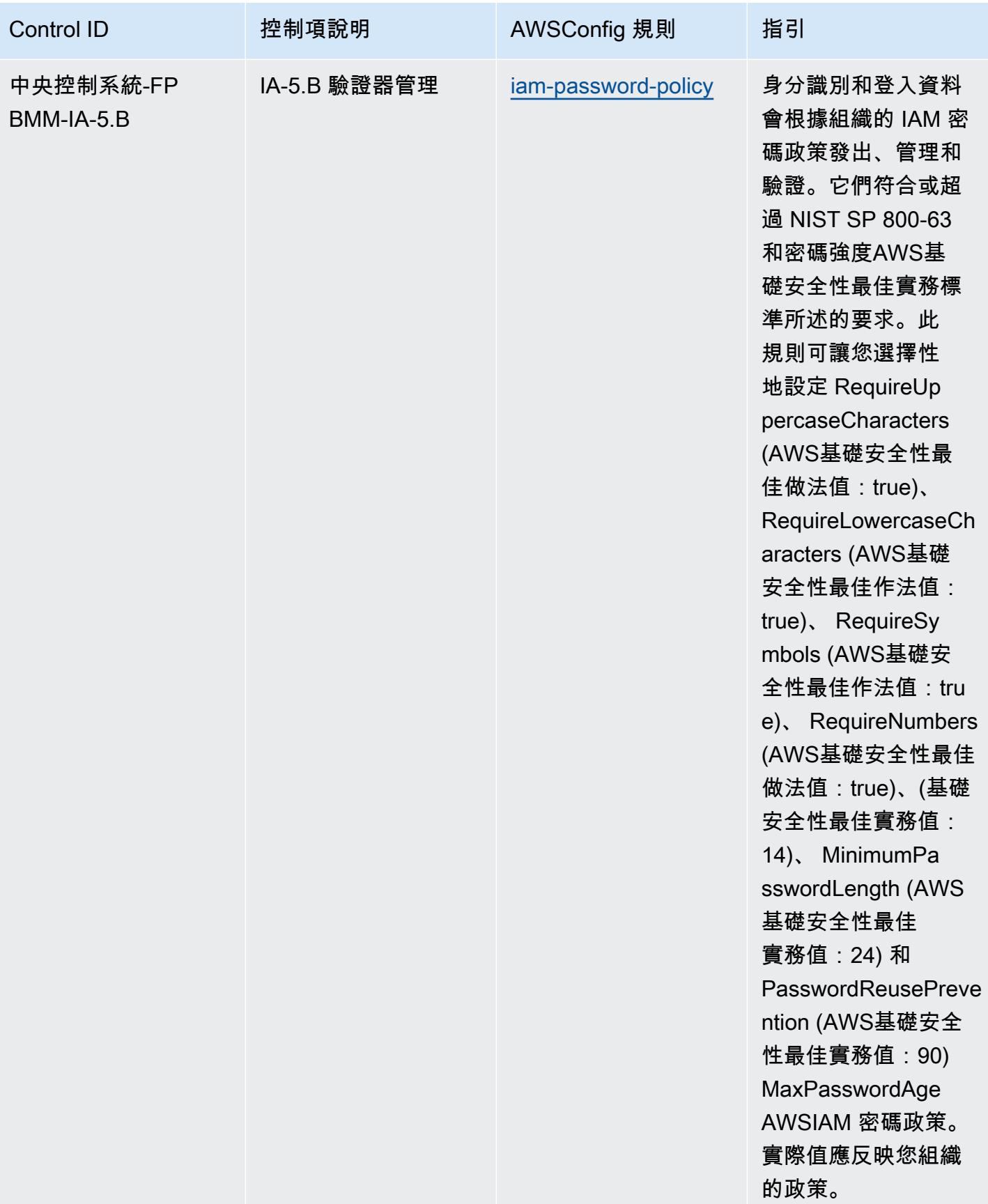

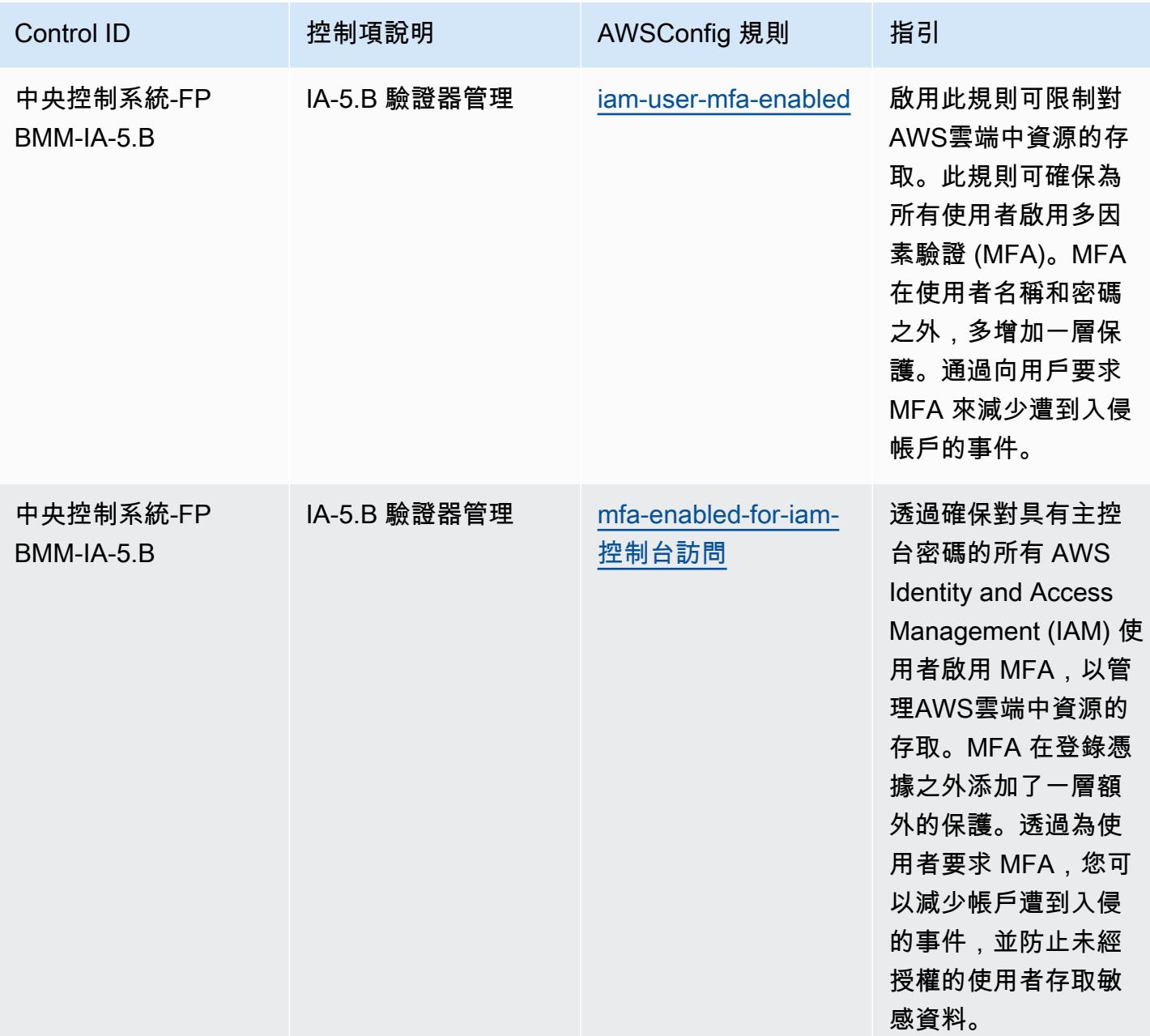

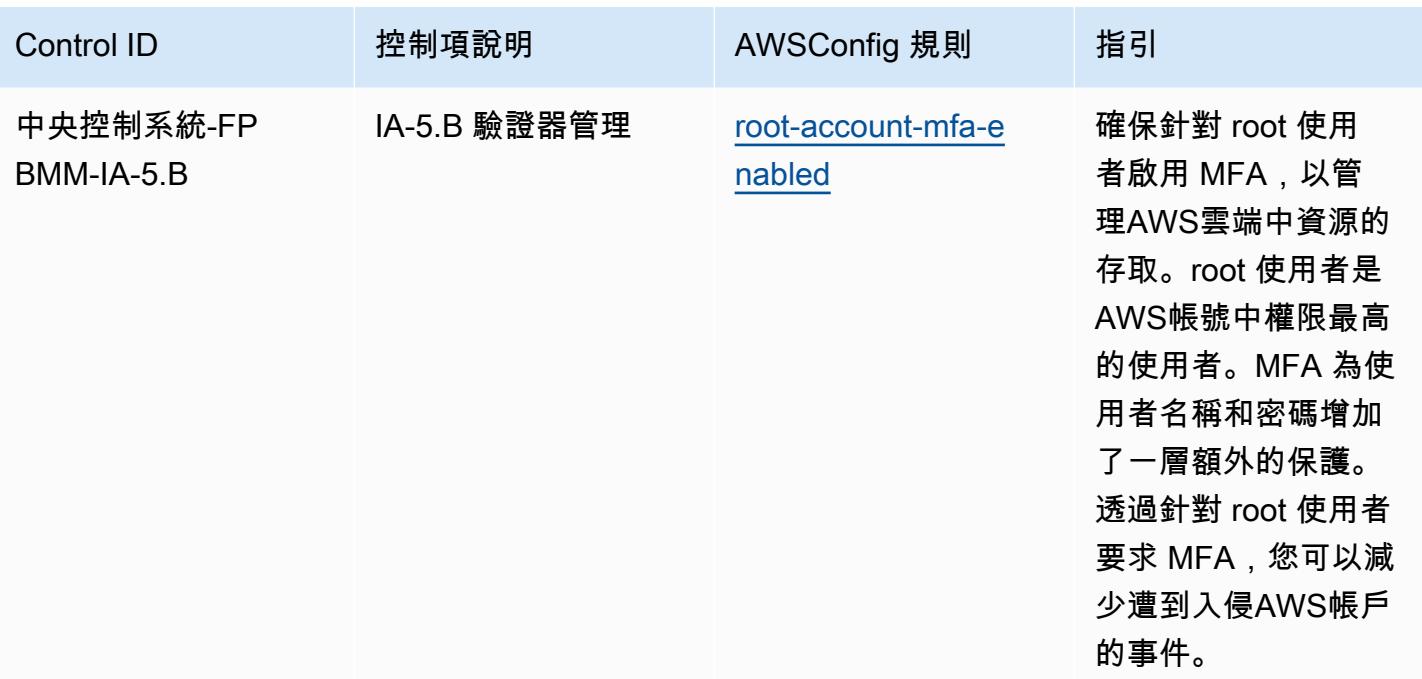

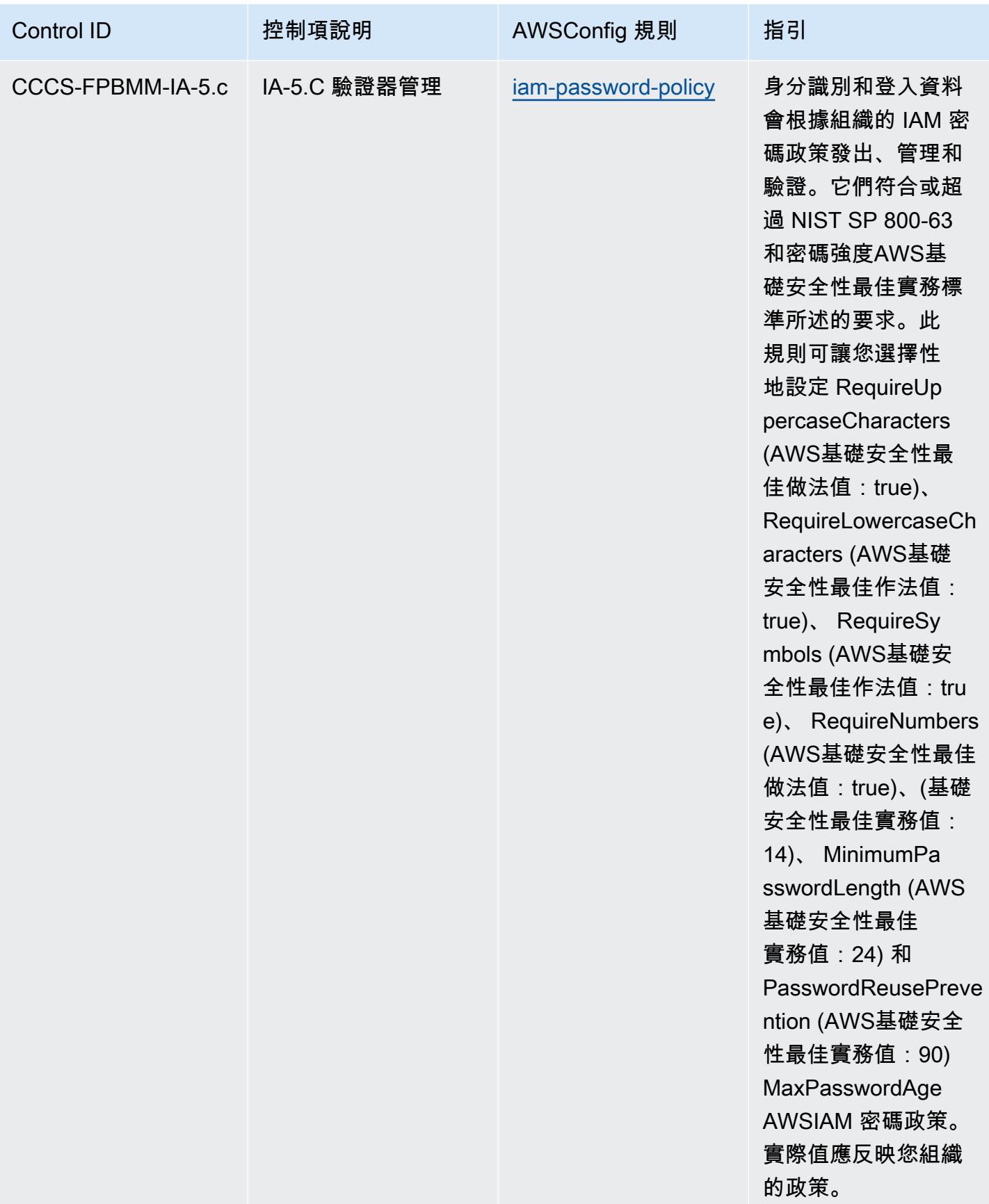

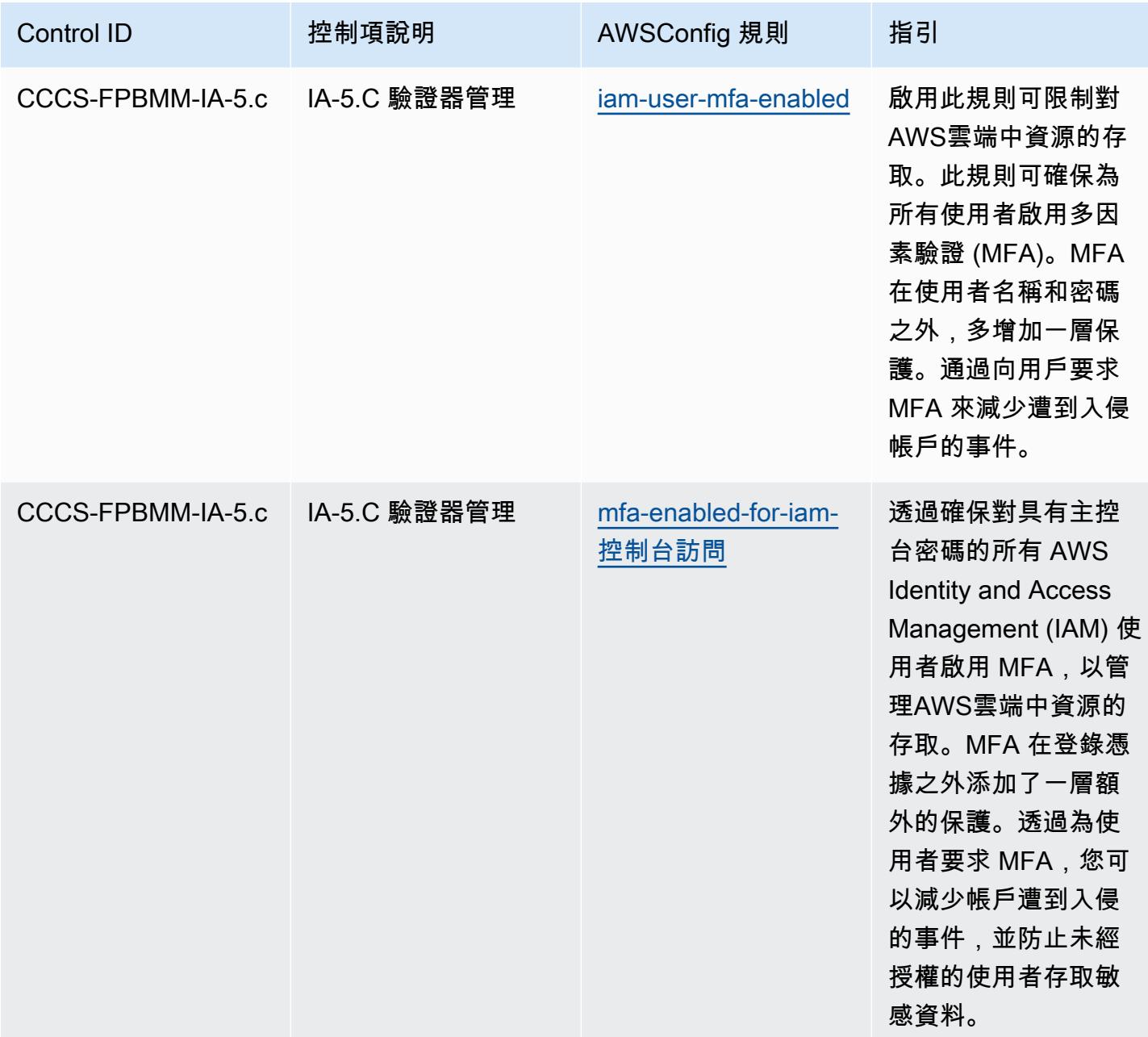

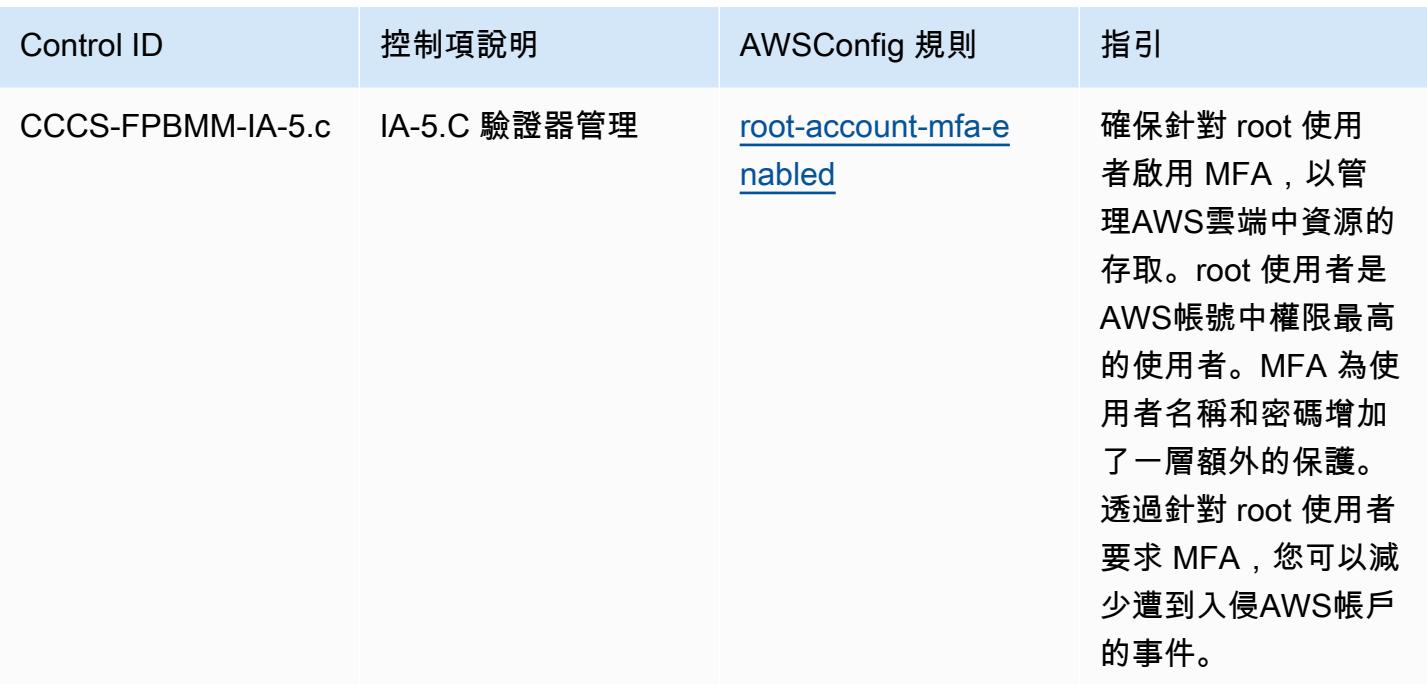

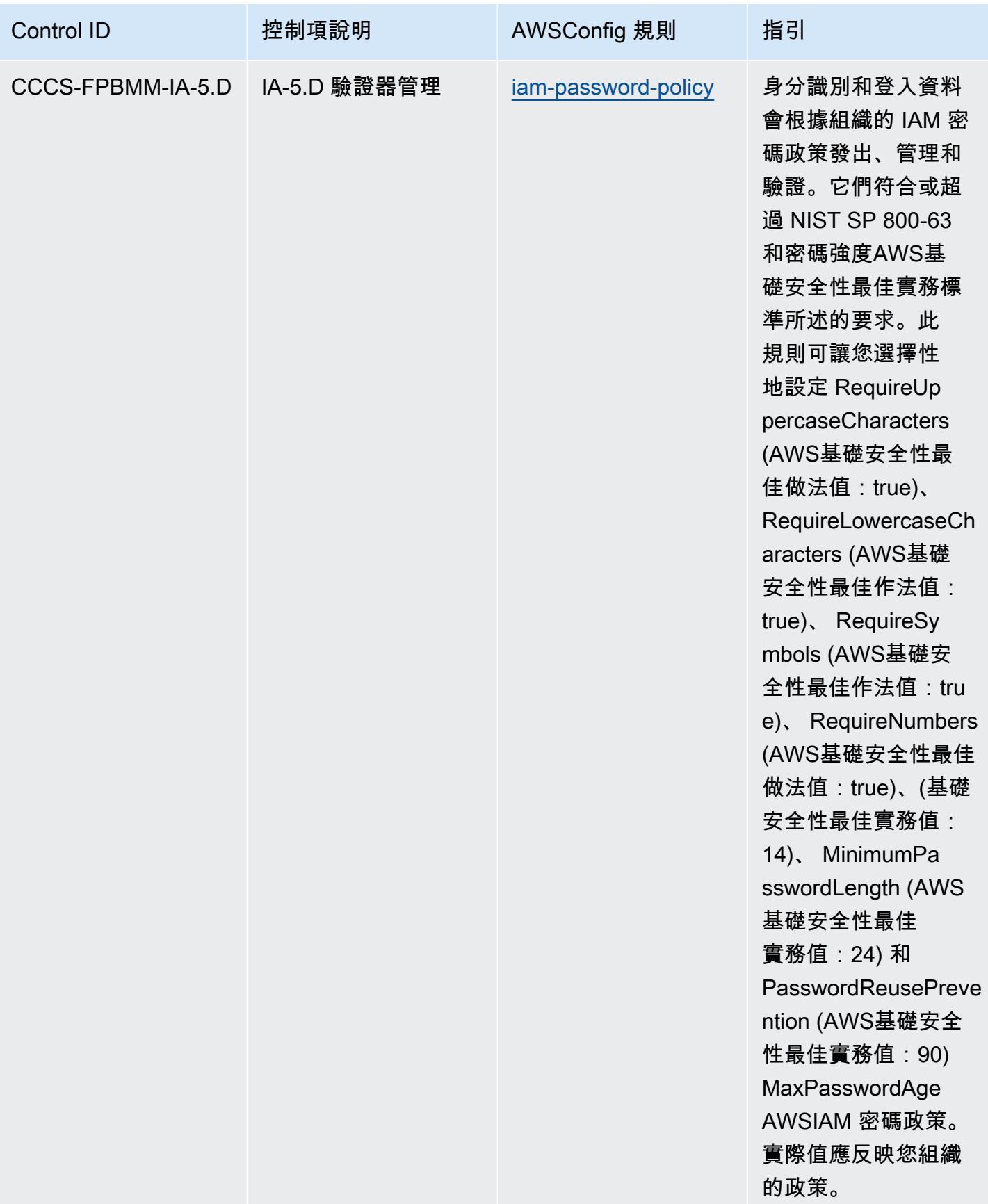

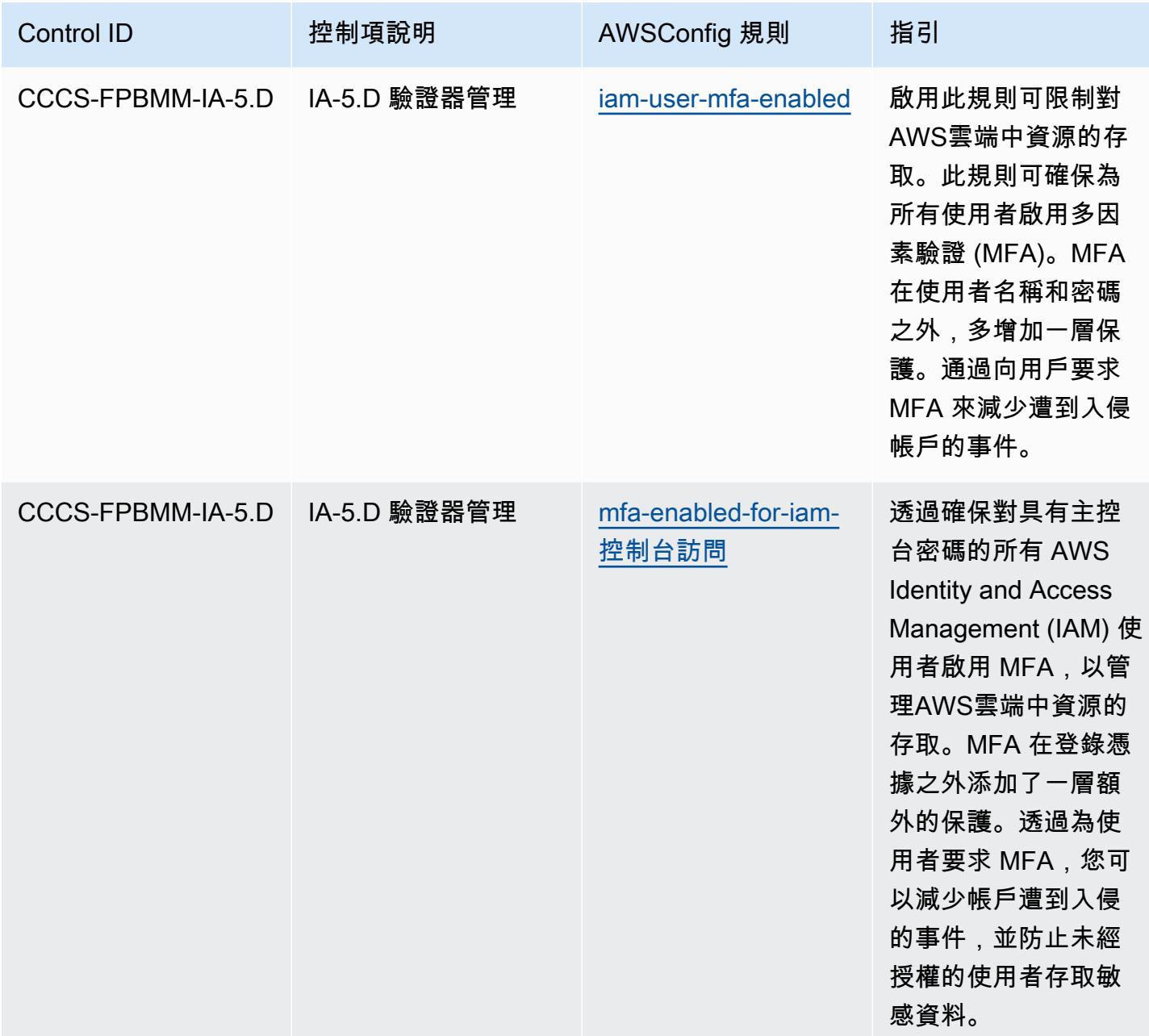

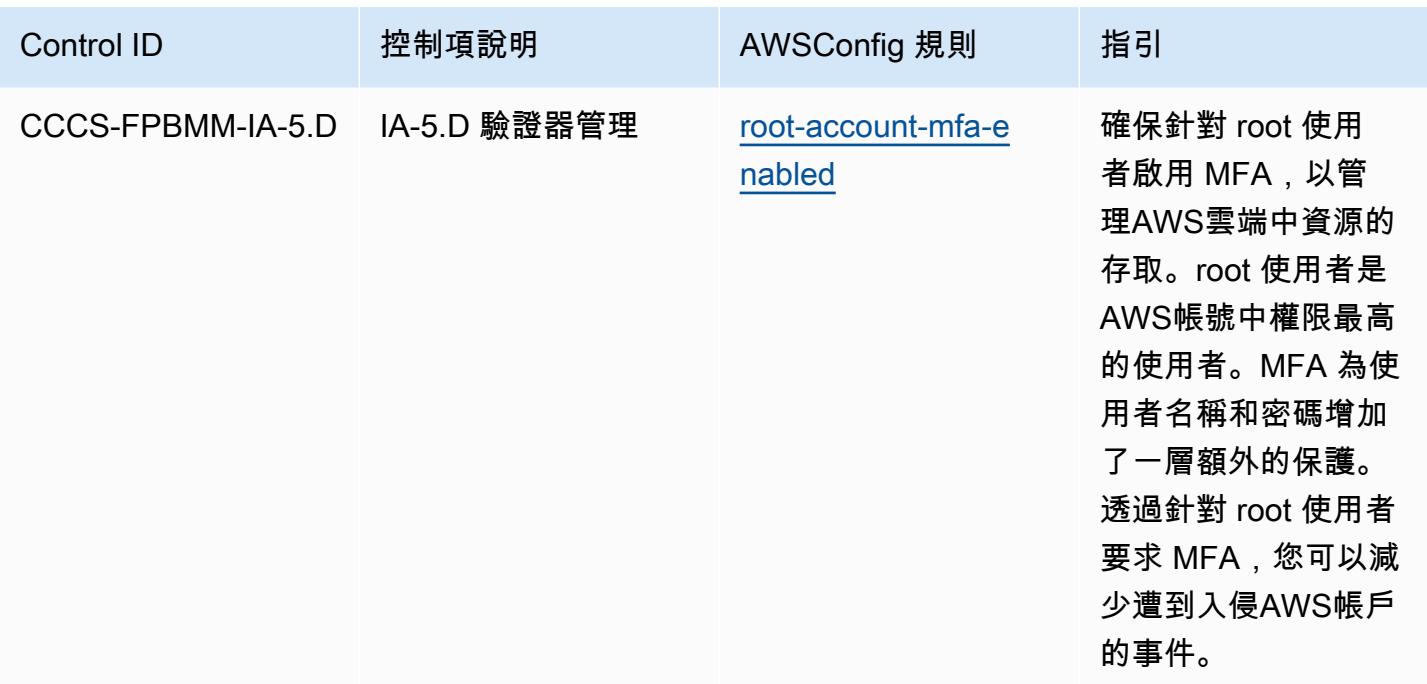

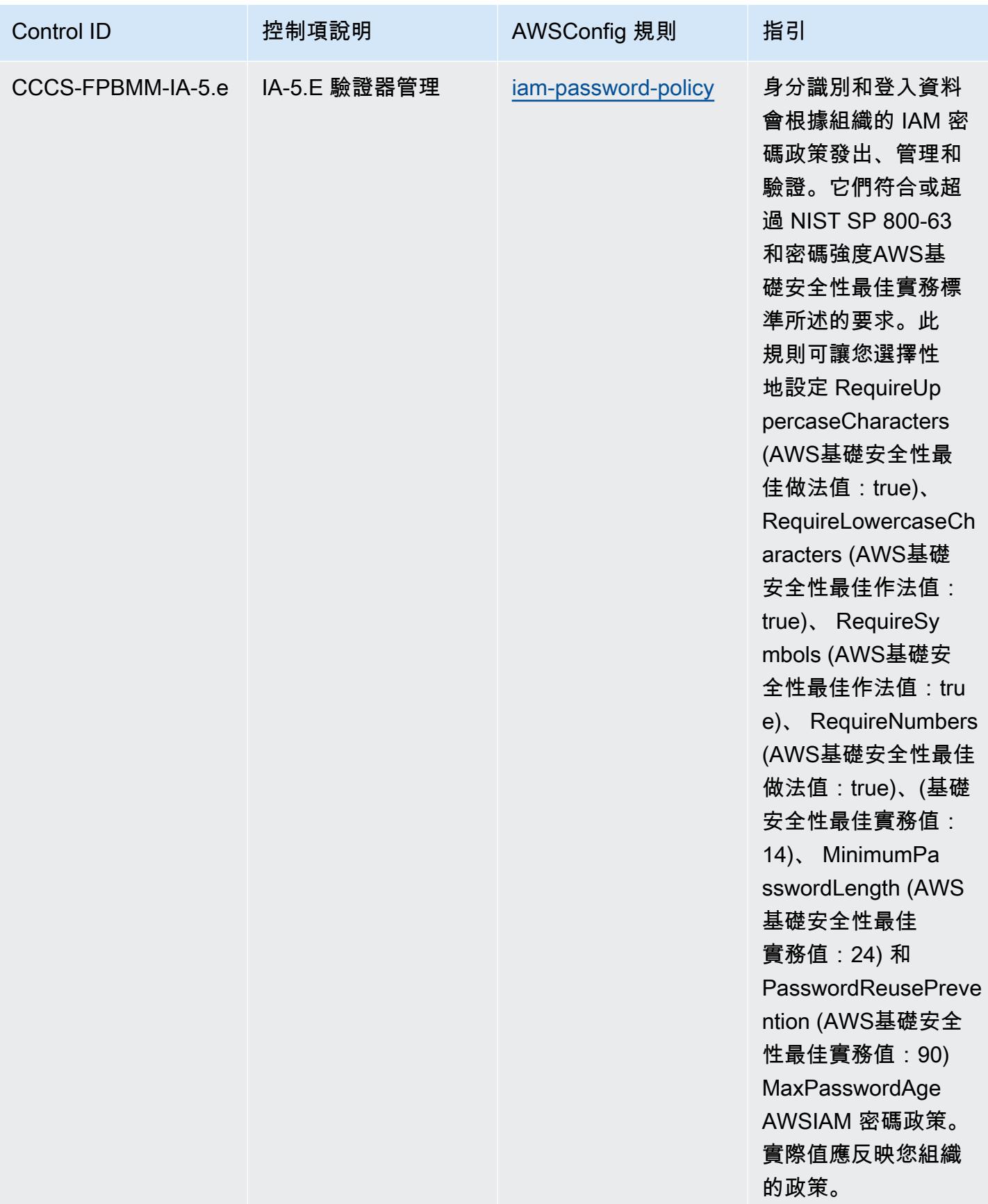

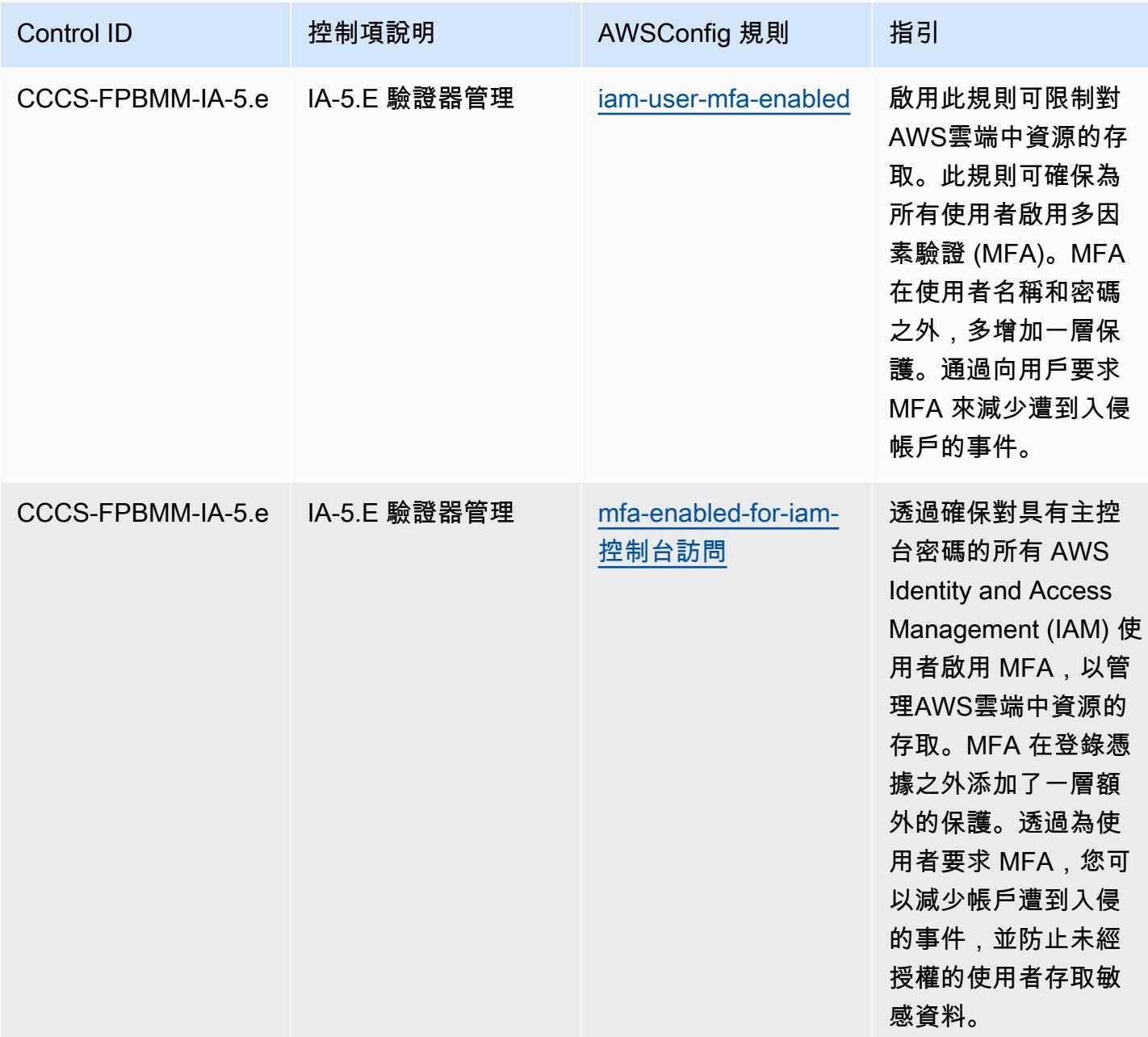

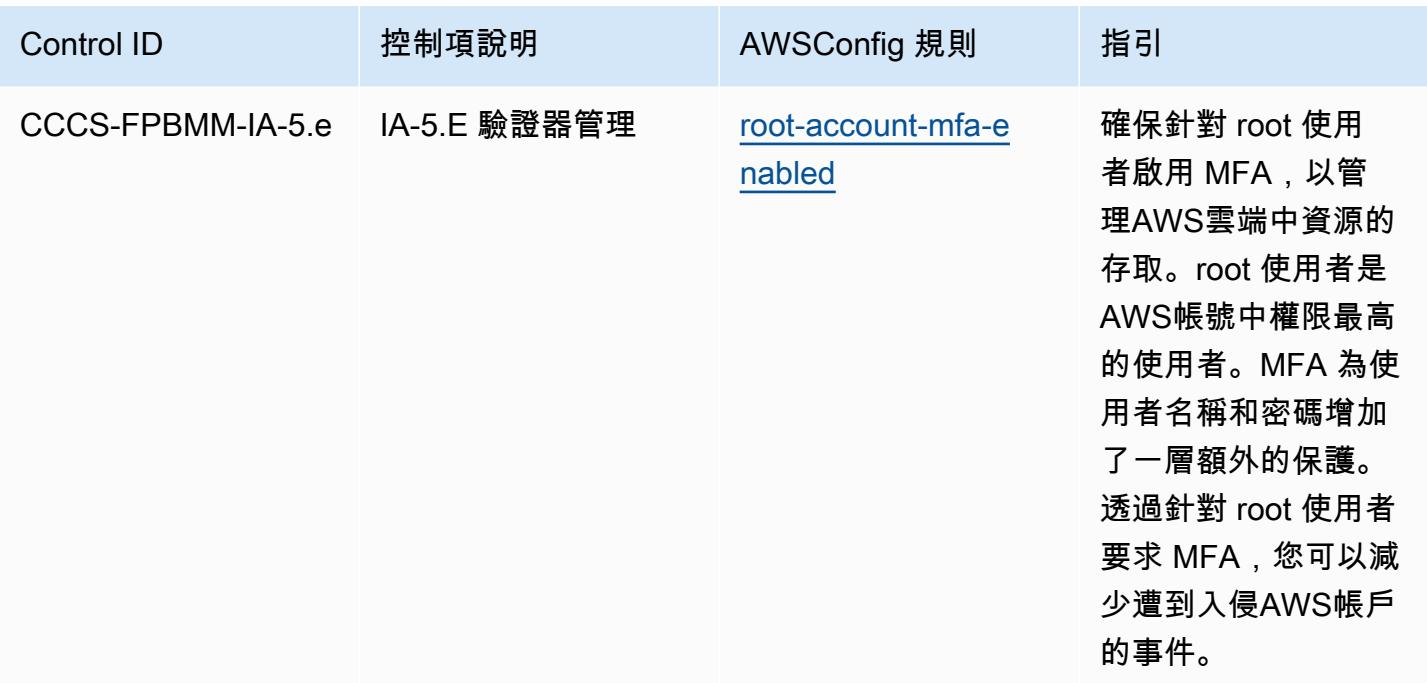

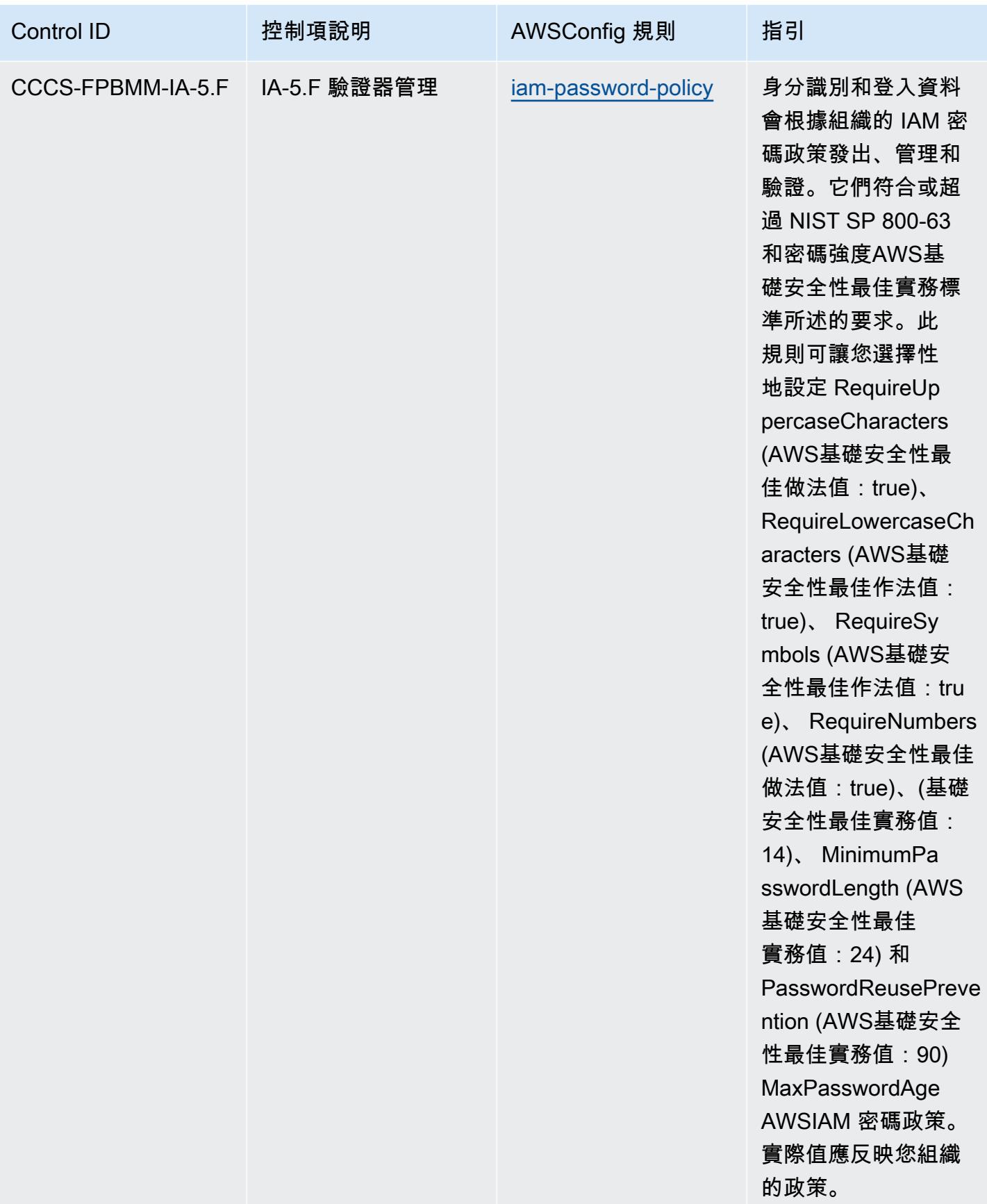

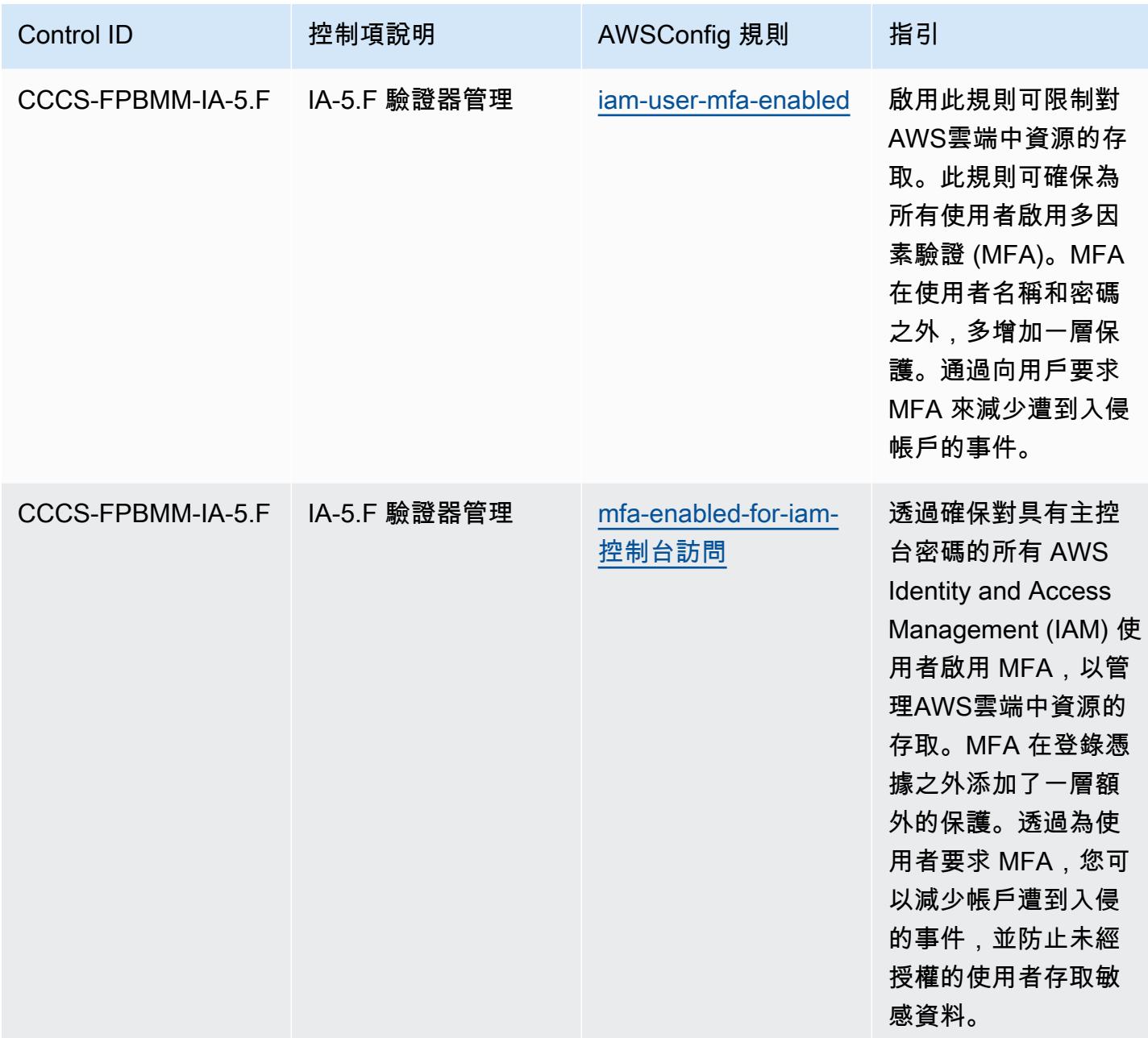

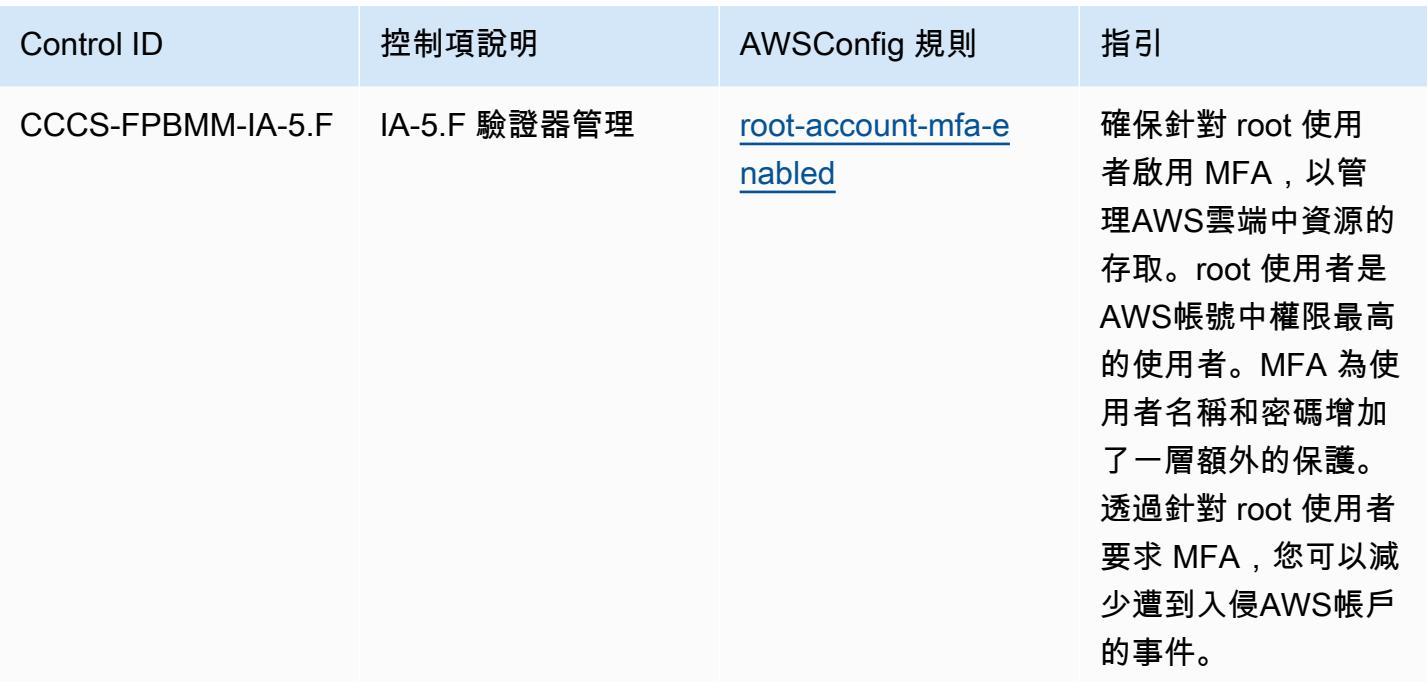

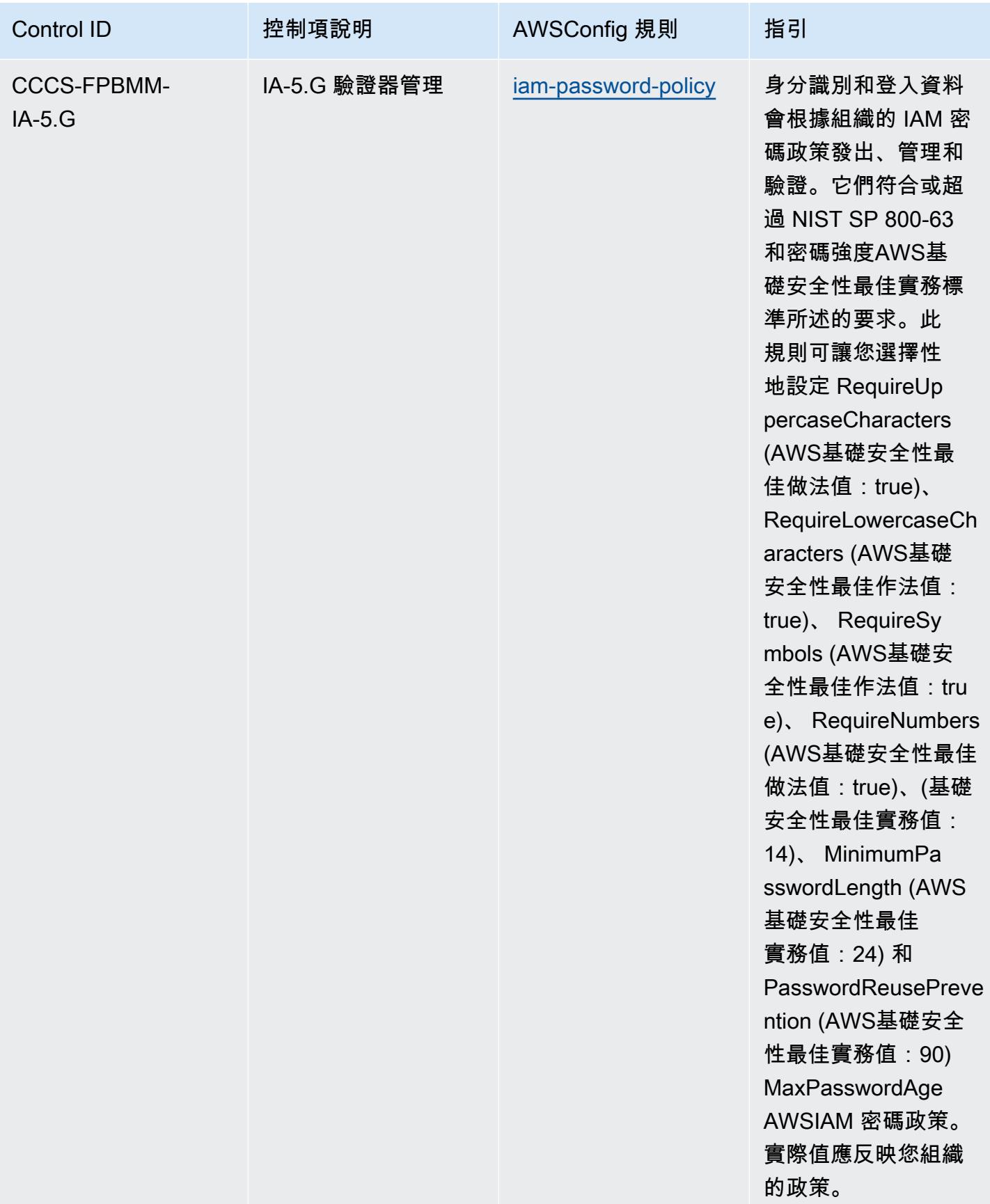

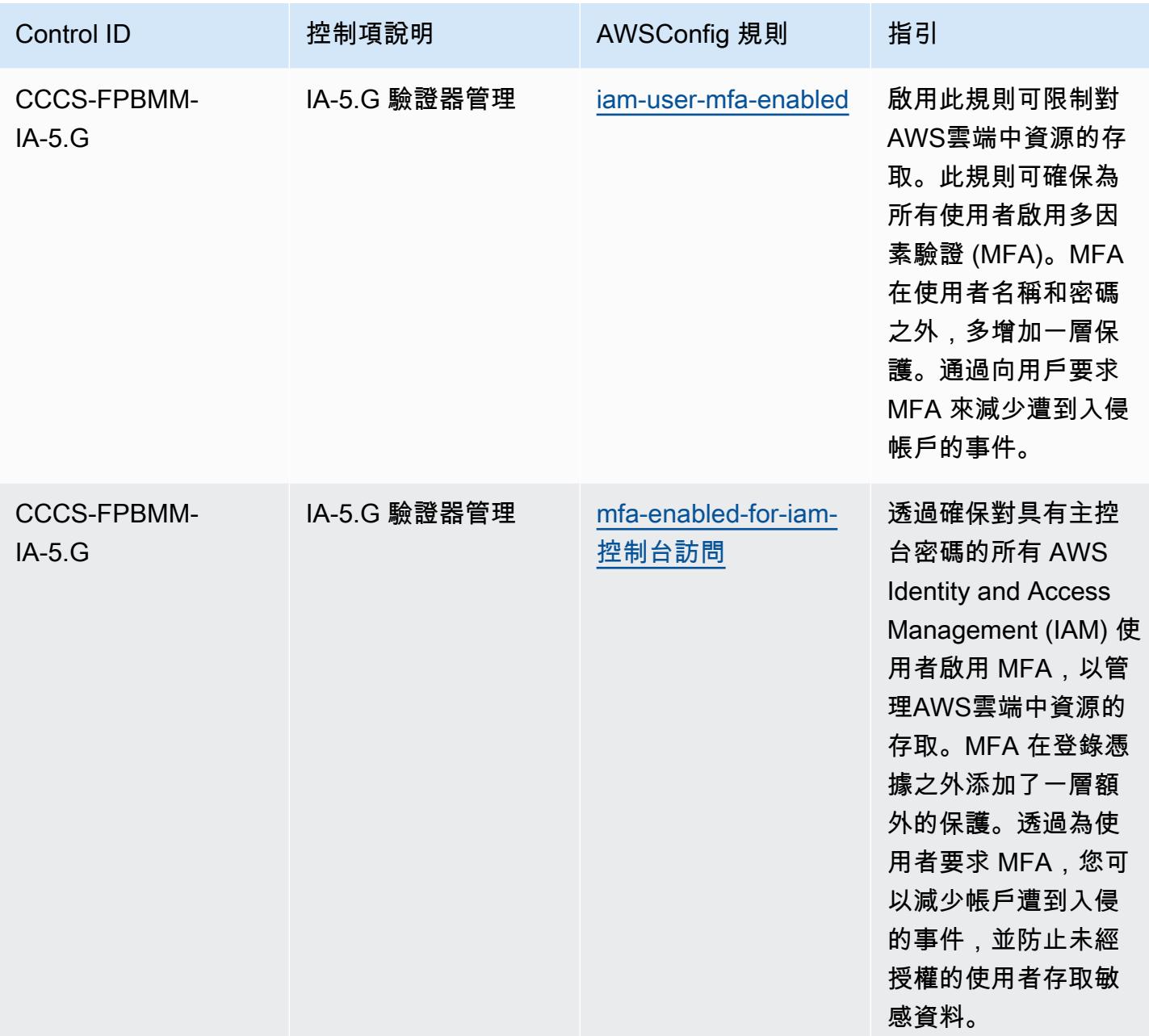

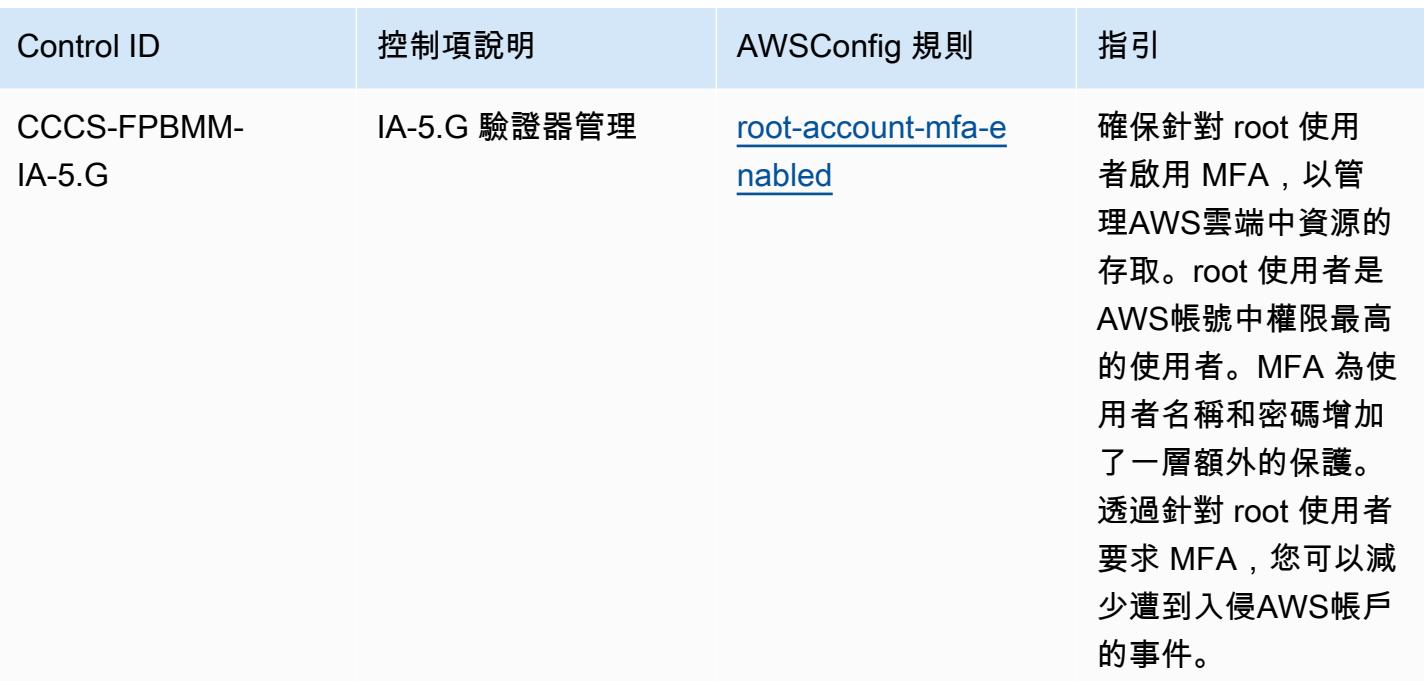

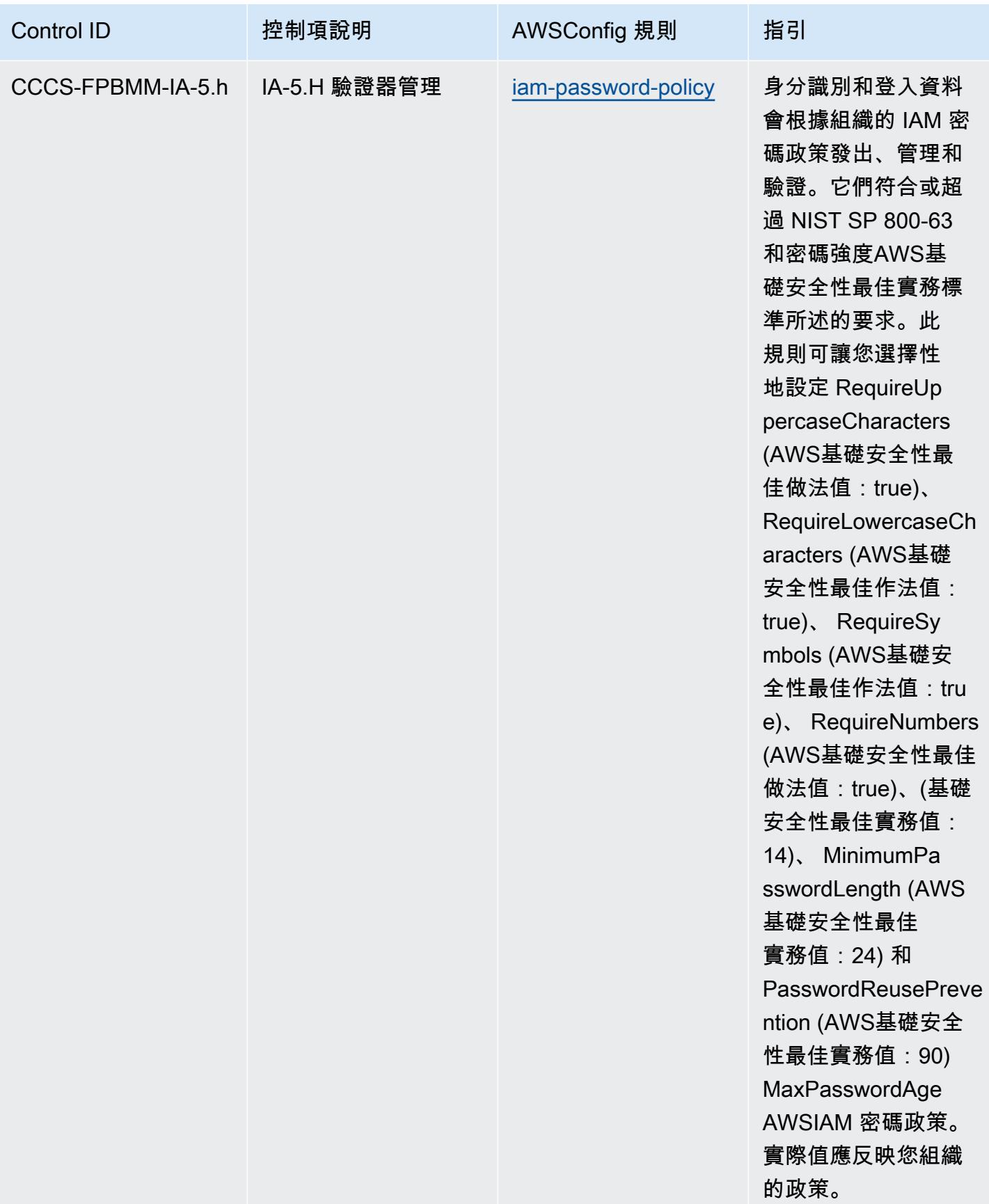

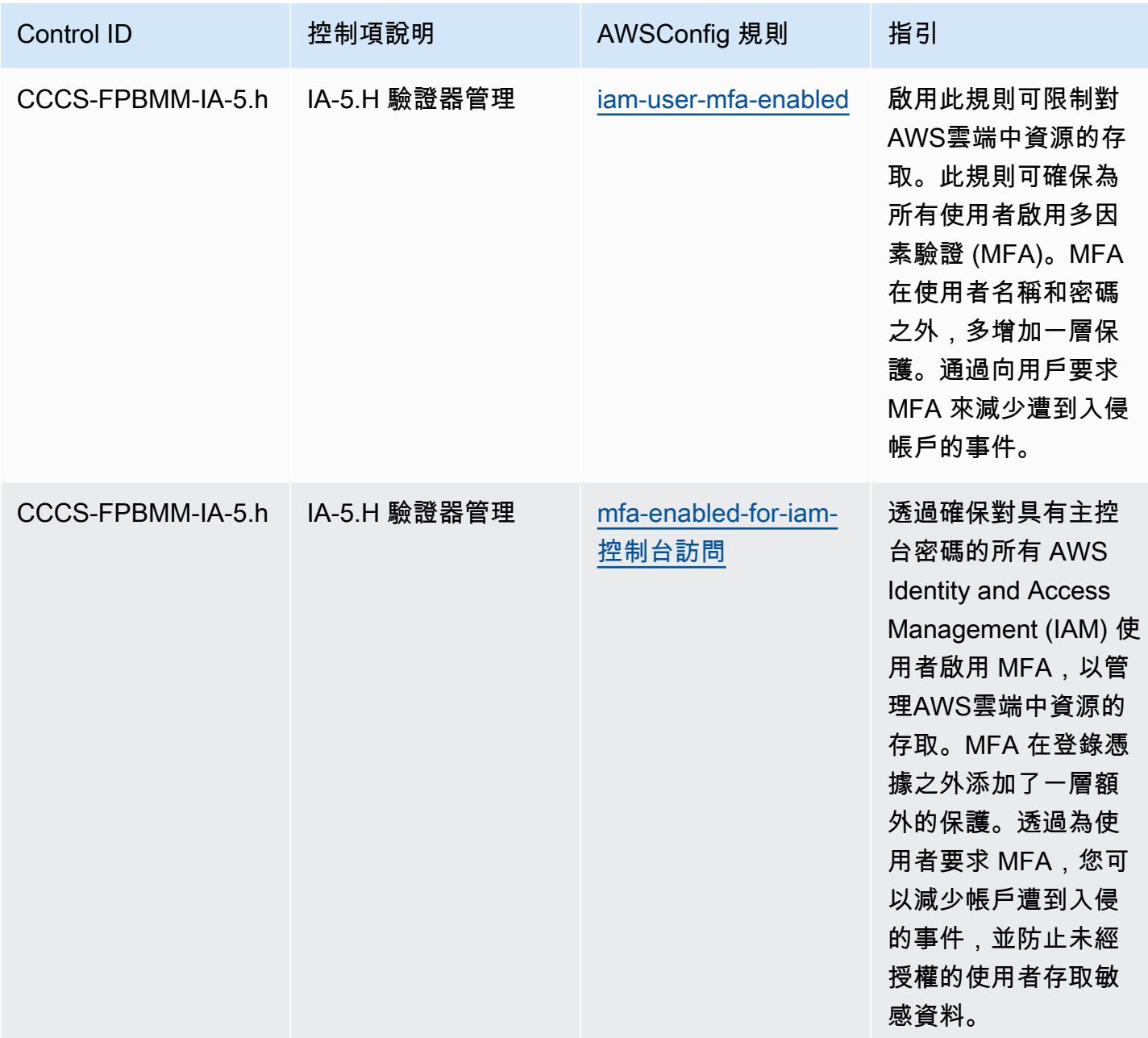

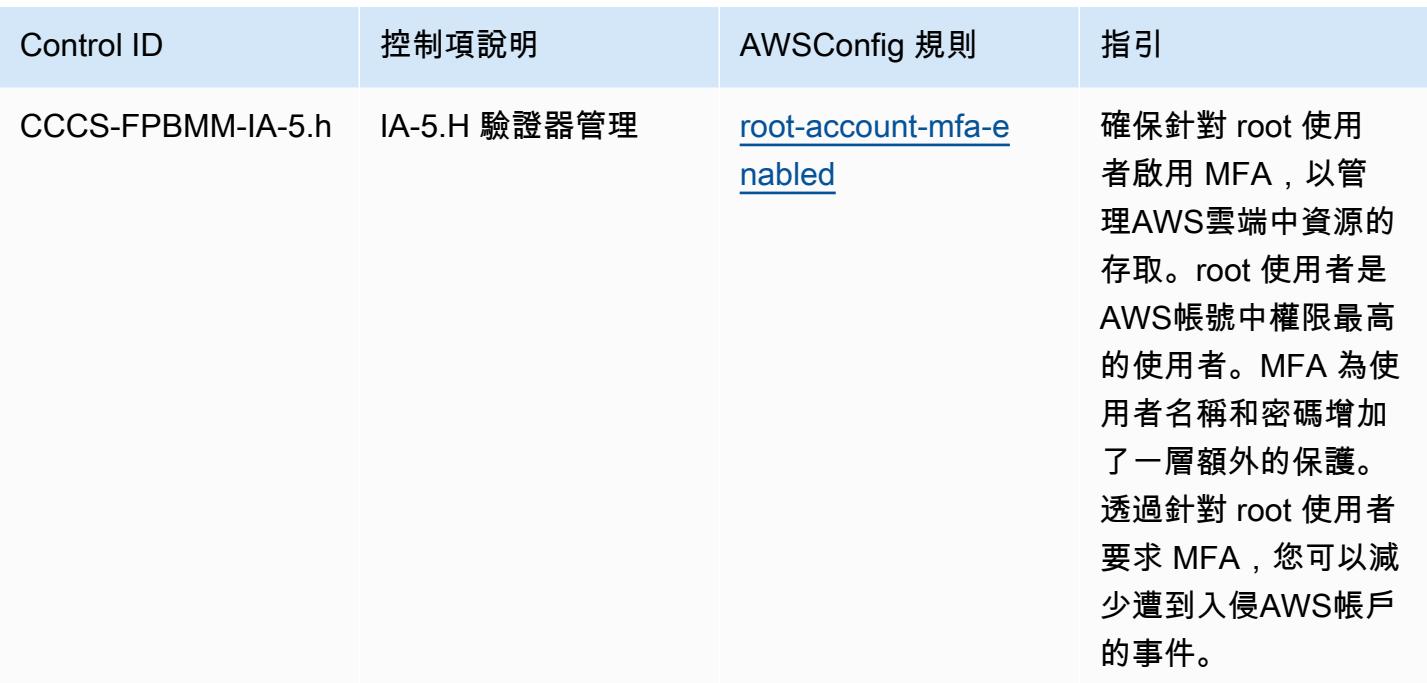

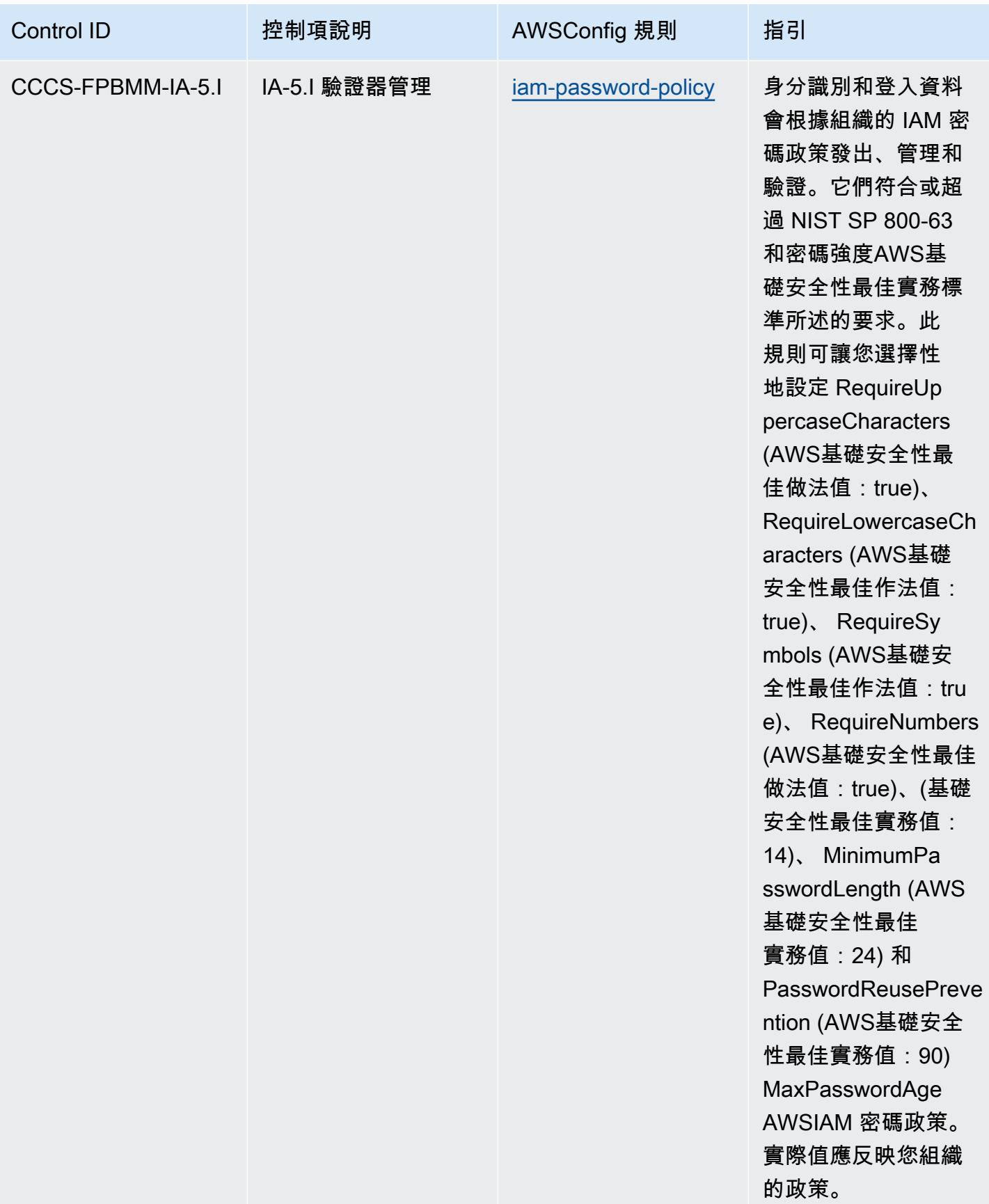

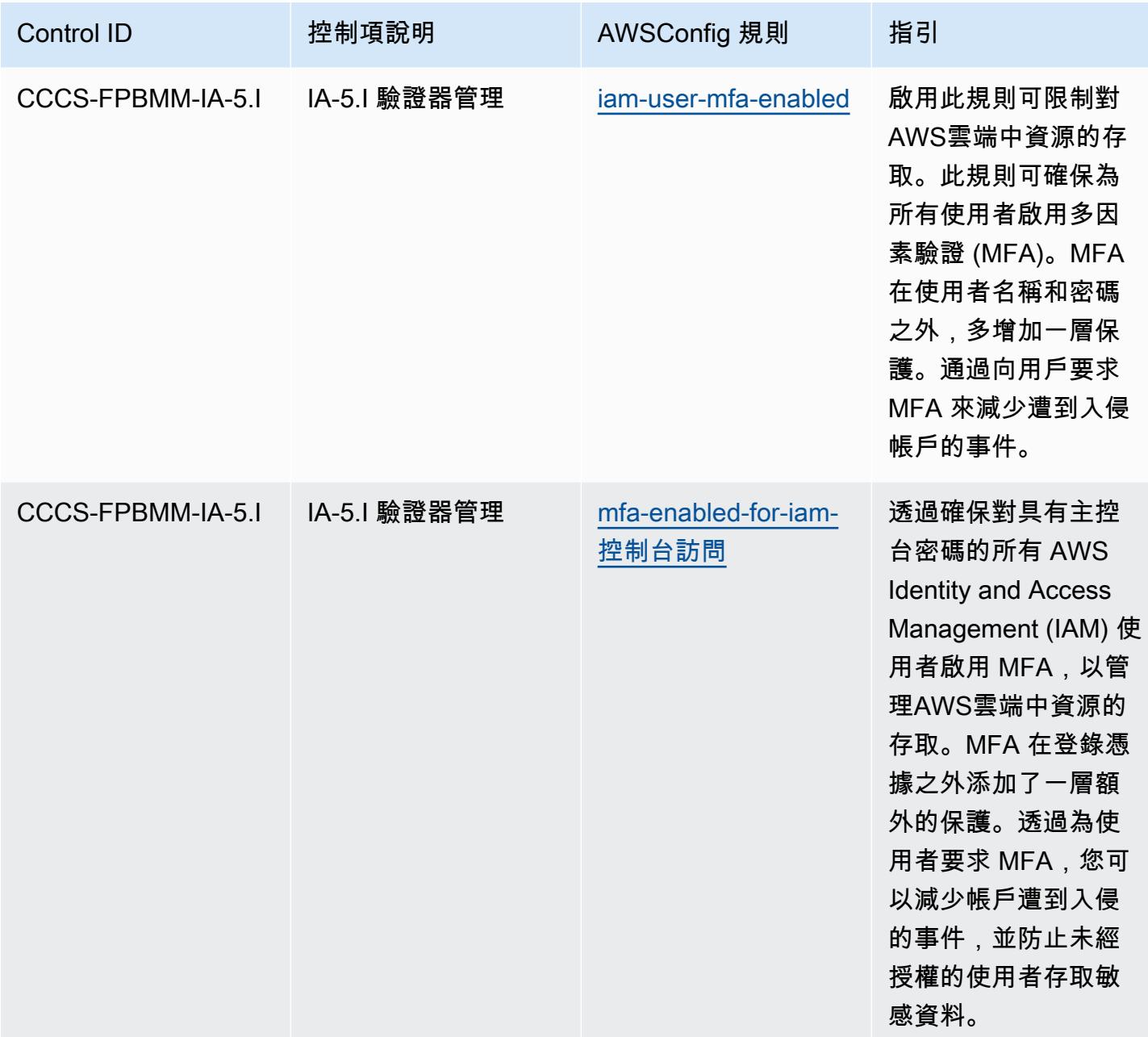

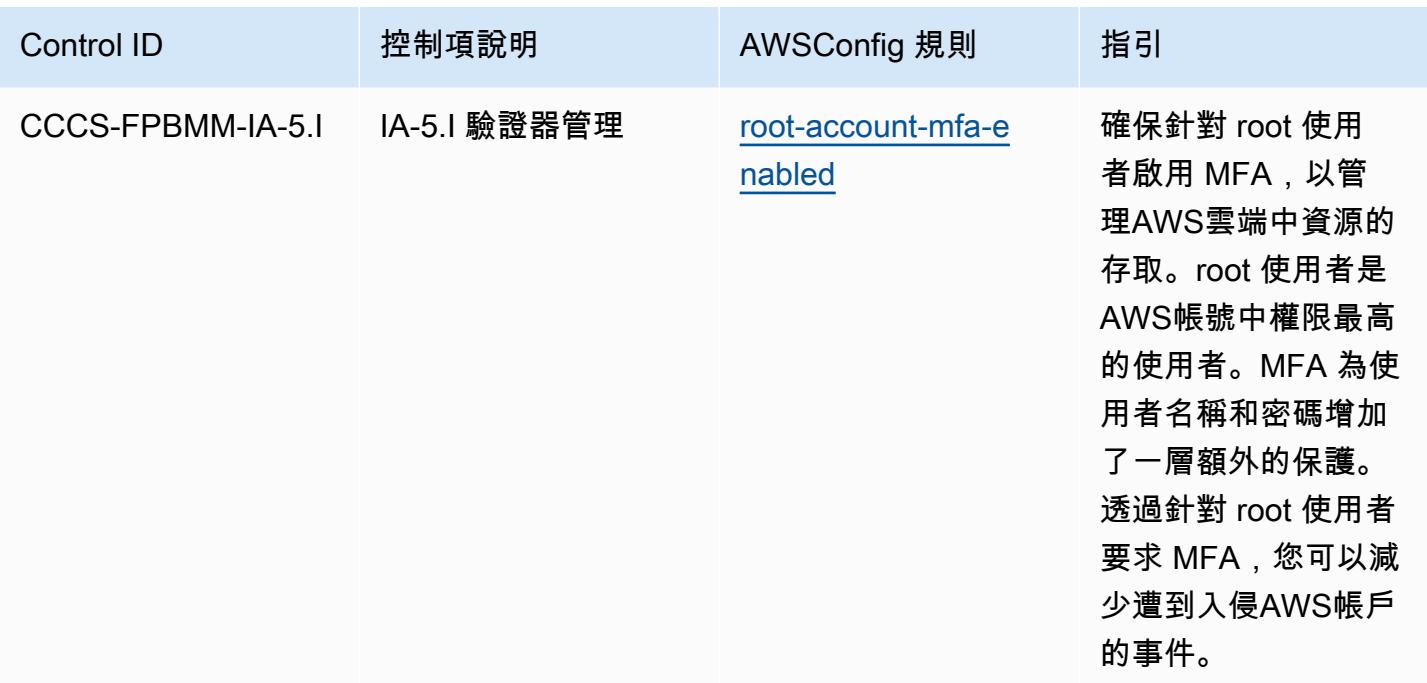

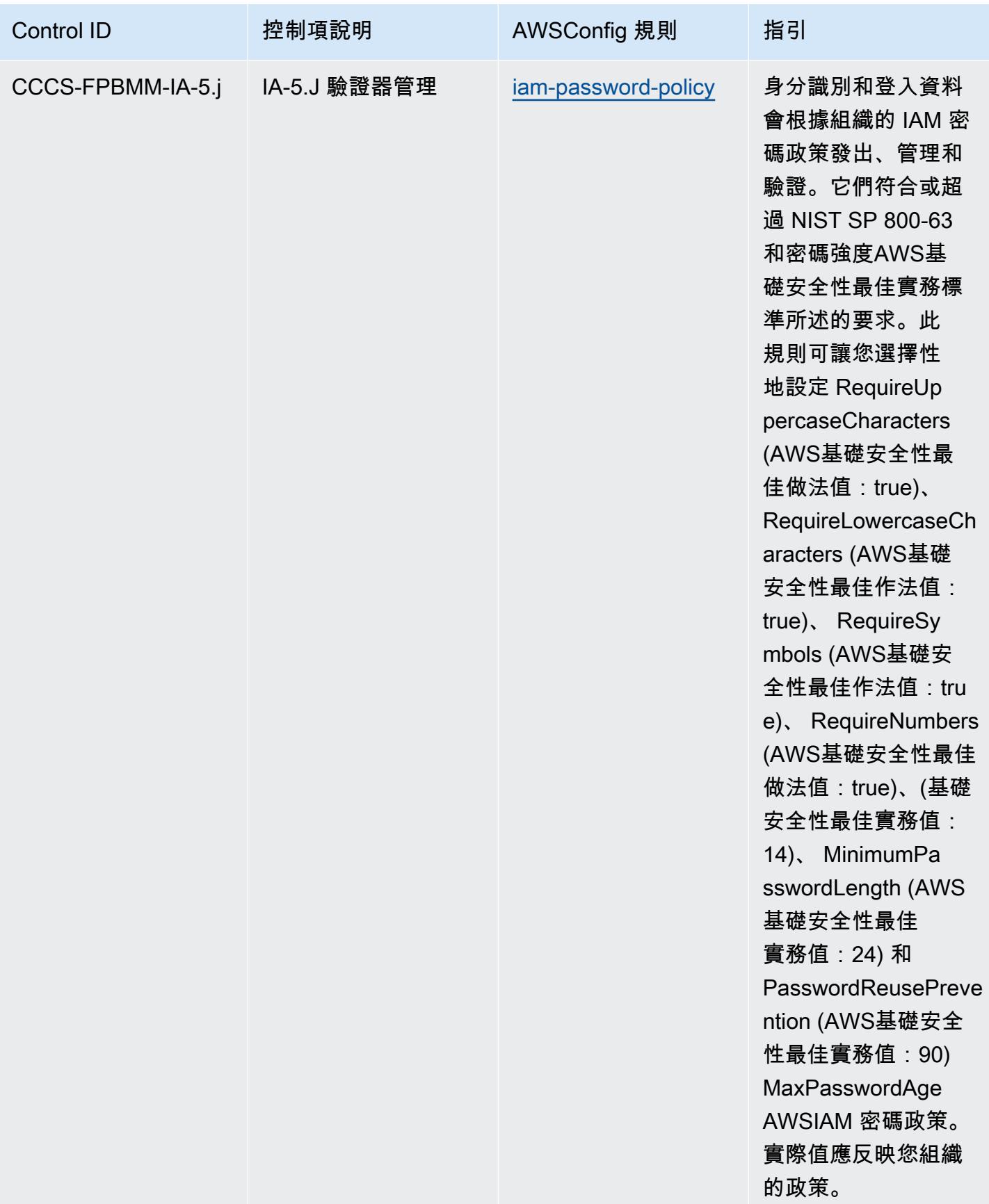

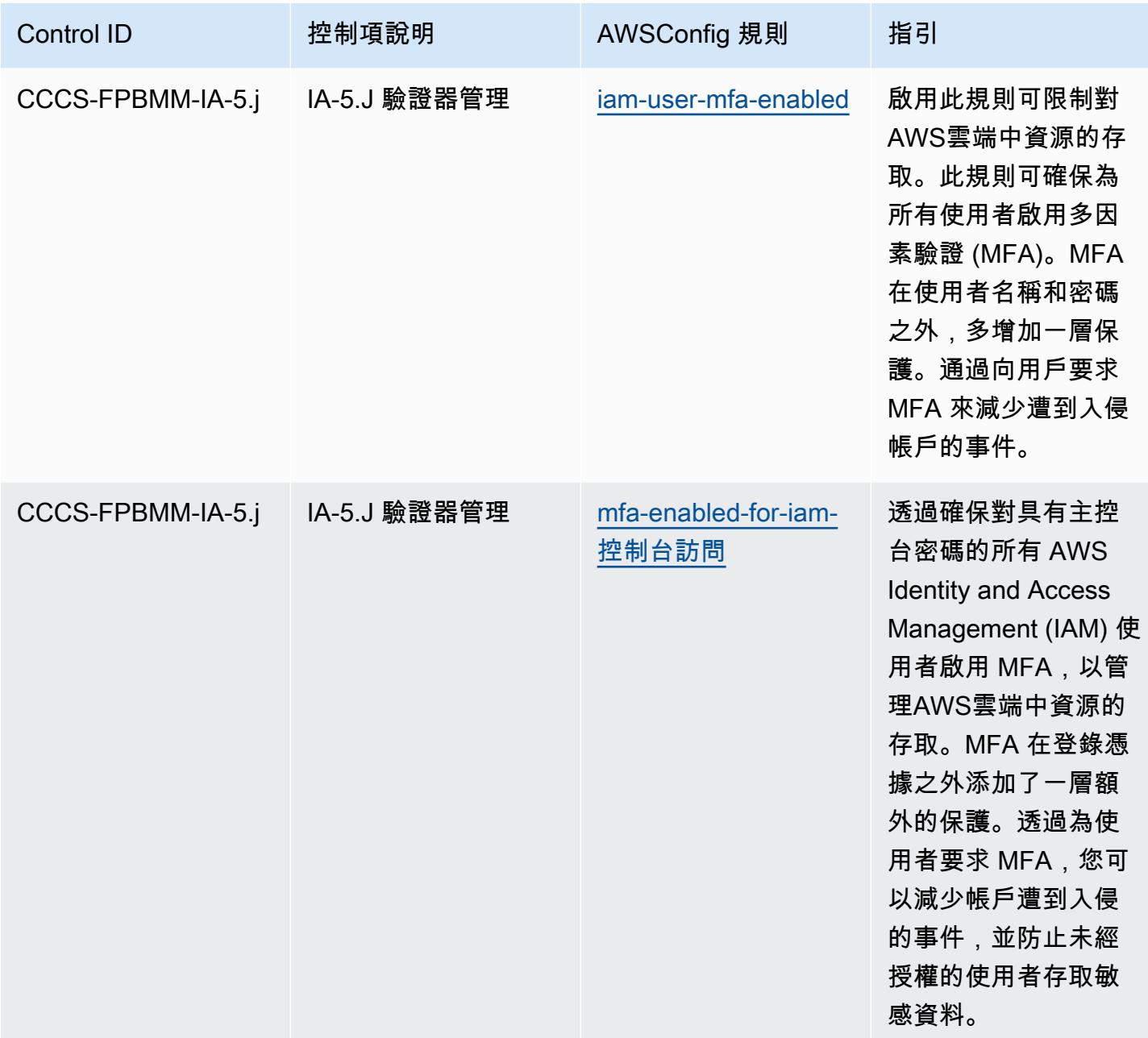

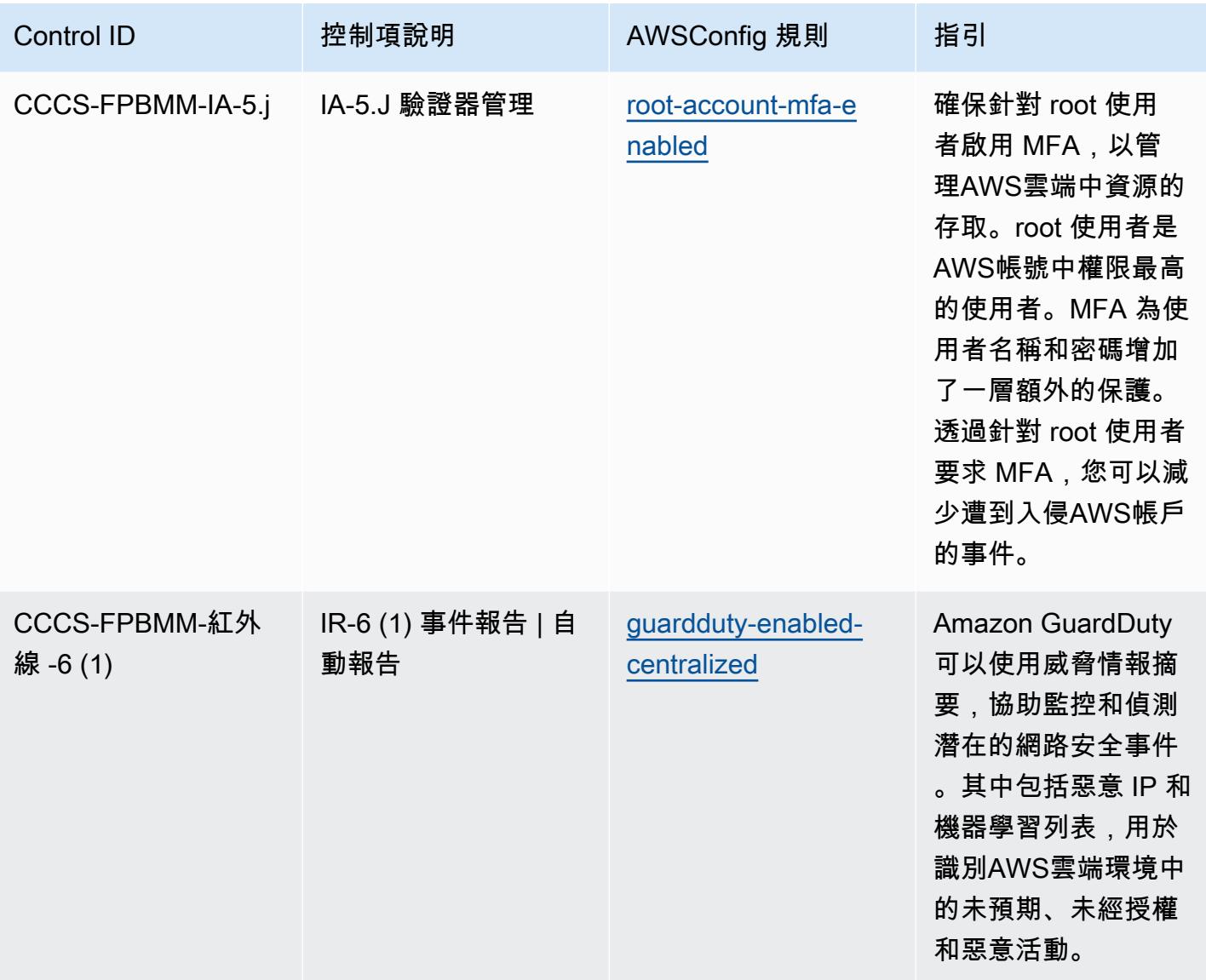

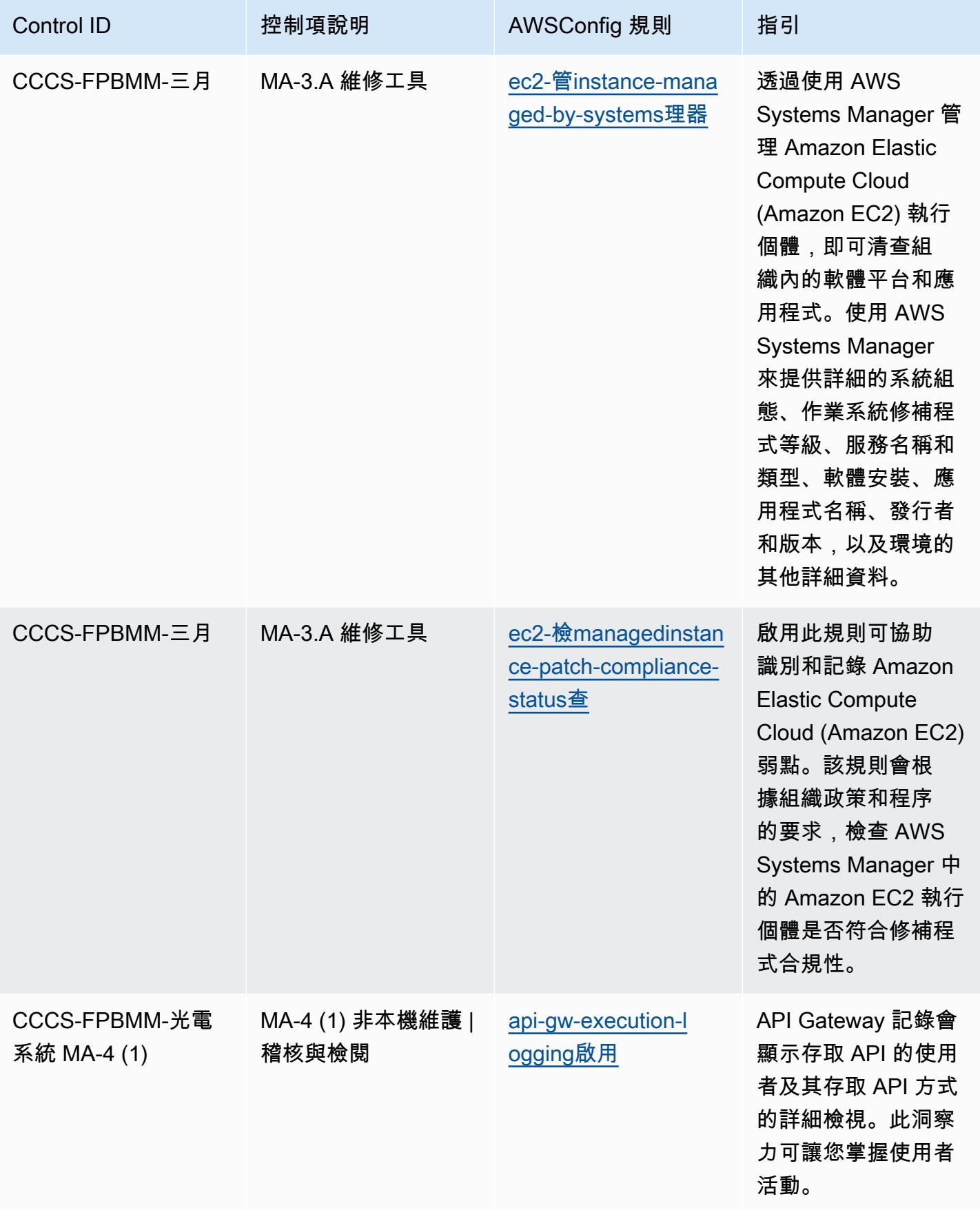

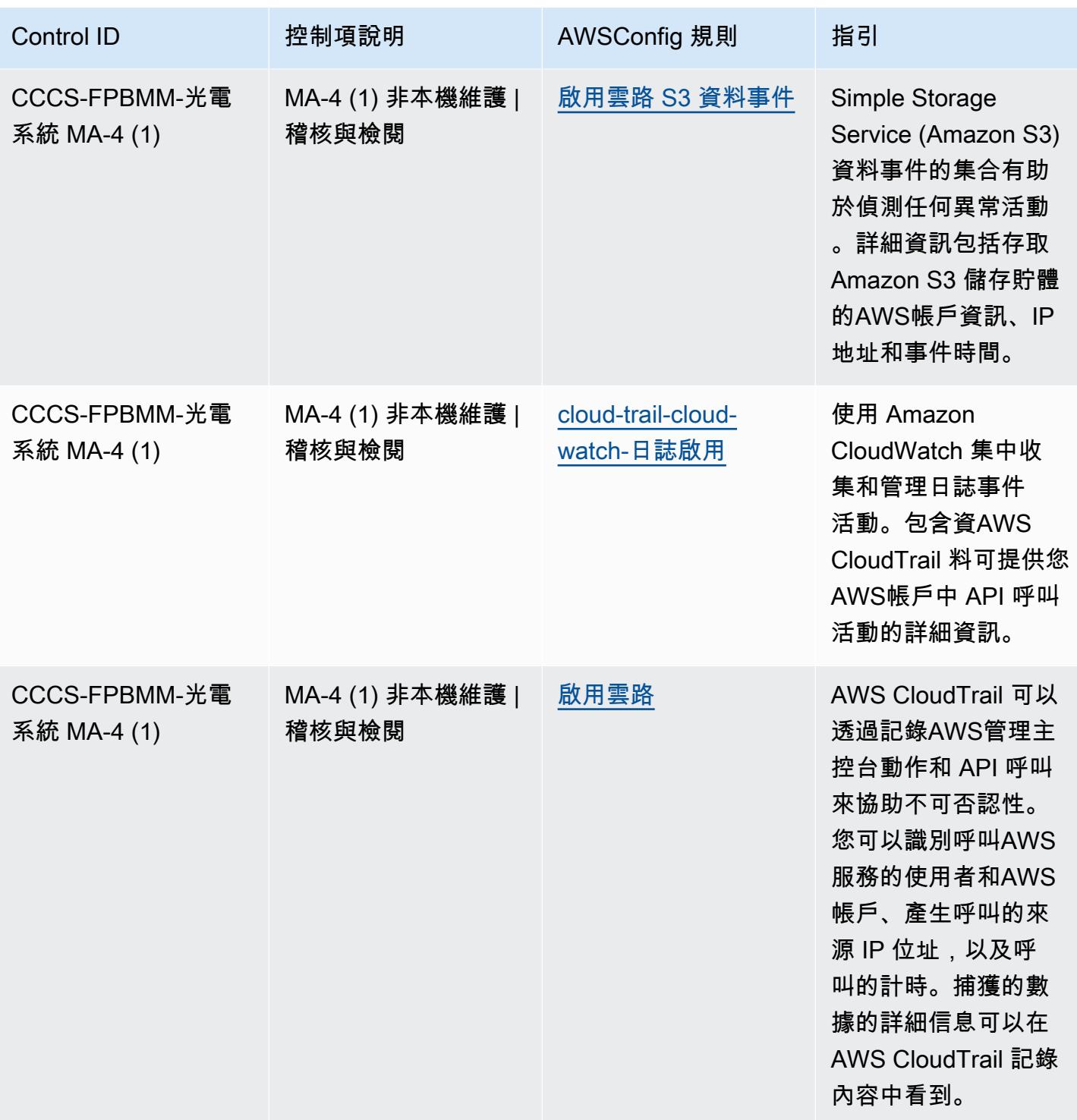

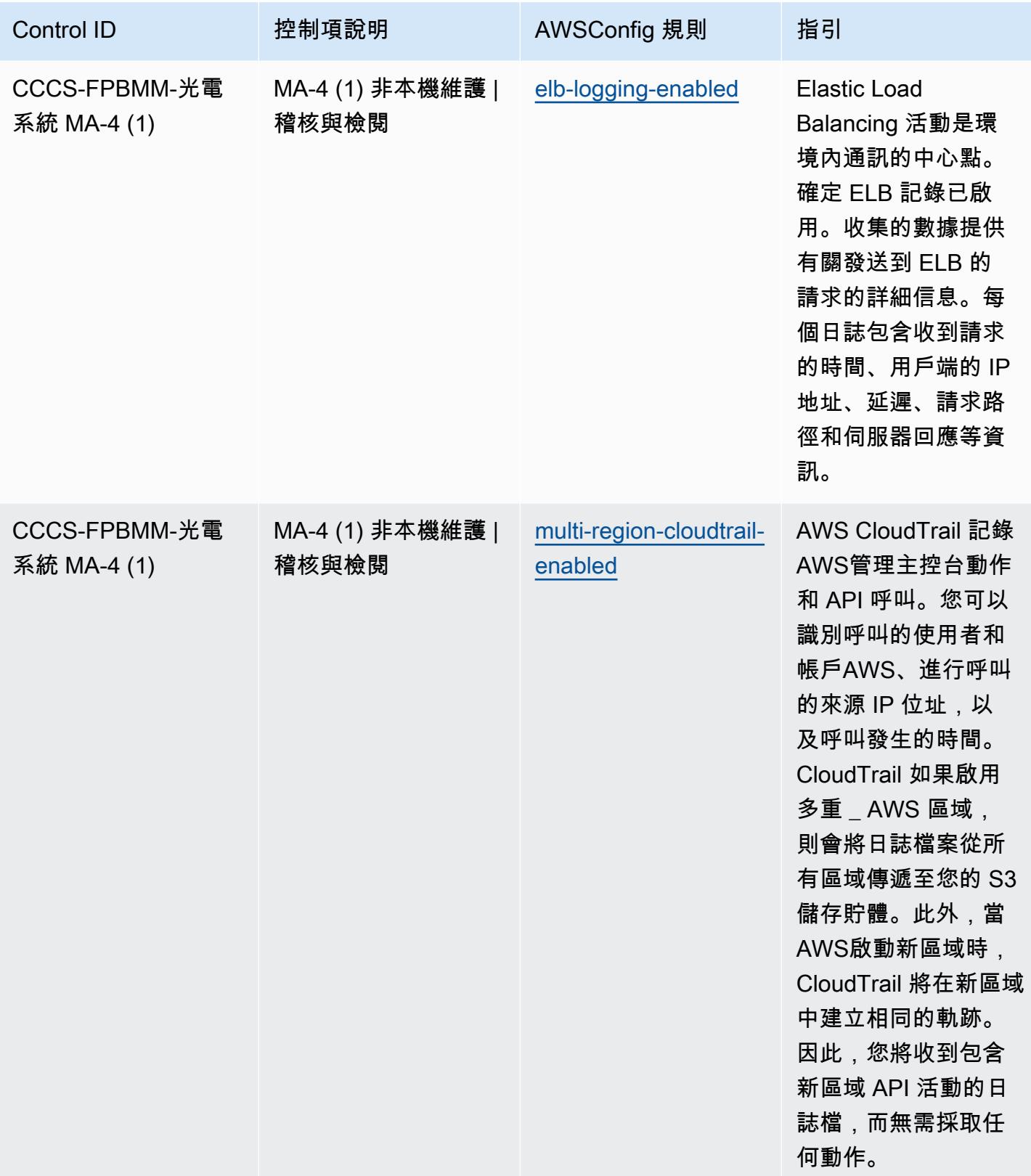
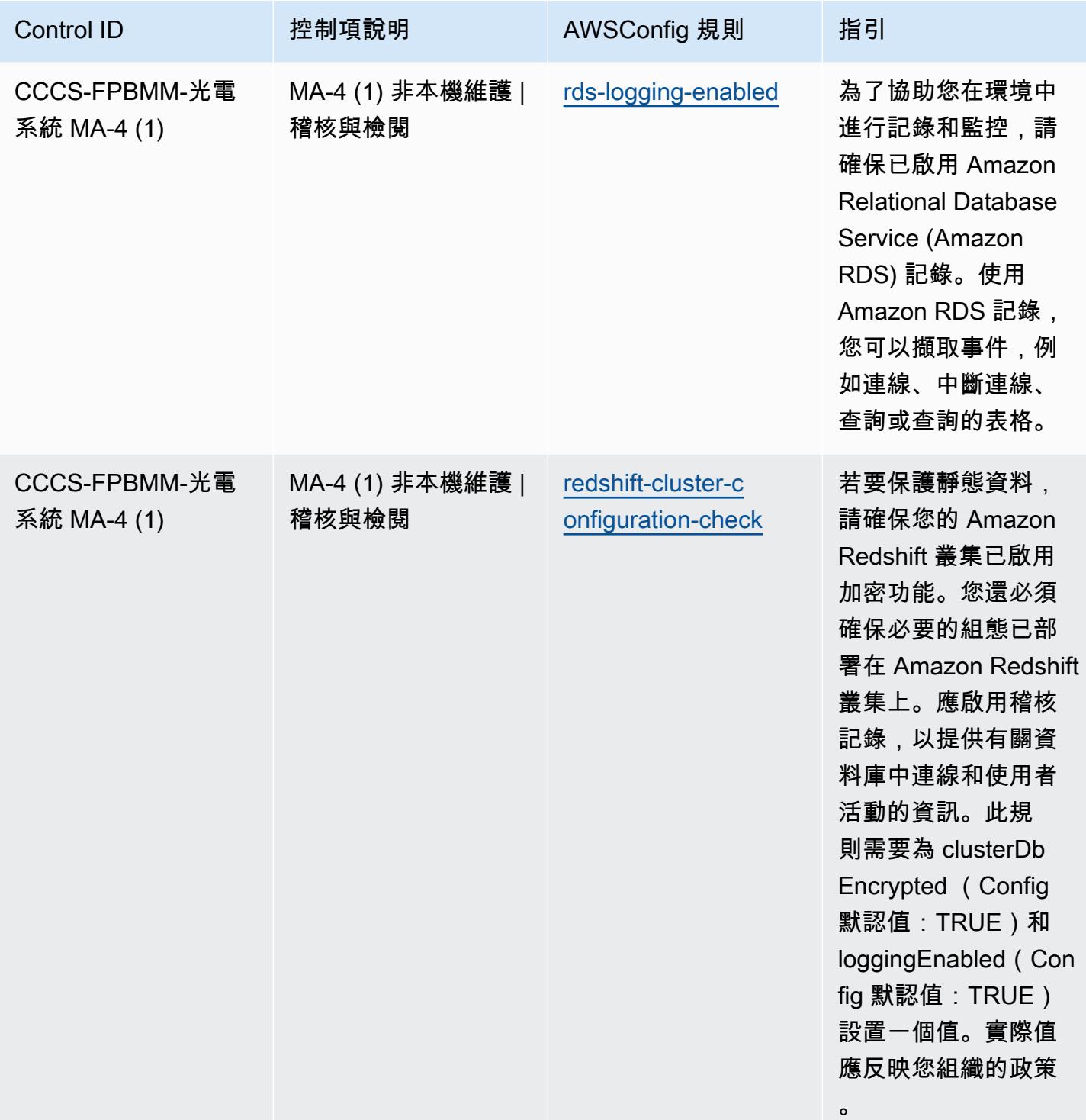

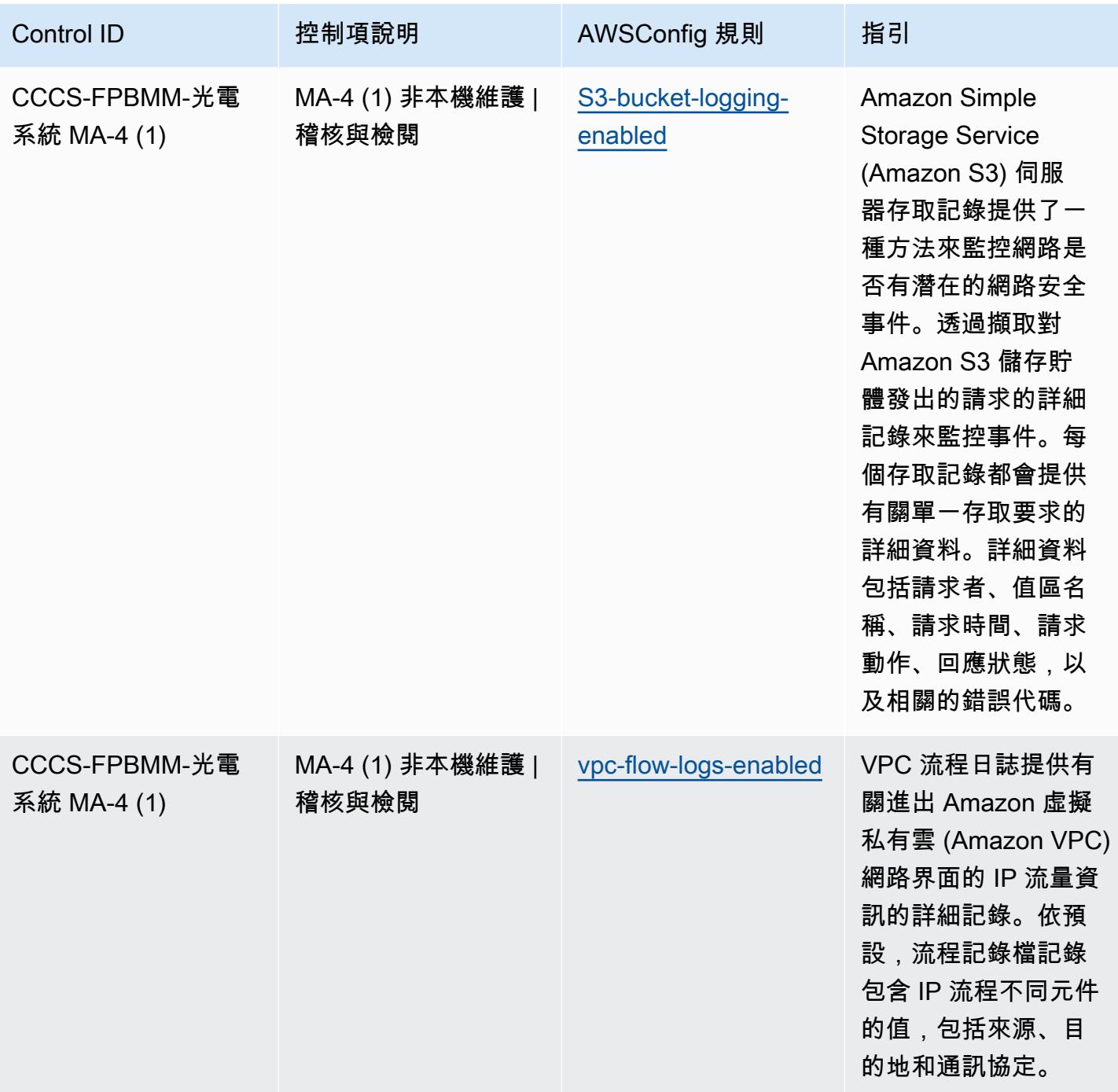

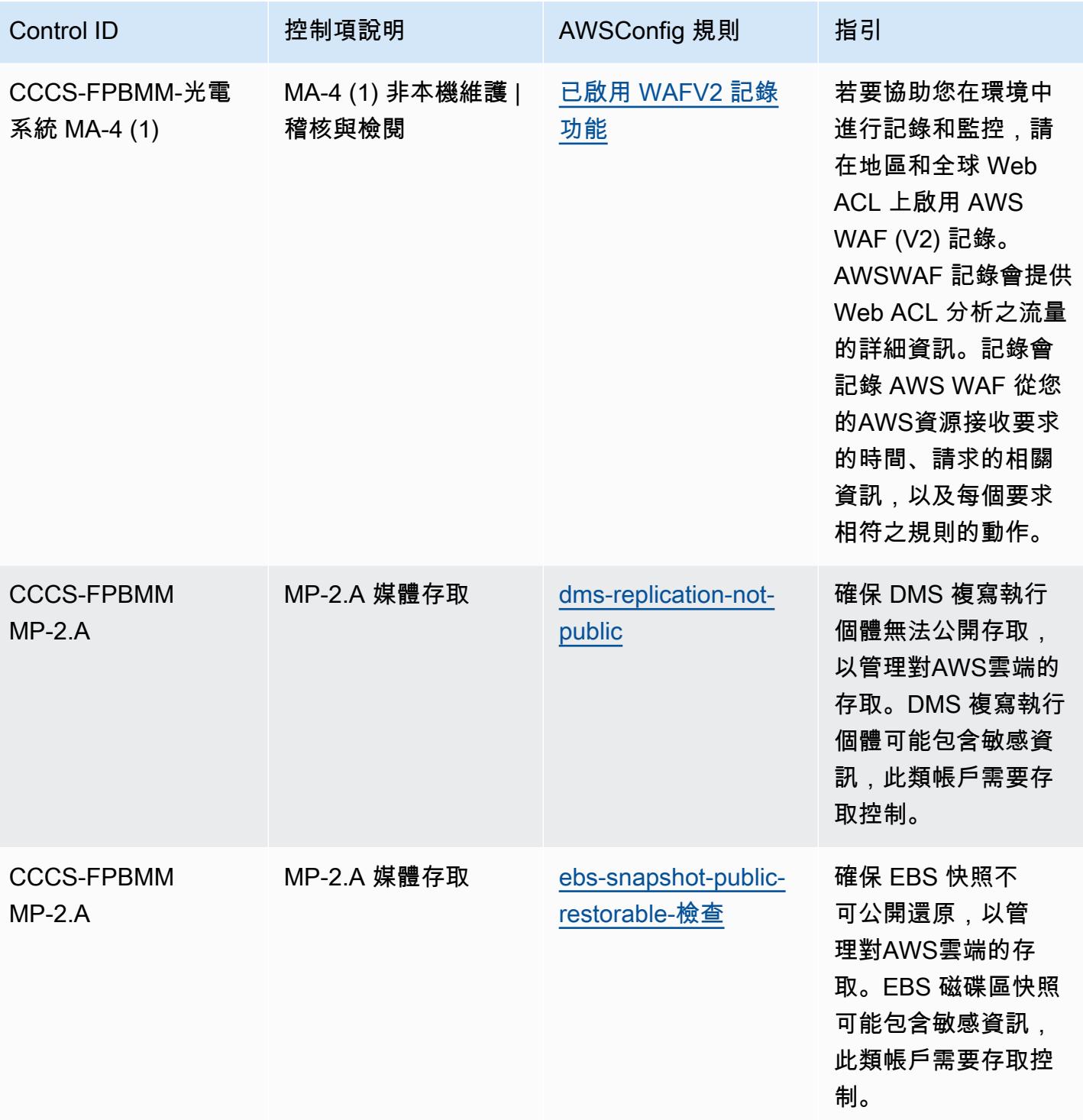

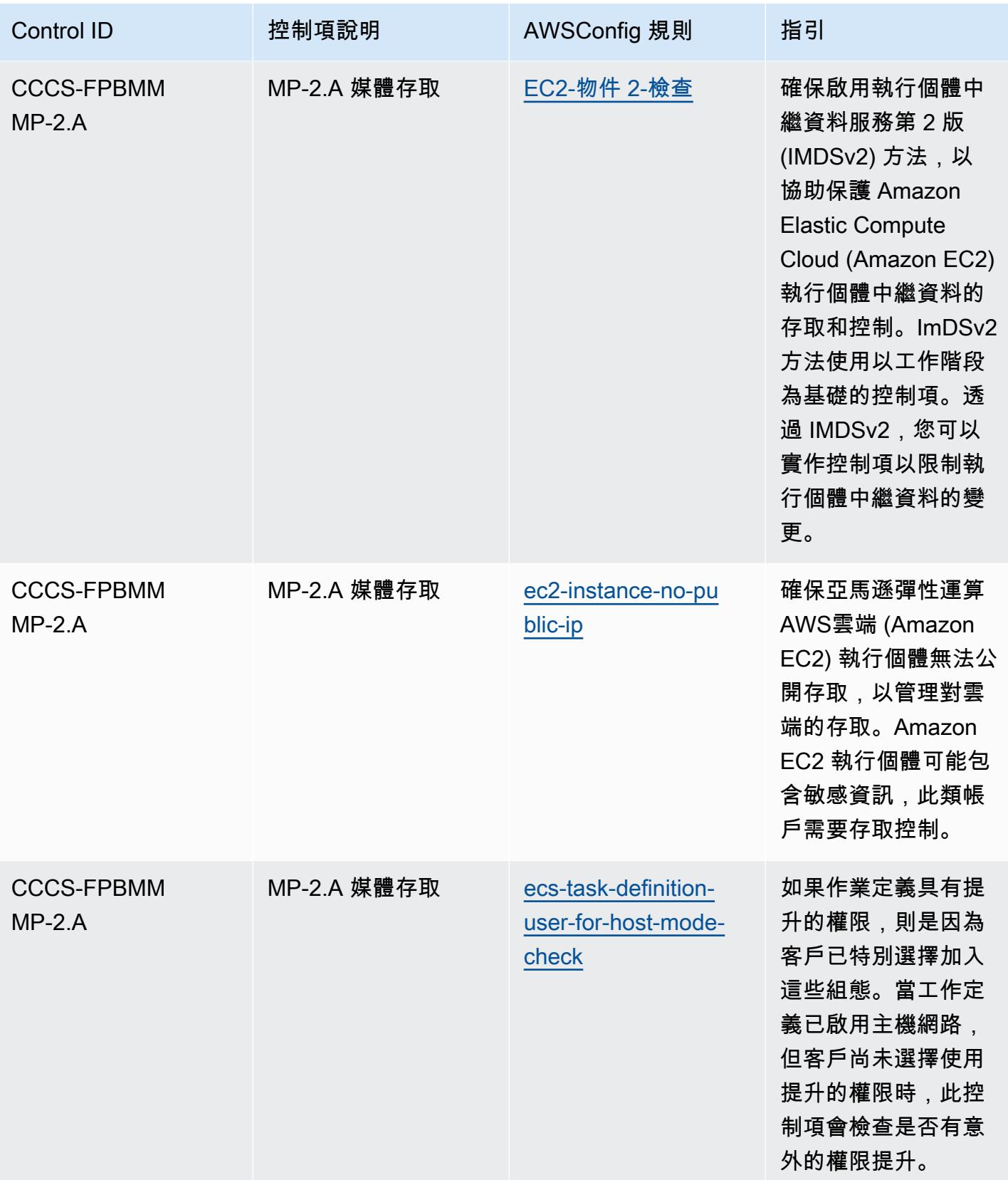

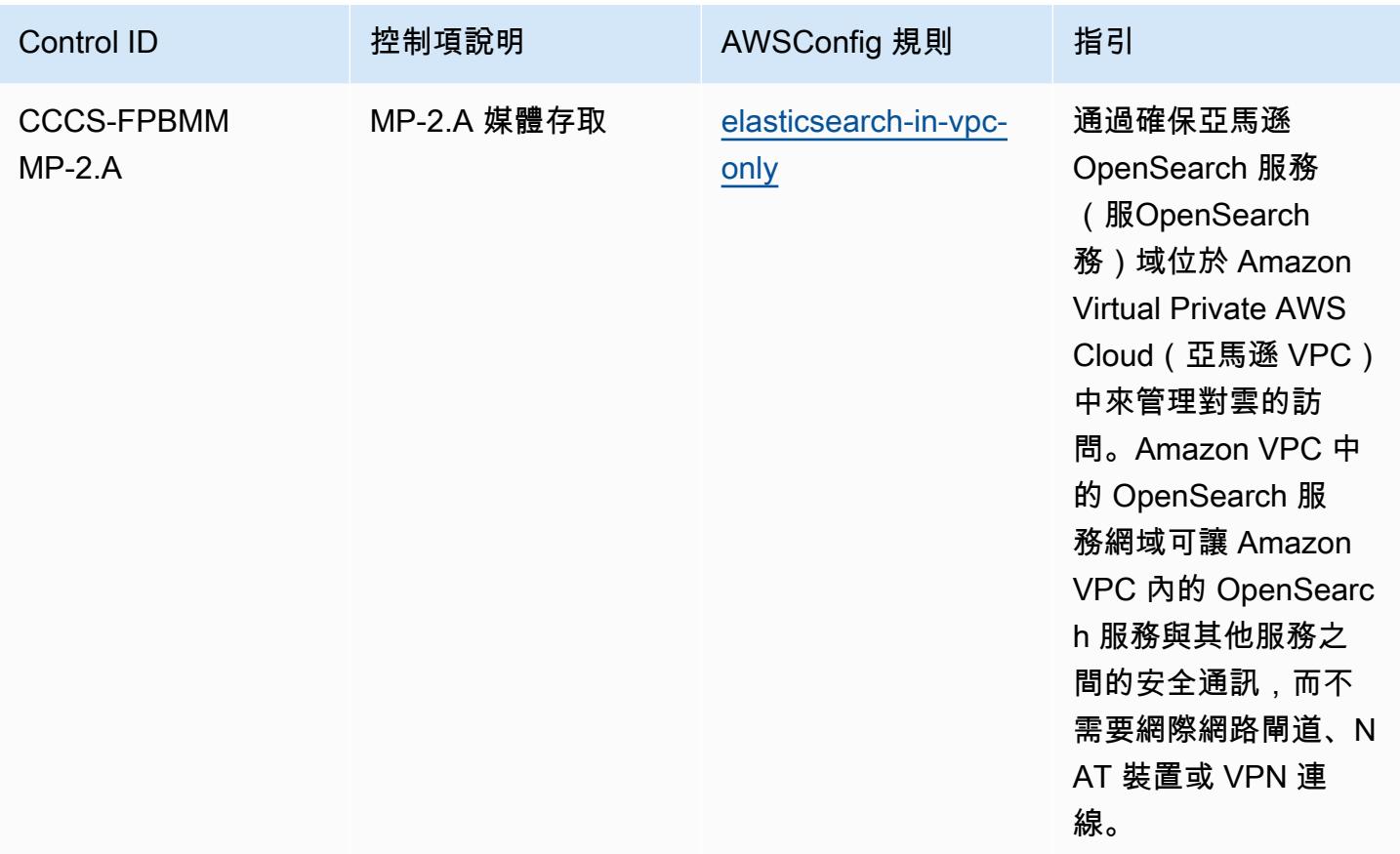

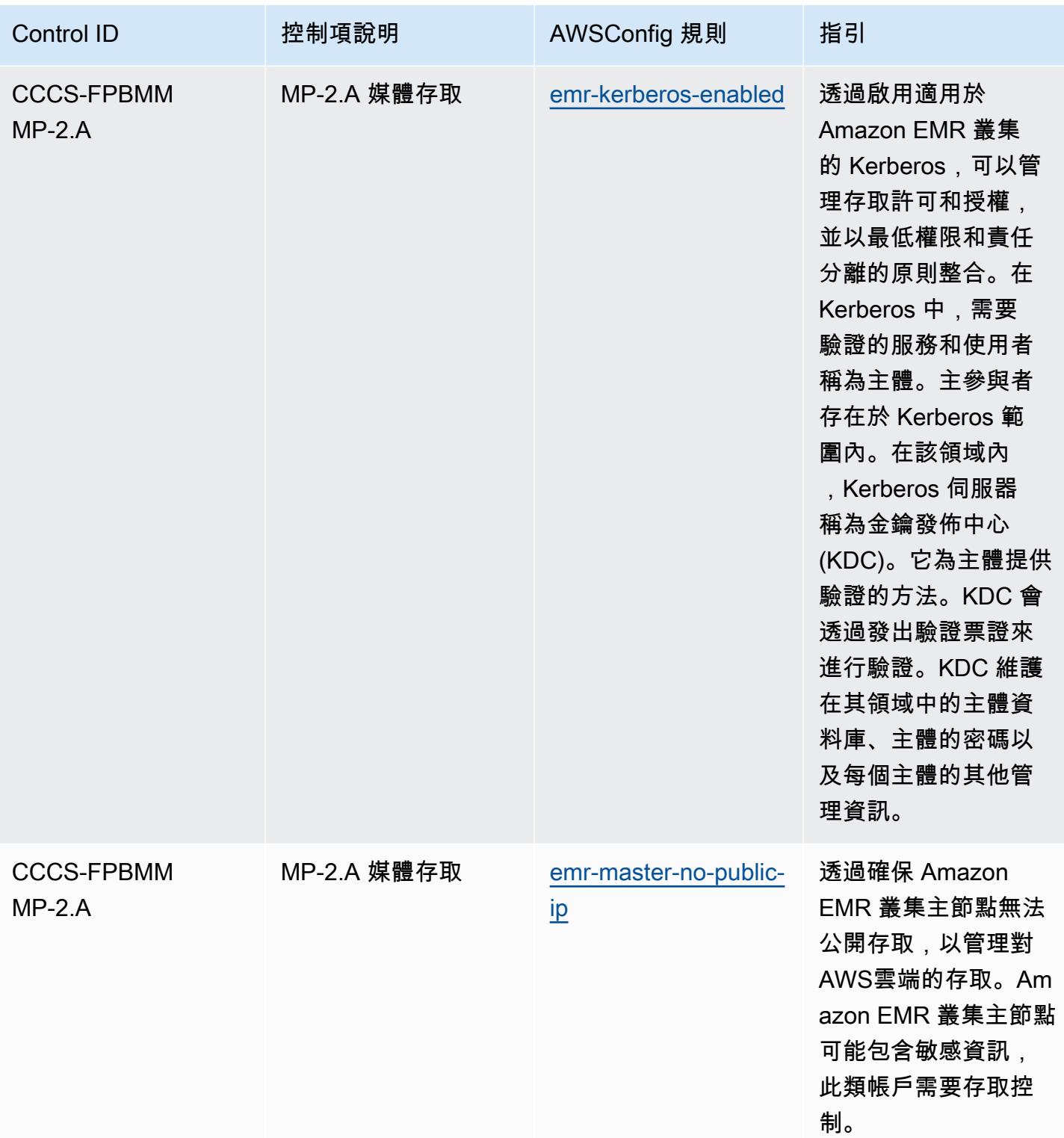

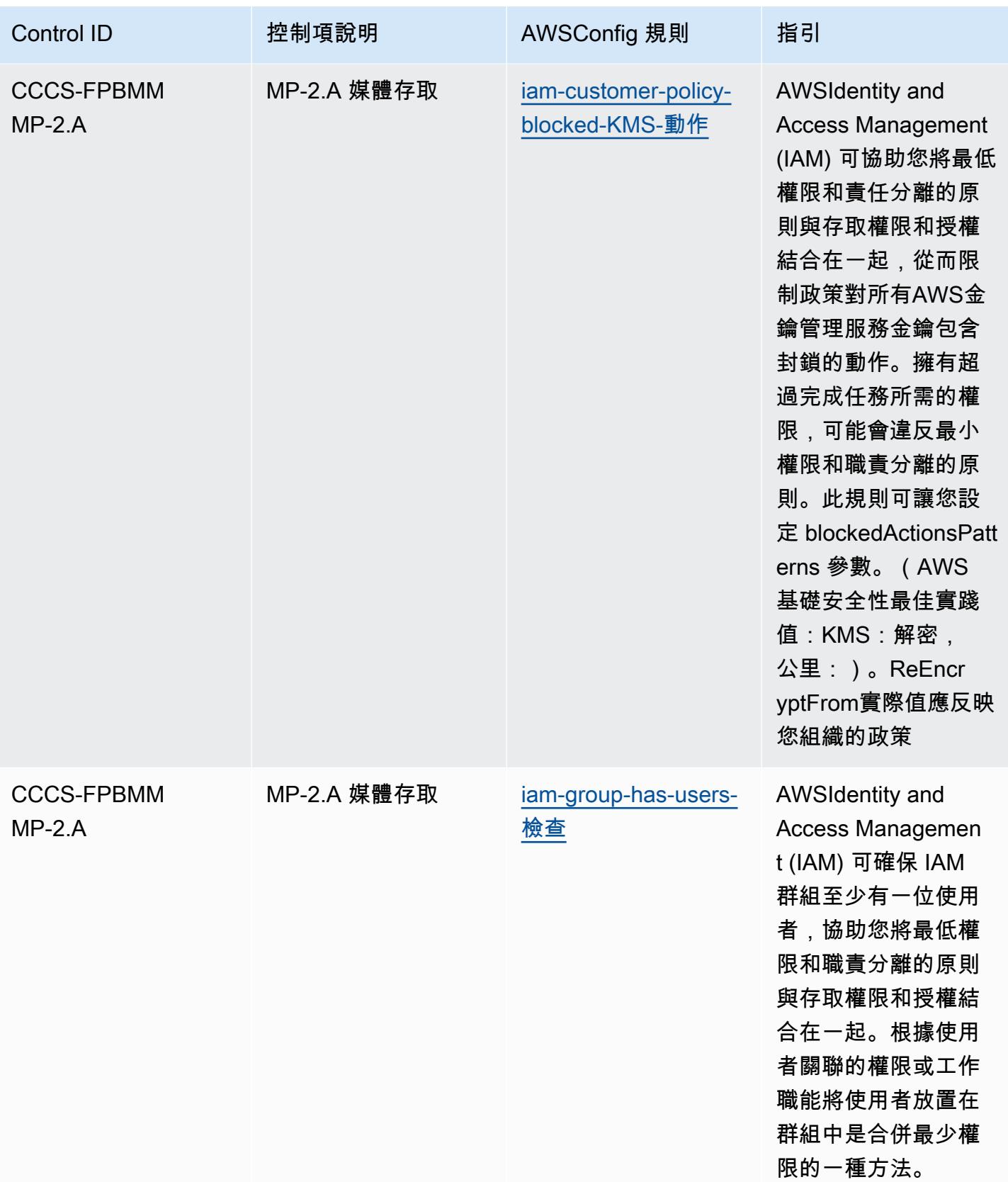

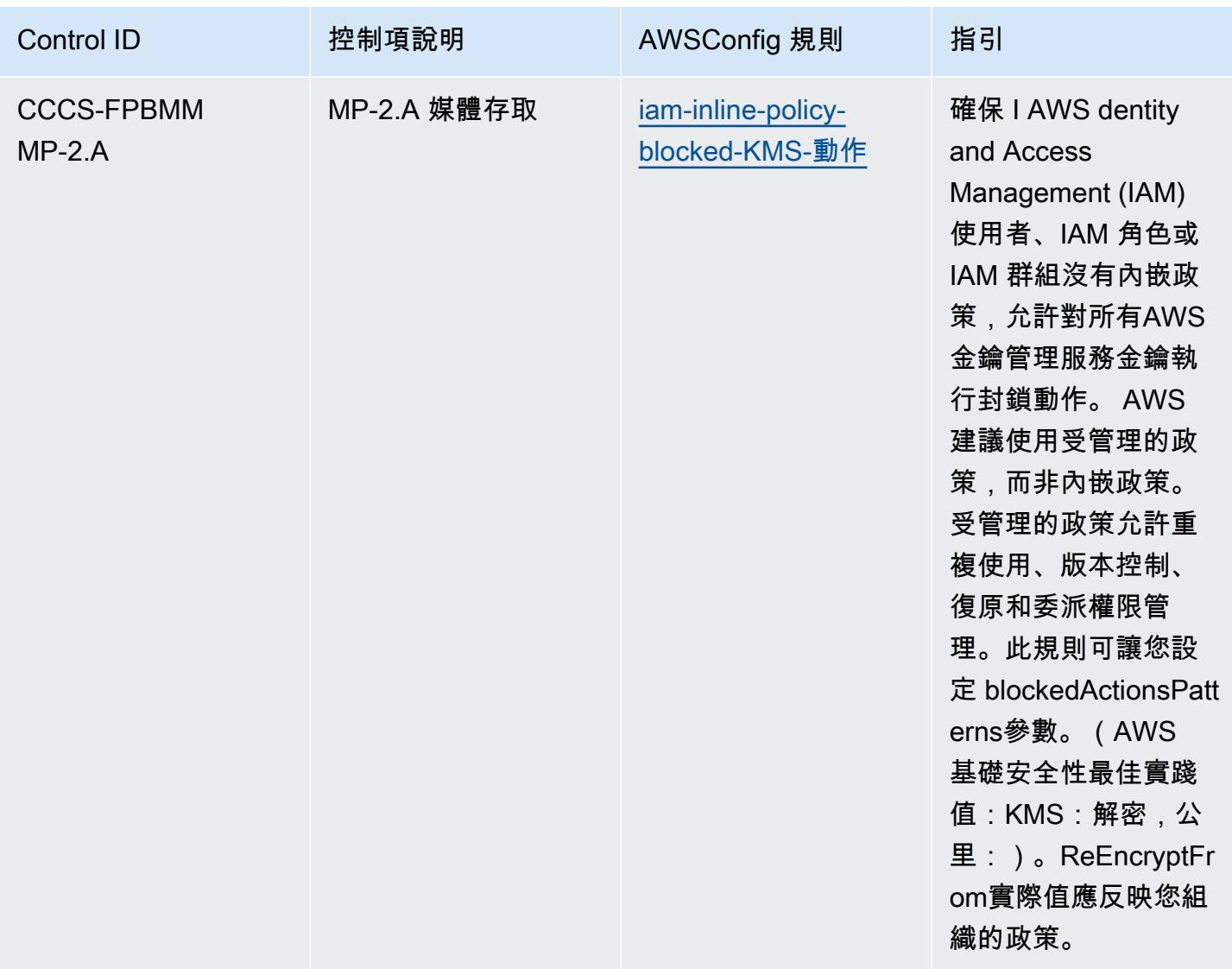

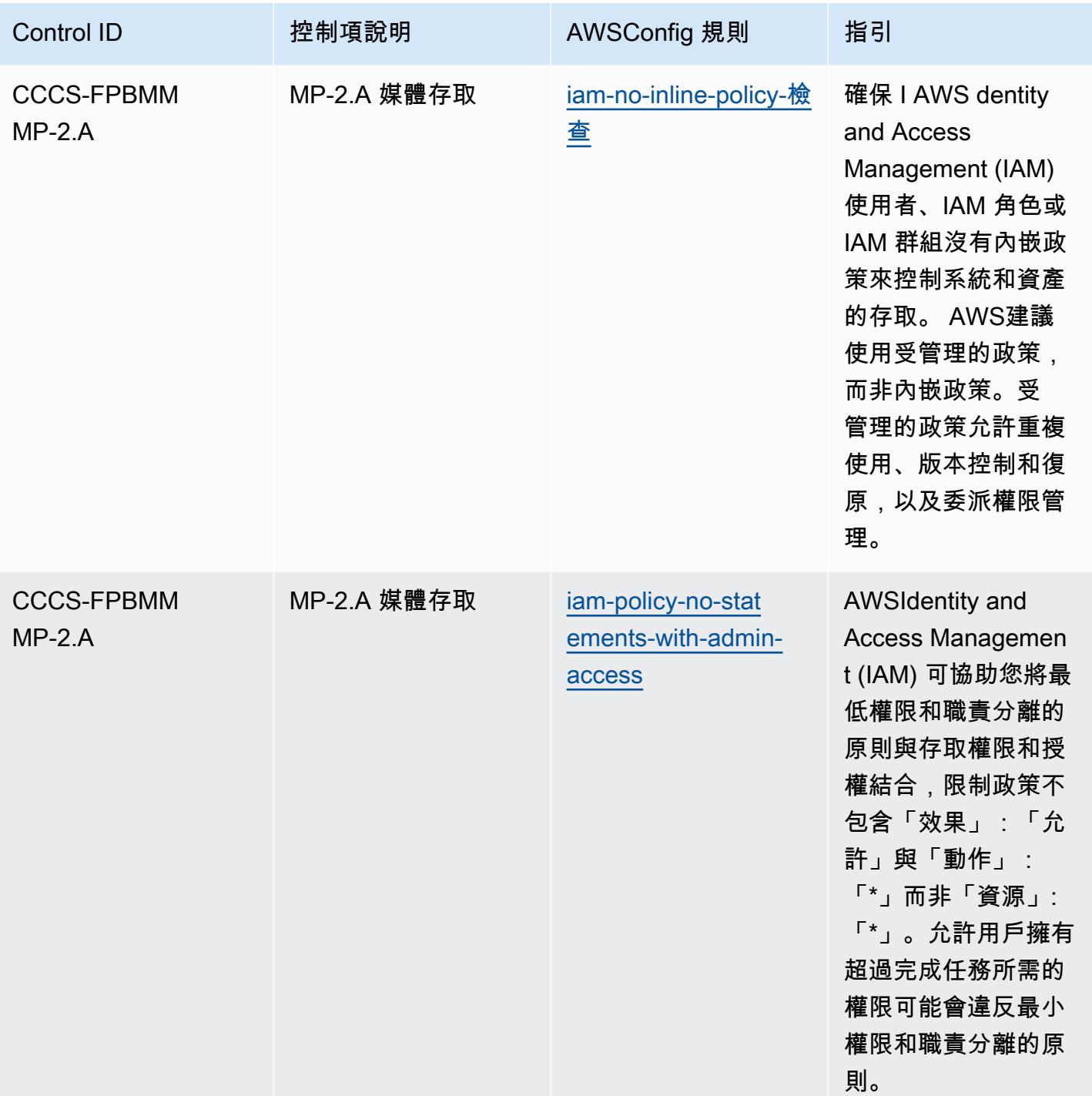

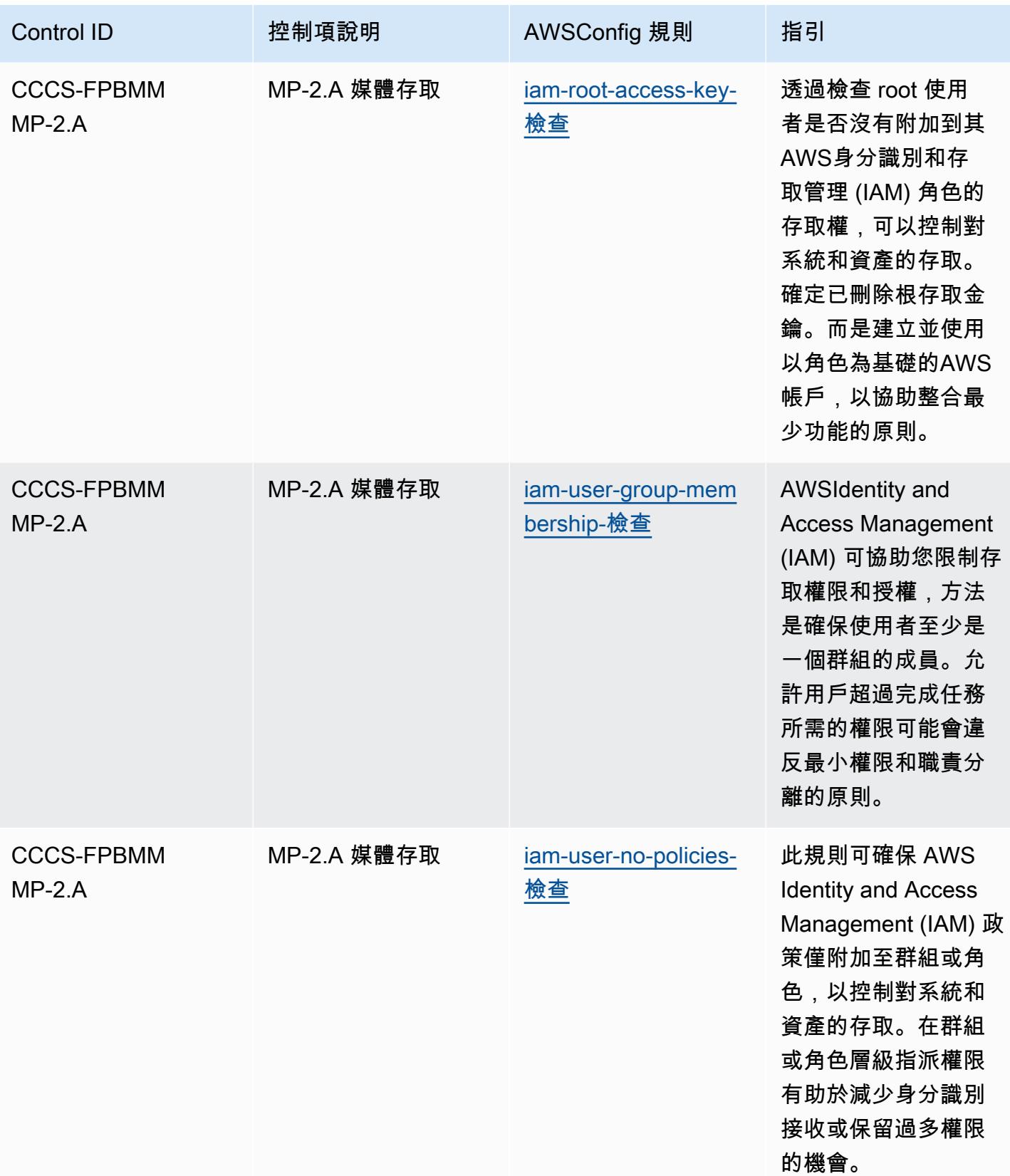

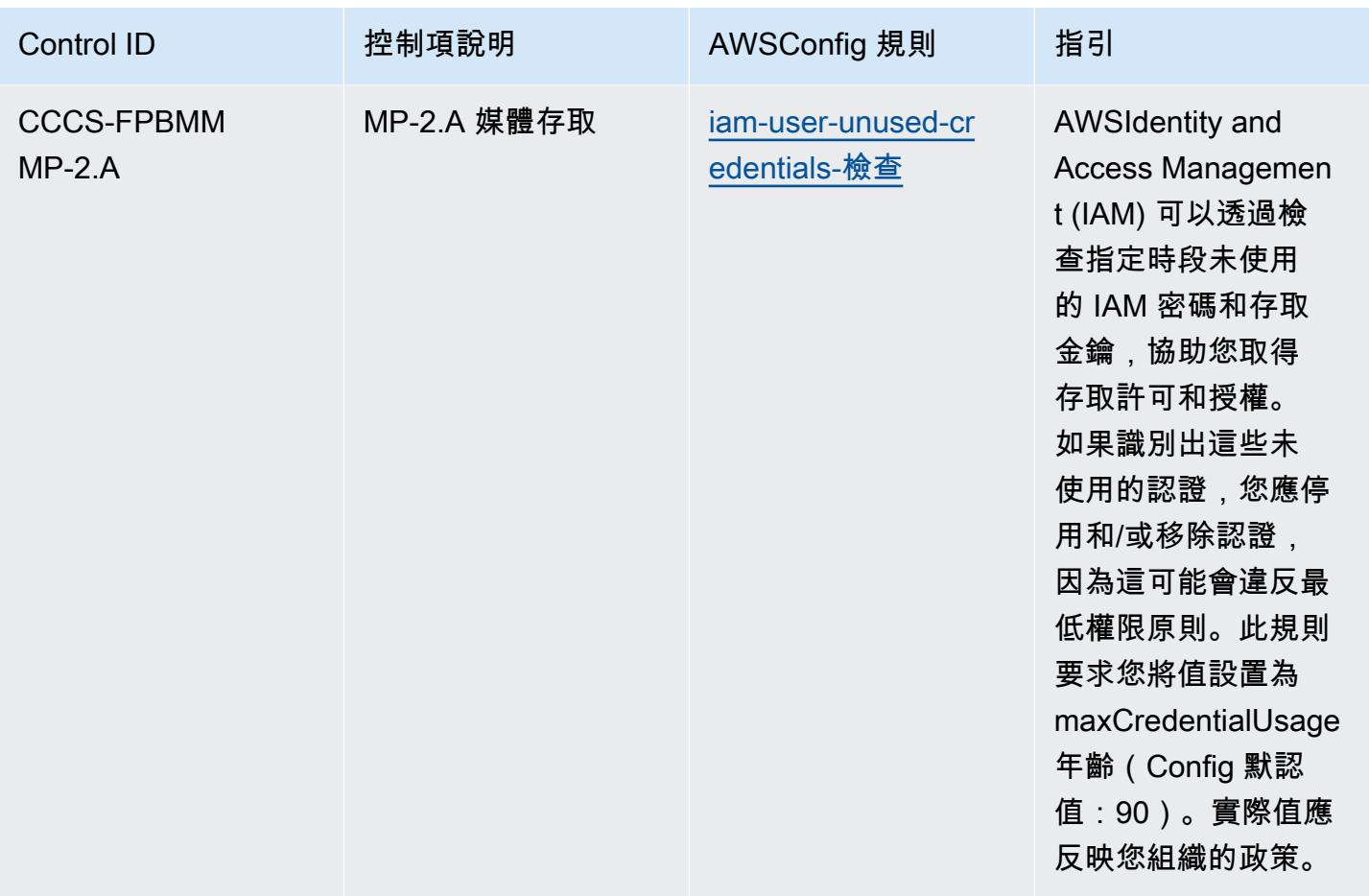

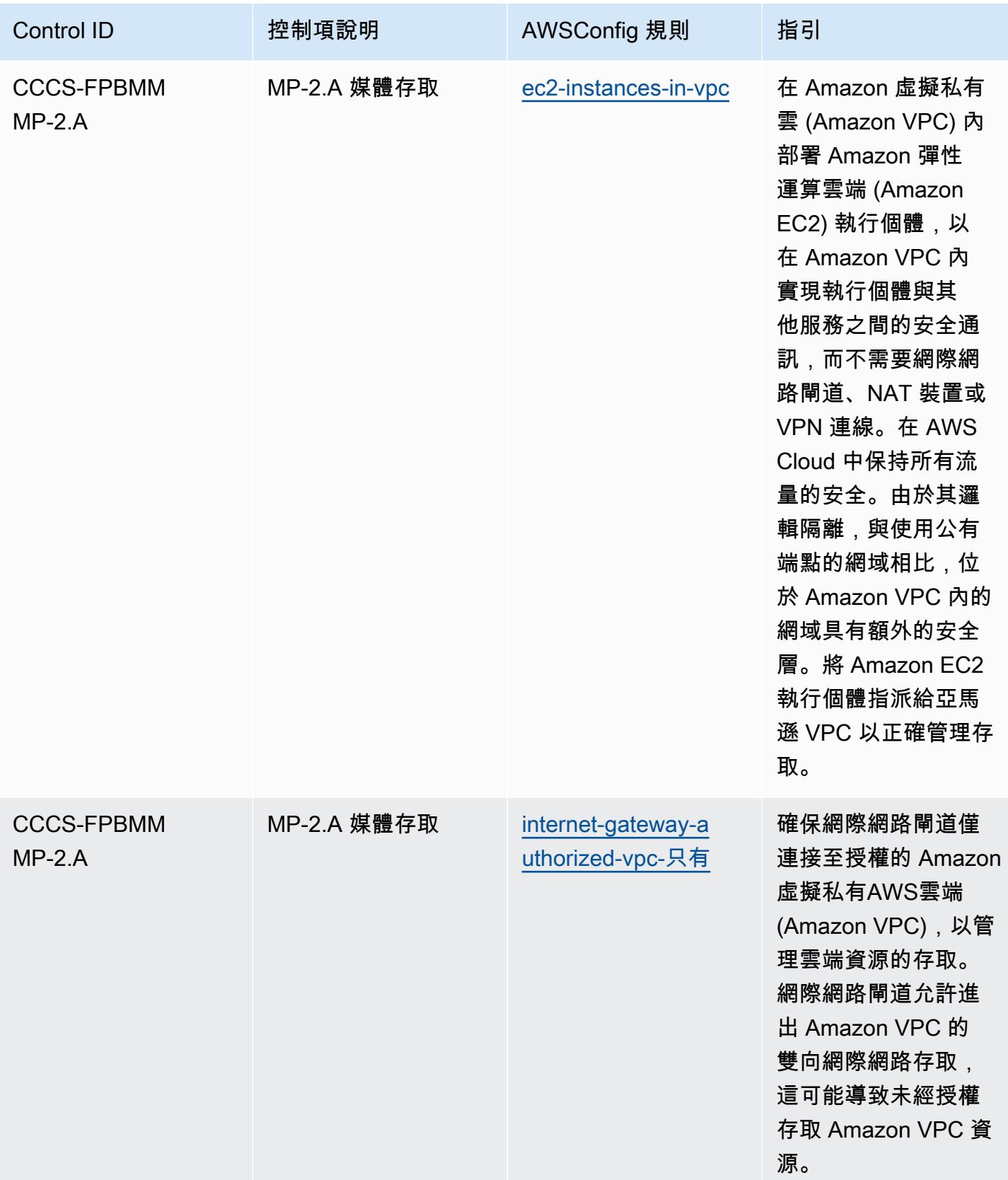

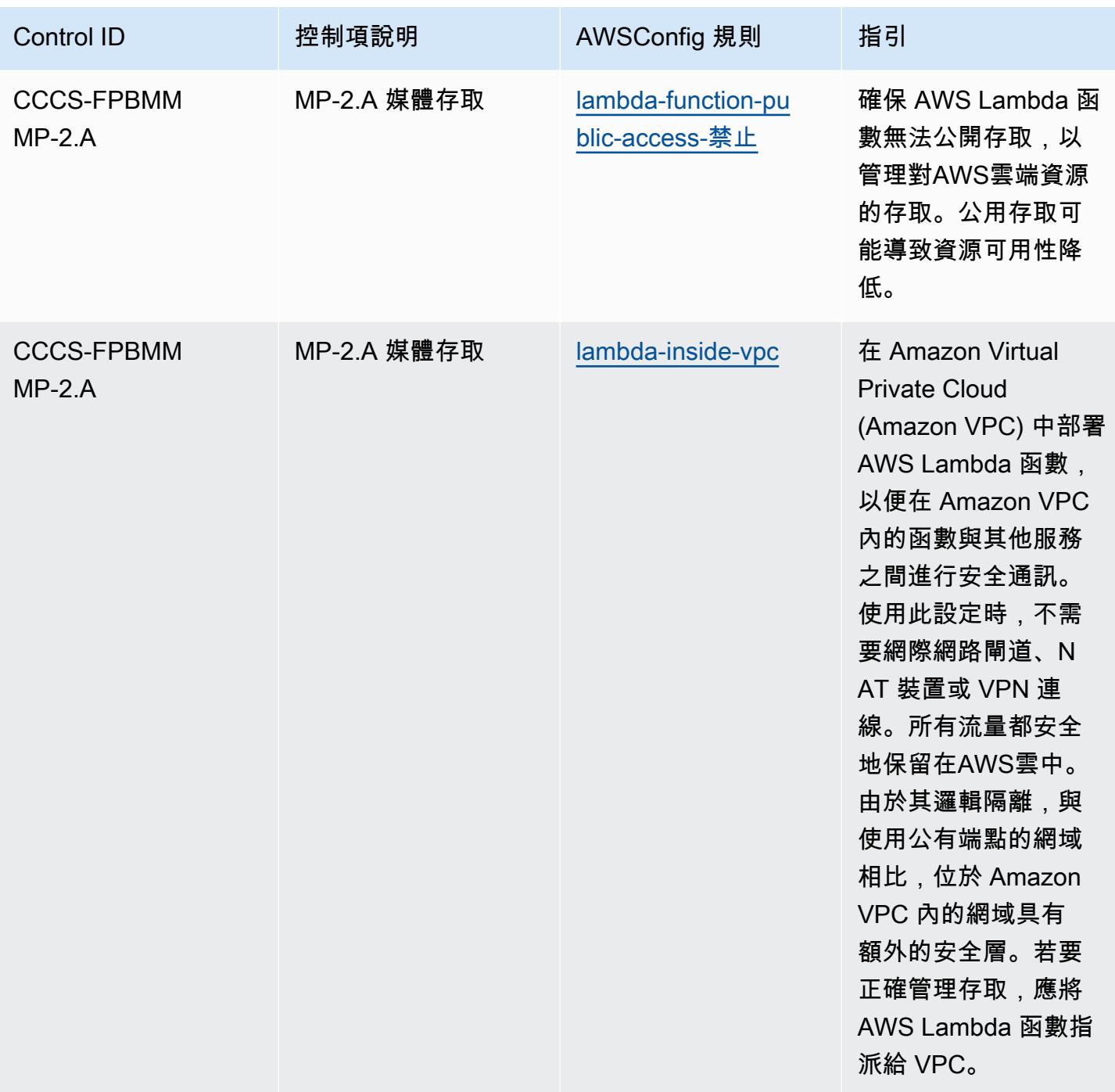

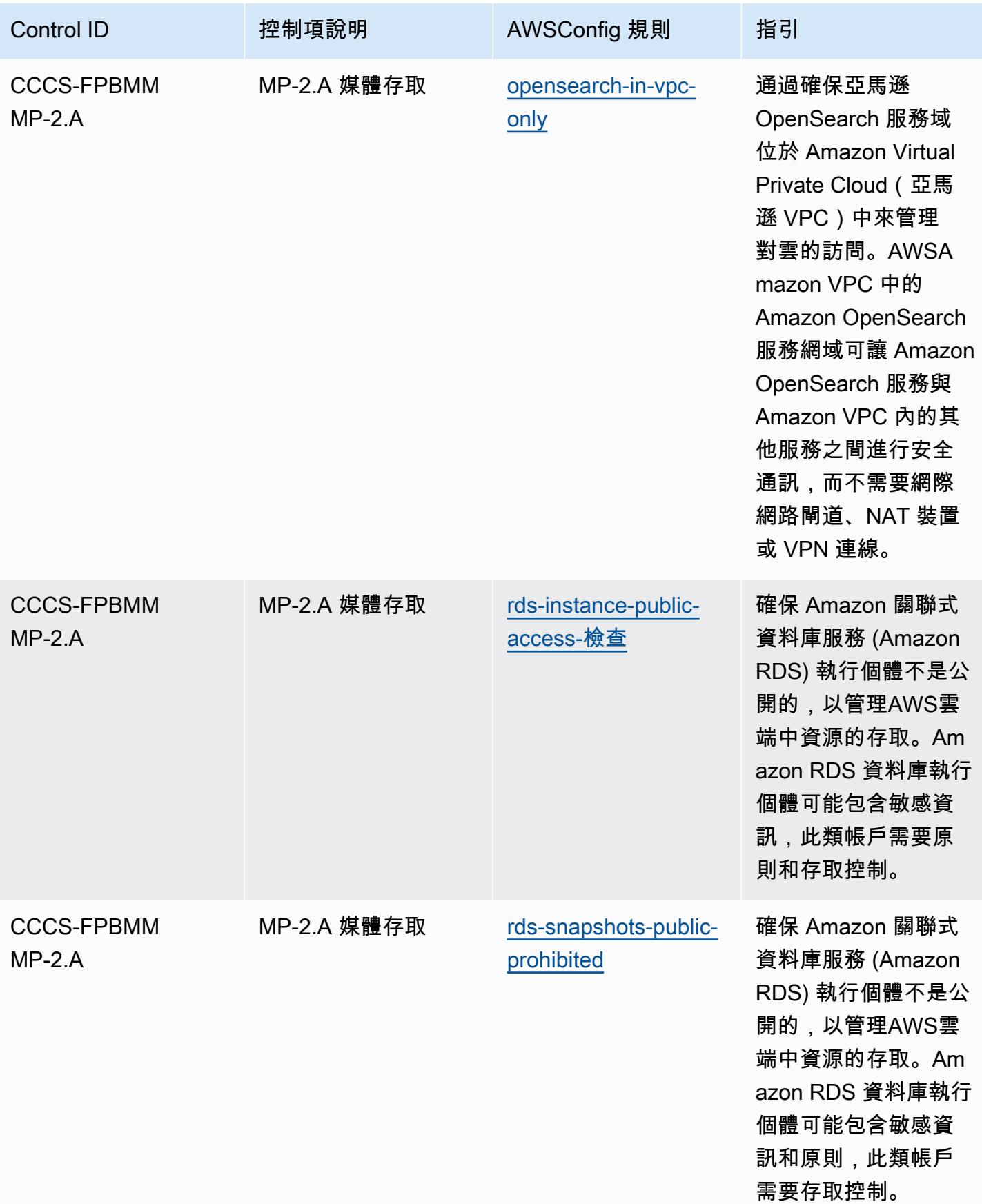

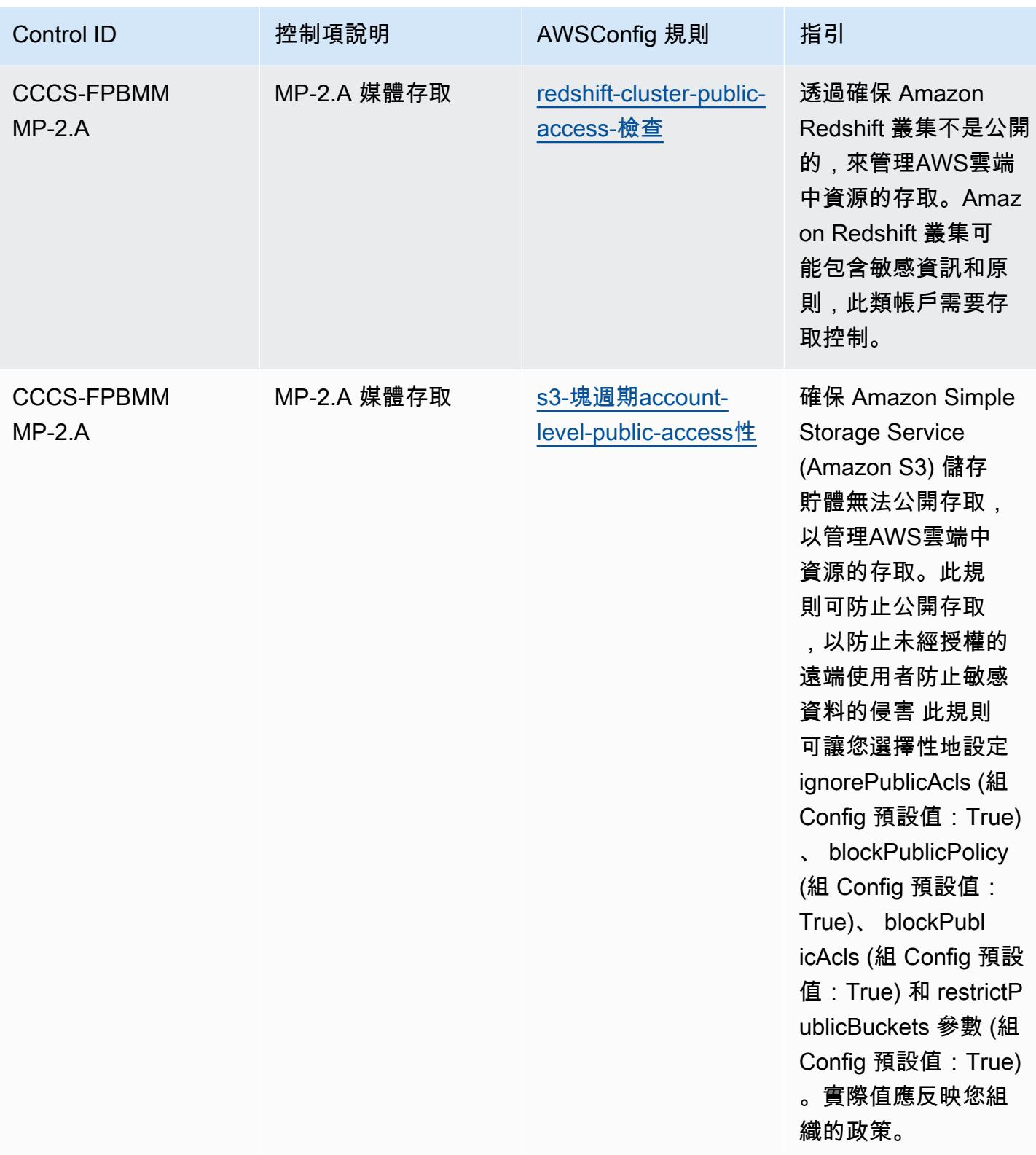

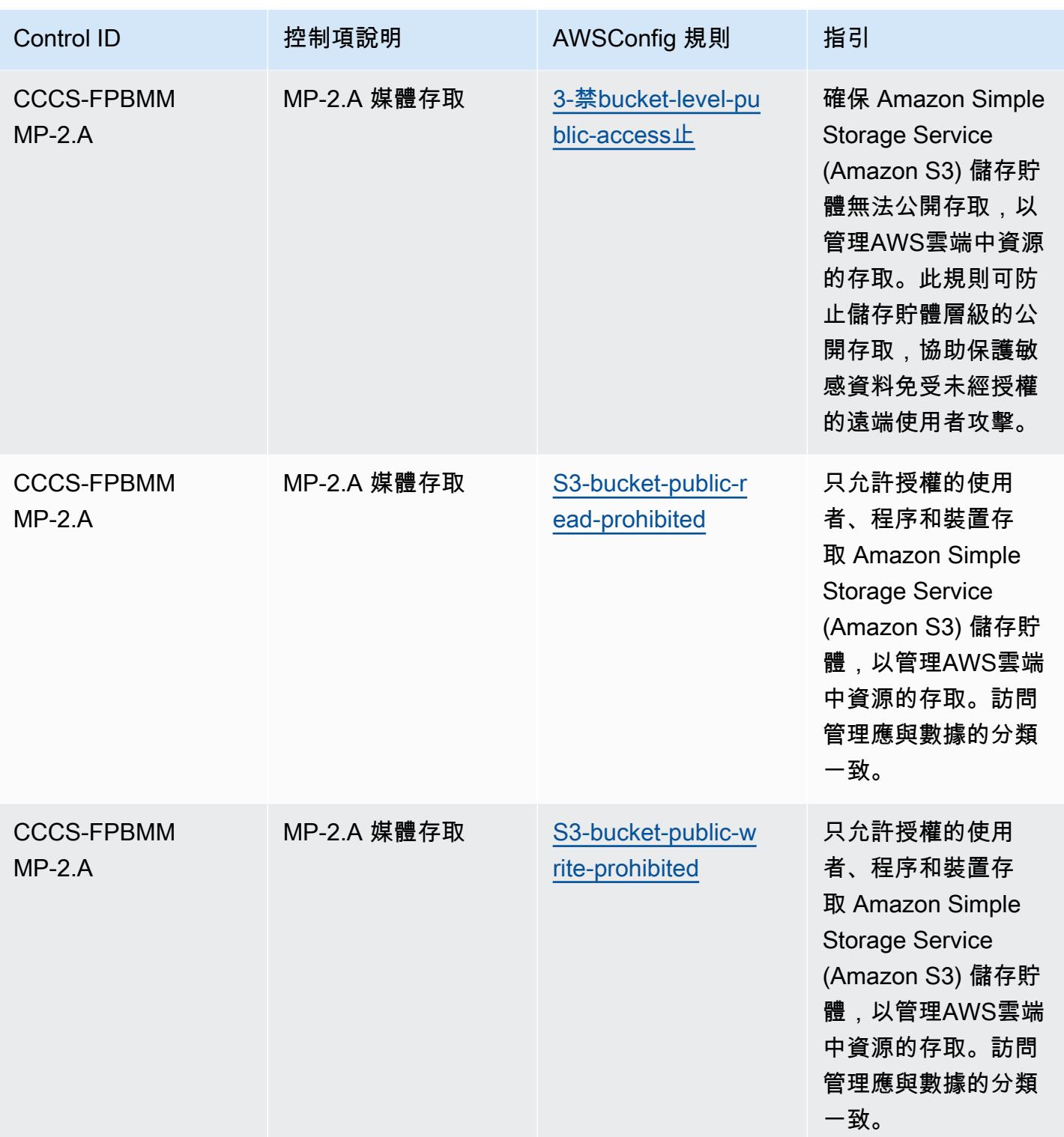

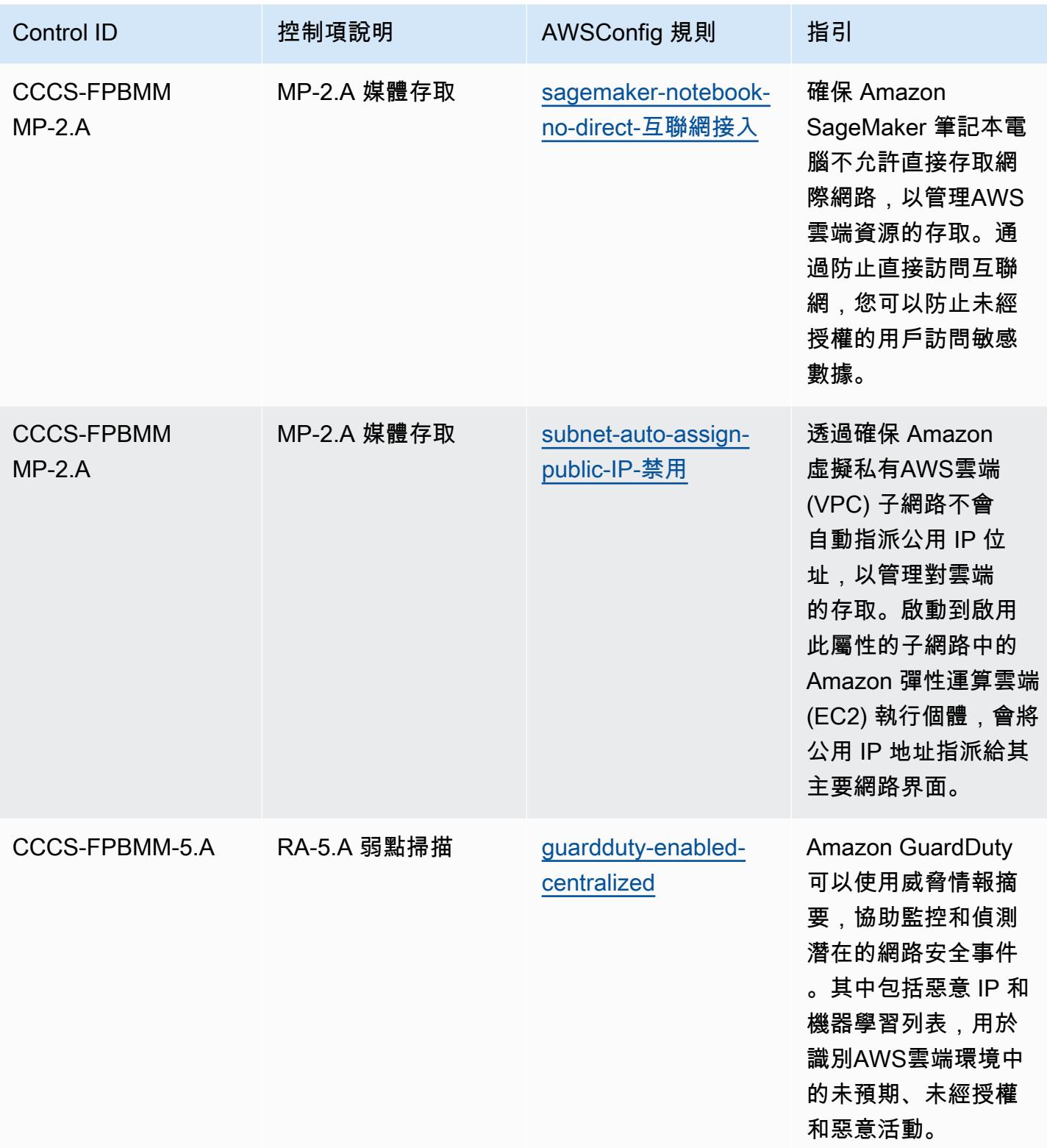

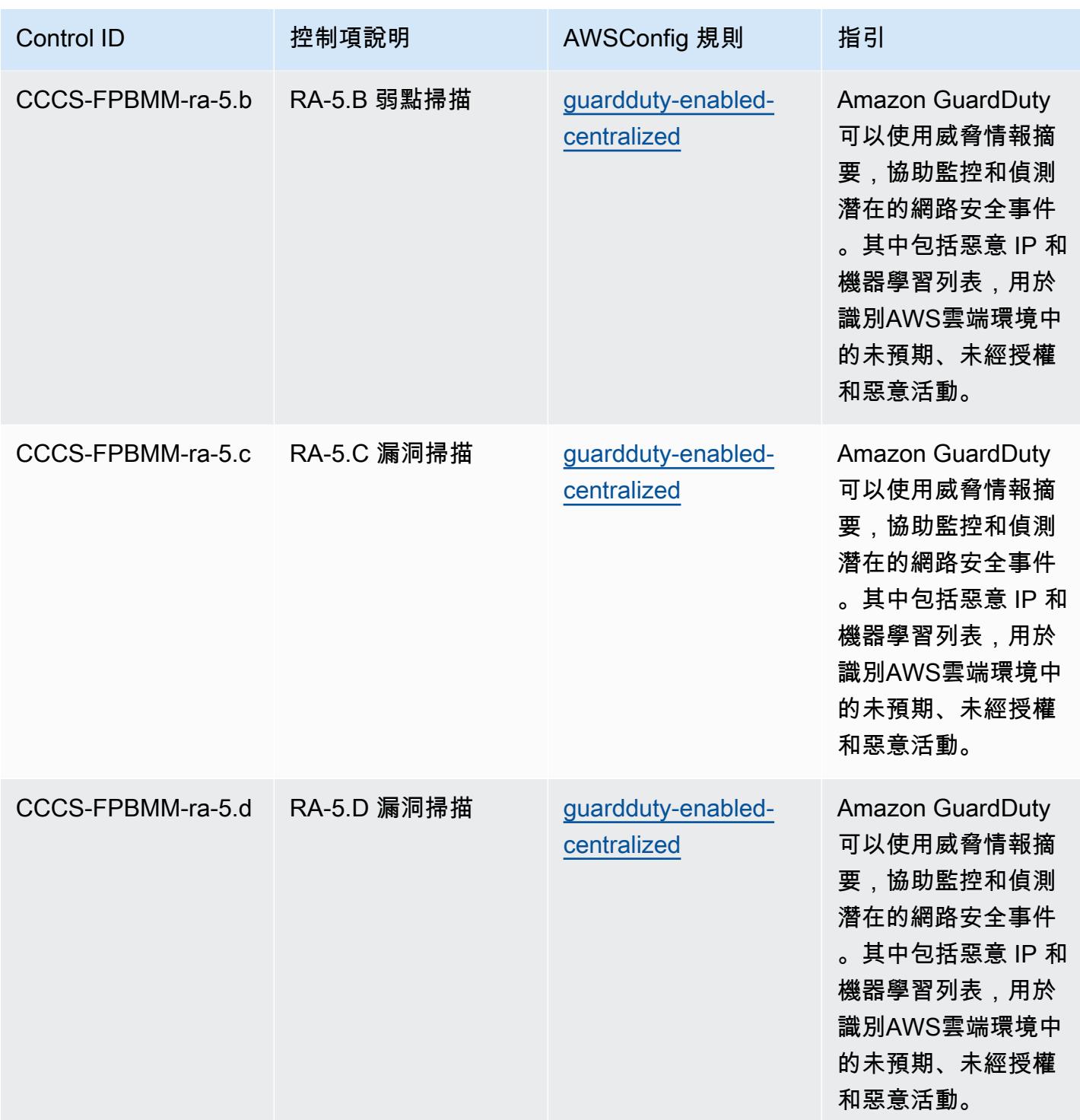

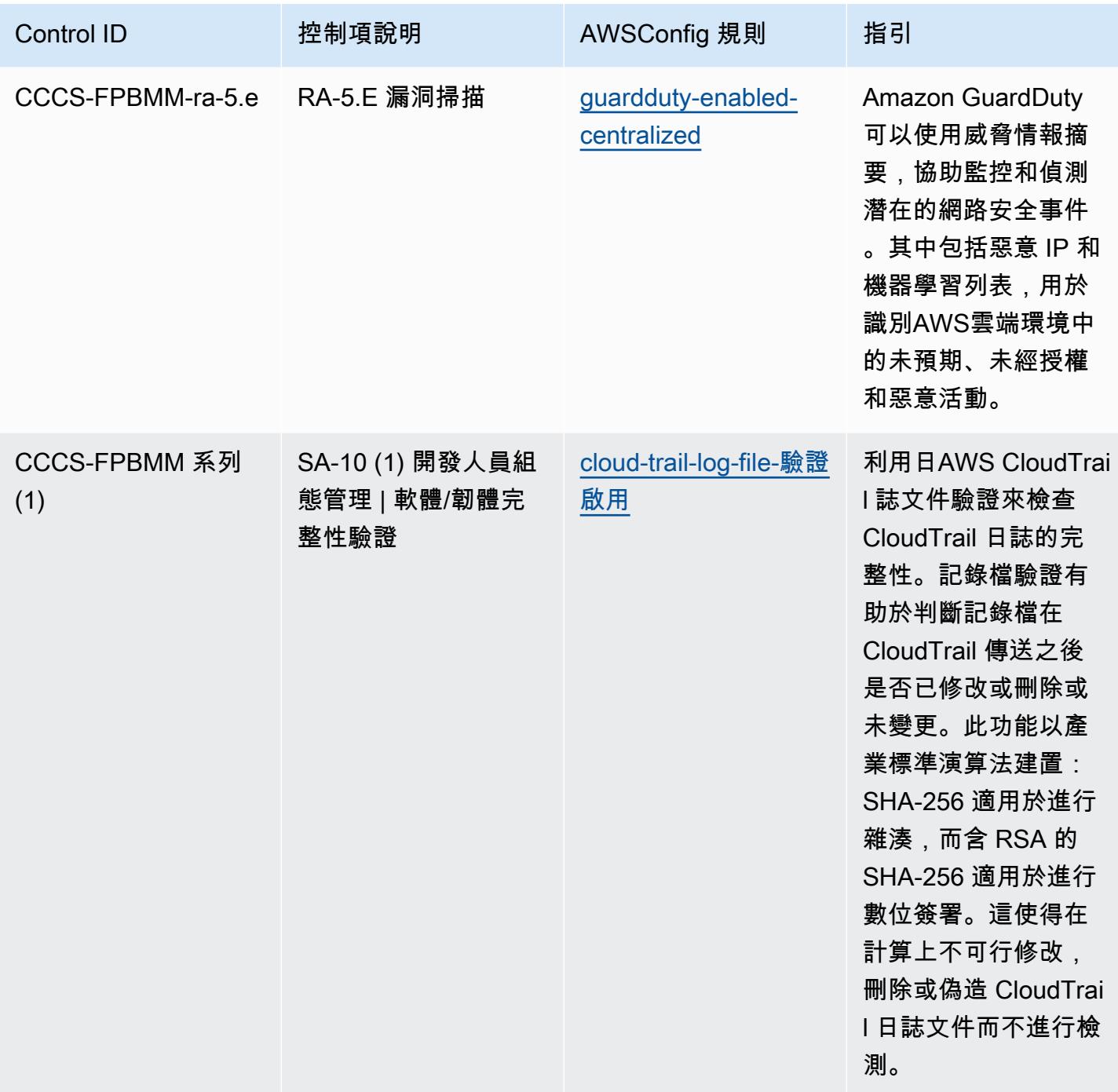

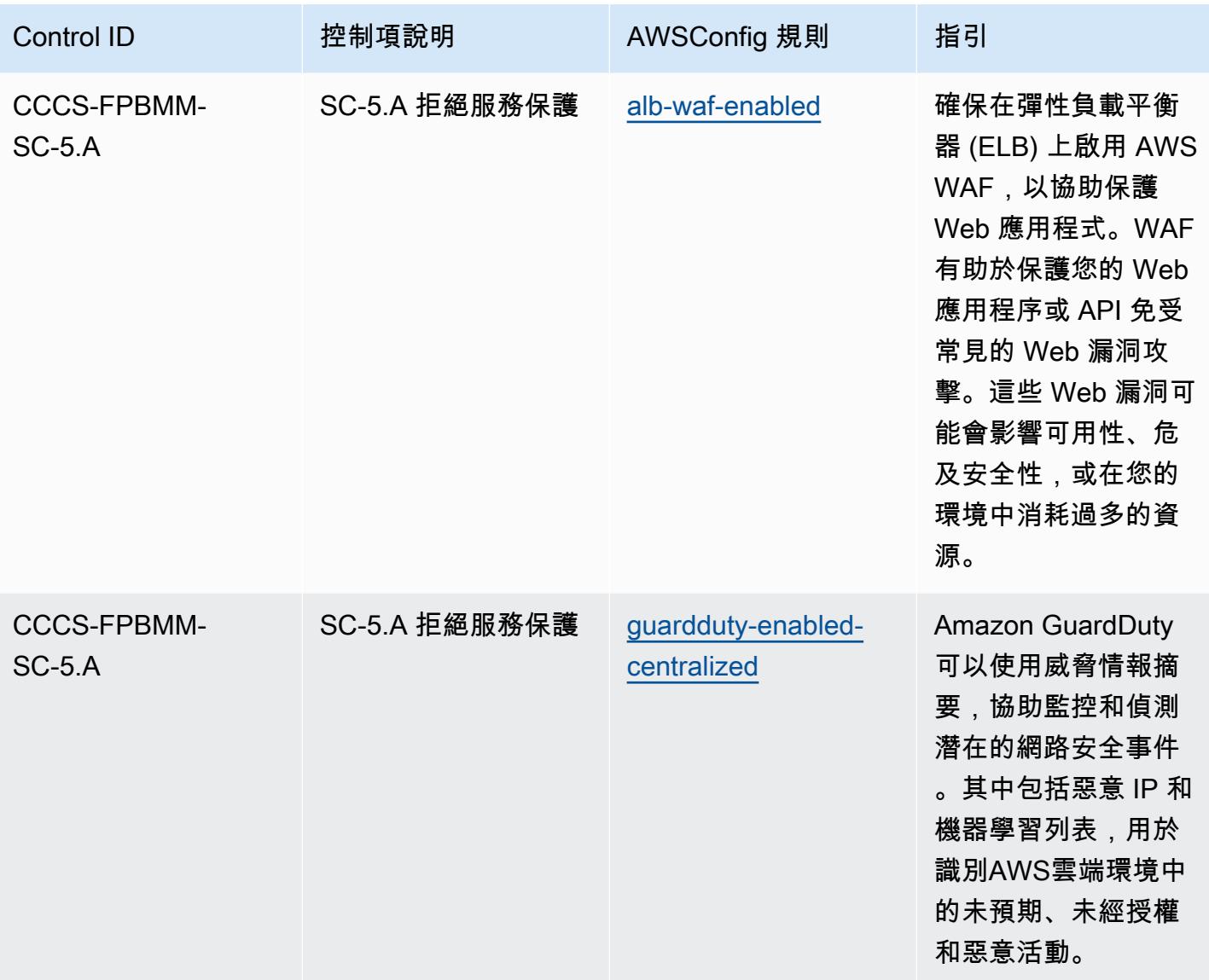

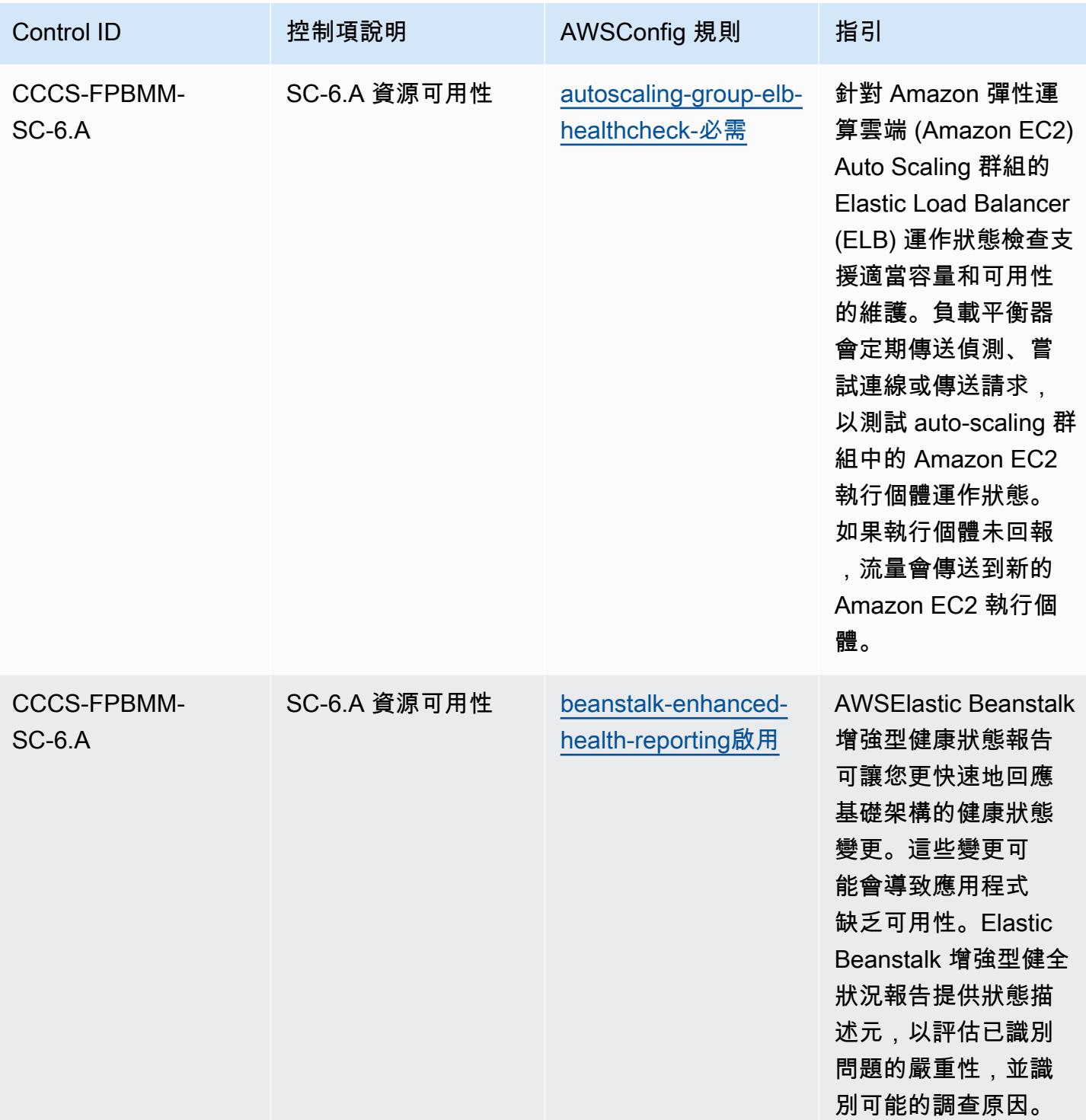

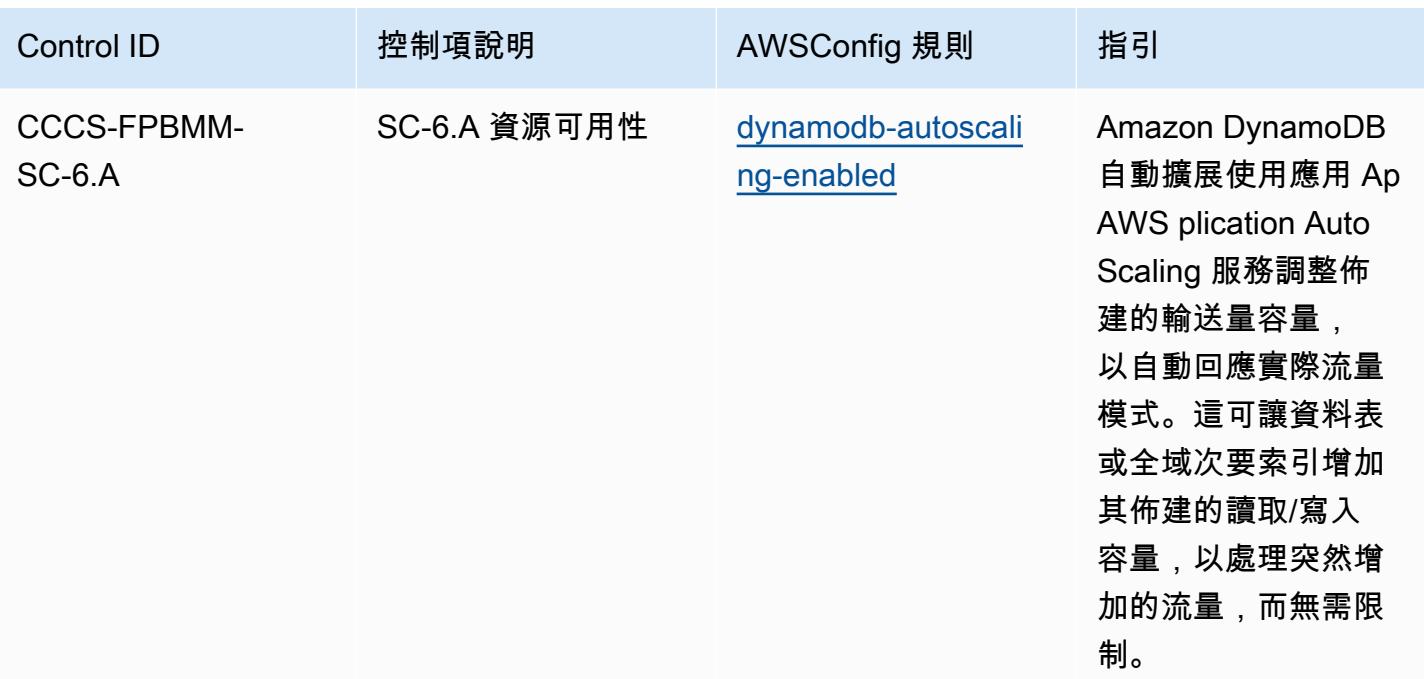

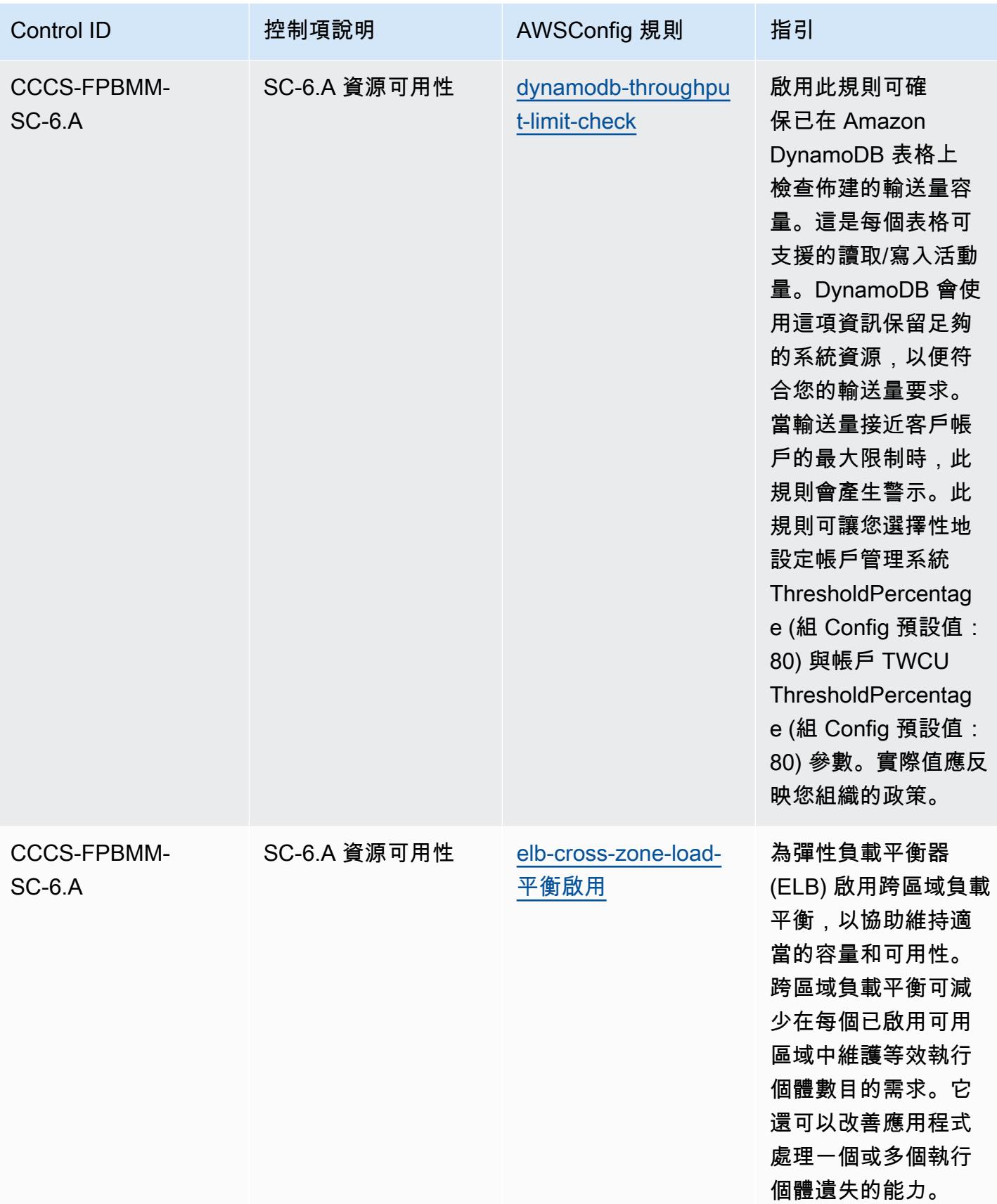

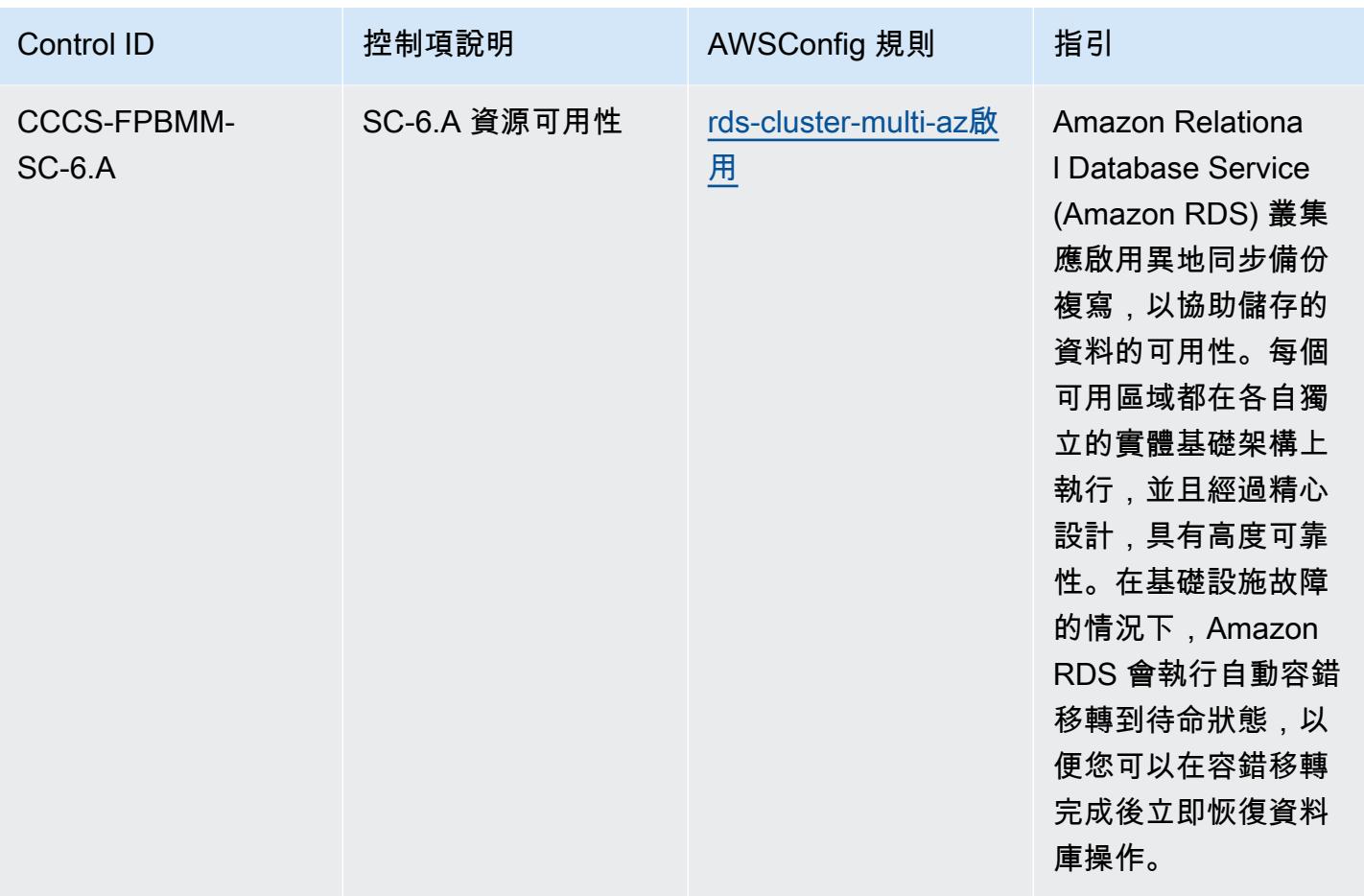

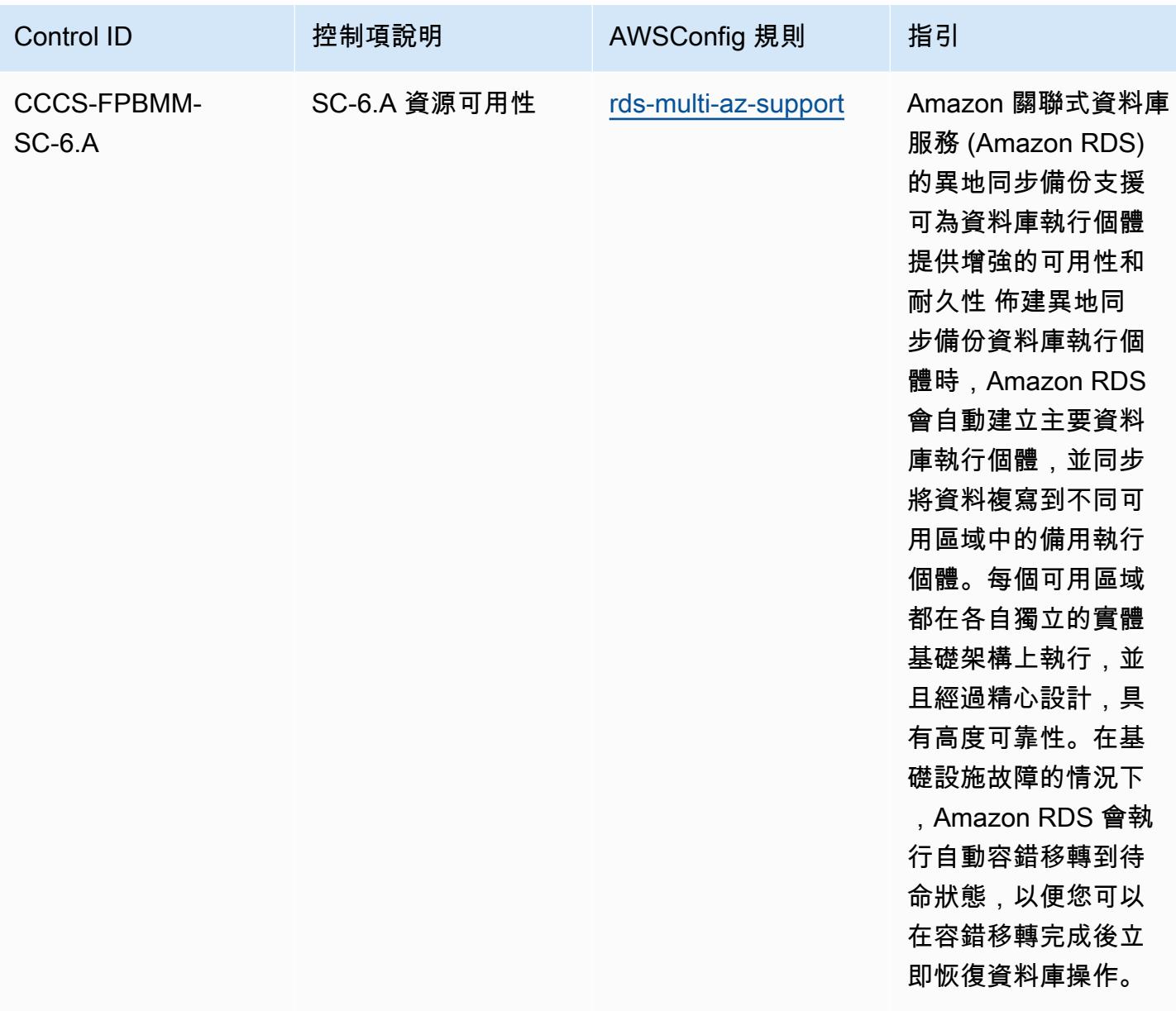

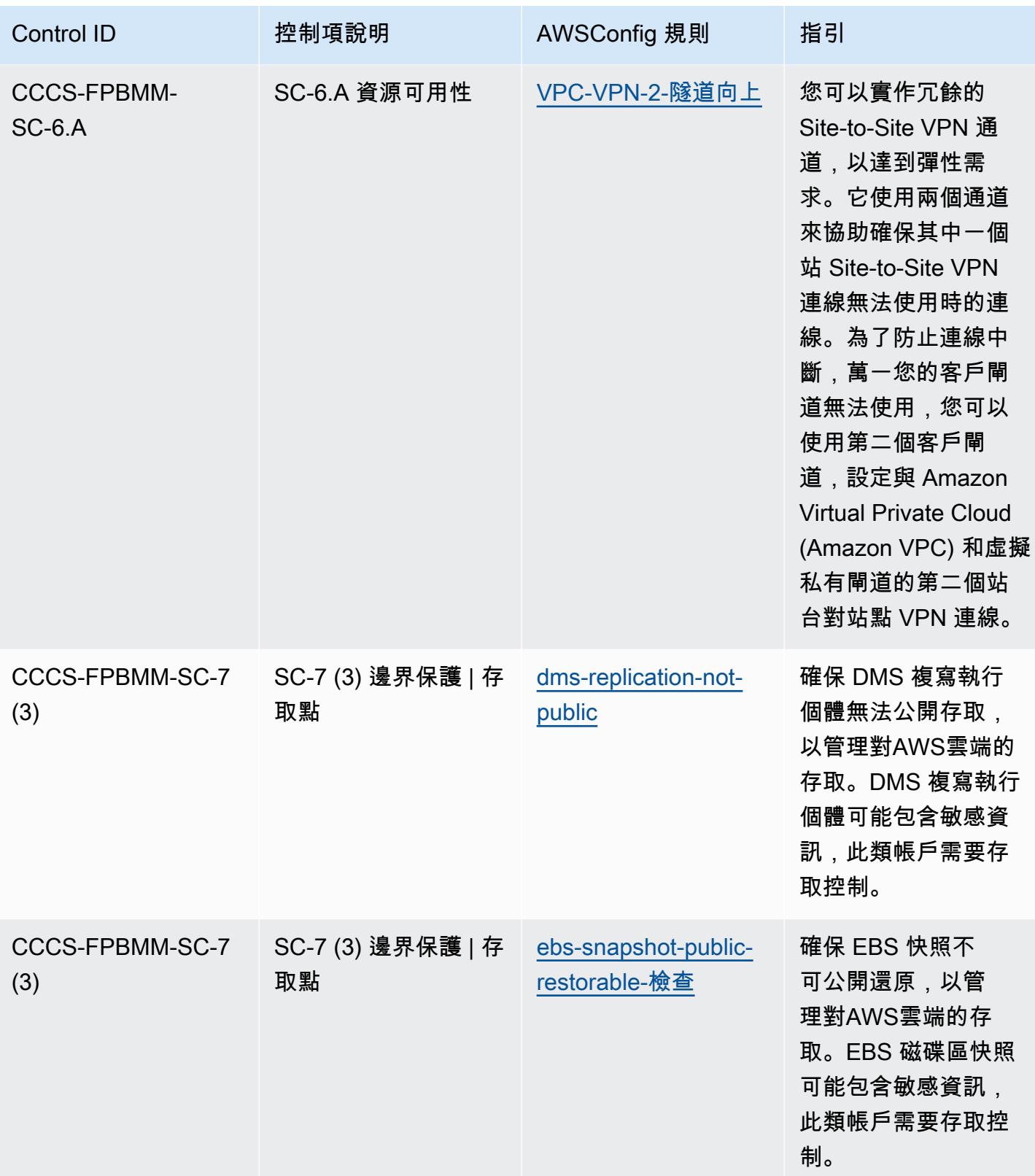

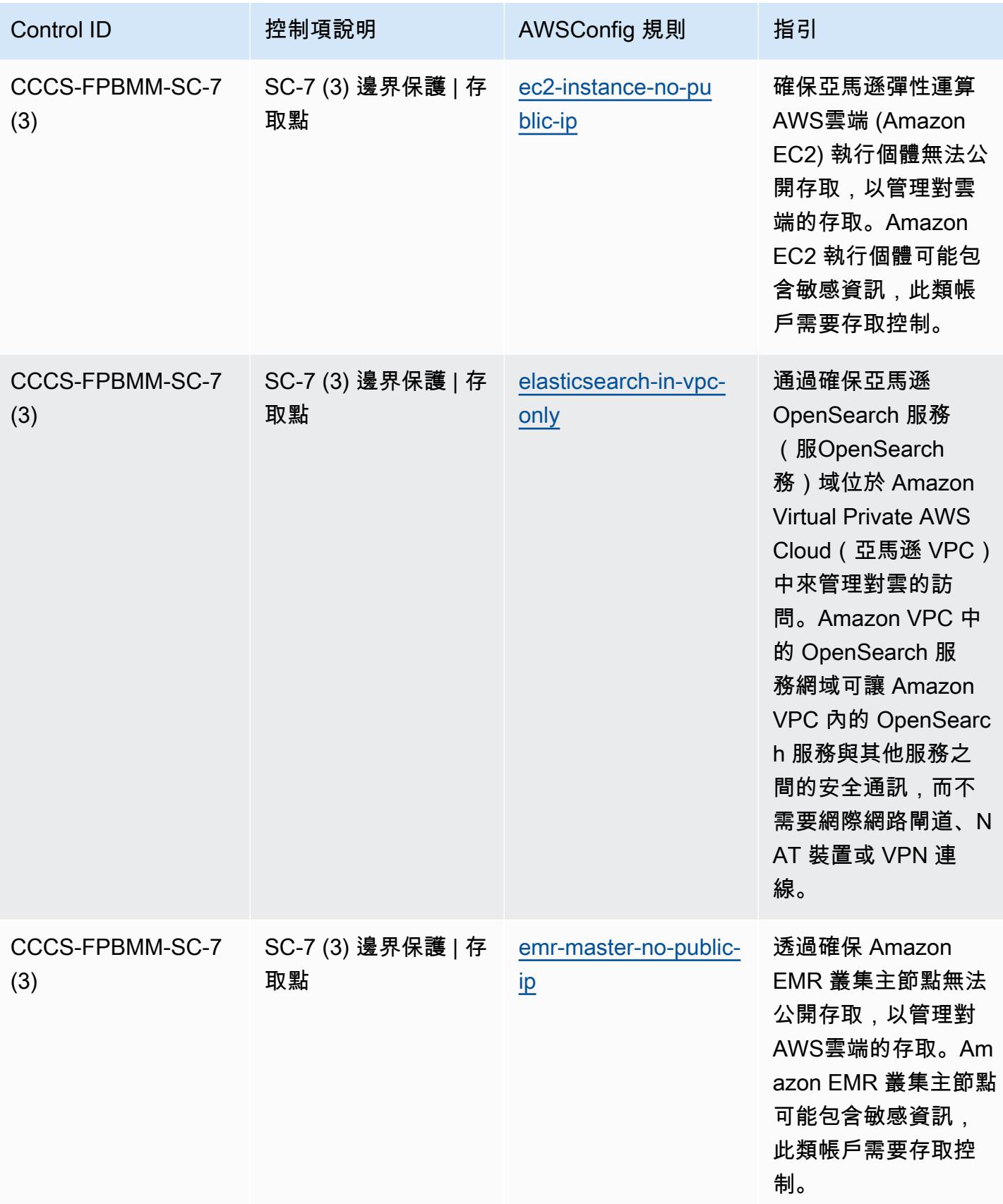

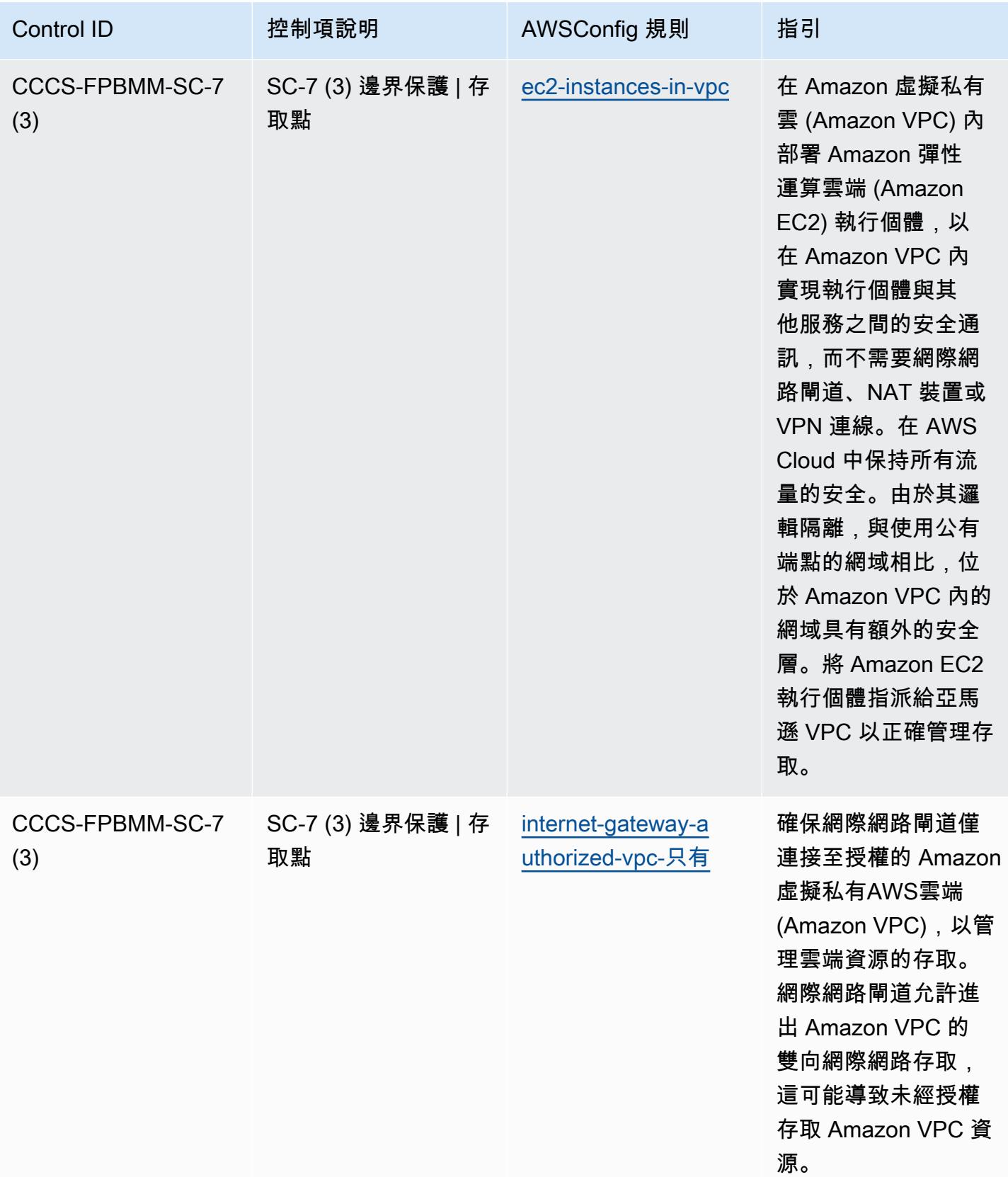

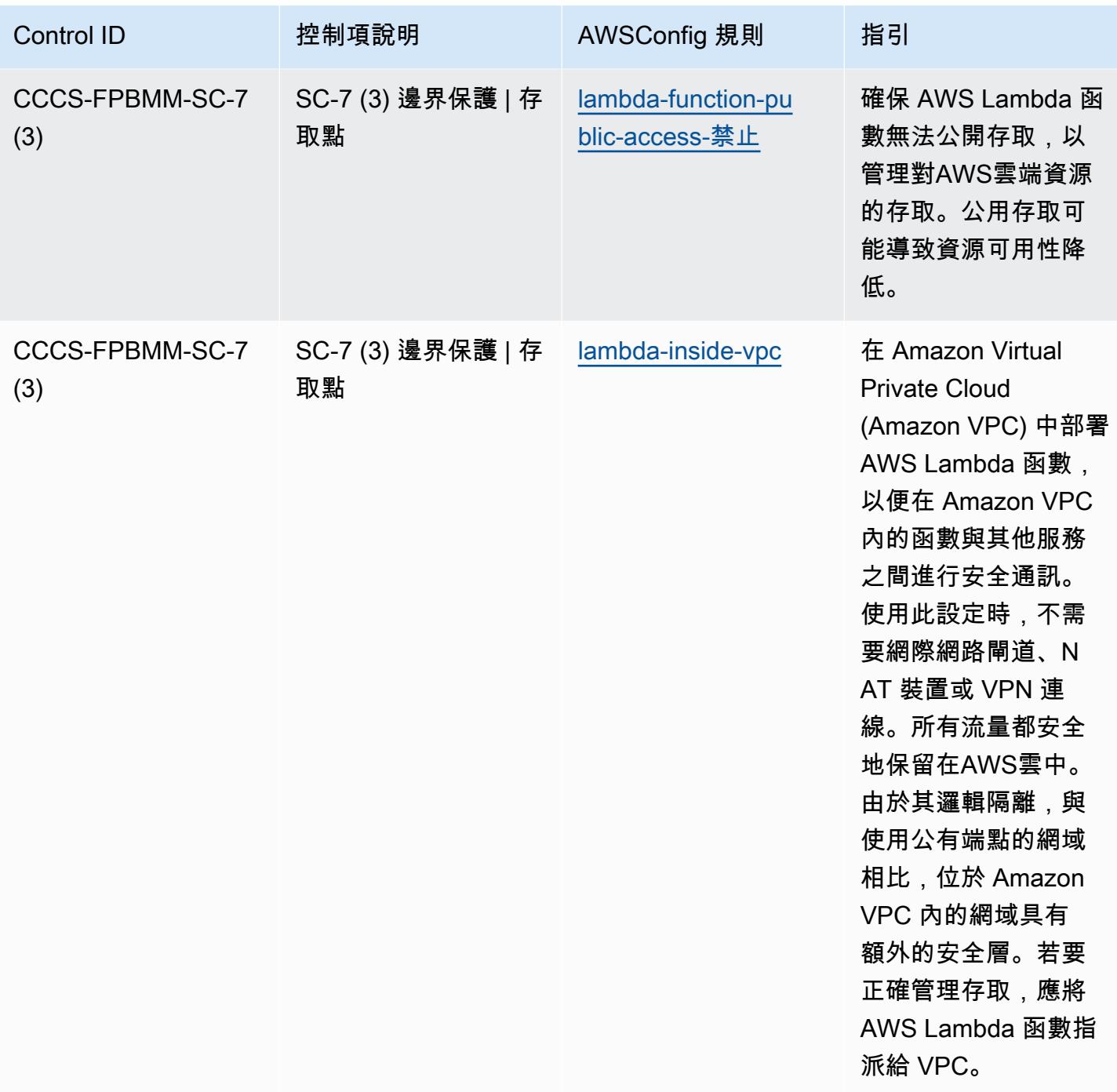

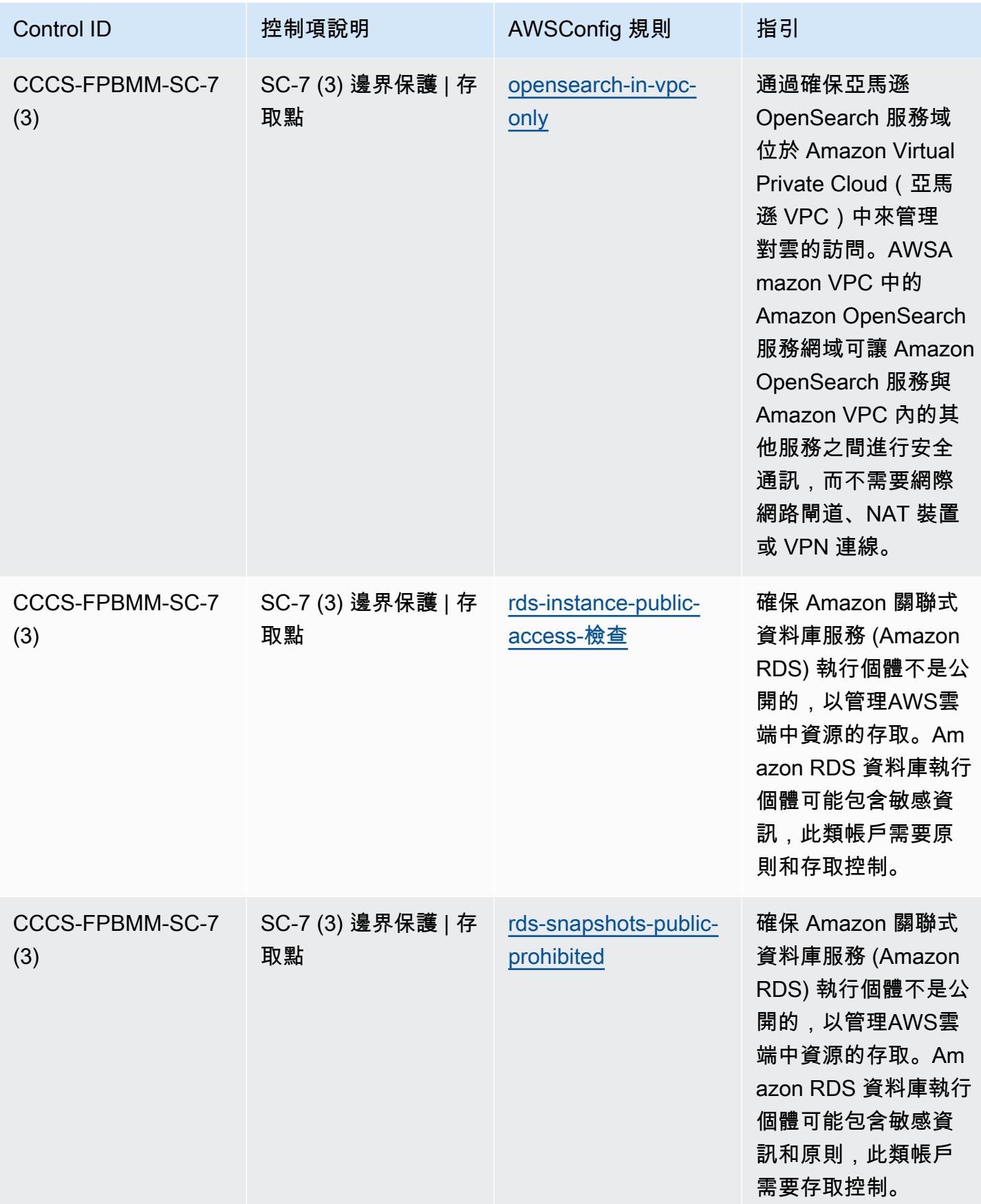

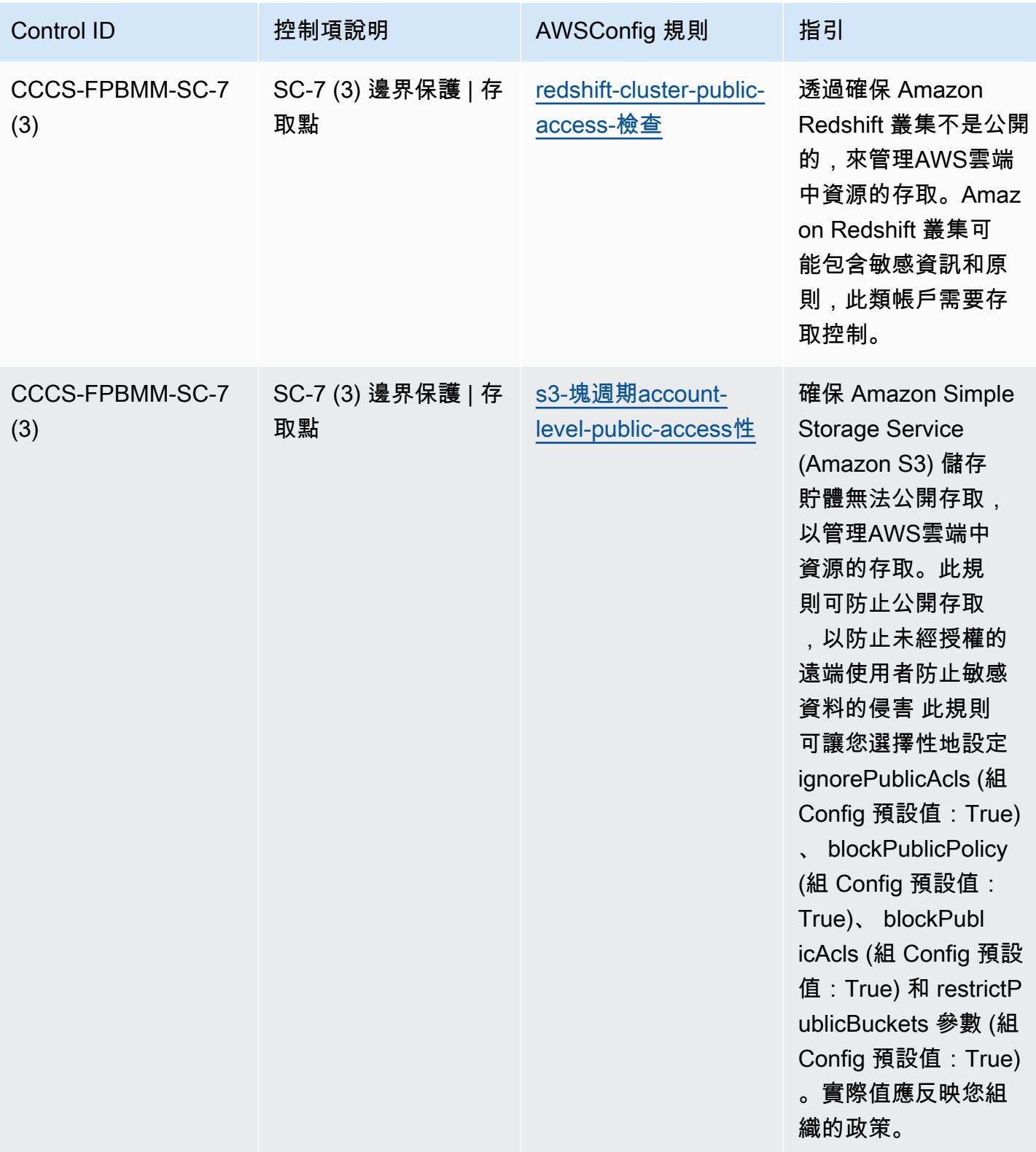

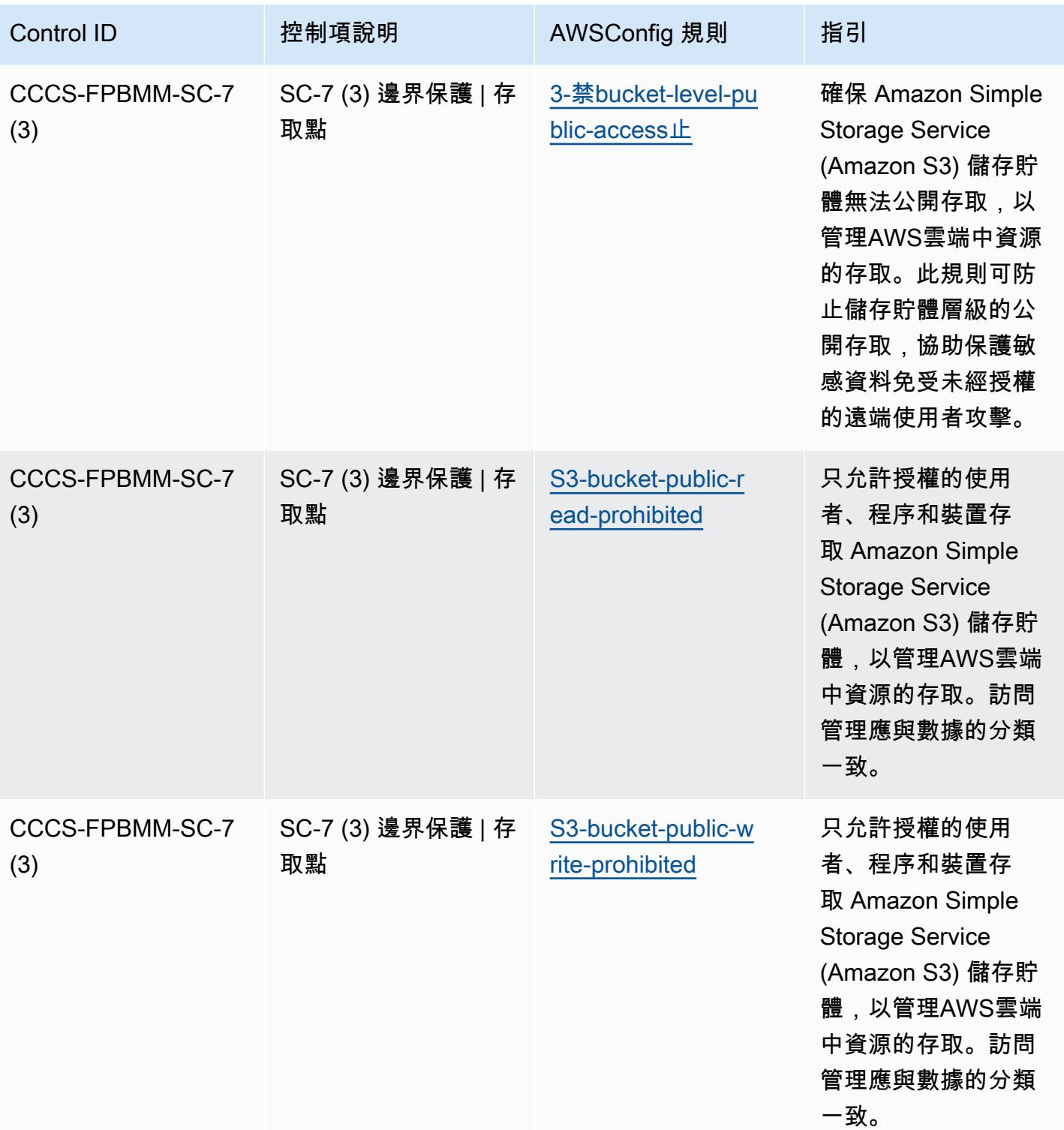

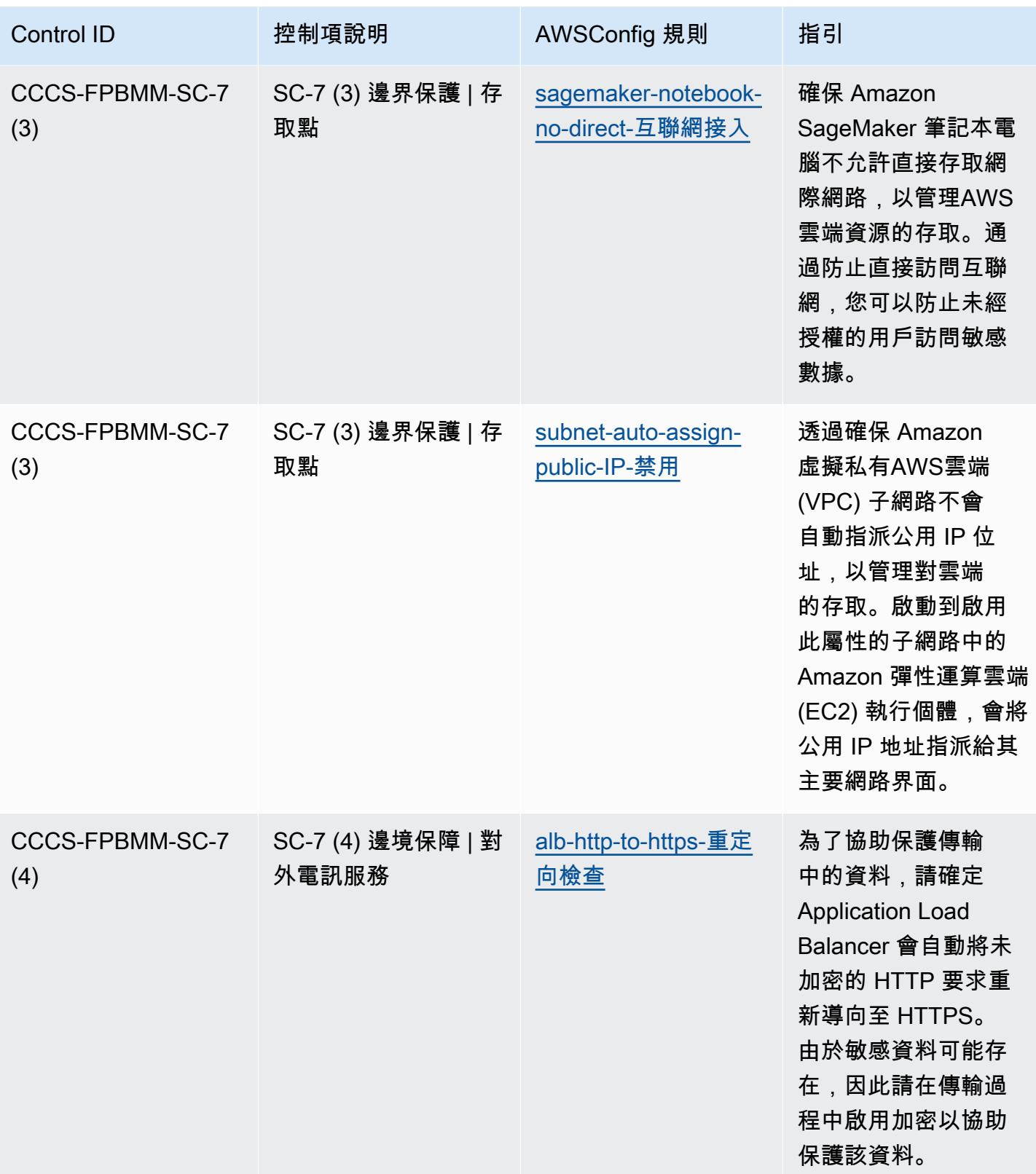

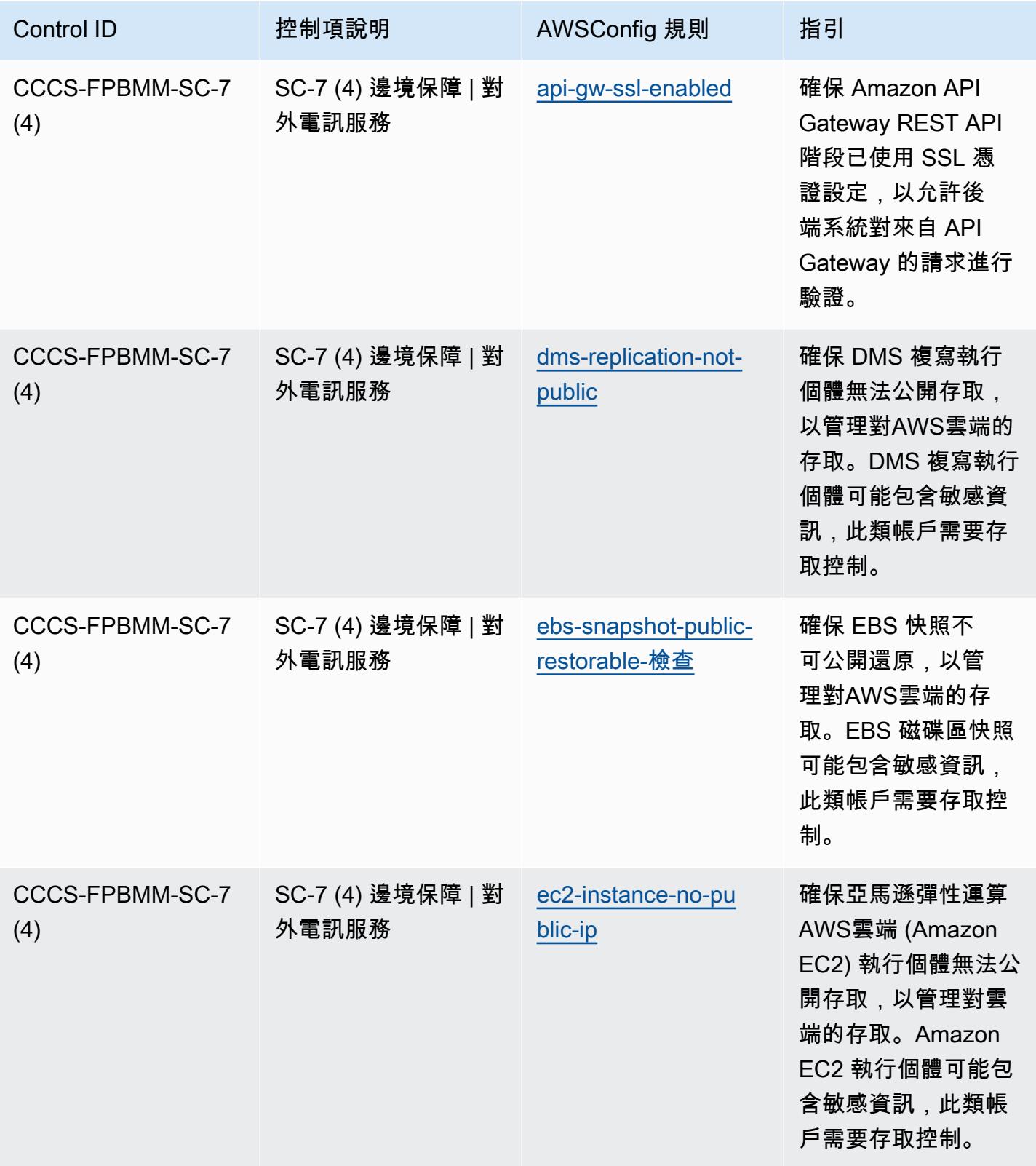

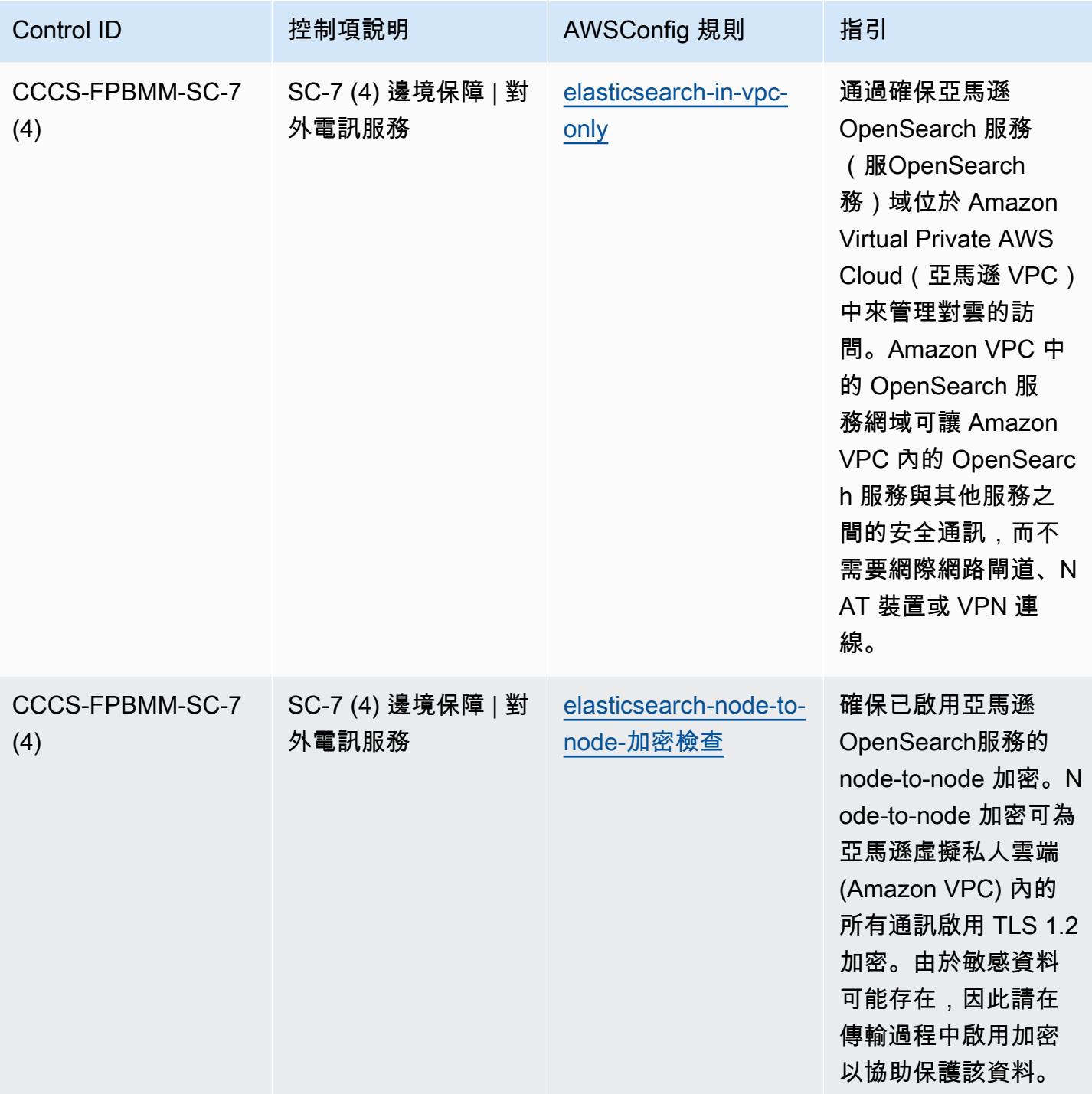

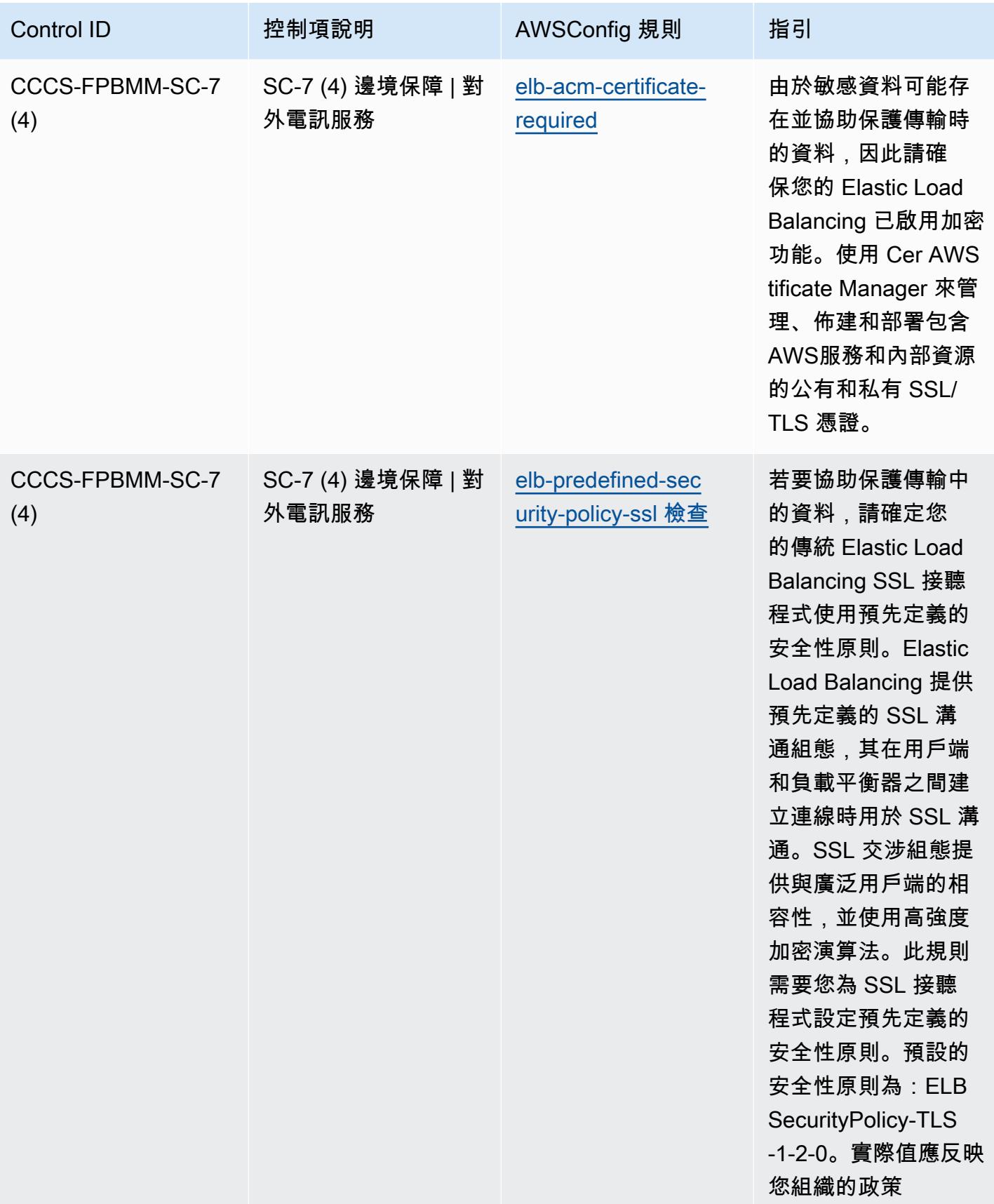
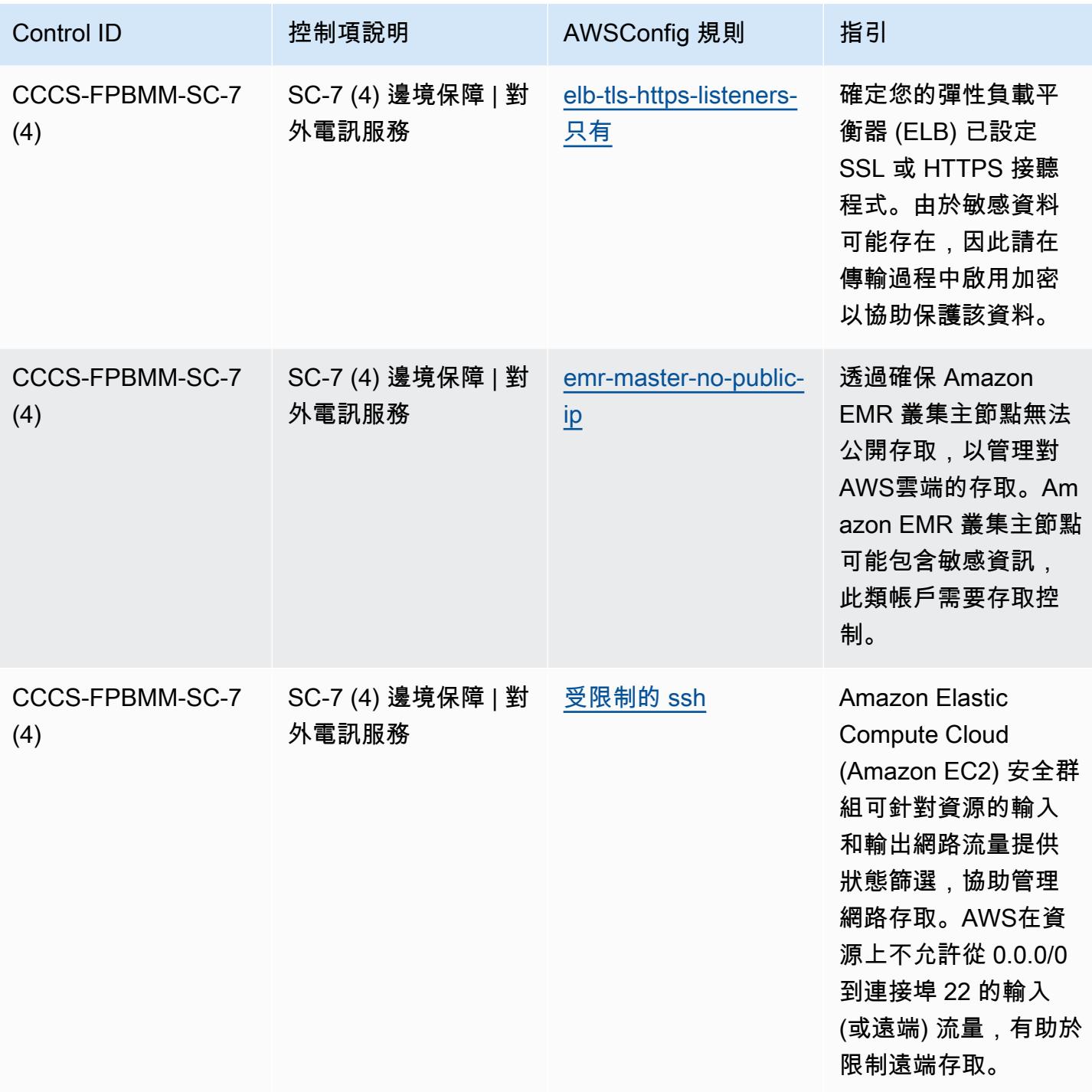

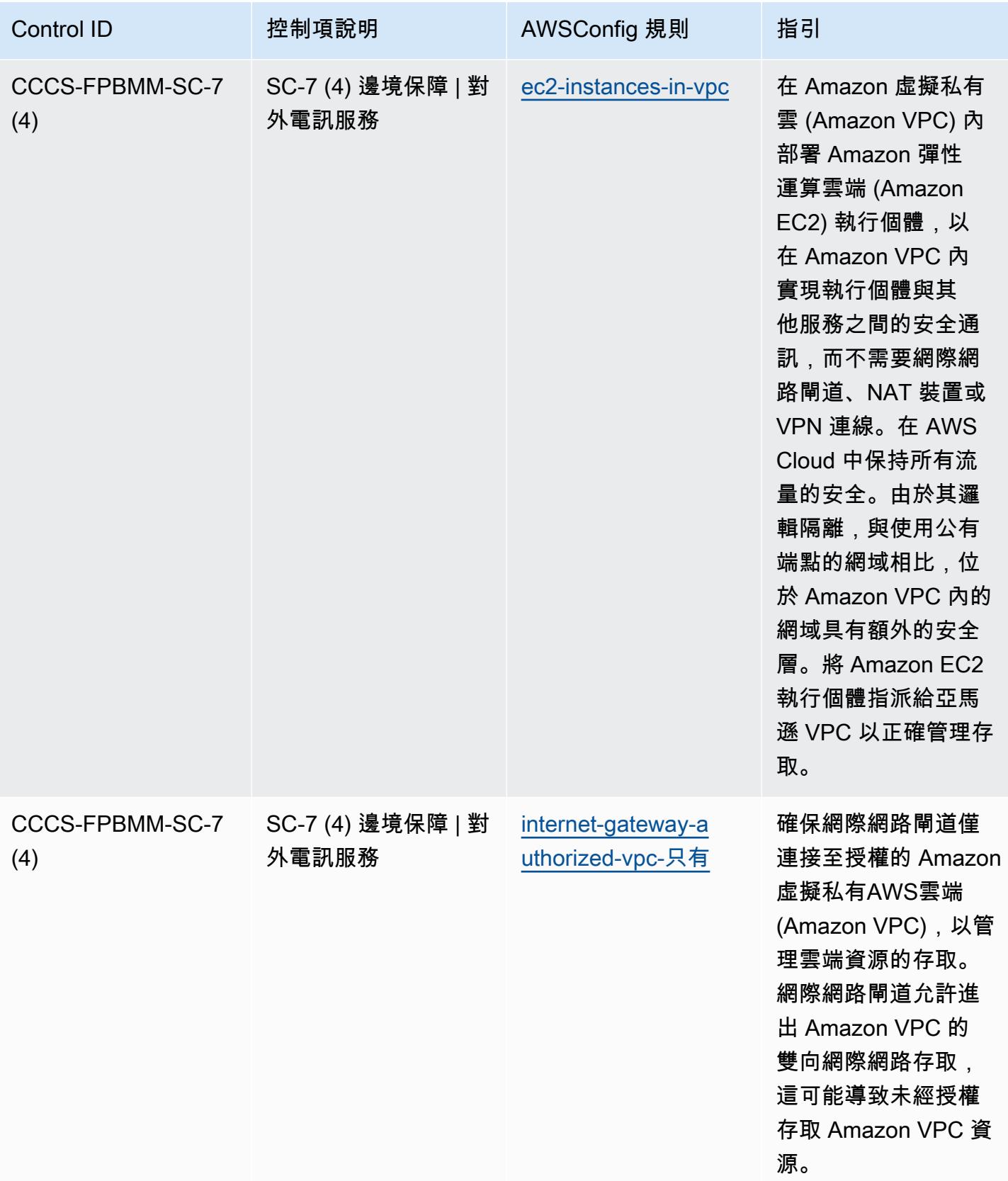

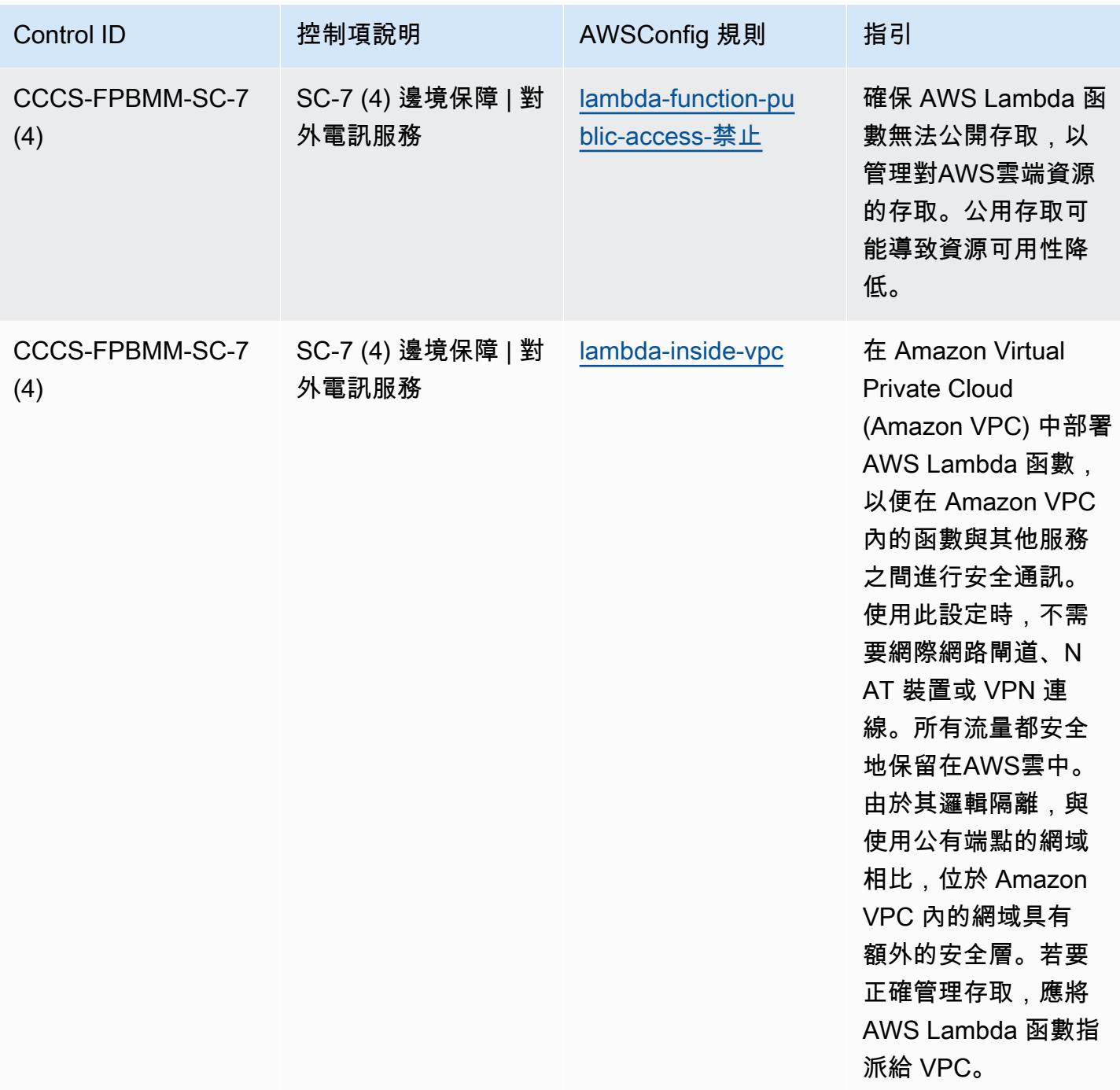

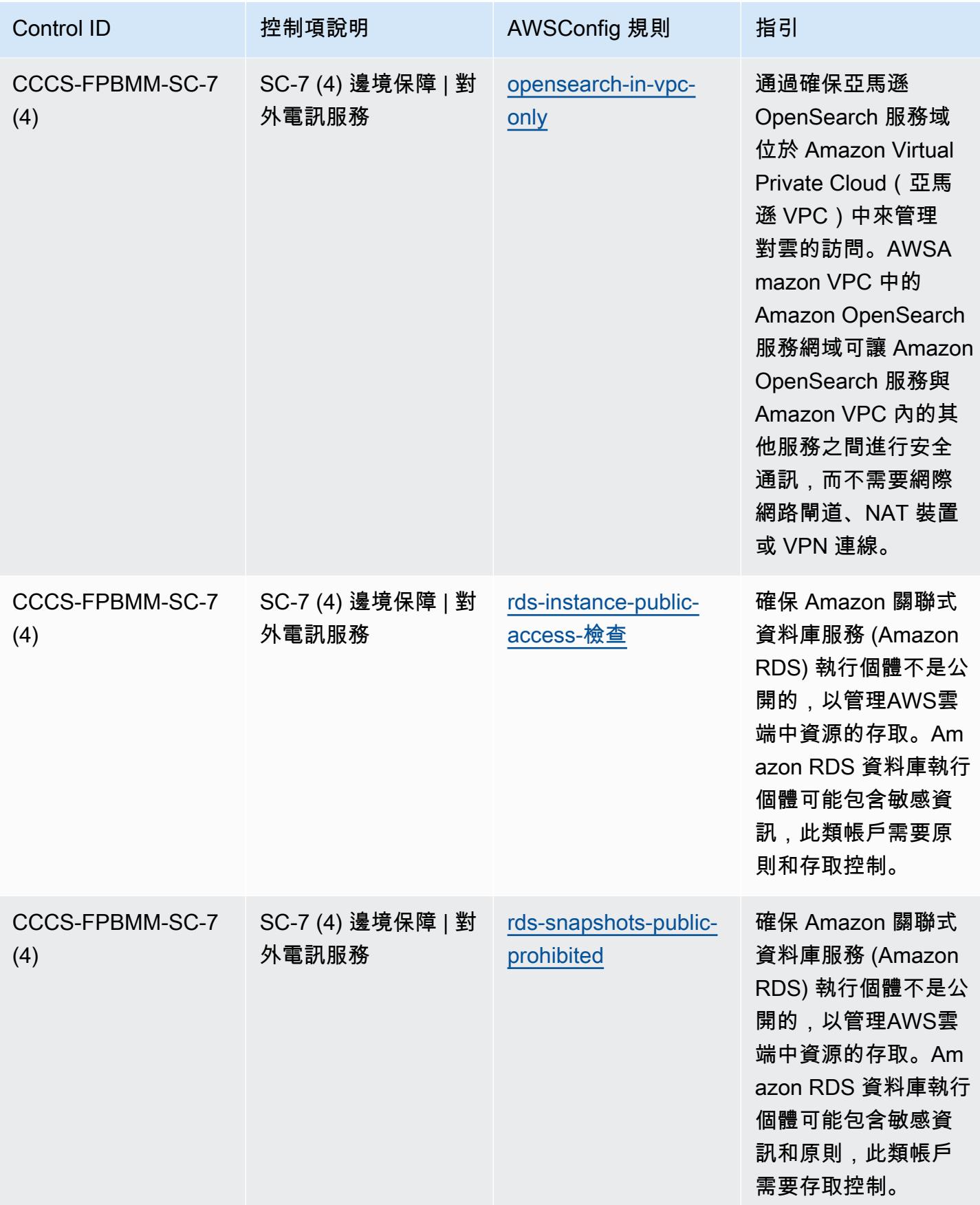

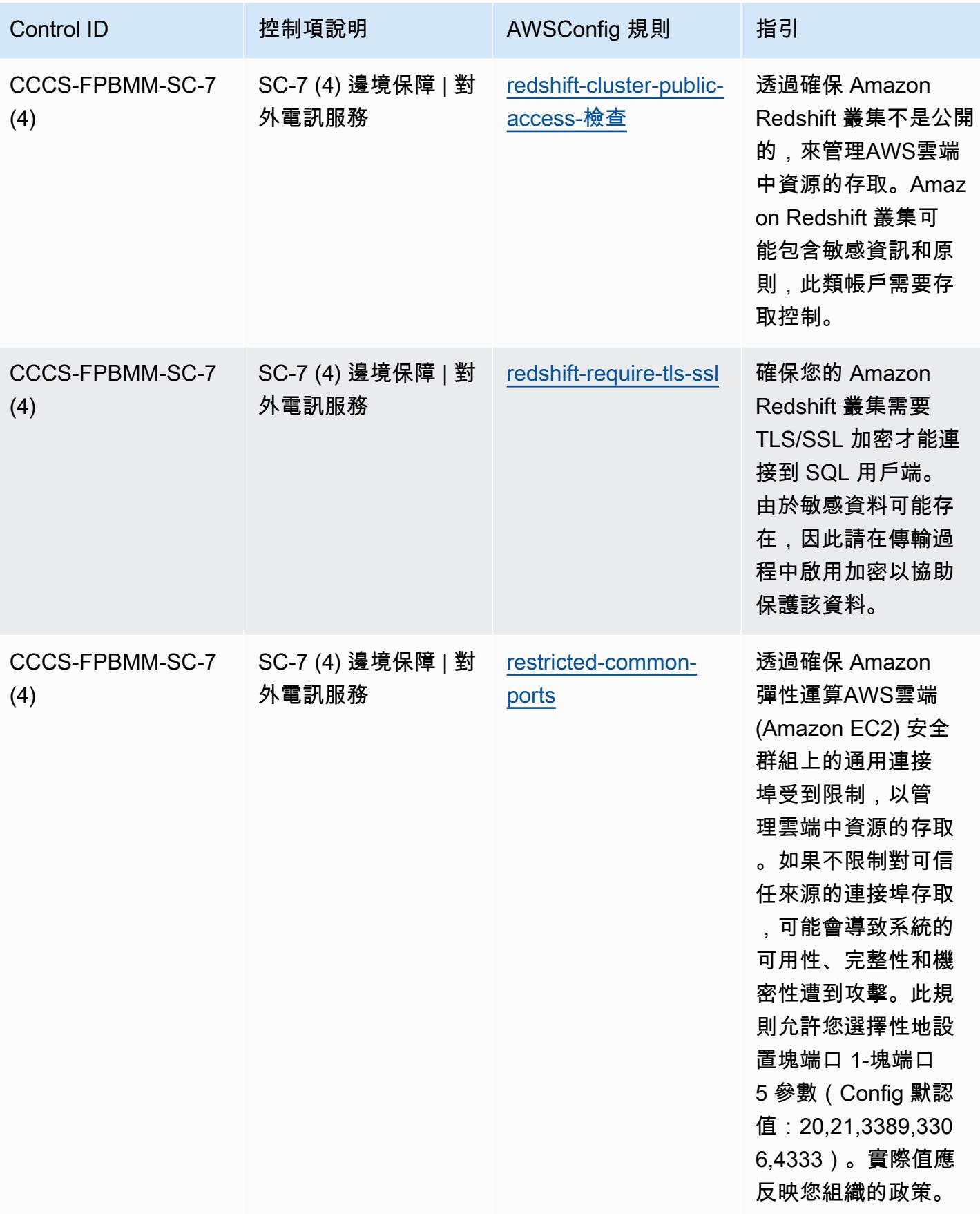

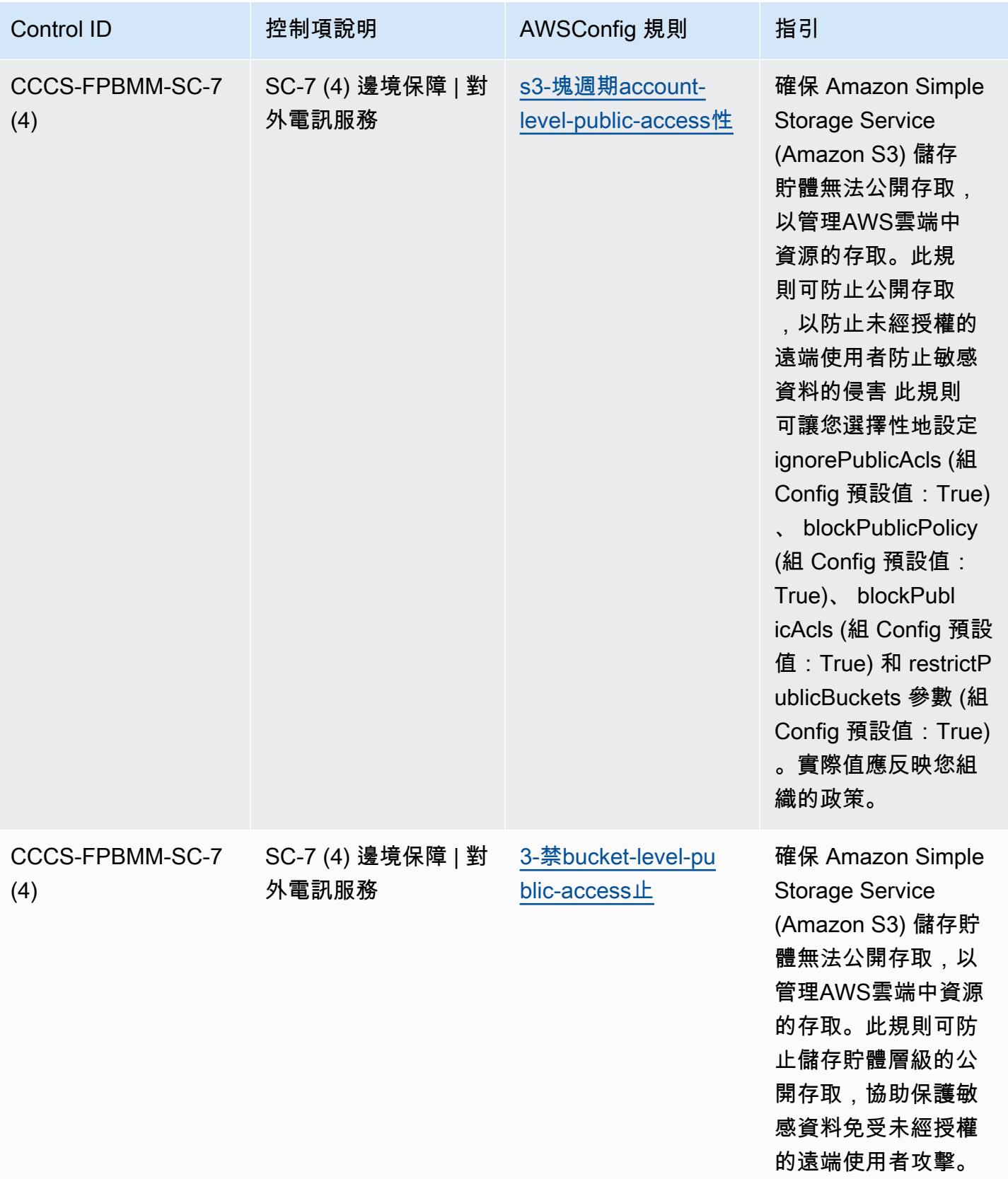

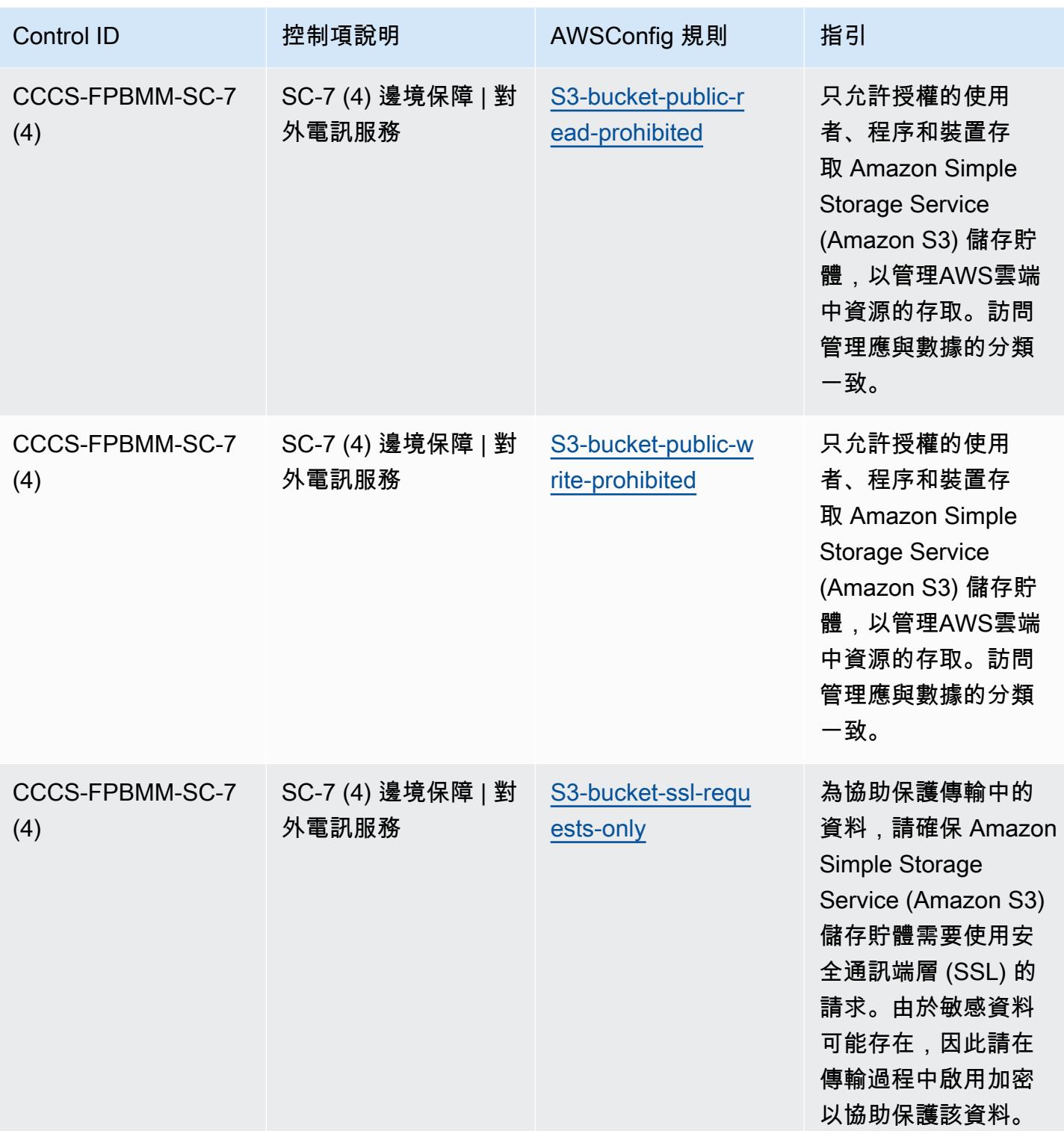

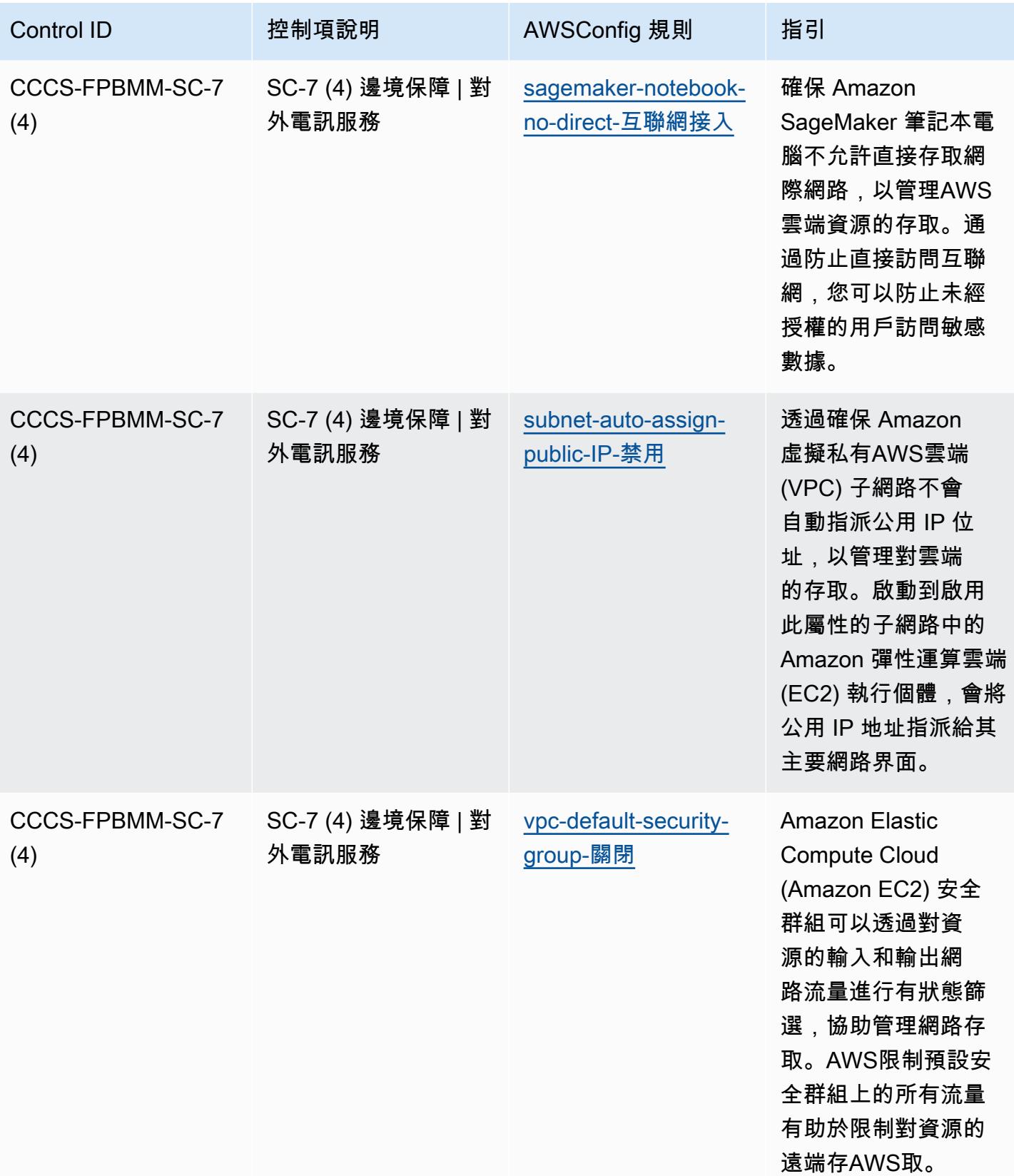

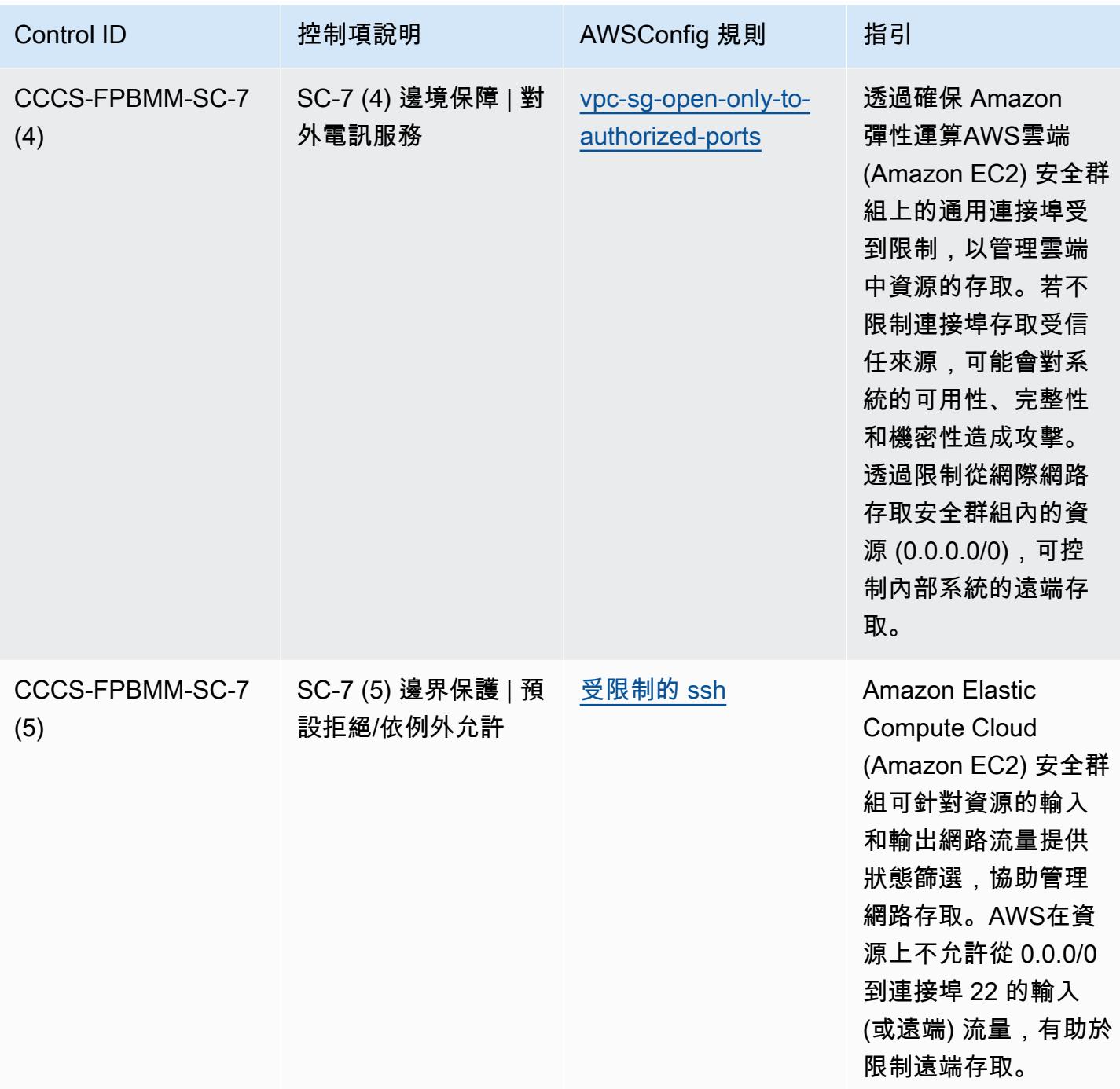

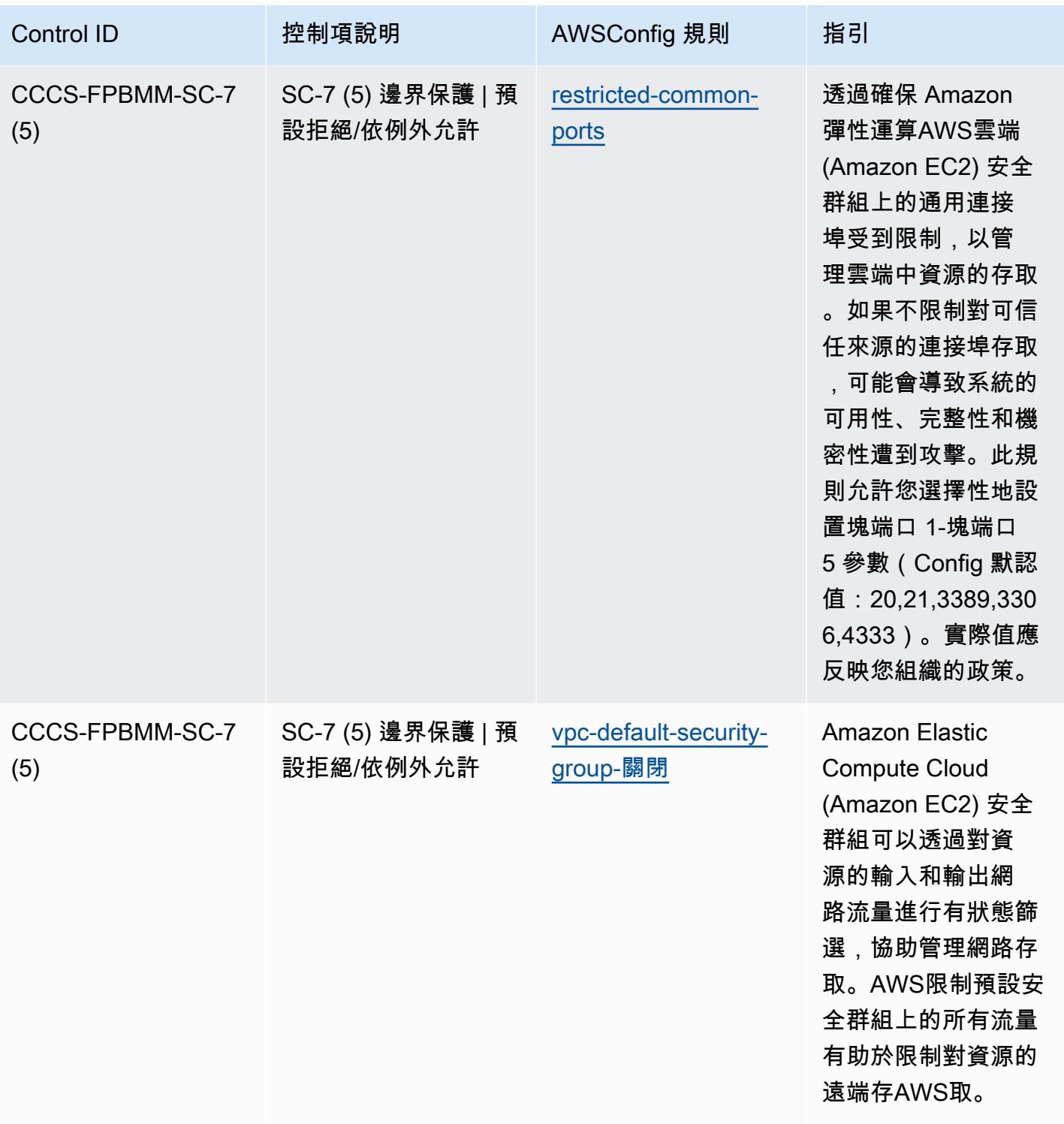

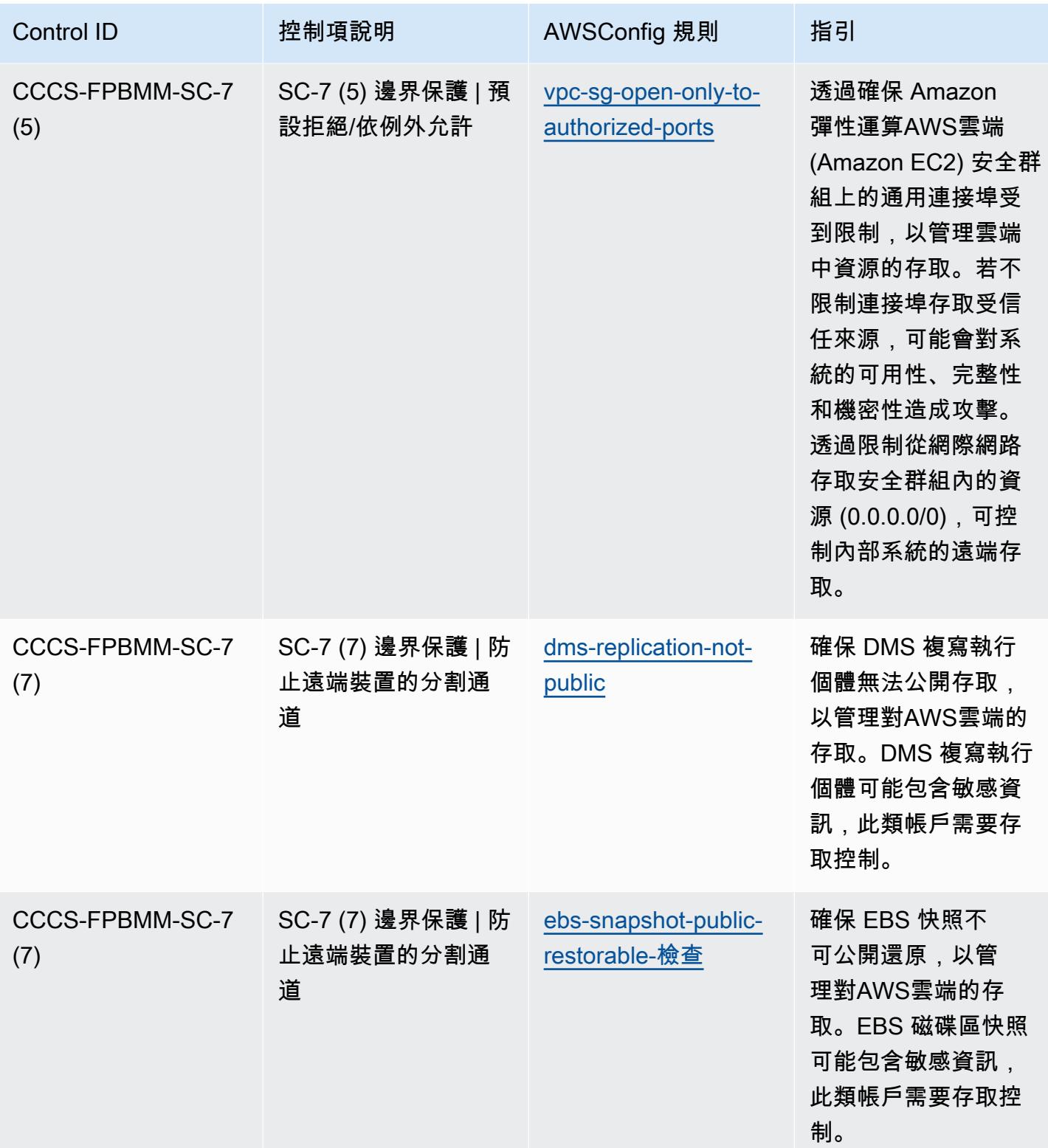

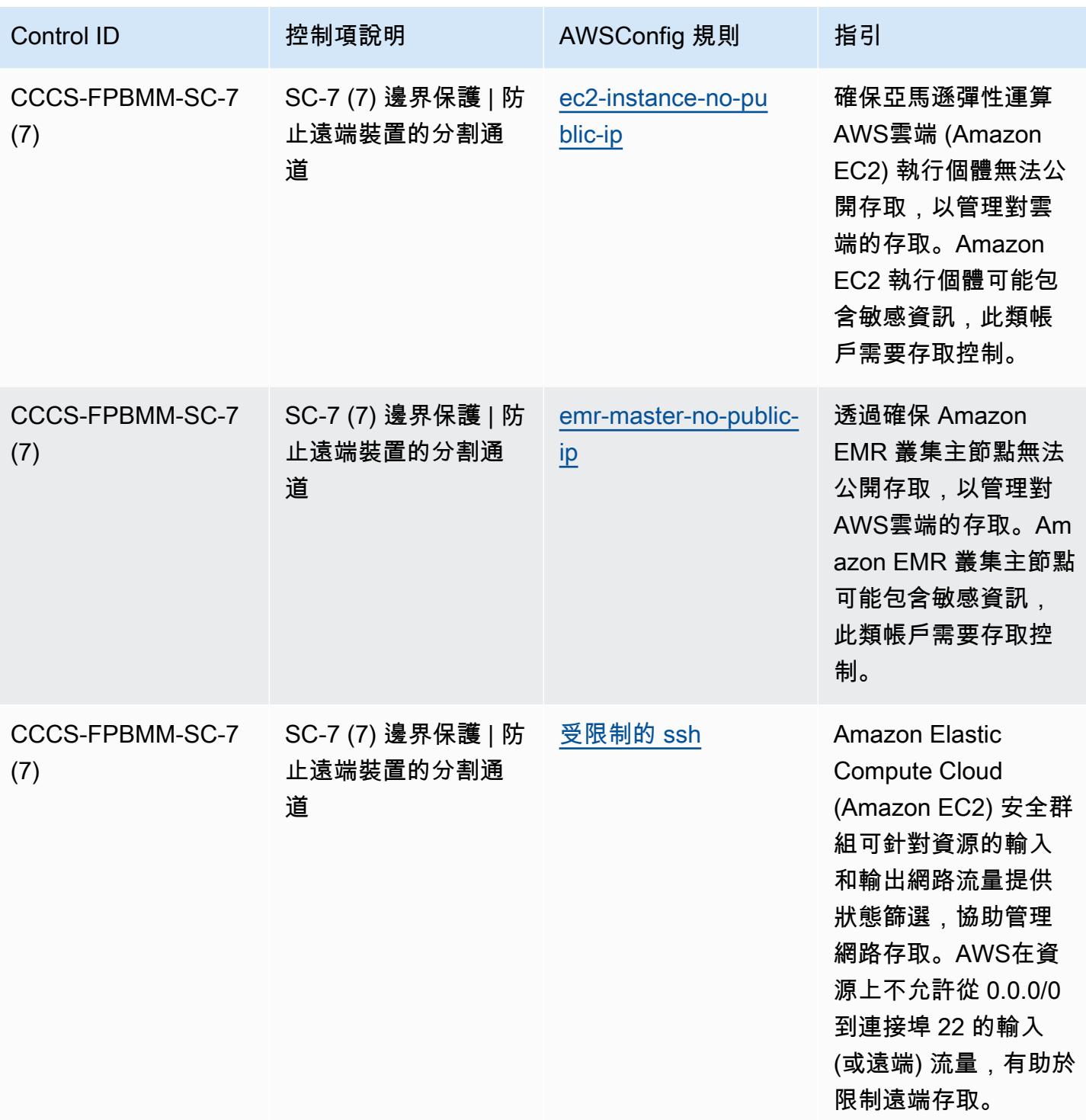

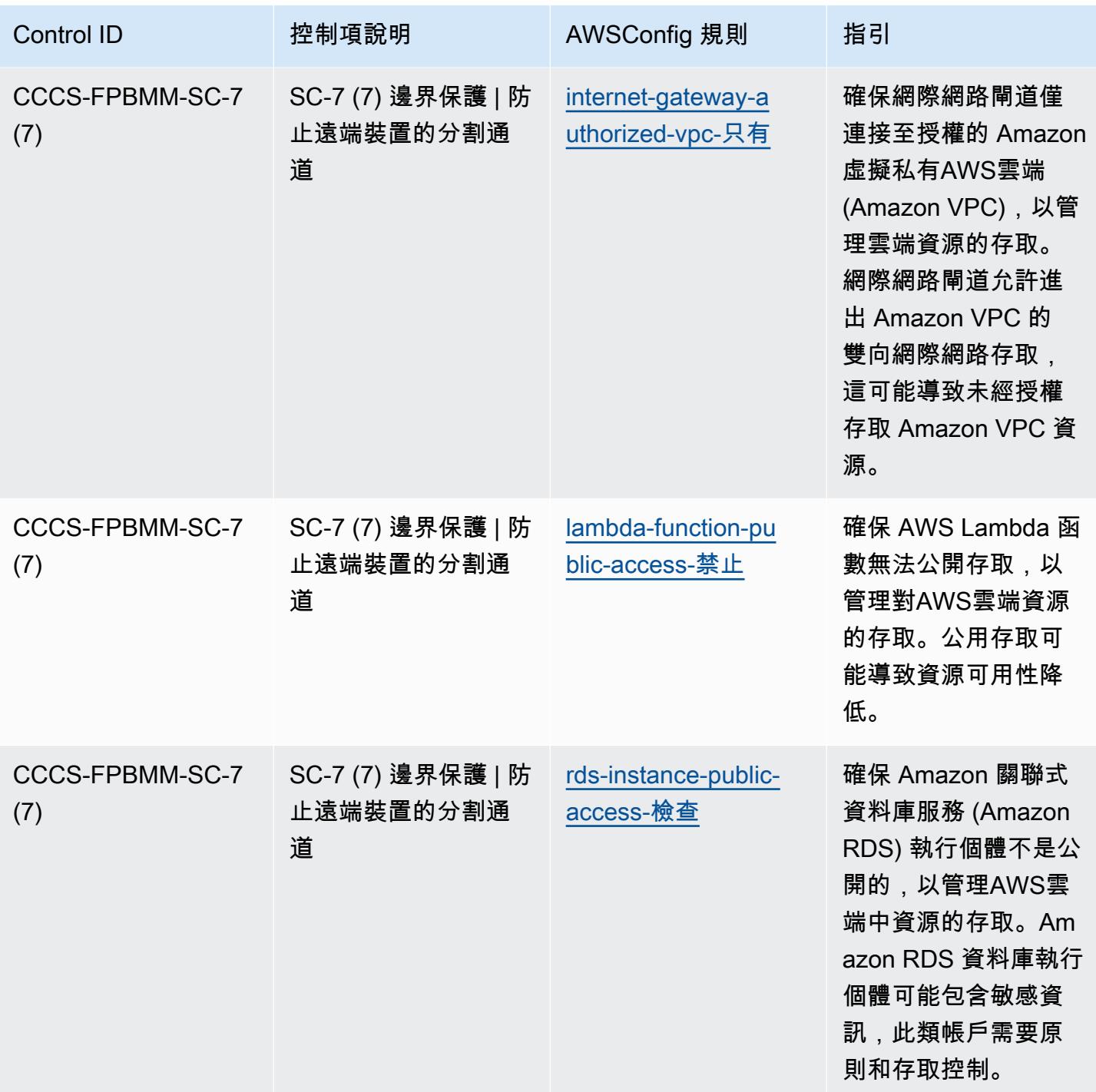

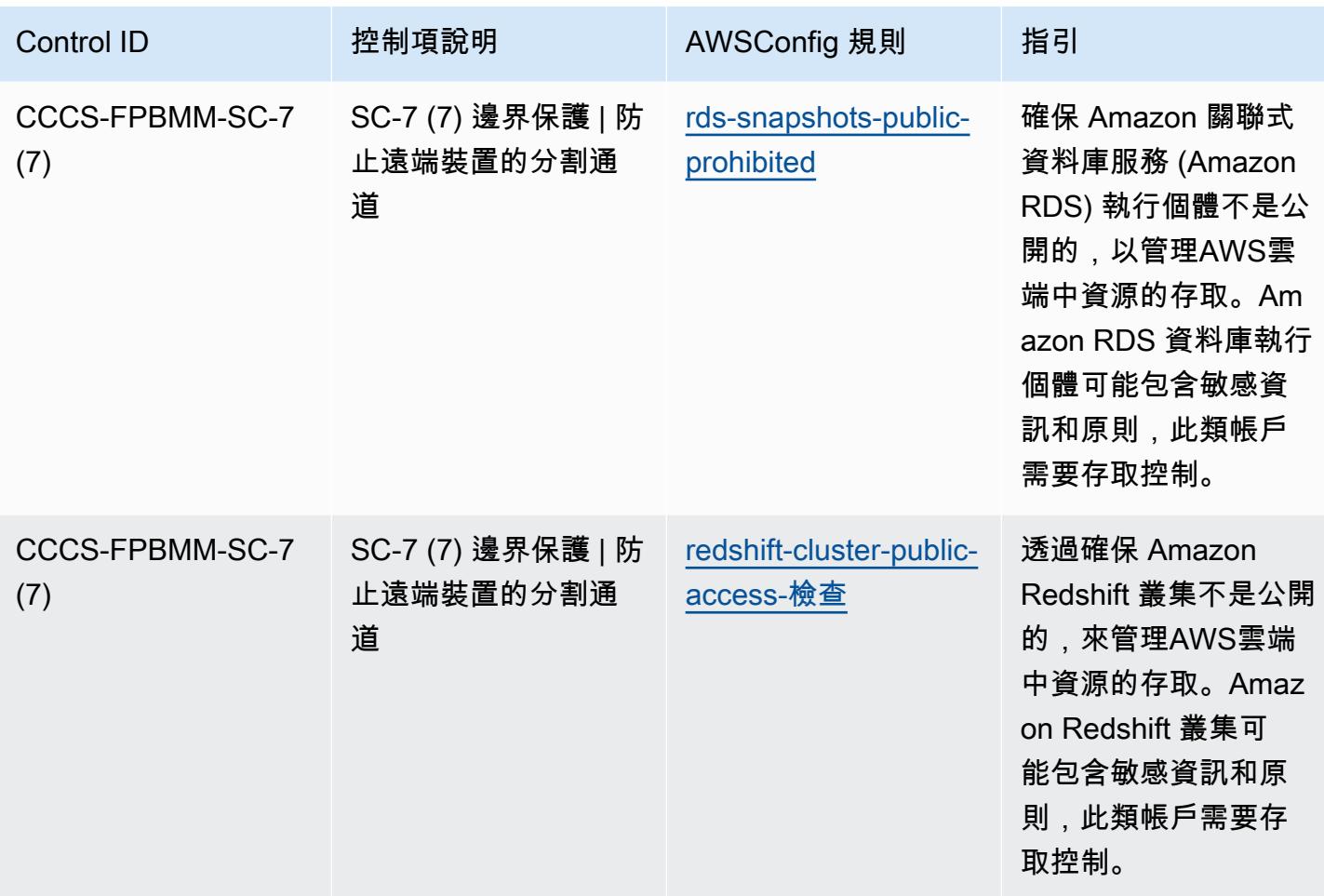

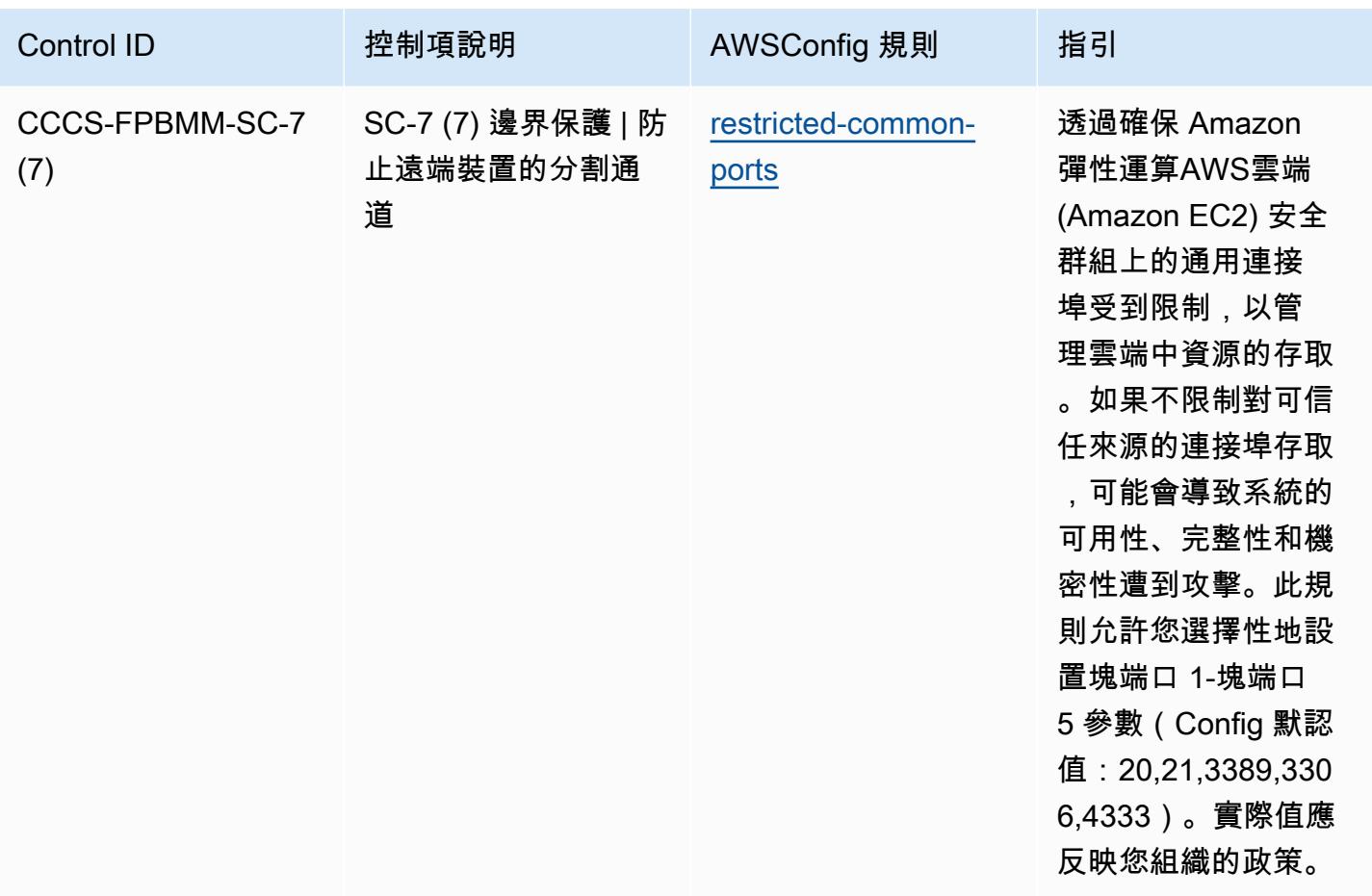

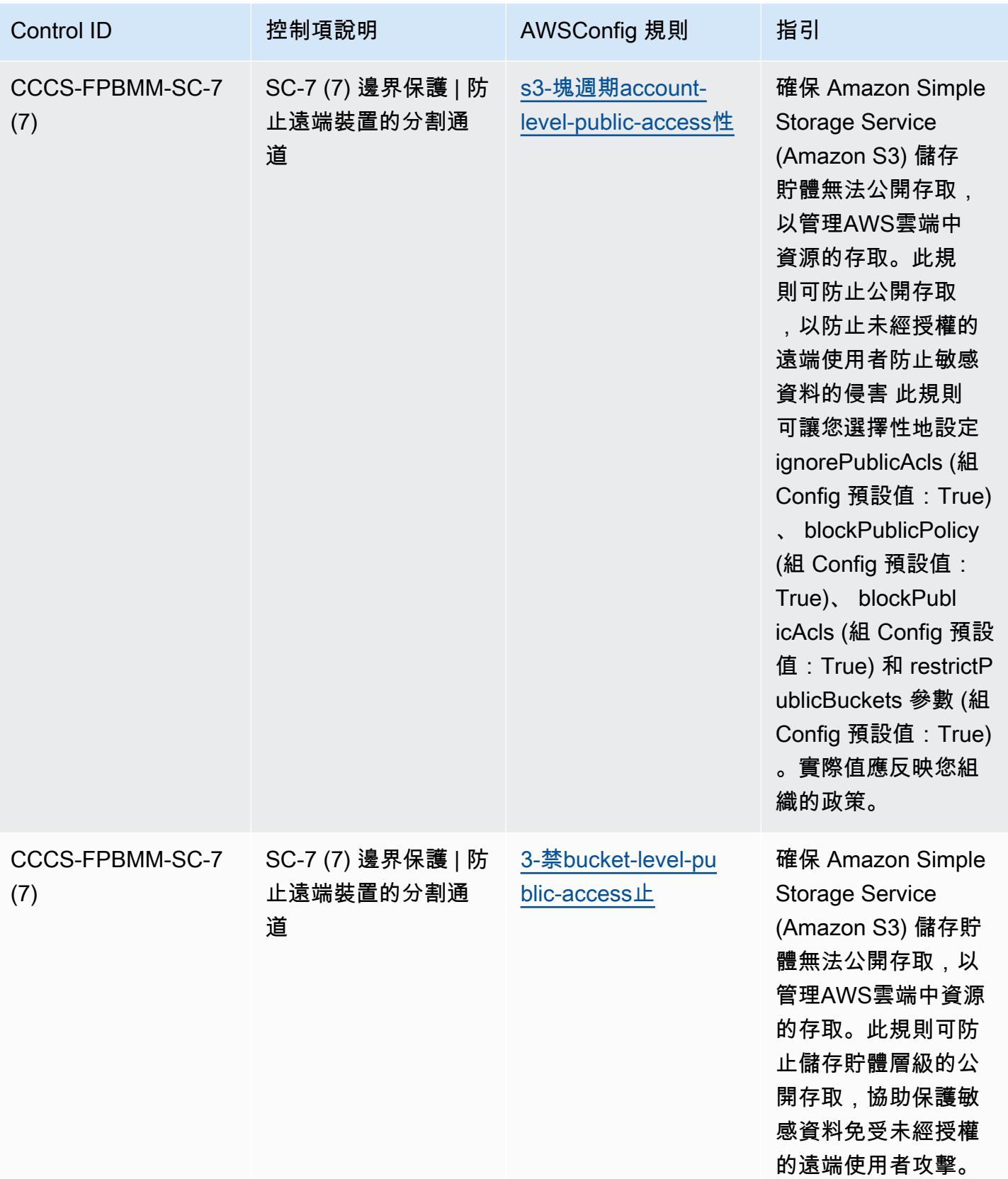

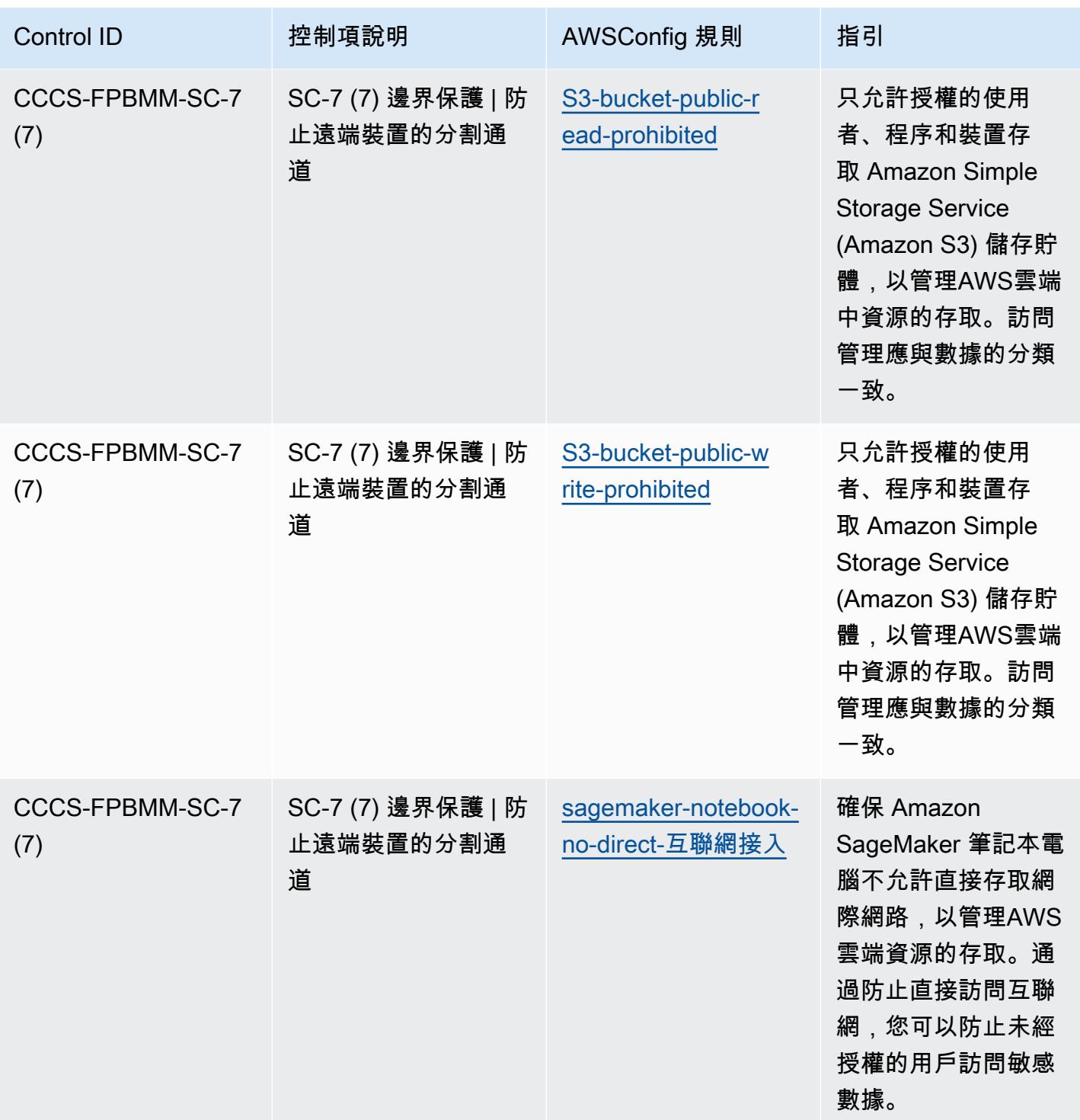

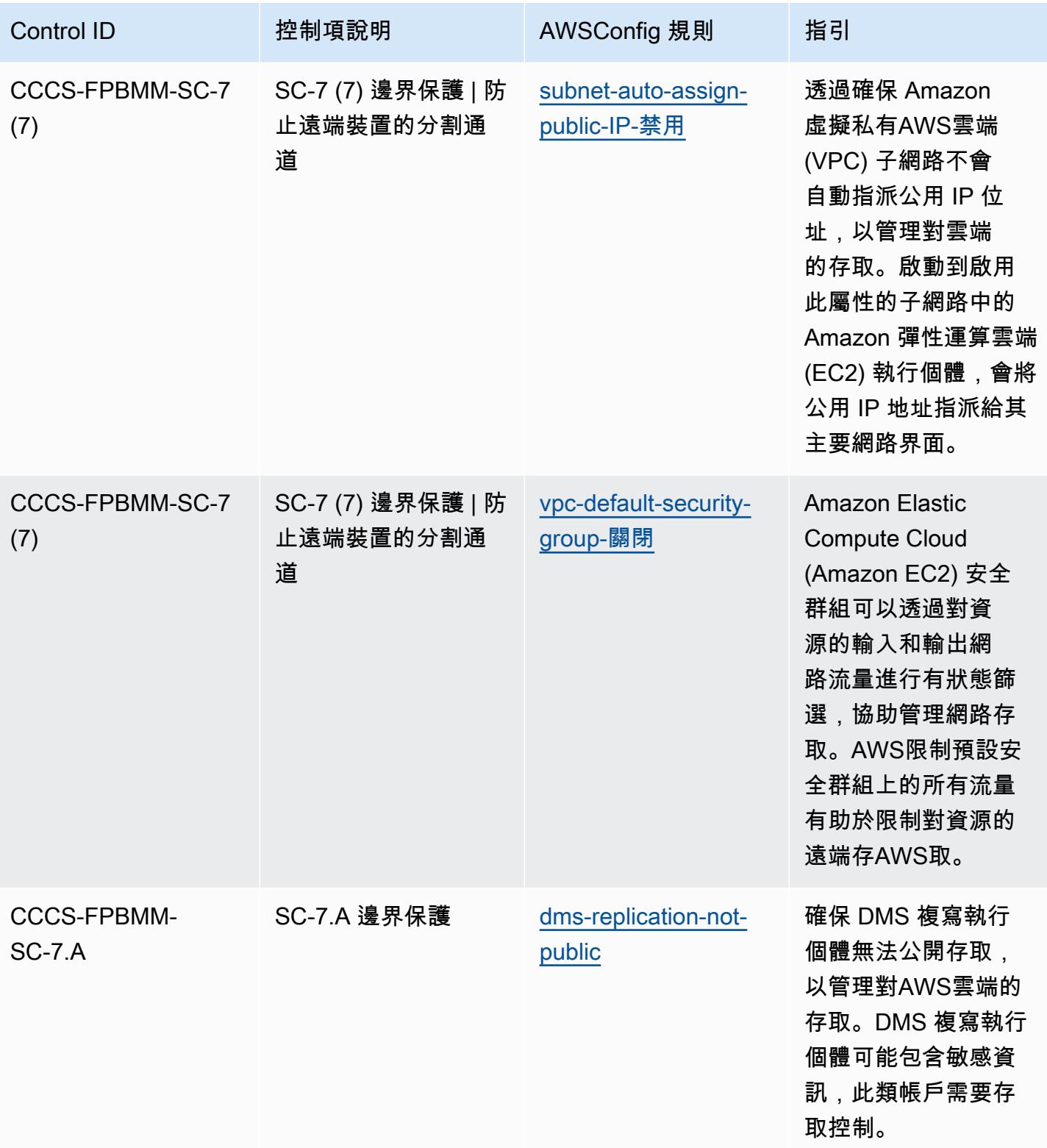

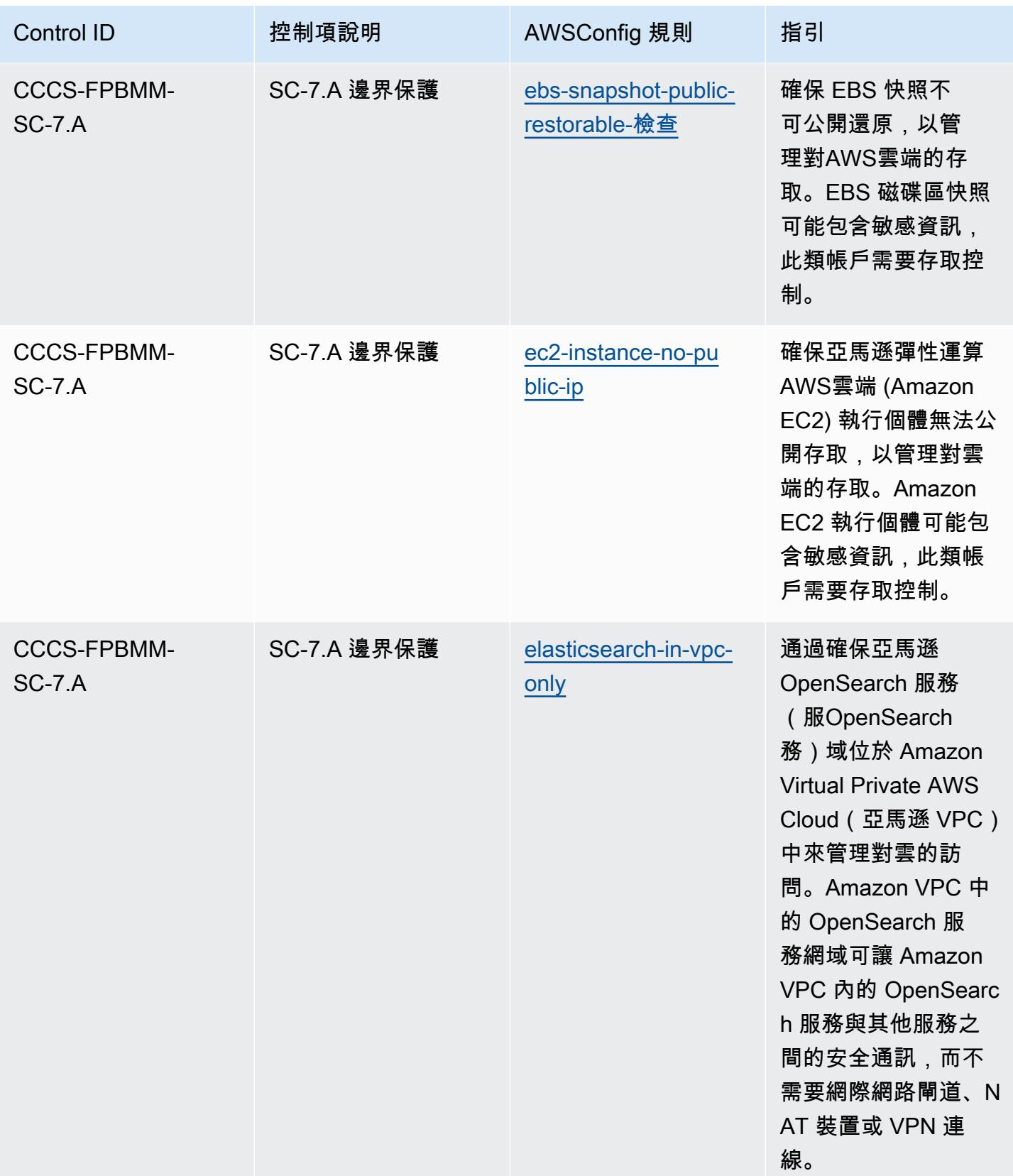

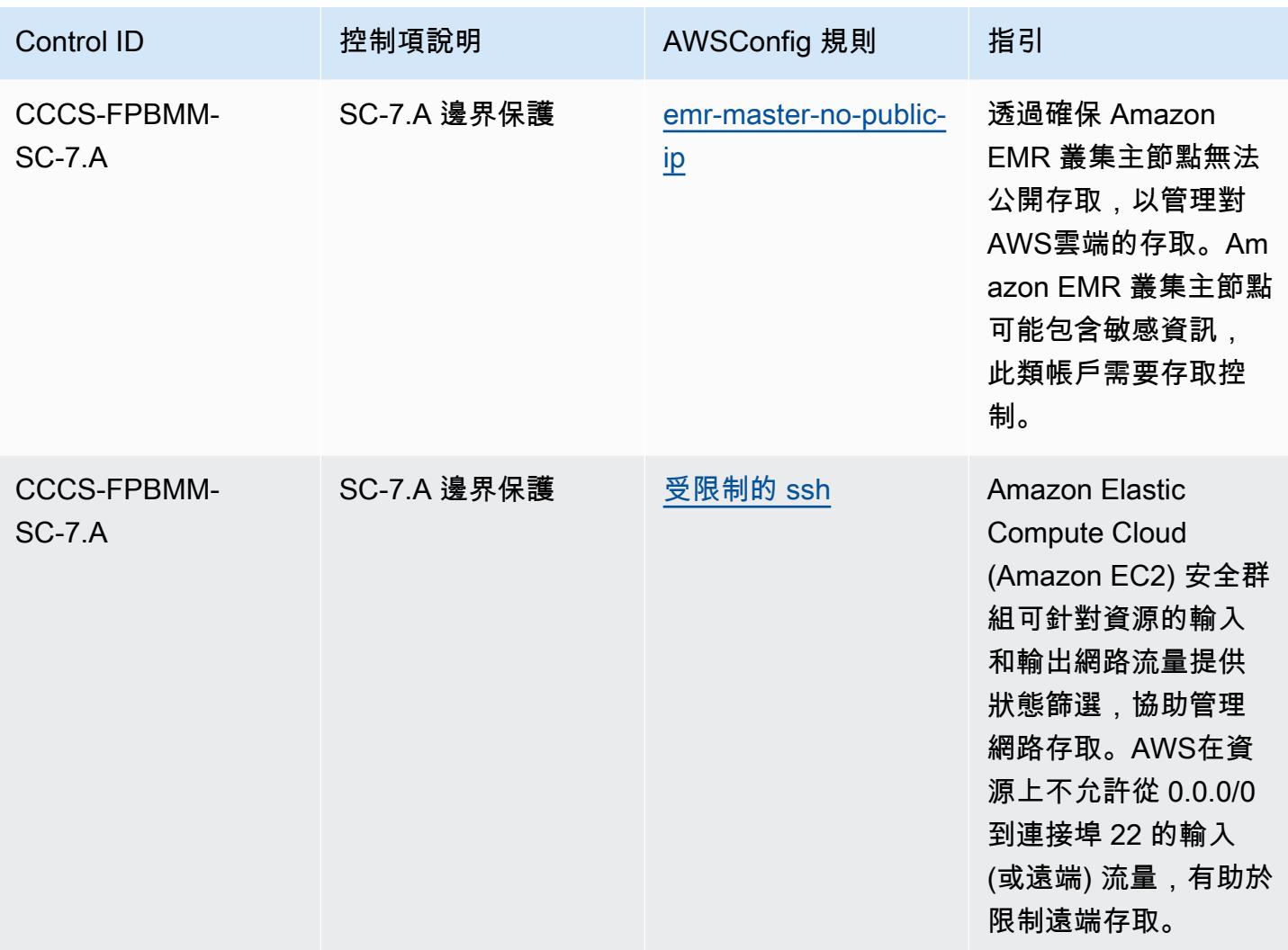

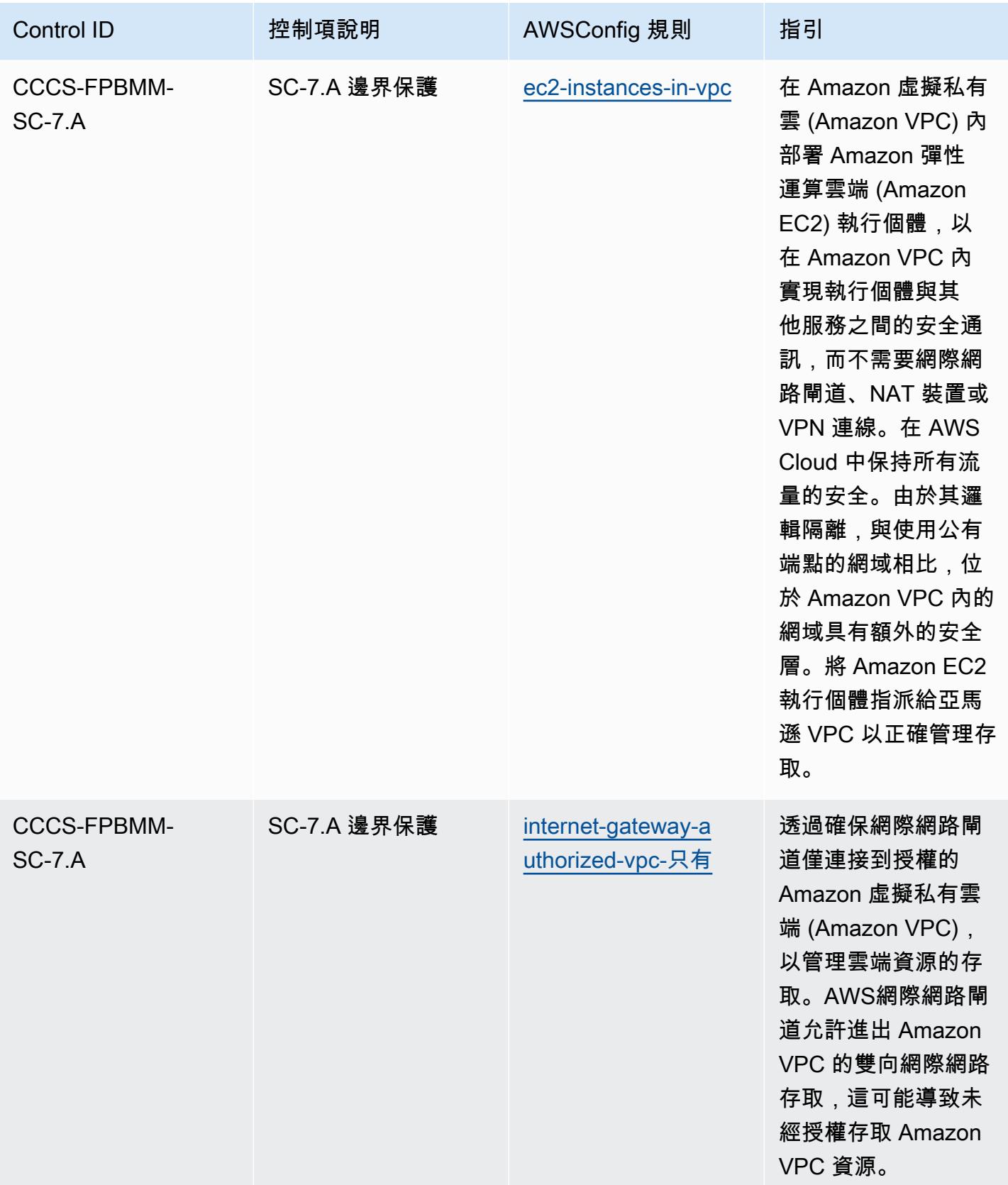

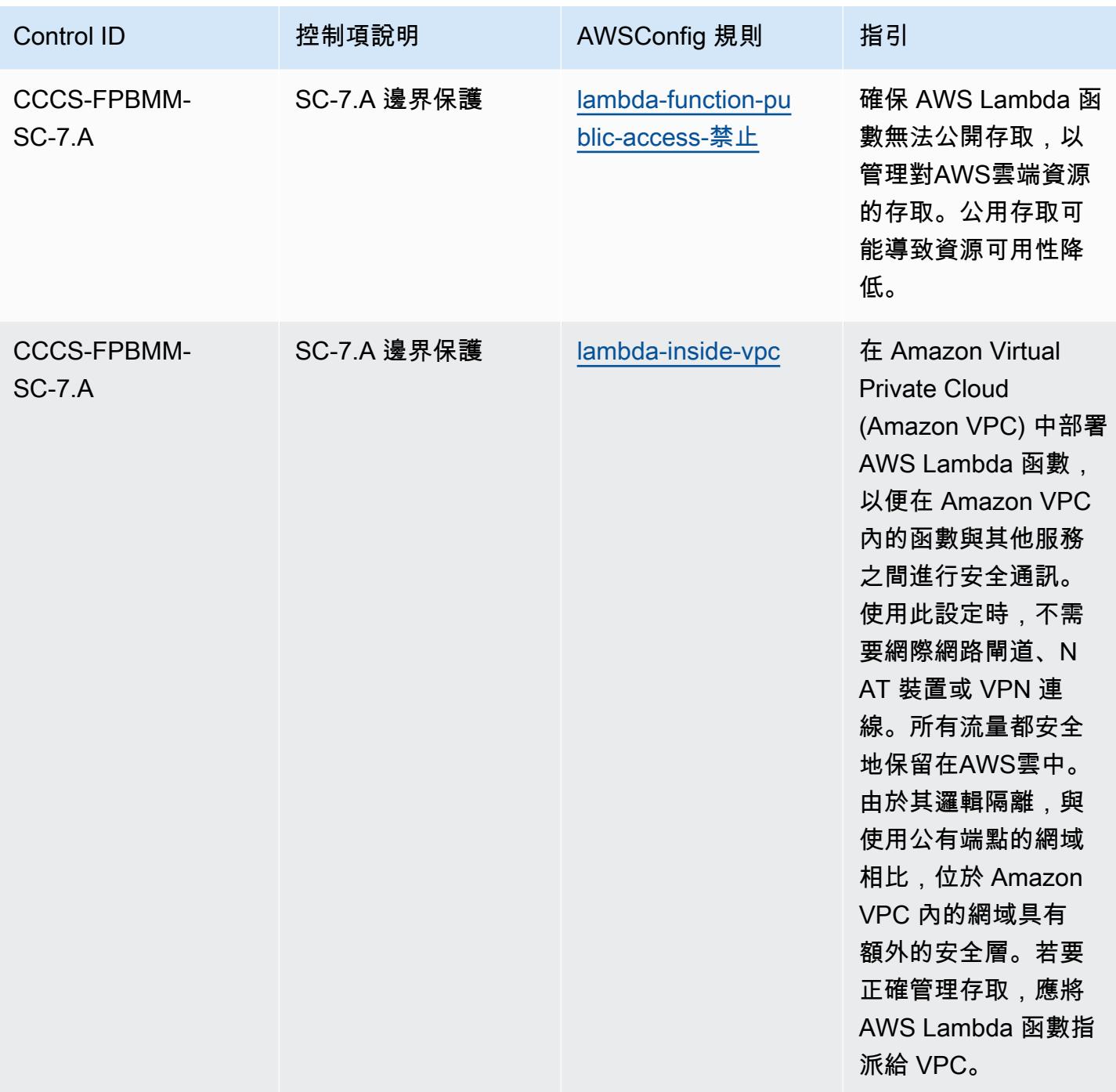

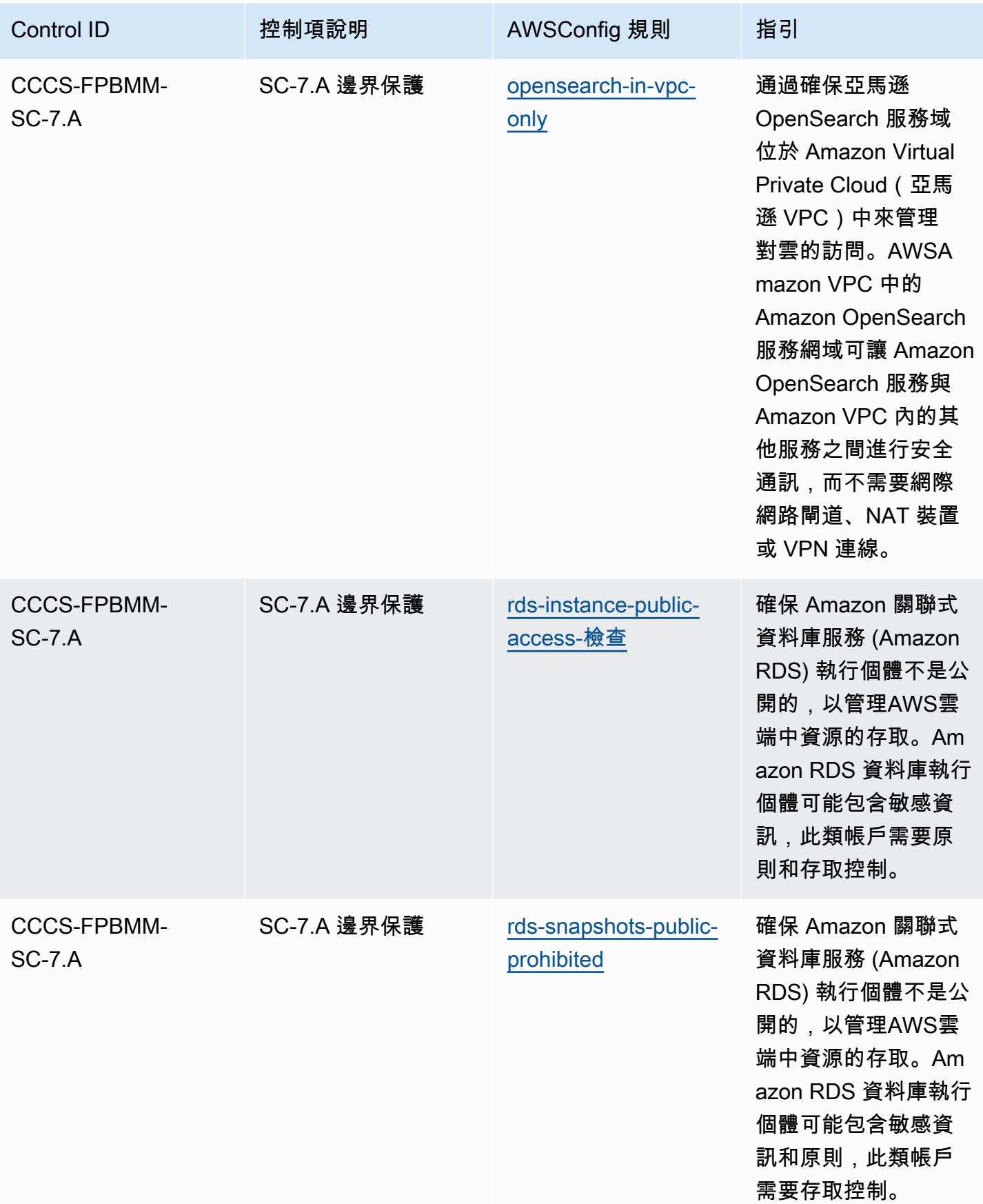

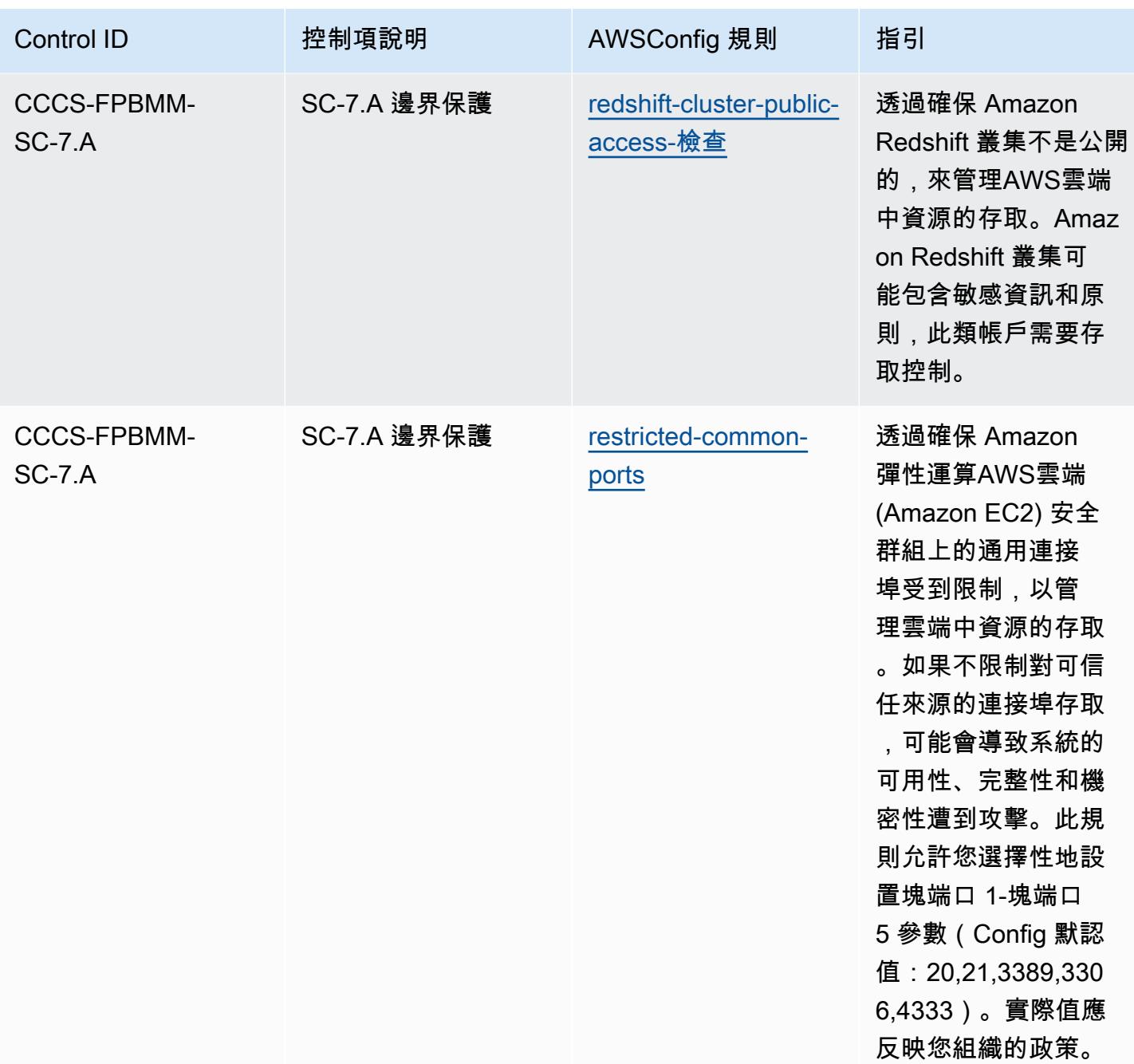

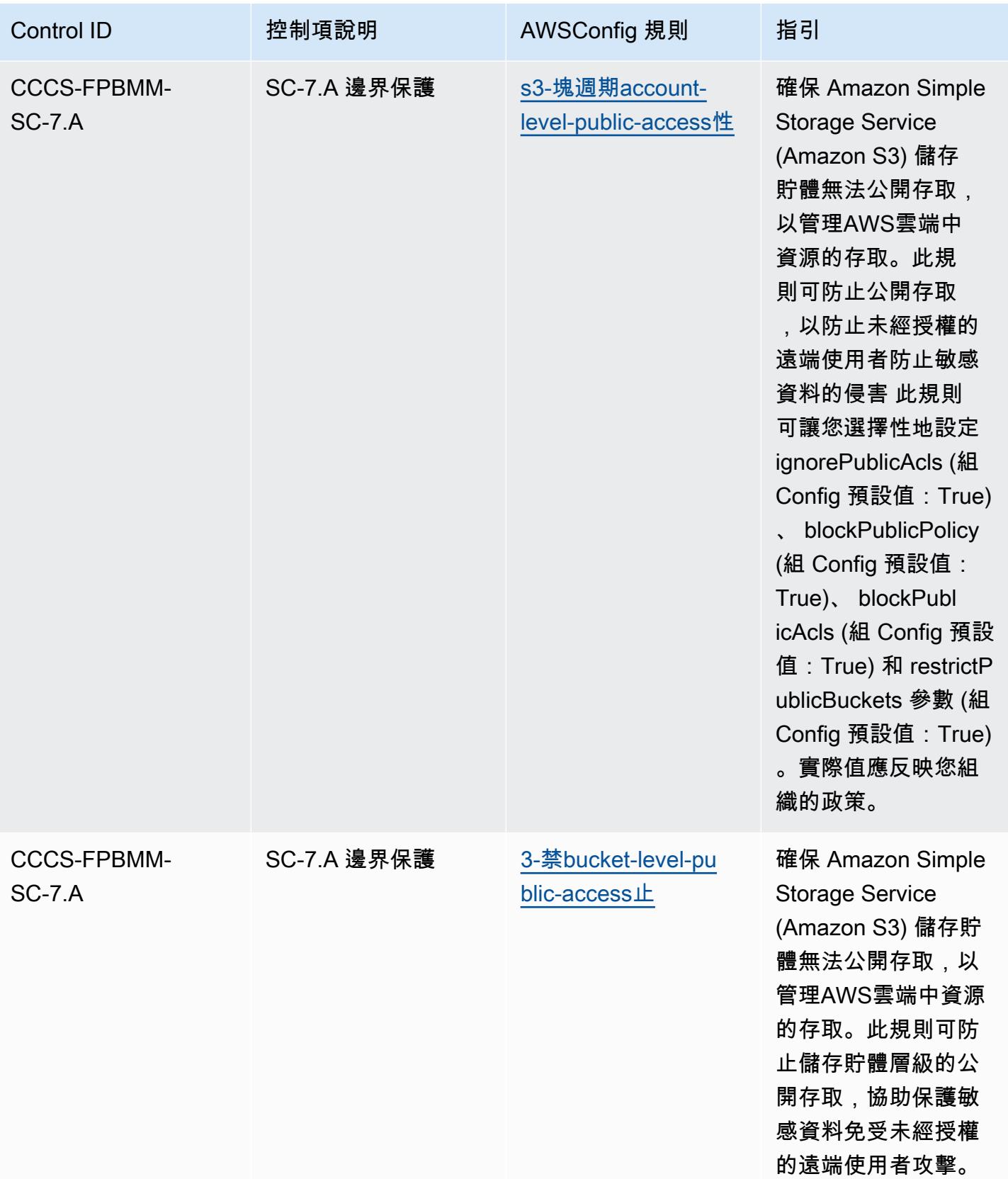

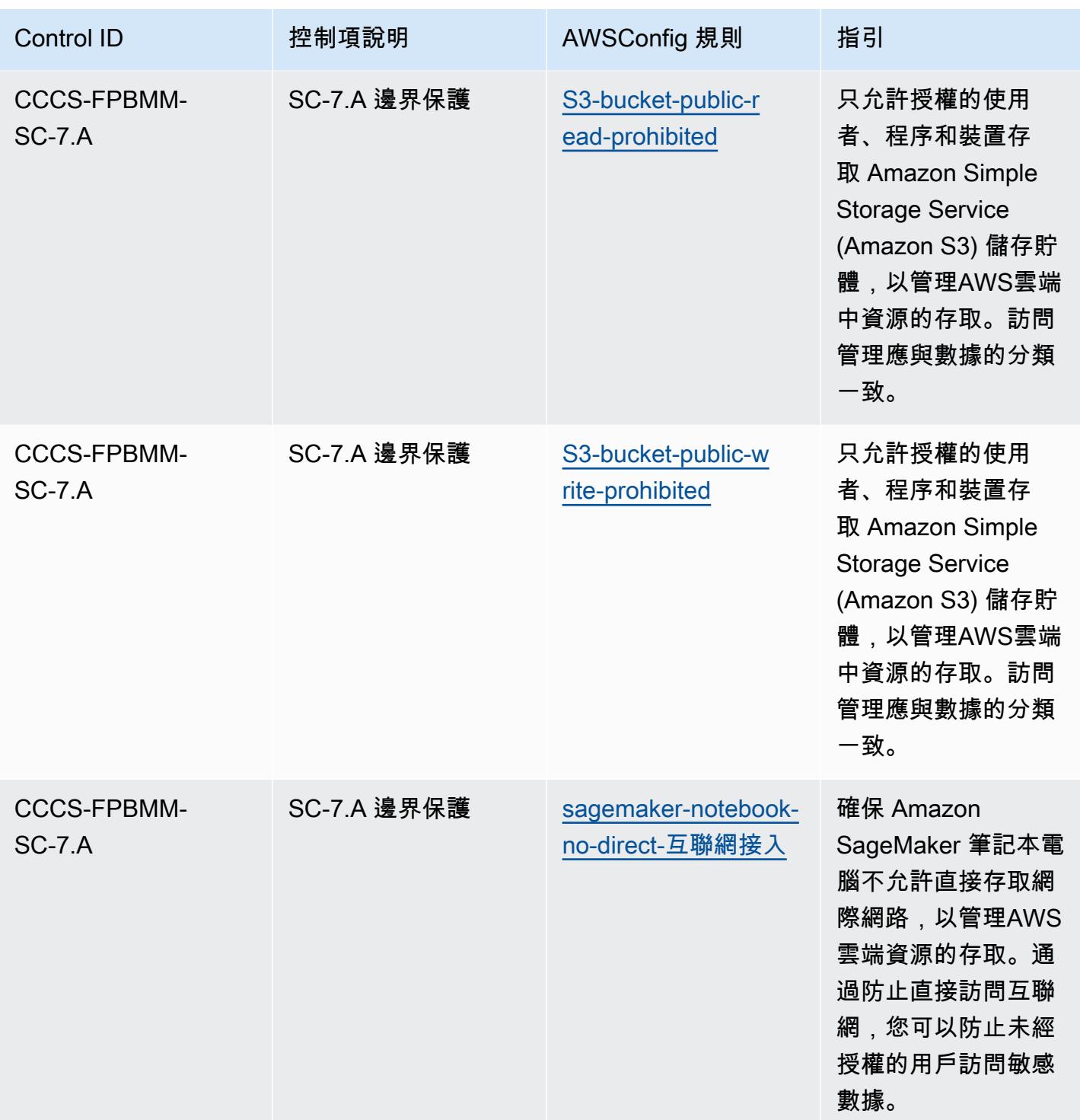

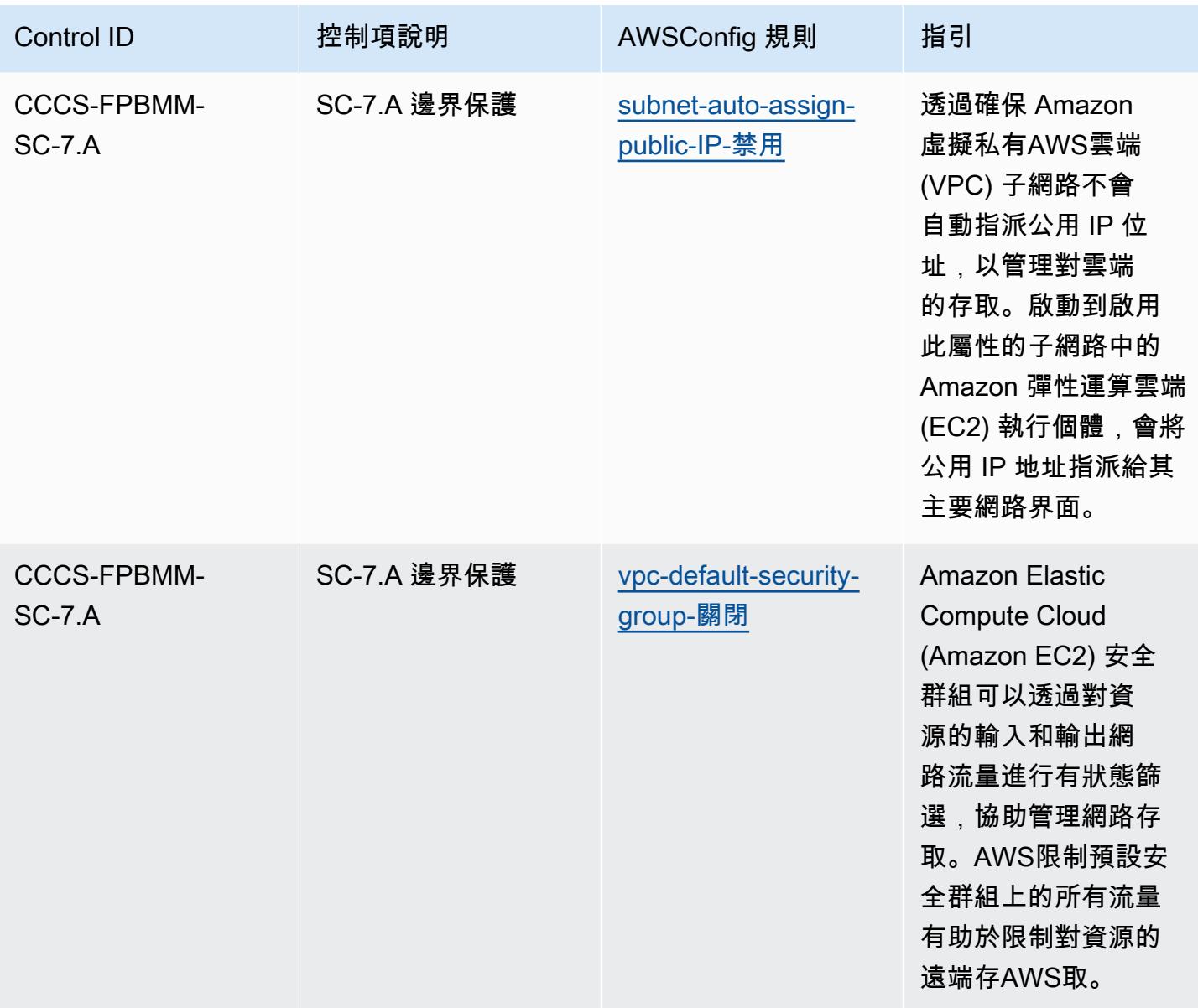

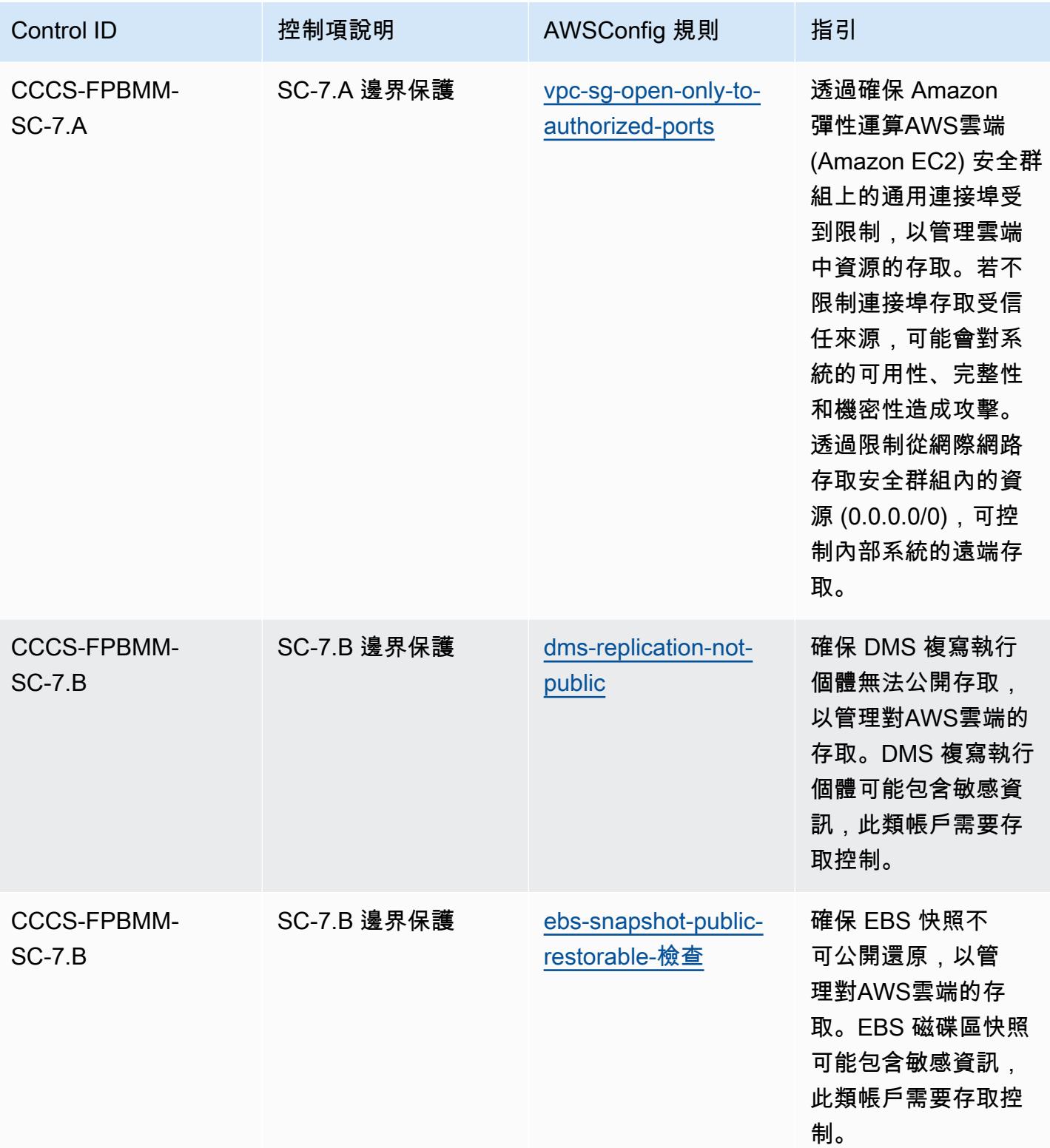

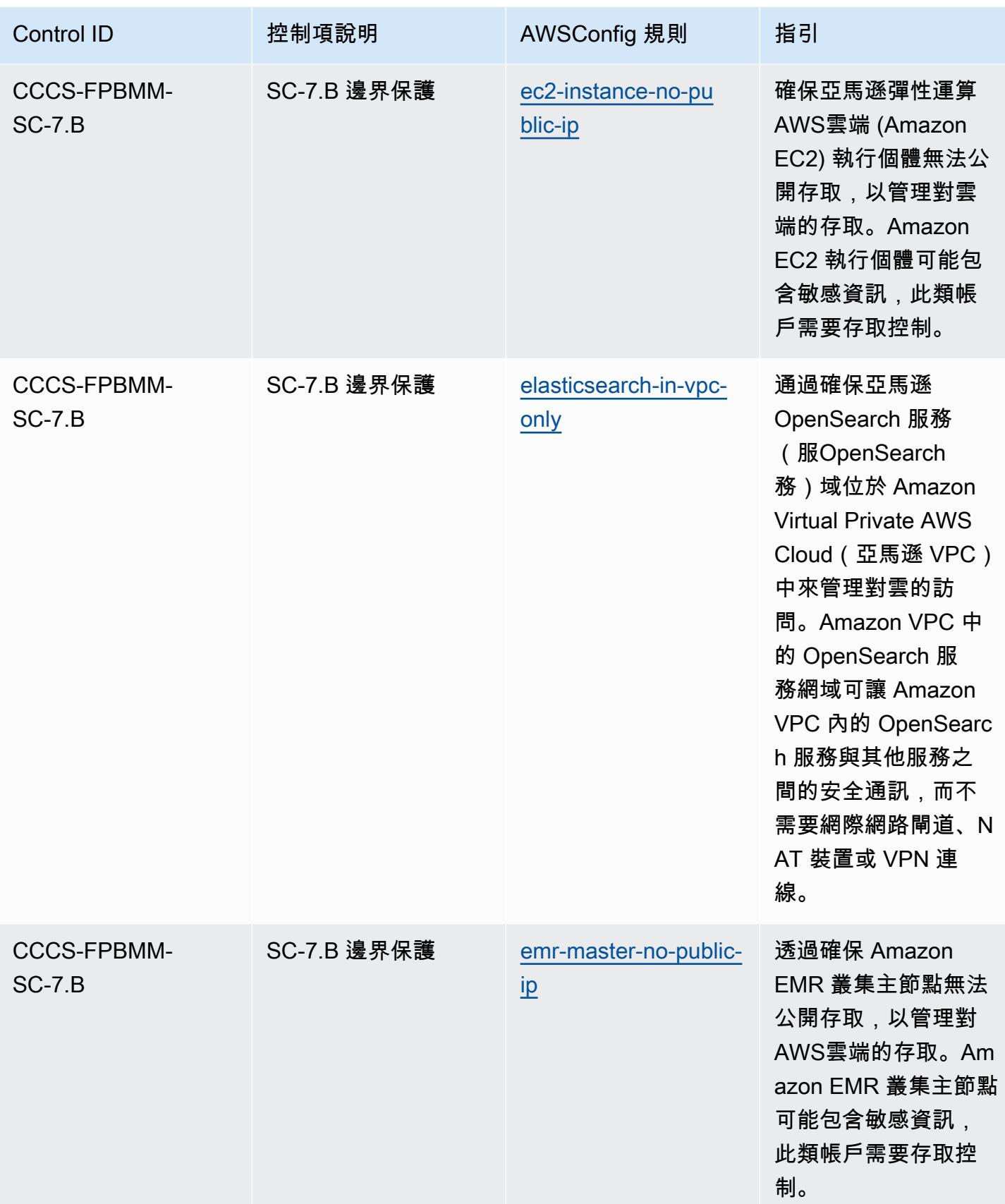

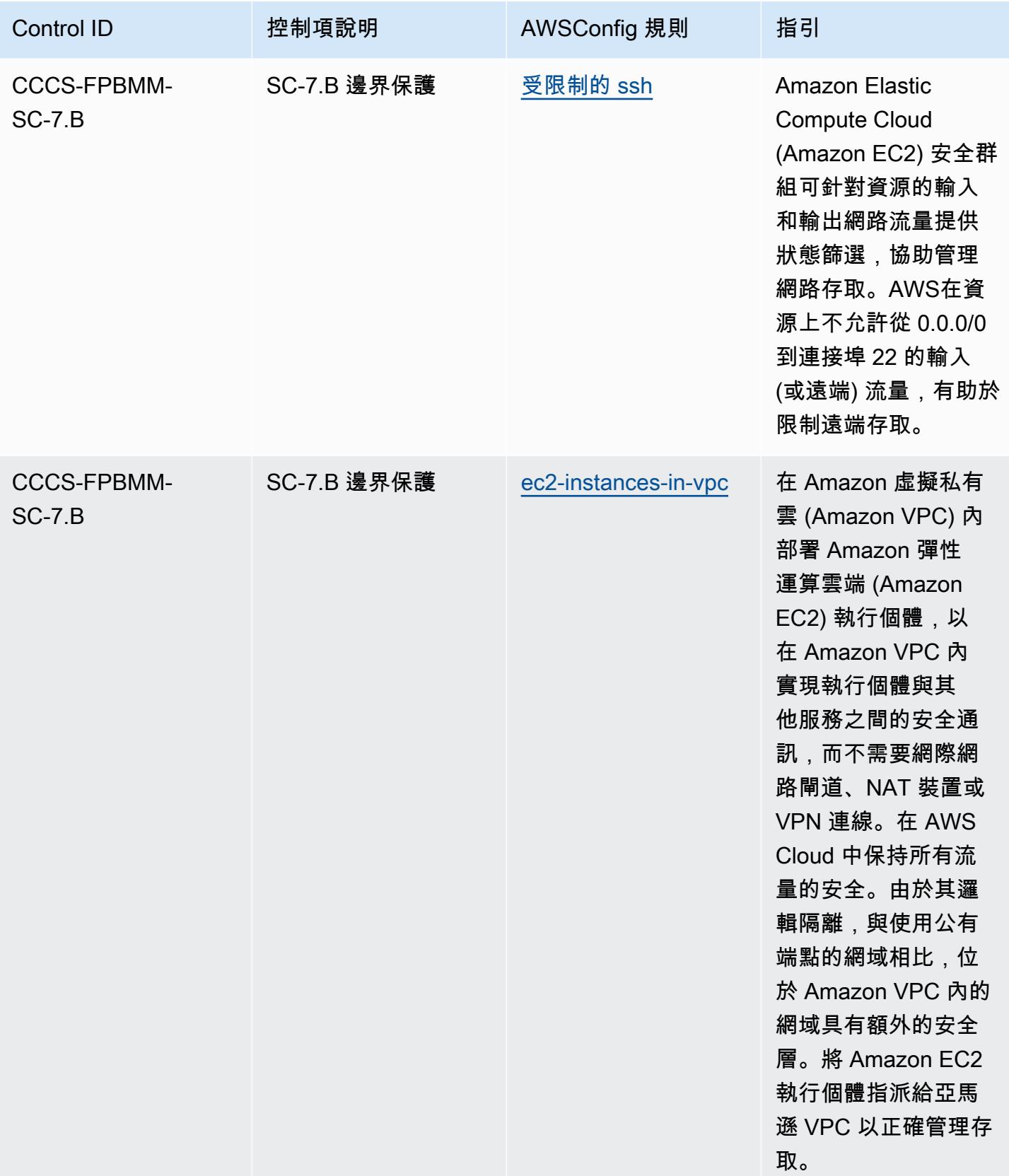

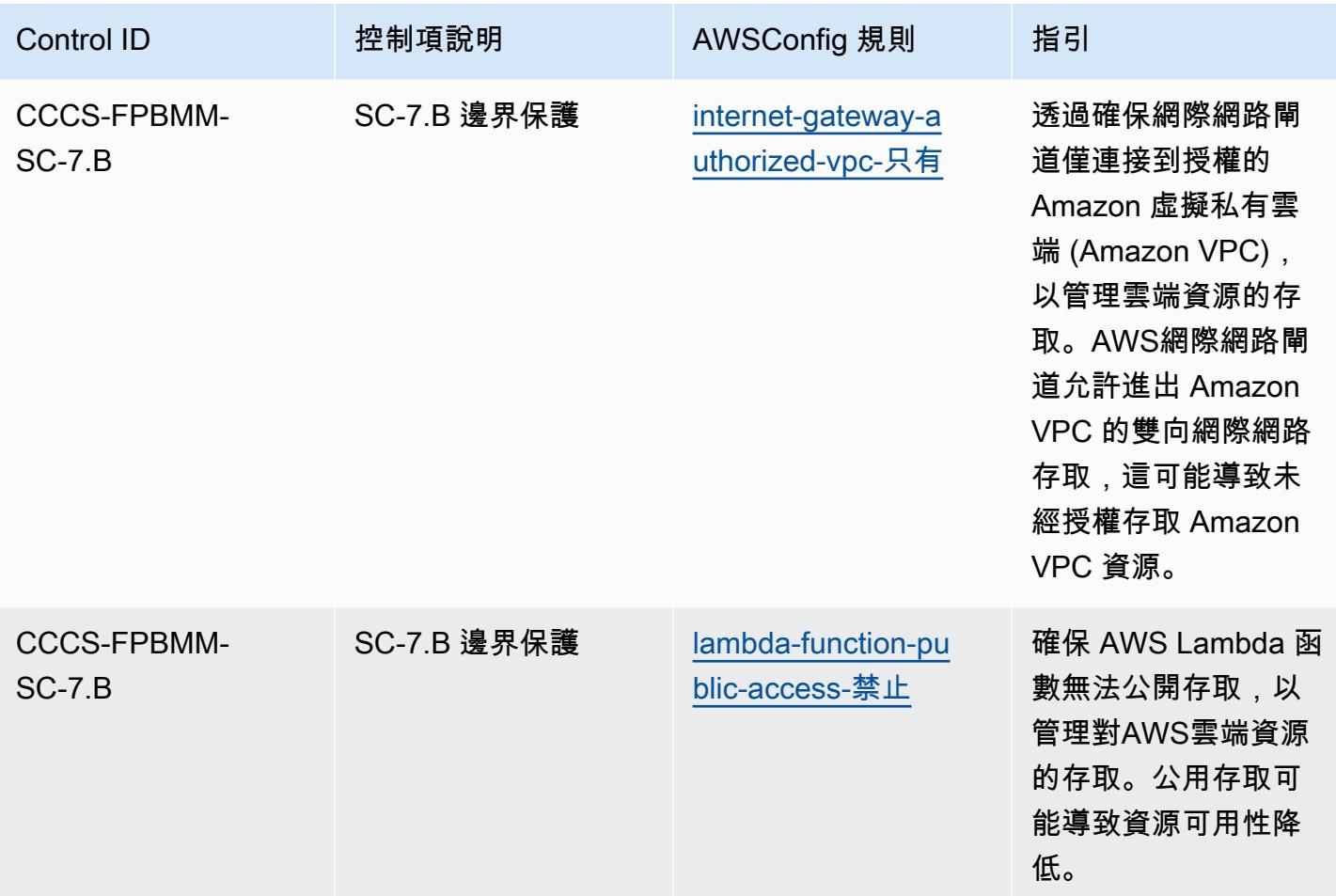

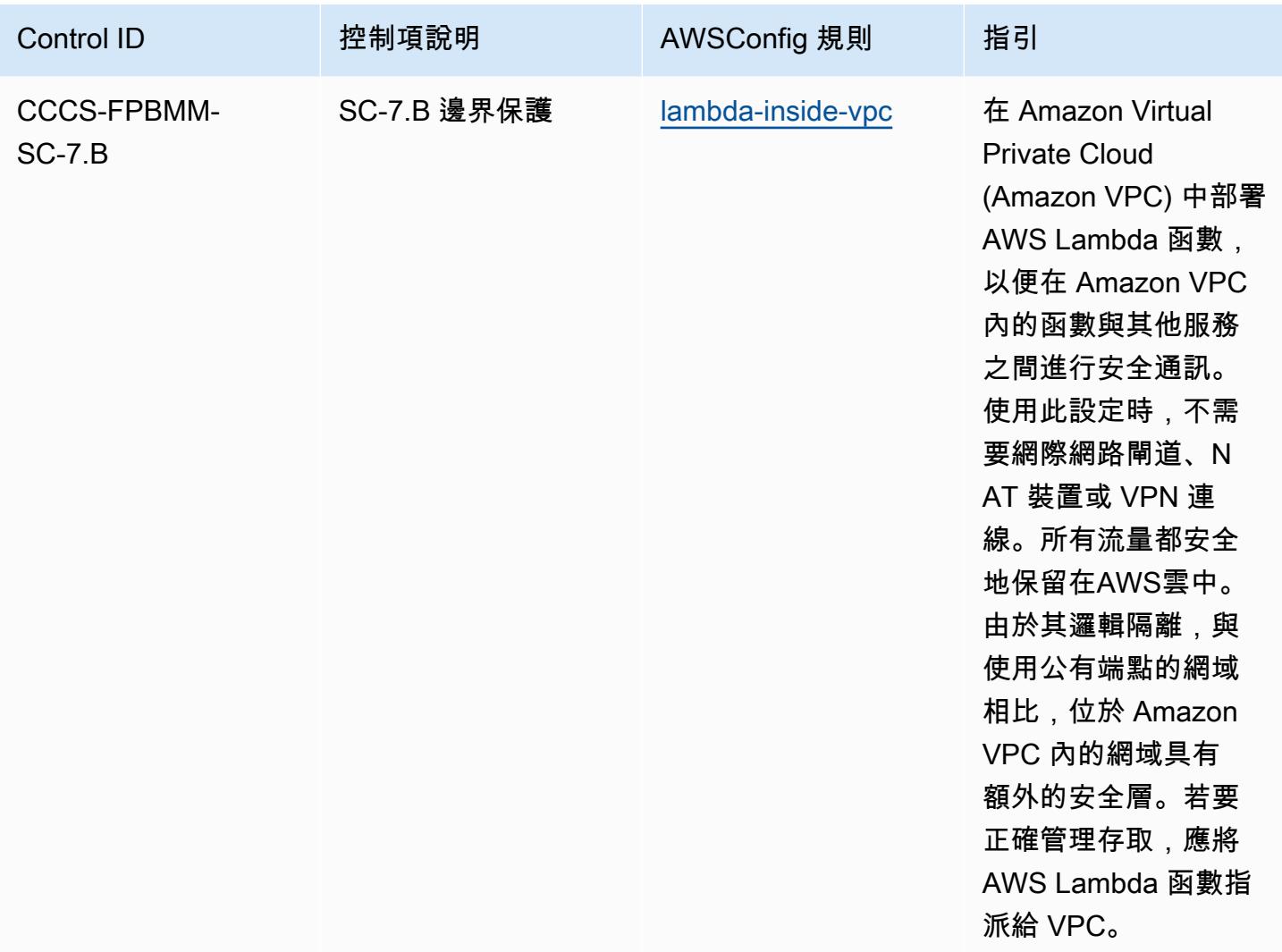

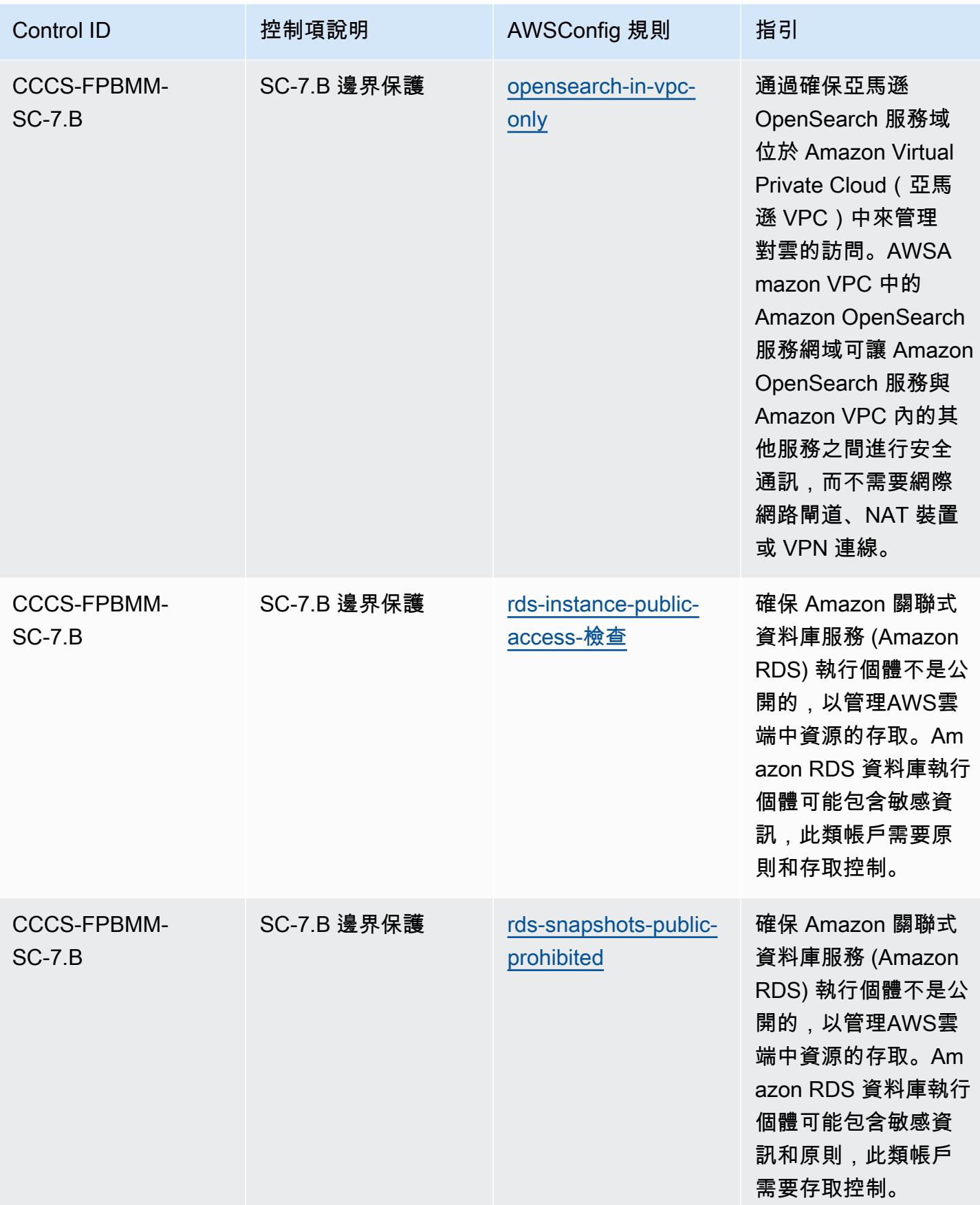

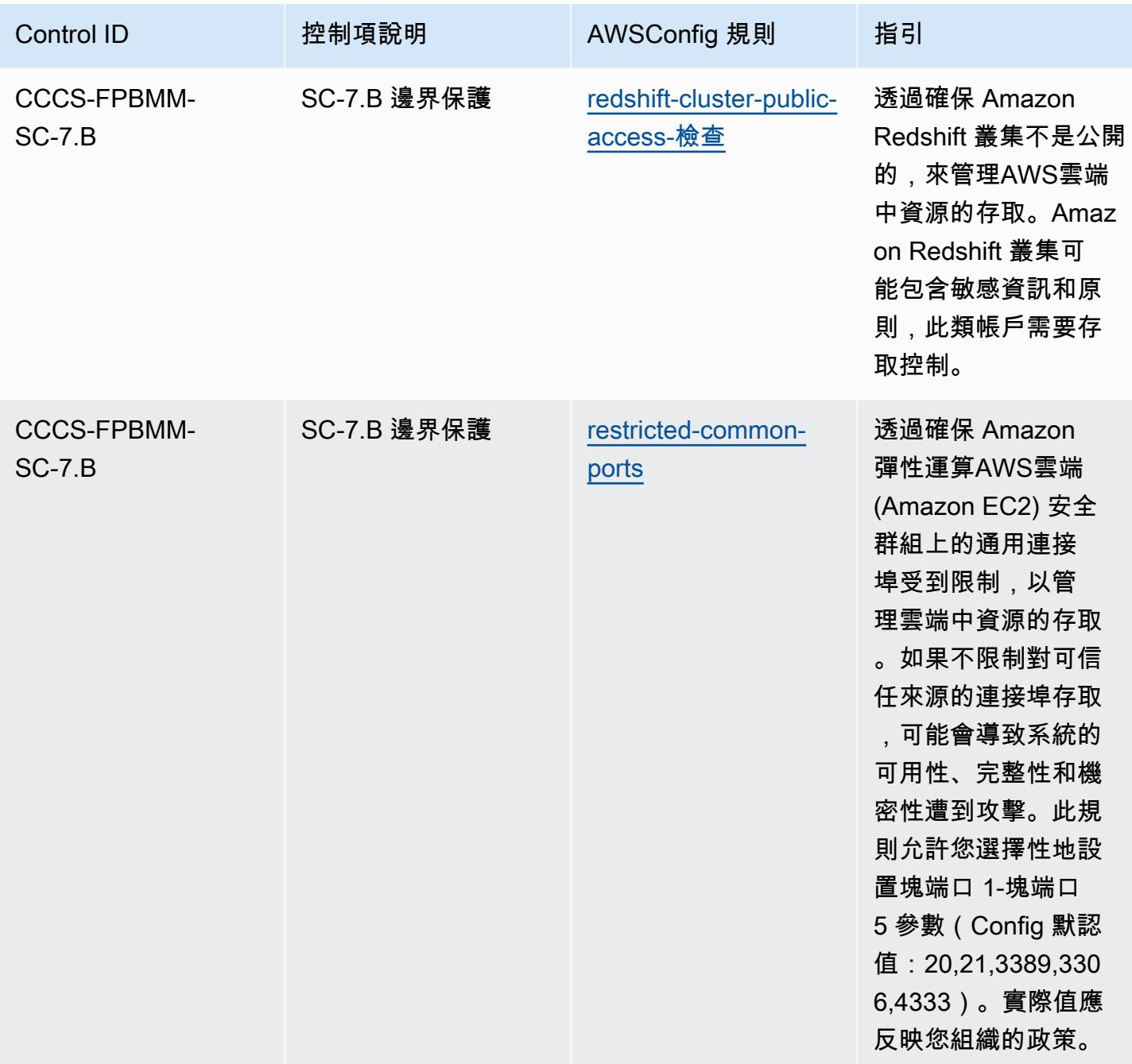

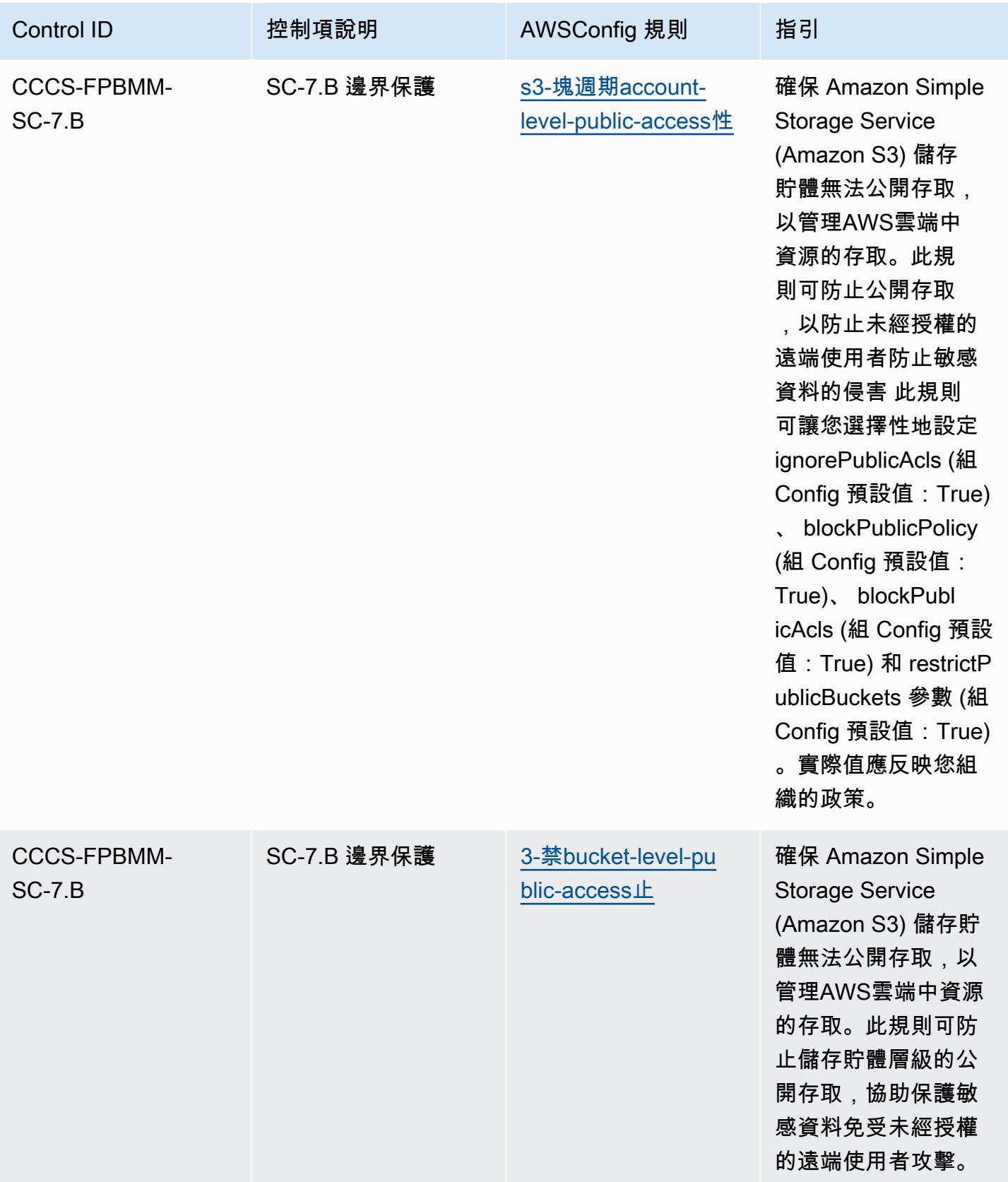

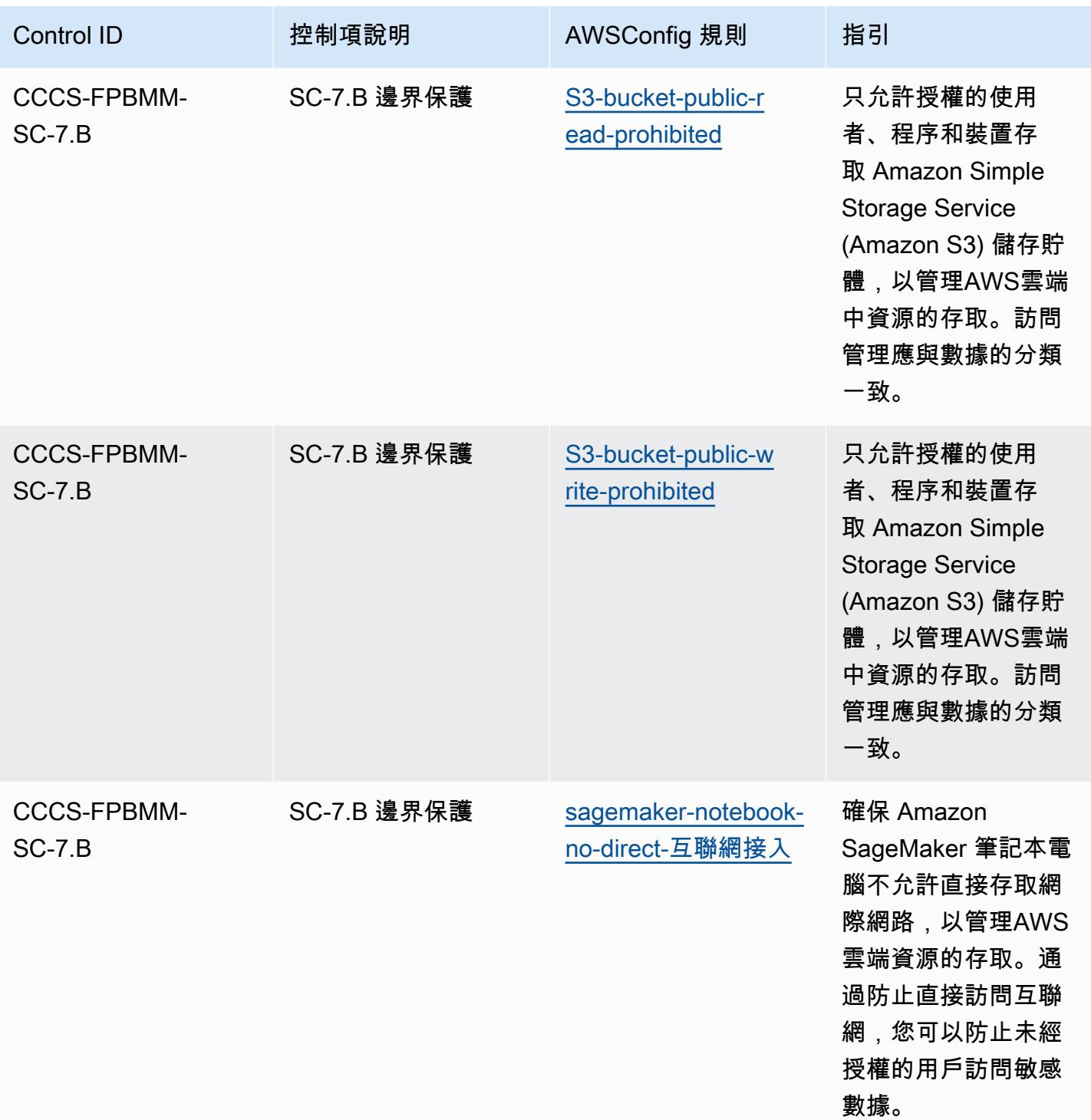
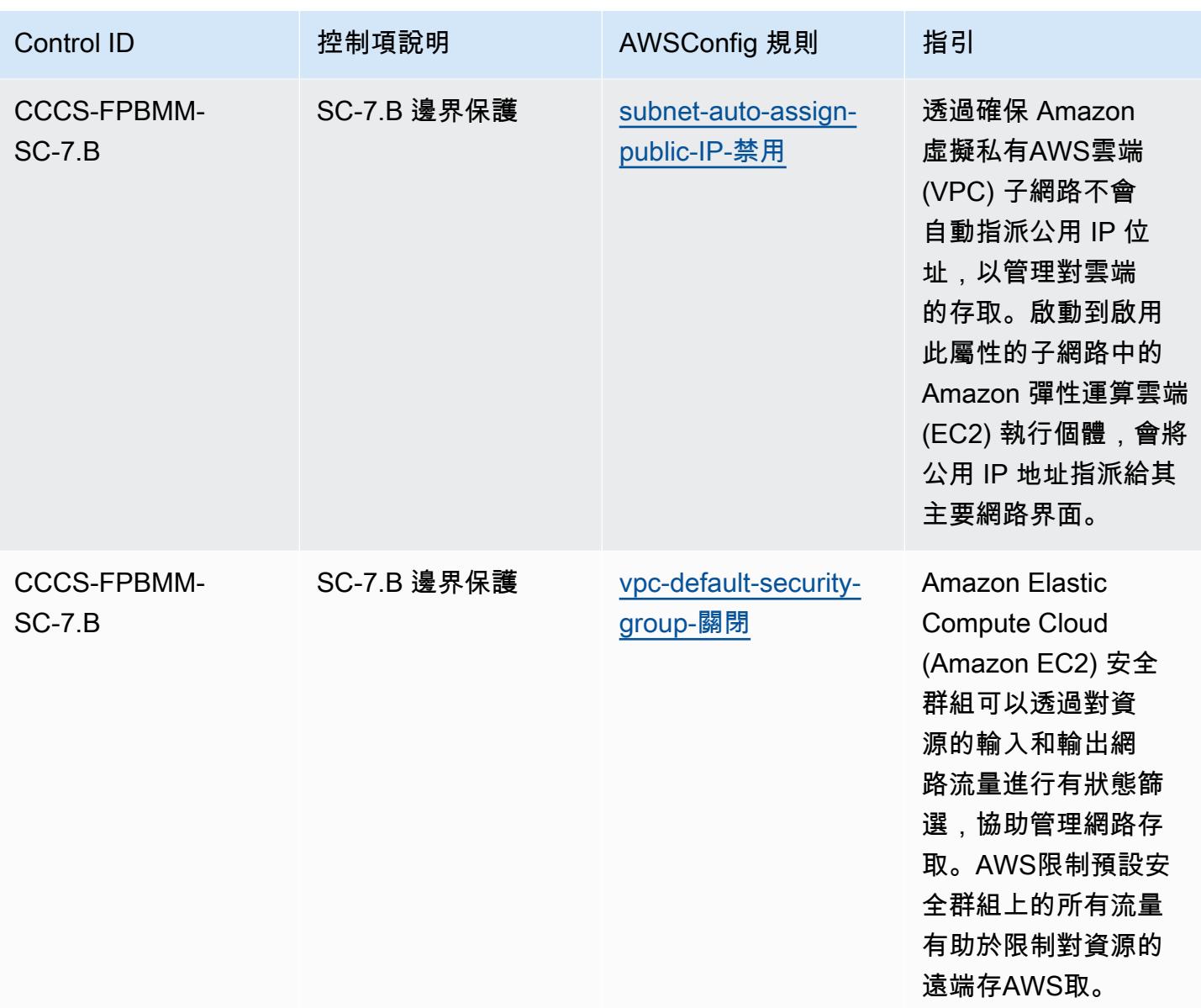

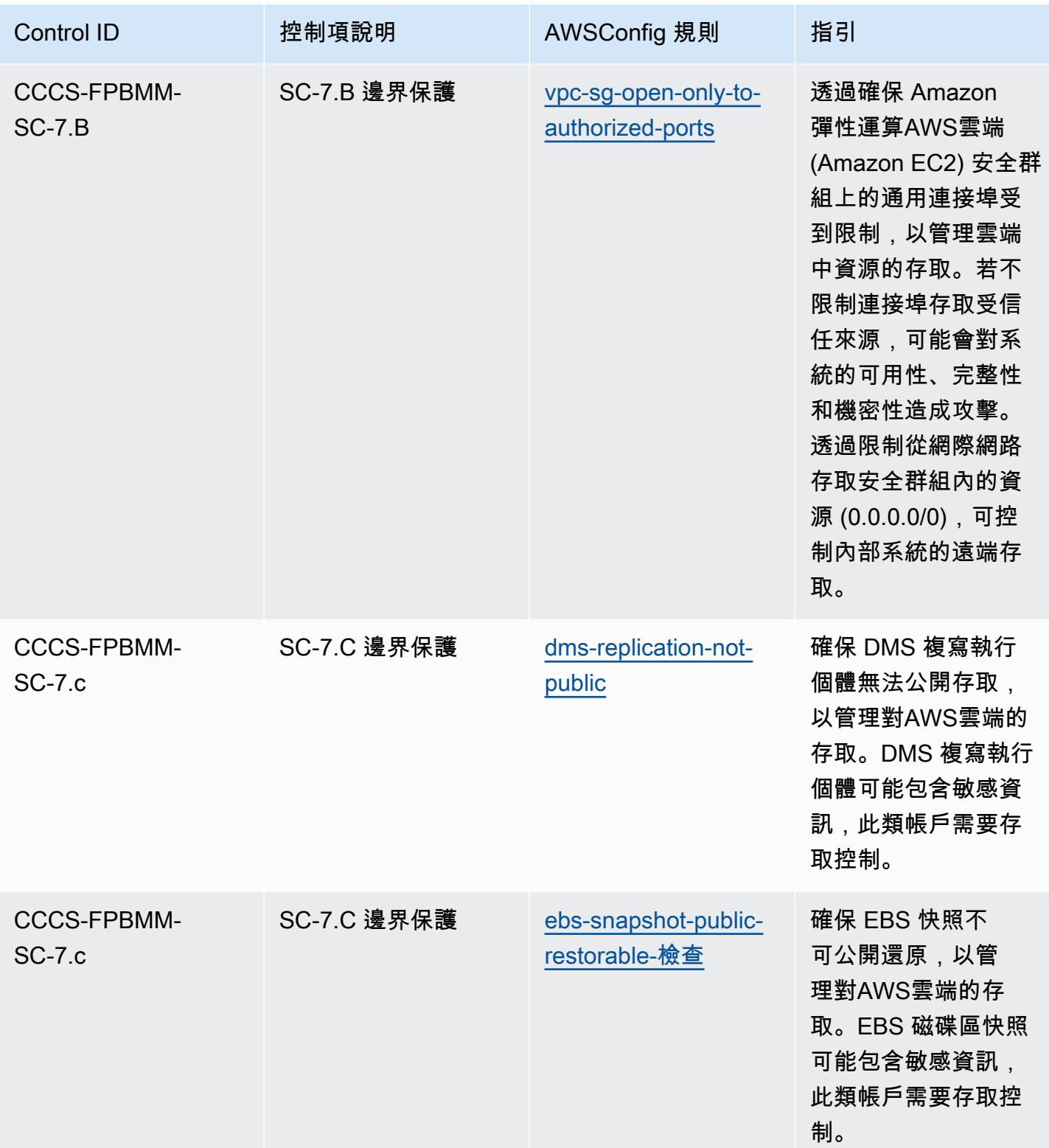

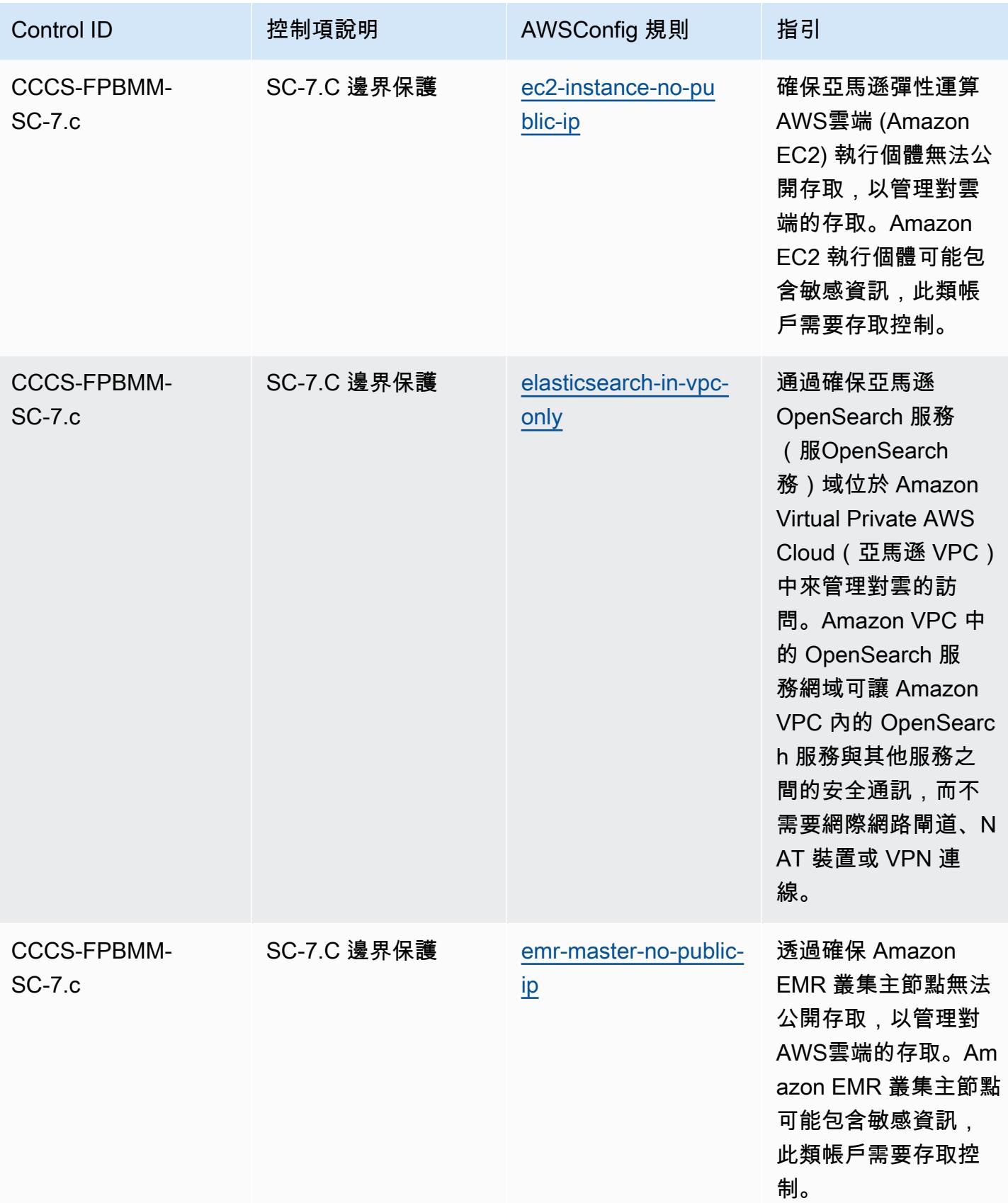

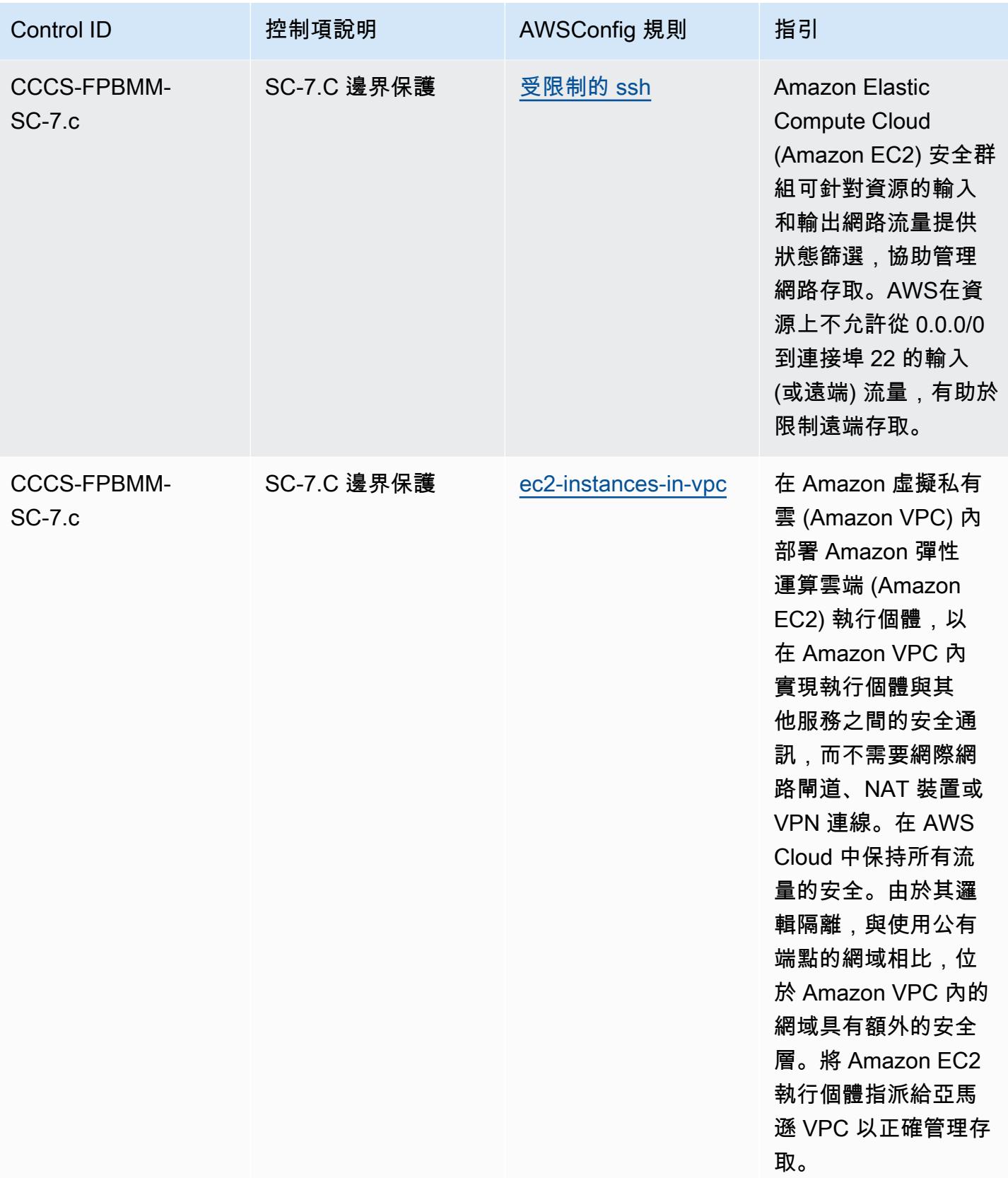

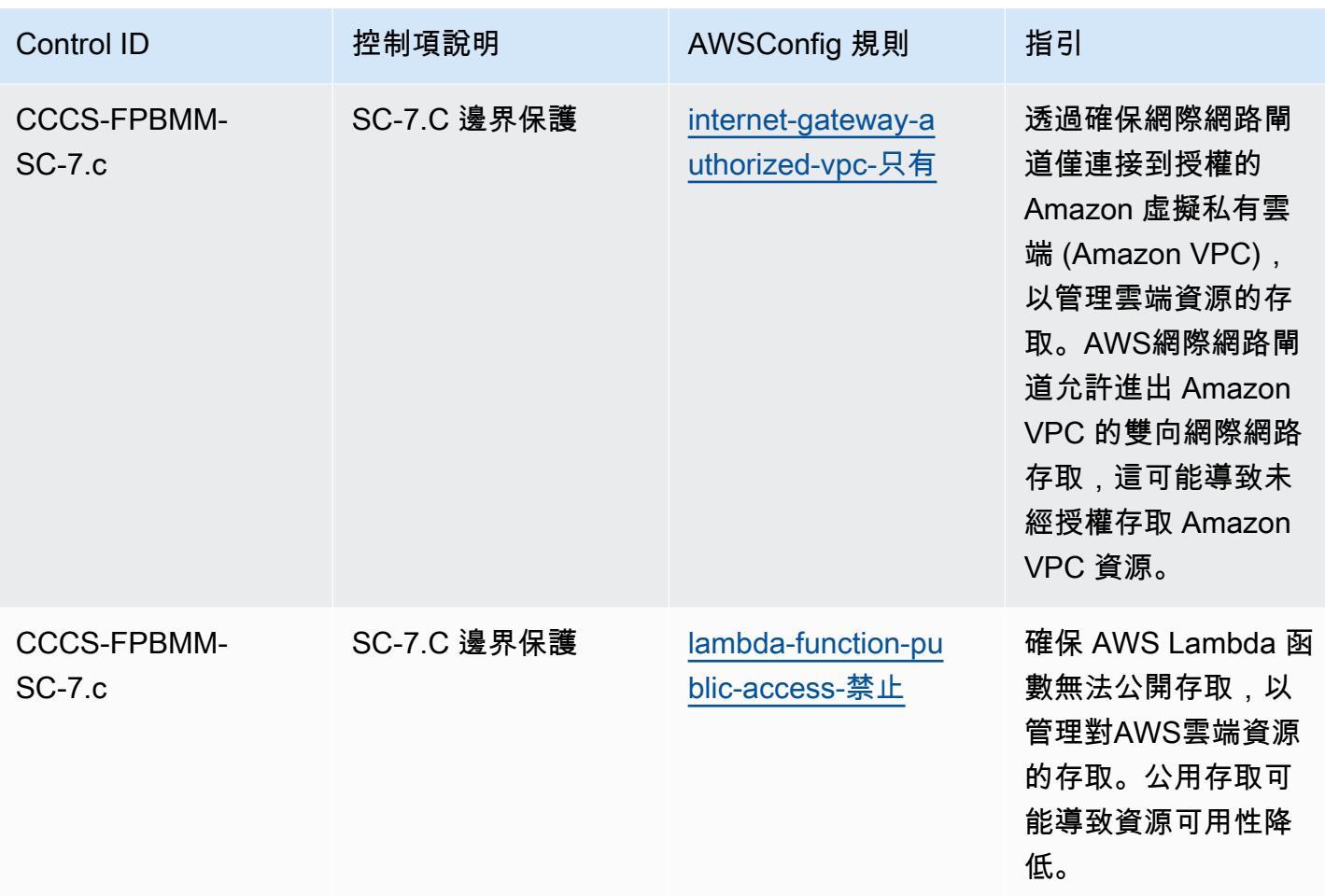

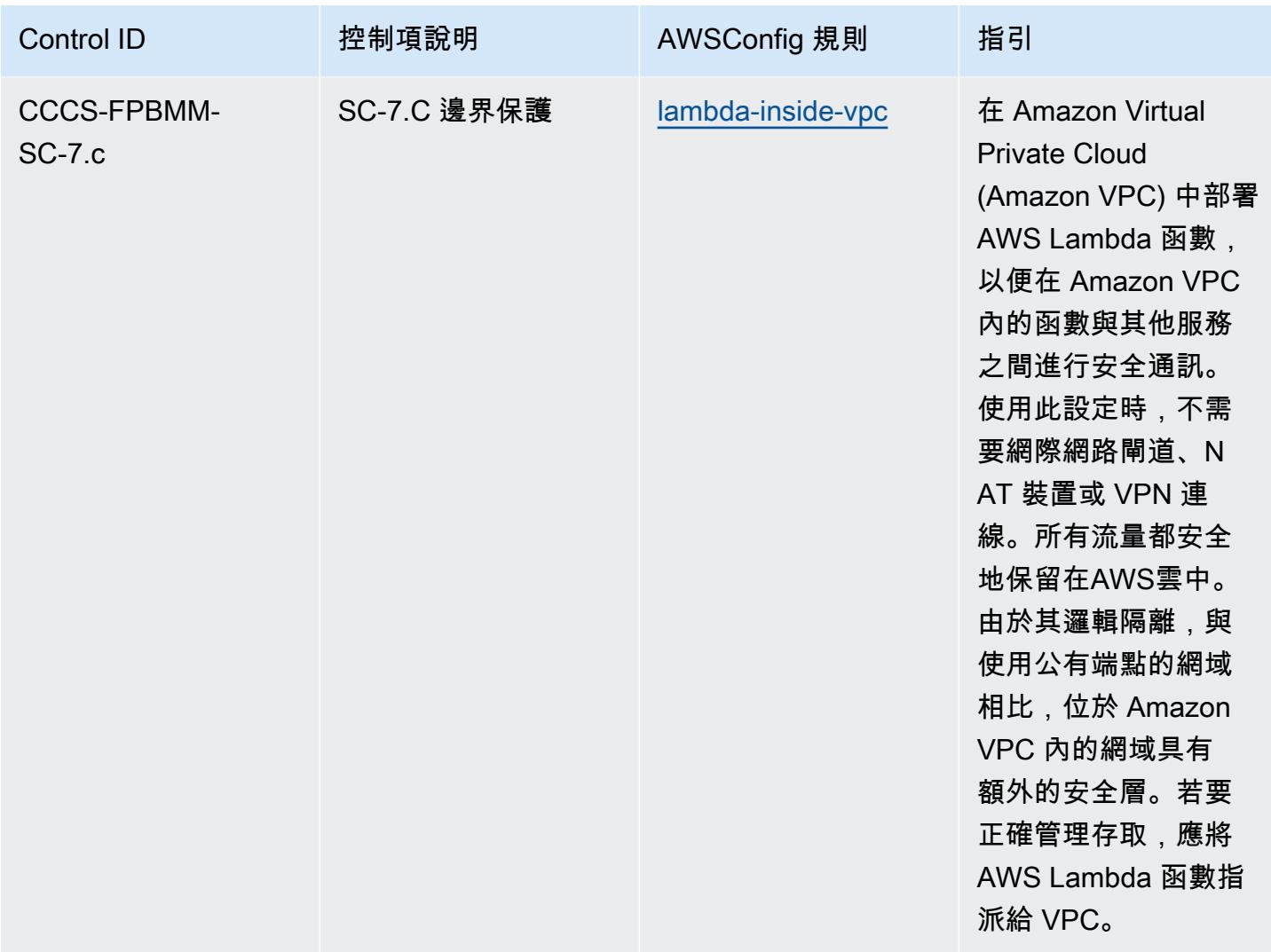

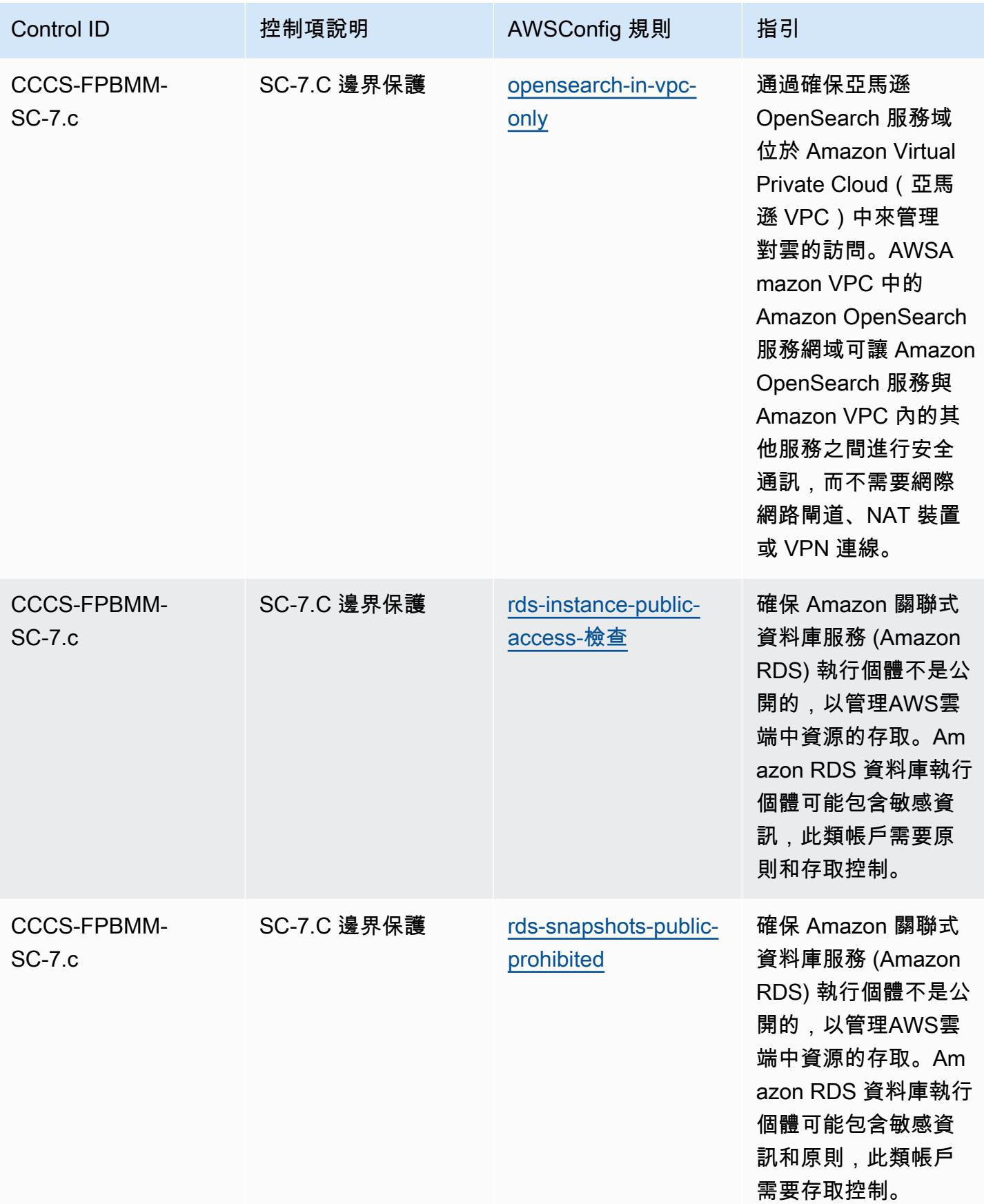

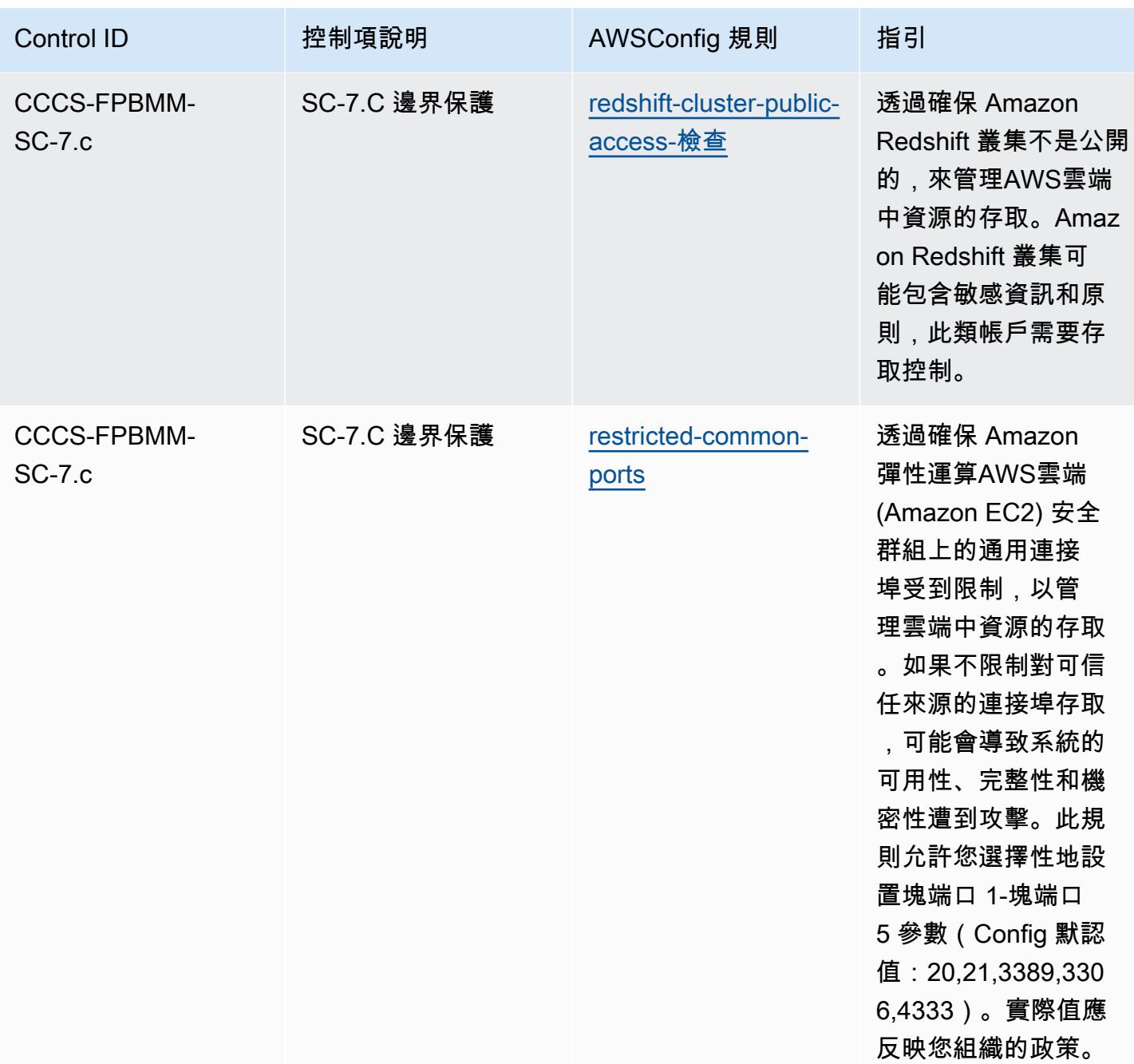

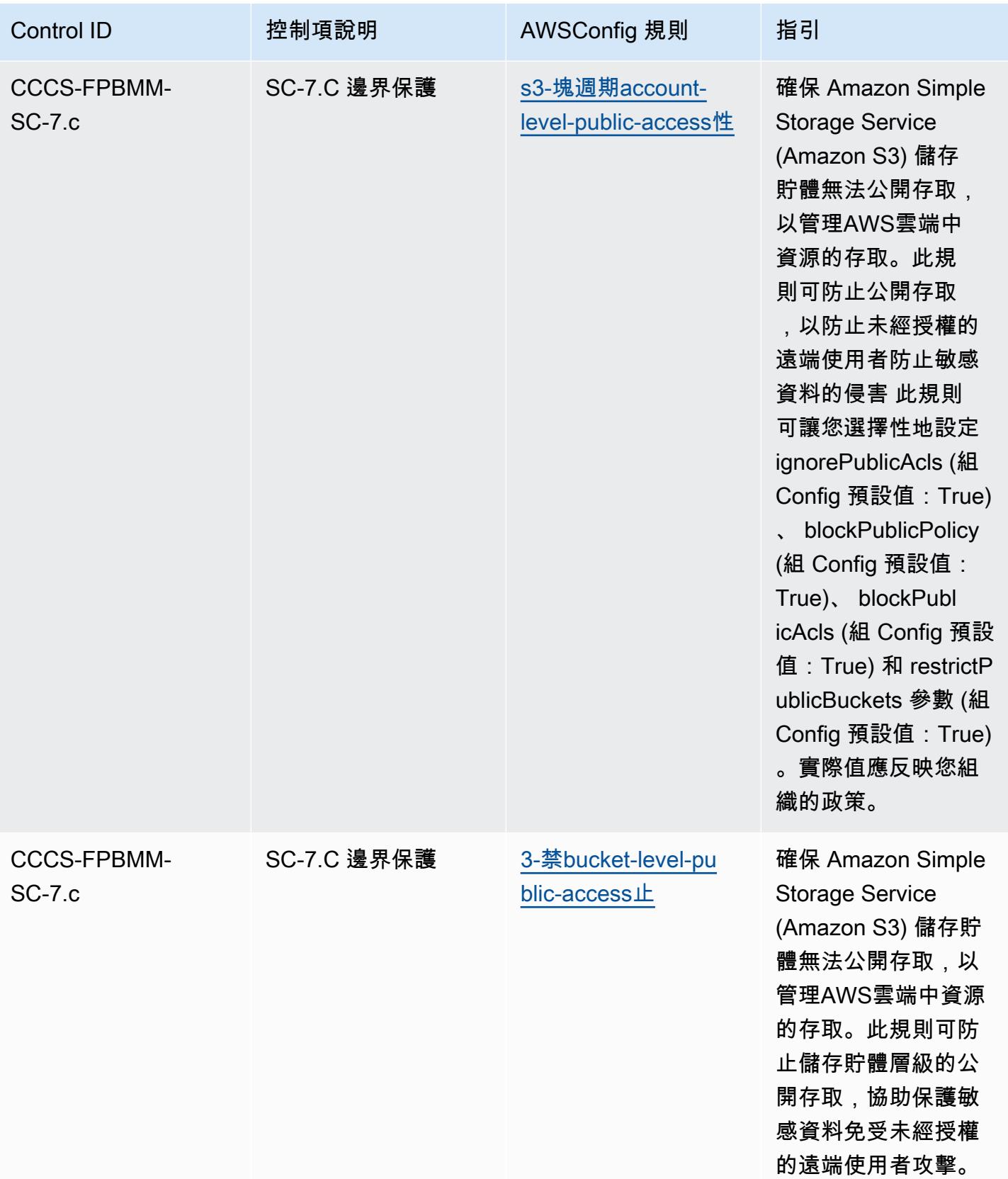

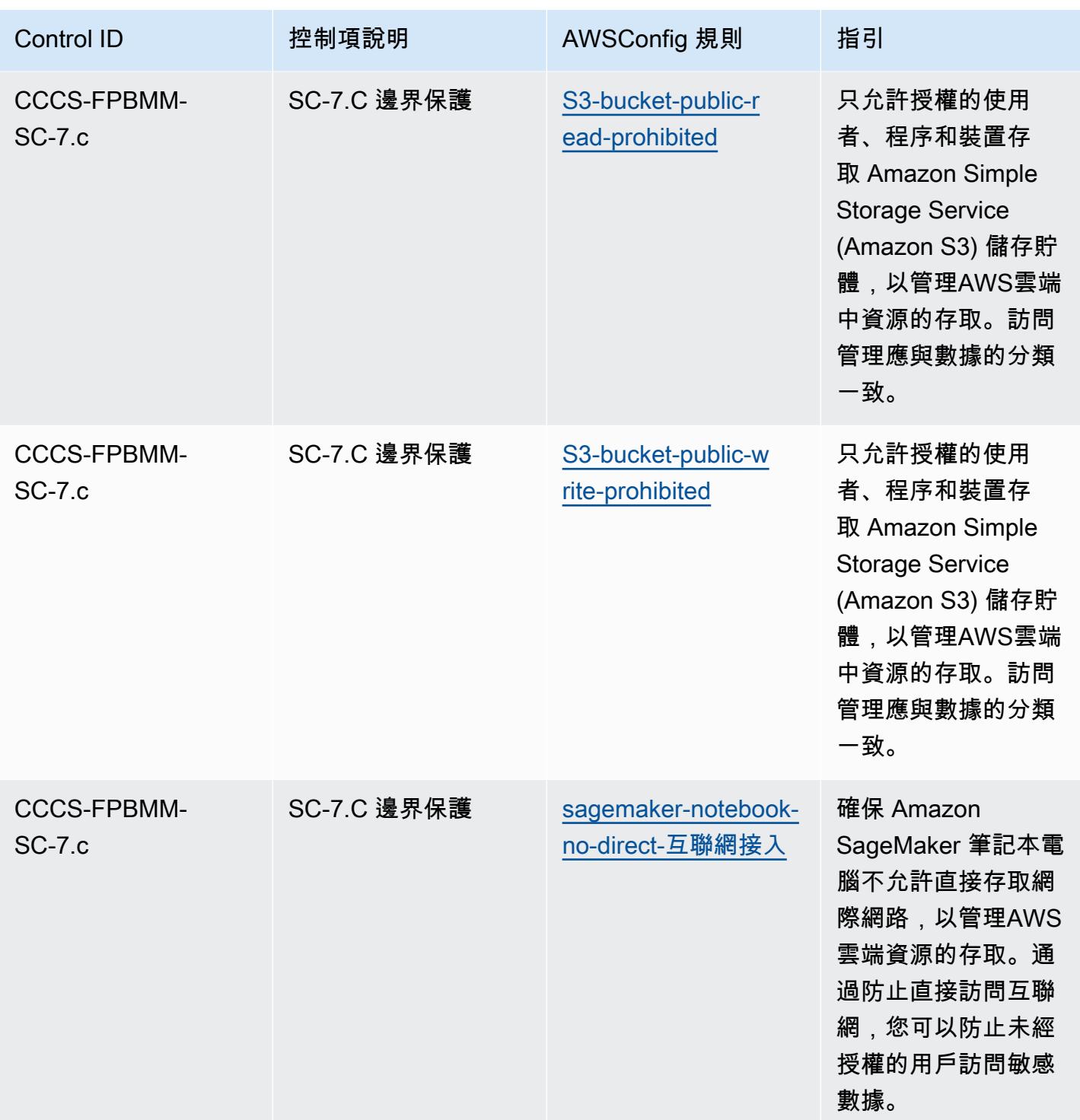

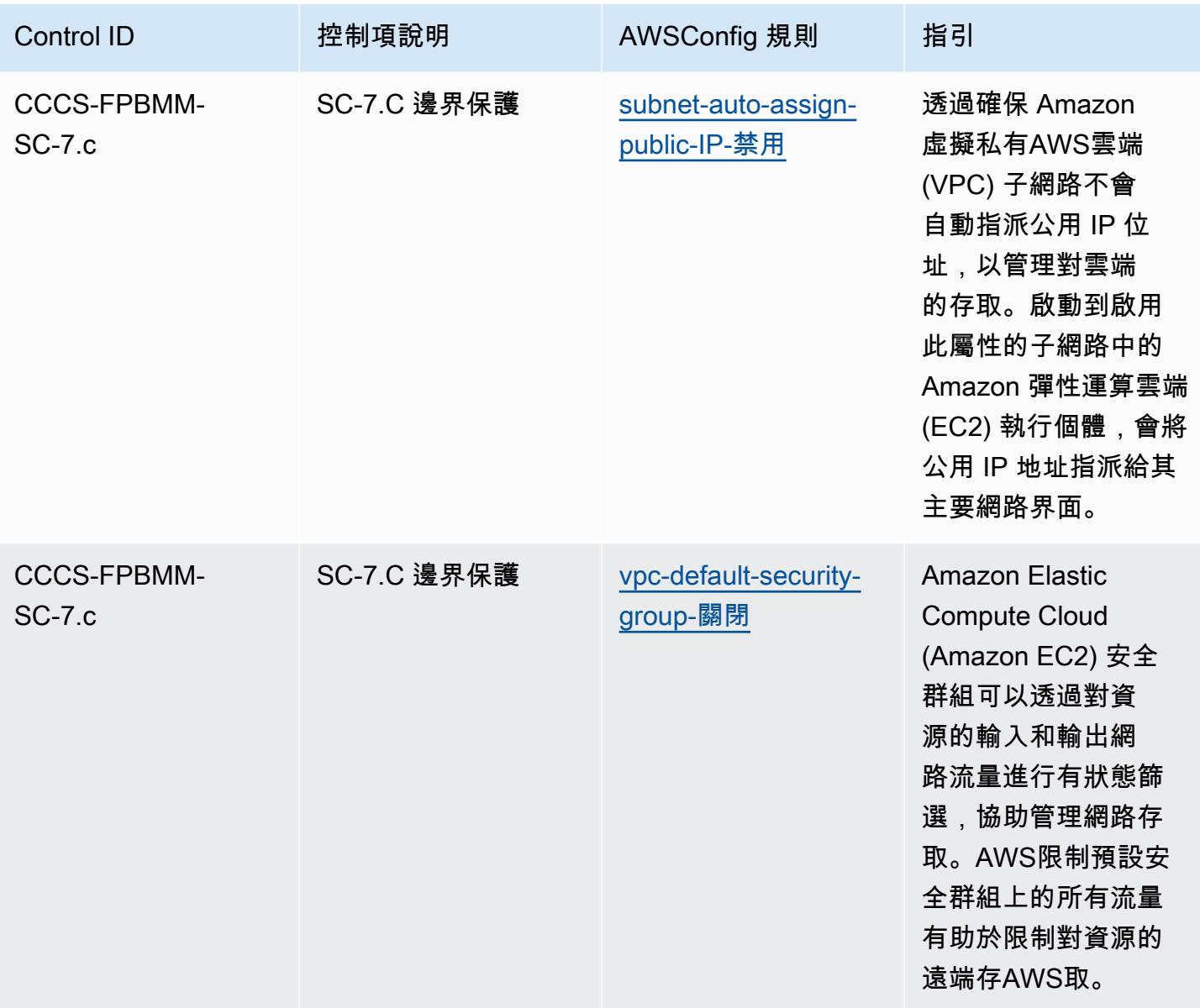

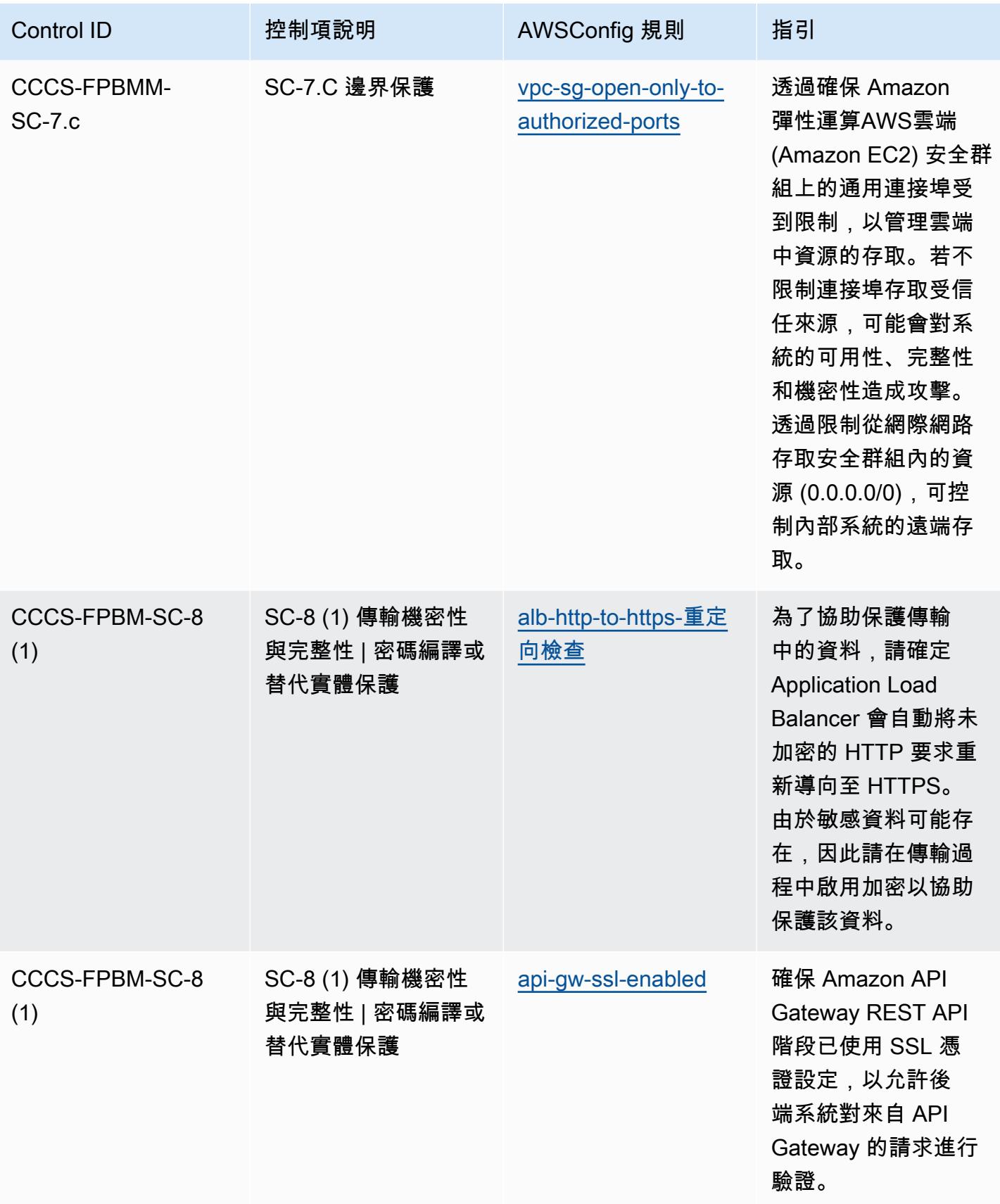

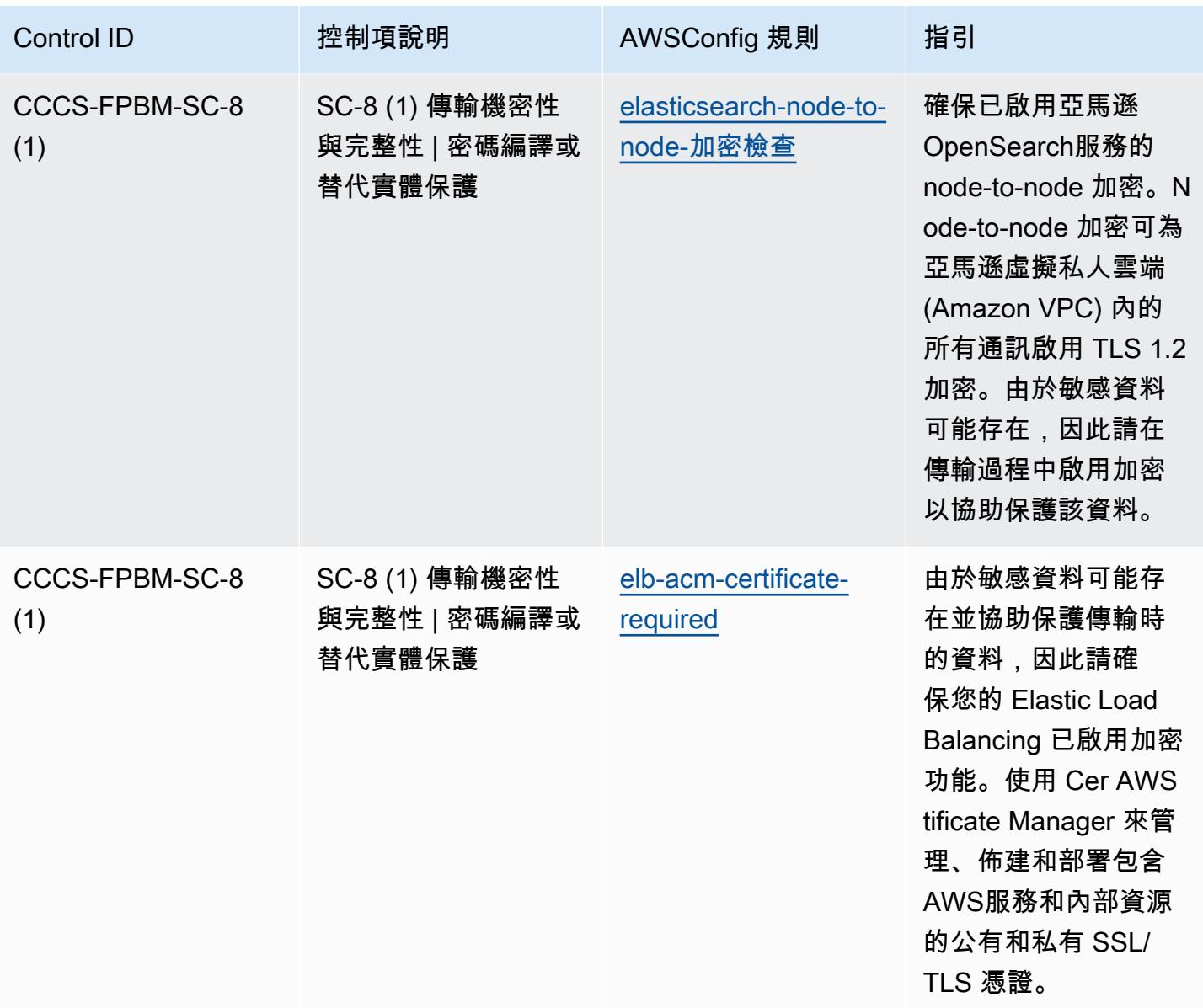

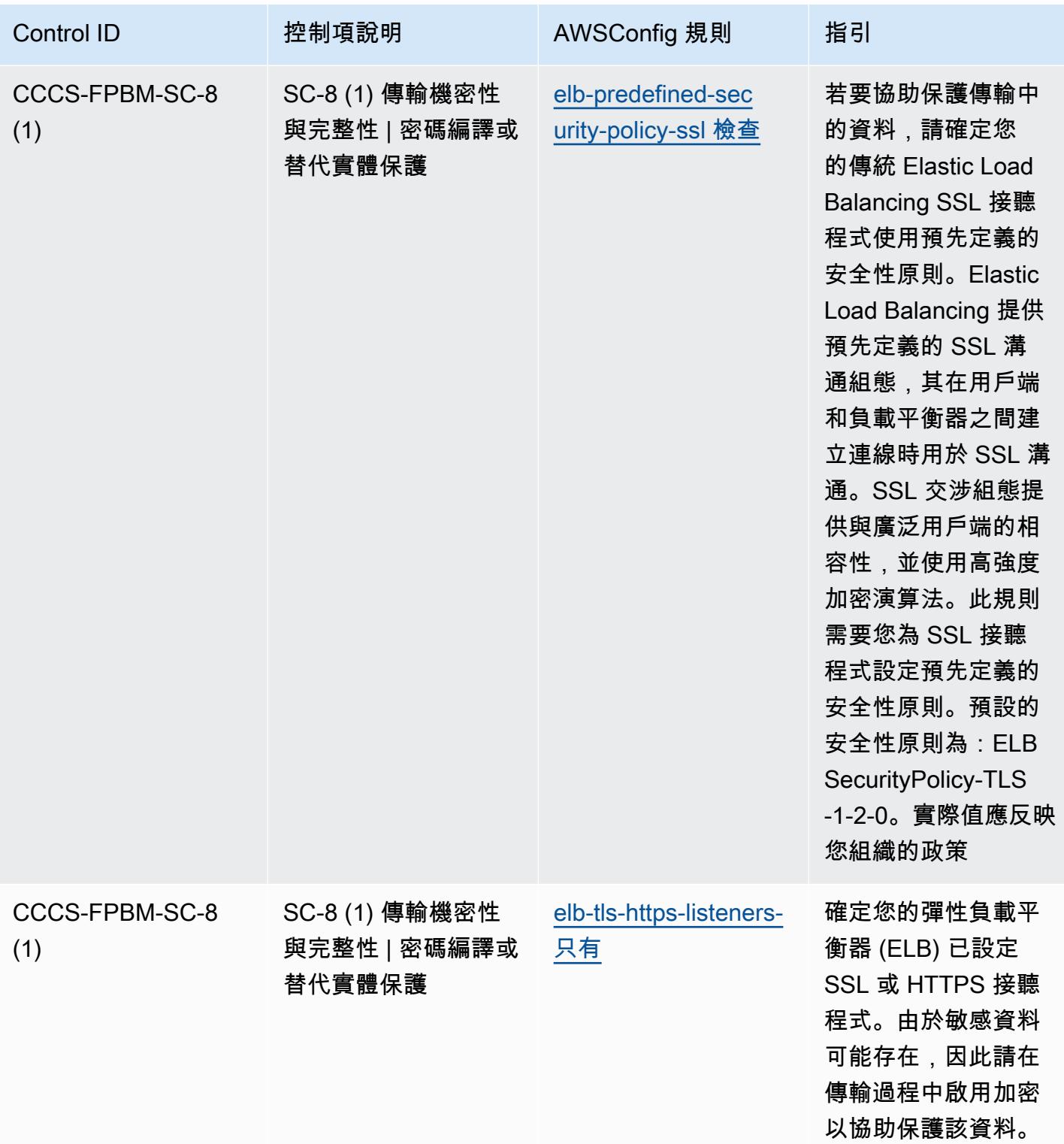

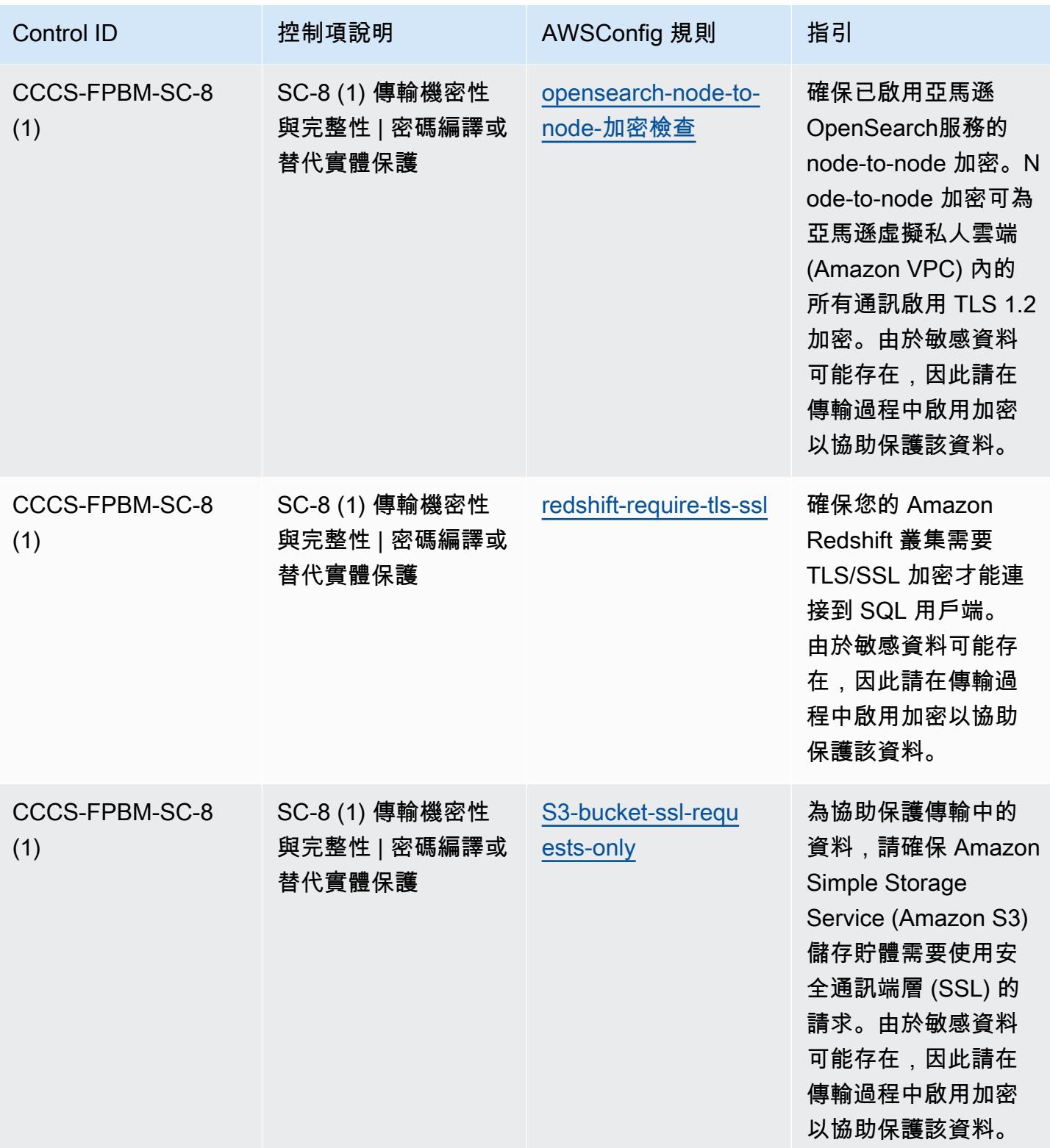

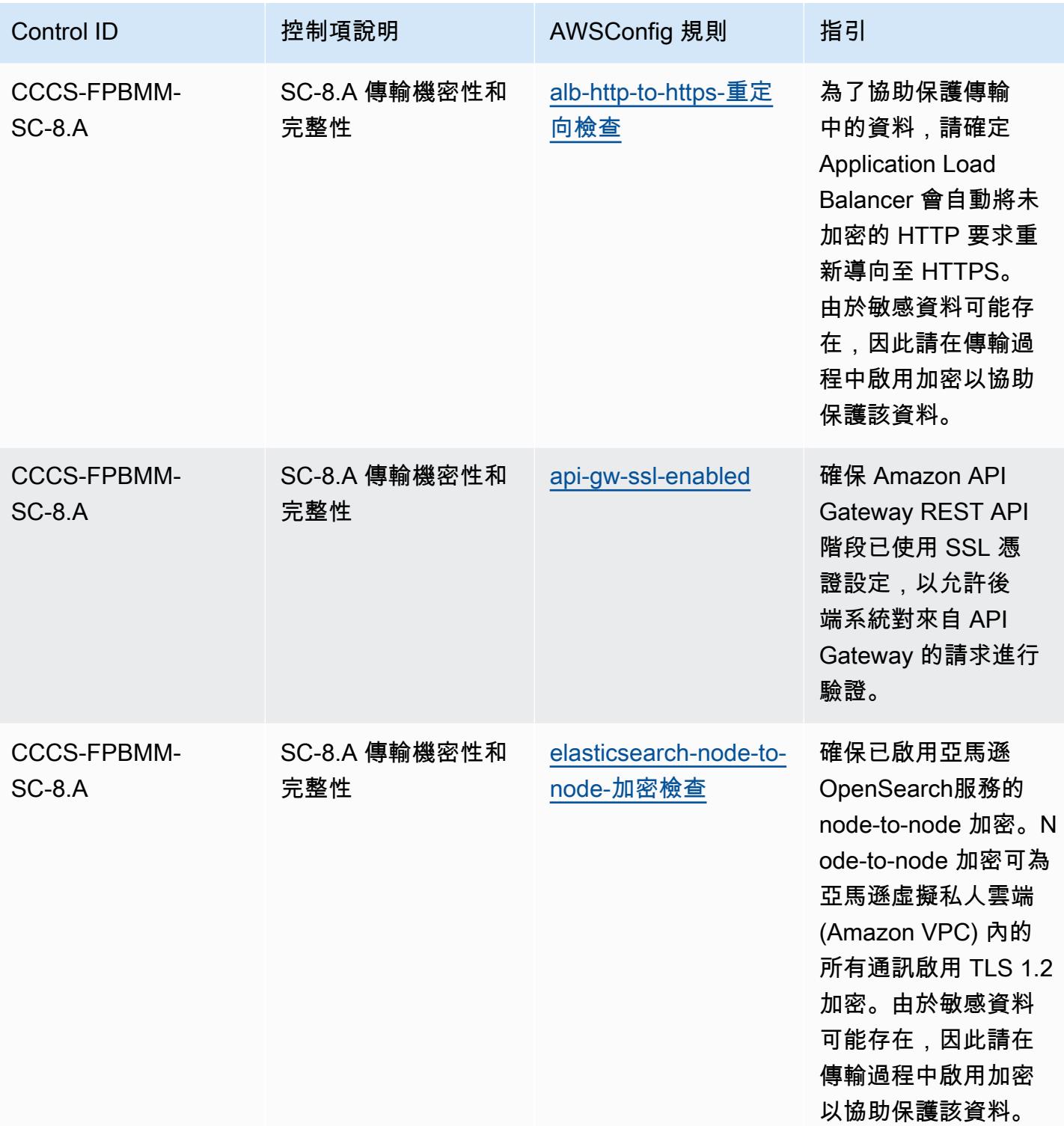

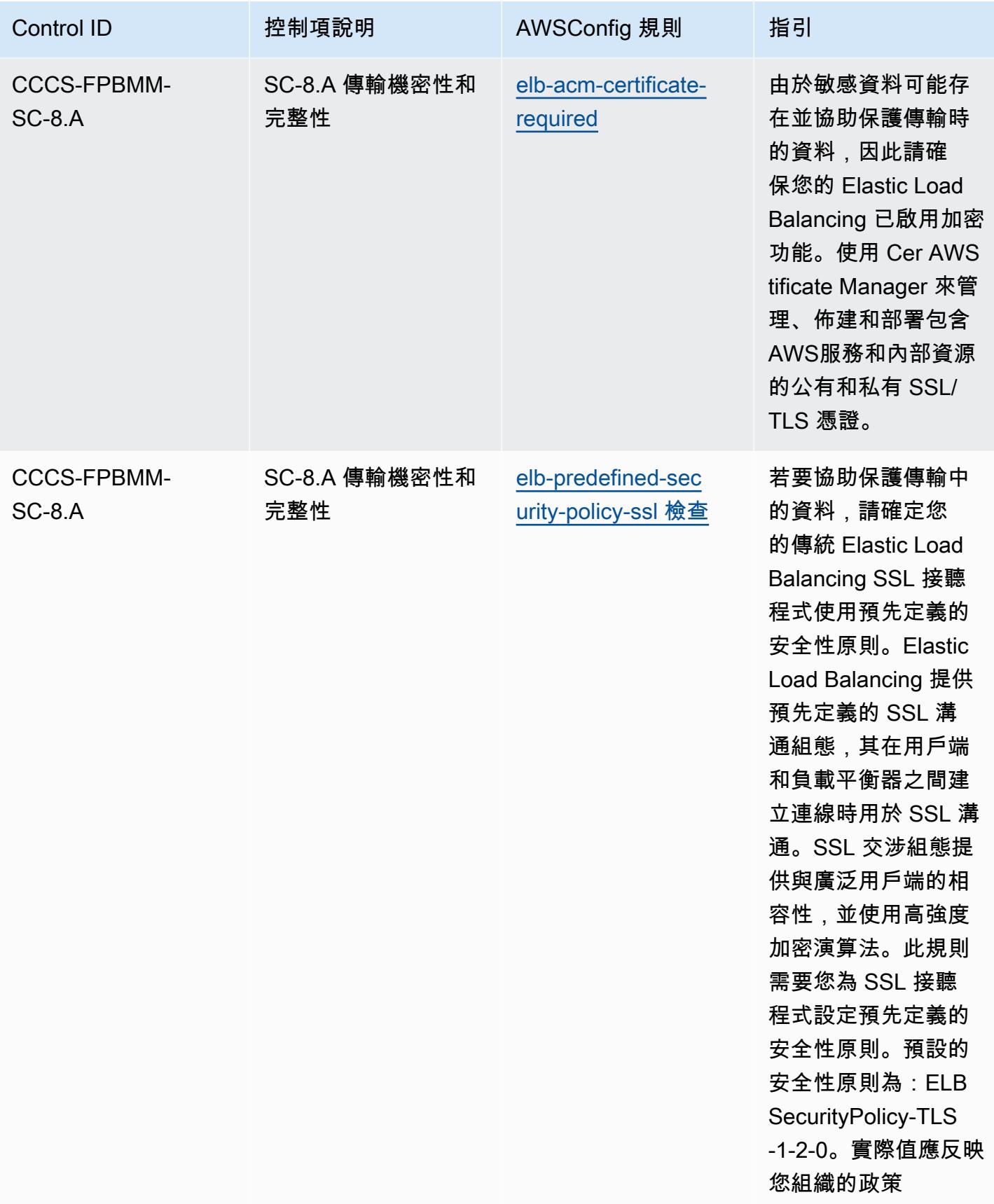

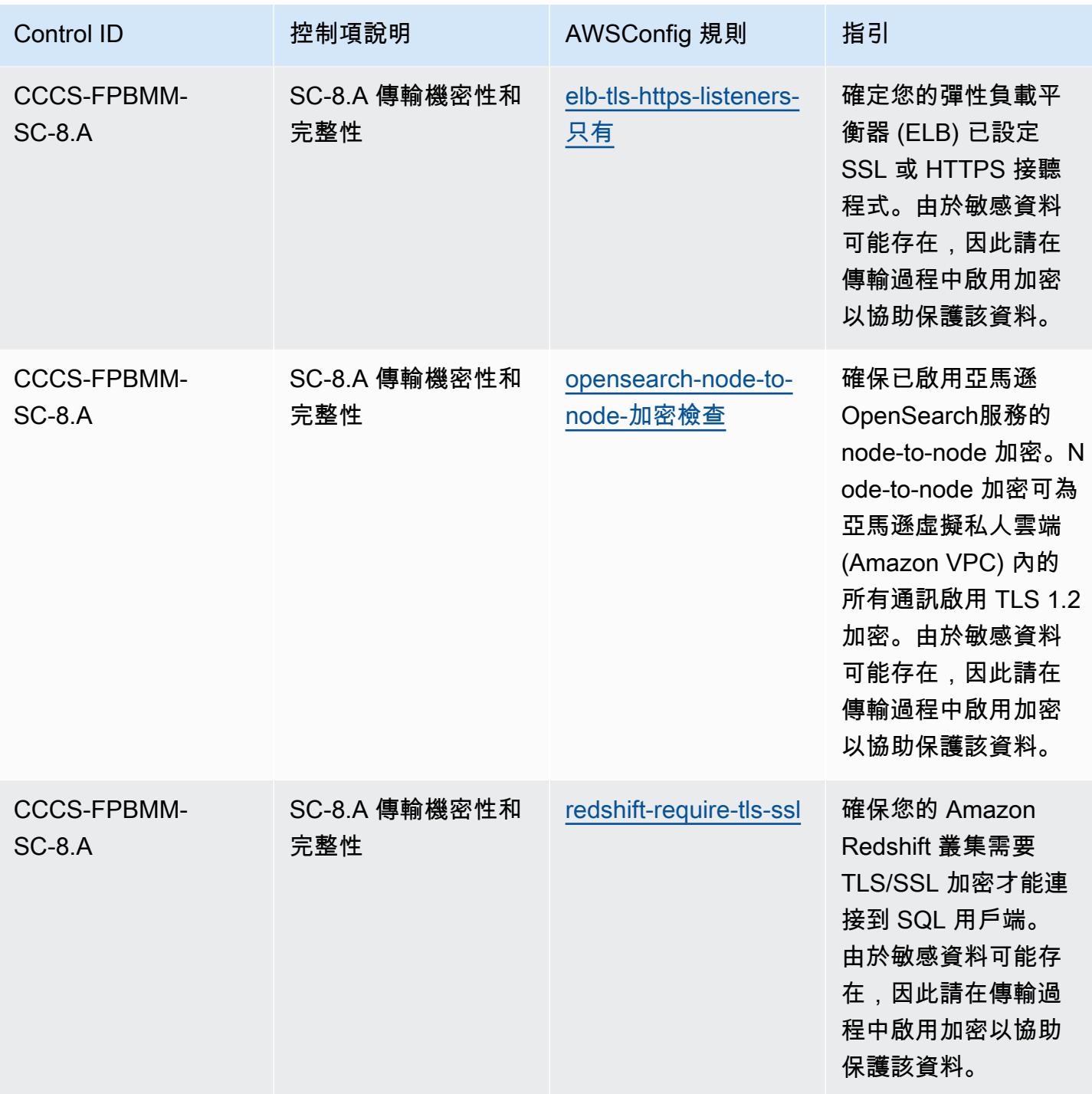

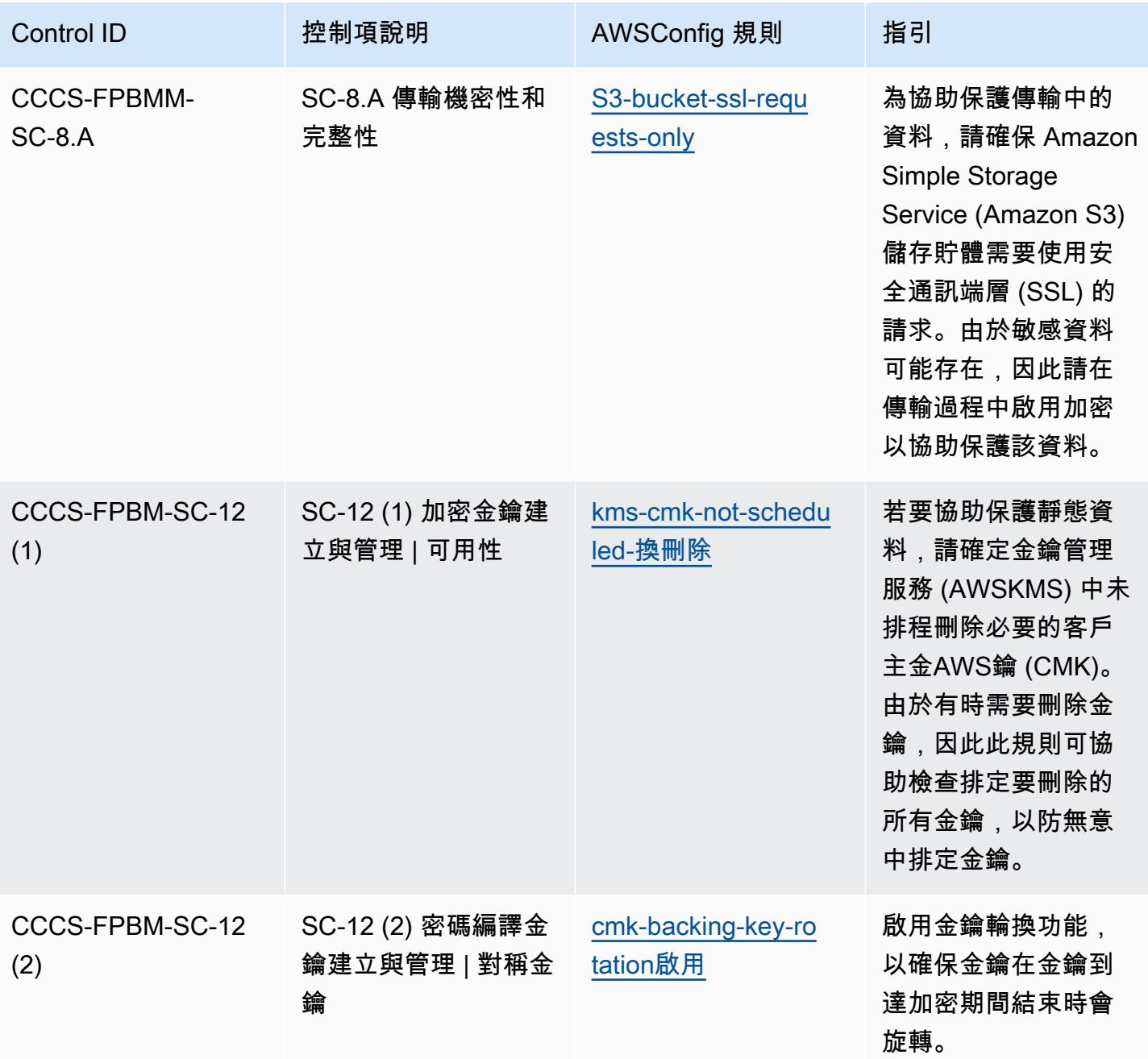

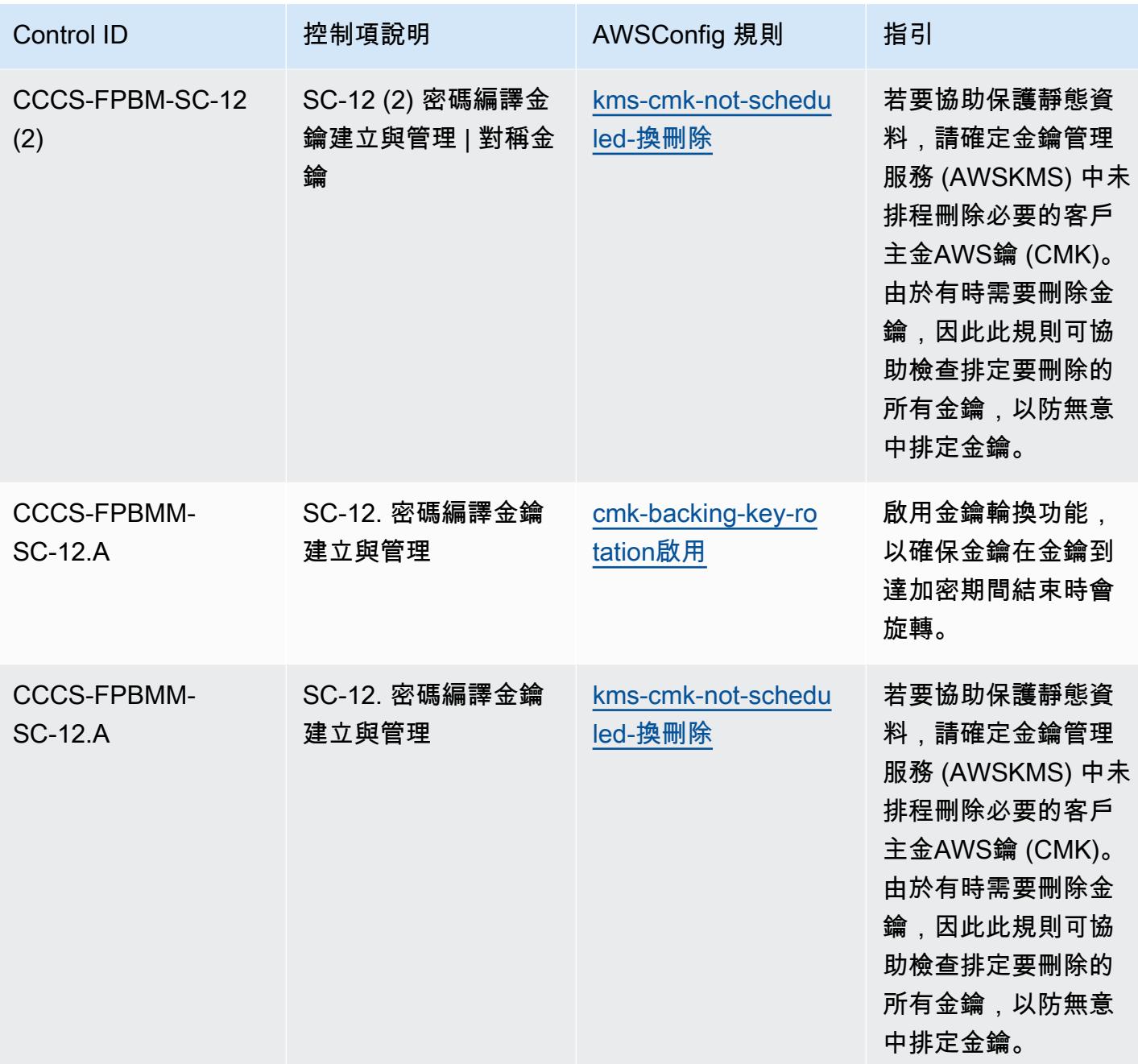

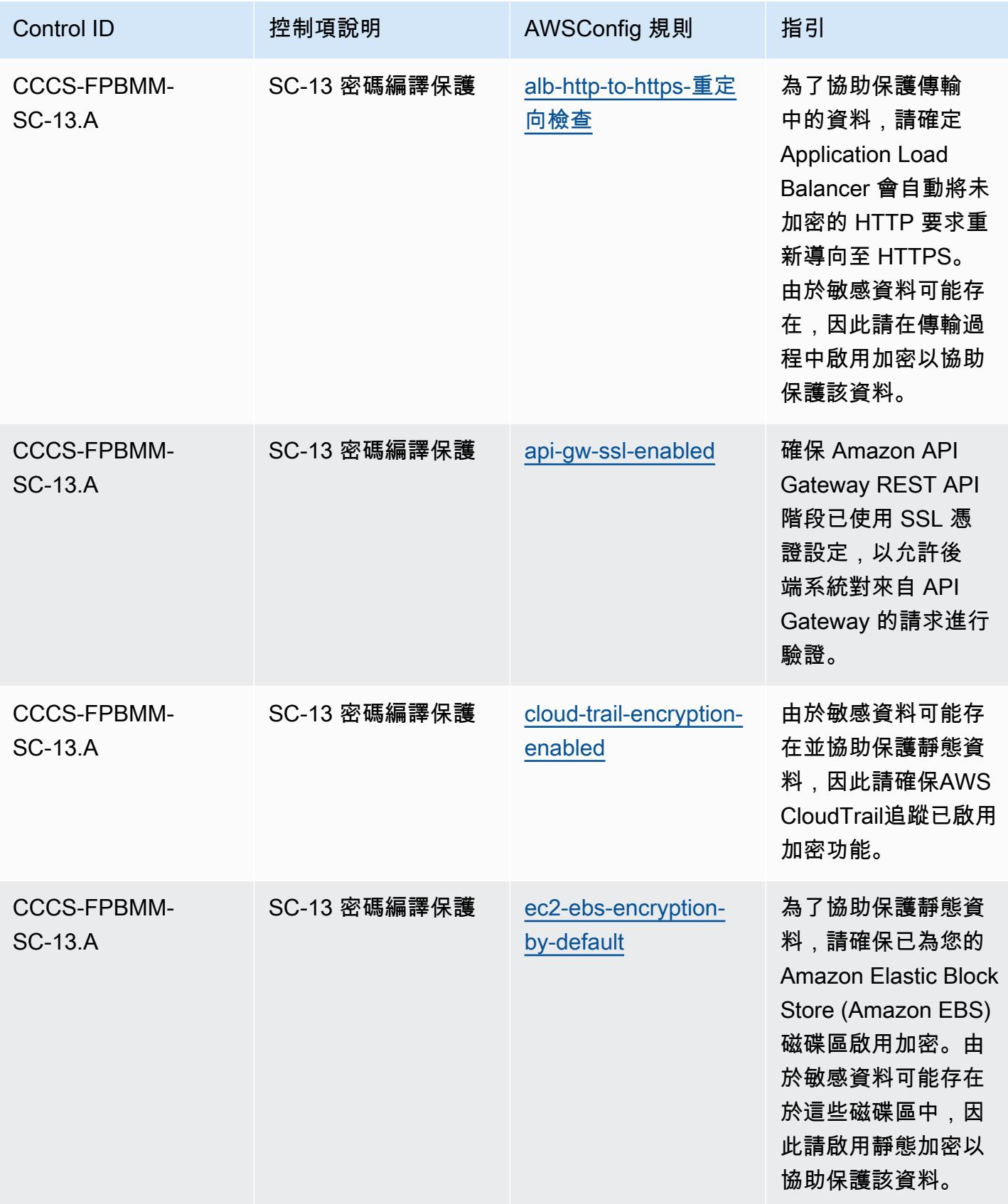

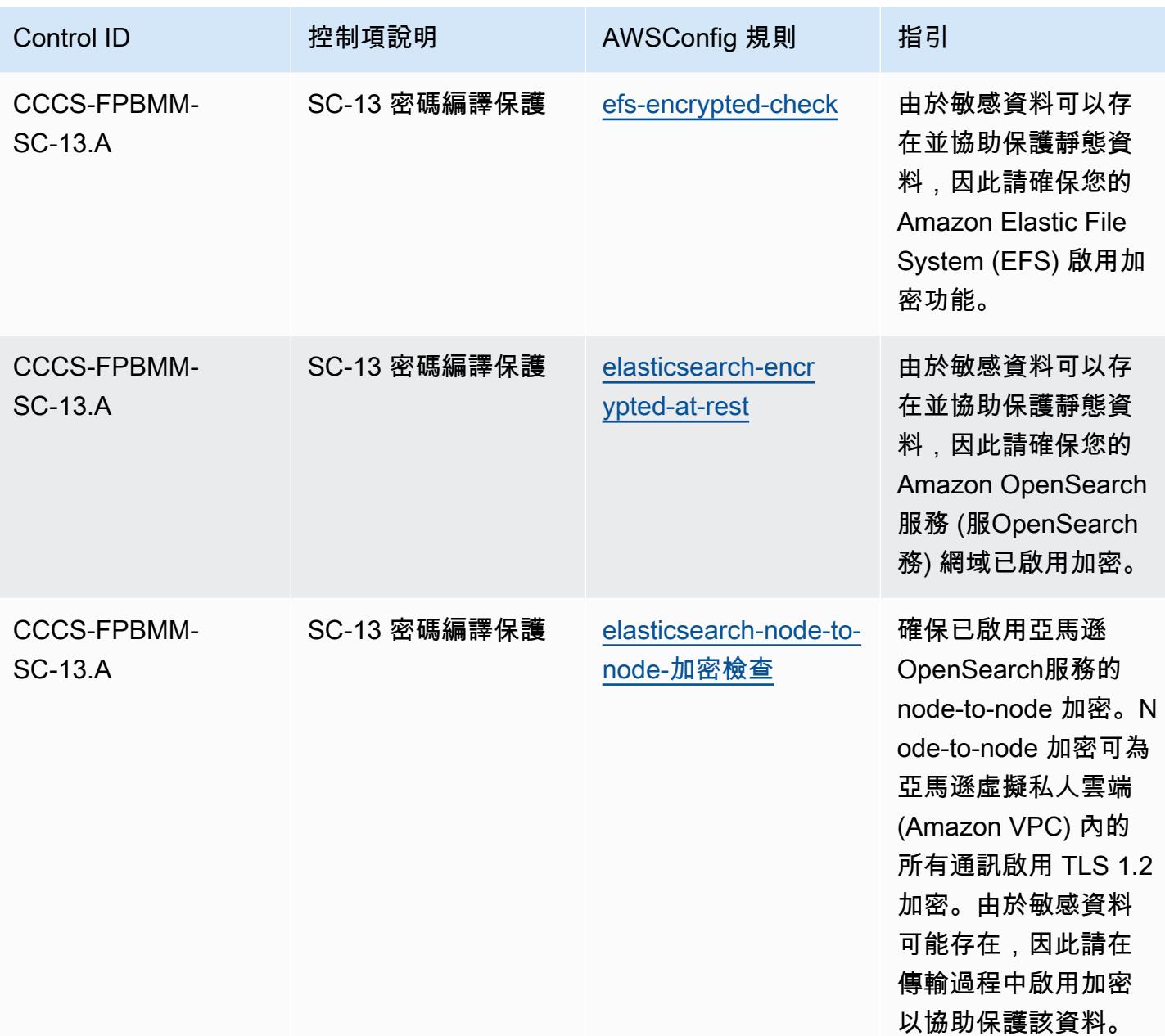

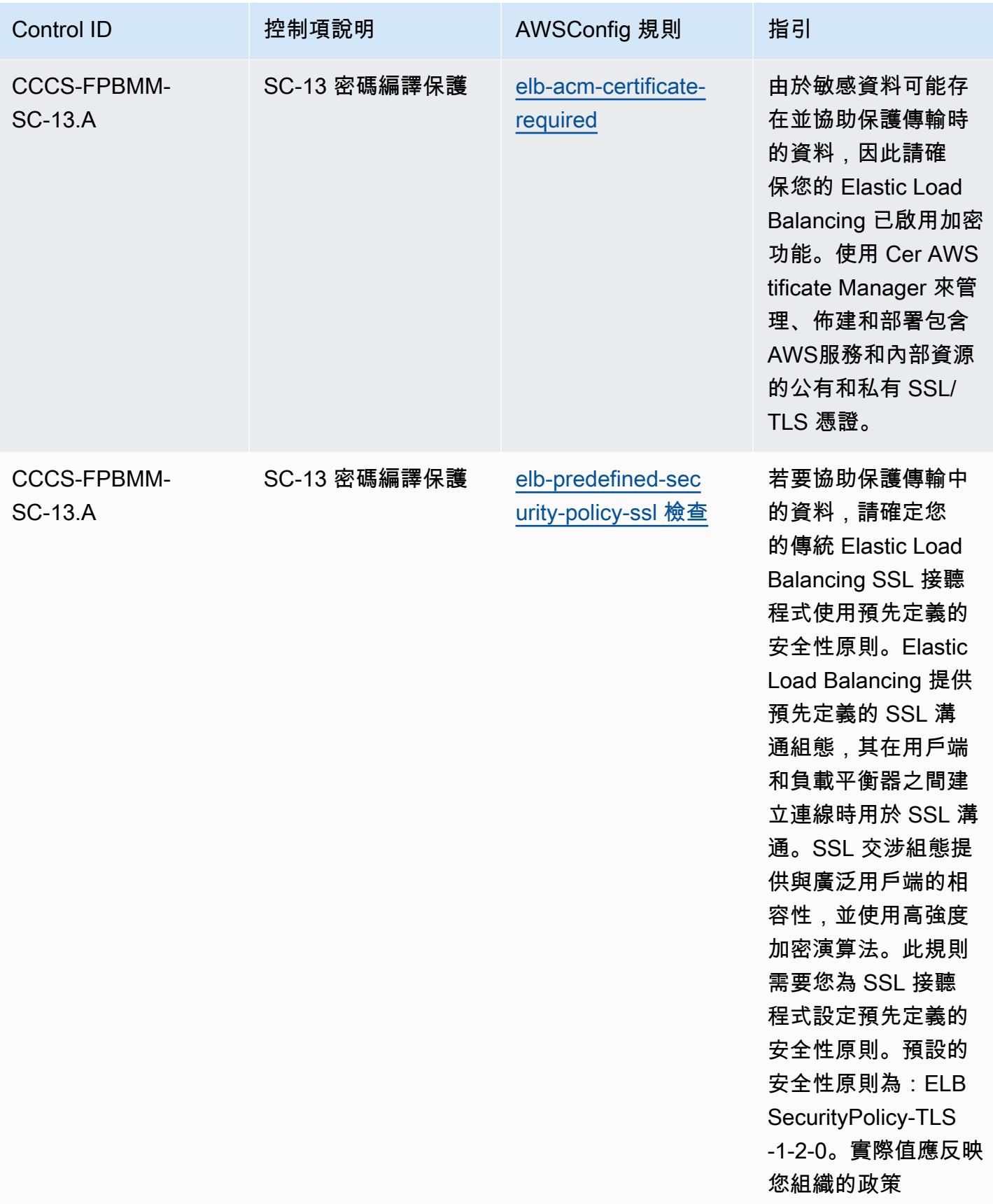

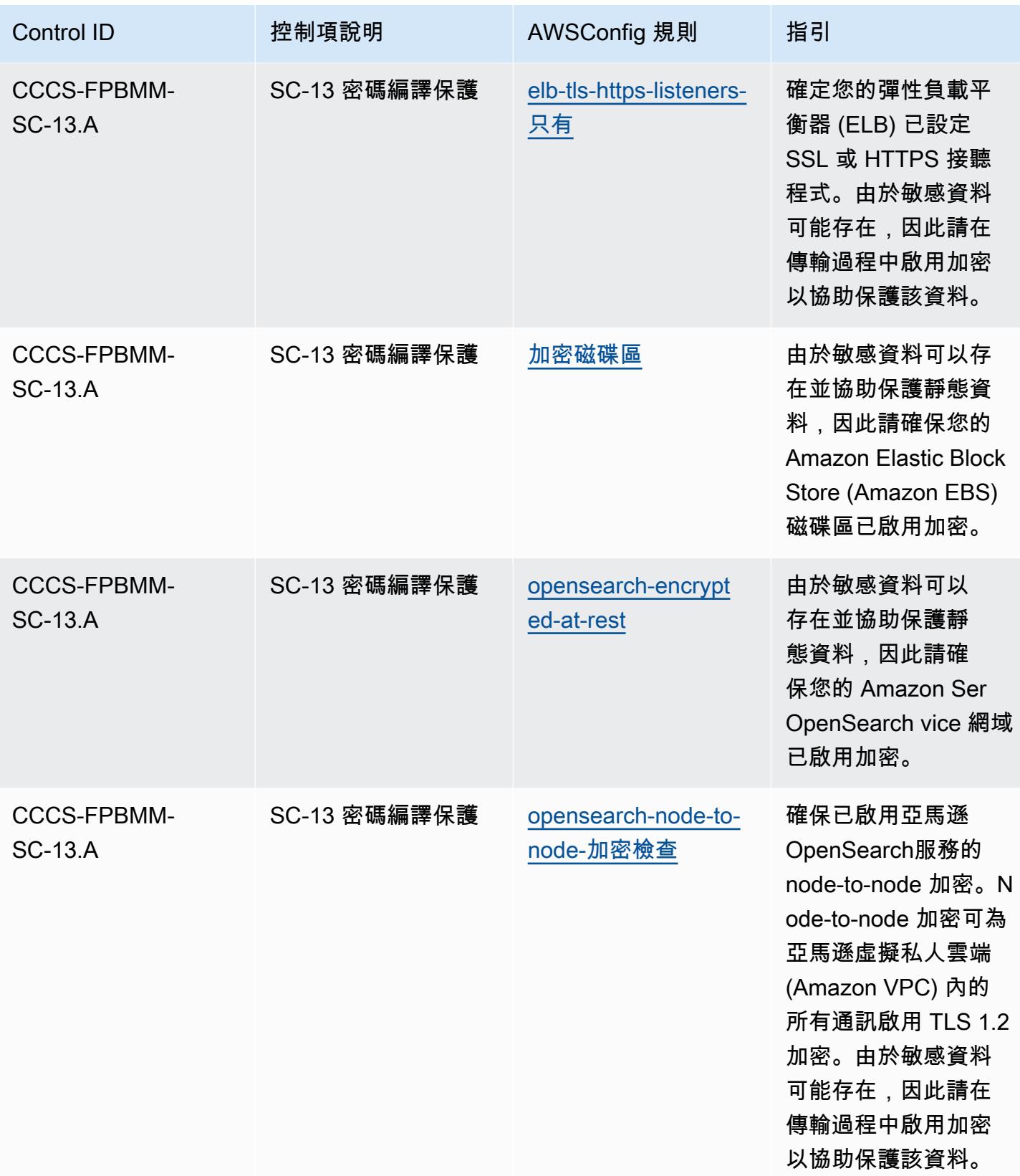

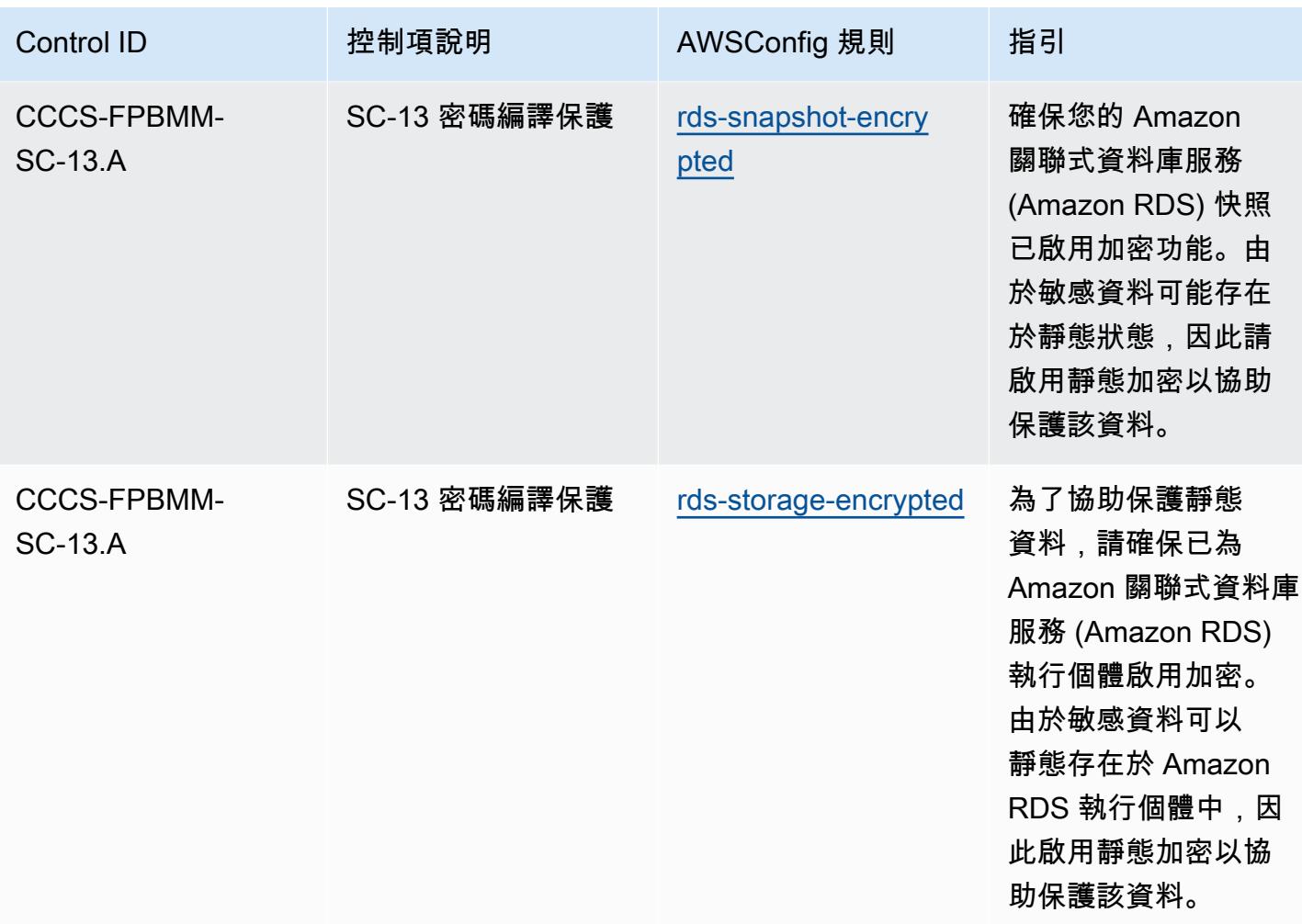

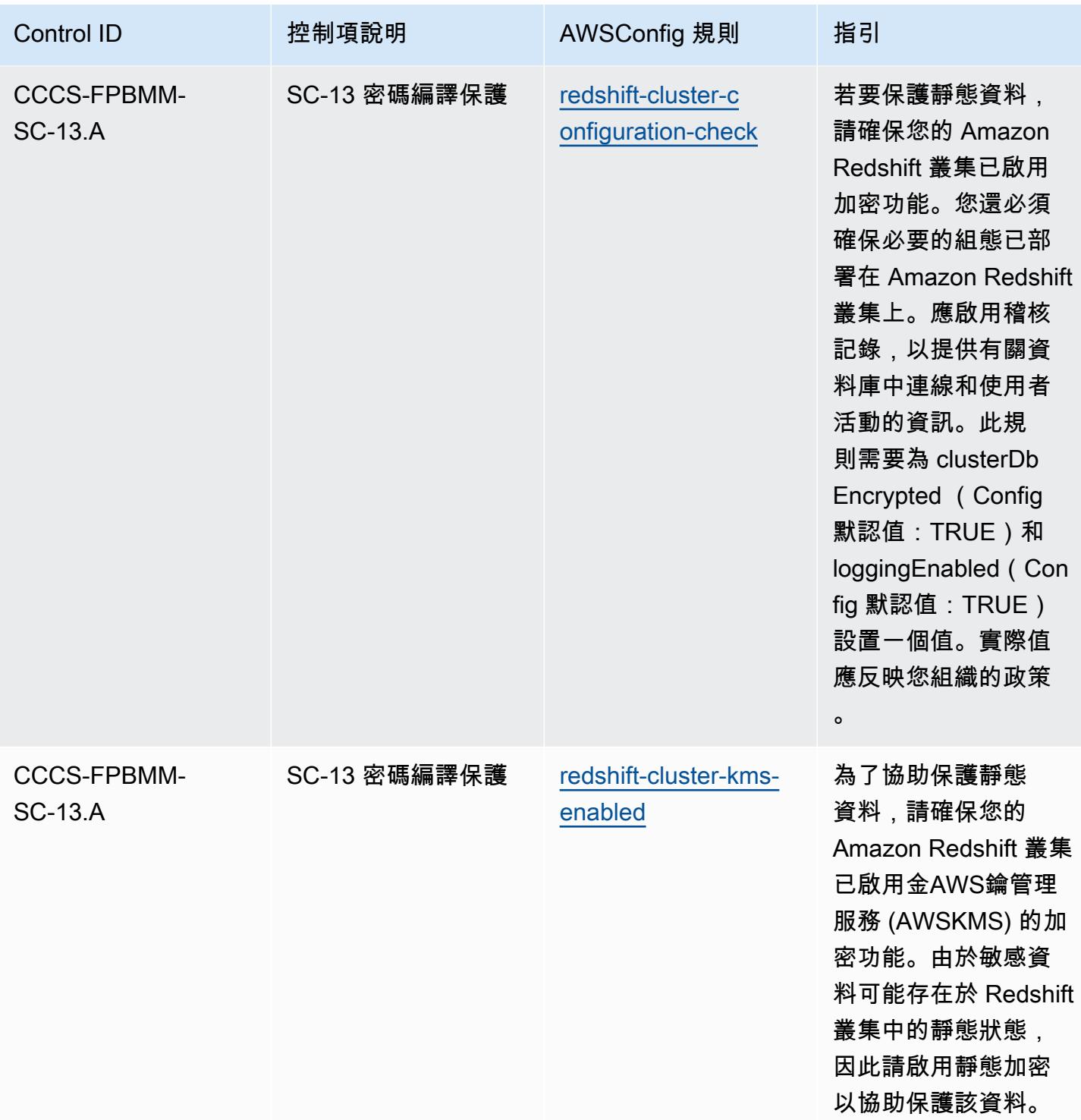

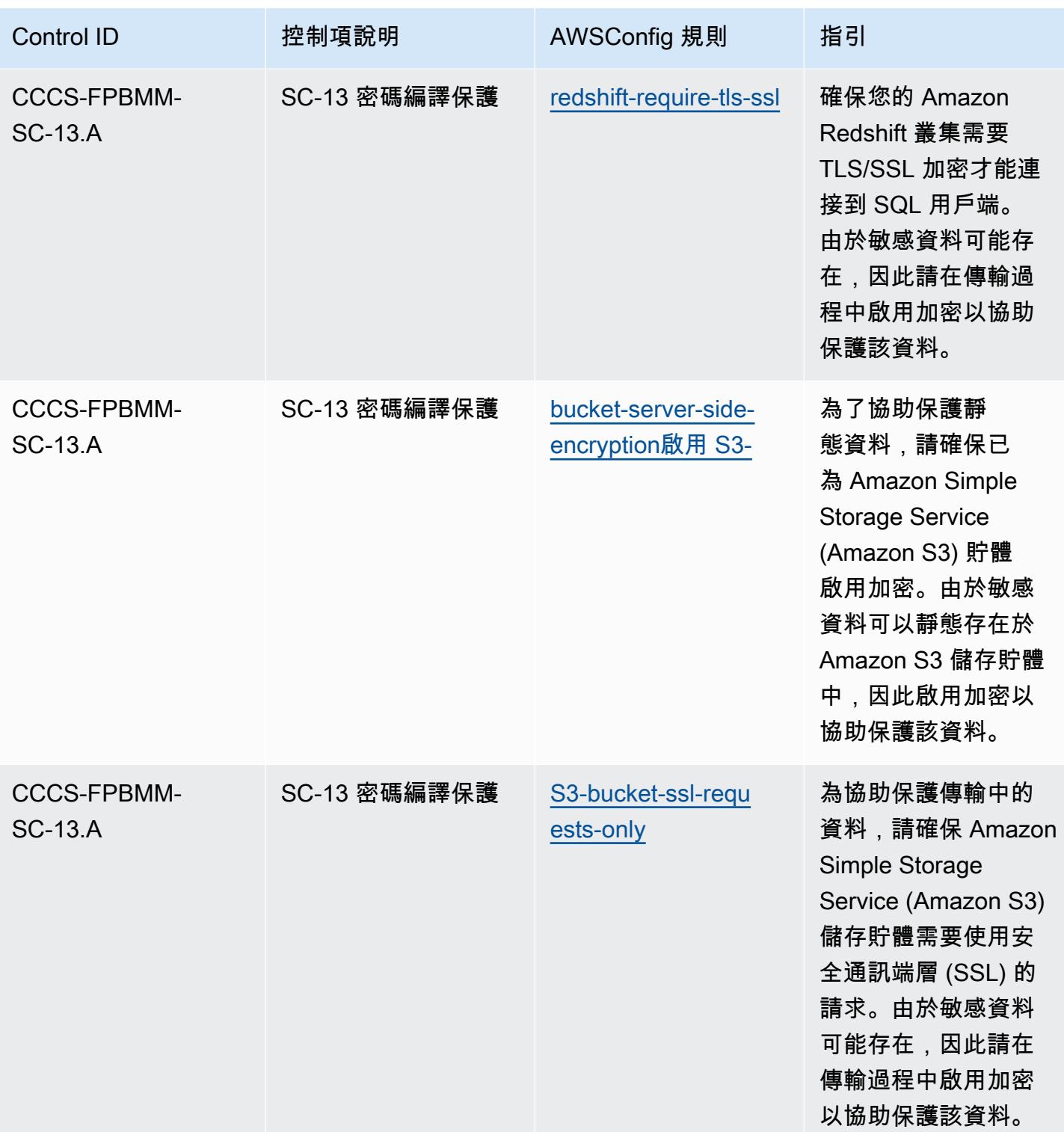

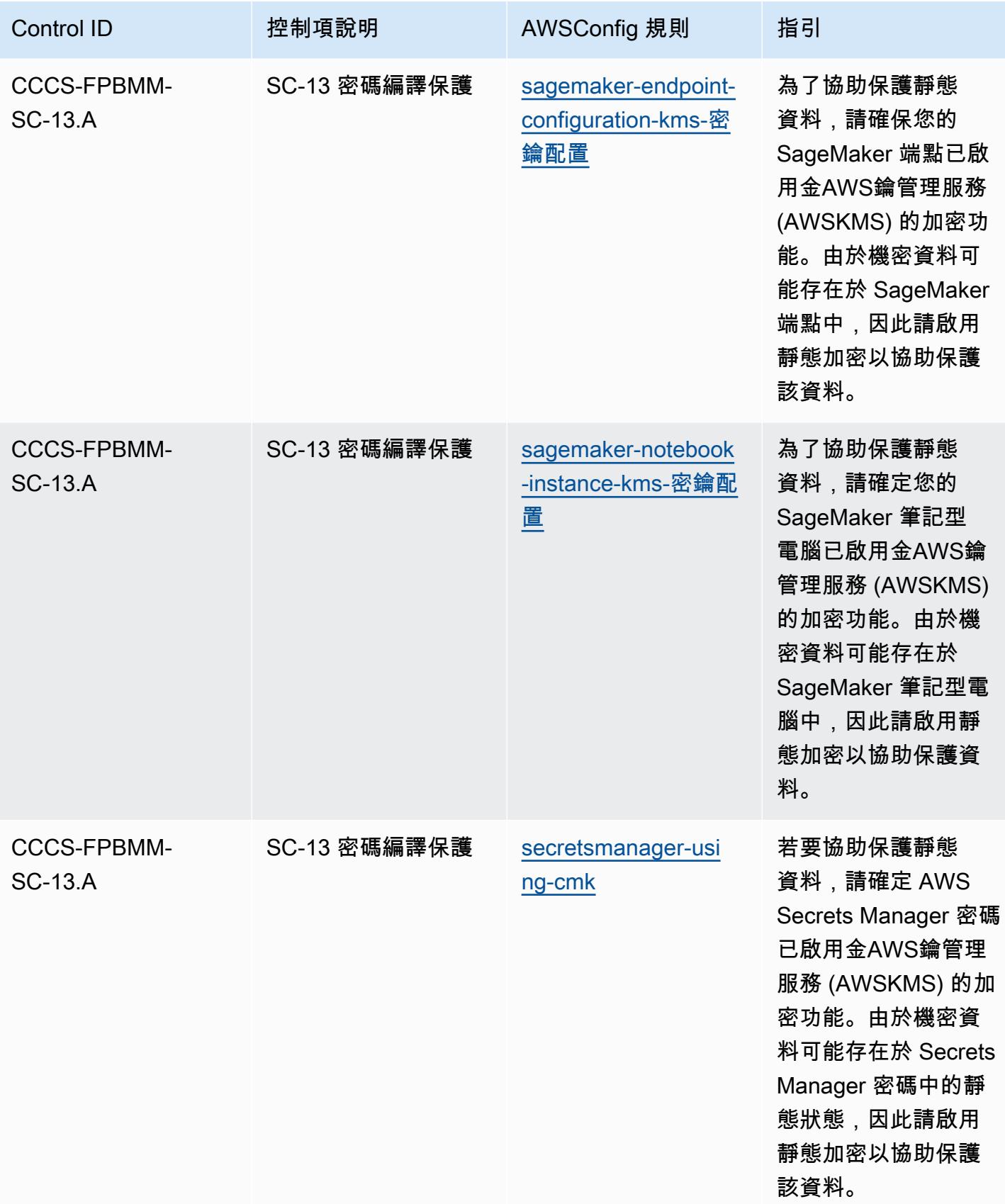

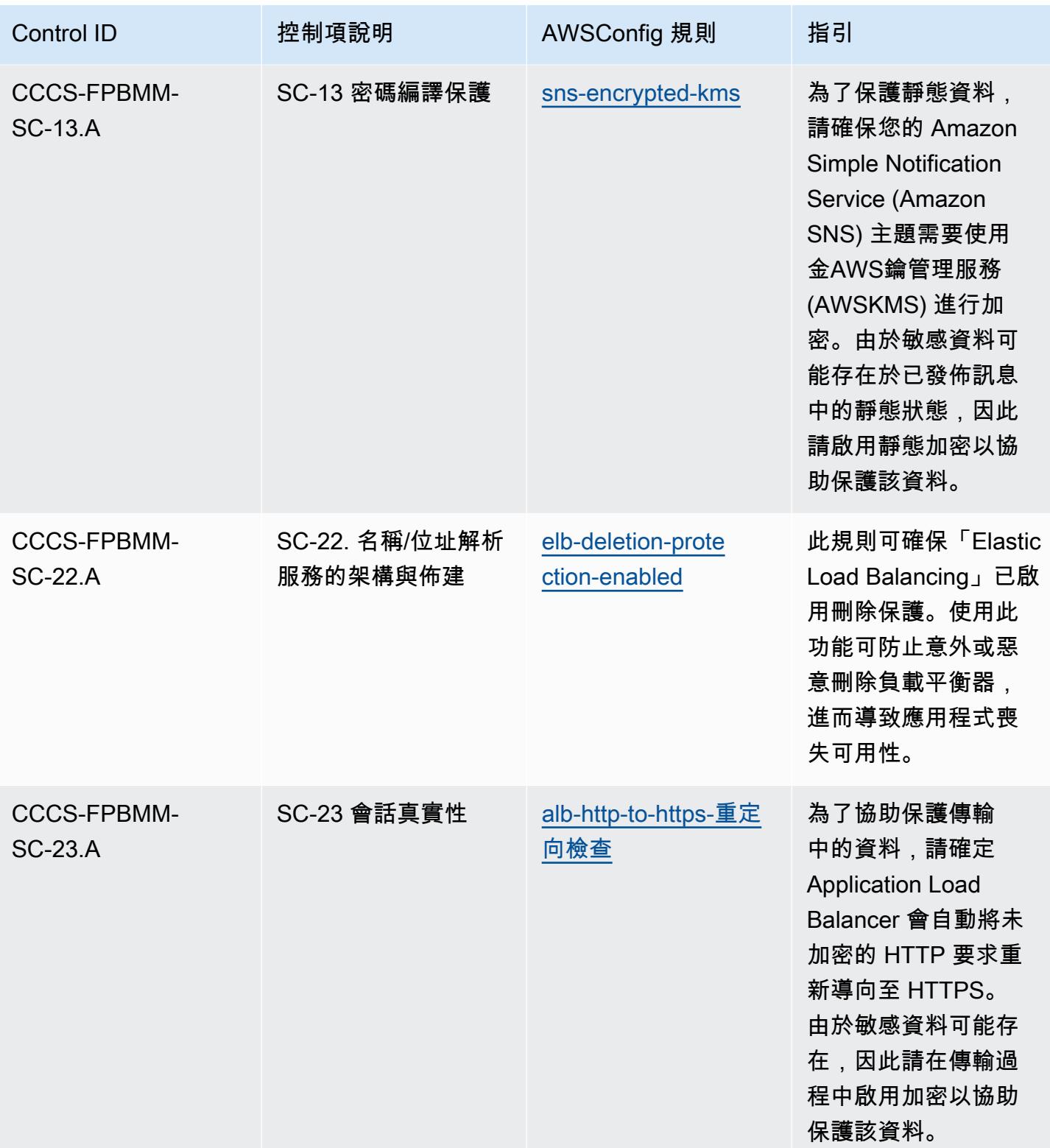

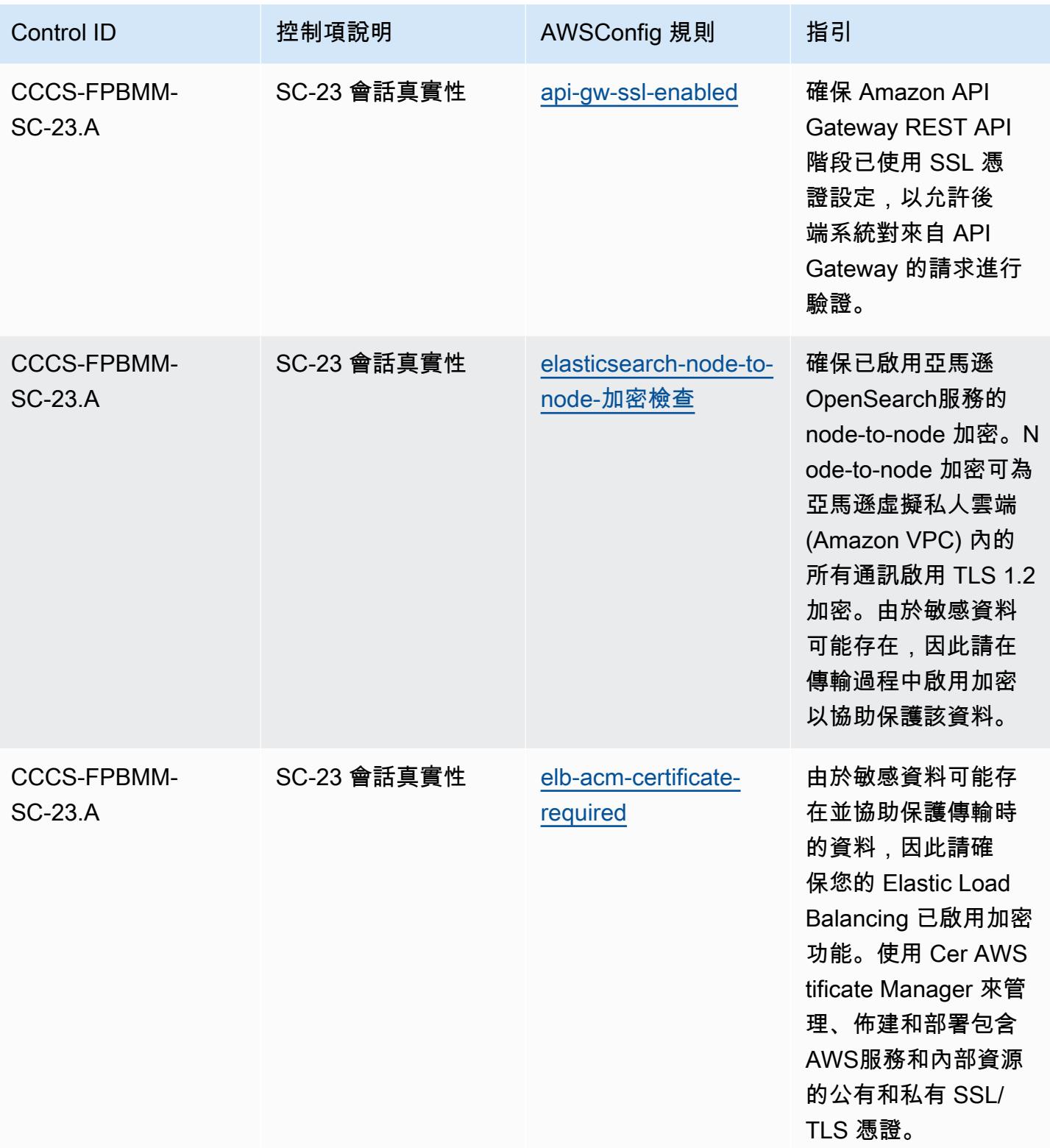

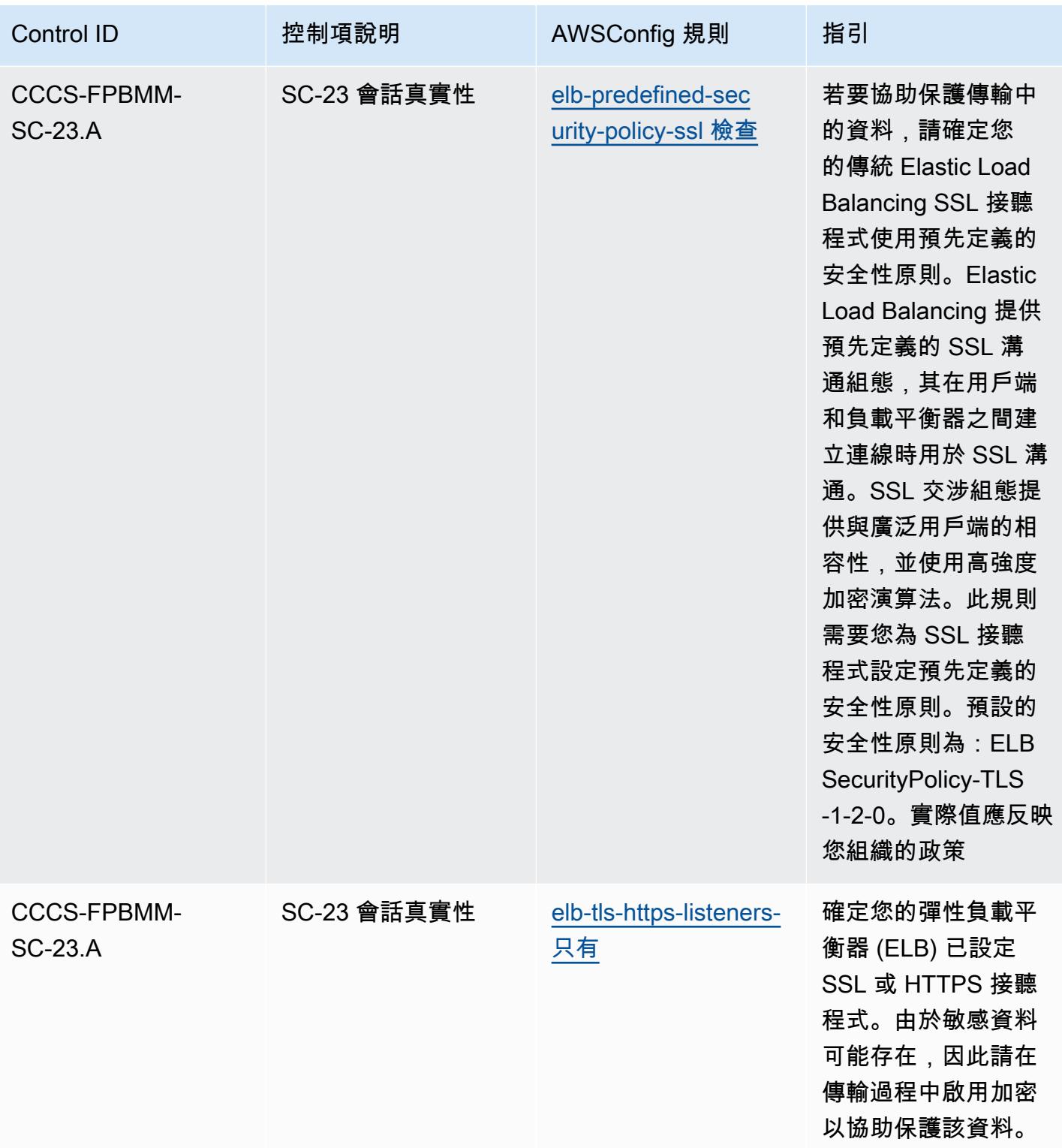

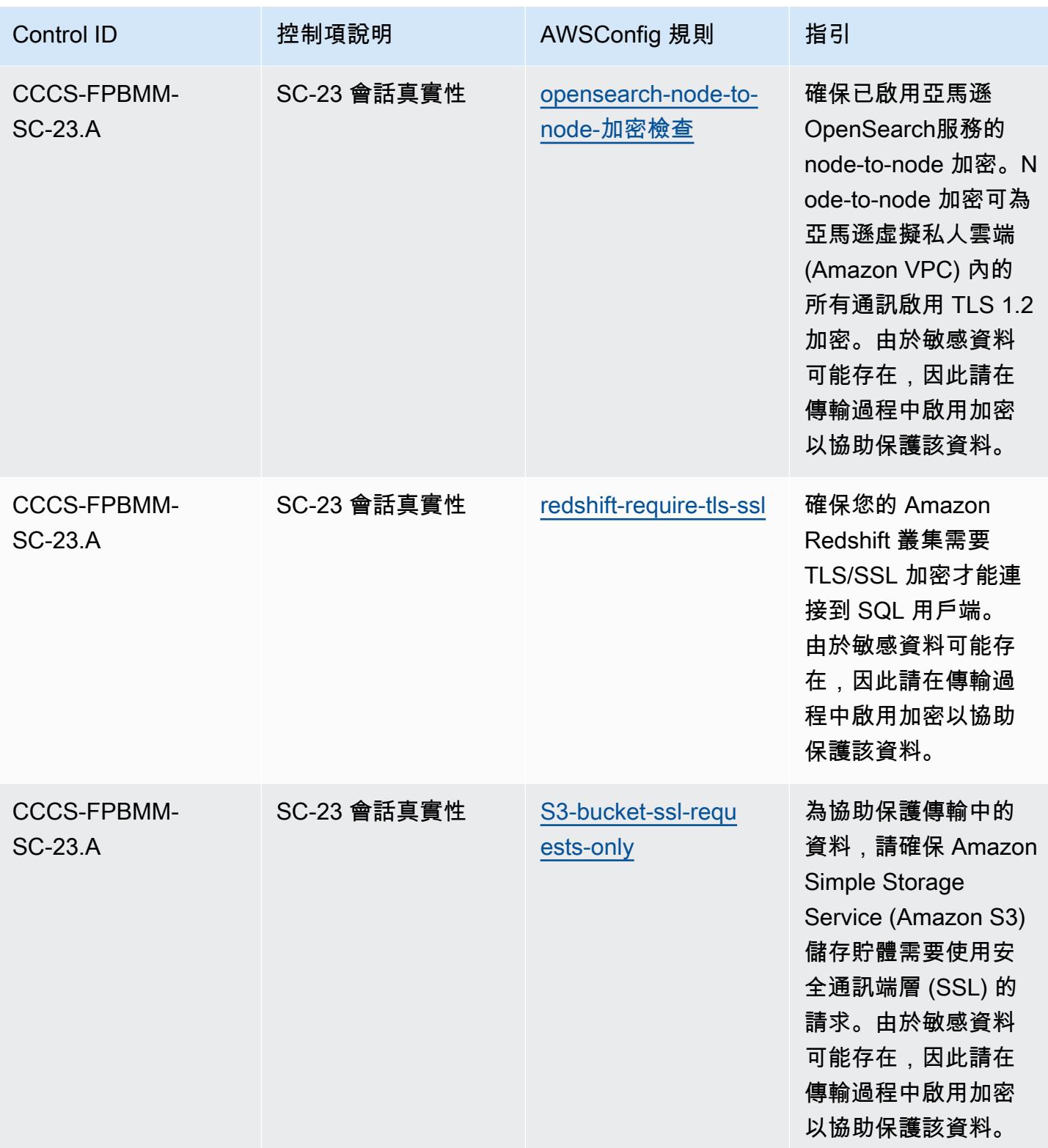

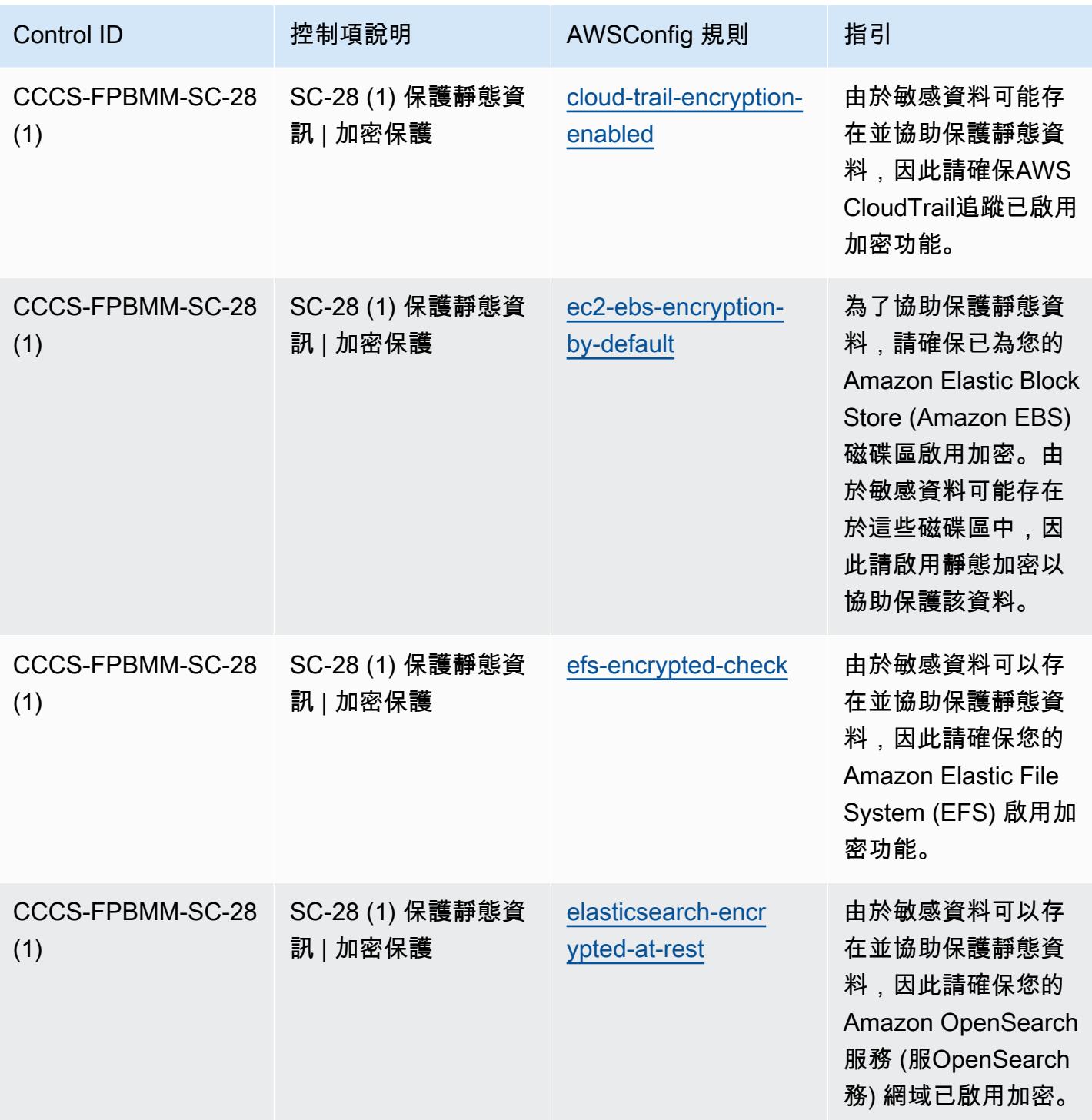

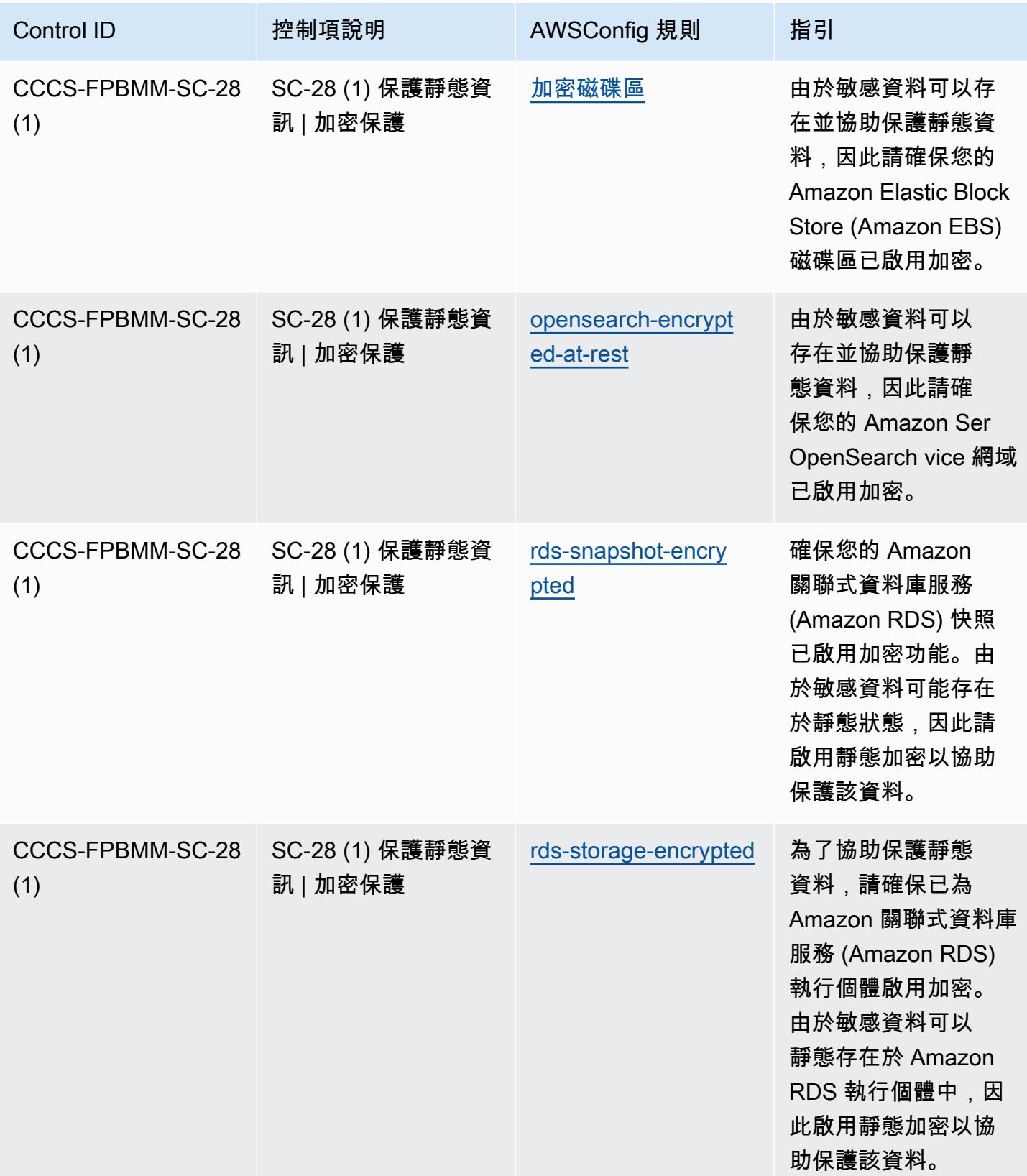

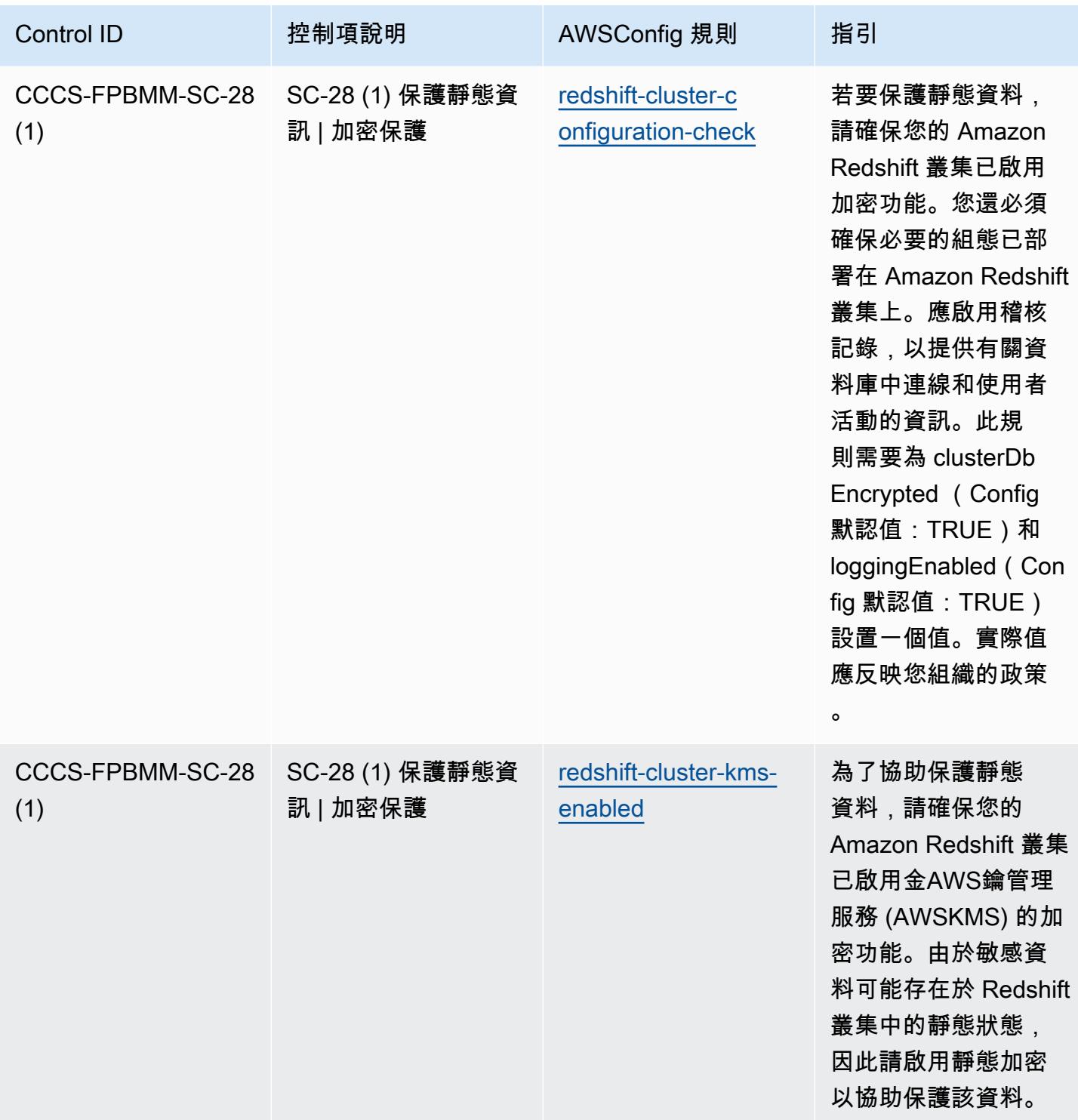

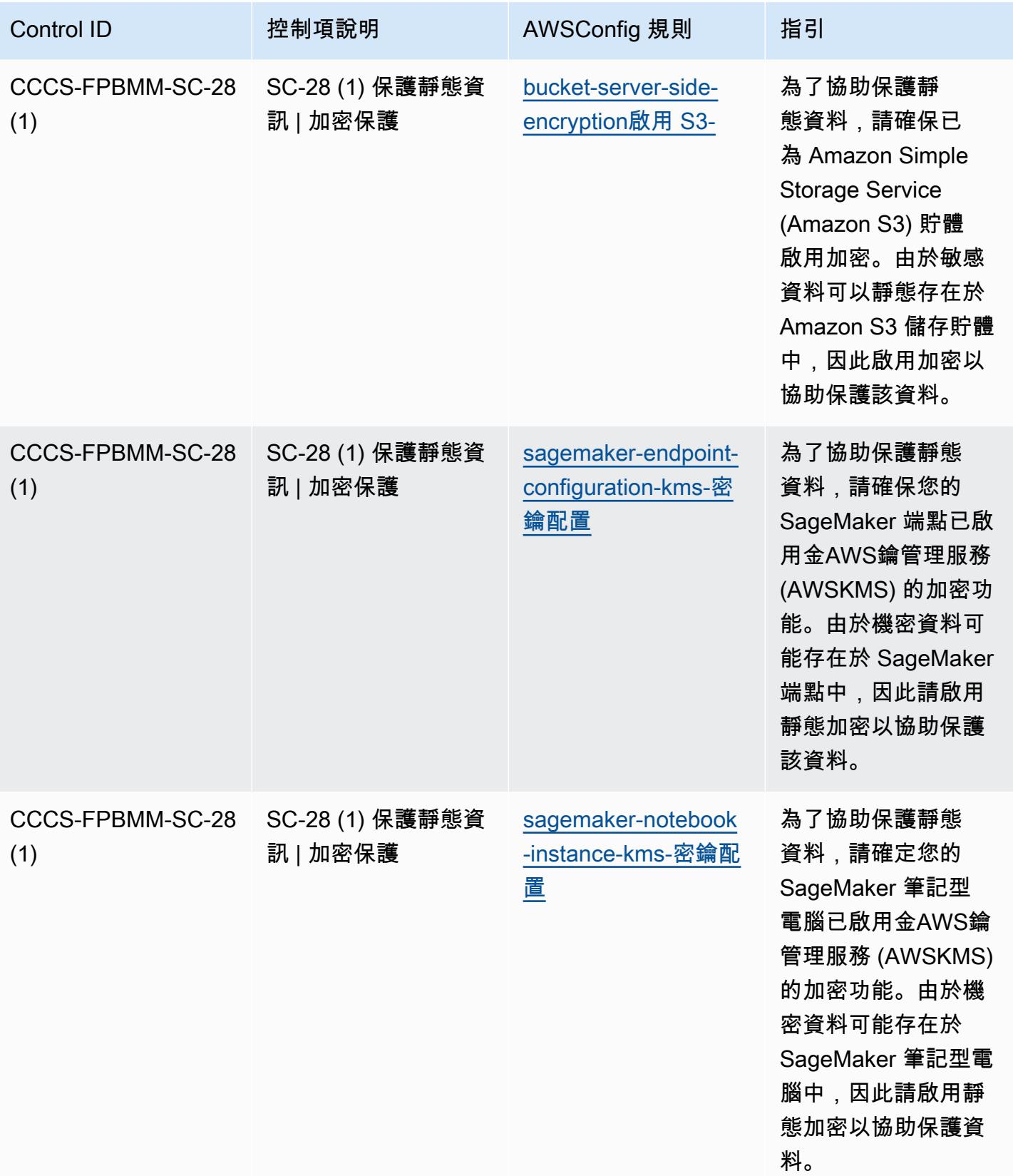
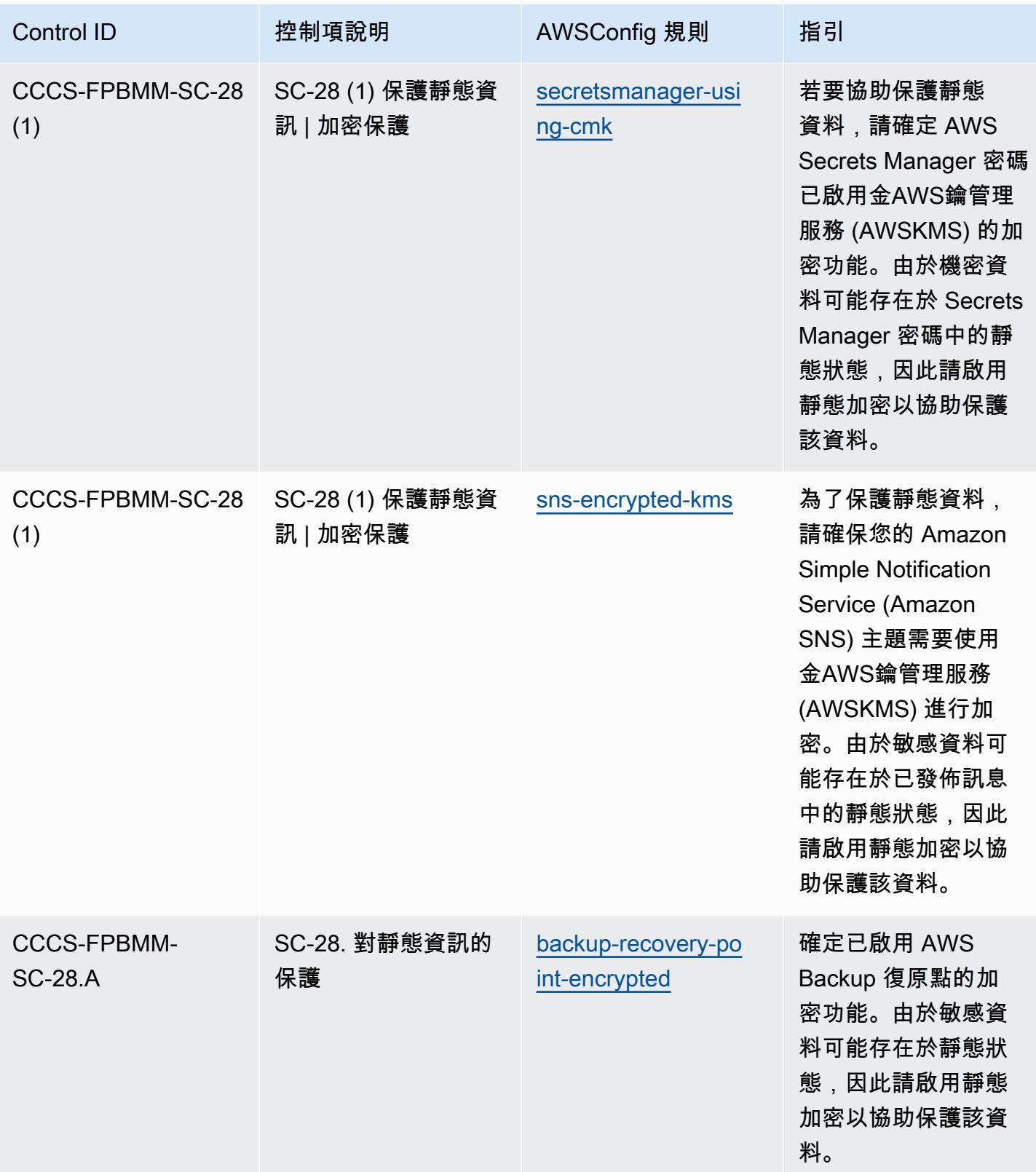

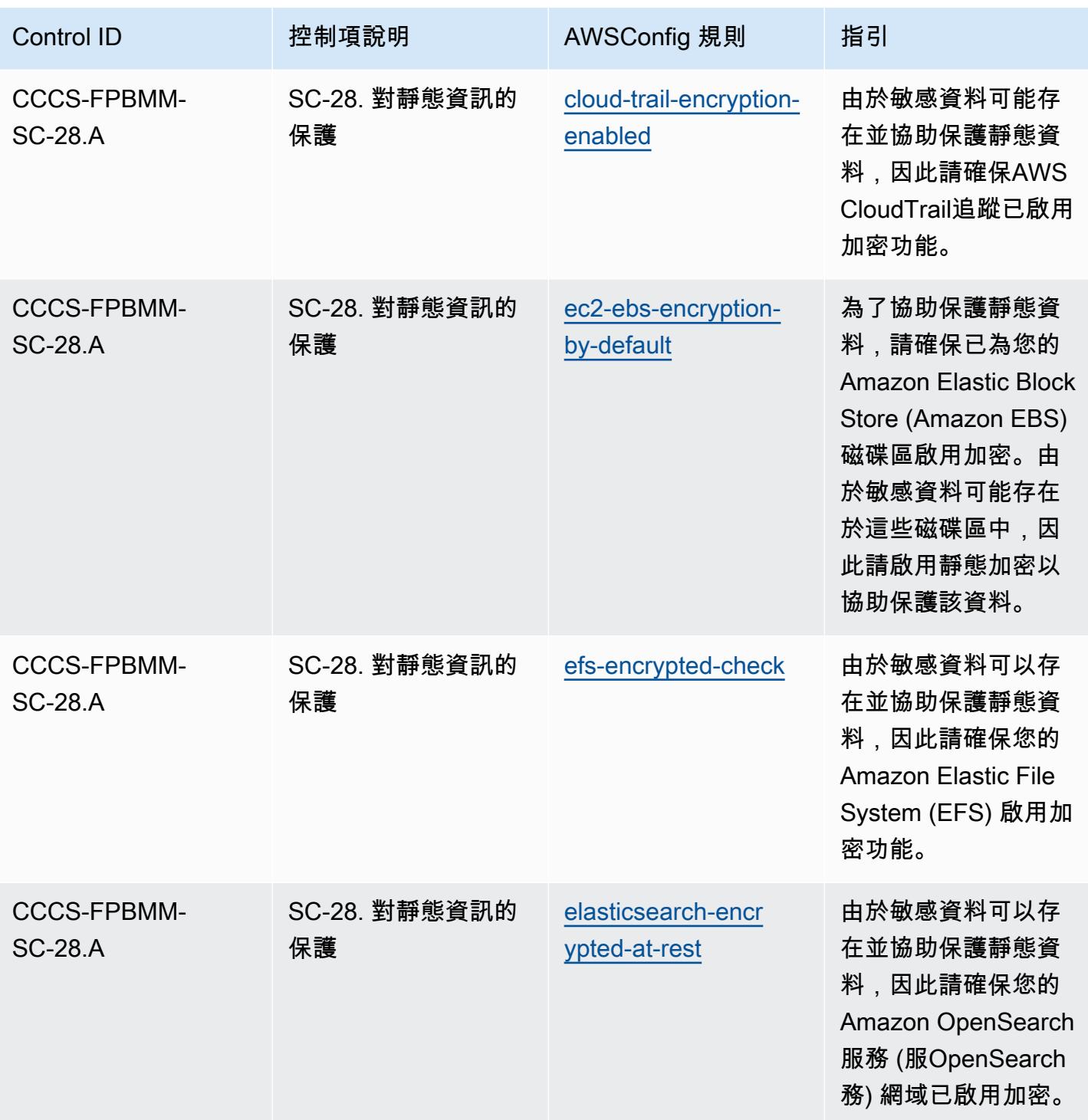

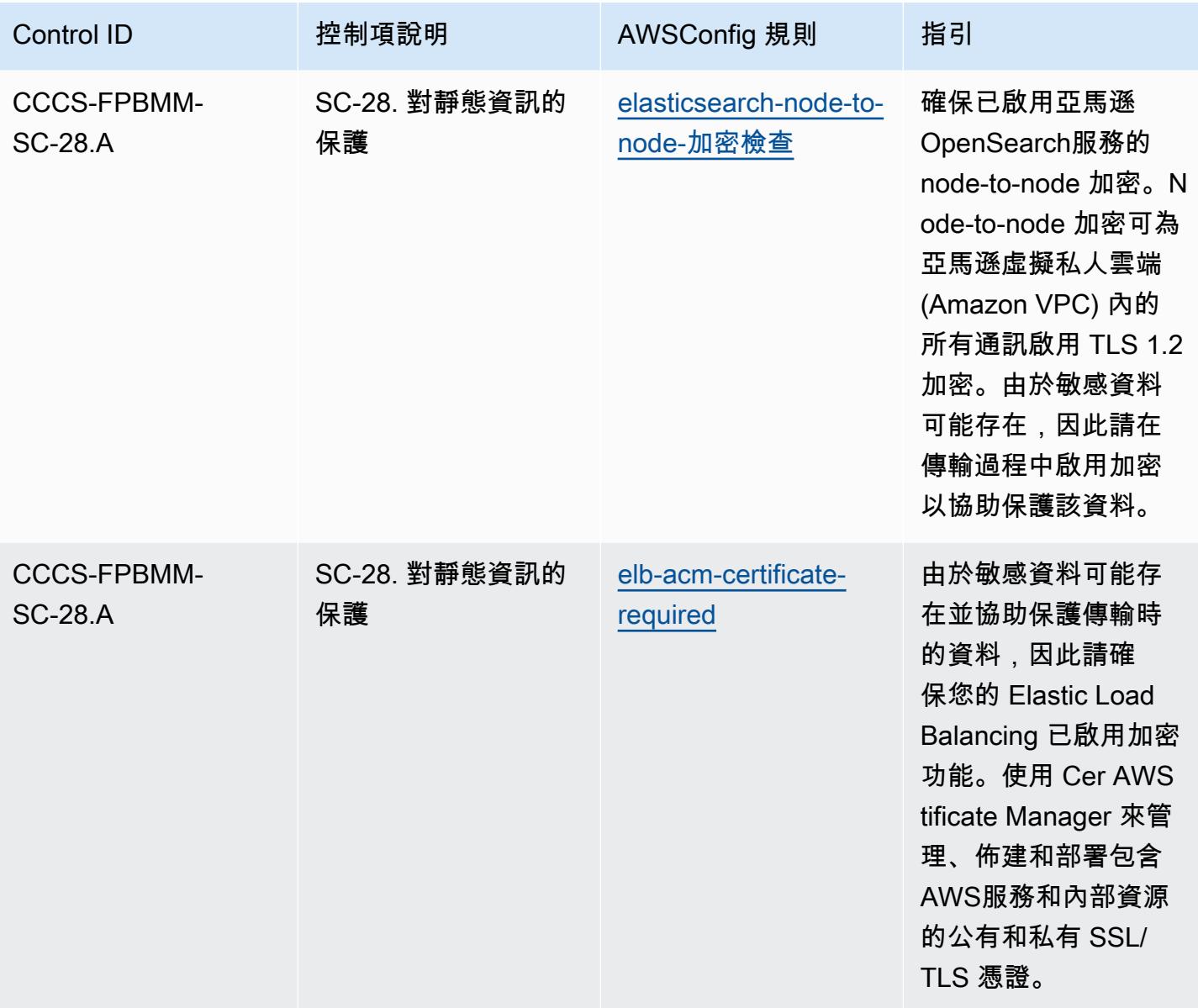

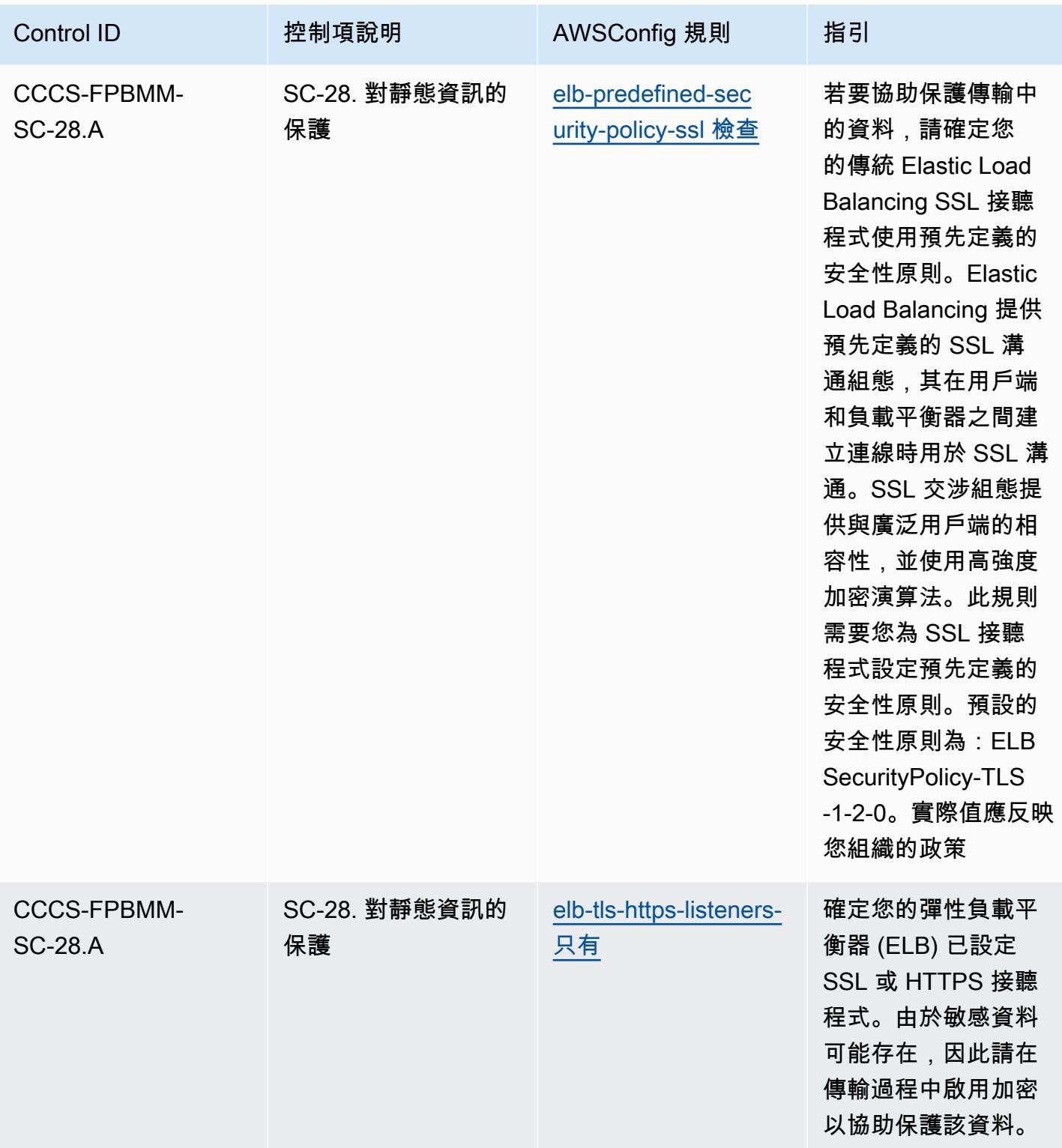

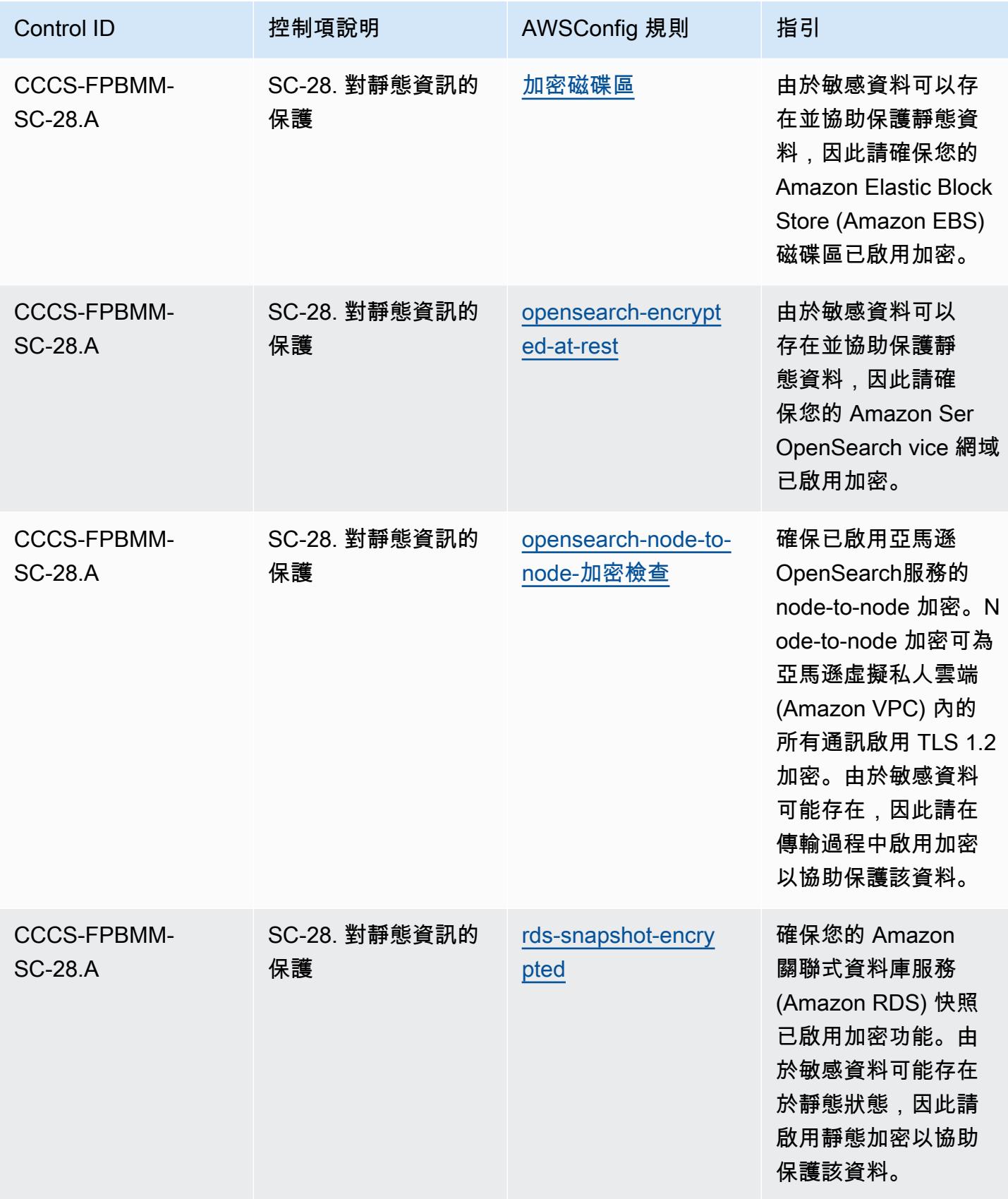

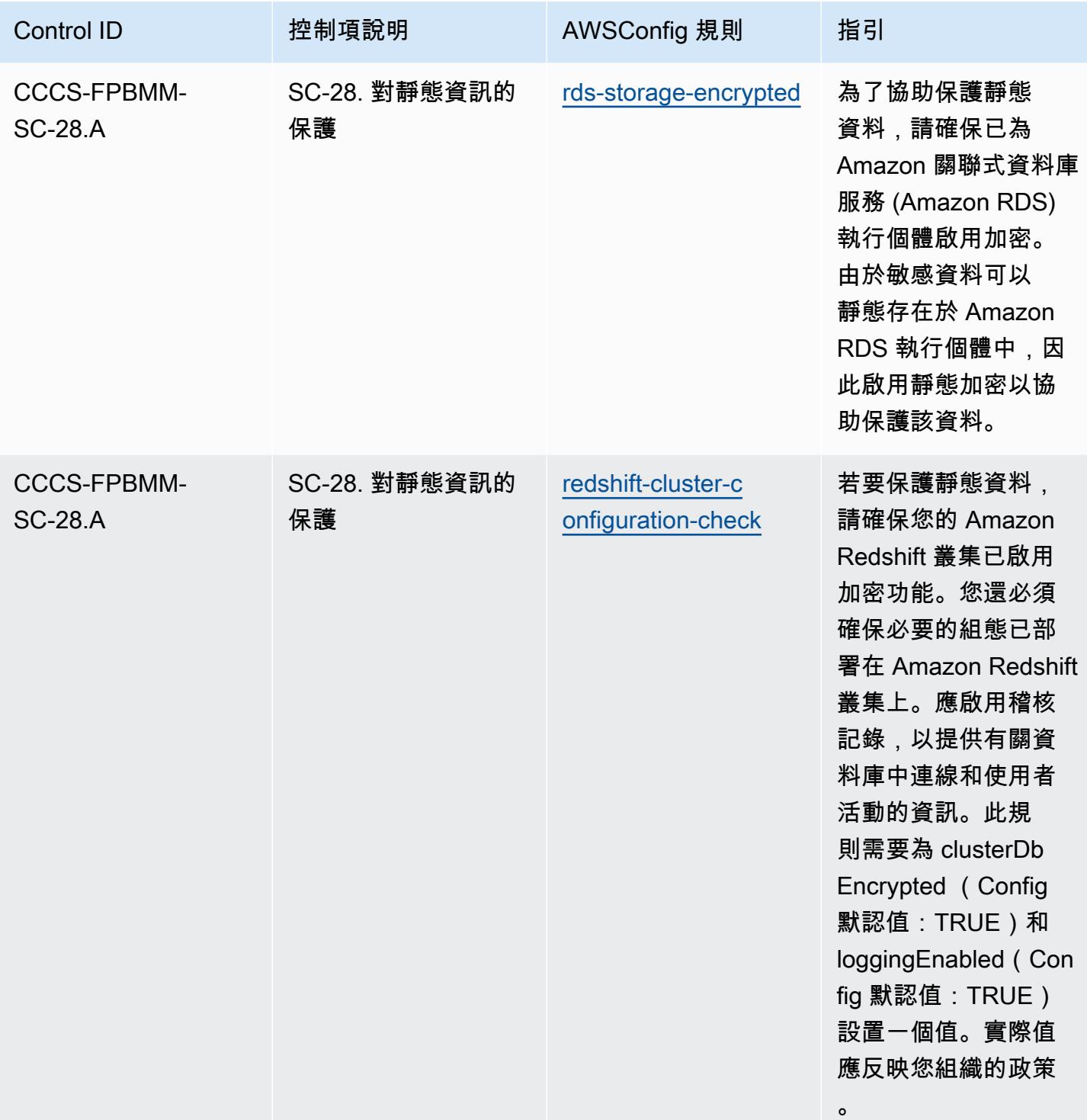

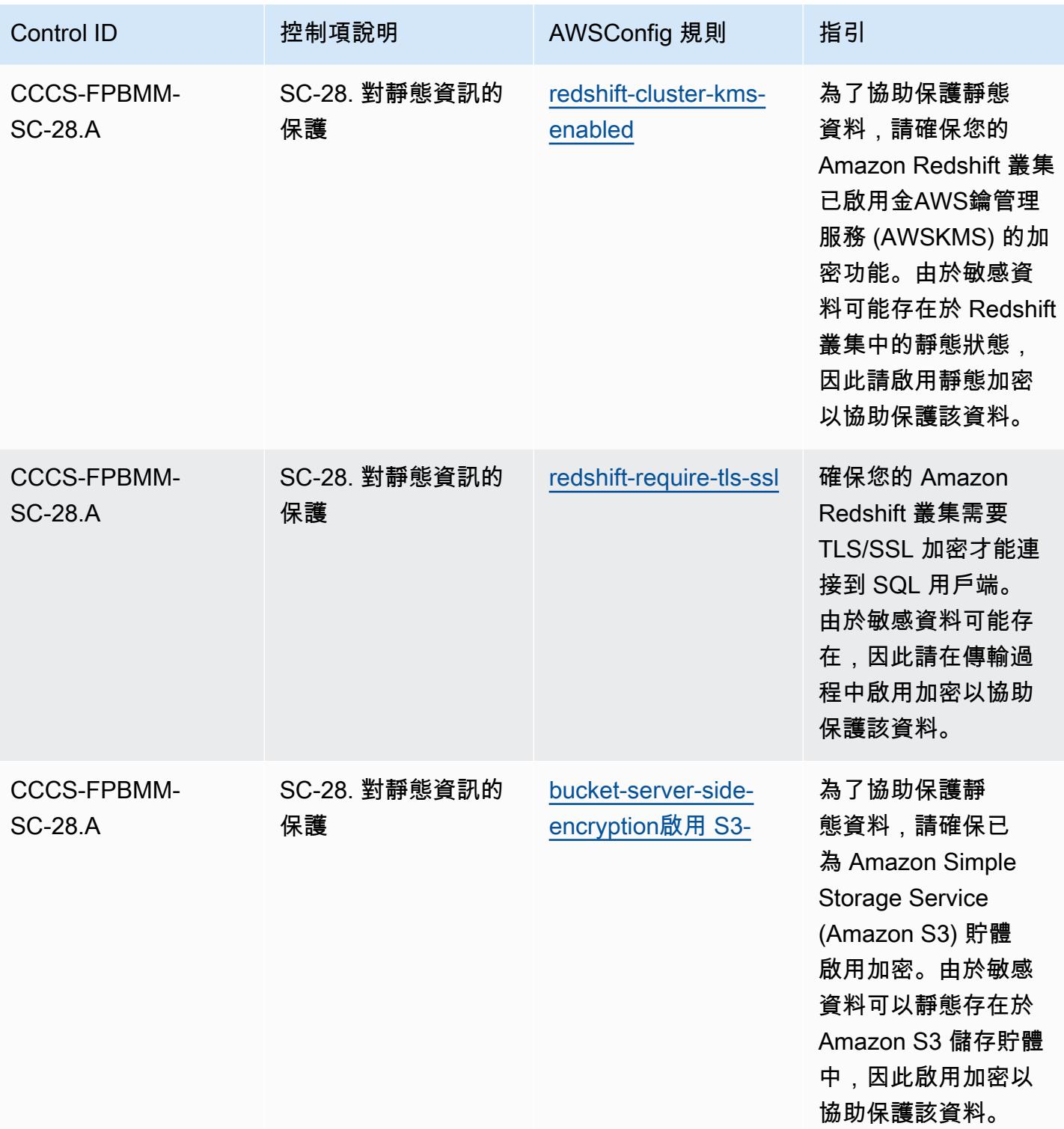

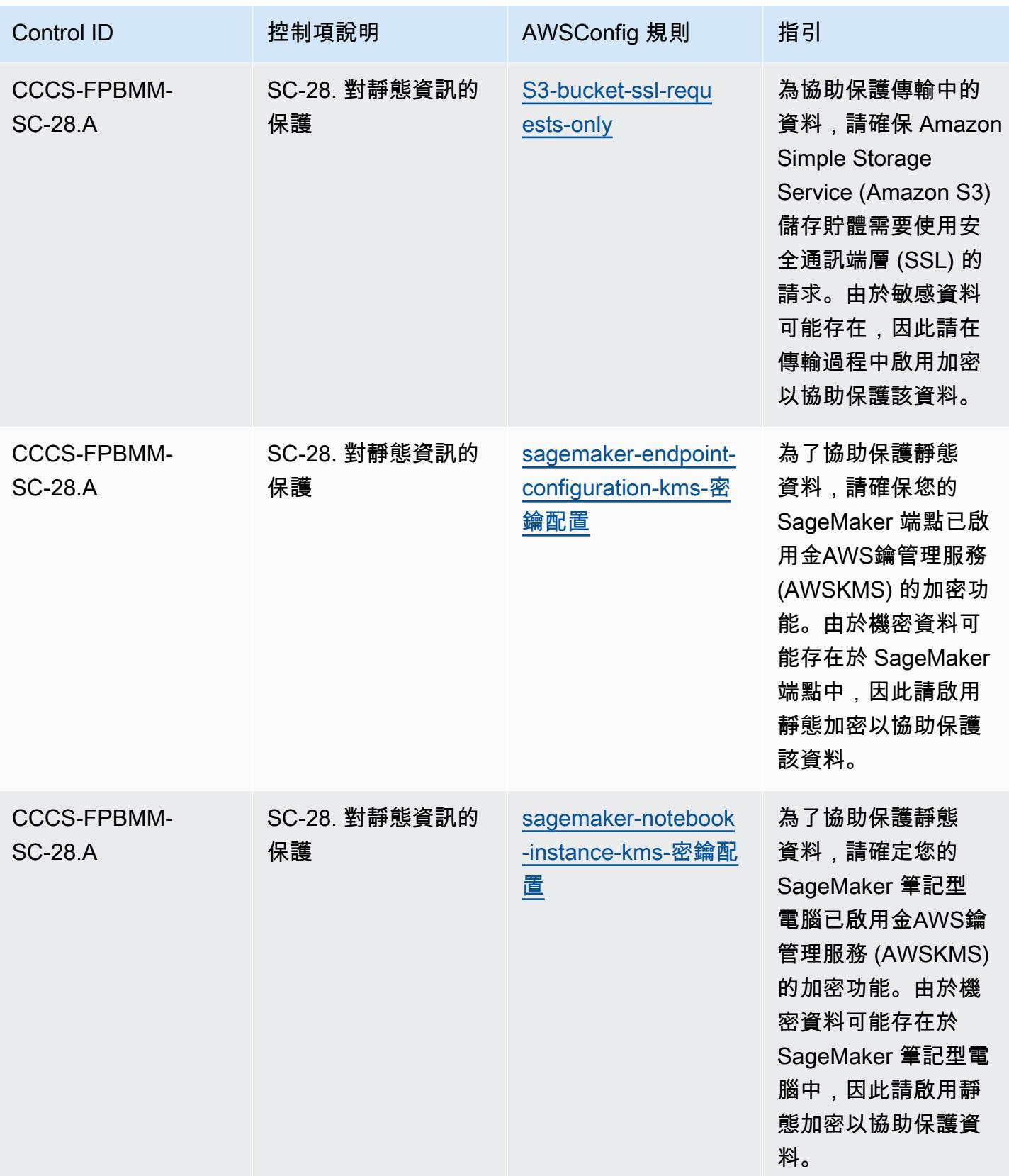

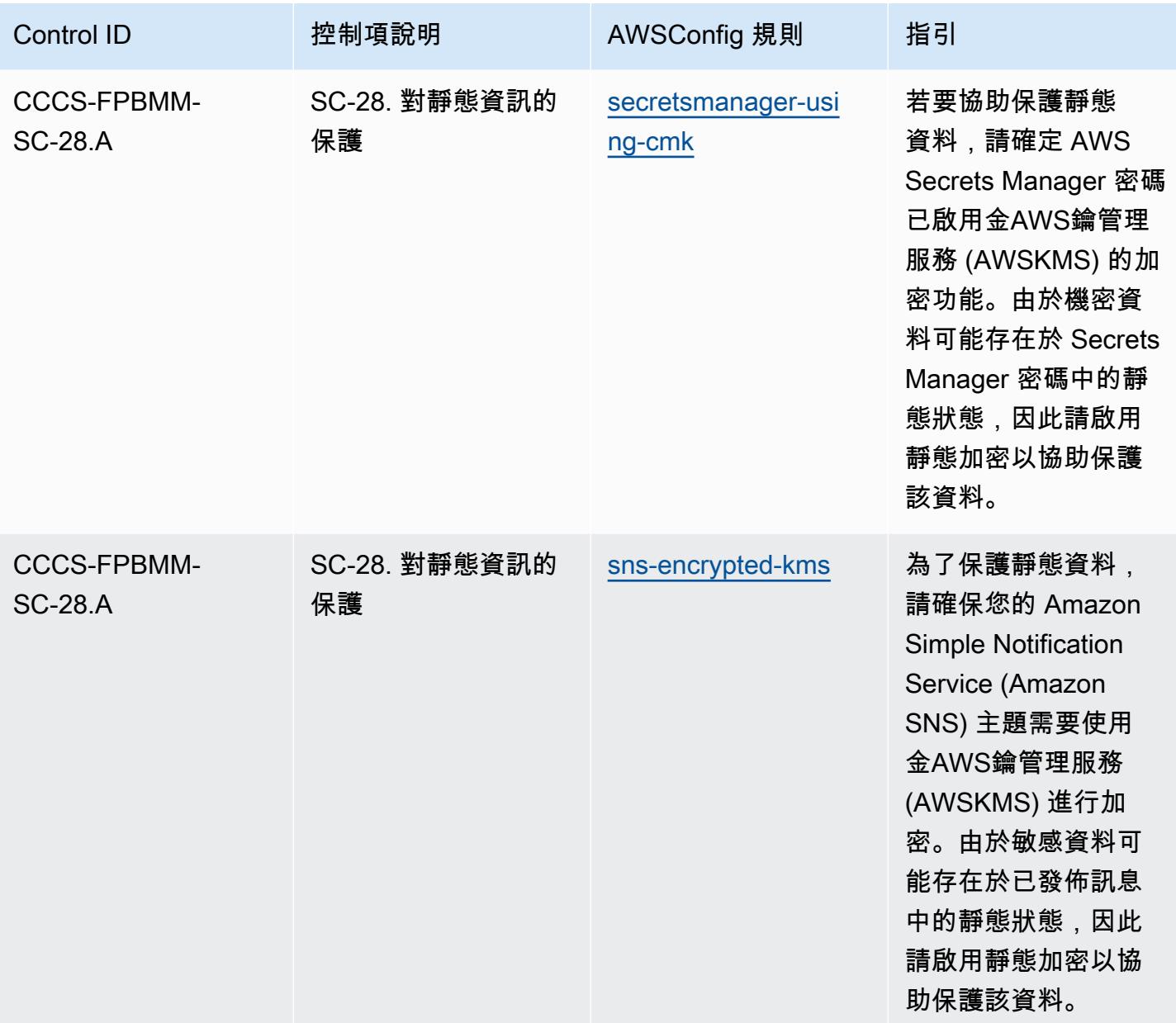

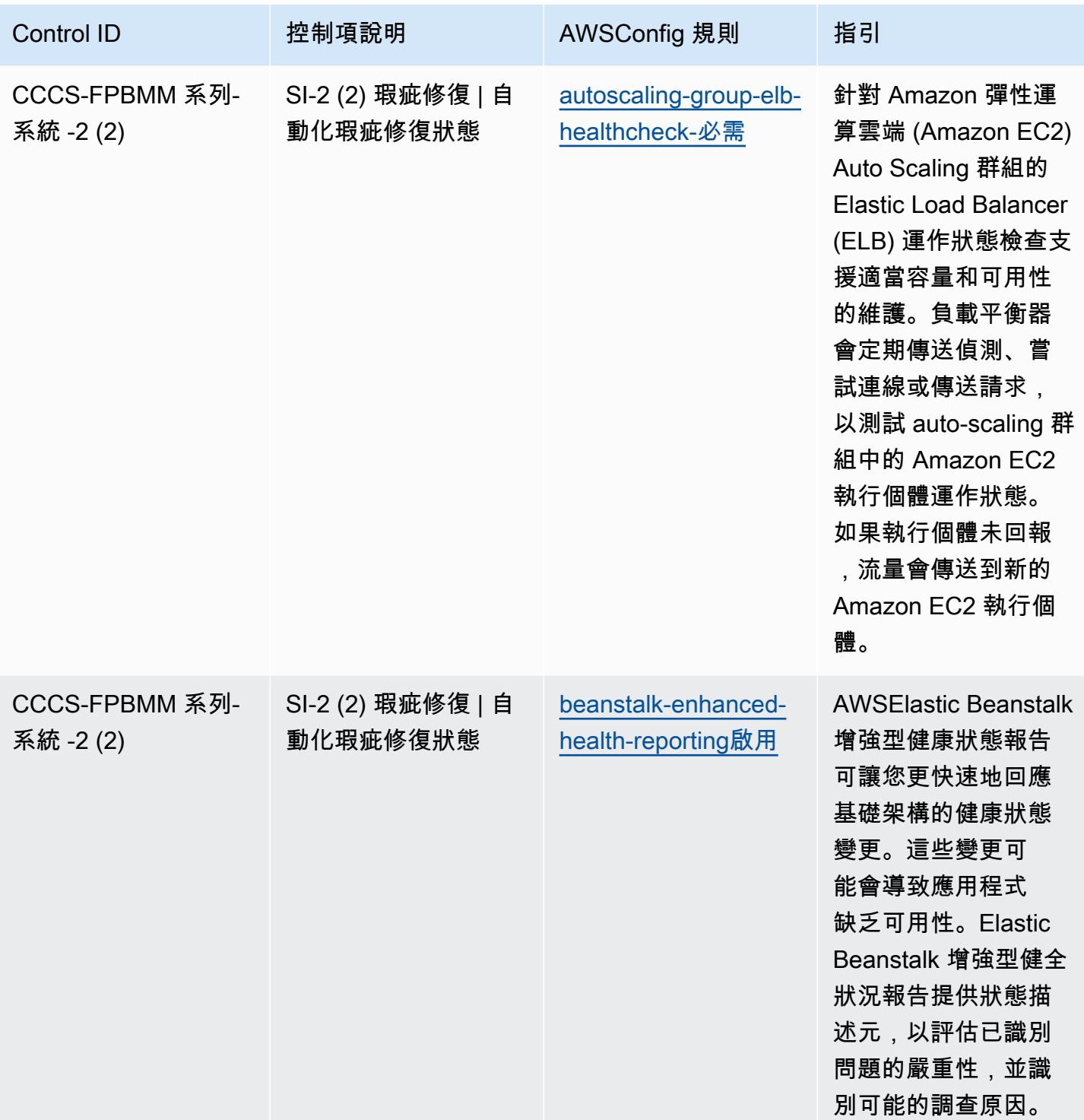

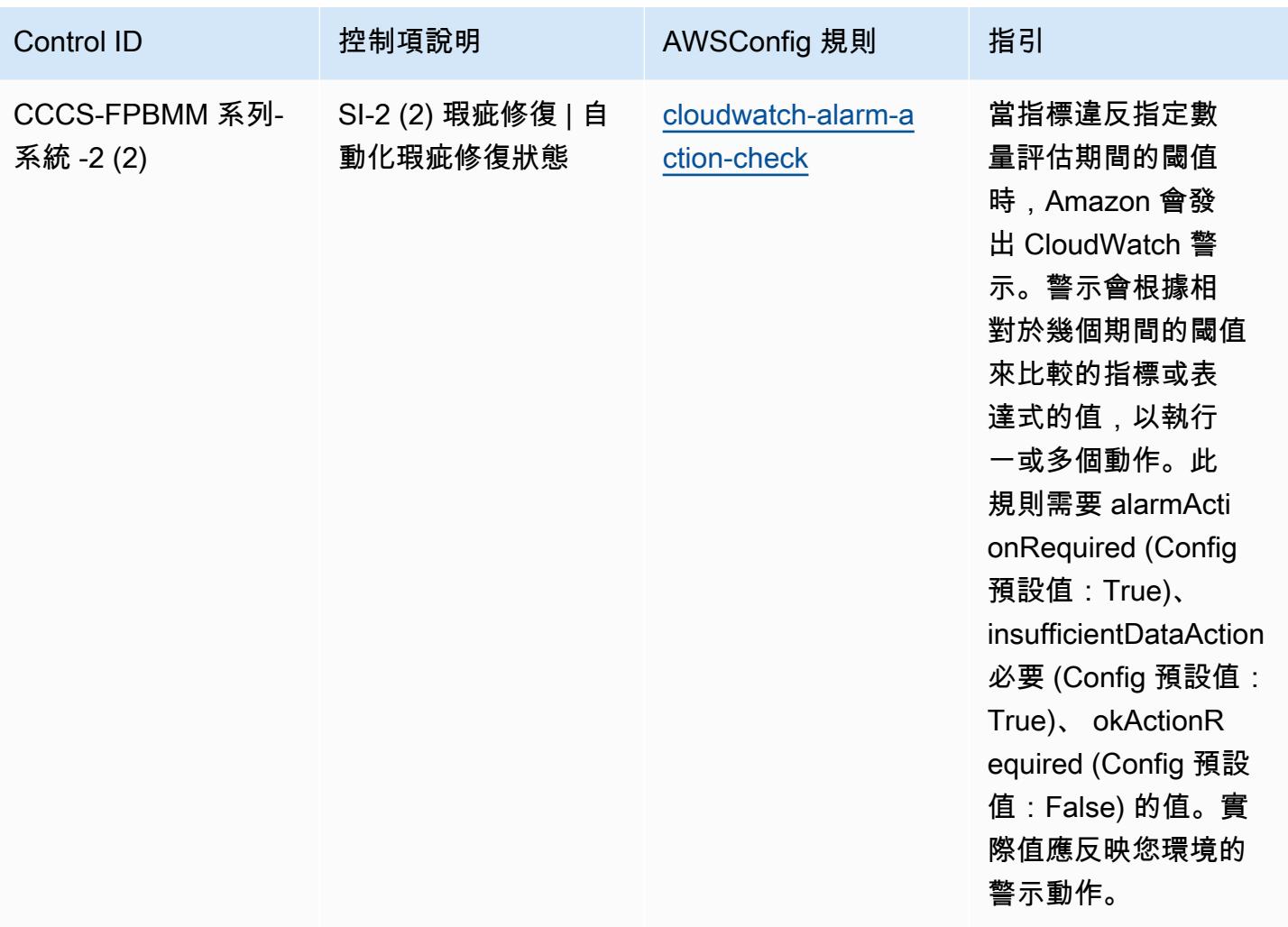

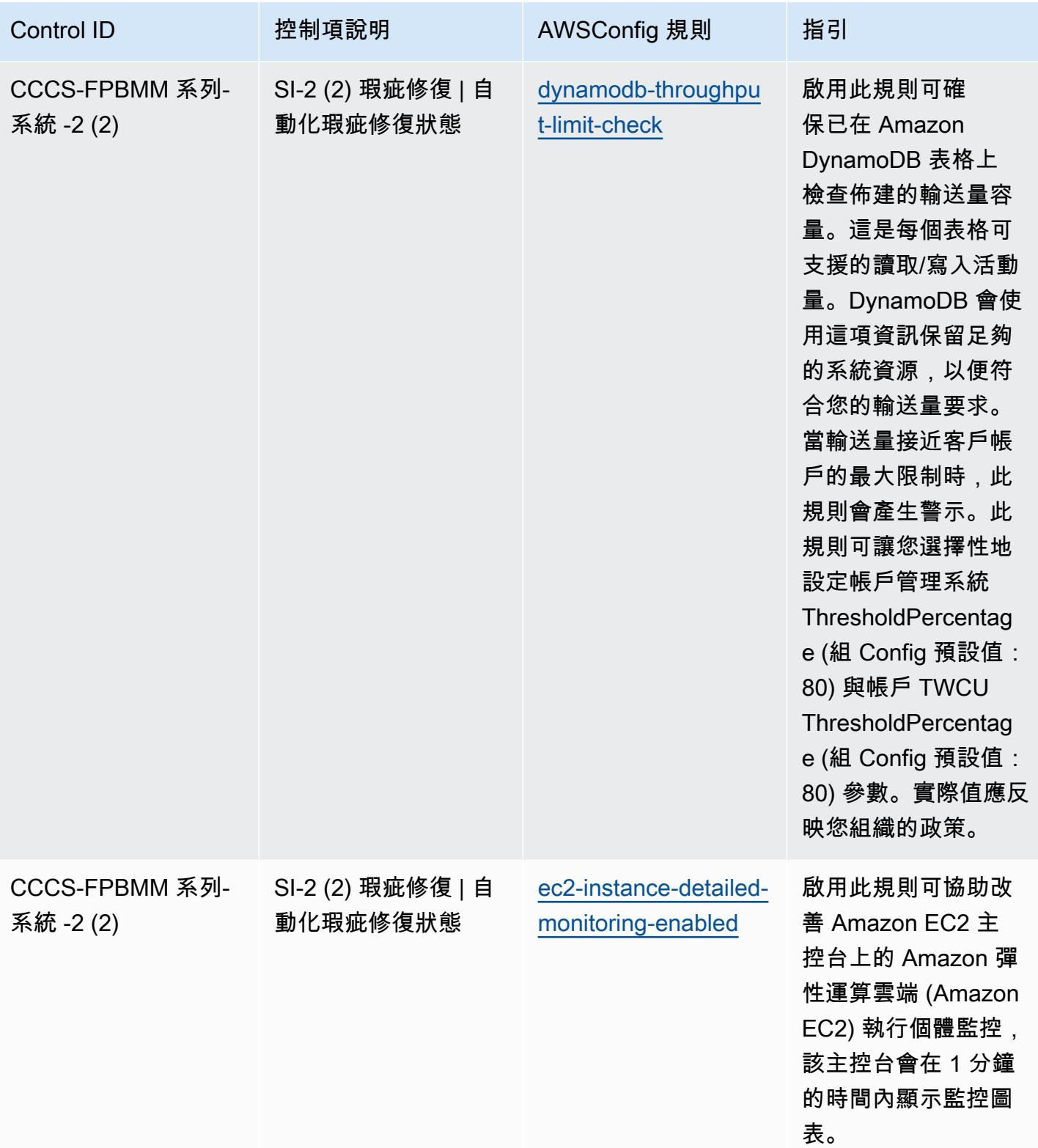

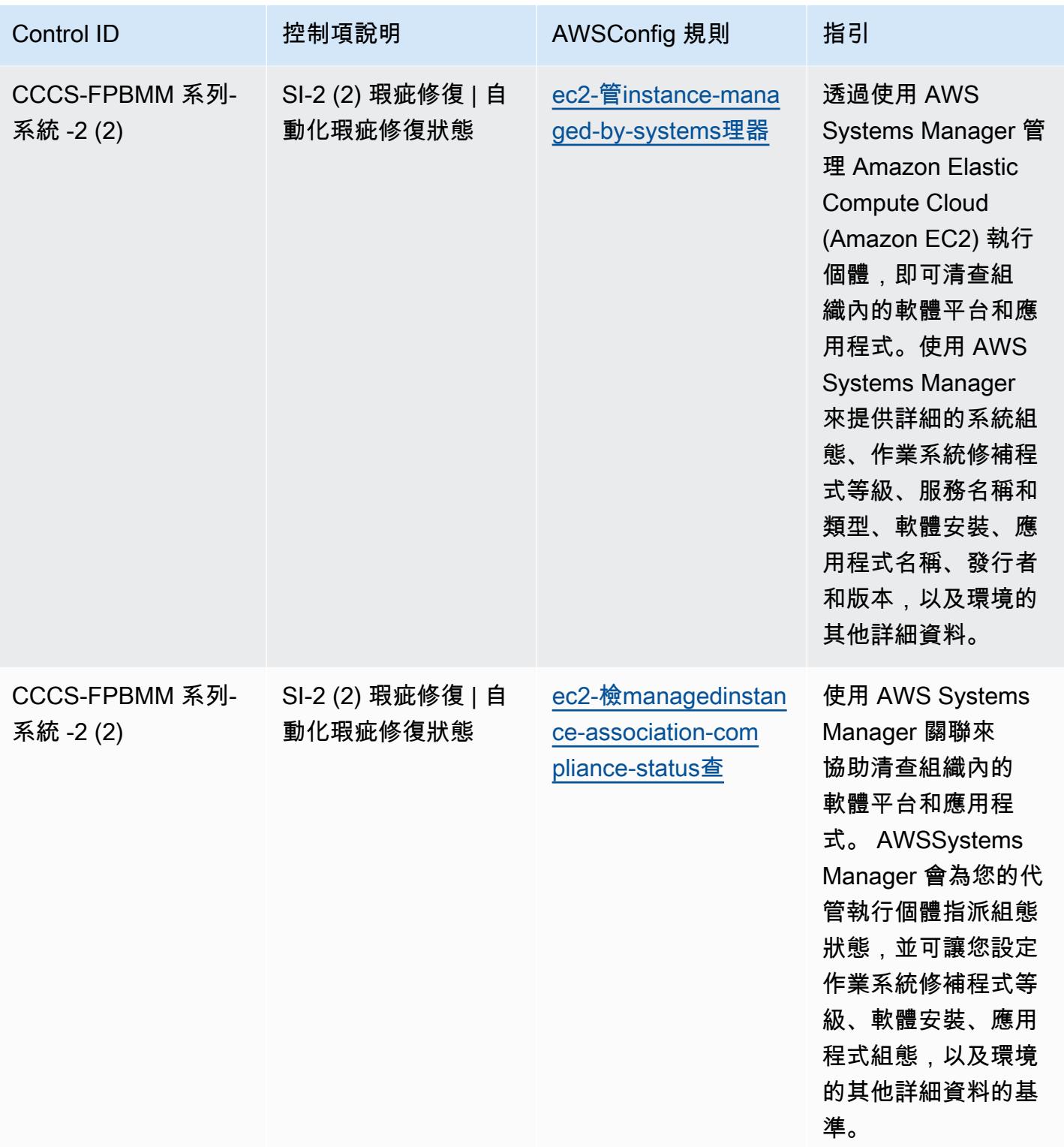

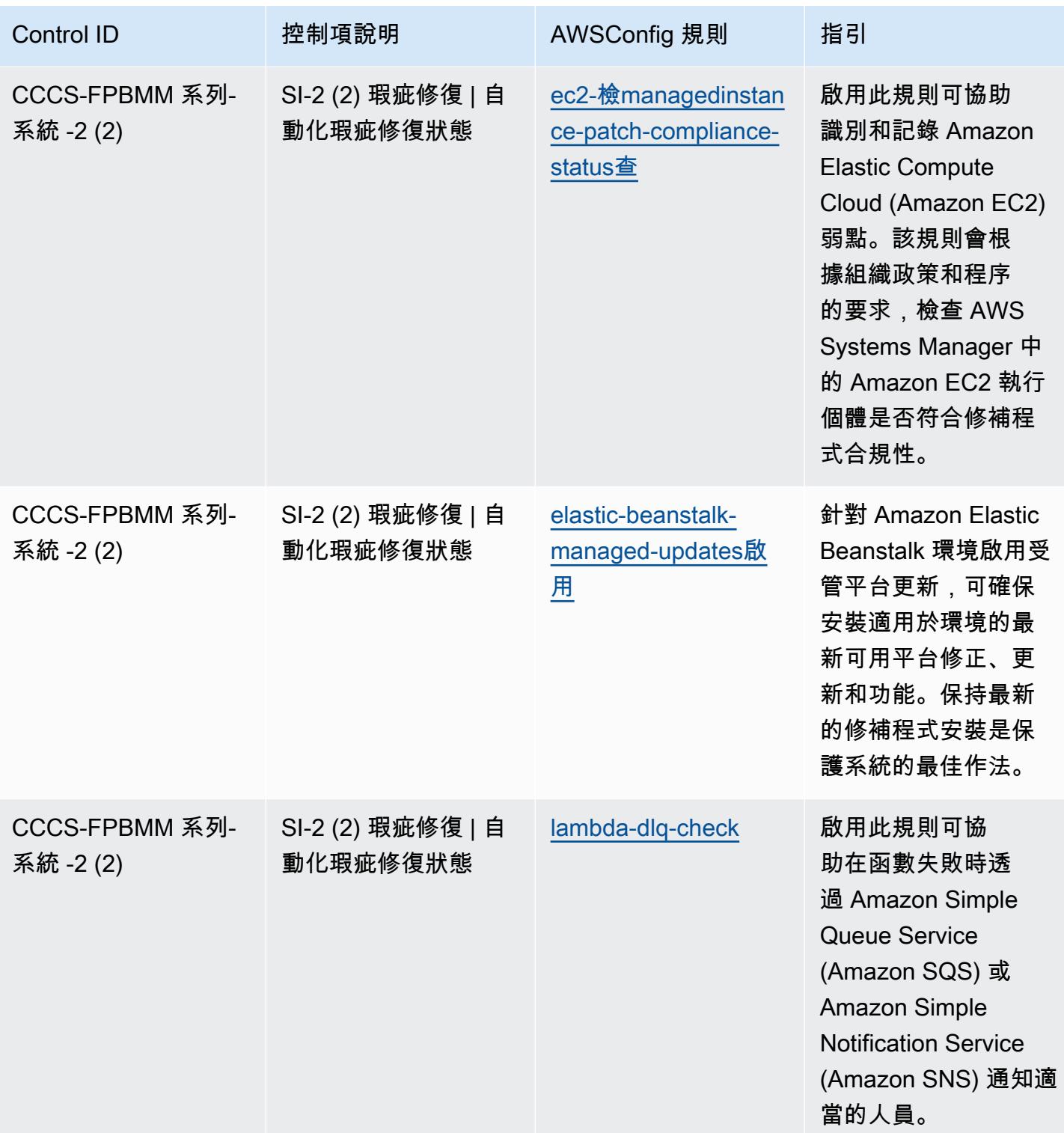

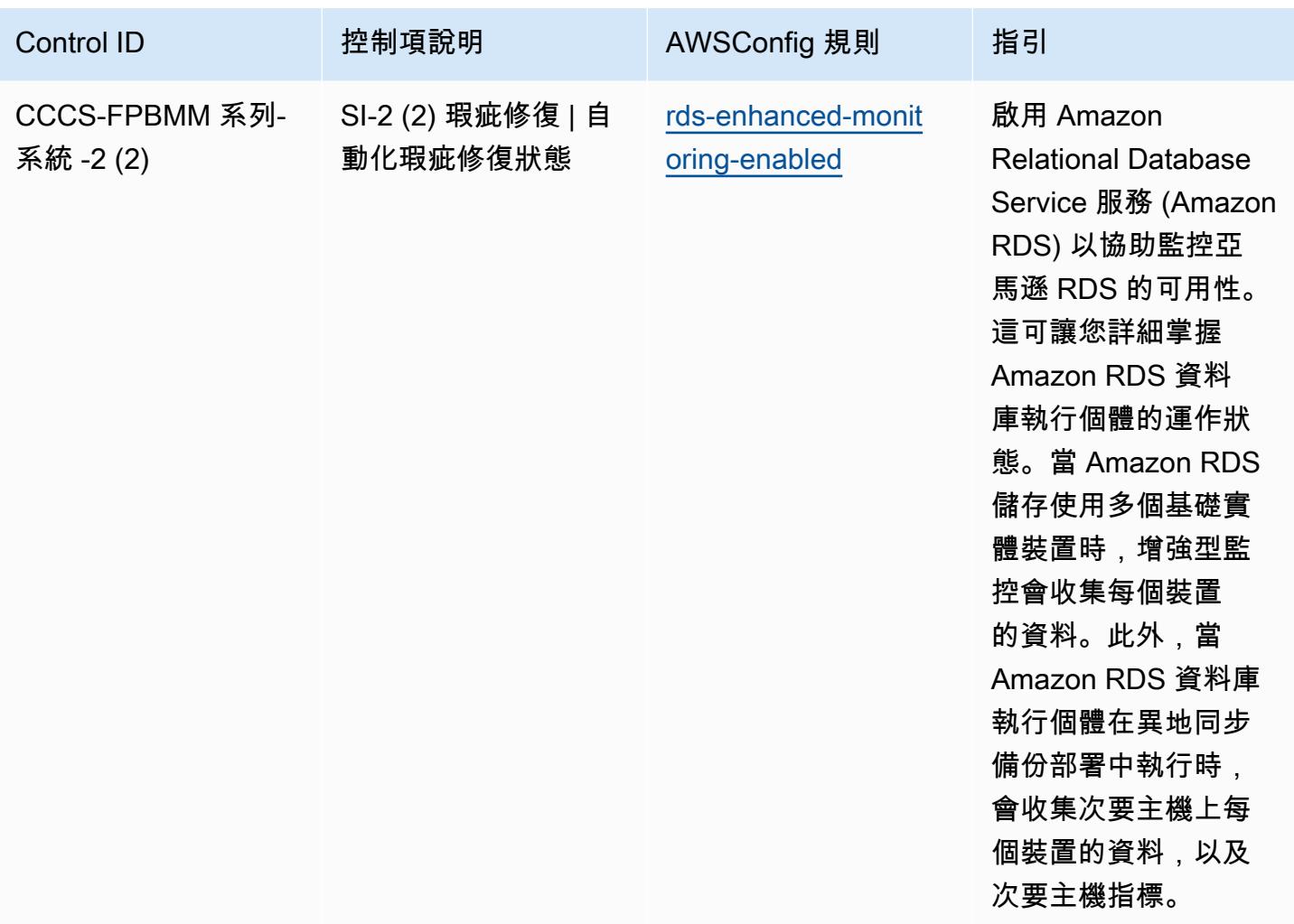

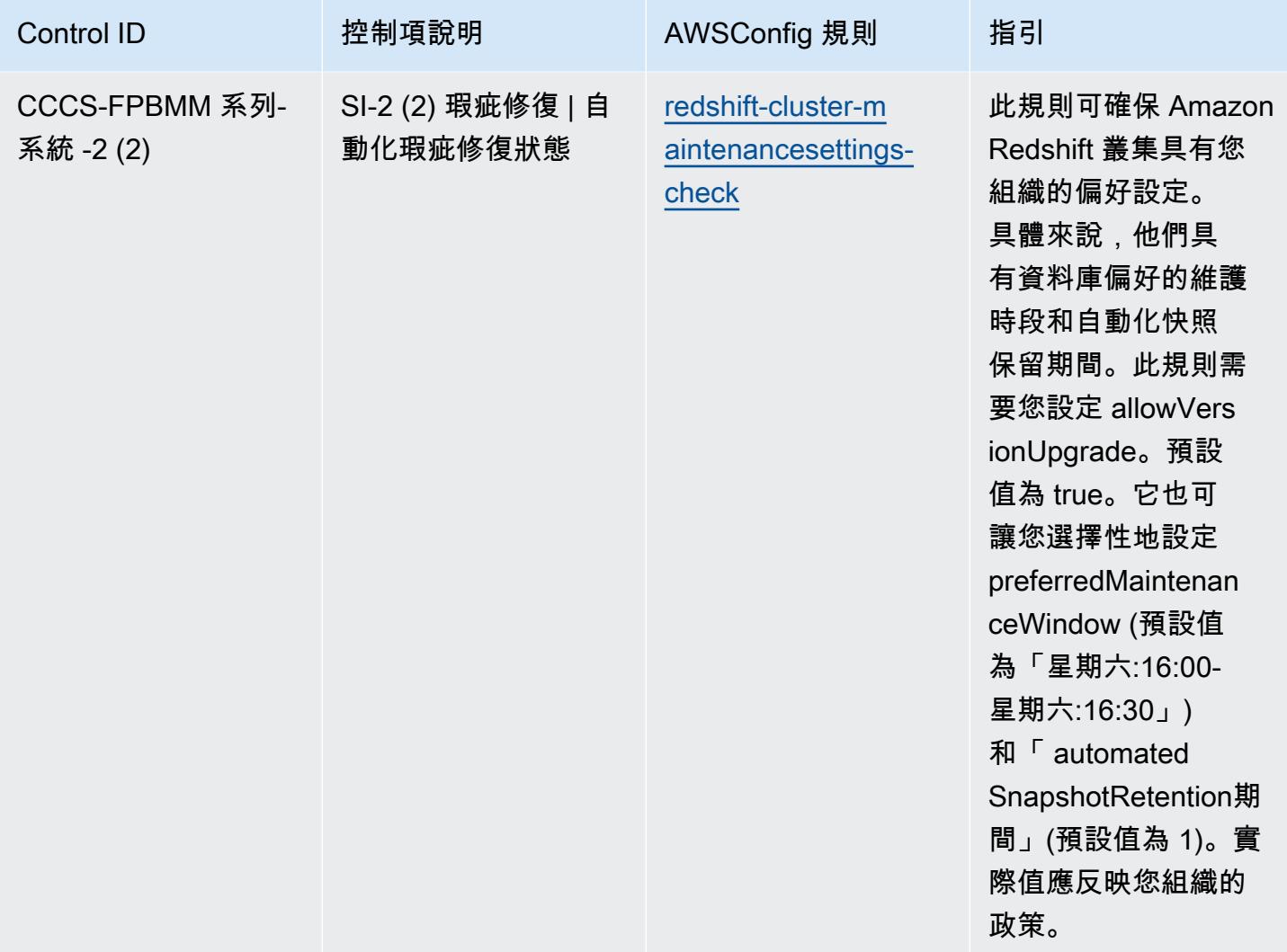

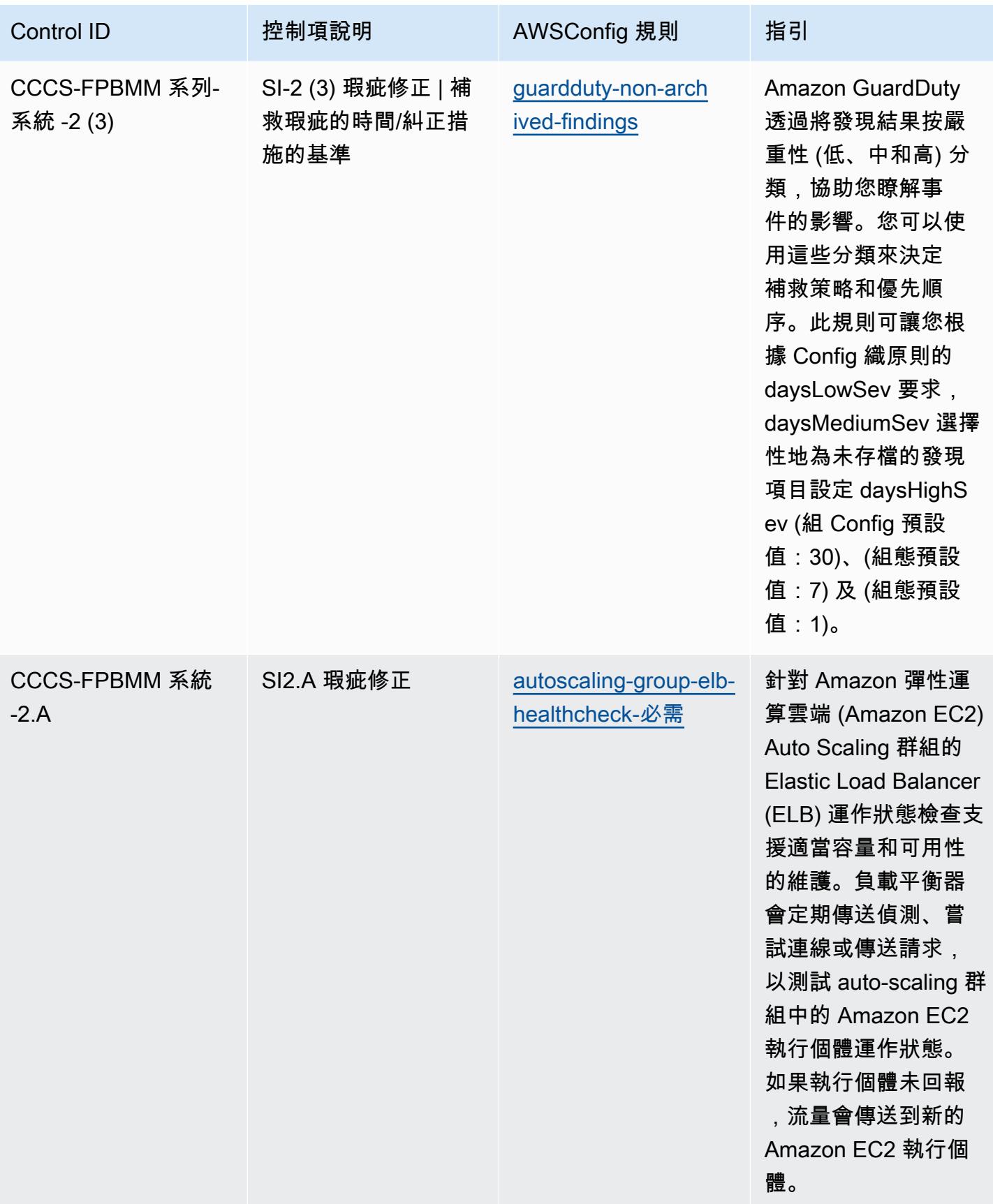

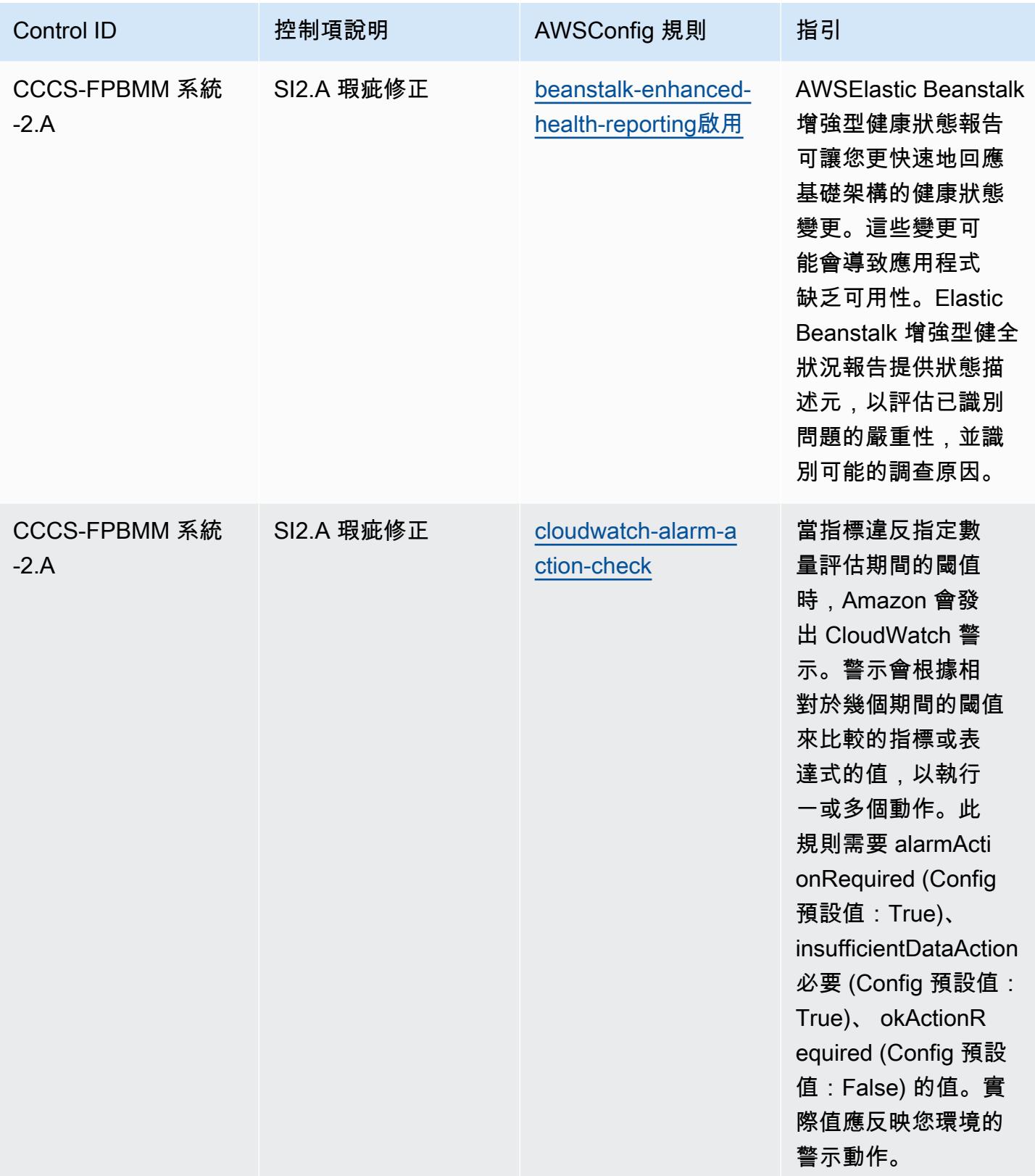

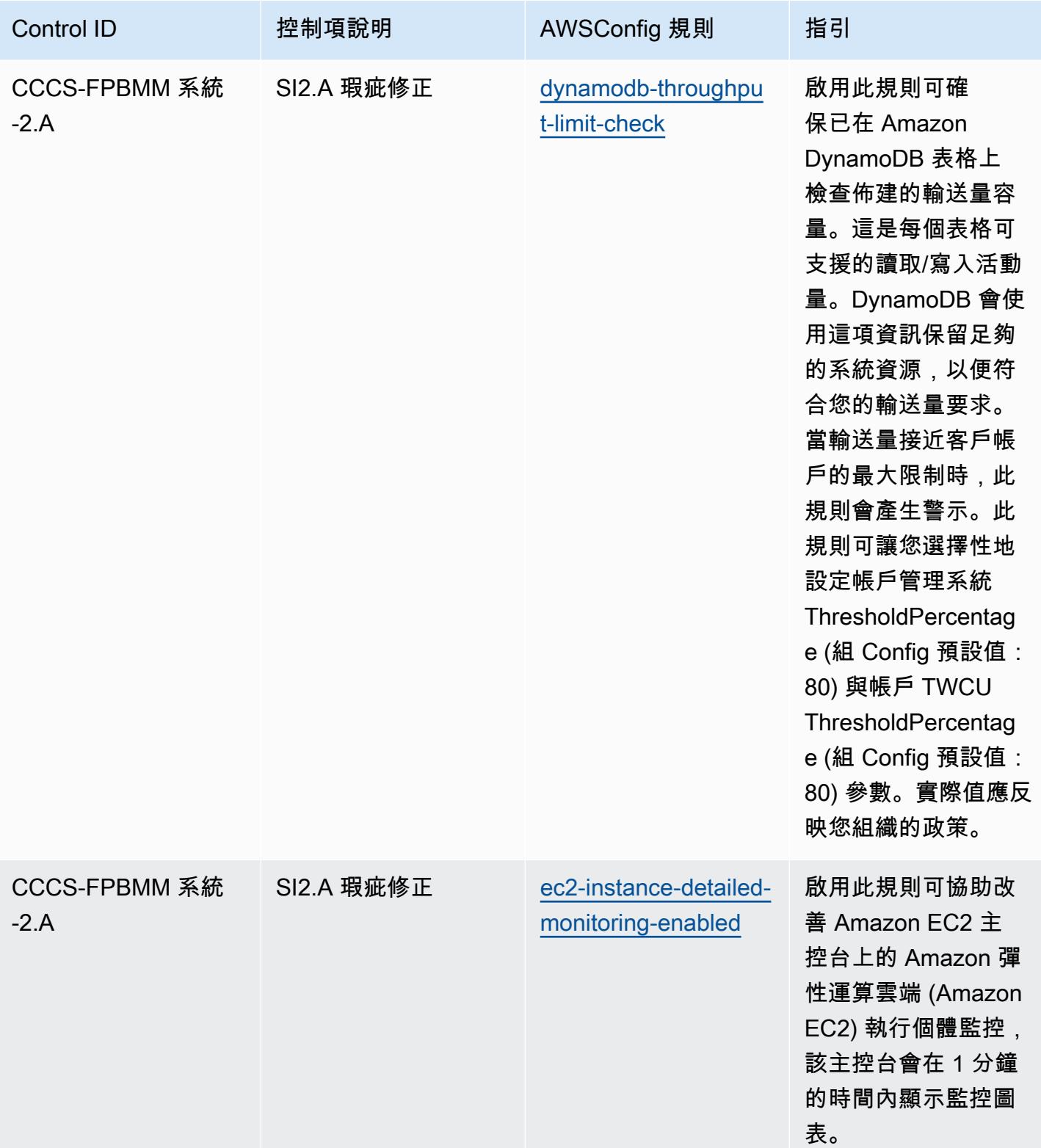

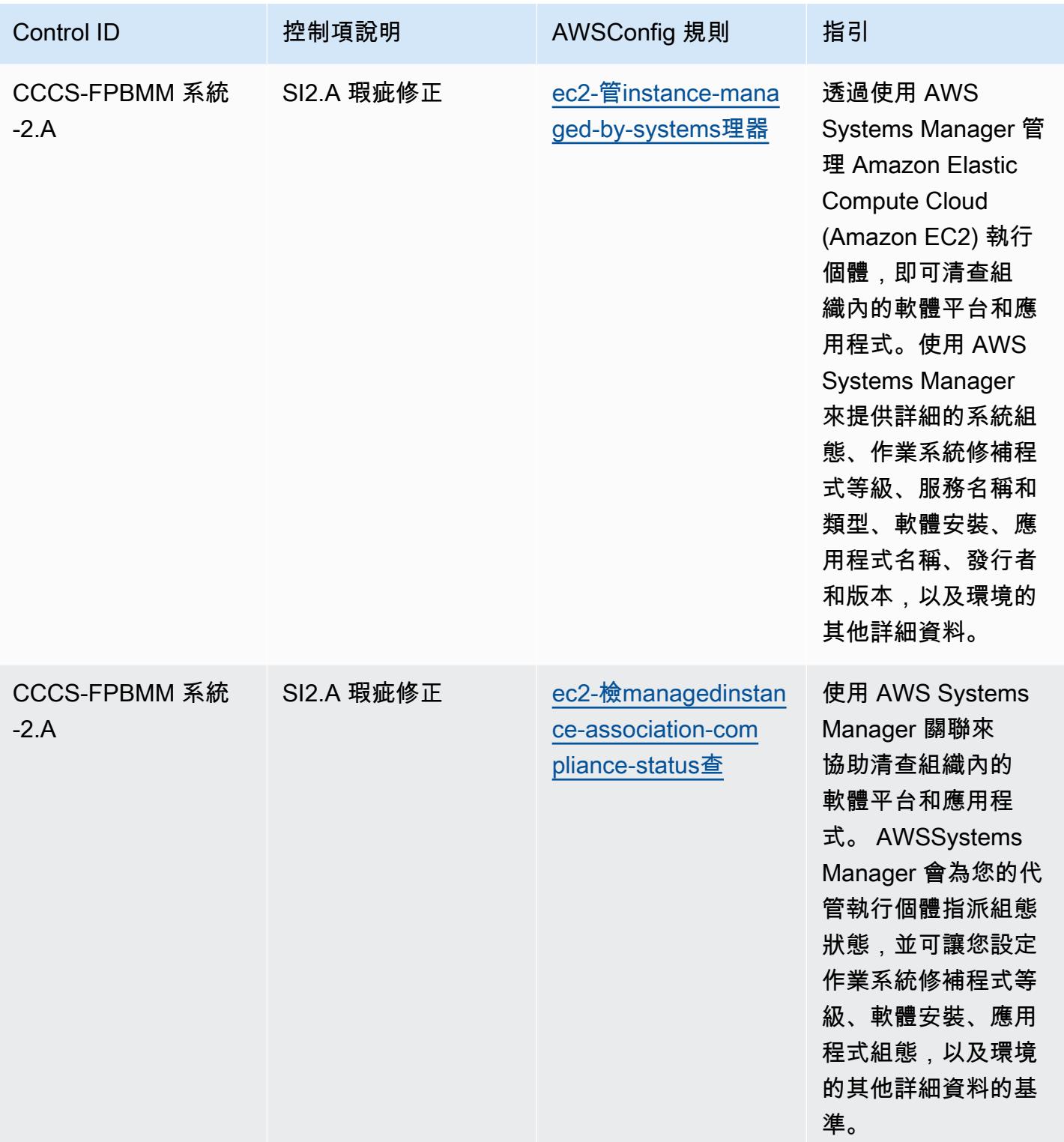

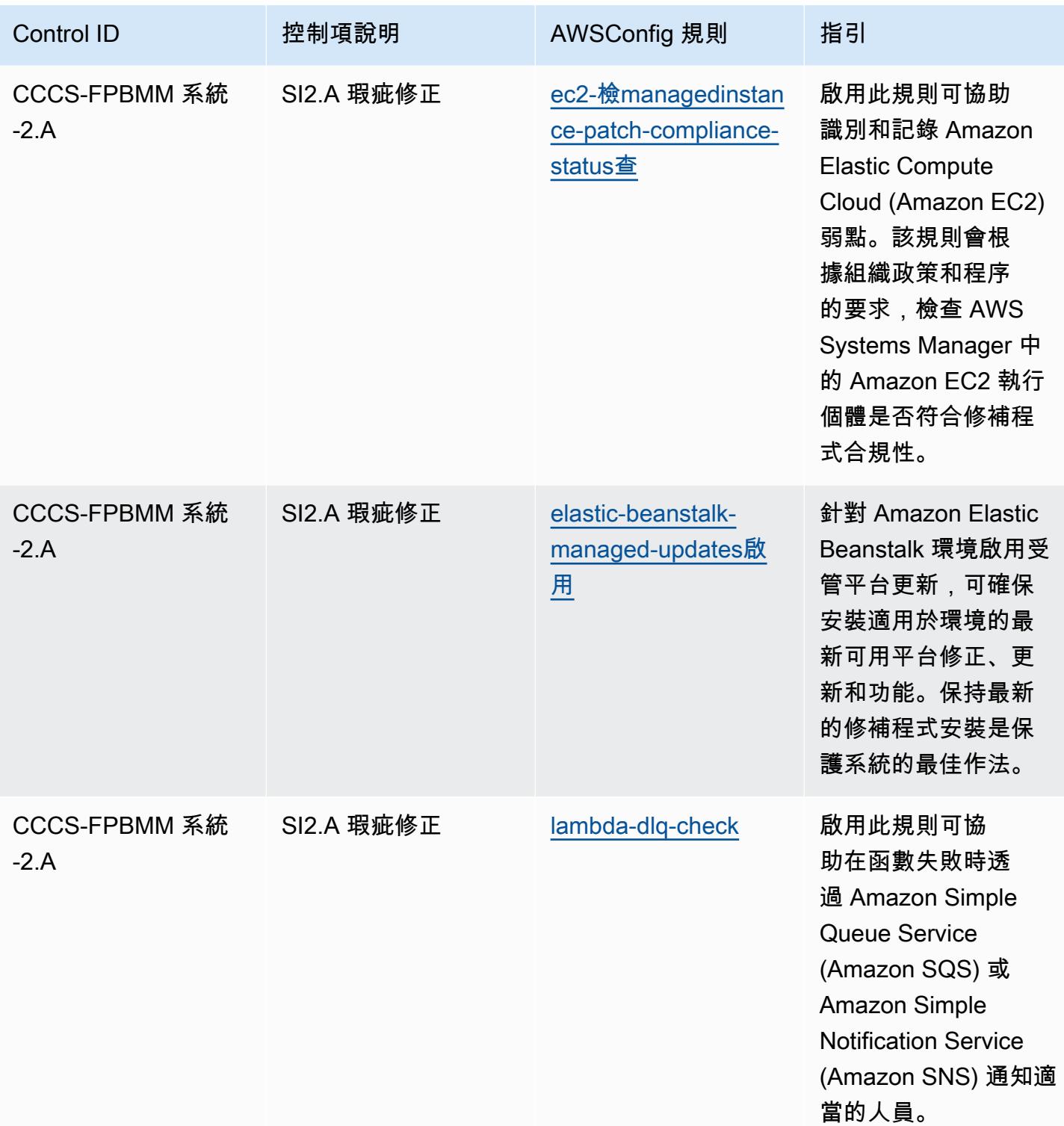

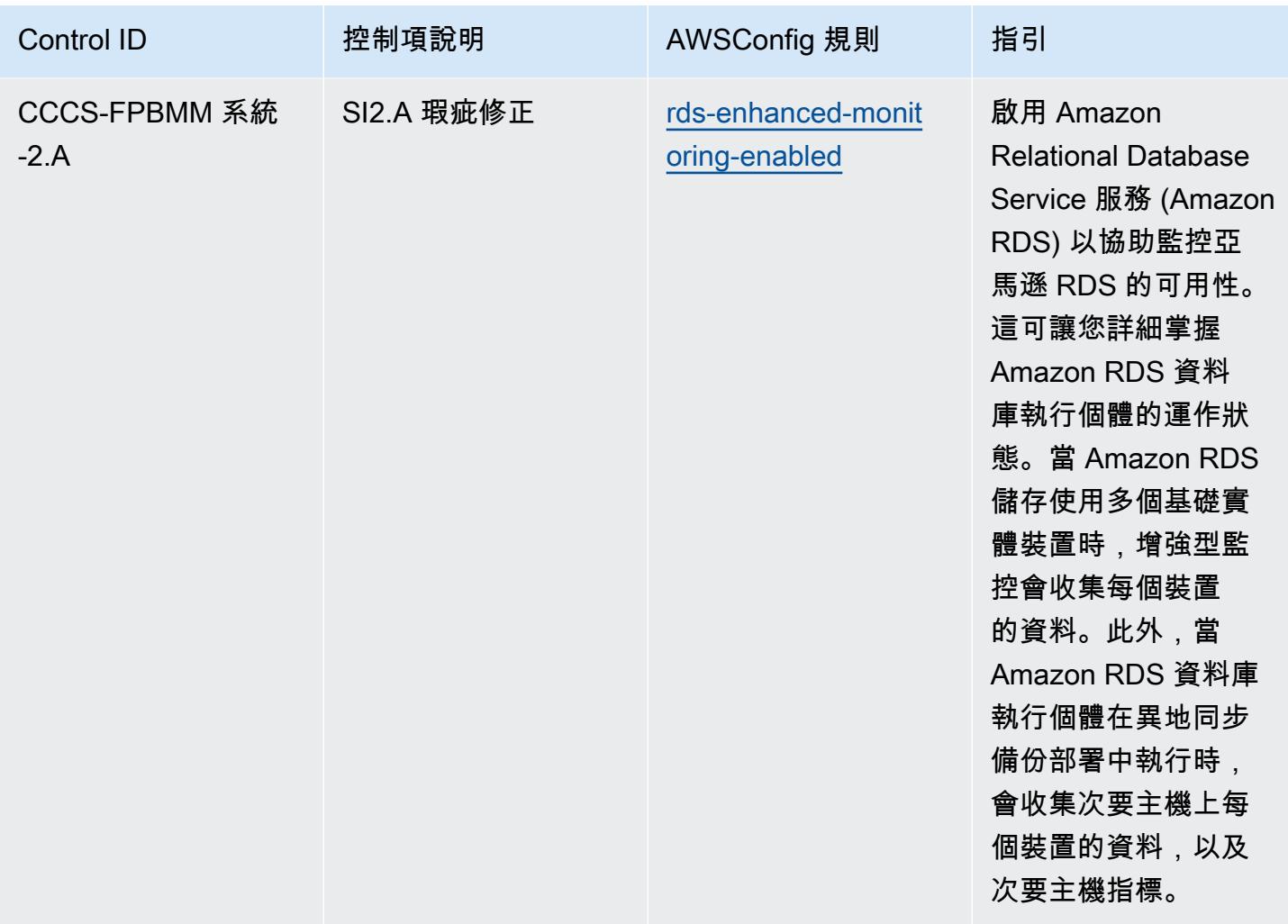

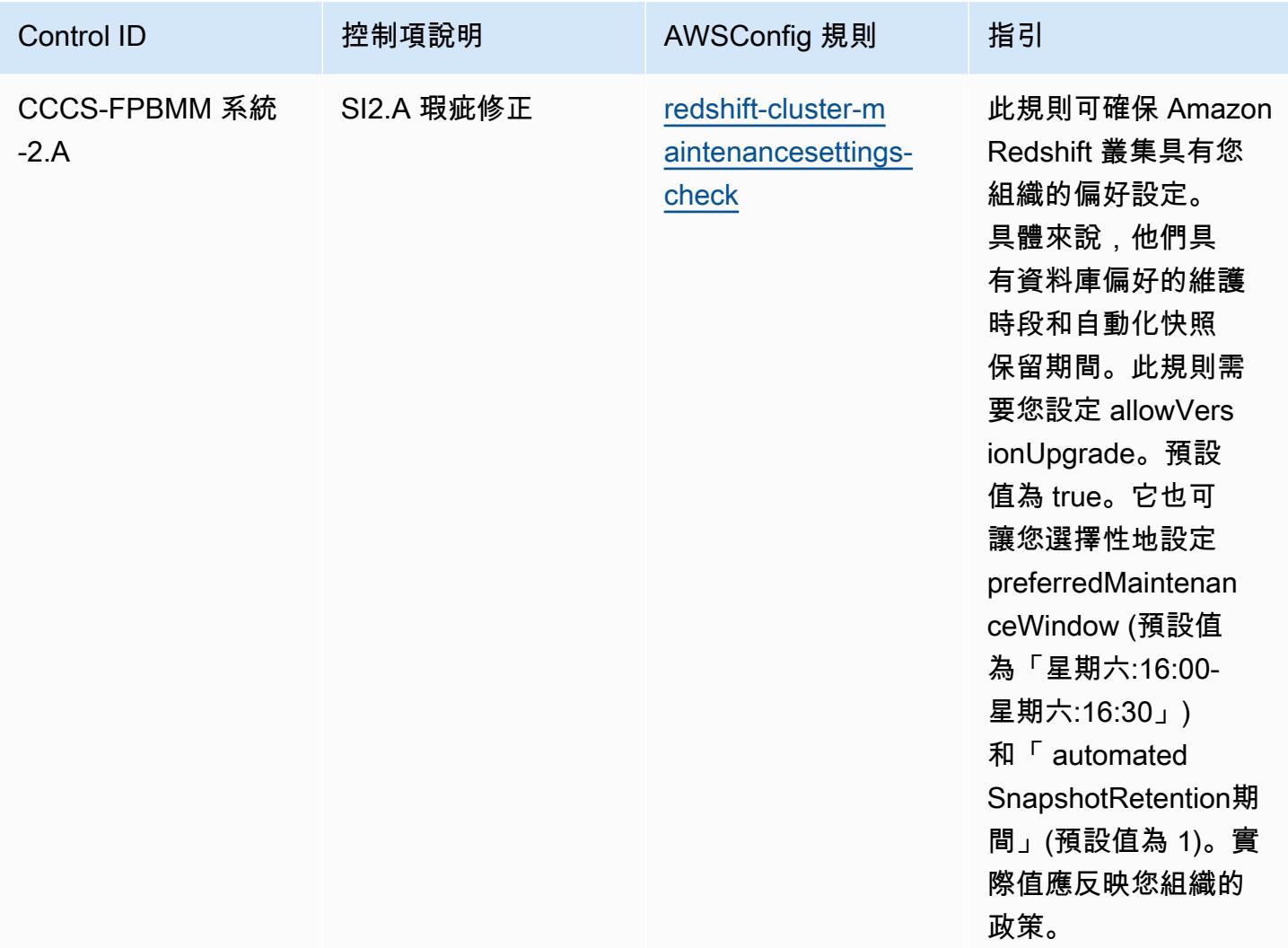

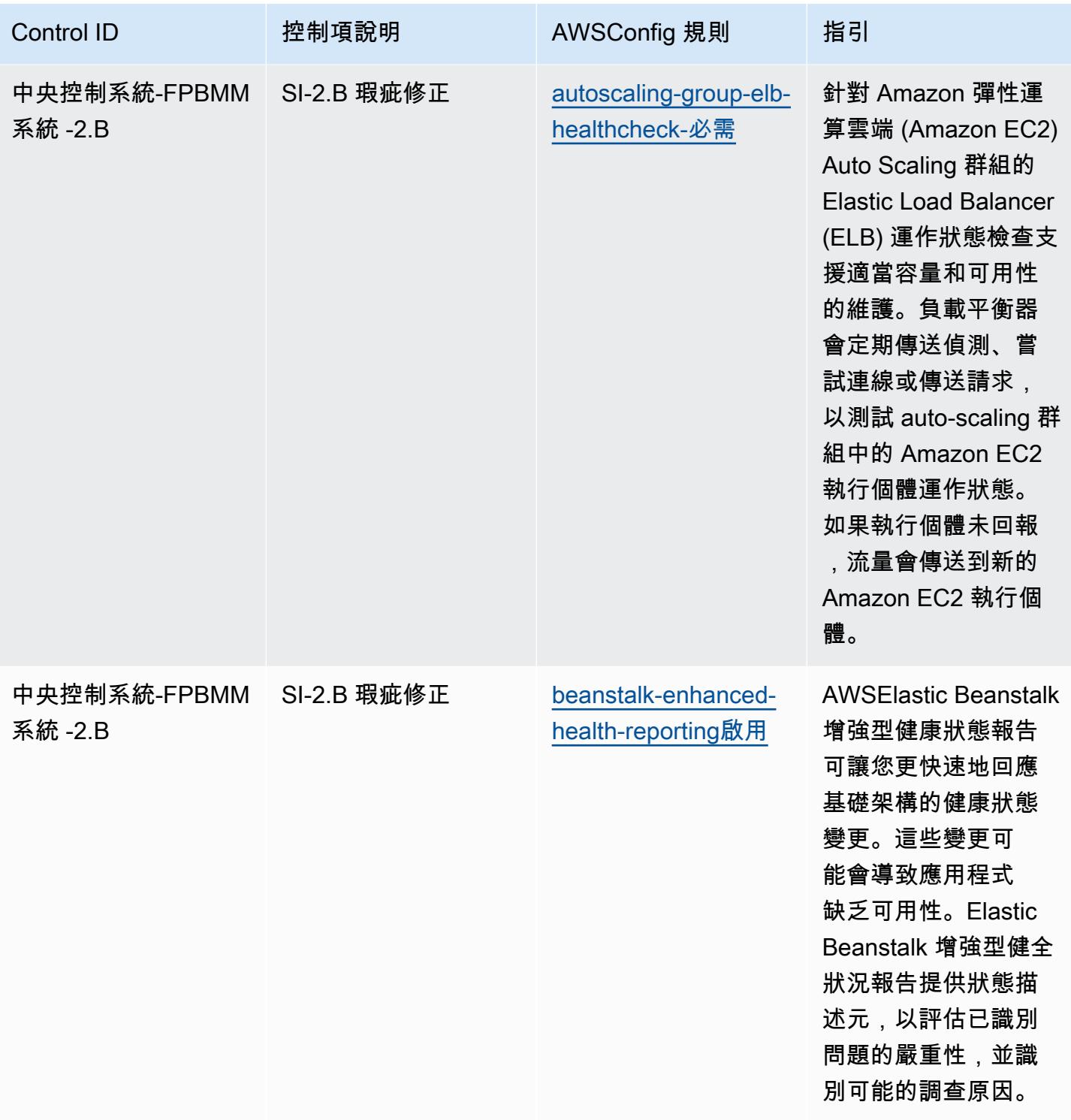

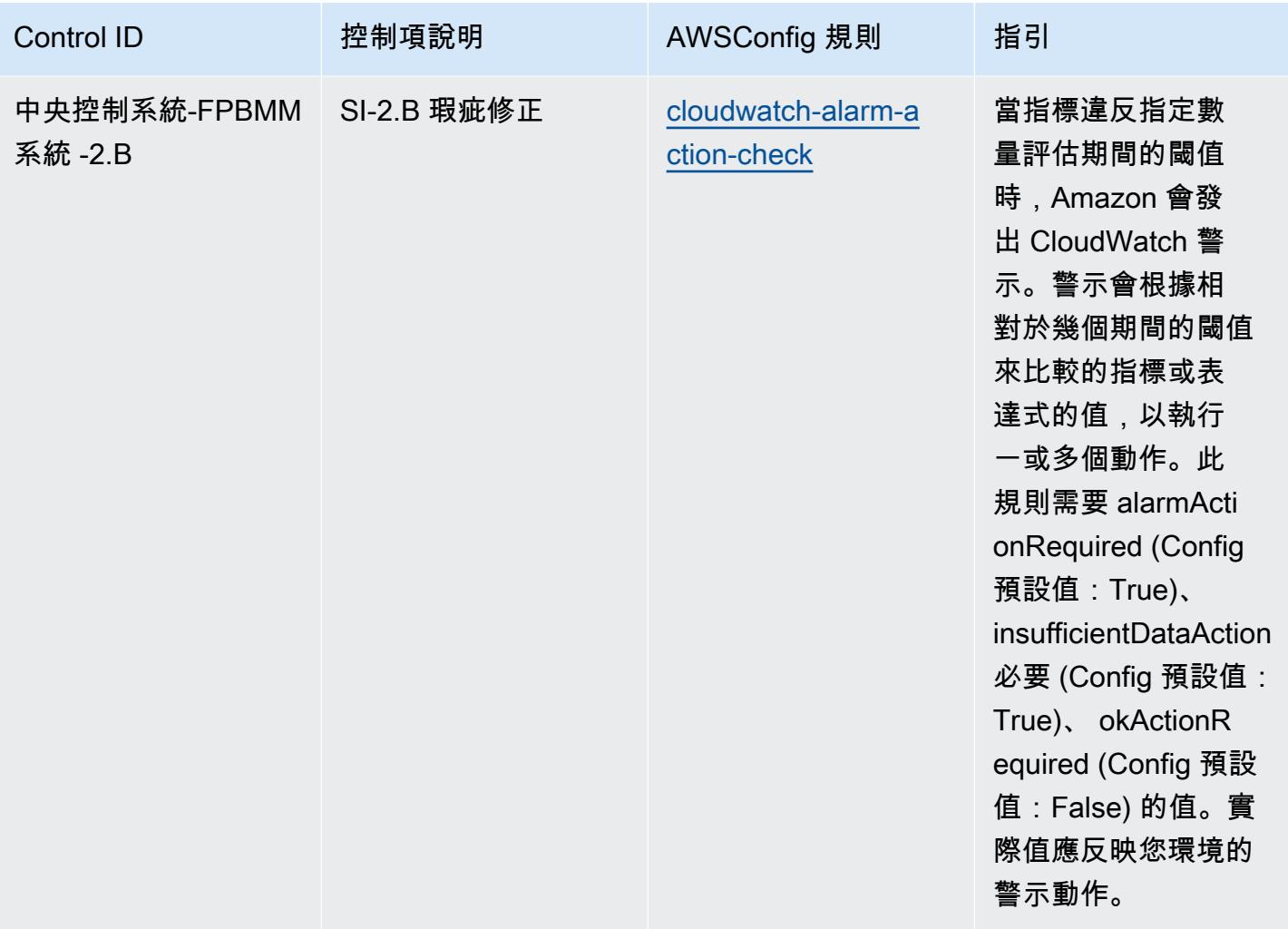

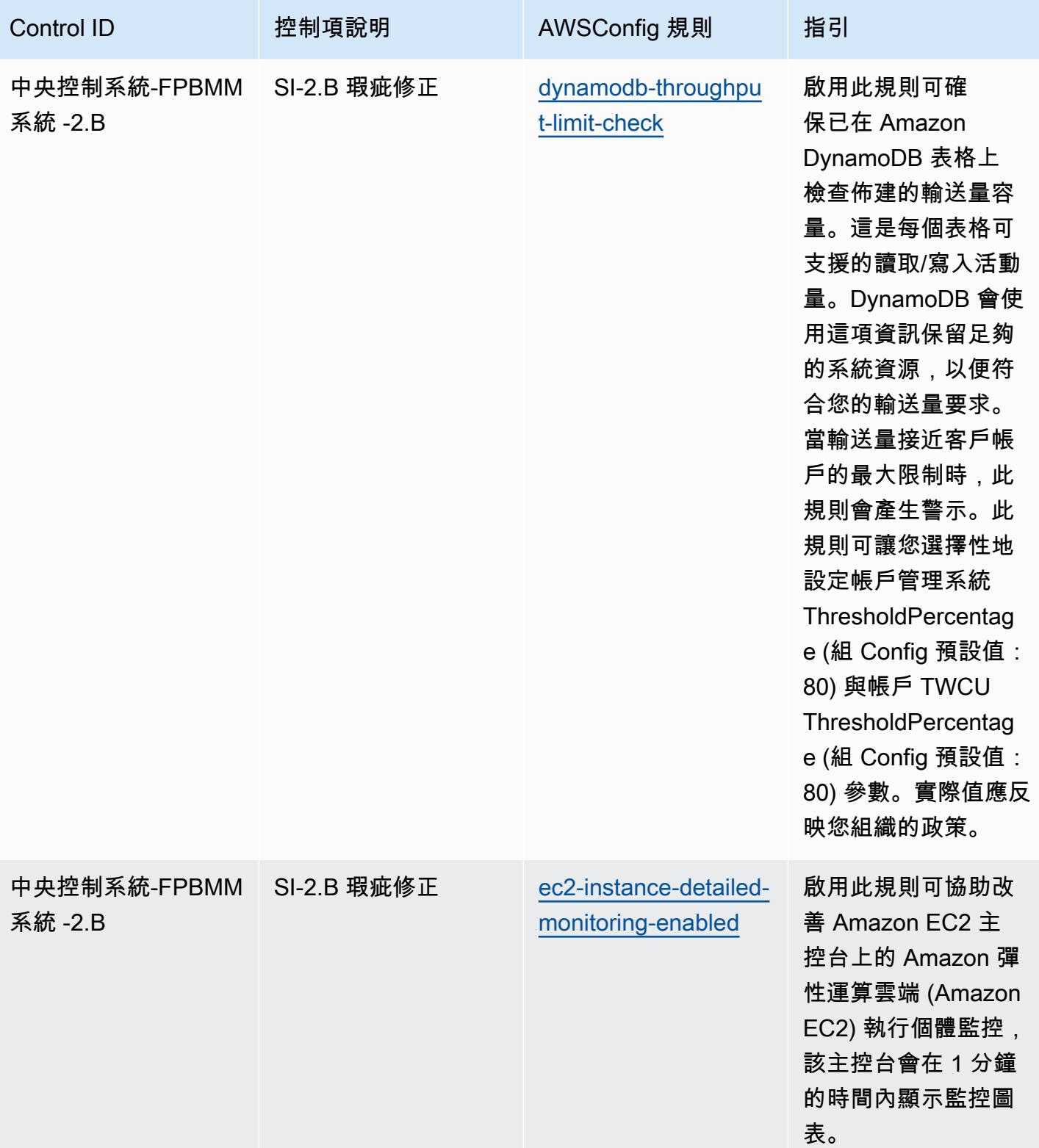

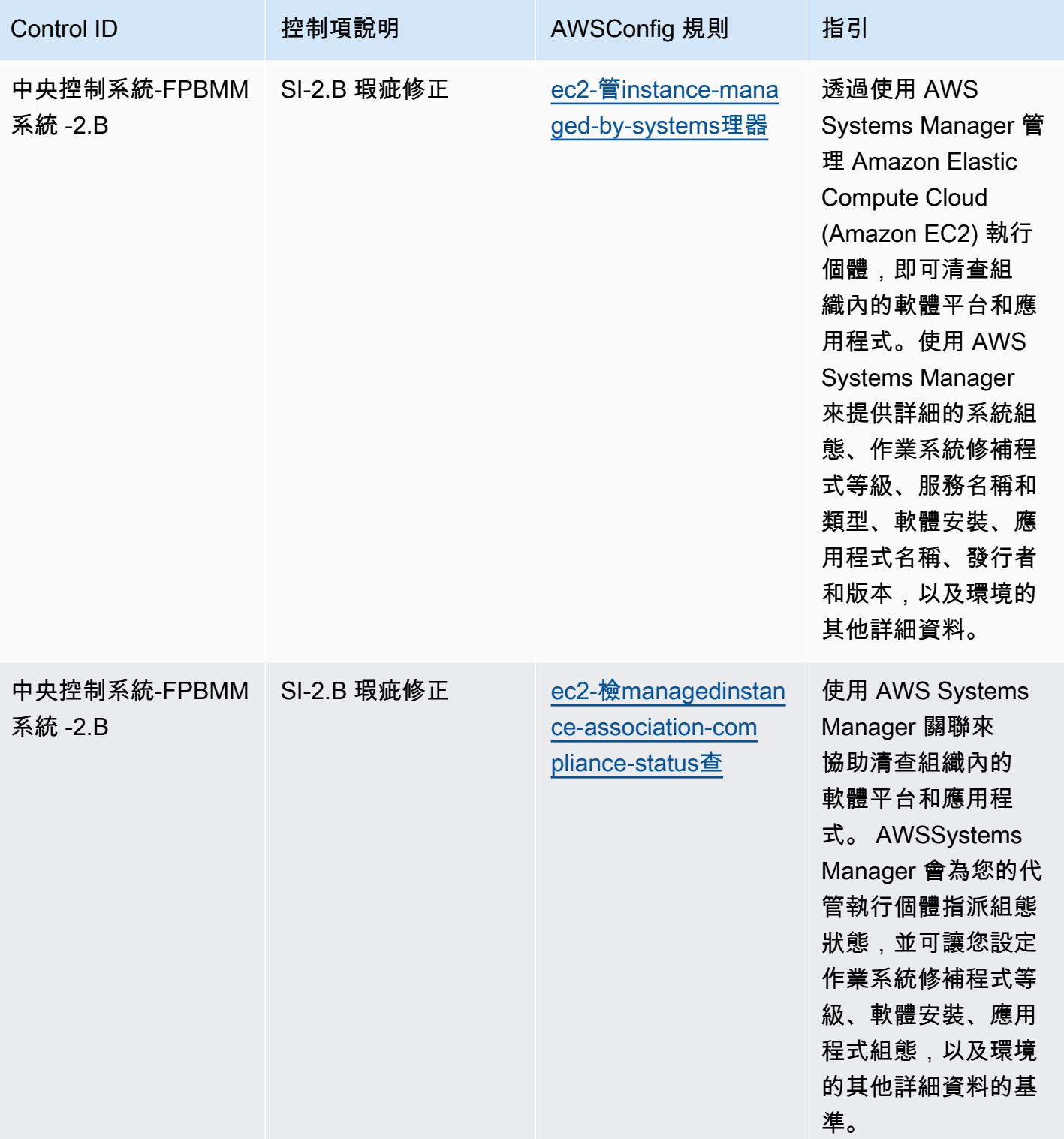

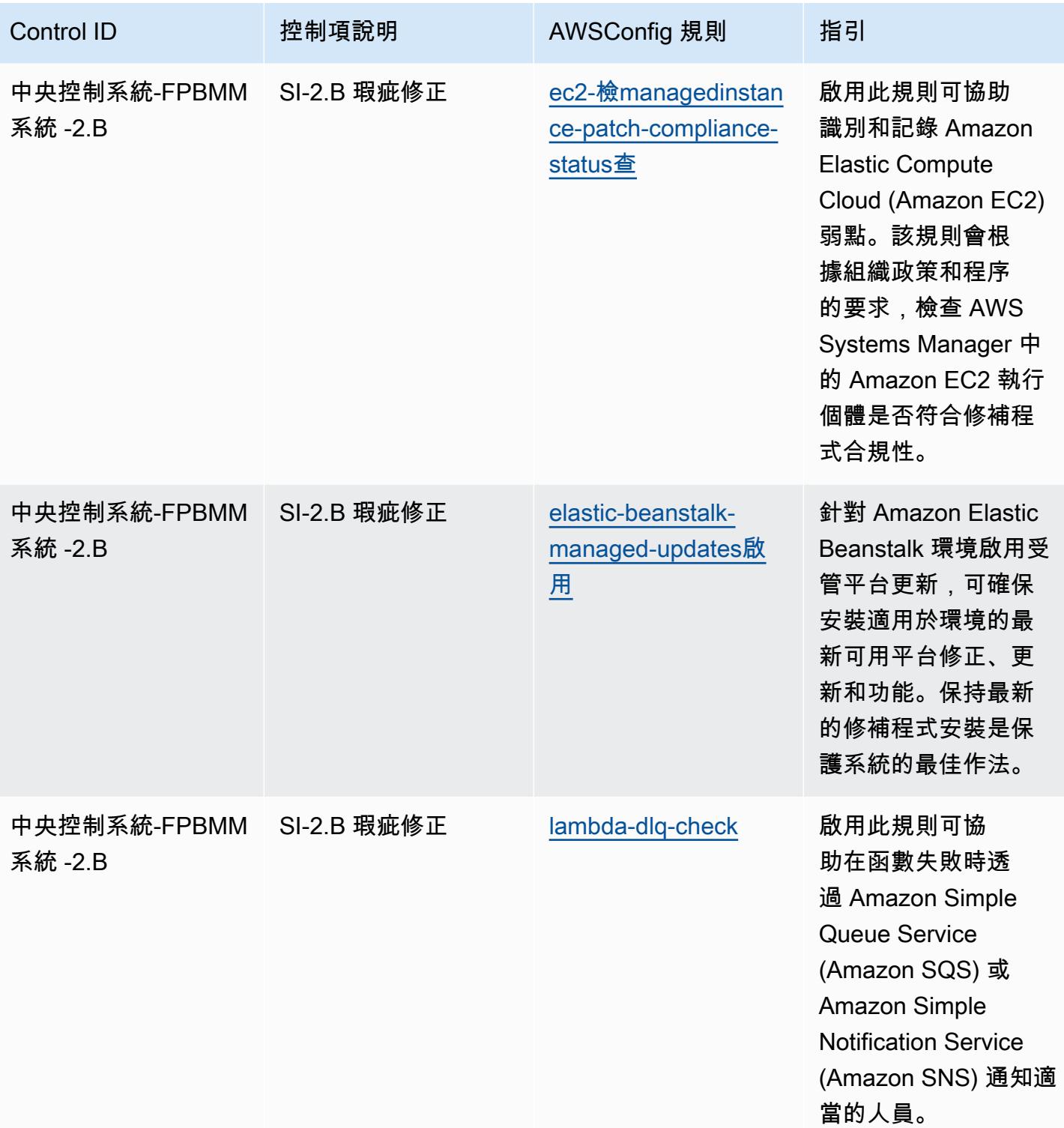

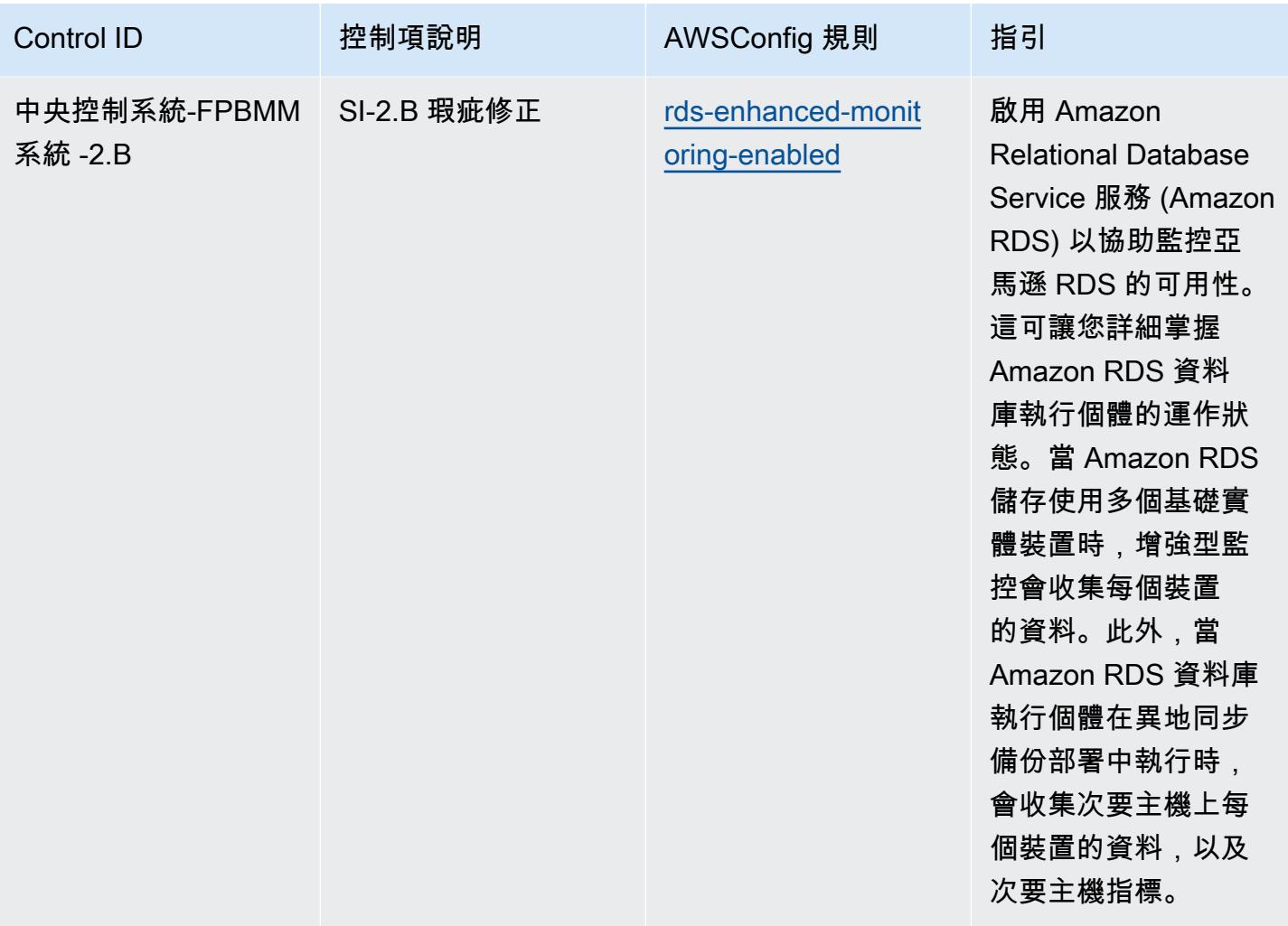

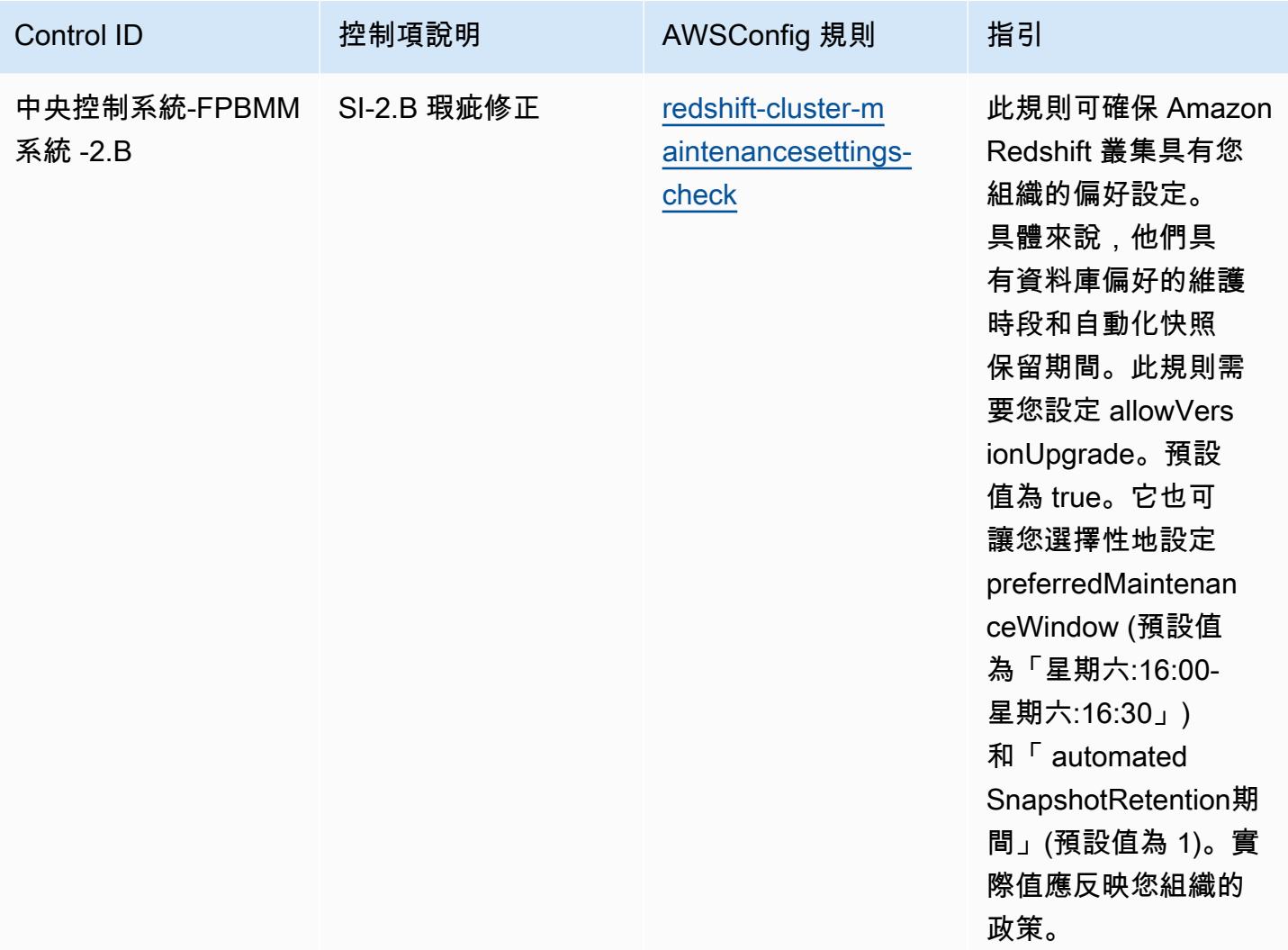

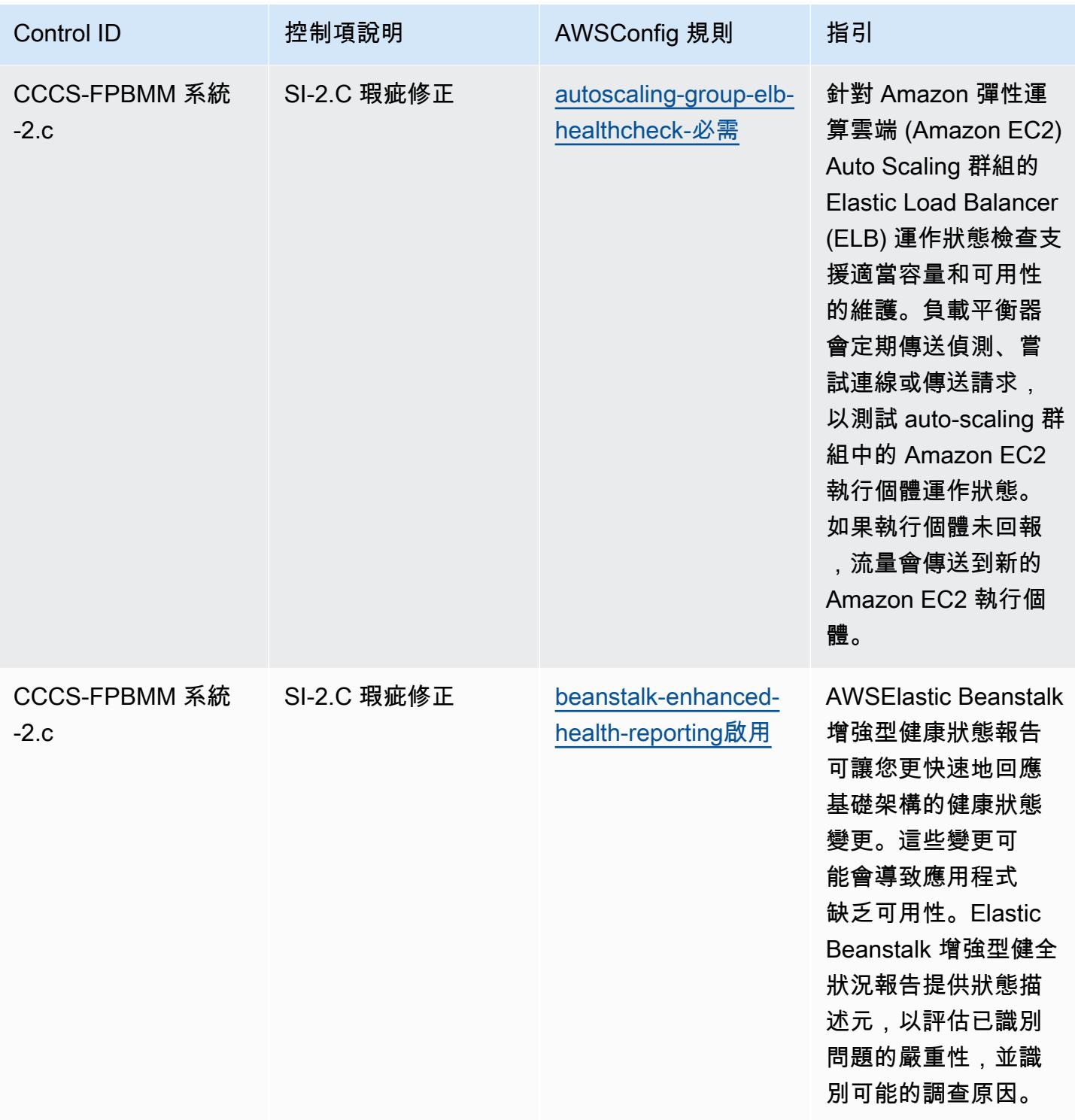

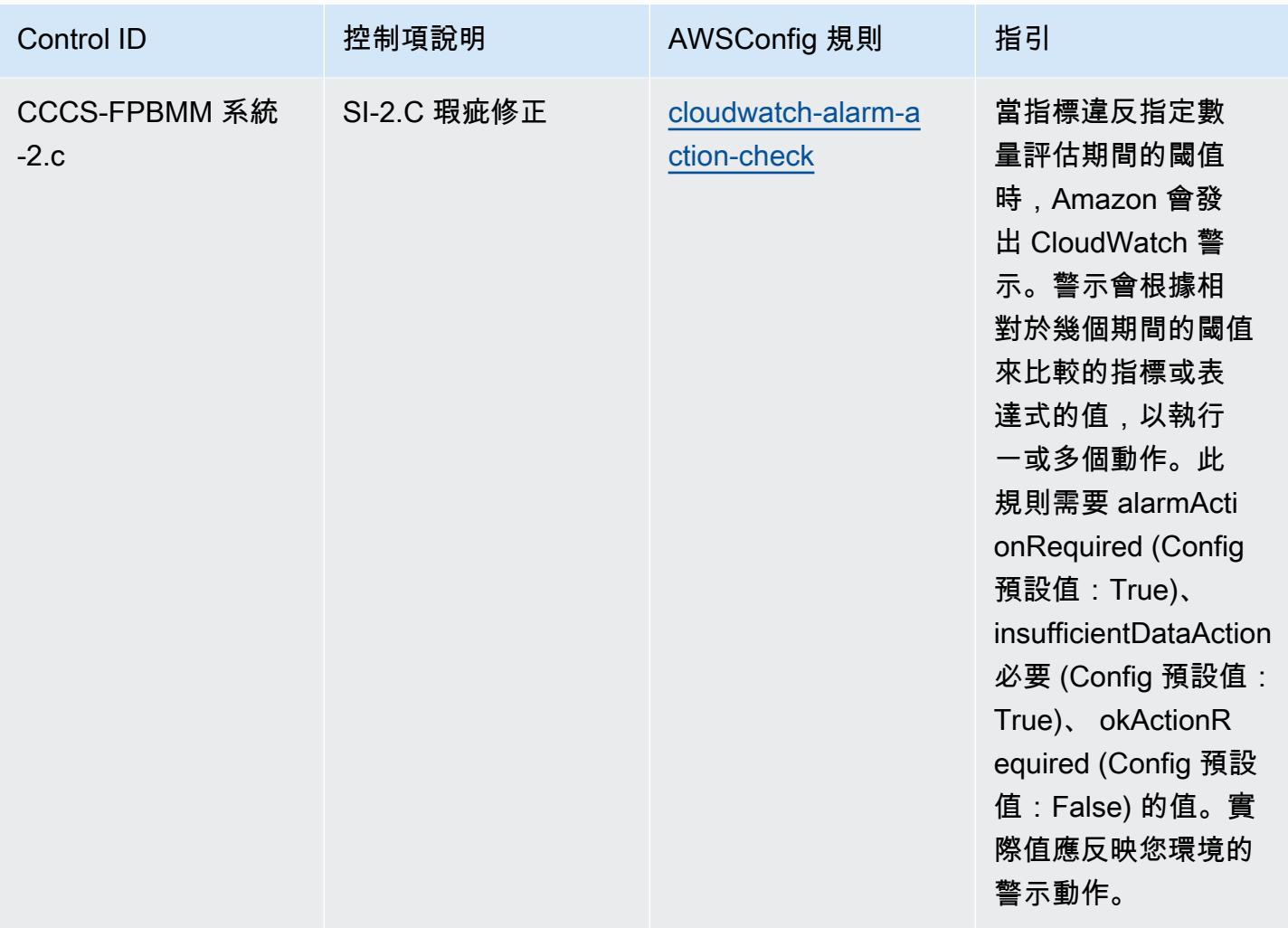

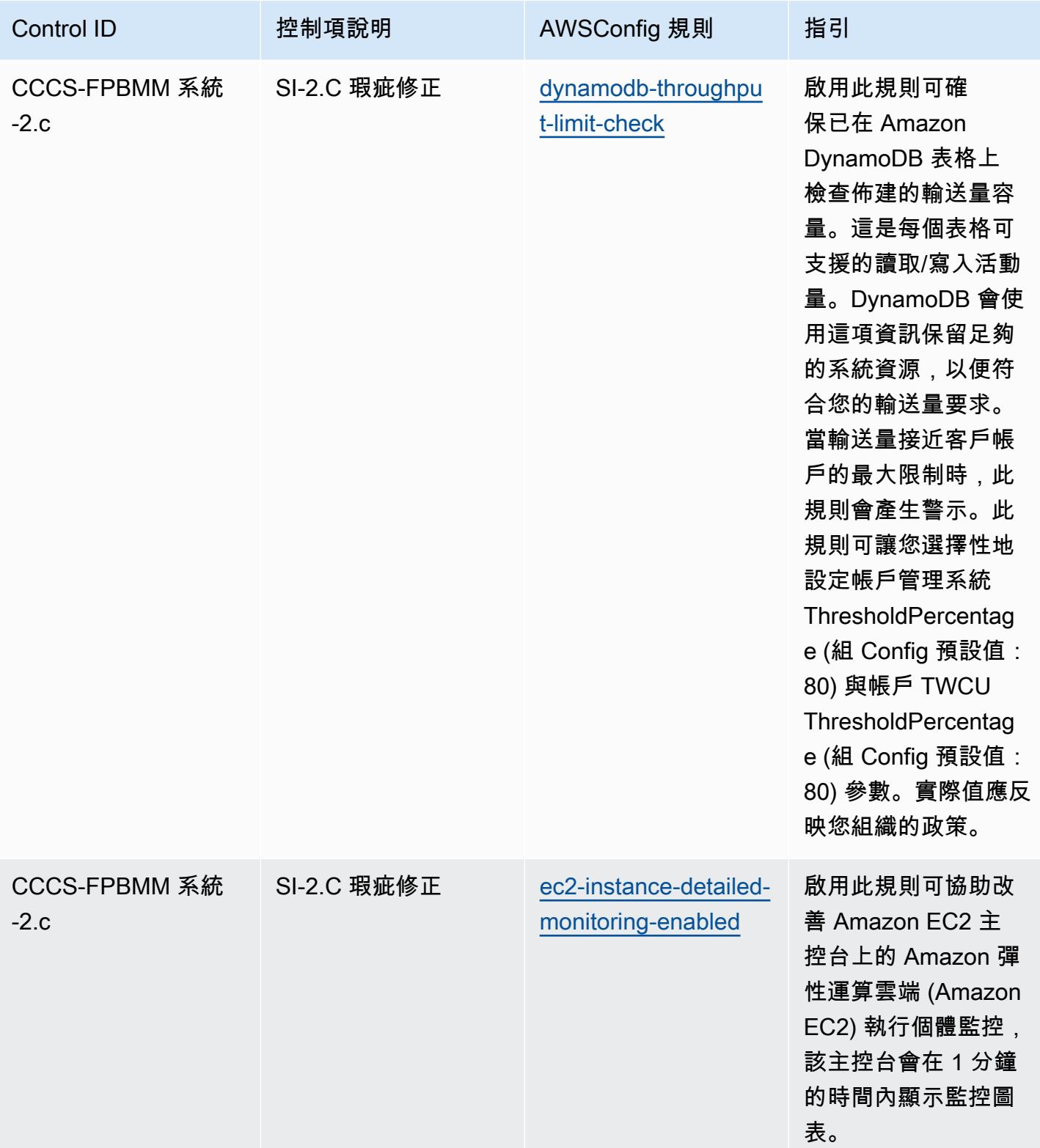

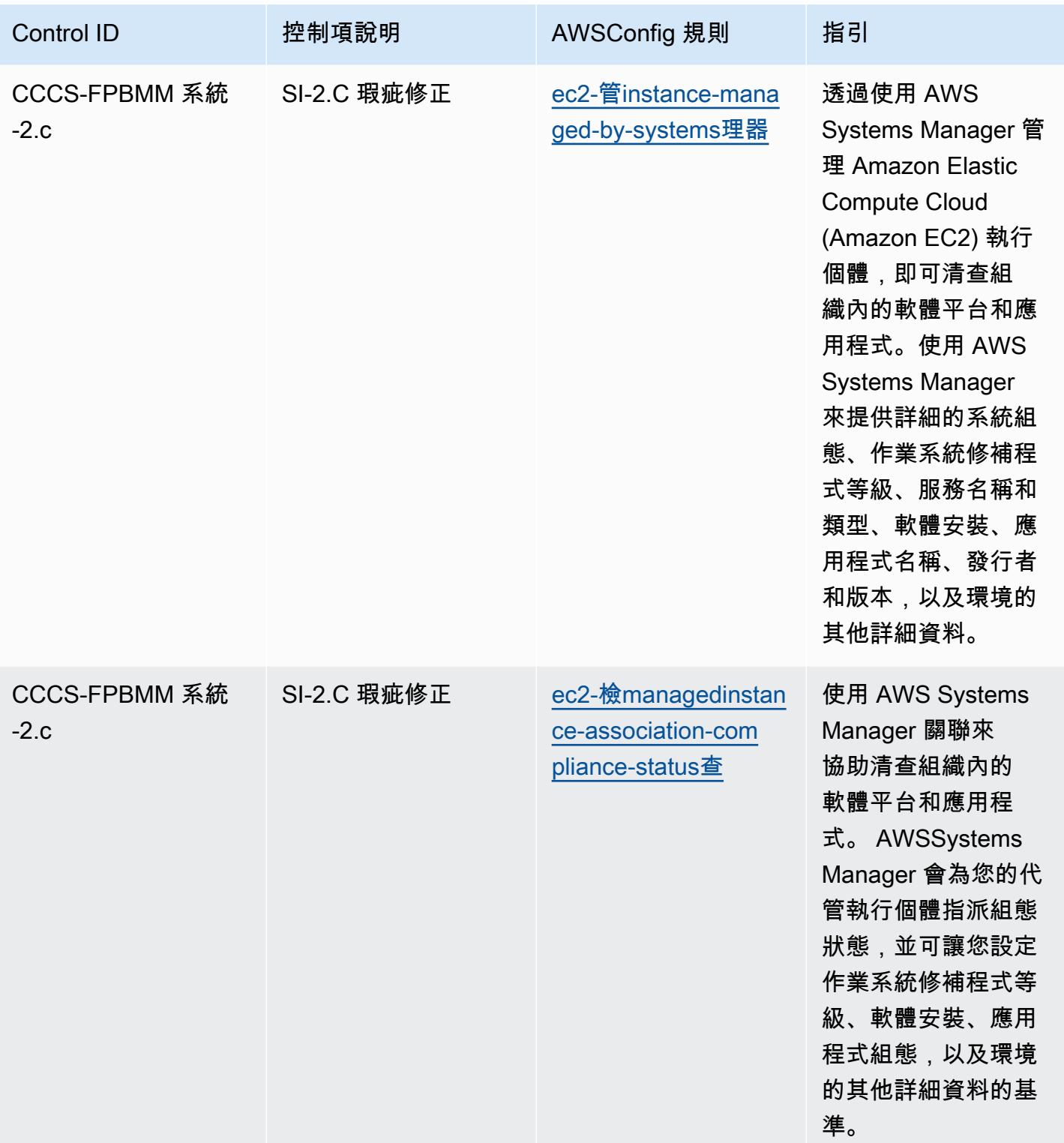

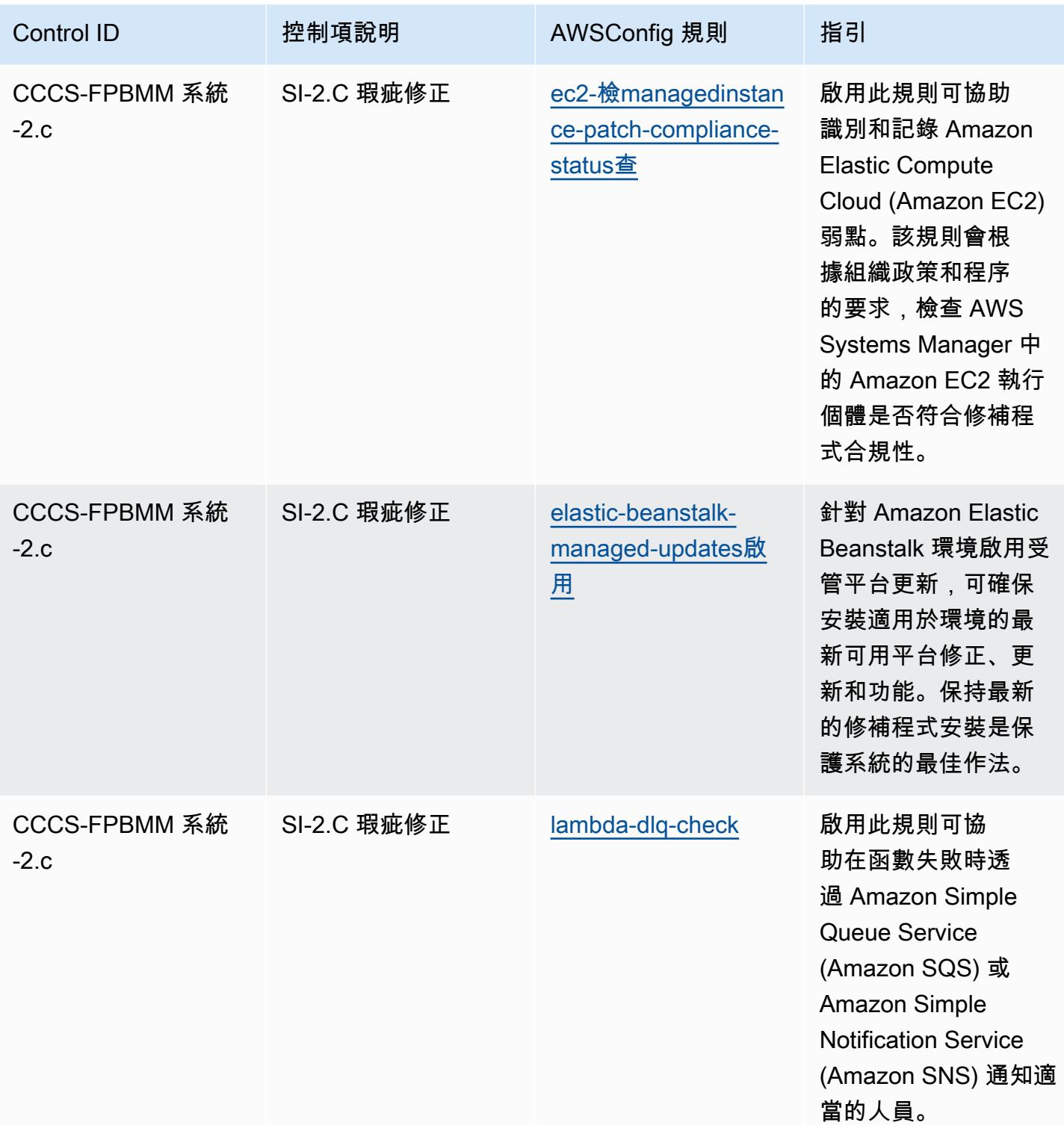

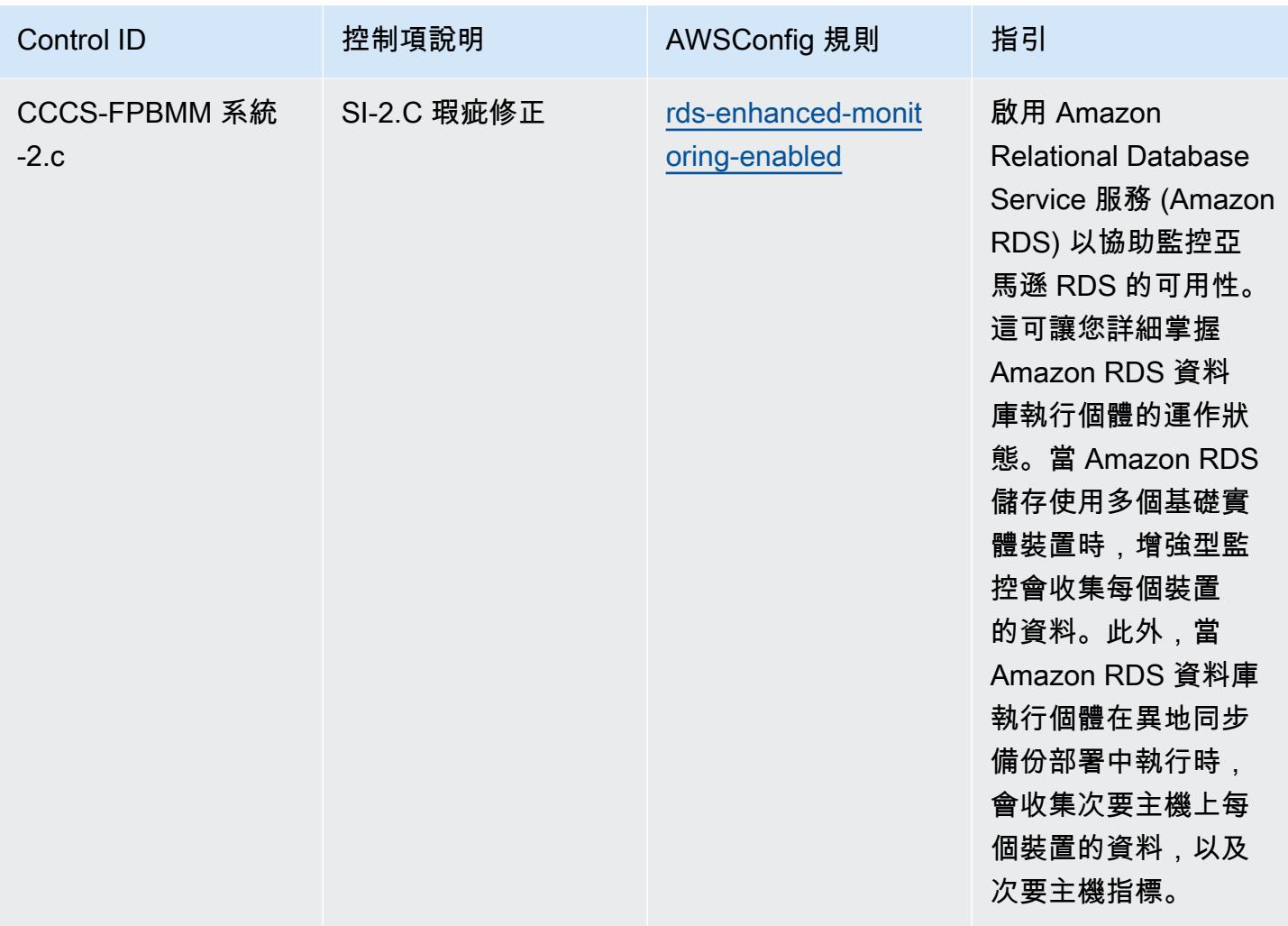
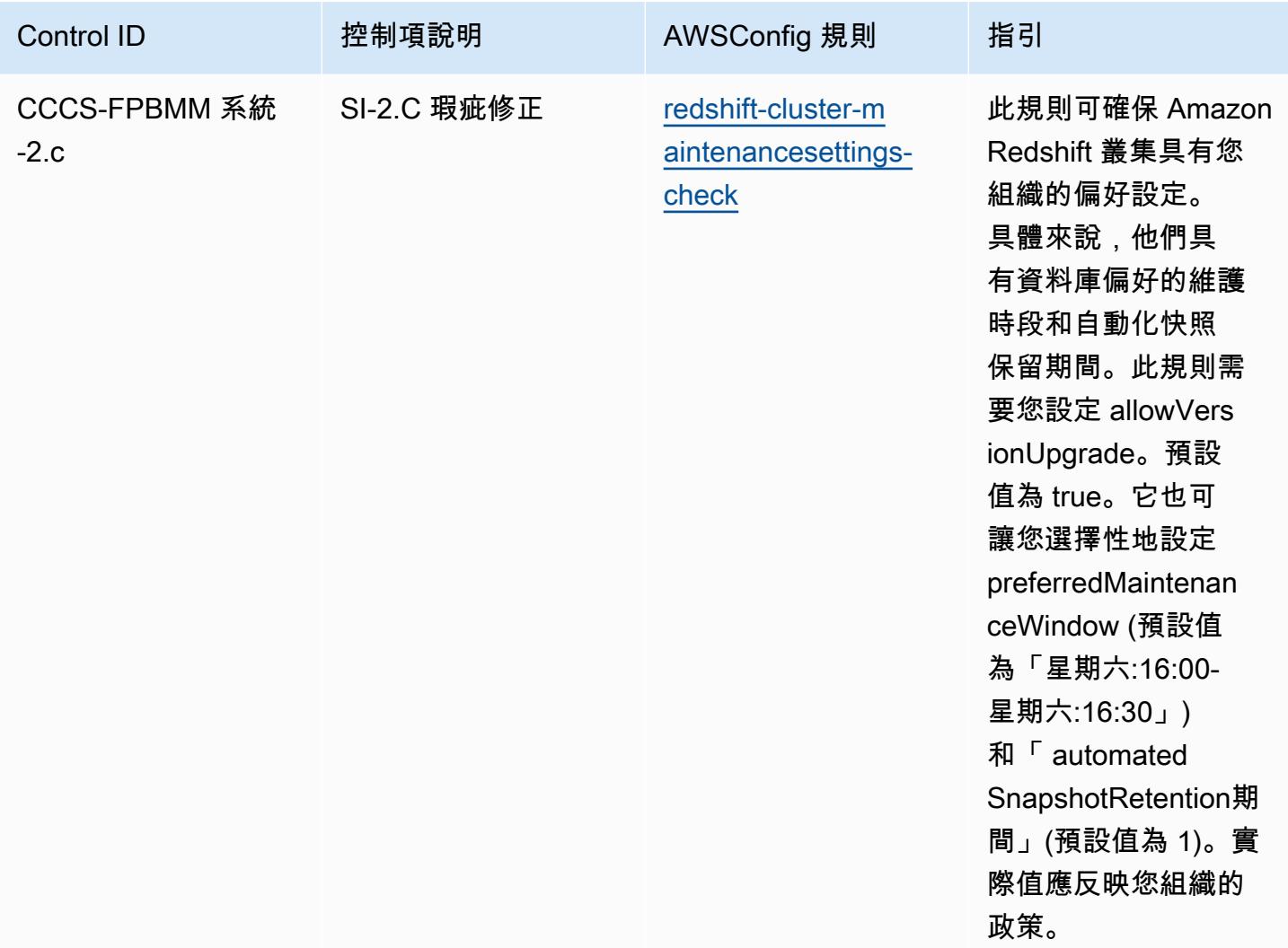

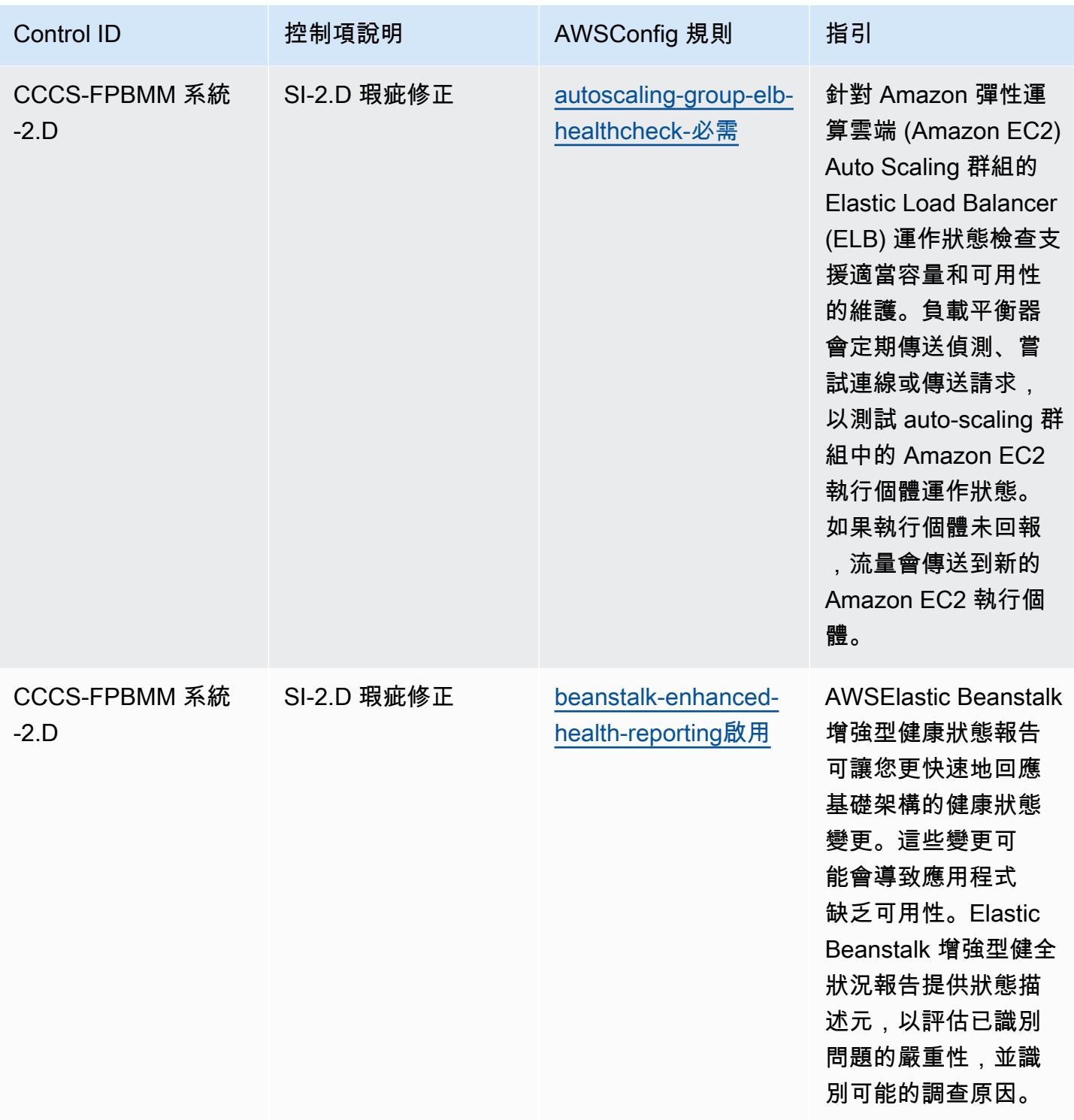

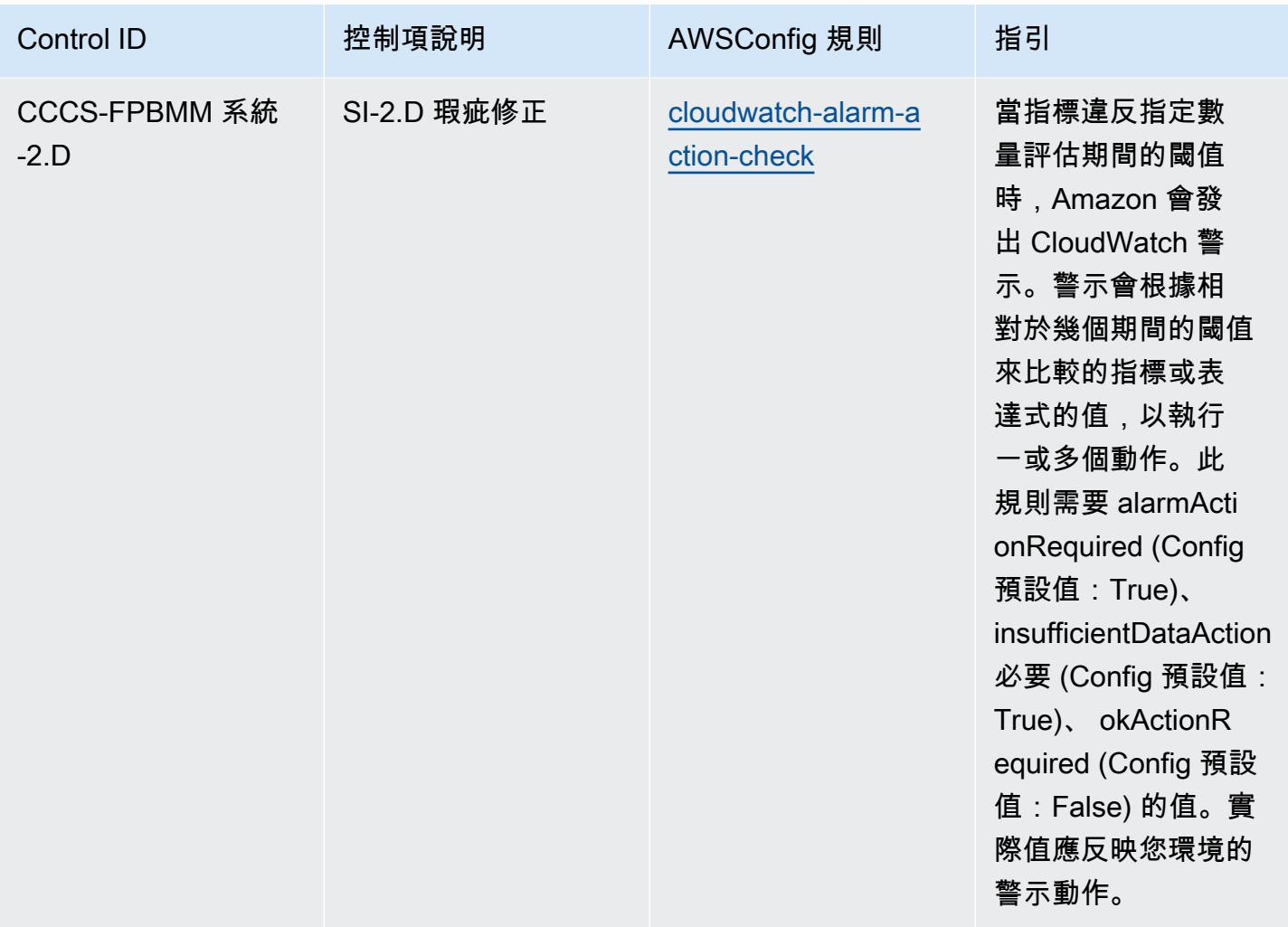

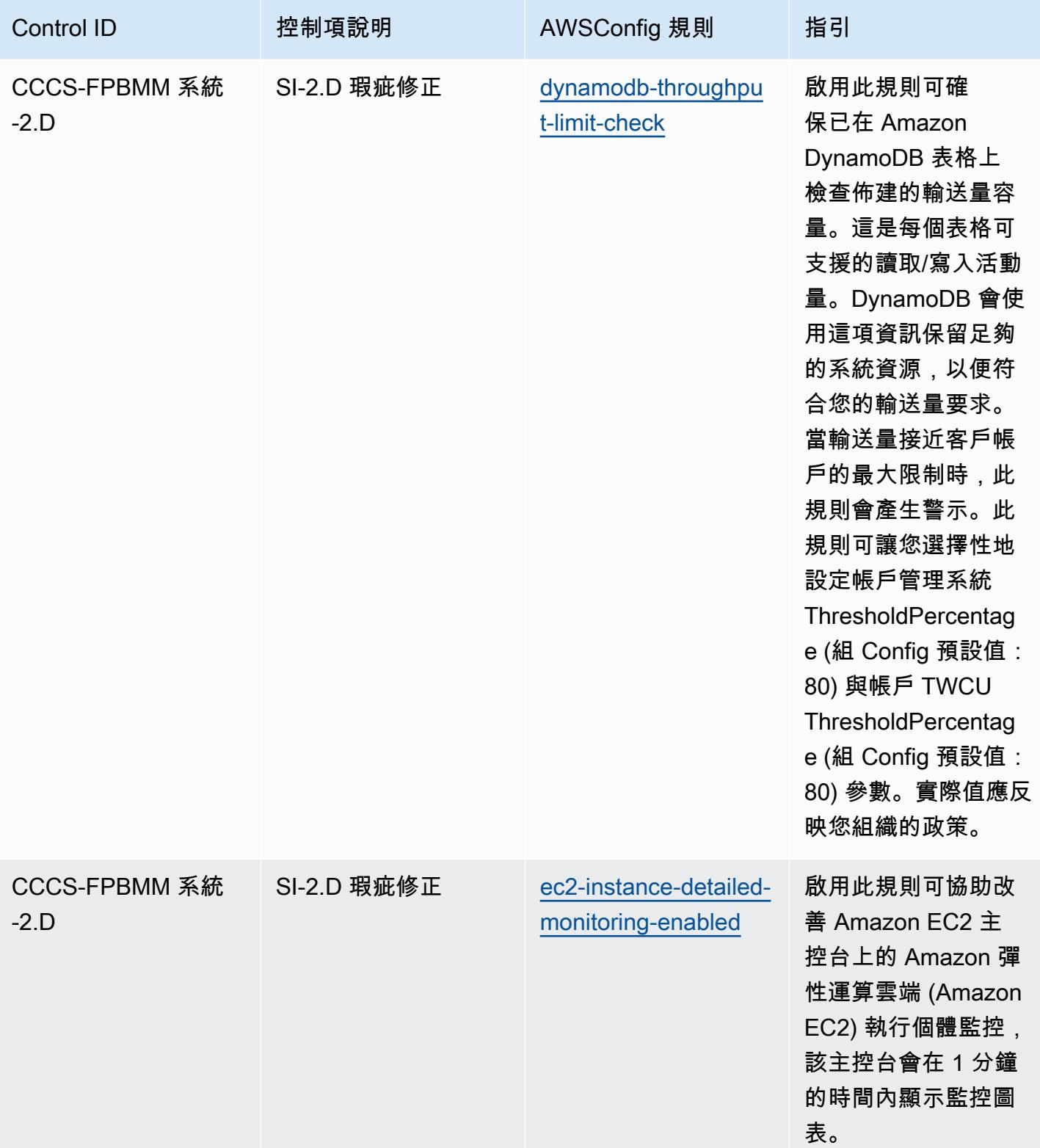

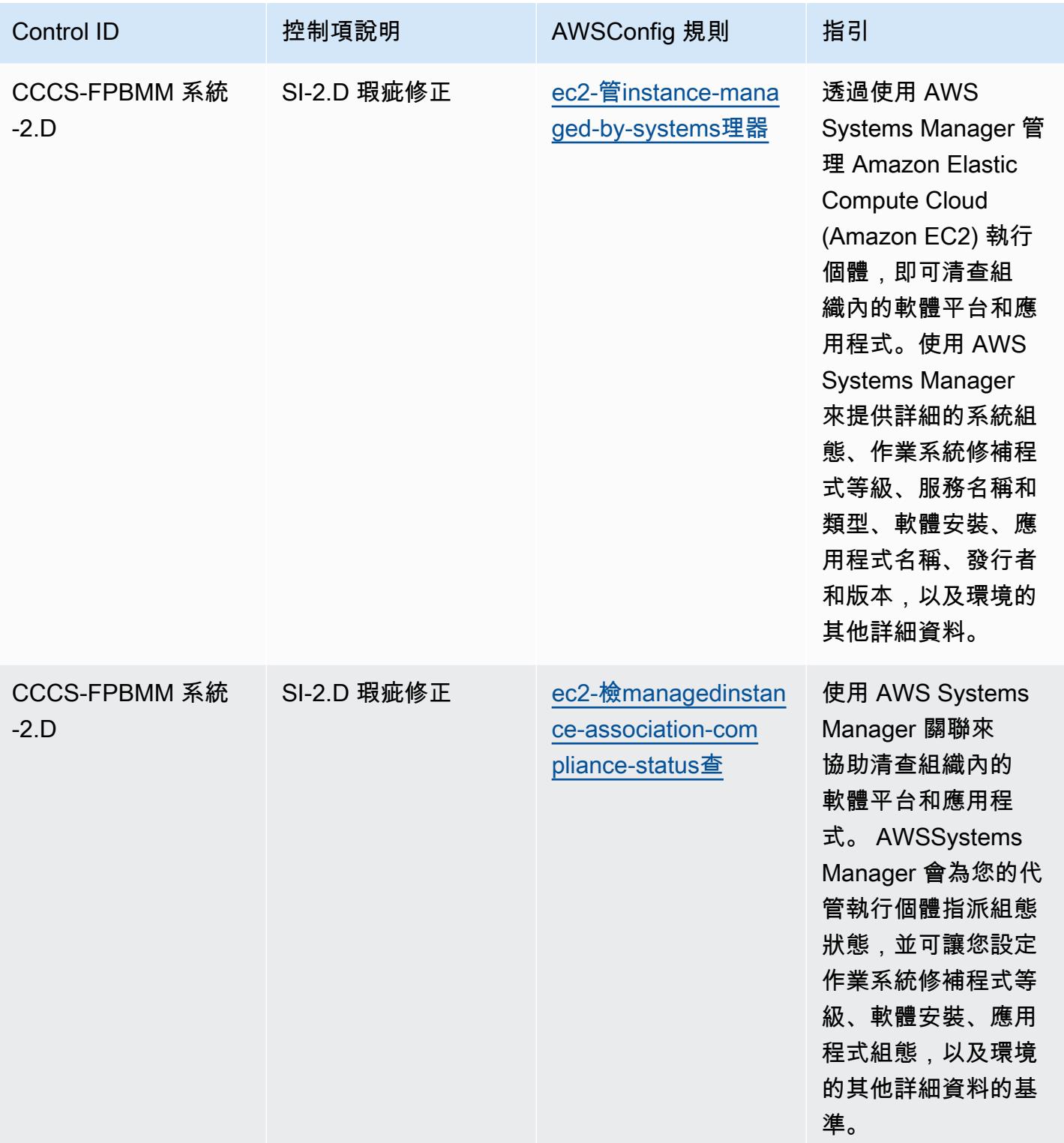

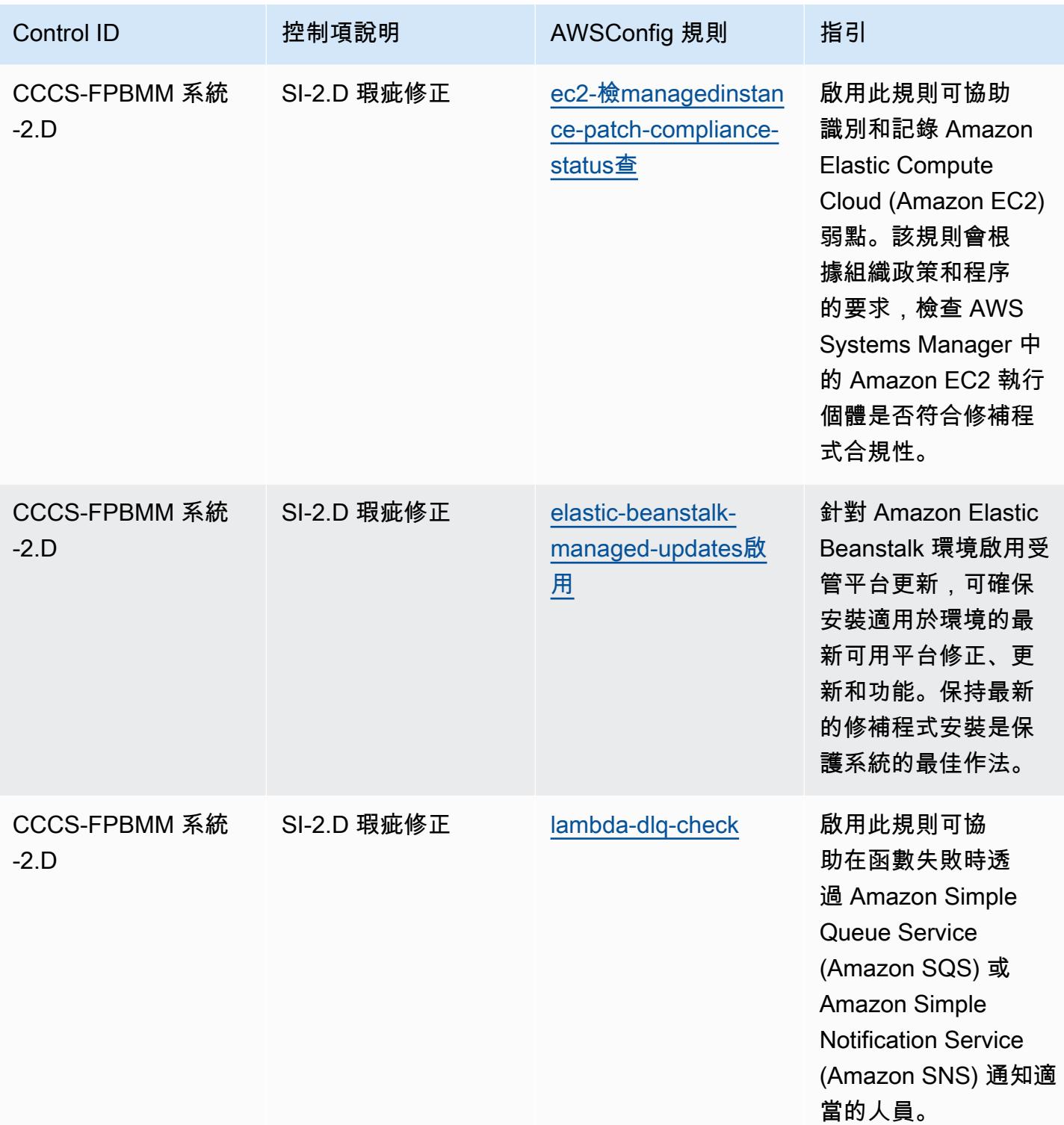

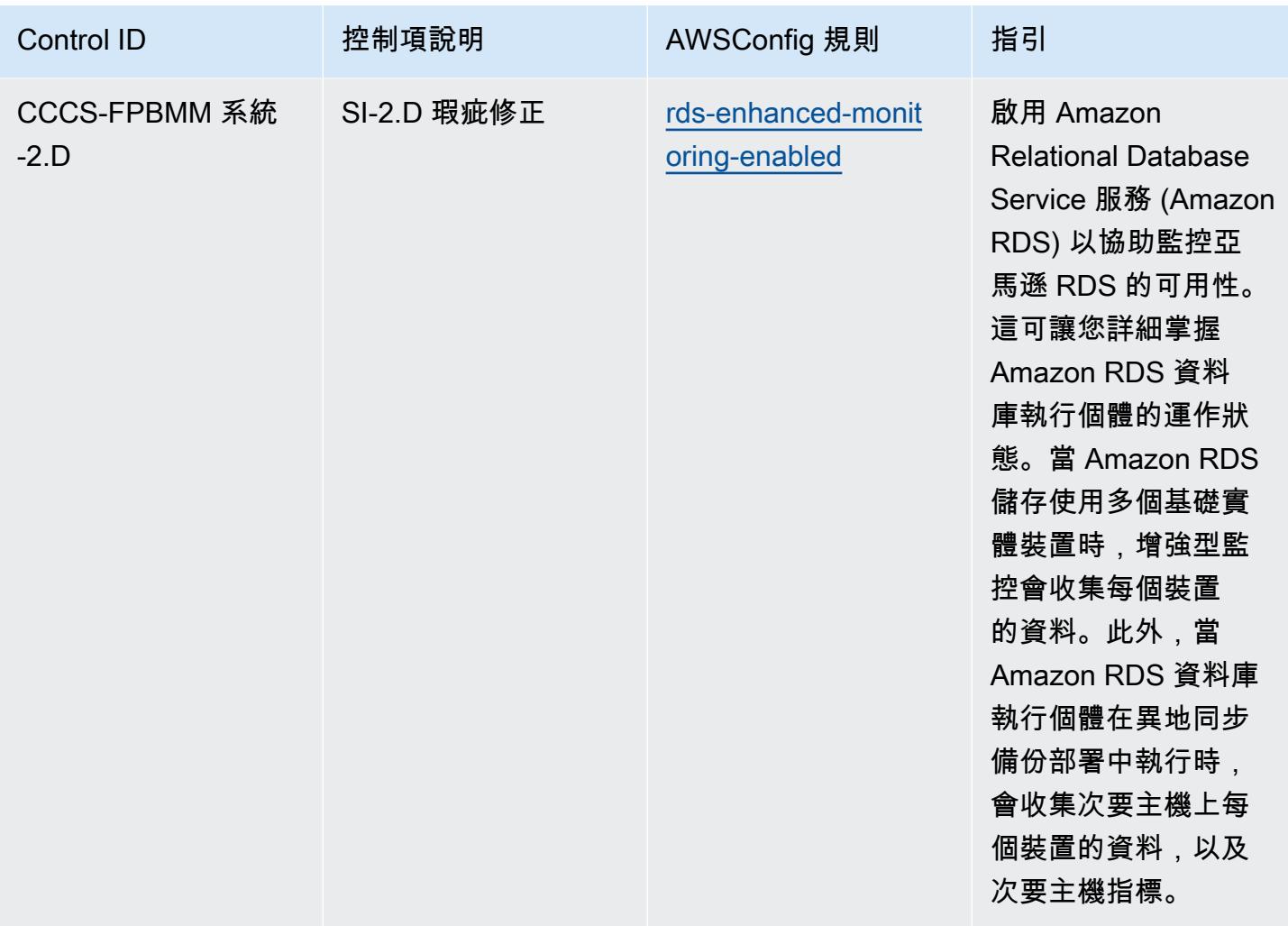

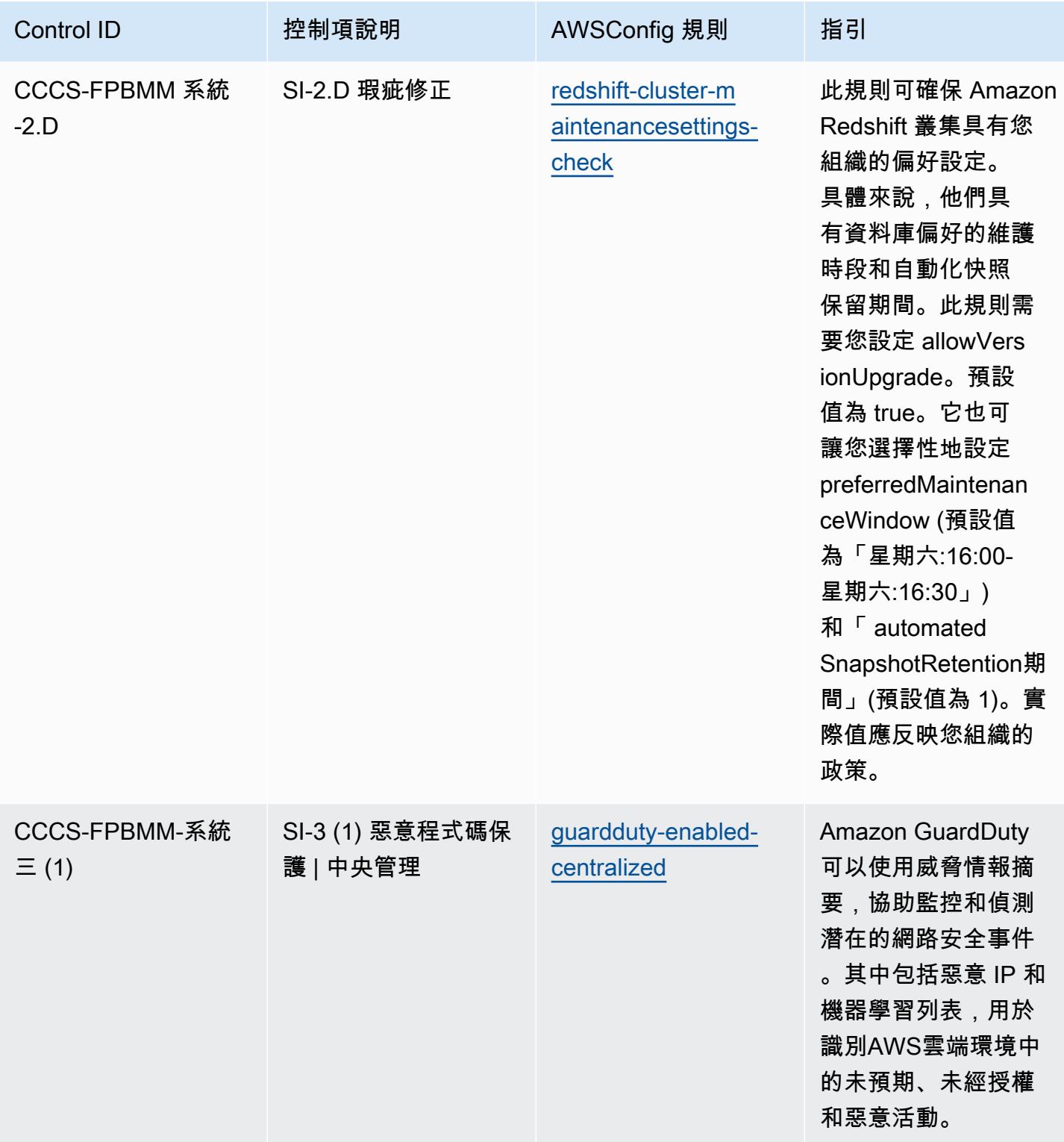

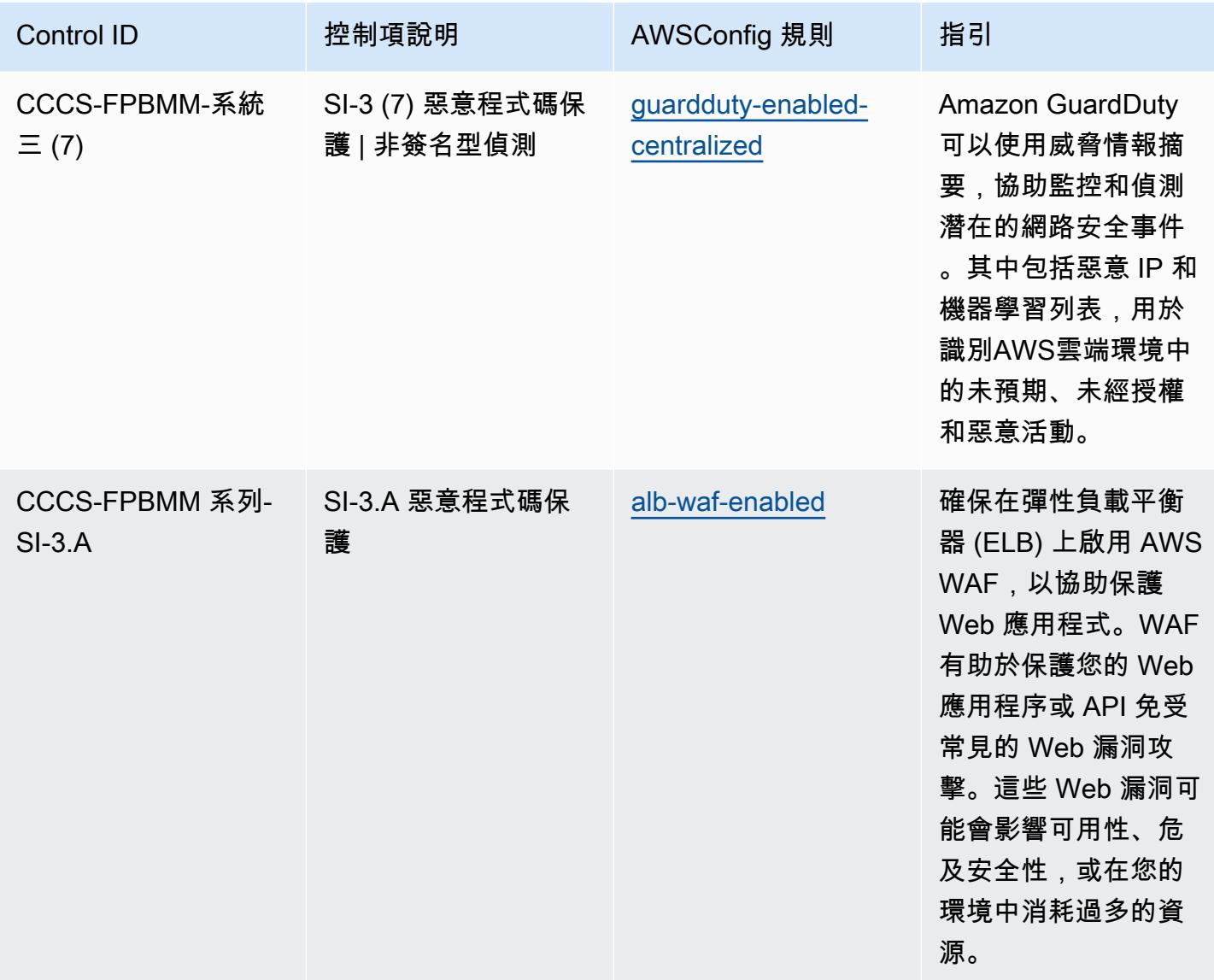

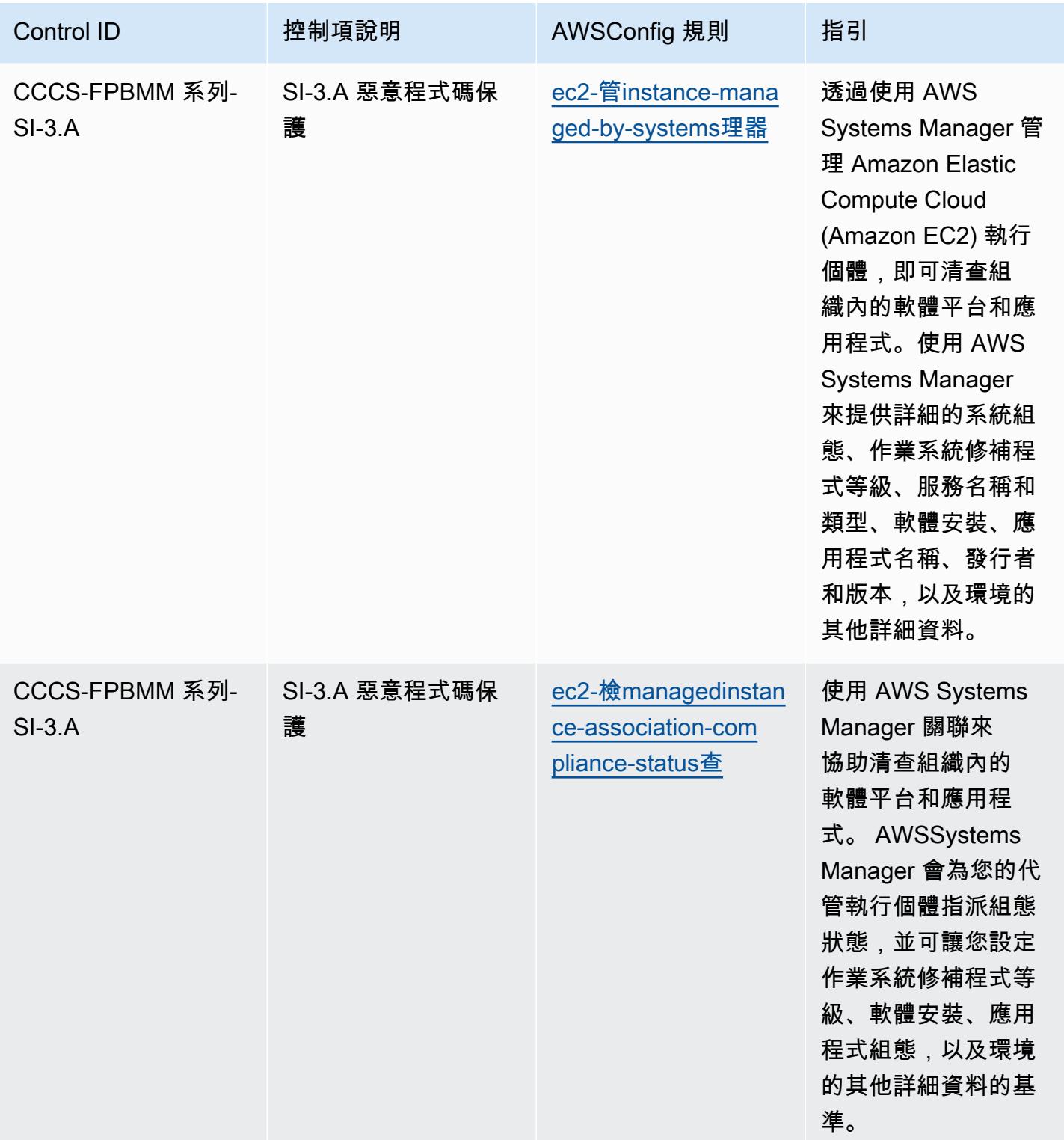

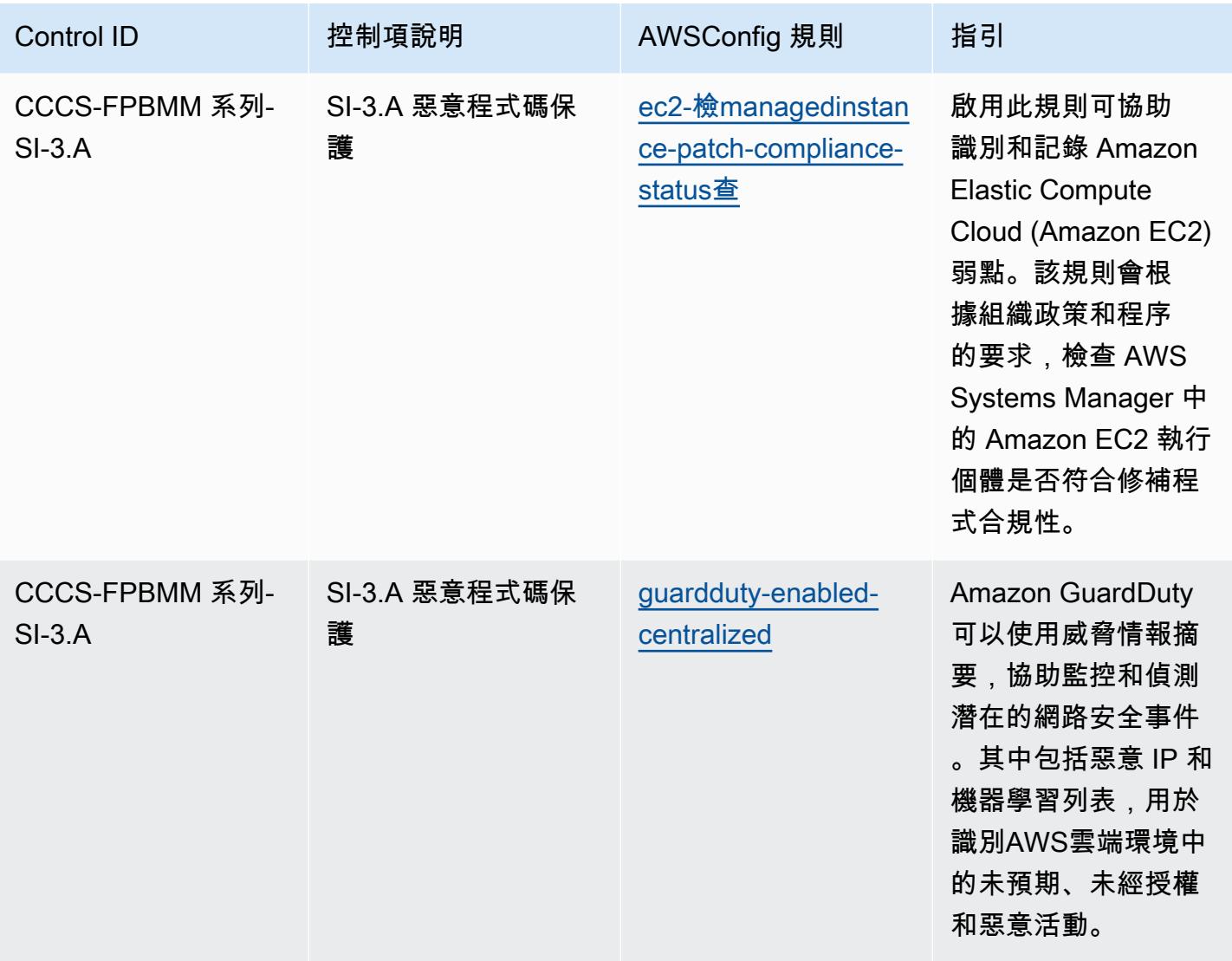

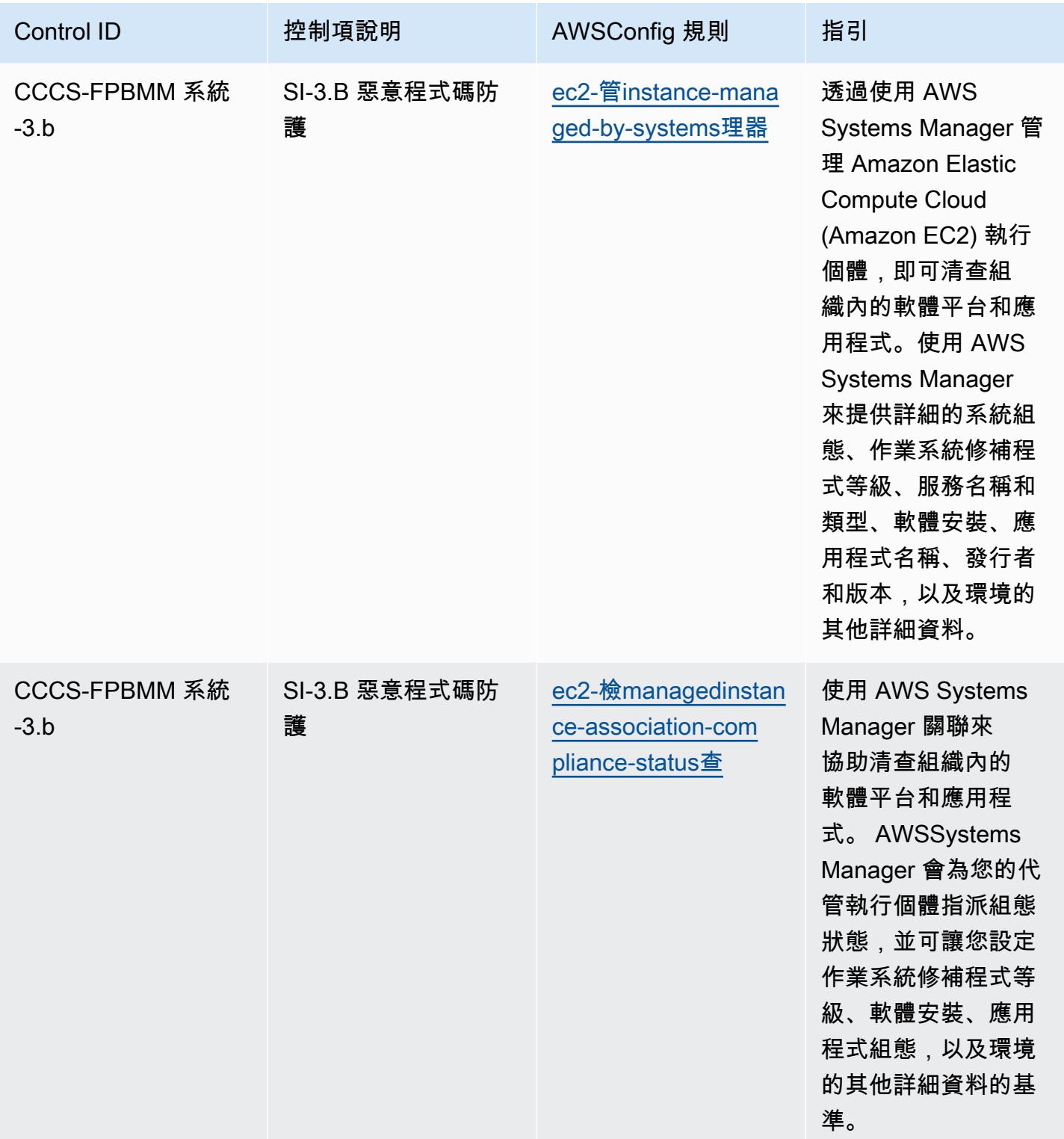

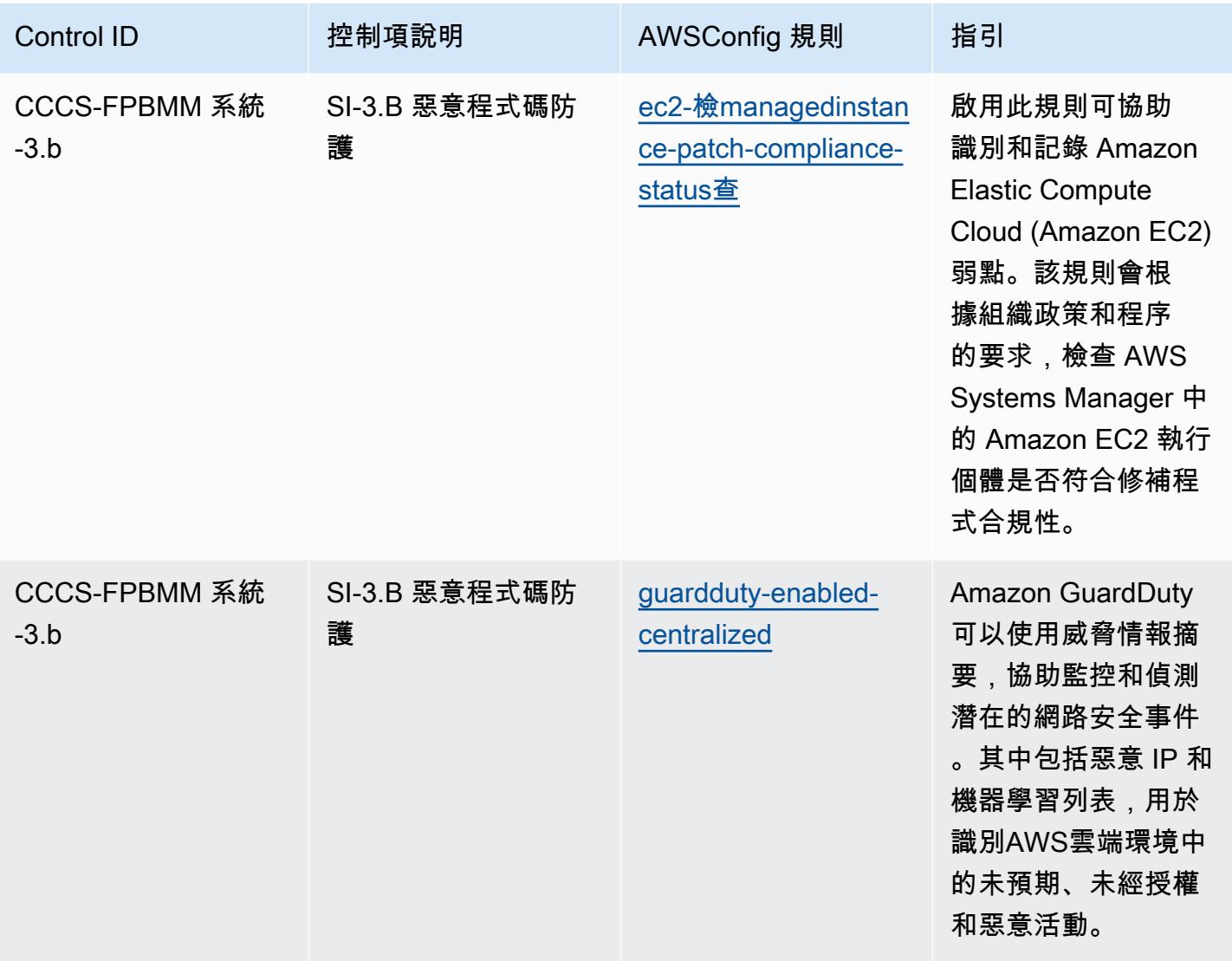

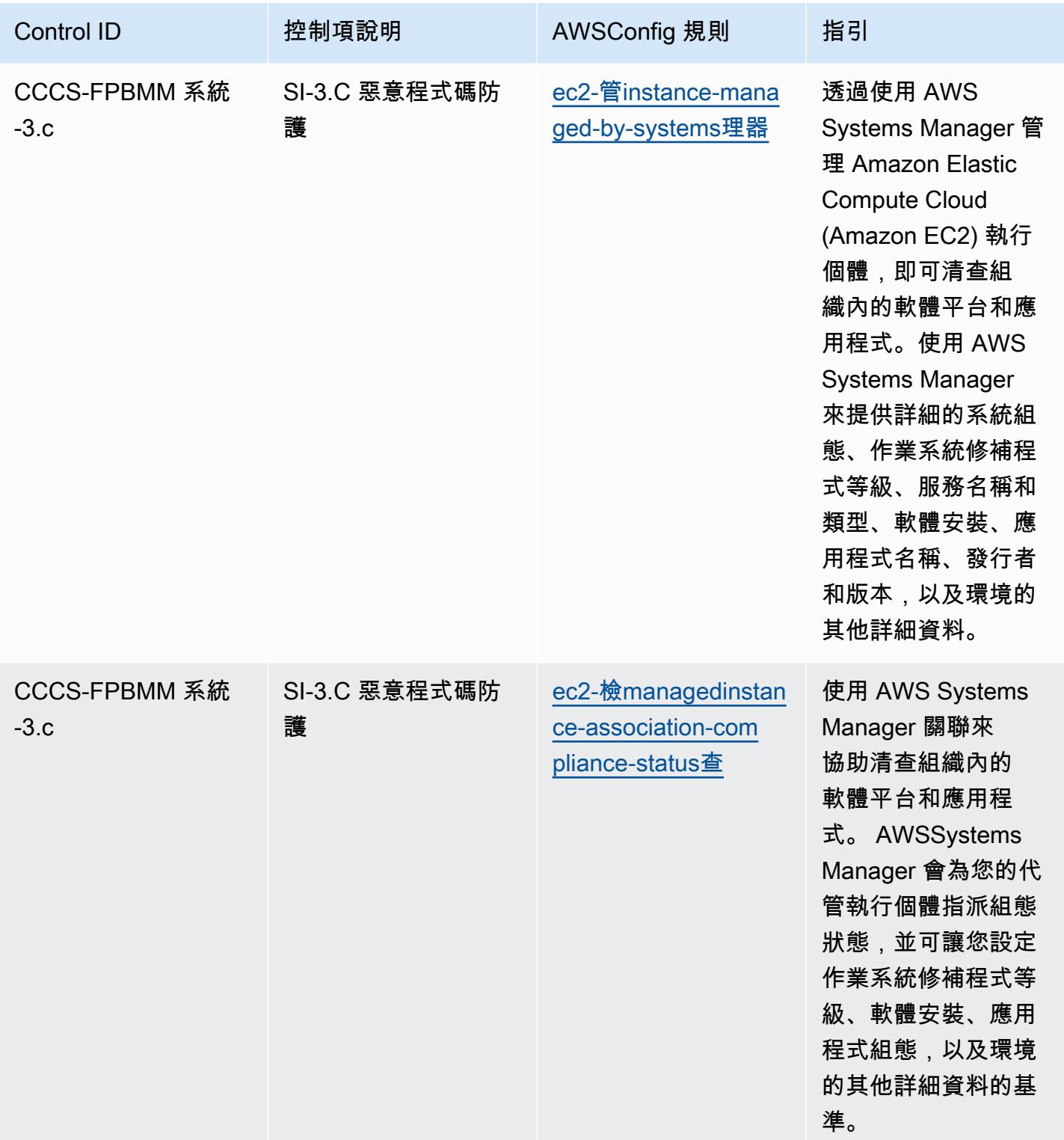

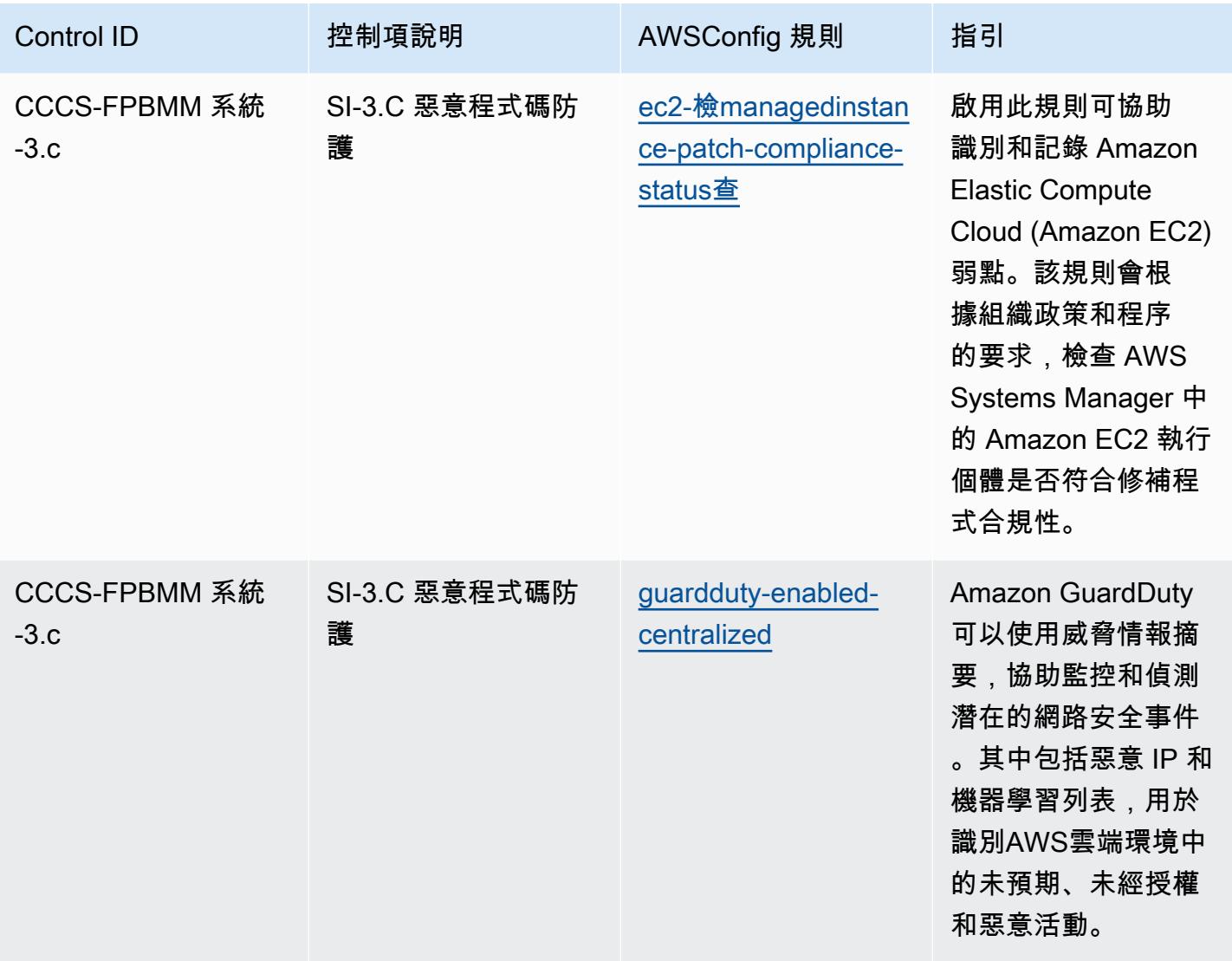

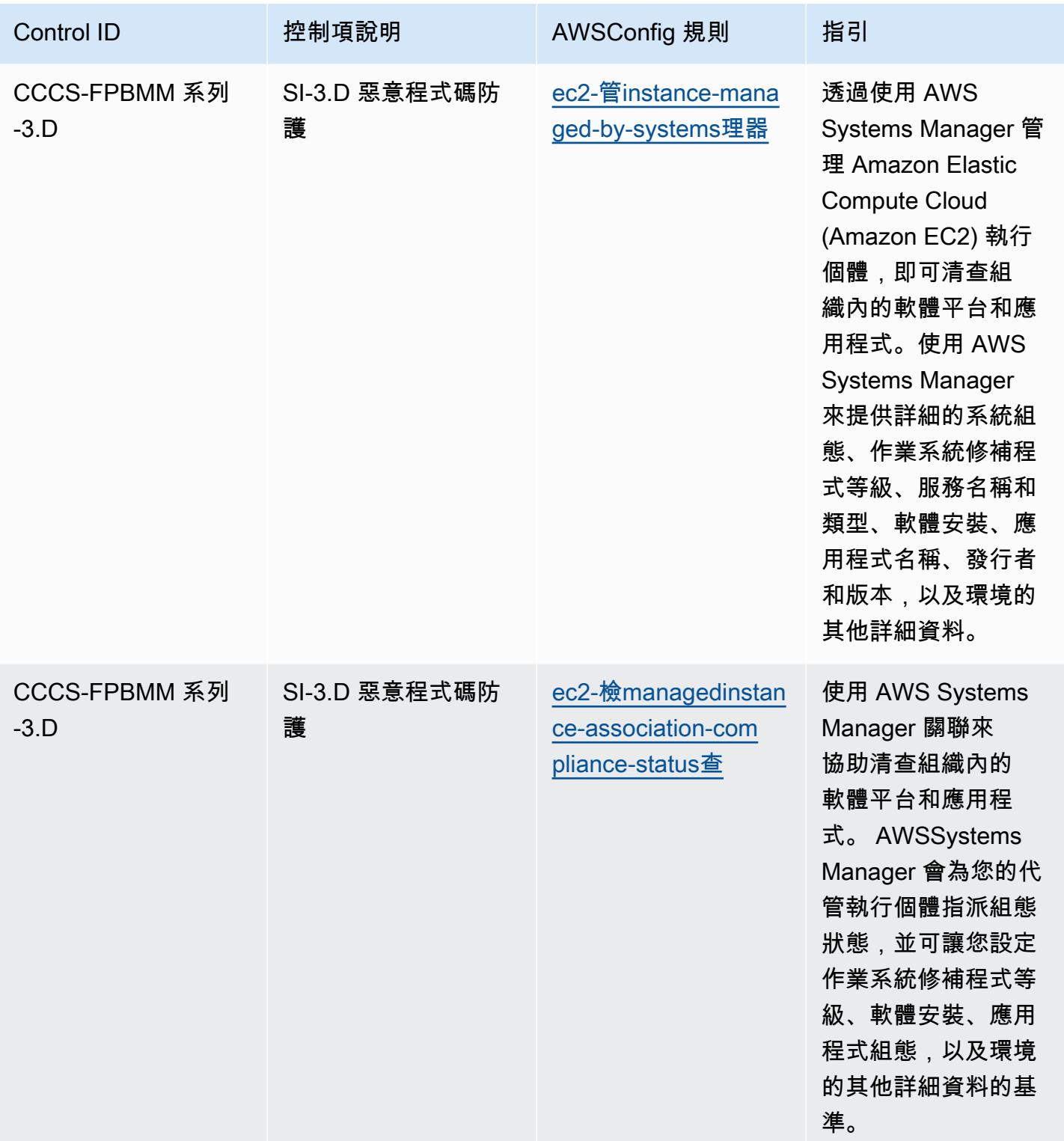

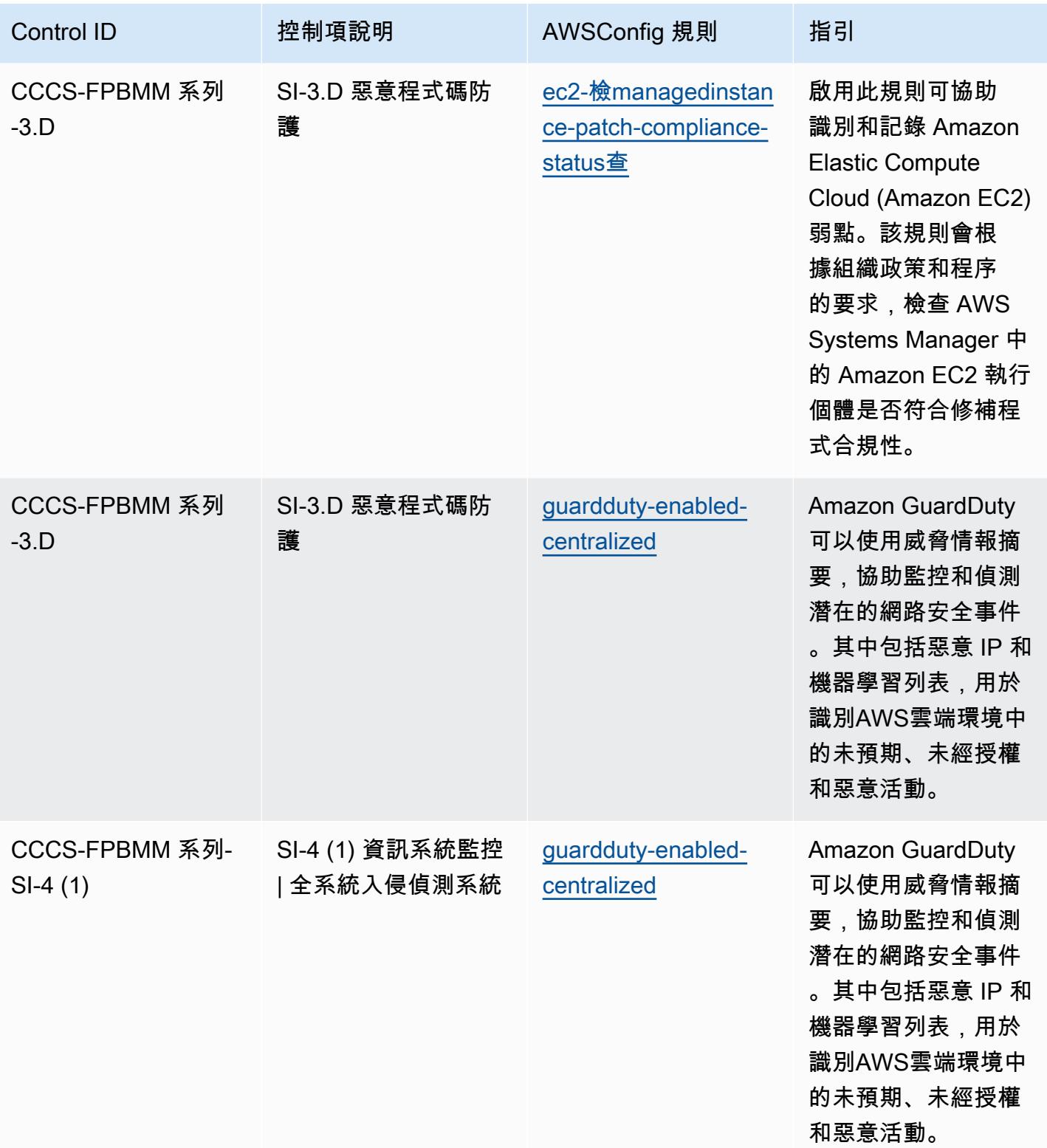

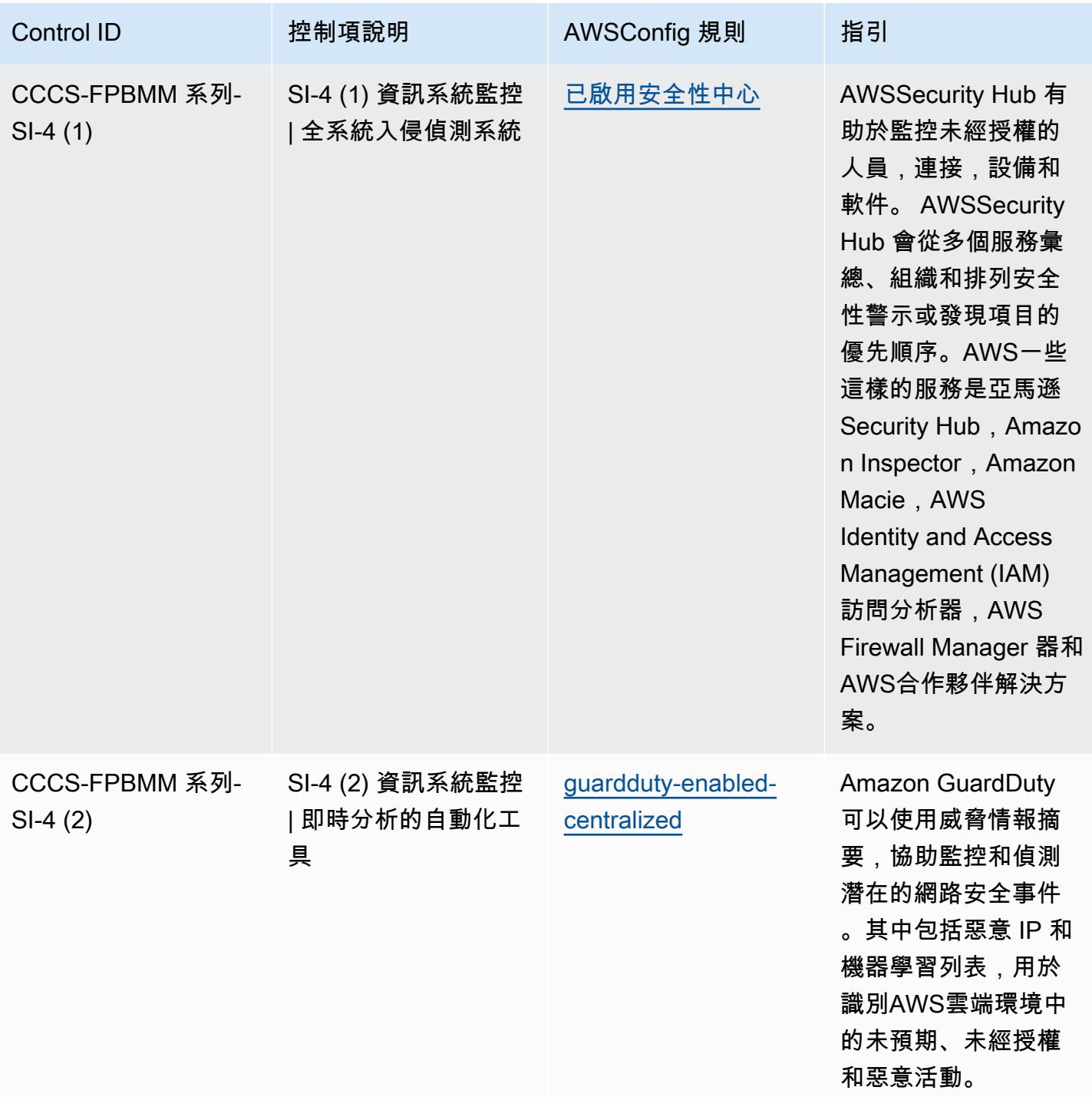

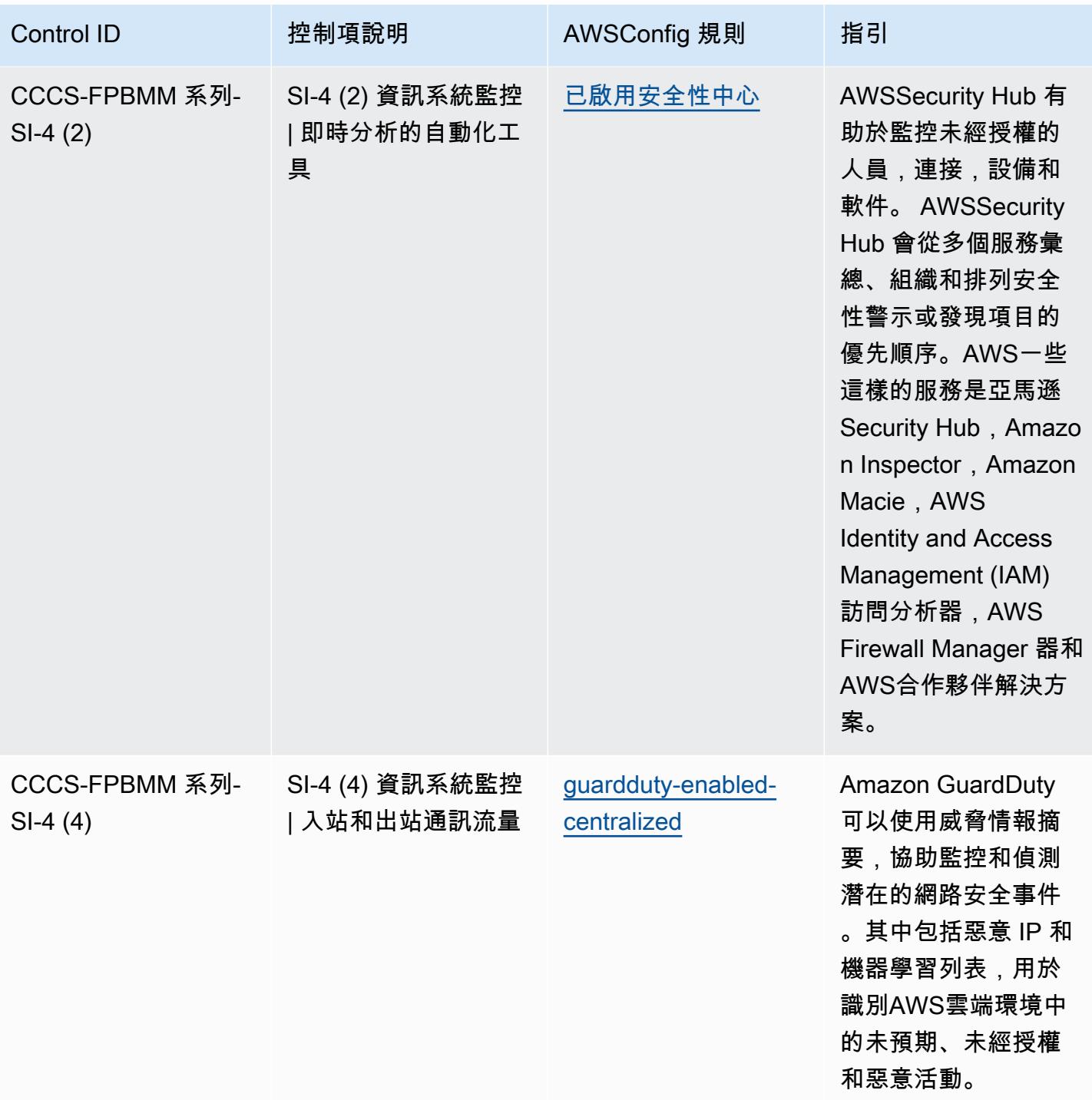

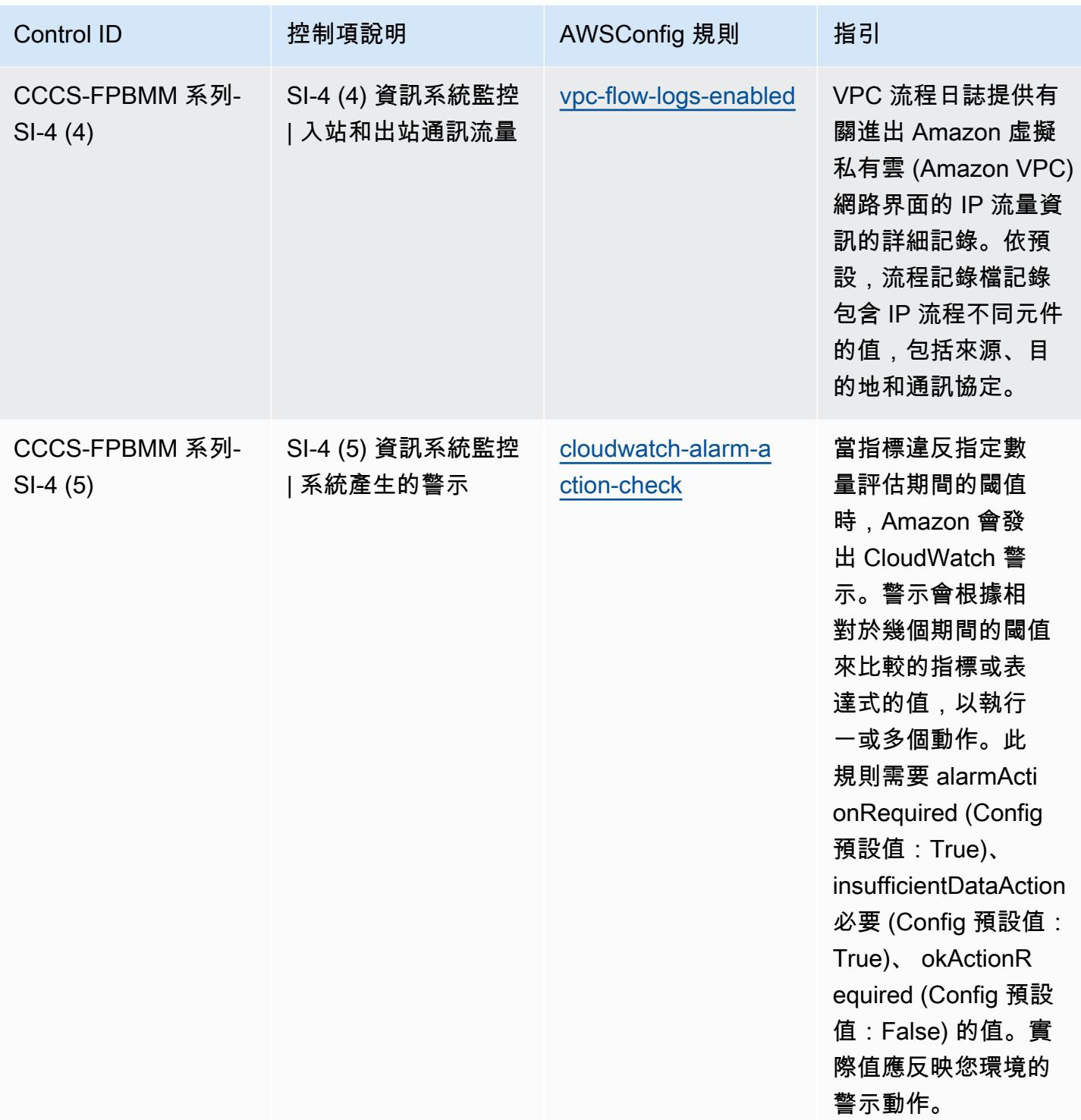

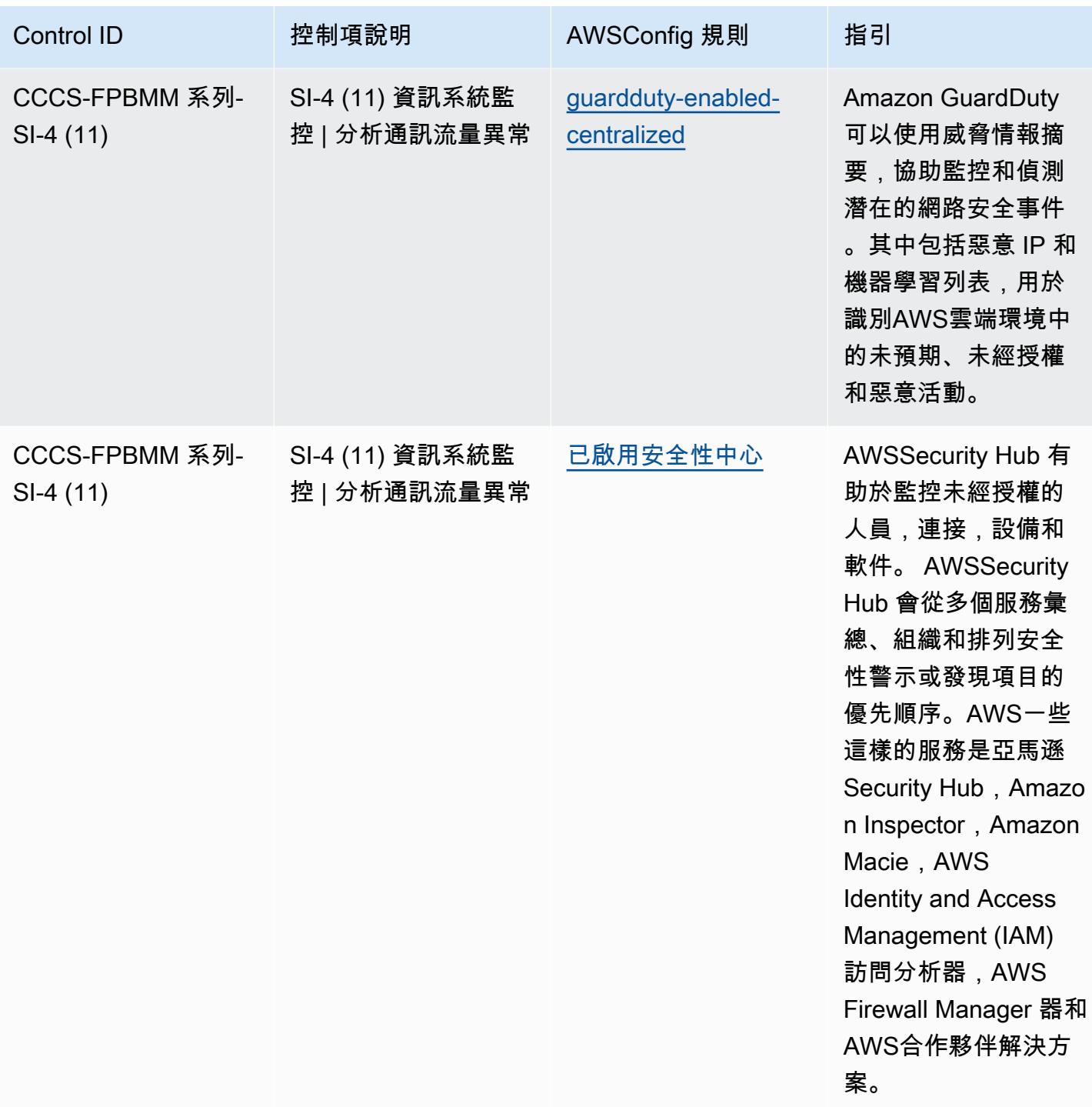

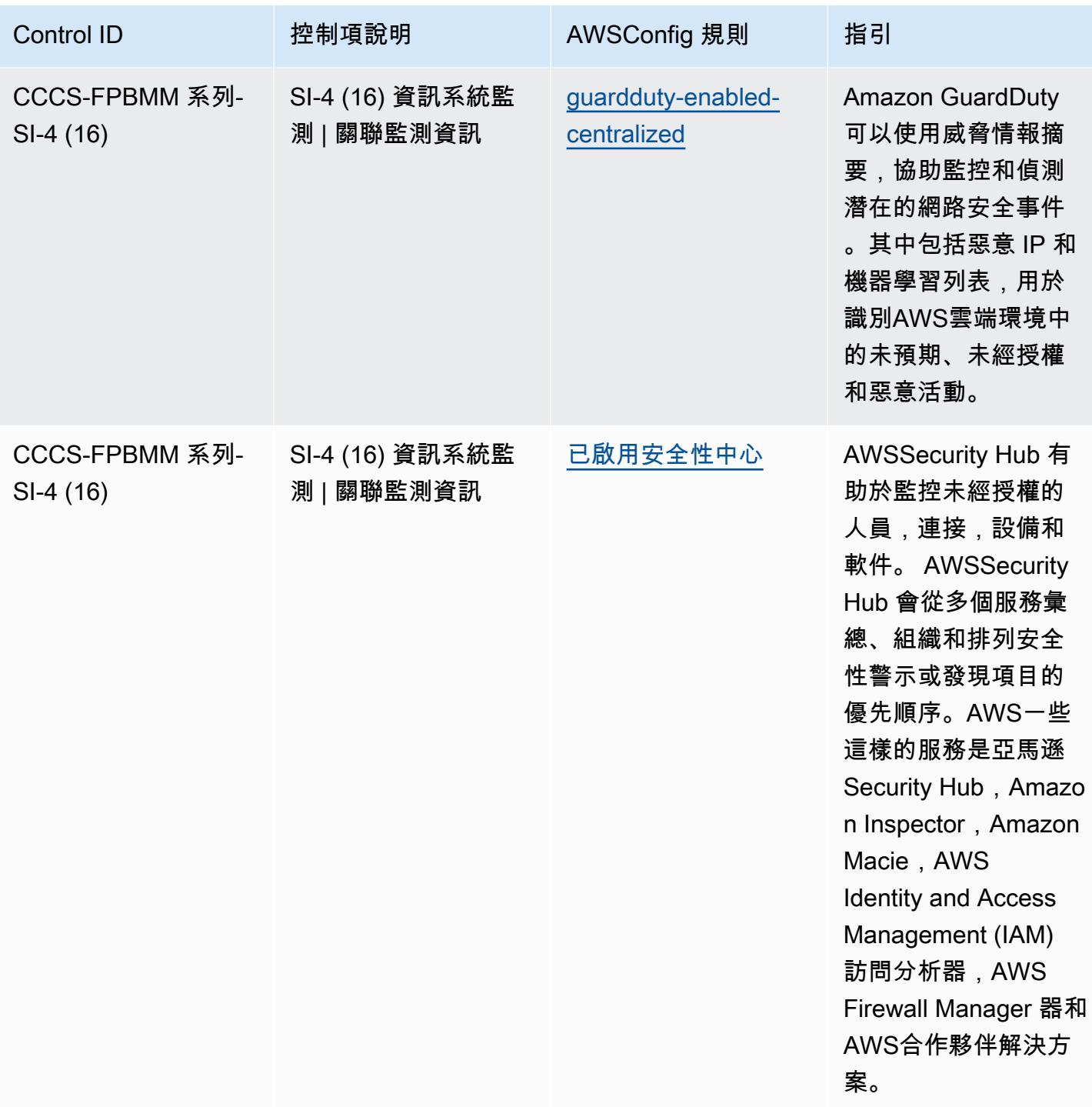

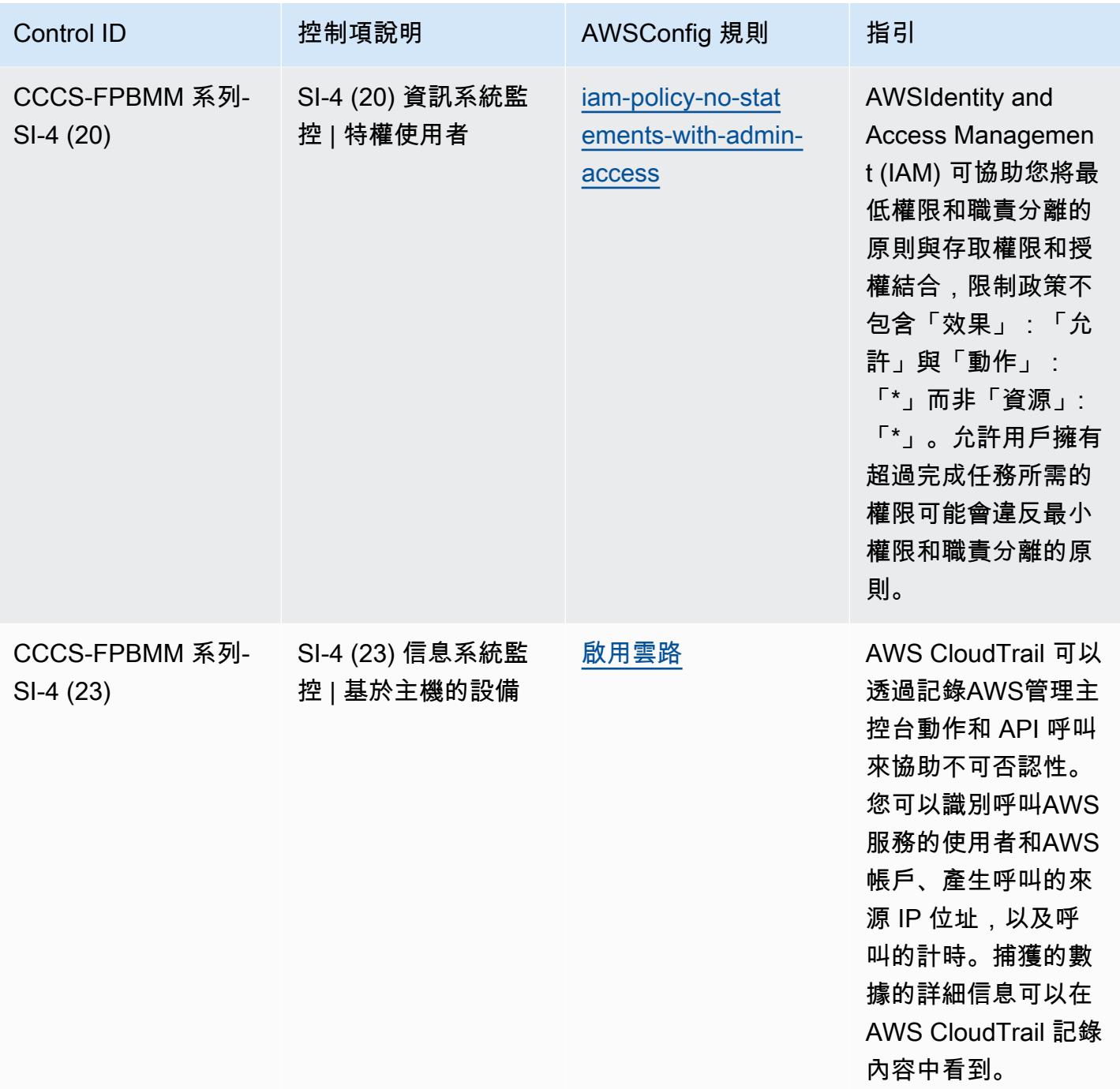

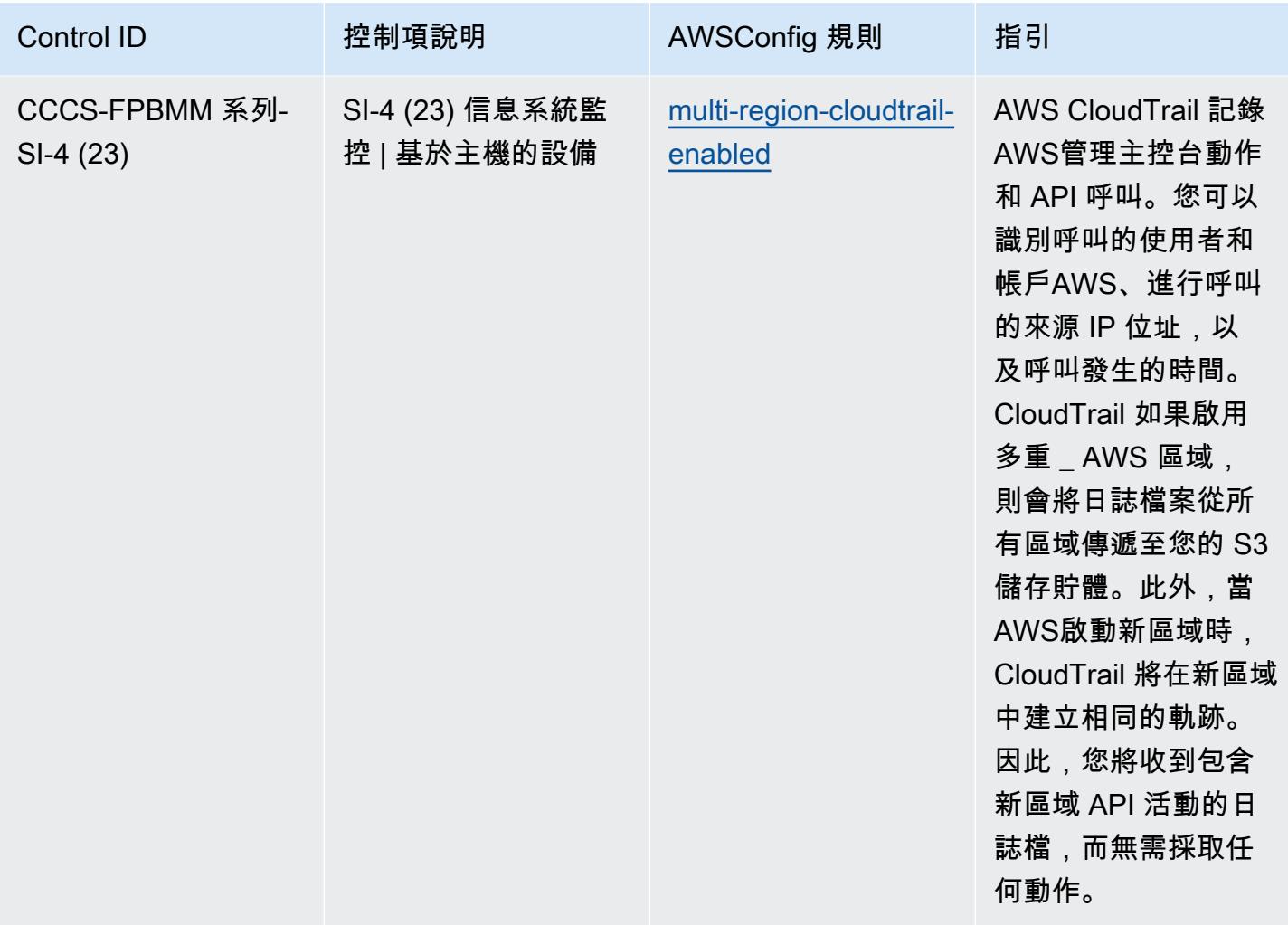

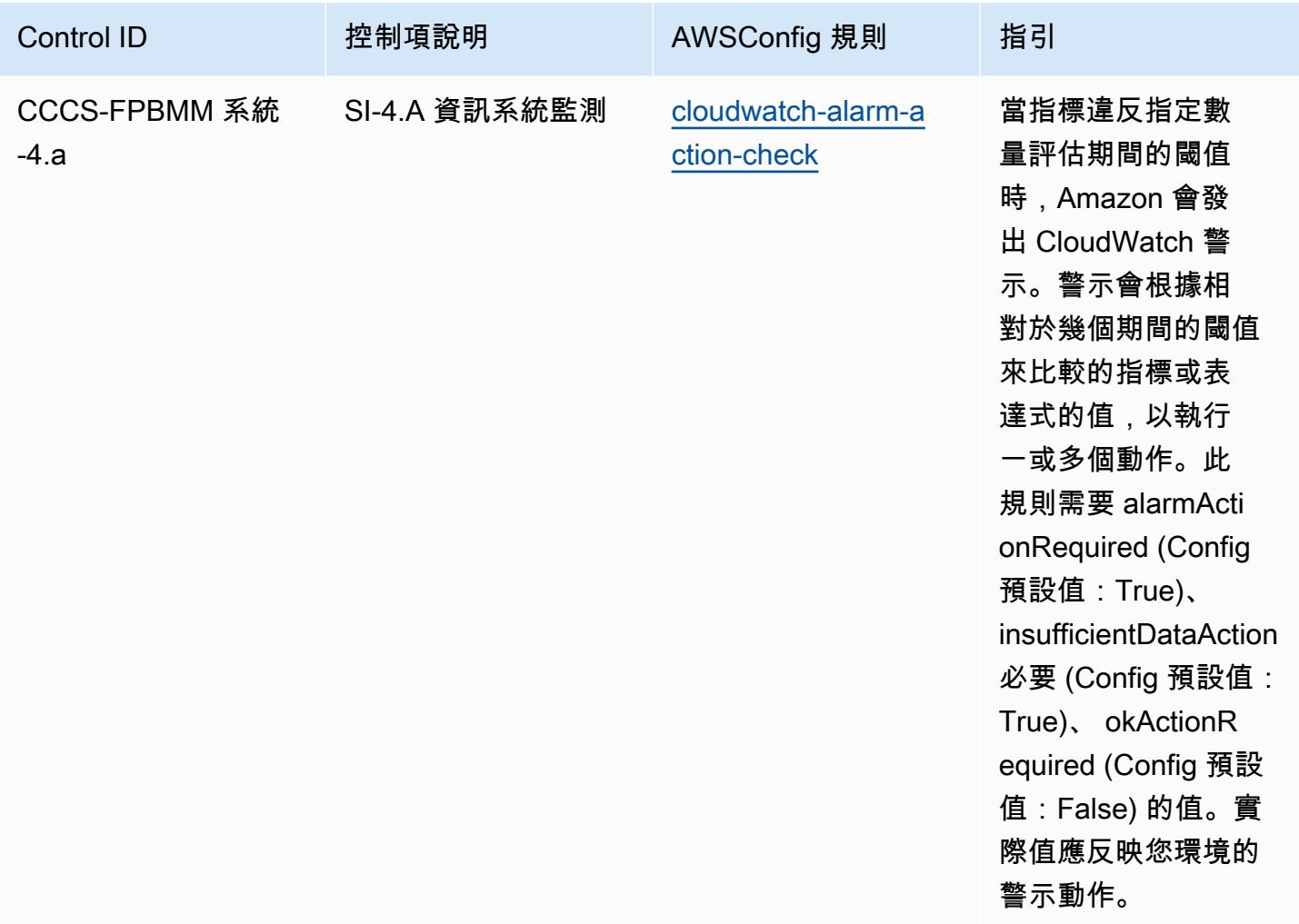

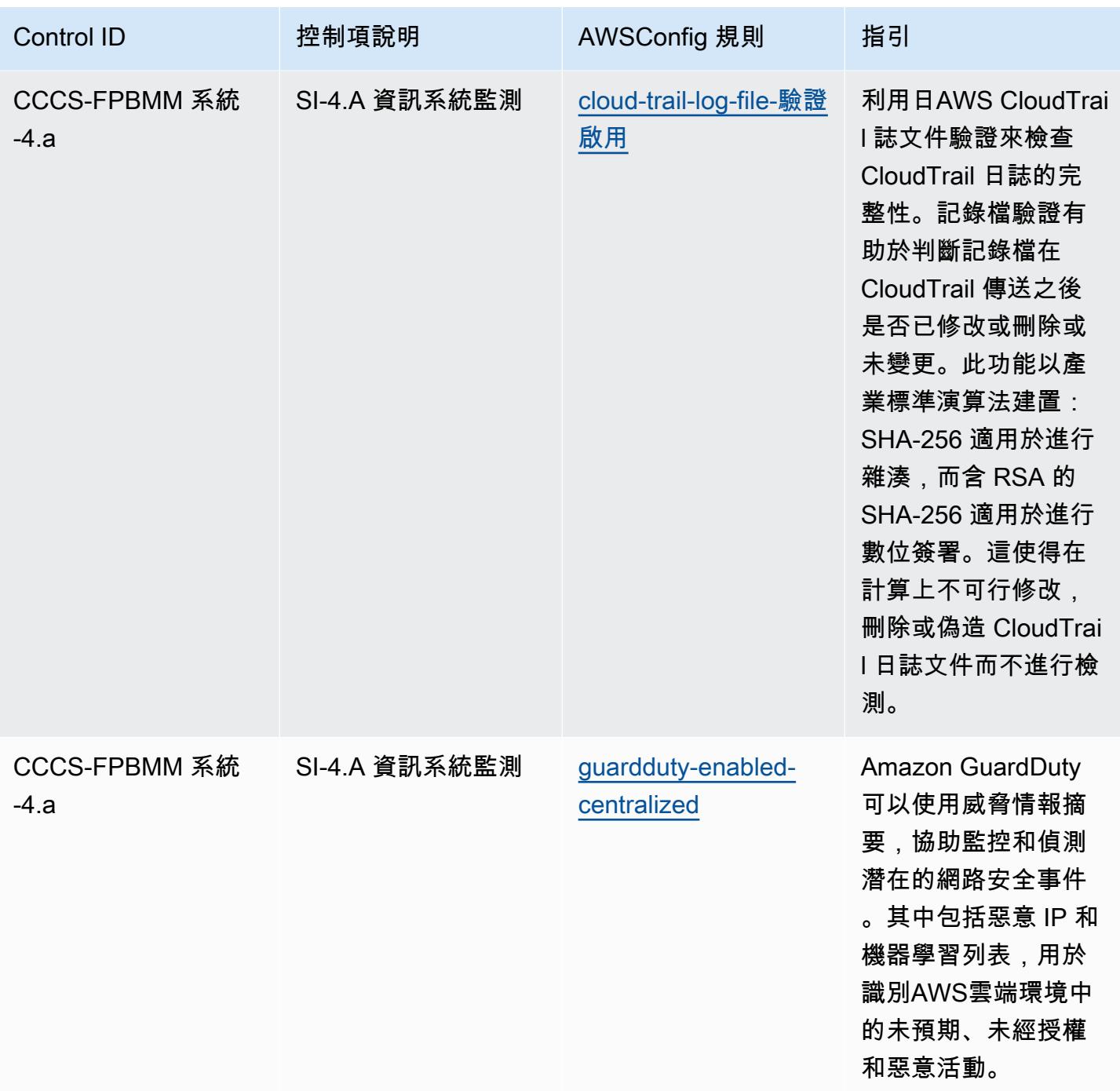

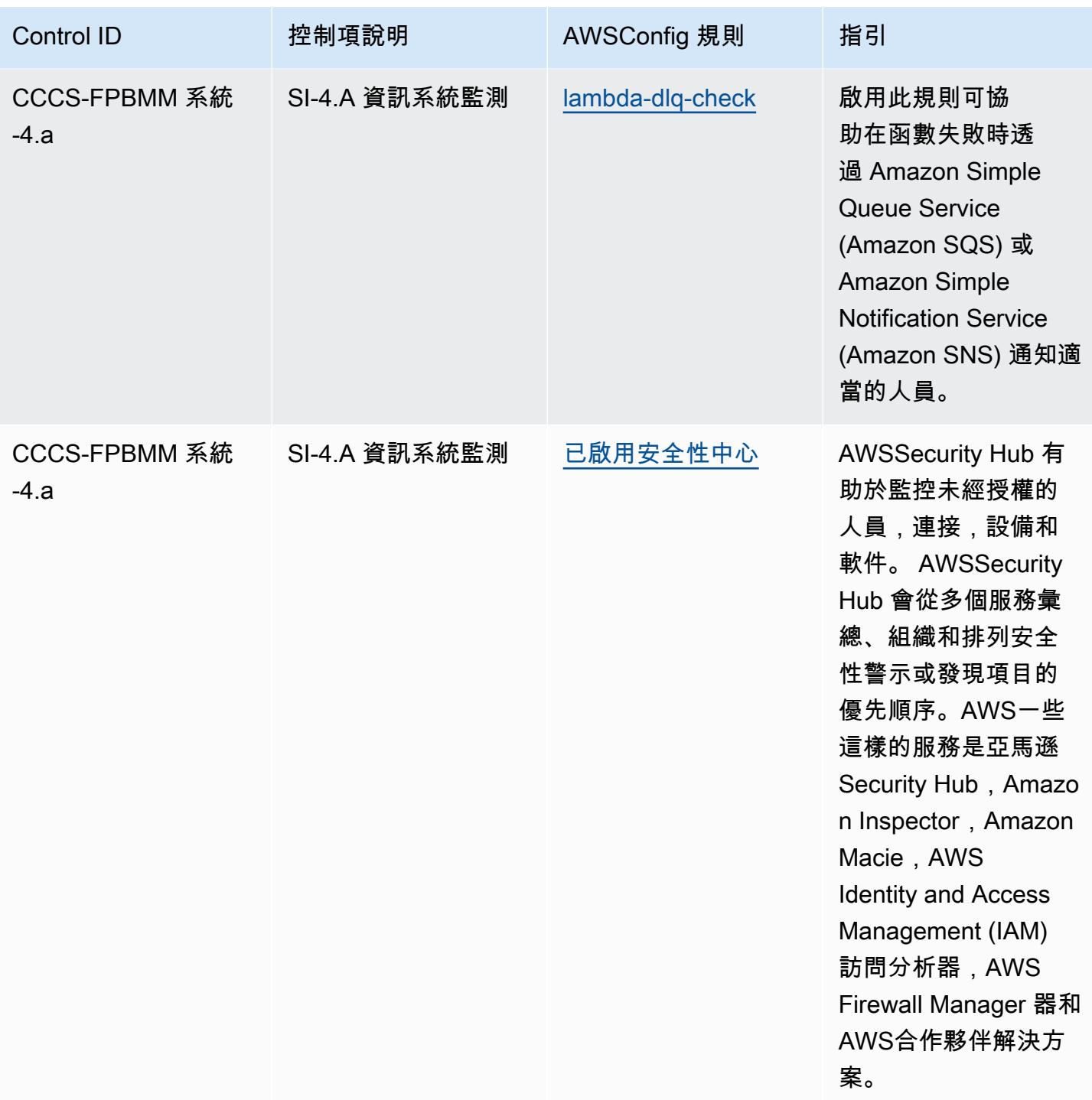

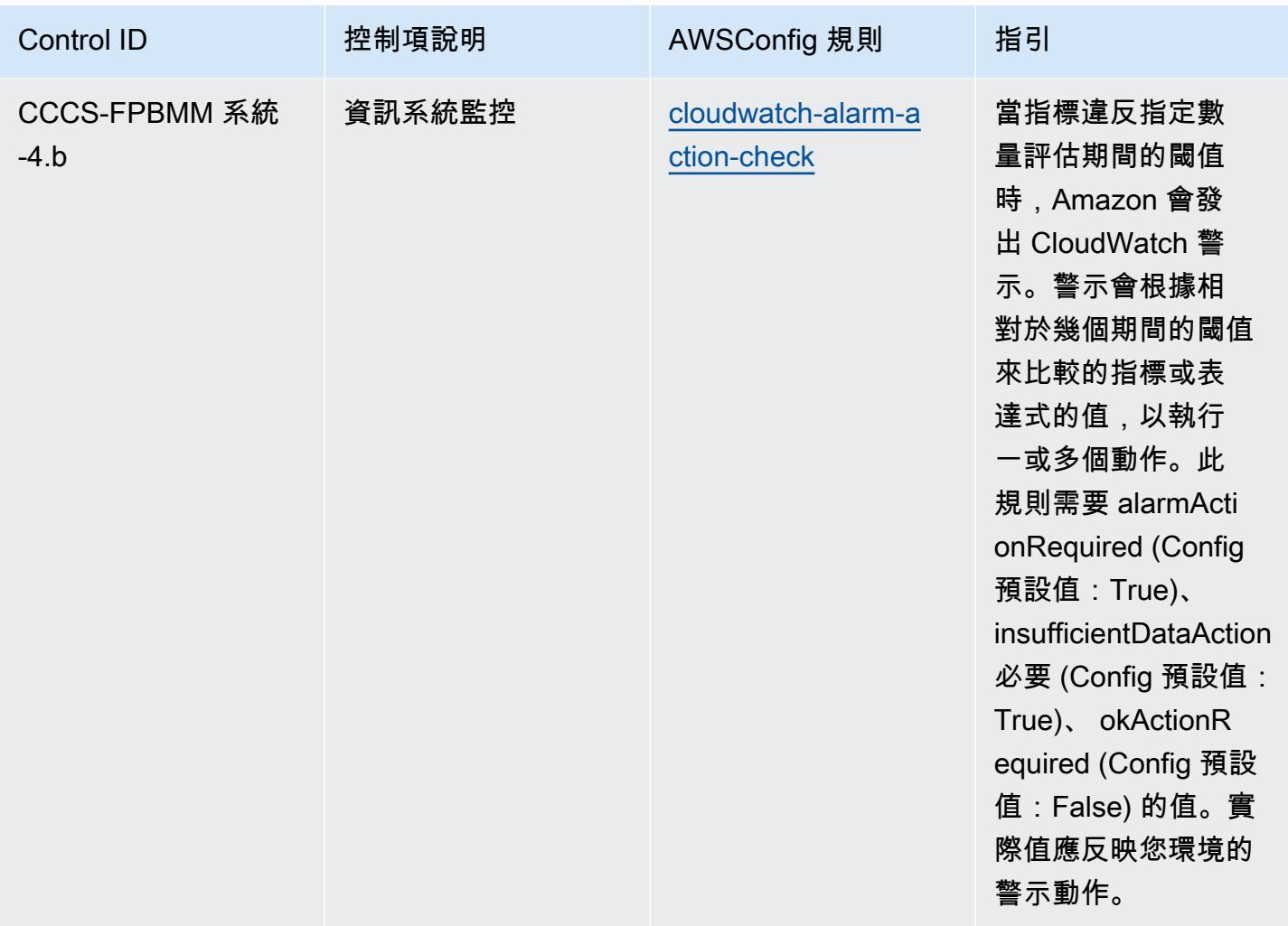

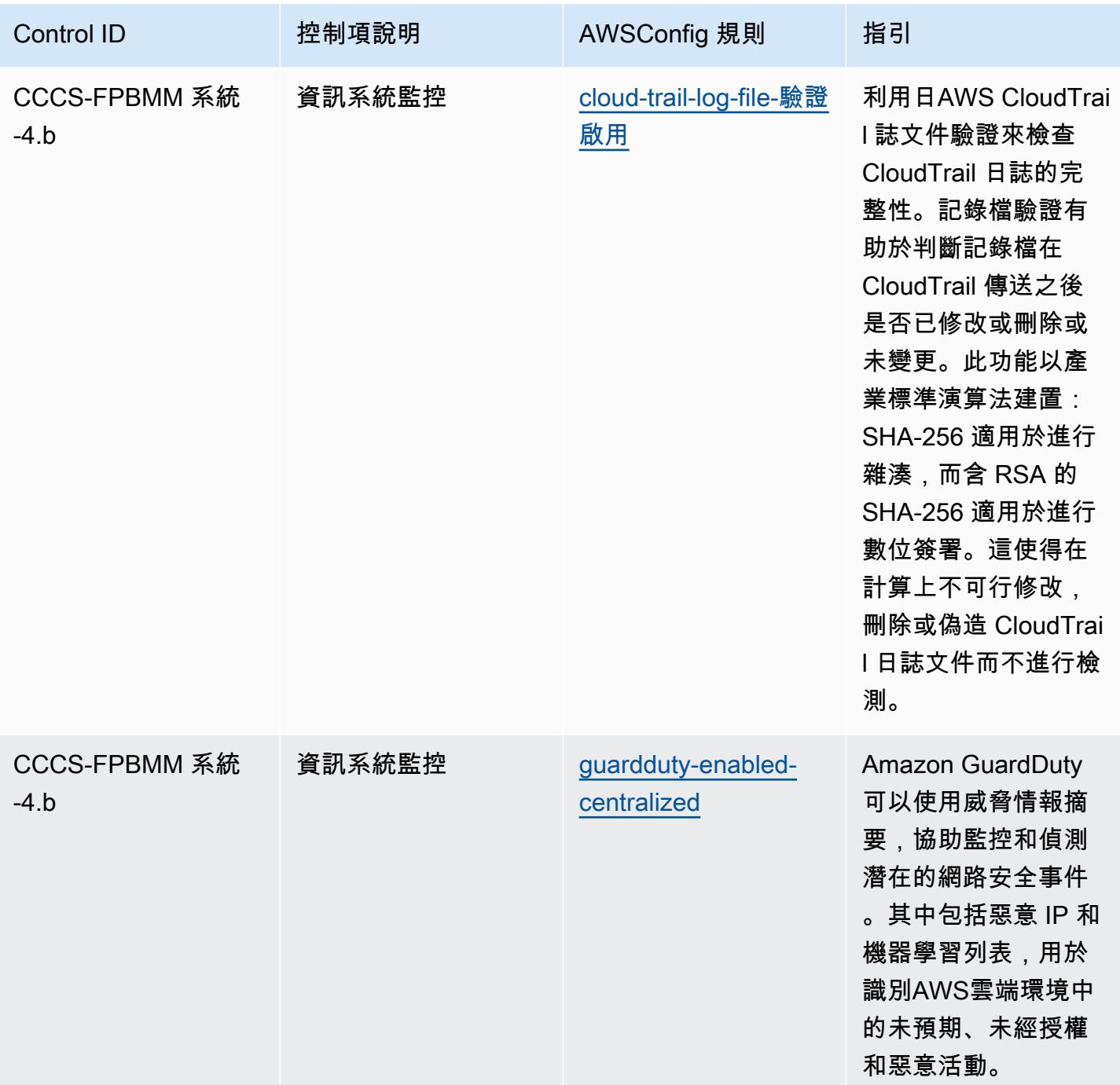

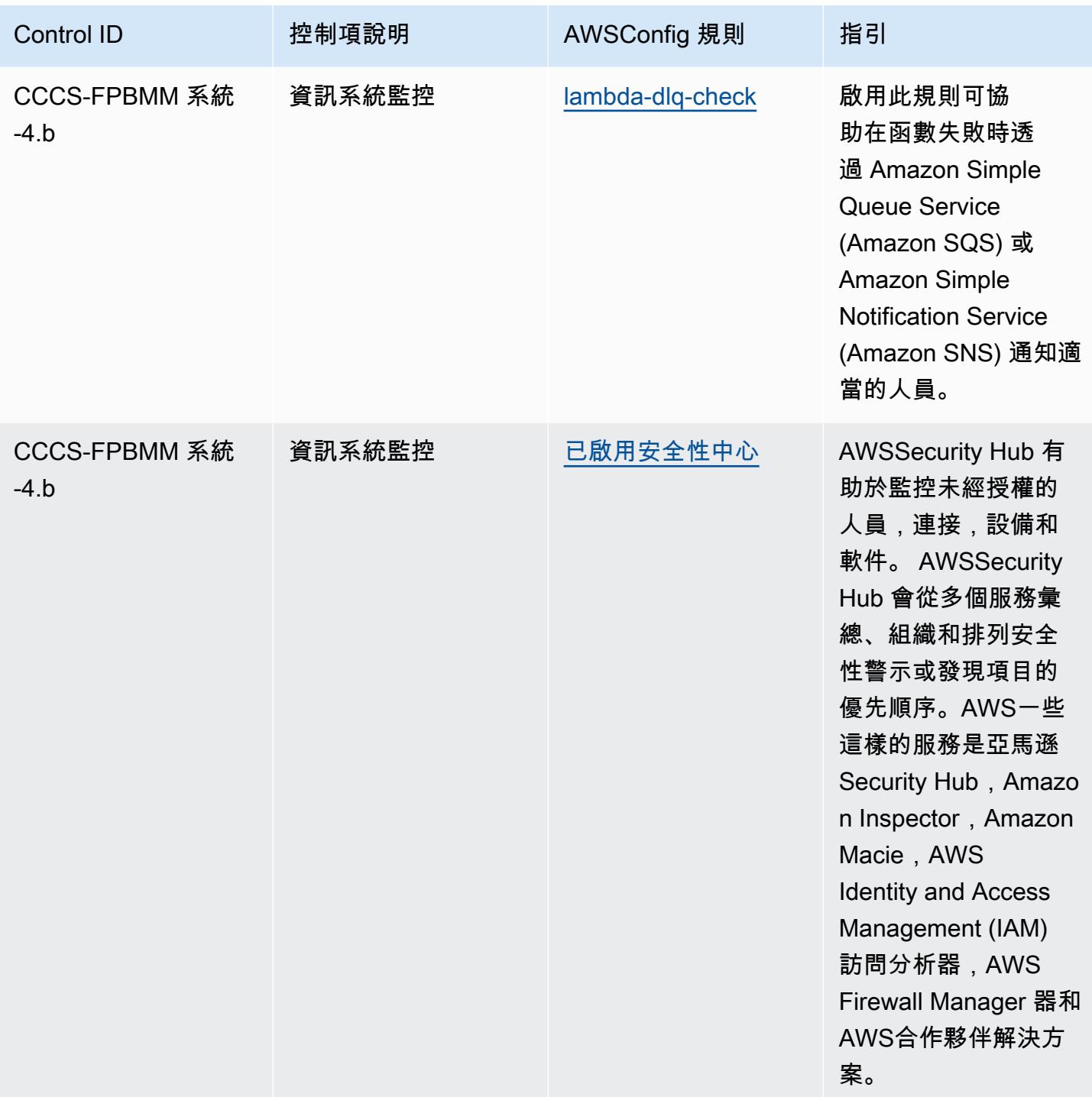

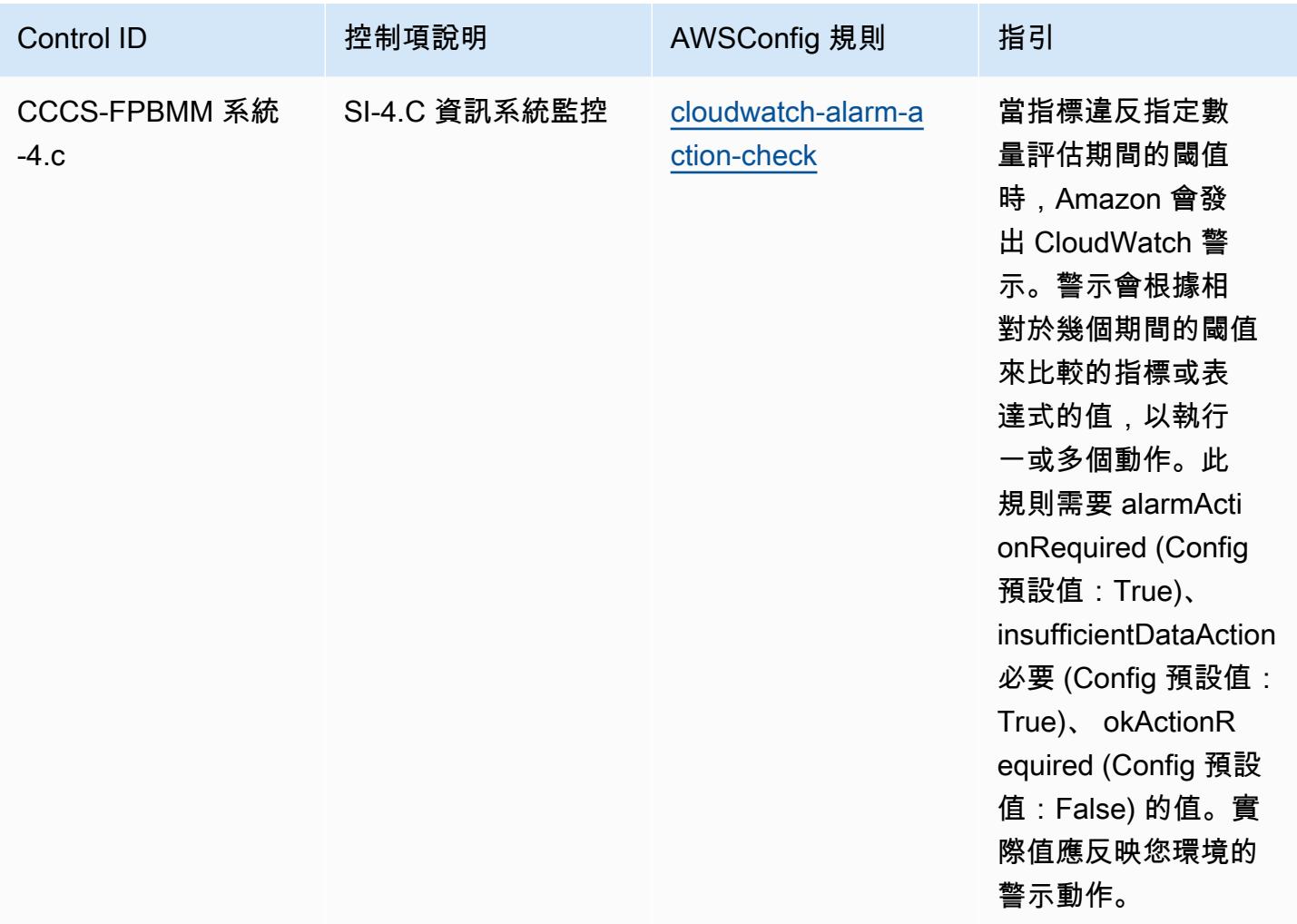

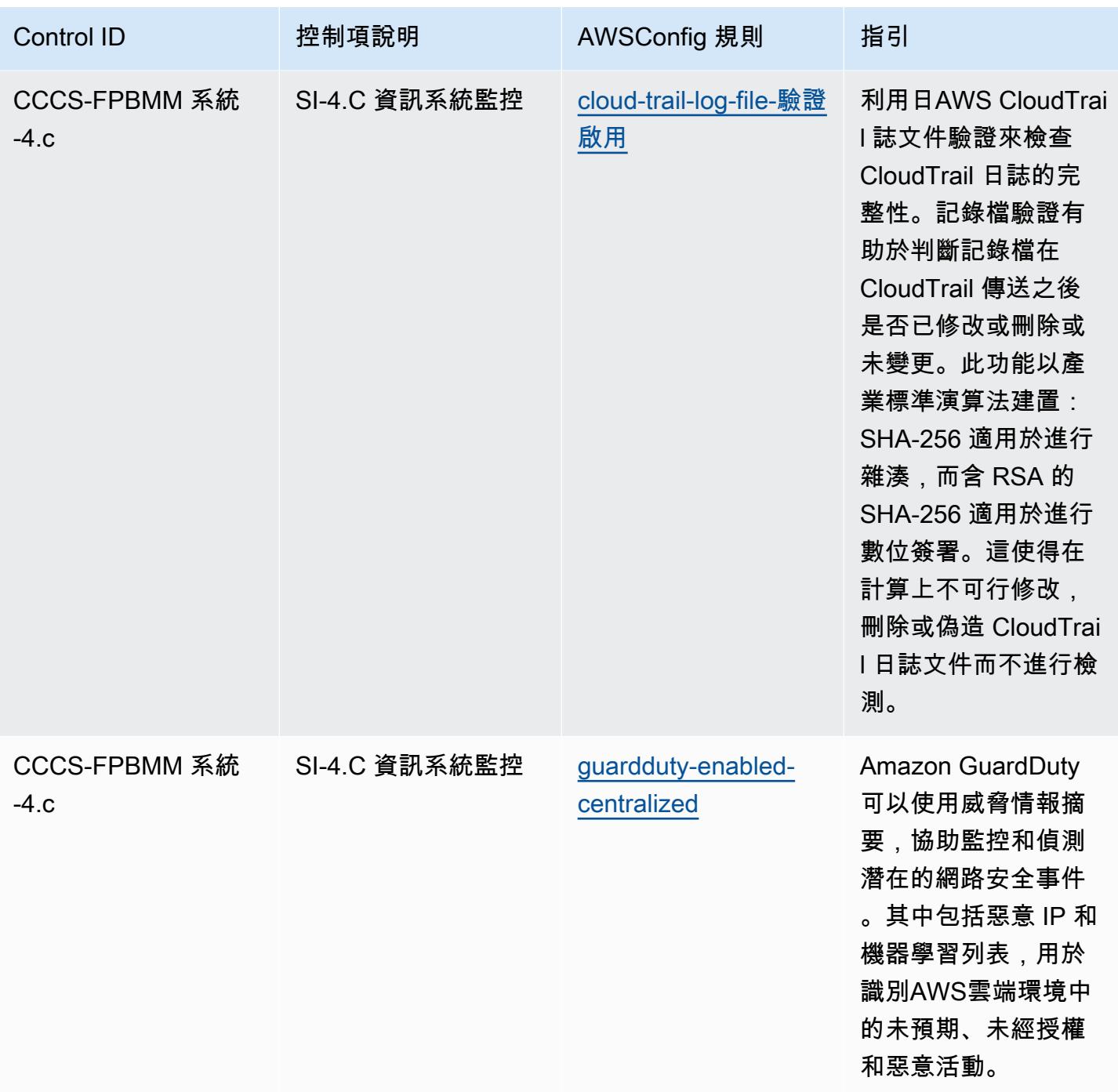

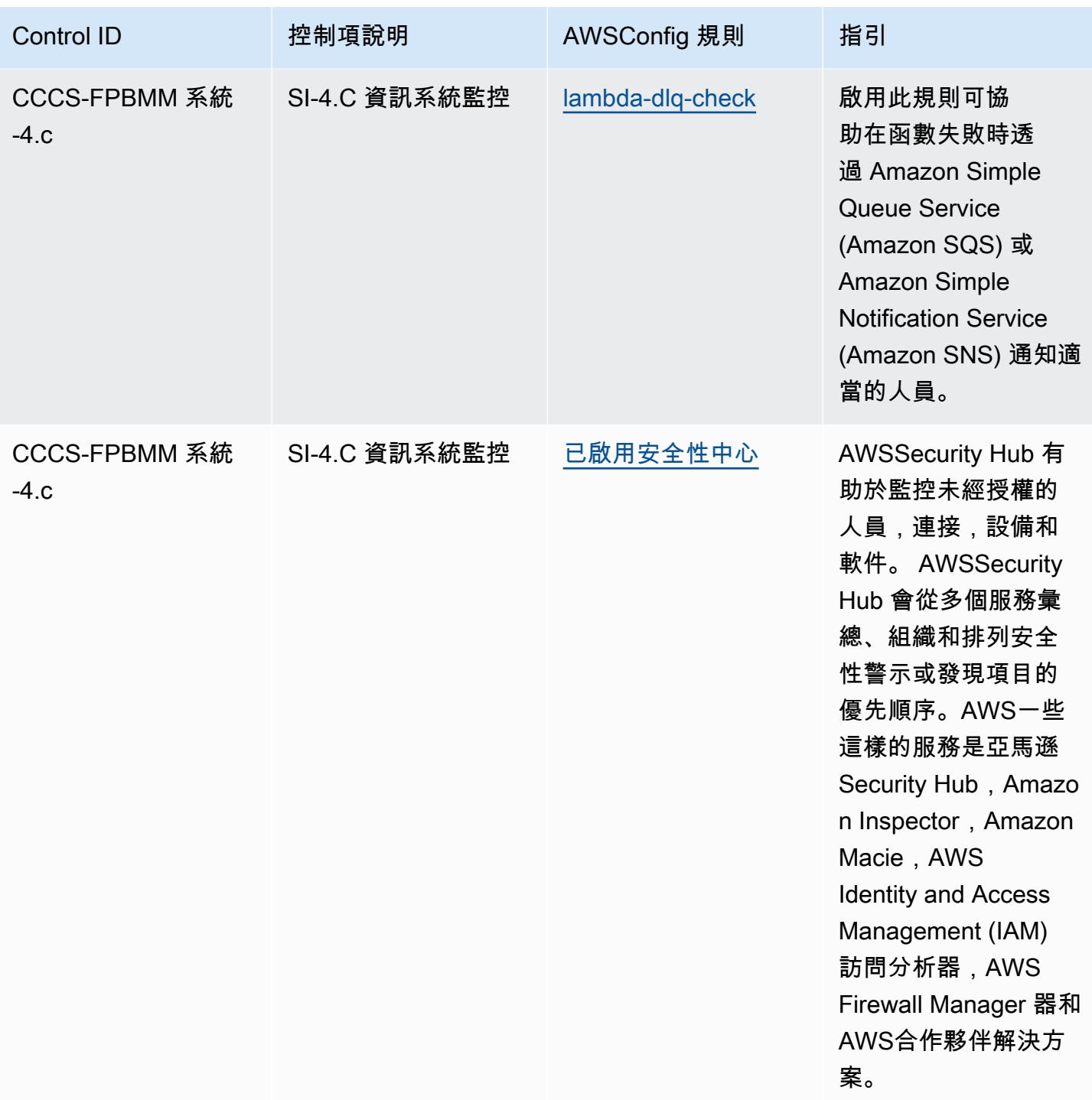

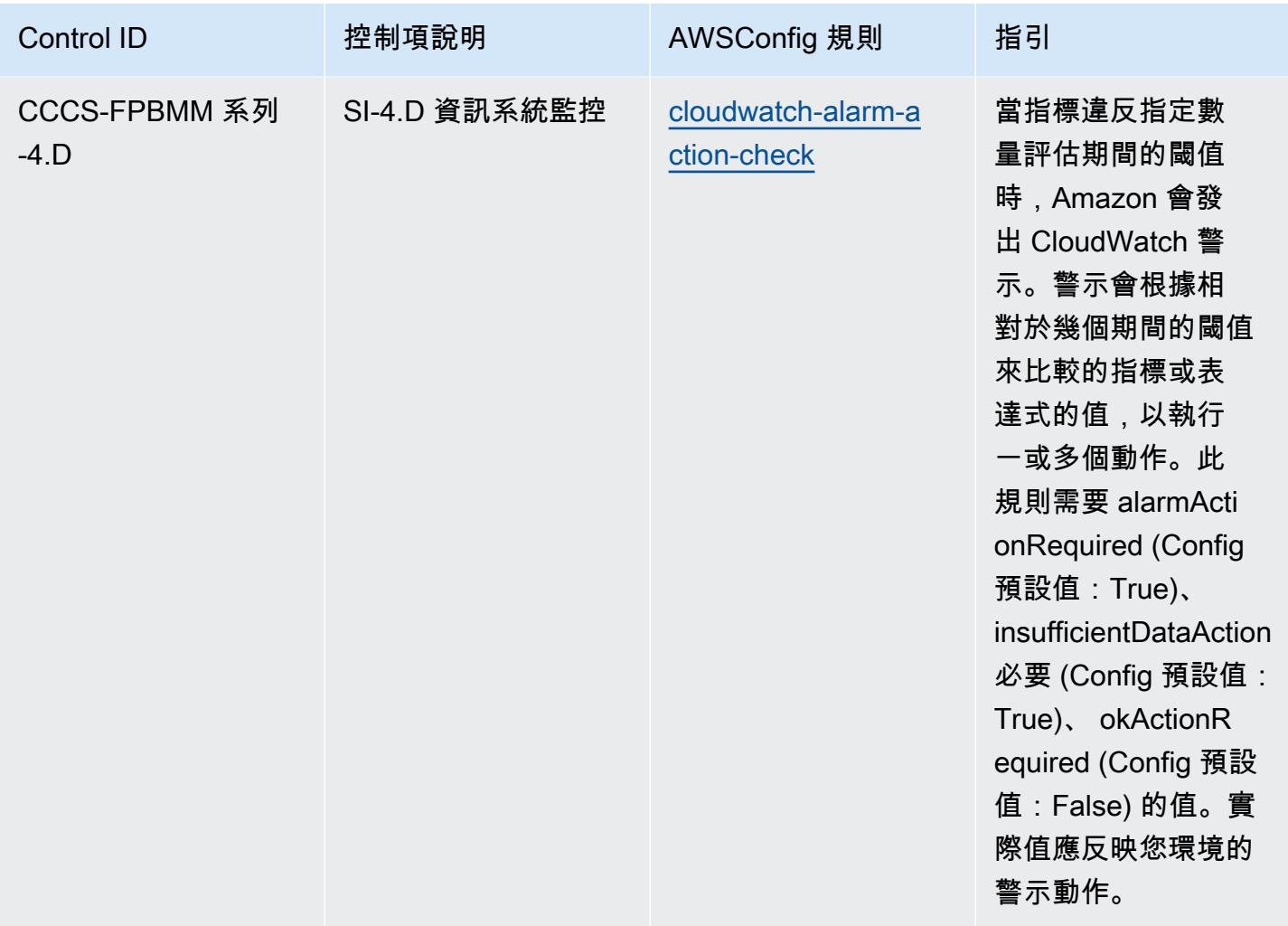

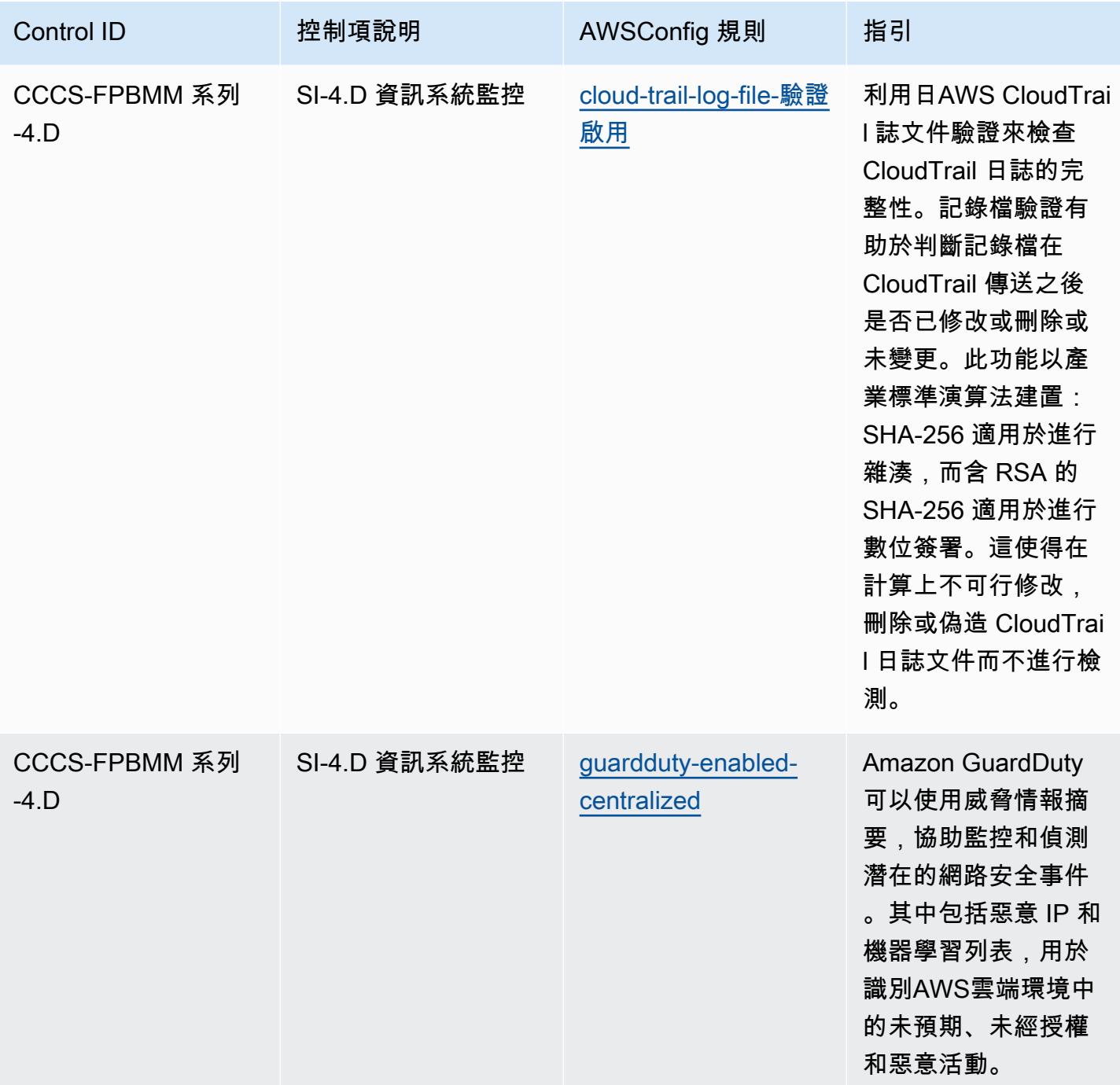

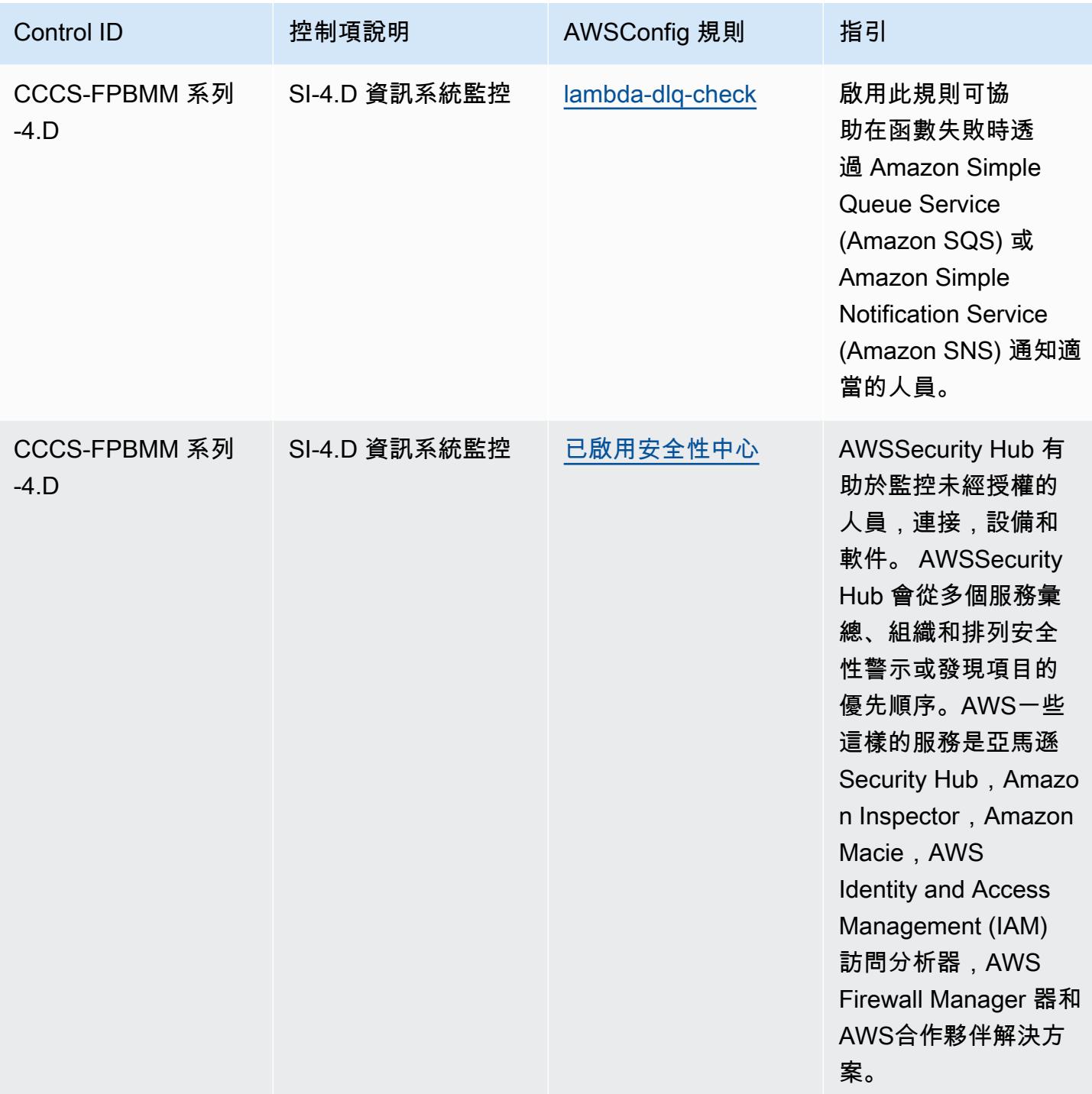
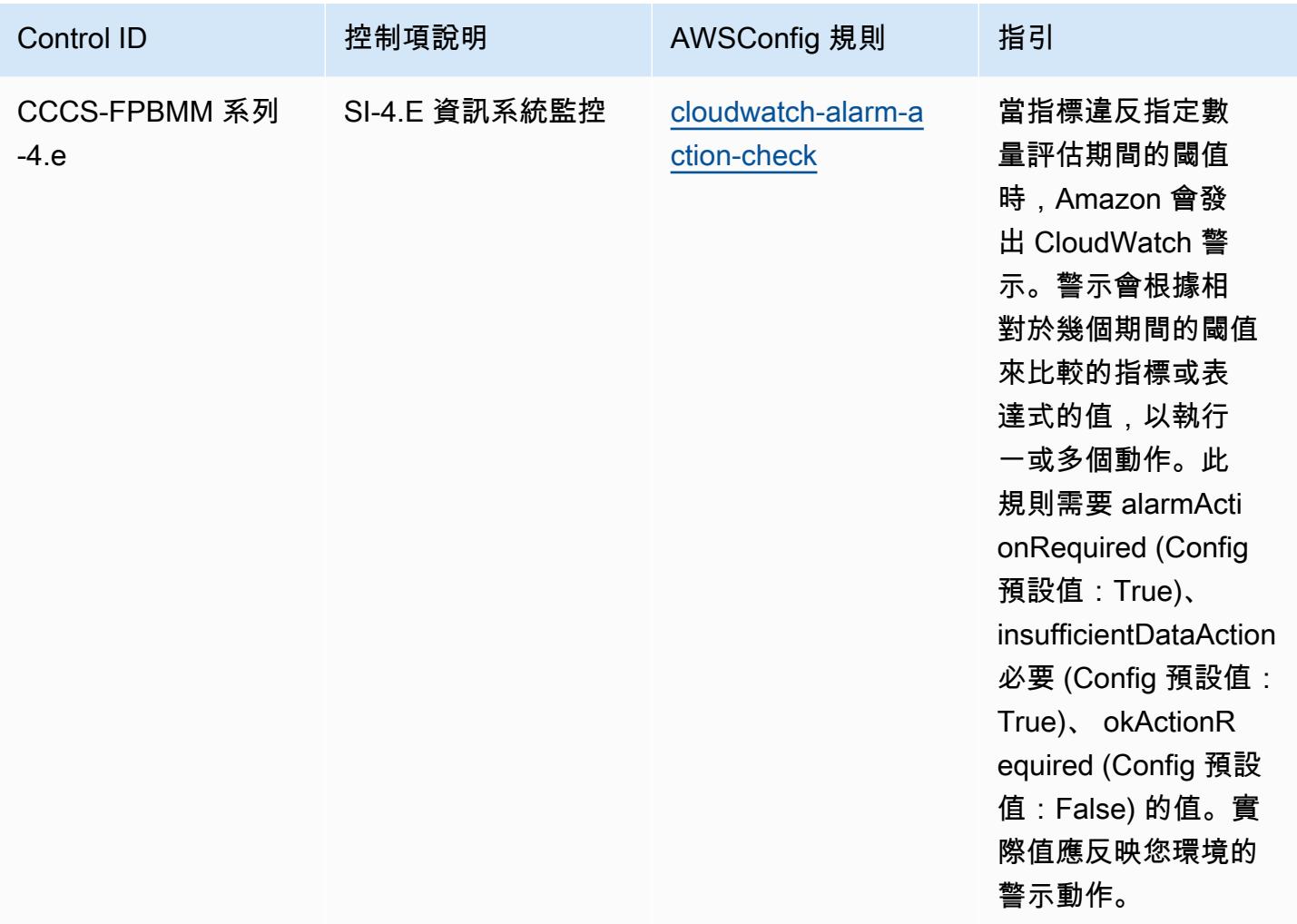

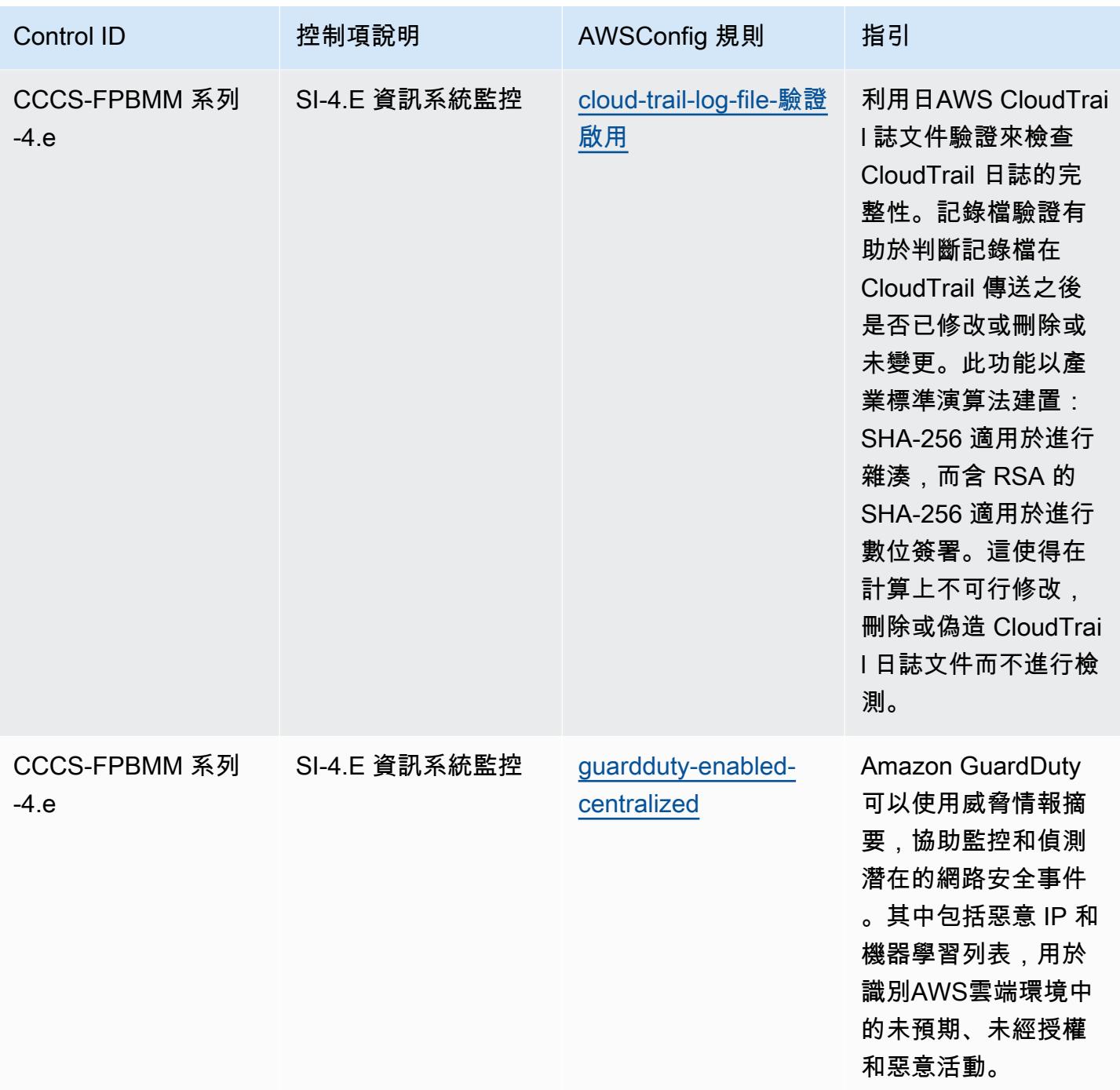

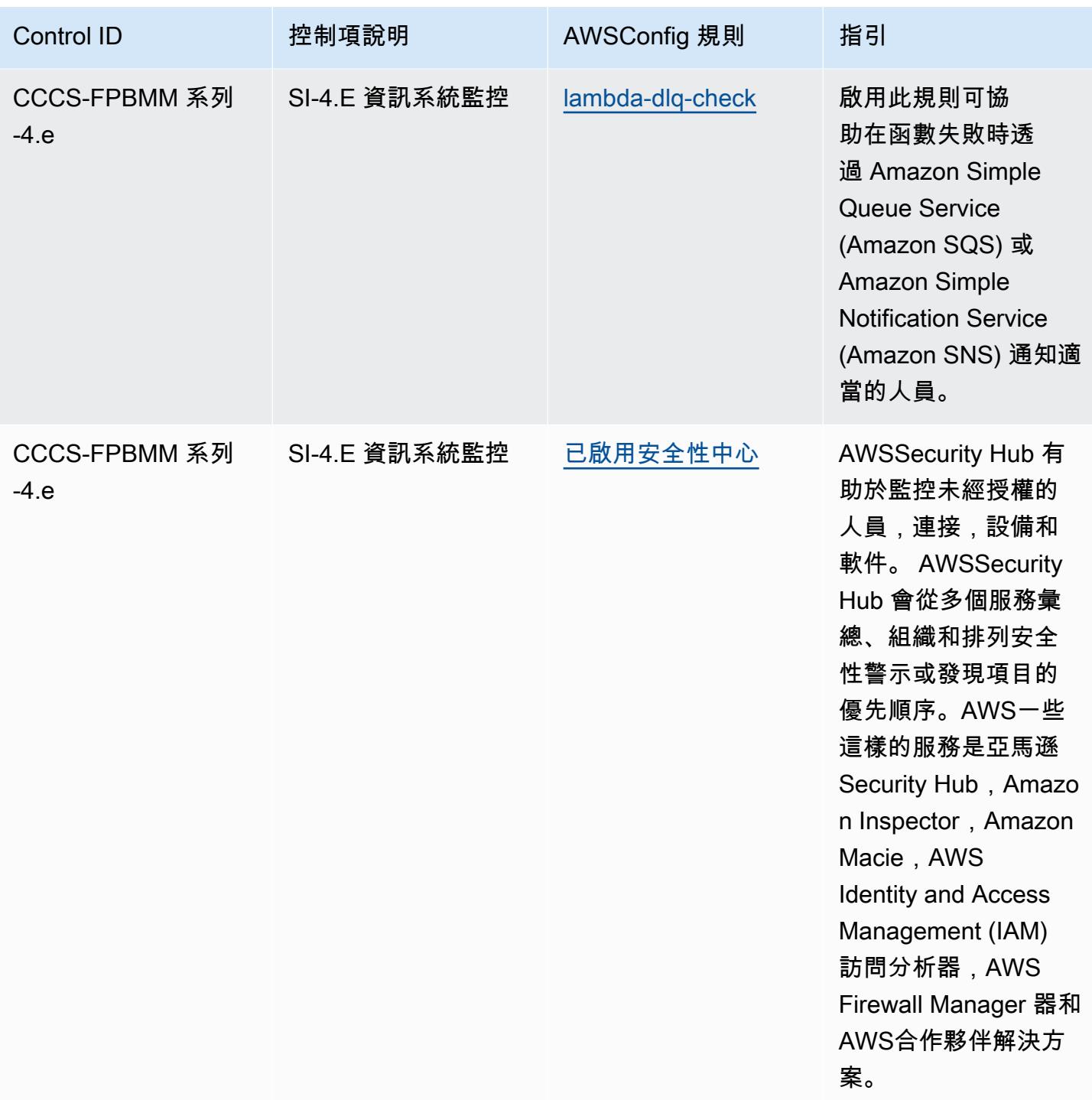

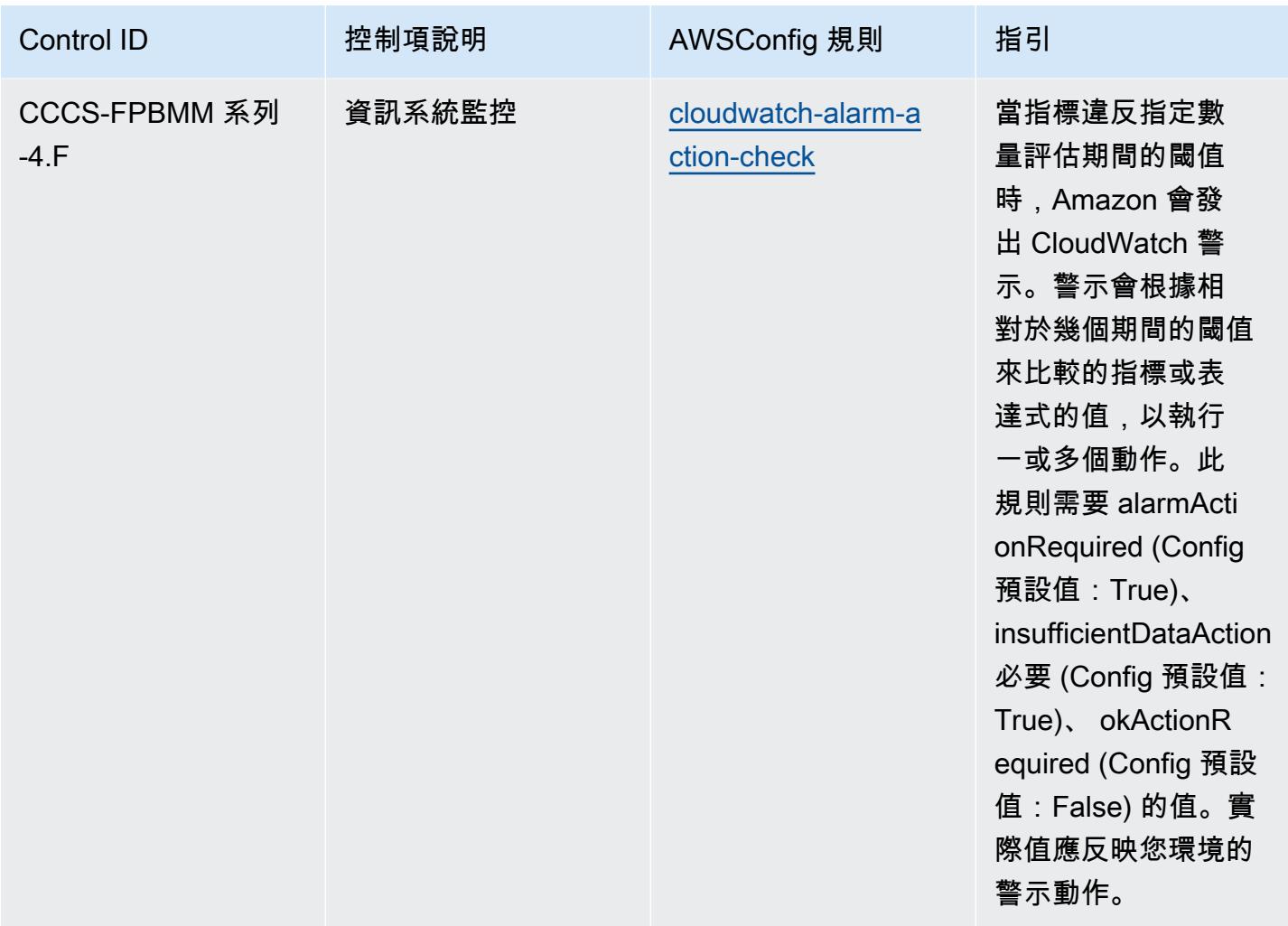

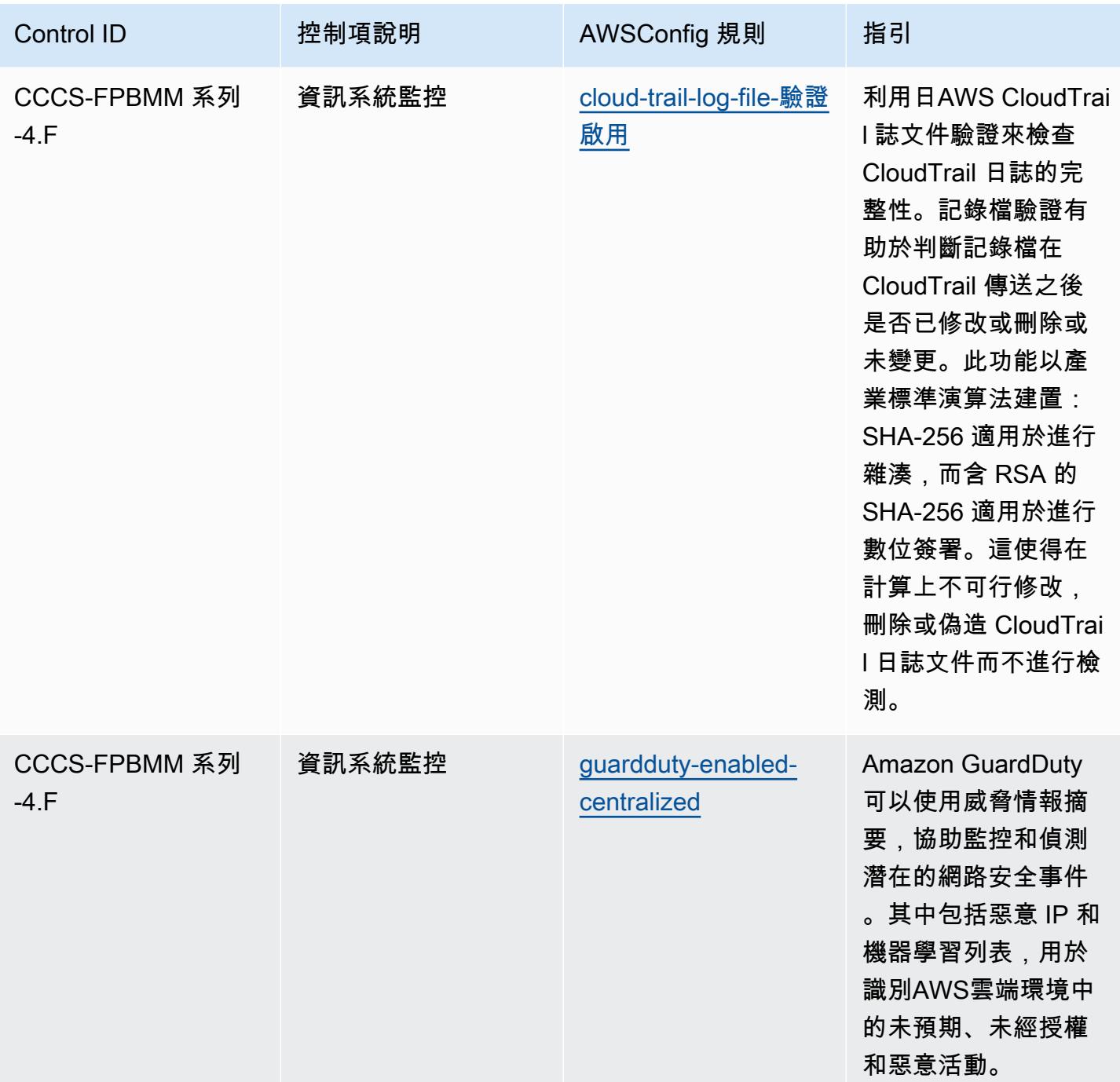

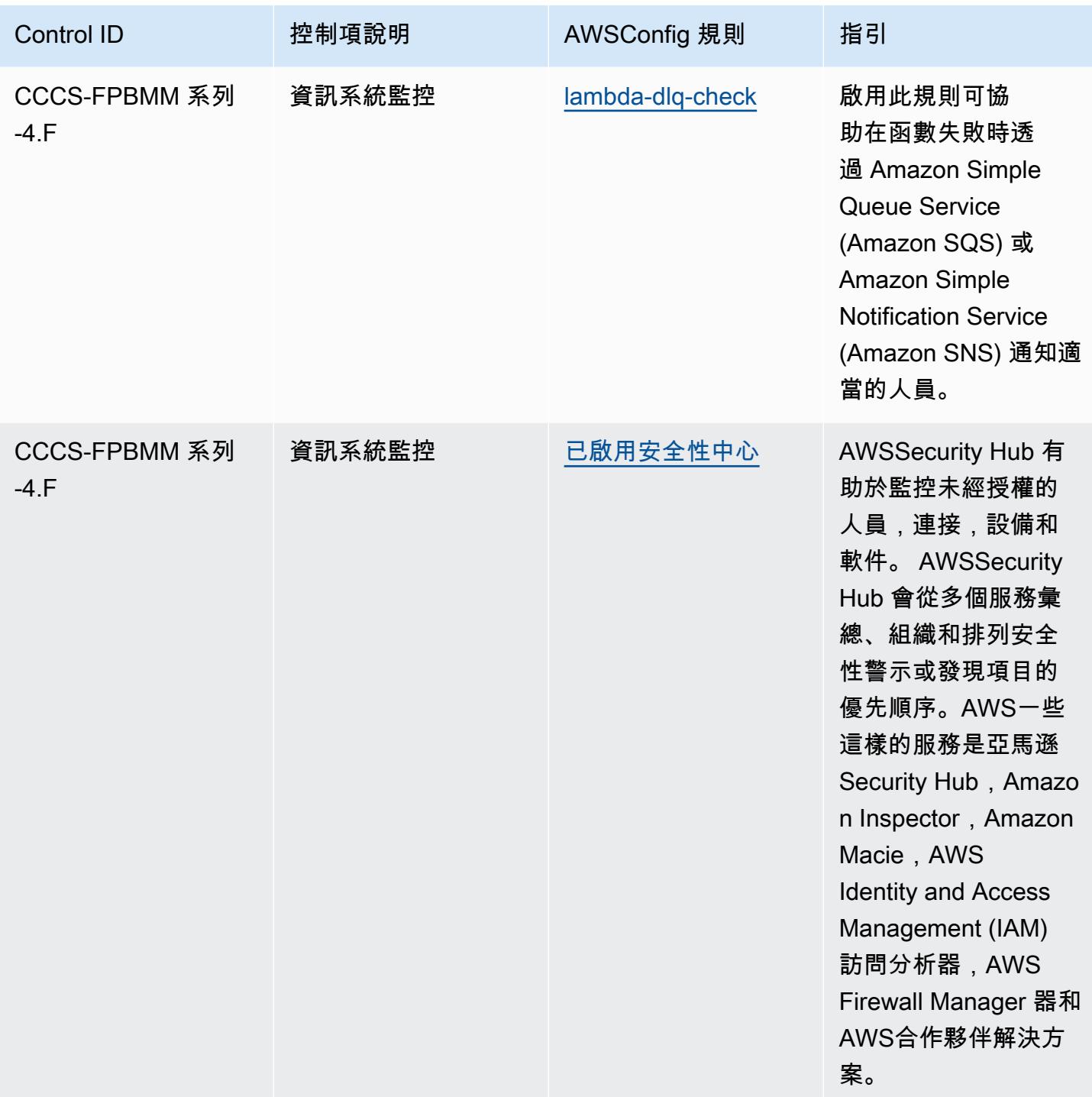

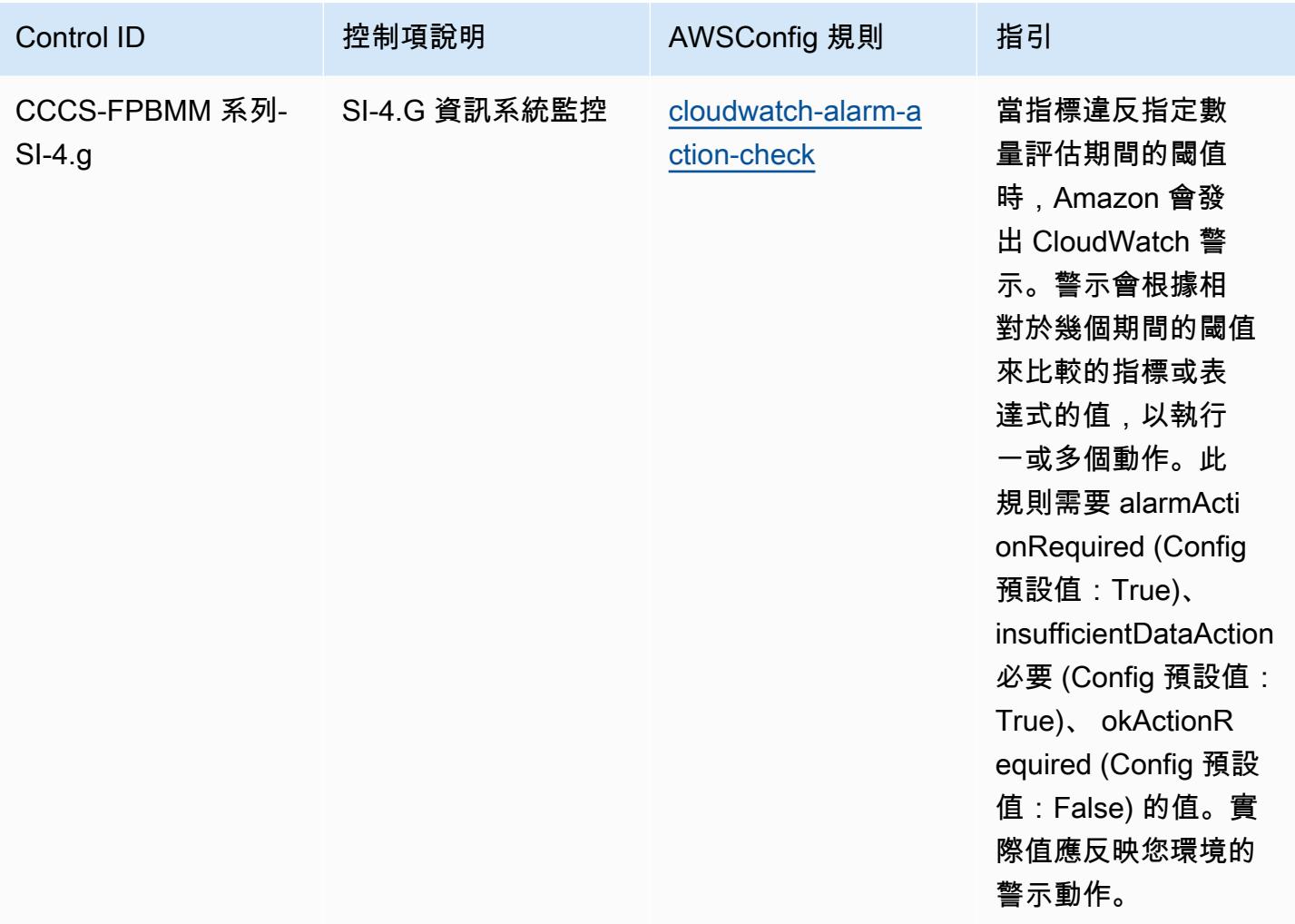

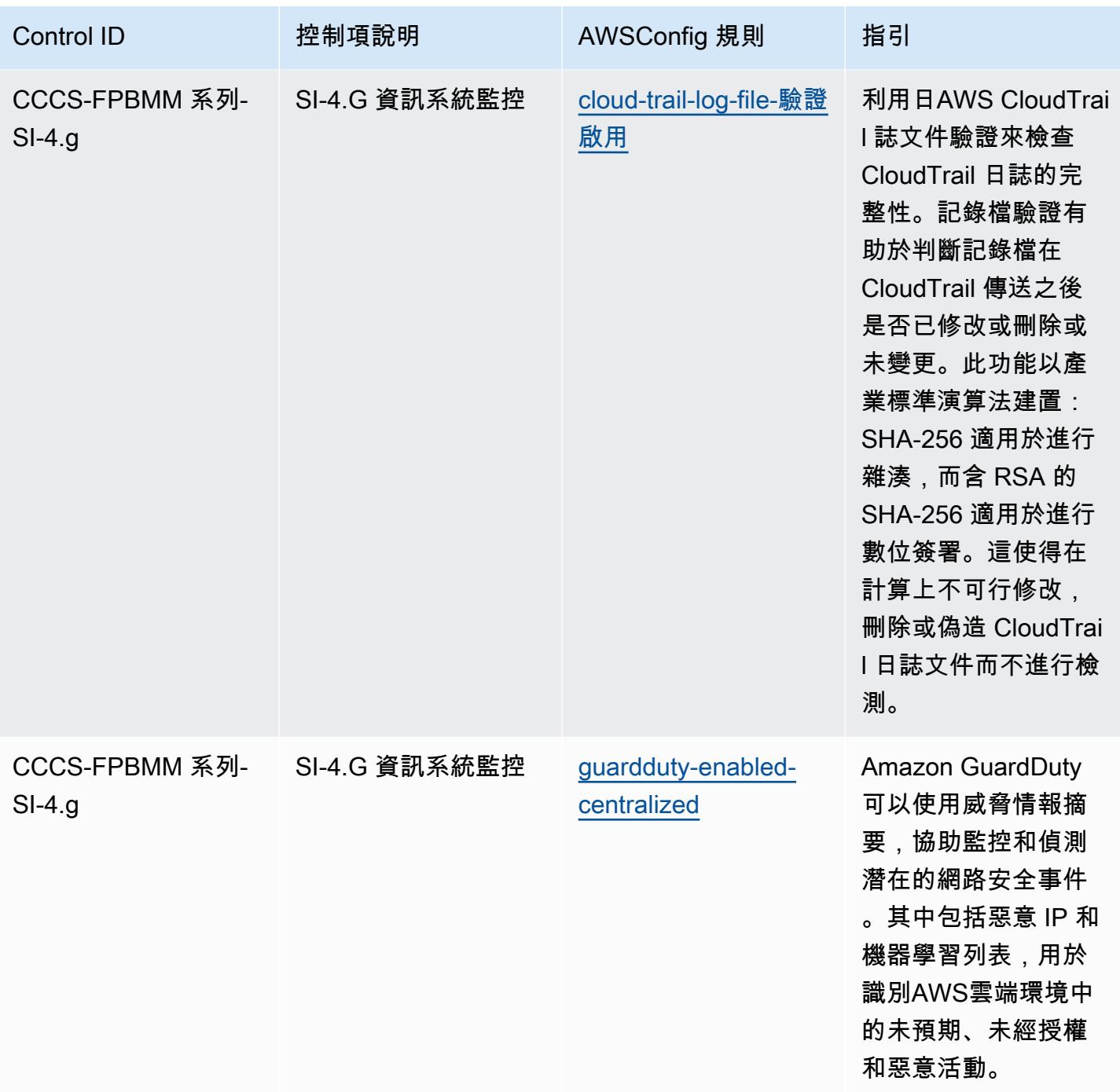

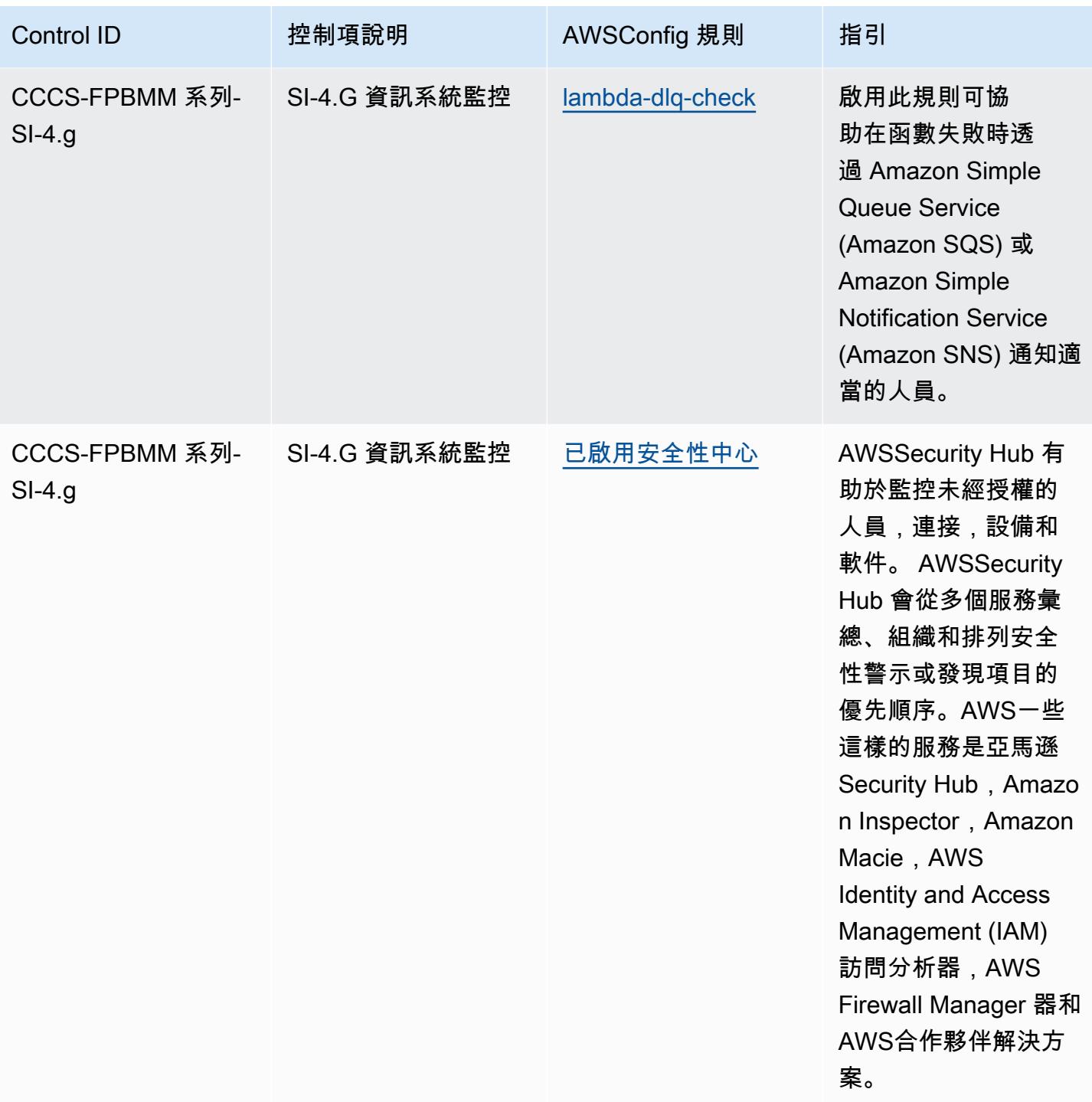

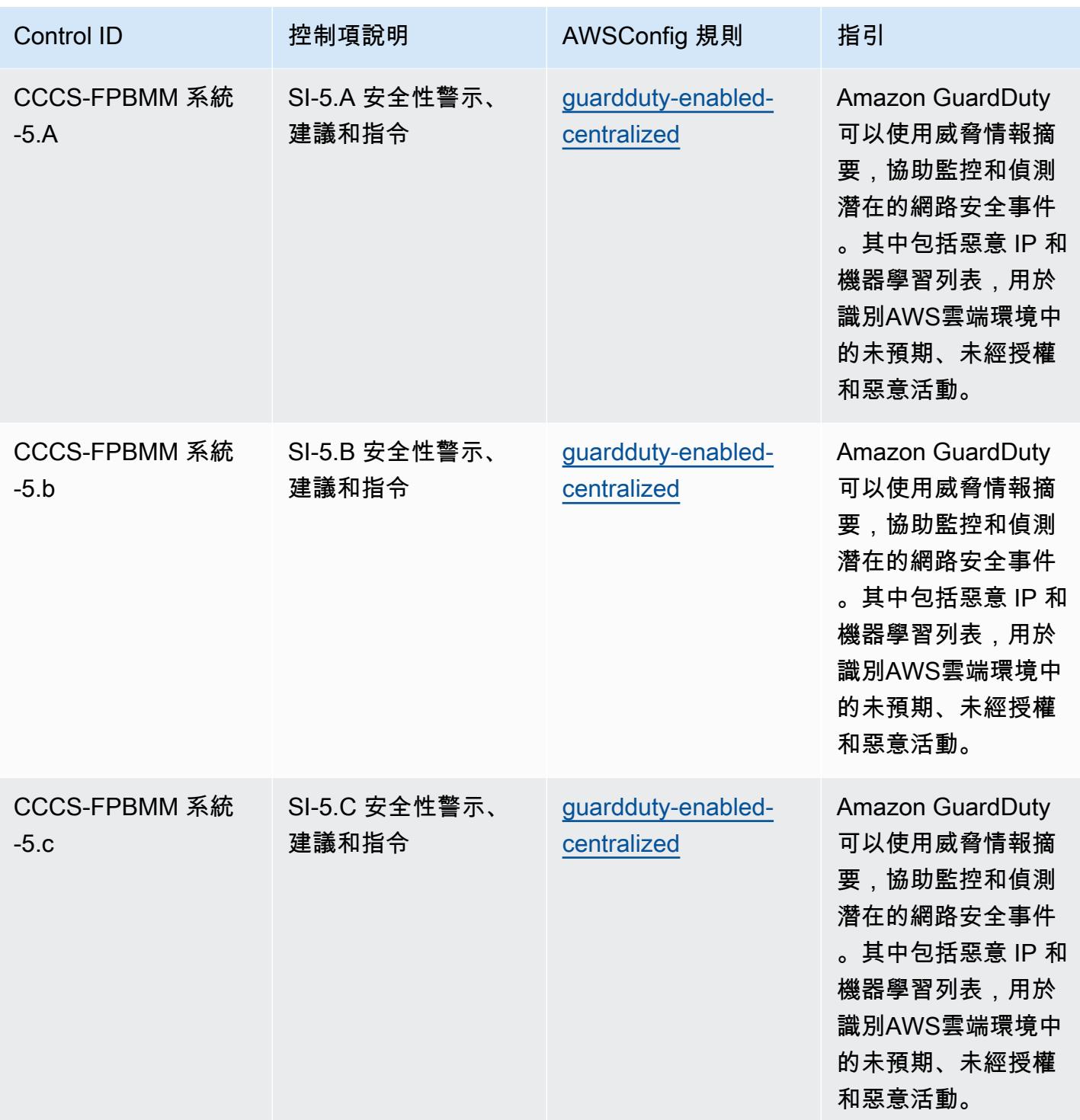

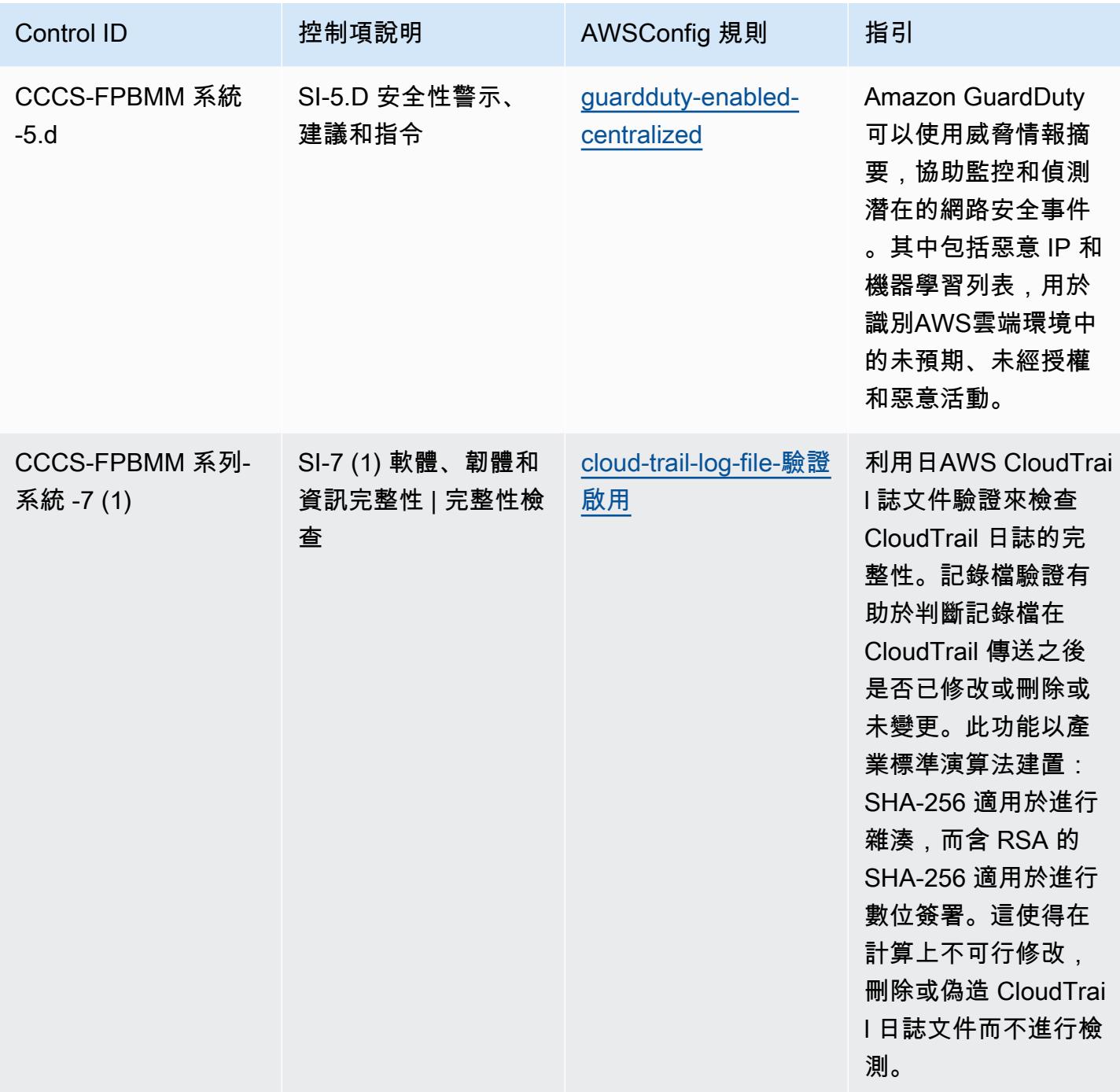

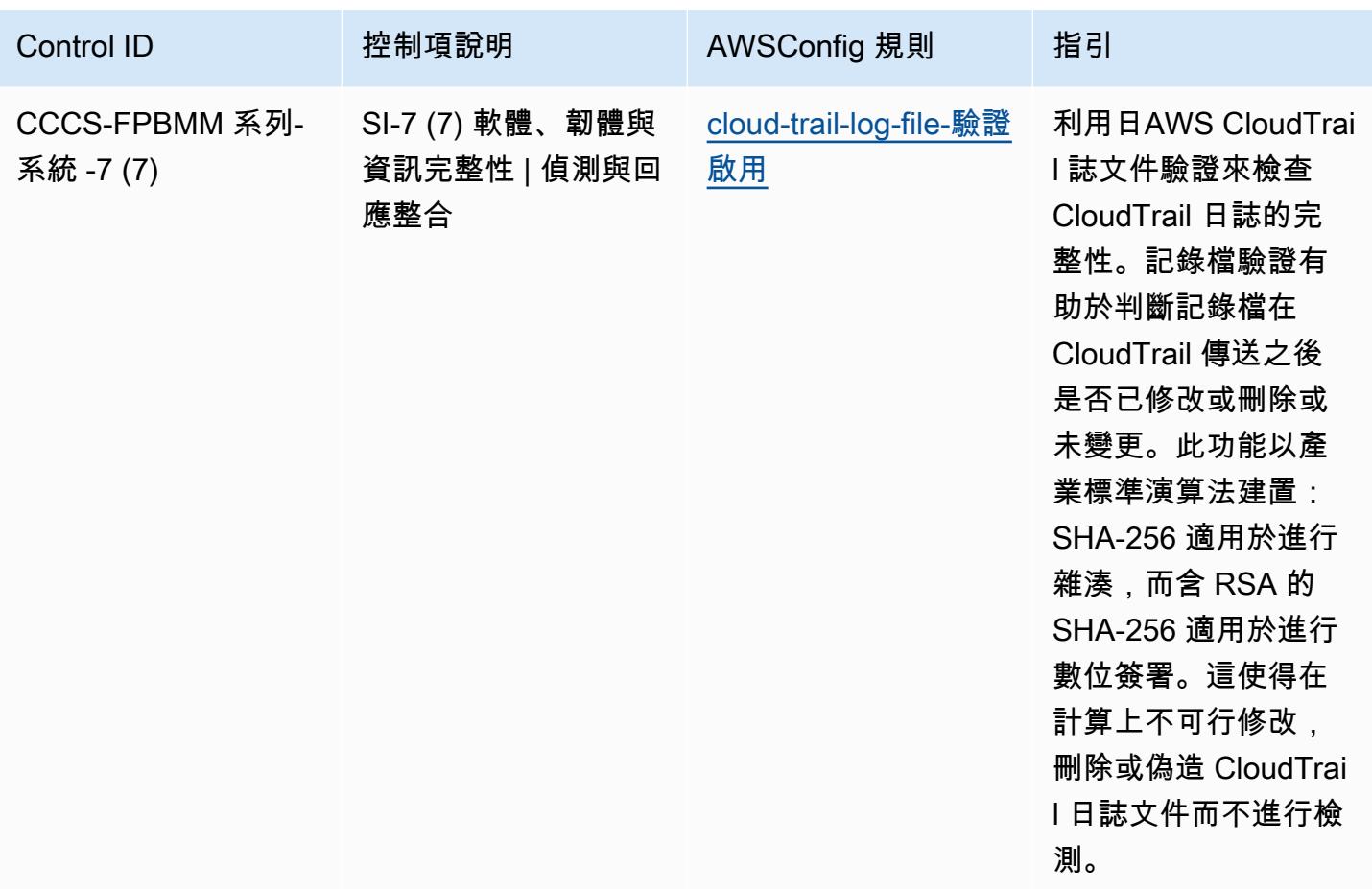

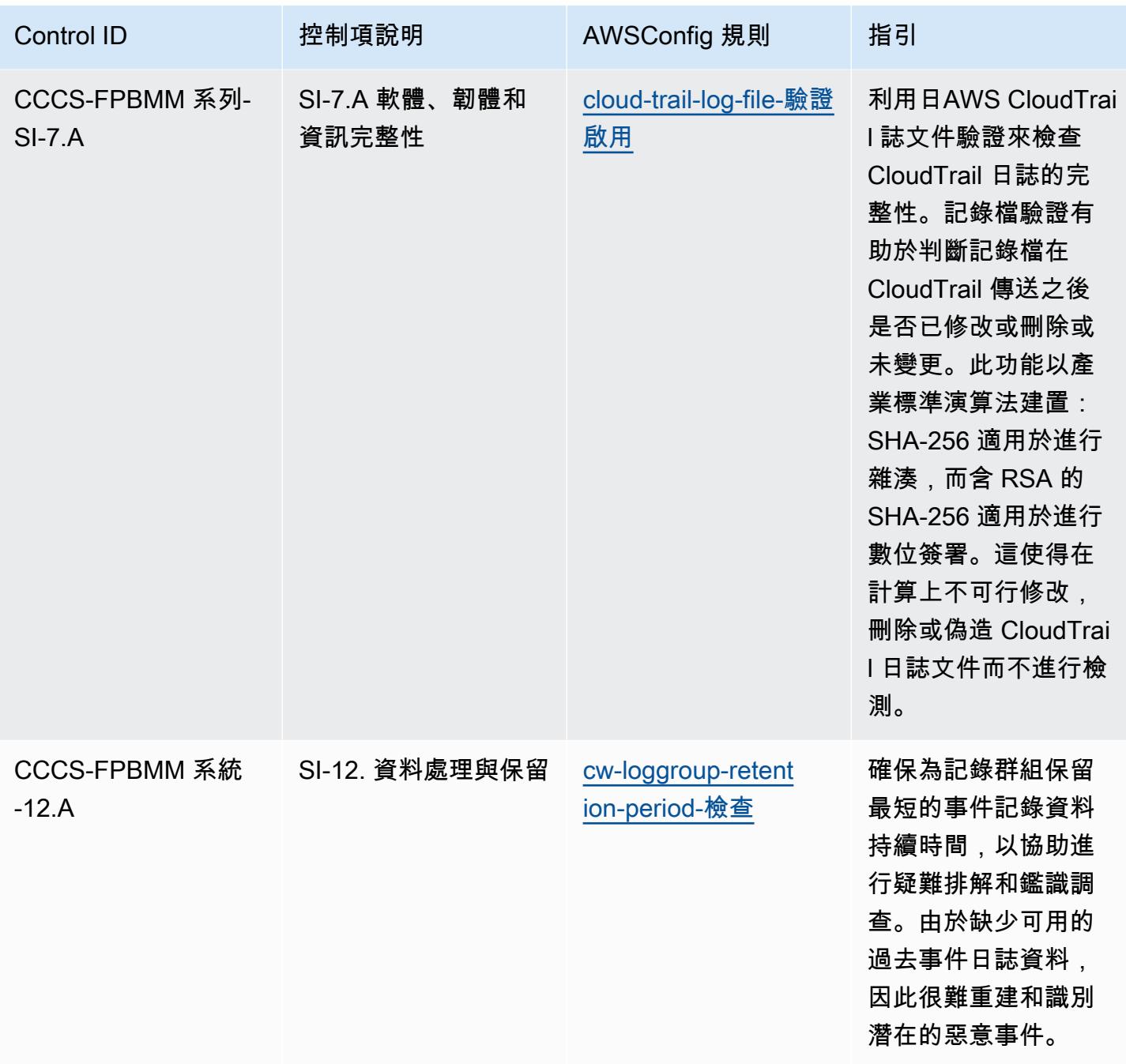

## **Template**

範本可[參閱 GitHub:加拿大網路安全中心 \(CCCS\) 中型雲端控制設定檔的最佳營運](https://github.com/awslabs/aws-config-rules/blob/master/aws-config-conformance-packs/Operational-Best-Practices-for-CCCS-Medium.yaml)實務。

## 獨聯體 AWS 基金會基準 v1.4 級 1 的運營最佳實踐

一致性套件提供一般用途的合規性架構,可讓您使用受管或自 AWS Config 訂規則和補救動作來建立安 全性、作業或成本最佳化治理檢查。 AWS Config 一致性套件 (作為範例範本) 並不是為了完全確保符 合特定控管或合規標準而設計。您有責任自行評估服務的使用情形是否符合適用的法律和法規要求。

以下提供網際網路安全中心 (CIS) Amazon Web Services 基金會第 1.4 級第 1 級與 AWS 受管 Config 規則/AWS Config 程序檢查之間的範例對應。每個 Config 規則都適用於特定 AWS 資源,並與一個或 多個 CIS Amazon Web Services 基金會 v1.4 級 1 控制相關。CIS Amazon Web Services Foundation v1.4 第 1 級控制可以與多個 Config 規則相關。如需與這些映射相關的詳細資訊和指引,請參閱下表。

如需程序檢查的詳細資訊,請參閱《[程序檢查](https://docs.aws.amazon.com/config/latest/developerguide/process-checks.html)》。

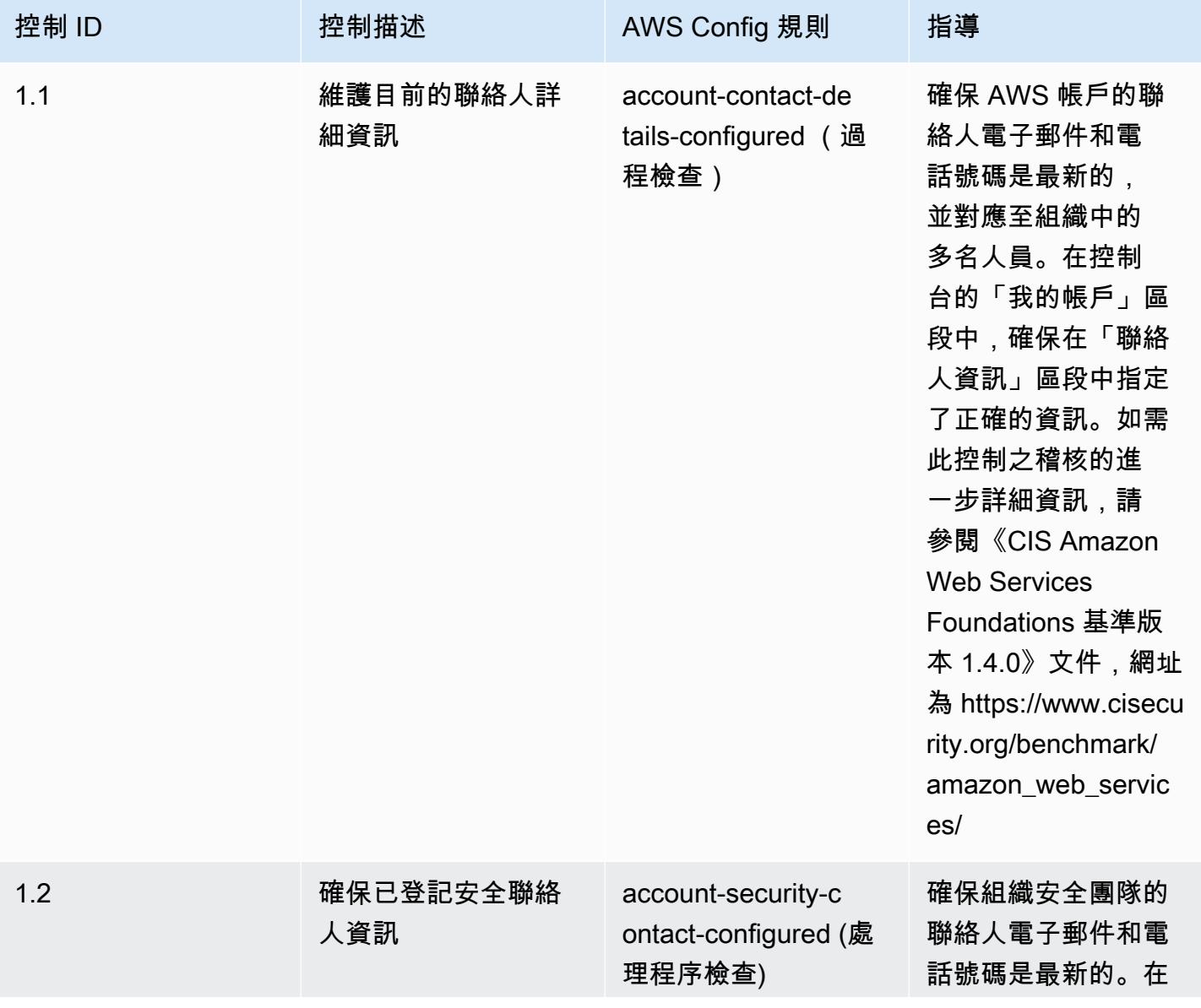

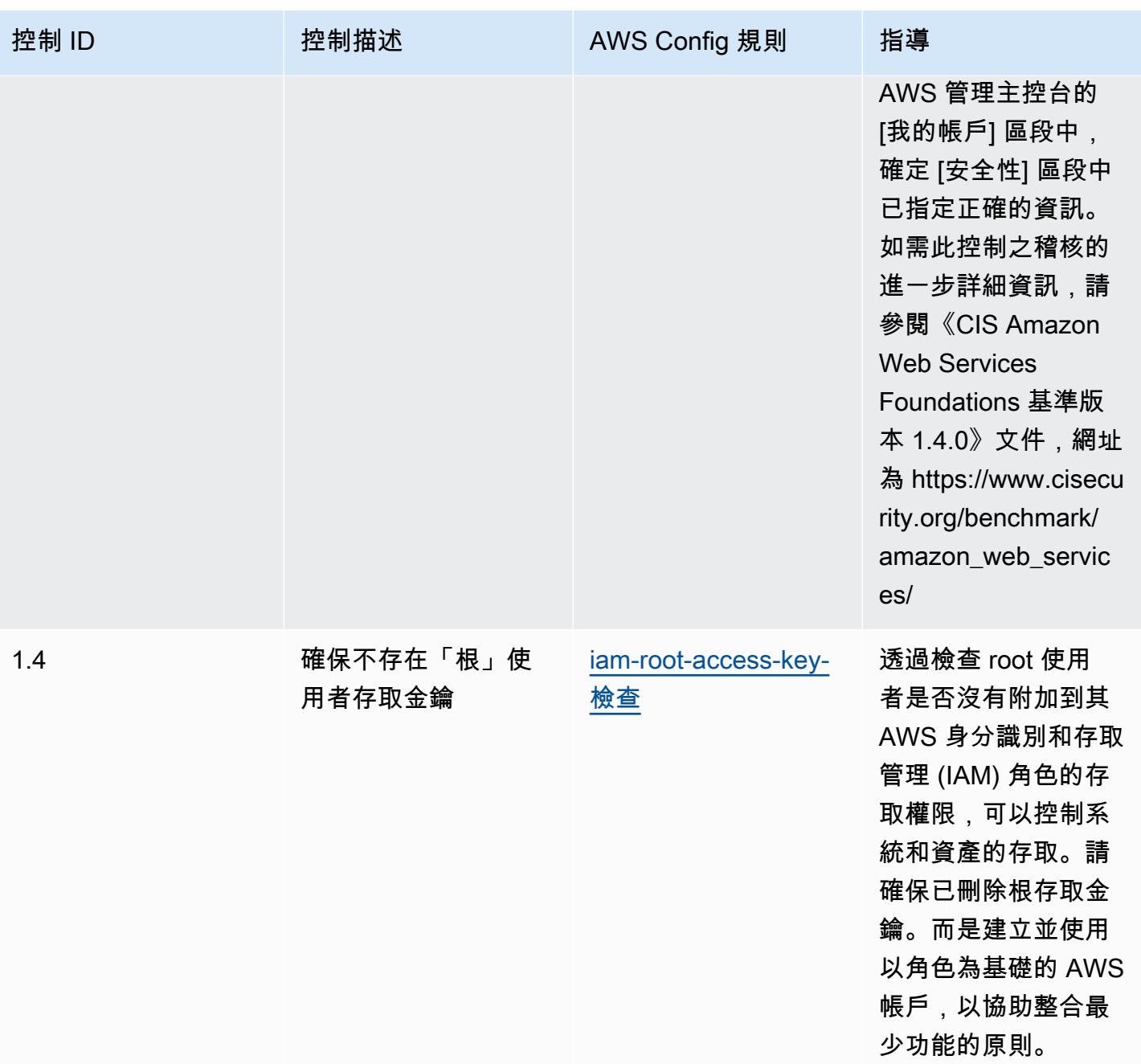

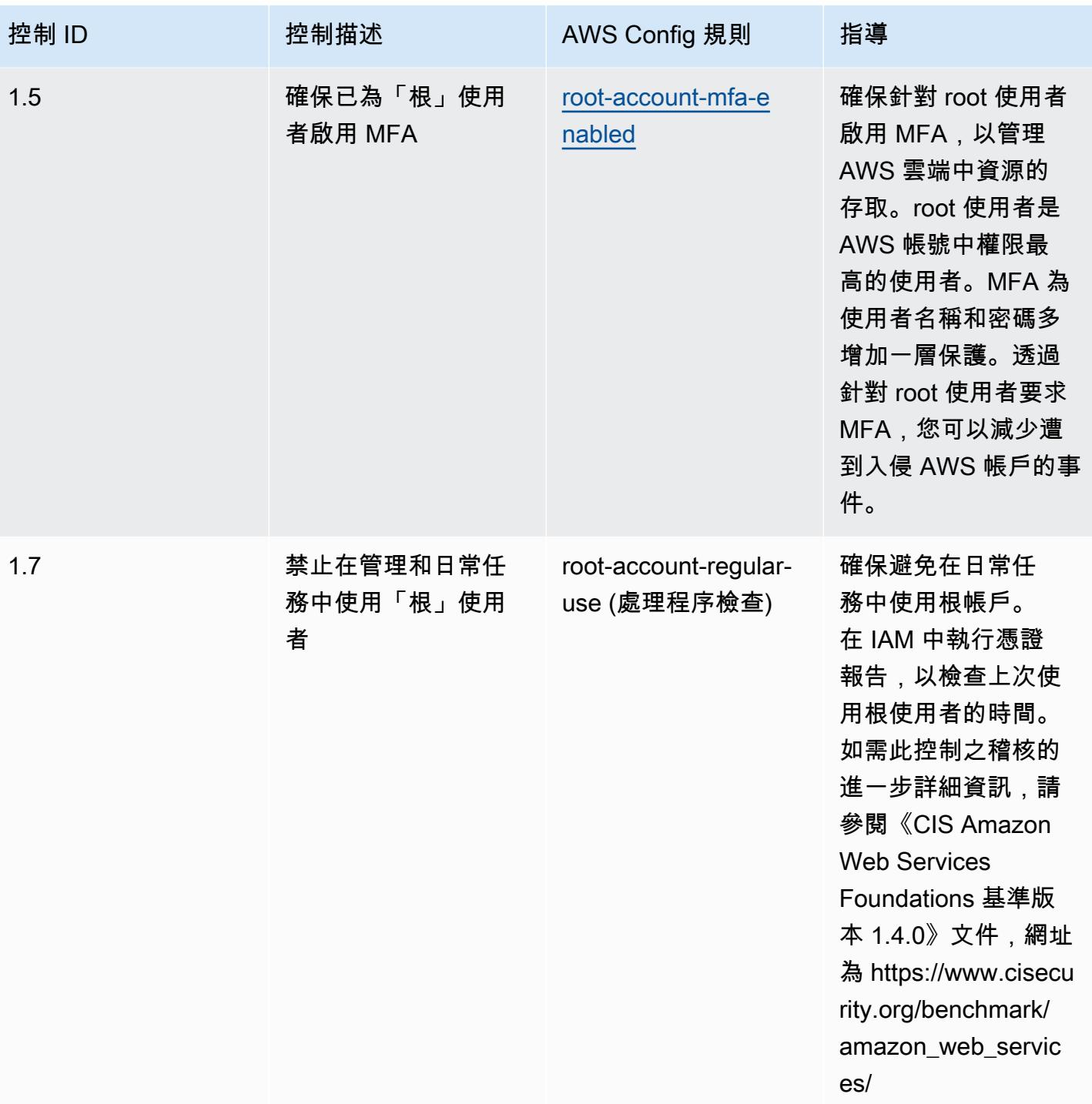

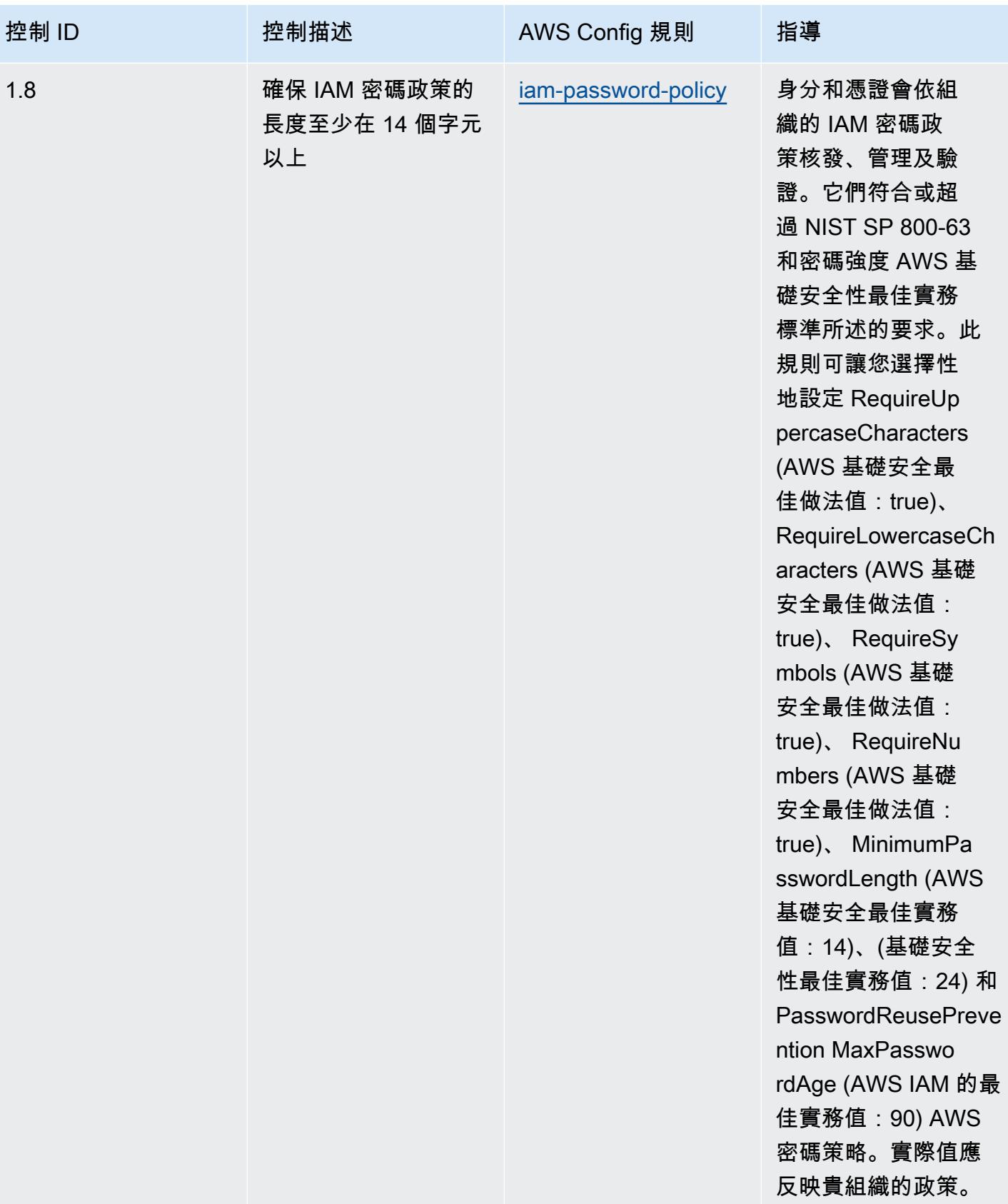

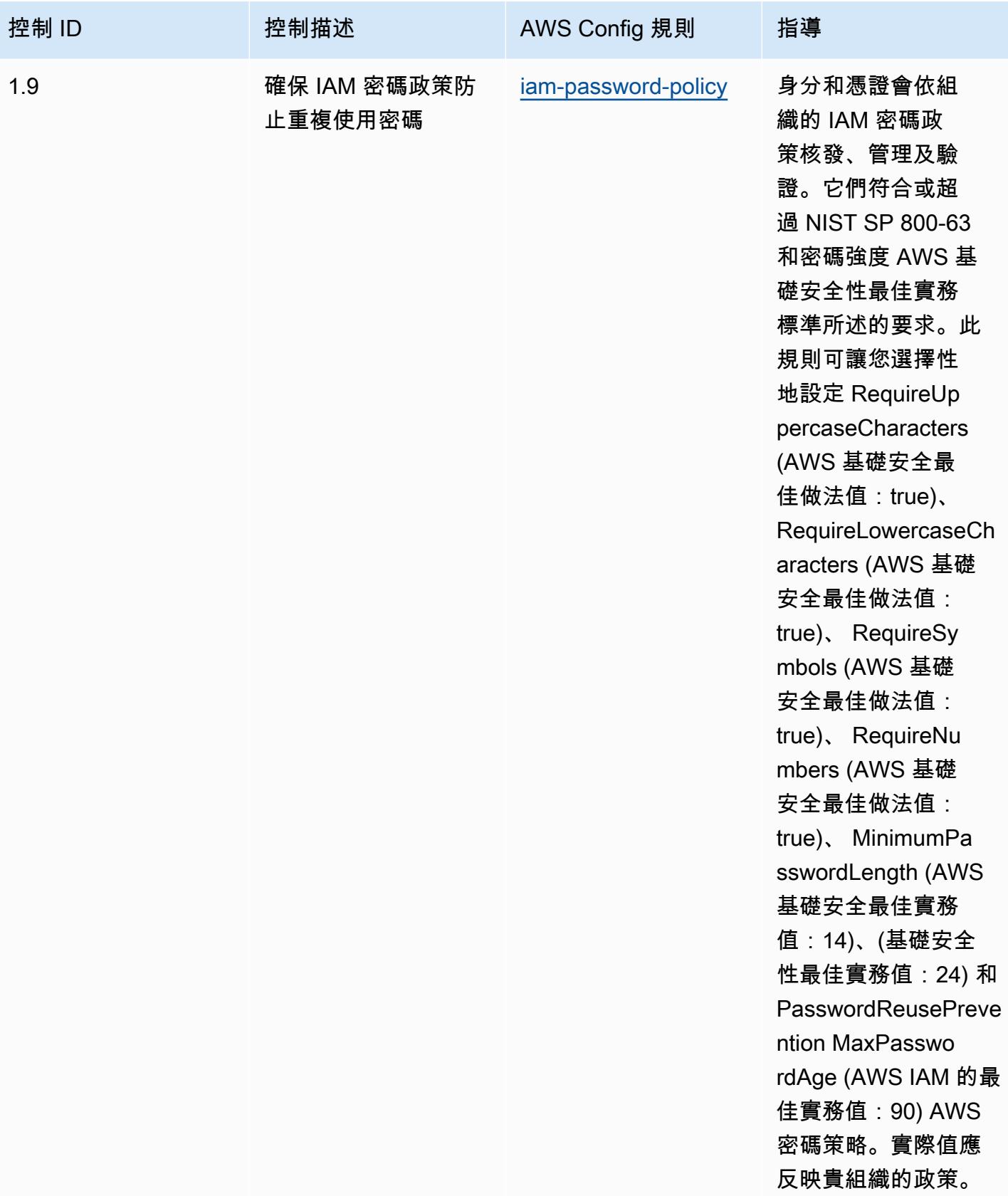

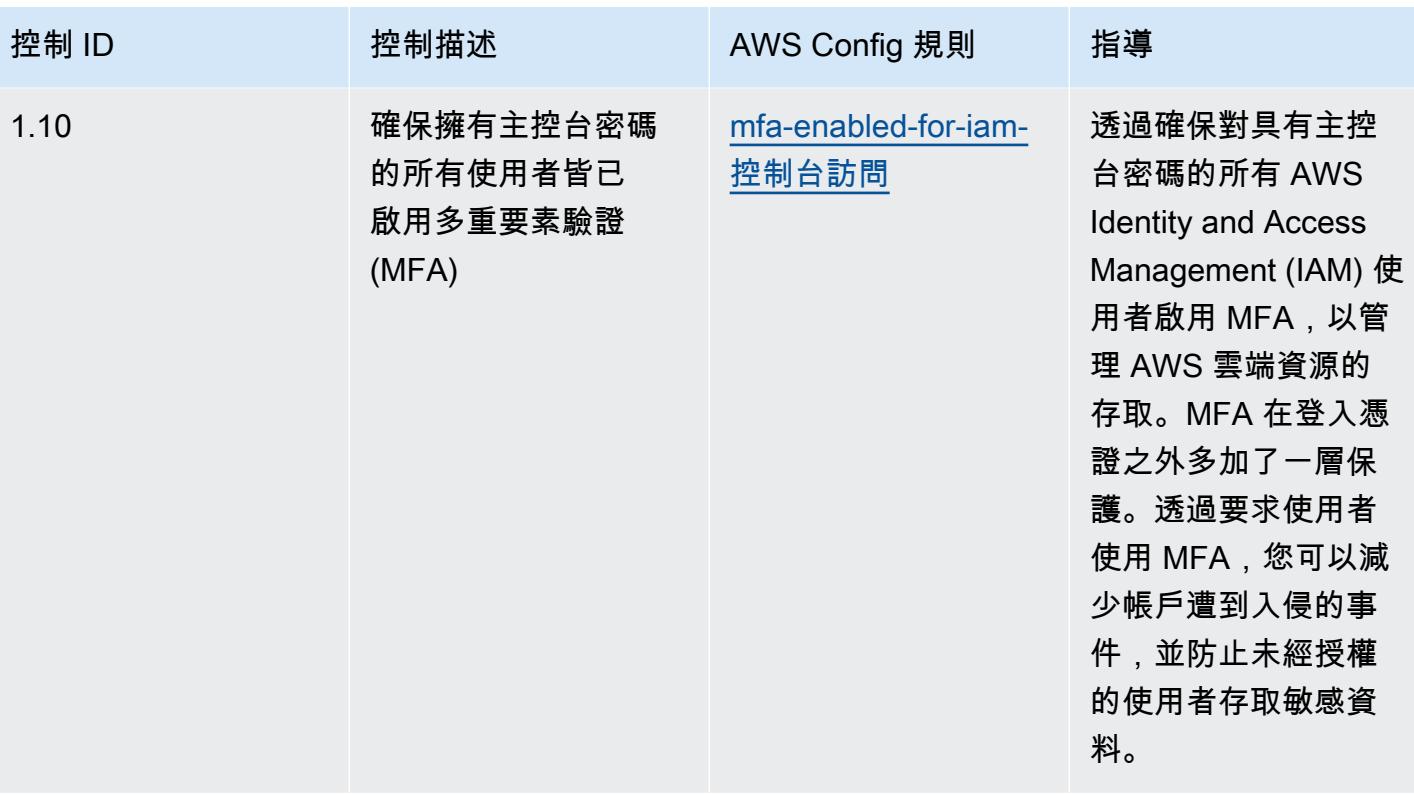

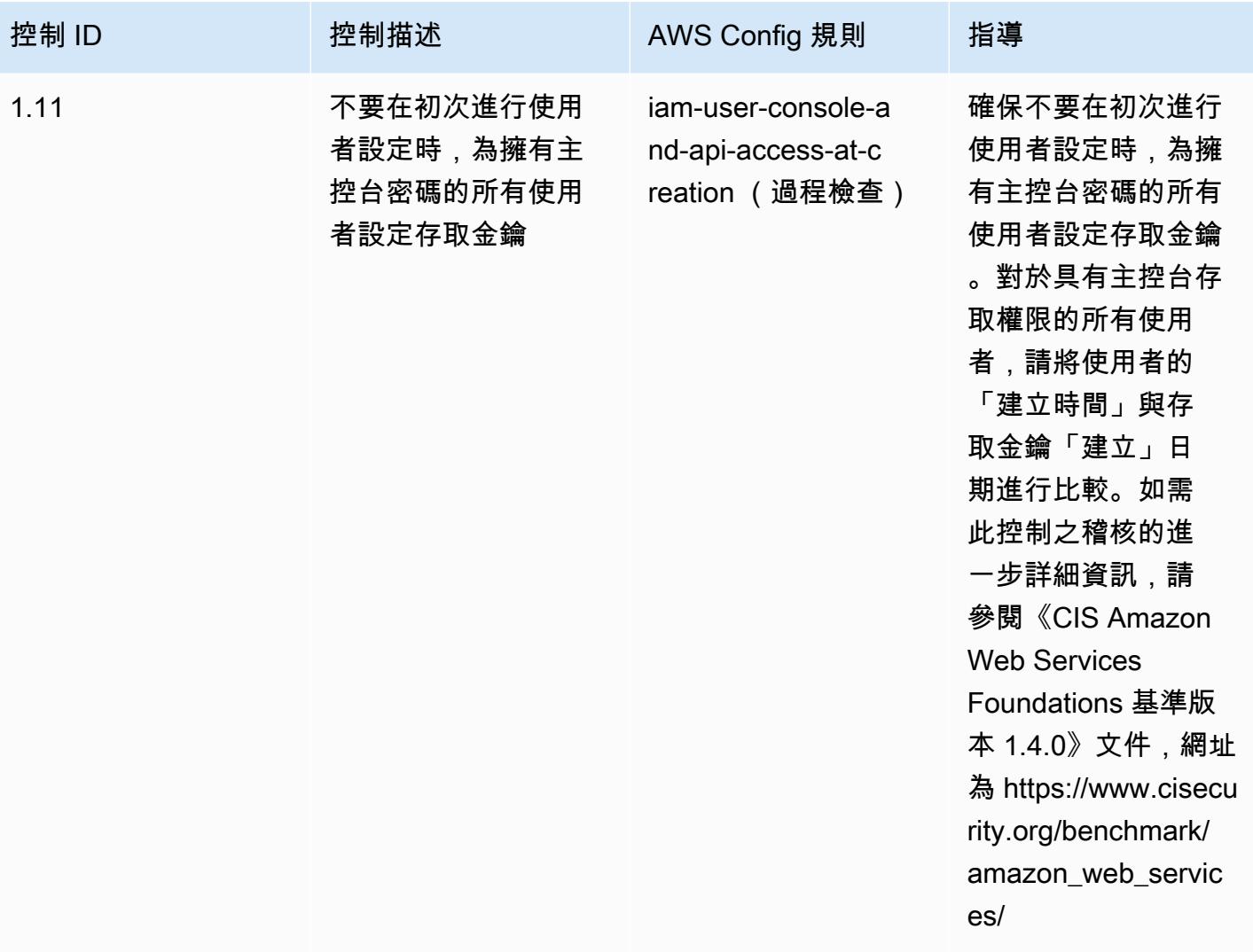

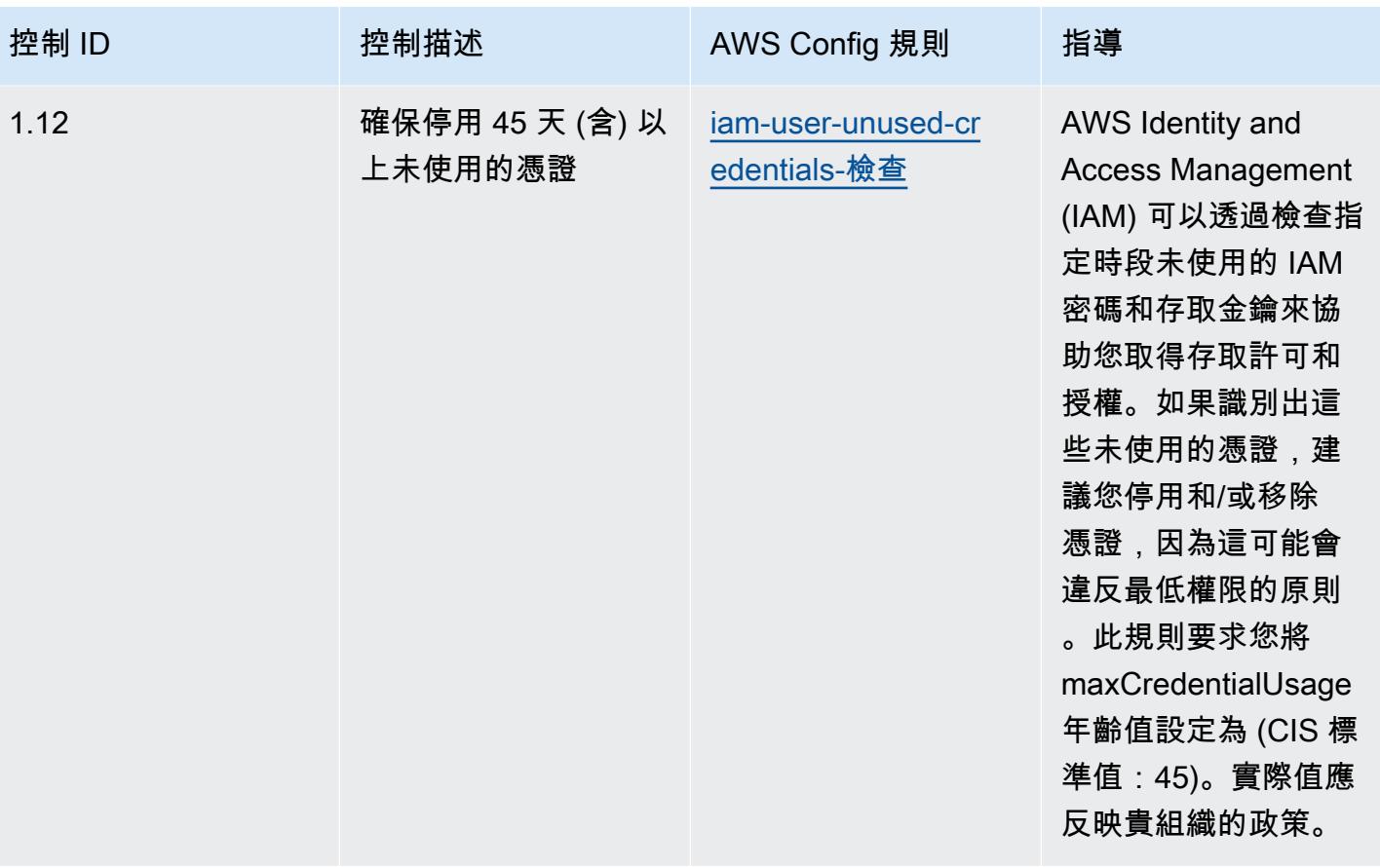

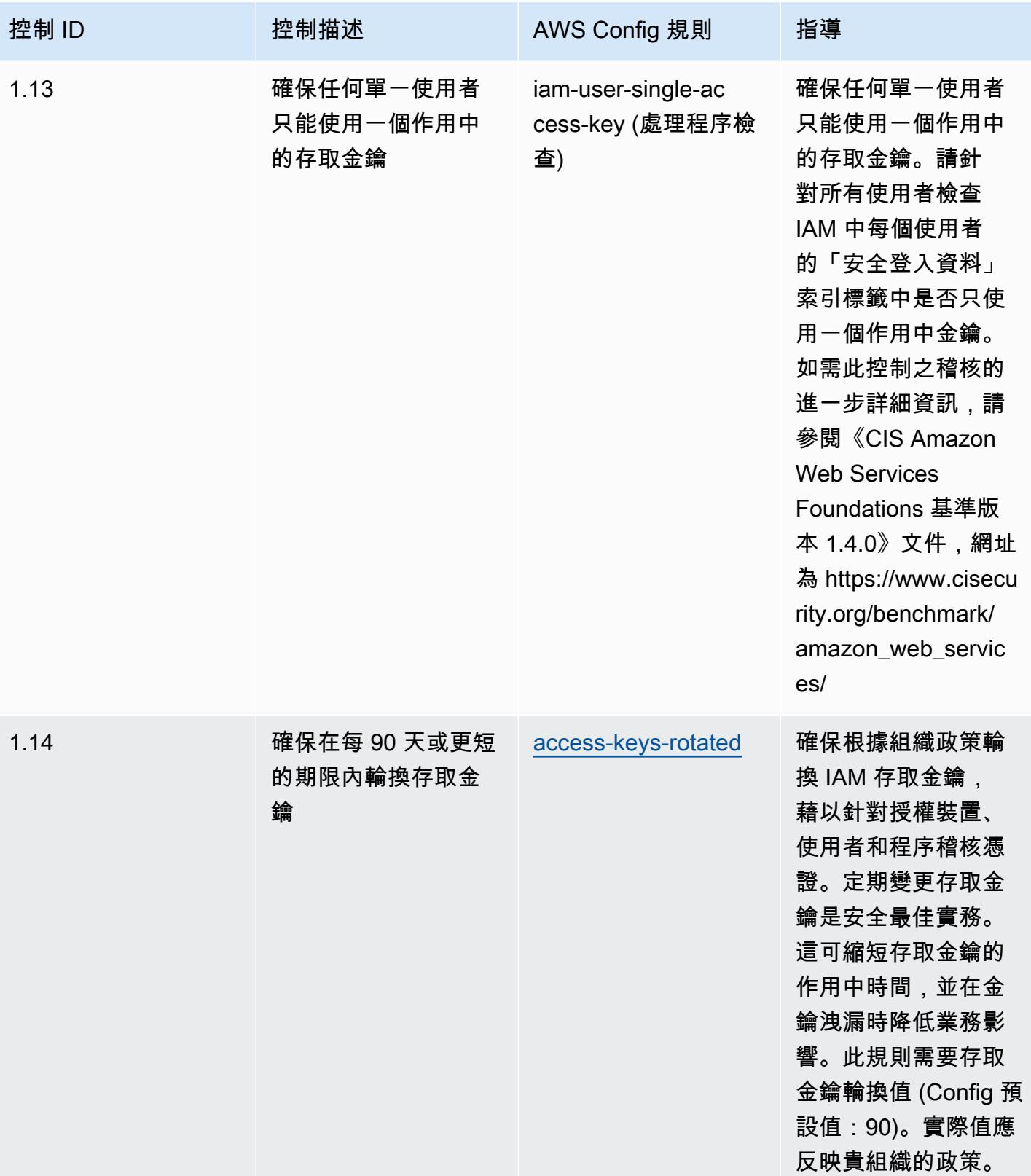

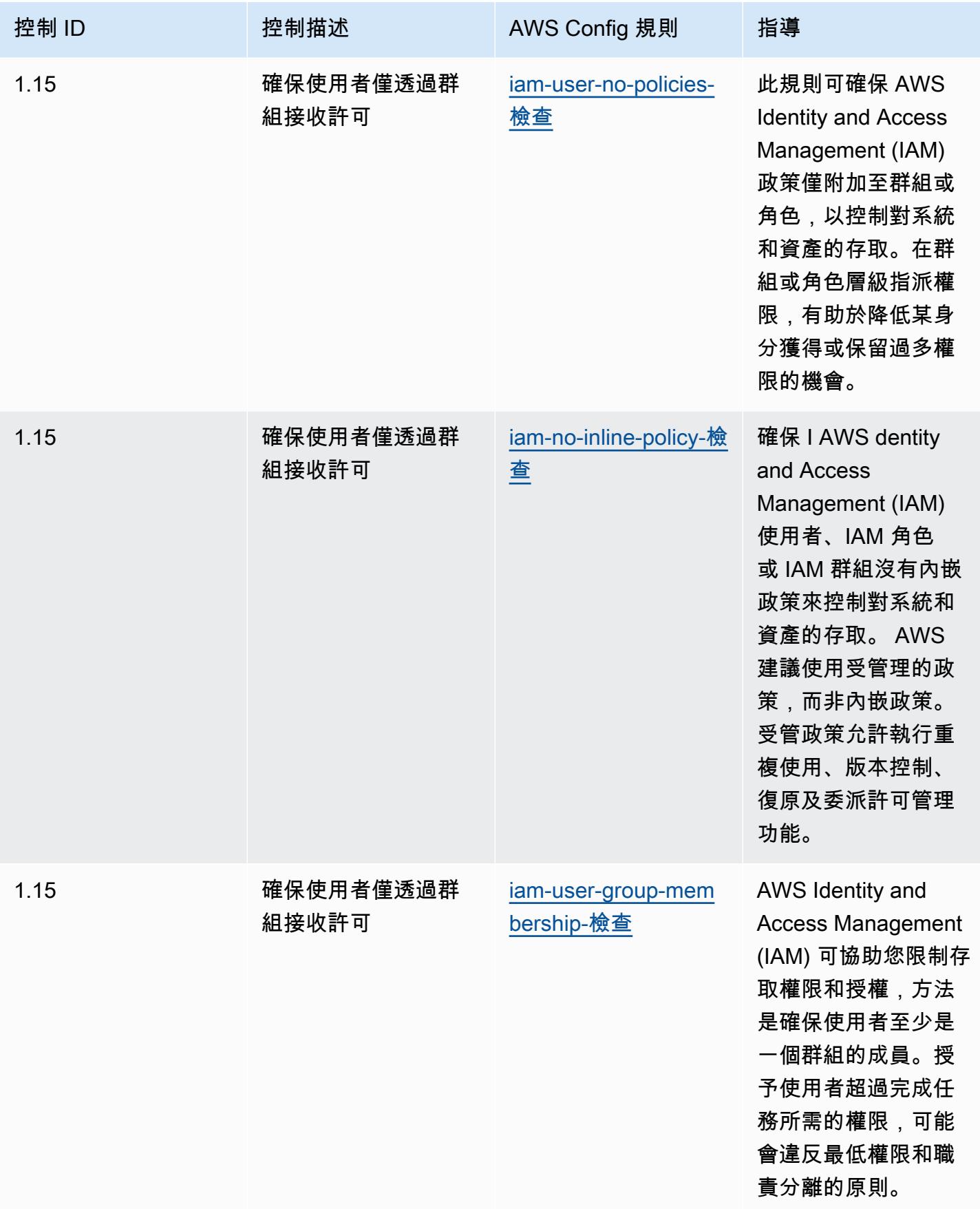

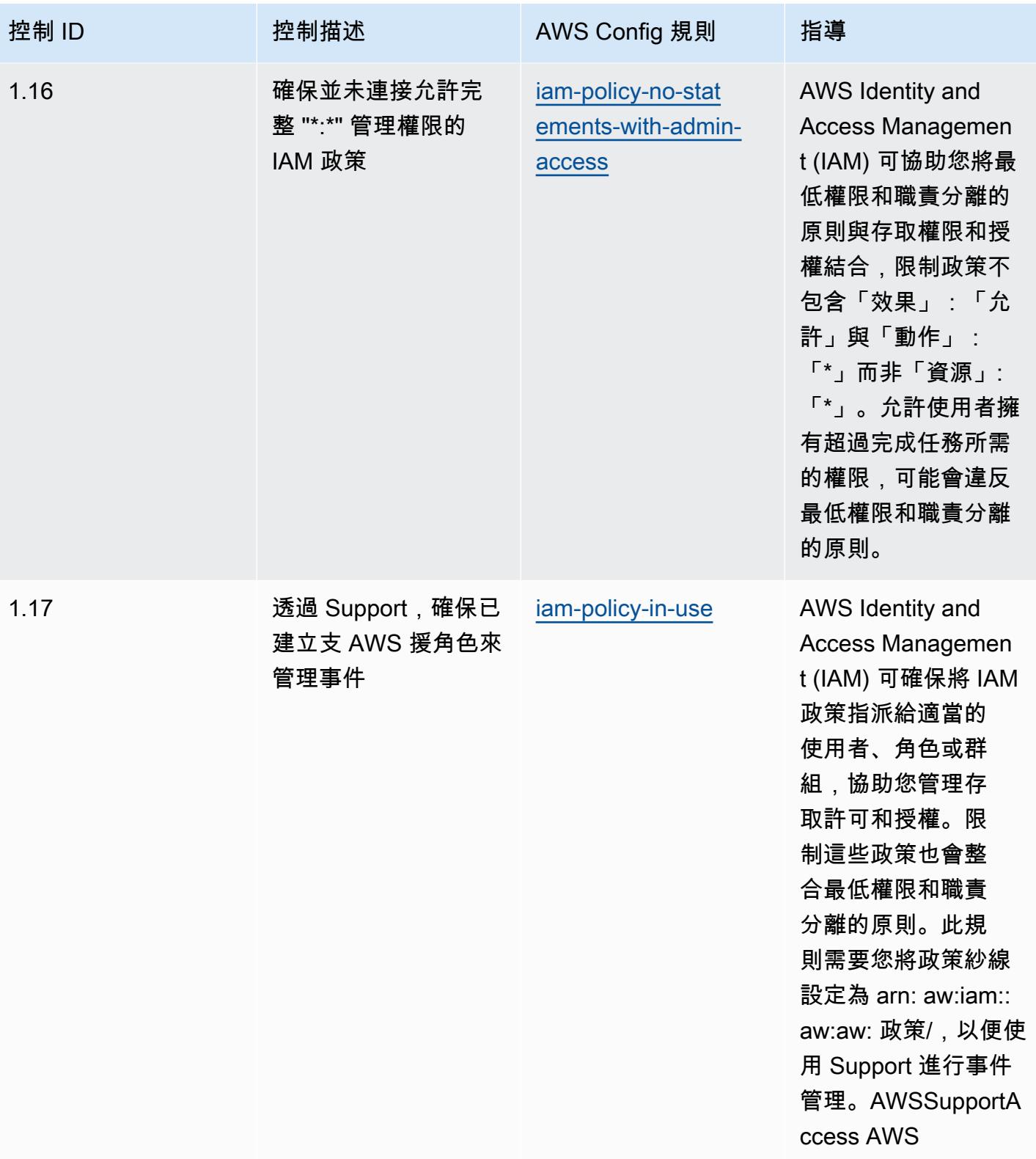

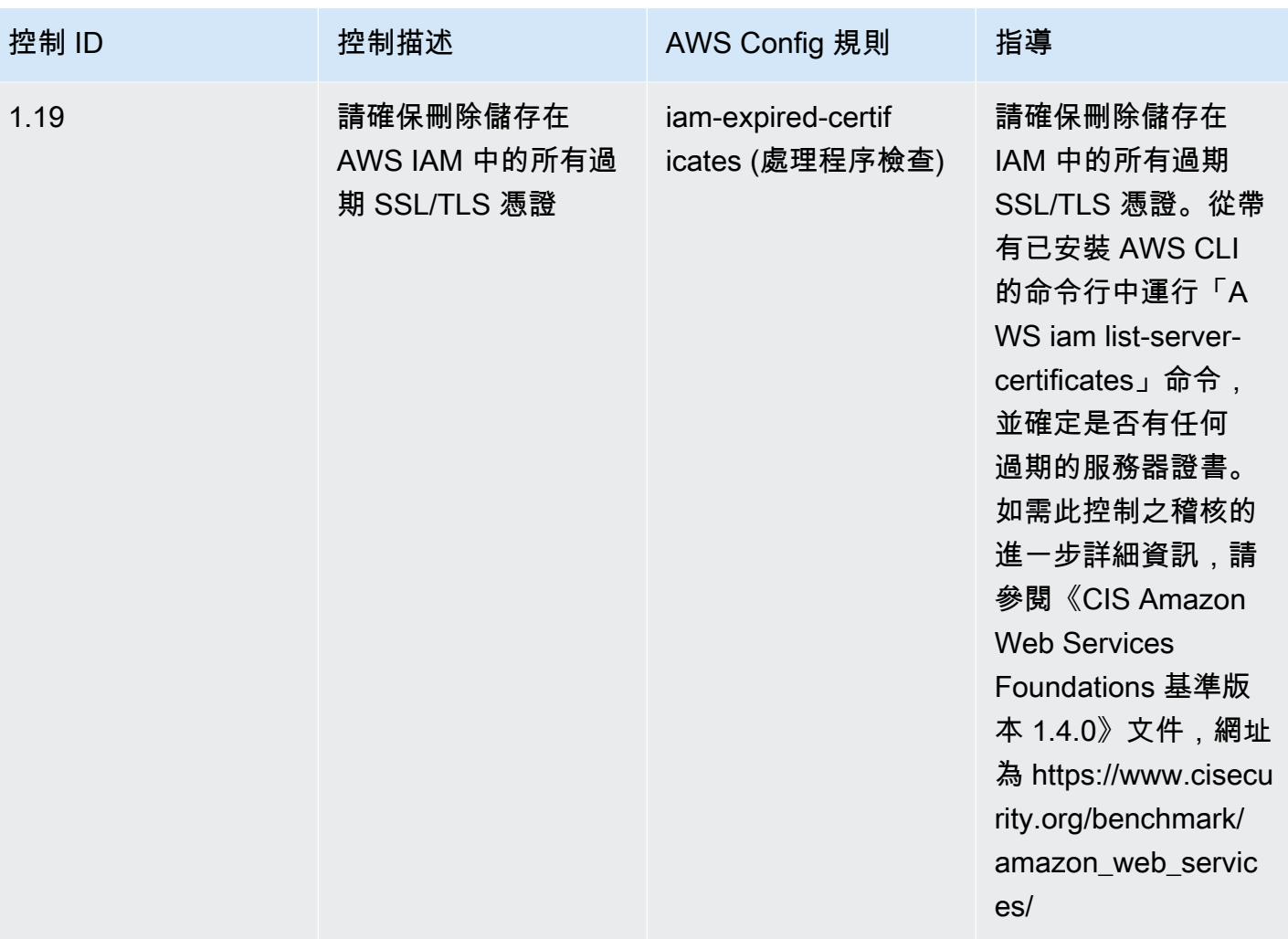

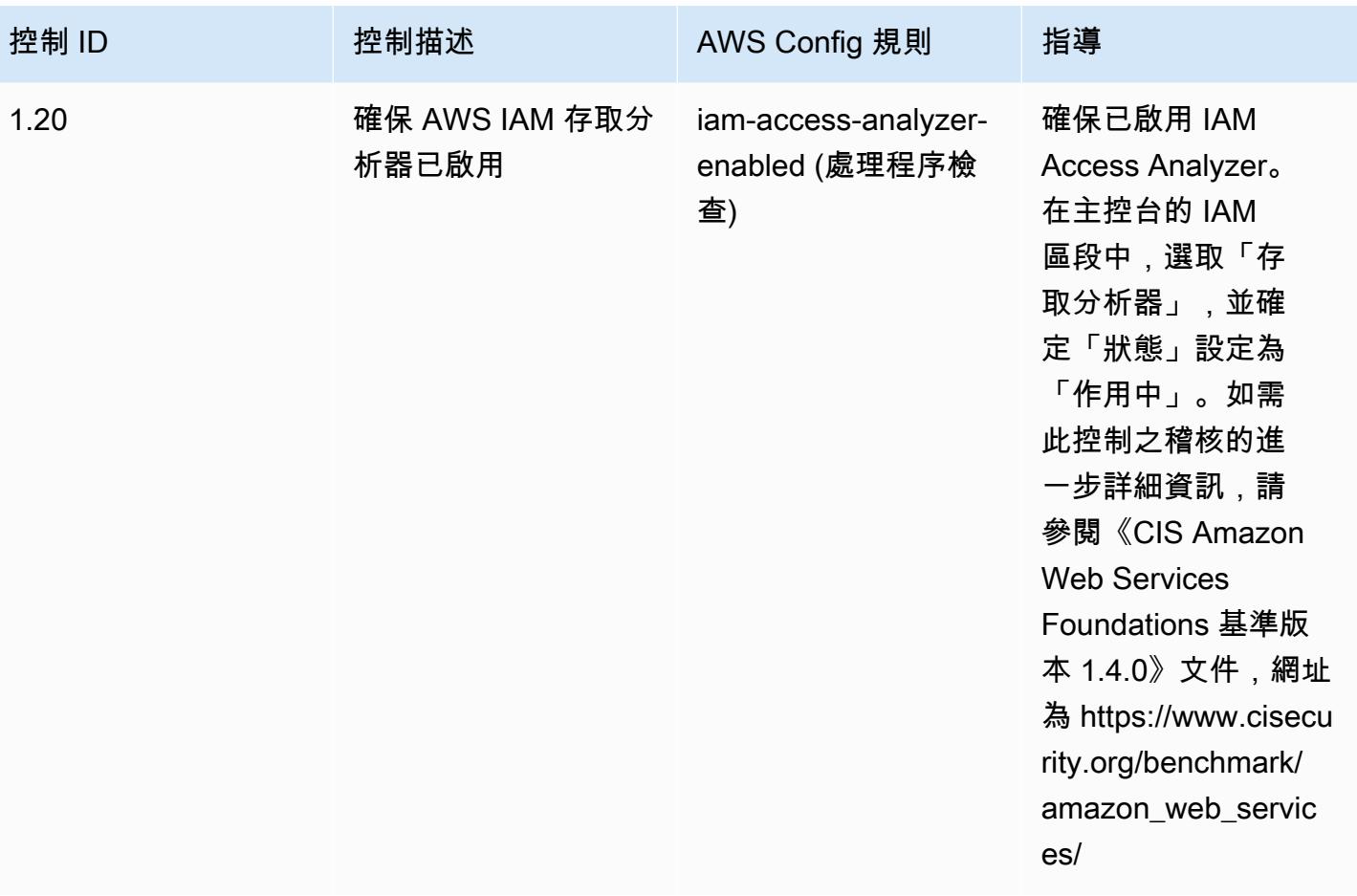

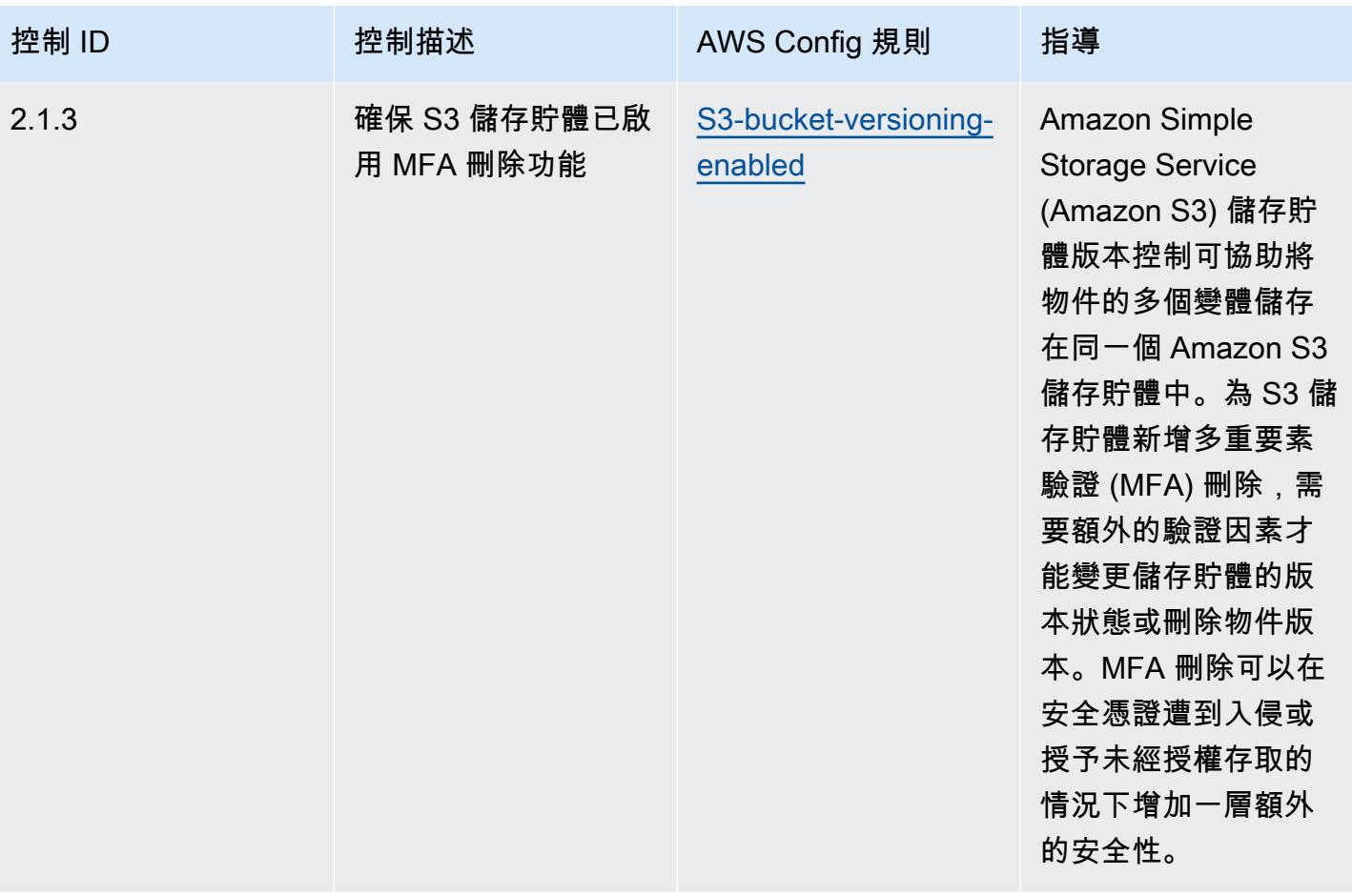

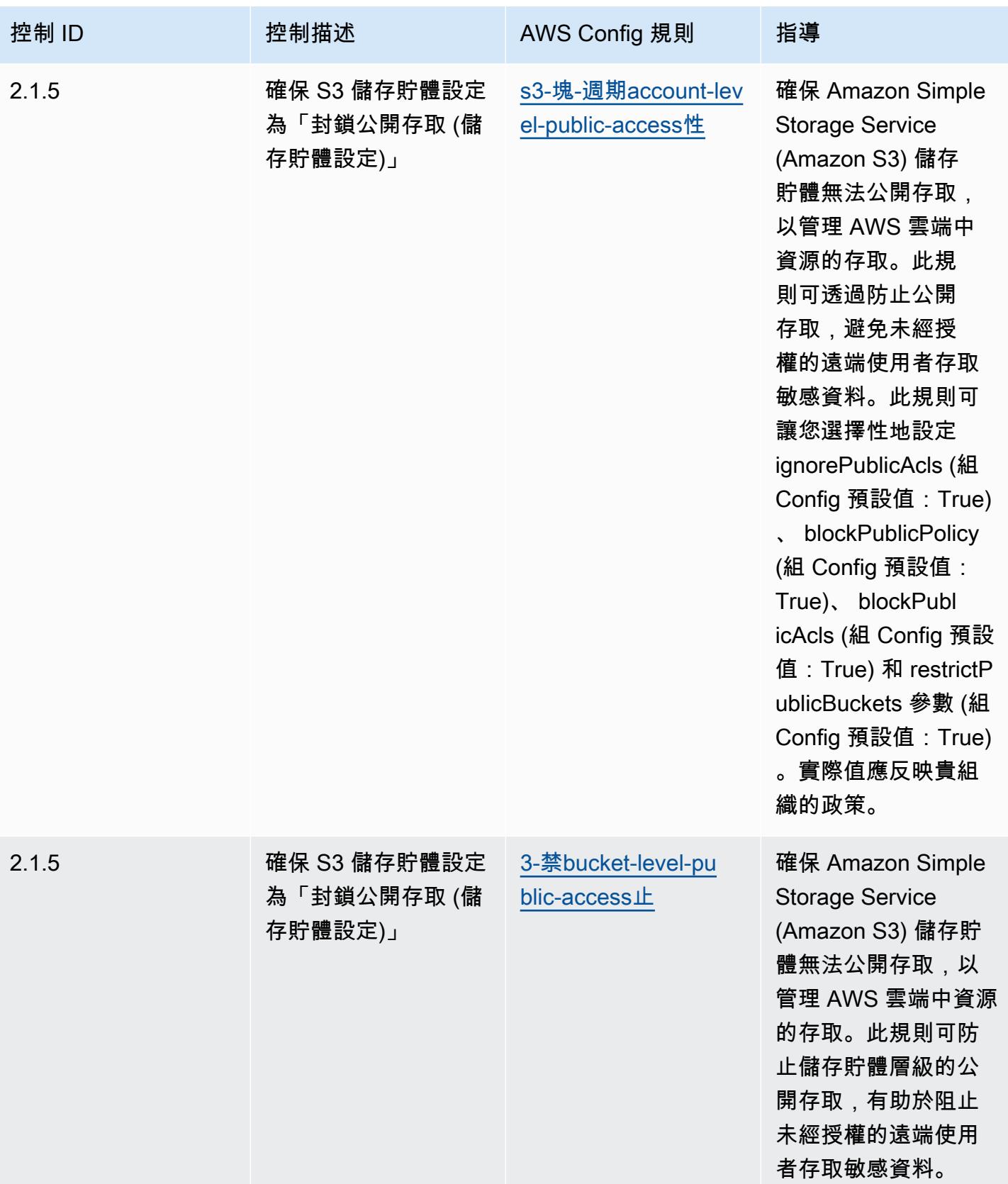

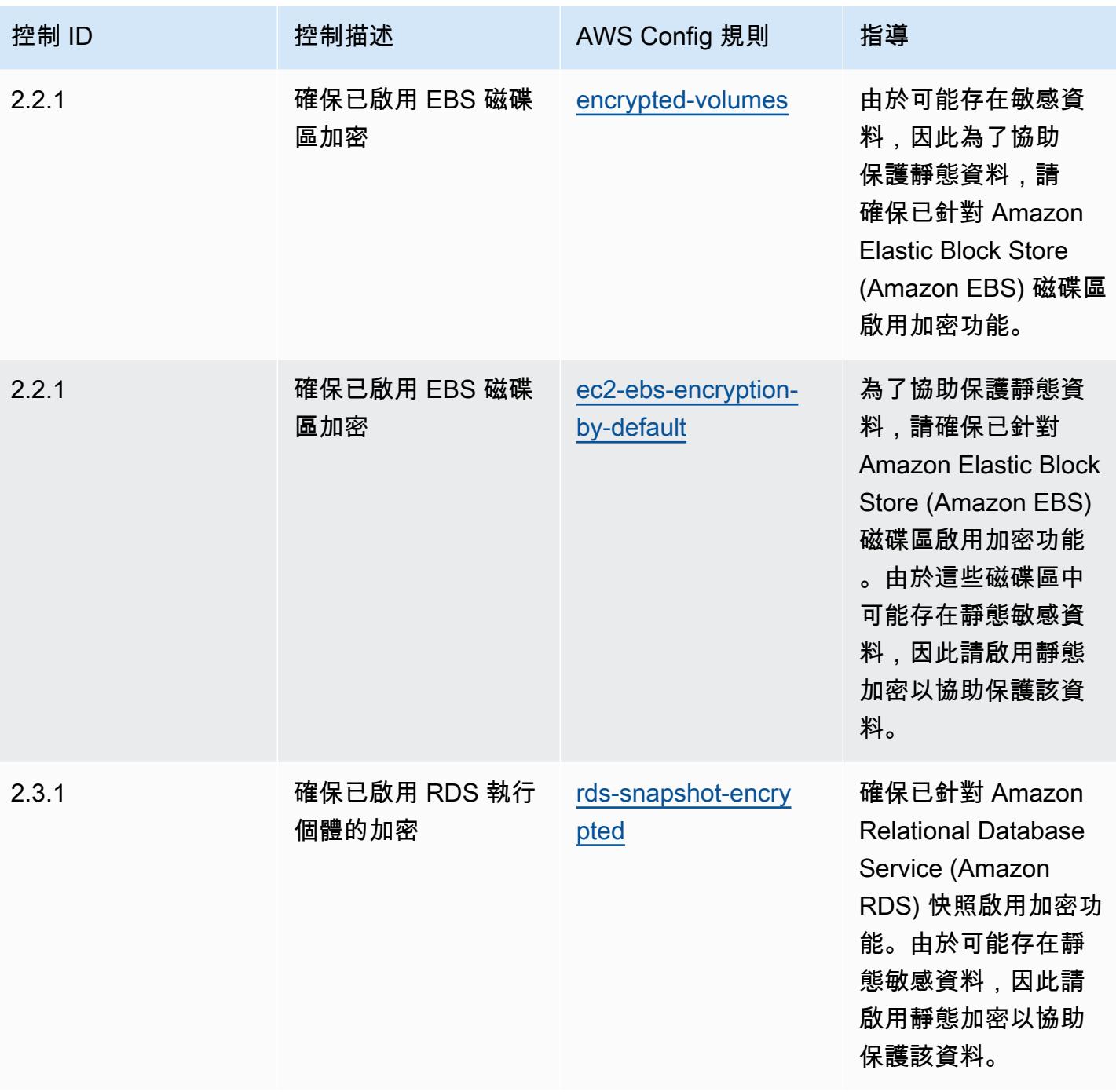

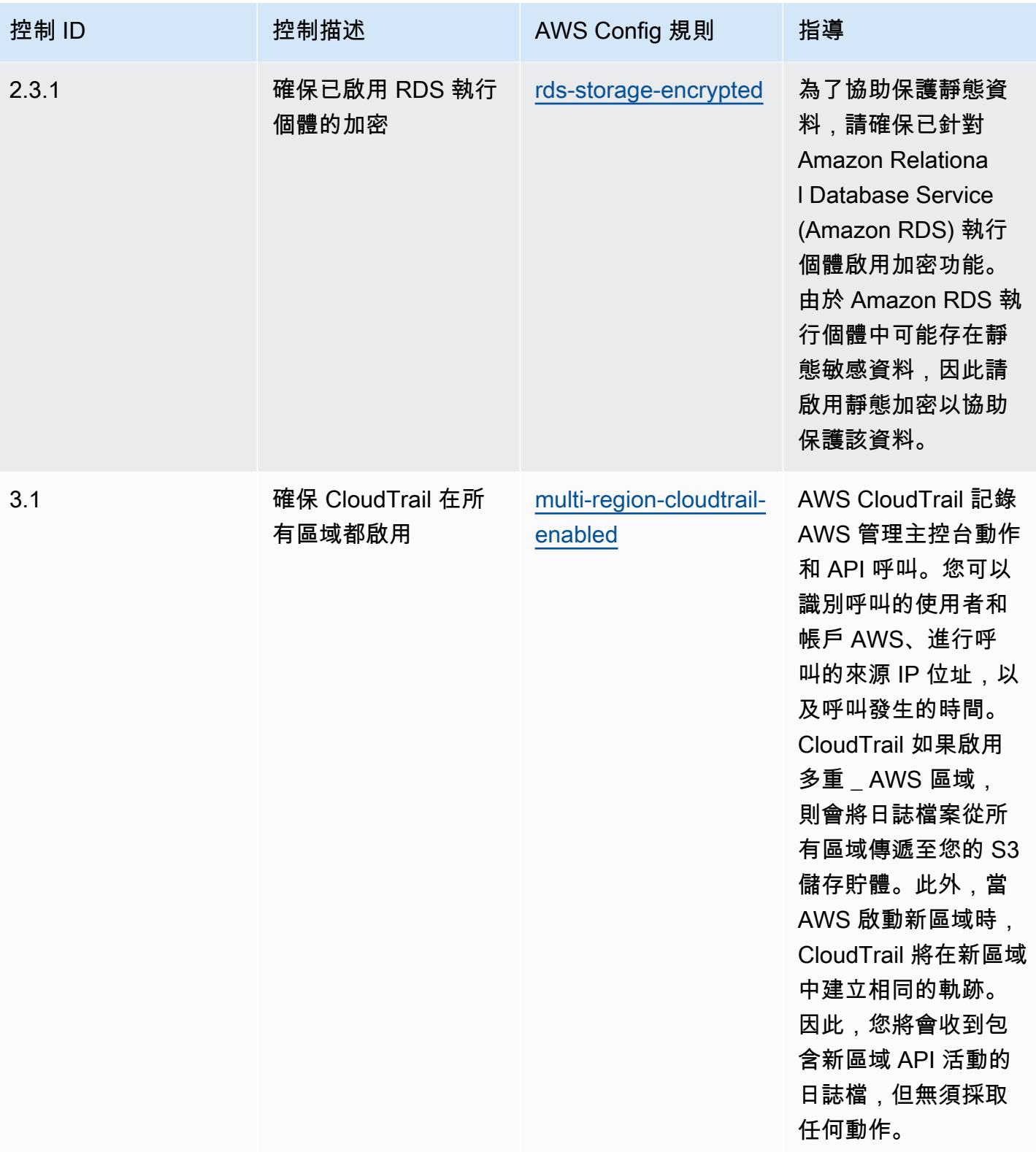

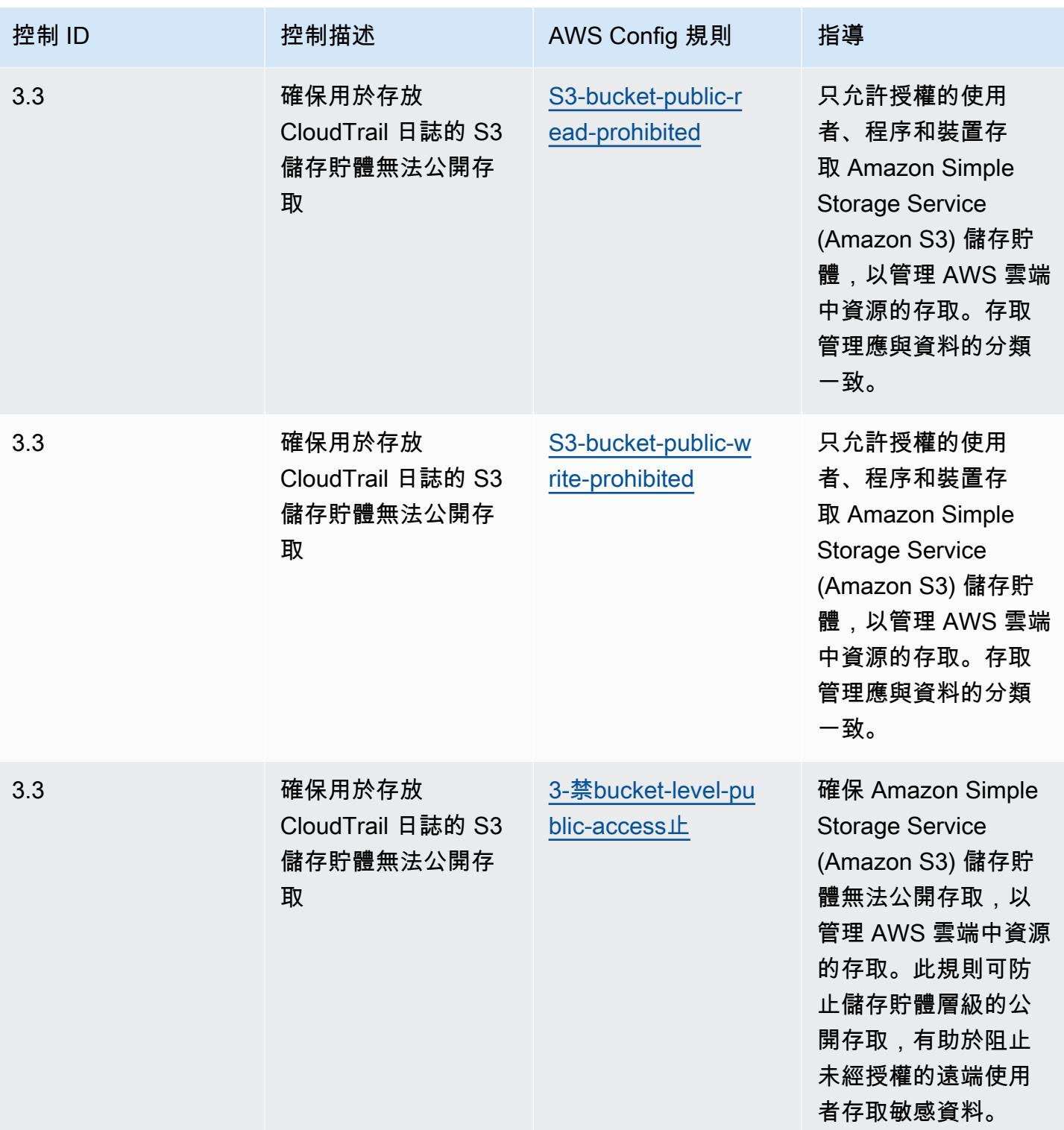

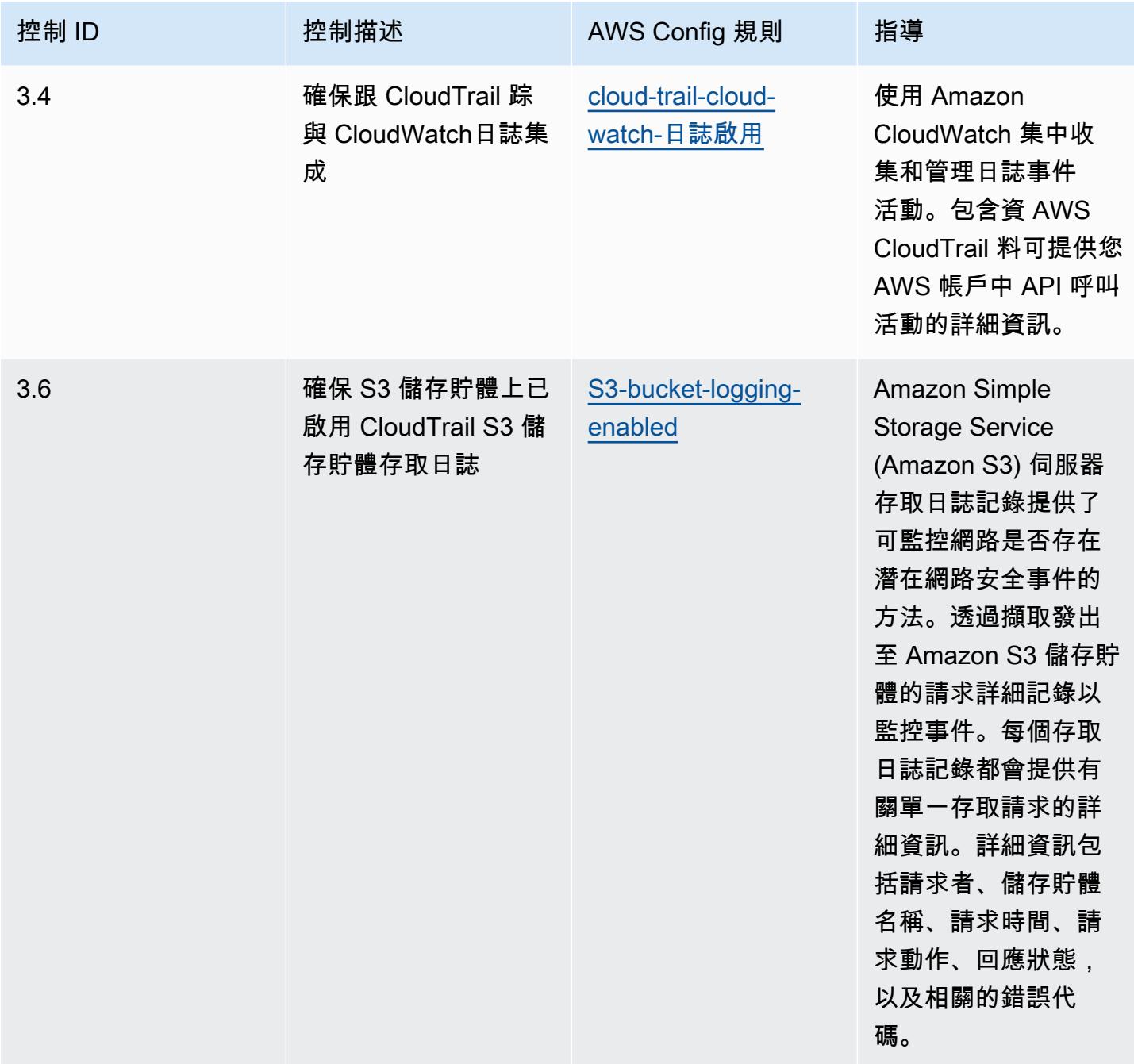

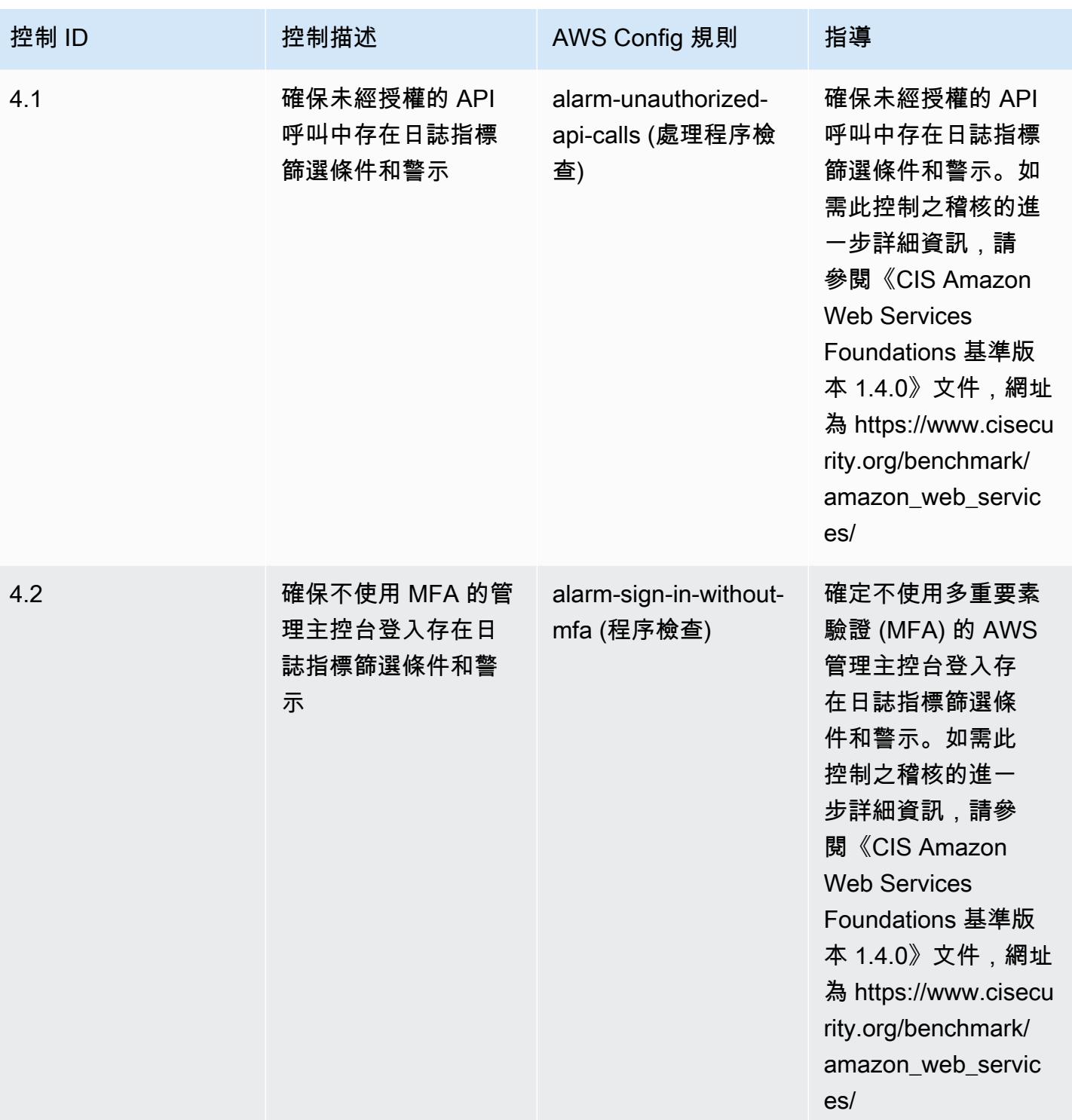

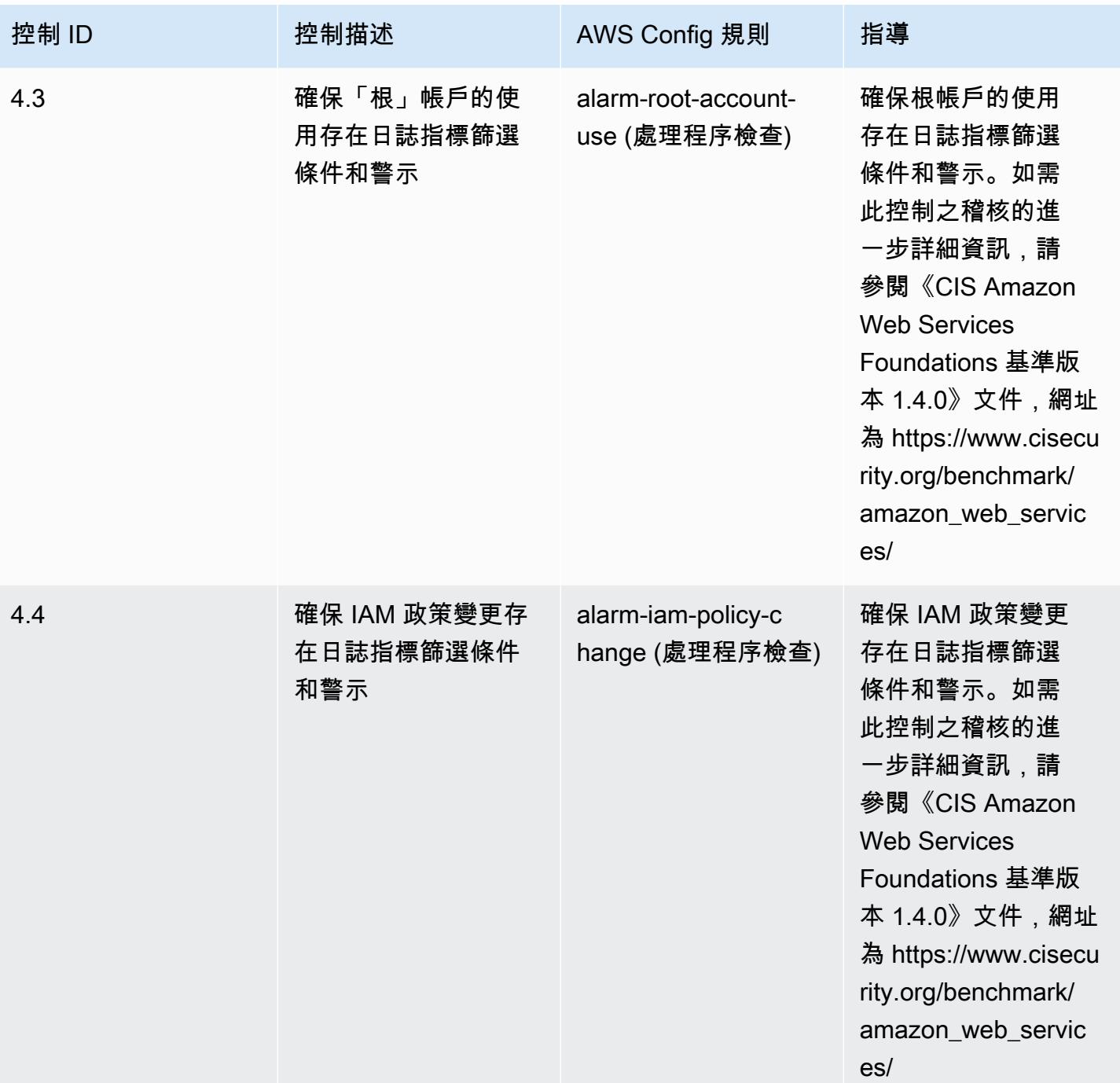

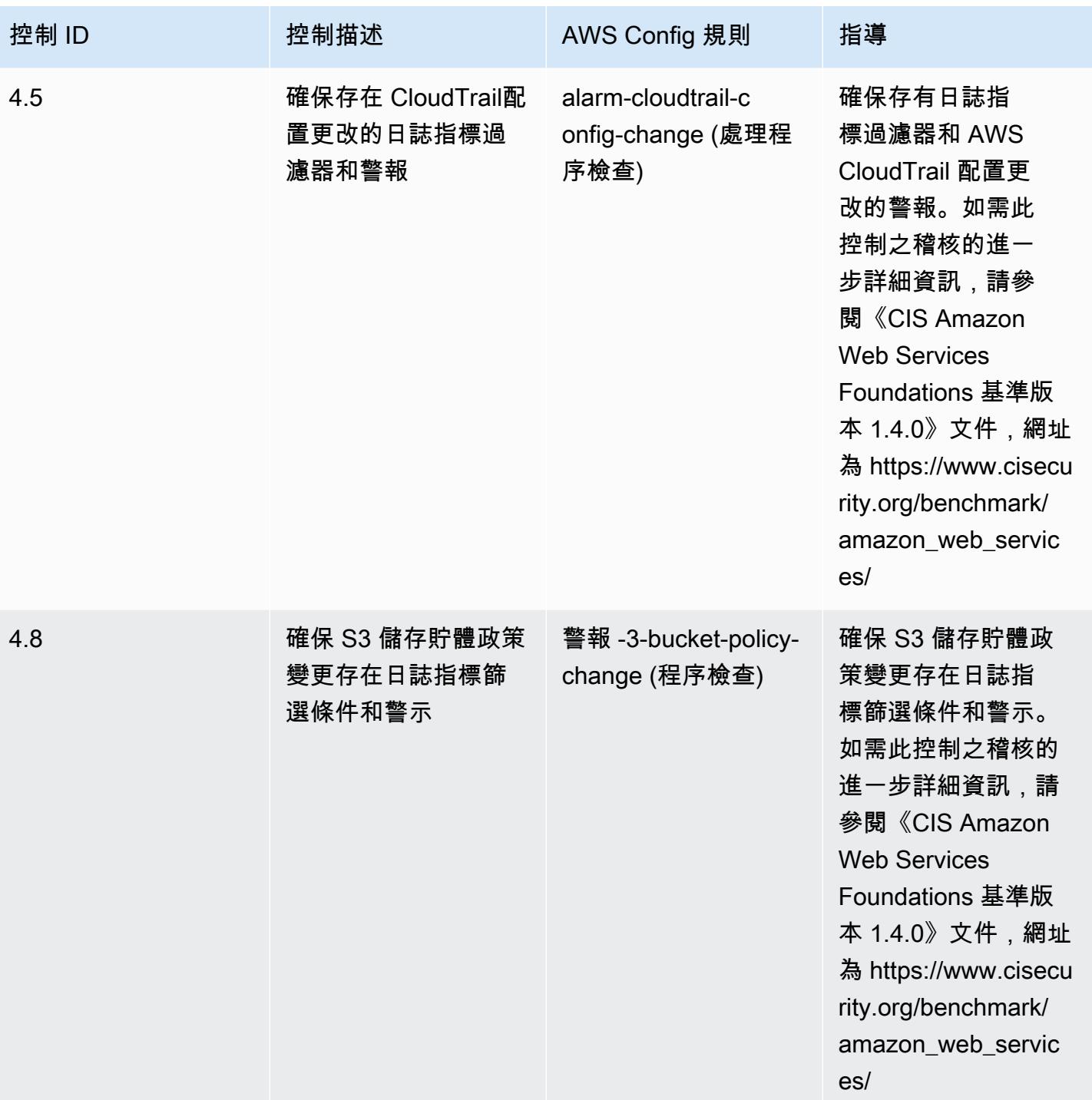

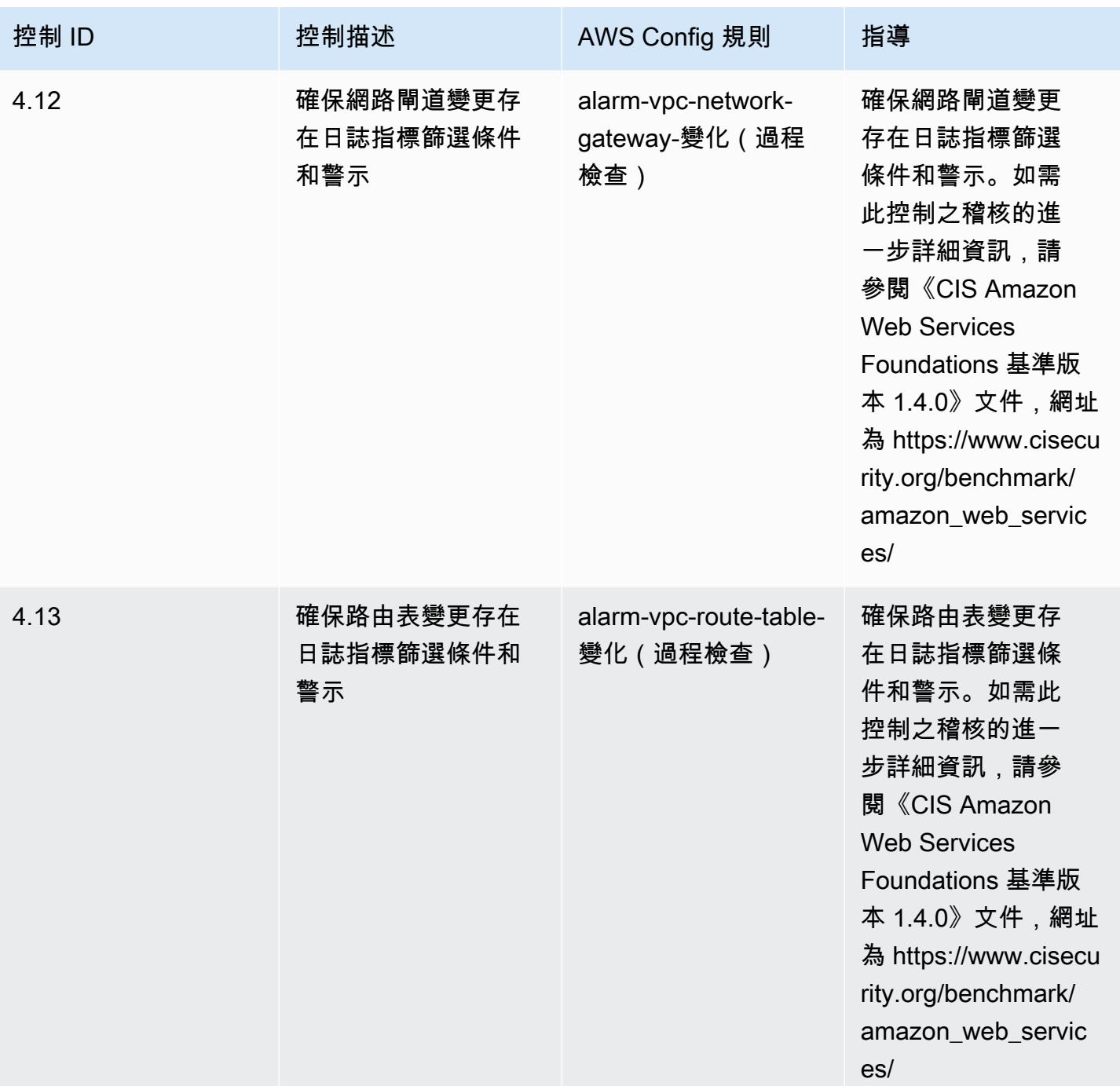
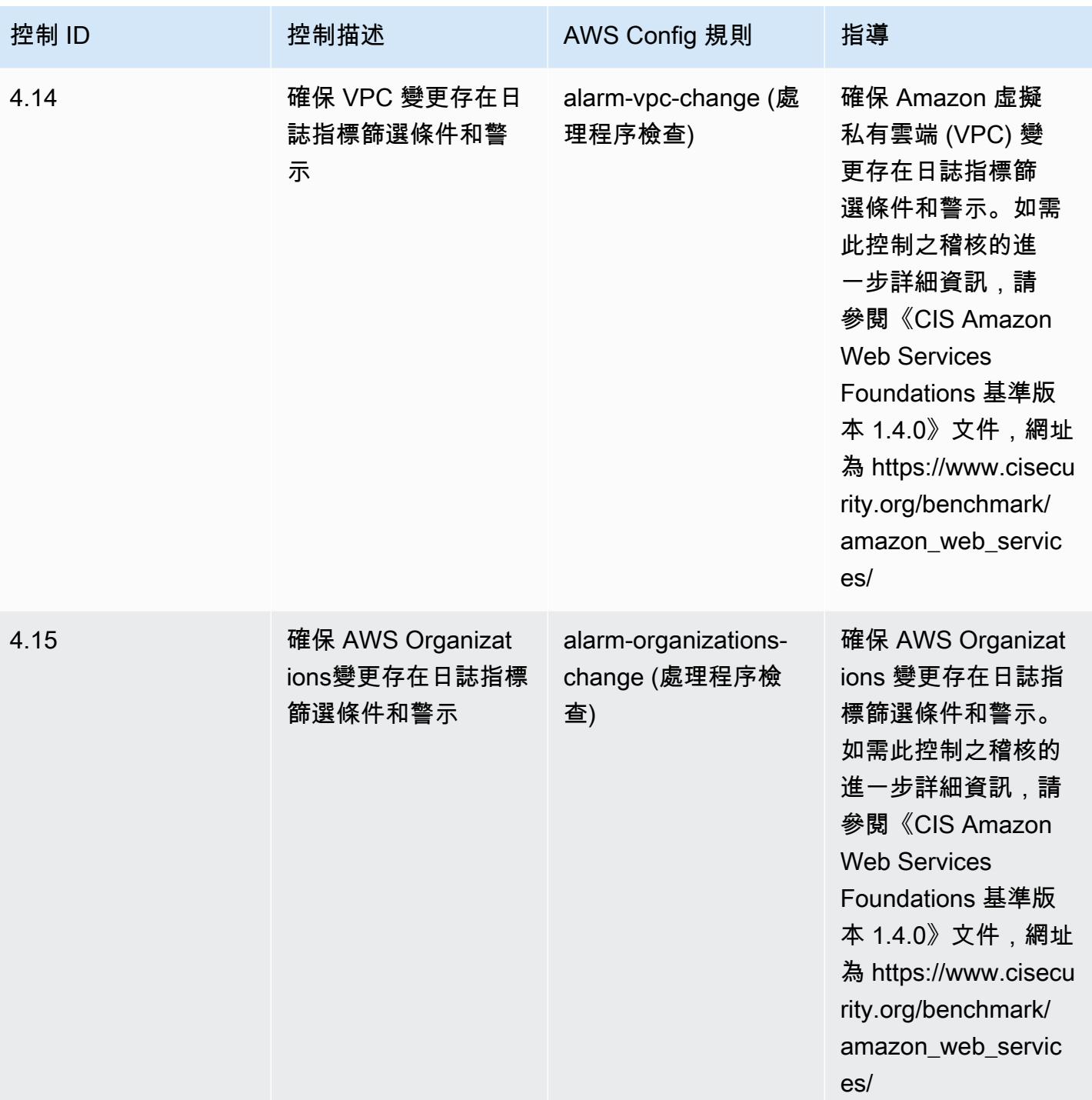

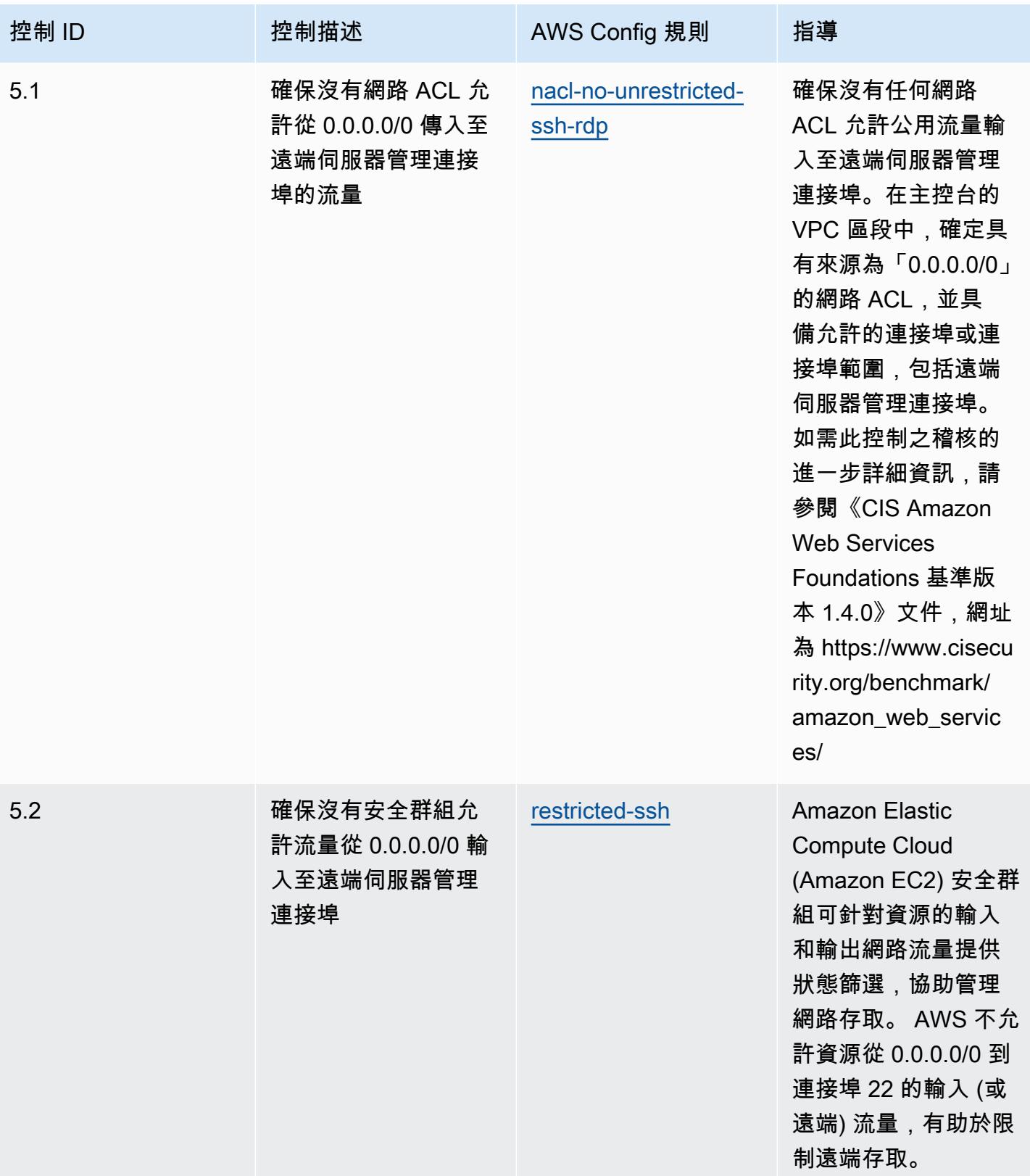

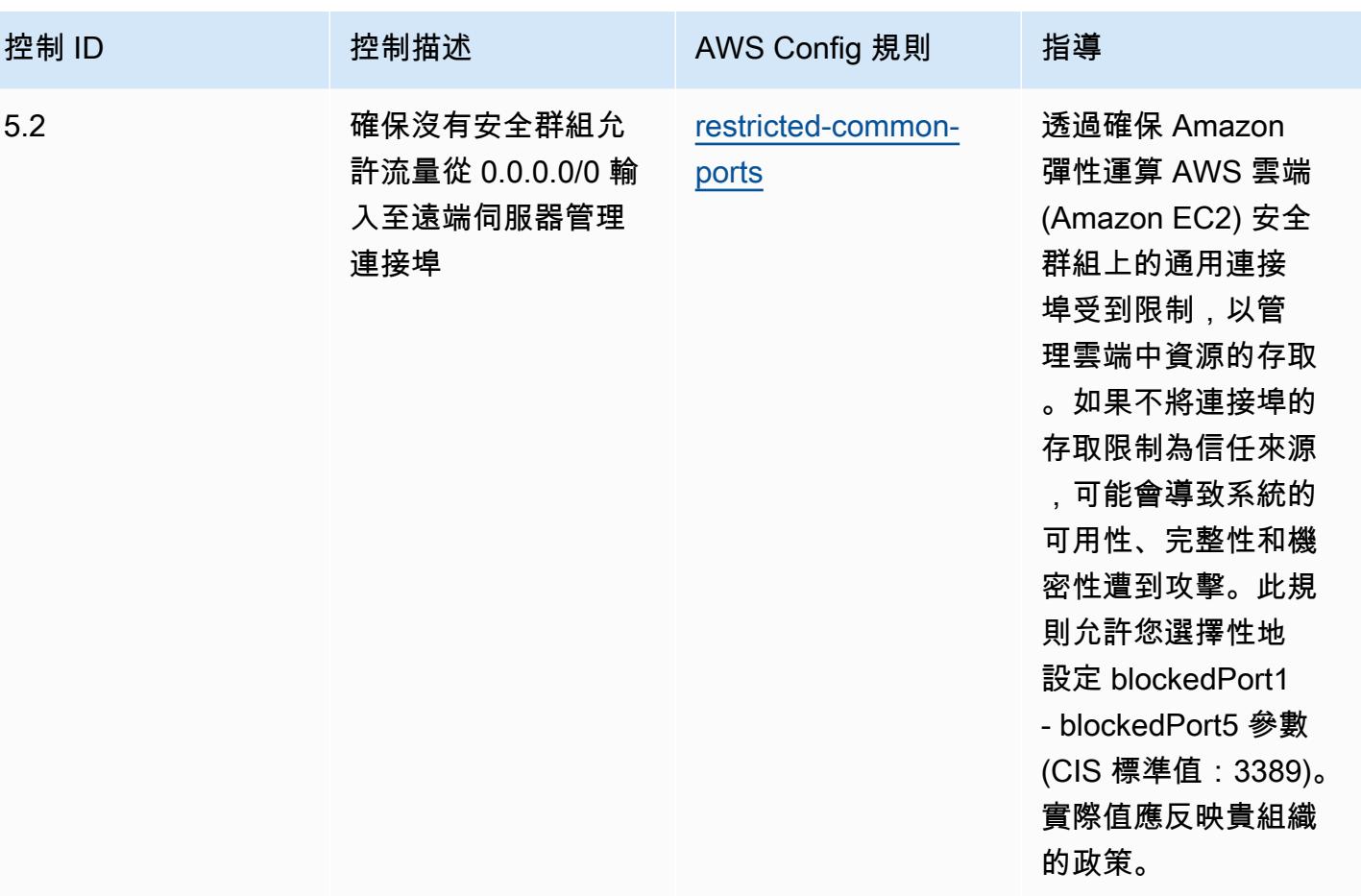

範本

該模板可用於 GitHub:[CIS AWS 基準基準 v1.4 級 1 的運營最佳實踐](https://github.com/awslabs/aws-config-rules/blob/master/aws-config-conformance-packs/Operational-Best-Practices-for-CIS-AWS-v1.4-Level1.yaml)。

## 獨聯體 AWS 基金會基準第 1.4 版第 2 級的運營最佳實踐

一致性套件提供一般用途的合規性架構,可讓您使用受管或自 AWS Config 訂規則和補救動作來建立安 全性、作業或成本最佳化治理檢查。 AWS Config 一致性套件 (作為範例範本) 並不是為了完全確保符 合特定控管或合規標準而設計。您有責任自行評估服務的使用情形是否符合適用的法律和法規要求。

以下提供網際網路安全中心 (CIS) Amazon Web Services 基金會第 1.4 級第 2 級與 AWS 受管 Config 規則/AWS Config 程序檢查之間的範例對應。每個 Config 規則都適用於特定 AWS 資源,並與一 個或多個 CIS Amazon Web Services 基金會 v1.4 第 2 級控制相關。CIS Amazon Web Services Foundation v1.4 第 2 級控制可以與多個 Config 規則相關。如需與這些映射相關的詳細資訊和指引,請 參閱下表。

如需程序檢查的詳細資訊,請參閱《[程序檢查](https://docs.aws.amazon.com/config/latest/developerguide/process-checks.html)》。

AWS 區域:所有支援一致性套件的地 AWS 區域 方 [\(區域支](https://docs.aws.amazon.com/config/latest/developerguide/conformance-packs.html#conformance-packs-regions)援),但 AWS GovCloud (美國東部)、 AWS GovCloud (美國西部) 及中東 (巴林) 除外

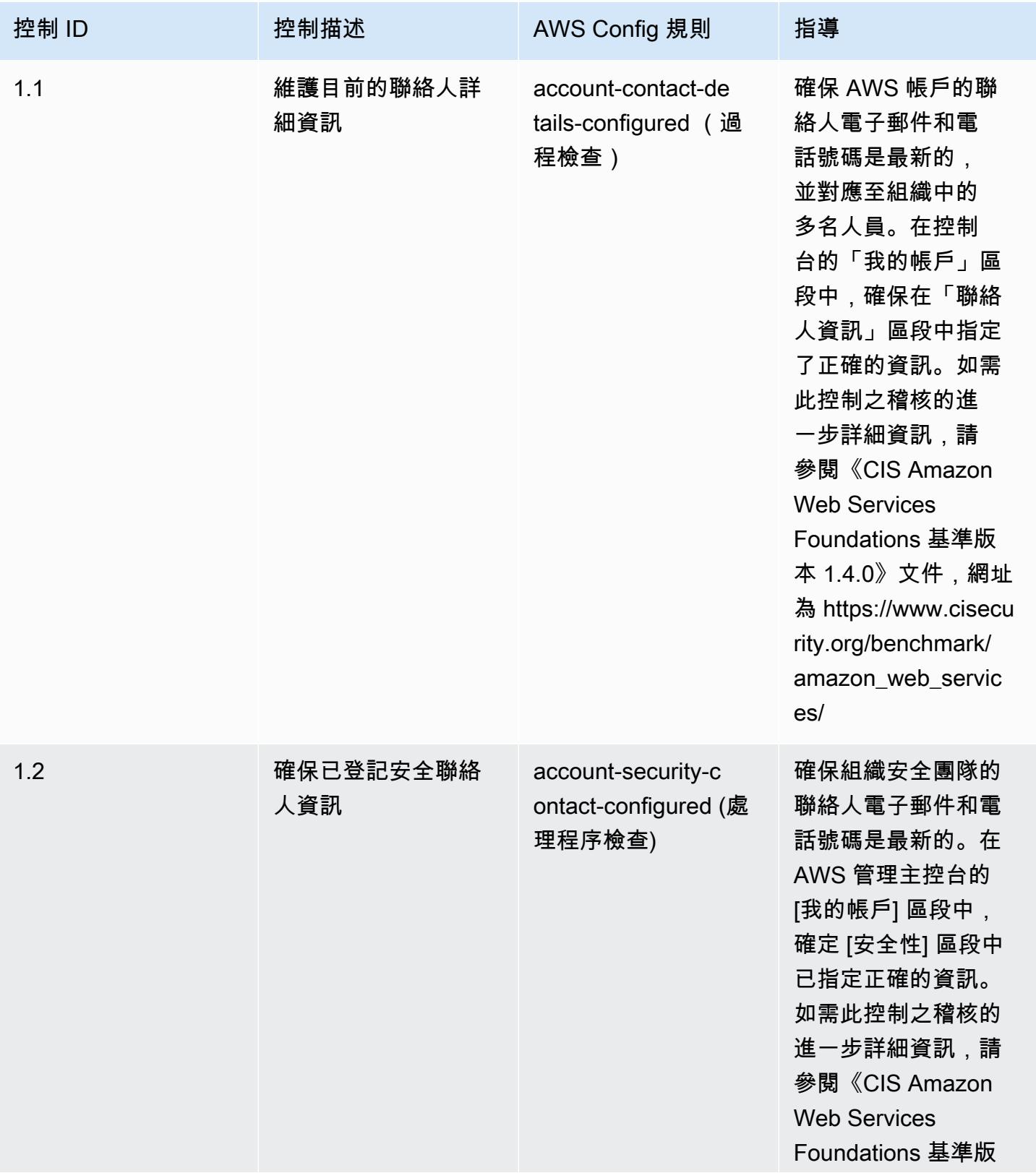

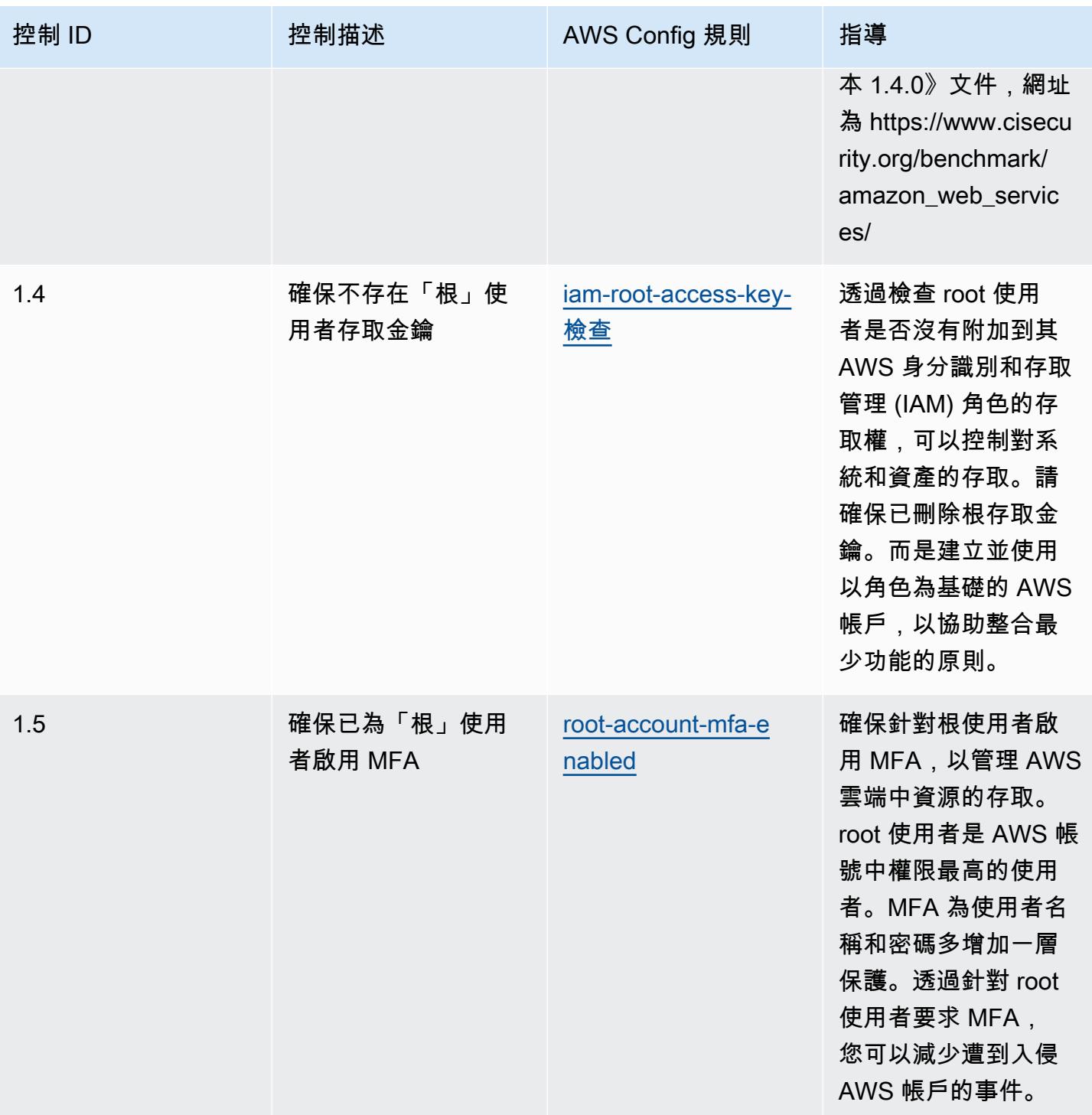

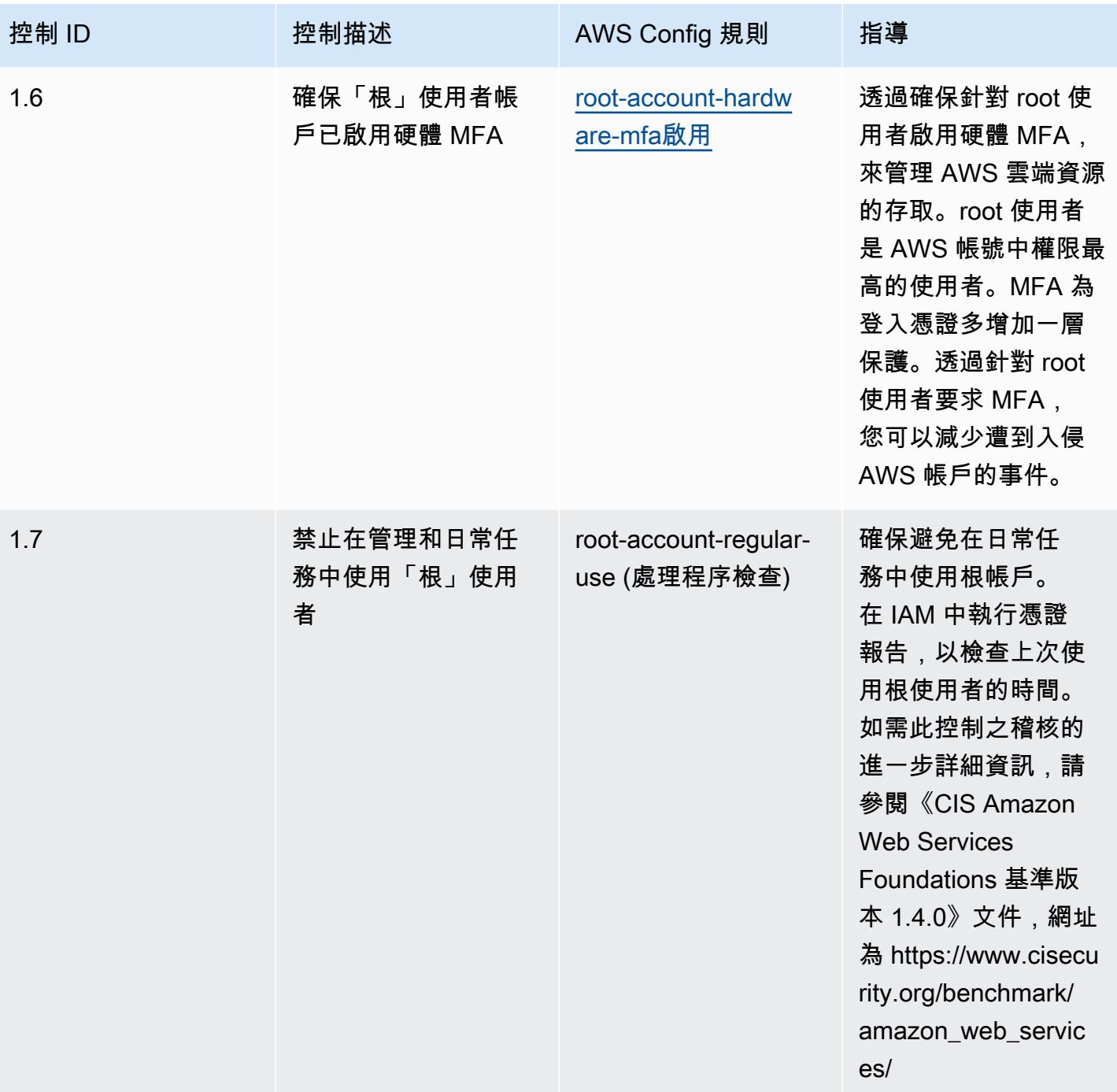

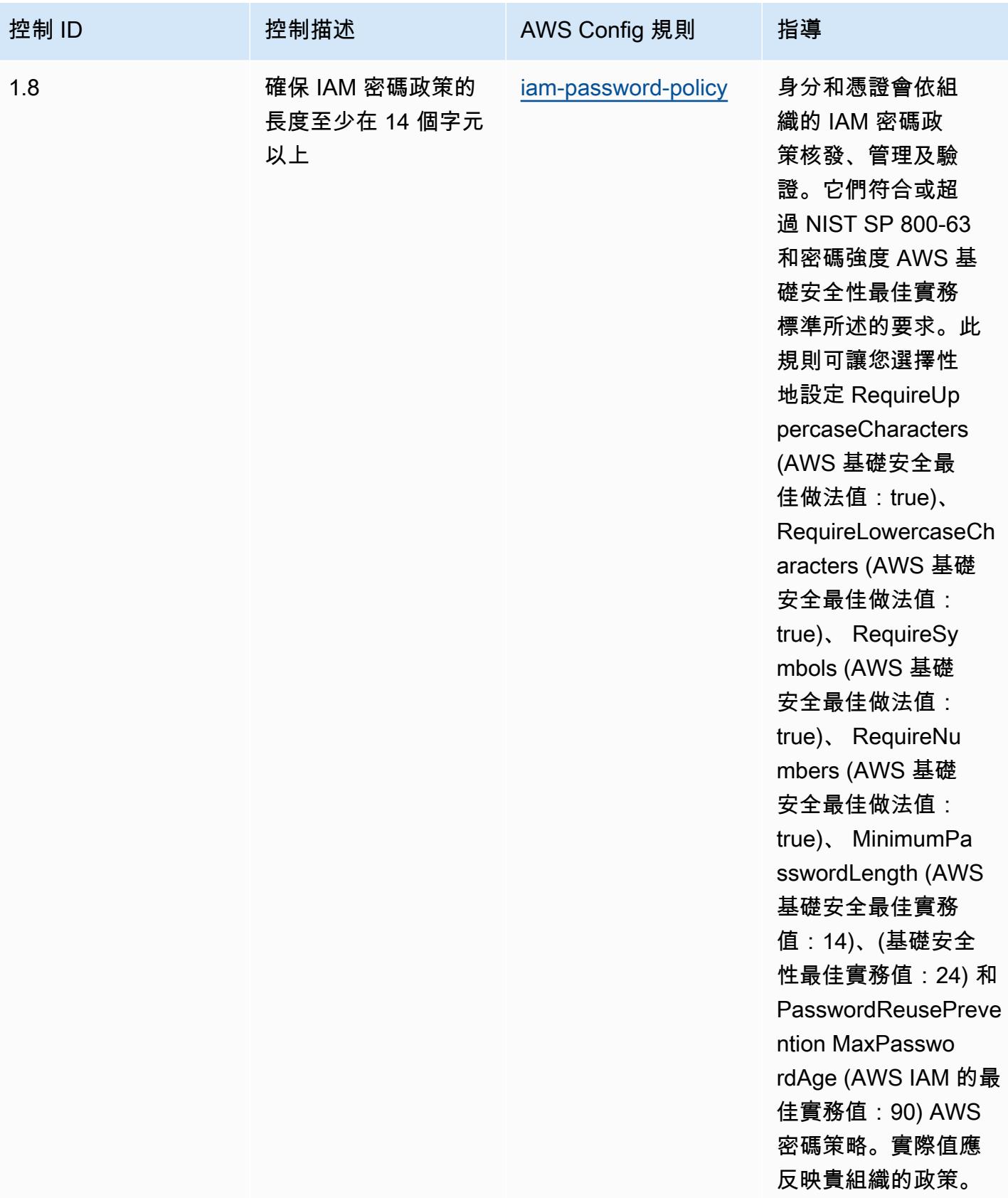

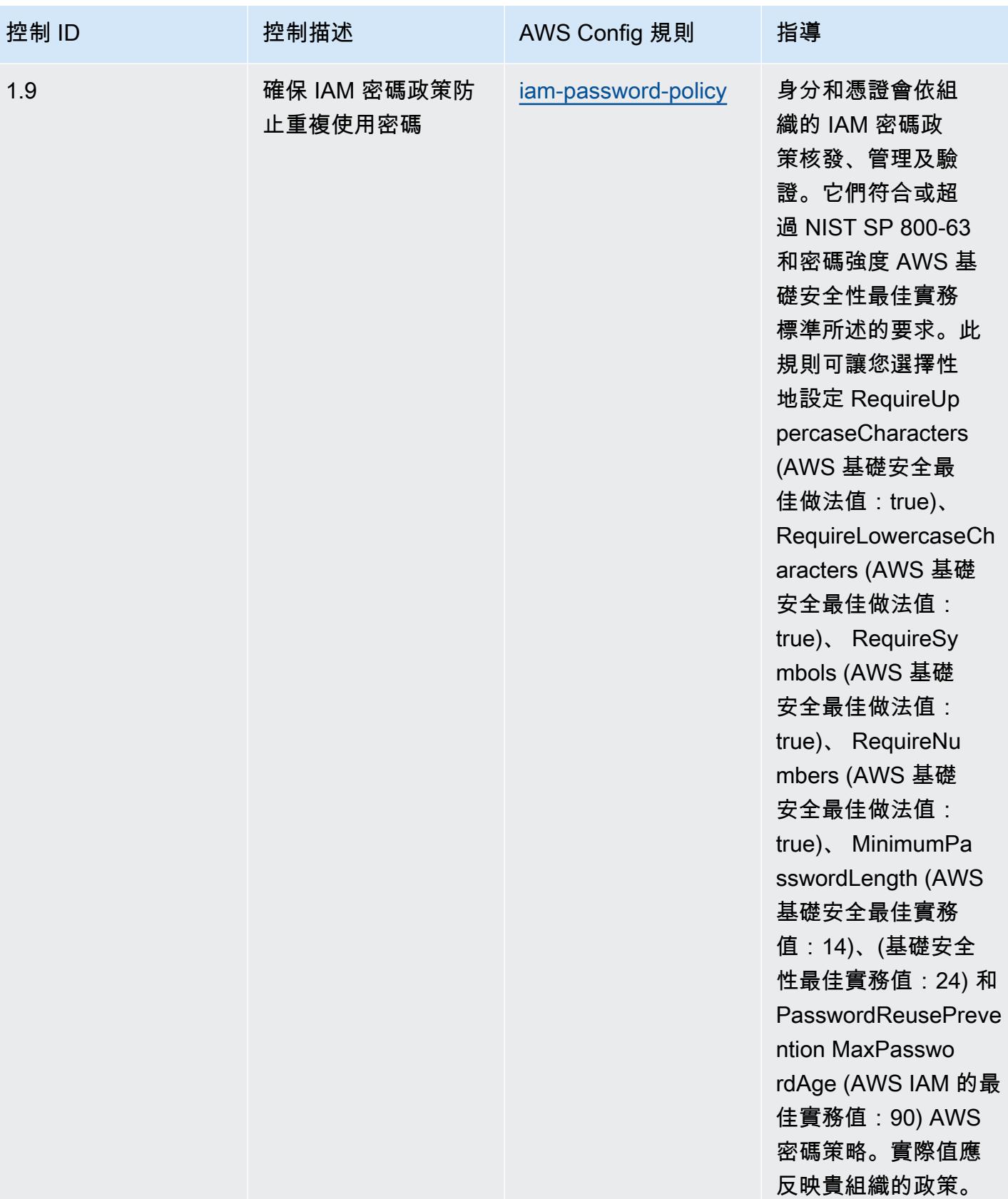

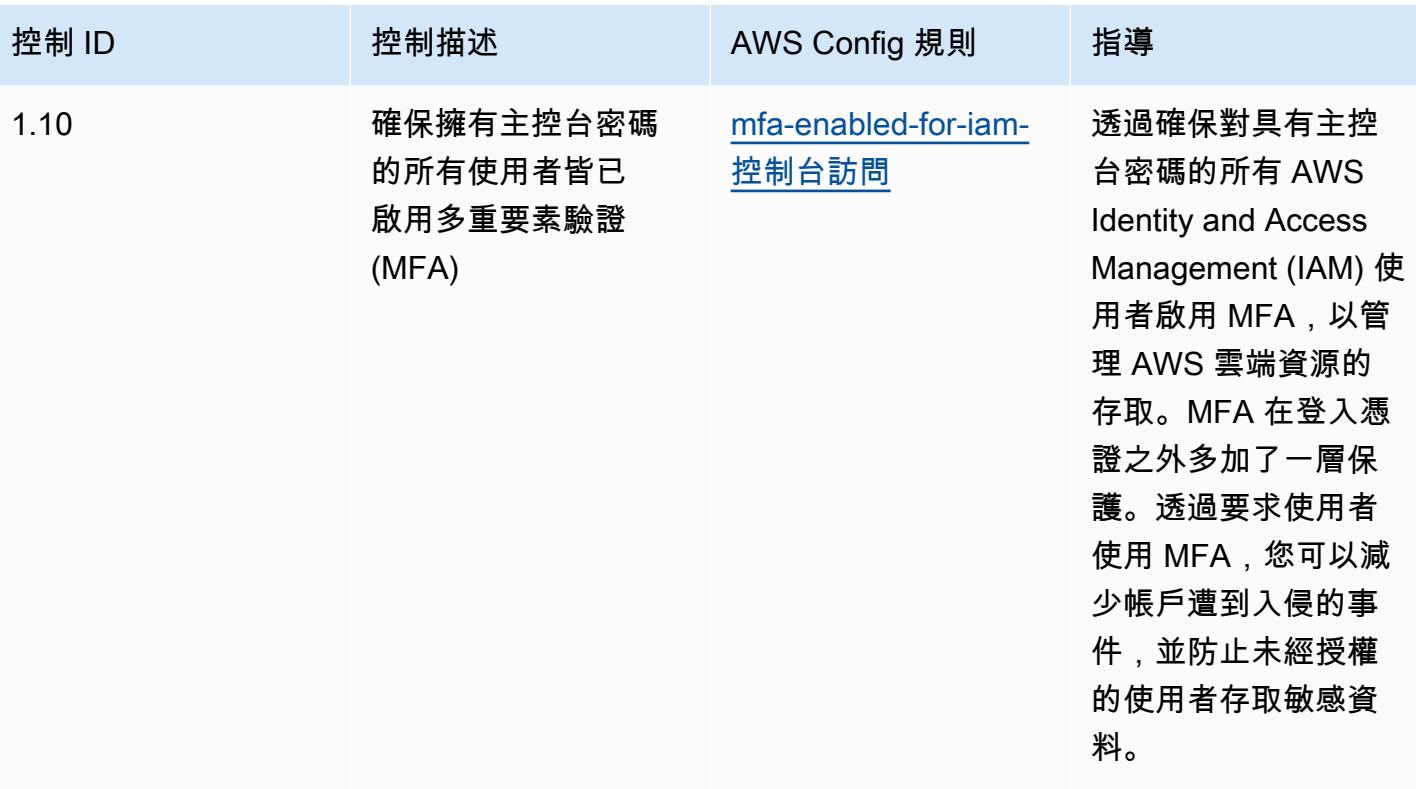

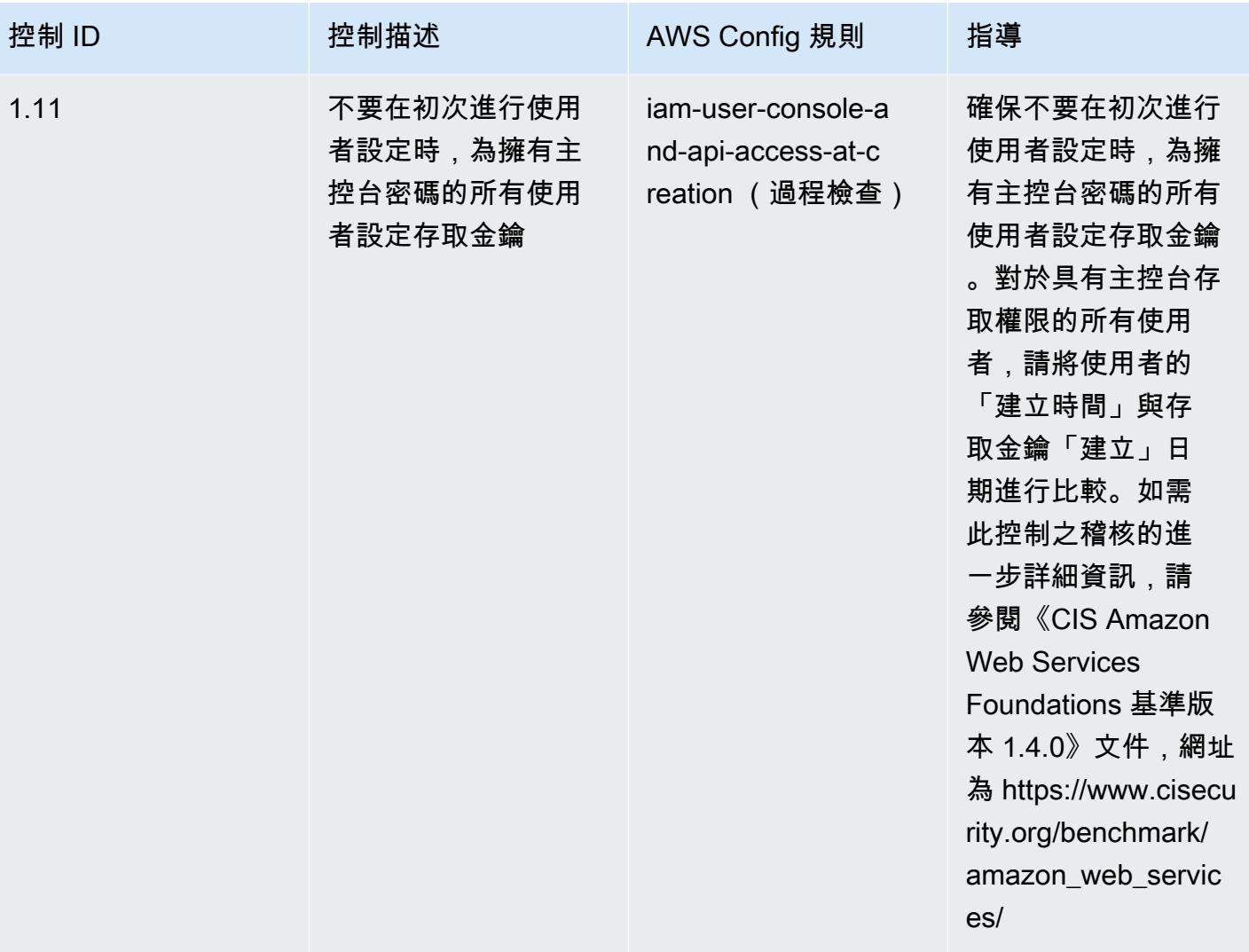

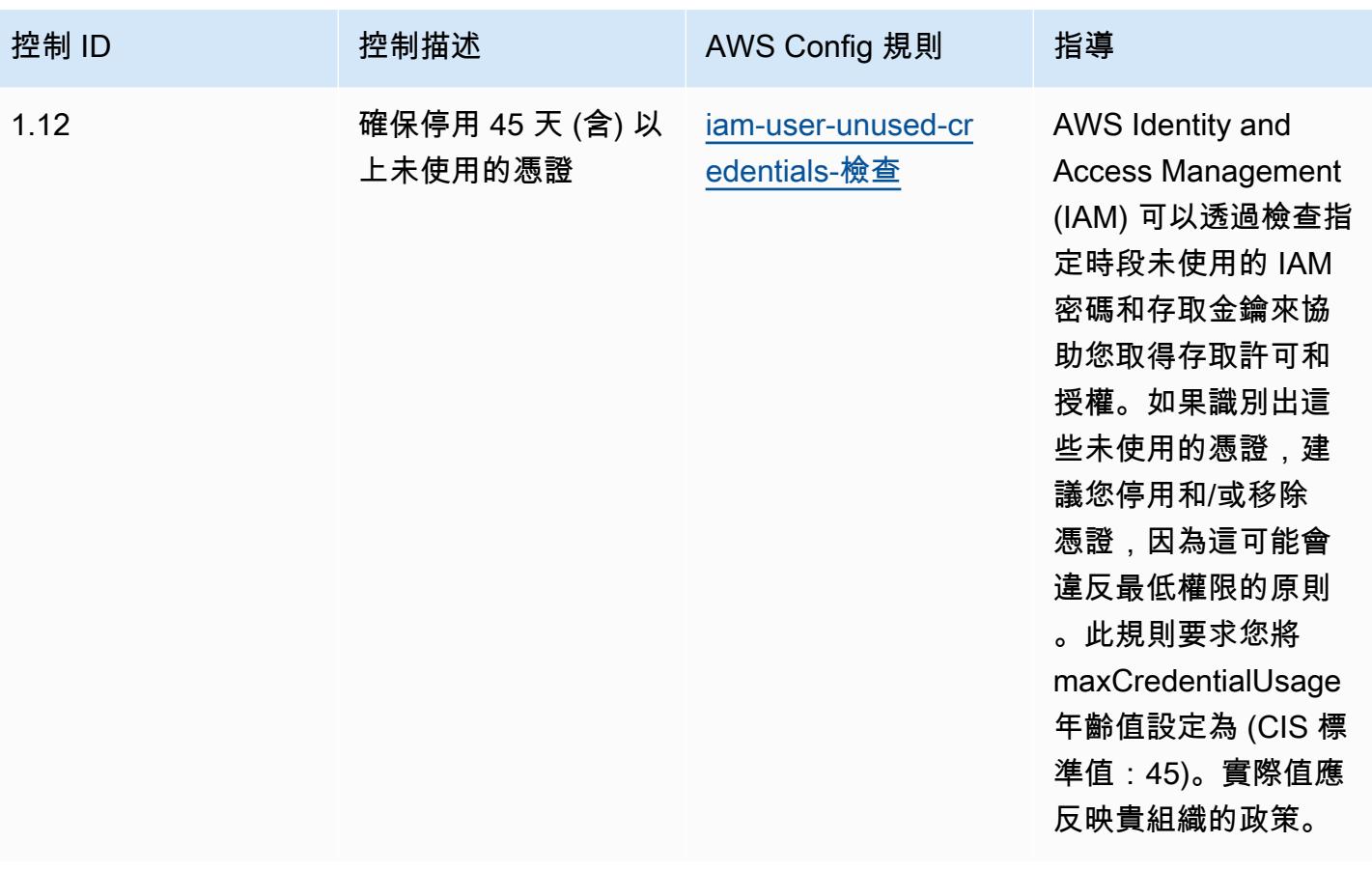

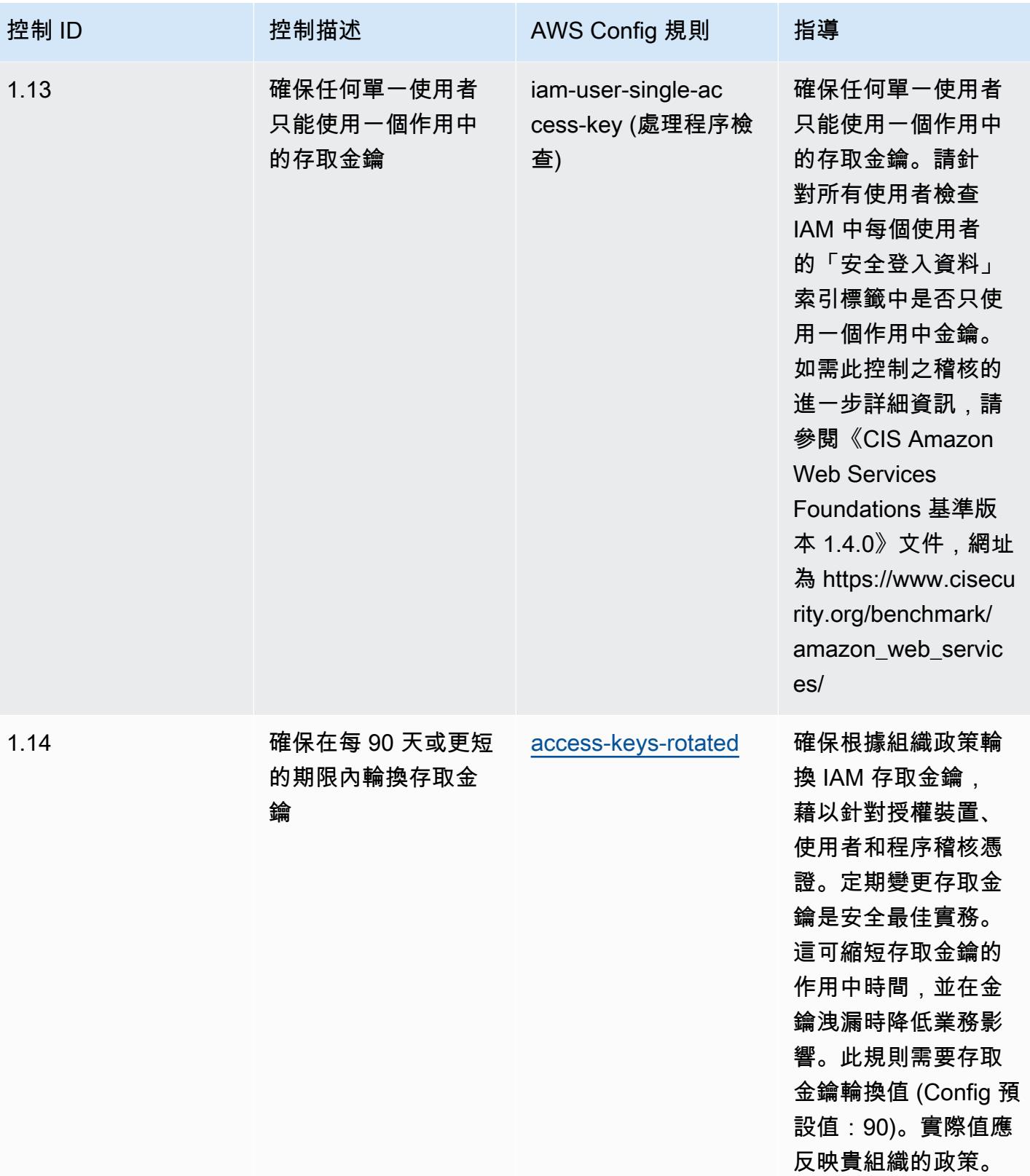

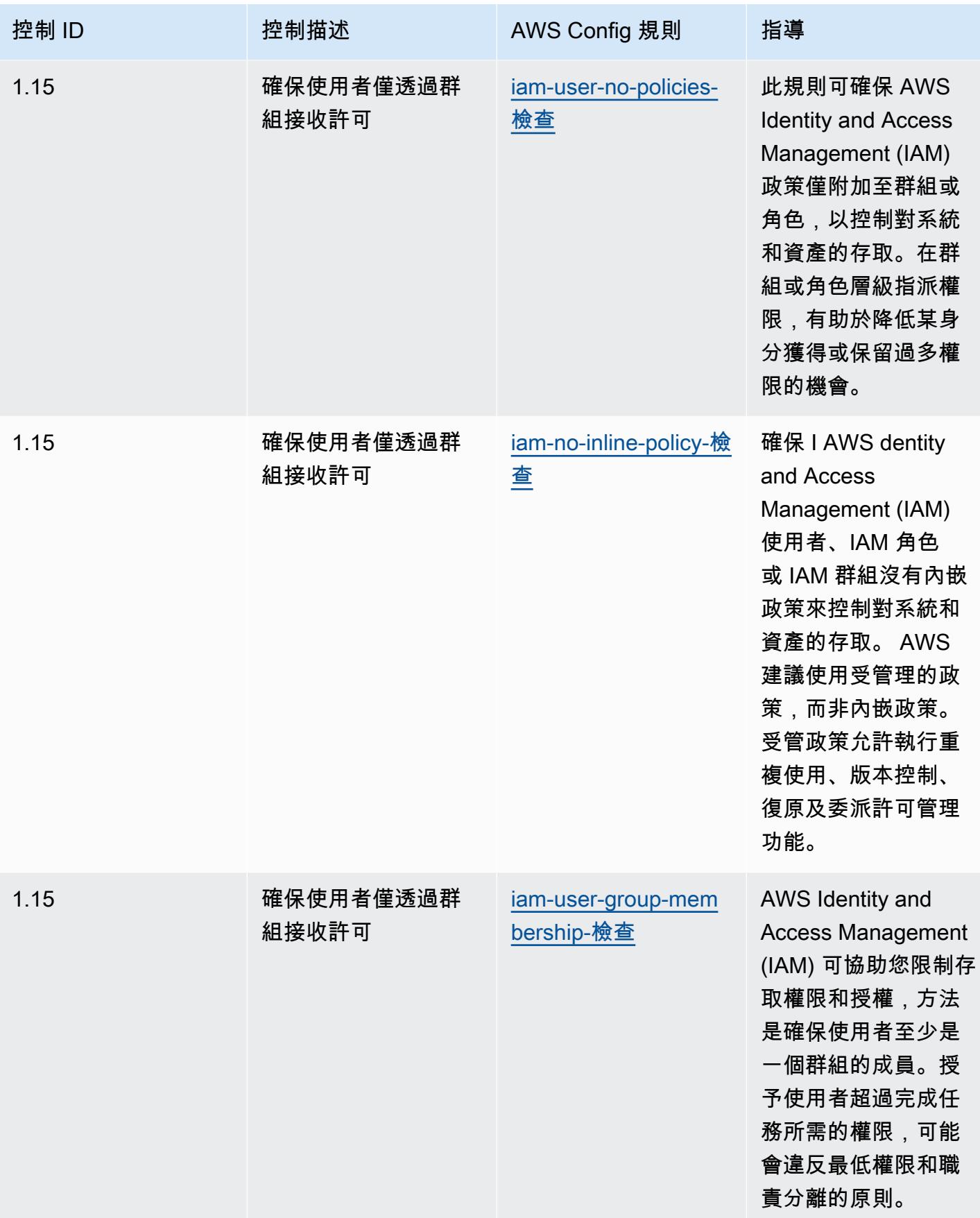

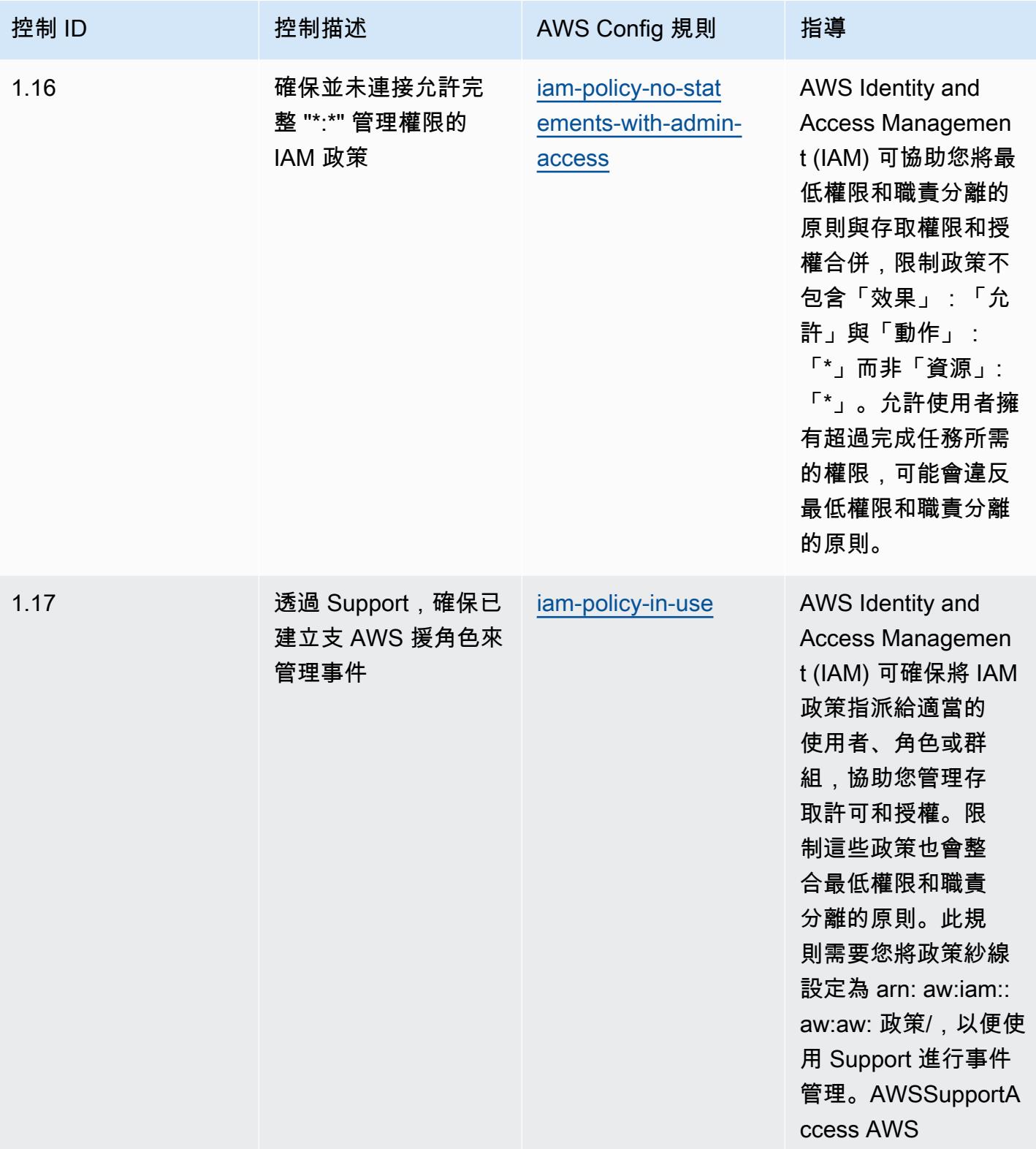

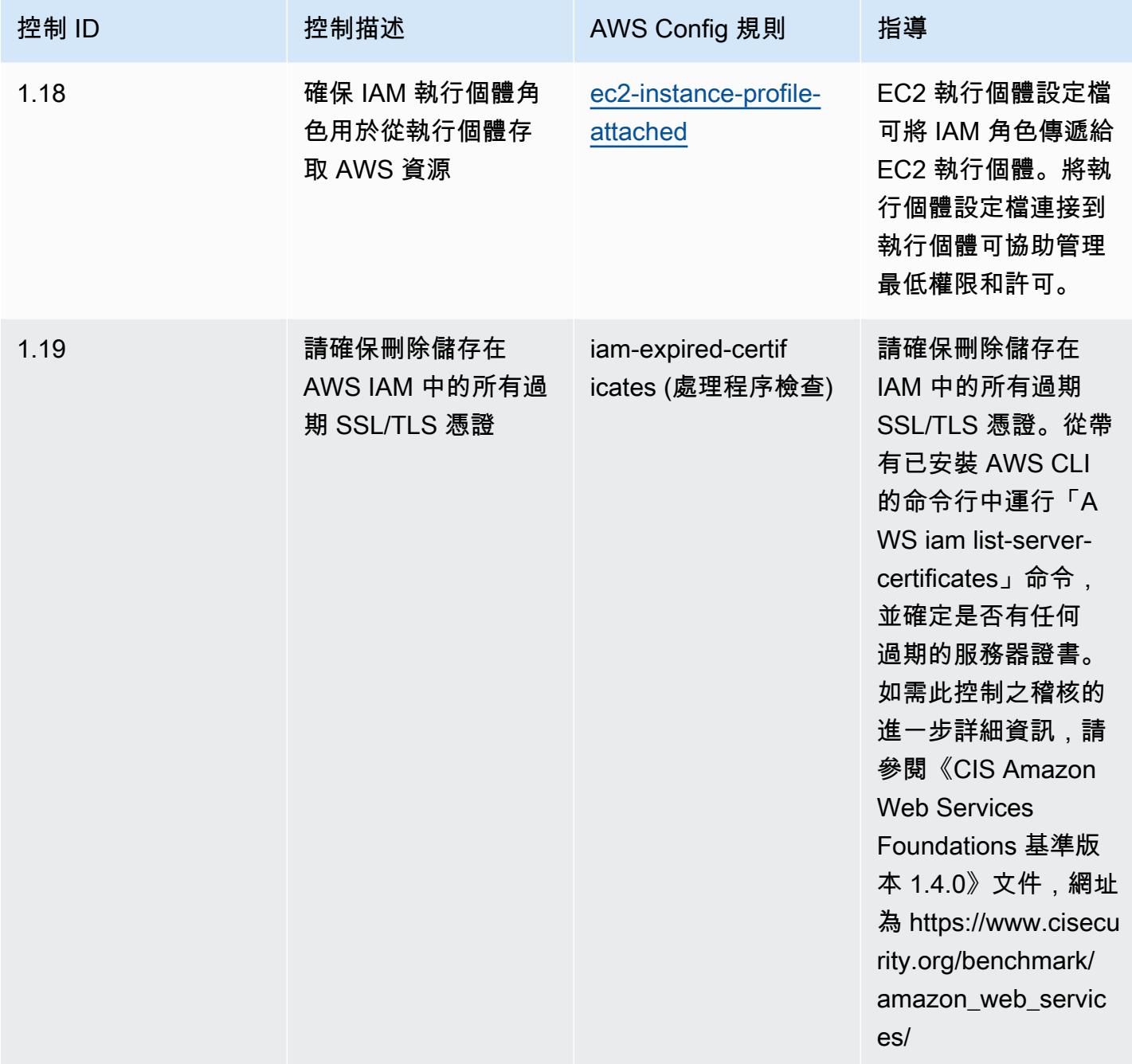

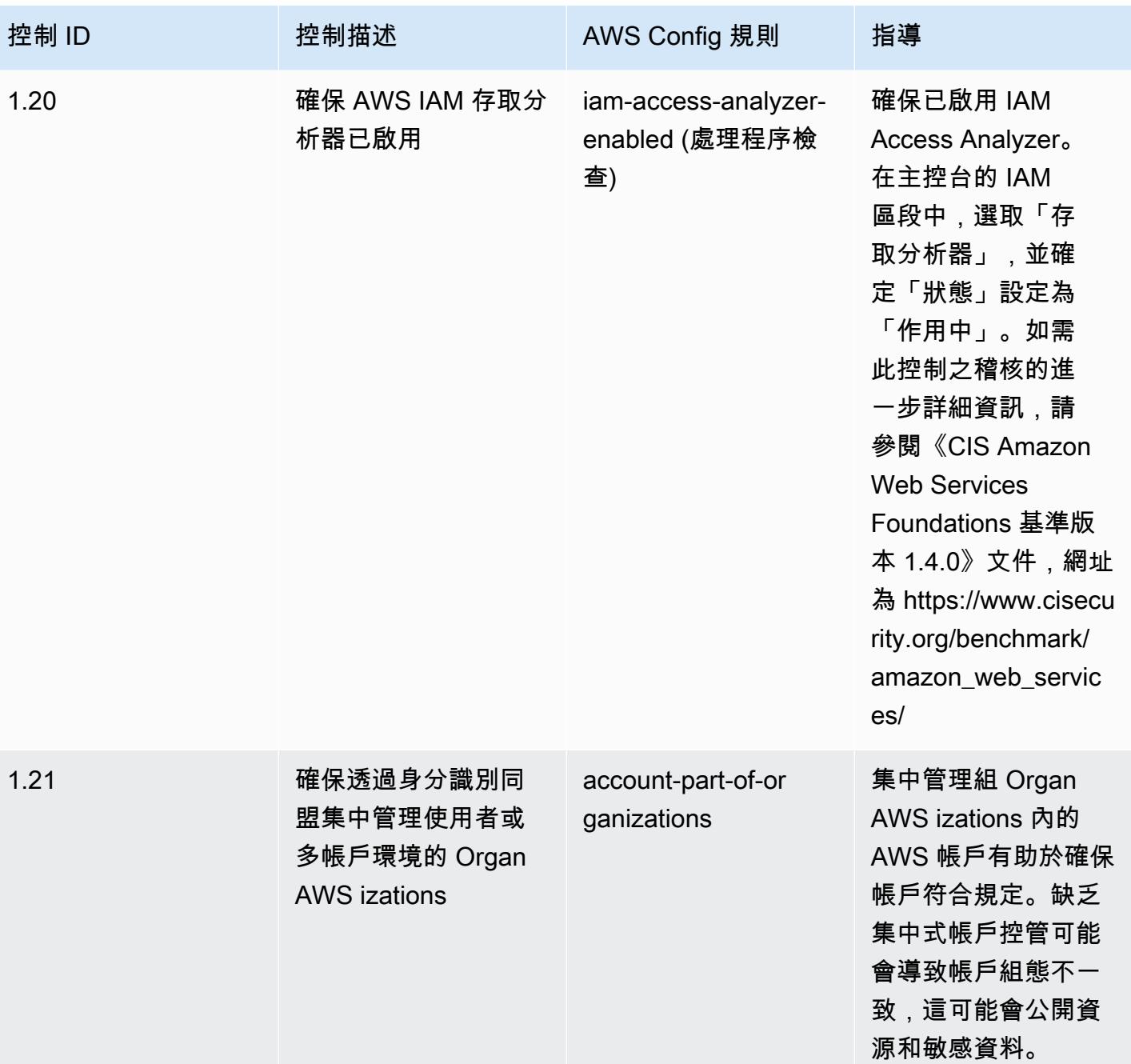

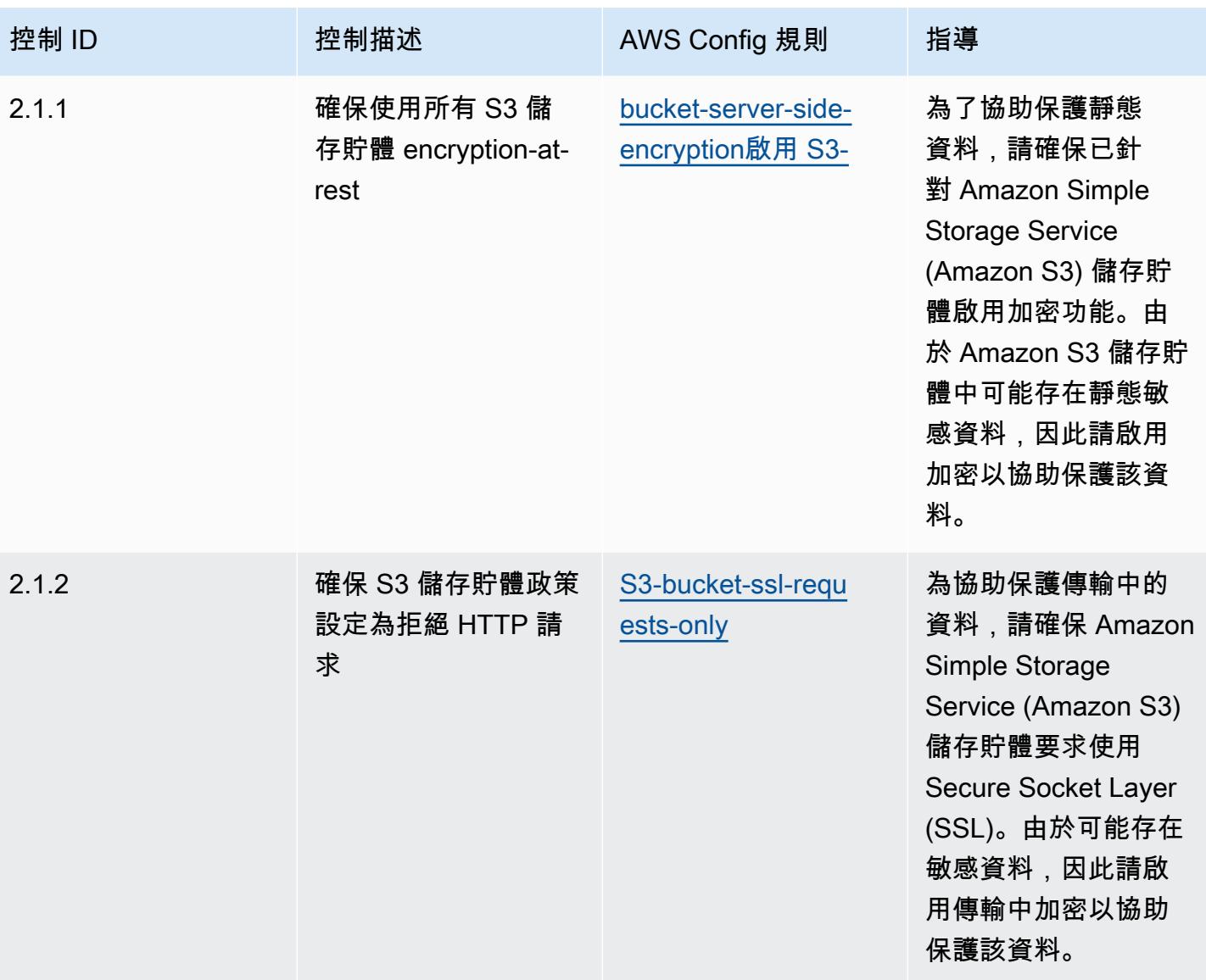

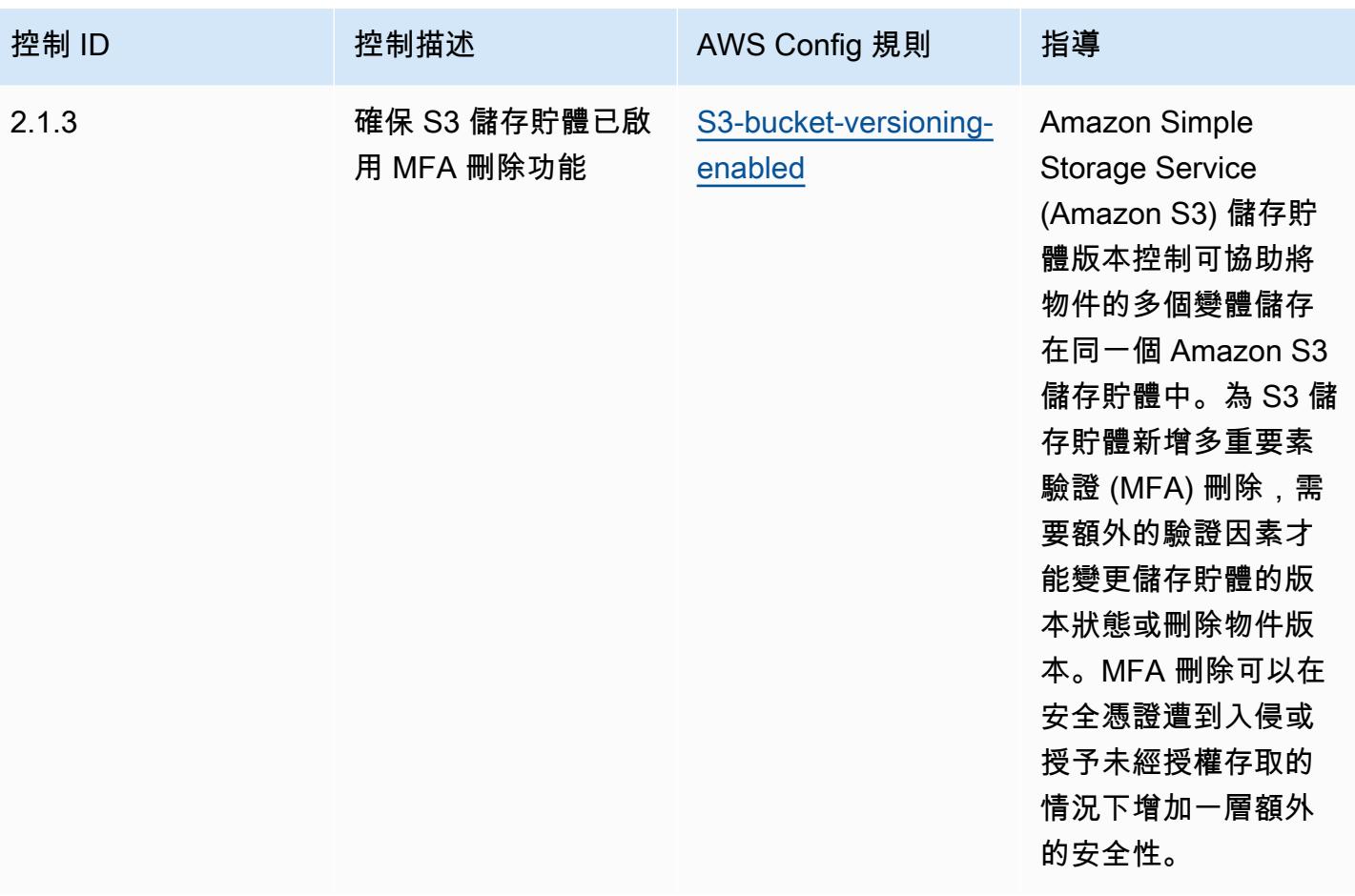

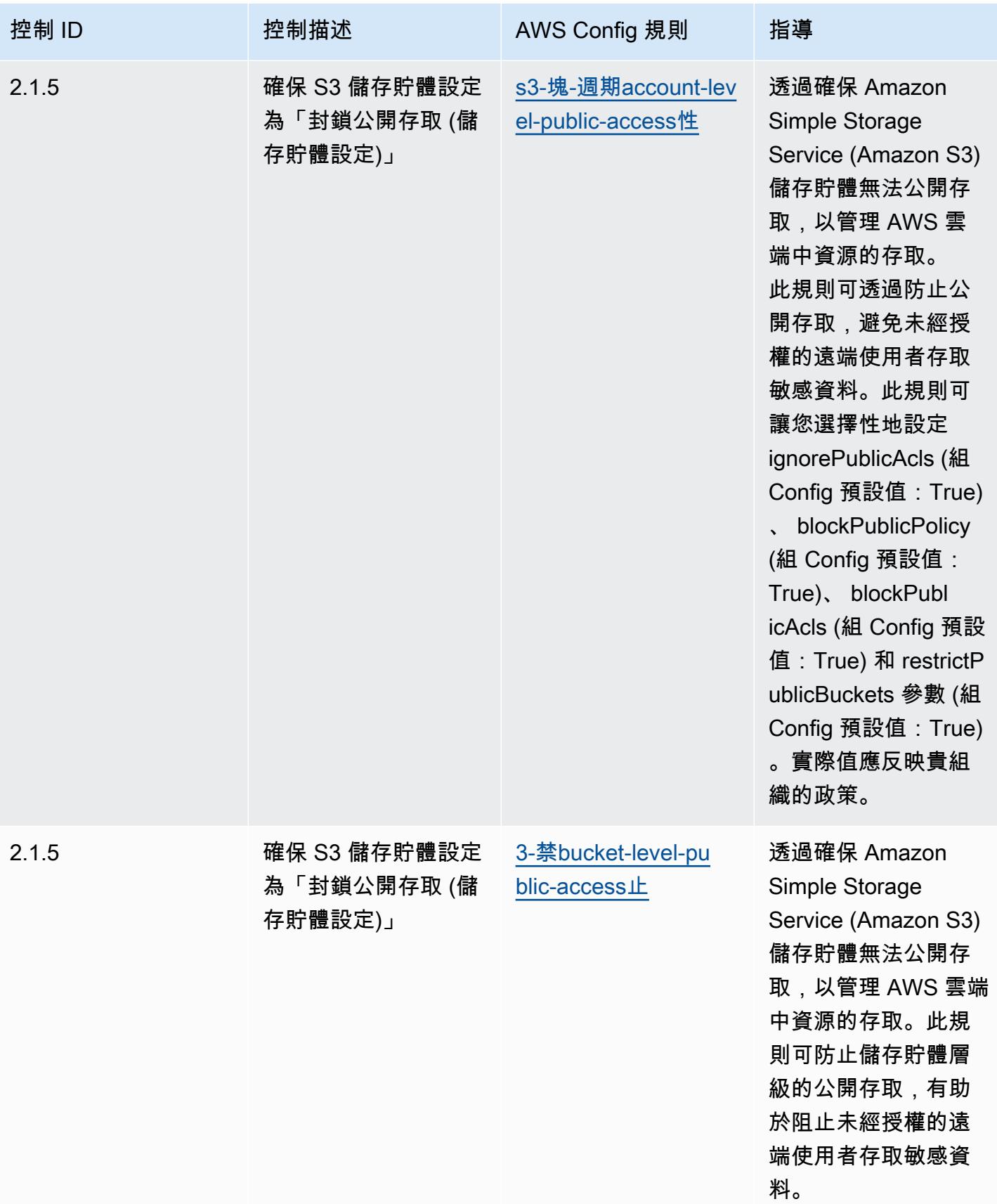

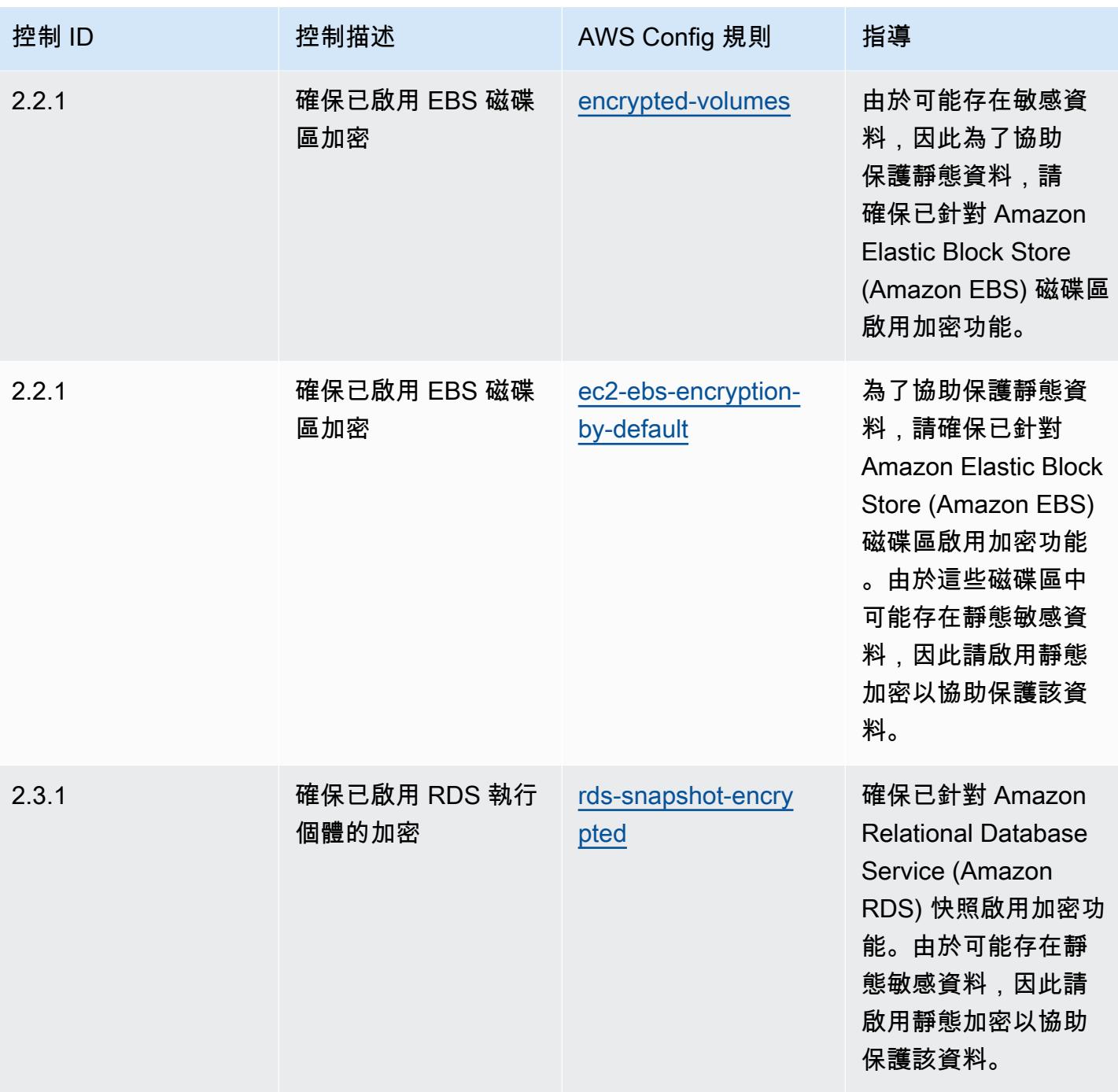

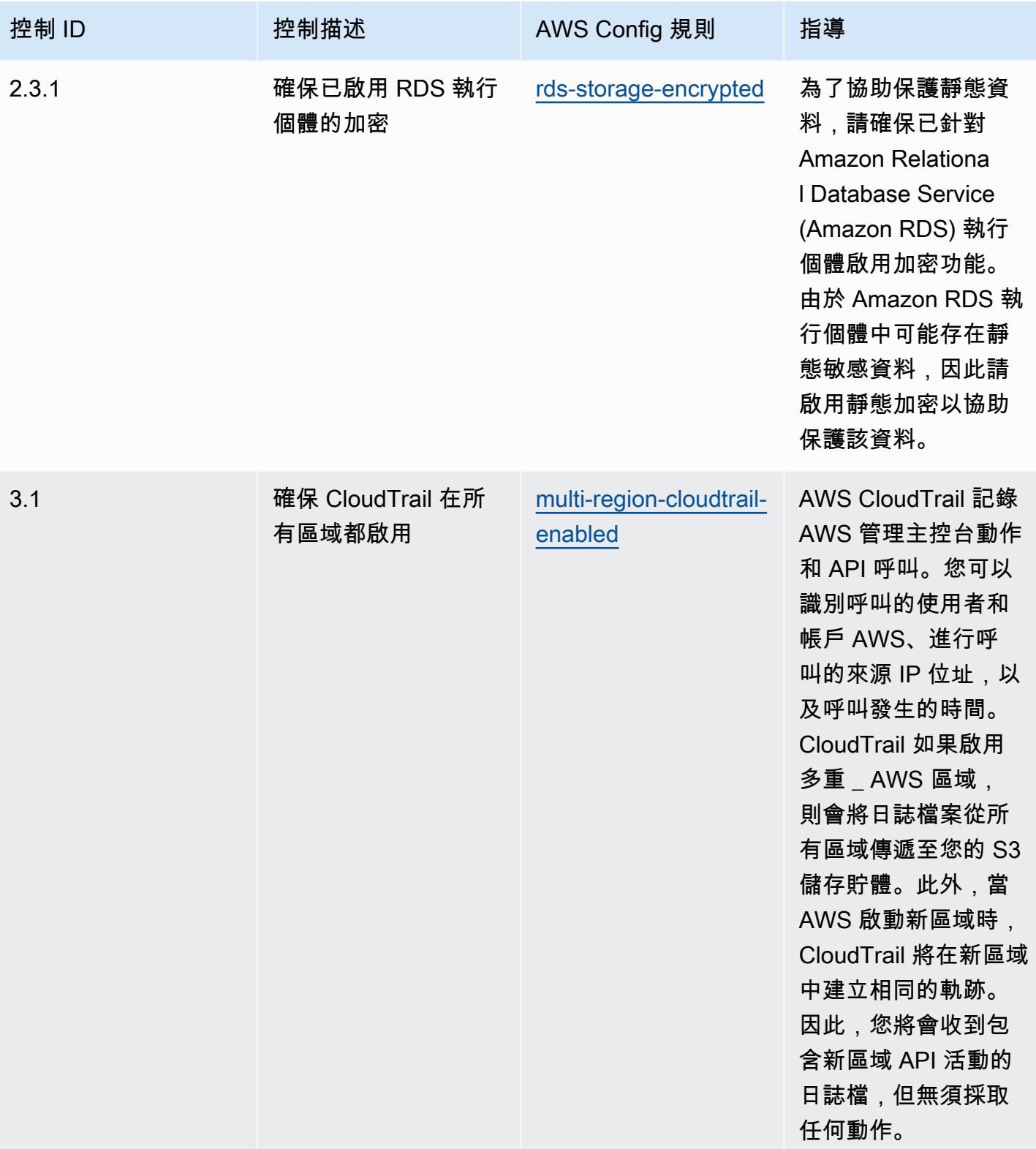

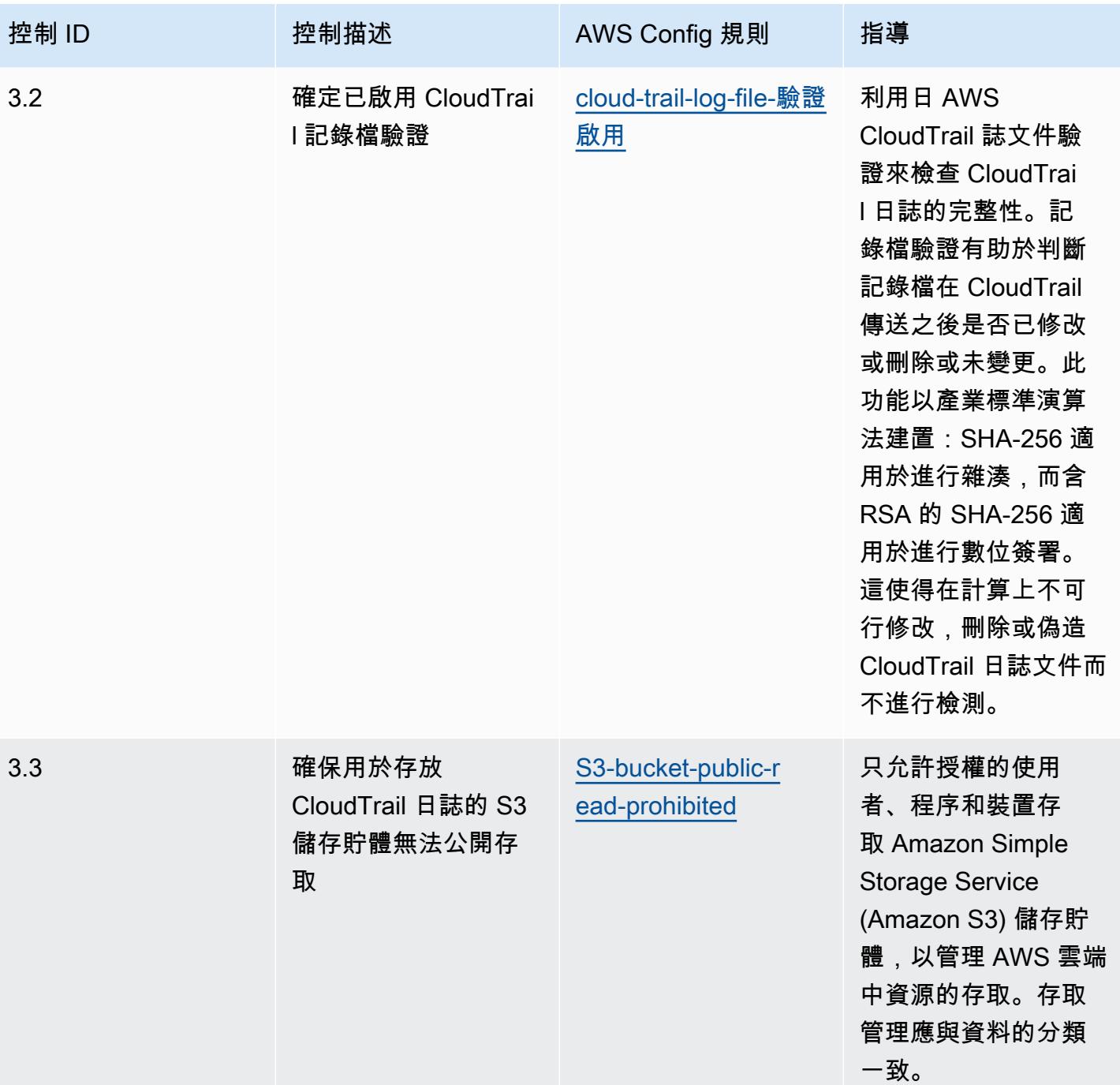

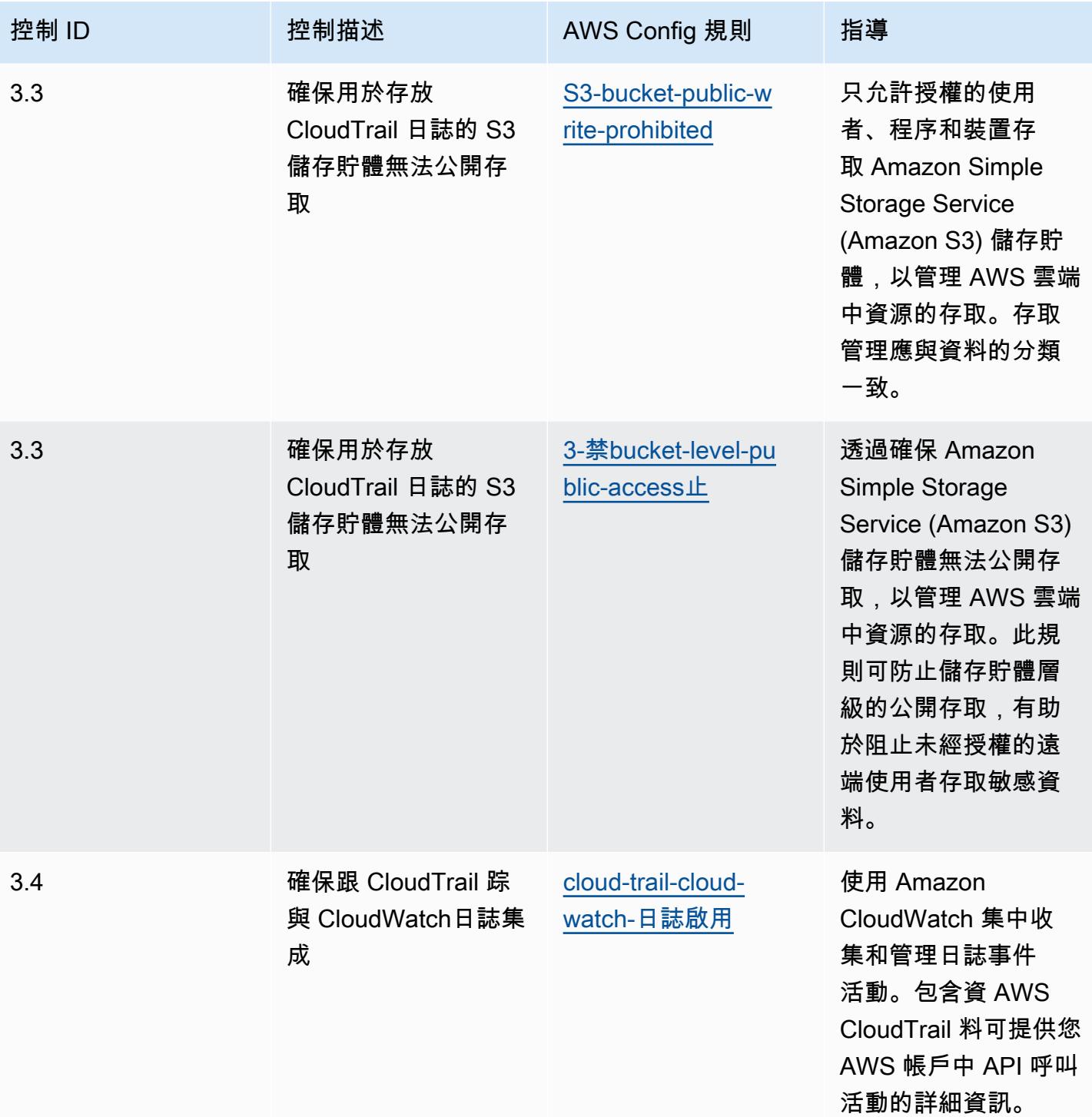

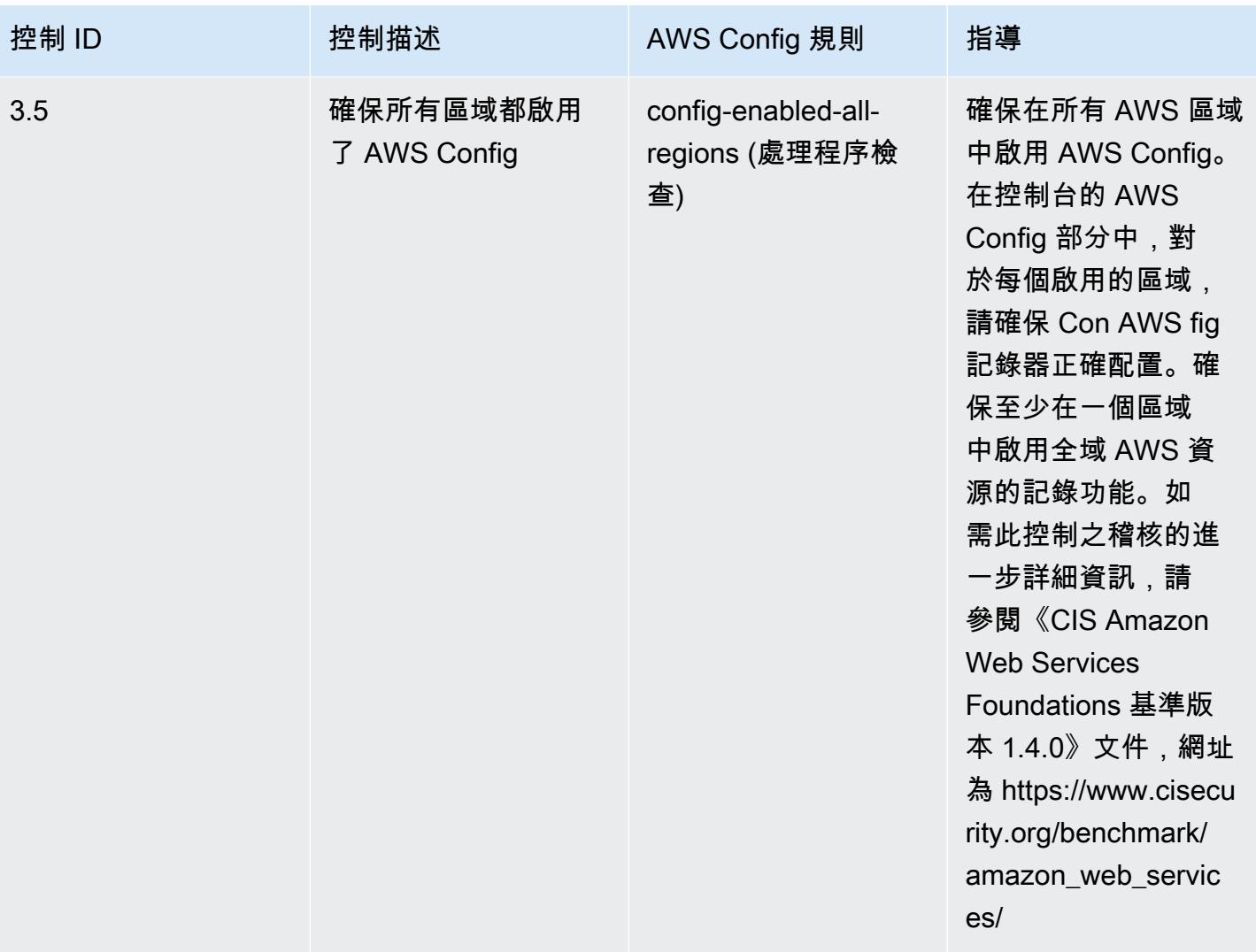

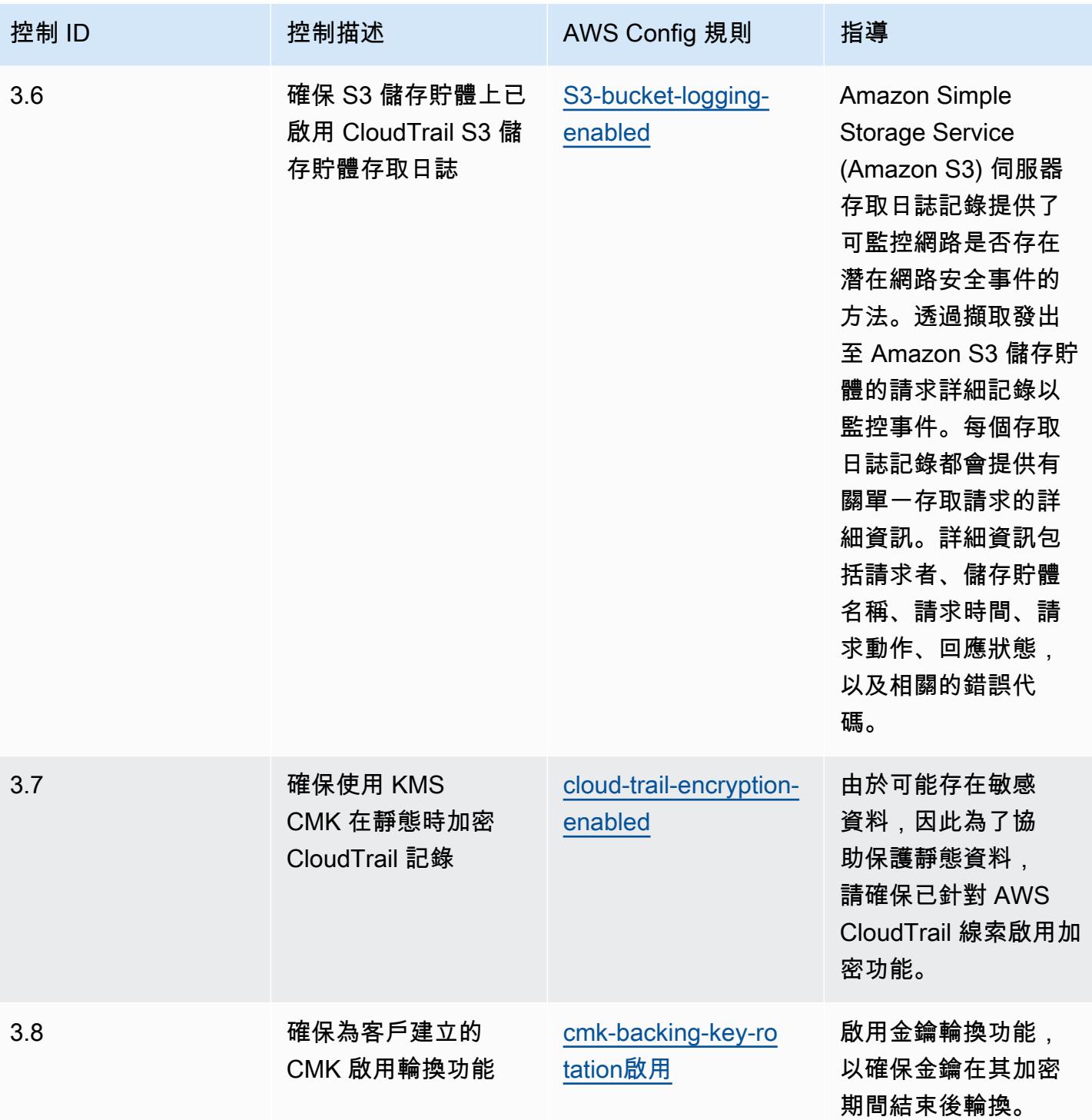

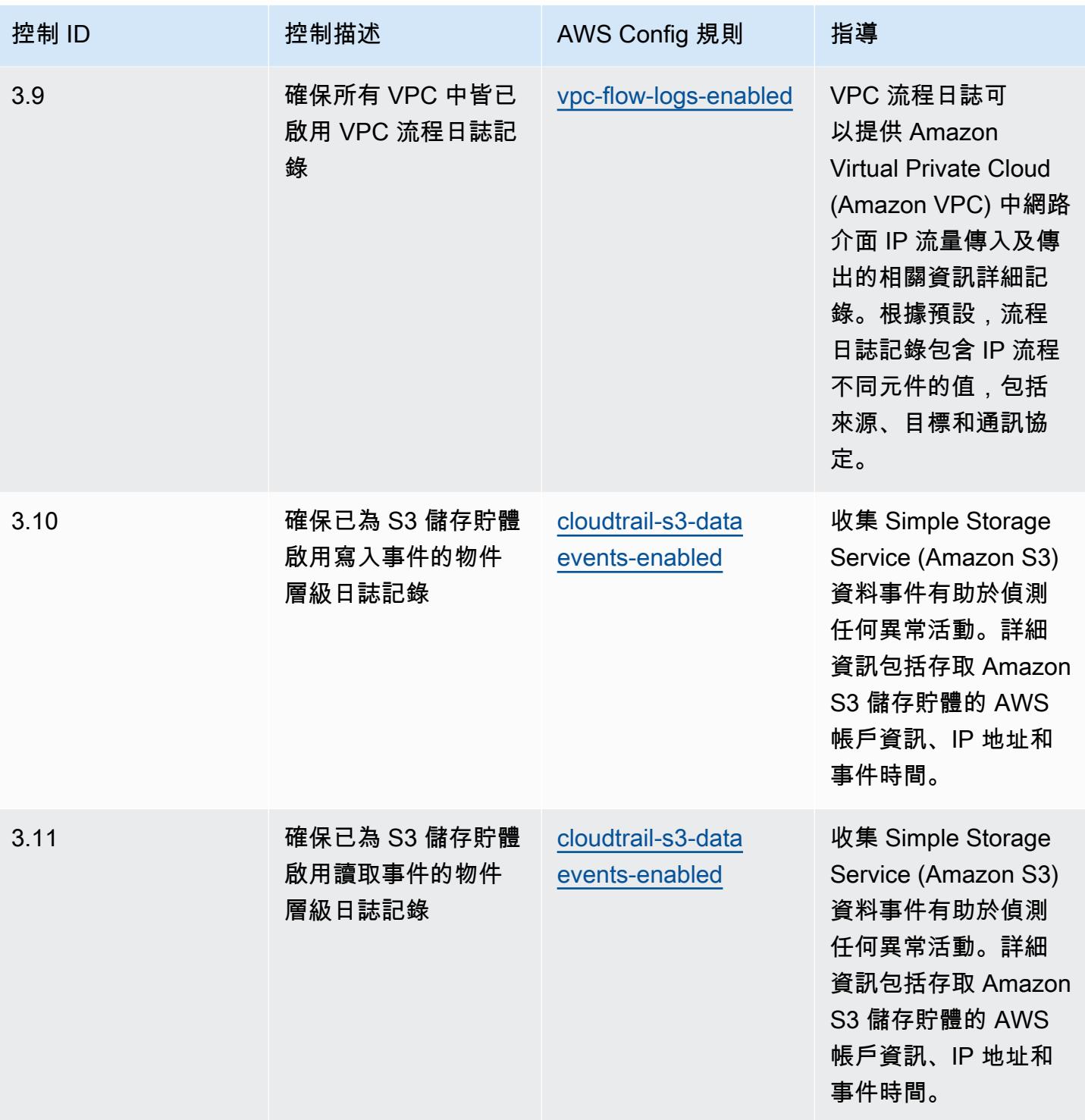

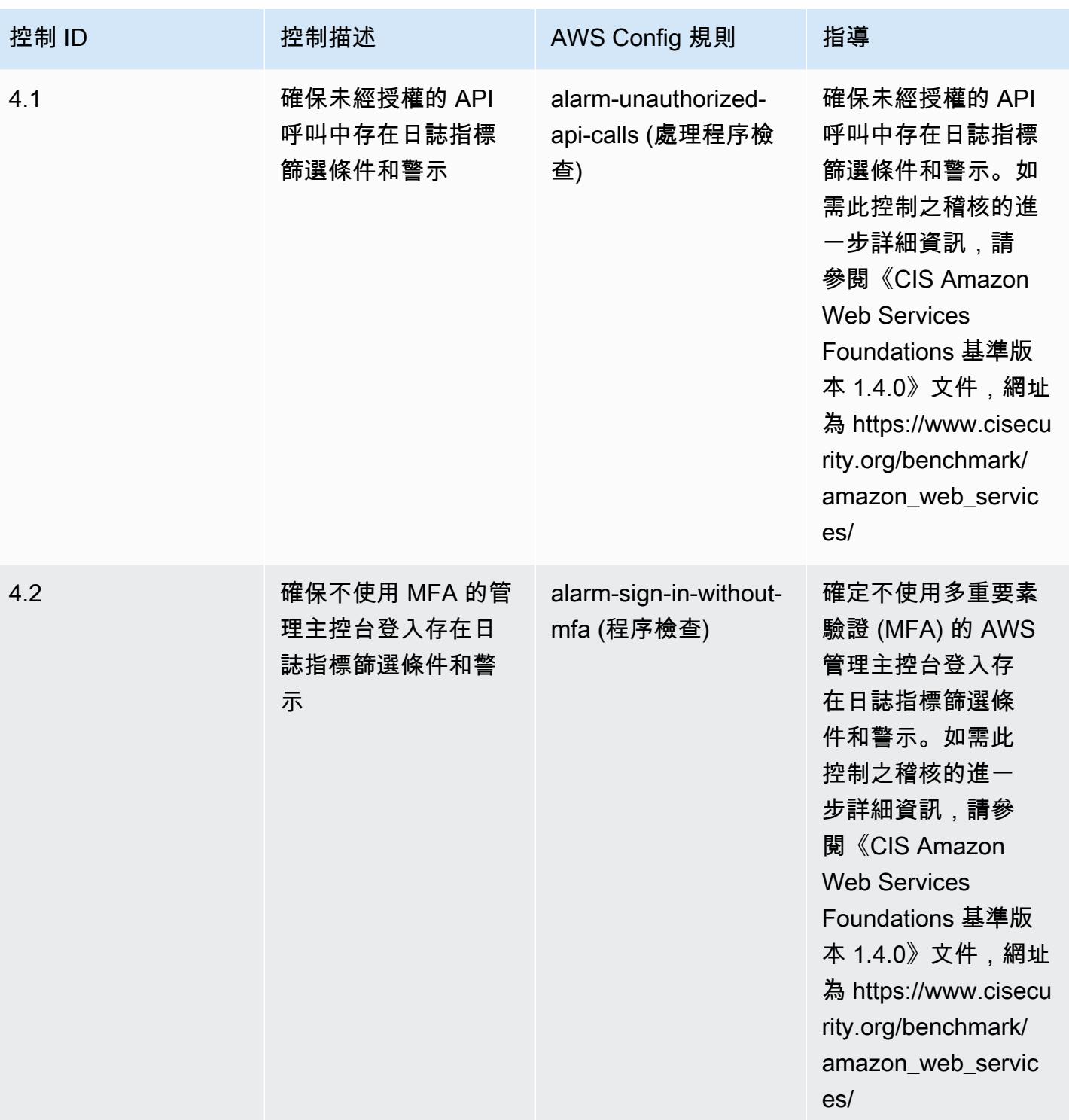

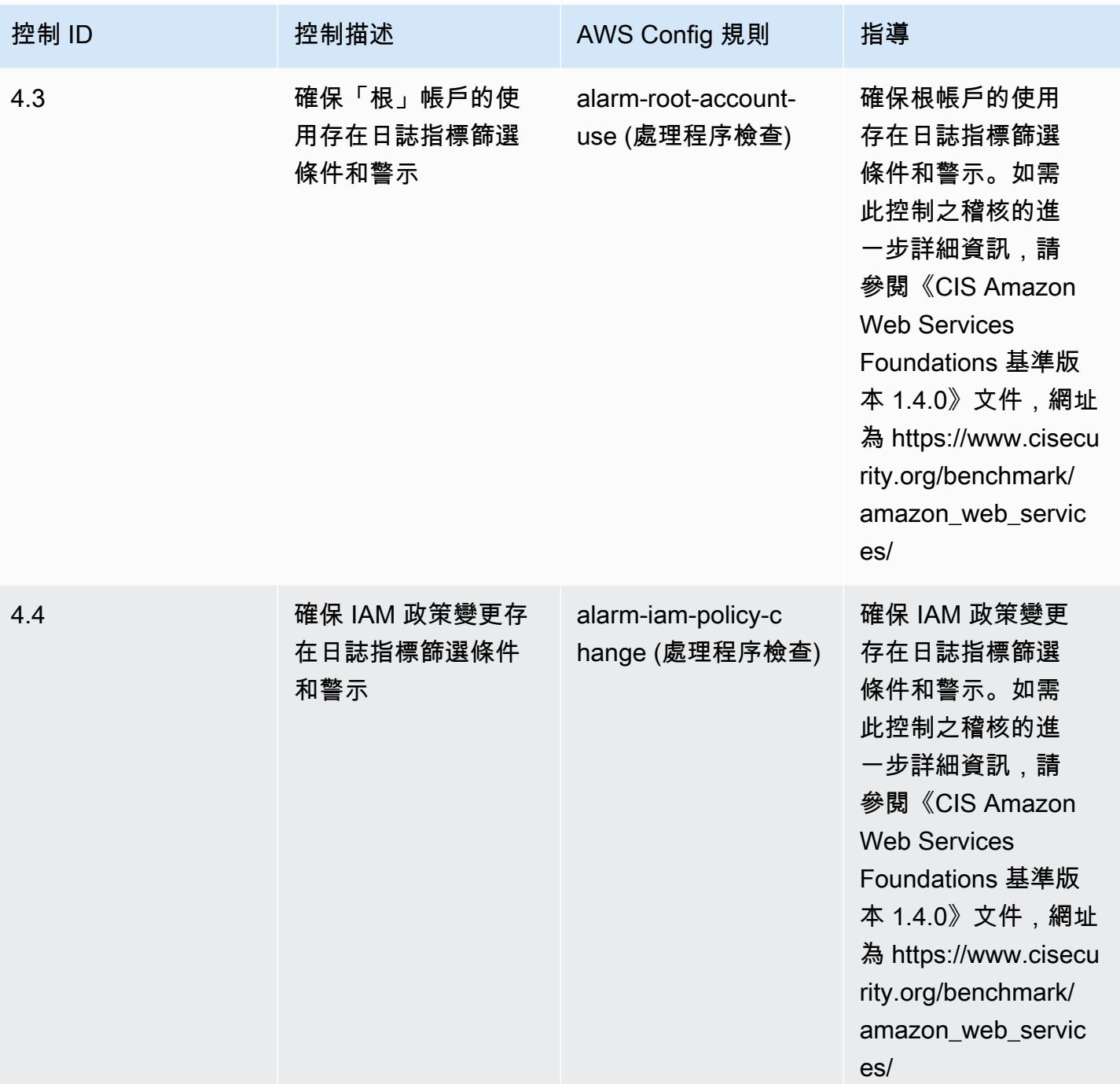

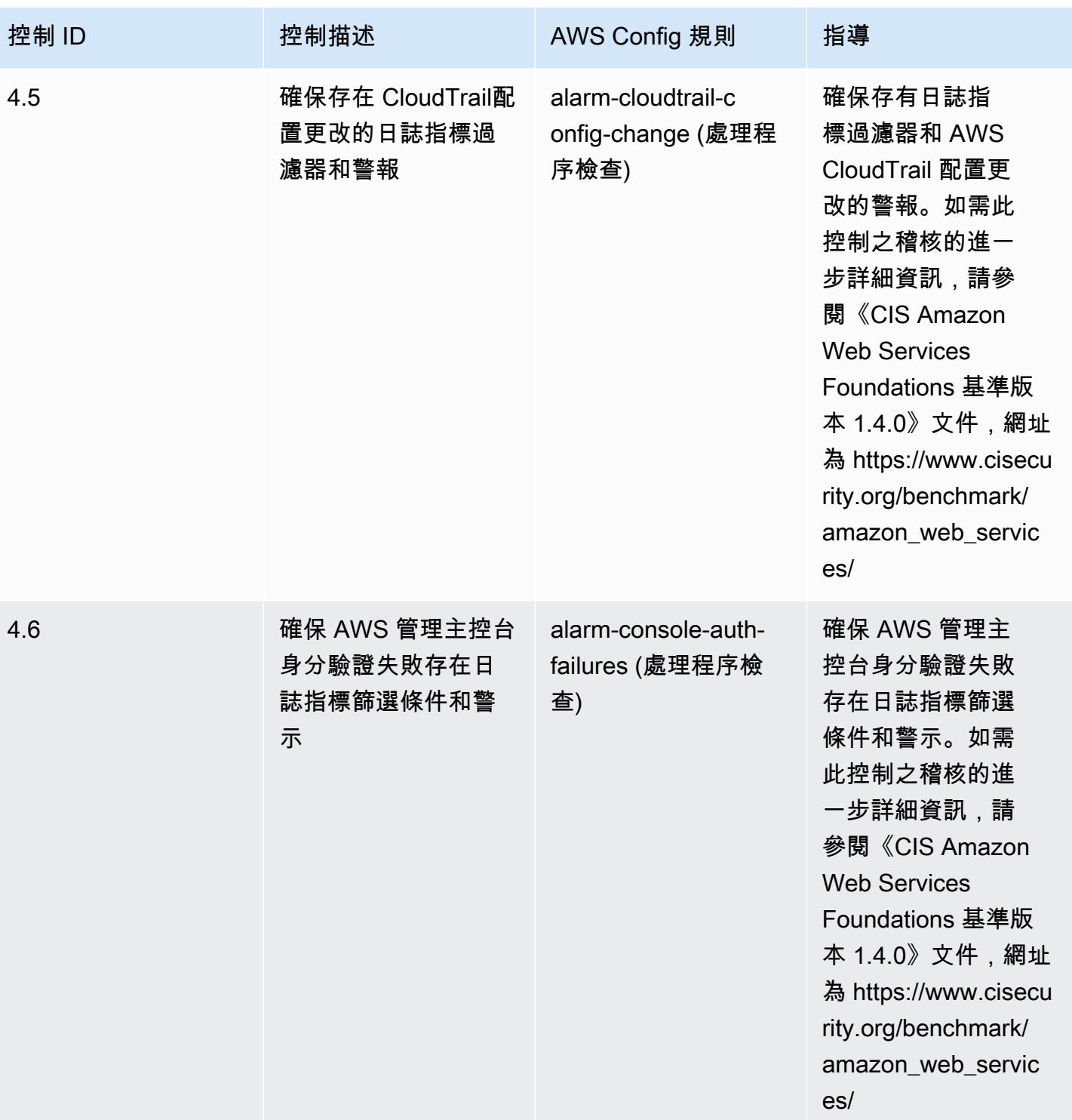

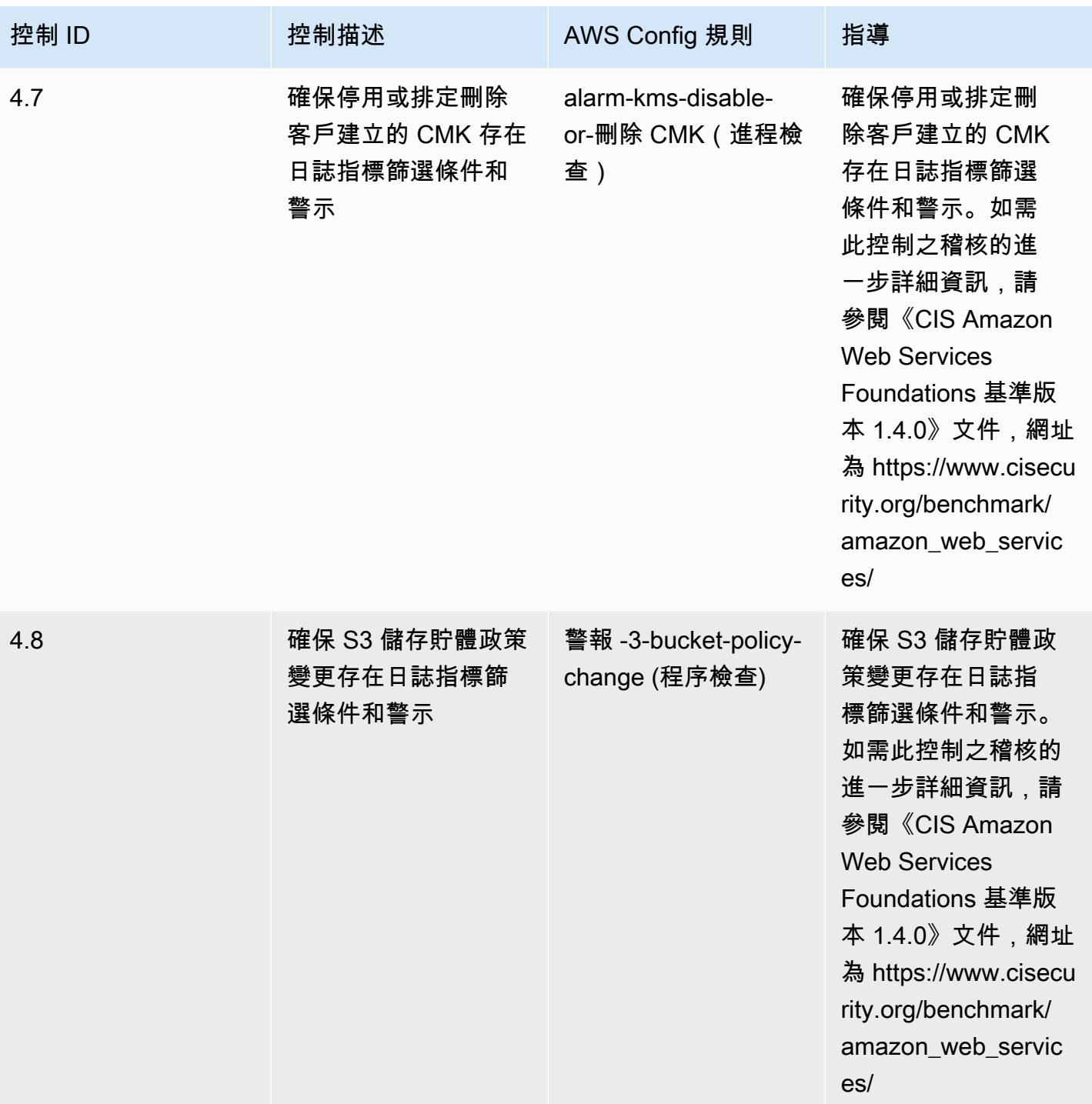

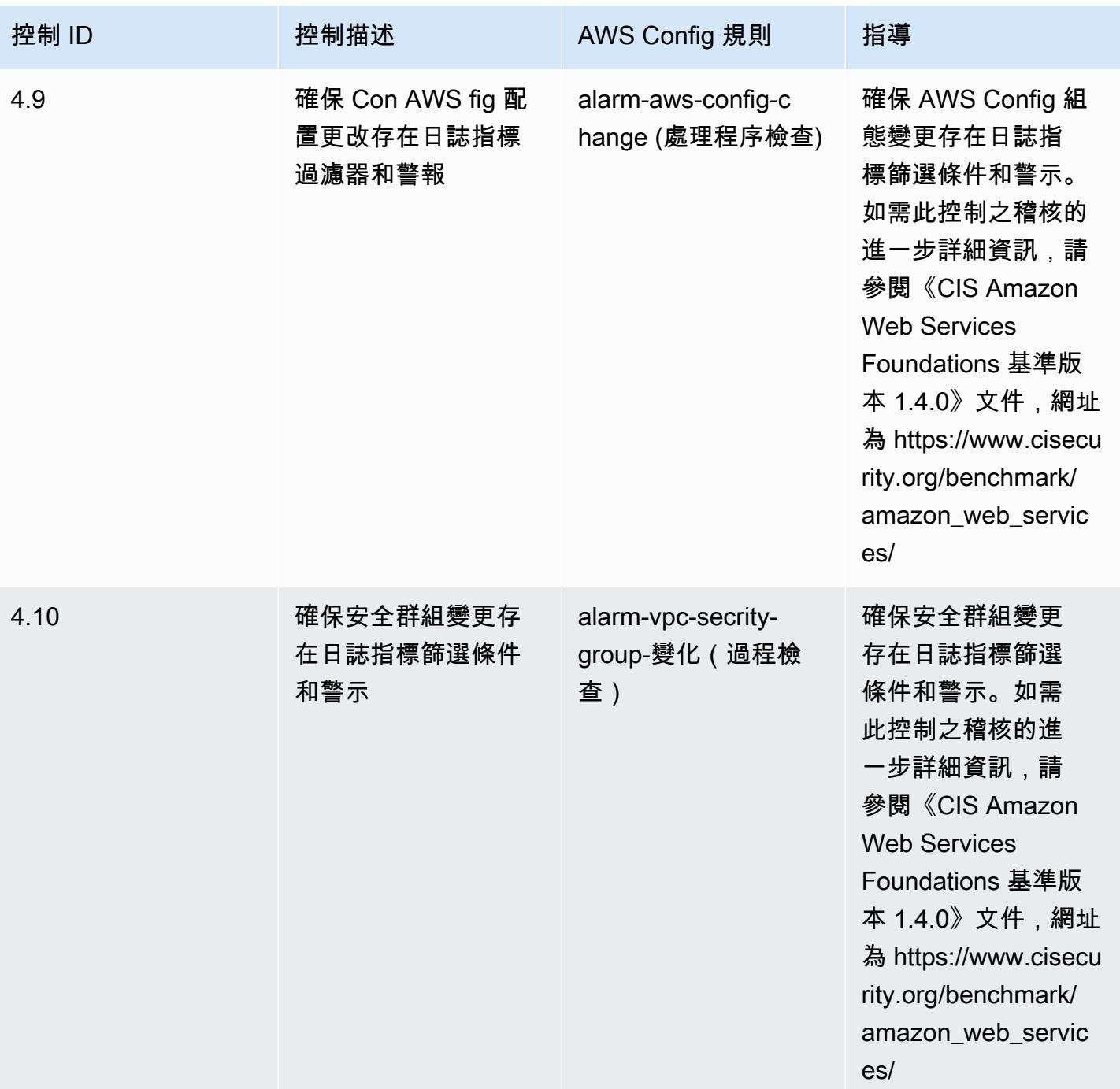

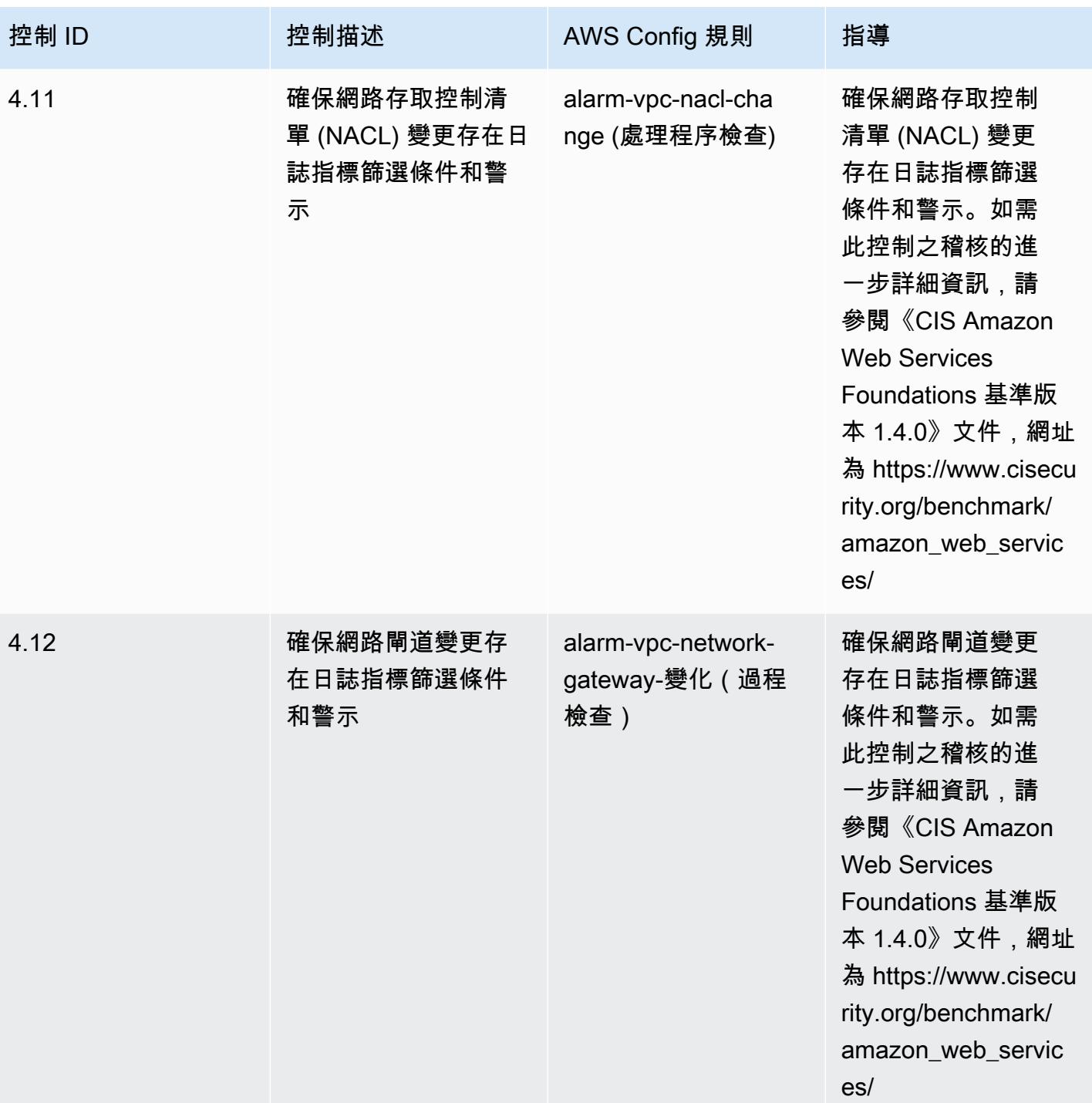

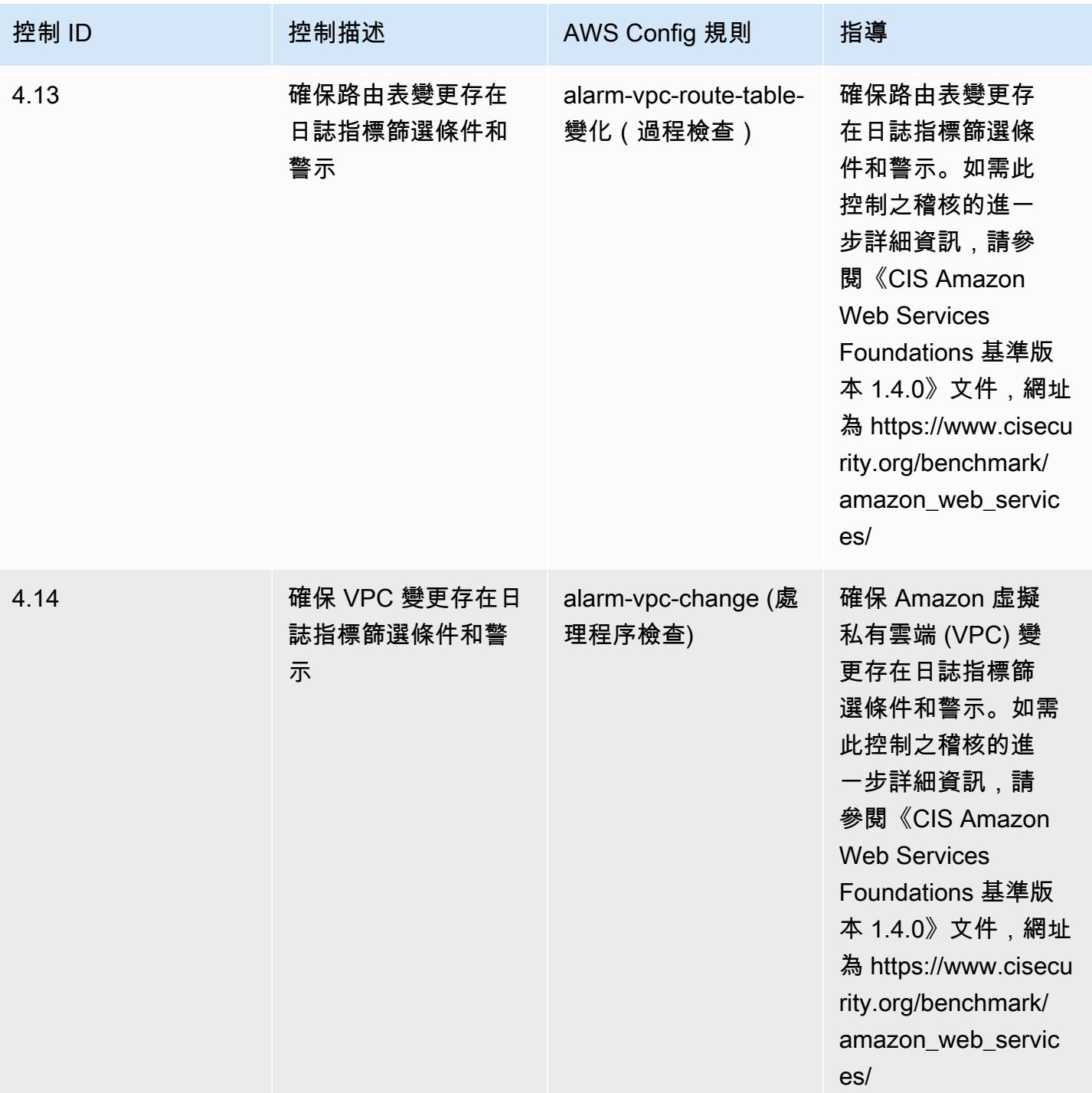

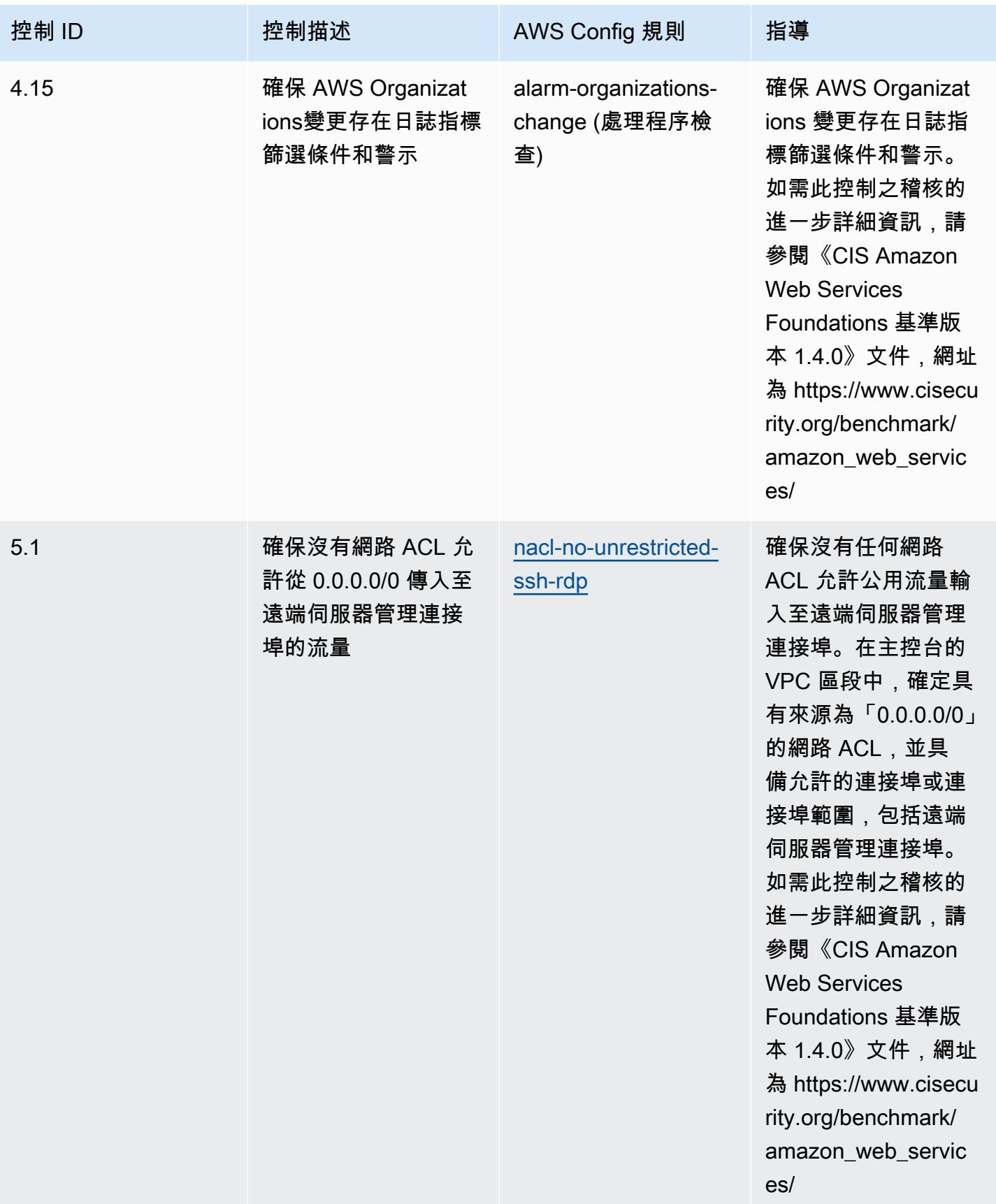

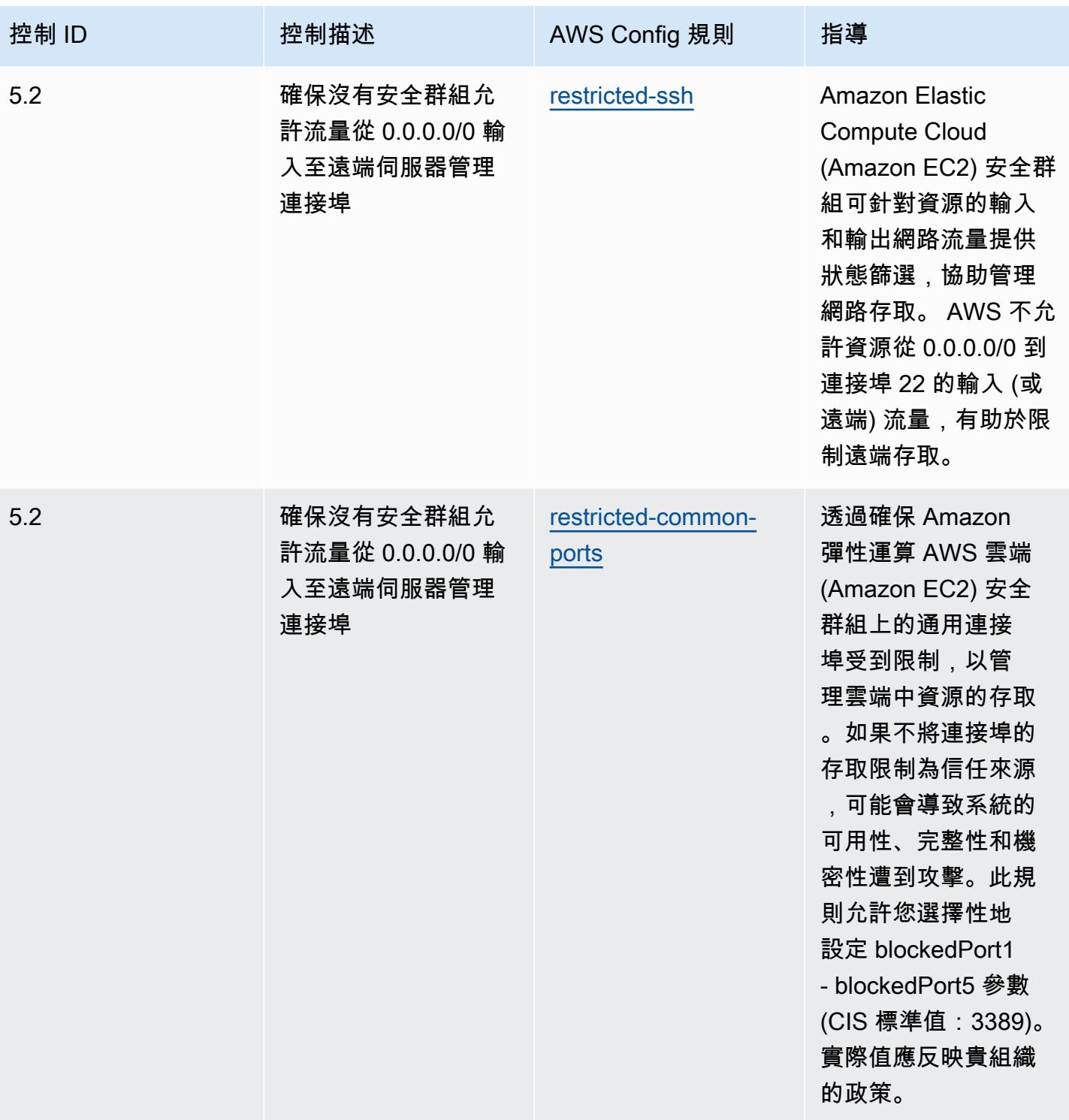

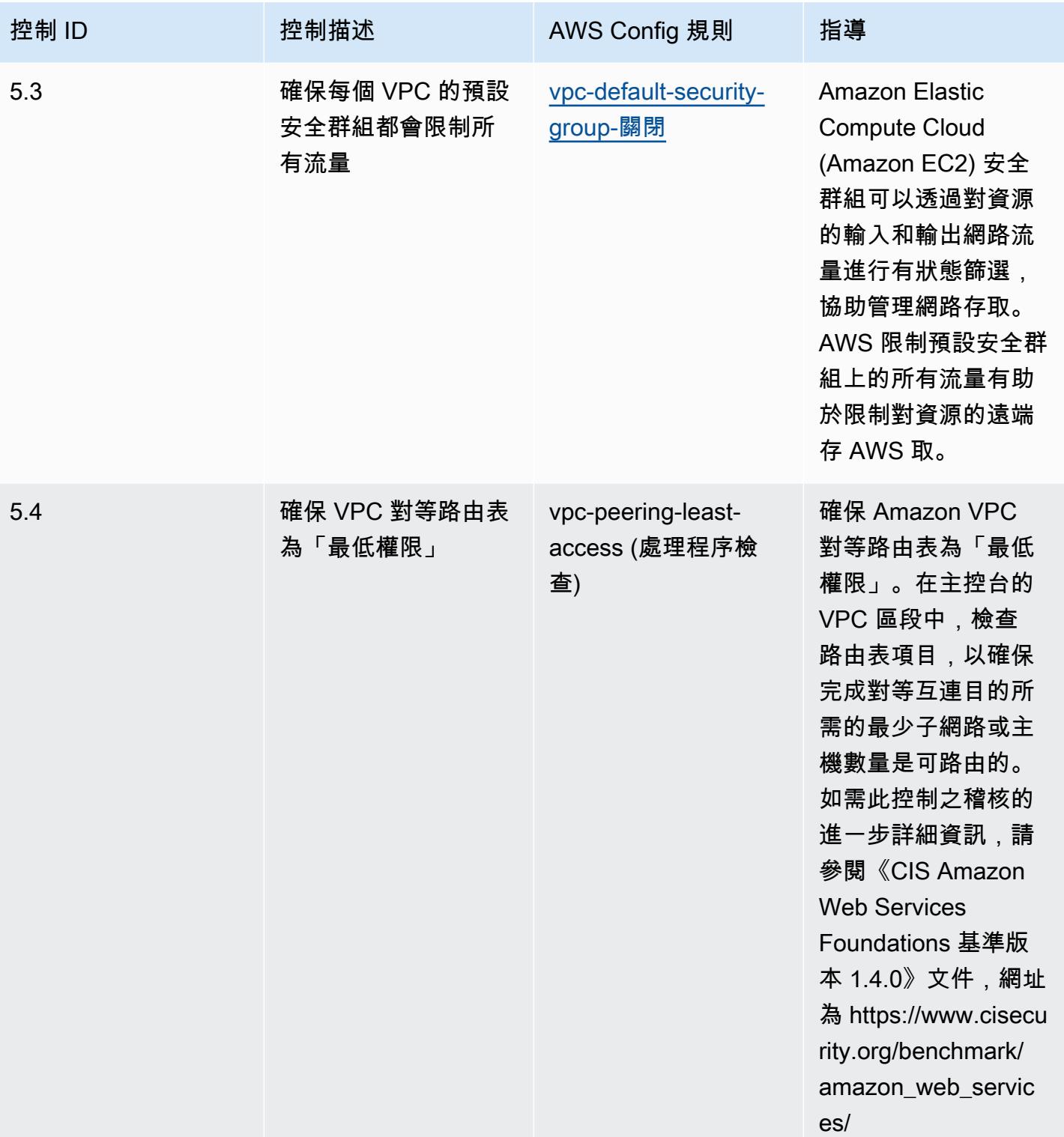

## 範本

該模板可用於 GitHub: [CIS AWS 基準基準 v1.4 級 2 的運營最佳實踐](https://github.com/awslabs/aws-config-rules/blob/master/aws-config-conformance-packs/Operational-Best-Practices-for-CIS-AWS-v1.4-Level2.yaml)。
## CIS 關鍵安全控制 v8 IG1 的操作最佳實踐

一致性套件提供一般用途的合規性架構,可讓您使用受管或自AWS Config訂規則和補救動作來建立安 全性、作業或成本最佳化治理檢查。AWS Config一致性套件 (作為範例範本) 的設計並不是為了完全確 保符合特定治理或法規遵循標準。您有責任自行評估您對服務的使用是否符合適用的法律和法規要求。

以下提供網際網路安全中心 (CIS) 關鍵安全控制 v8 IG1 與AWS受管 Config 規則之間的對應範例。每 個都AWS Config適用於特定AWS資源,並與一個或多個 CIS 關鍵安全控制 v8 IG1 控制項相關。CIS 關鍵安全控制 v8 IG1 控制項可以與多個AWS Config規則相關。如需與這些對映相關的詳細資訊和指 引,請參閱下表。

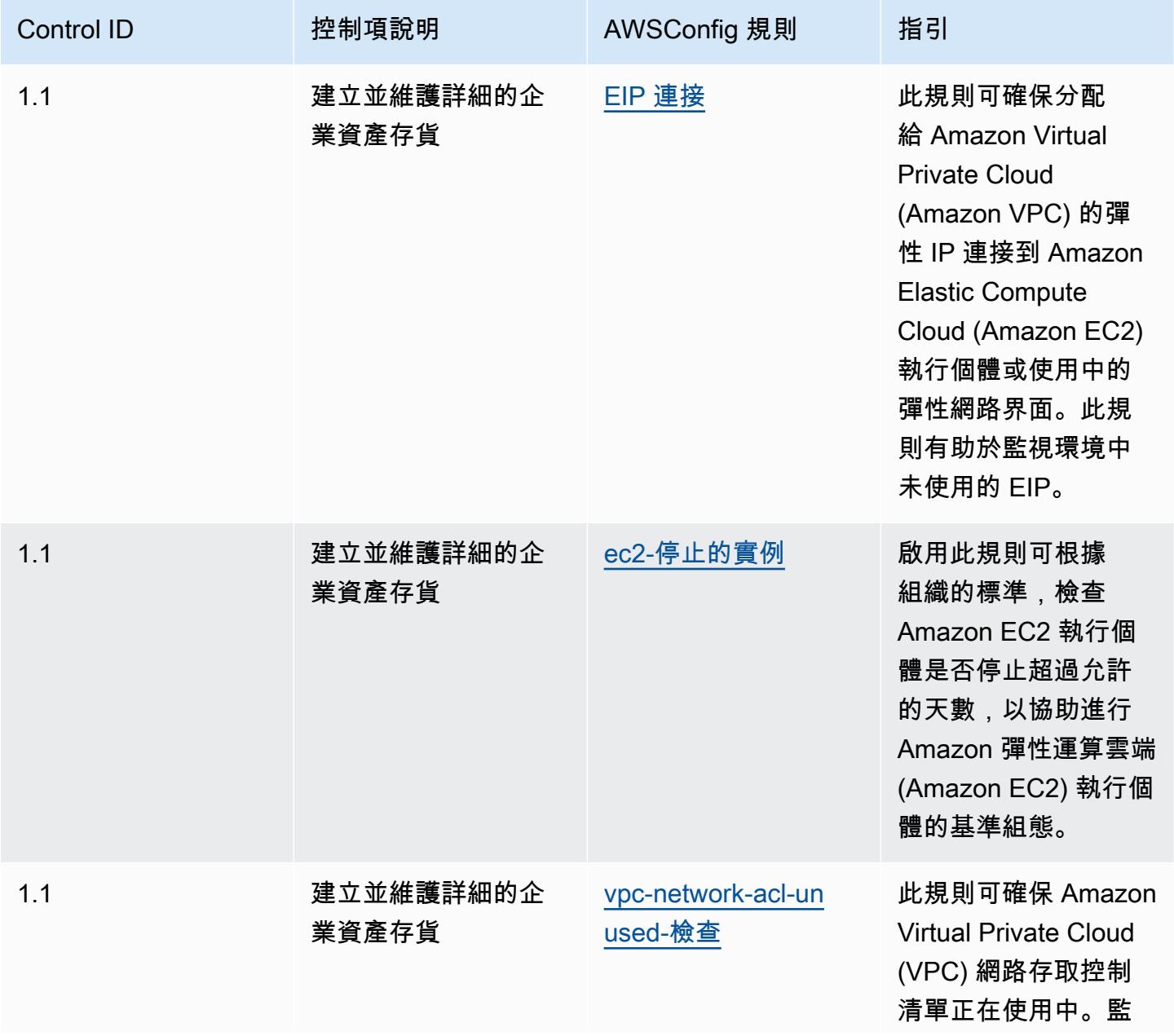

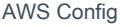

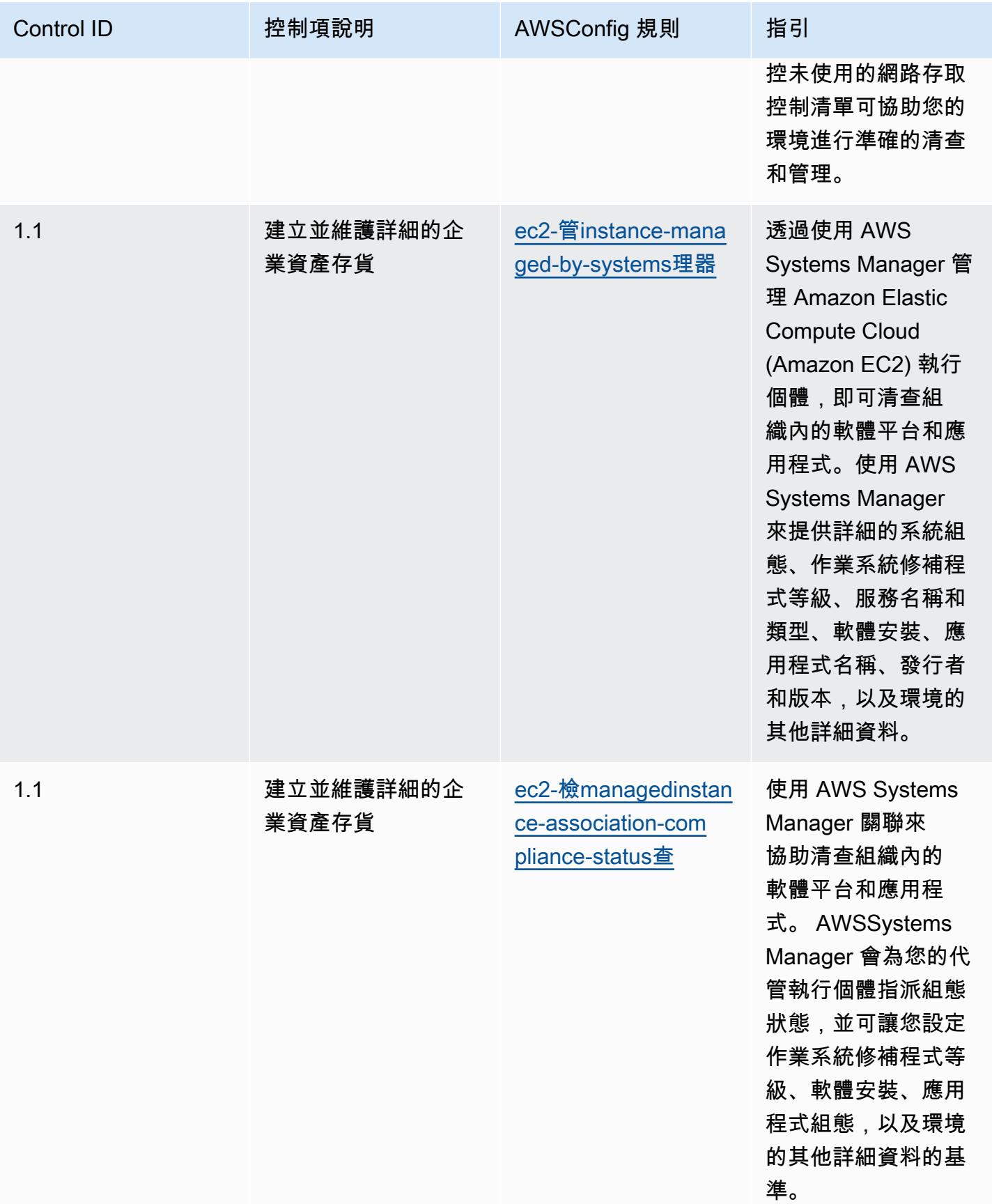

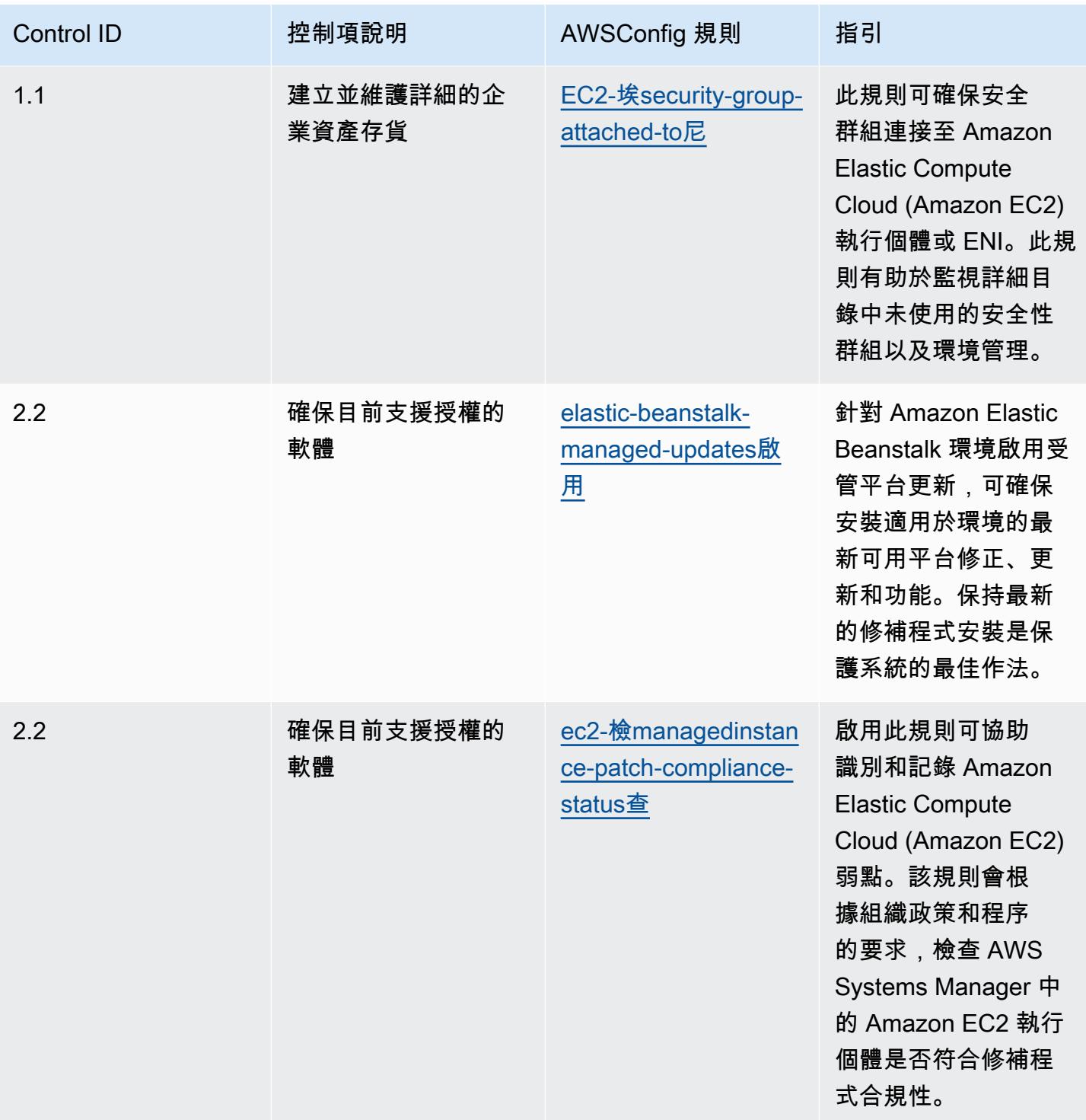

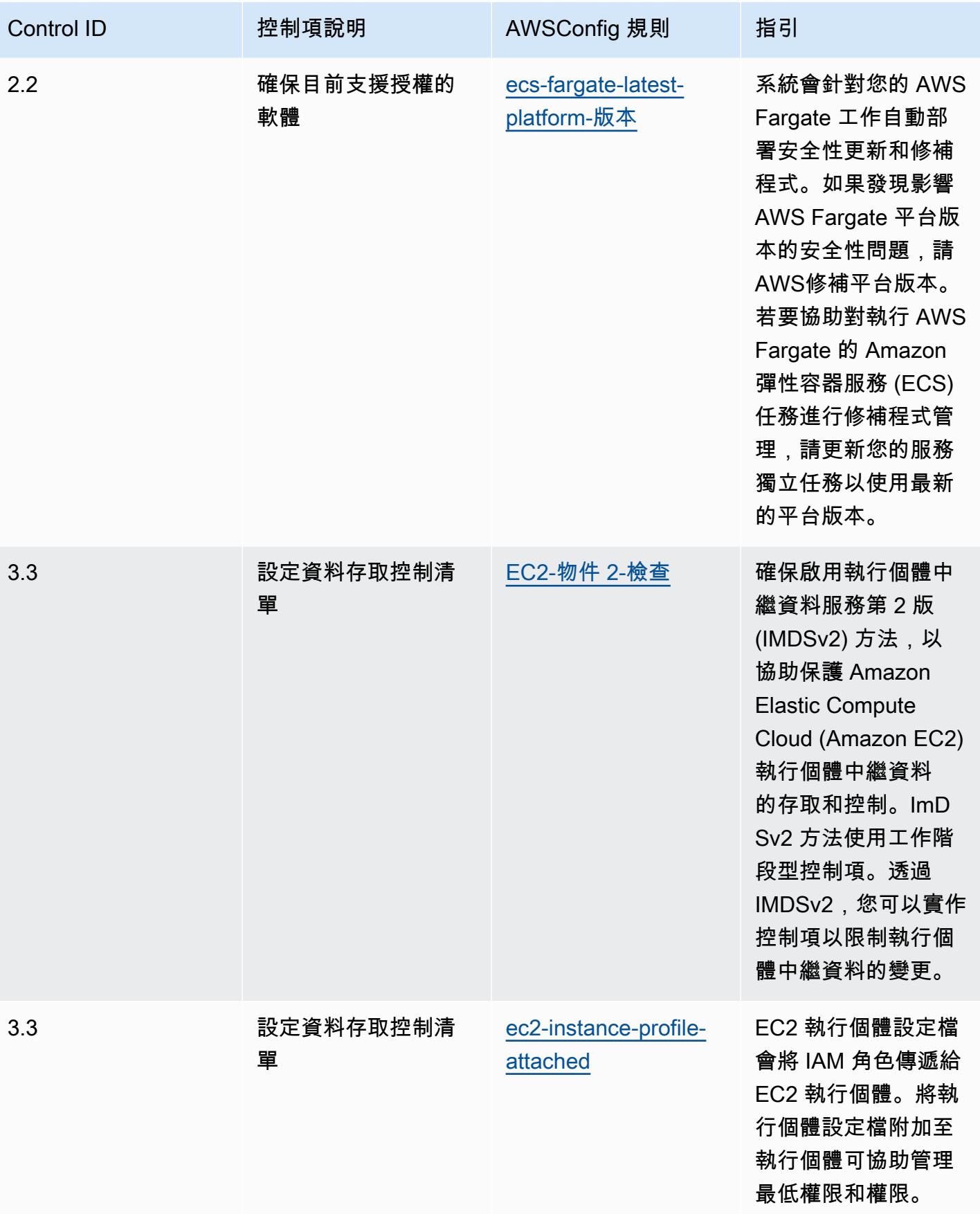

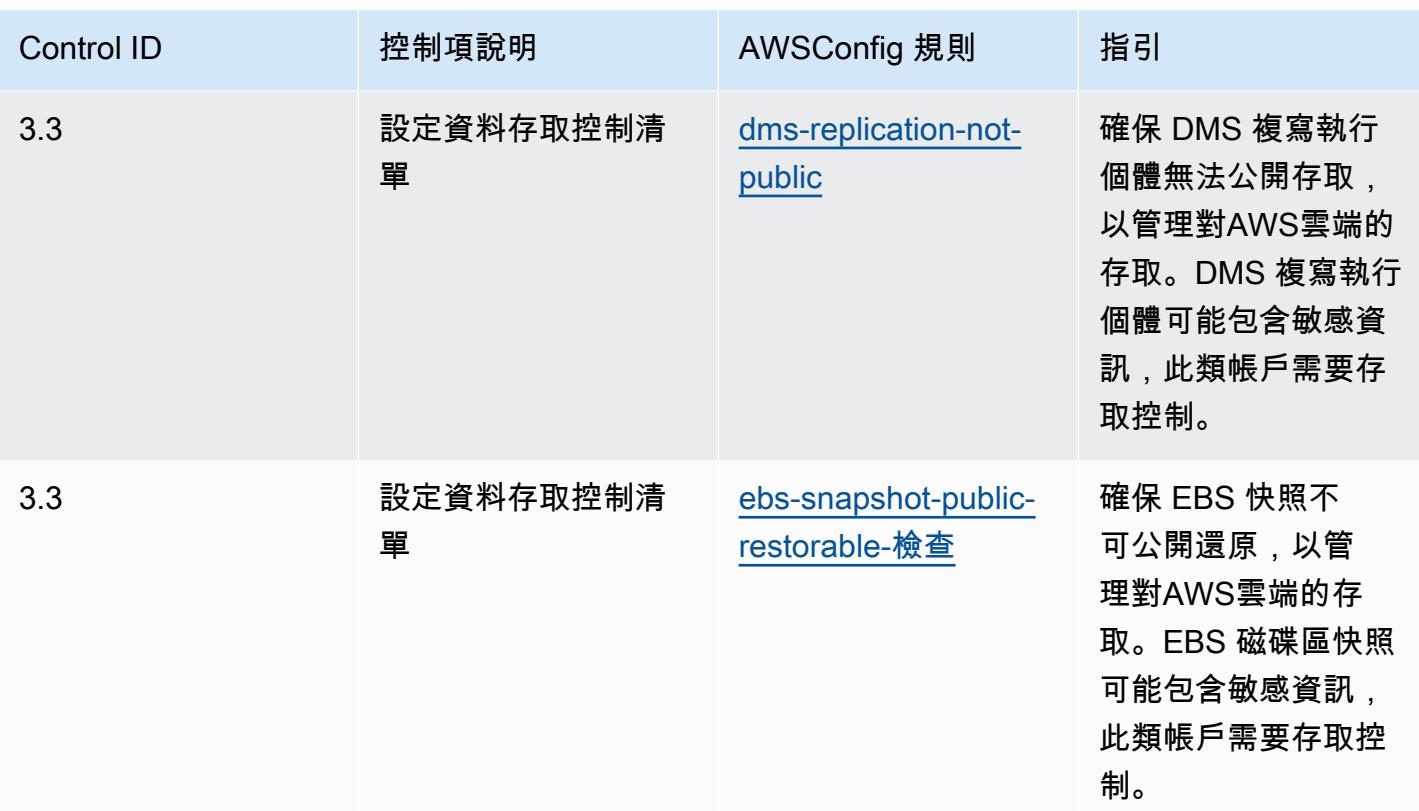

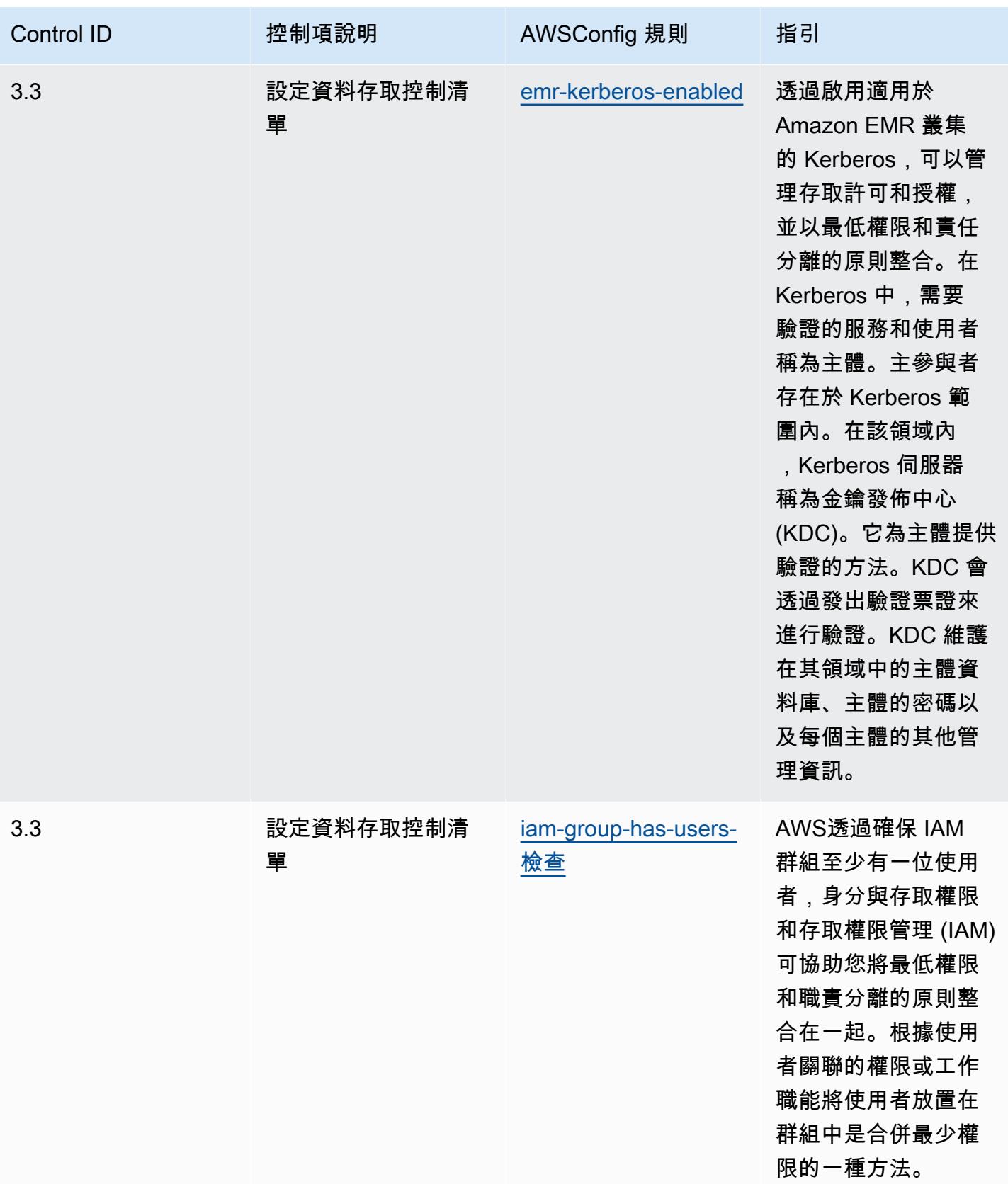

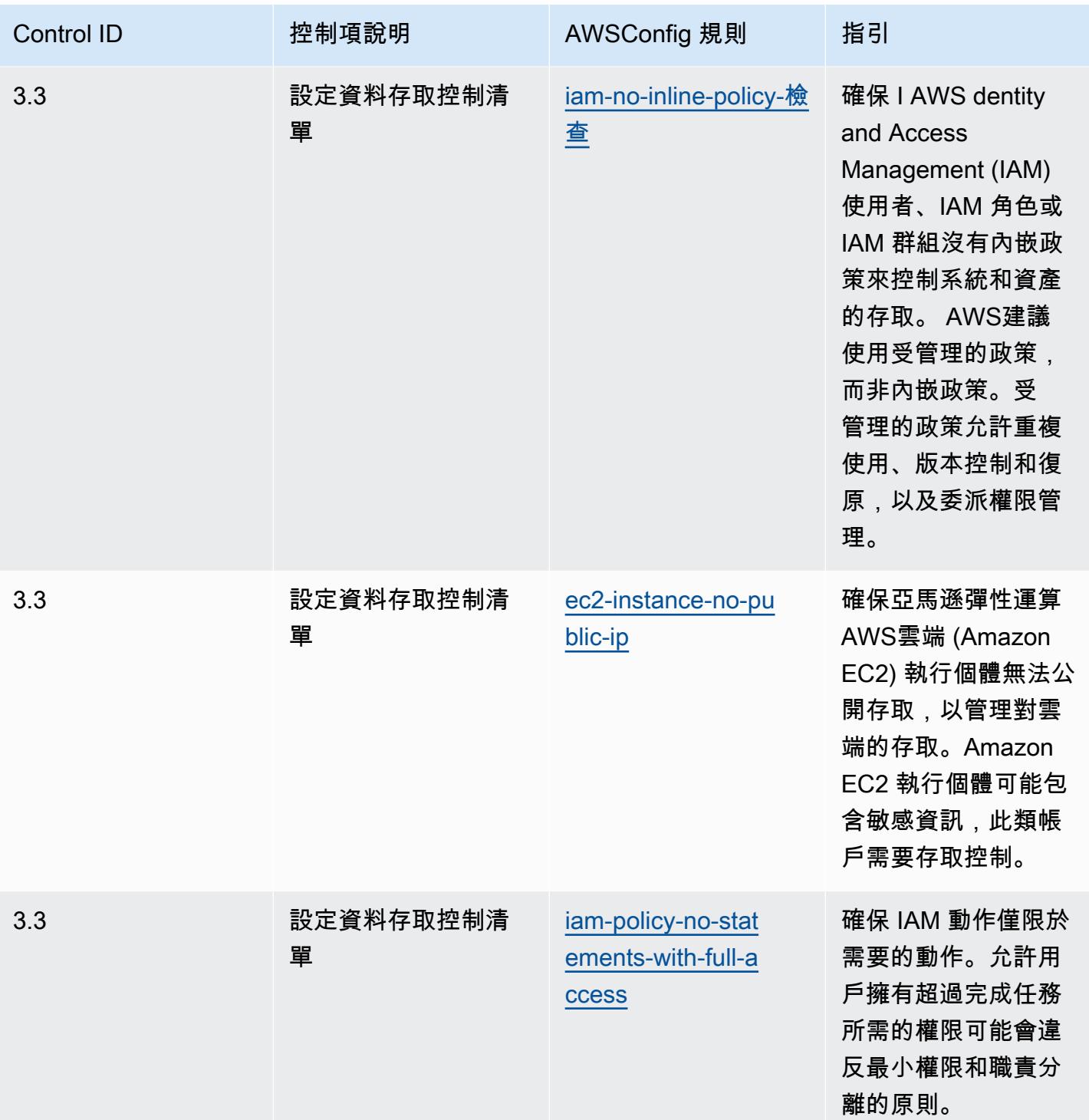

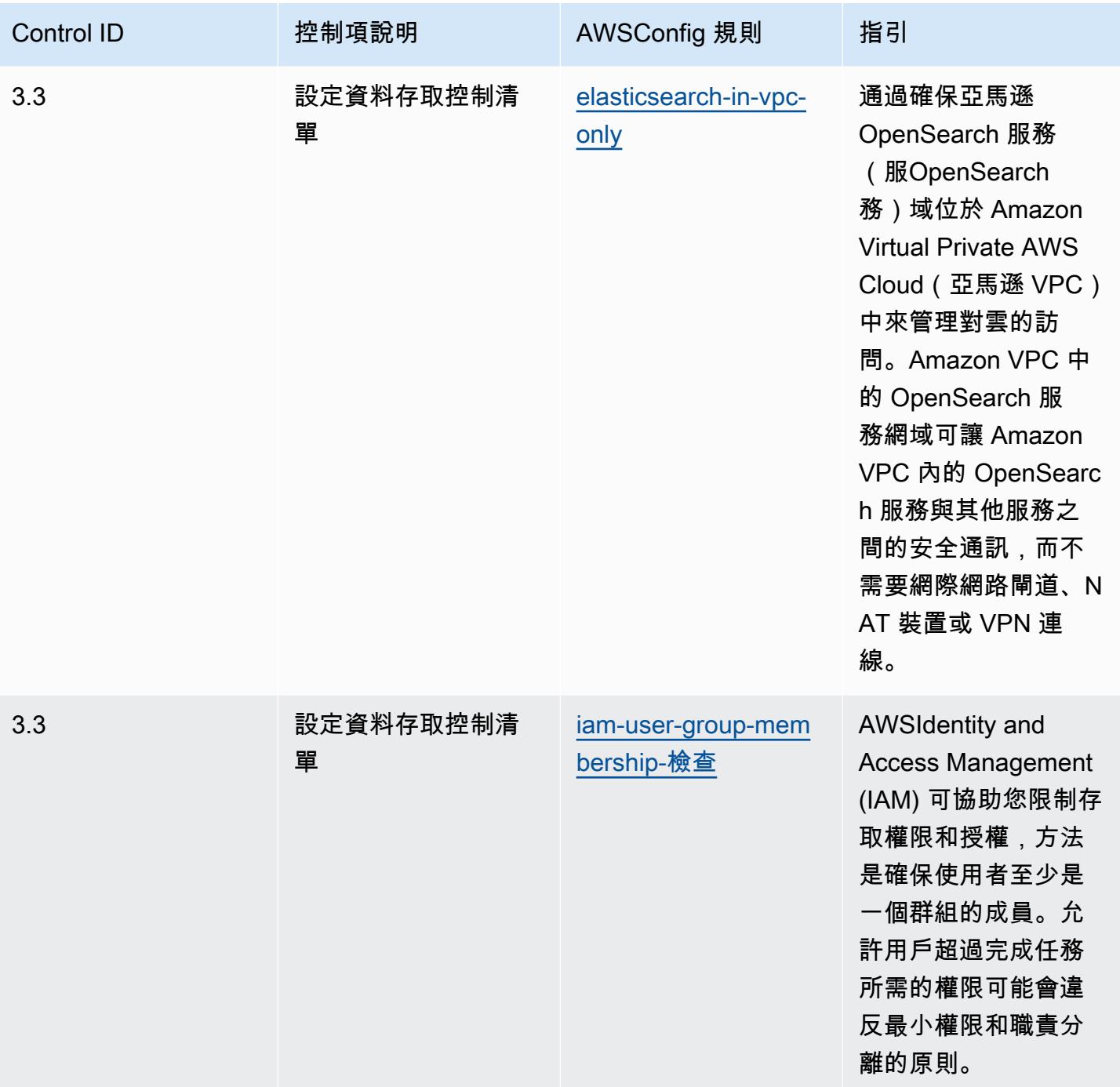

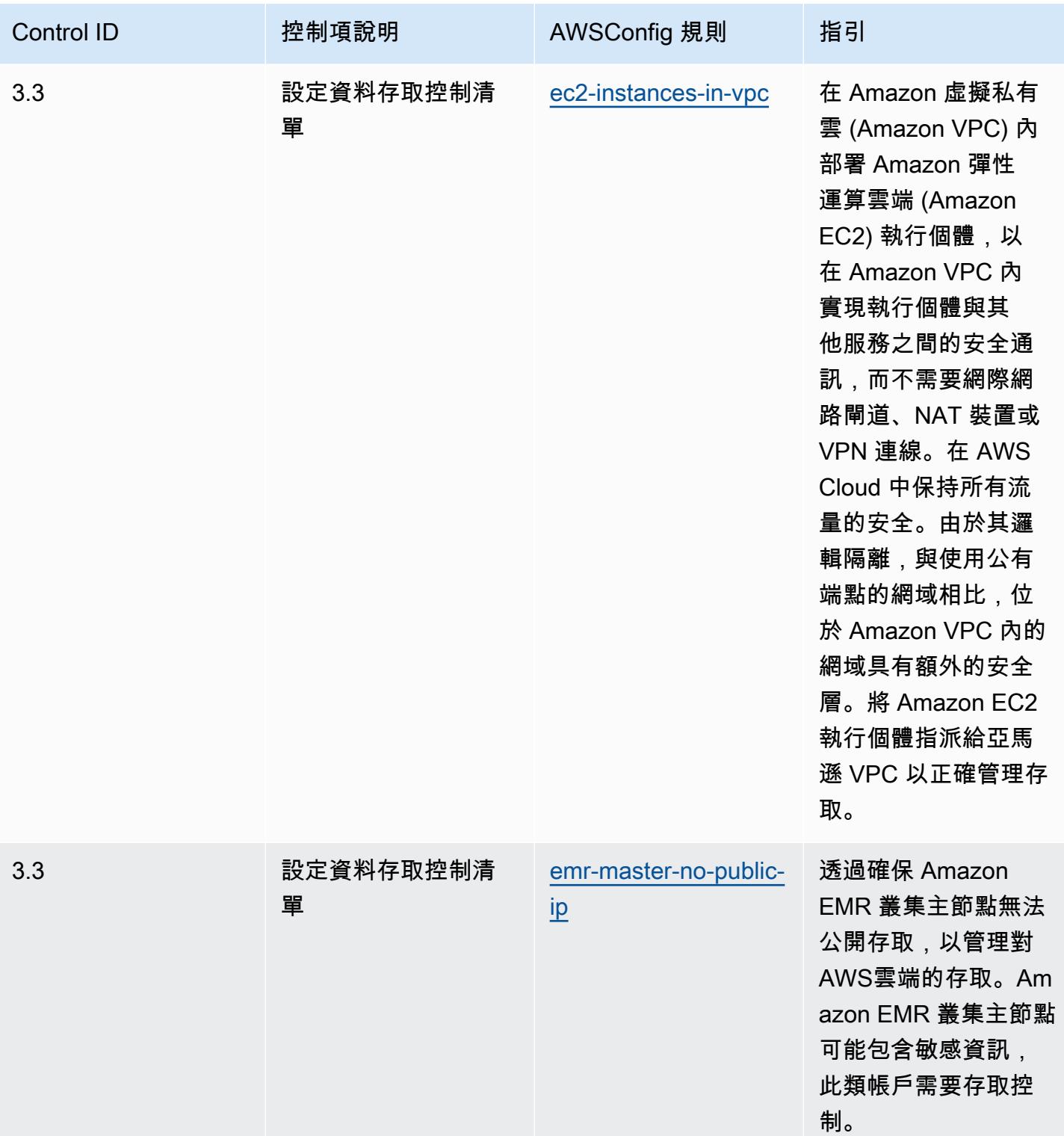

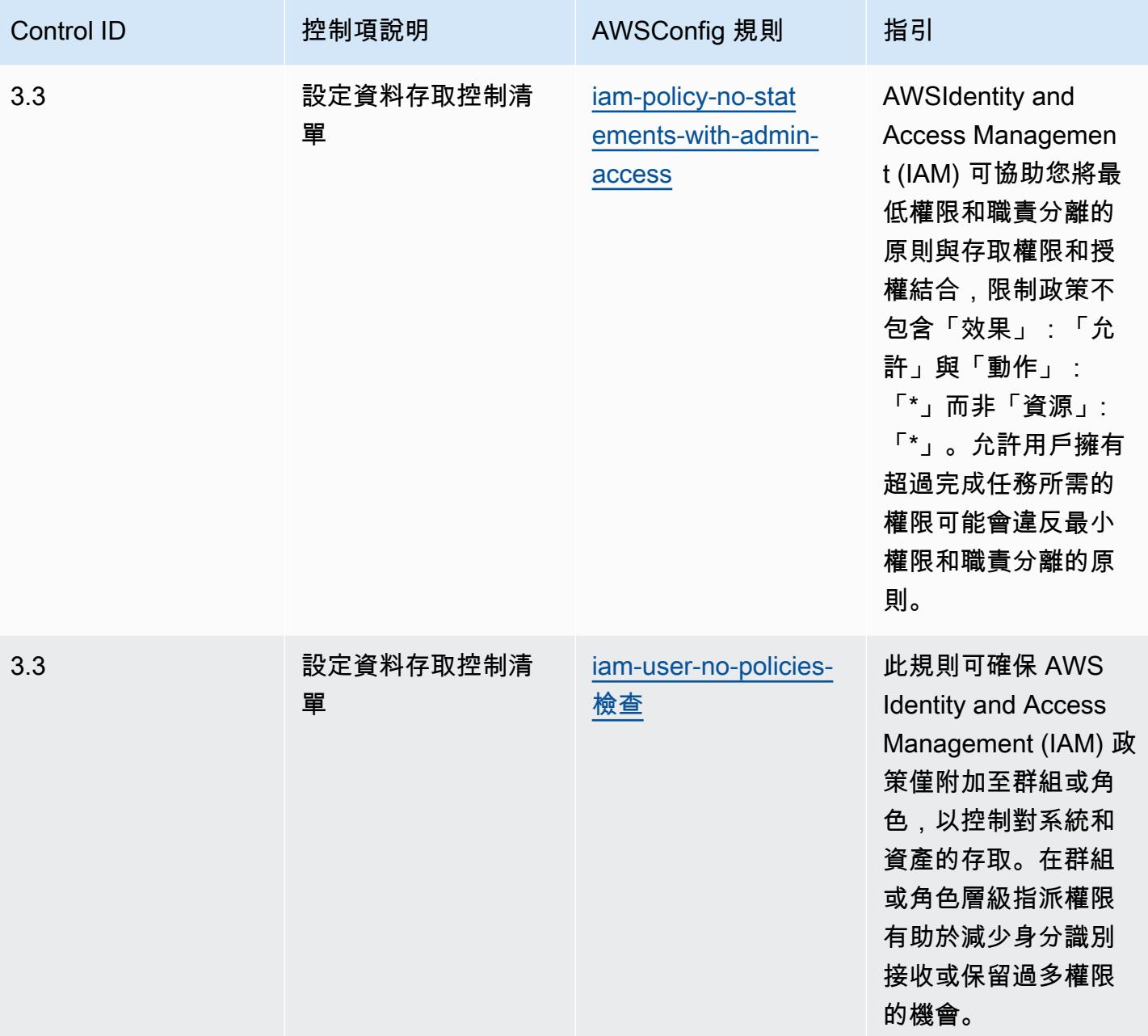

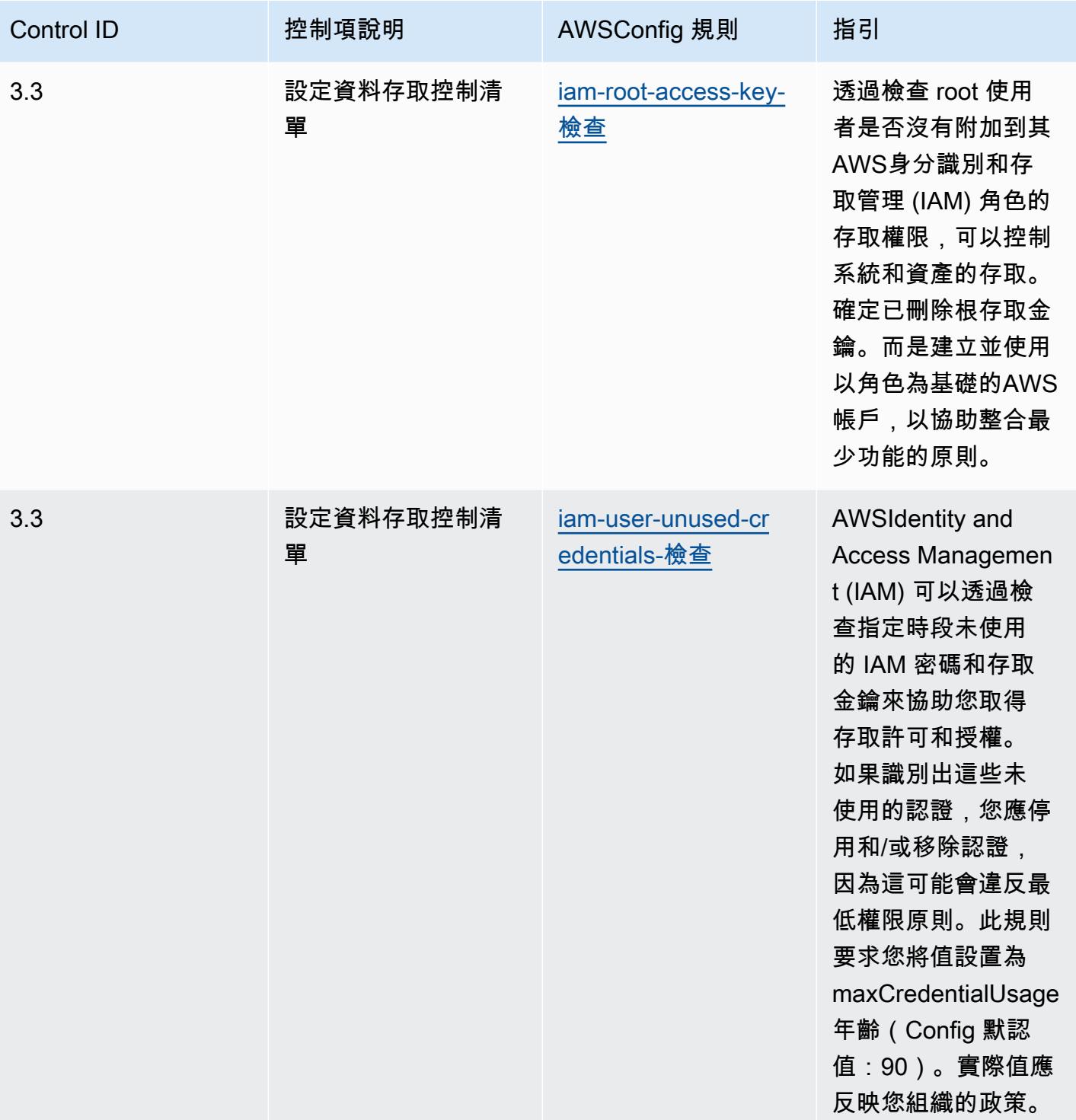

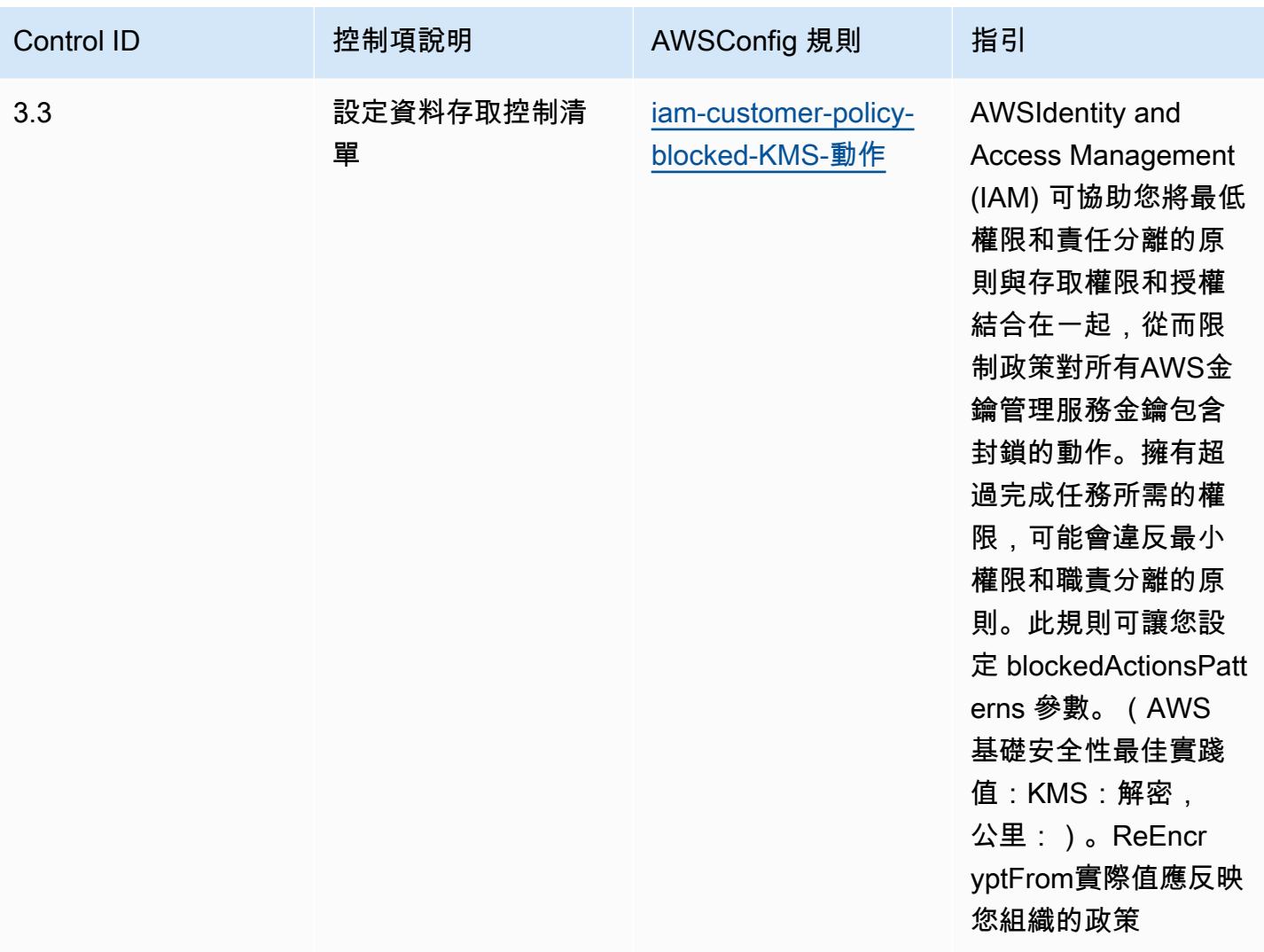

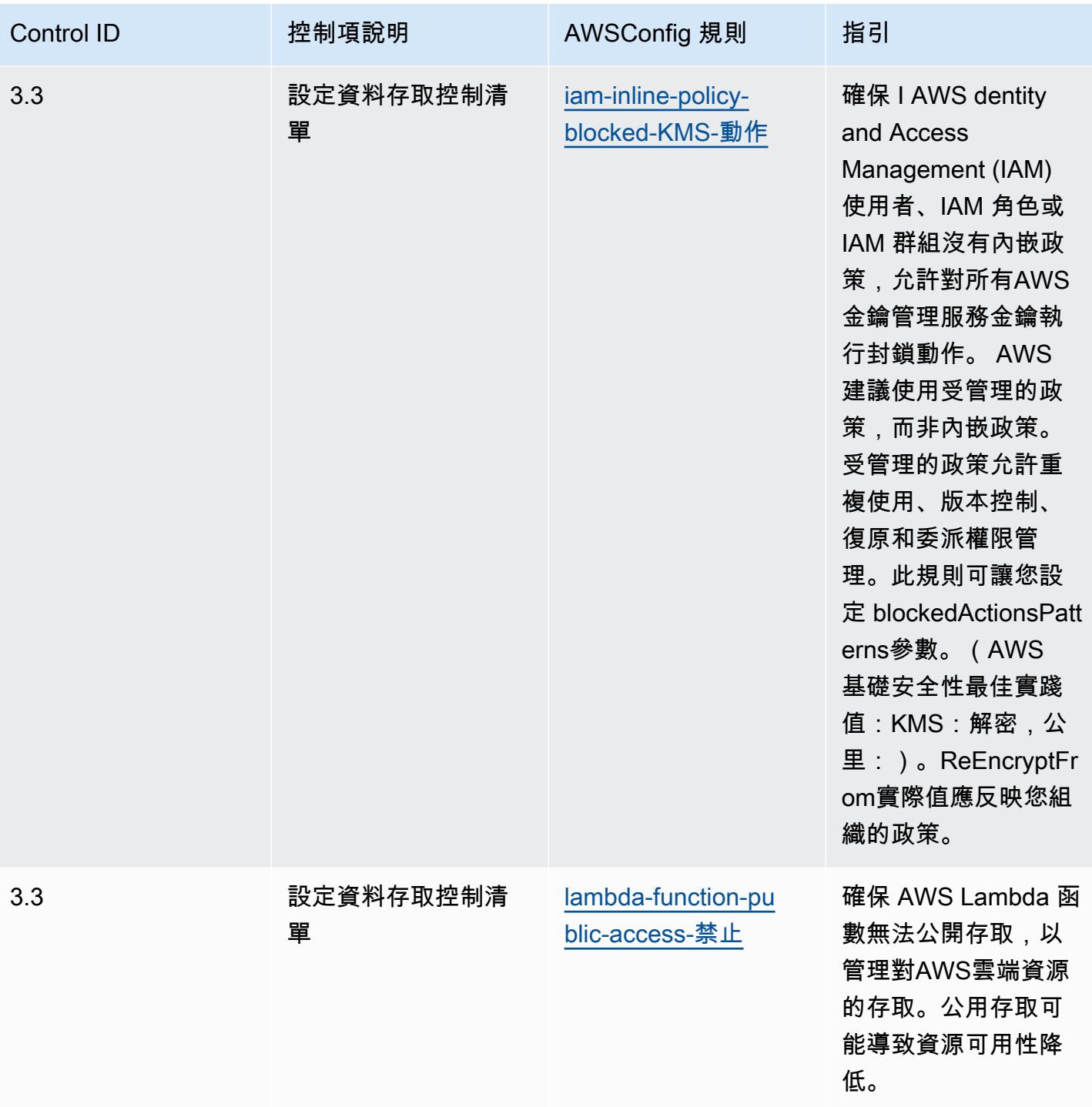

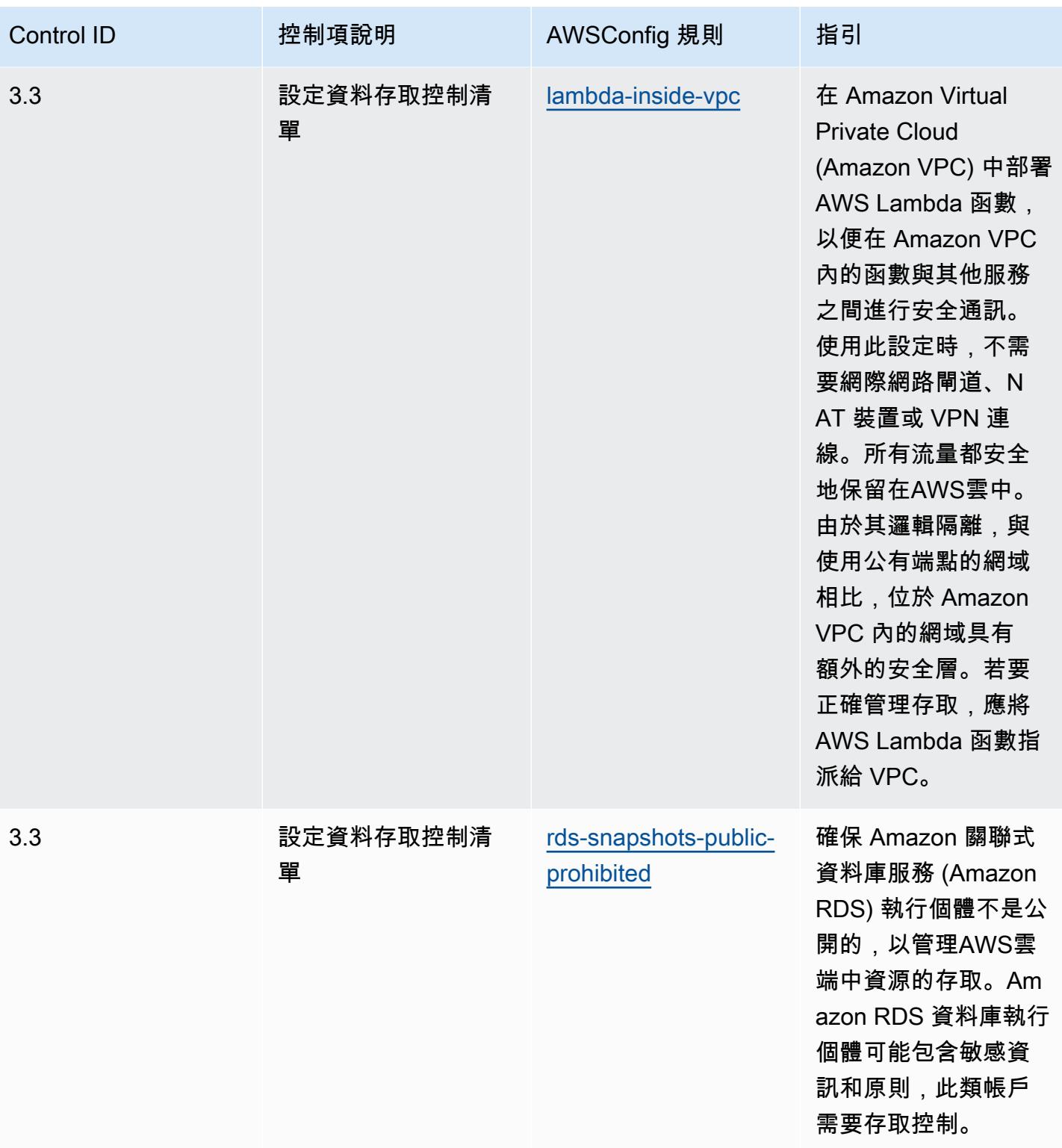

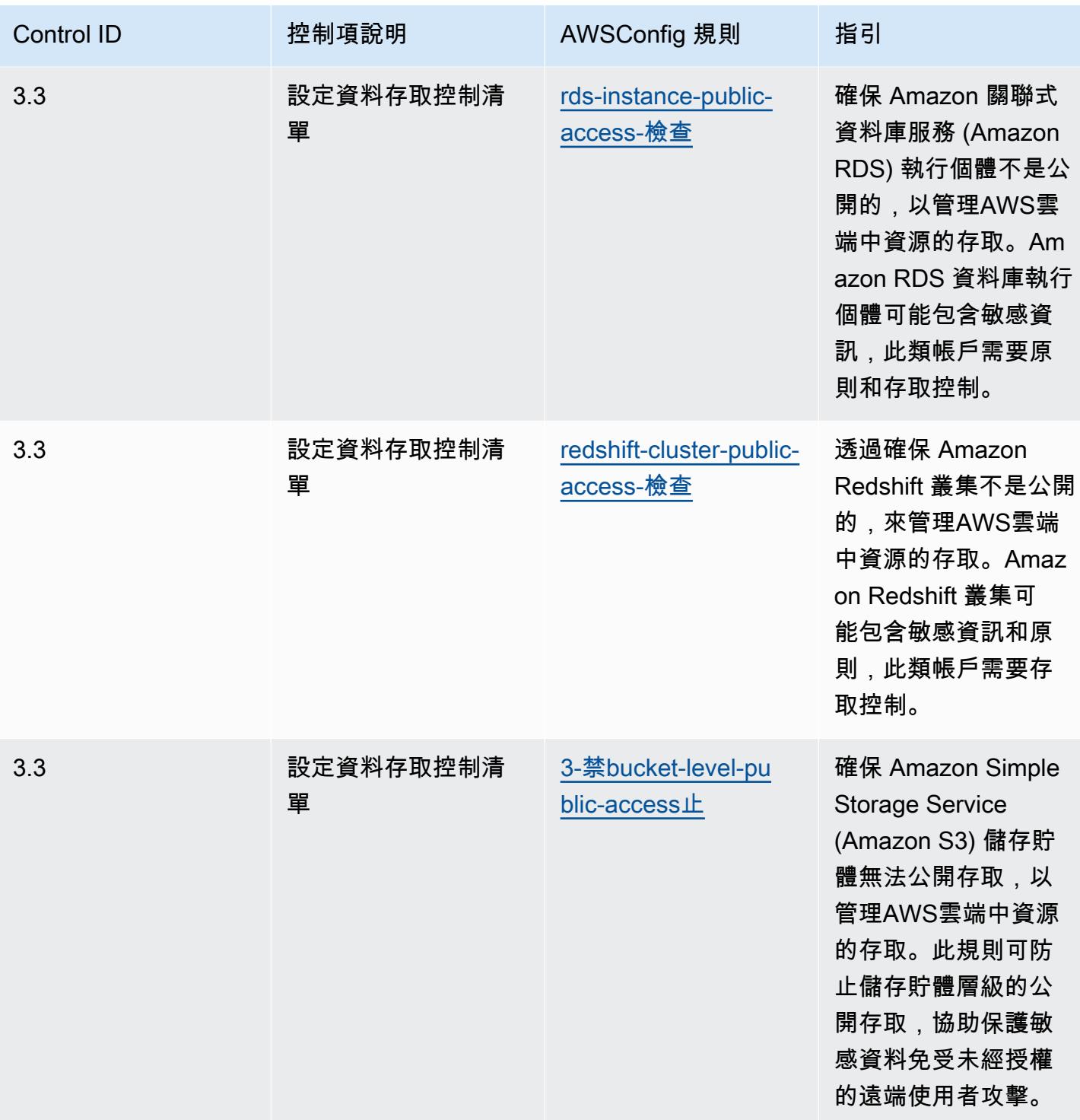

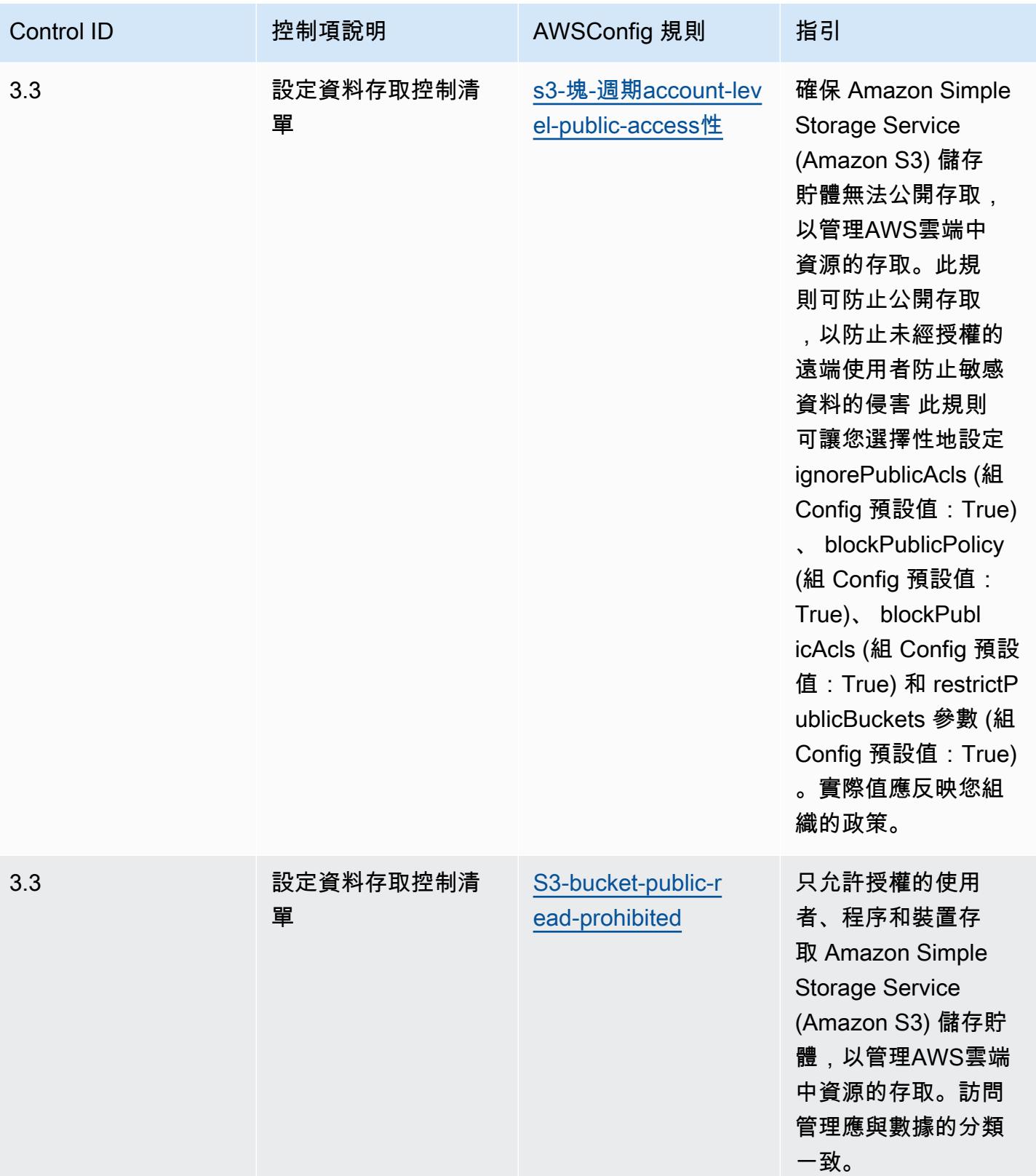

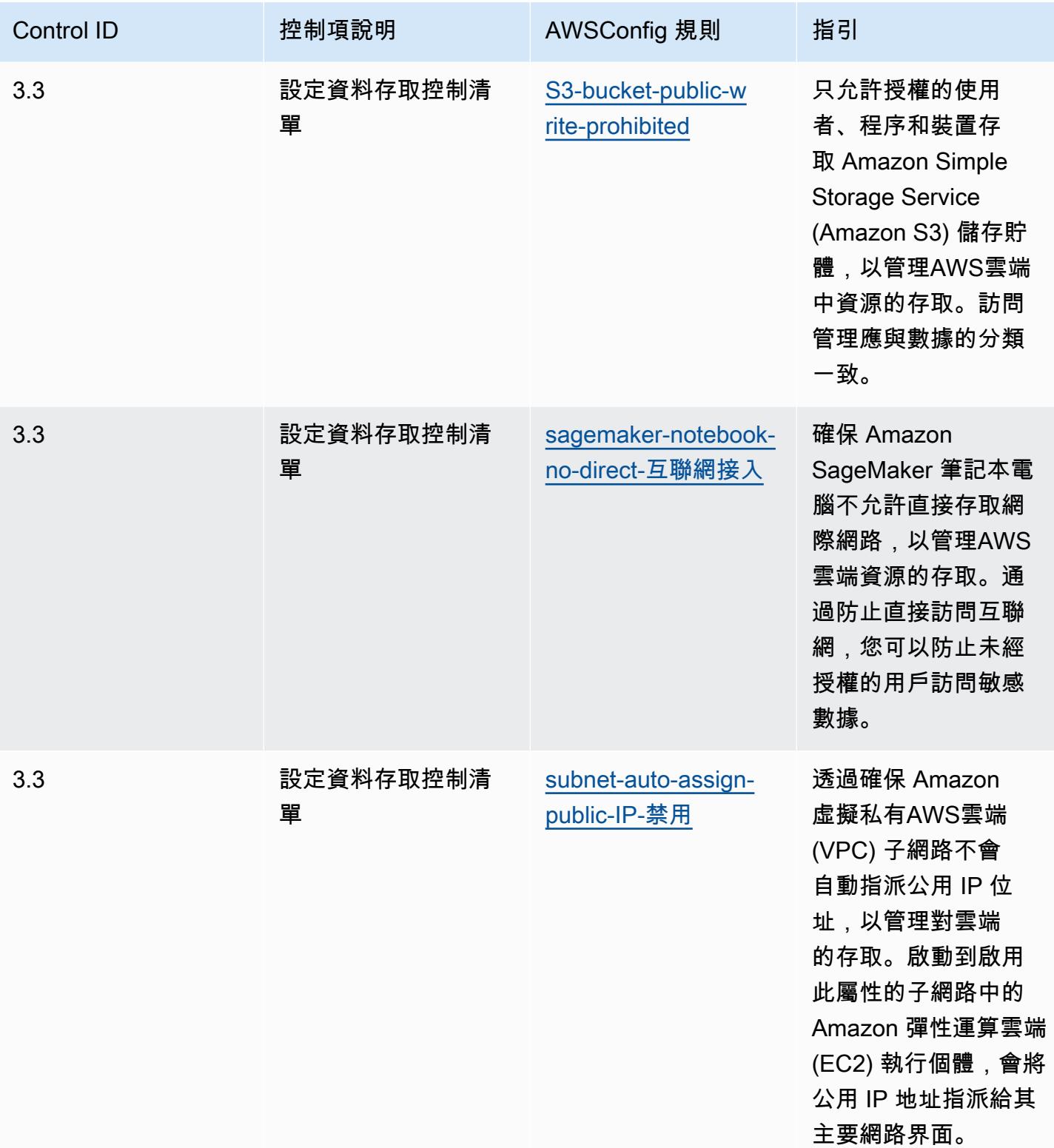

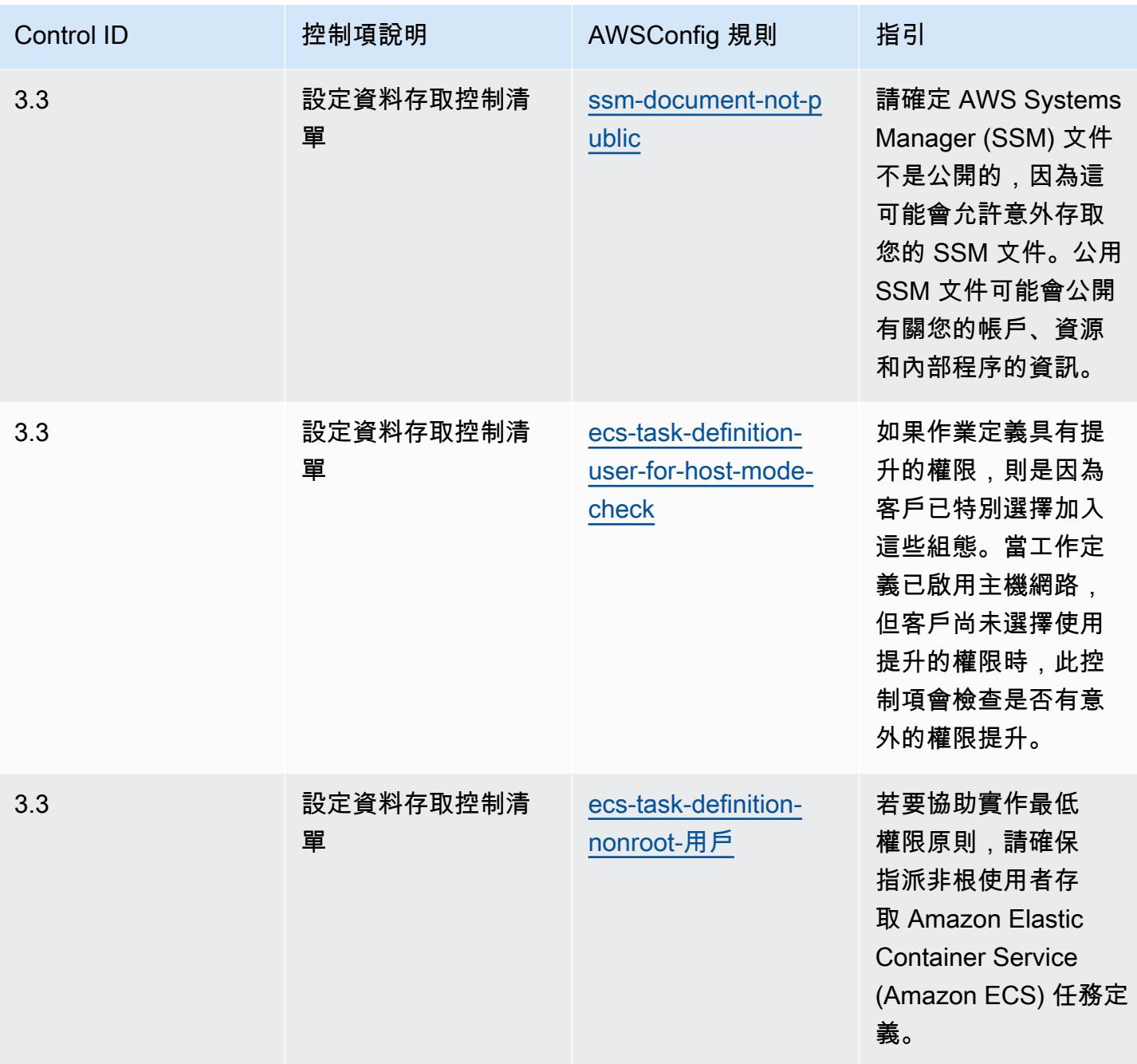

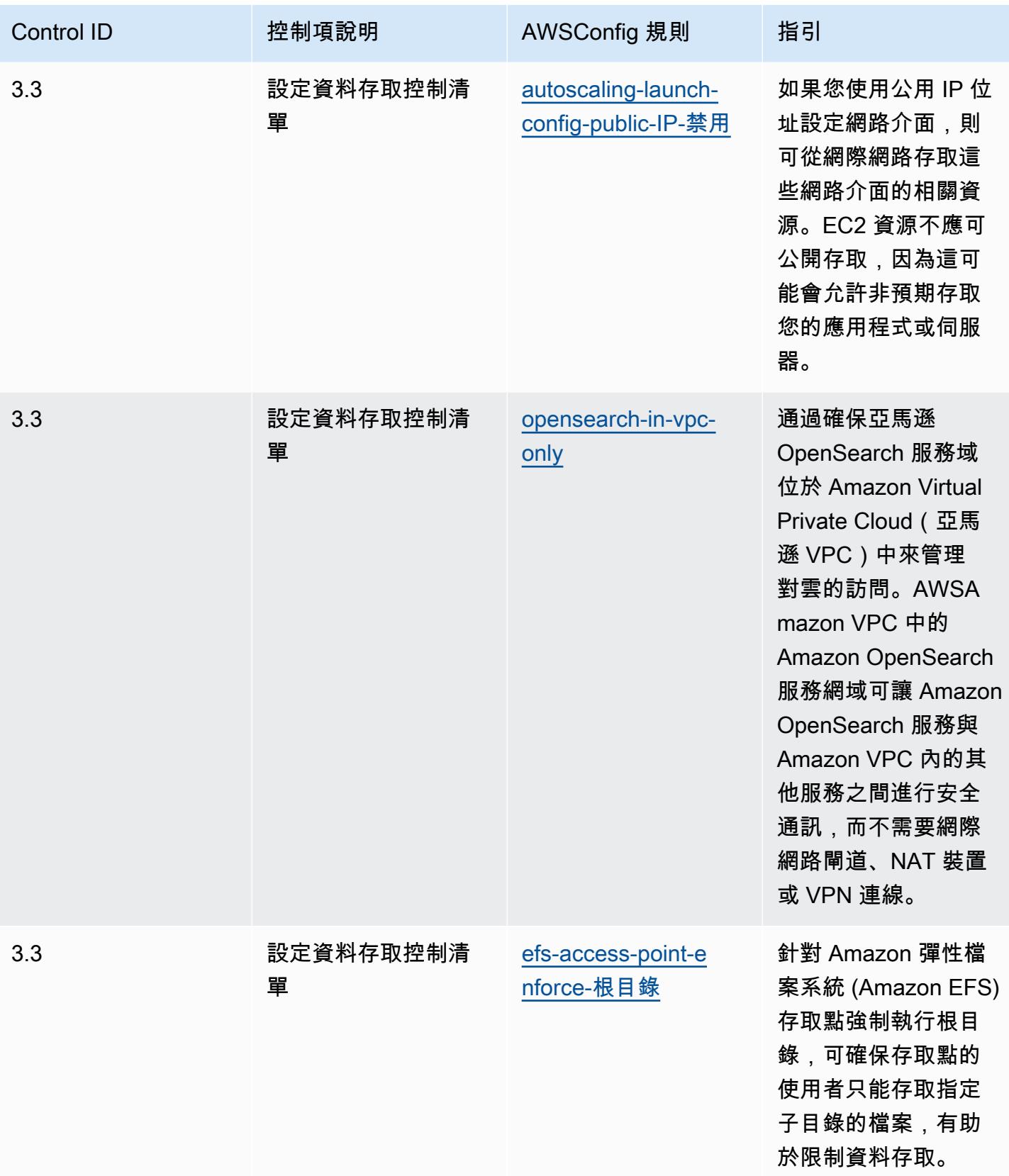

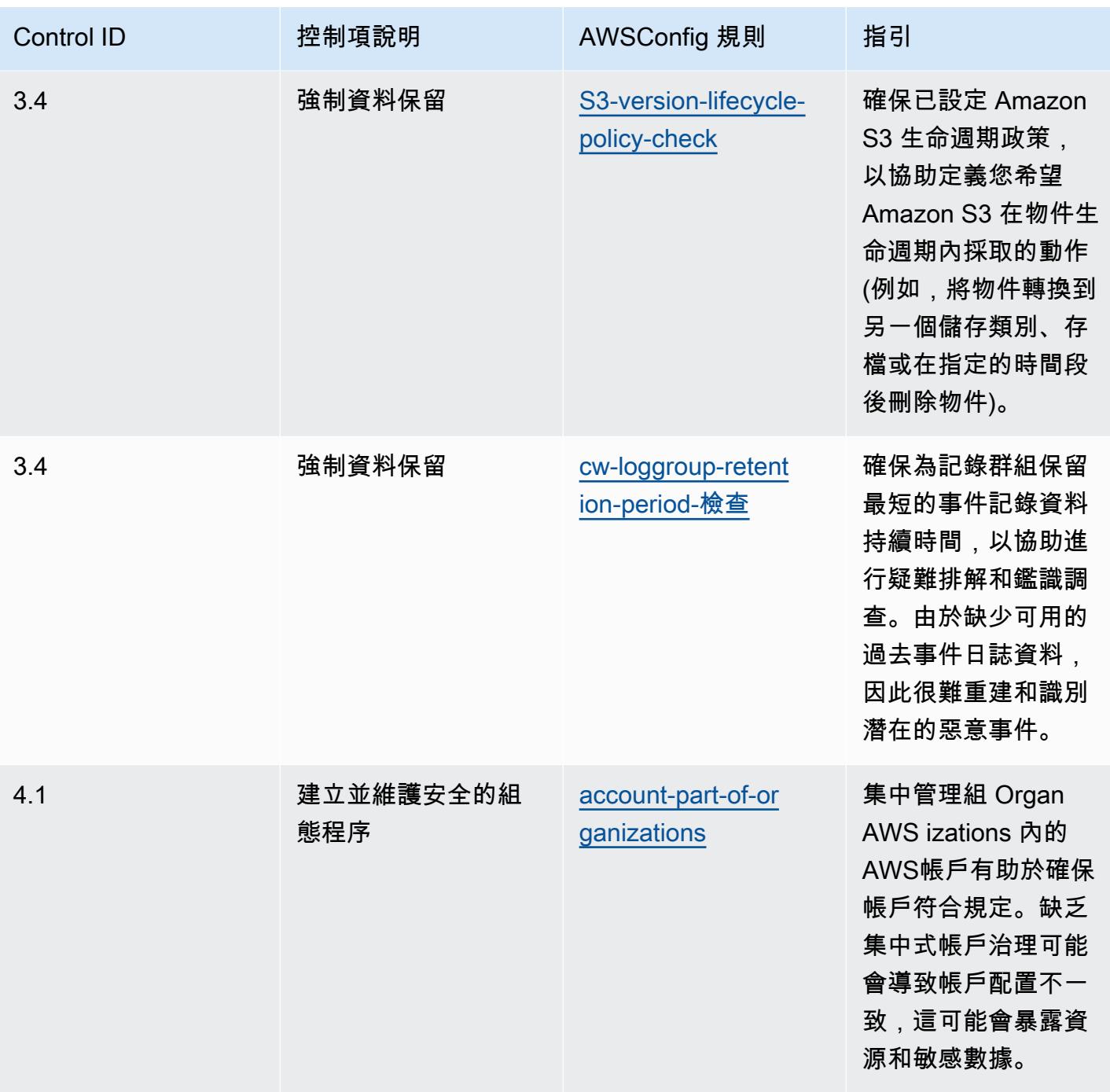

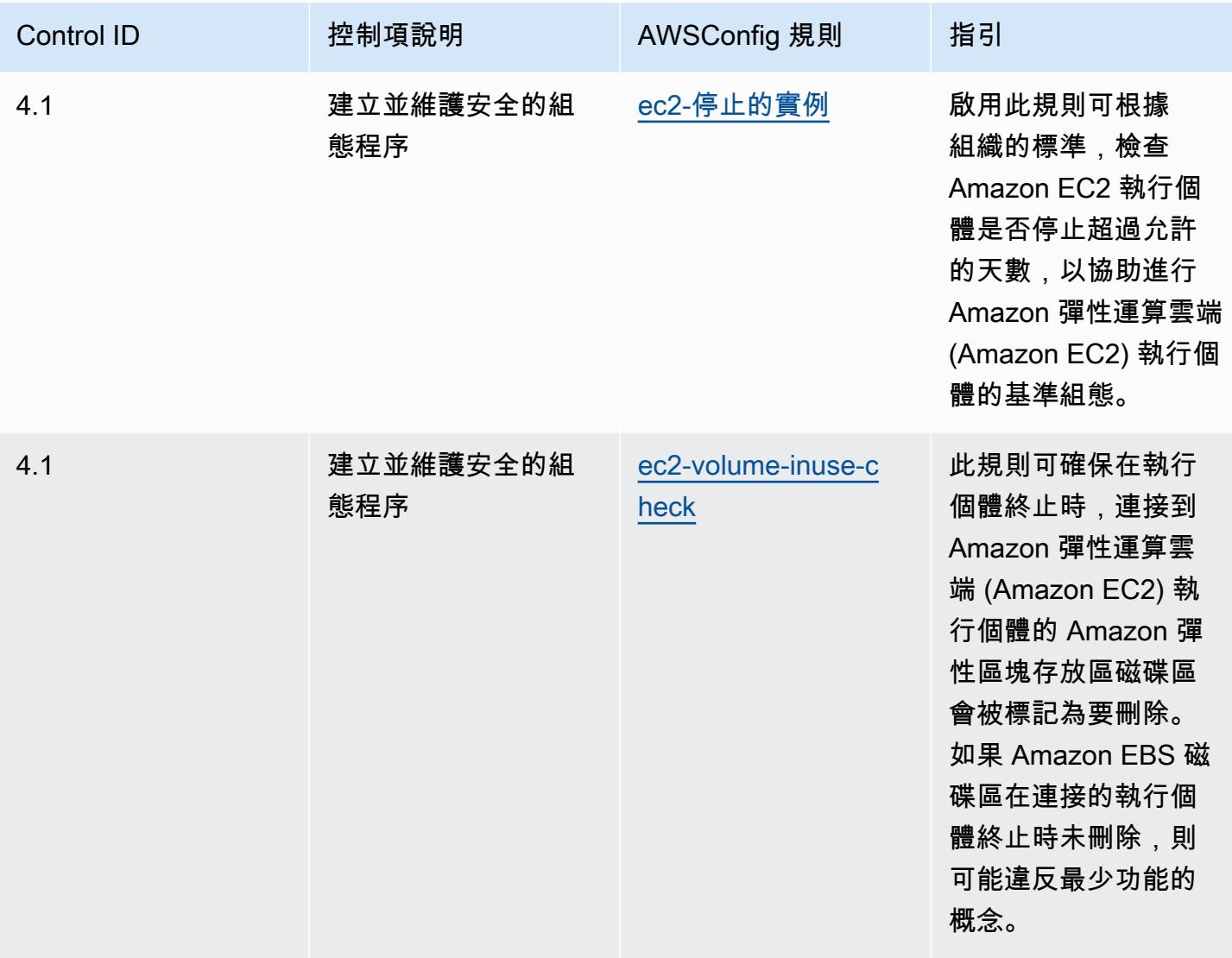

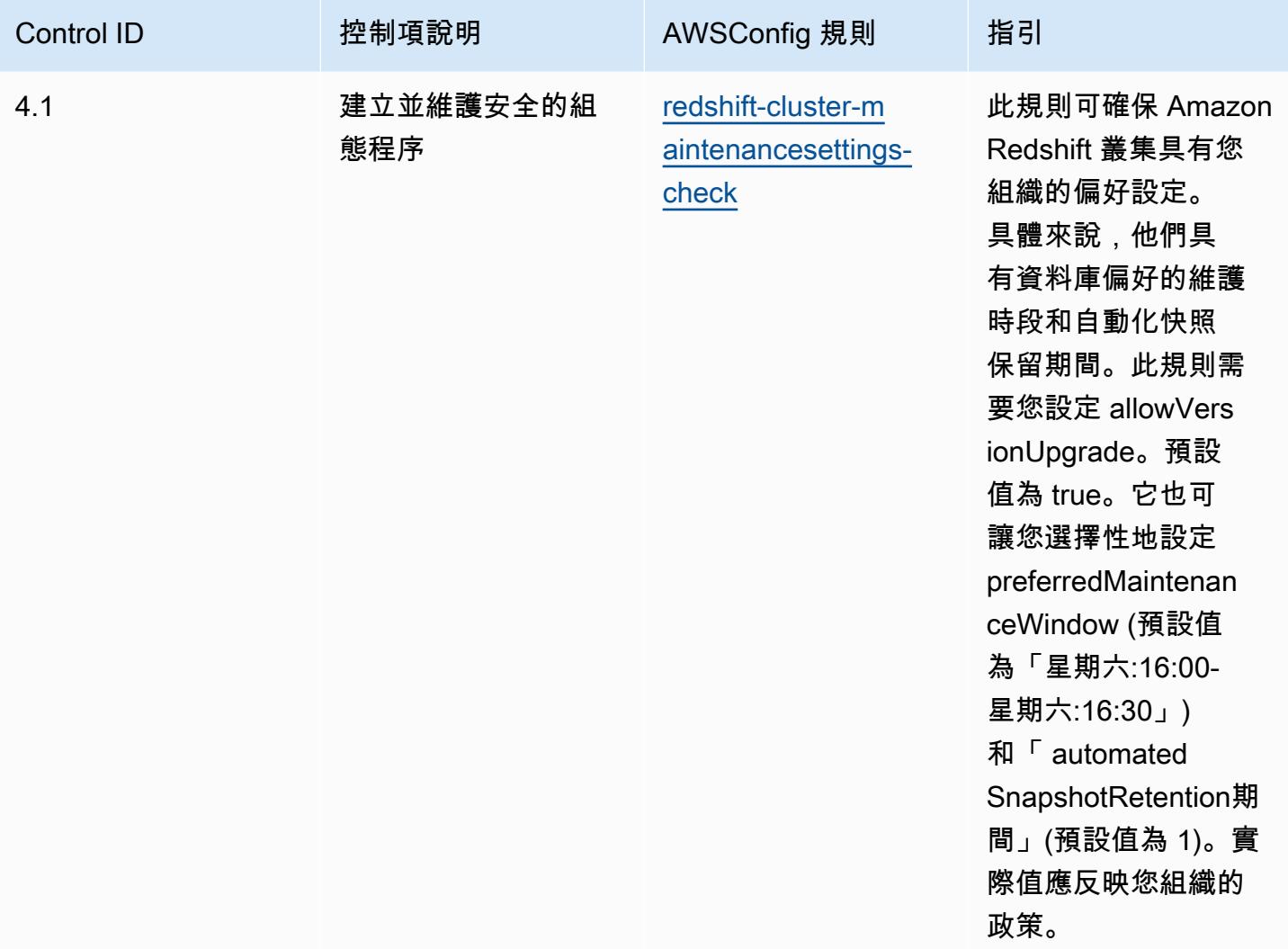

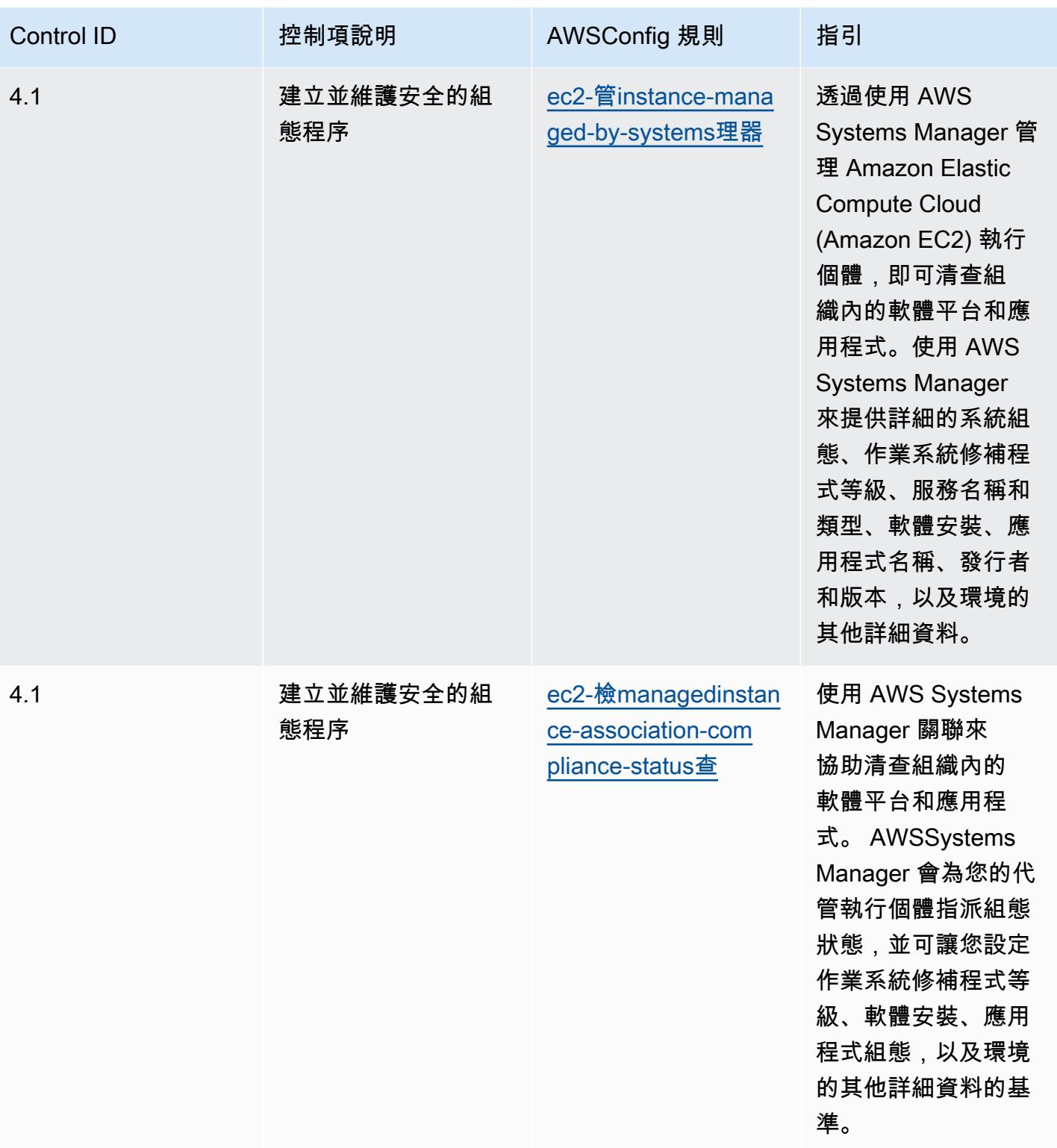

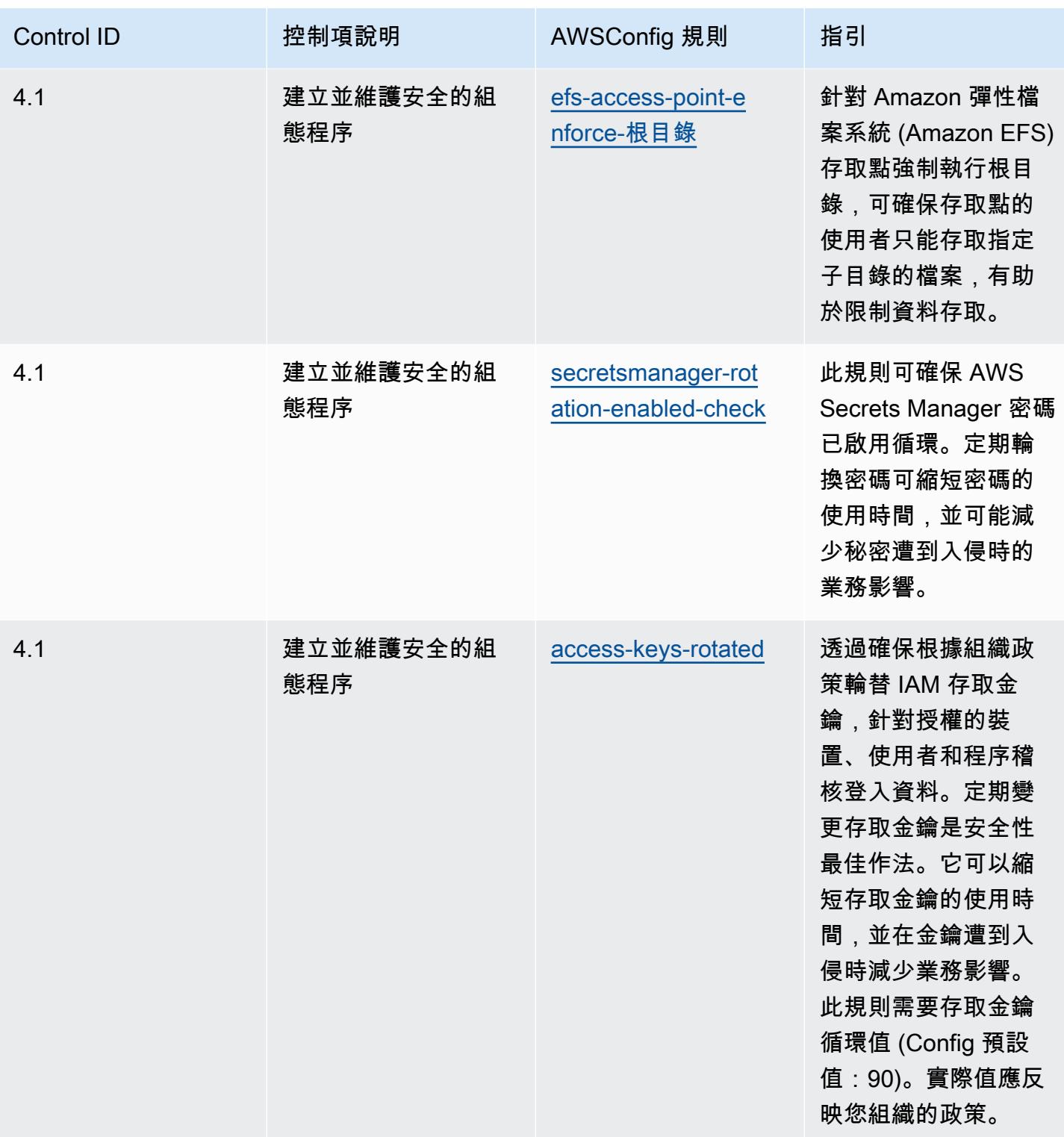

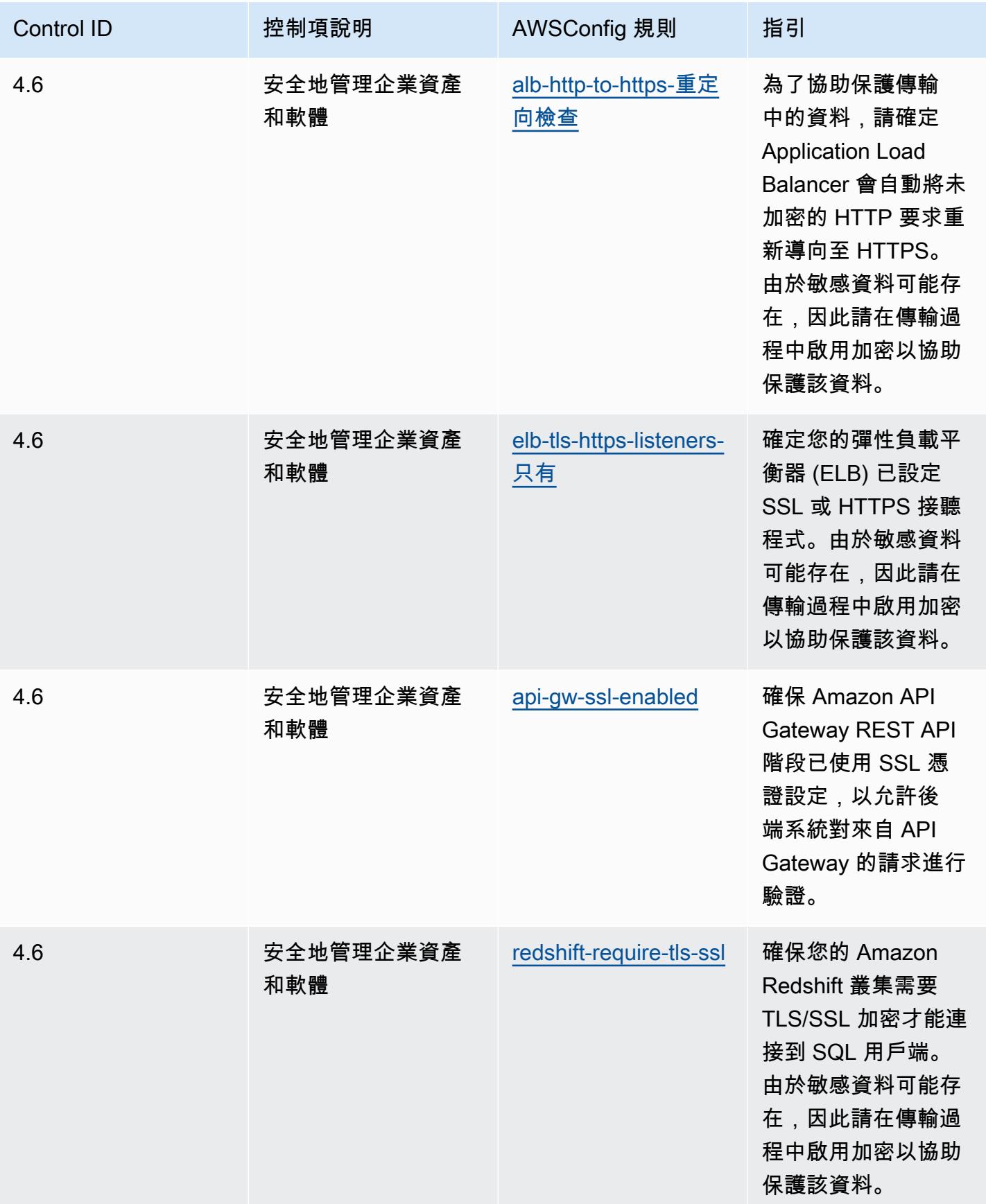

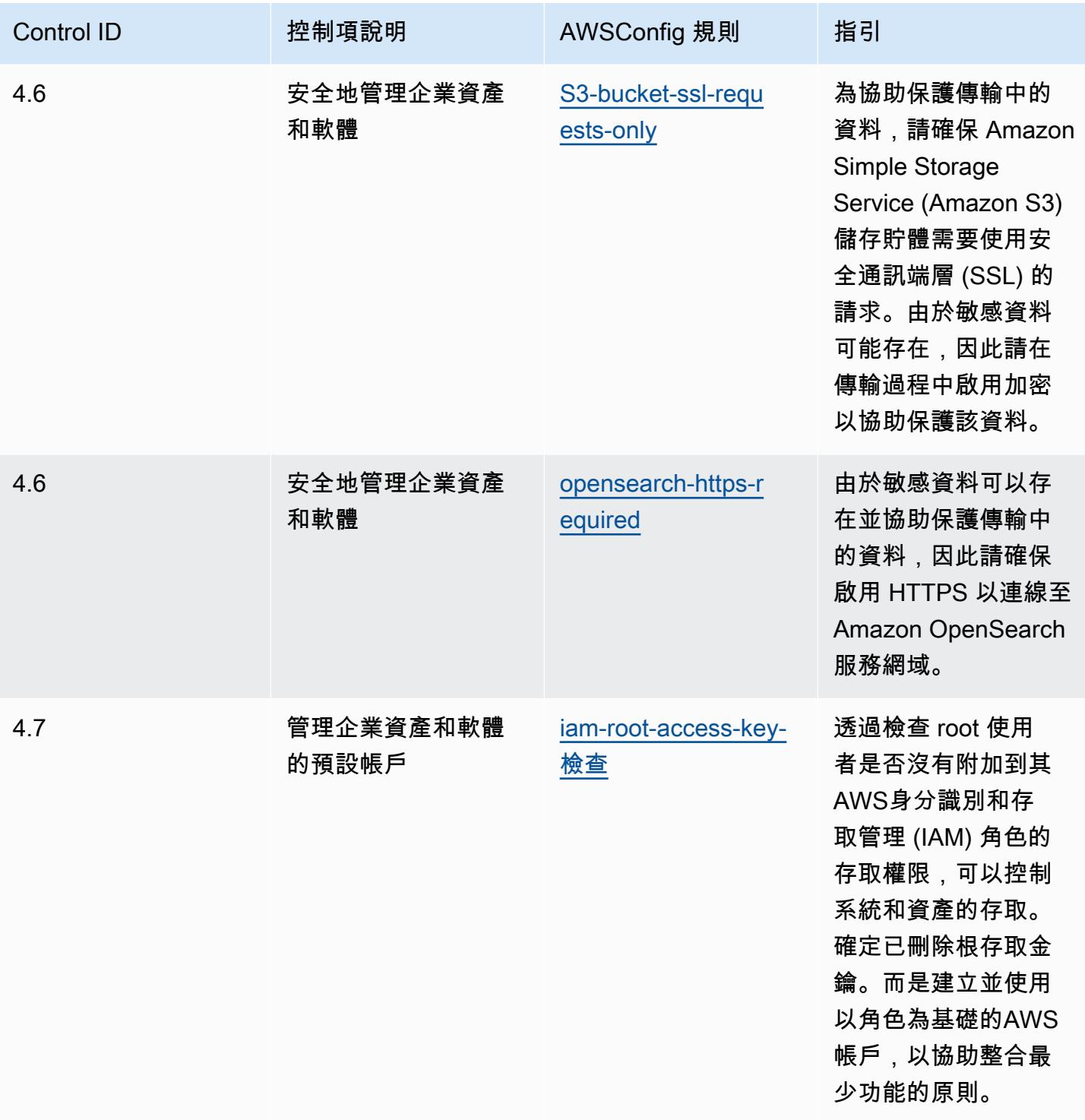

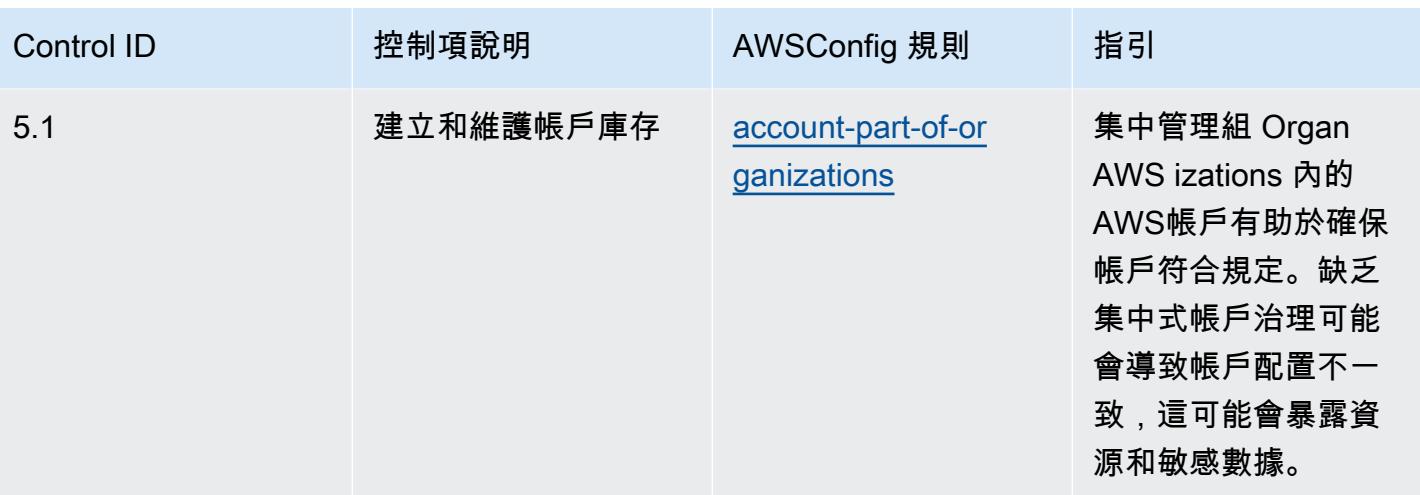

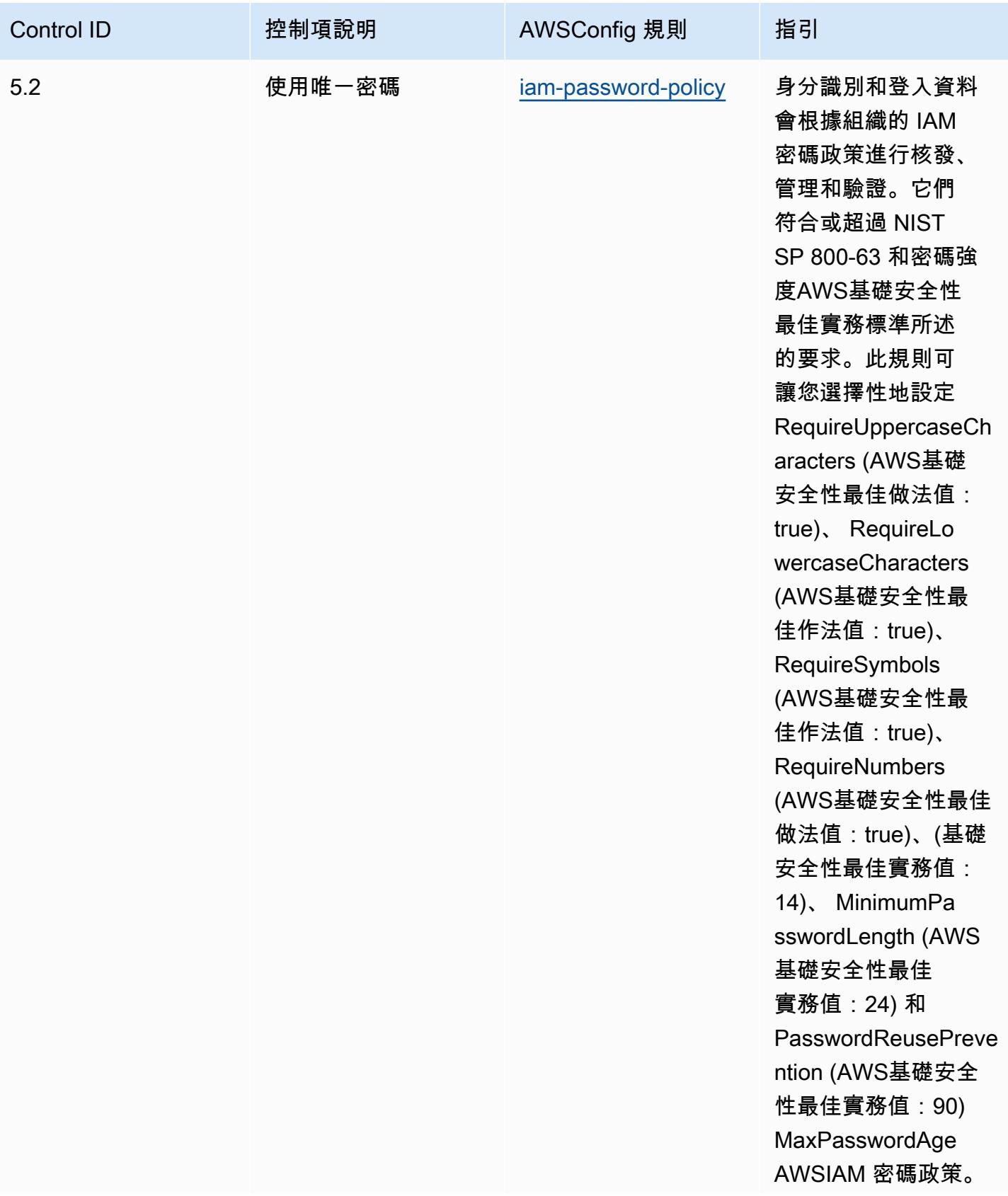

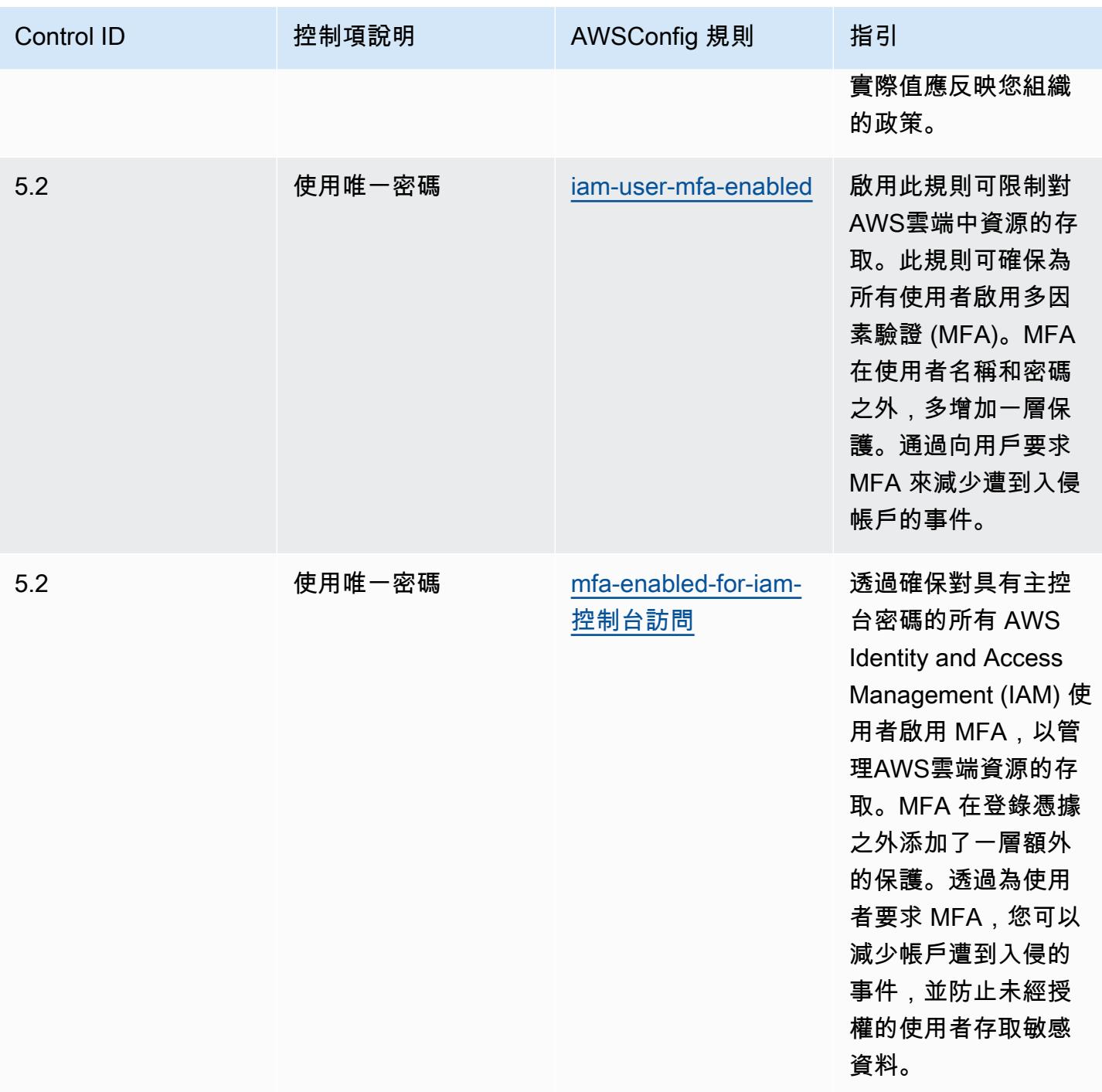

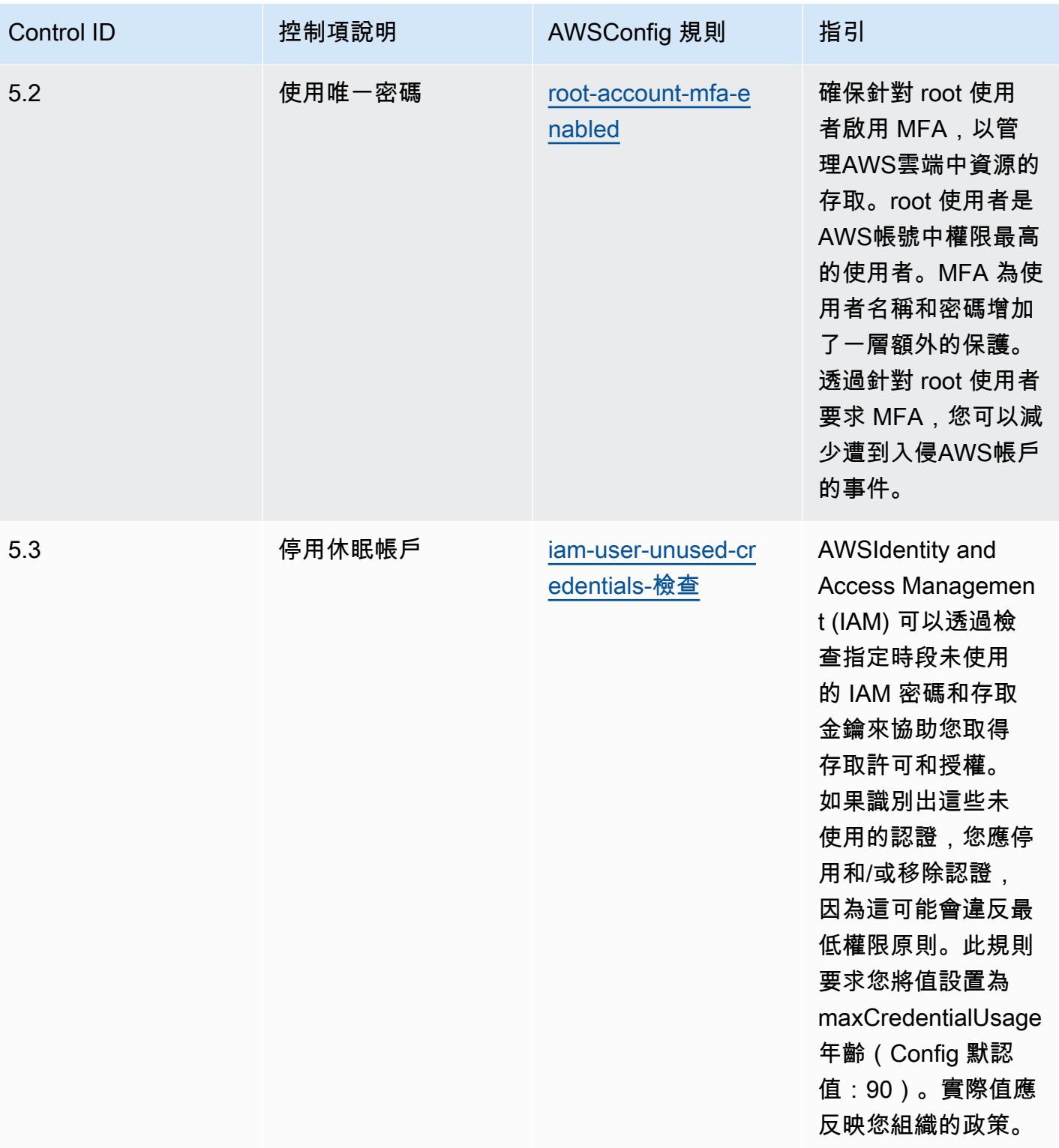

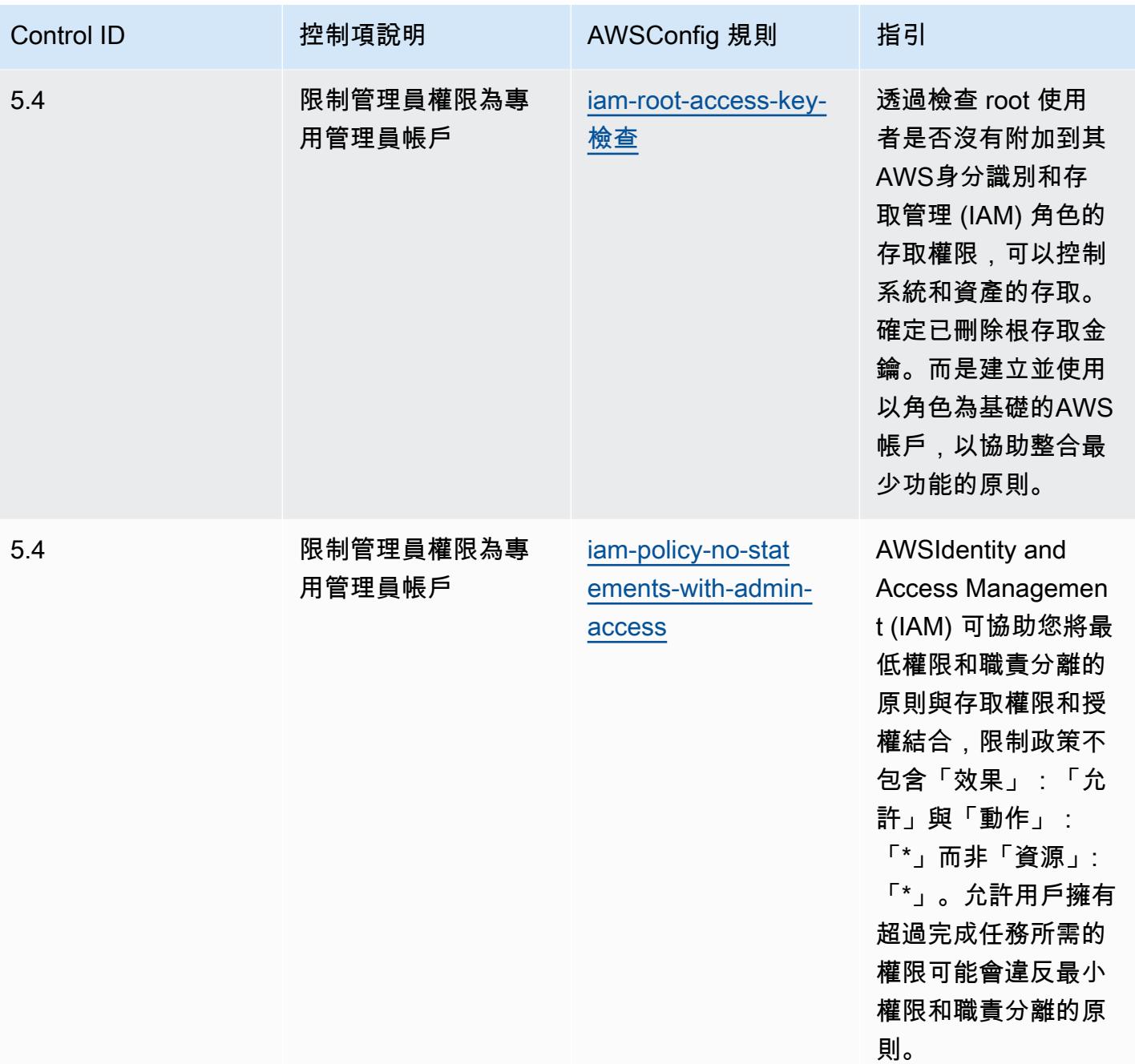

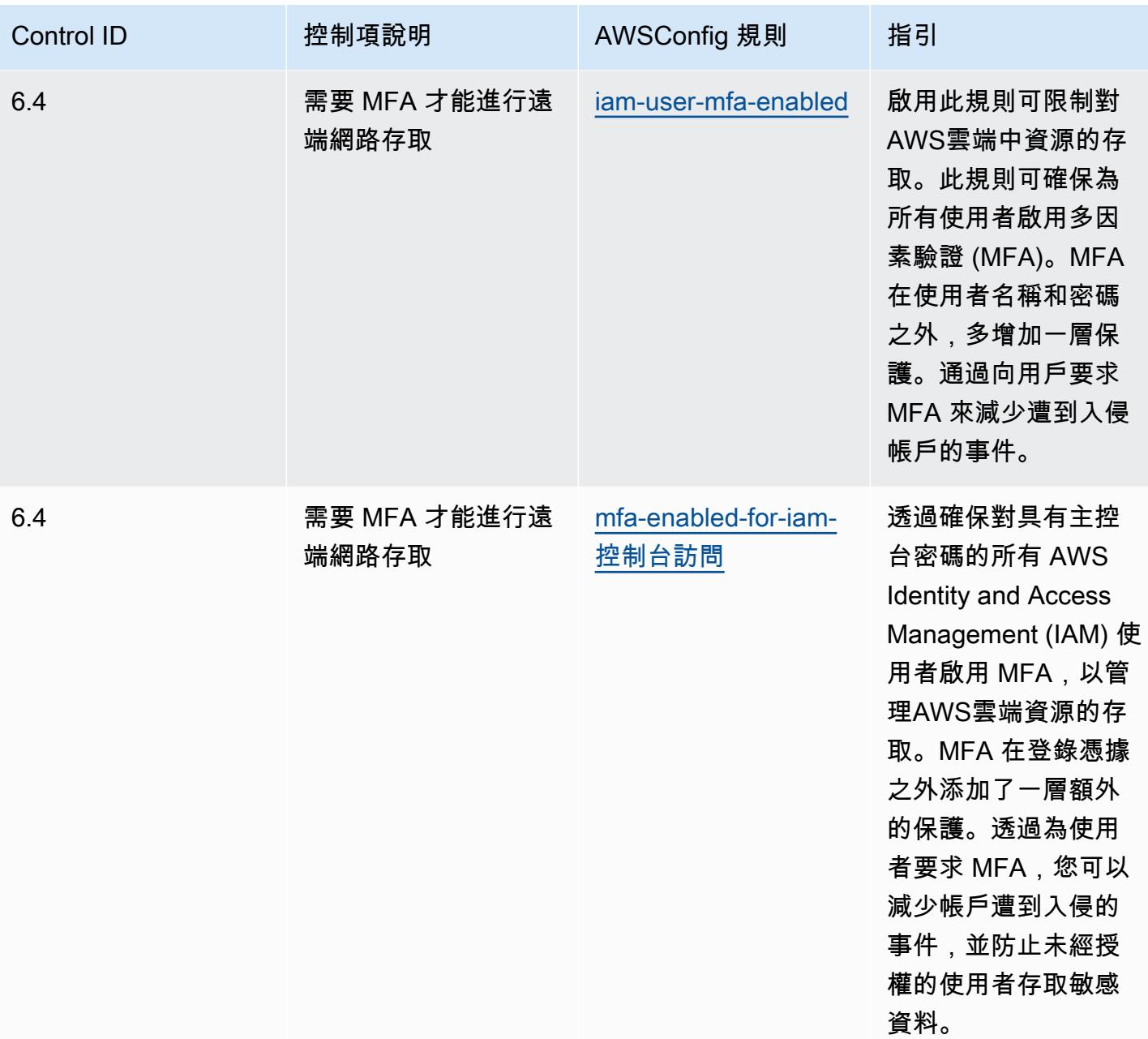

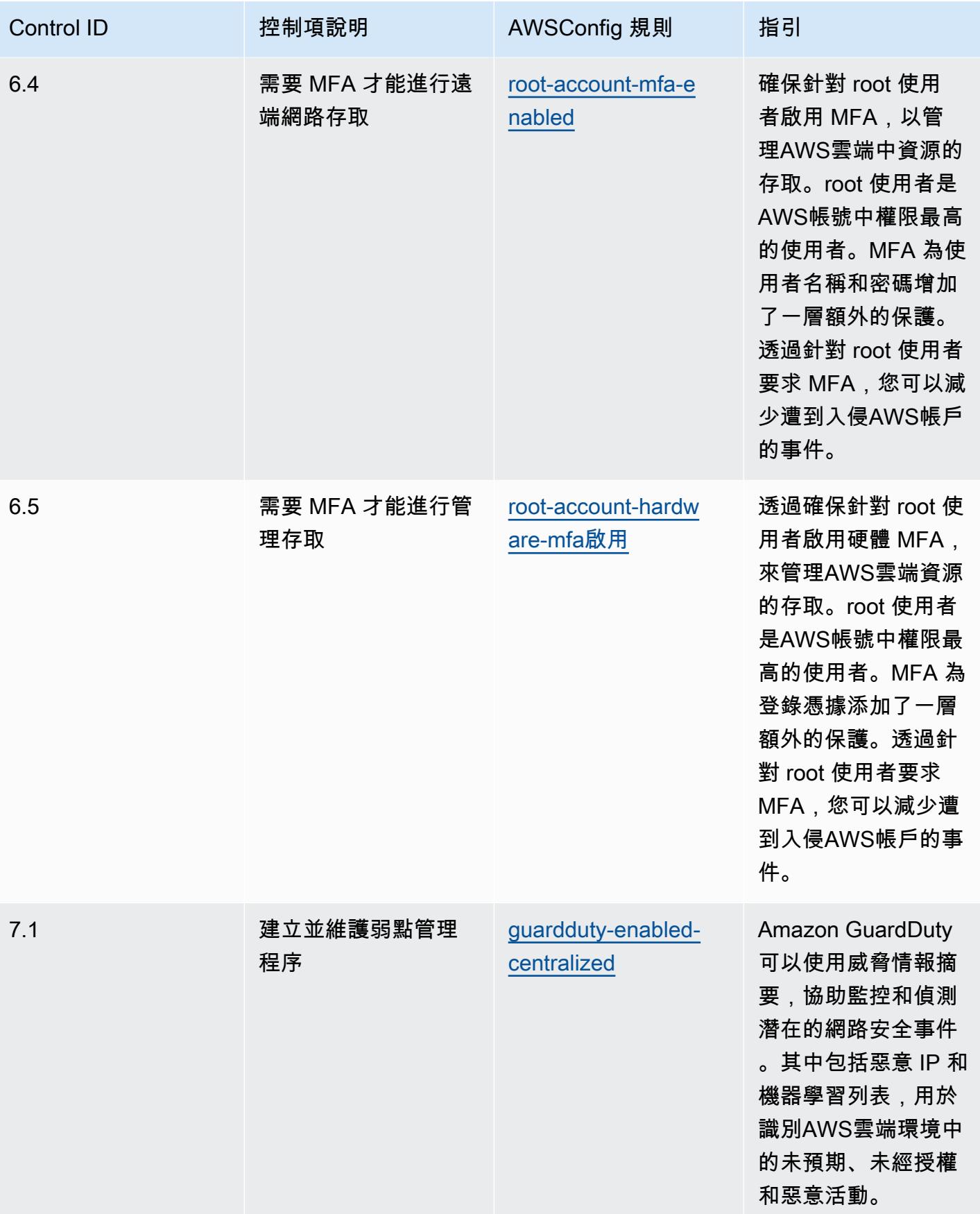

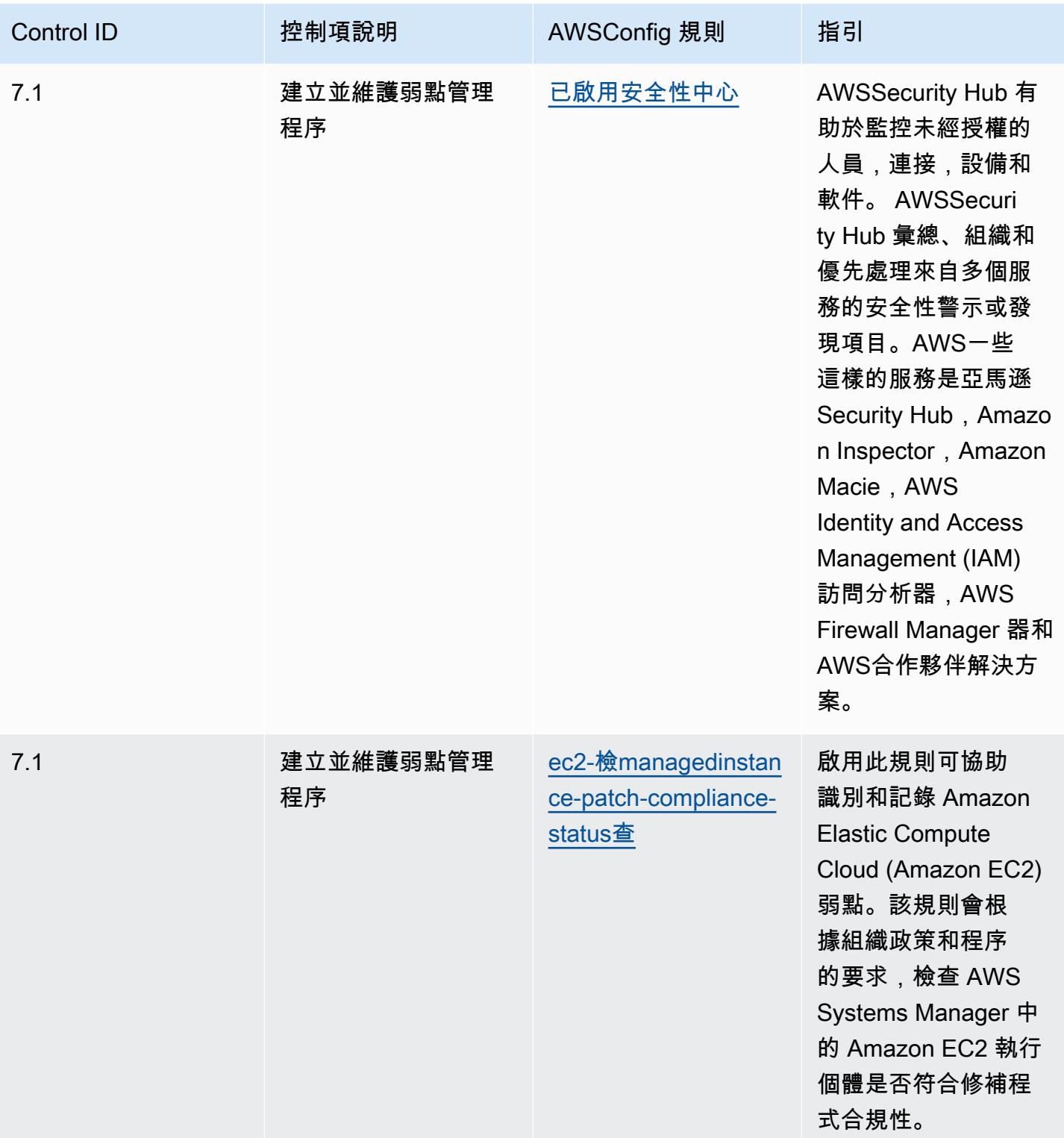

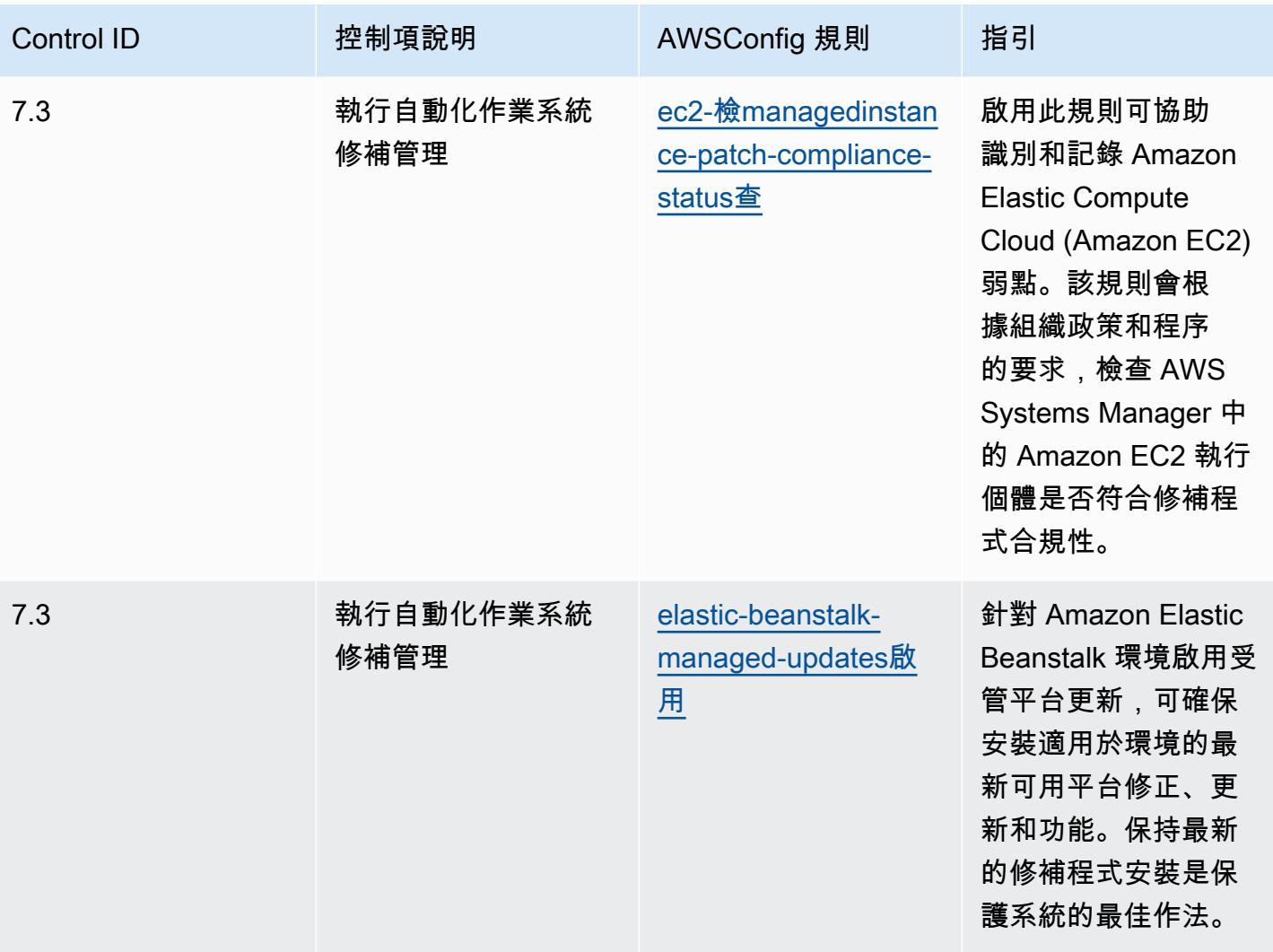

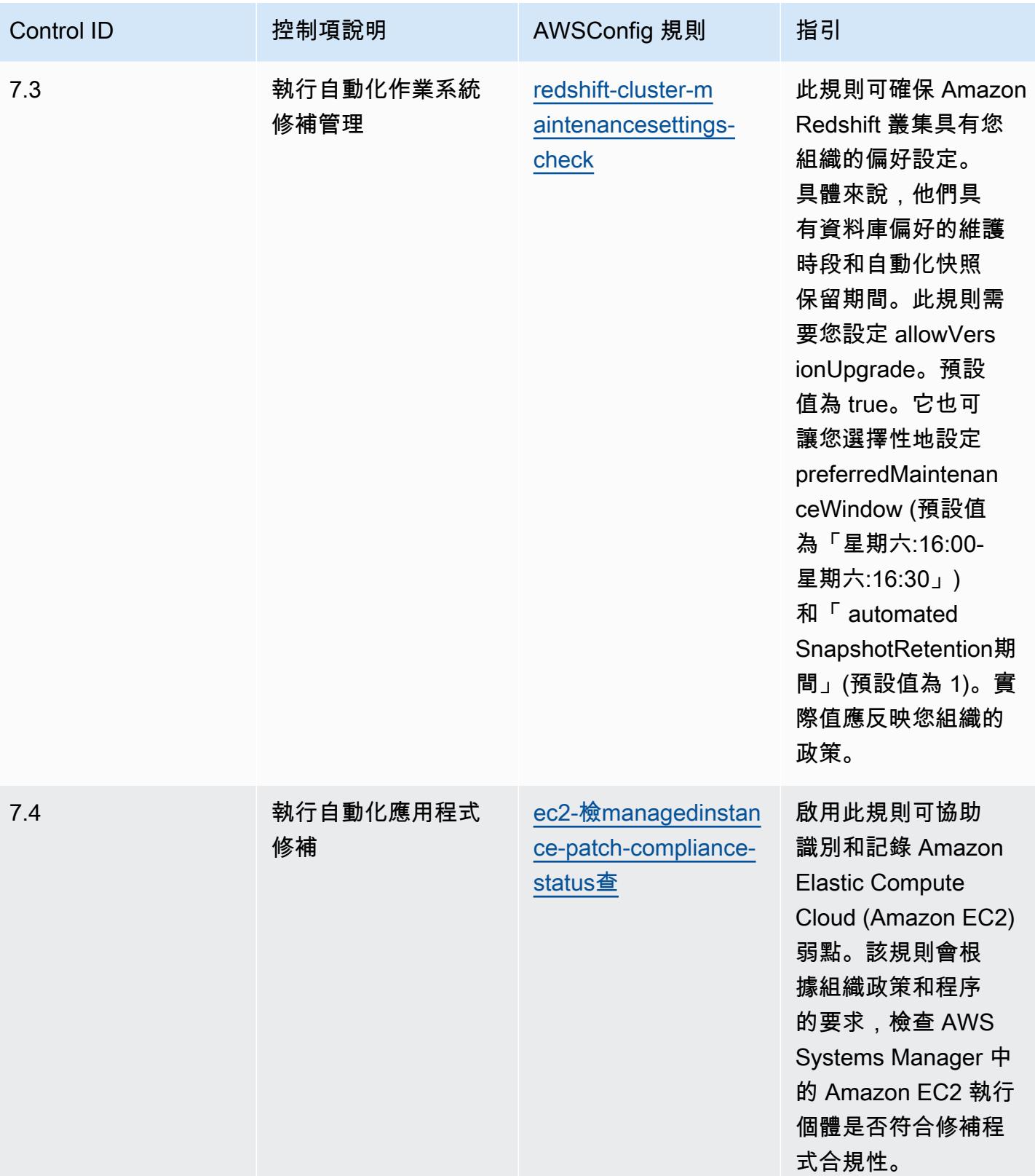
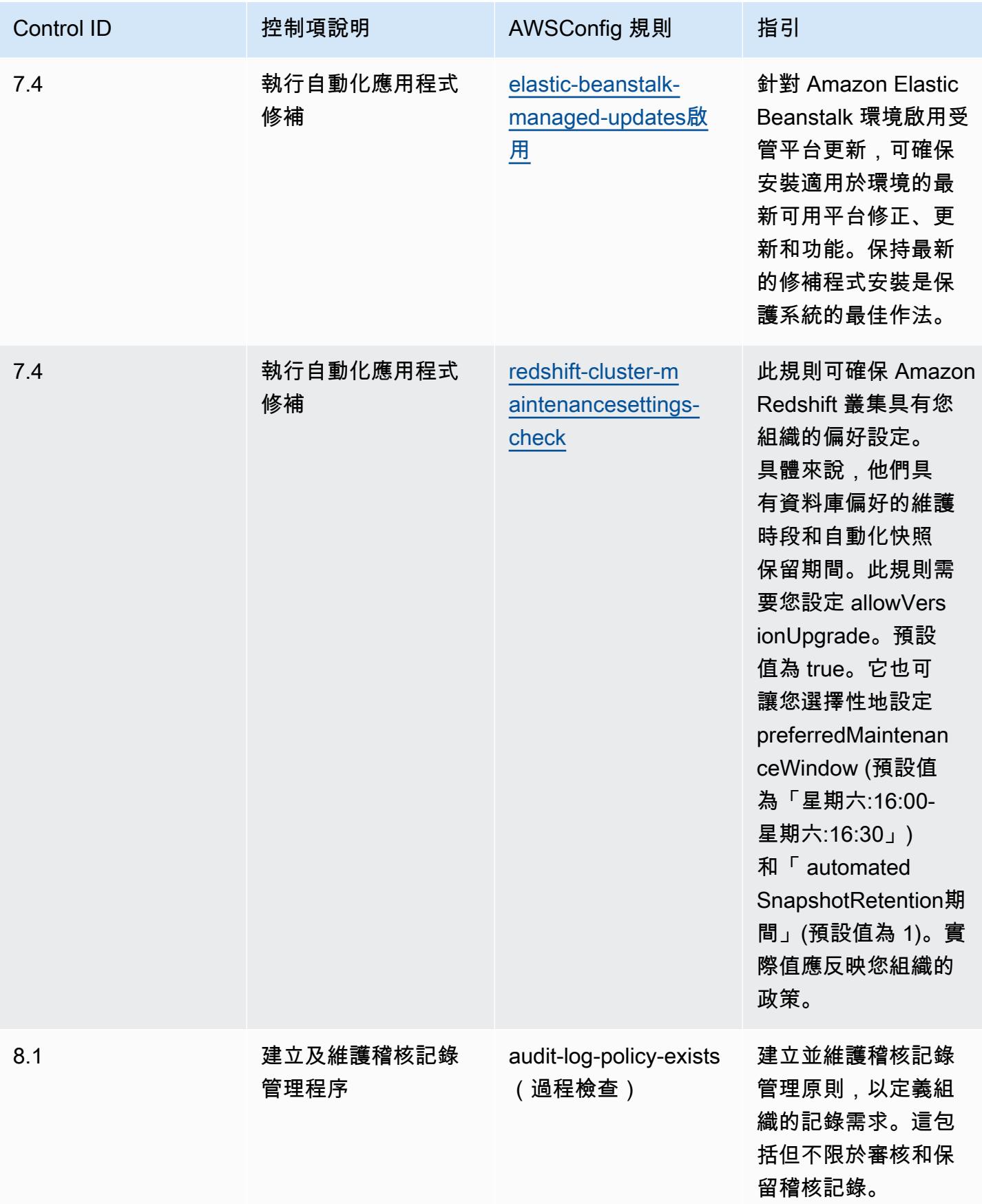

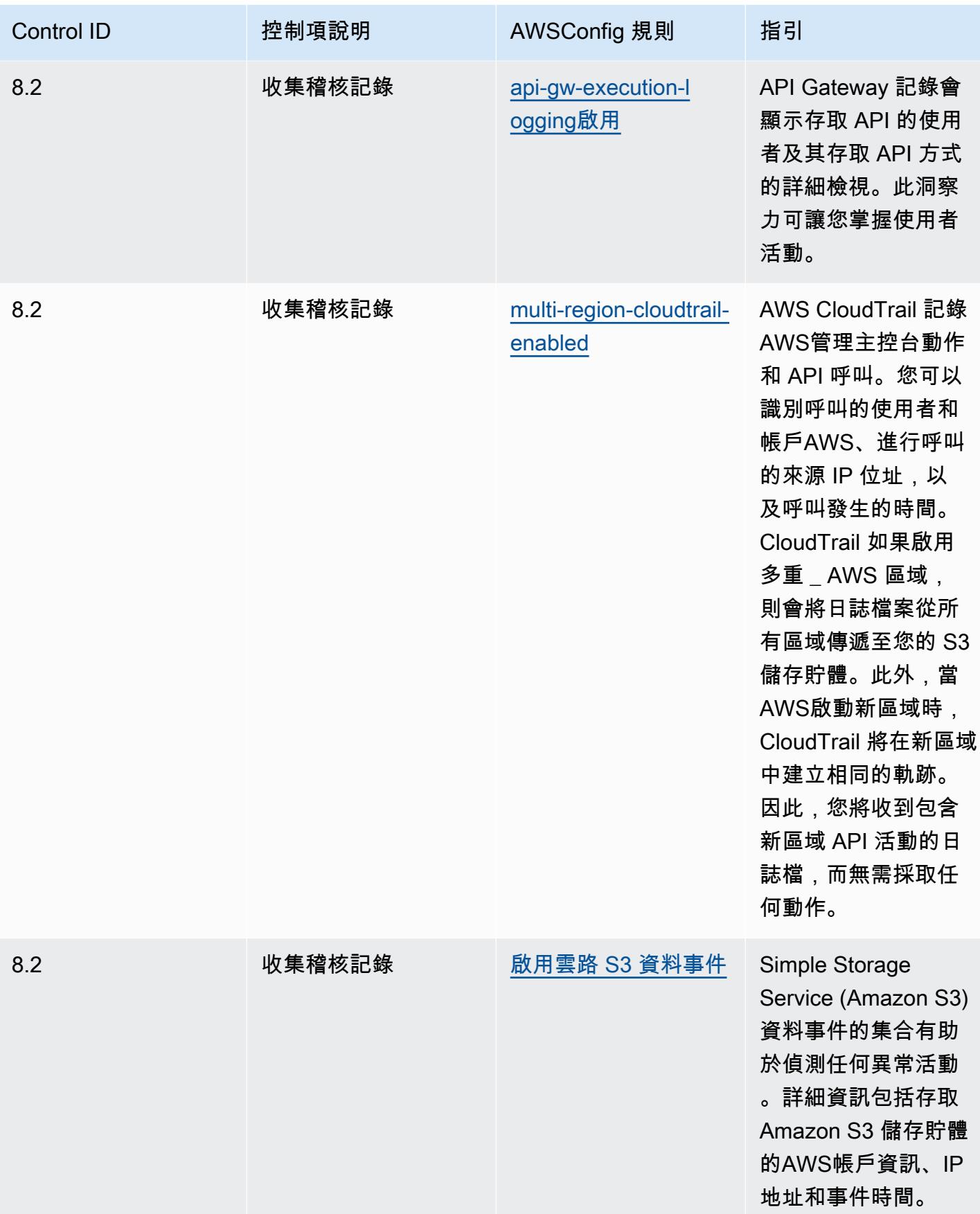

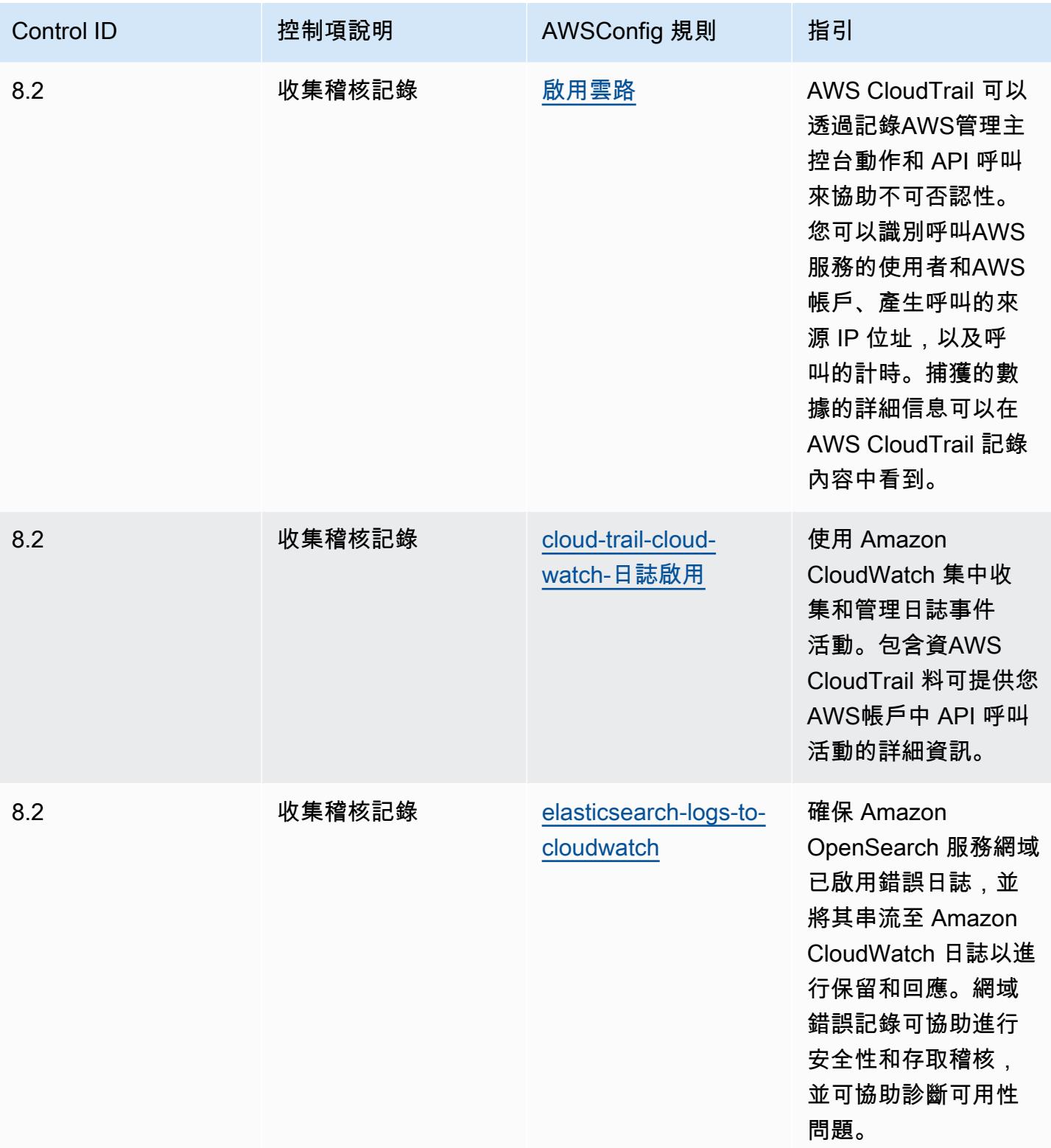

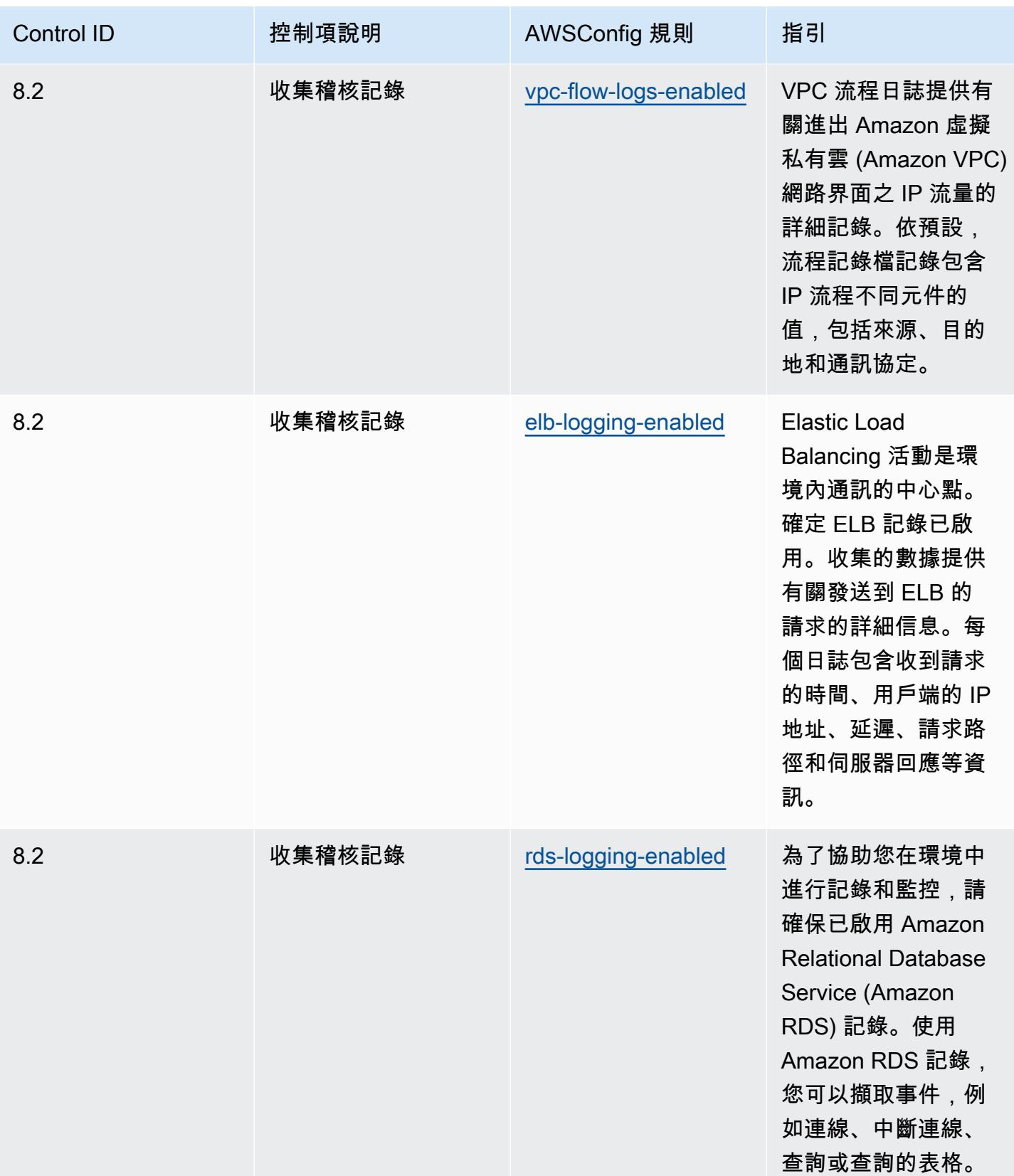

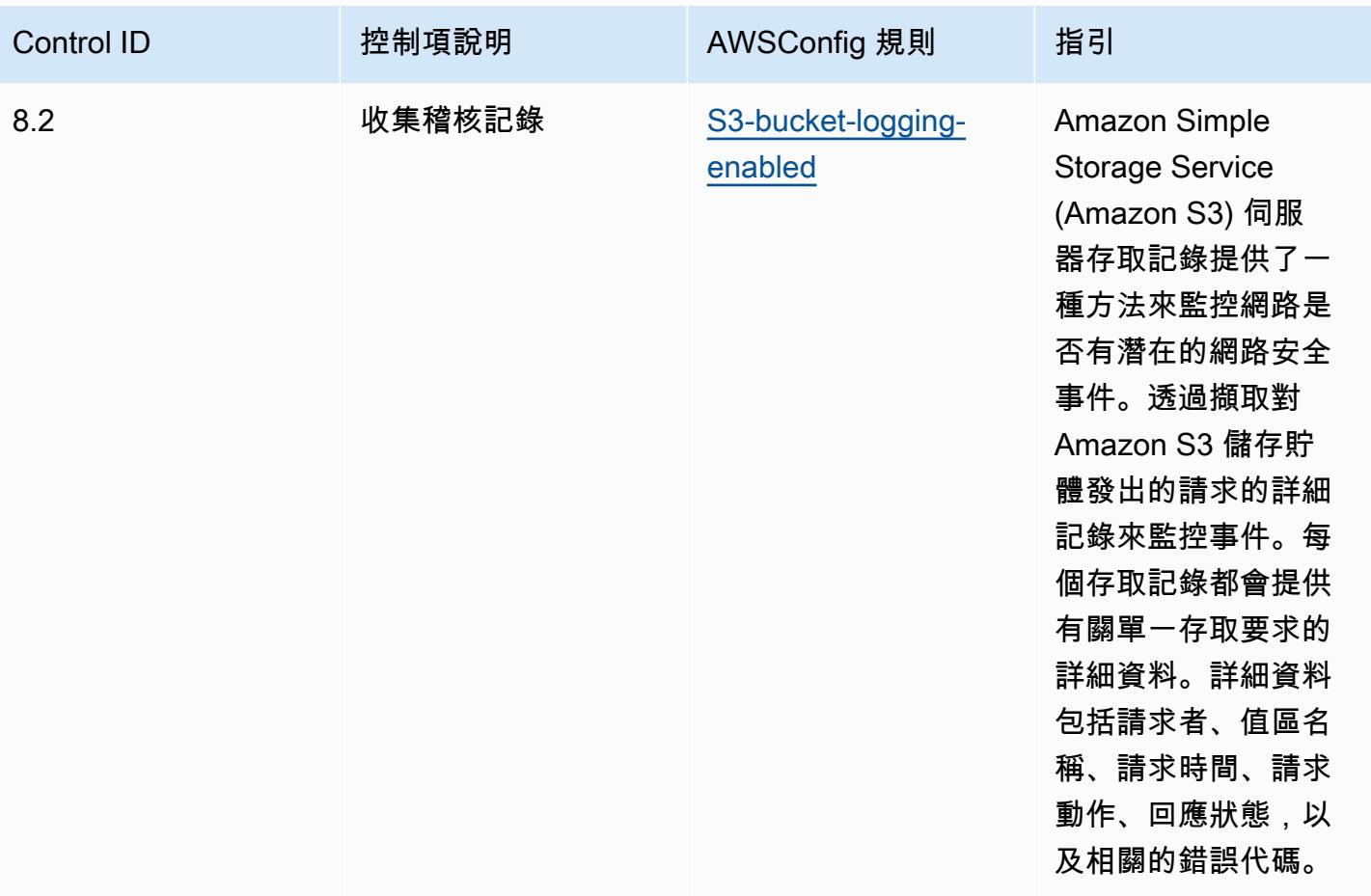

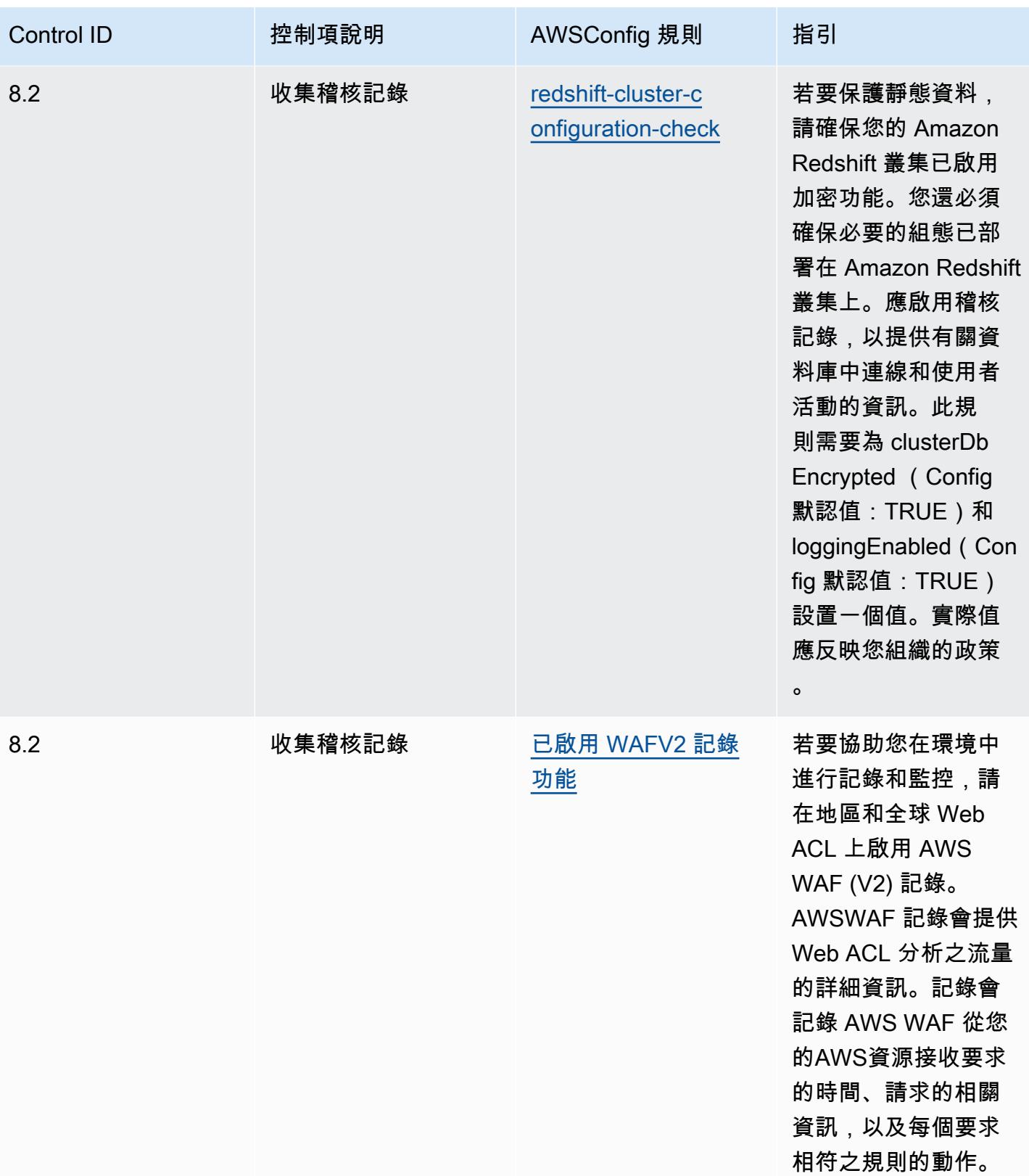

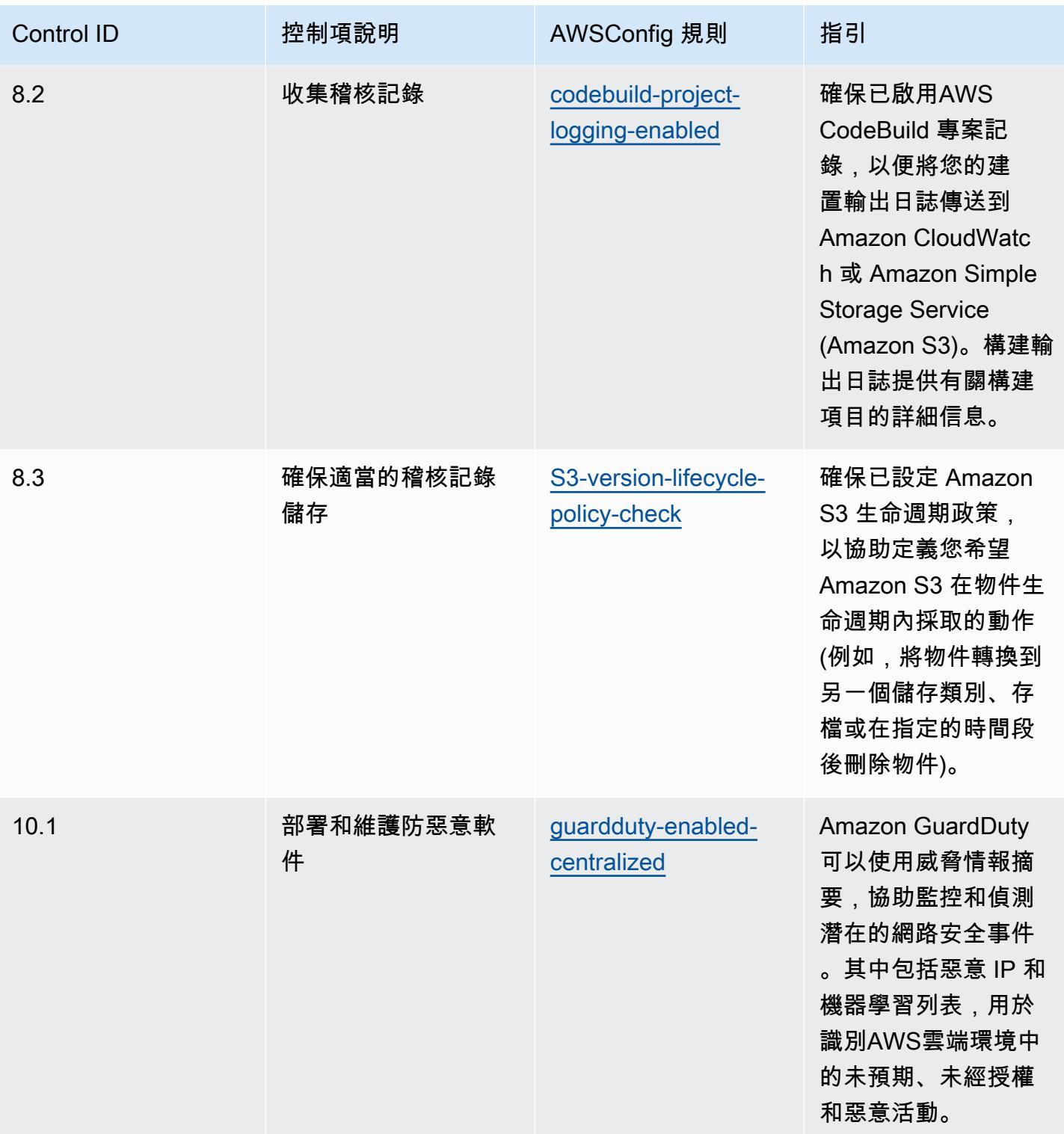

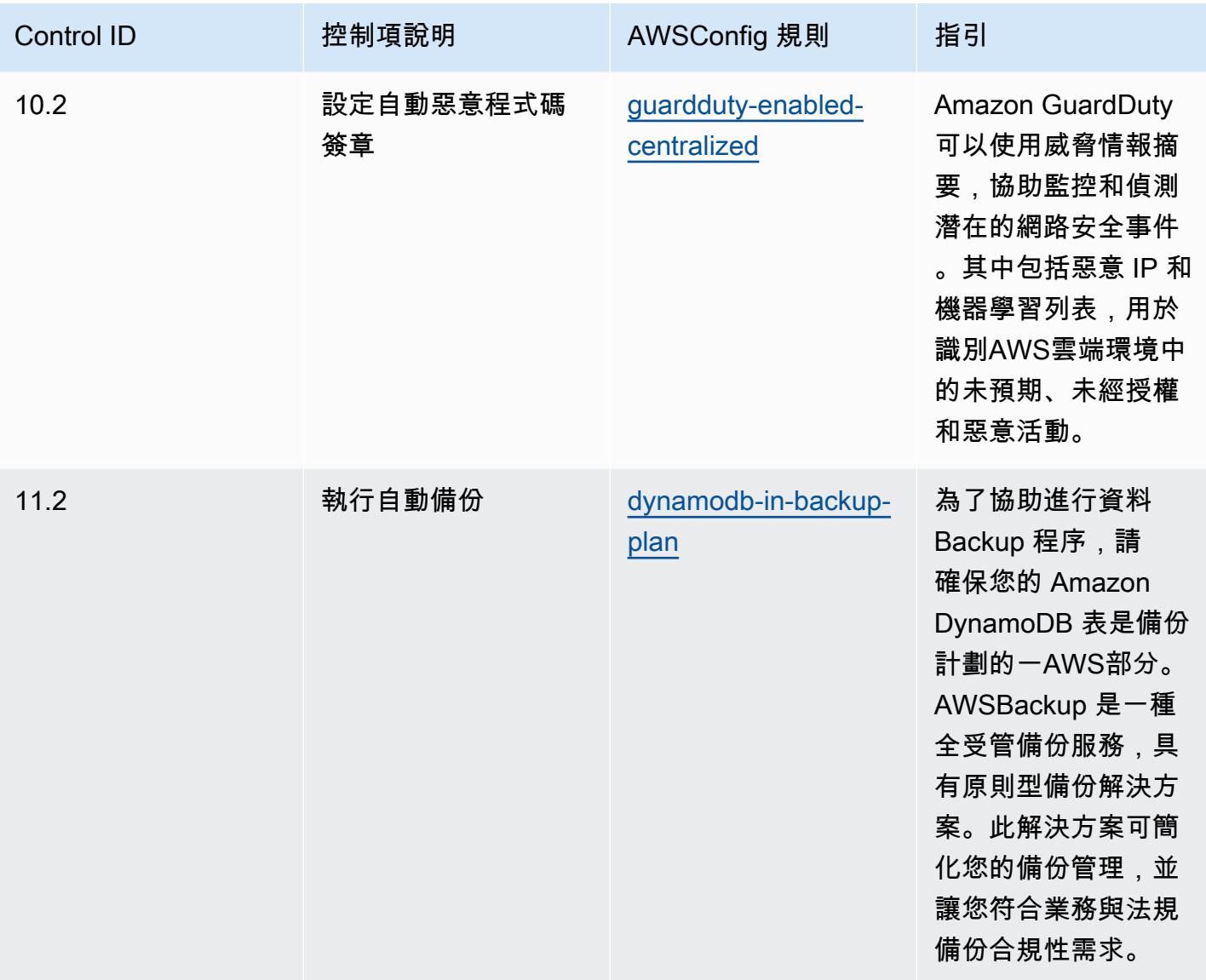

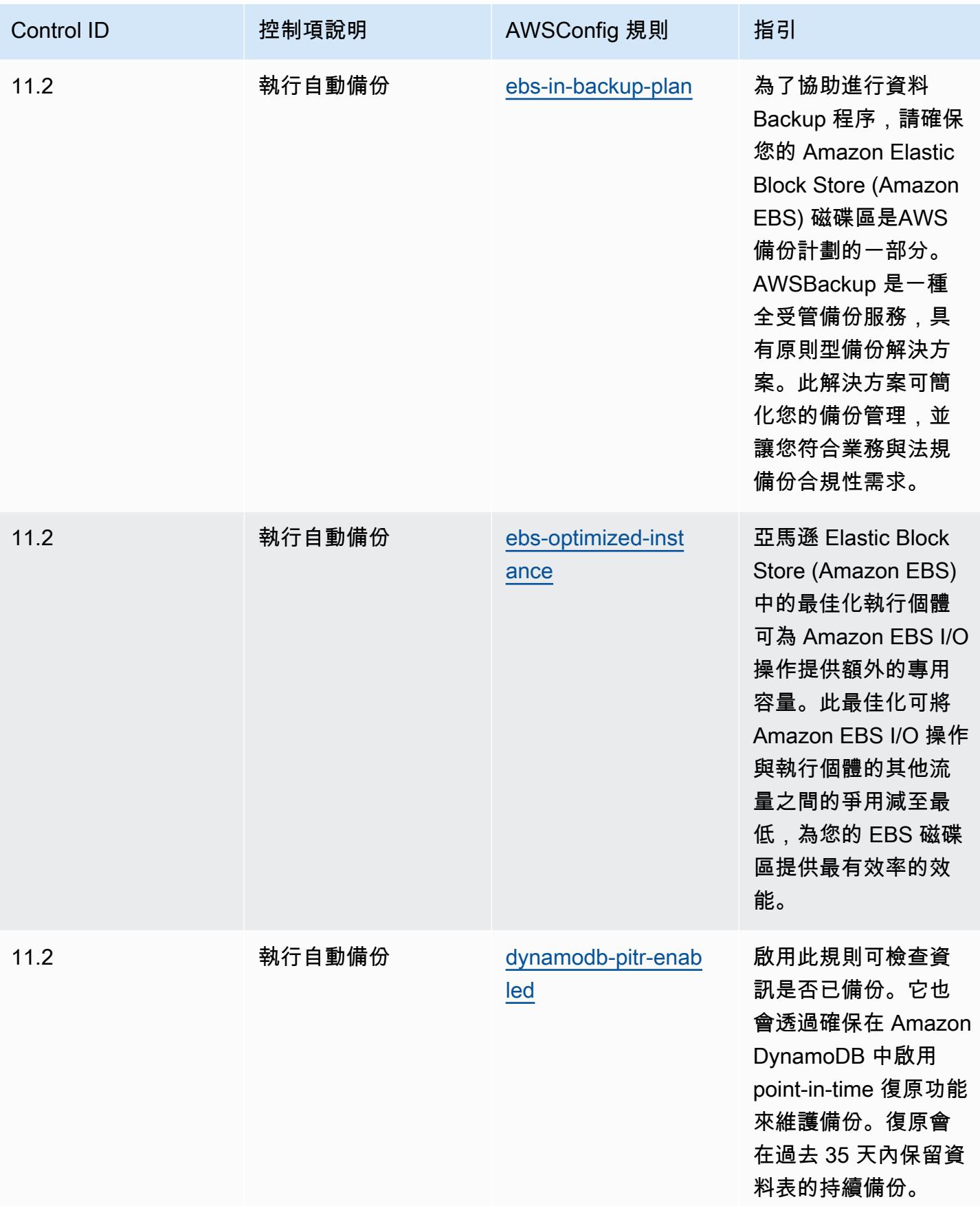

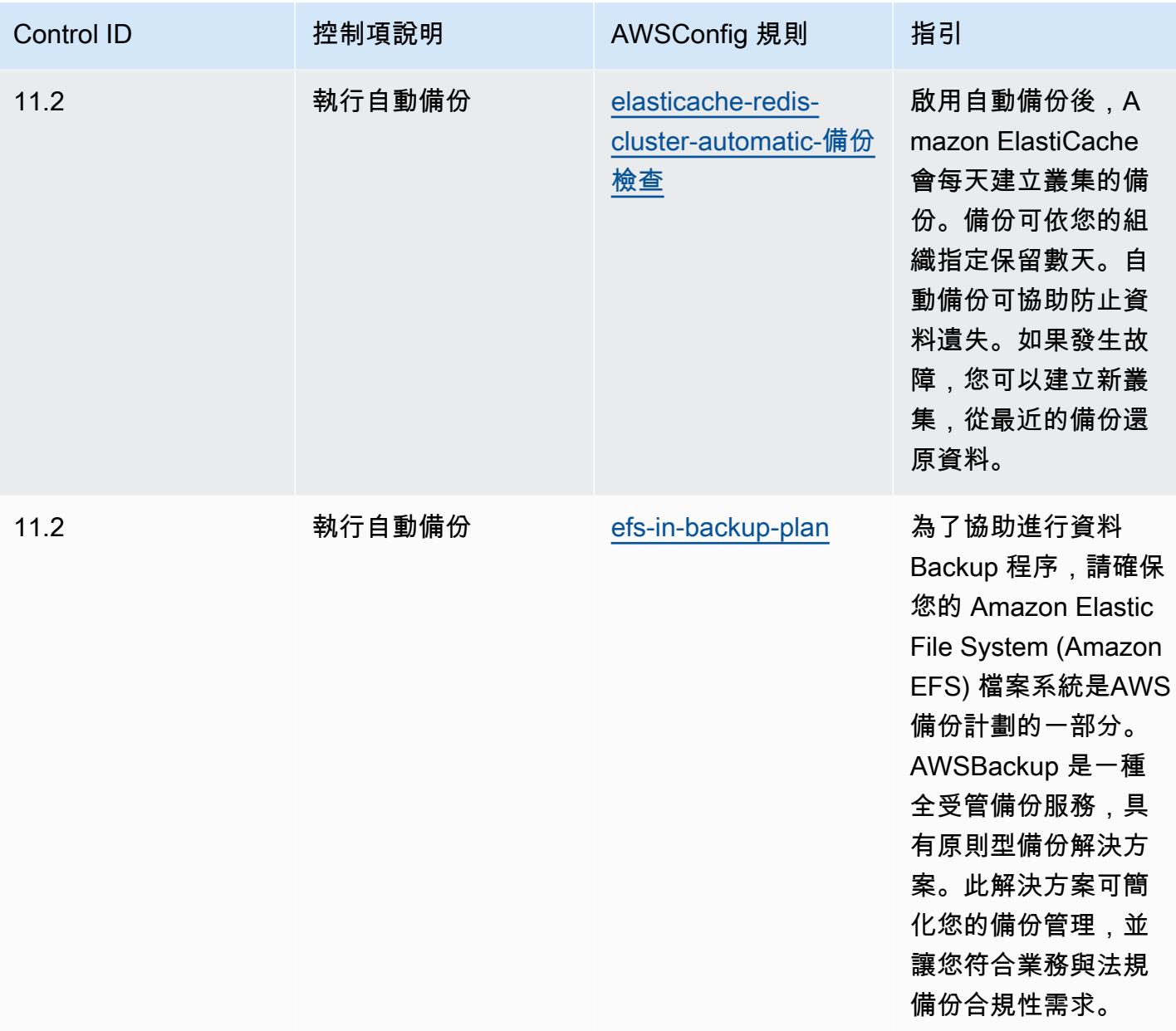

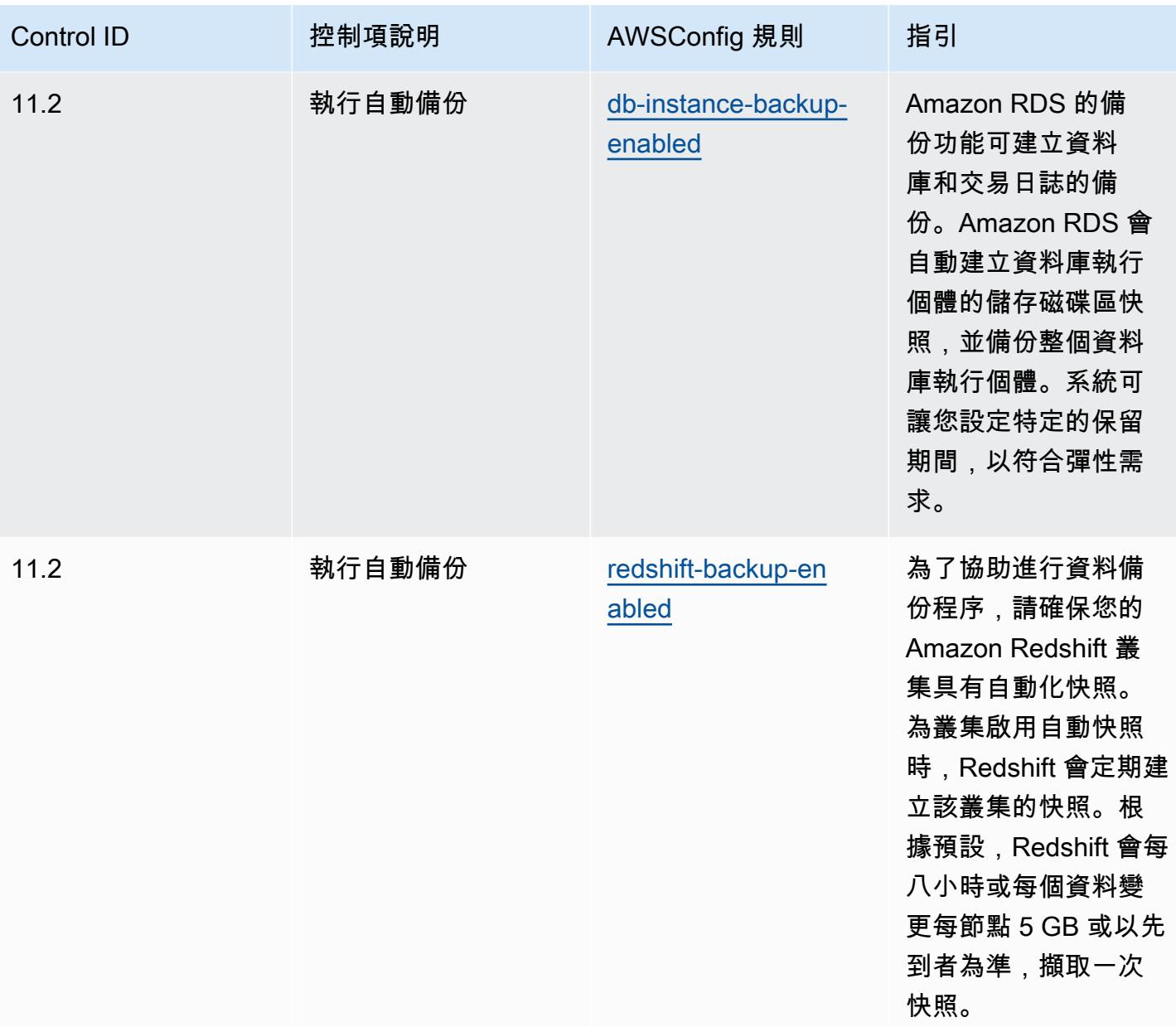

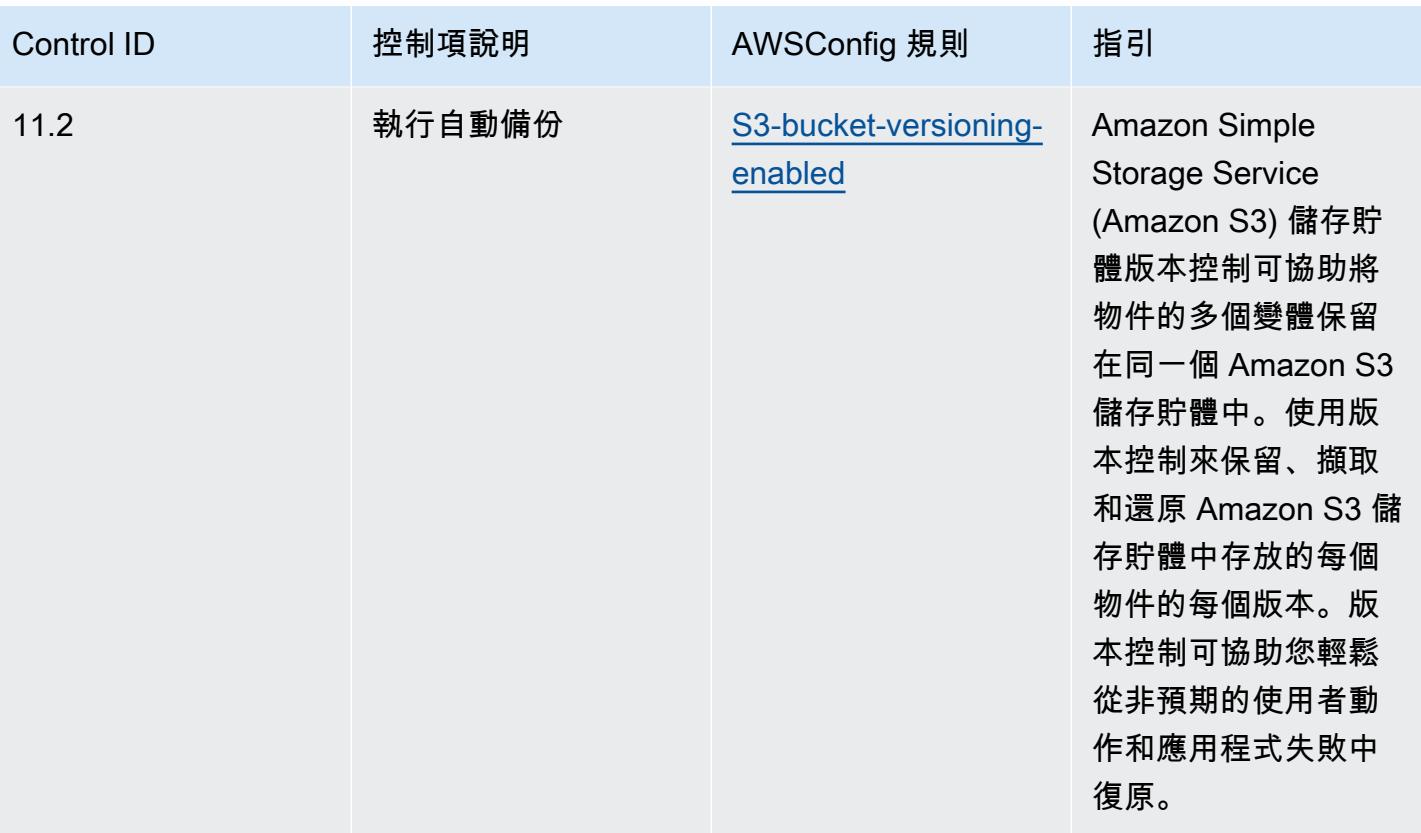

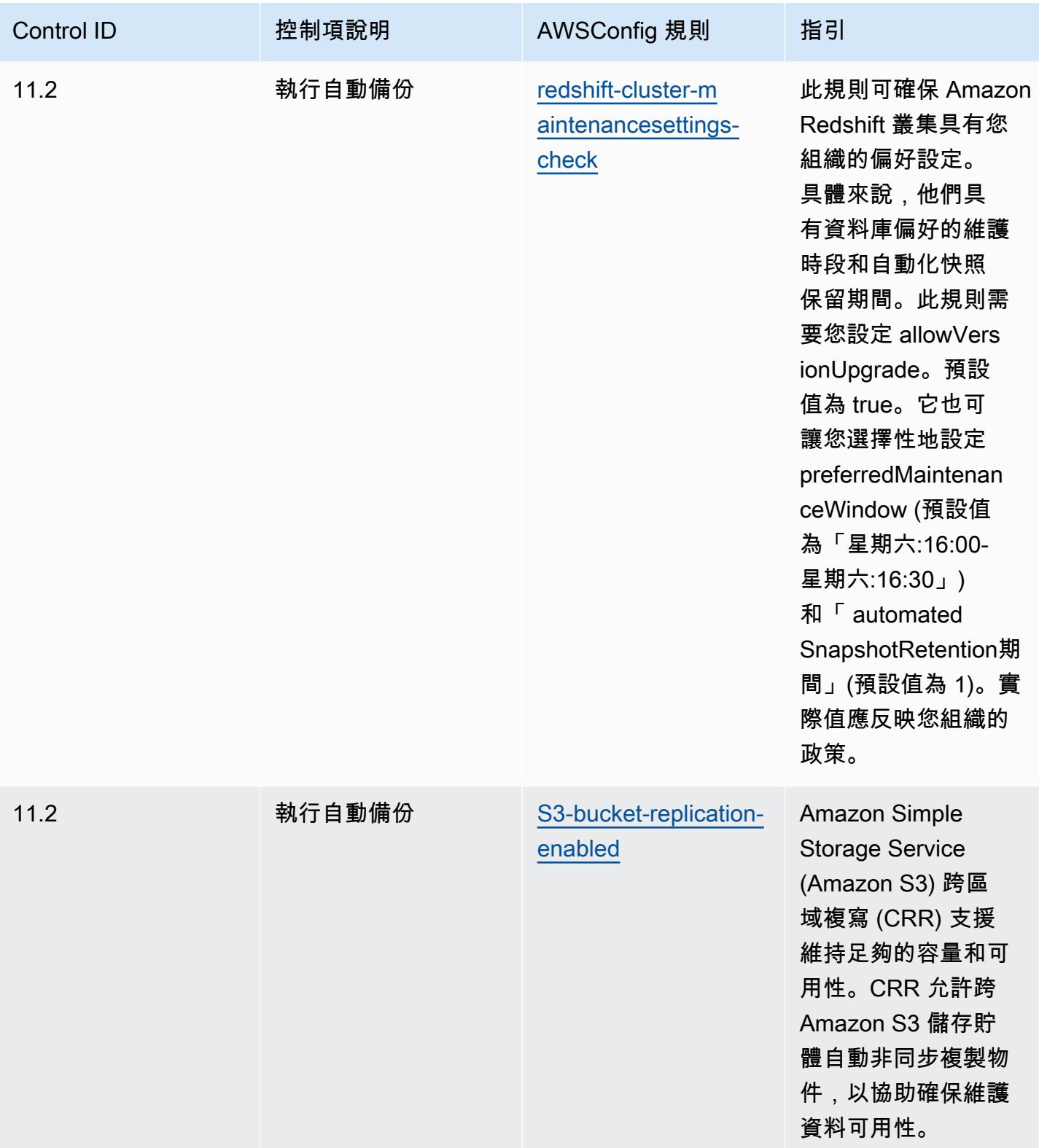

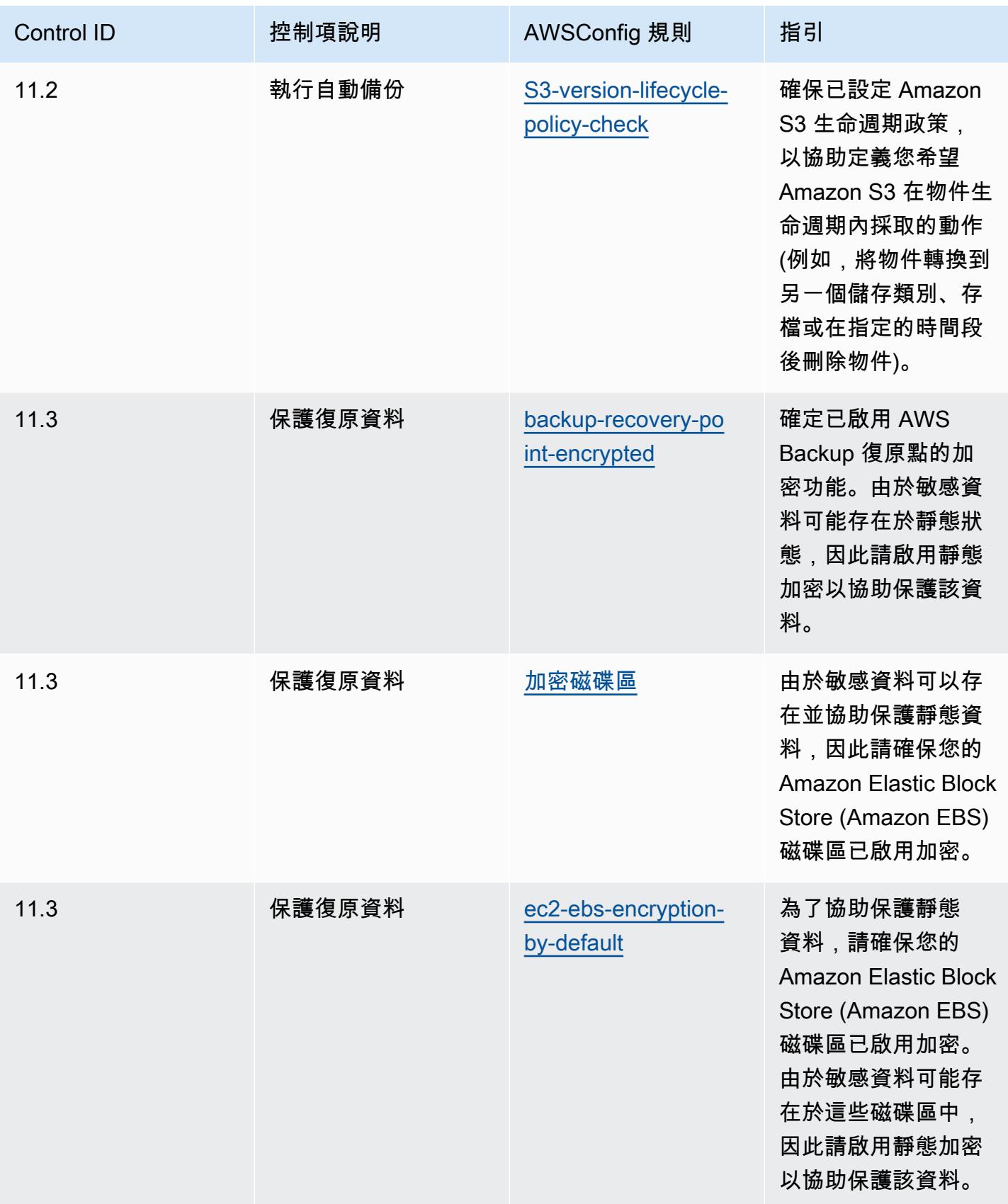

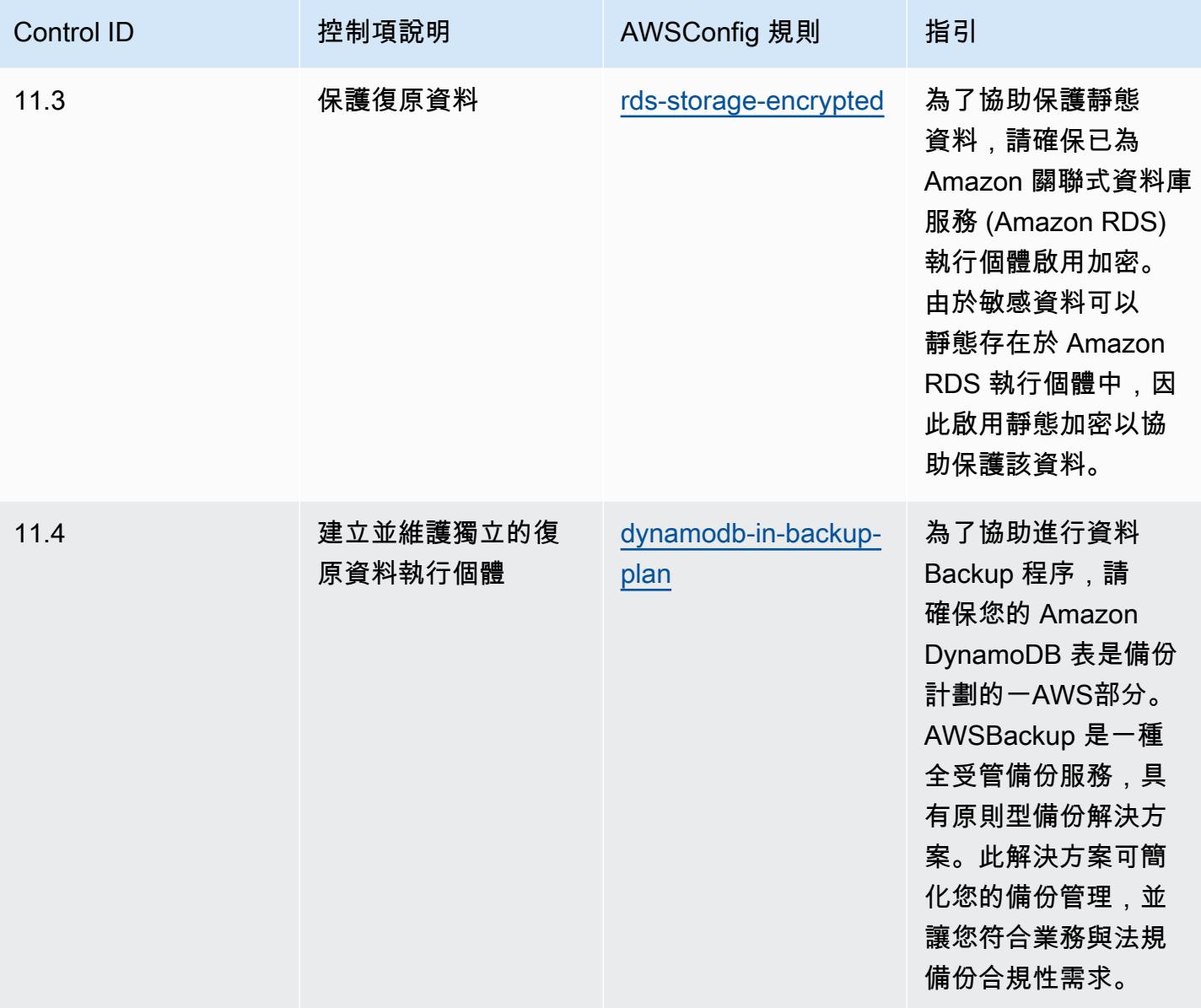

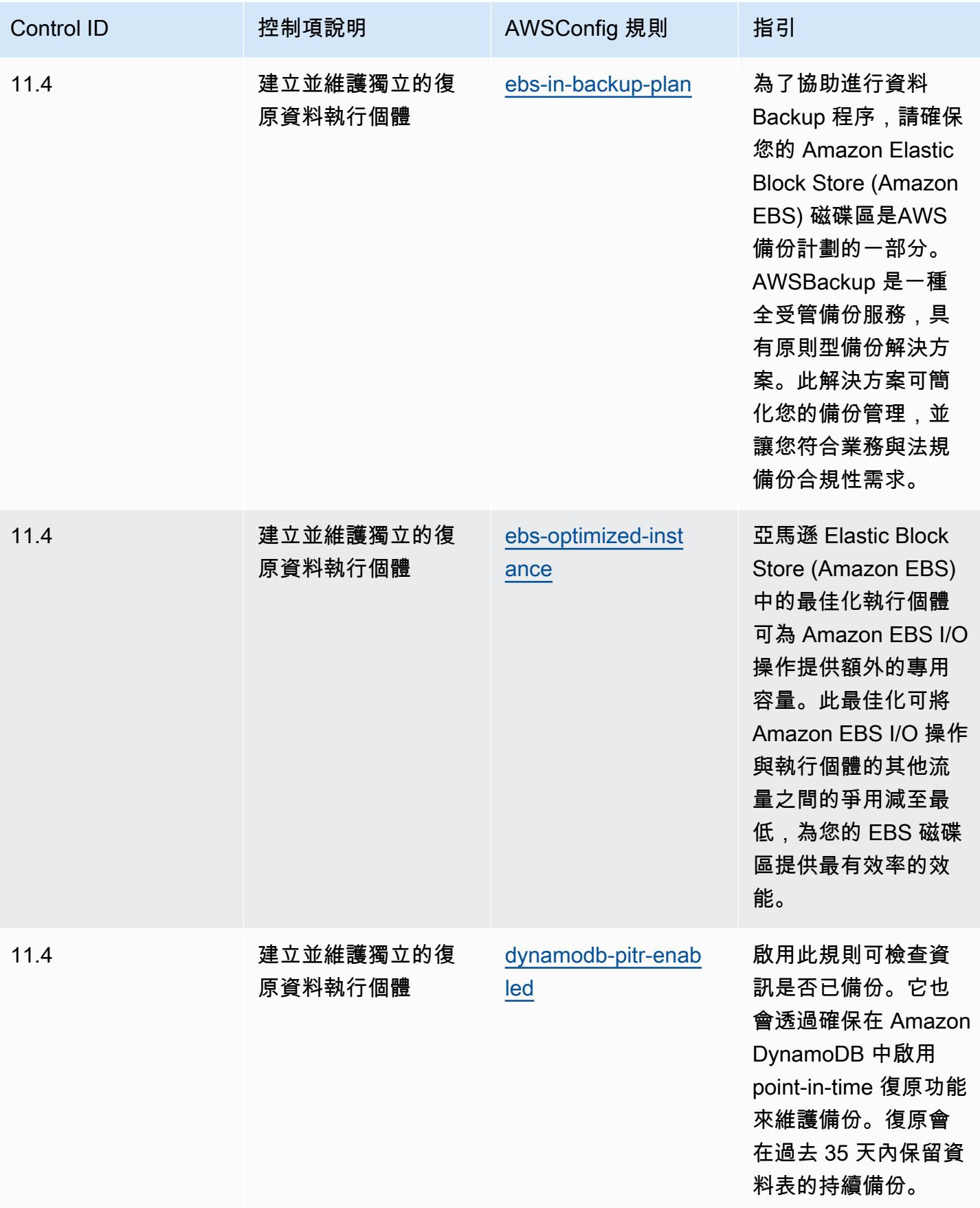

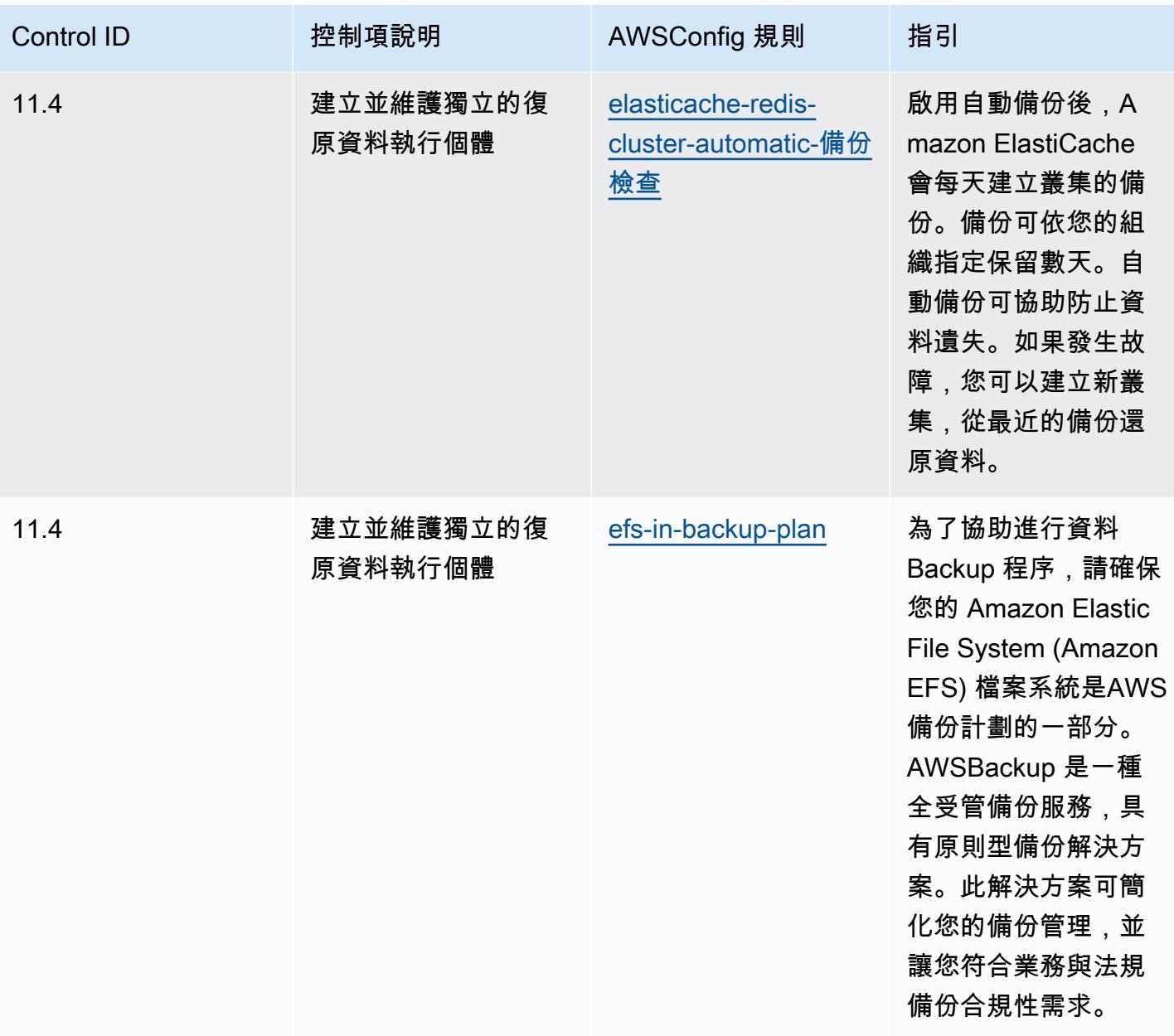

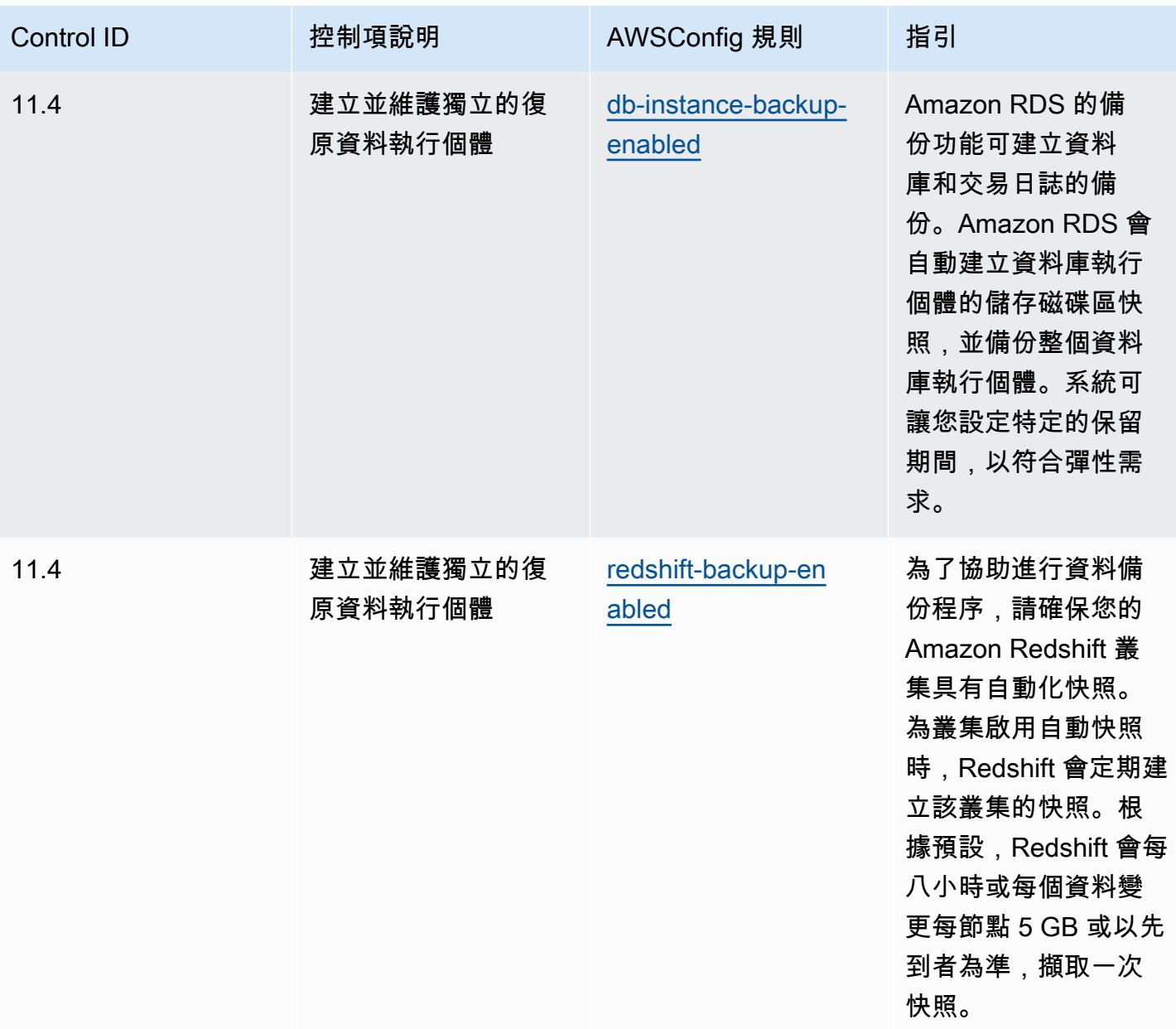

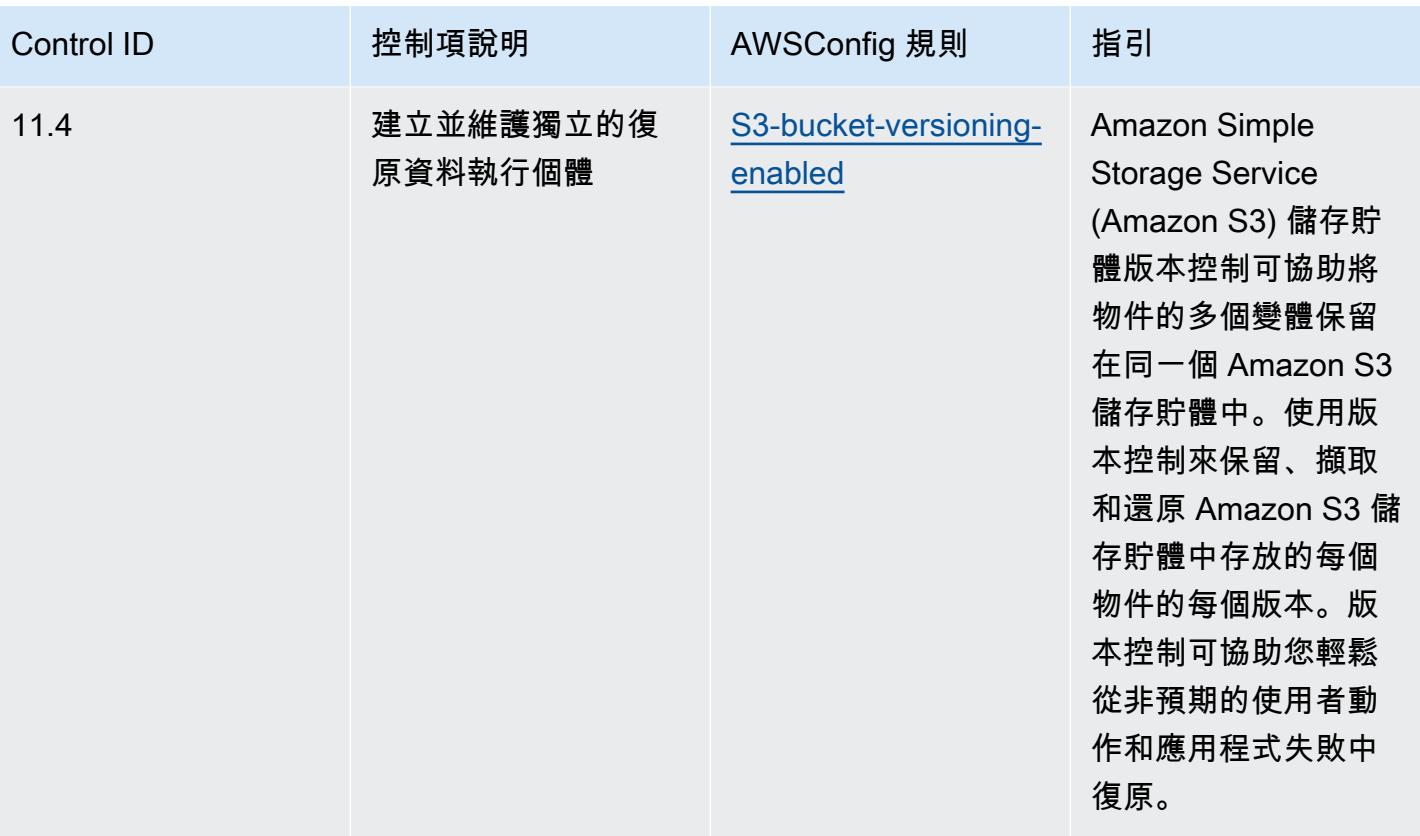

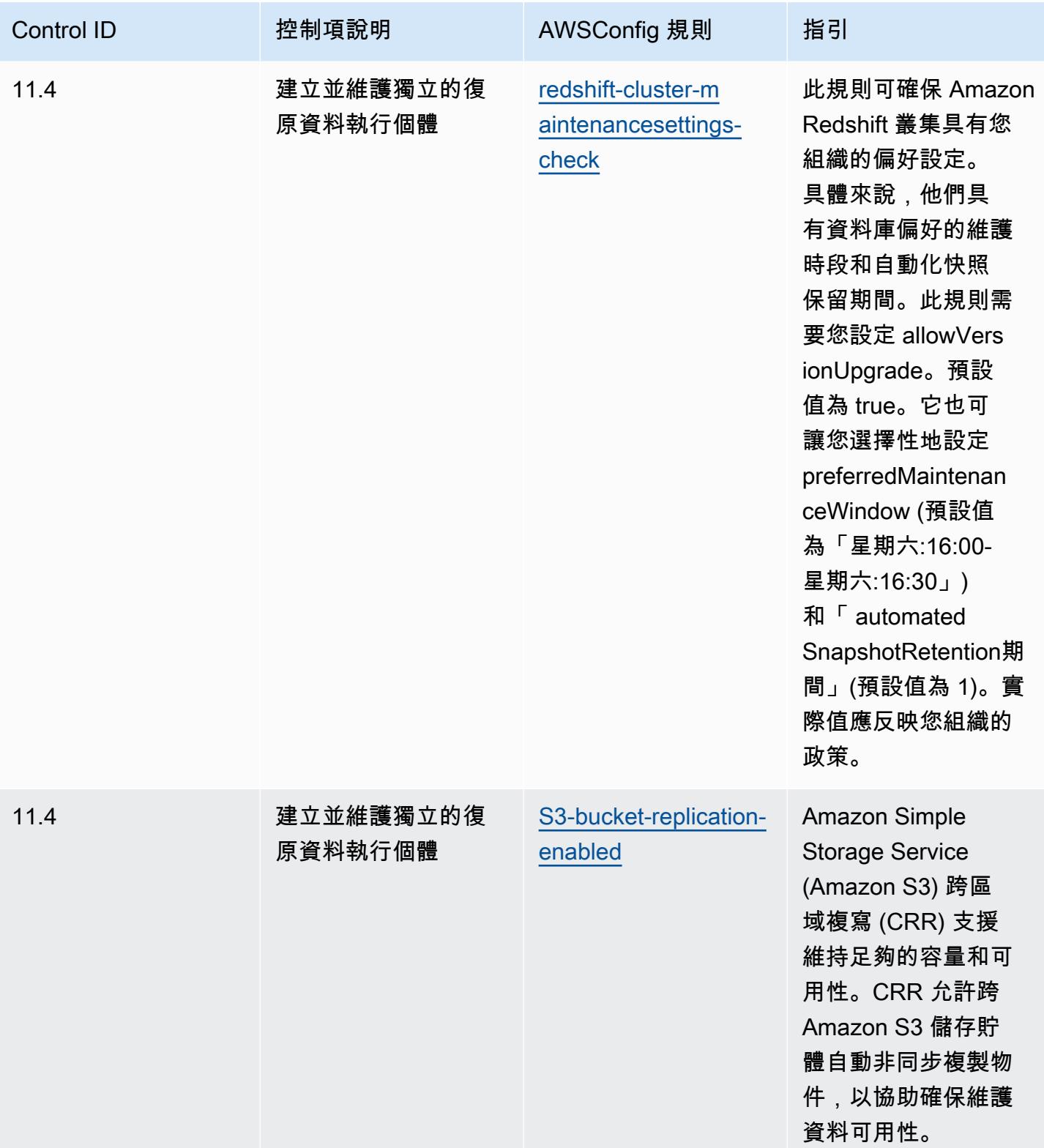

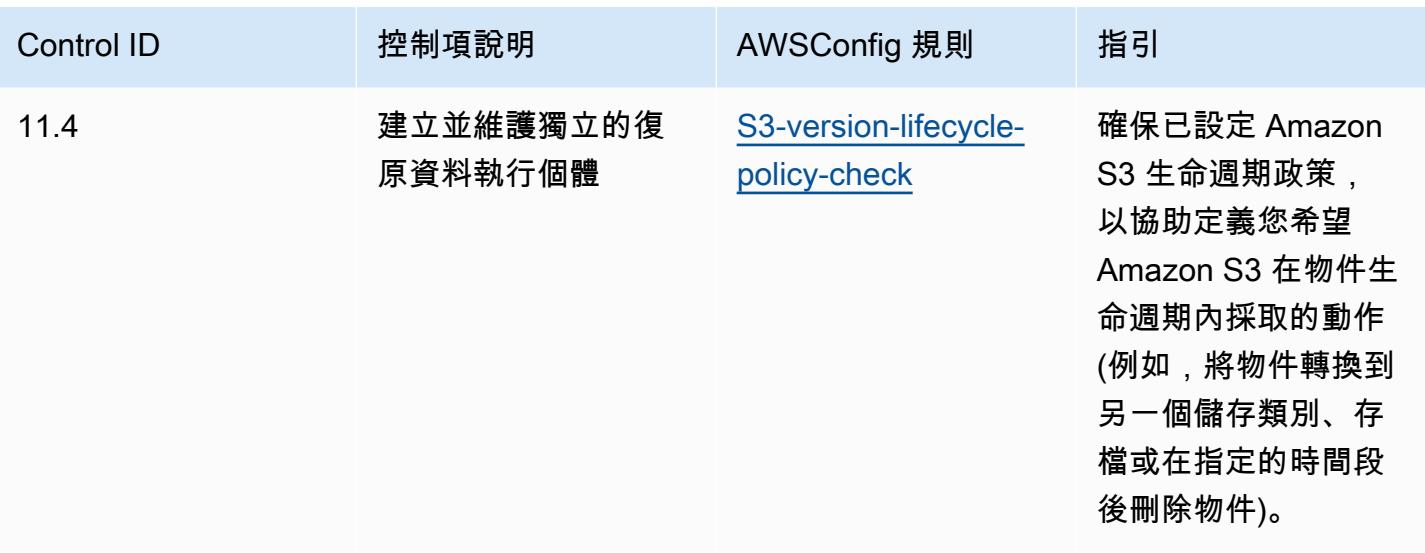

**Template** 

該模板可用於 GitHub:[CIS 關鍵安全控制 v8 IG1 的操作最佳實踐。](https://github.com/awslabs/aws-config-rules/blob/master/aws-config-conformance-packs/Operational-Best-Practices-for-CIS-Critical-Security-Controls-v8-IG1.yaml)

## CIS 關鍵安全控制 v8 IG2 的操作最佳實踐

一致性套件提供一般用途的合規性架構,可讓您使用受管或自AWS Config訂規則和補救動作來建立安 全性、作業或成本最佳化治理檢查。AWS Config一致性套件 (作為範例範本) 的設計並不是為了完全確 保符合特定治理或法規遵循標準而設計。您有責任自行評估您對服務的使用是否符合適用的法律和法規 要求。

以下提供網際網路安全中心 (CIS) 關鍵安全控制 v8 IG2 與AWS託管 Config 規則之間的對應範例。每 個都AWS Config適用於特定AWS資源,並與一個或多個 CIS 關鍵安全控制 v8 IG2 控制項相關。CIS 關鍵安全控制 v8 IG2 控制項可以與多個AWS Config規則相關。如需與這些對映相關的詳細資訊和指 引,請參閱下表。

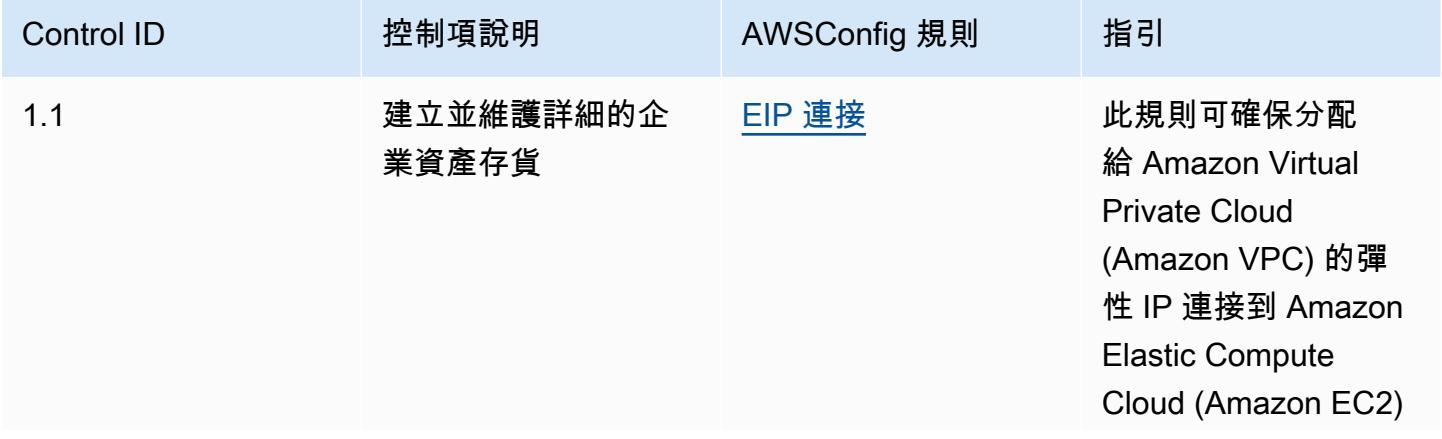

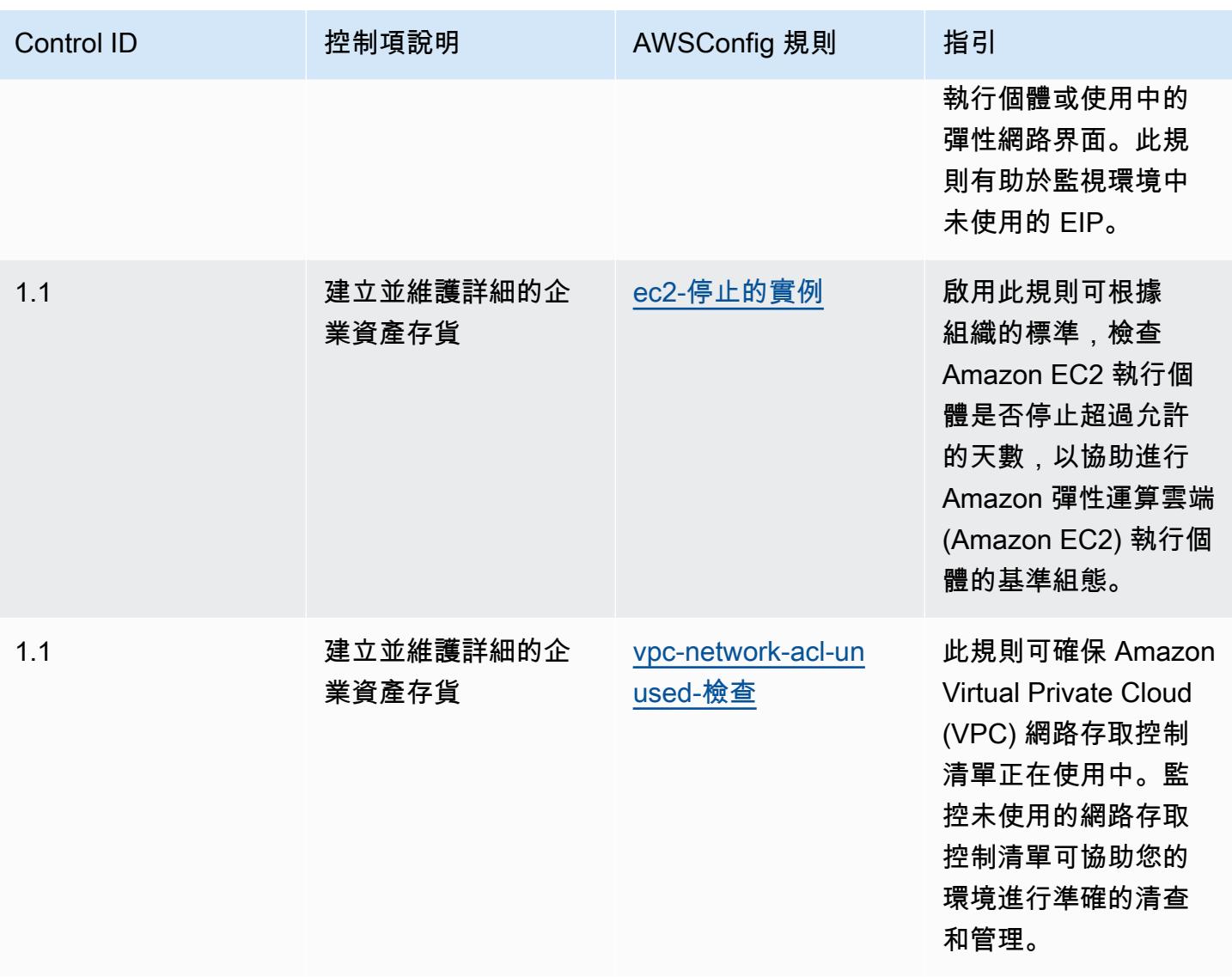

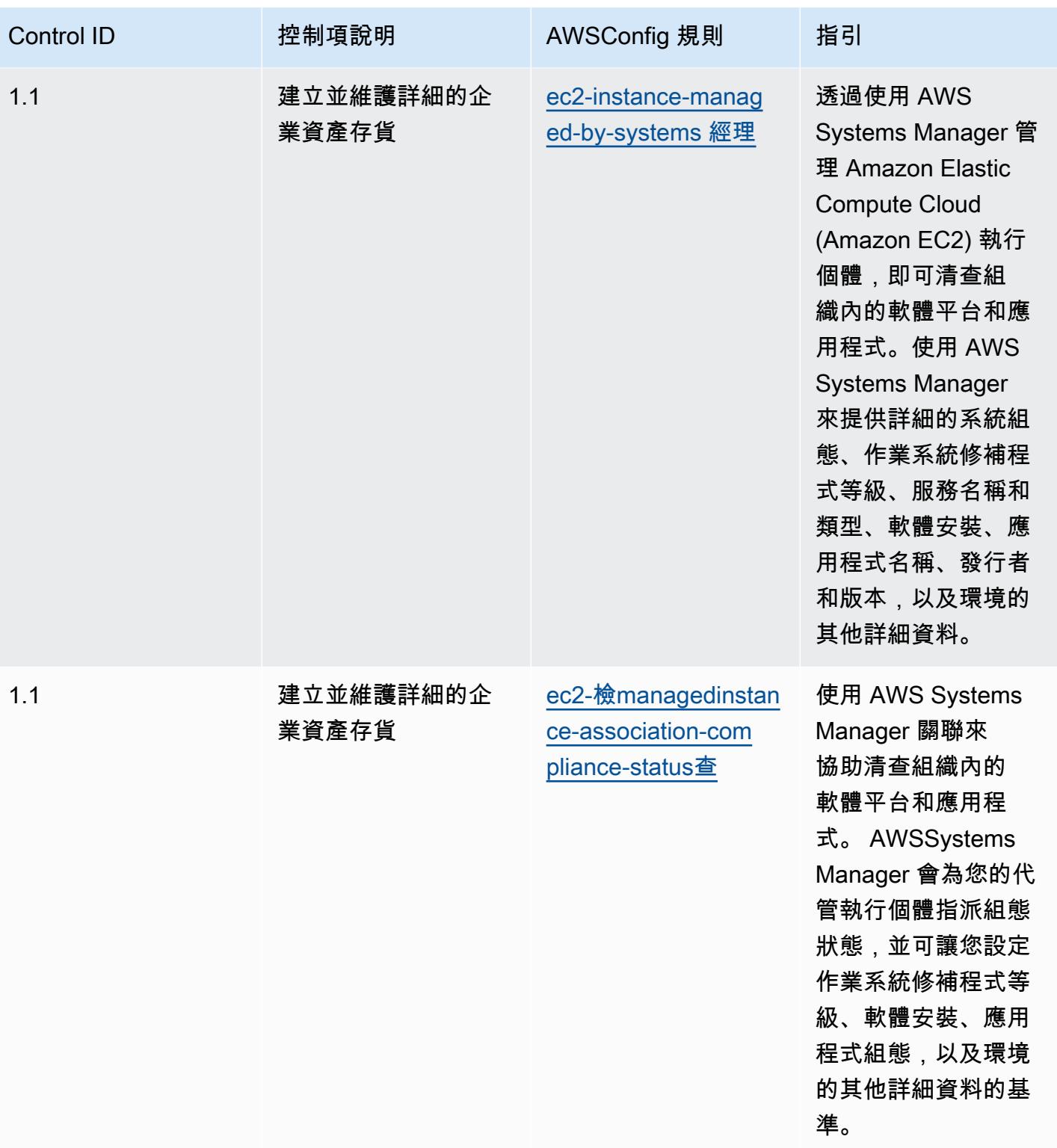

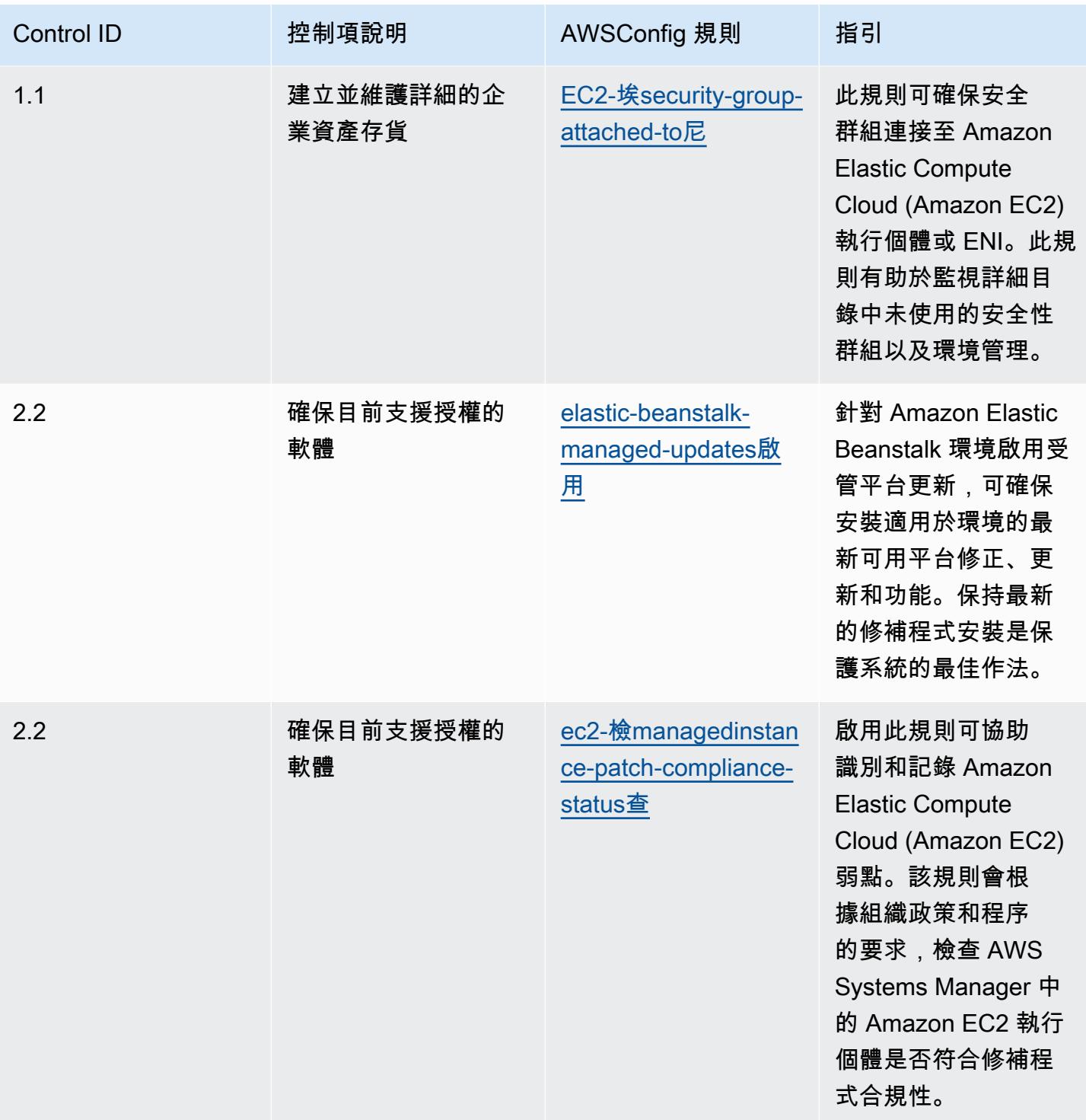

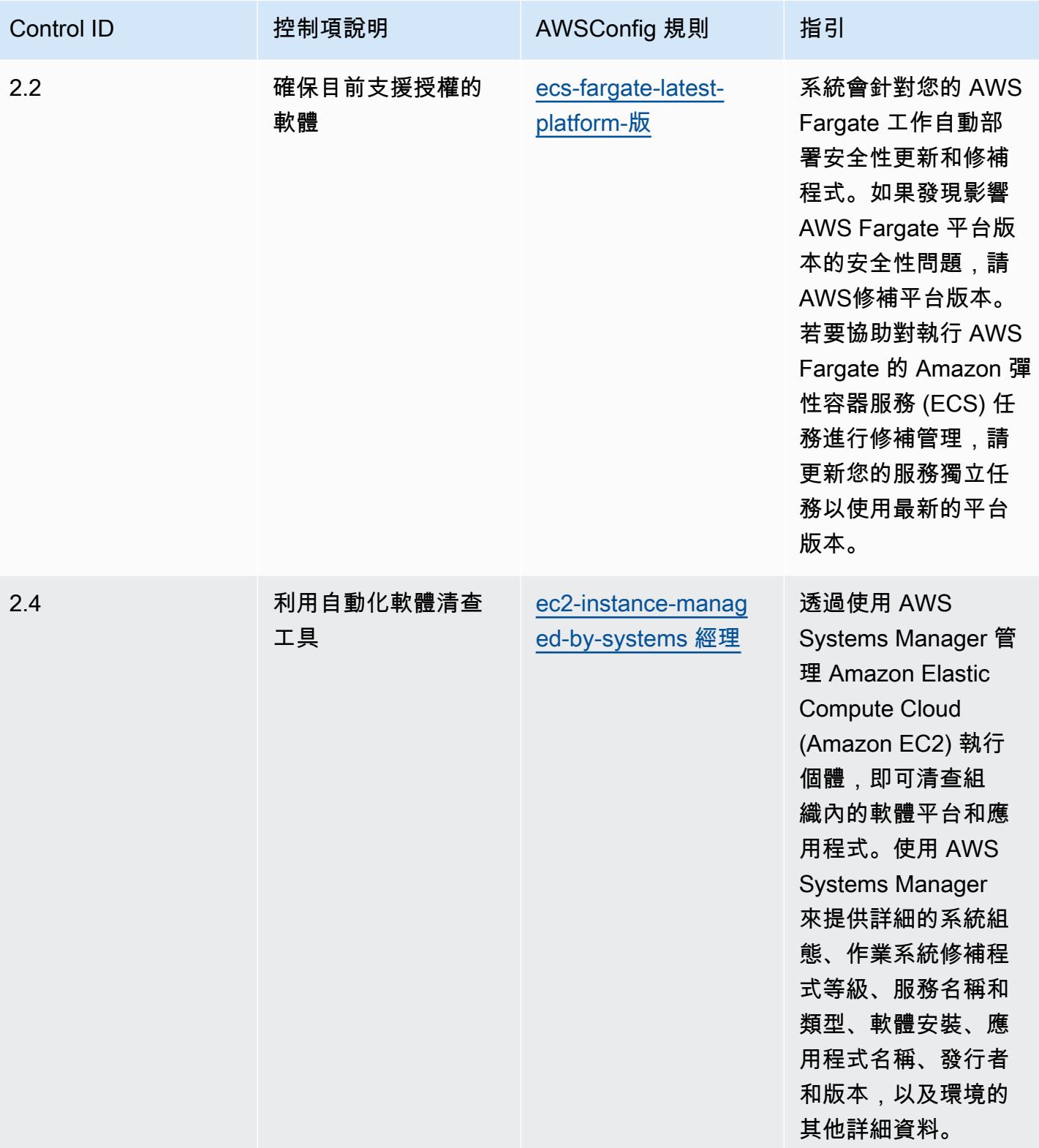

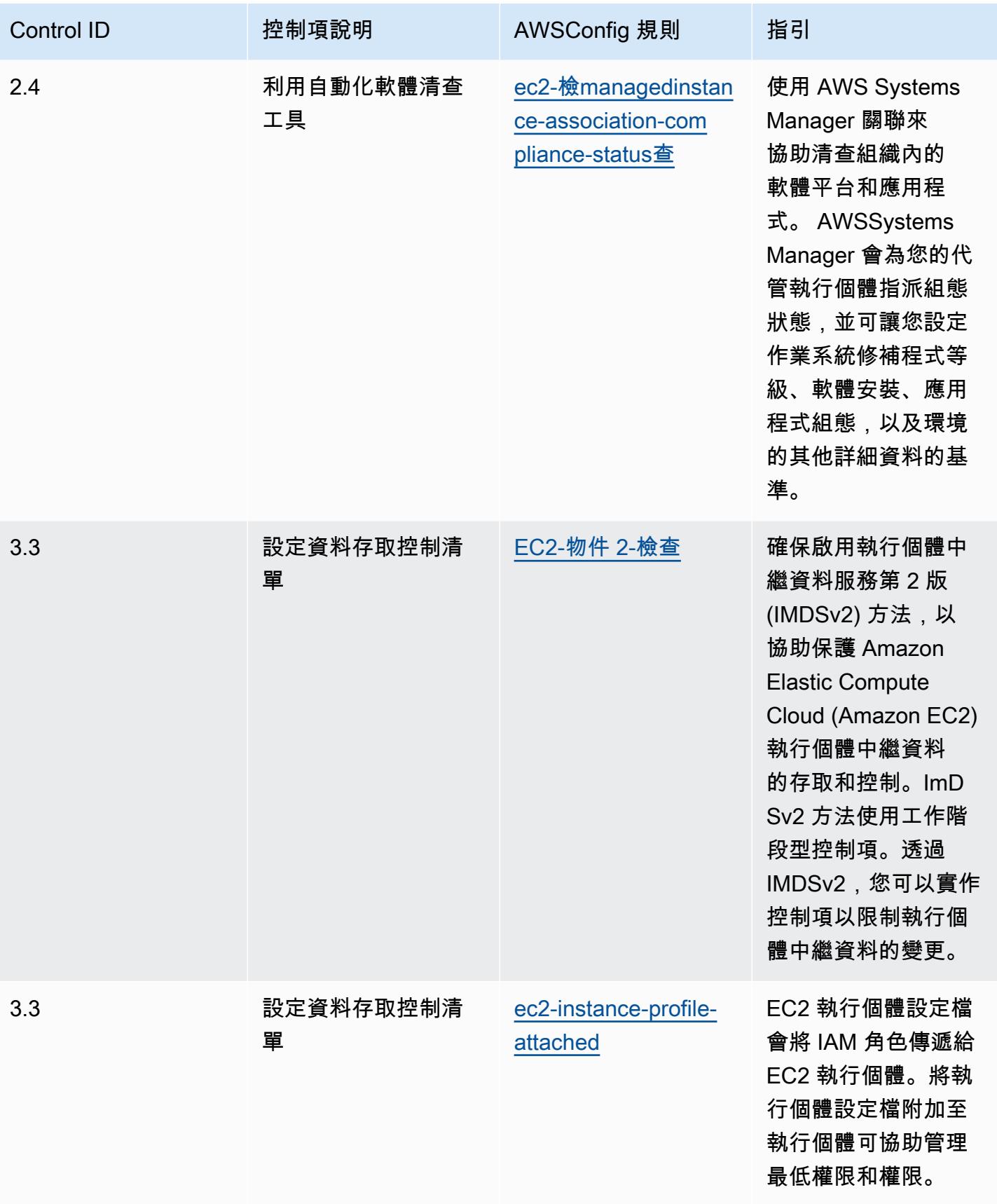

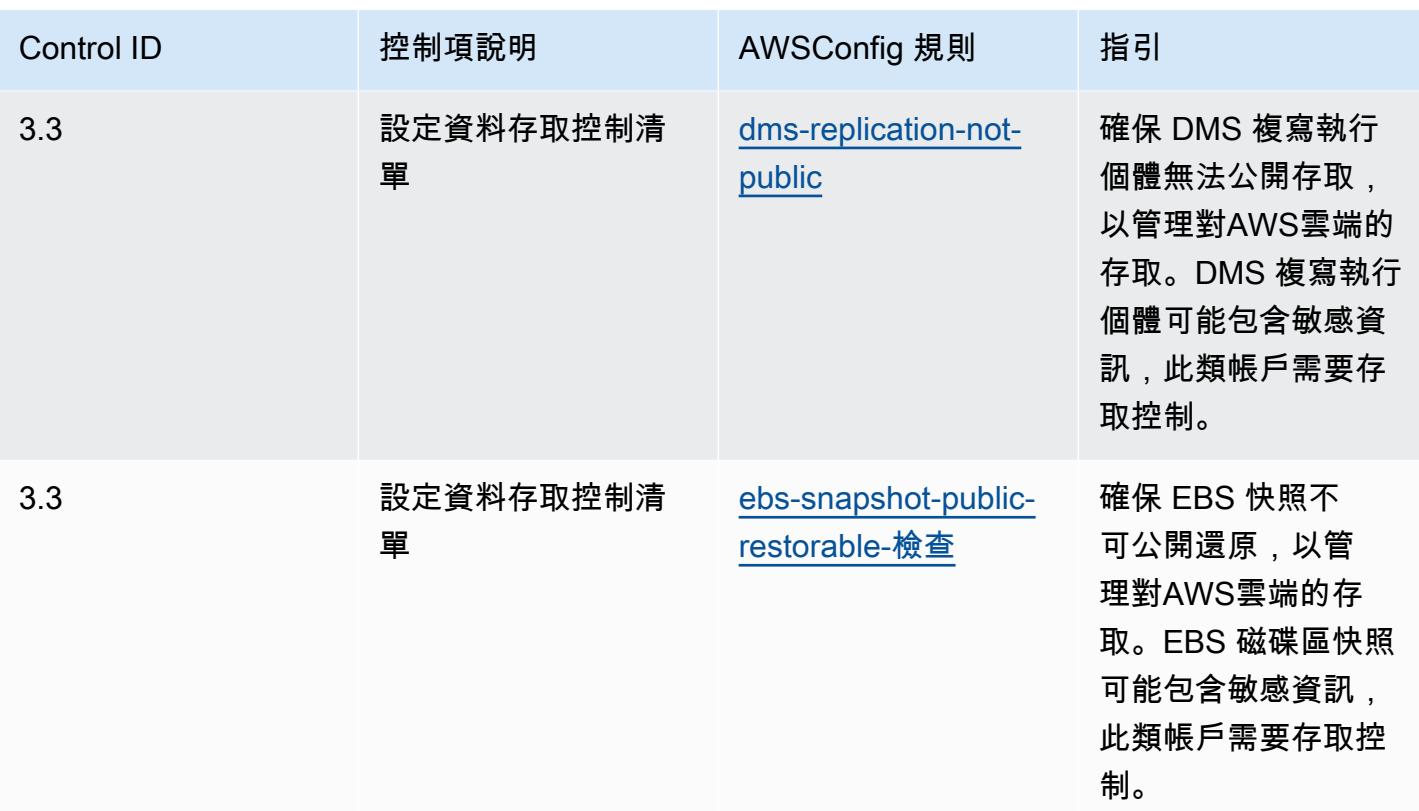

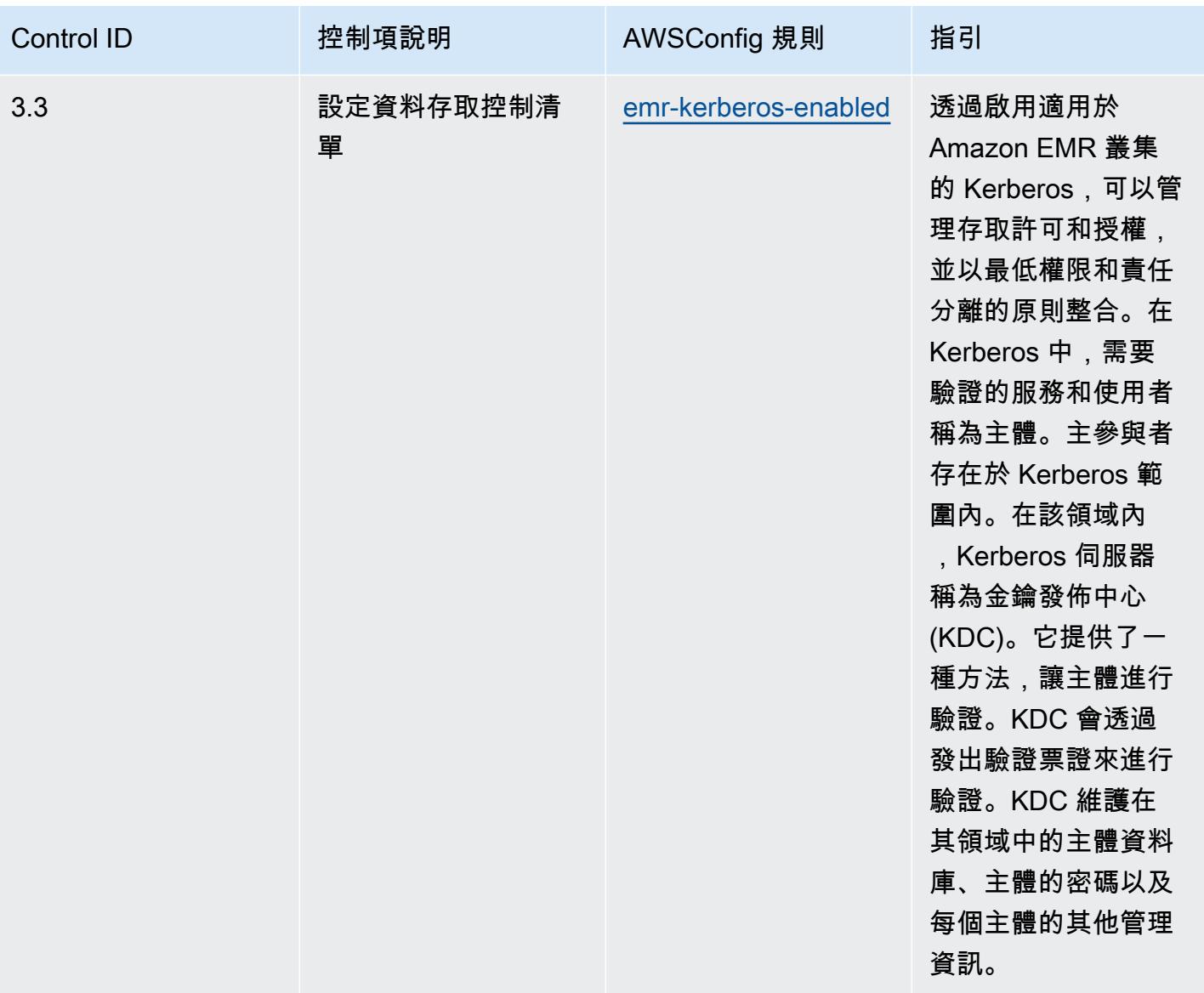

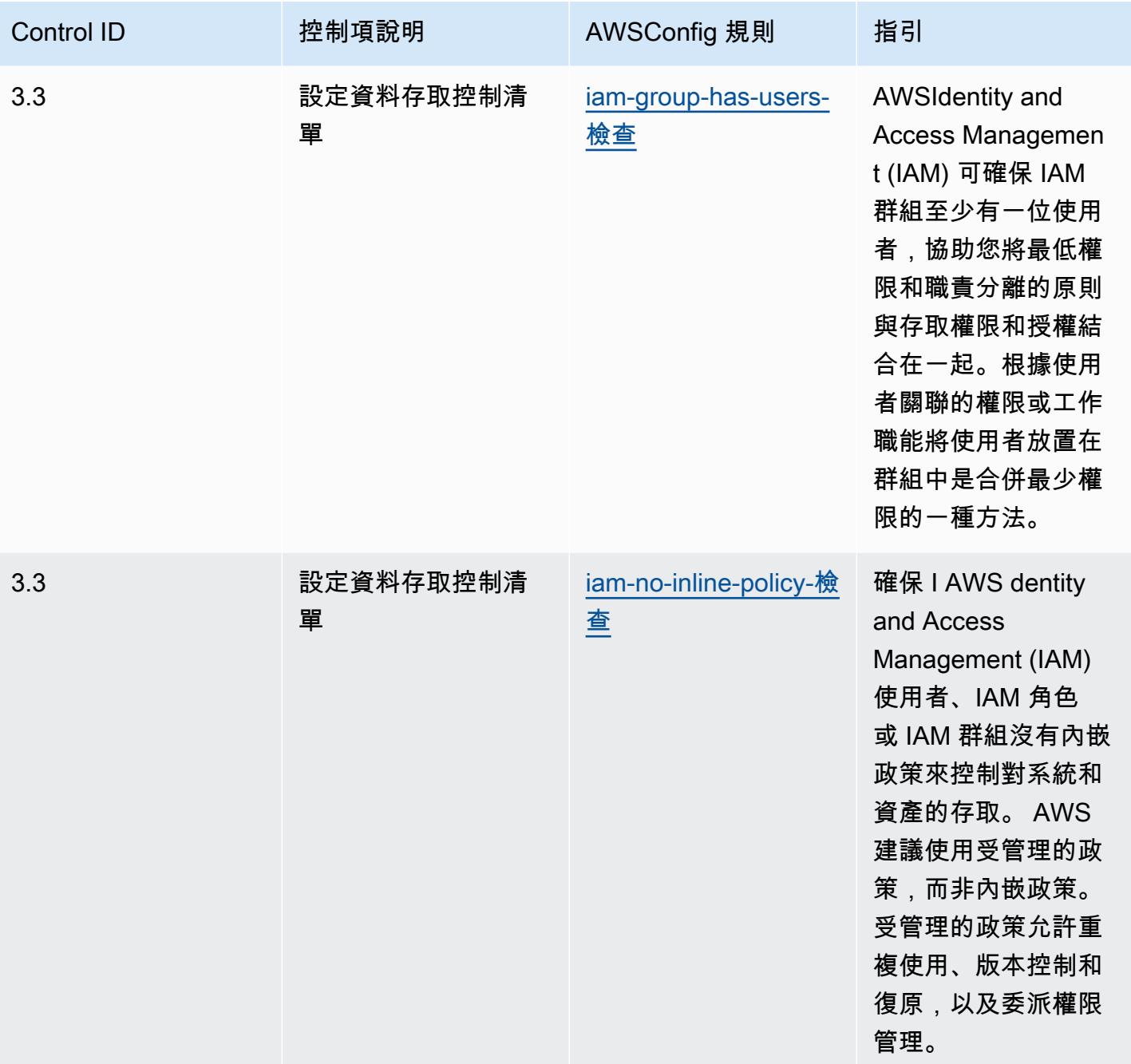

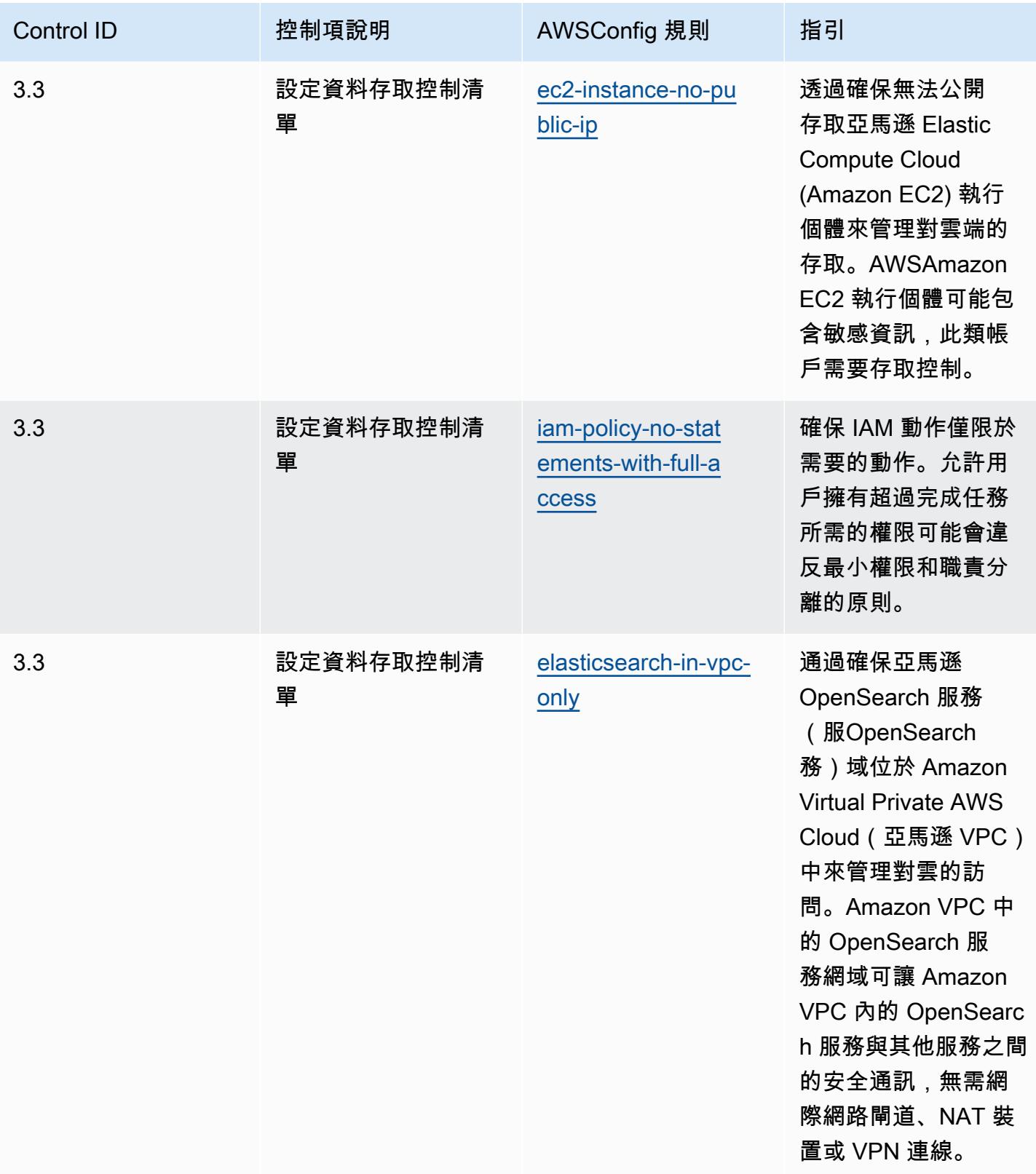

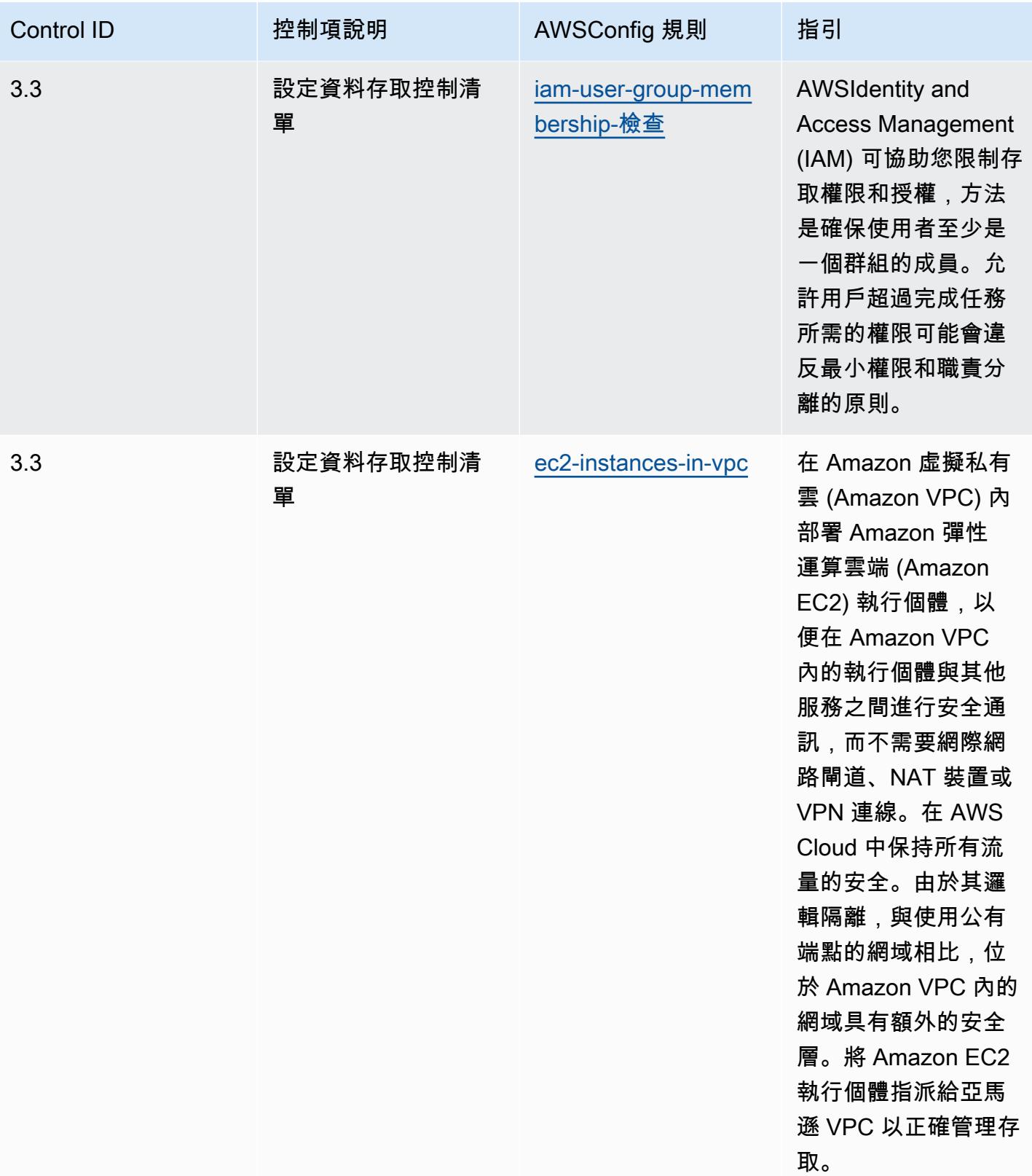

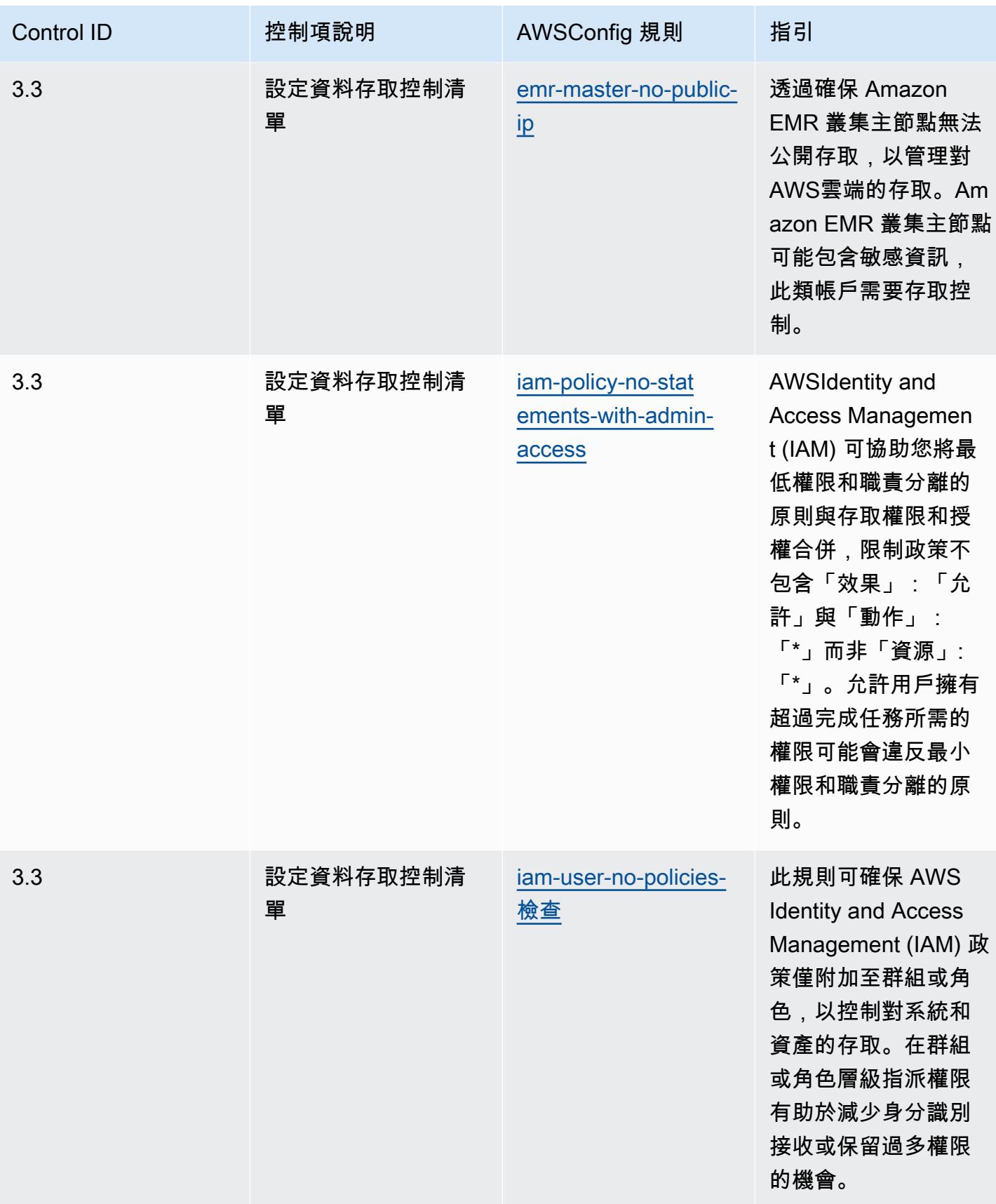

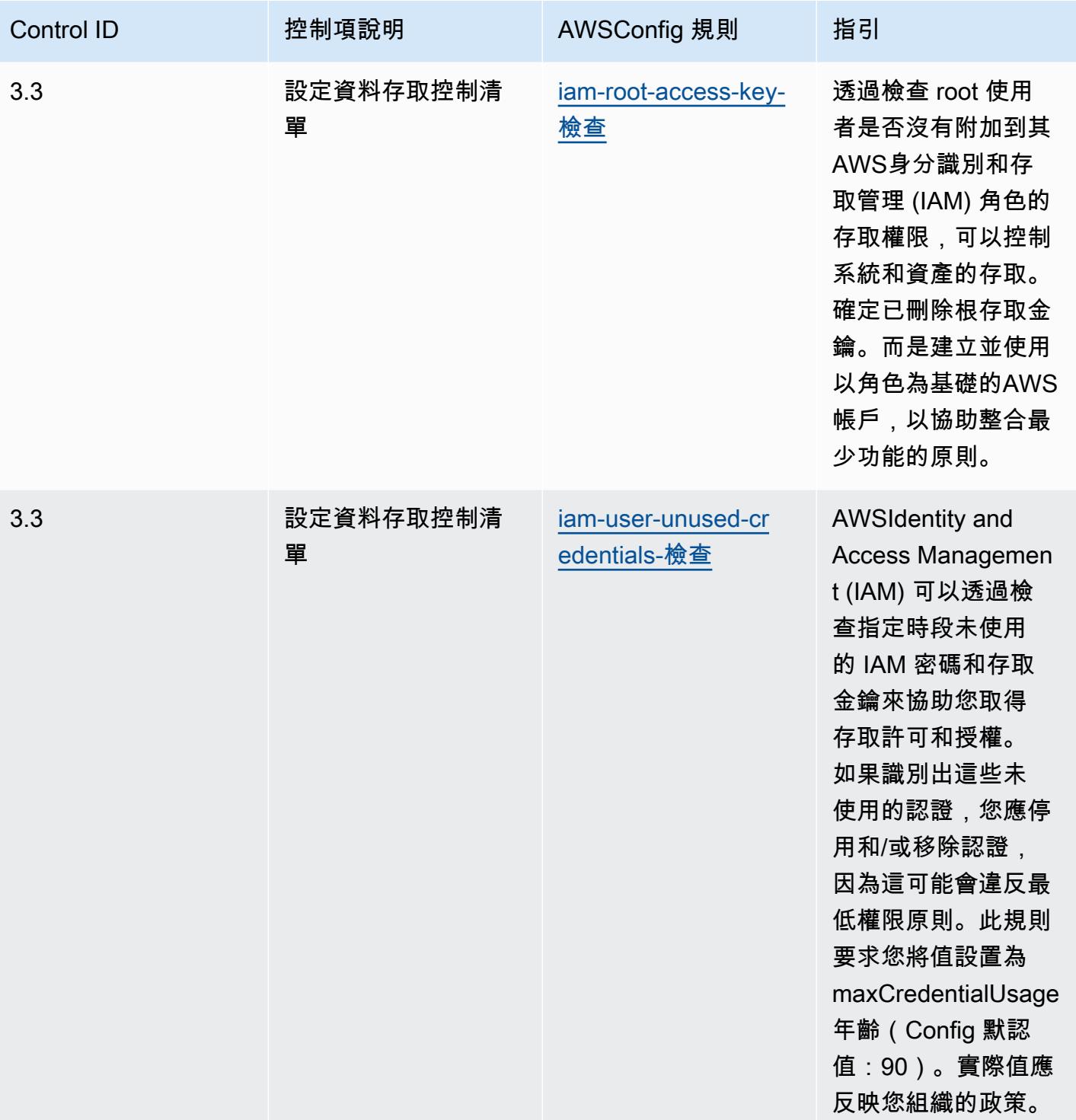

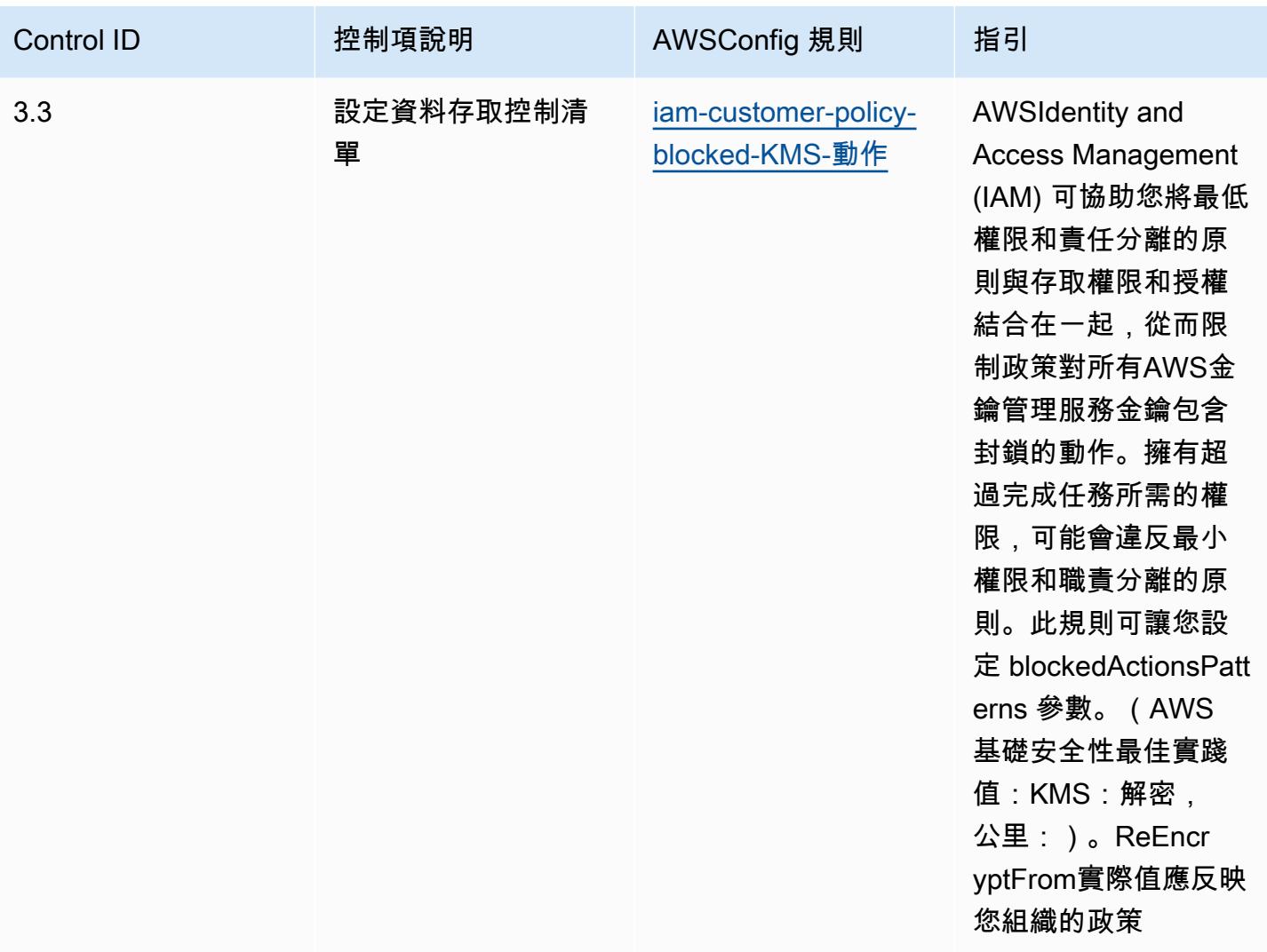

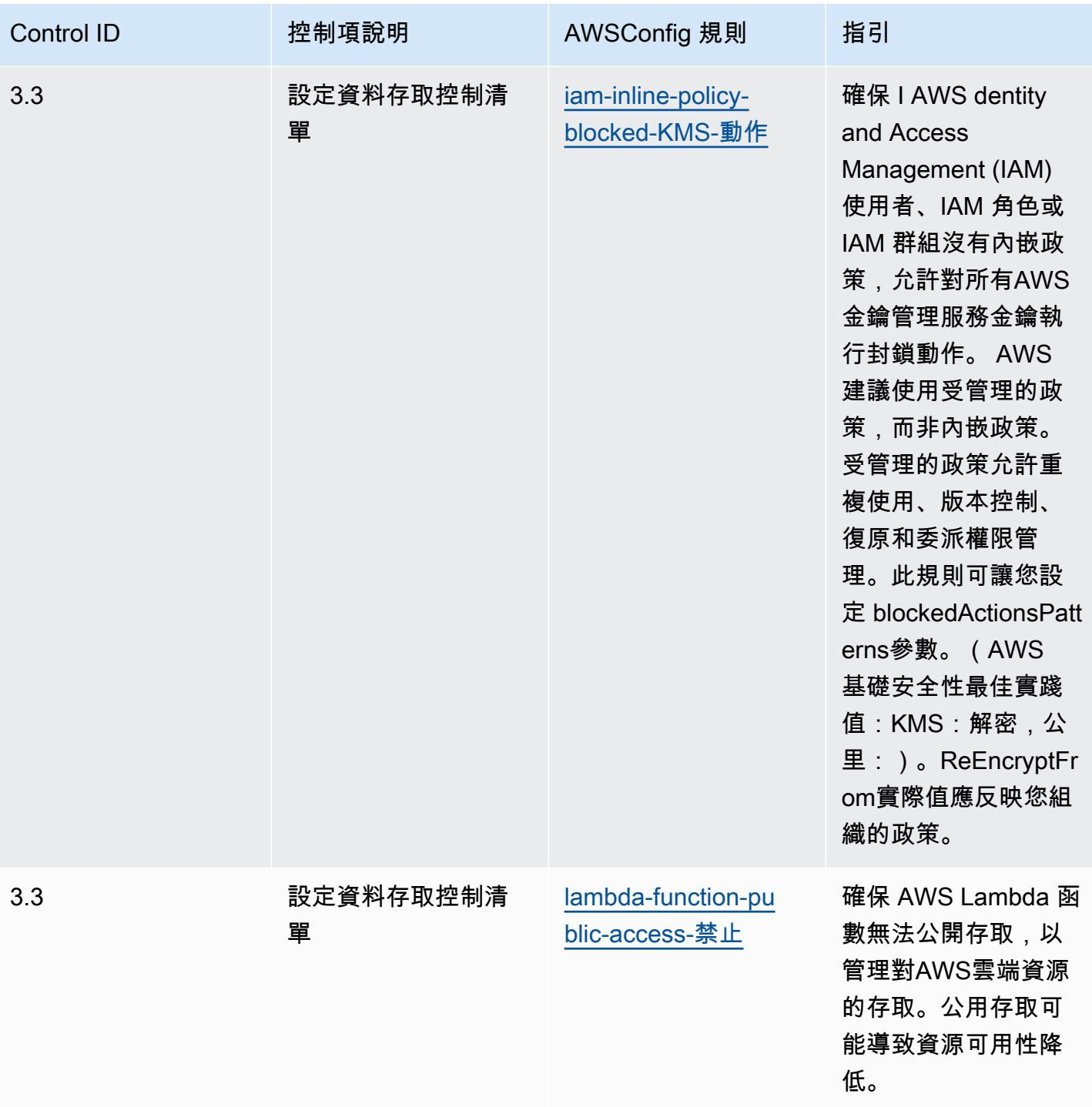

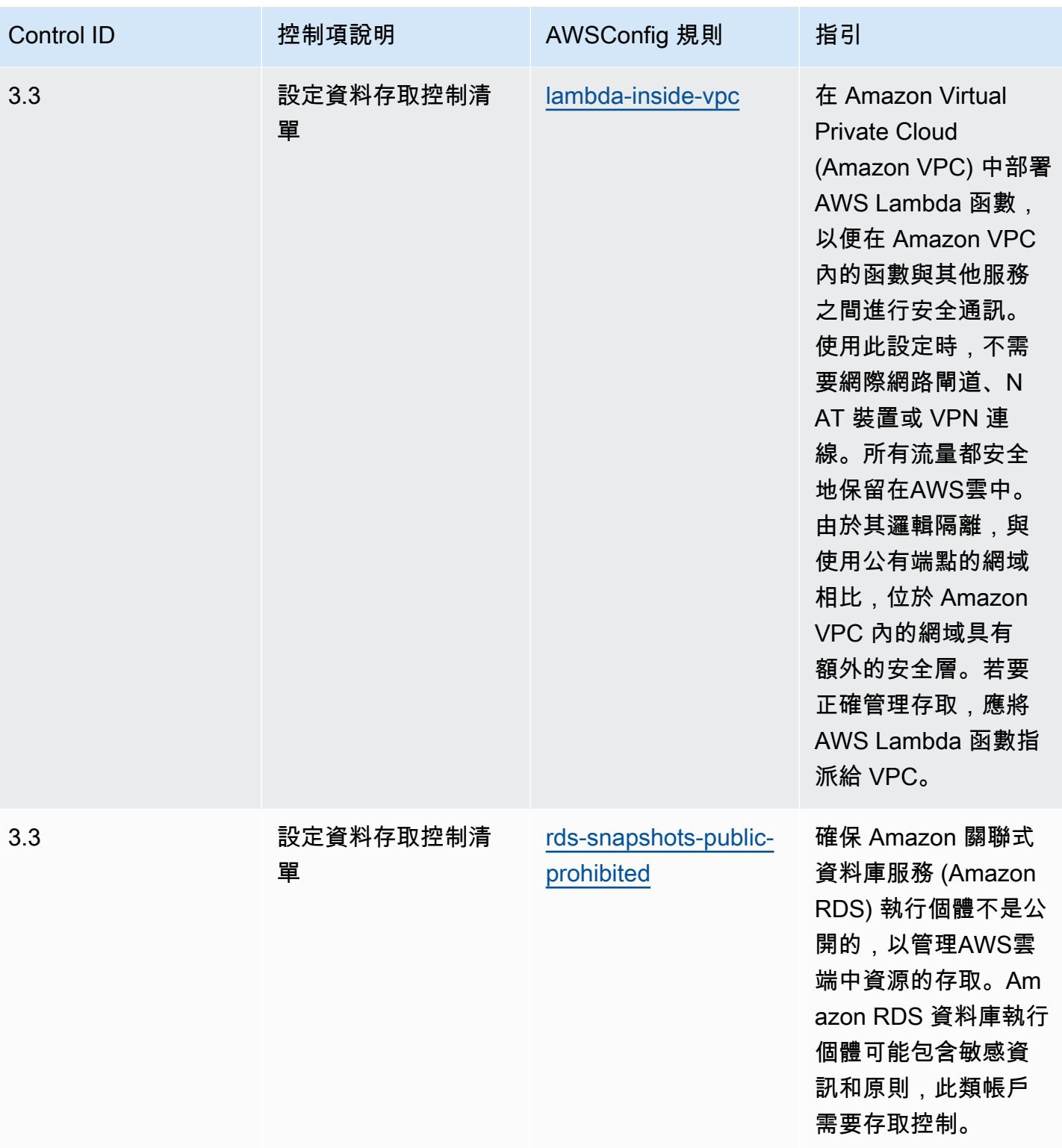
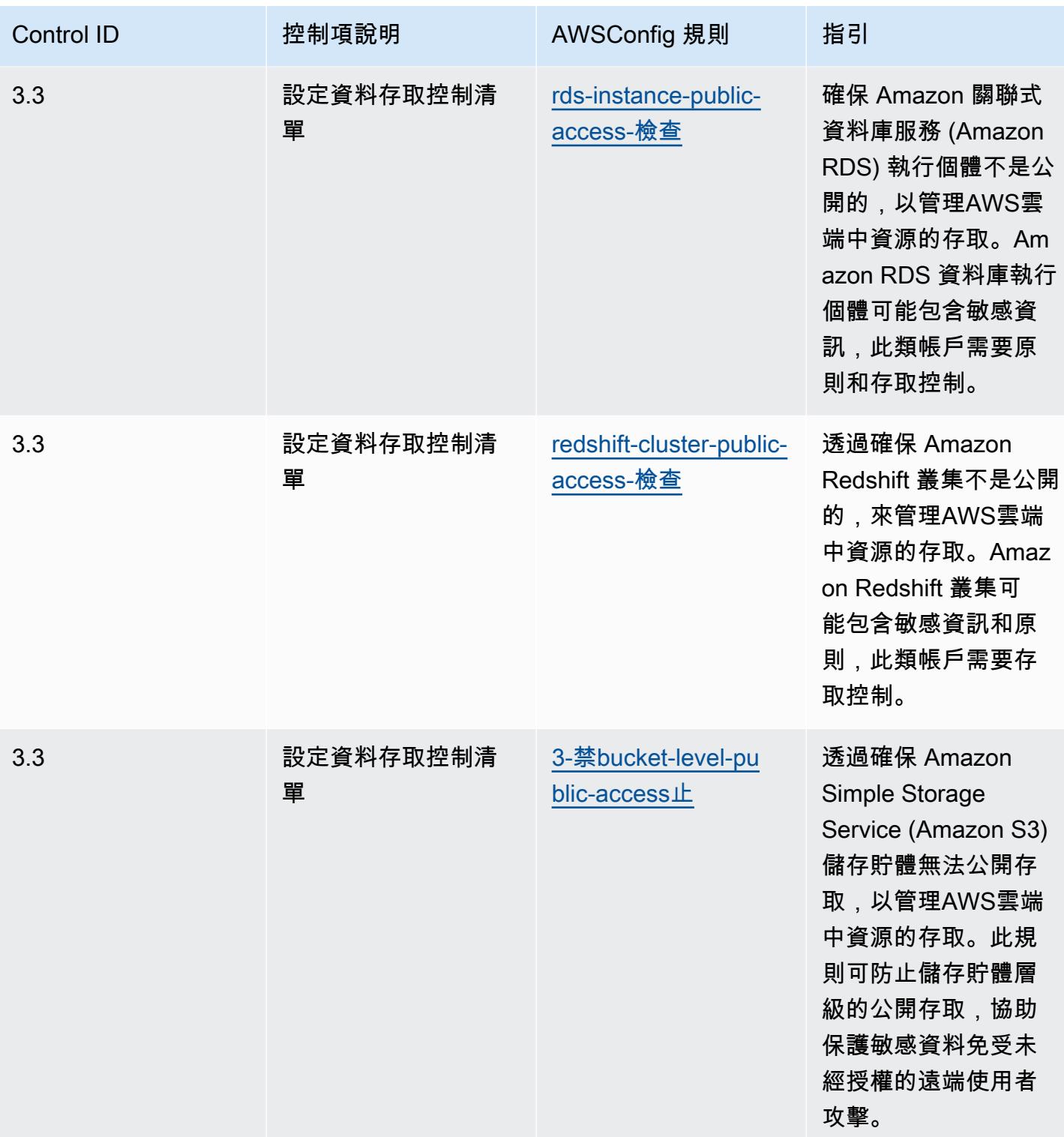

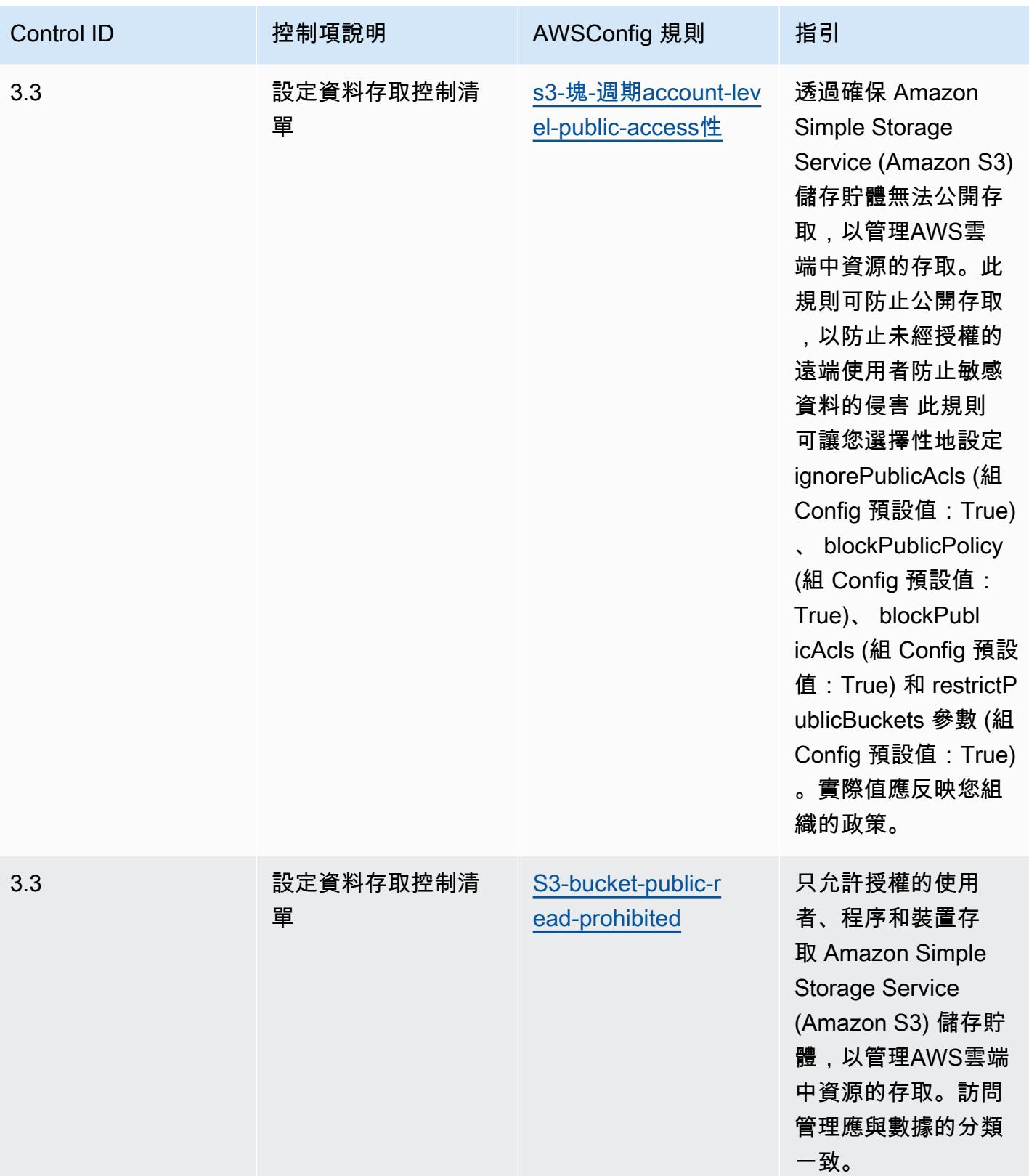

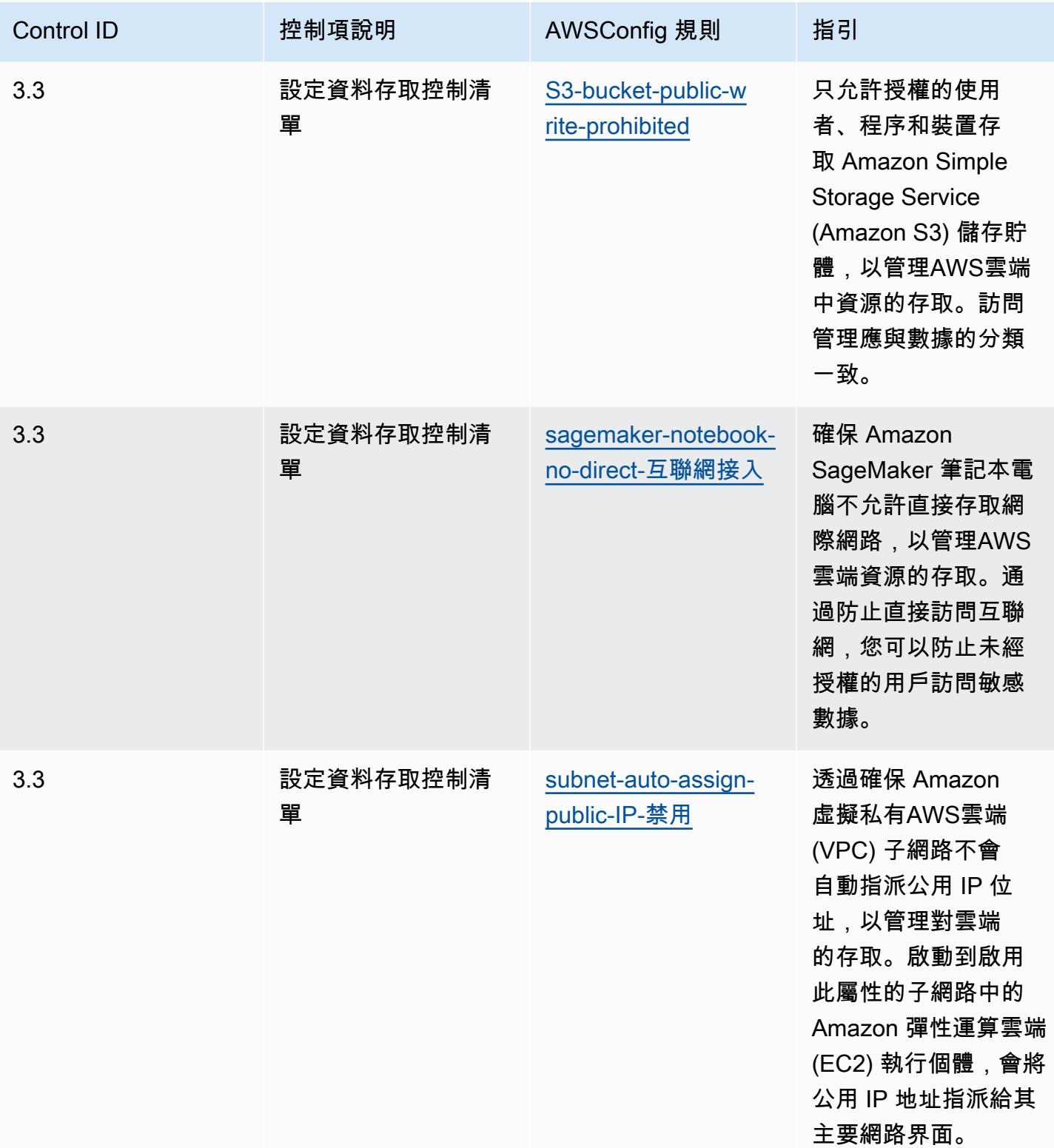

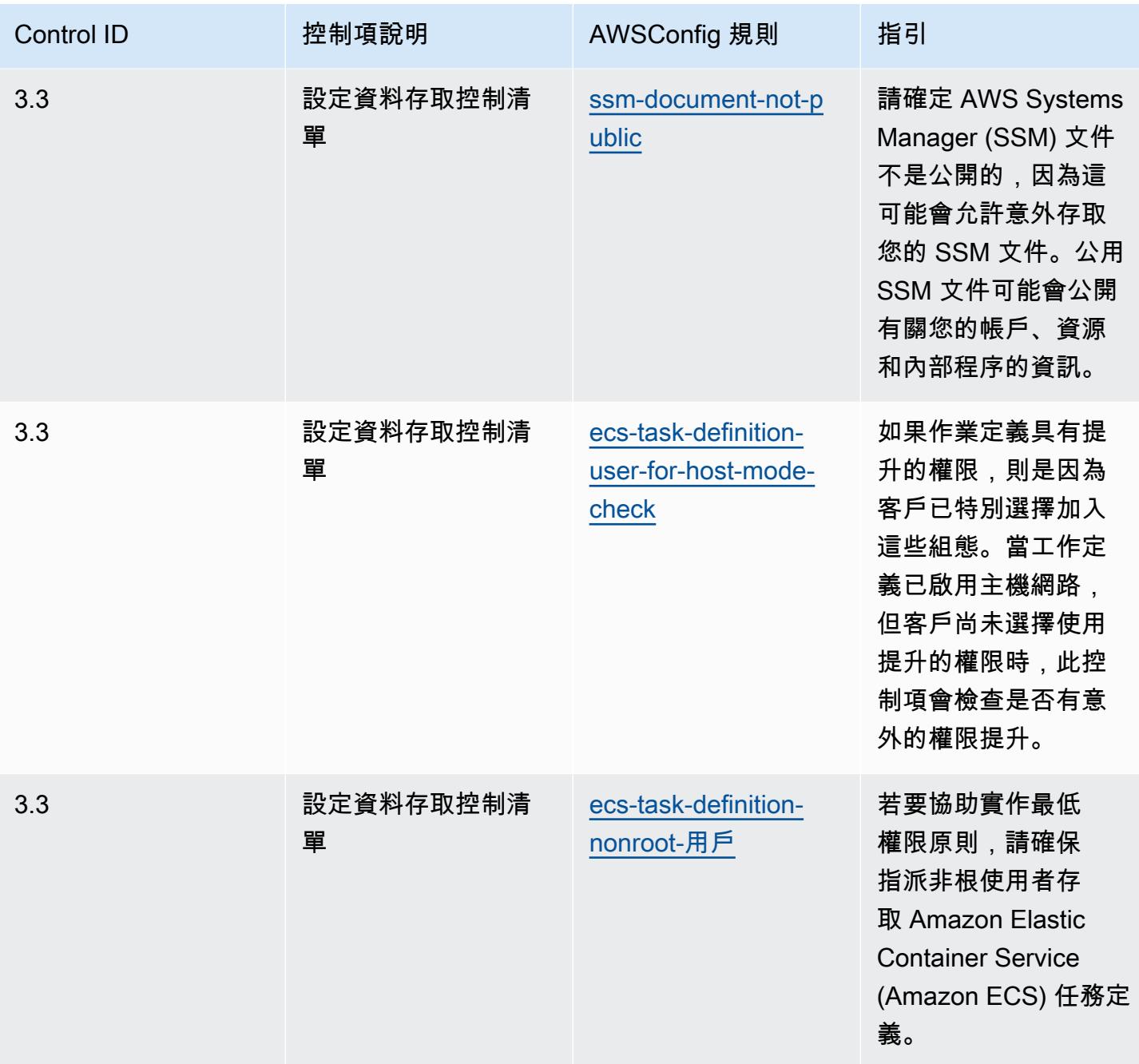

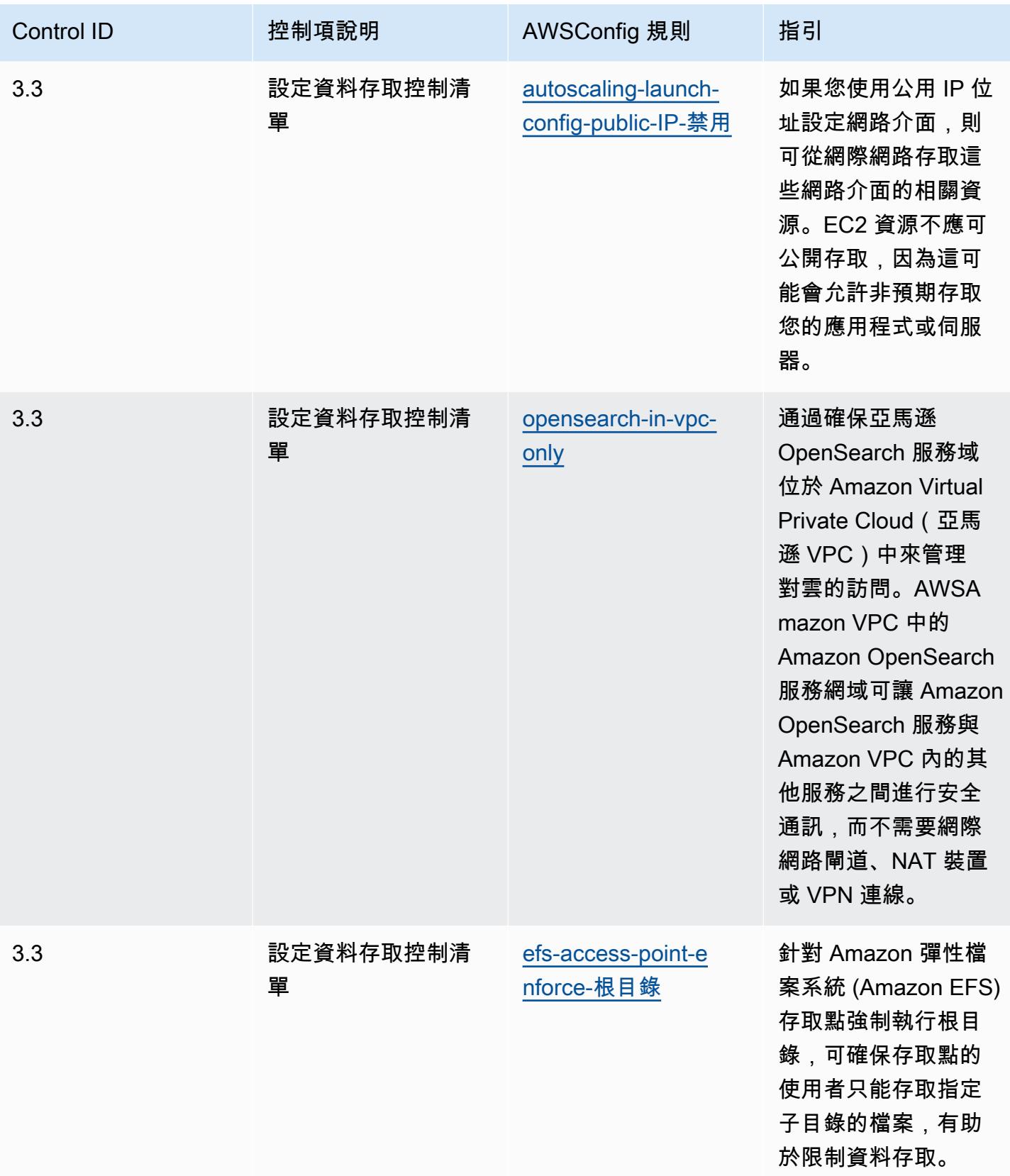

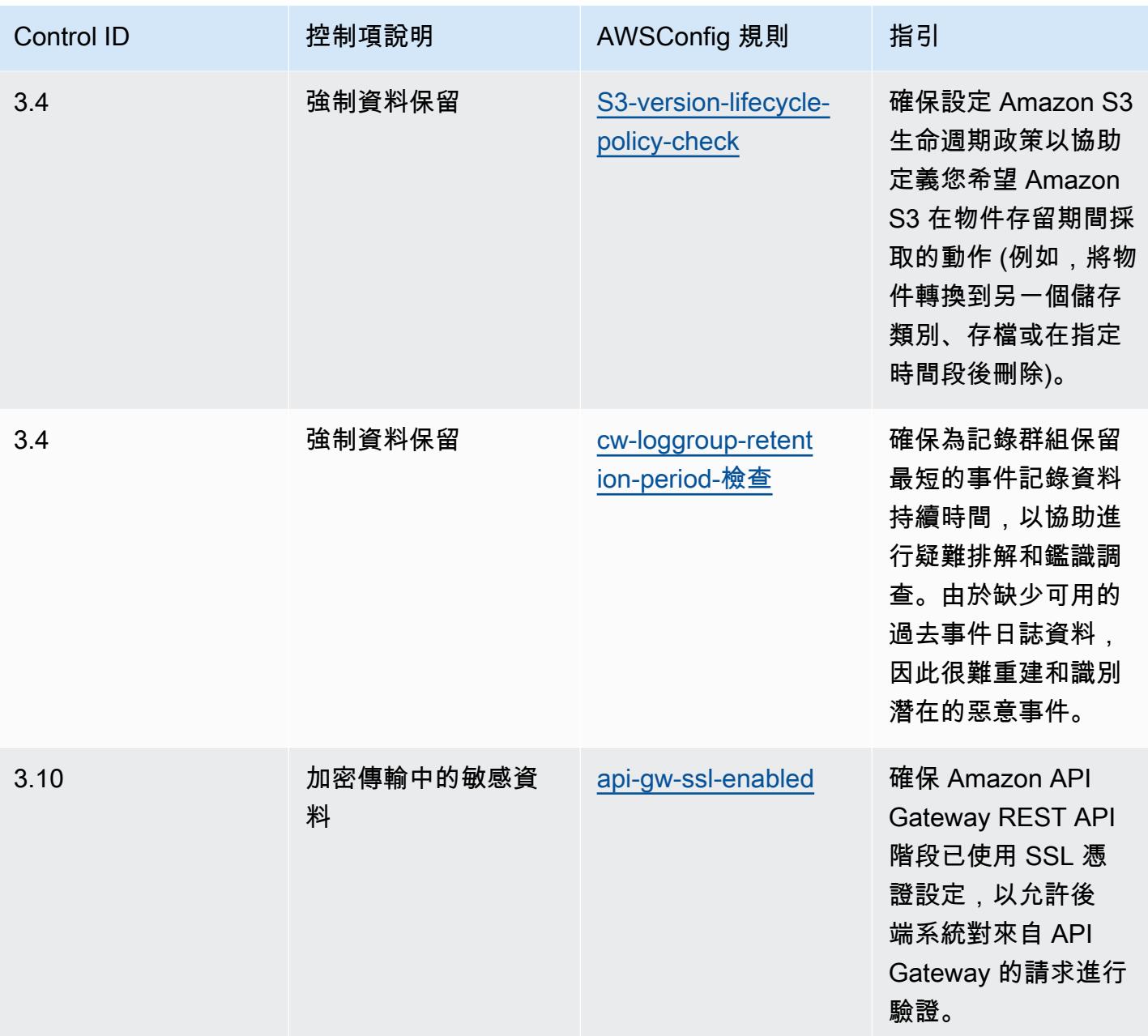

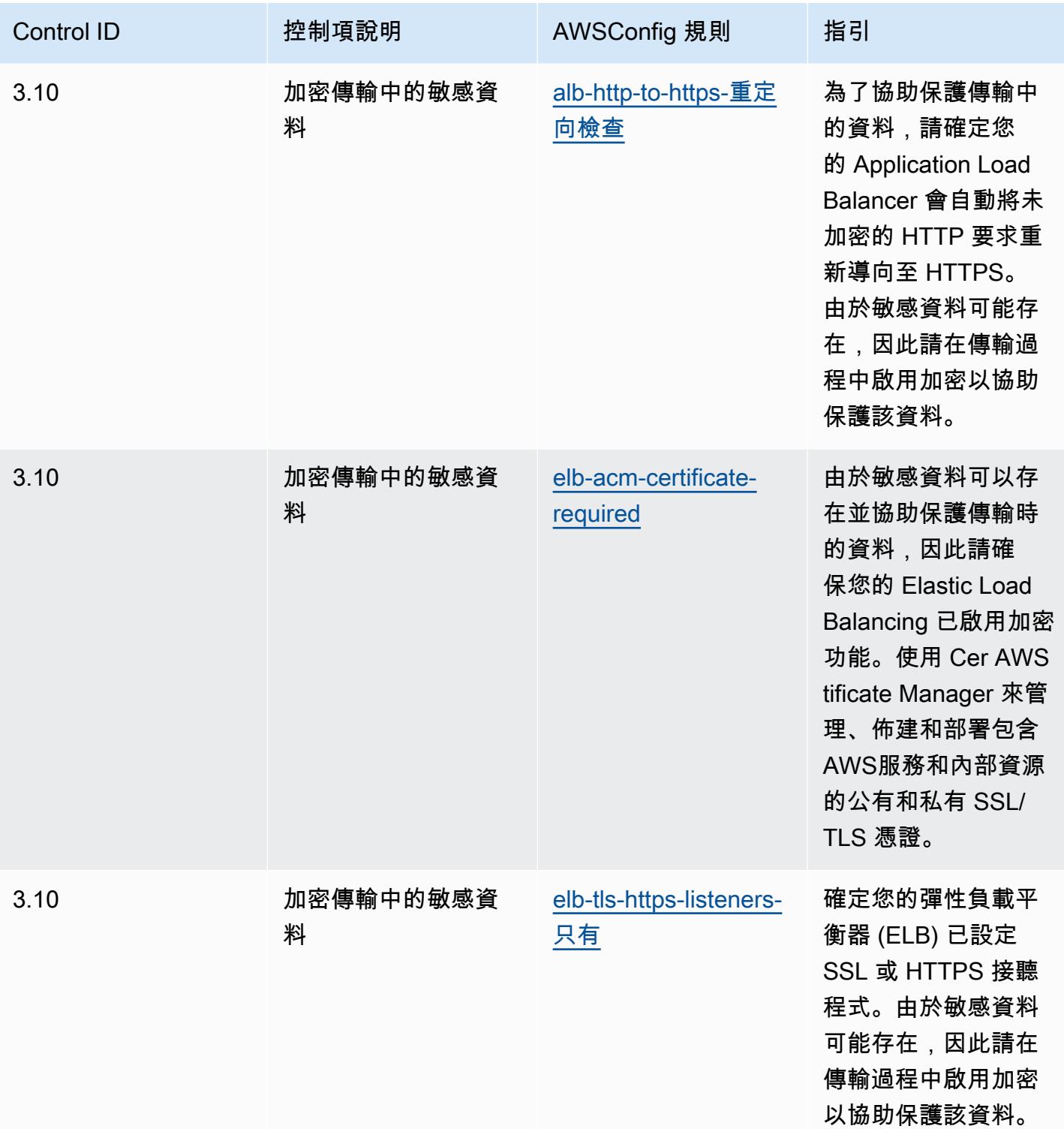

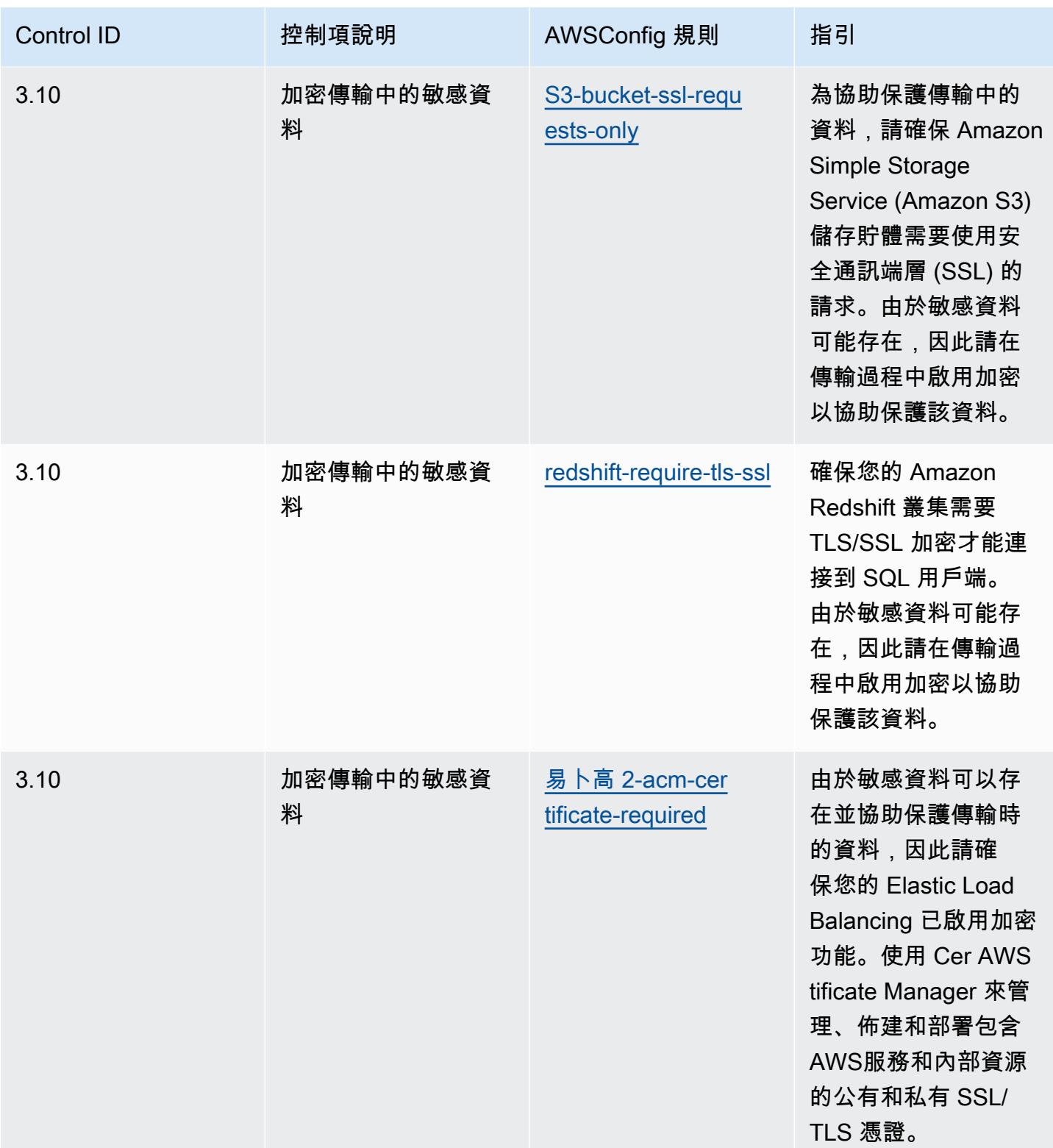

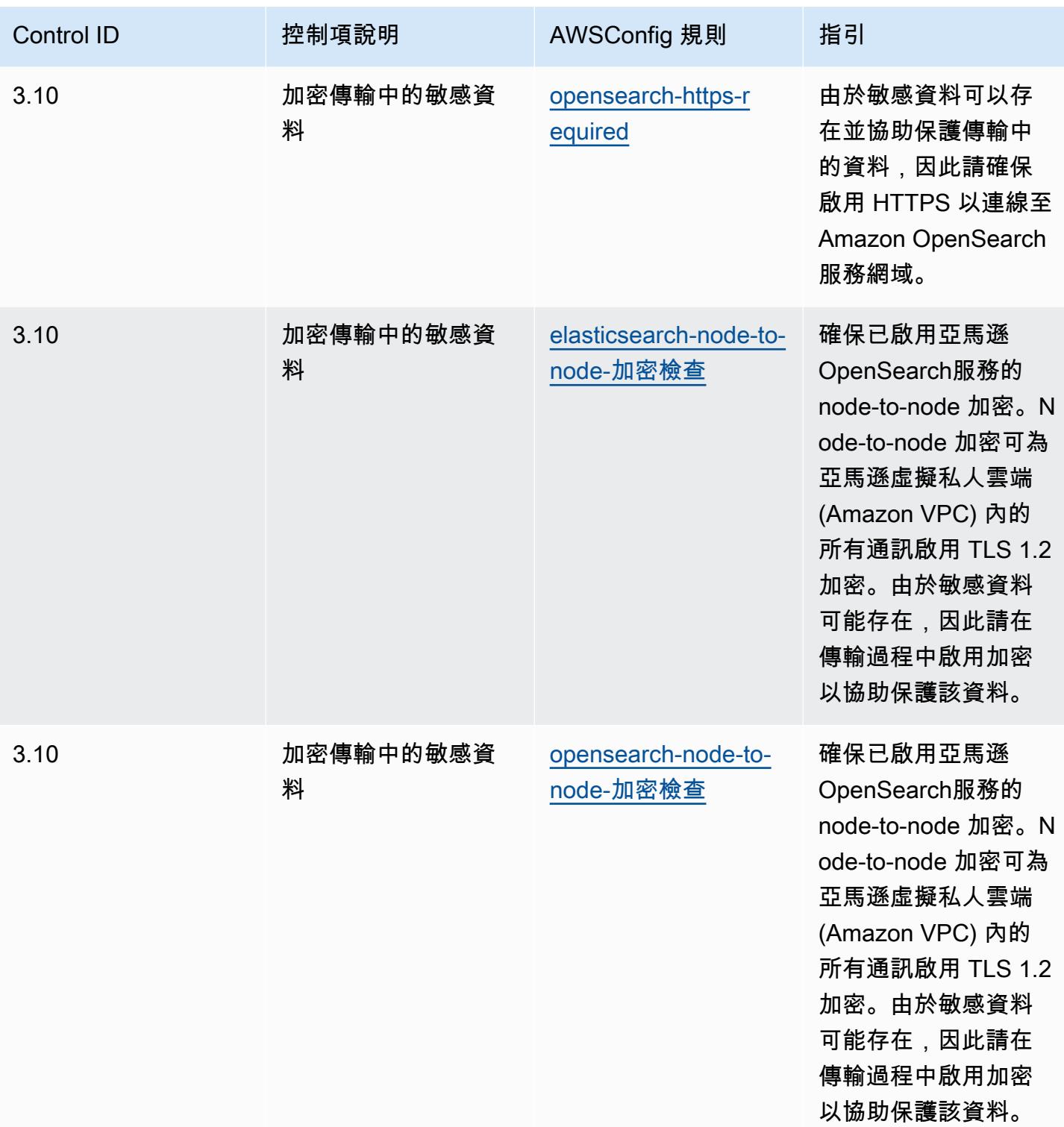

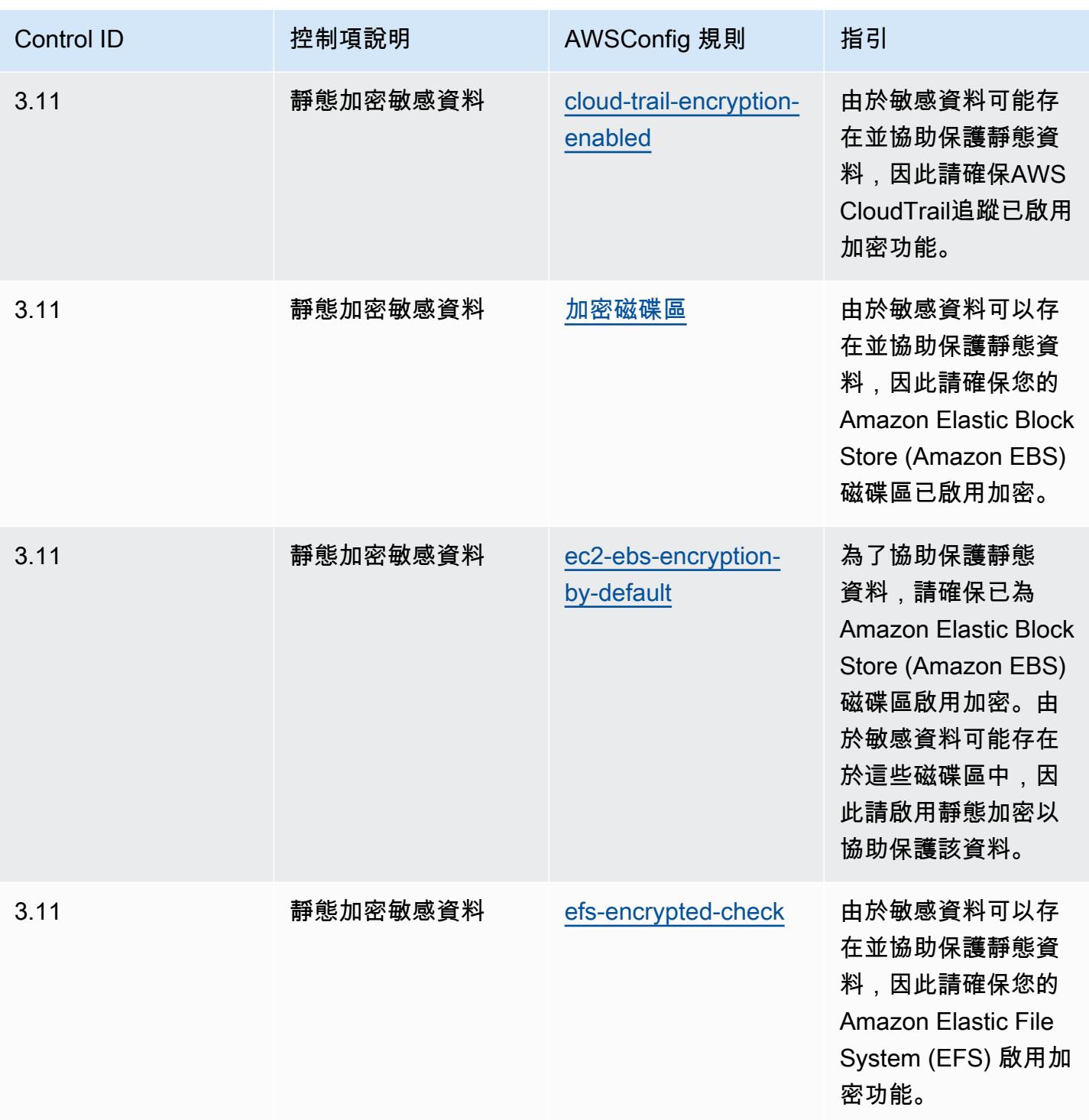

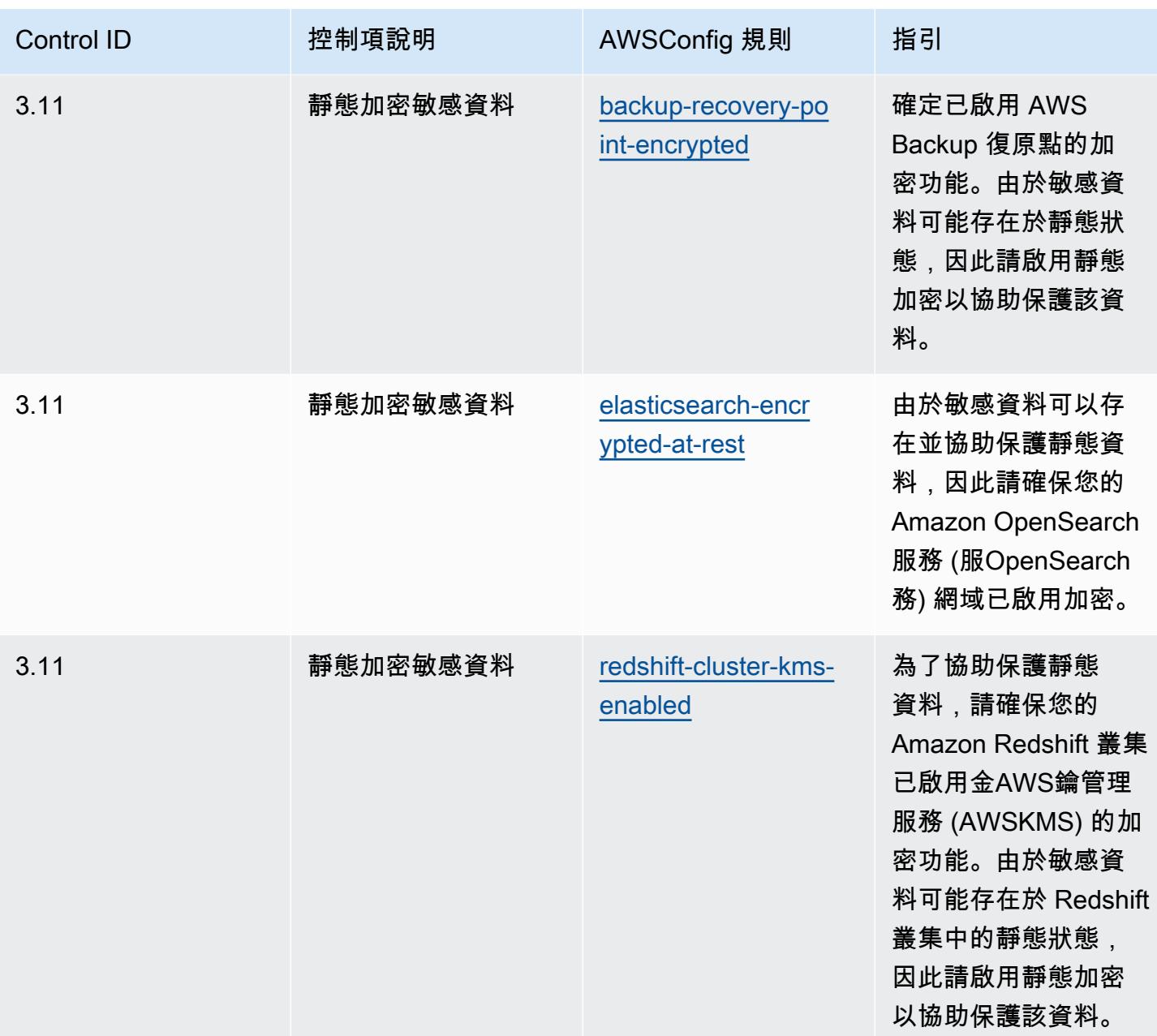

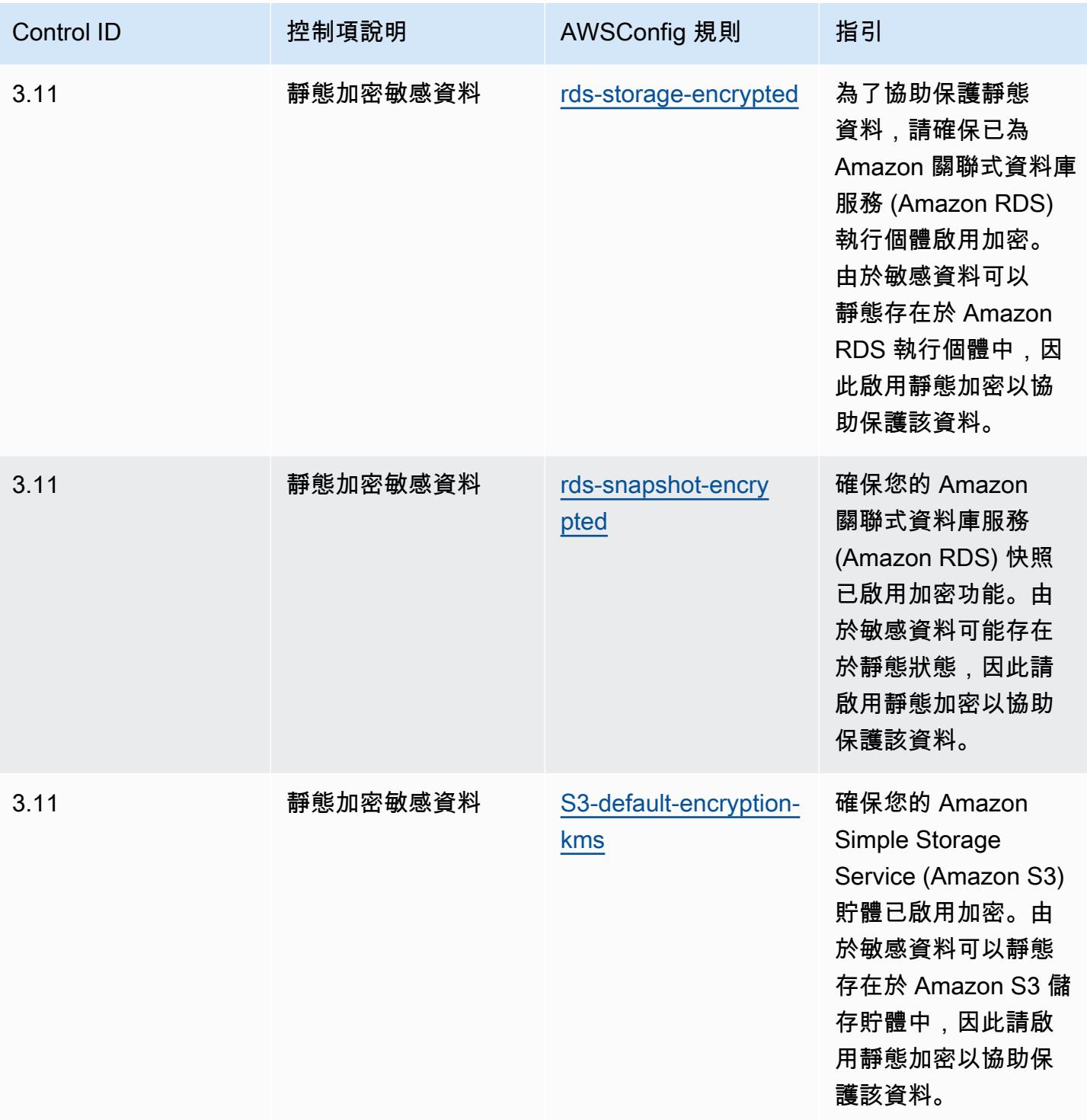

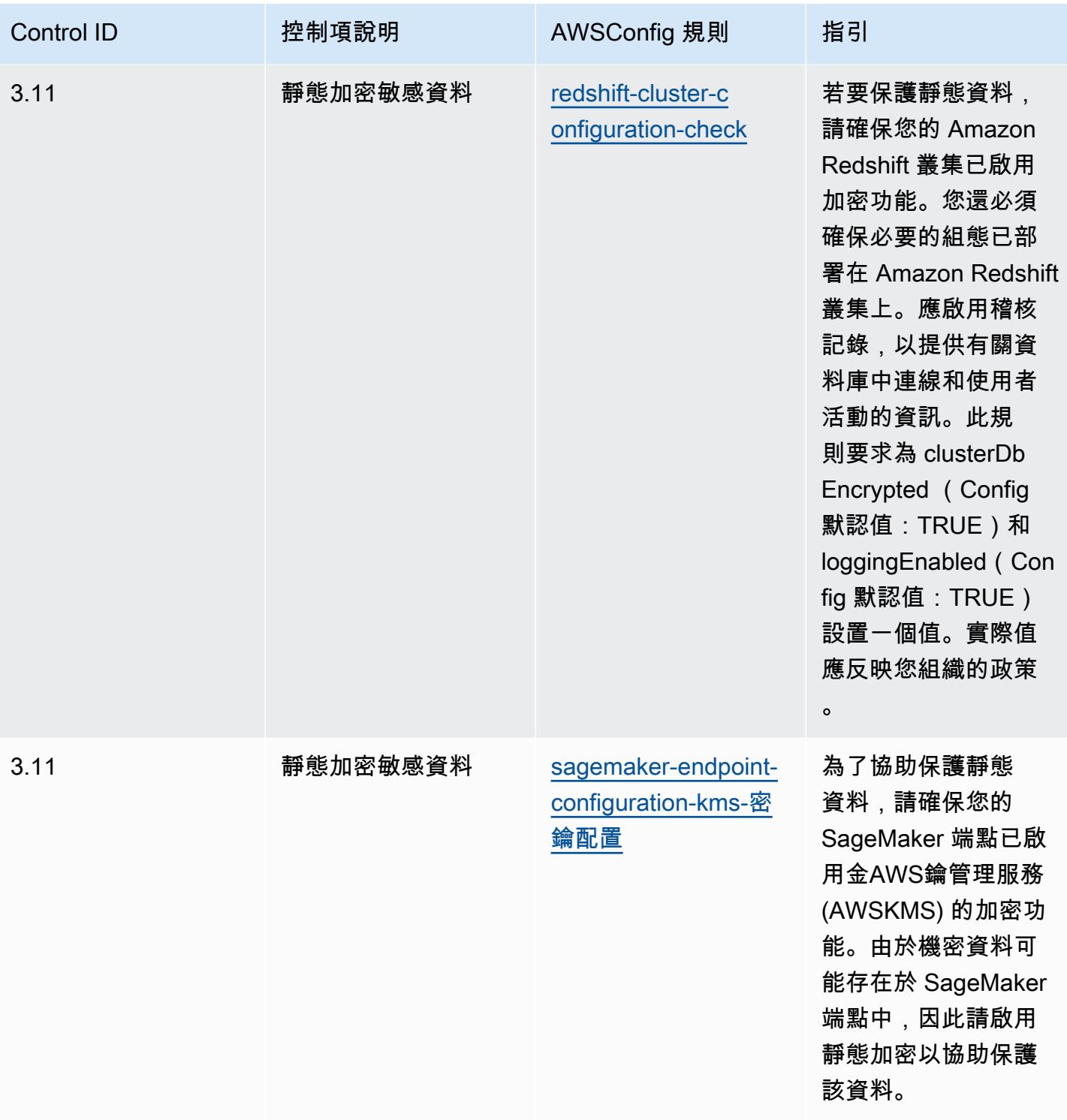

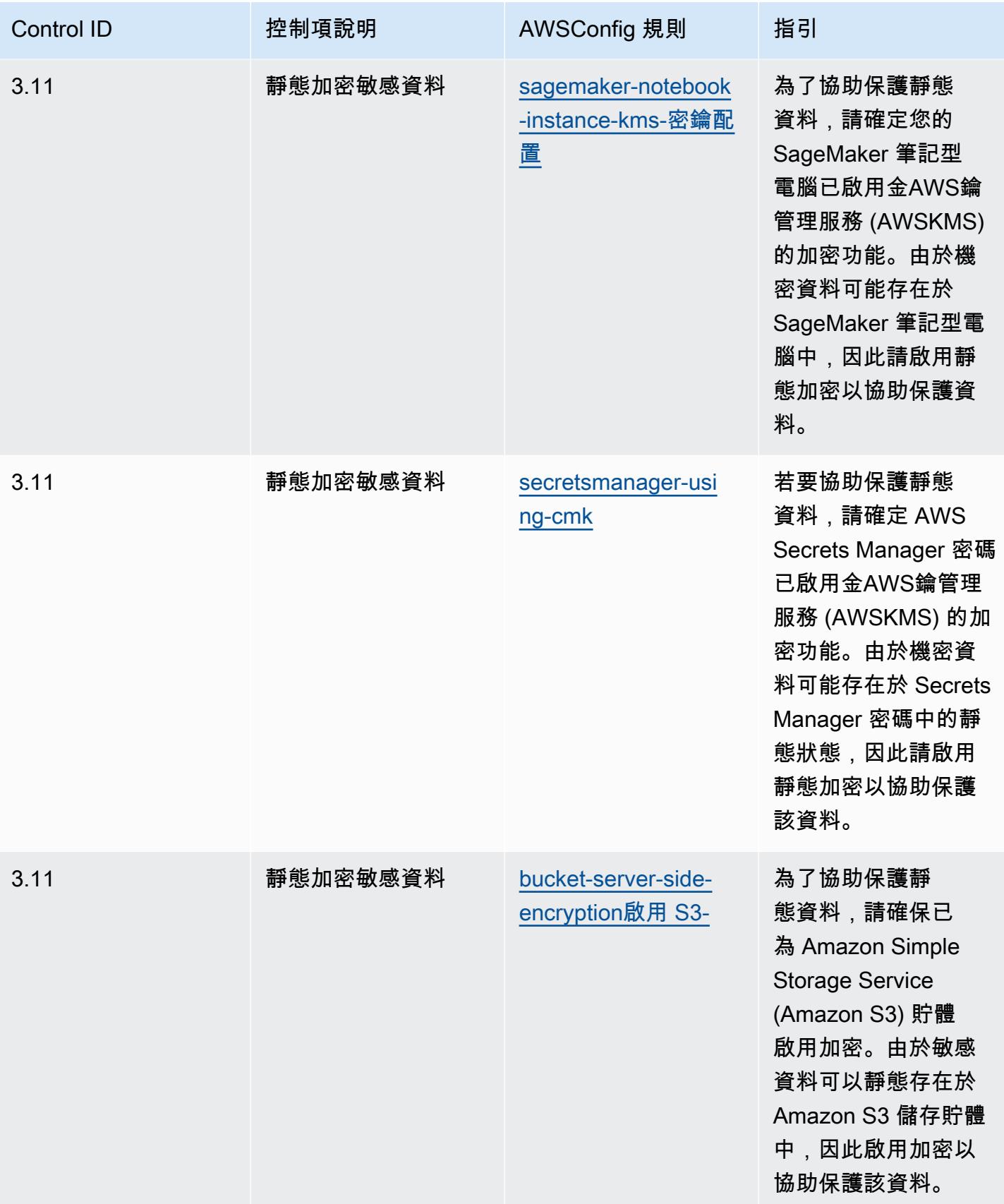

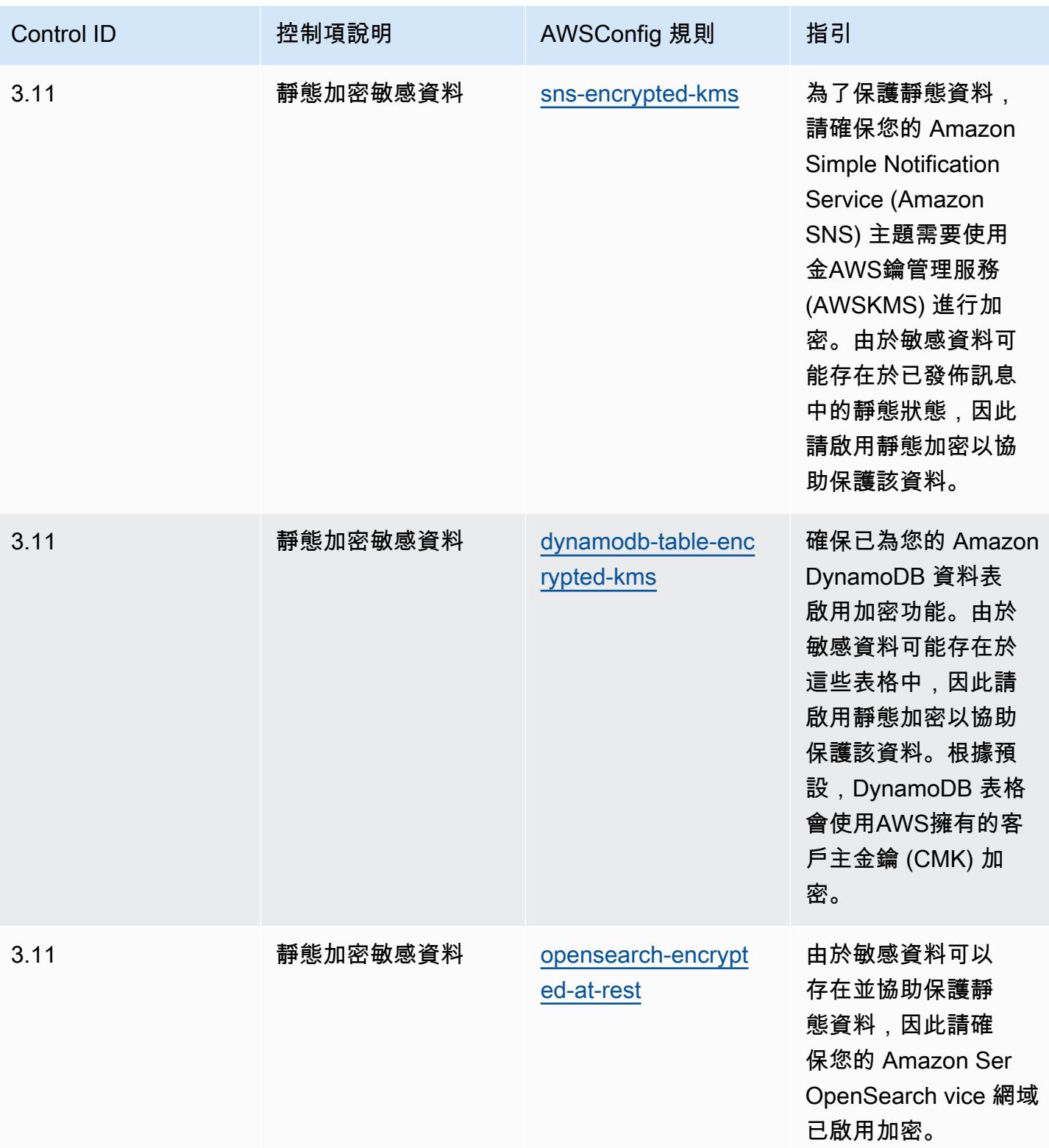

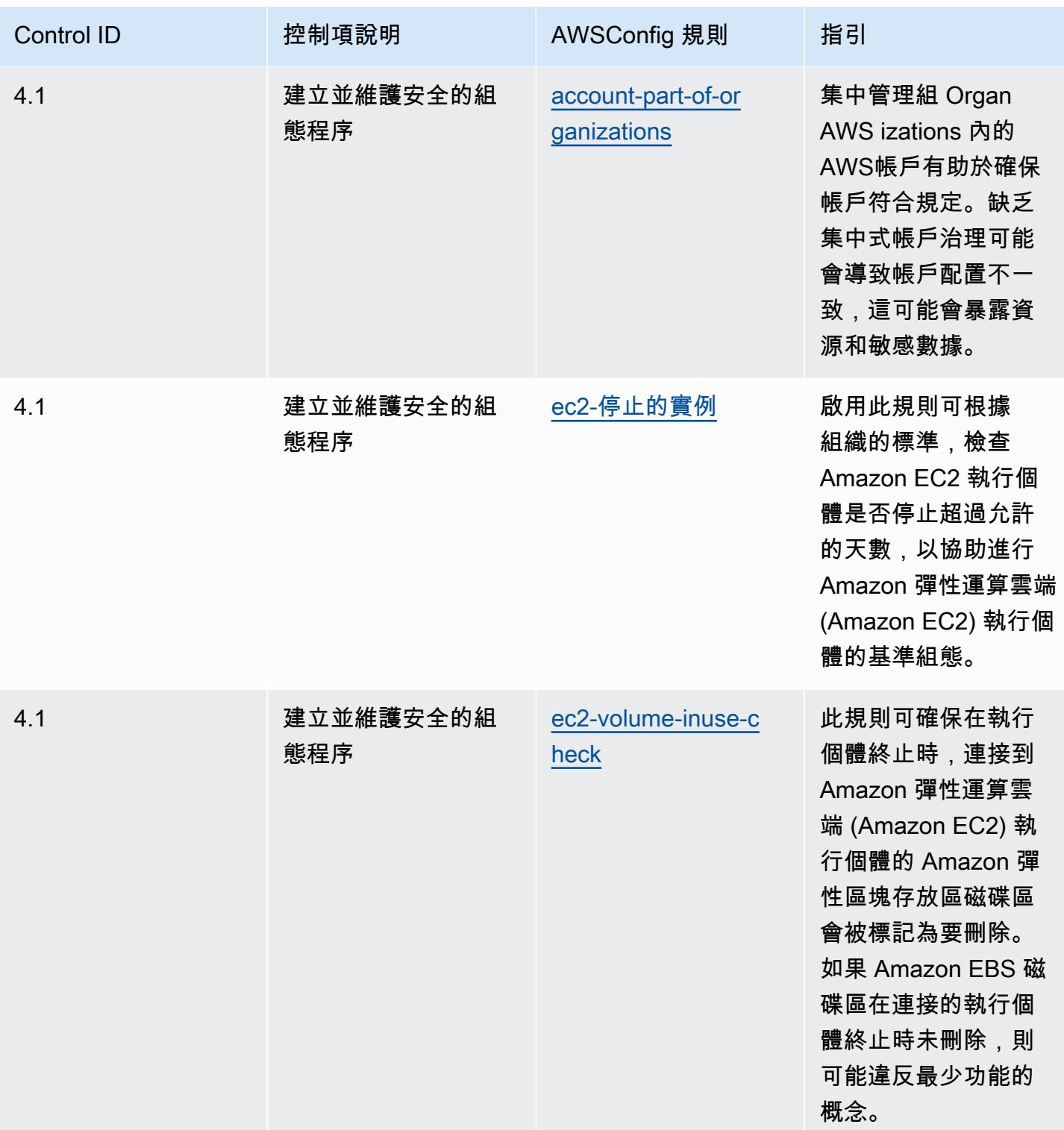

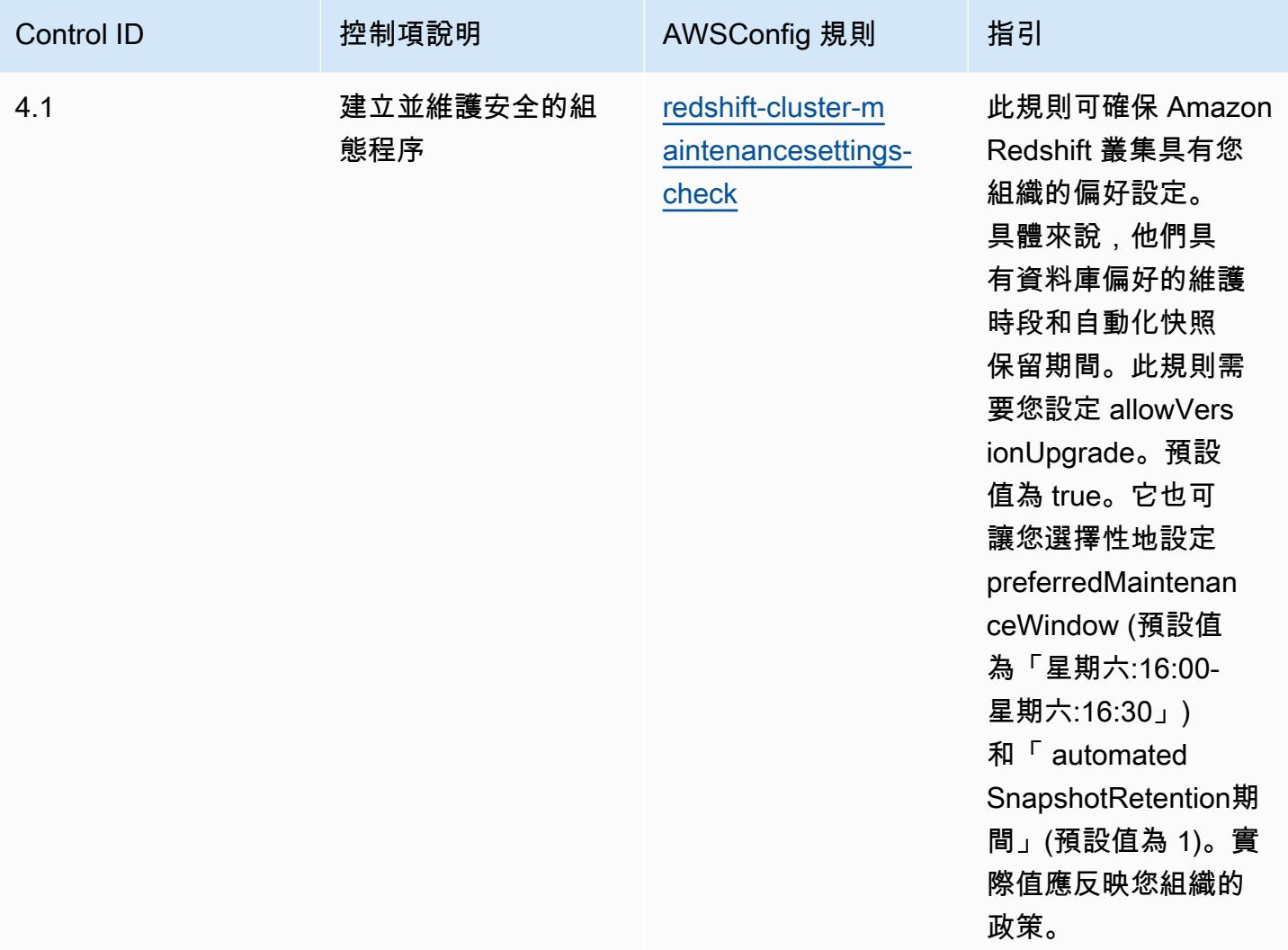

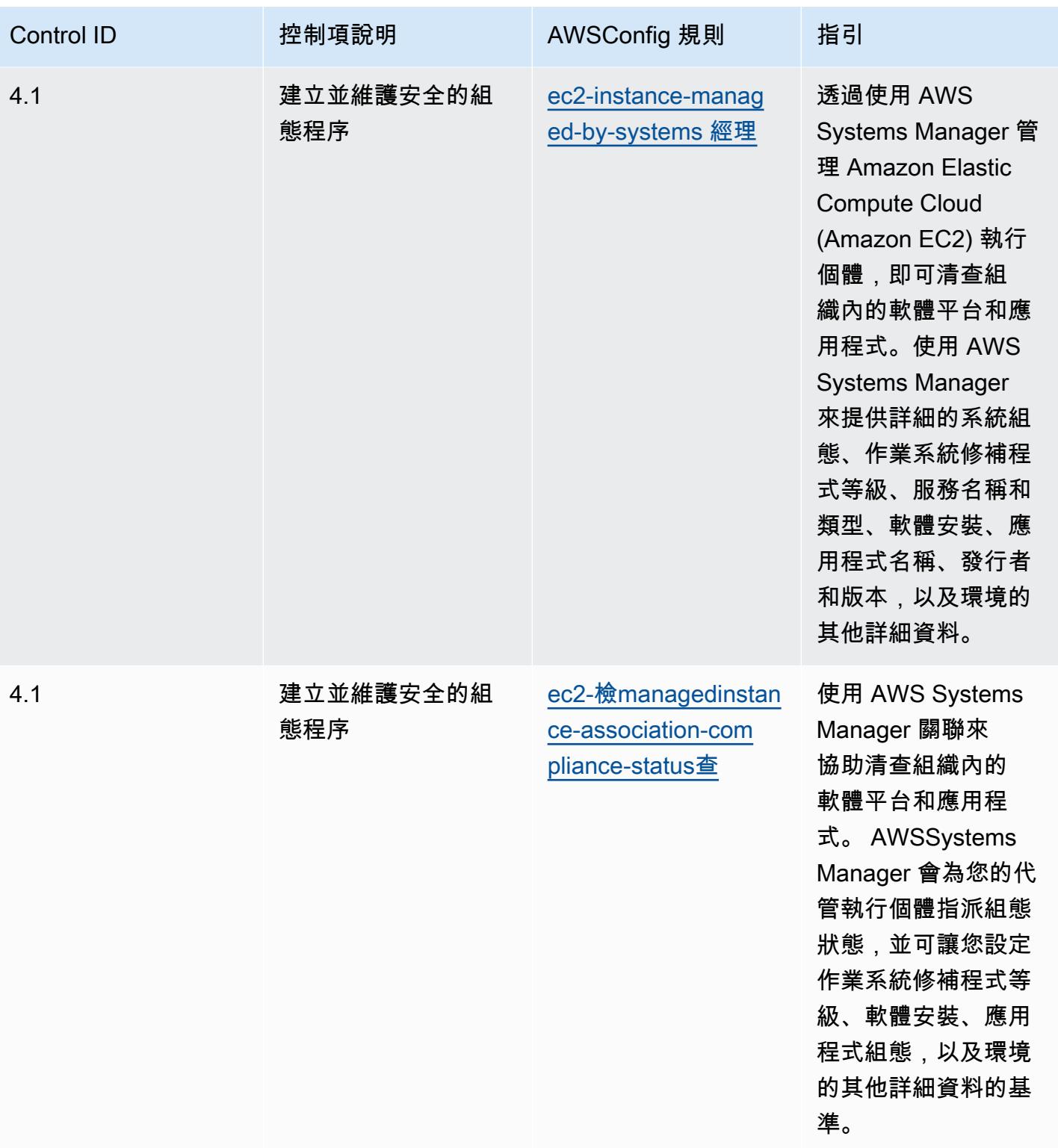

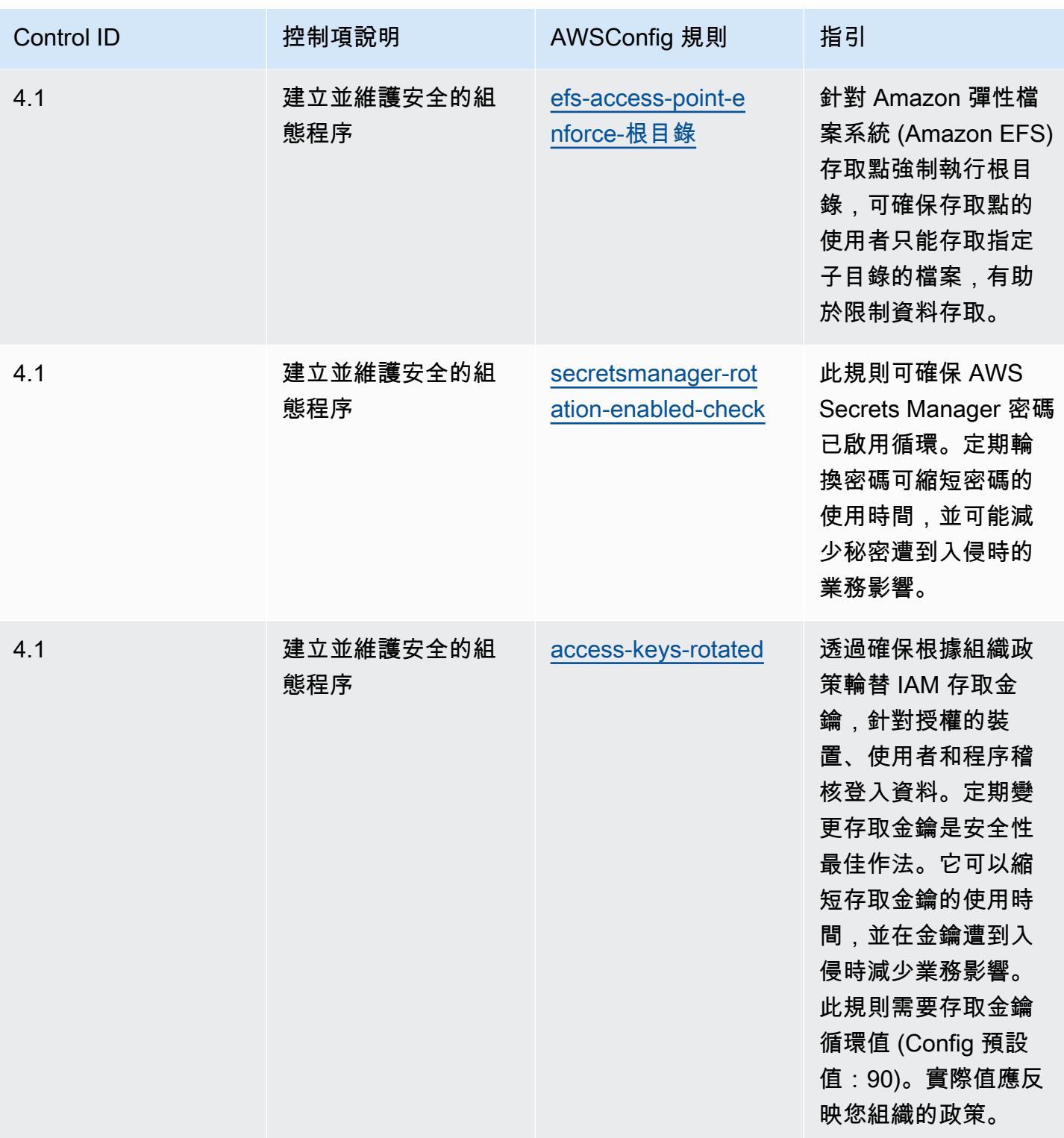

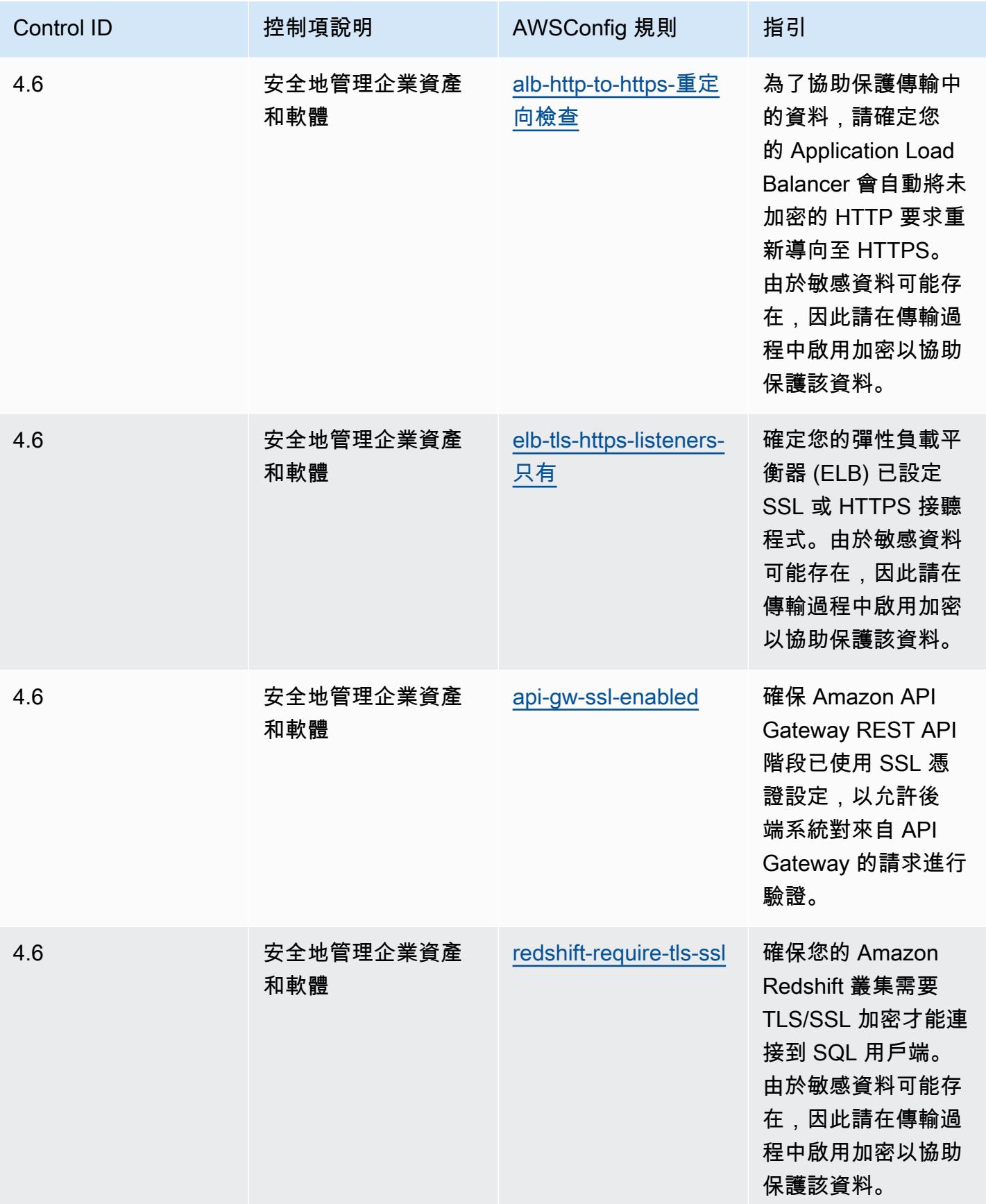

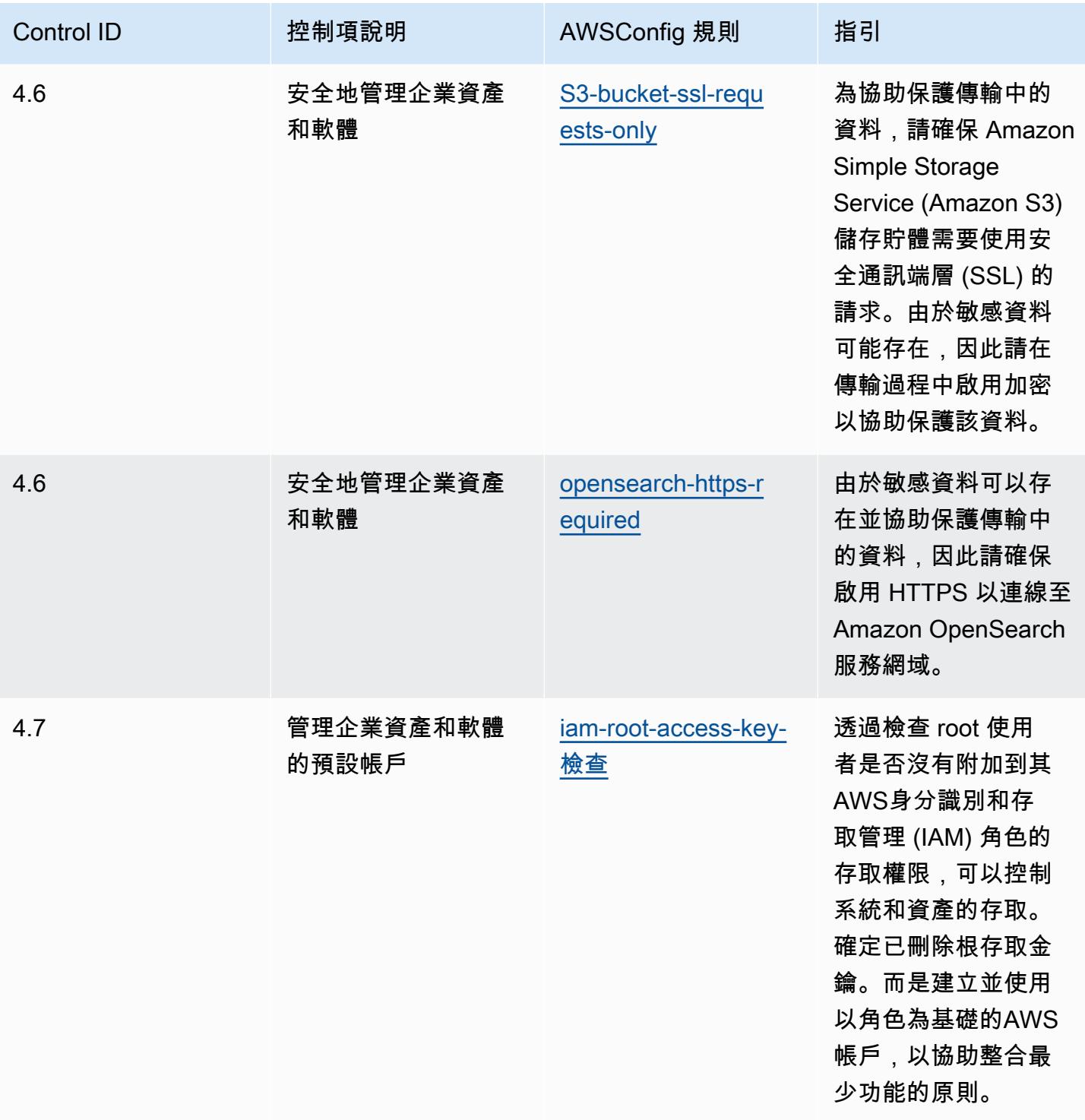

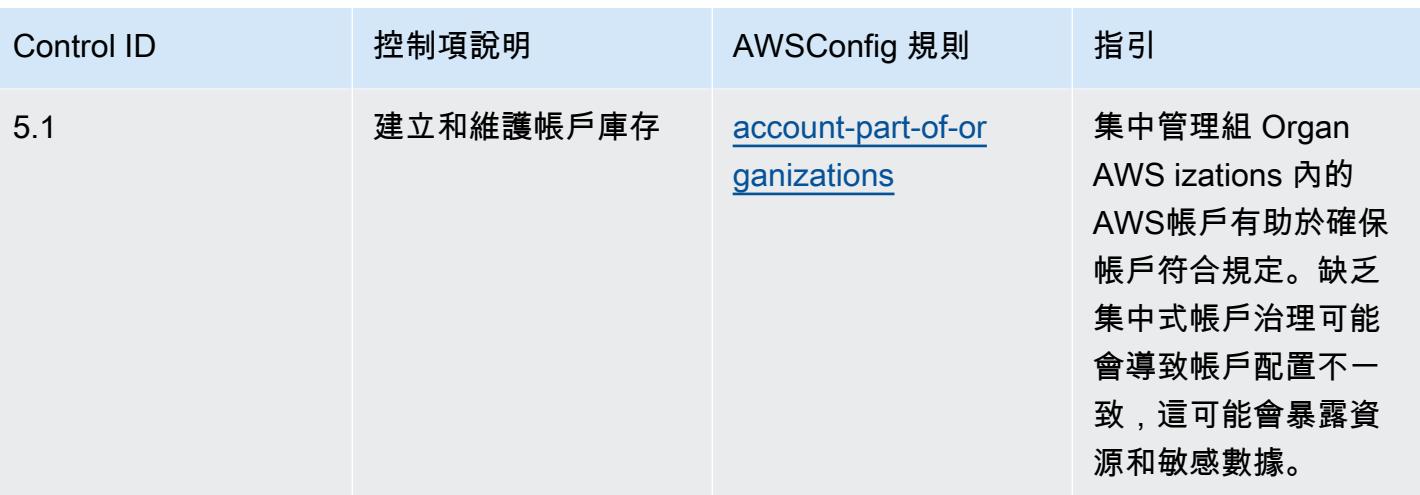

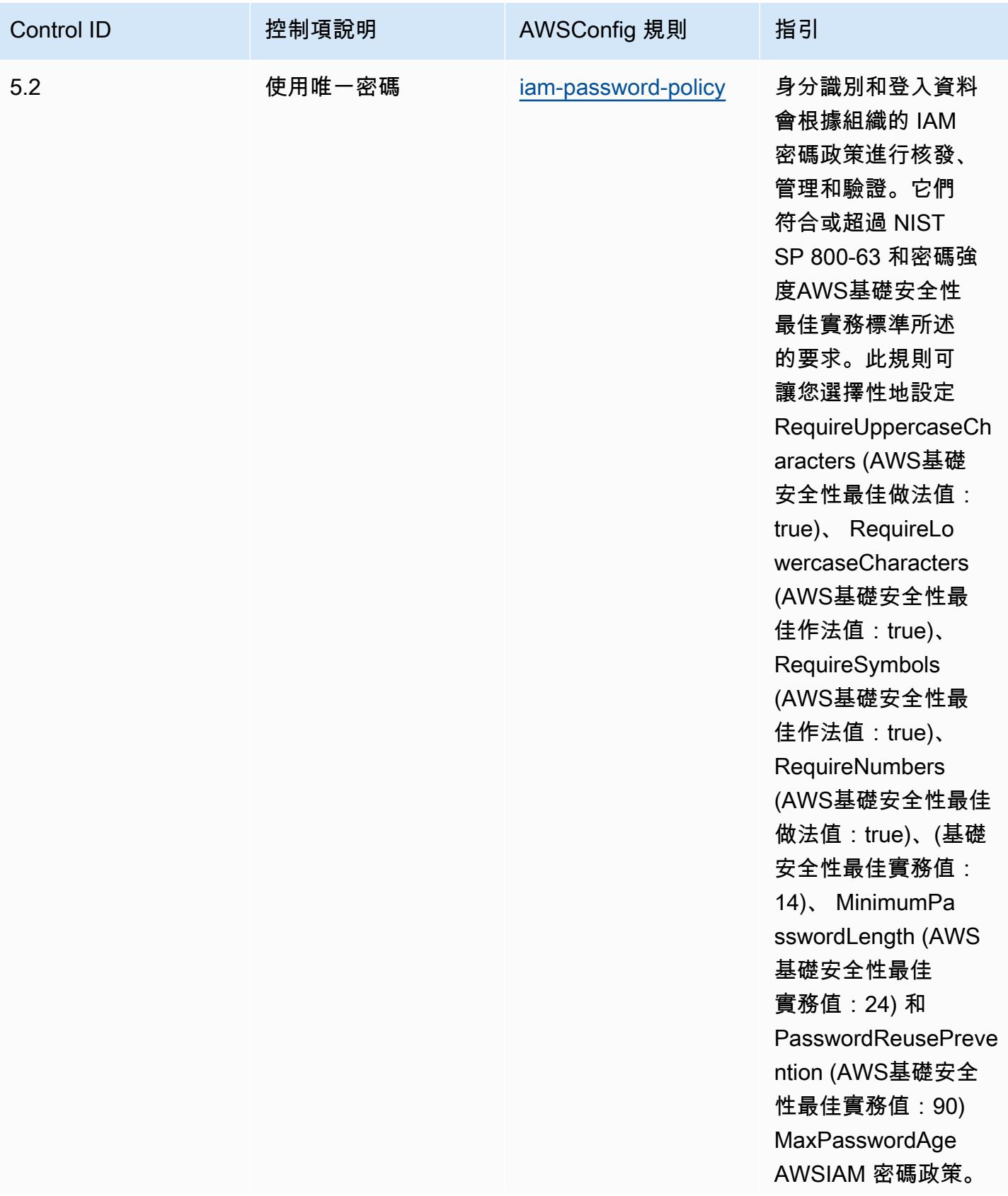

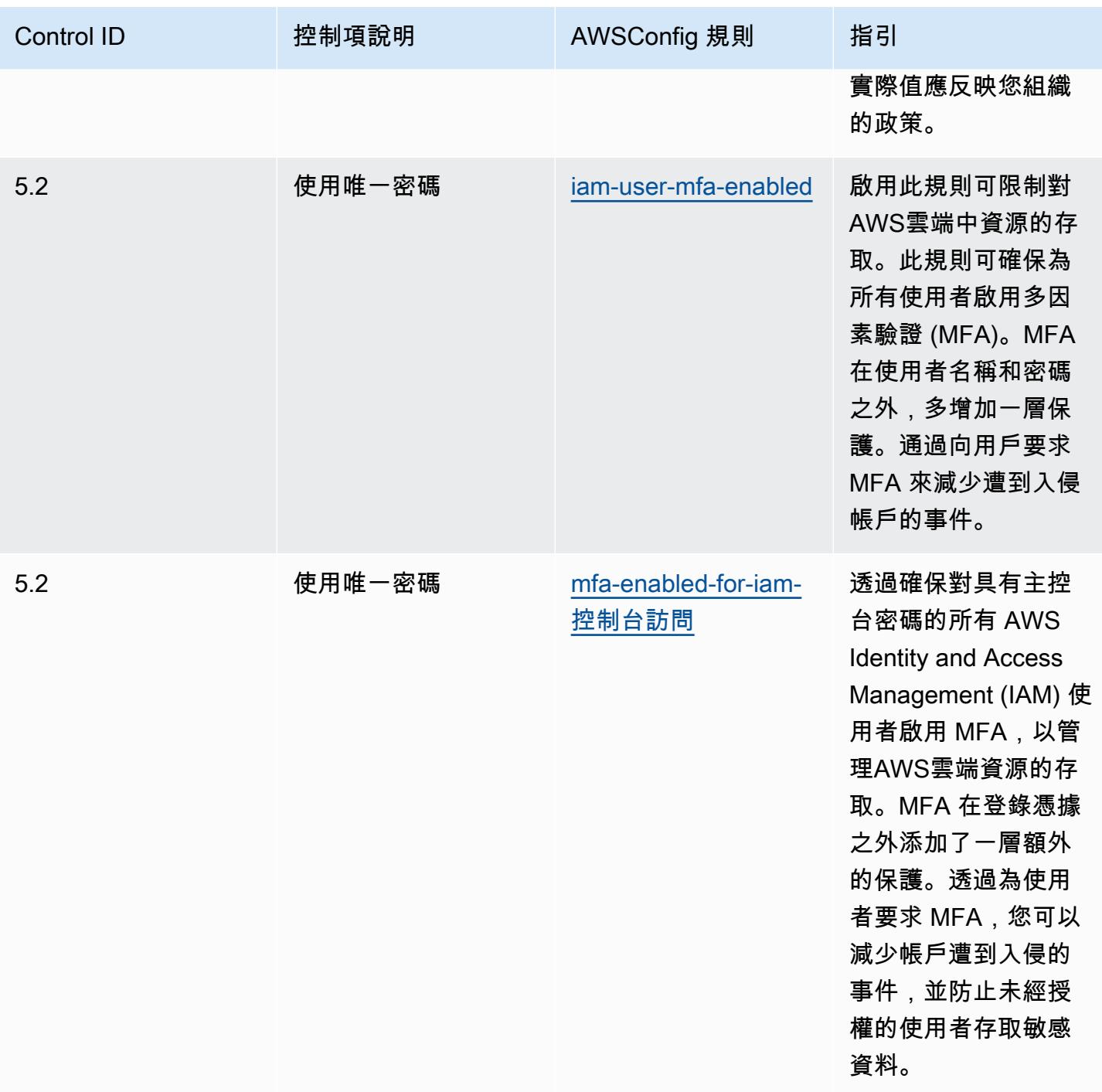

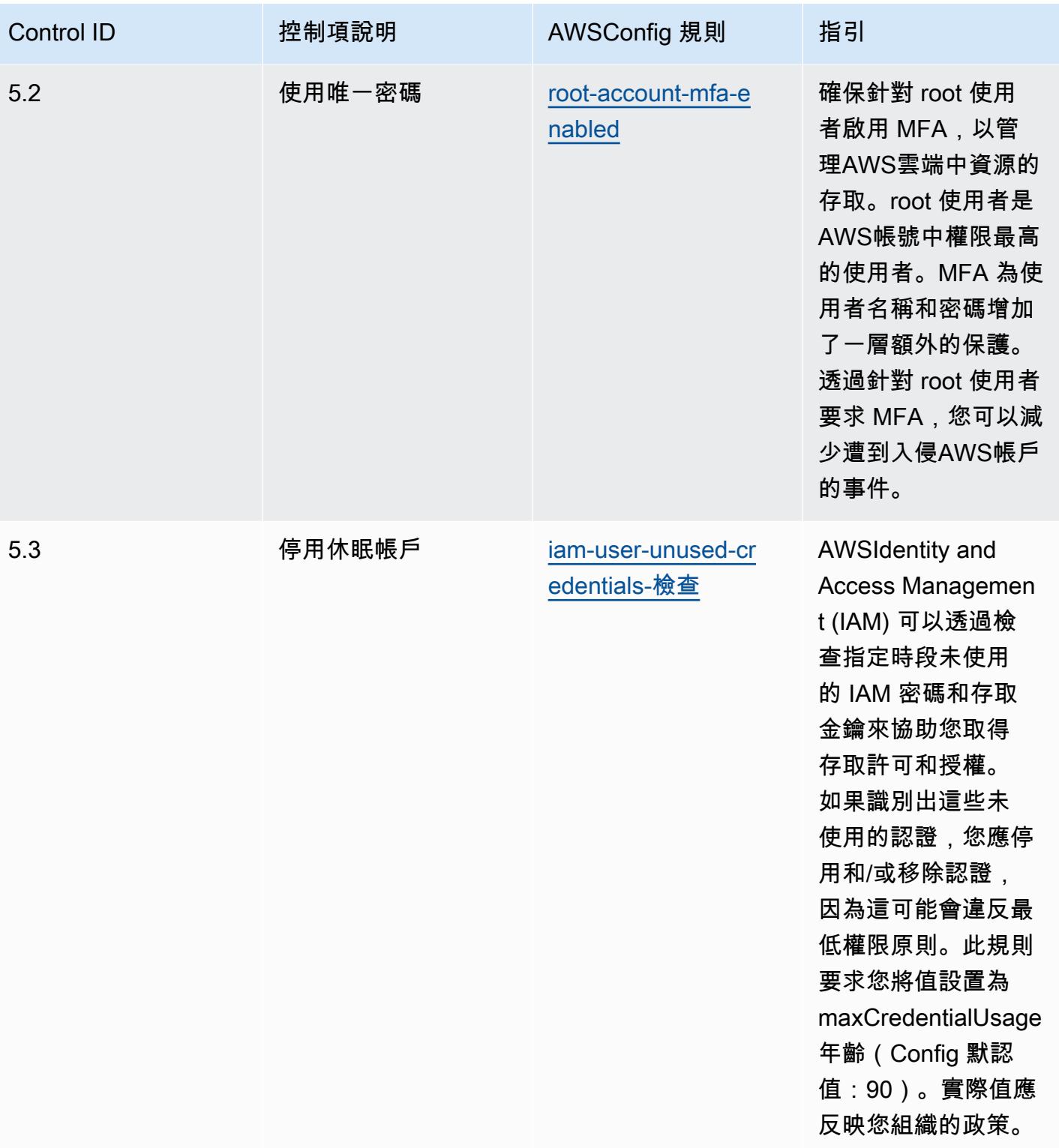

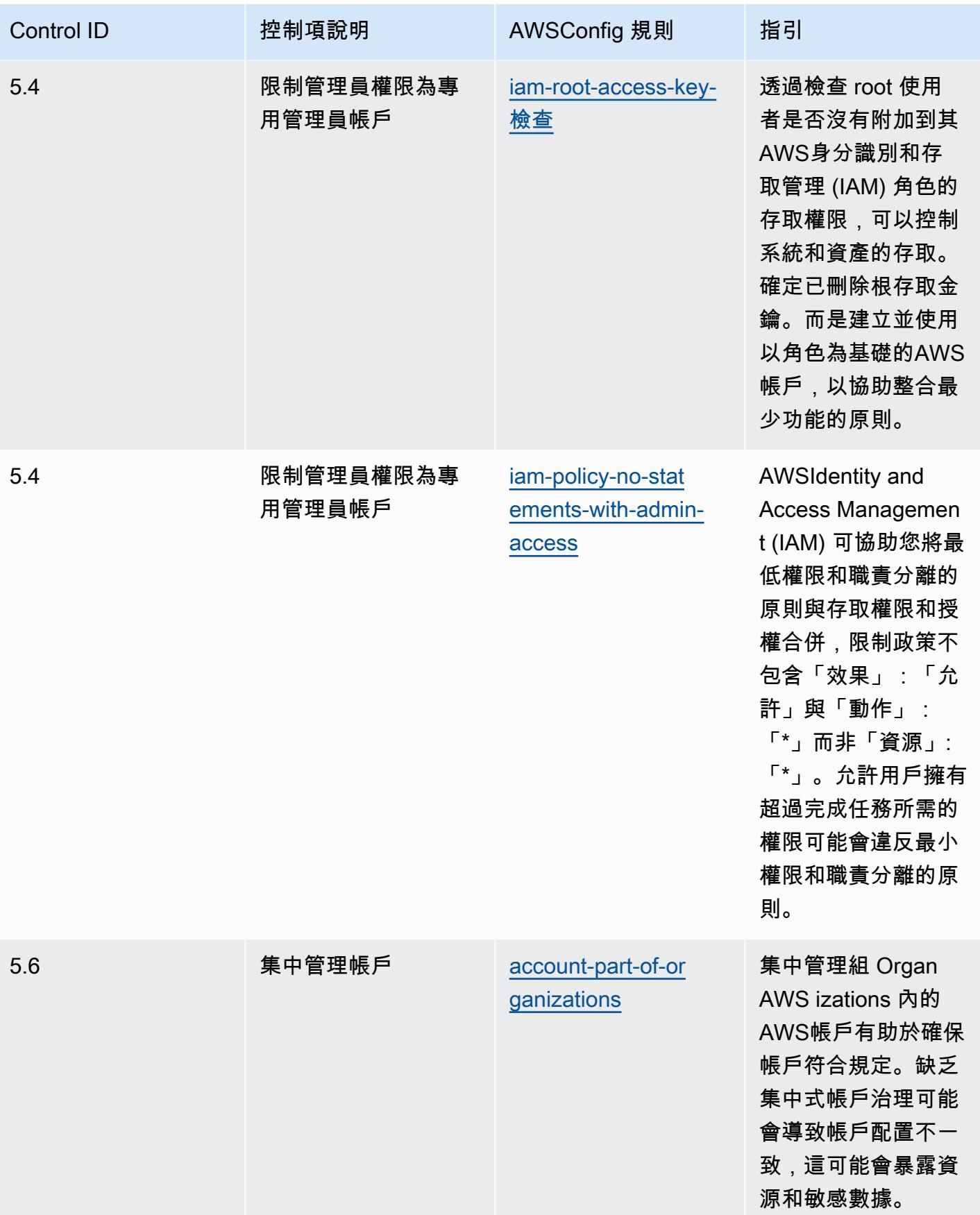

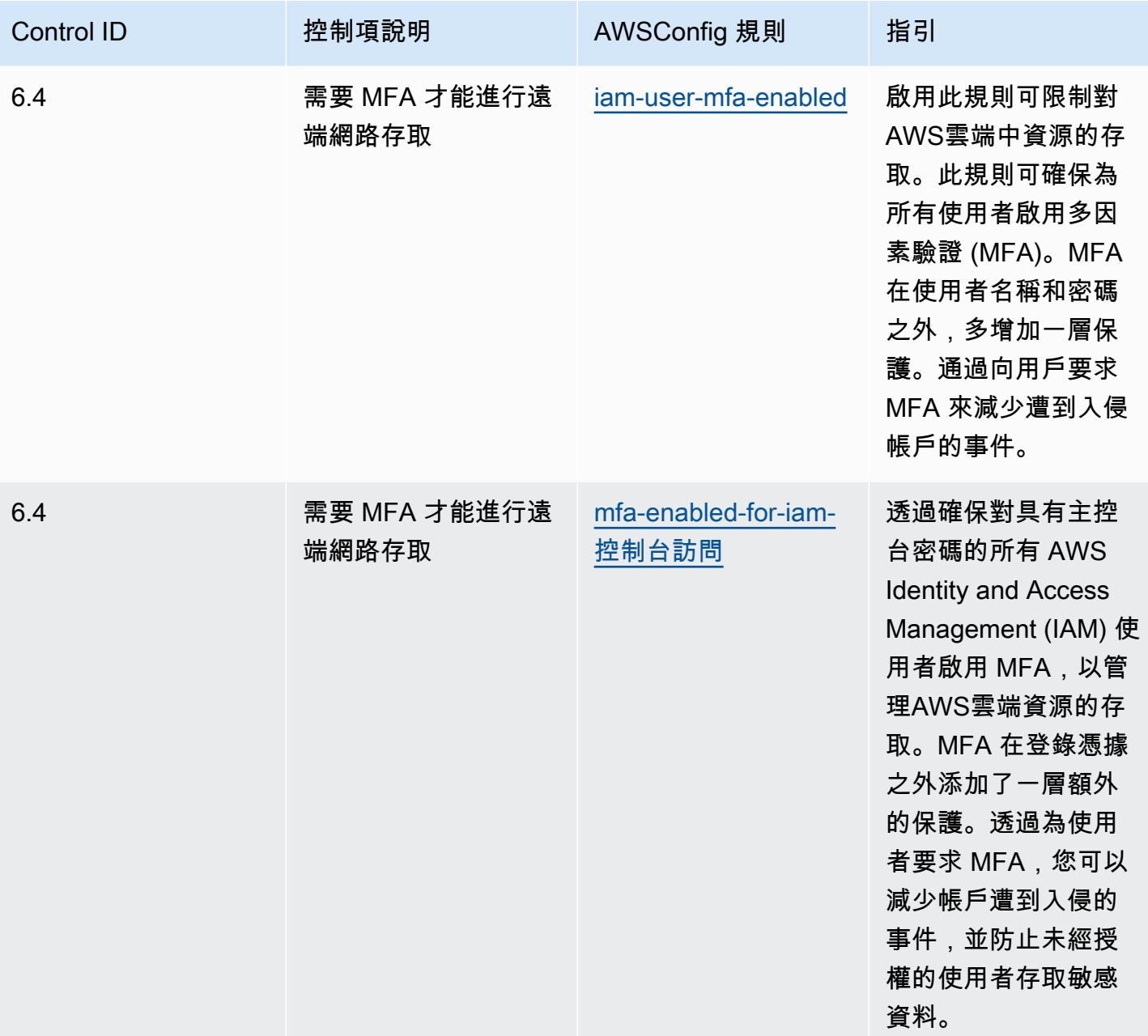

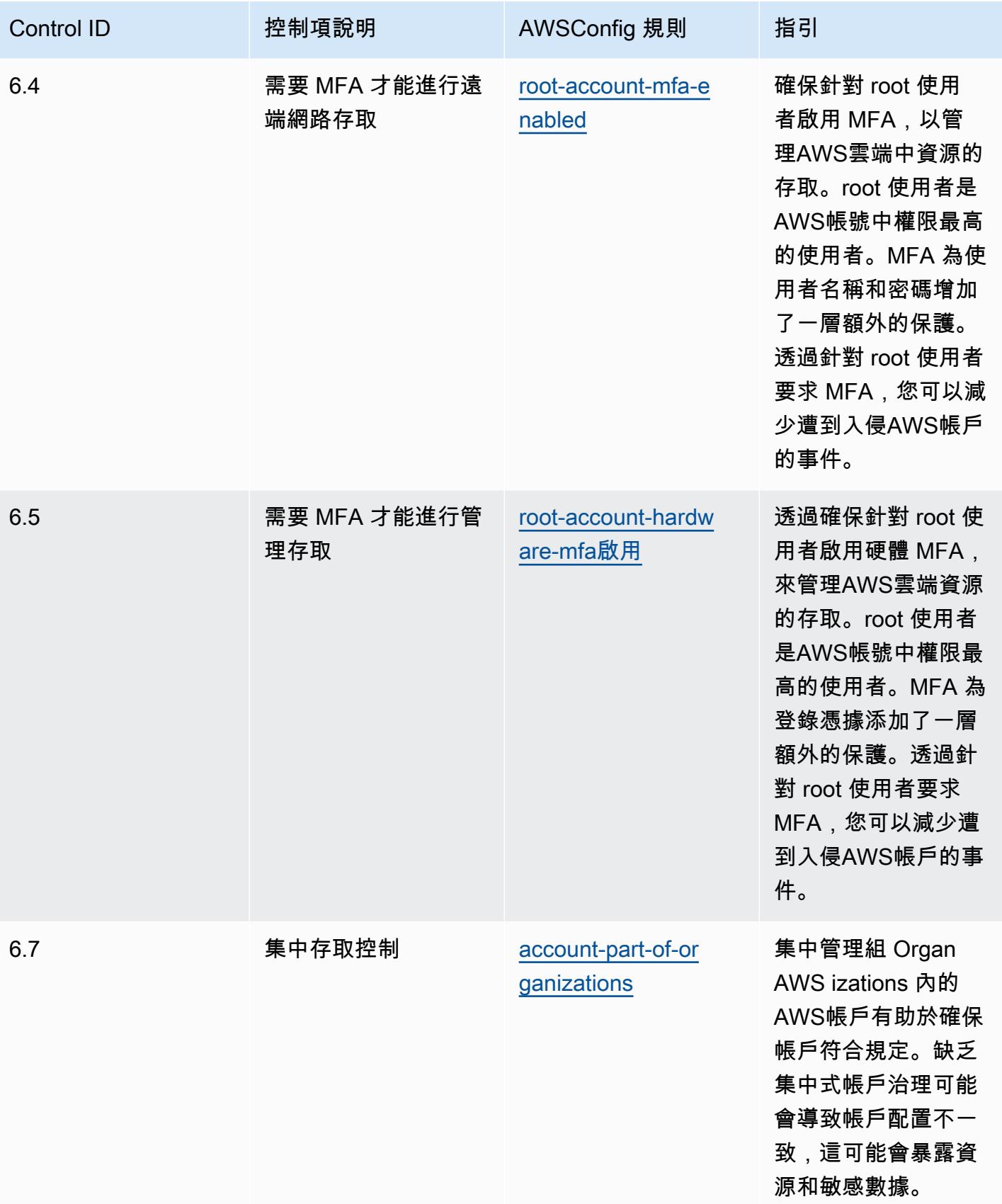

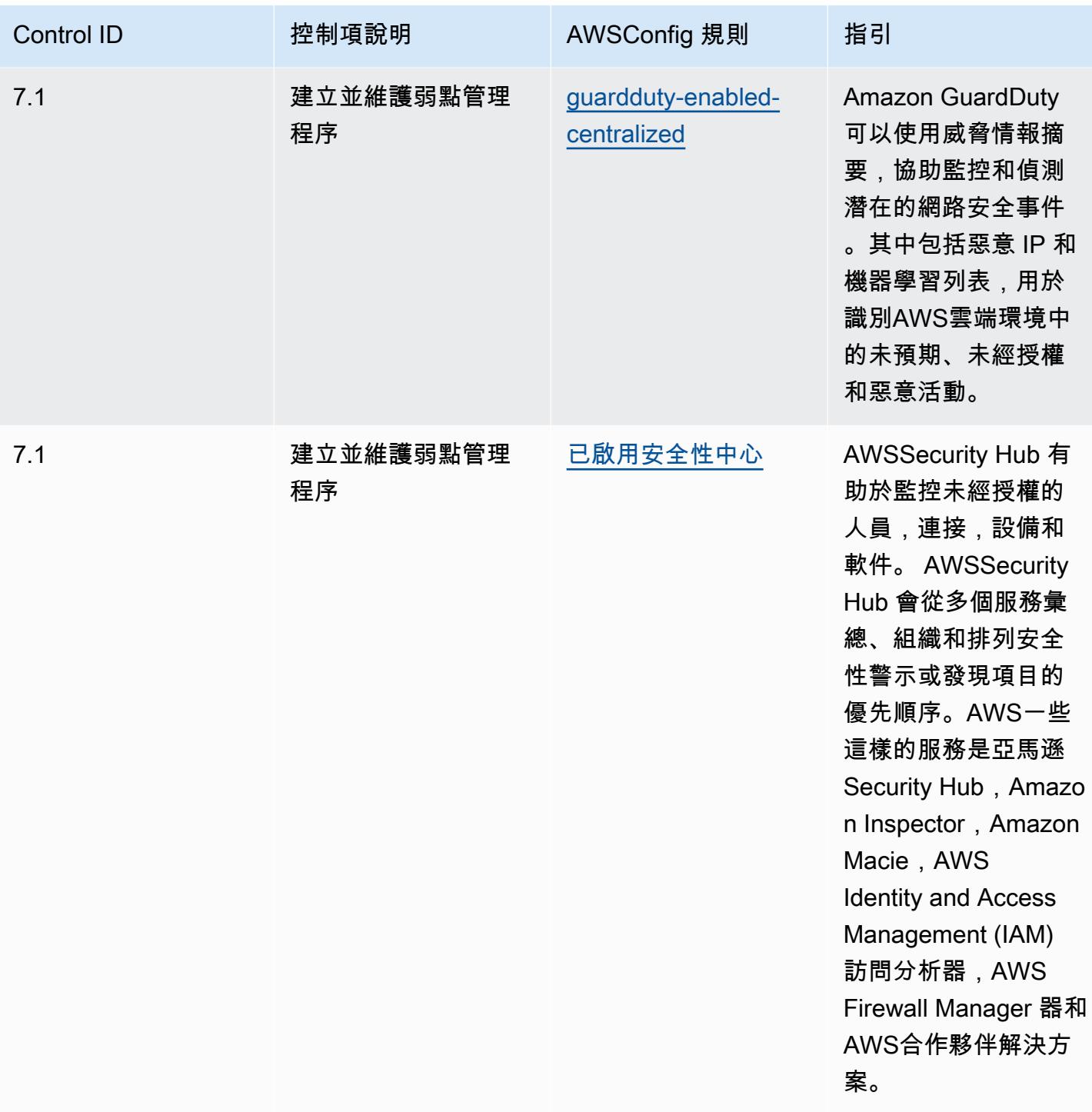

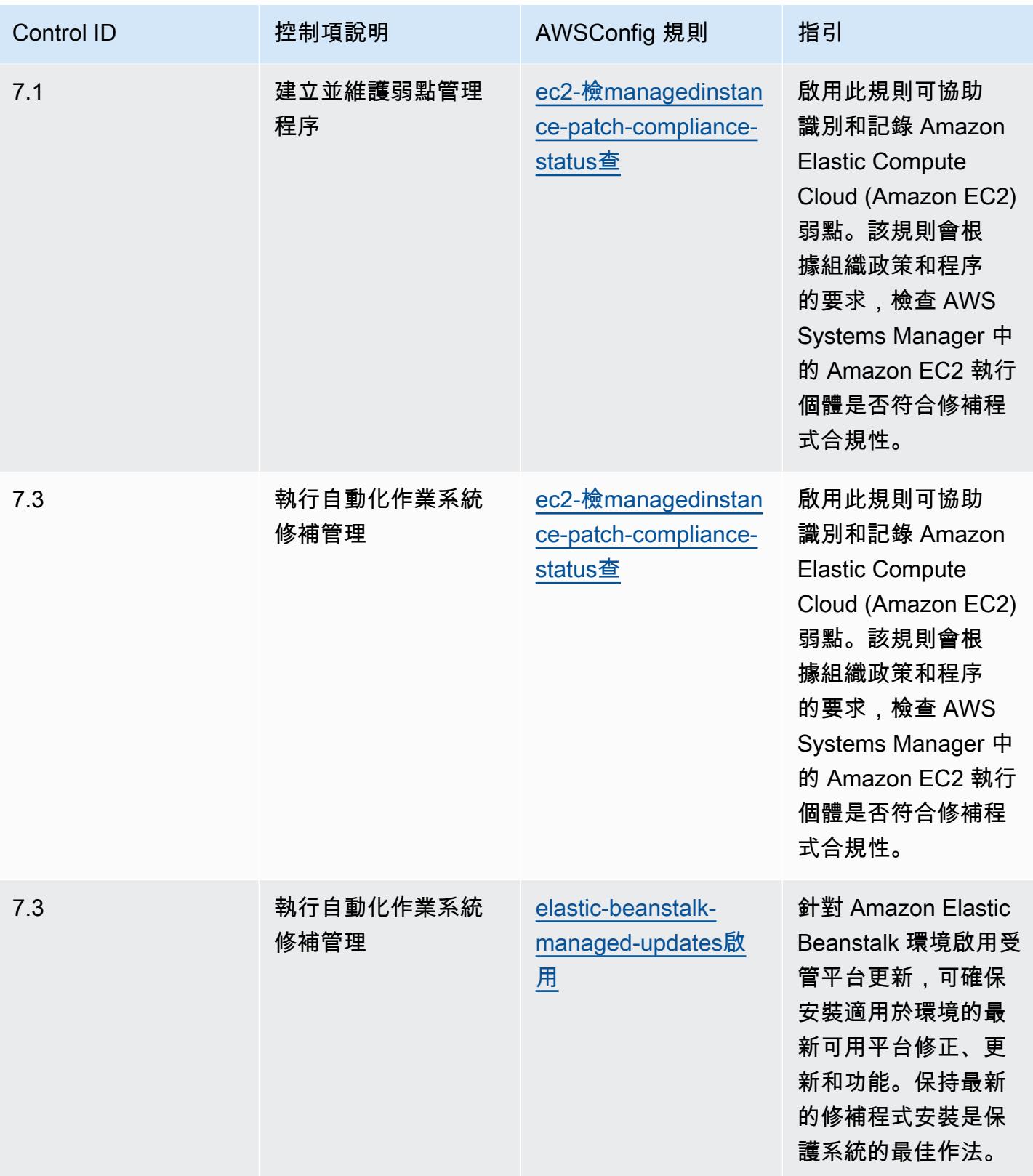

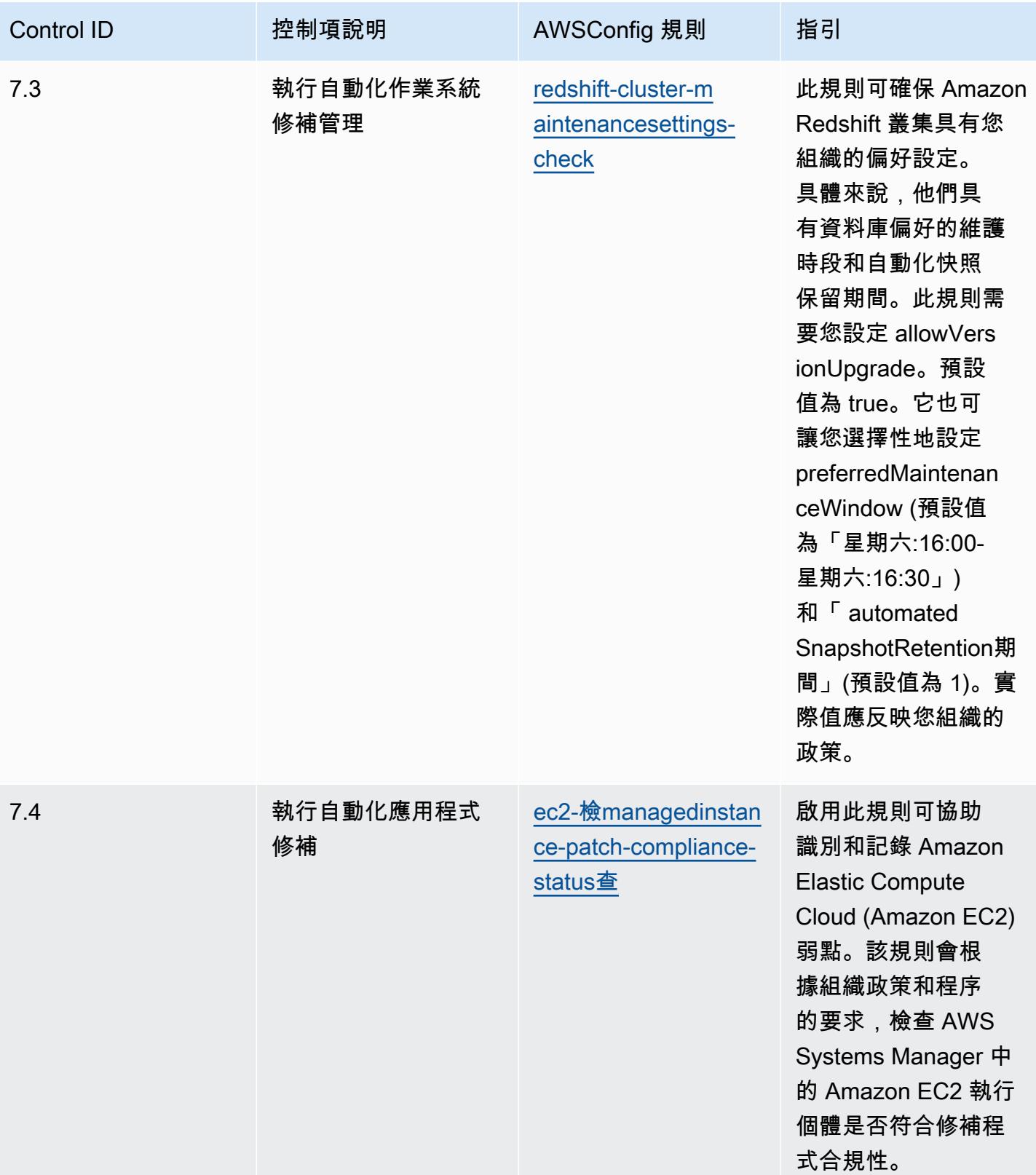

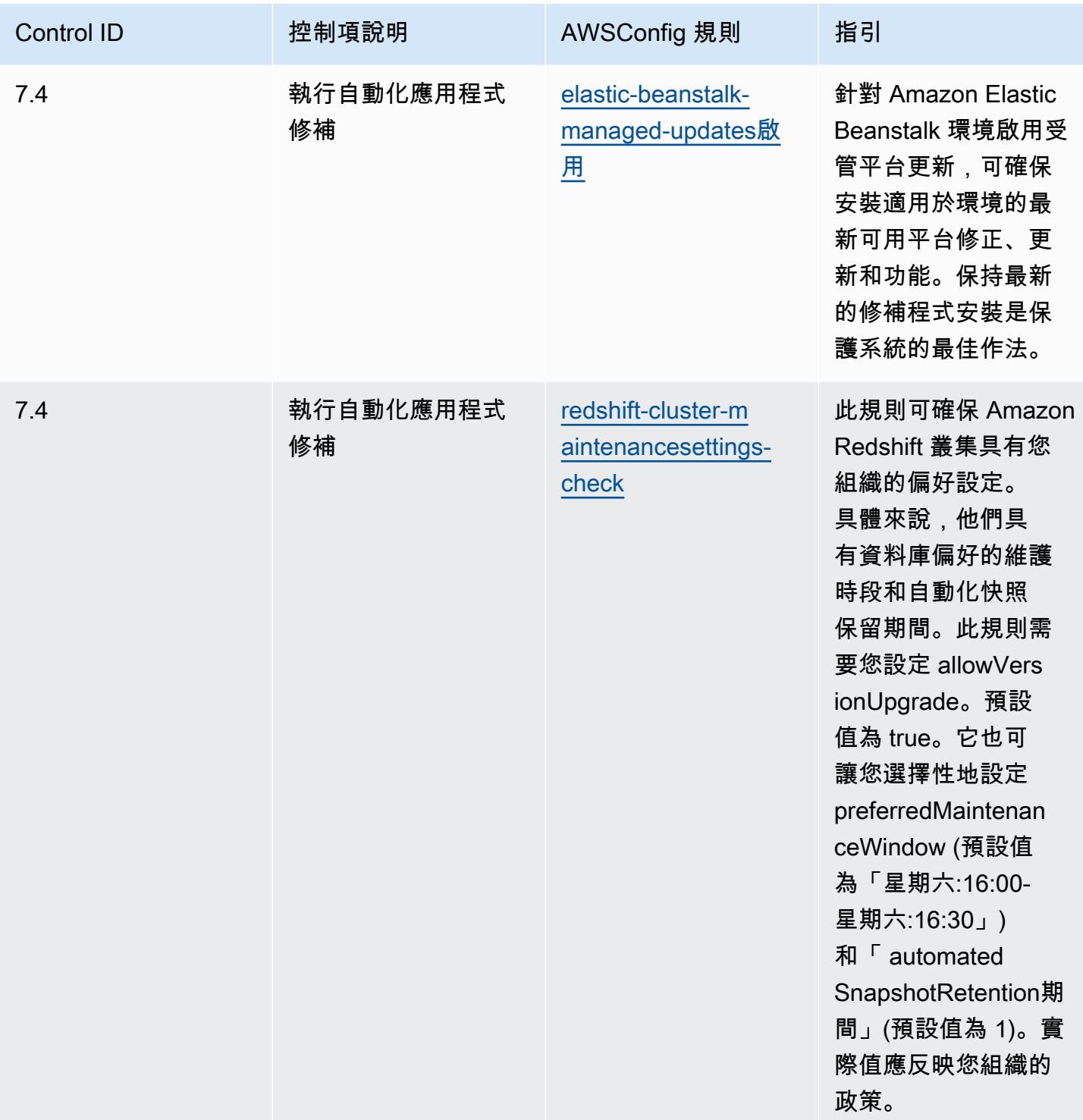

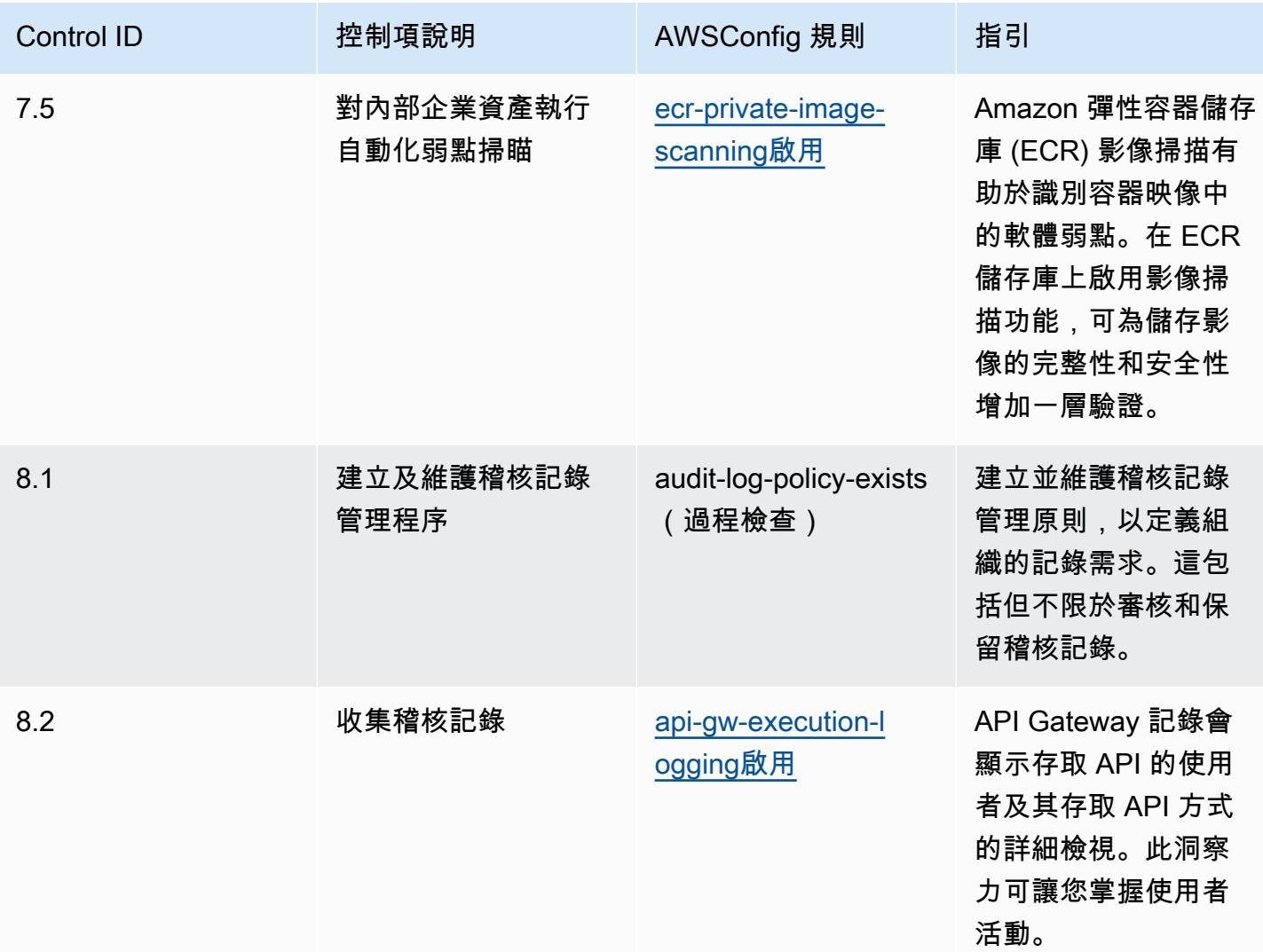

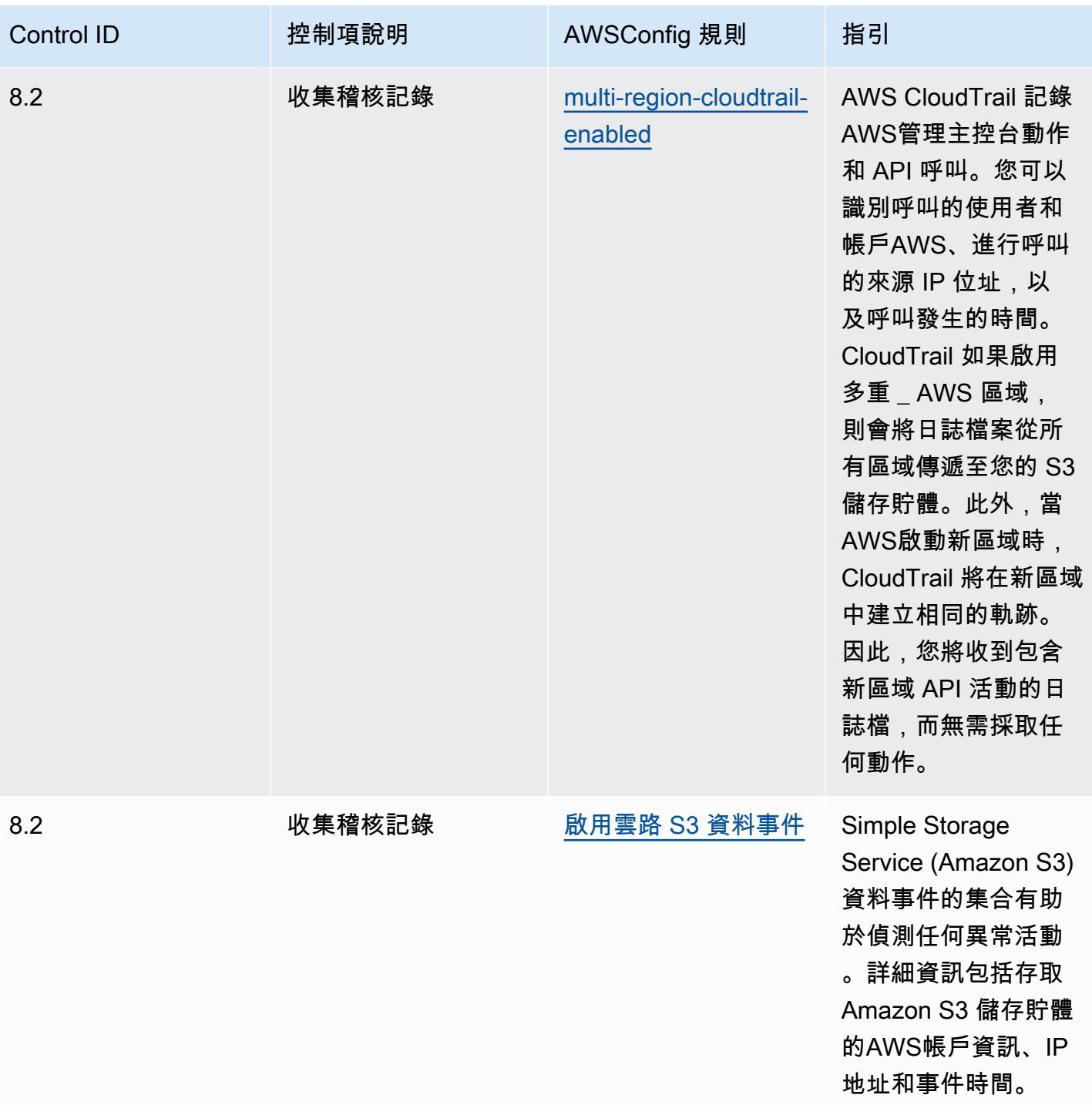

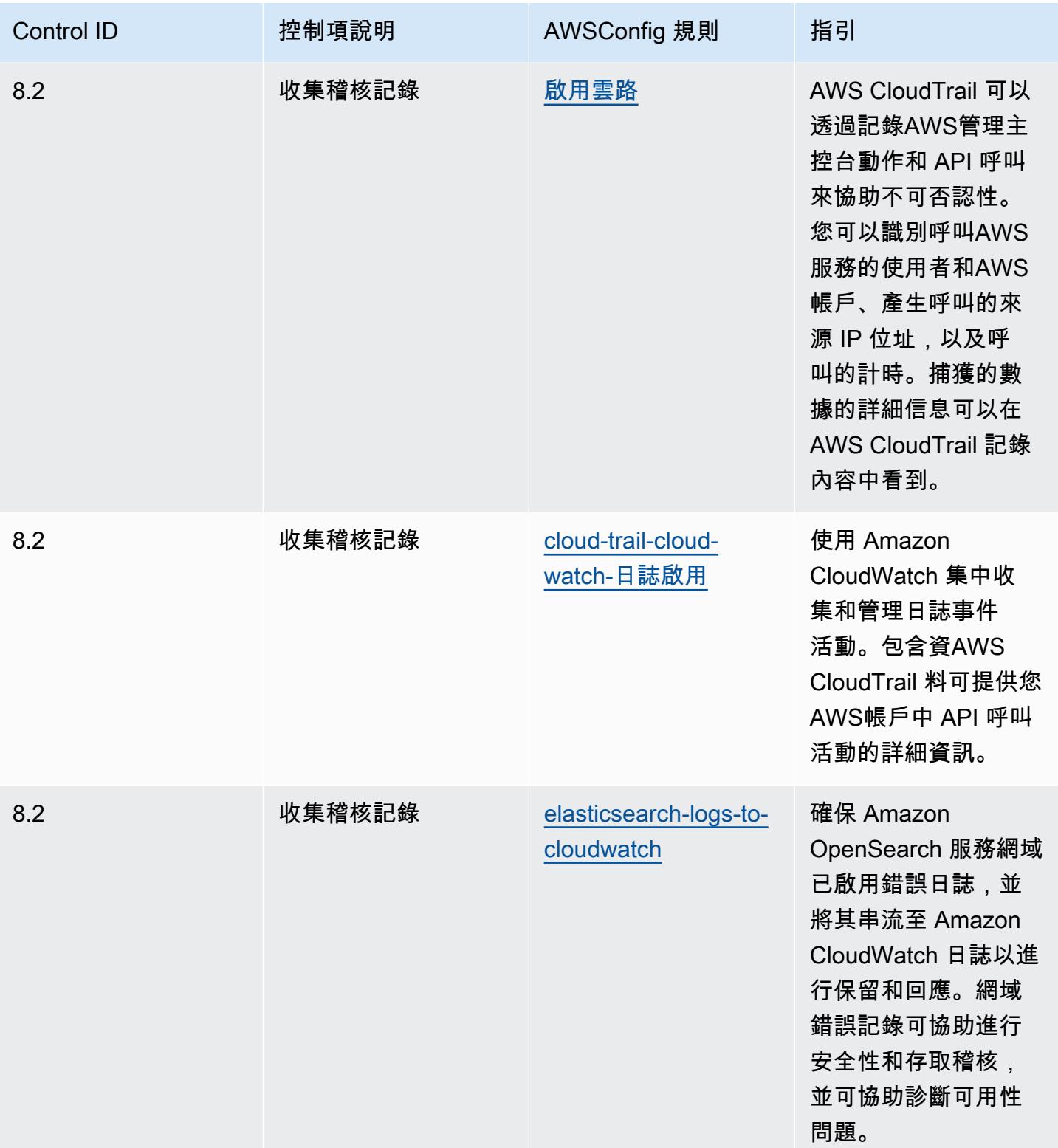

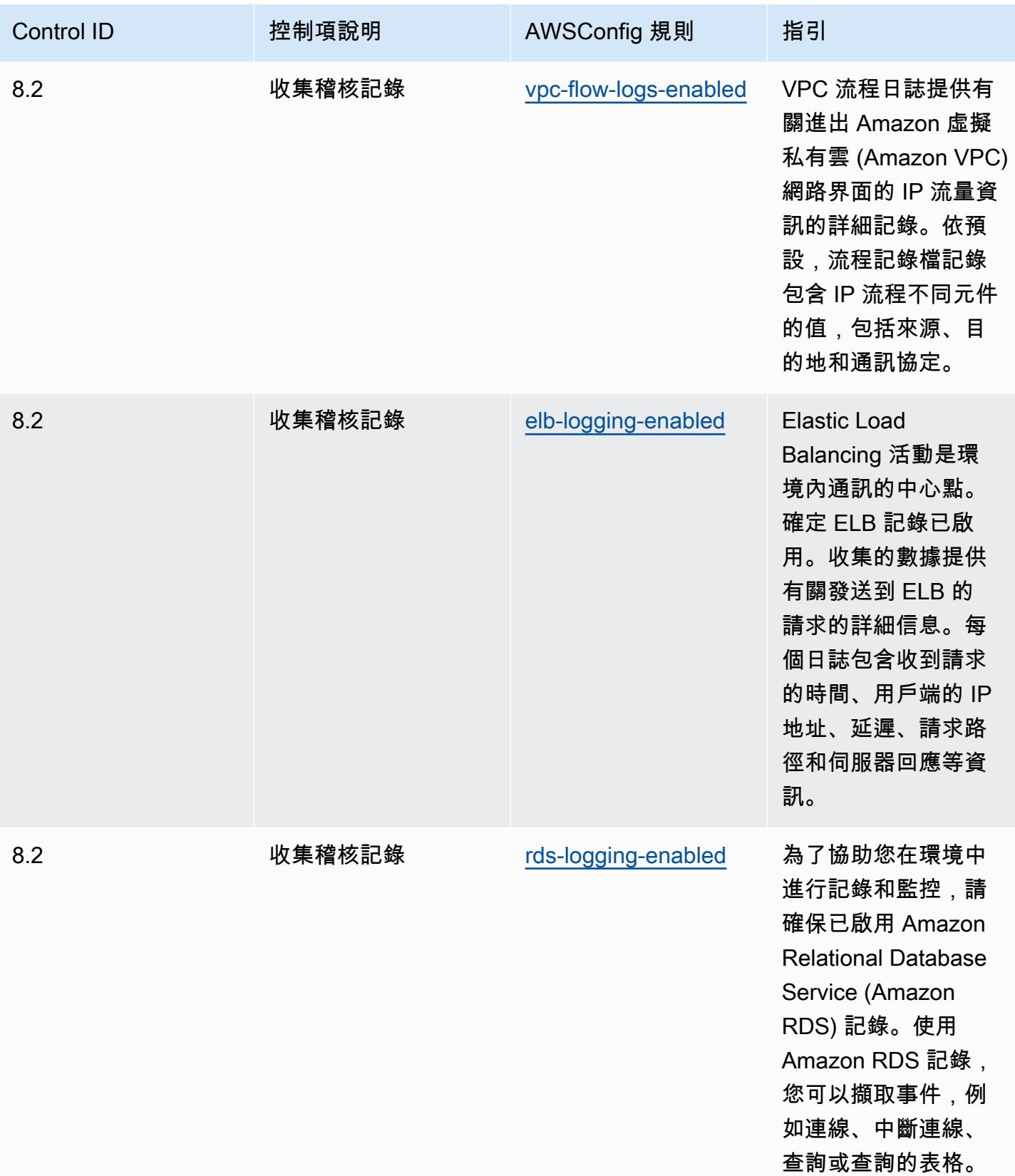
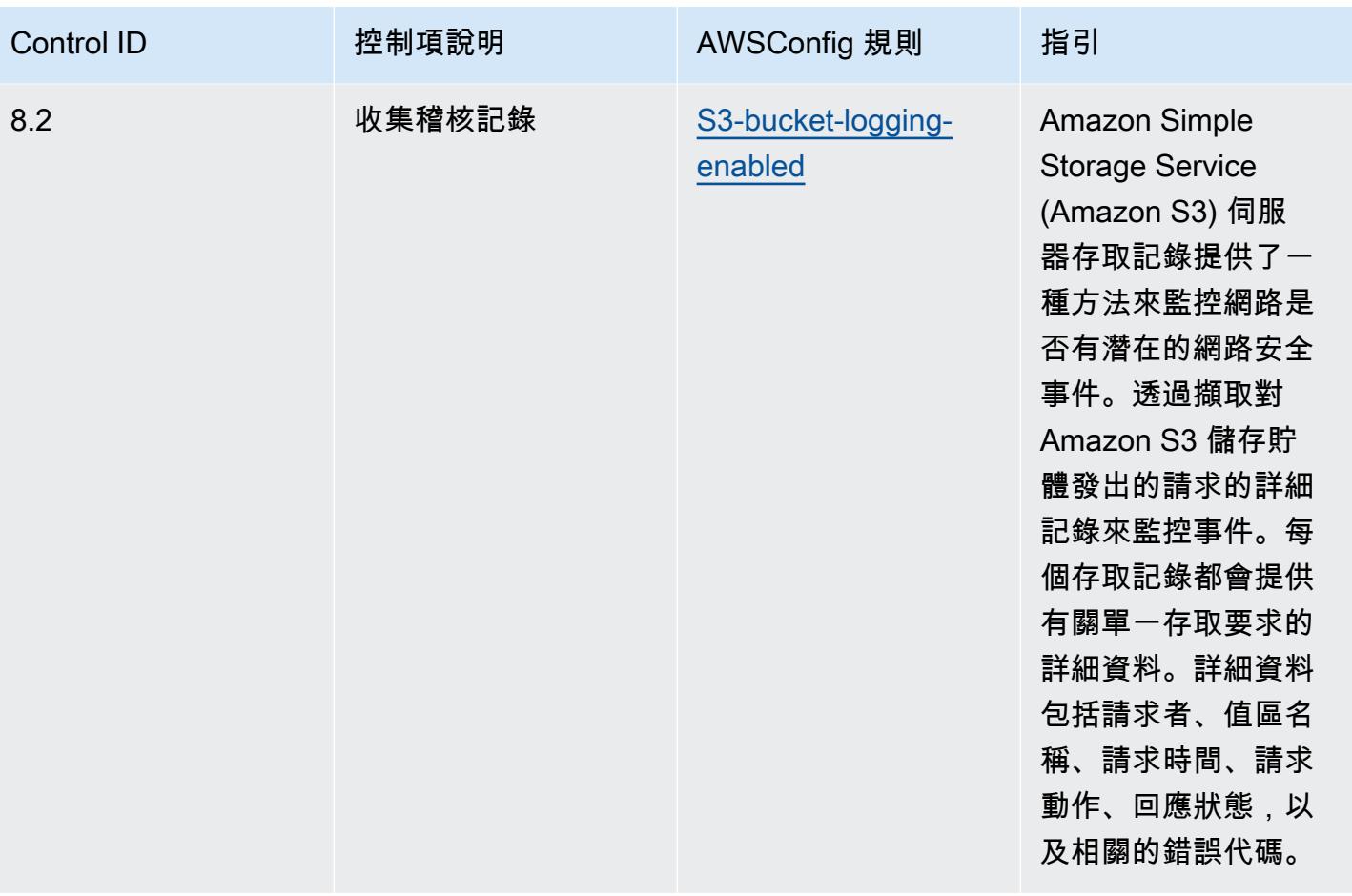

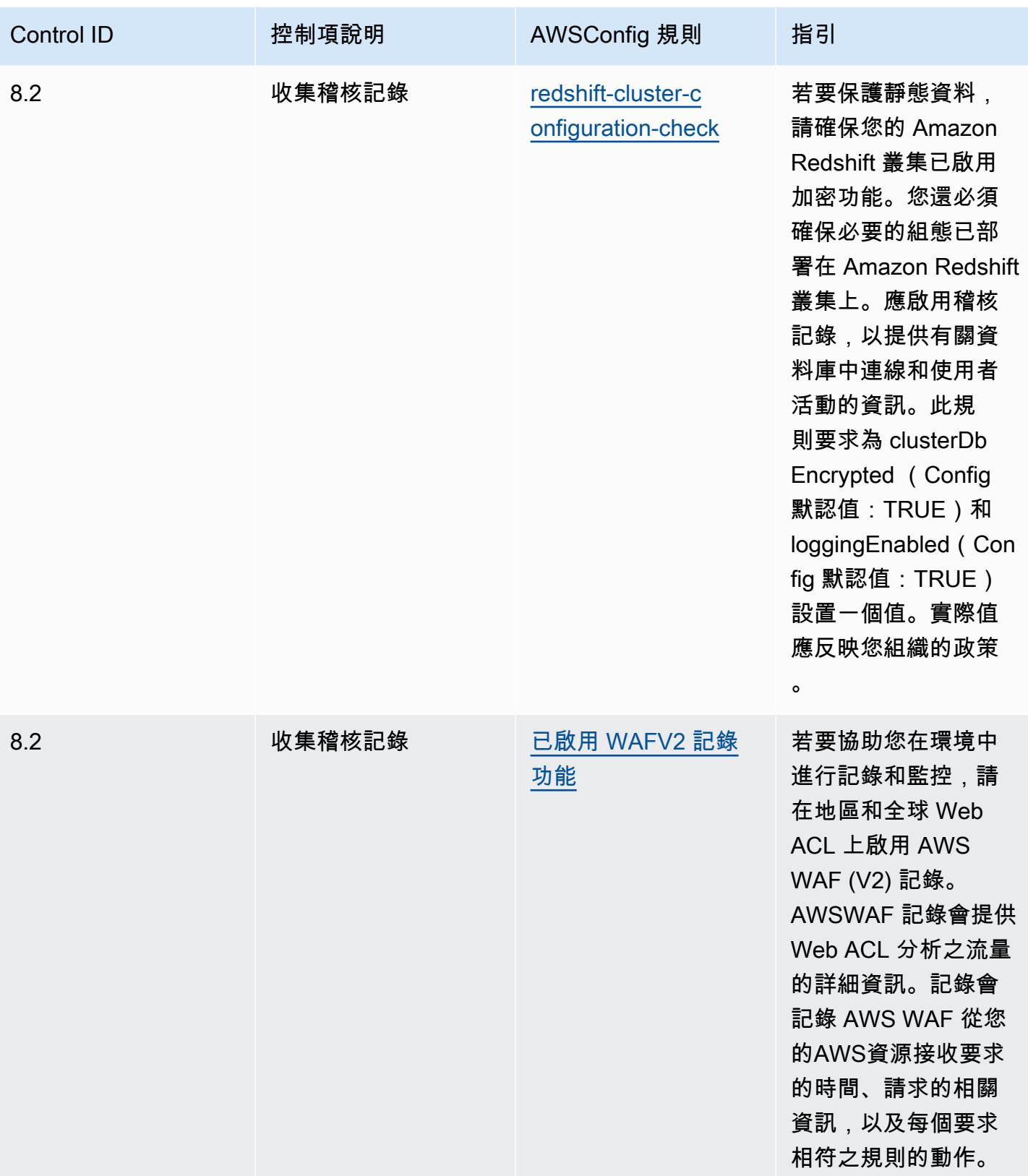

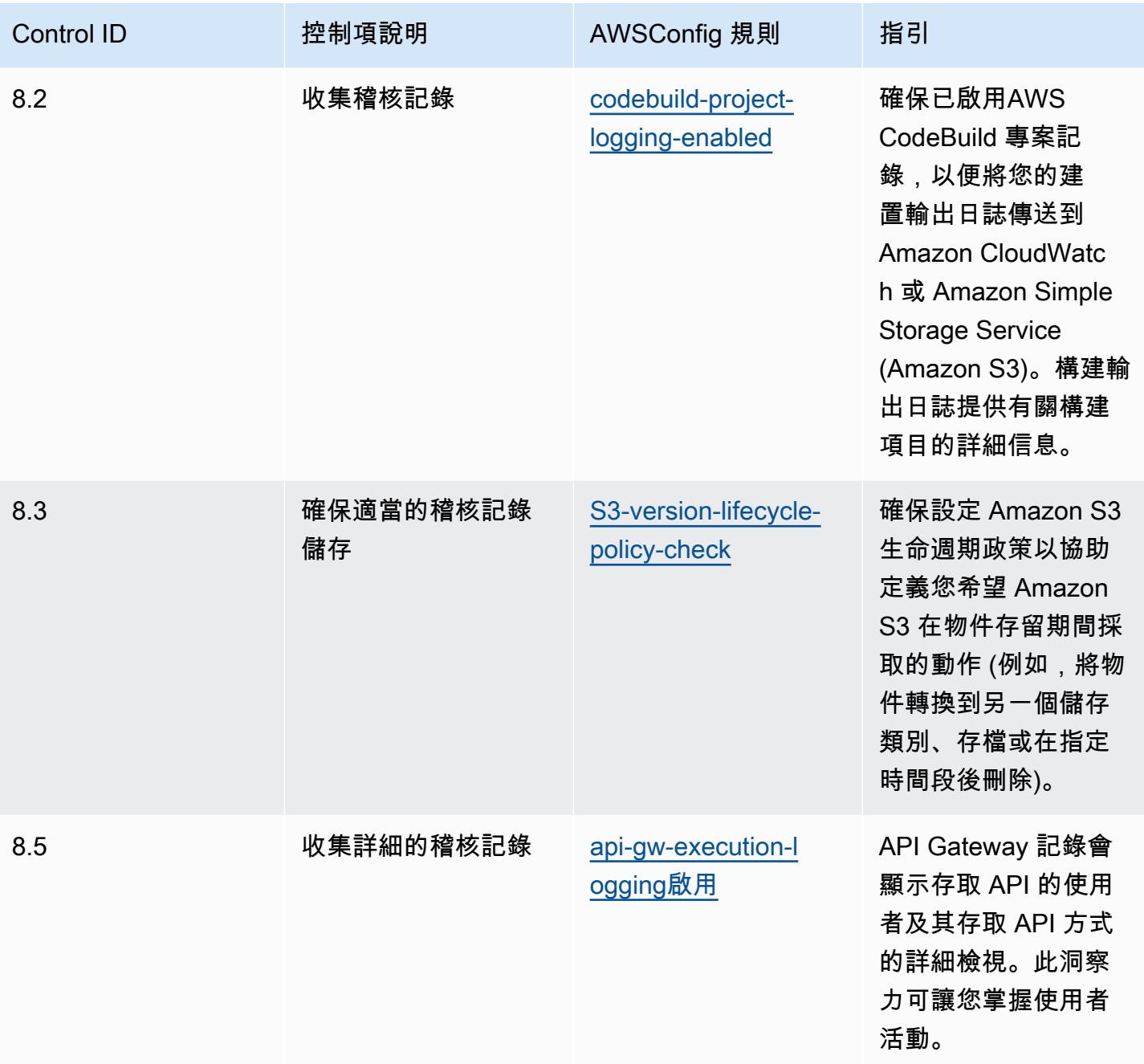

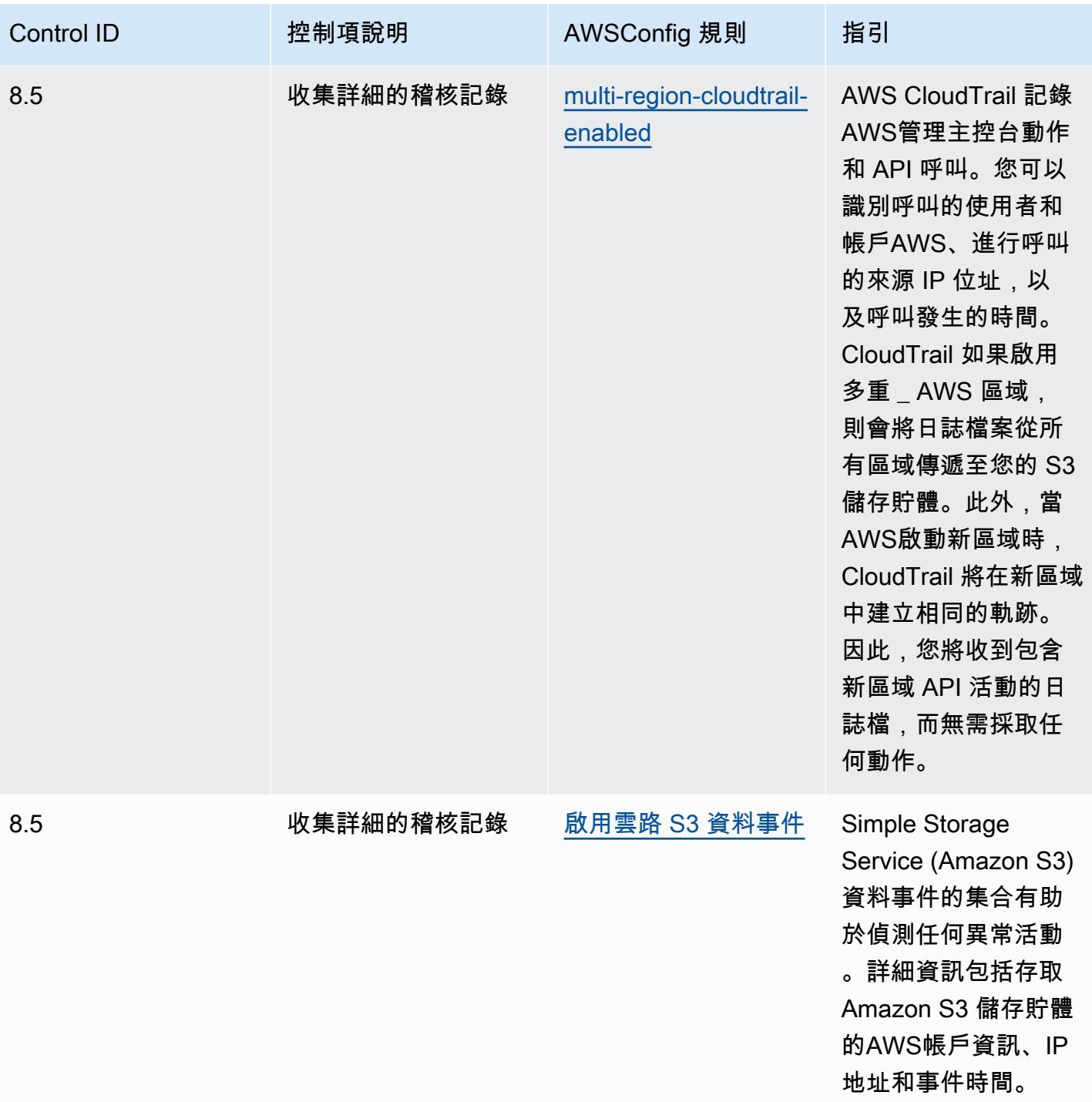

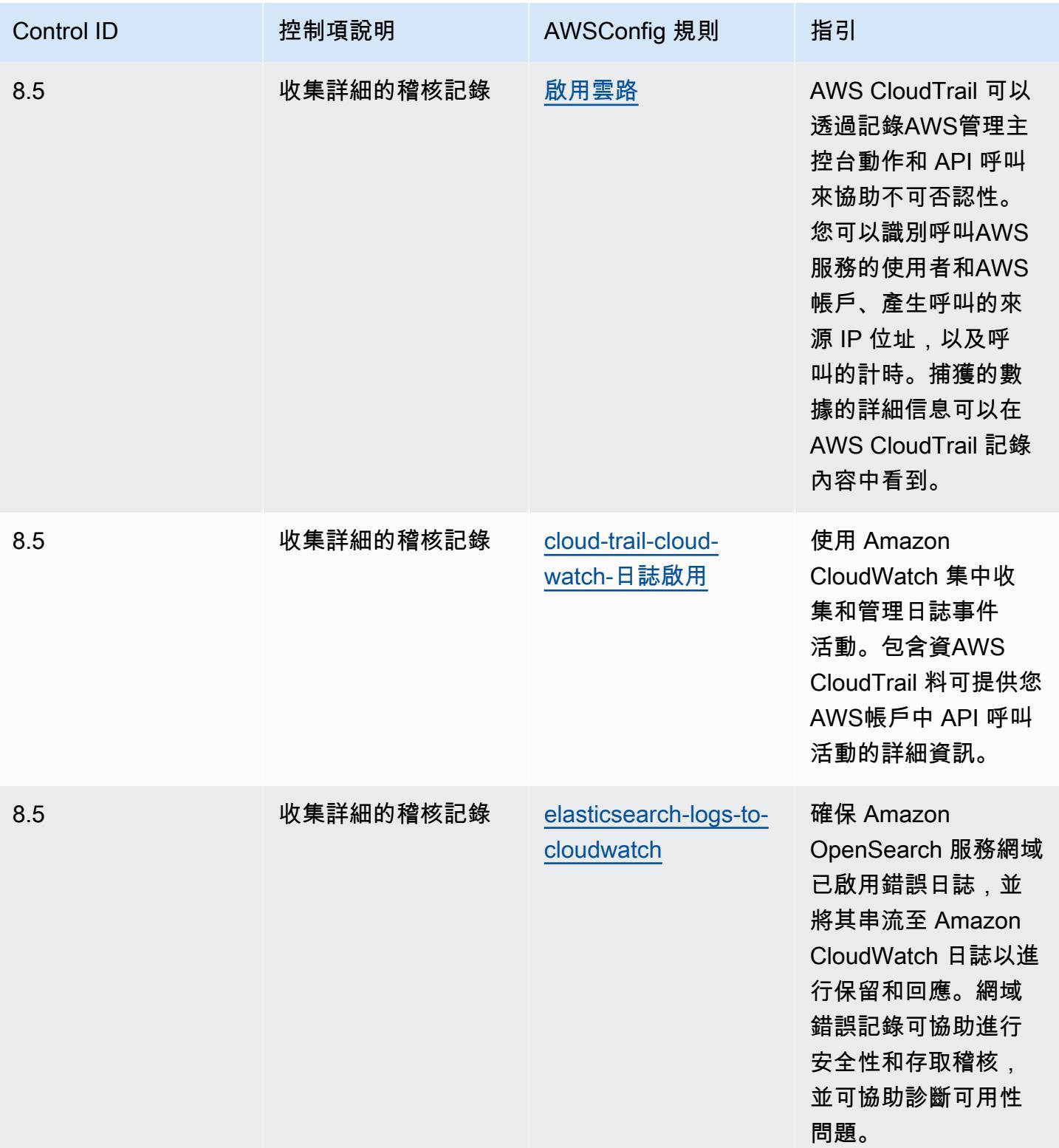

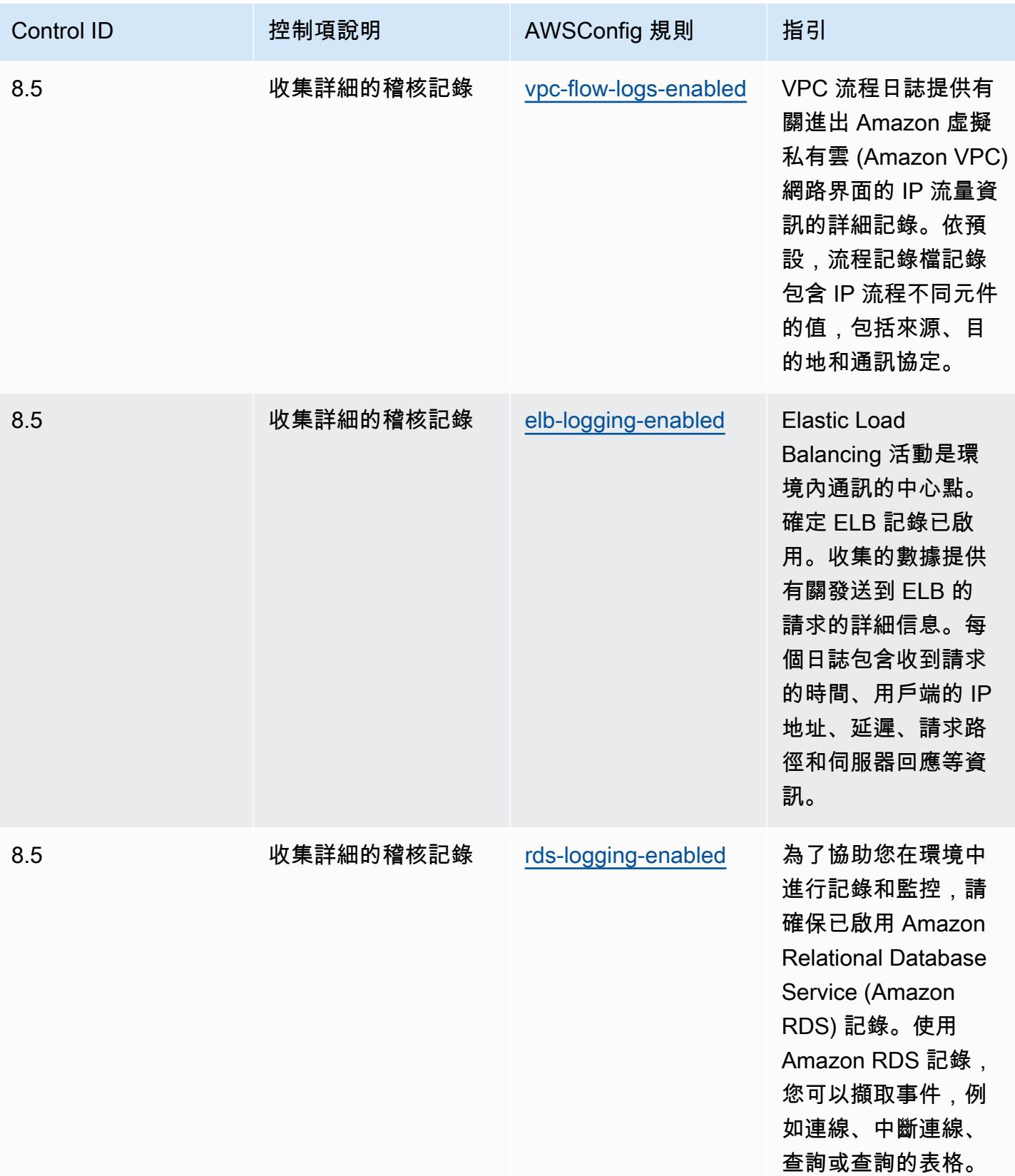

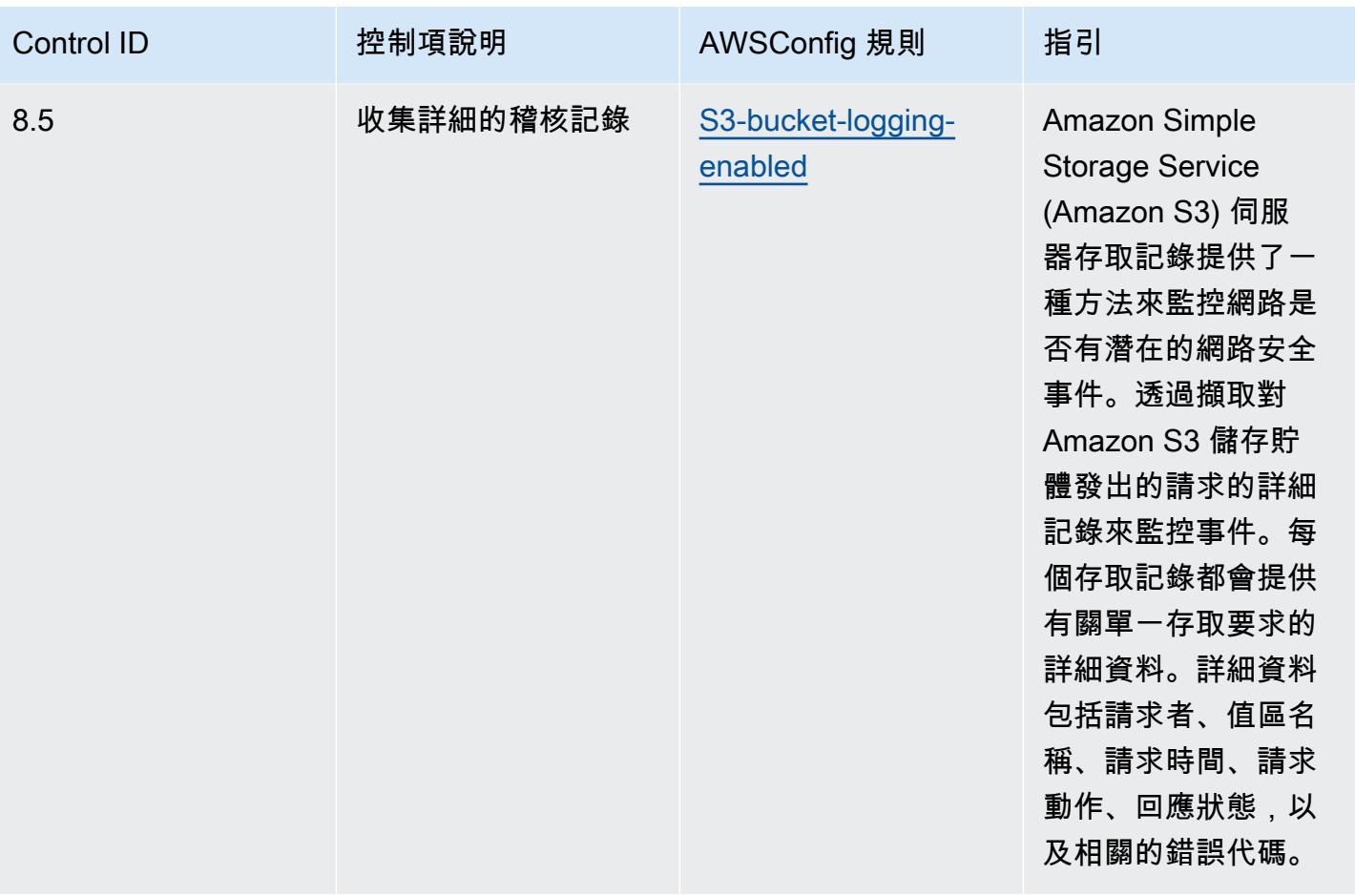

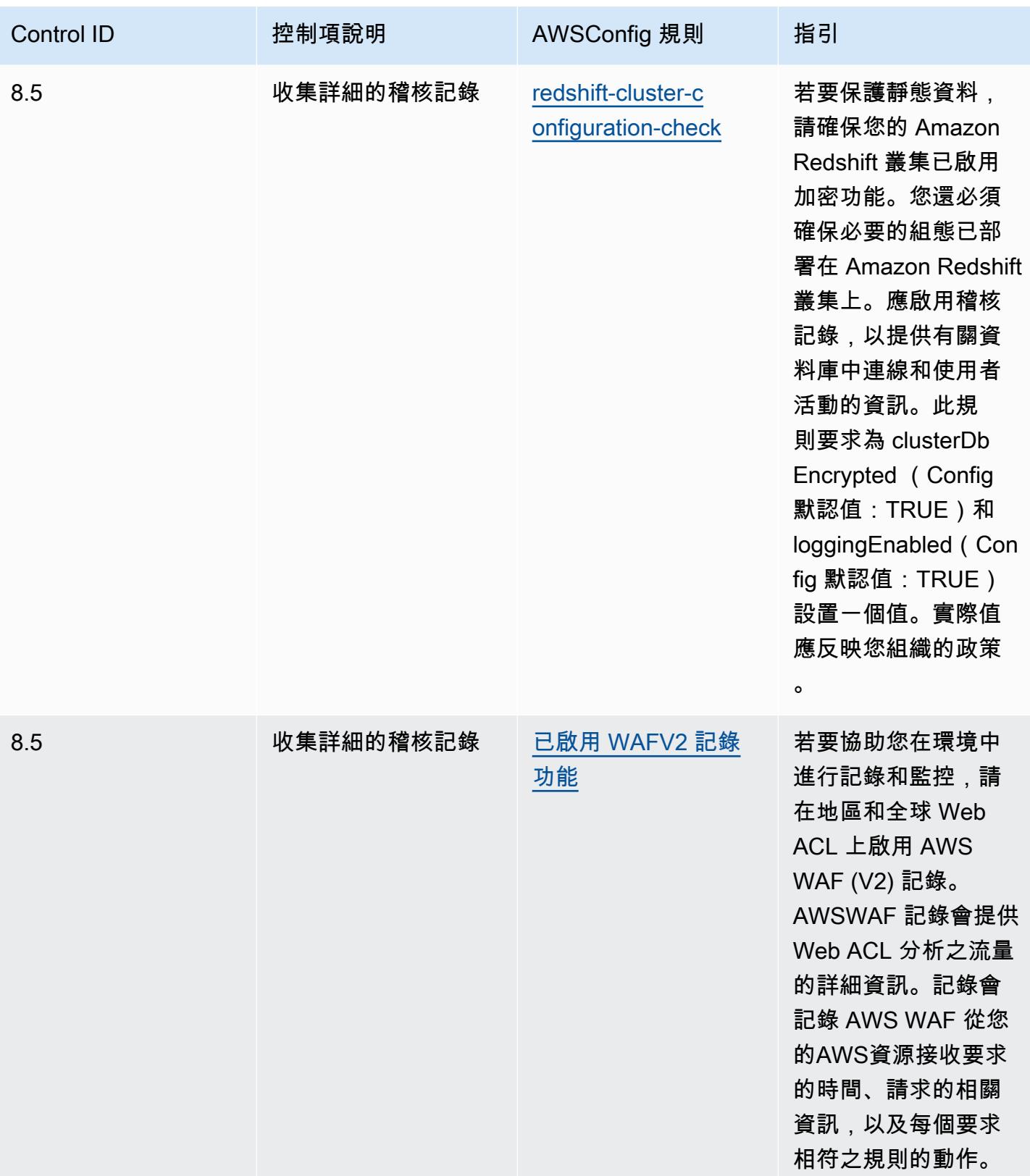

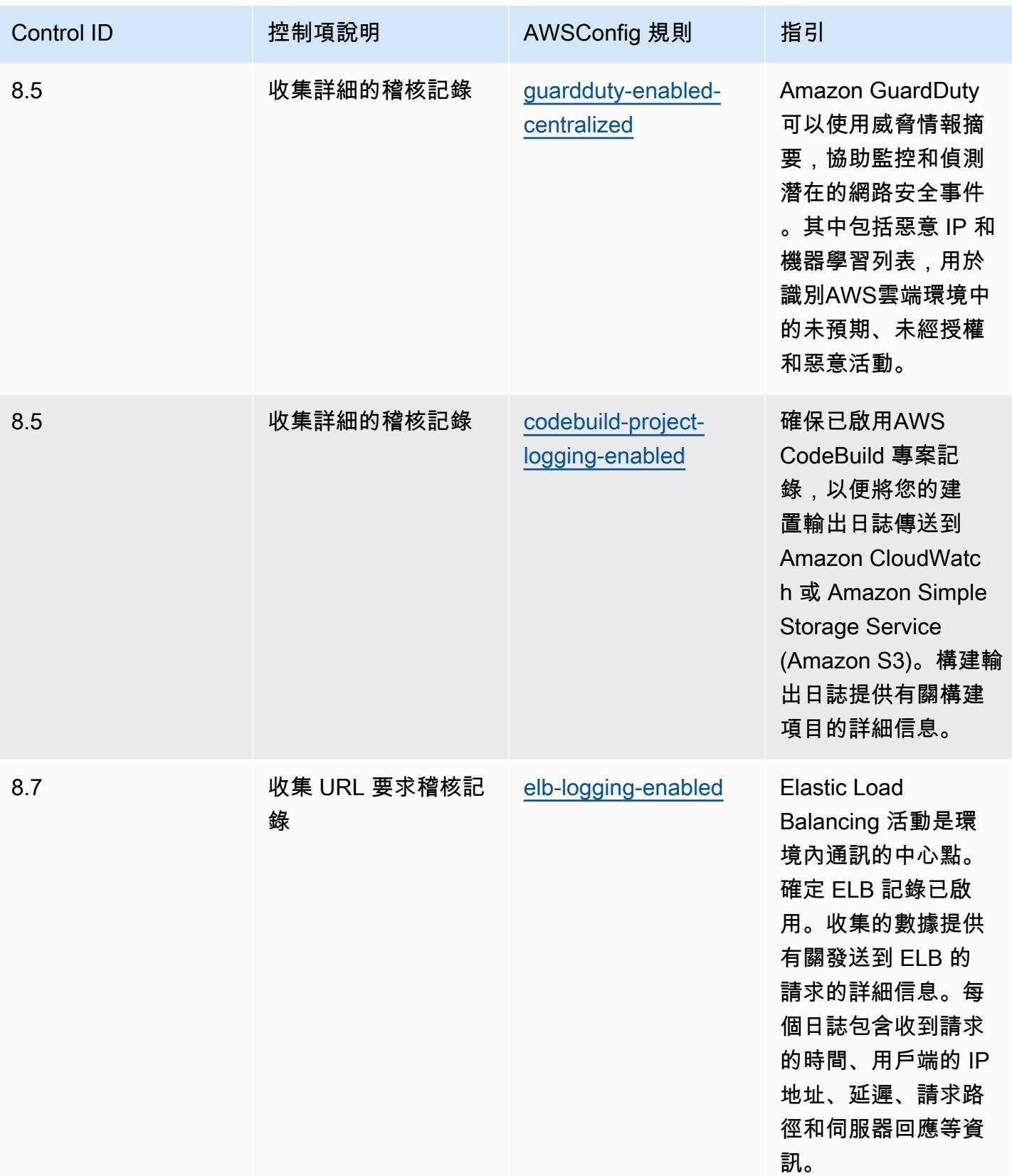

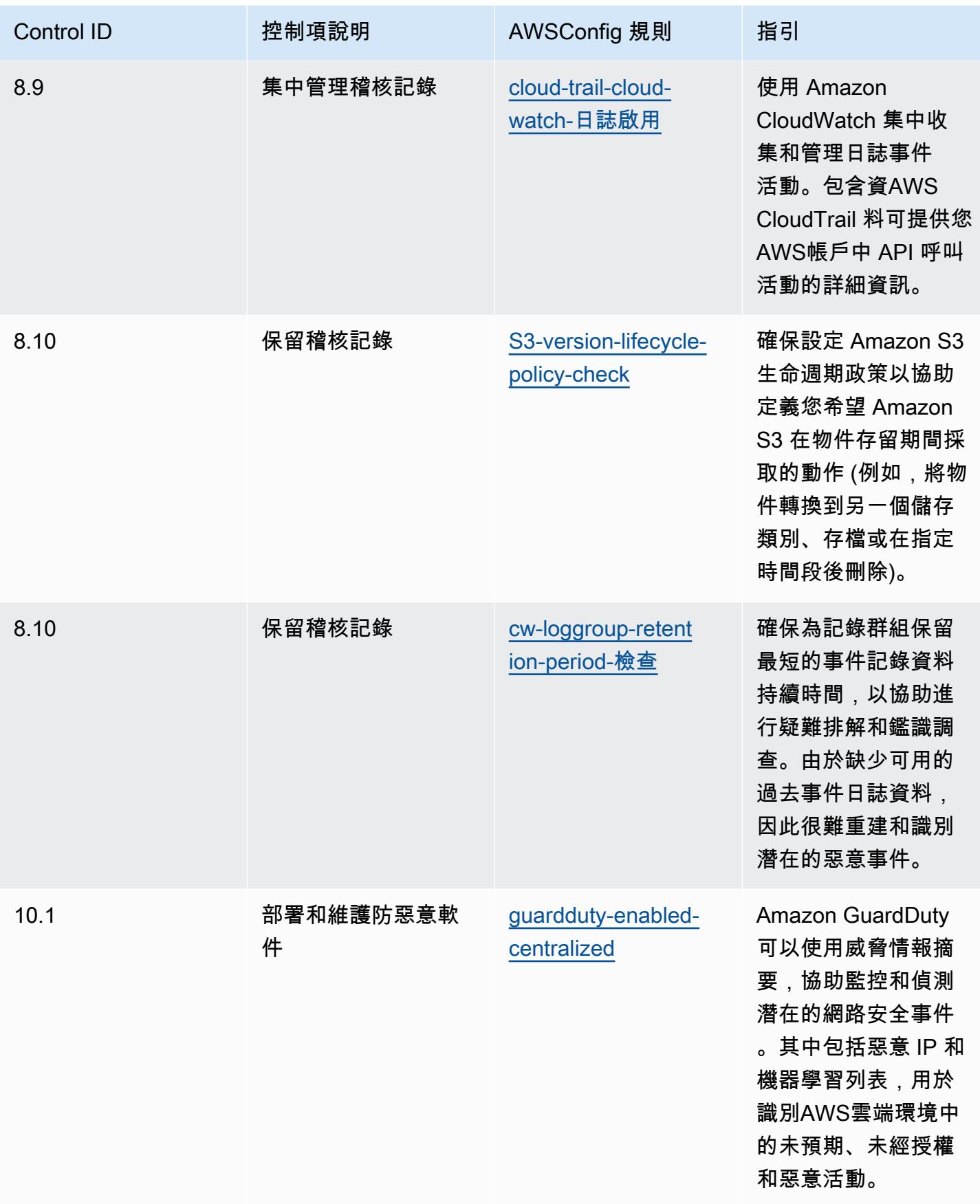

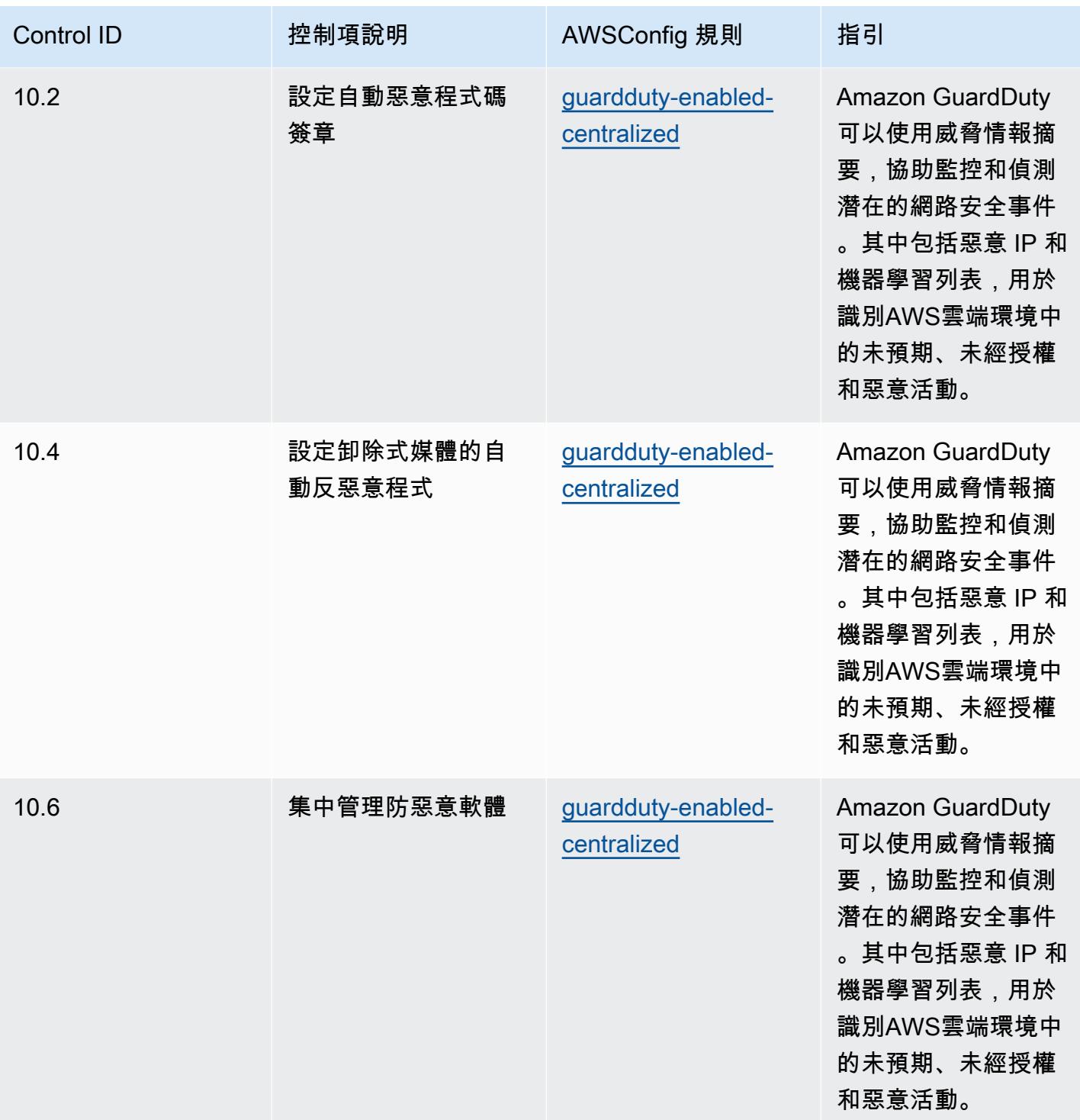

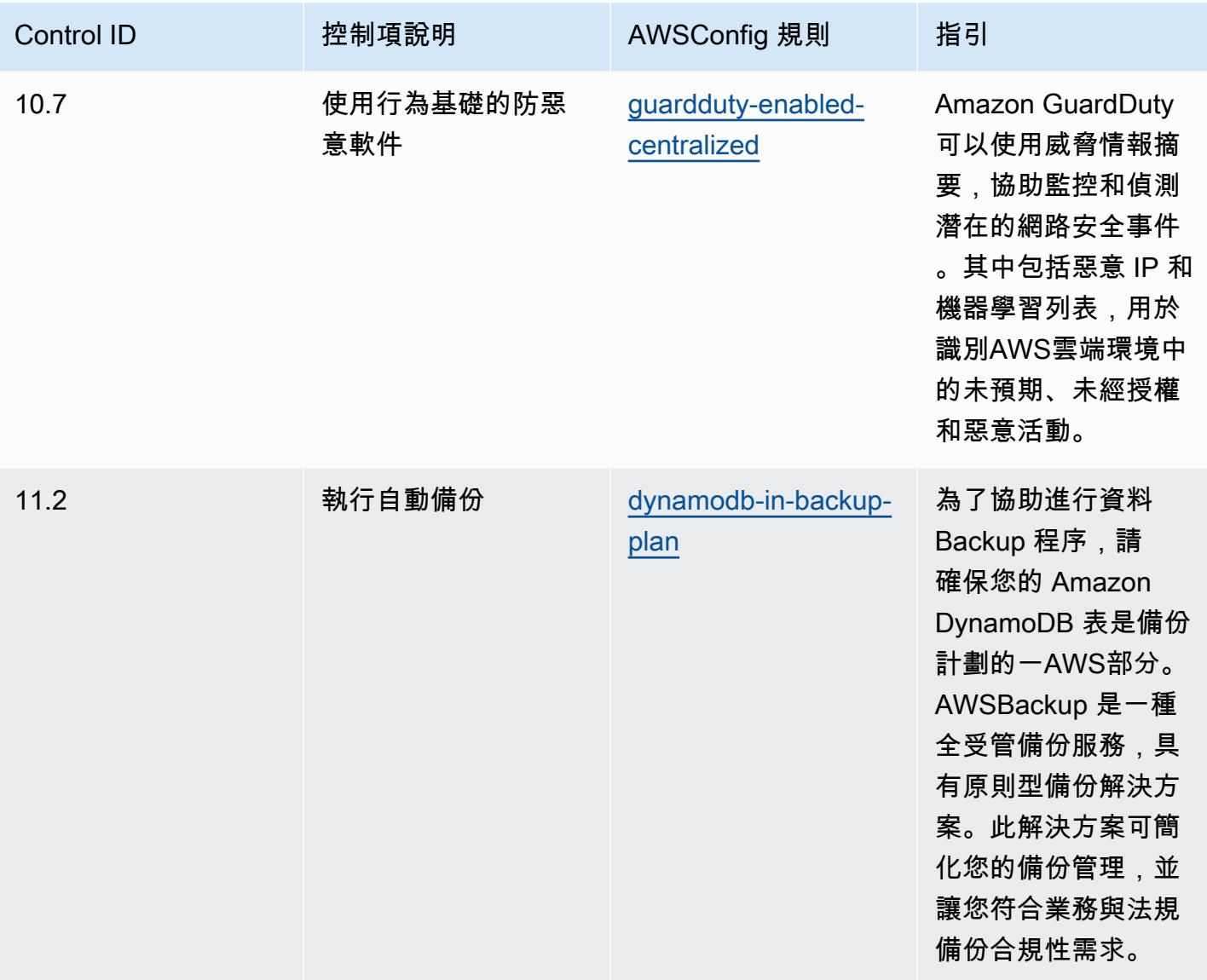

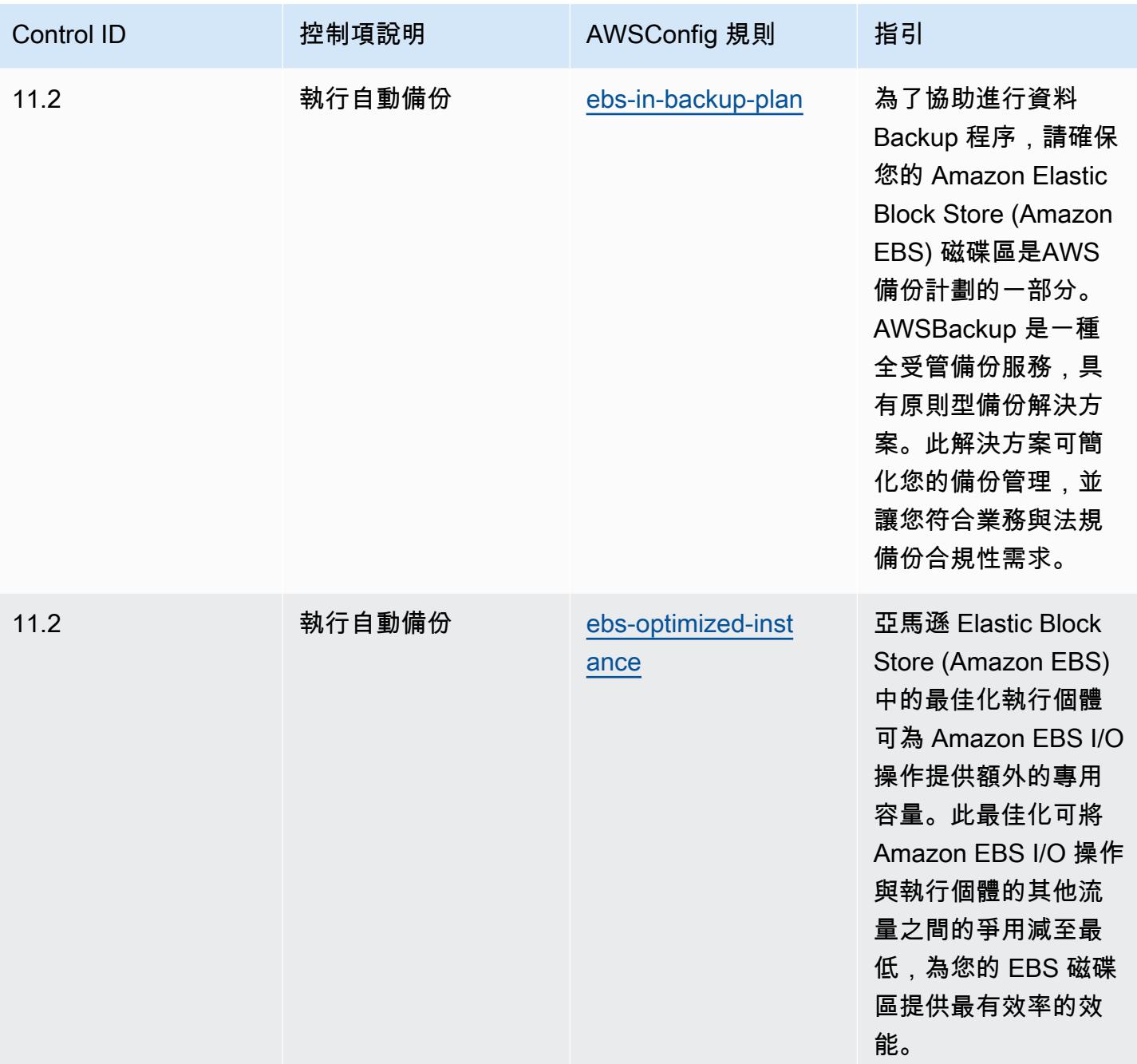

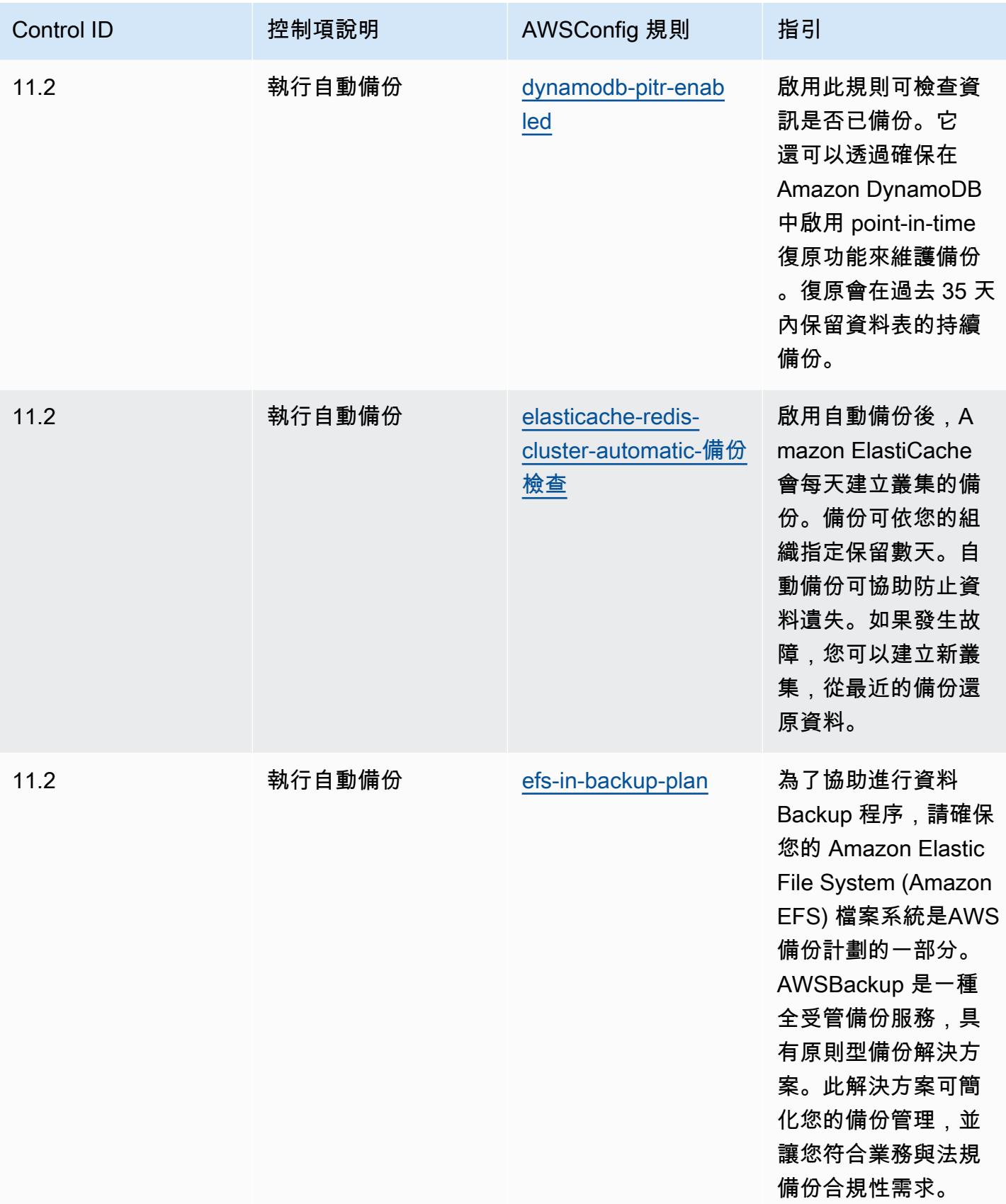

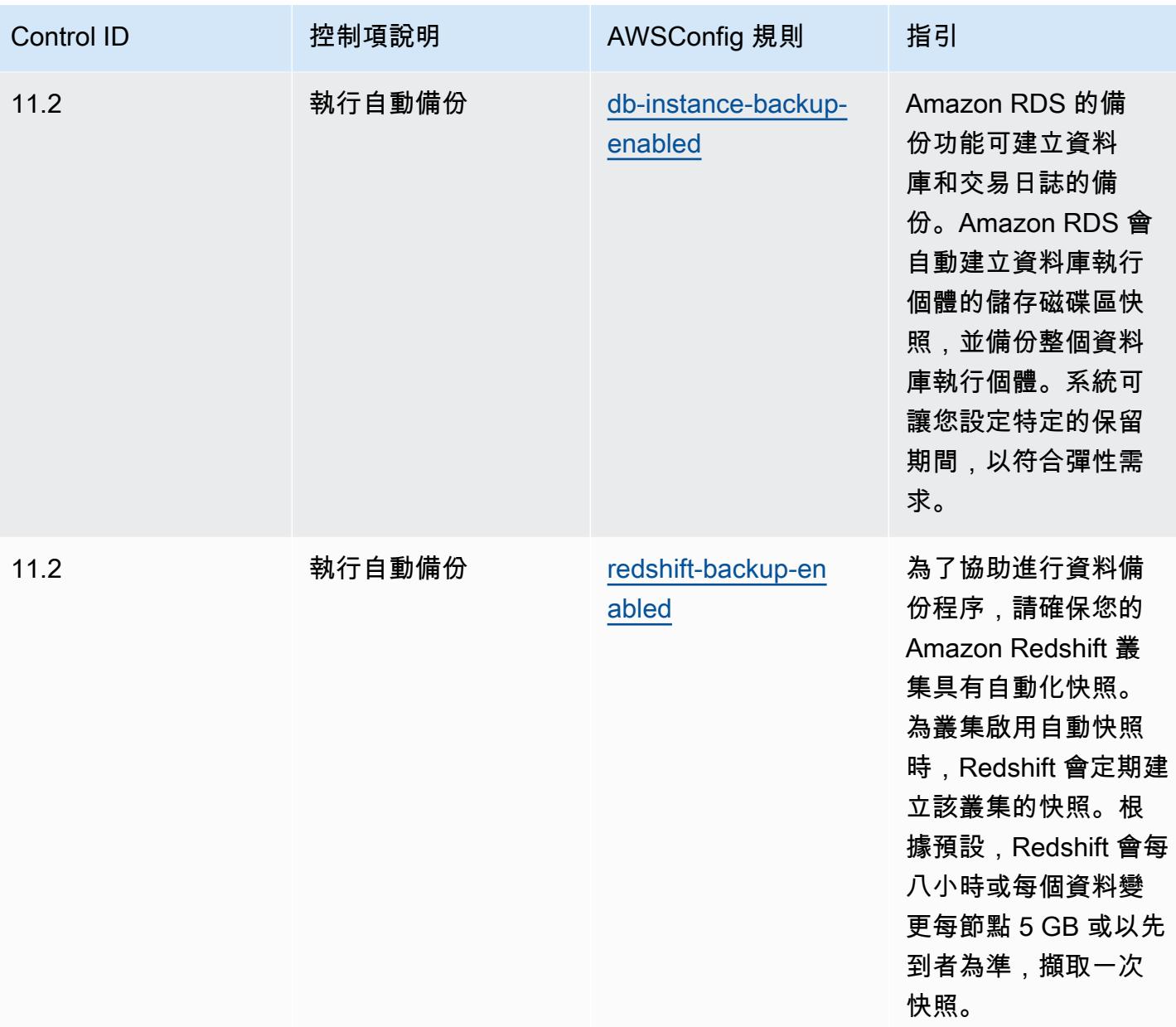

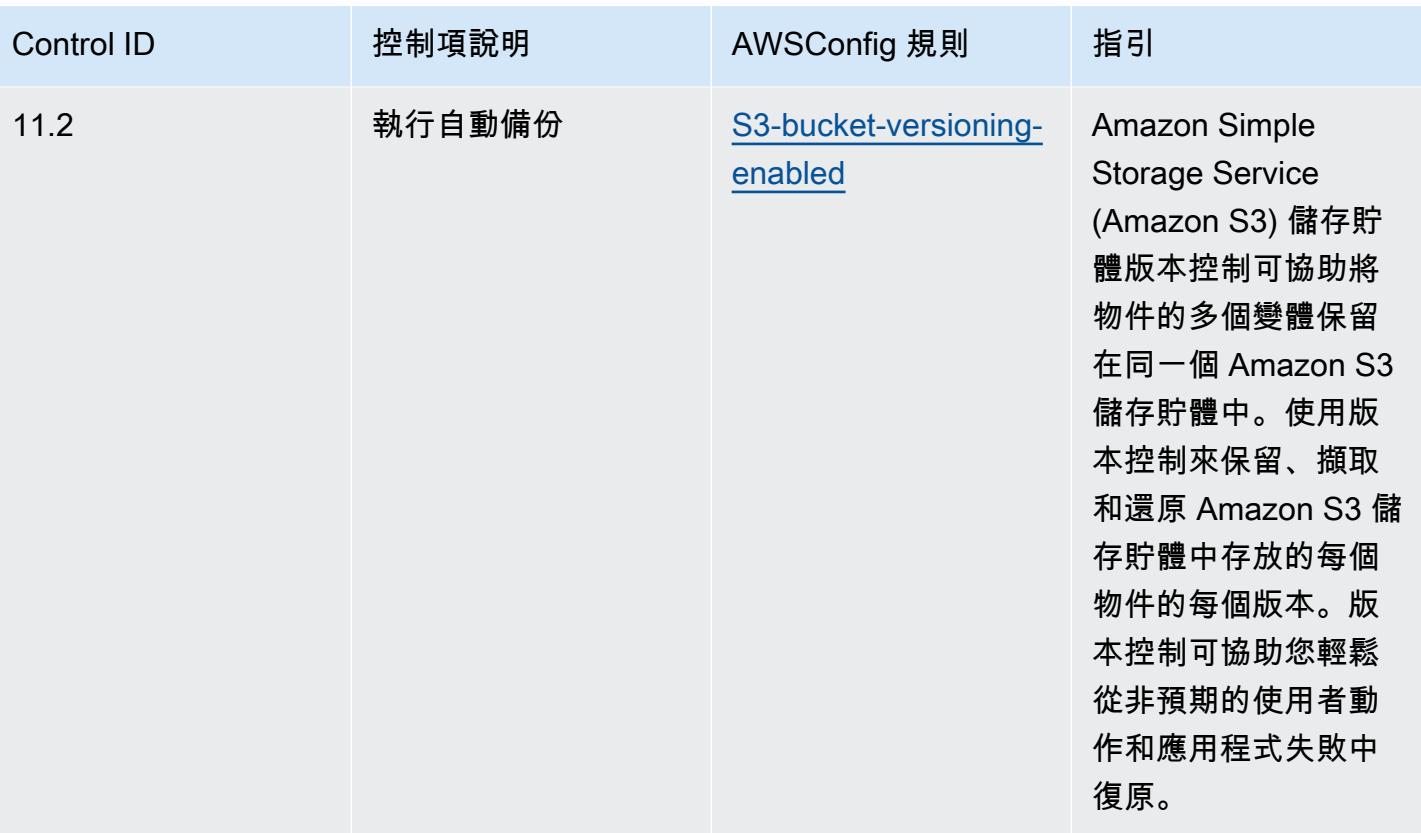

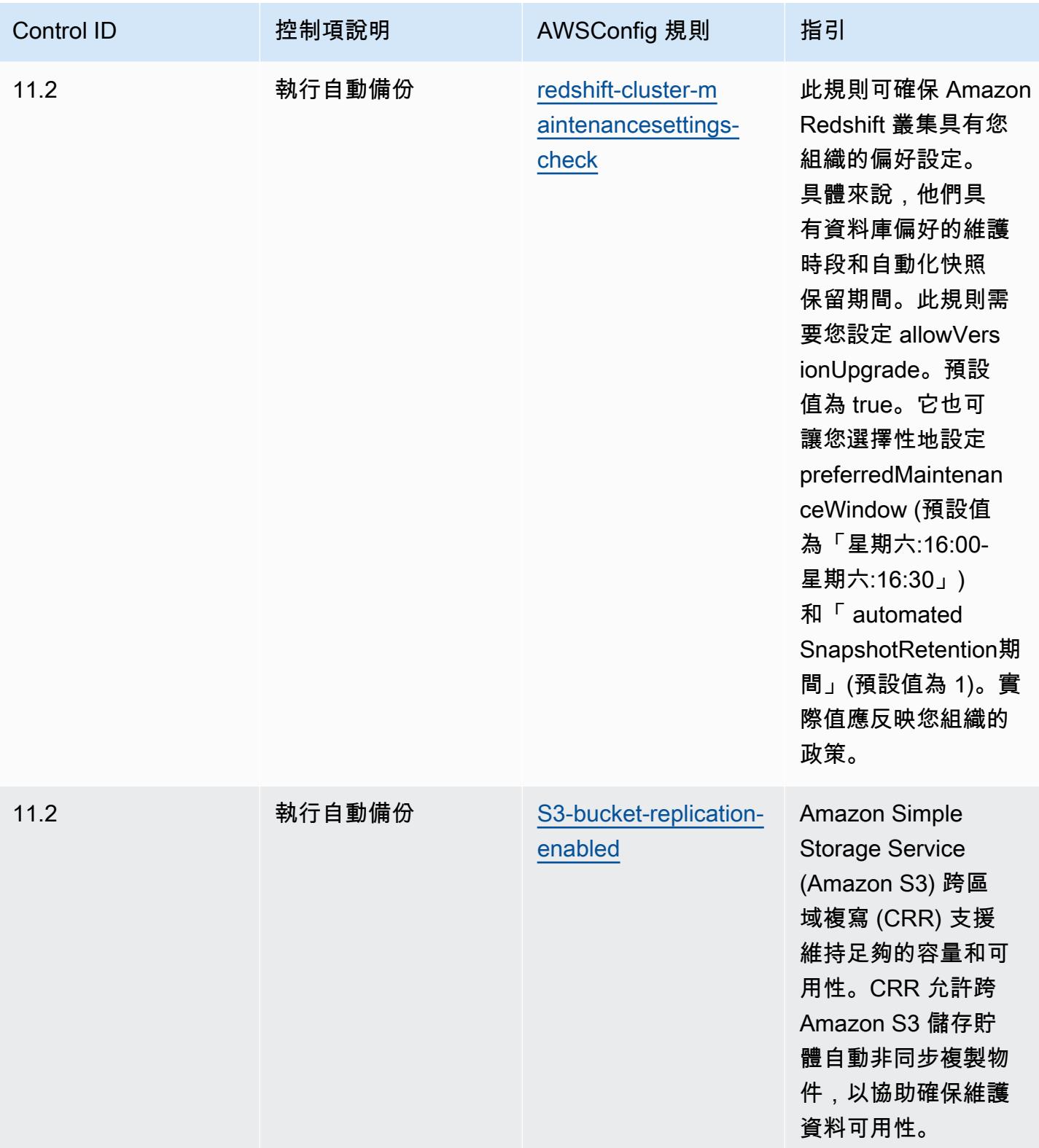

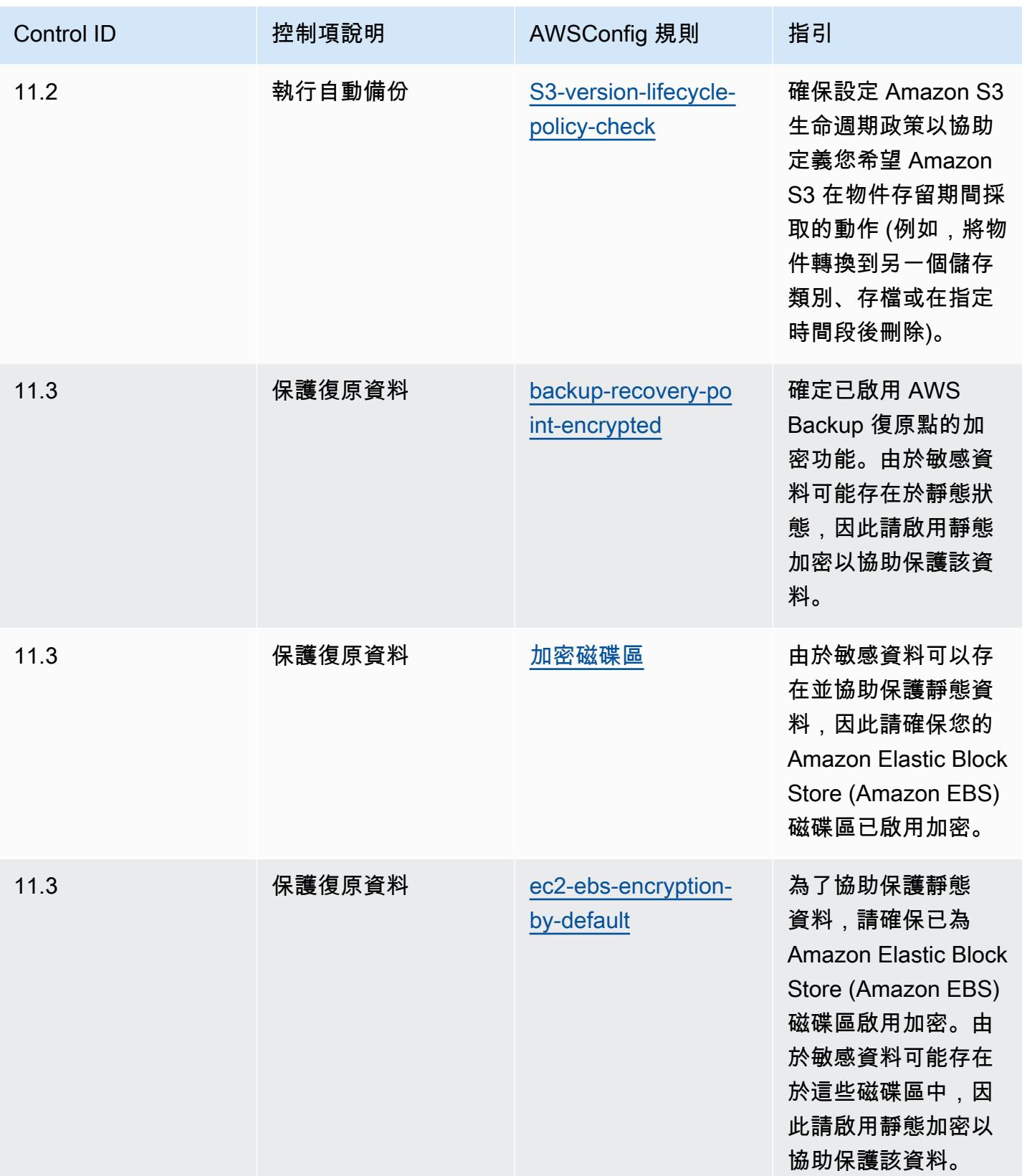

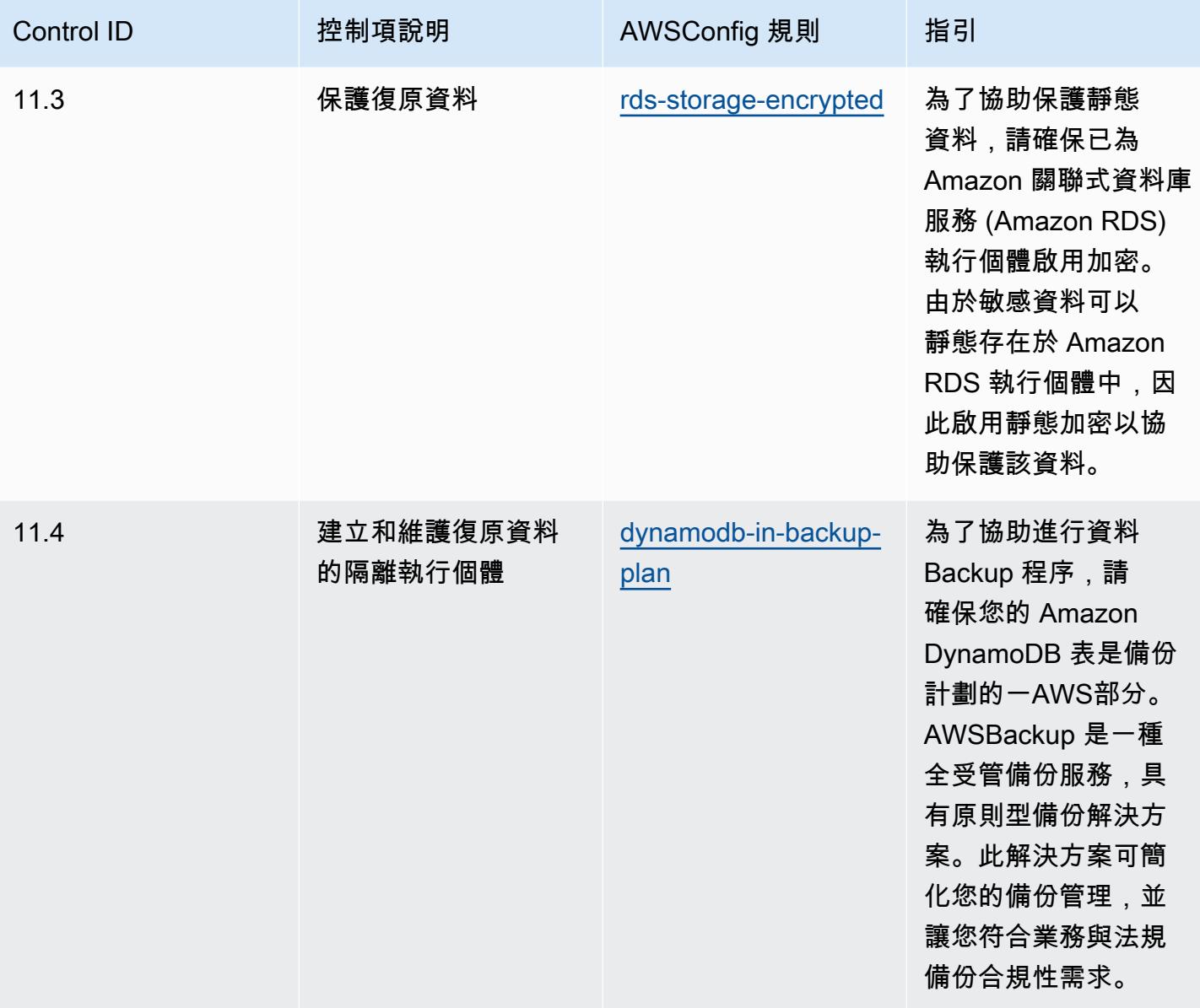

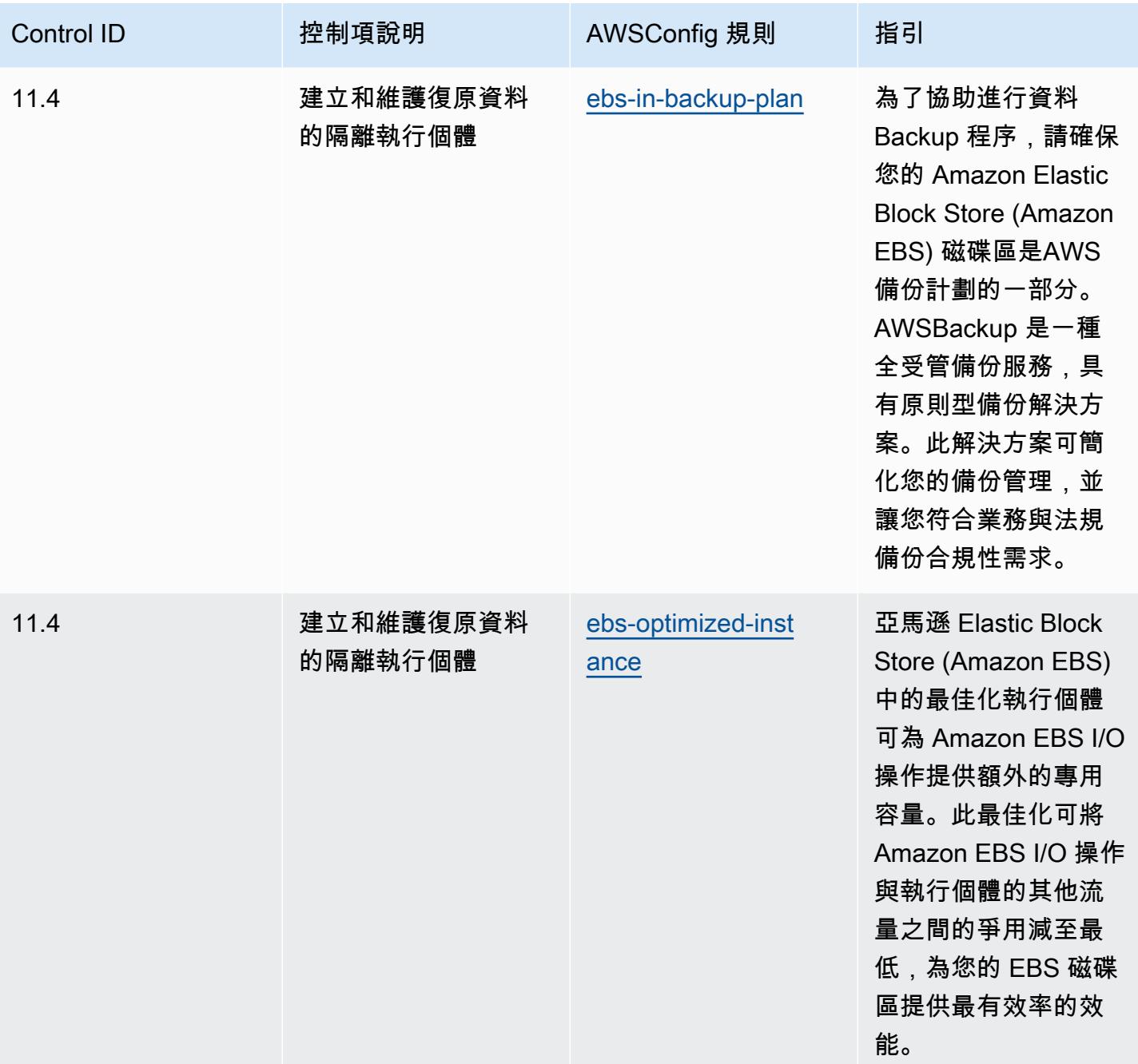

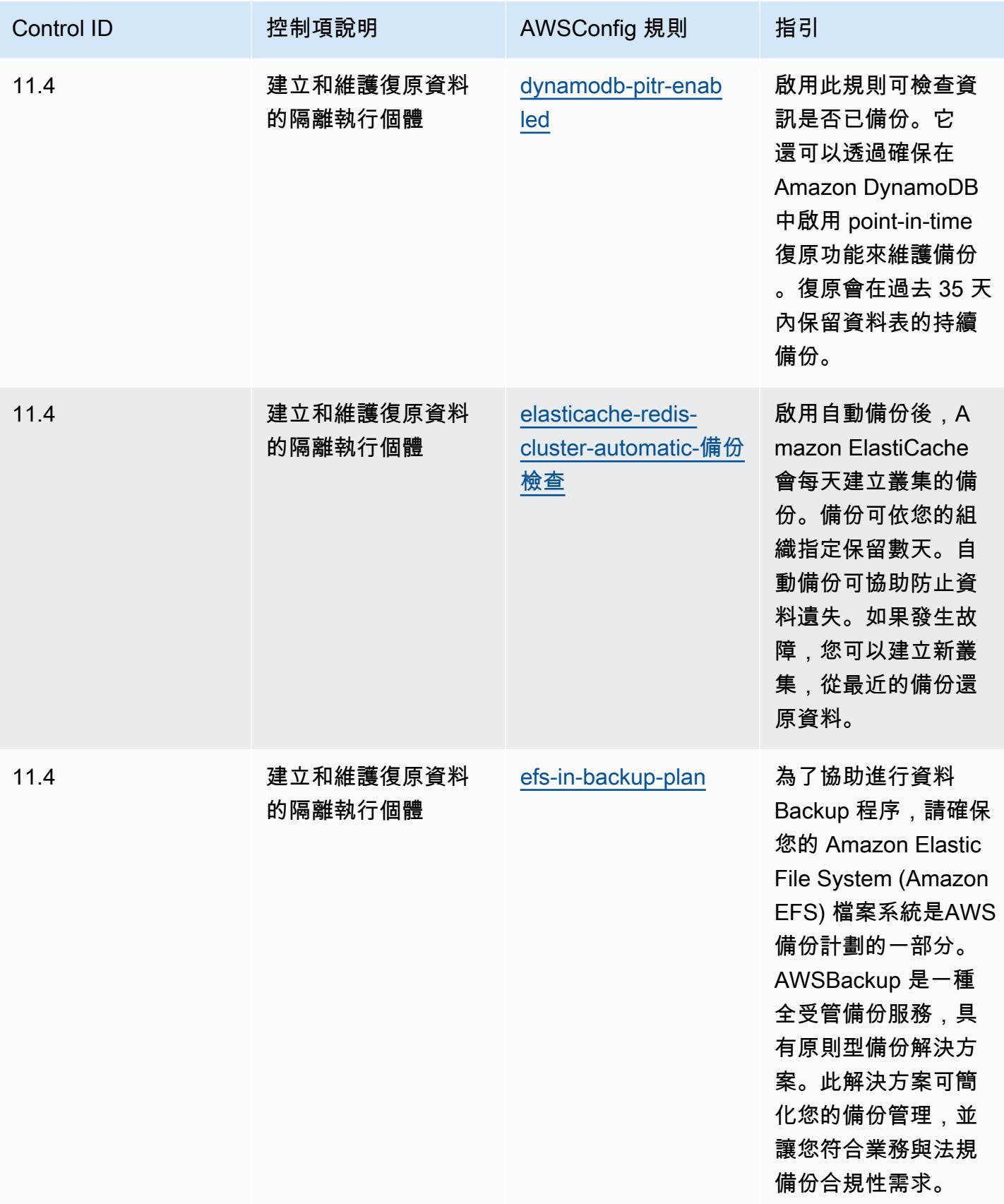

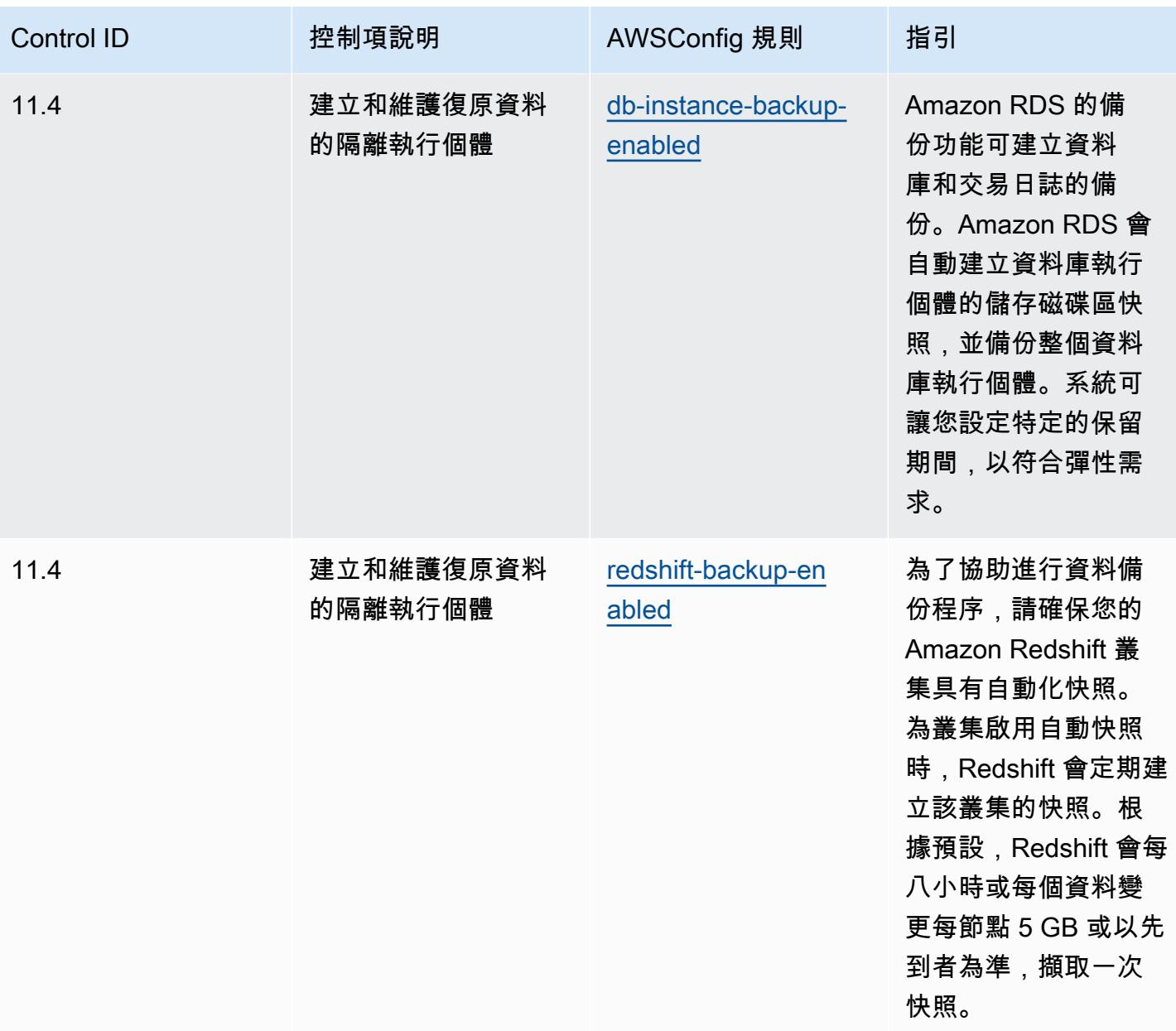

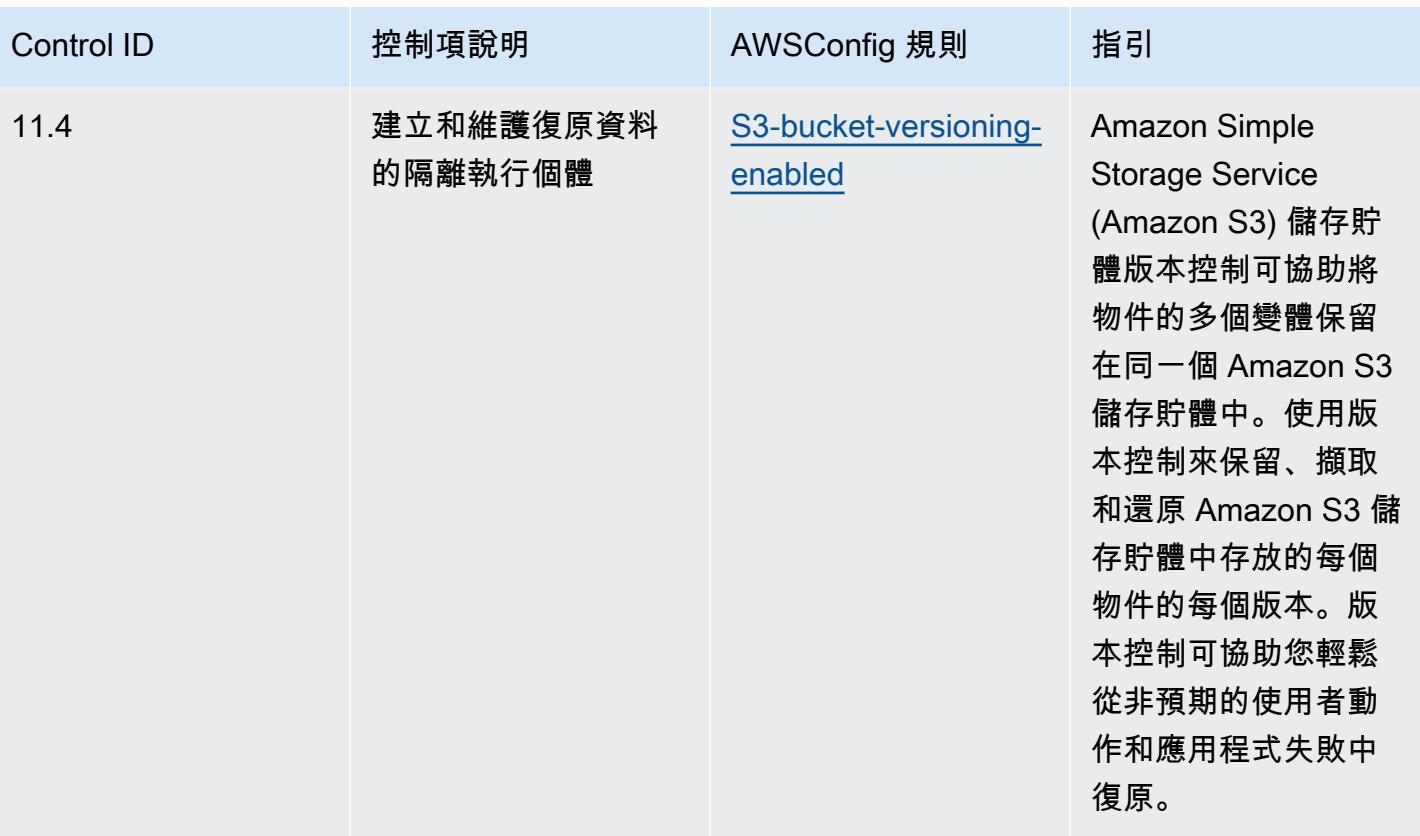

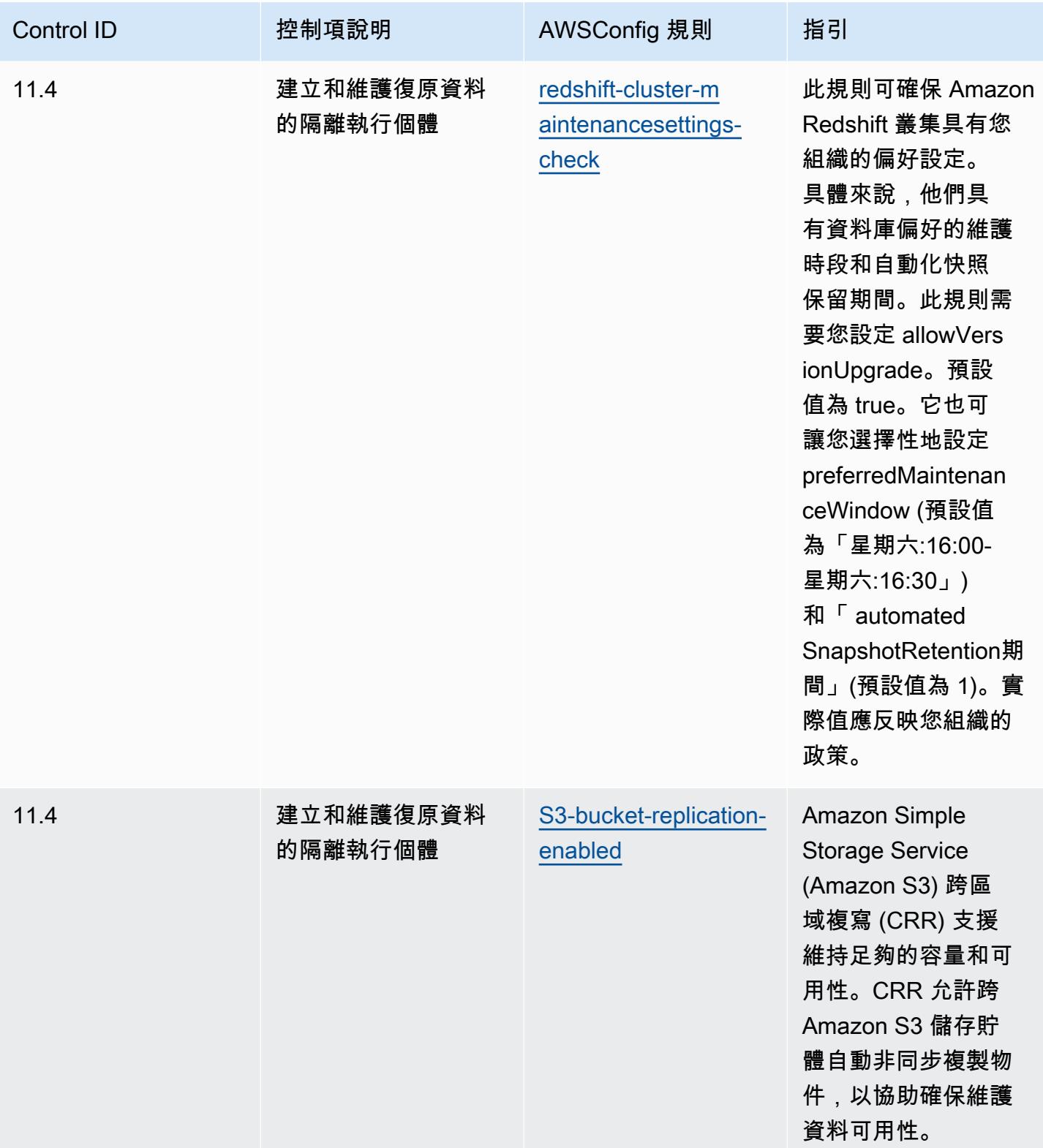

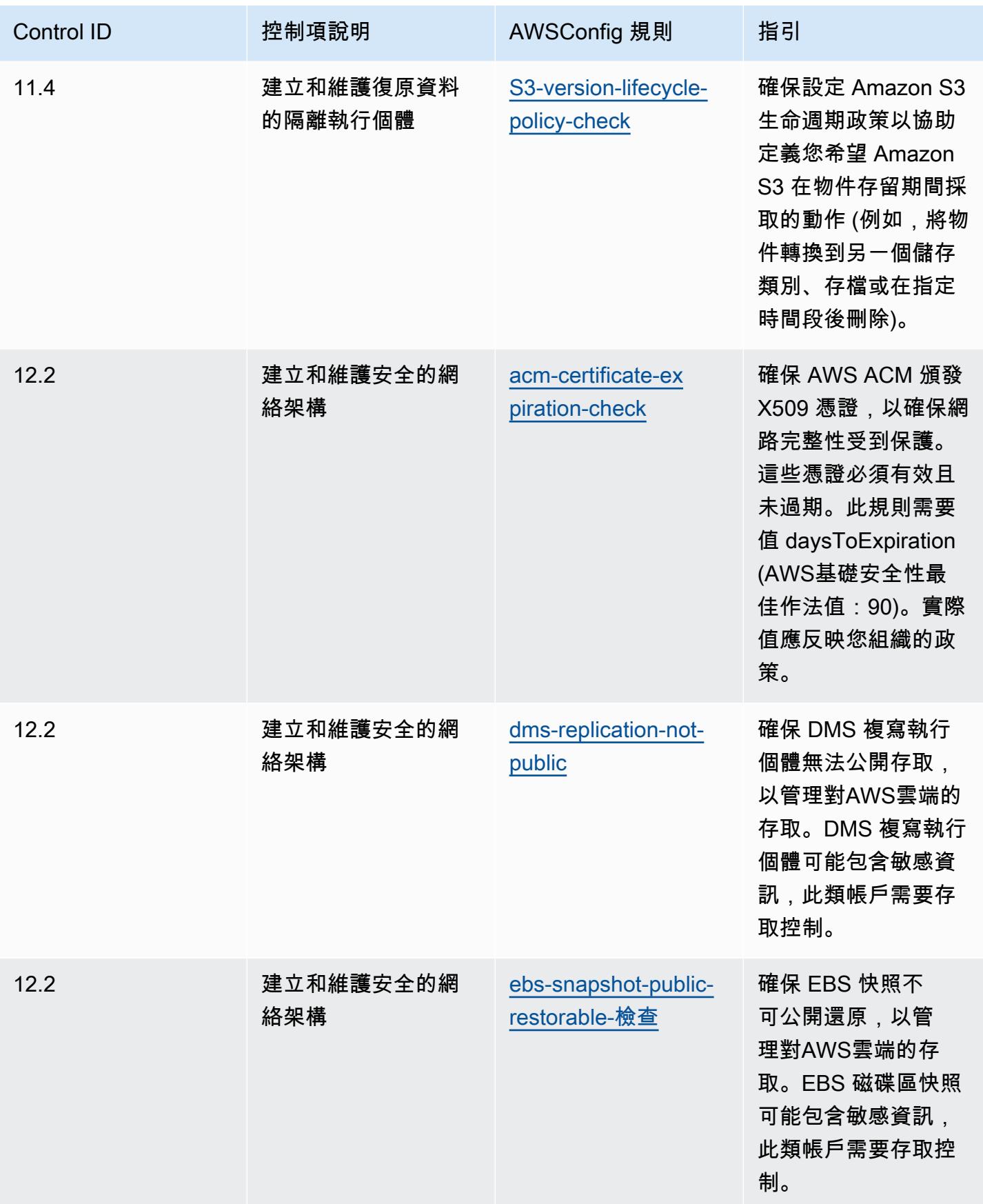

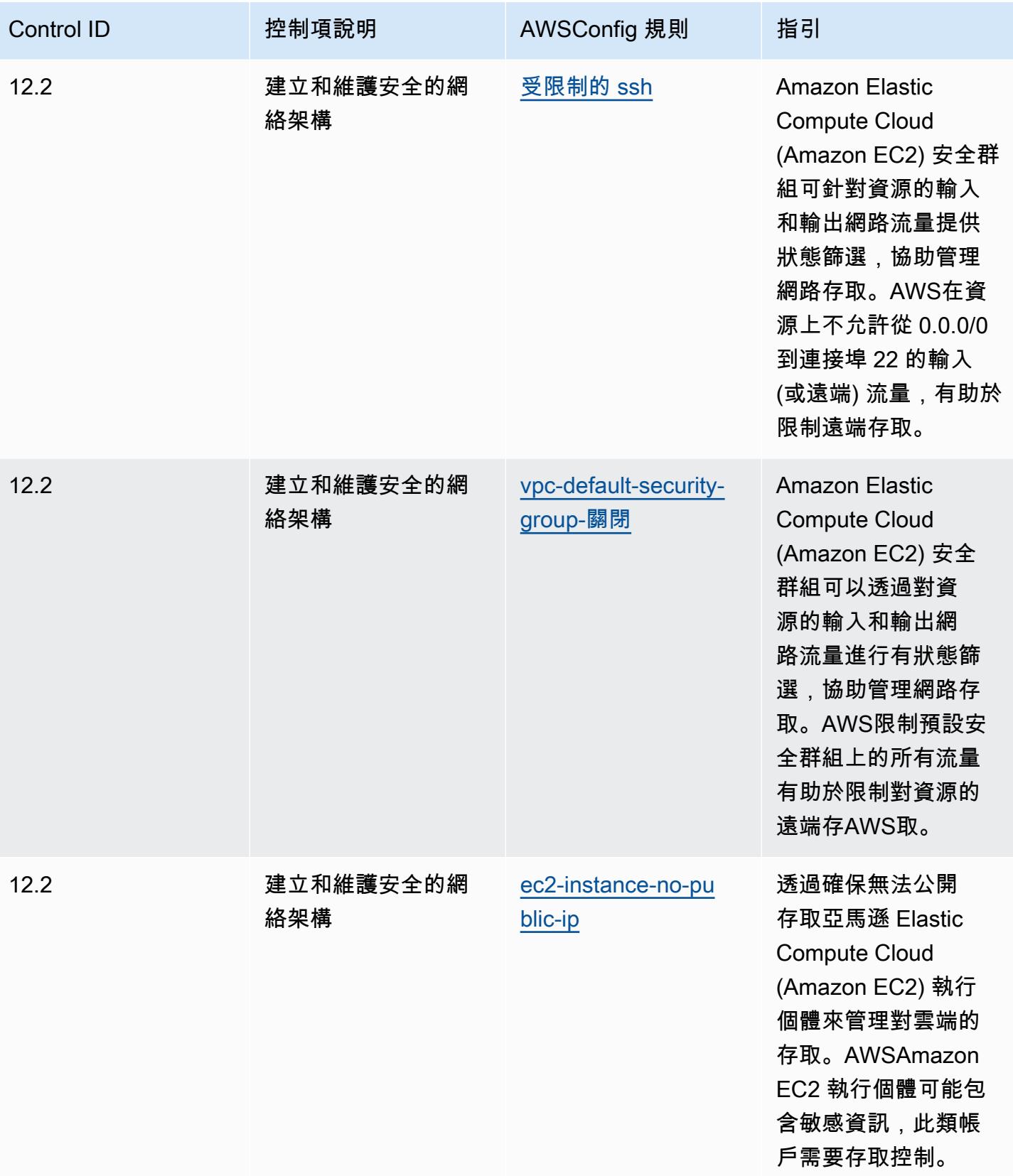

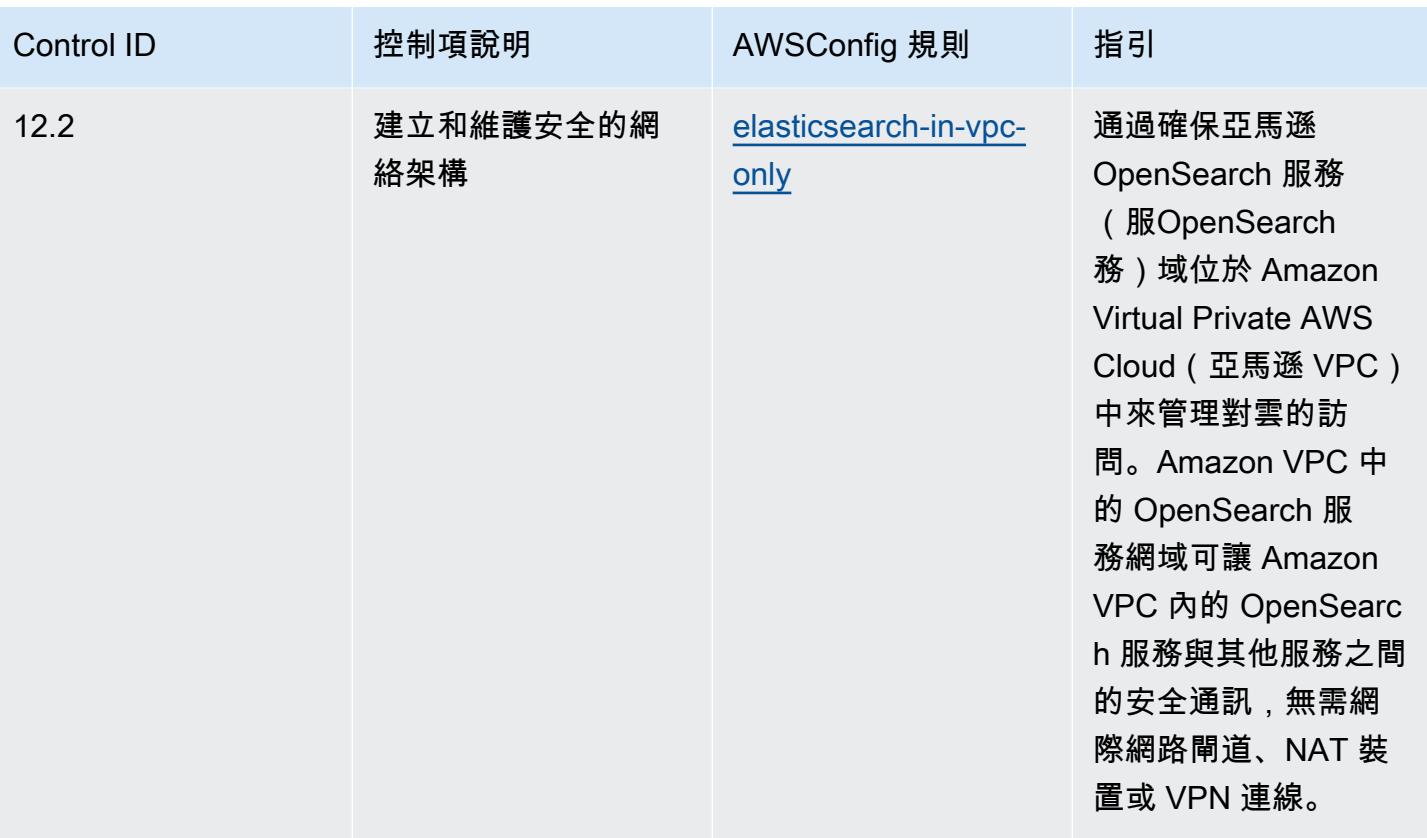

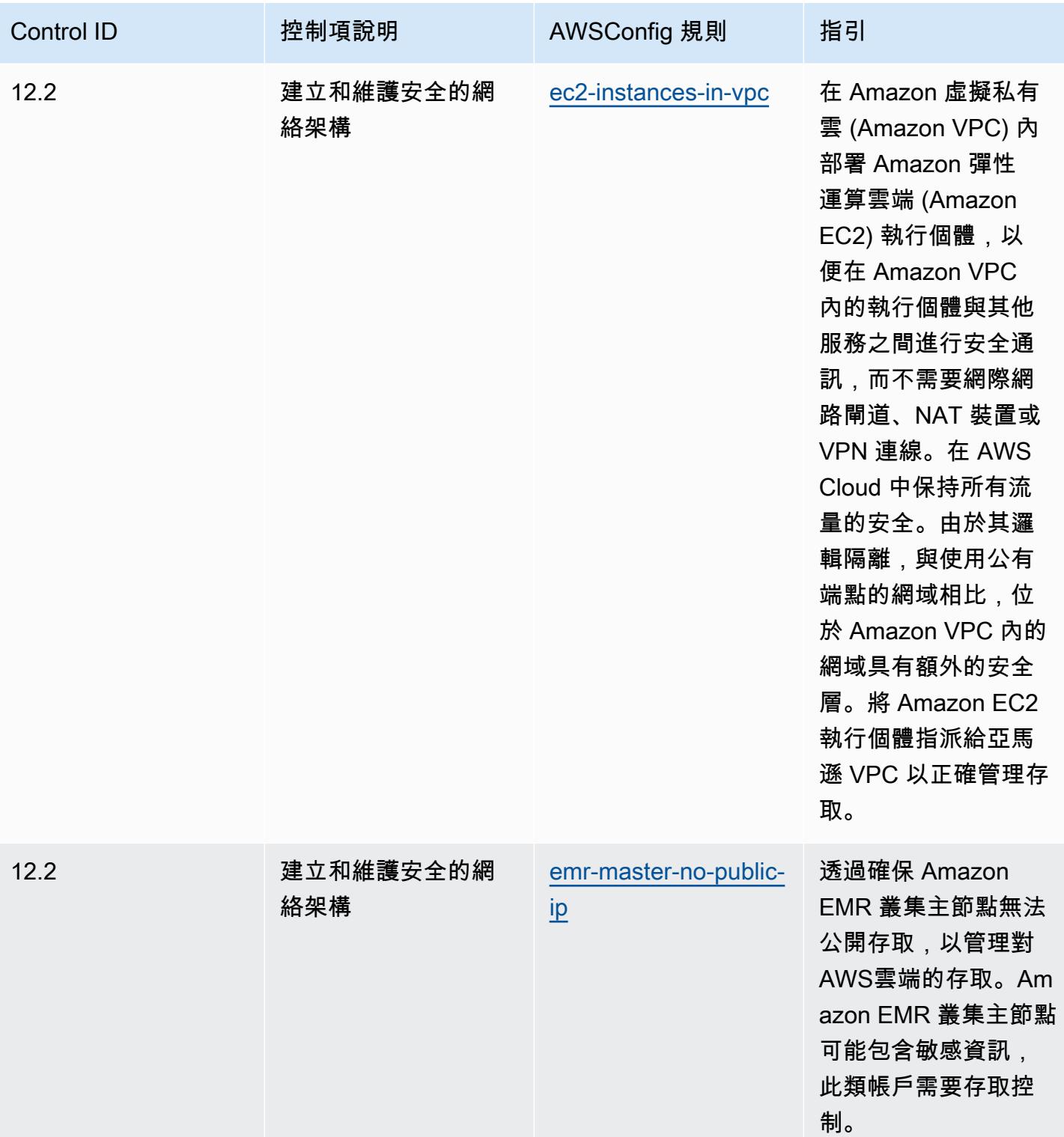

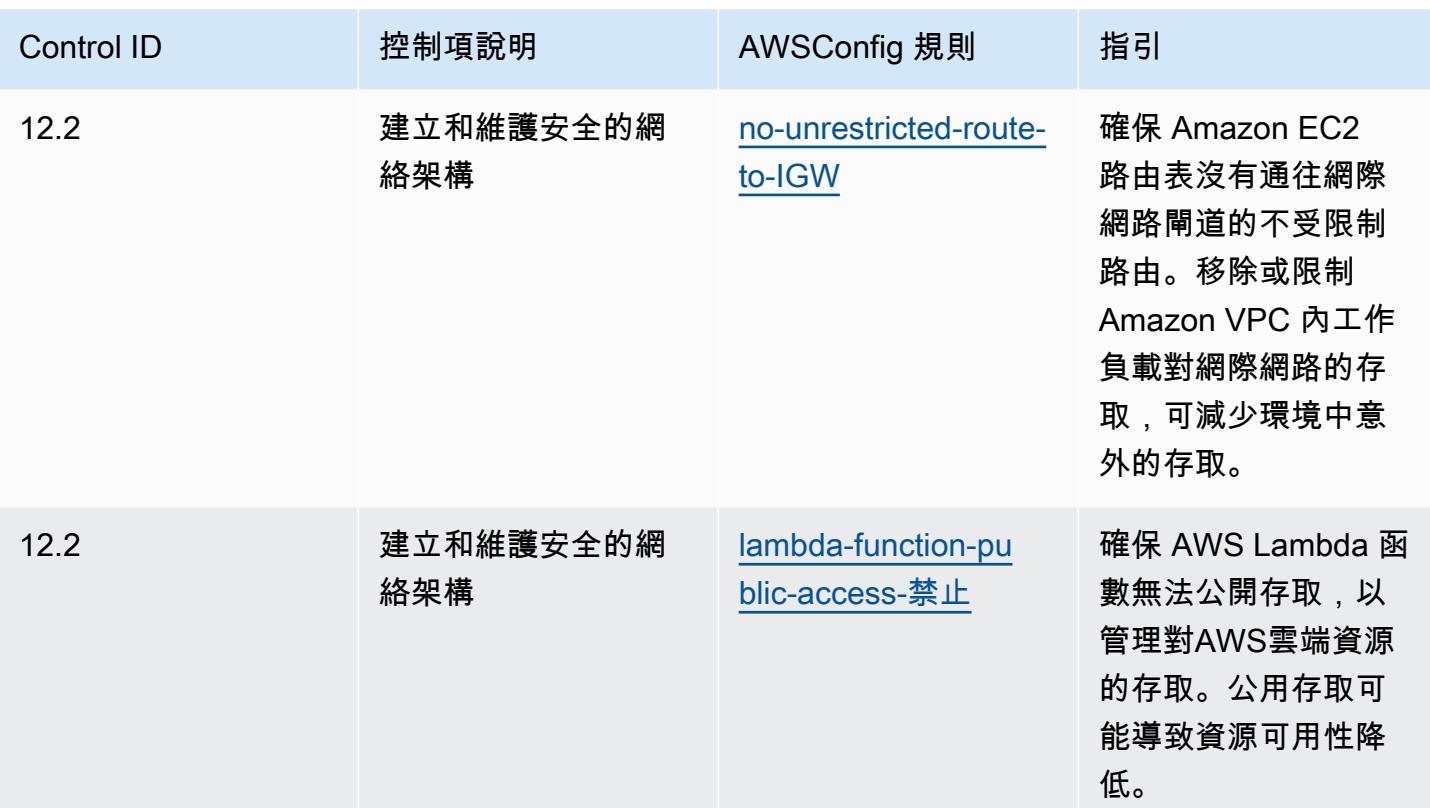

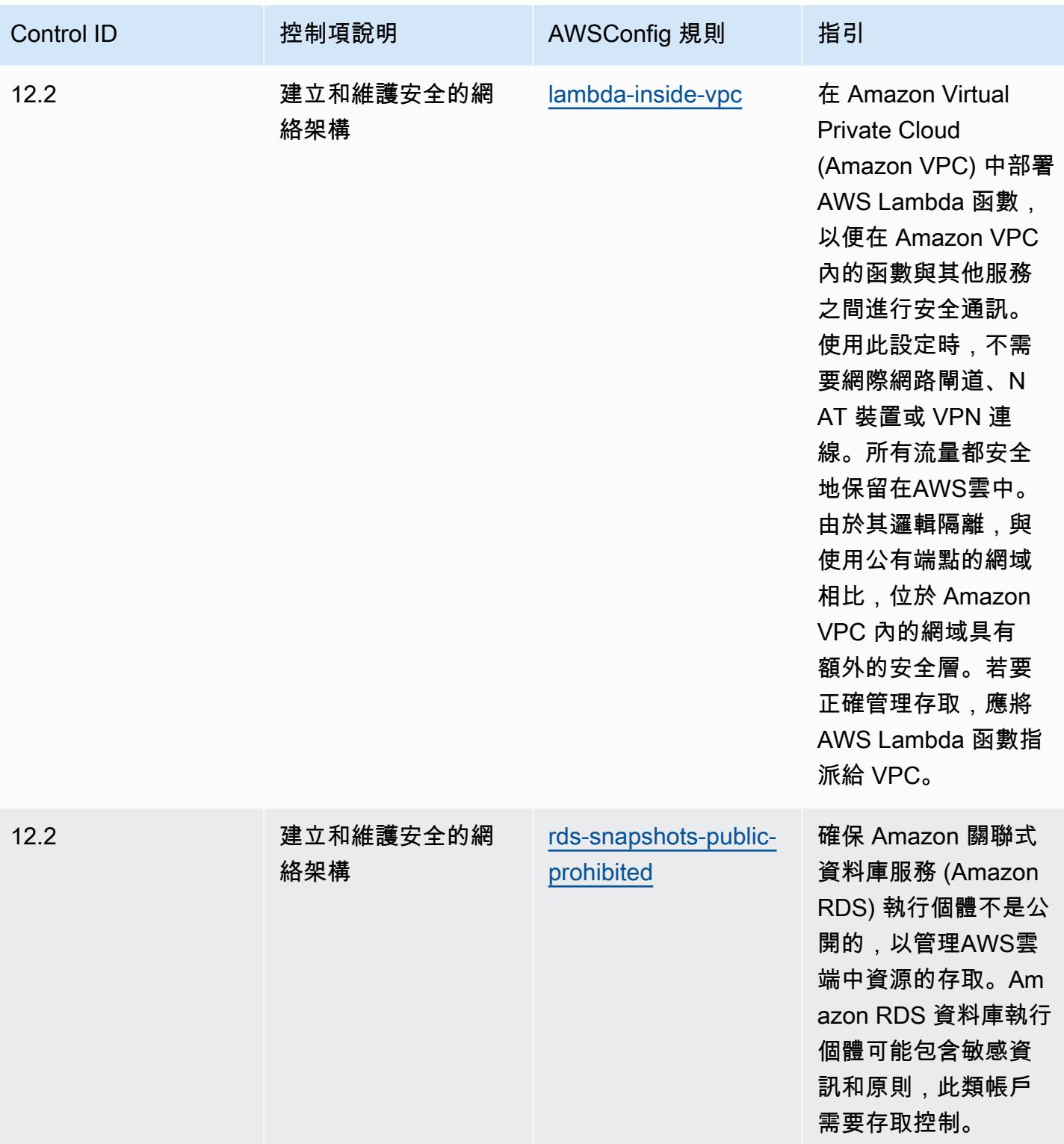

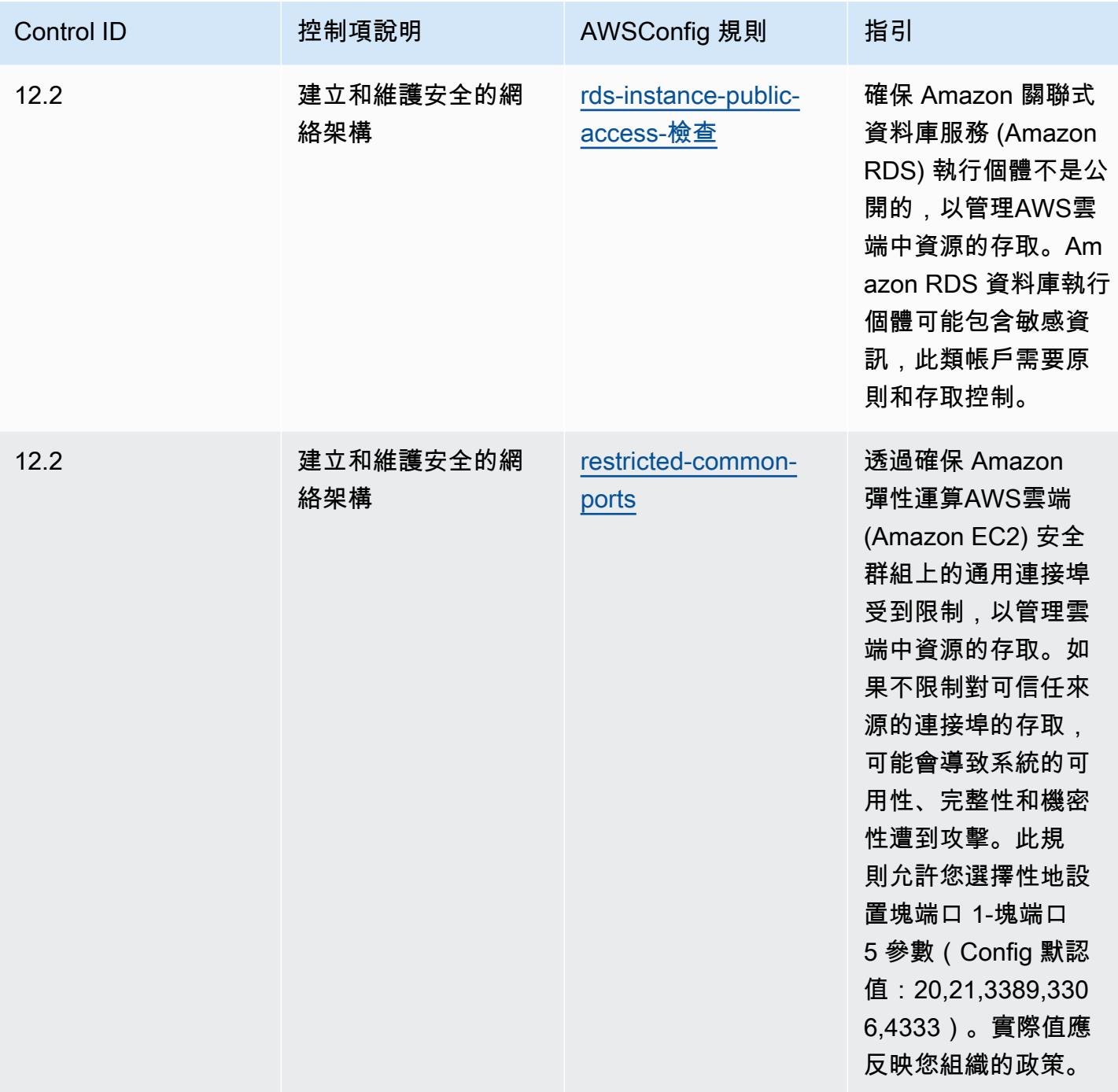

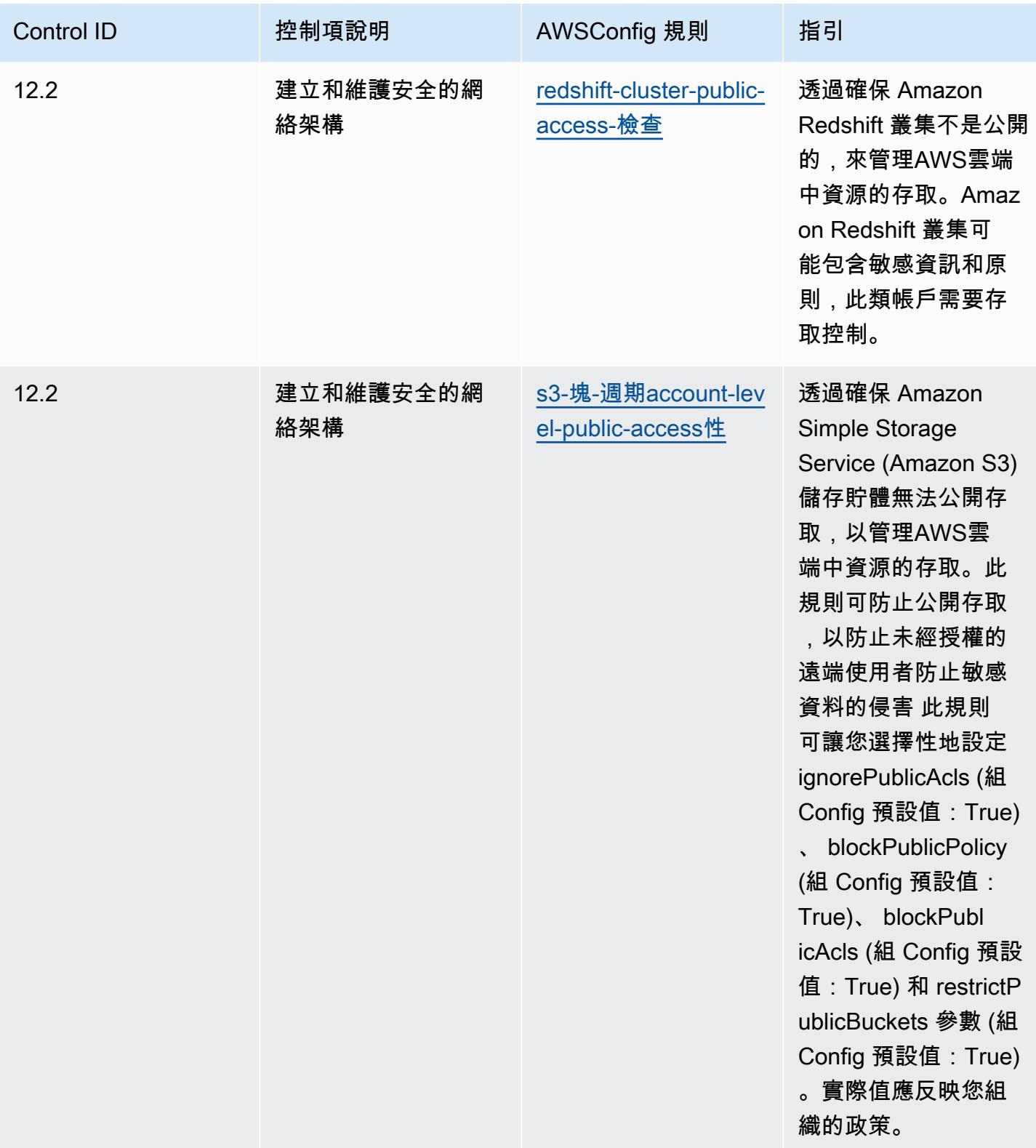

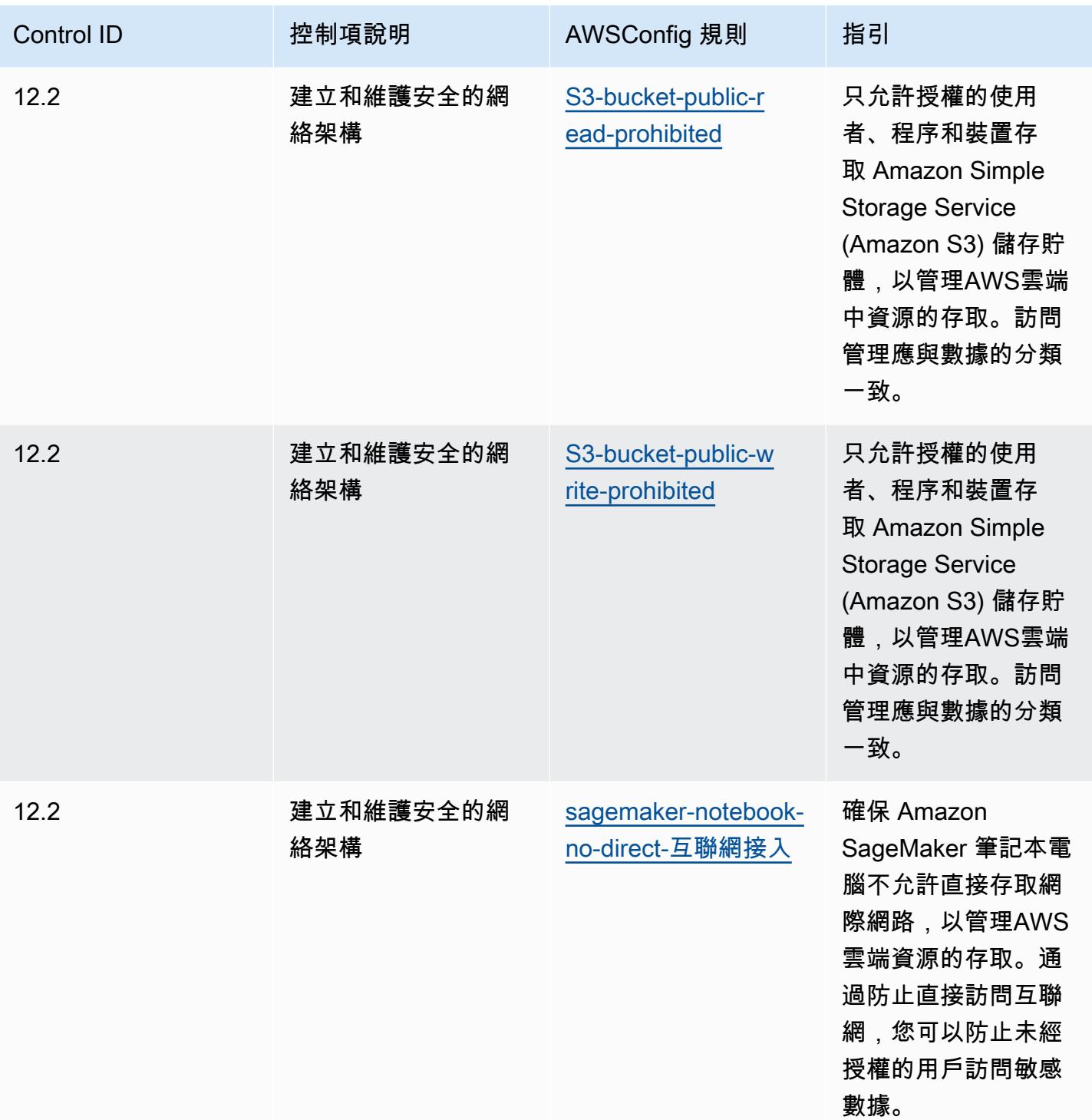

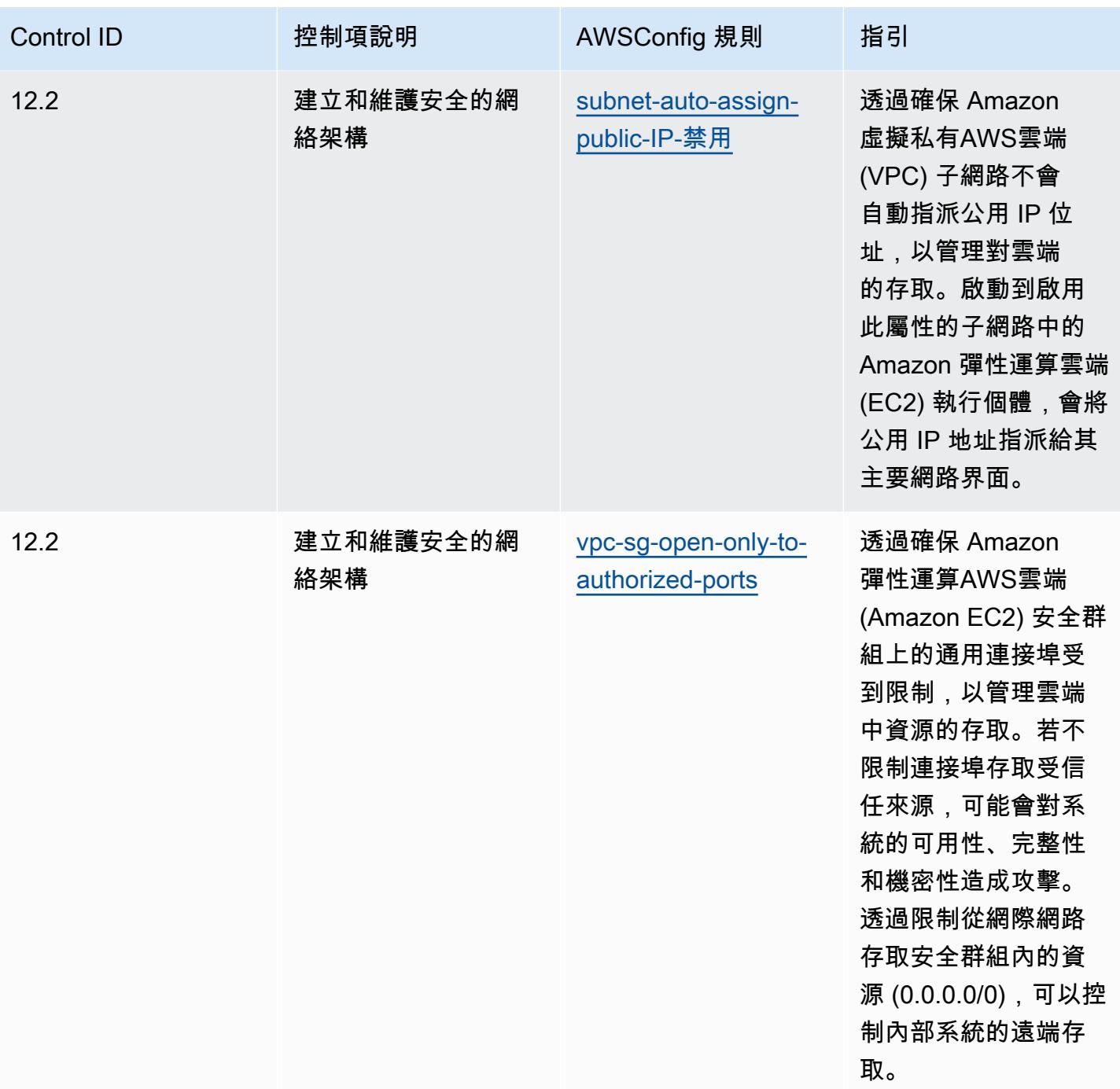

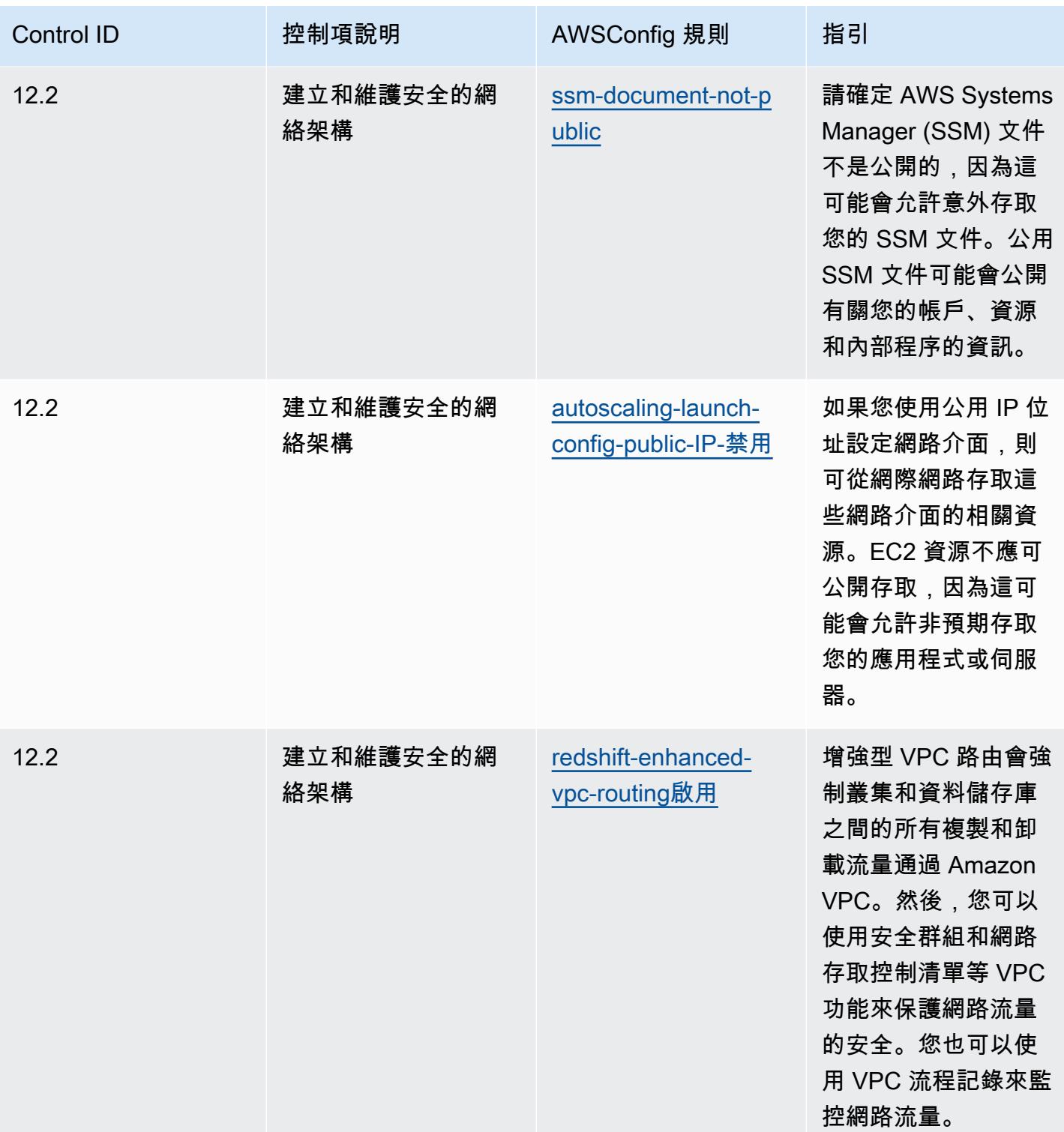

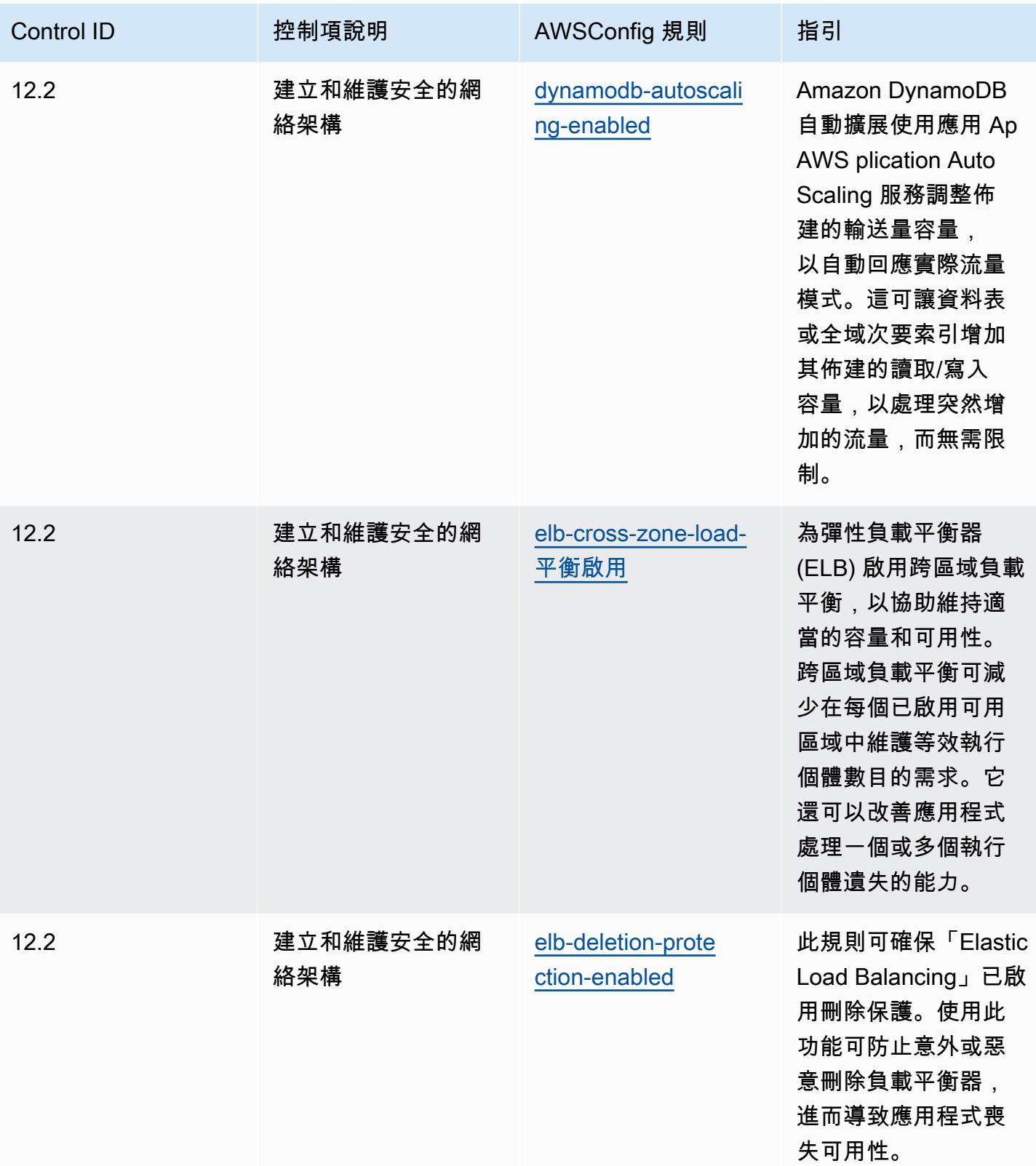
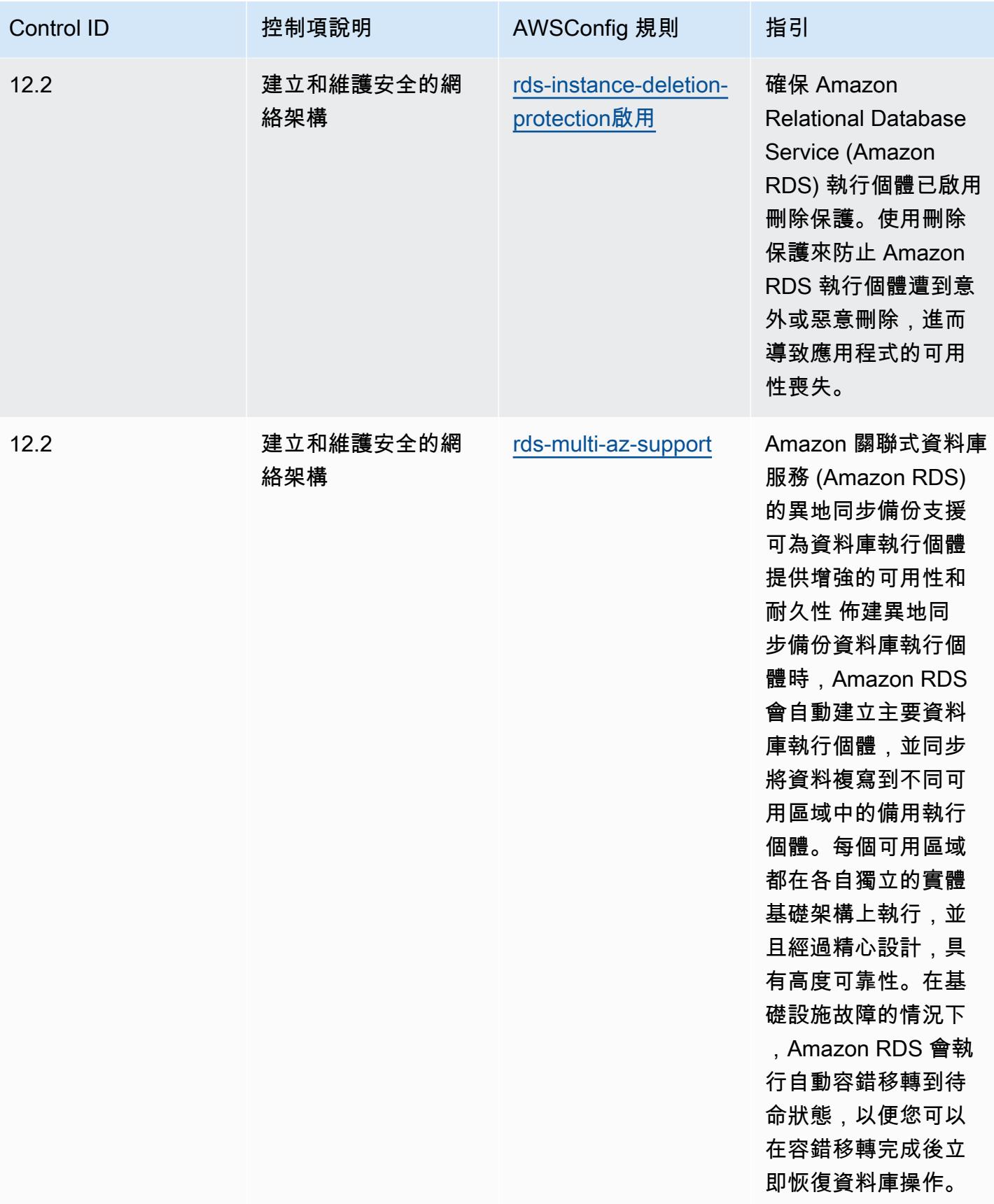

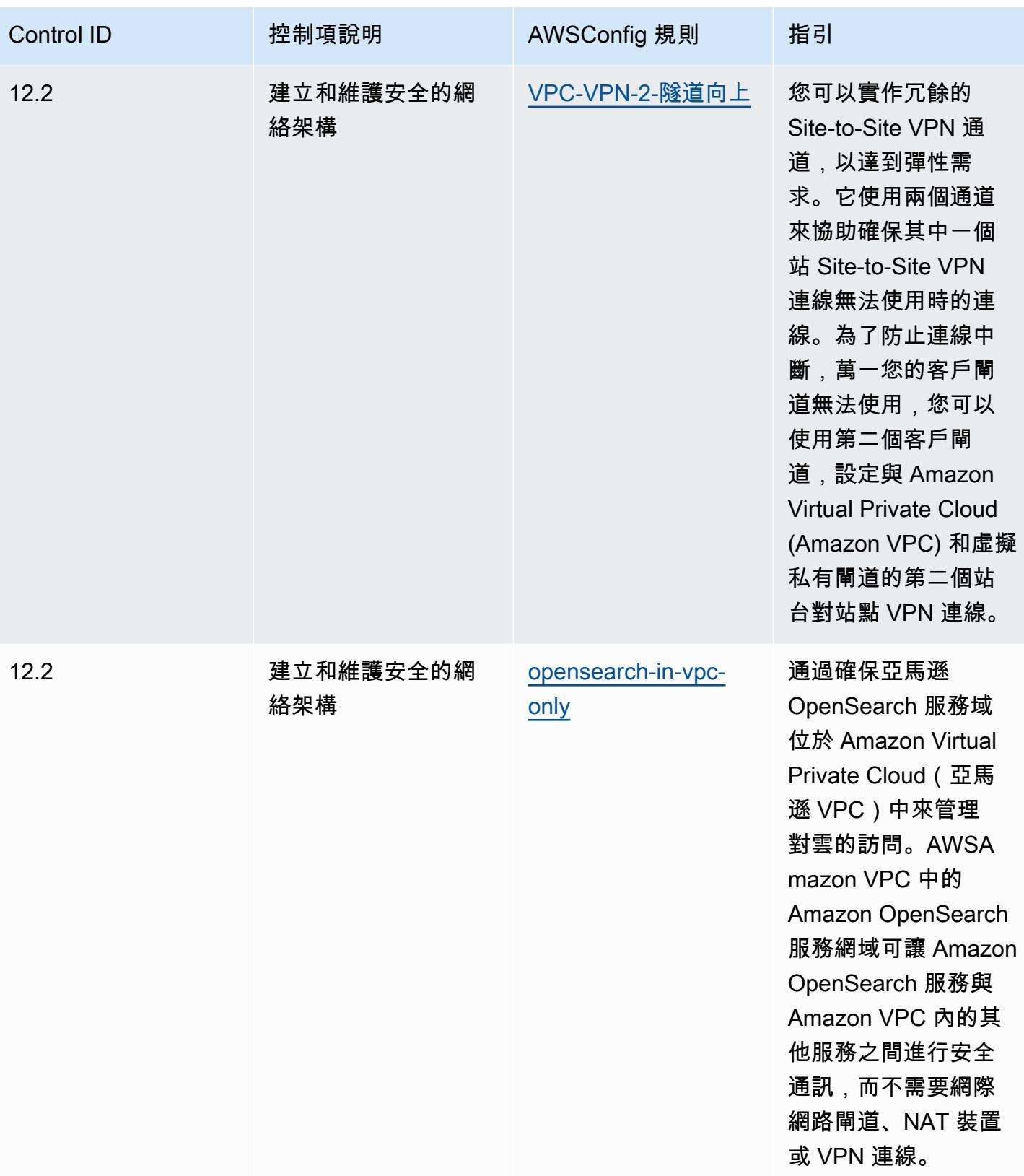

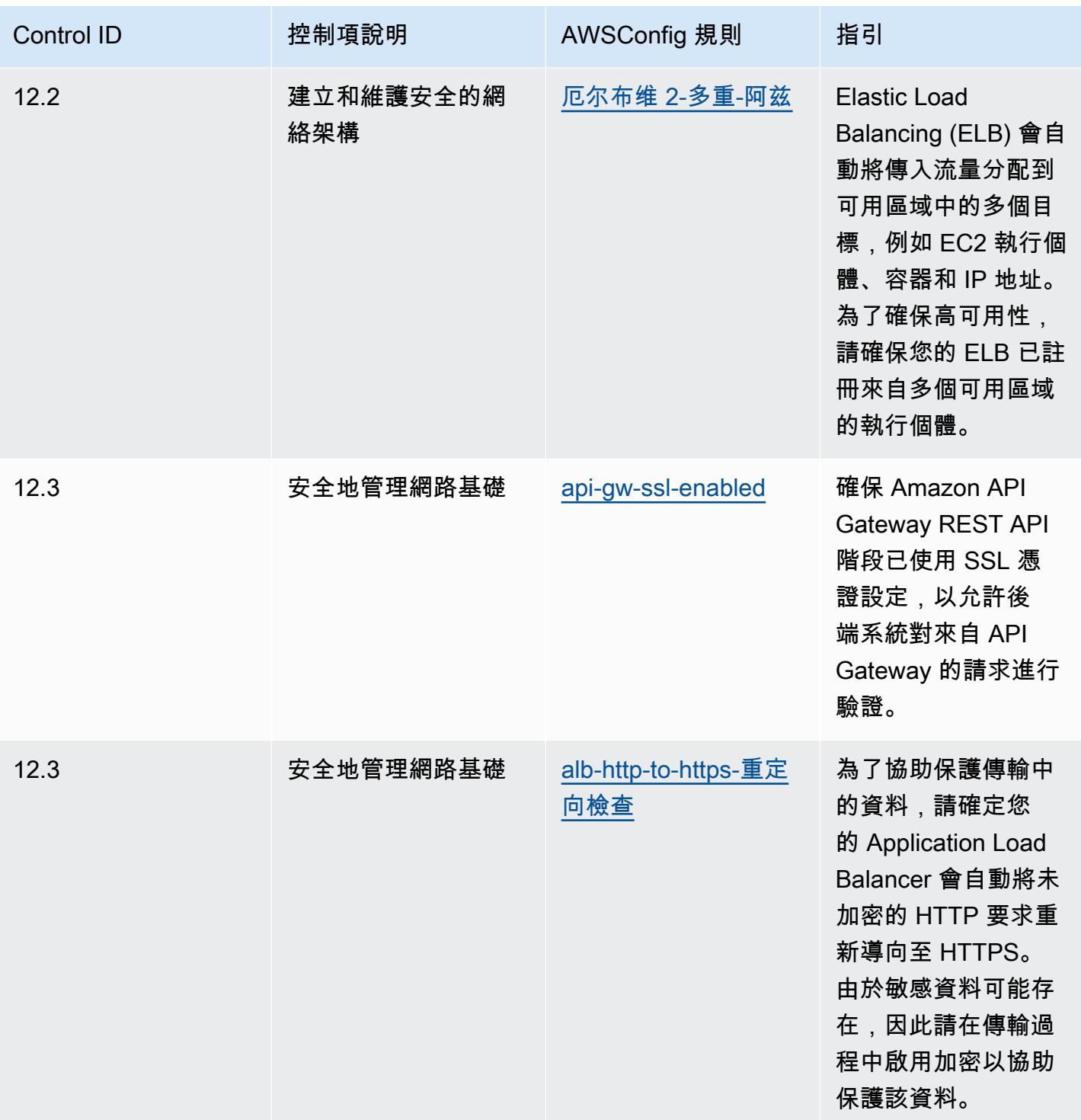

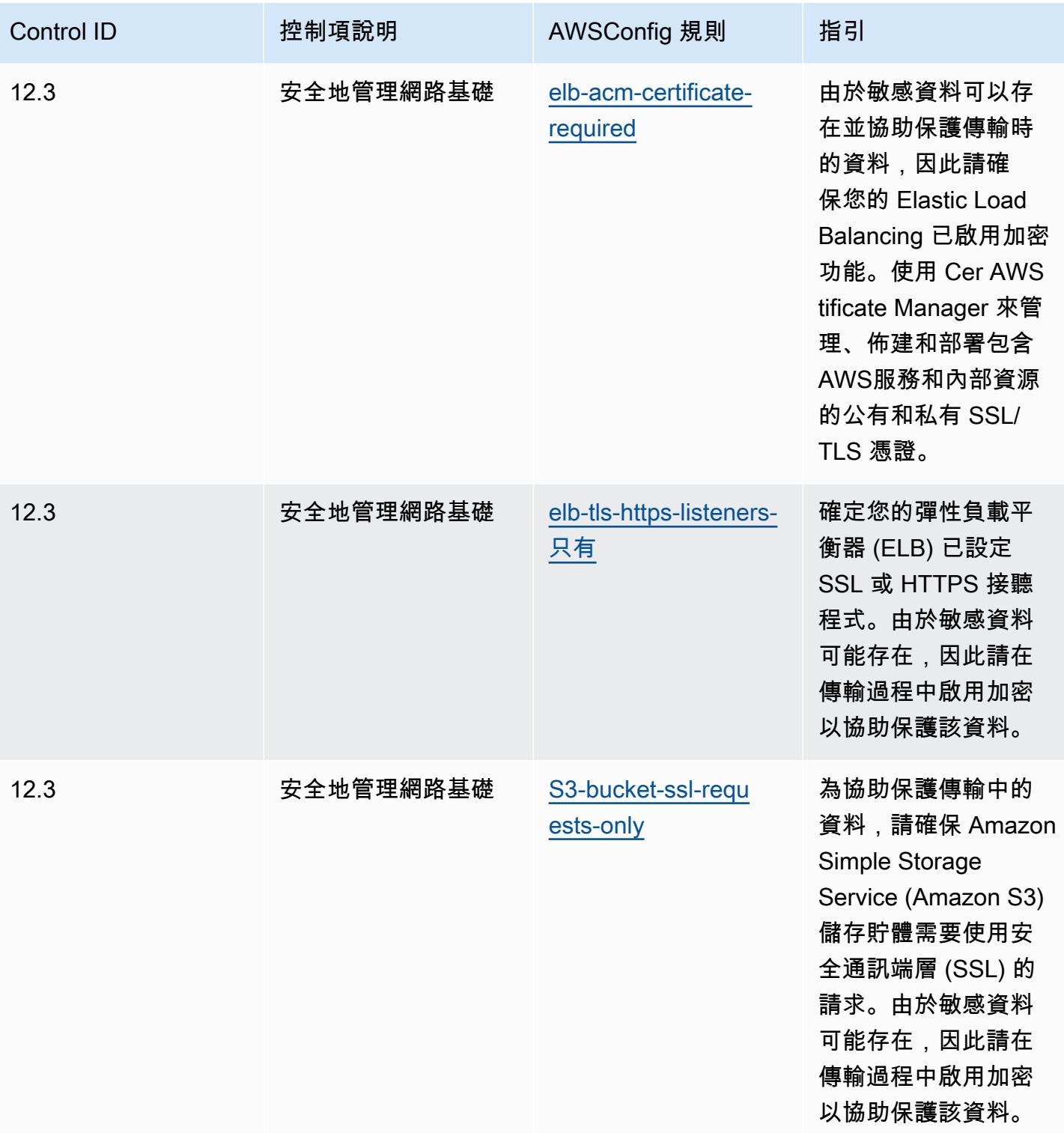

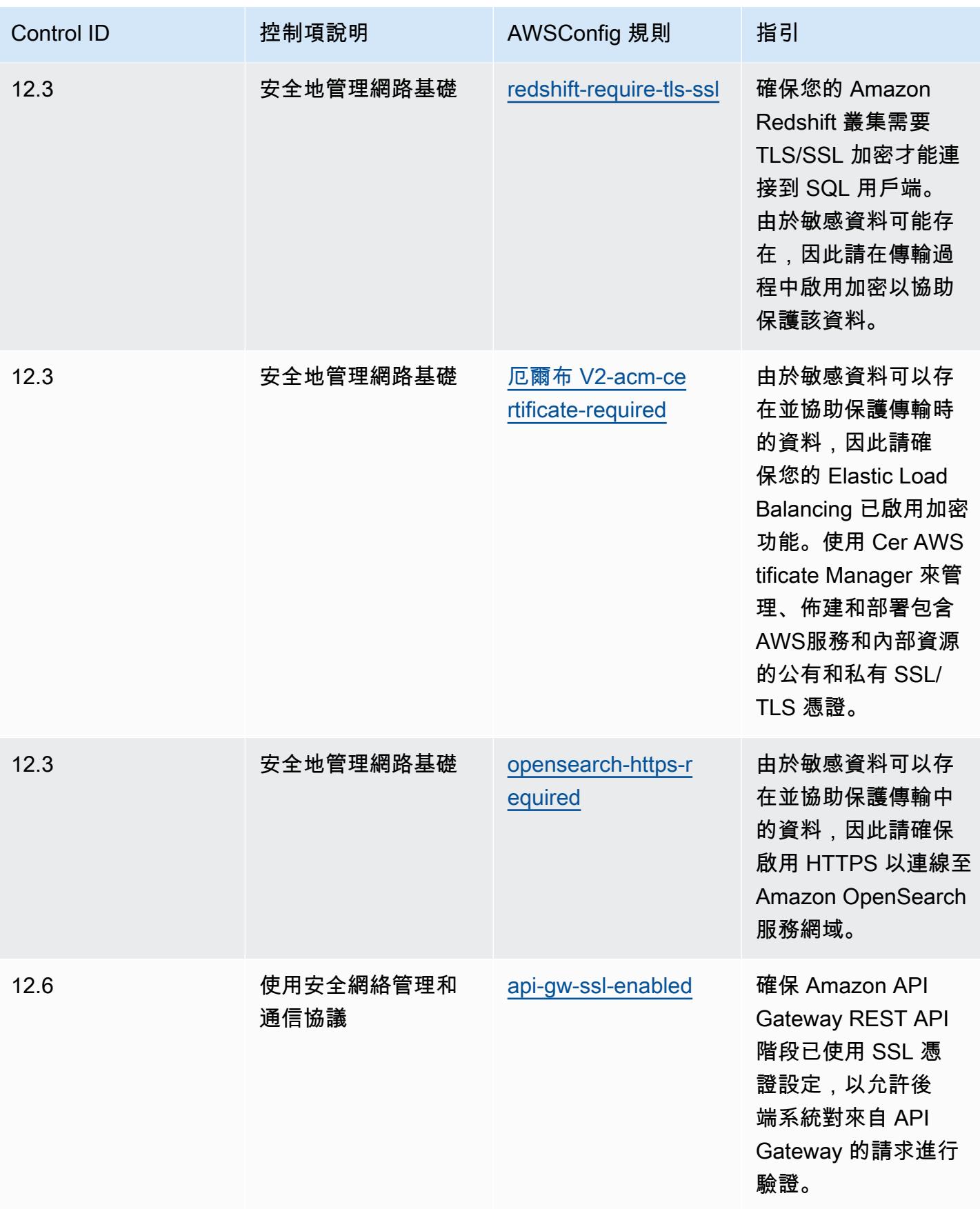

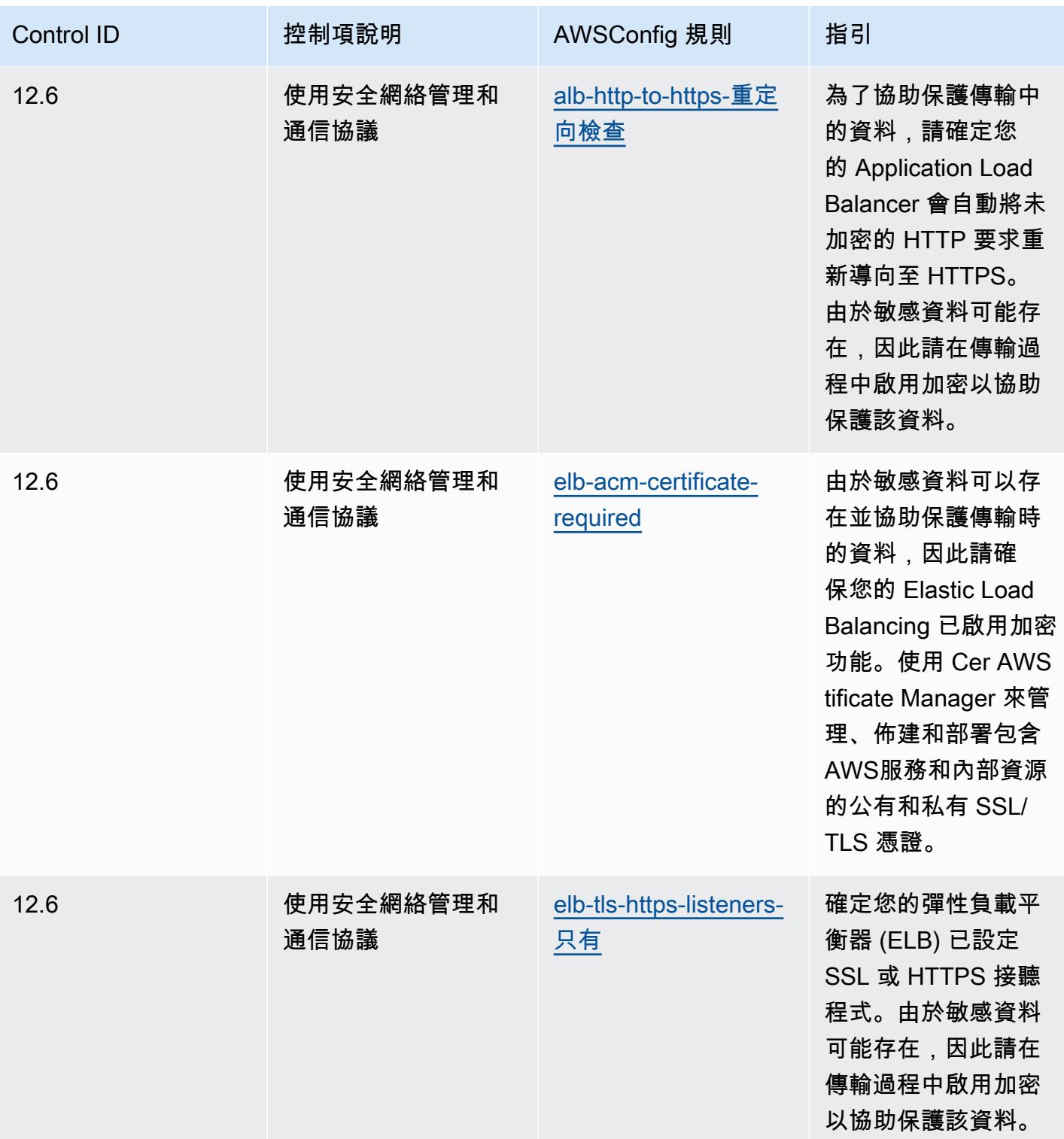

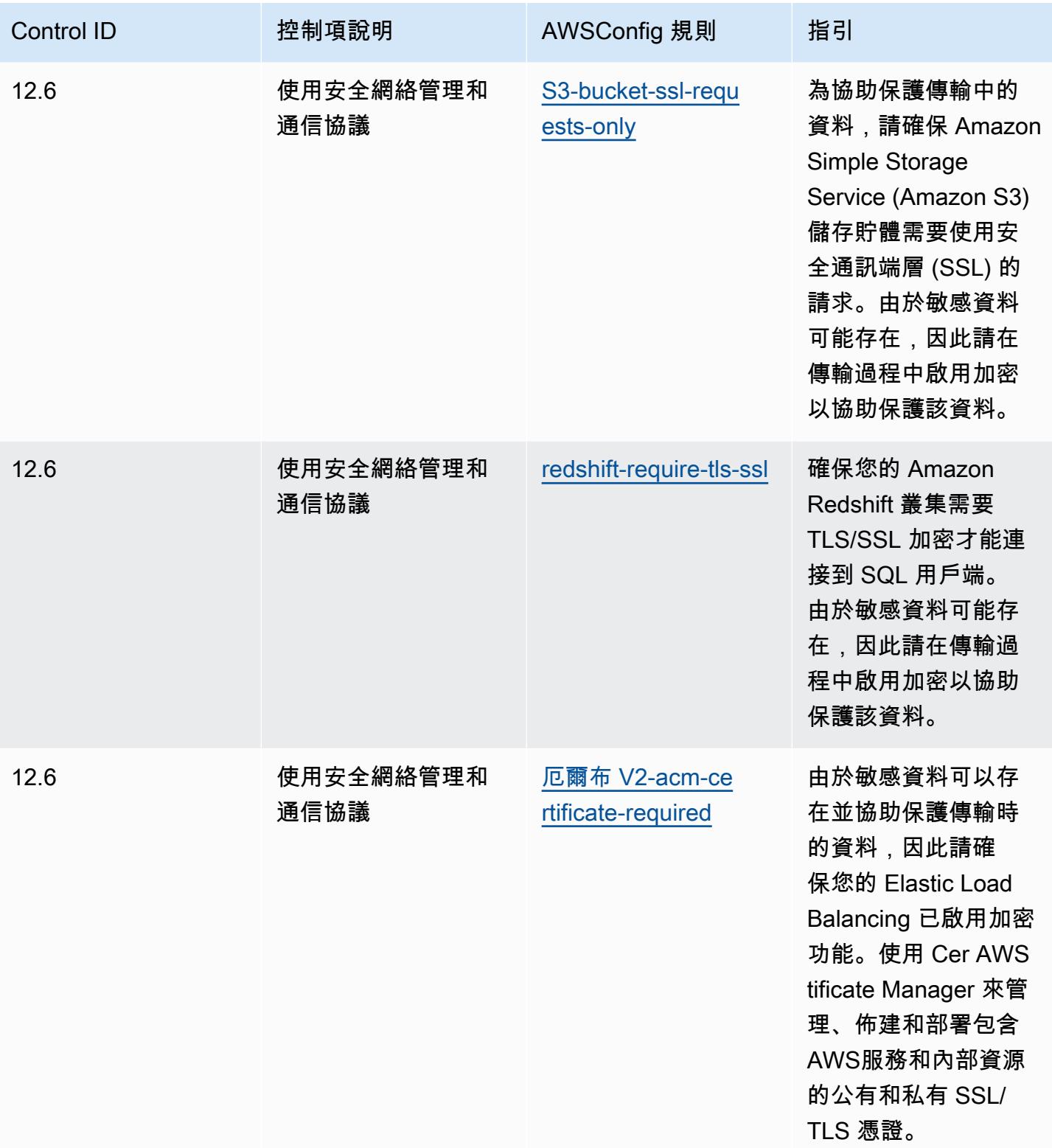

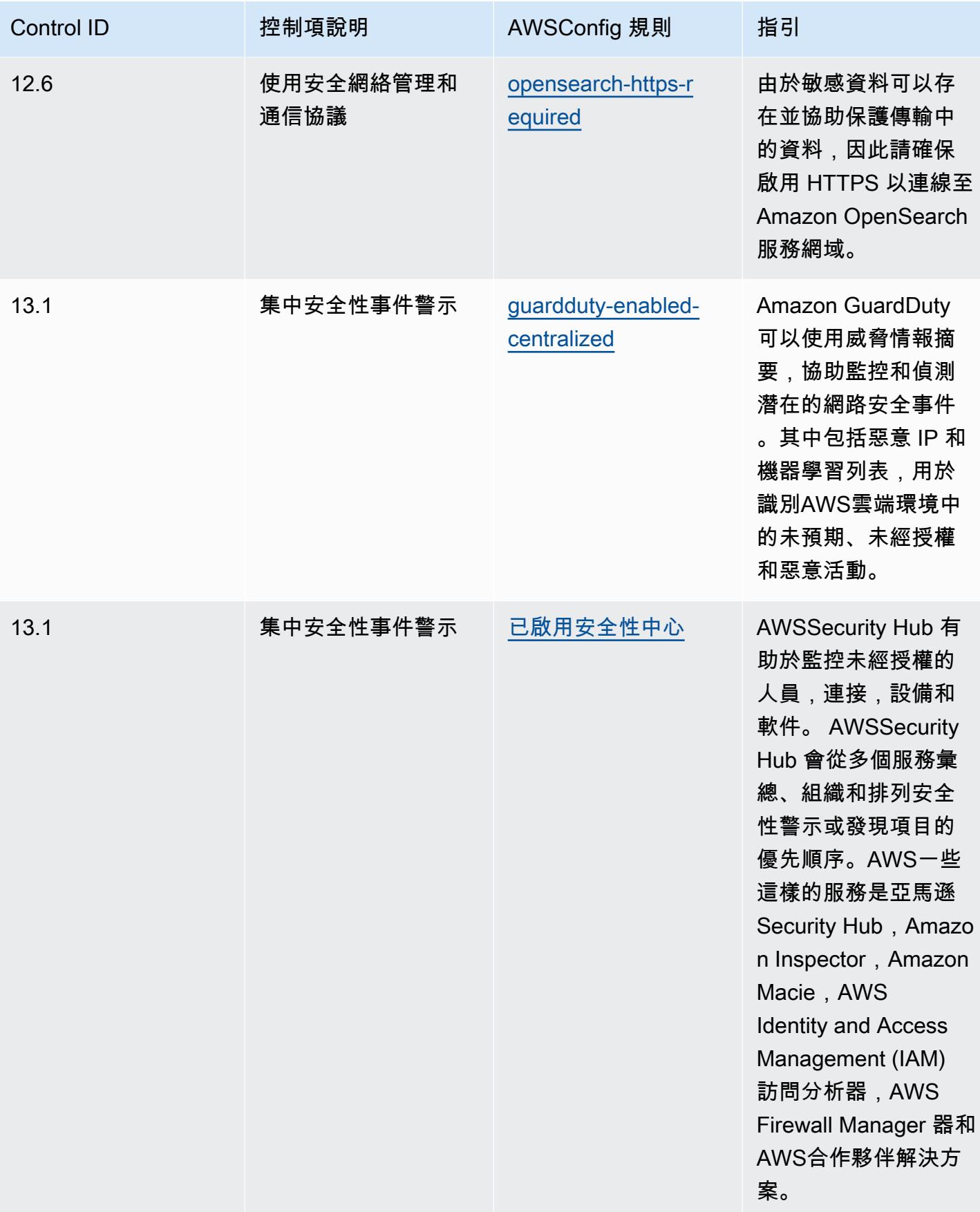

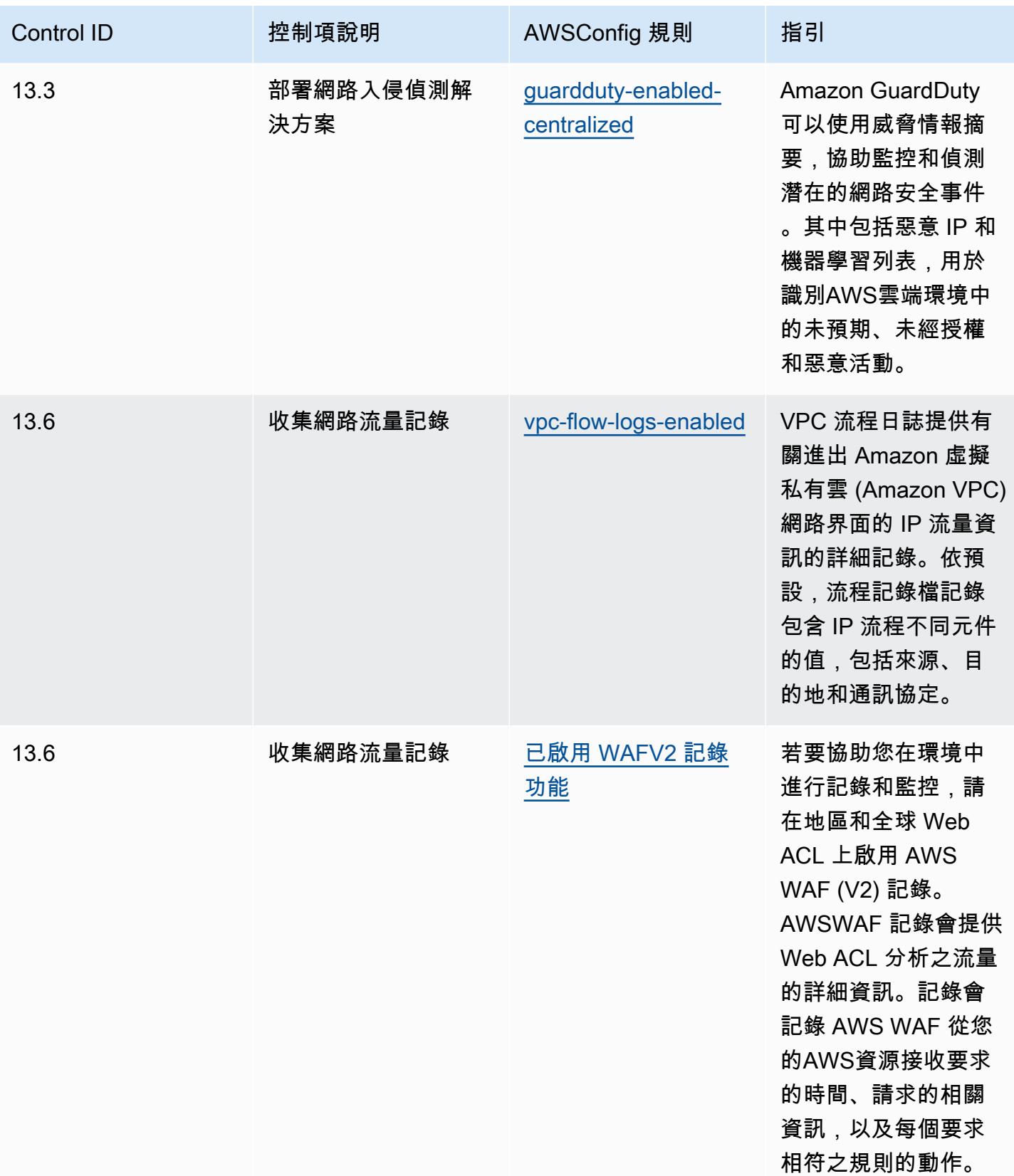

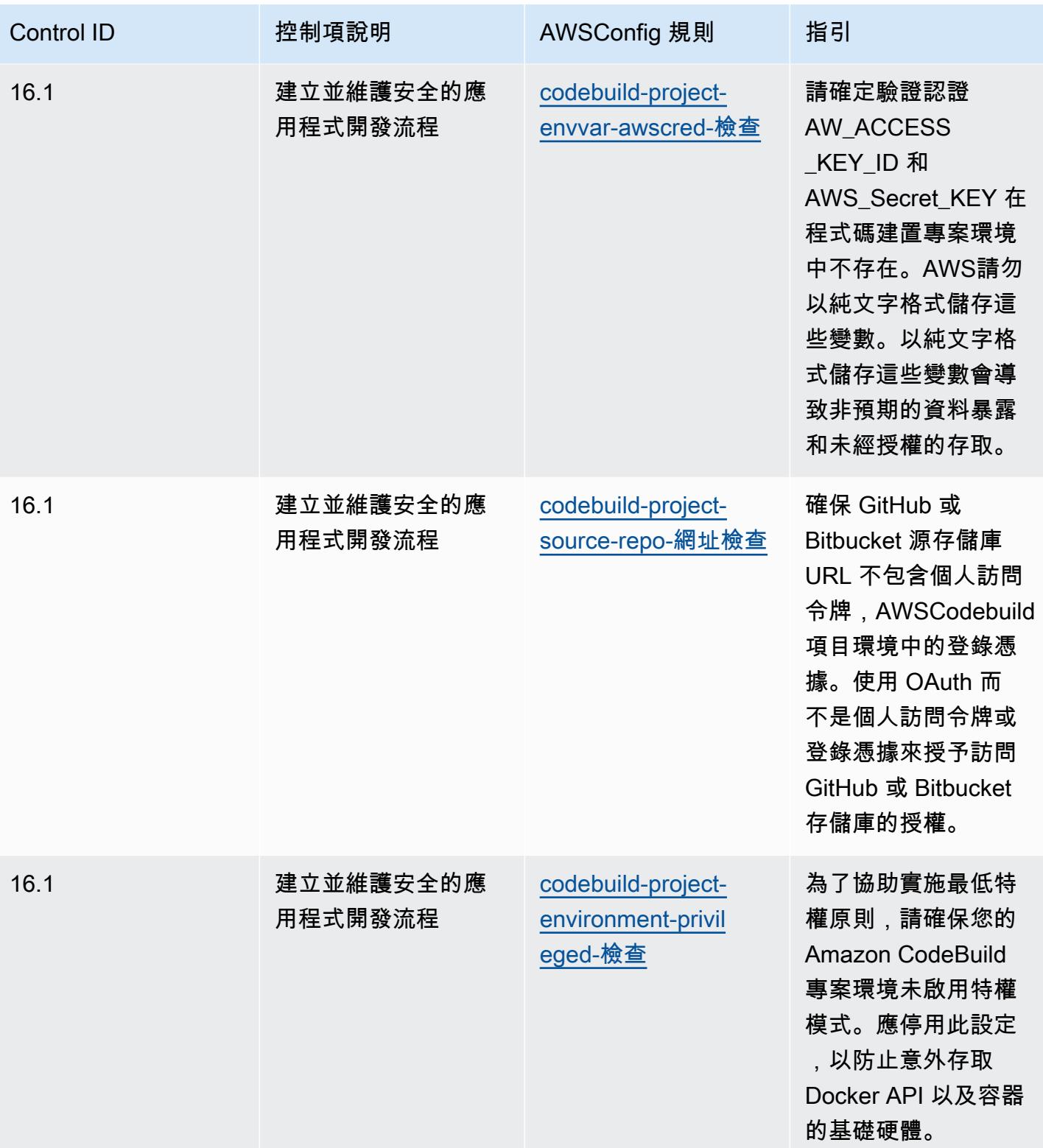

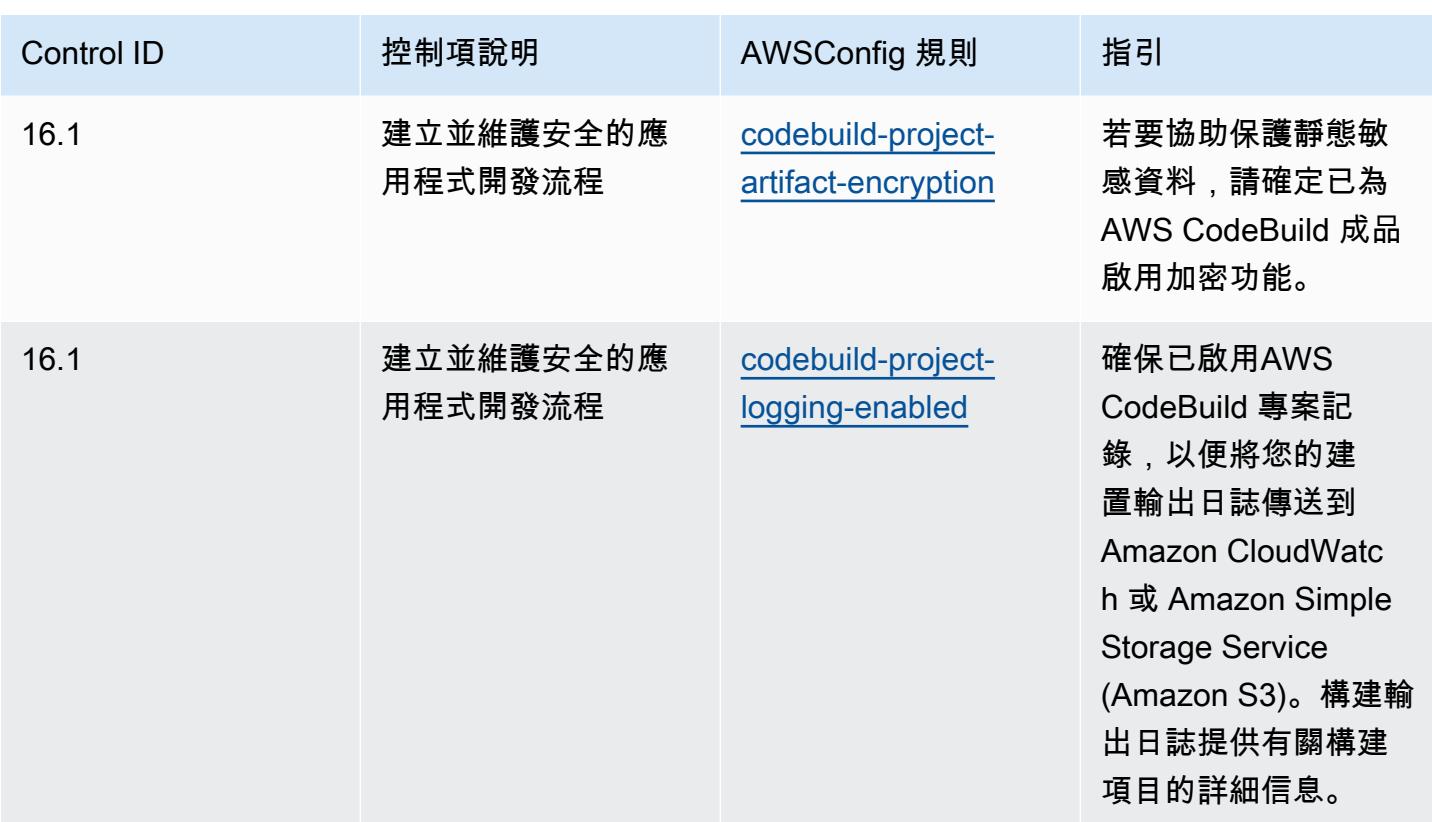

## **Template**

該模板可用於 GitHub:[CIS 關鍵安全控制 v8 IG2 的操作最佳實踐。](https://github.com/awslabs/aws-config-rules/blob/master/aws-config-conformance-packs/Operational-Best-Practices-for-CIS-Critical-Security-Controls-v8-IG2.yaml)

## CIS 關鍵安全控制 v8 IG3 的操作最佳實踐

一致性套件提供一般用途的合規性架構,可讓您使用受管或自AWS Config訂規則和補救動作來建立安 全性、作業或成本最佳化治理檢查。AWS Config一致性套件 (作為範例範本) 的設計並不是為了完全確 保符合特定治理或法規遵循標準而設計。您有責任自行評估您對服務的使用是否符合適用的法律和法規 要求。

以下提供網際網路安全中心 (CIS) 關鍵安全控制 v8 IG3 與AWS託管 Config 規則之間的對應範例。每 個都AWS Config適用於特定AWS資源,並與一個或多個 CIS 關鍵安全控制 v8 IG3 控制項相關。CIS 關鍵安全控制 v8 IG3 控制項可以與多個AWS Config規則相關。如需與這些對映相關的詳細資訊和指 引,請參閱下表。

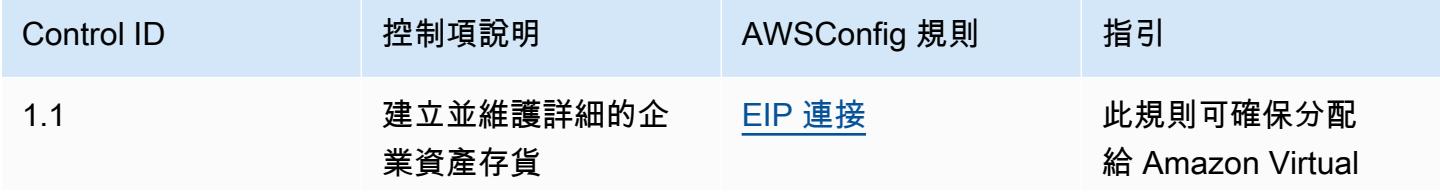

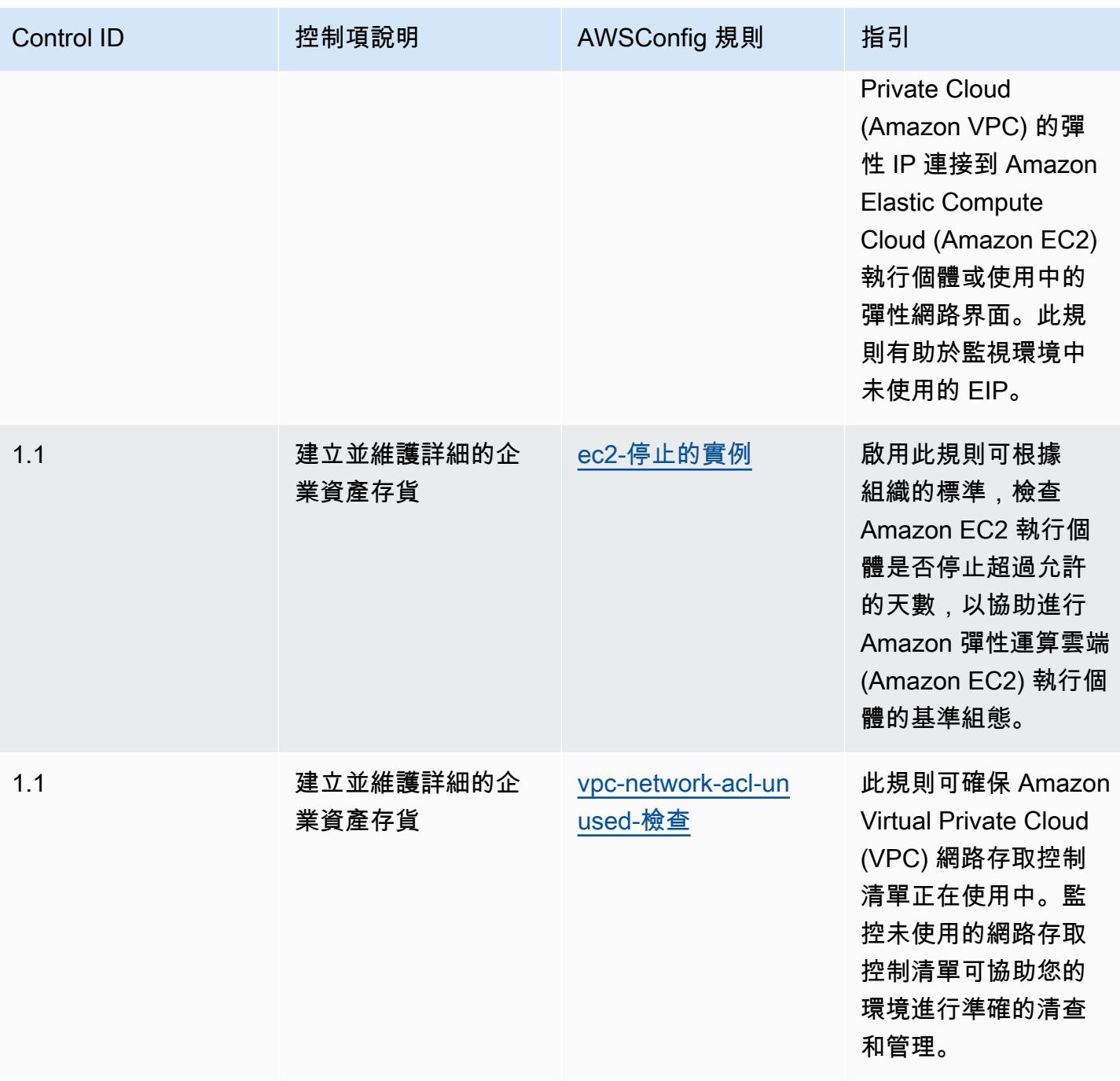

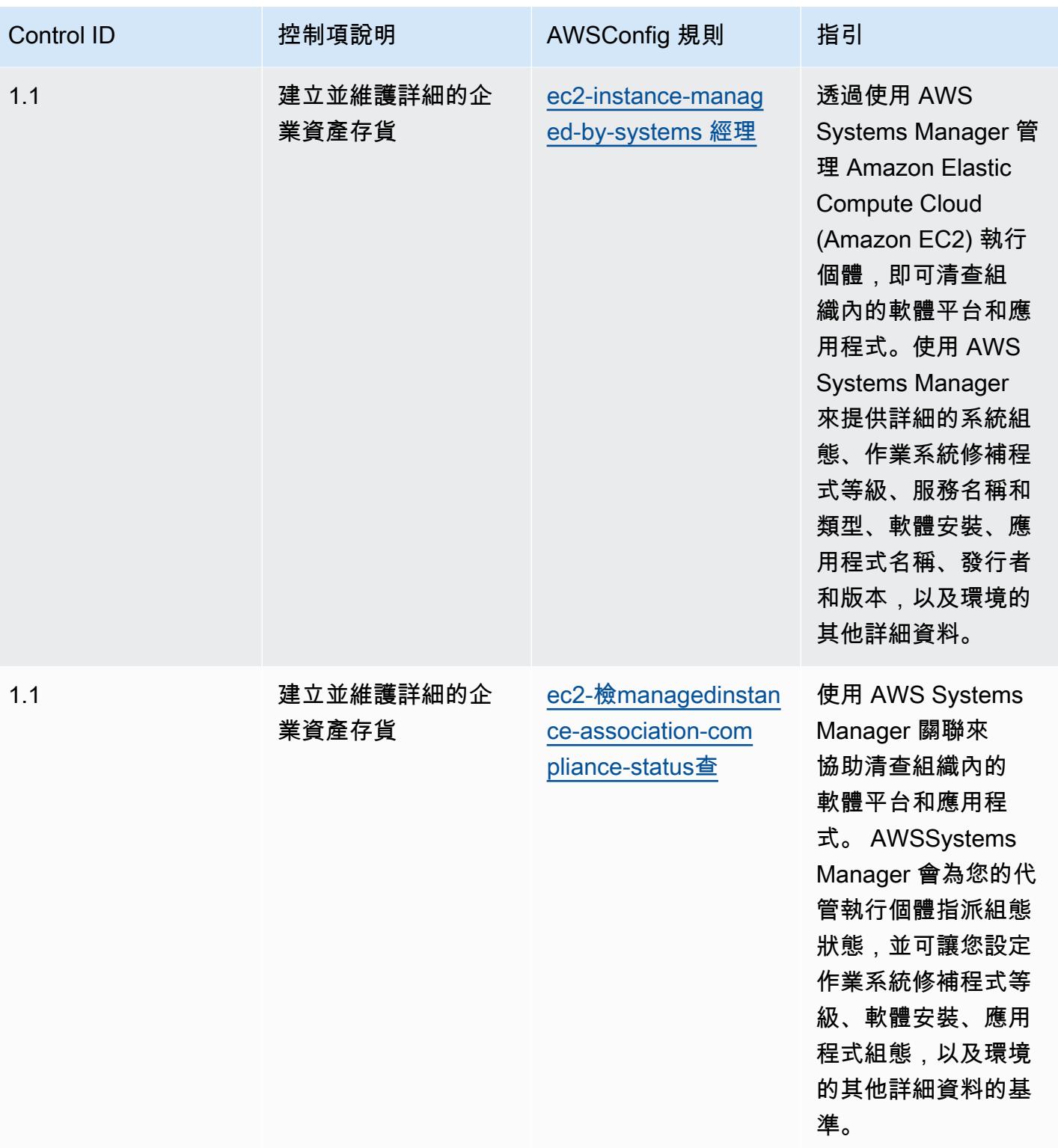

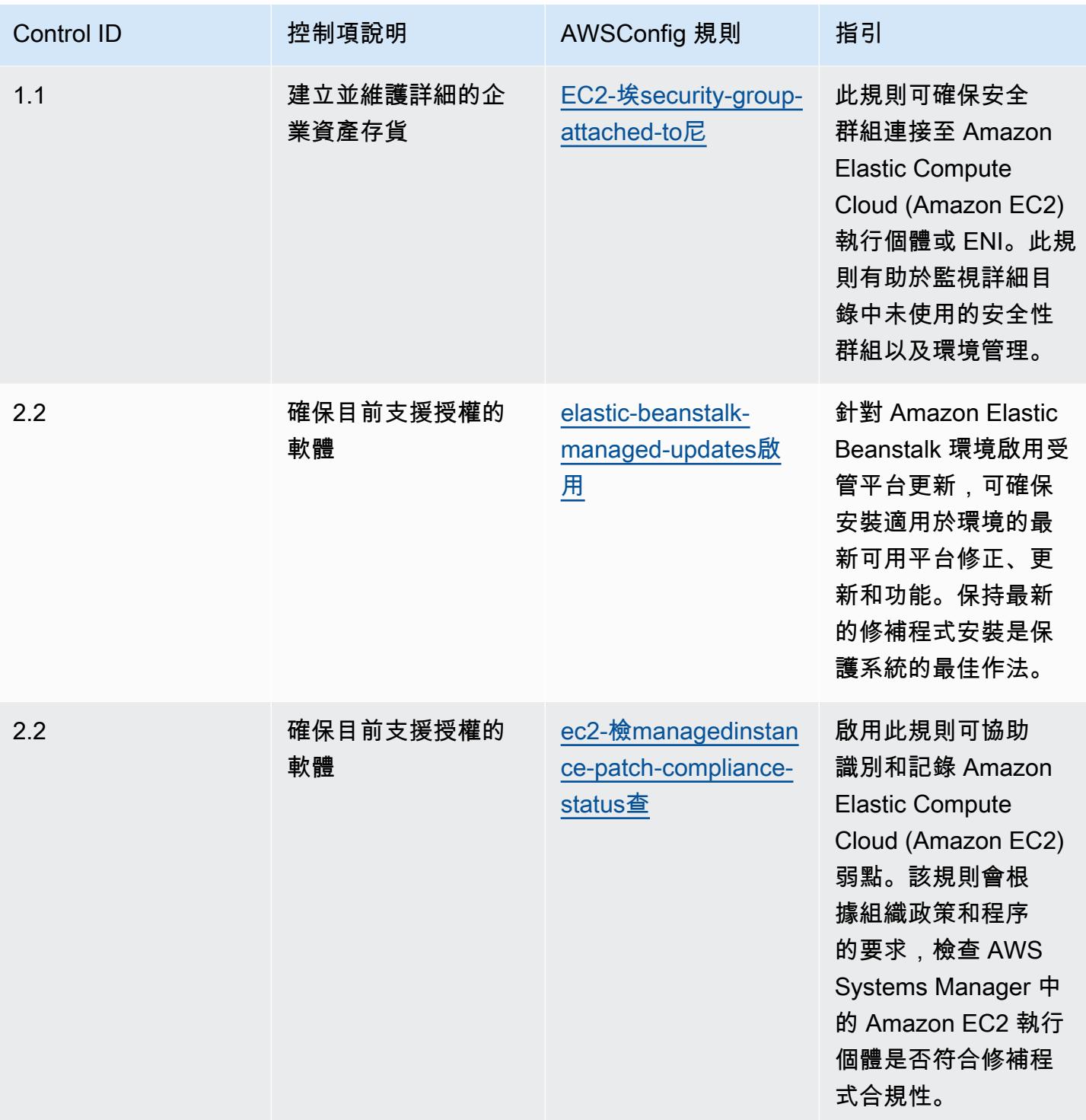

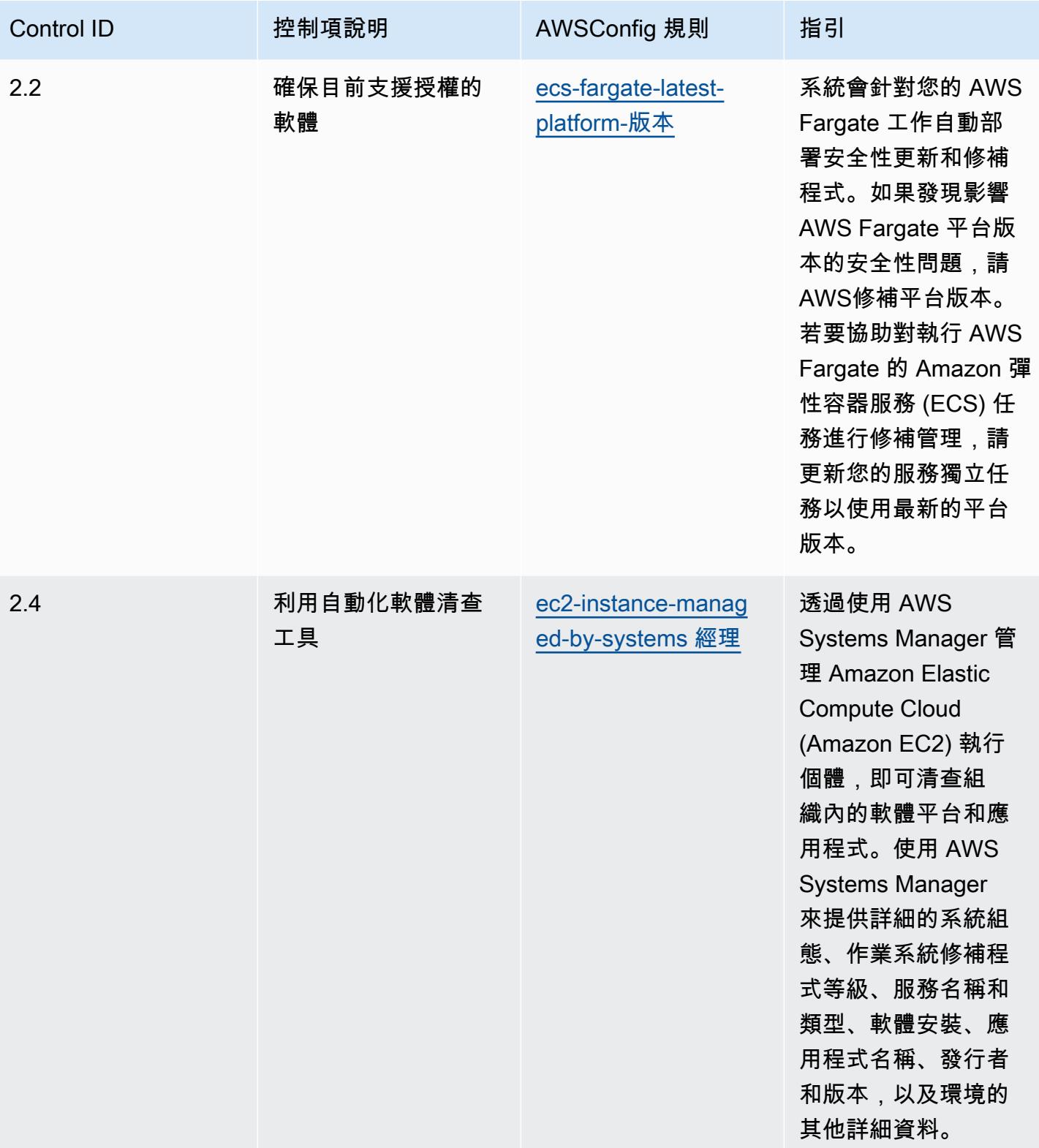

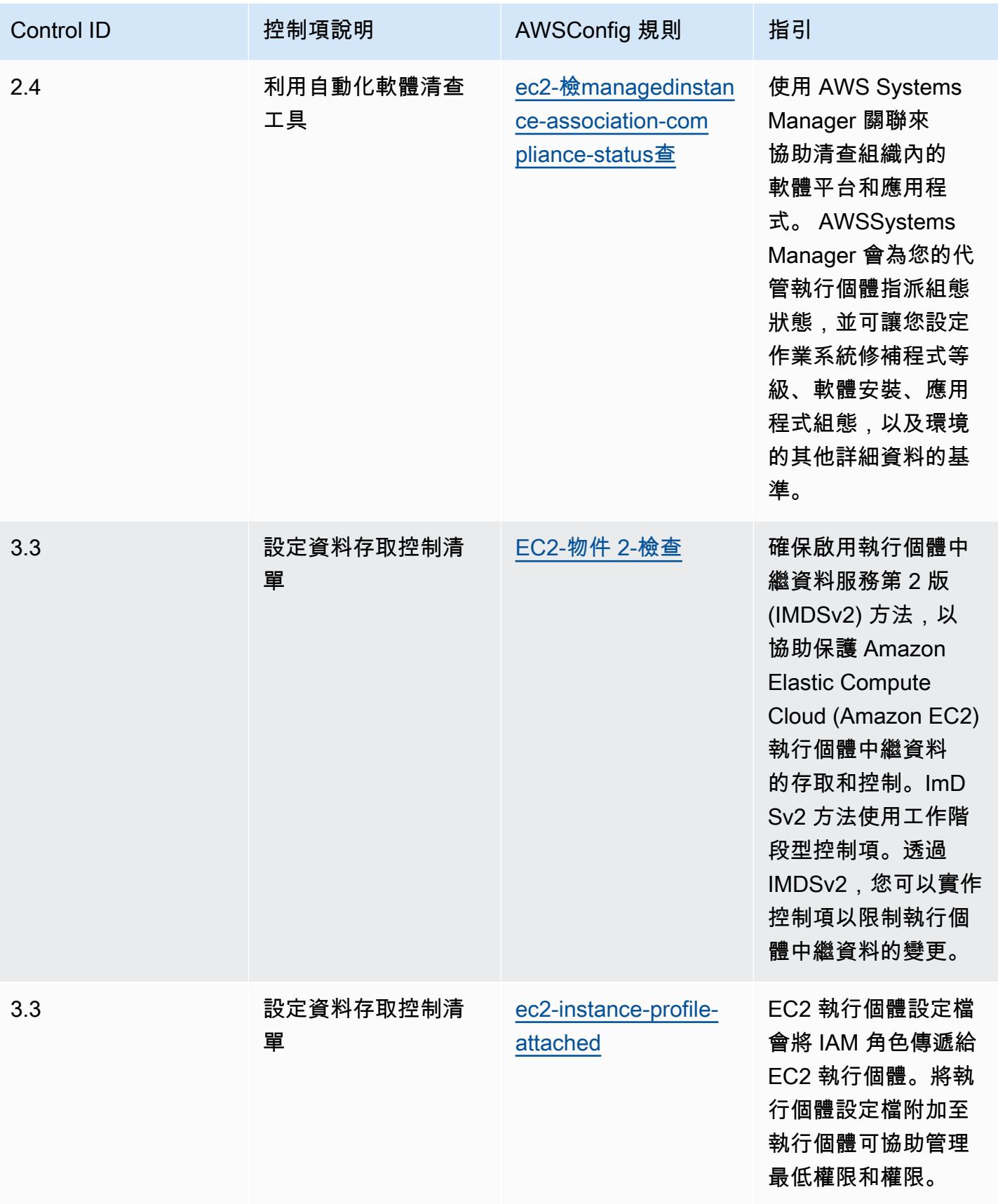

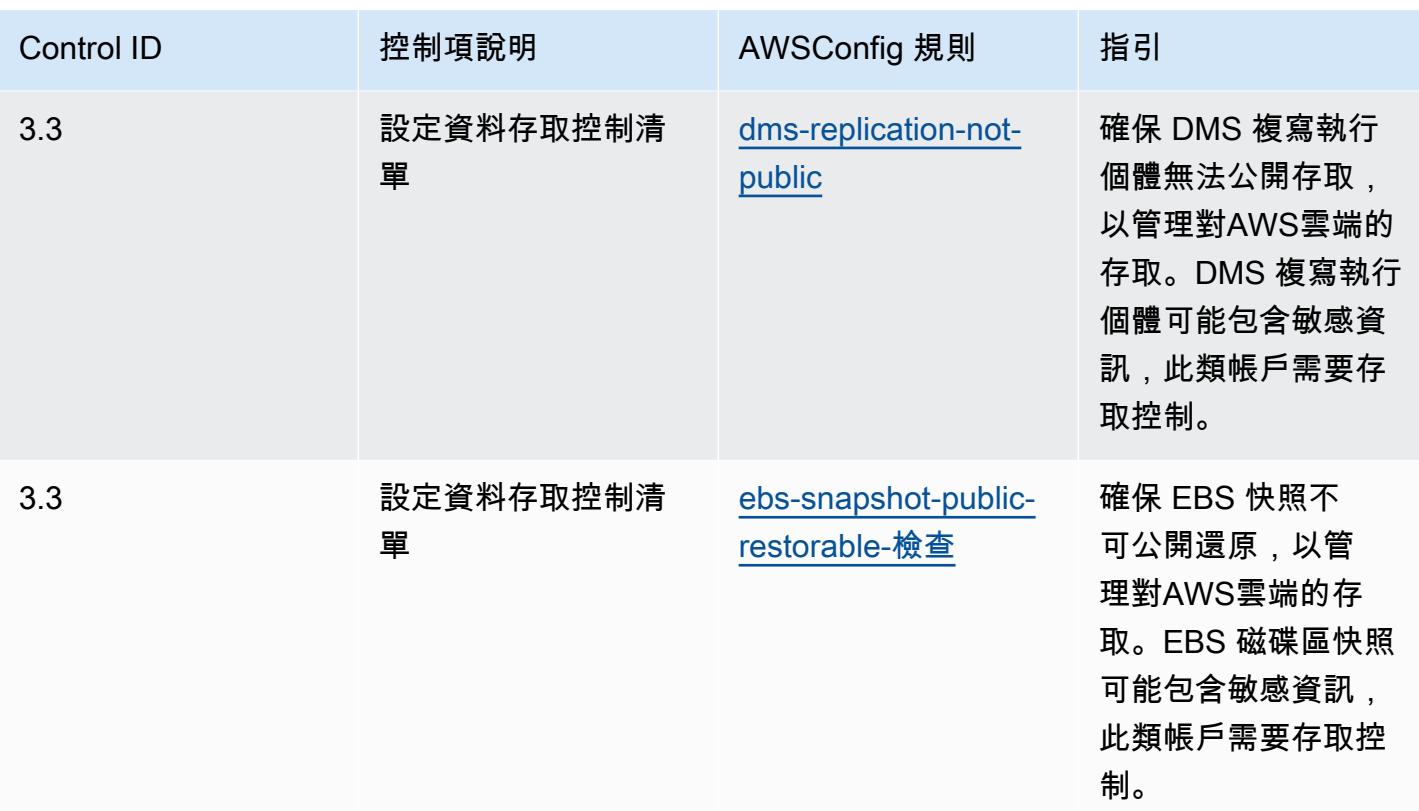

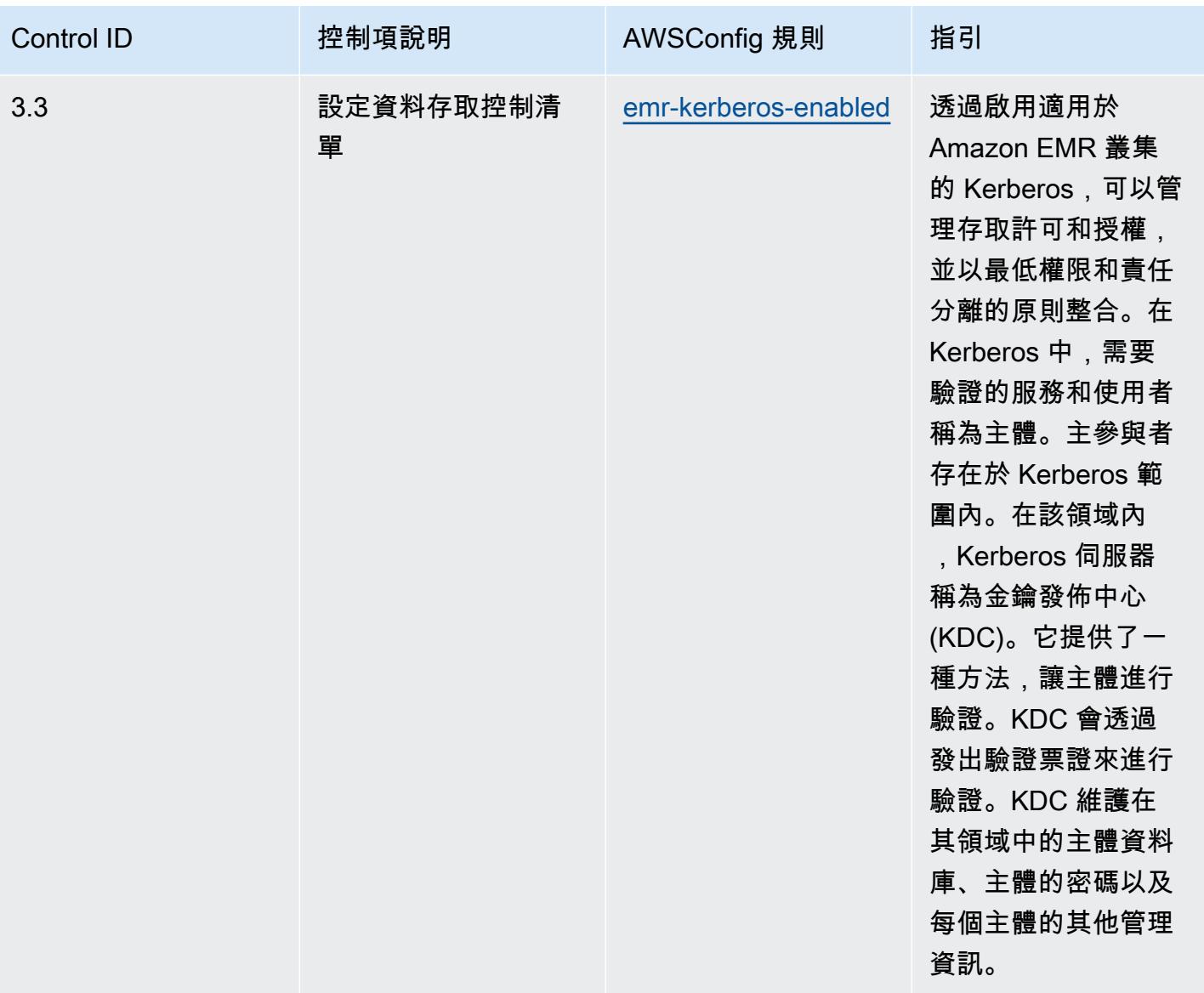

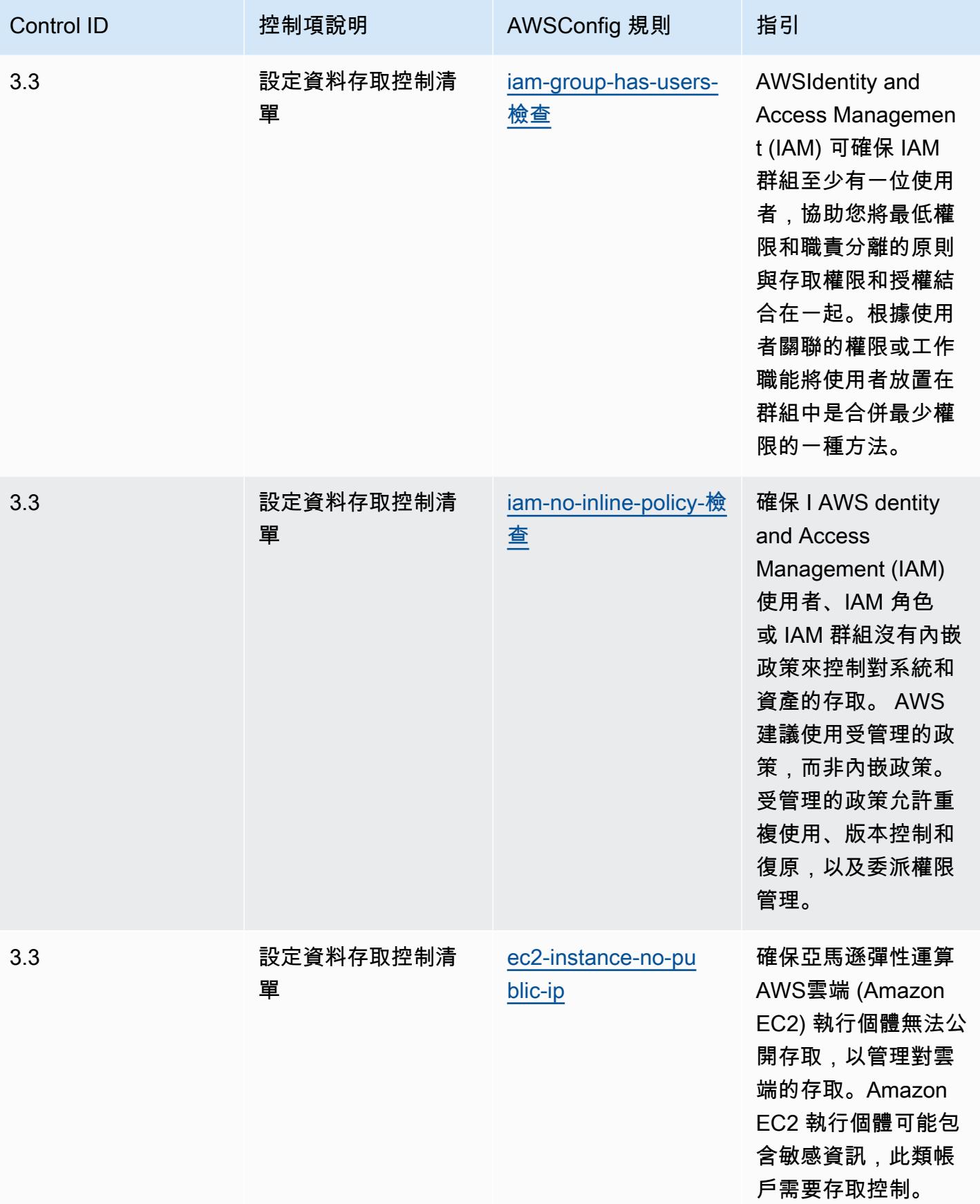

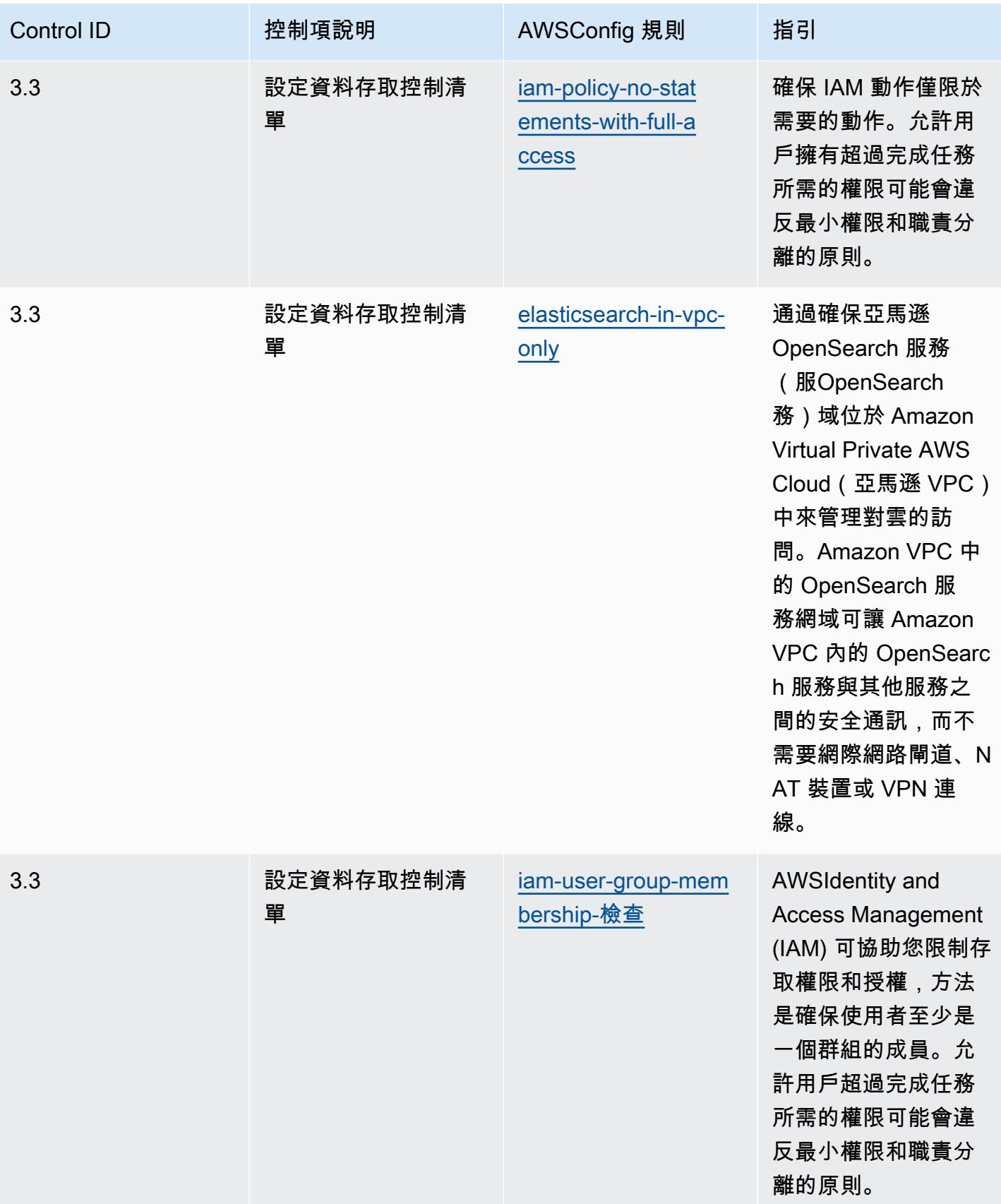

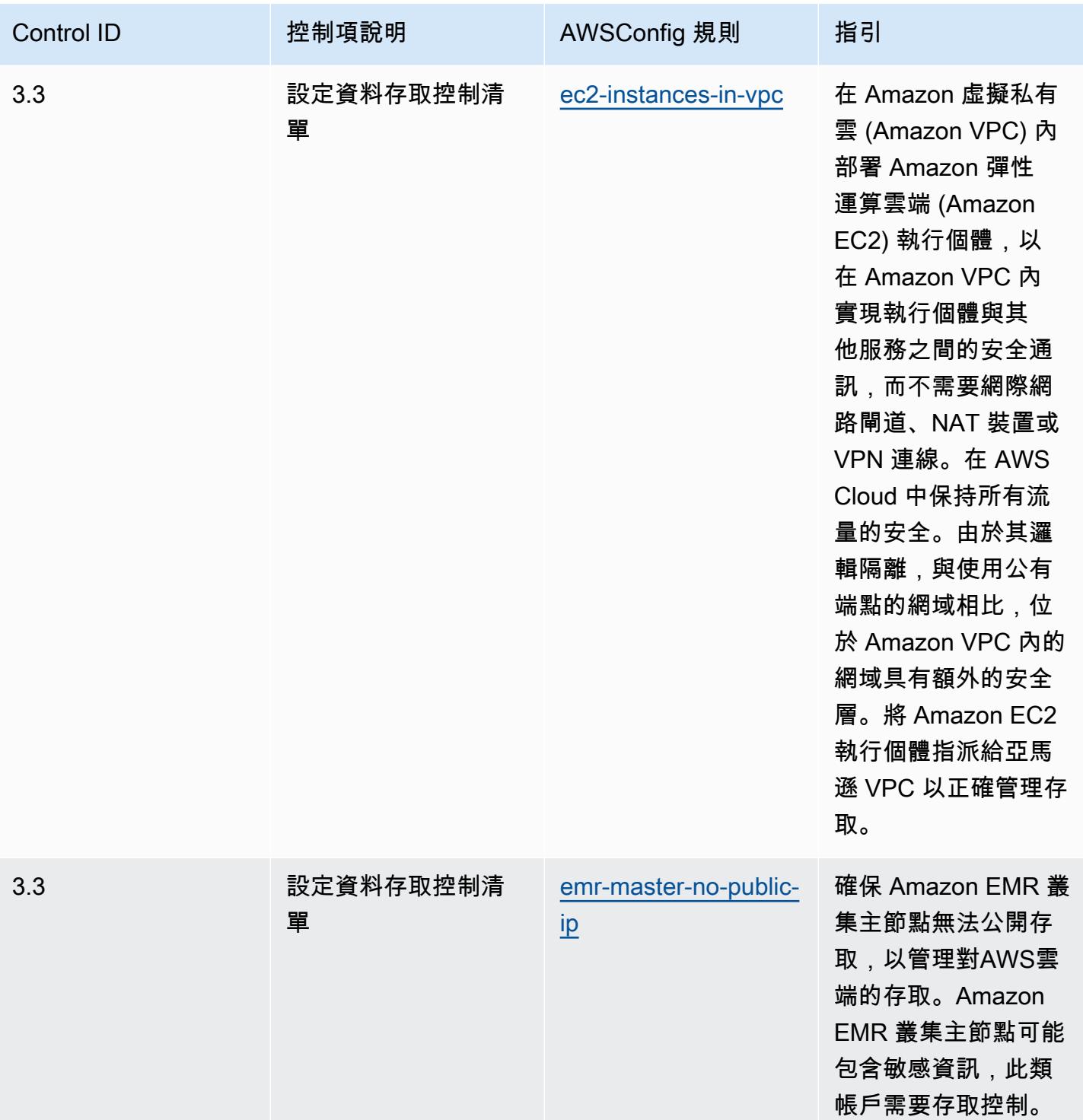

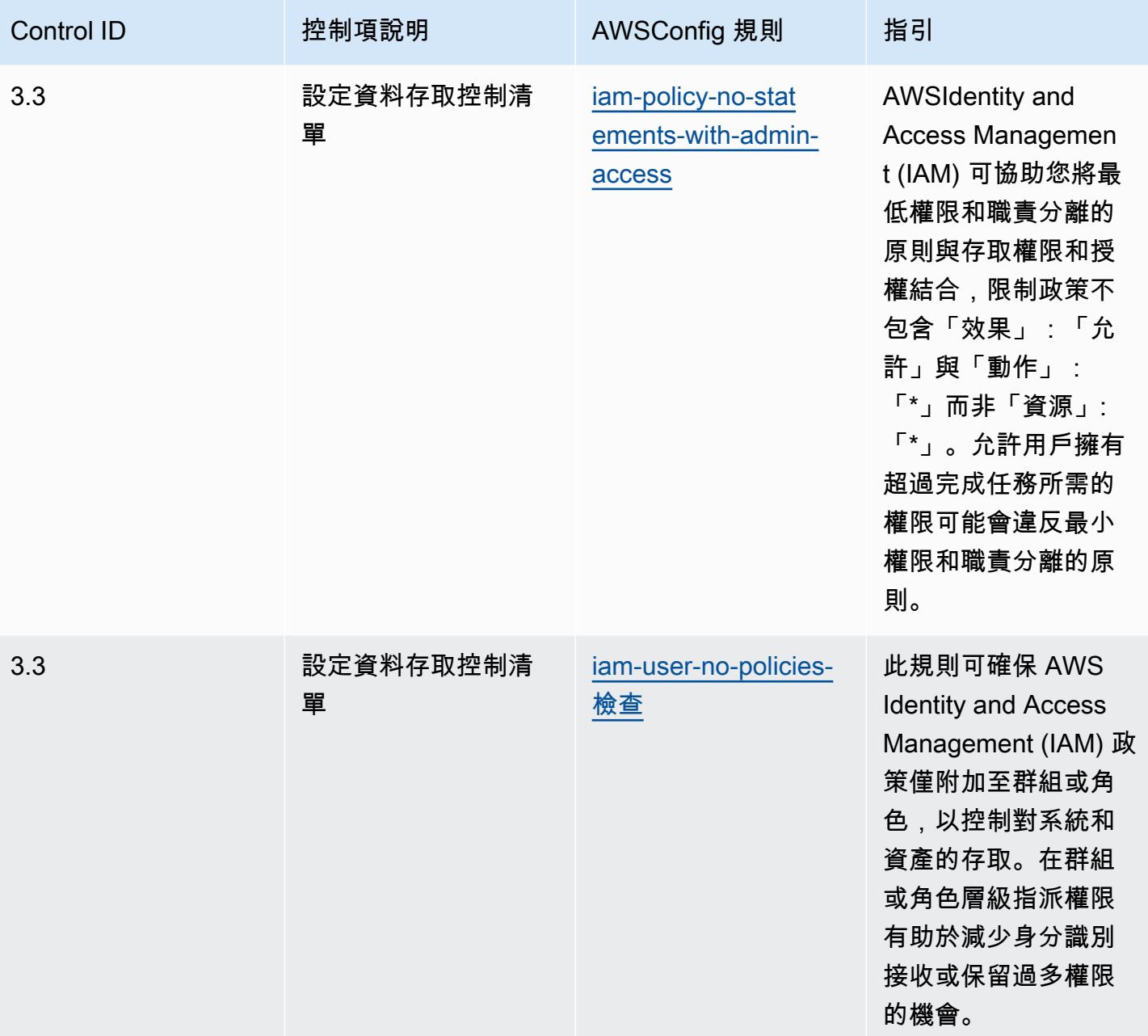

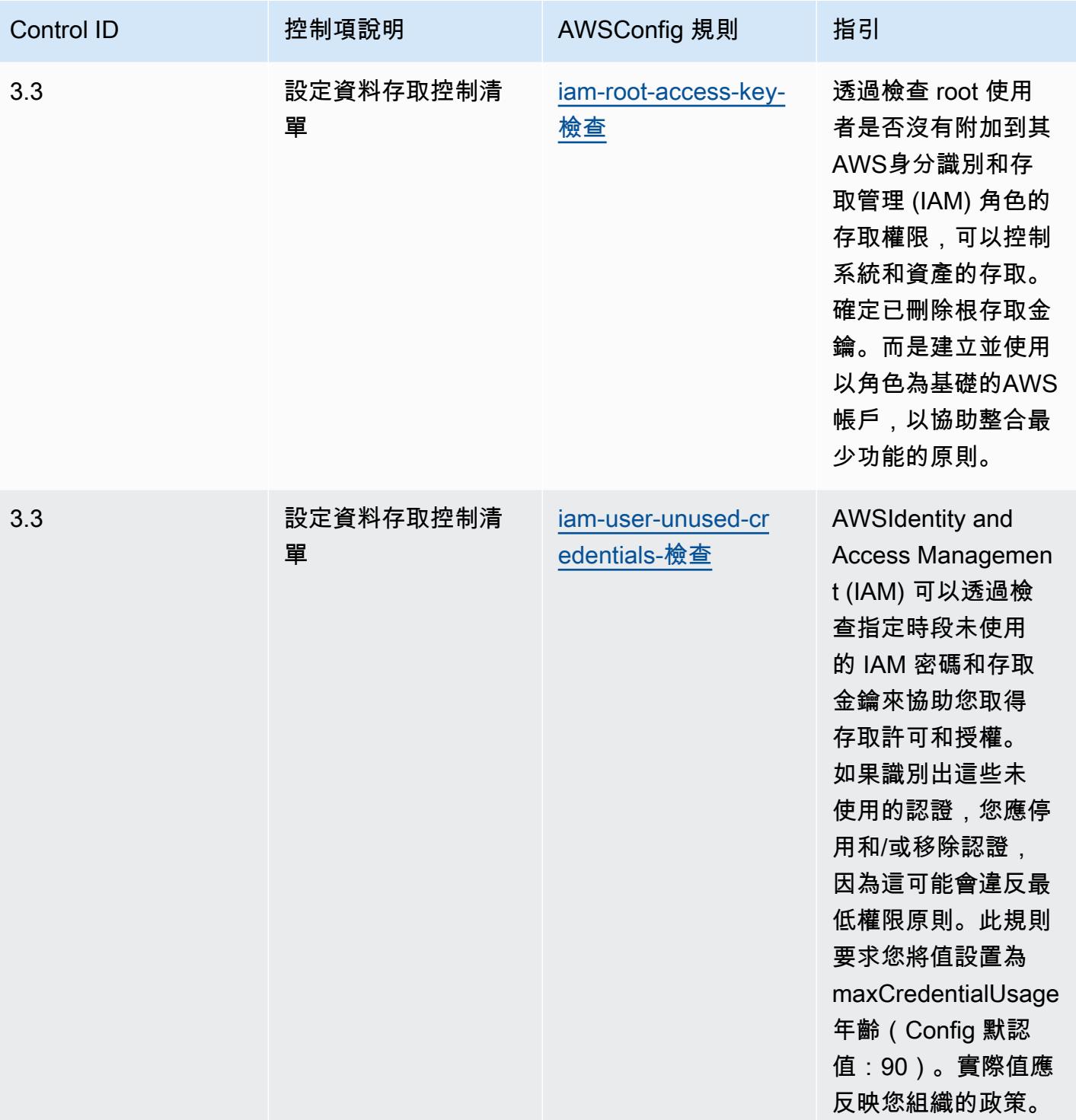

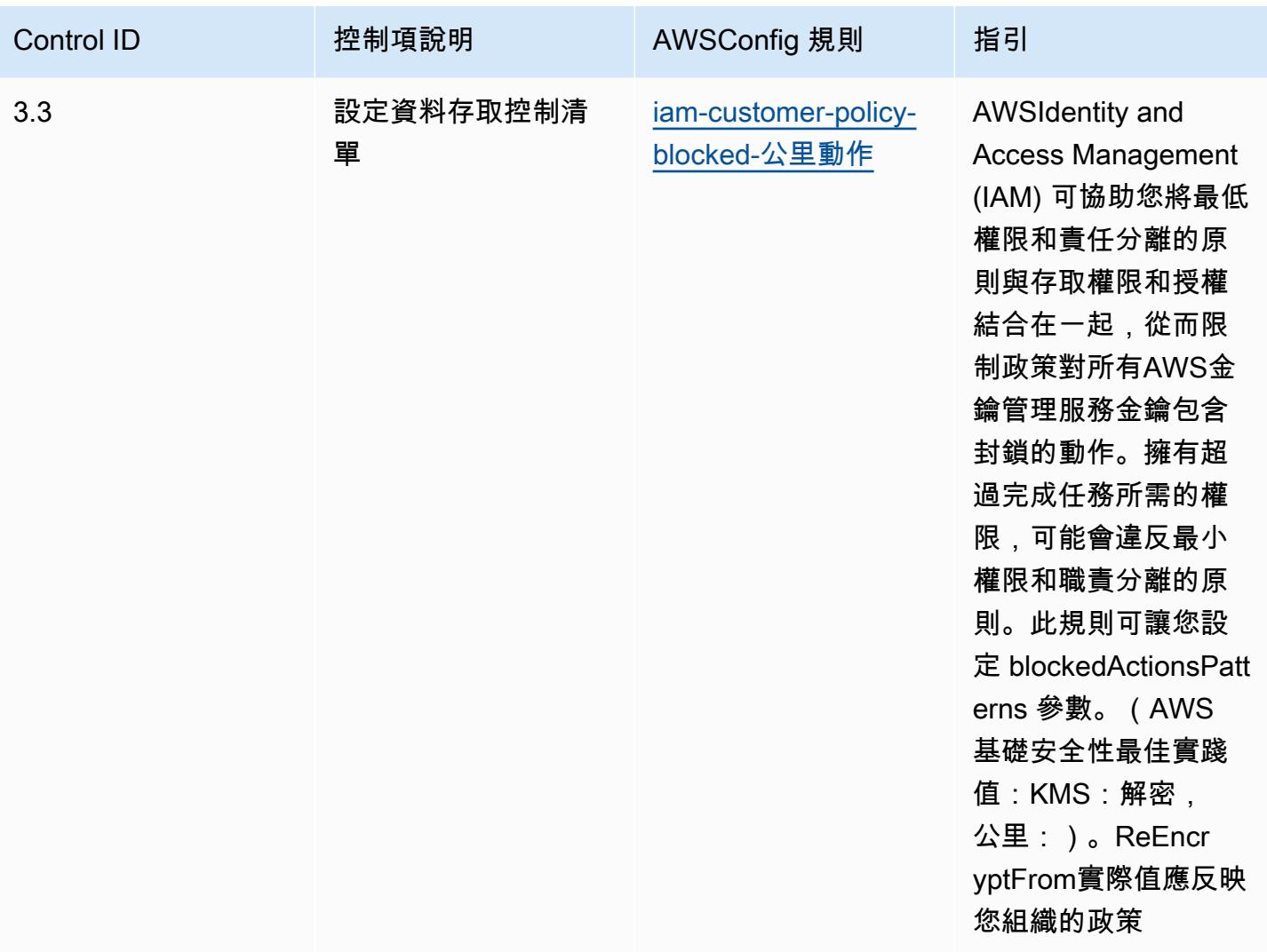

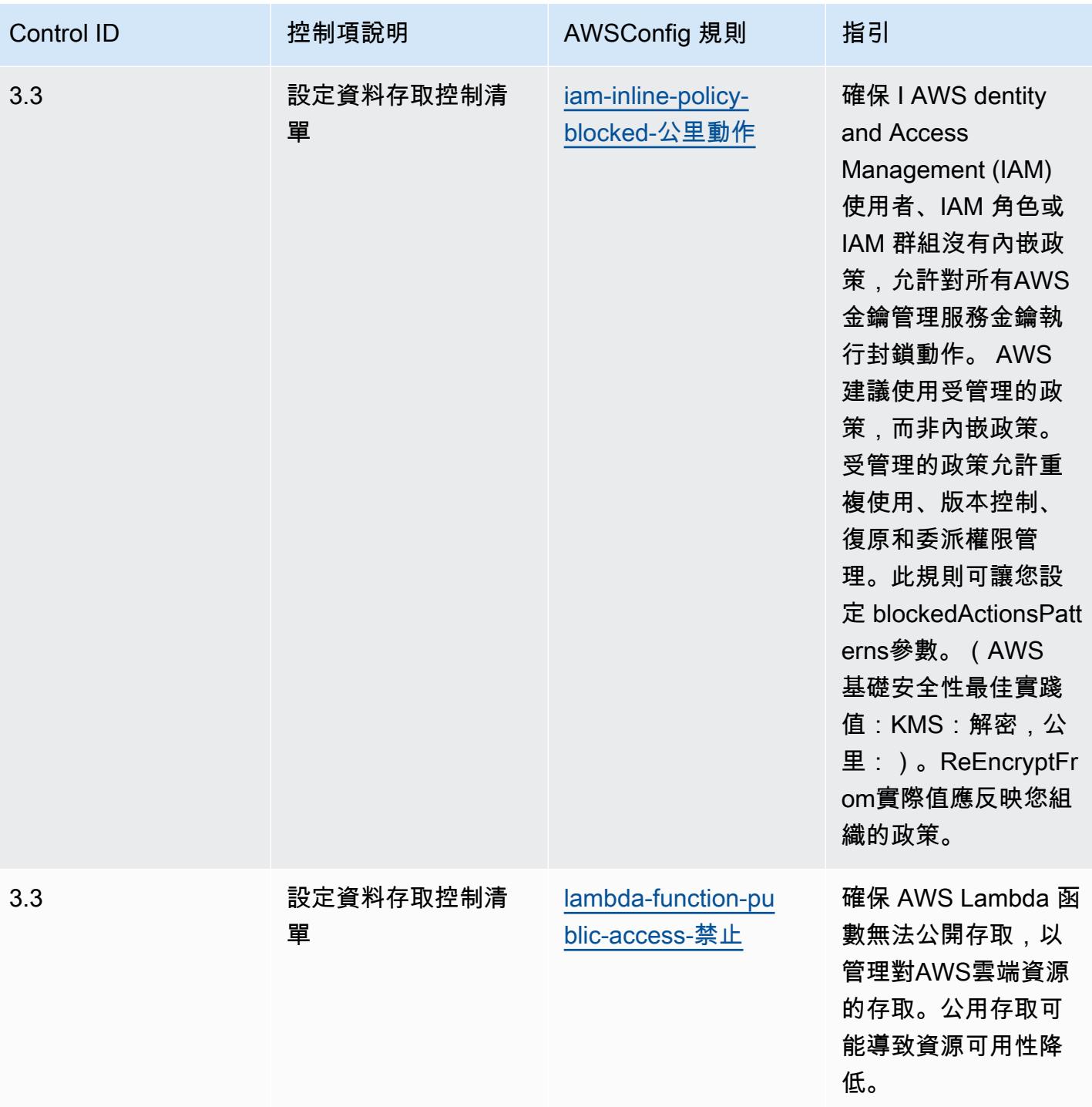

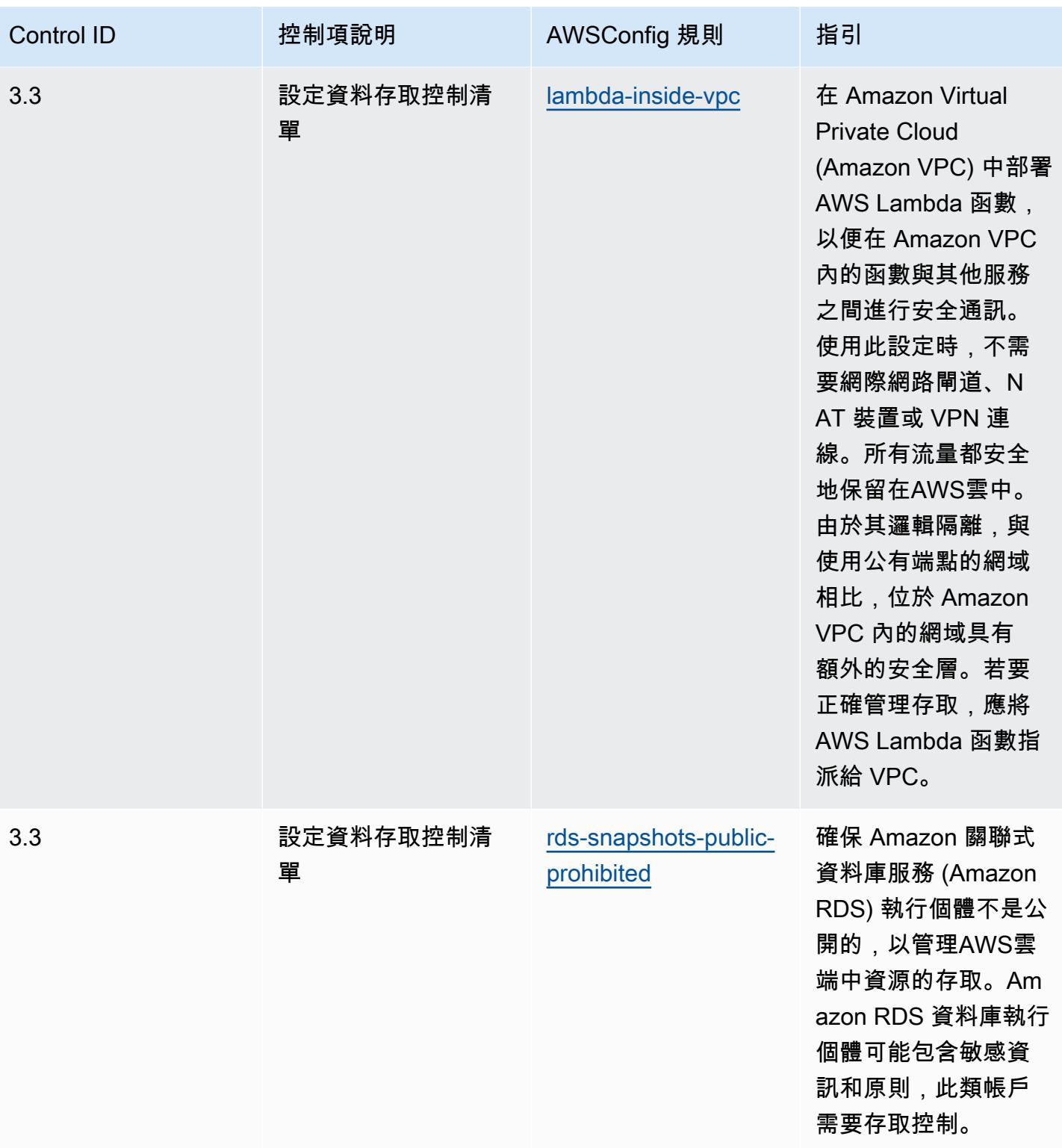

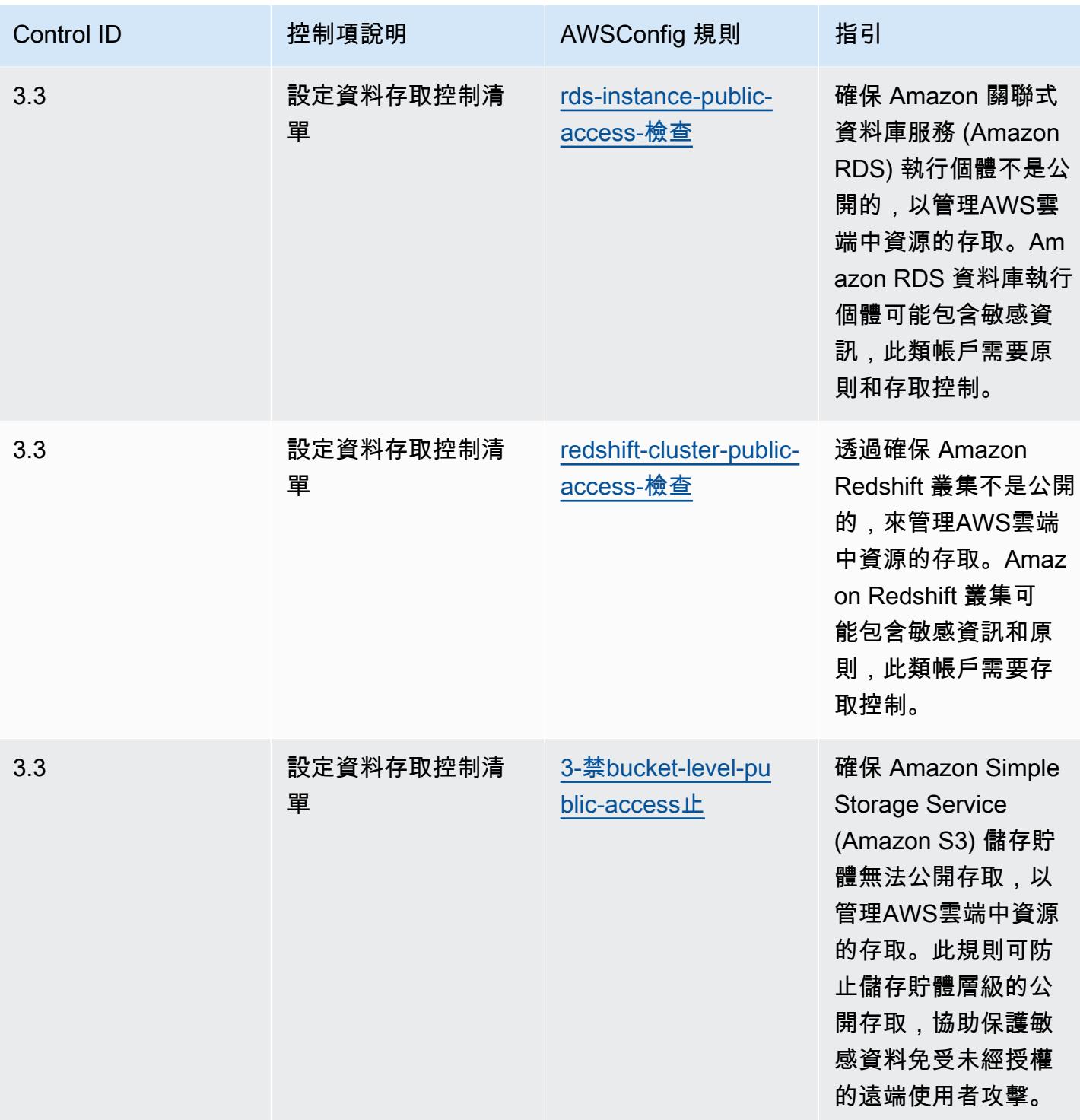

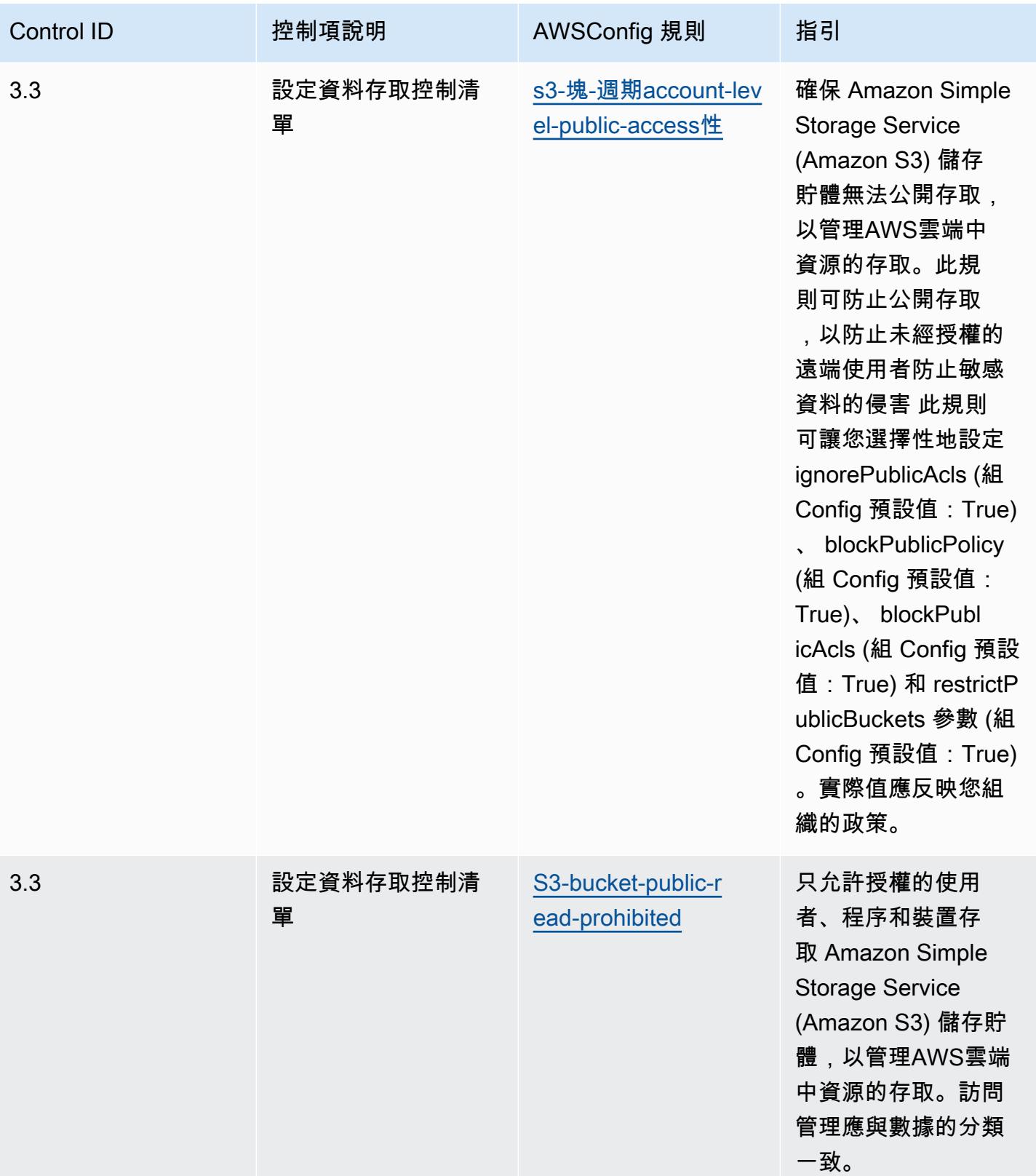

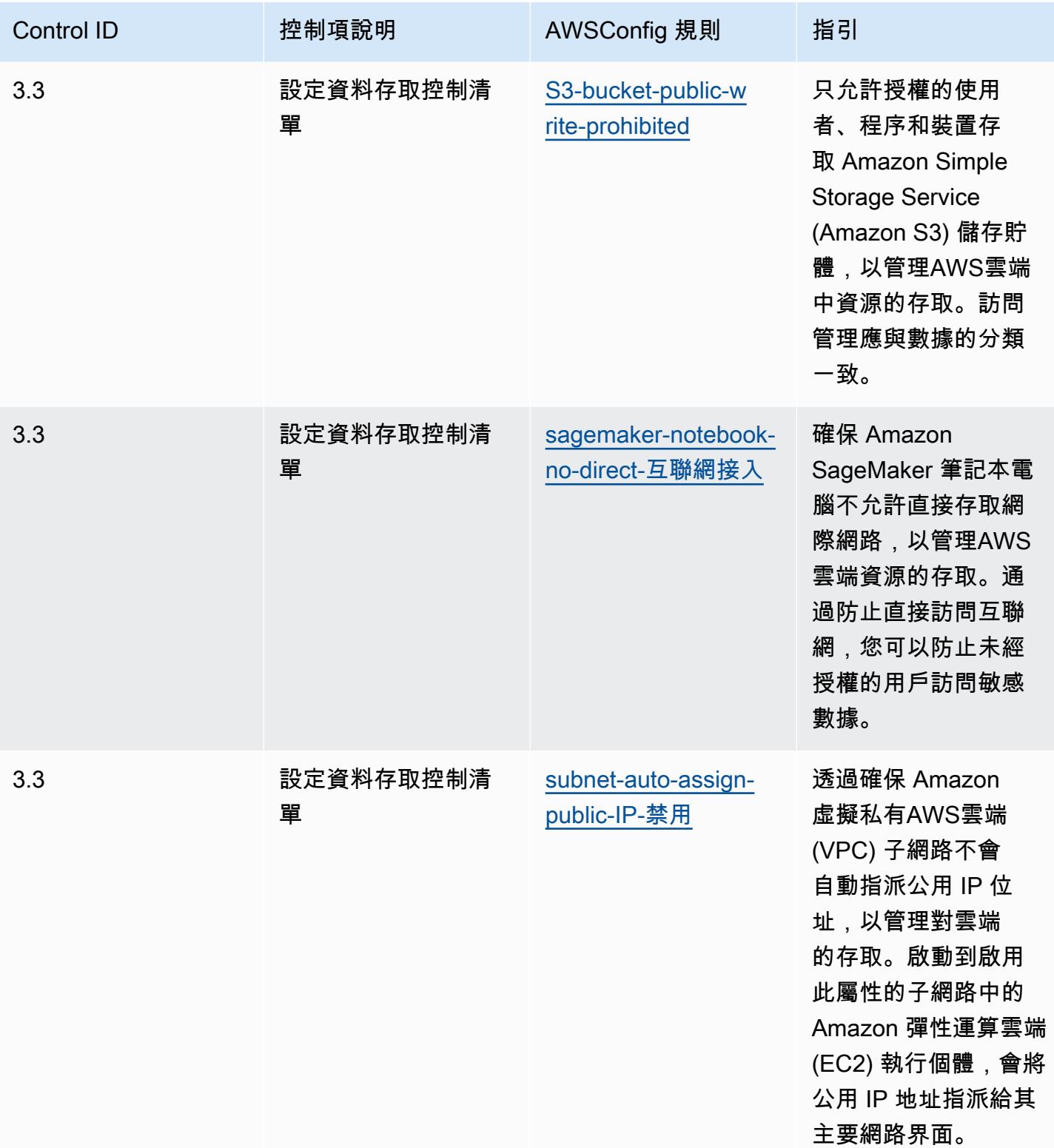

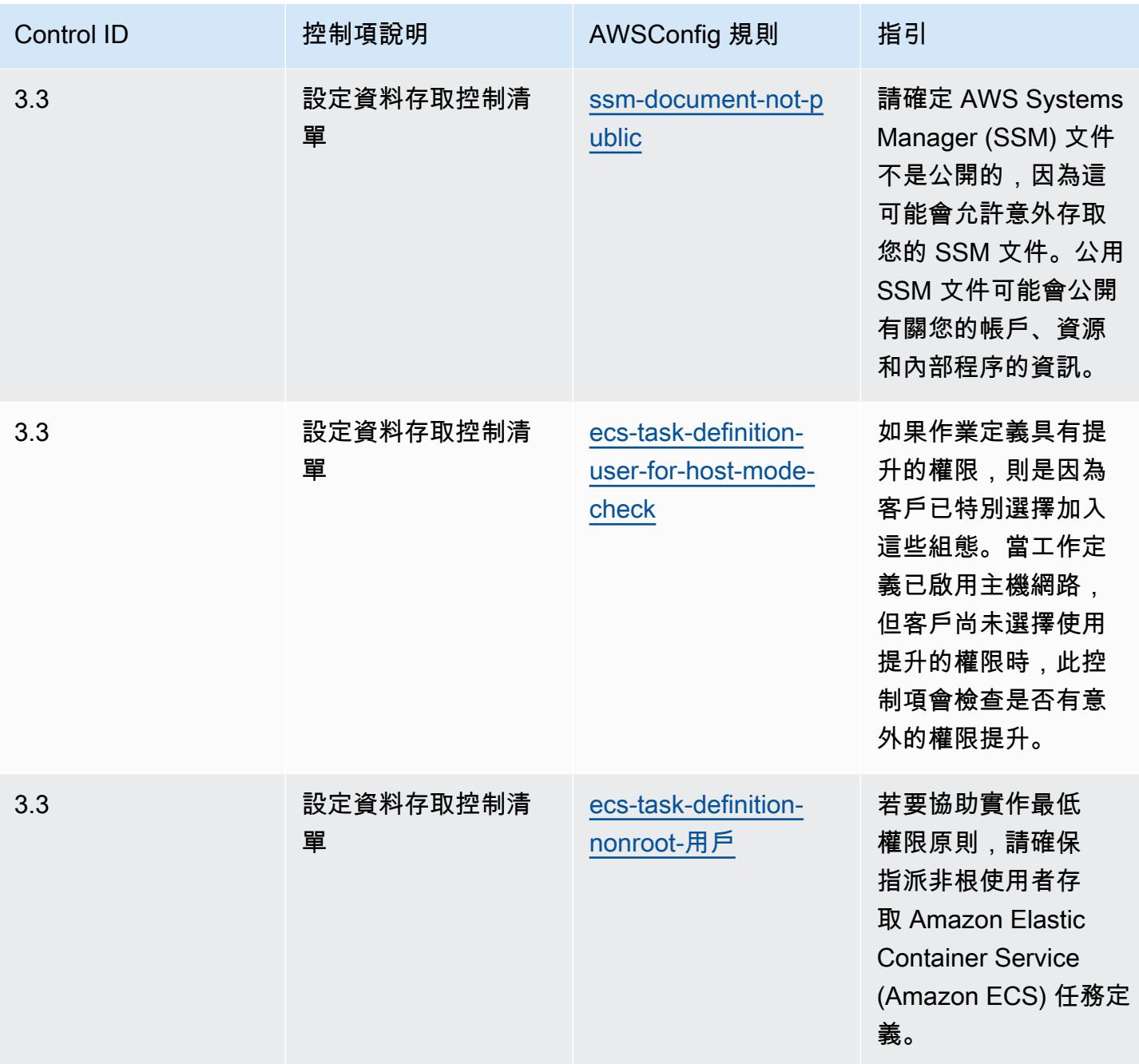

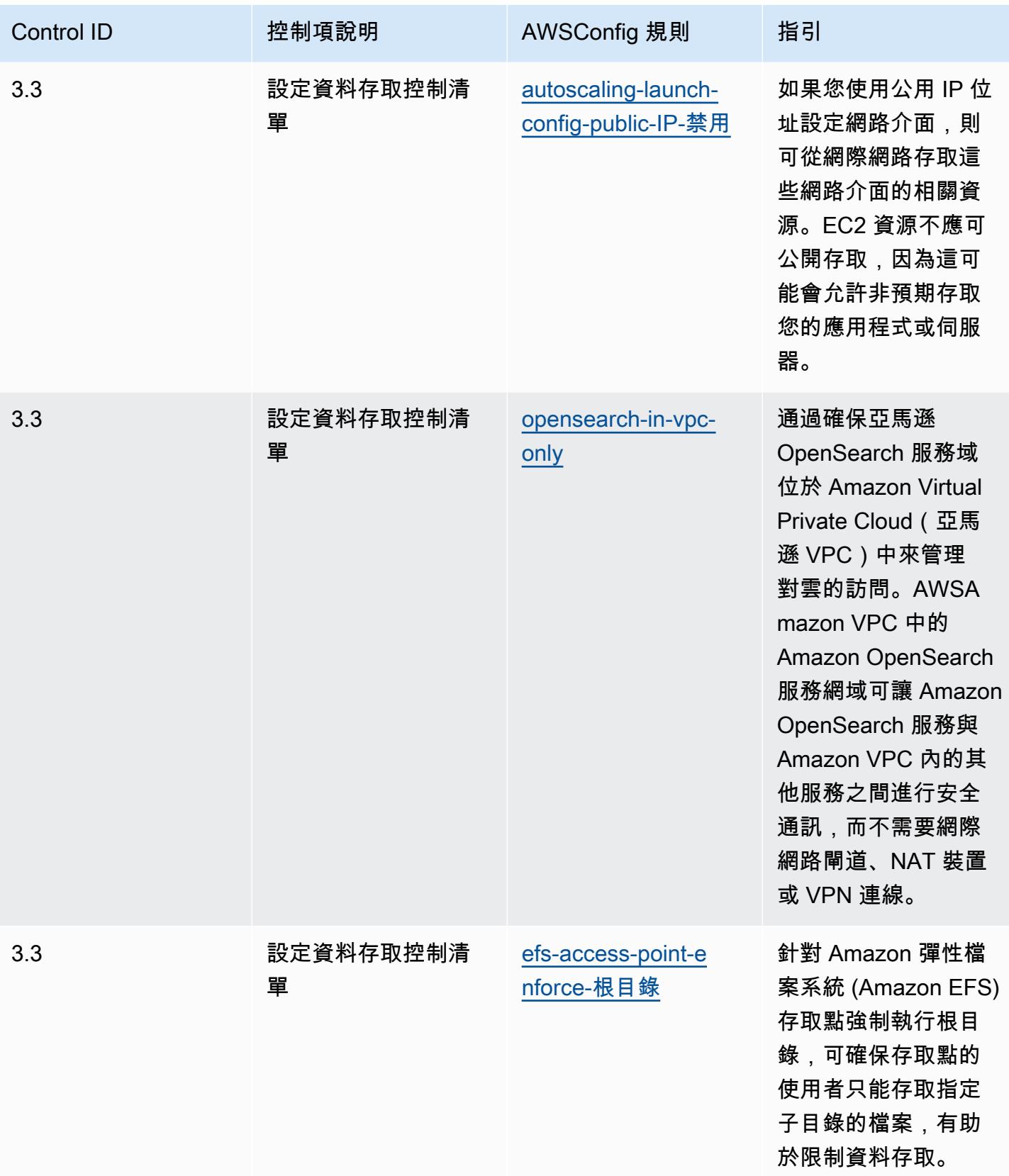

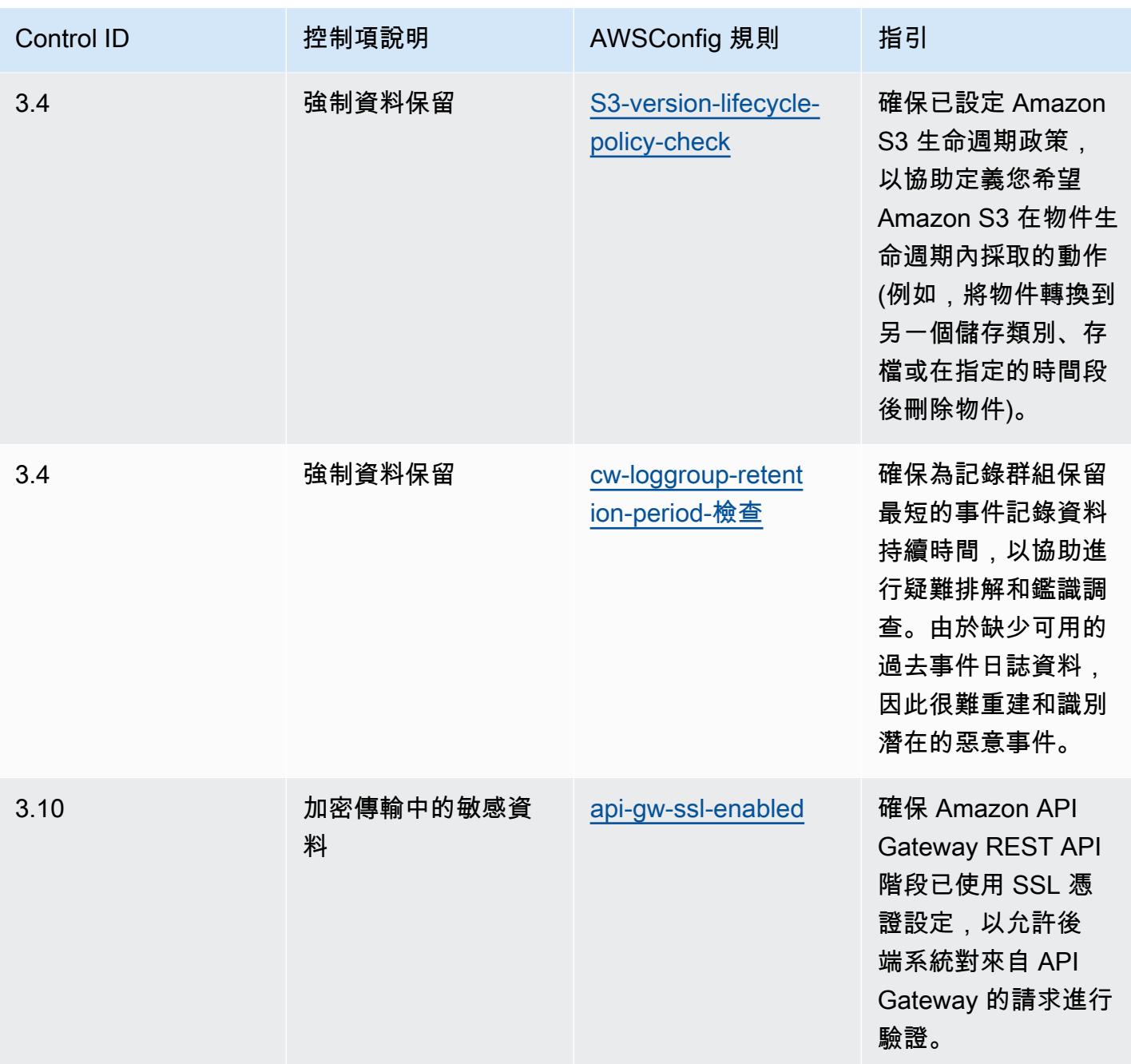

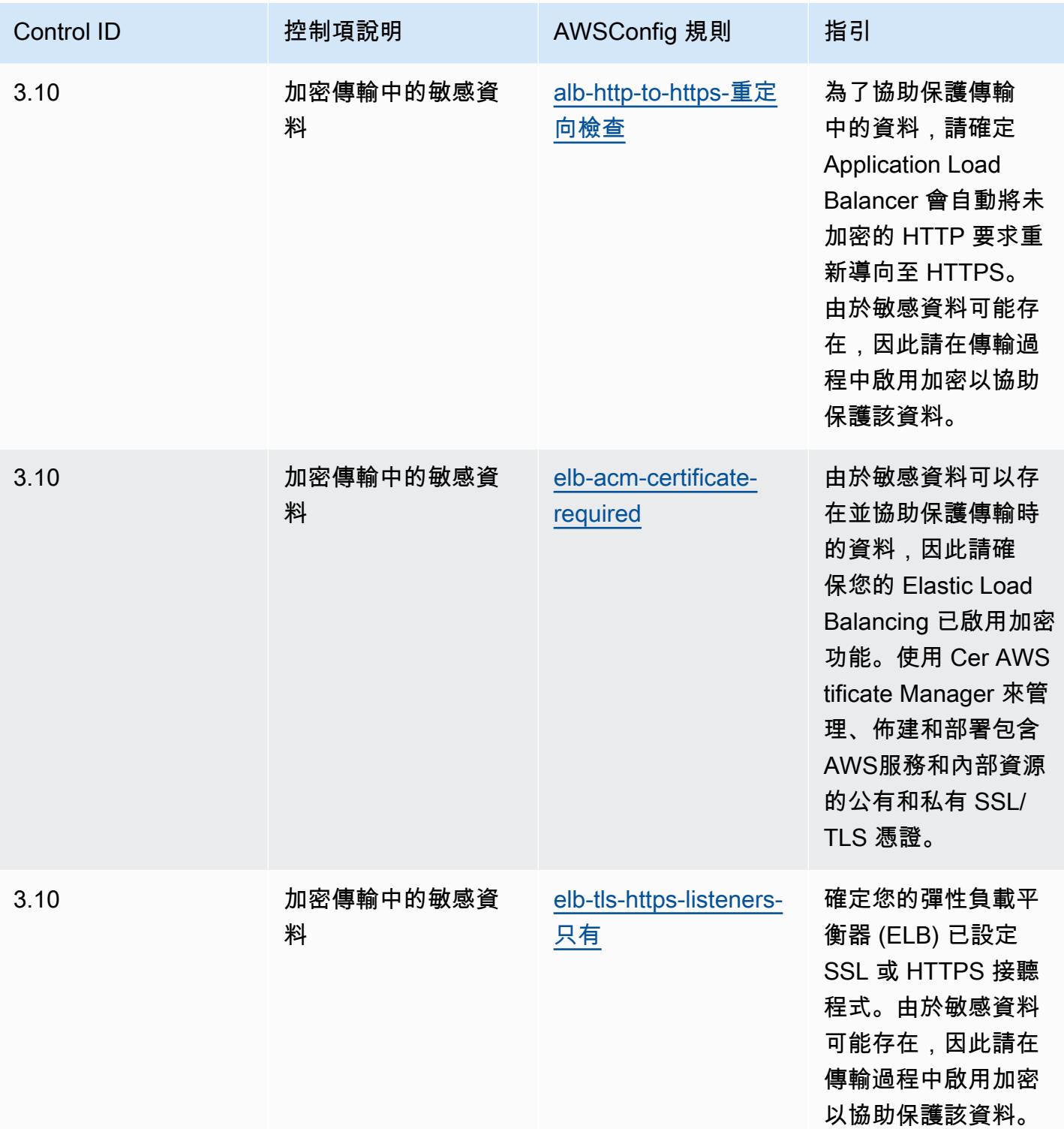

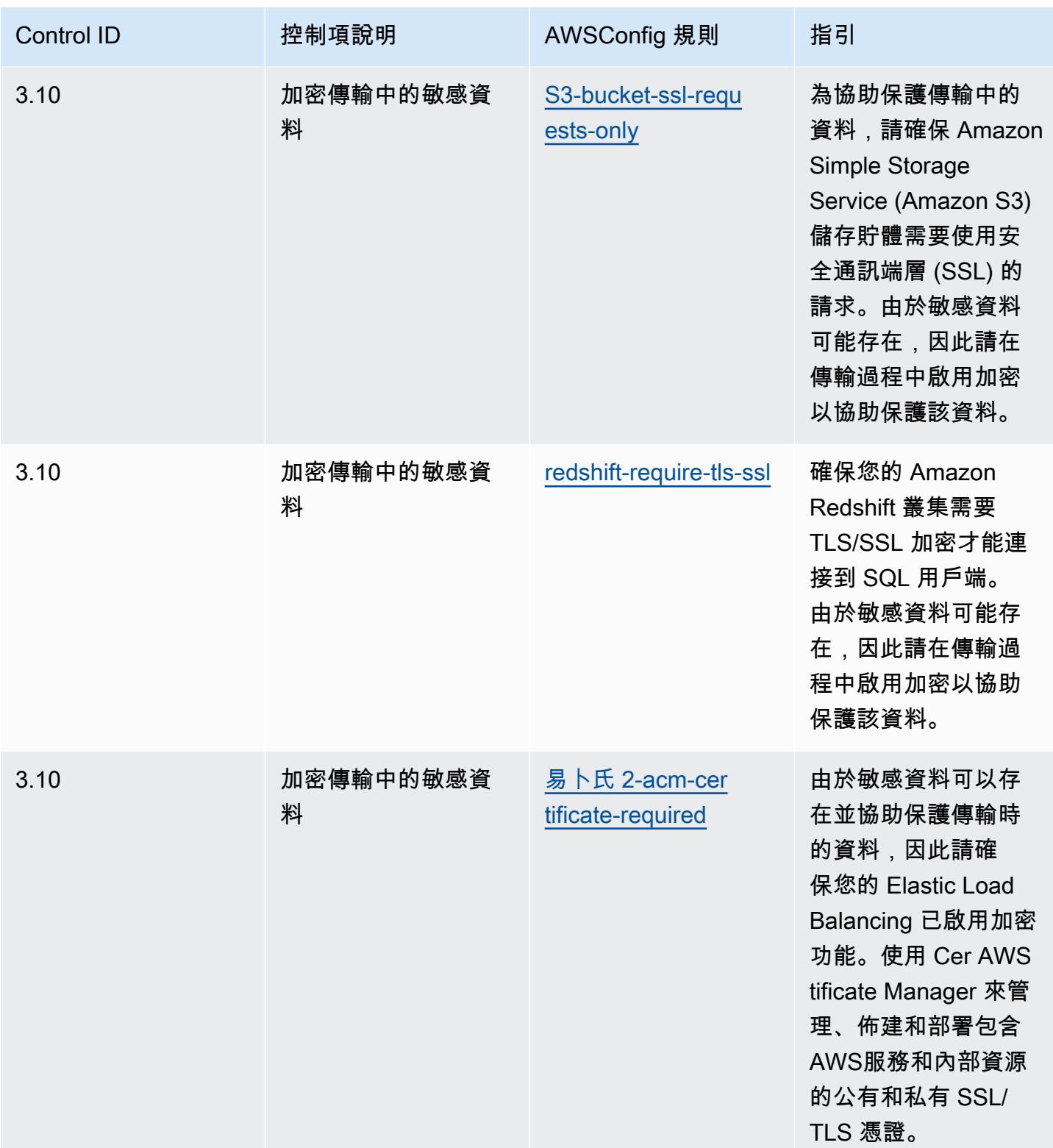

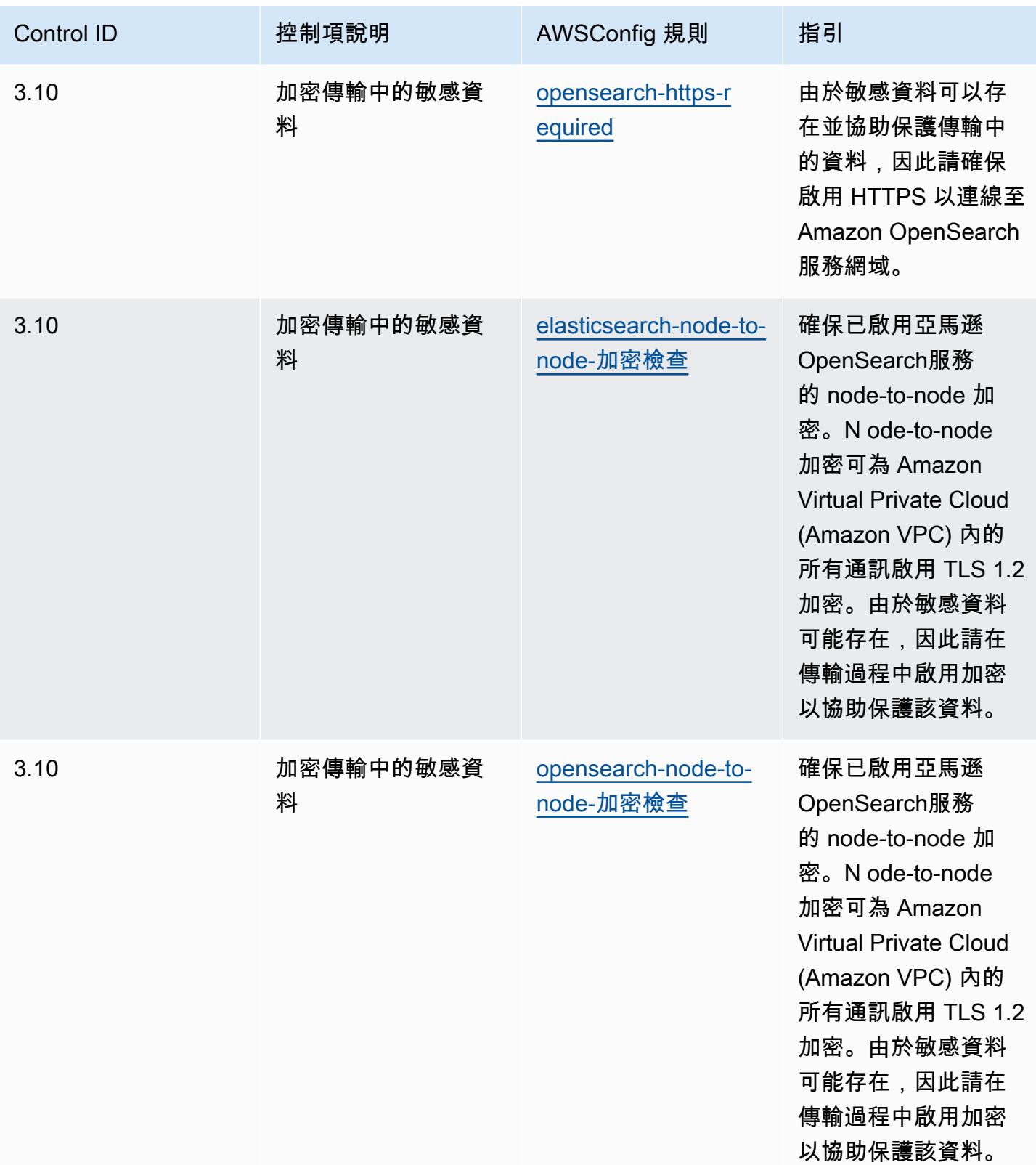

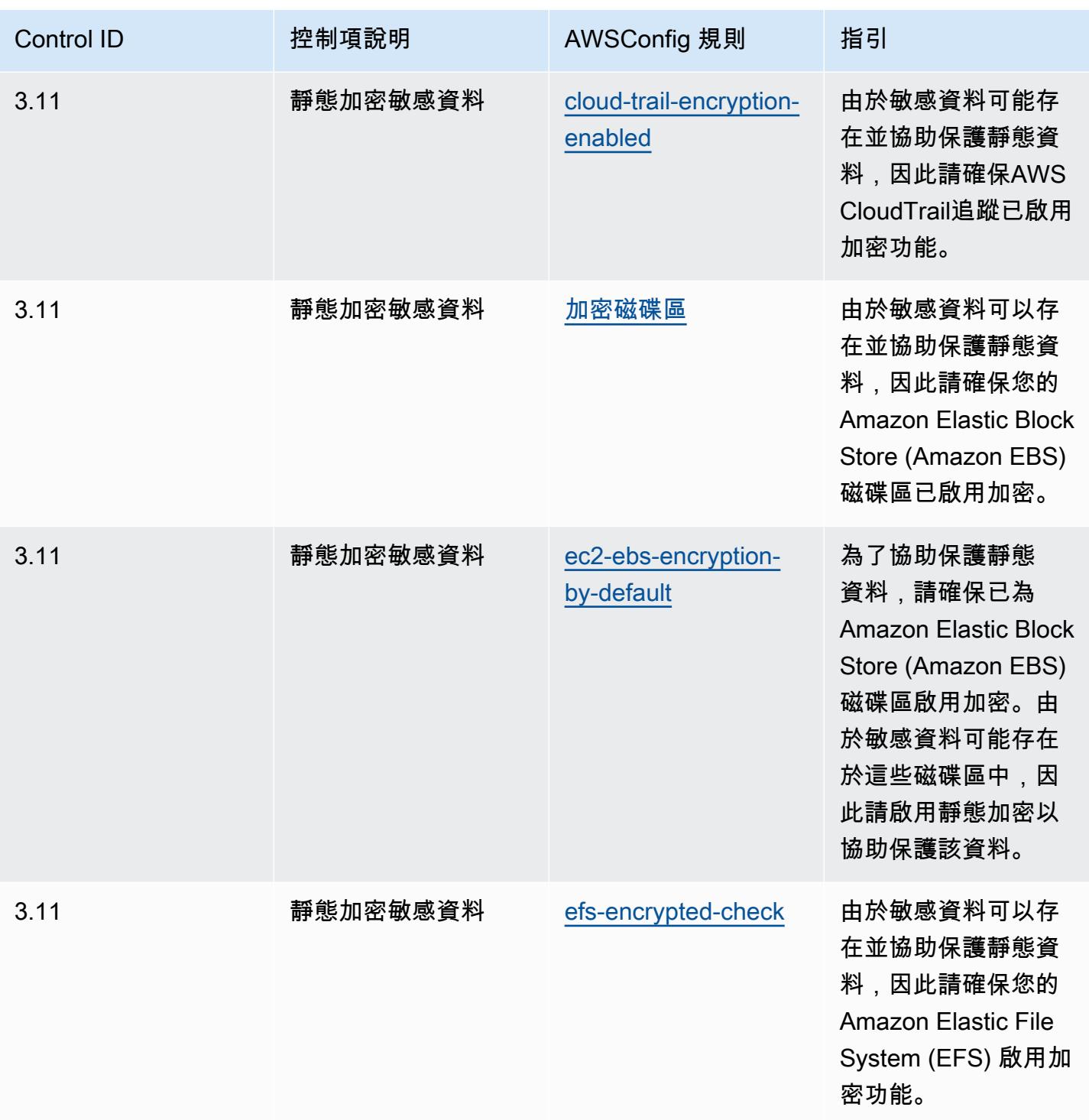
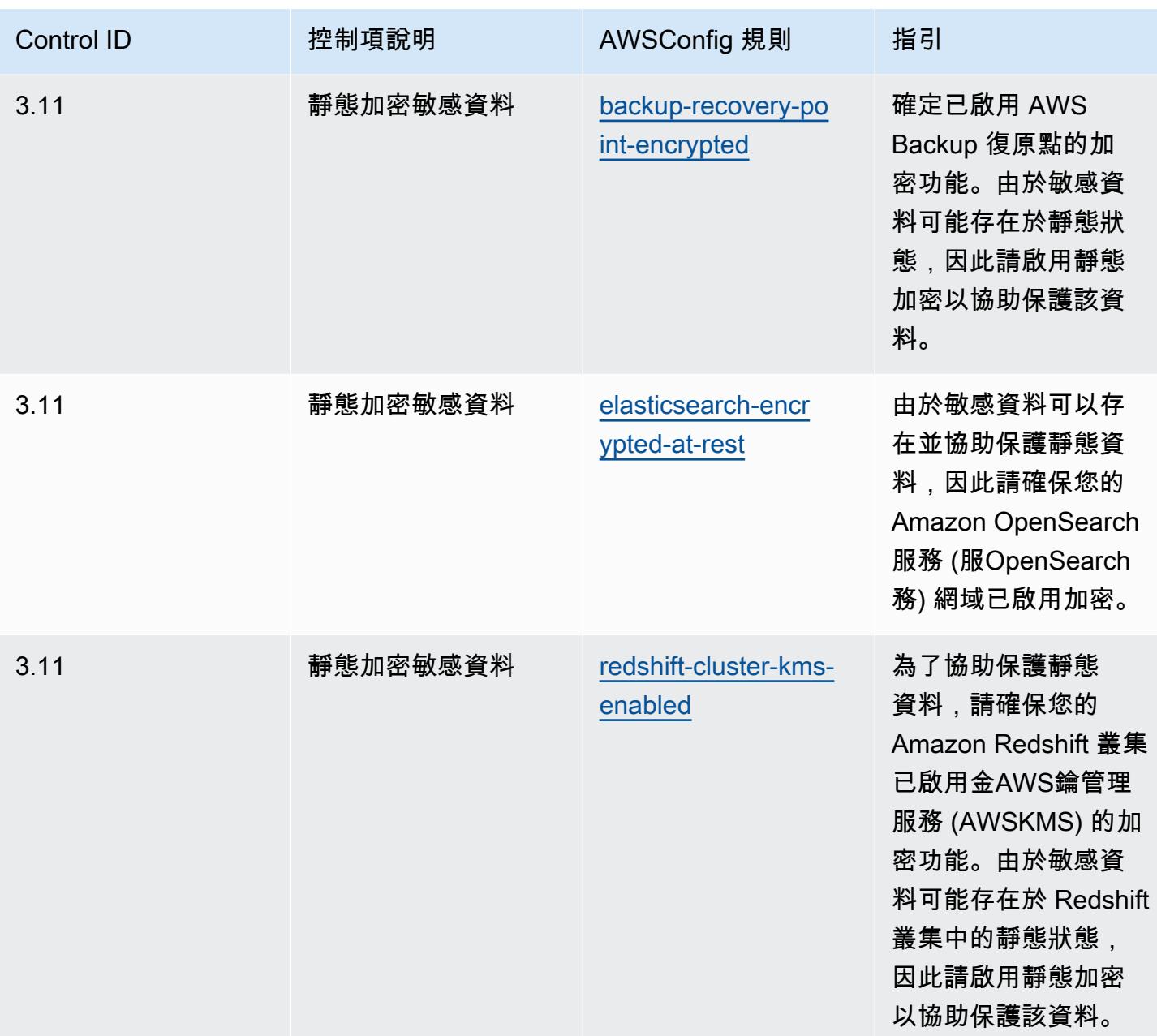

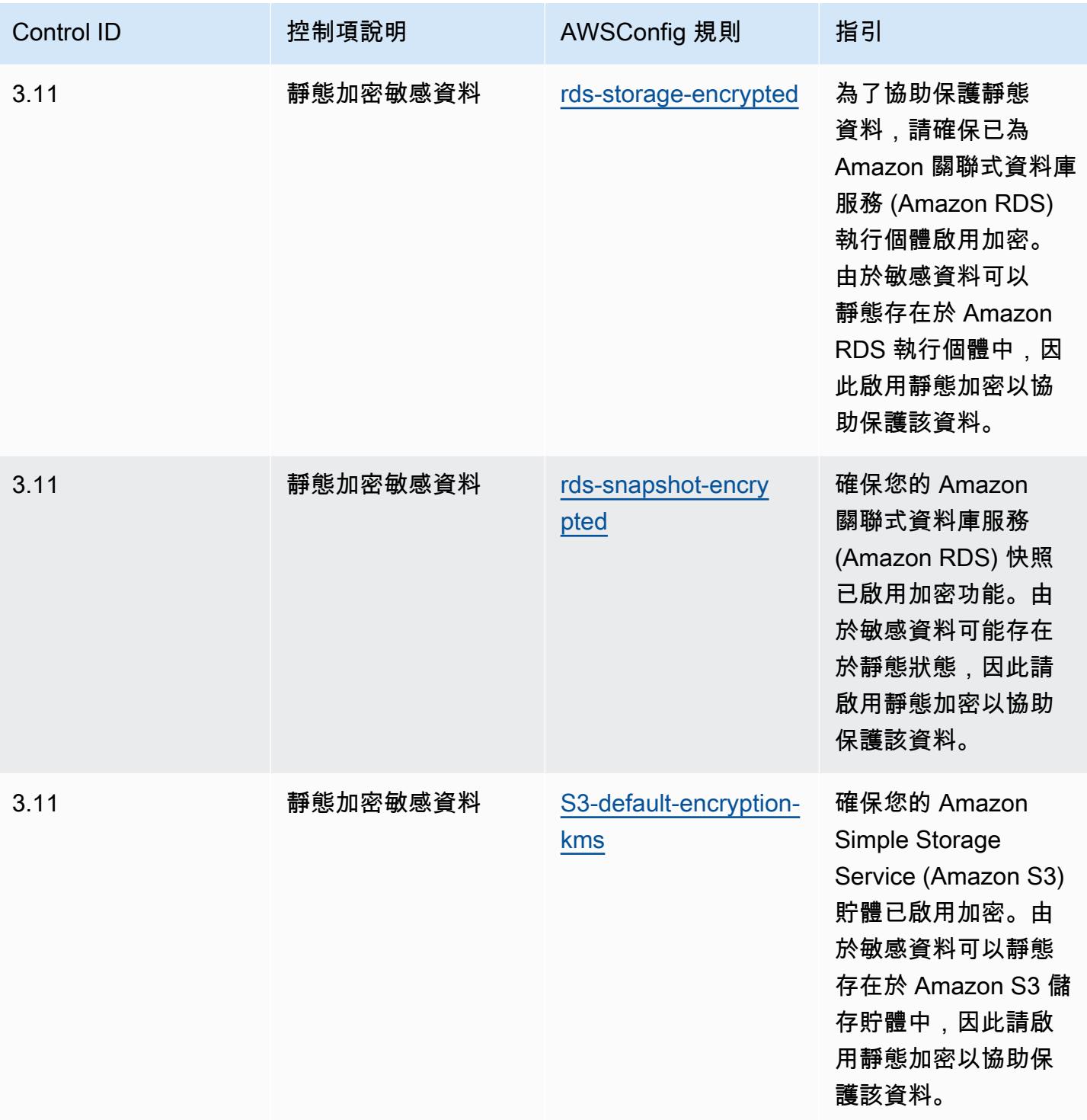

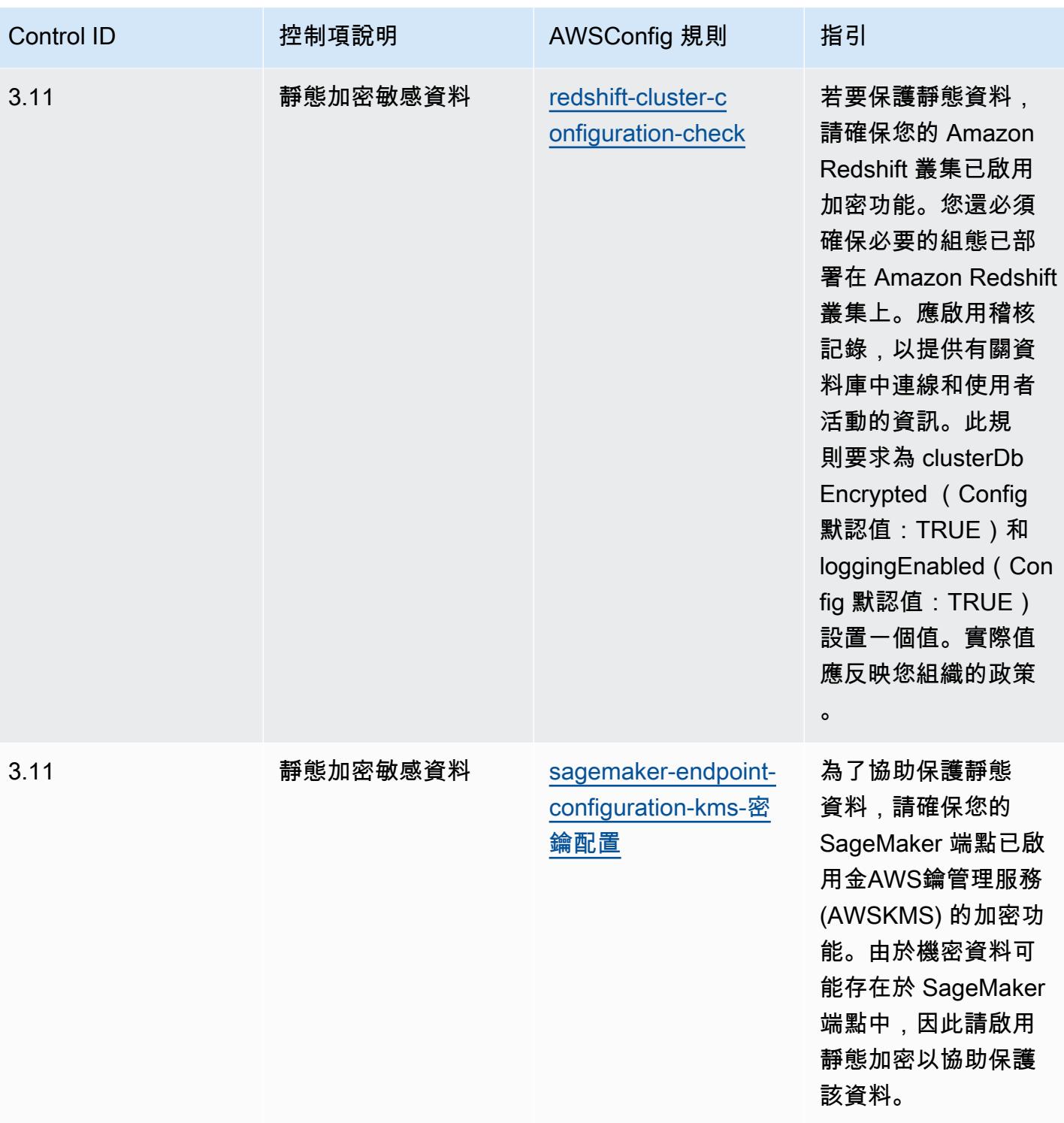

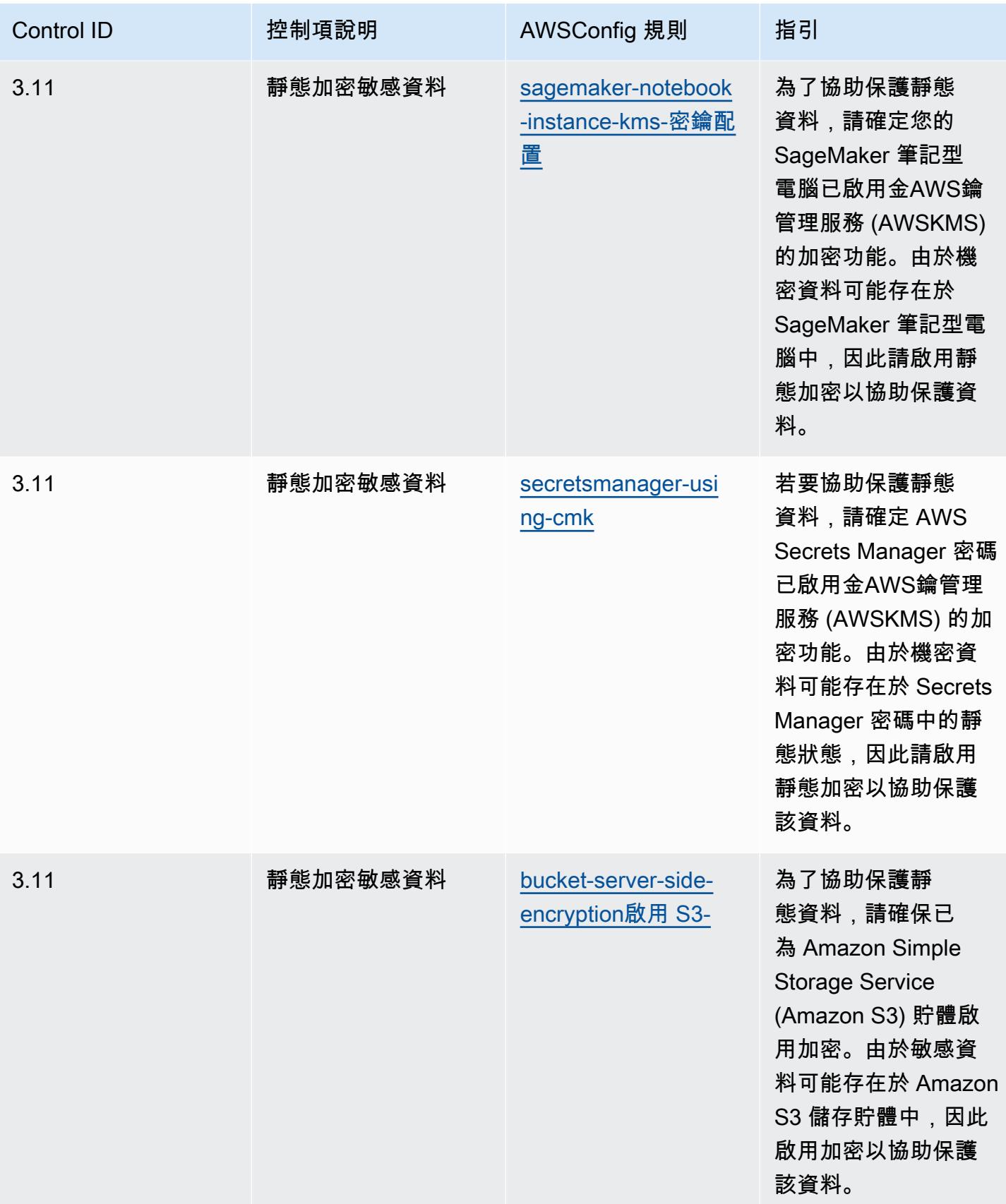

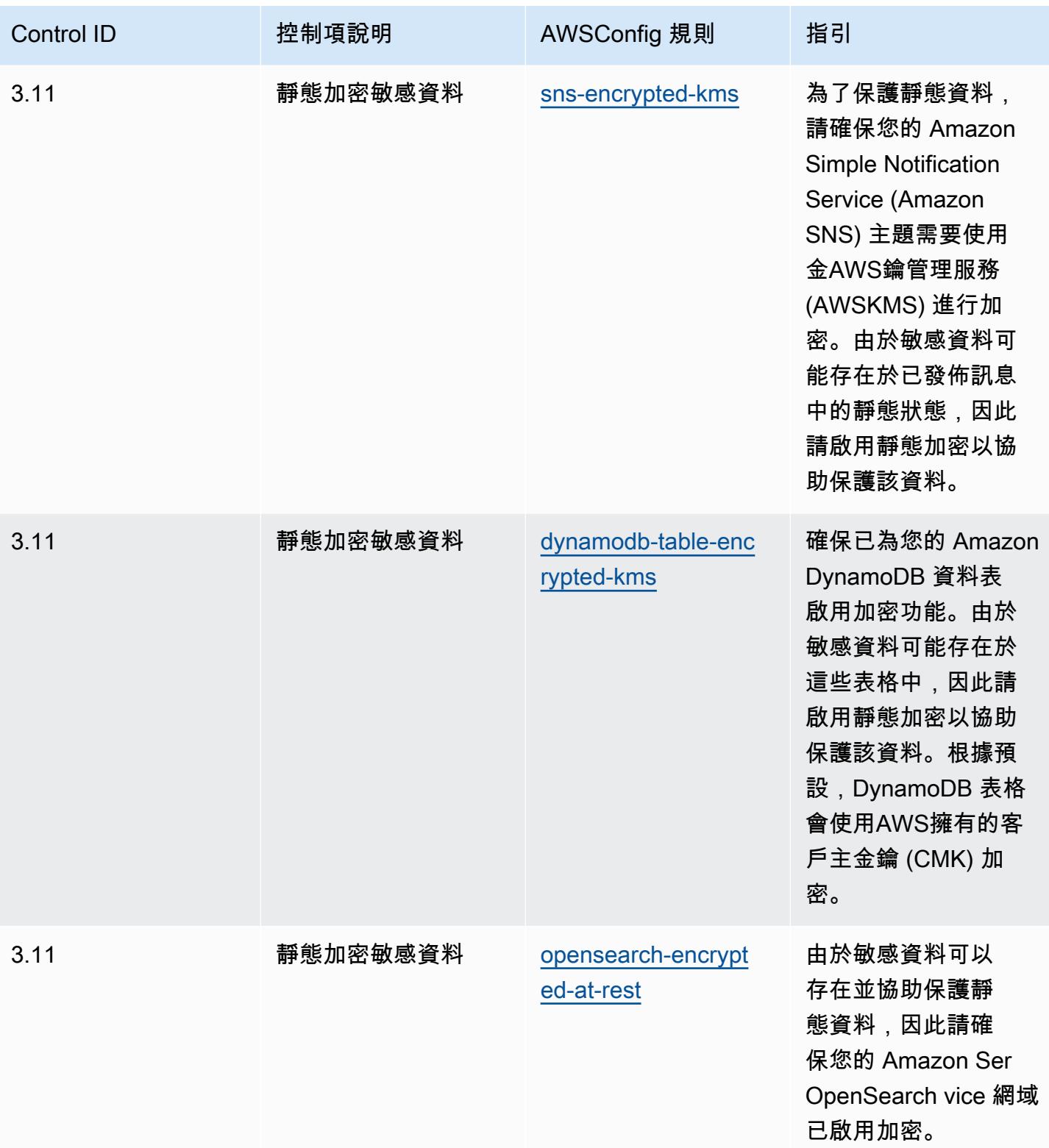

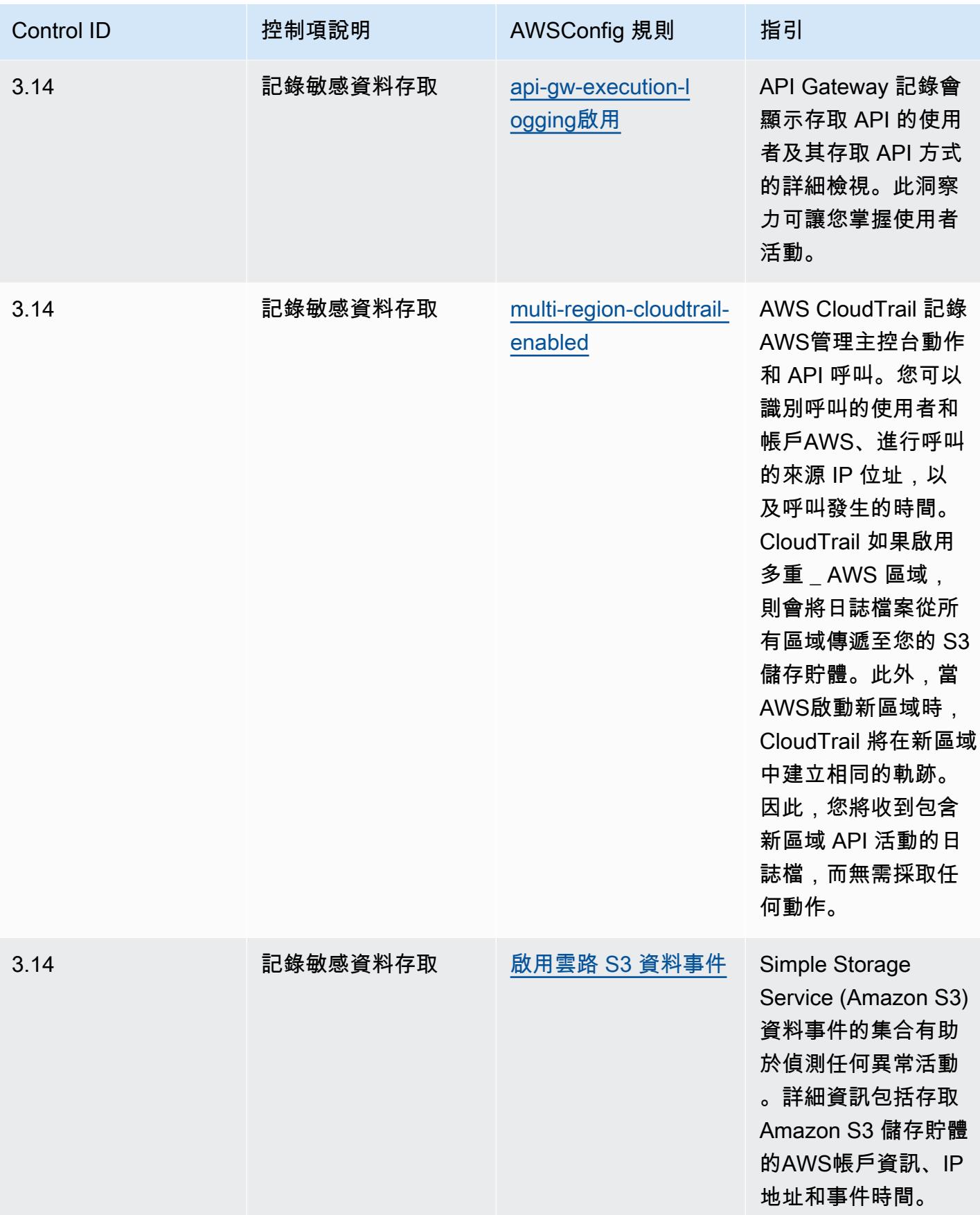

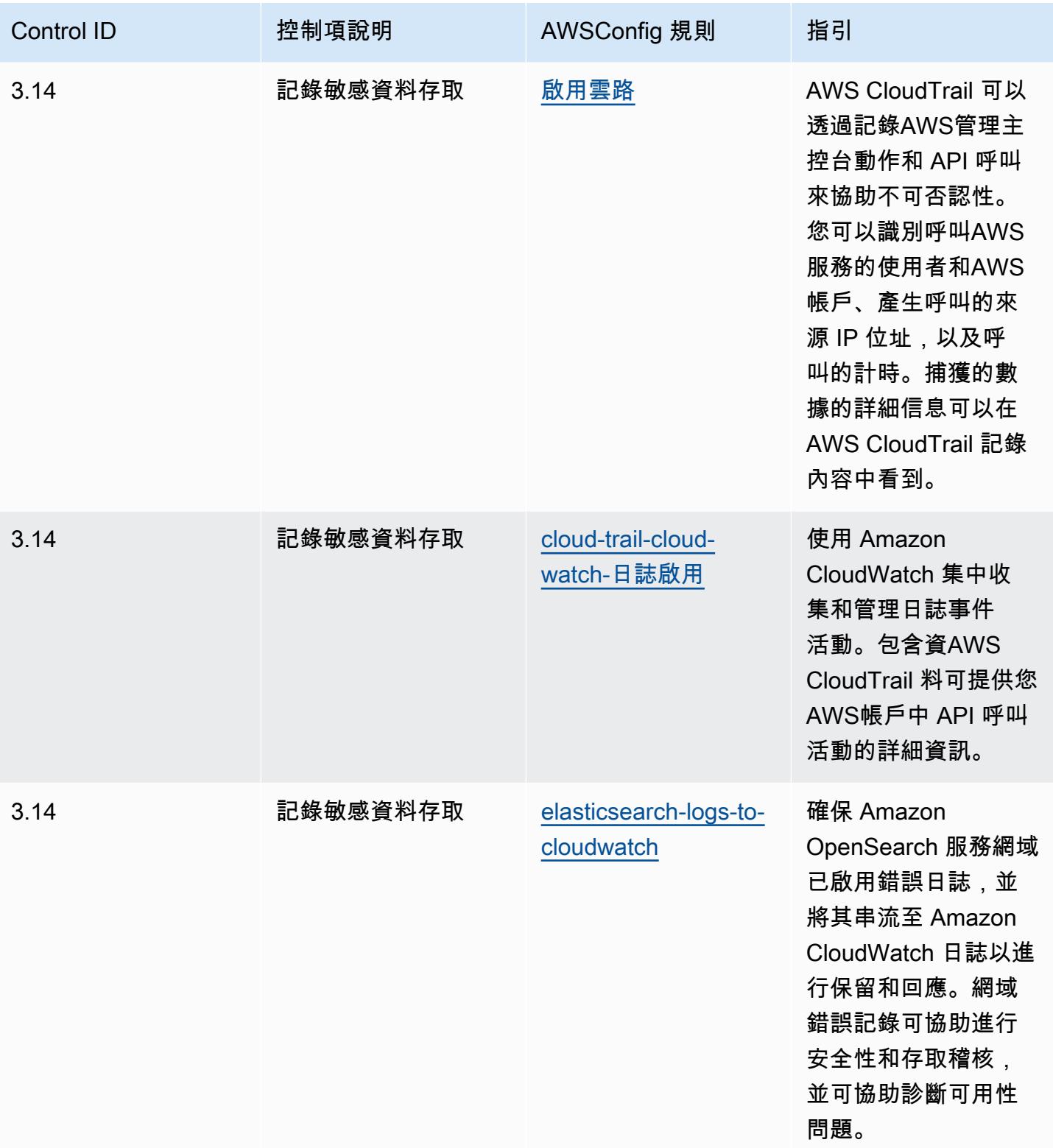

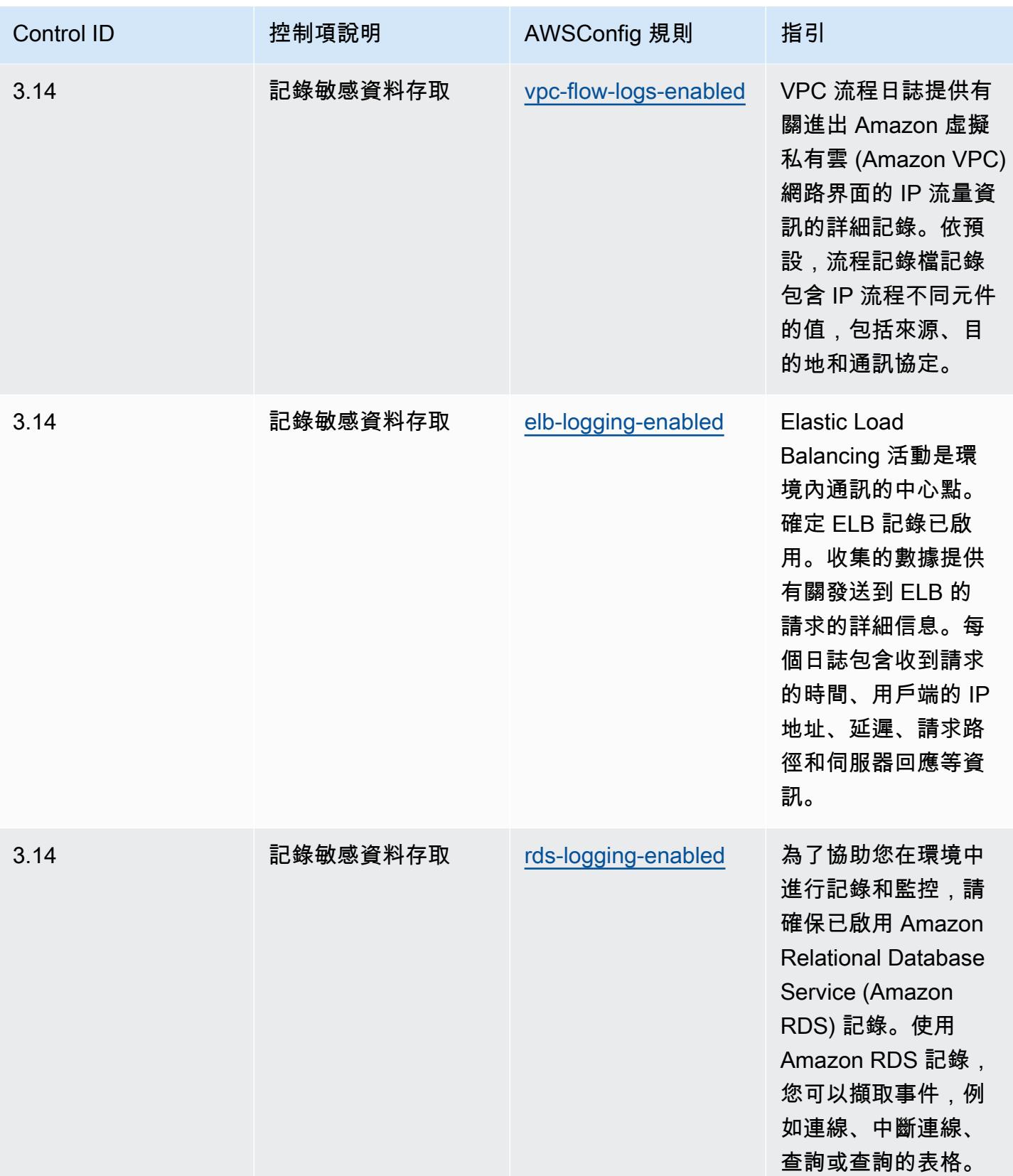

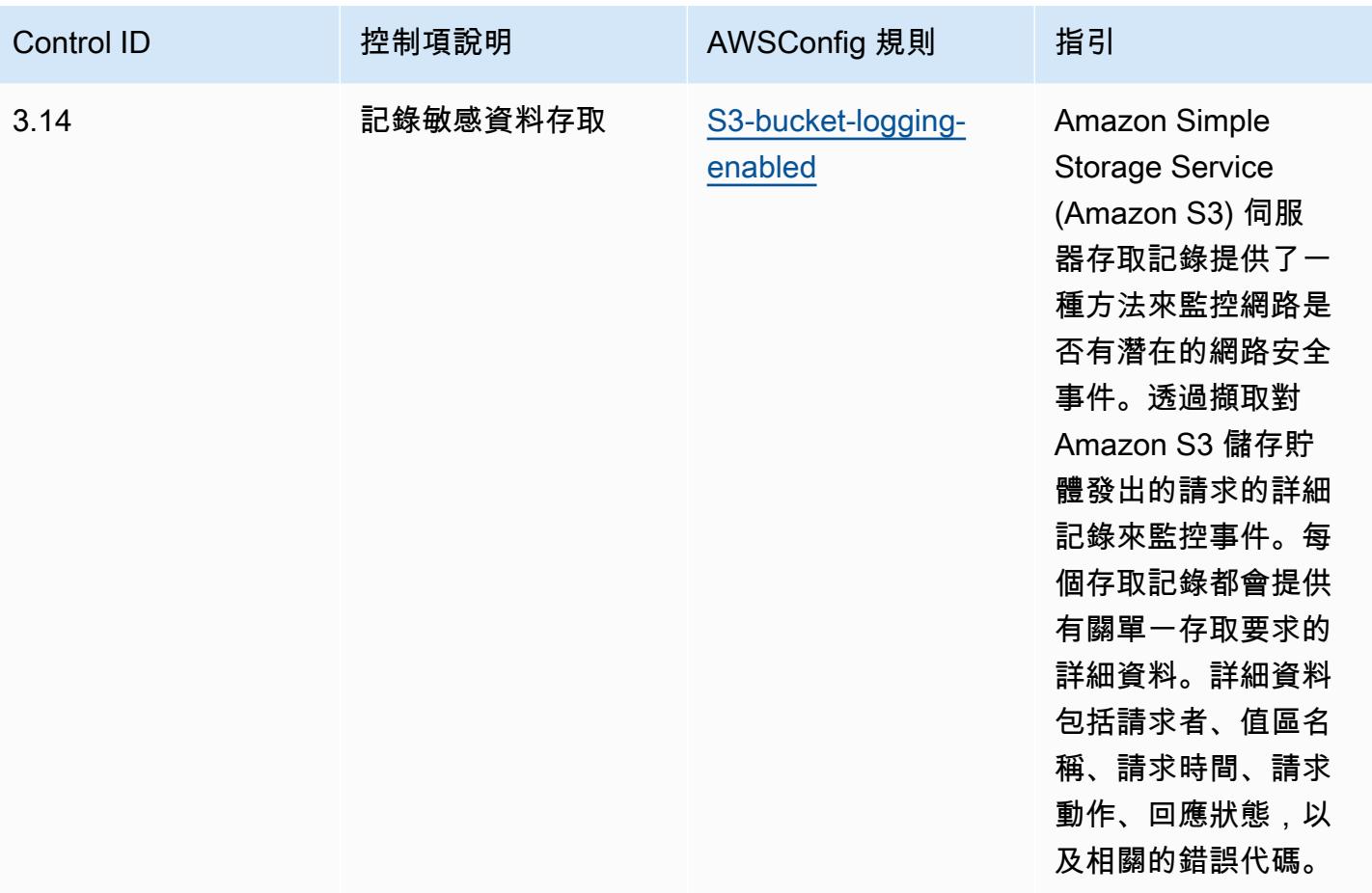

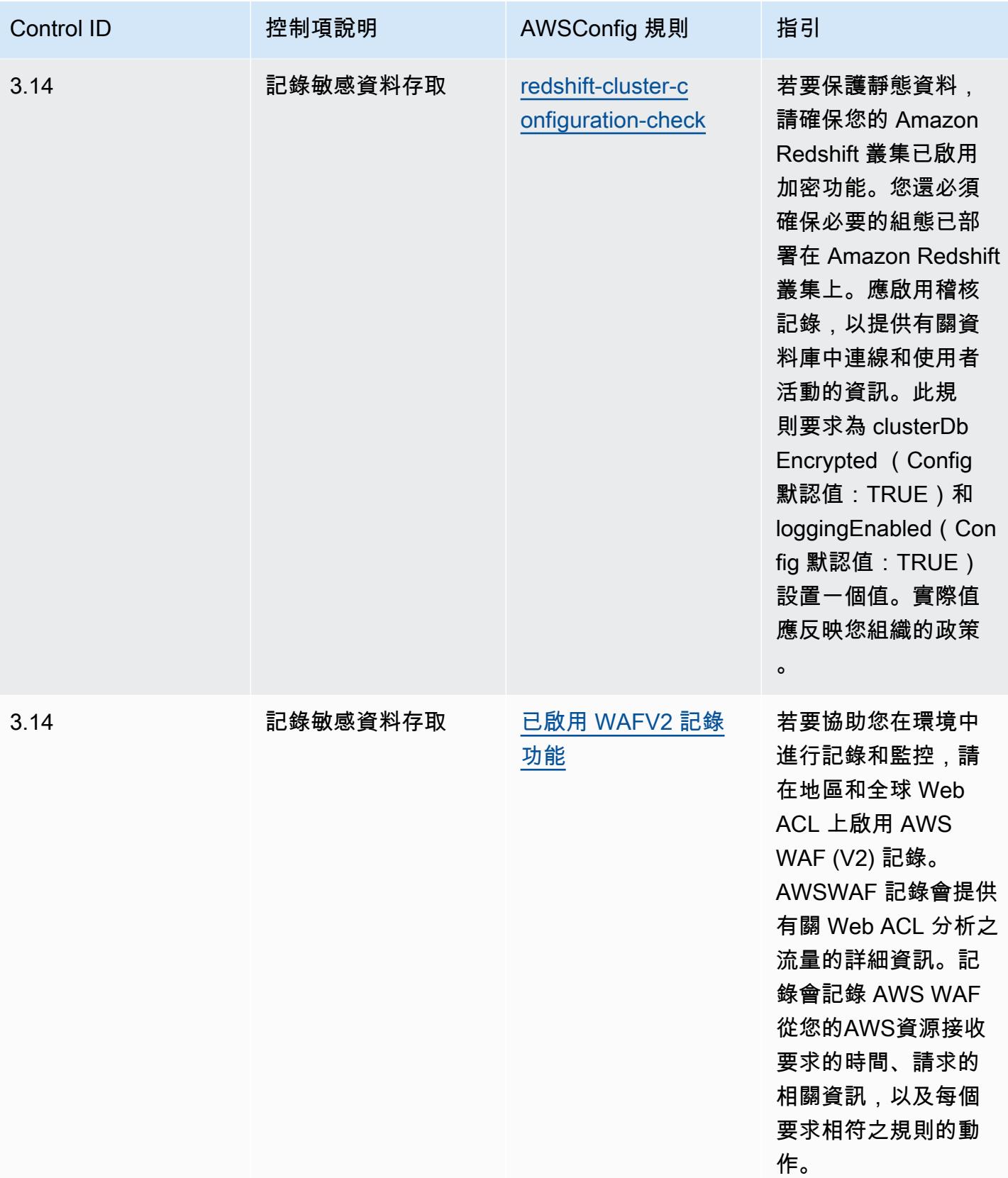

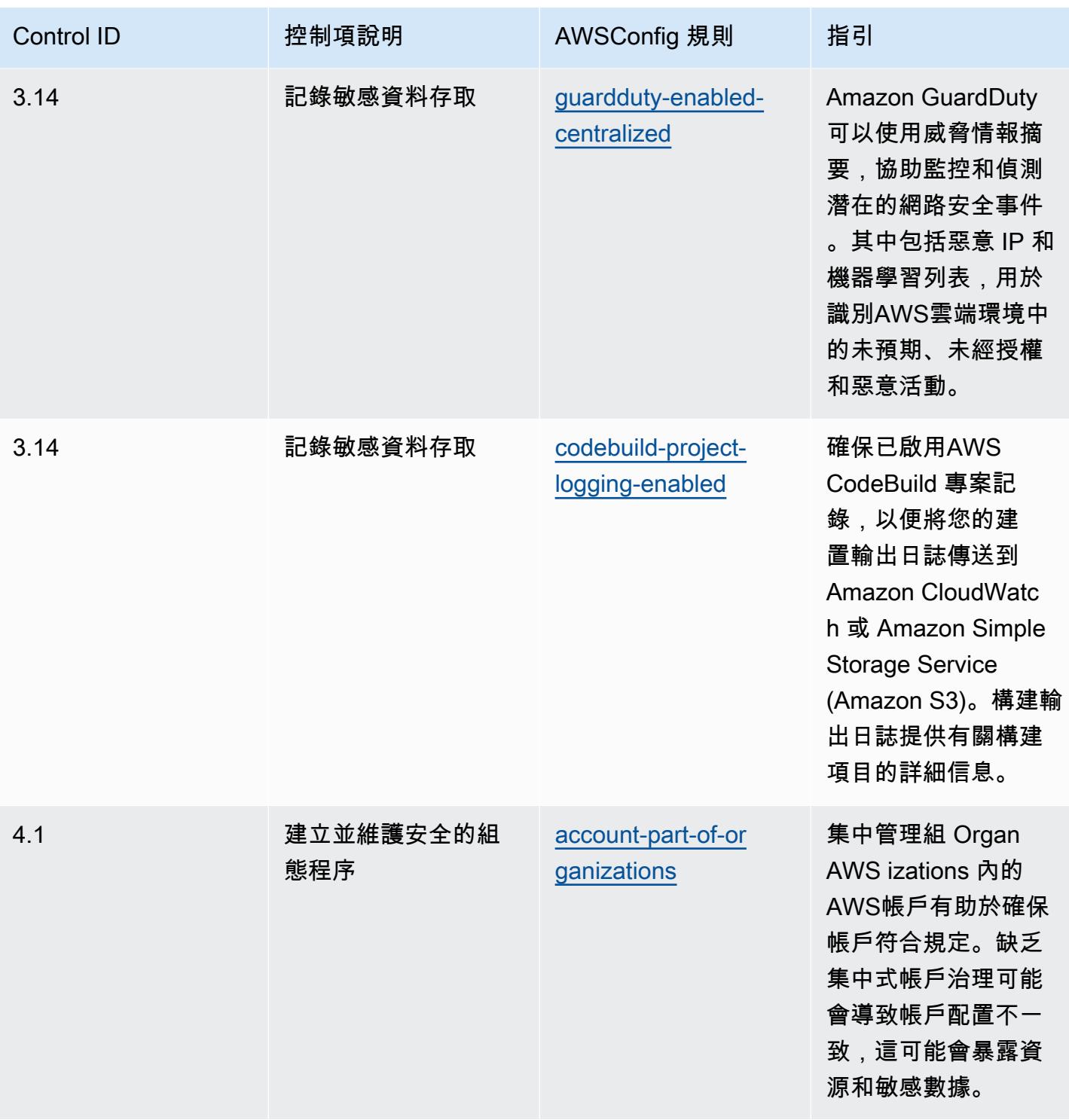

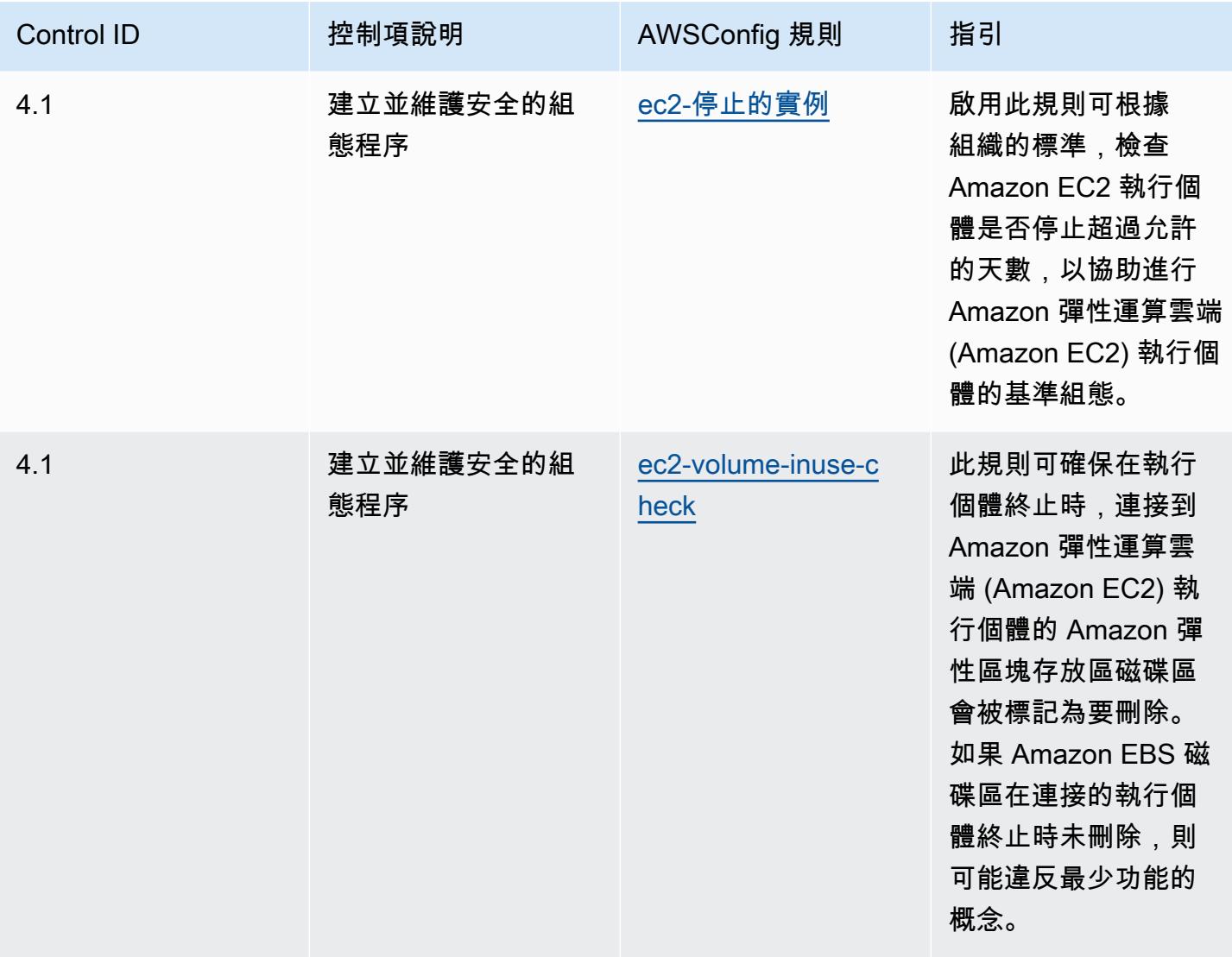

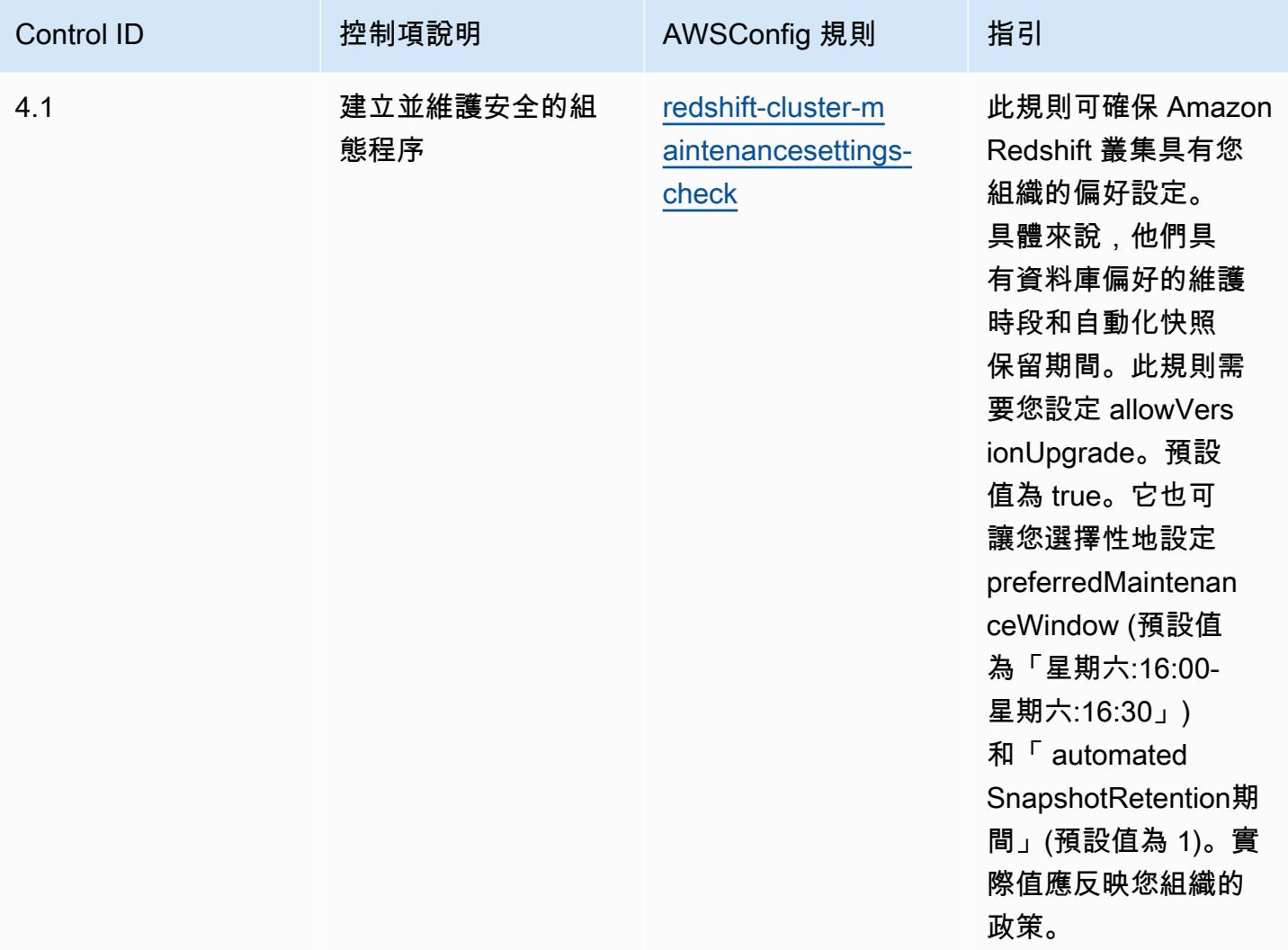

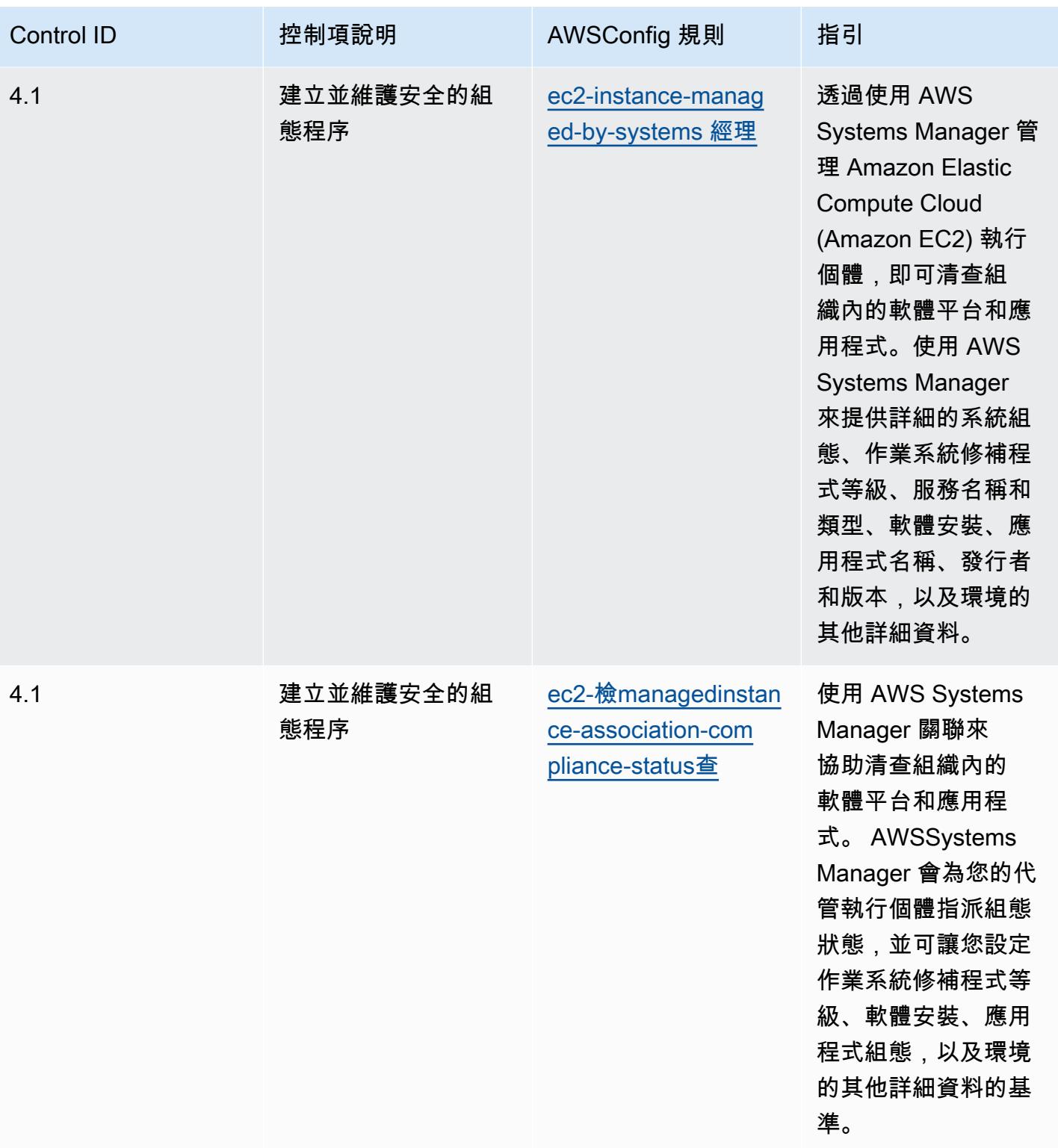

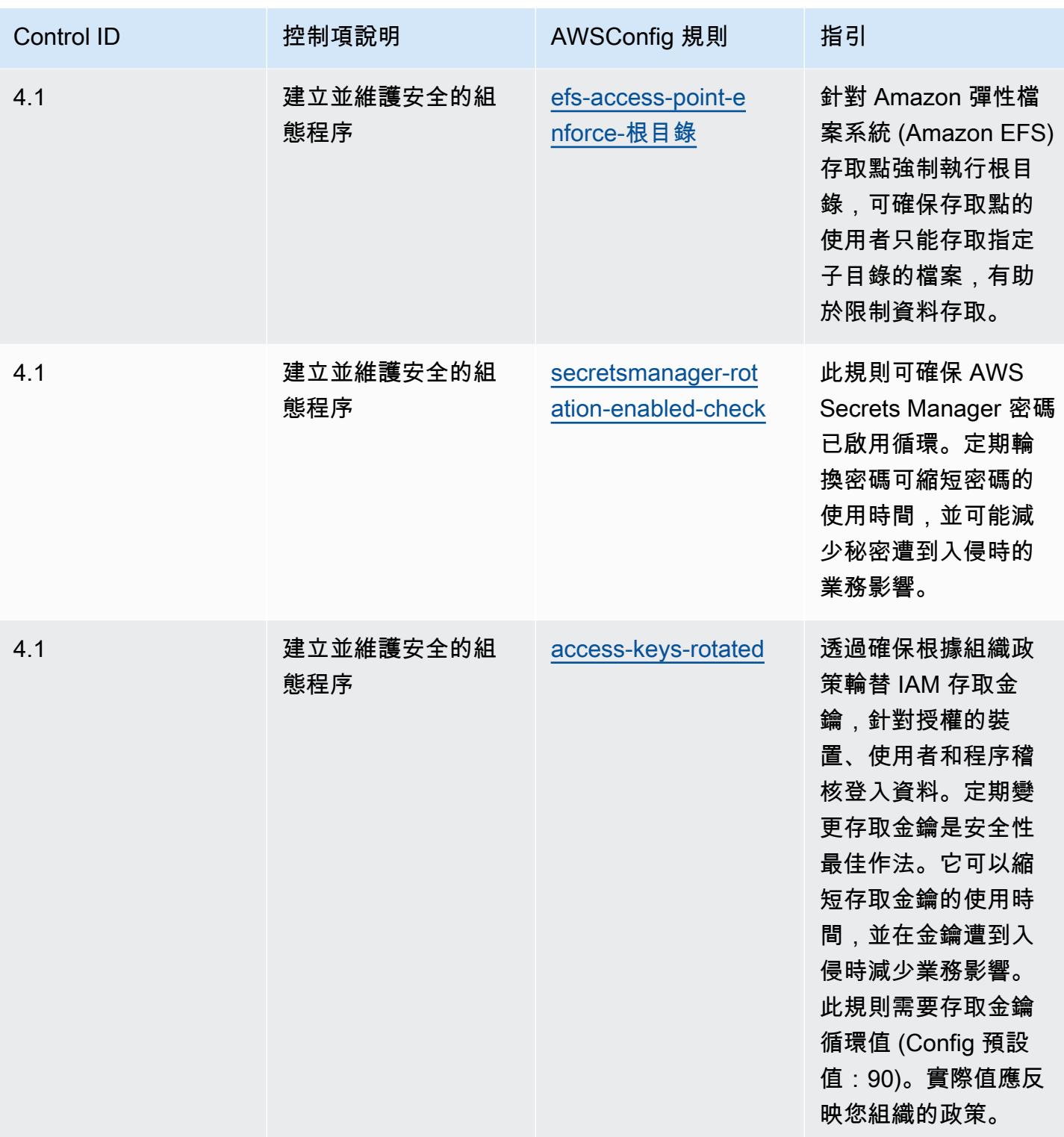

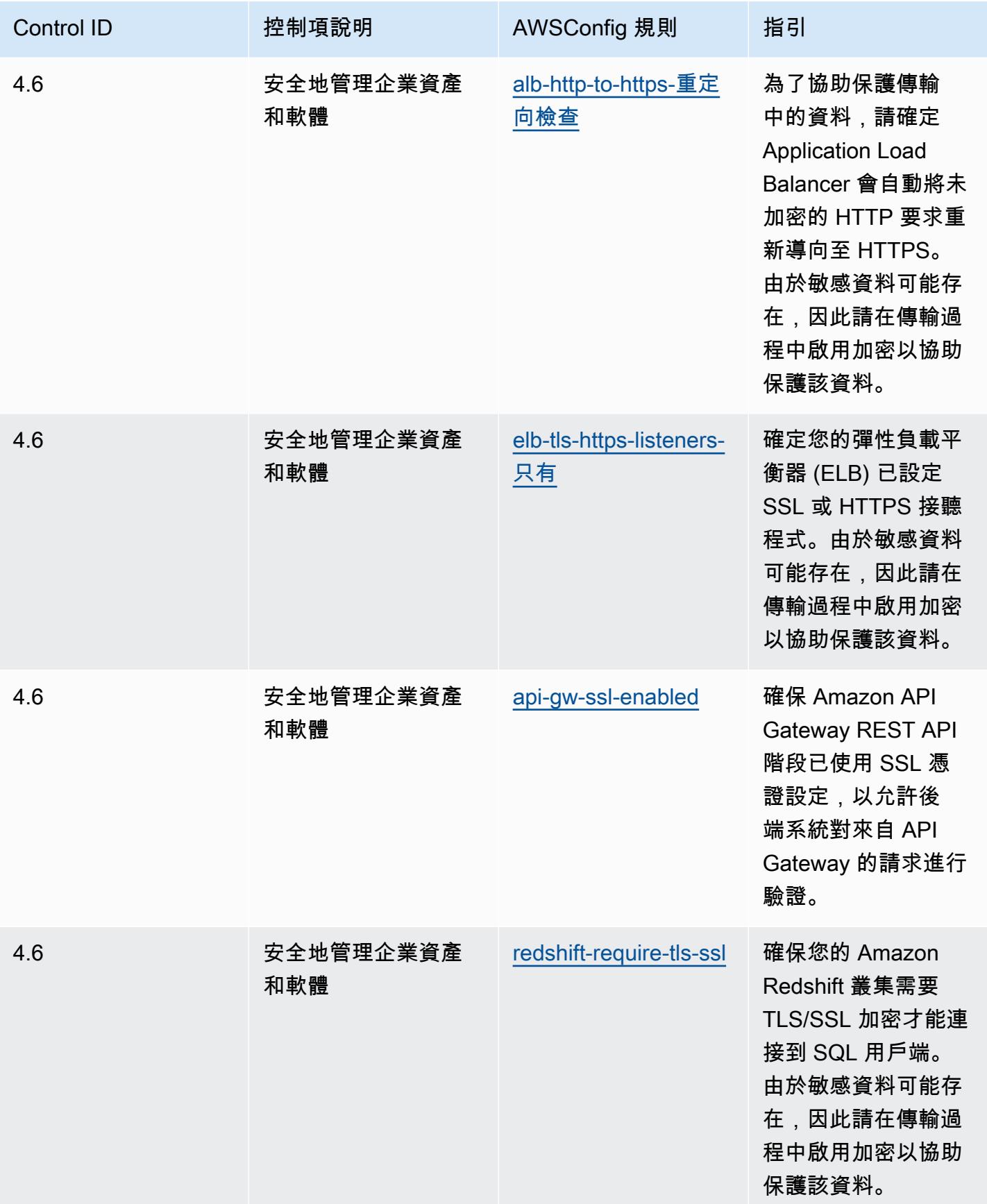

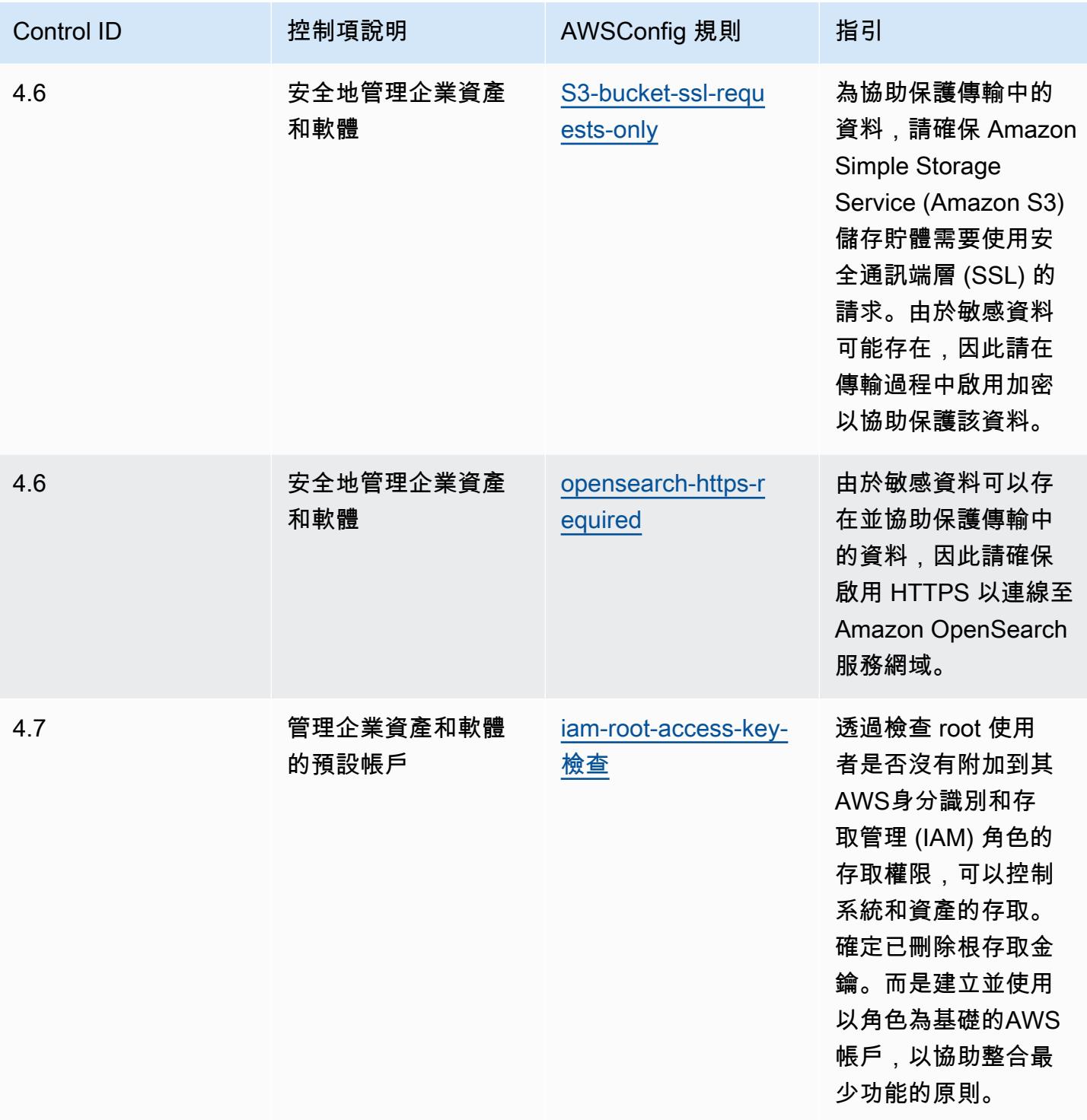

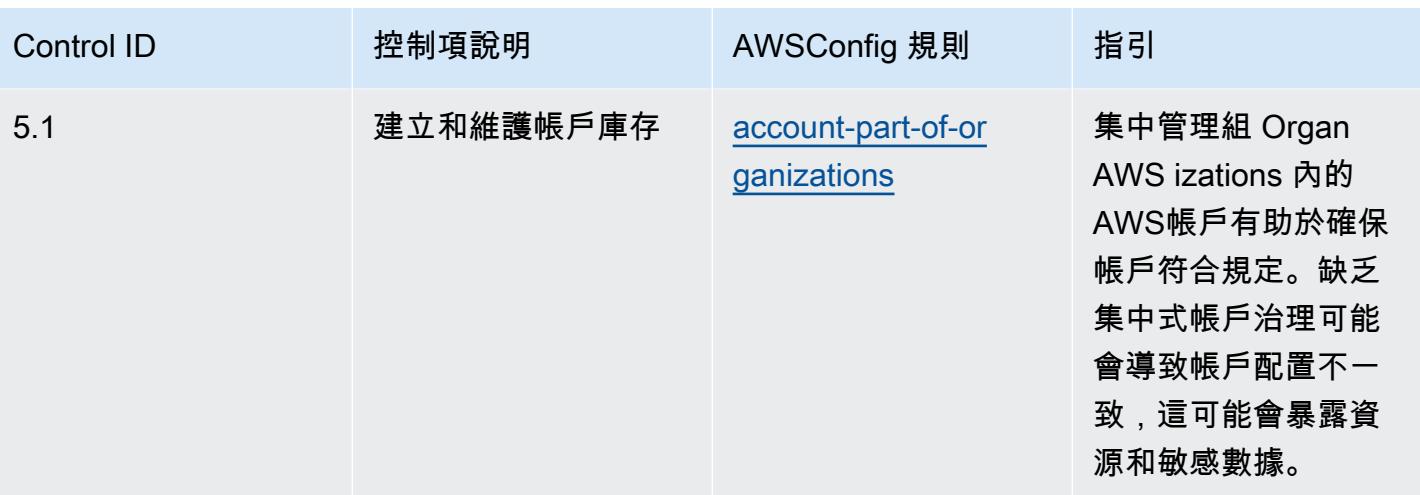

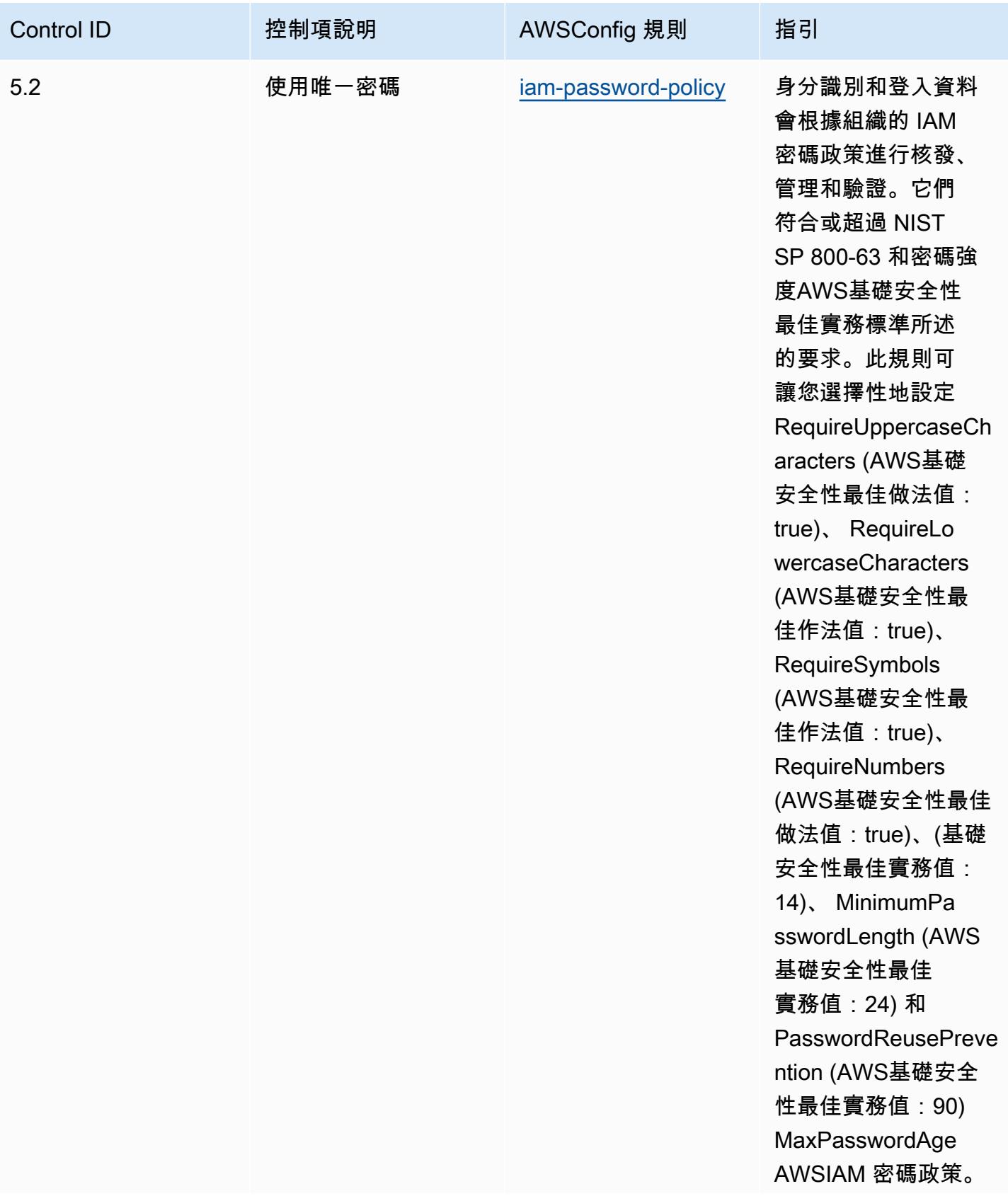

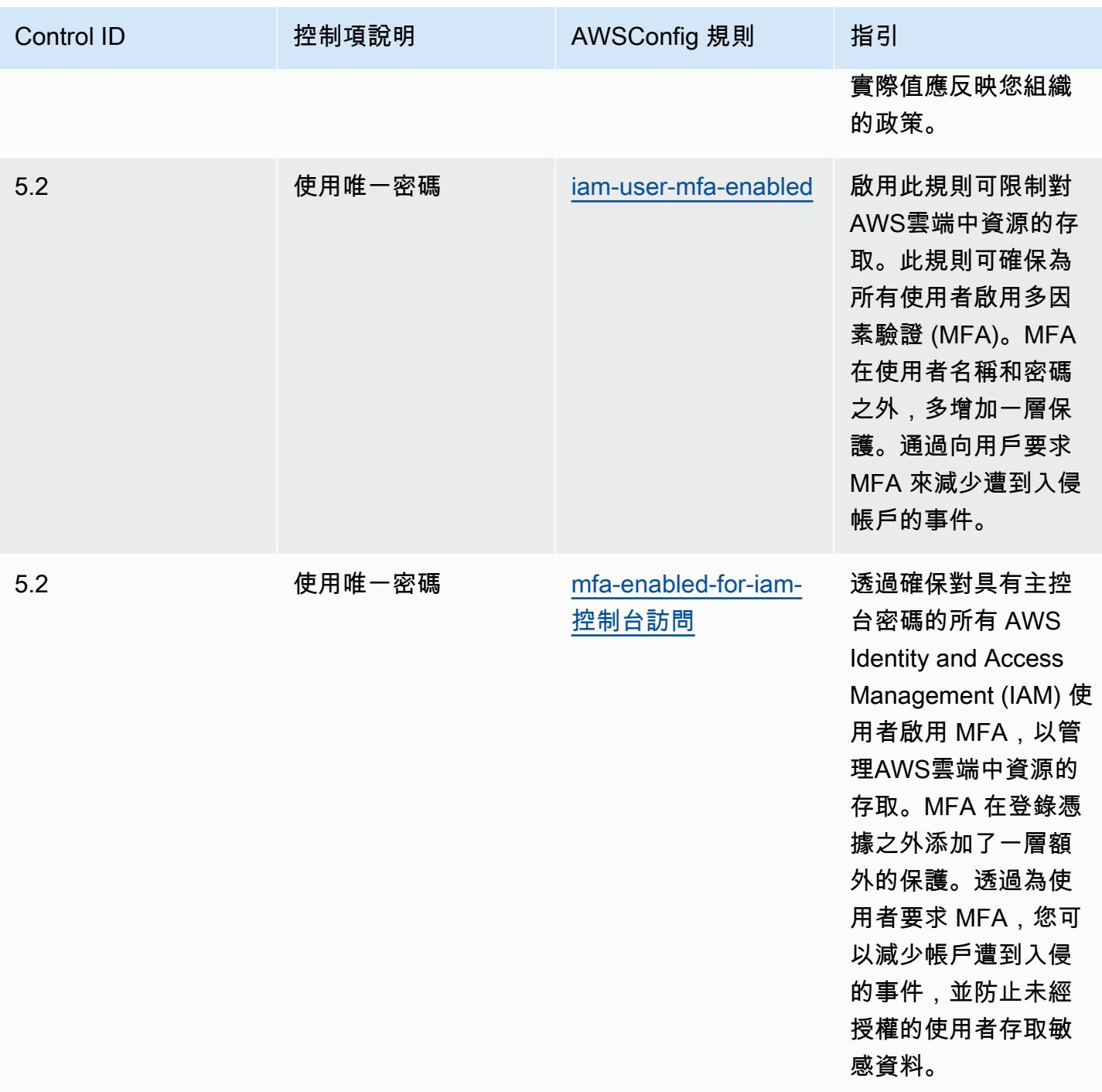

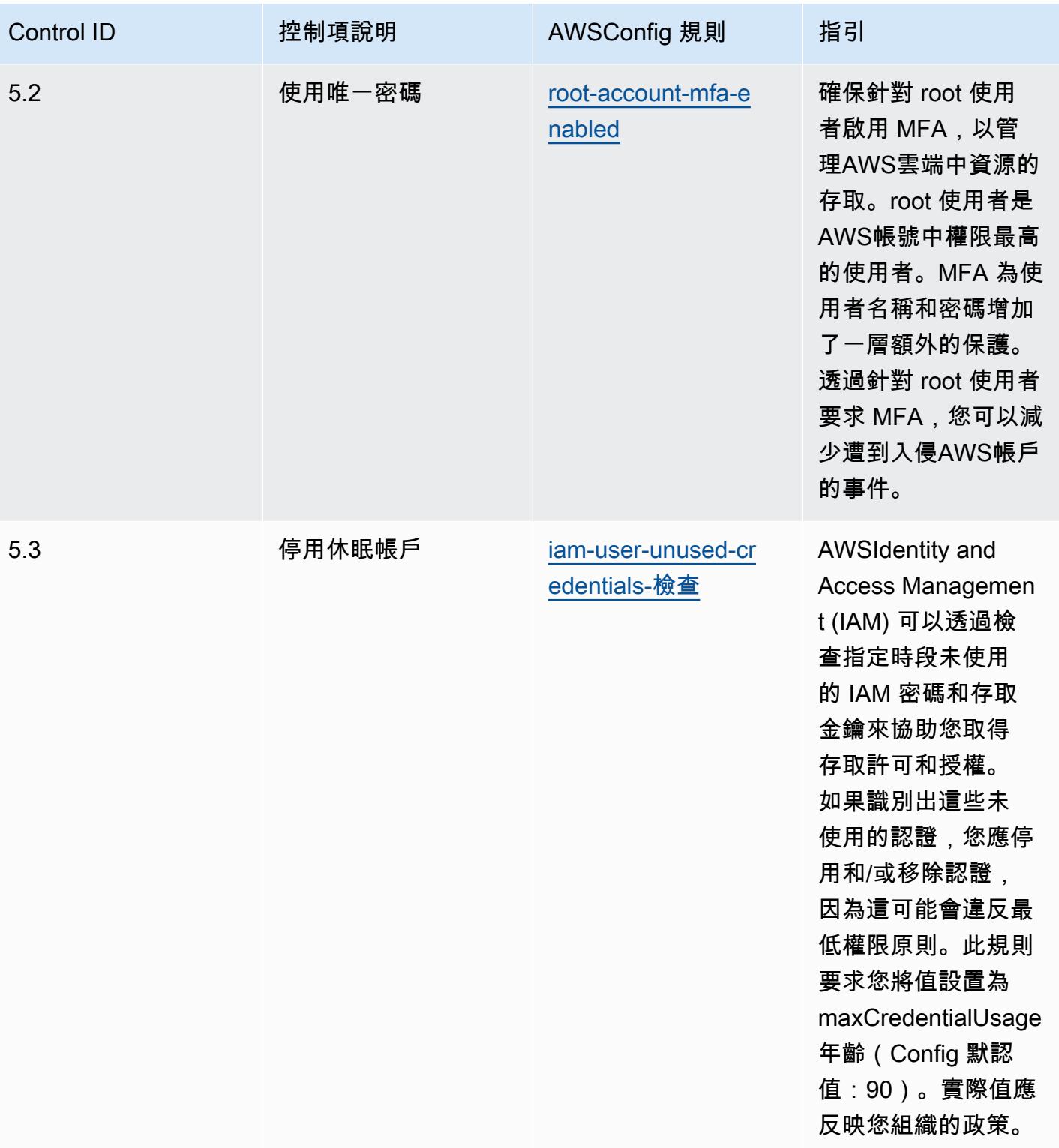

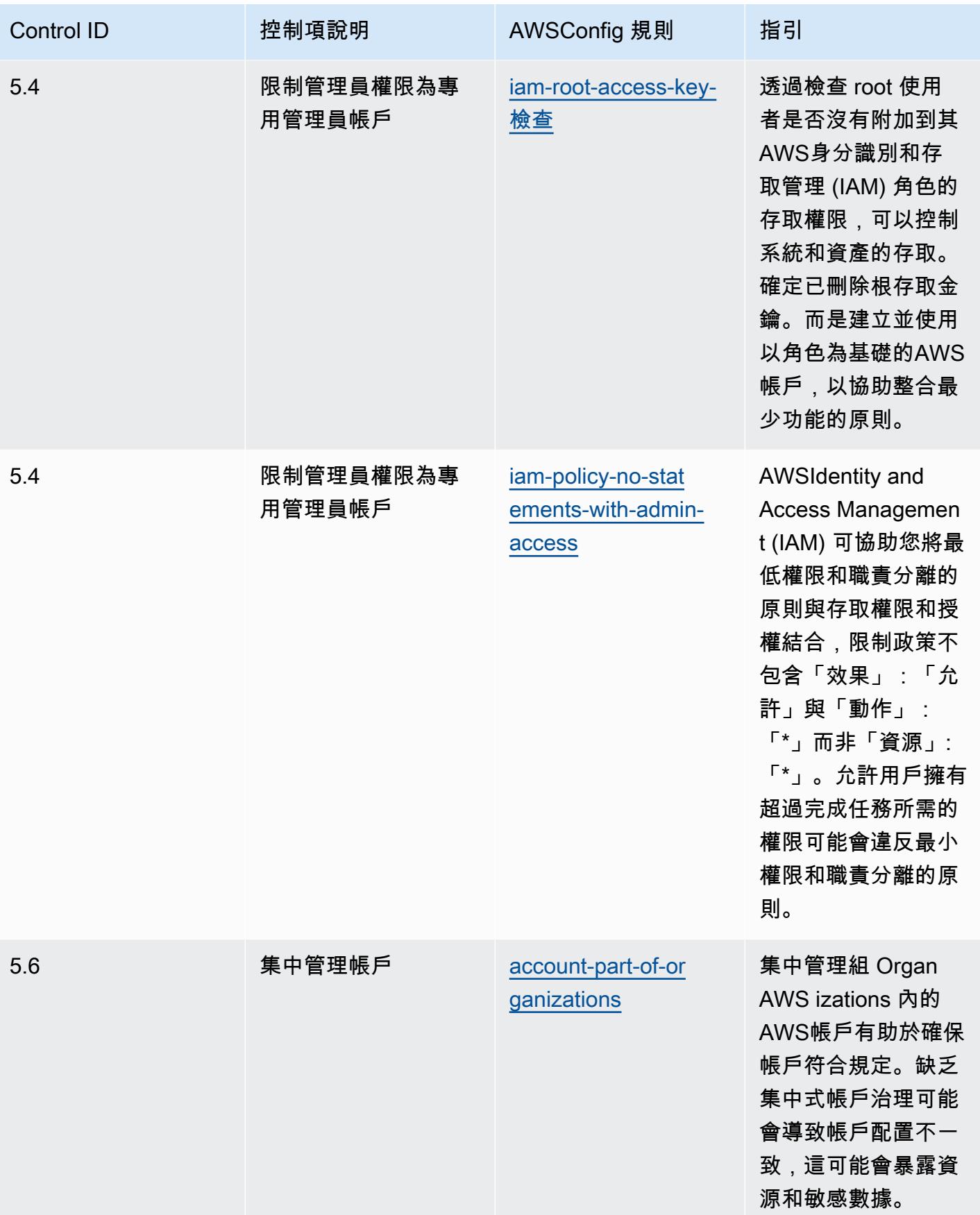

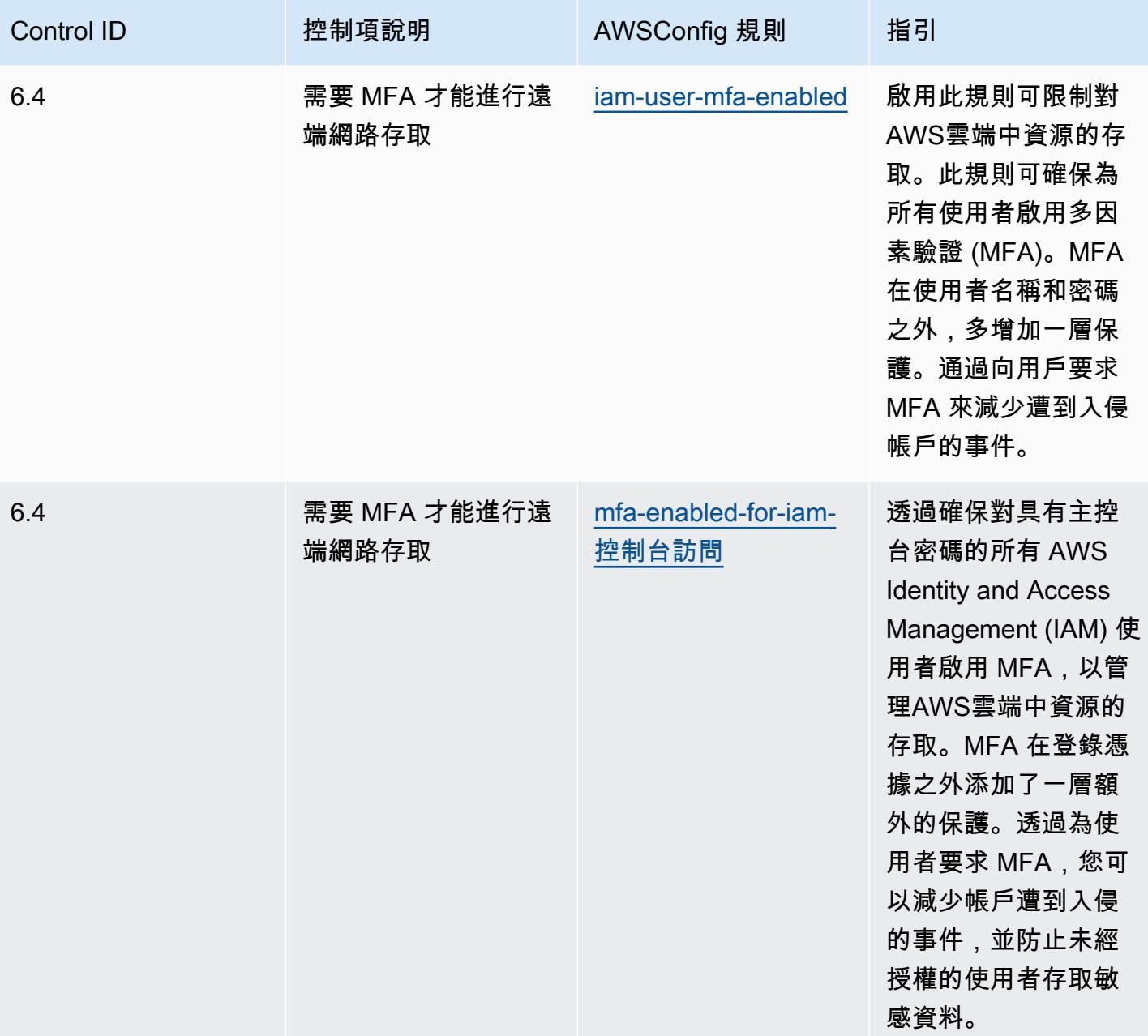

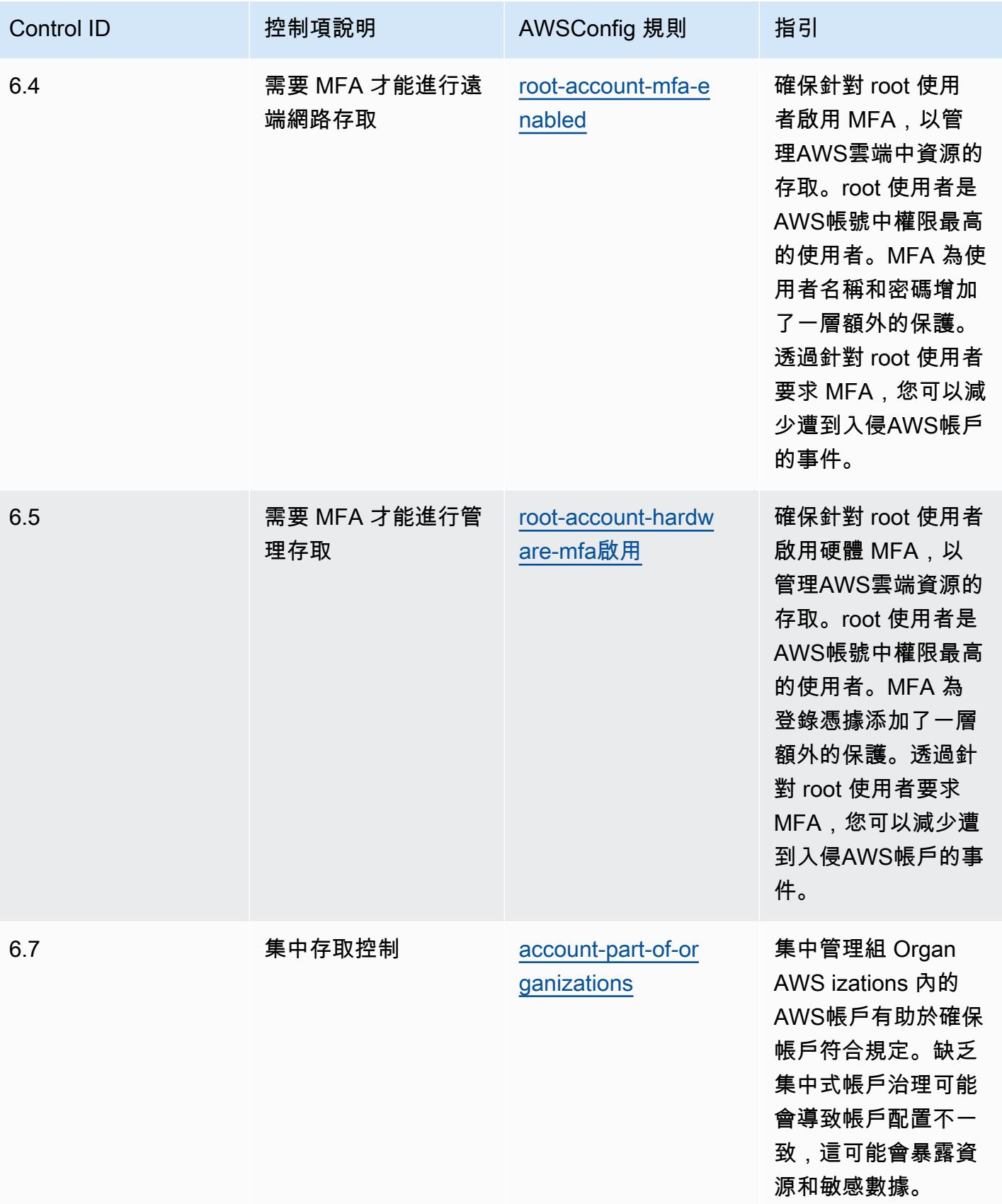

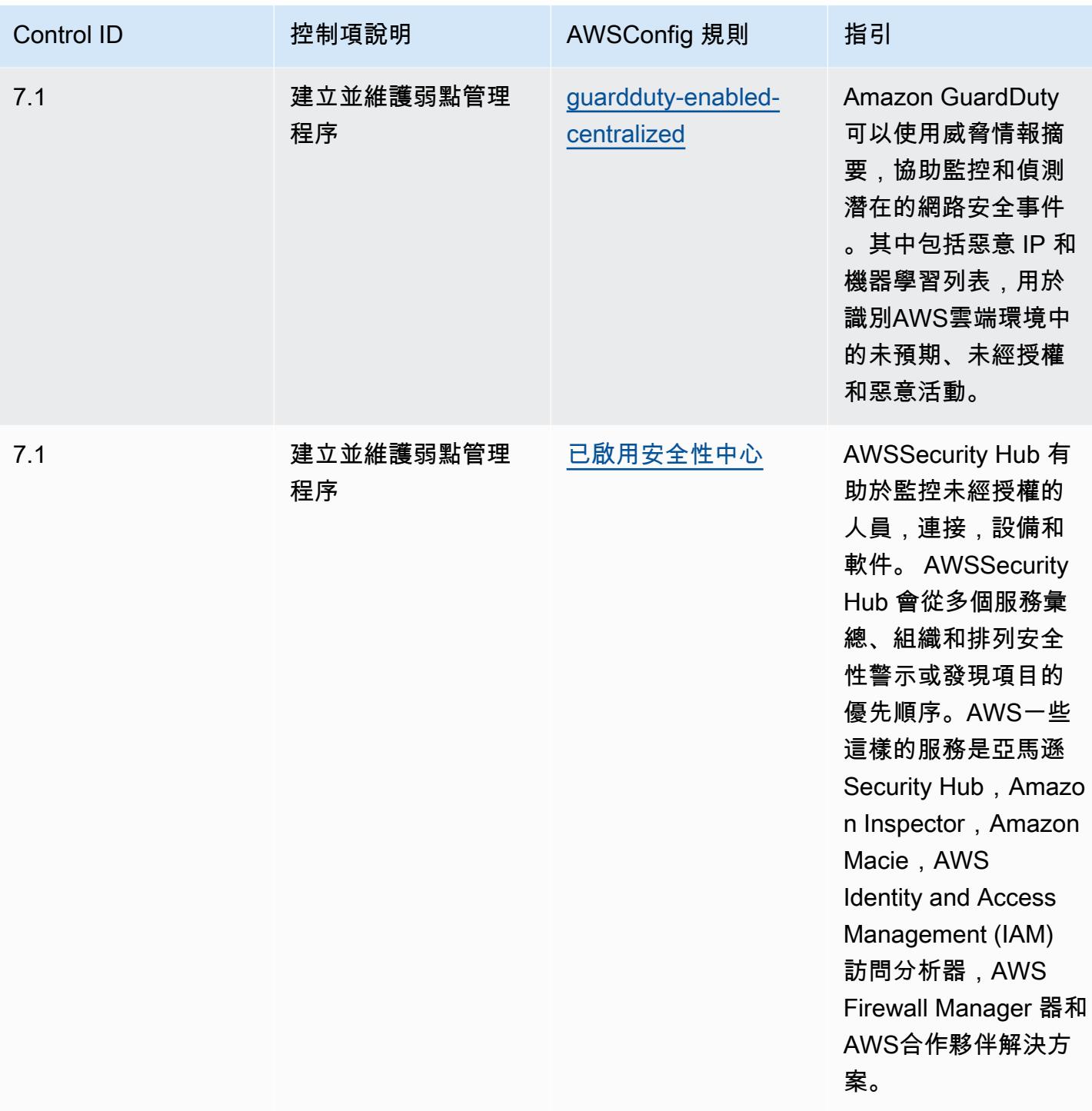

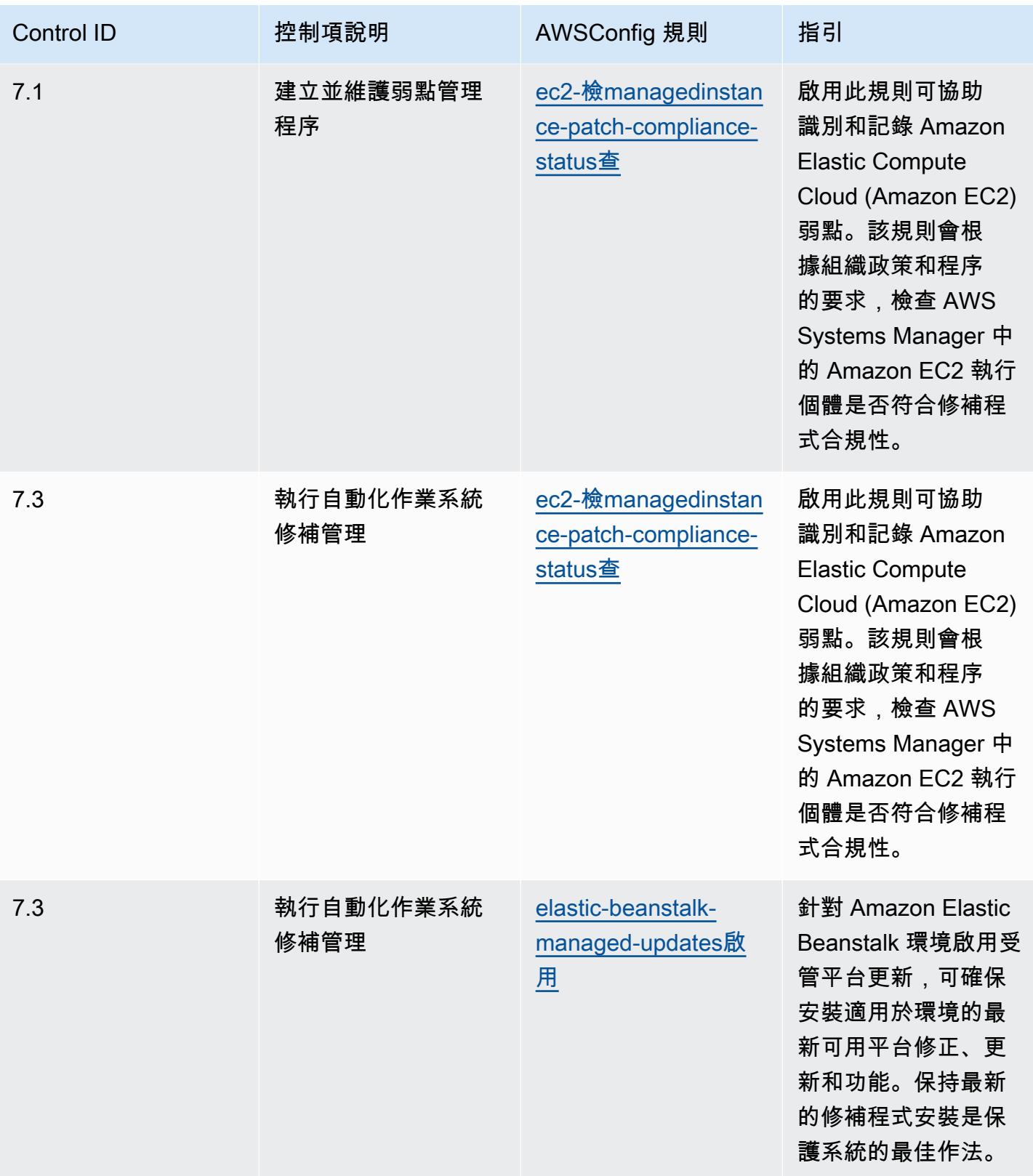

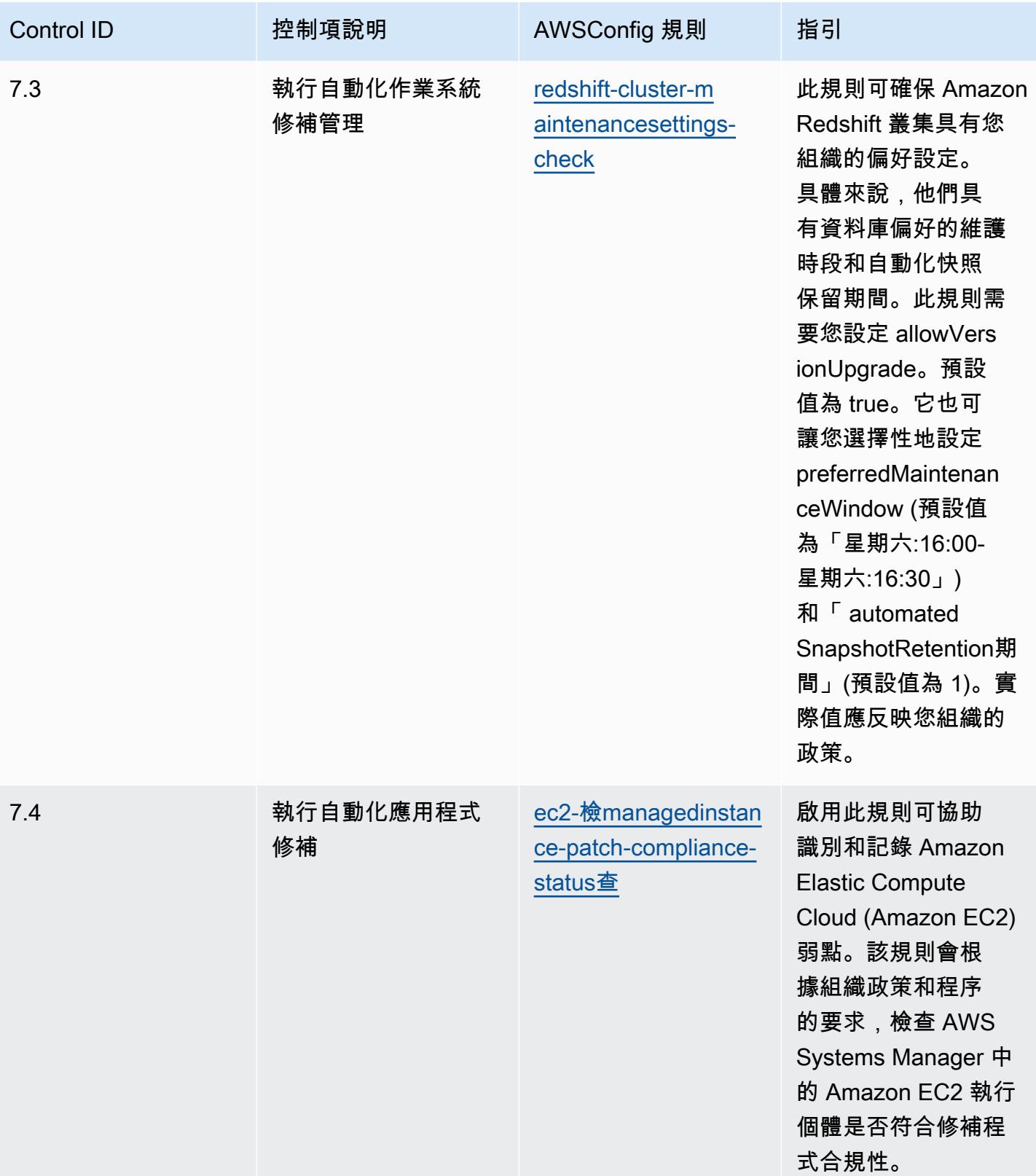

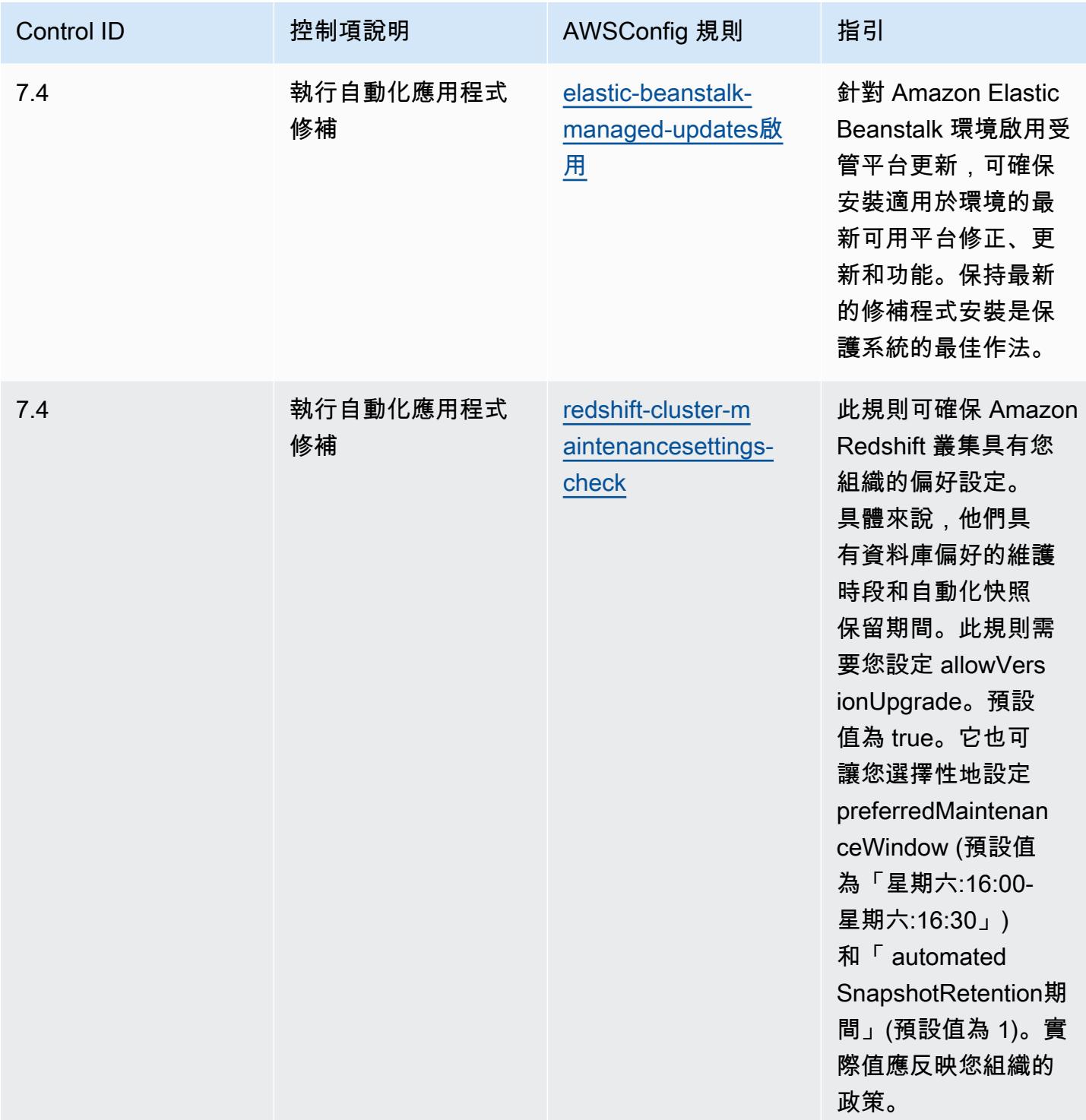

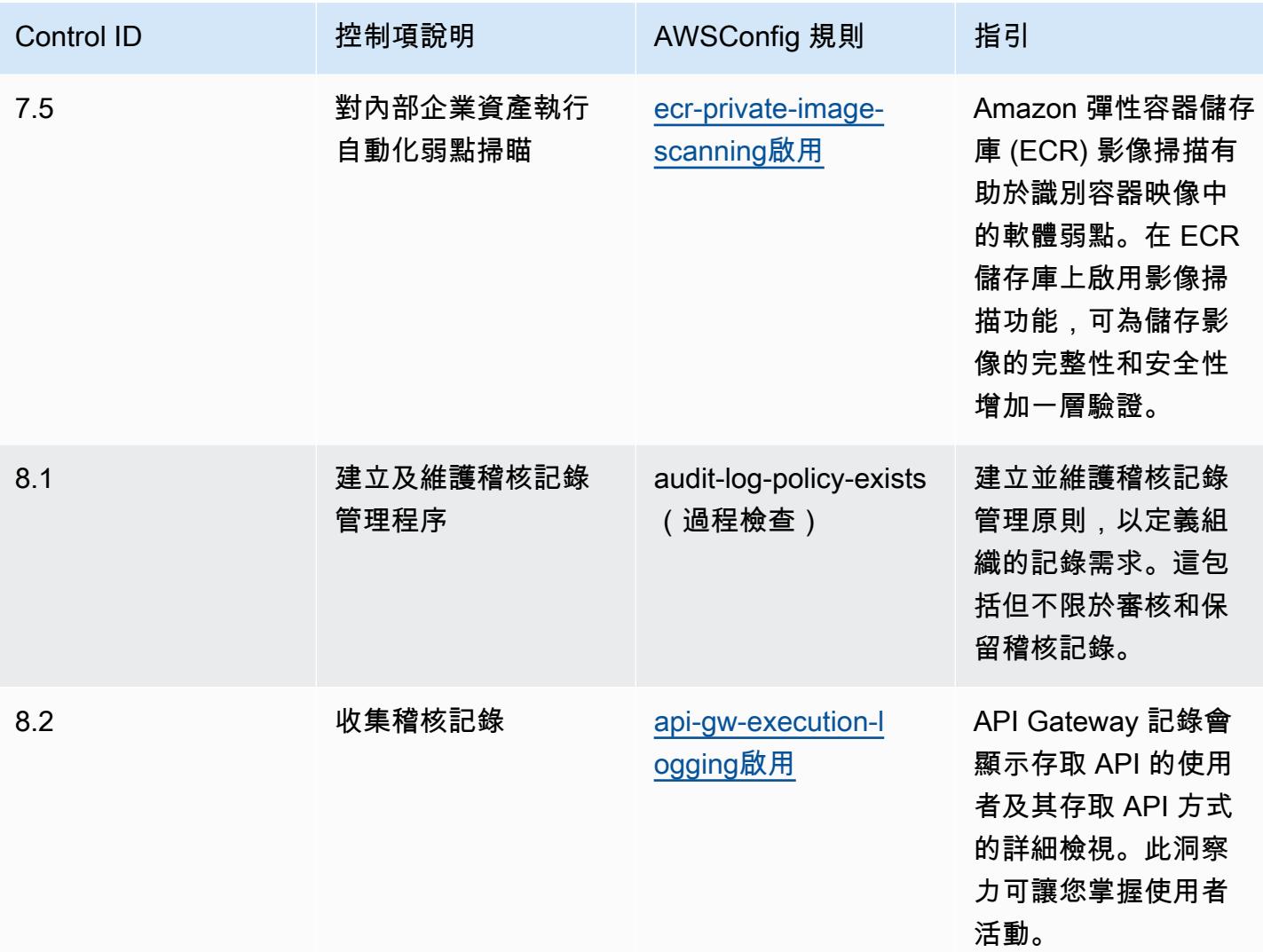

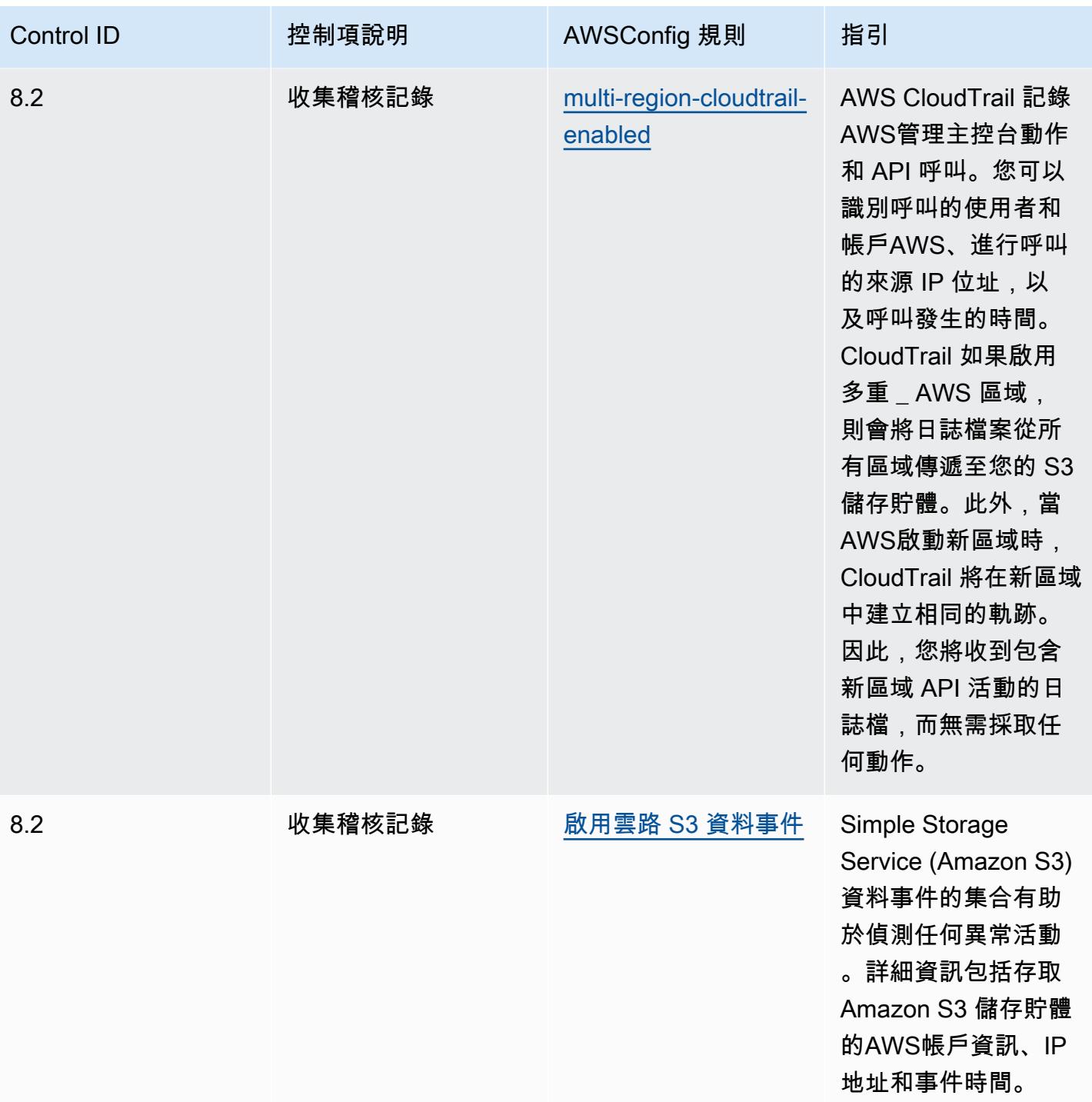

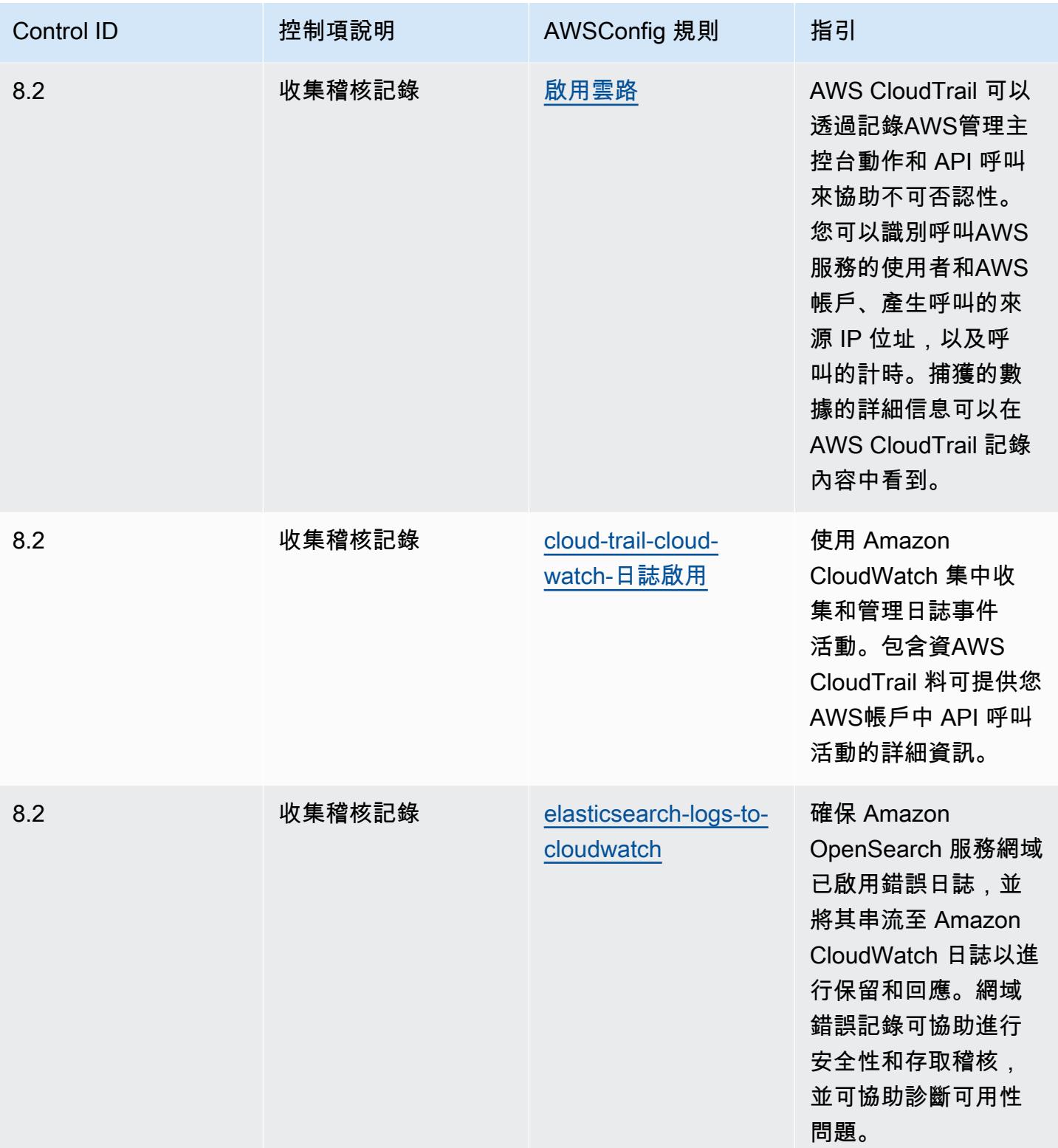

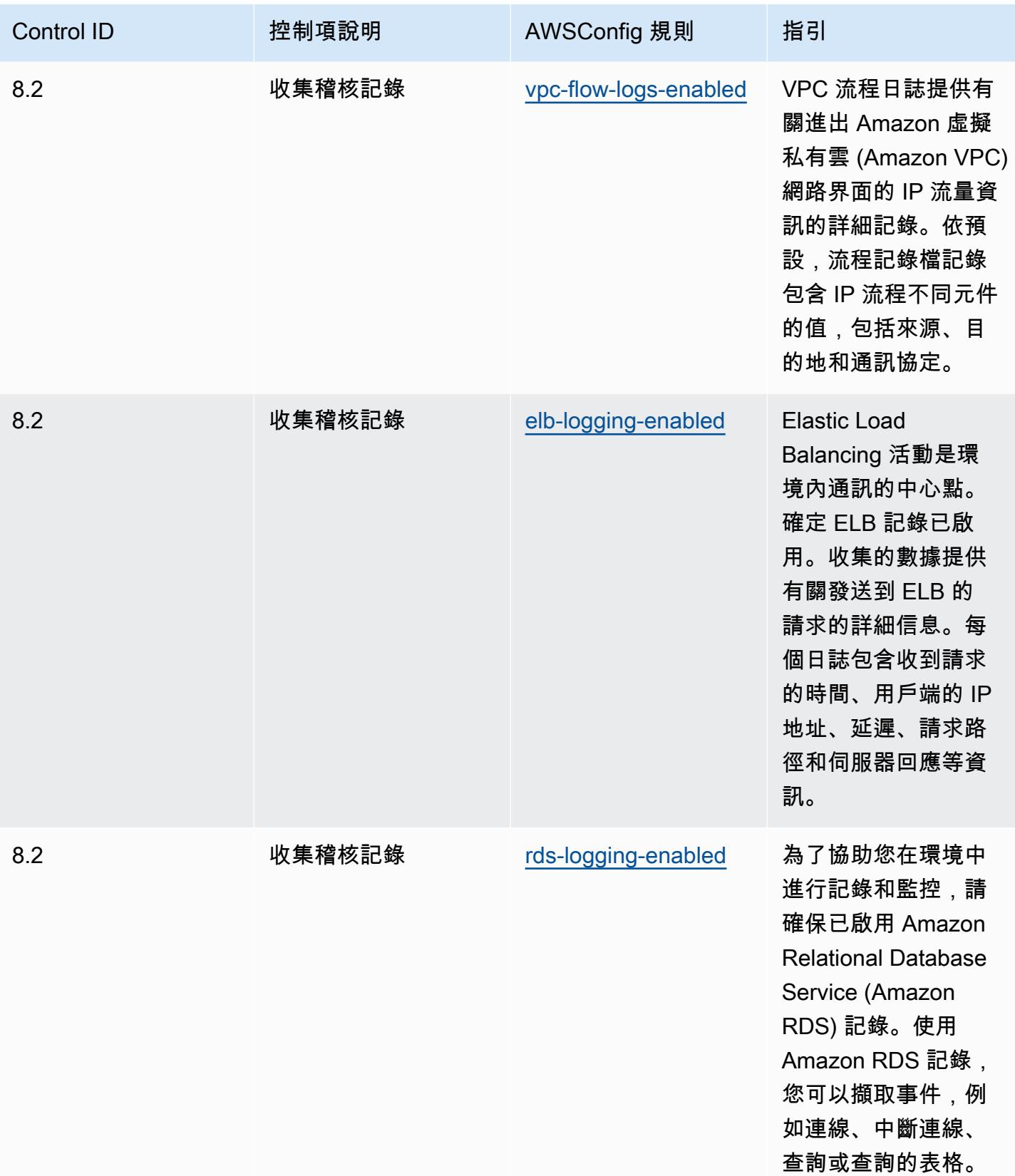

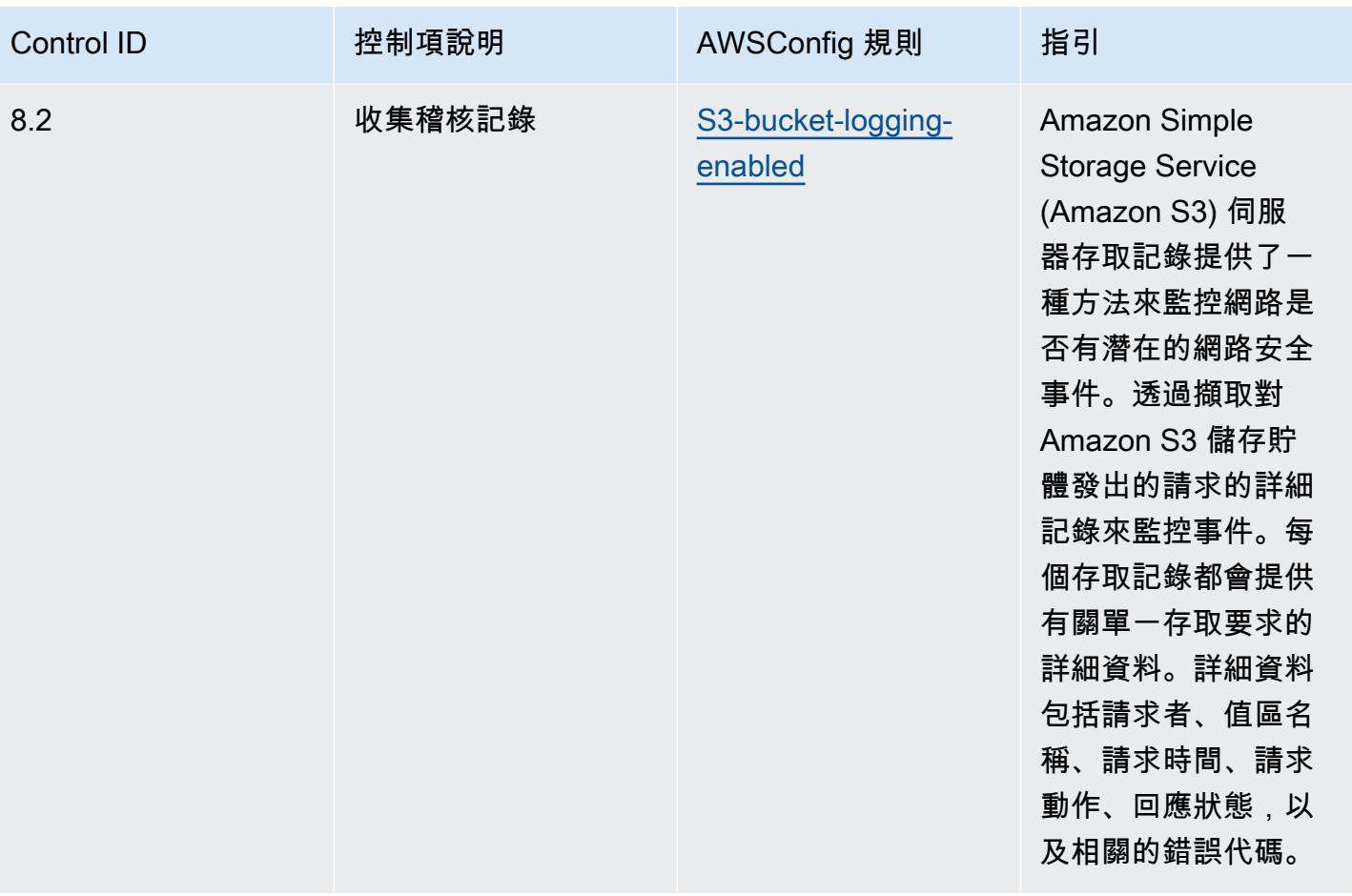

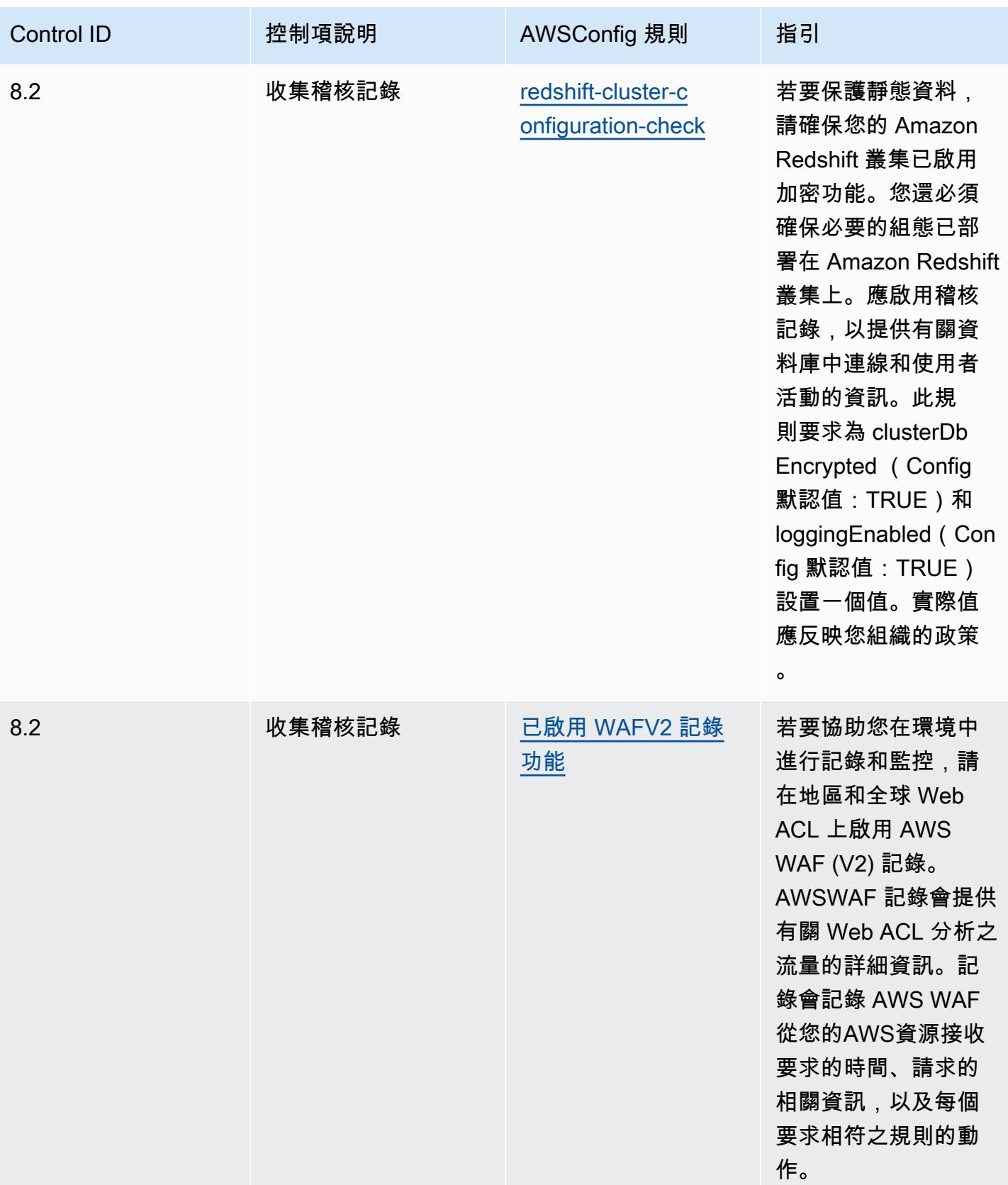

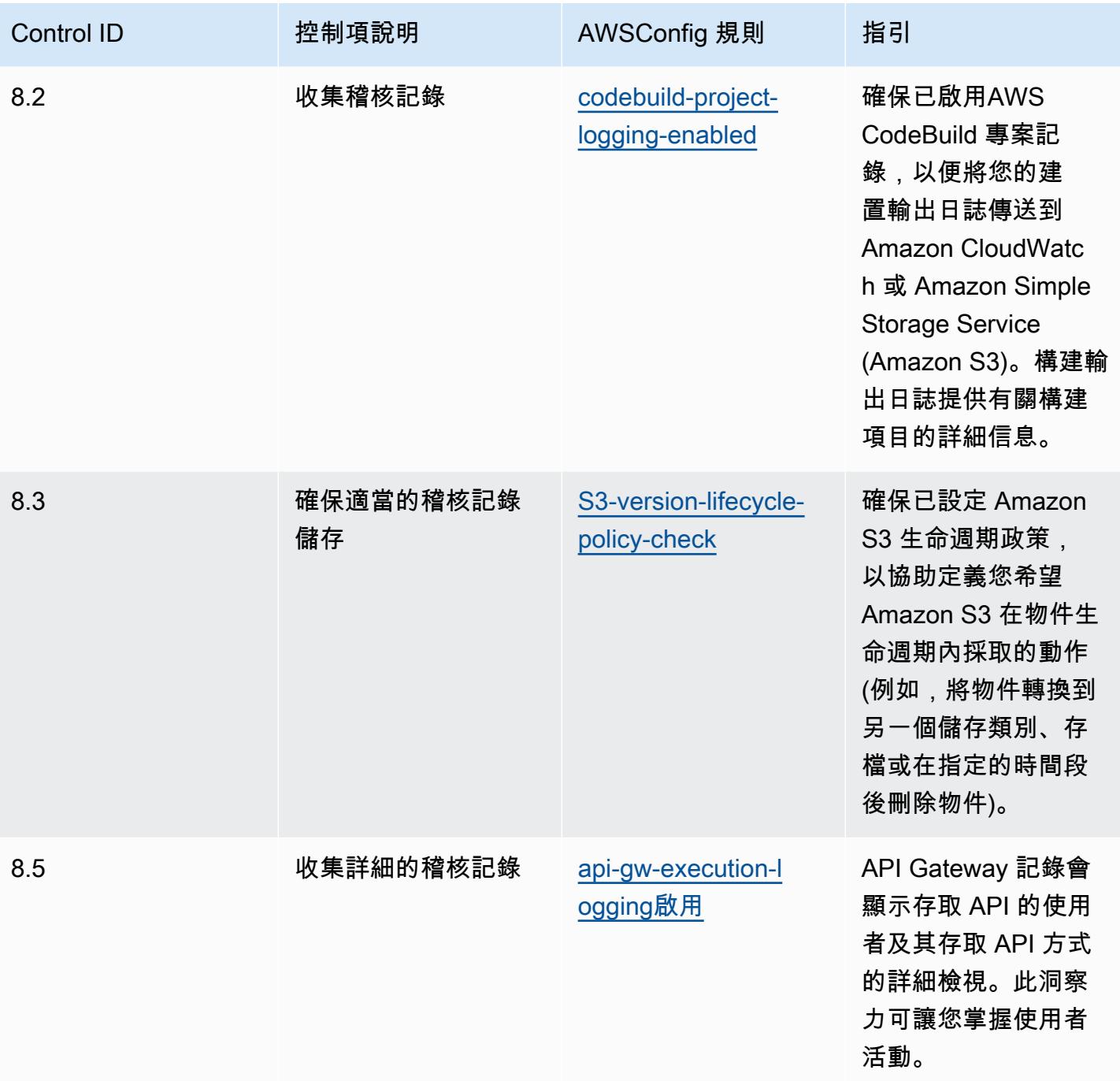

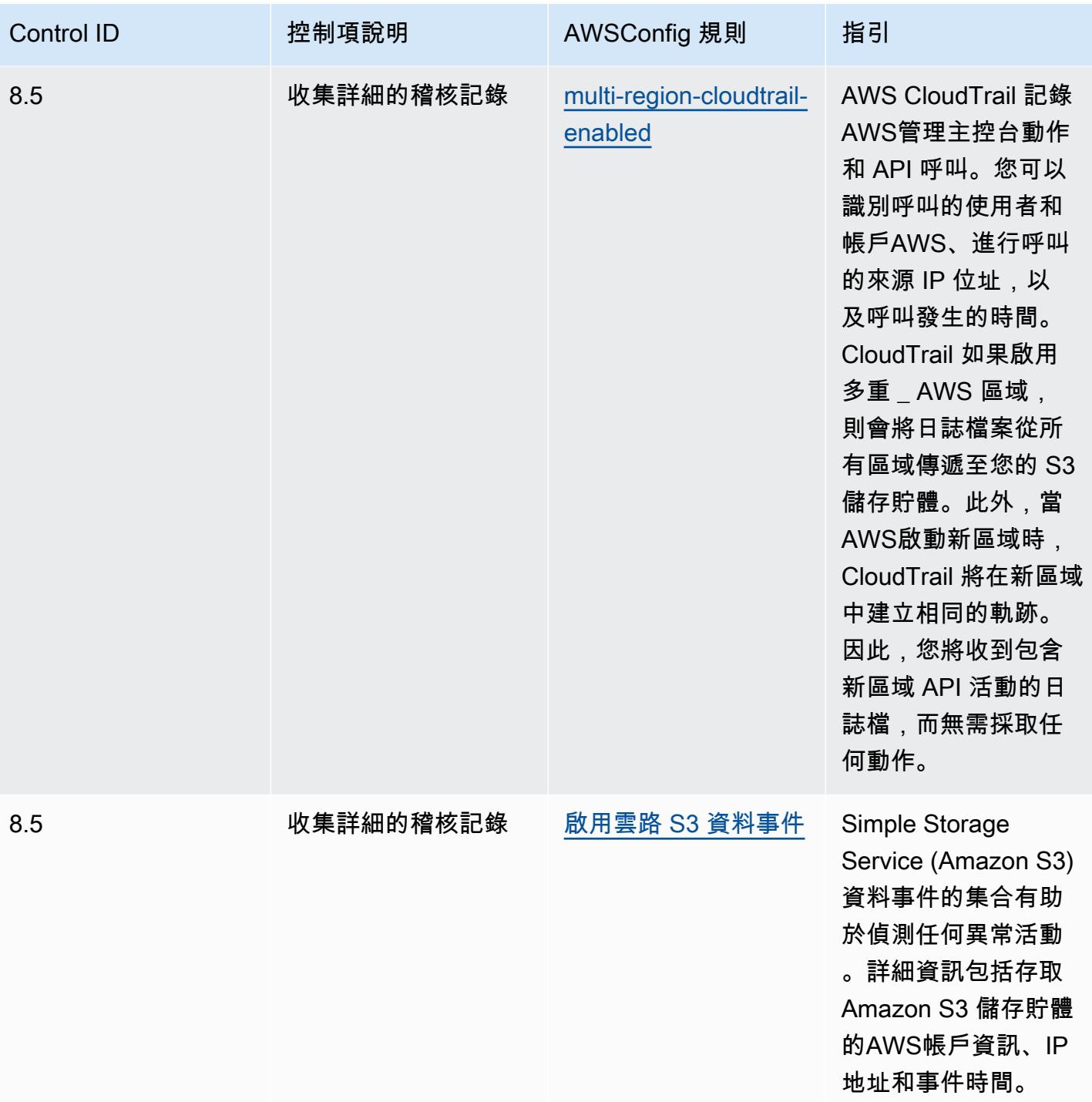
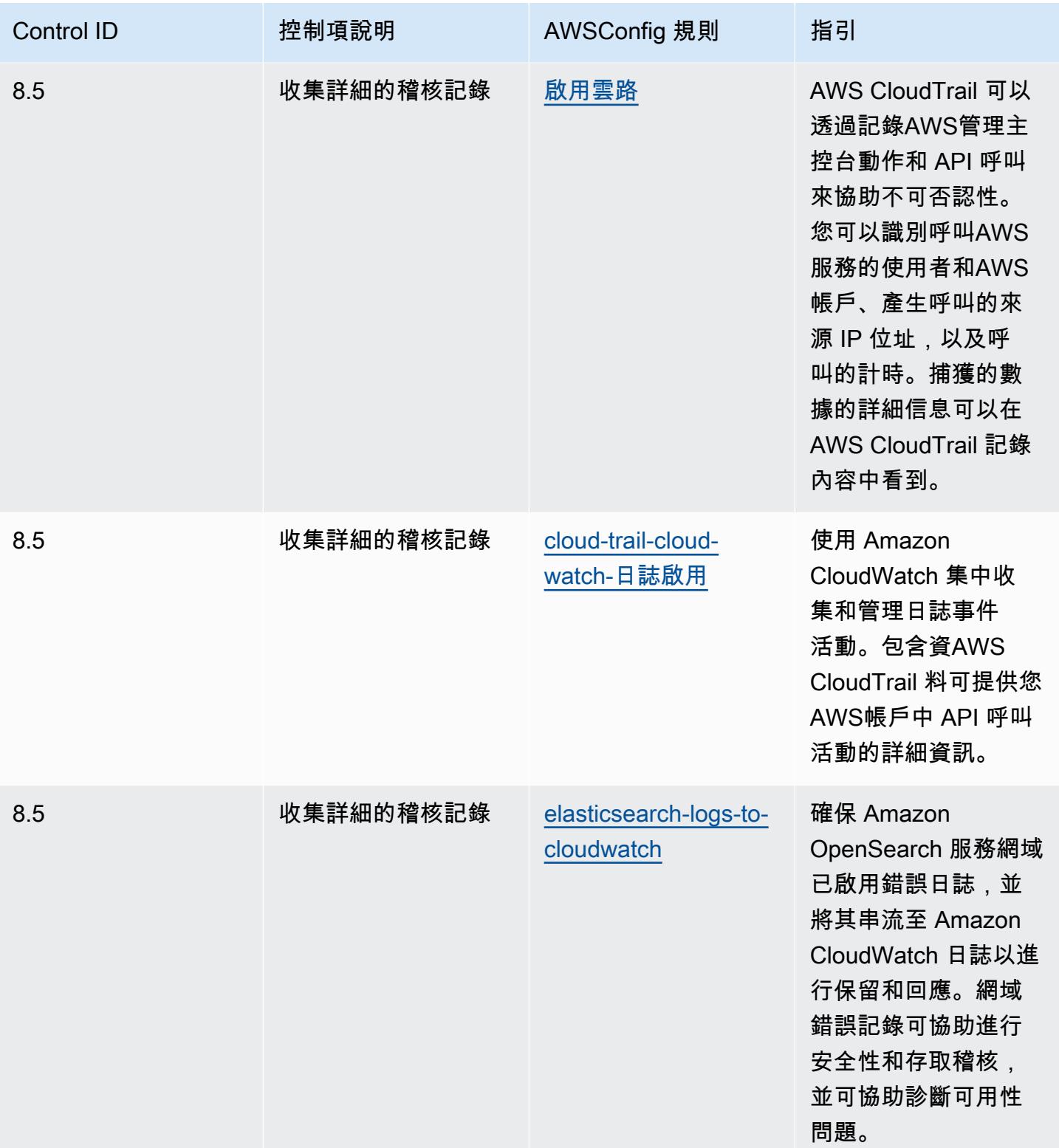

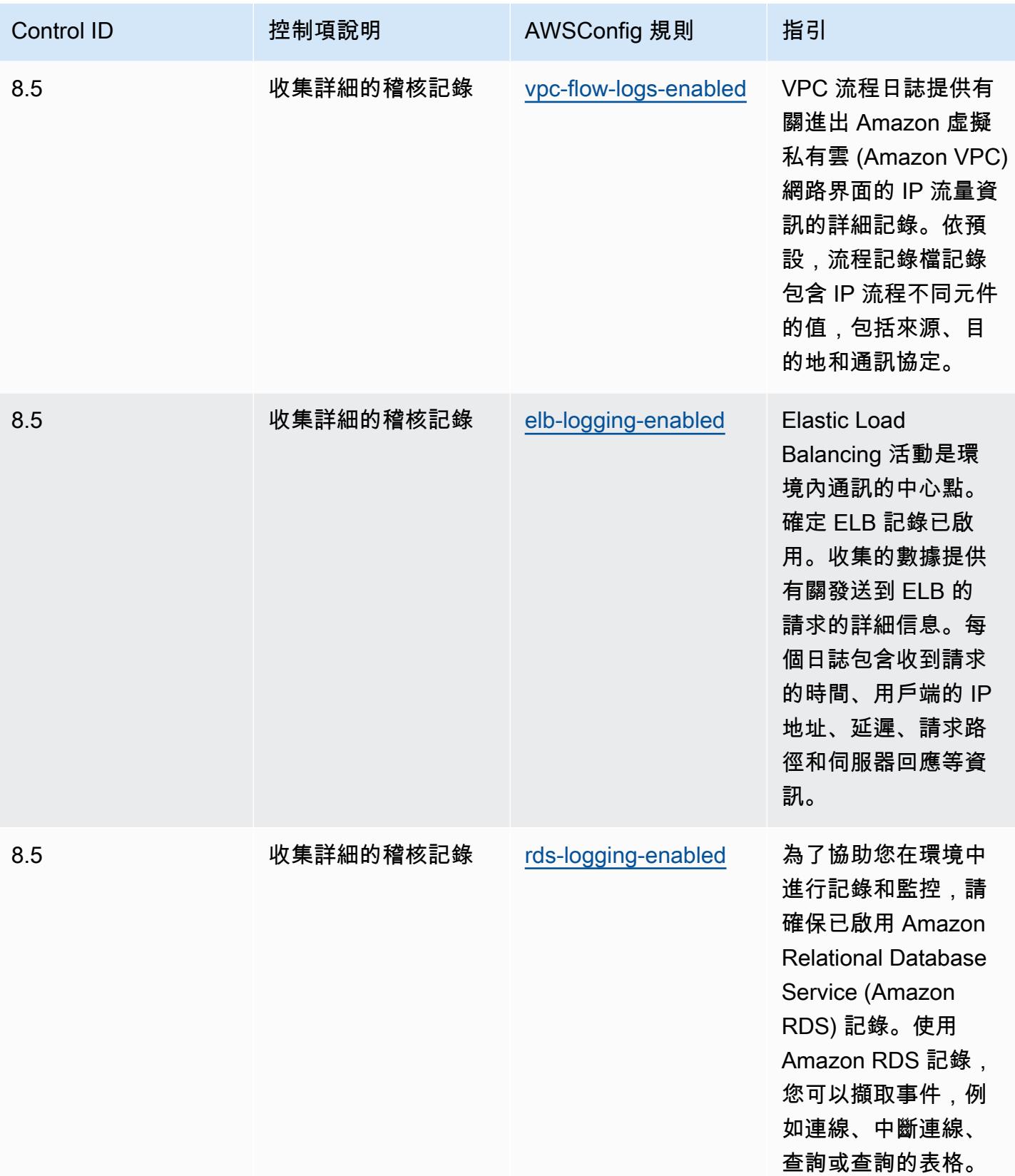

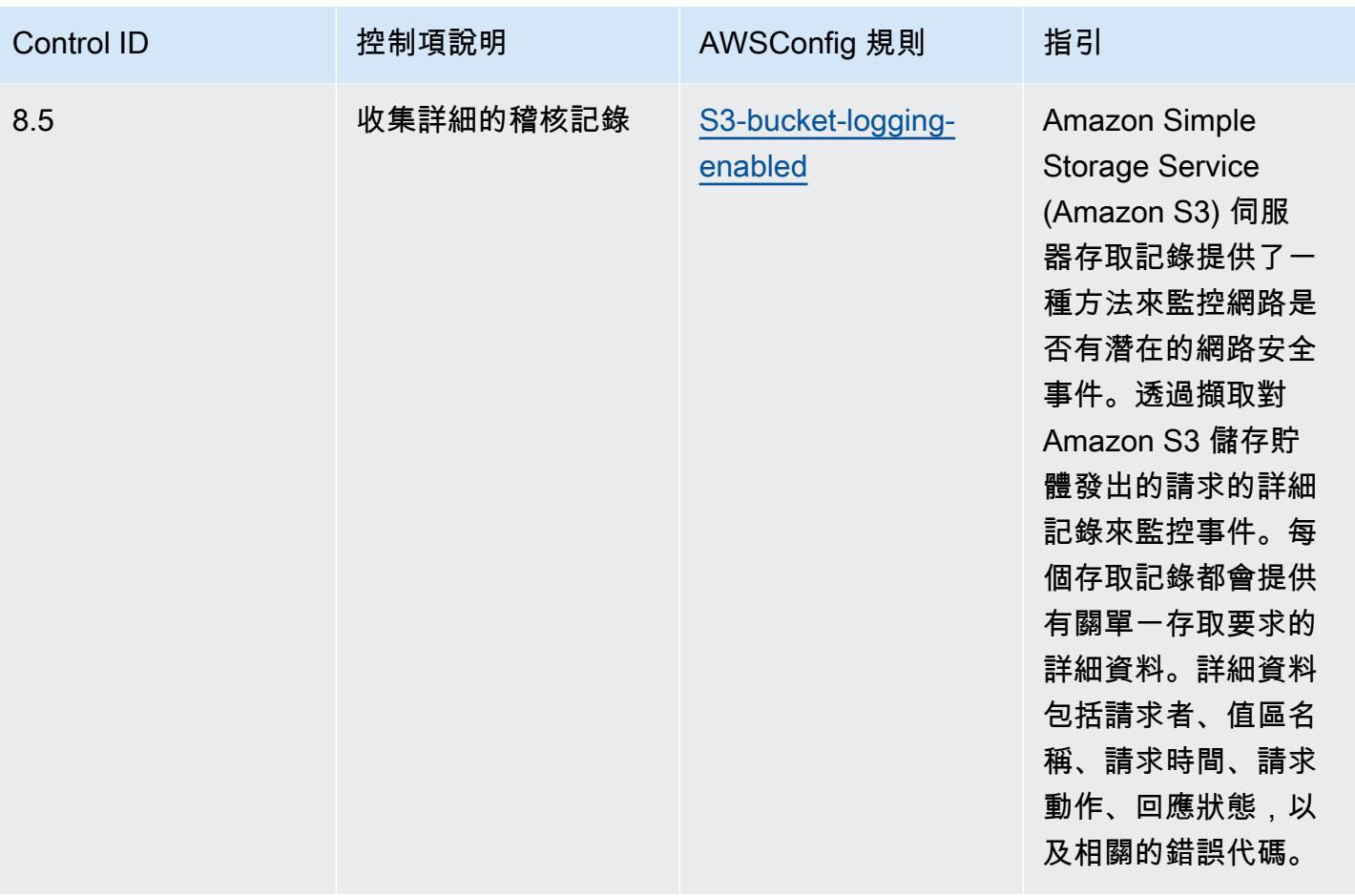

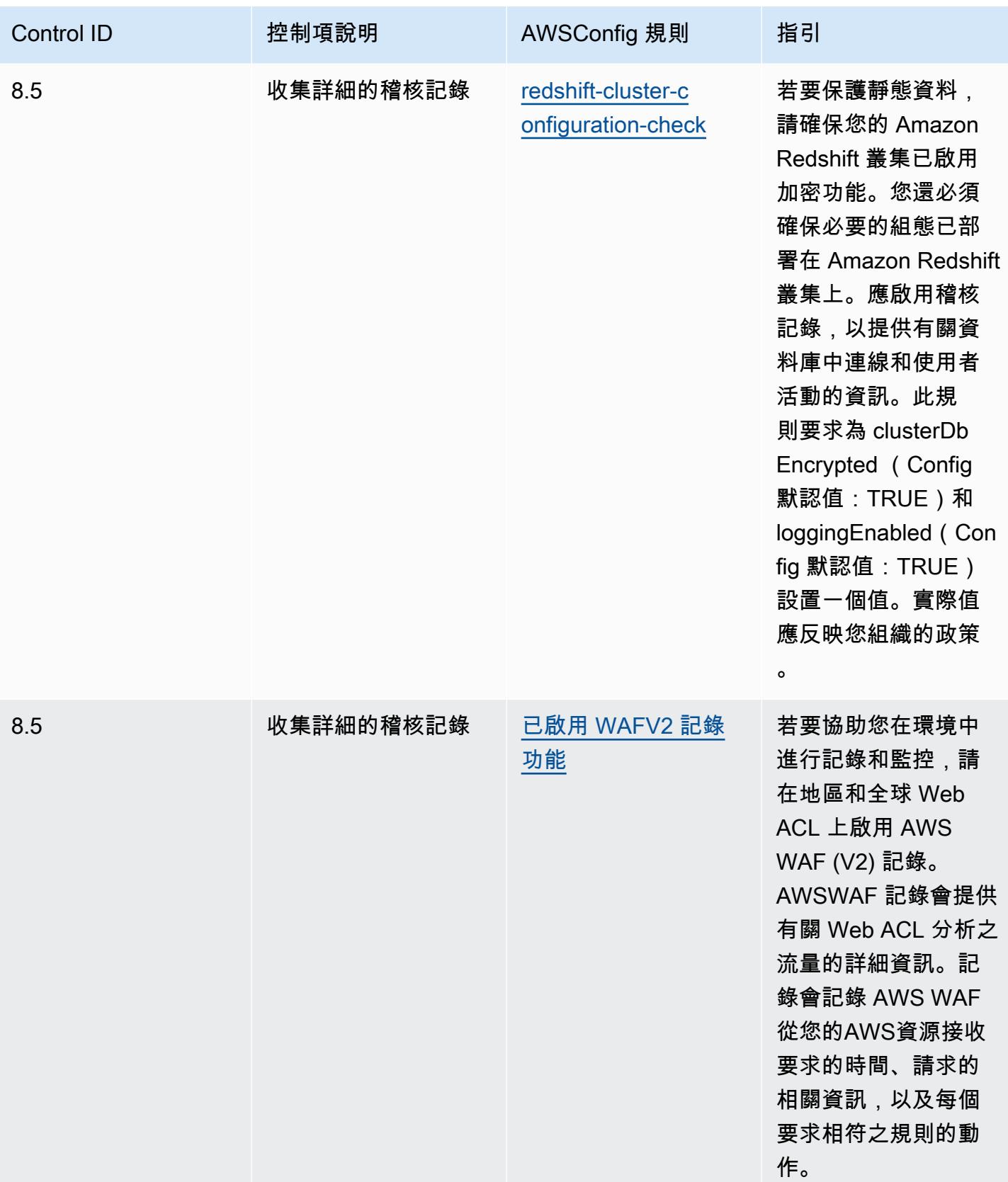

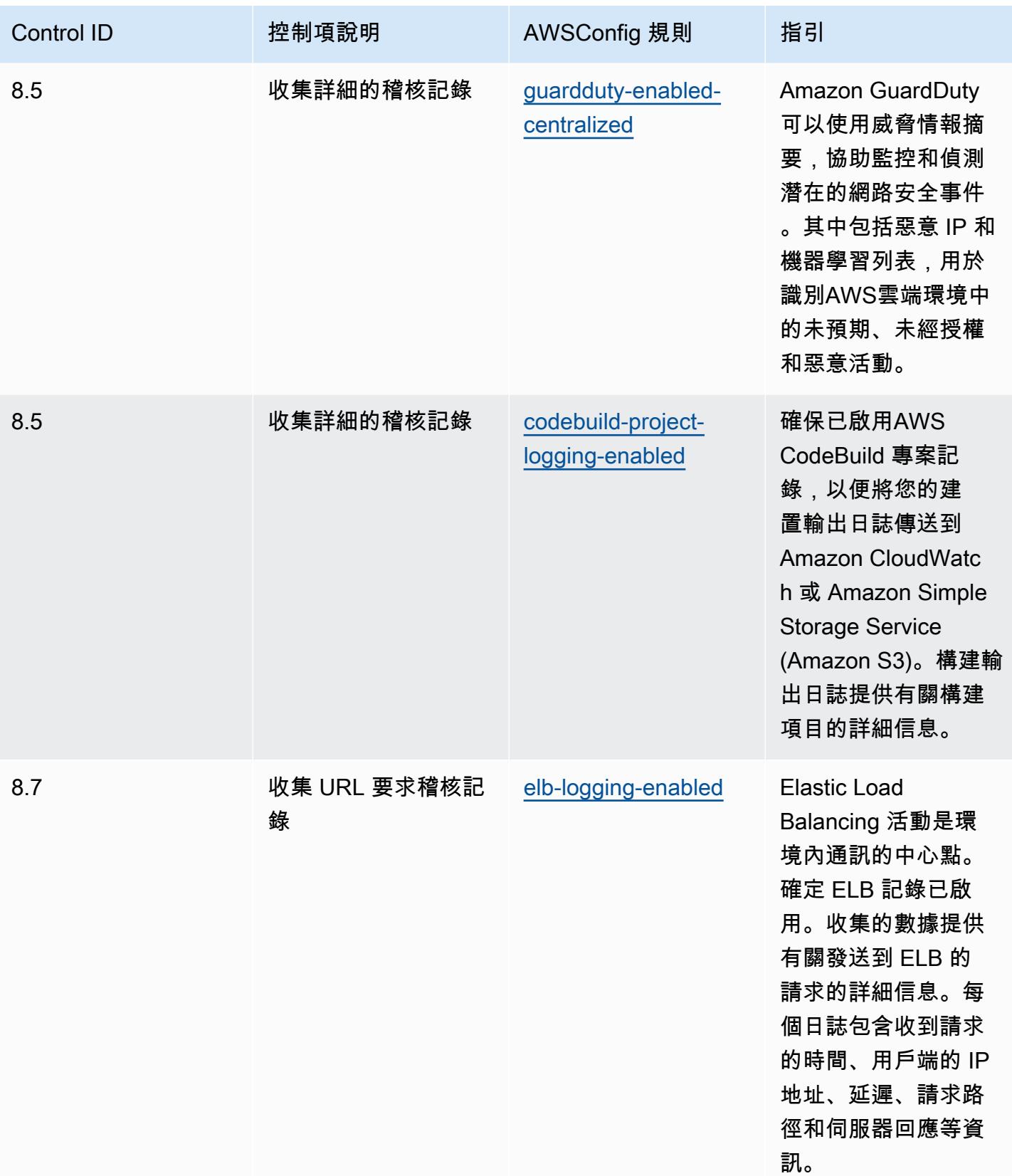

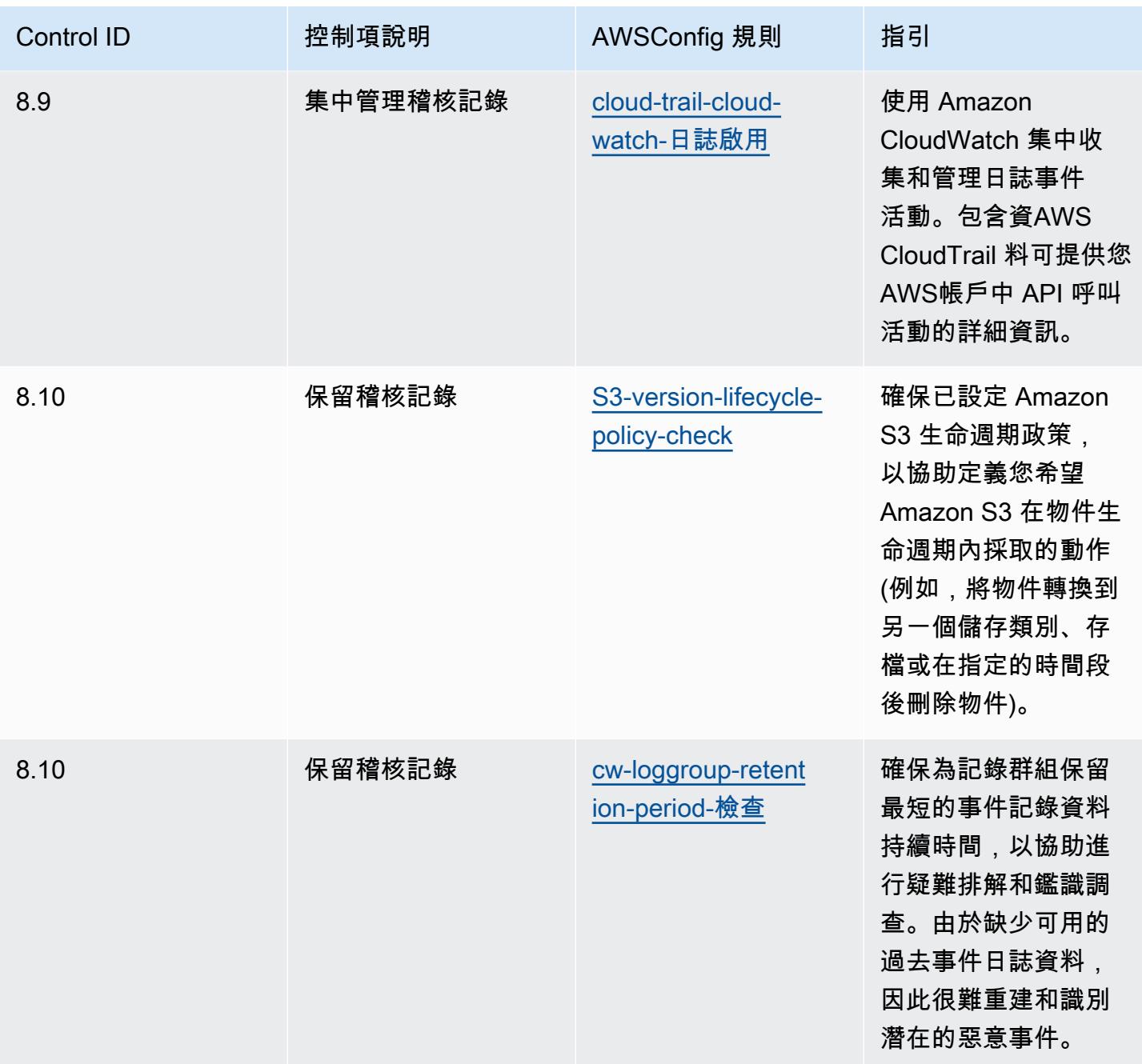

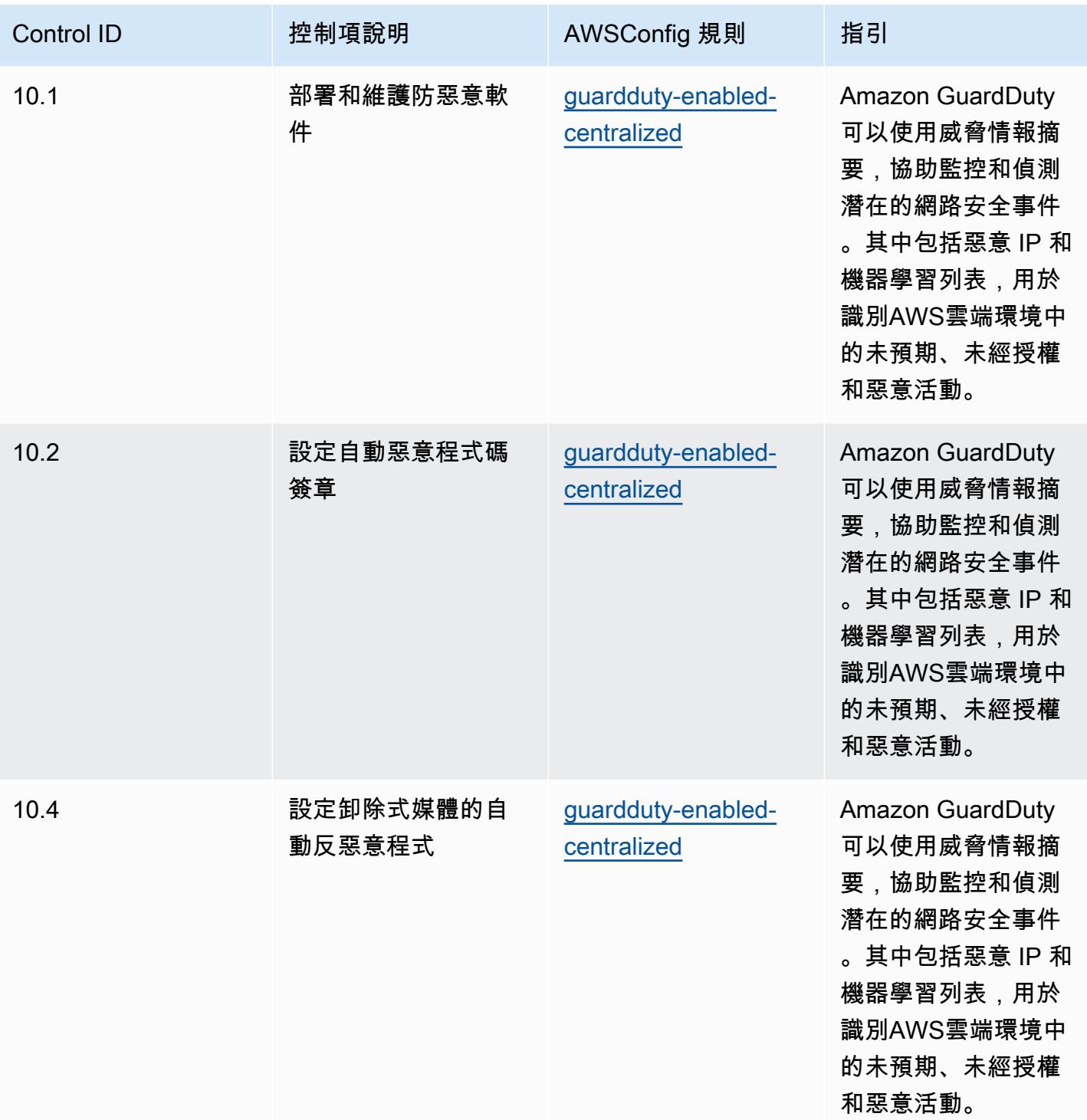

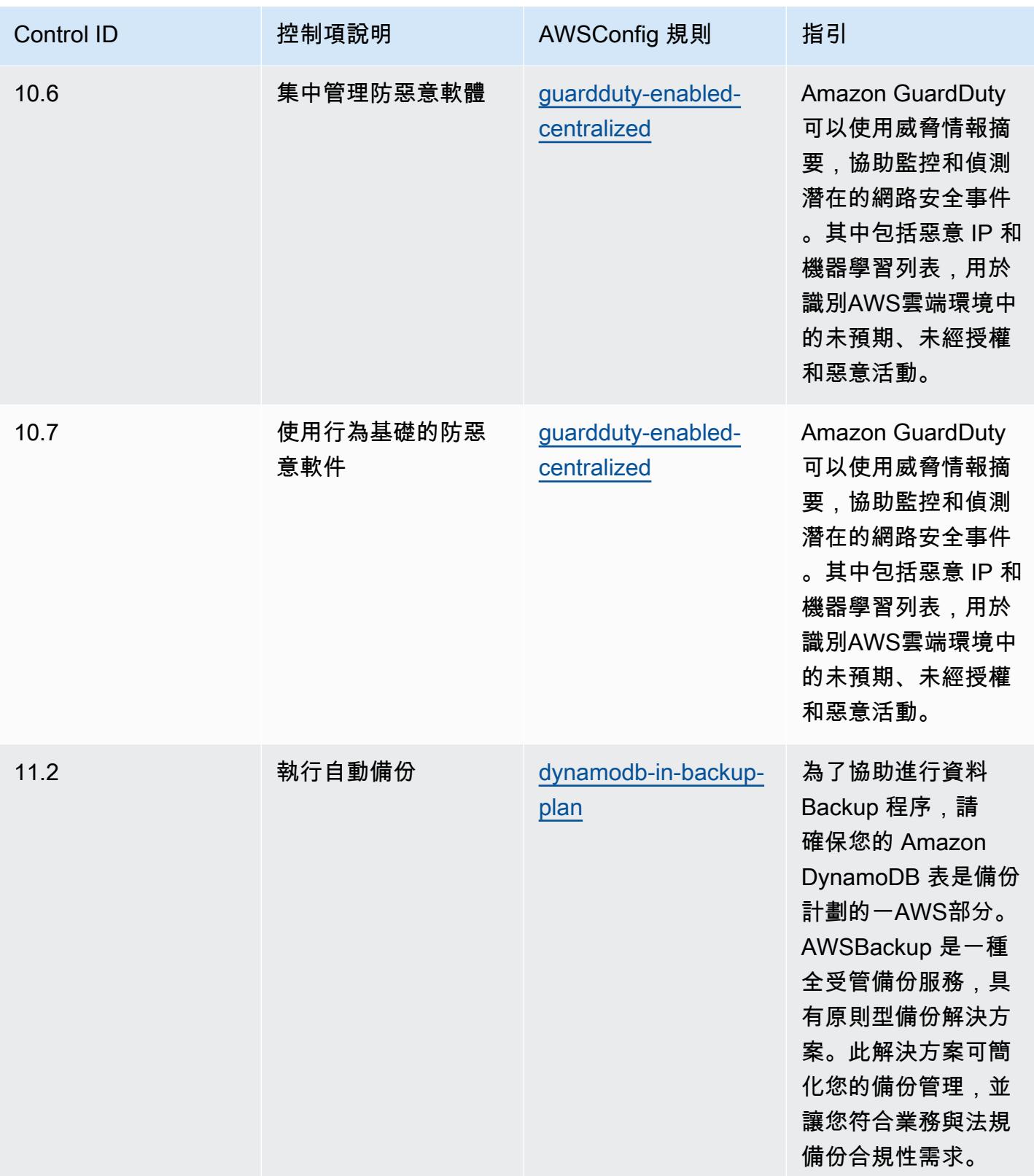

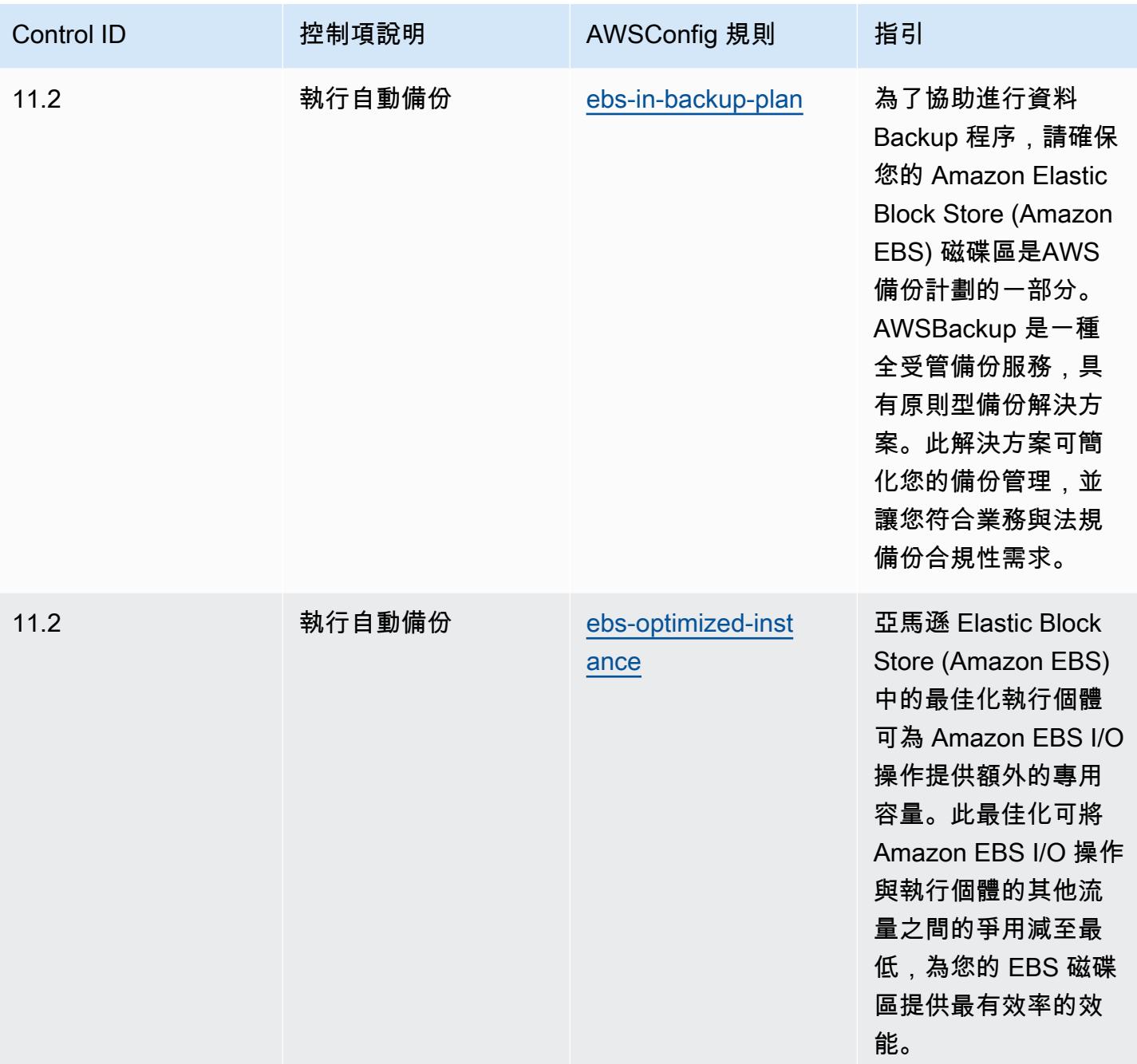

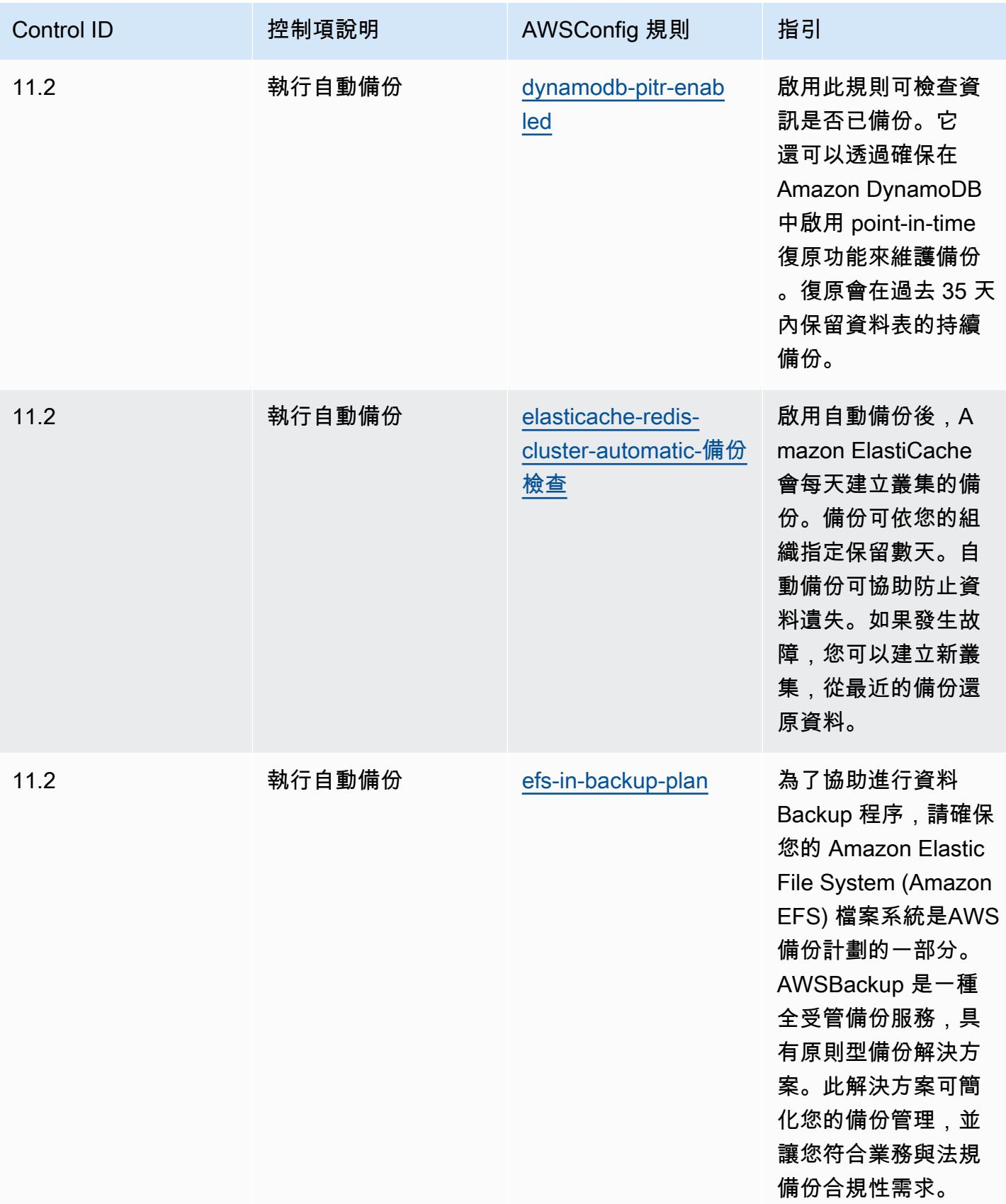

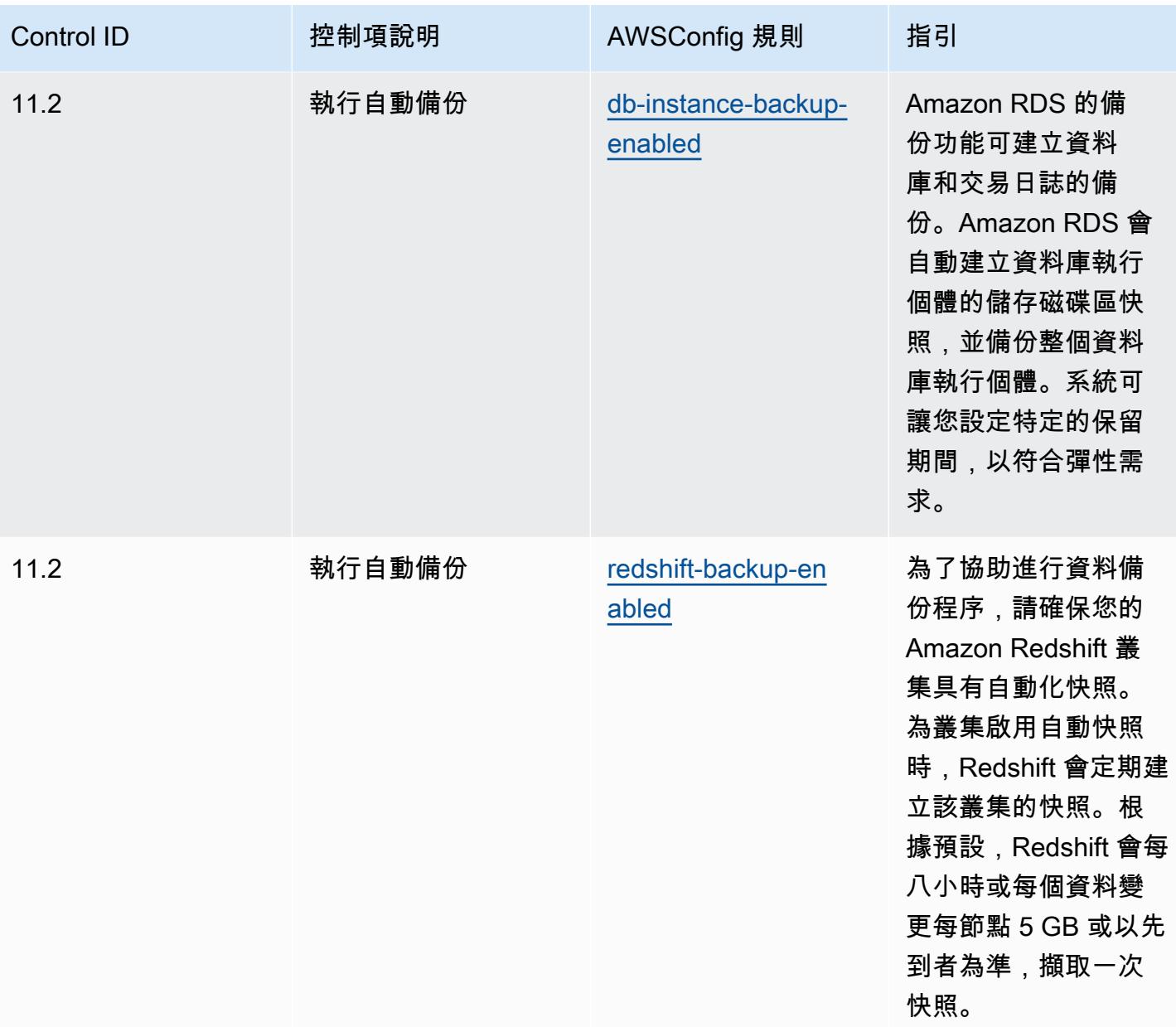

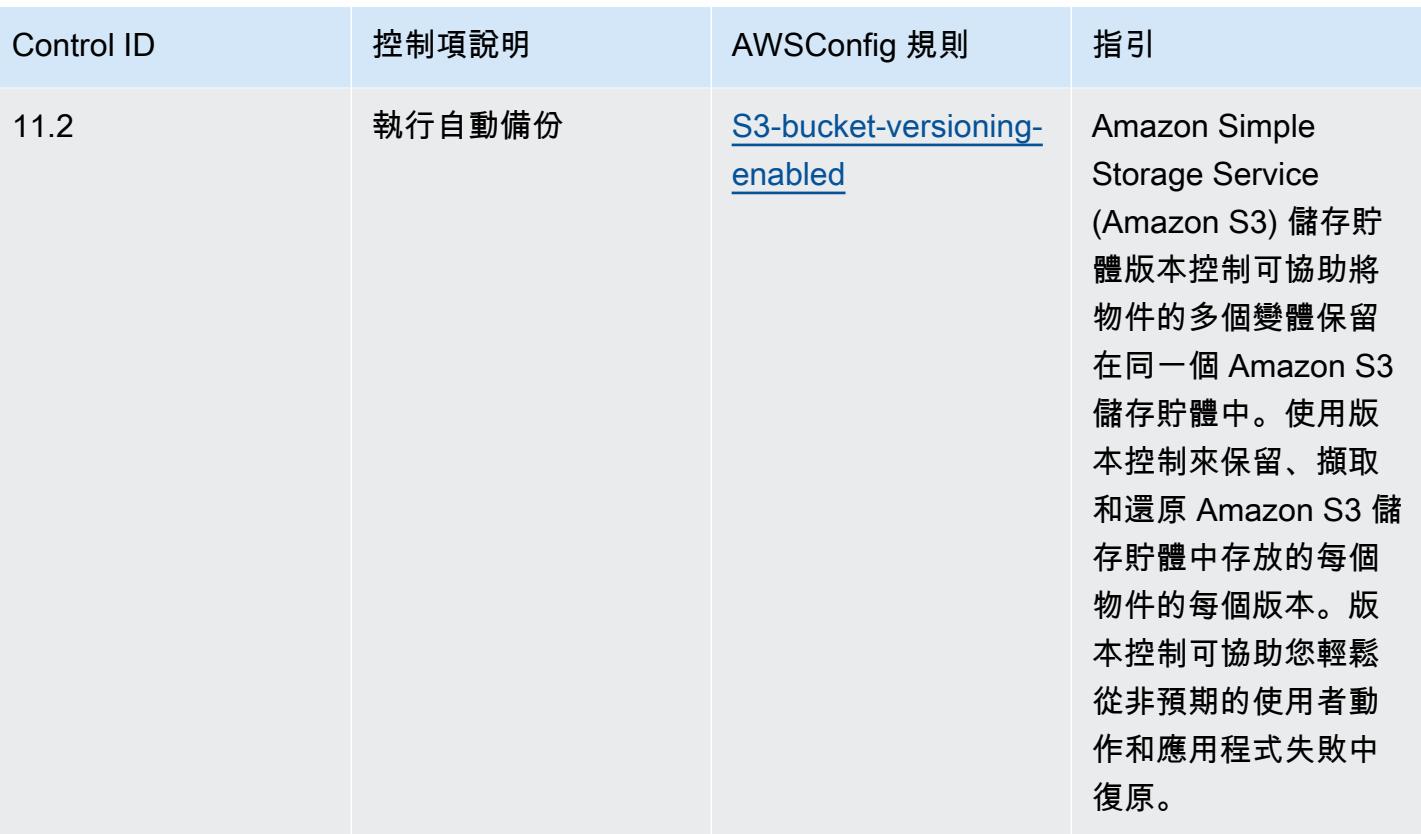

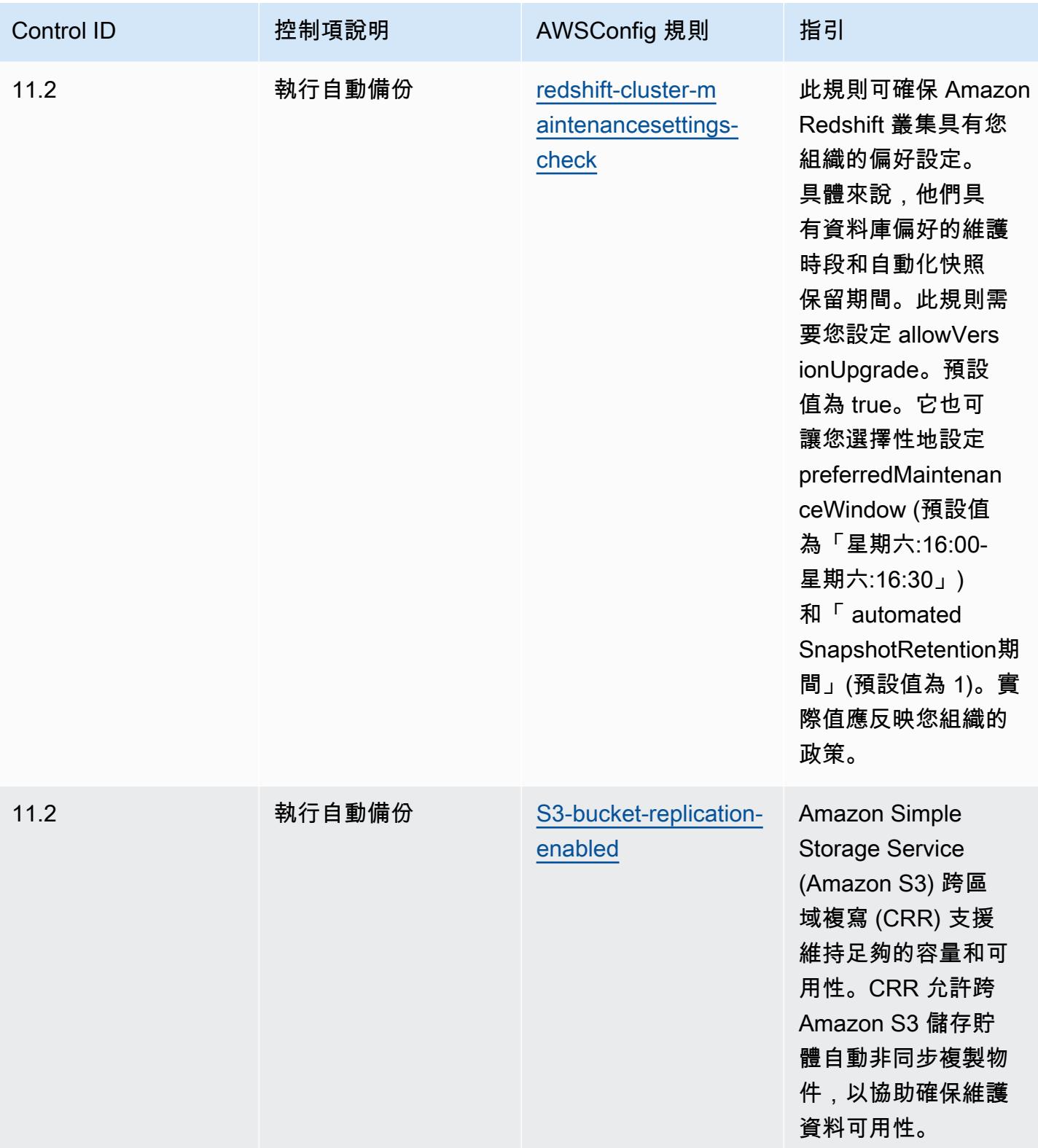

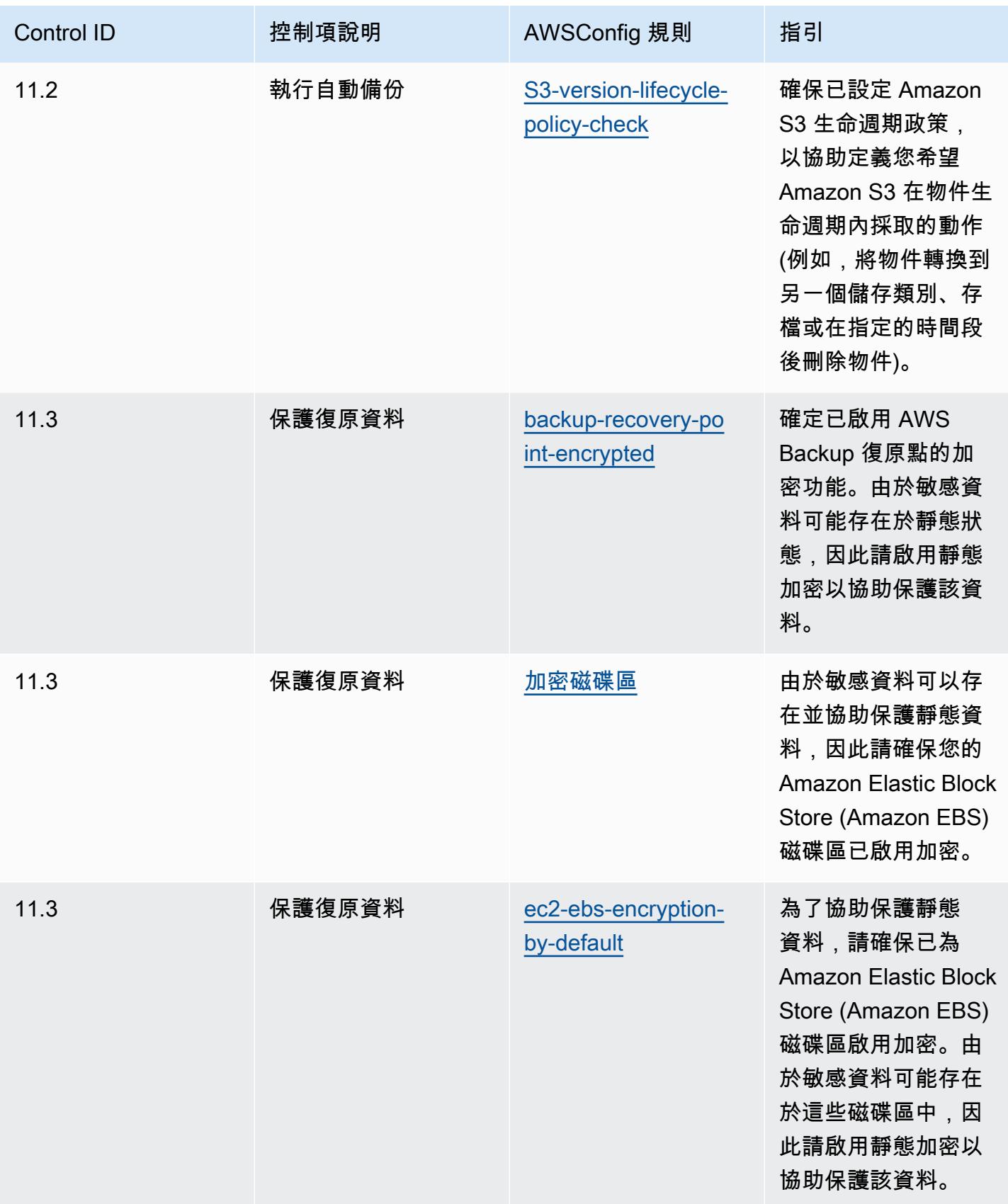

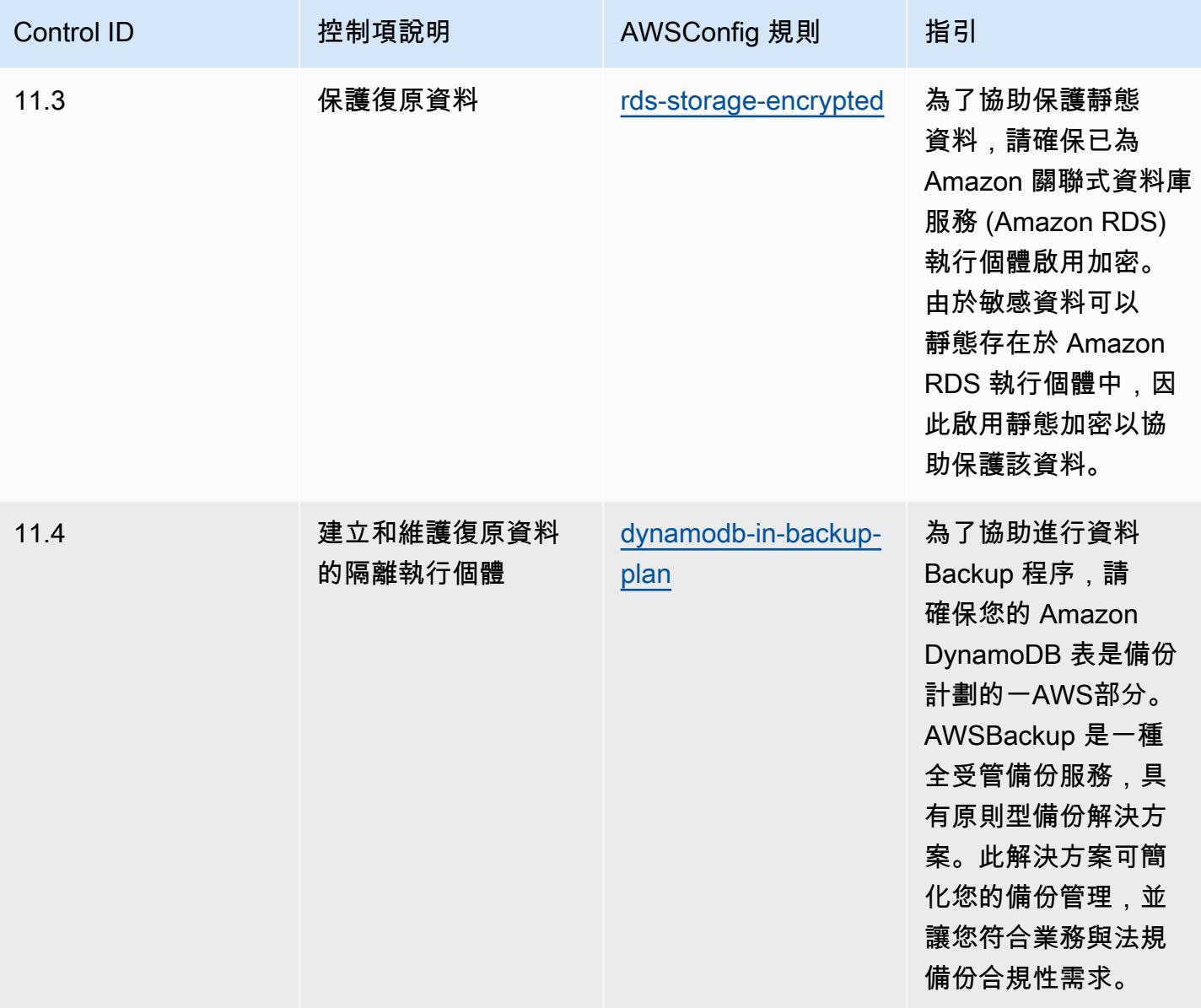

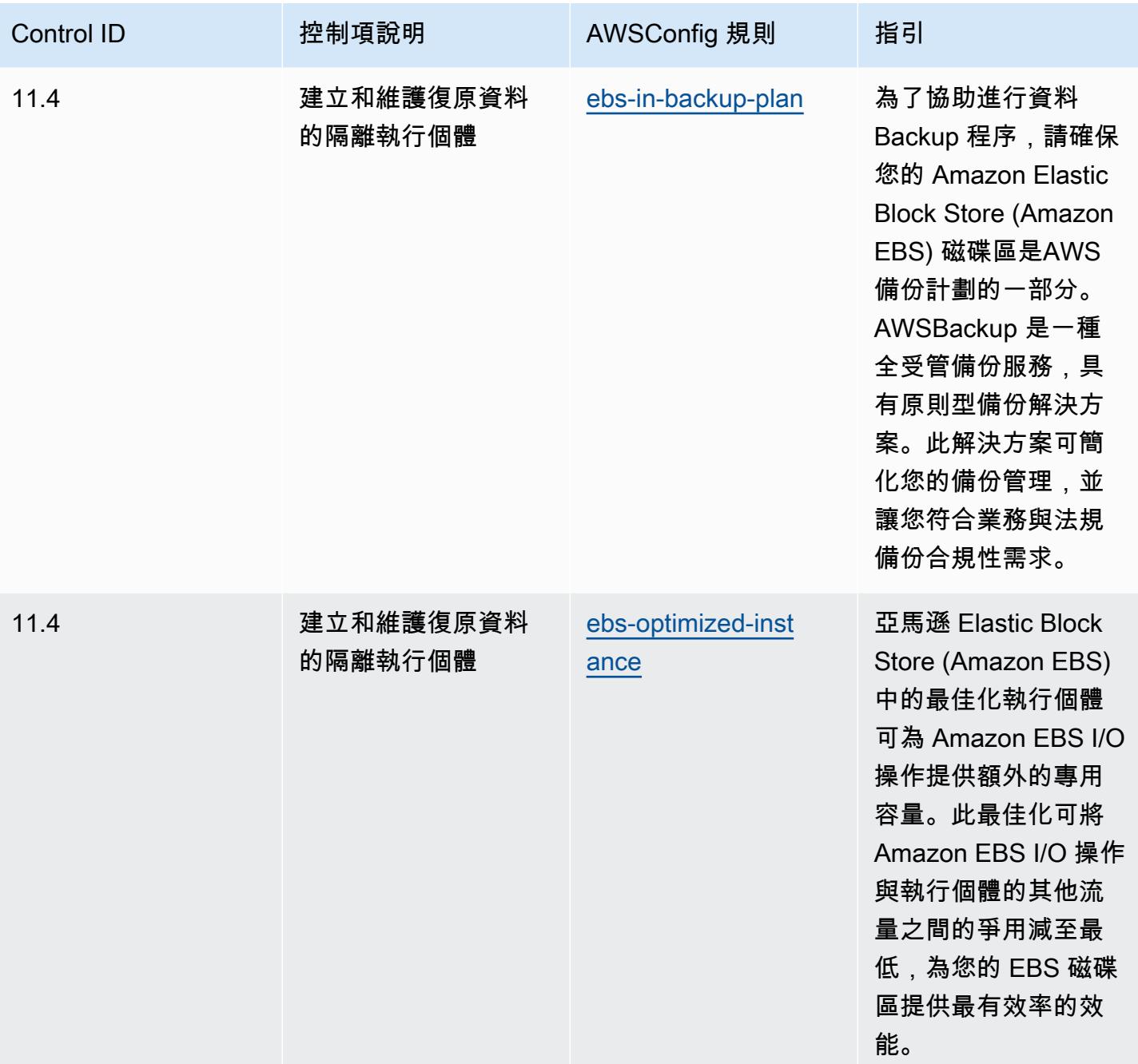

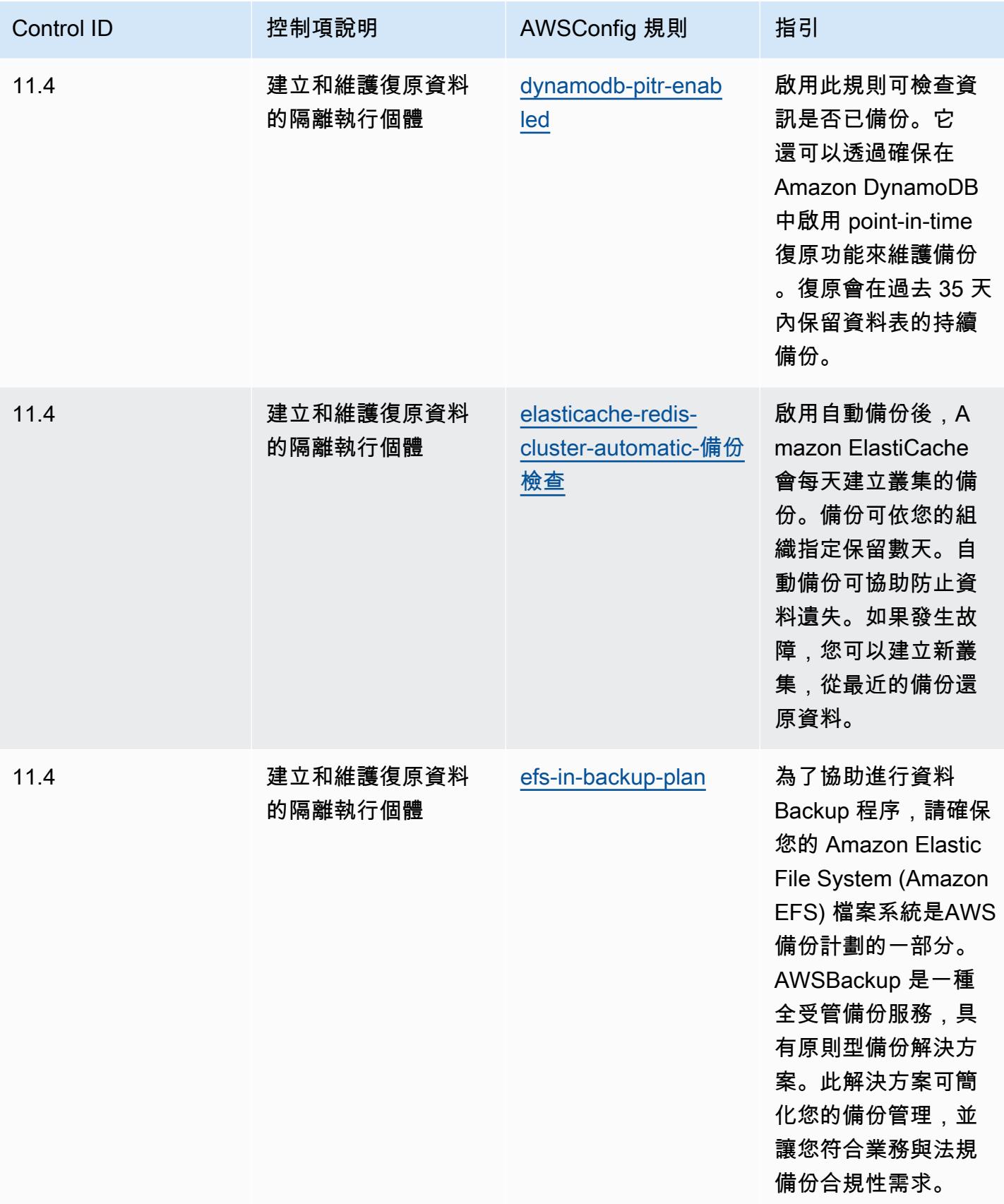

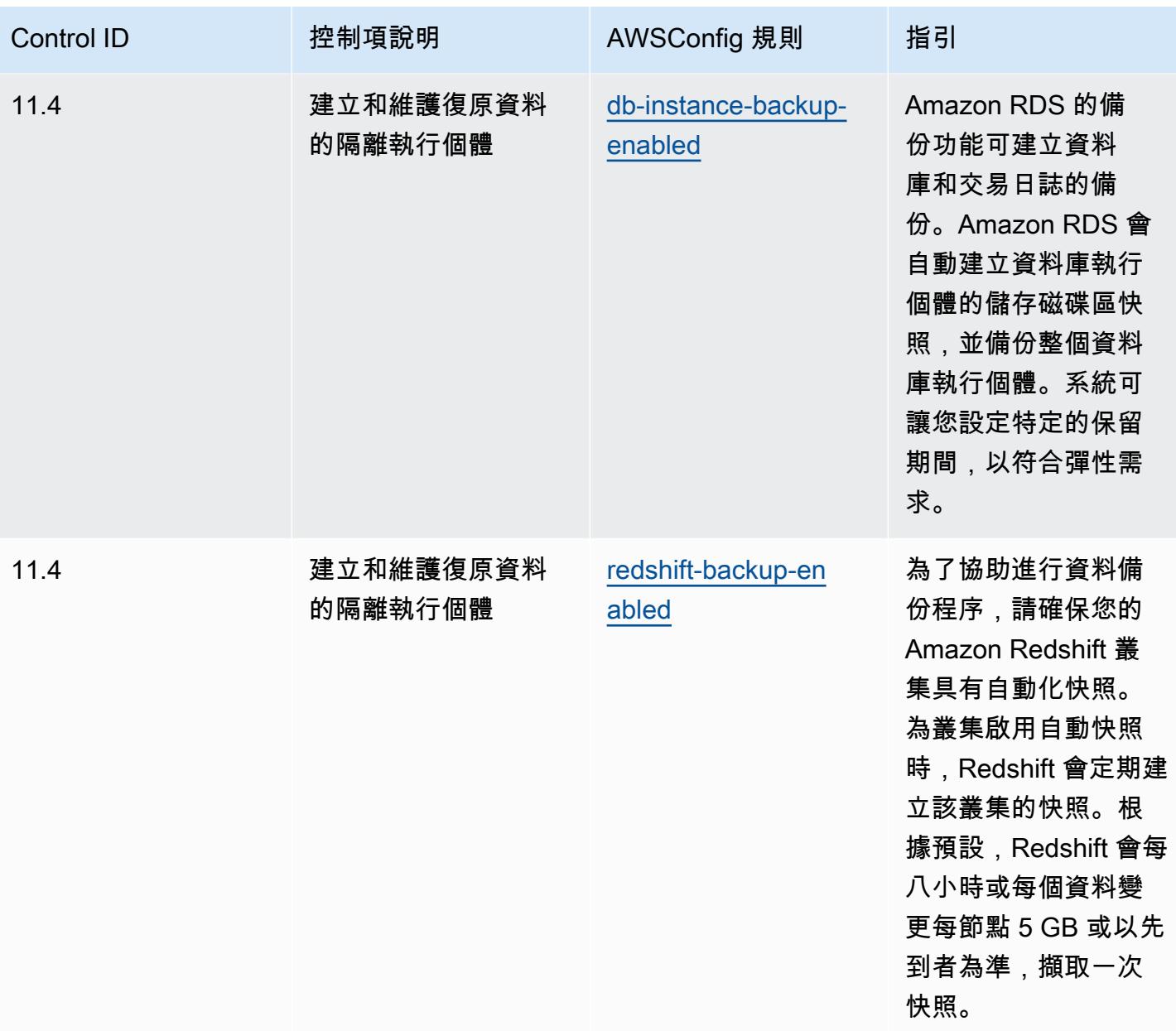

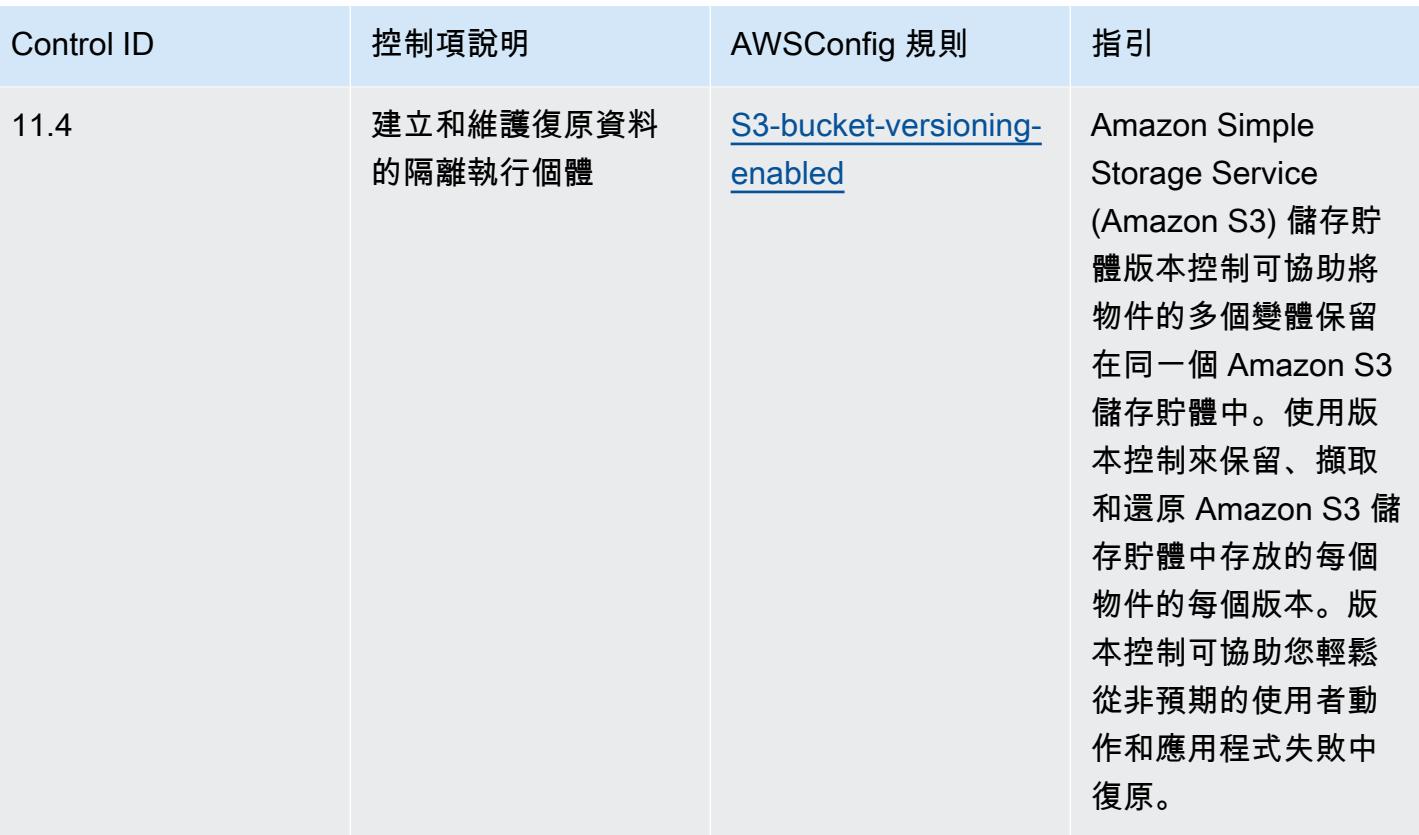

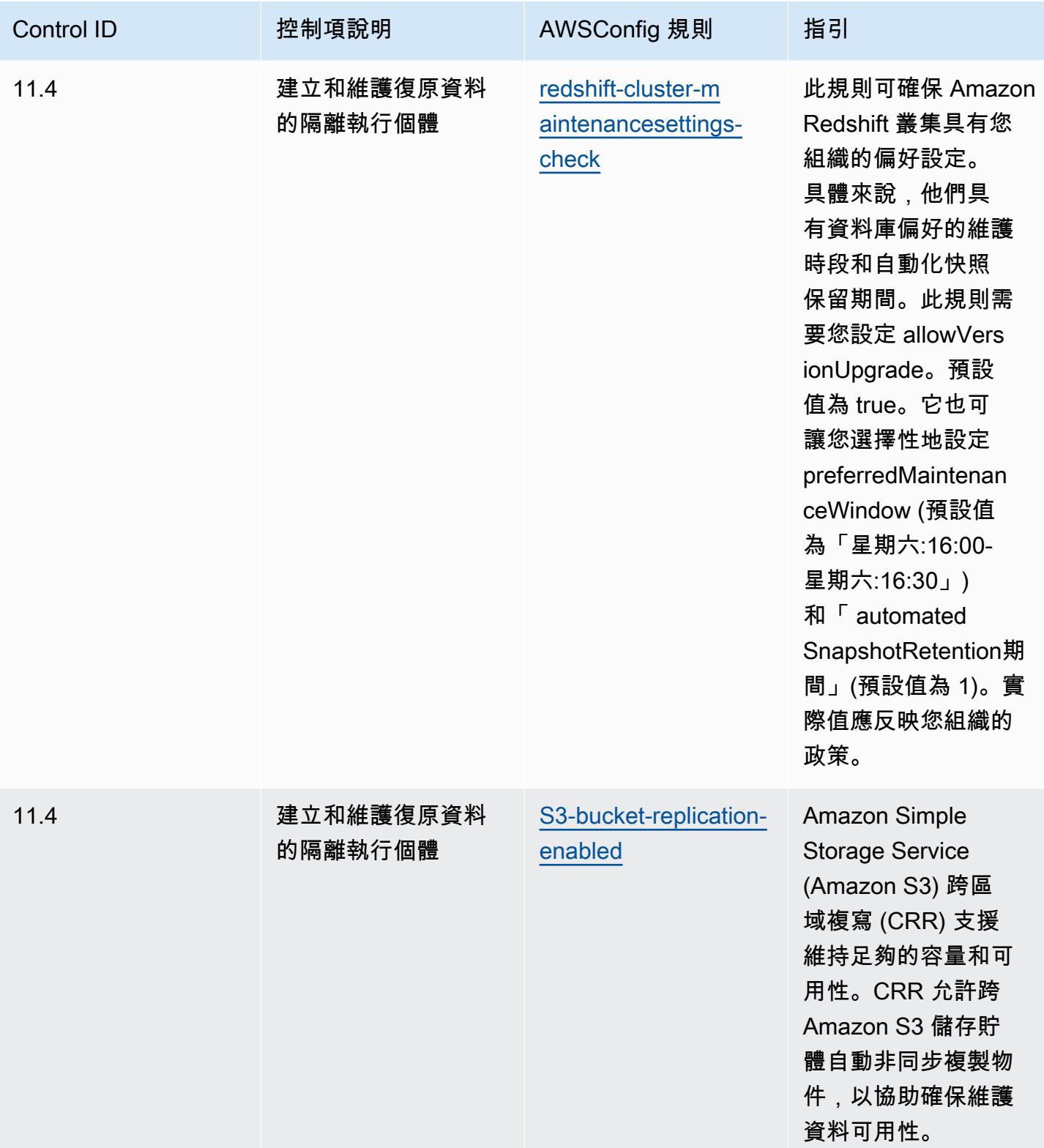

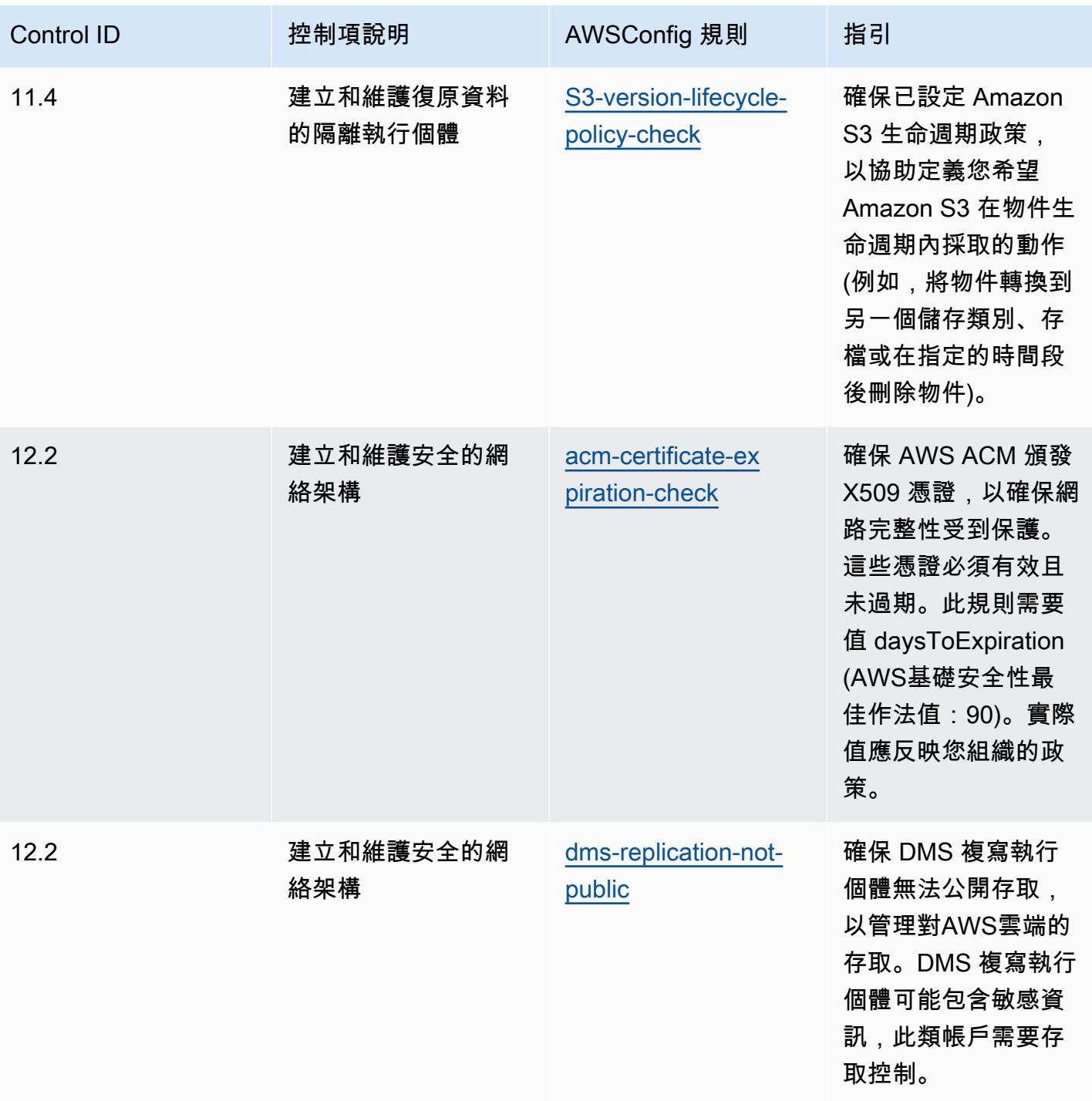

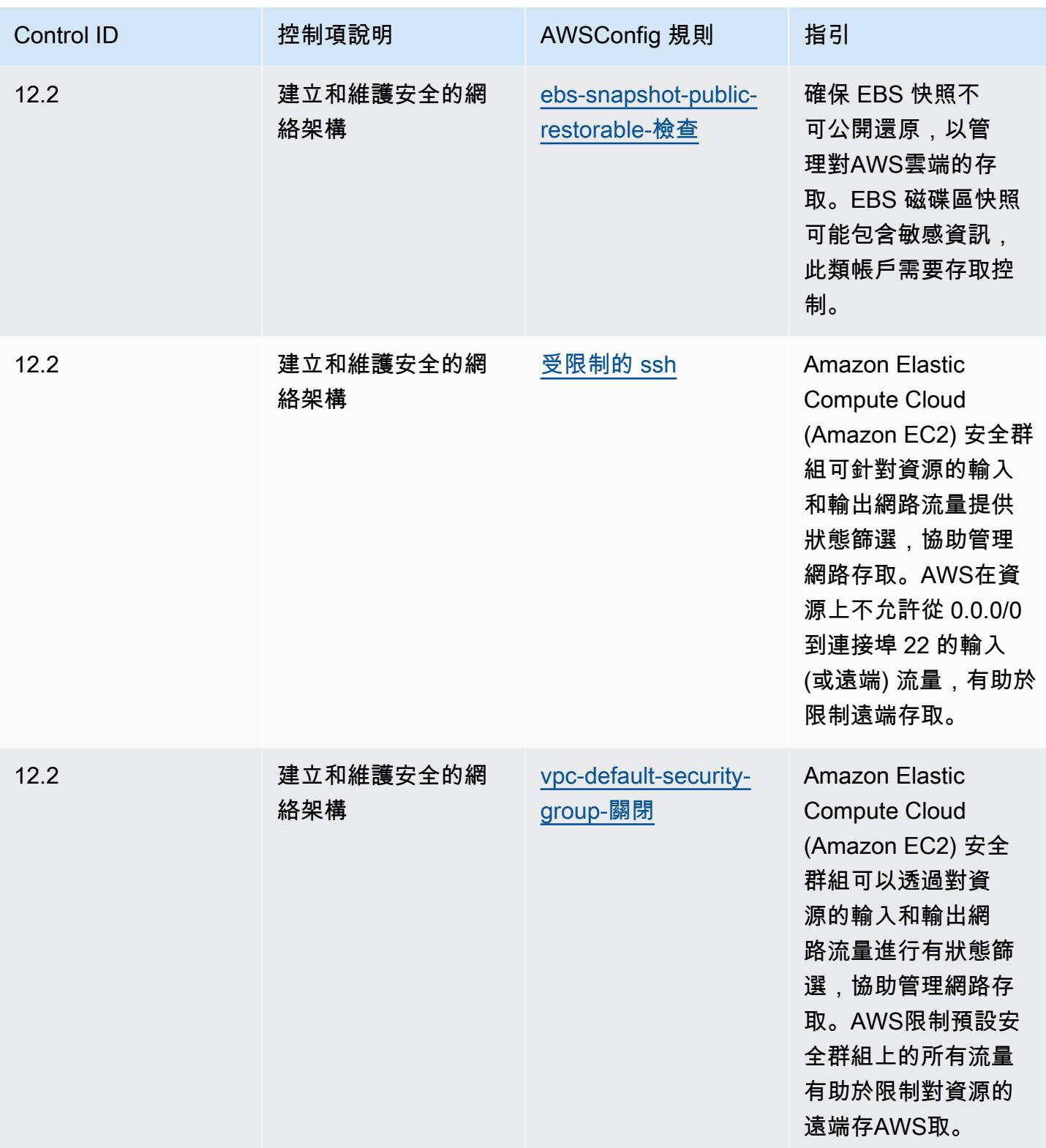

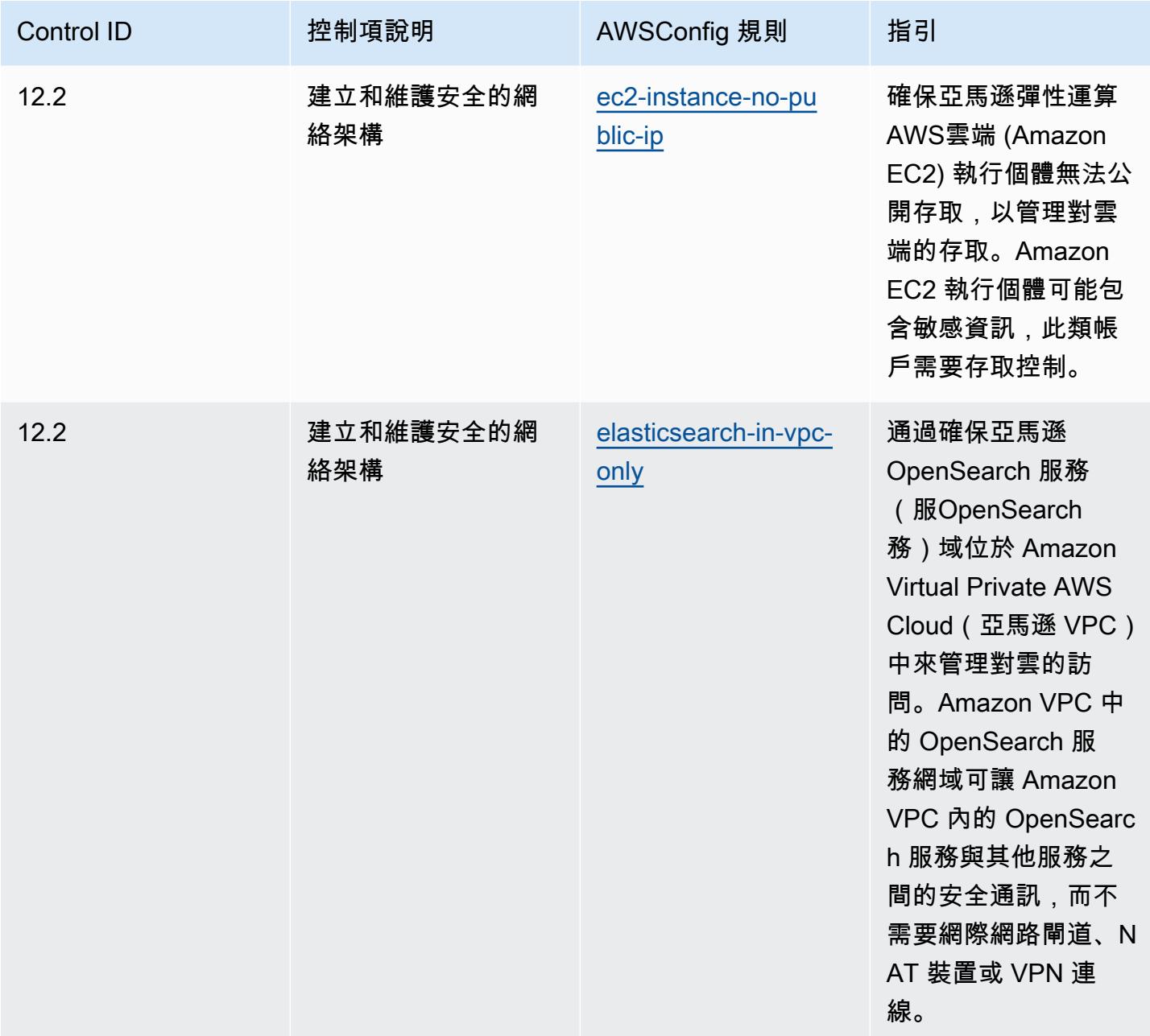

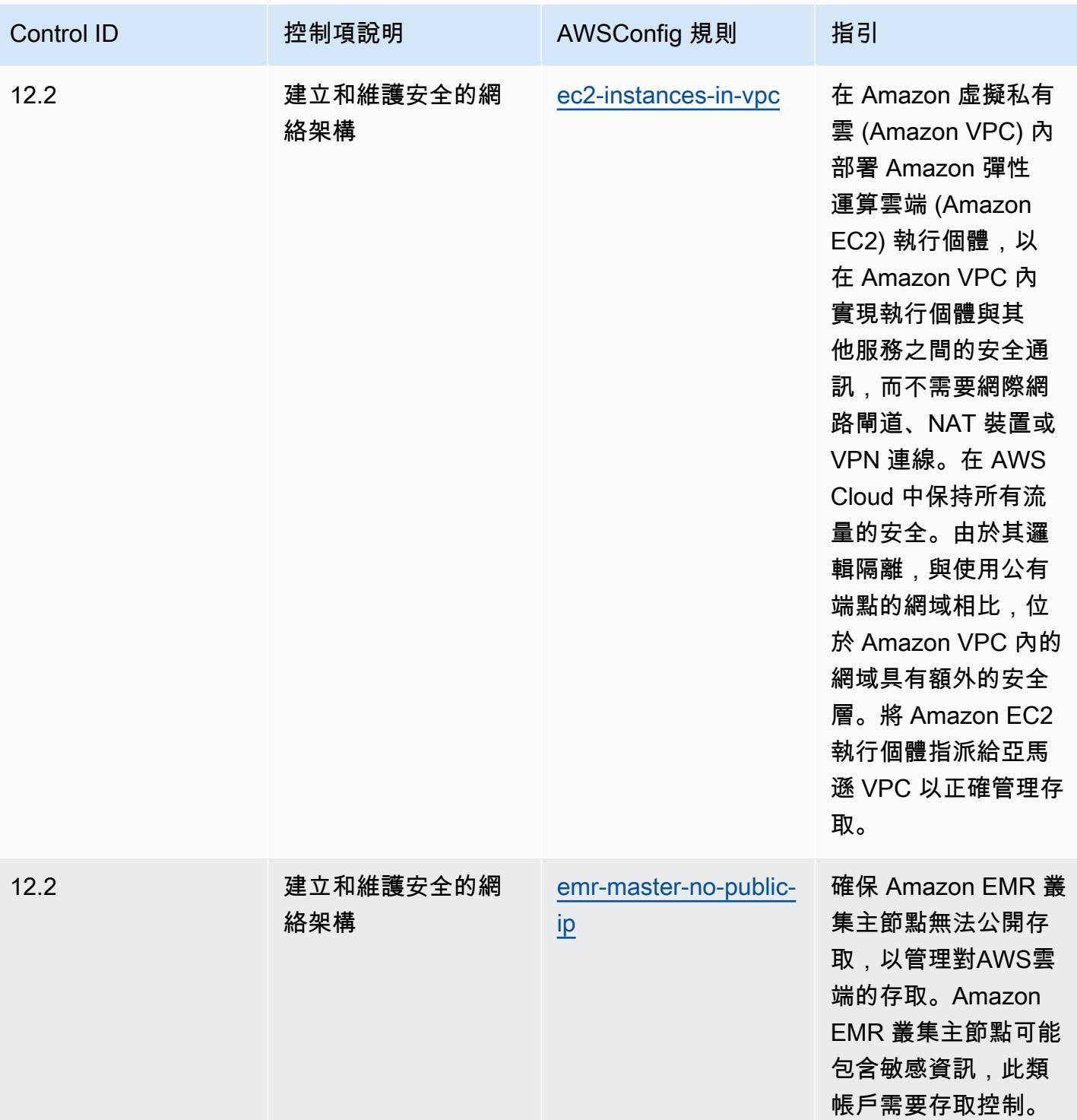

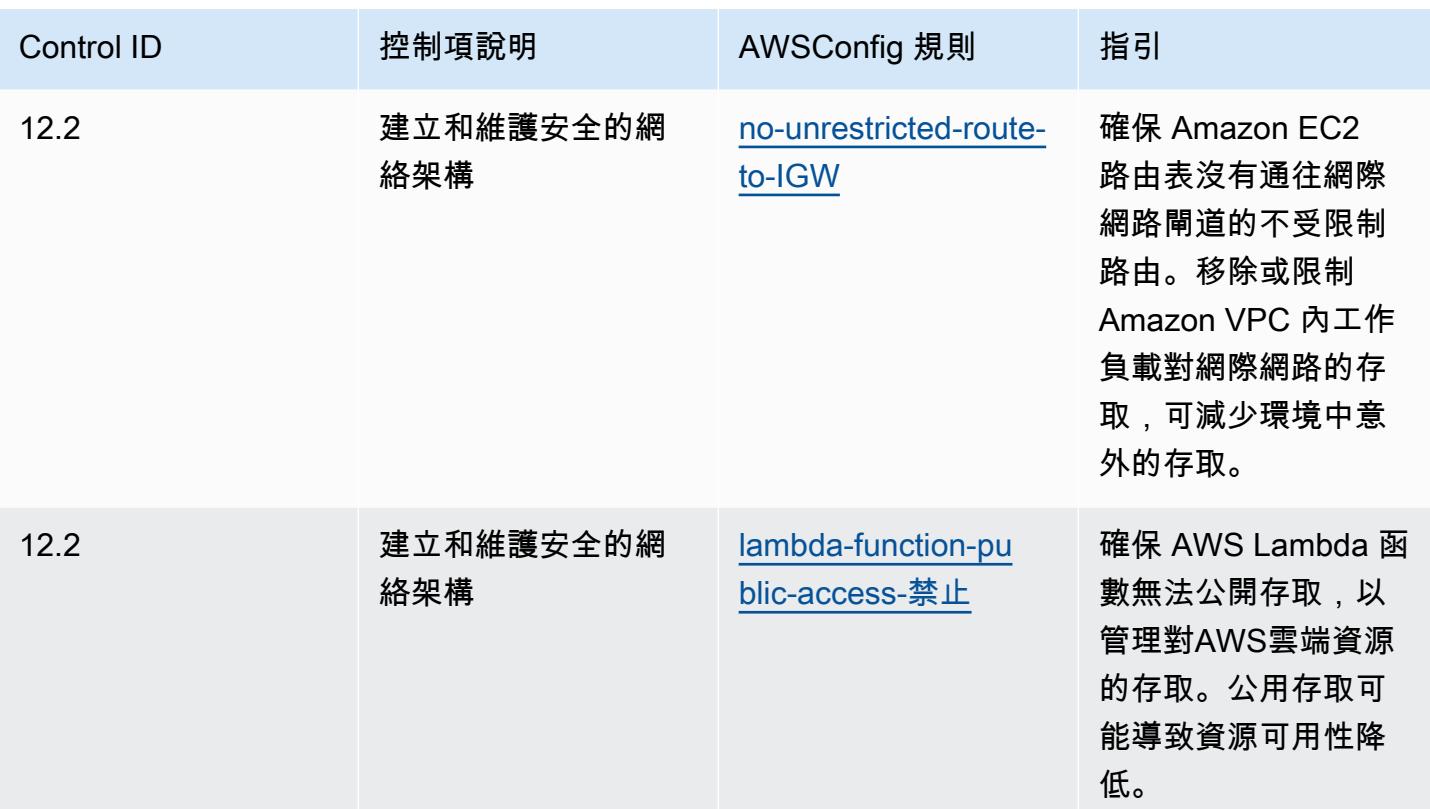

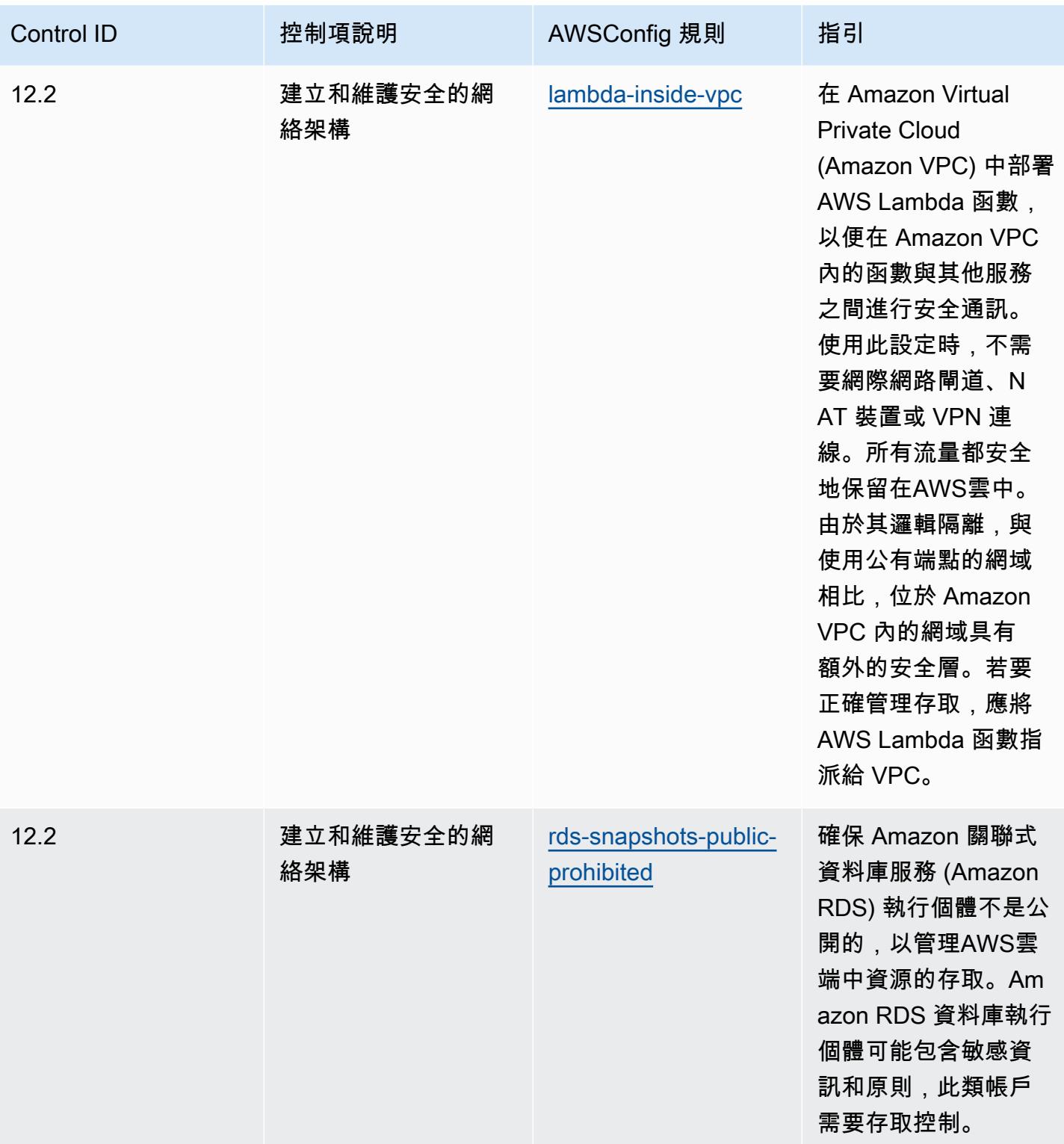

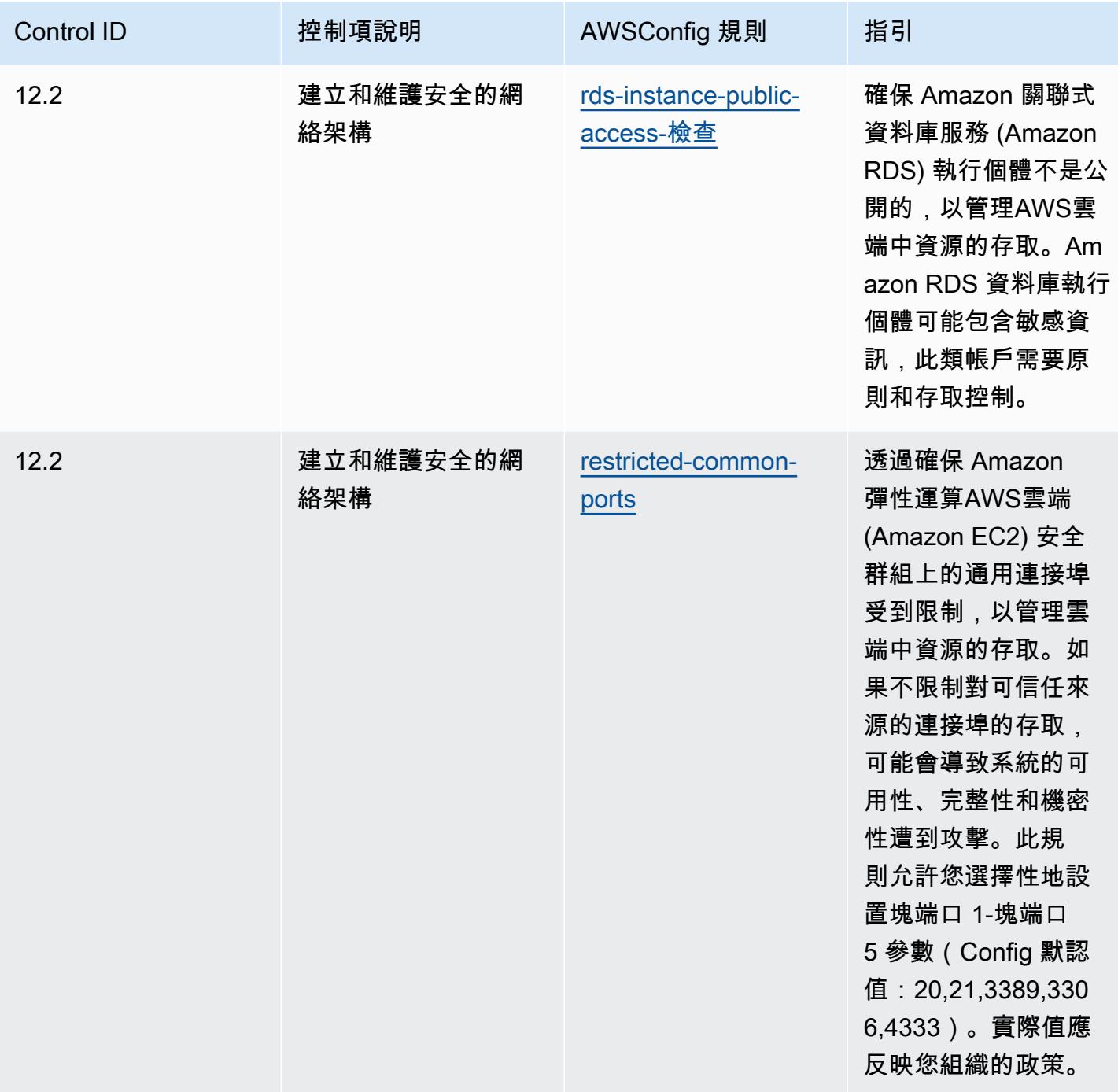

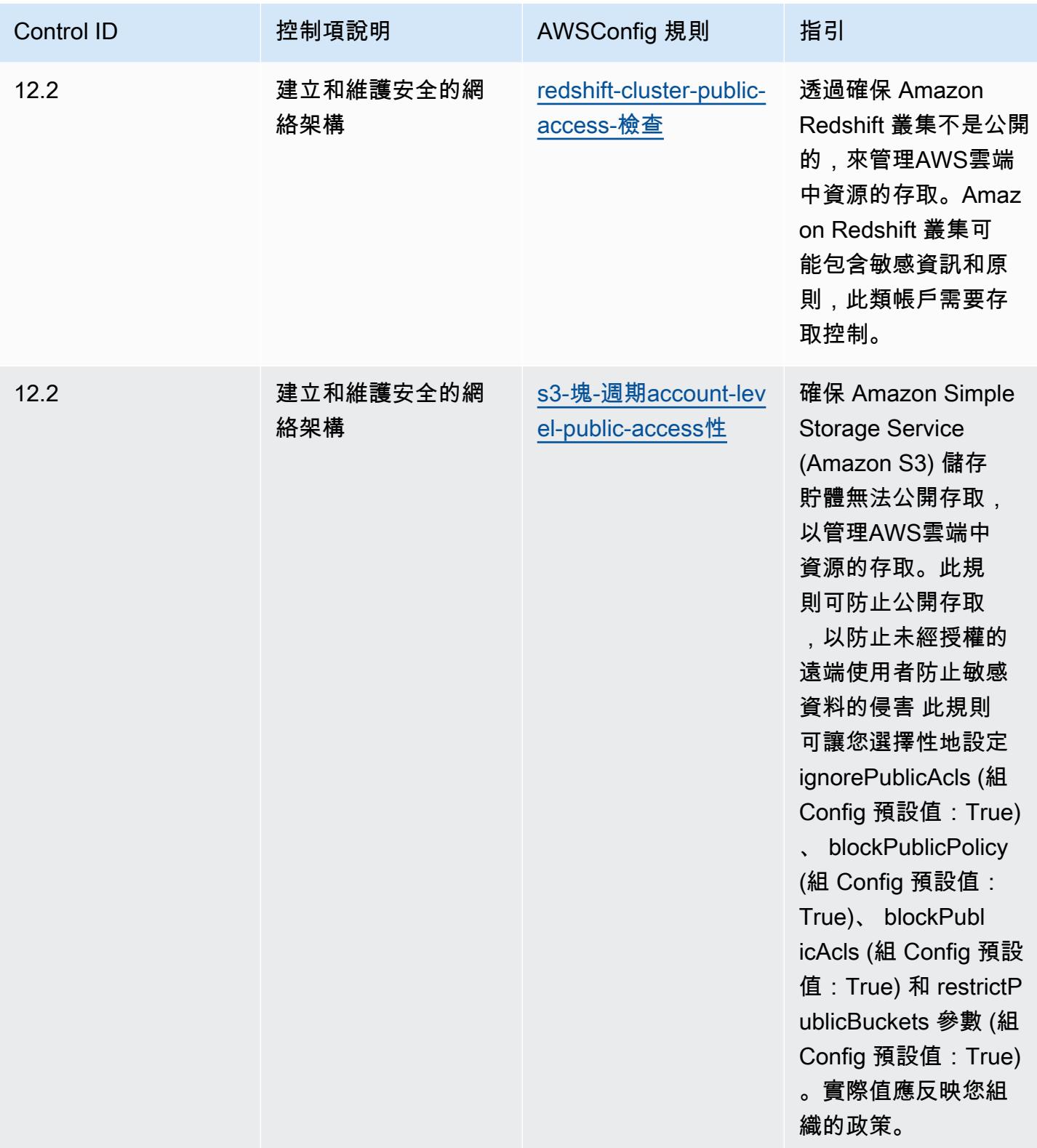

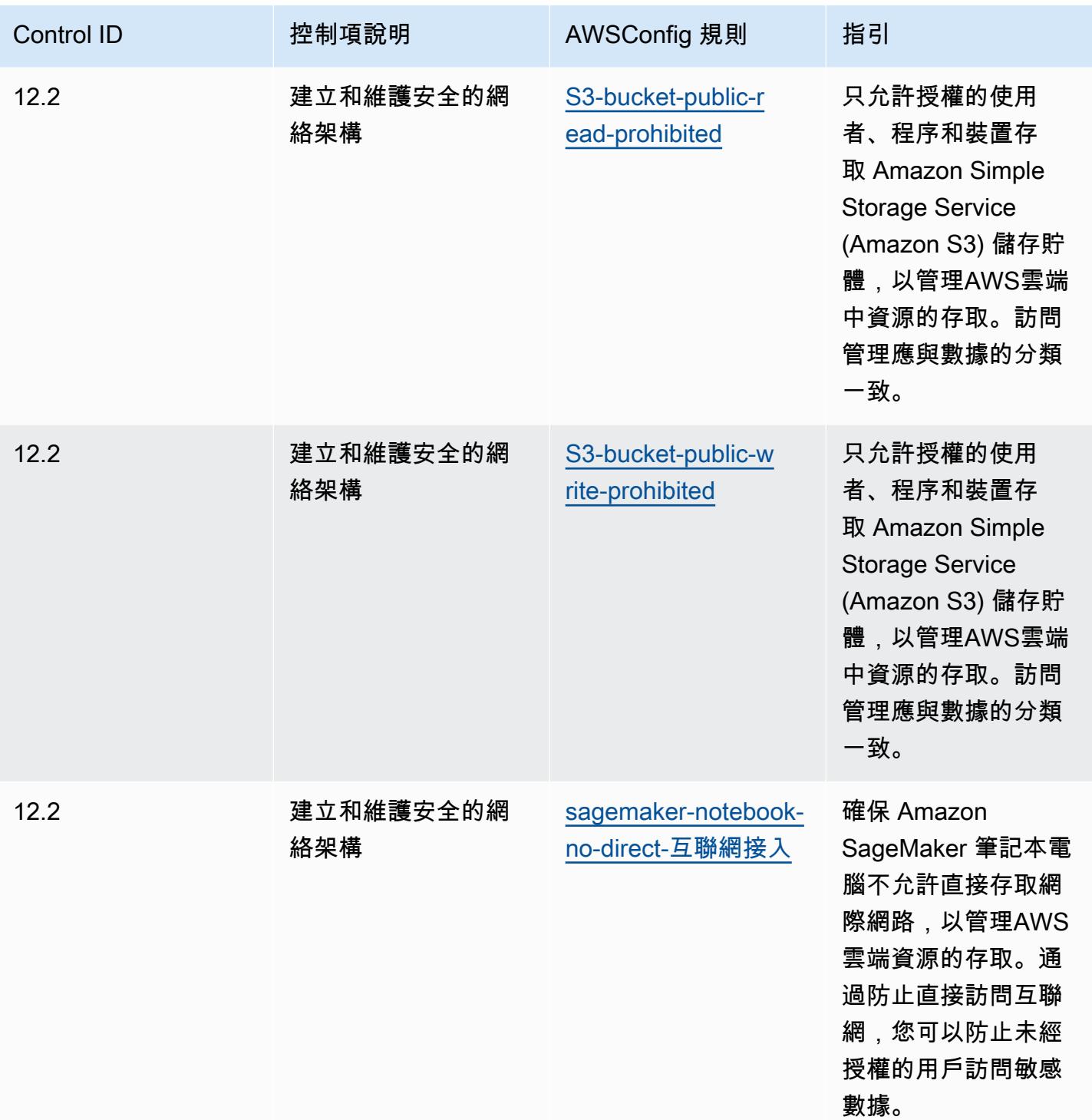

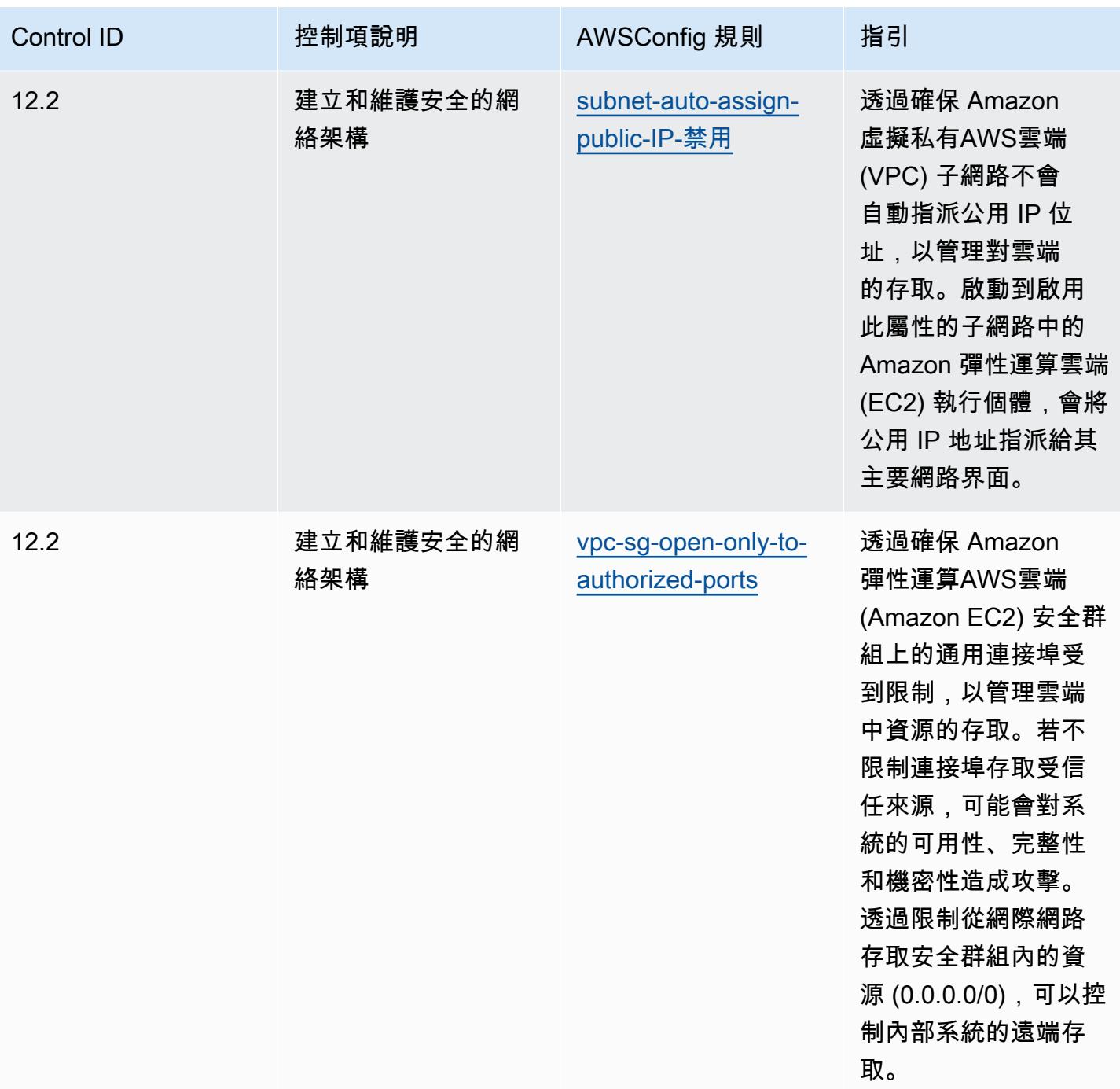

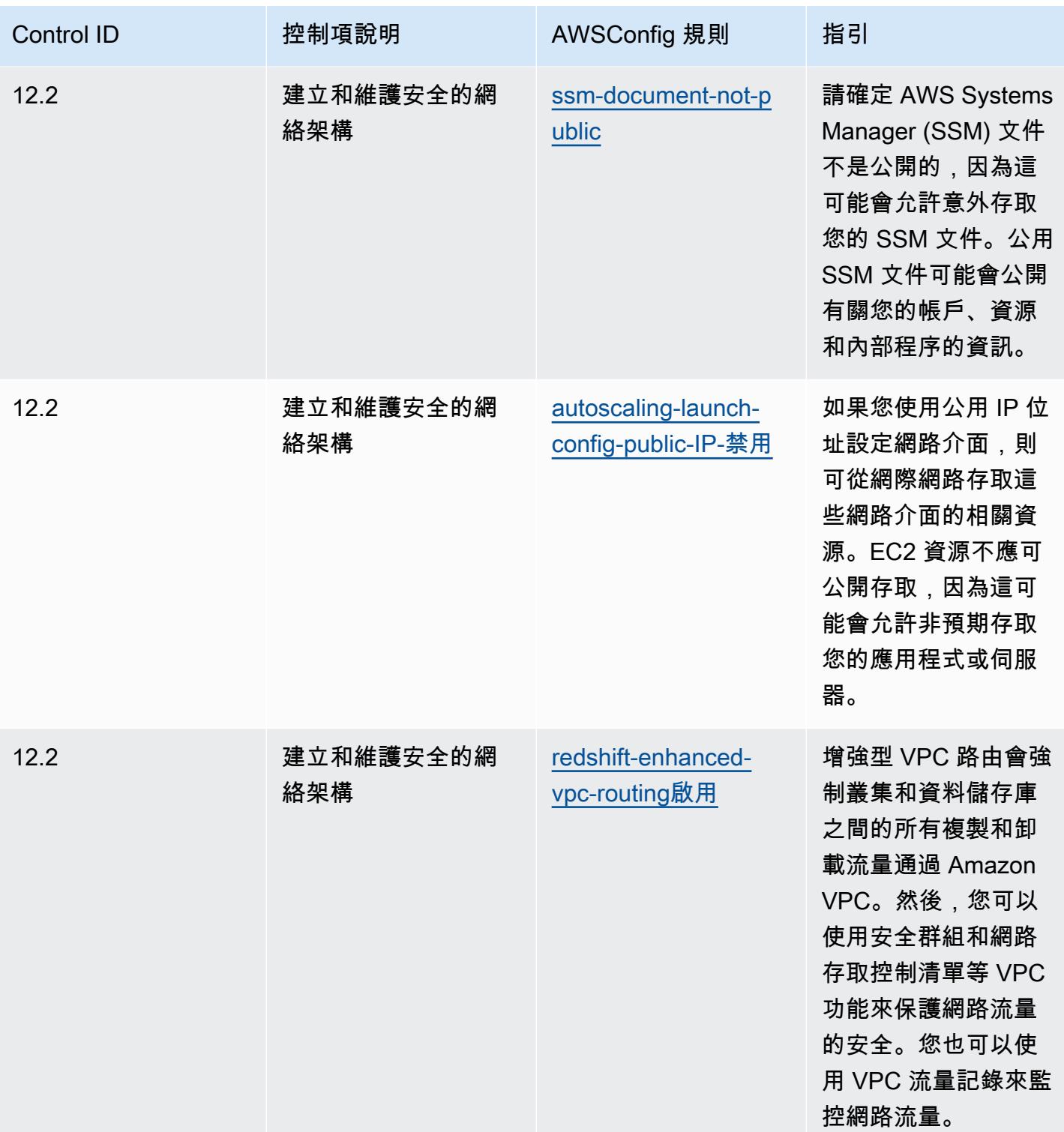

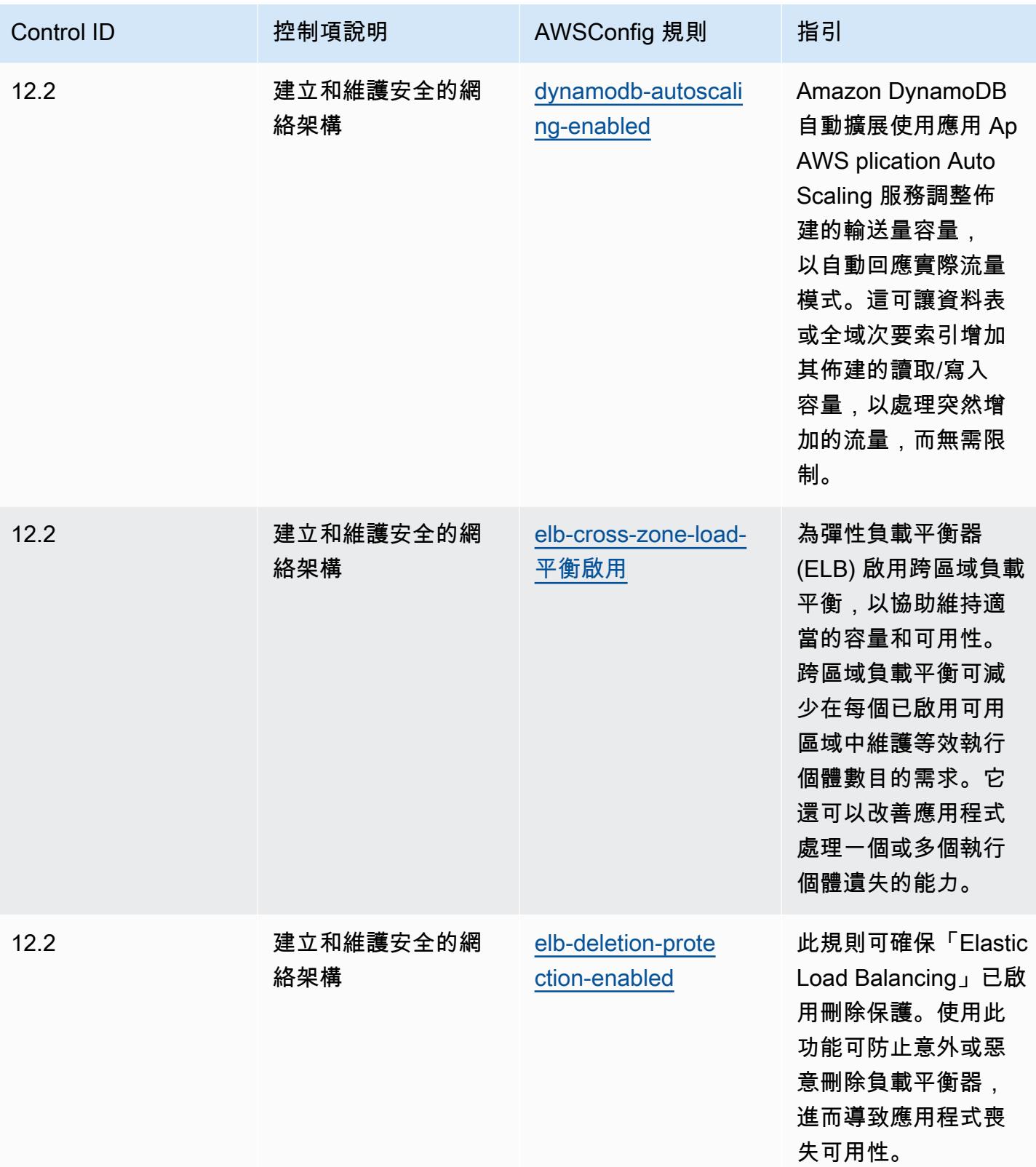

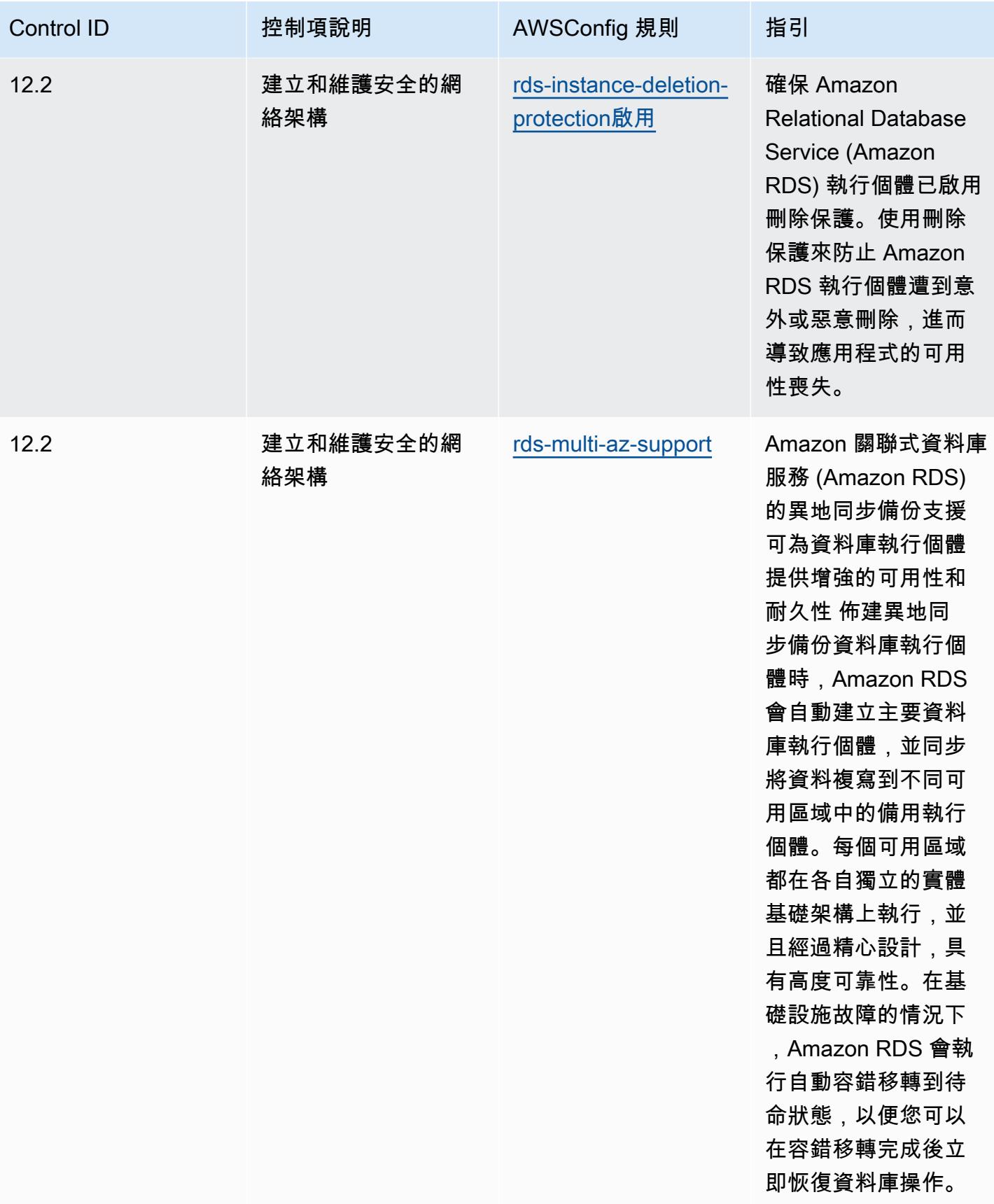

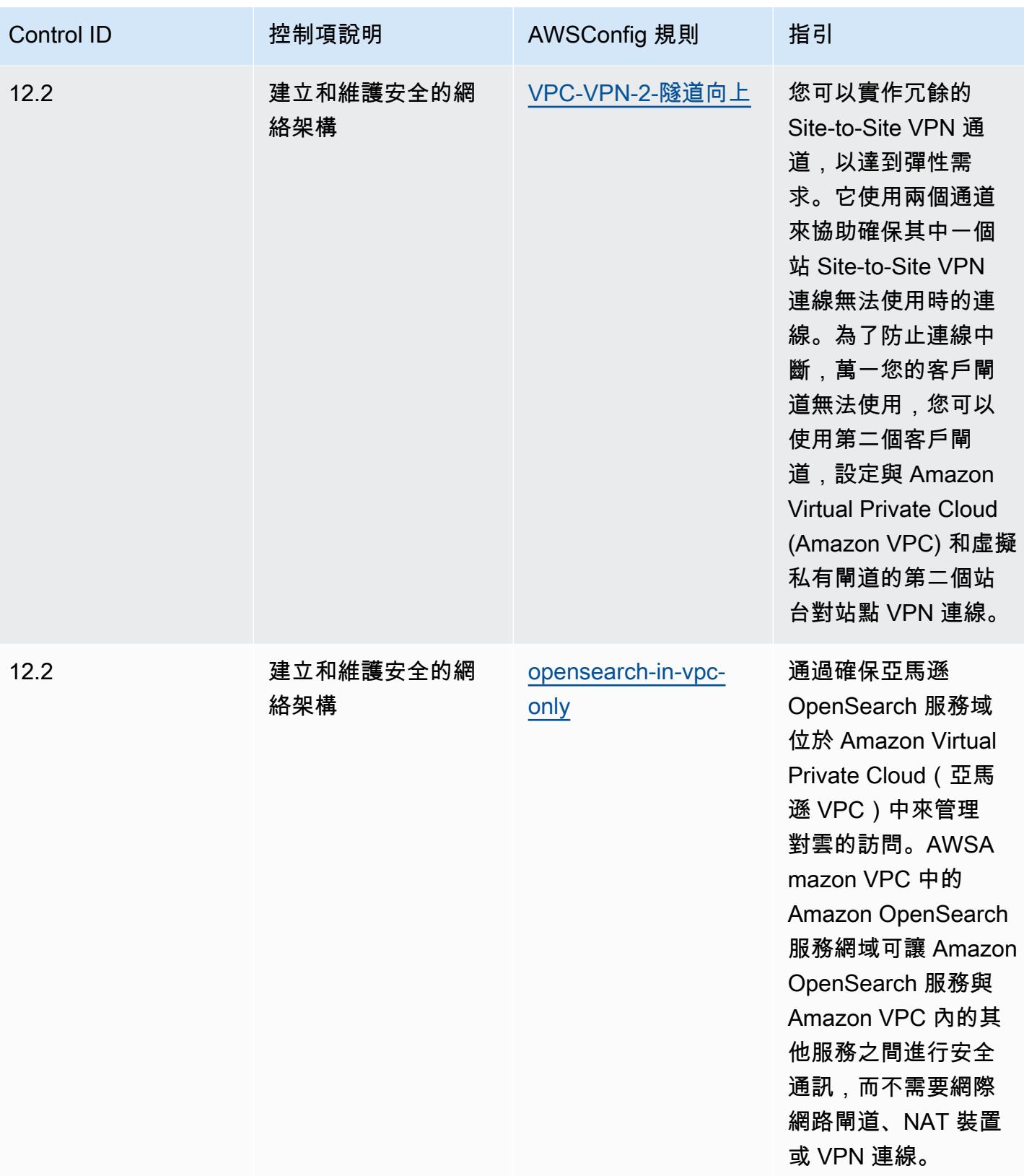

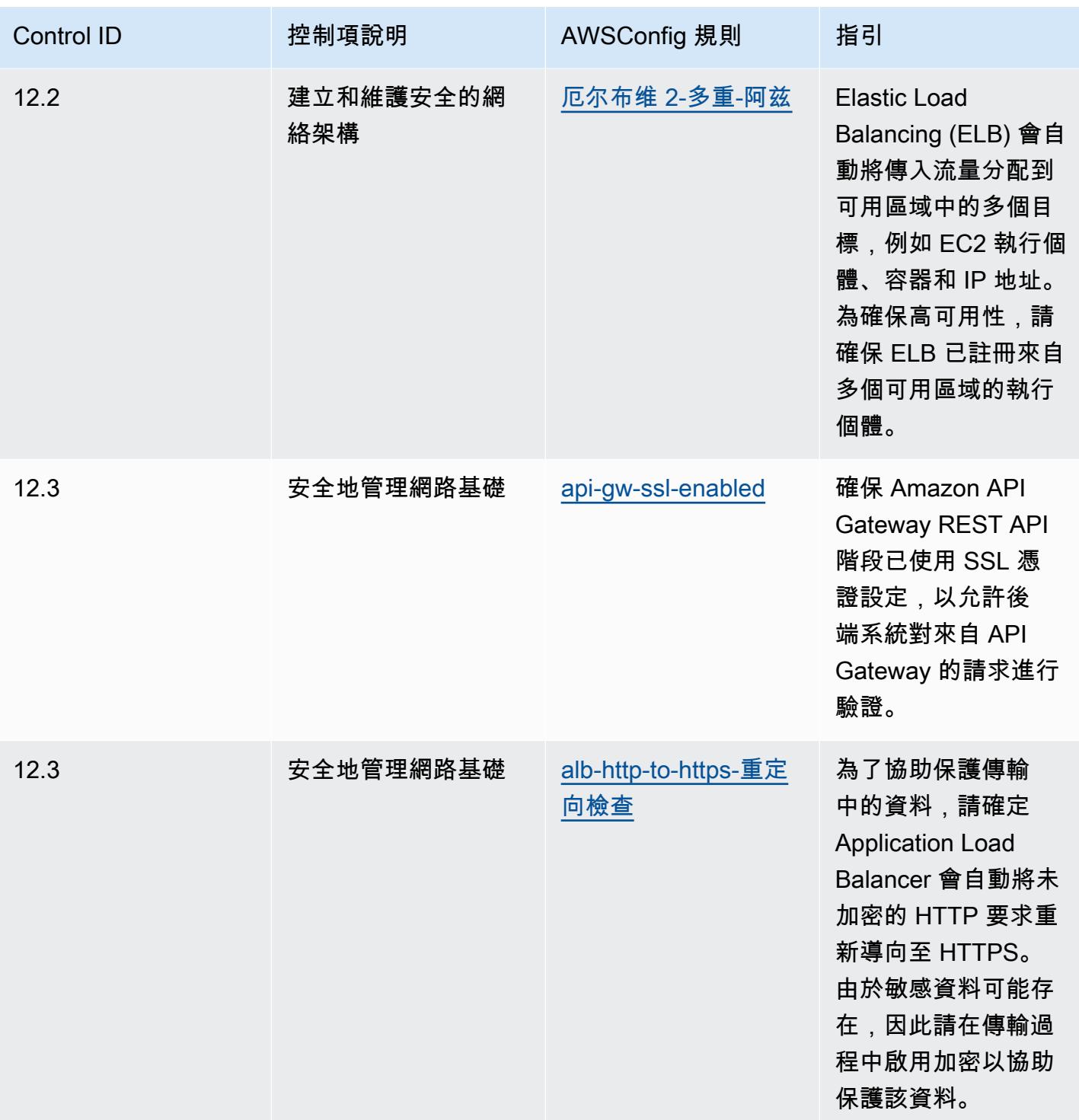

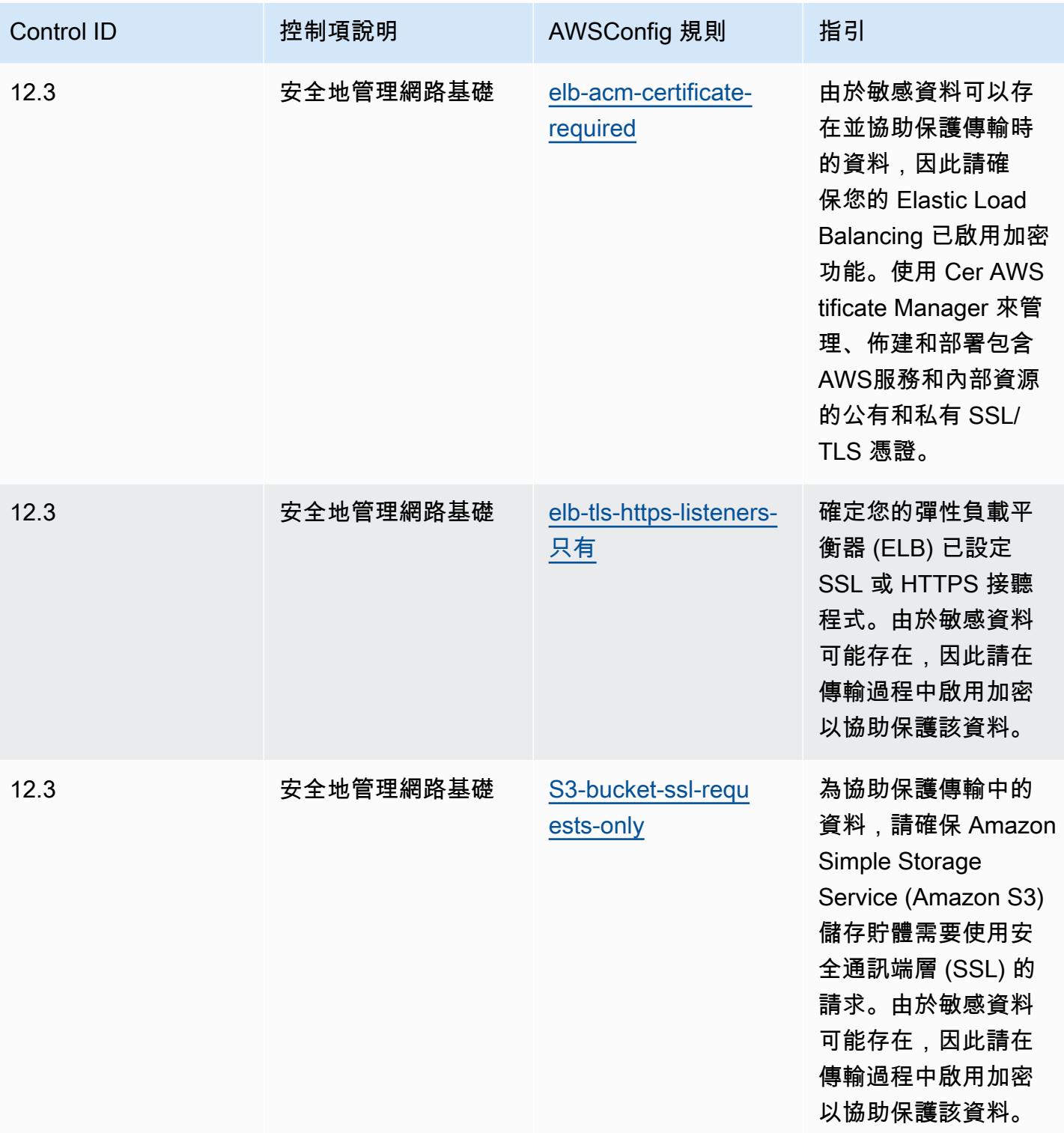
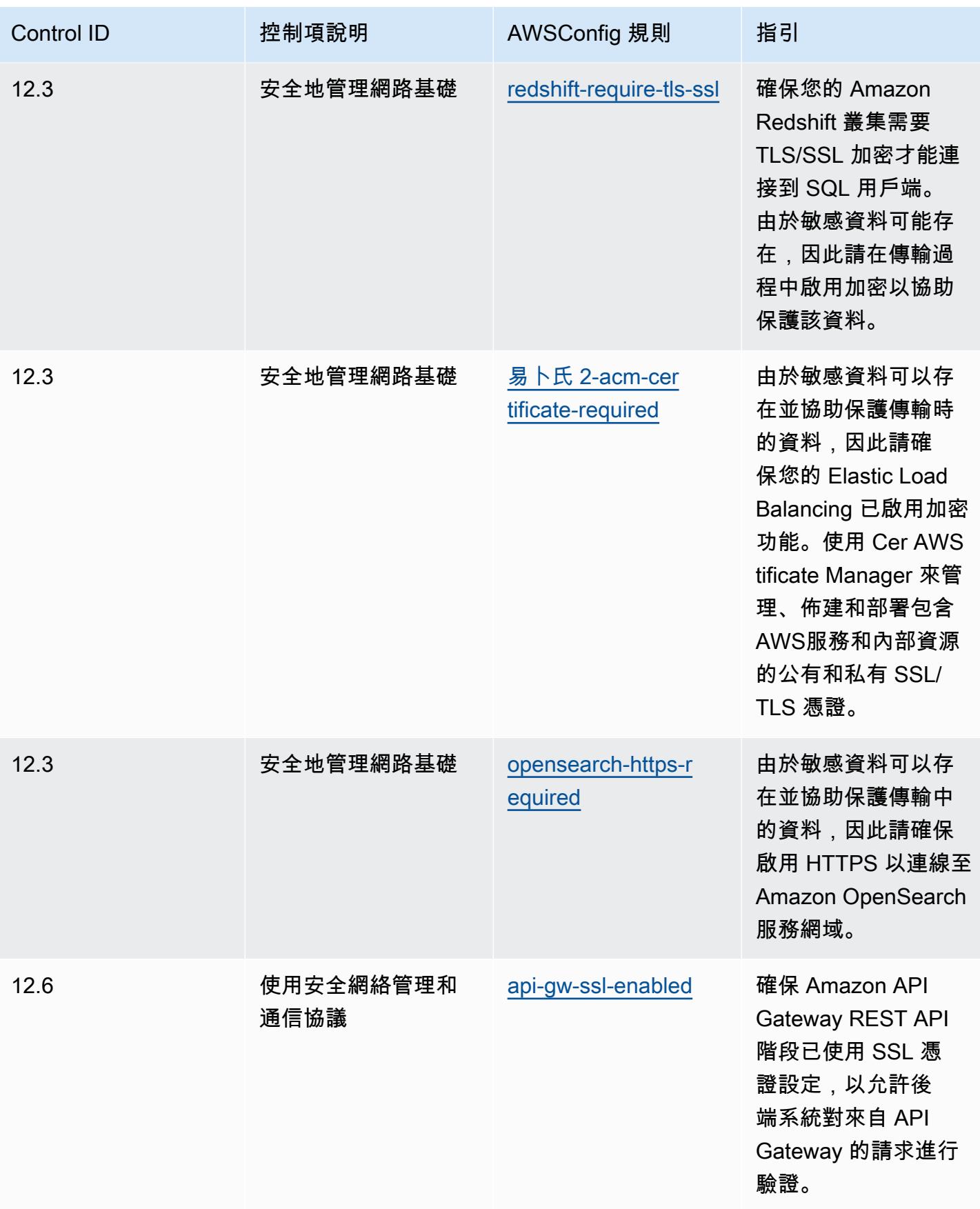

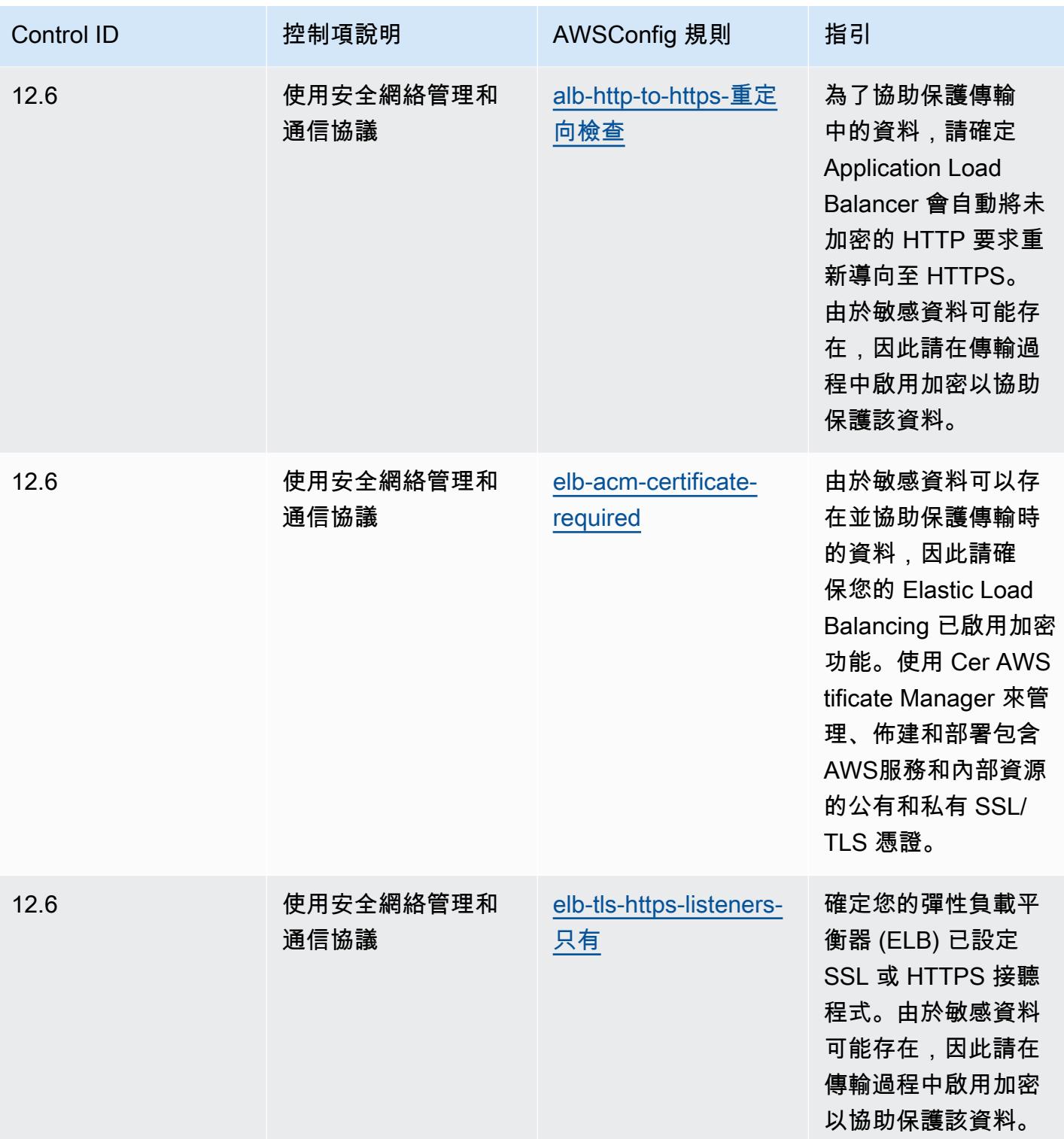

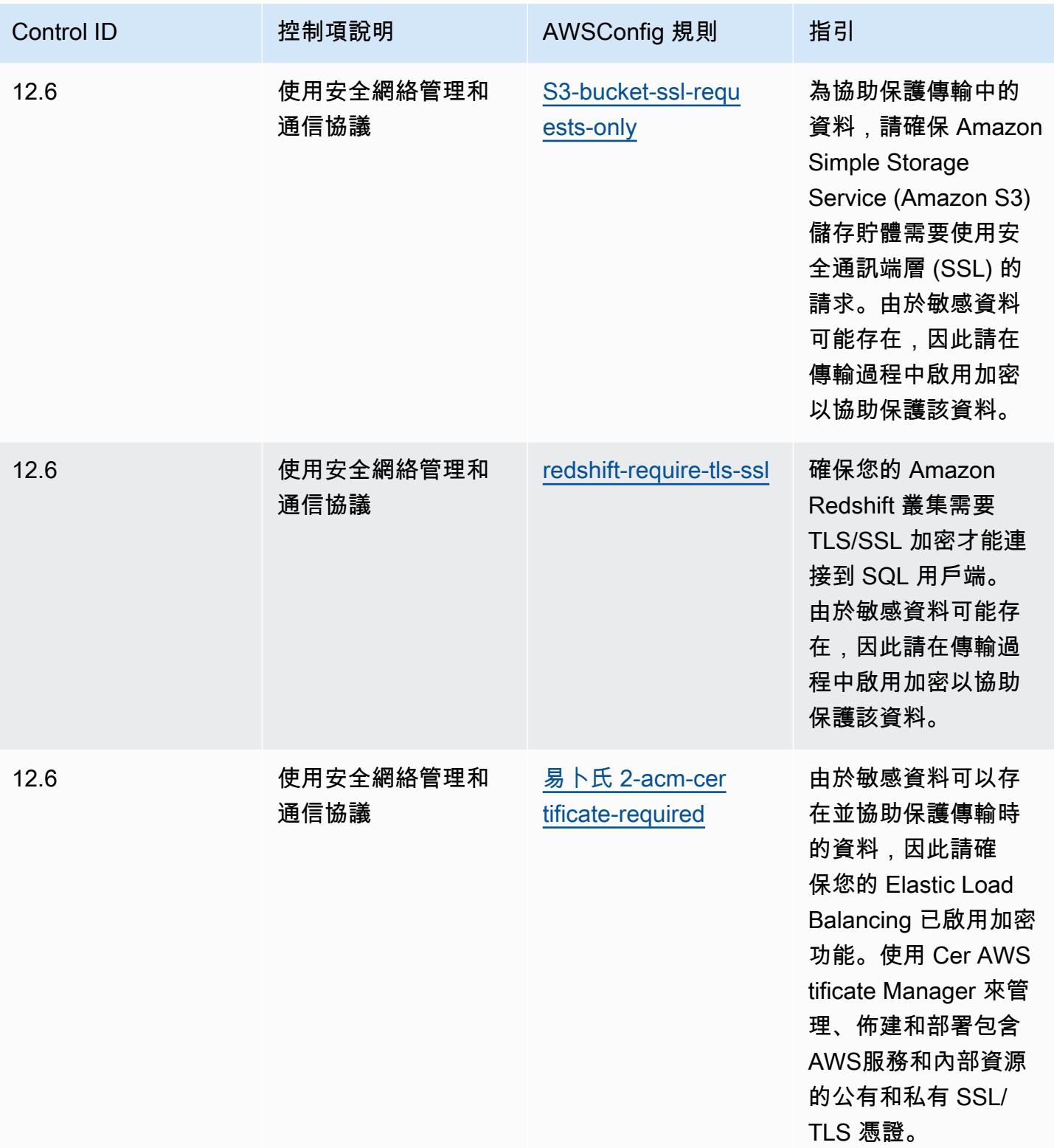

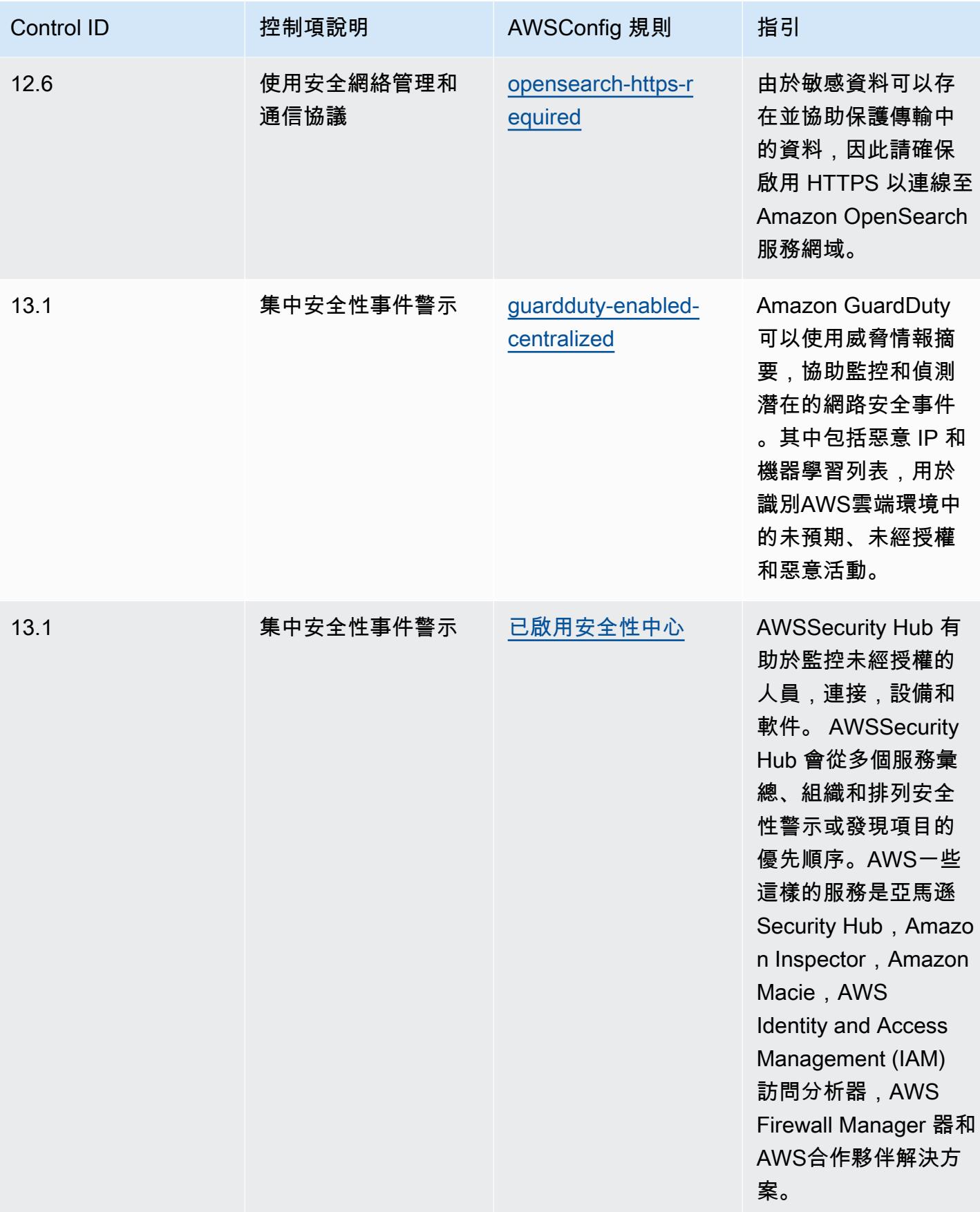

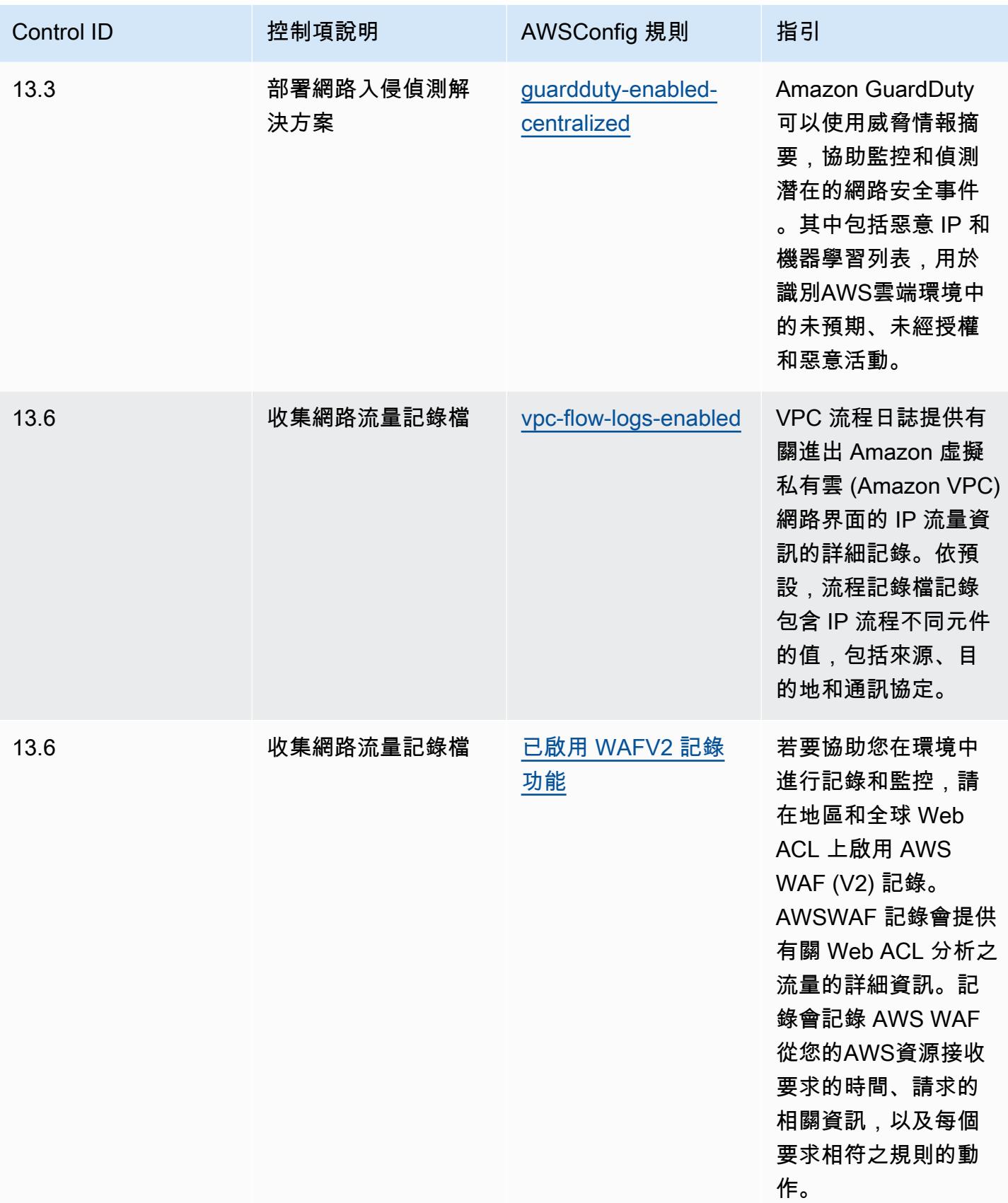

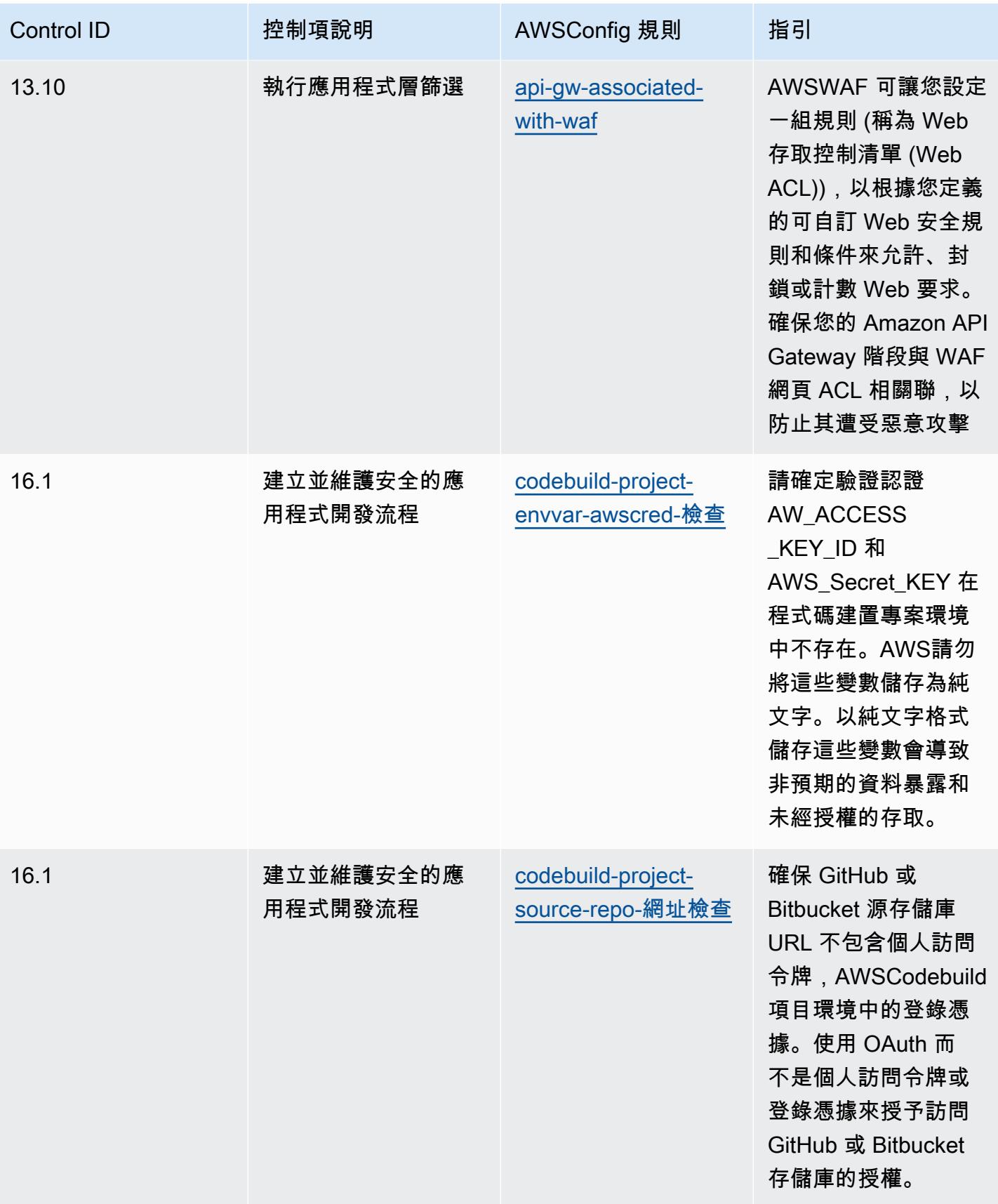

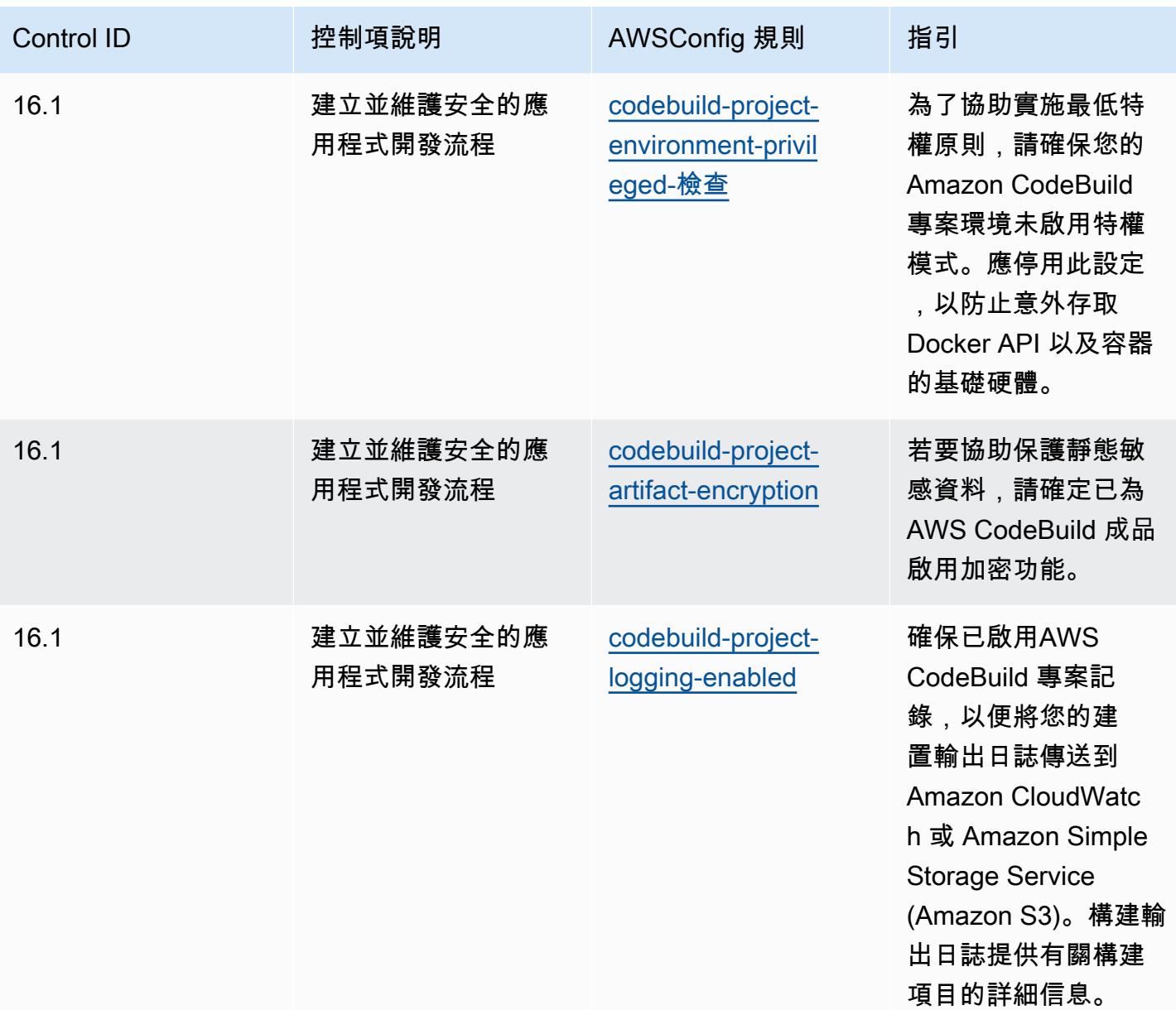

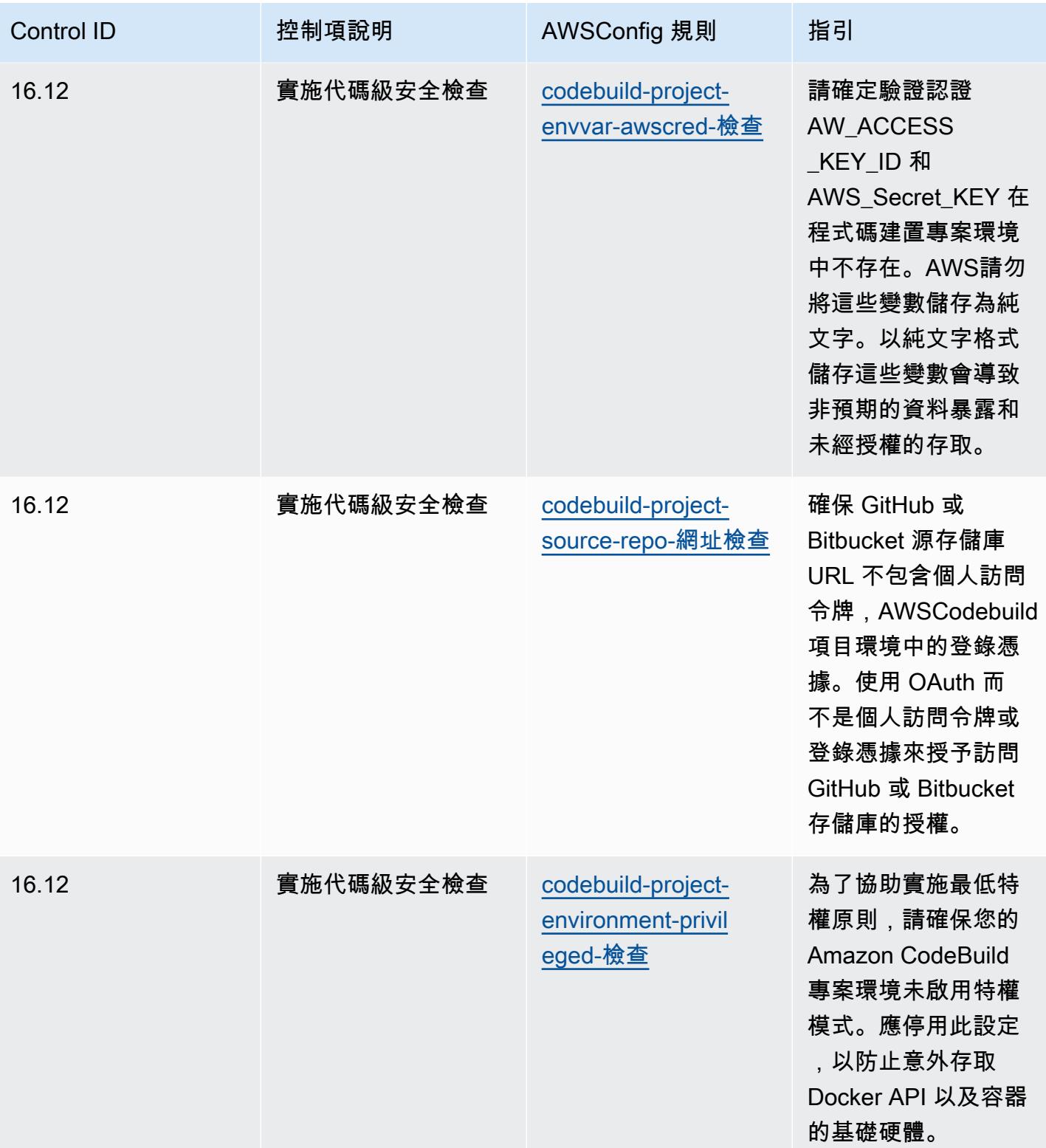

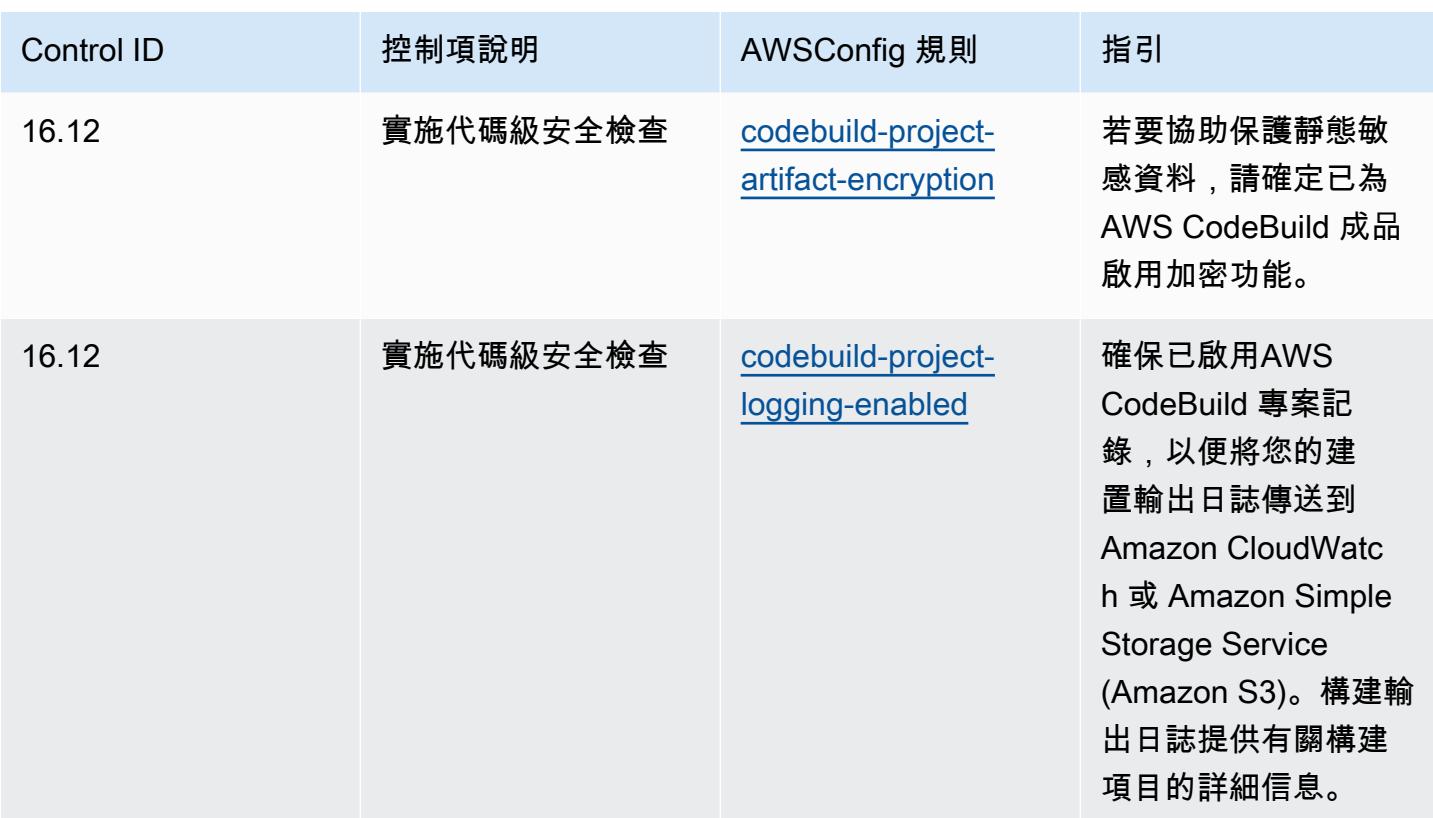

## **Template**

該模板可用於 GitHub:[CIS 關鍵安全控制 v8 IG3 的操作最佳實踐。](https://github.com/awslabs/aws-config-rules/blob/master/aws-config-conformance-packs/Operational-Best-Practices-for-CIS-Critical-Security-Controls-v8-IG3.yaml)

## 獨聯體 20 強的操作最佳實踐

一致性套件提供一般用途的合規性架構,可讓您使用受管或自AWS Config訂規則和補救動作來建立安 全性、作業或成本最佳化治理檢查。AWS Config一致性套件 (作為範例範本) 的設計並不是為了完全確 保符合特定治理或法規遵循標準。您有責任自行評估您對服務的使用是否符合適用的法律和法規要求。

以下提供網際網路安全中心 (CIS) 前 20 大關鍵安全性控制與AWS受管 Config 規則之間的對應範例。 每個 Config 規則都適用於特定AWS資源,並與一個或多個 CIS 前 20 個控制項相關。CIS 前 20 名控 件可以與多個 Config 規則相關。如需與這些對映相關的詳細資訊和指引,請參閱下表。

本一致性套件由AWS安全保證服務 LLC (AWSSAS) 驗證,該公司是由支付卡產業合格安全評估機構 (QSA)、HITRUST 認證共同安全框架從業人員 (CCSFP) 以及經過認證的合規專業人員組成的團隊, 可為各種產業框架提供指導和評估。 AWSSAS 專業人員設計了此一符合性包,使客戶能夠與 CIS Top 20 的子集保持一致。

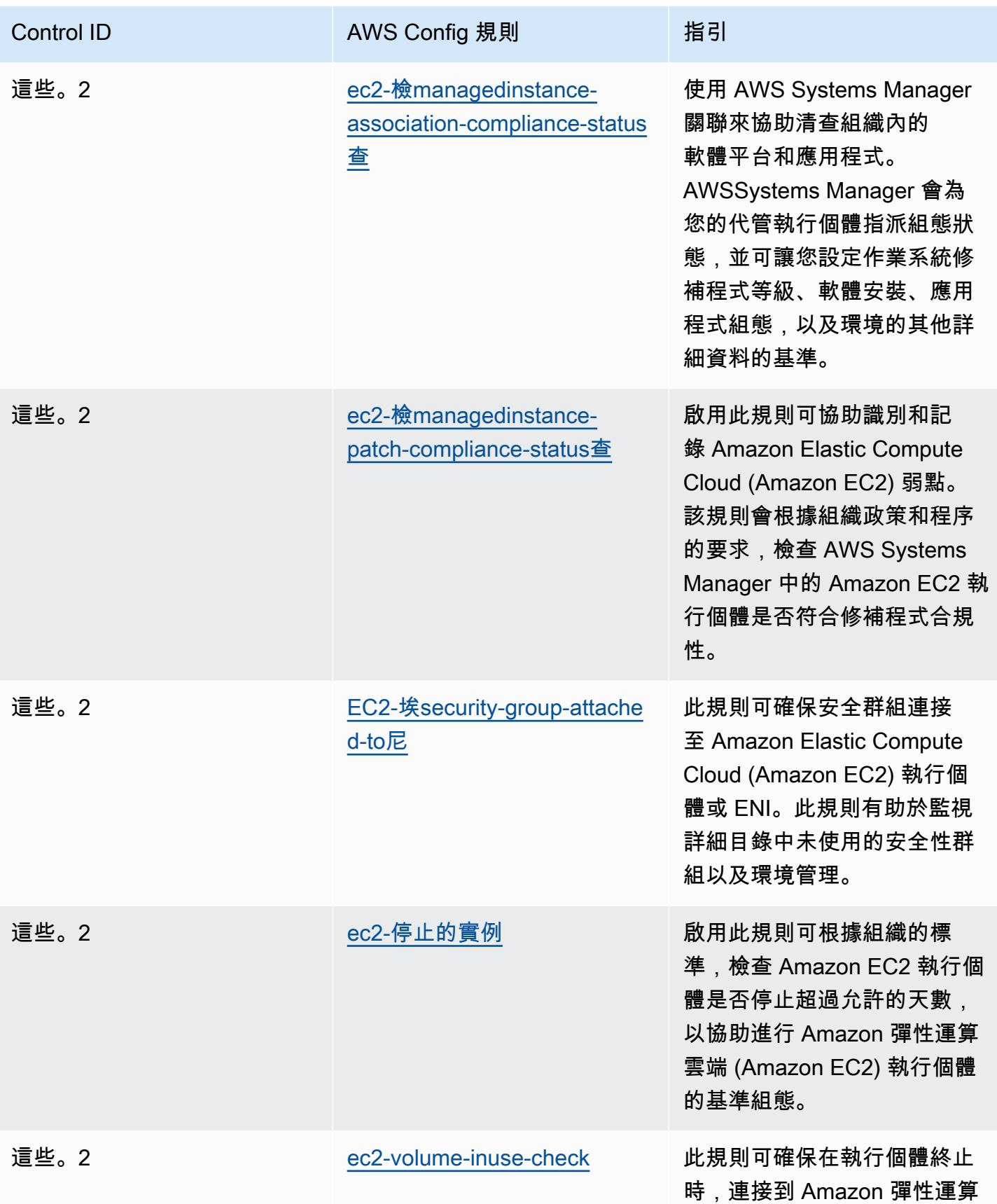

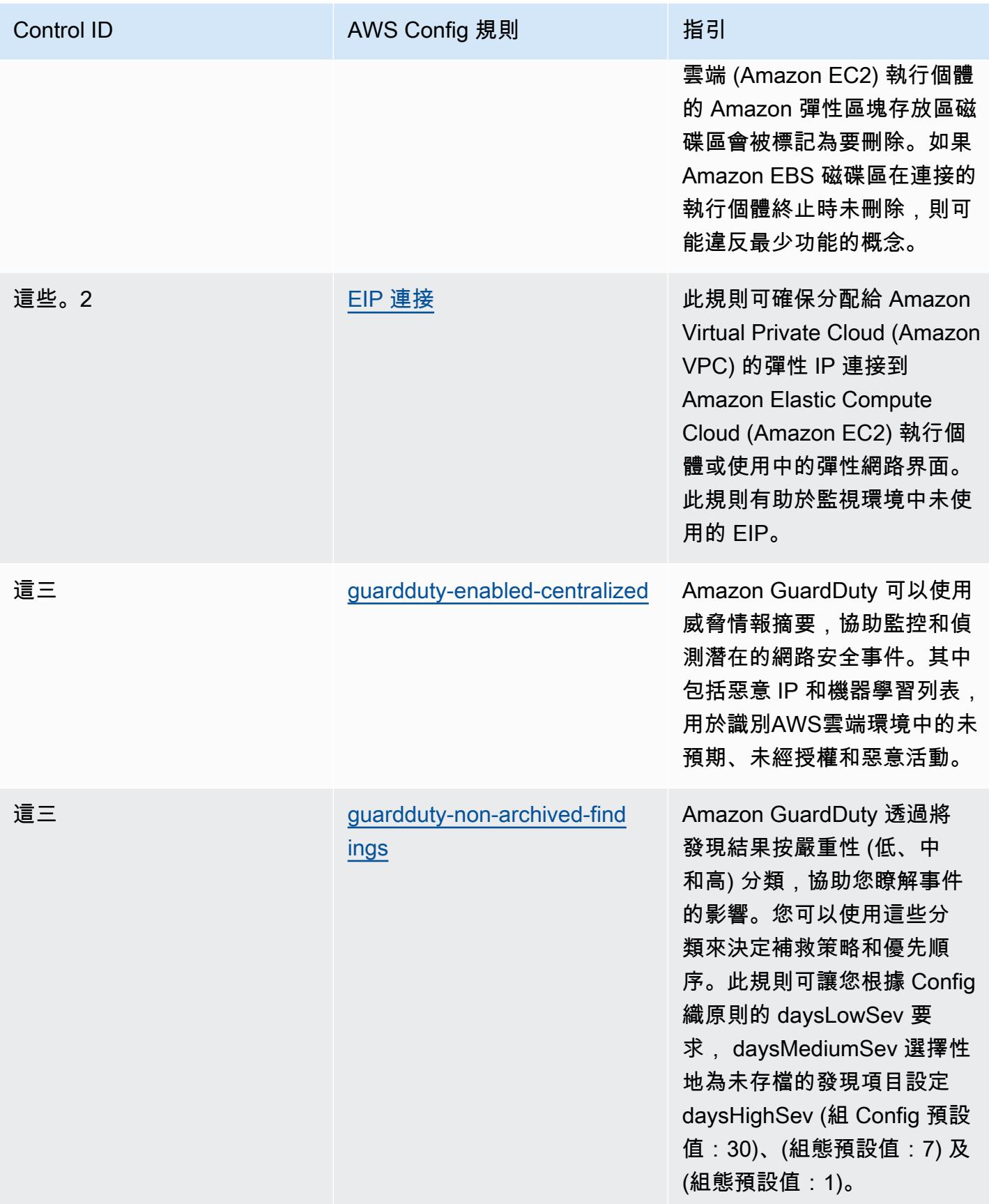

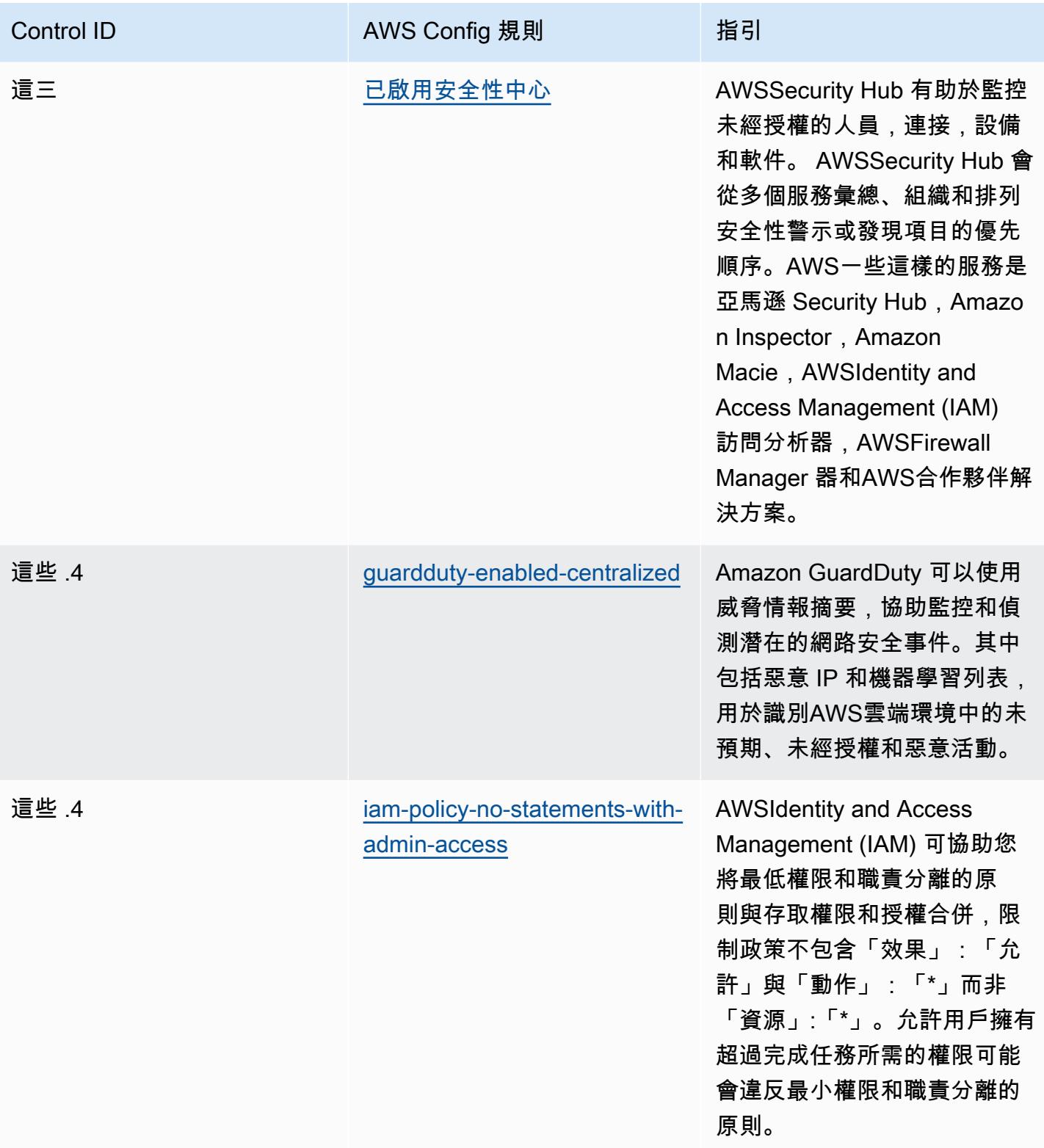

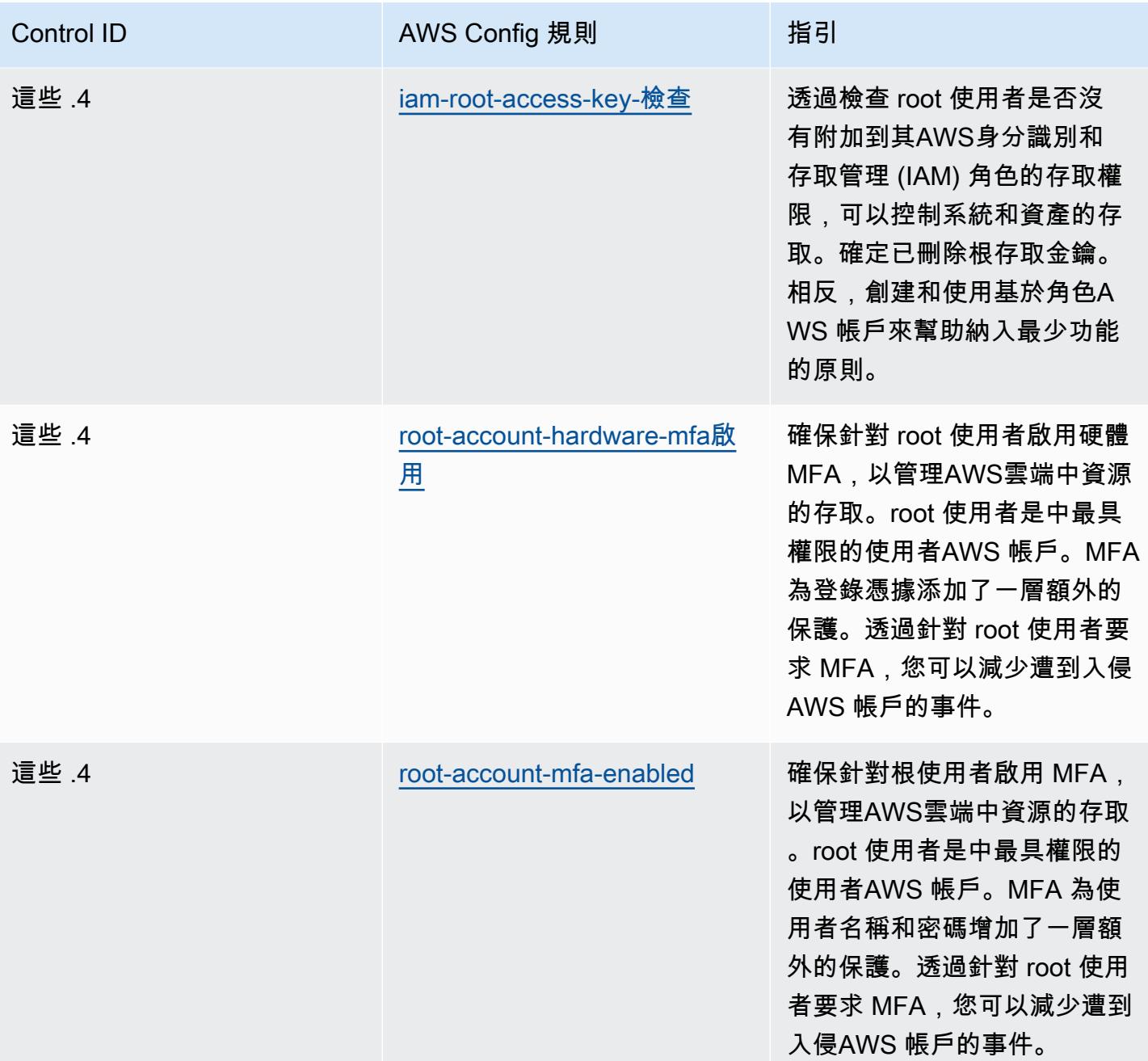

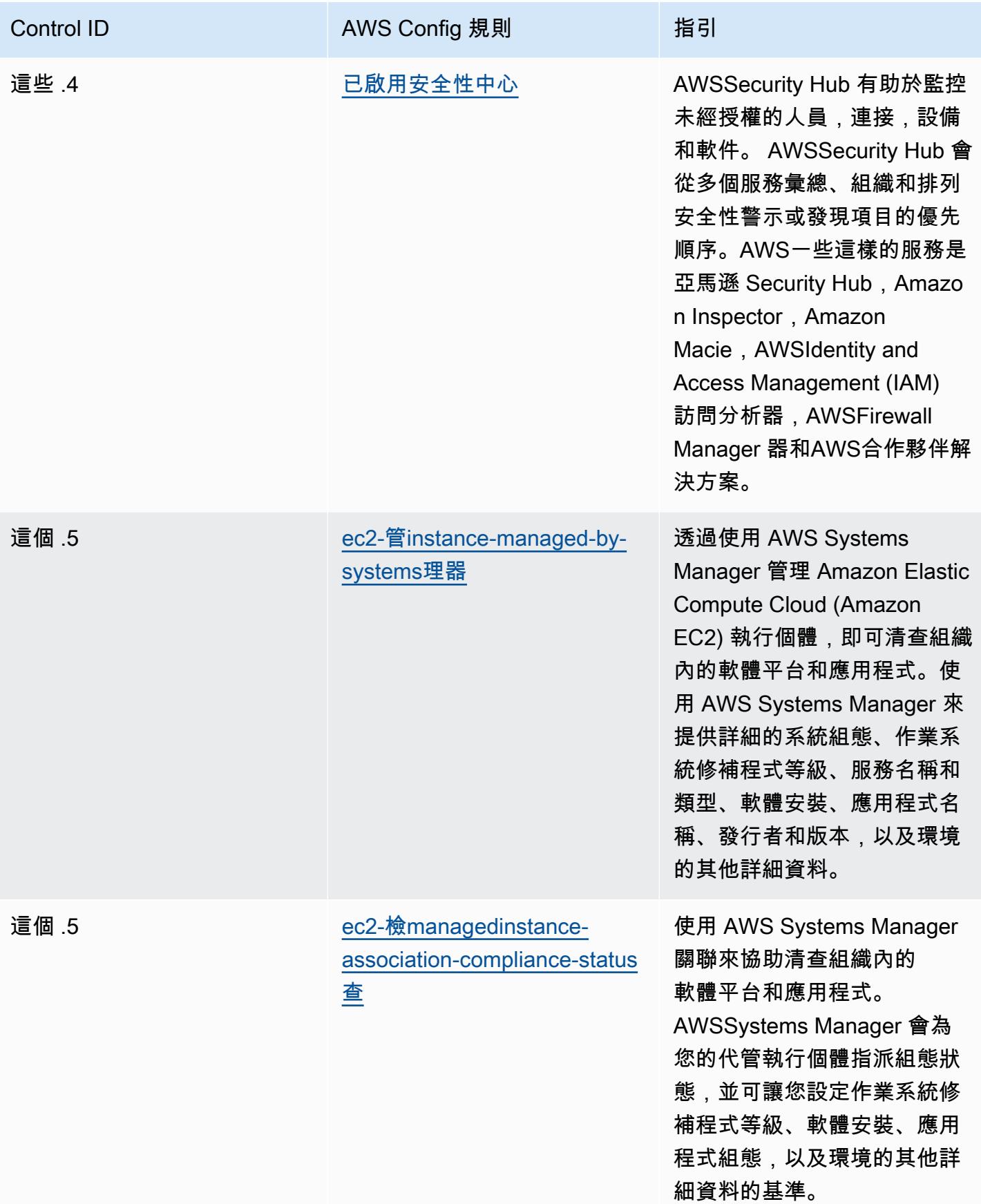

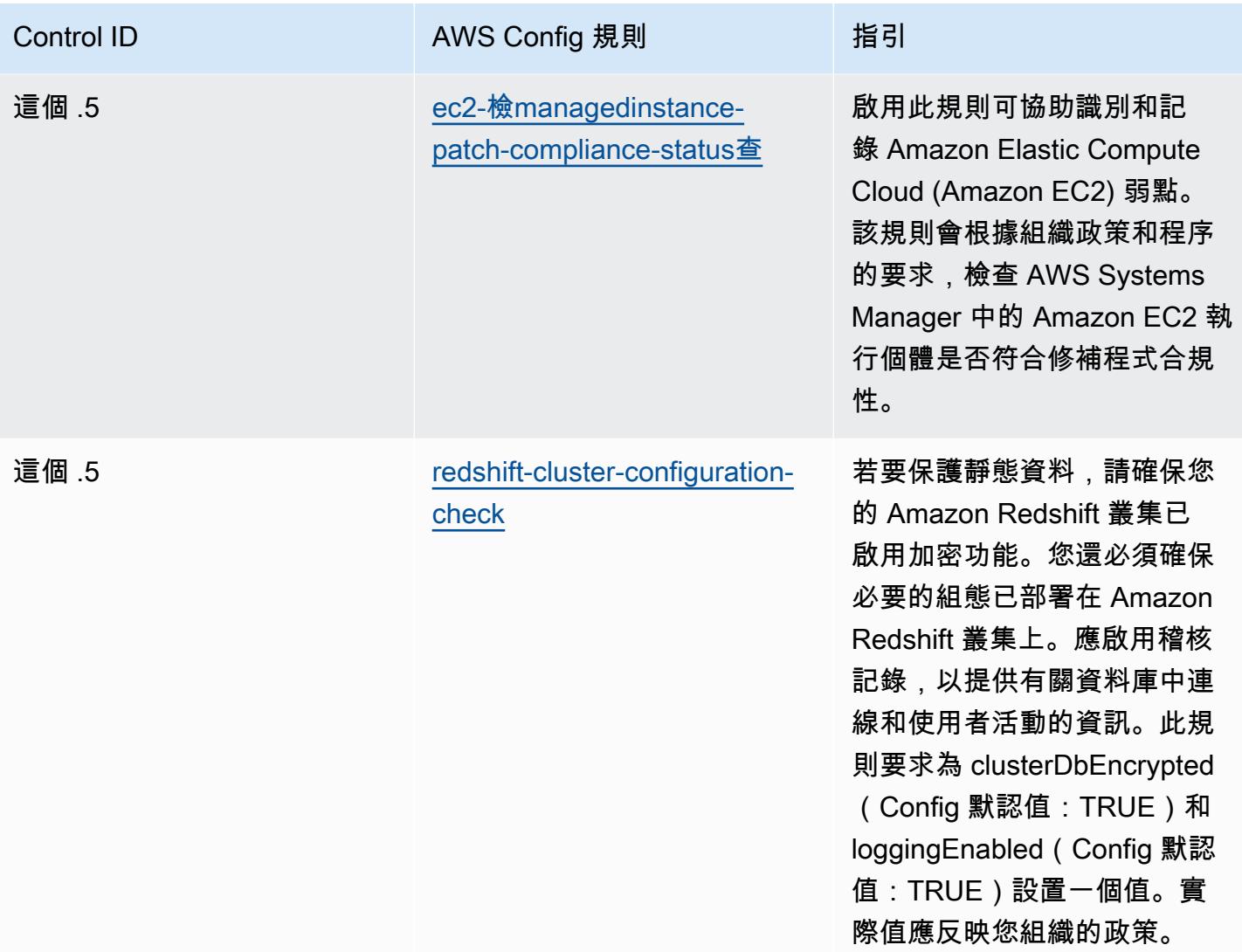

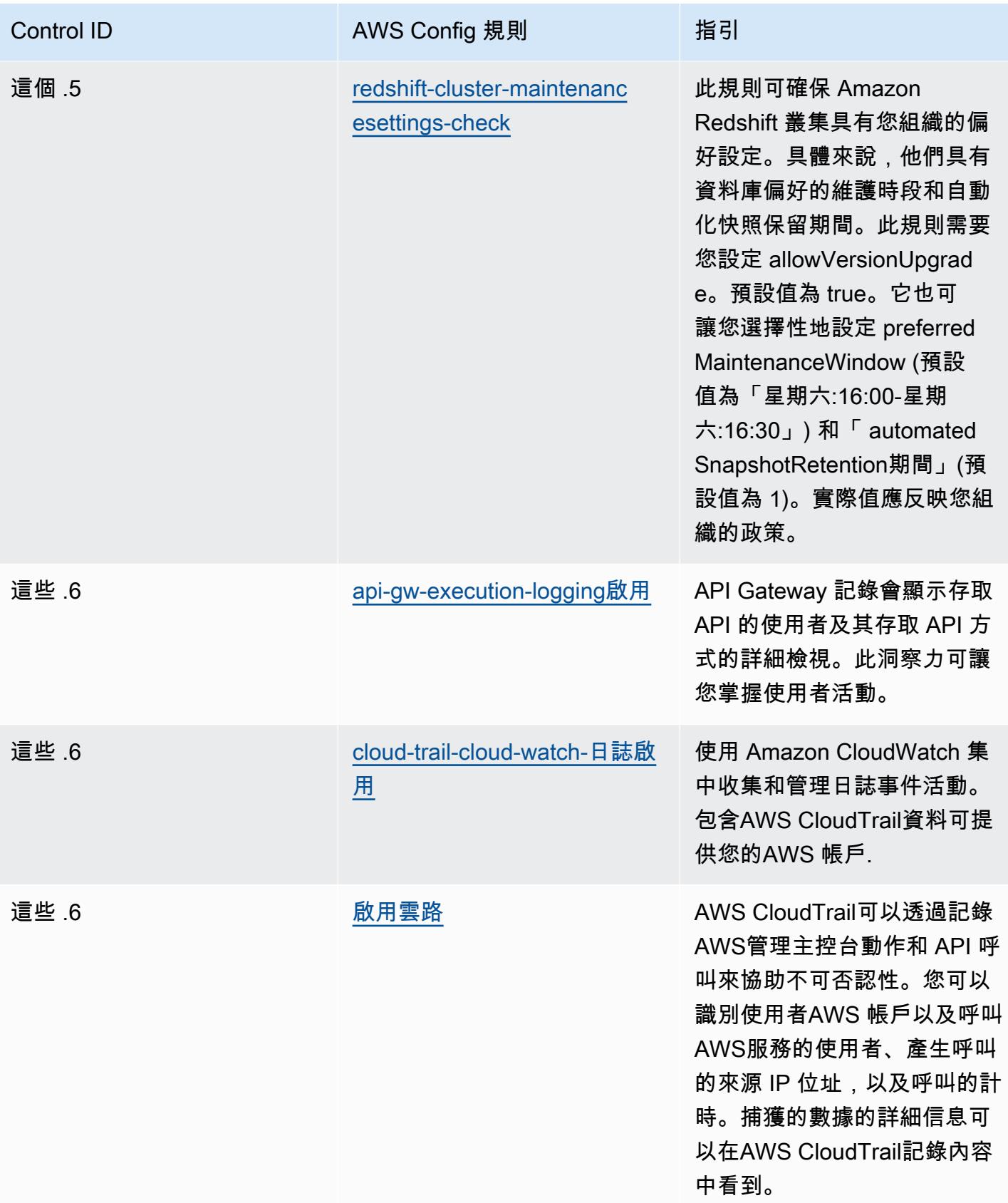

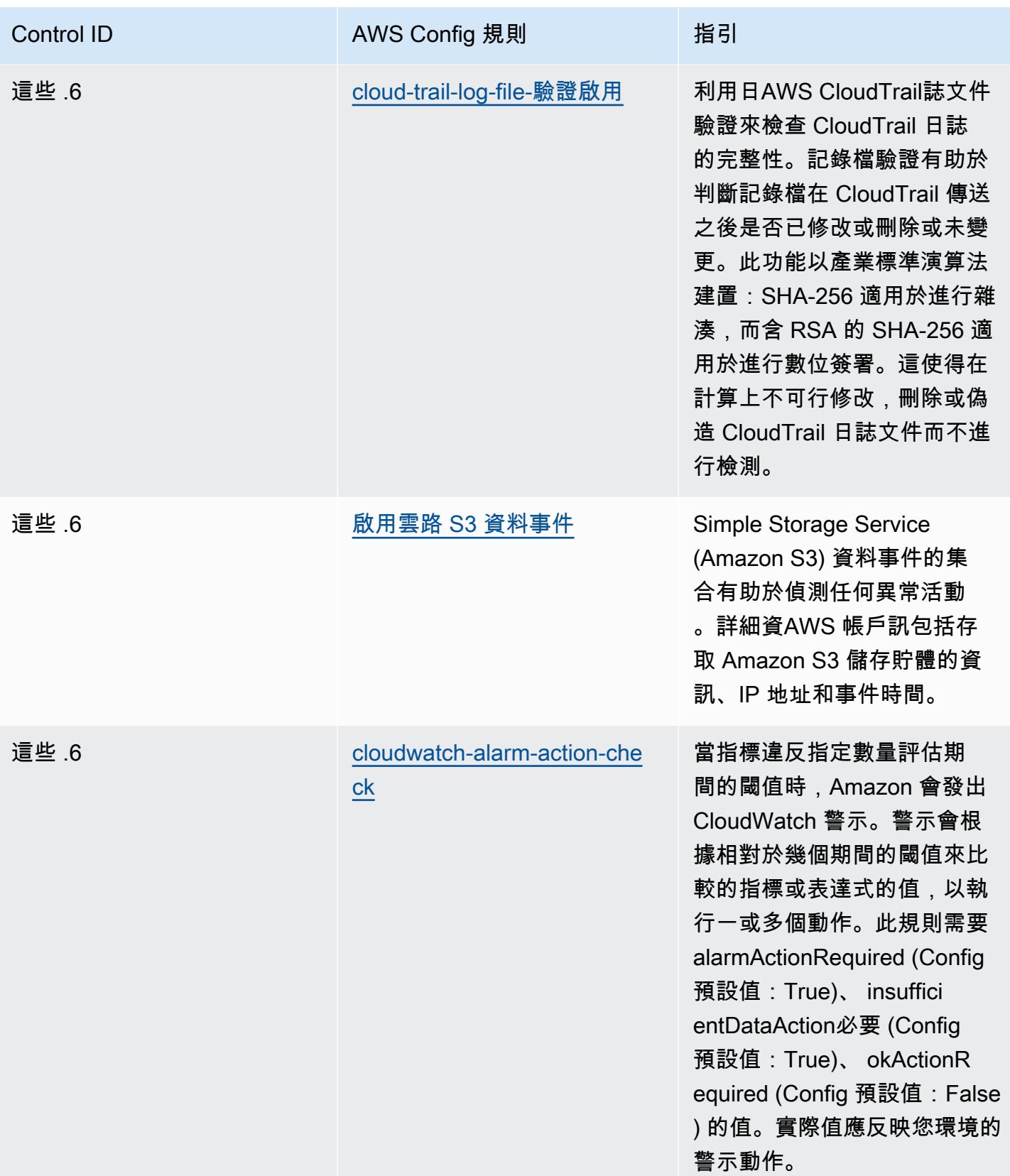

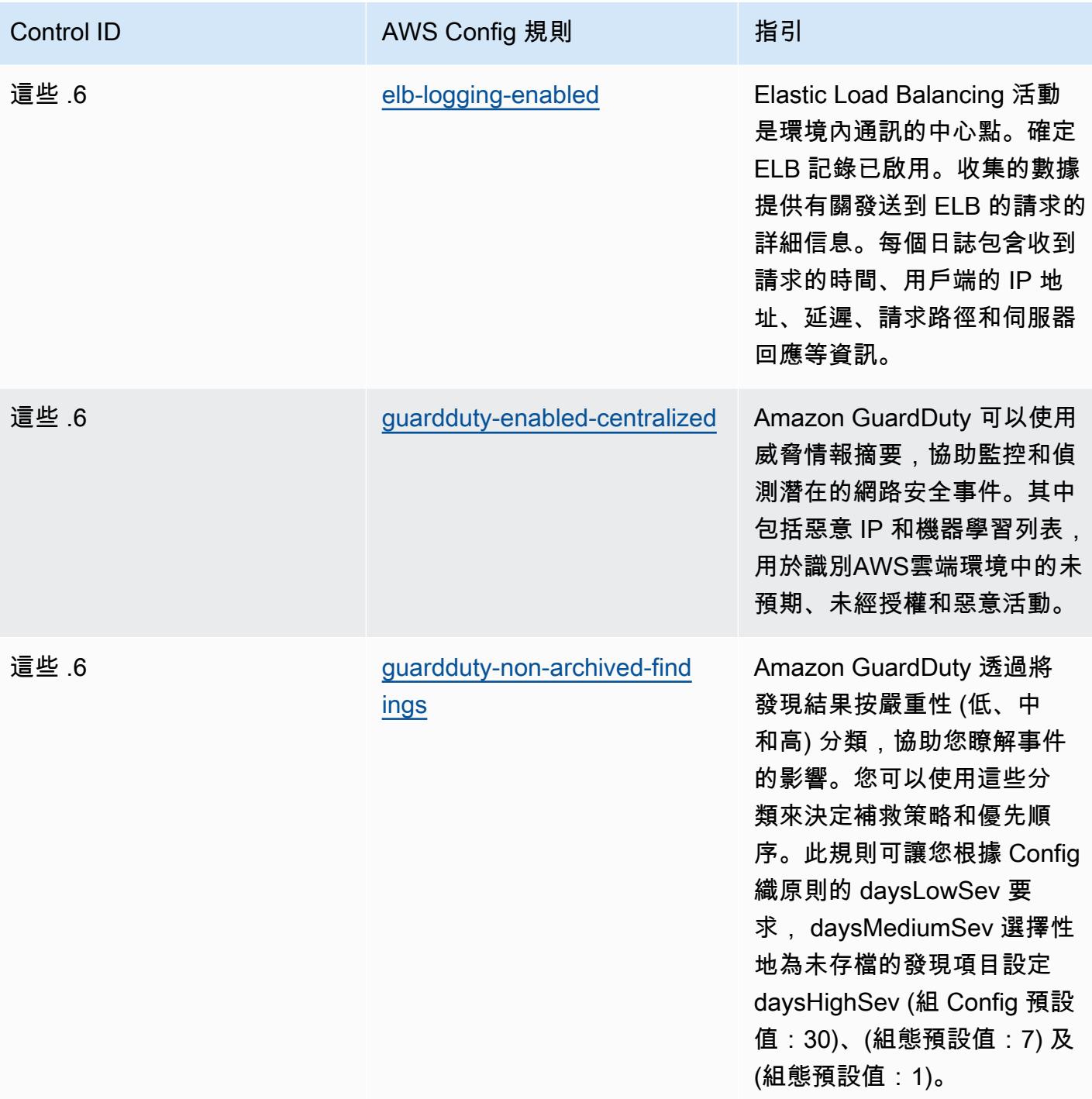

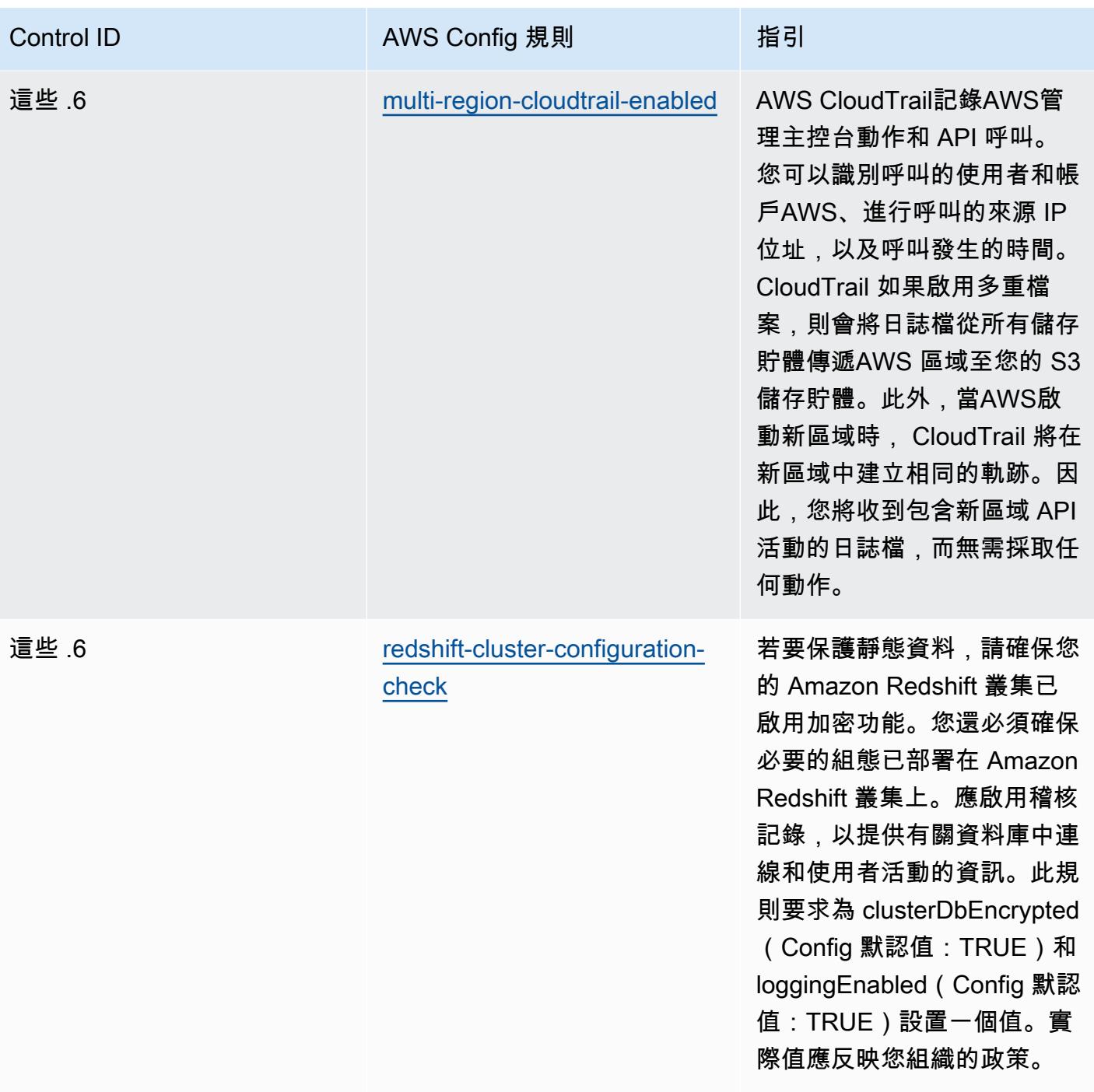

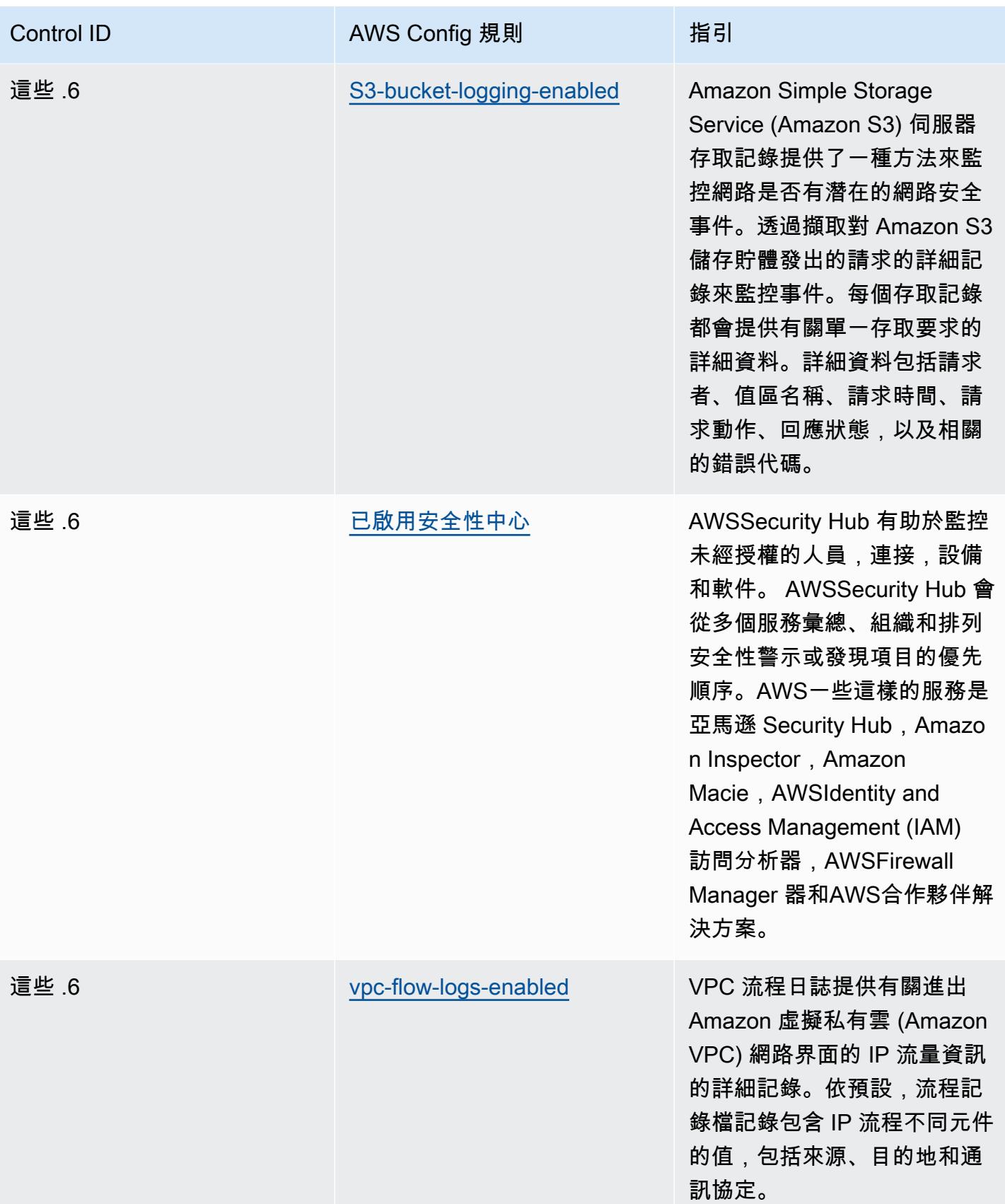

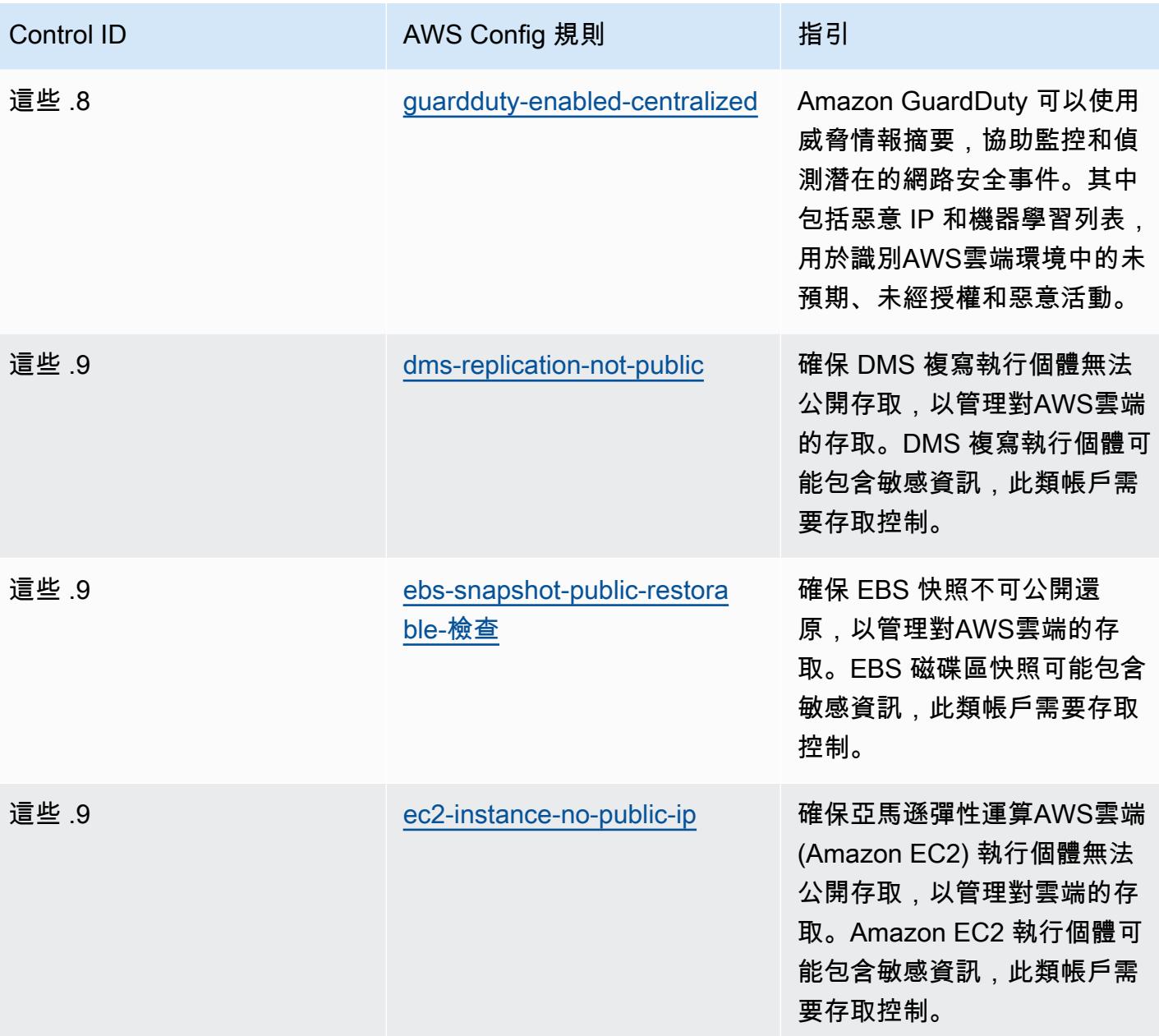

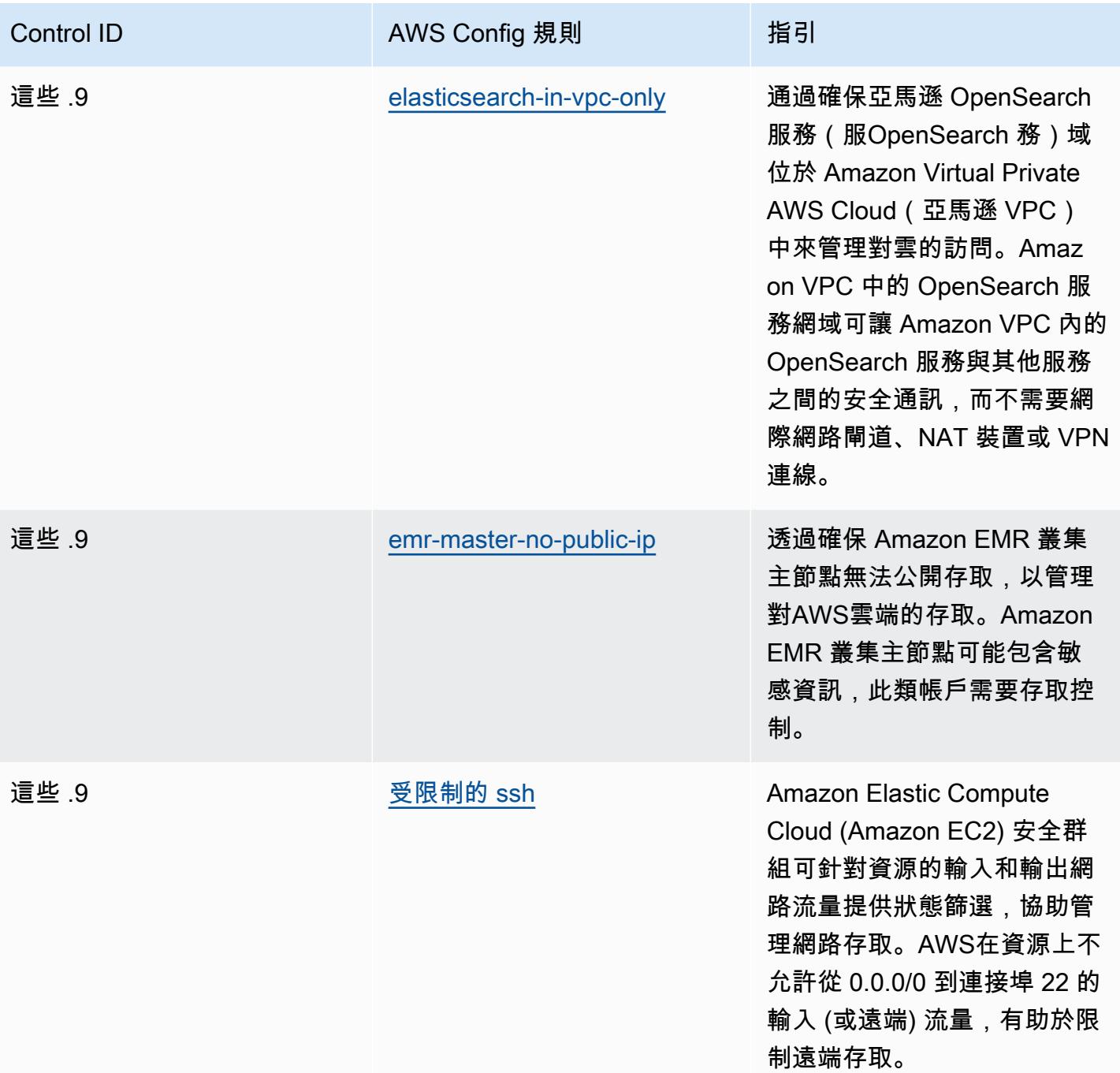

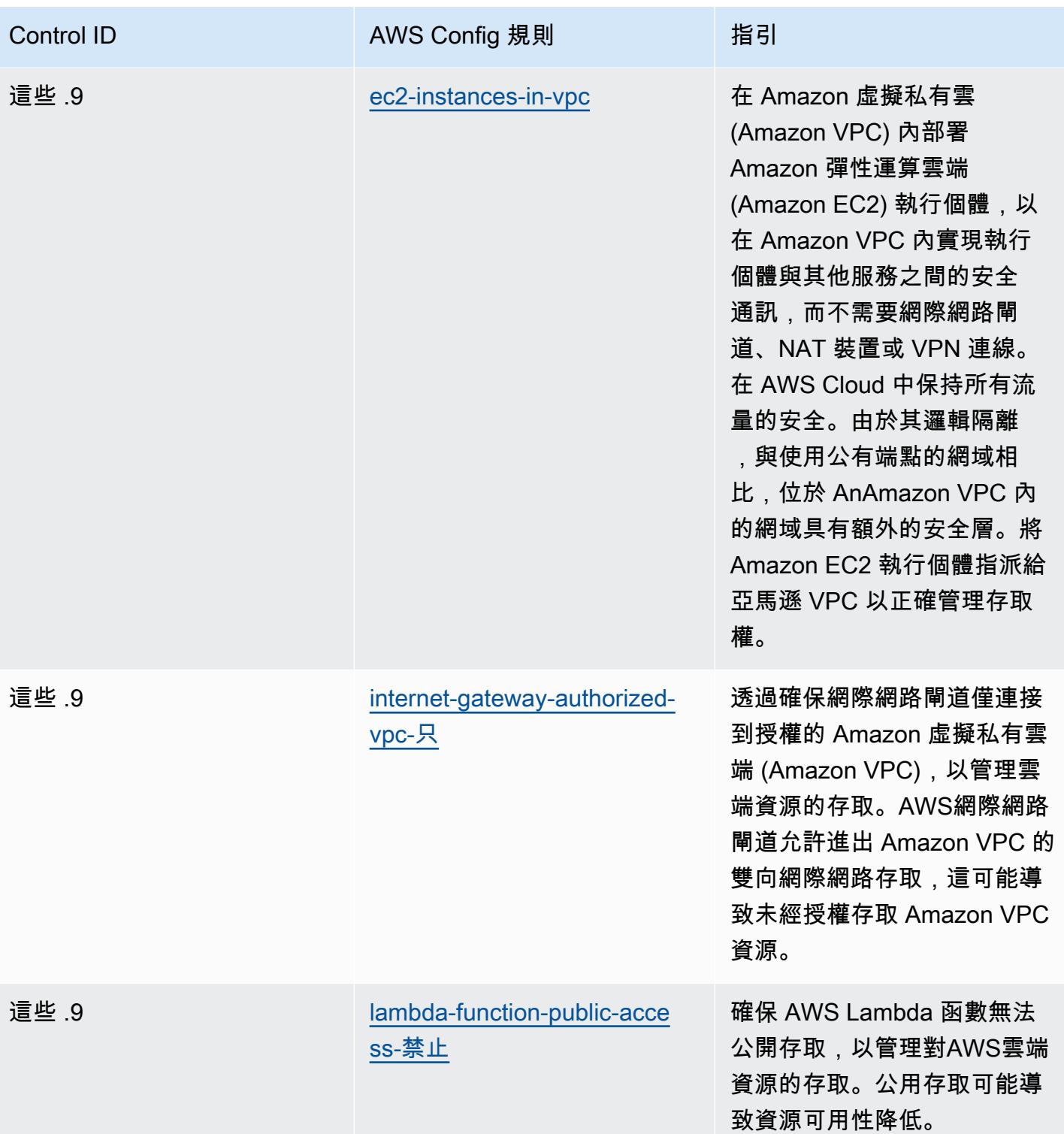

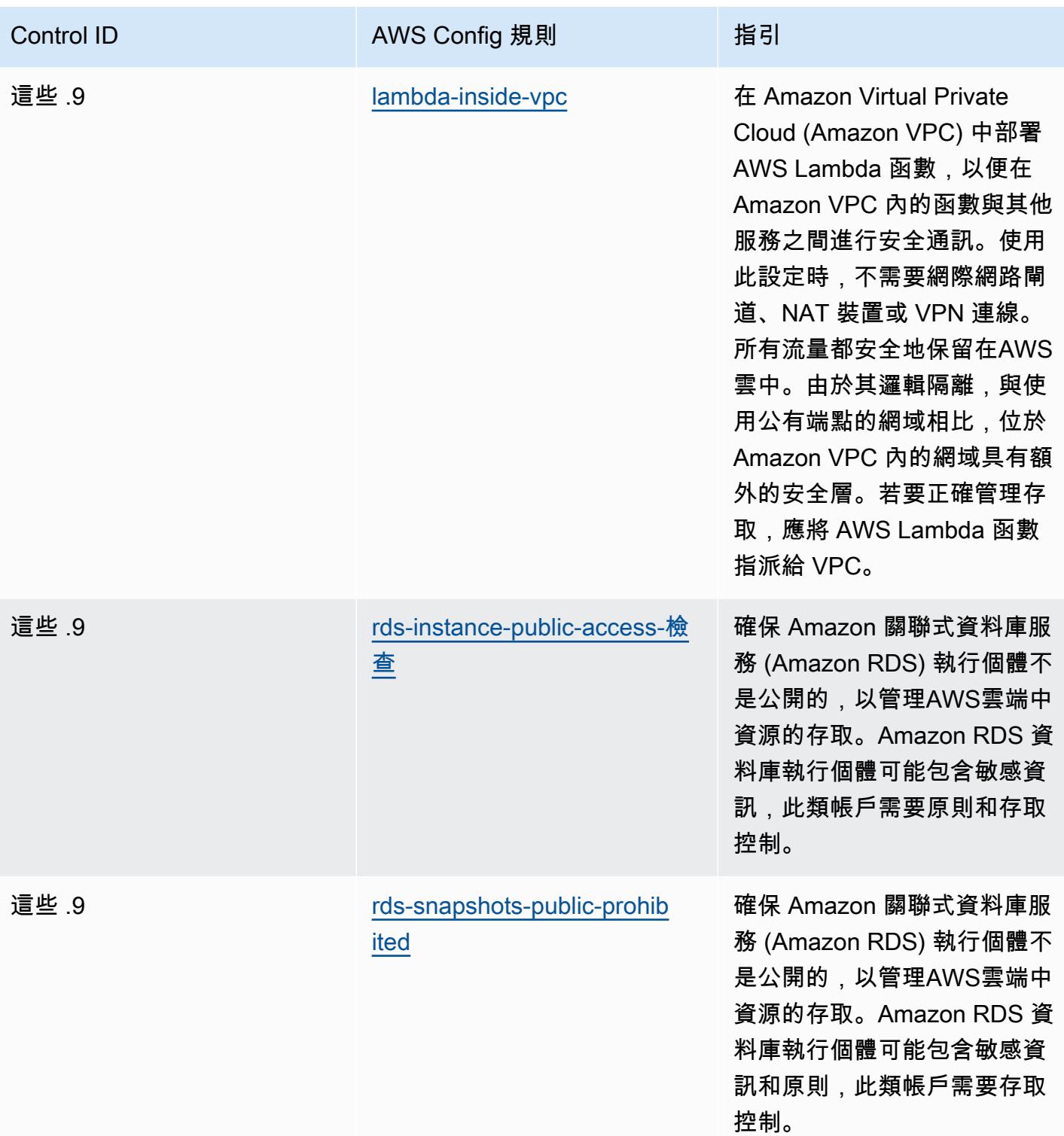

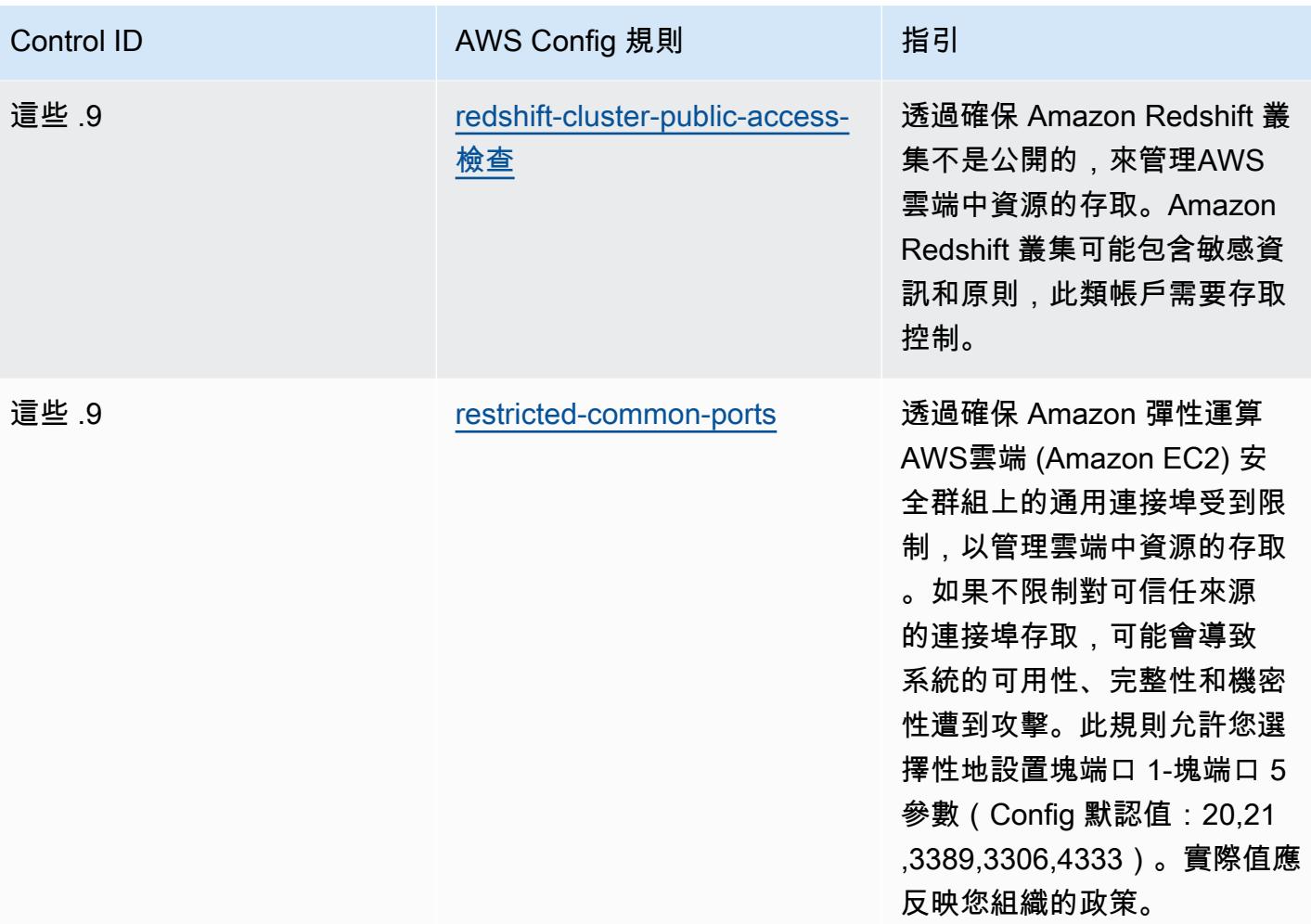

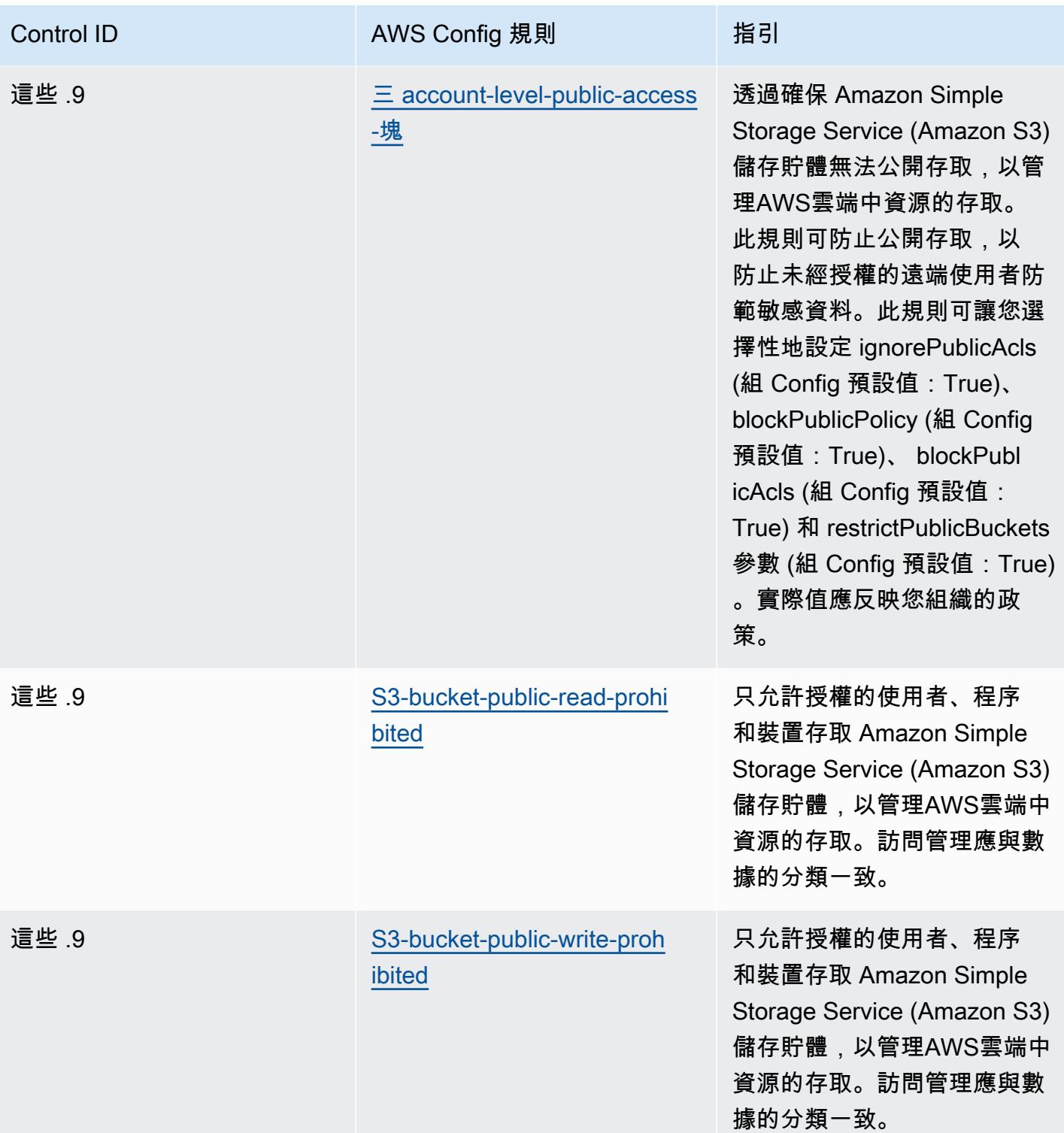

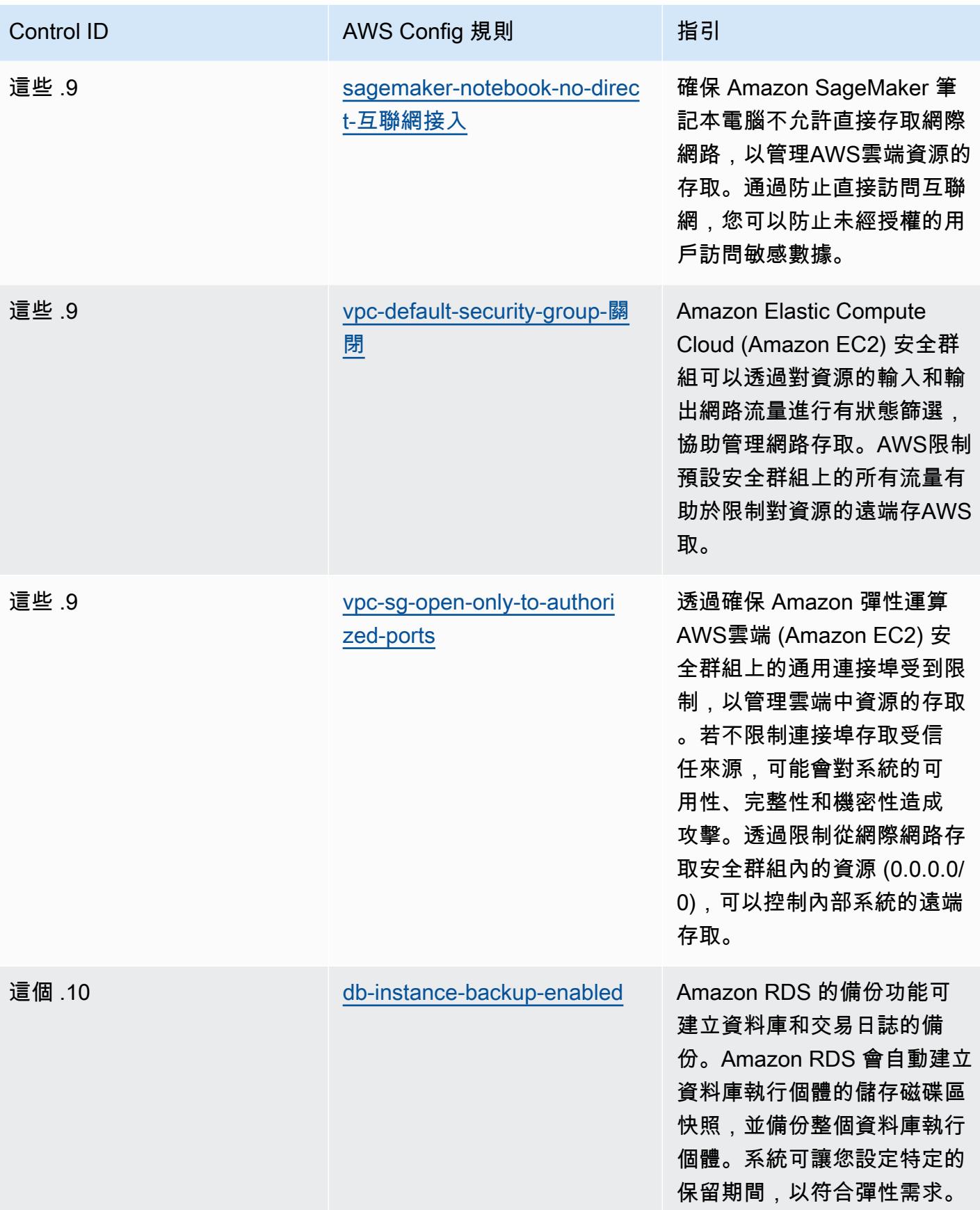

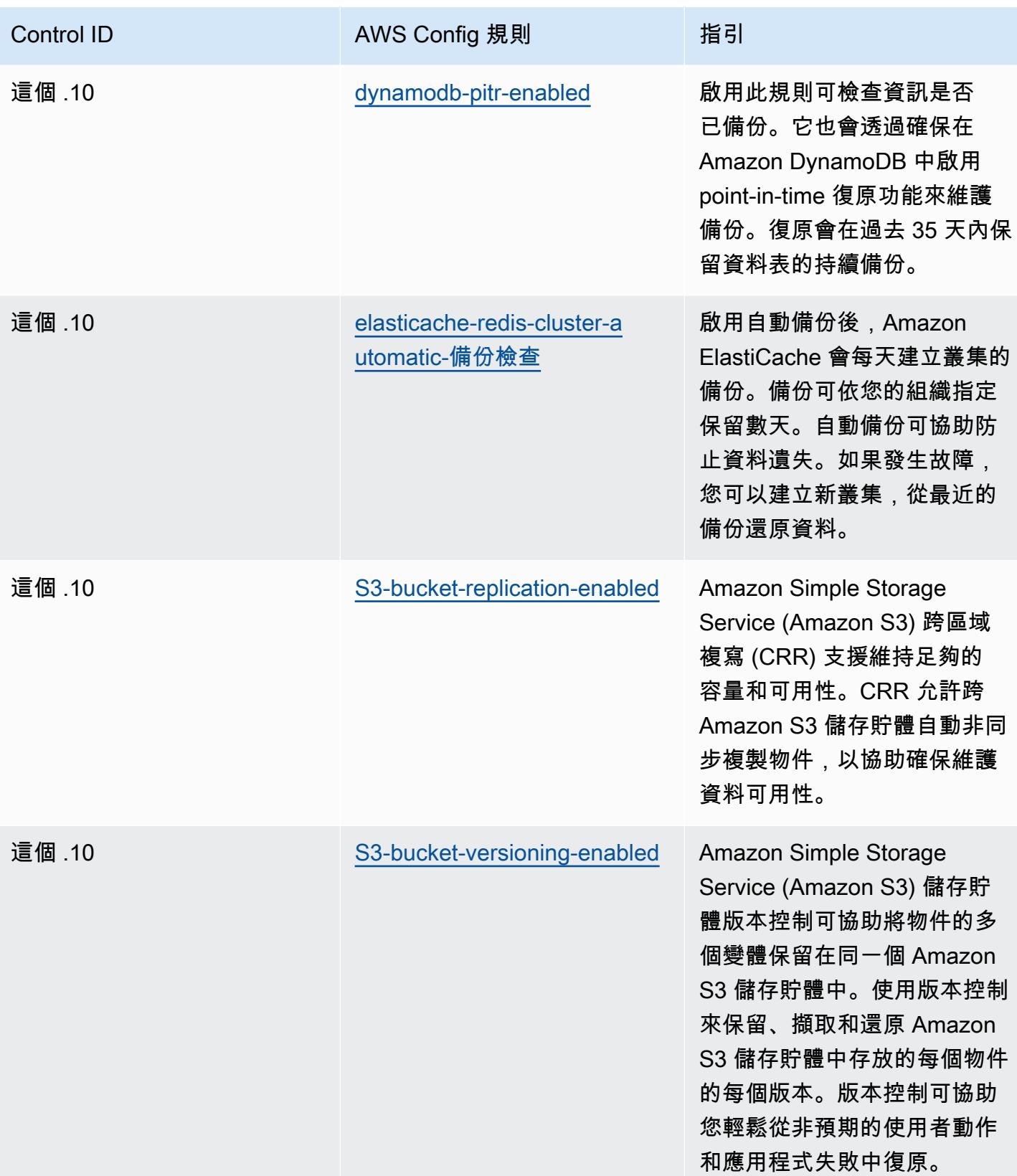

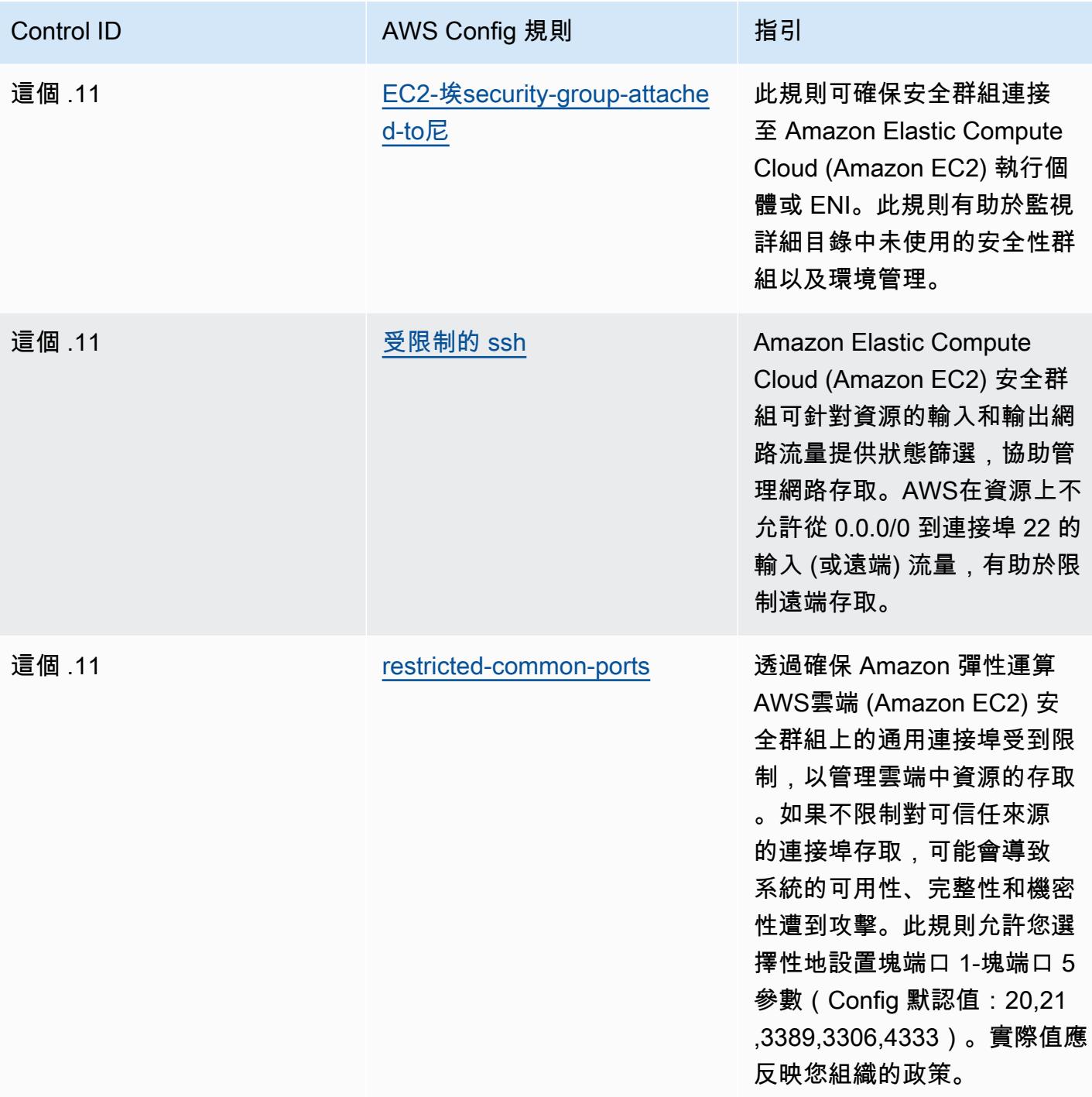

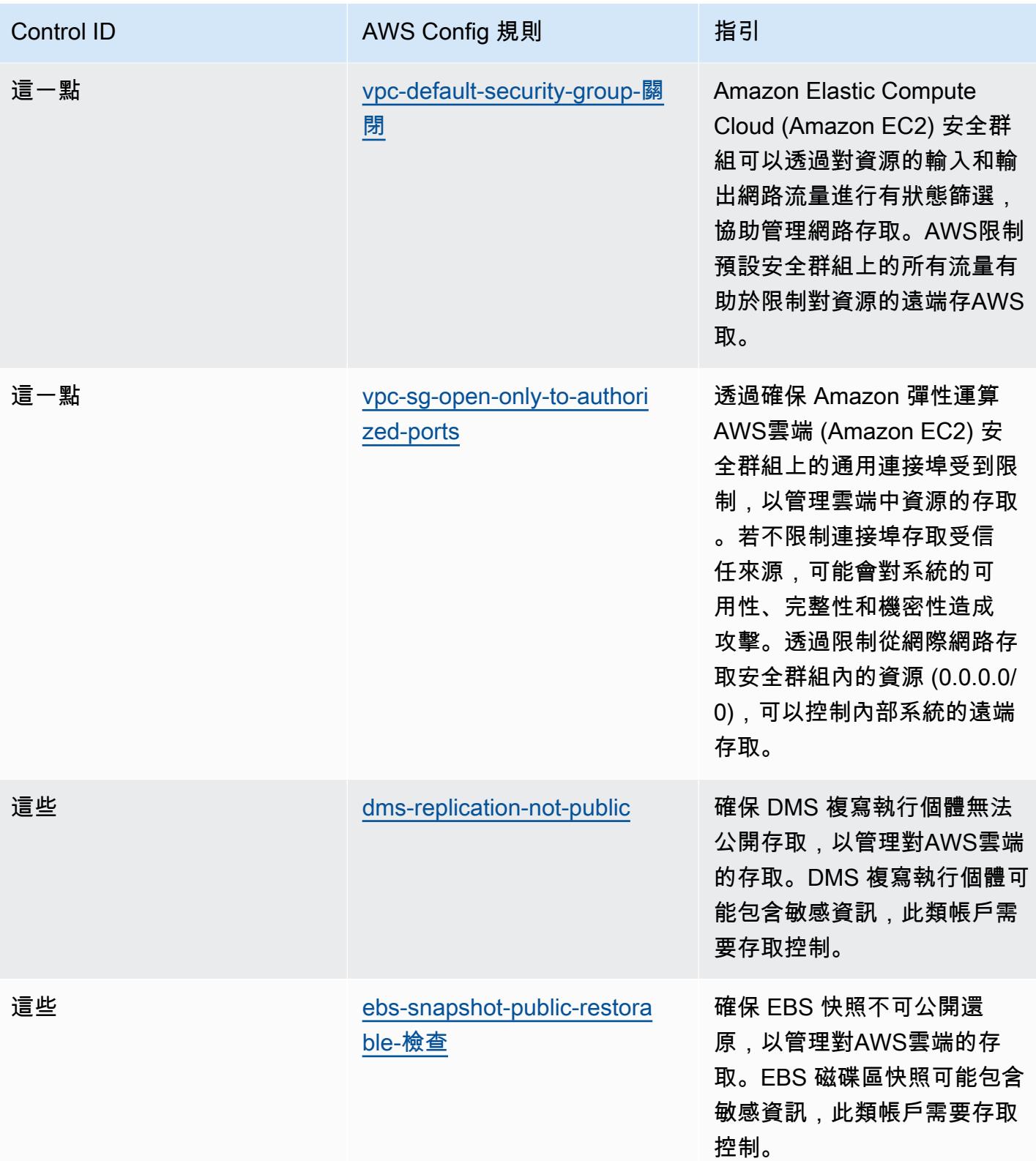

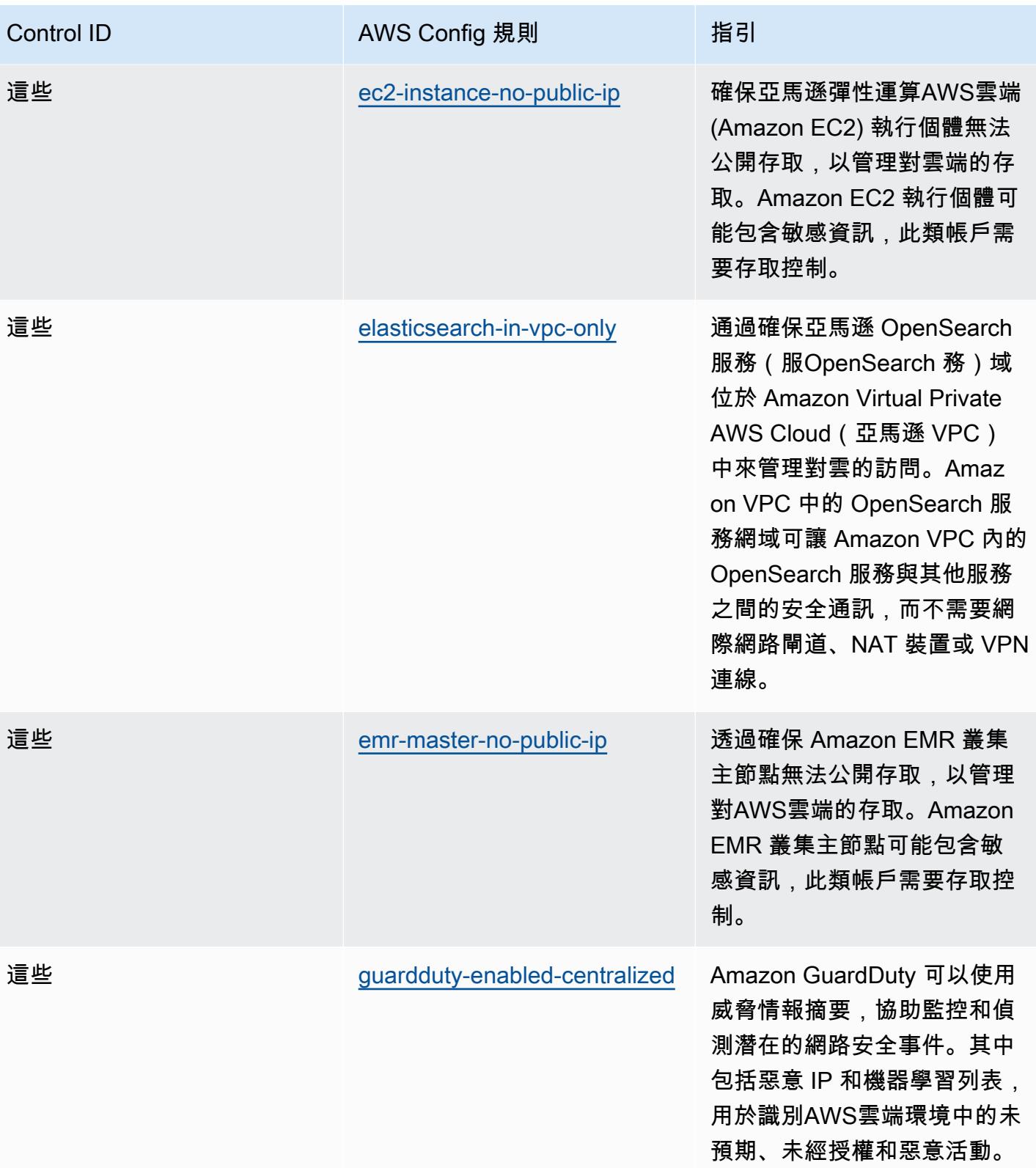

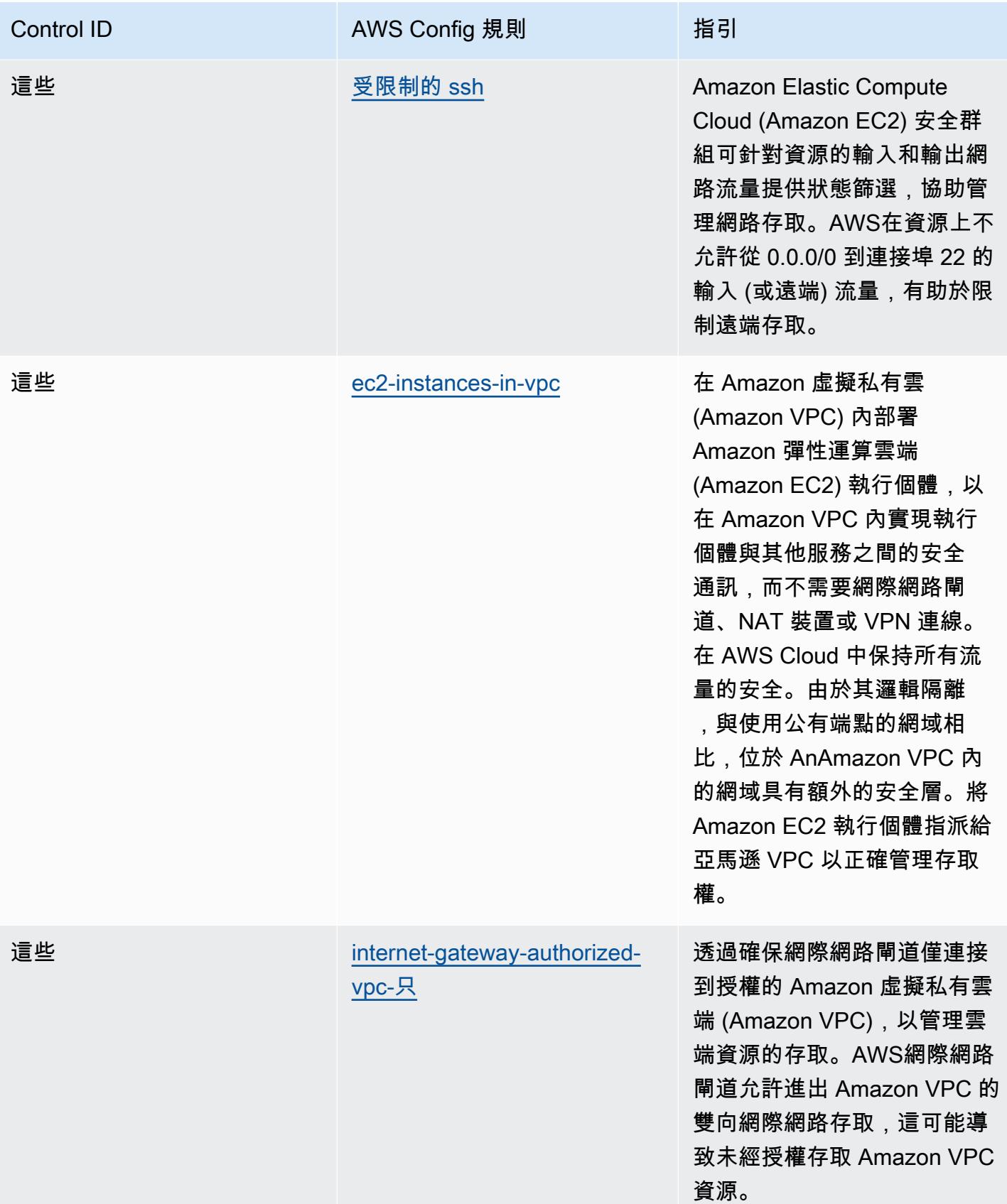

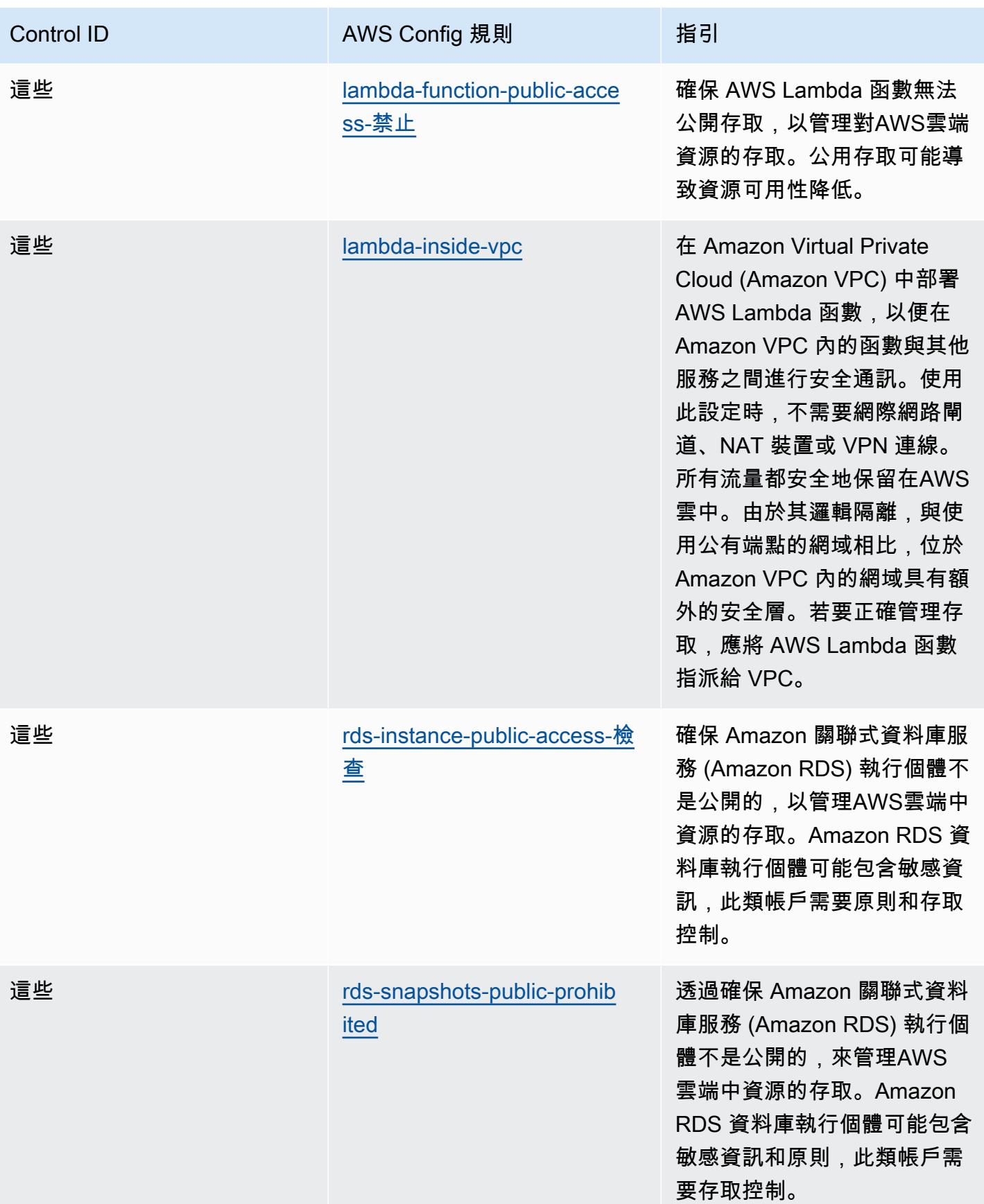

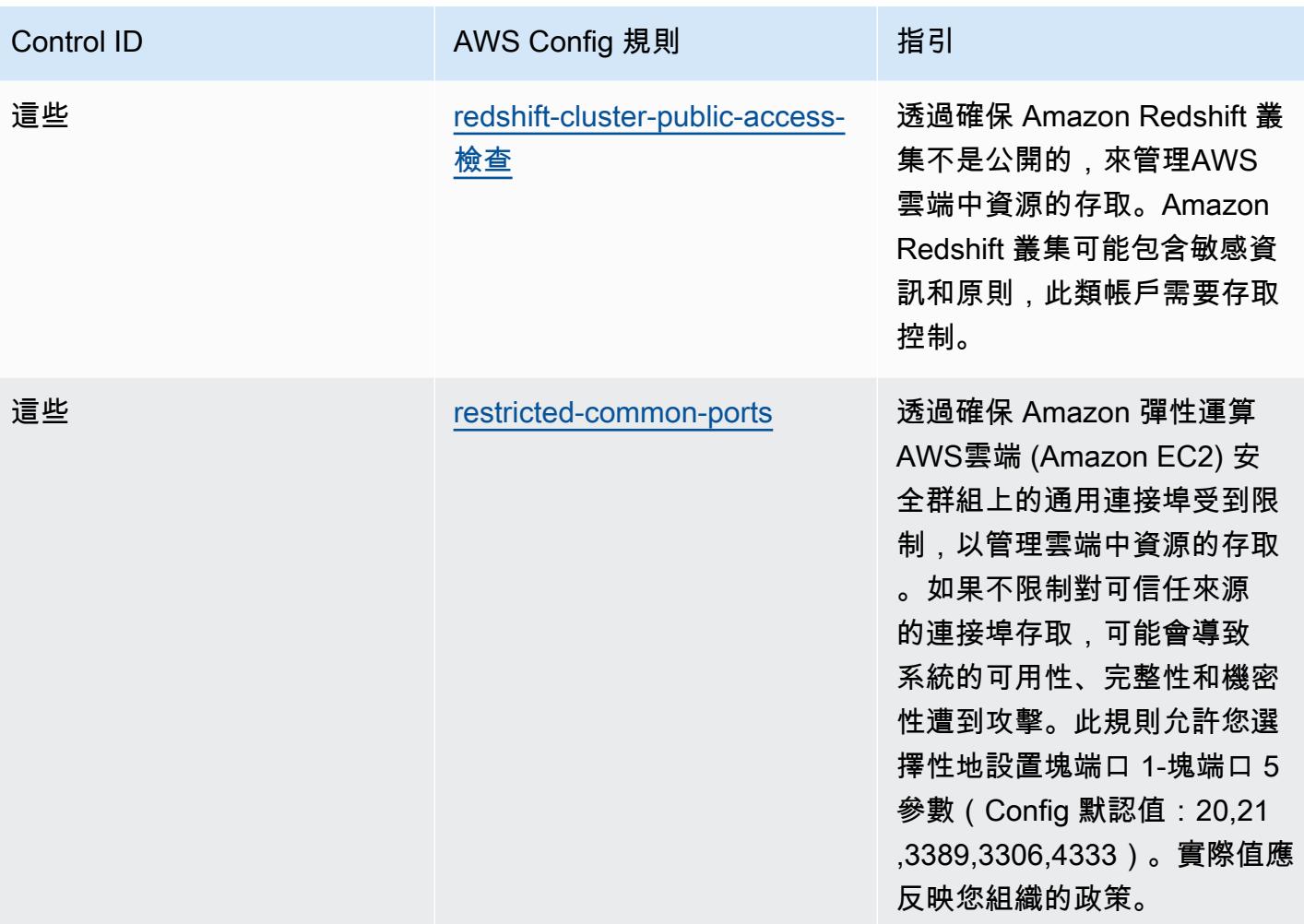

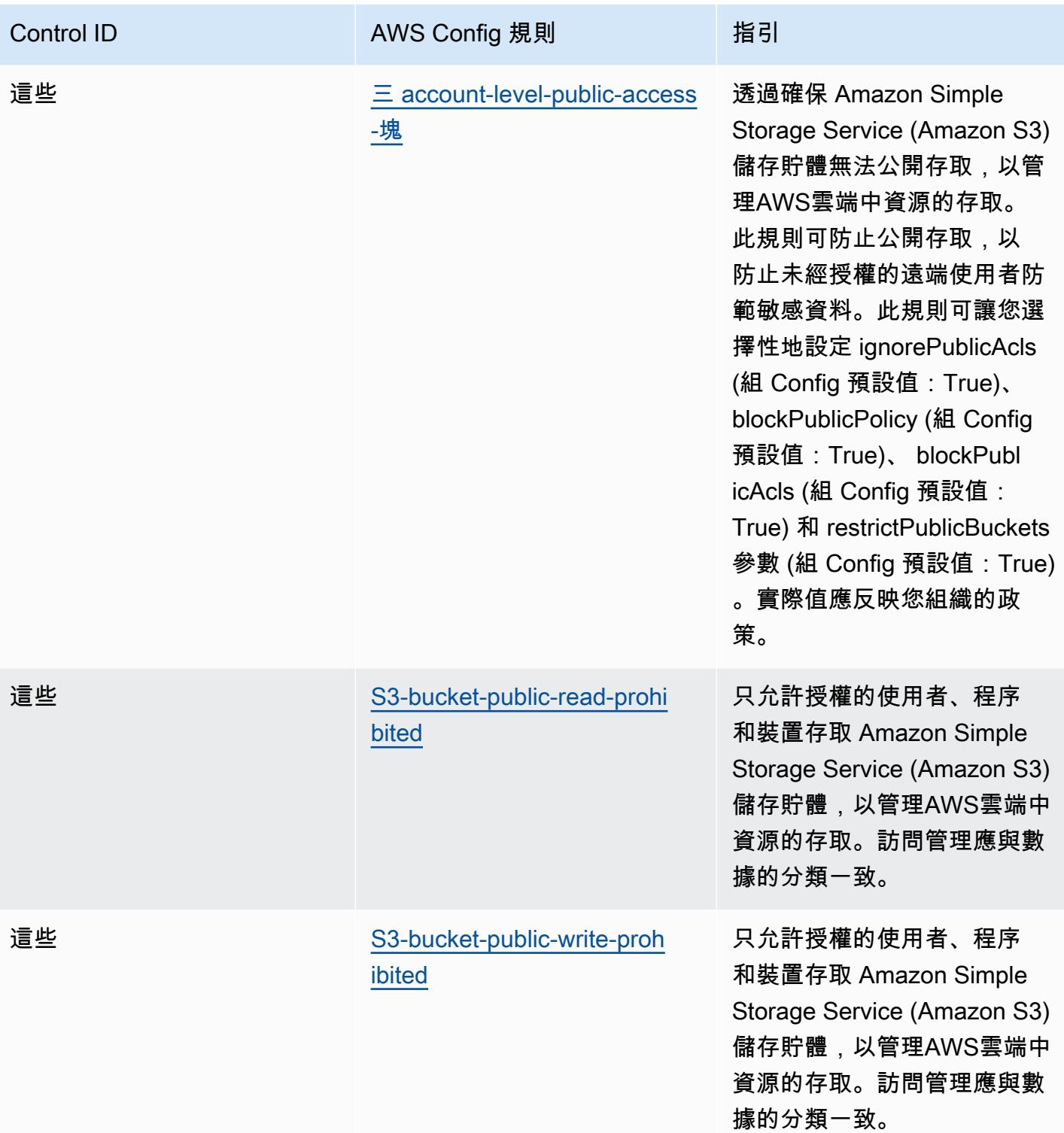

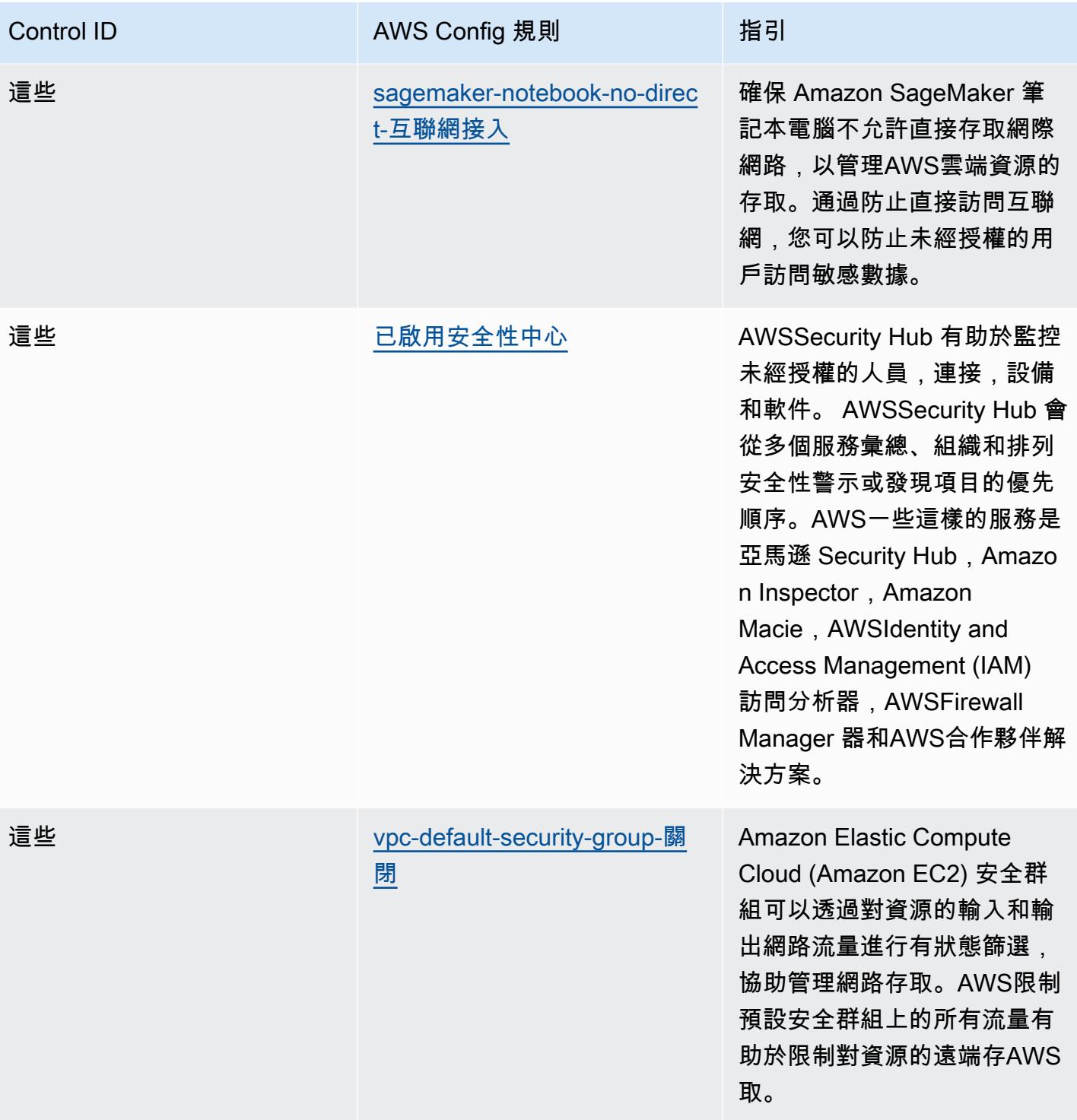
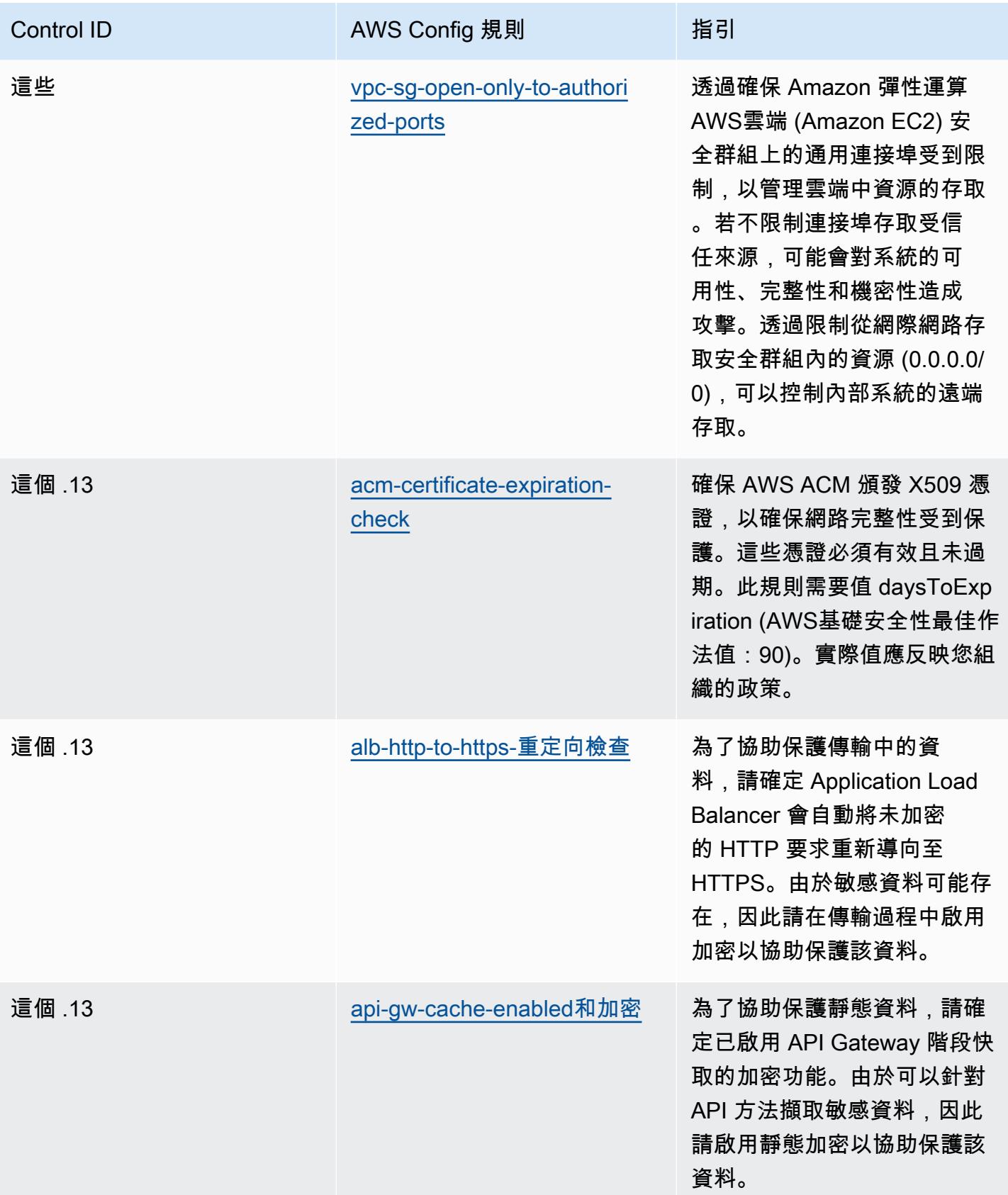

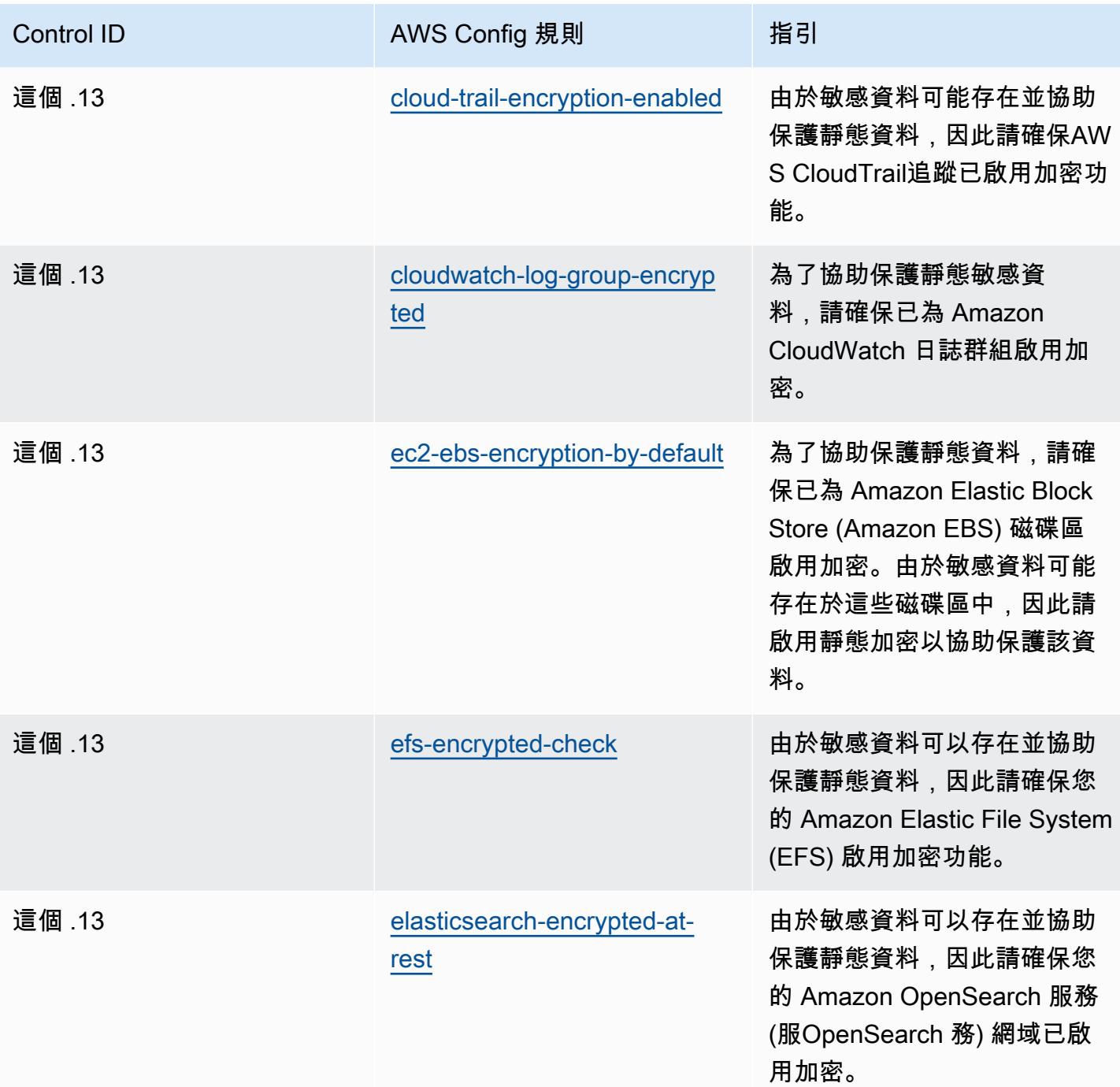

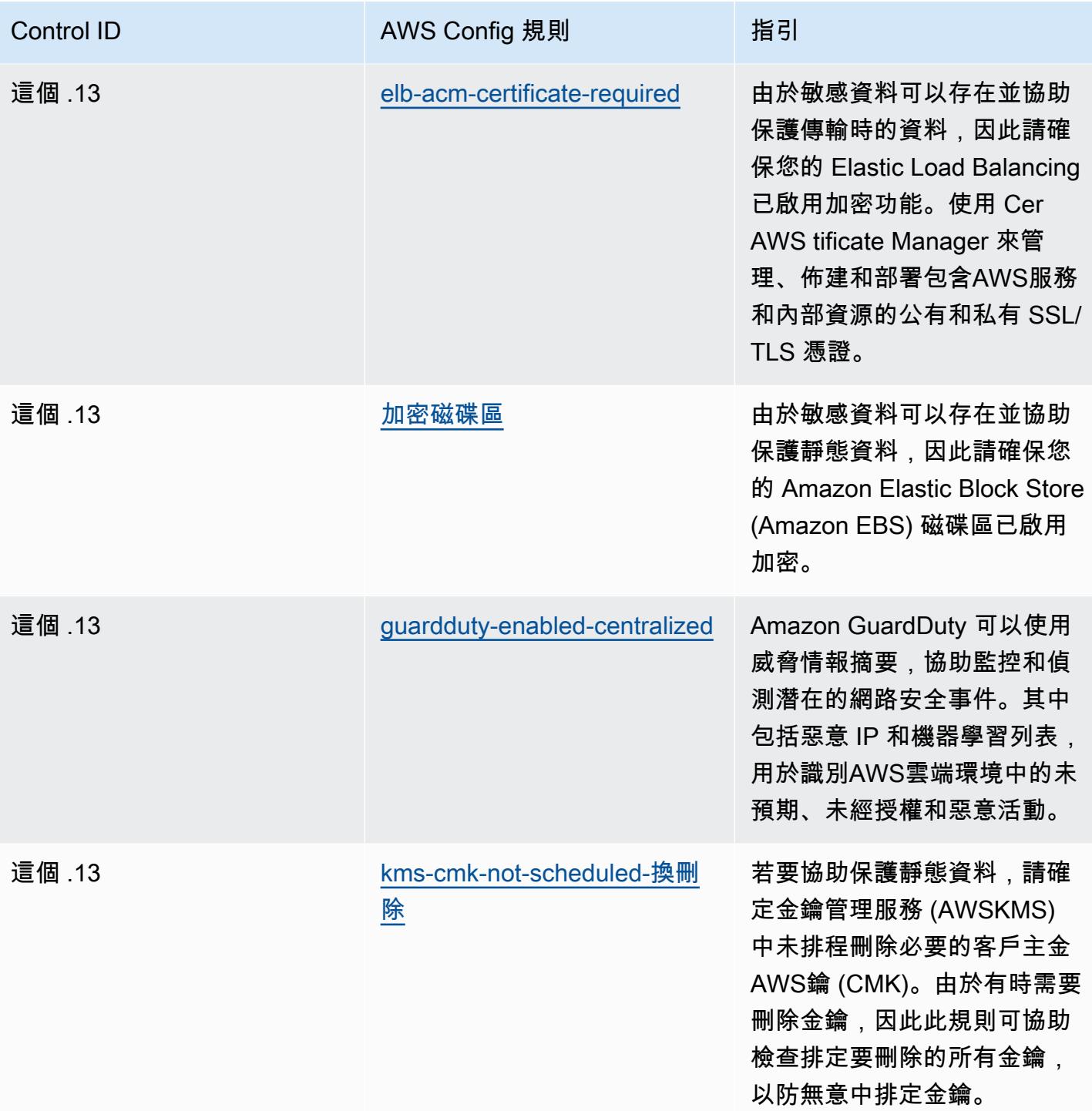

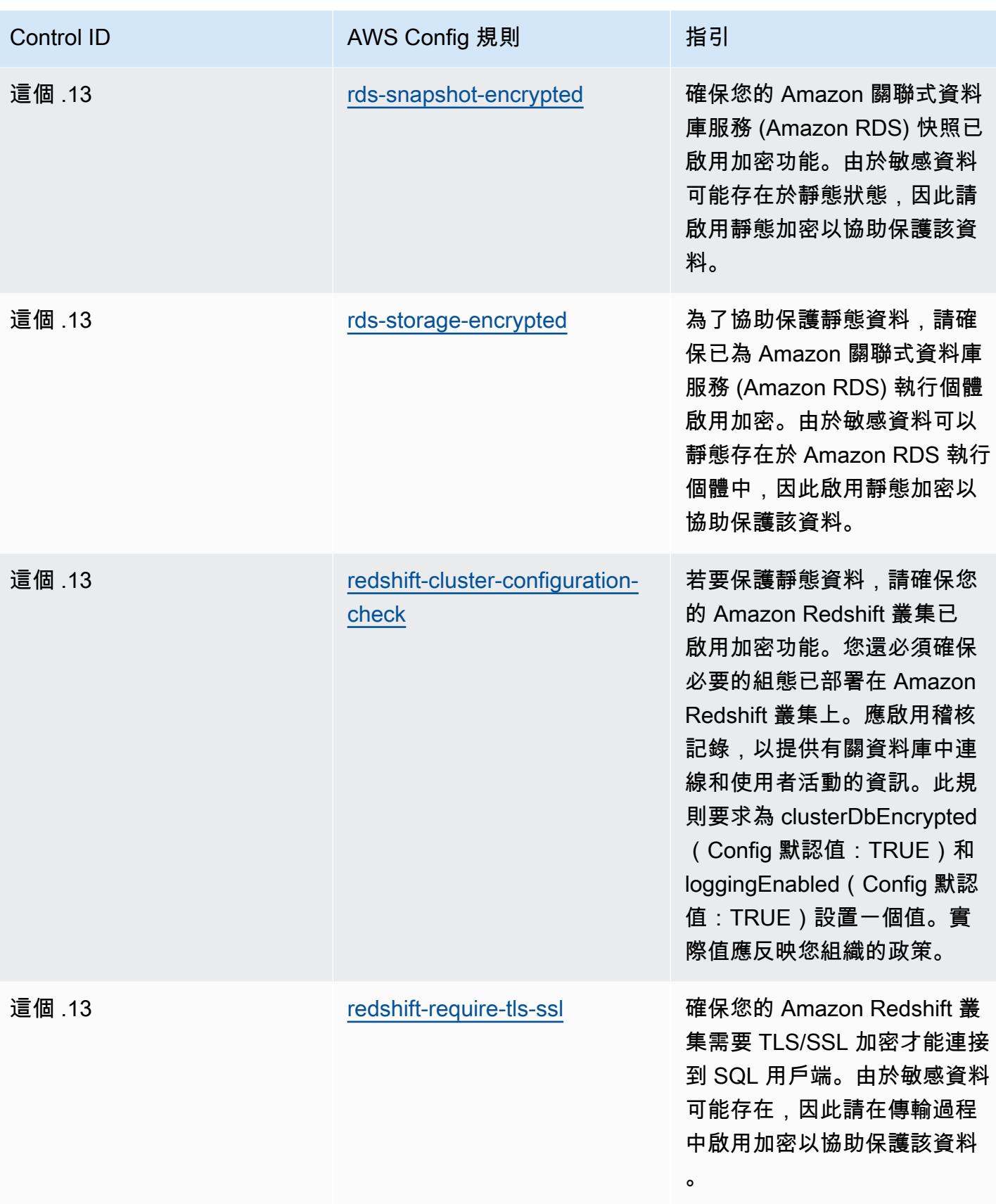

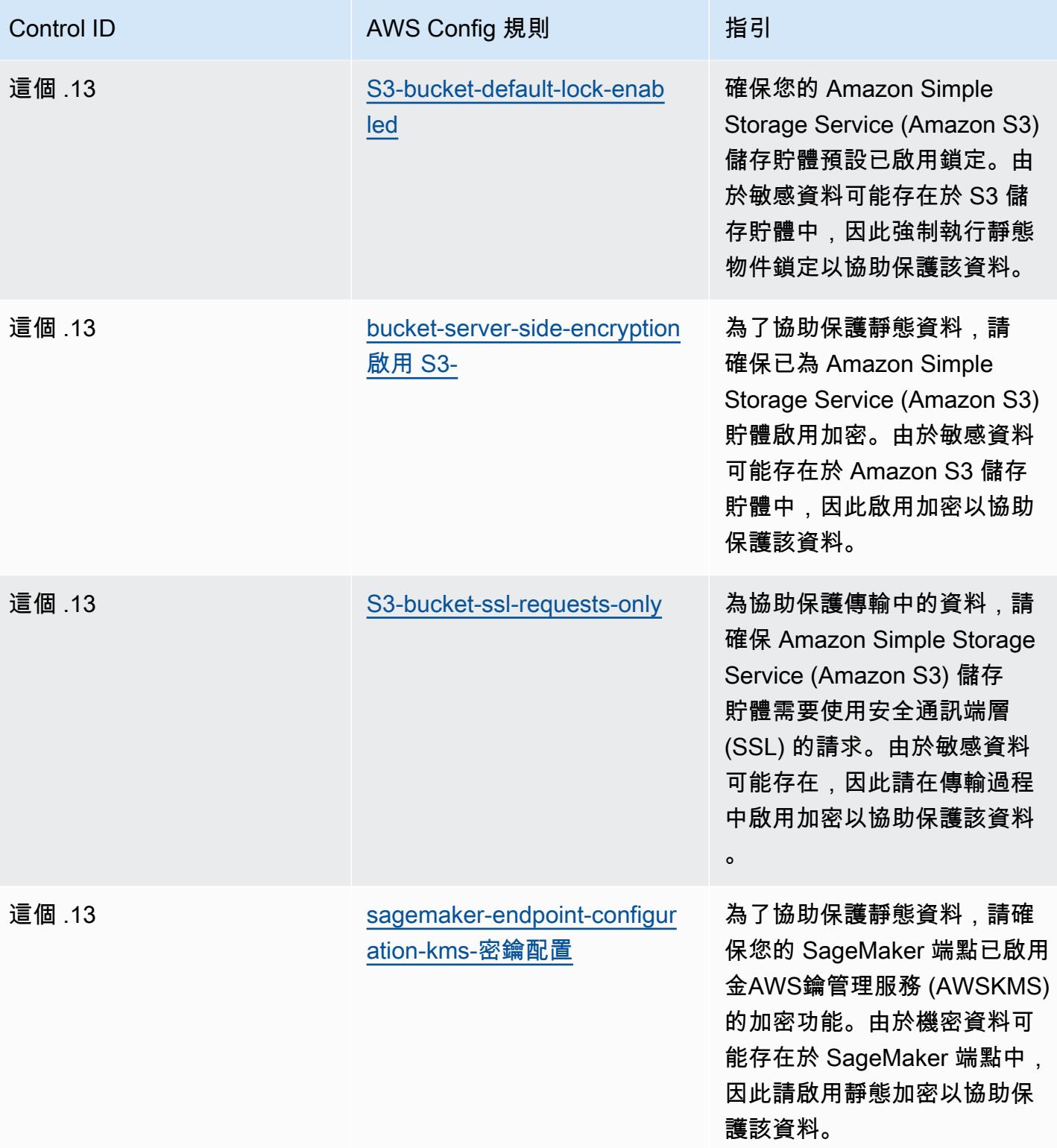

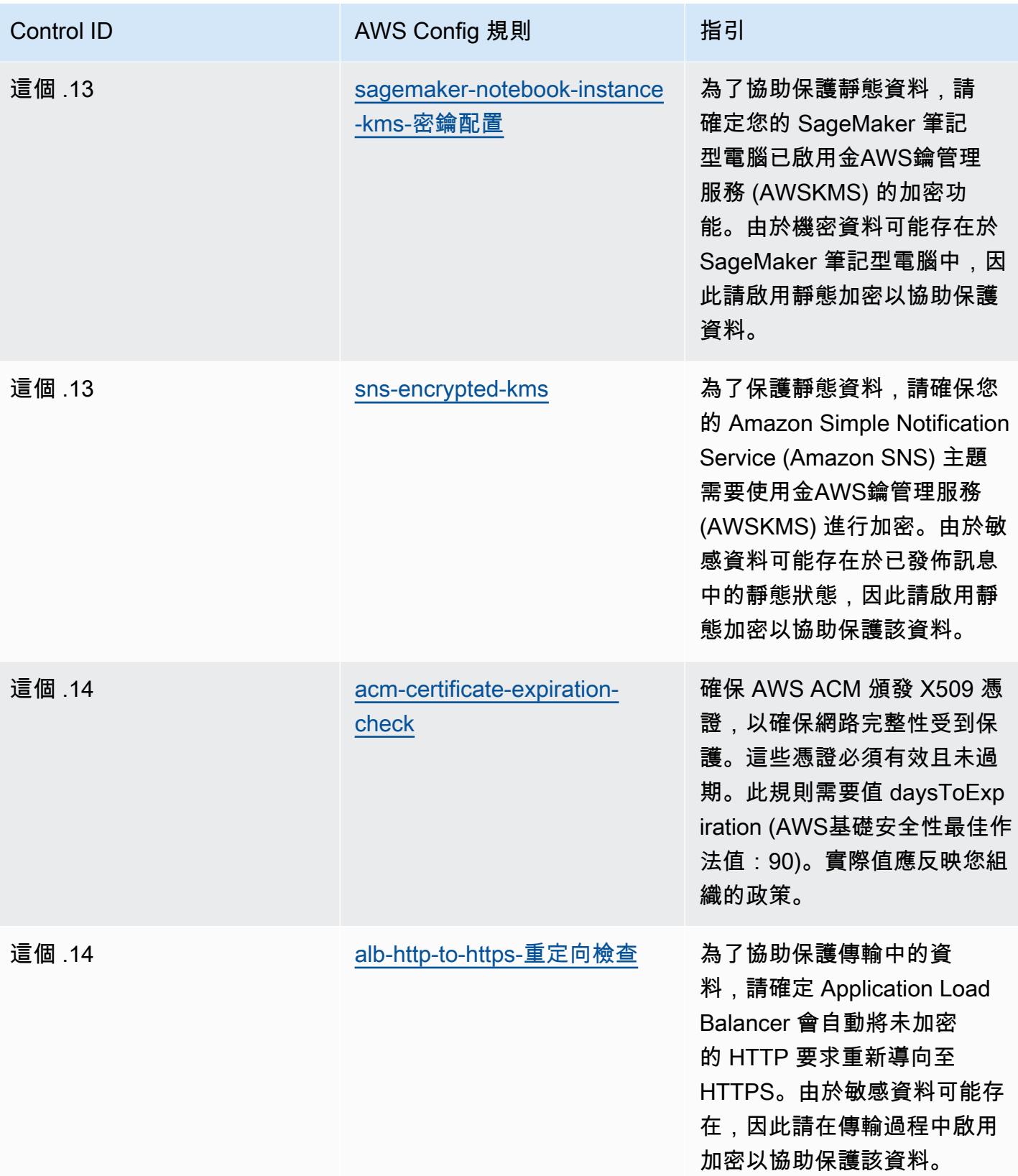

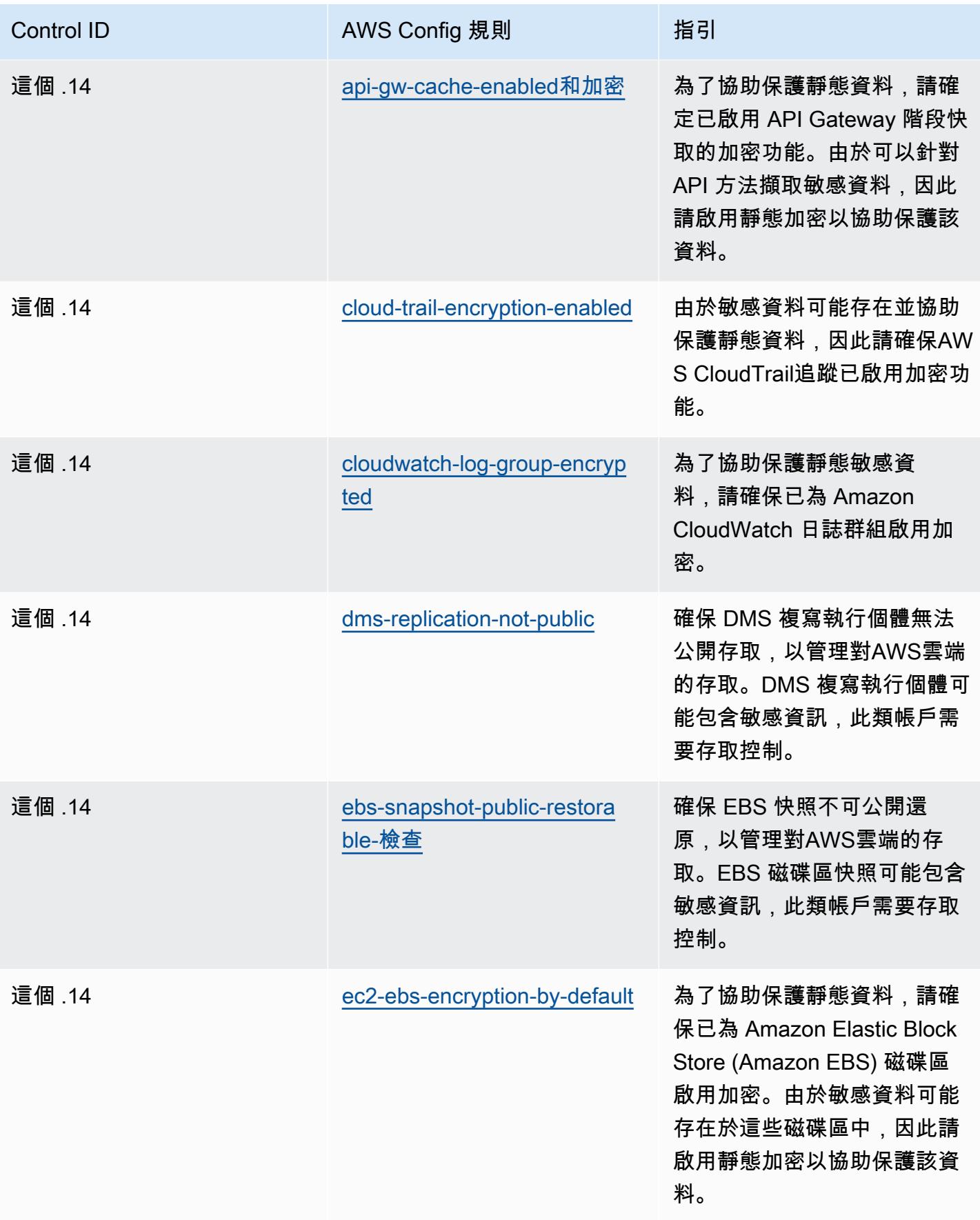

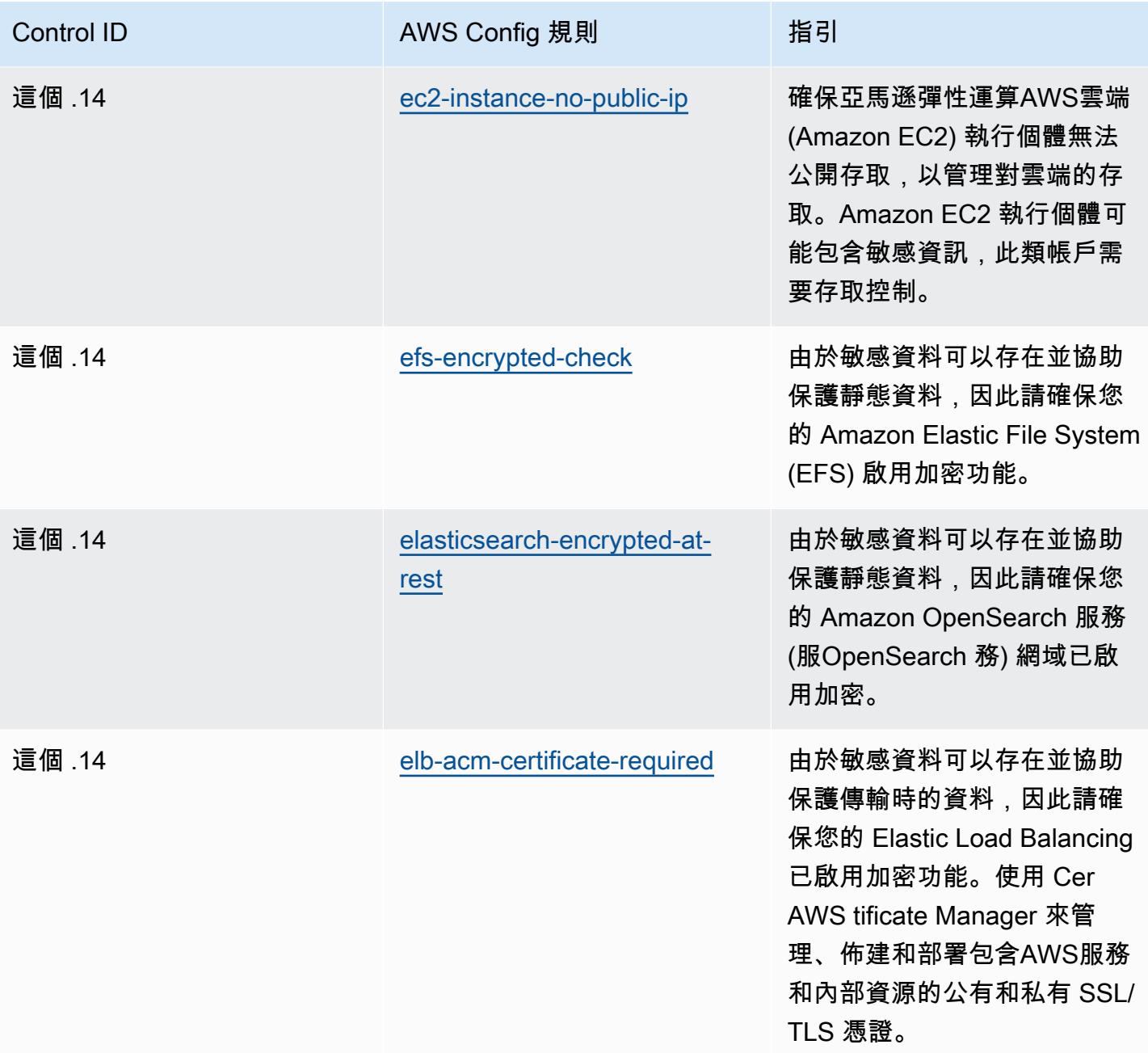

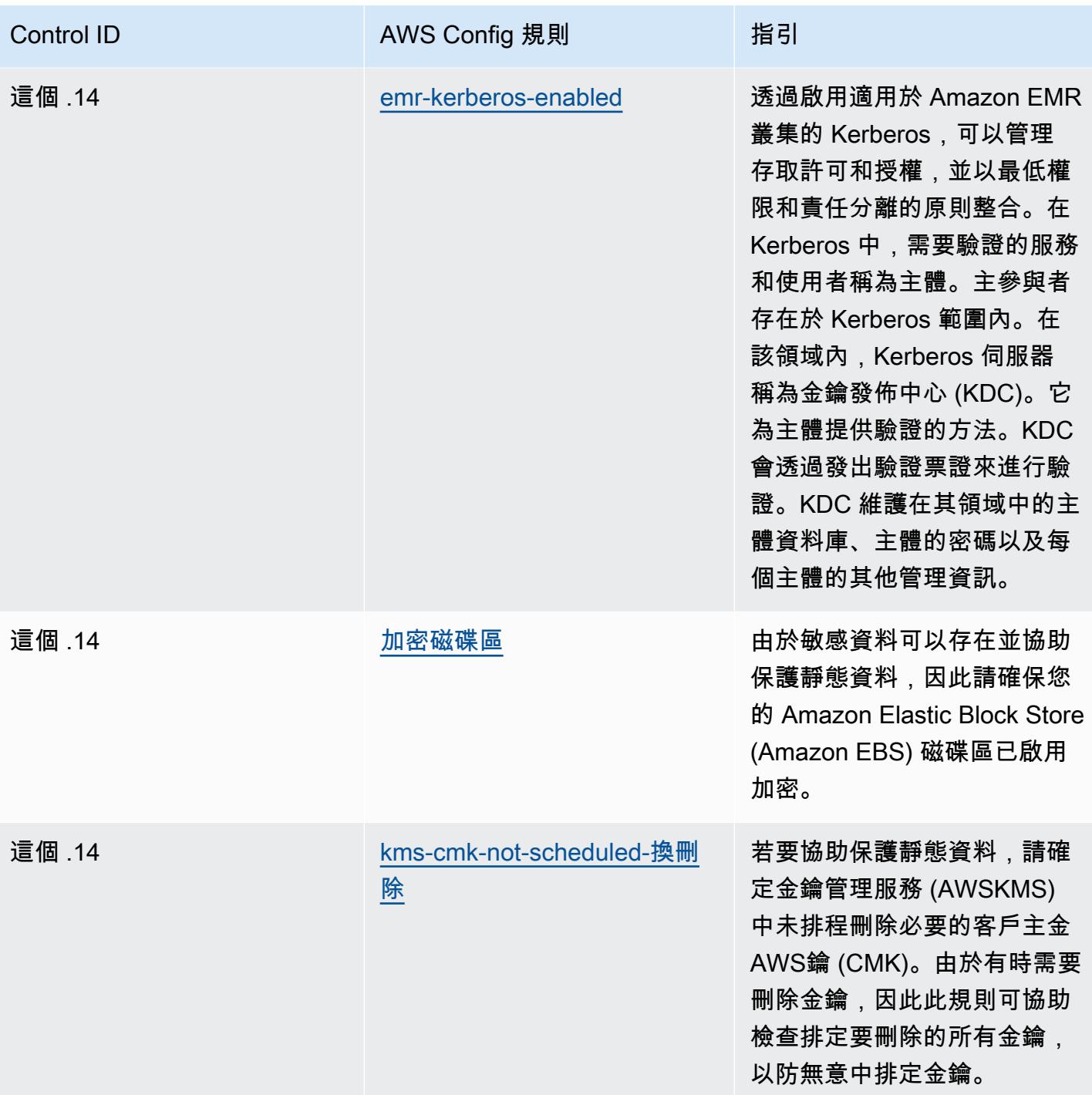

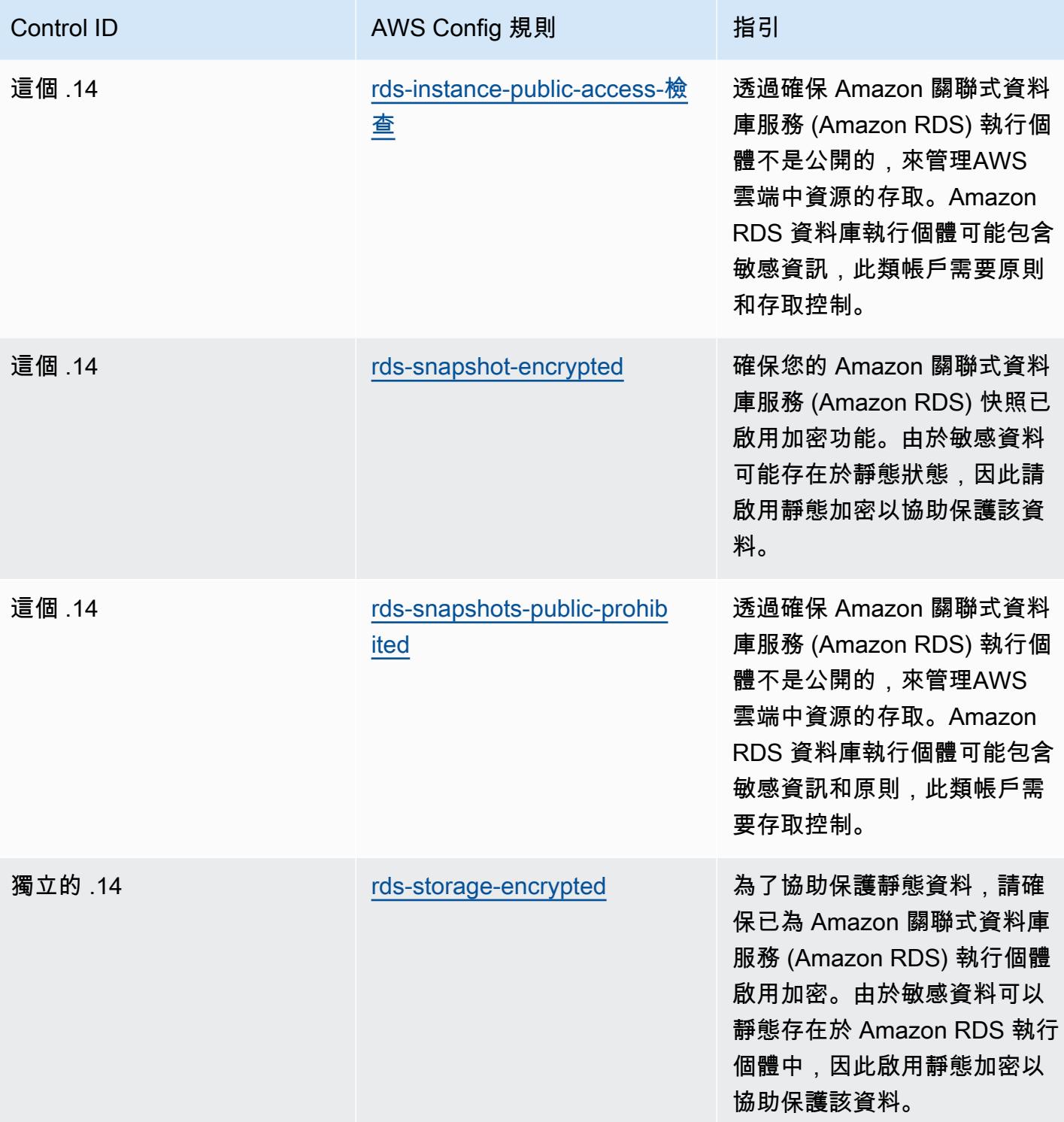

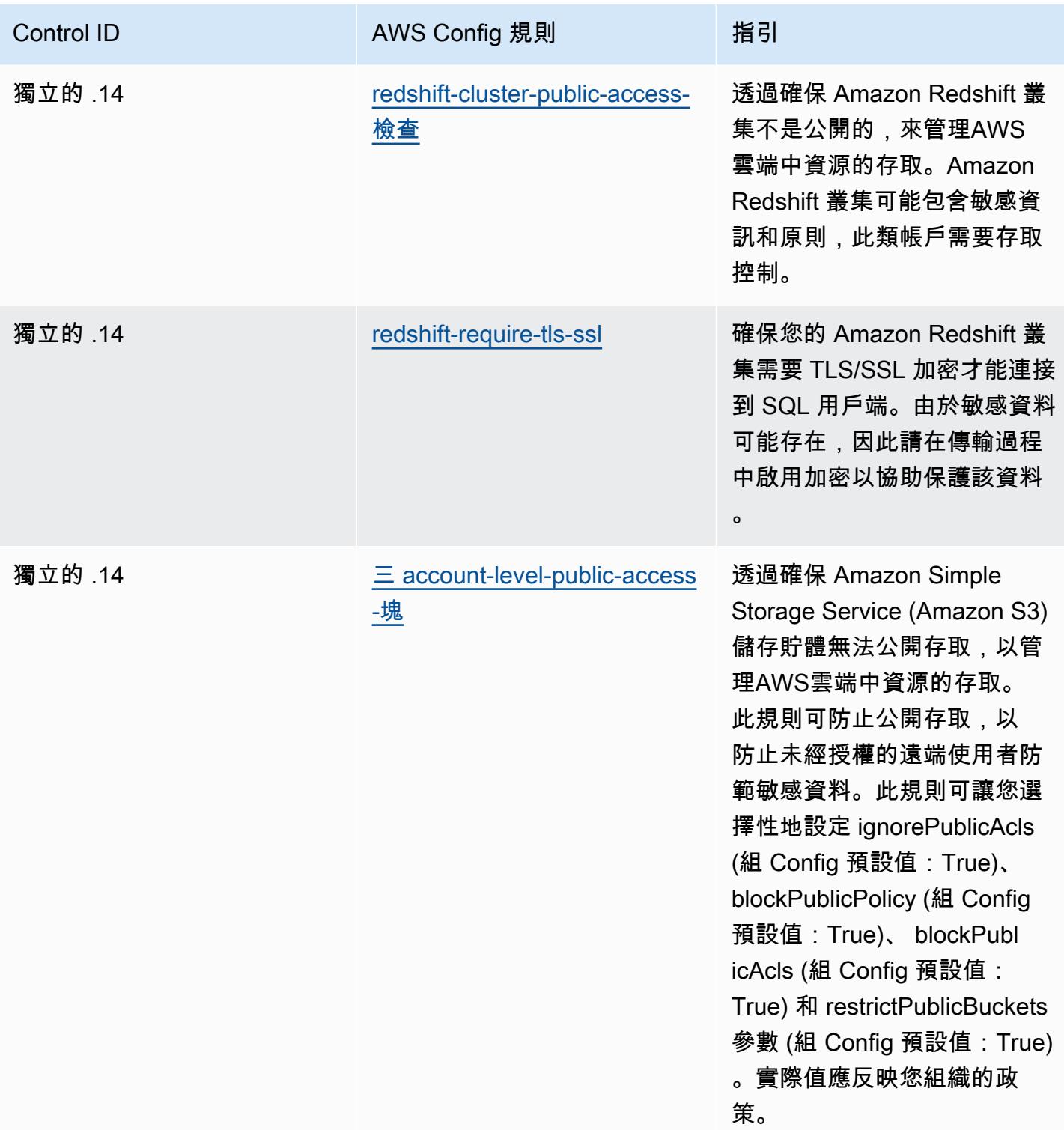

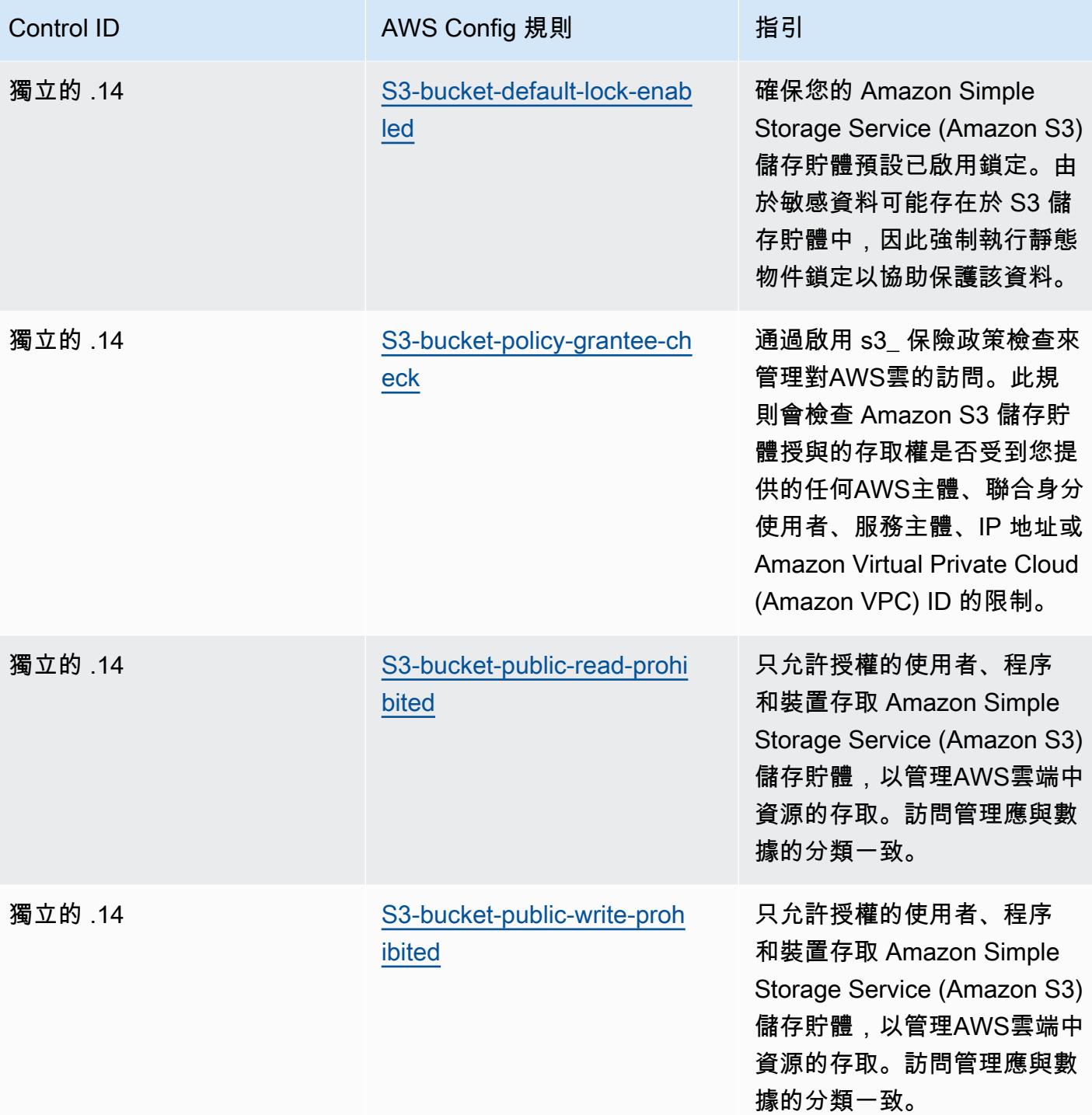

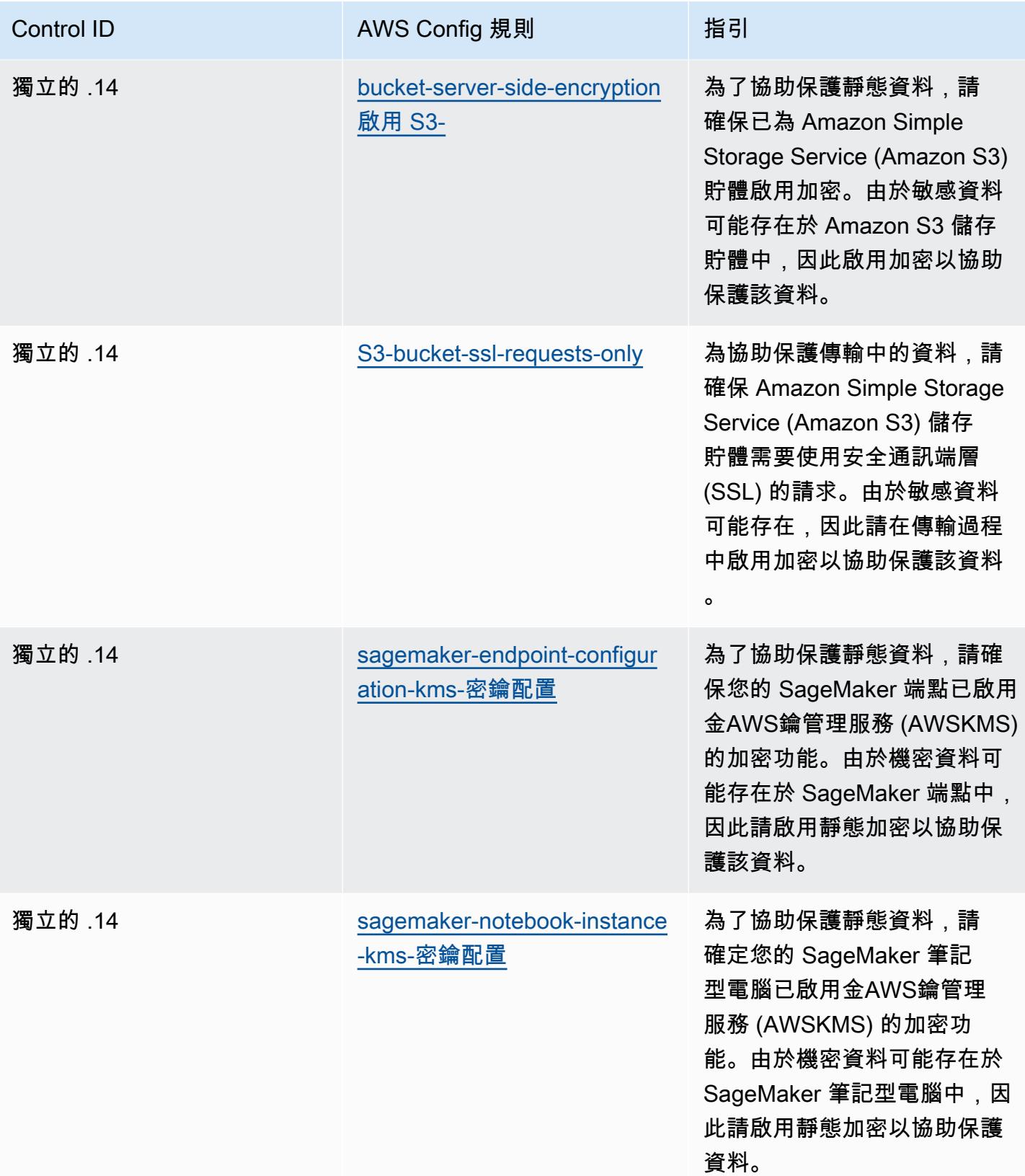

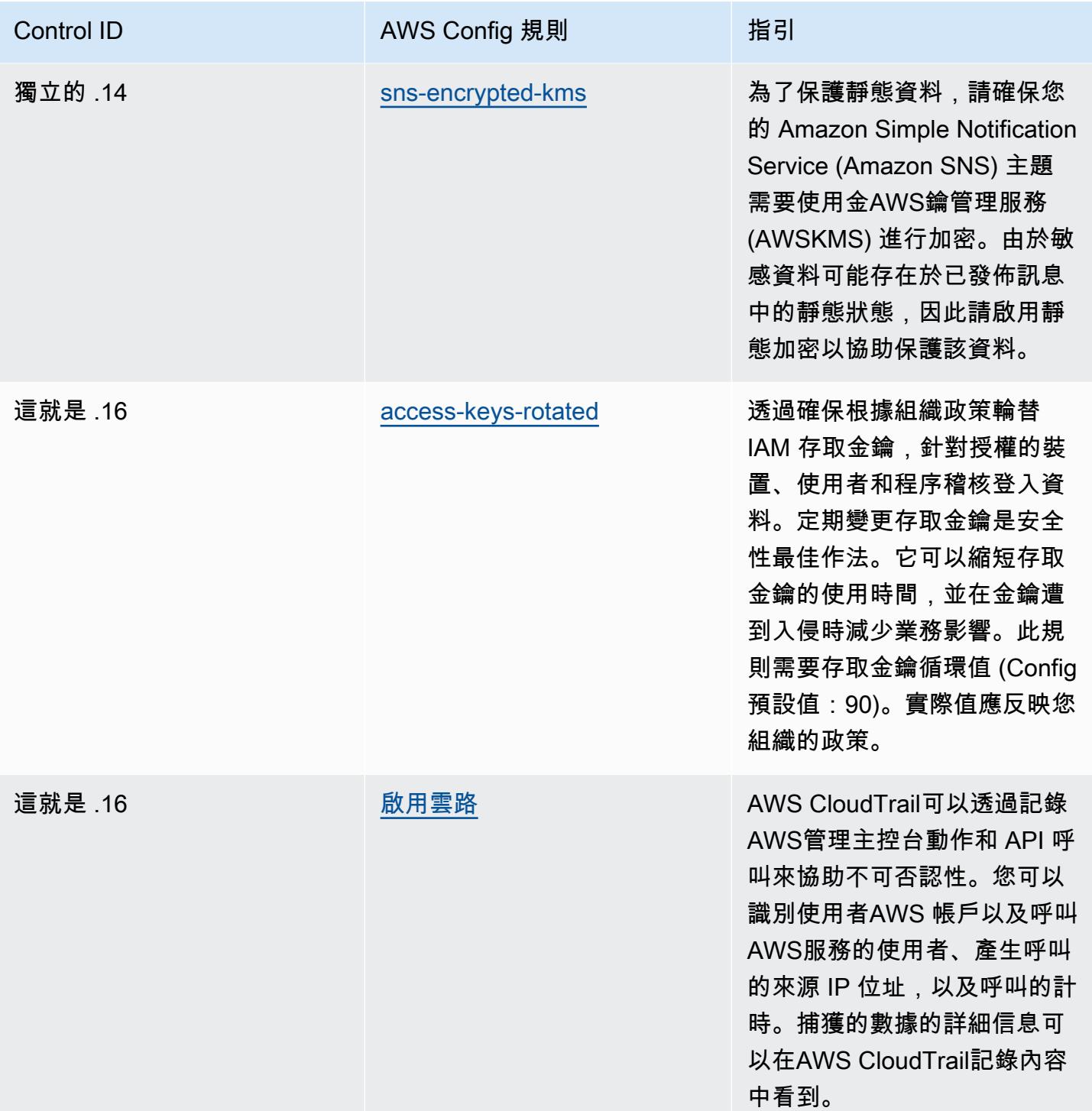

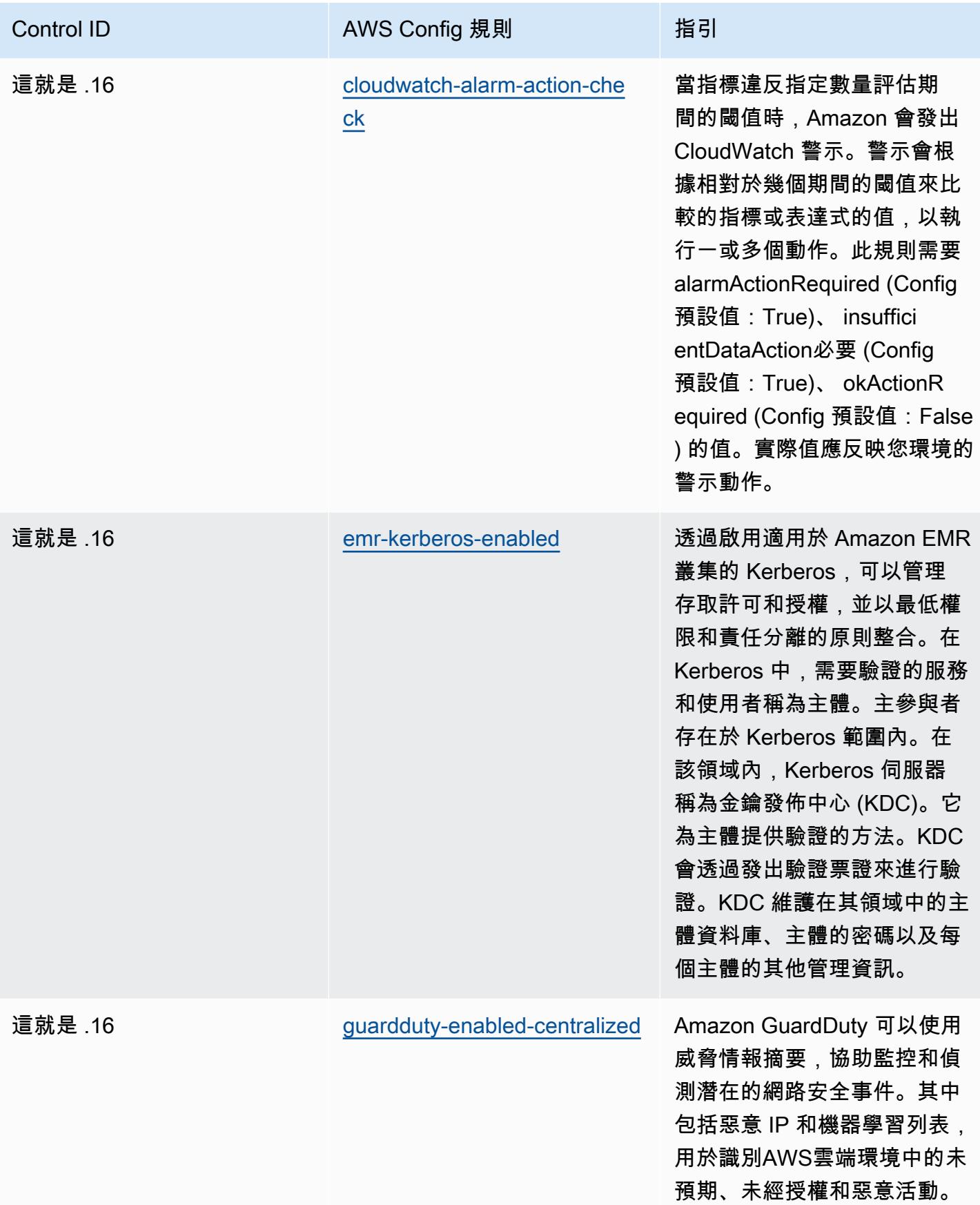

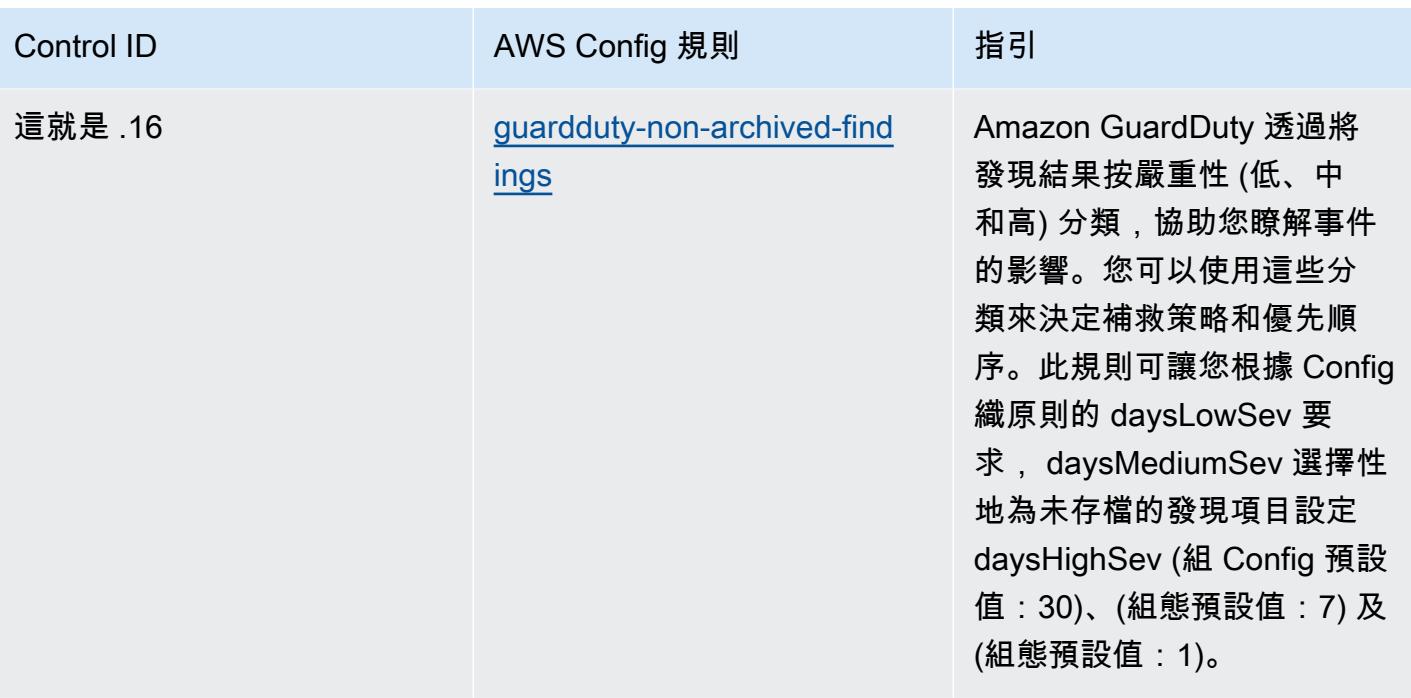

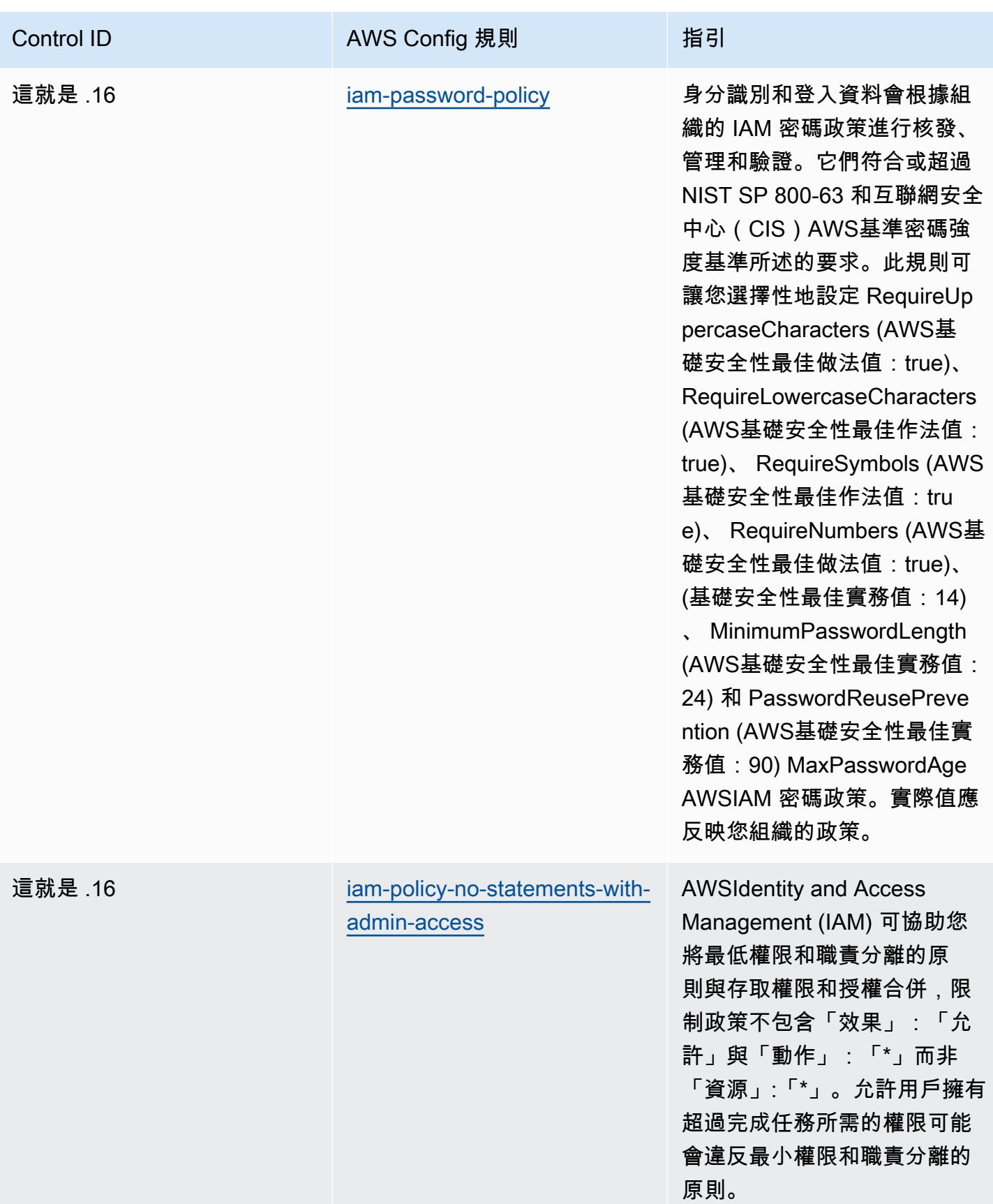

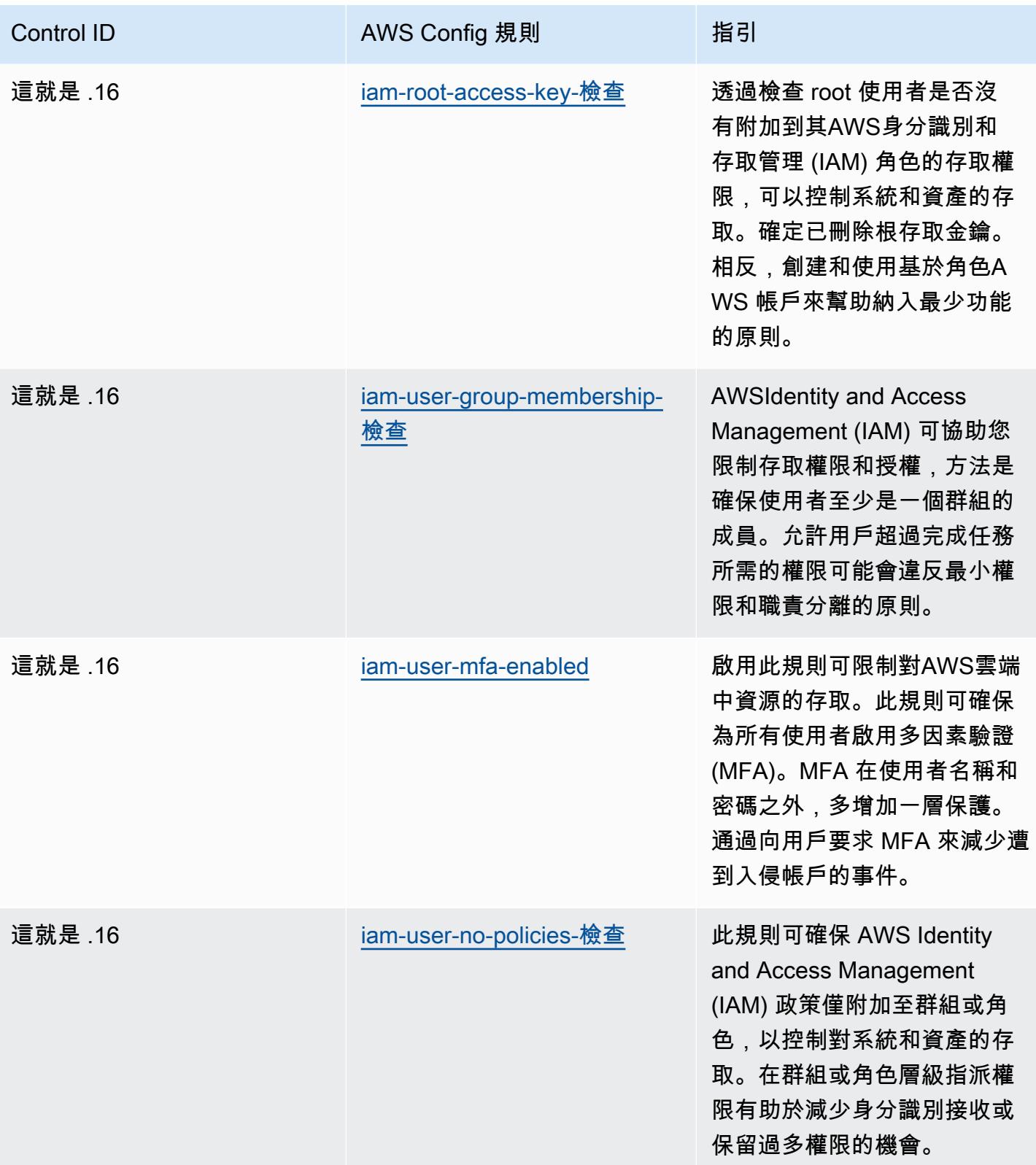

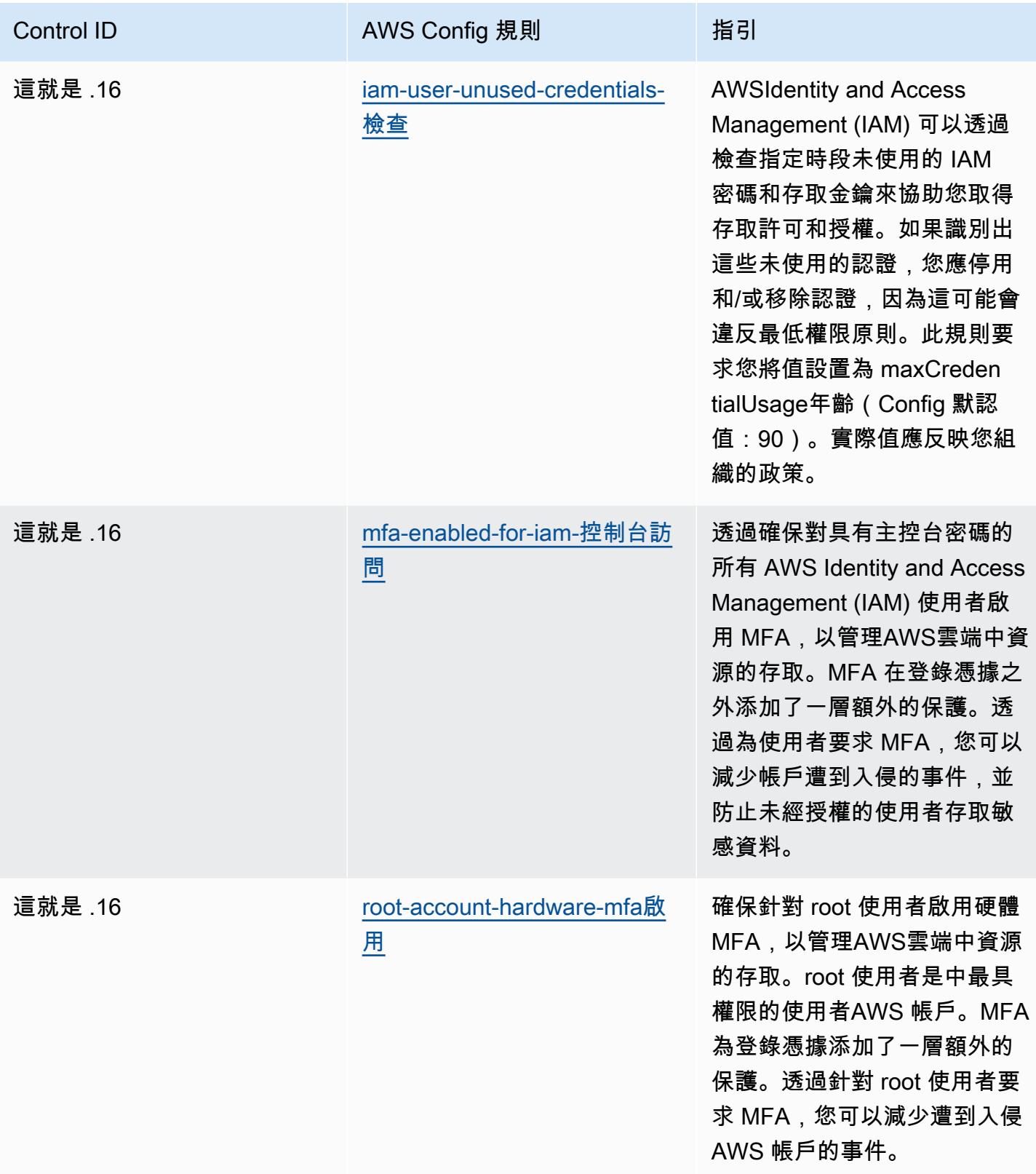

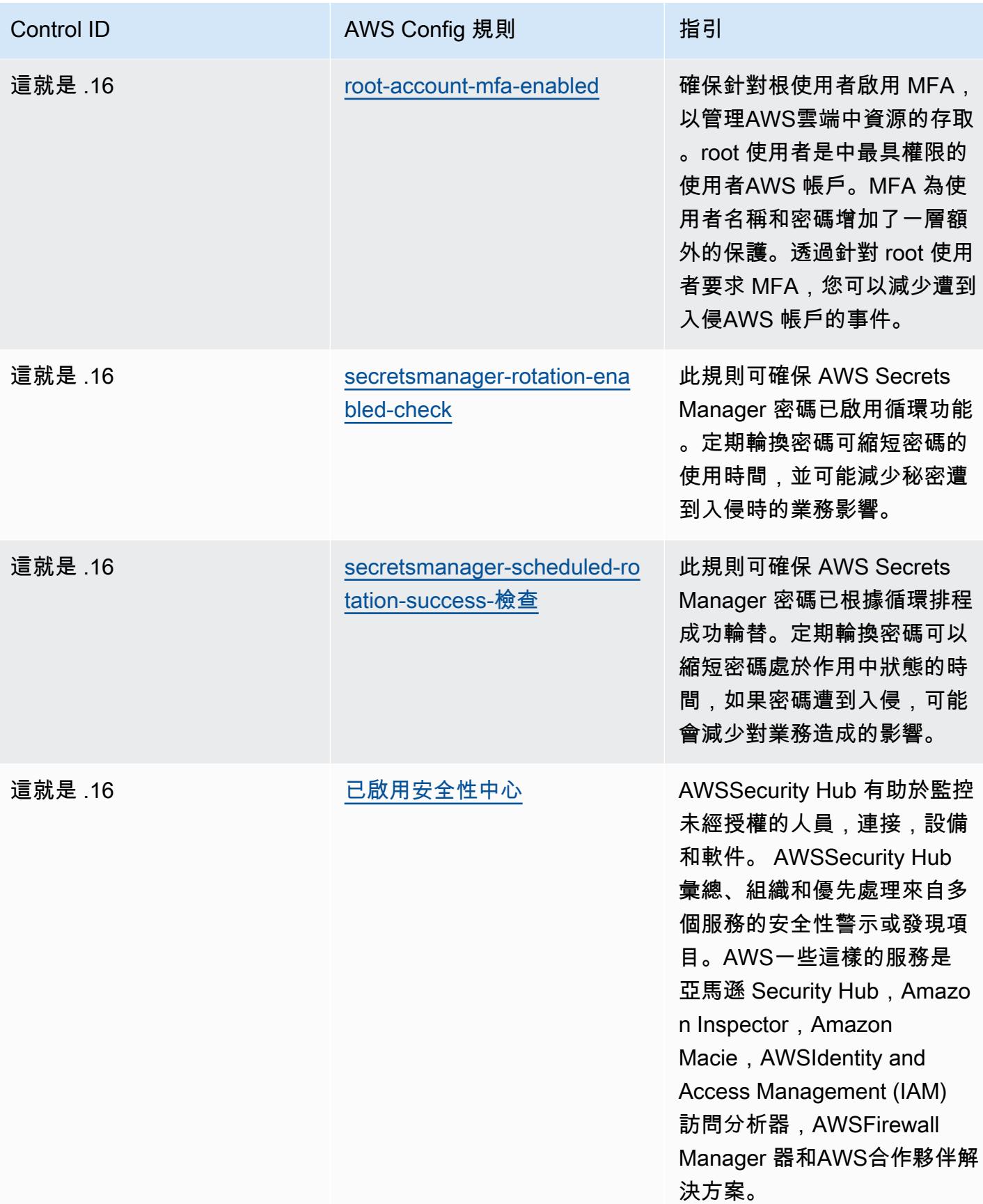

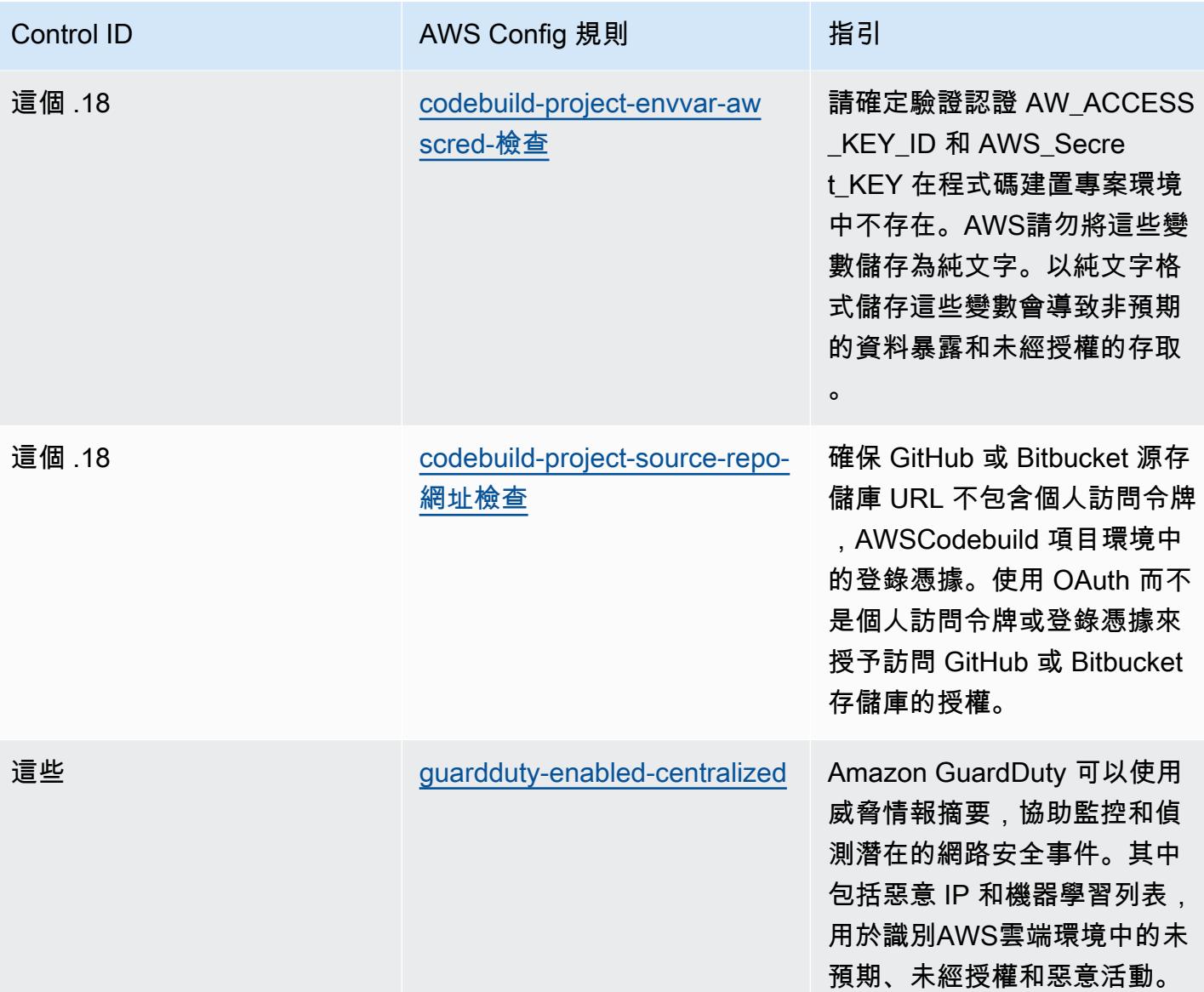

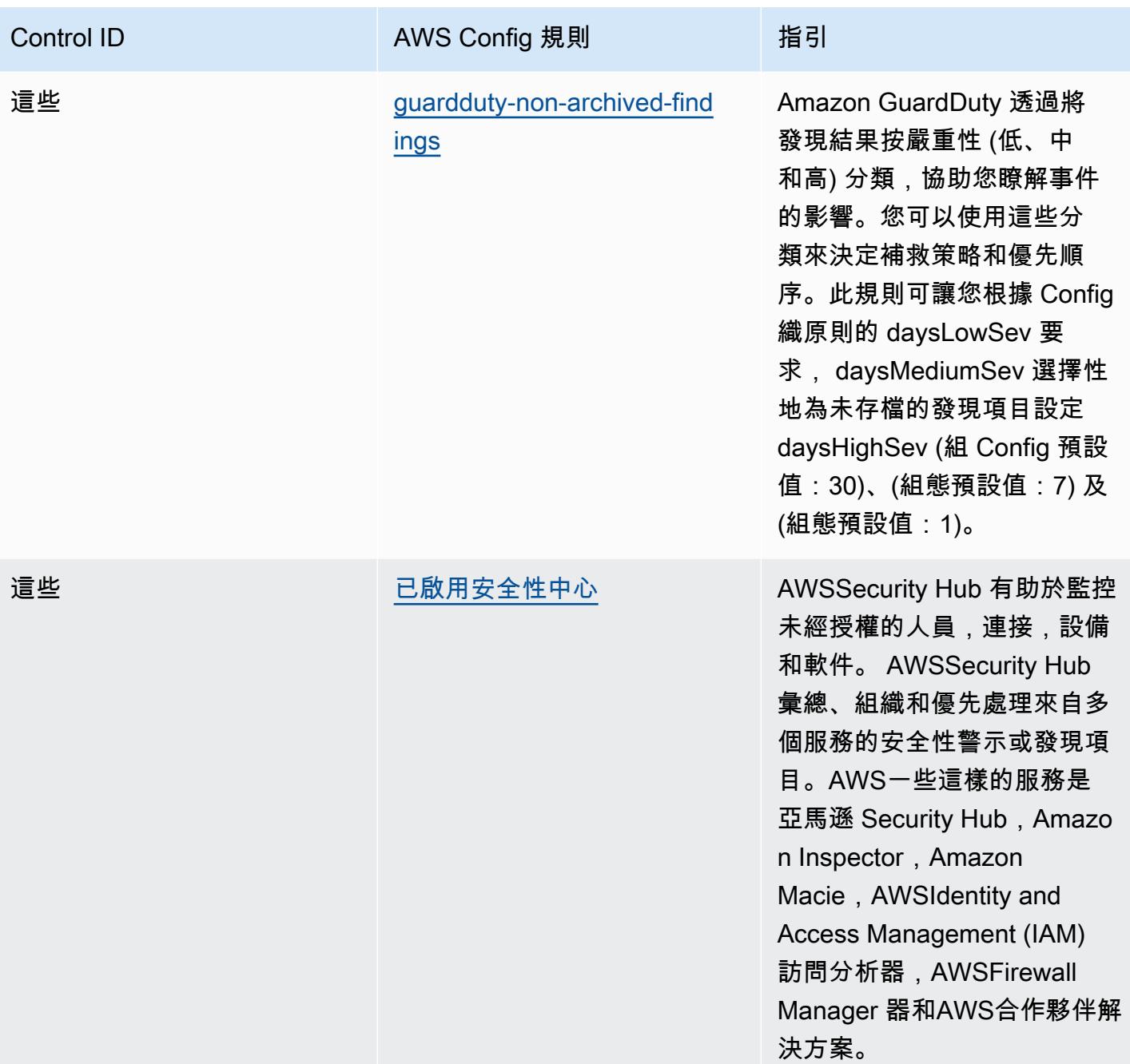

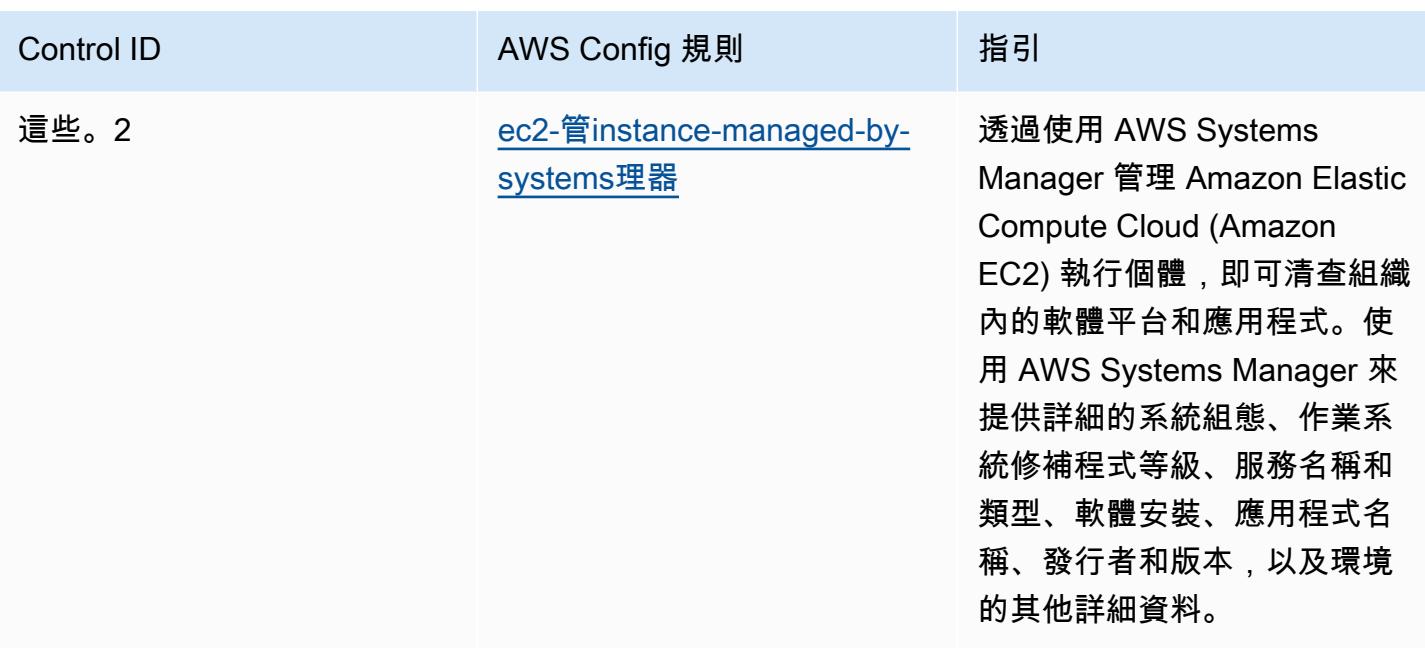

## **Template**

模板可用於 GitHub:[獨聯體前 20 名的操作最佳實踐。](https://github.com/awslabs/aws-config-rules/blob/master/aws-config-conformance-packs/Operational-Best-Practices-for-CIS-Top20.yaml)

## CISA 網絡基礎的操作最佳實踐

一致性套件提供一般用途的合規性架構,可讓您使用受管或自AWS Config訂規則和補救動作來建立安 全性、作業或成本最佳化治理檢查。AWS Config一致性套件 (作為範例範本) 的設計並不是為了完全確 保符合特定治理或法規遵循標準而設計。您有責任自行評估您對服務的使用是否符合適用的法律和法規 要求。

以下提供了網絡安全與基礎設施安全局(CISA)網絡基本要點(CE)和AWS託管 Config 規則之間的 示例映射。每個AWS Config規則適用於特定的AWS資源,並涉及到一個或多個 CISA CE 控制。CISA CE 控制項可以與多個AWS Config規則有關。如需與這些對映相關的詳細資訊和指引,請參閱下表。

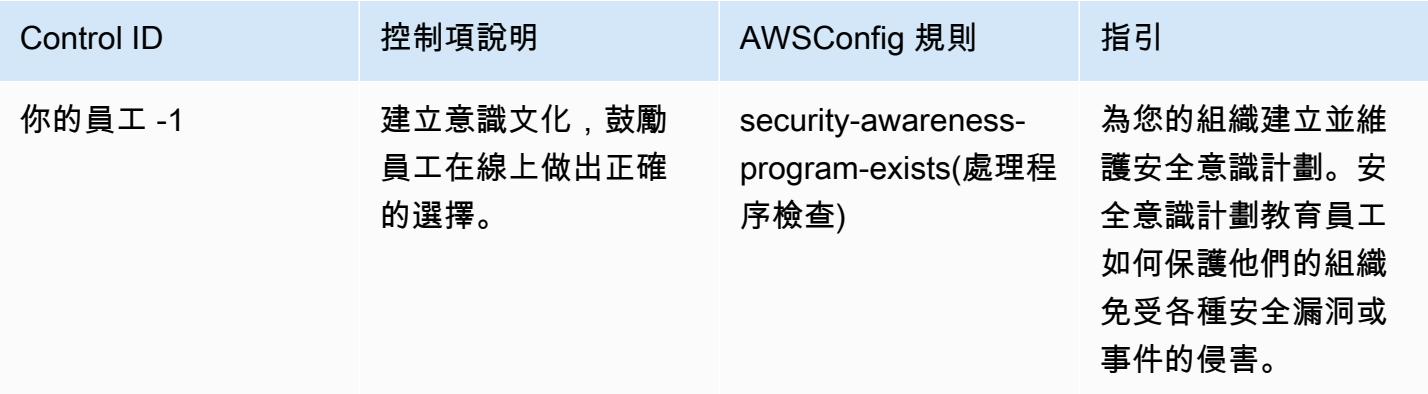

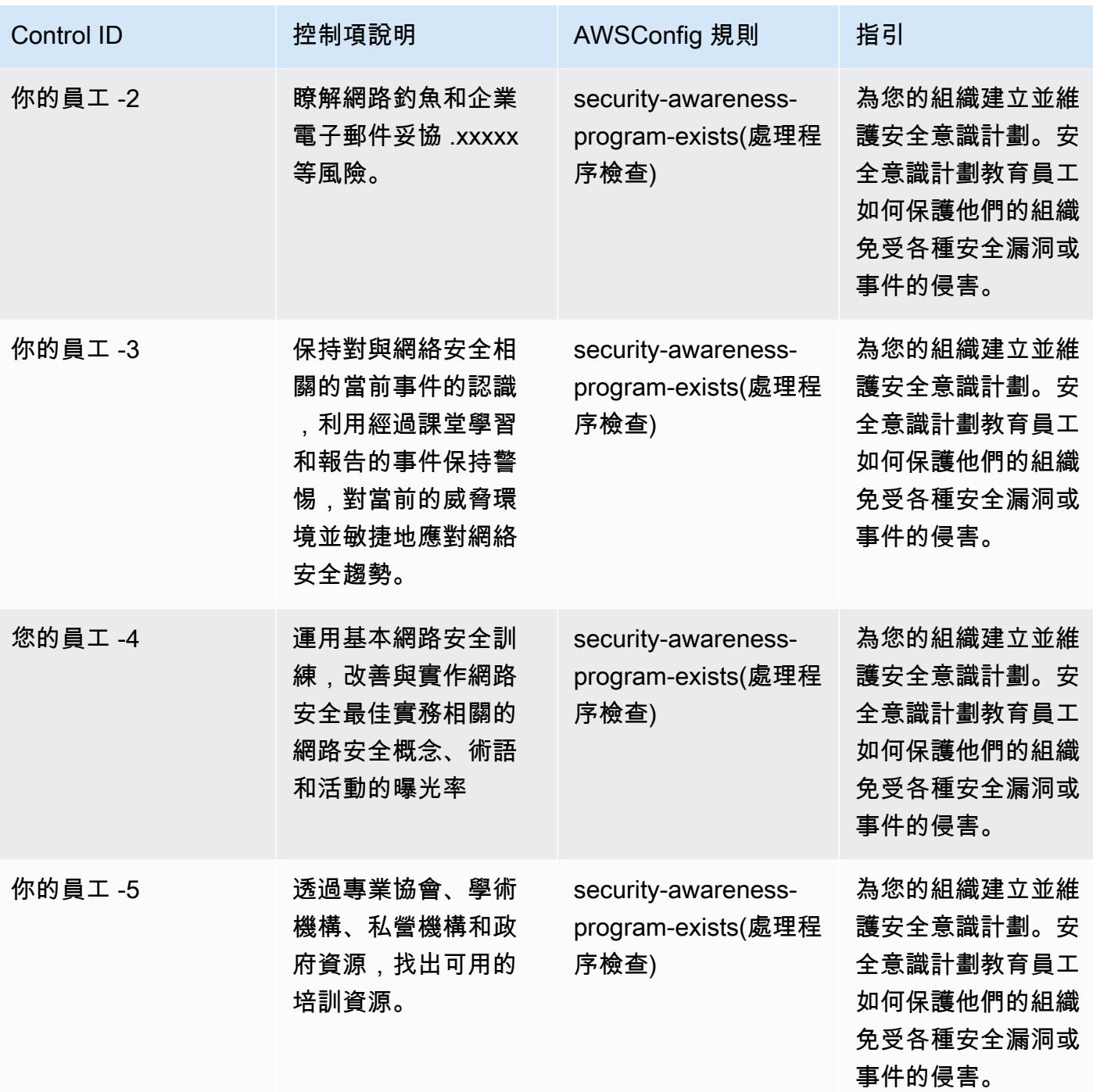

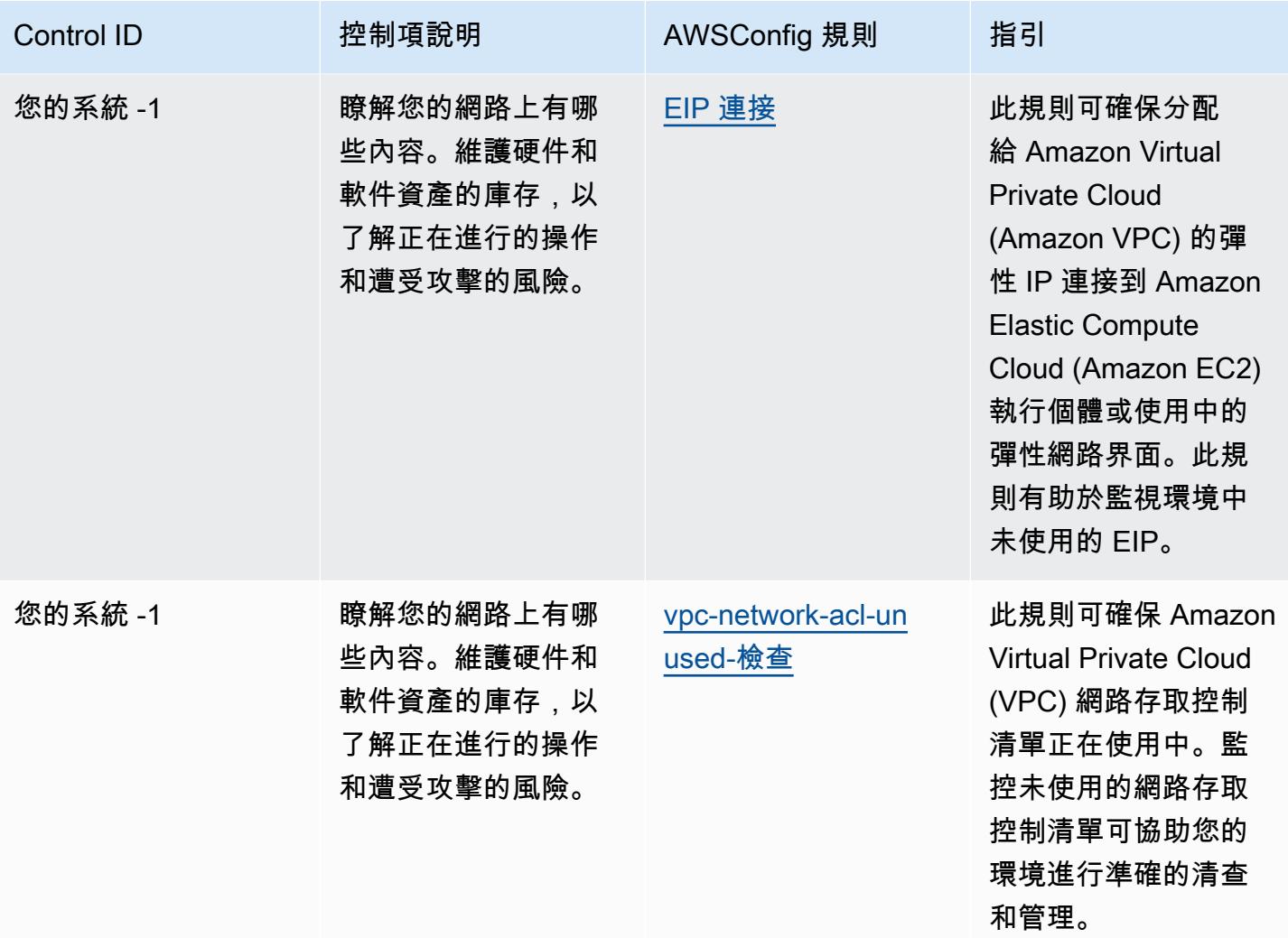

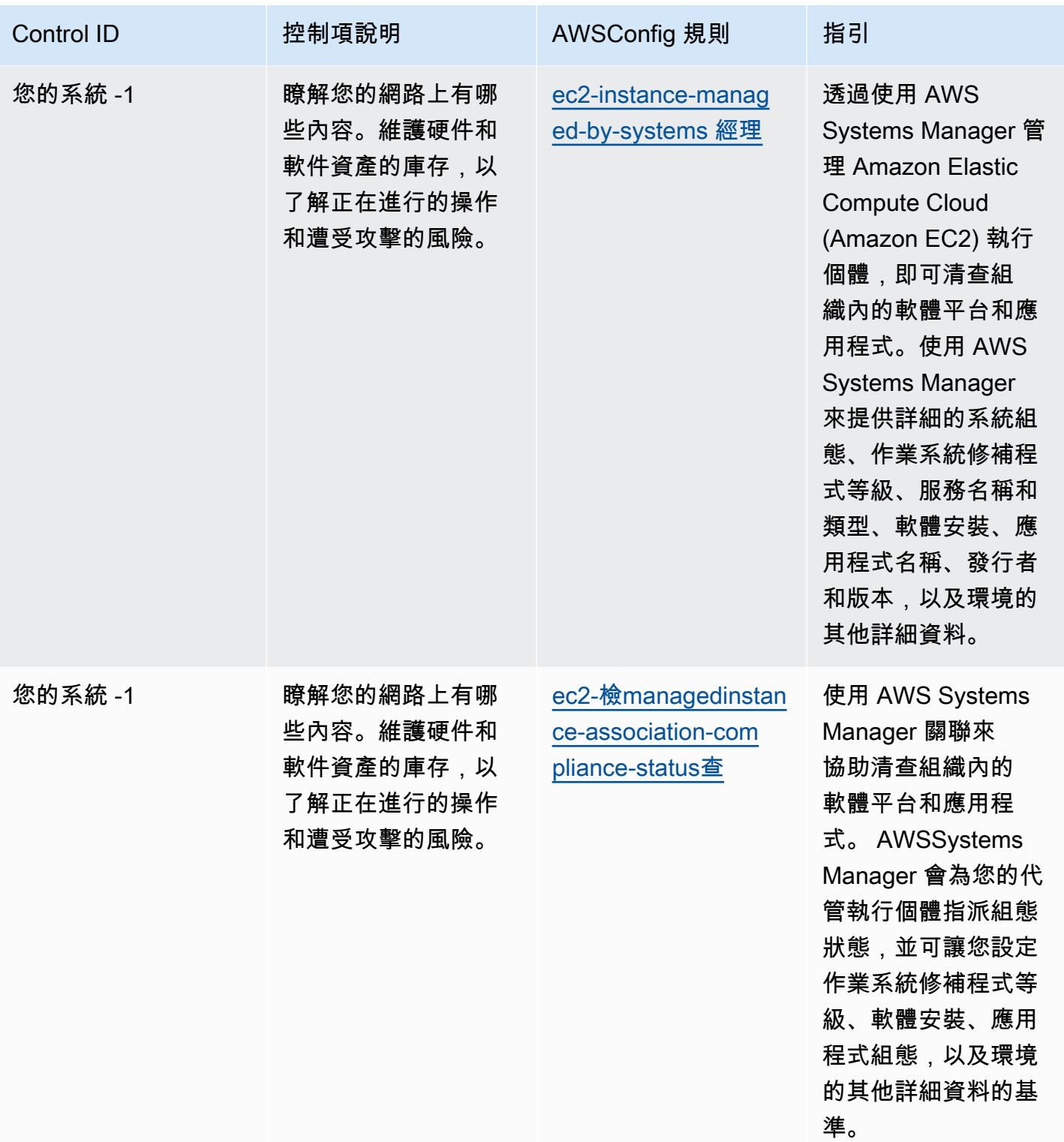

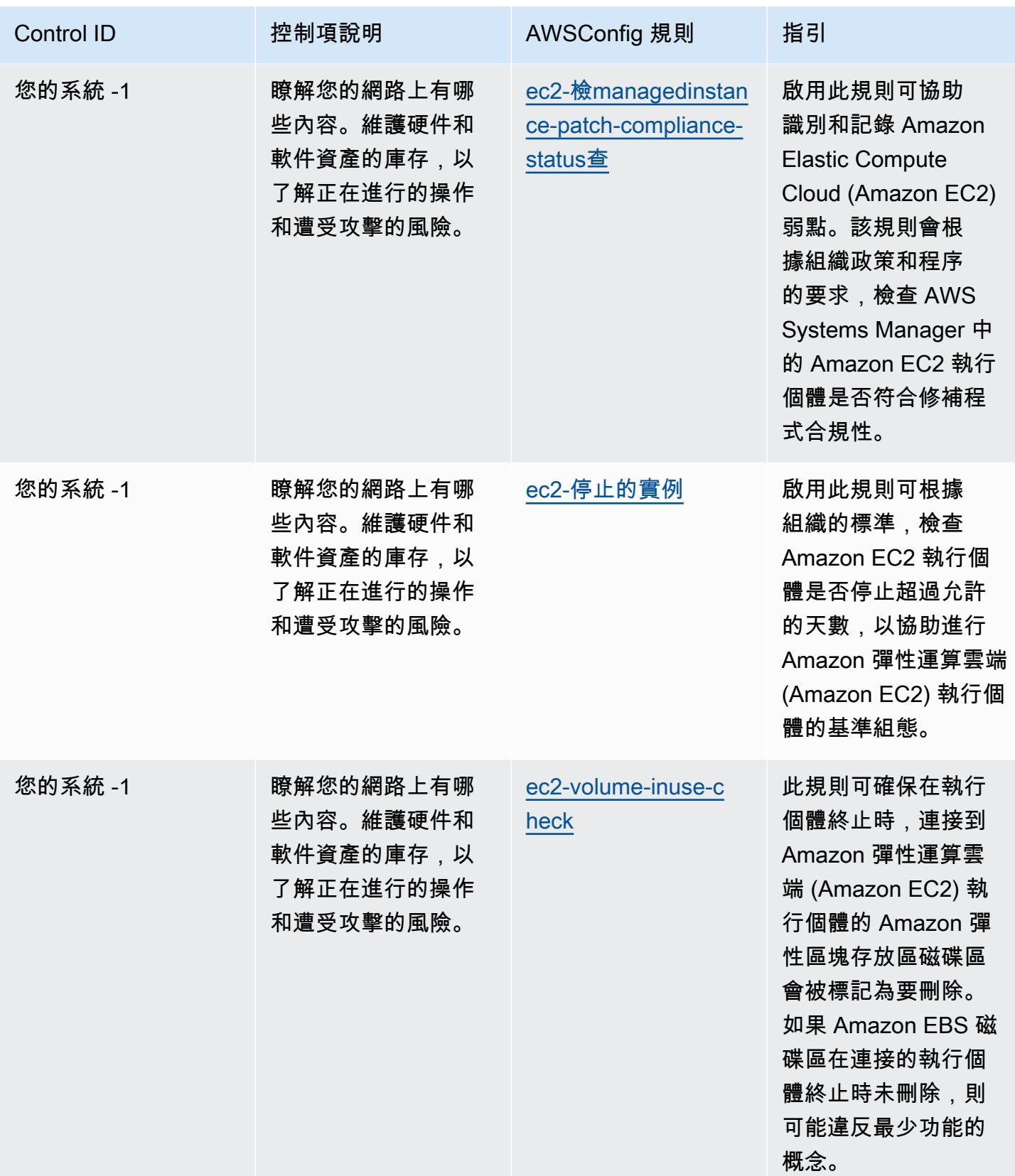

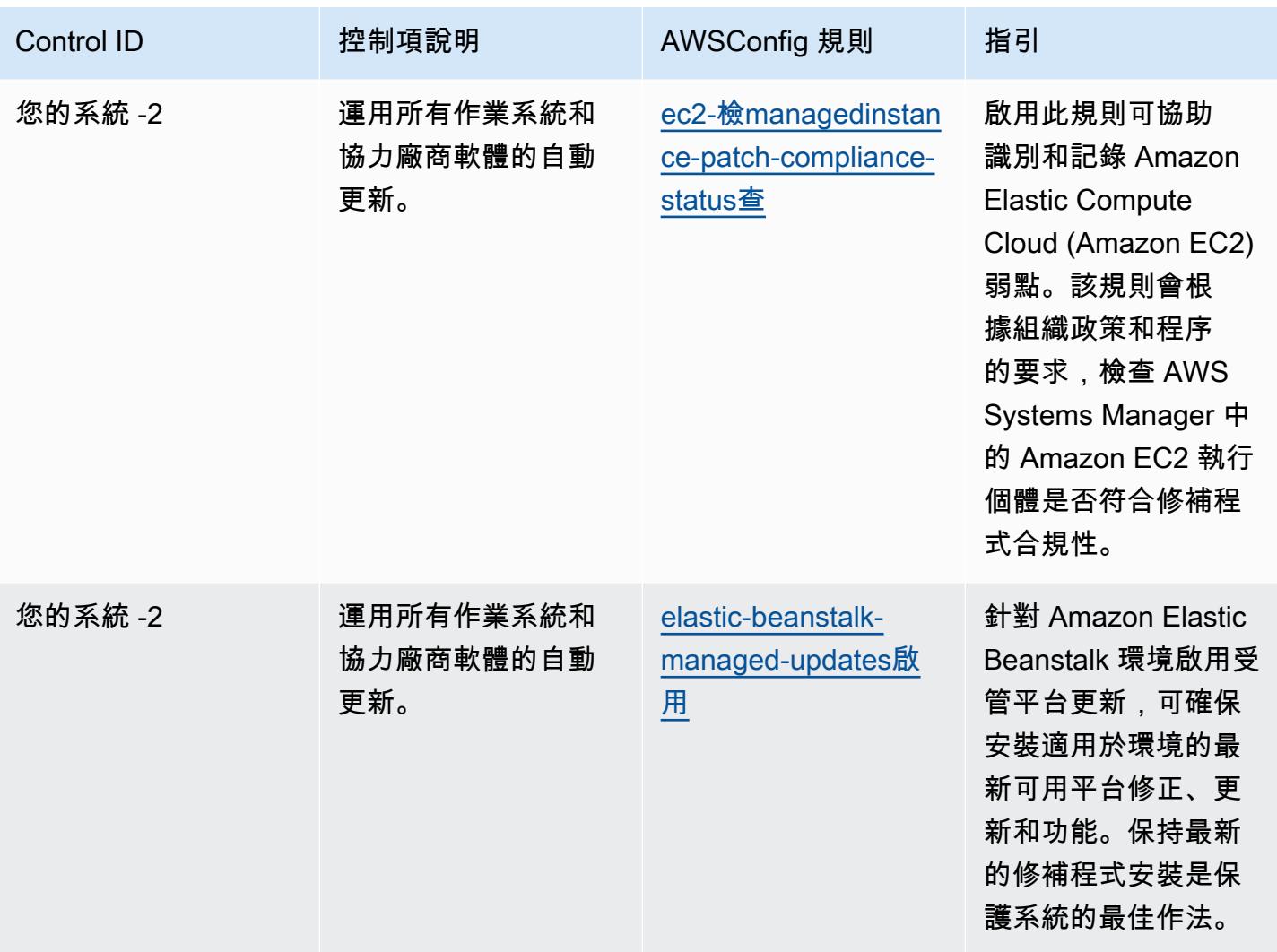

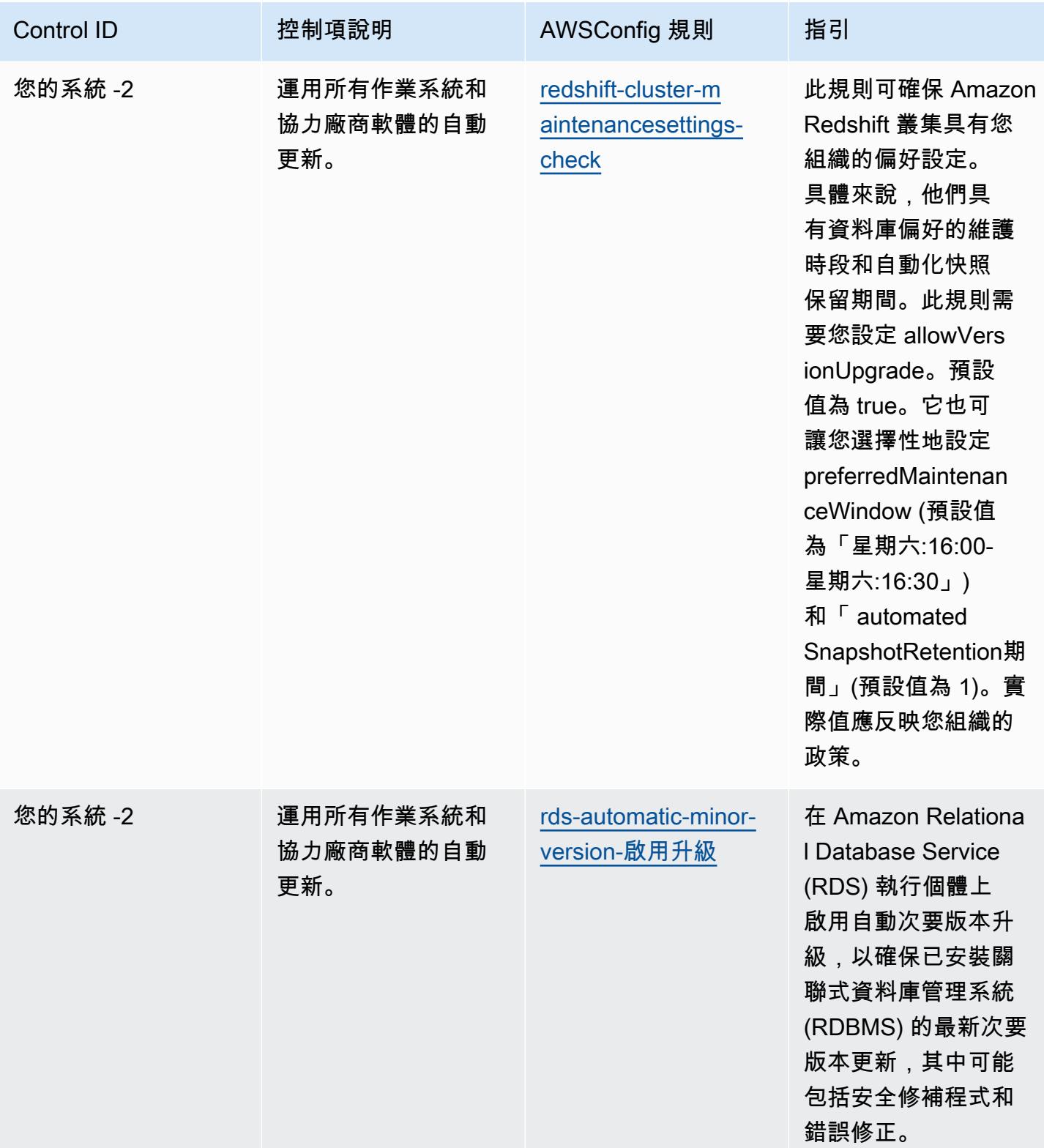

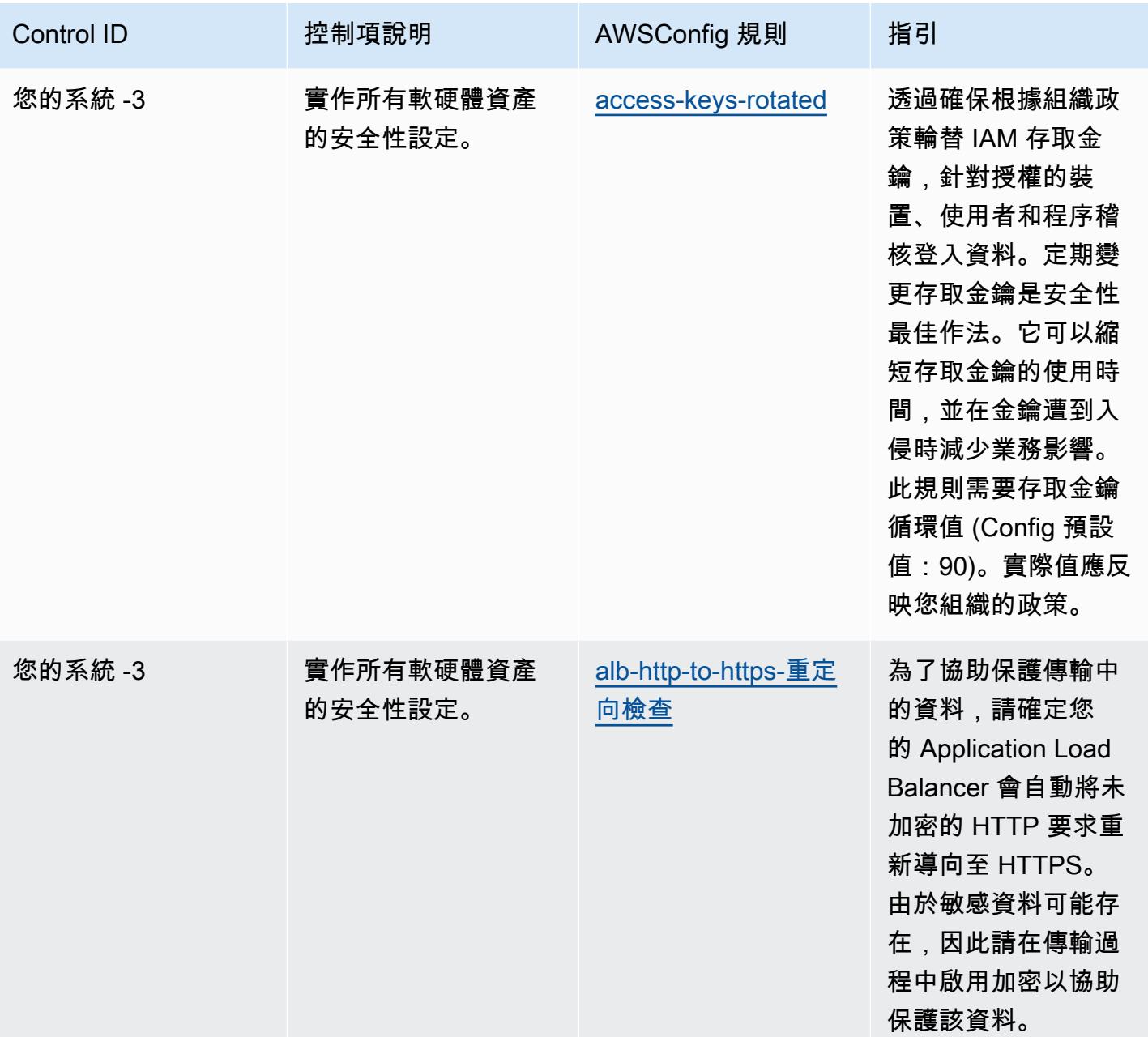

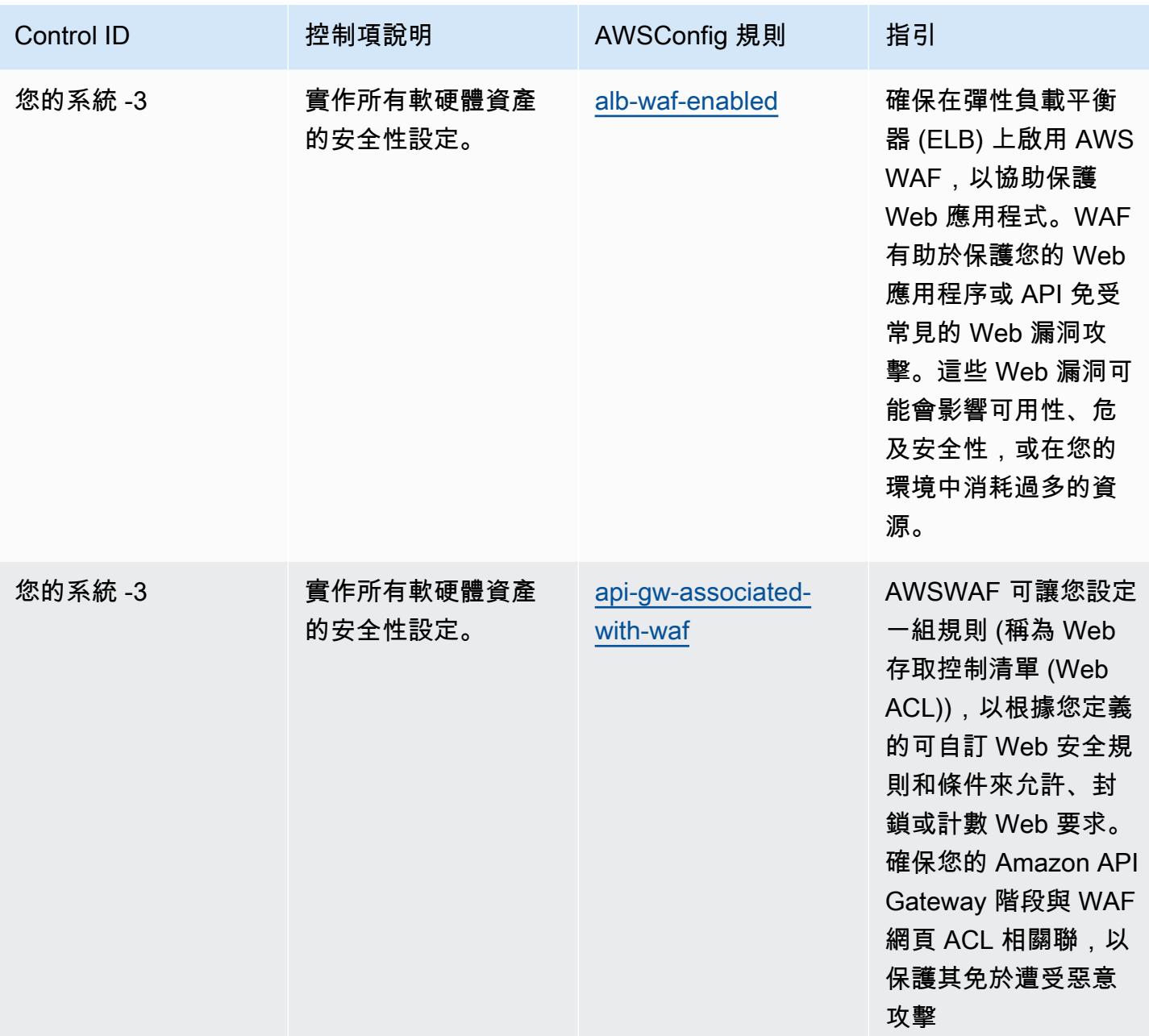

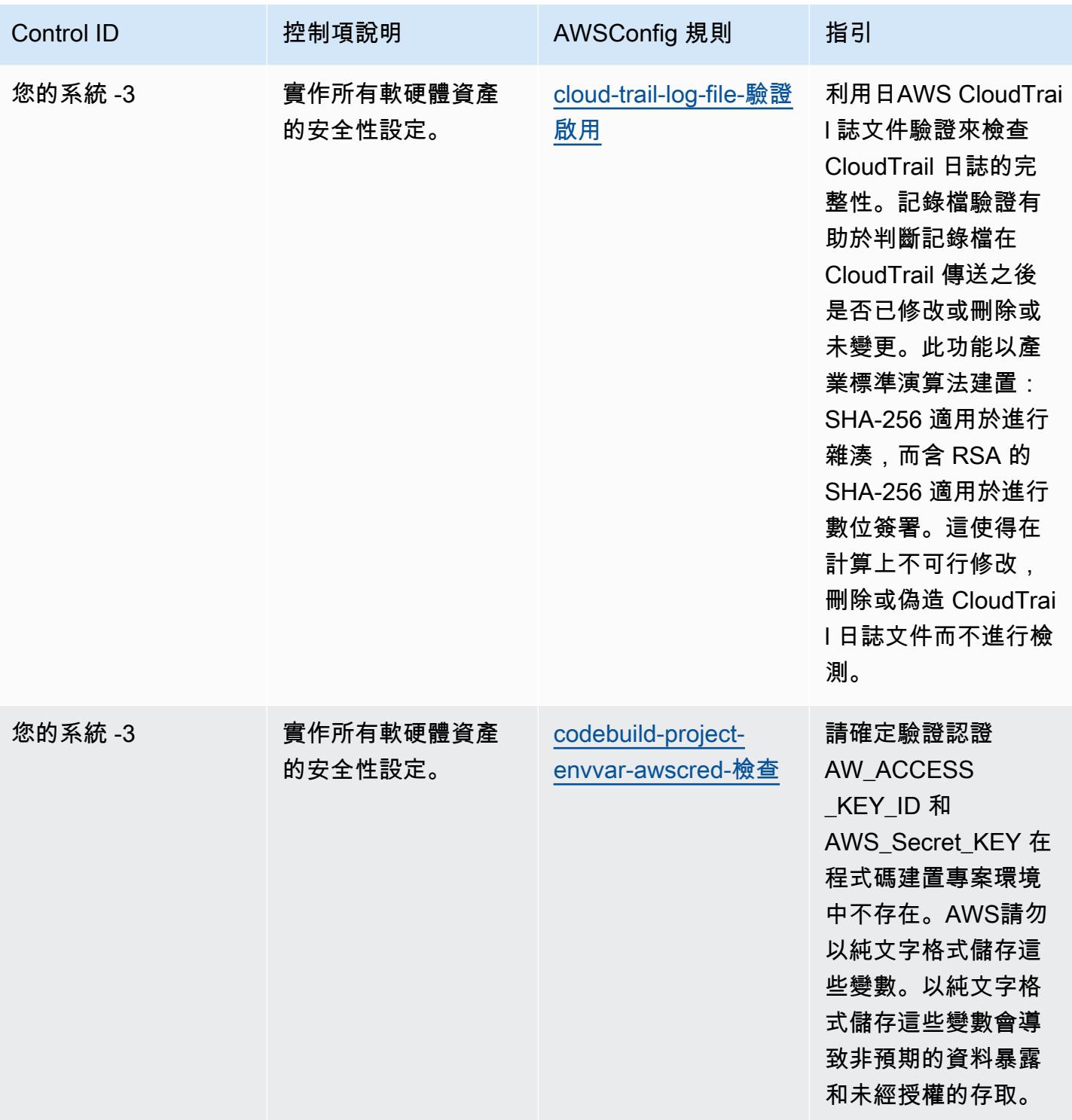

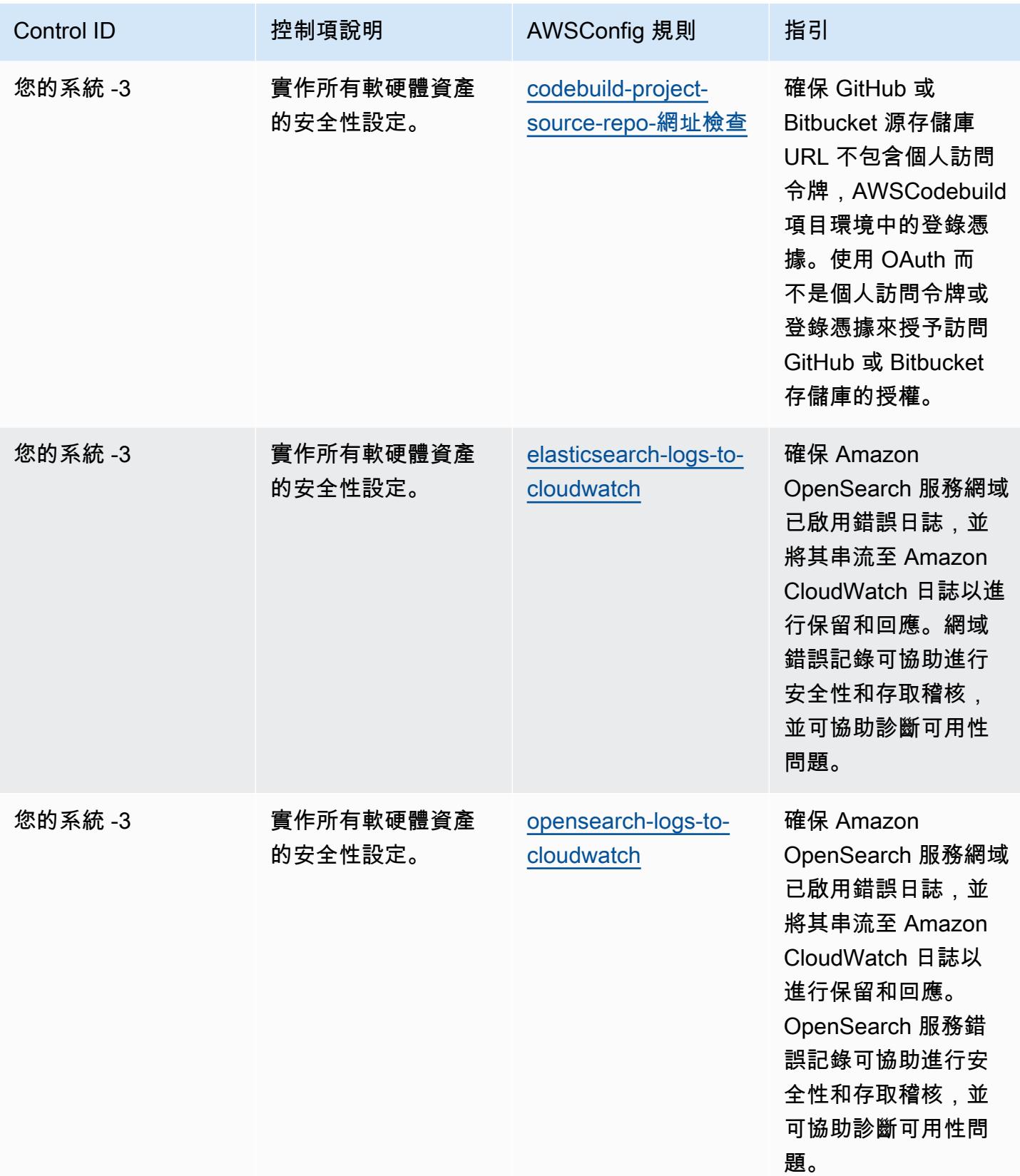

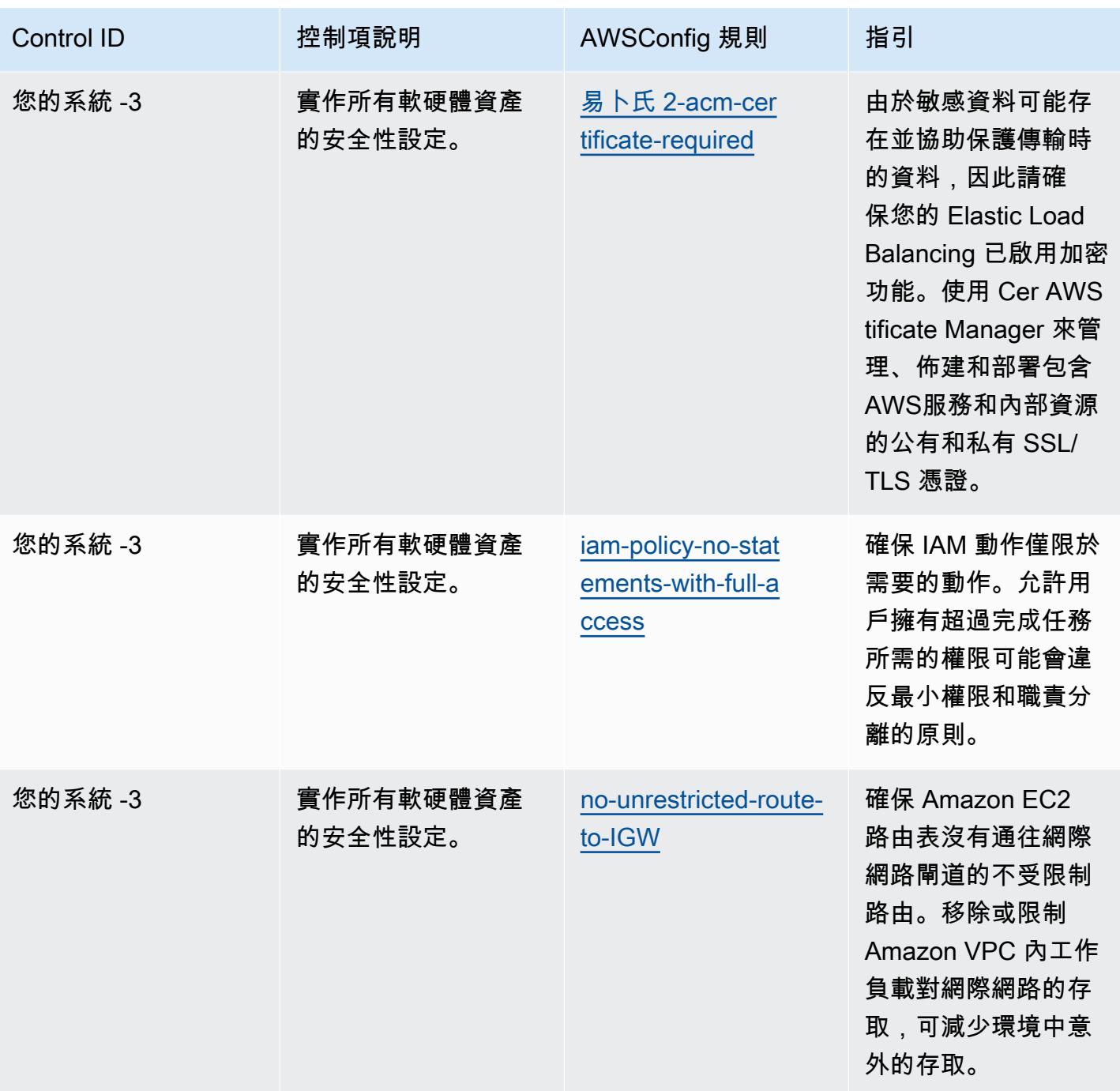

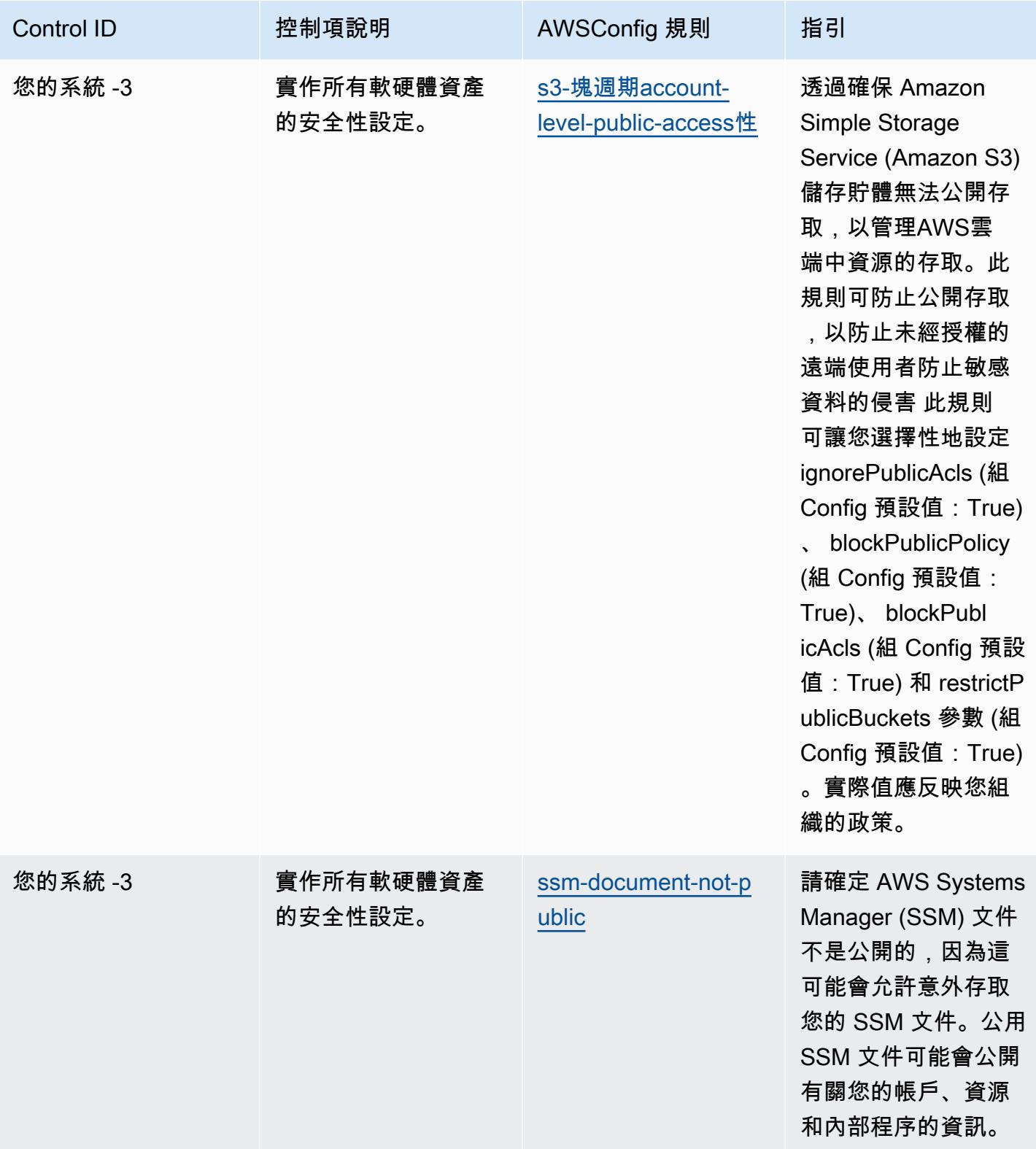

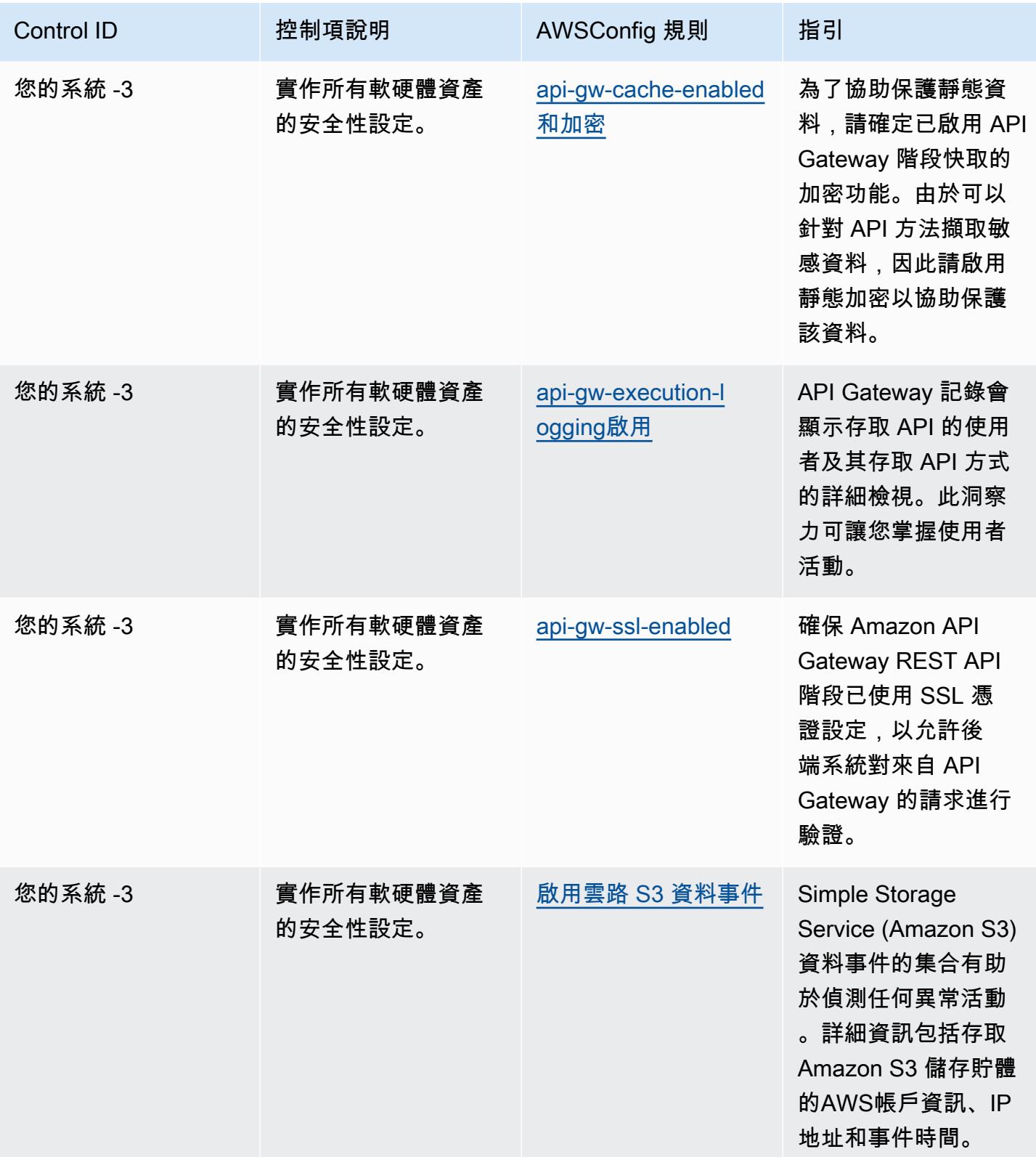
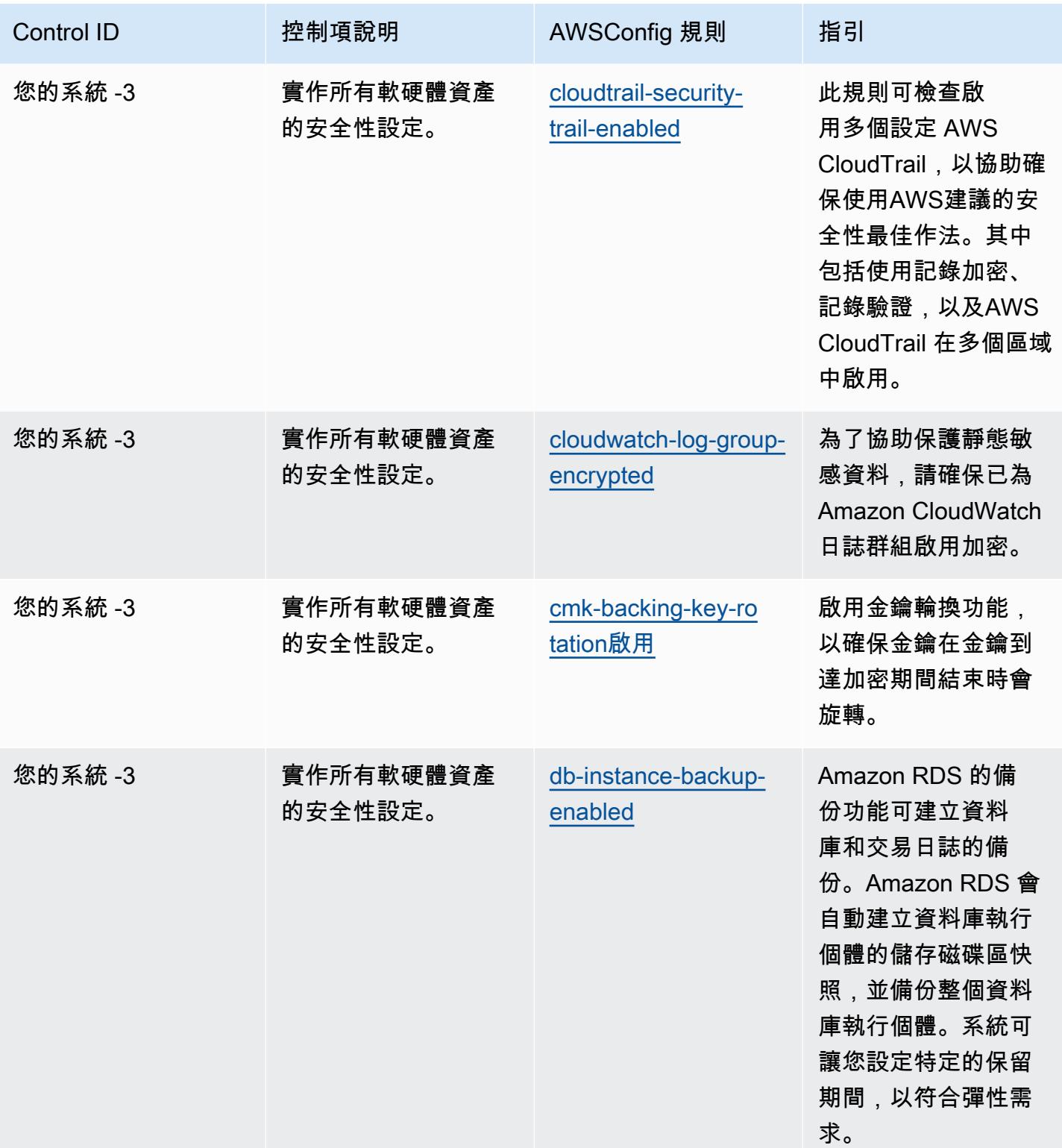

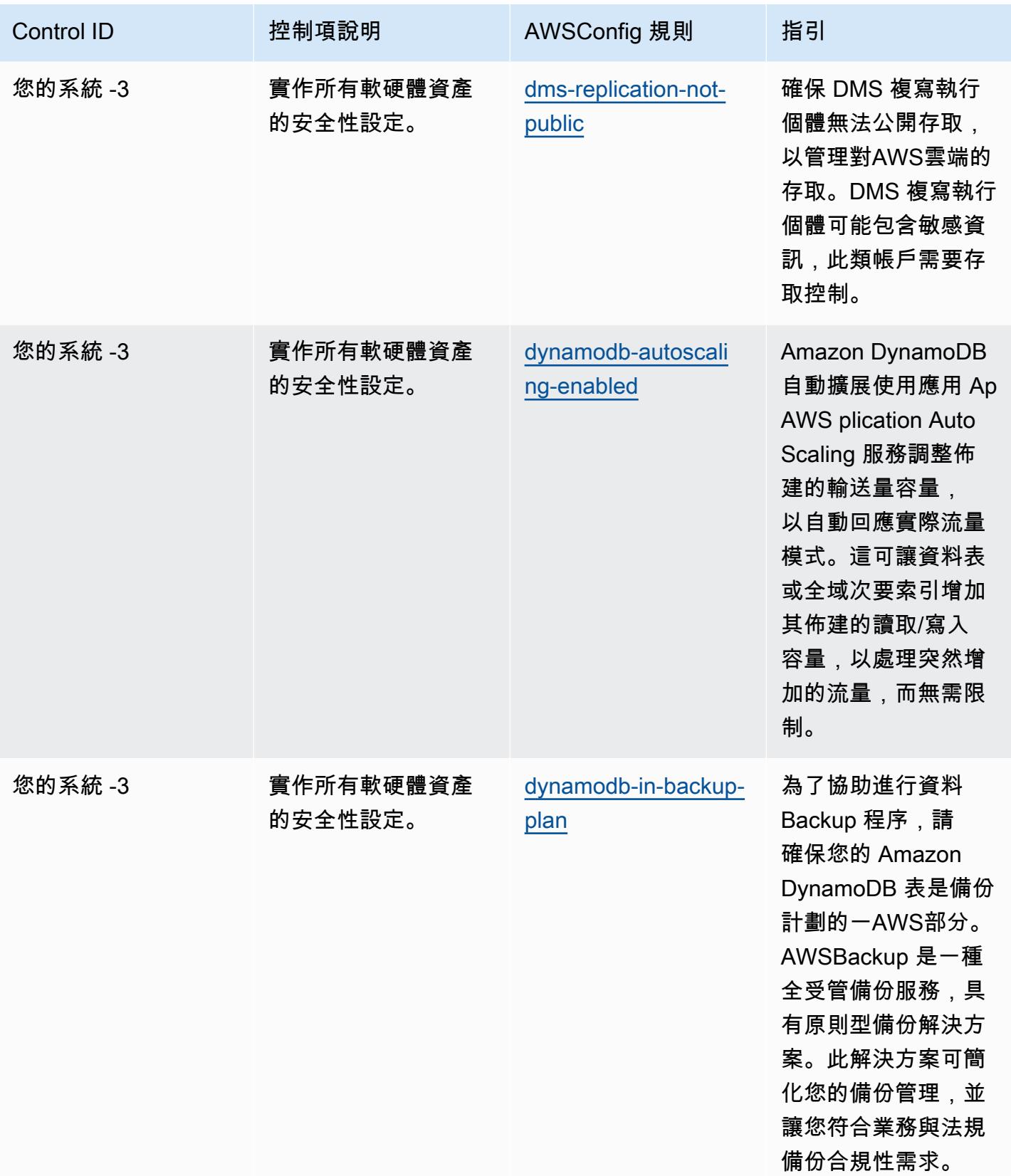

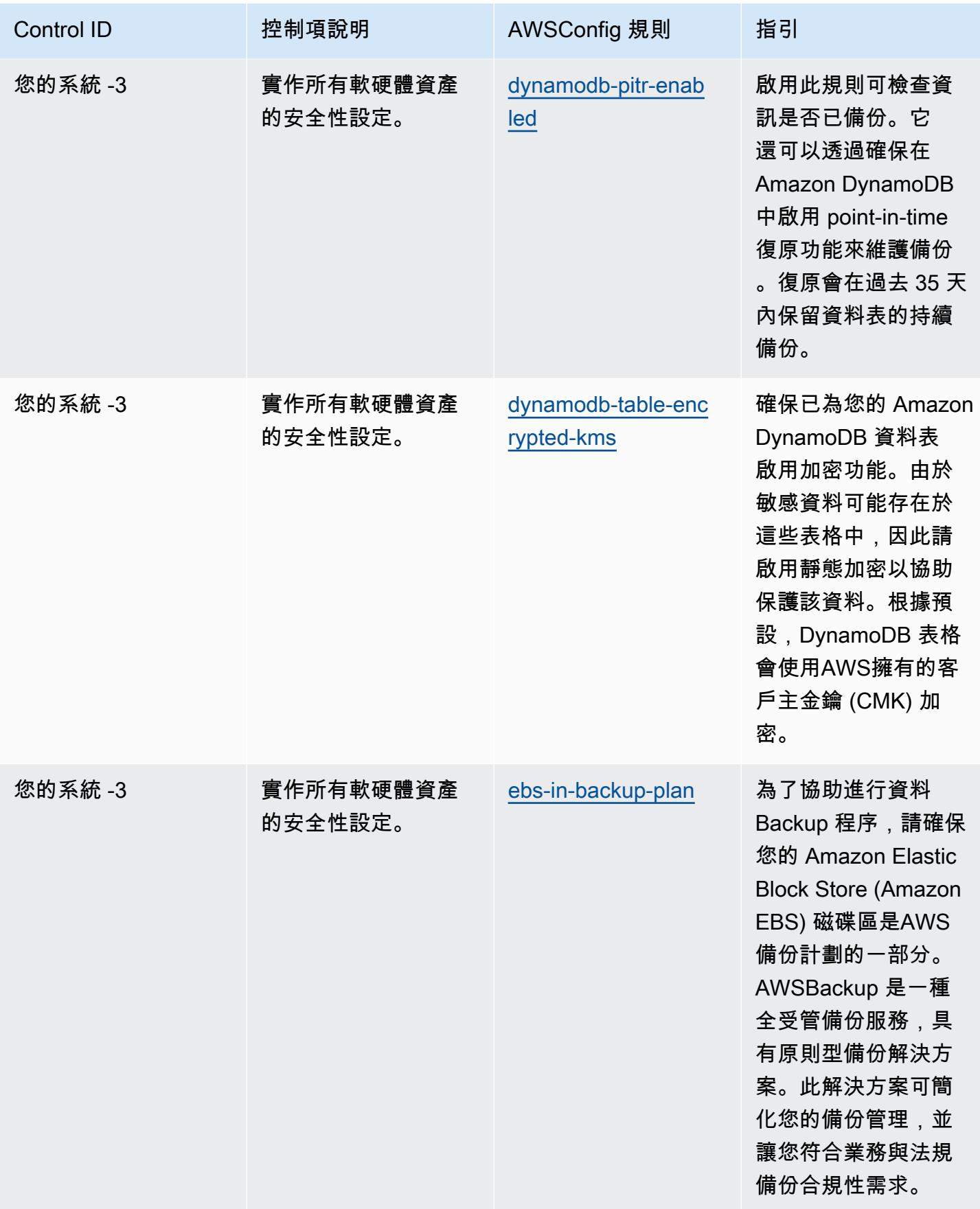

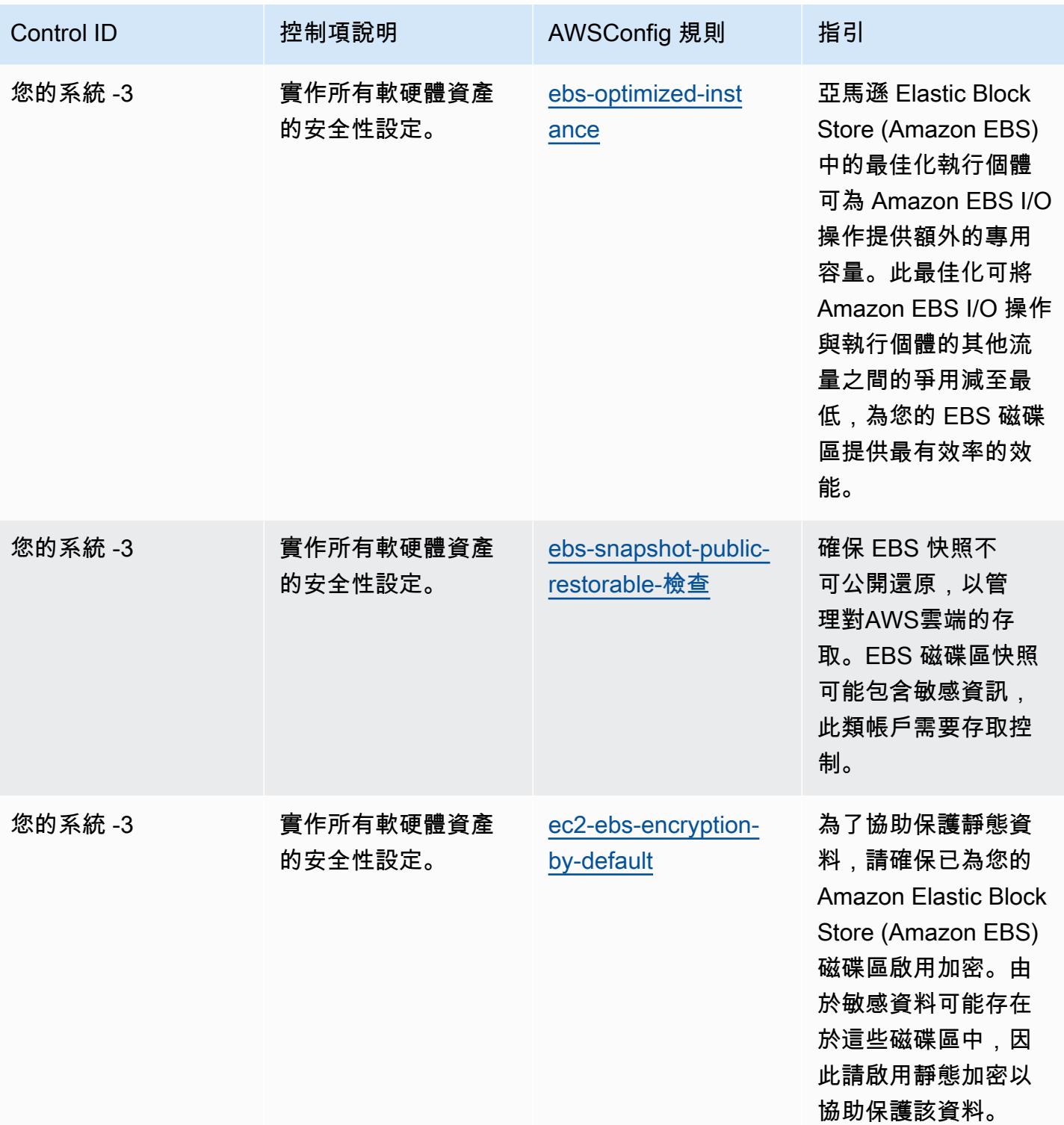

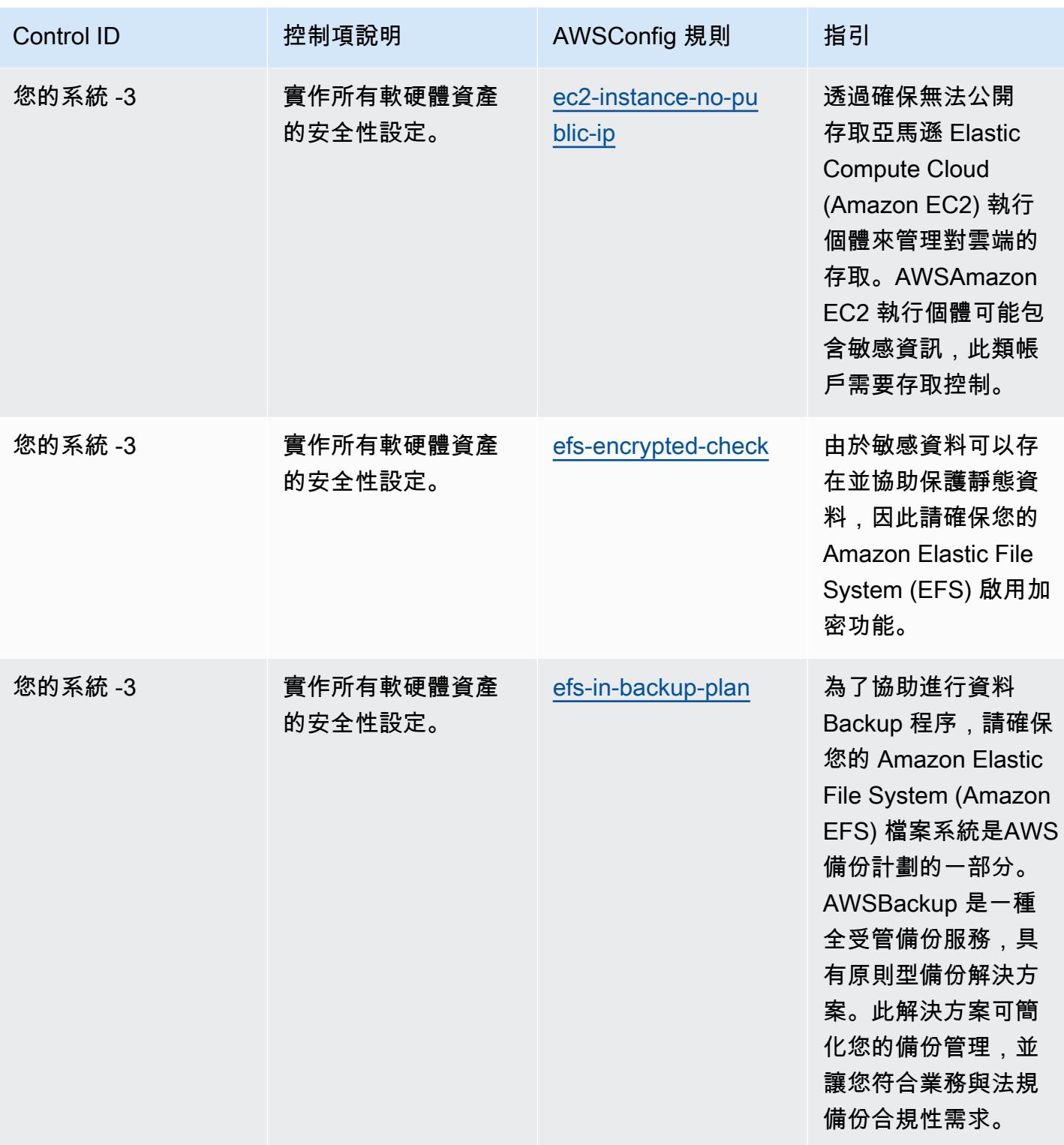

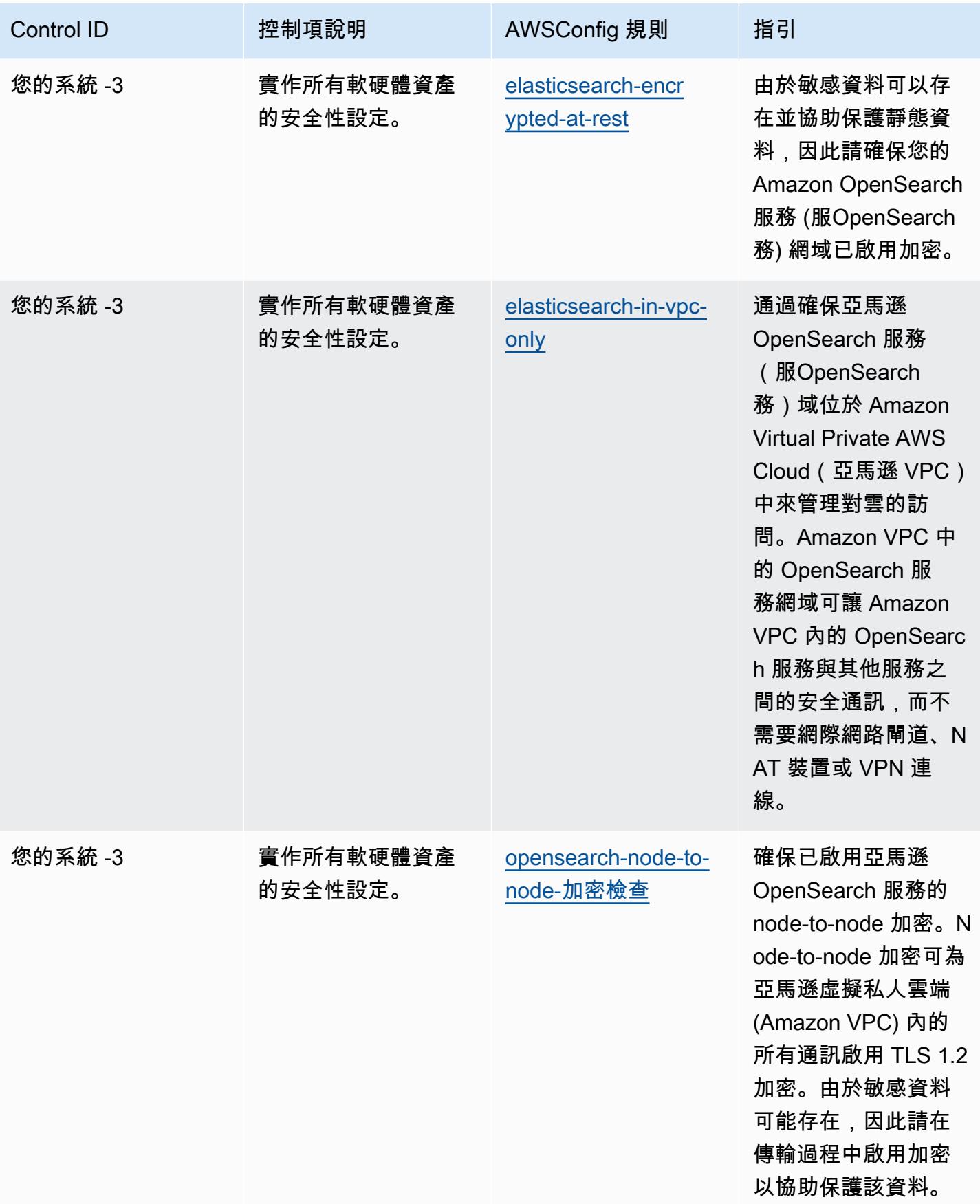

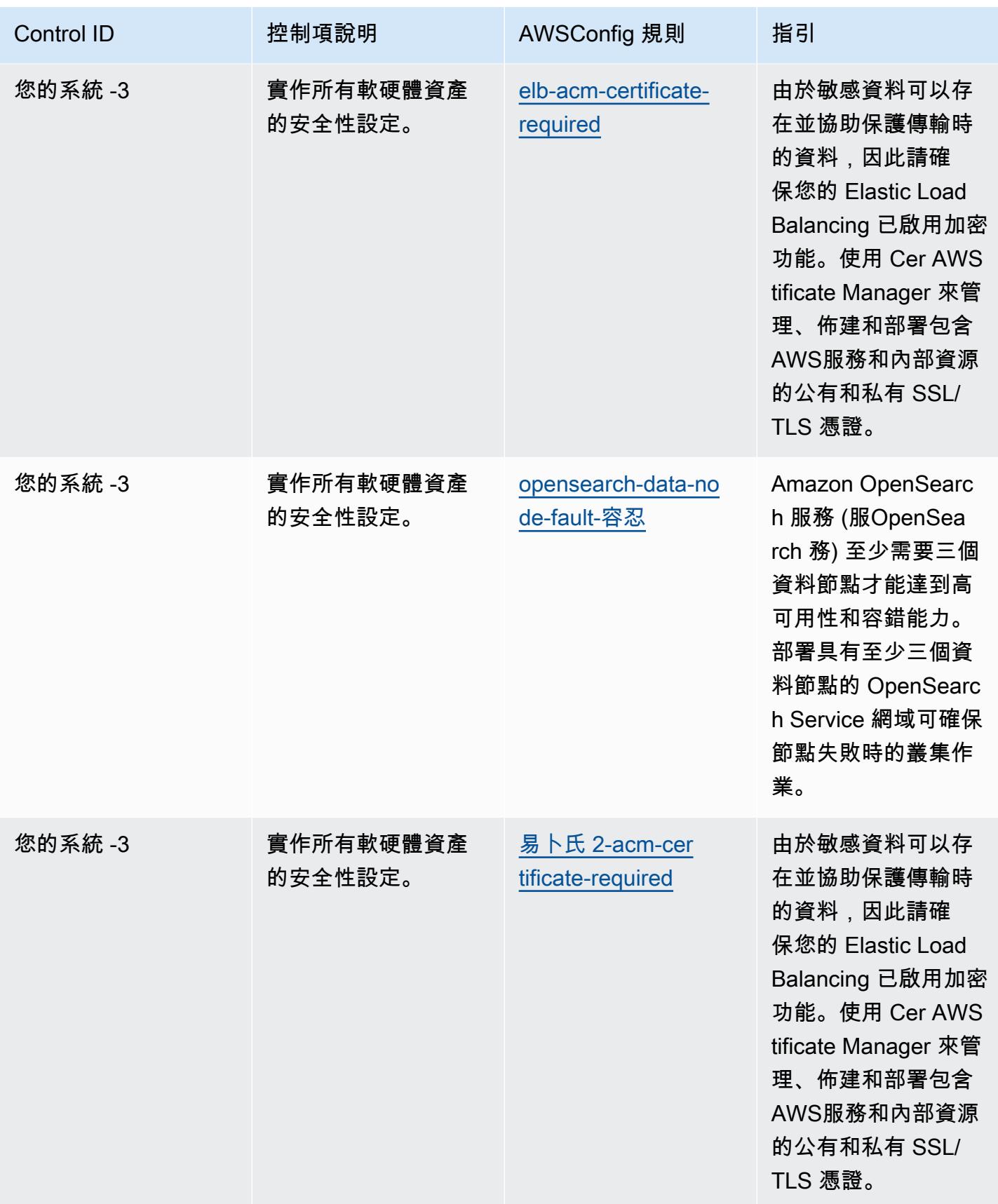

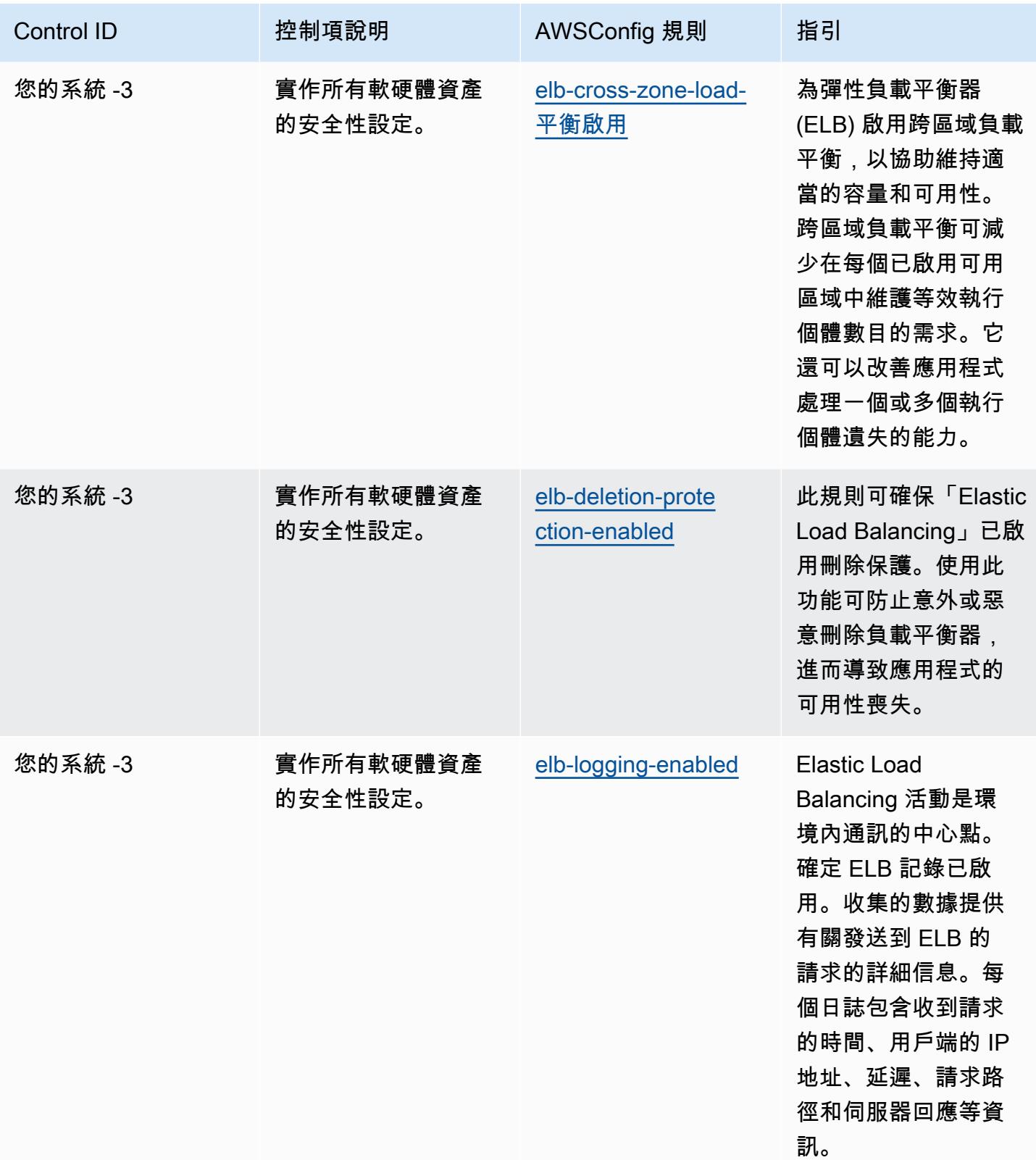

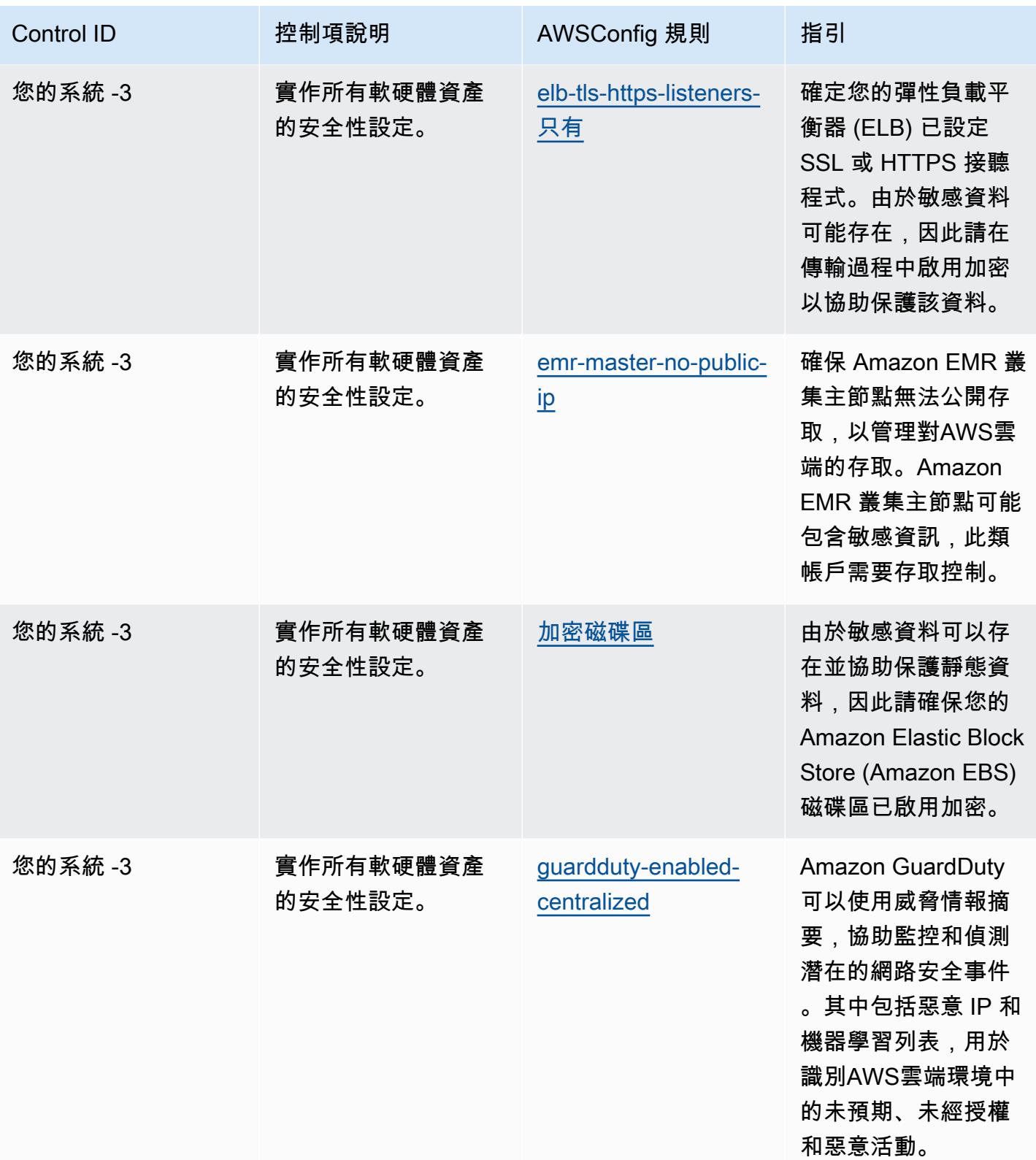

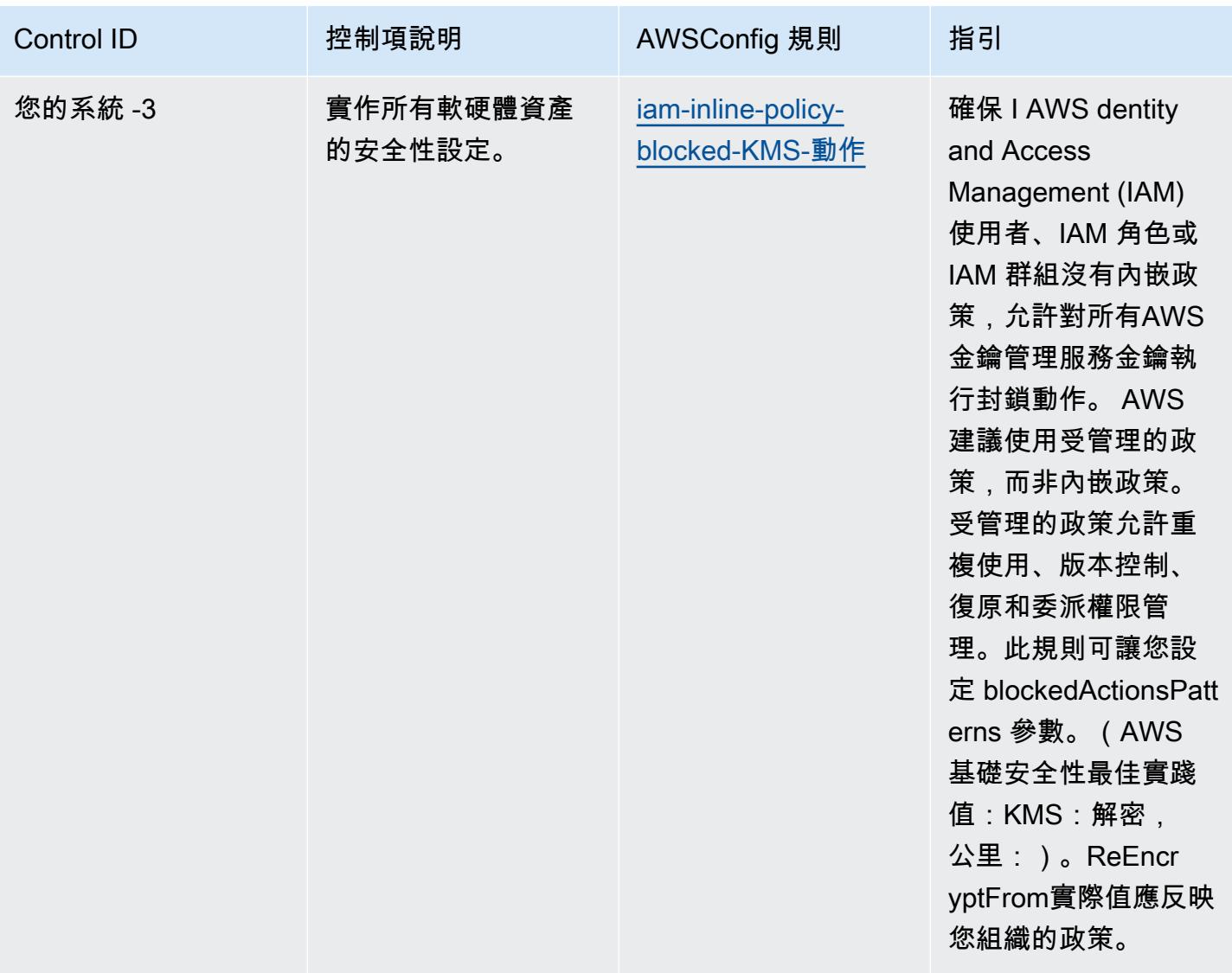

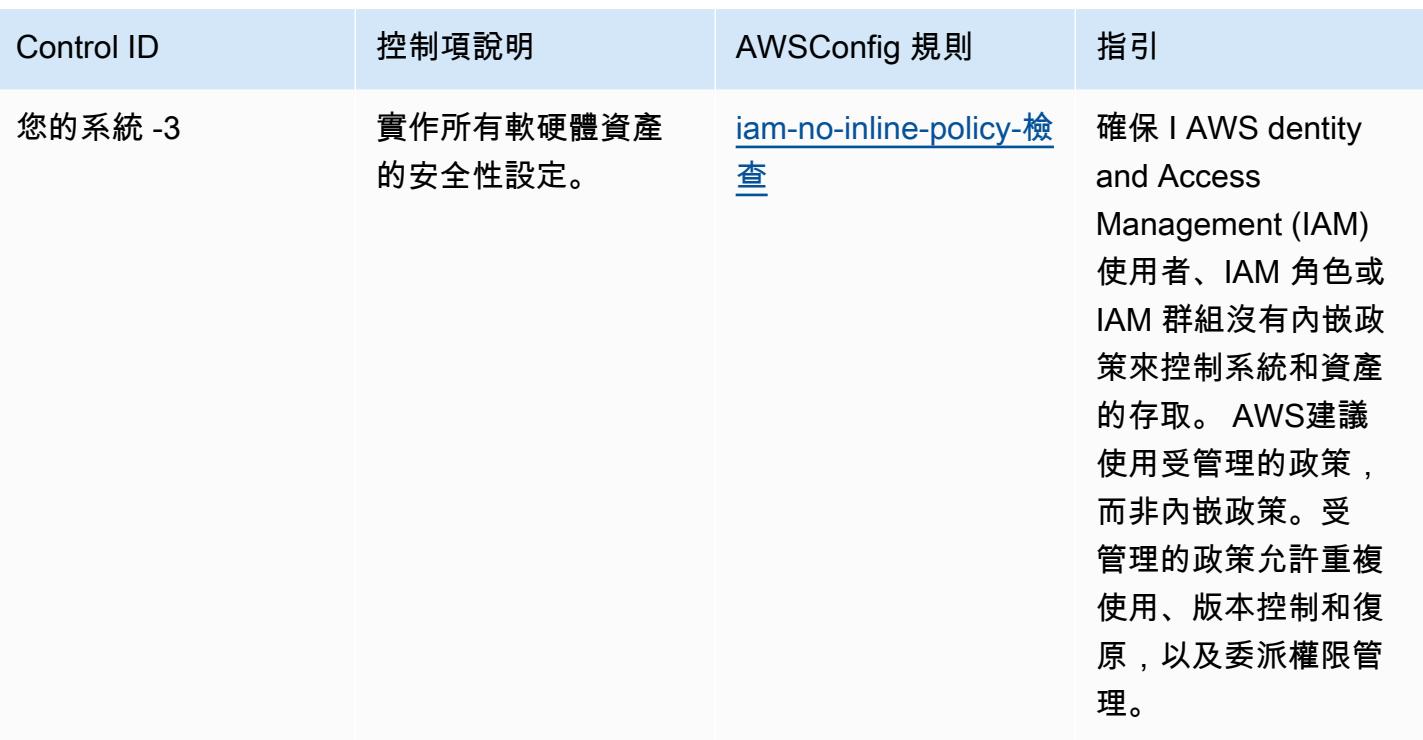

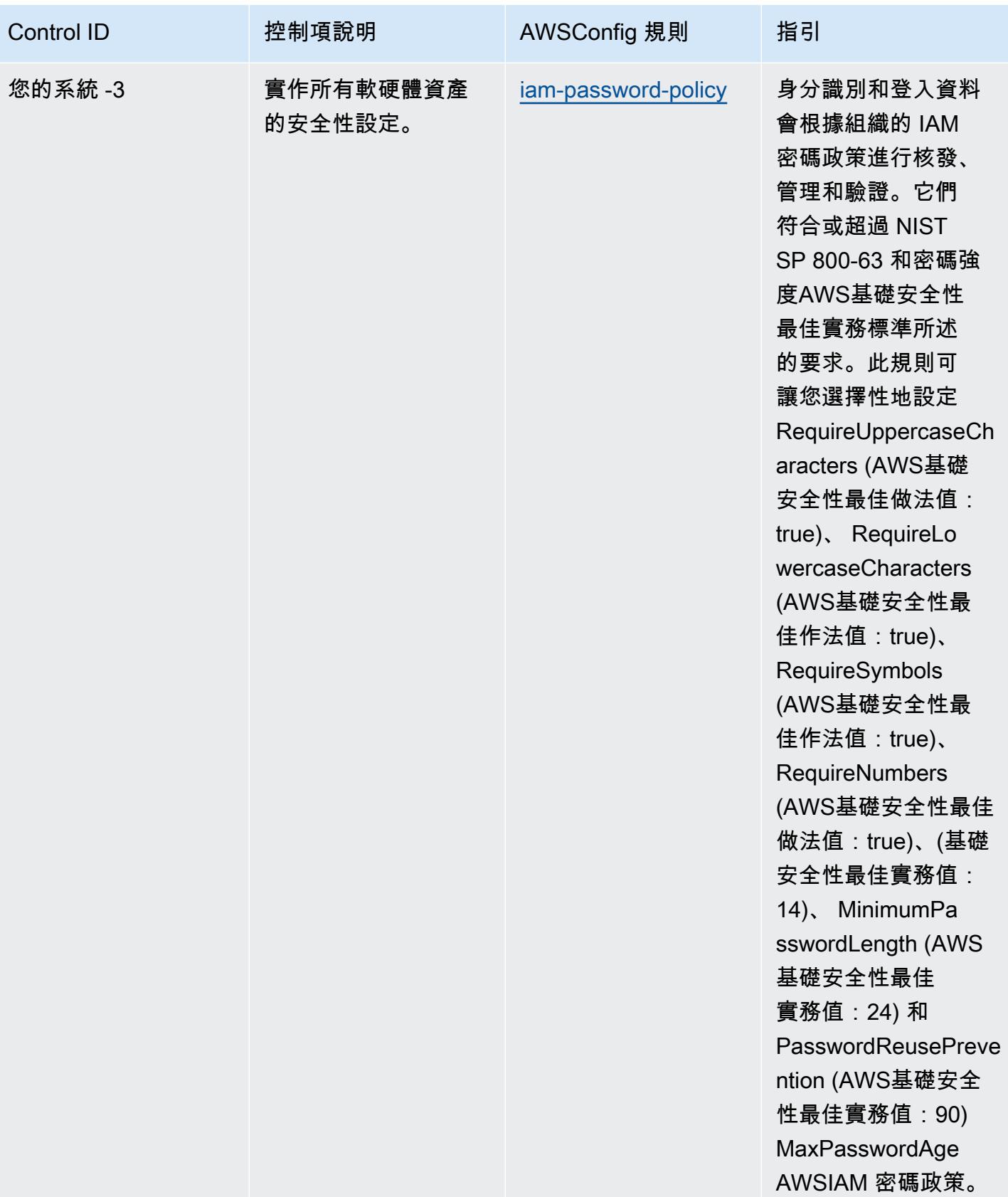

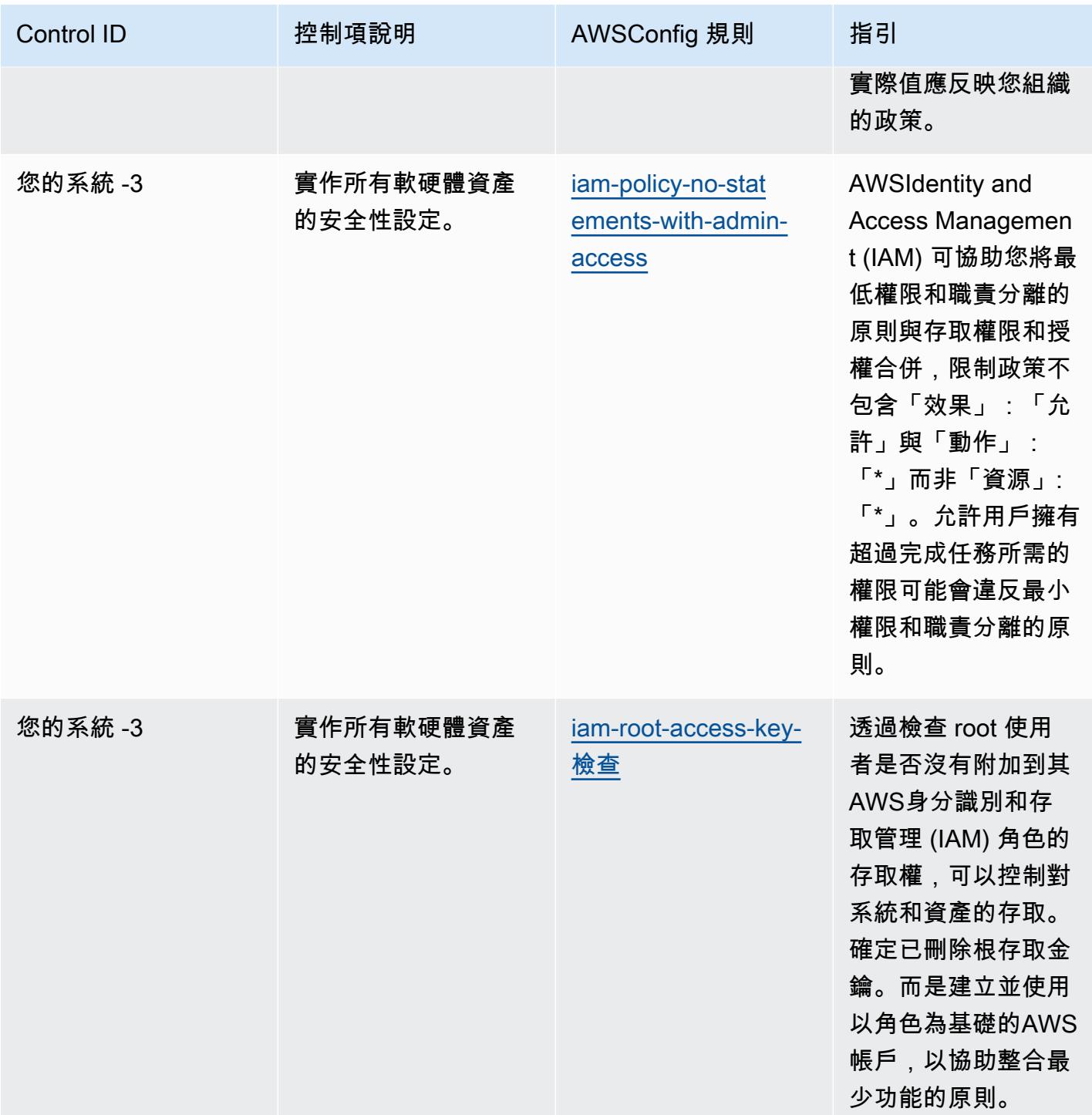

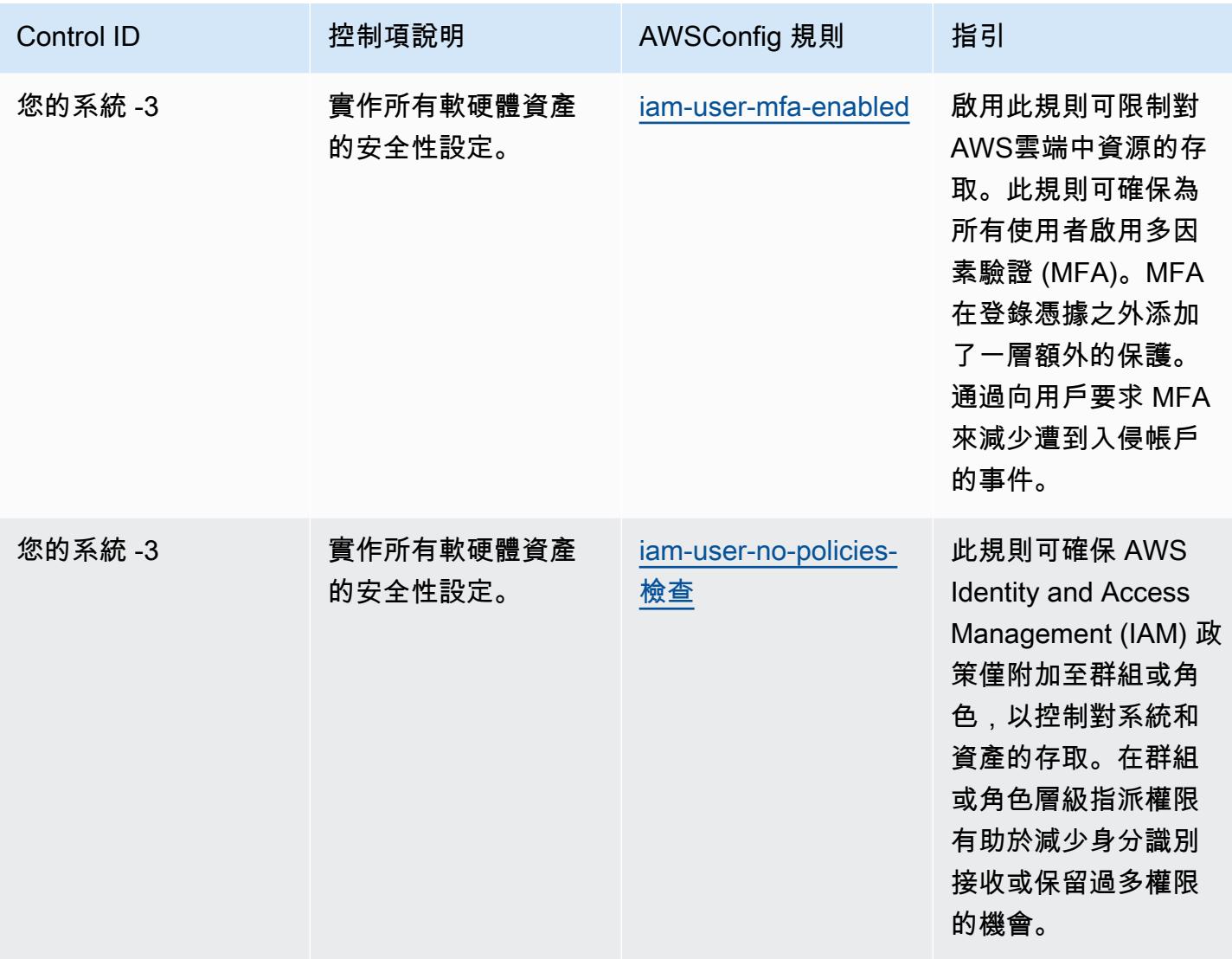

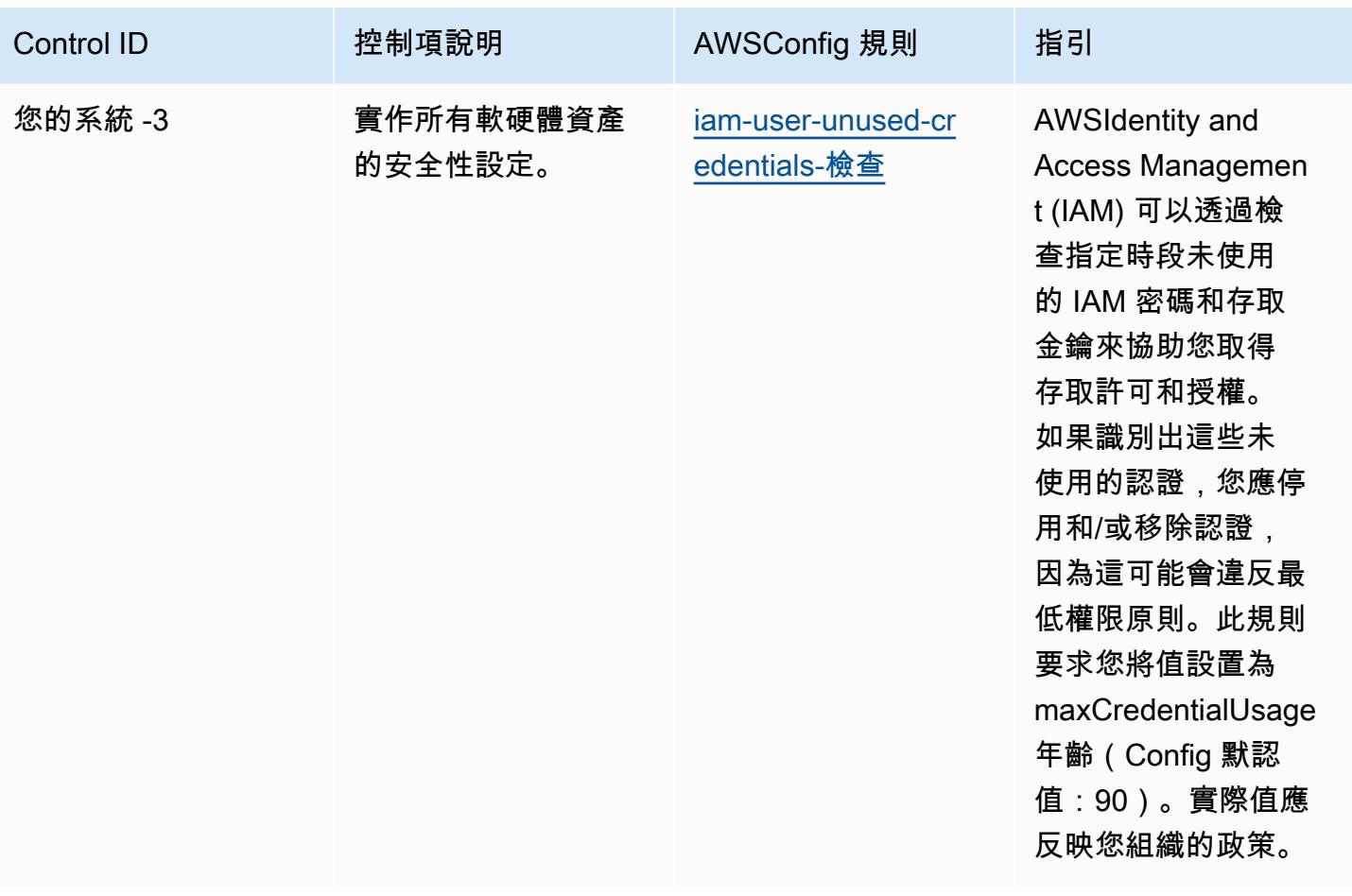

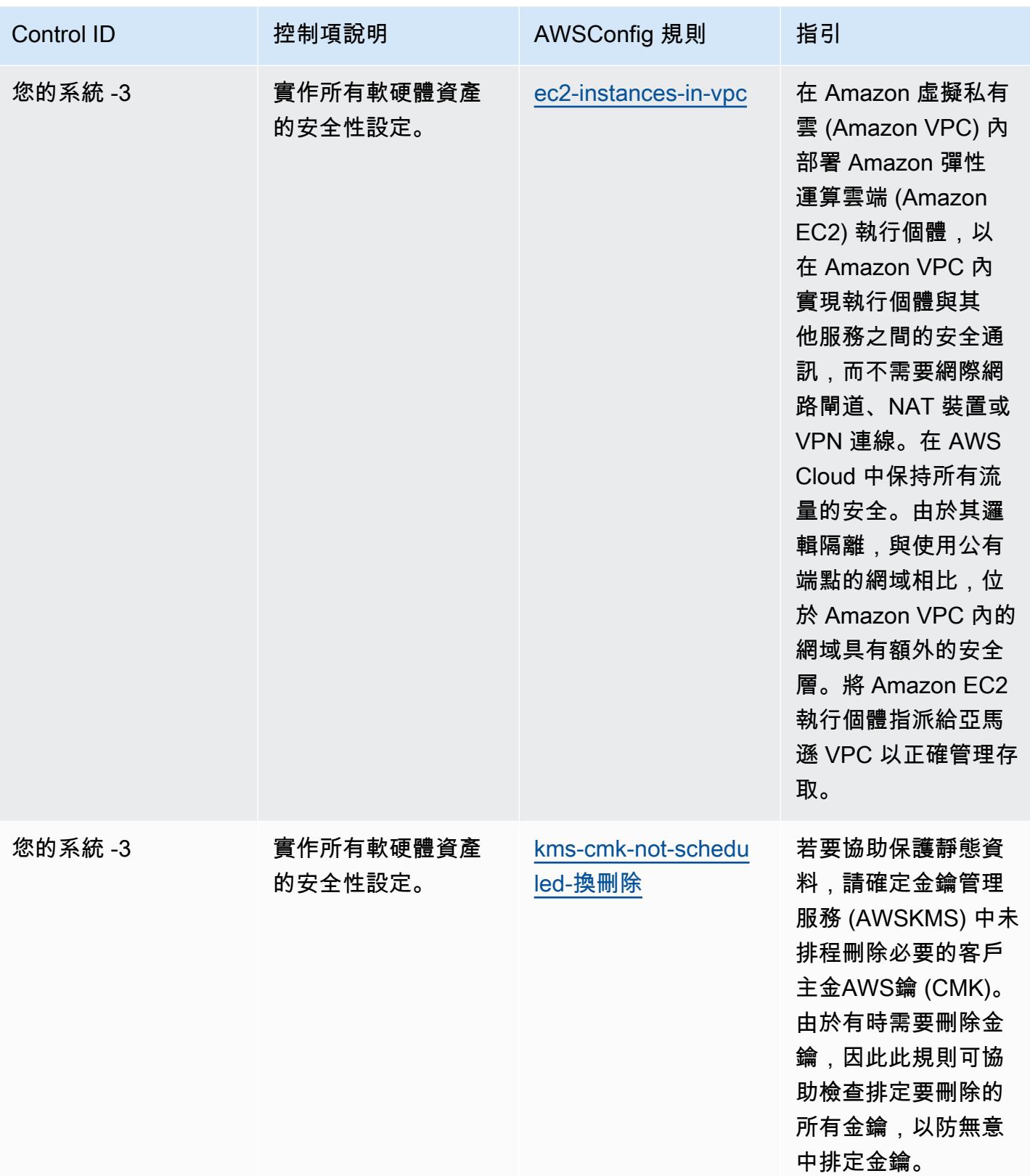

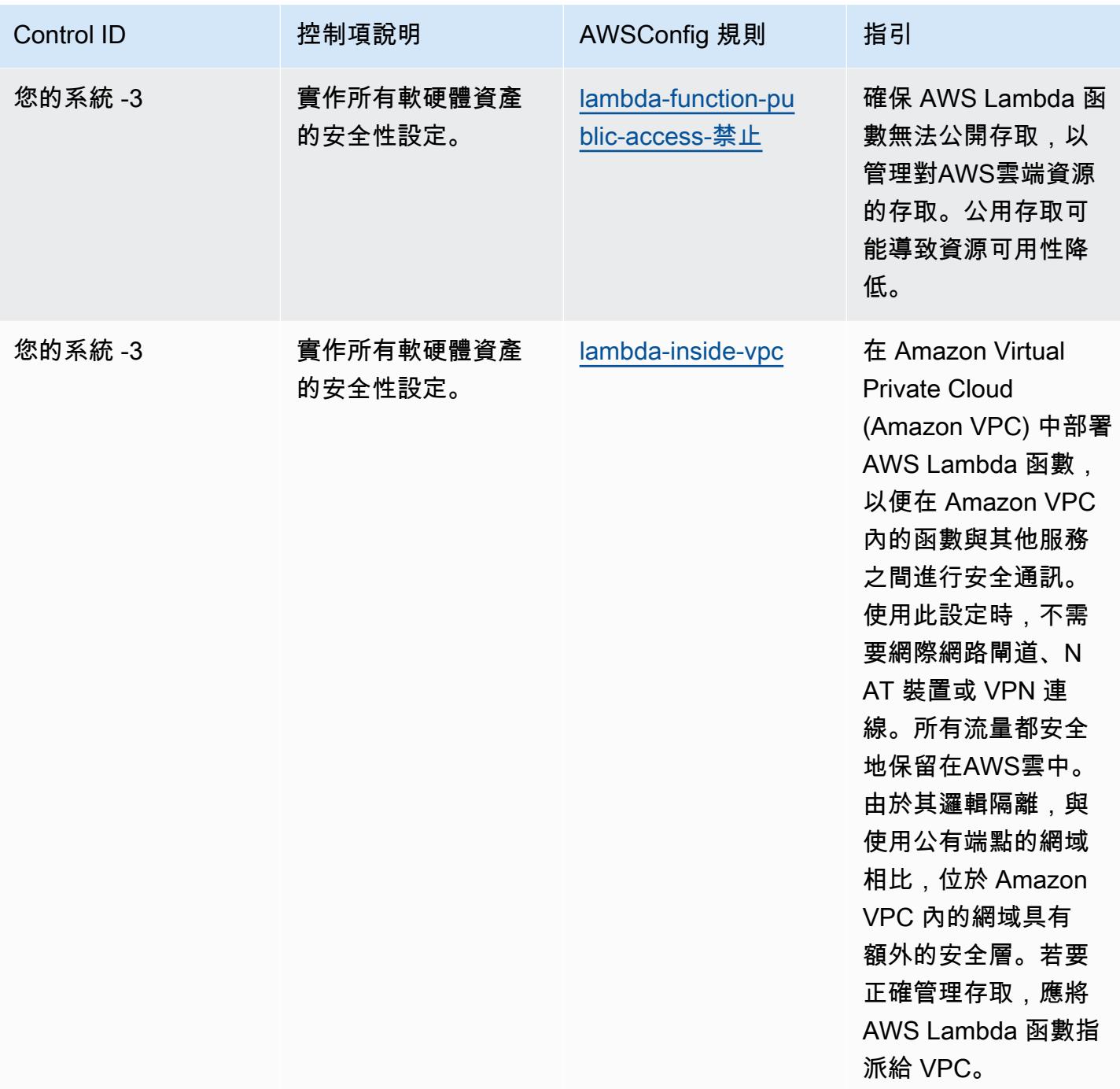

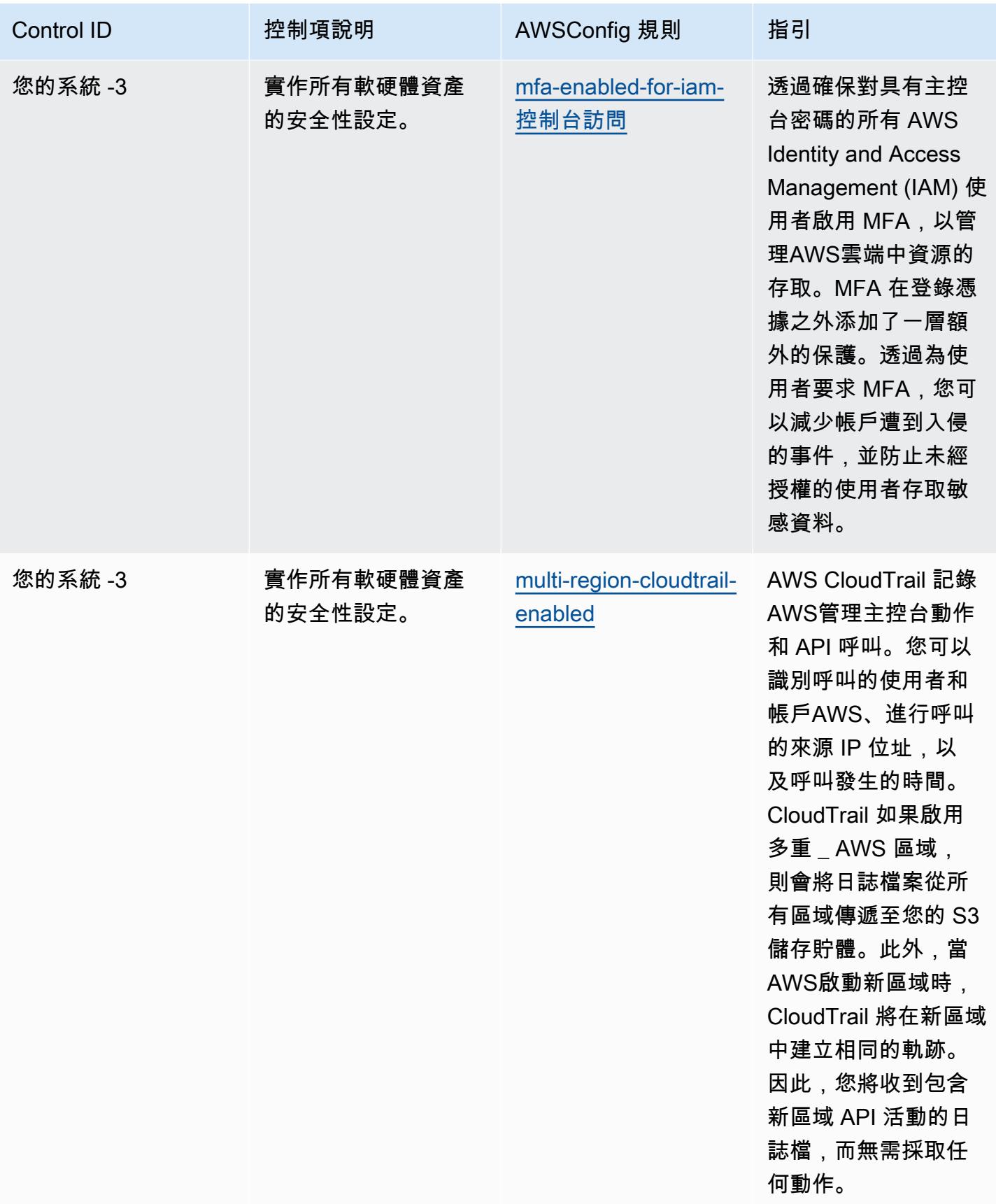

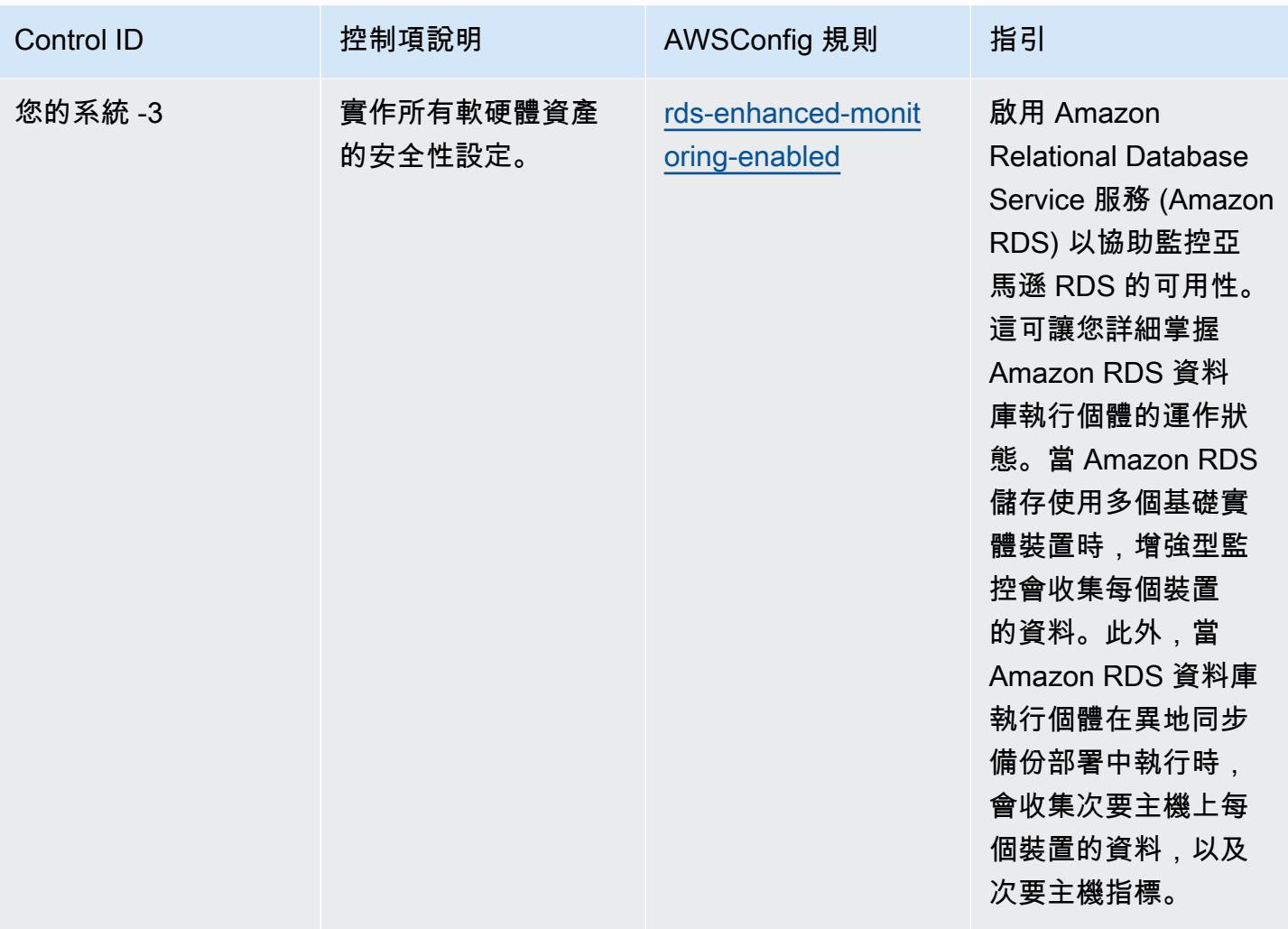

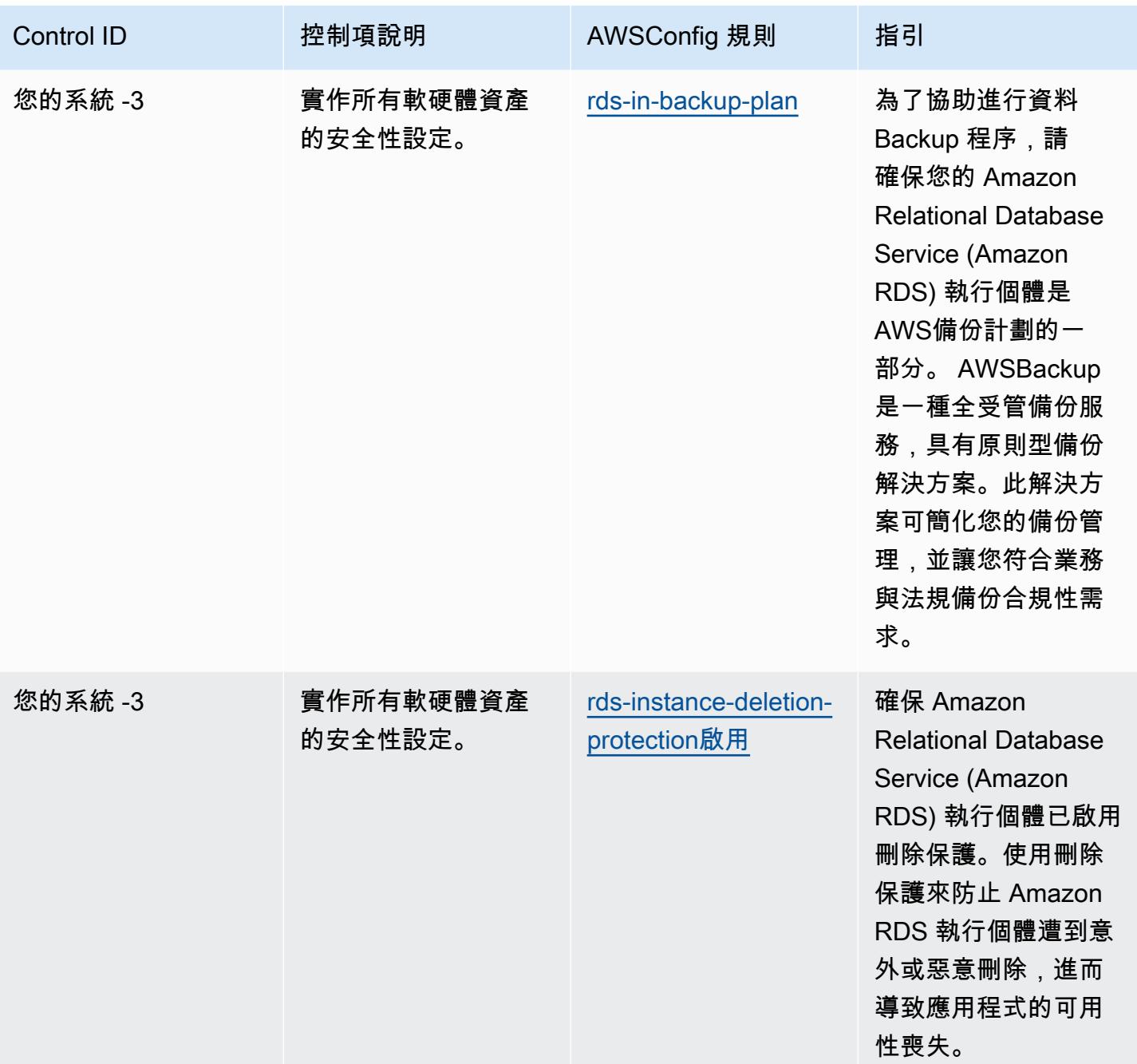

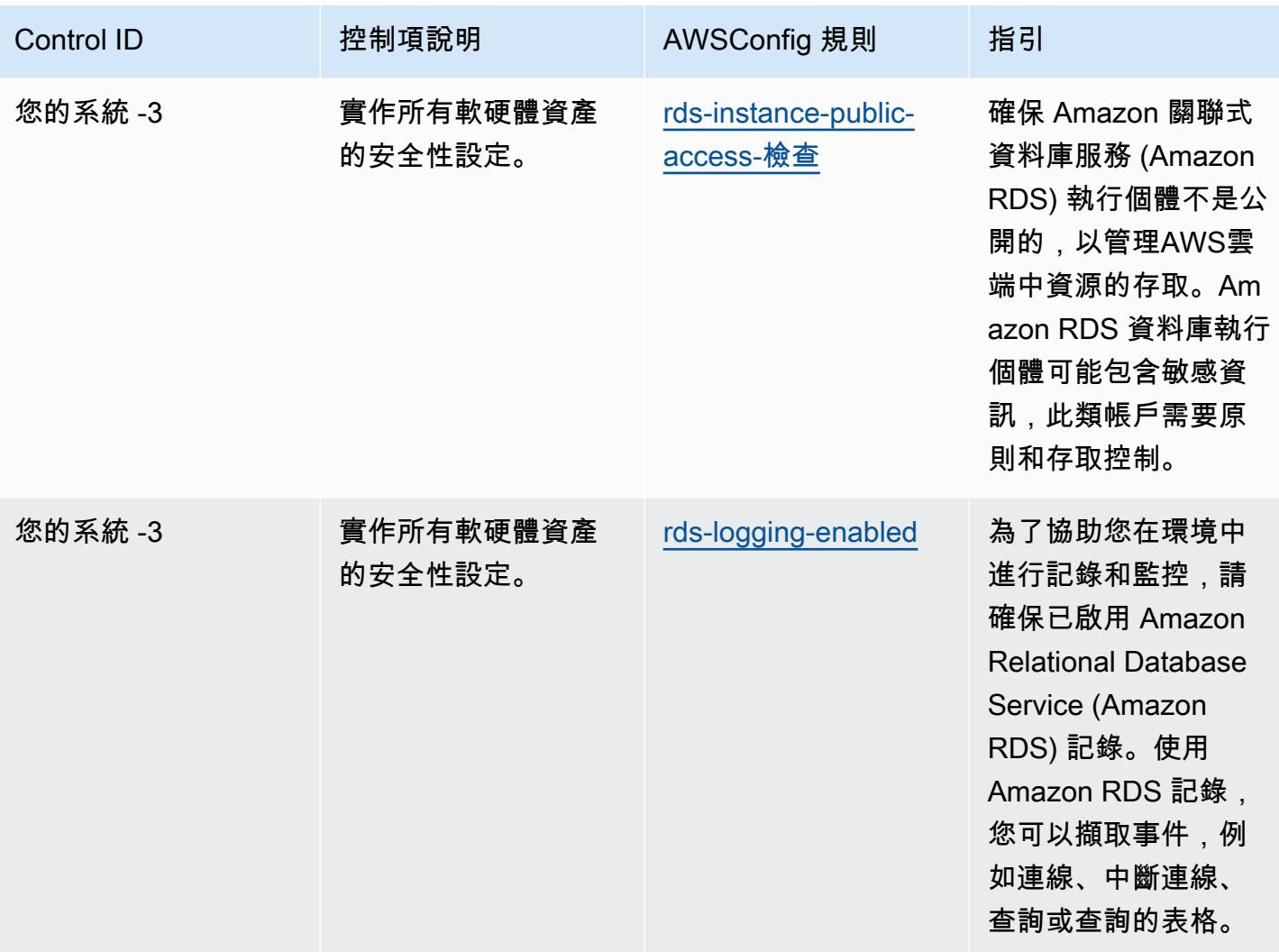

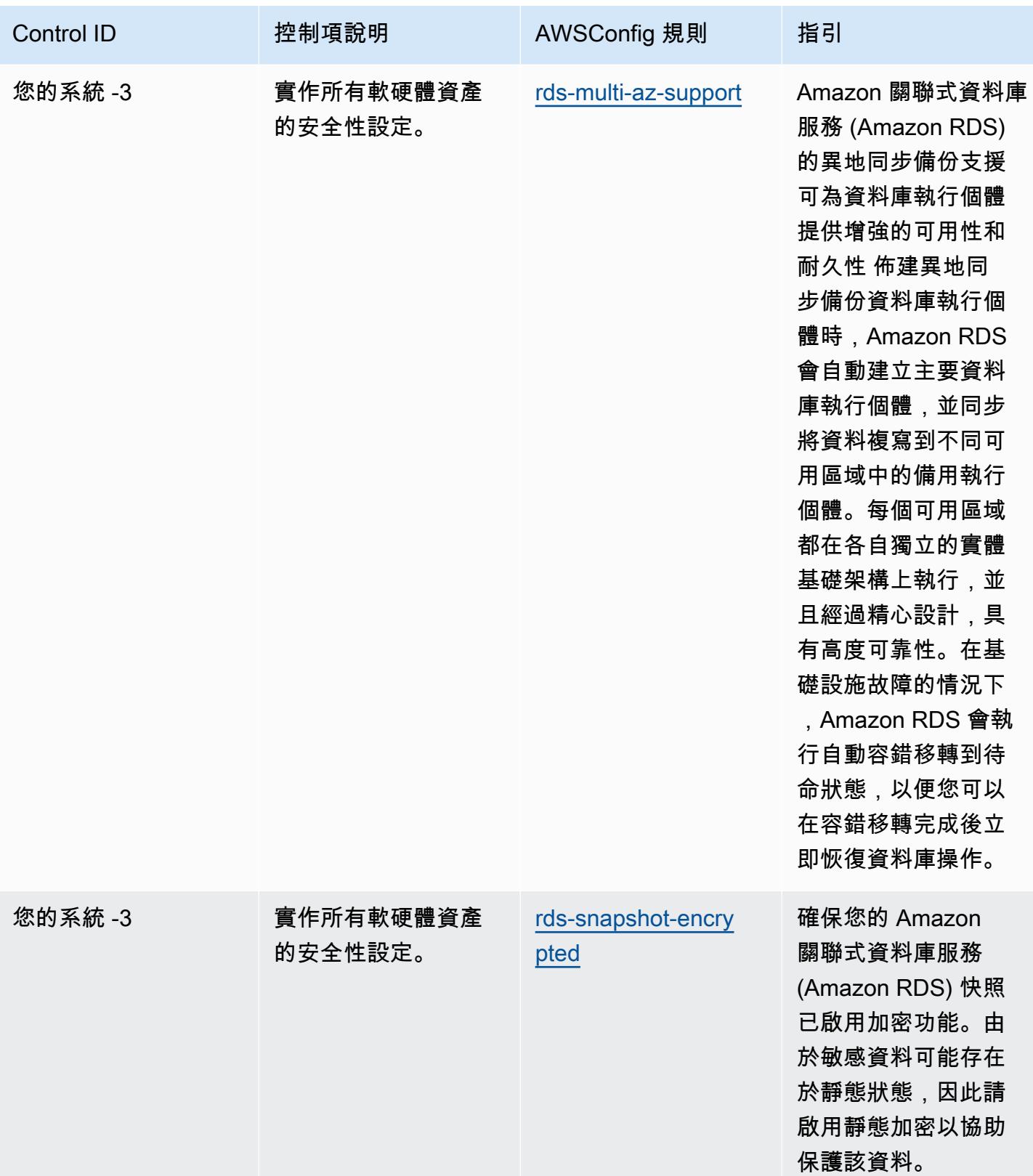

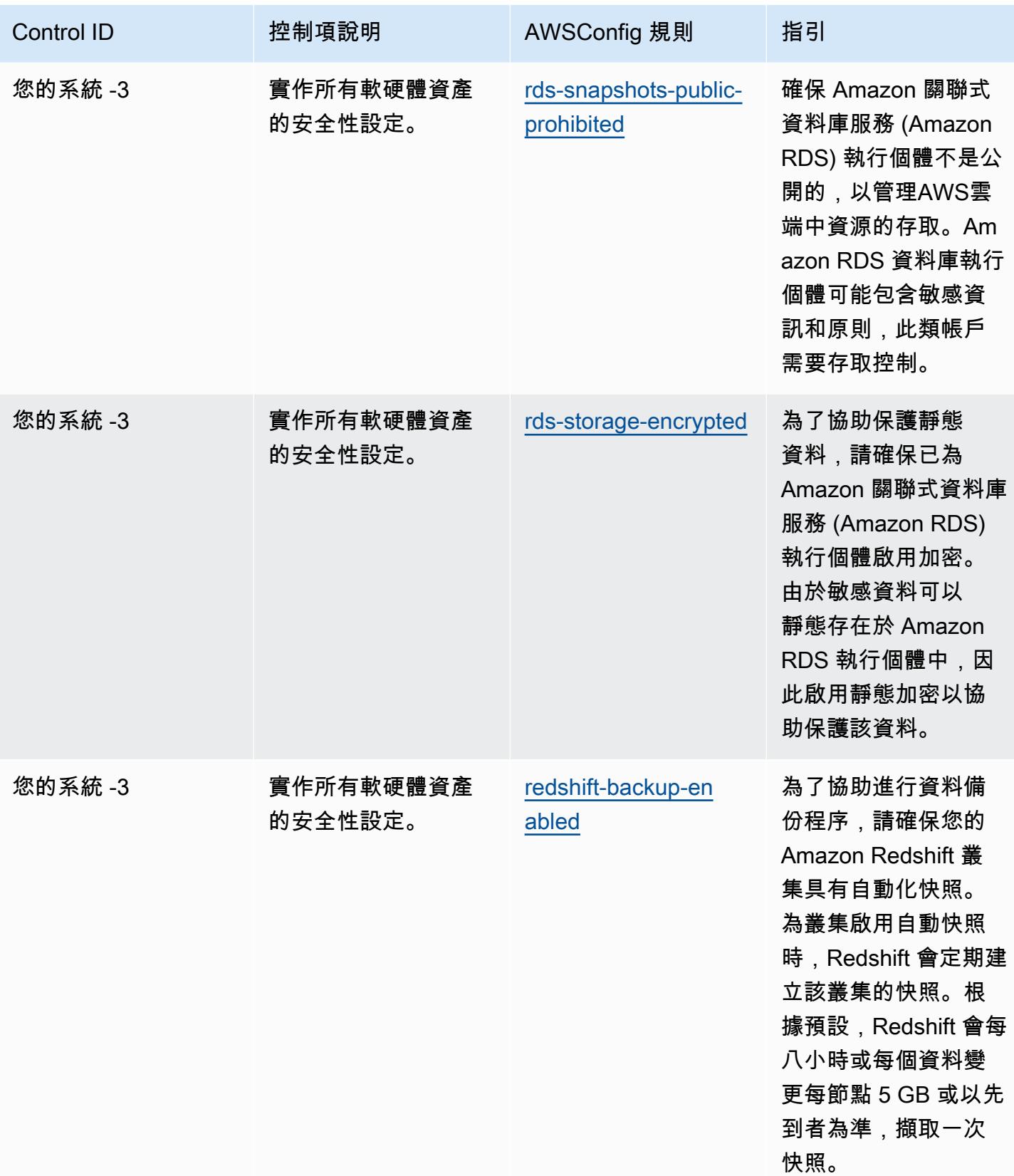

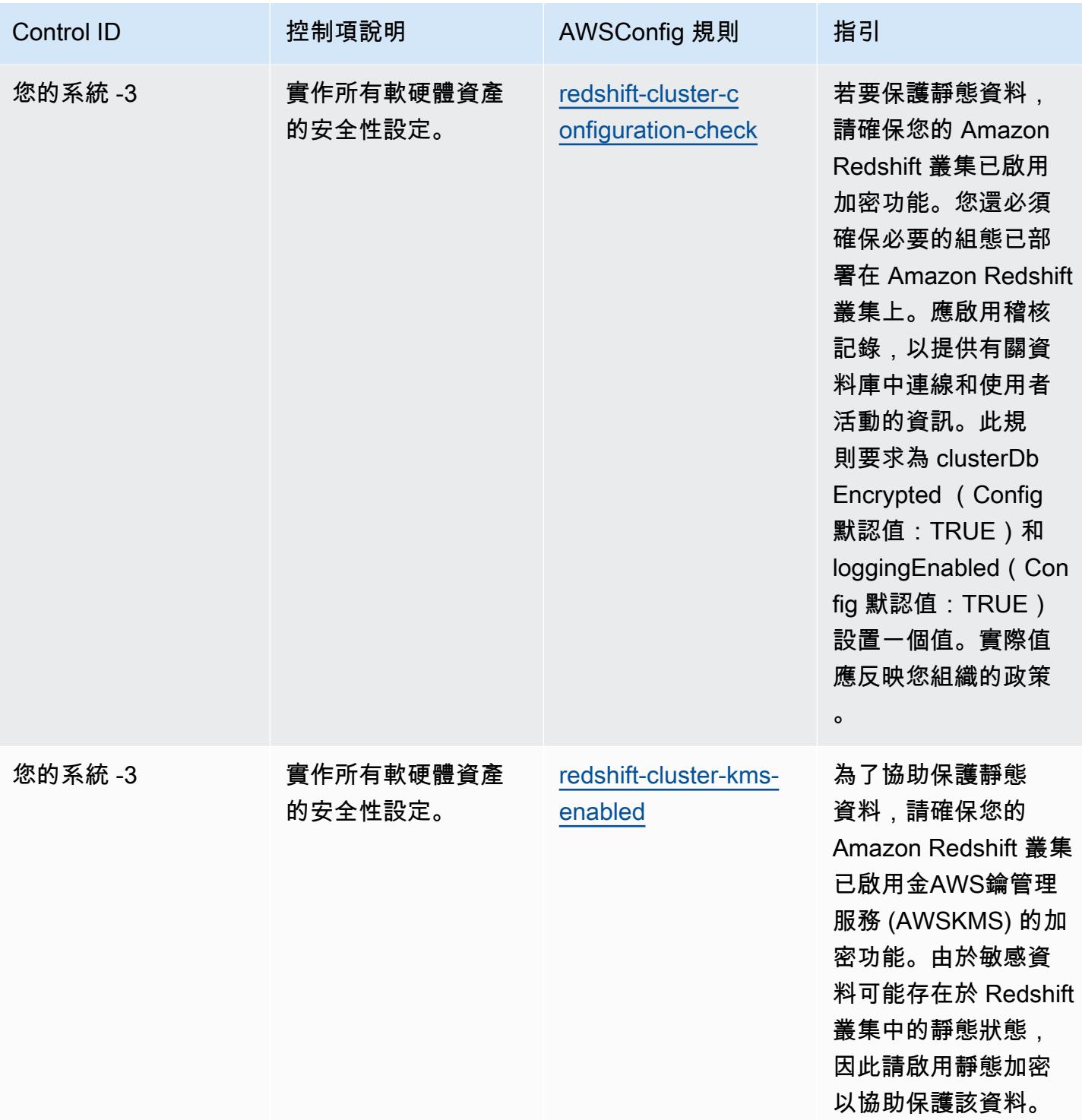

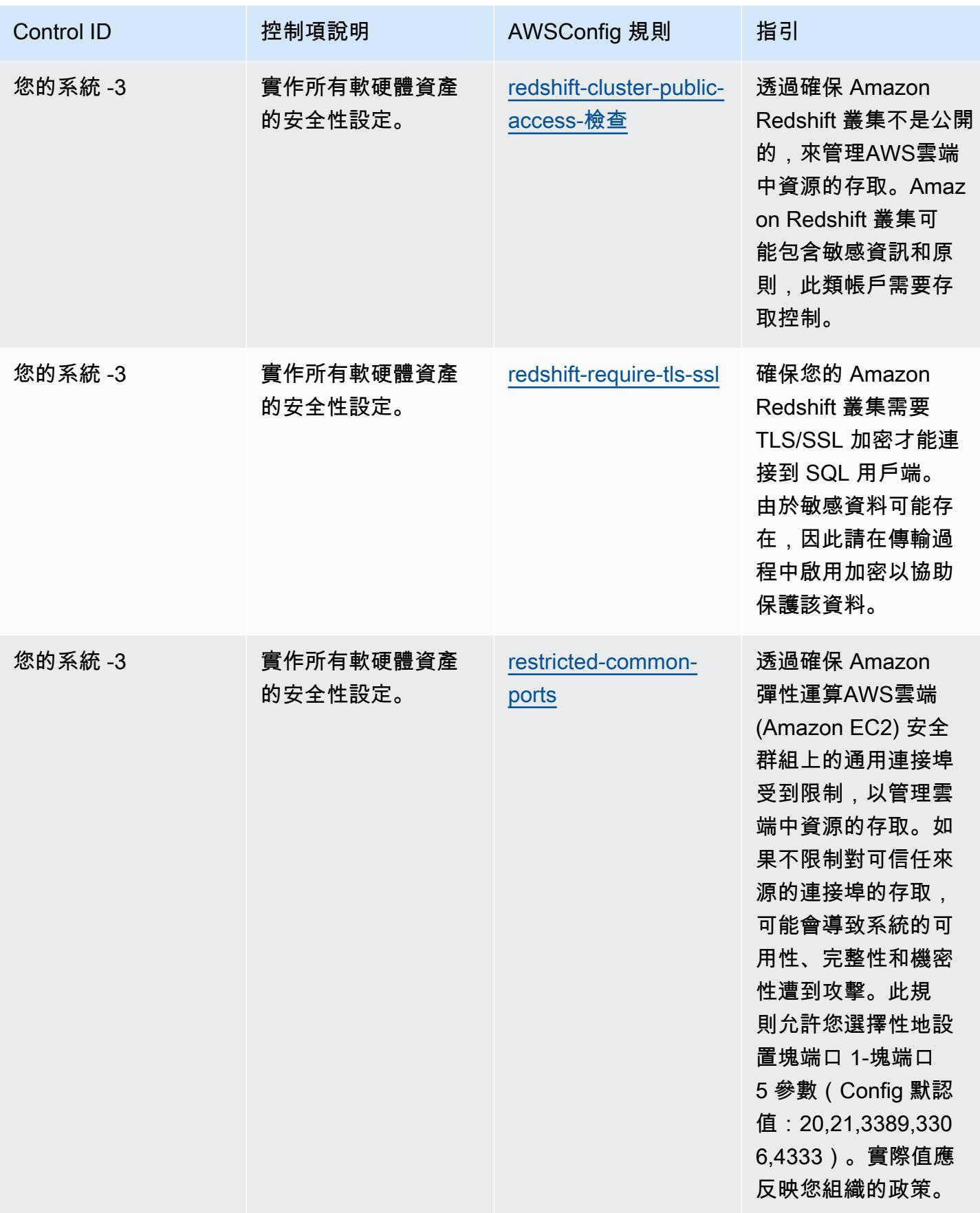

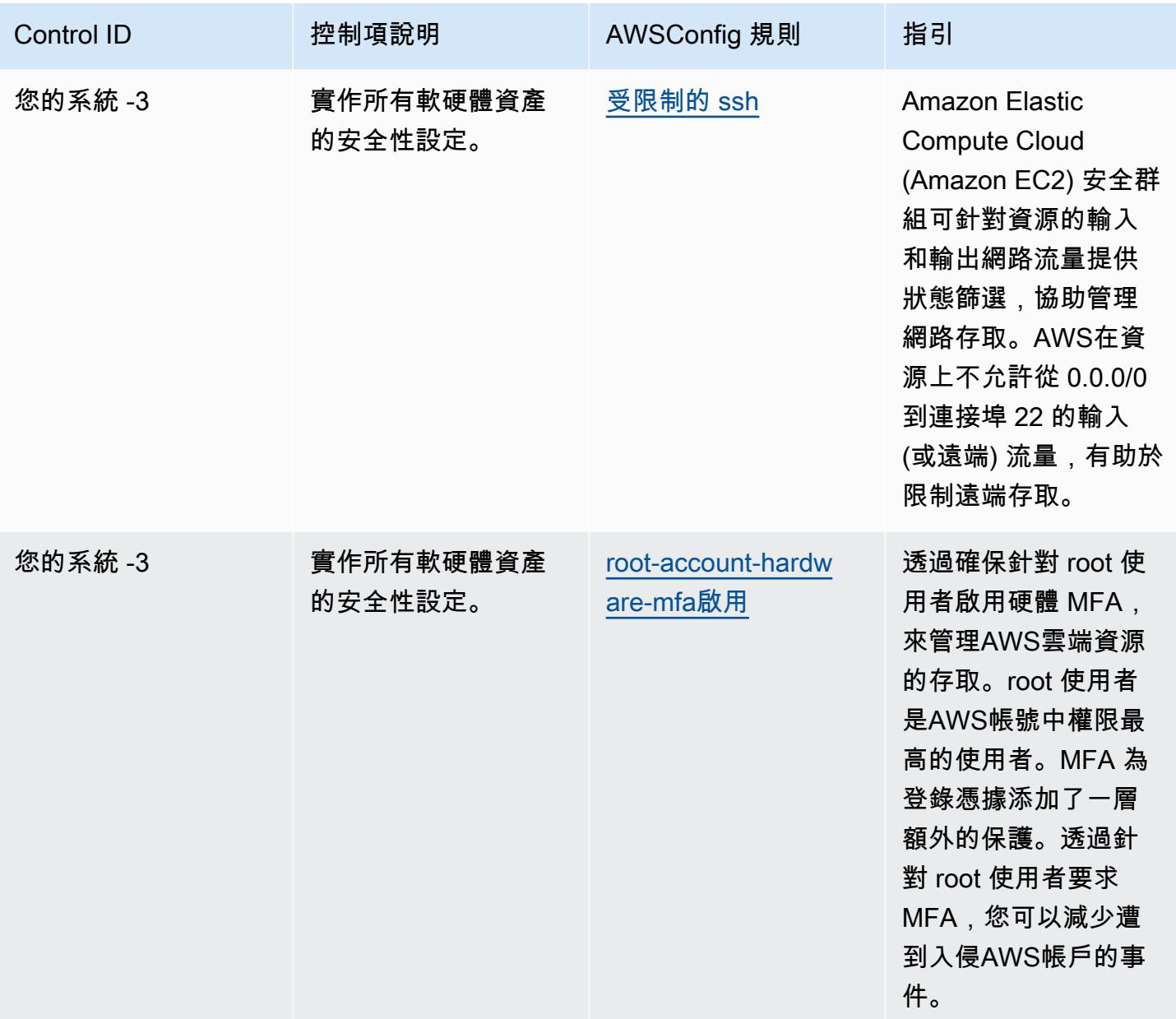

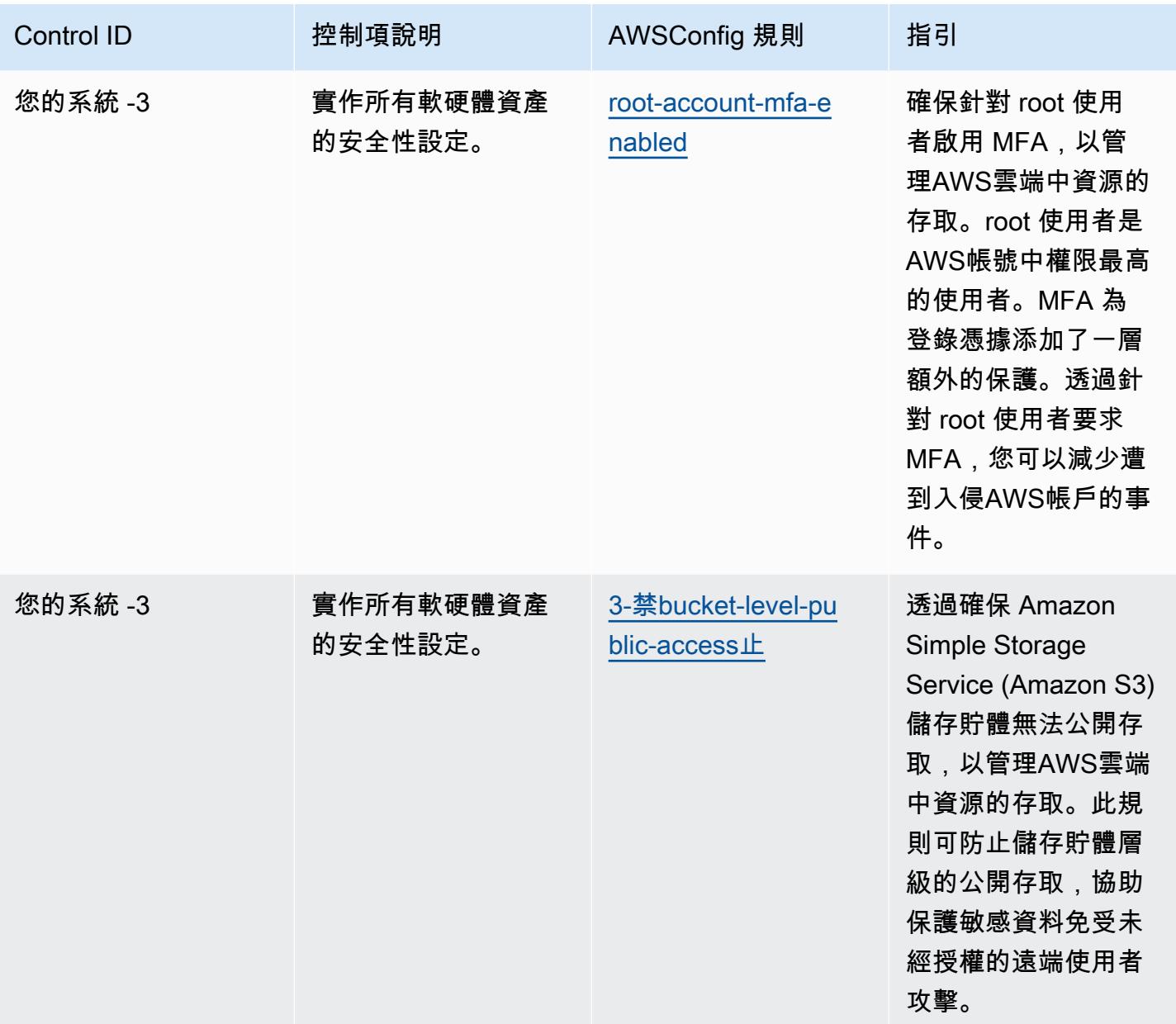

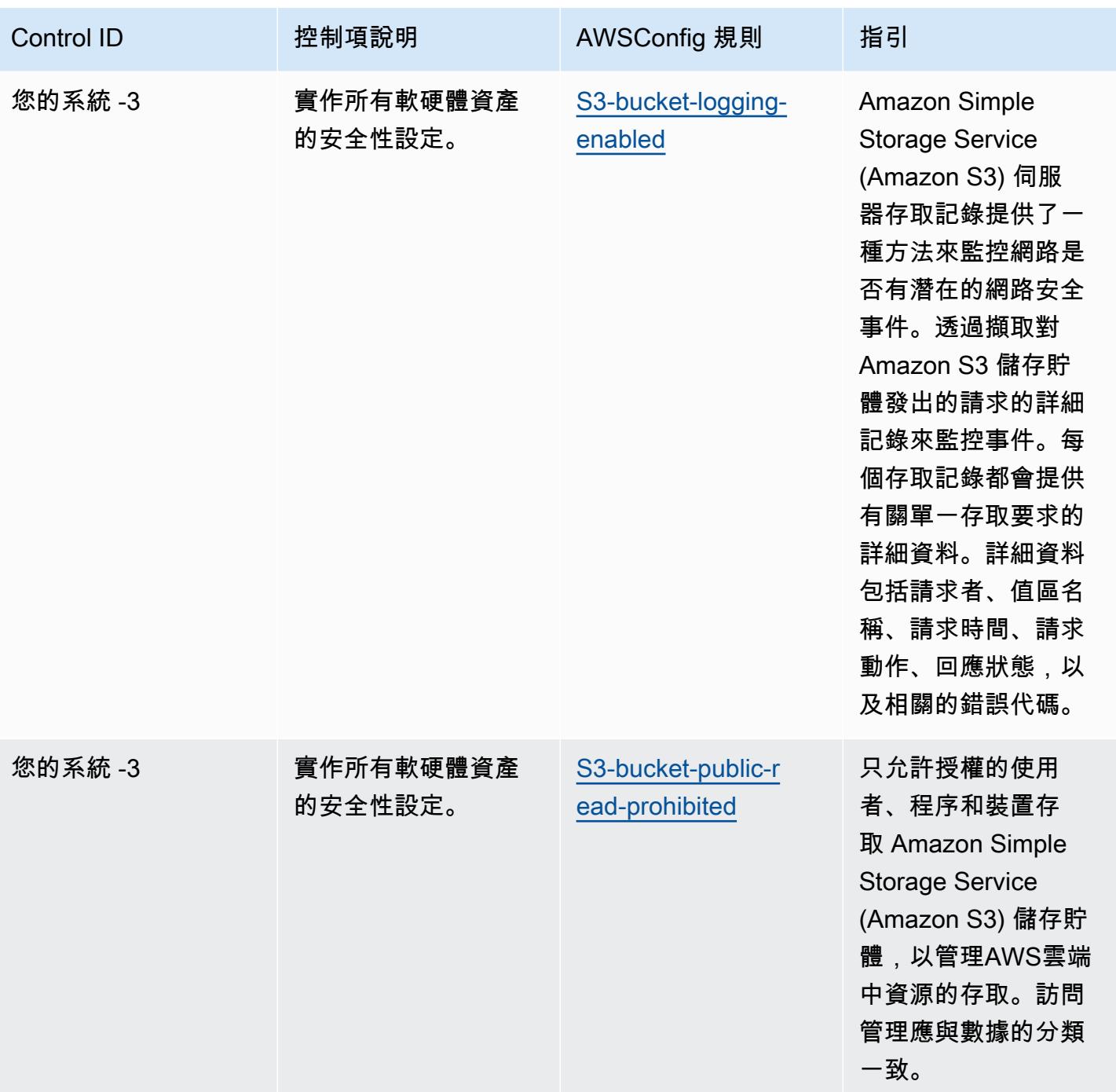

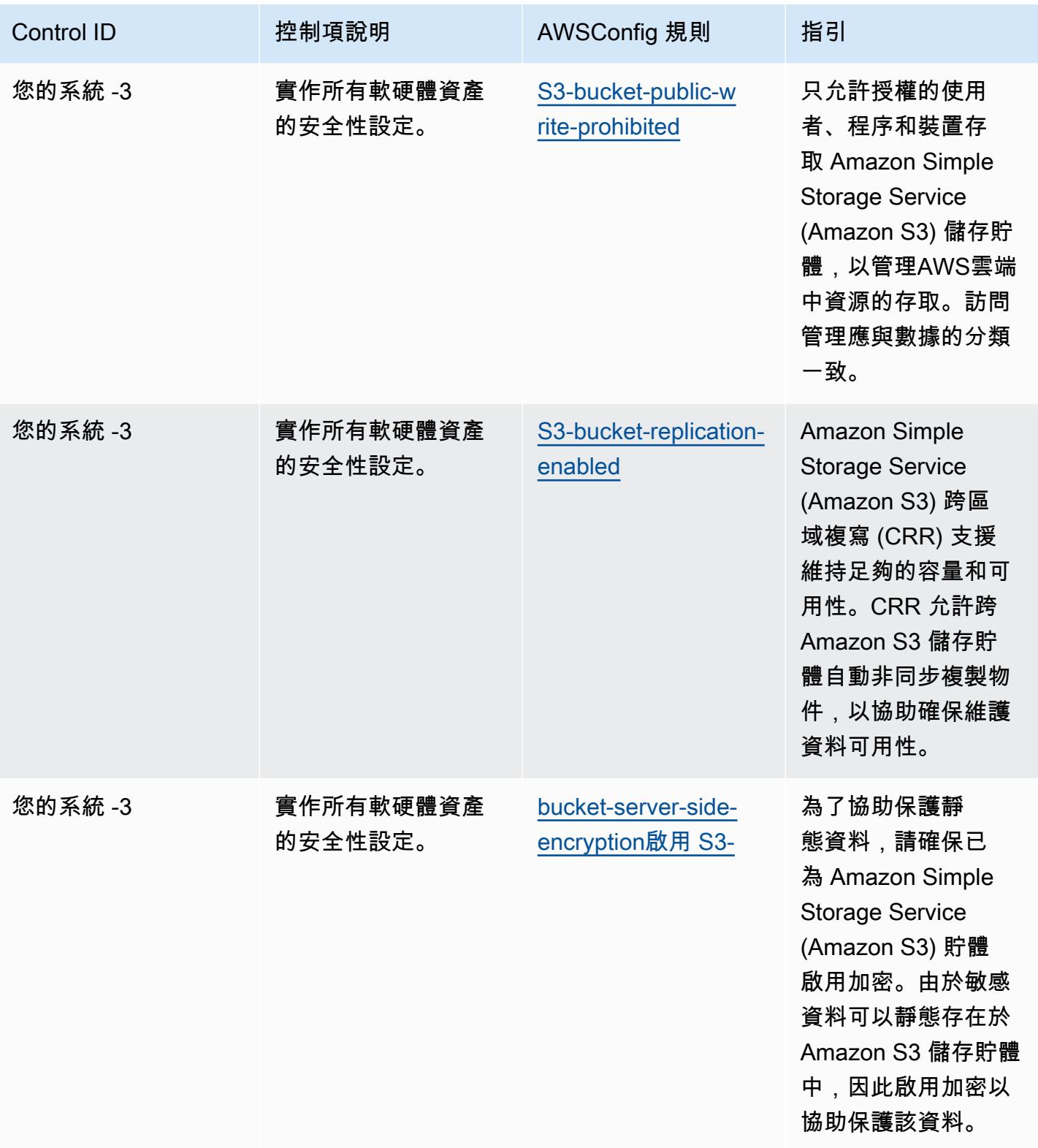

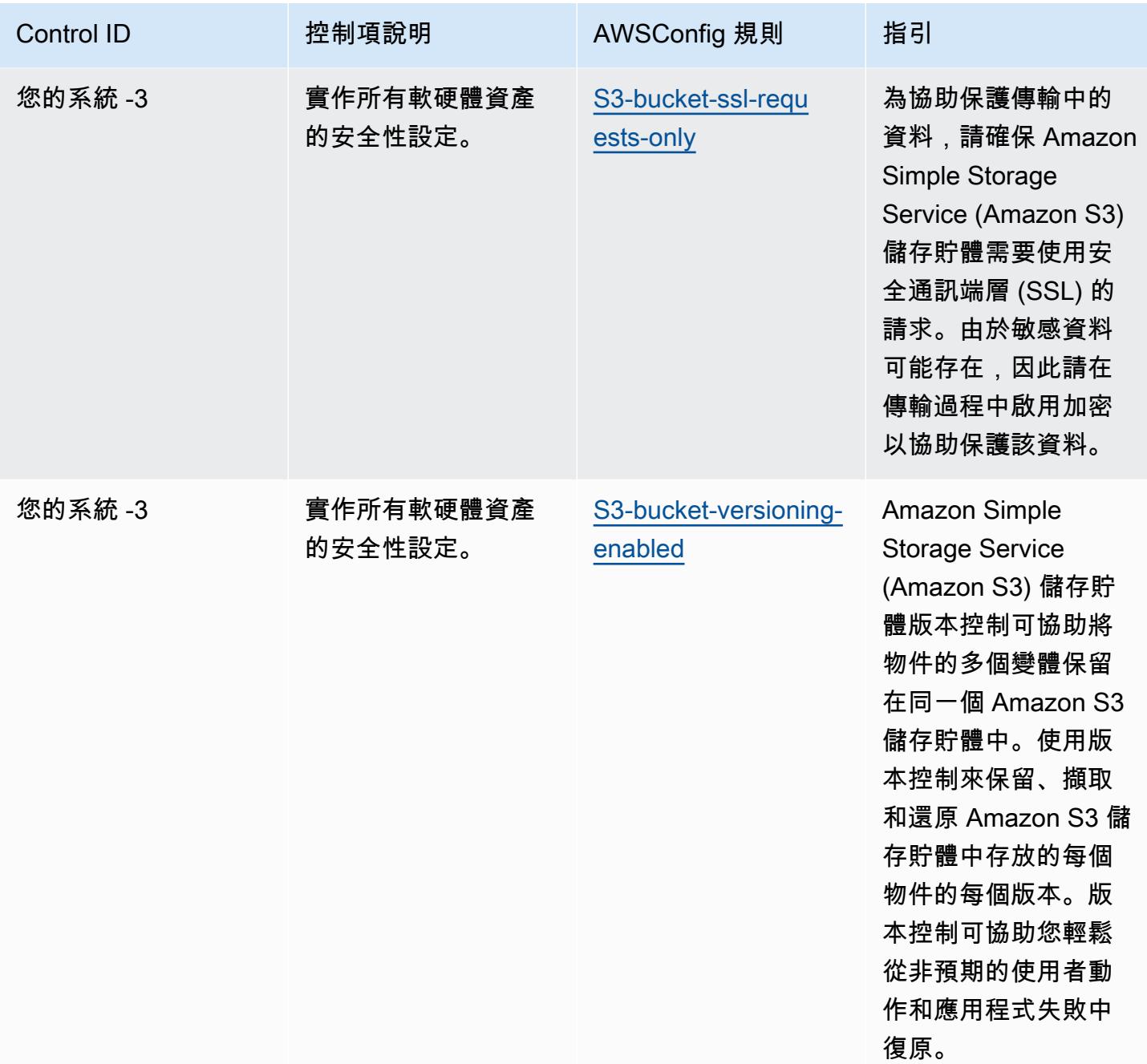

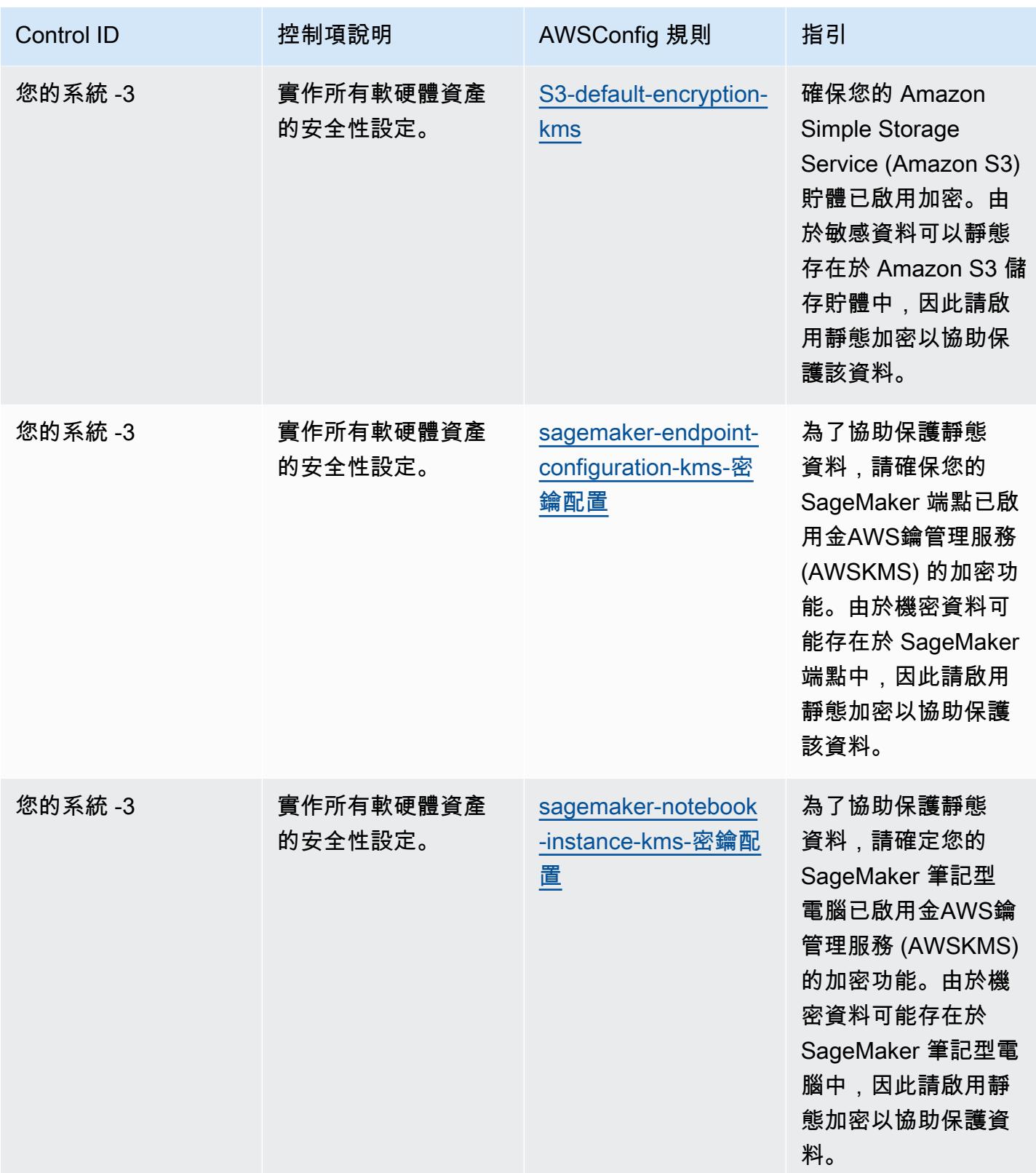

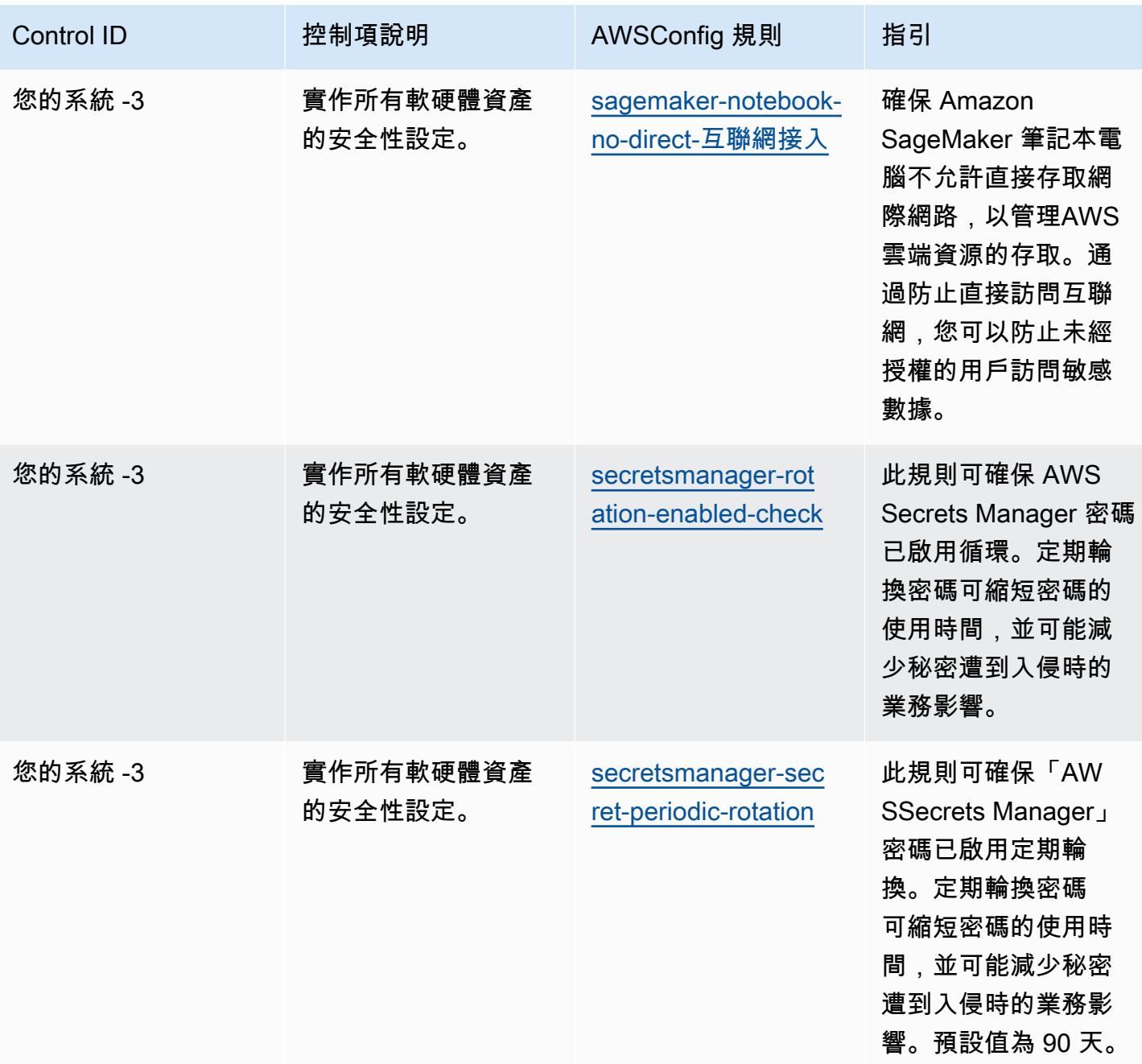

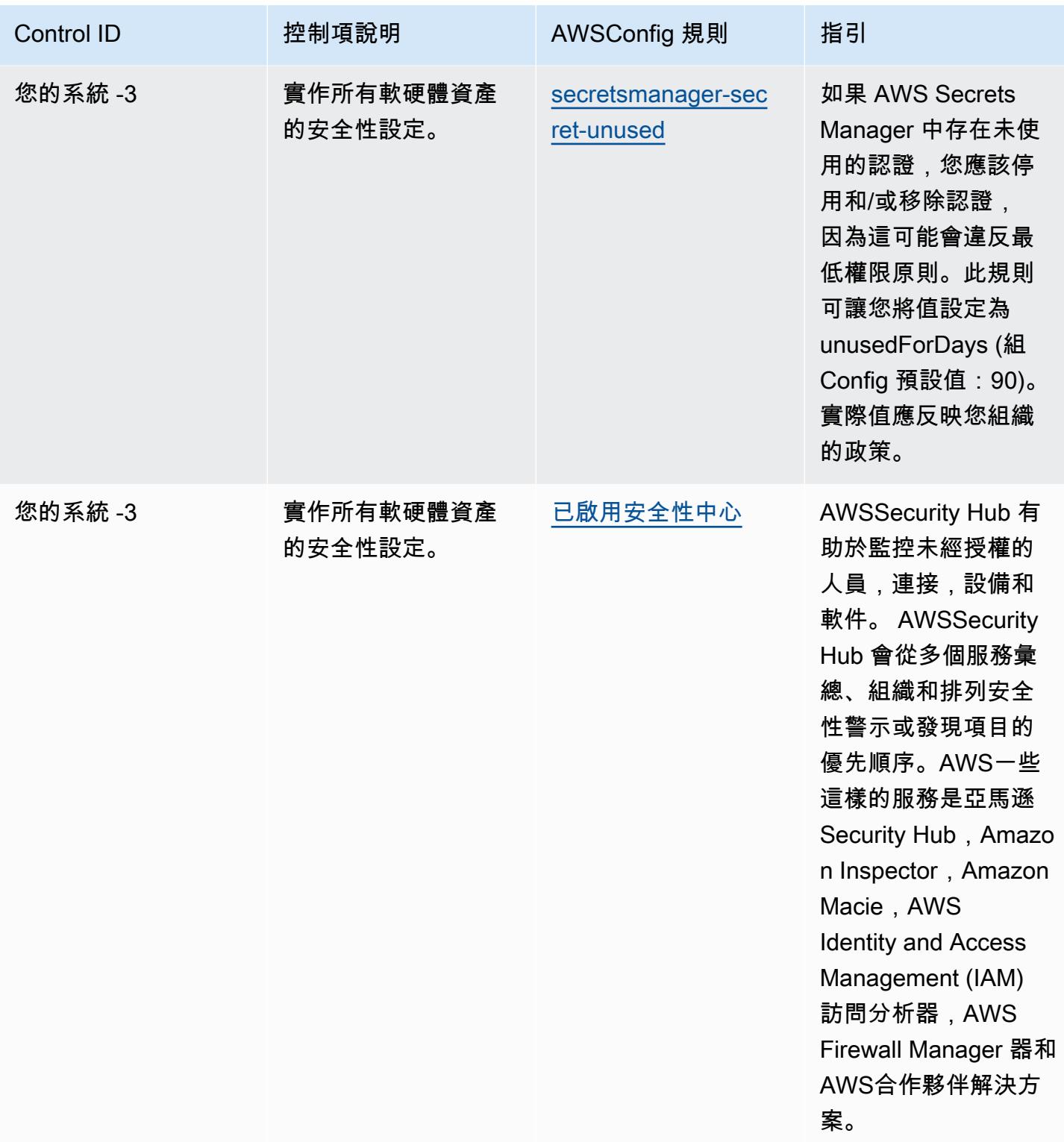

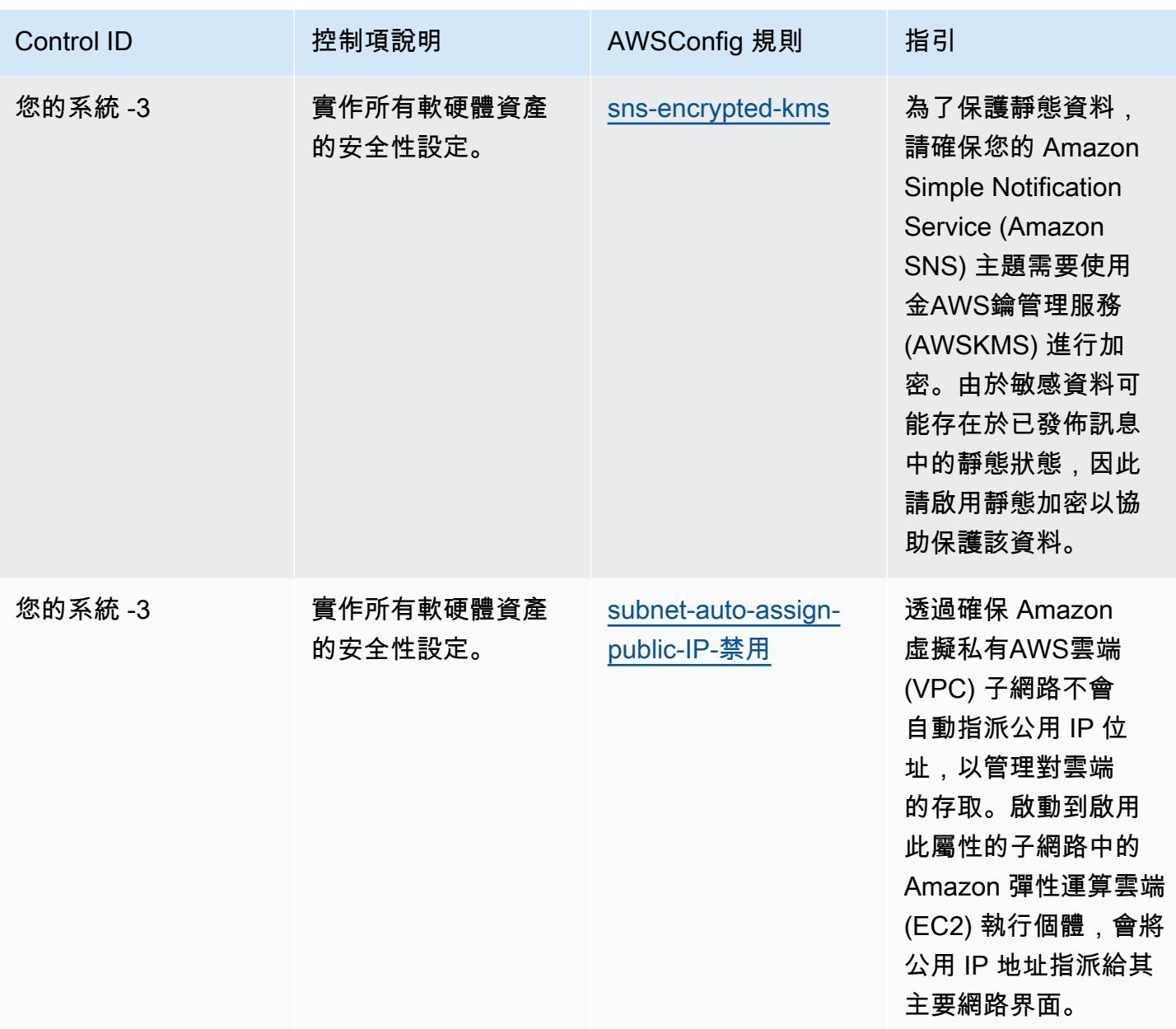

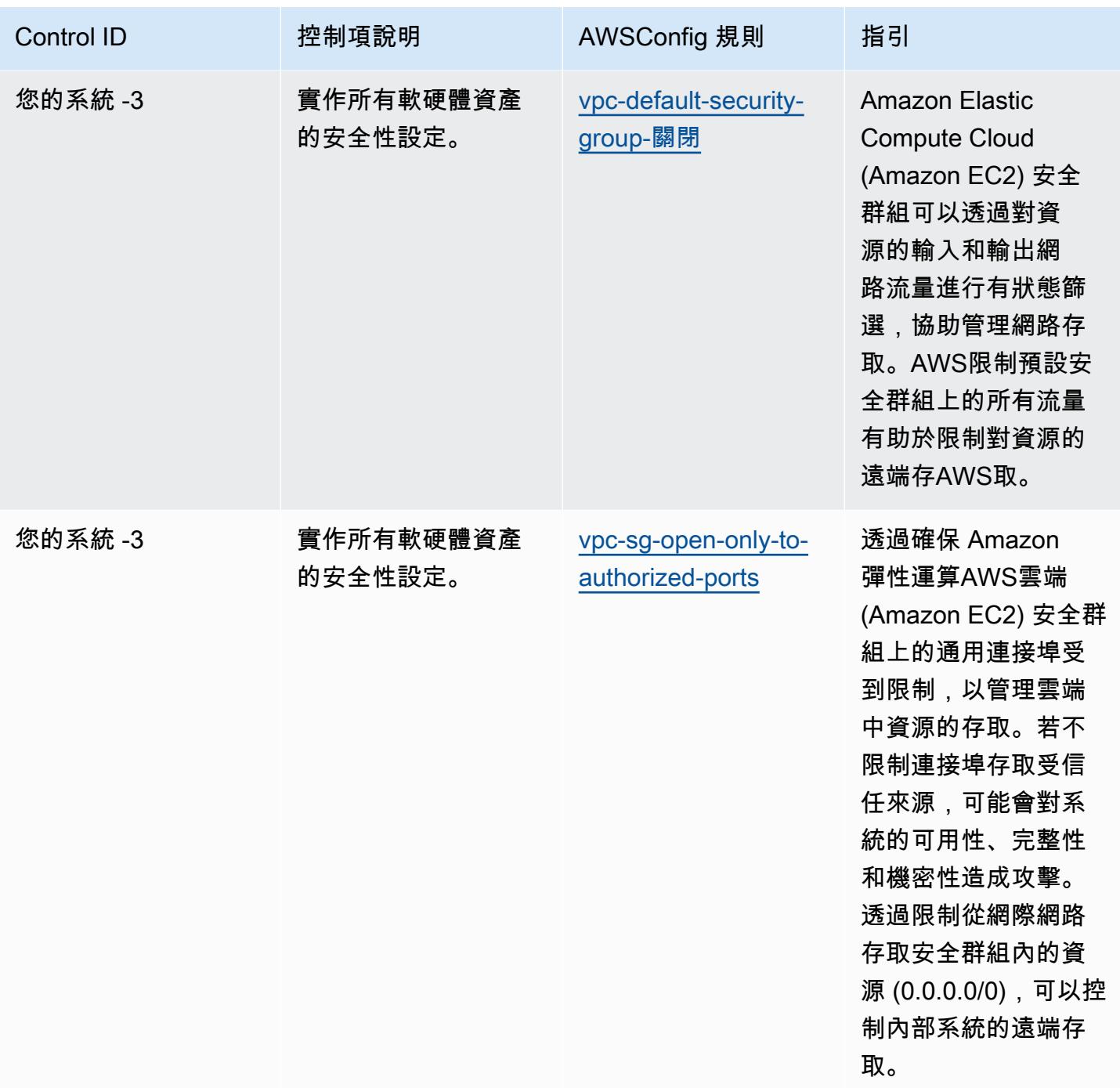

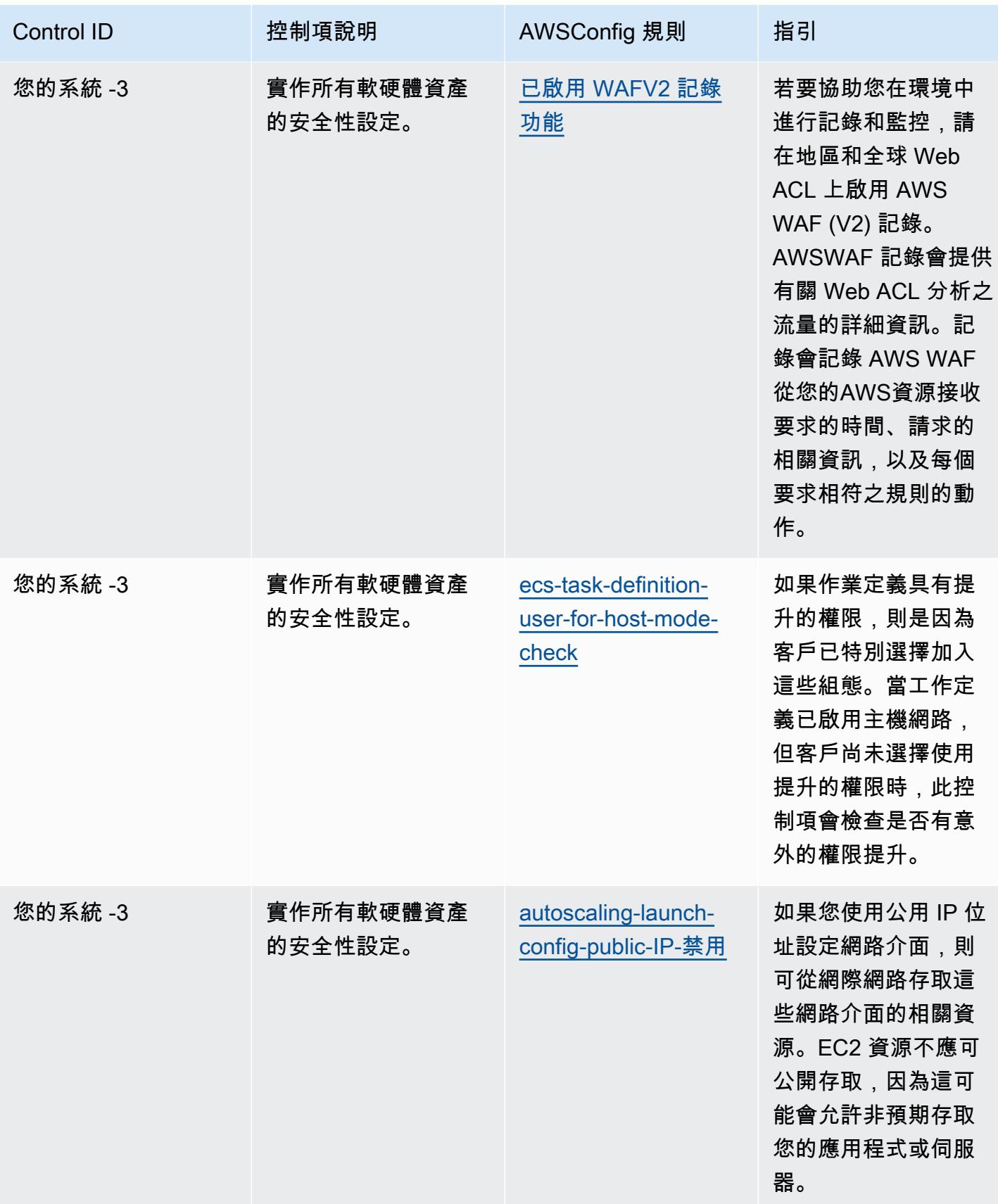
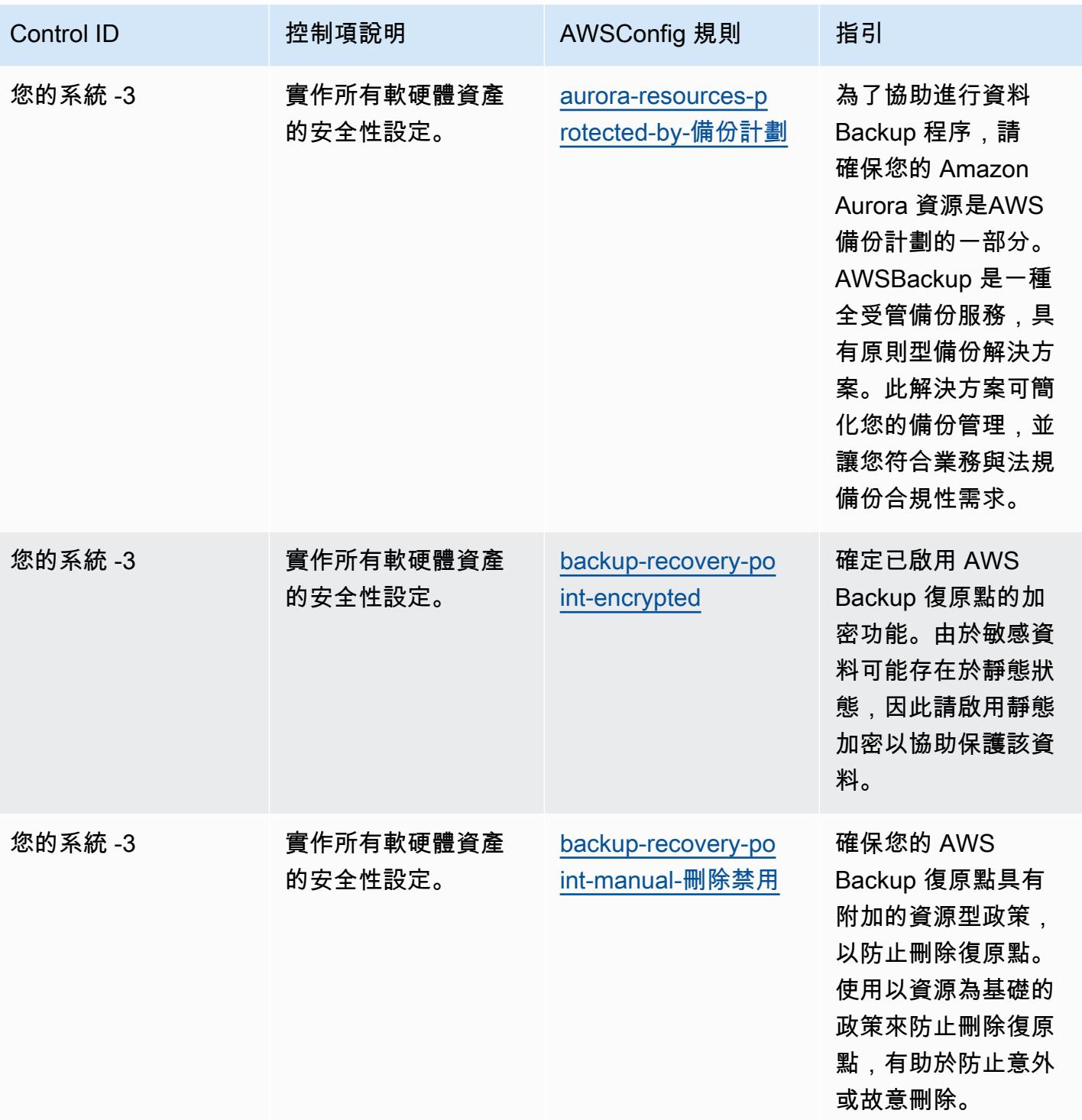

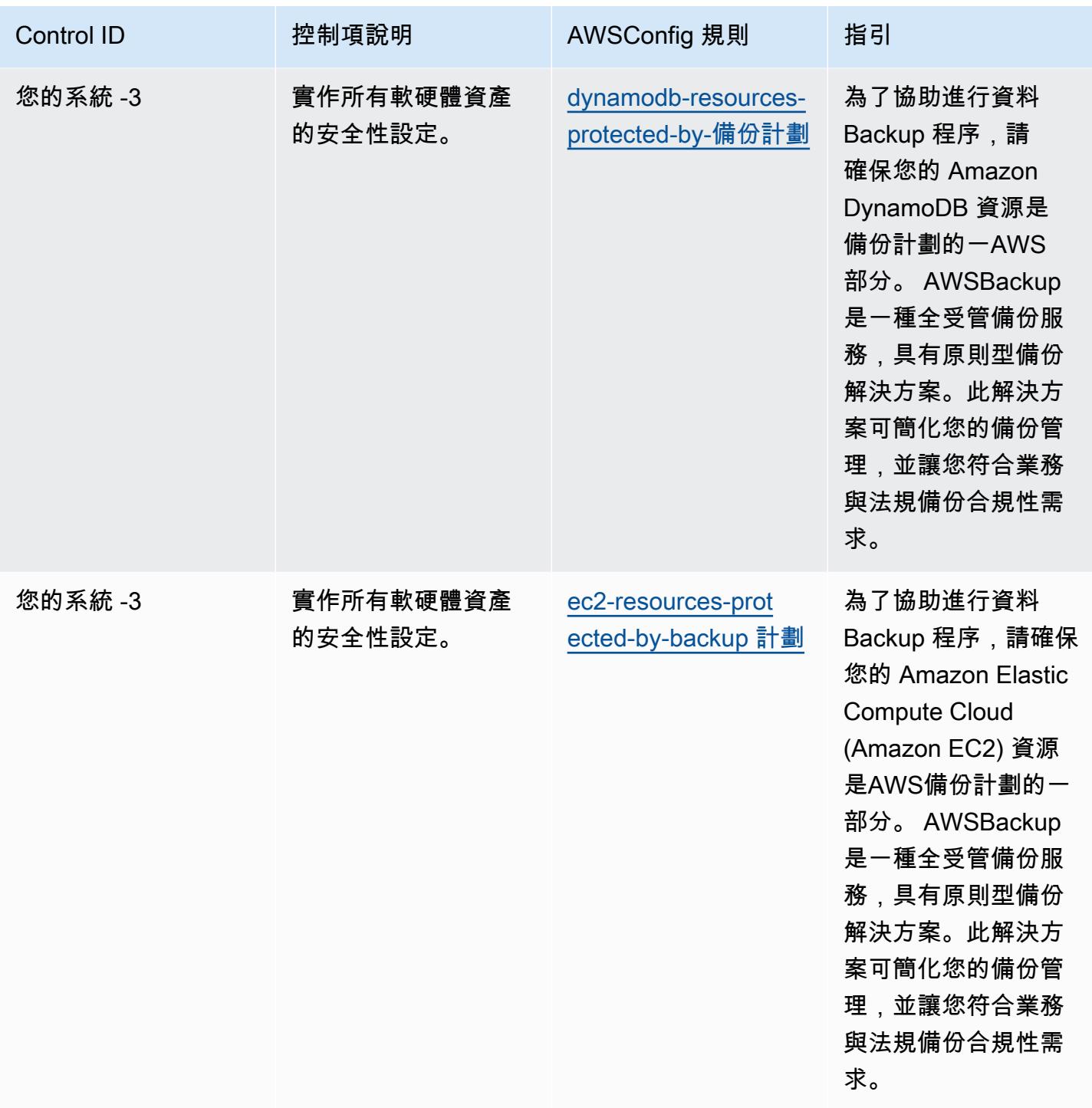

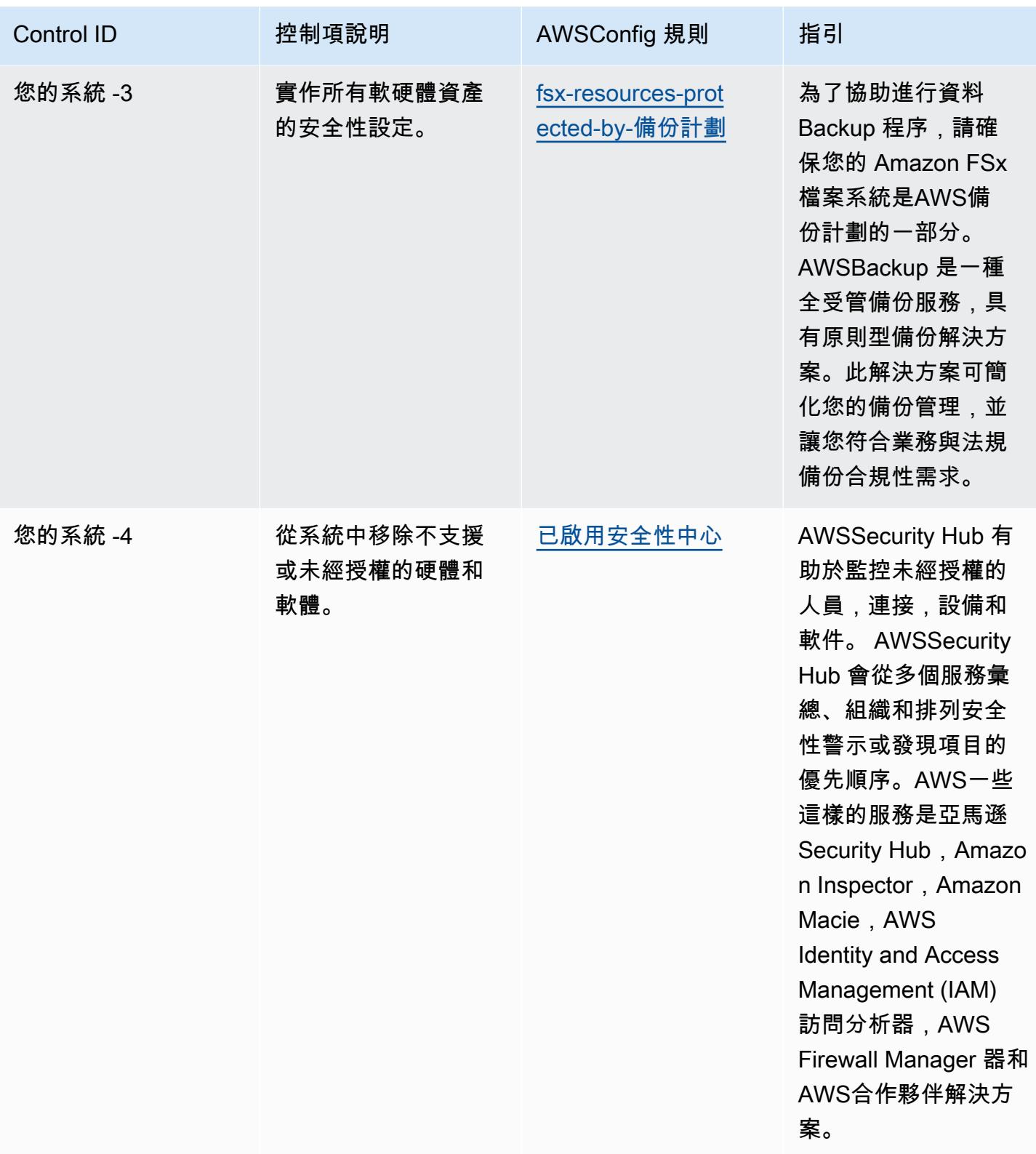

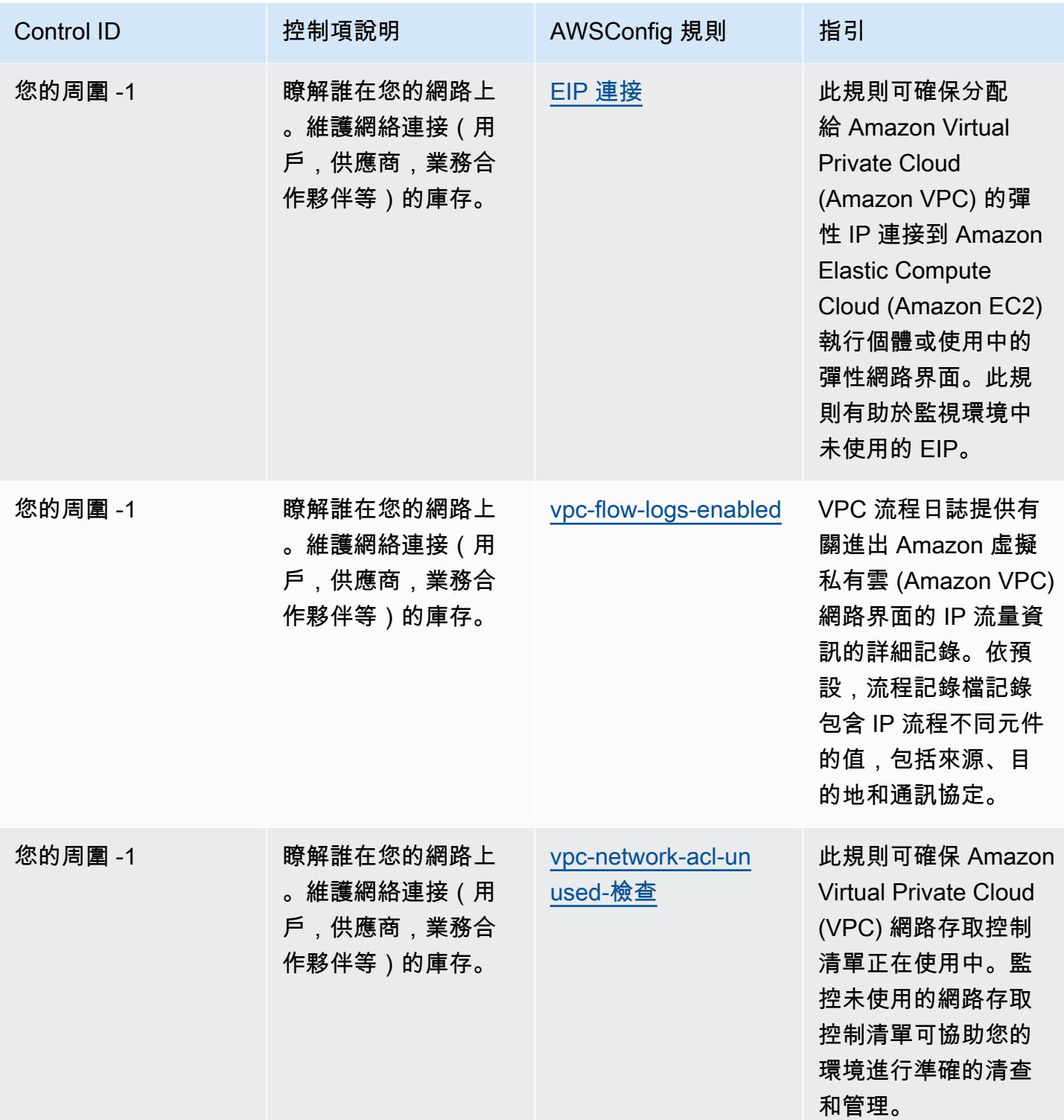

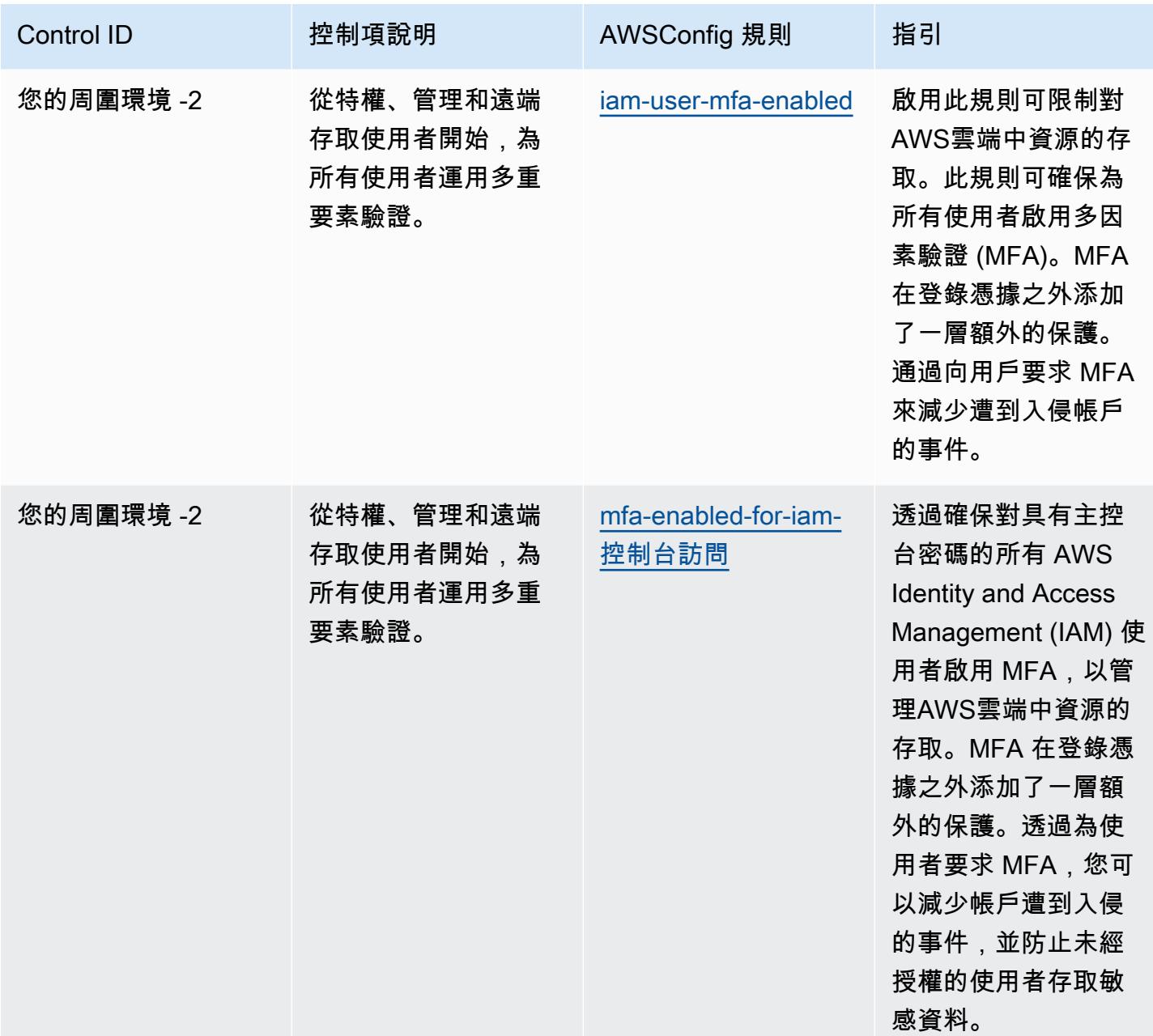

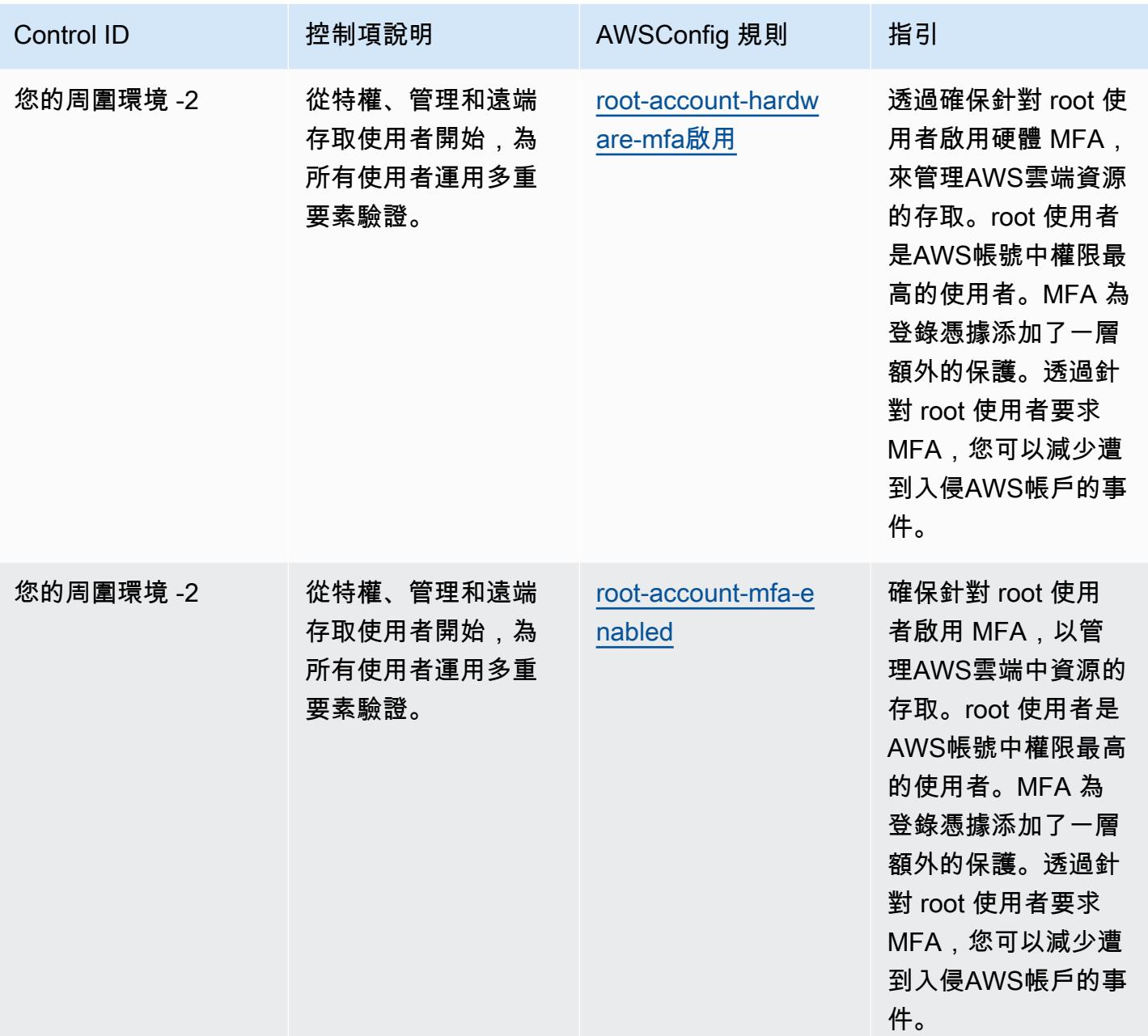

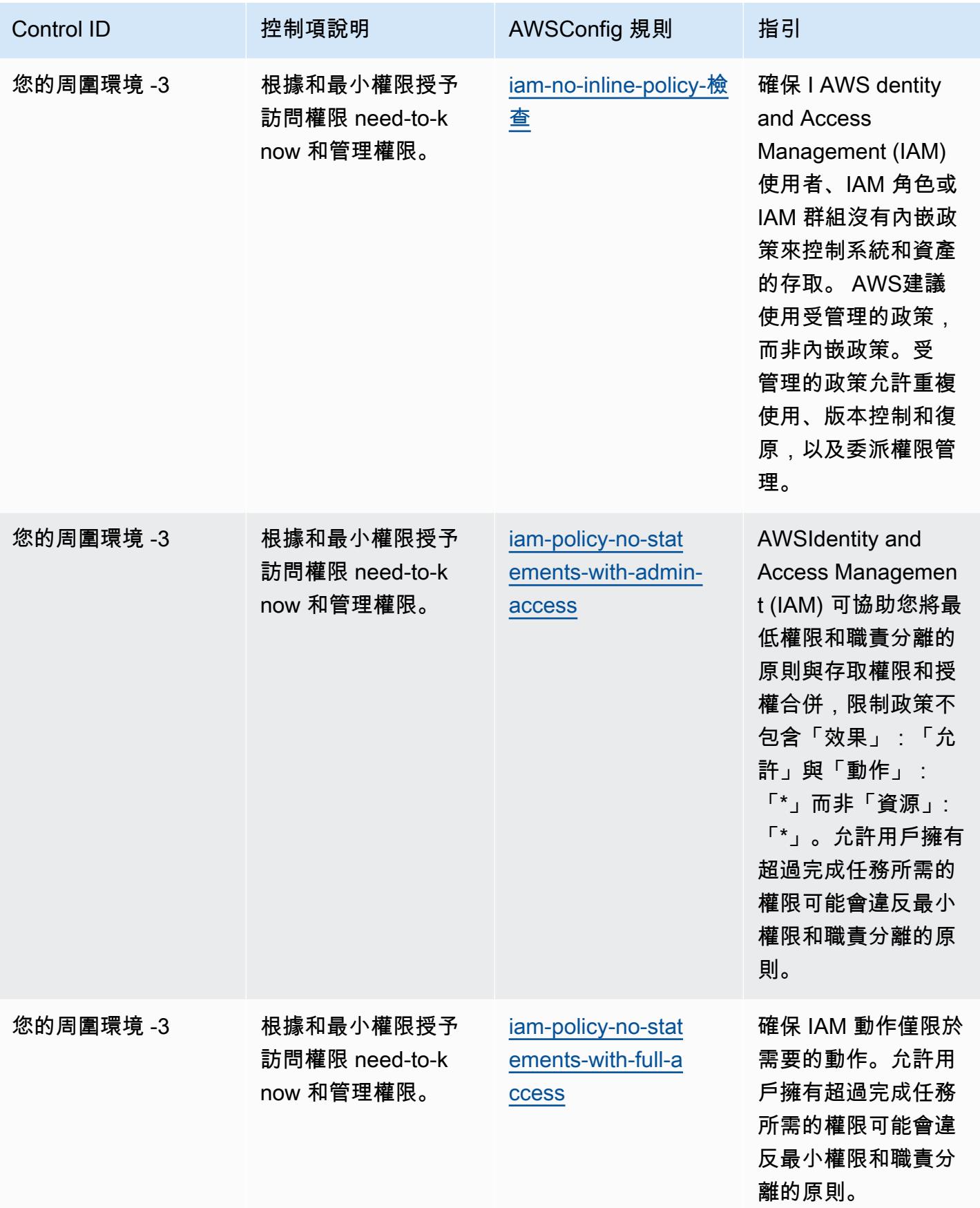

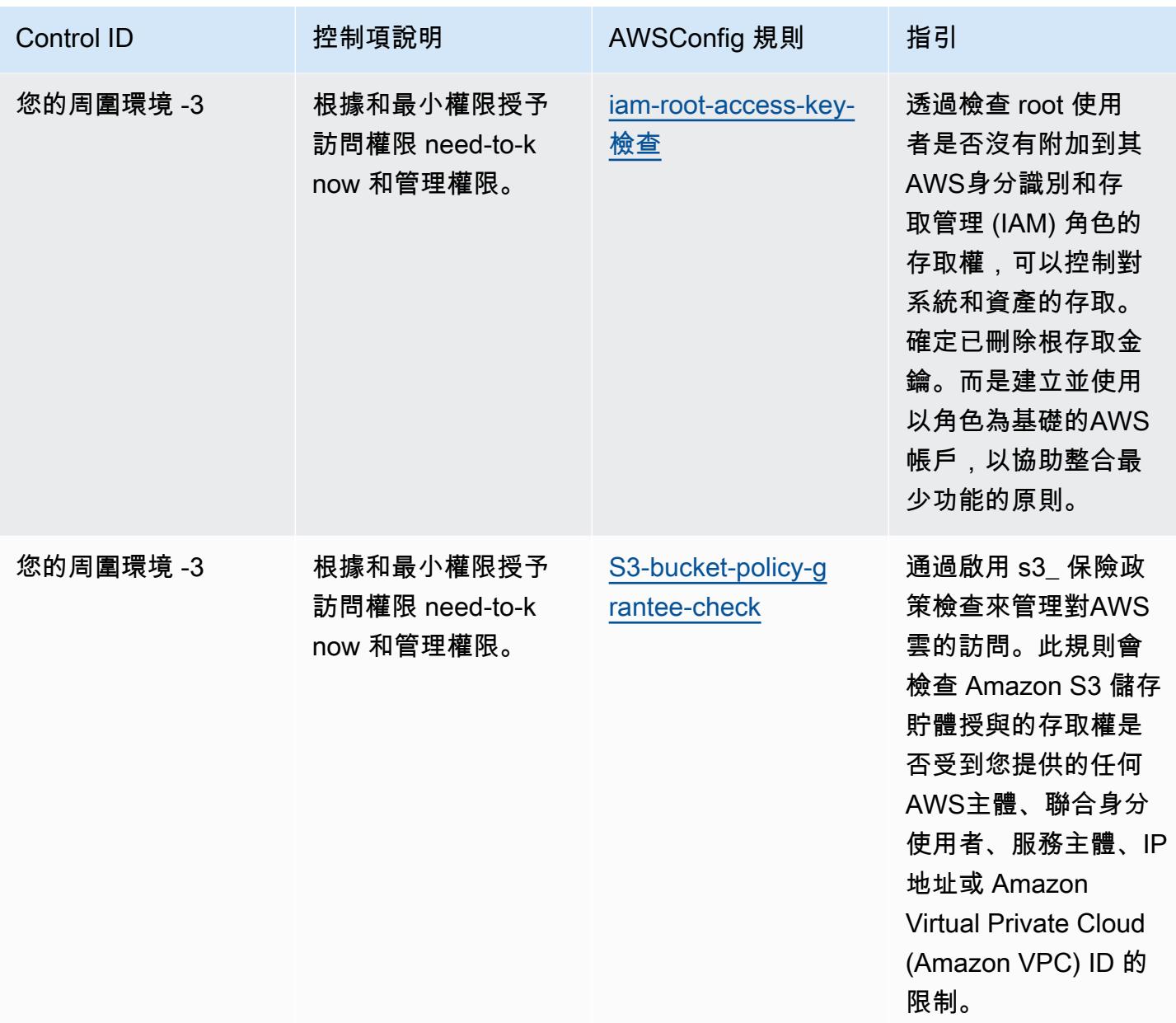

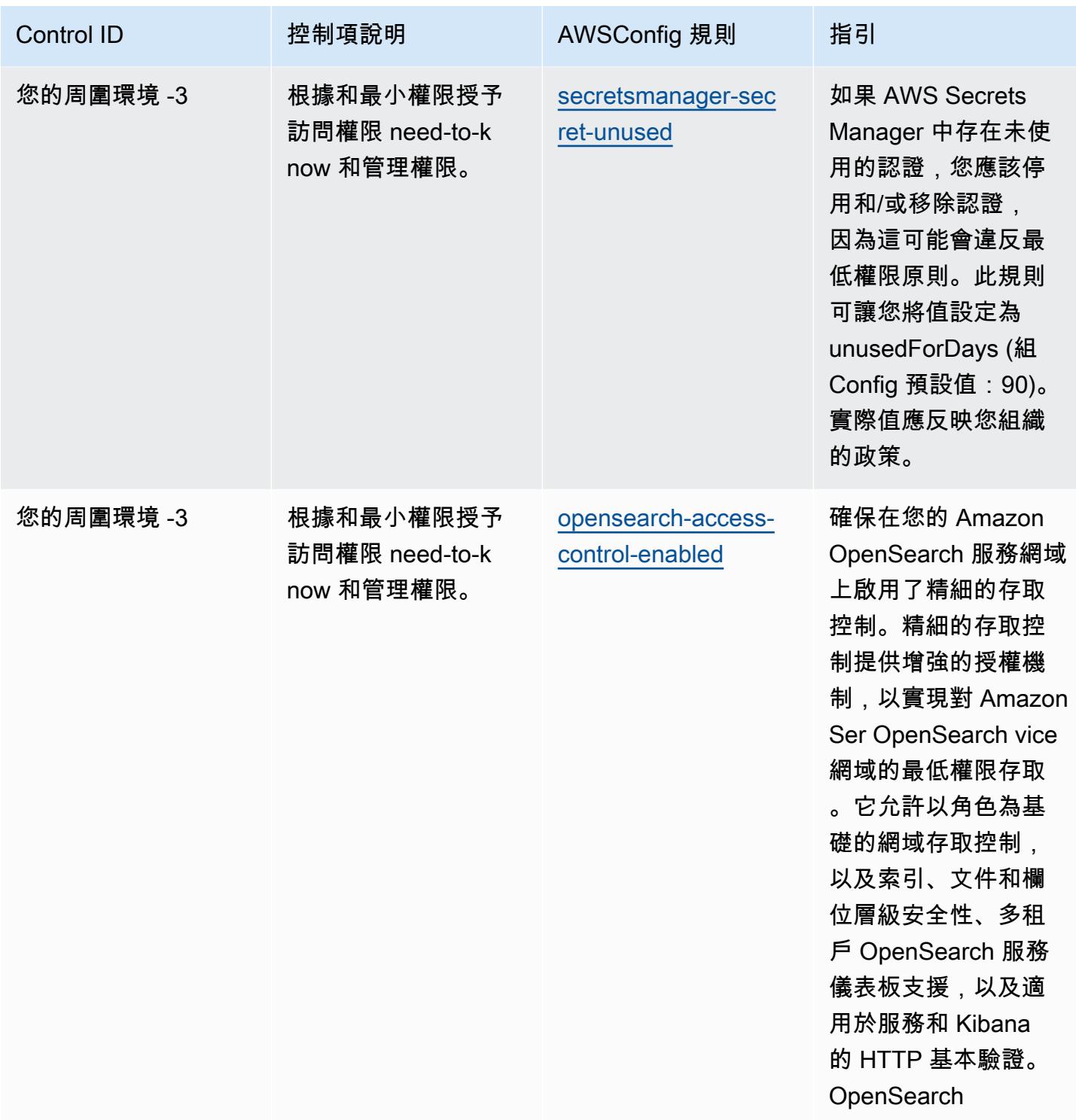

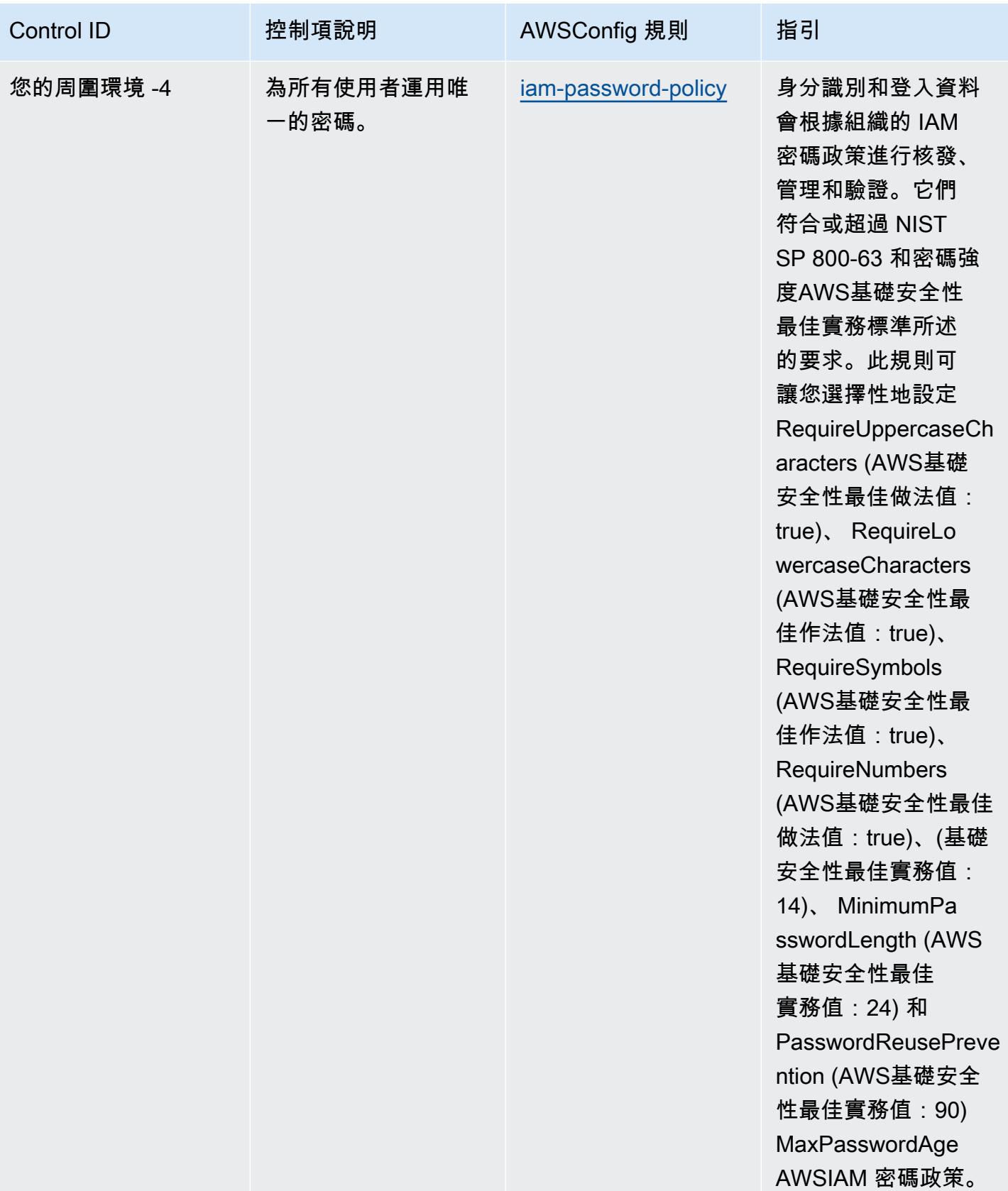

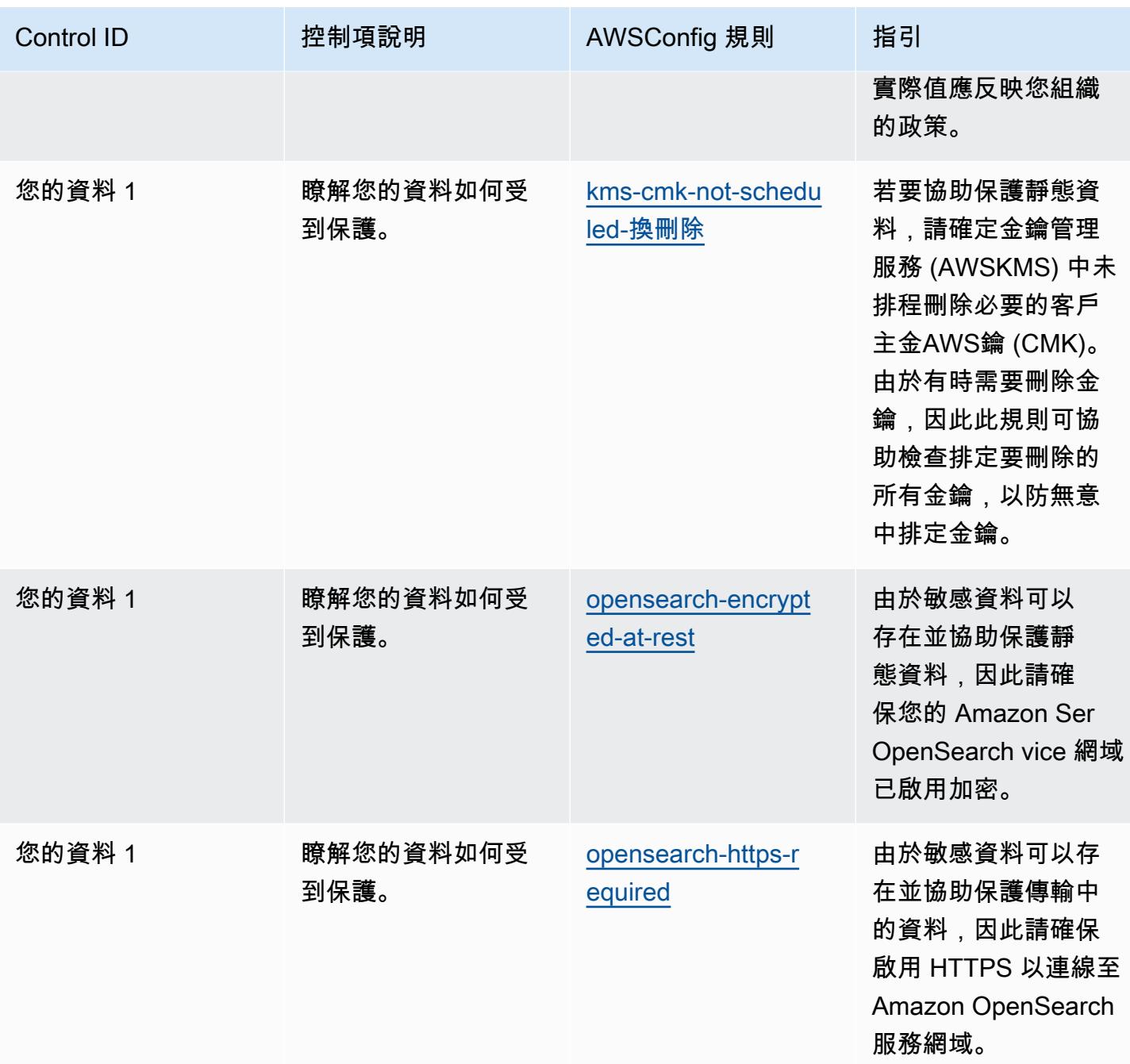

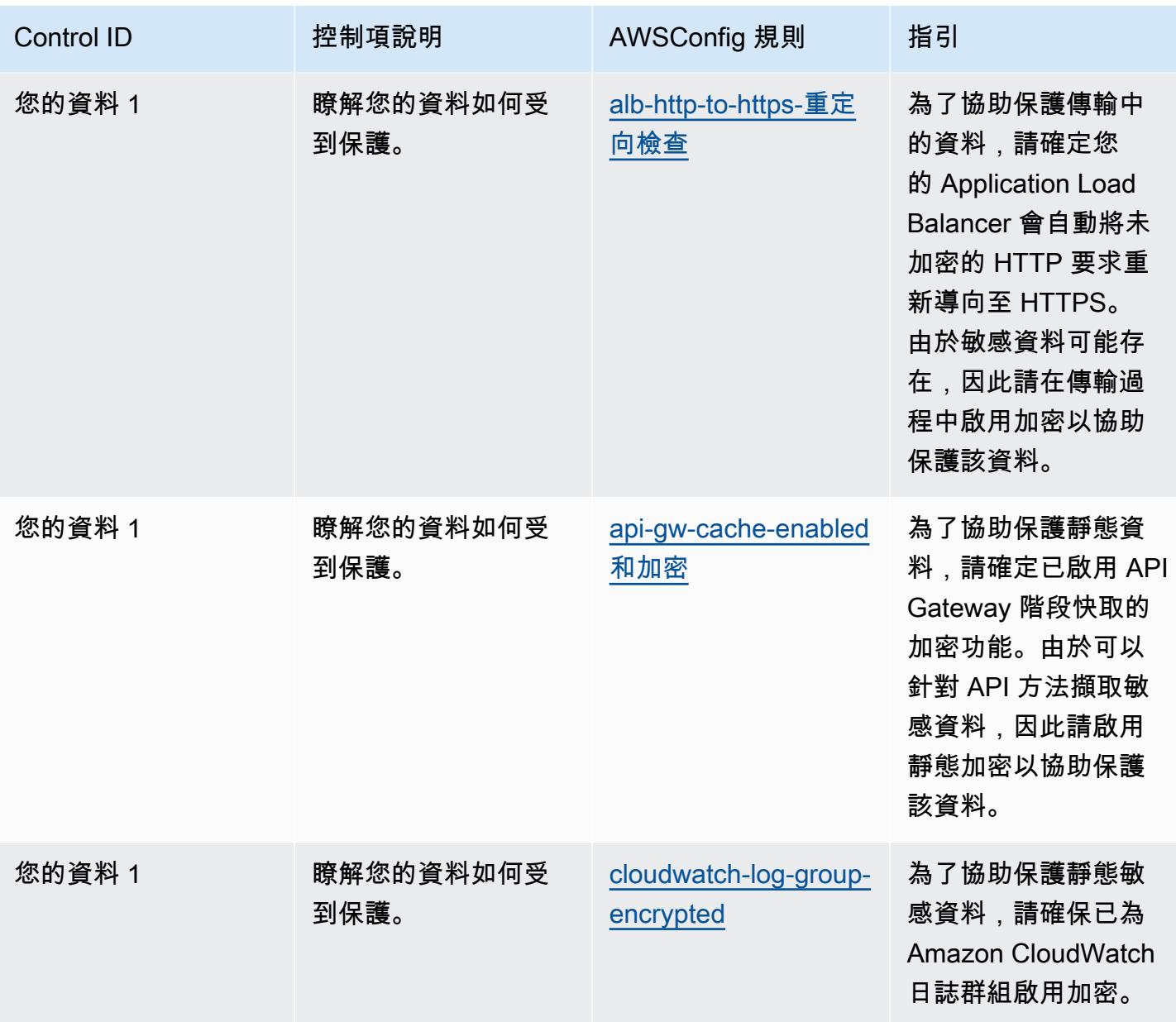

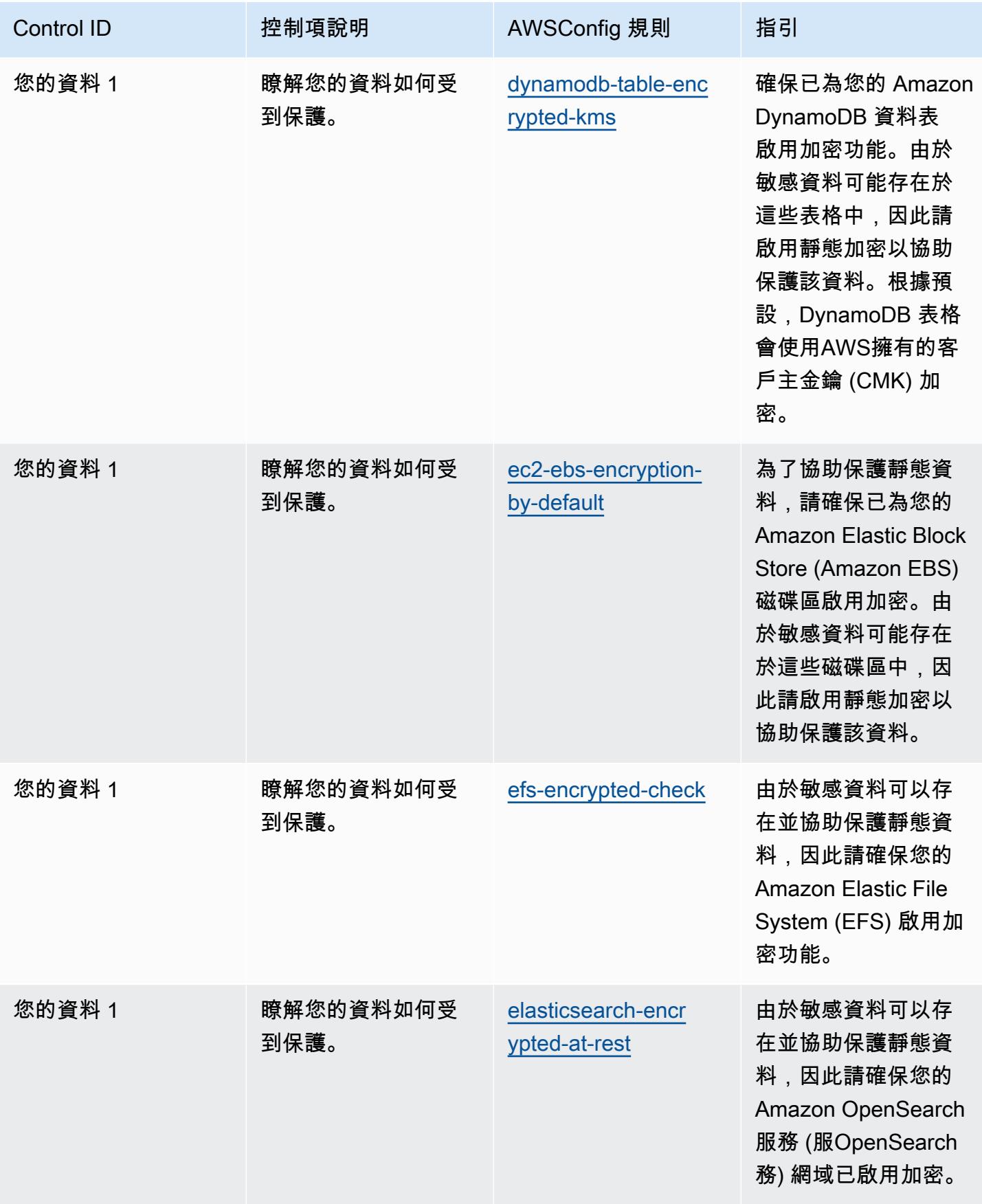

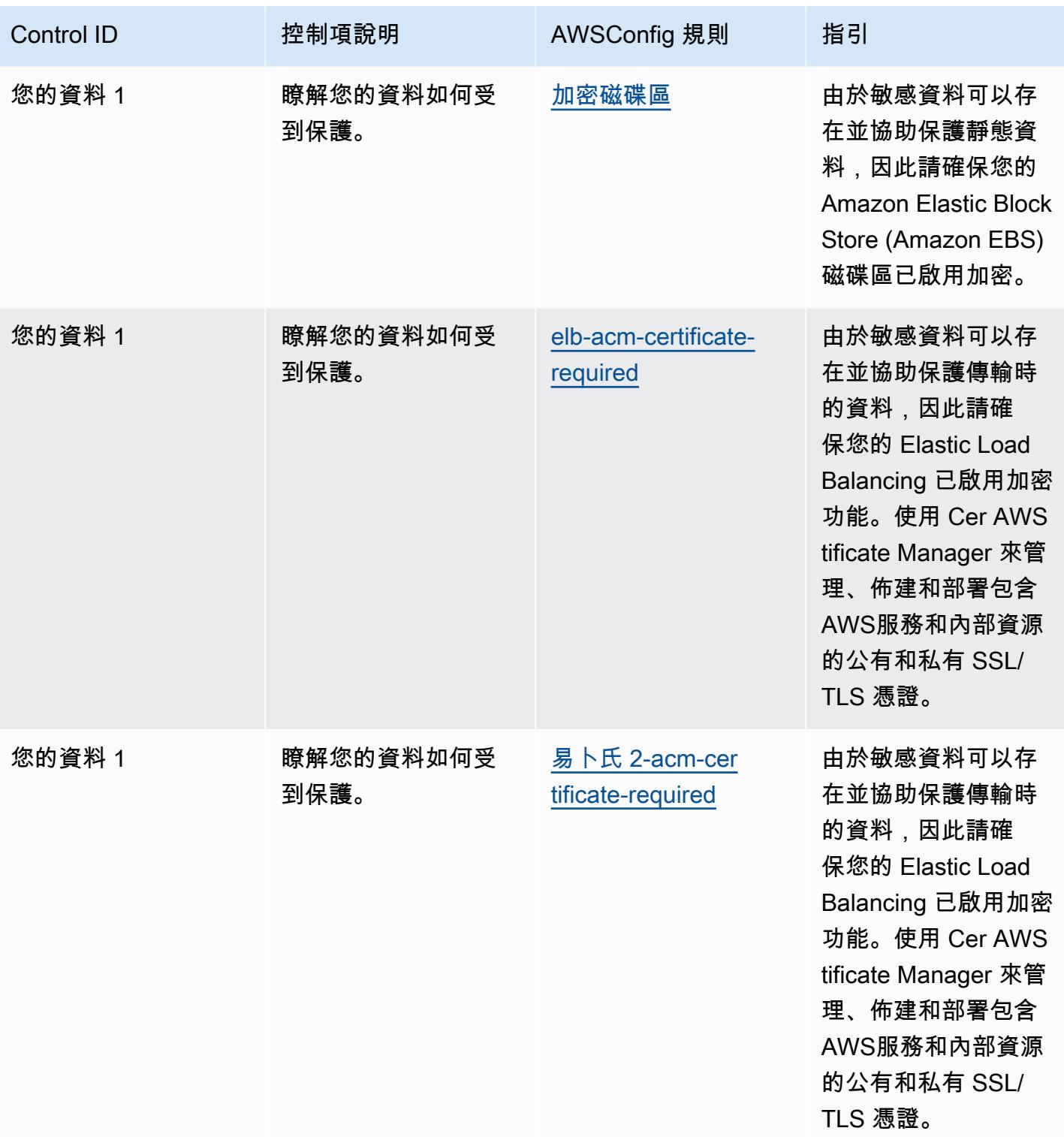

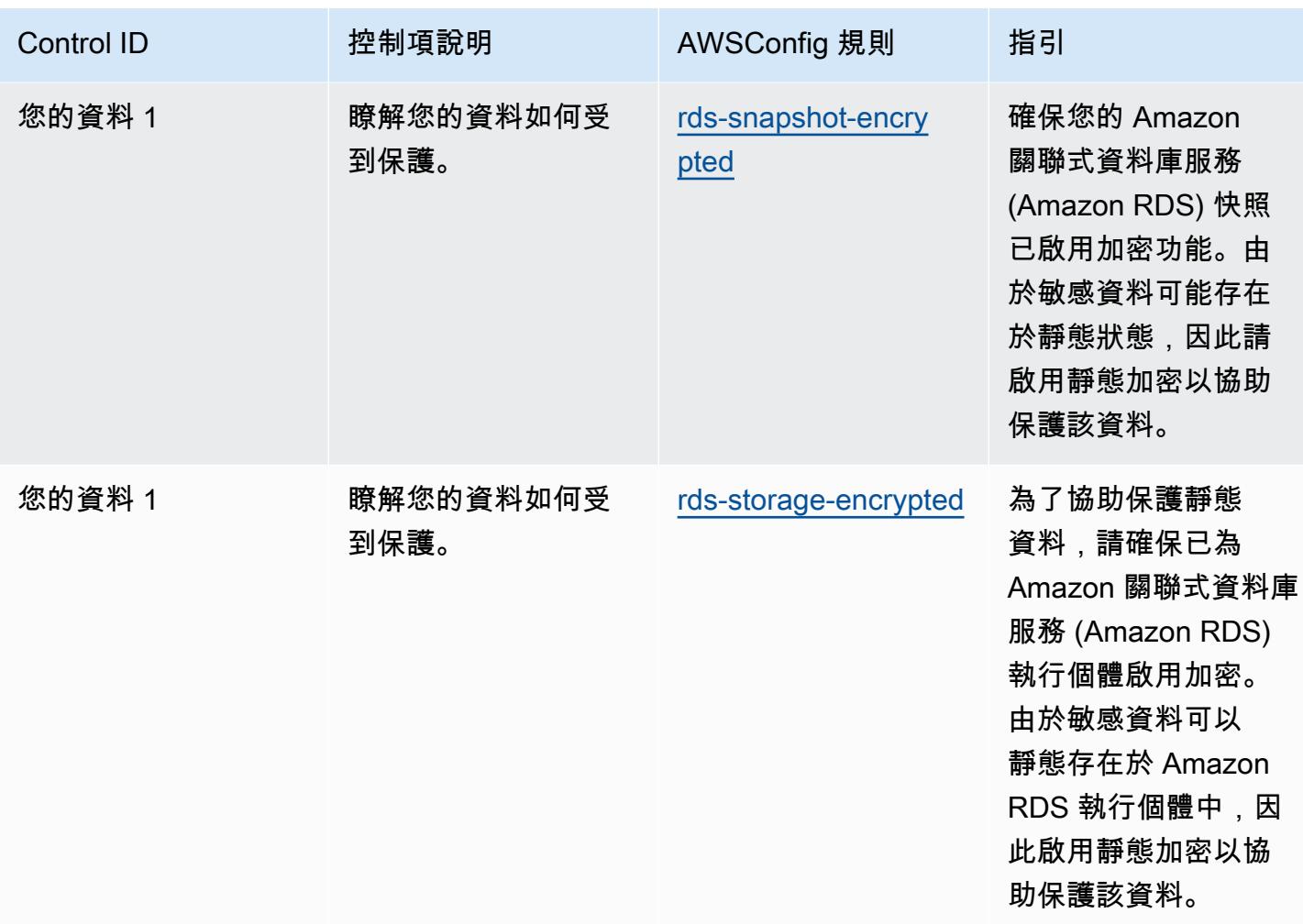

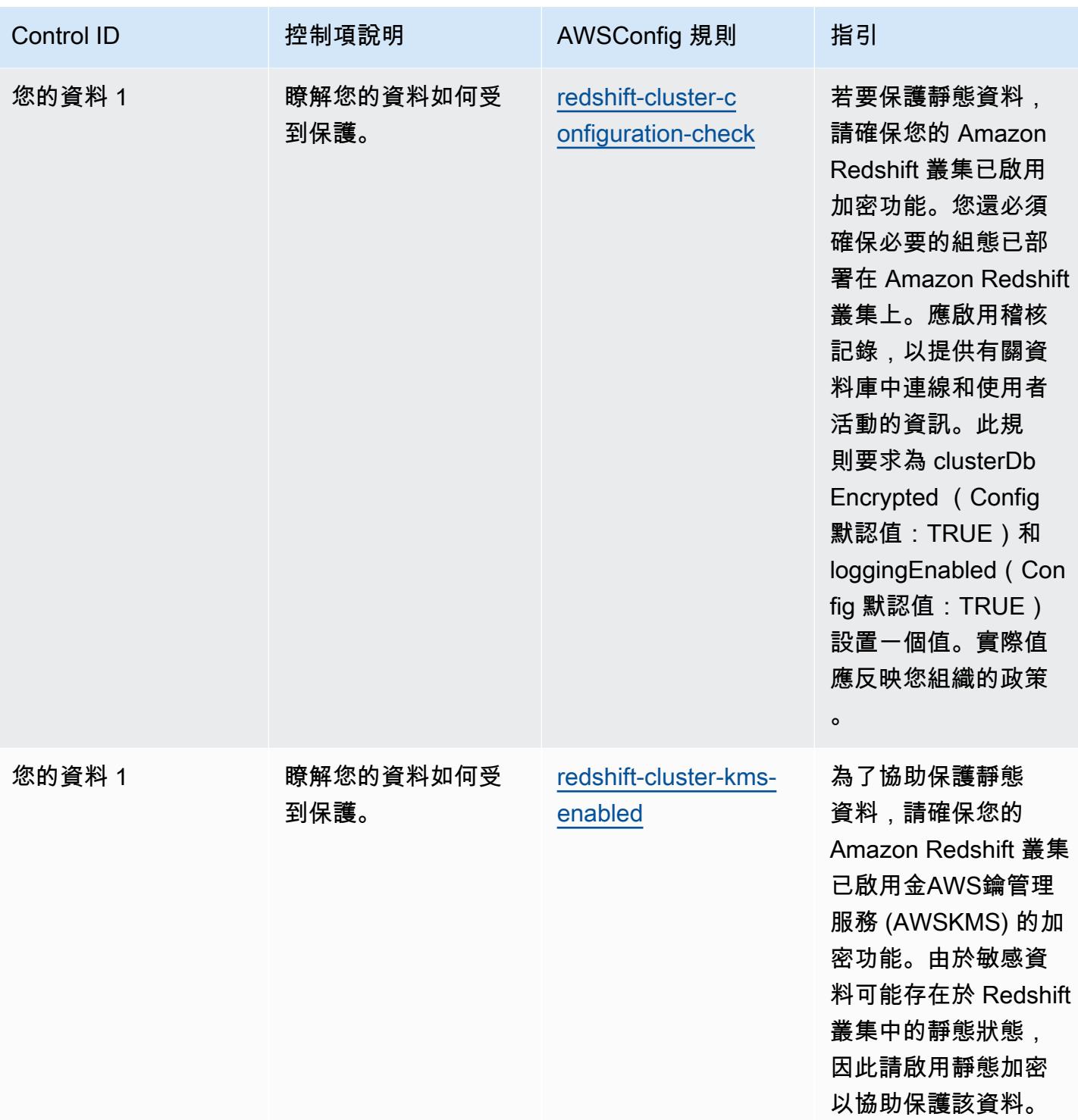

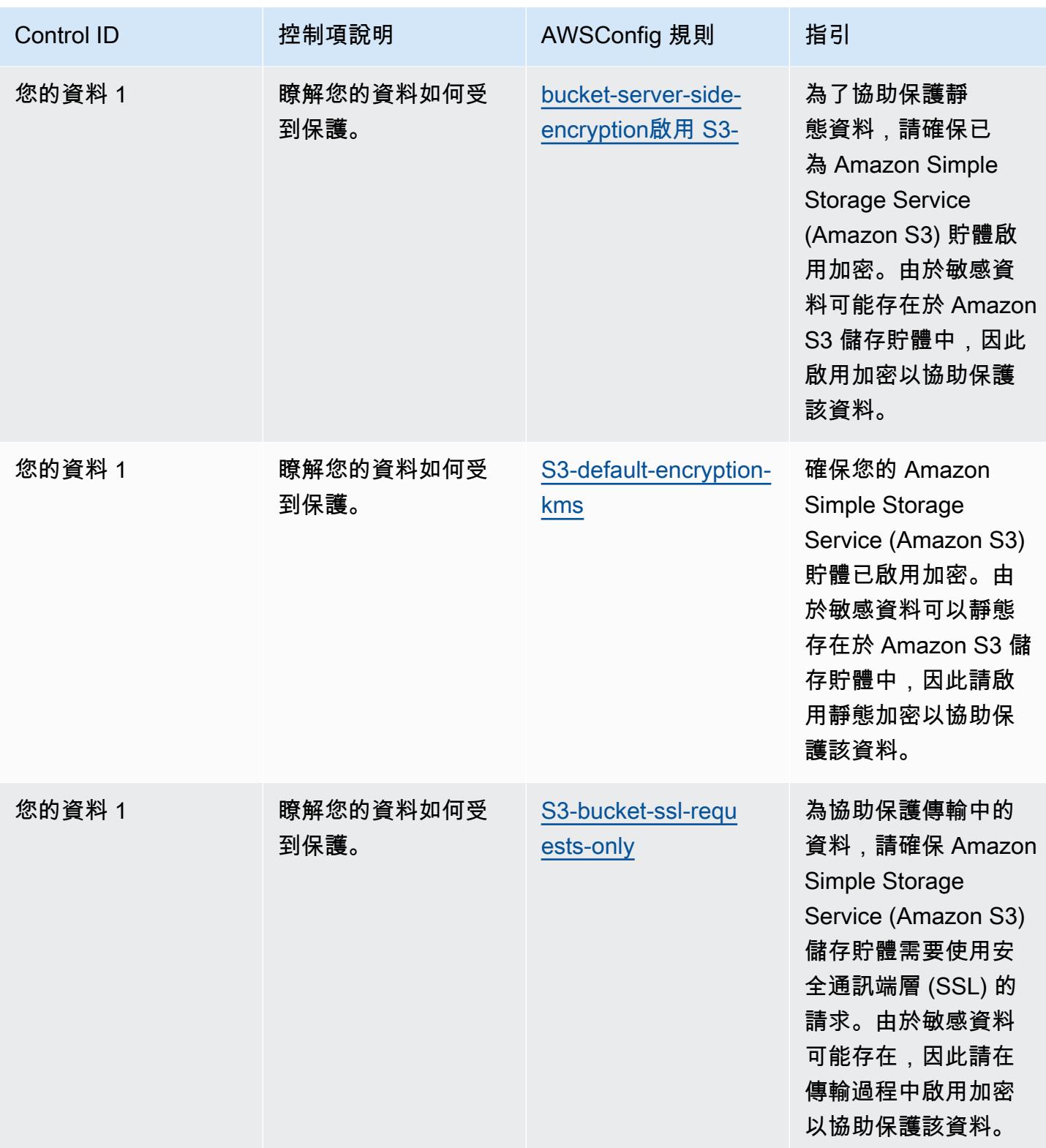

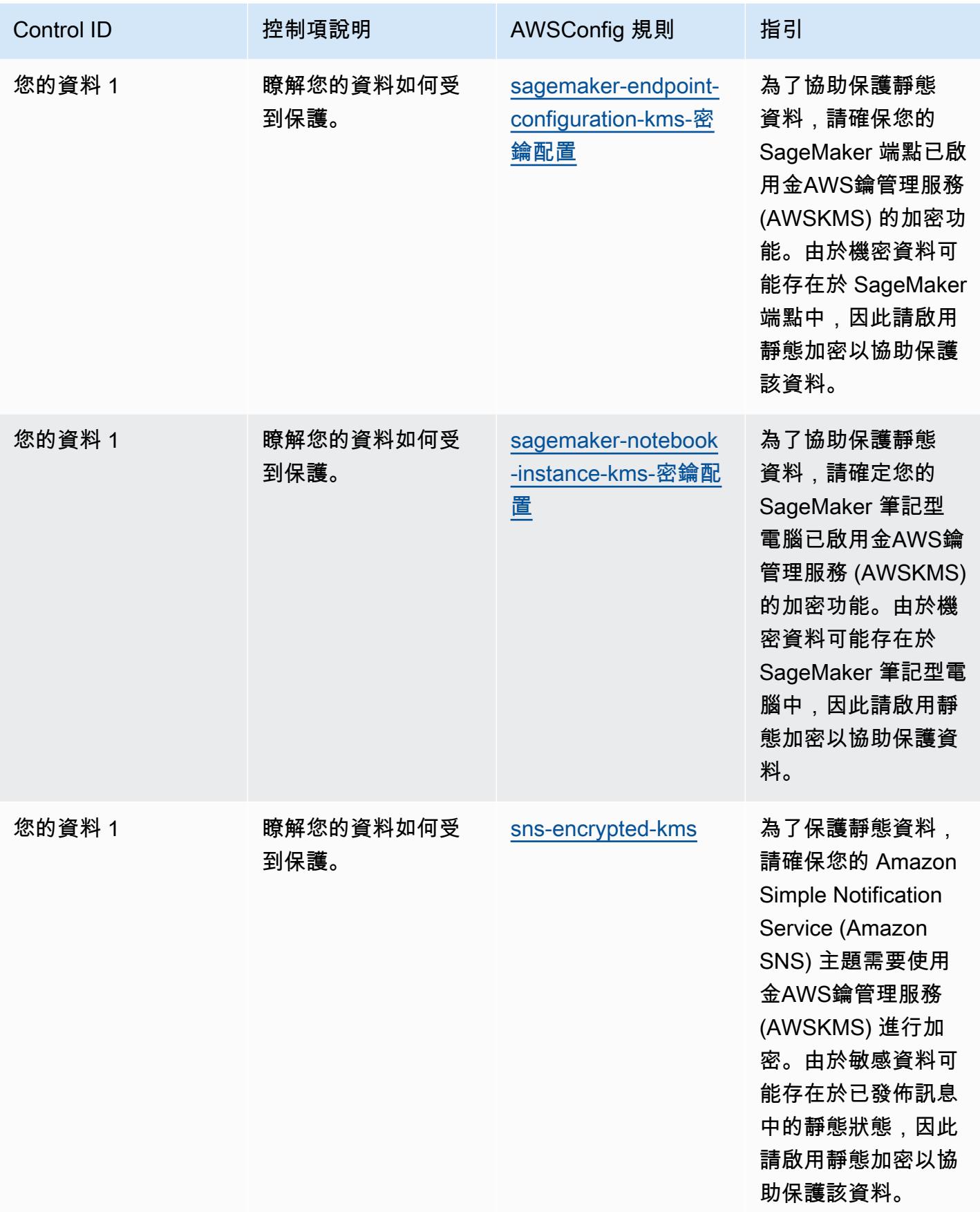

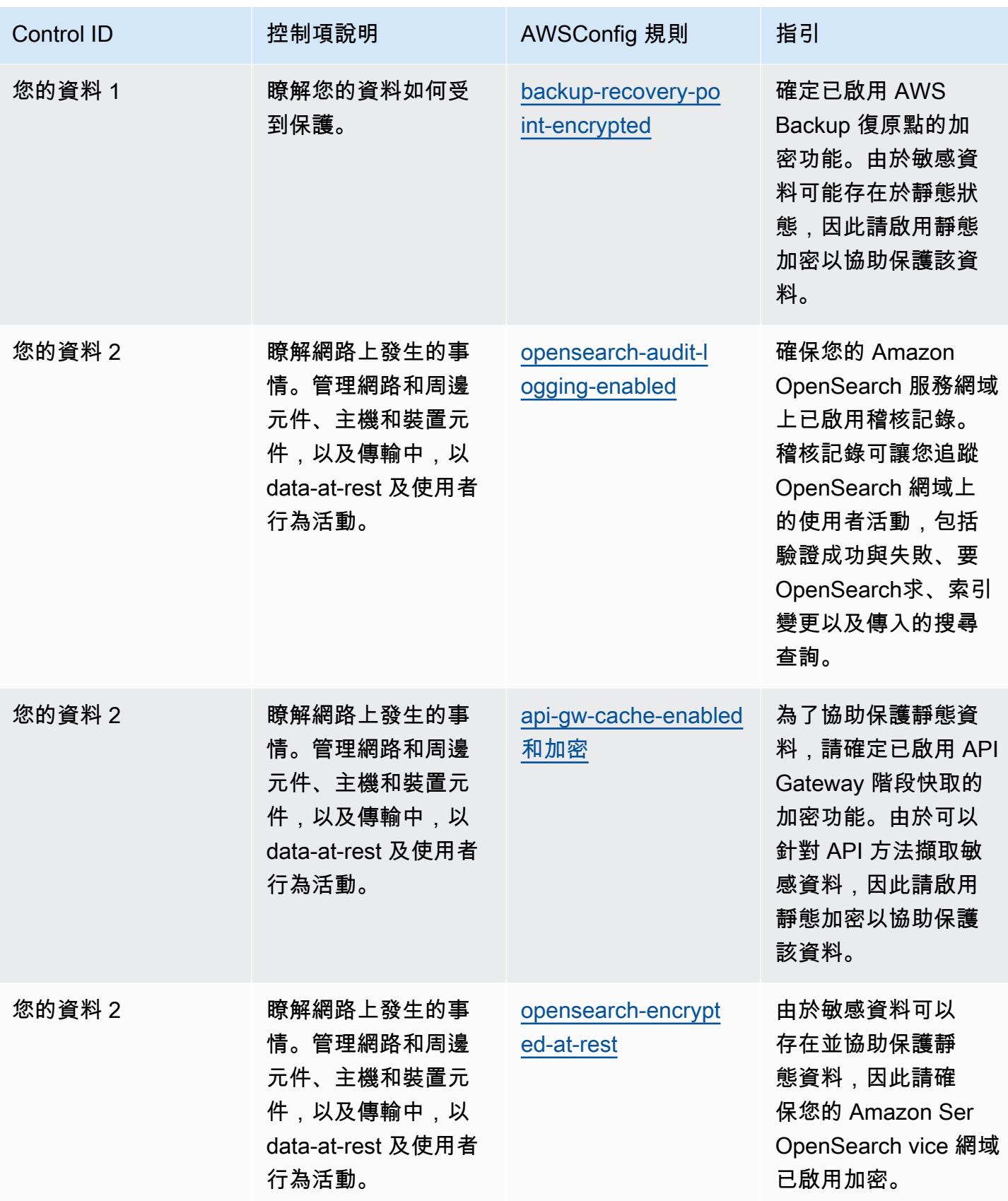

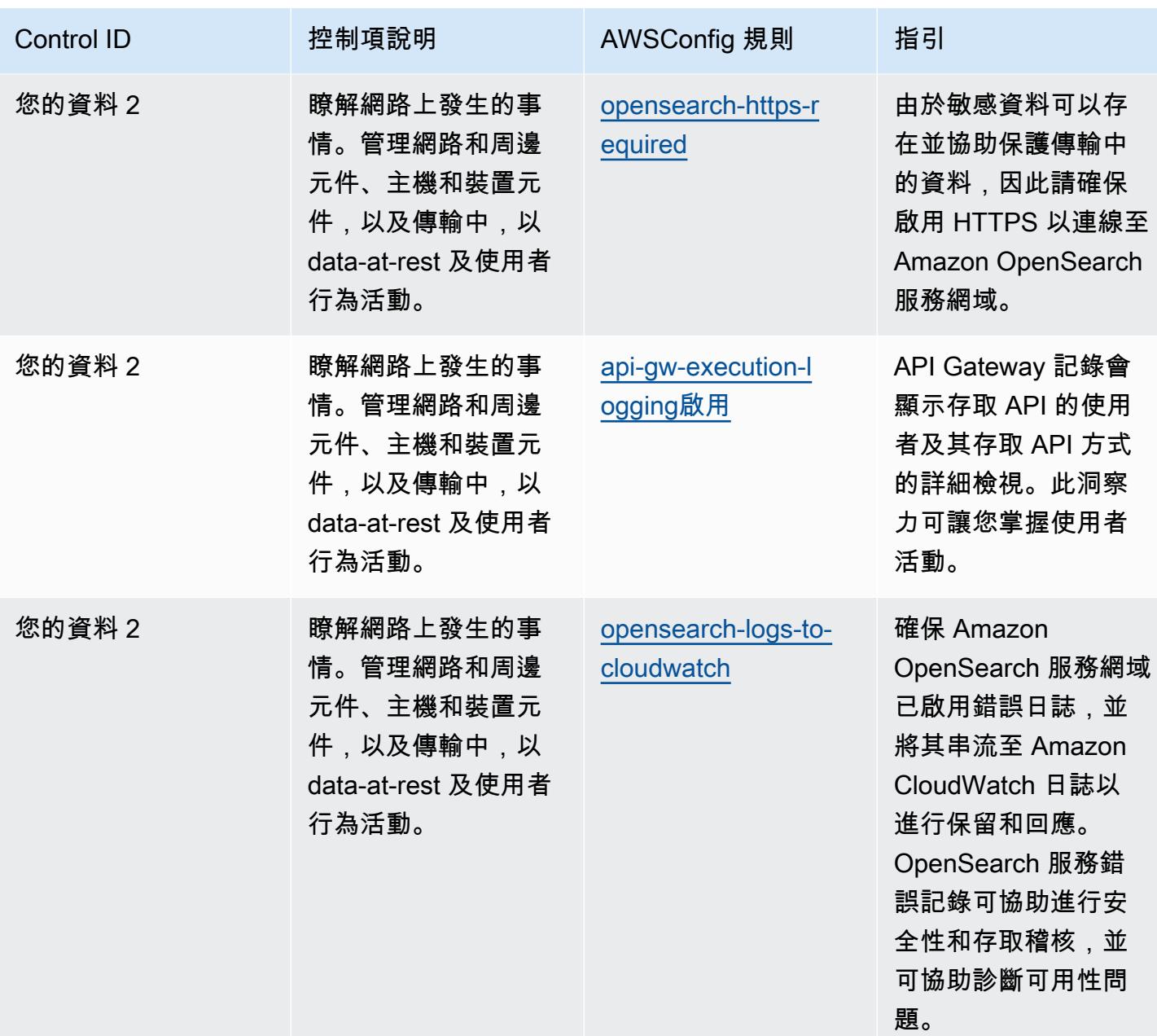

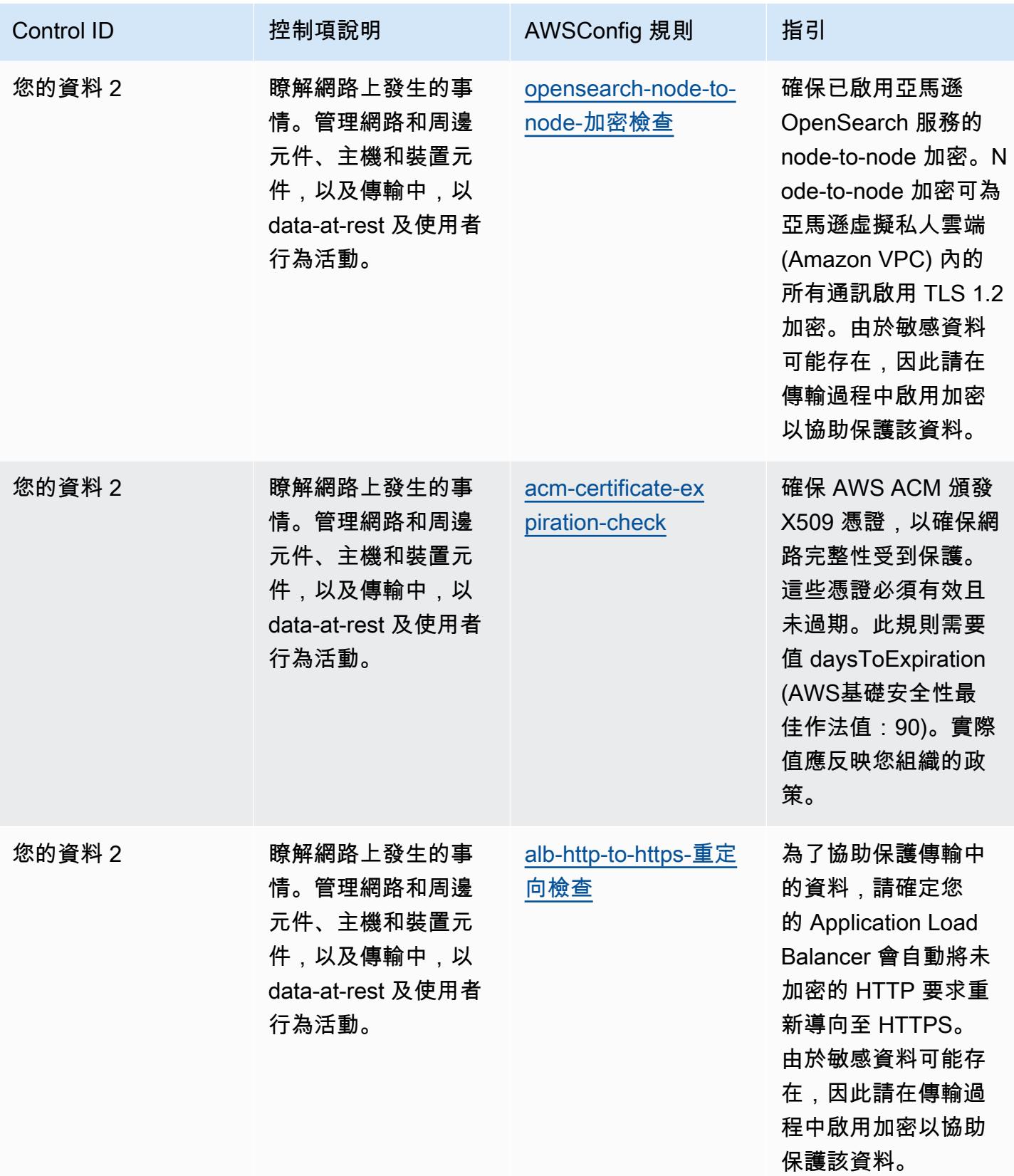

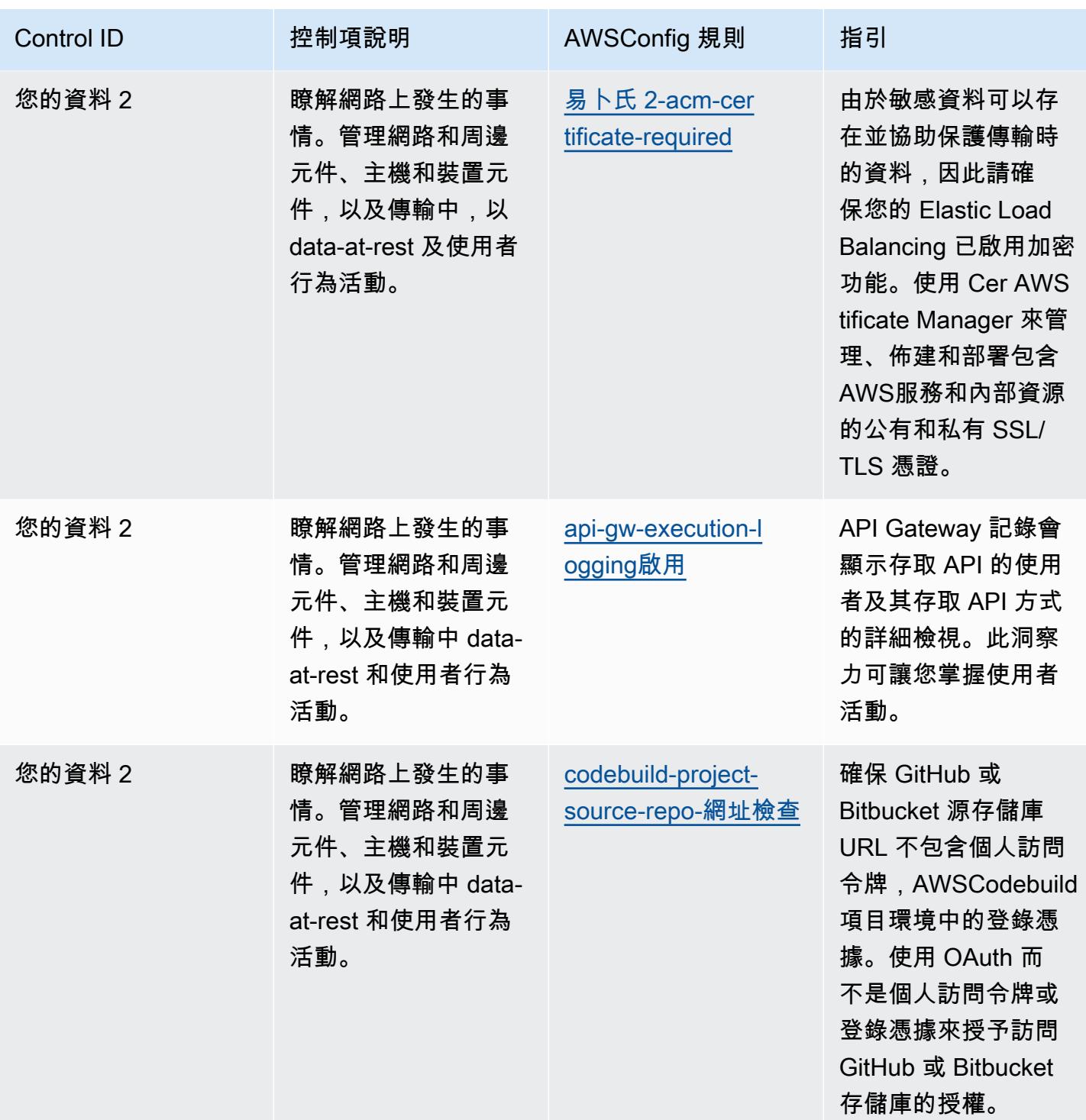

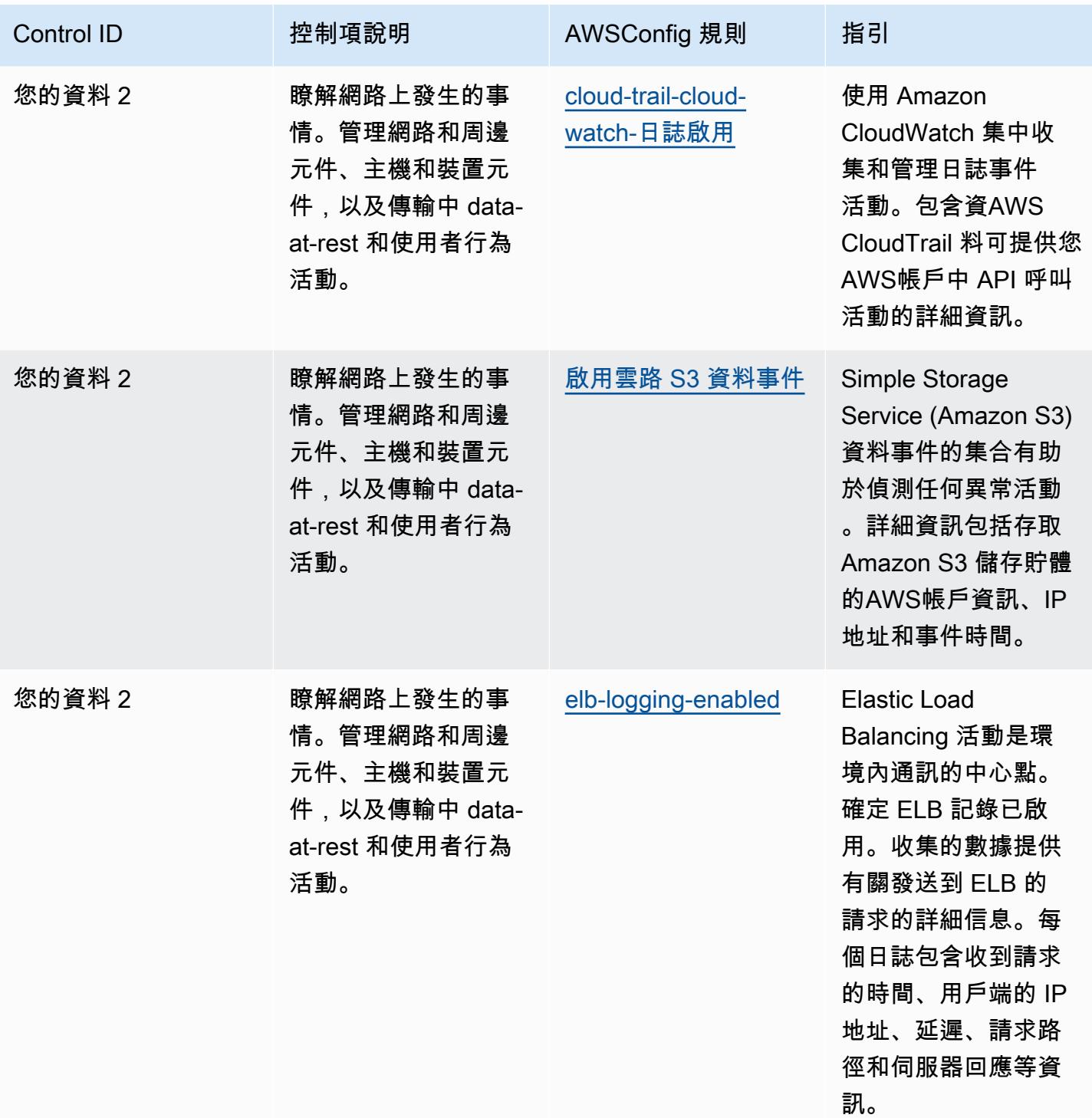

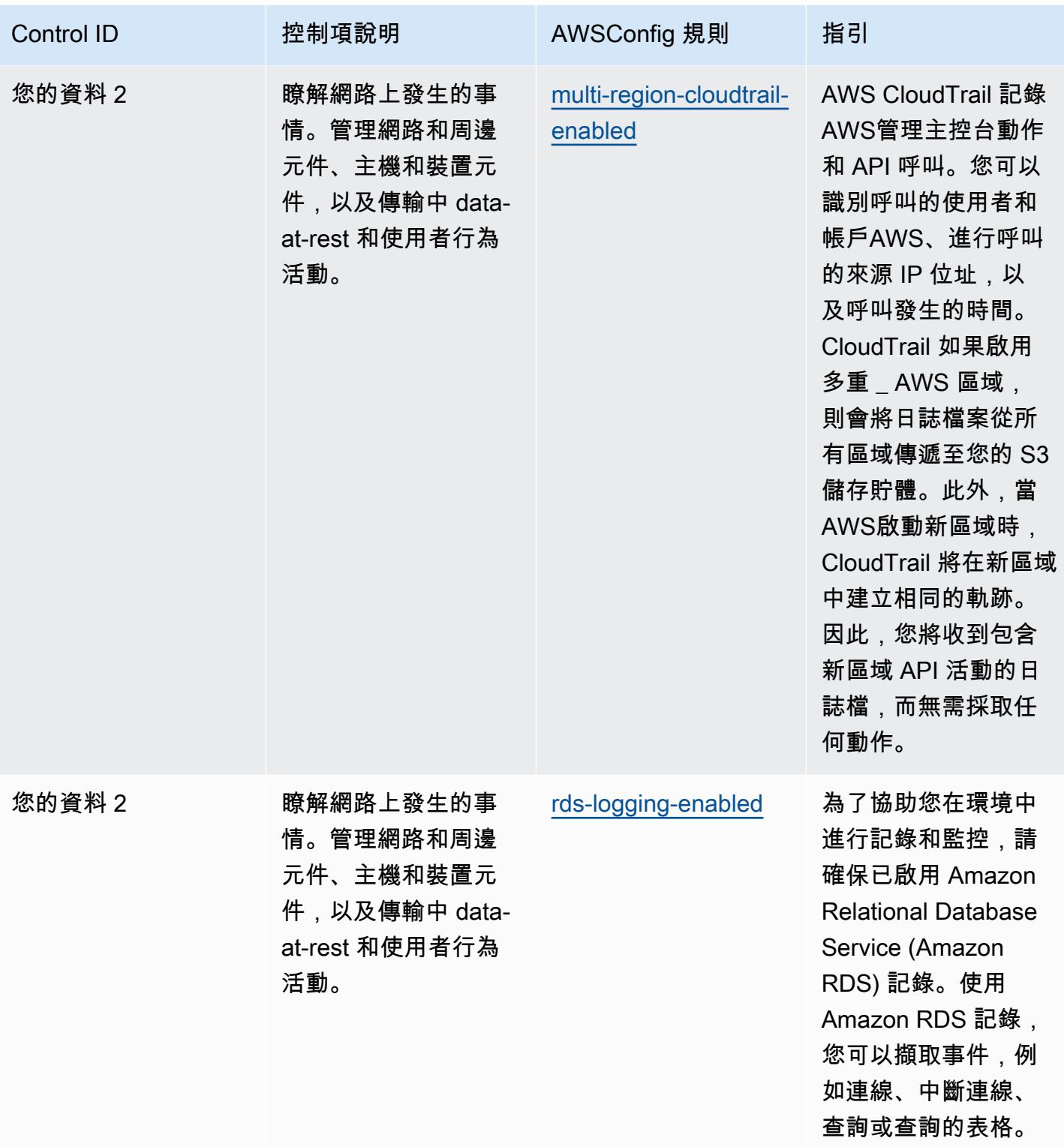

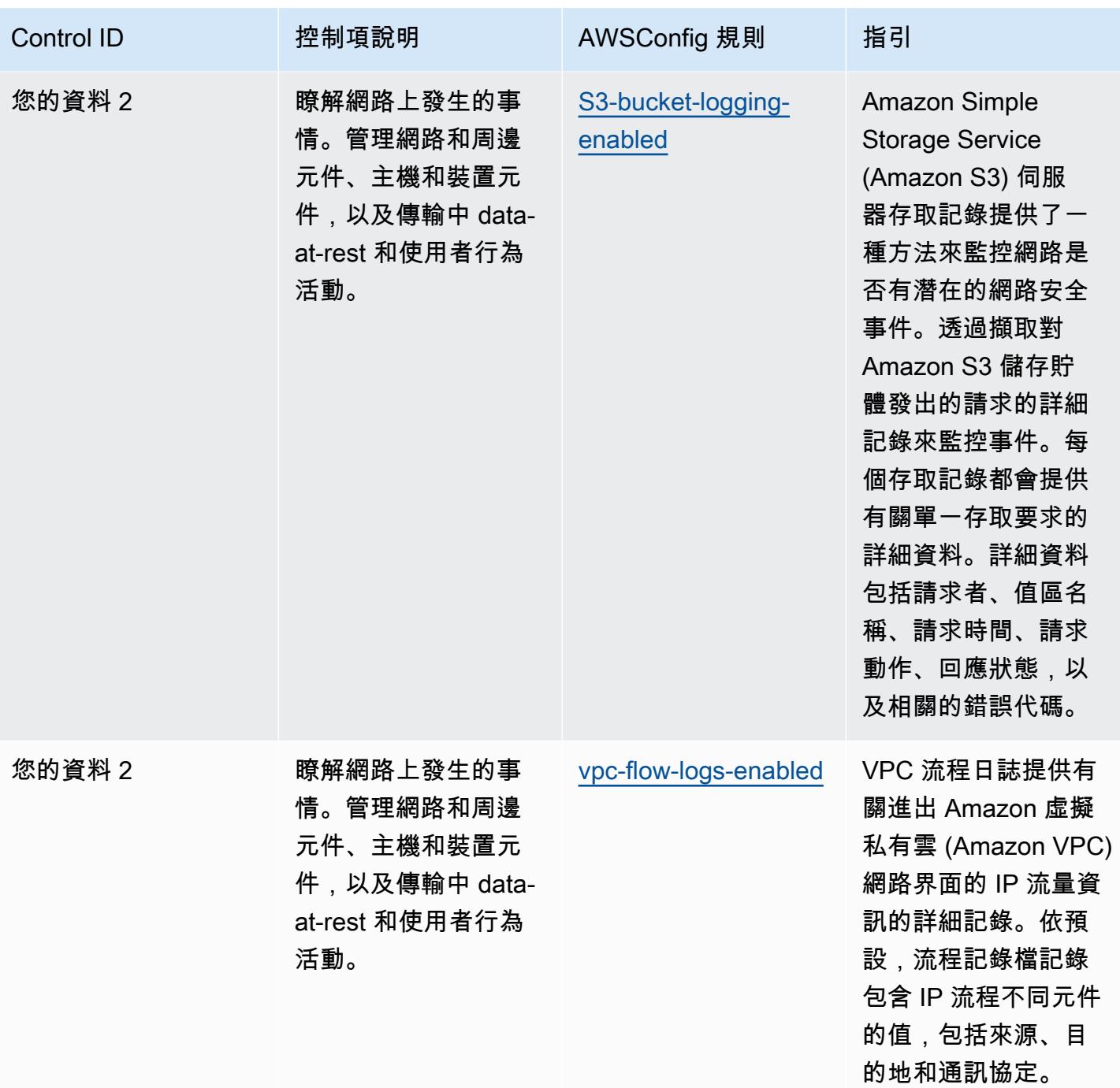

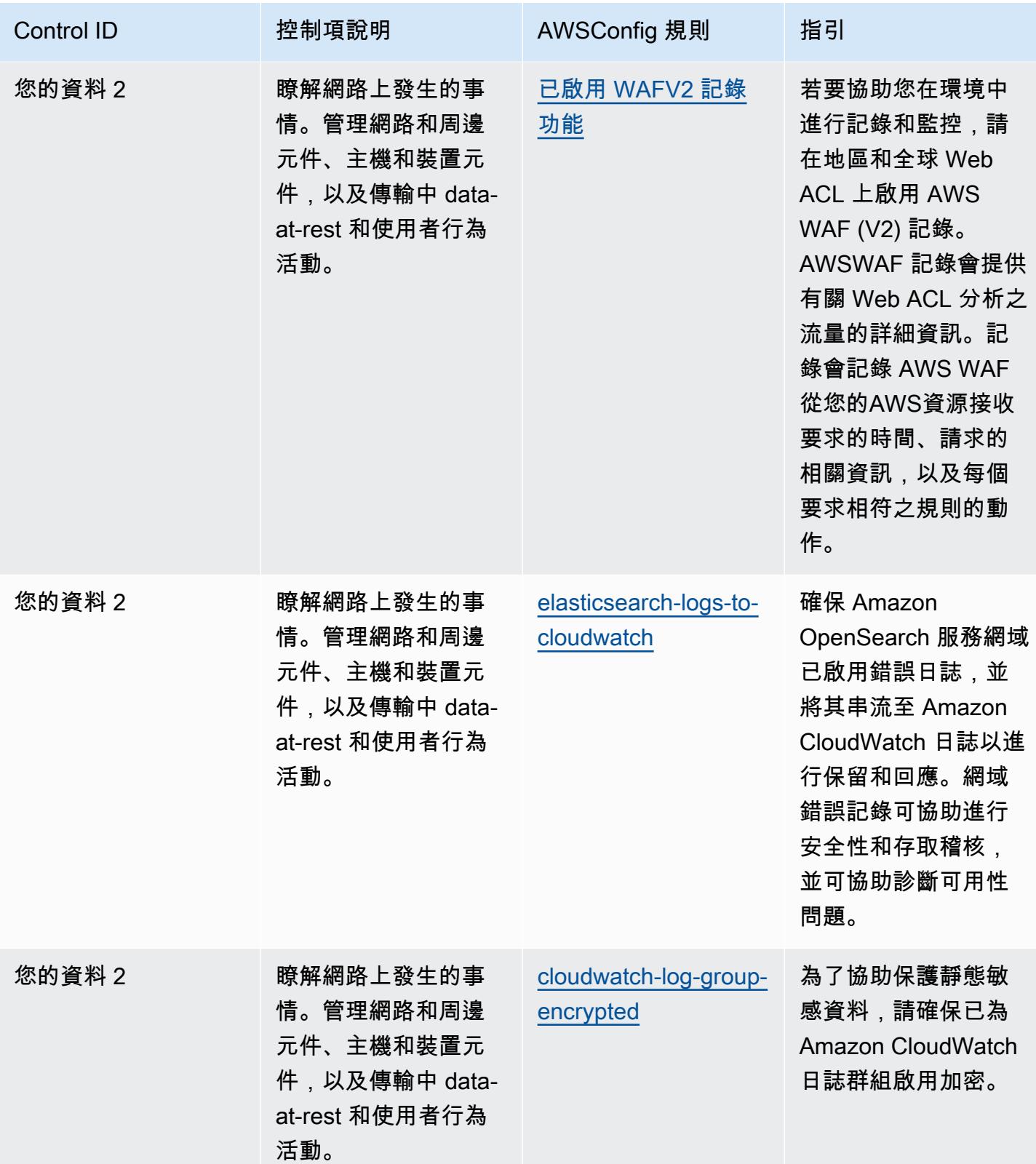

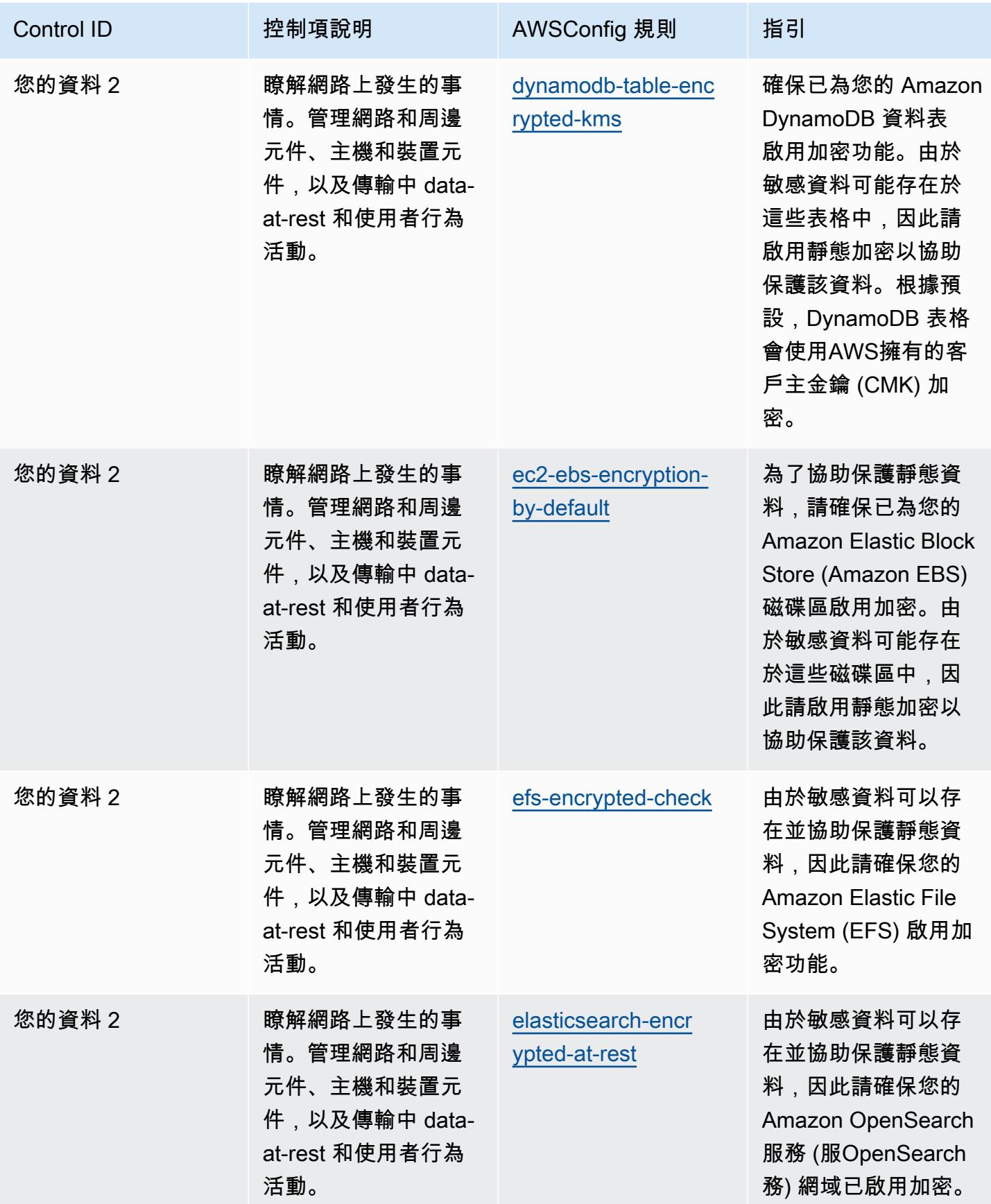

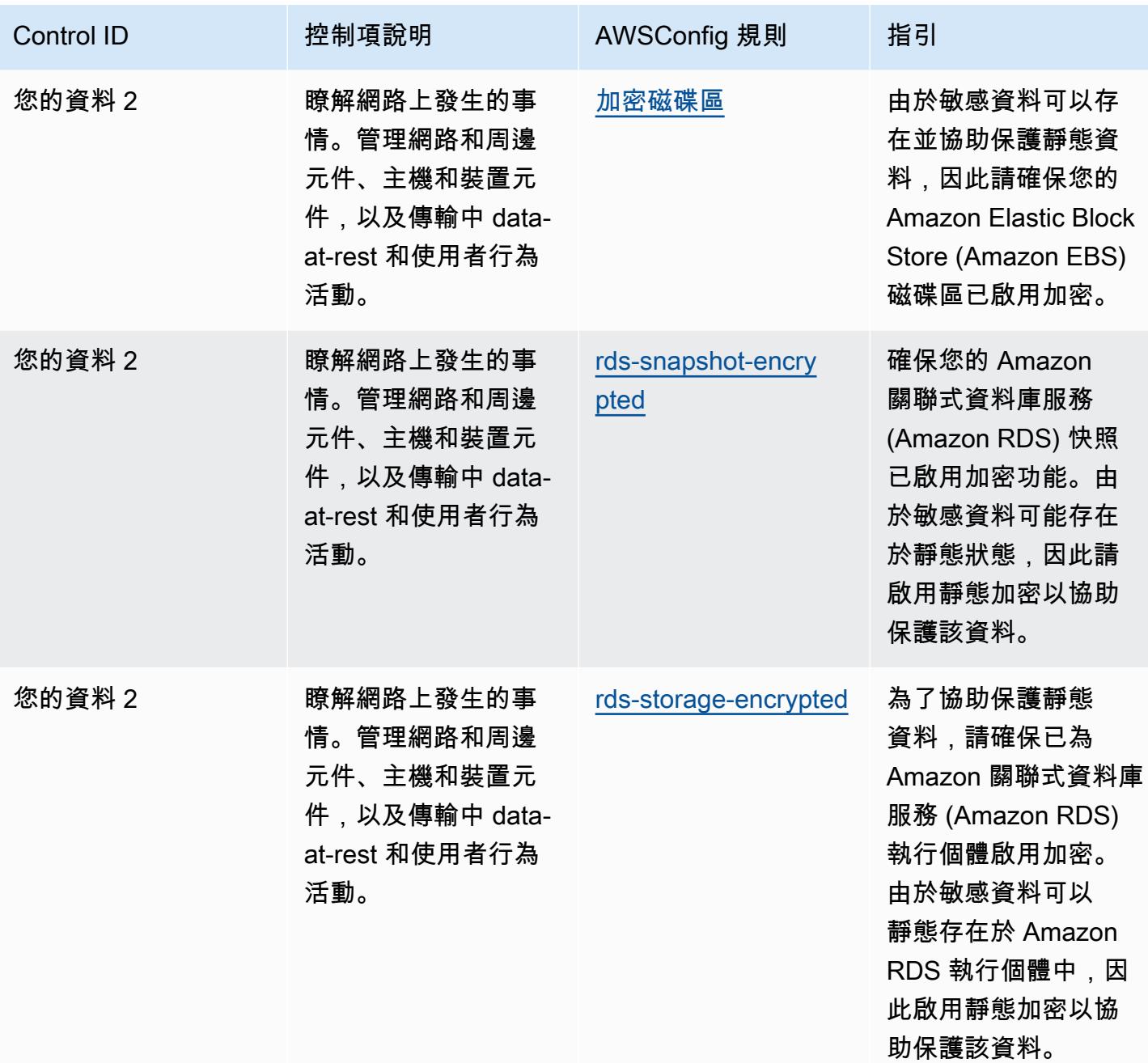

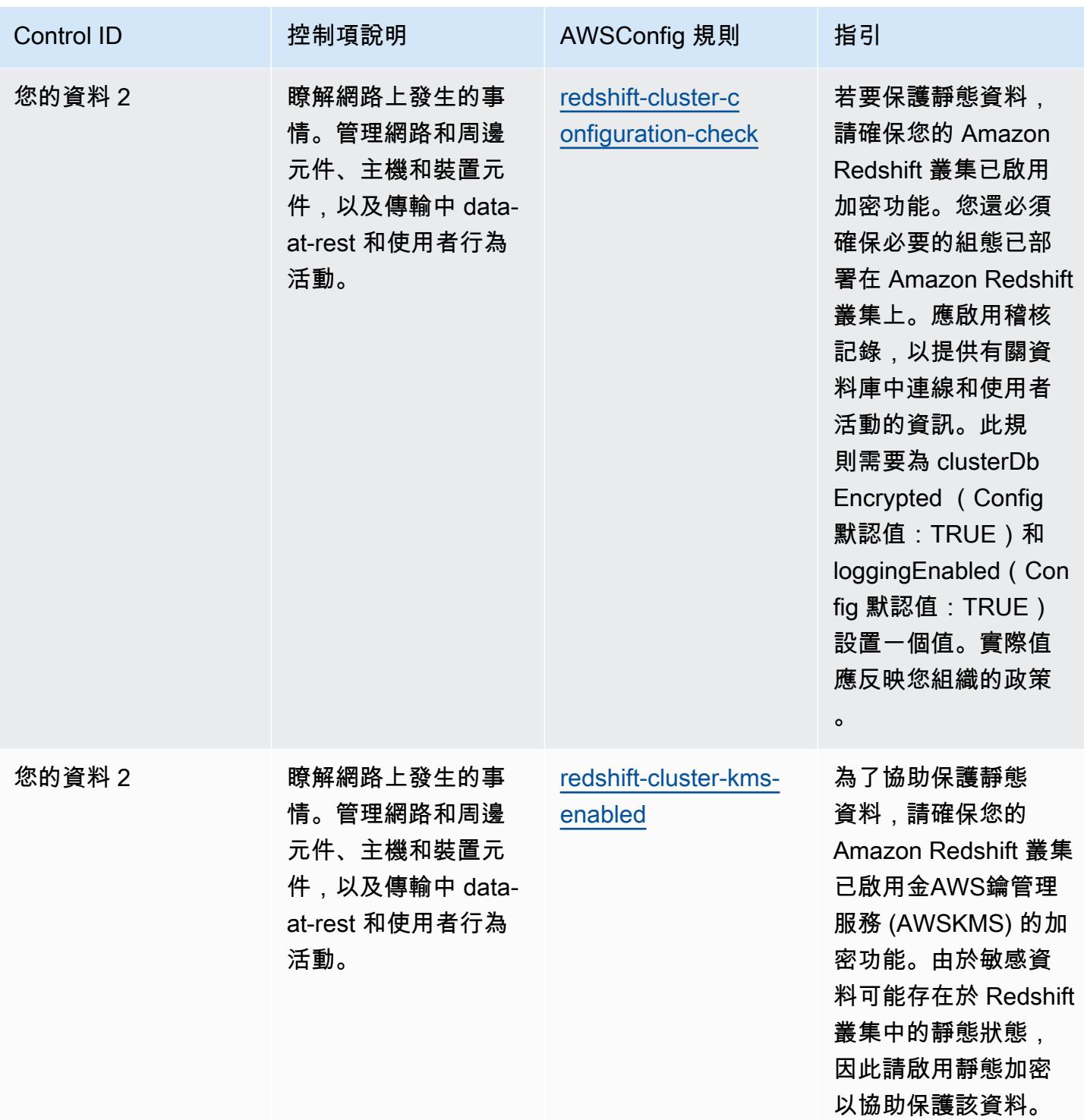

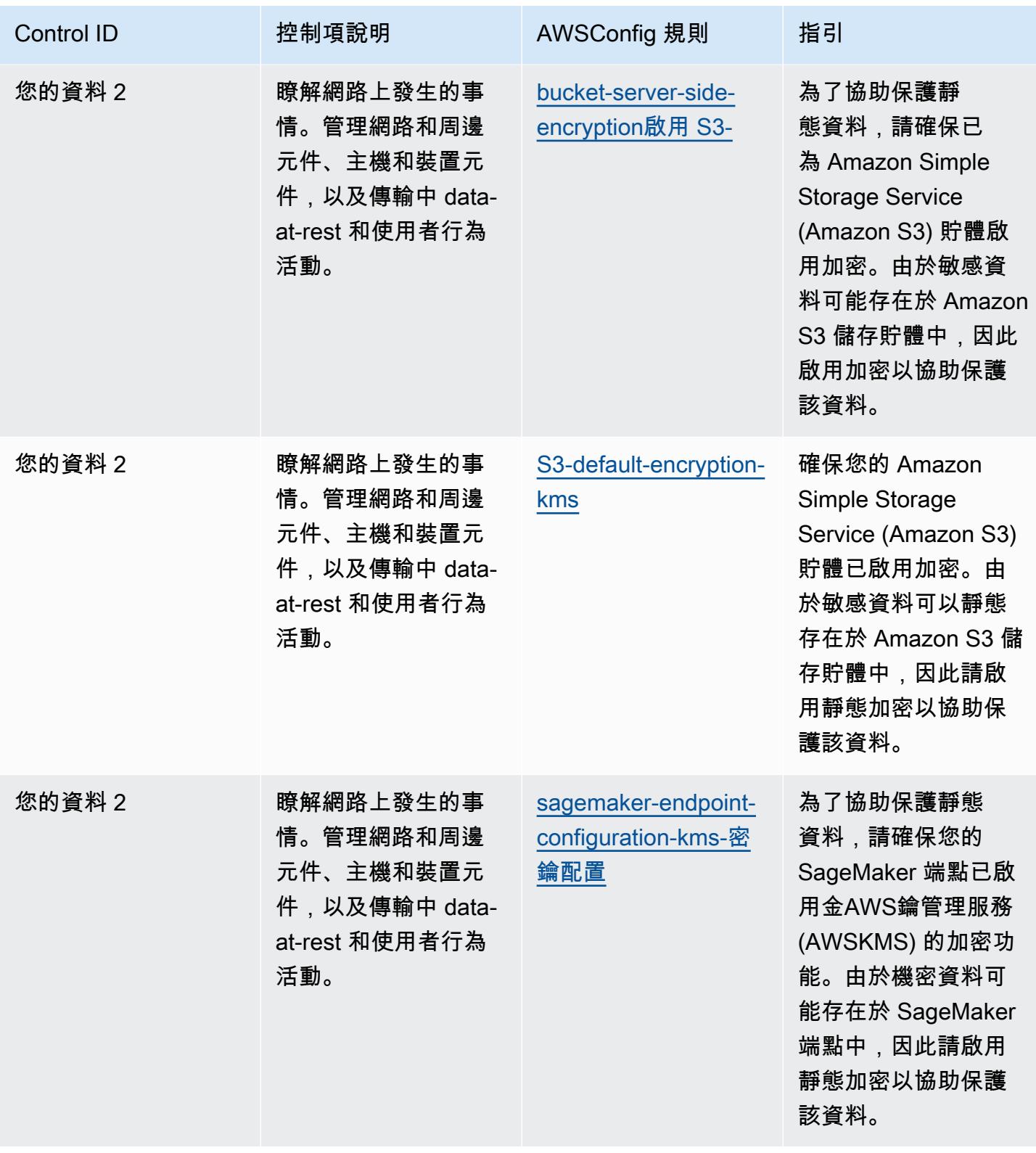

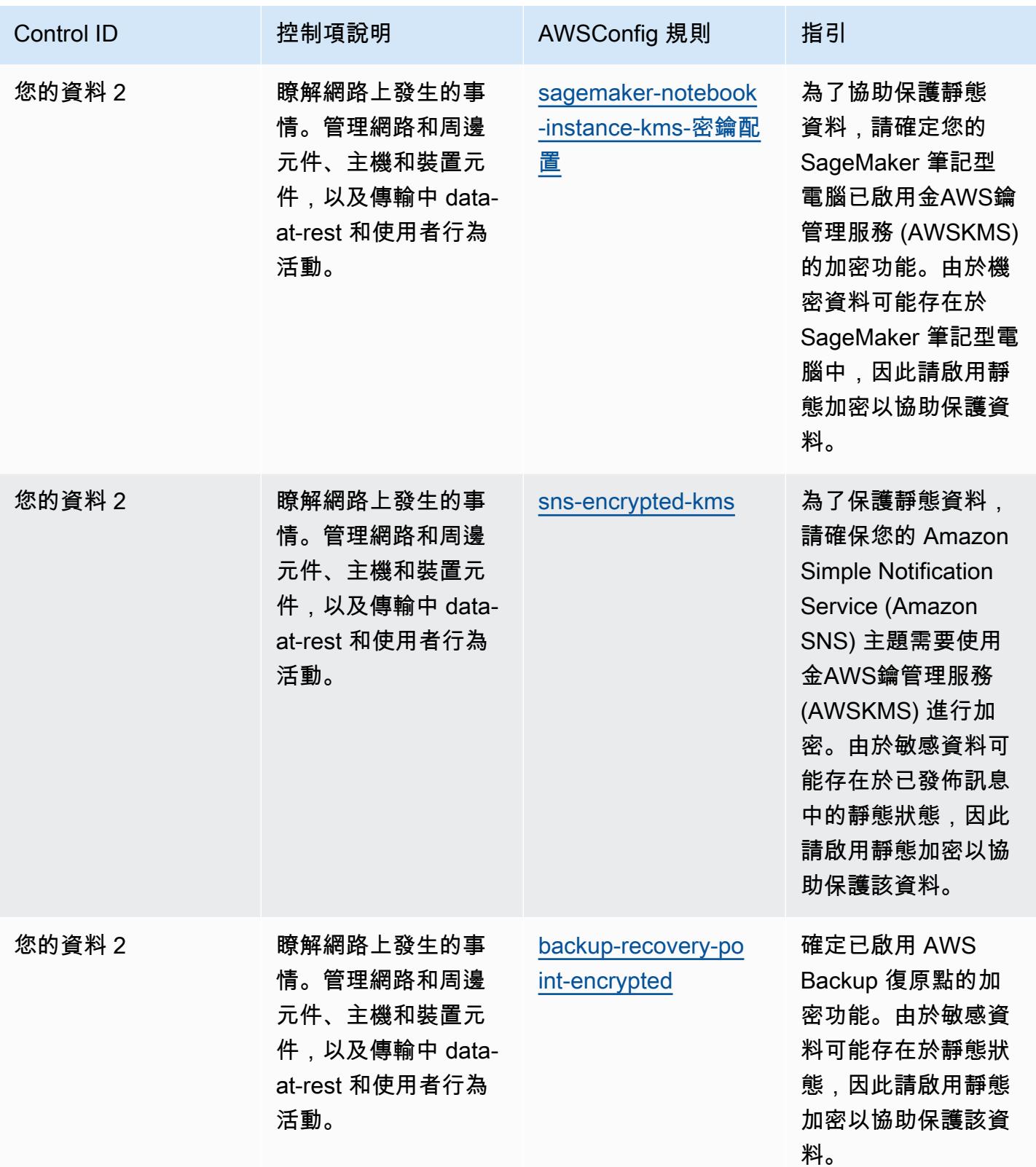

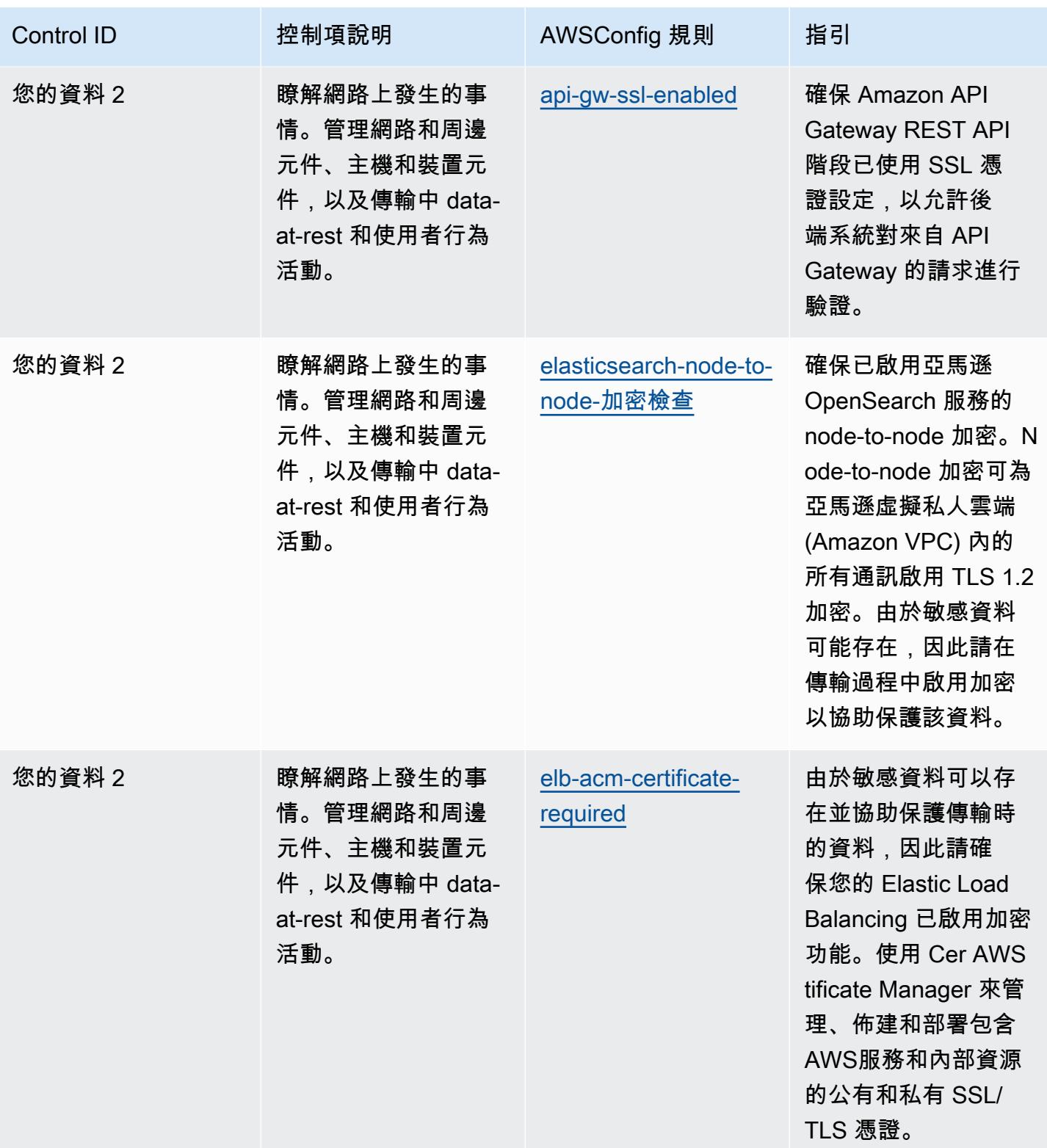

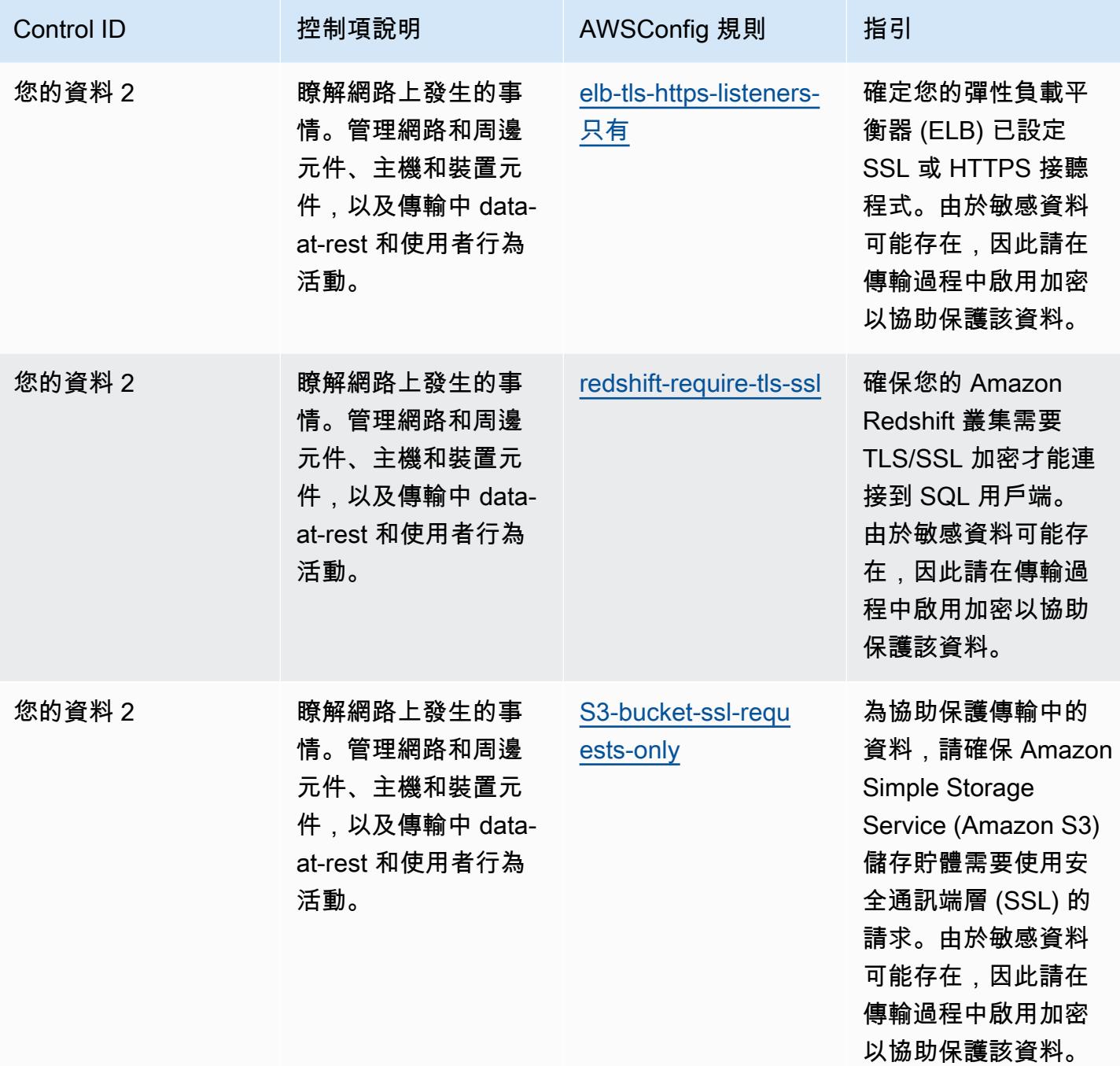

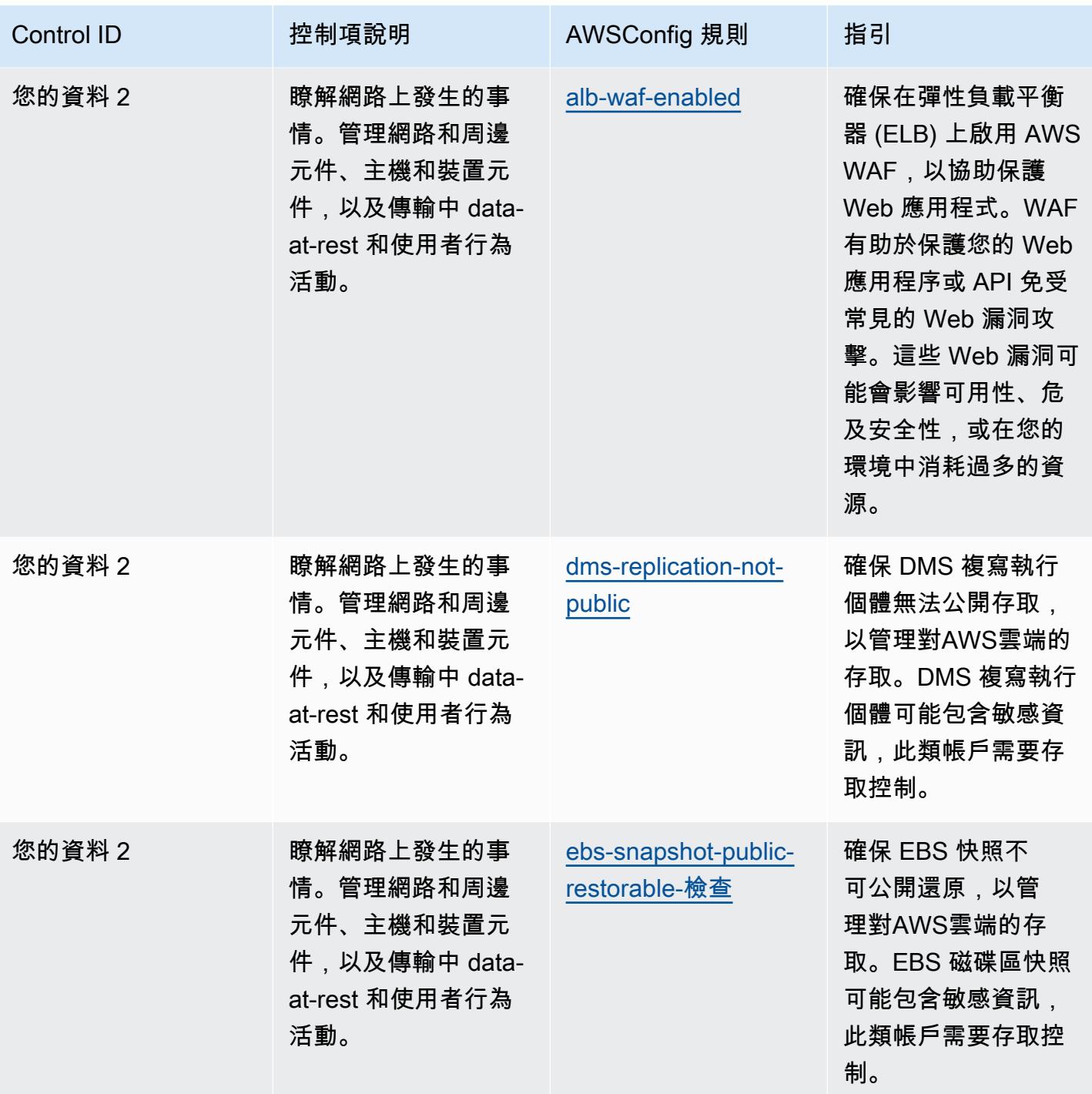

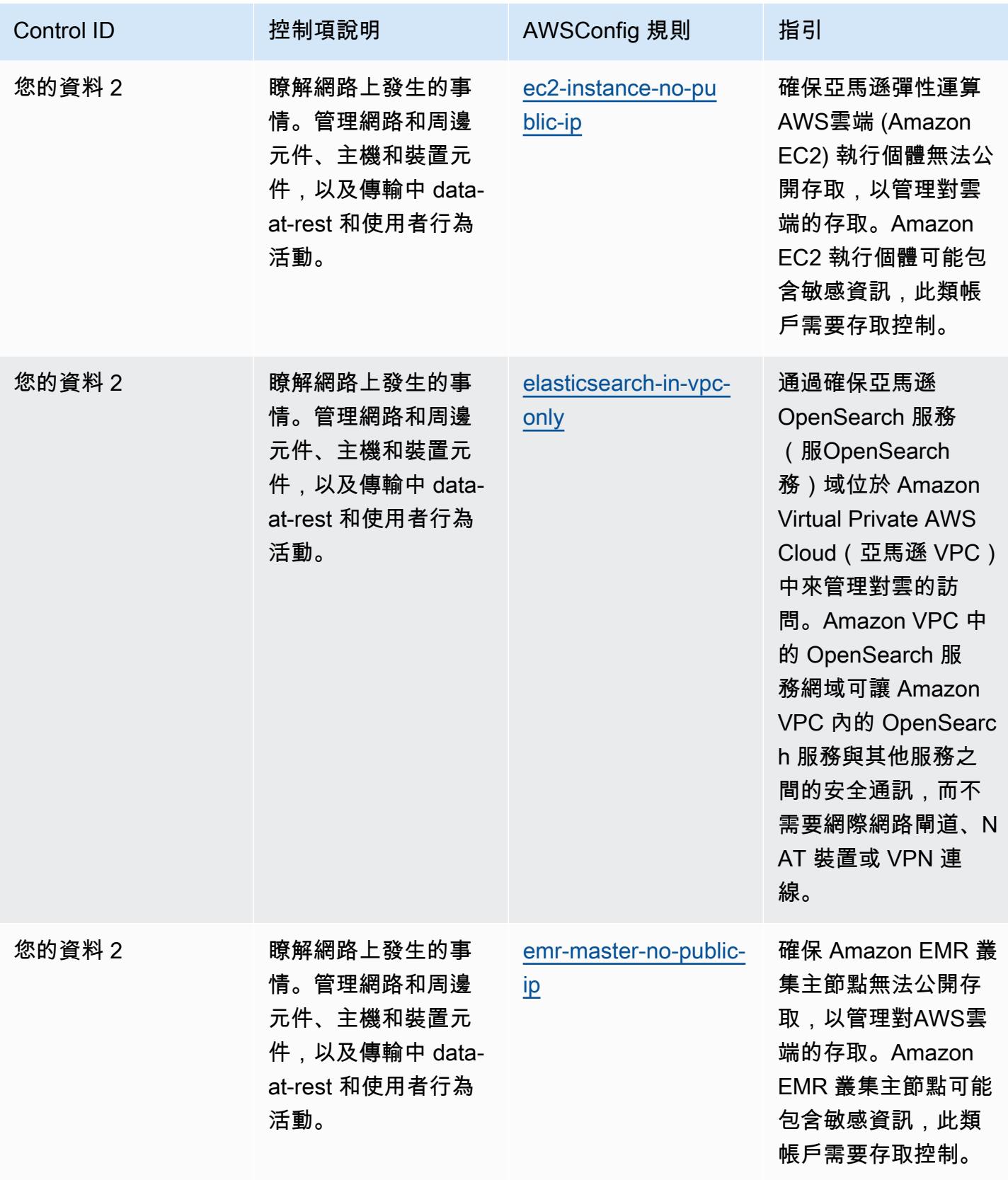

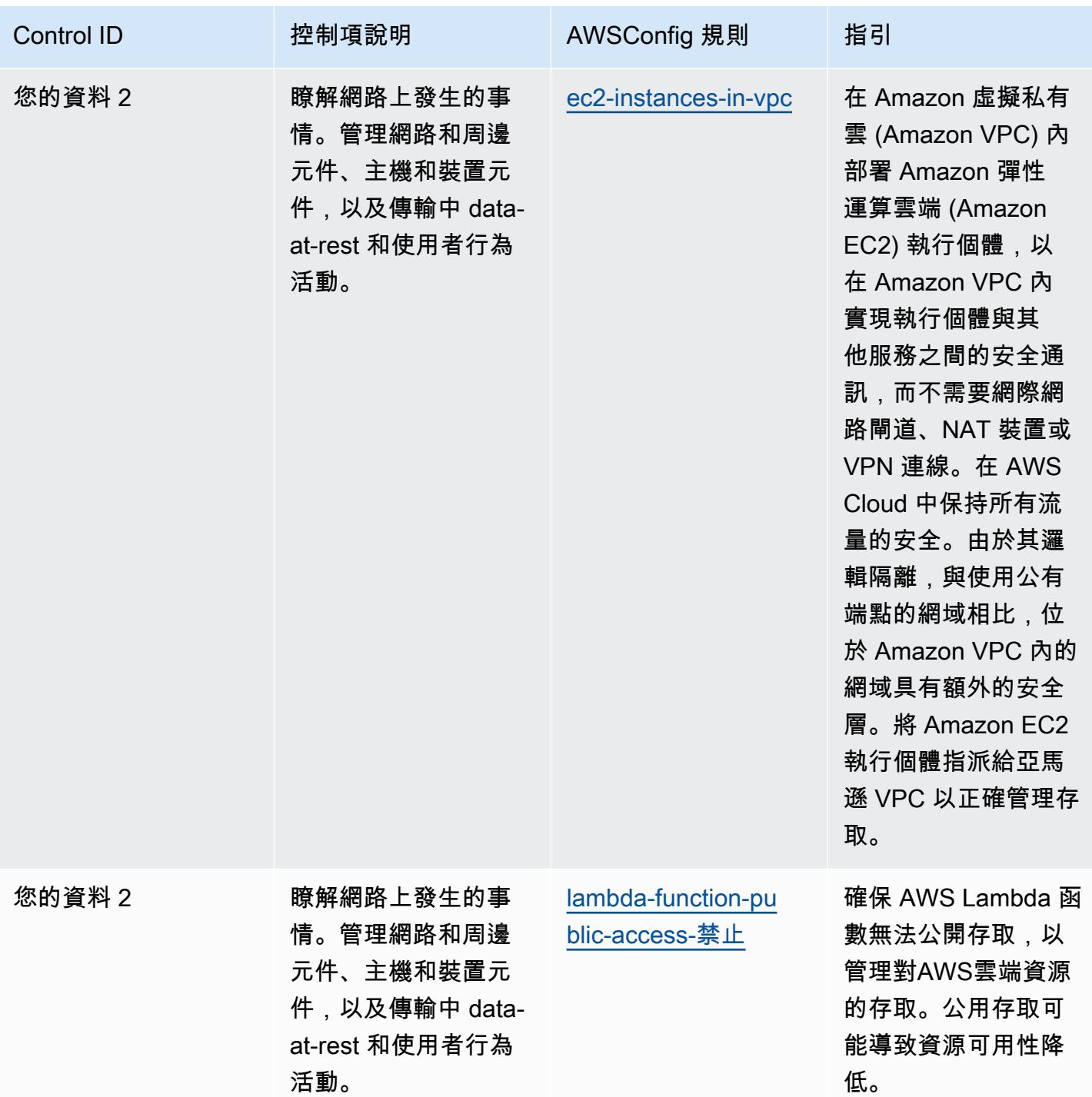
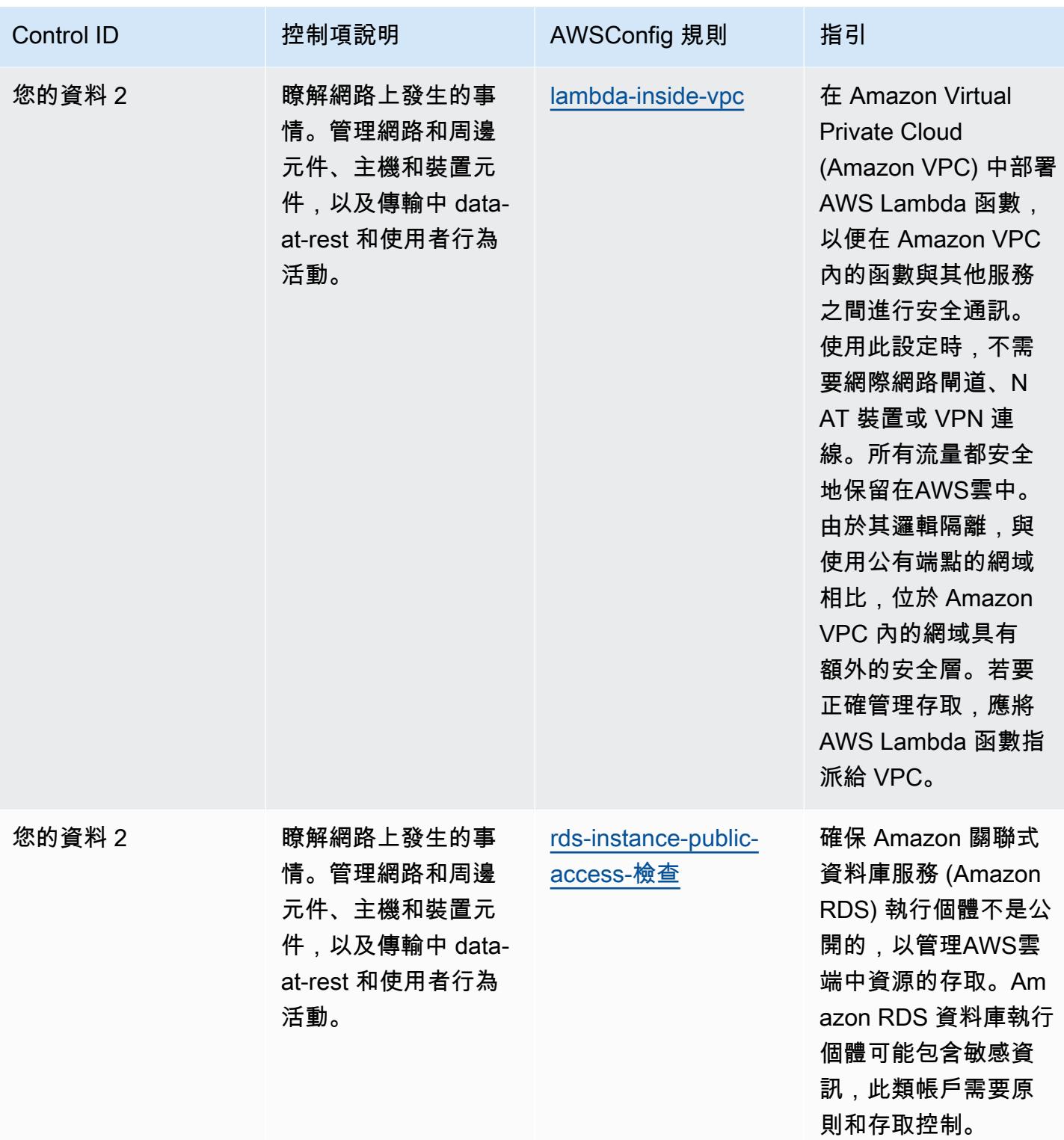

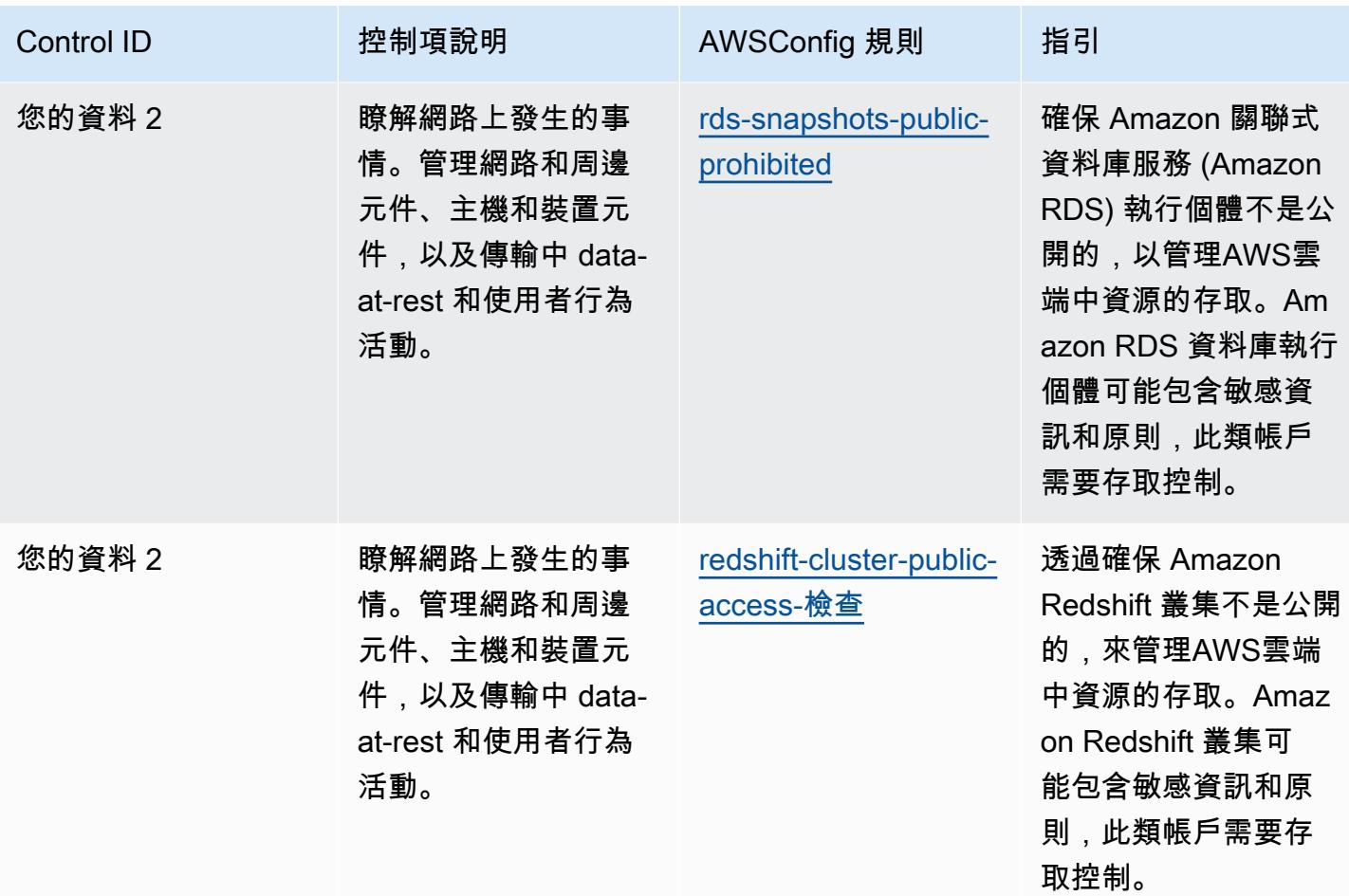

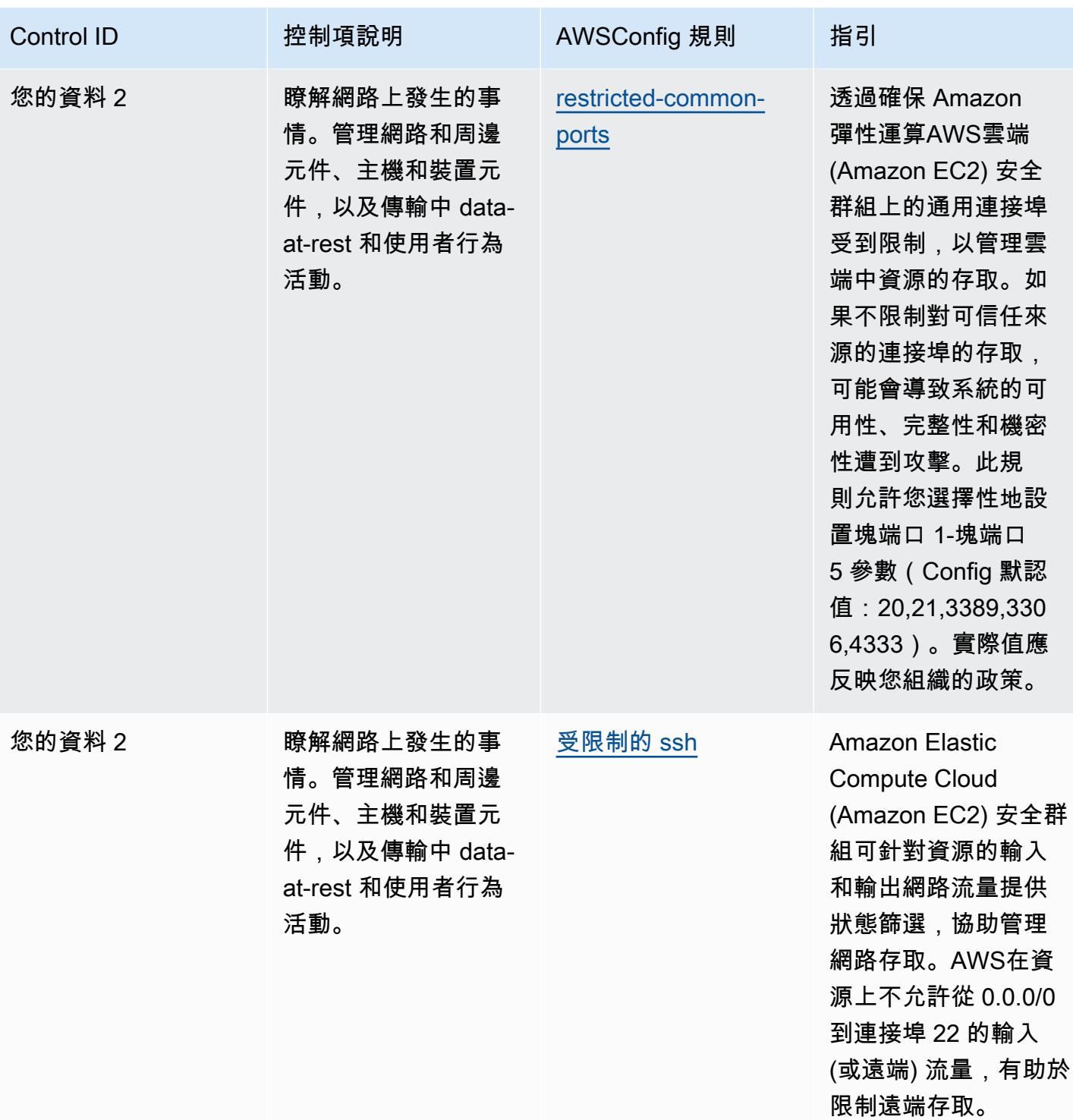

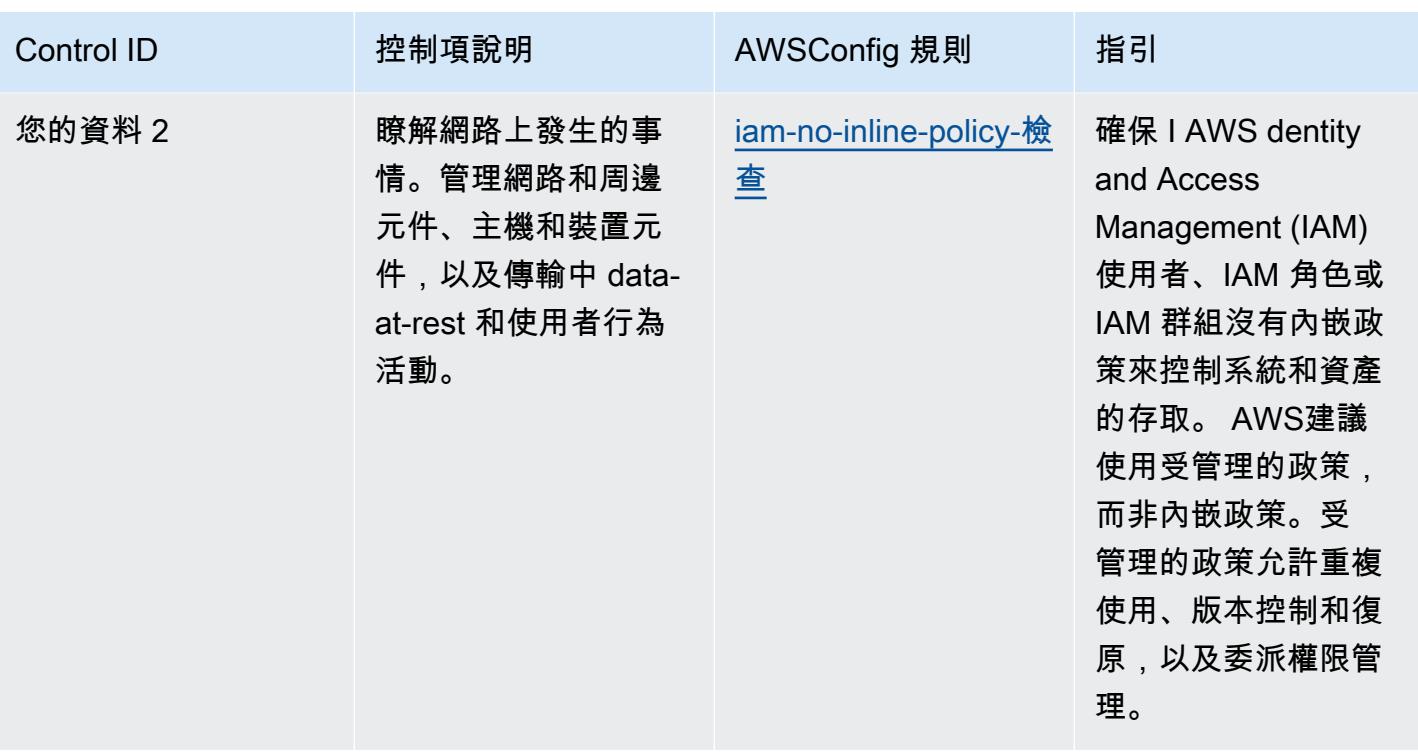

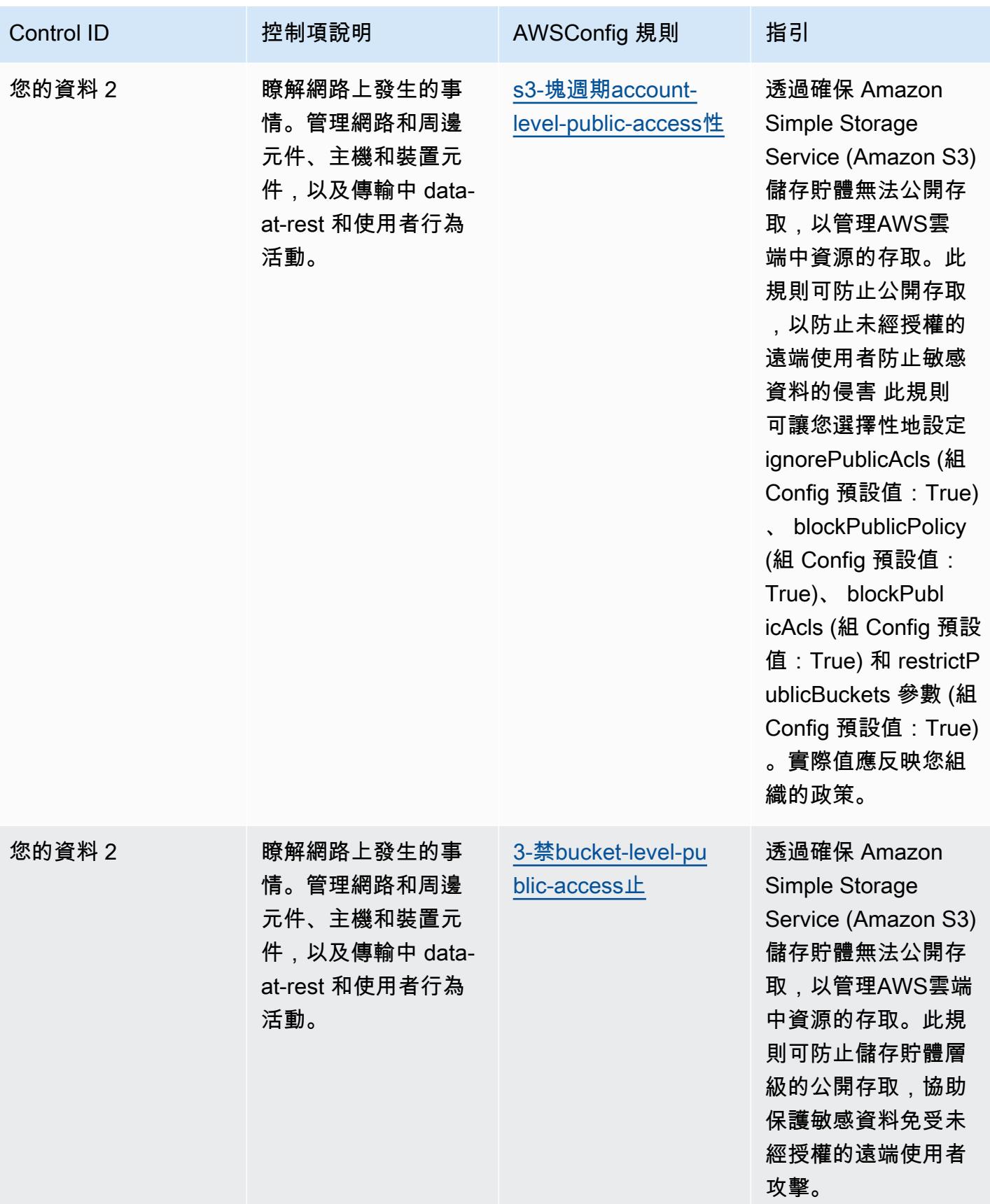

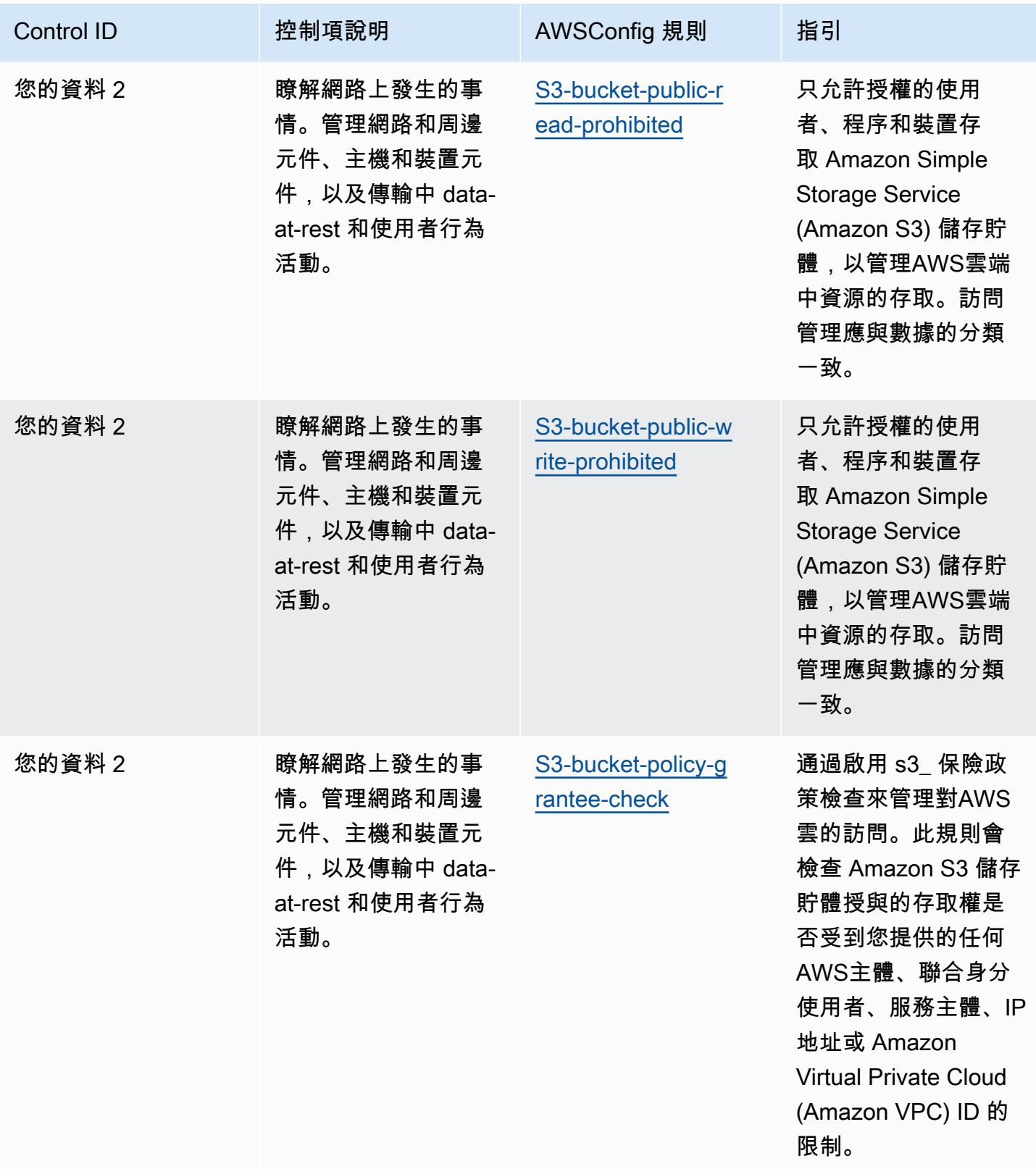

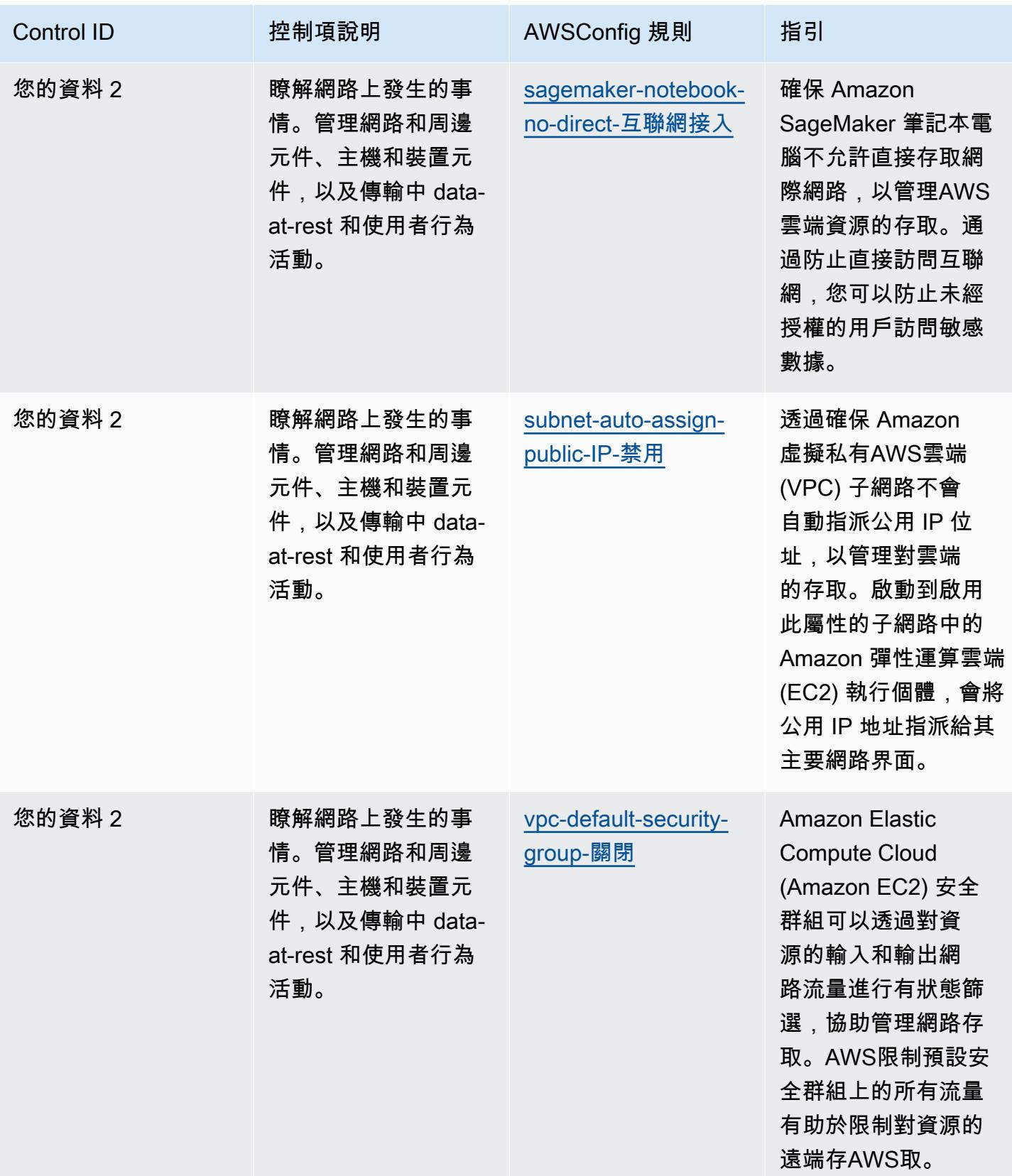

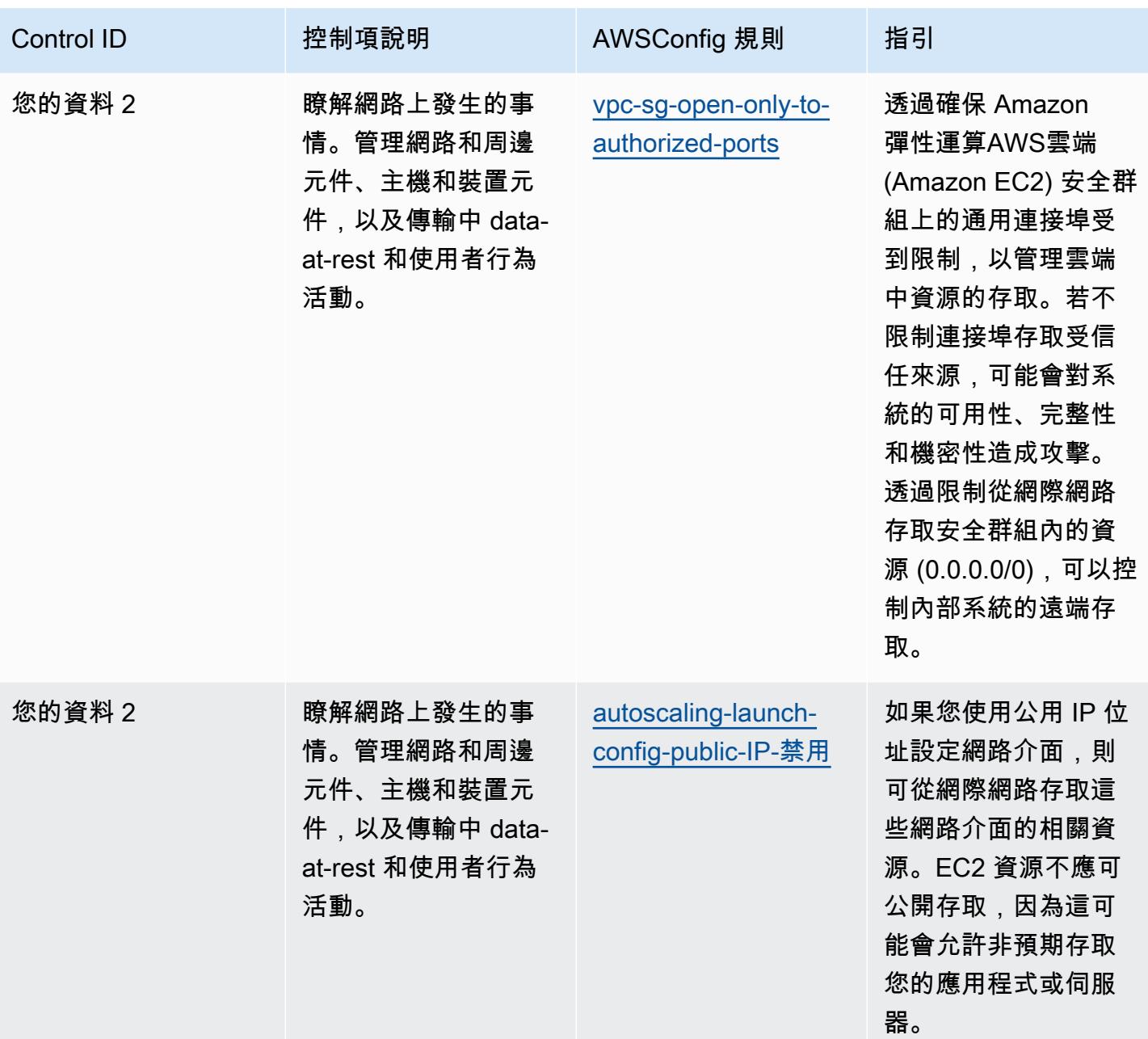

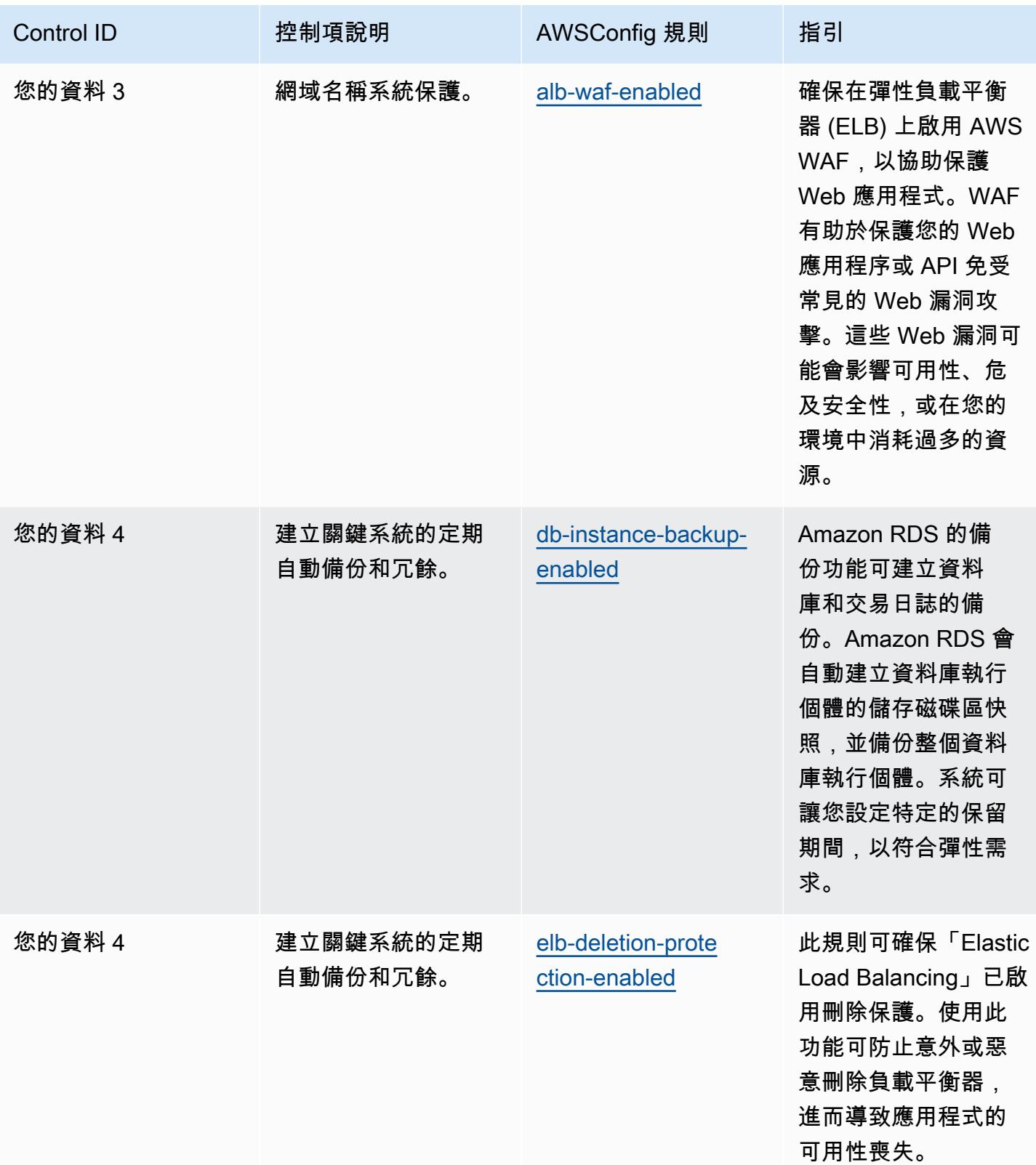

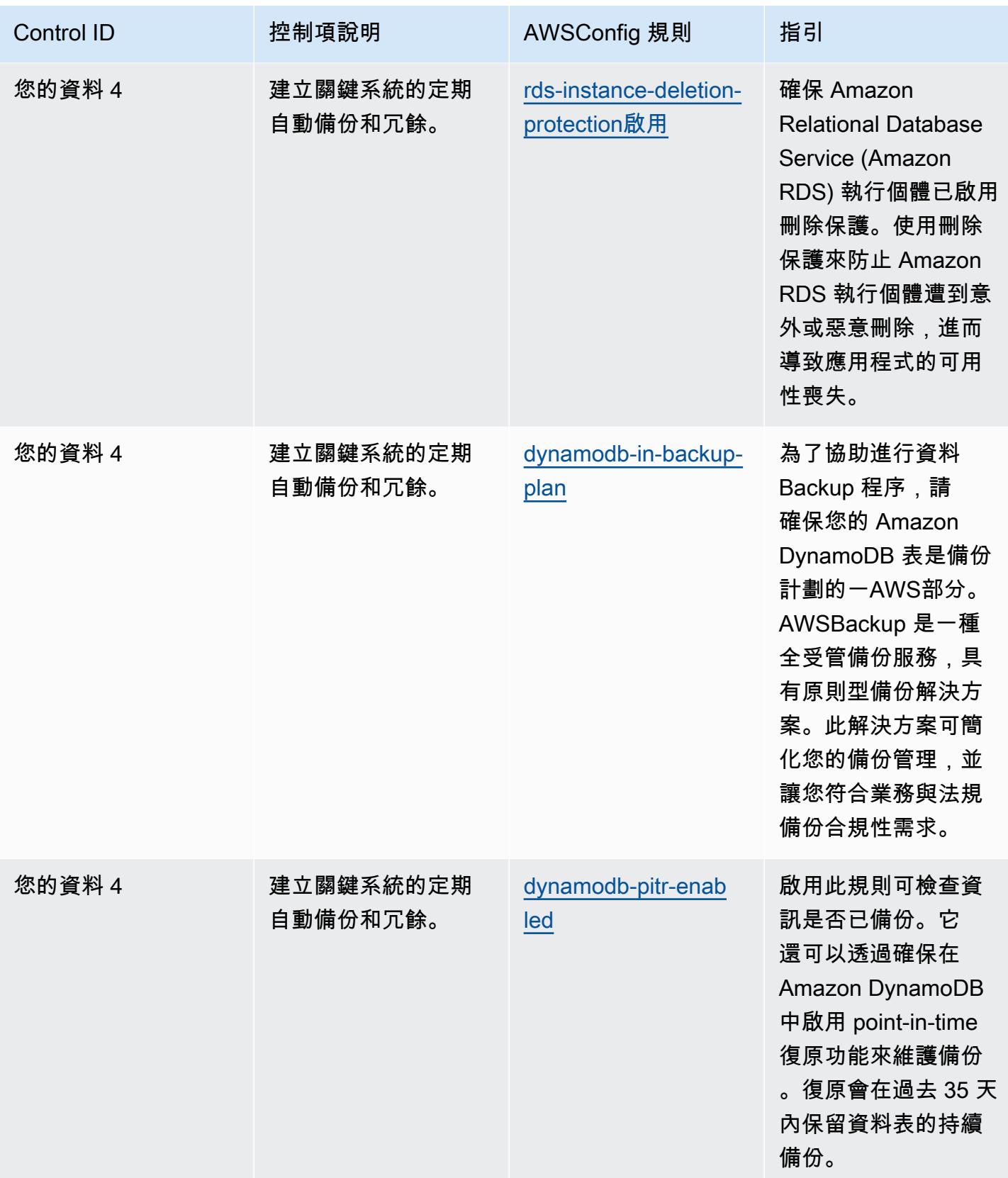

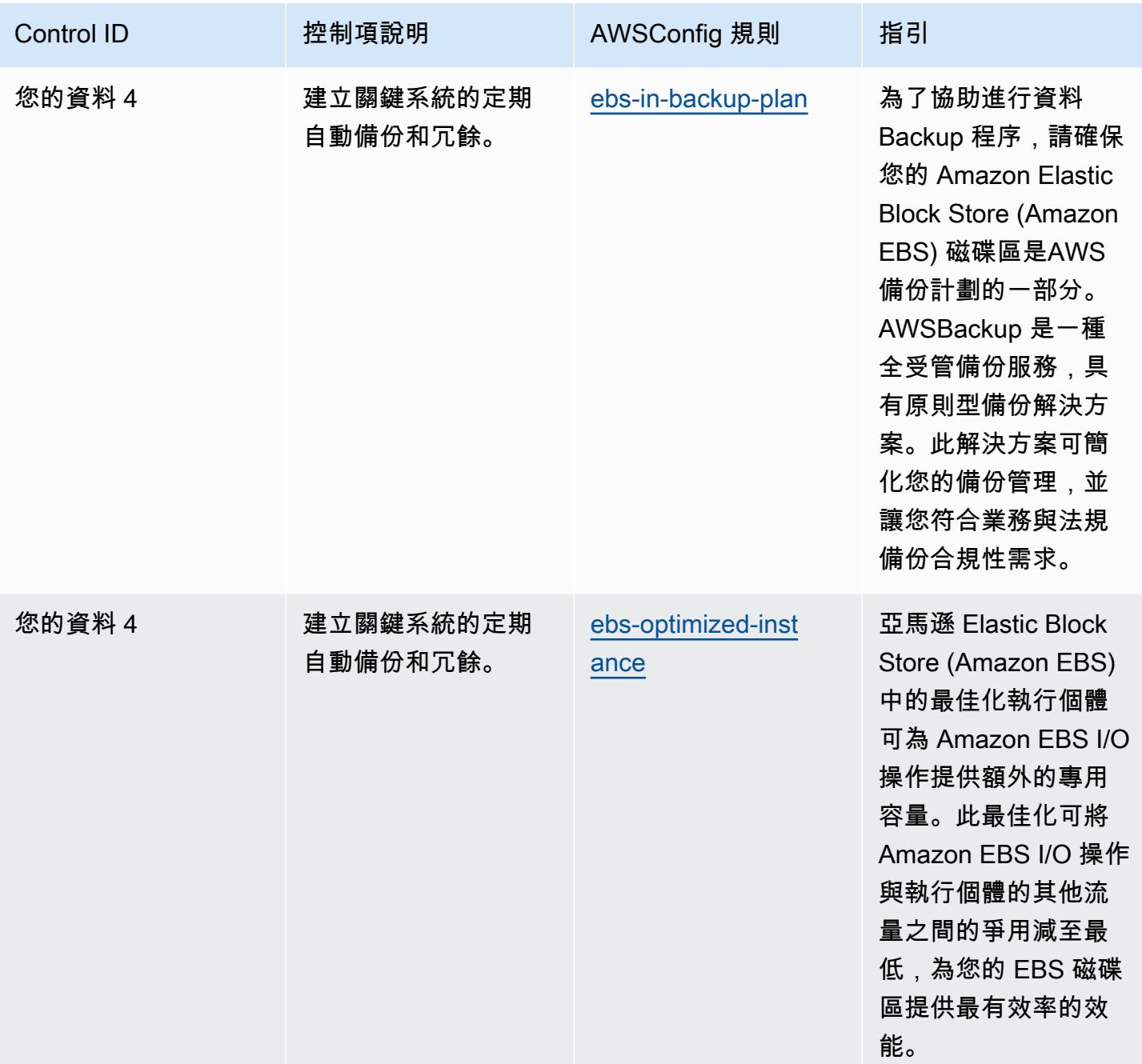

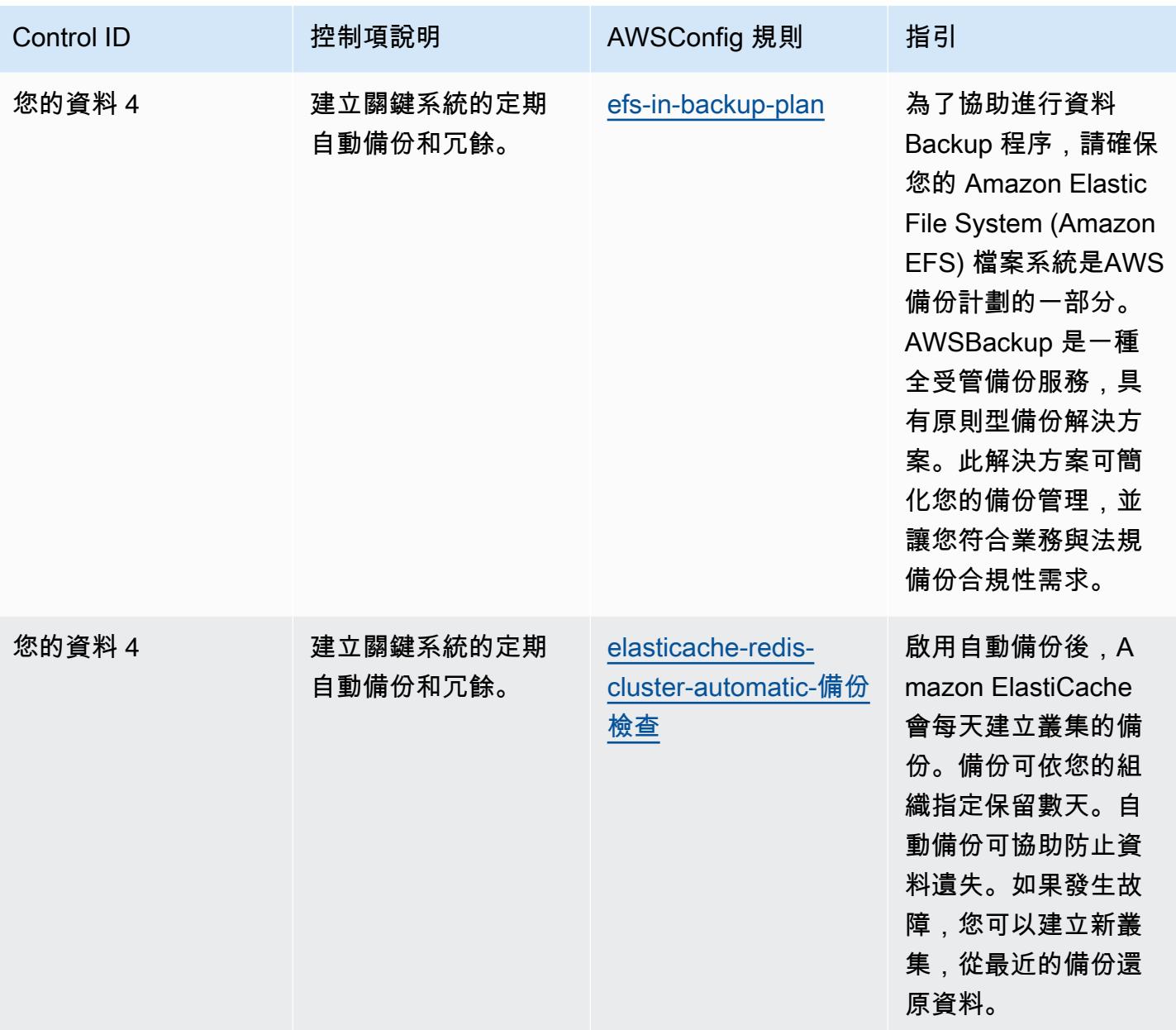

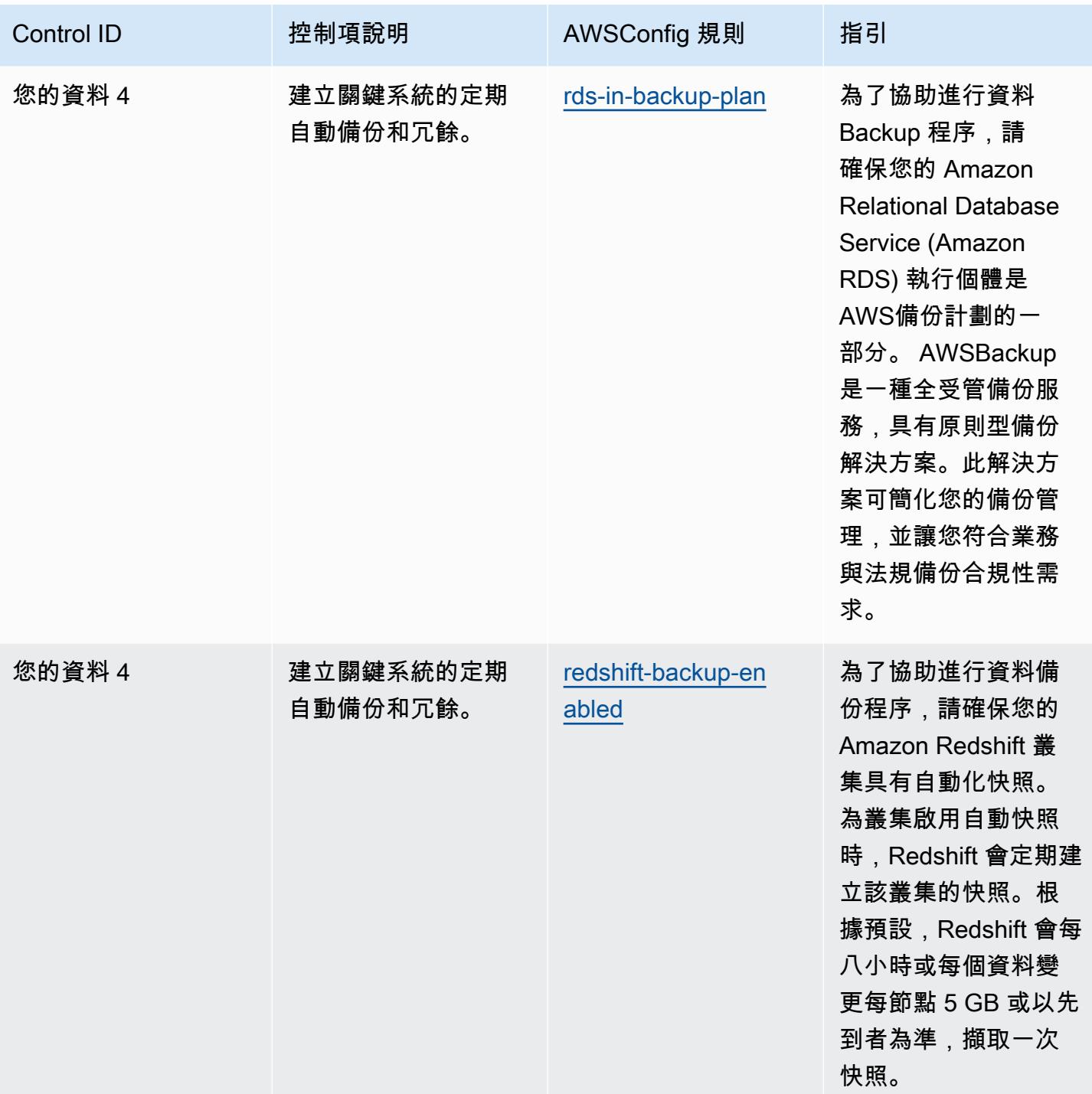

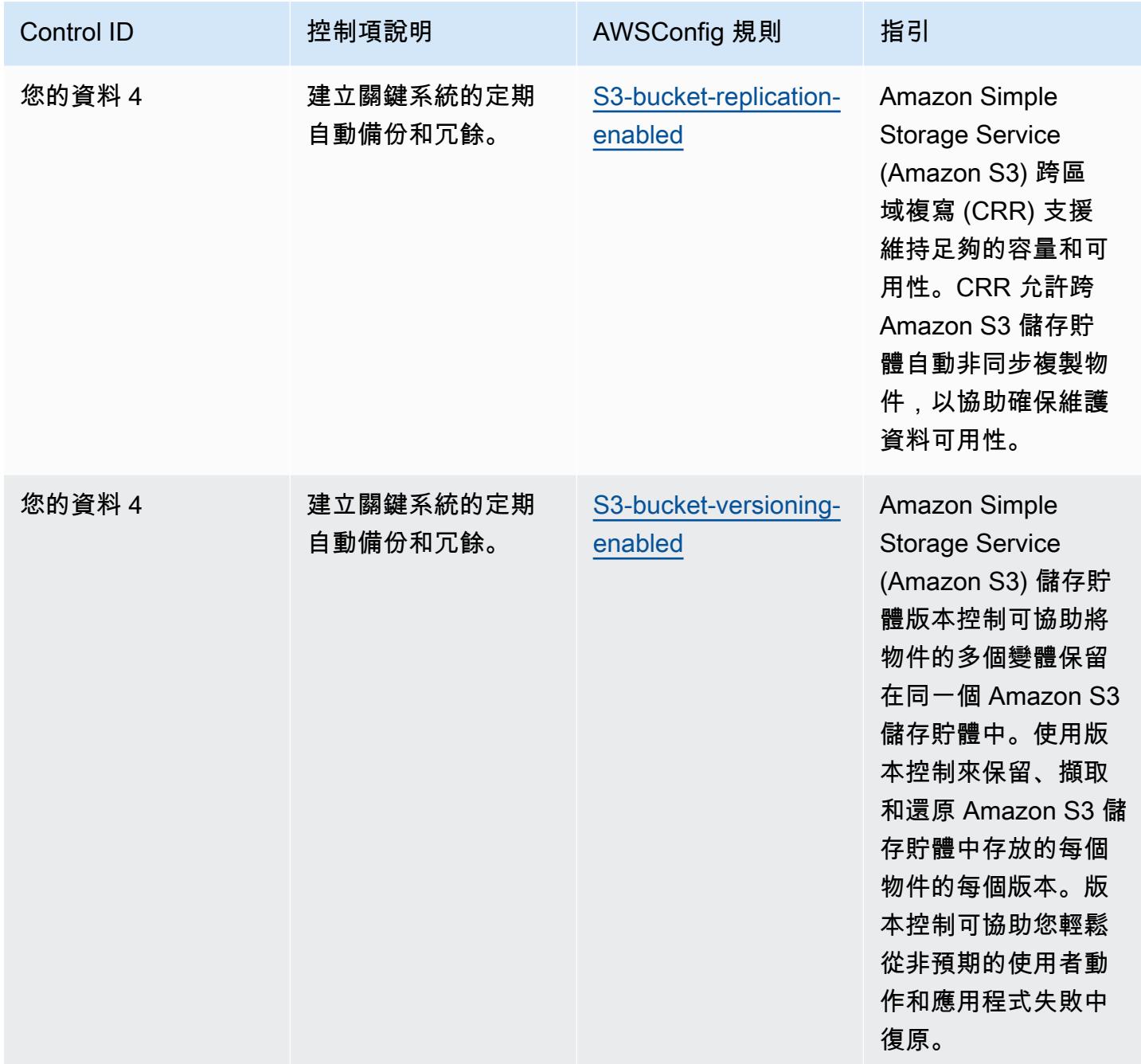

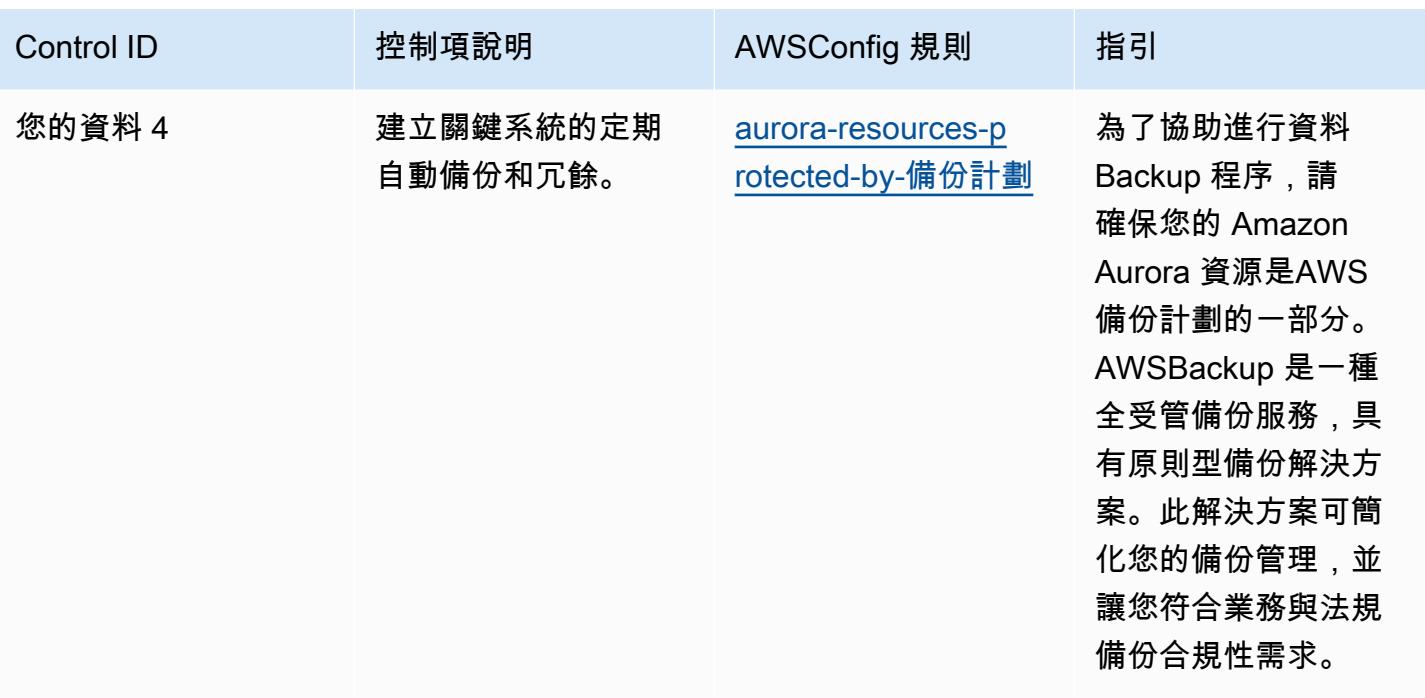

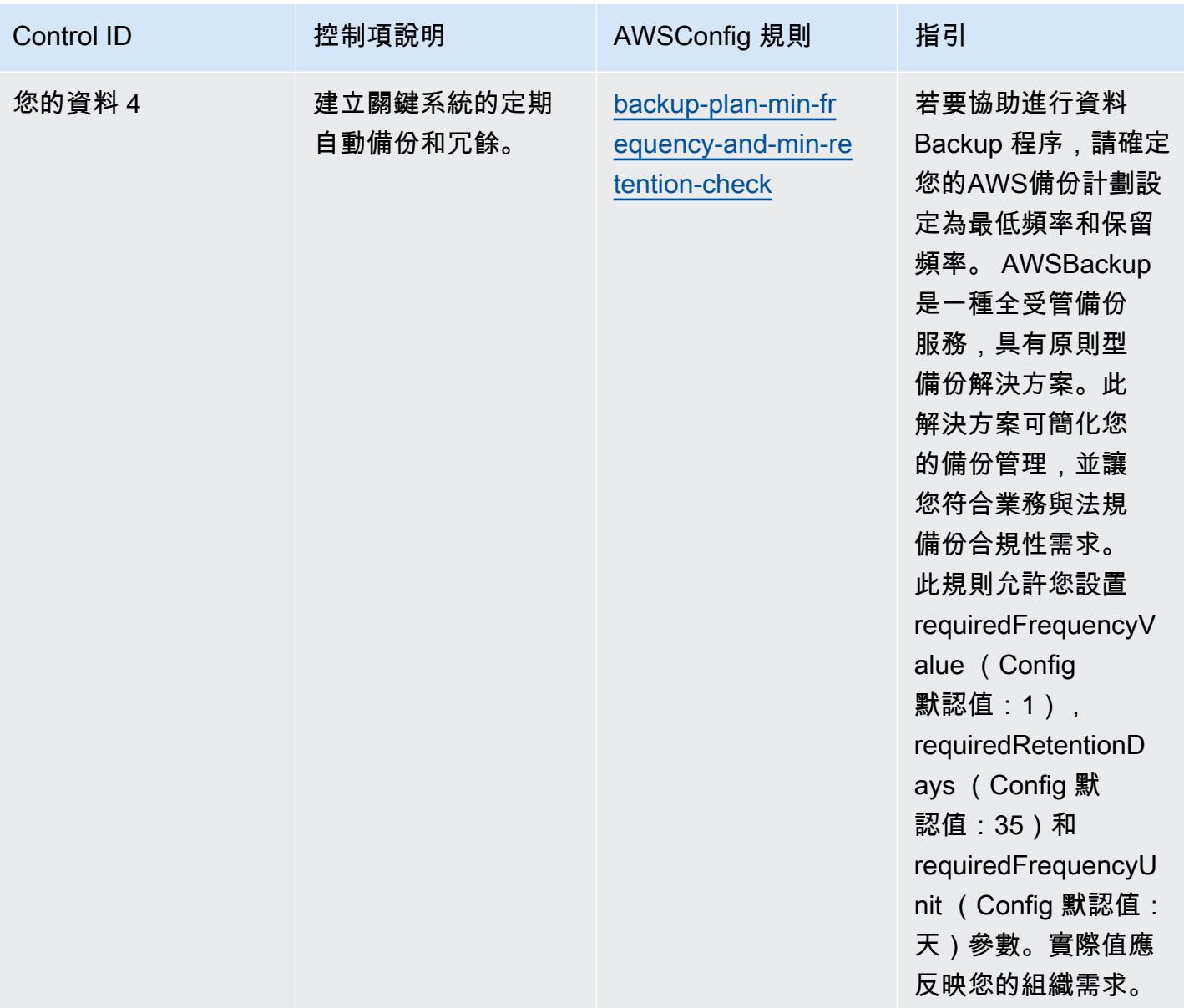

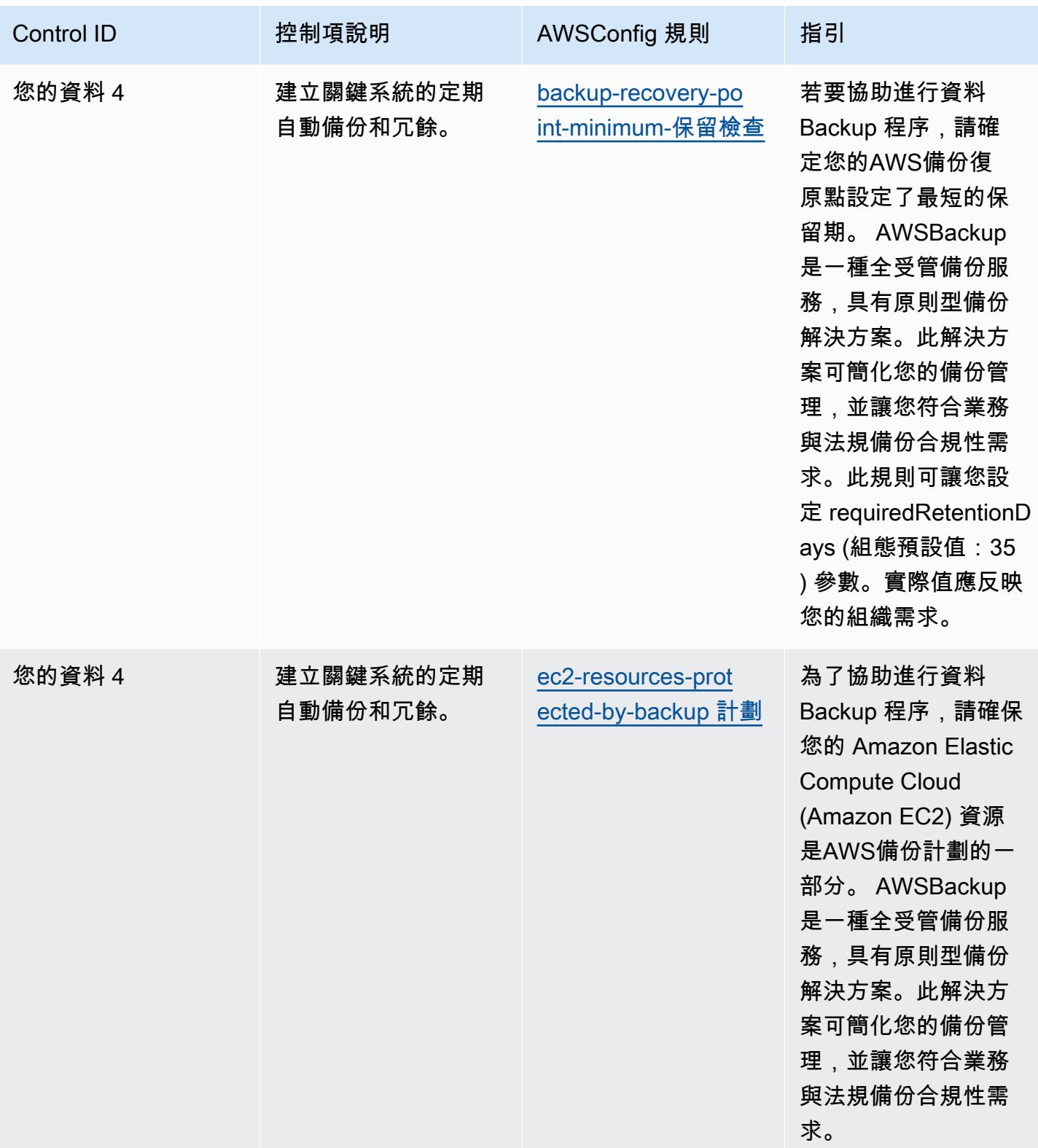

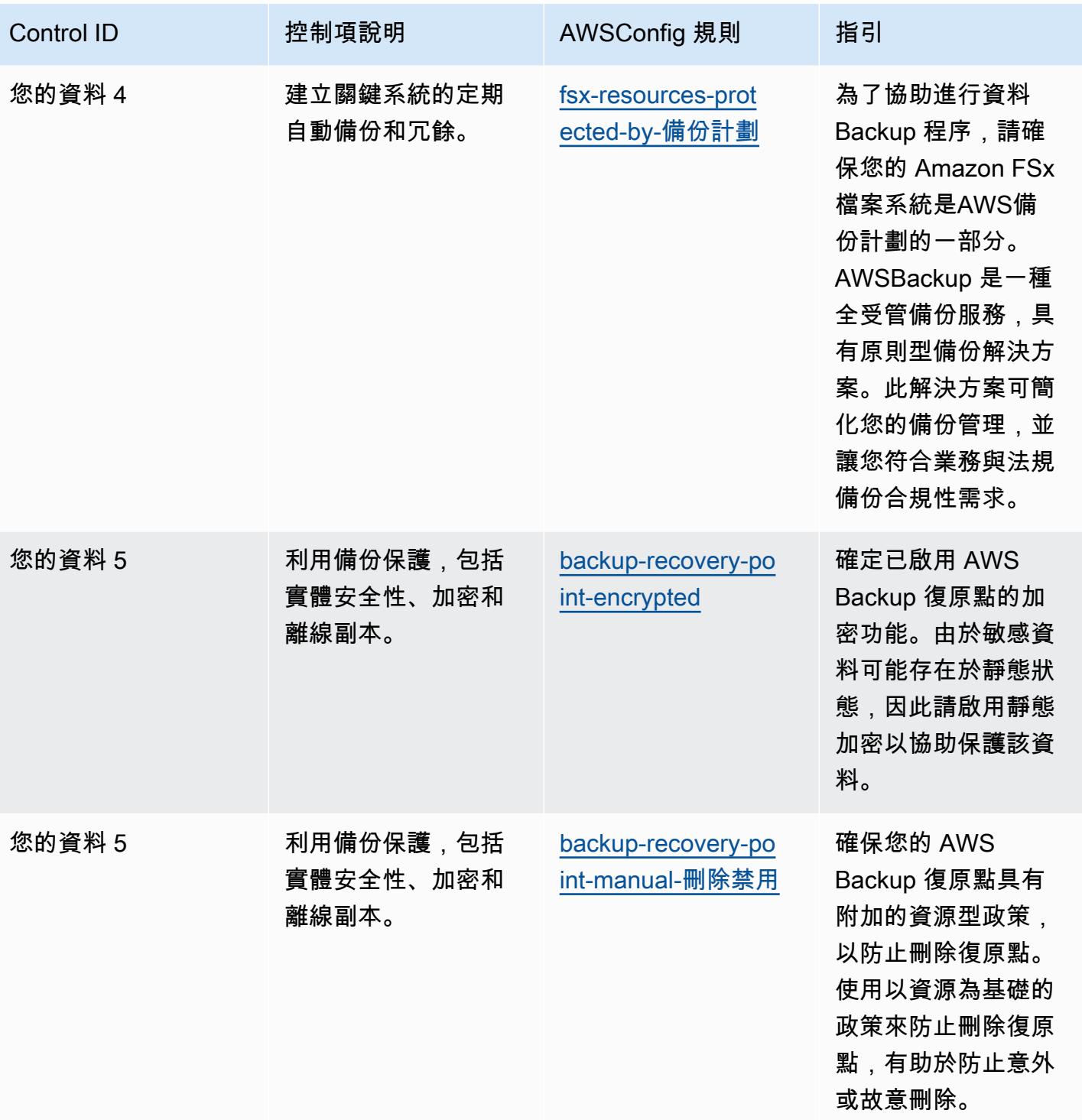

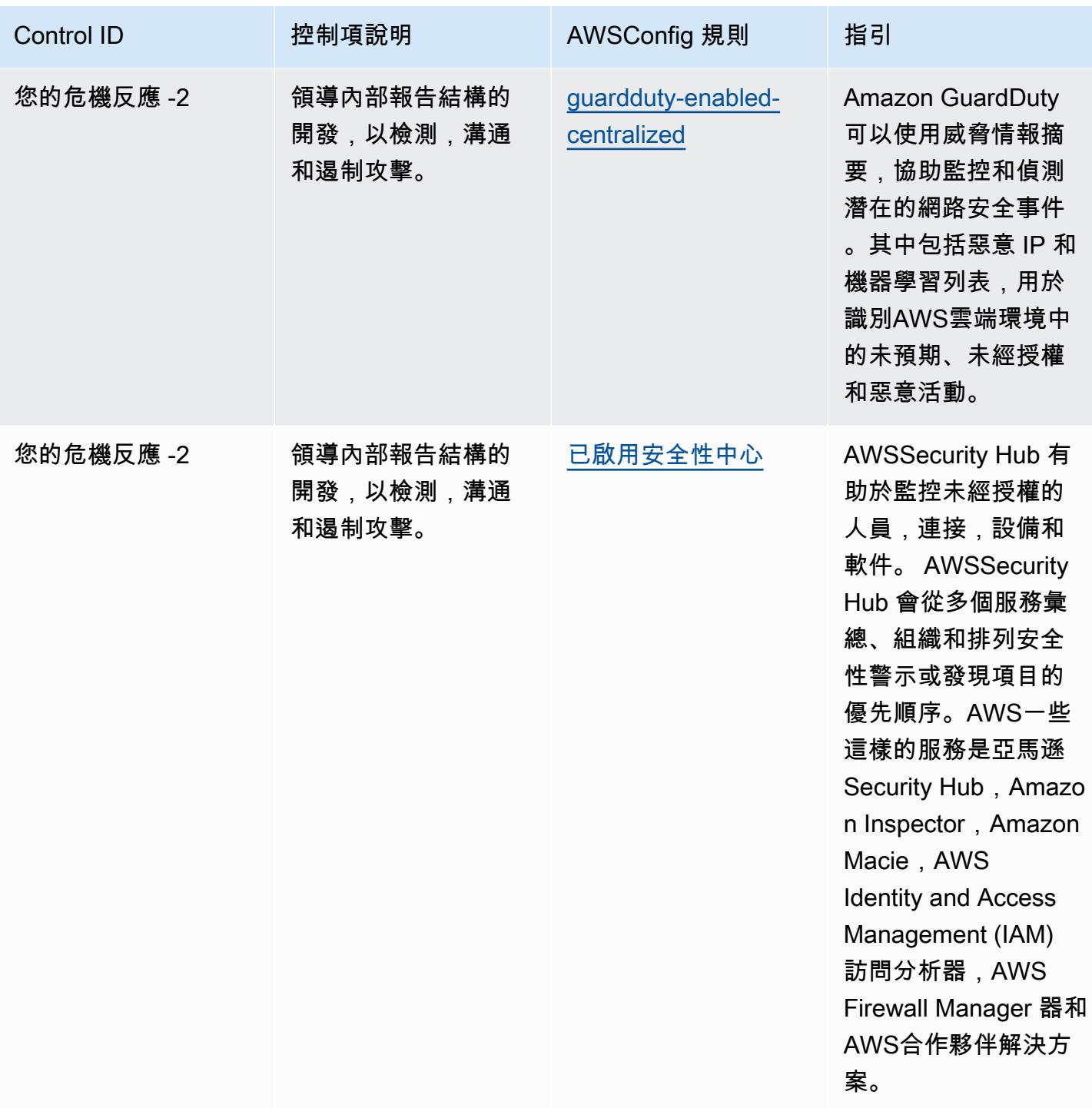

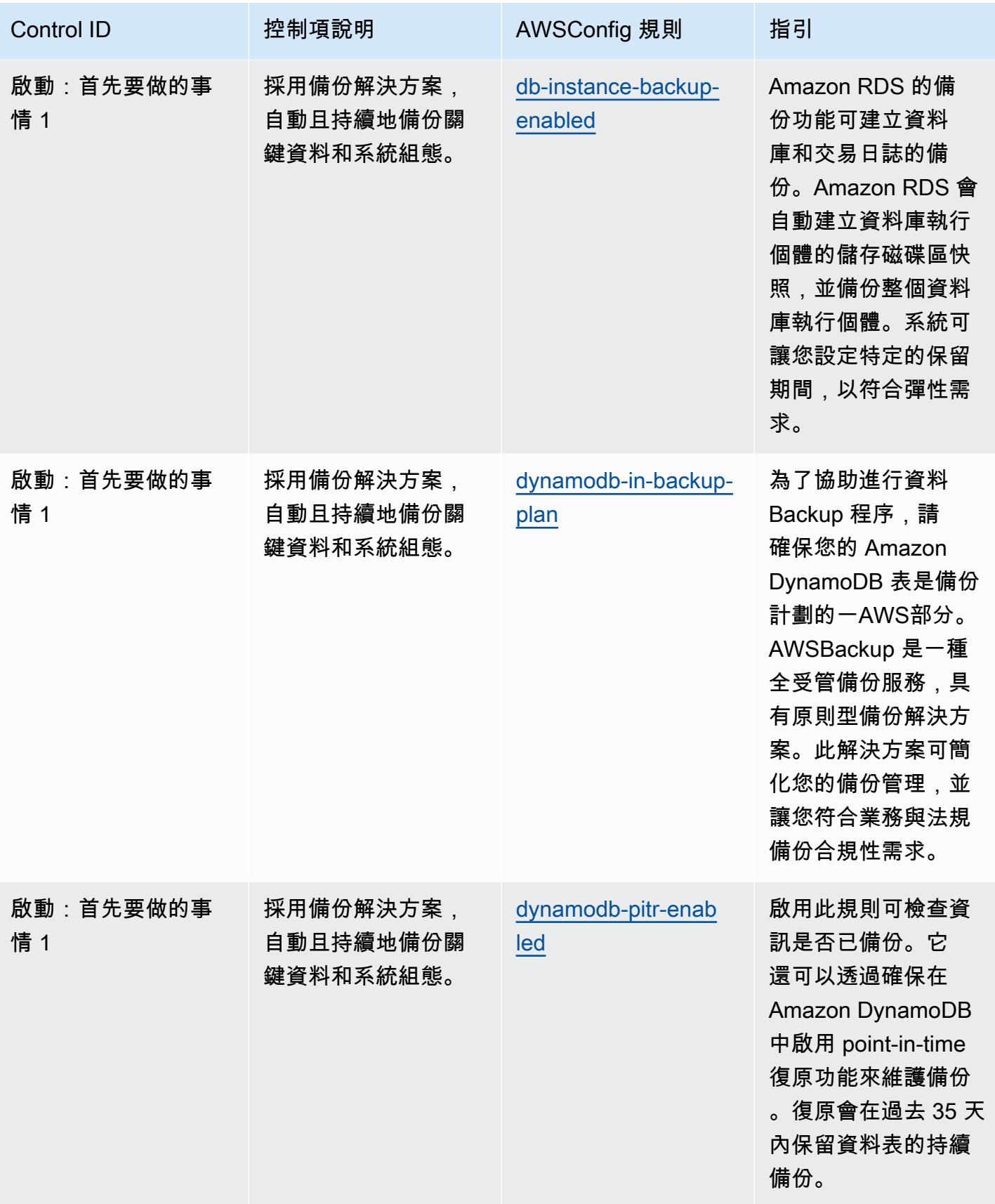

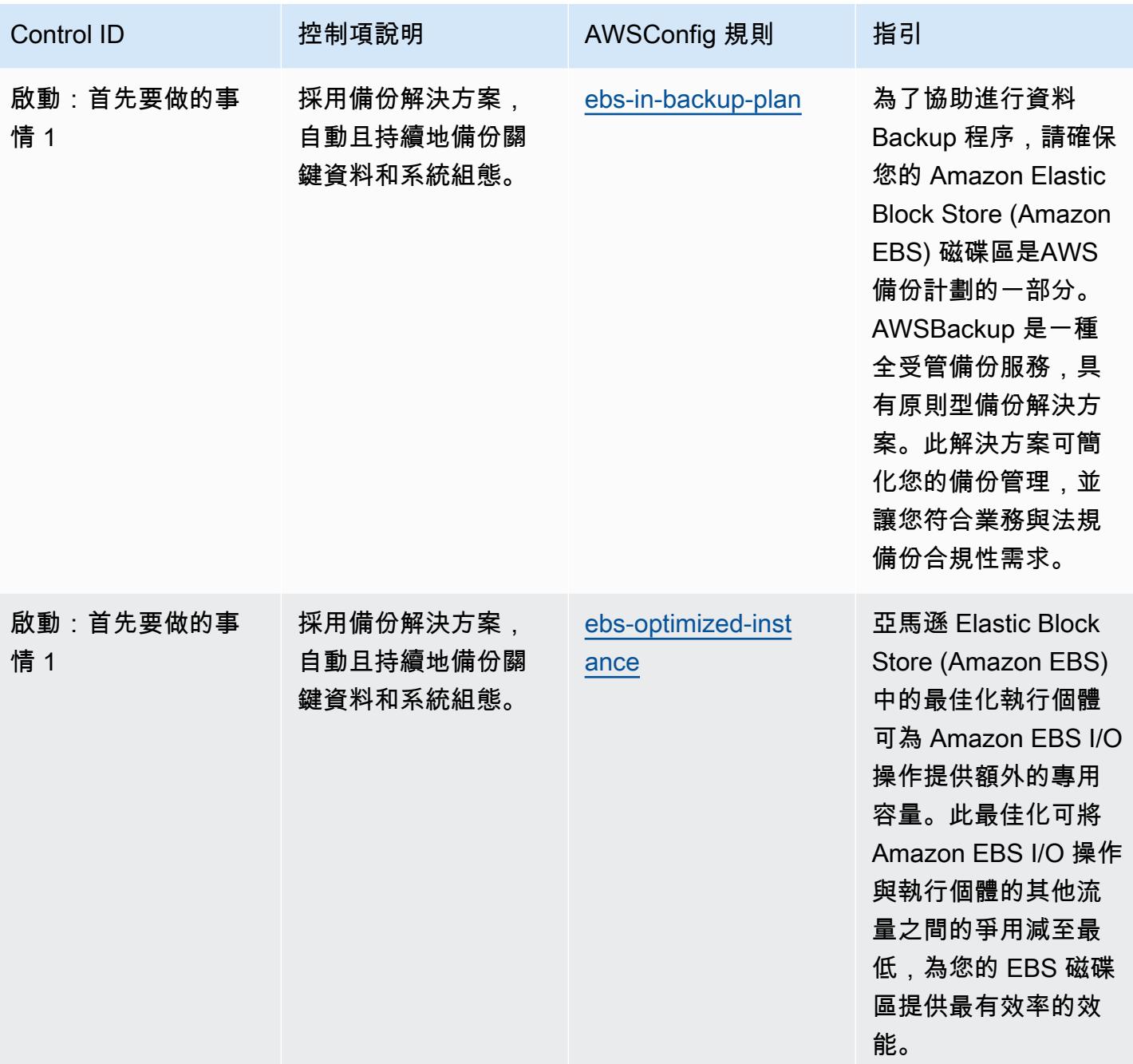

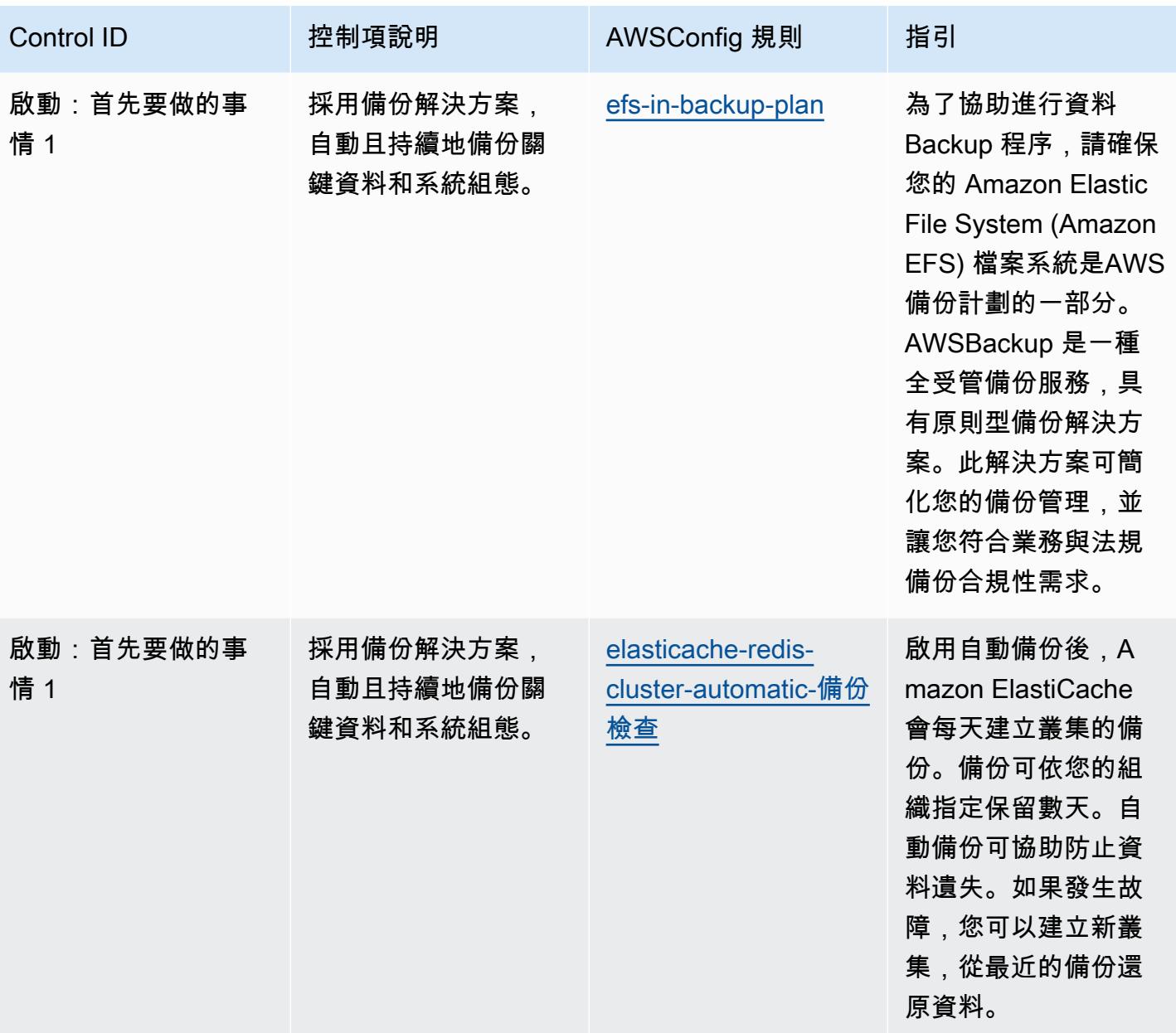

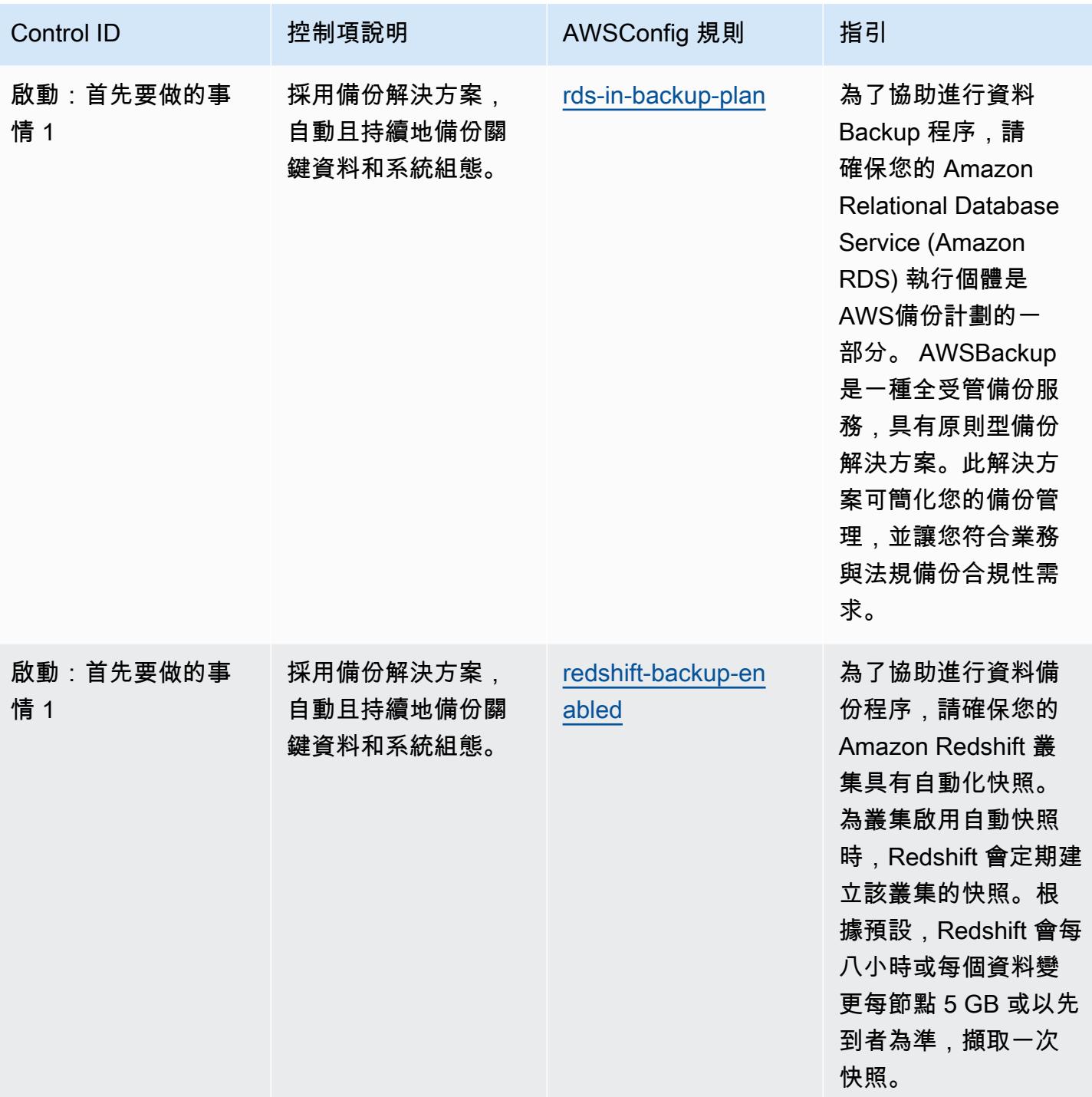

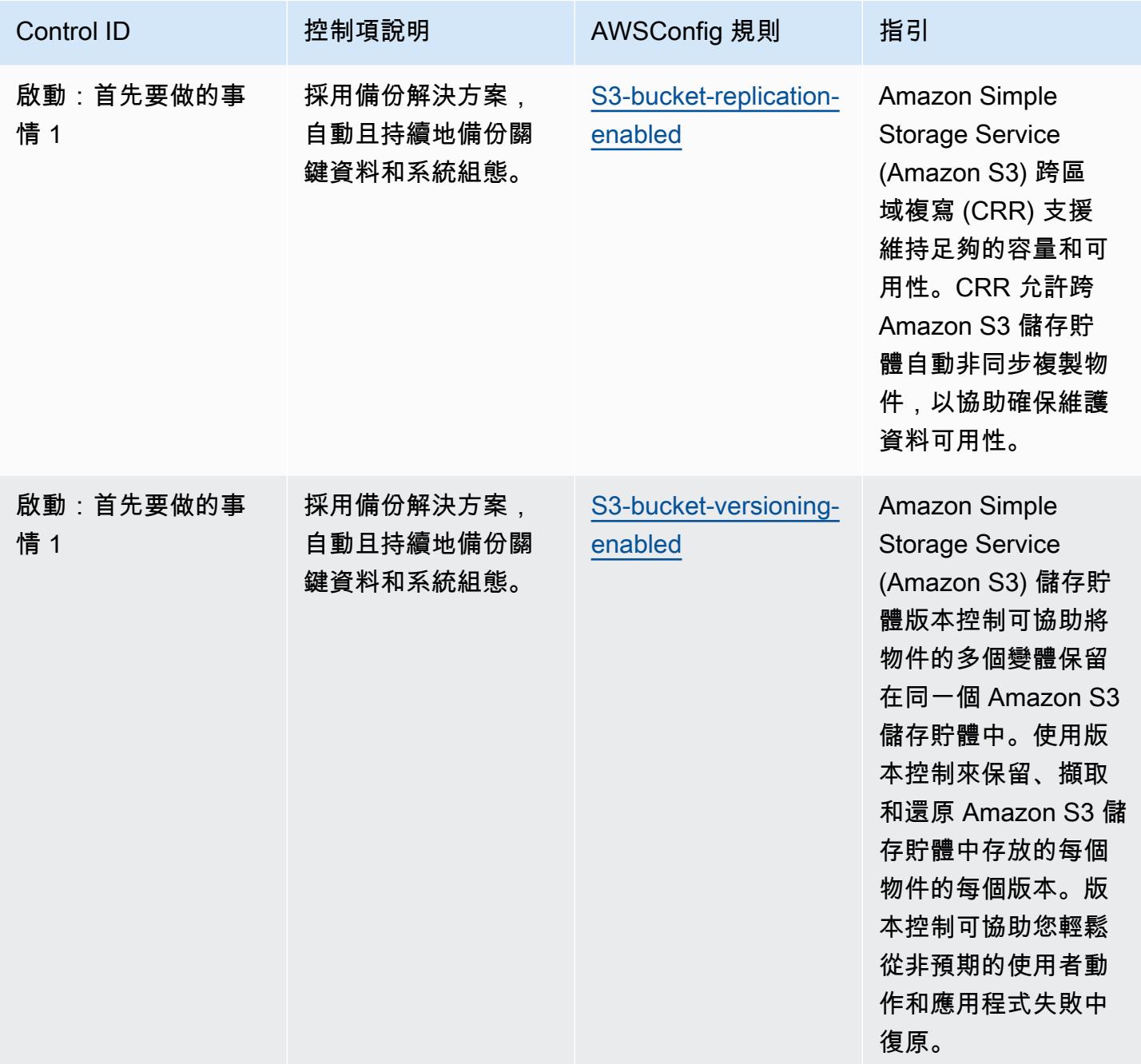

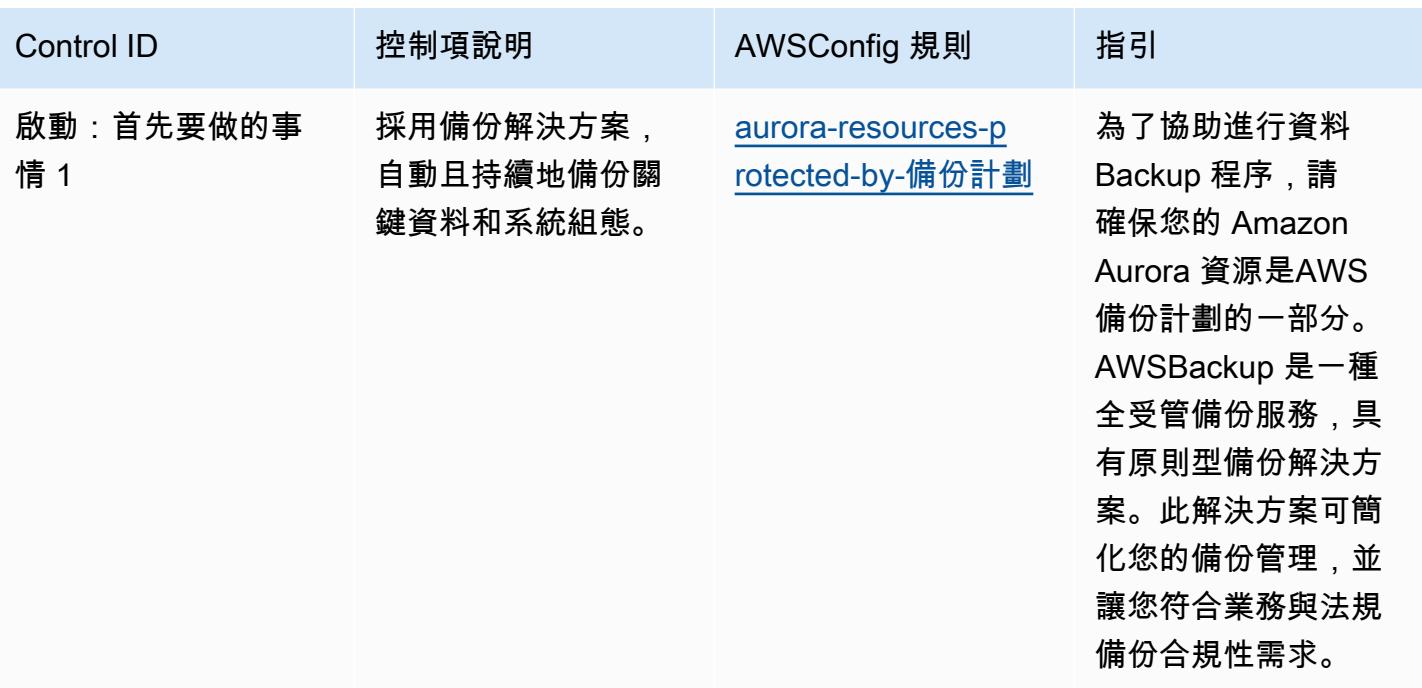

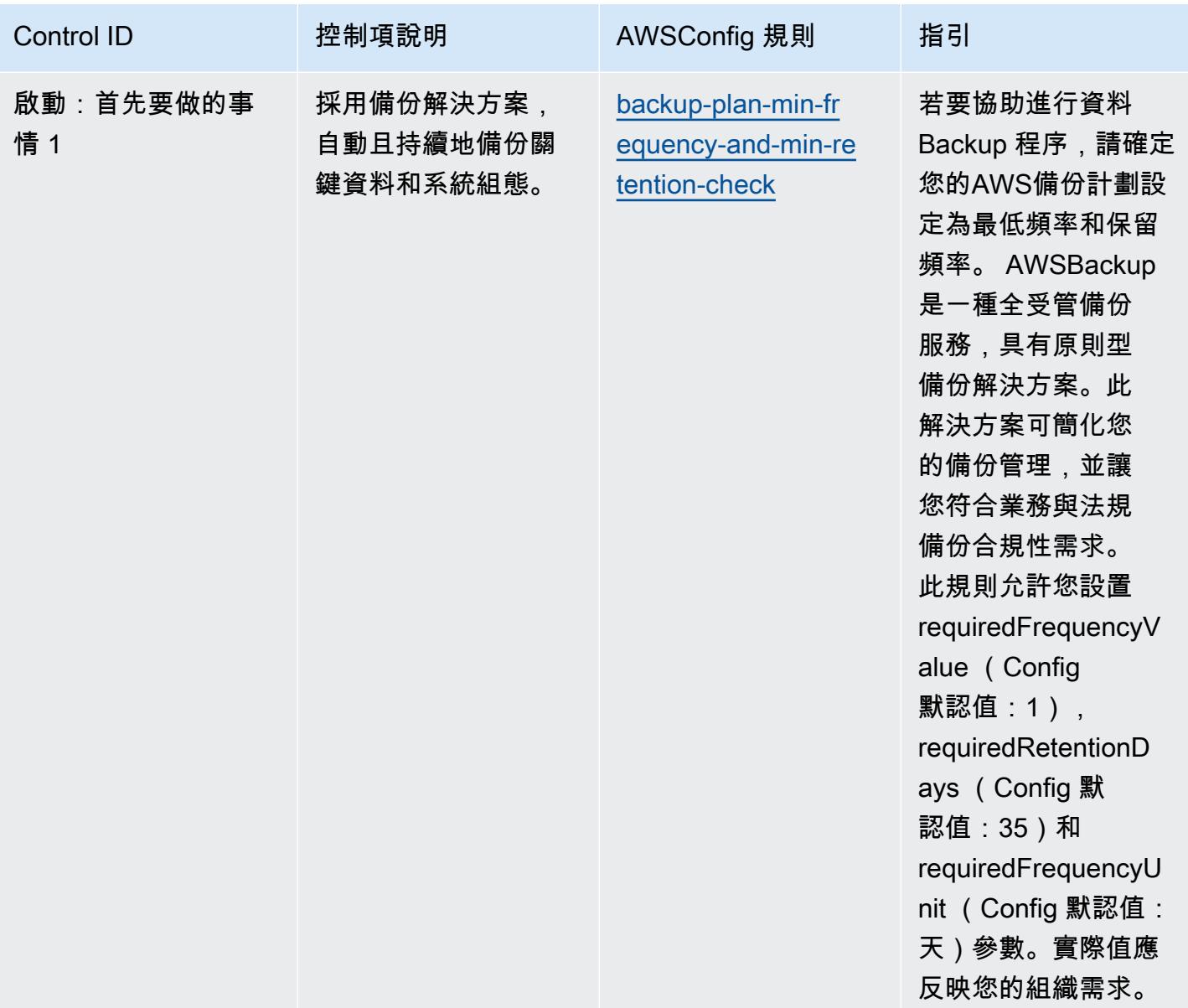

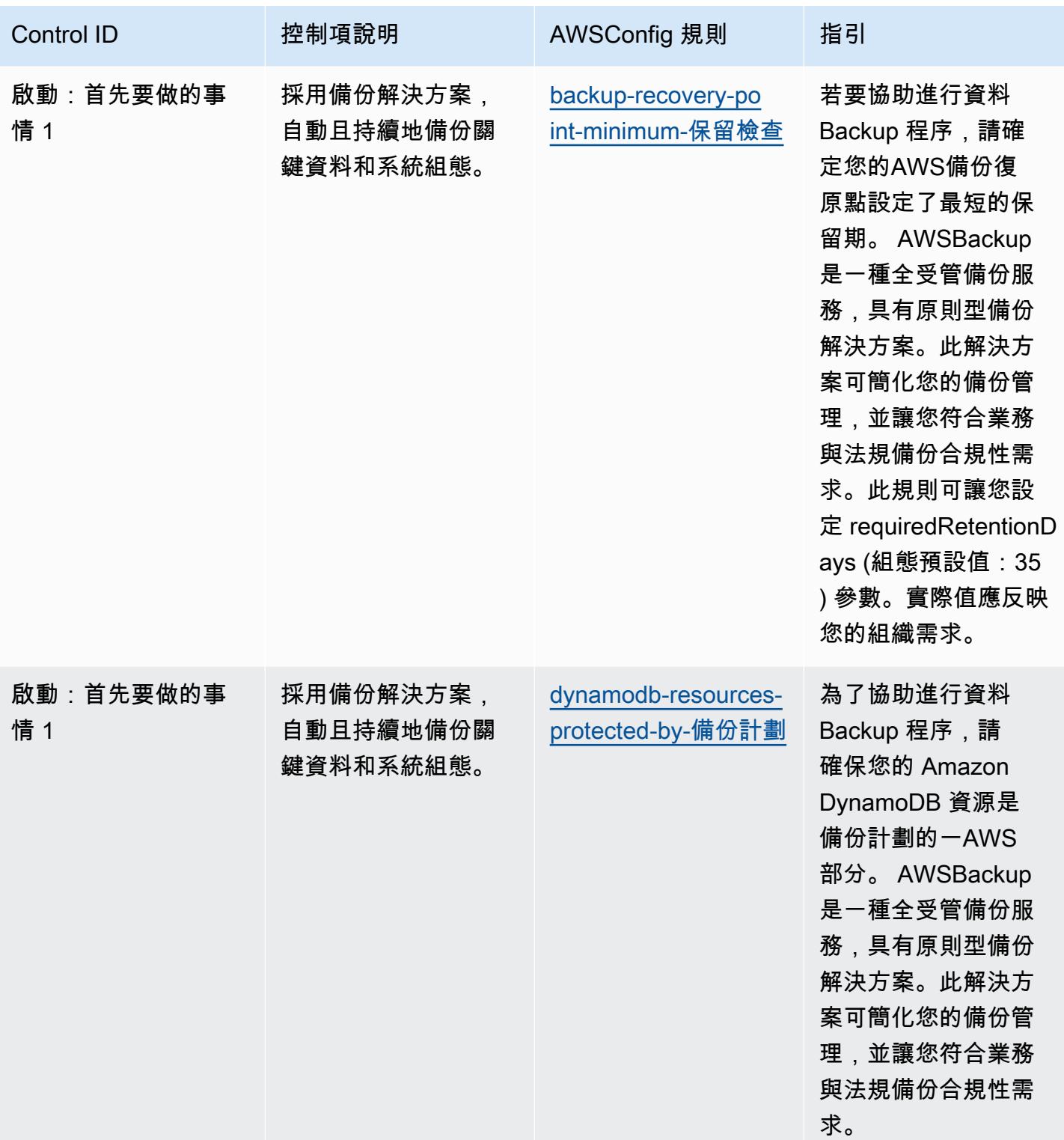

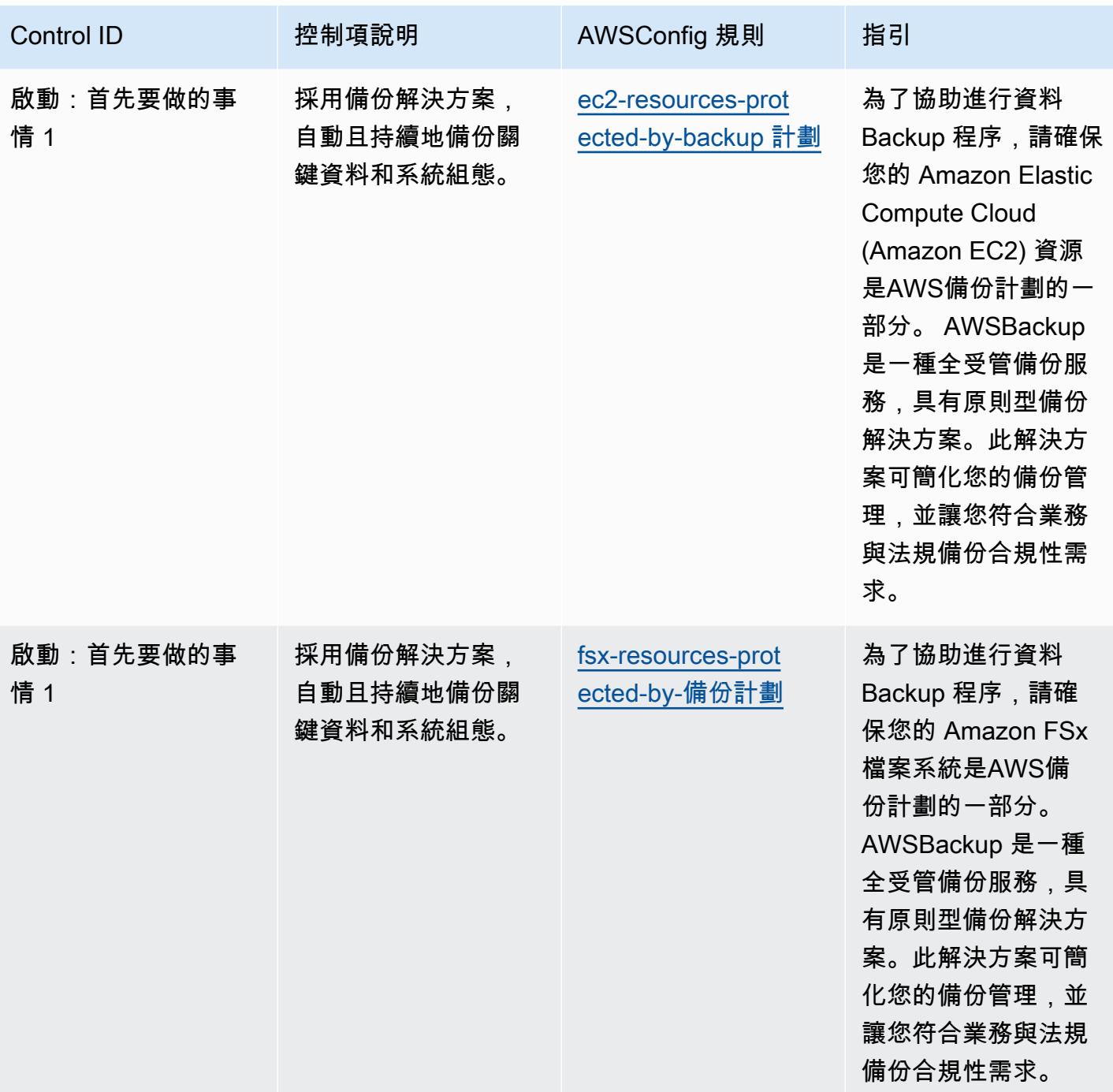

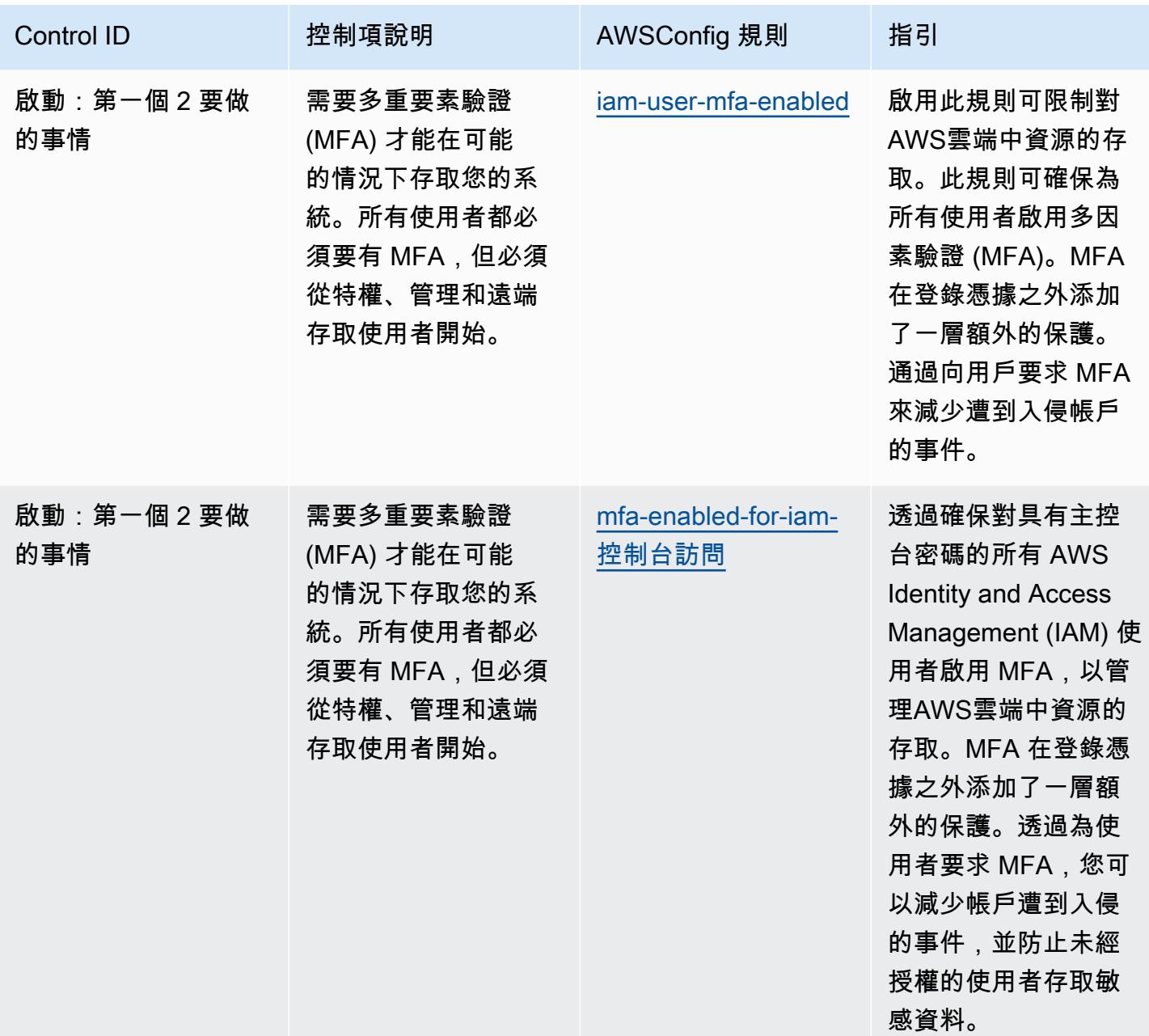

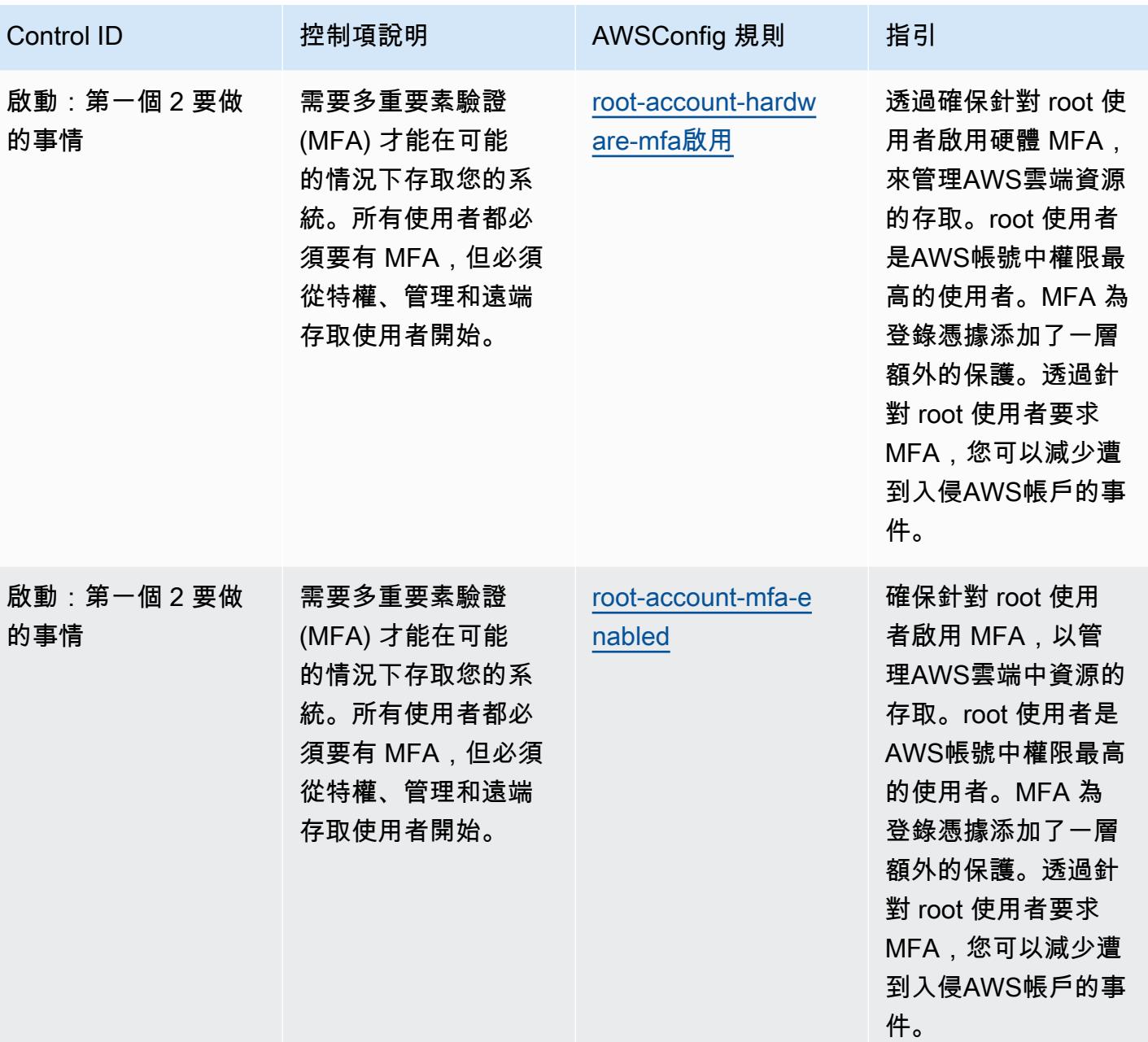

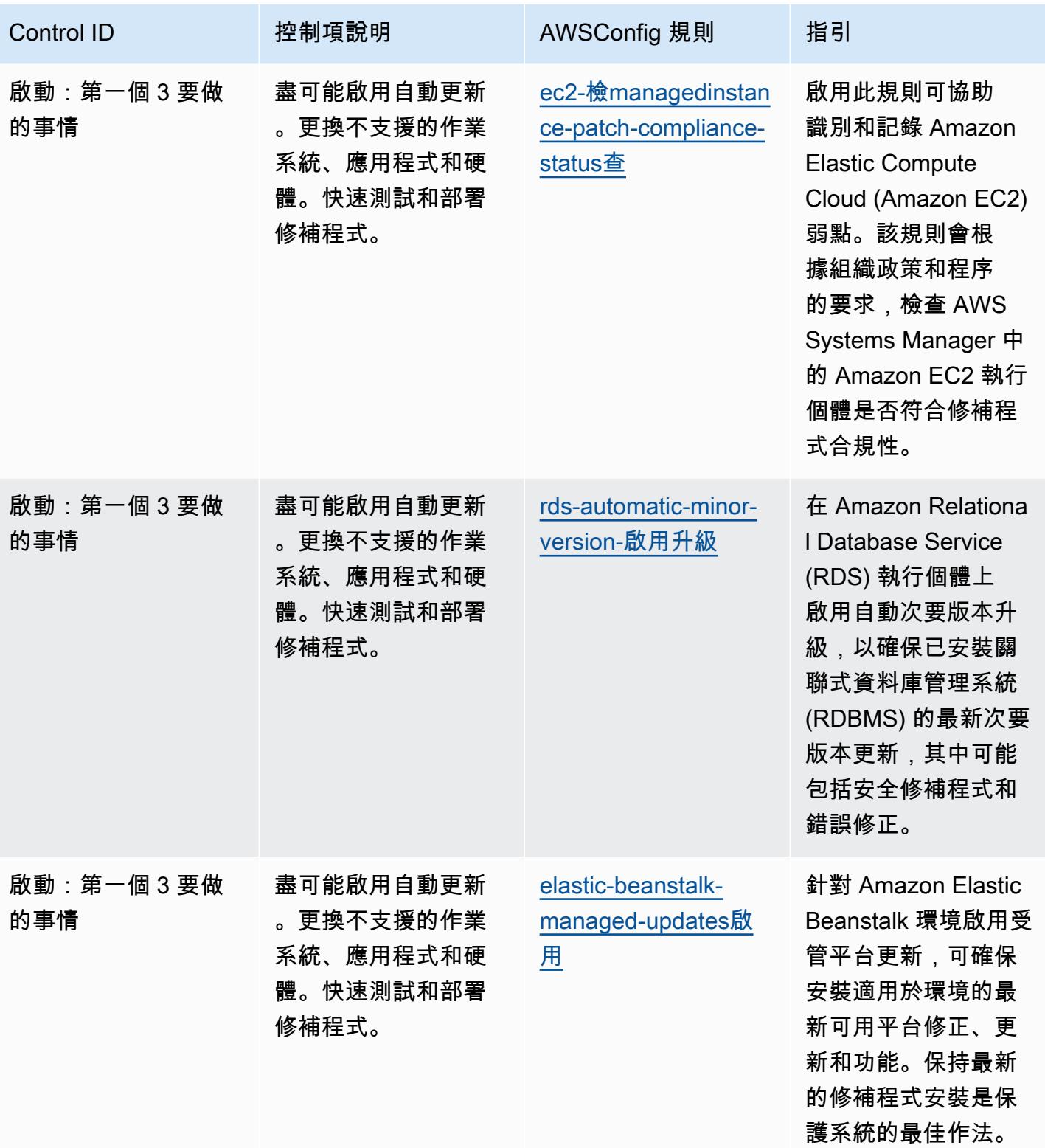

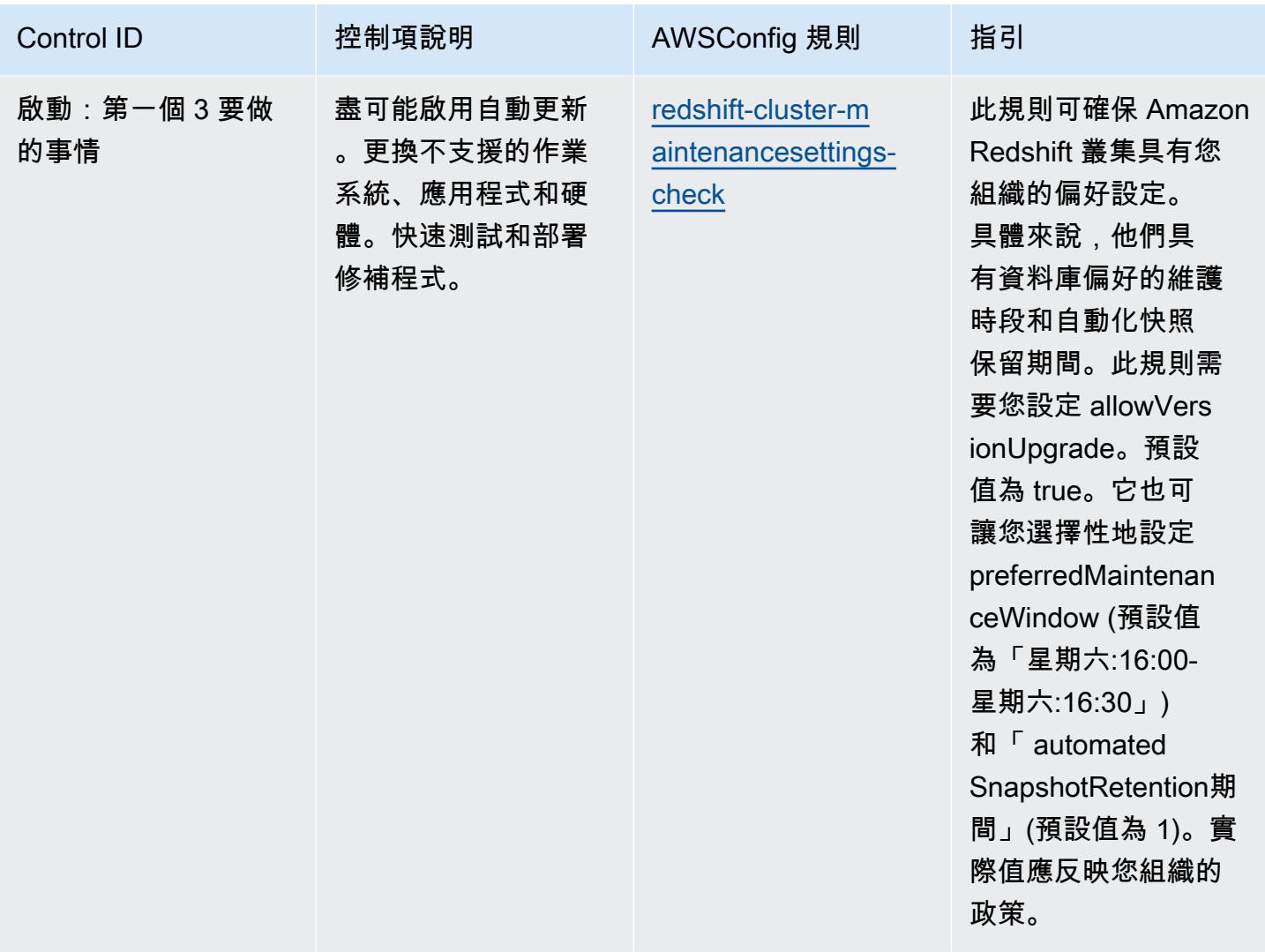

## **Template**

模板是可用的 GitHub:[運營最佳實踐 CISA 網絡要點.](https://github.com/awslabs/aws-config-rules/blob/master/aws-config-conformance-packs/Operational-Best-Practices-for-CISA-Cyber-Essentials.yaml)

## 刑事司法資訊服務 (CJIS) 的最佳營運實務

一致性套件提供一般用途的合規性架構,可讓您使用受管或自AWS Config訂規則和補救動作來建立安 全性、作業或成本最佳化治理檢查。AWS Config一致性套件 (作為範例範本) 的設計並不是為了完全確 保符合特定治理或法規遵循標準。您有責任自行評估您對服務的使用是否符合適用的法律和法規要求。

以下提供了刑事司法資訊服務 (CJIS) 合規要求與AWS受管 Config 規則之間的範例對應。每個 Config 規則都適用於特定AWS資源,並與一個或多個 CJIS 控制項相關。CJIS 控制項可以與多個 Config 規則 相關聯。如需與這些對映相關的詳細資訊和指引,請參閱下表。

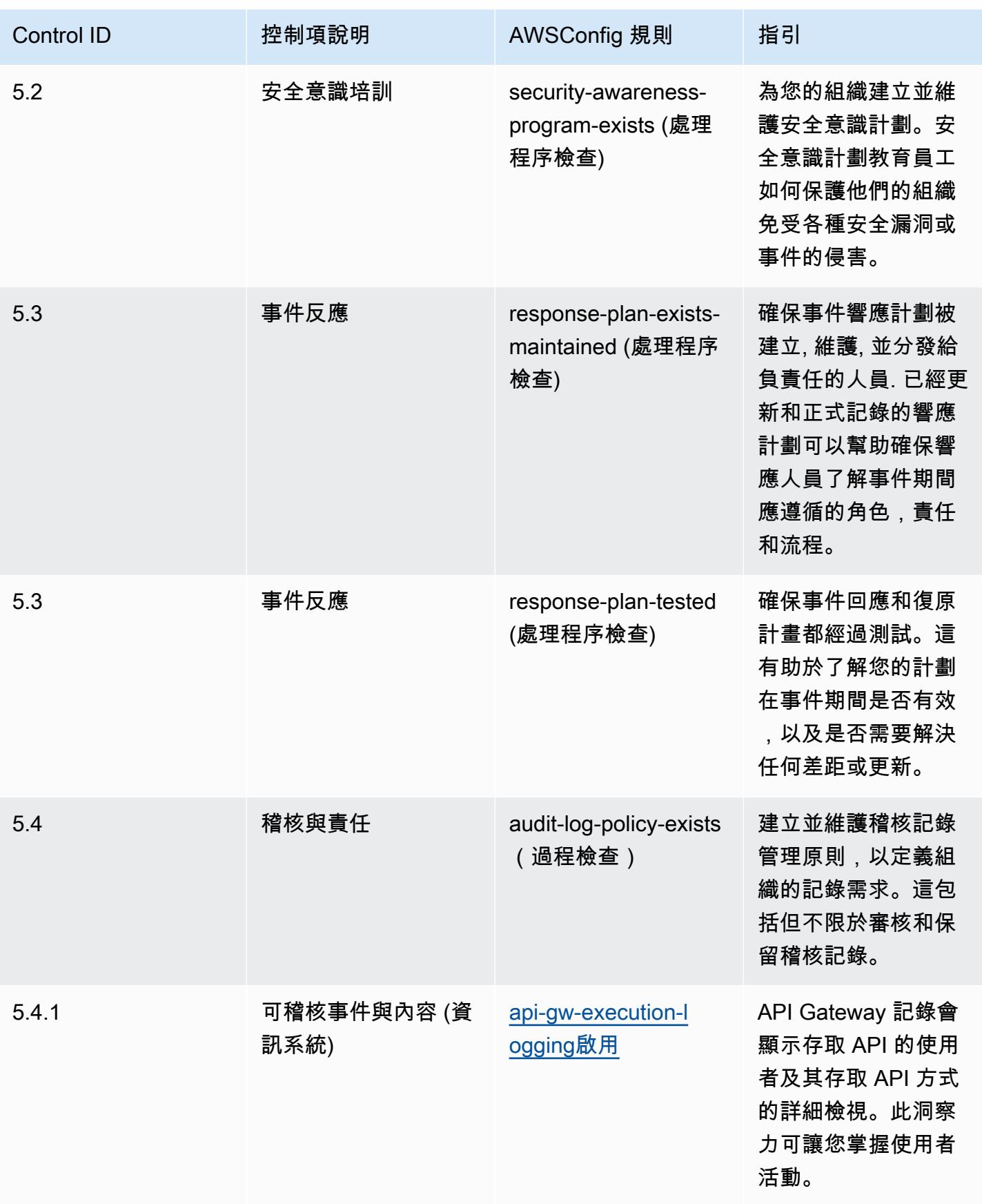

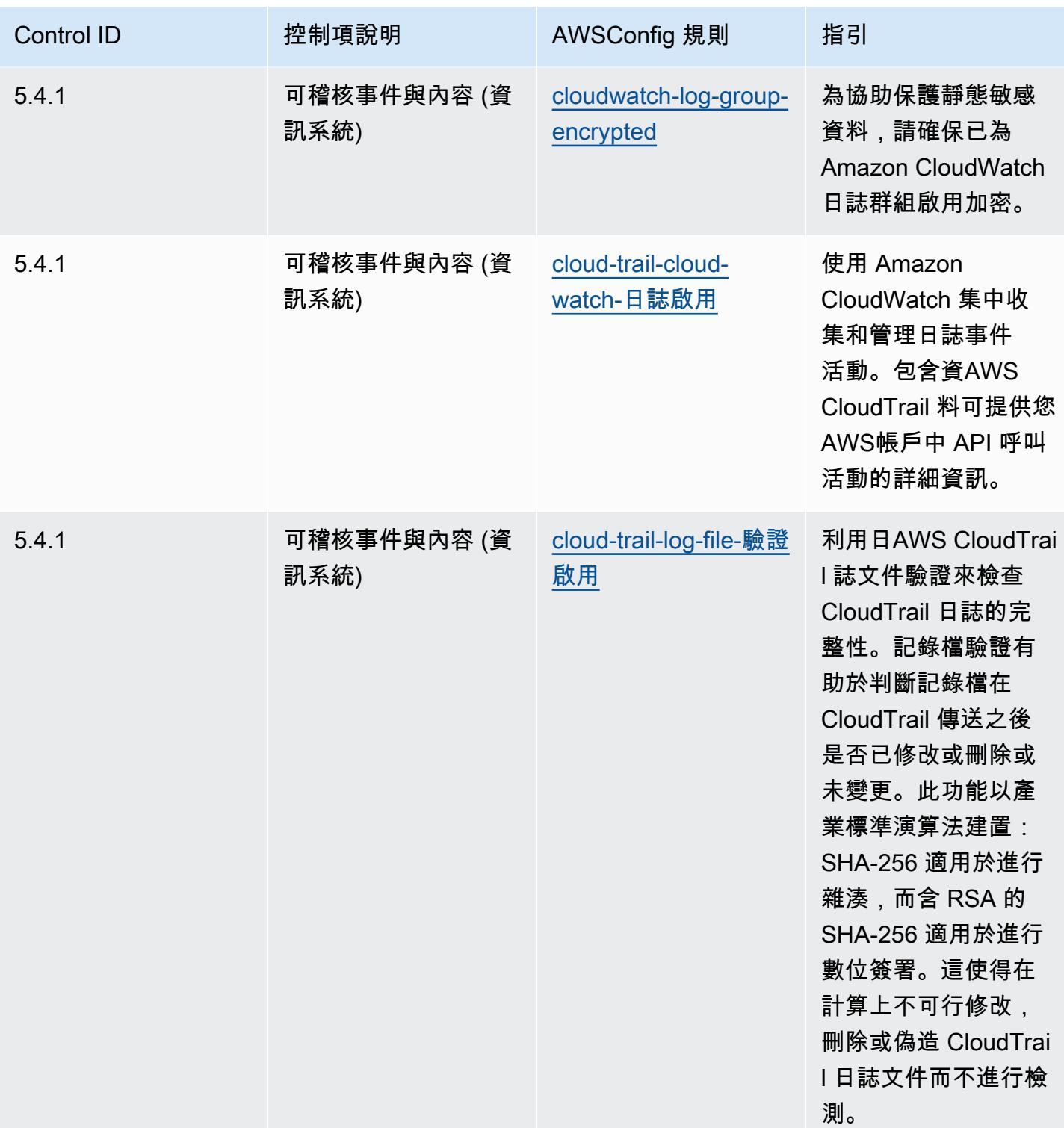

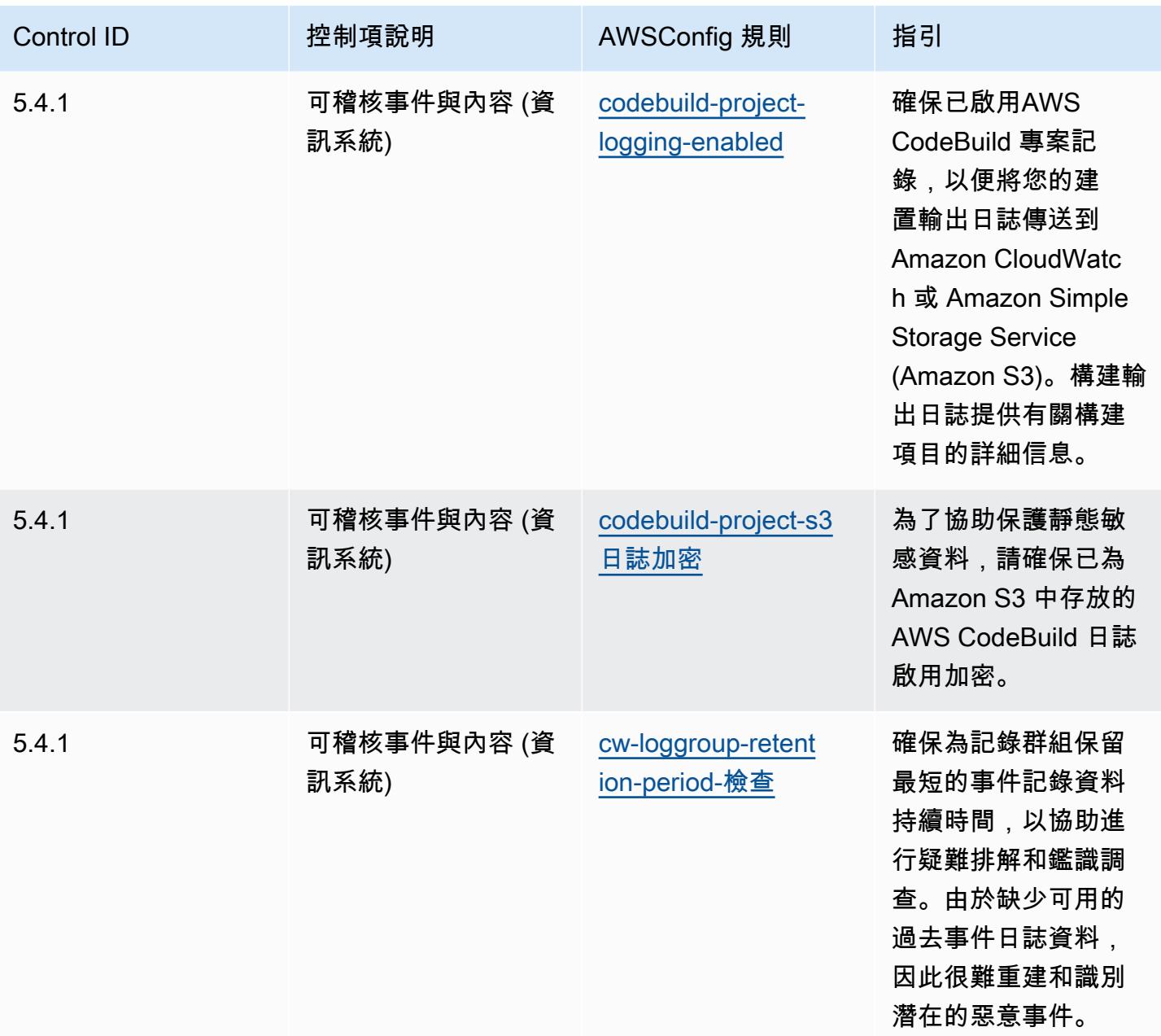

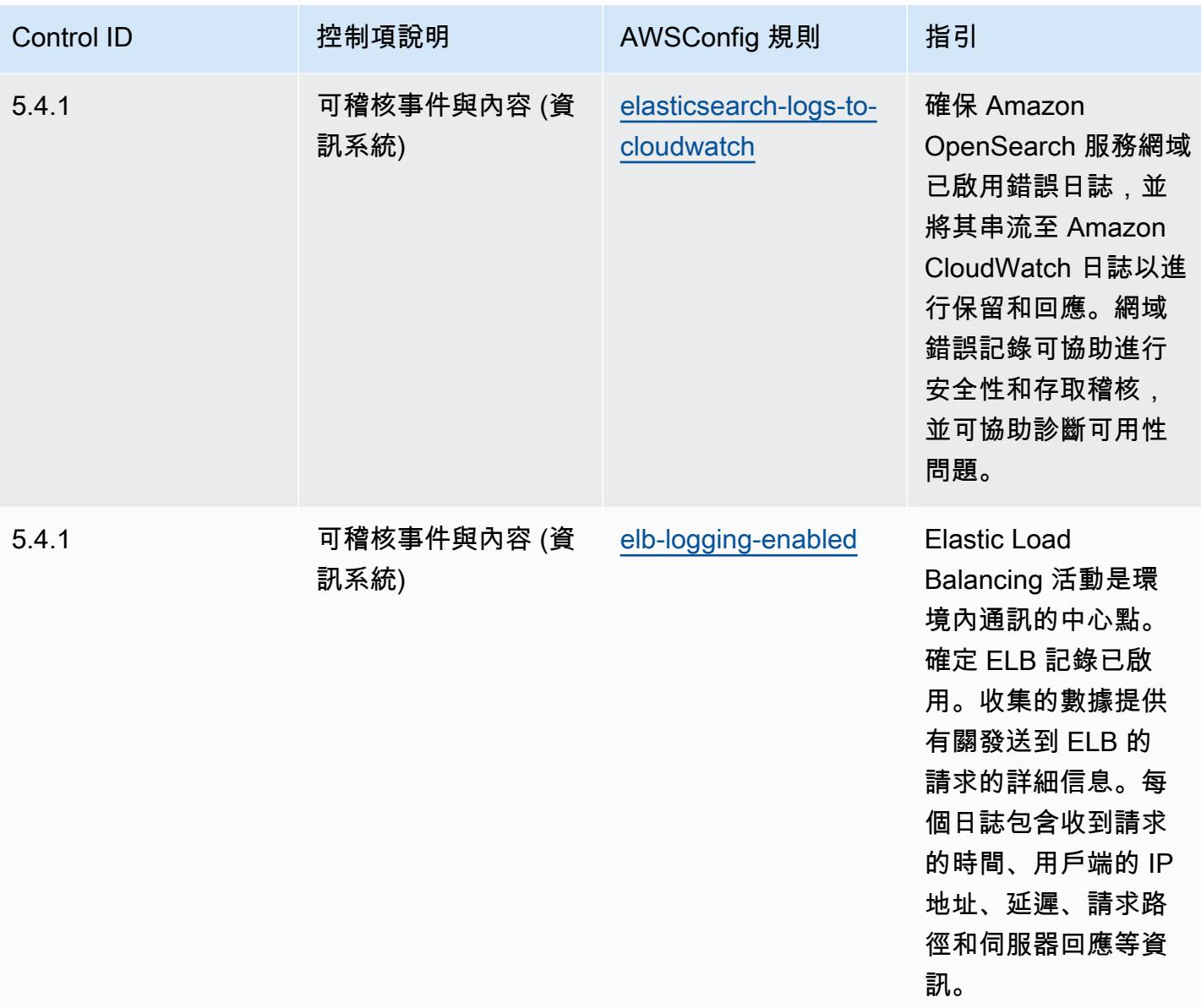
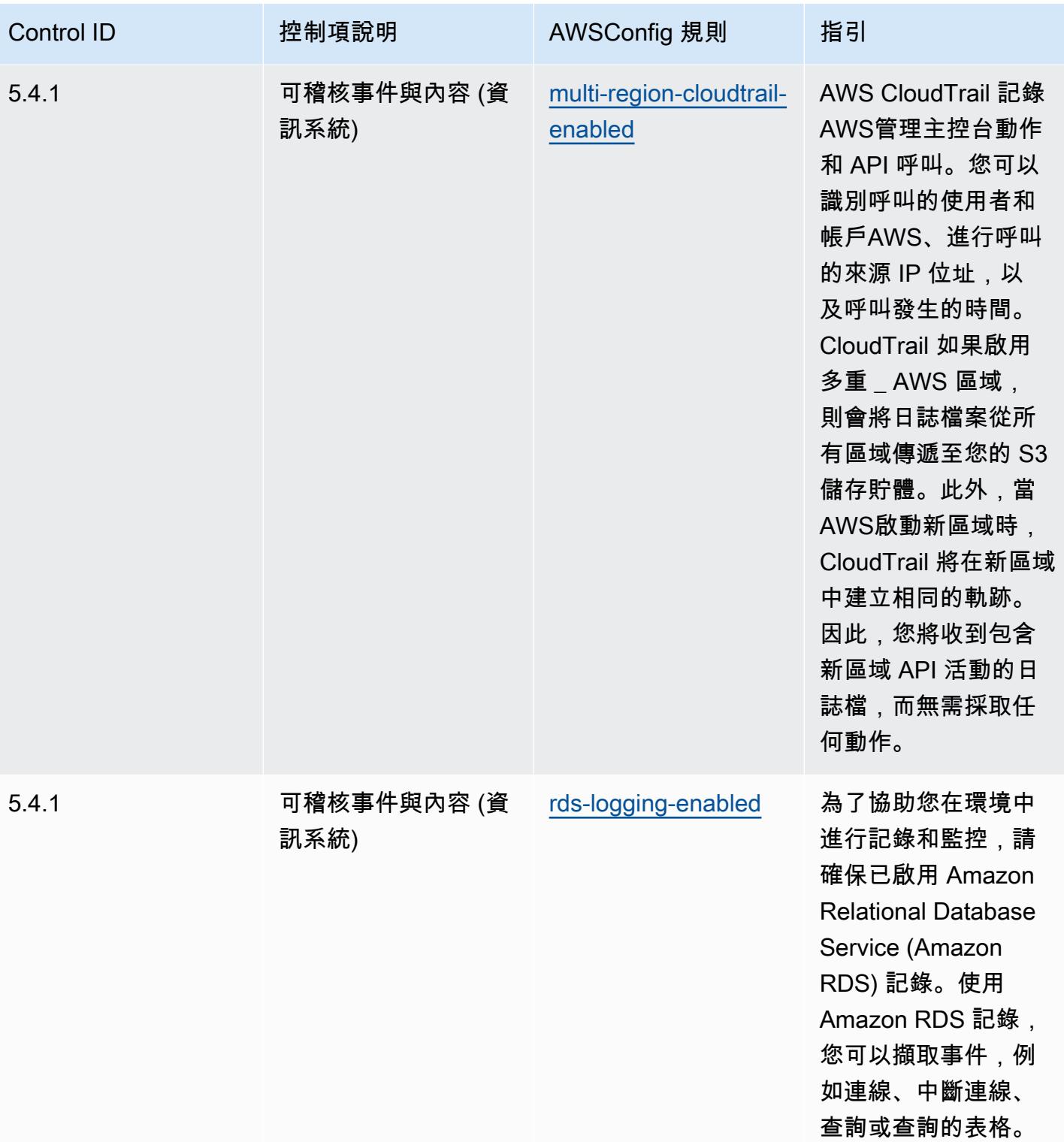

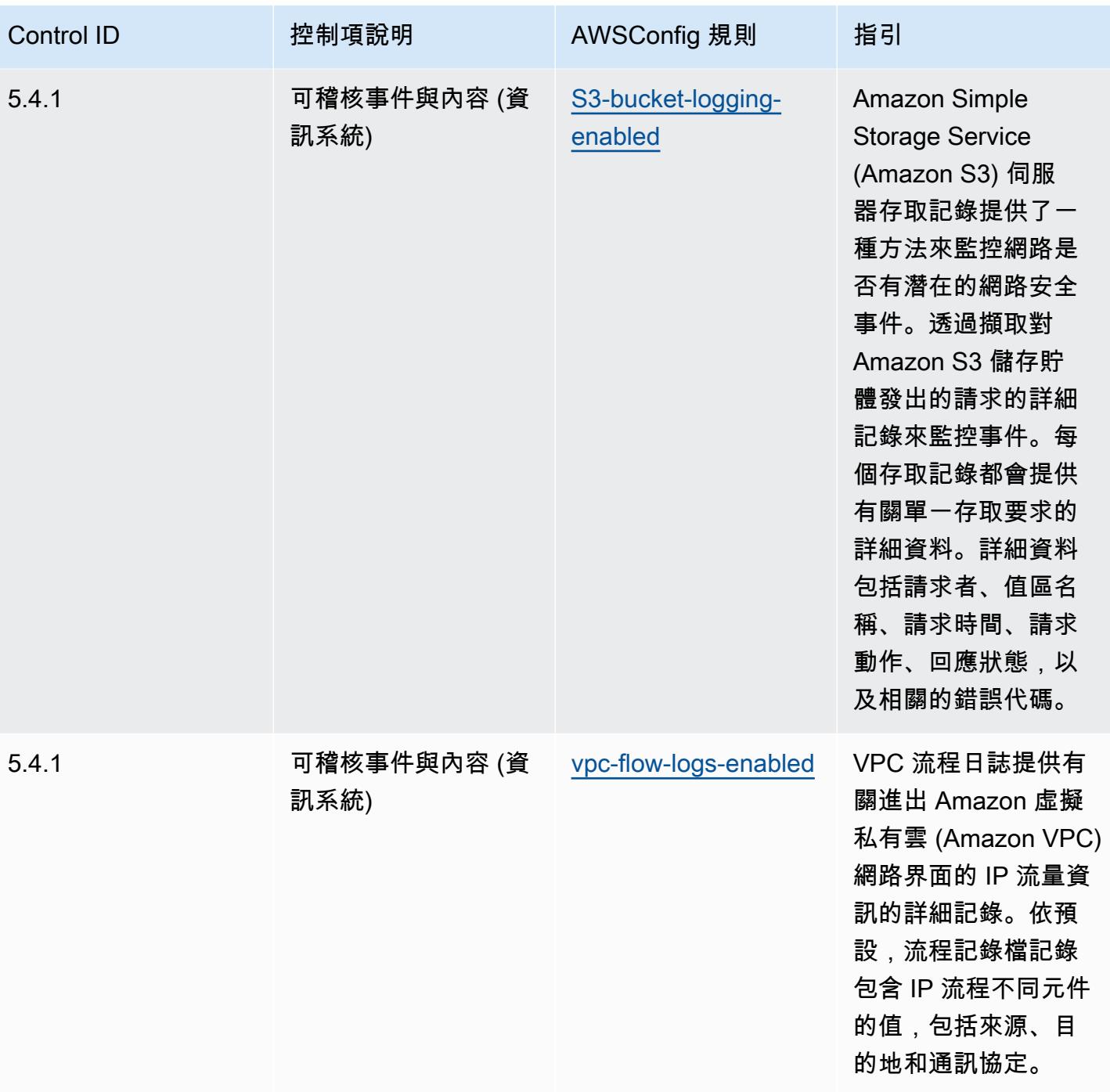

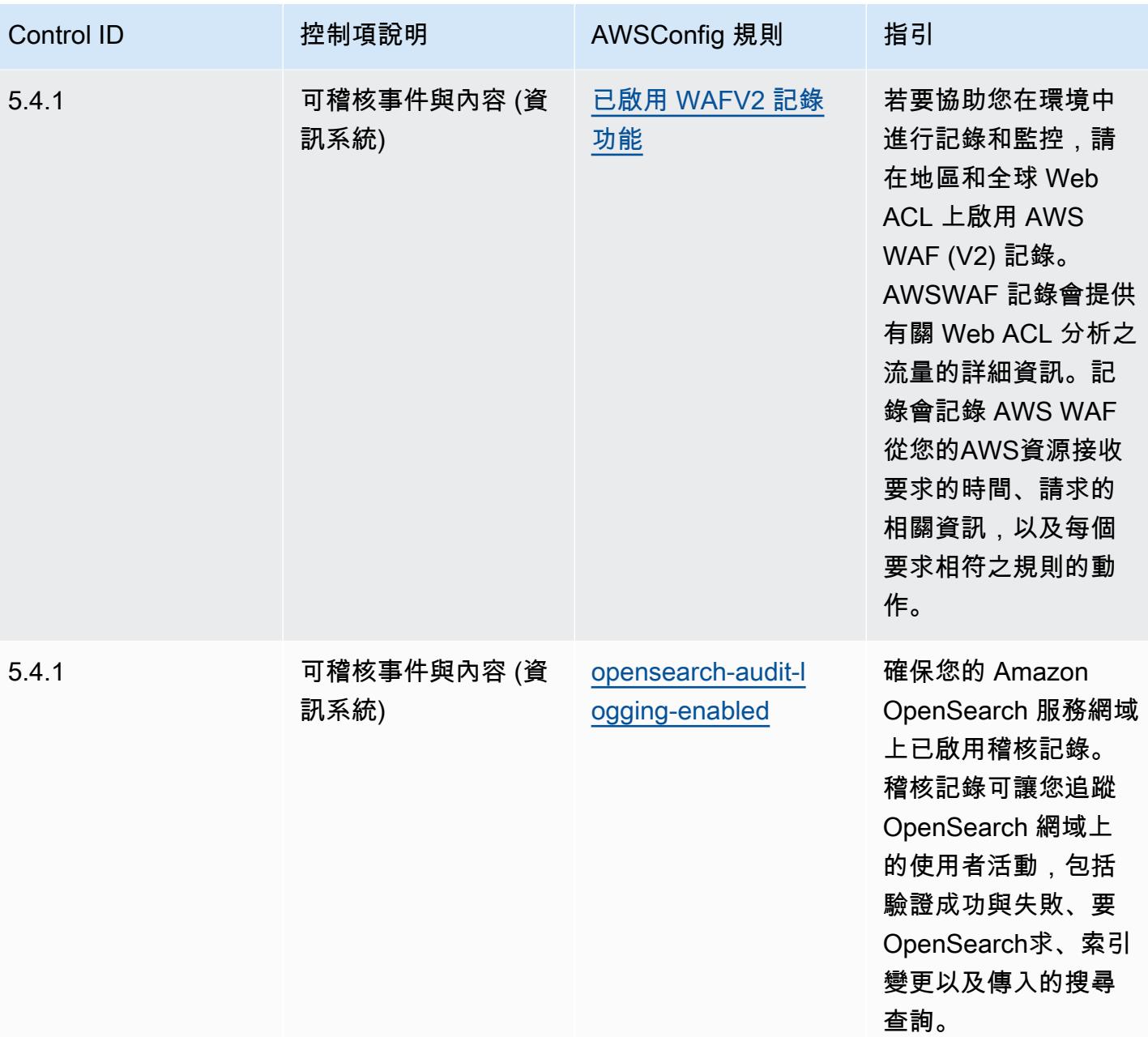

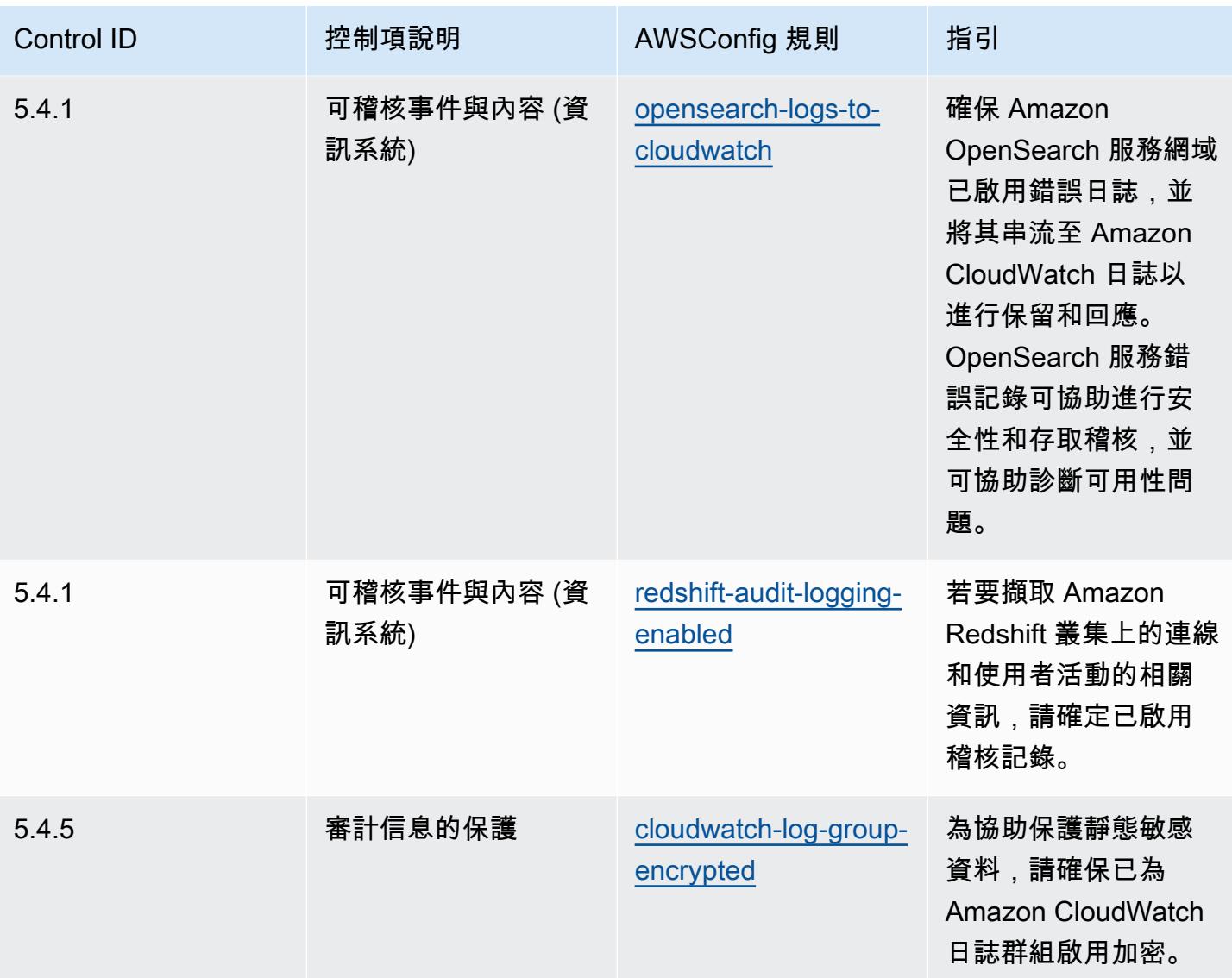

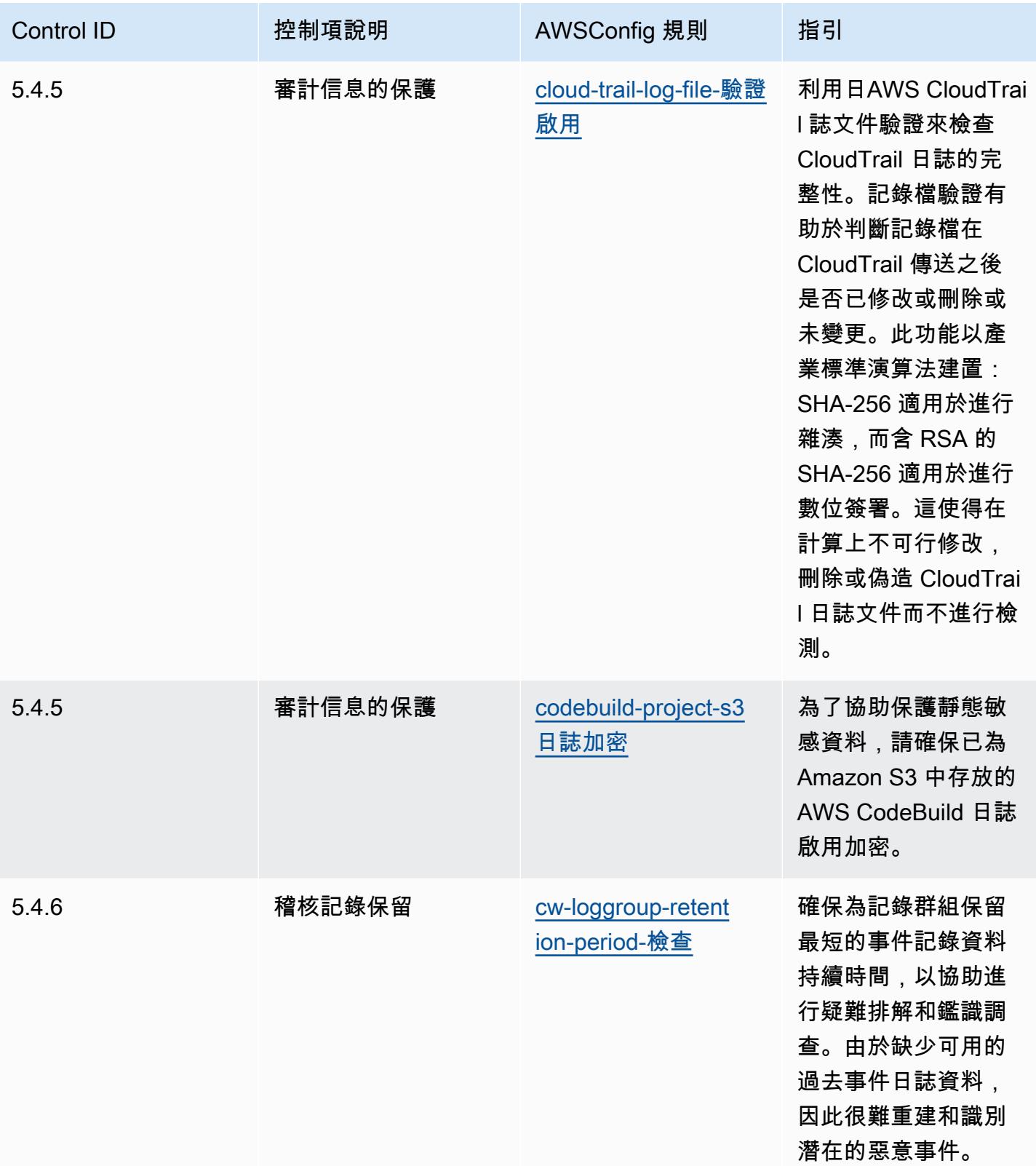

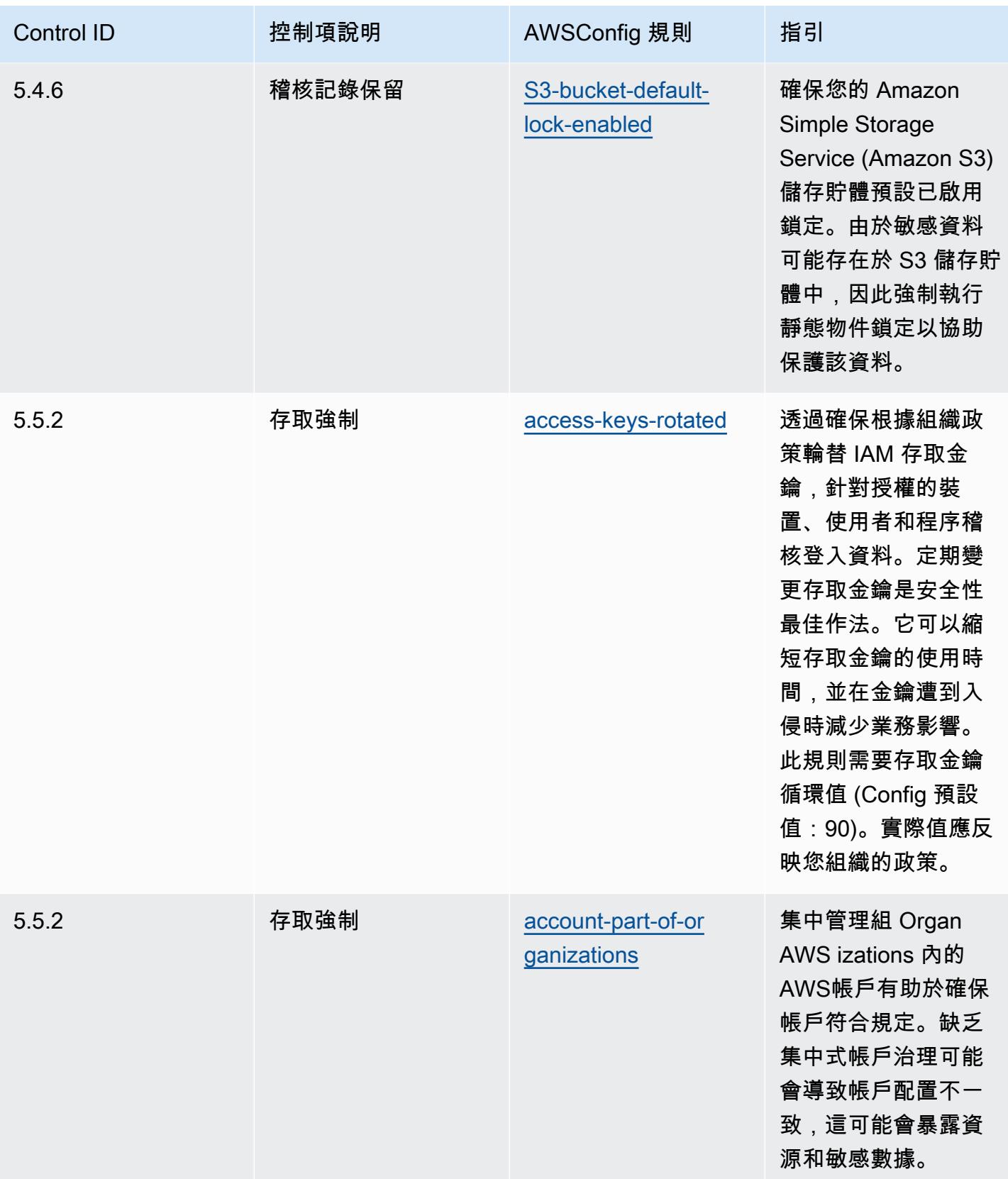

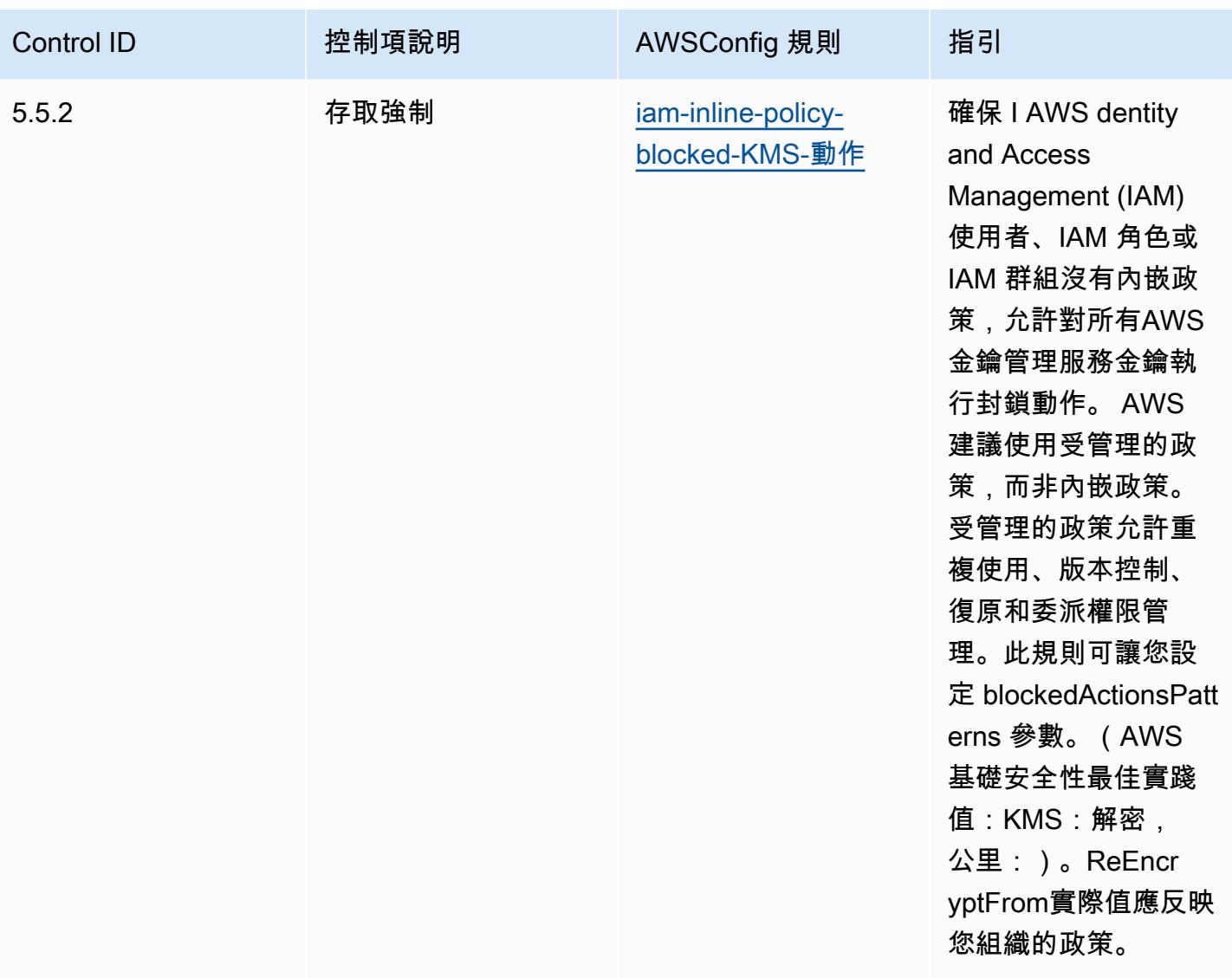

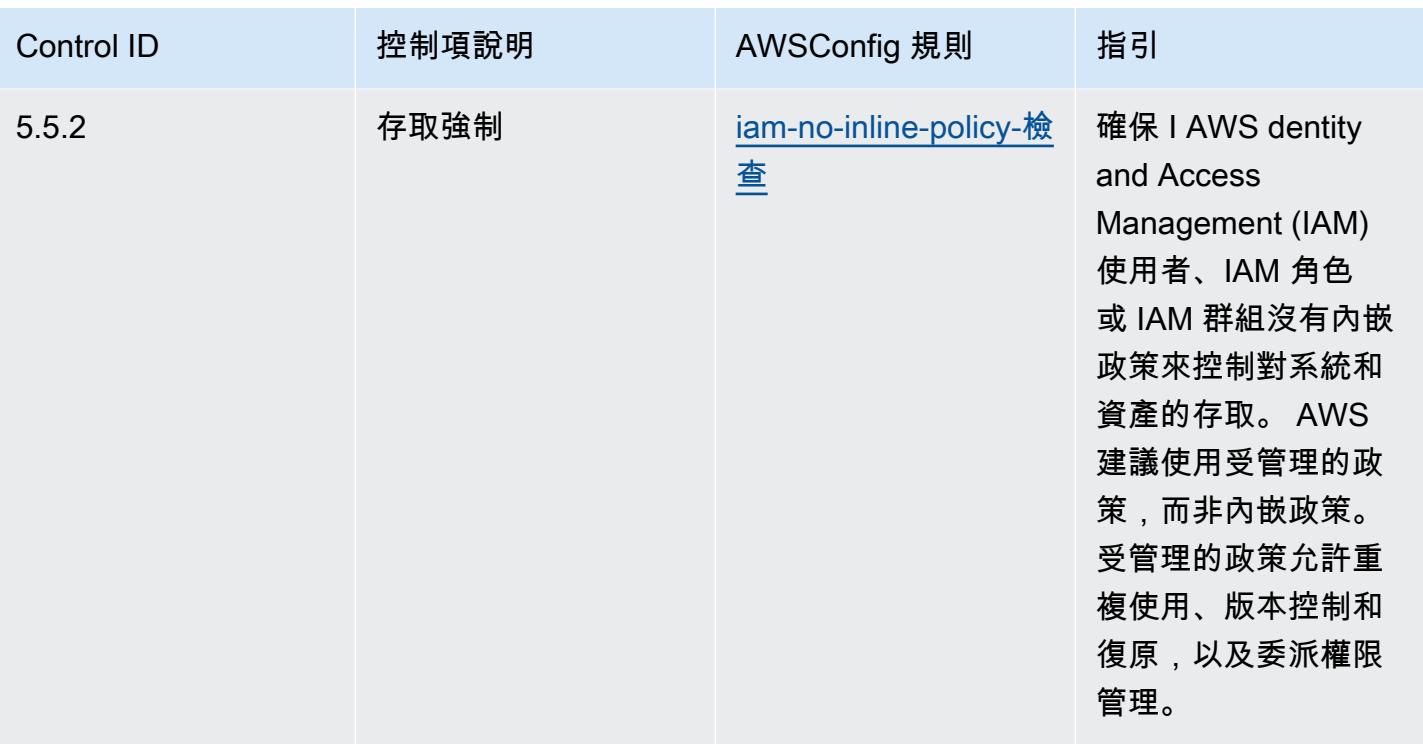

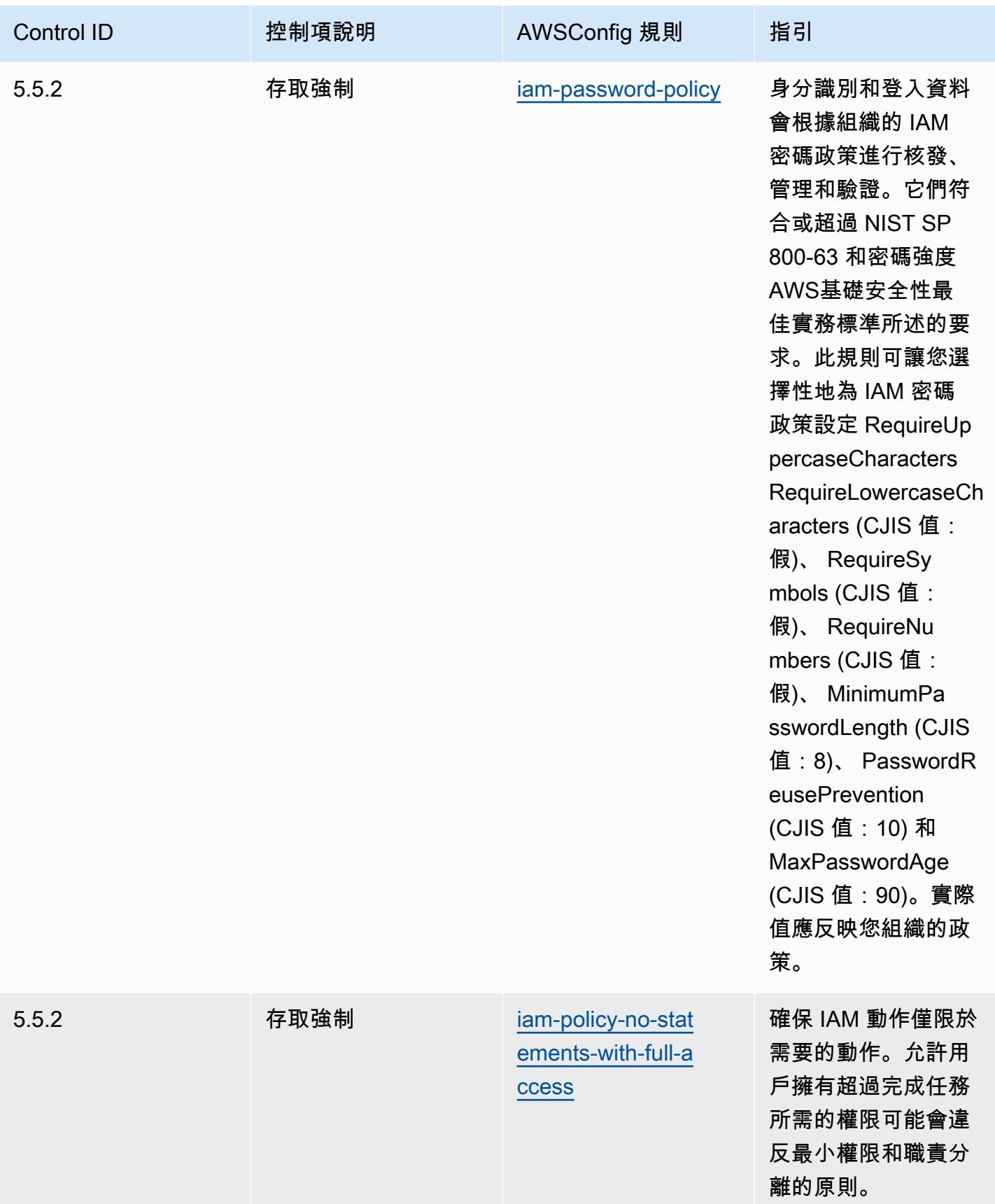

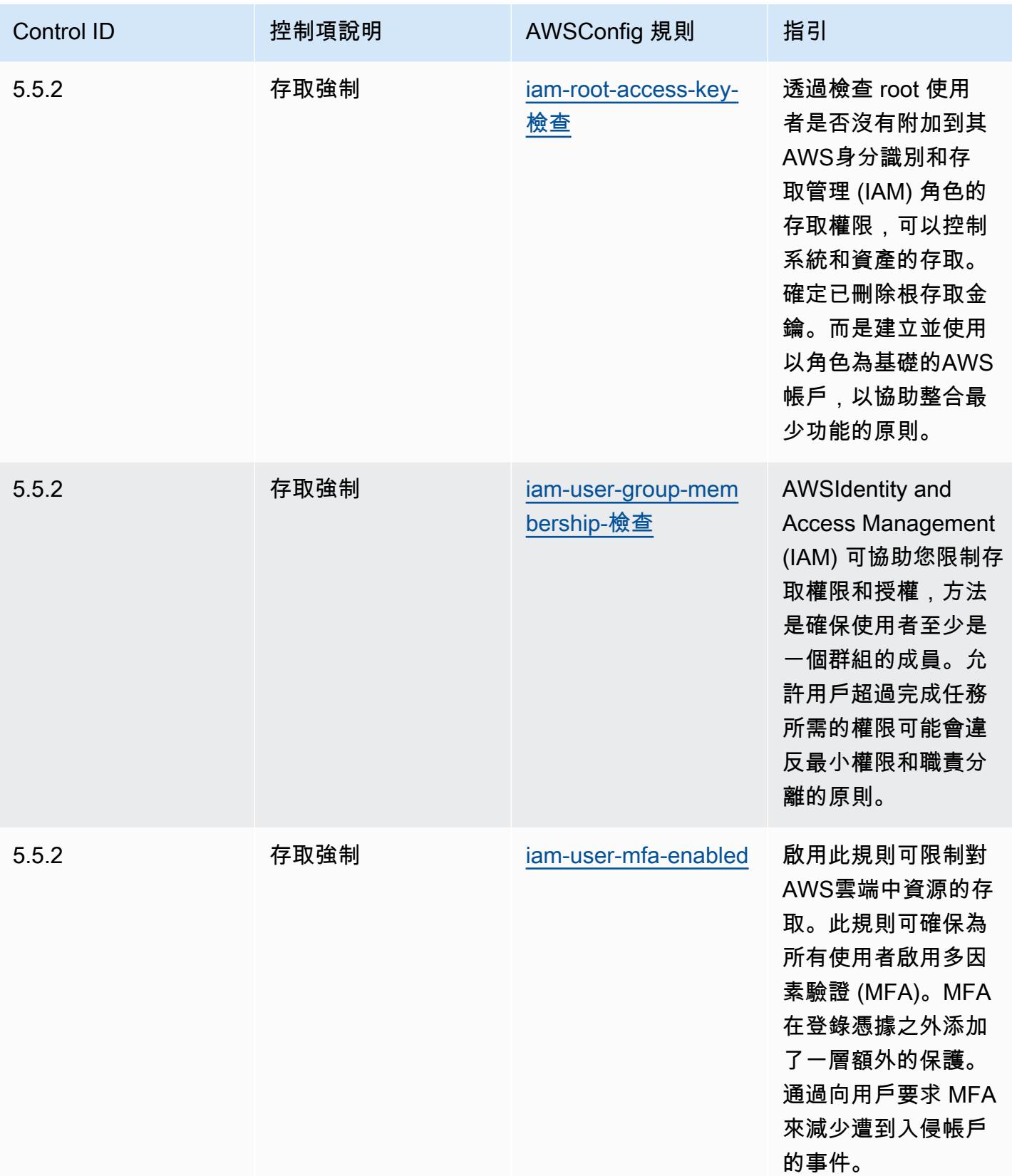

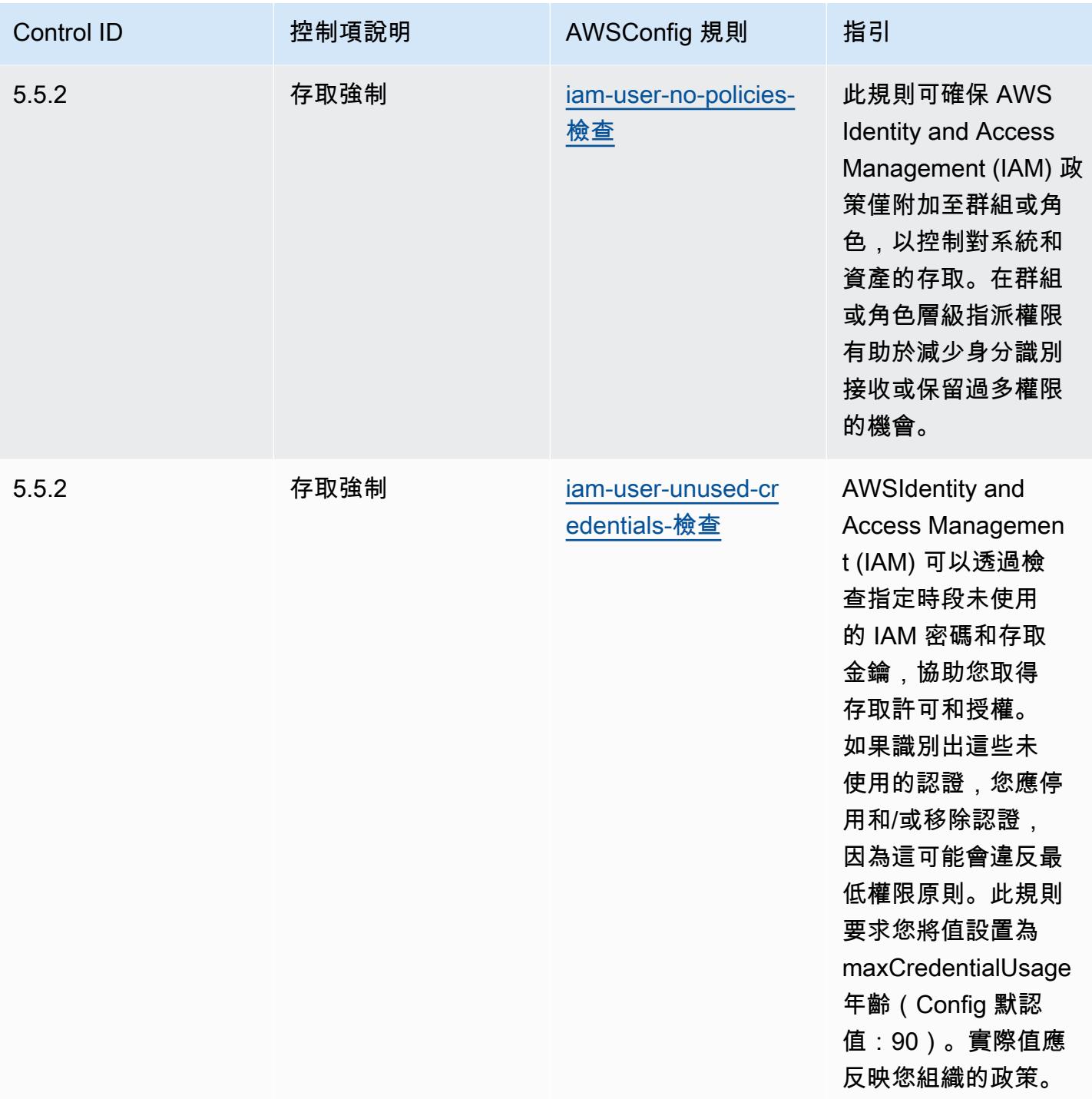

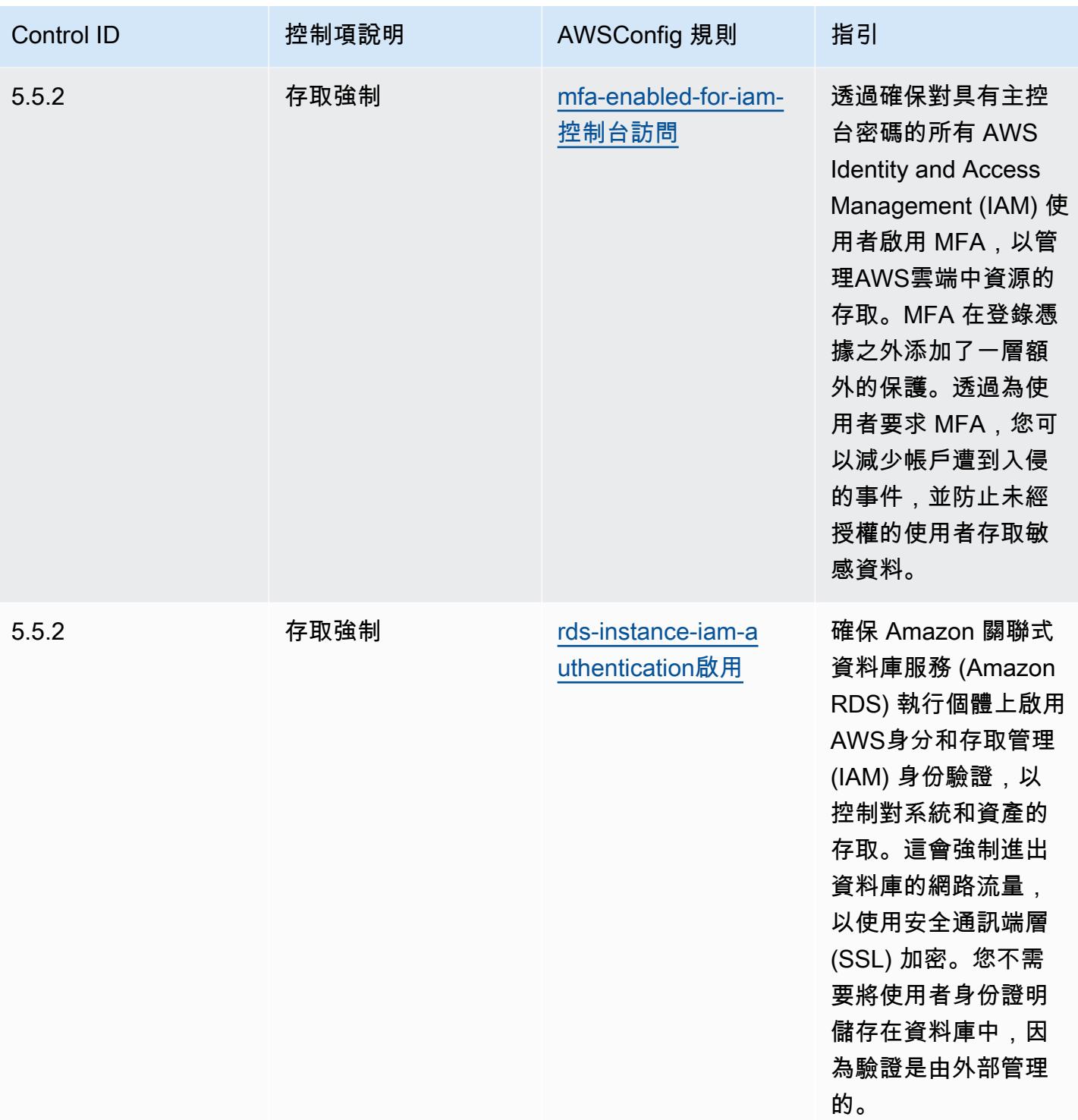

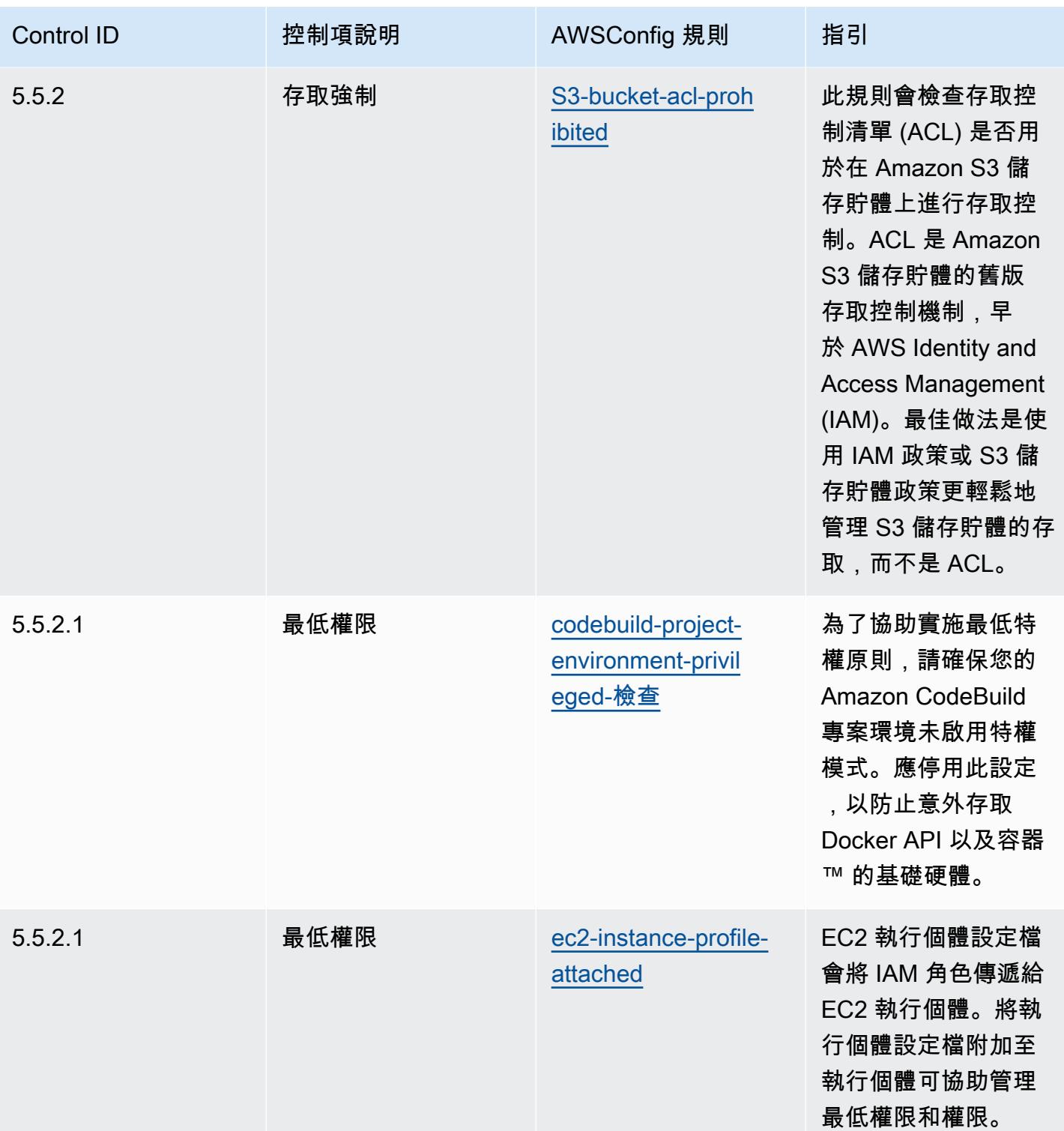

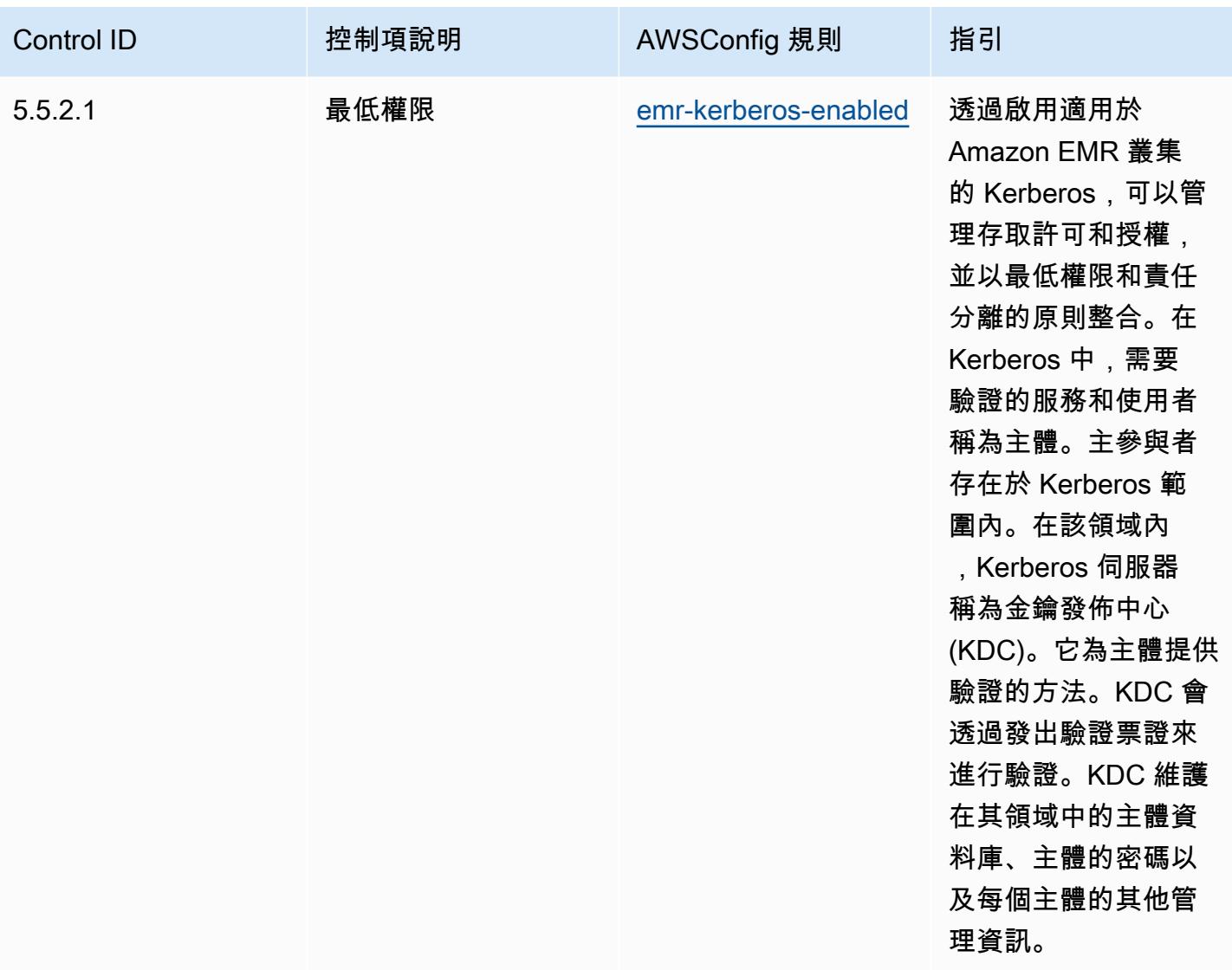

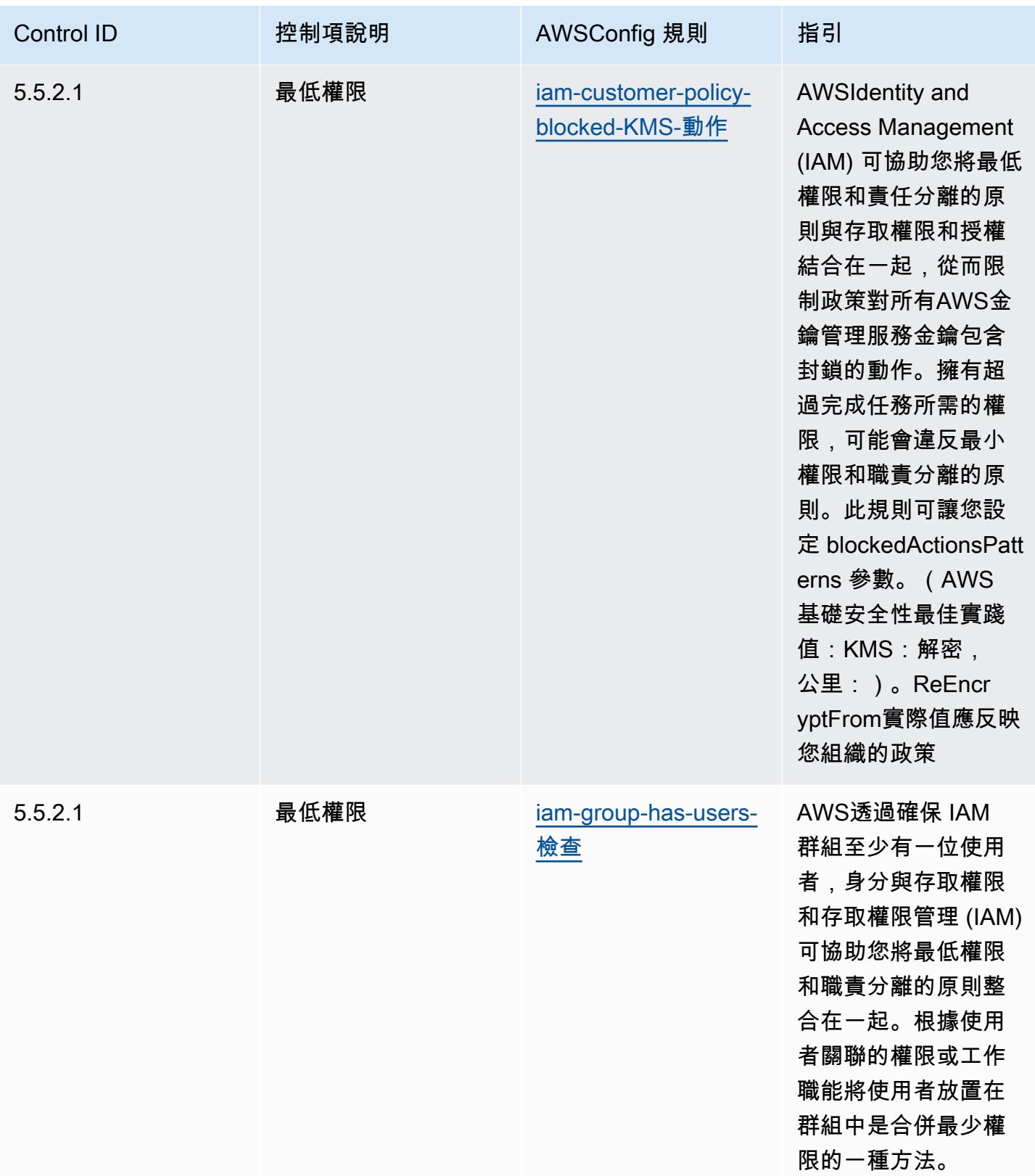

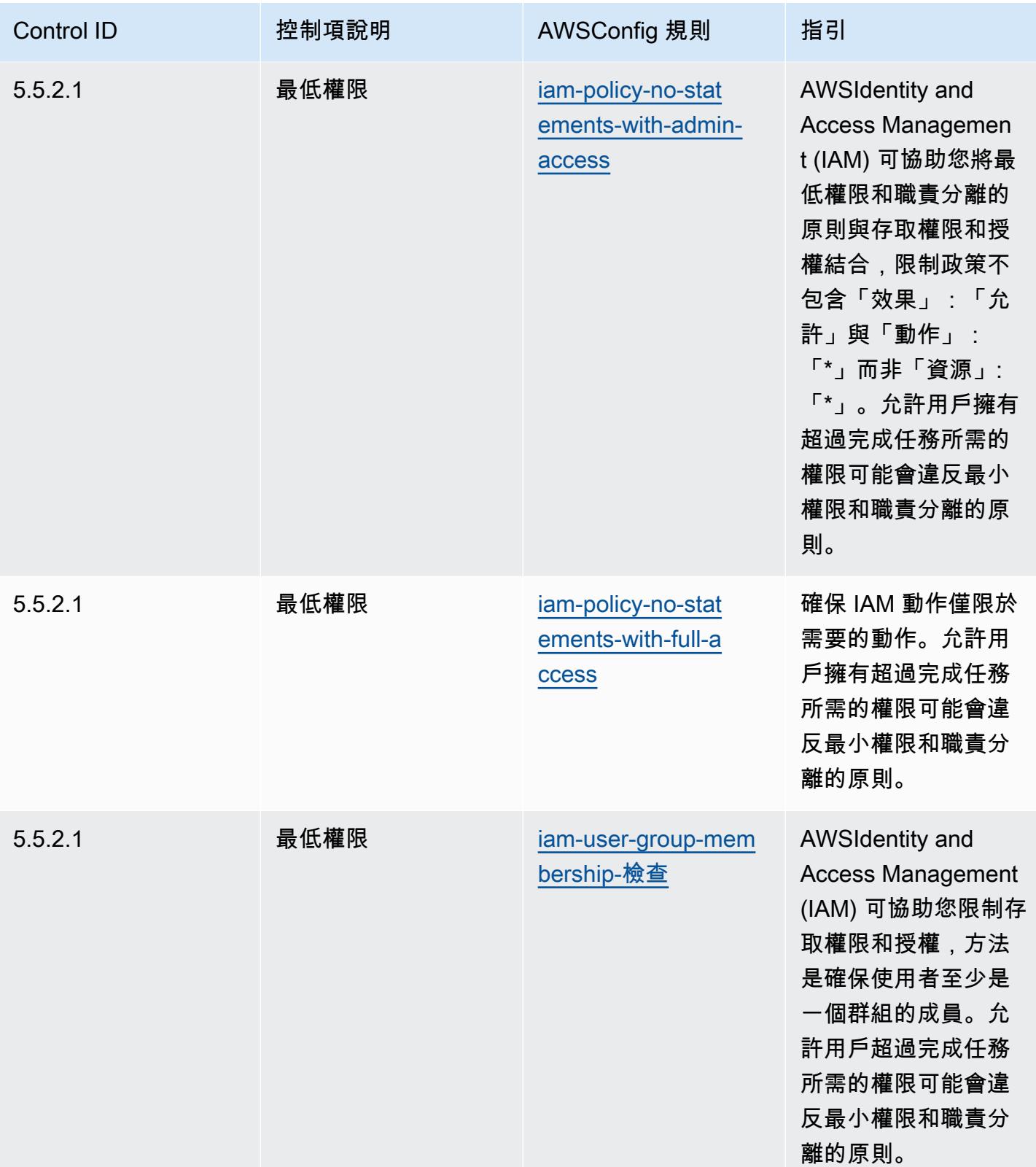

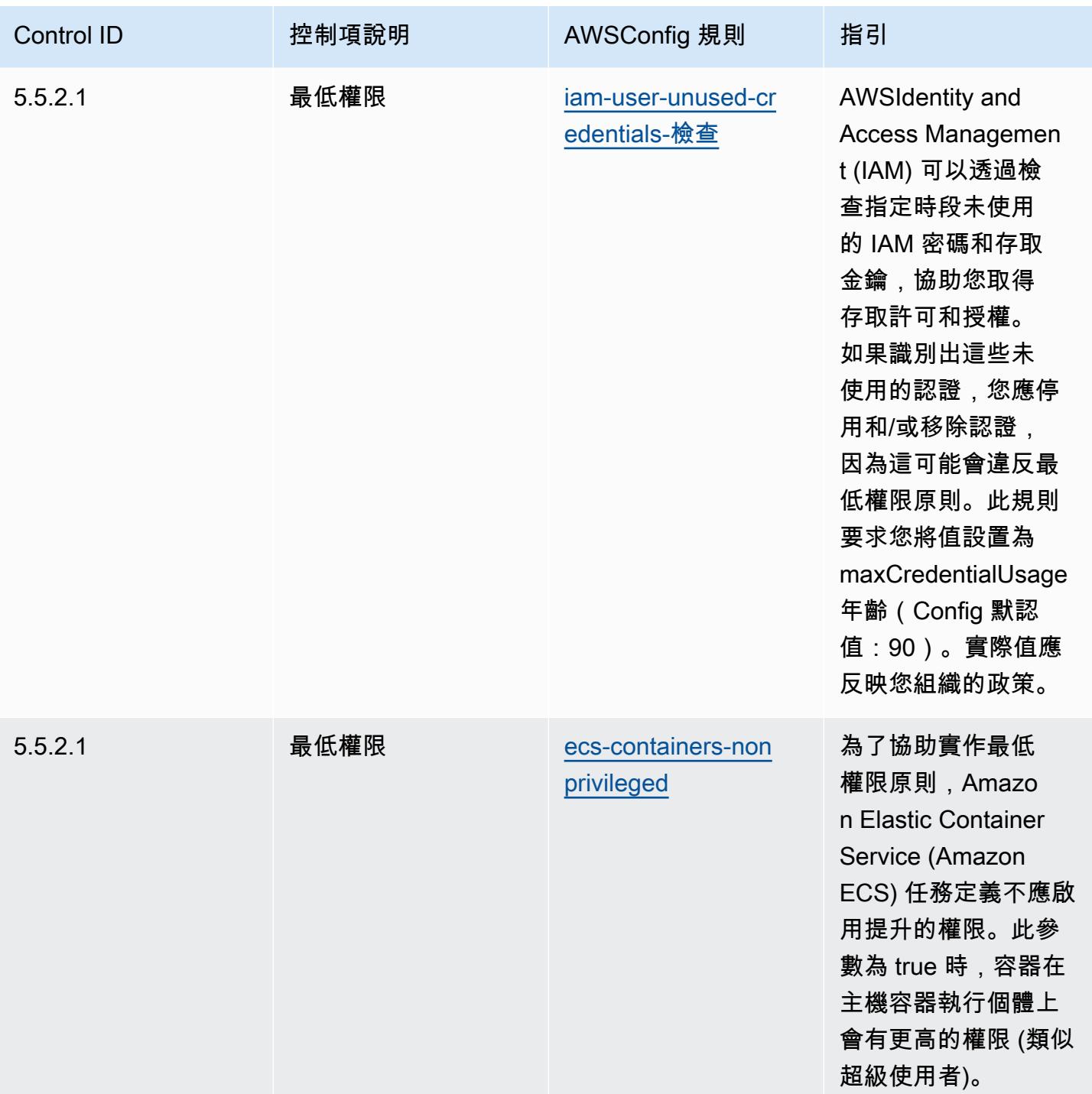

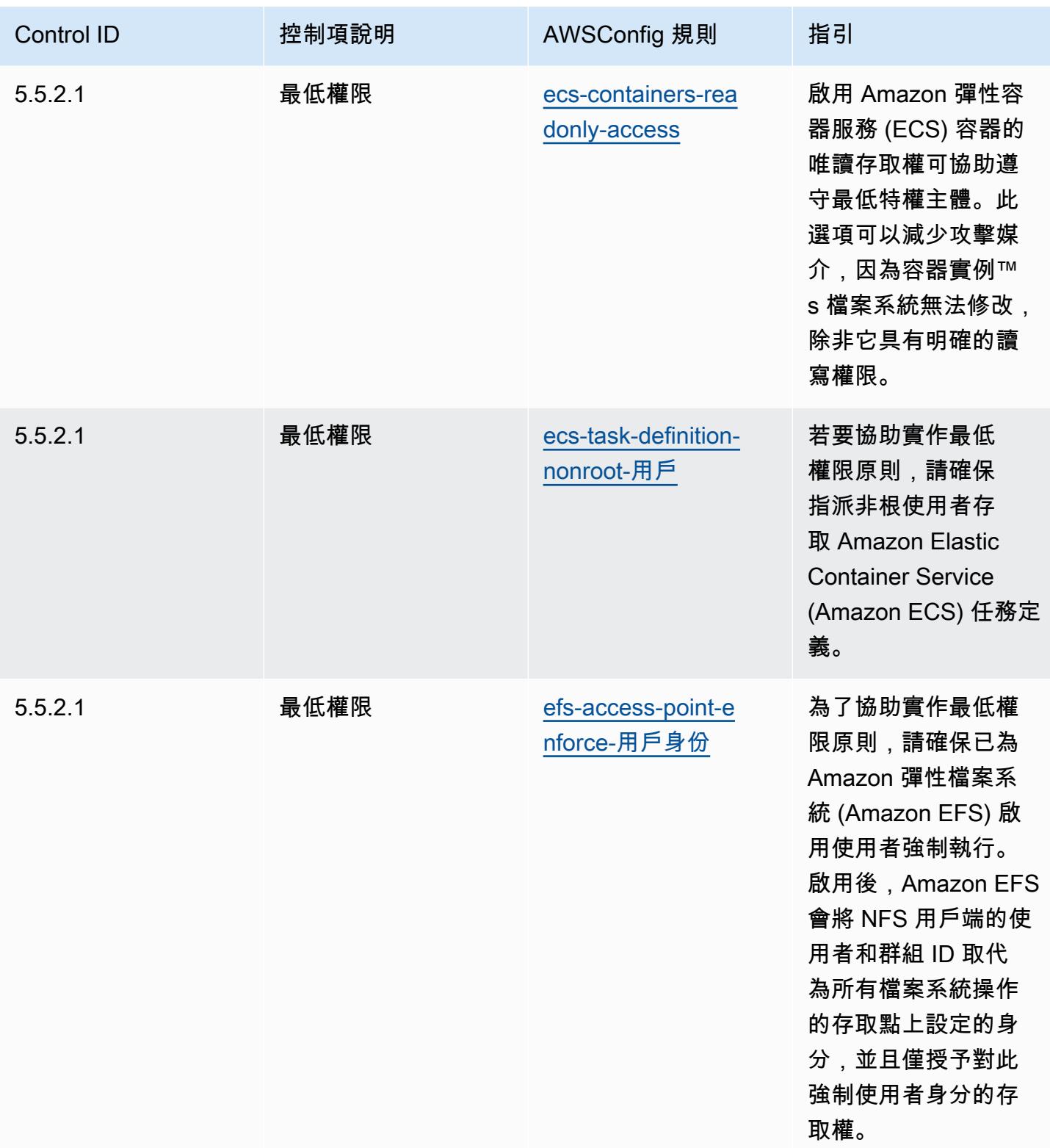

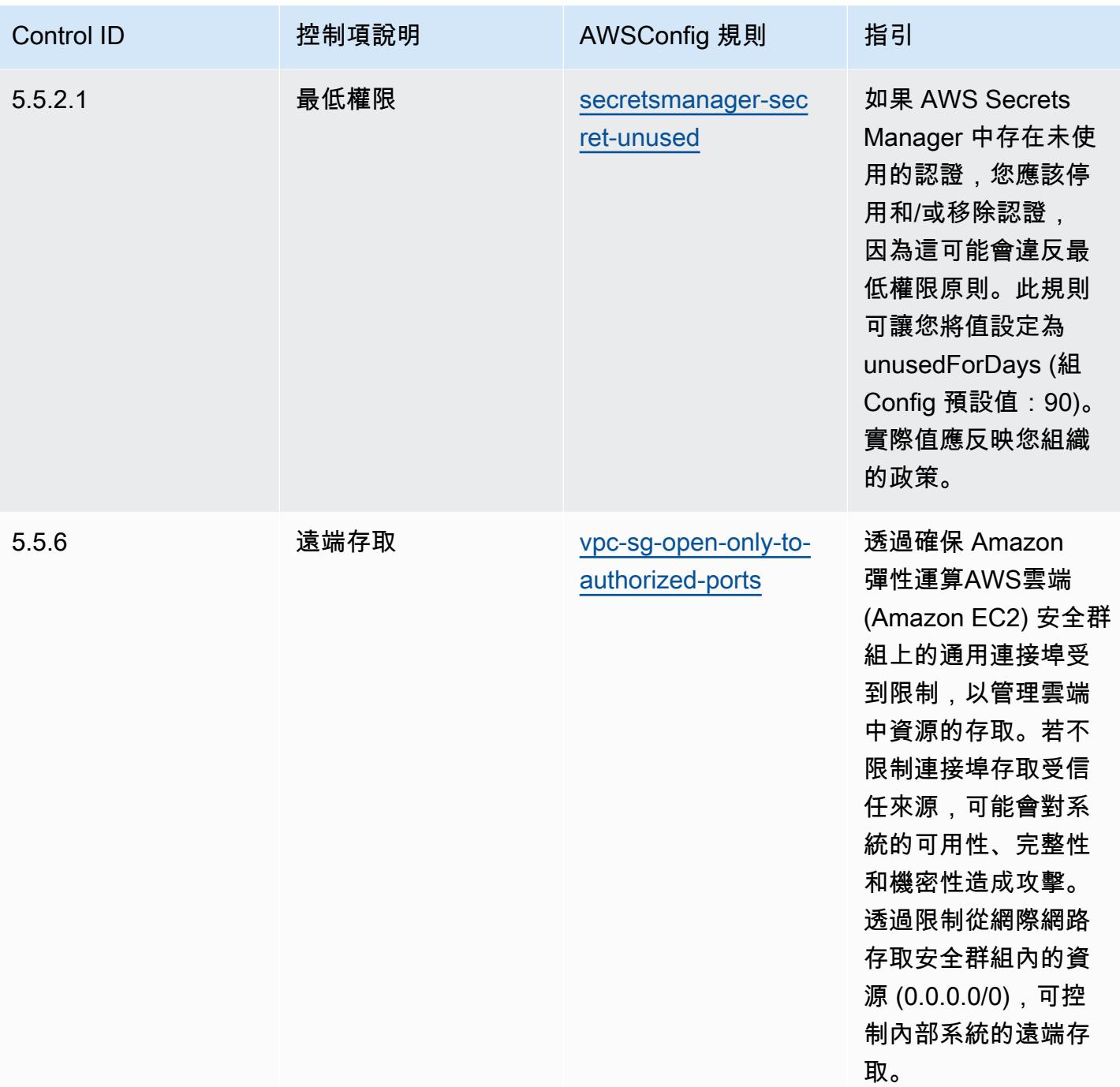

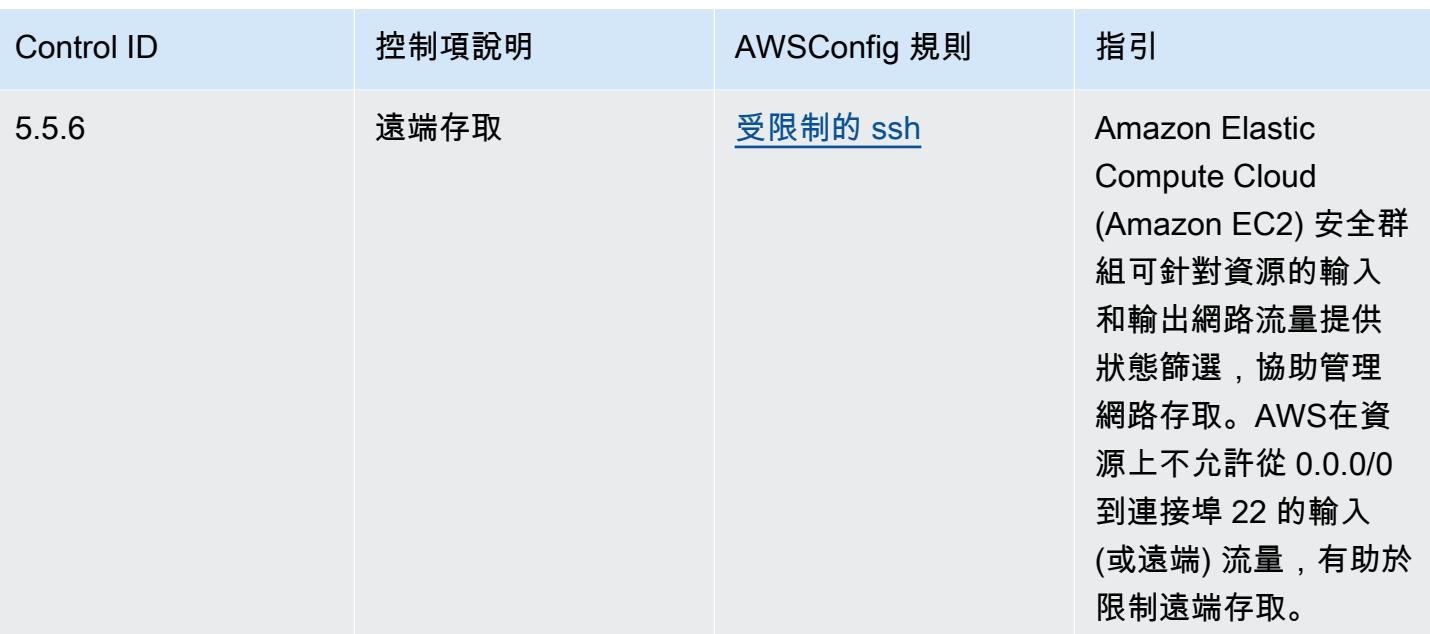

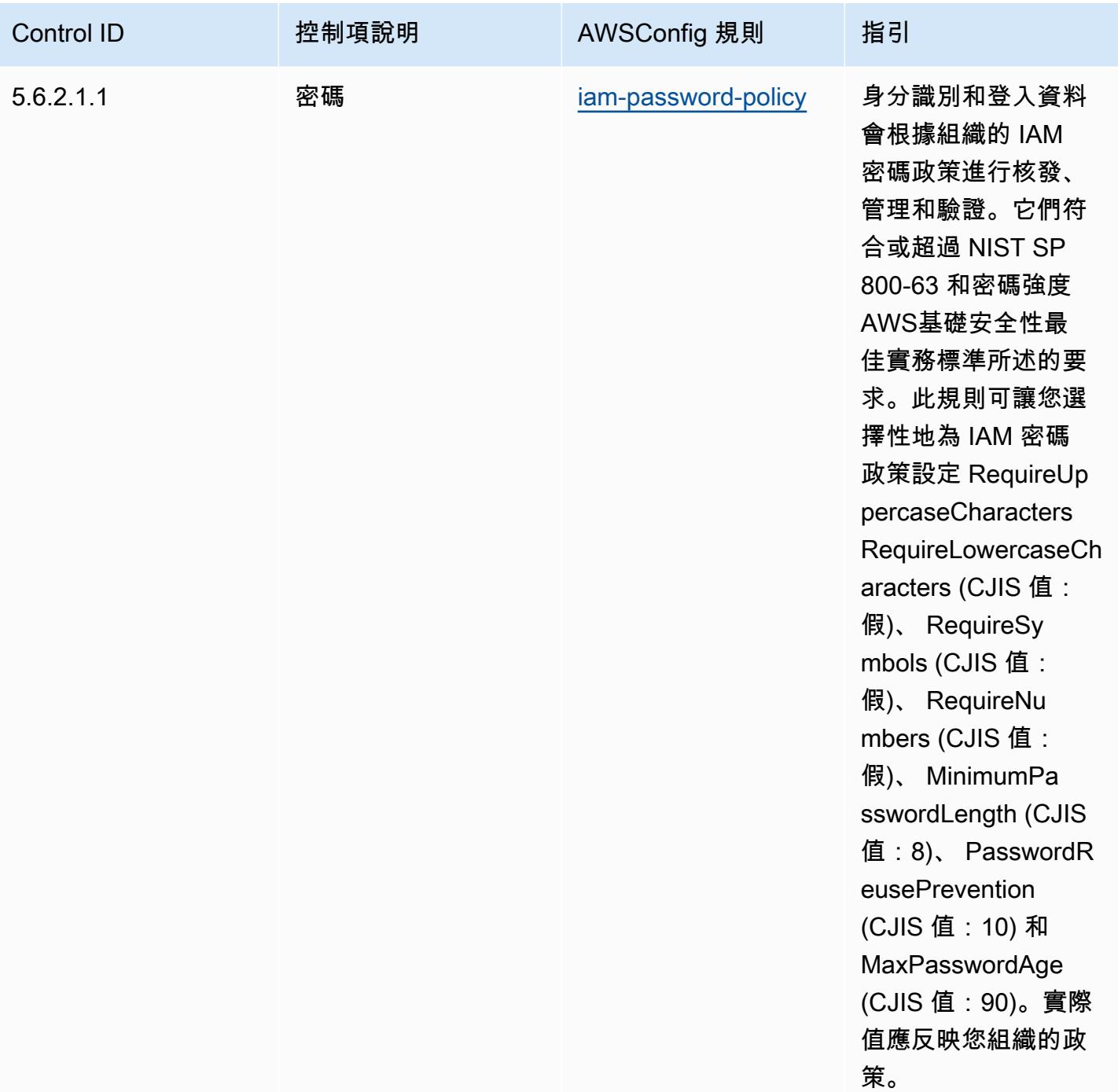

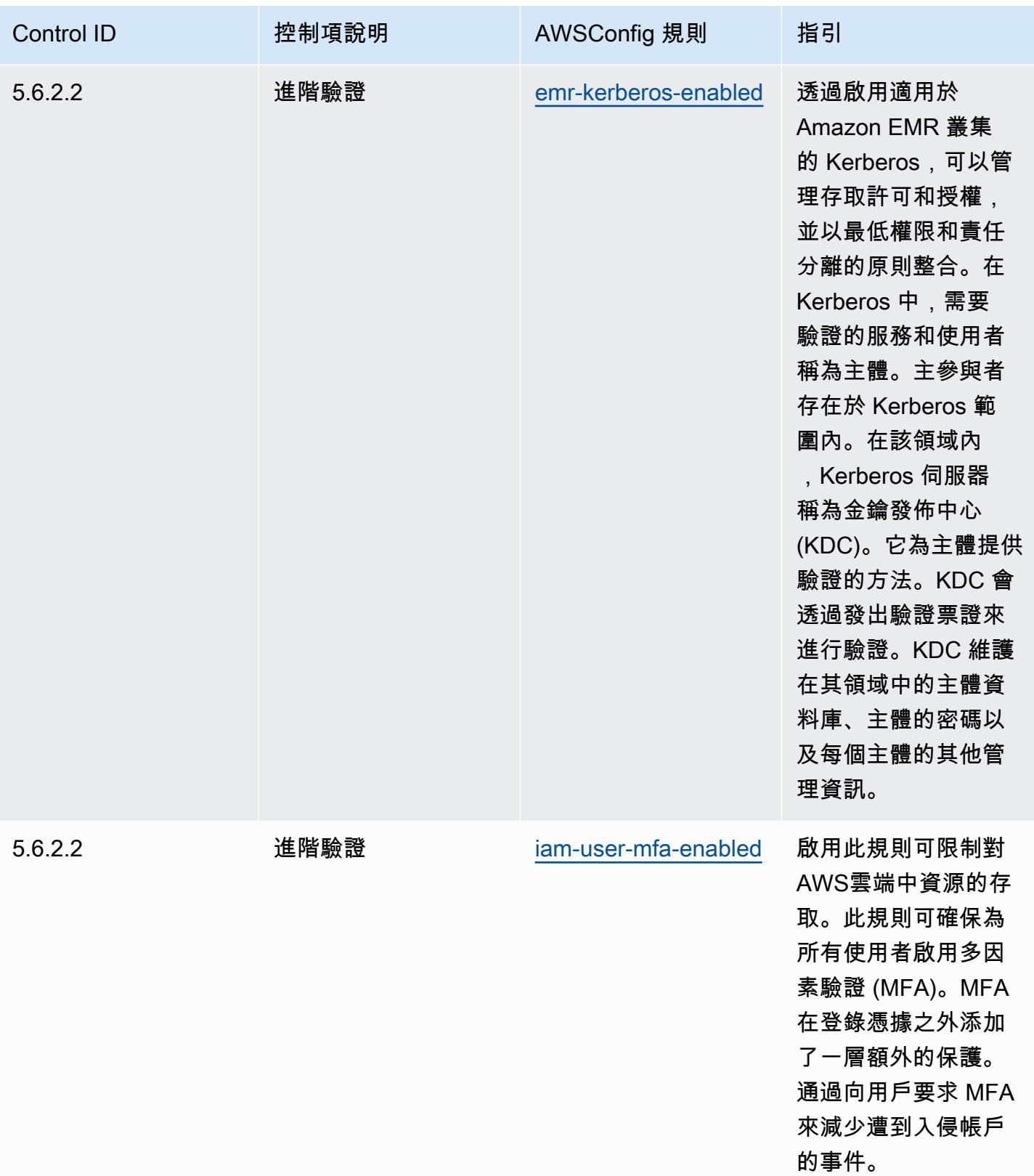

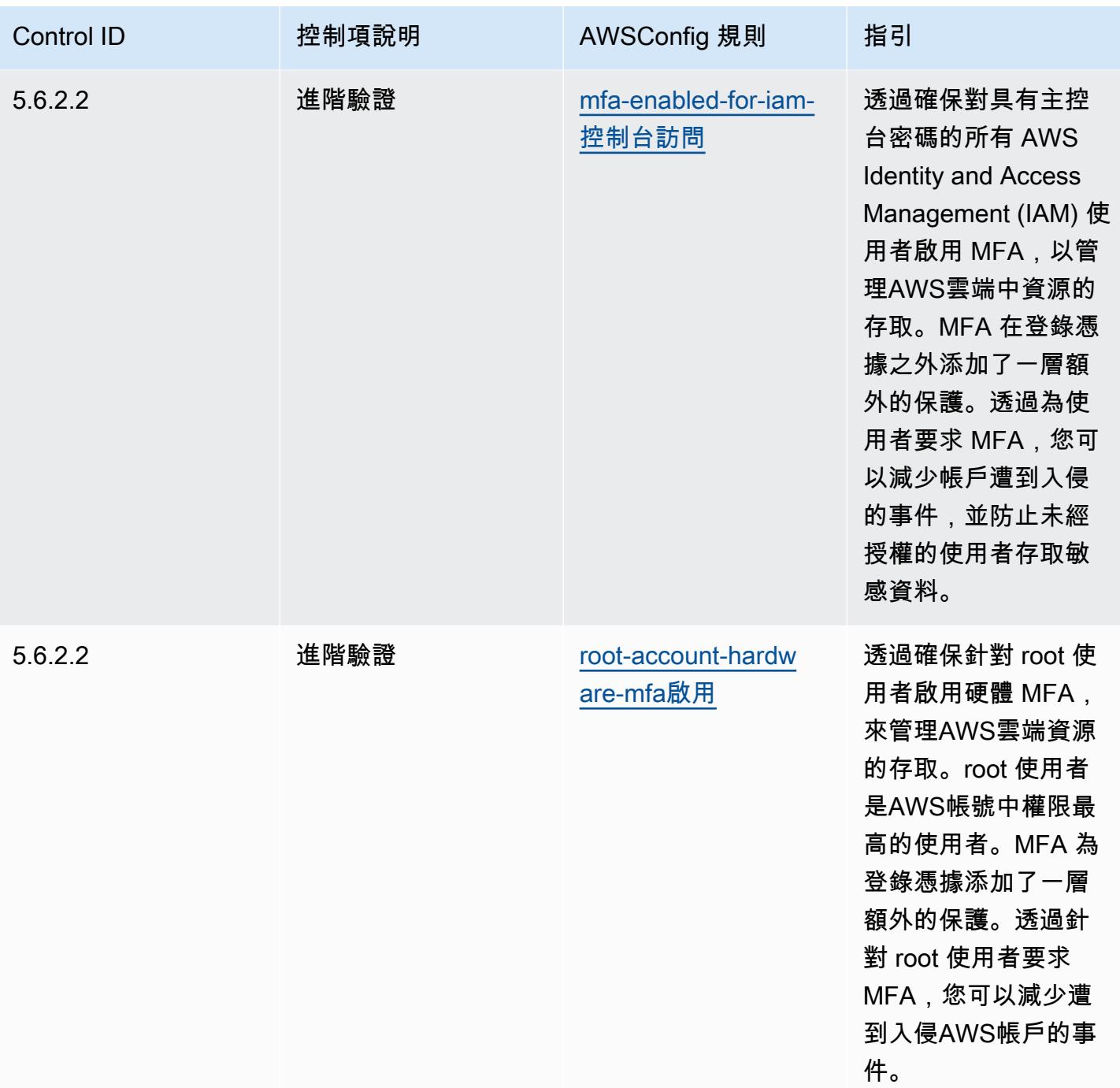

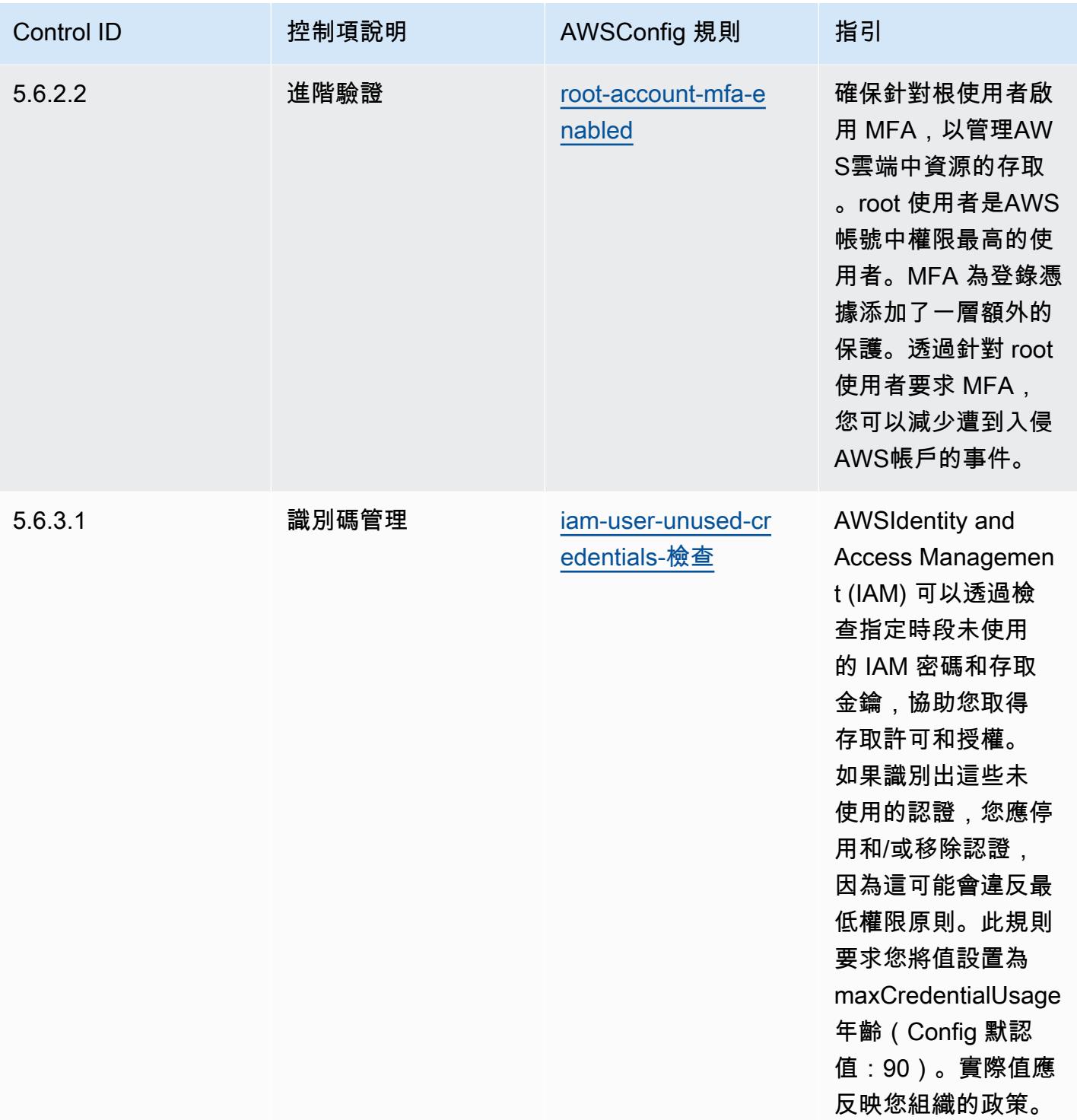

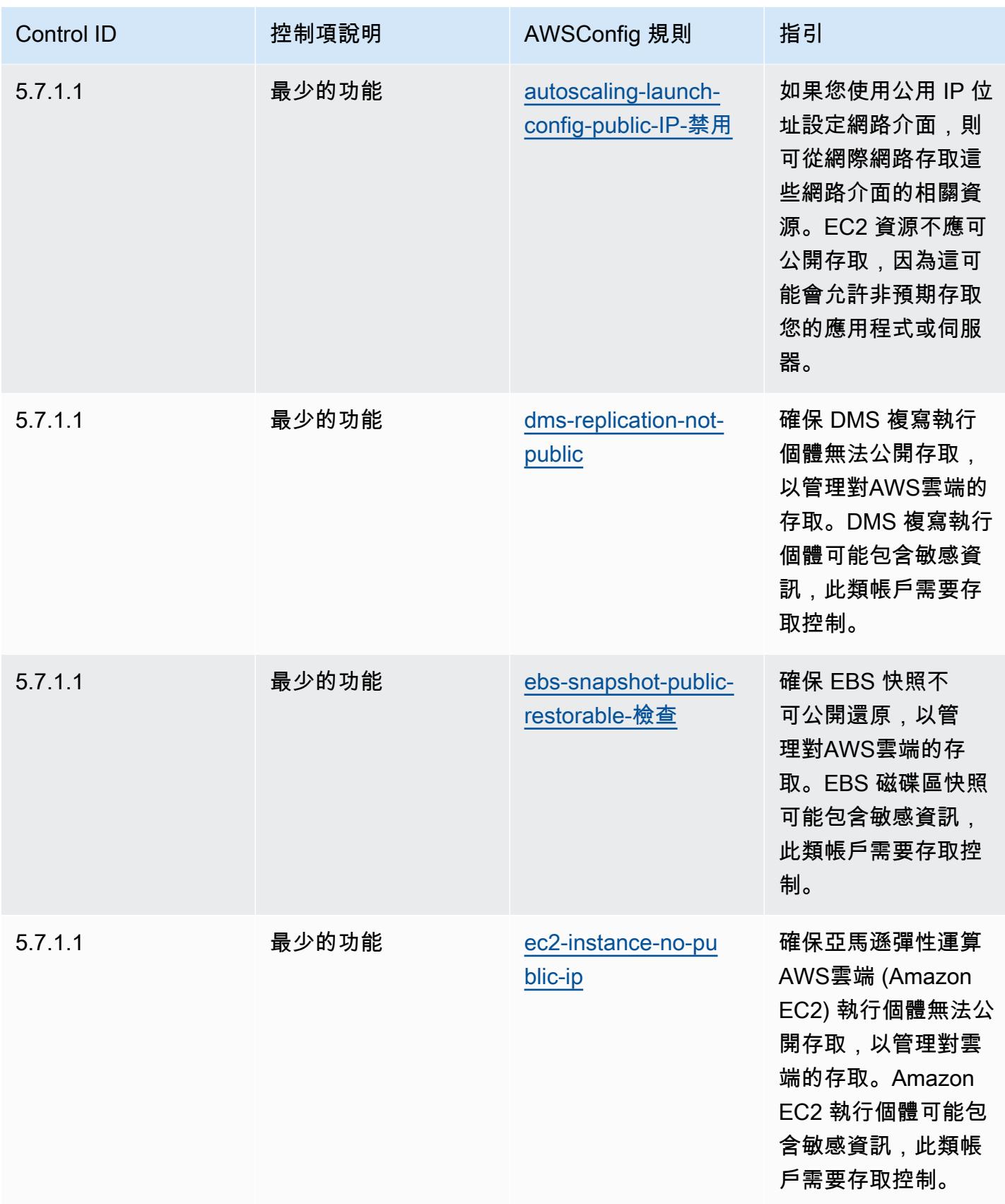

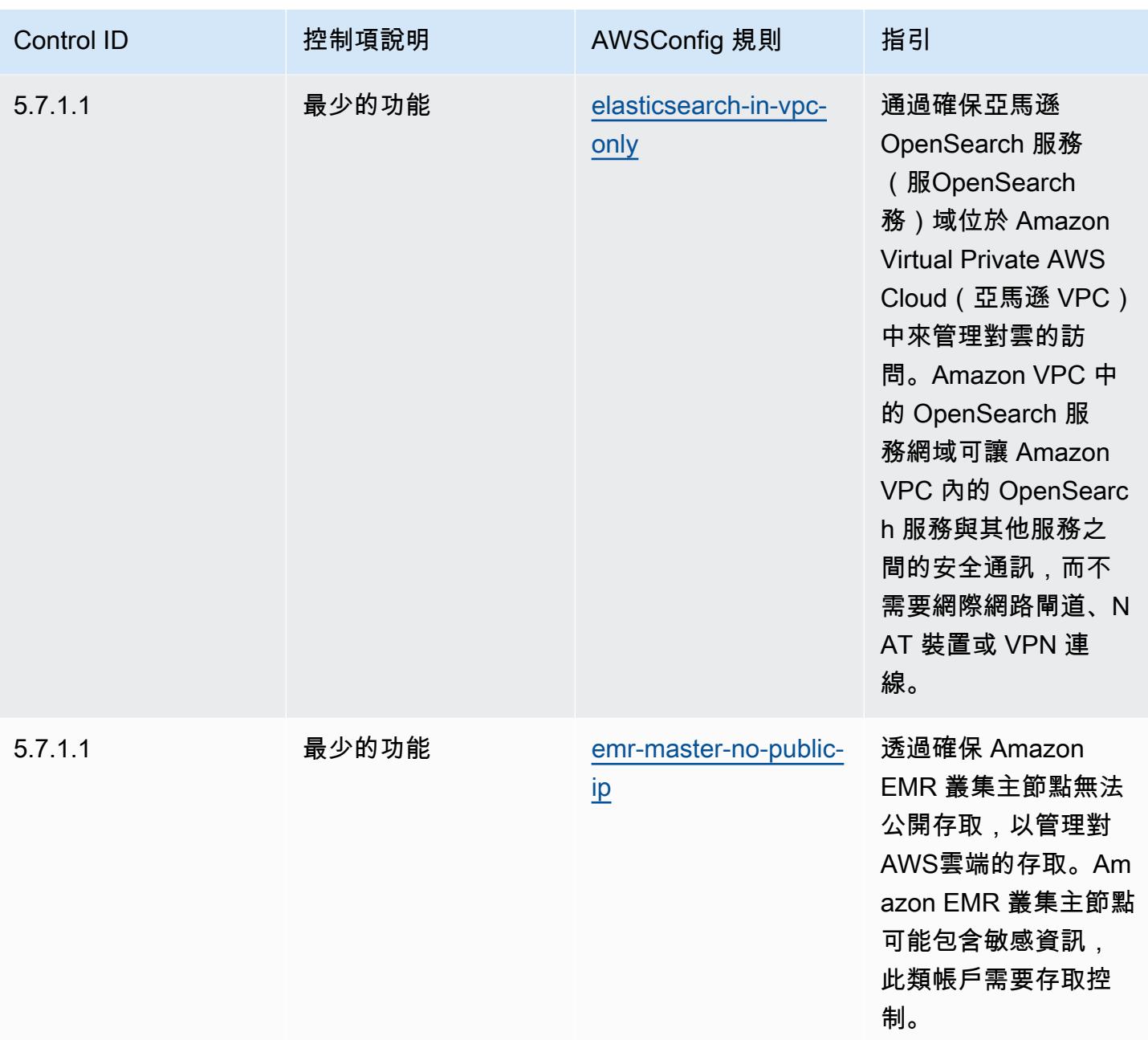

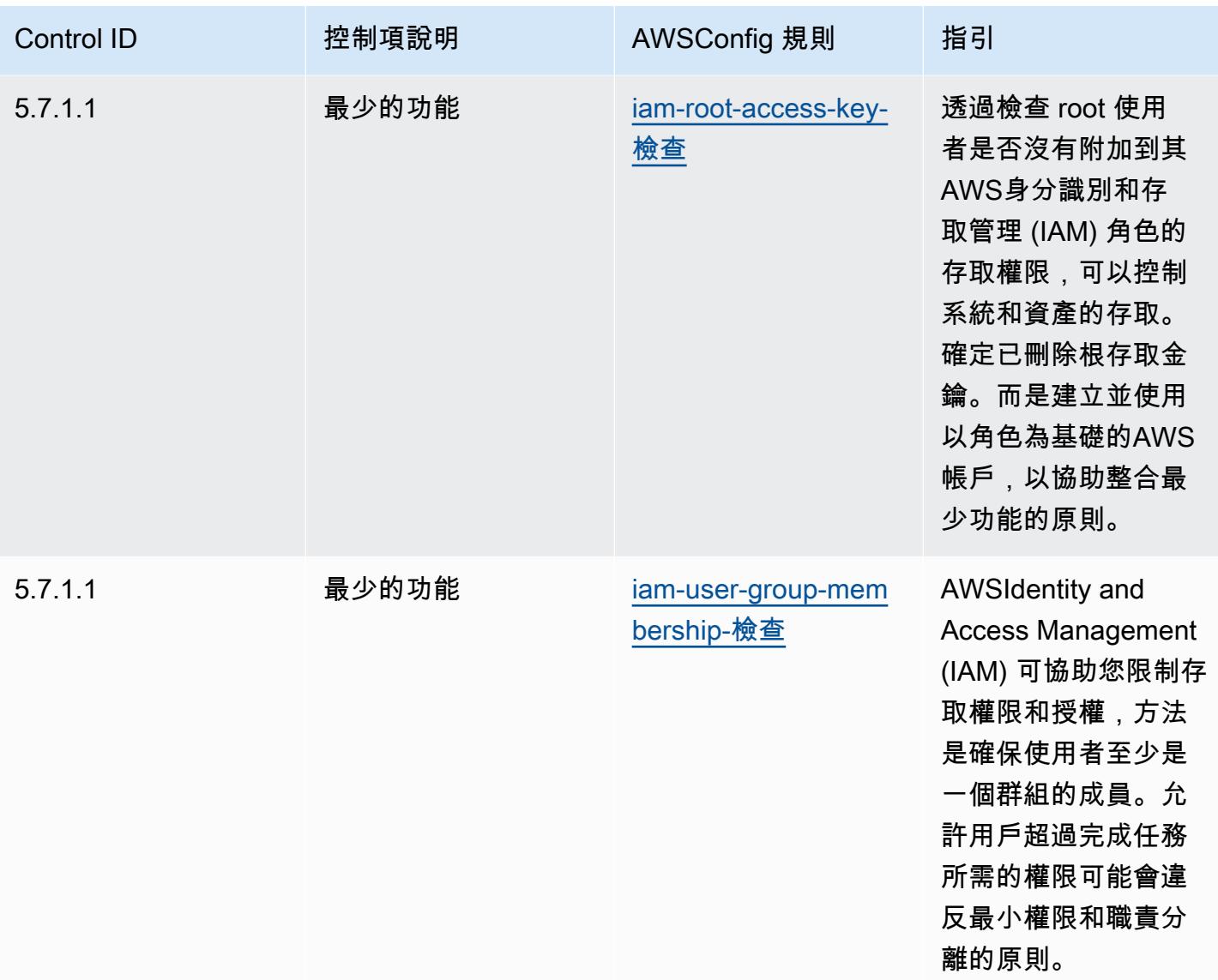

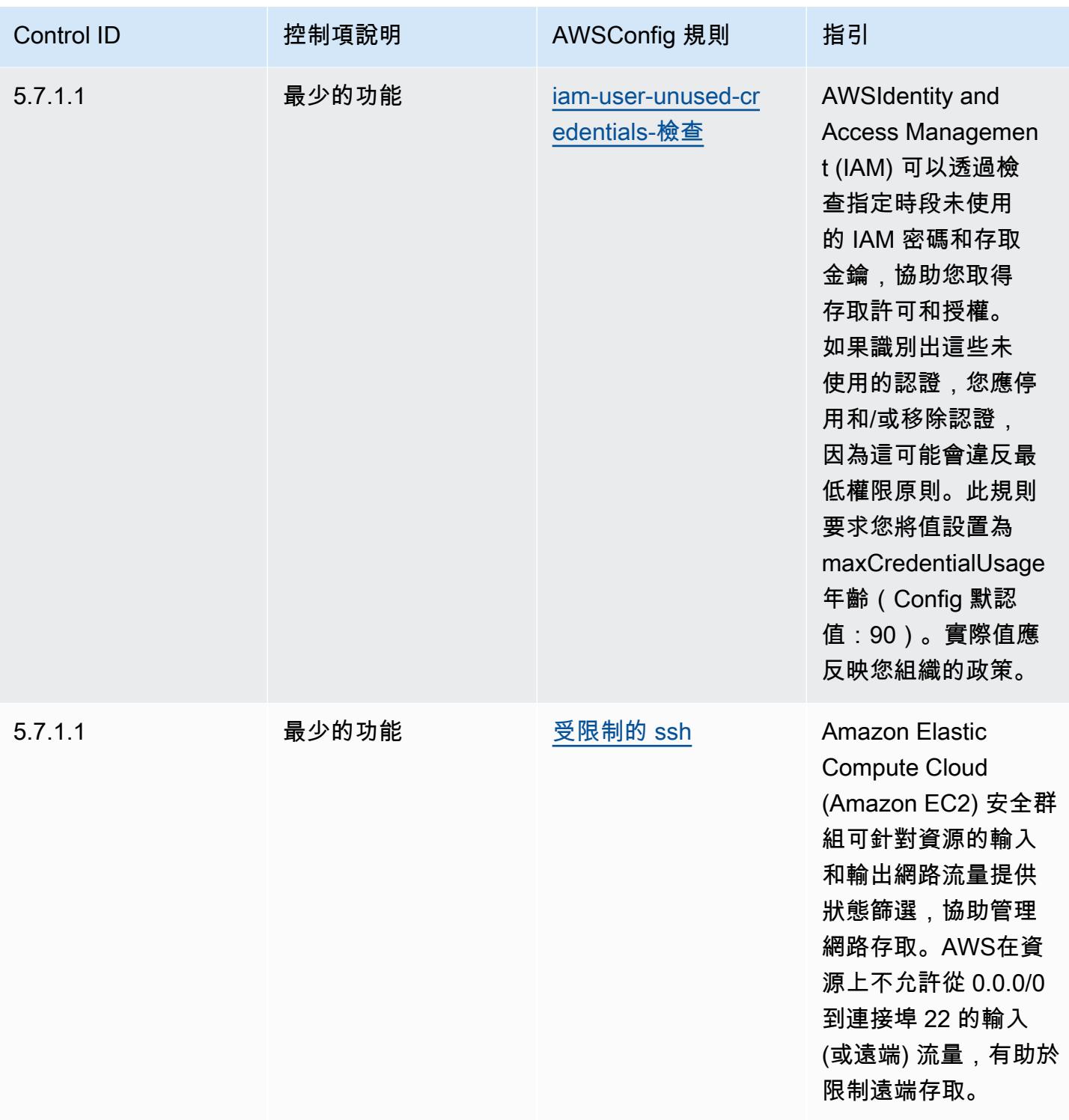

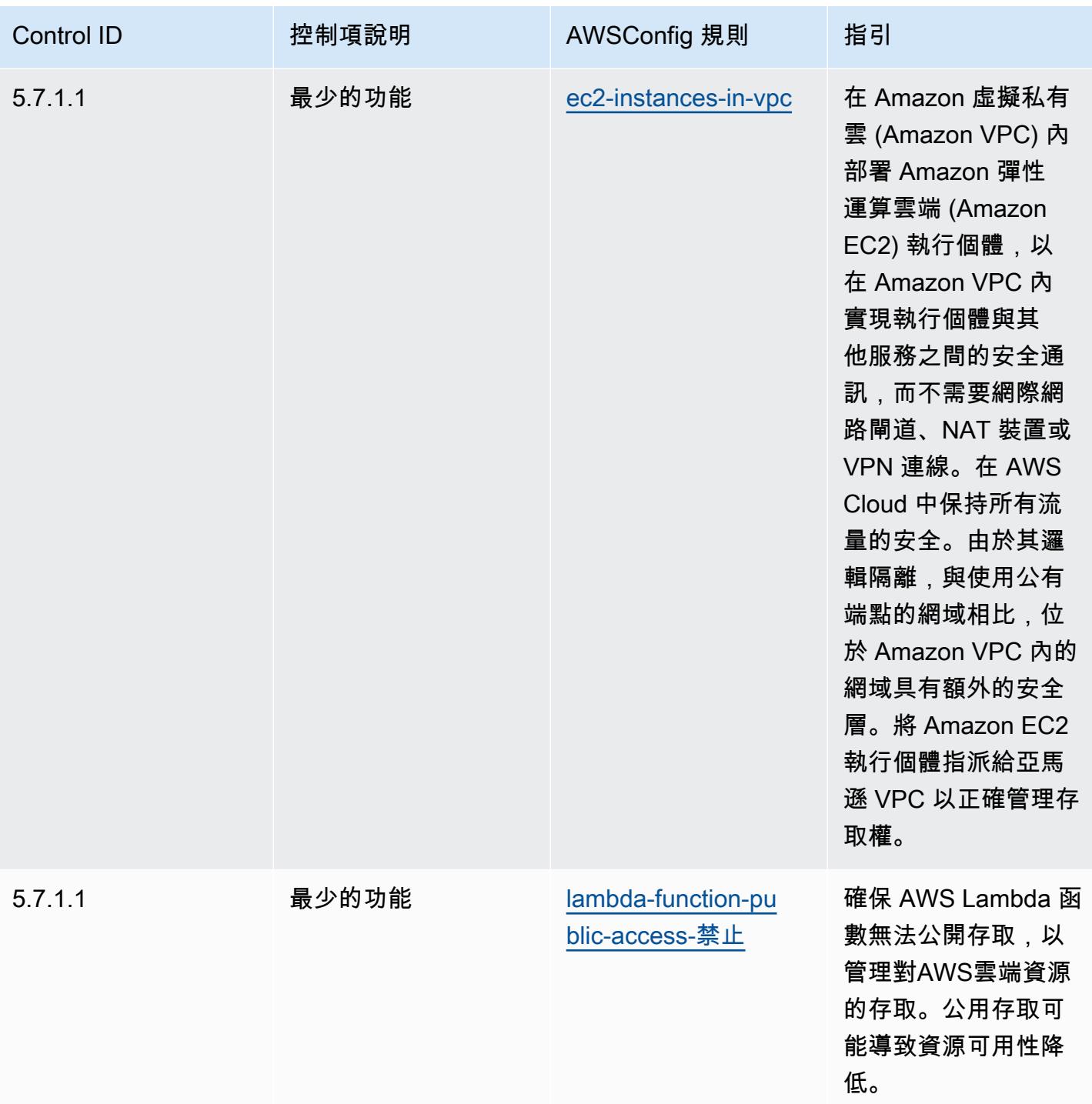

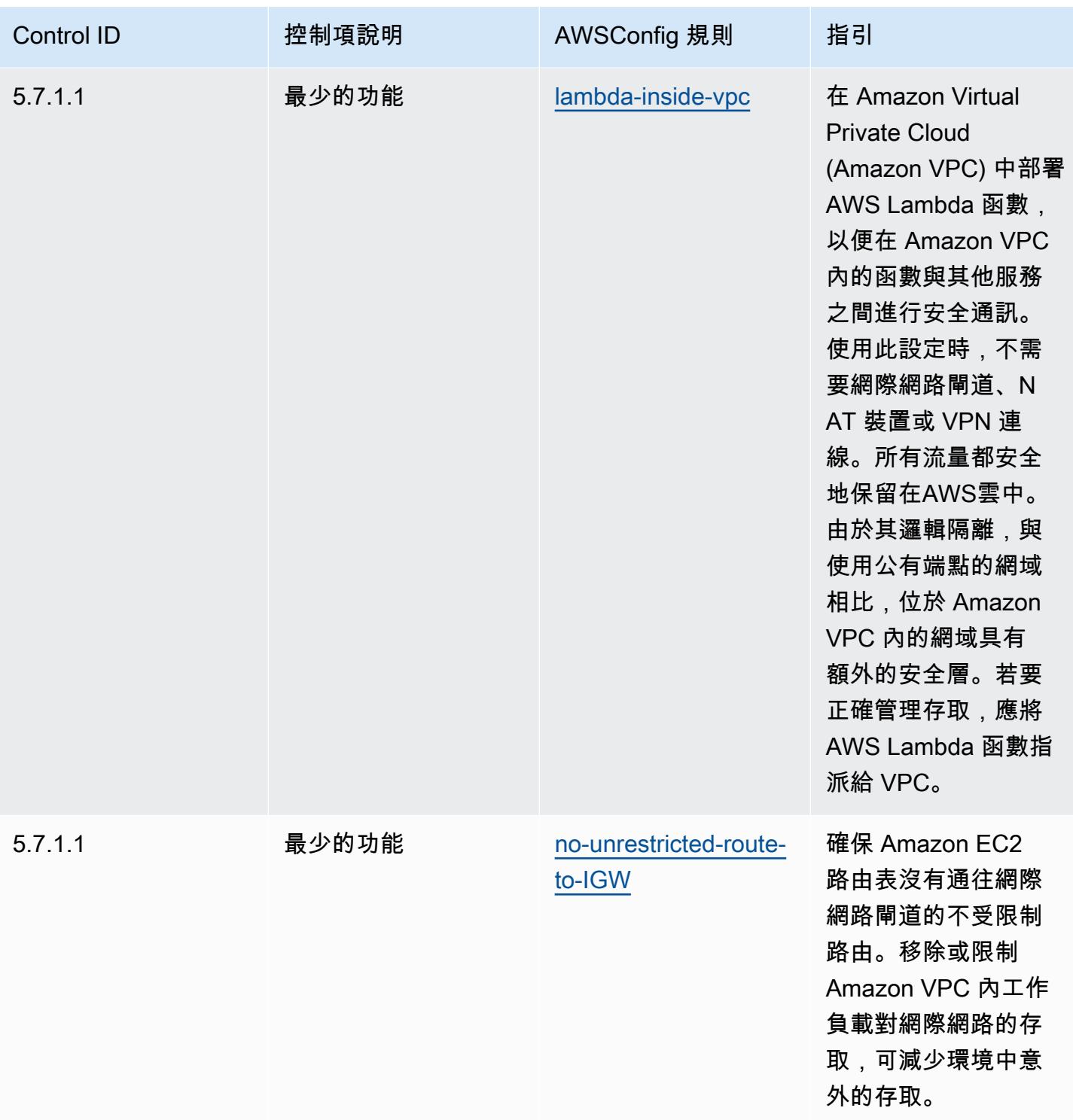

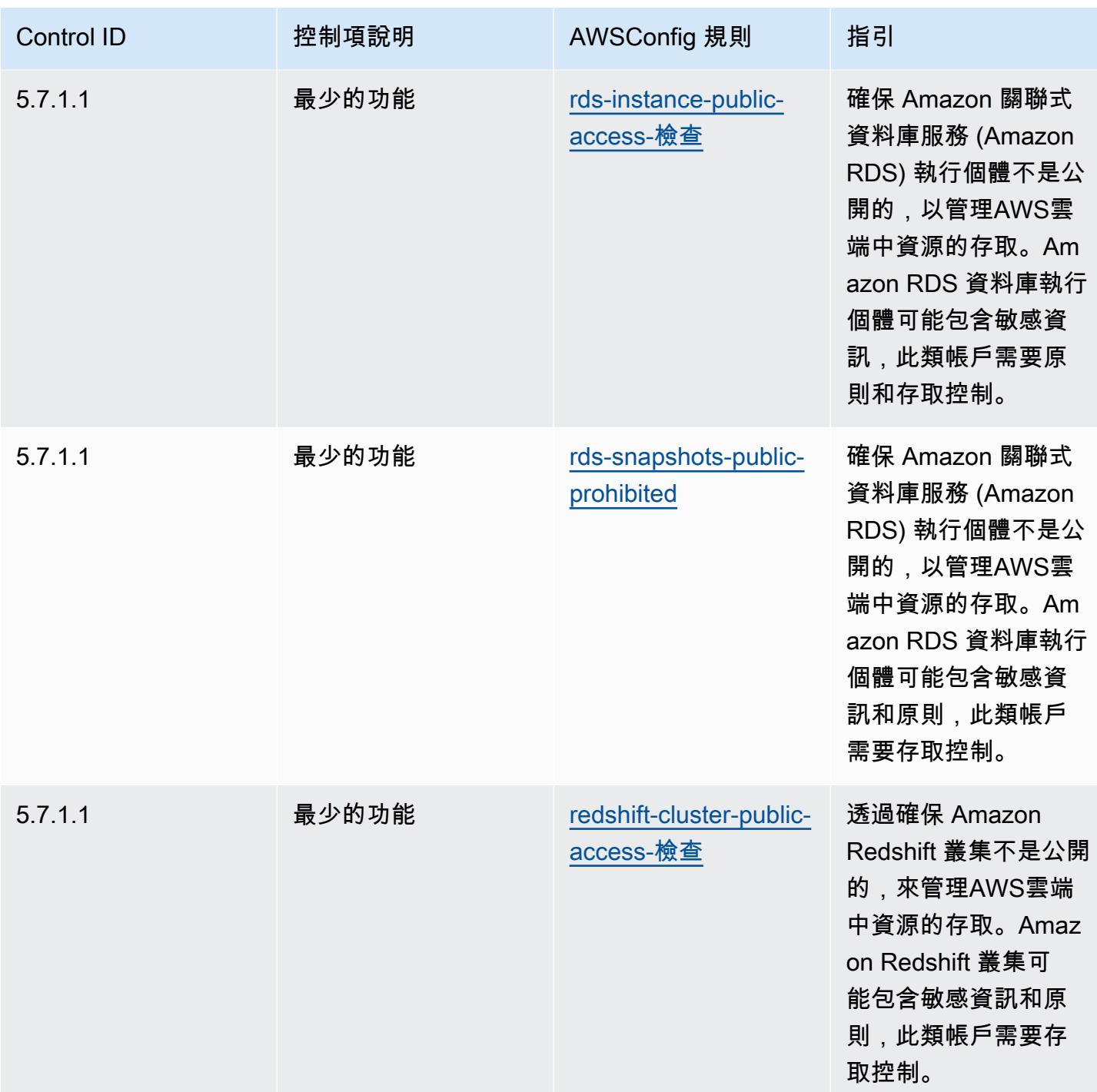

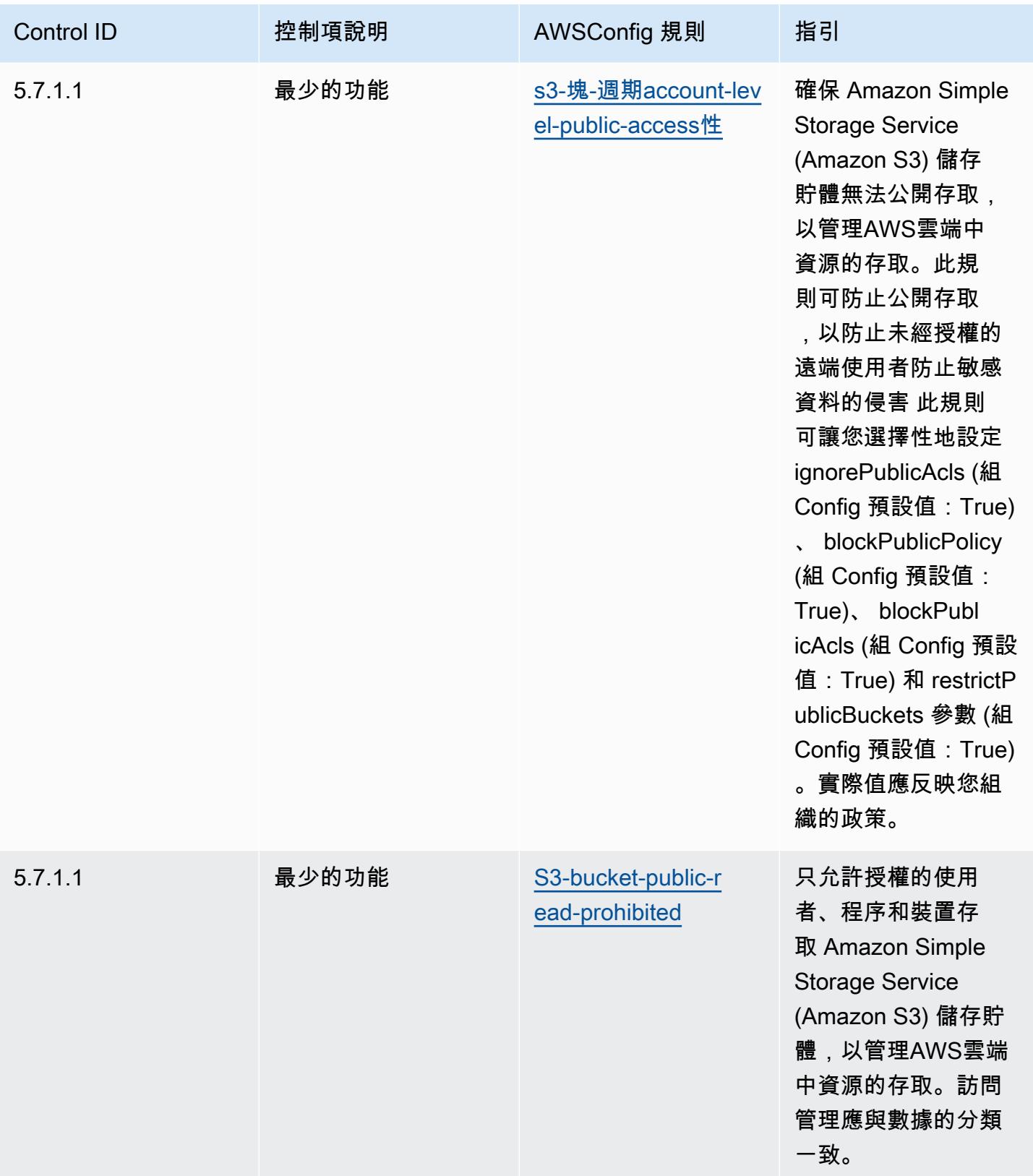

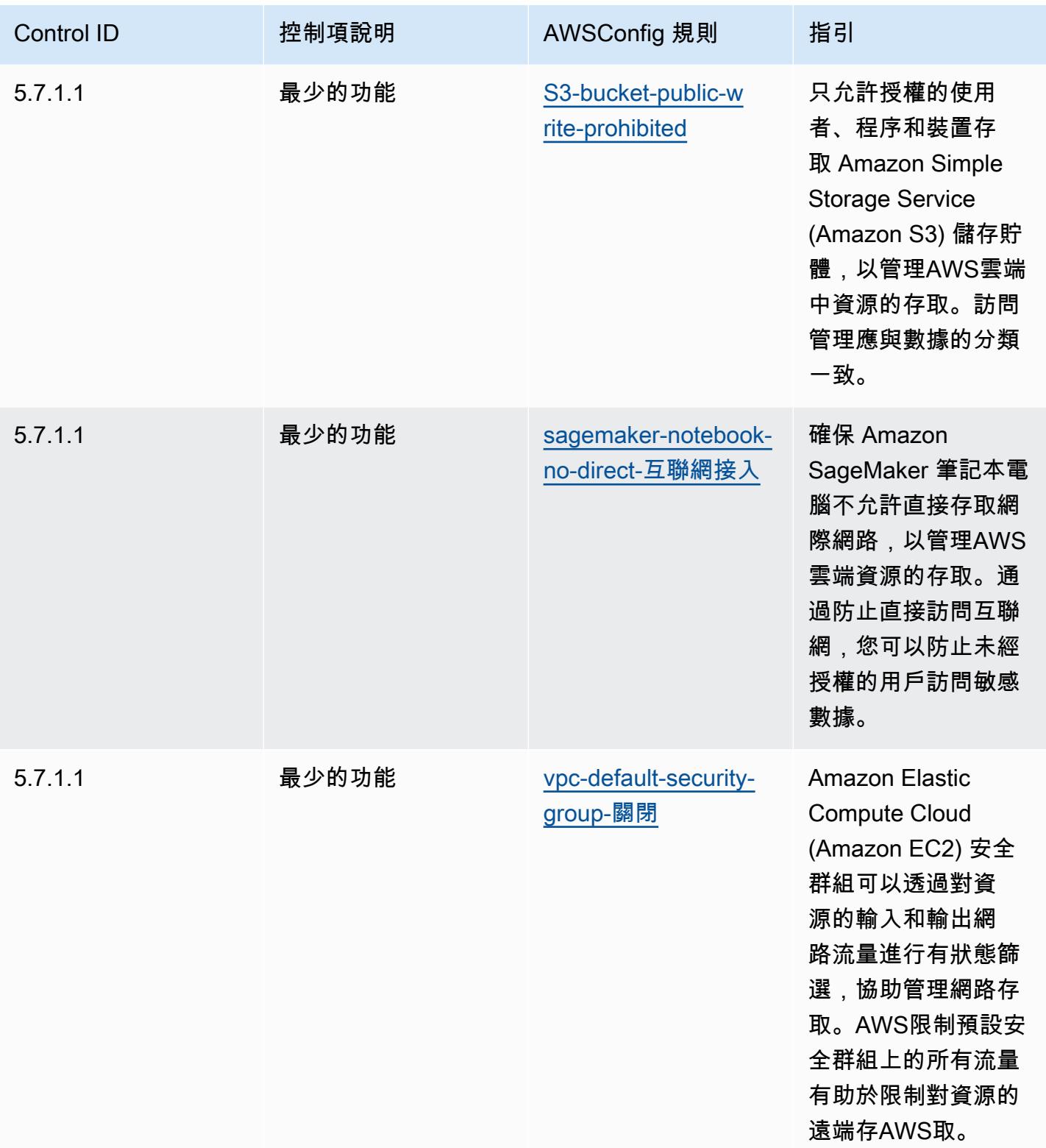

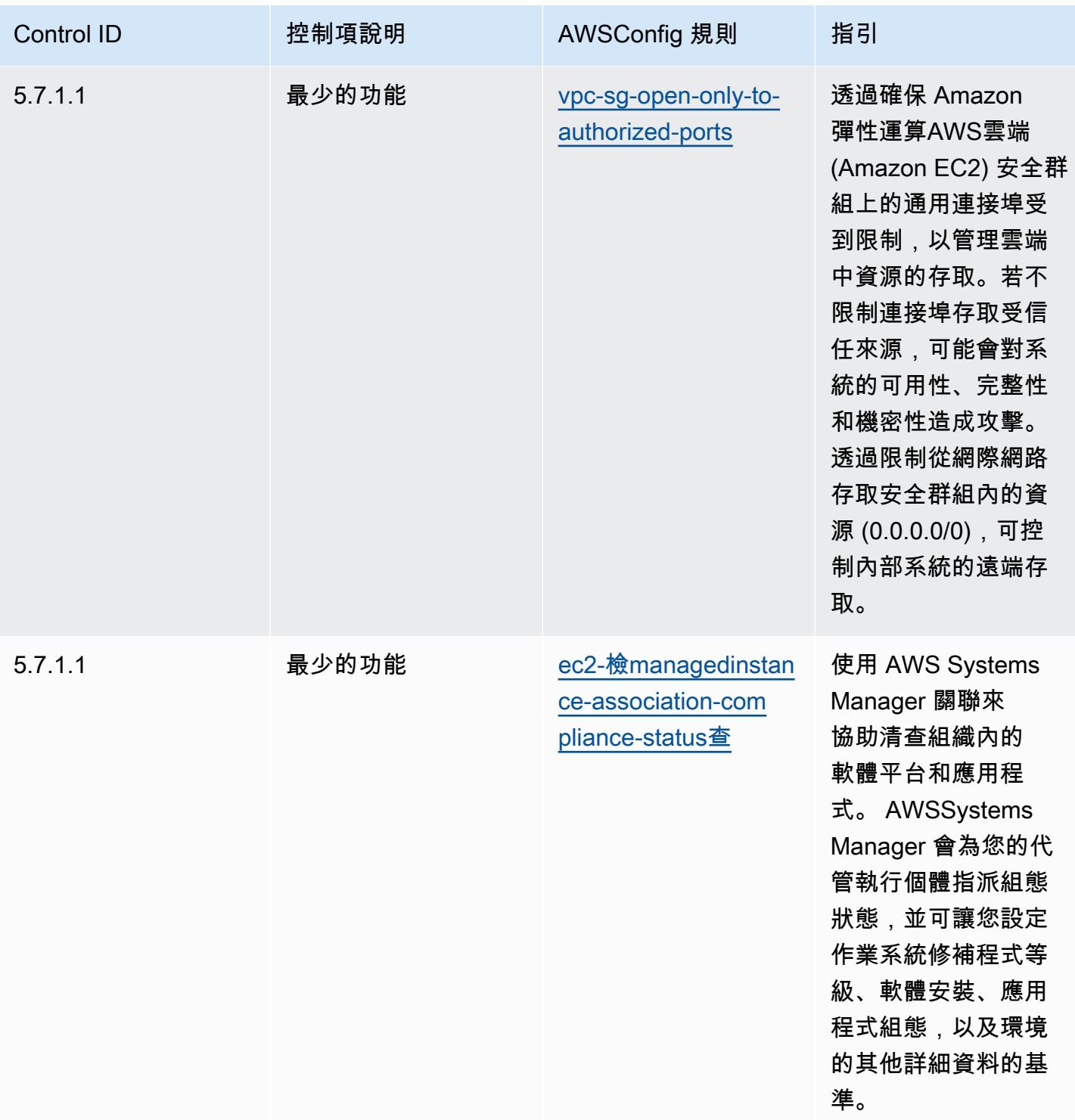

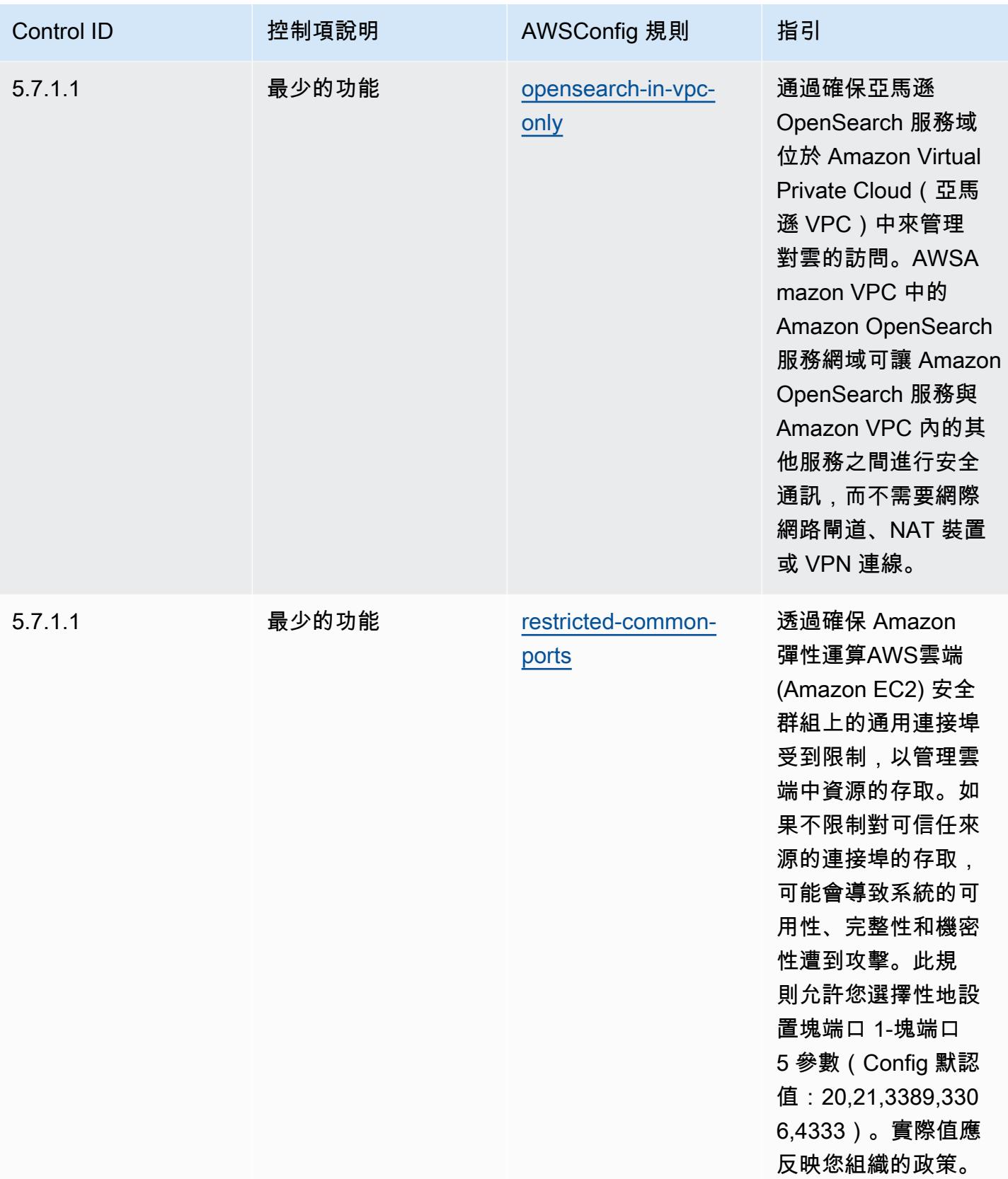

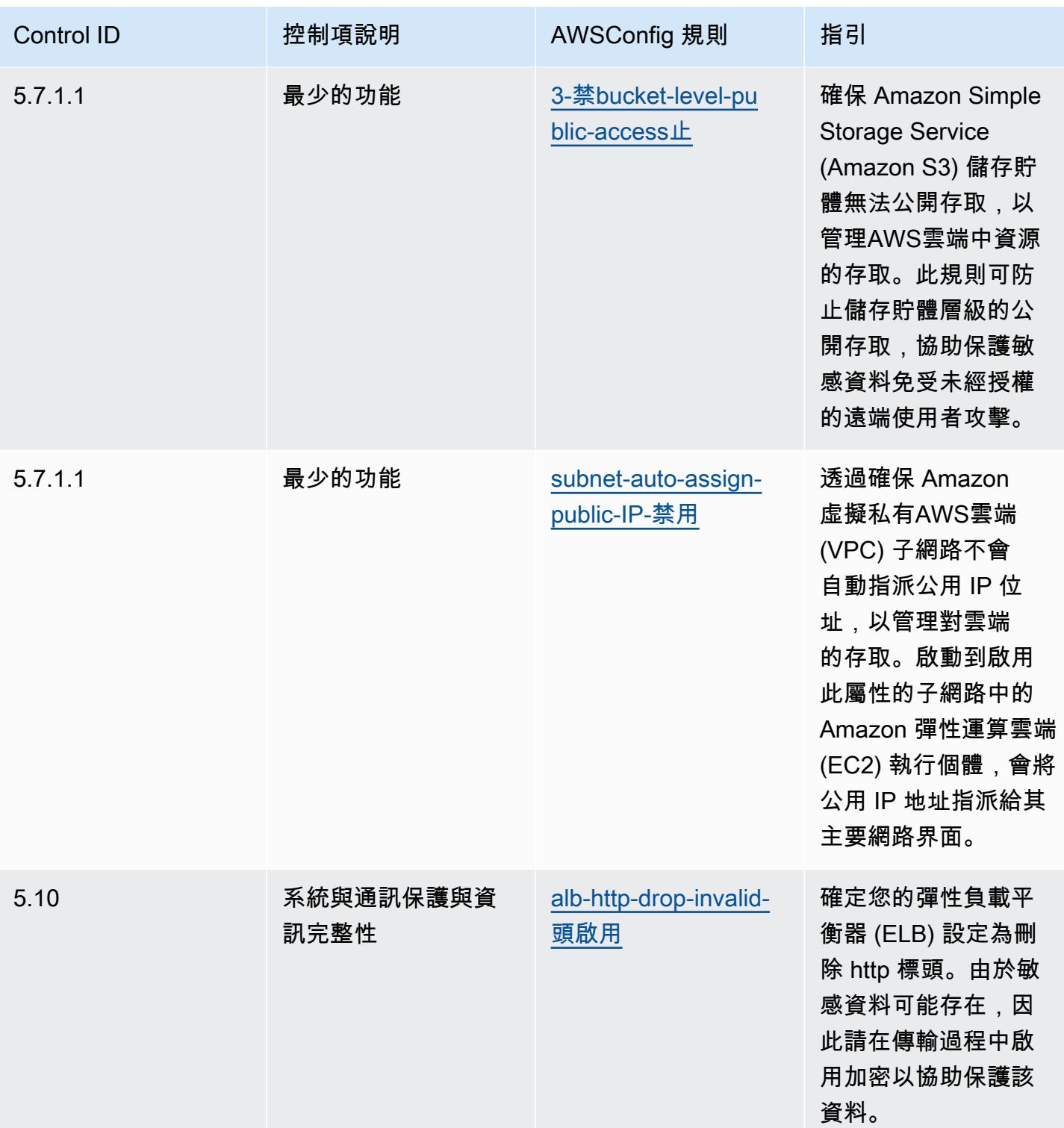
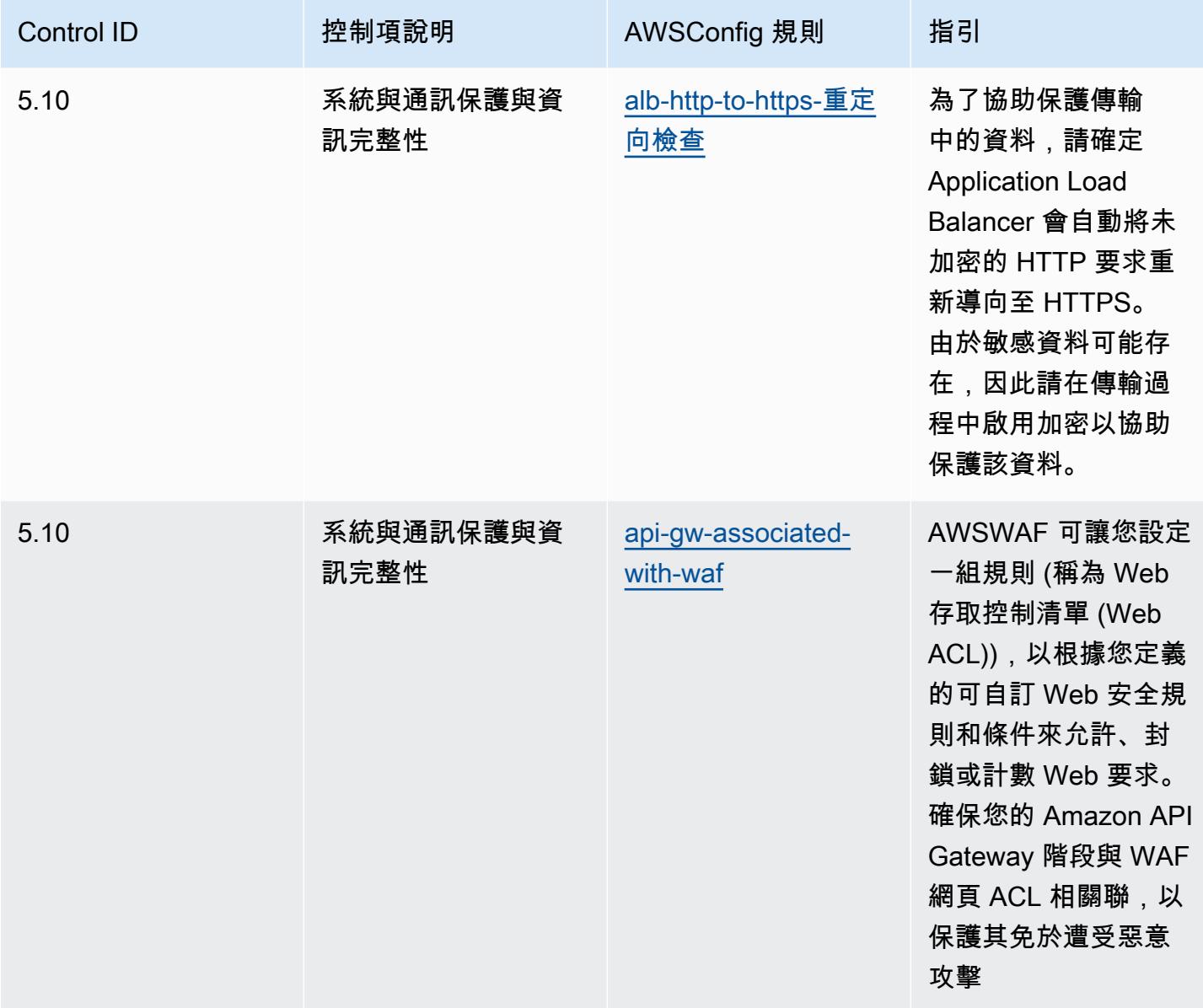

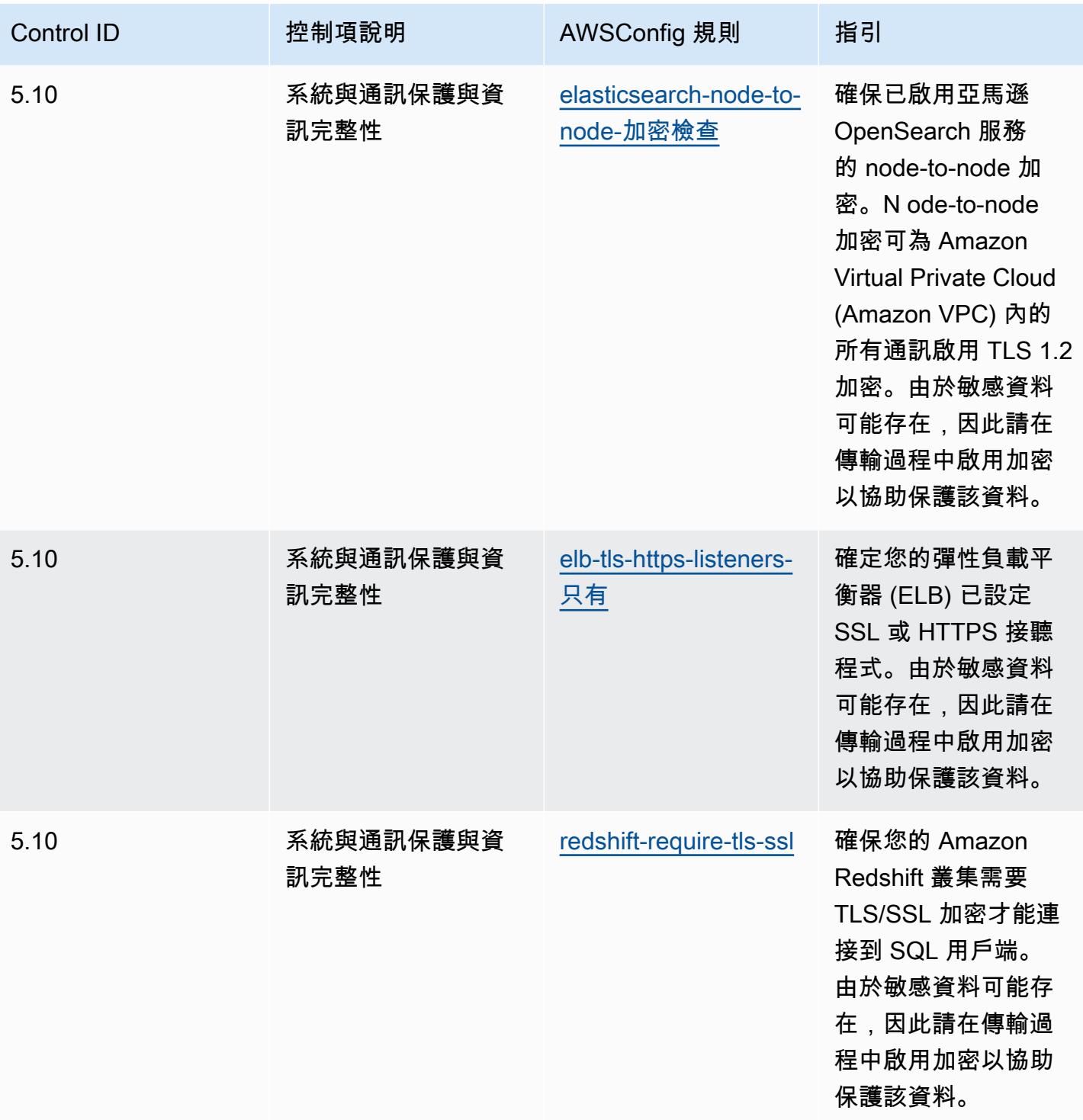

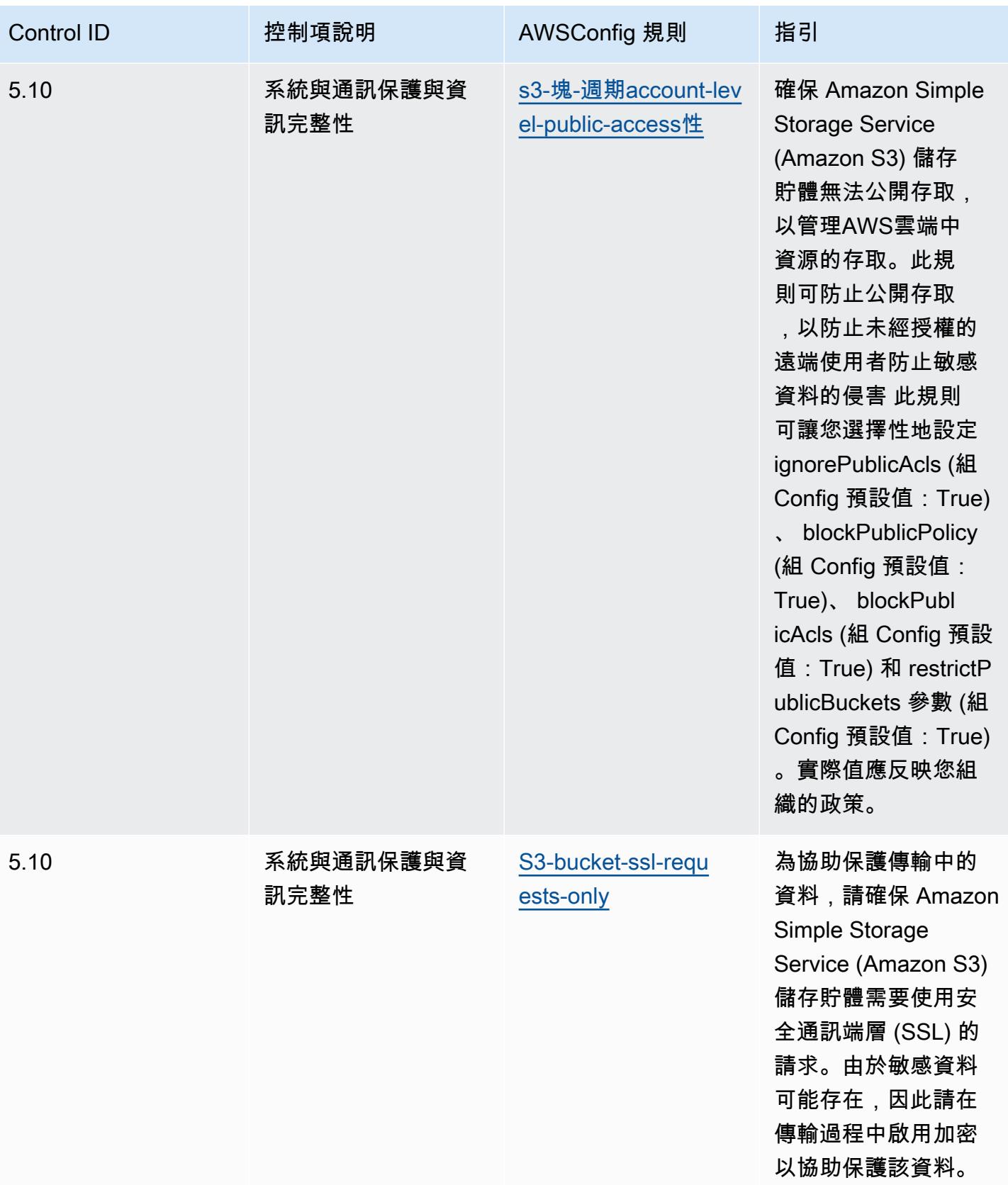

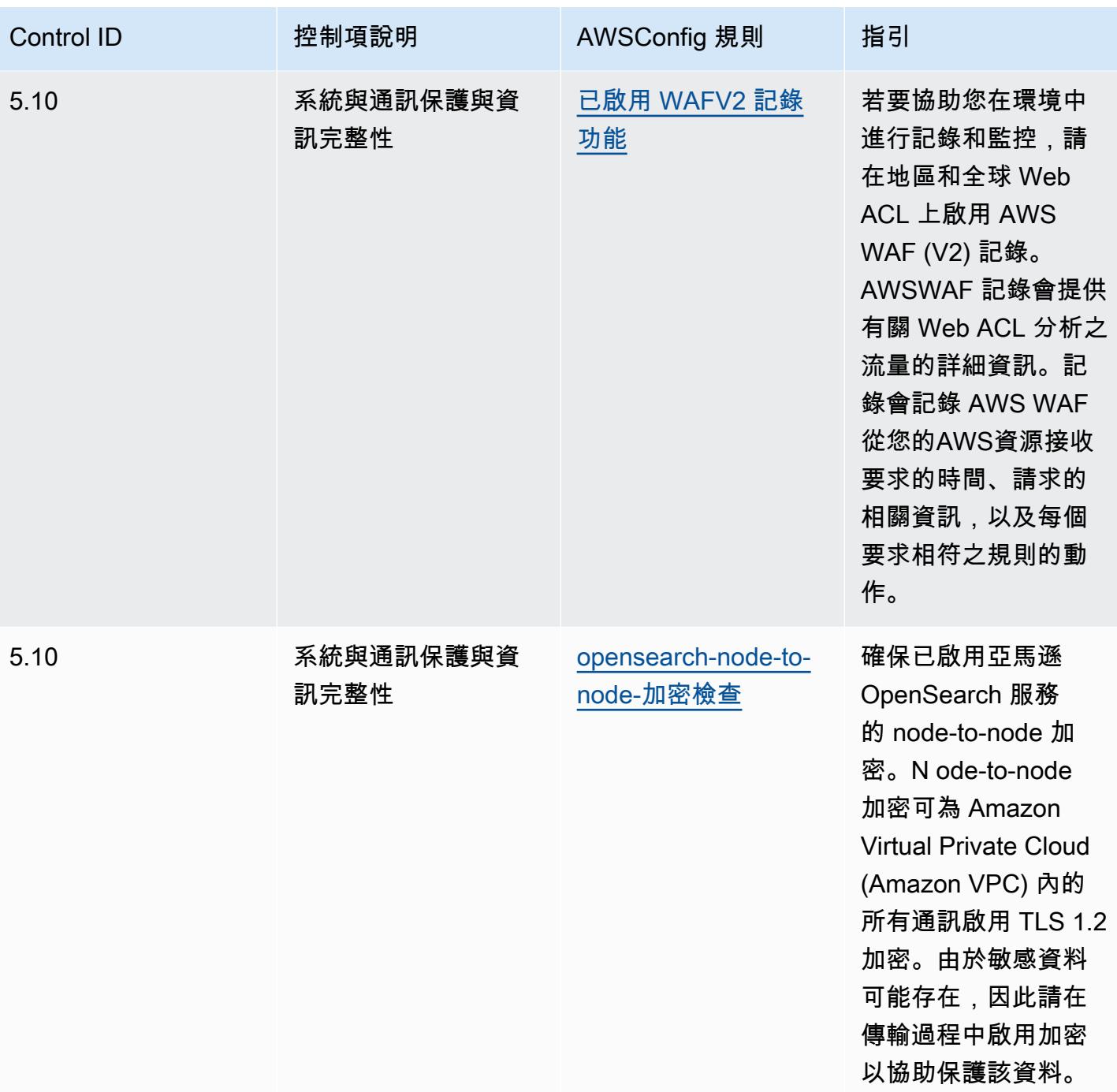

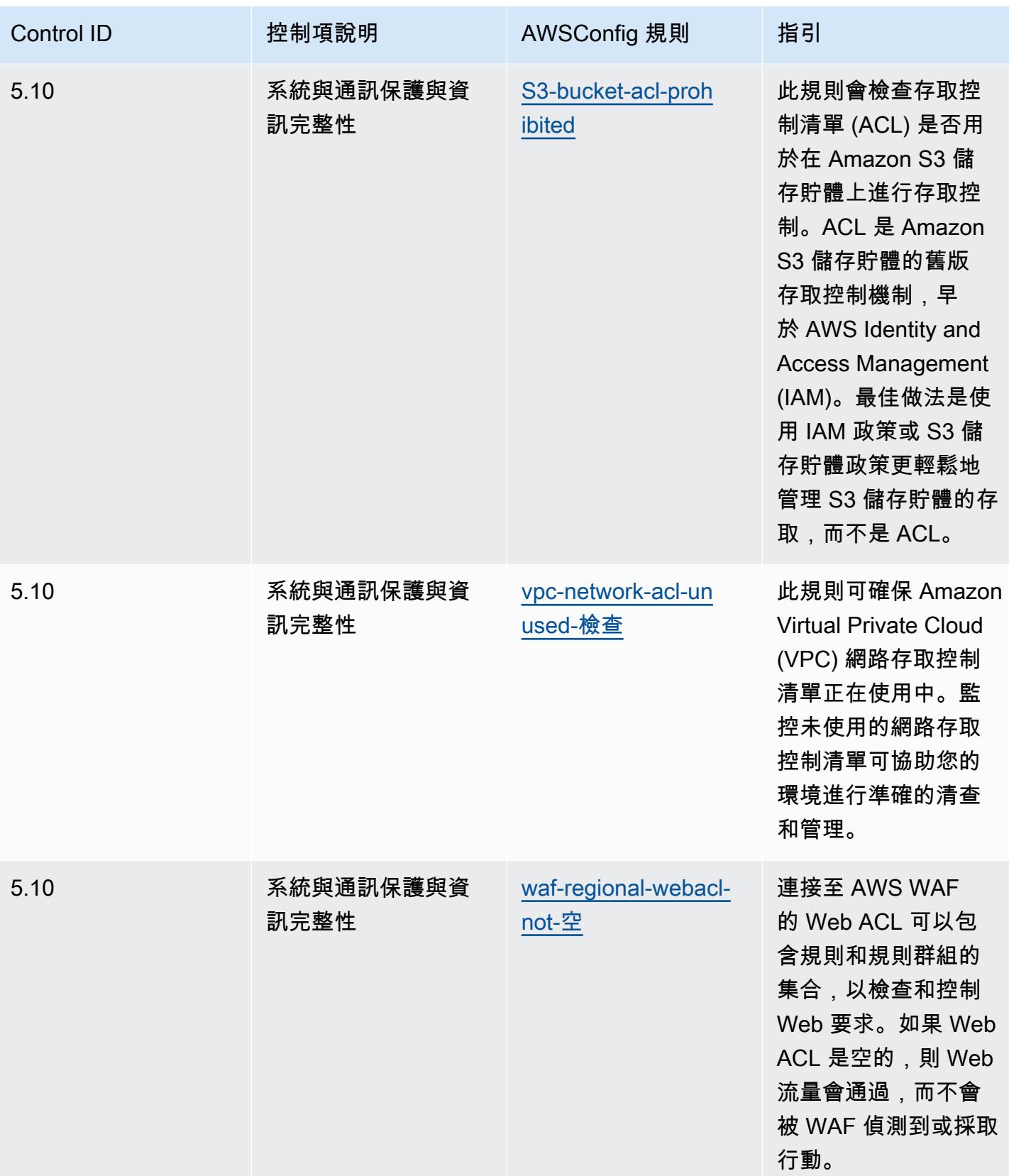

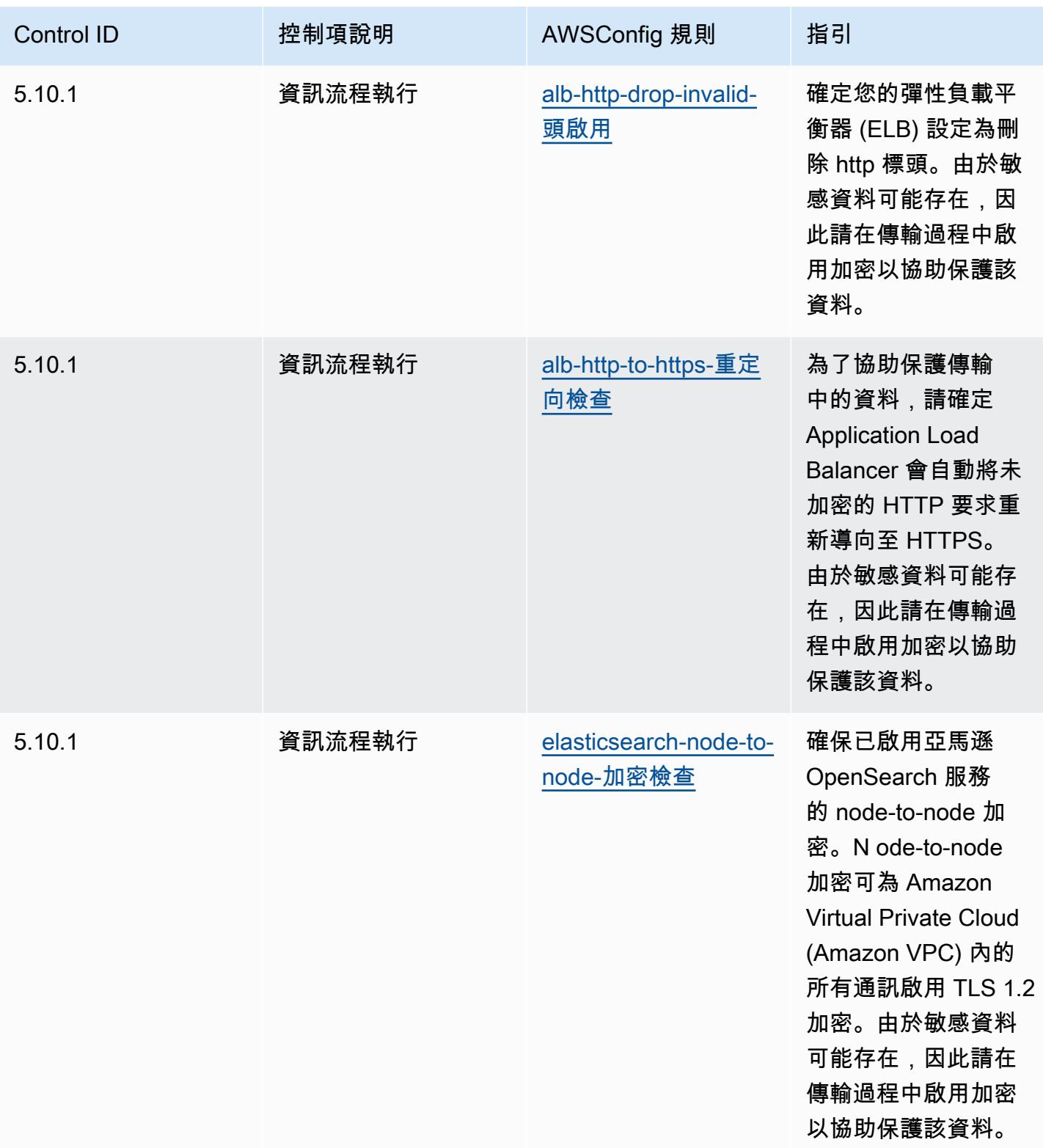

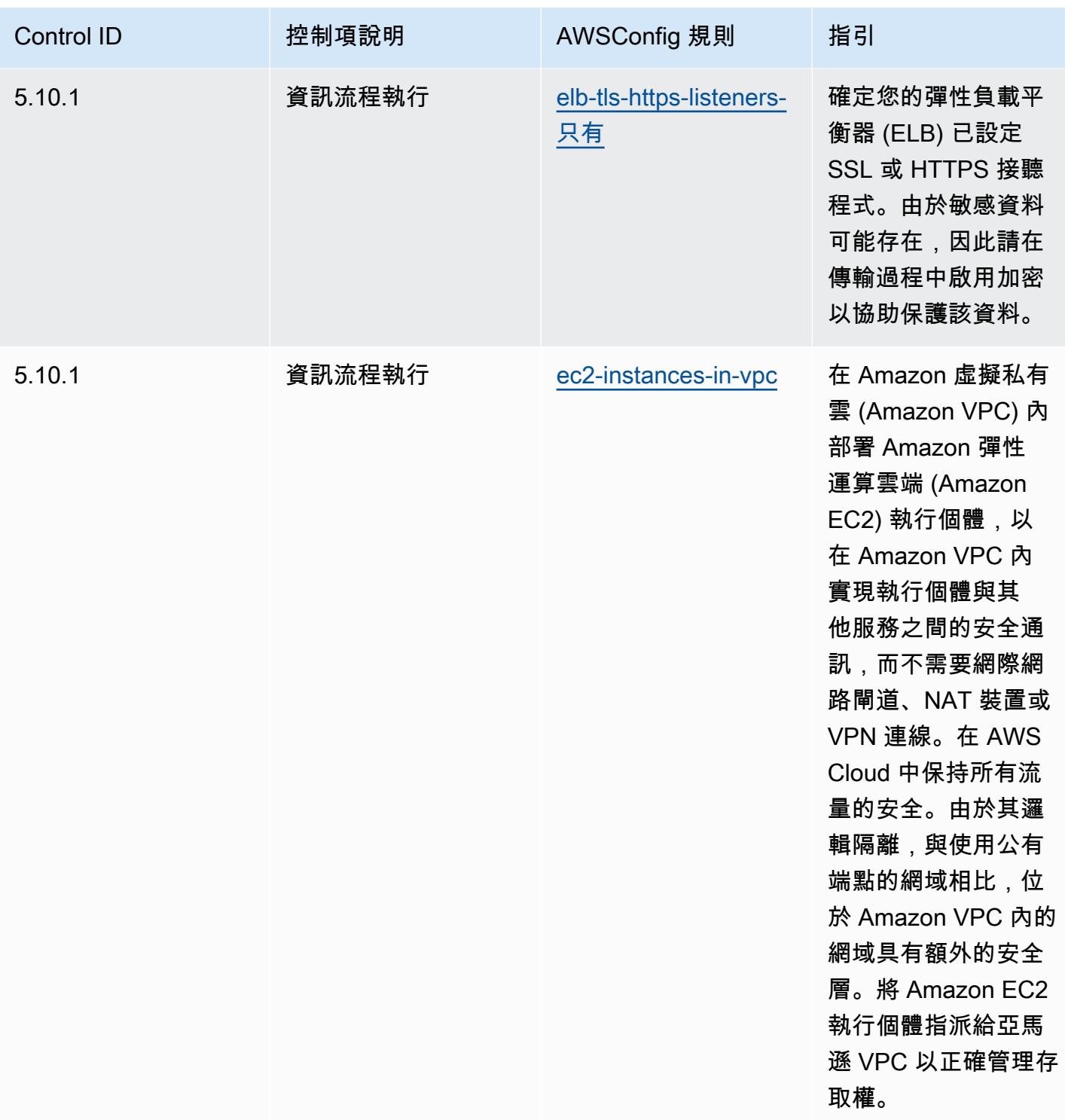

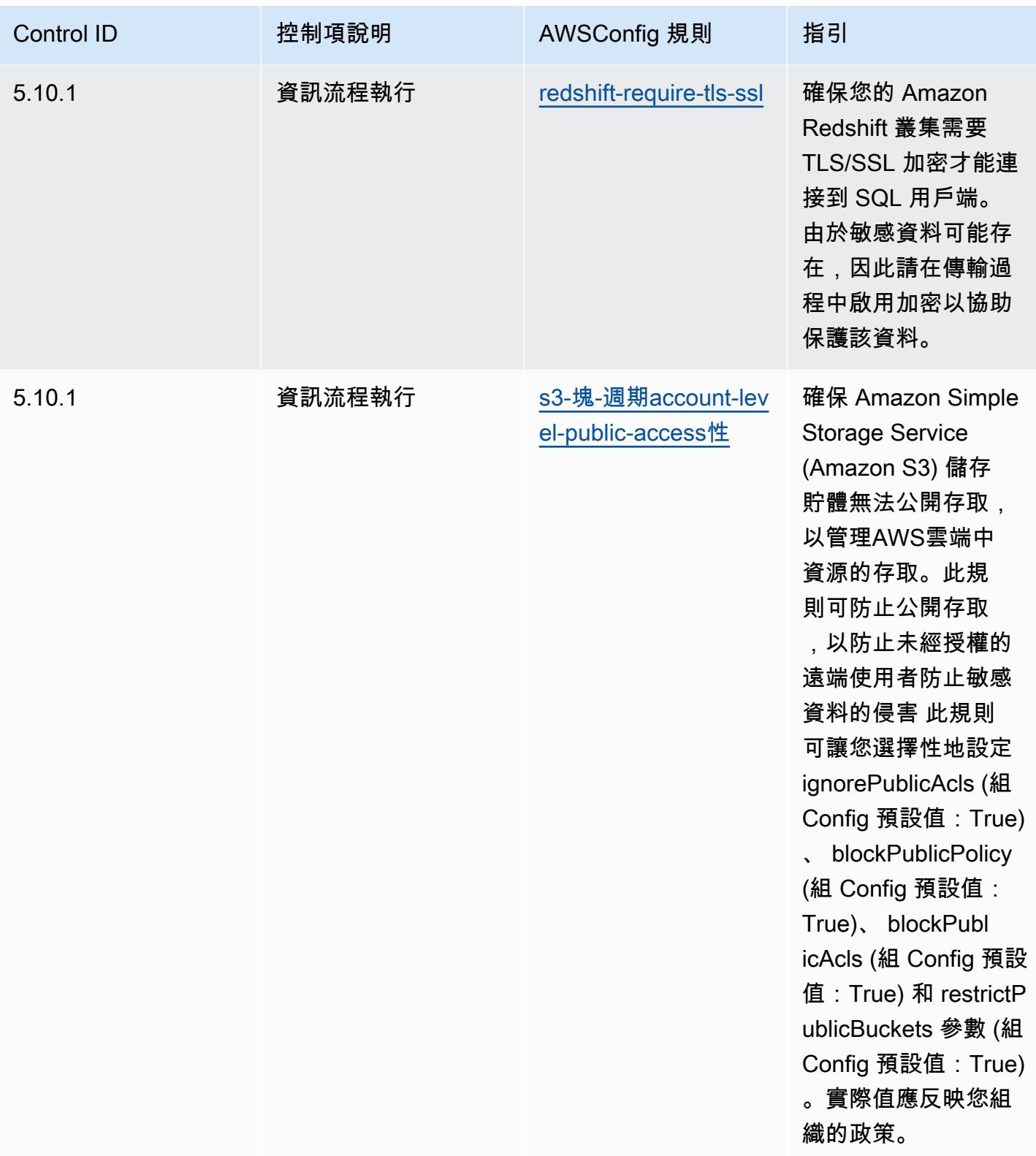

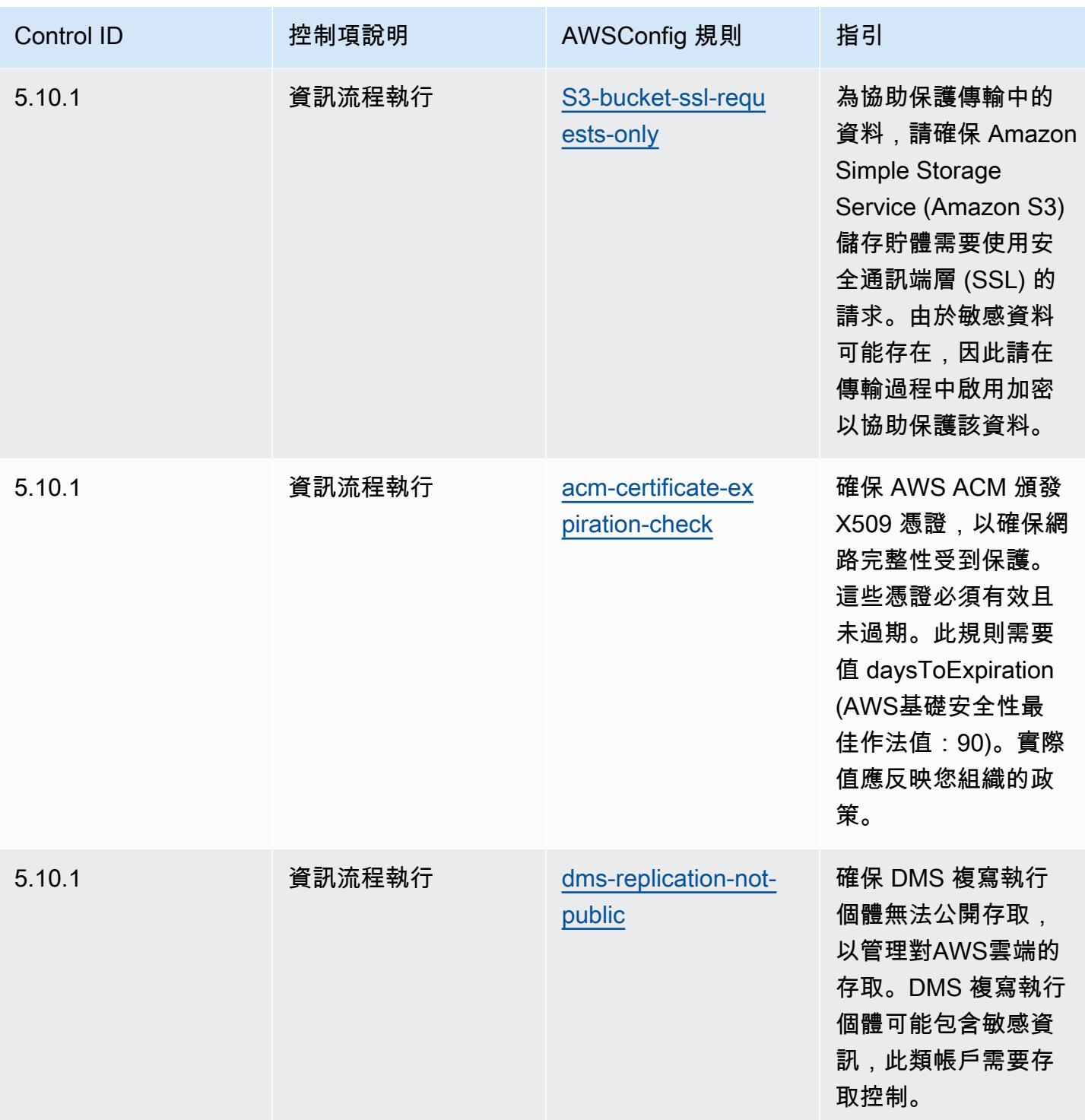

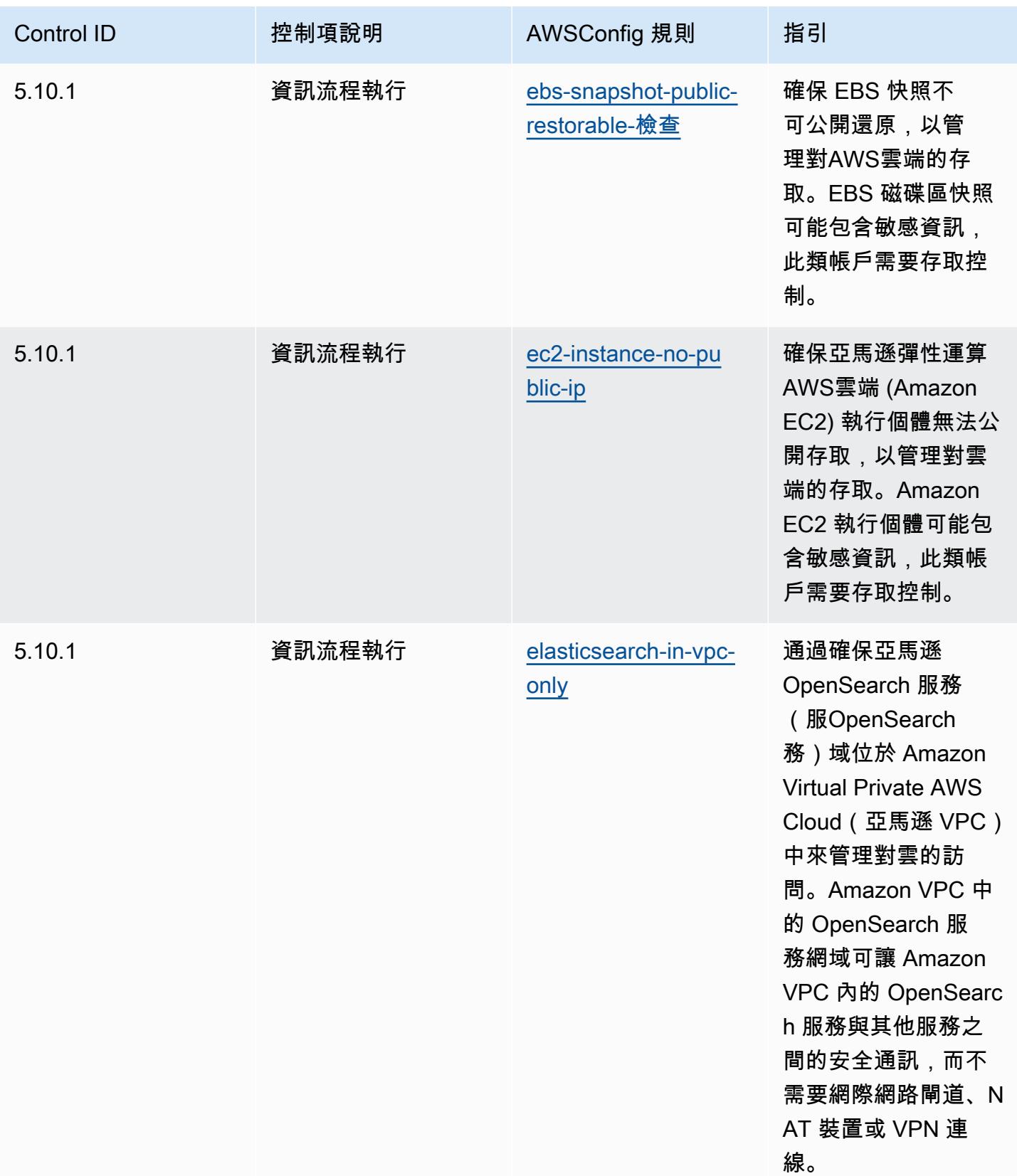

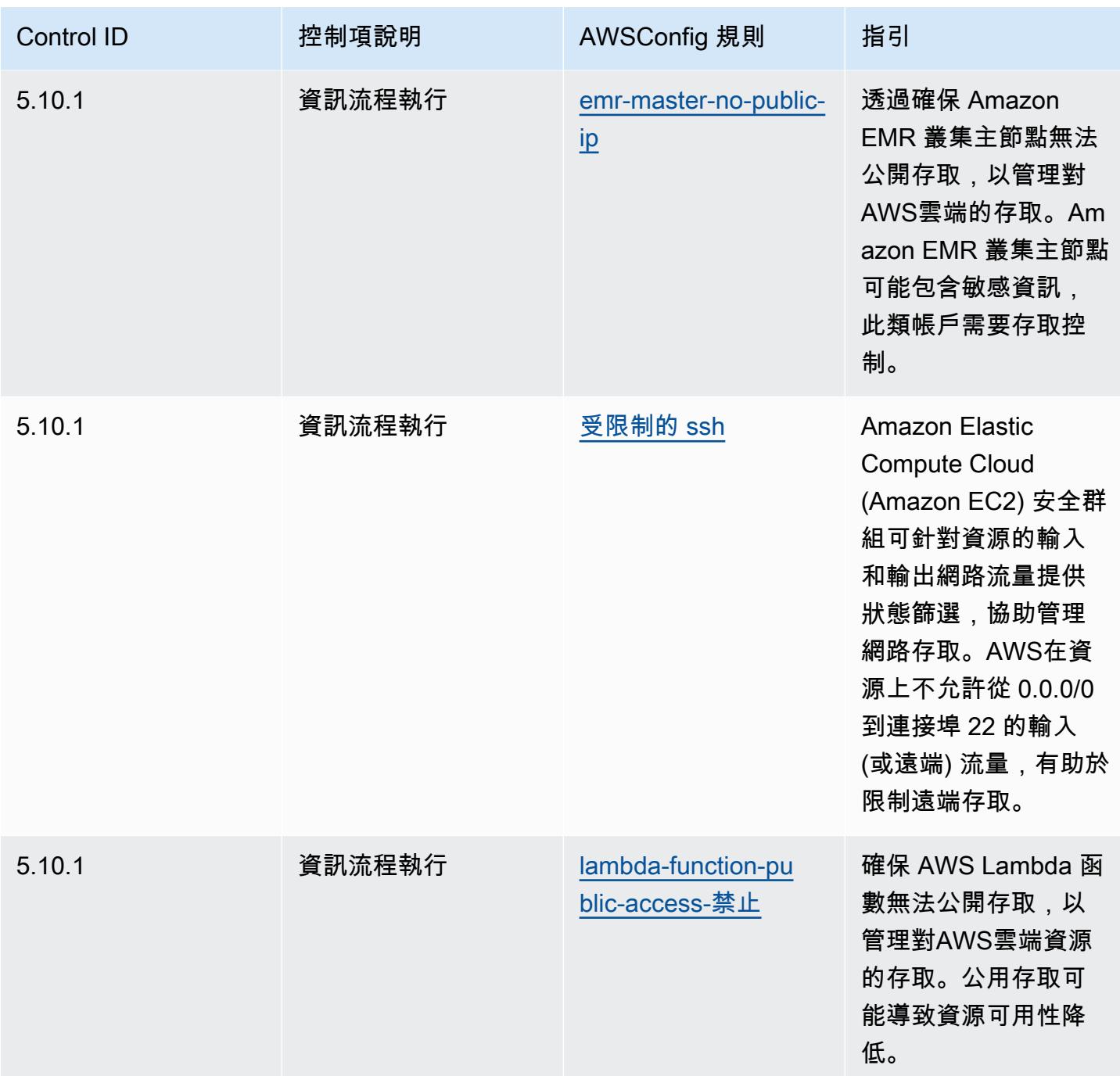

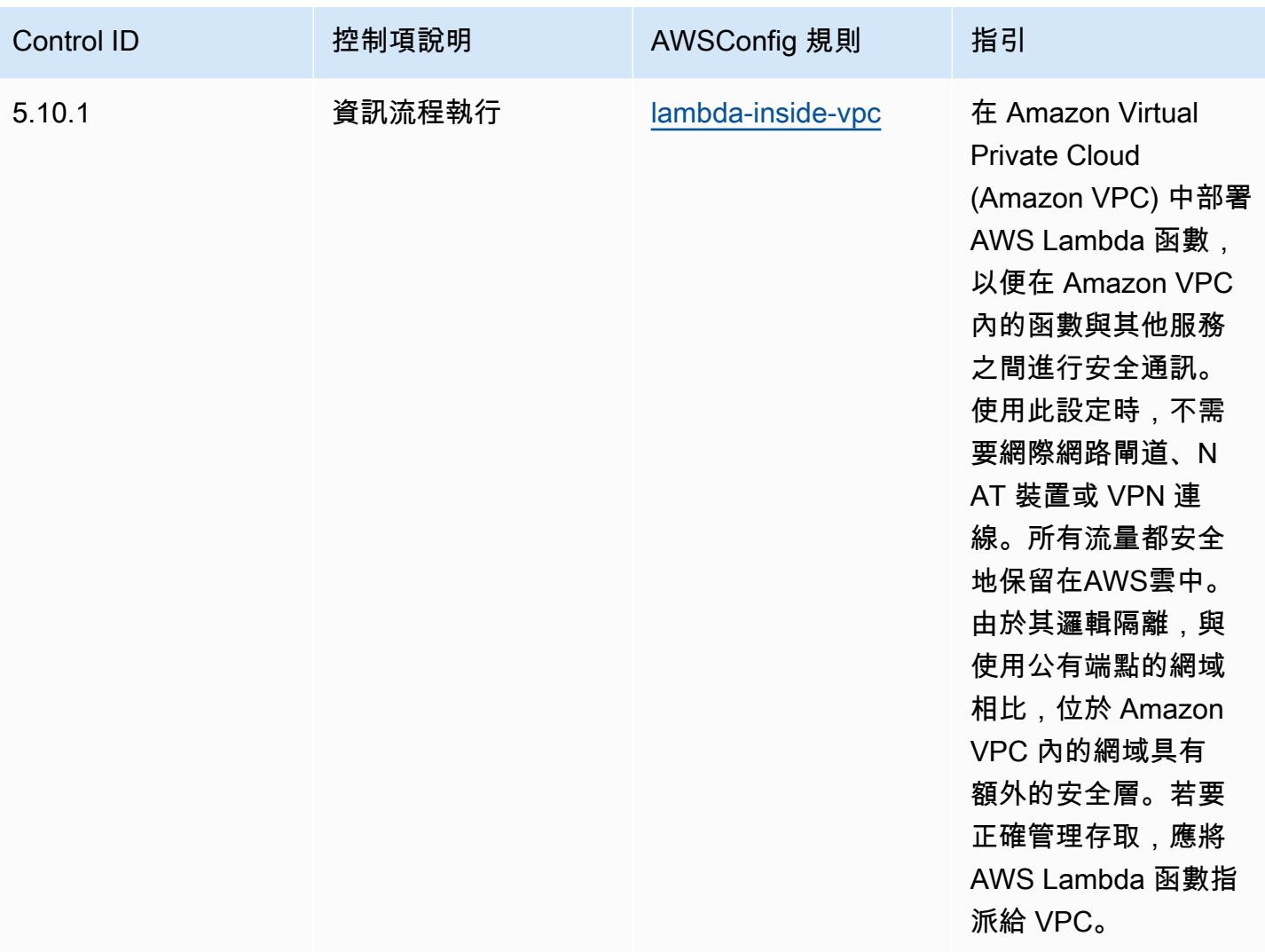

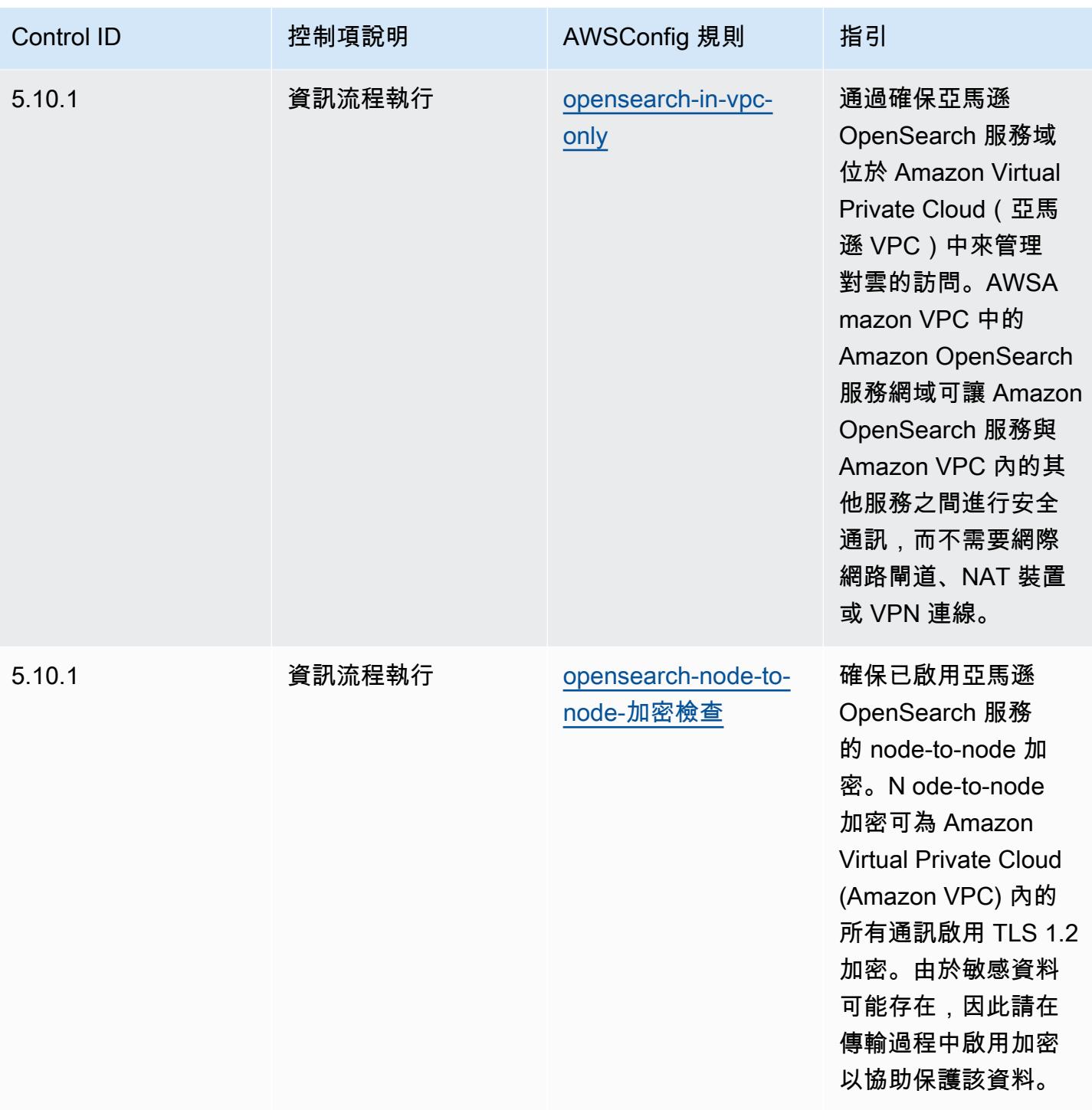

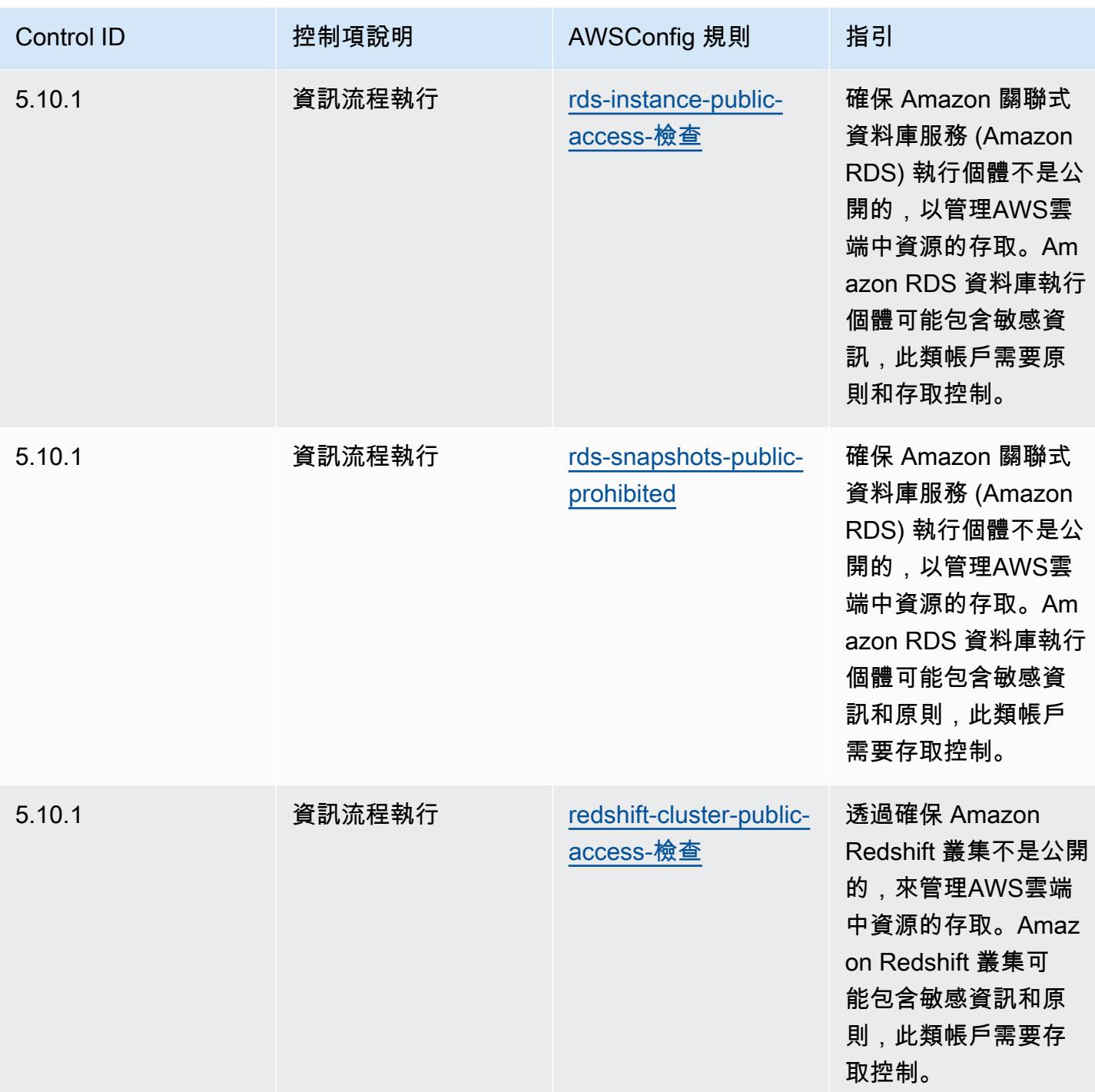

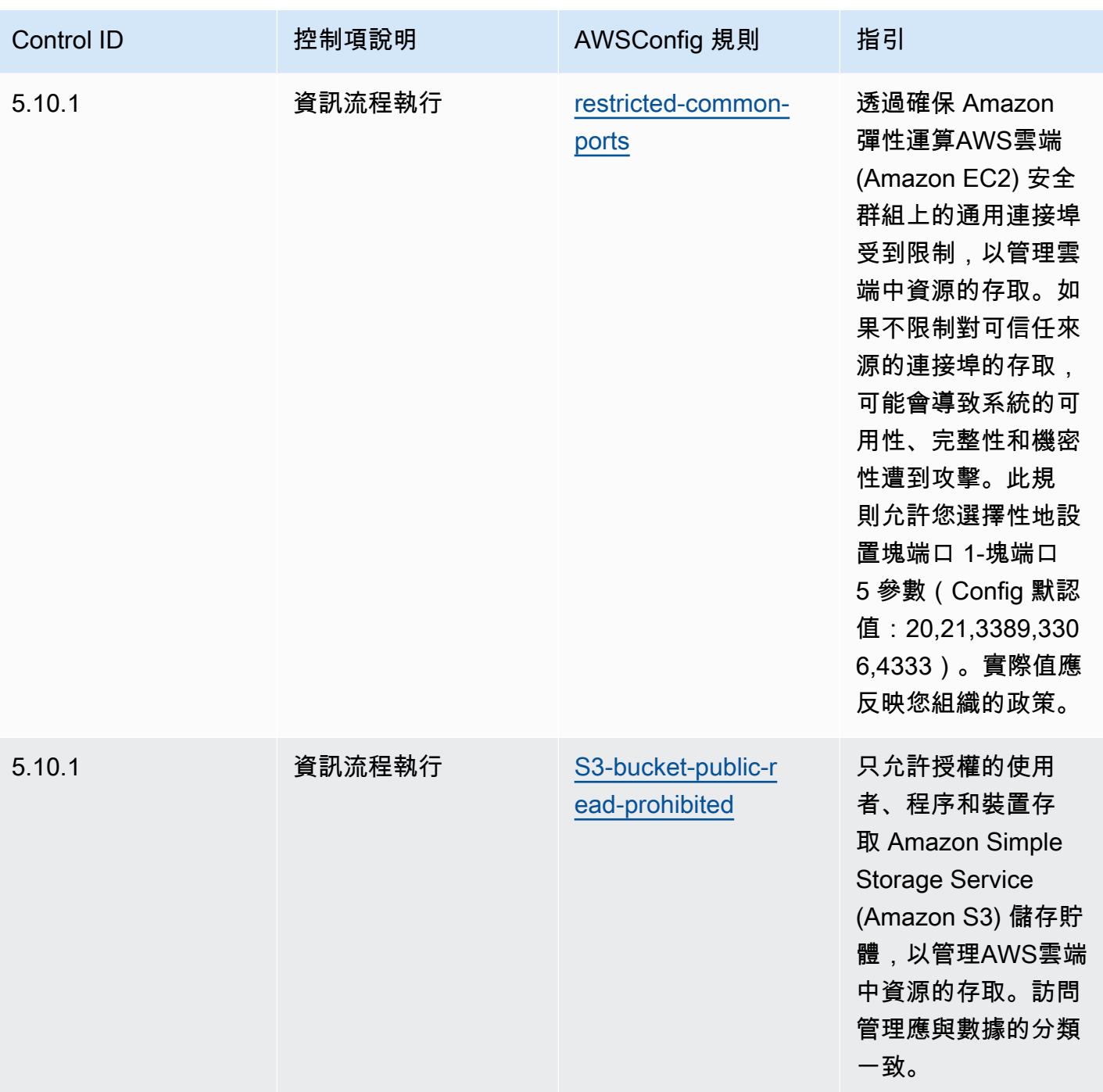

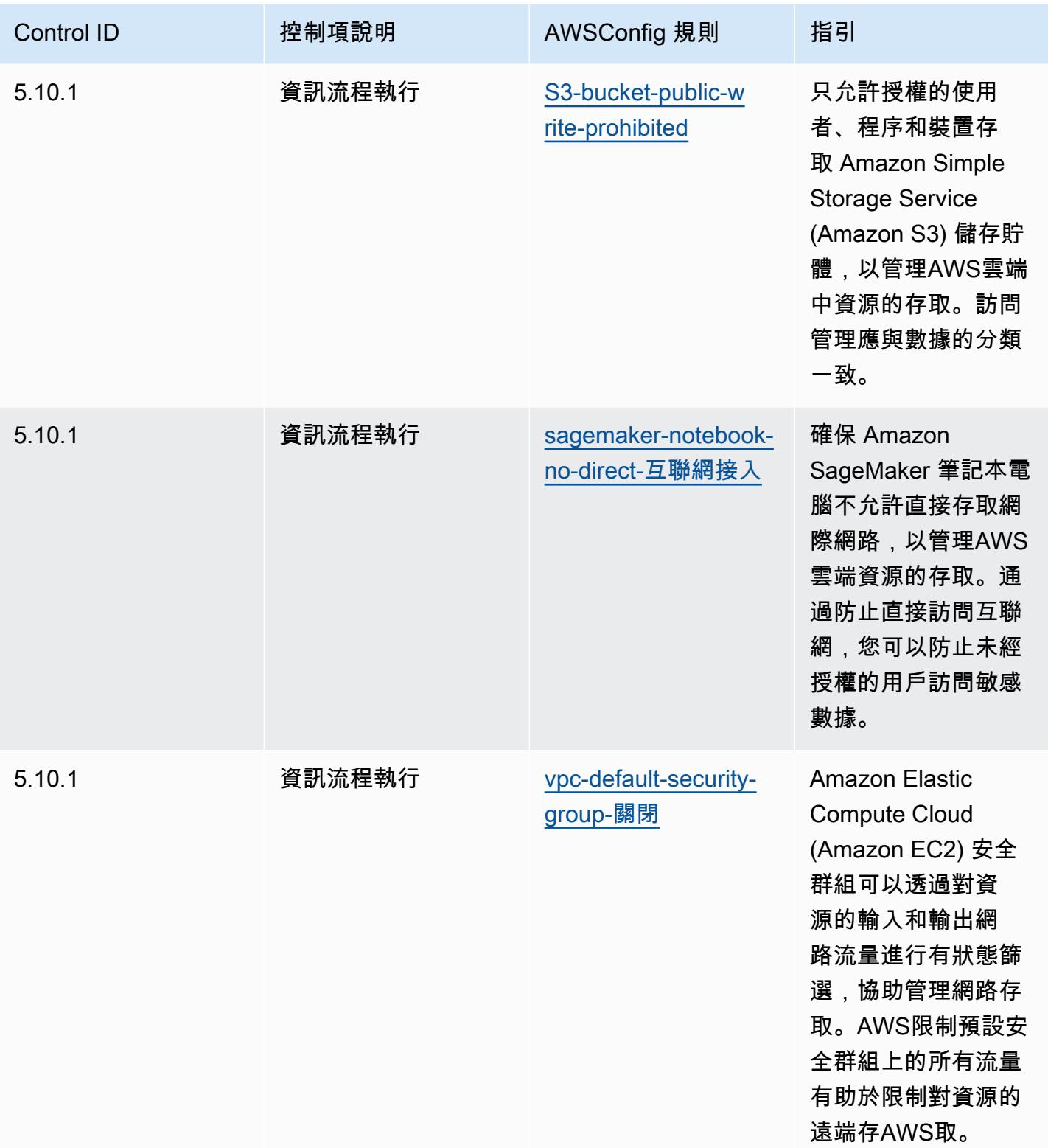

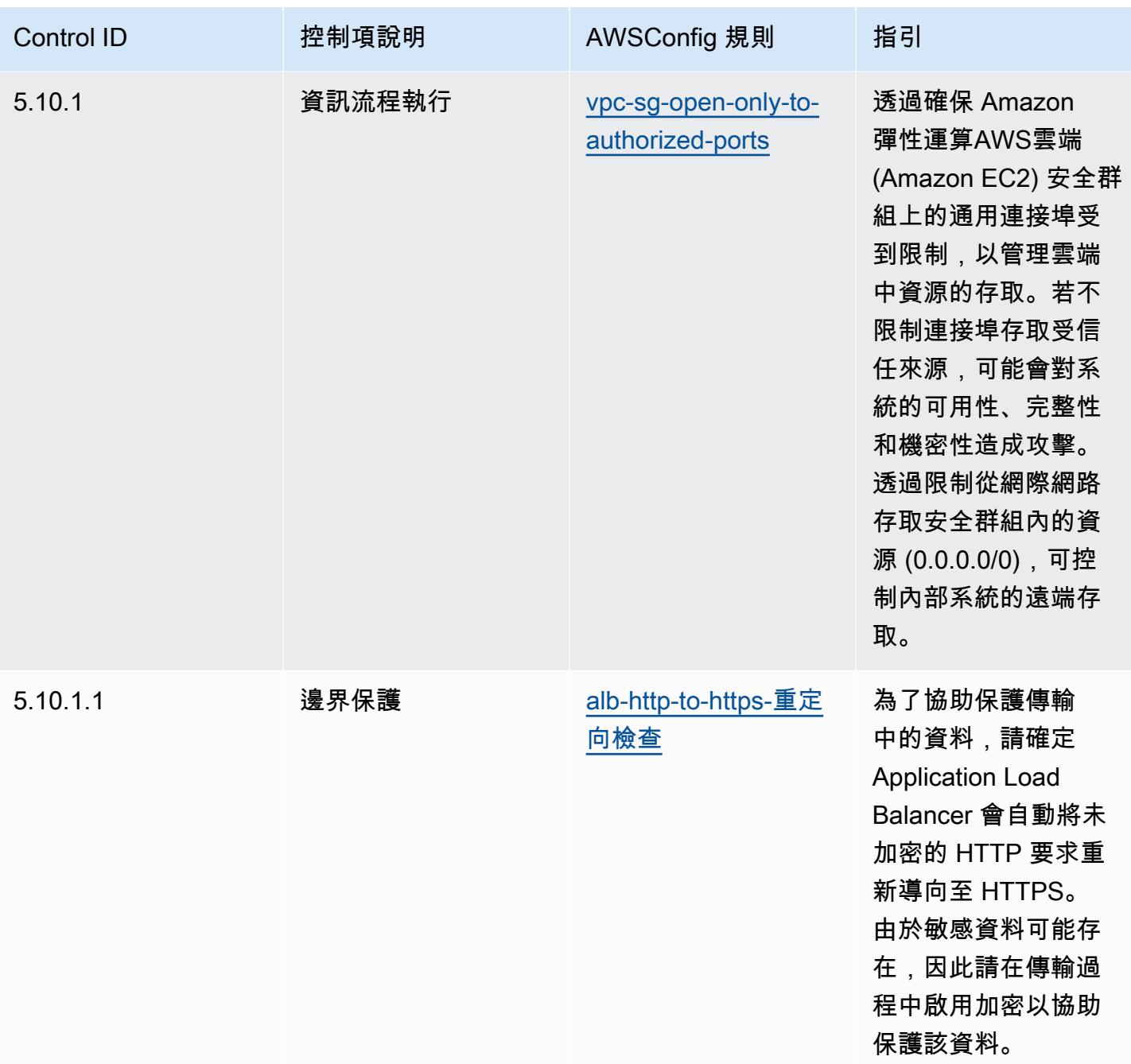

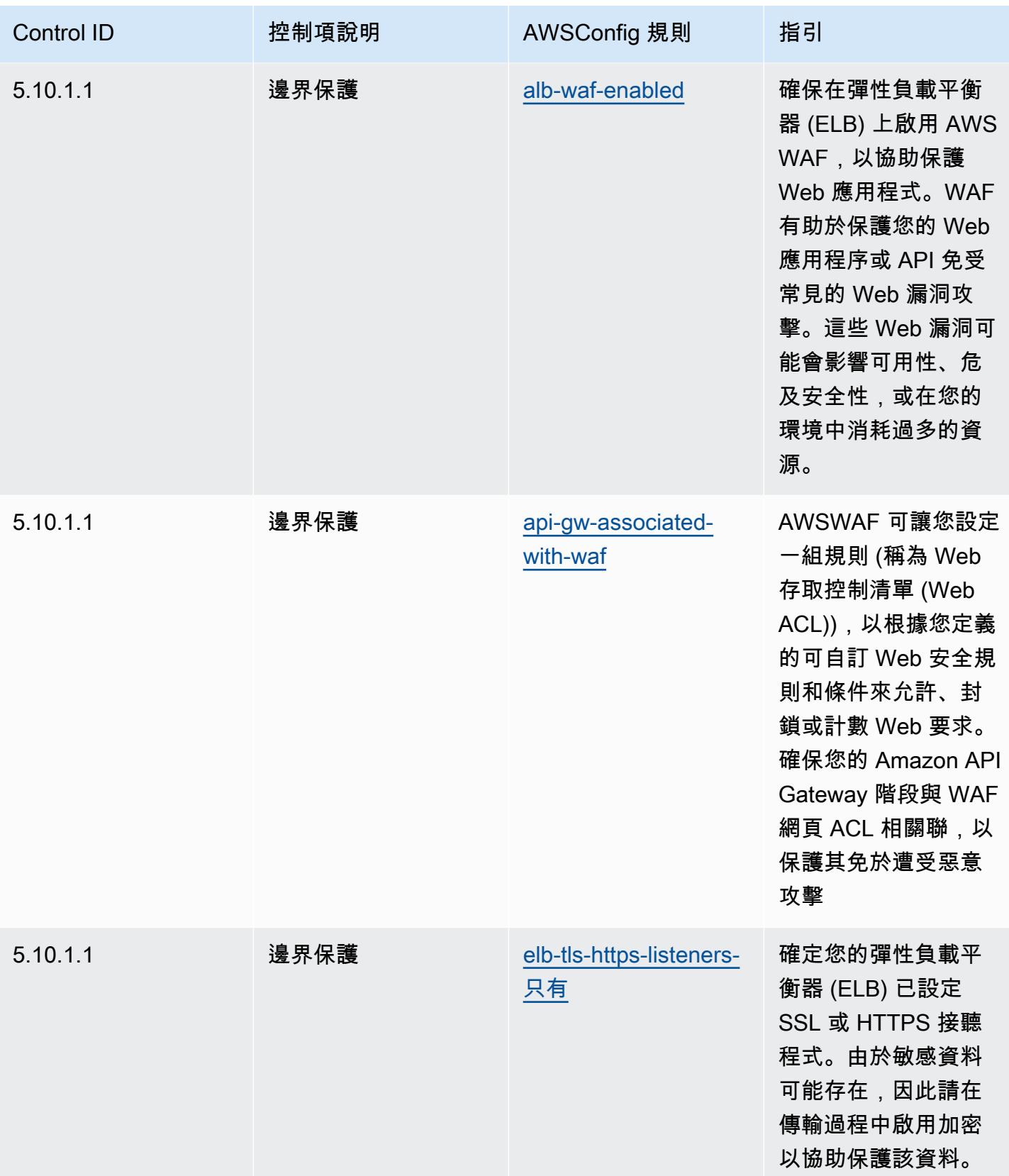

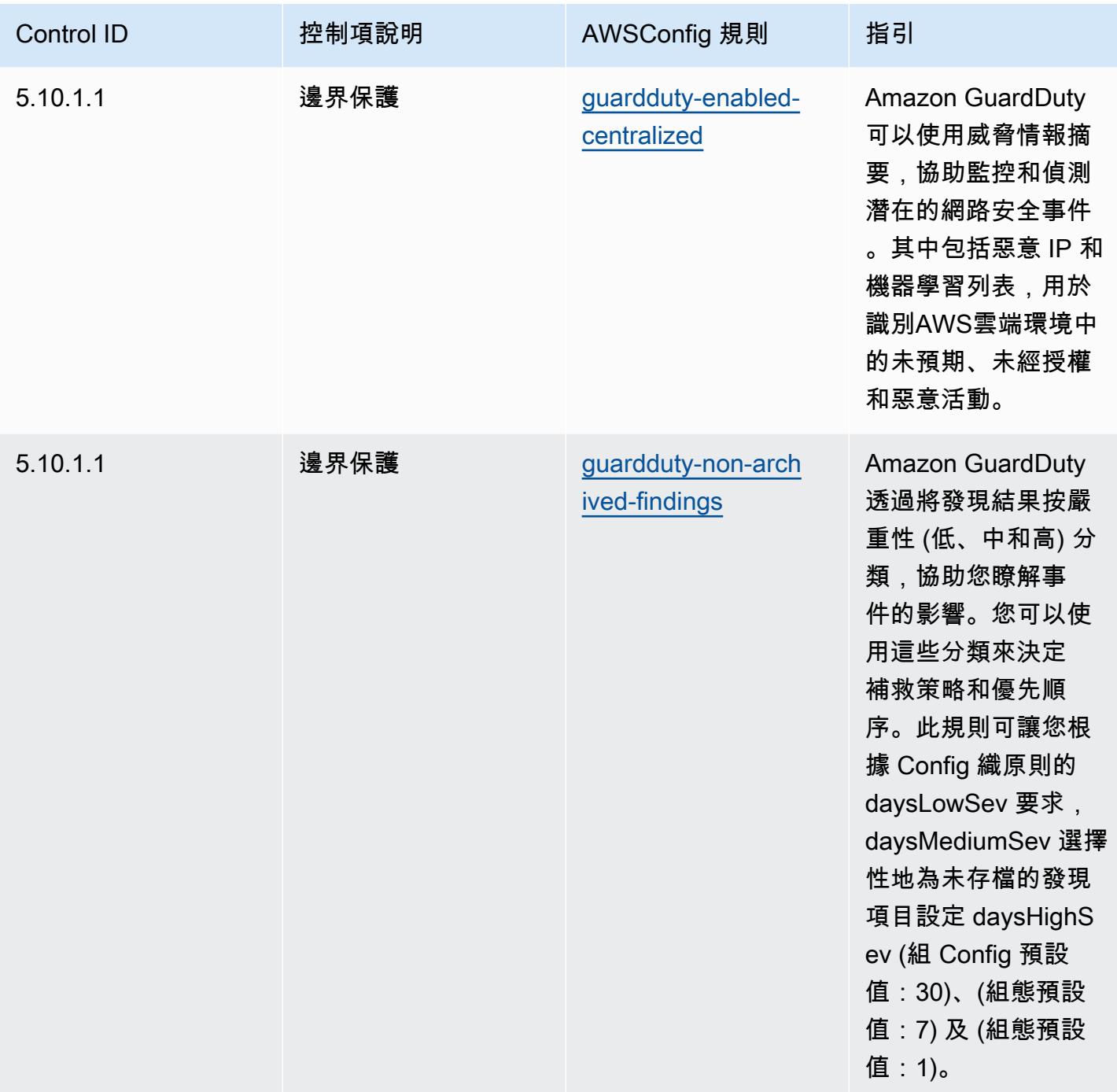

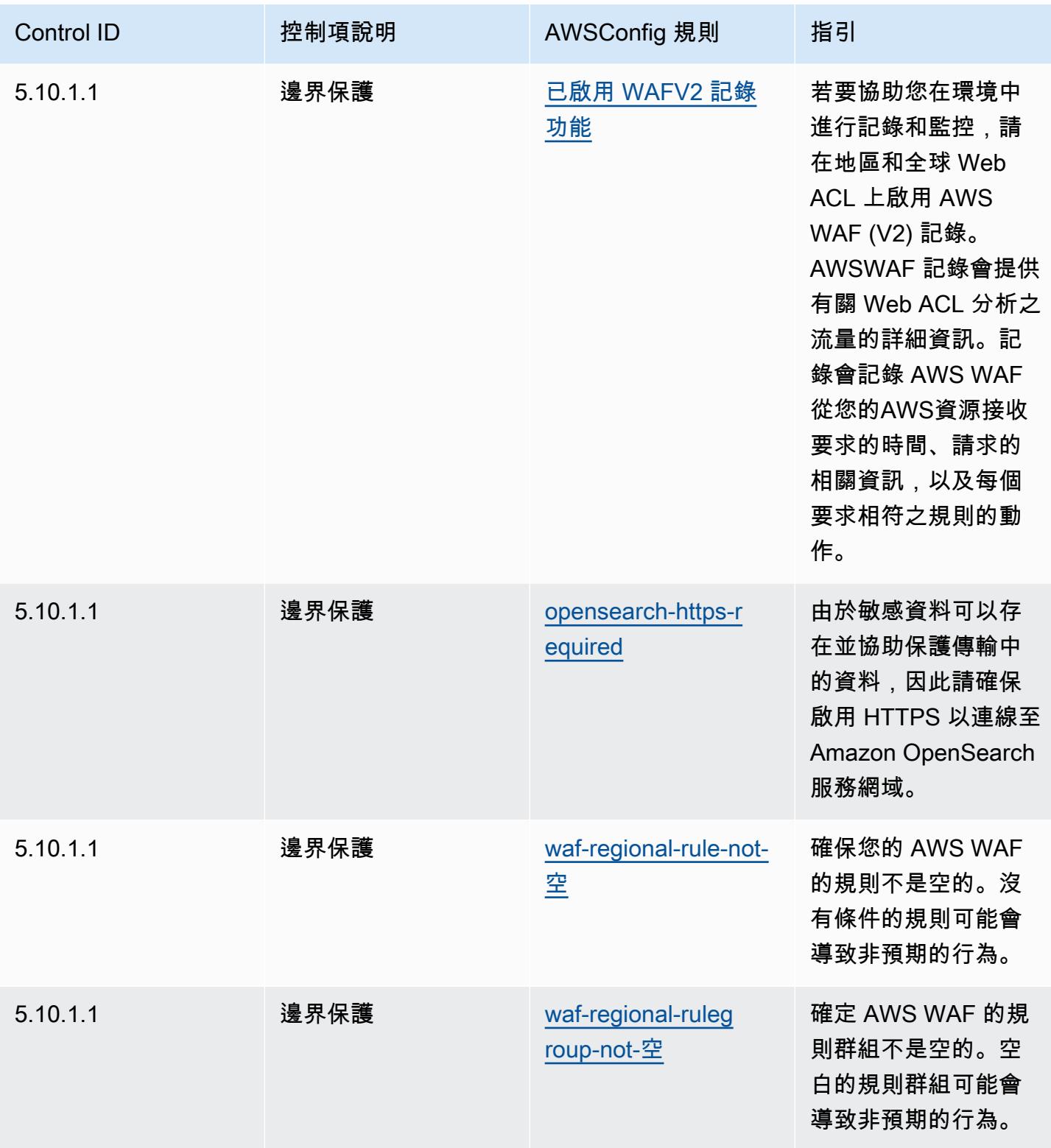

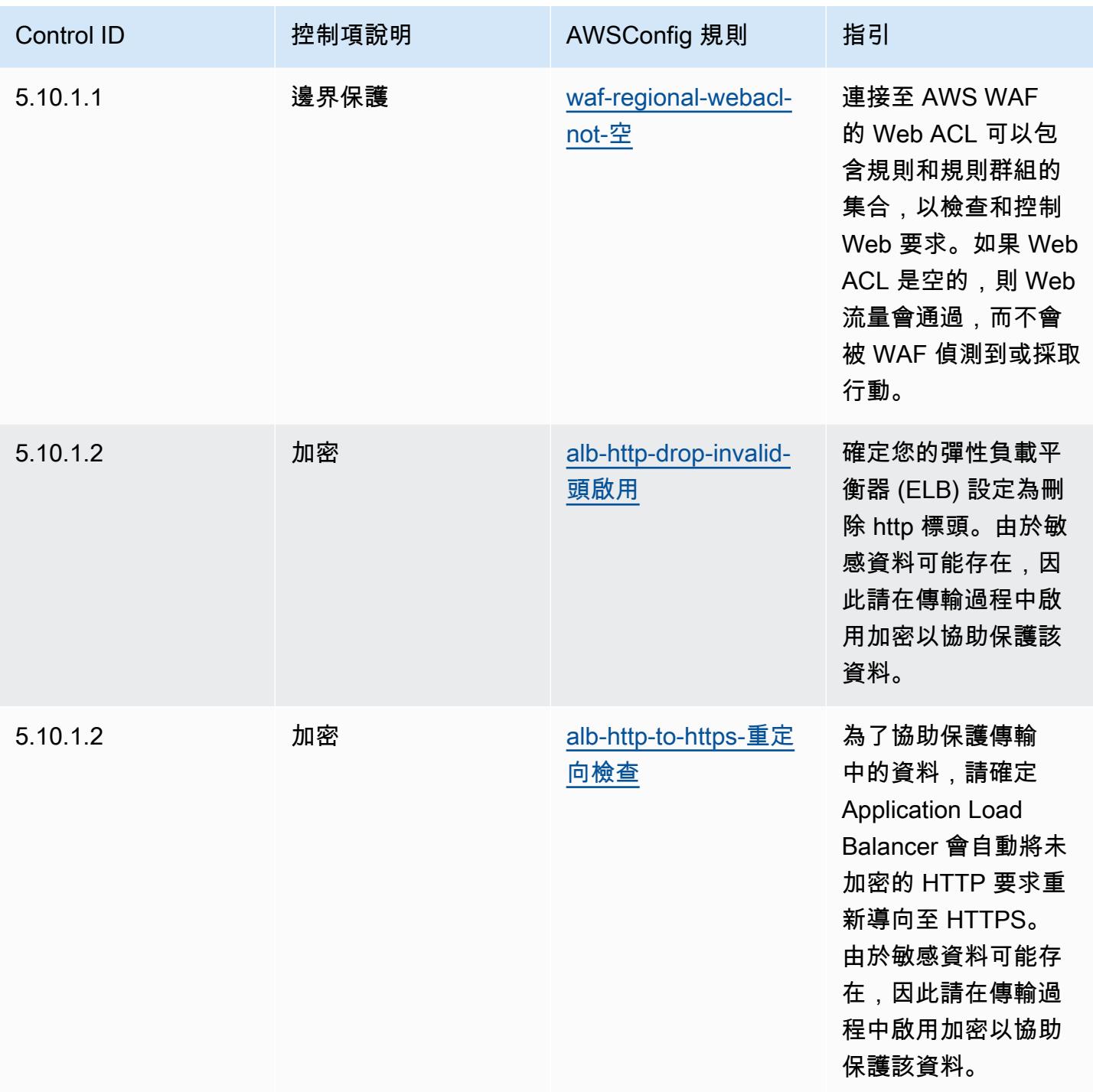

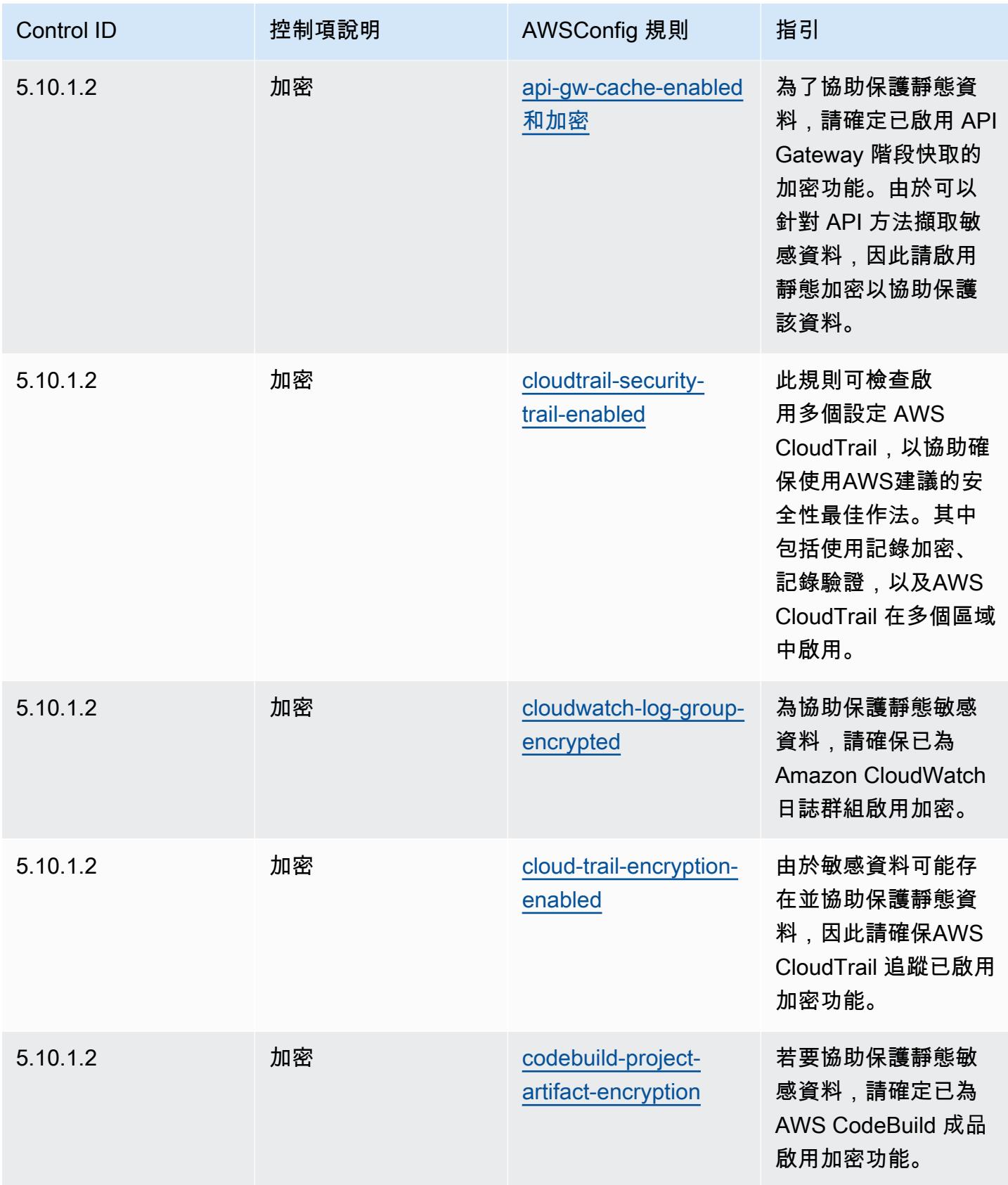

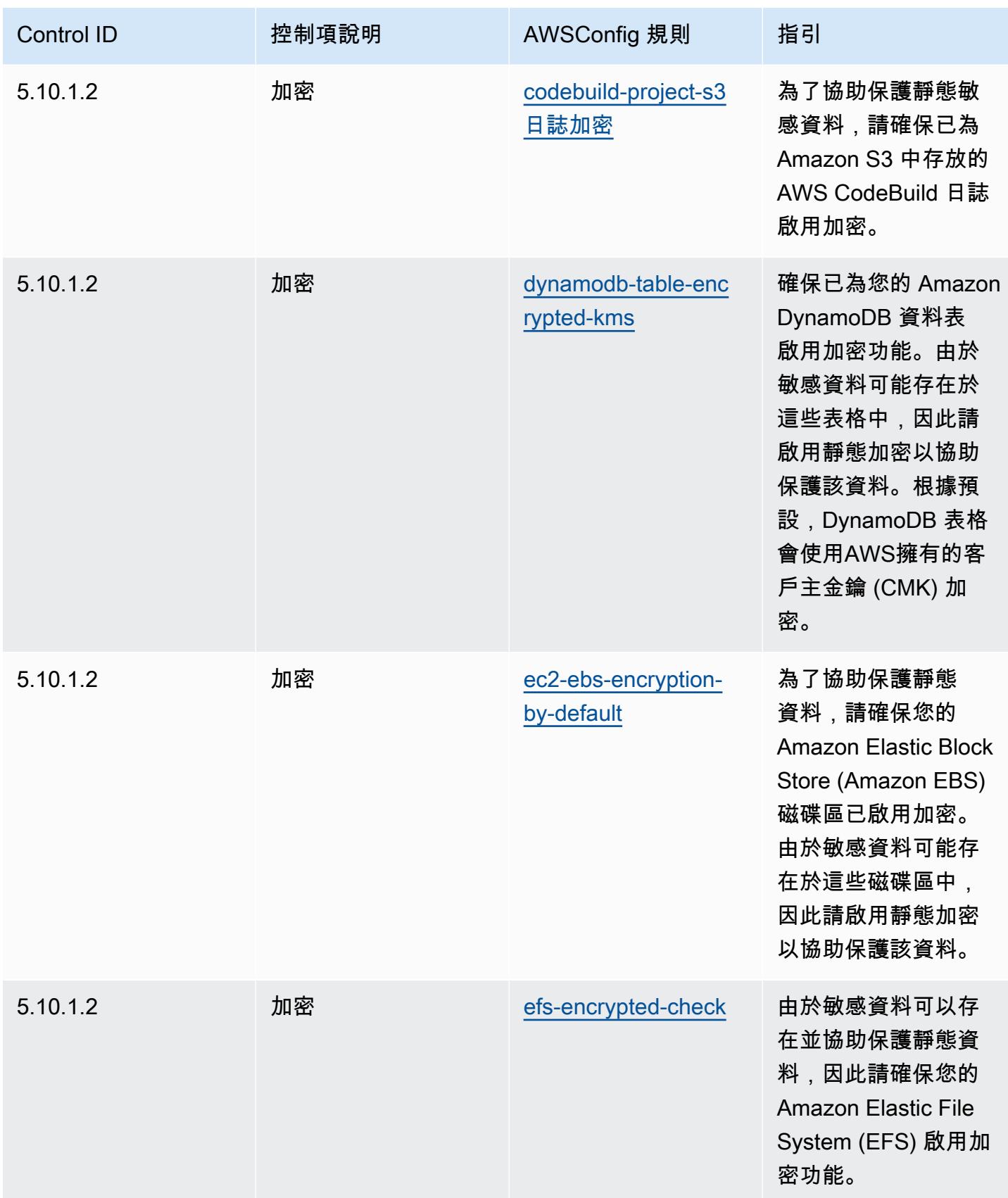

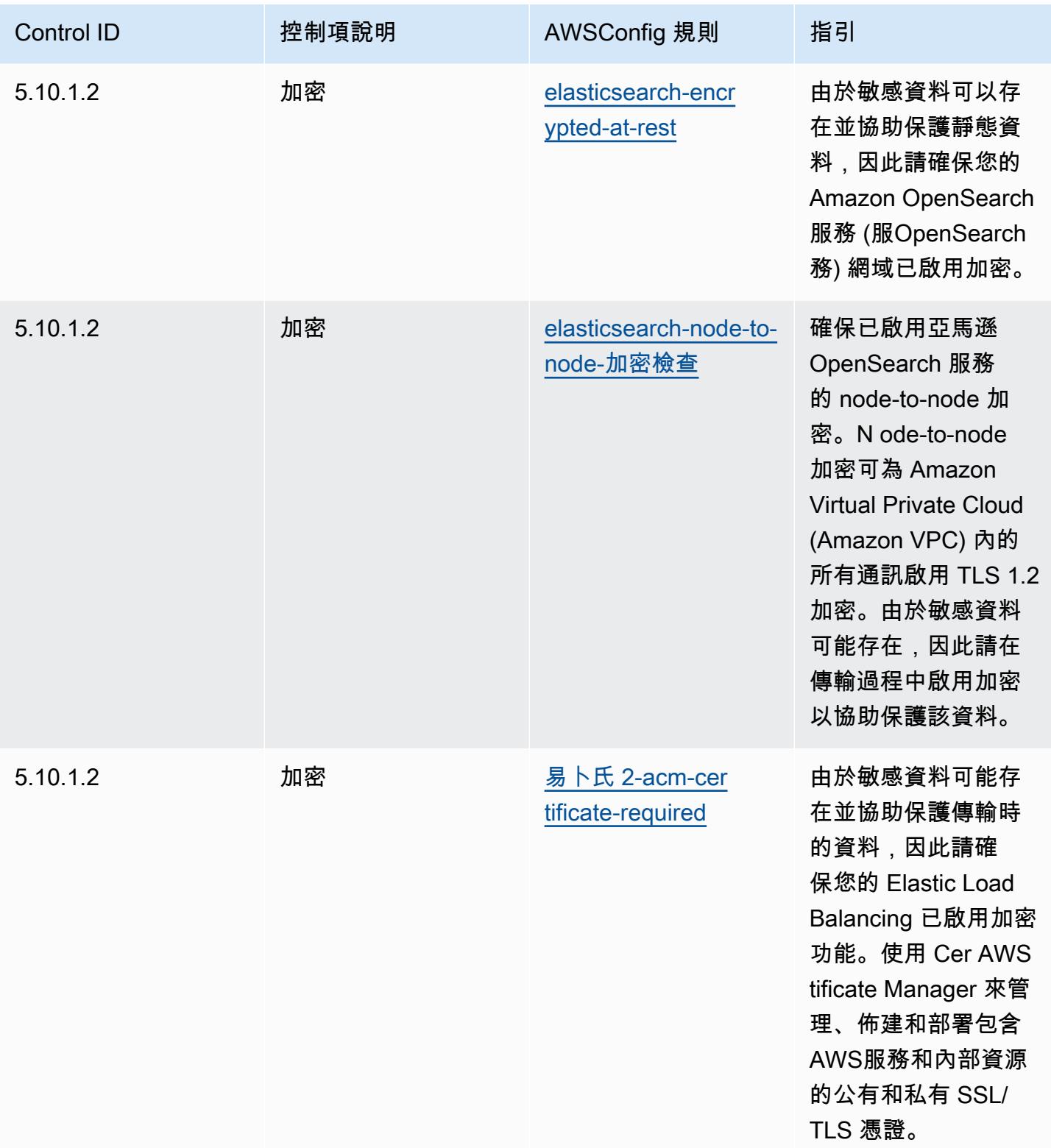

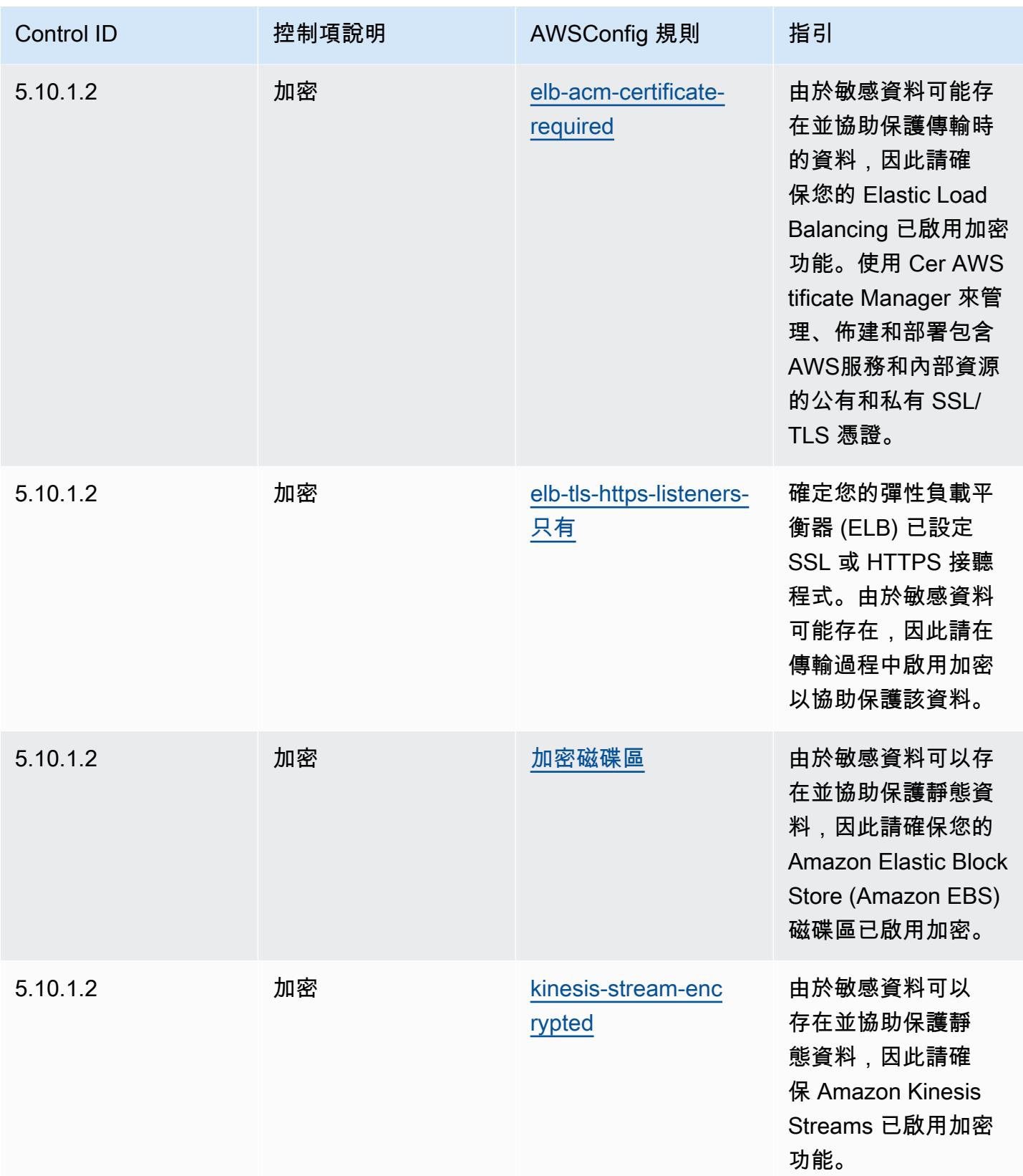

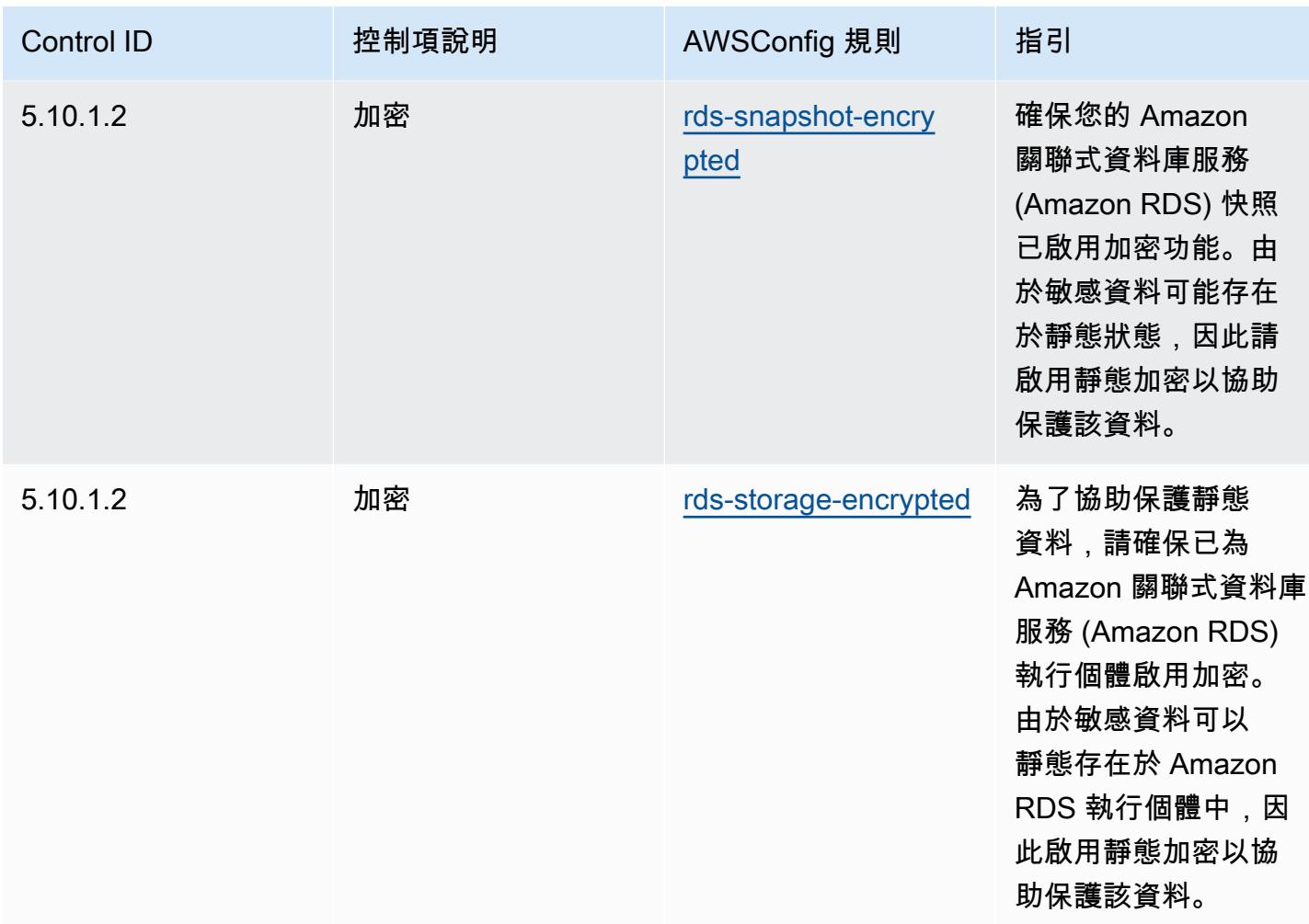

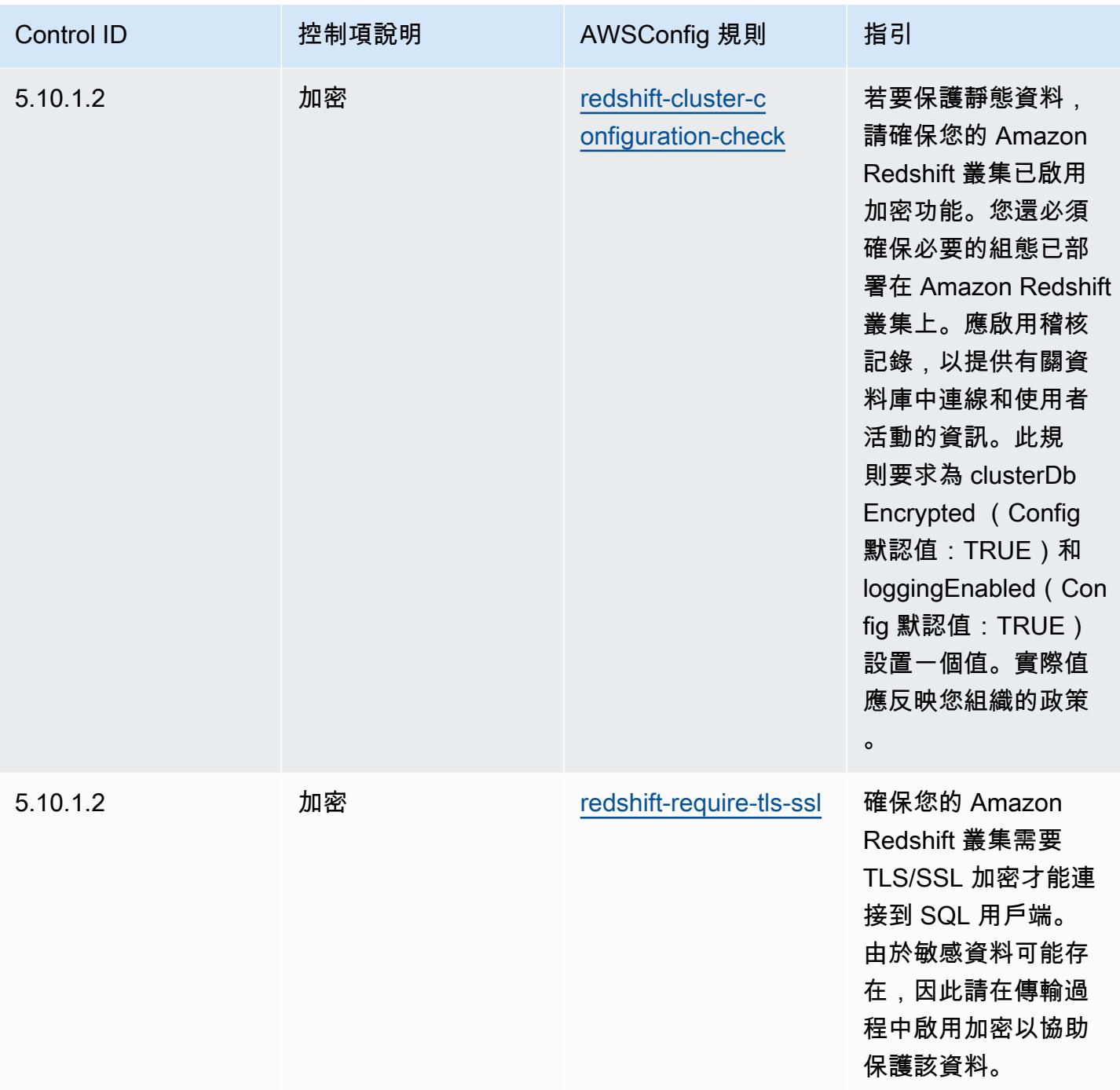

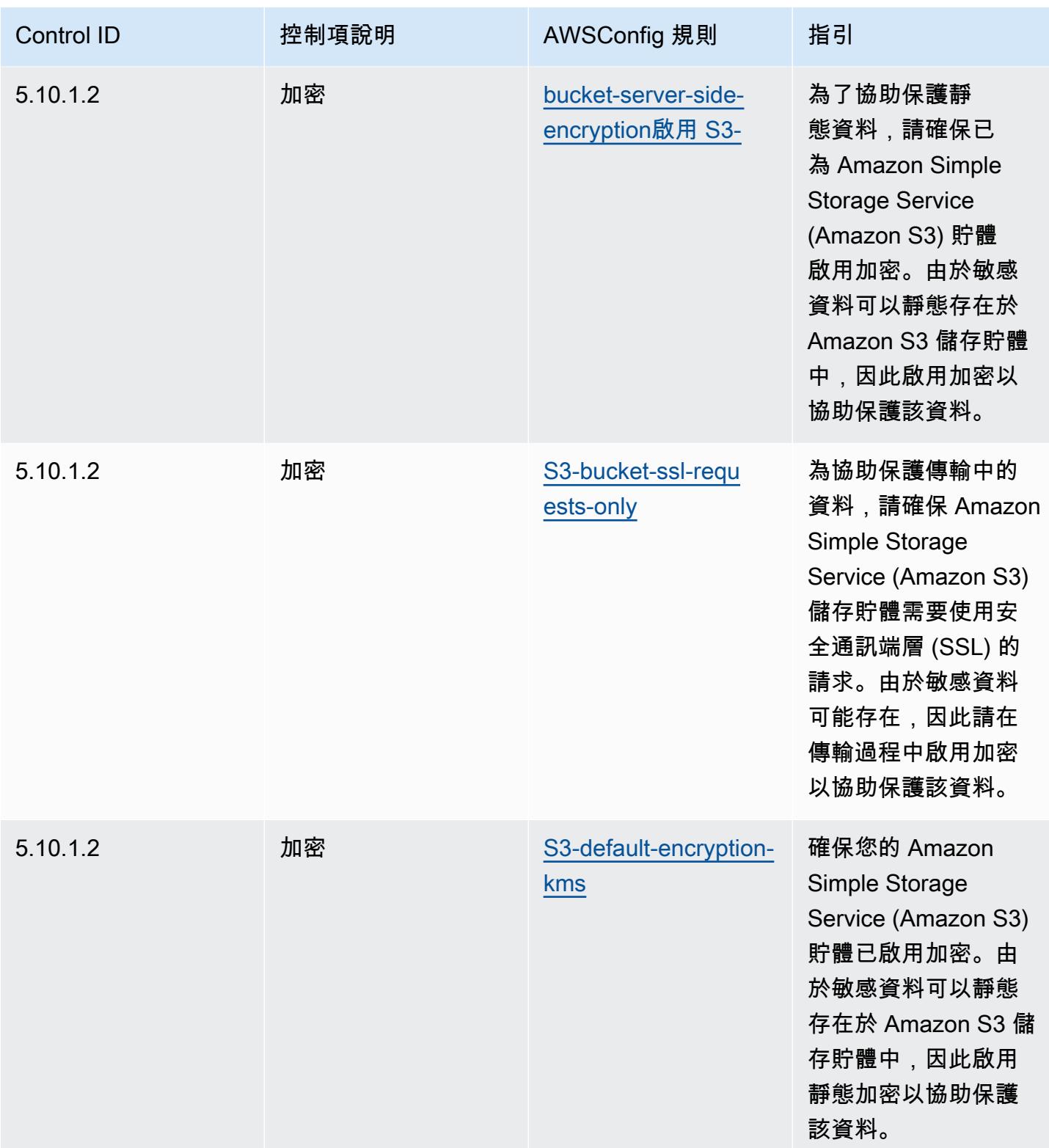

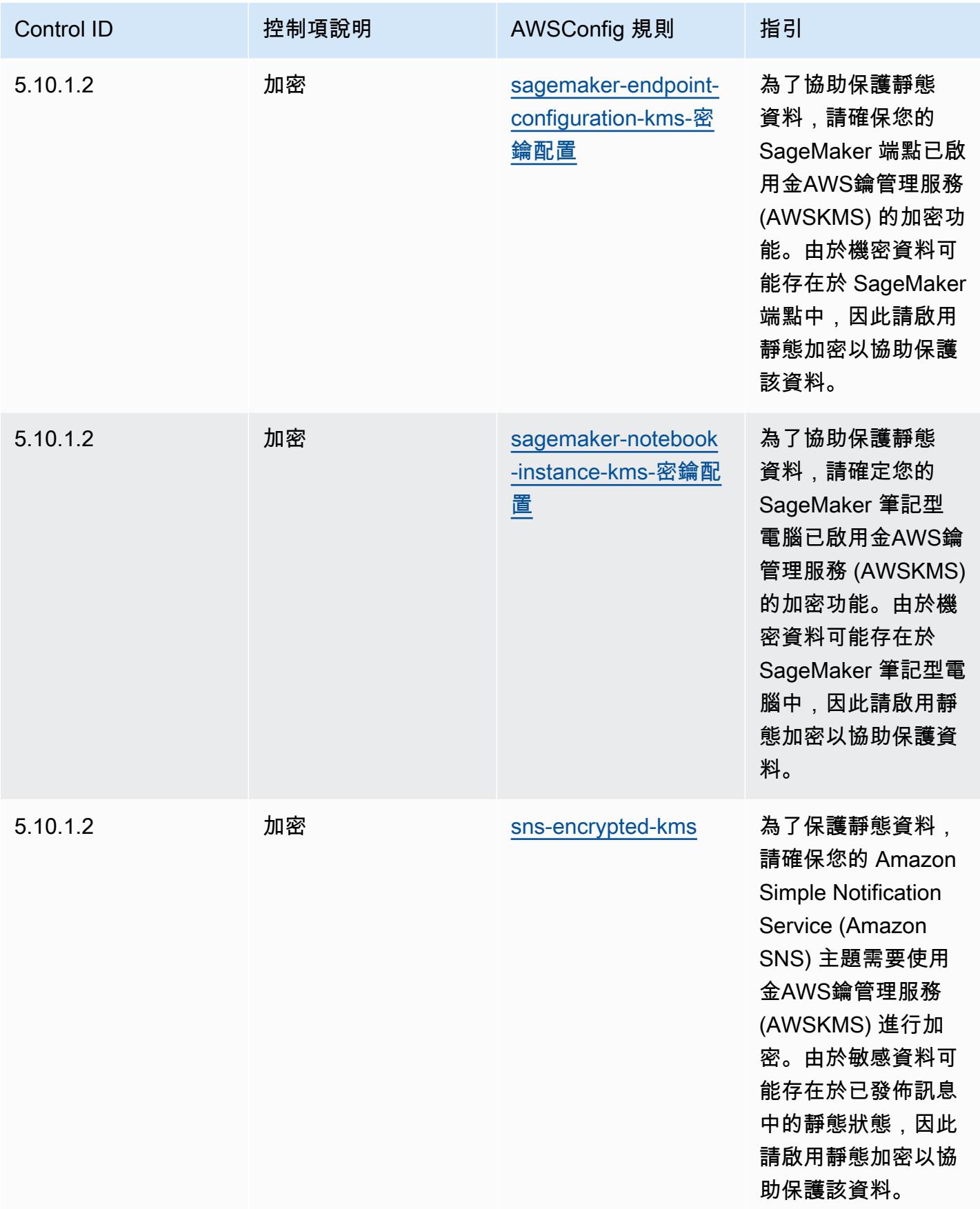

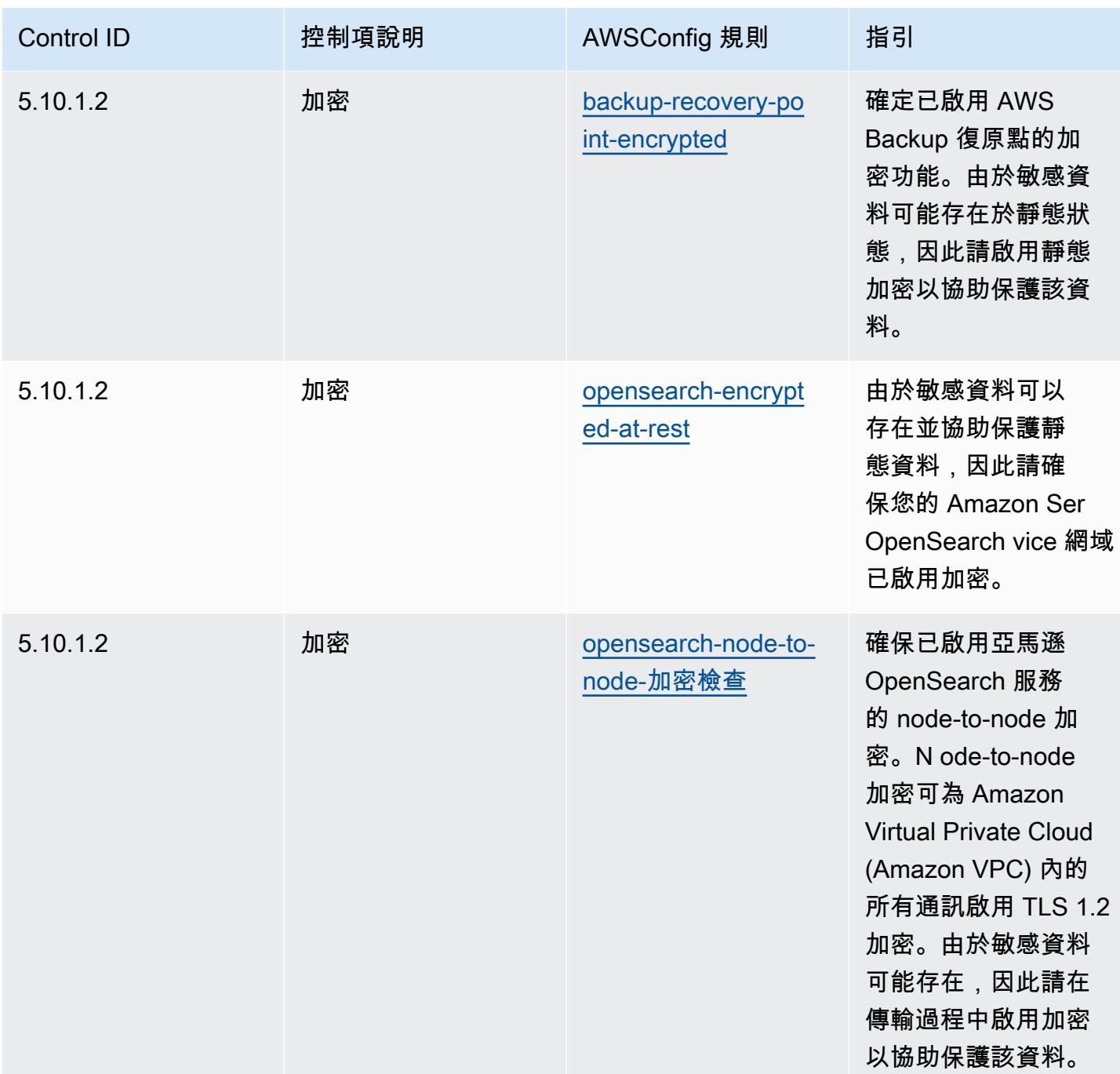

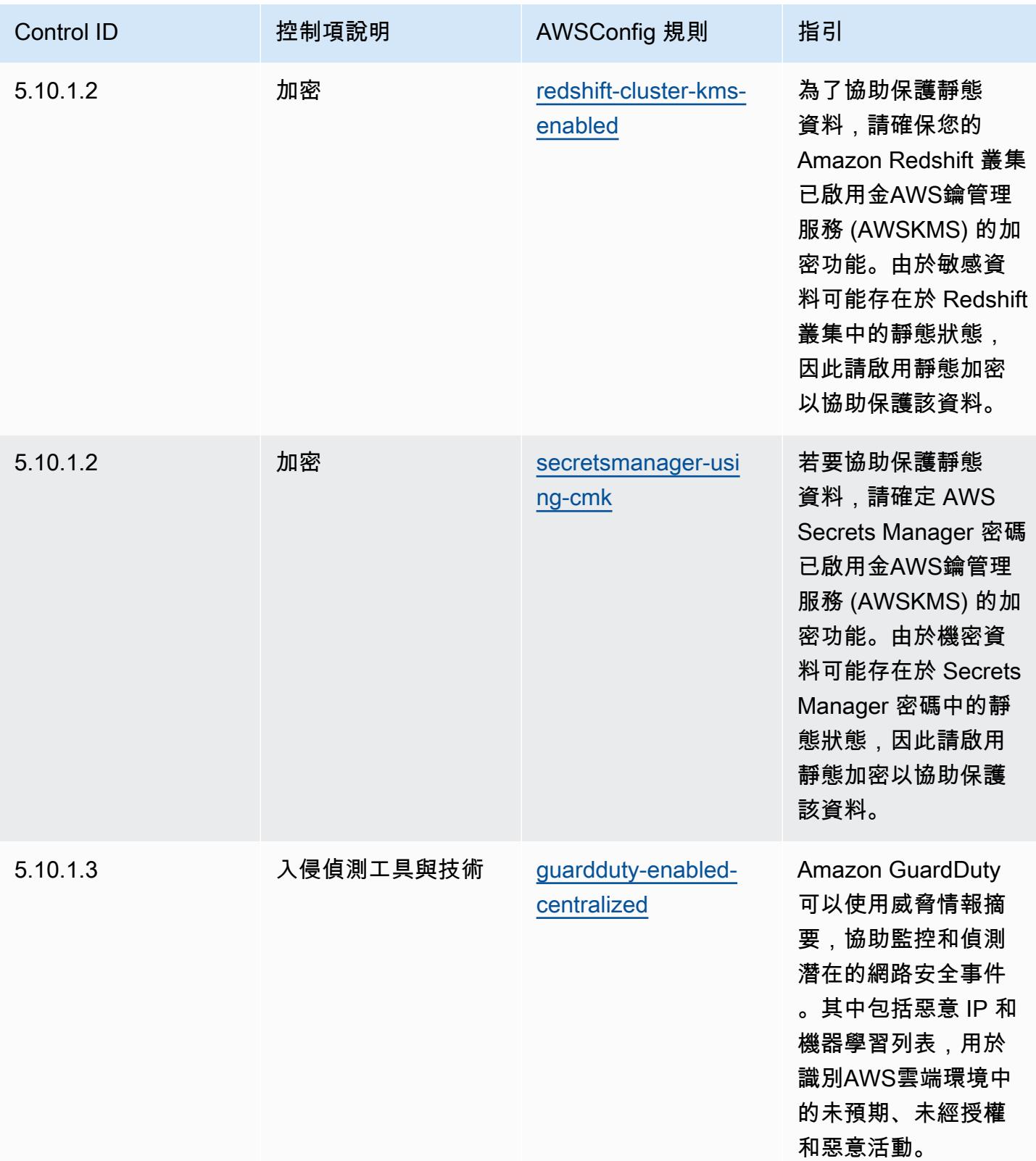

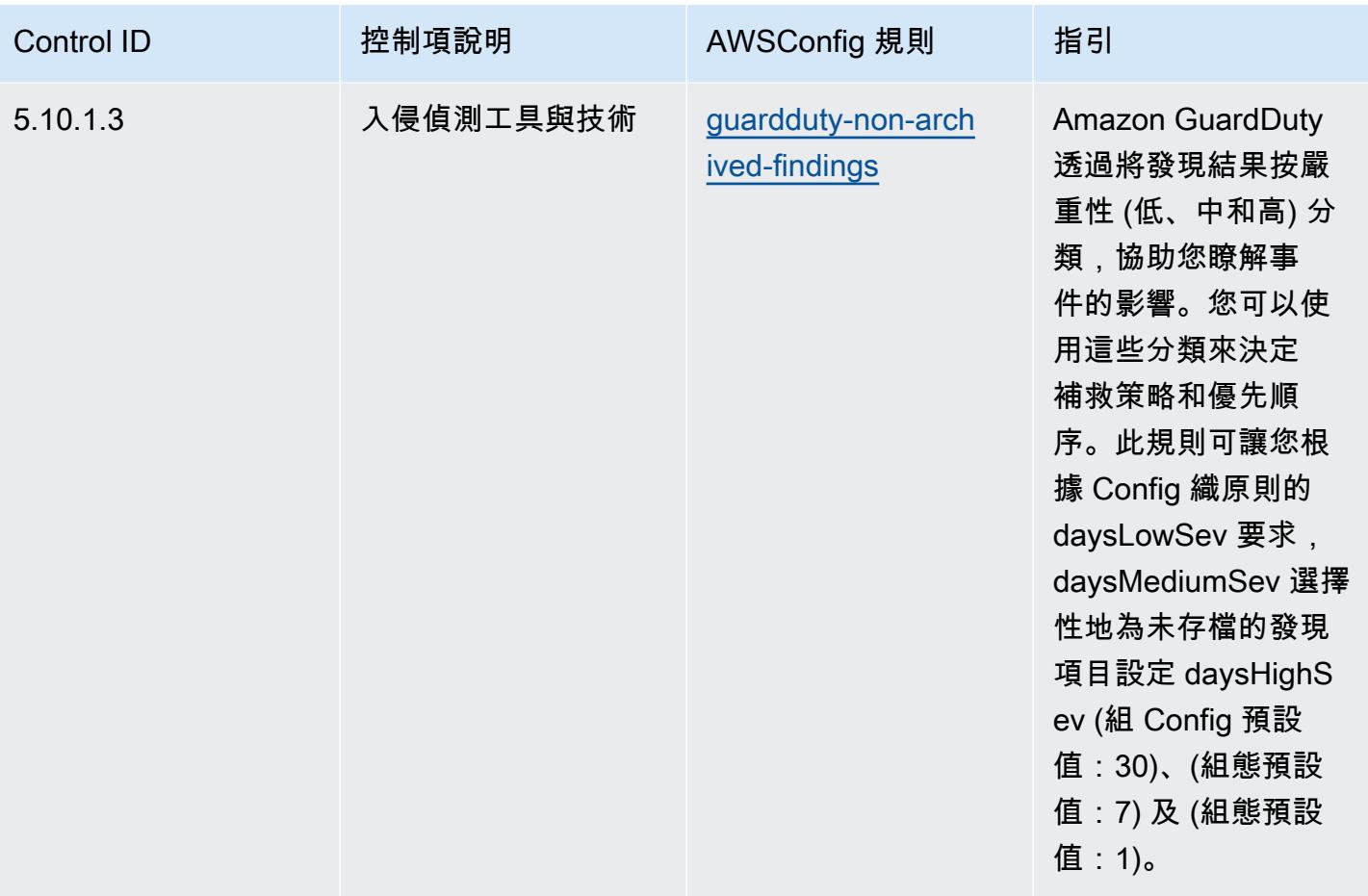

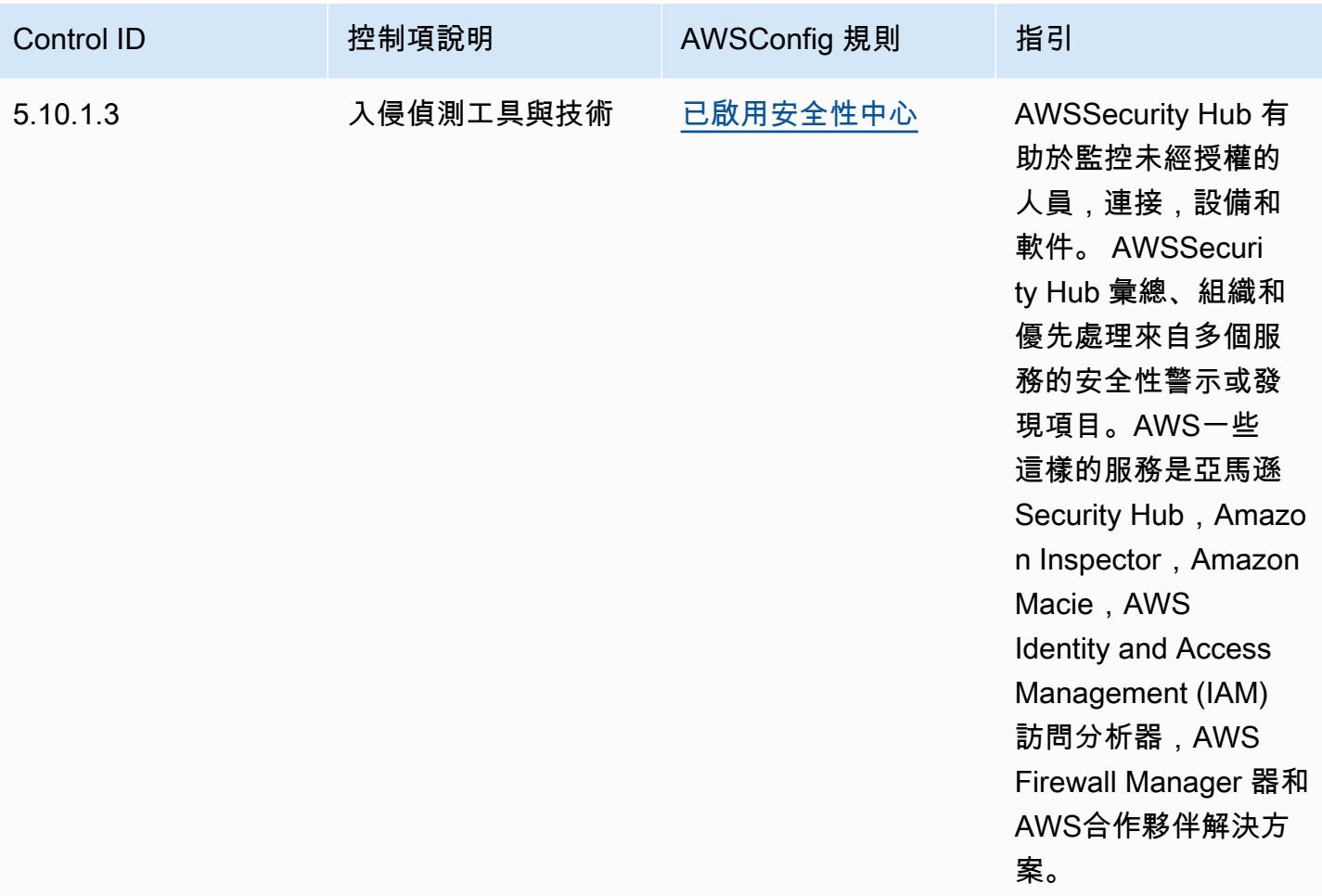

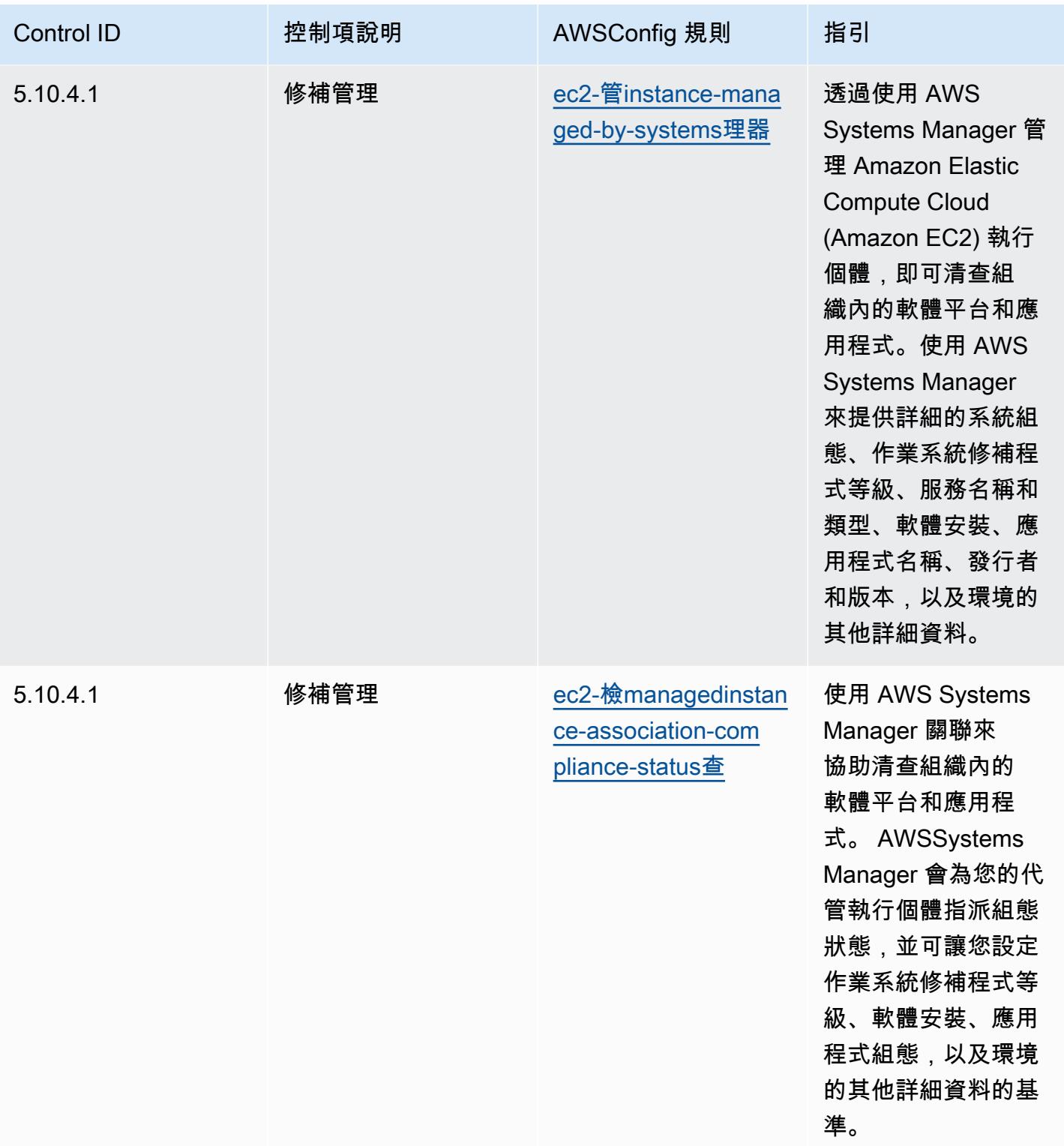

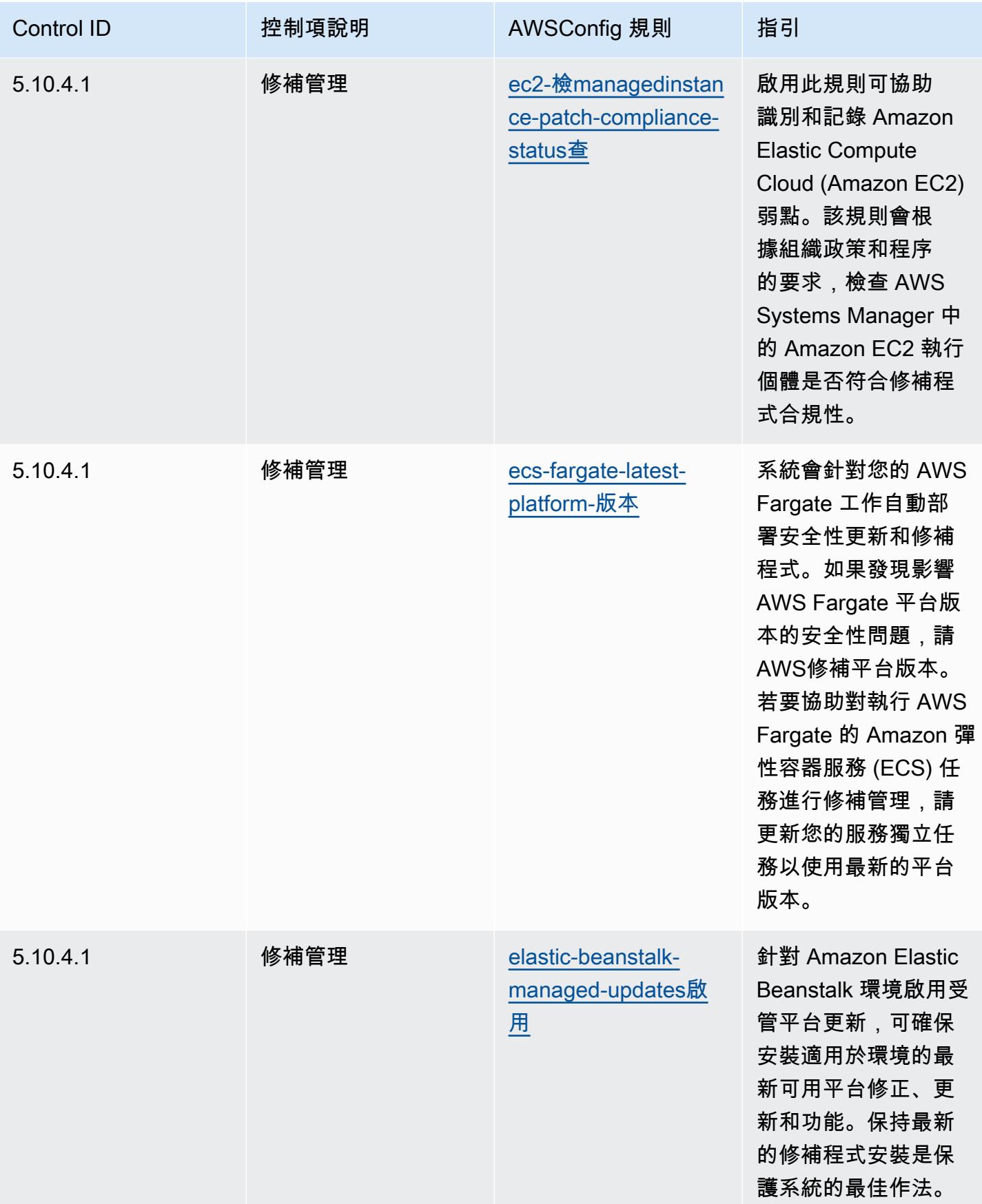

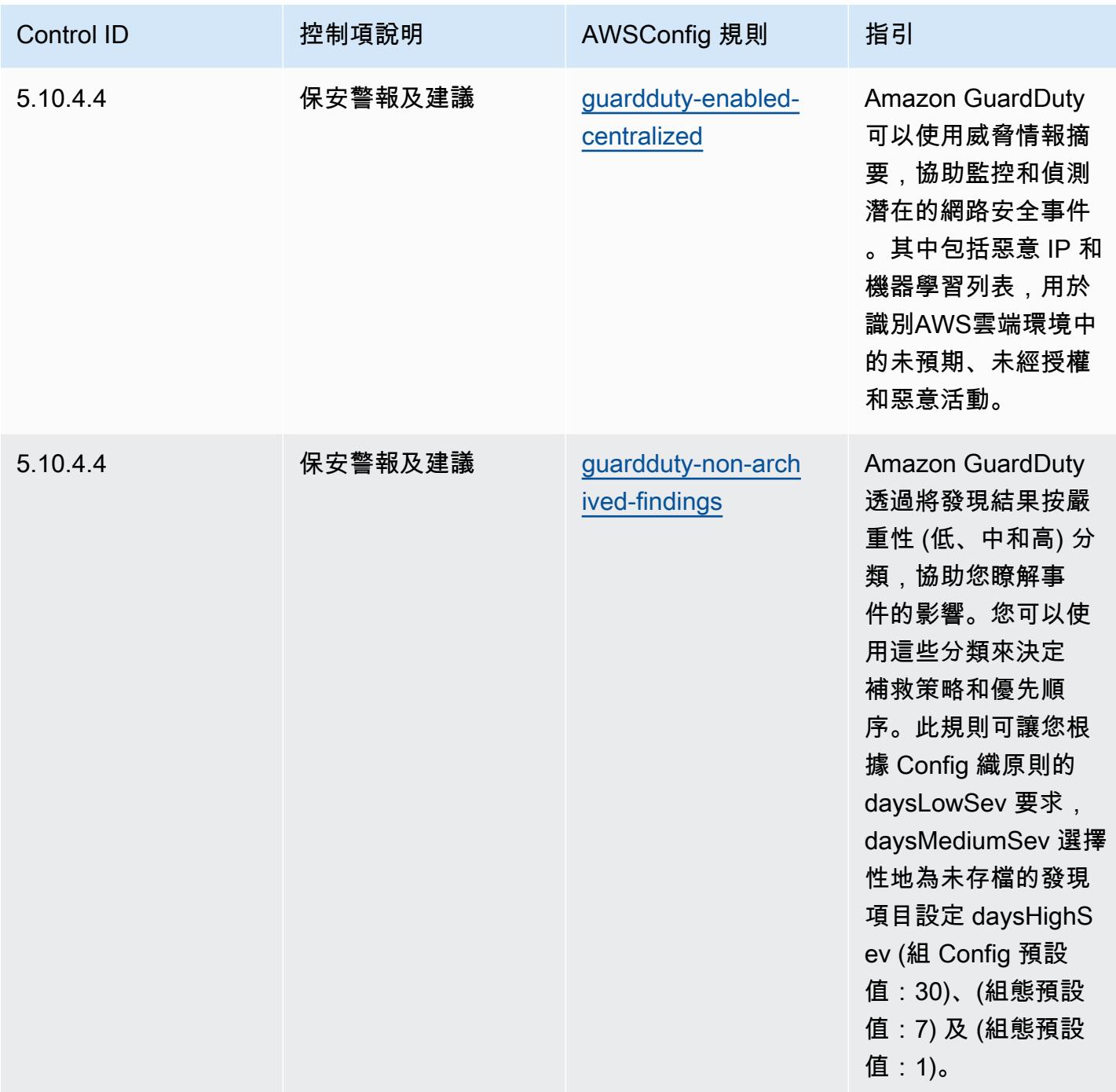
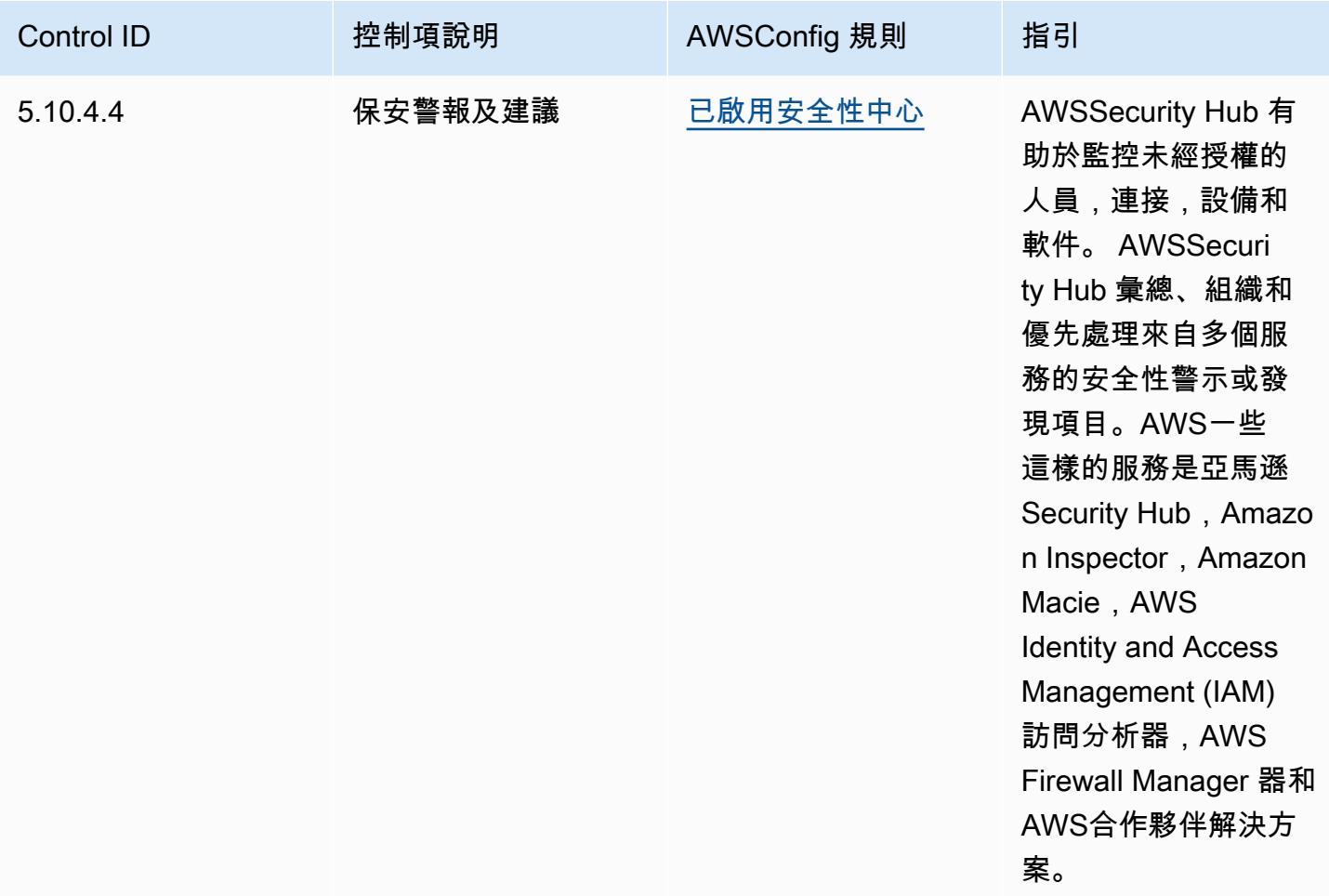

## **Template**

該範本位於 GitHub:[CJIS 的操作最佳實踐。](https://github.com/awslabs/aws-config-rules/blob/master/aws-config-conformance-packs/Operational-Best-Practices-for-CJIS.yaml)

## CMMC 第一級營運最佳實務

一致性套件提供一般用途的合規性架構,可讓您使用受管或自AWS Config訂規則和補救動作來建立安 全性、作業或成本最佳化治理檢查。AWS Config一致性套件 (作為範例範本) 的設計並不是為了完全確 保符合特定治理或法規遵循標準而設計。您有責任自行評估您對服務的使用是否符合適用的法律和法規 要求。

以下提供網路安全成熟度模型認證 (CMMC) 第 1 級和AWS受管 Config 規則之間的範例對應。每個 Config 規則都會套用至特定AWS資源,並與一或多個 CMMC 層級 1 控制項相關。CMMC 層級 1 控制 項可以與多個 Config 規則相關聯。如需與這些對映相關的詳細資訊和指引,請參閱下表。

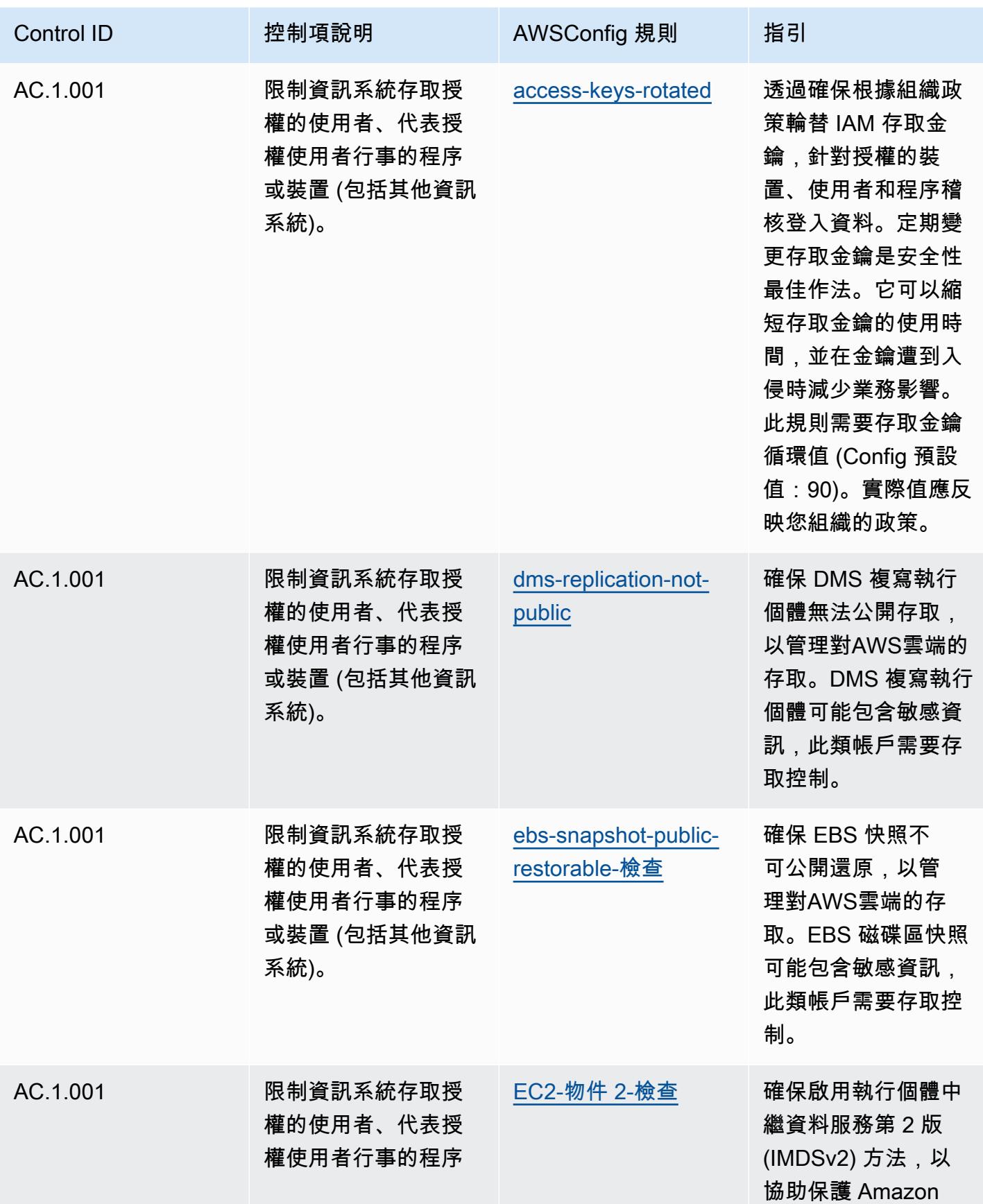

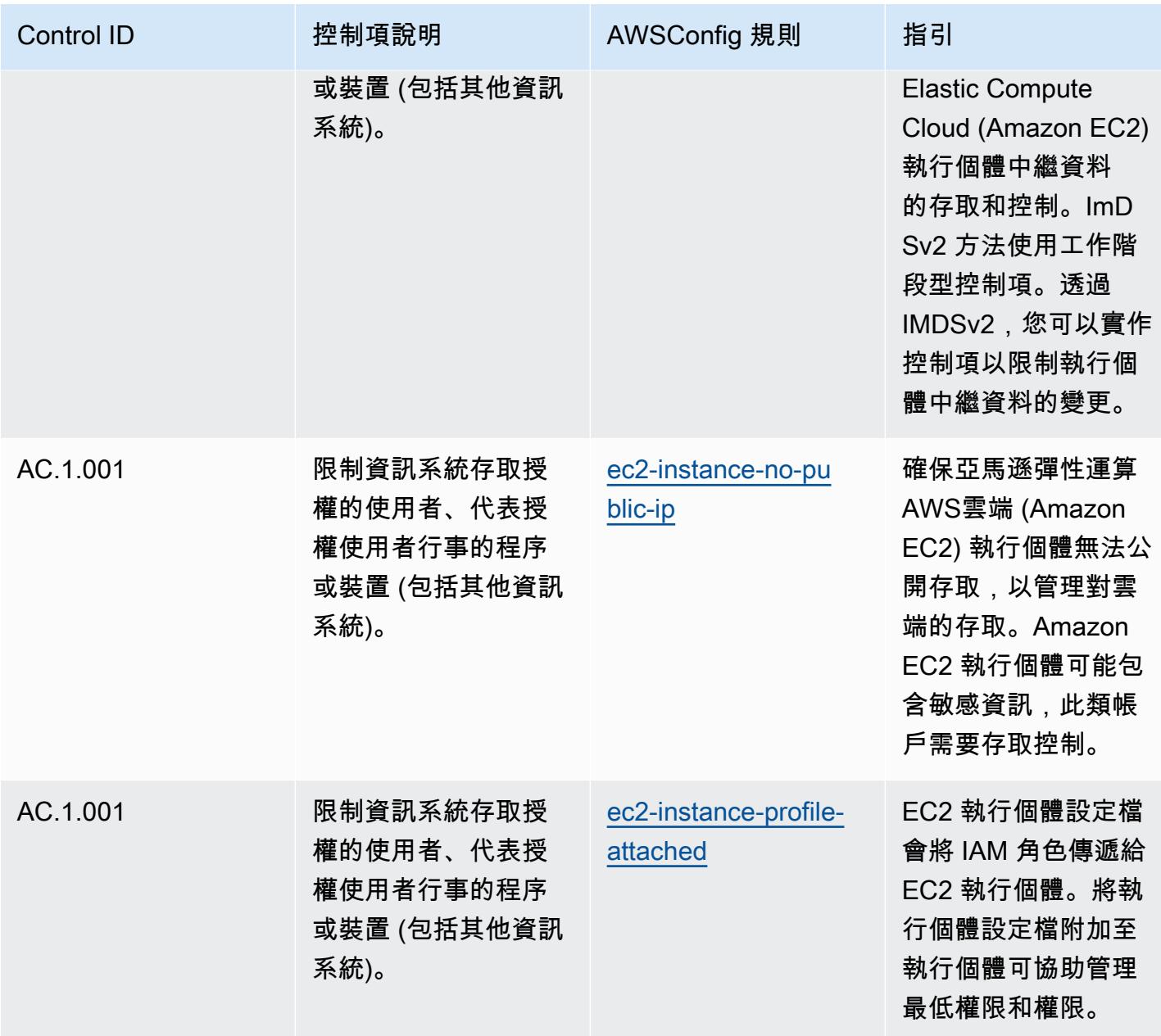

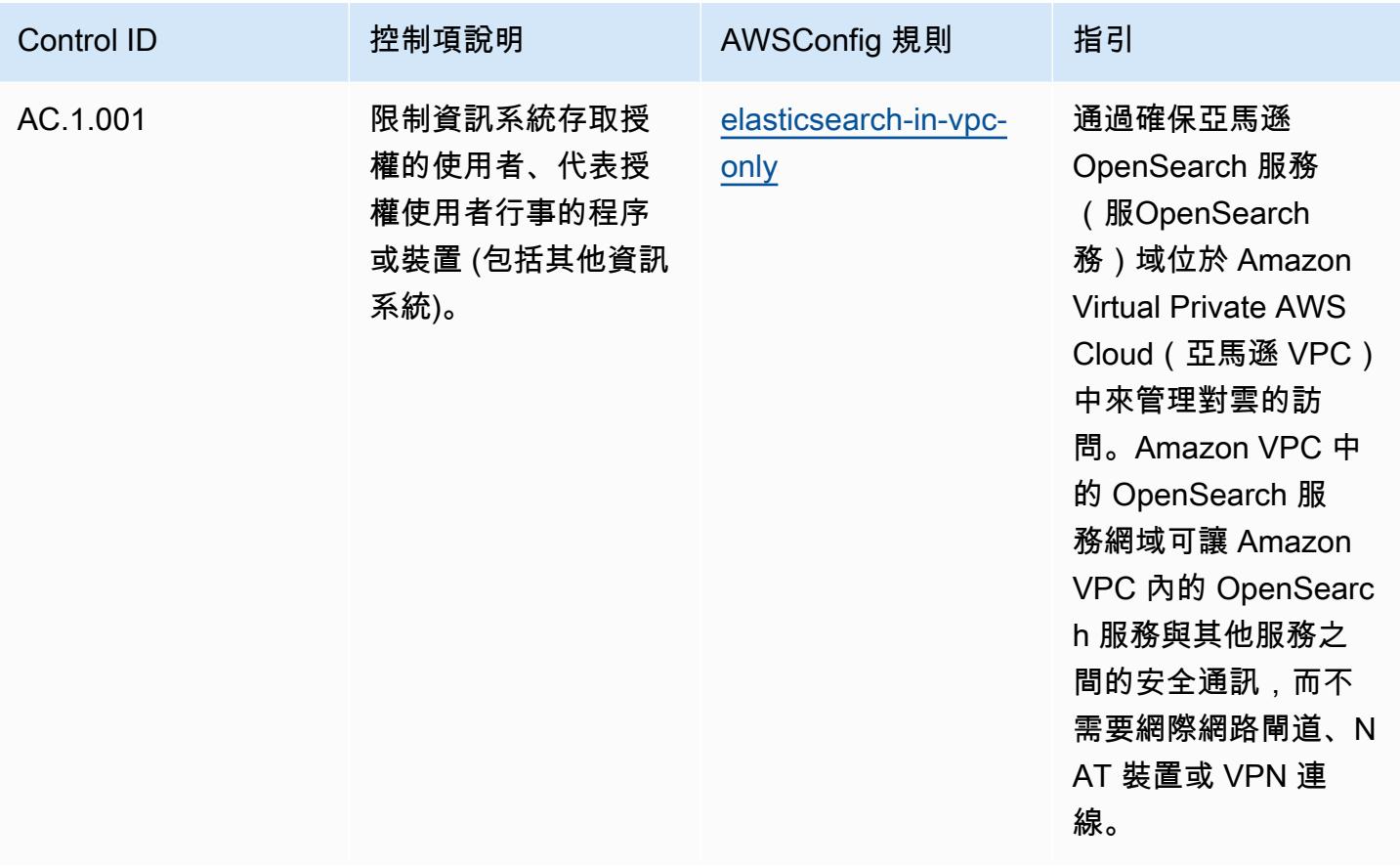

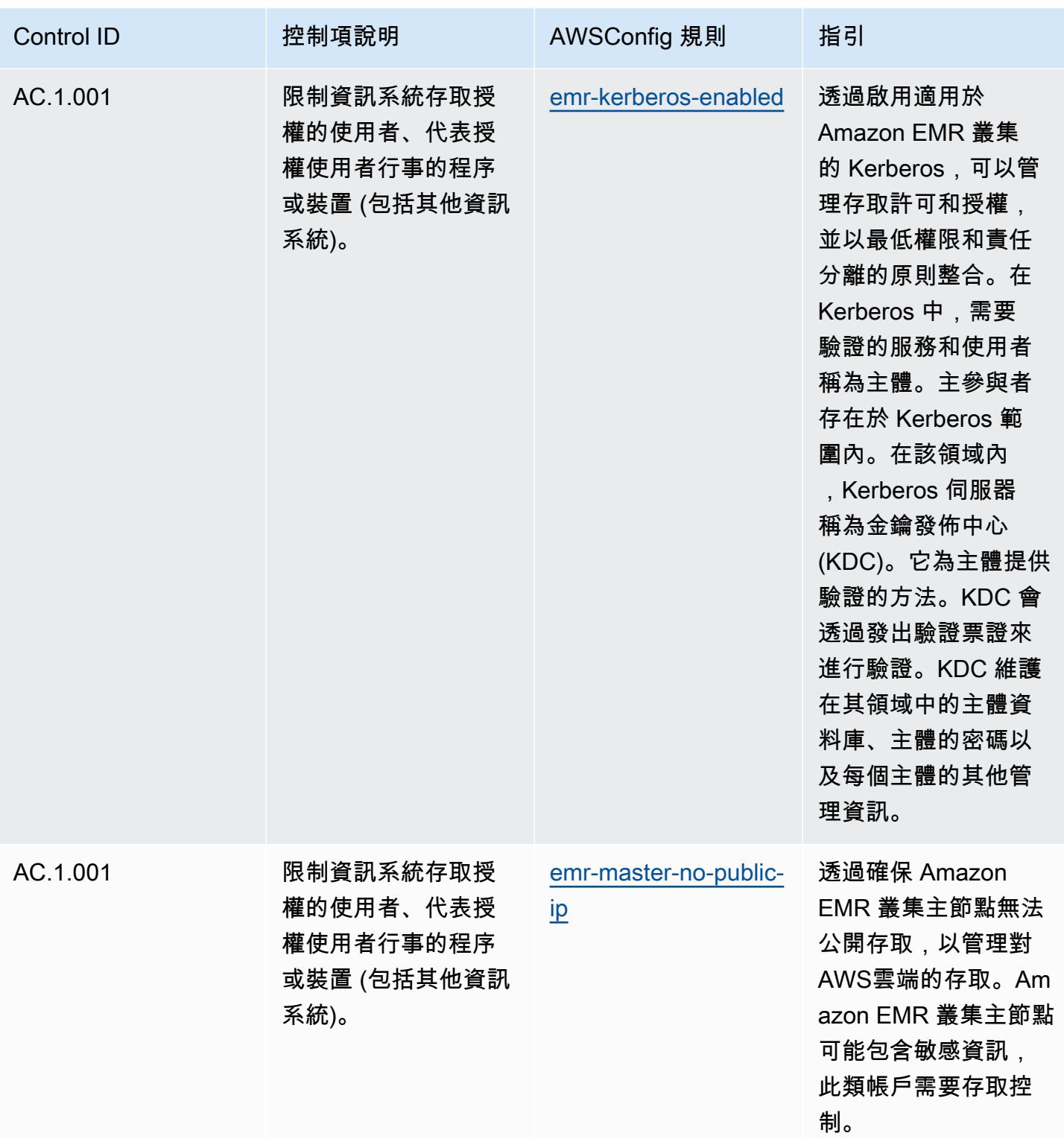

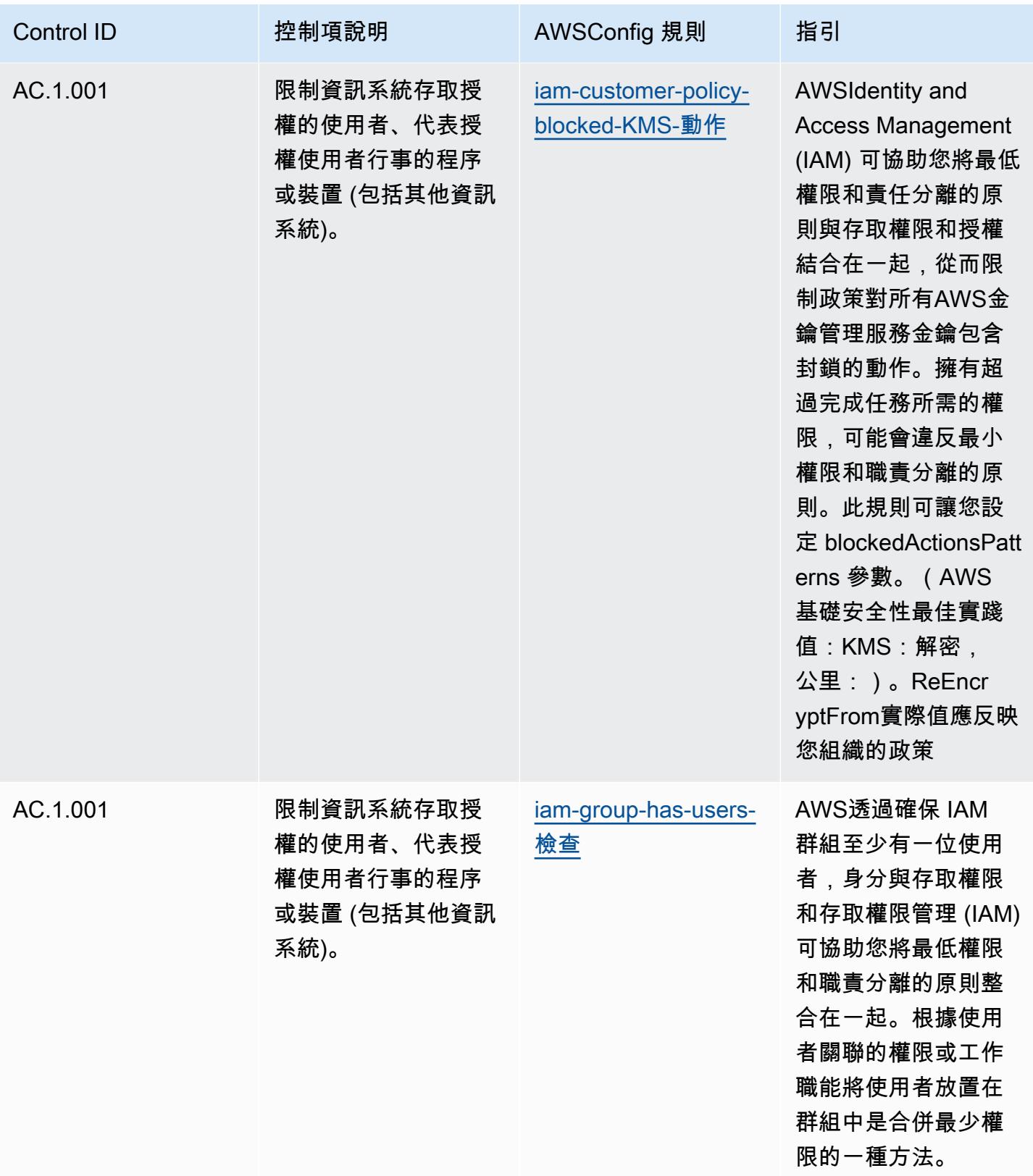

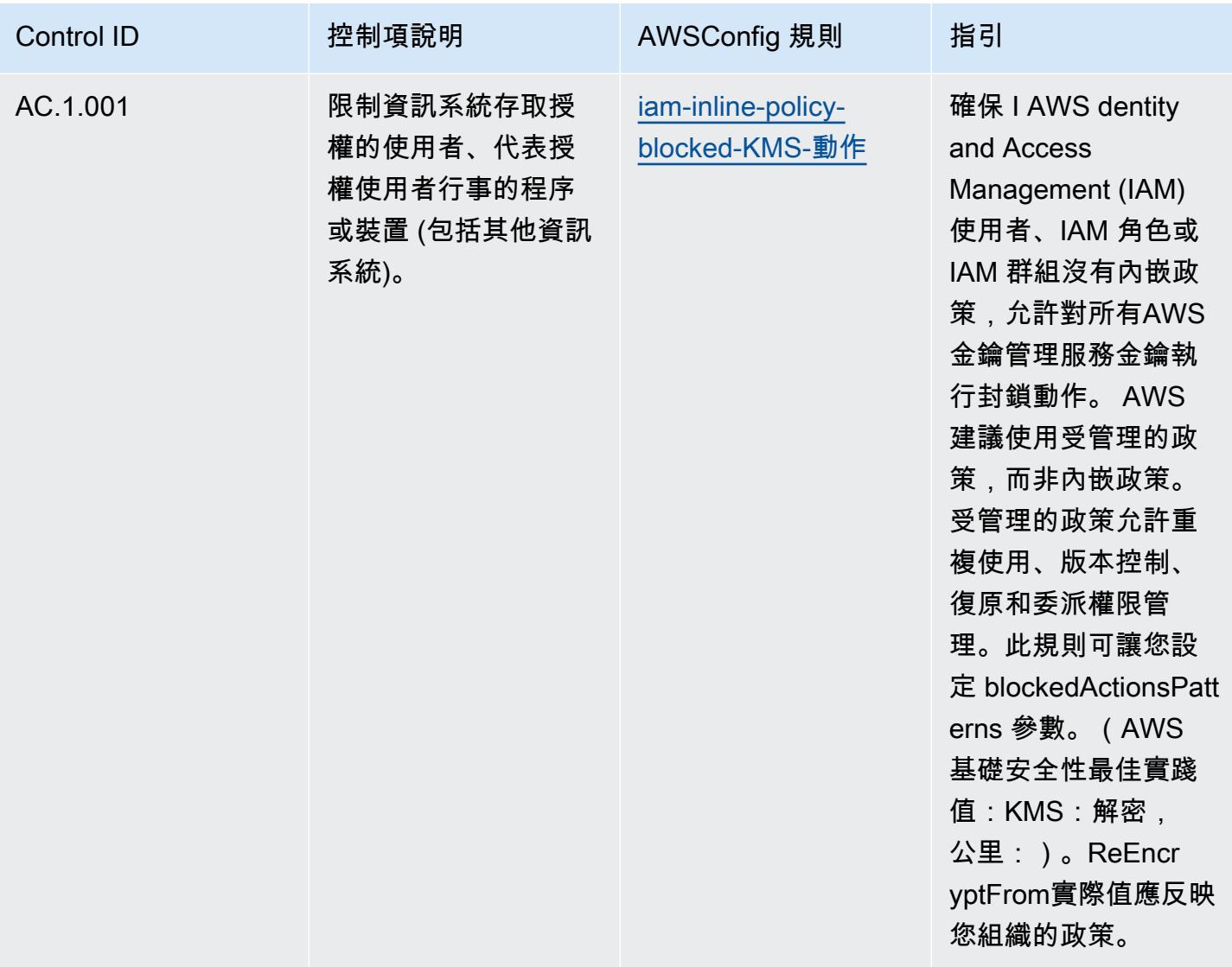

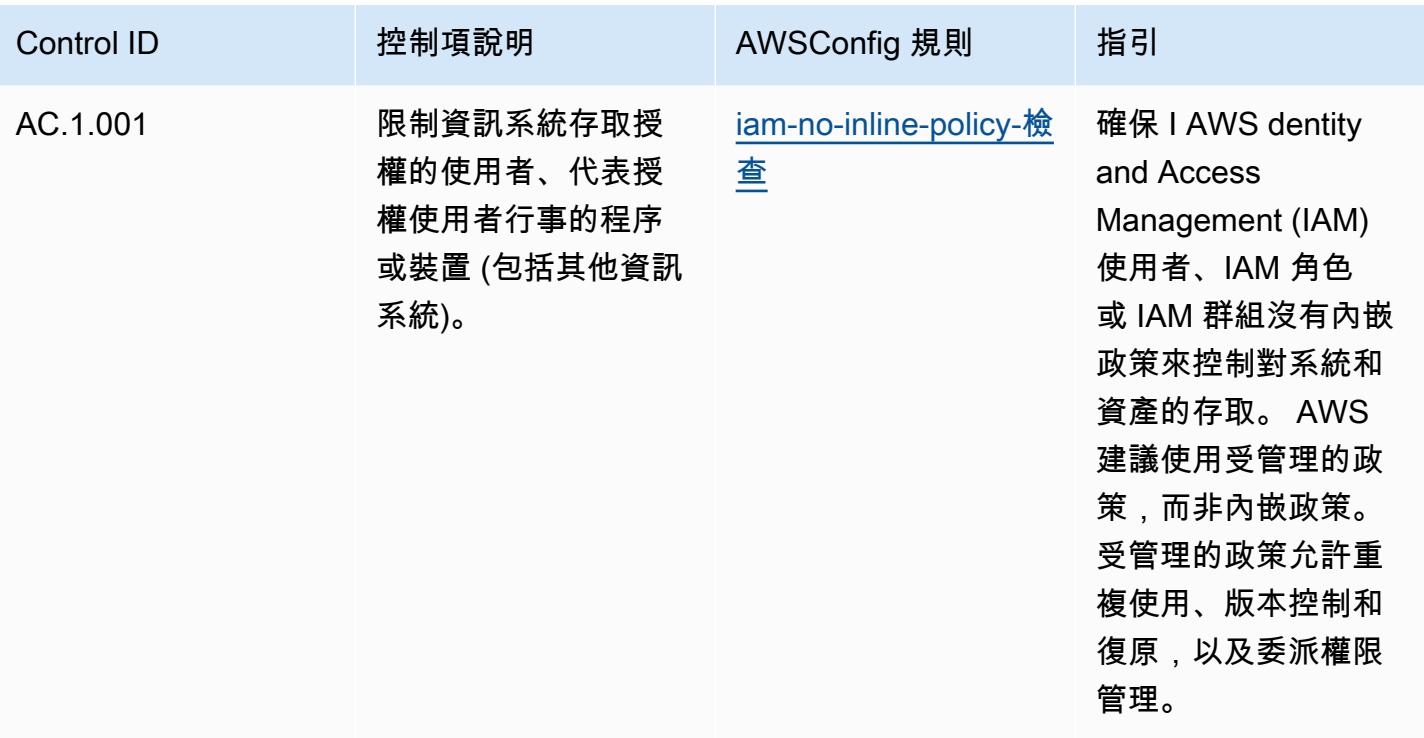

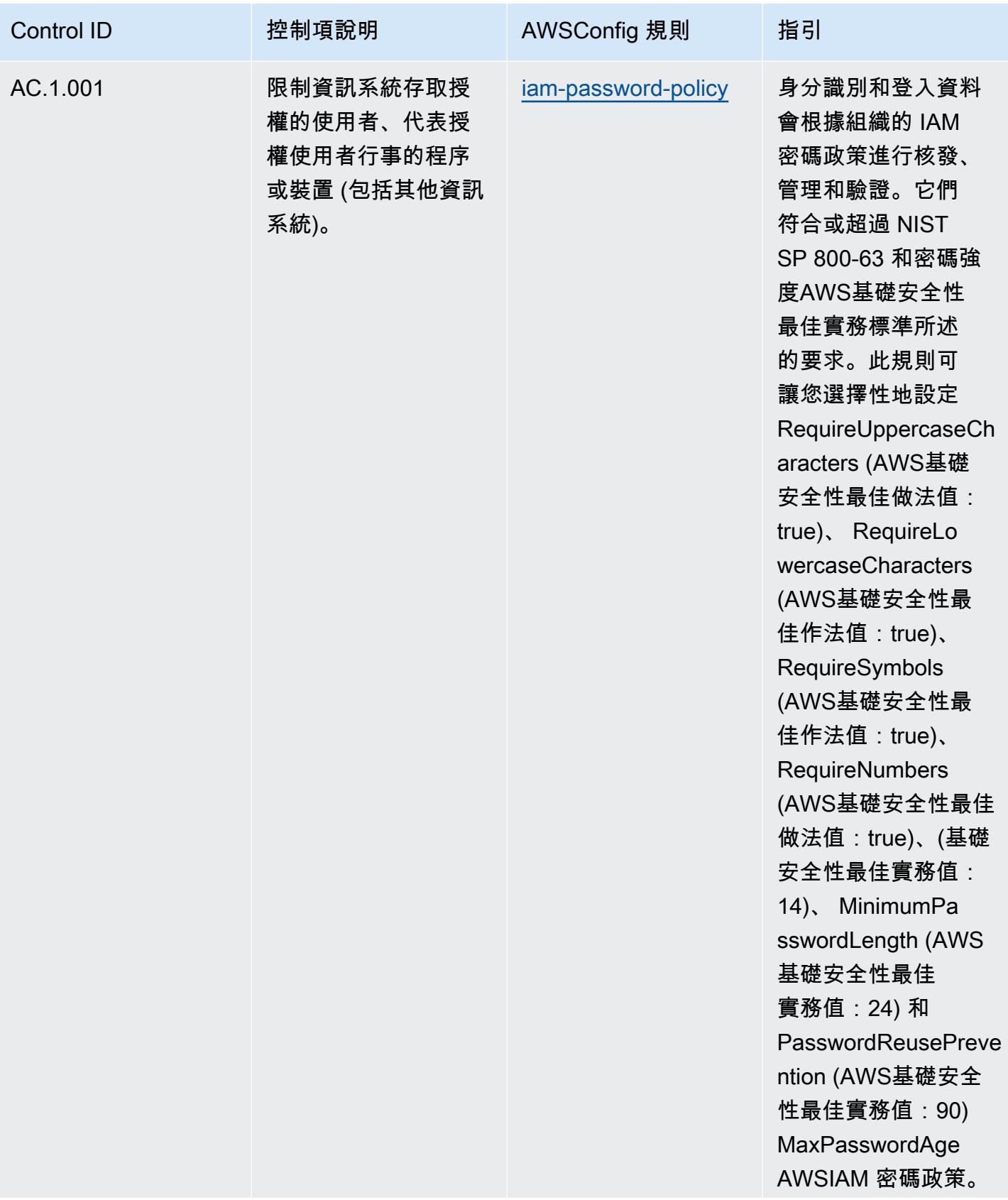

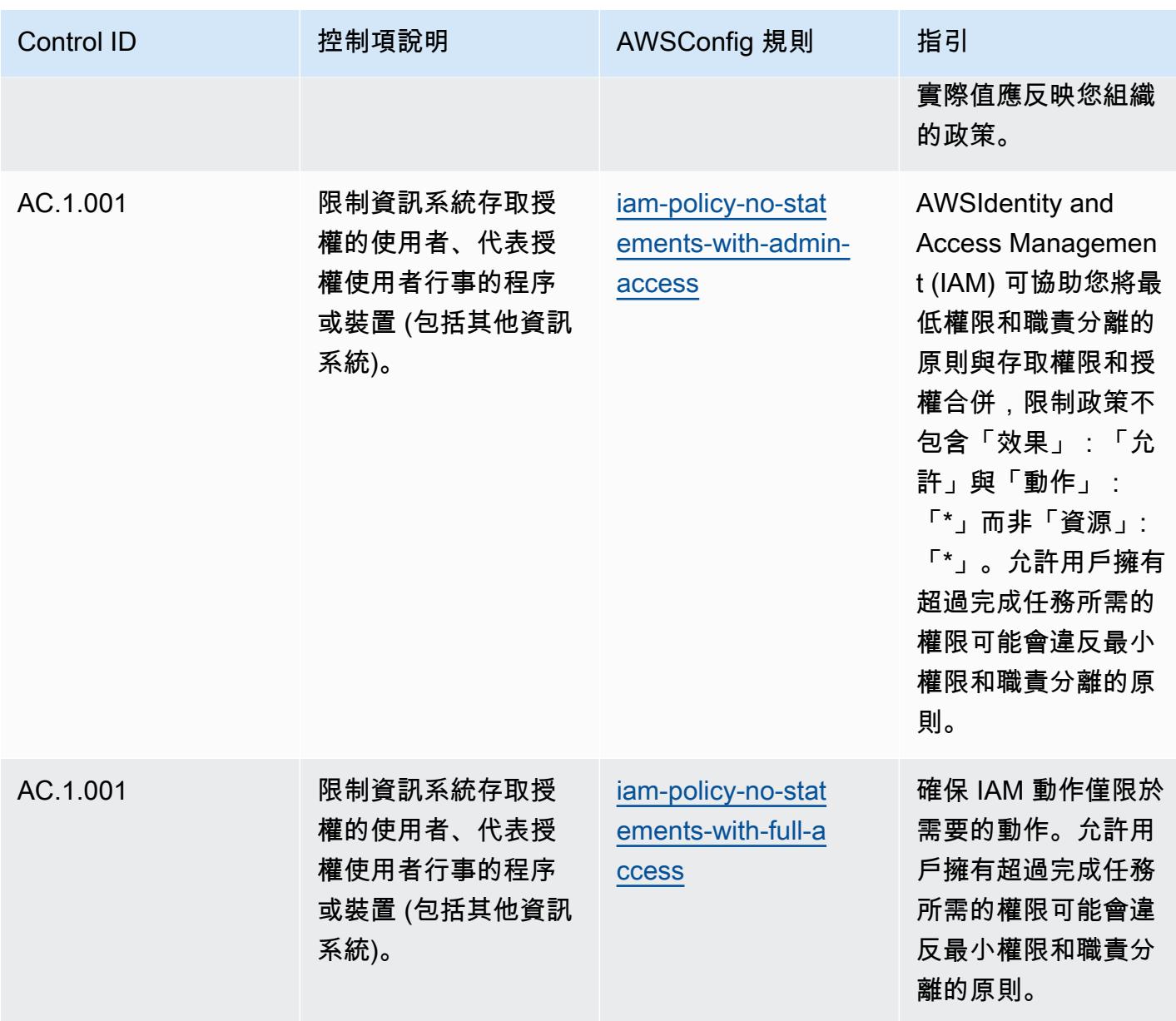

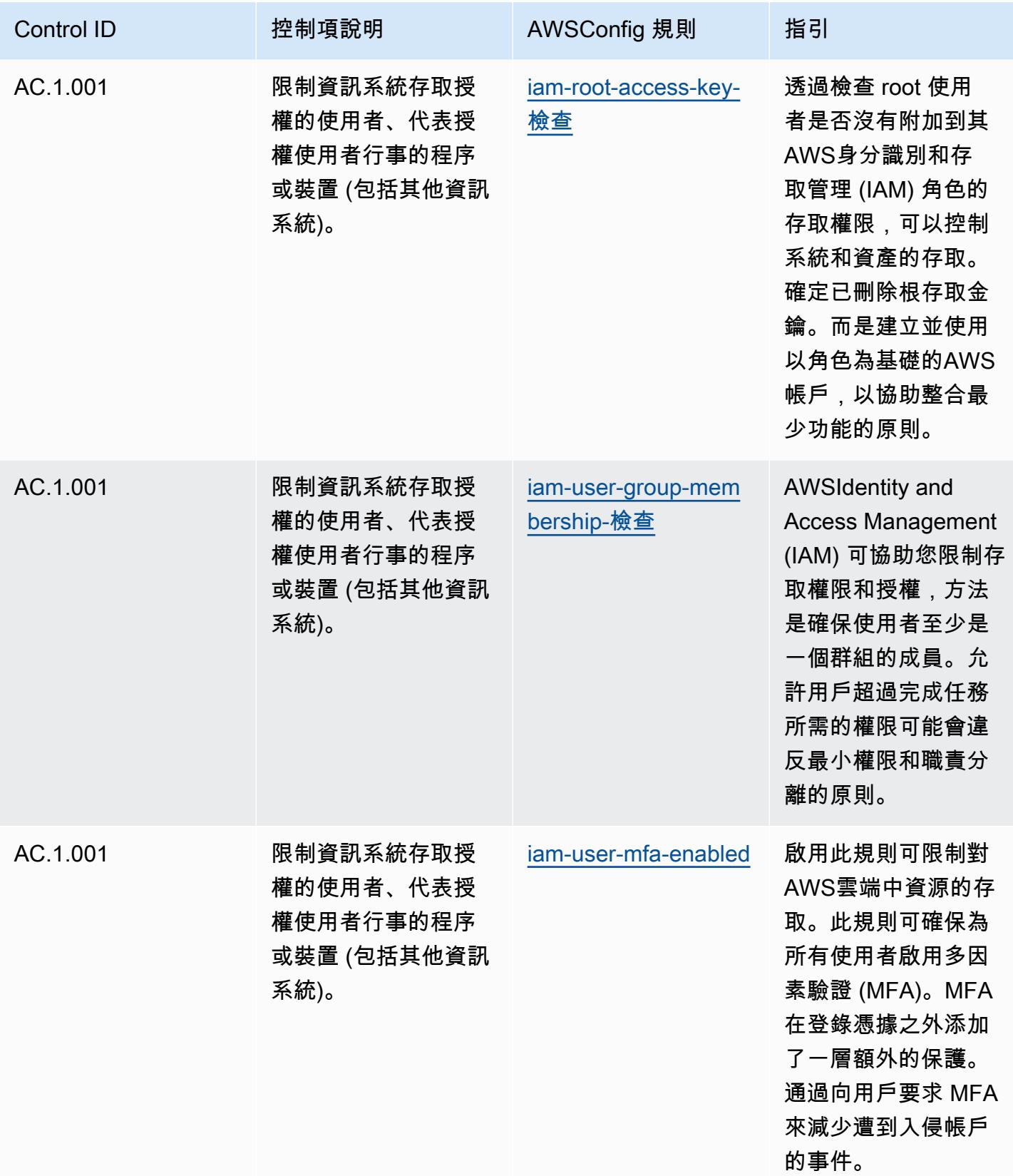

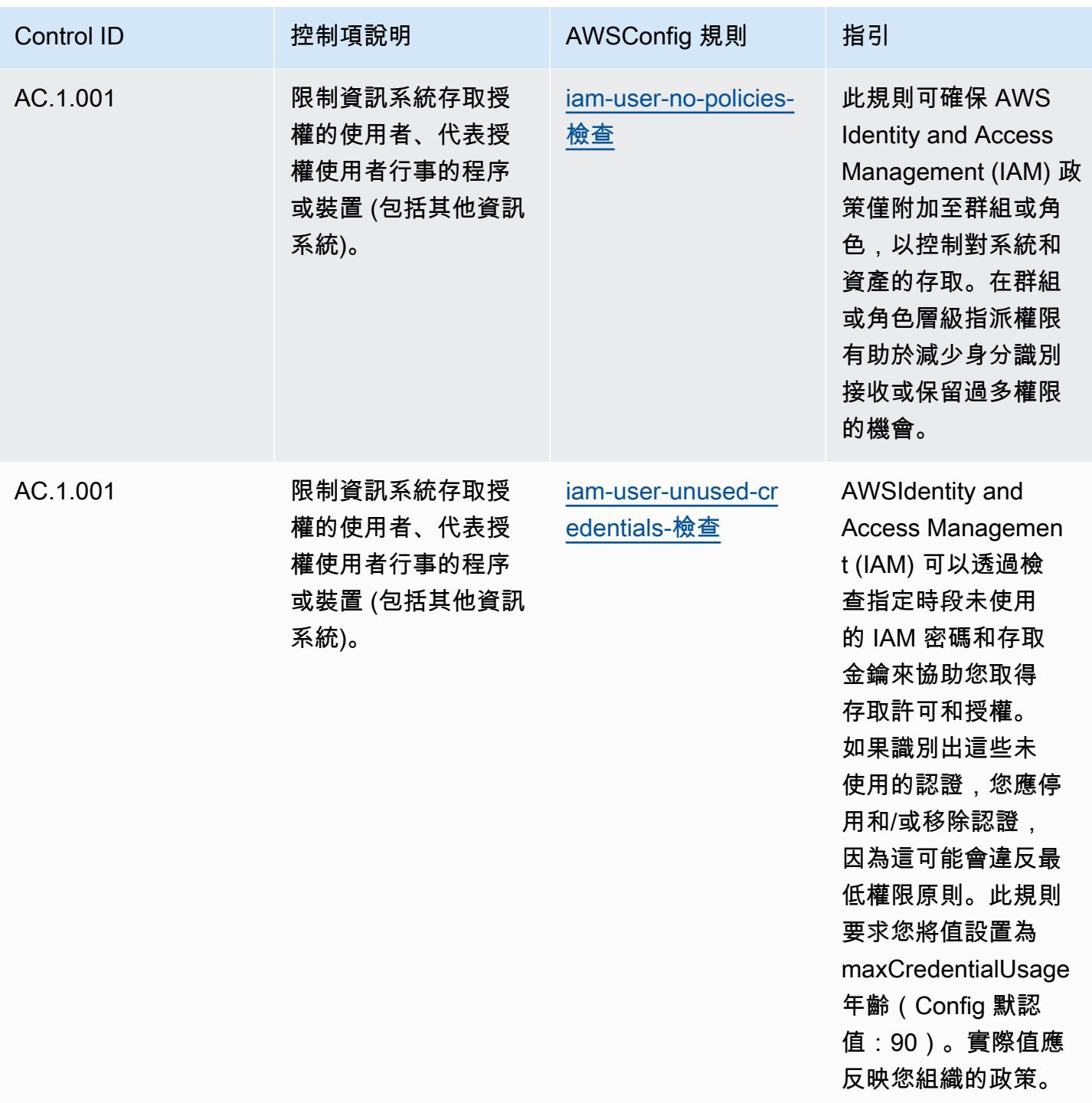

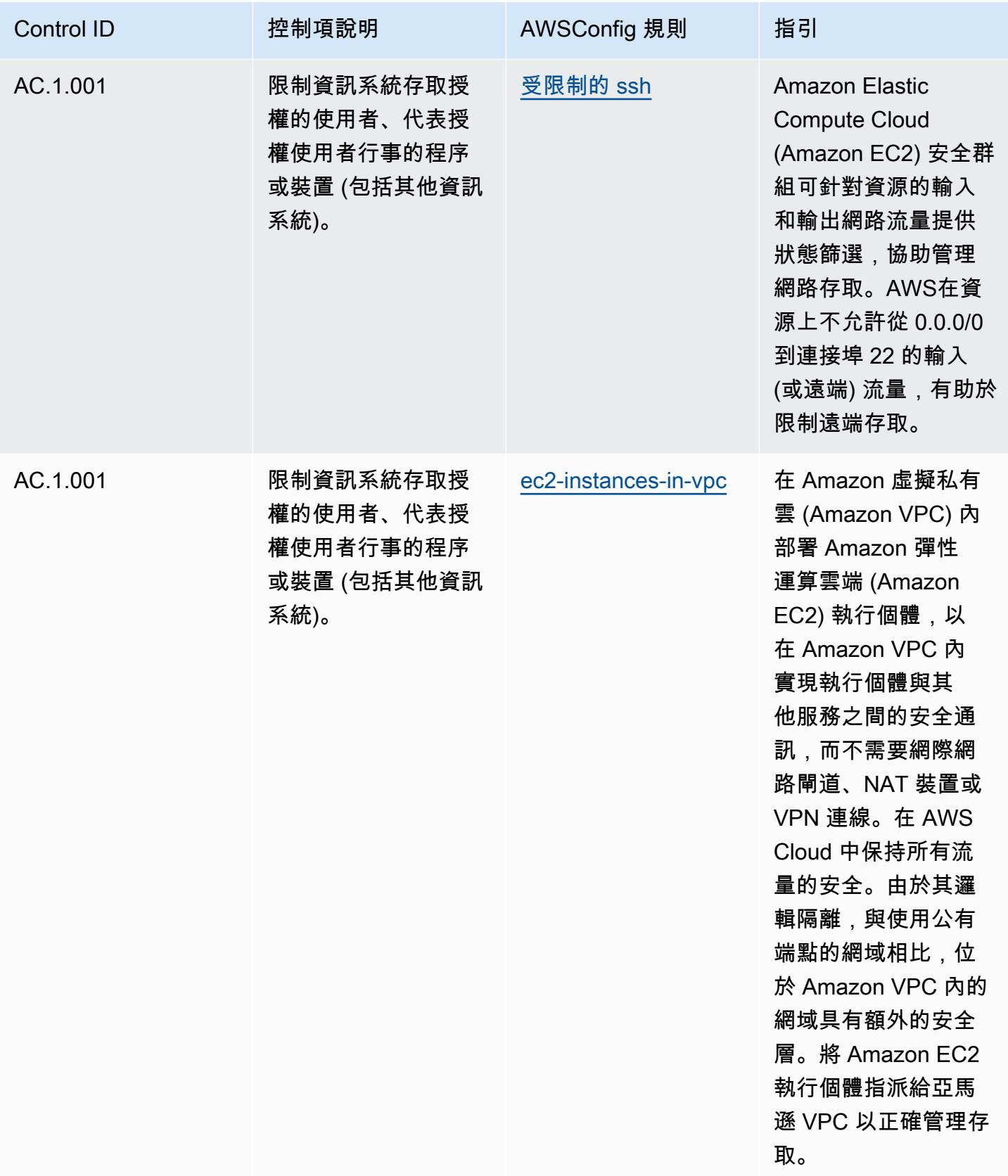

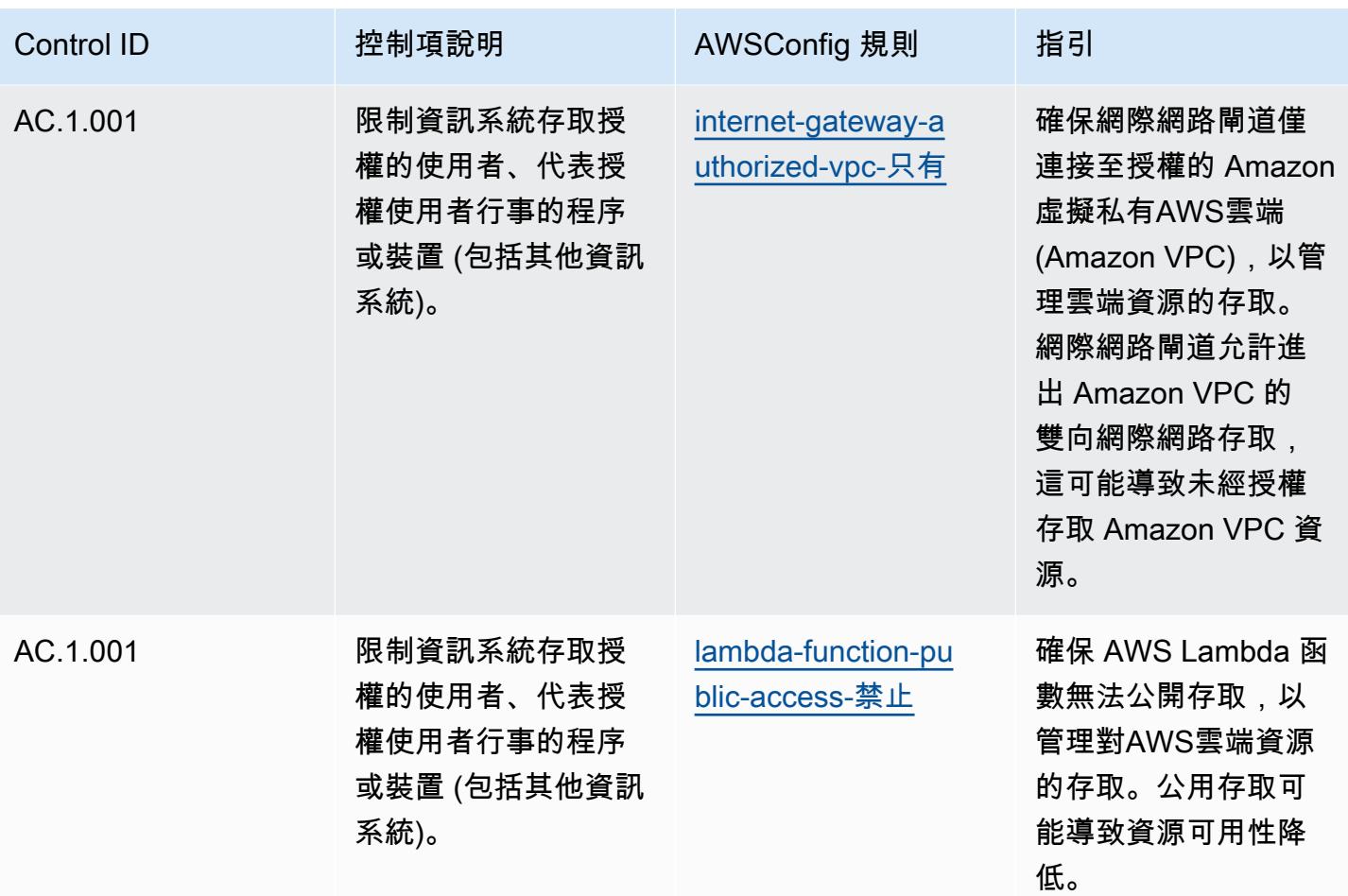

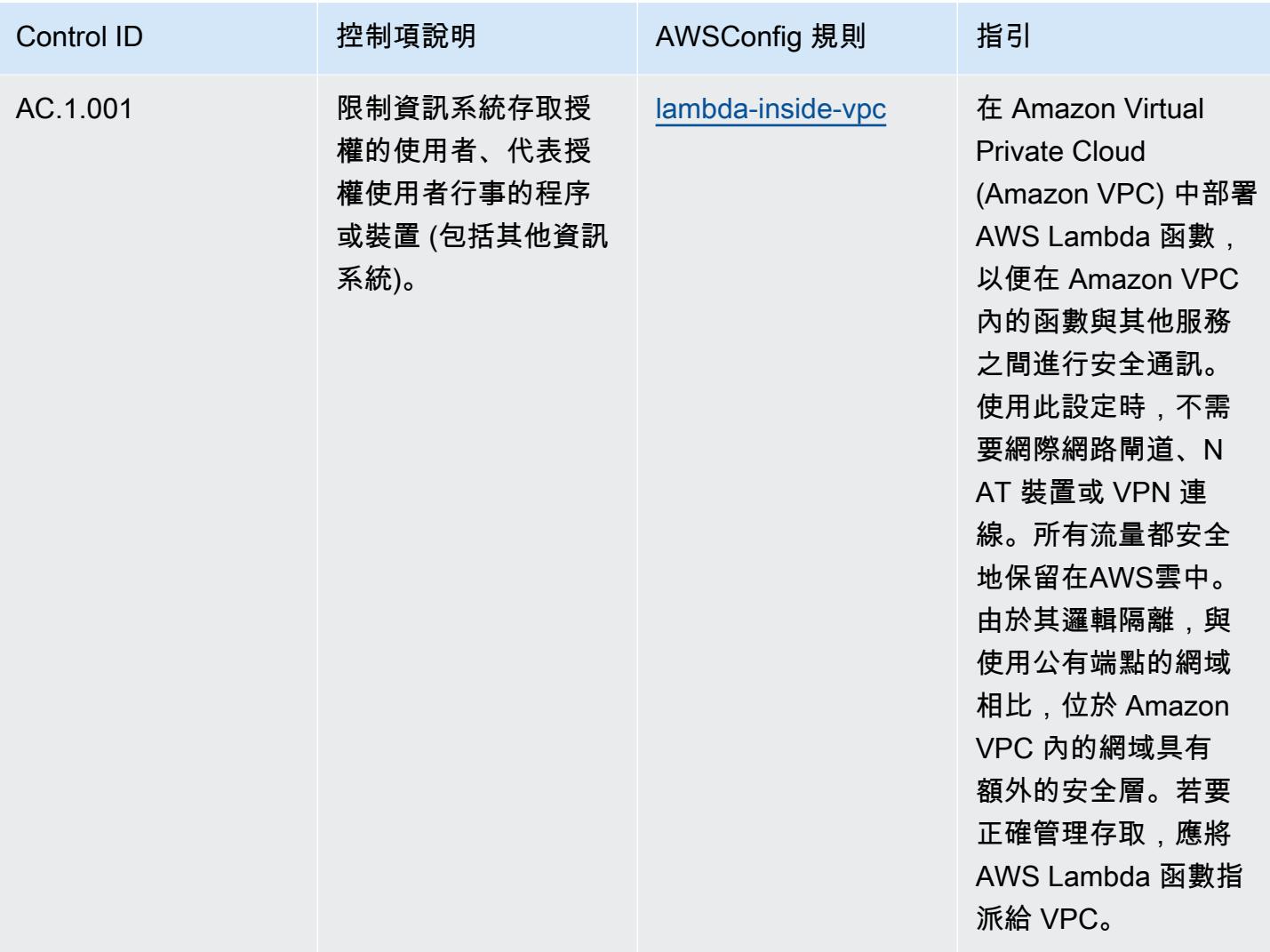

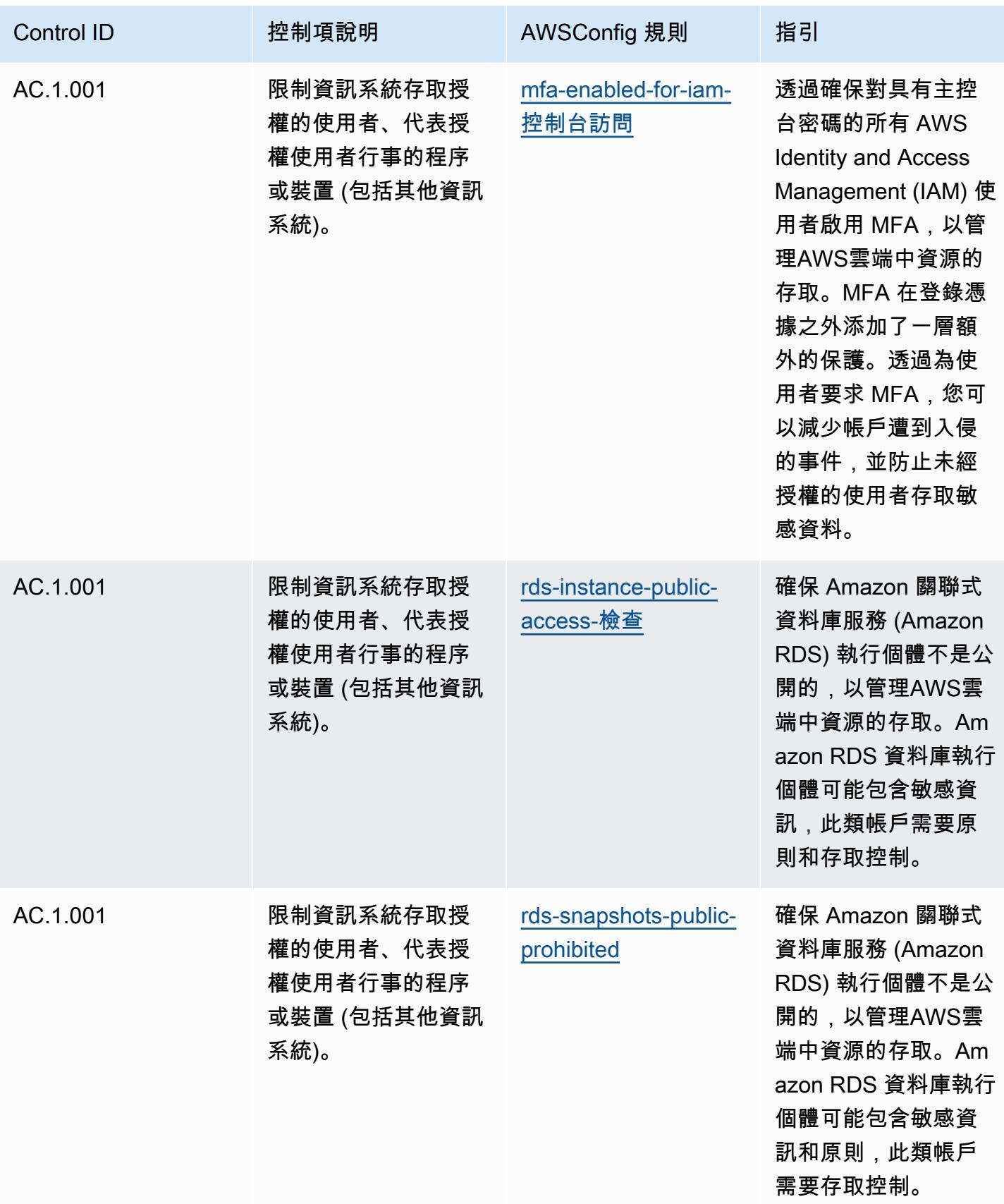

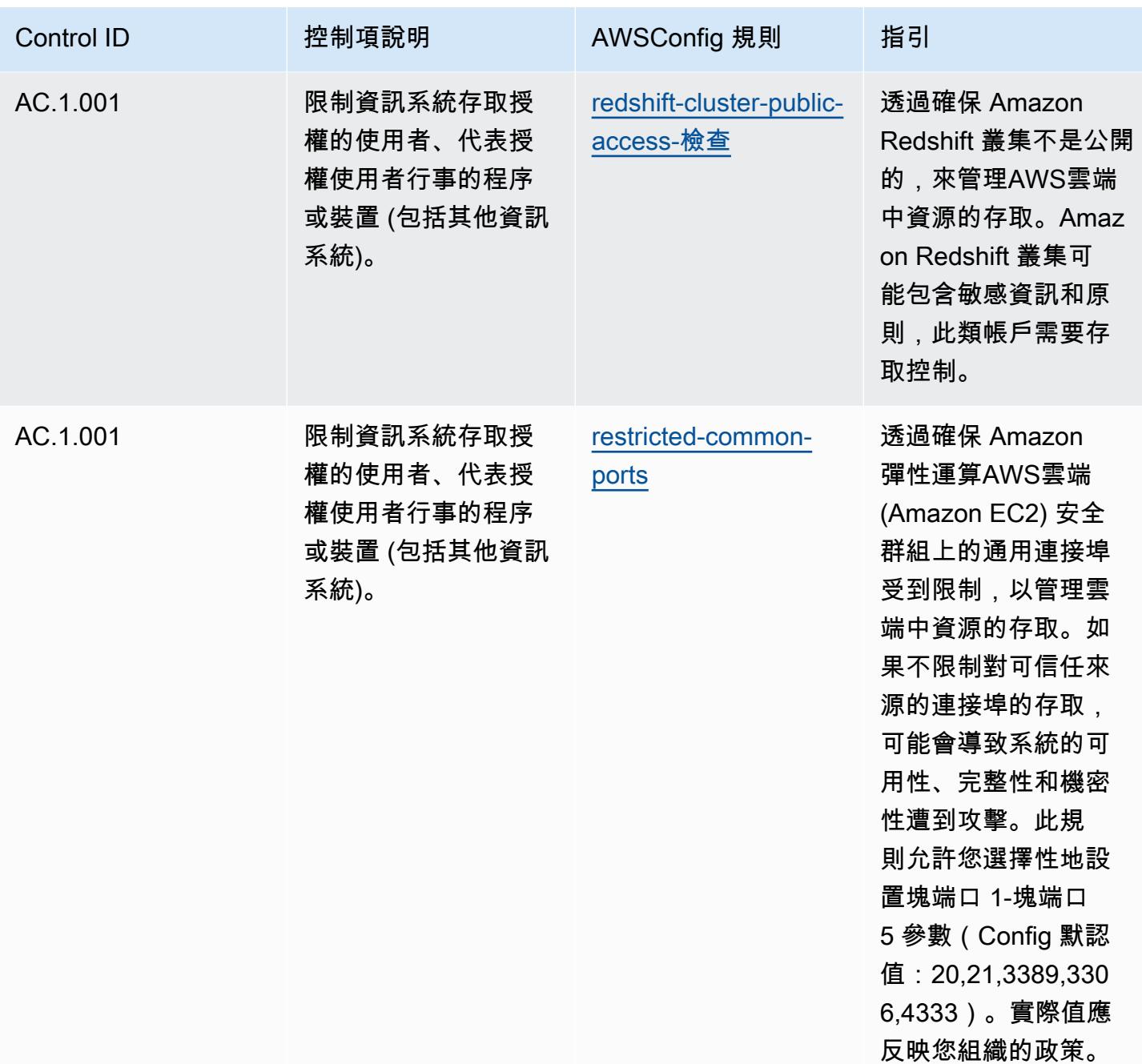

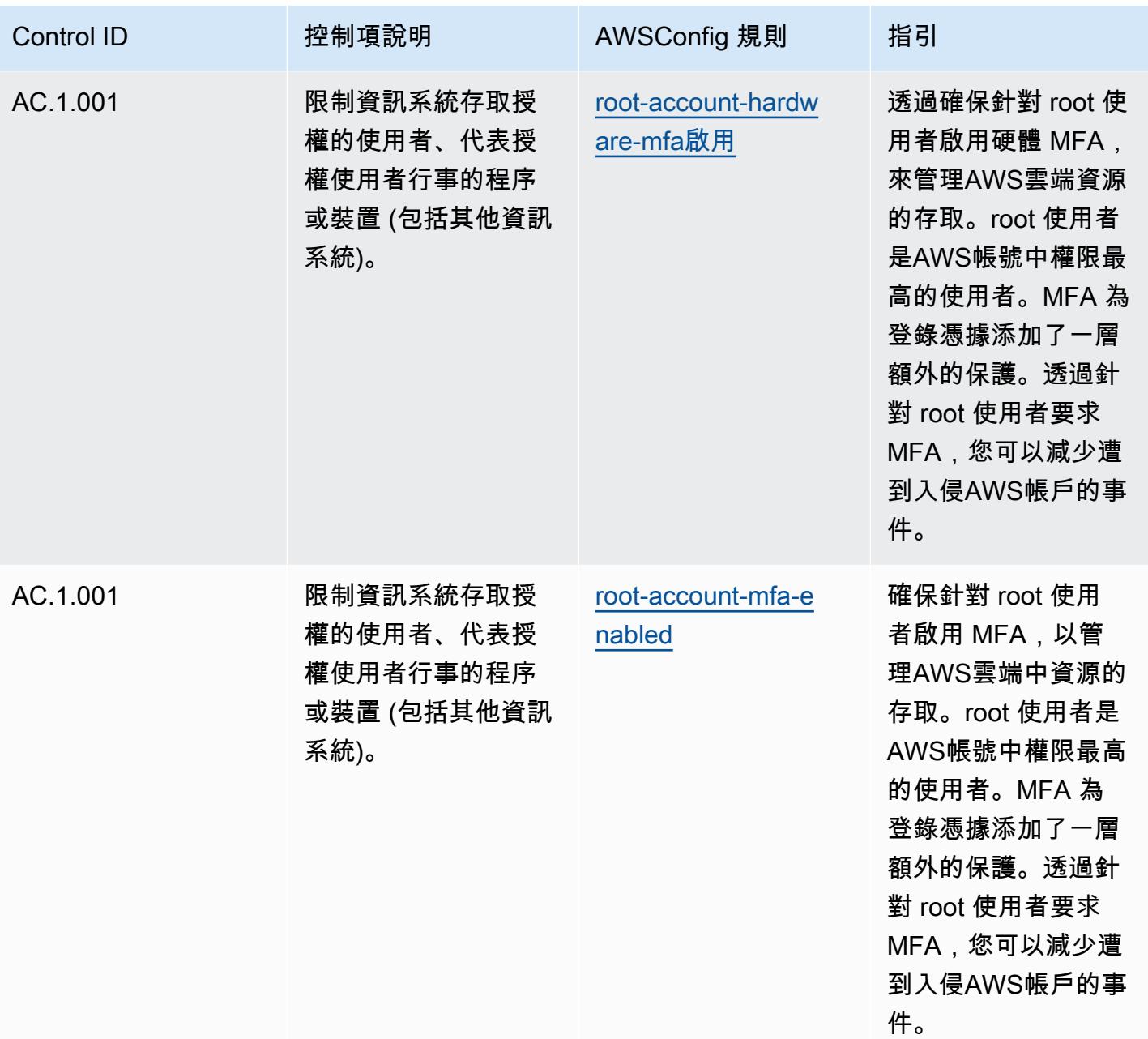

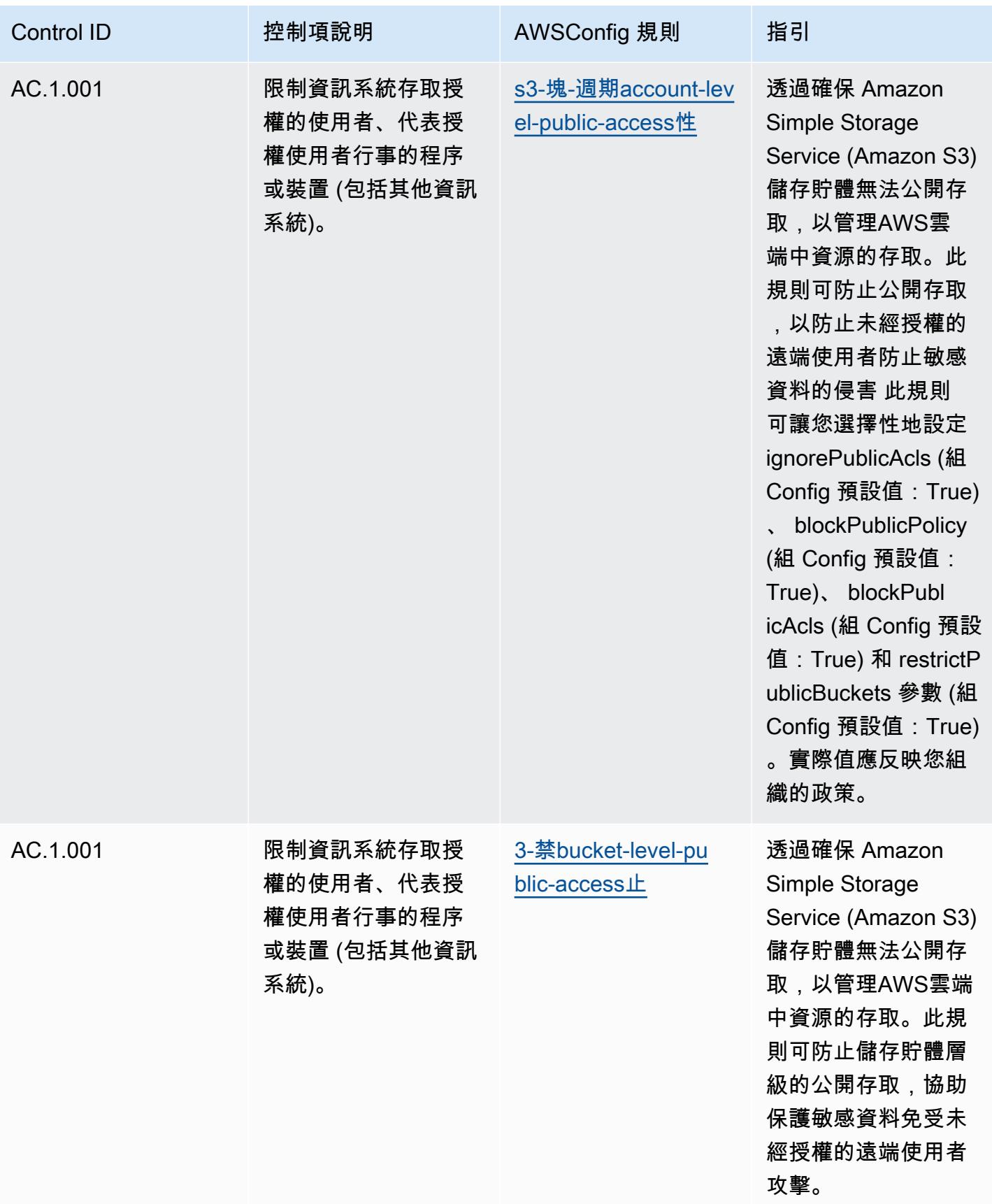

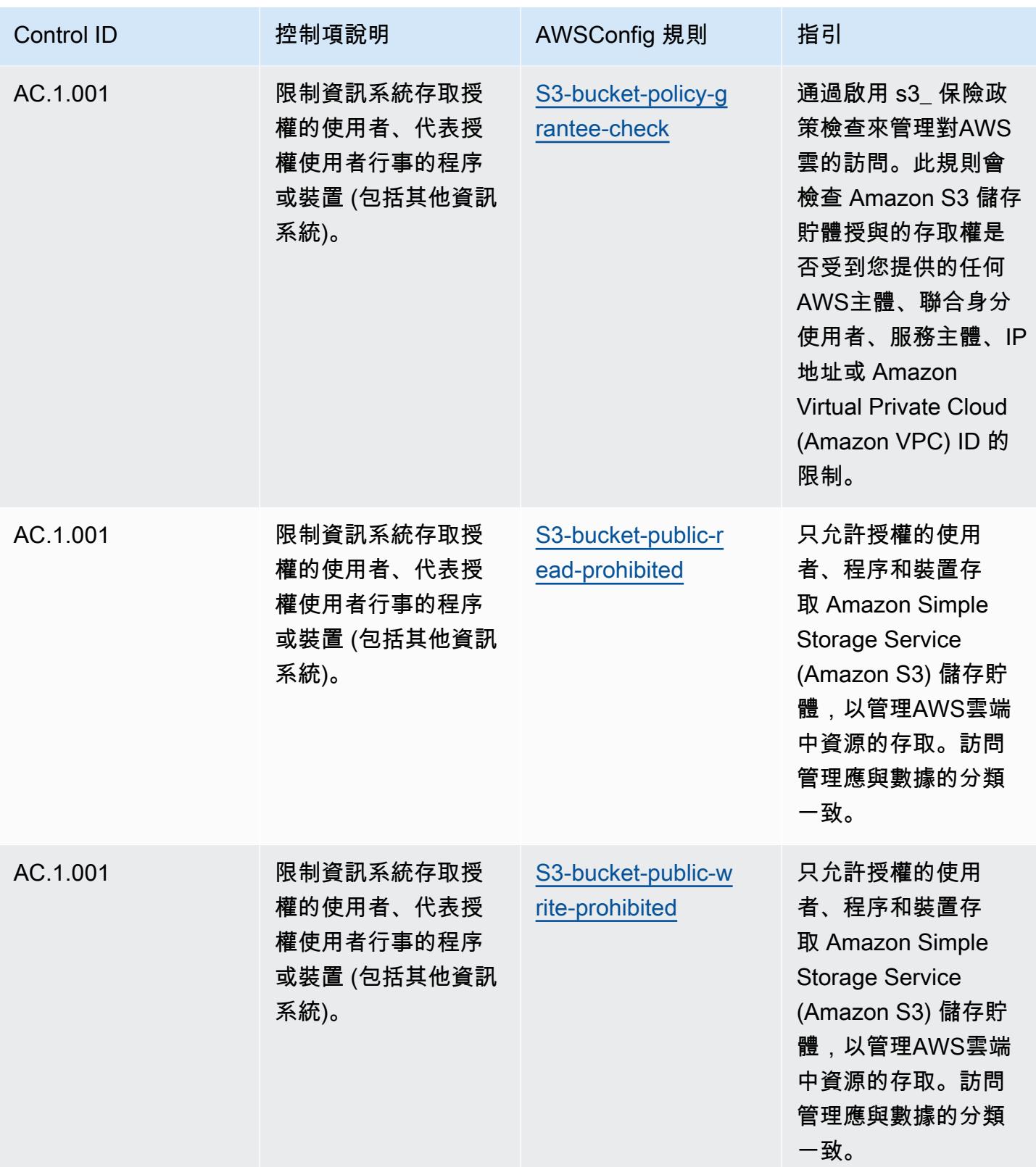

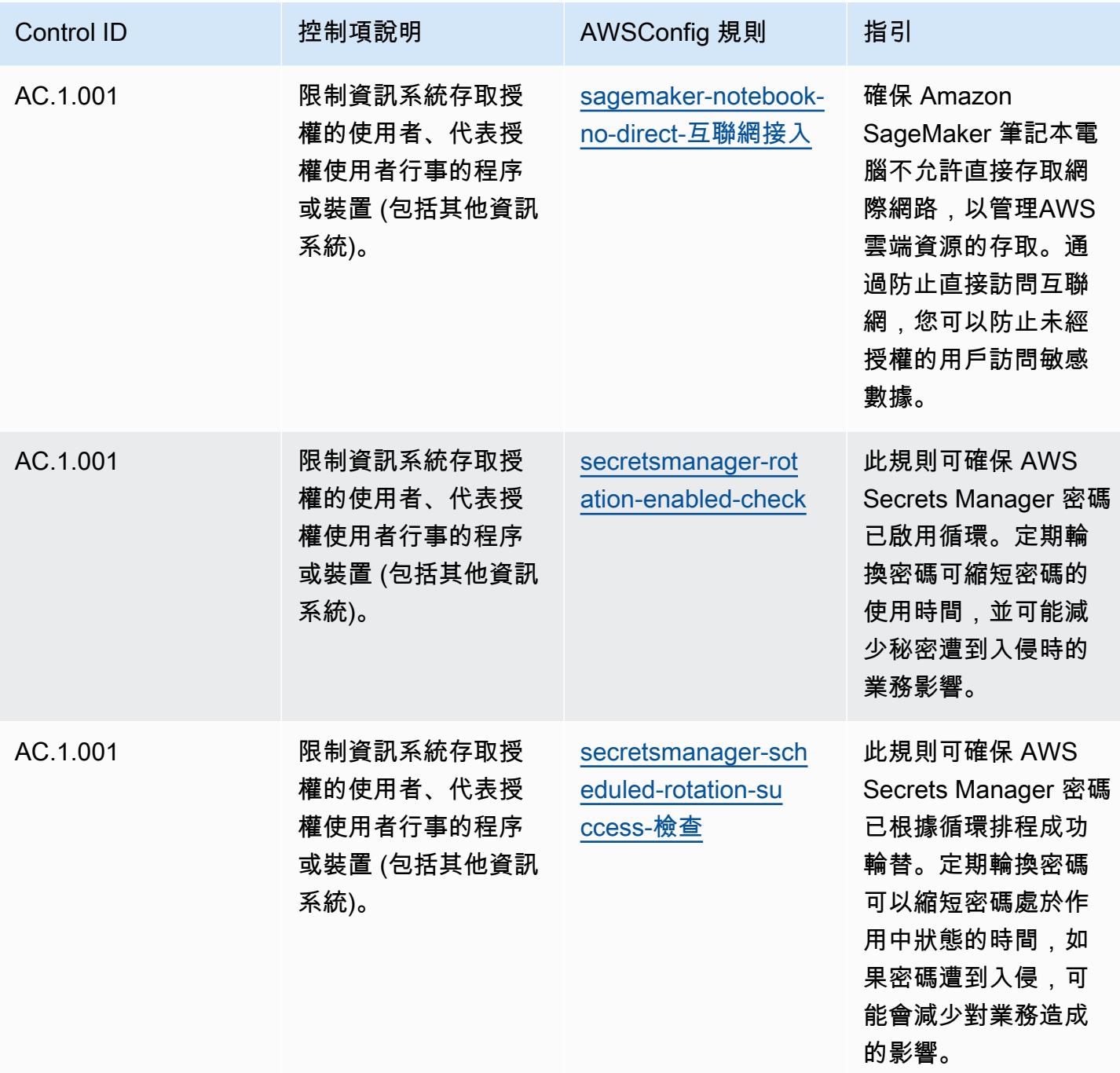

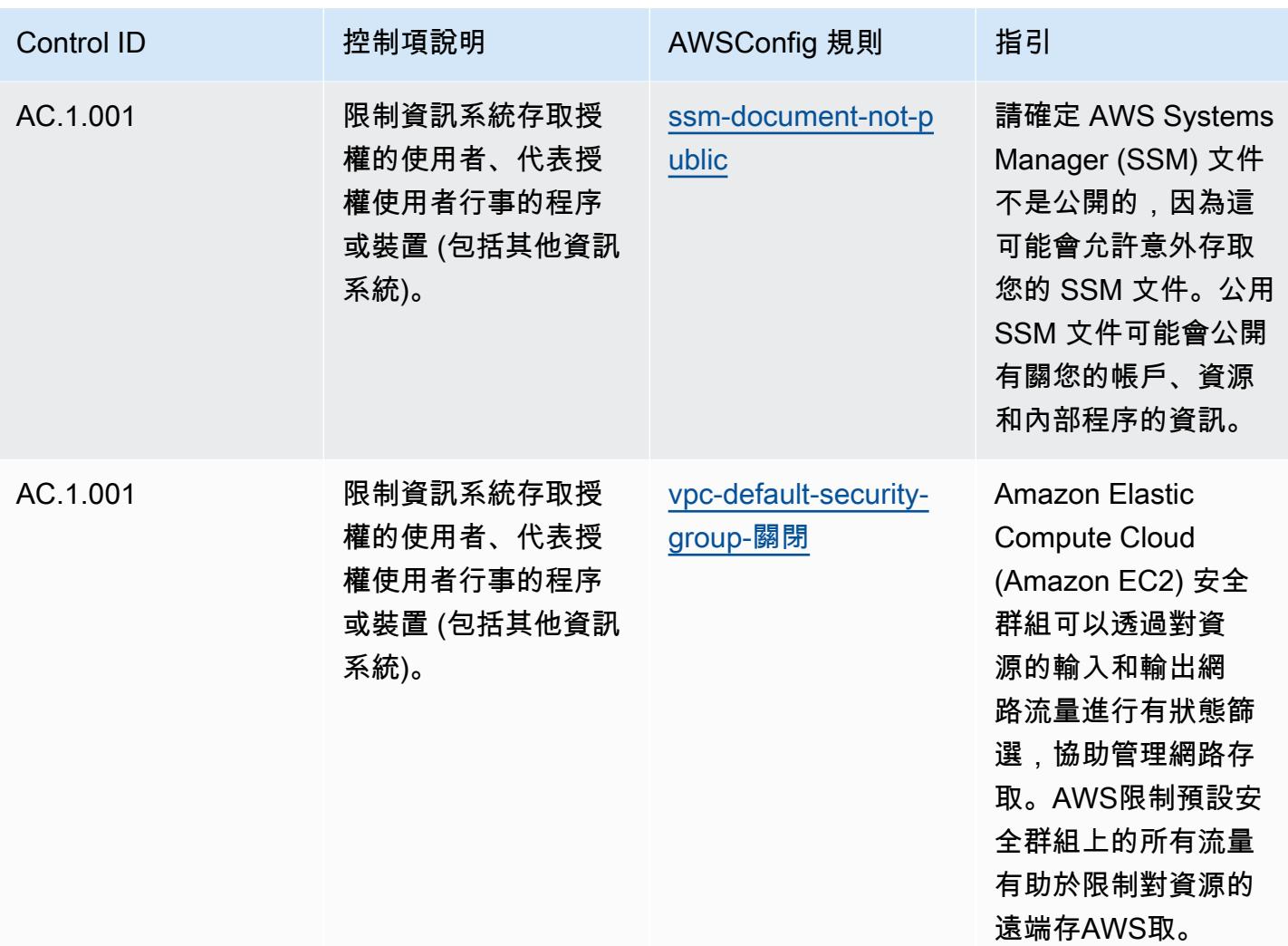

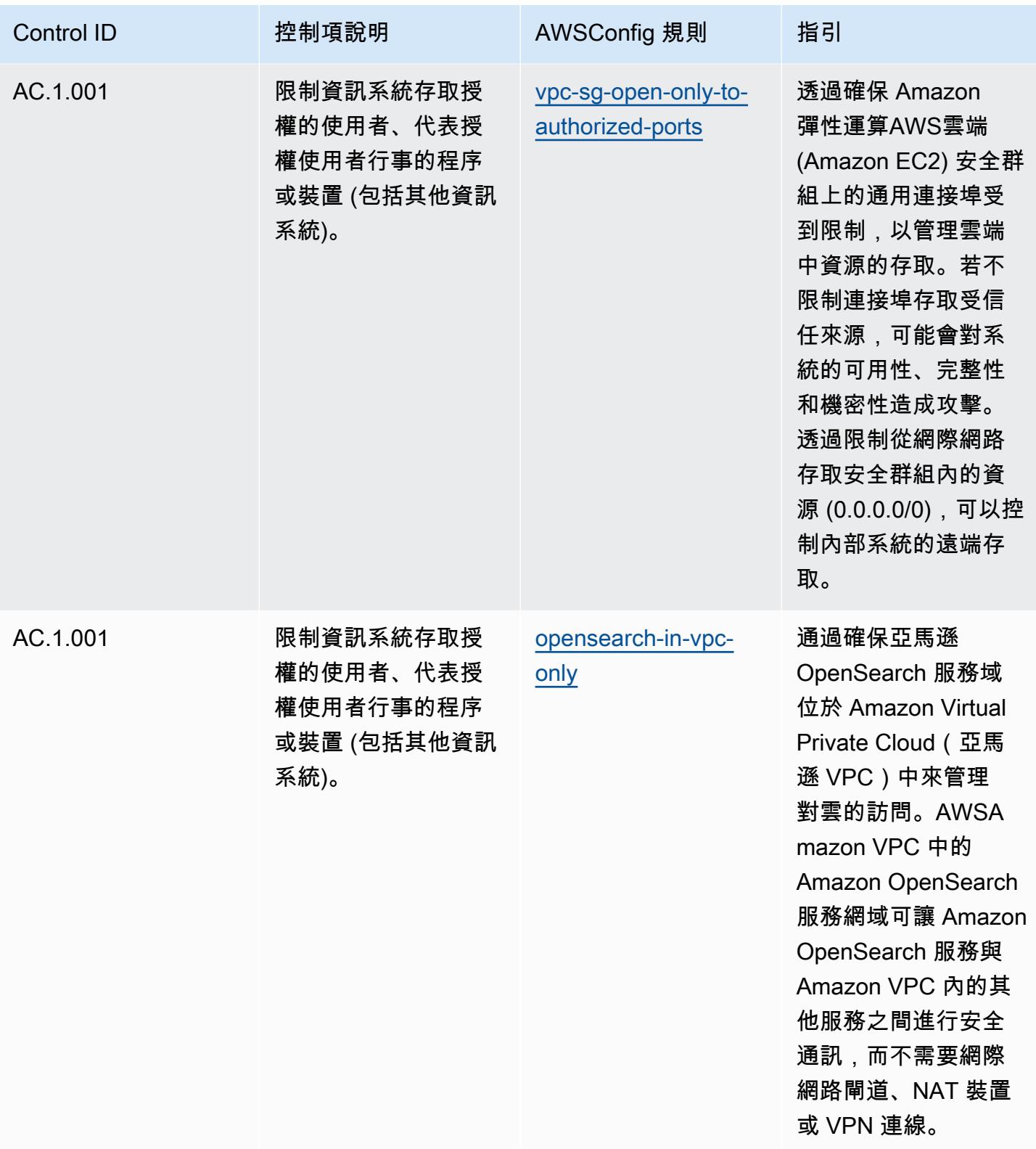

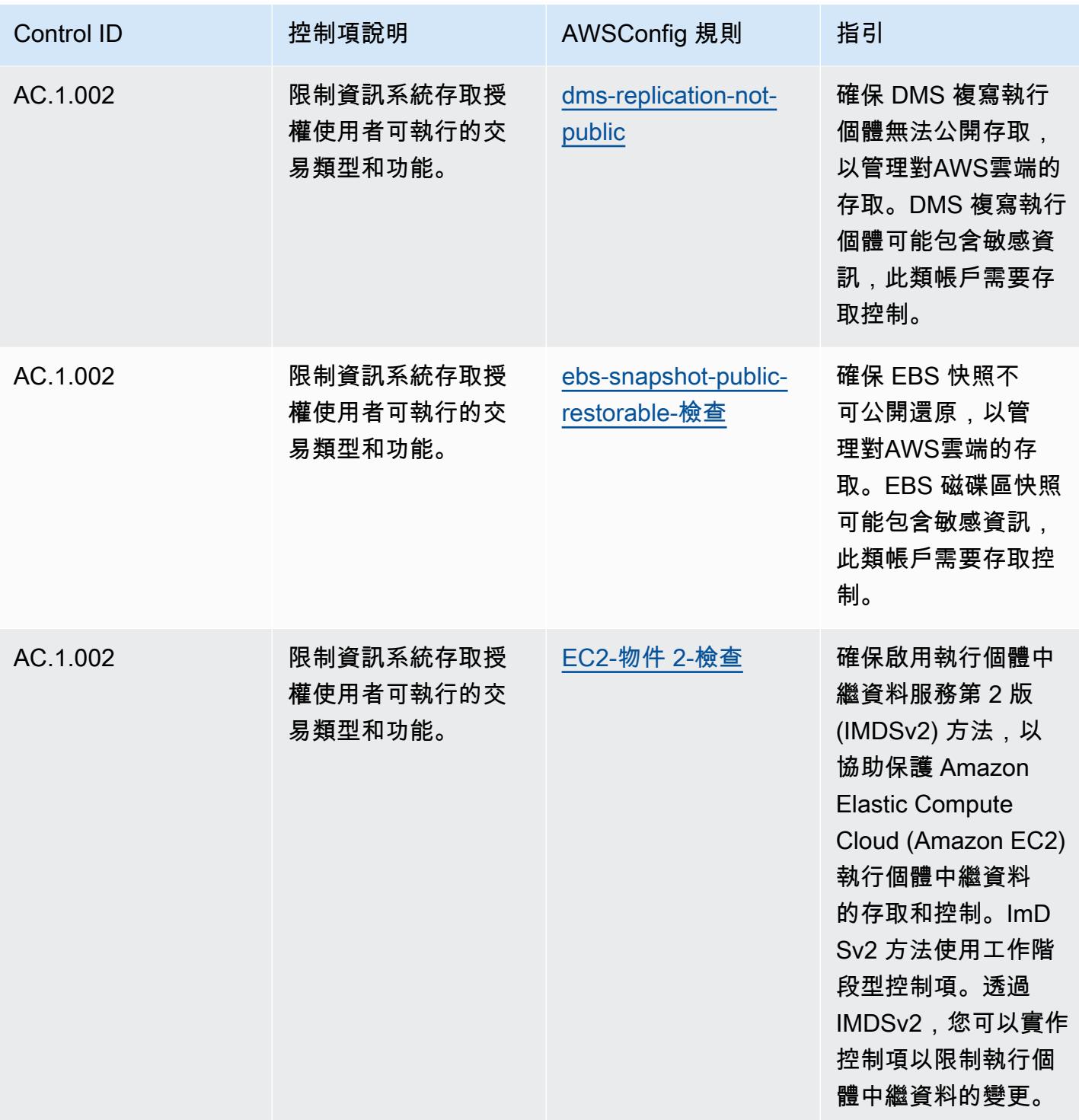

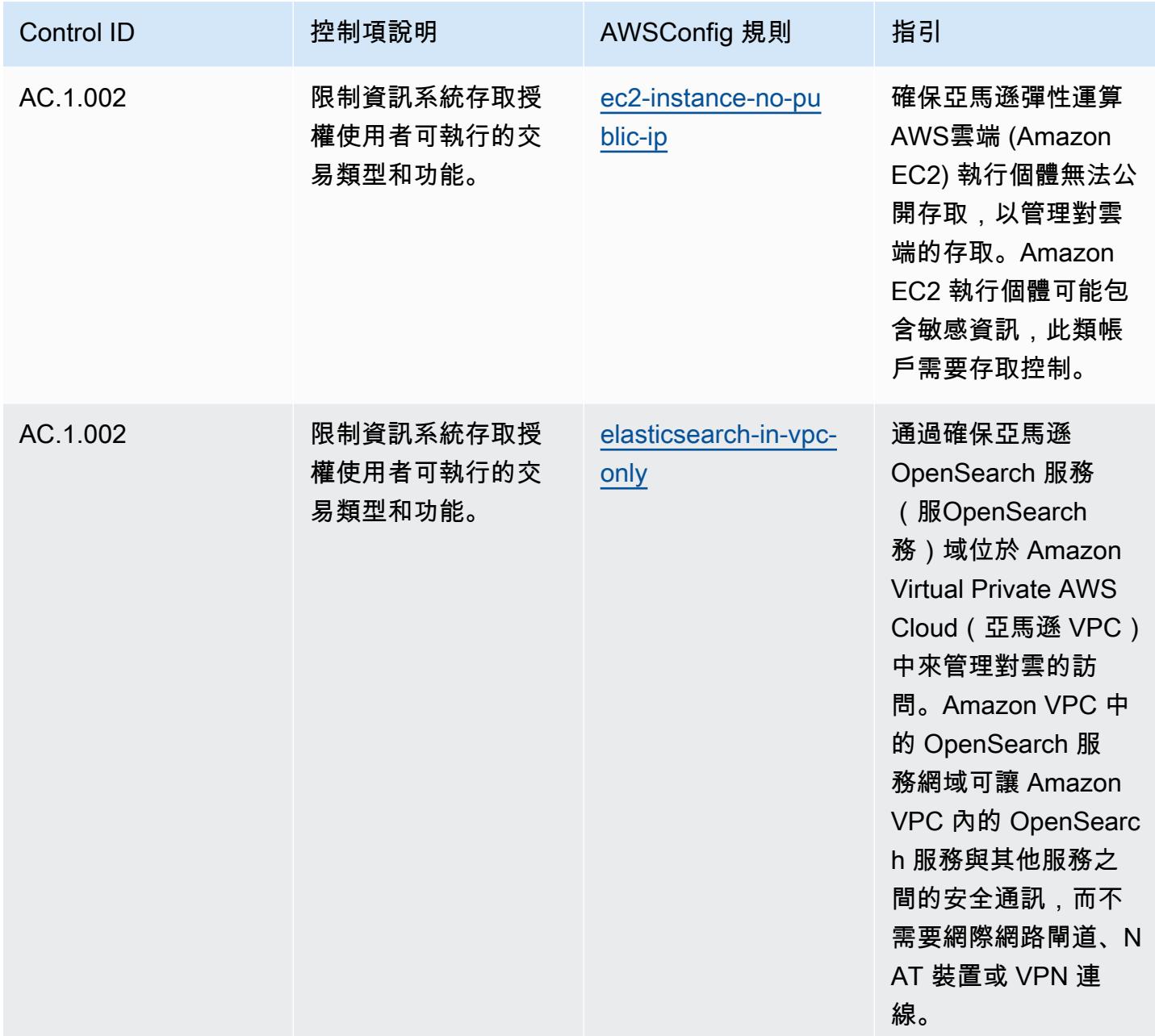

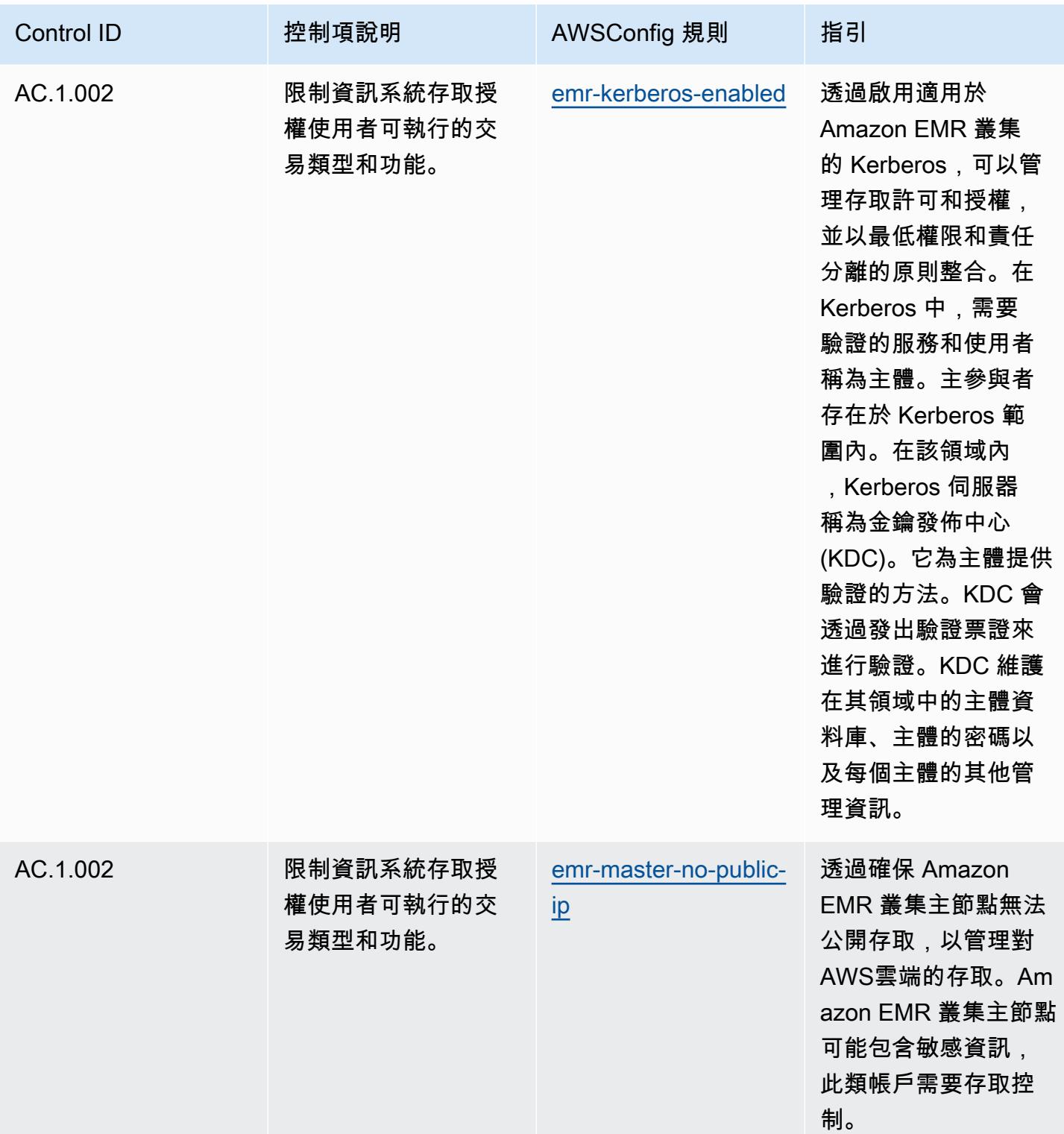

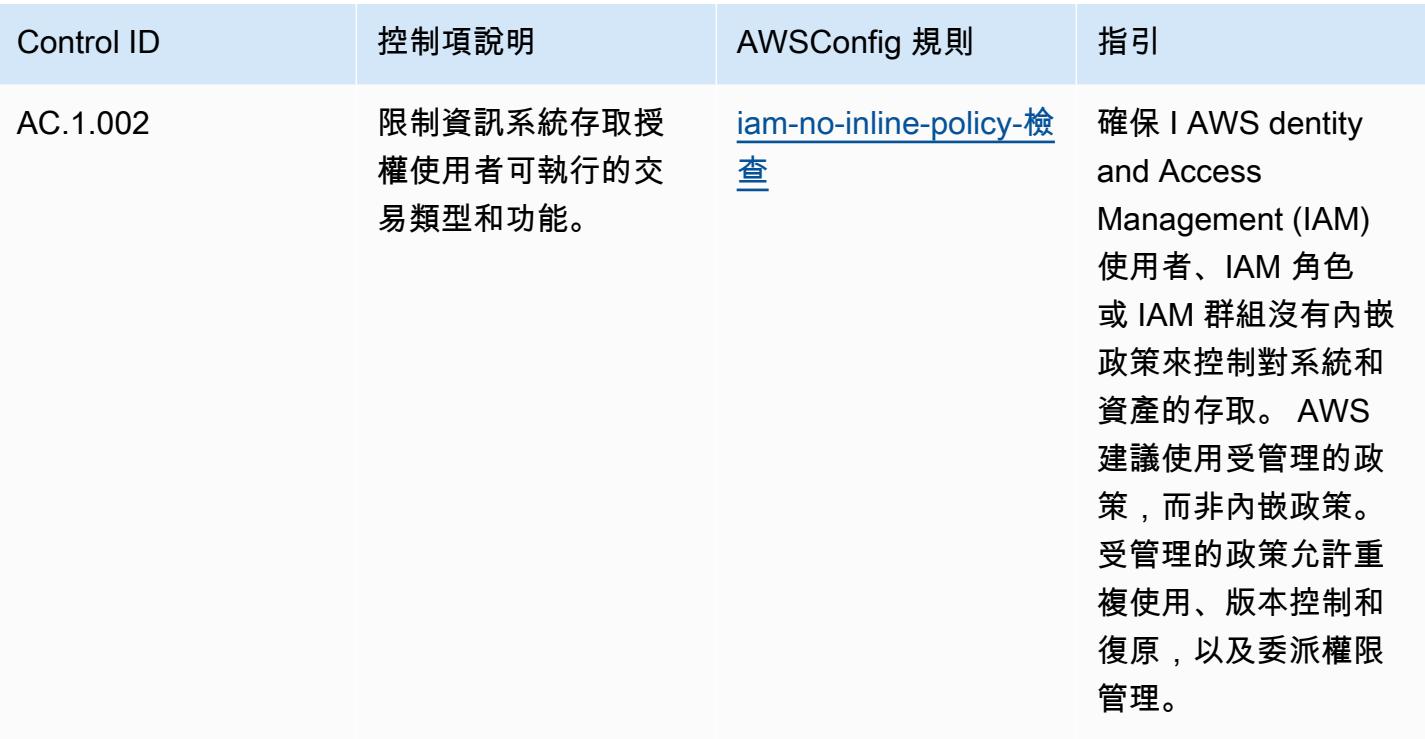

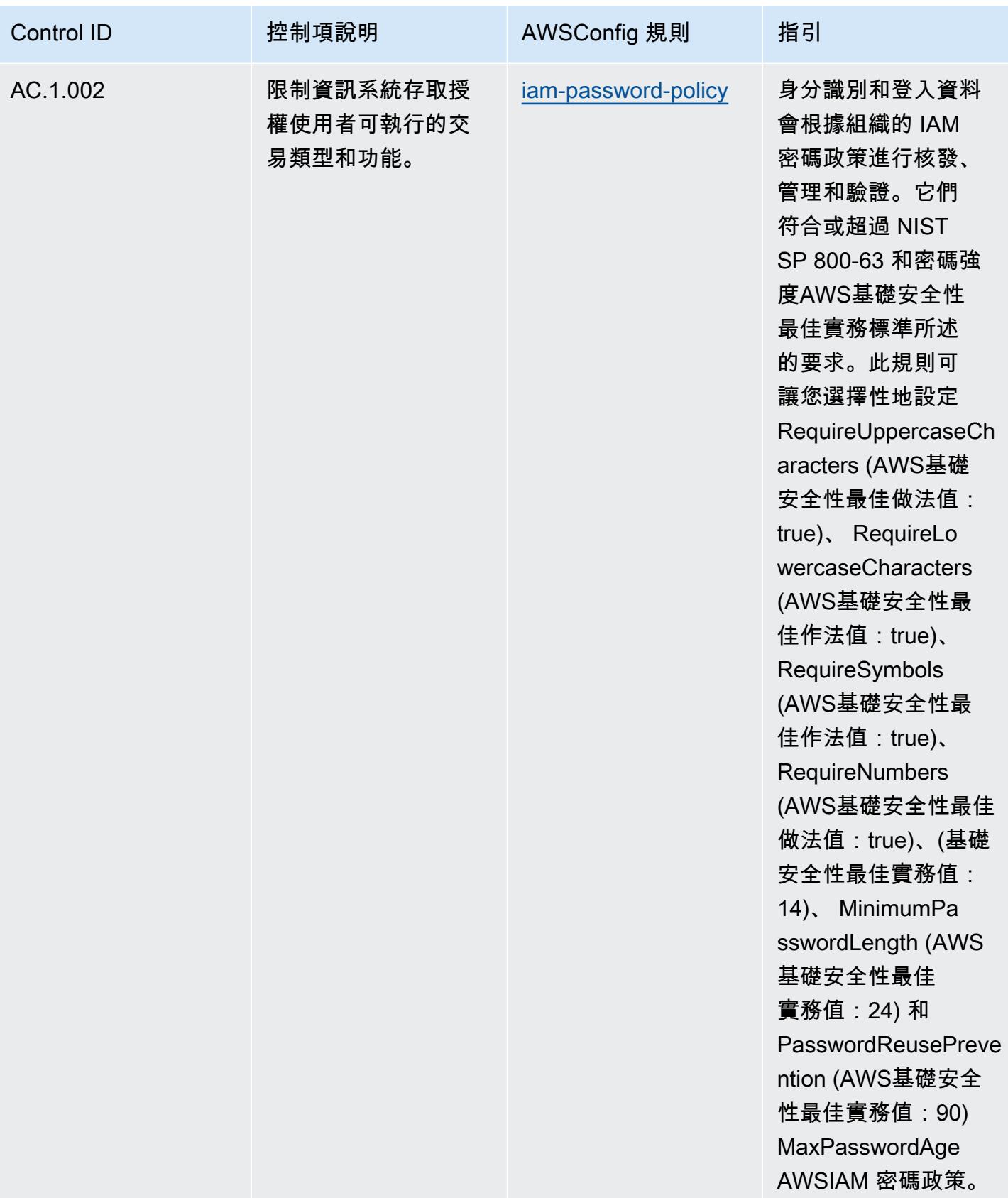

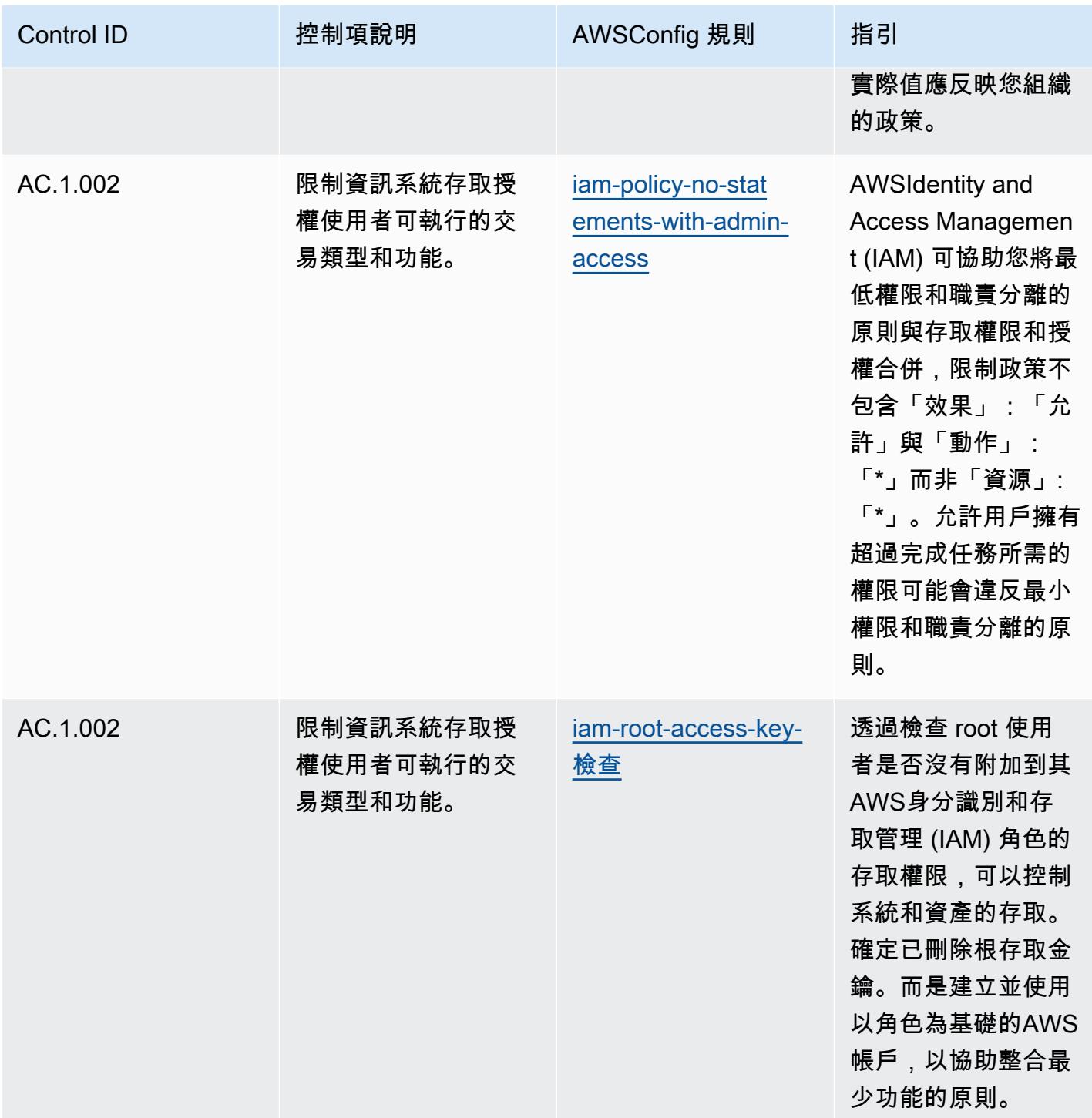

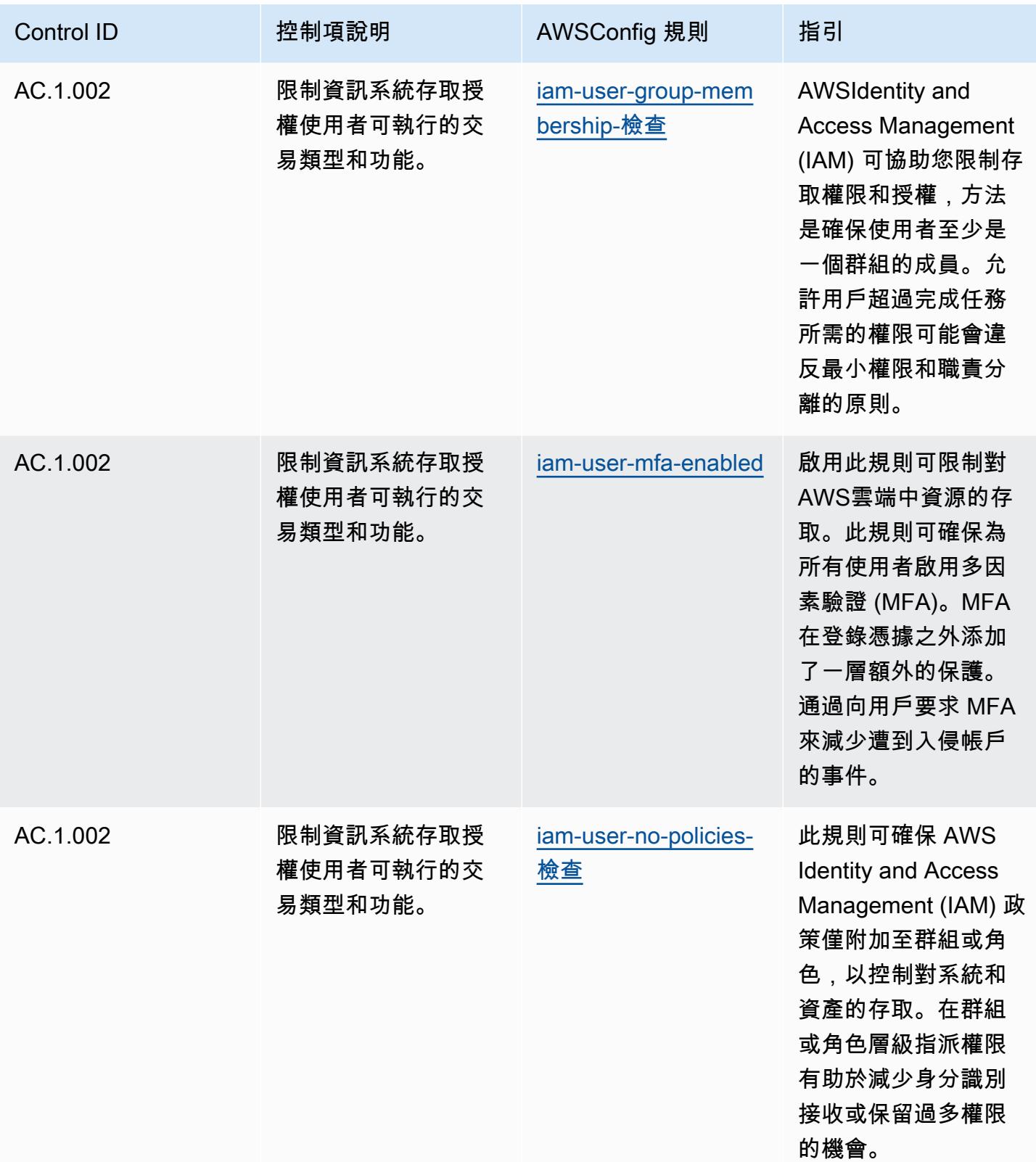

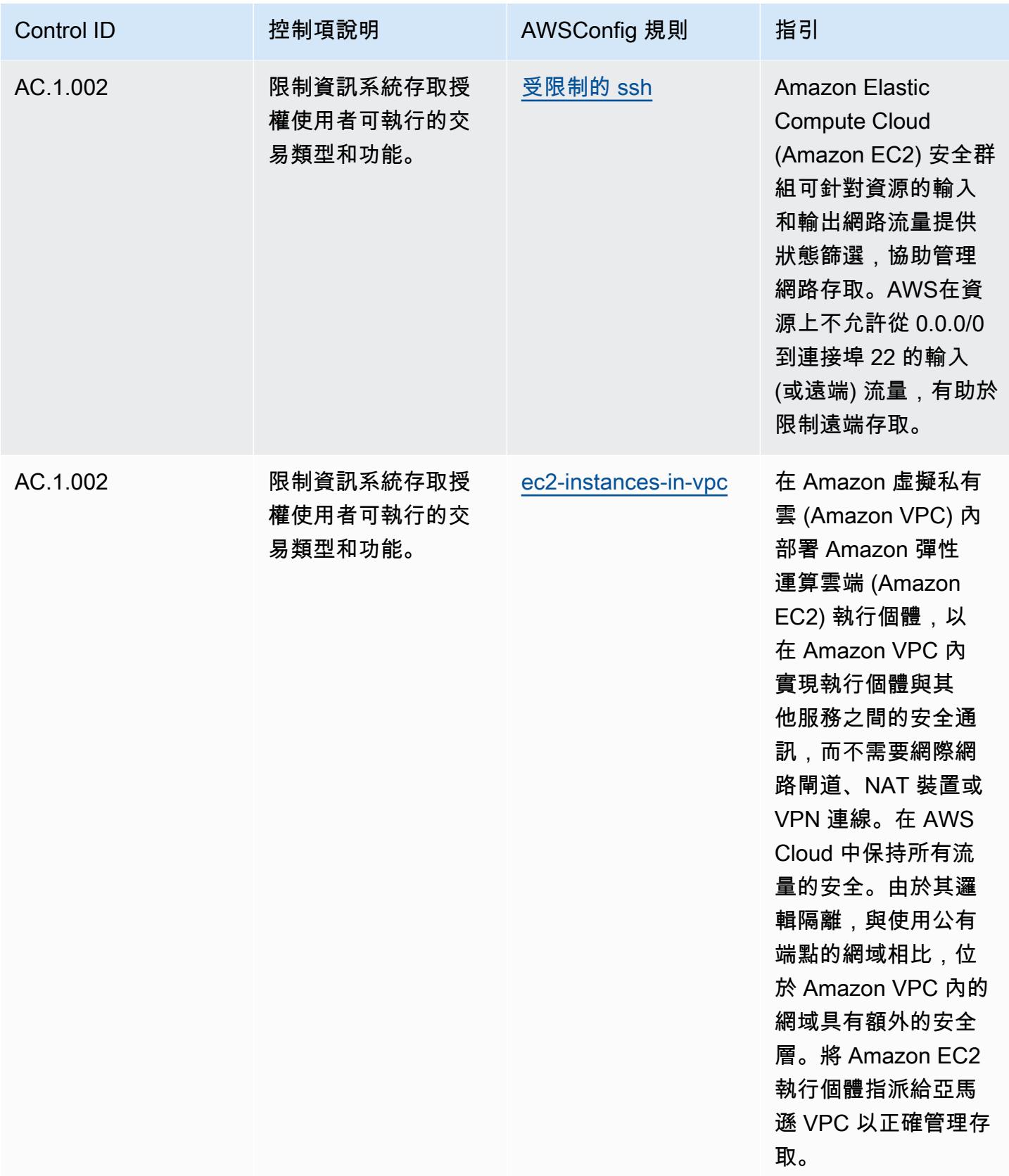

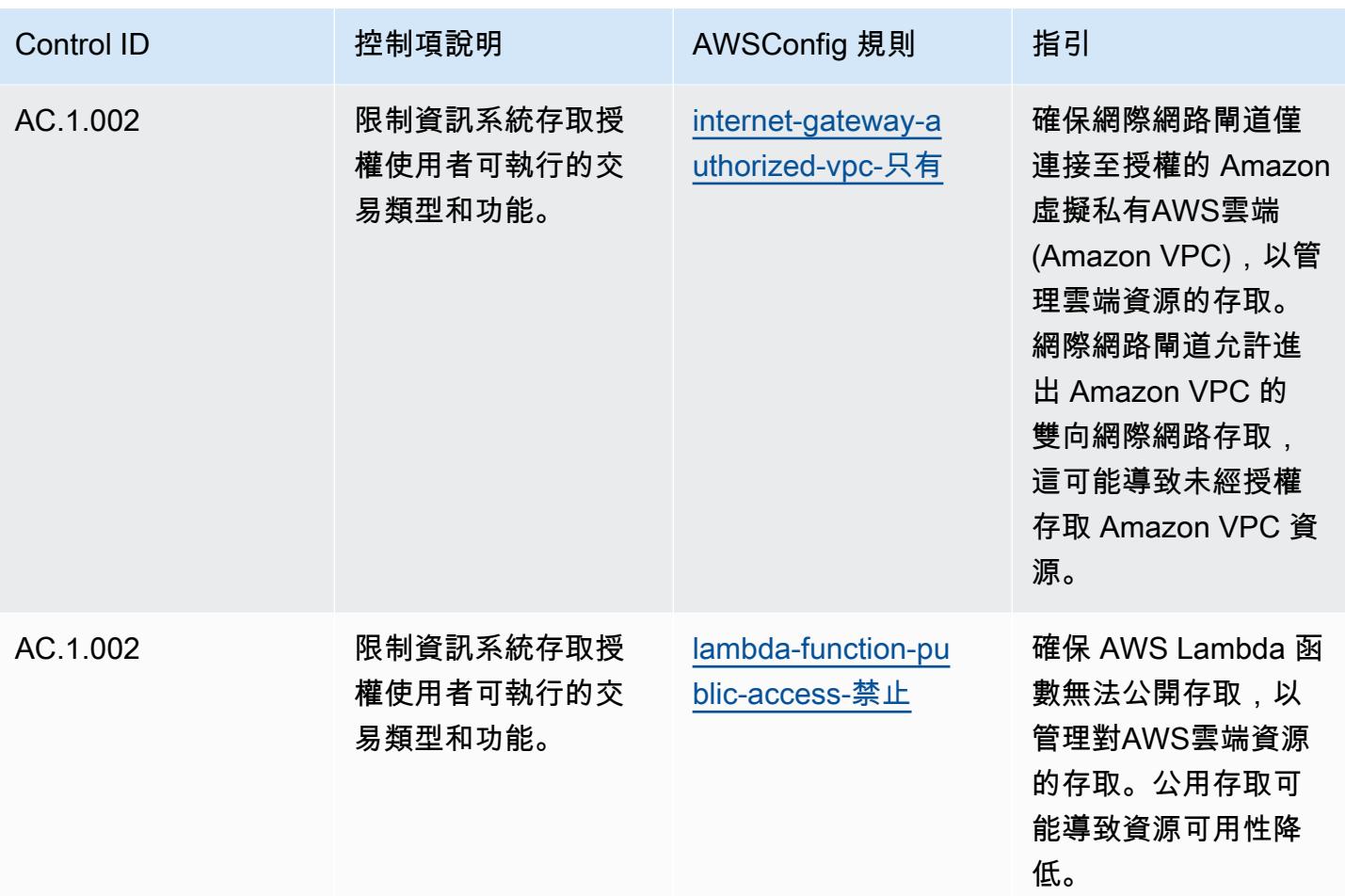

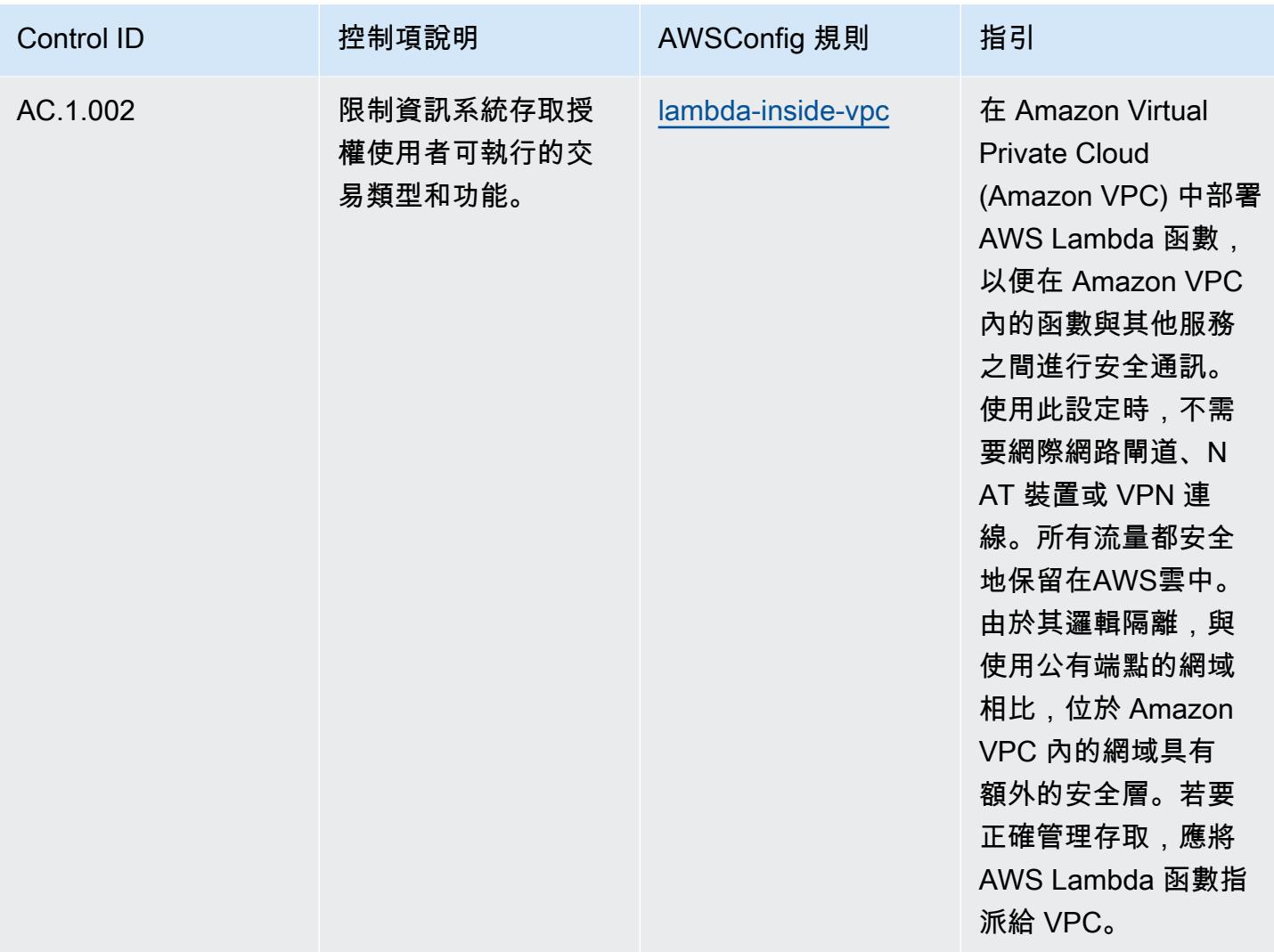

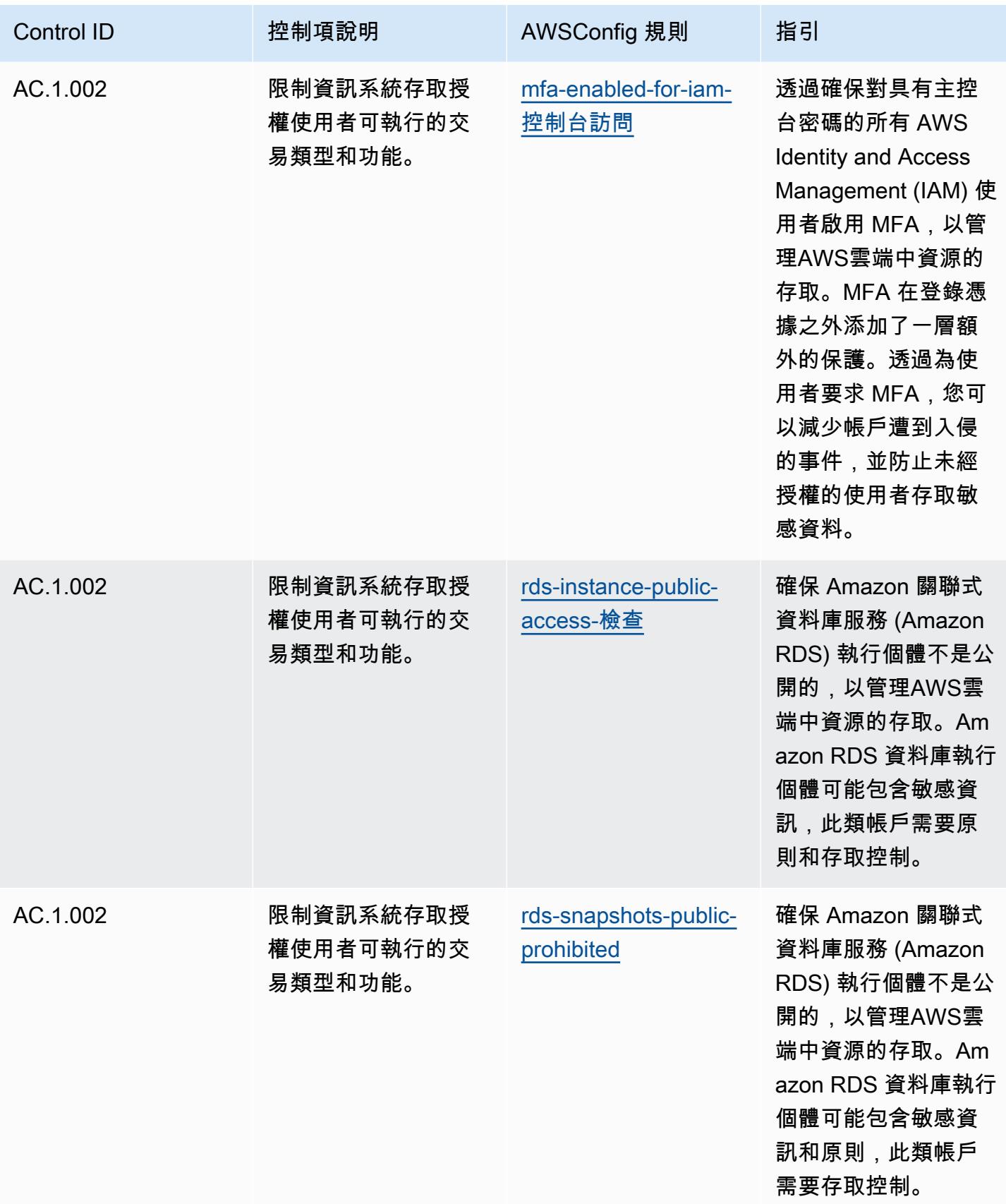

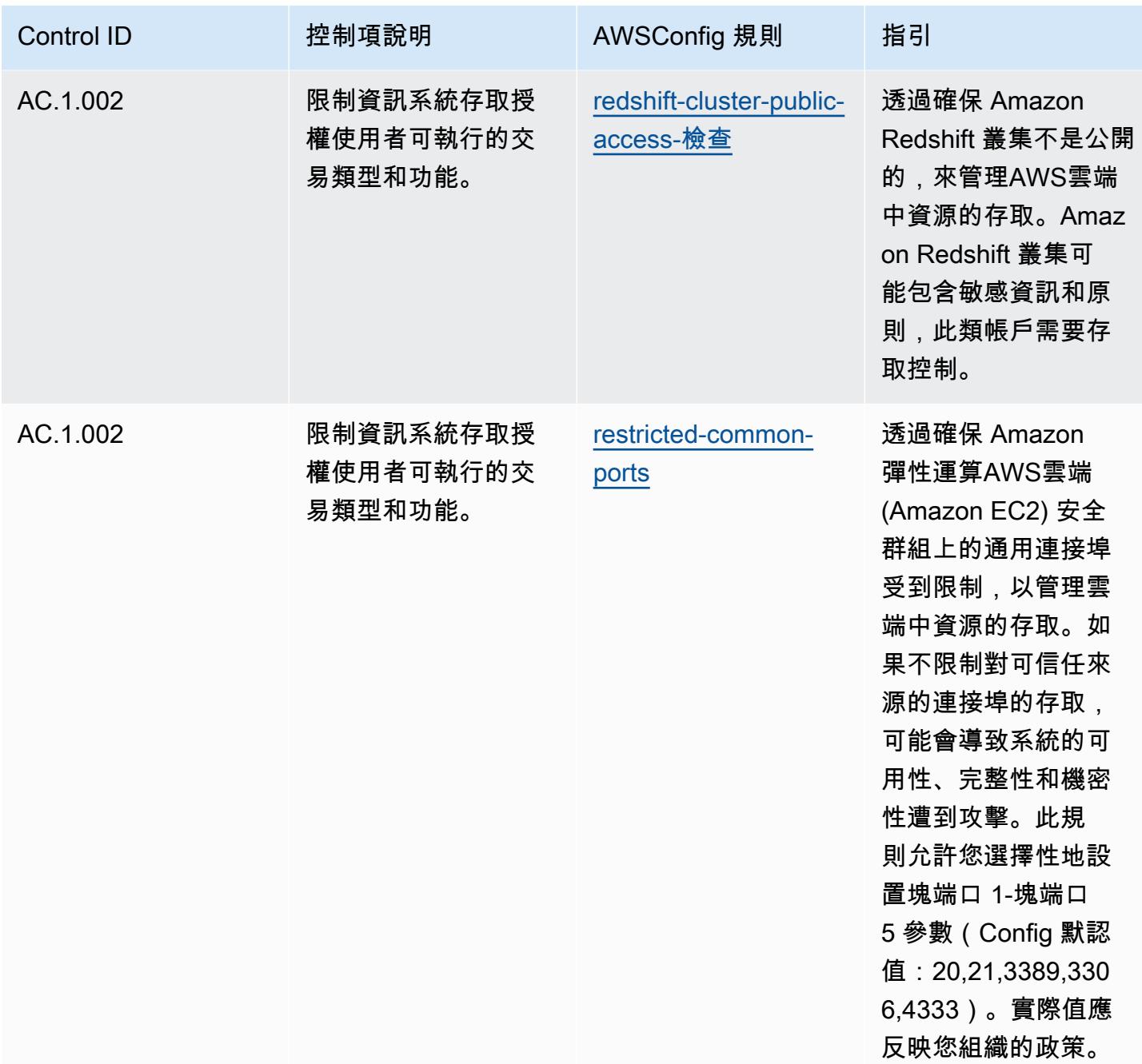

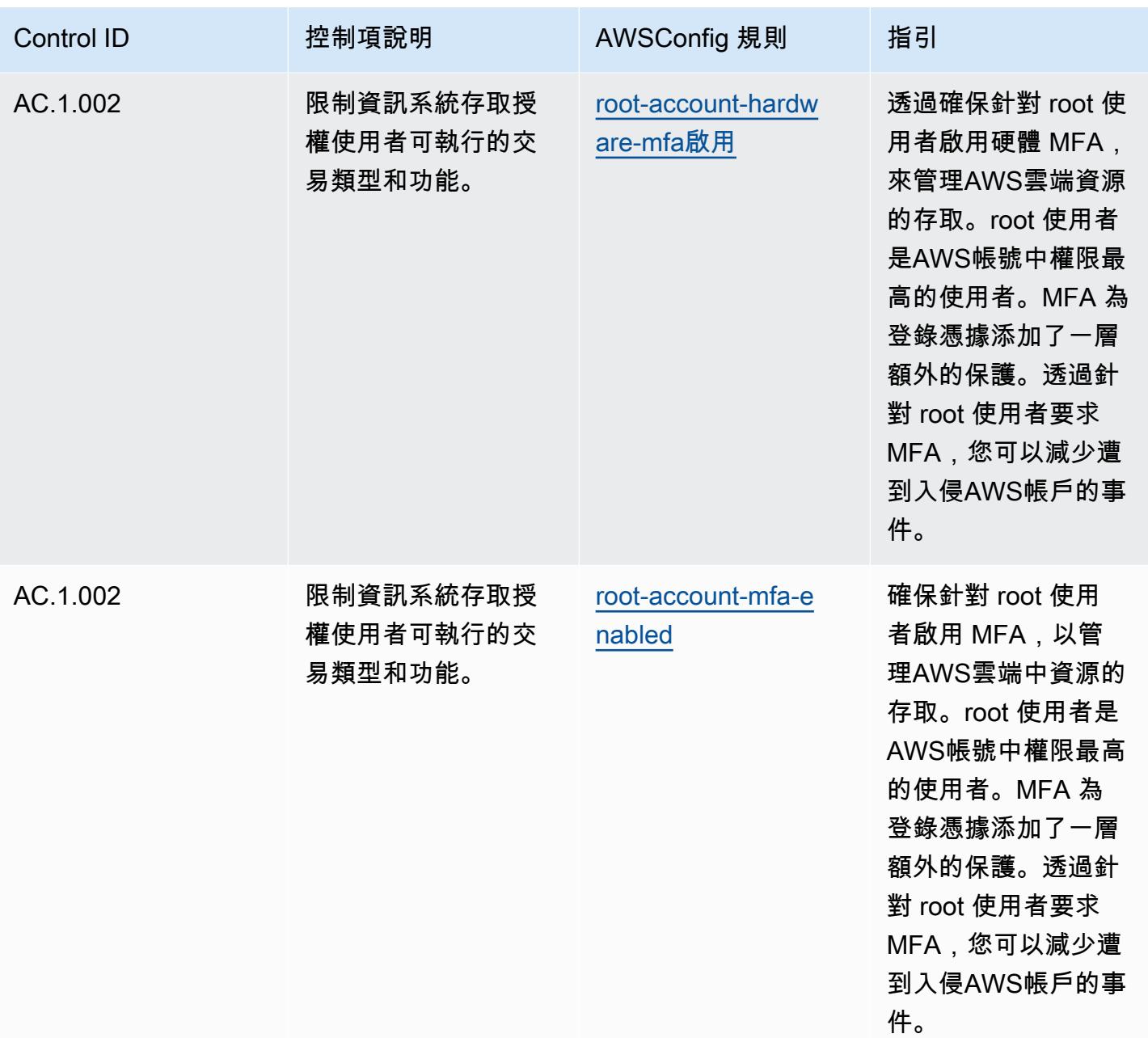
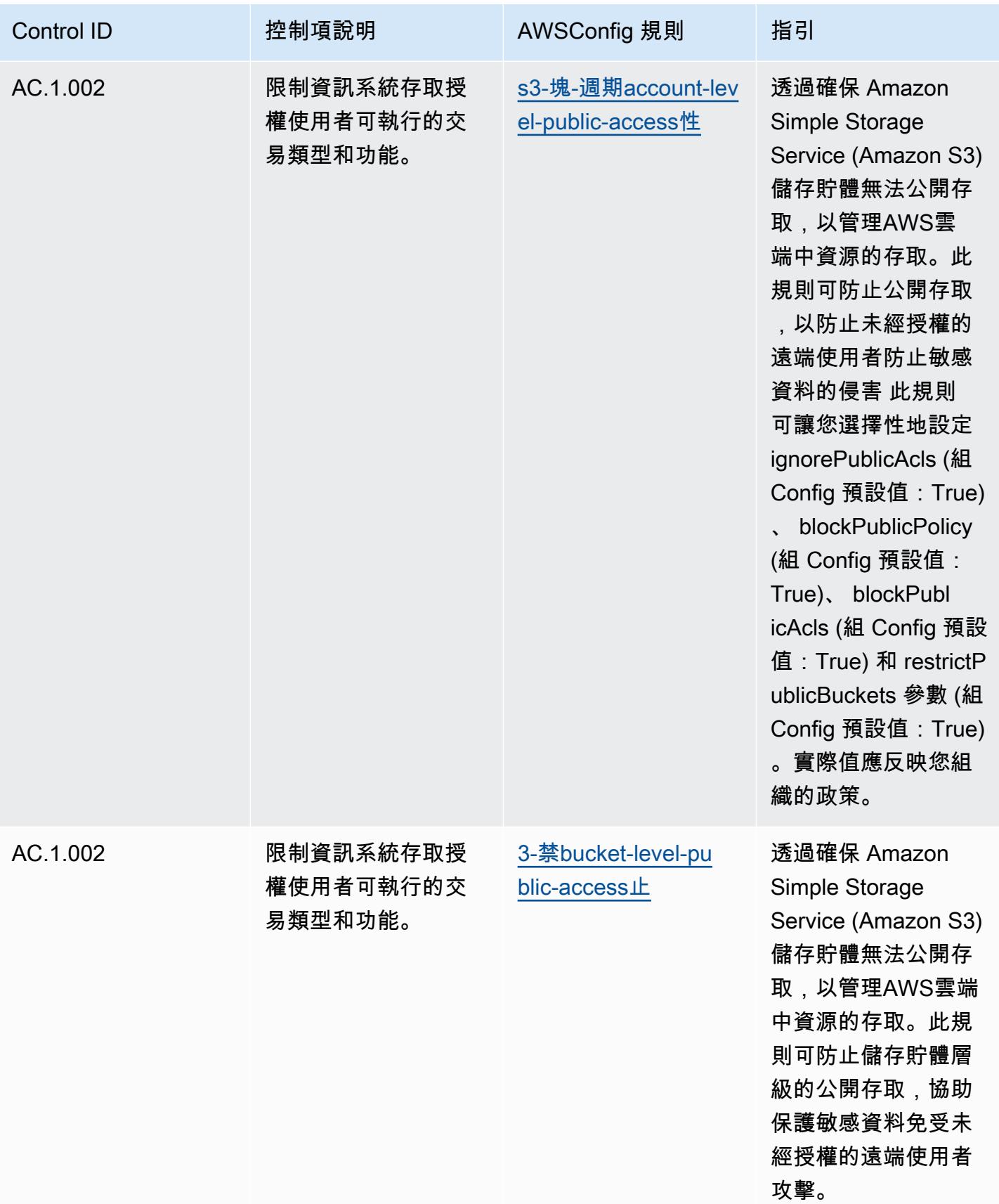

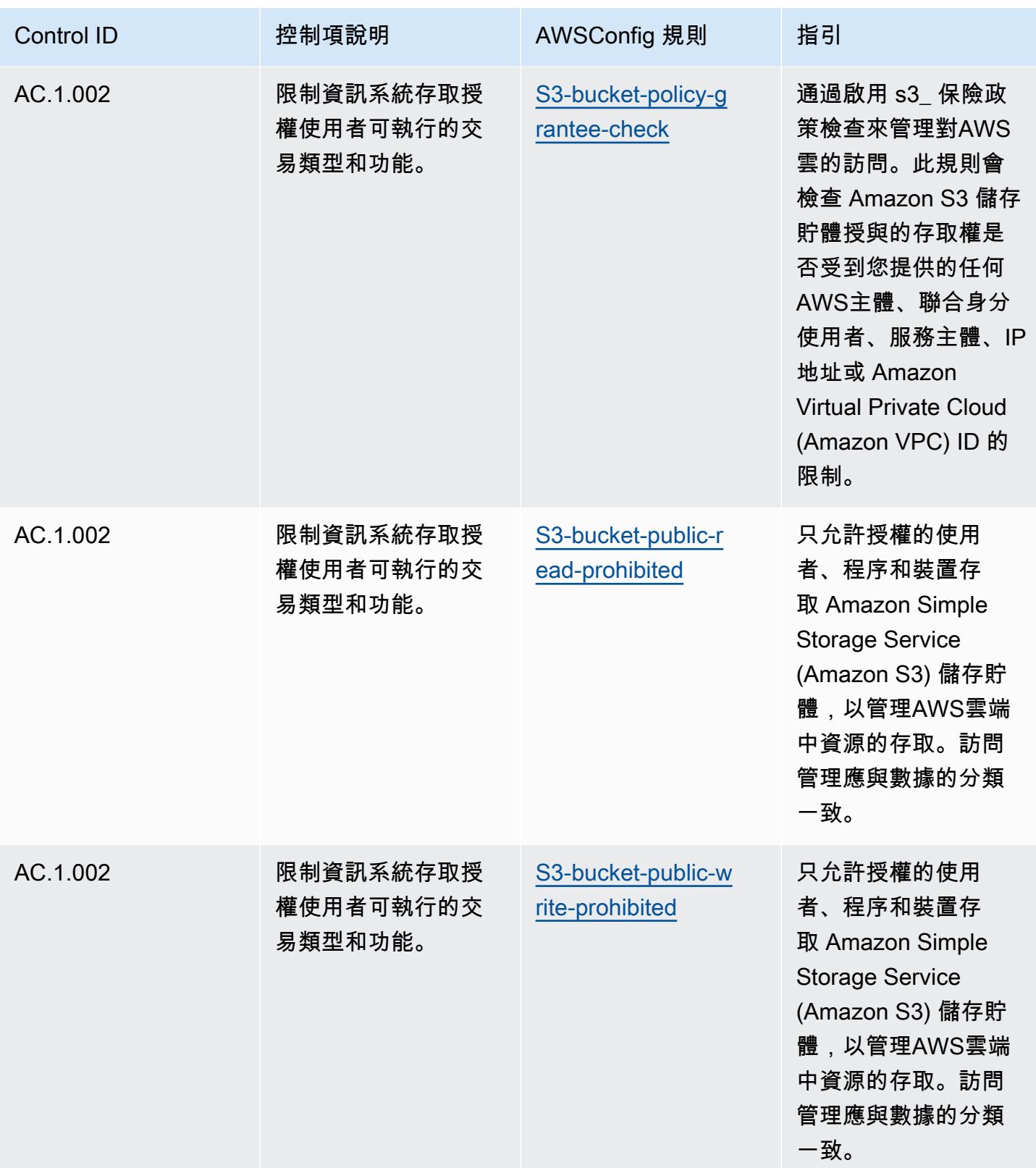

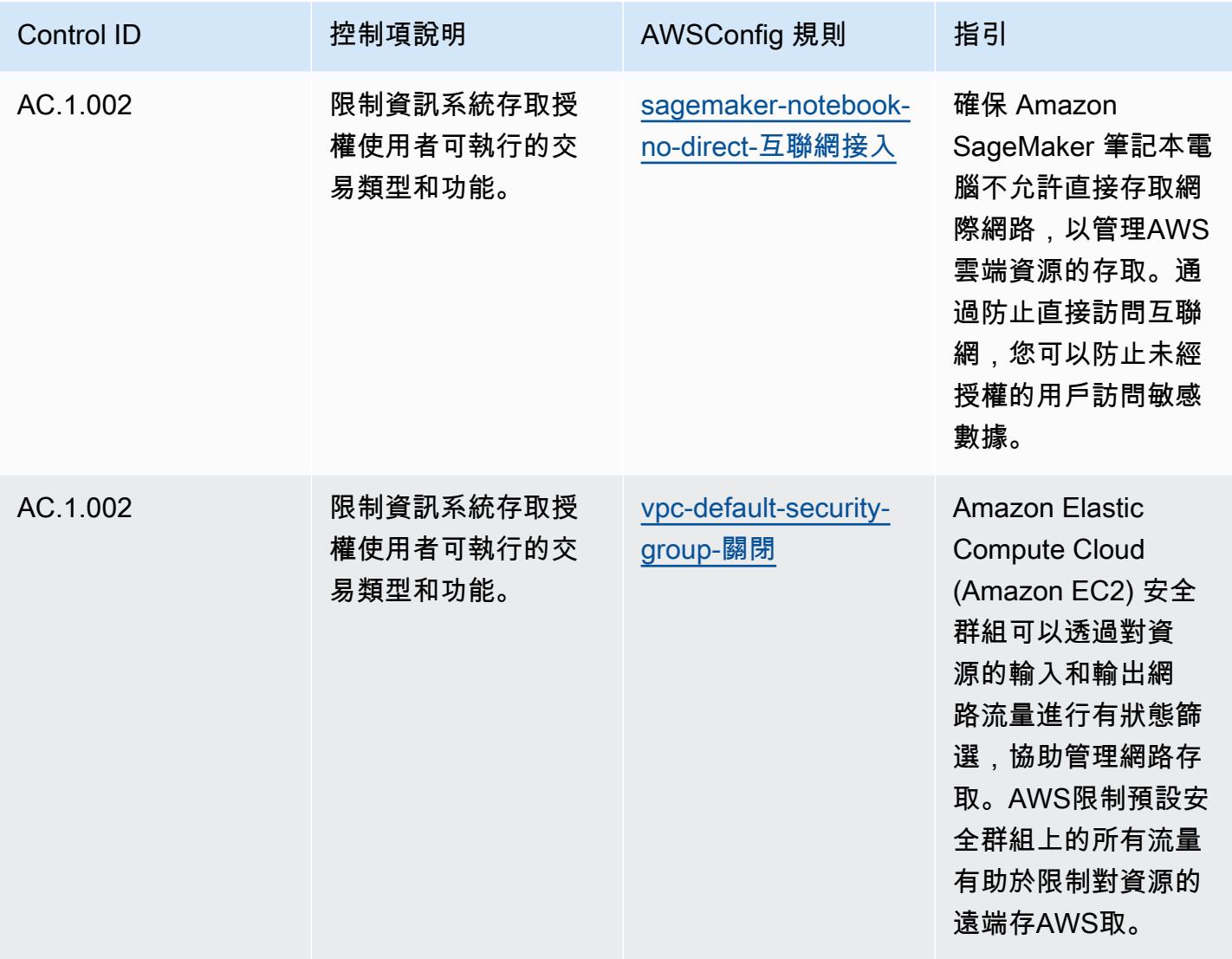

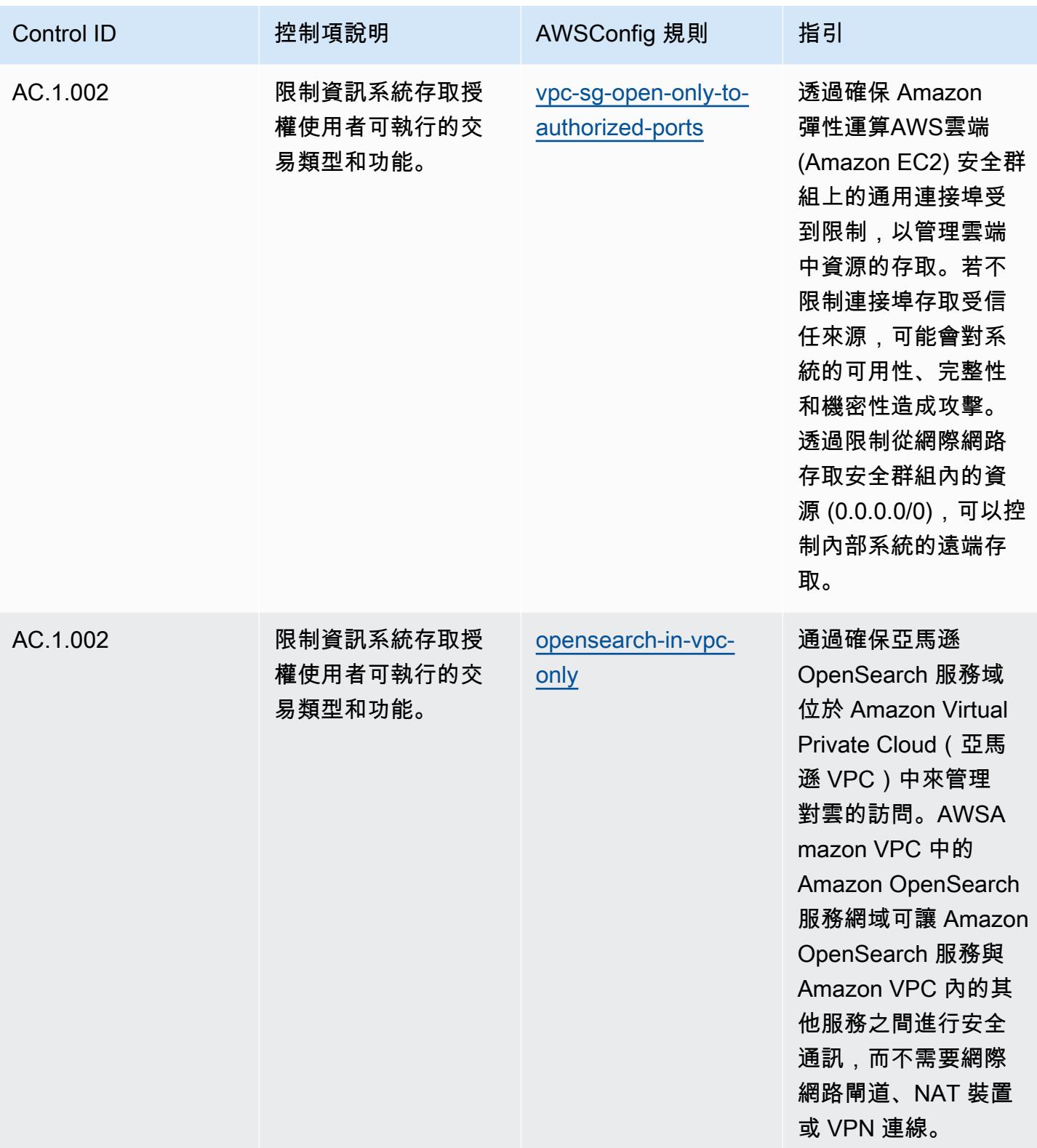

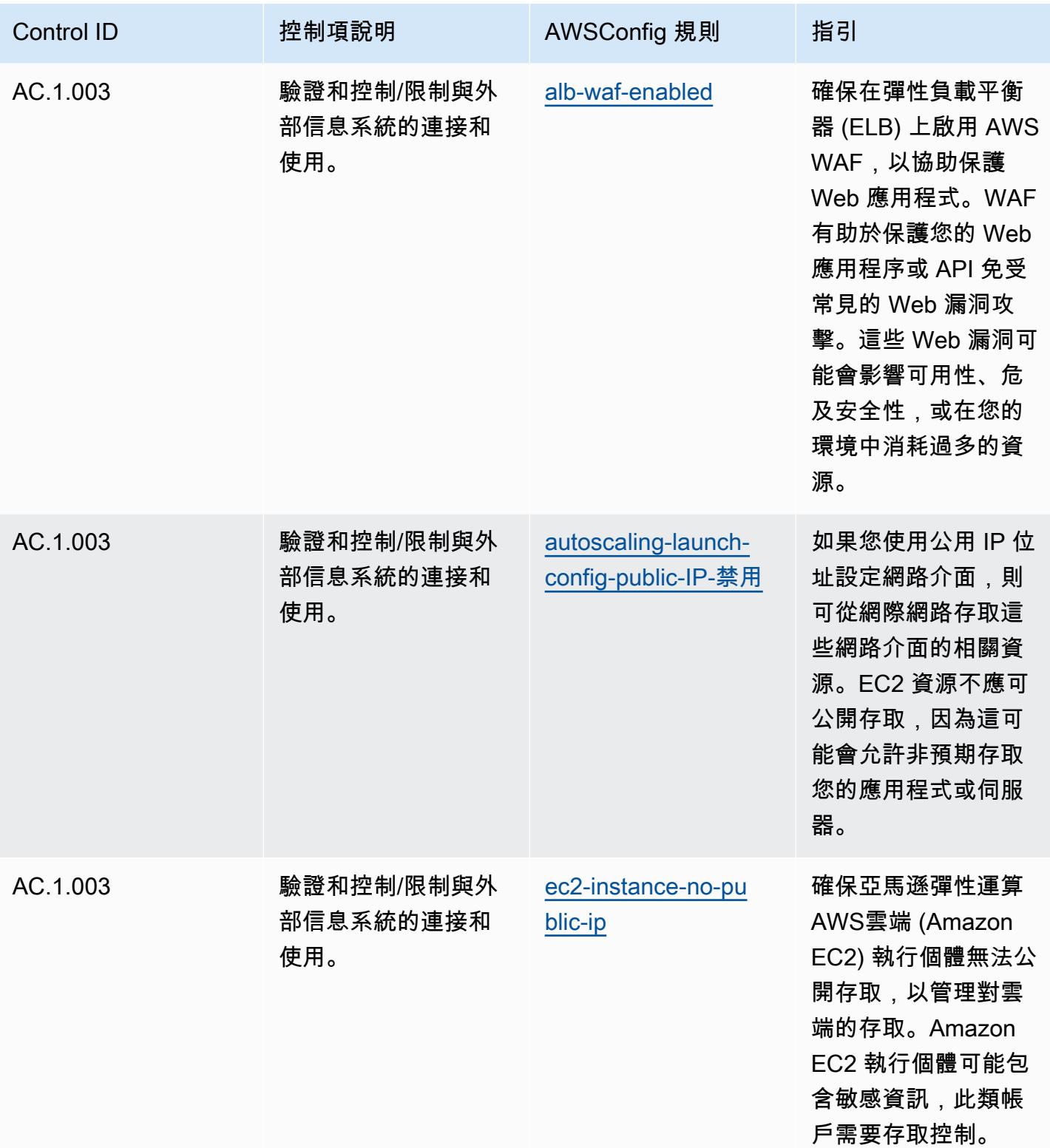

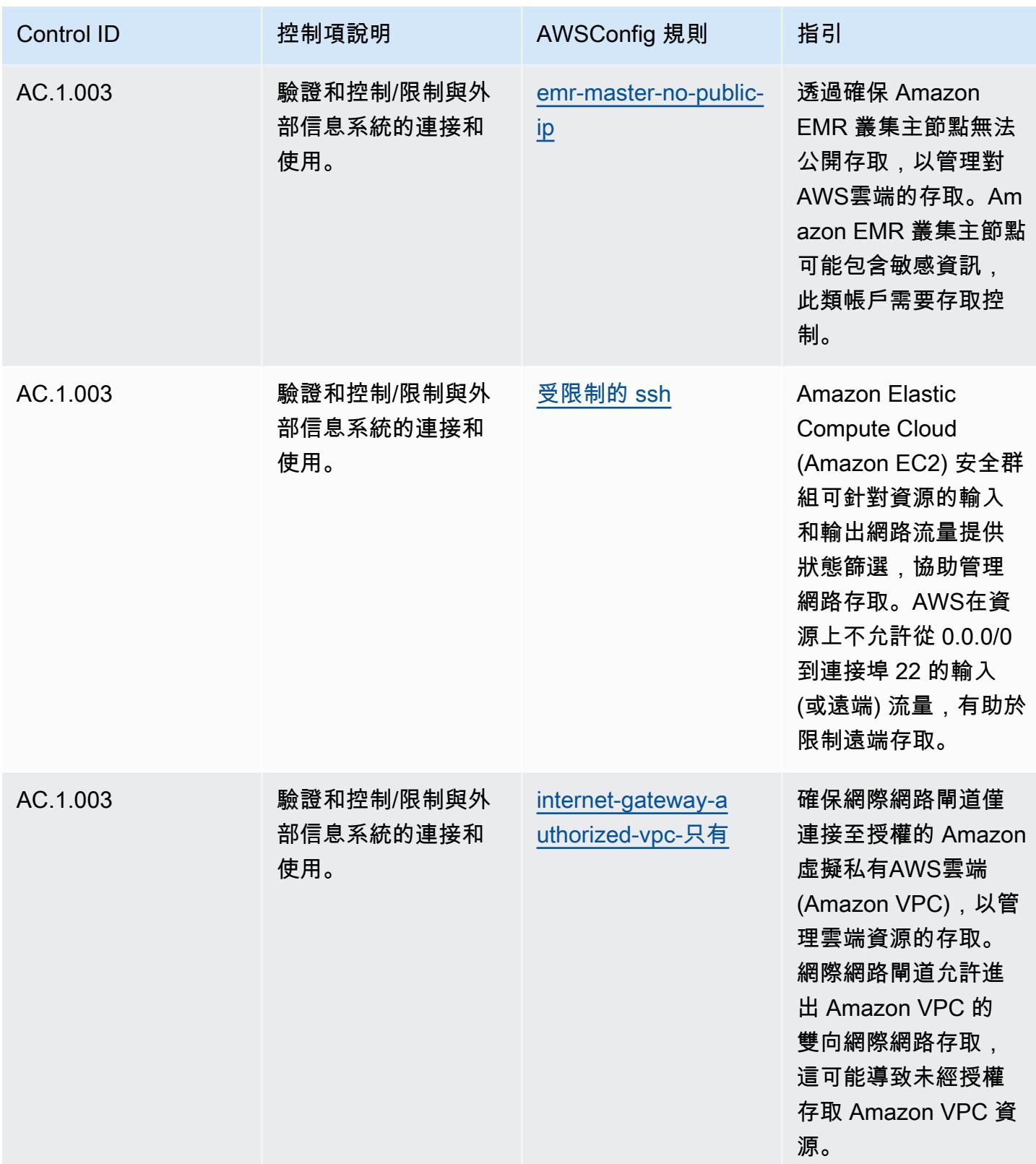

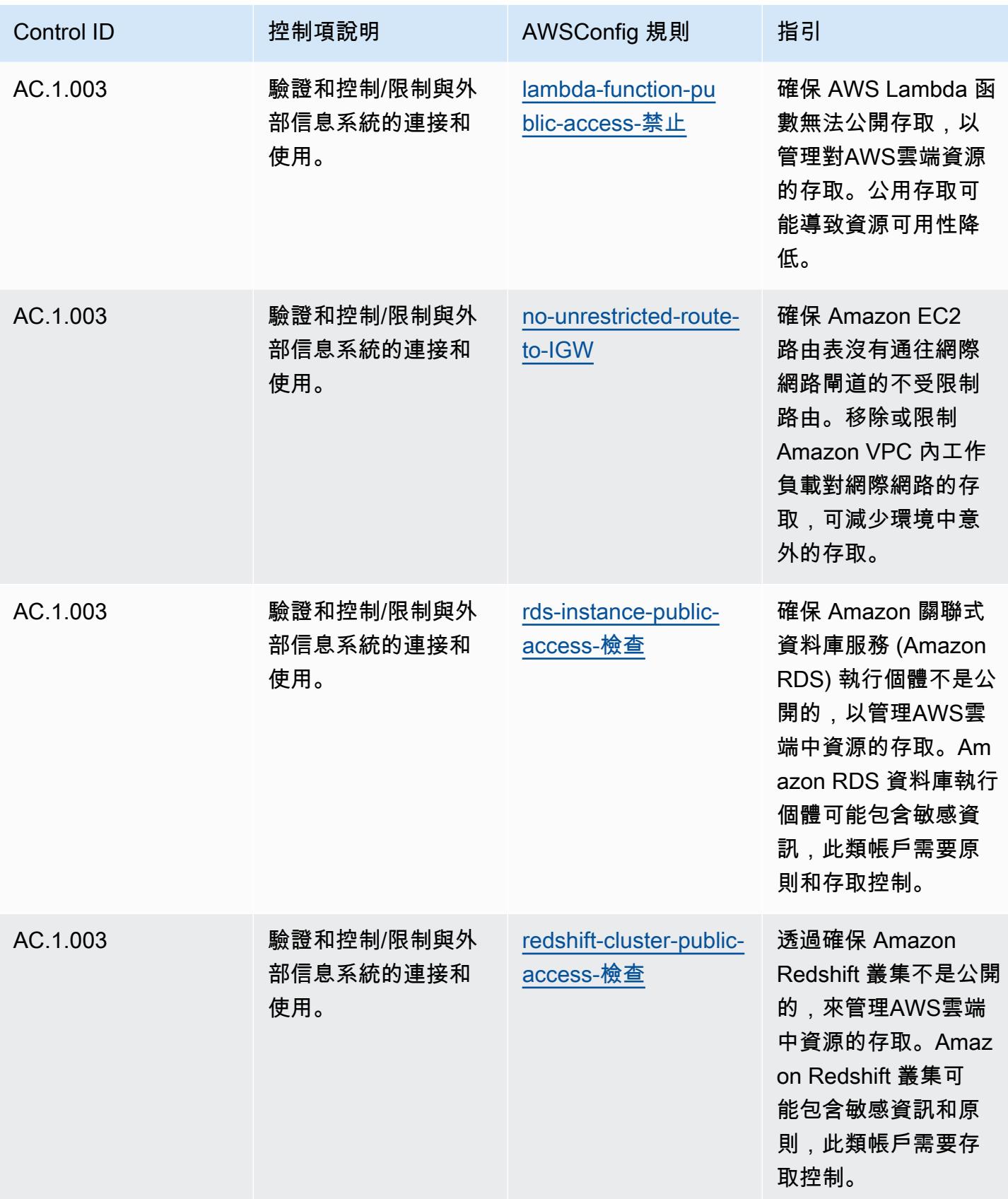

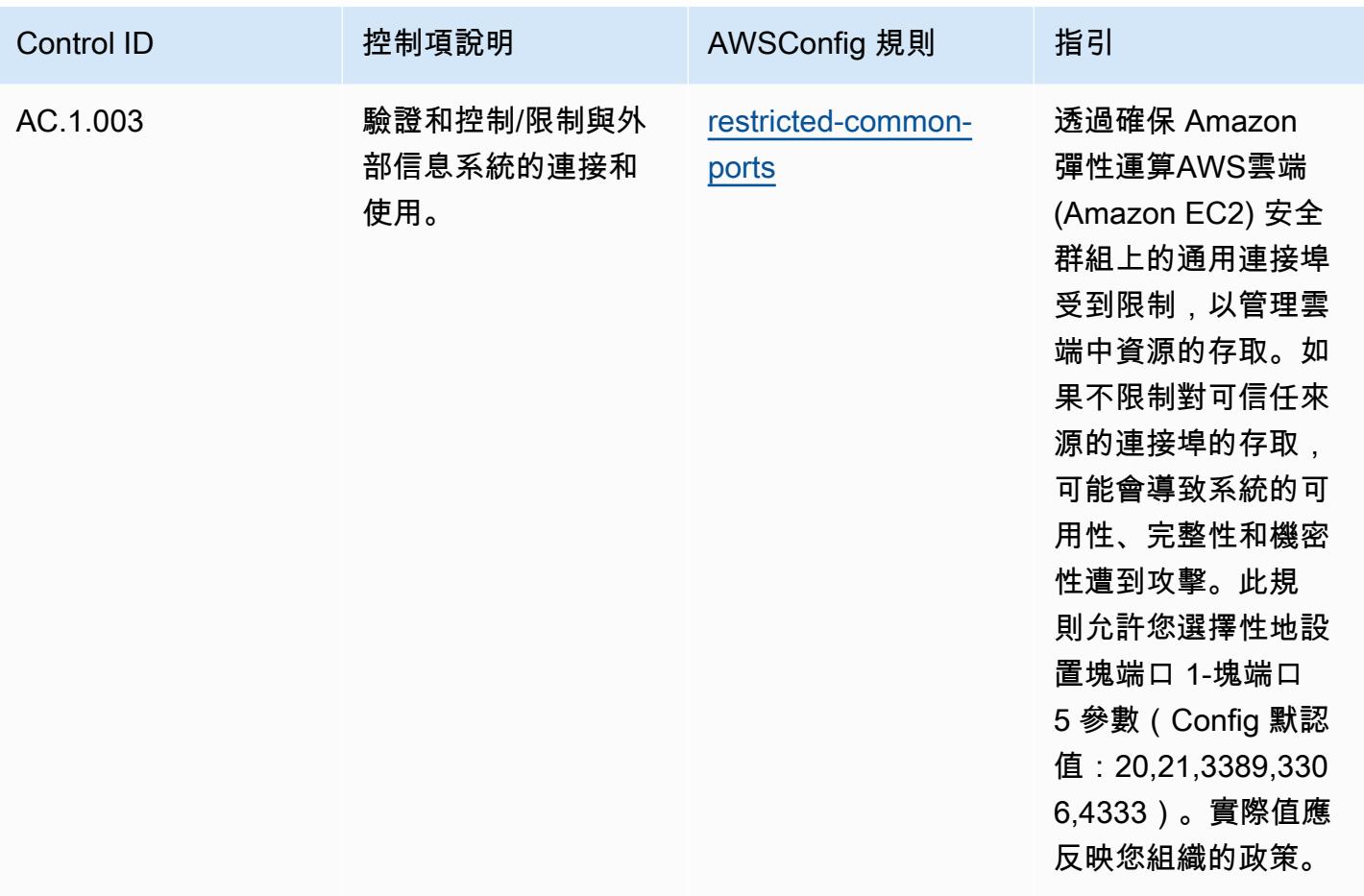

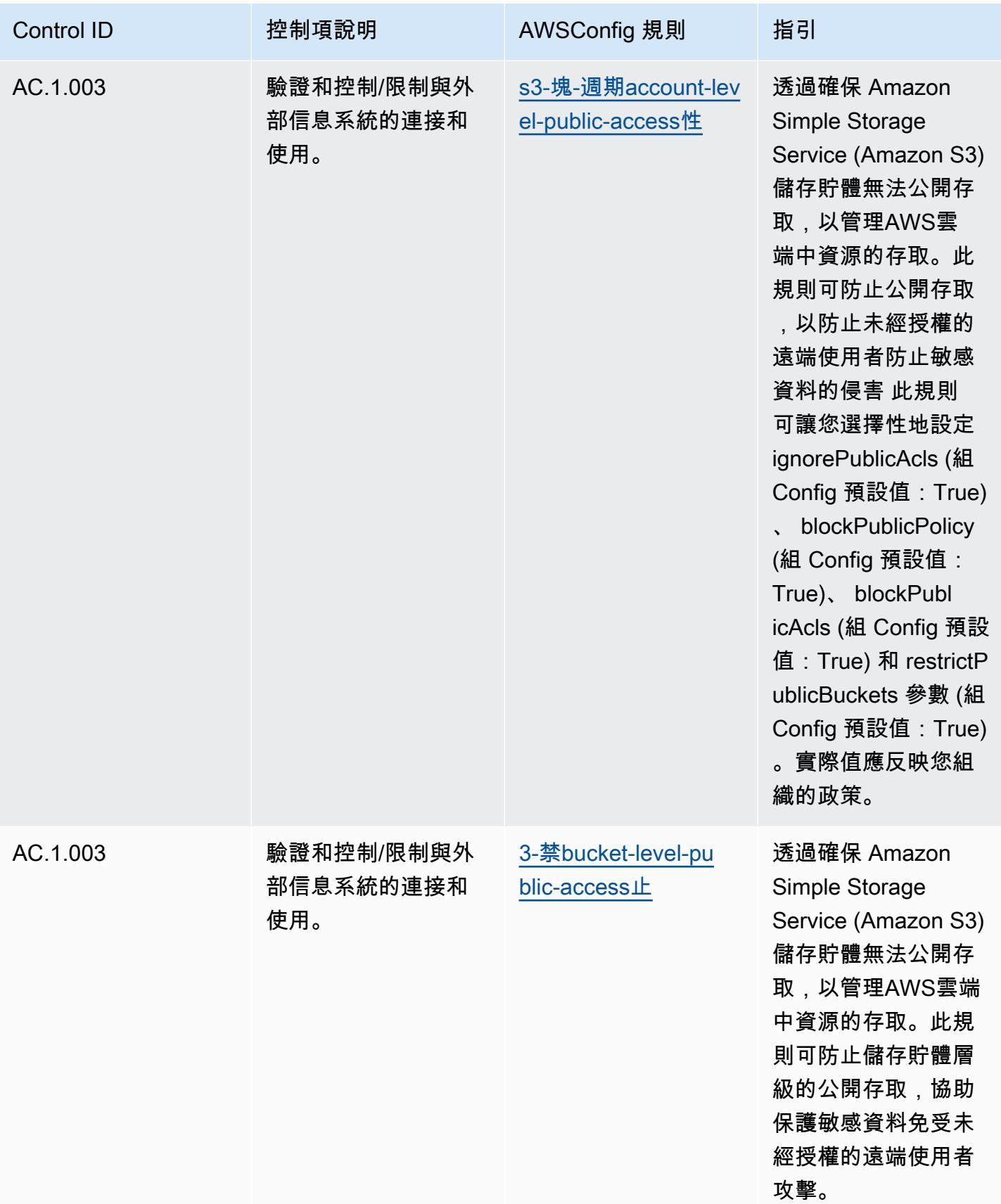

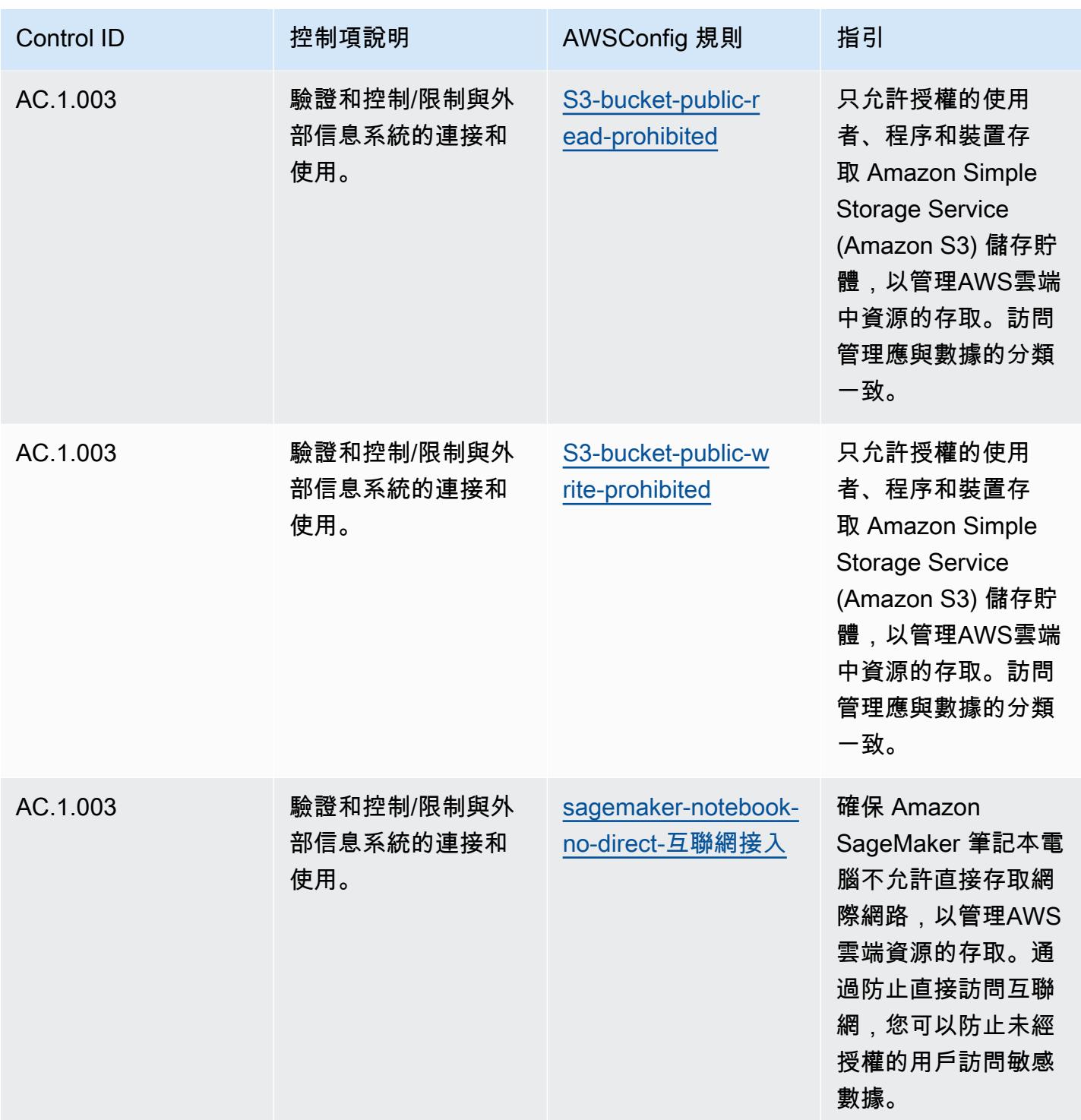

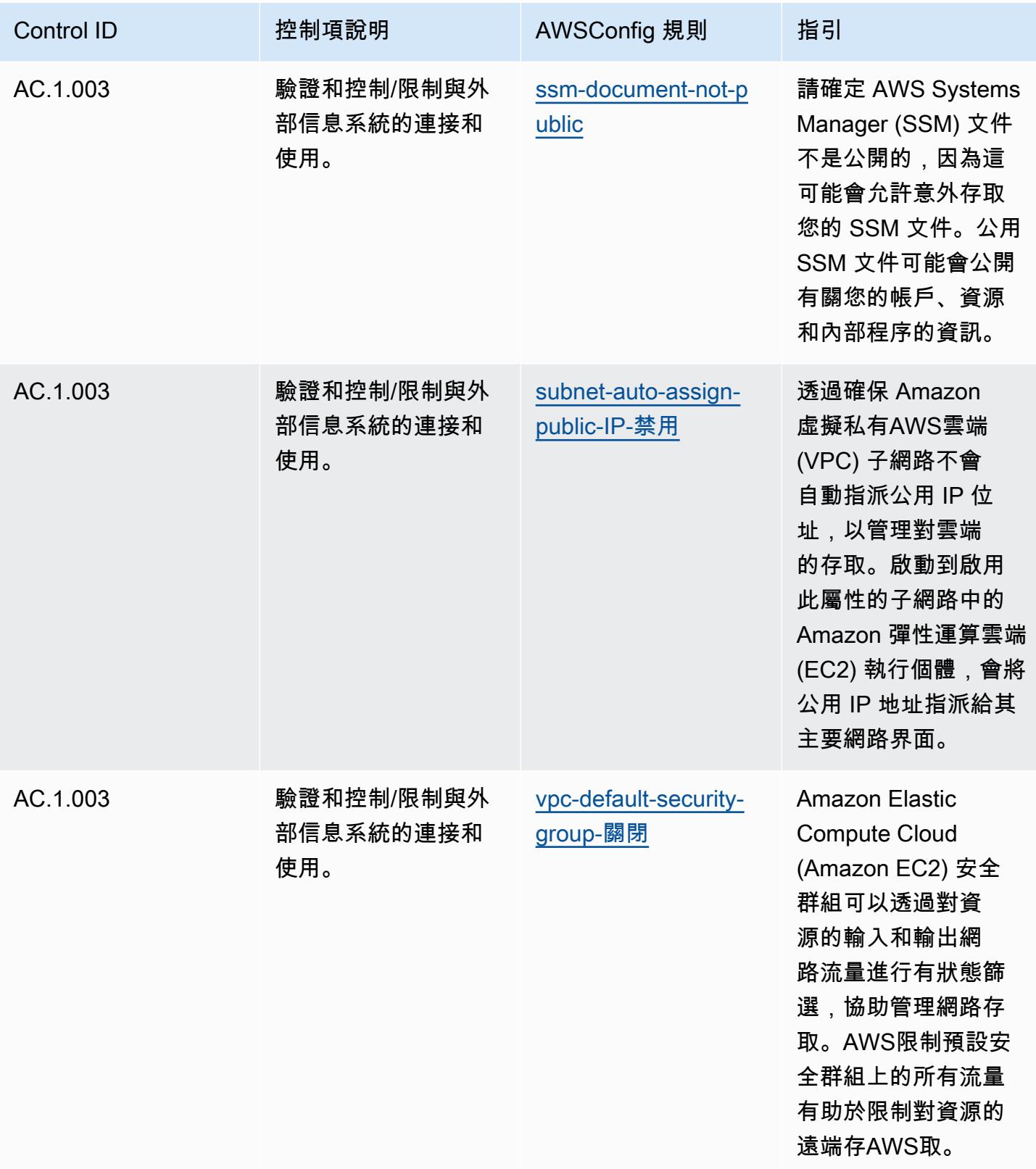

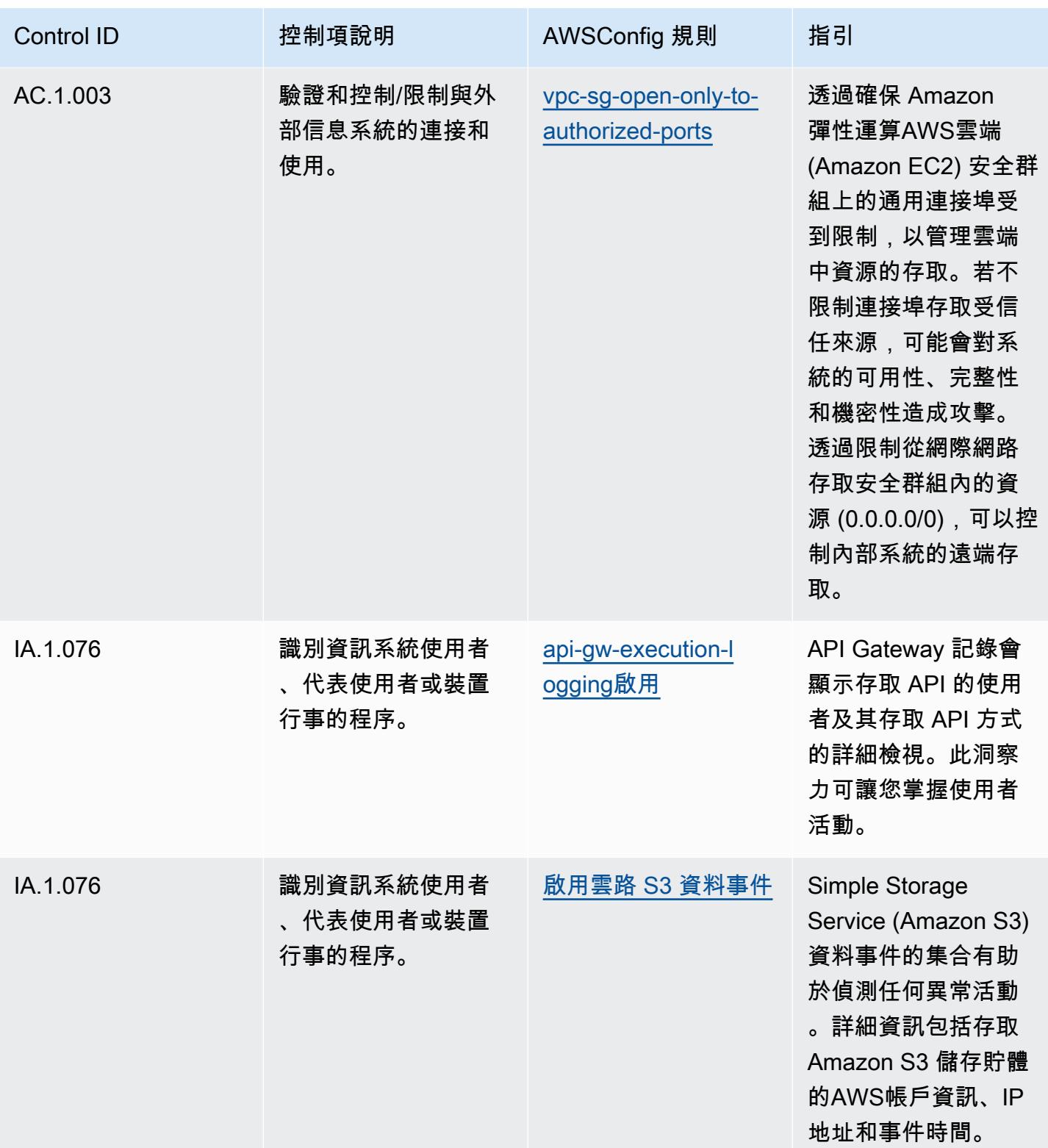

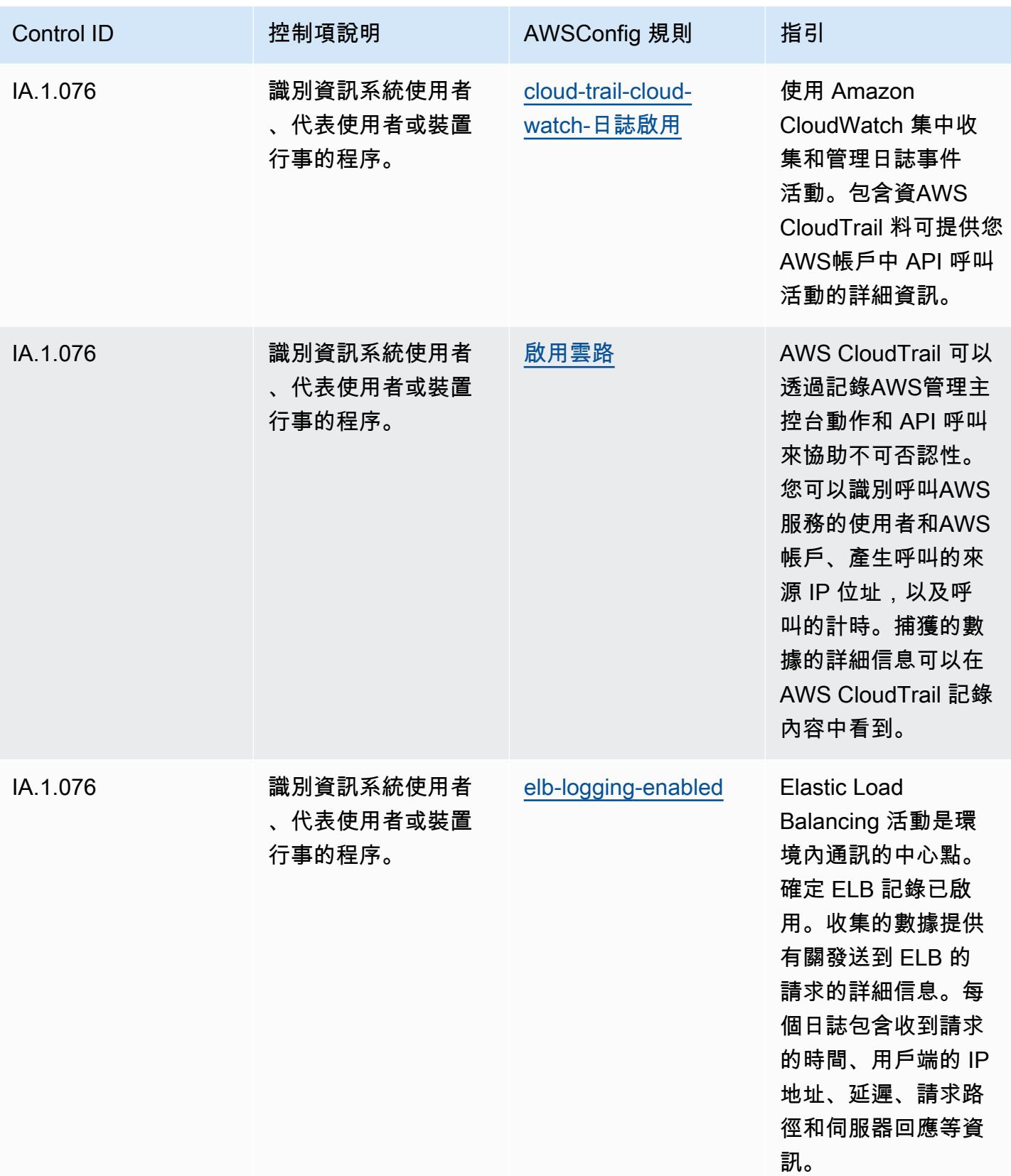

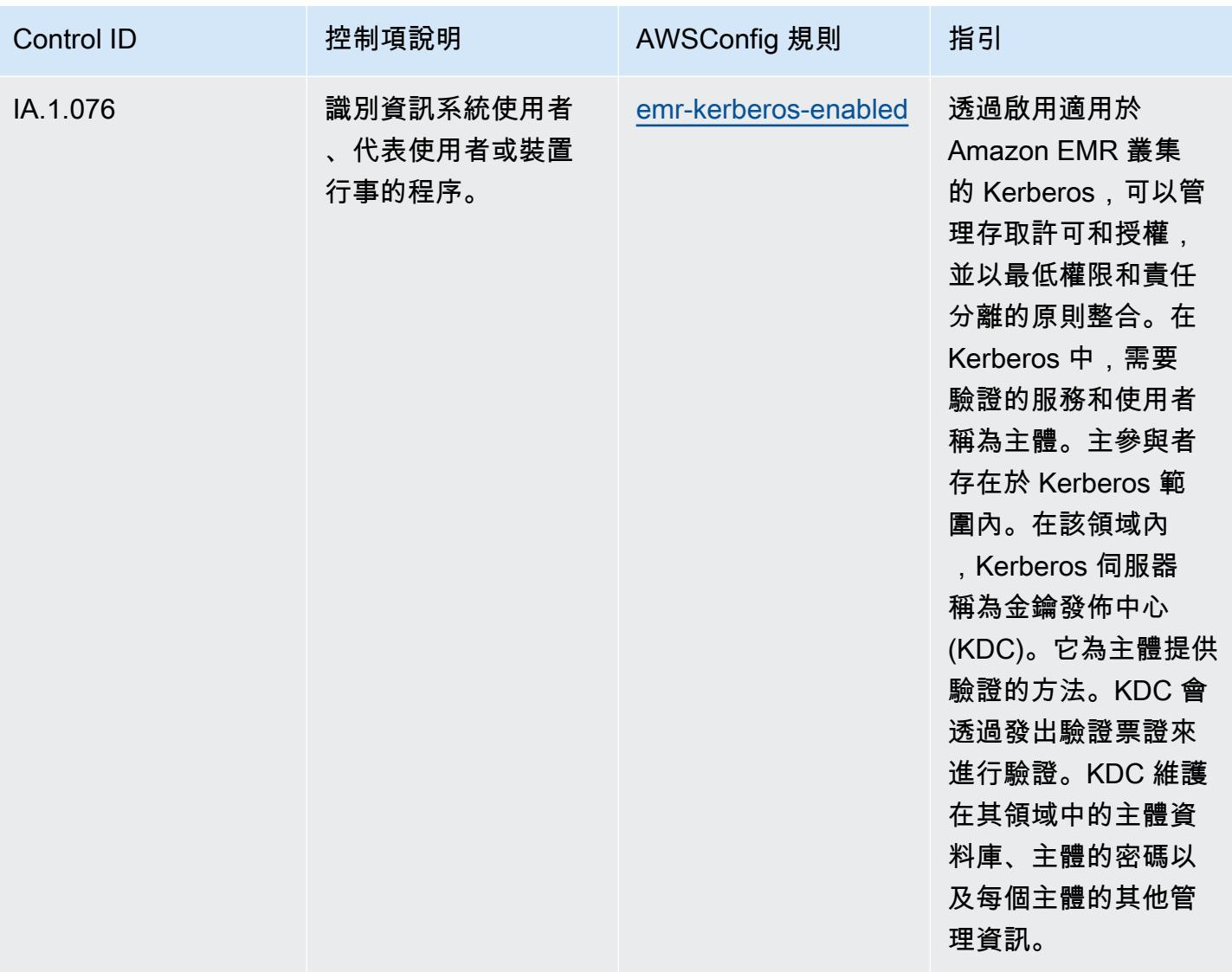

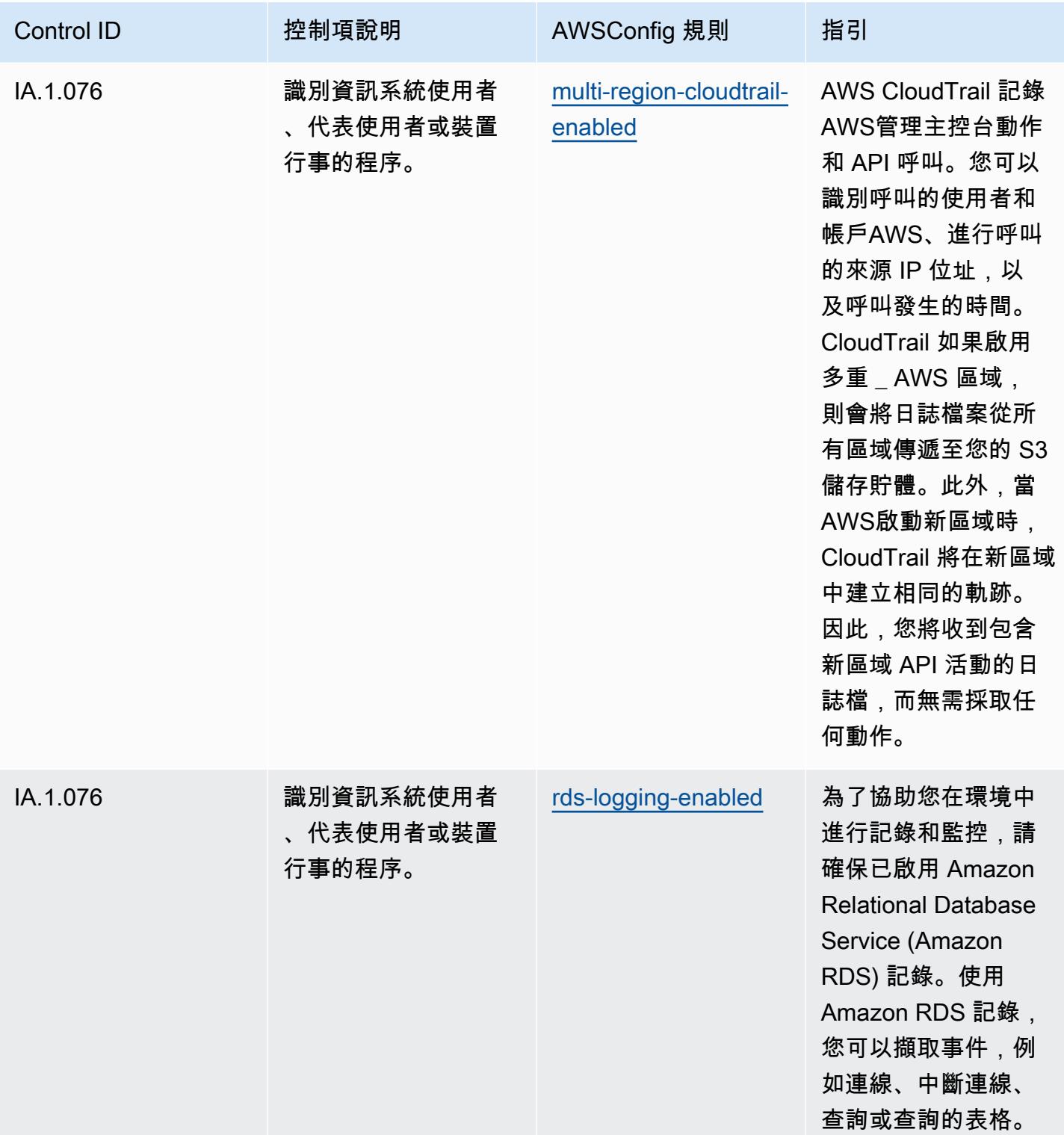

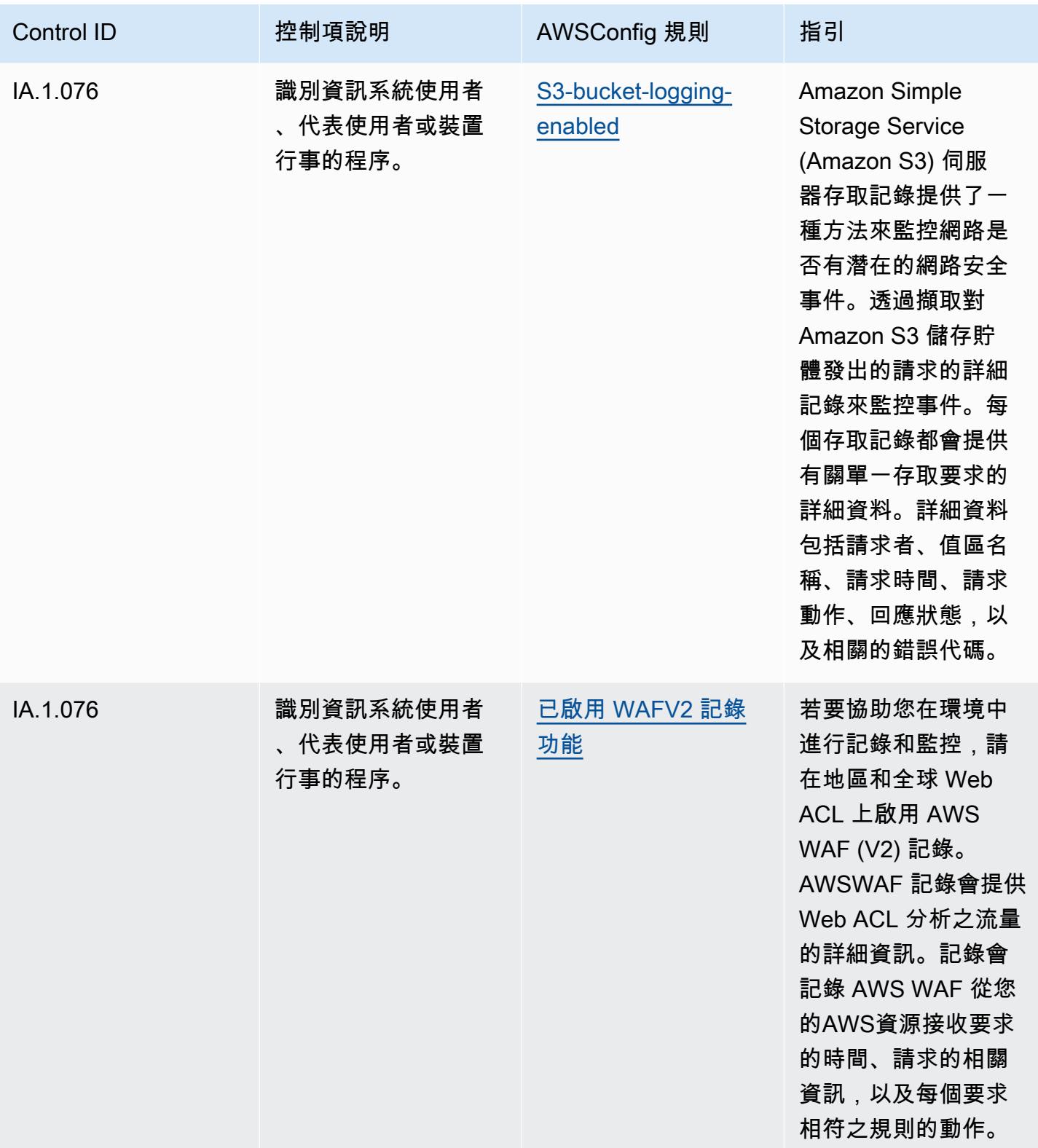

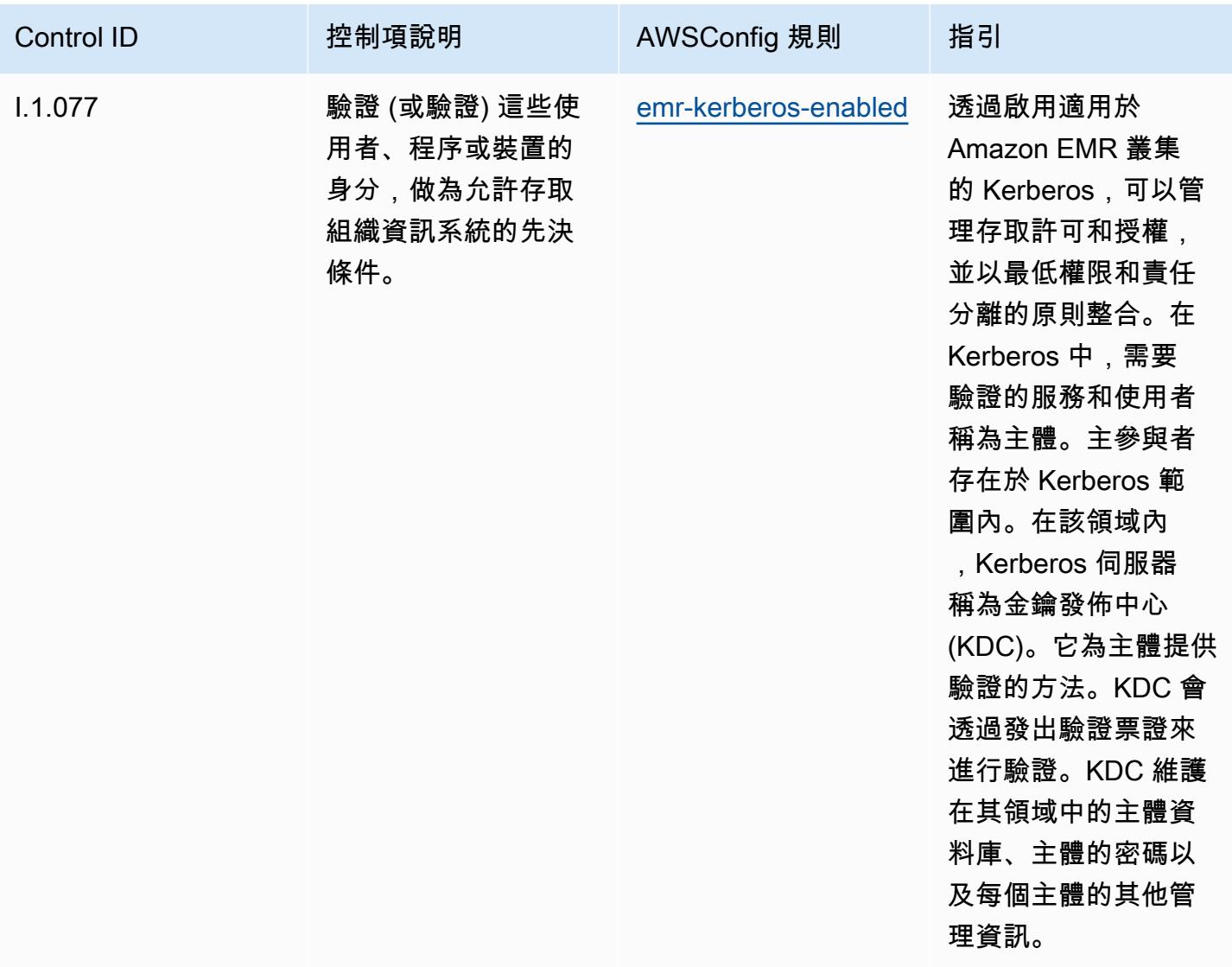

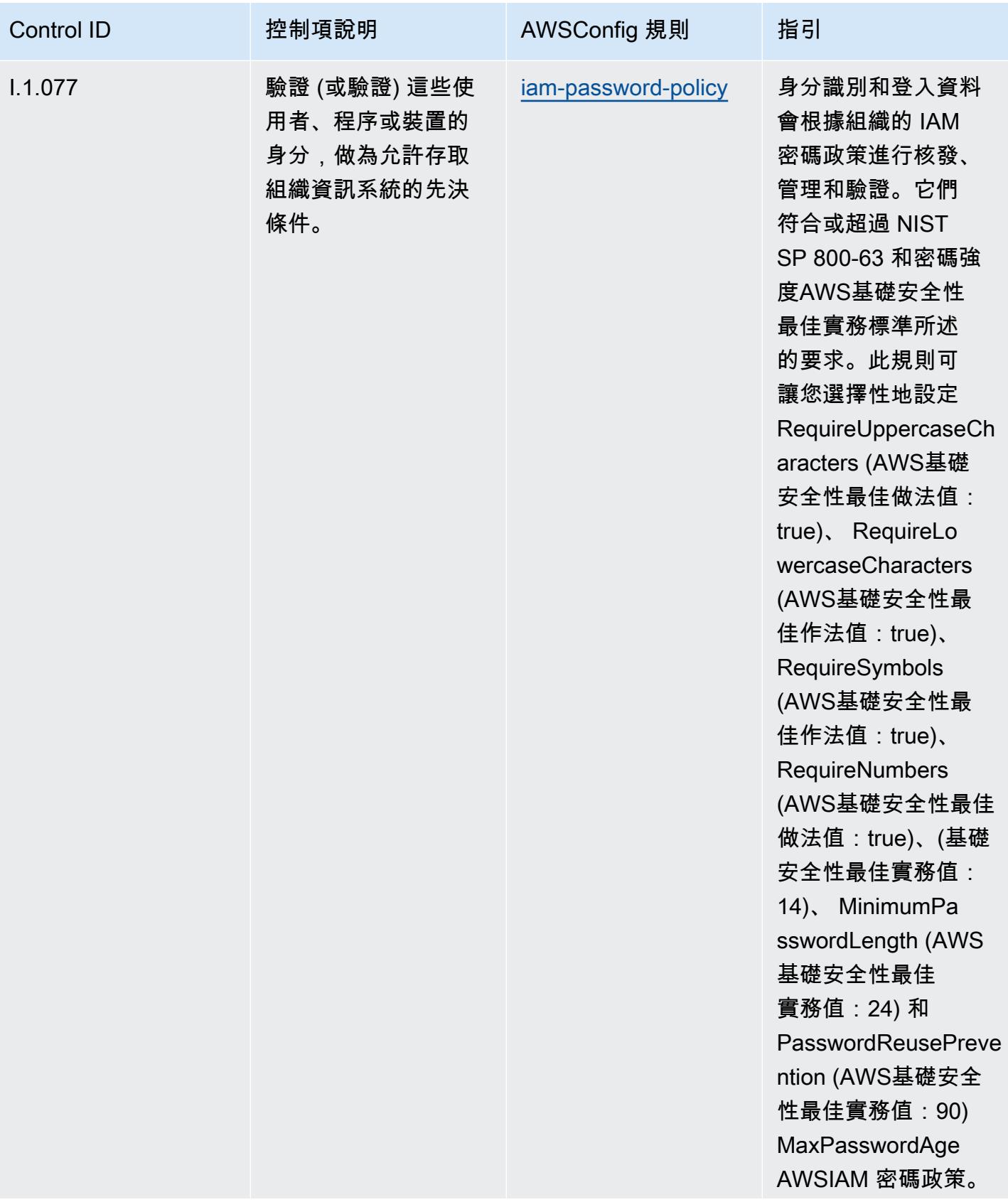

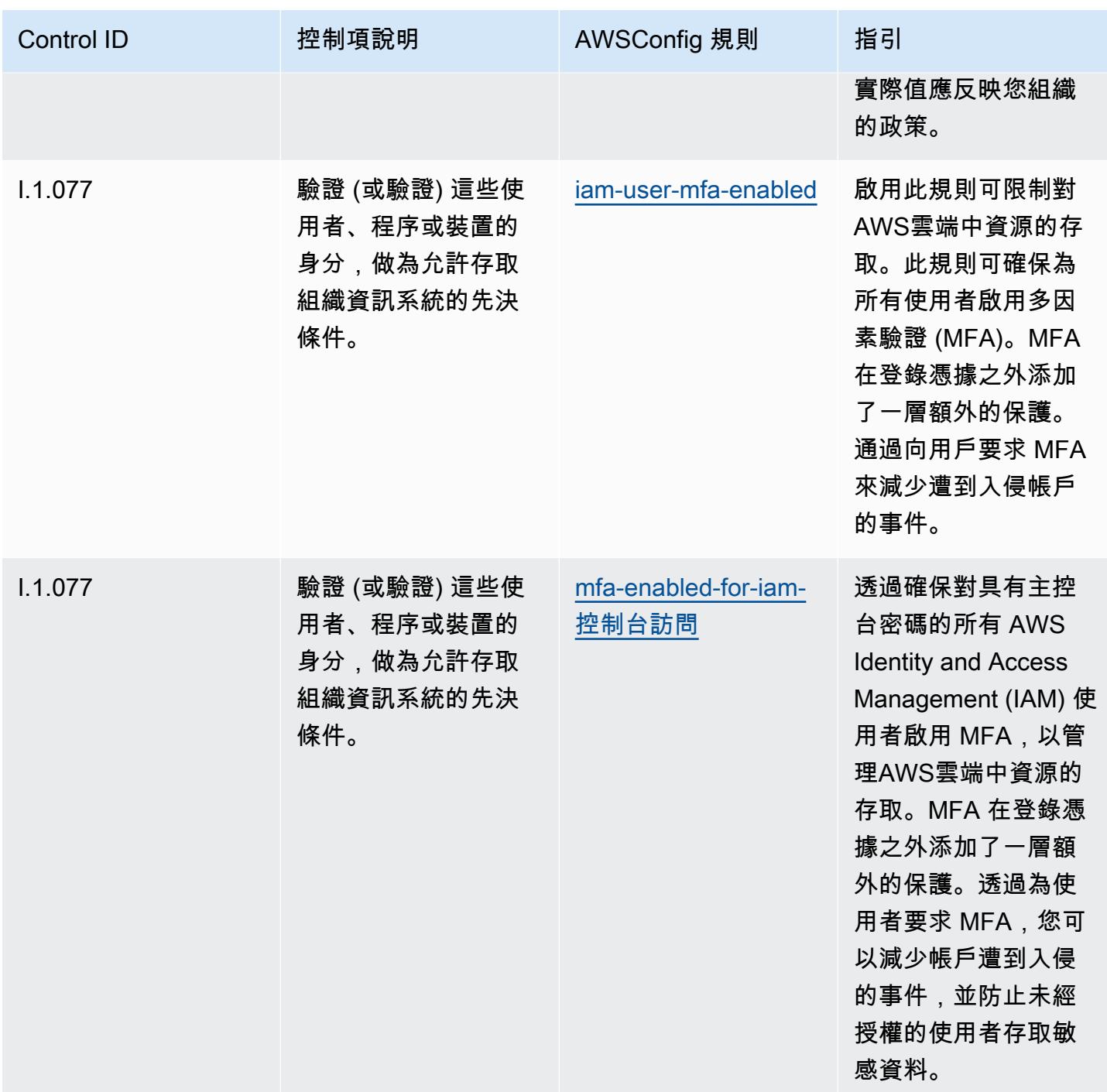

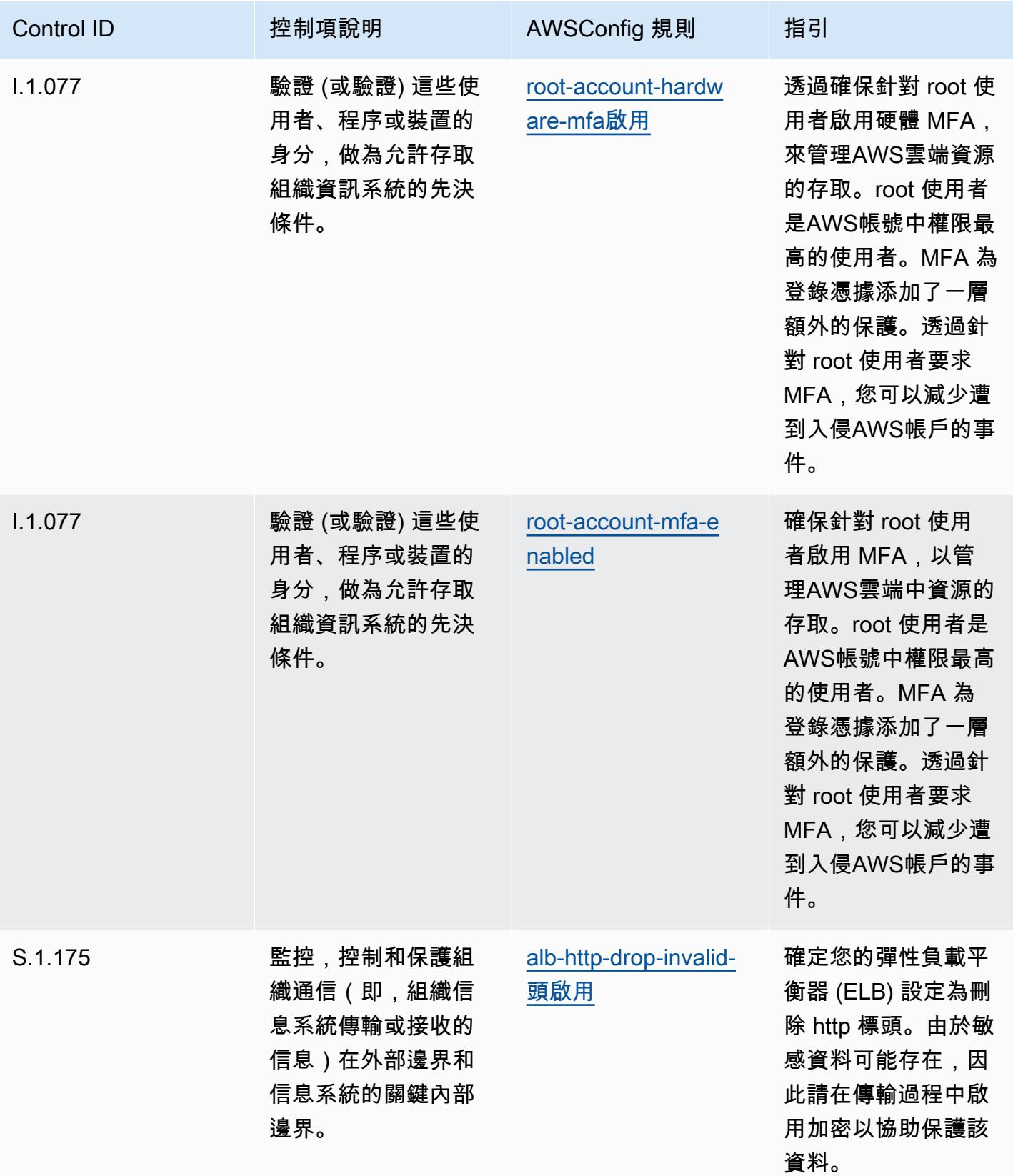

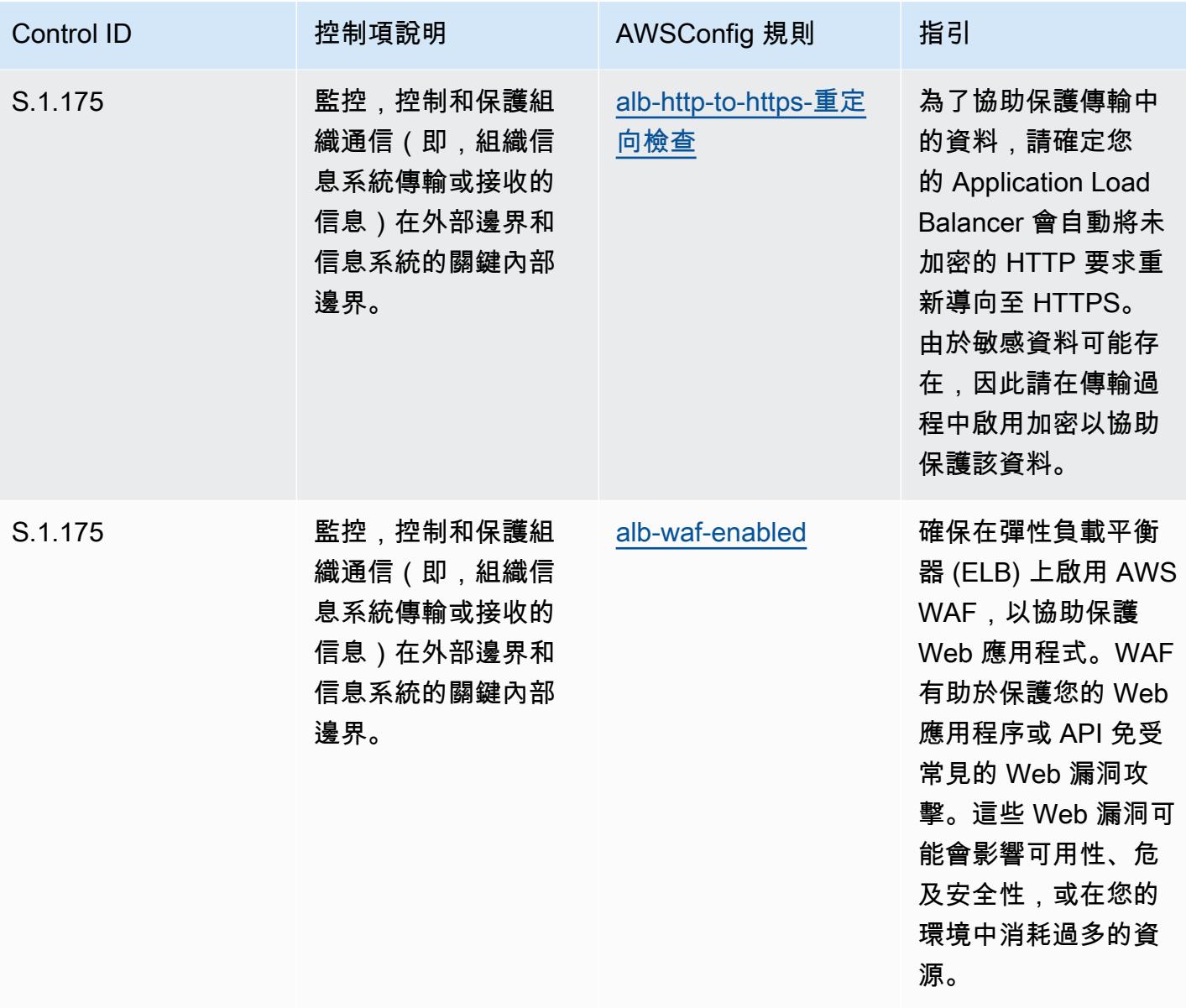

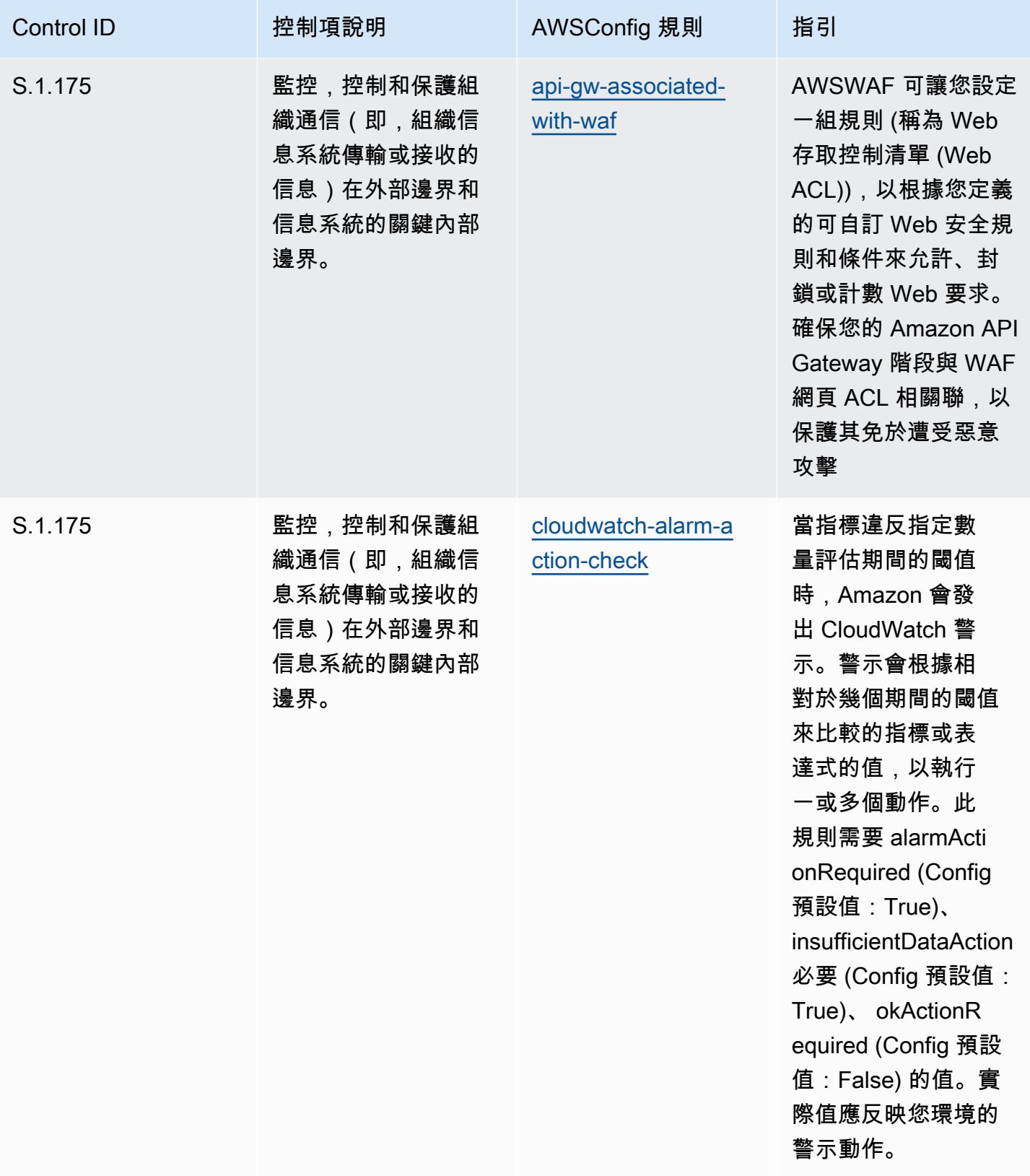

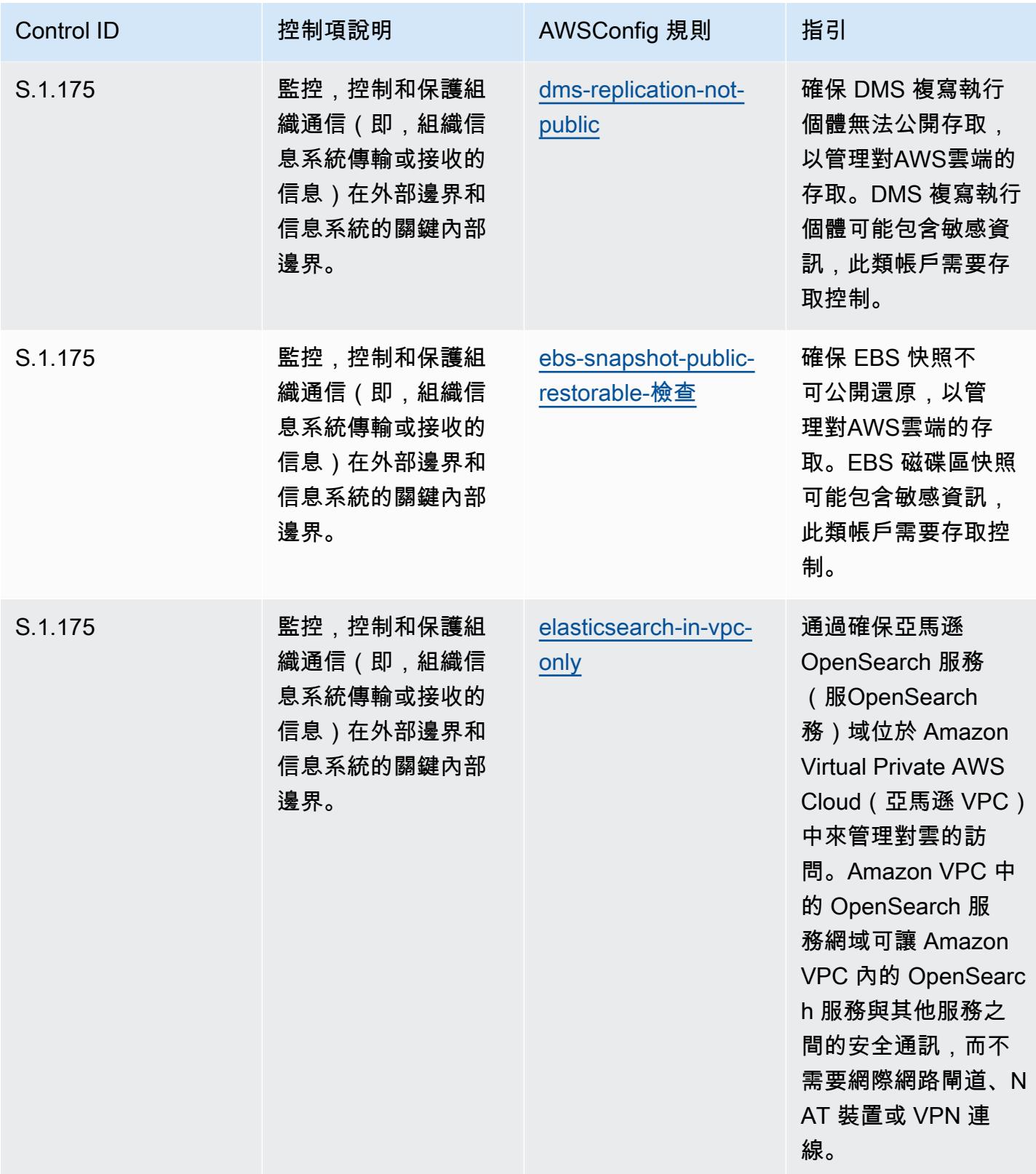

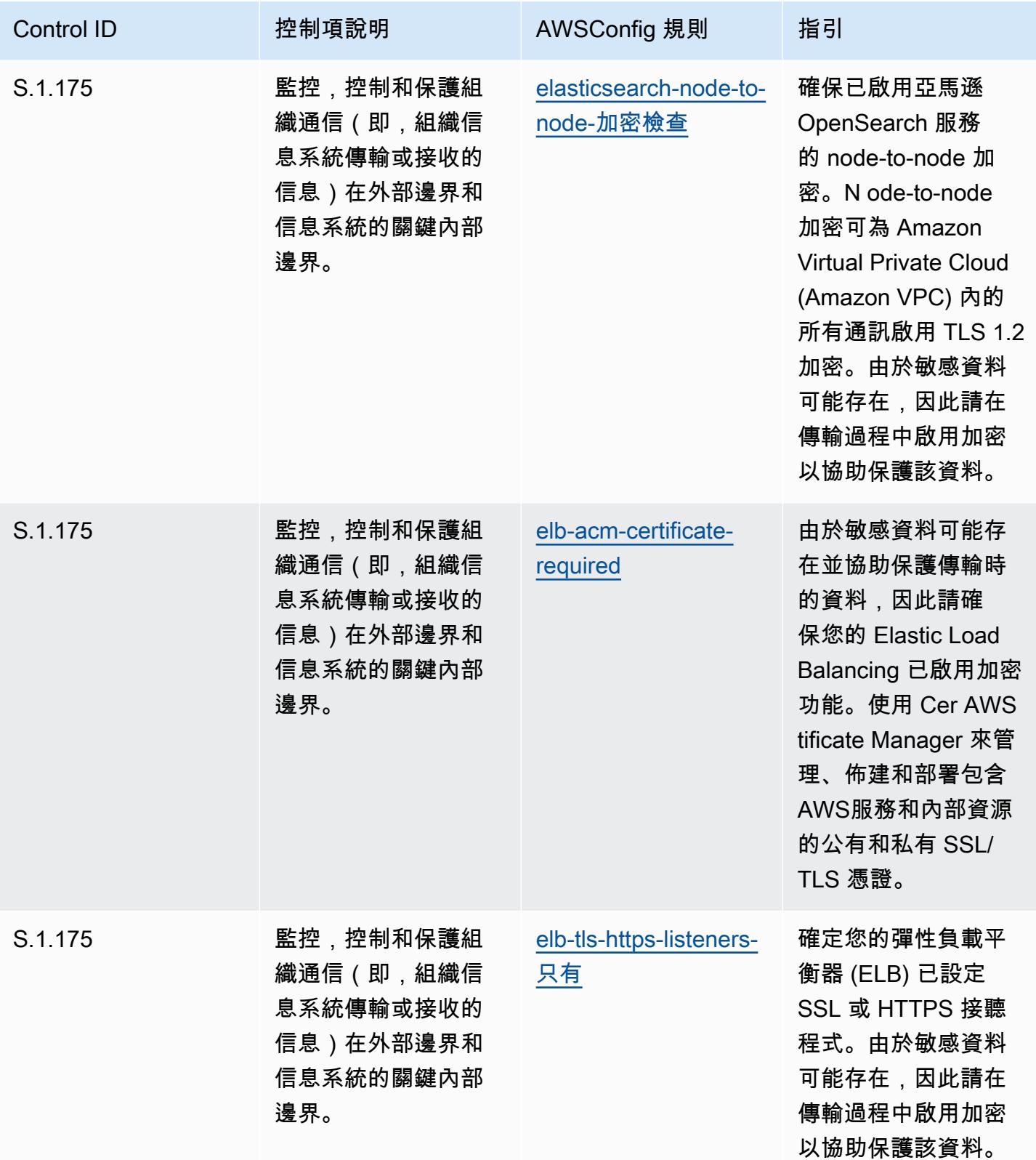

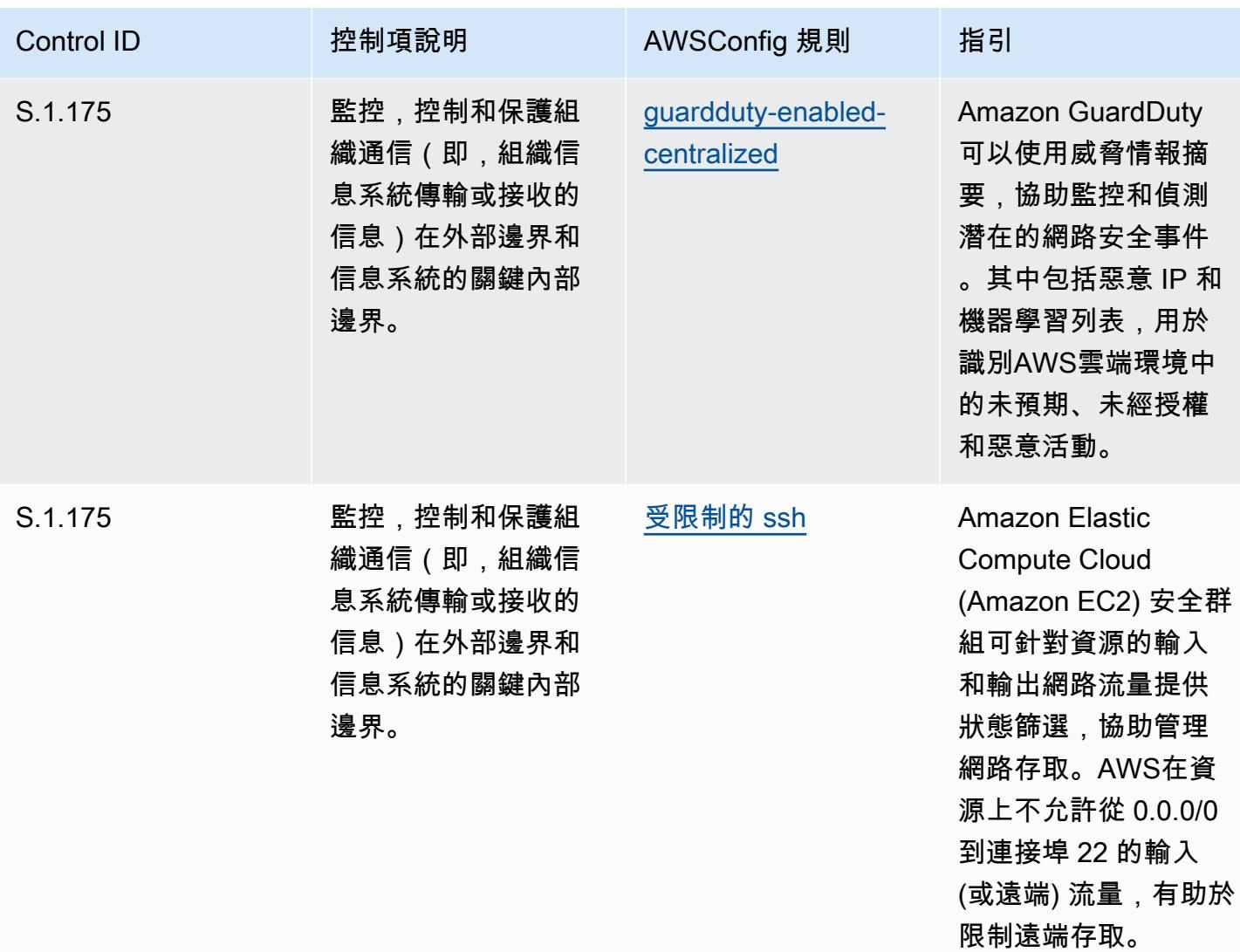

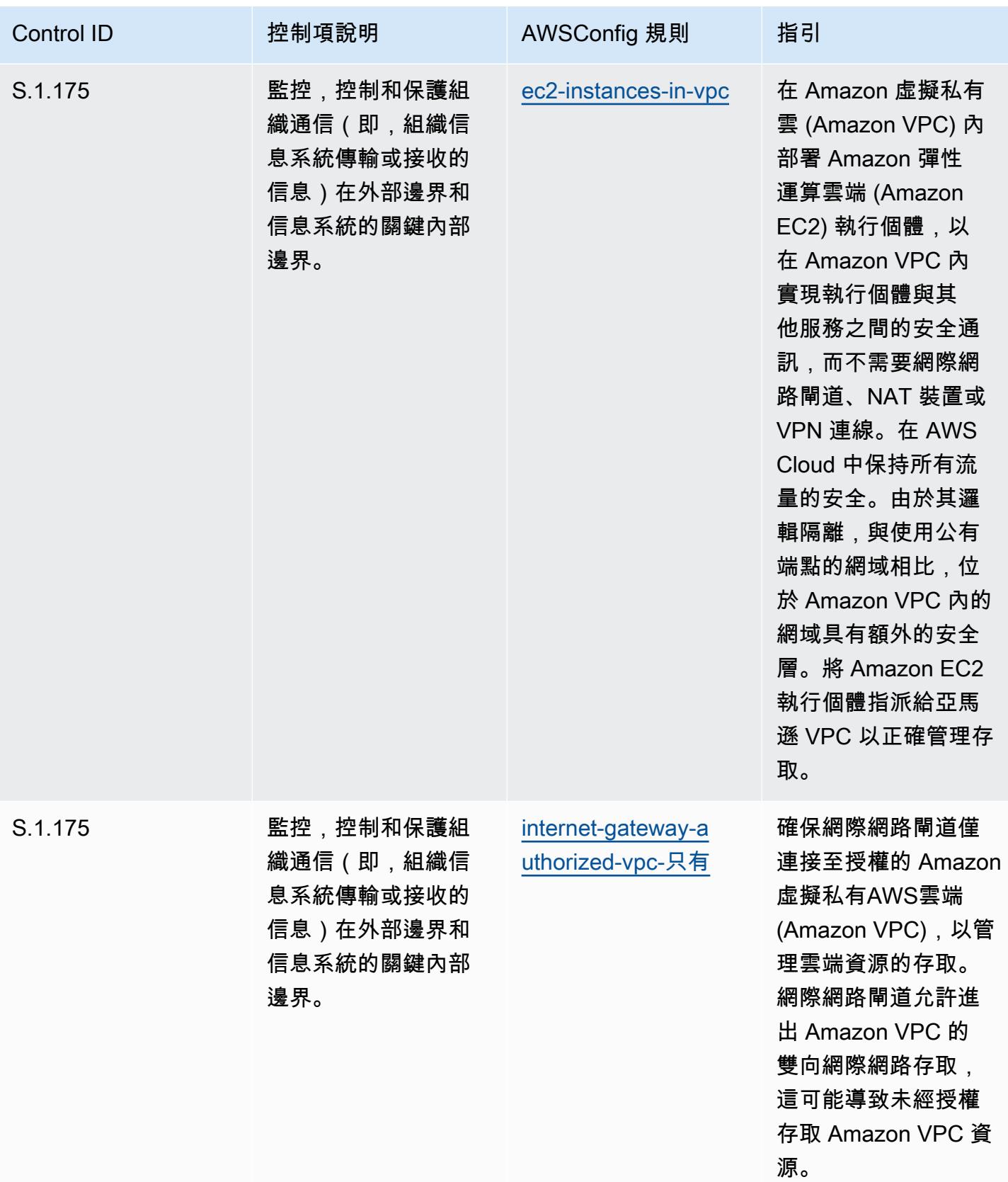

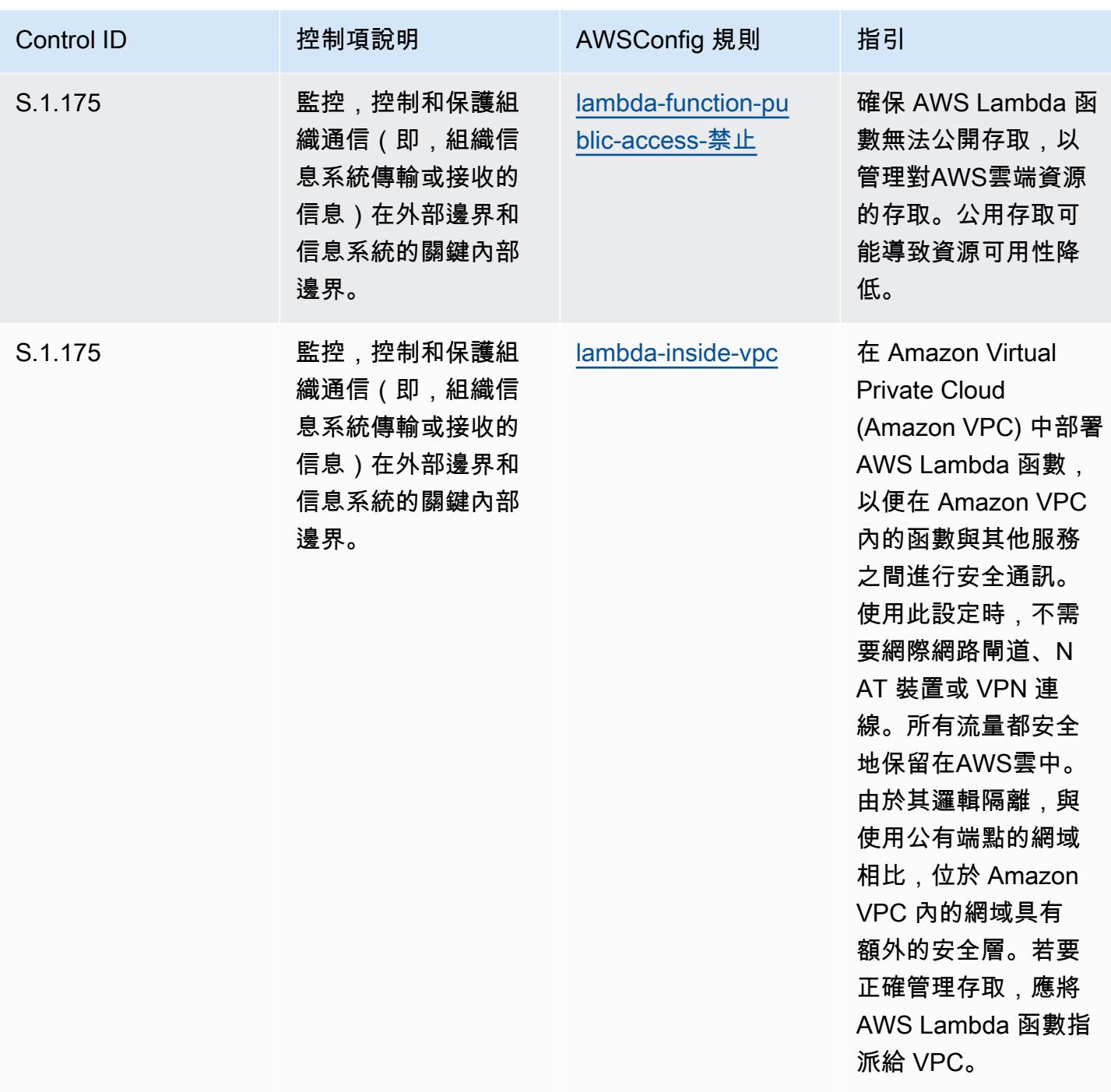

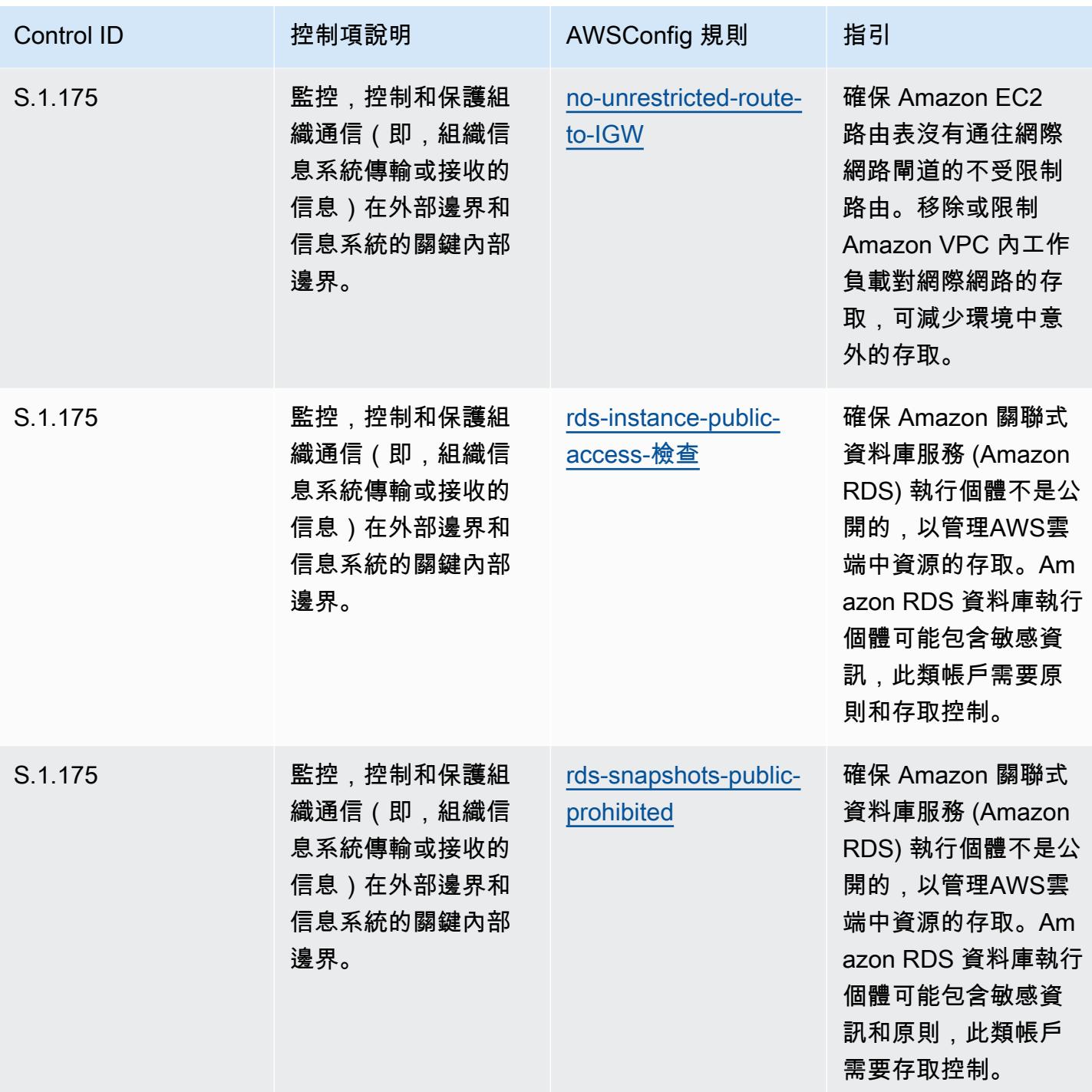

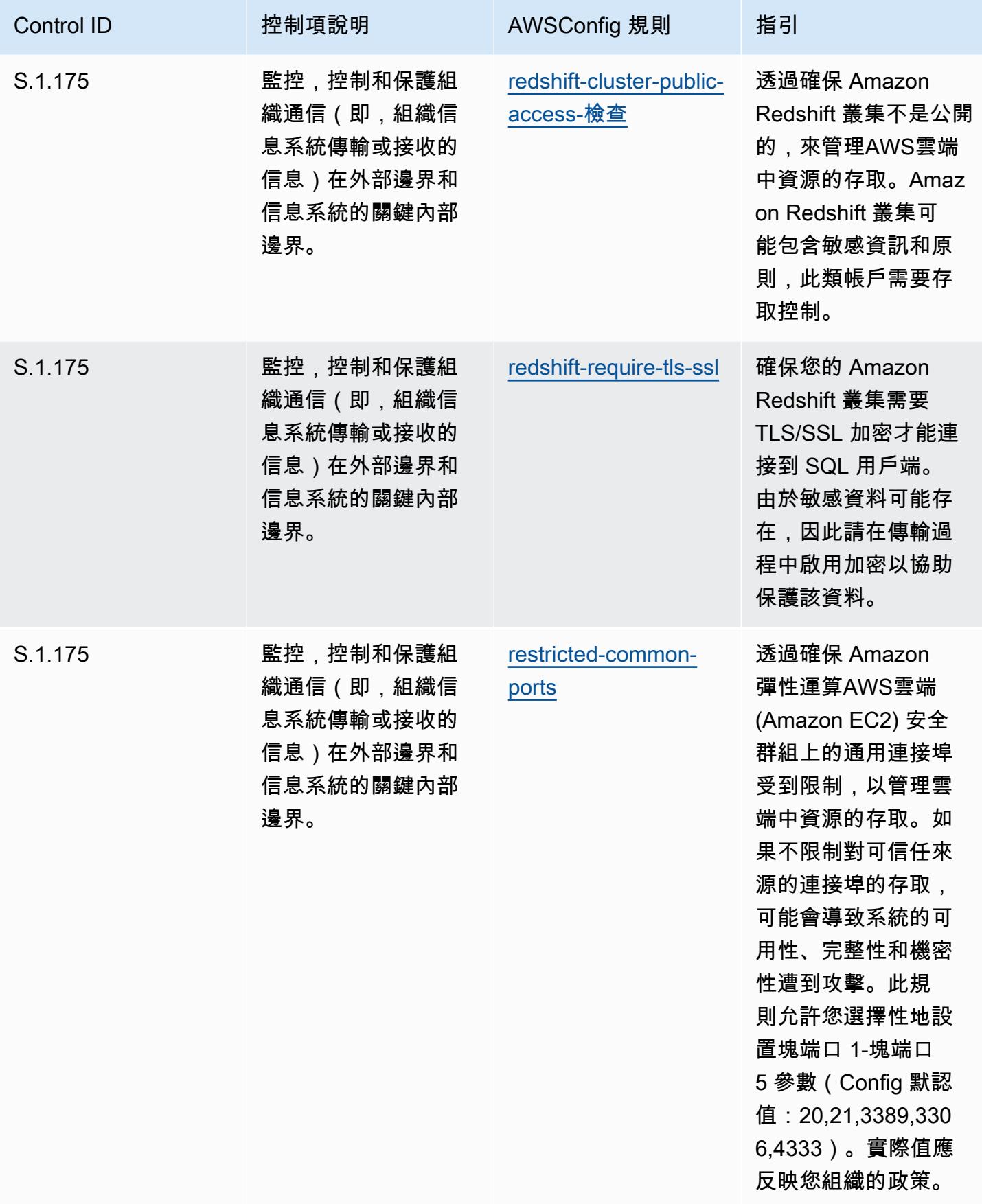

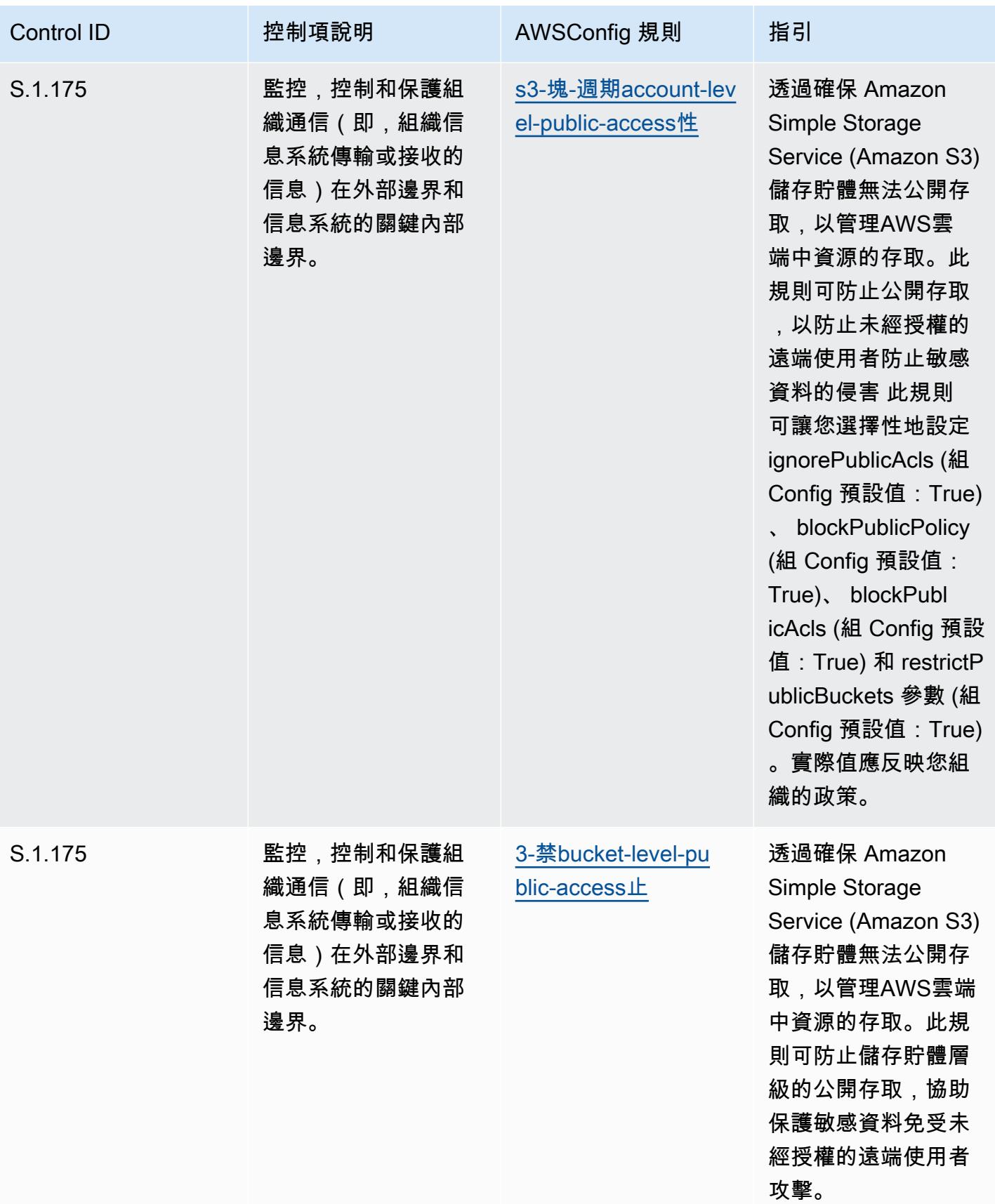

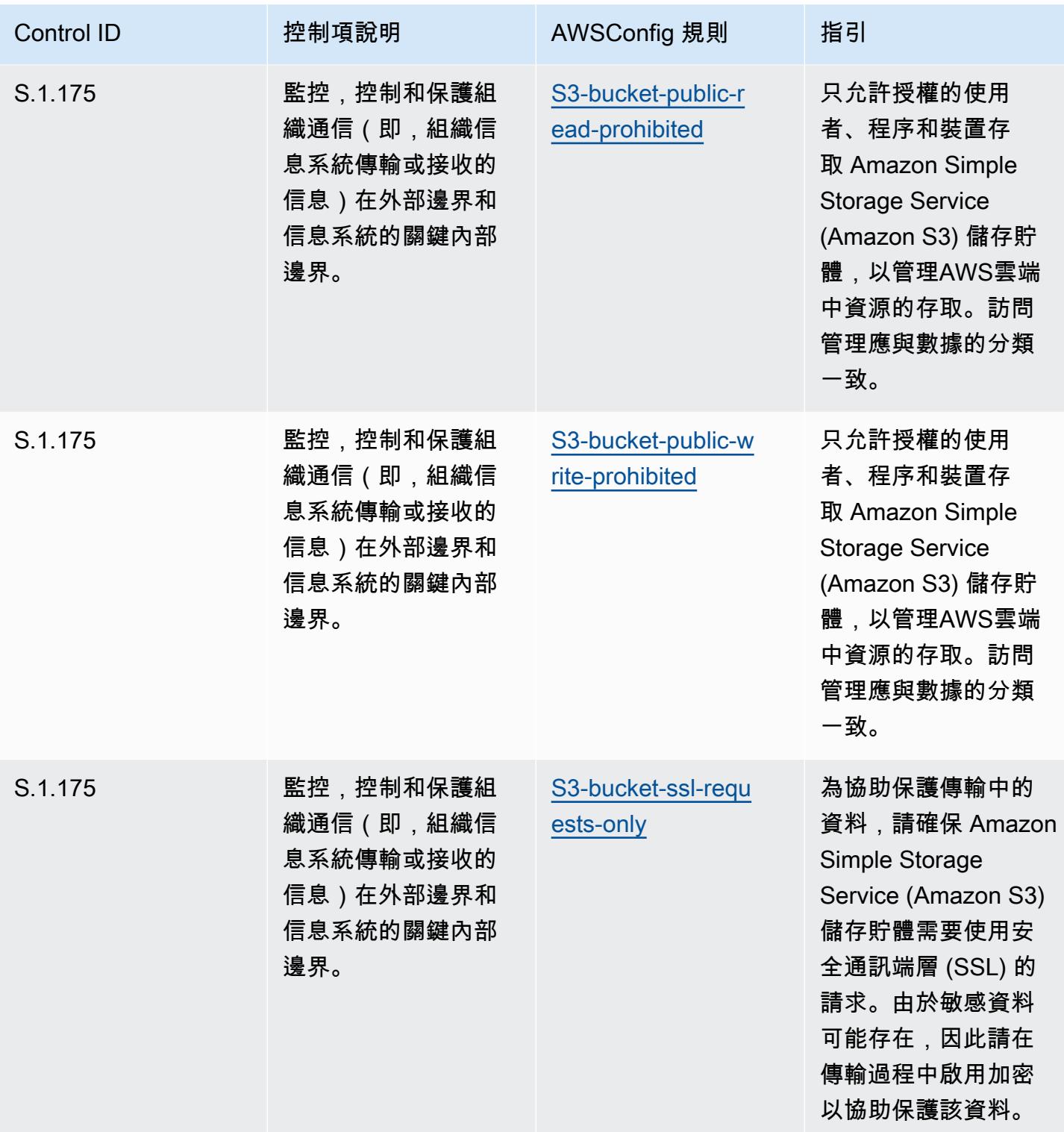

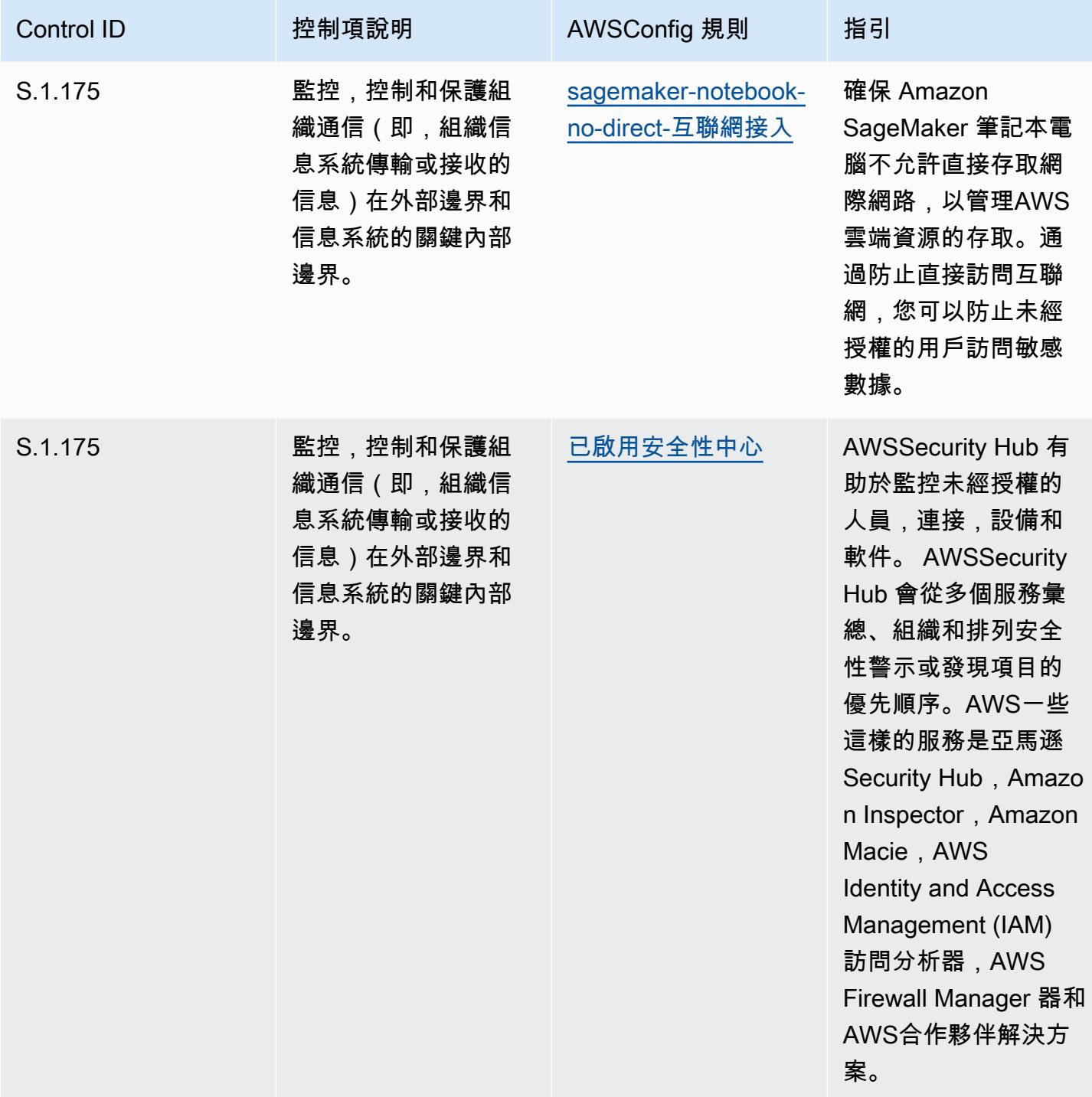

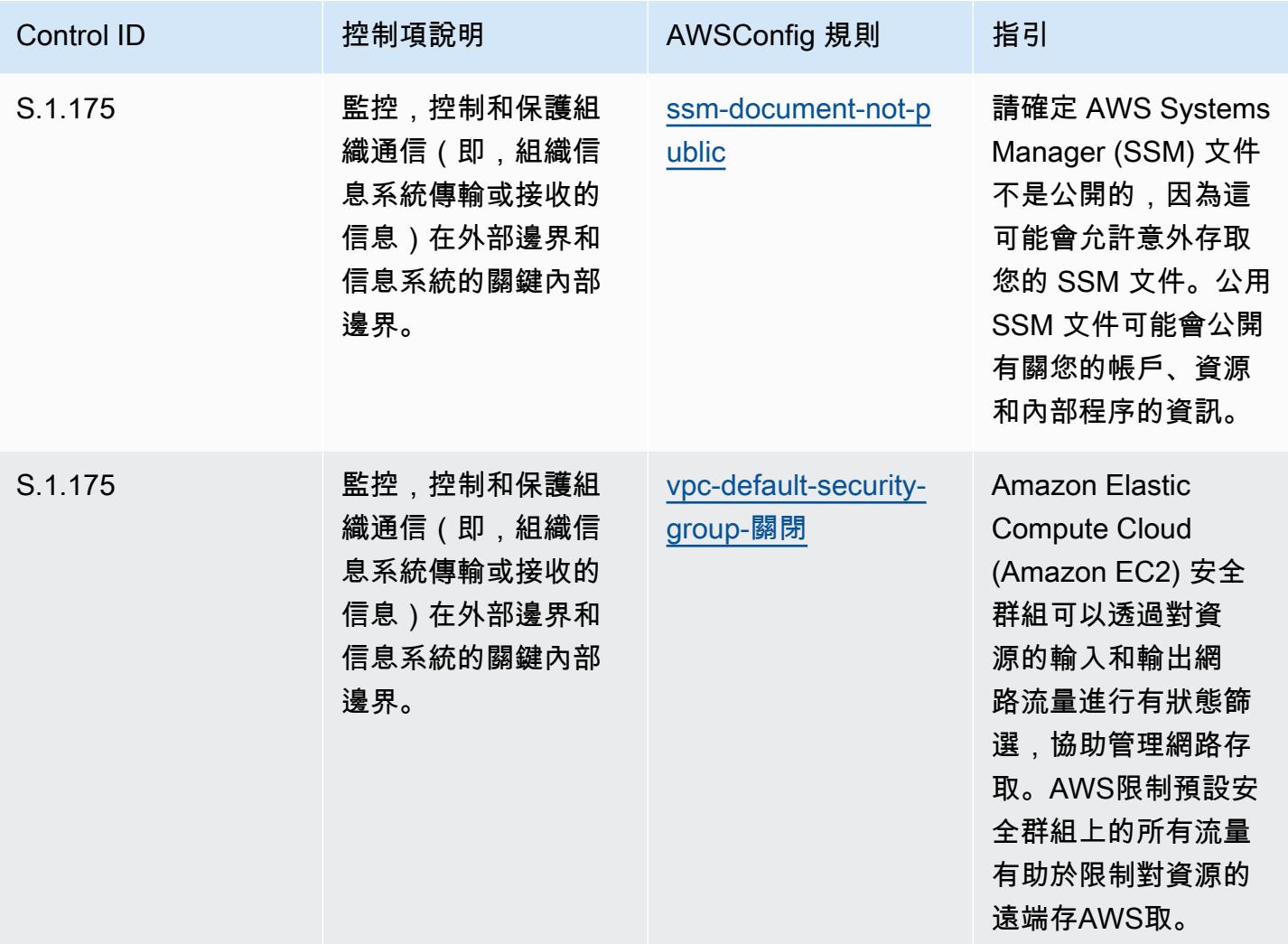

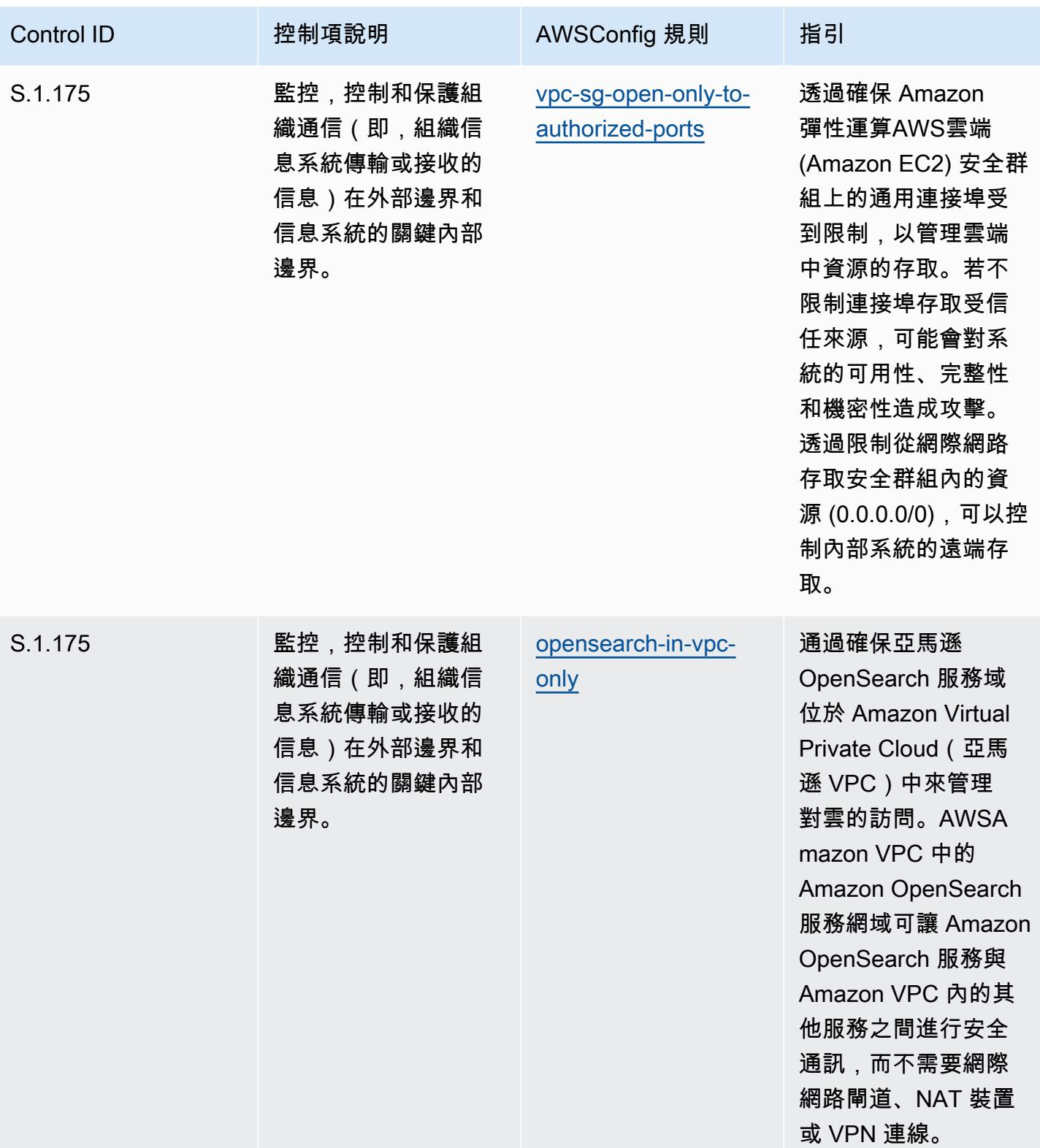

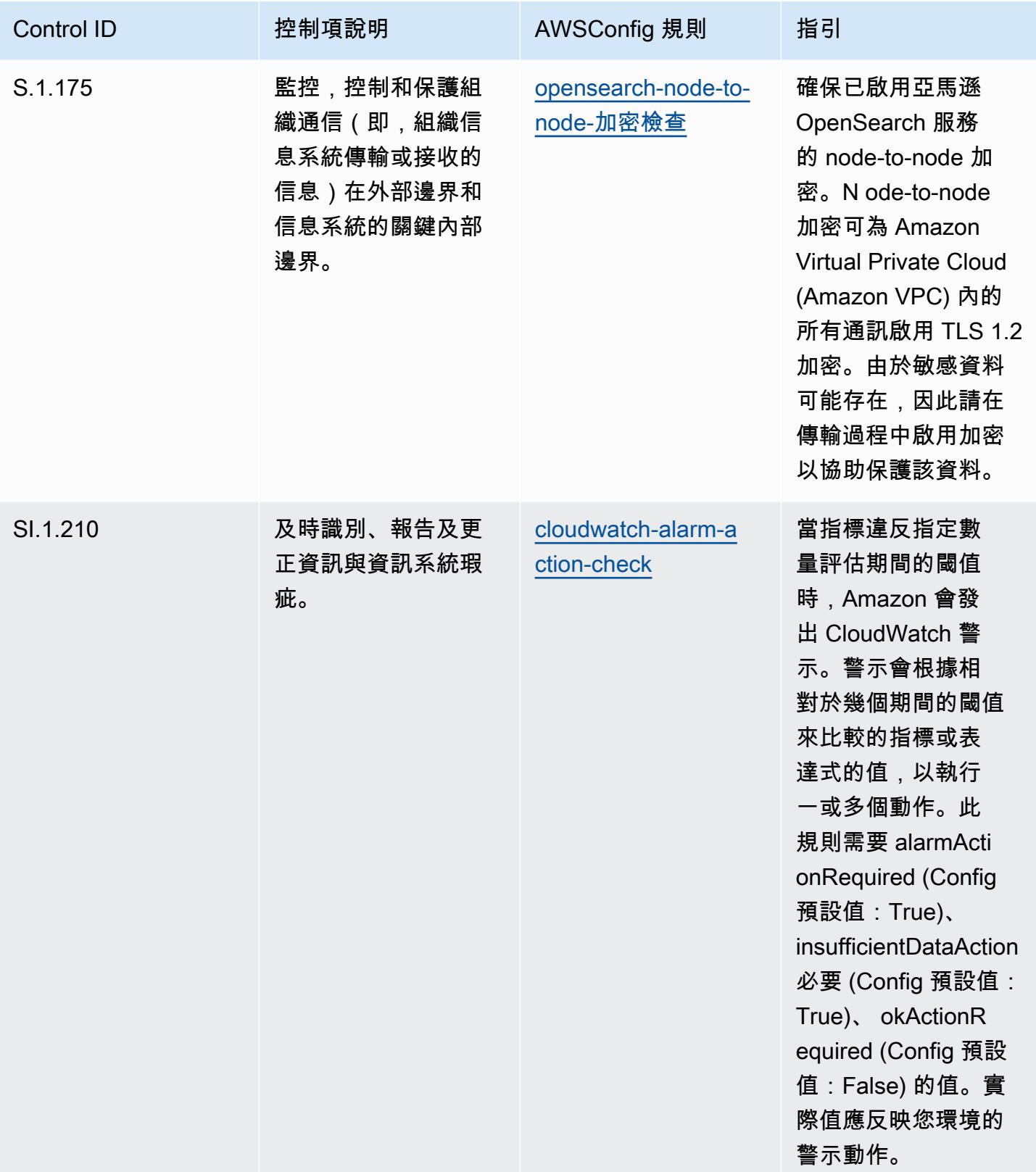

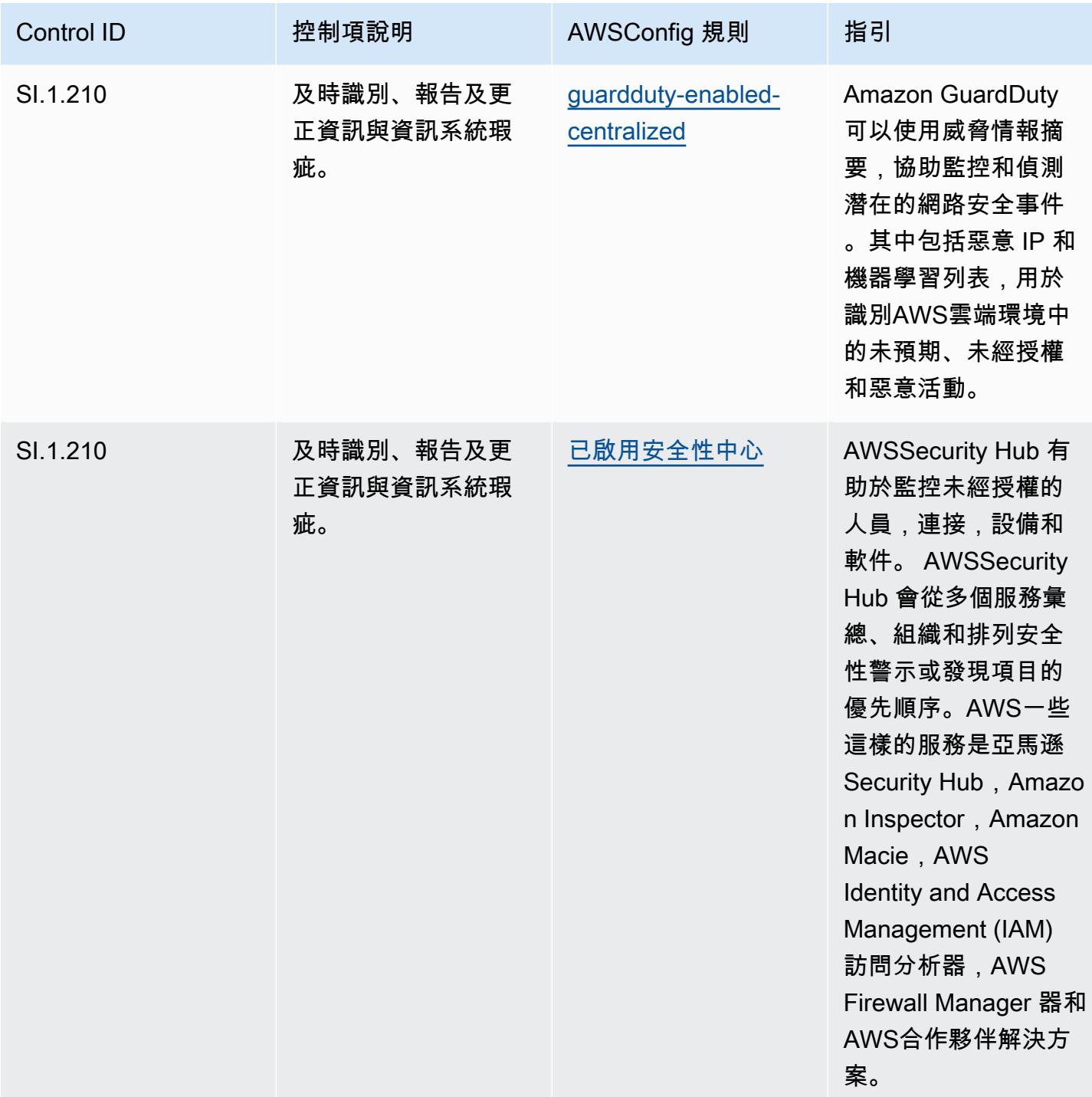
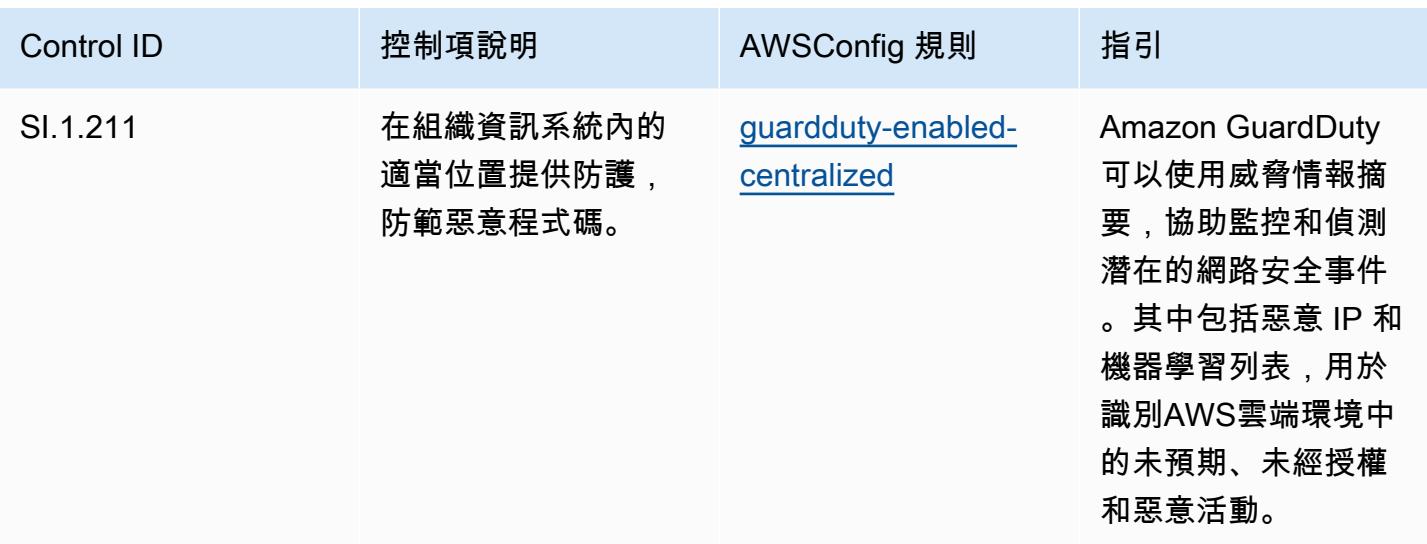

**Template** 

該模板可在以下位置[獲得 GitHub:CMMC 第 1 級的營運最佳實踐。](https://github.com/awslabs/aws-config-rules/blob/master/aws-config-conformance-packs/Operational-Best-Practices-for-CMMC-Level-1.yaml)

## CMMC 第二級營運最佳實務

一致性套件提供一般用途的合規性架構,可讓您使用受管或自AWS Config訂規則和補救動作來建立安 全性、作業或成本最佳化治理檢查。AWS Config一致性套件 (作為範例範本) 的設計並不是為了完全確 保符合特定治理或法規遵循標準而設計。您有責任自行評估您對服務的使用是否符合適用的法律和法規 要求。

以下提供網路安全成熟度模型認證 (CMMC) 第 2 級與AWS受管 Config 規則之間的範例對應。每個 Config 規則都會套用至特定AWS資源,並與一或多個 CMMC 層級 2 控制項相關。CMMC 2 級控制項 可以與多個 Config 規則相關聯。如需與這些對映相關的詳細資訊和指引,請參閱下表。

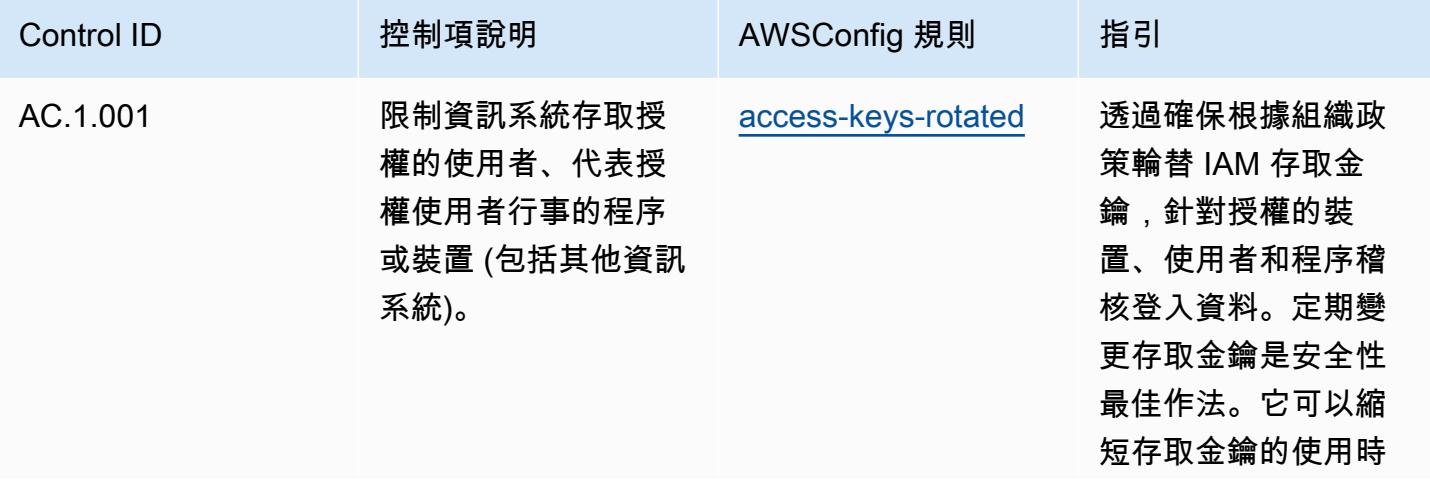

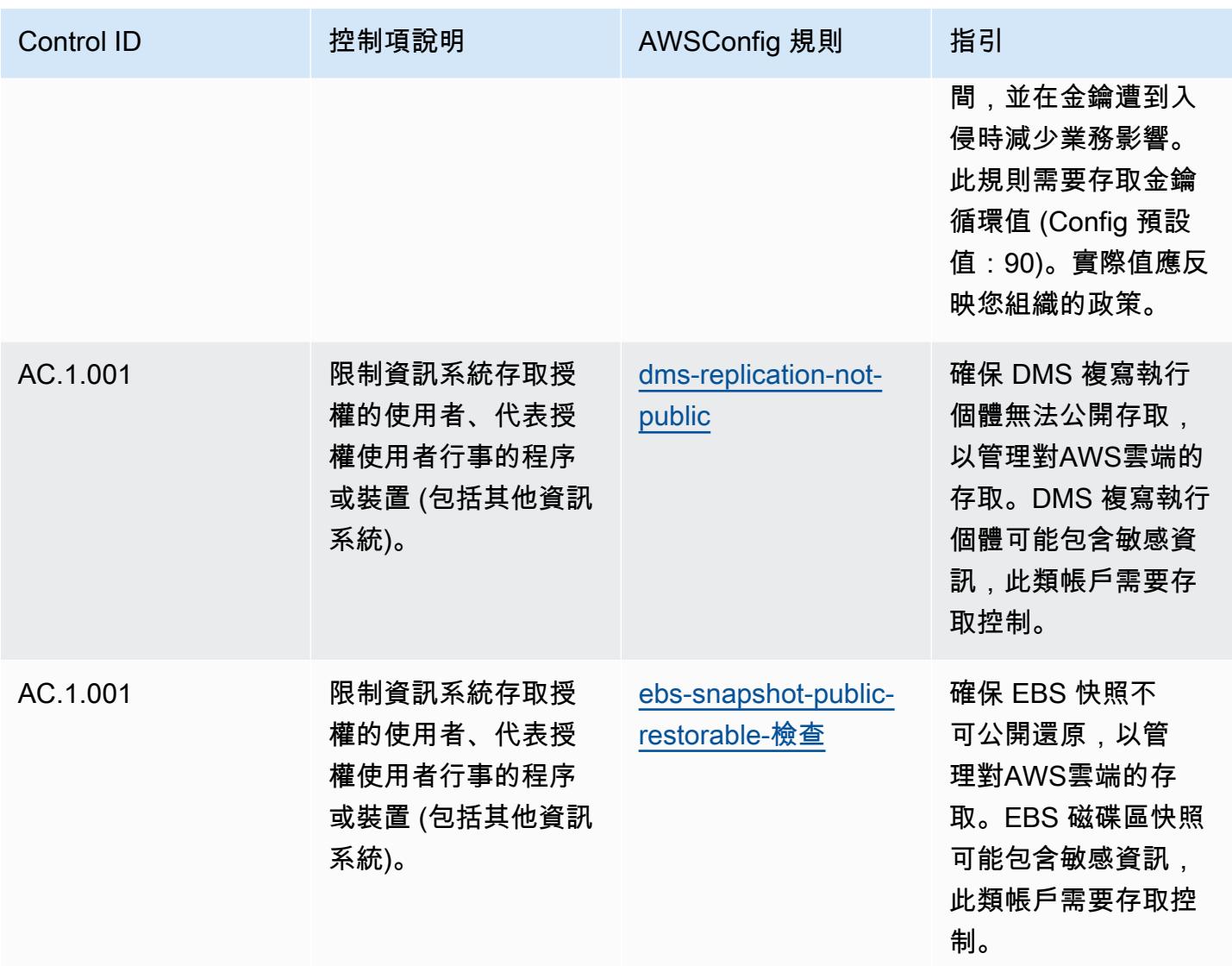

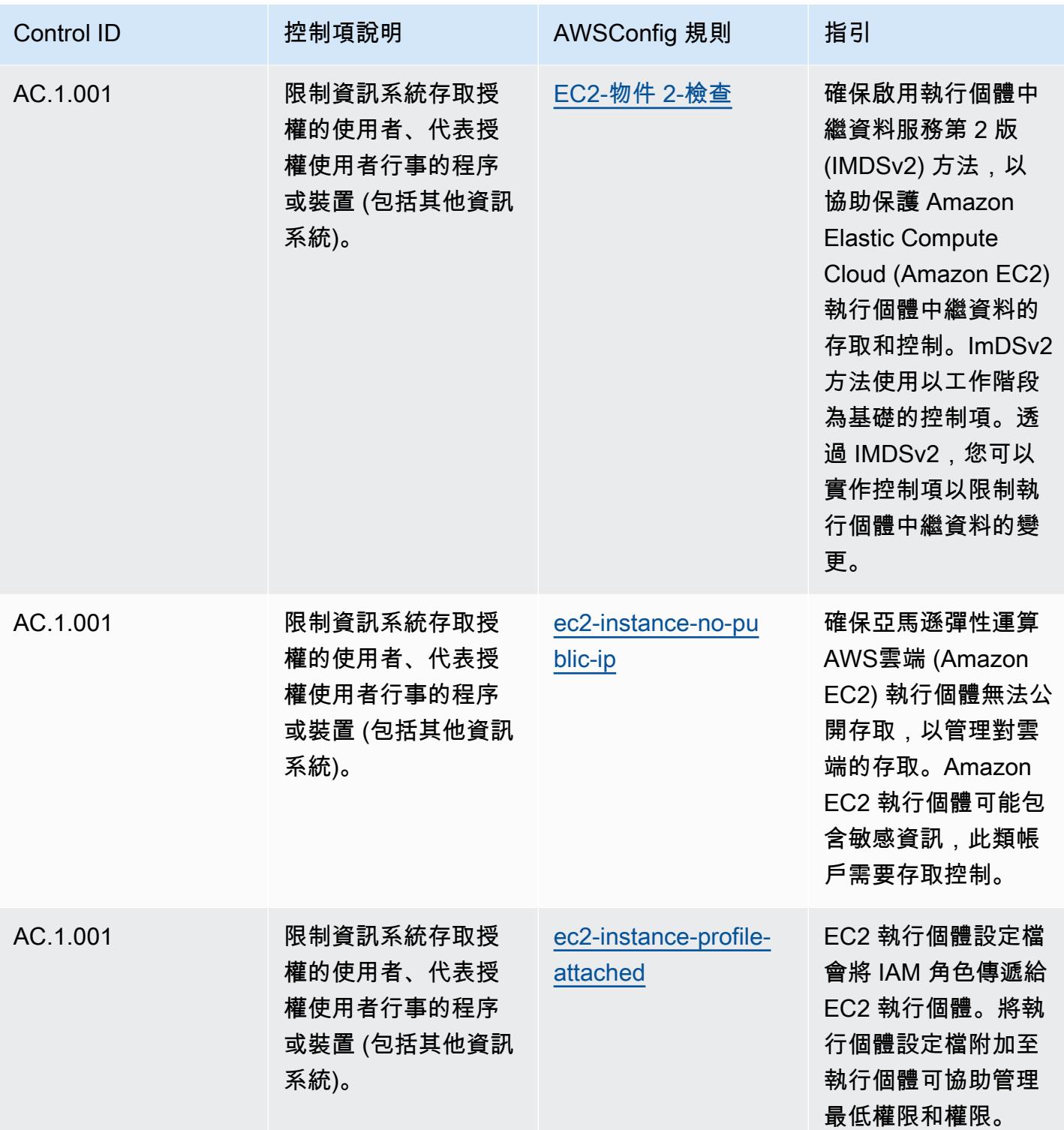

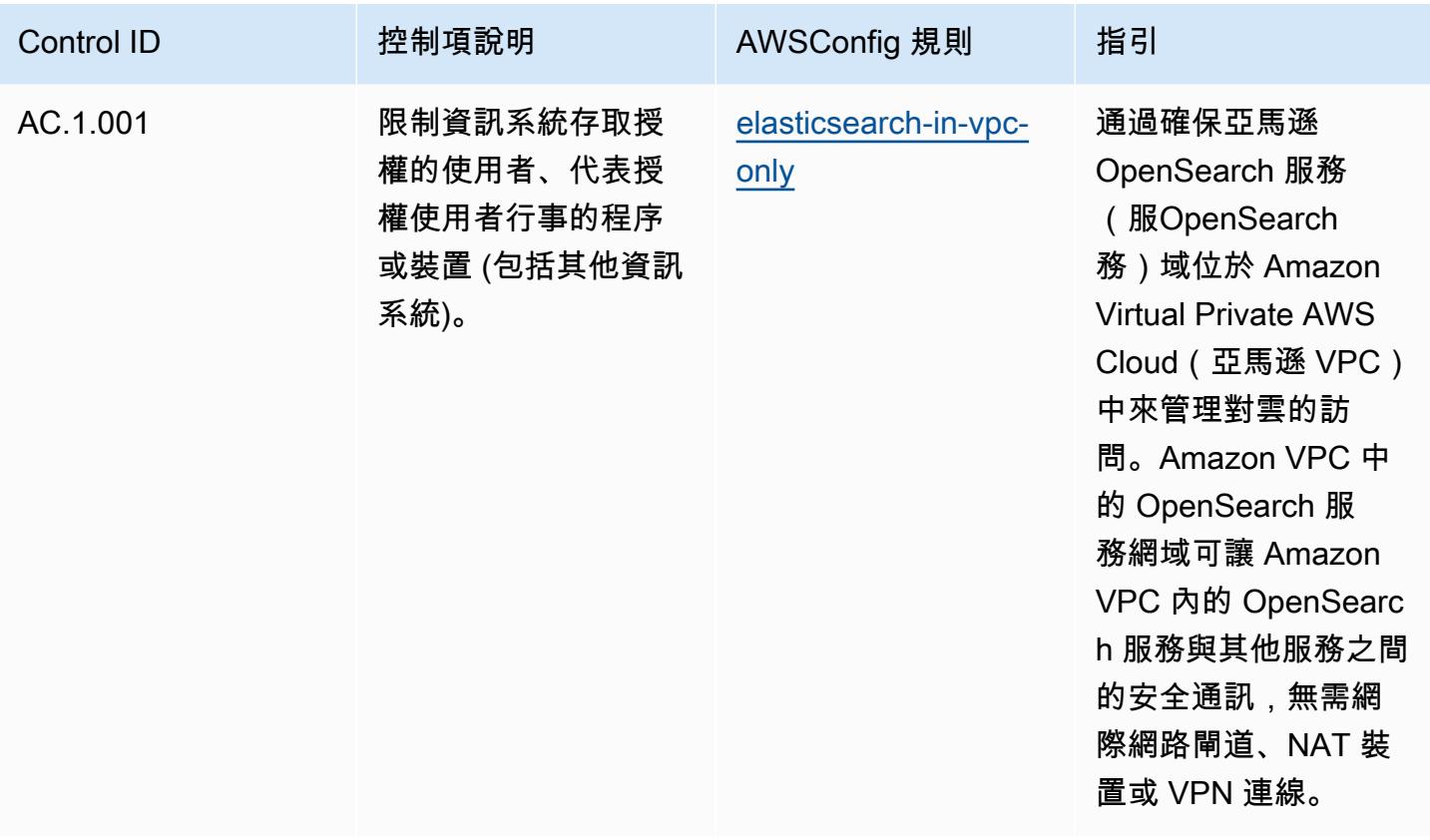

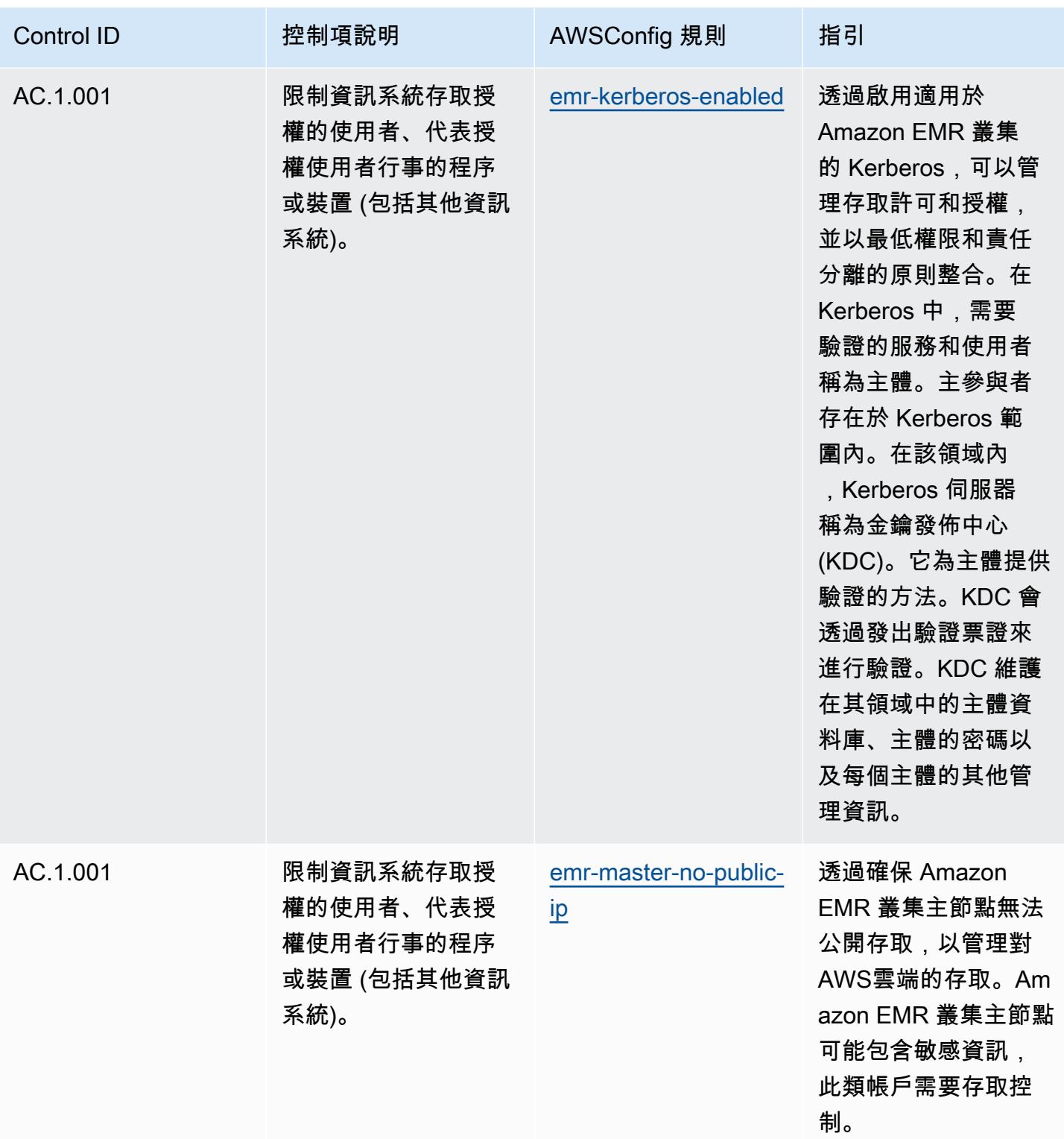

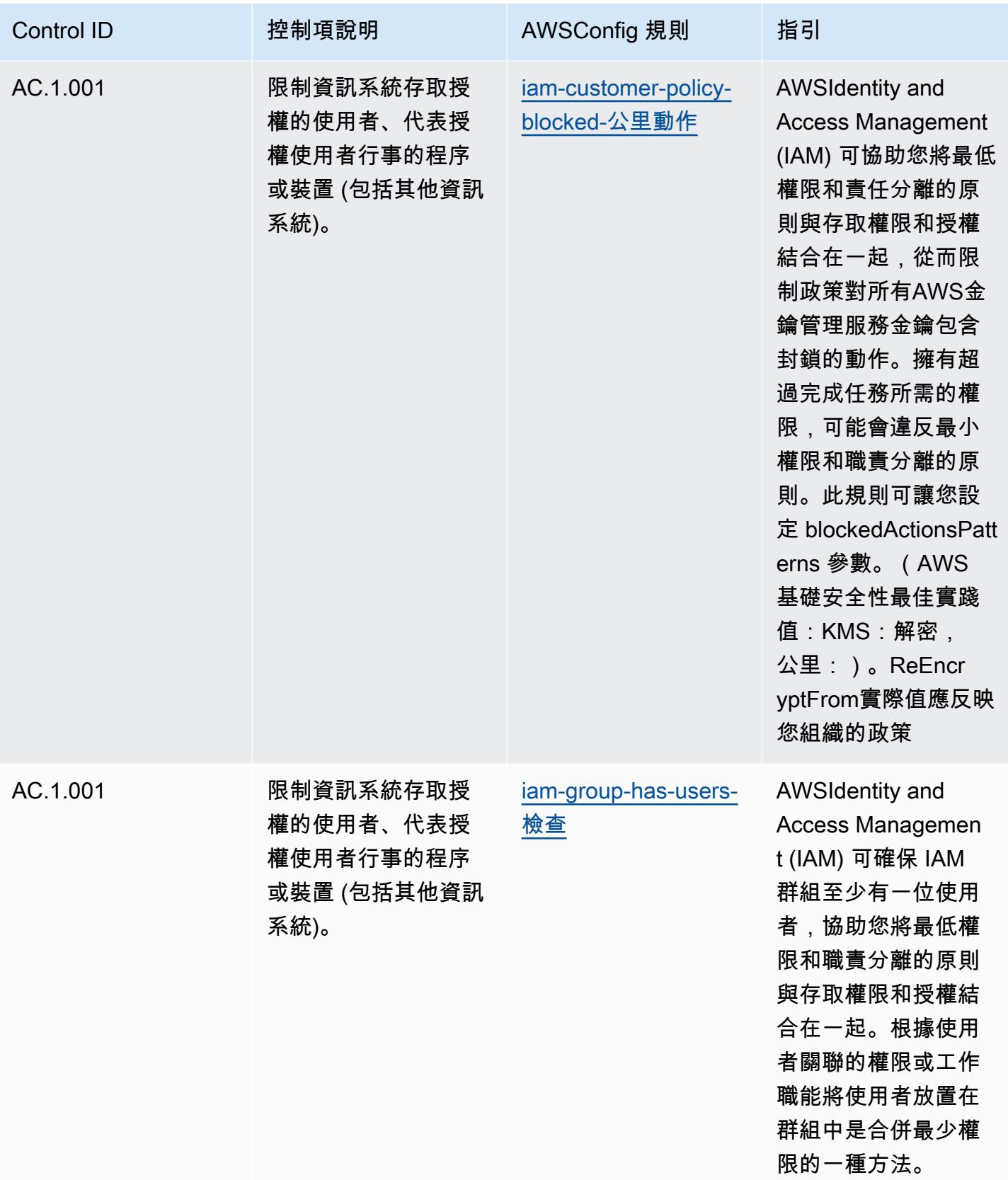

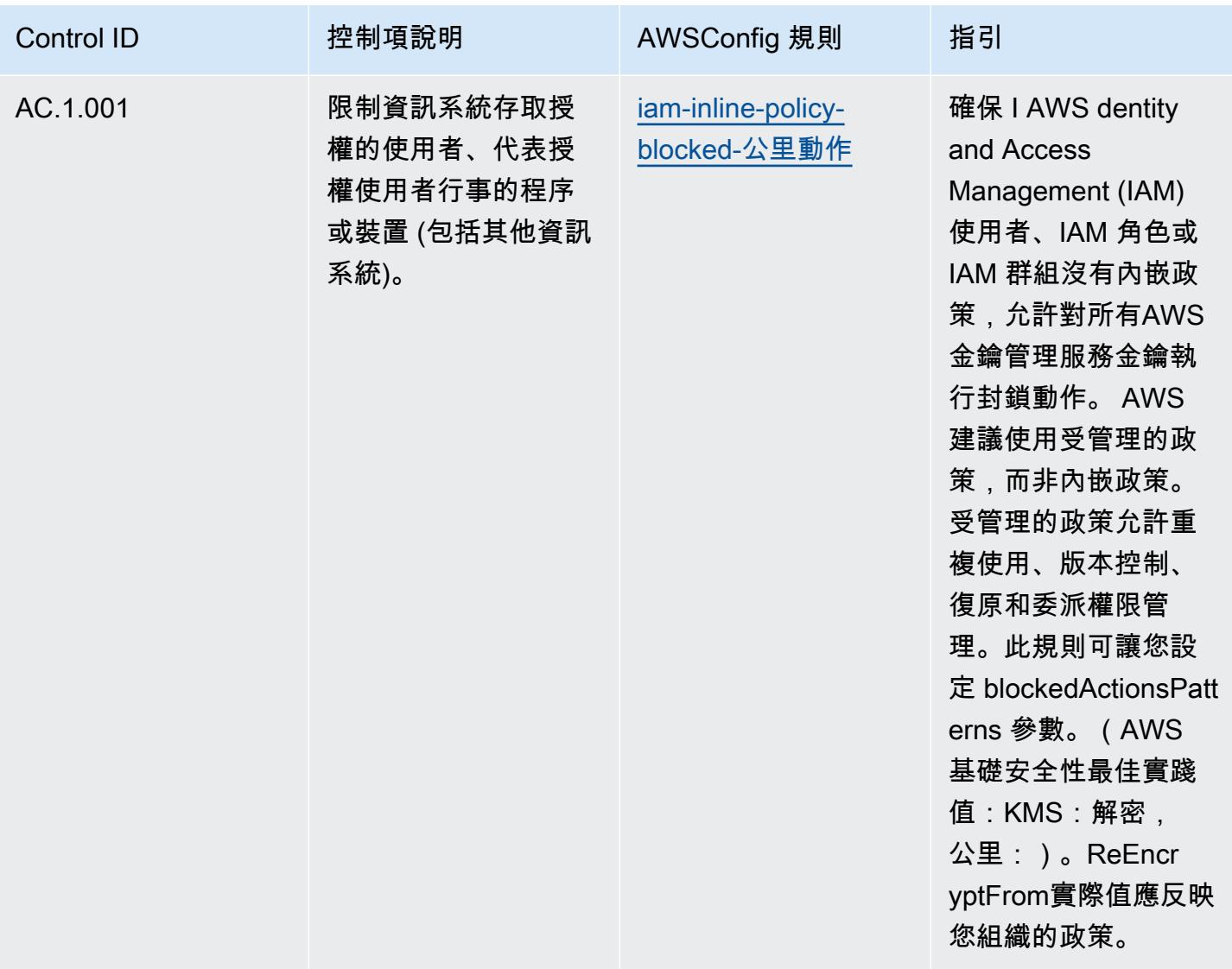

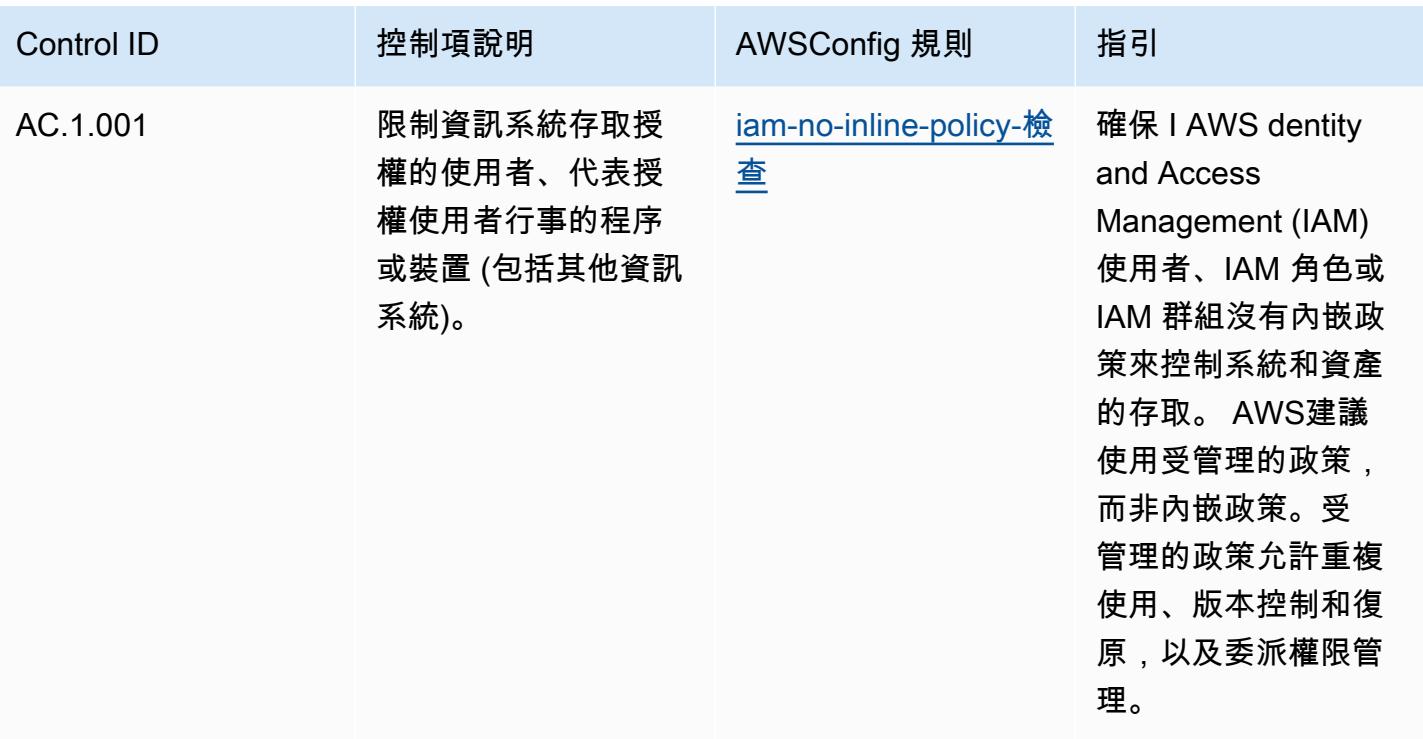

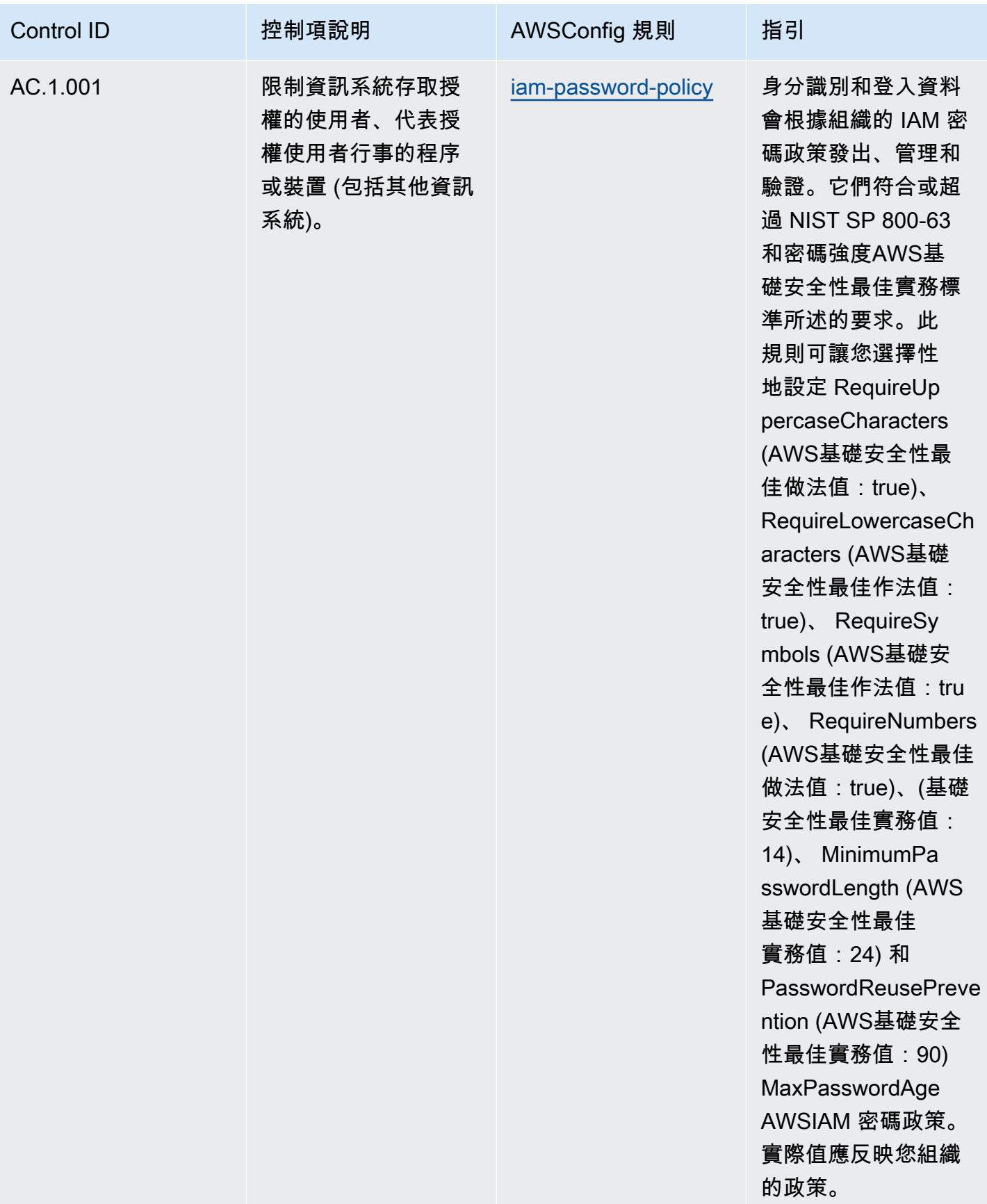

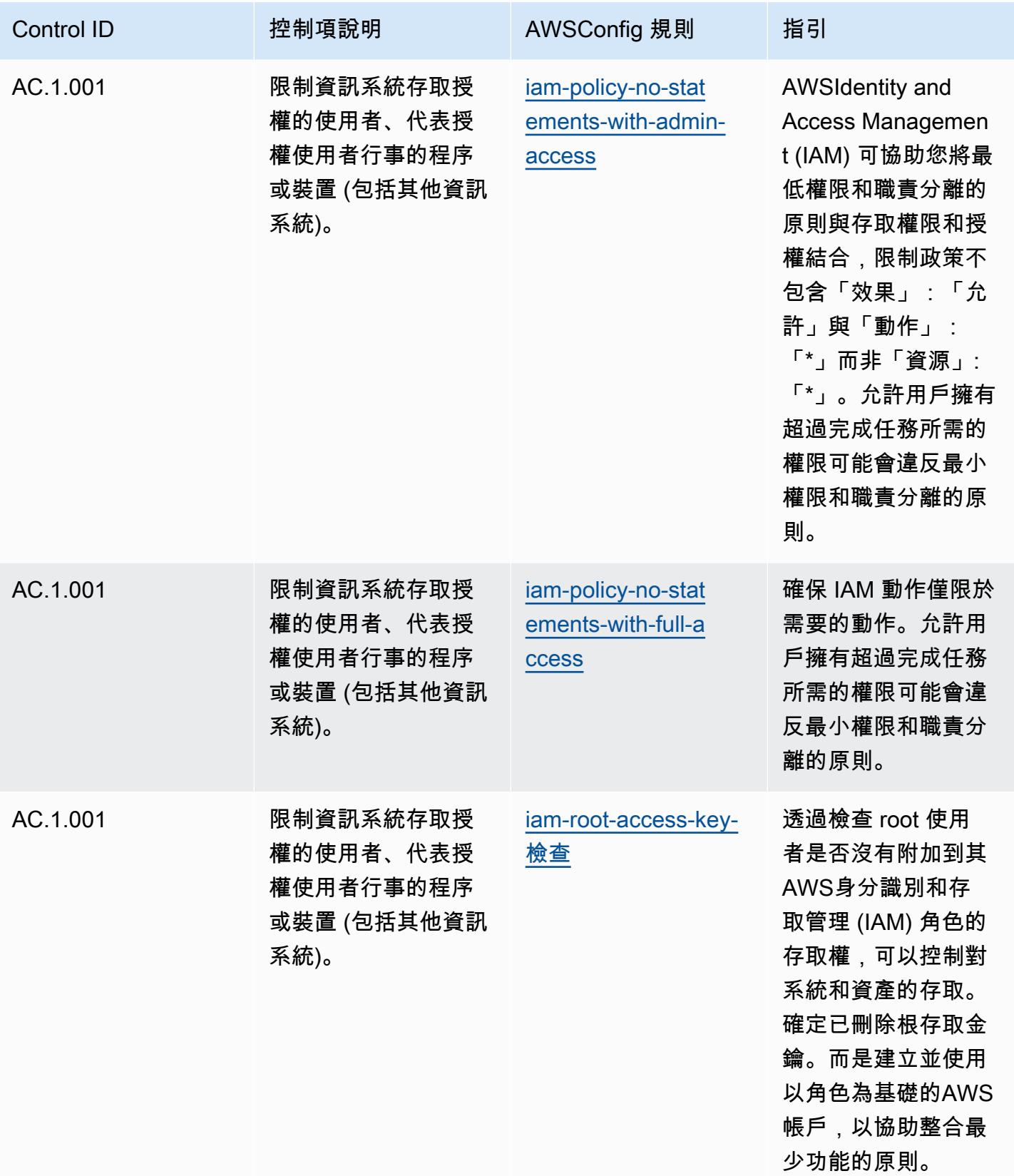

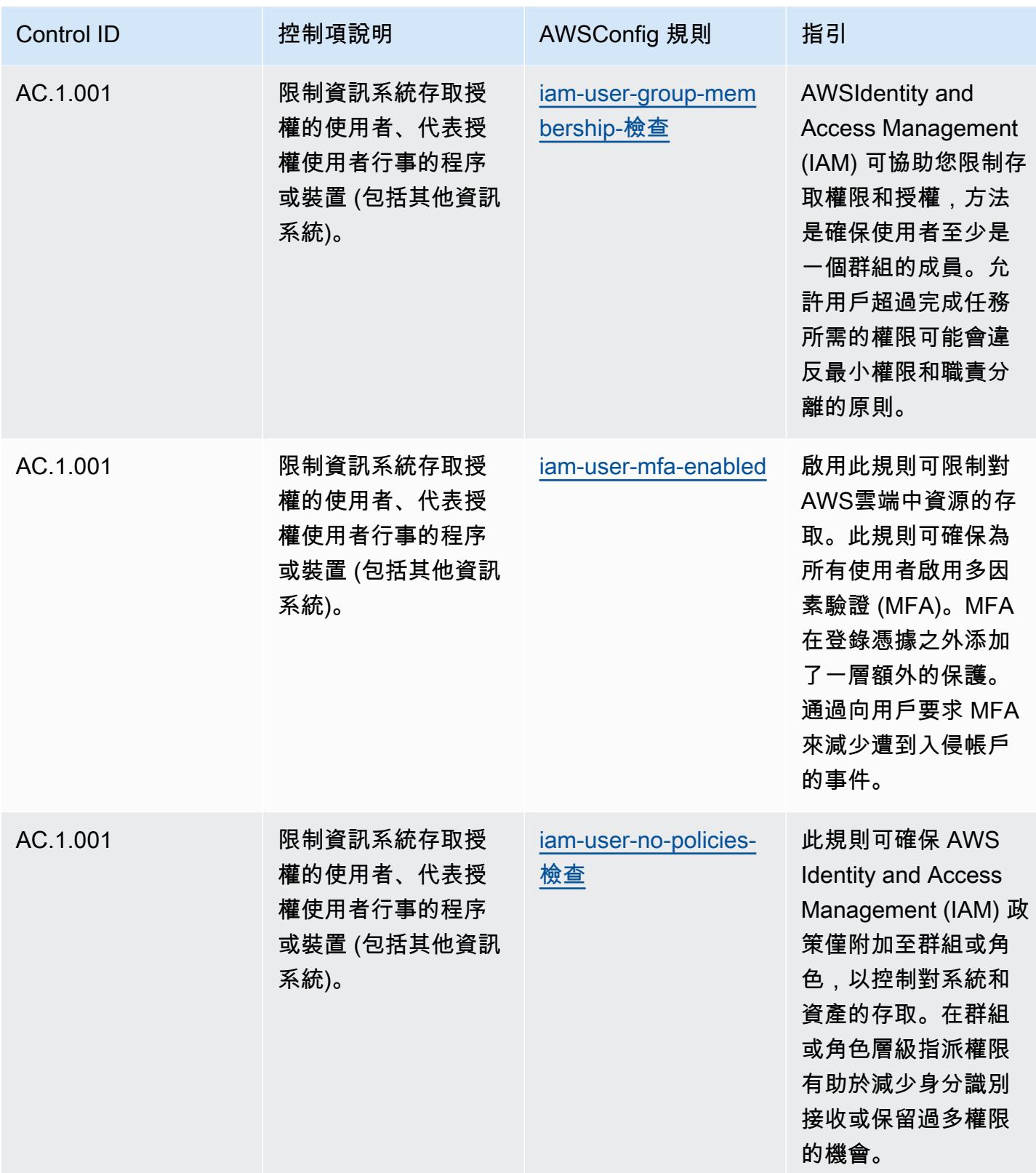

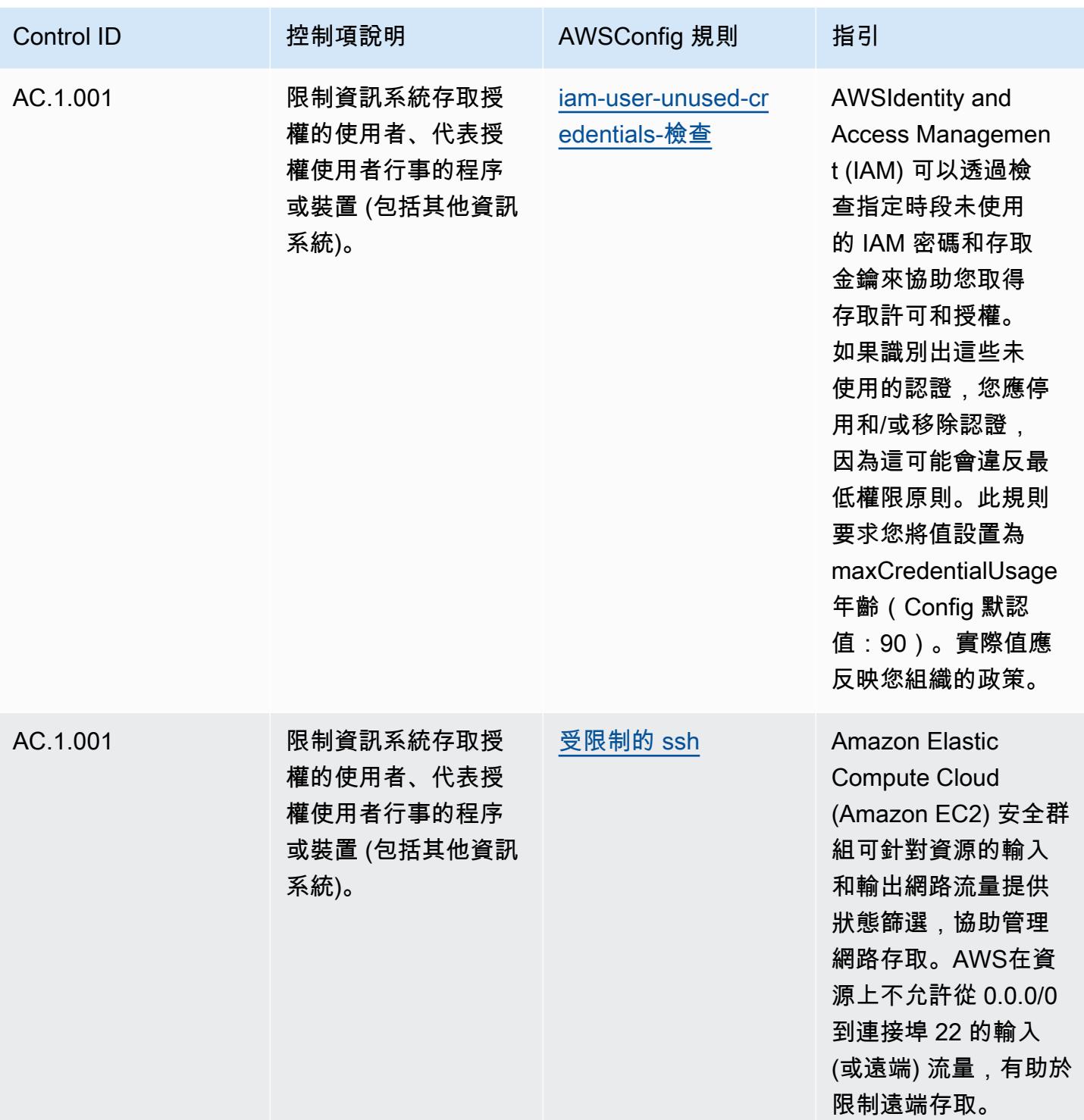

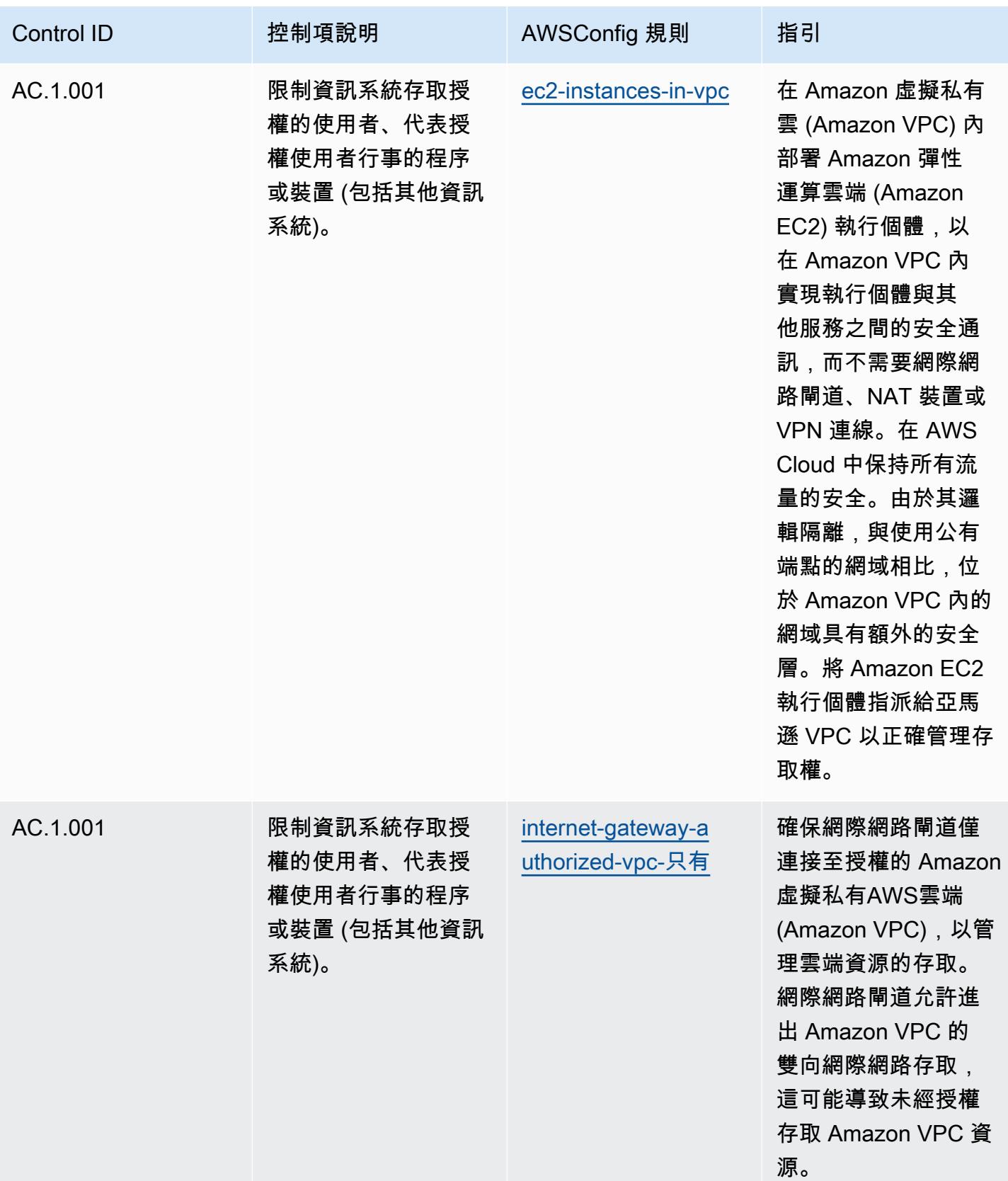

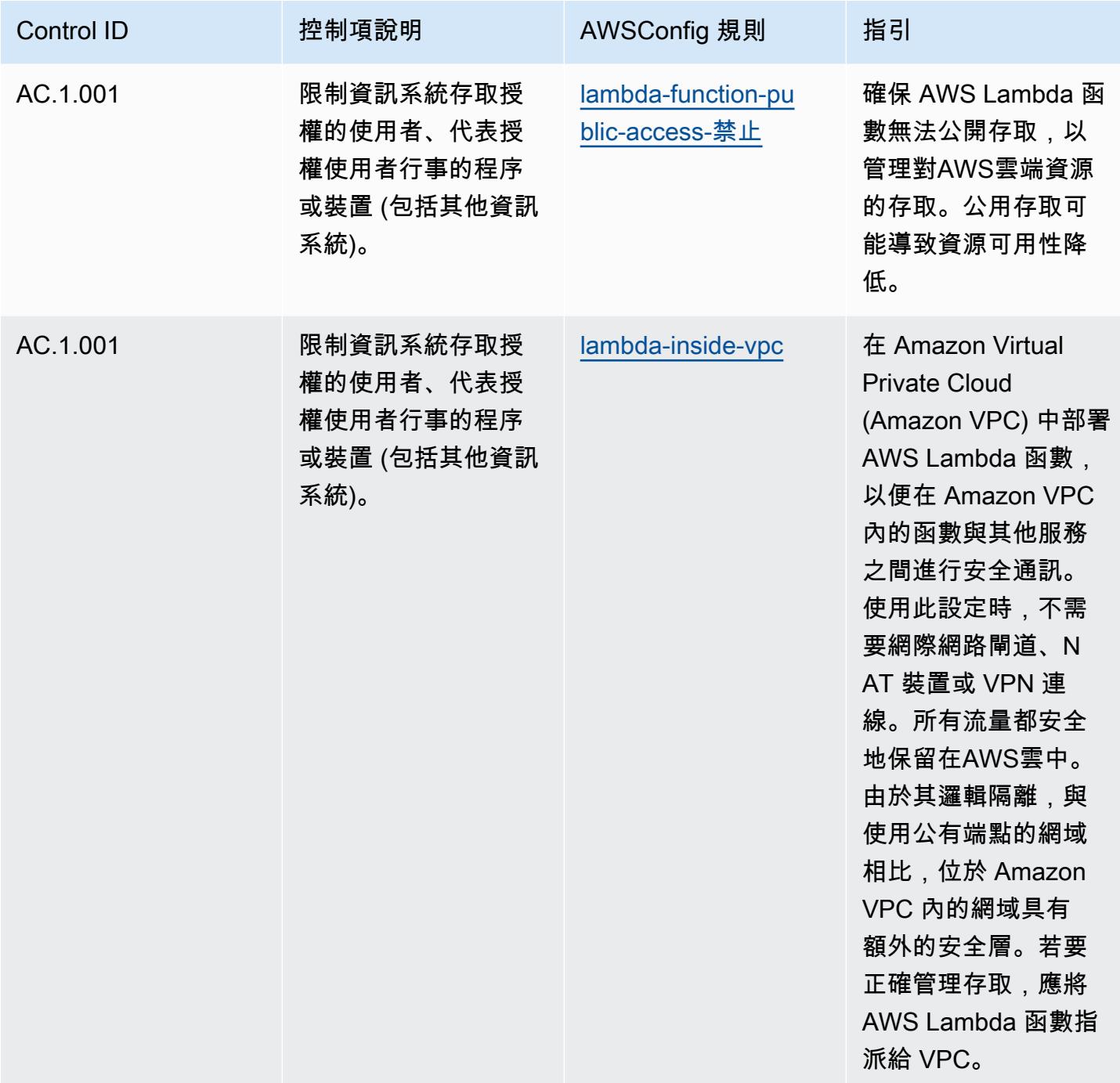

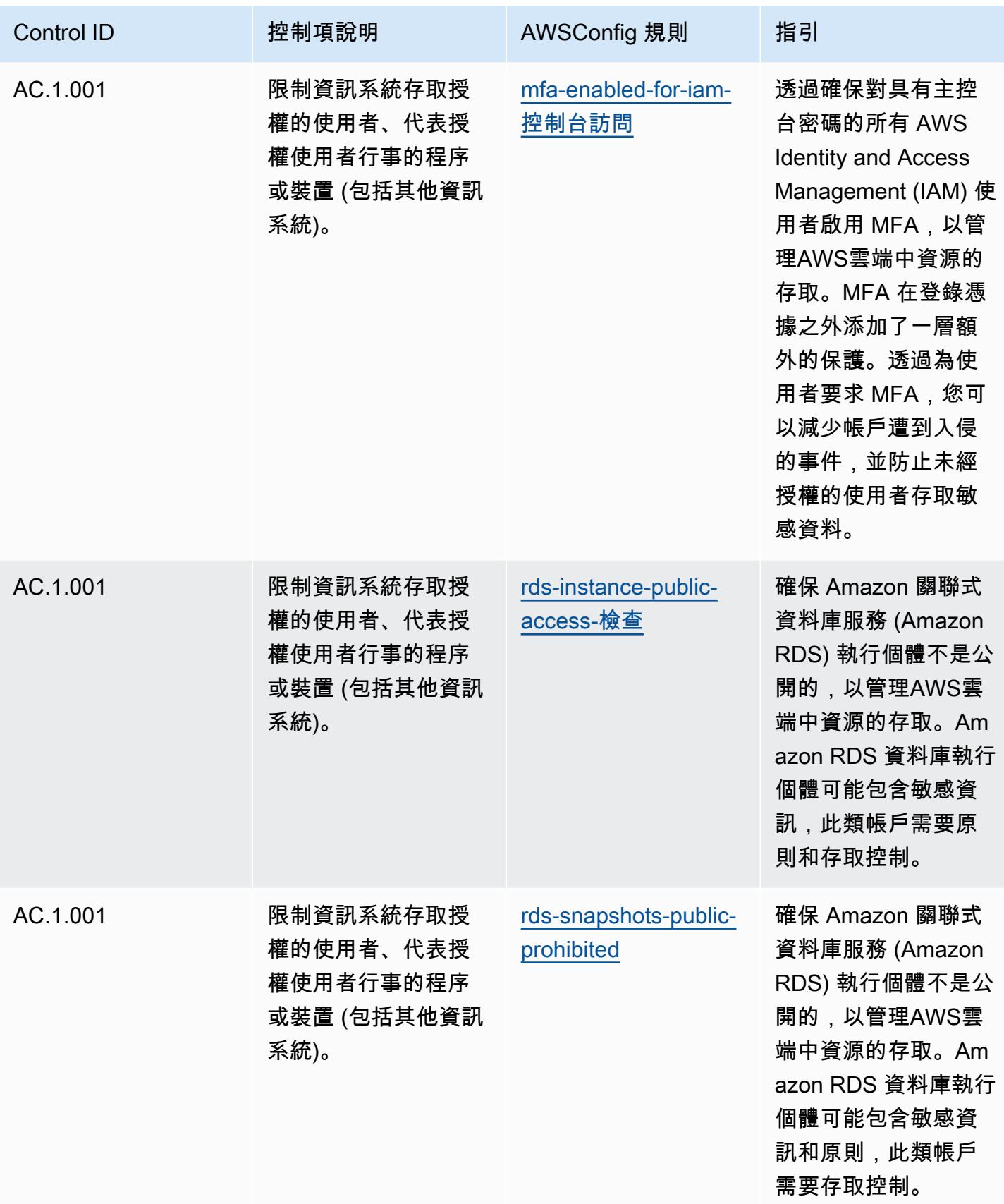

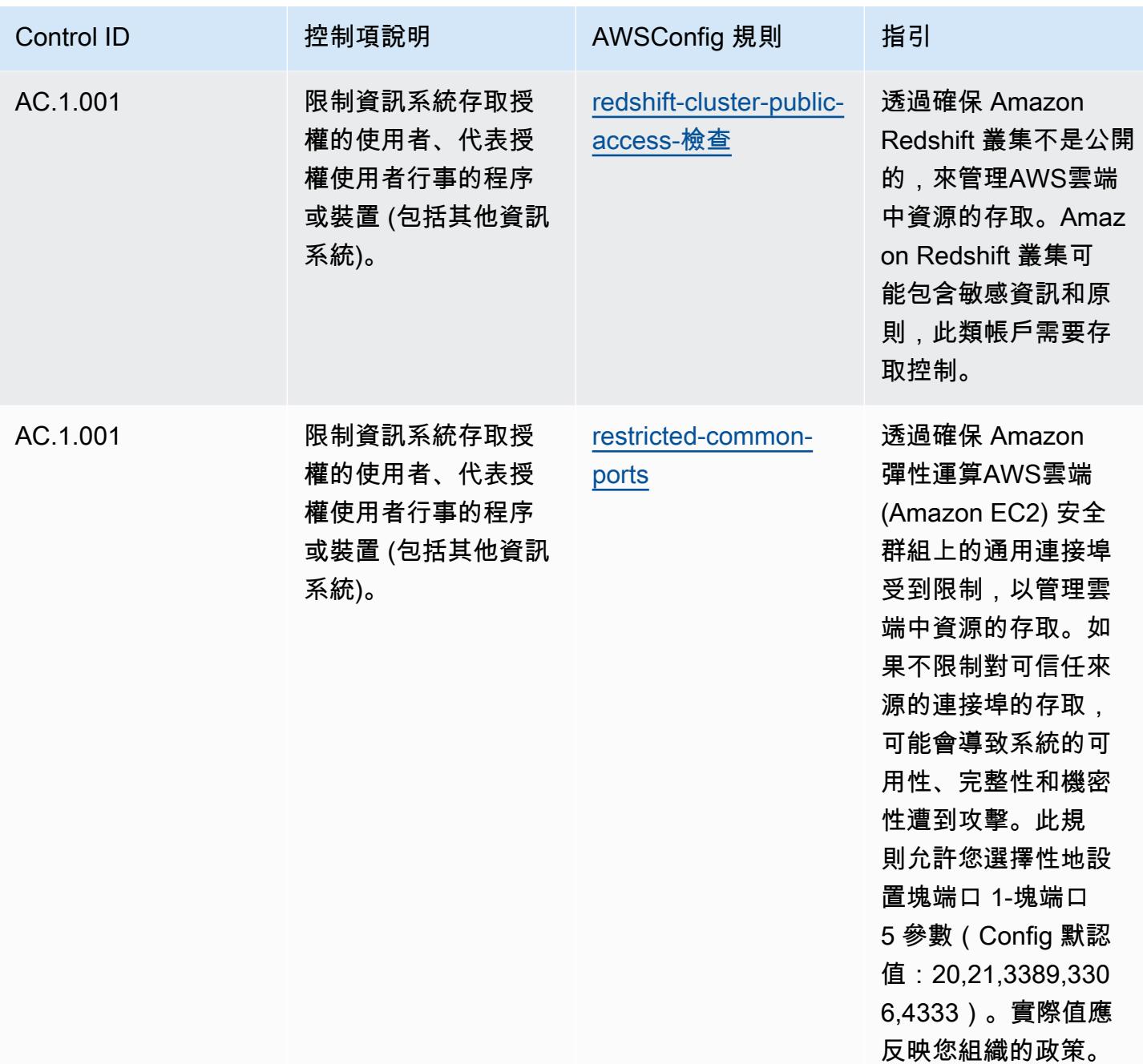

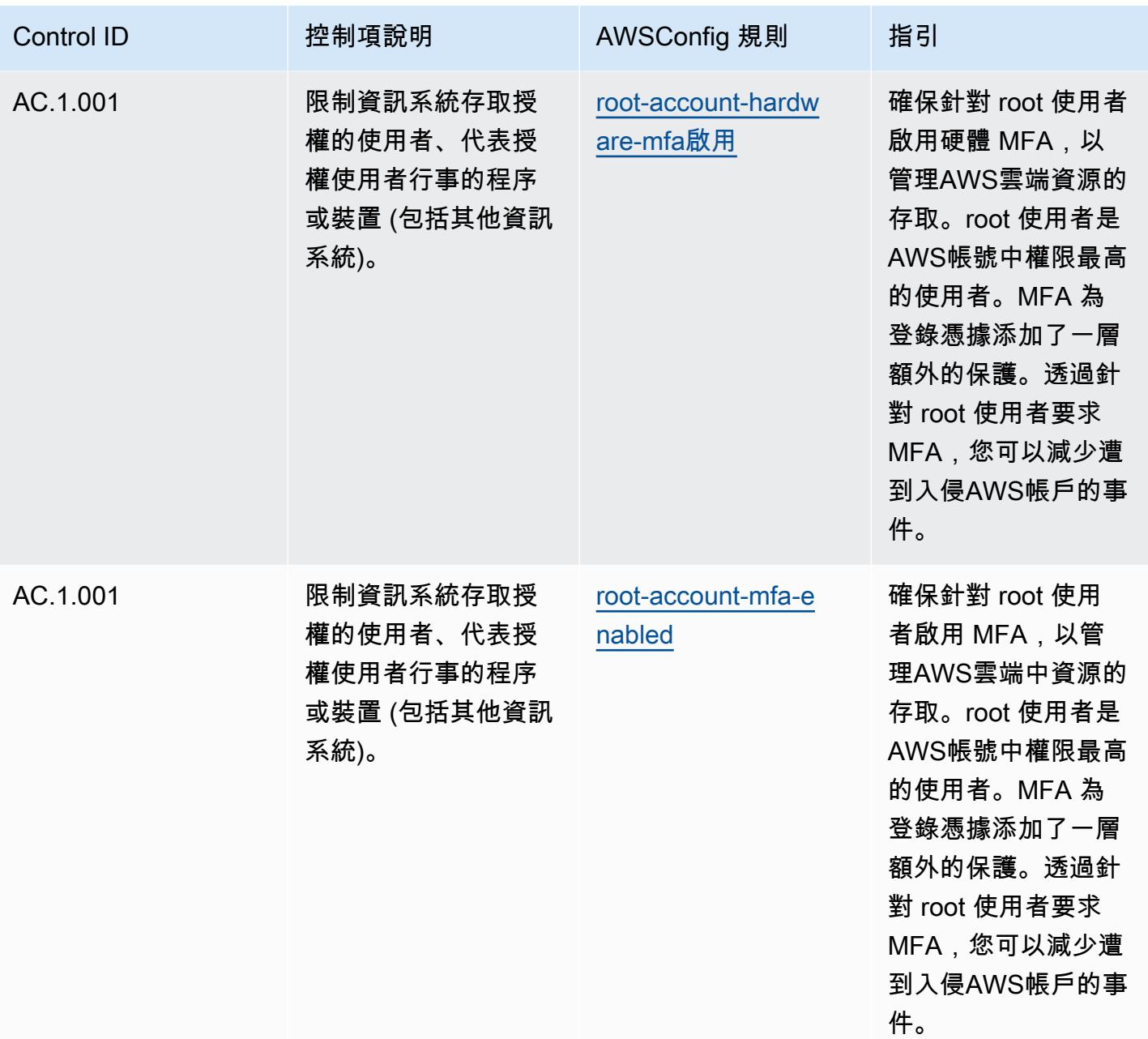

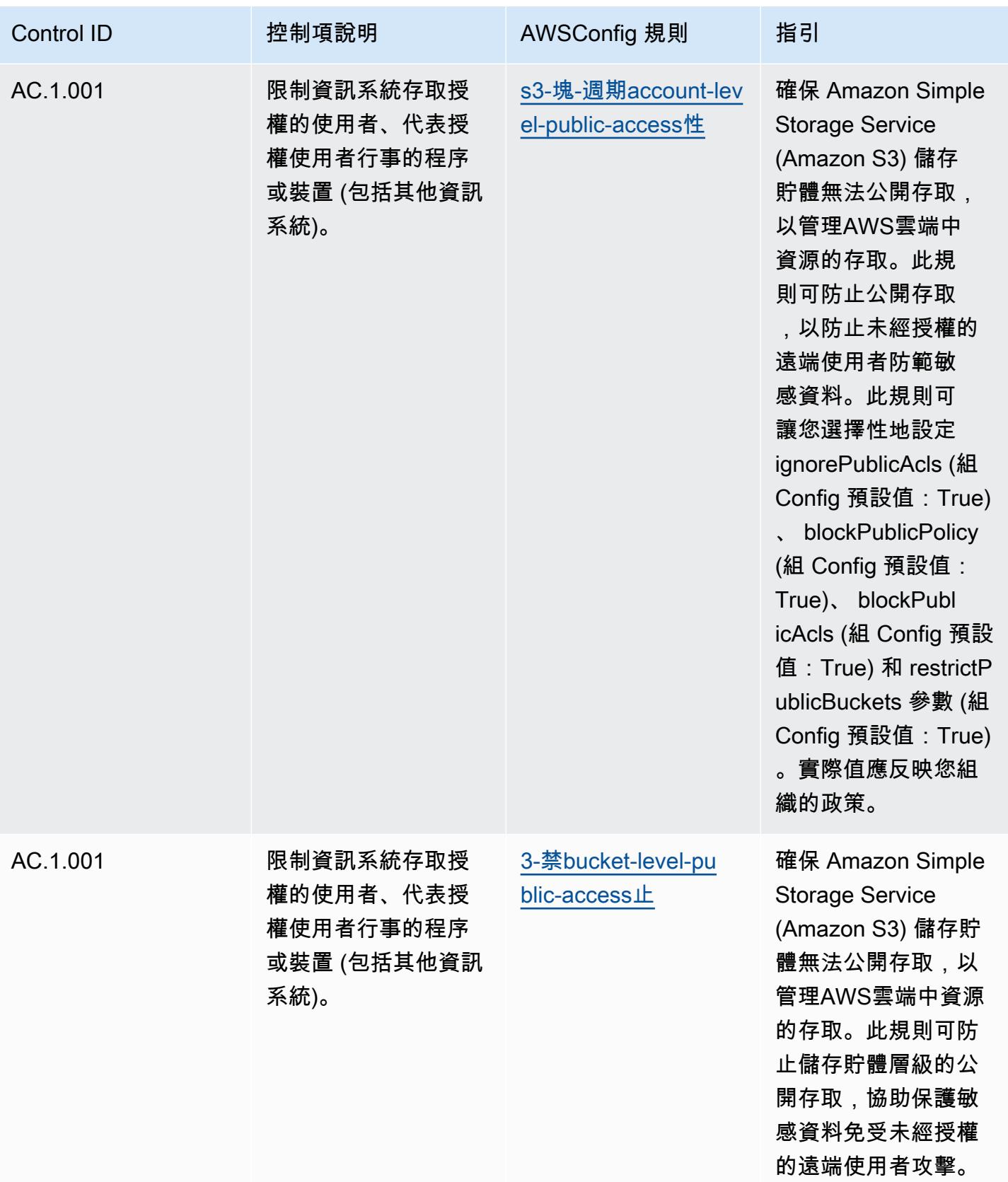

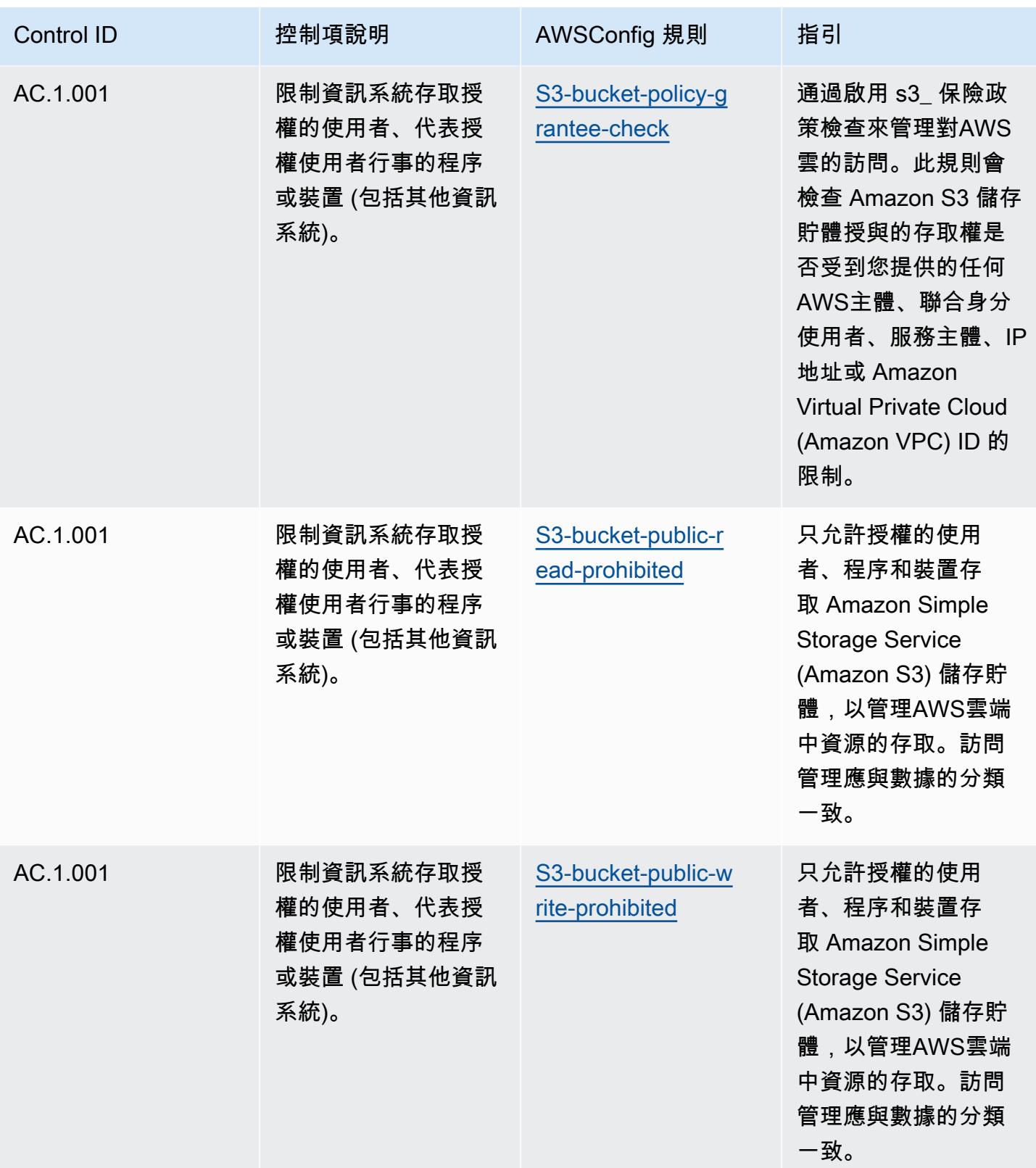

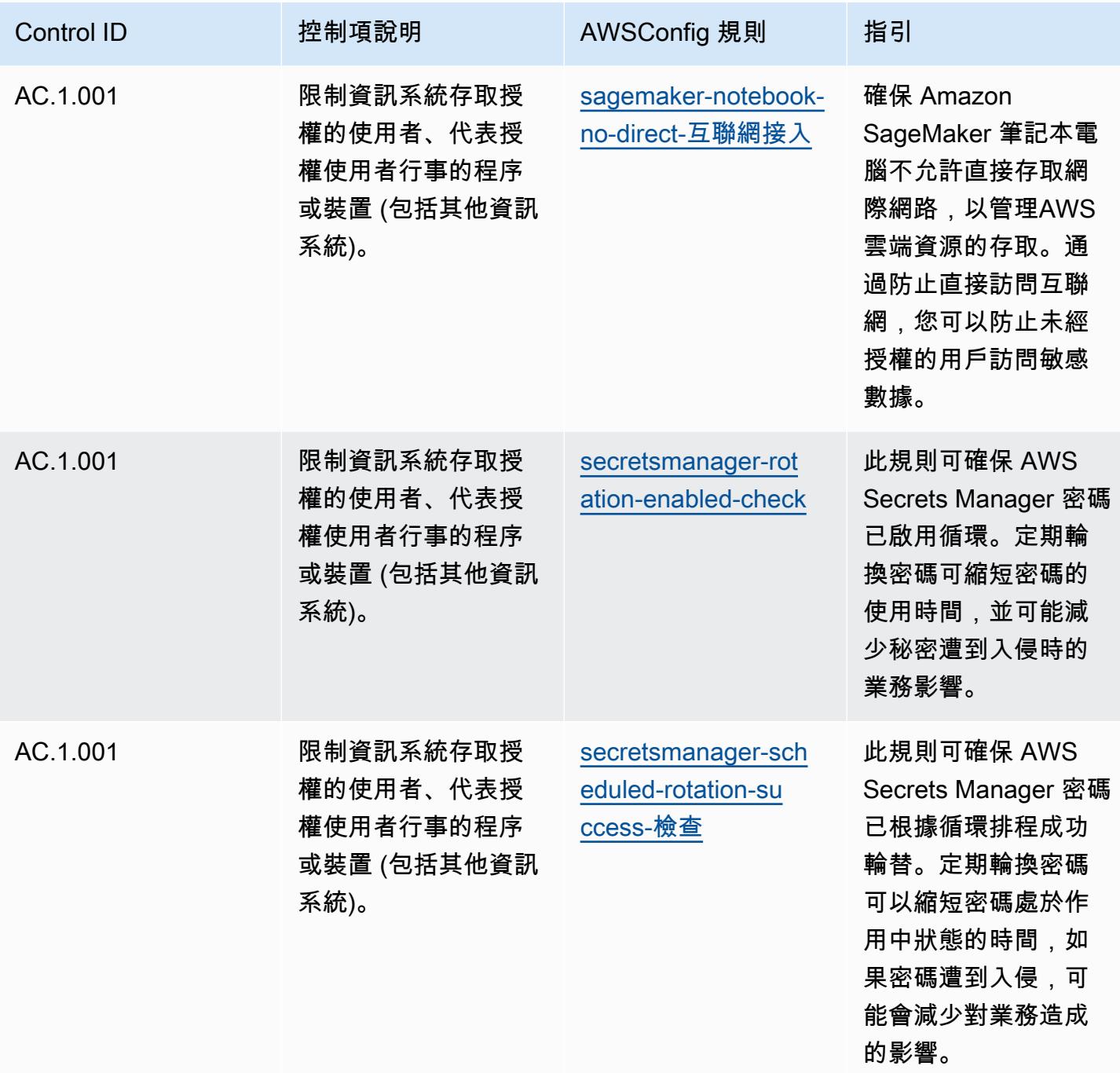

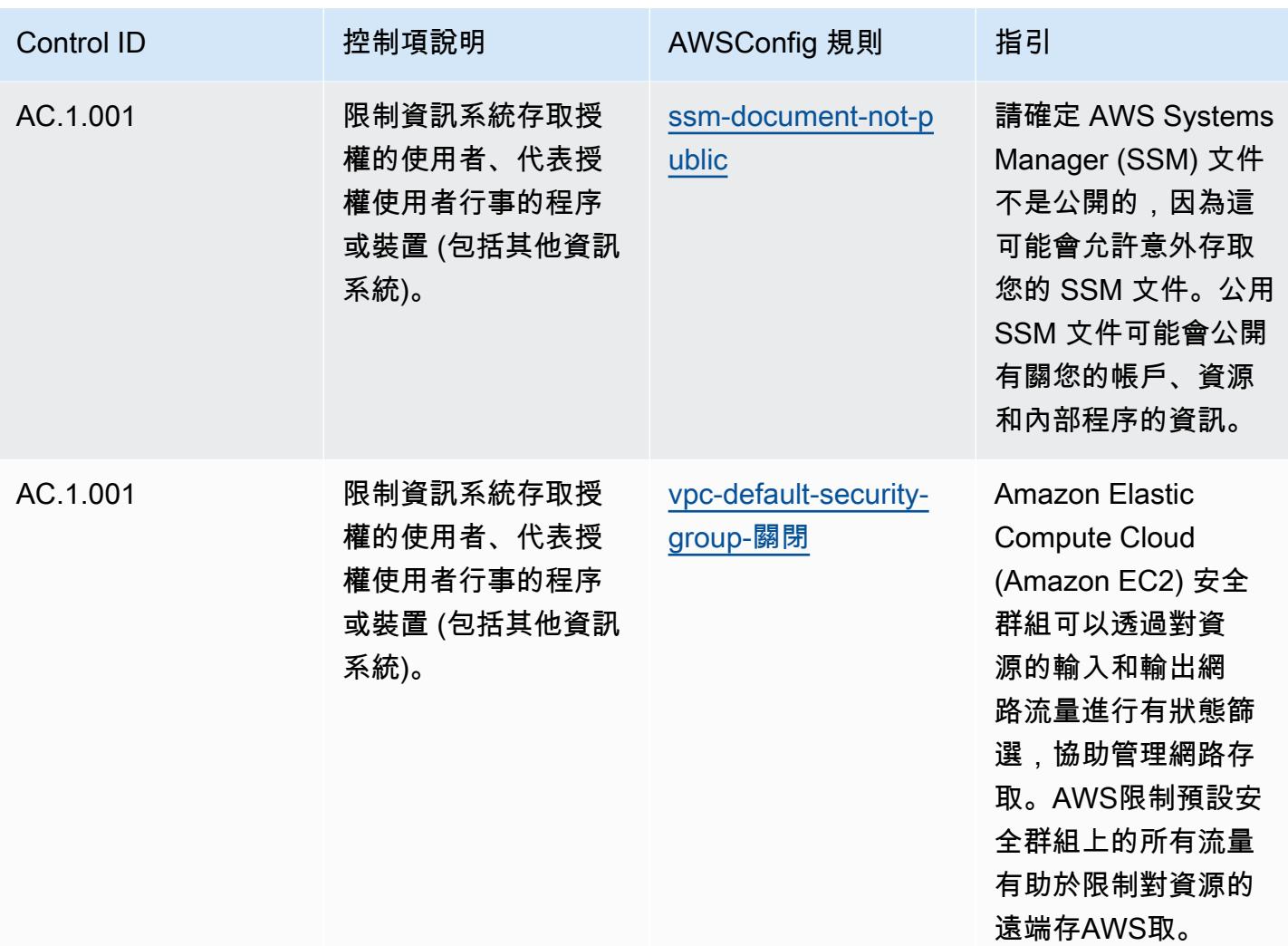

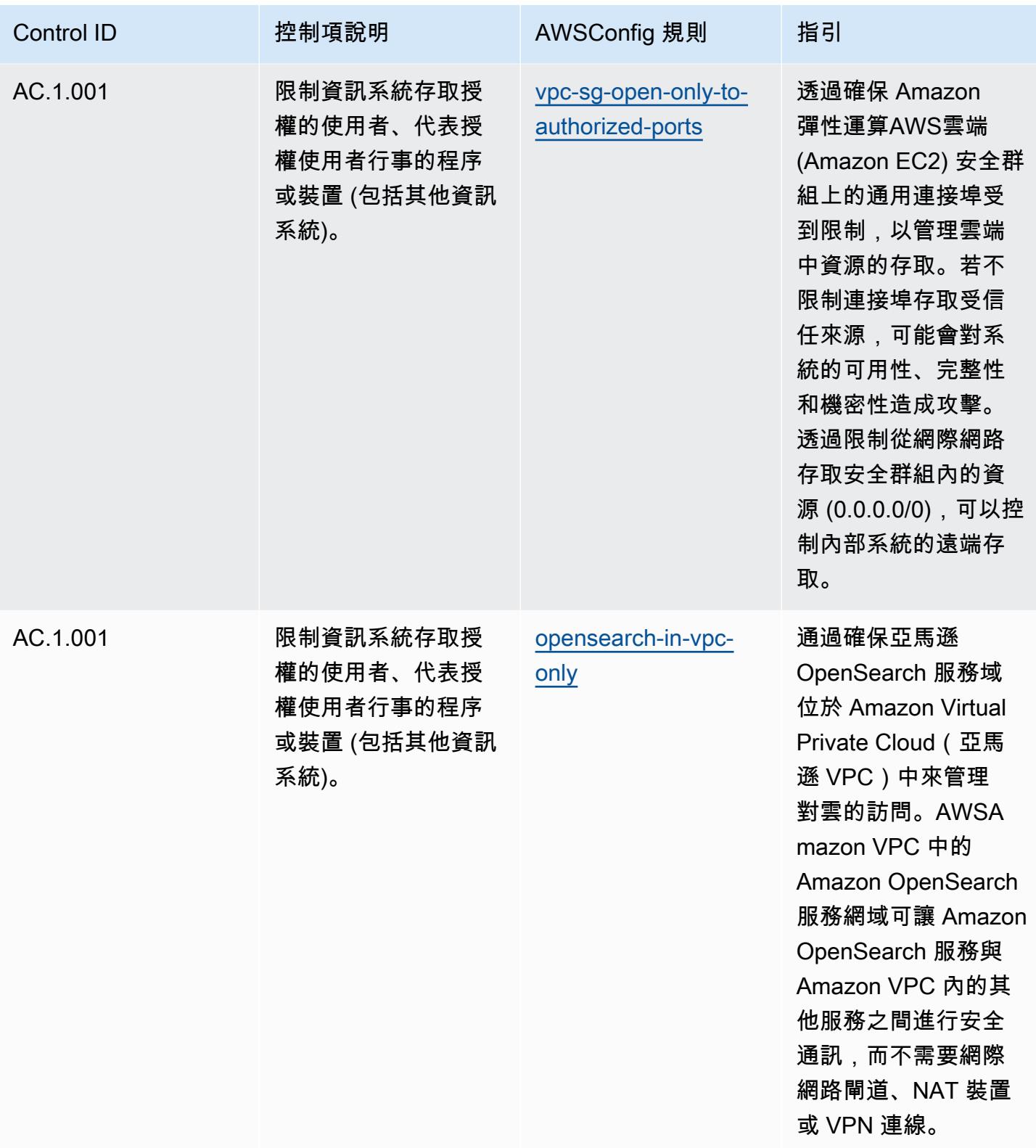

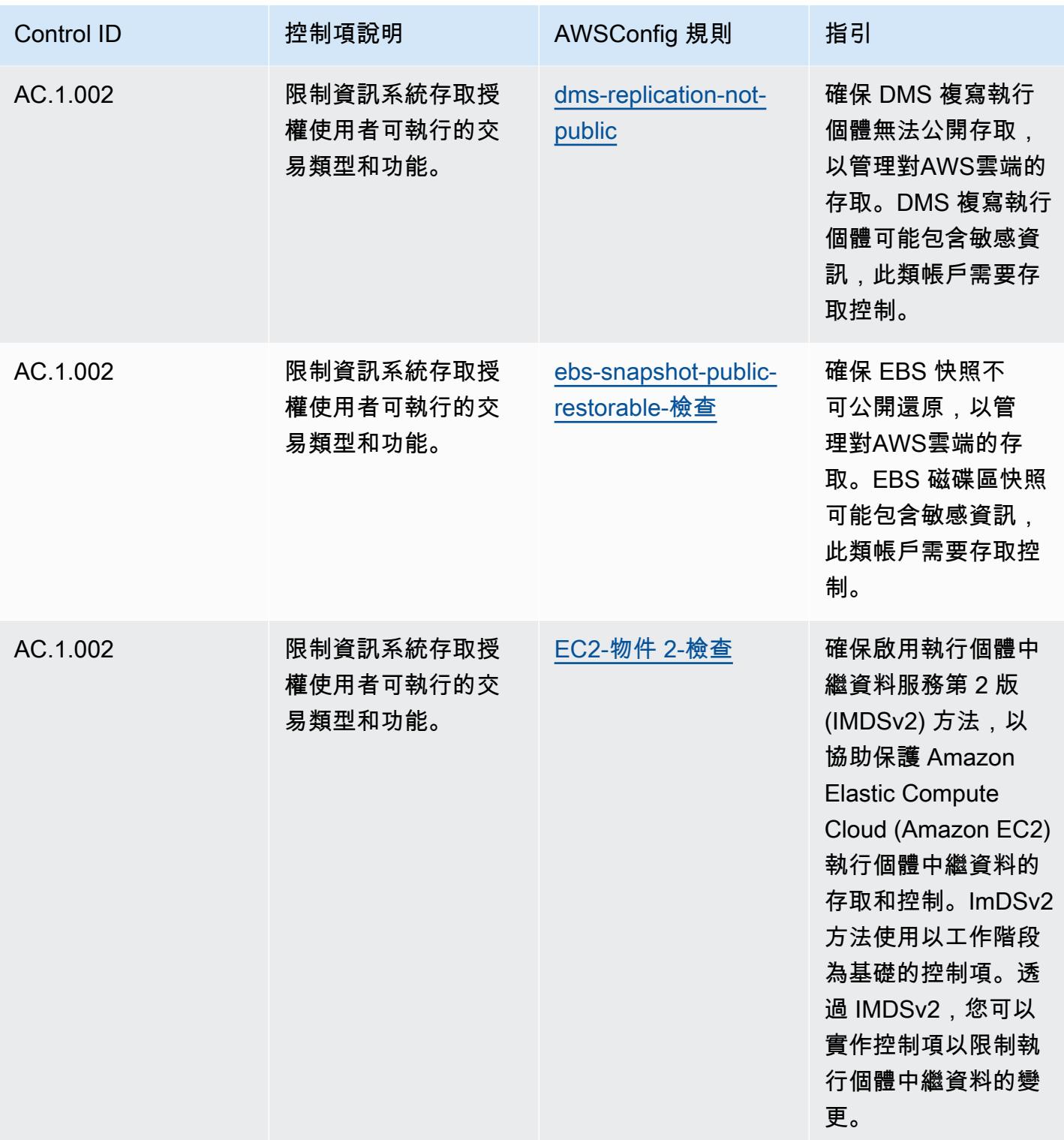

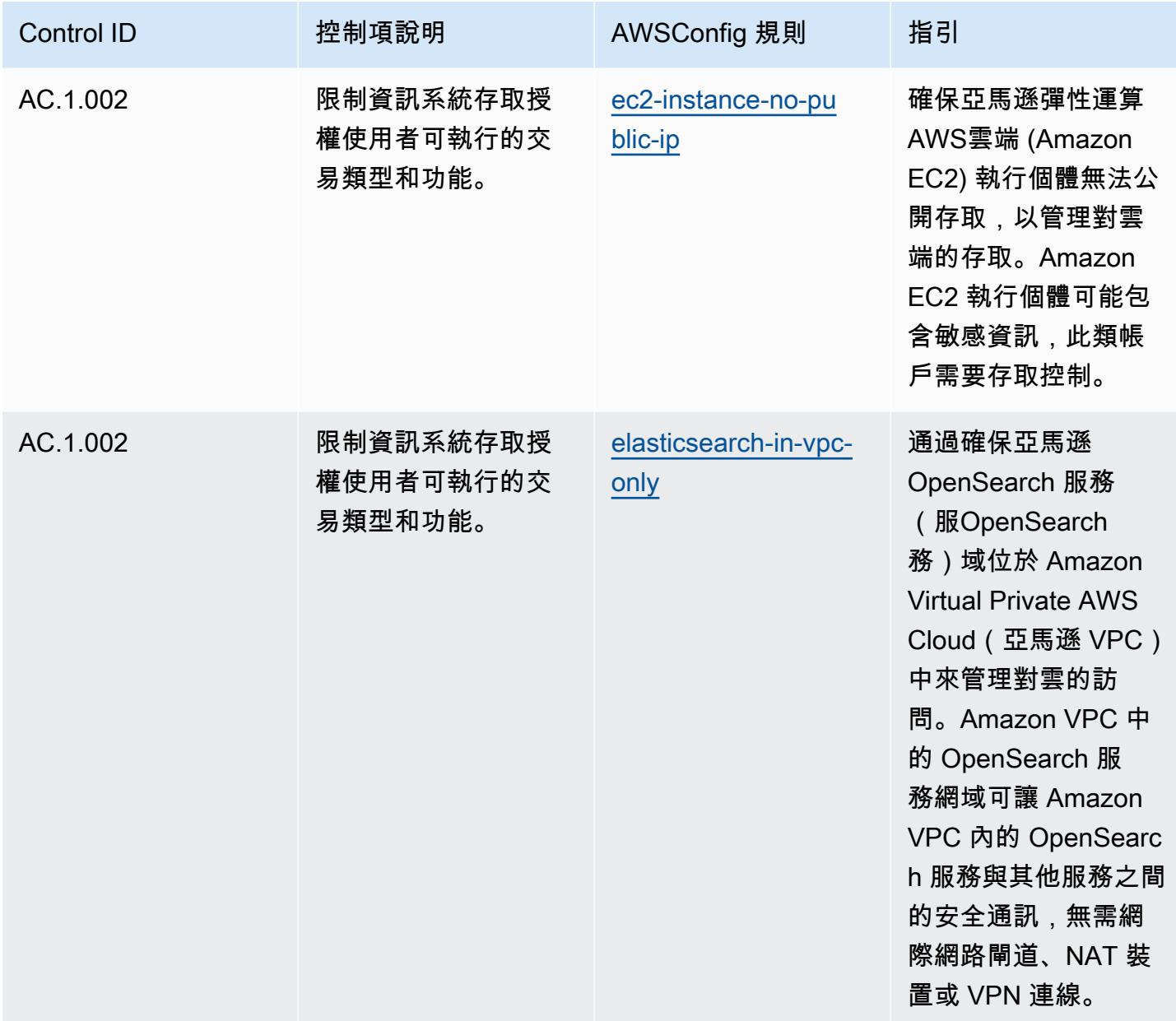

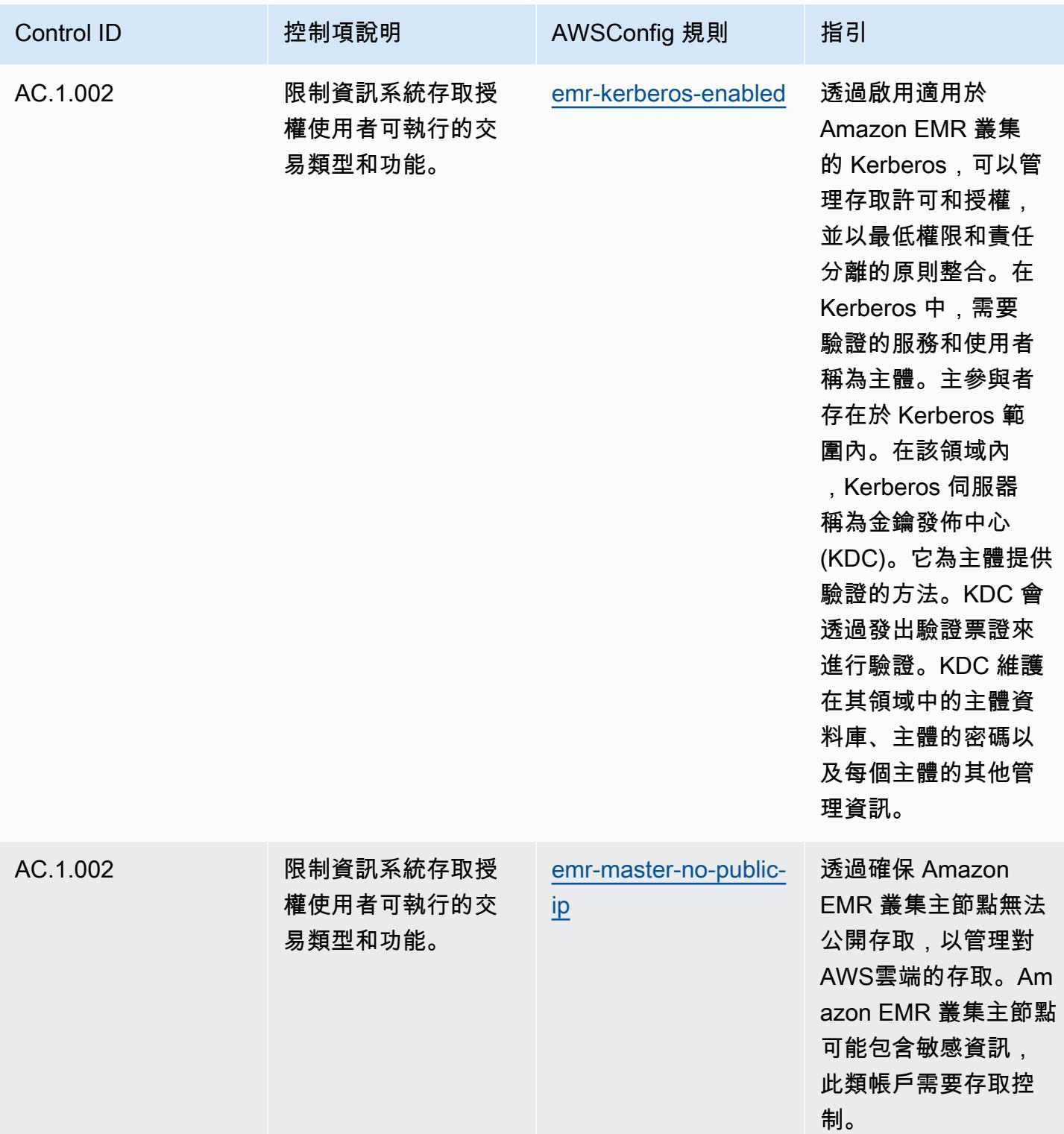

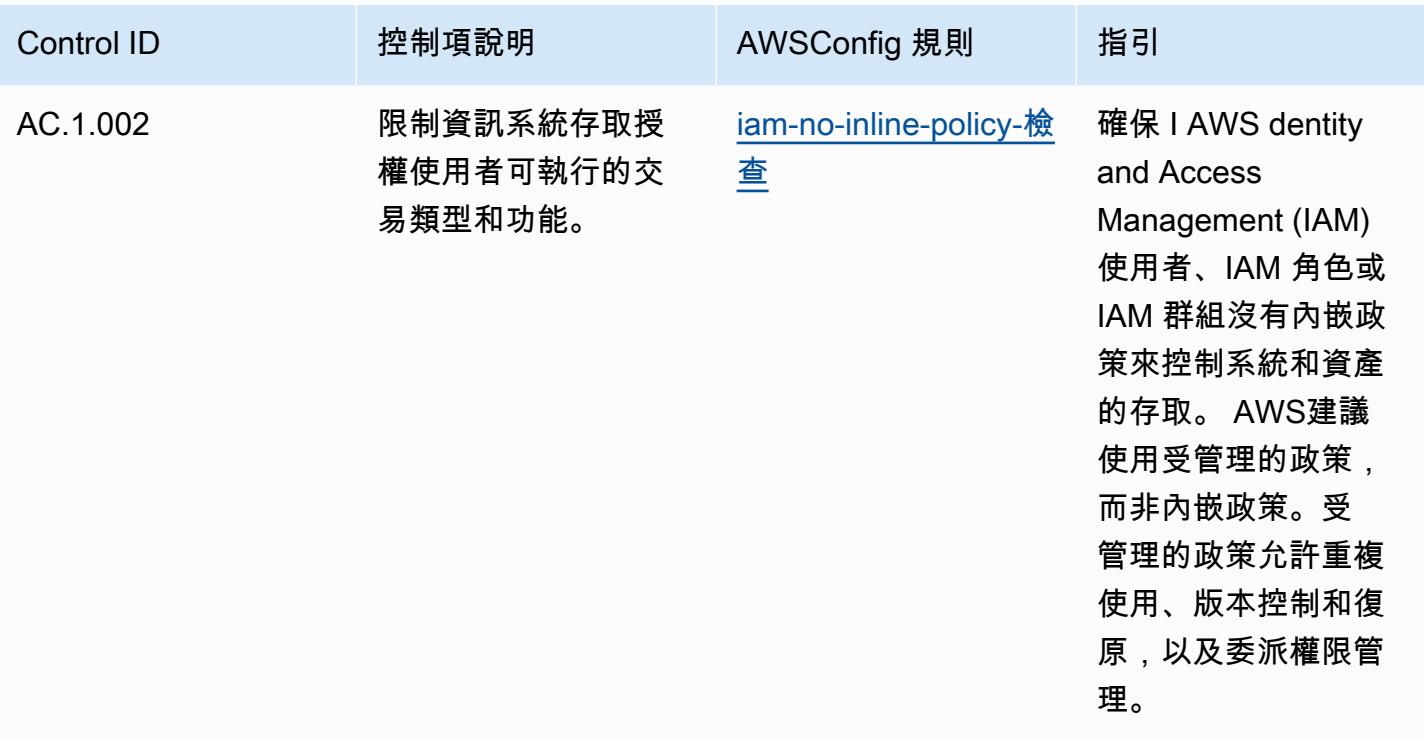

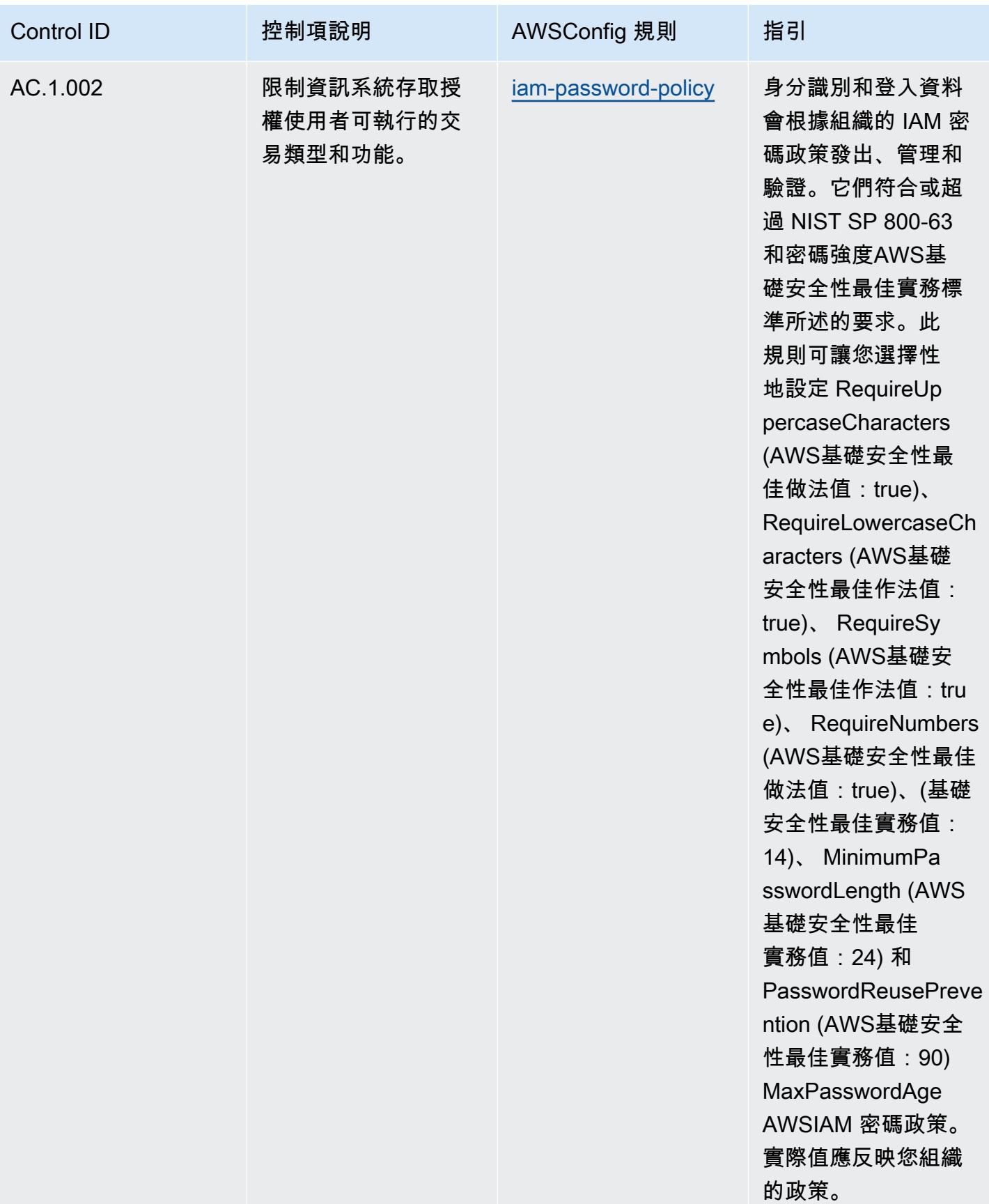

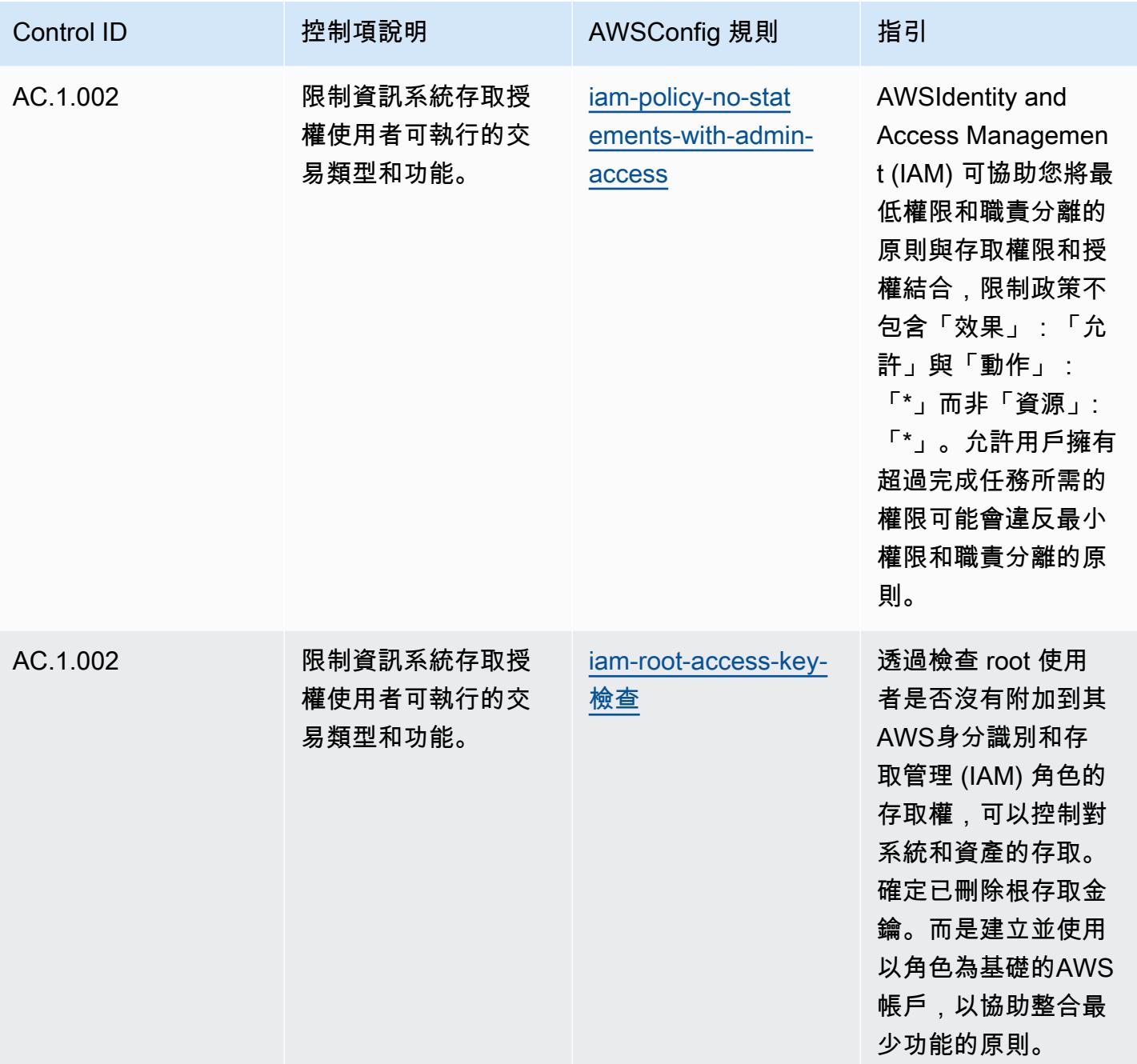

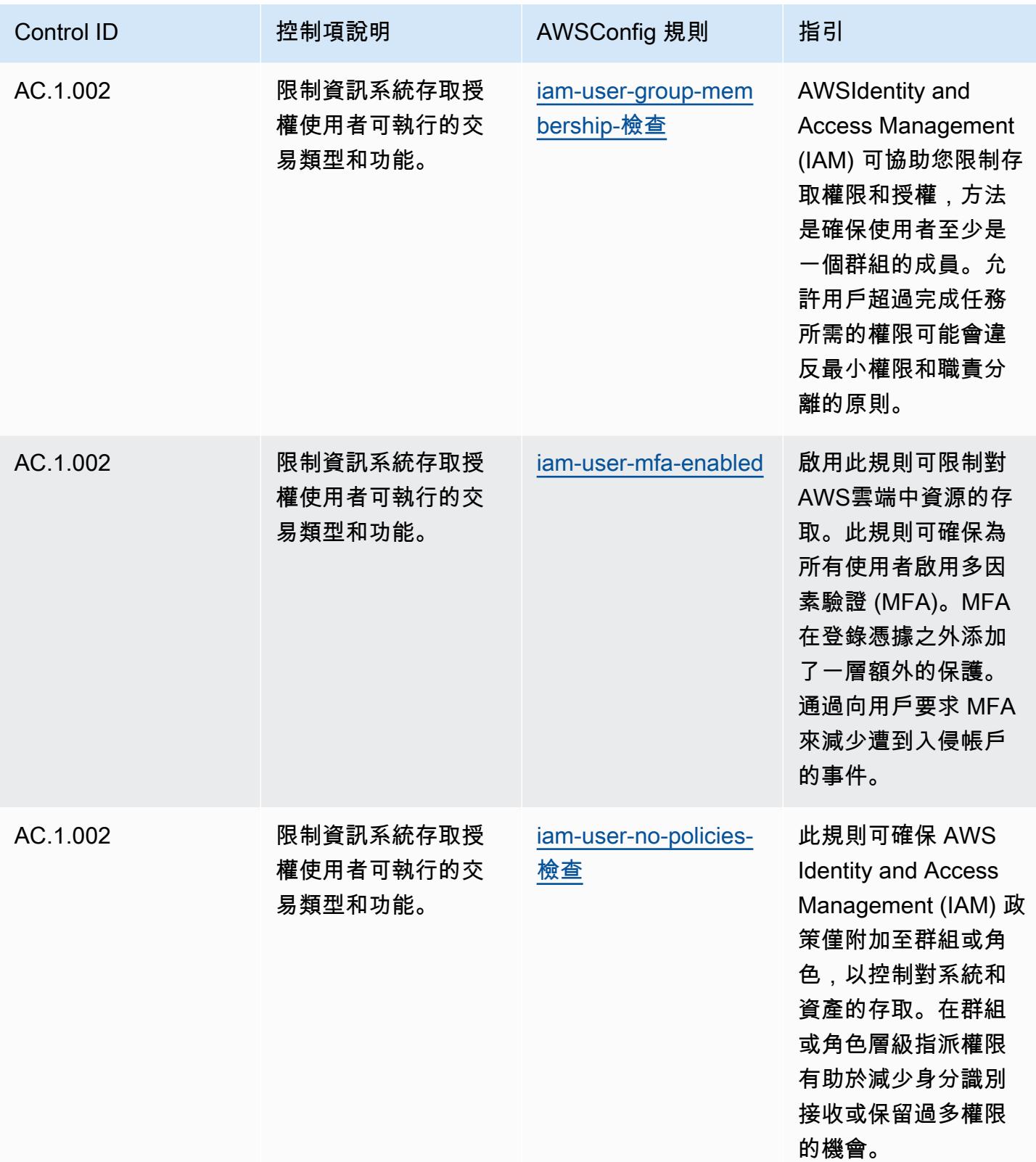

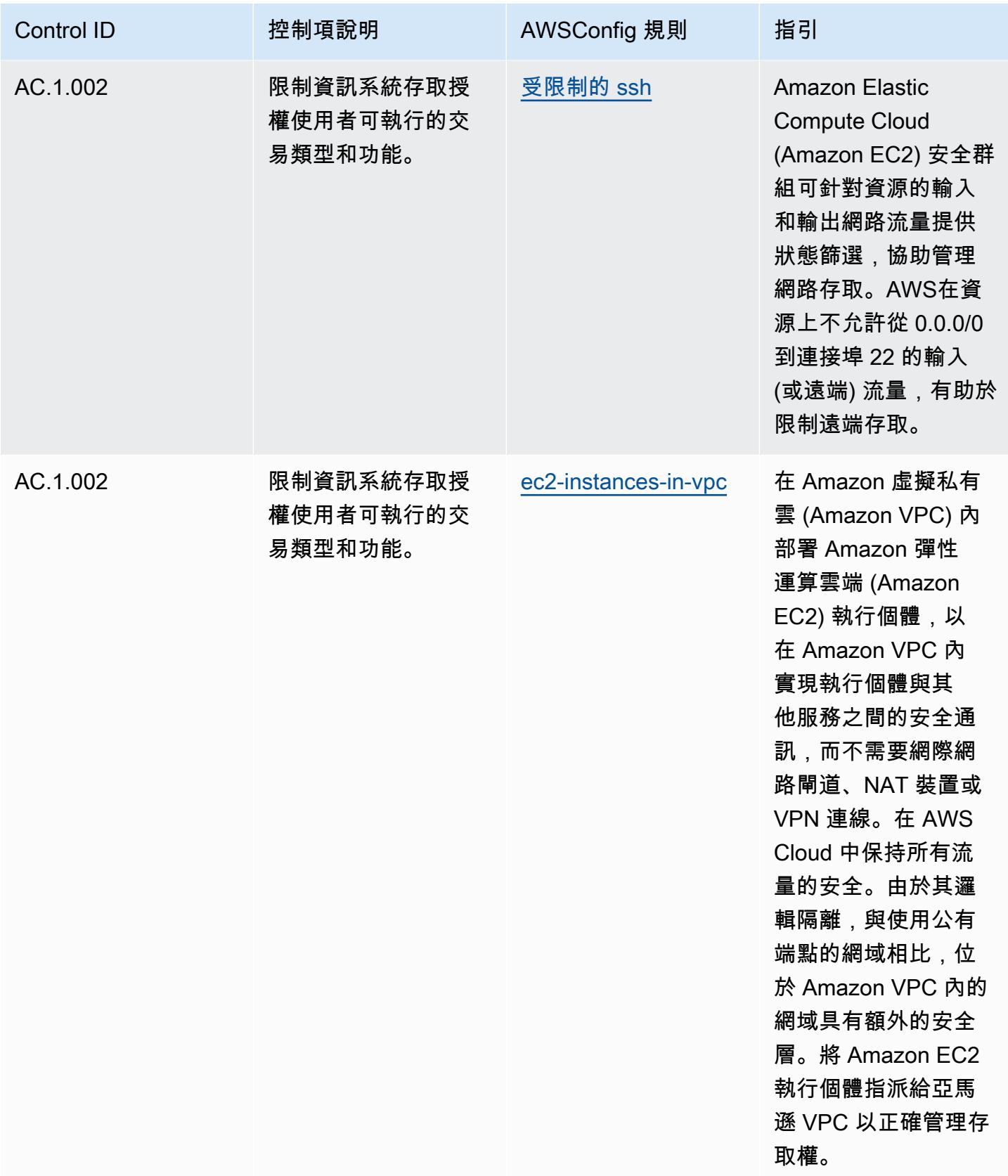

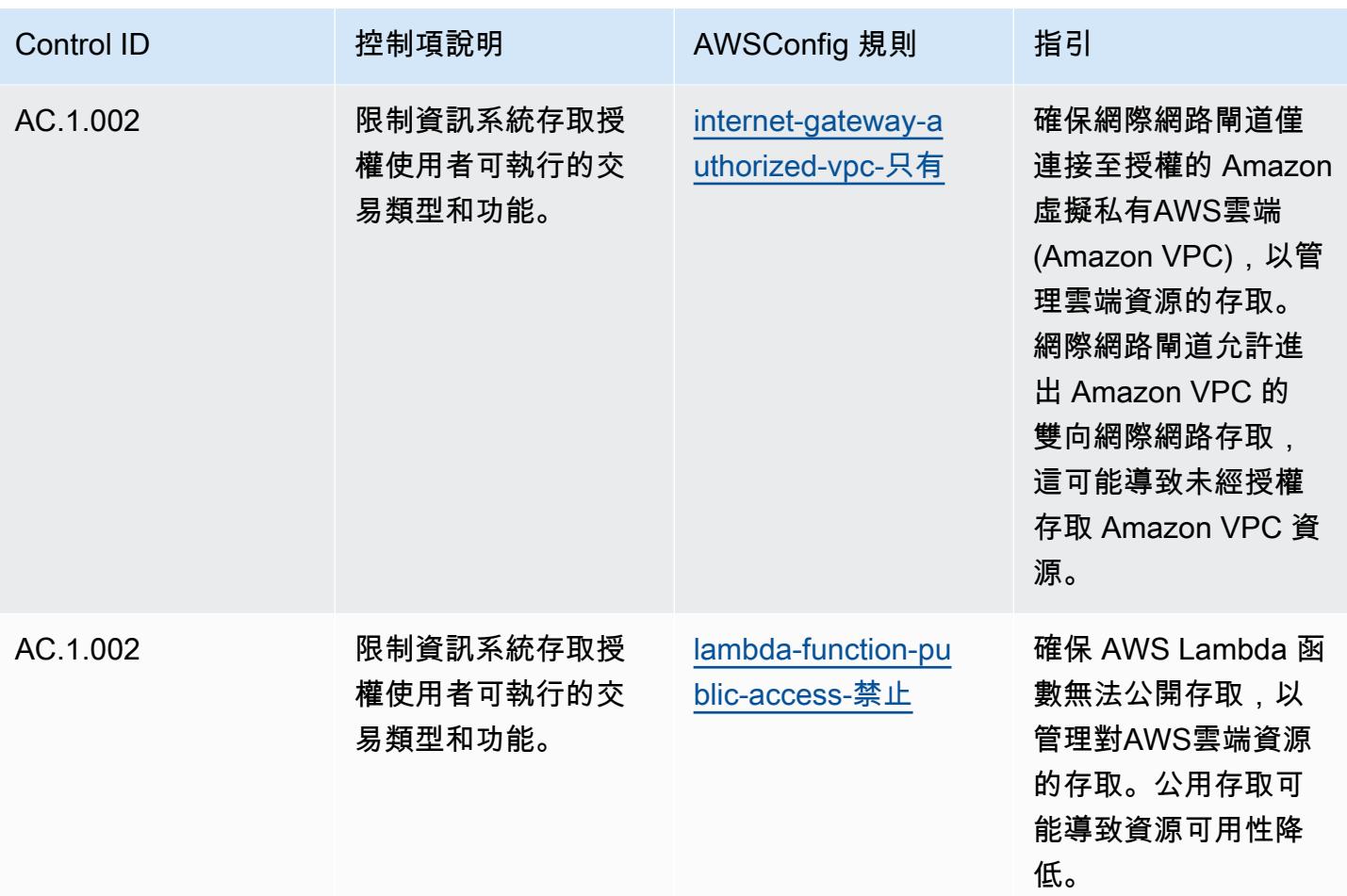

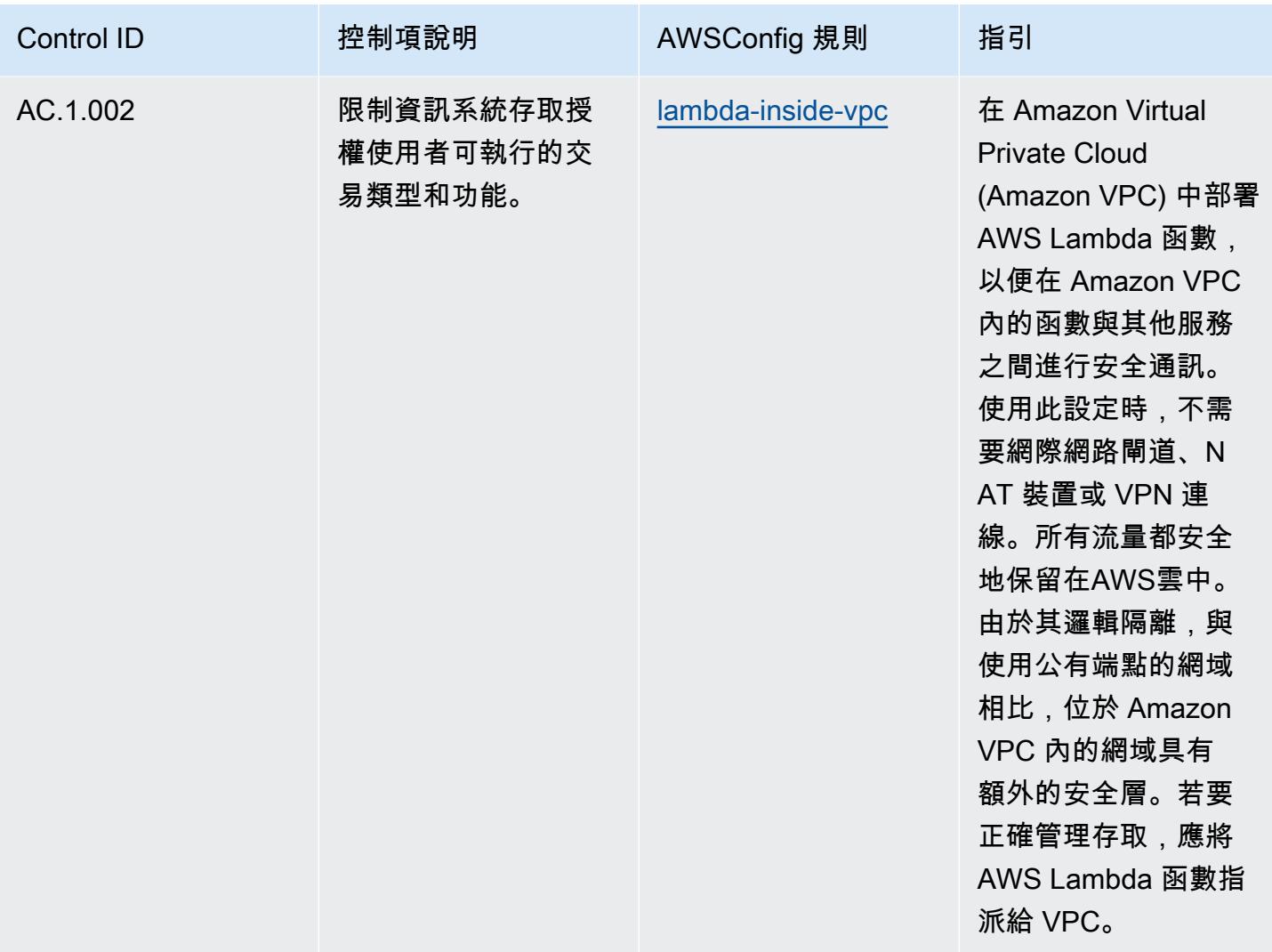

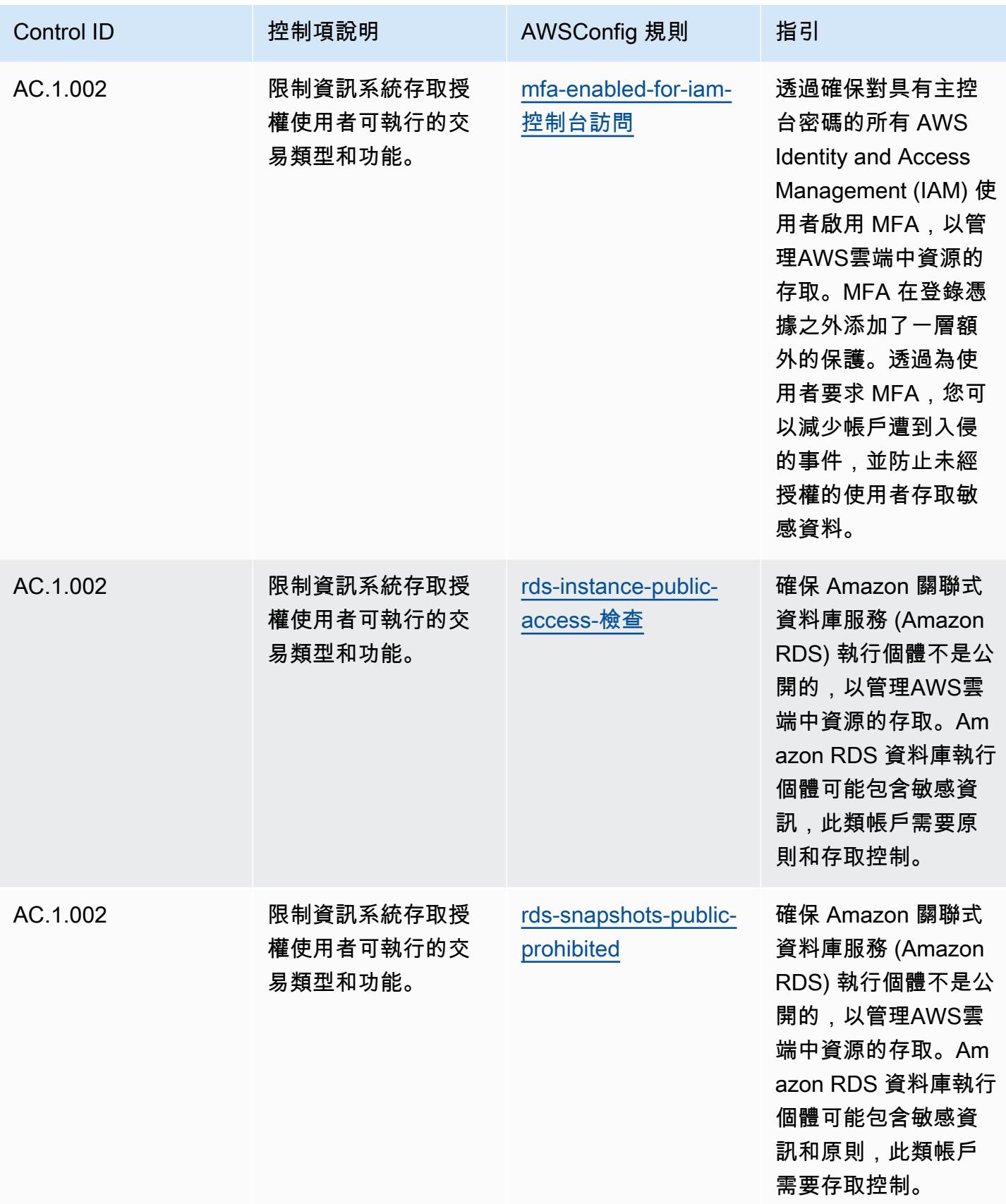

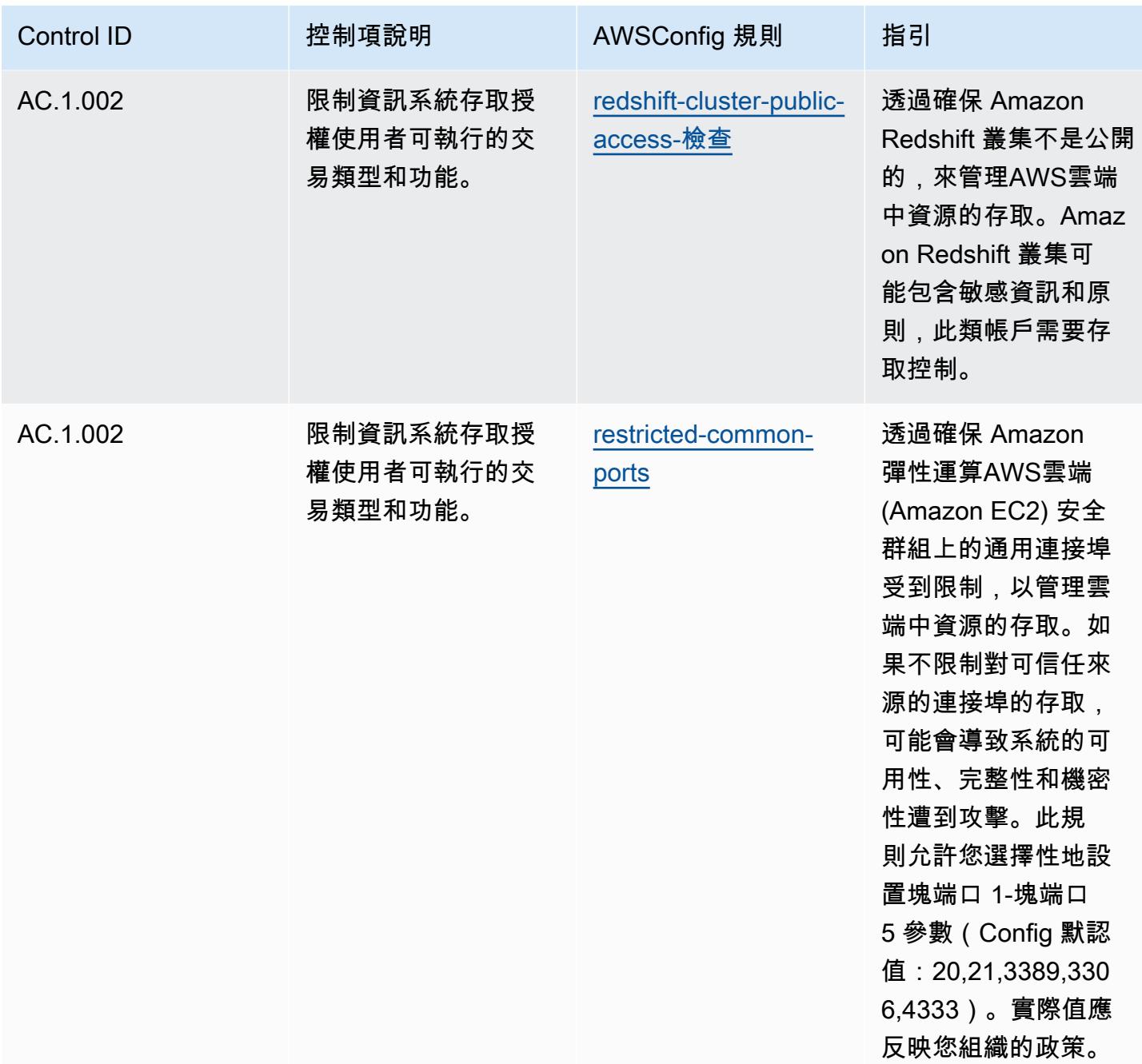

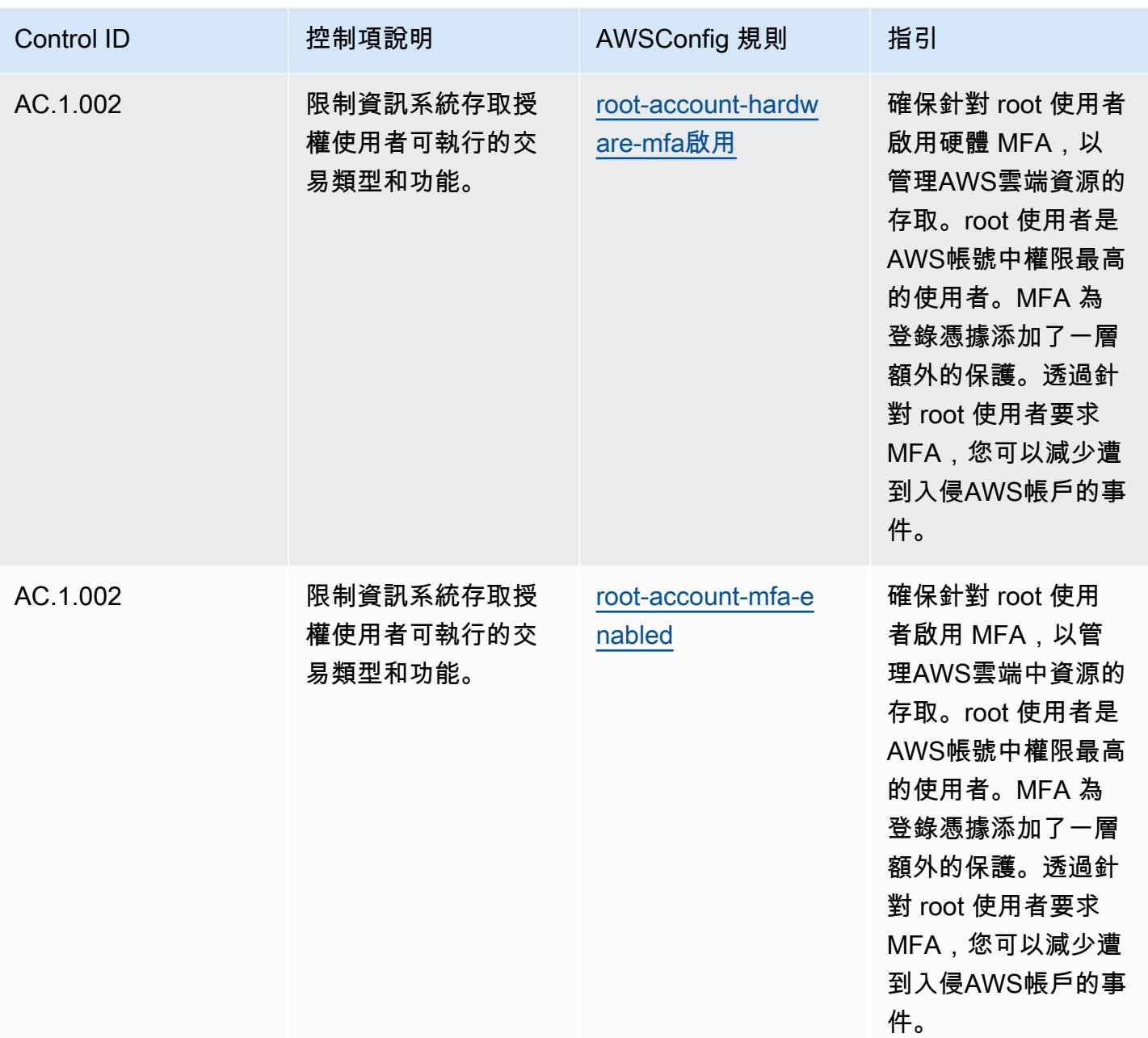

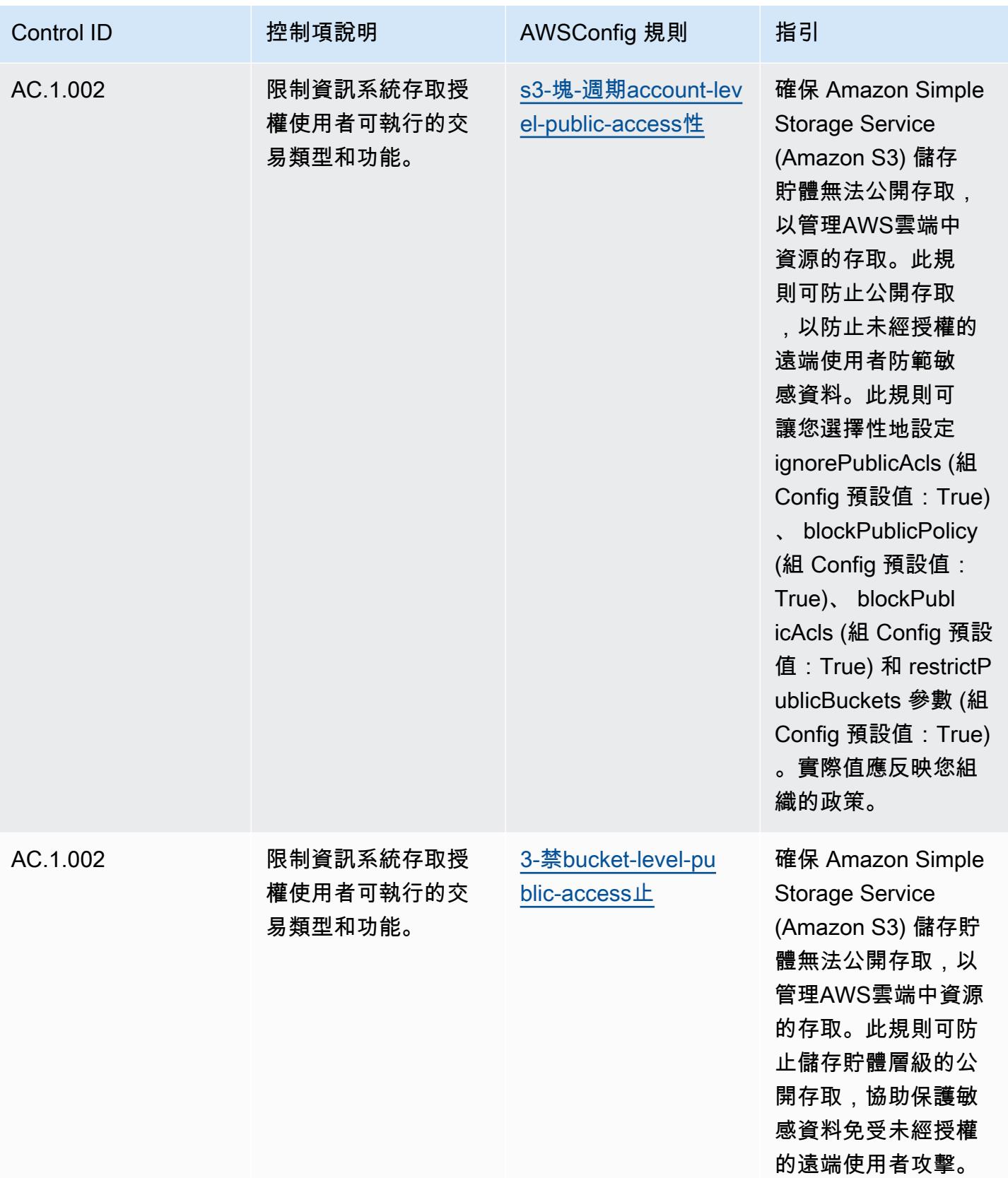
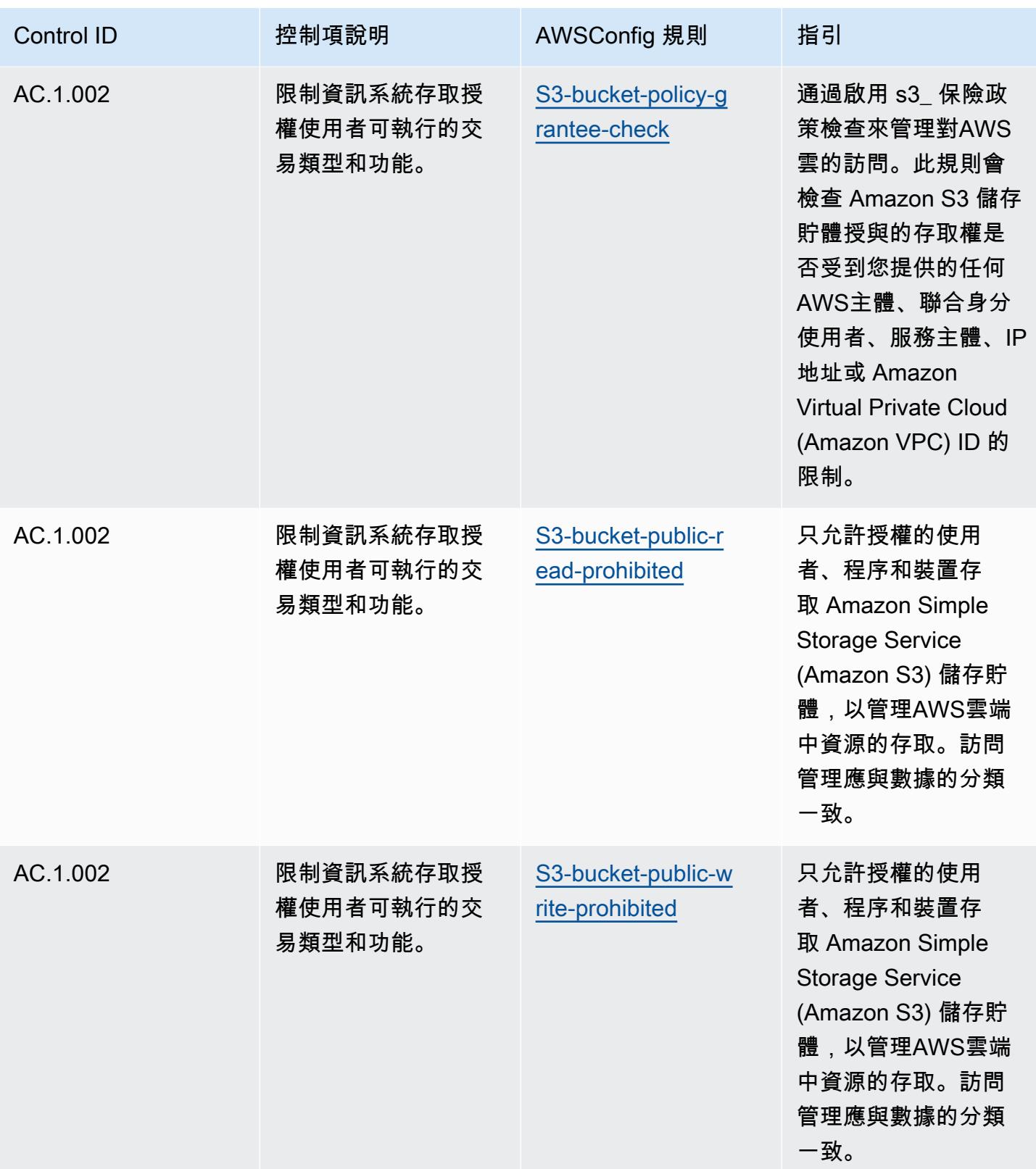

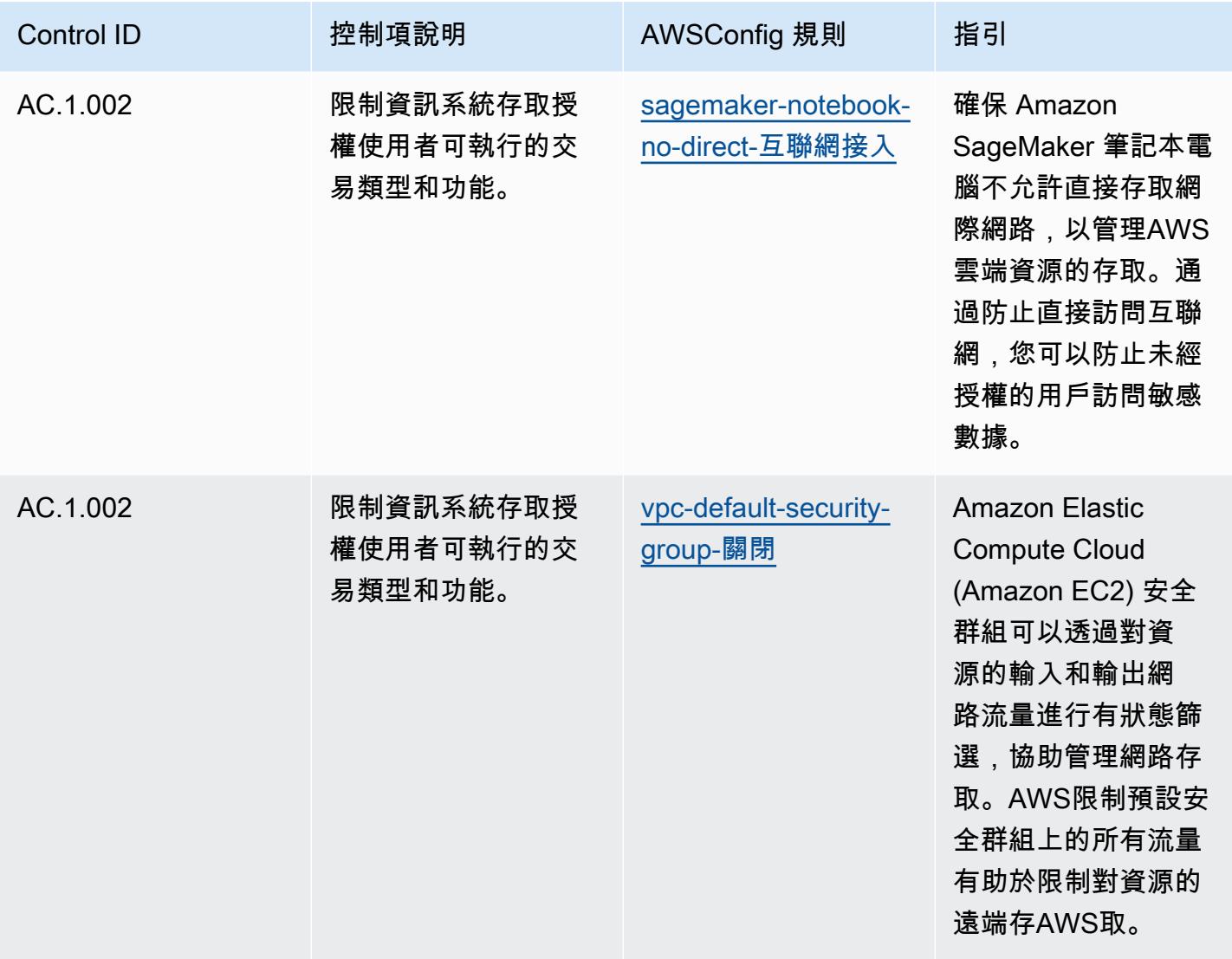

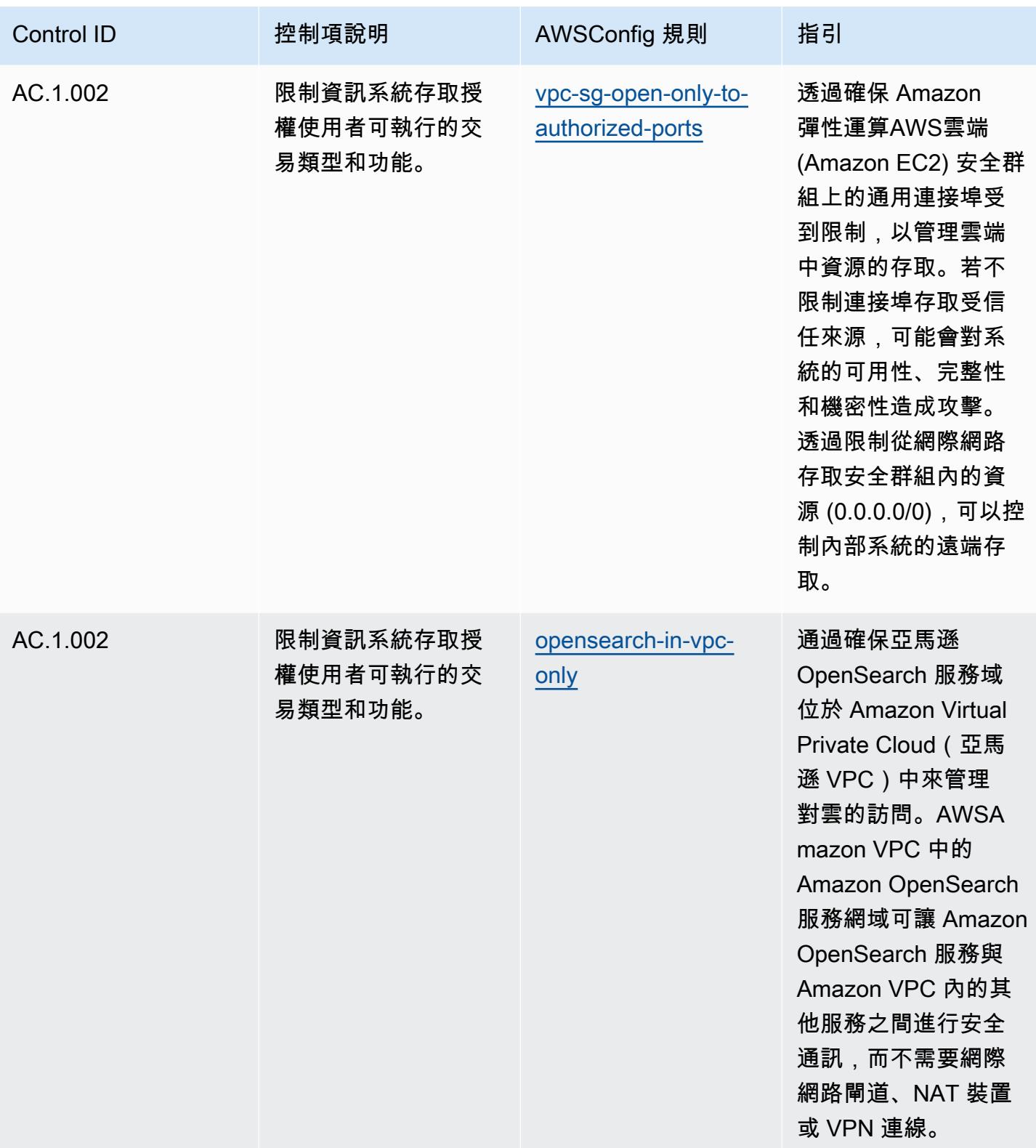

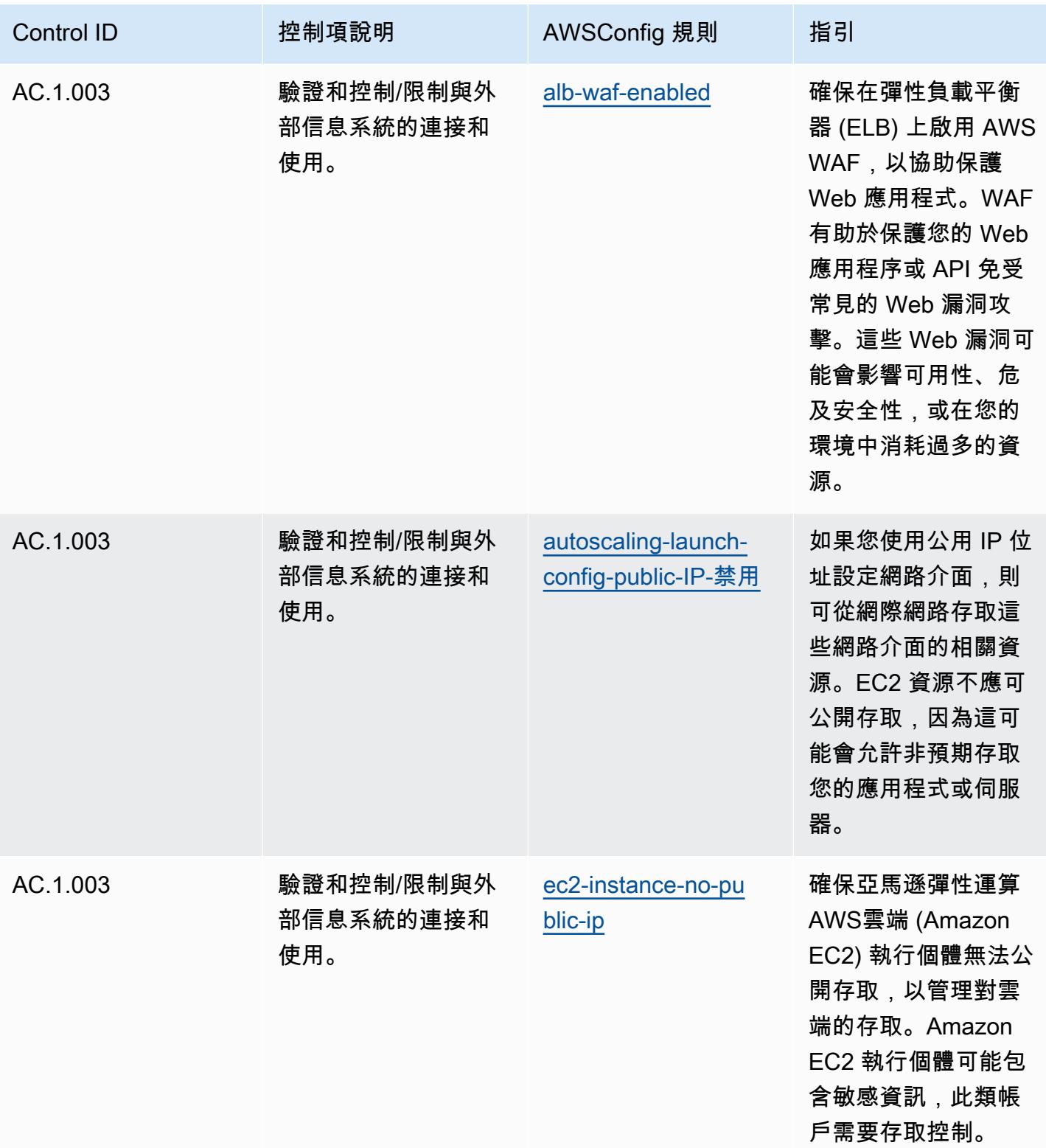

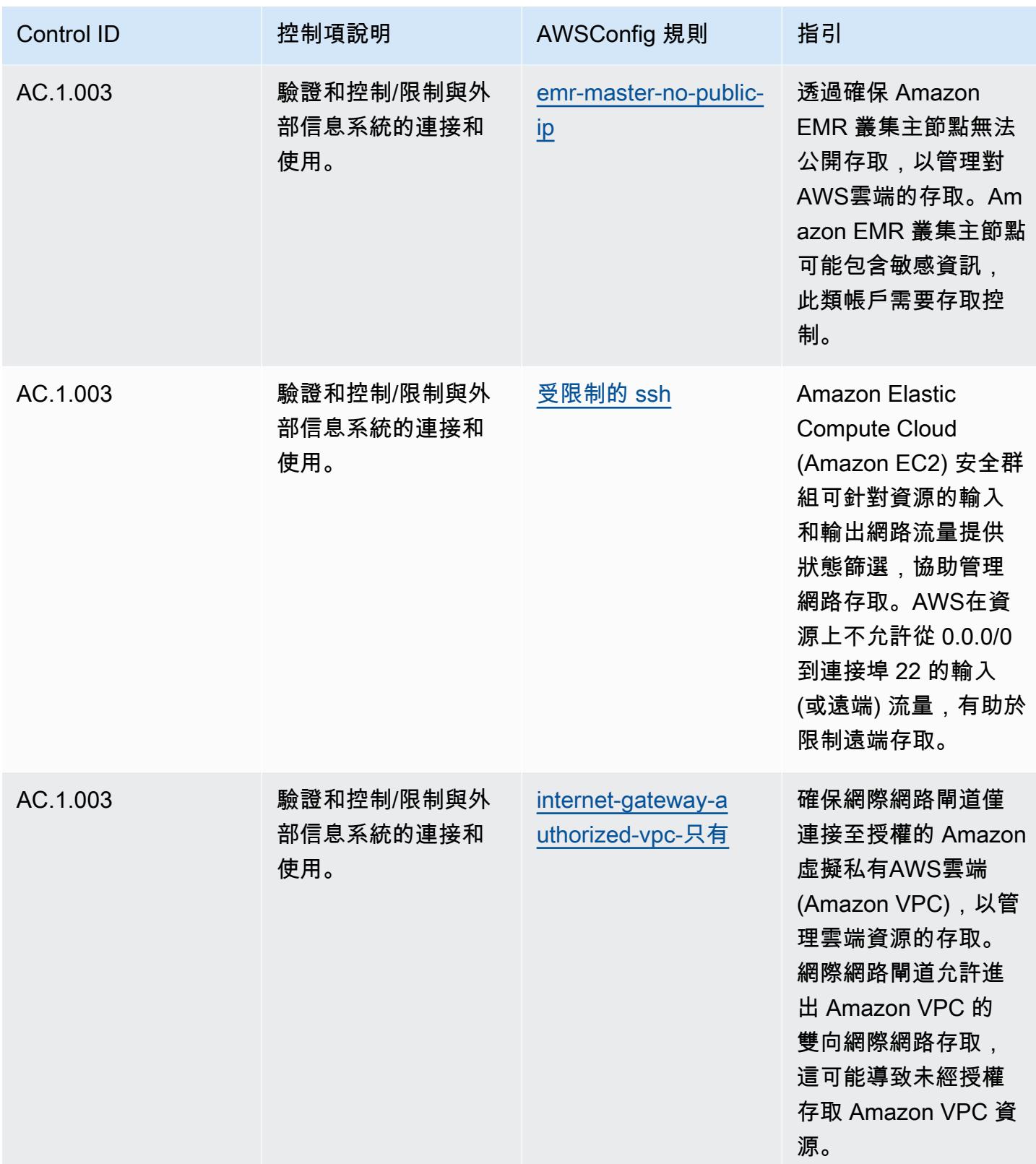

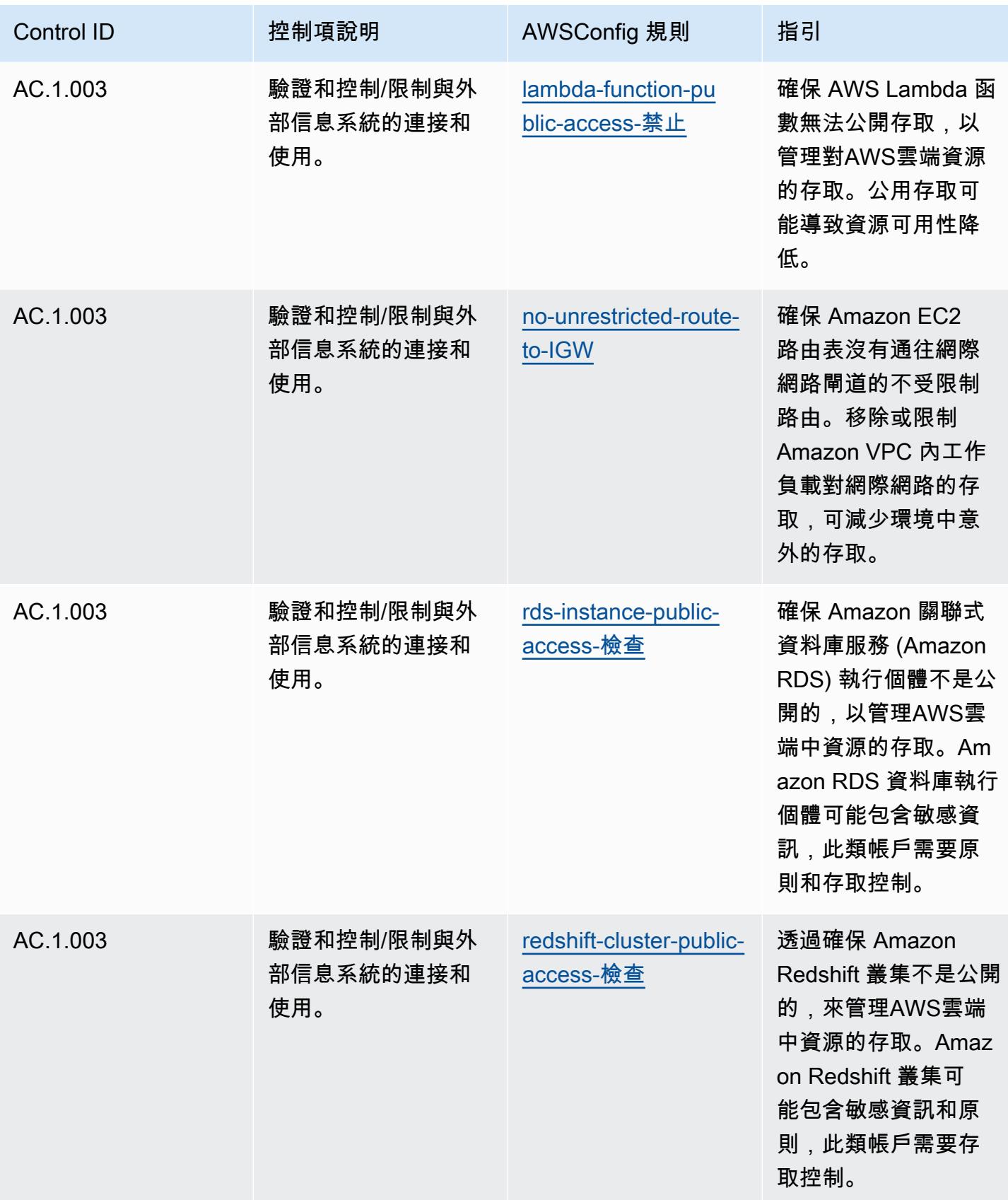

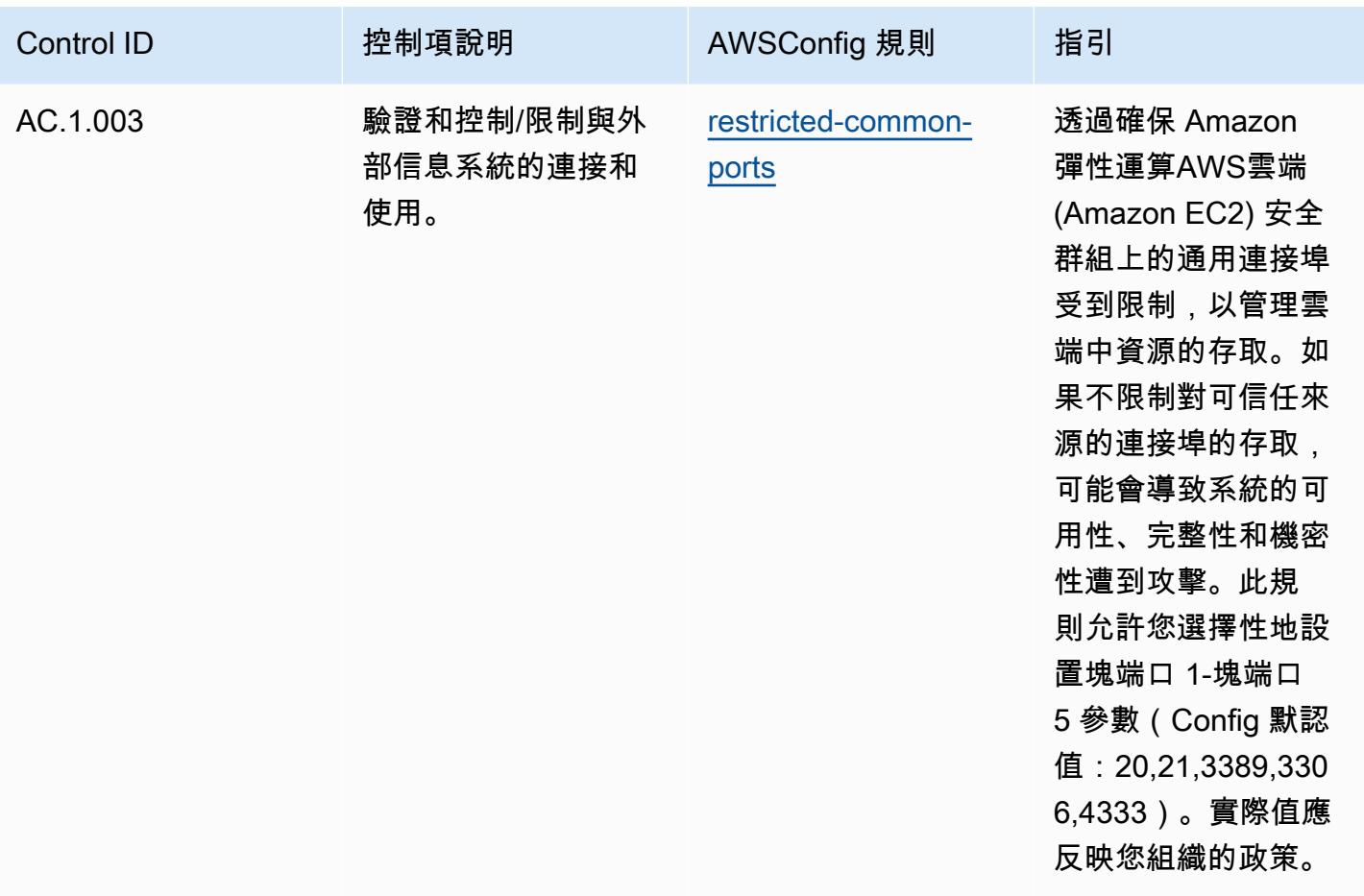

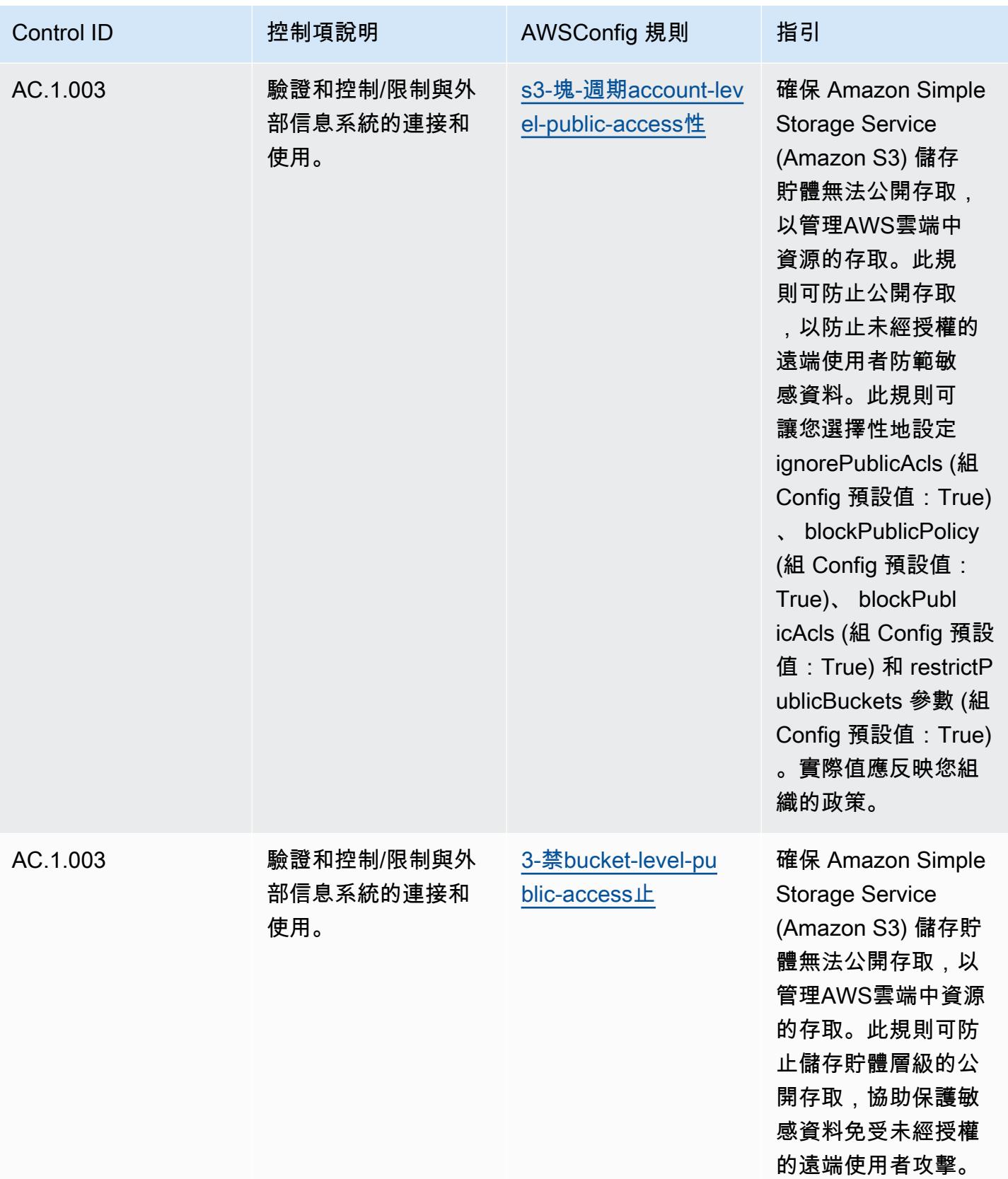

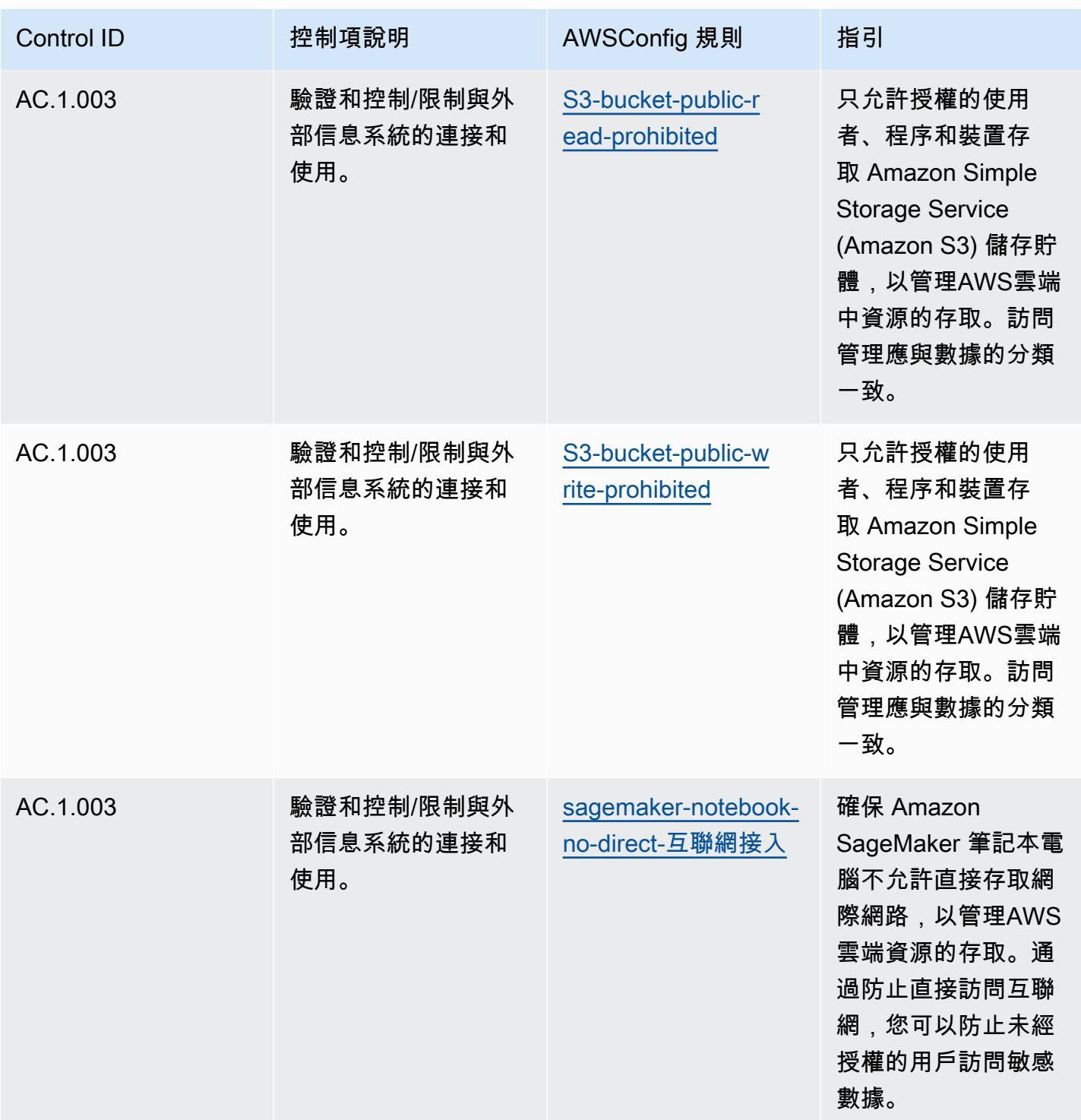

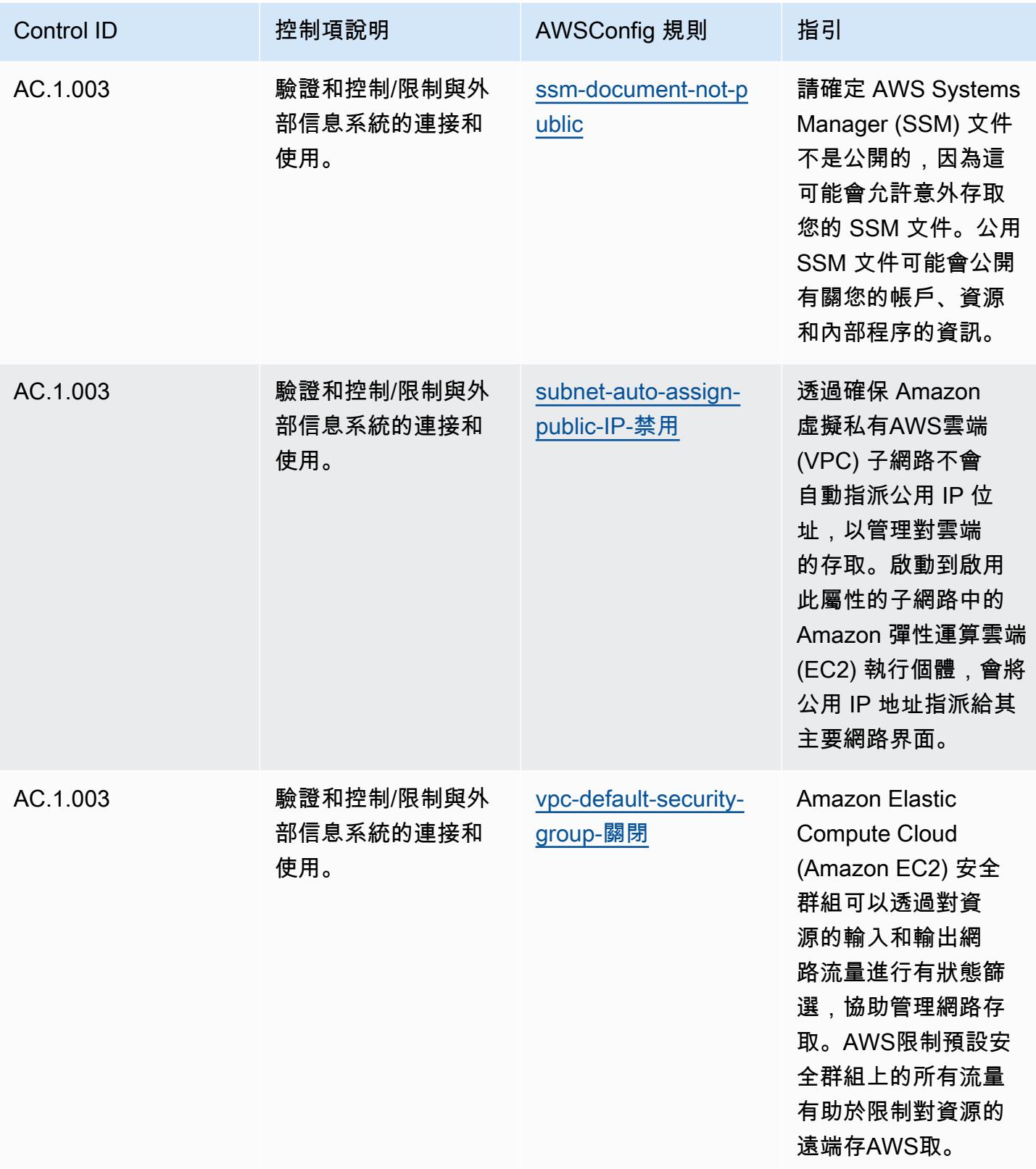

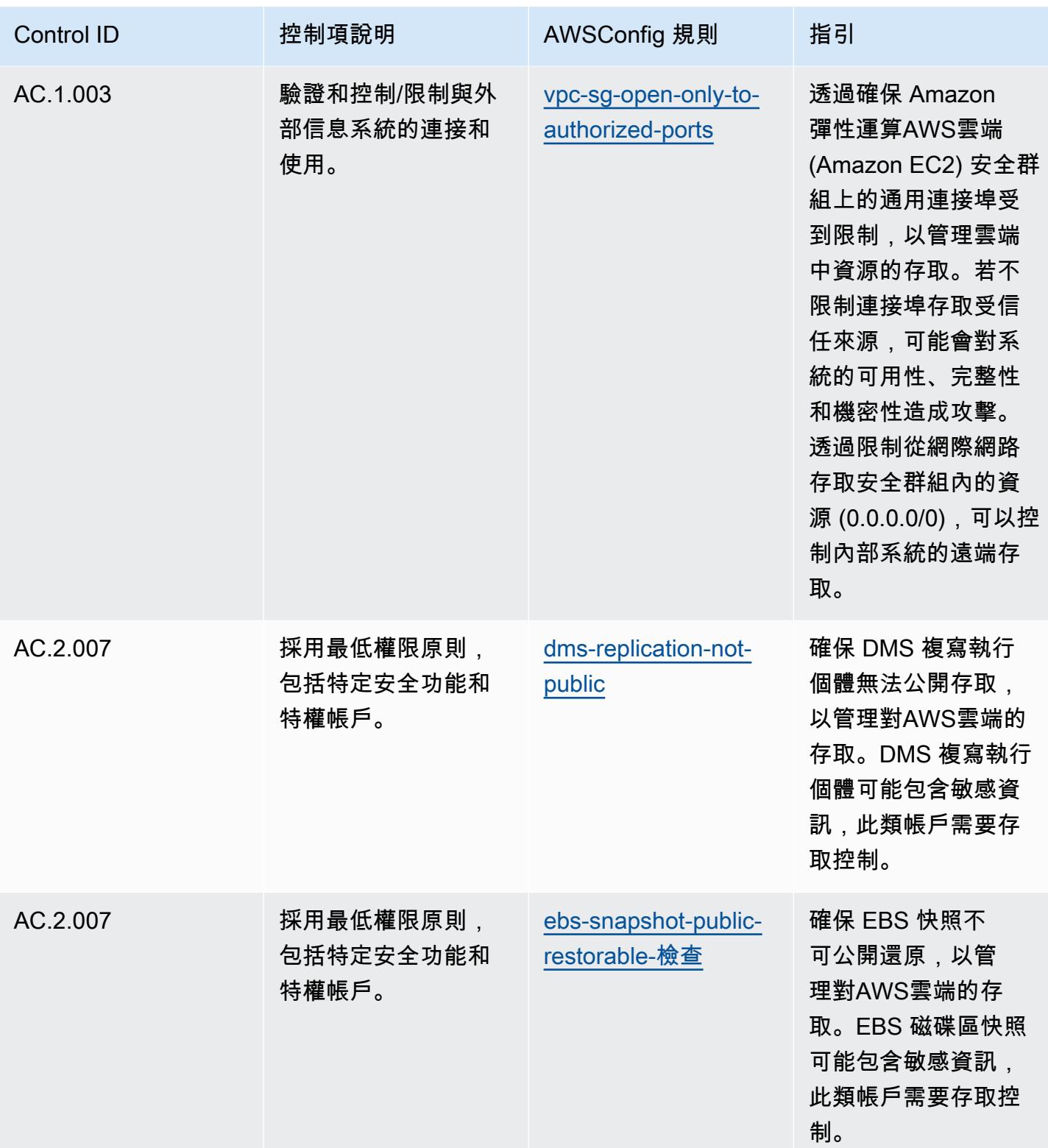

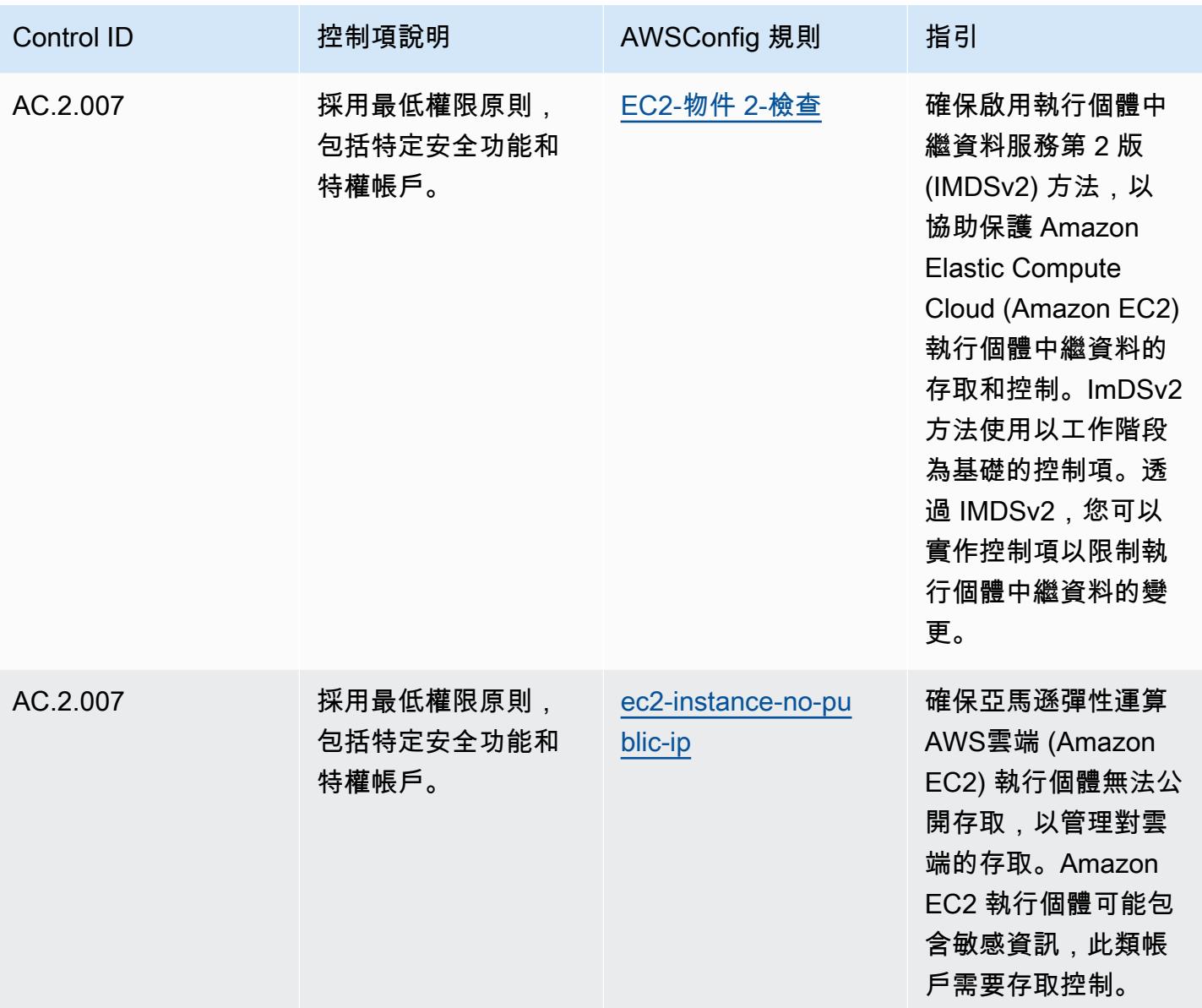

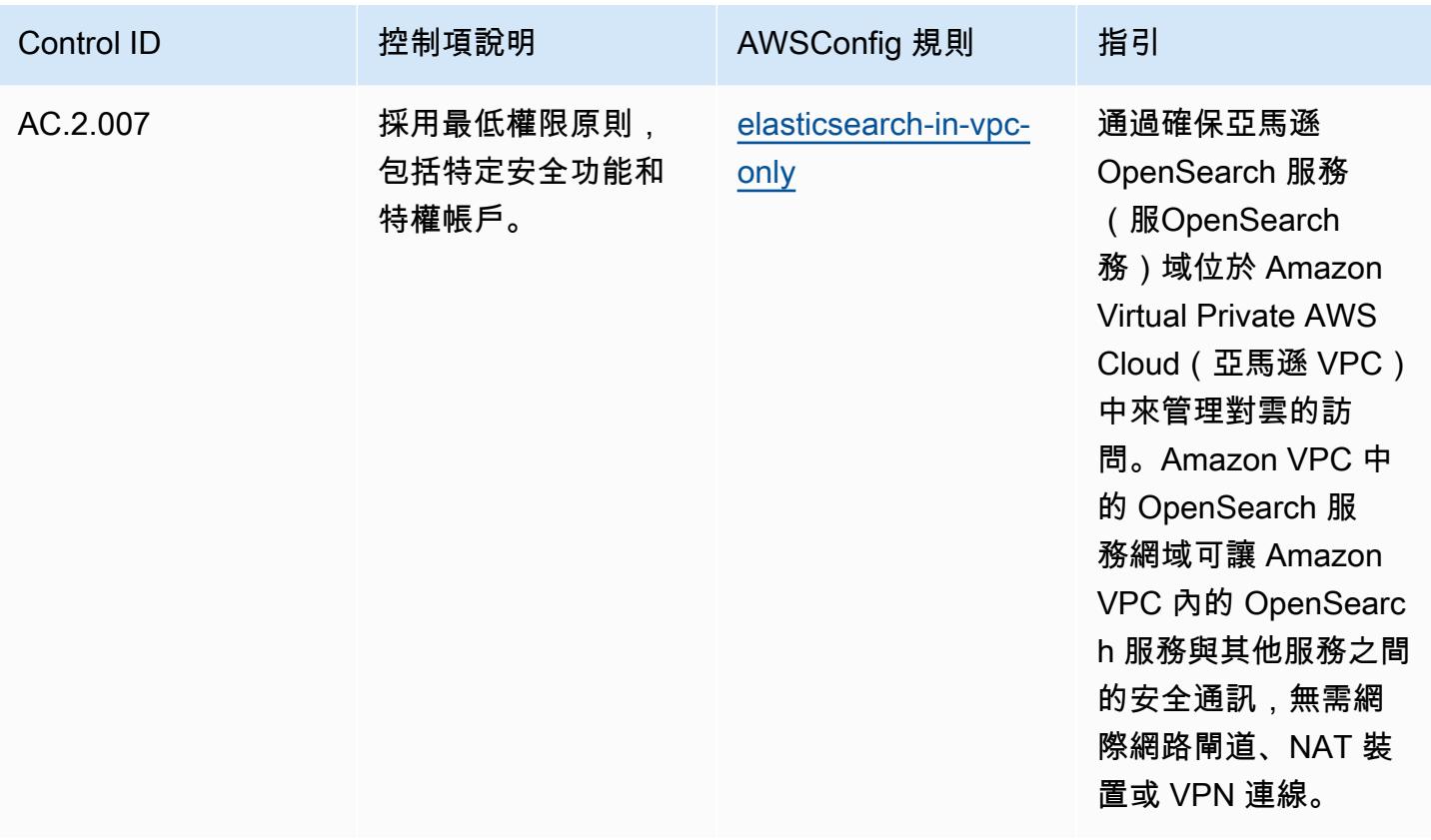

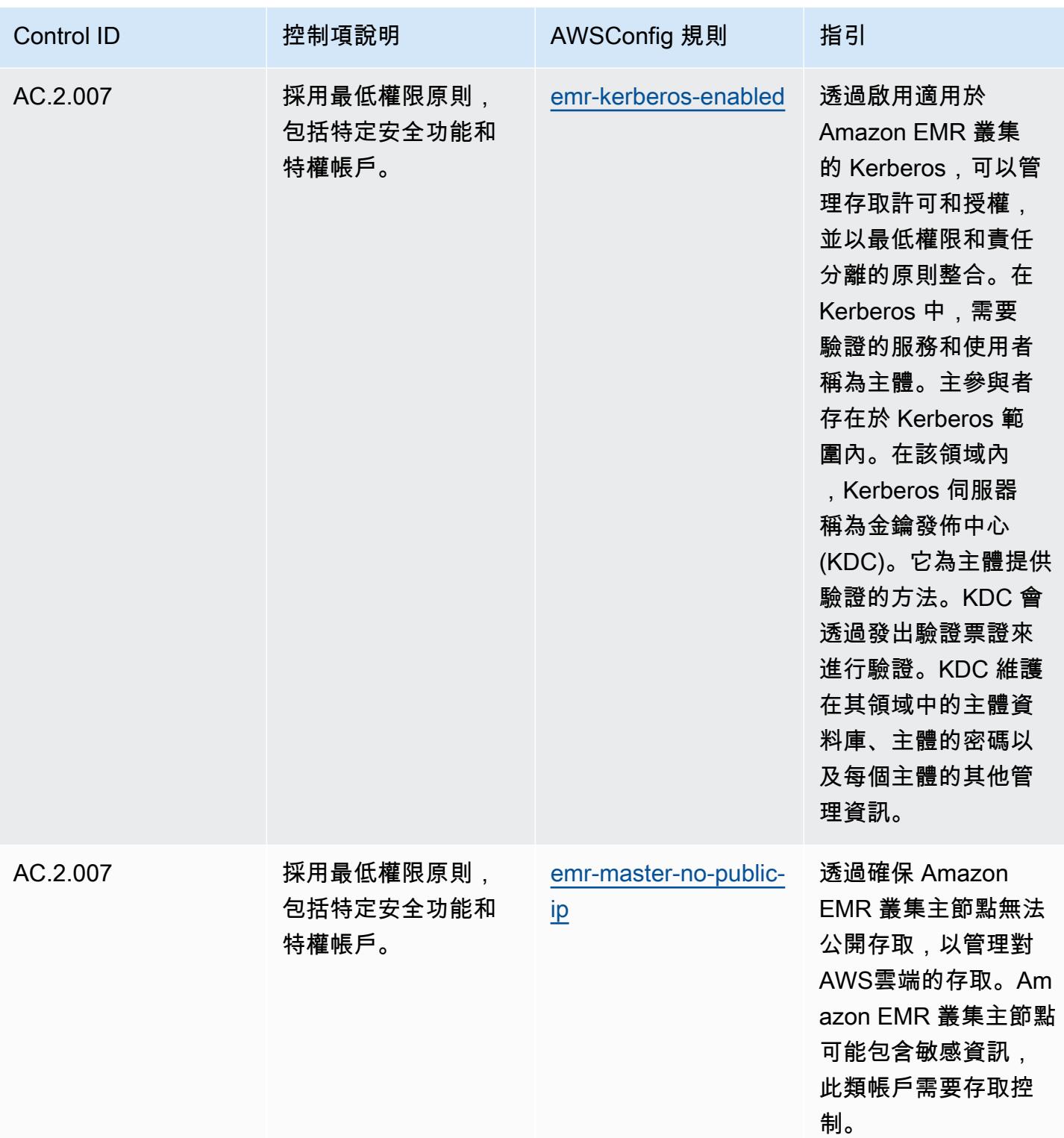

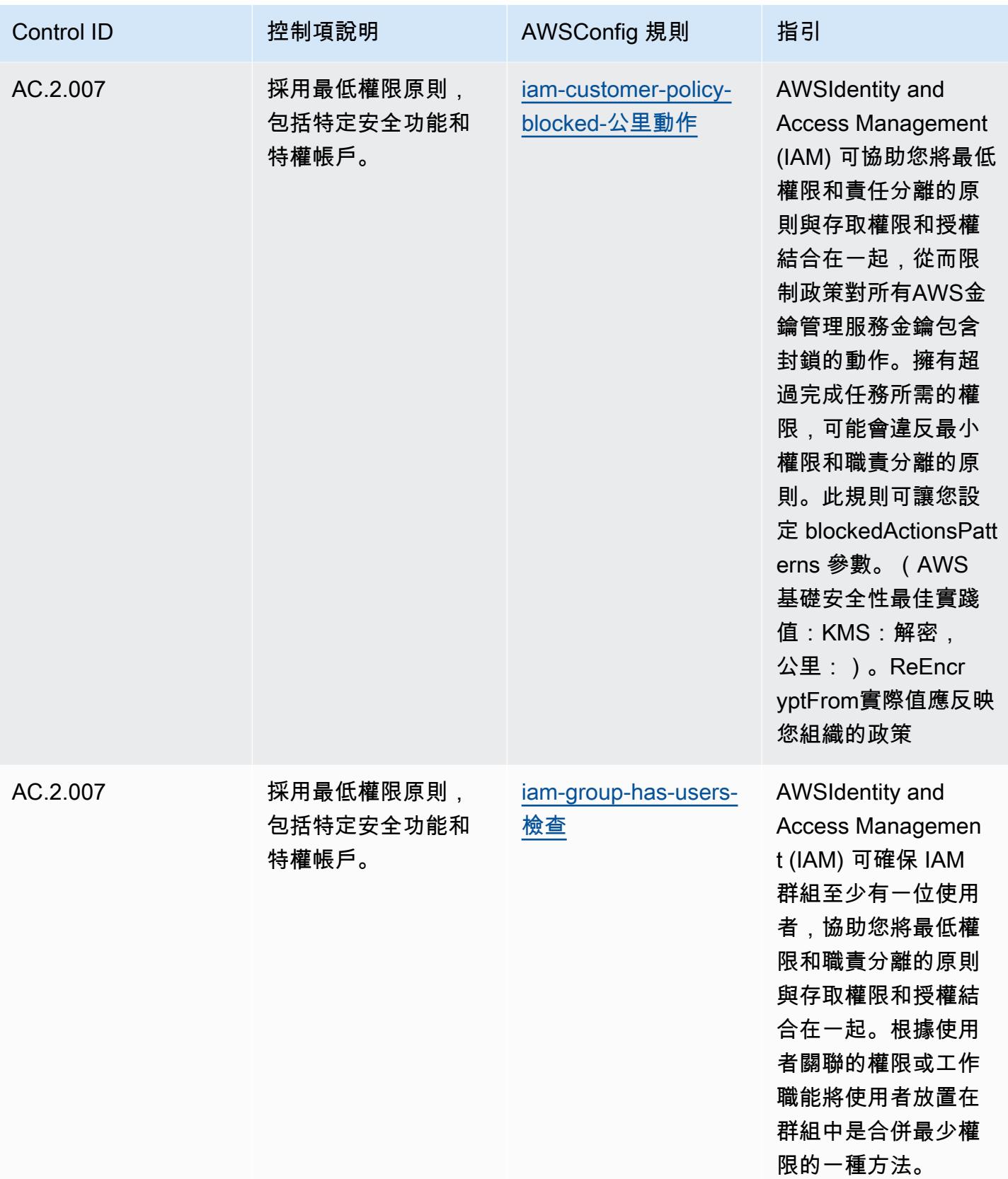

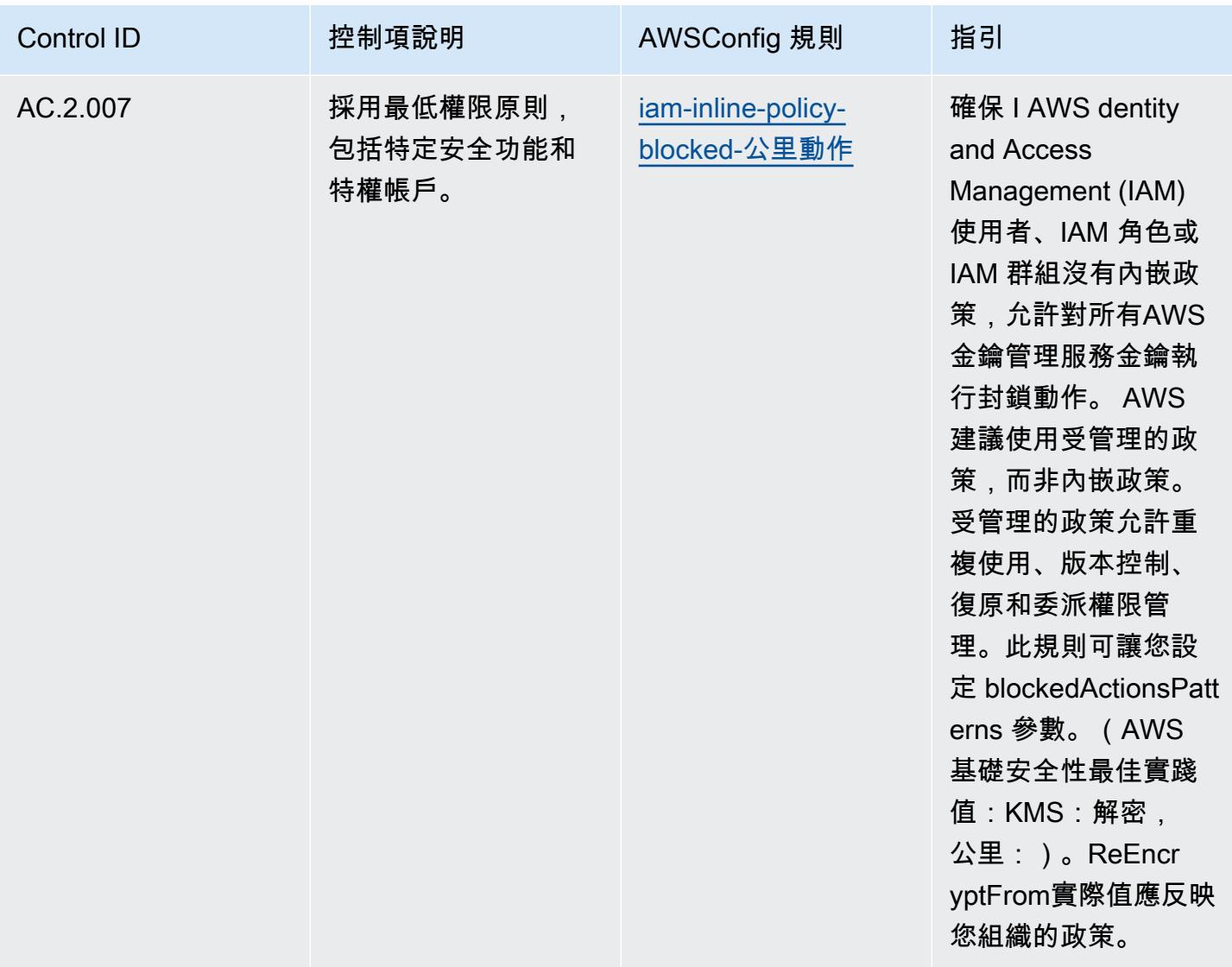

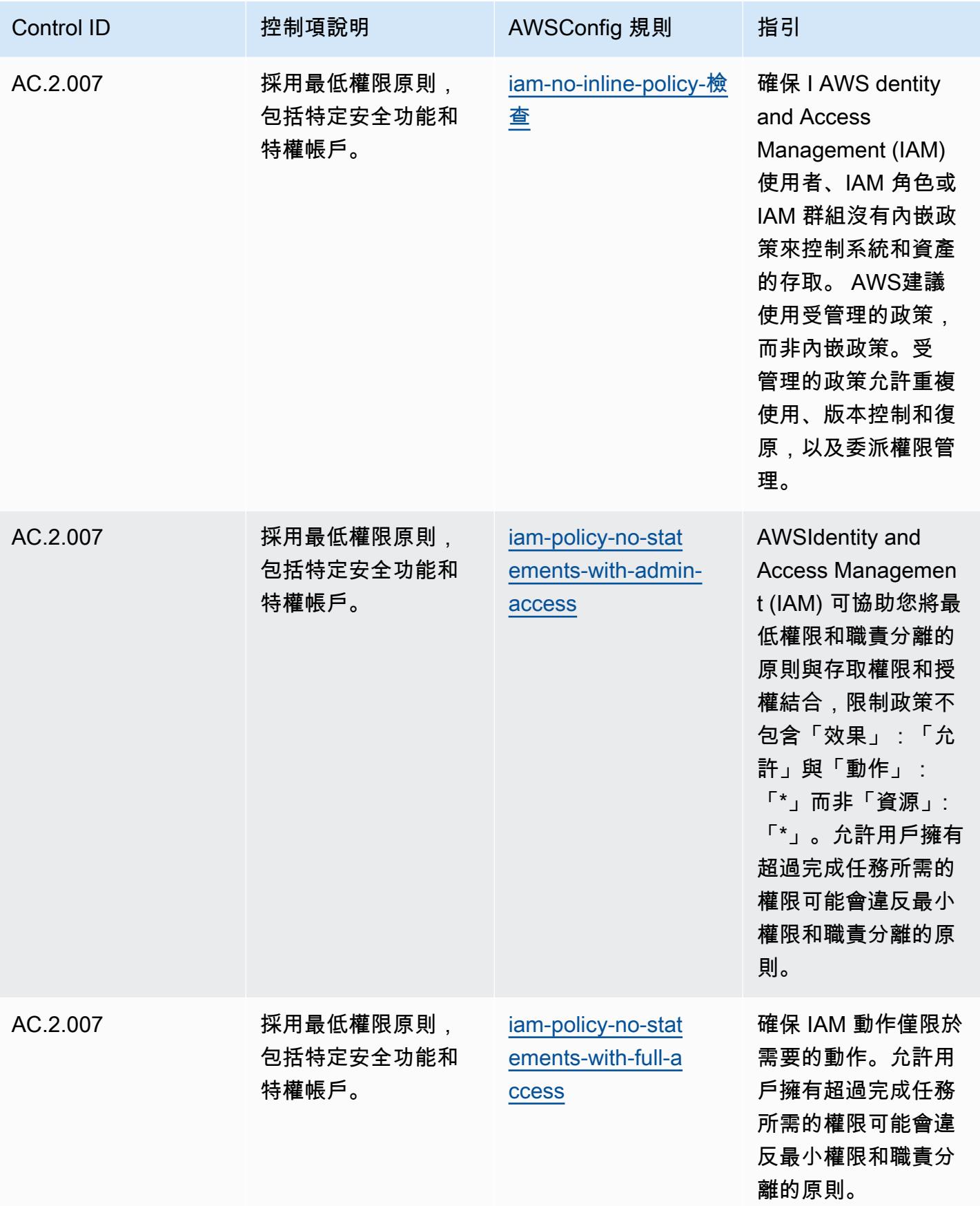

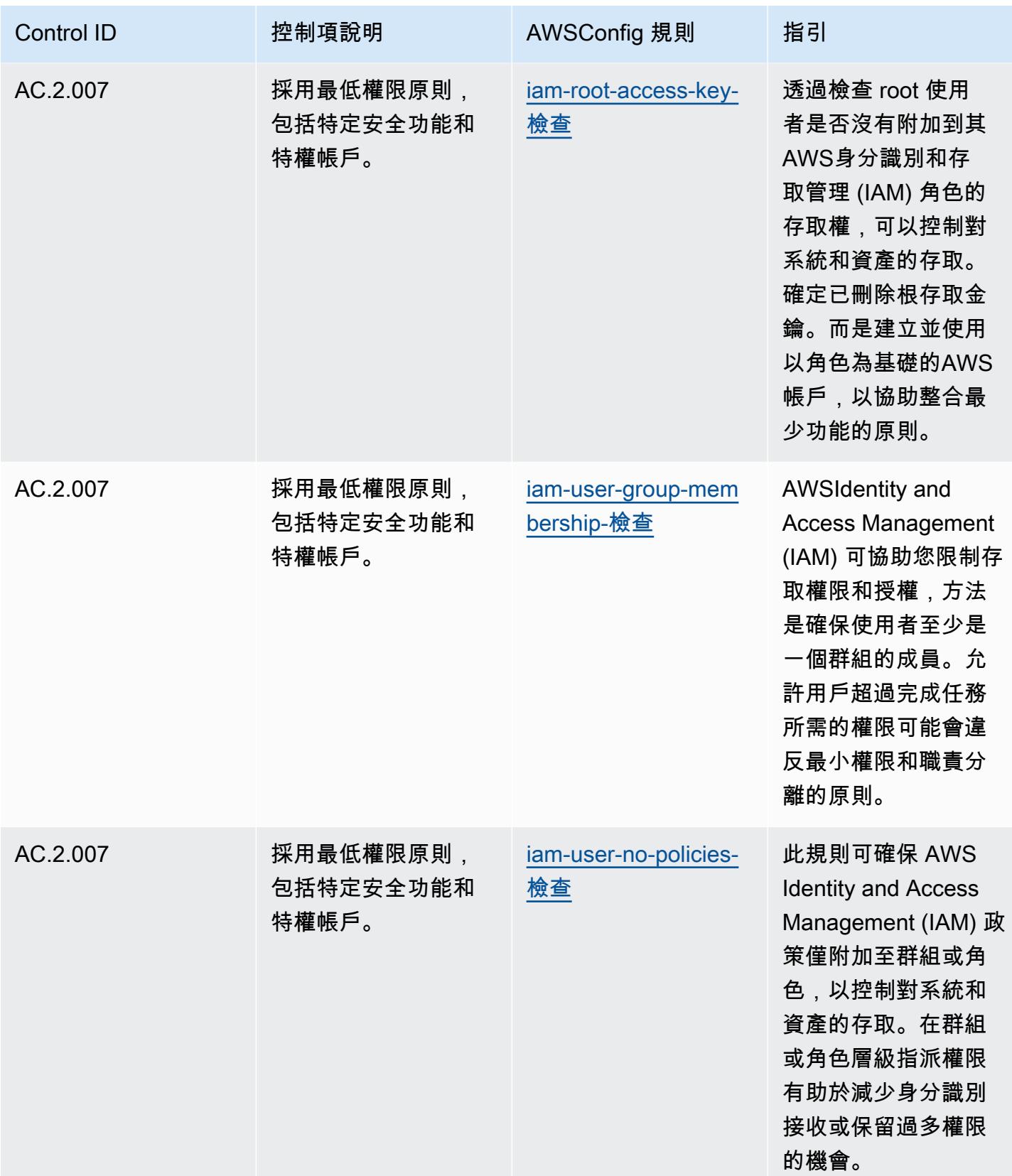

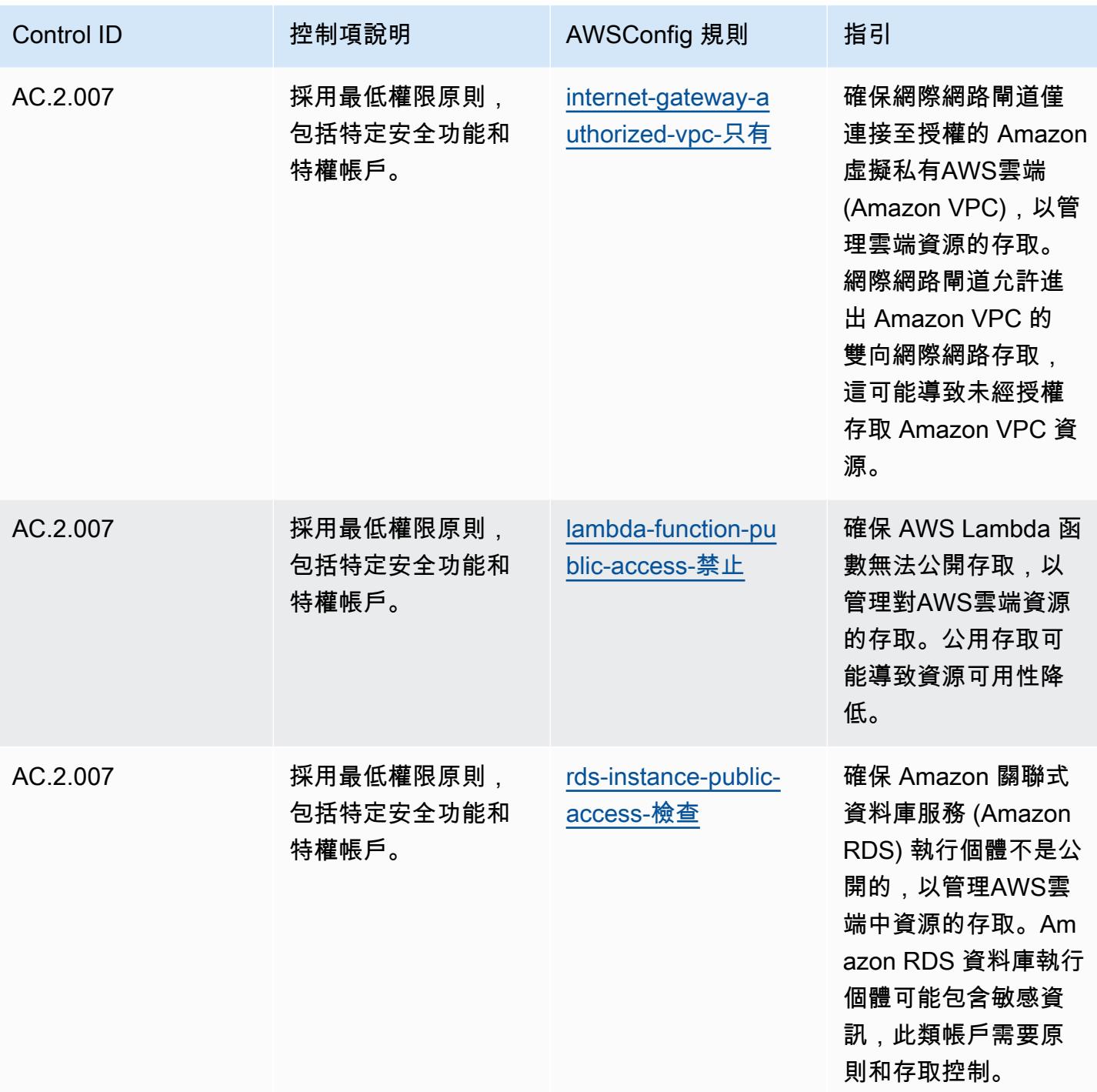

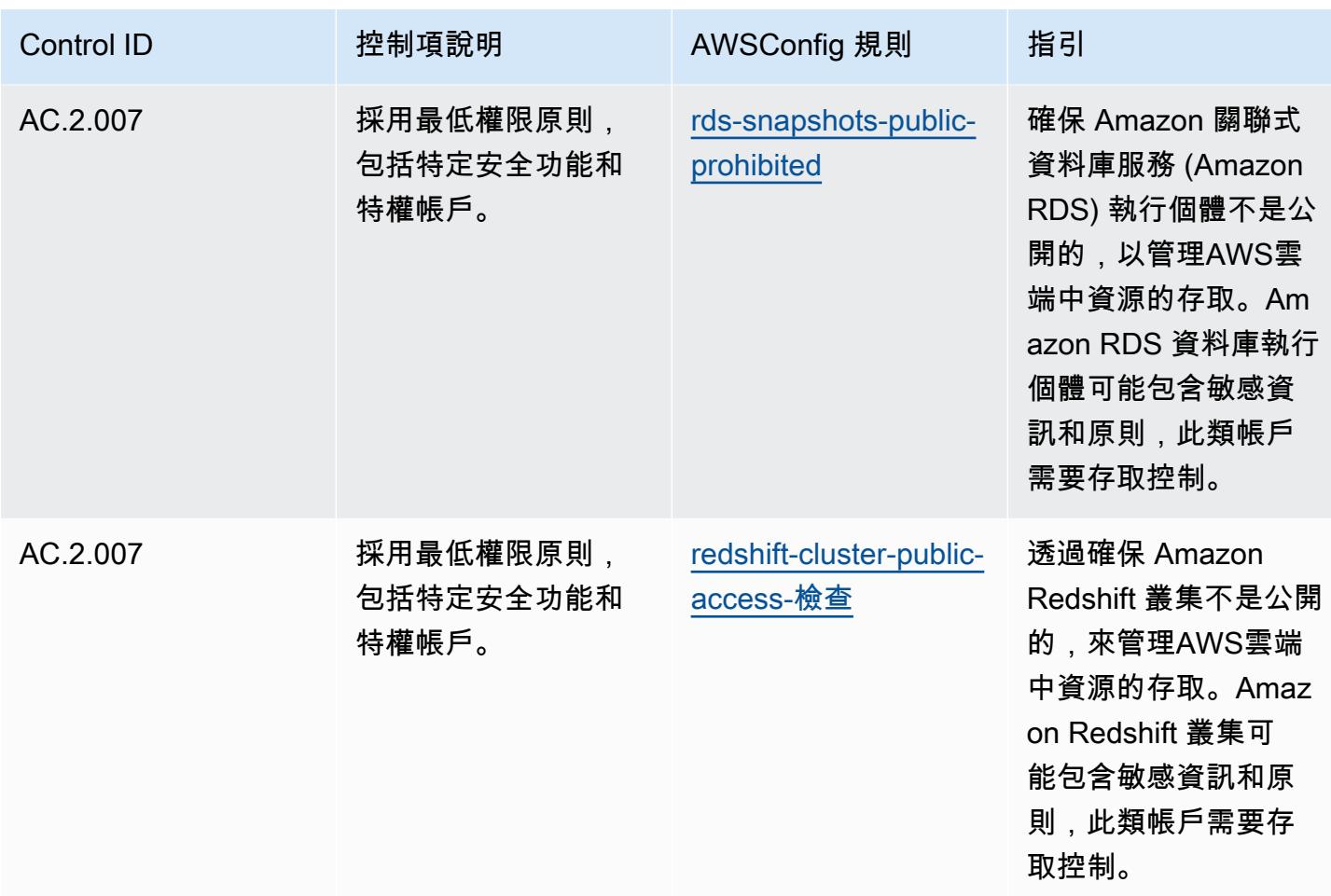

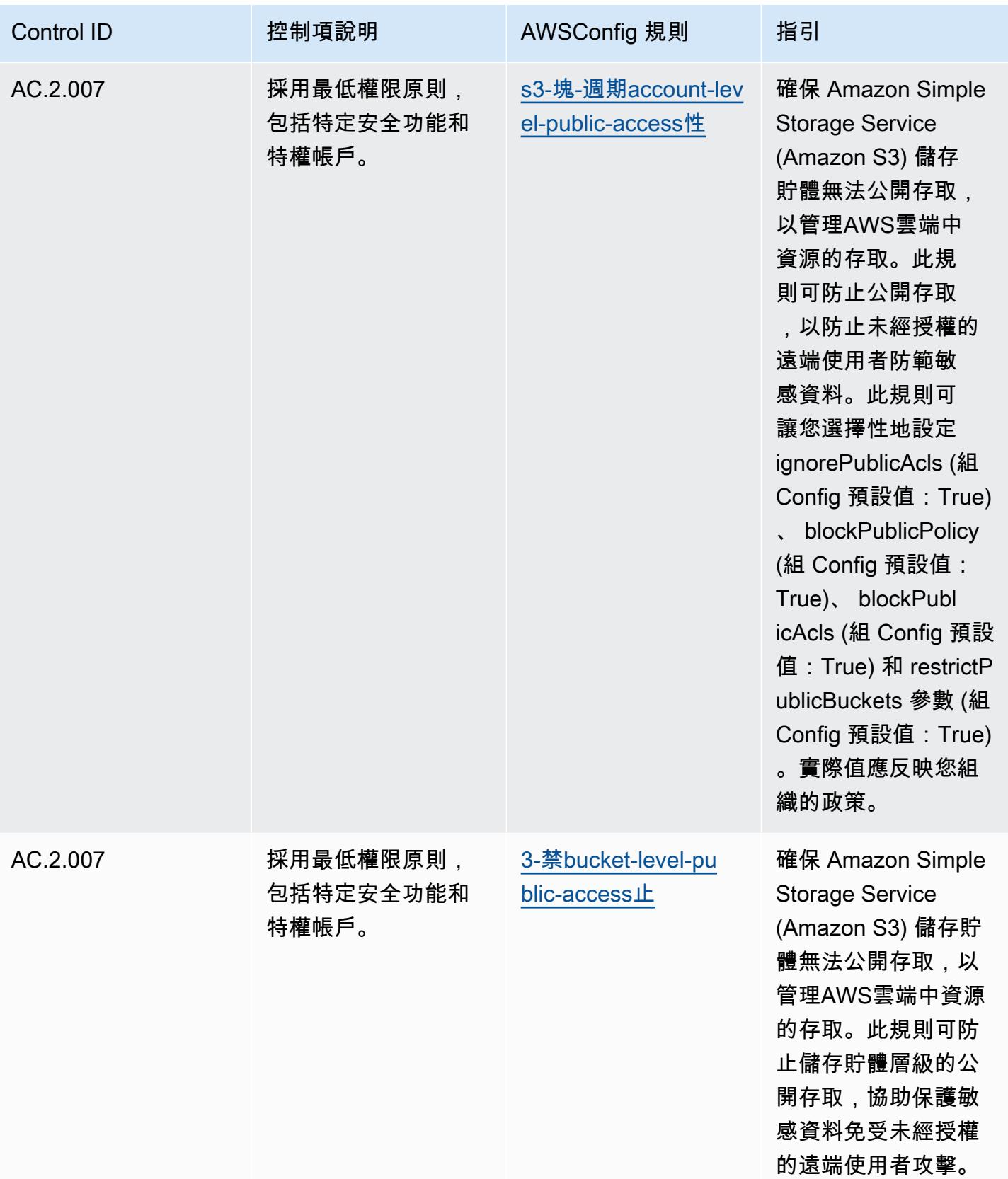

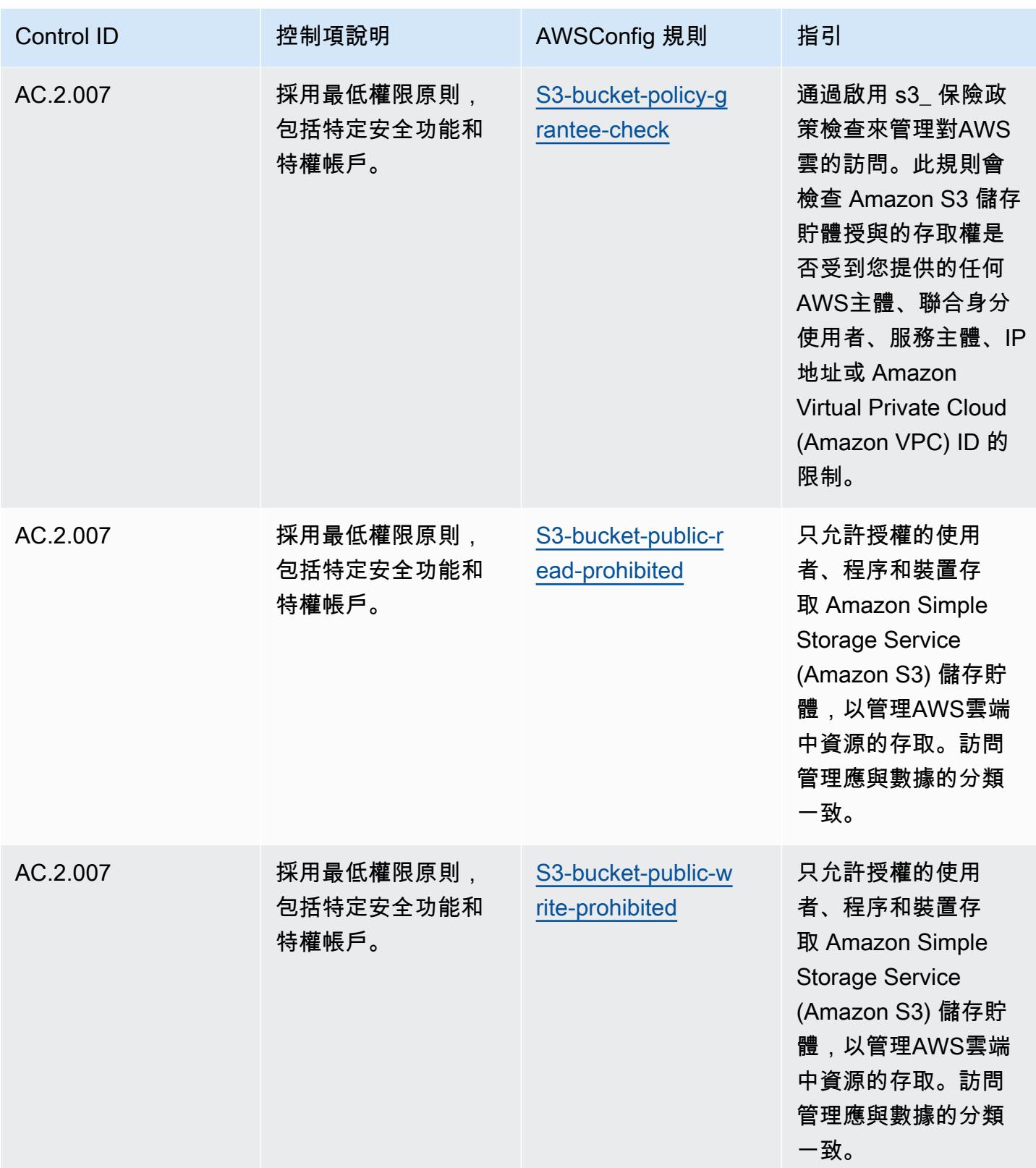

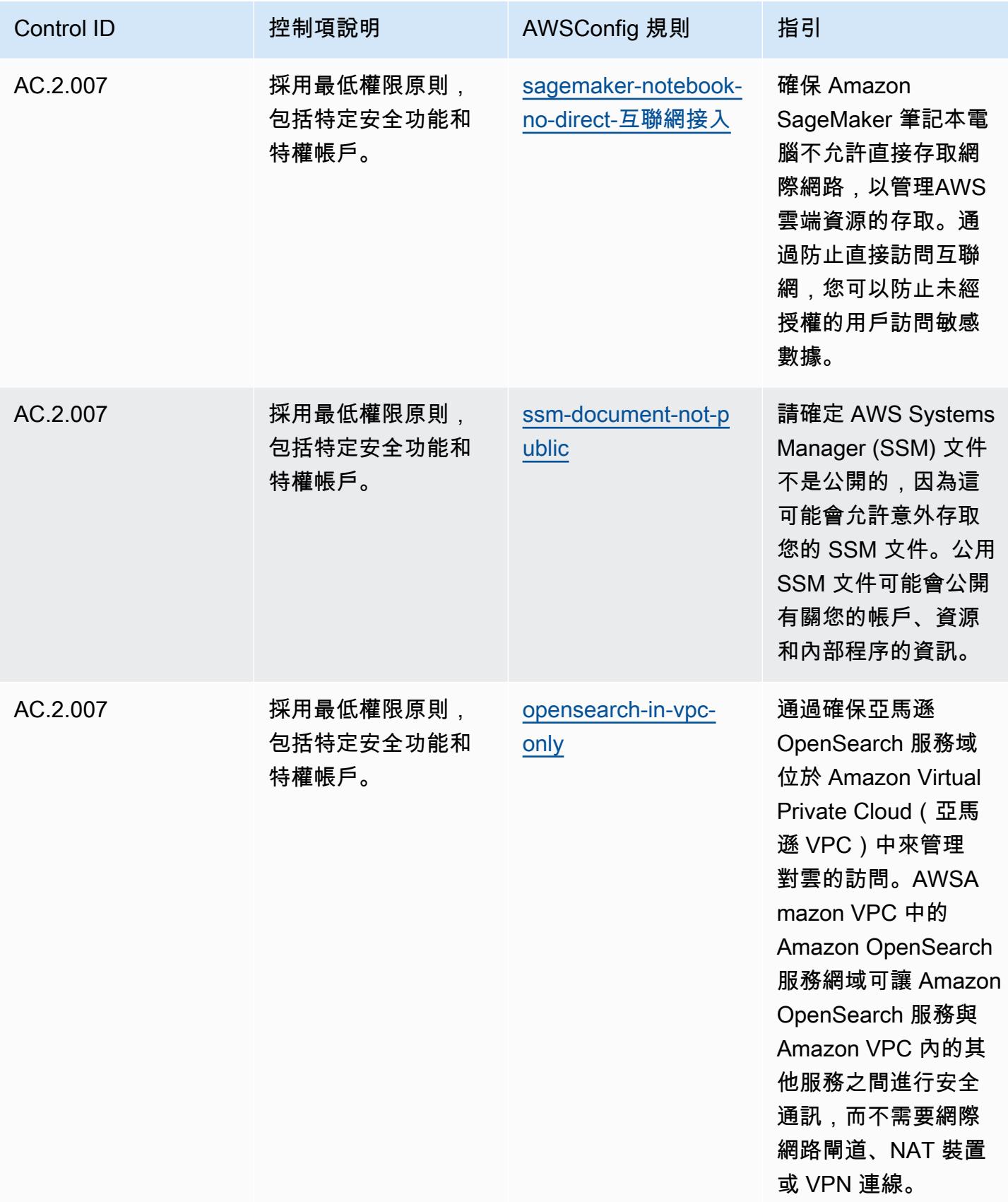

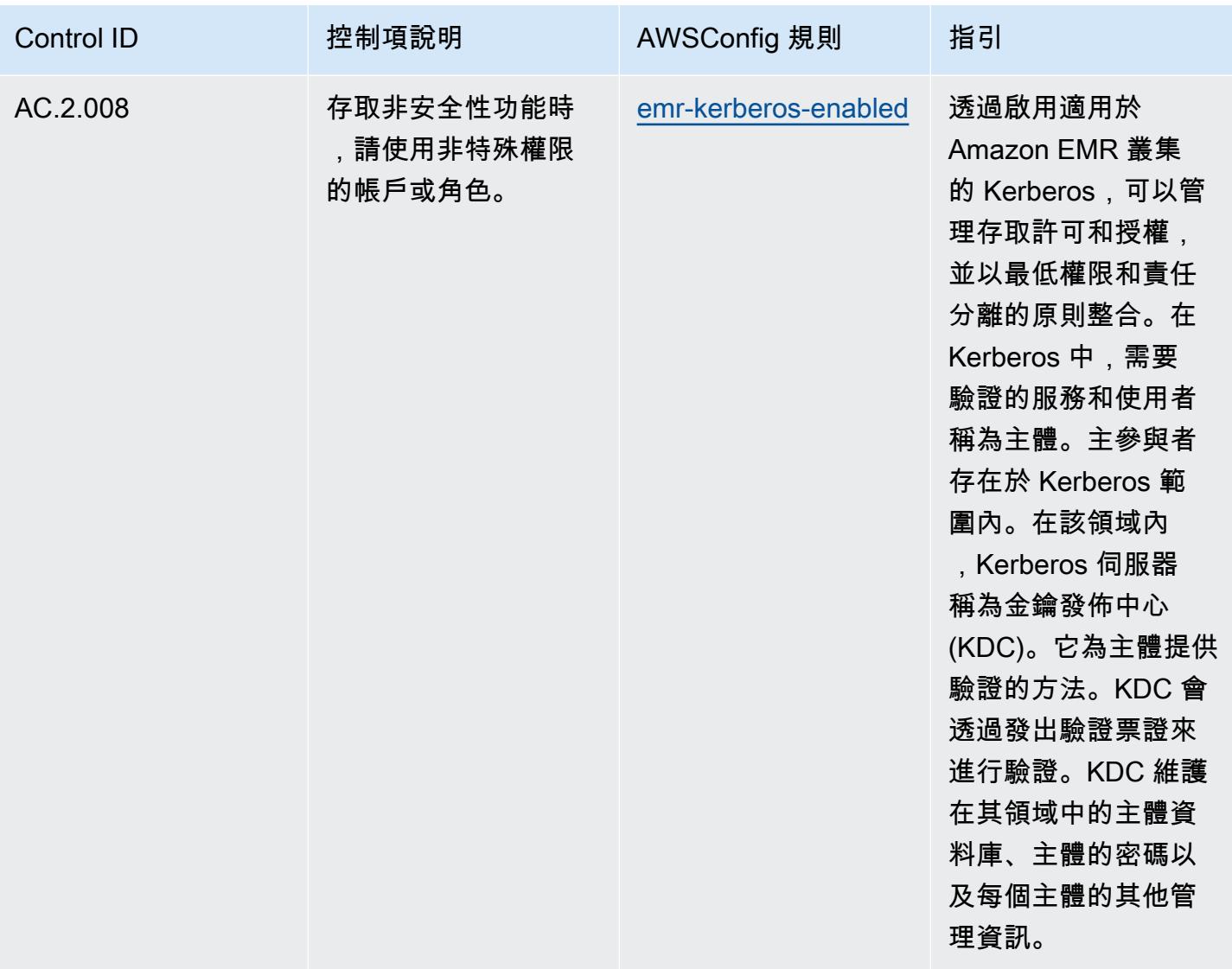

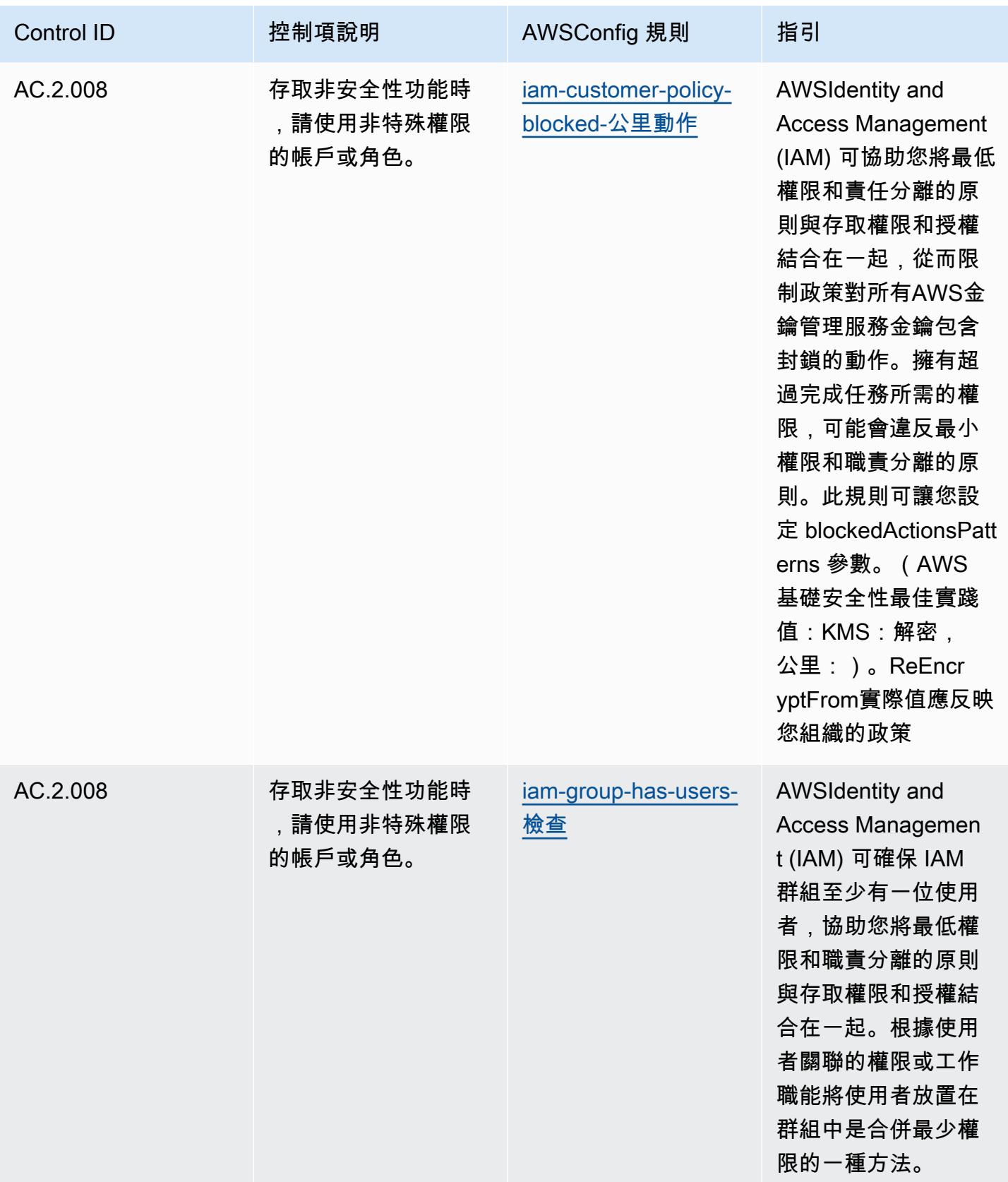

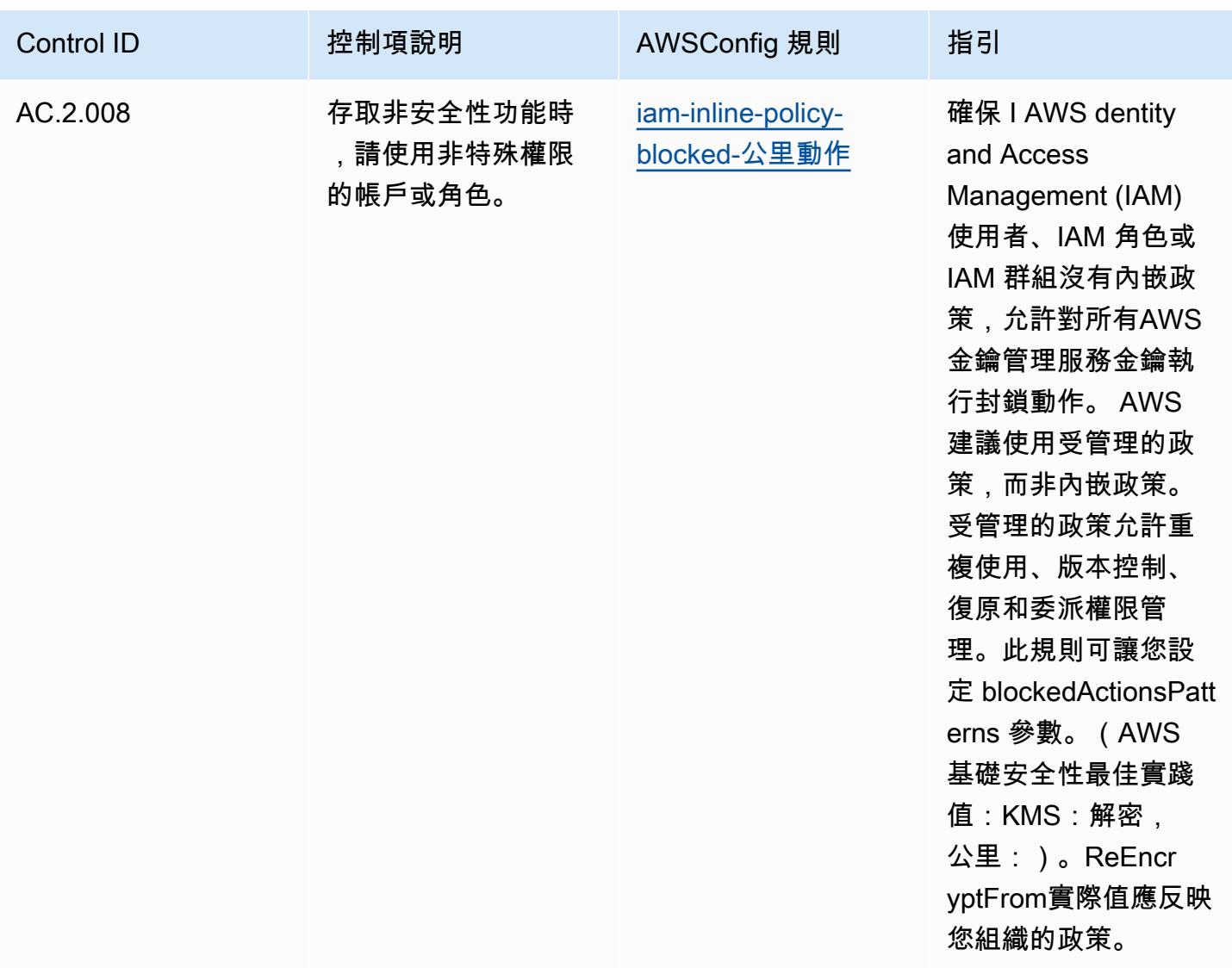

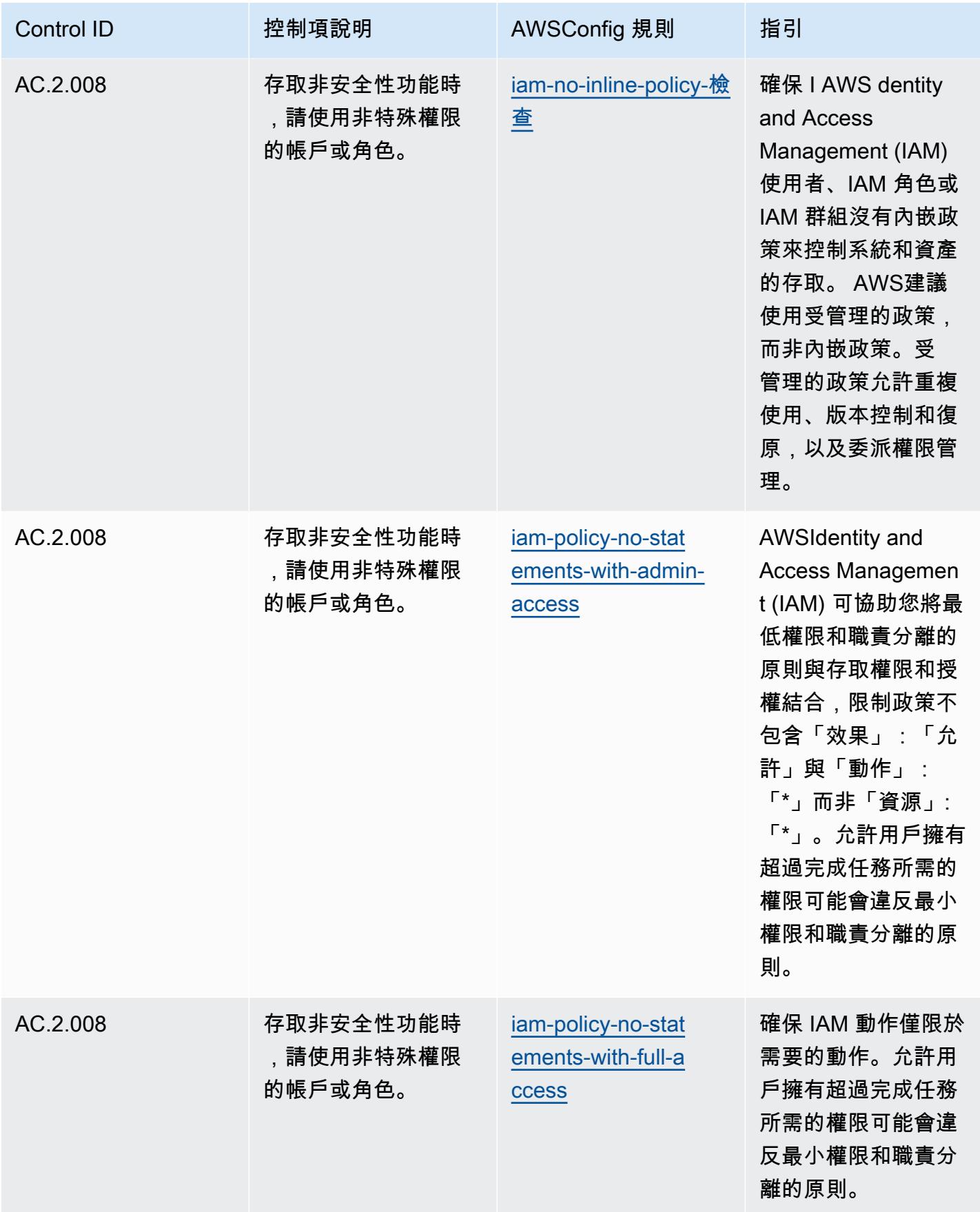

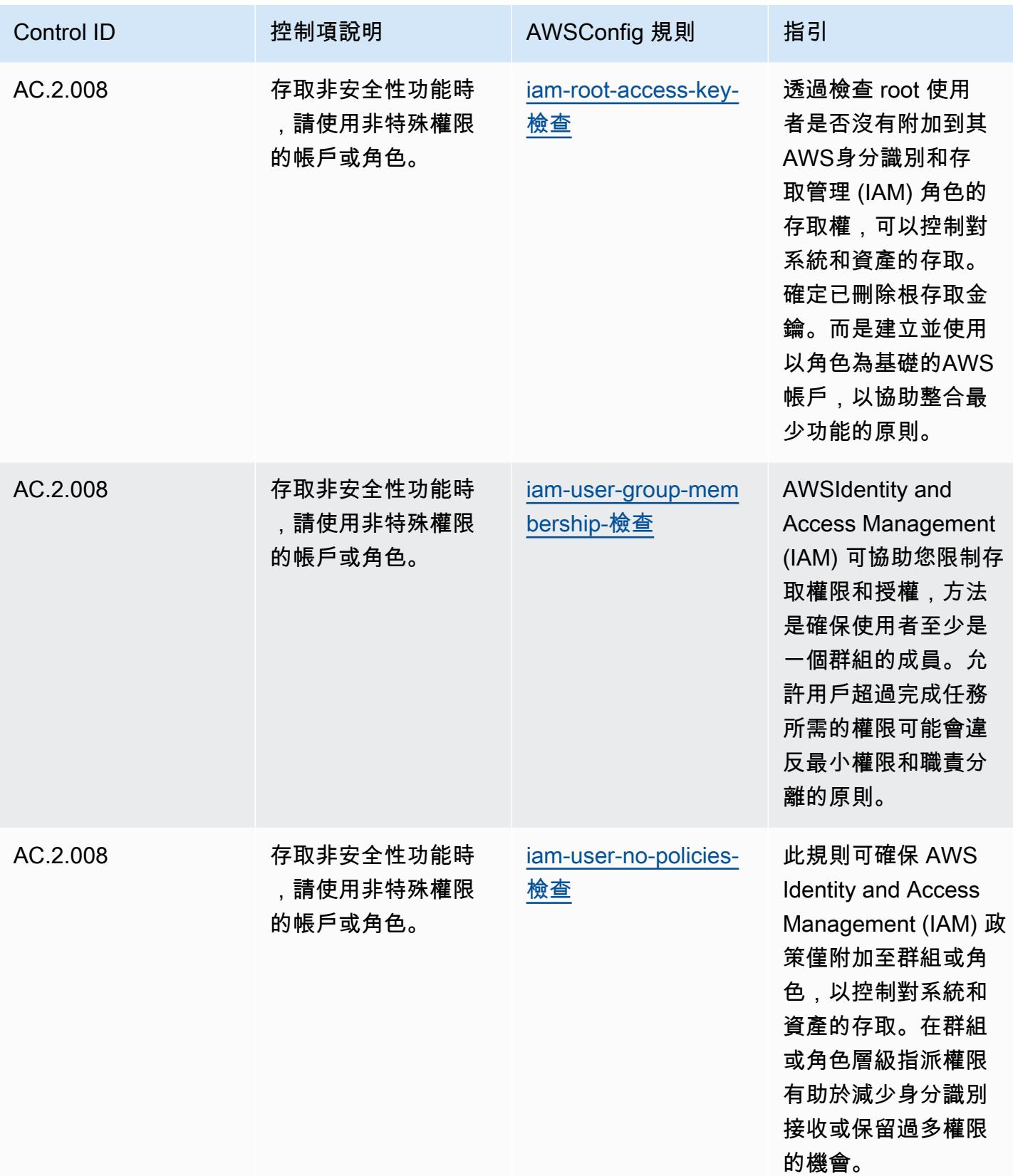

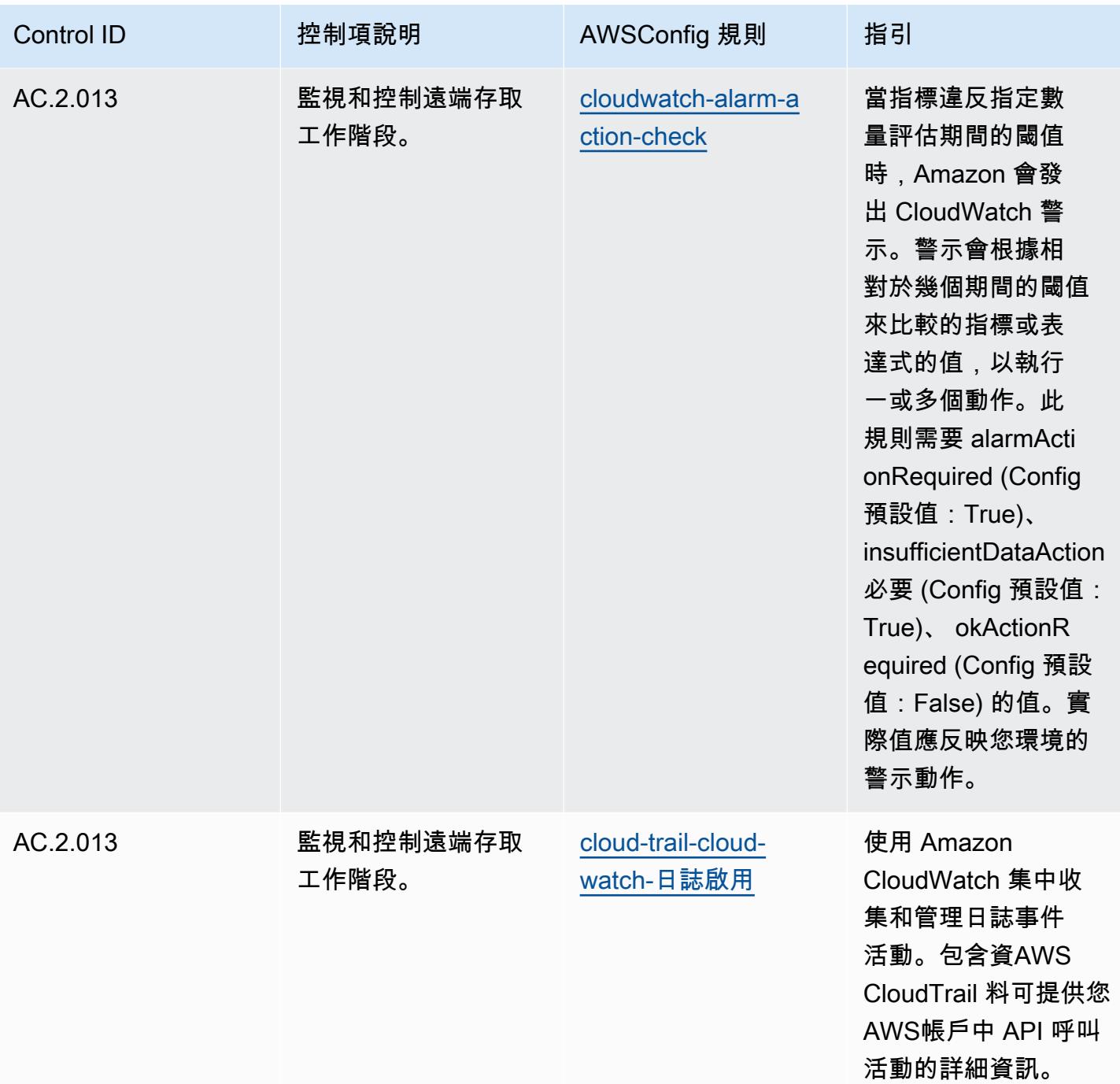

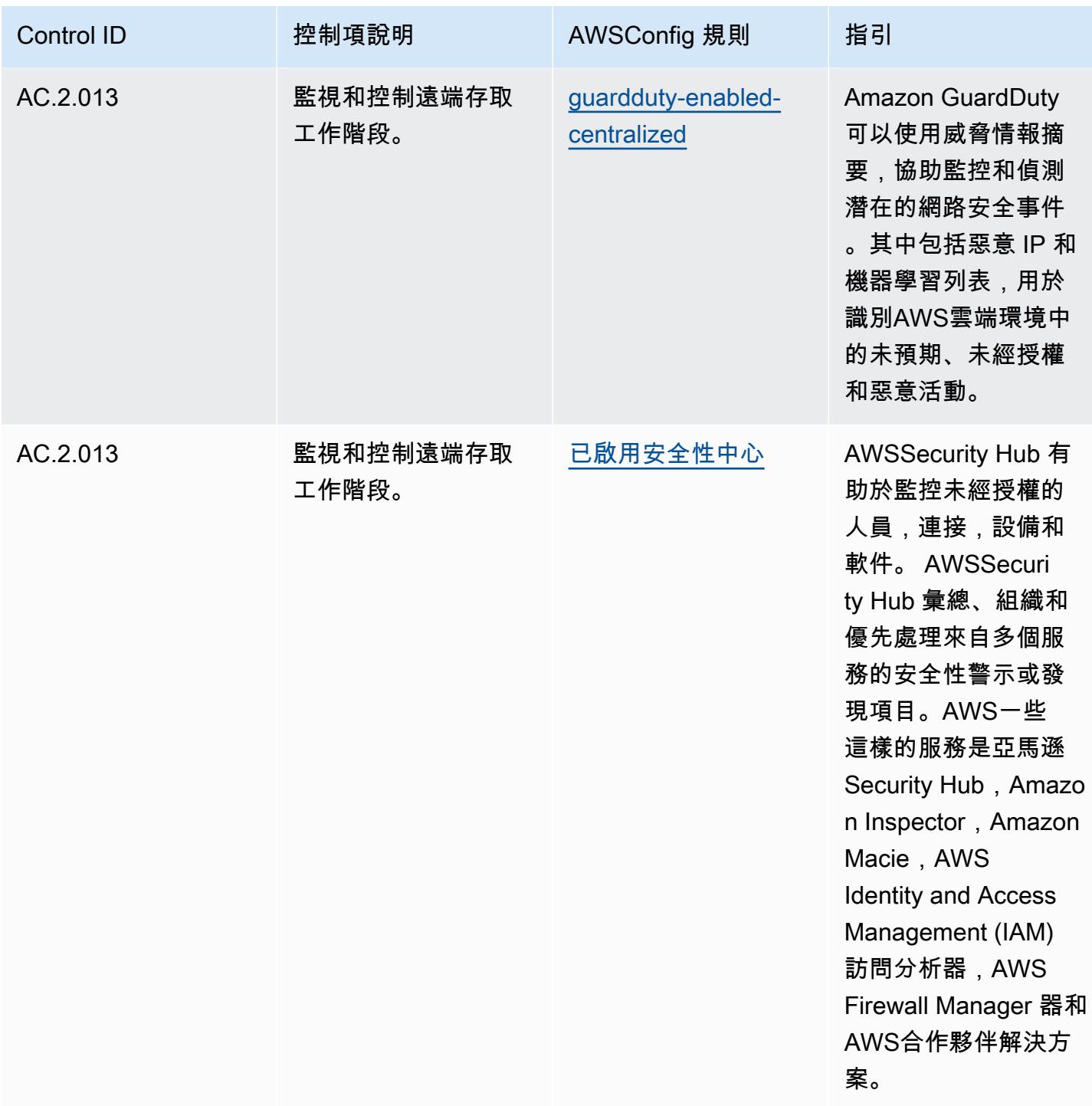

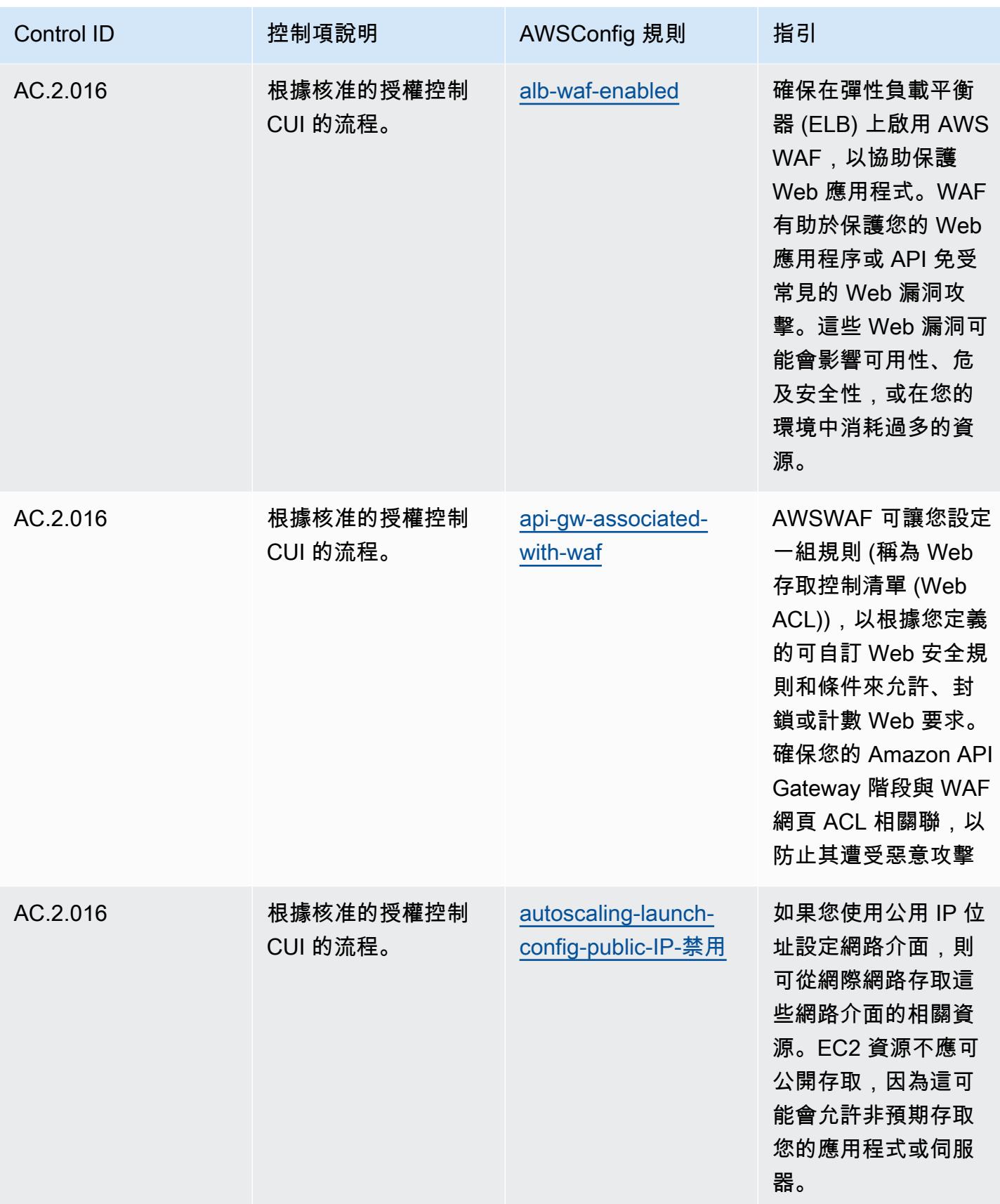

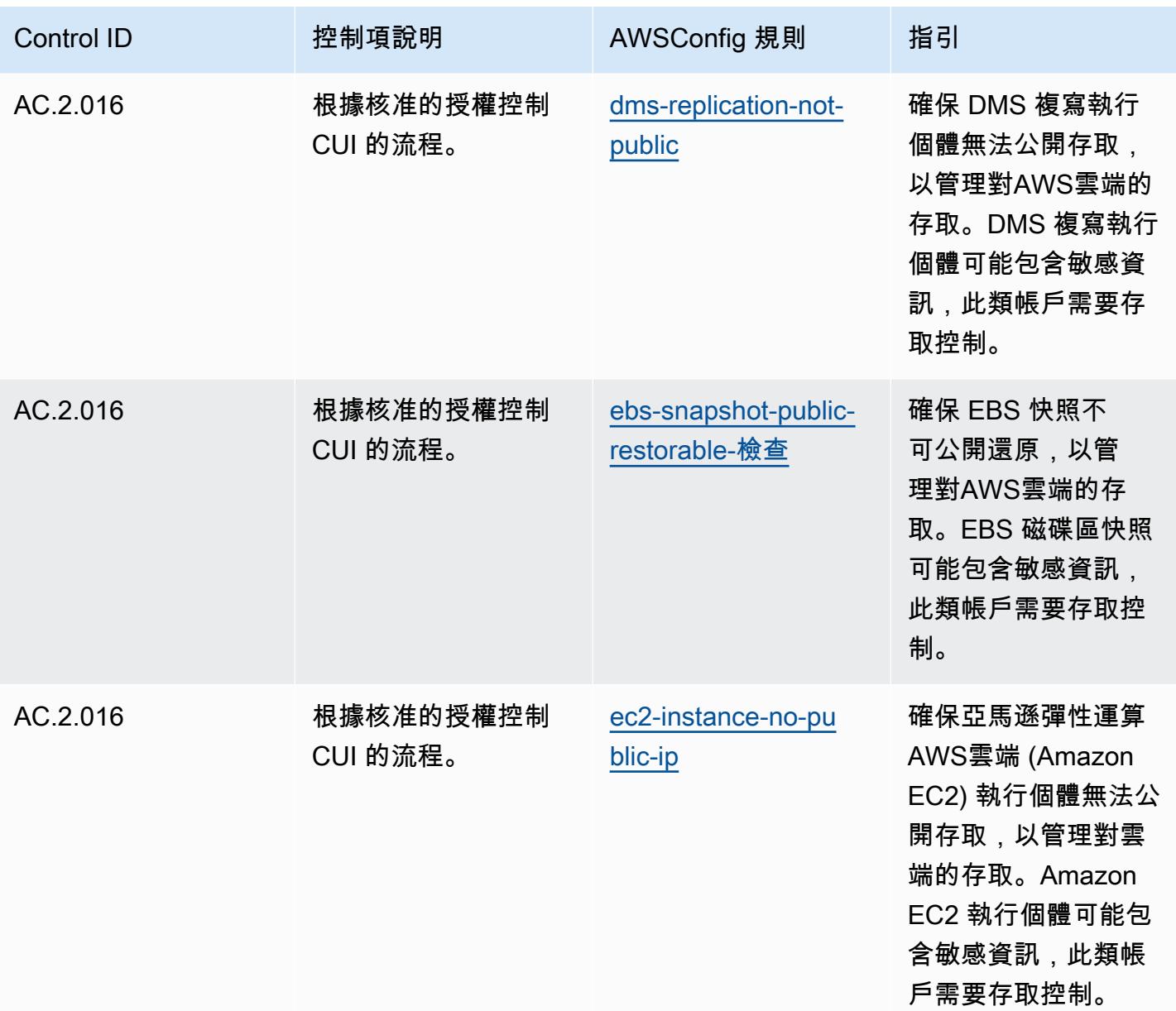

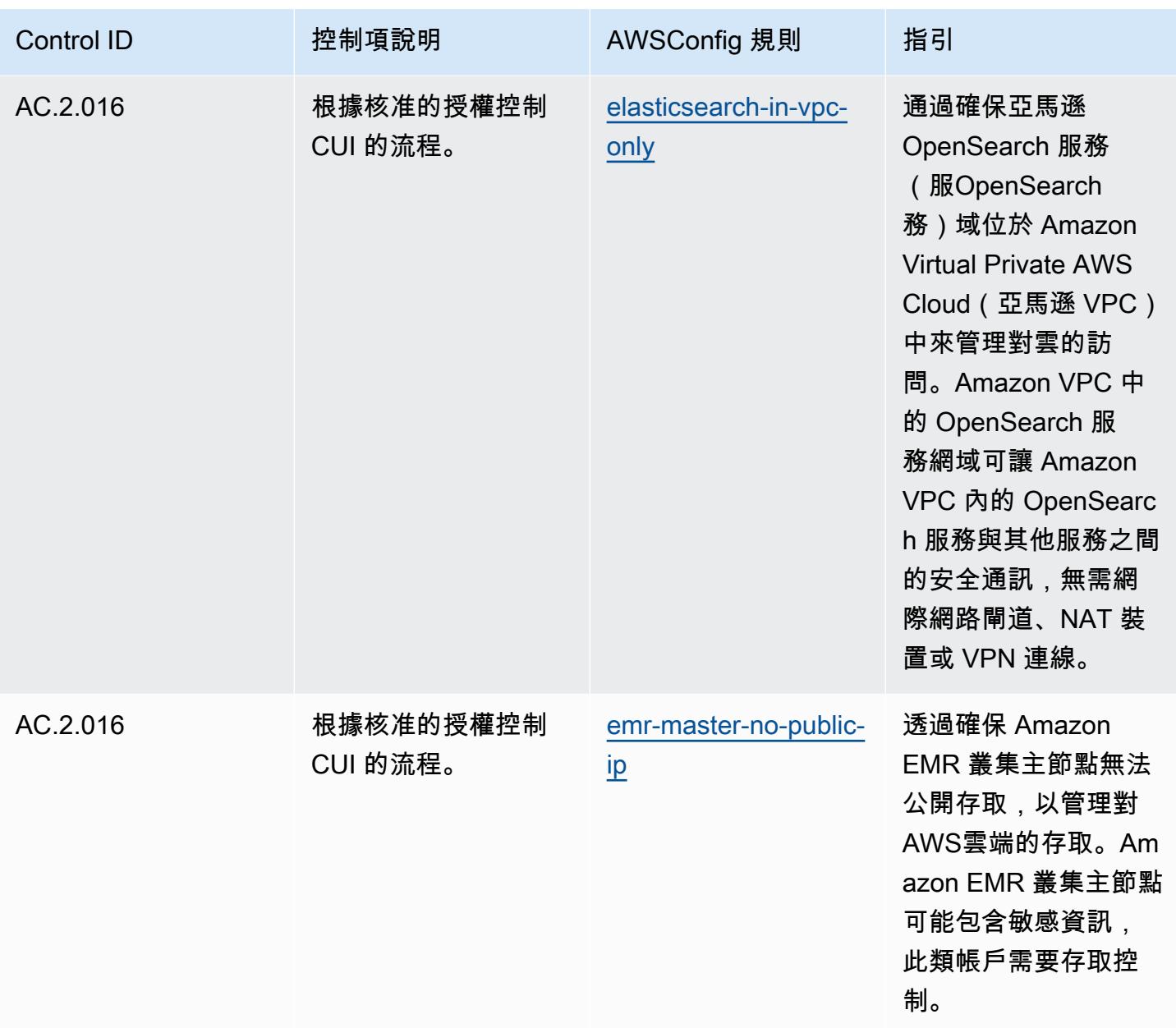

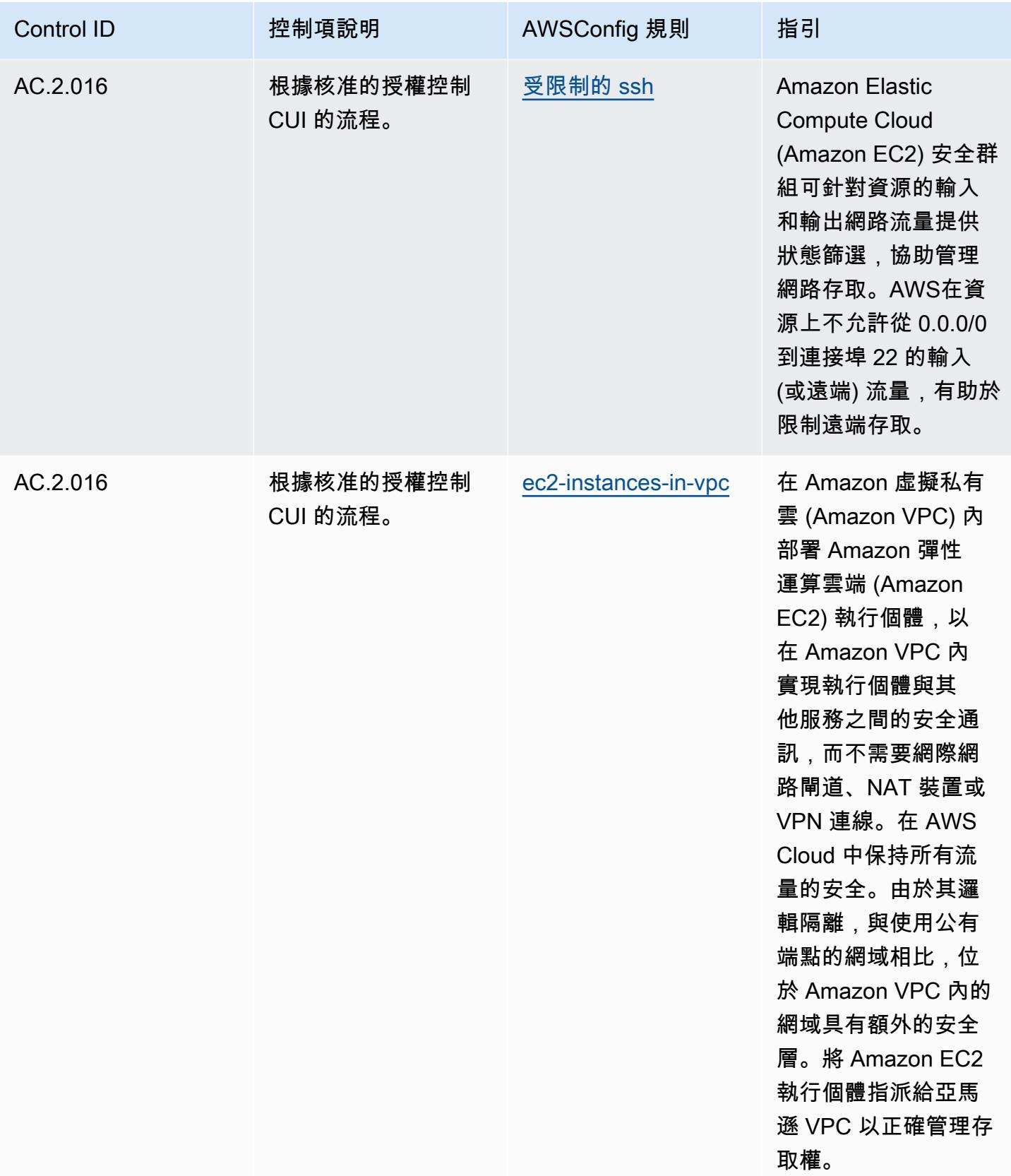

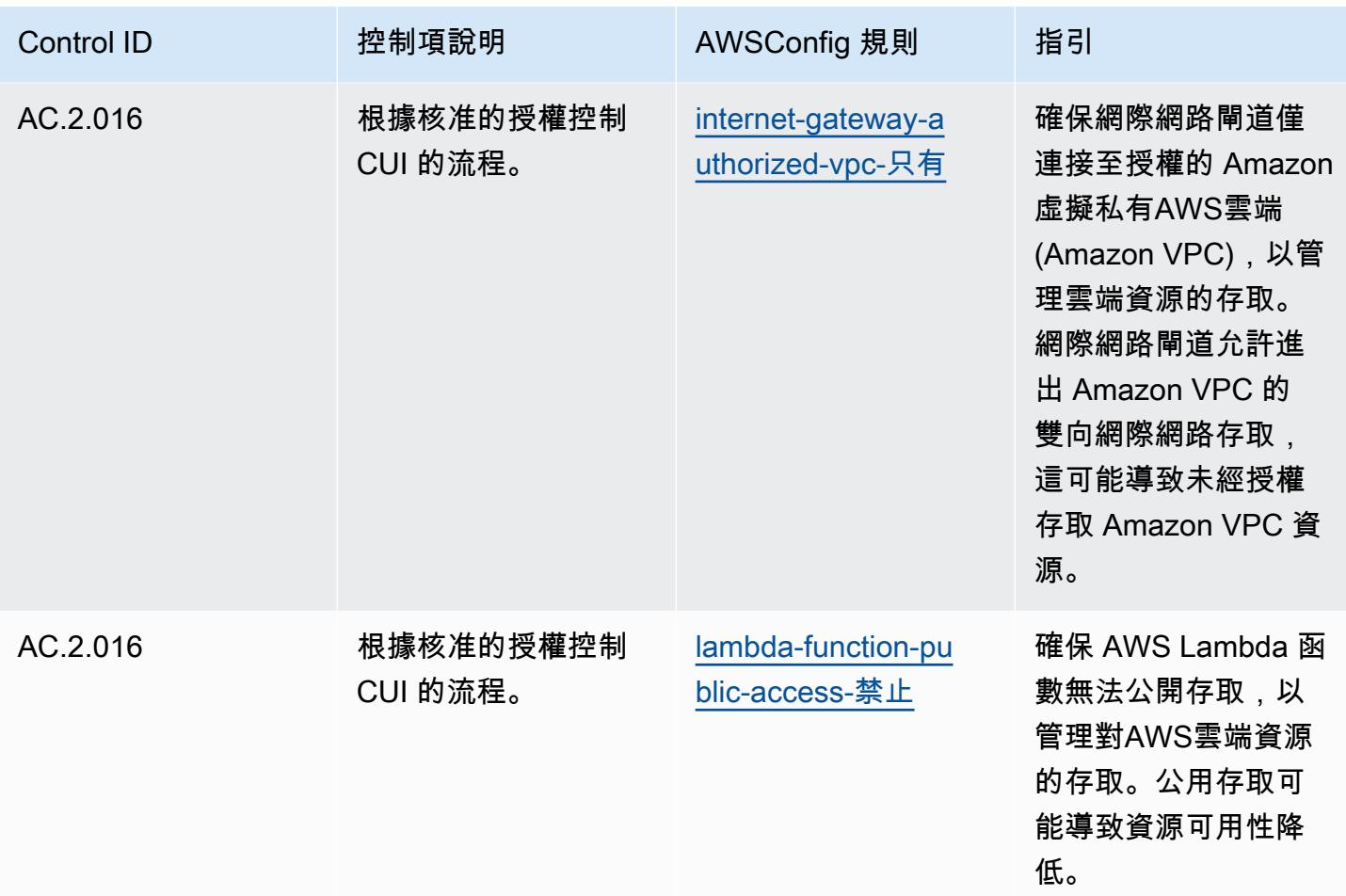

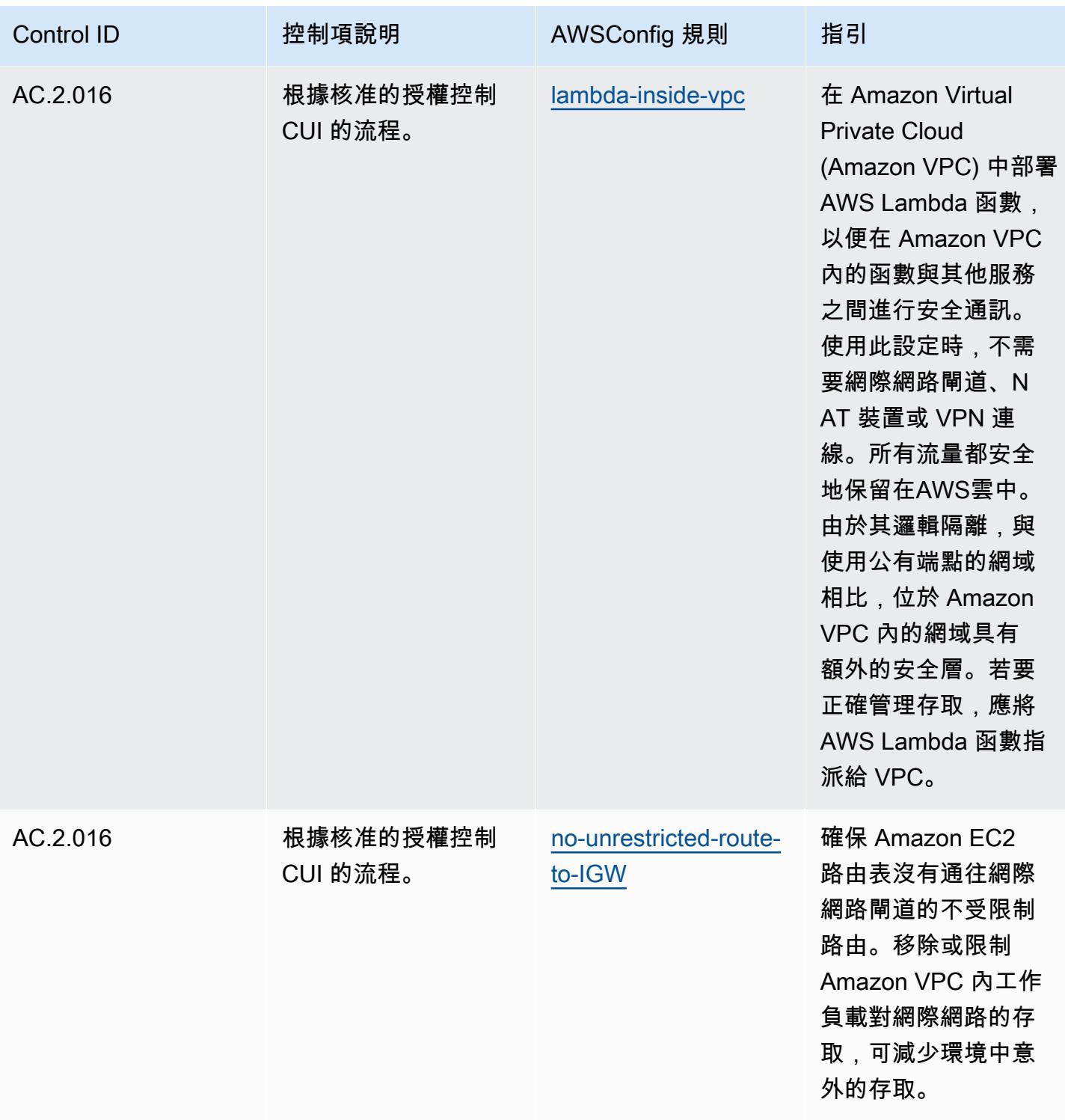
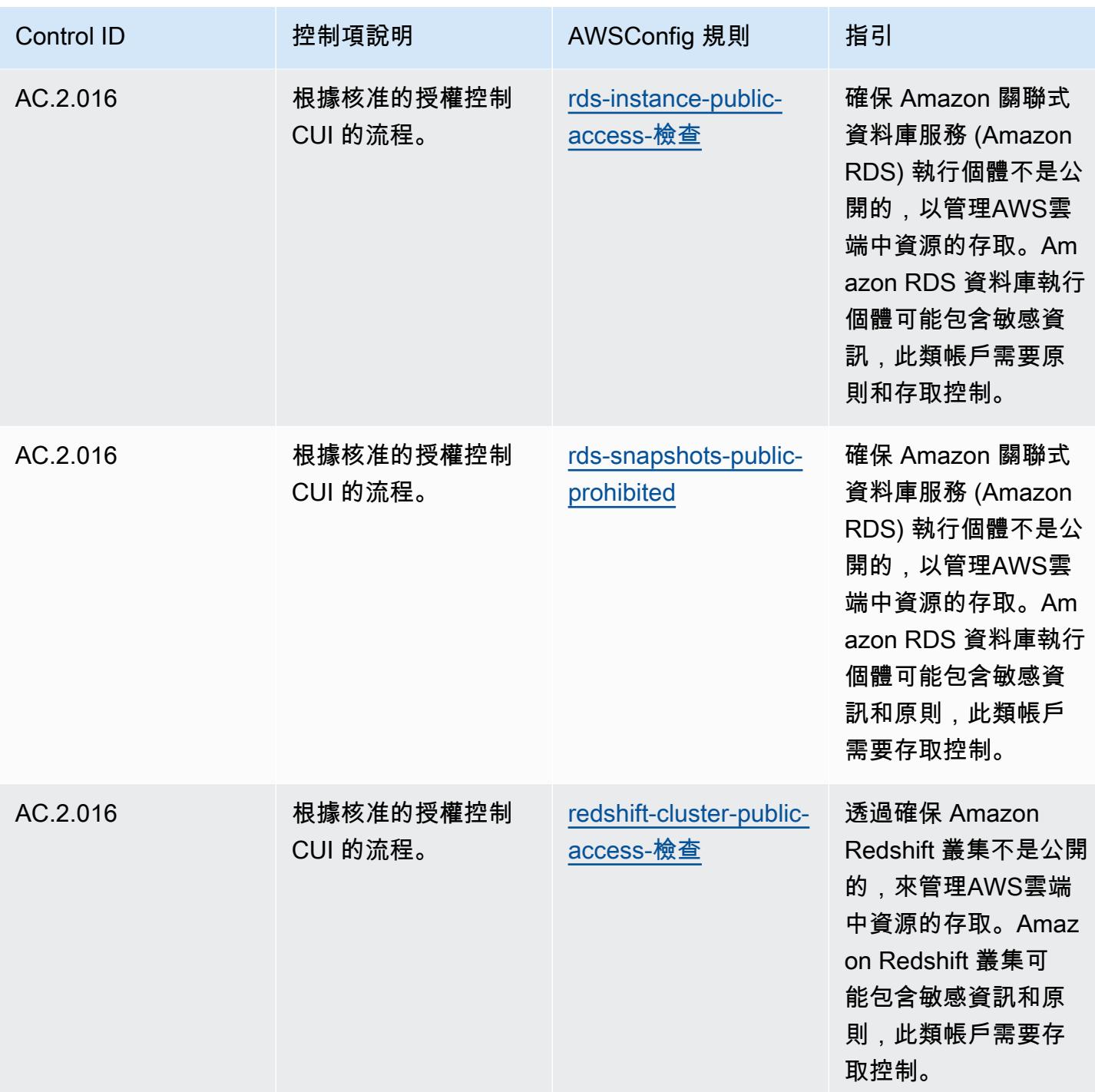

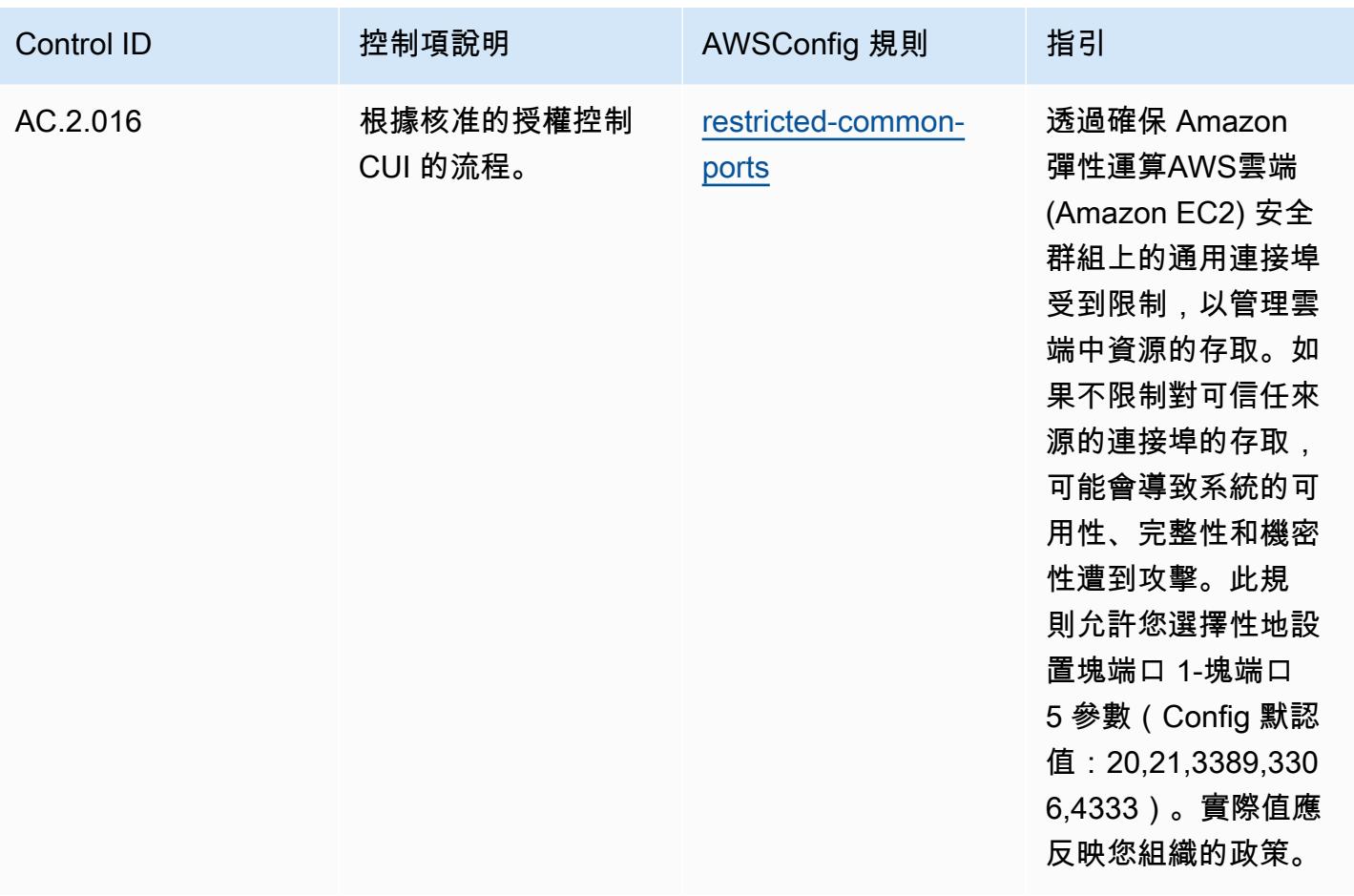

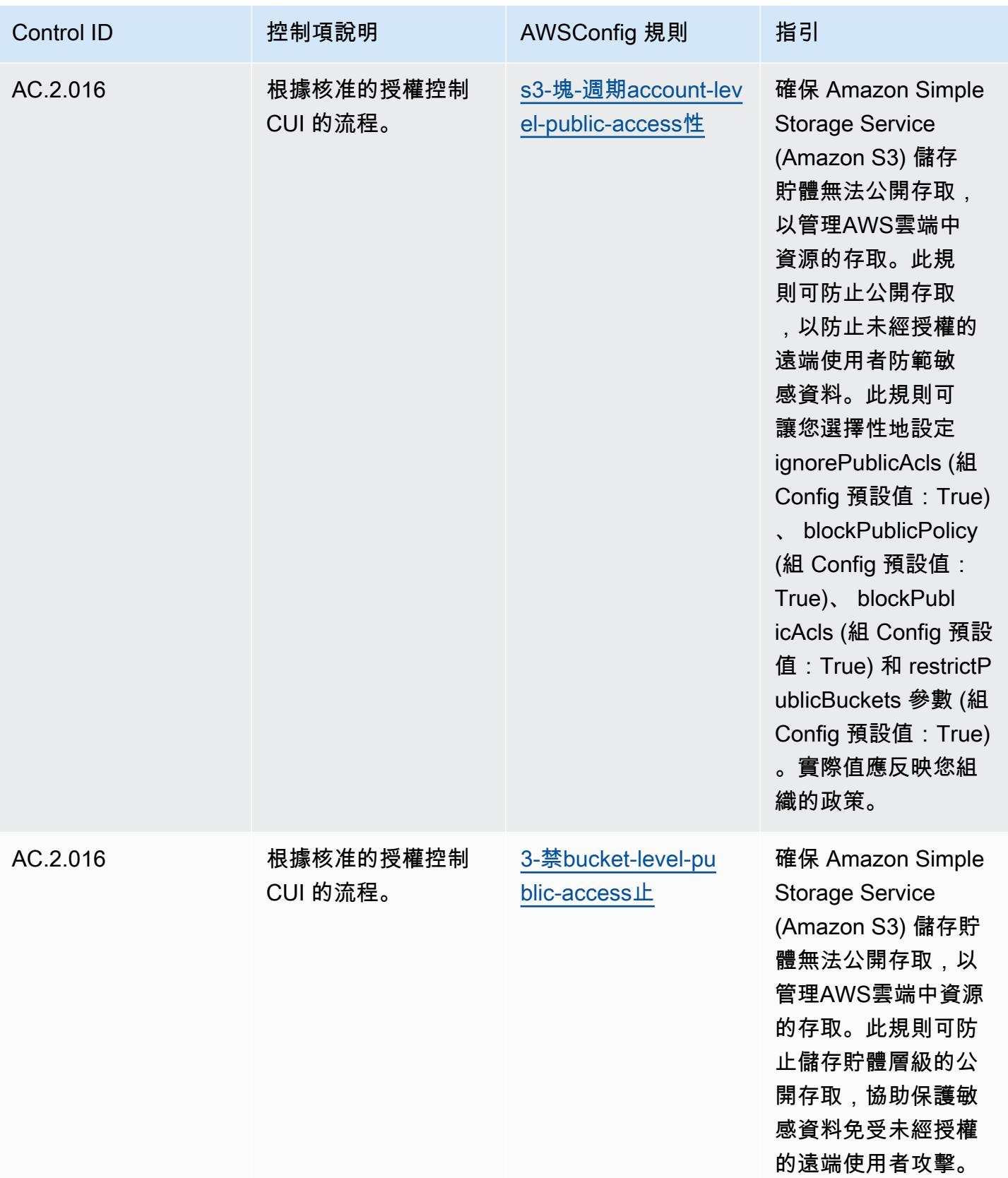

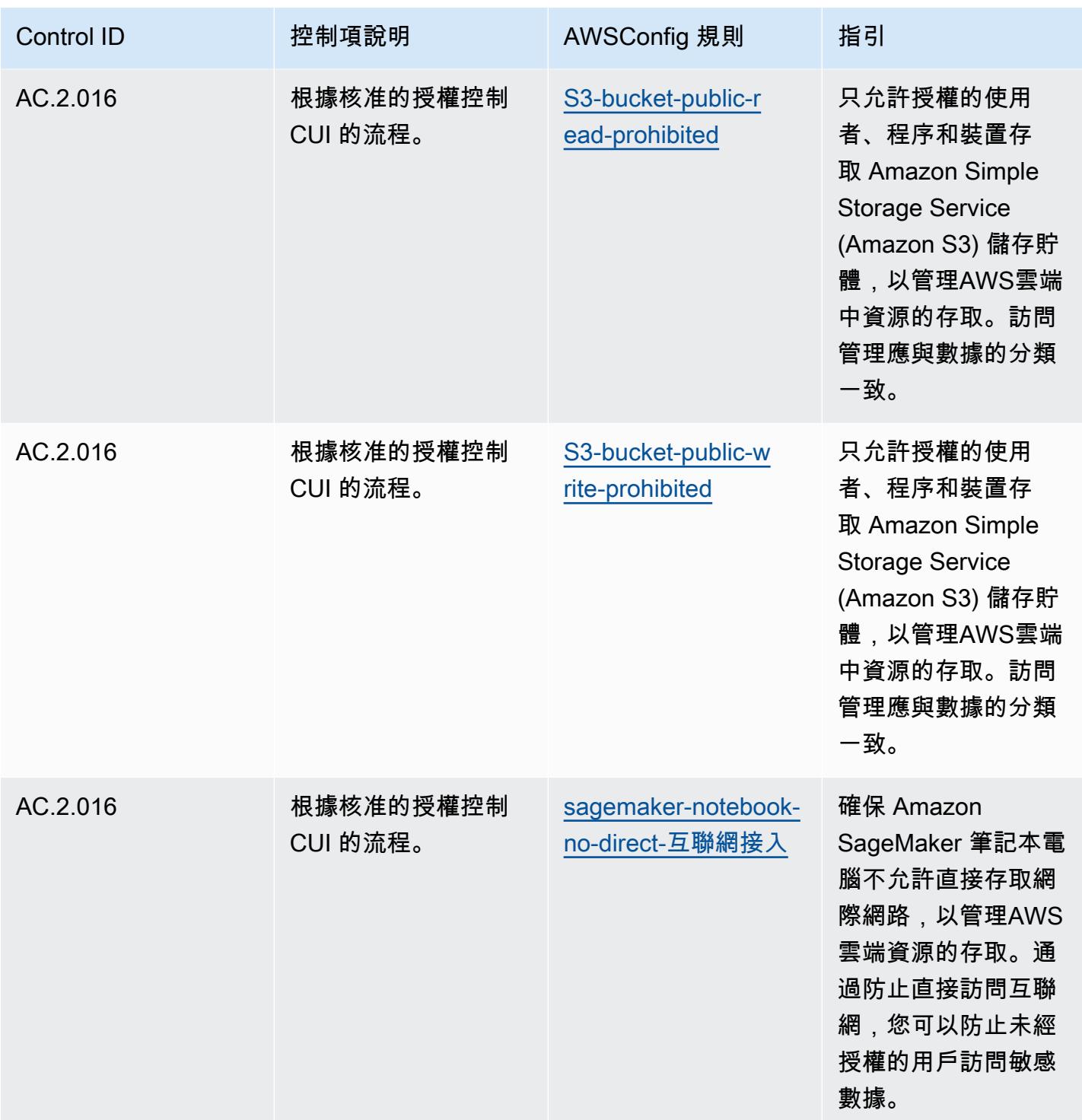

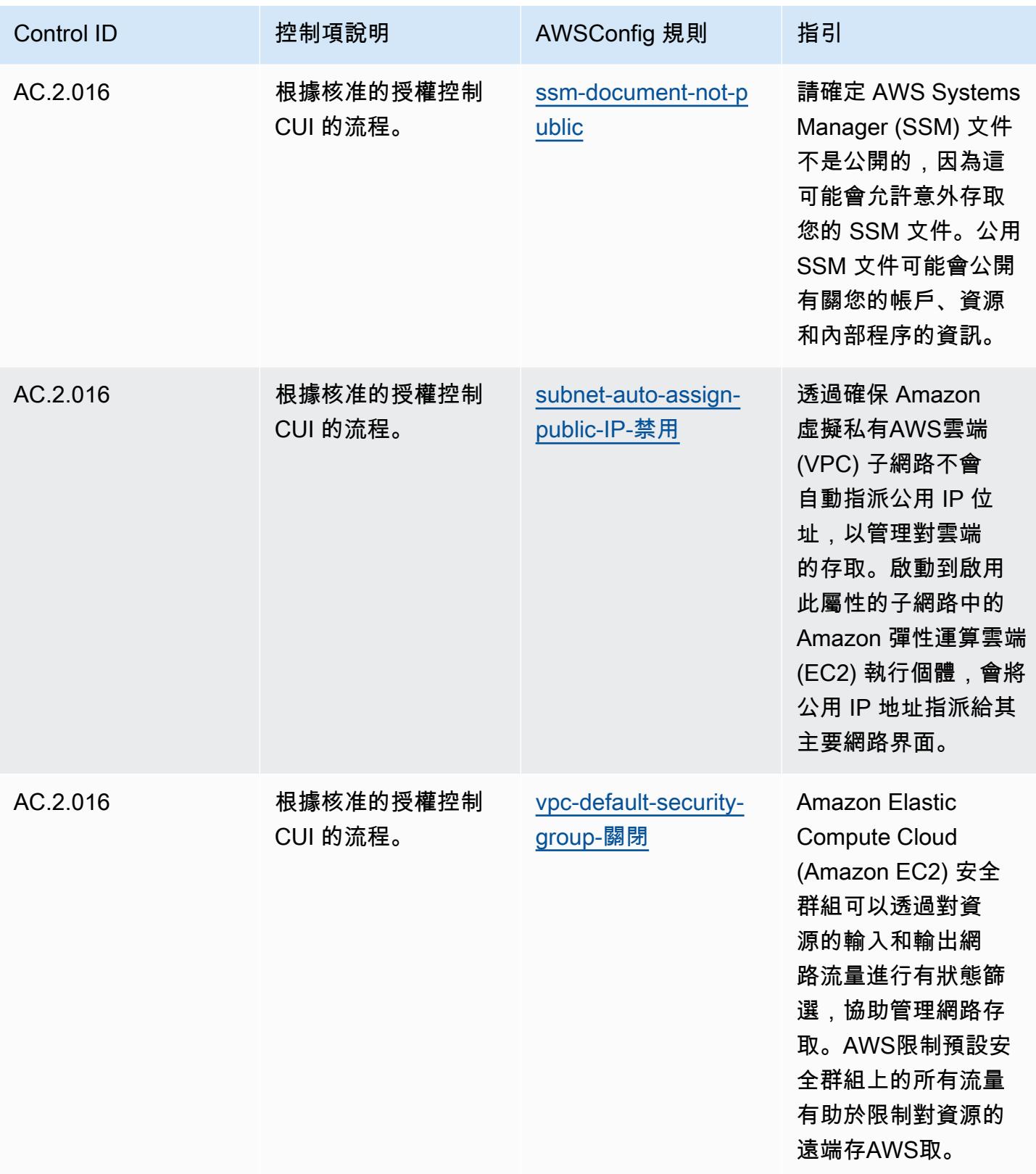

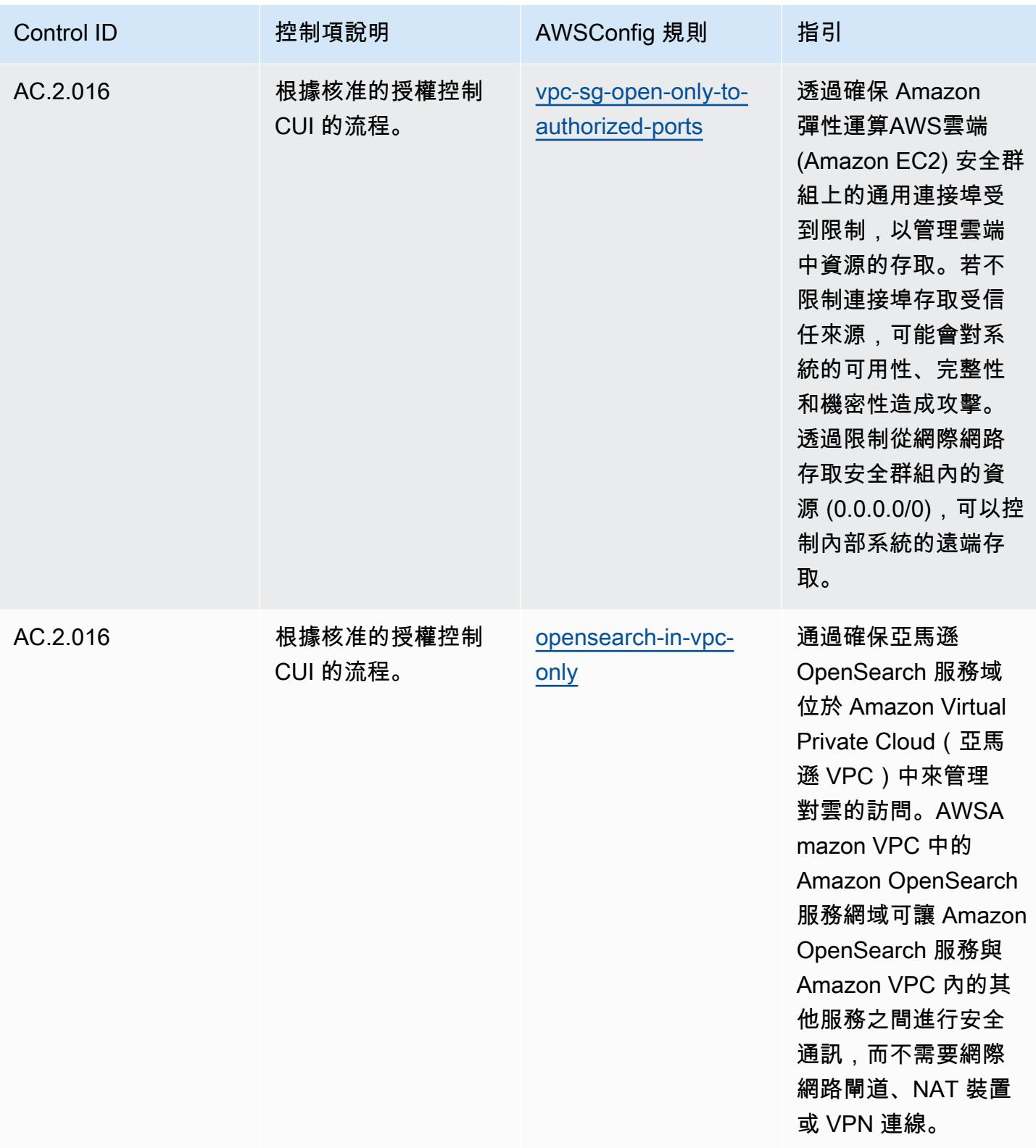

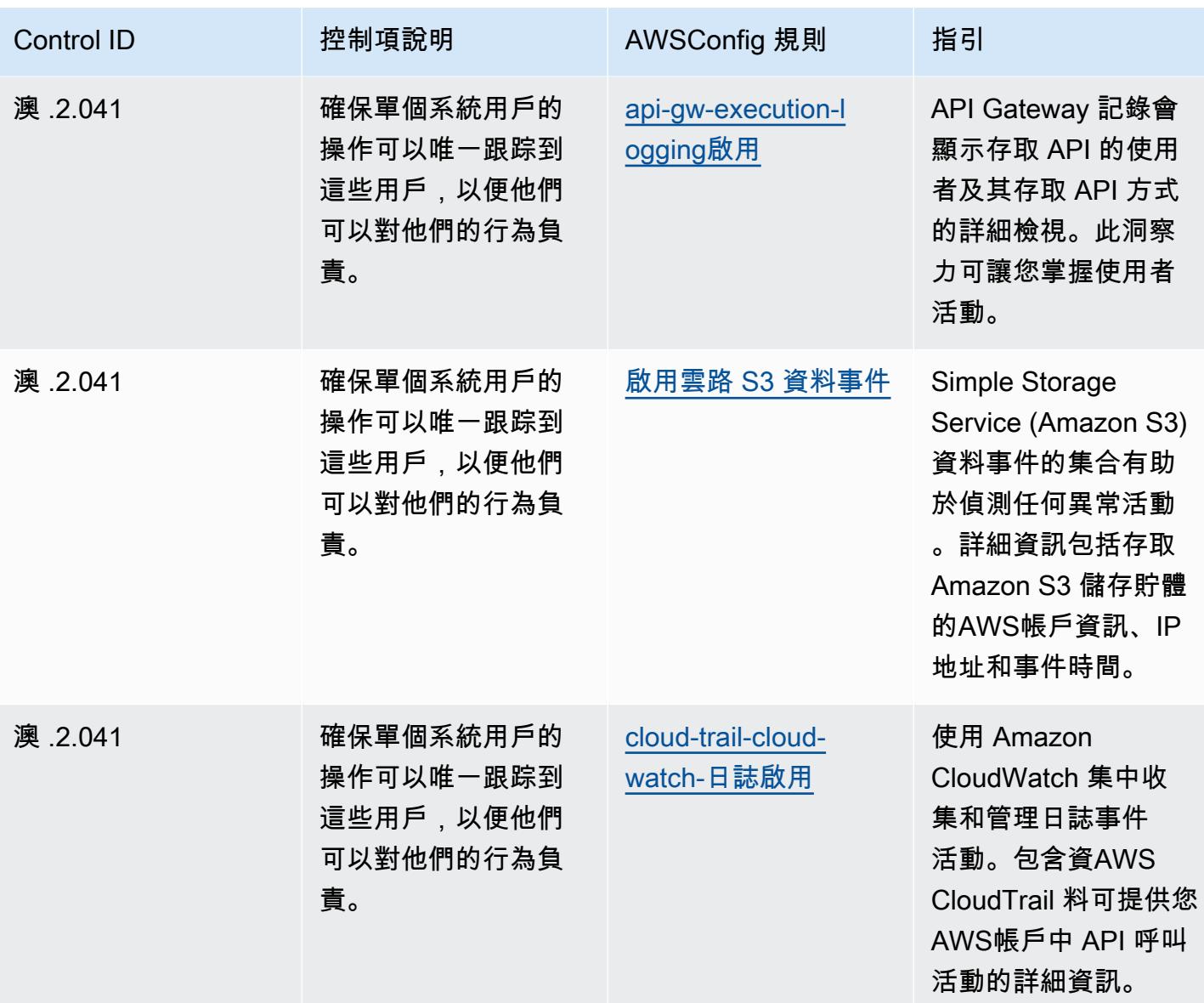

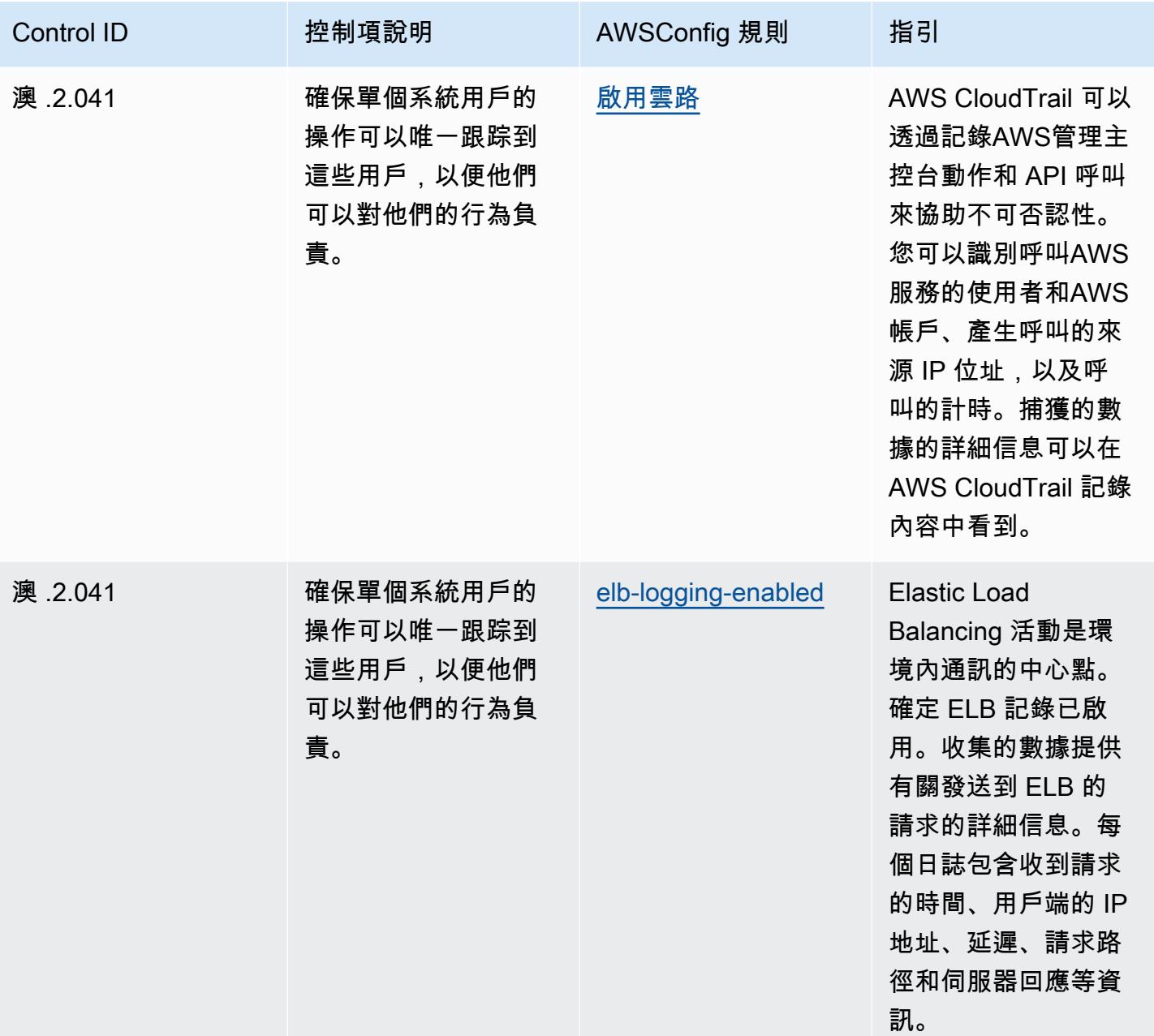

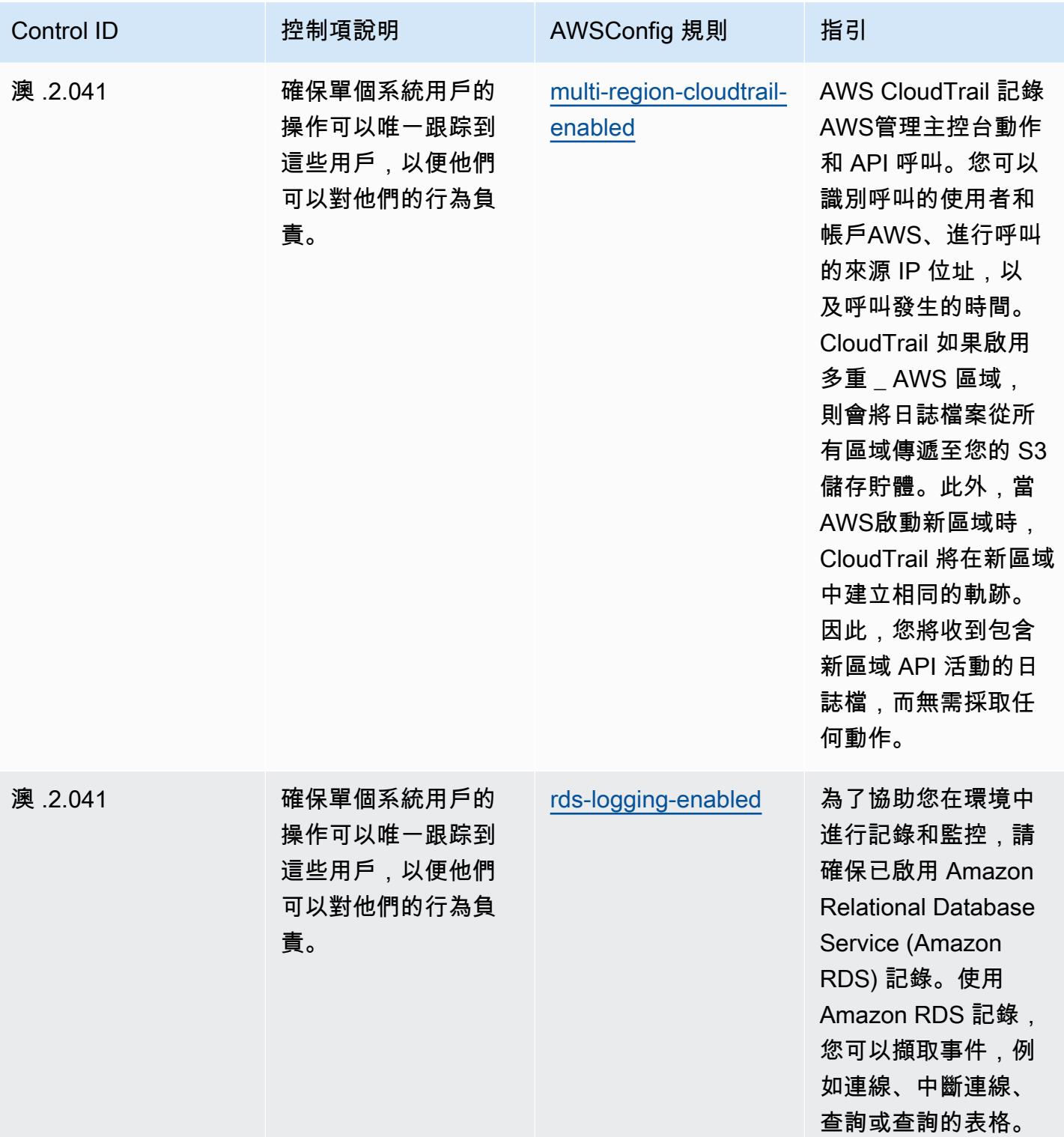

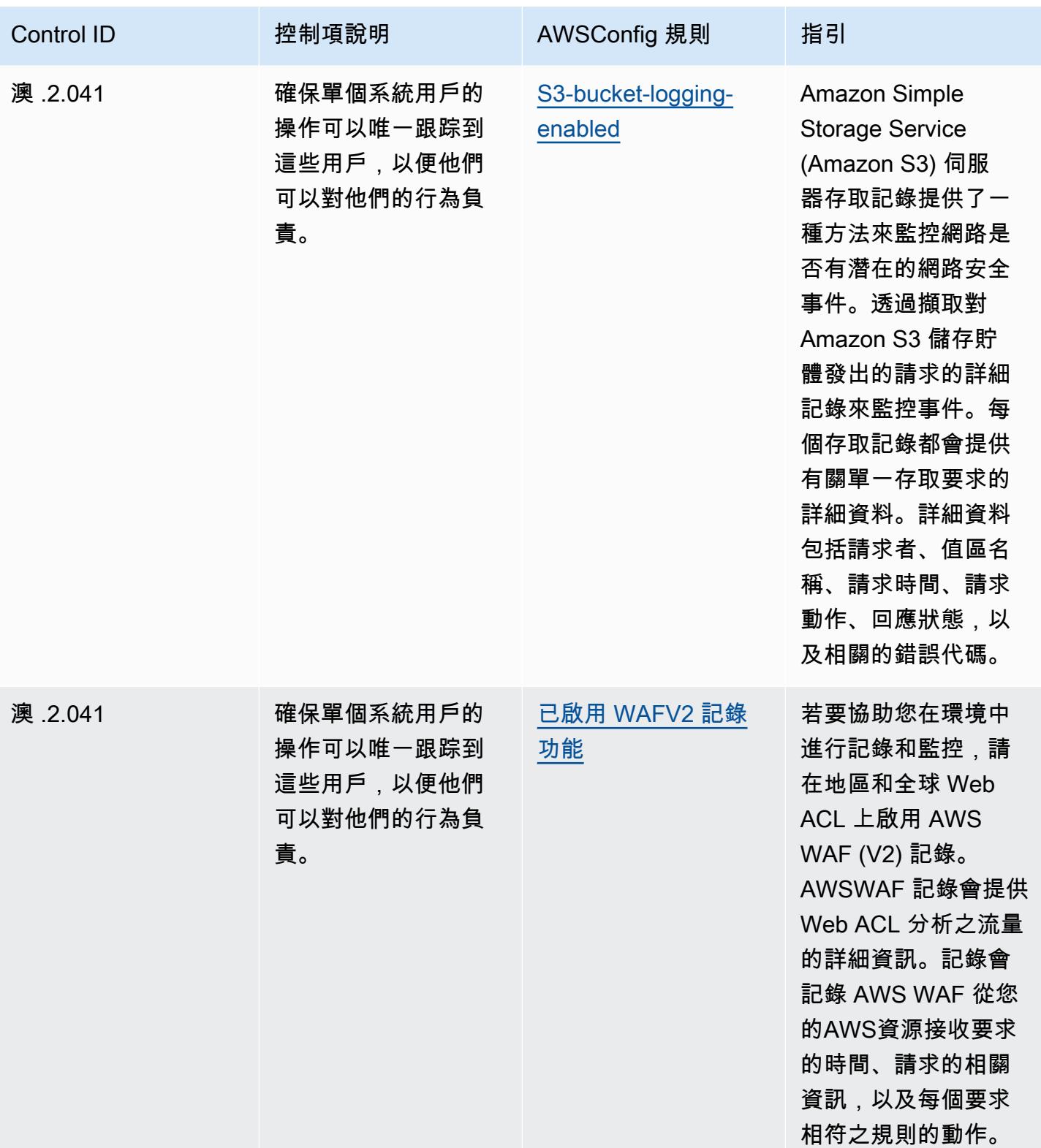

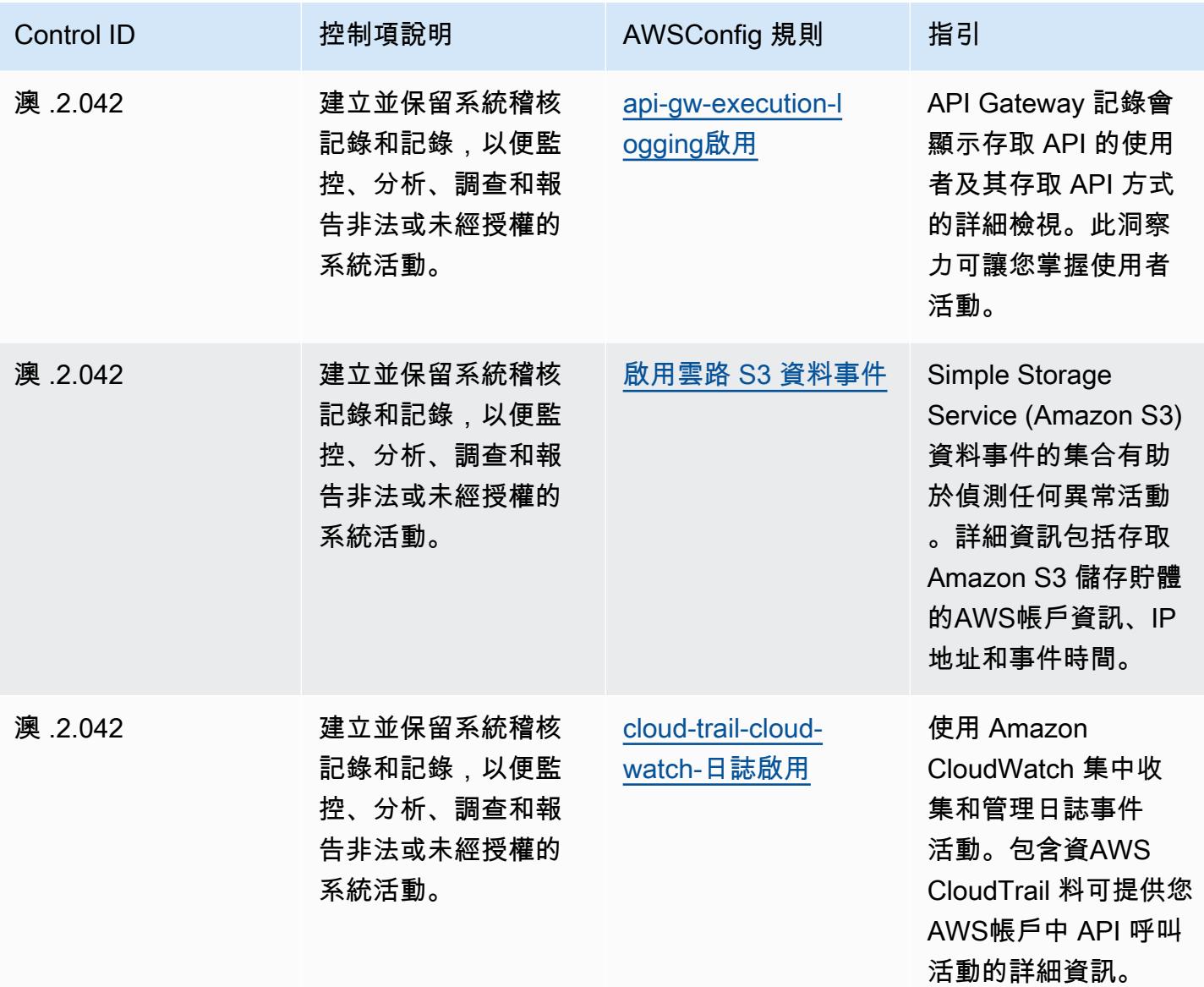

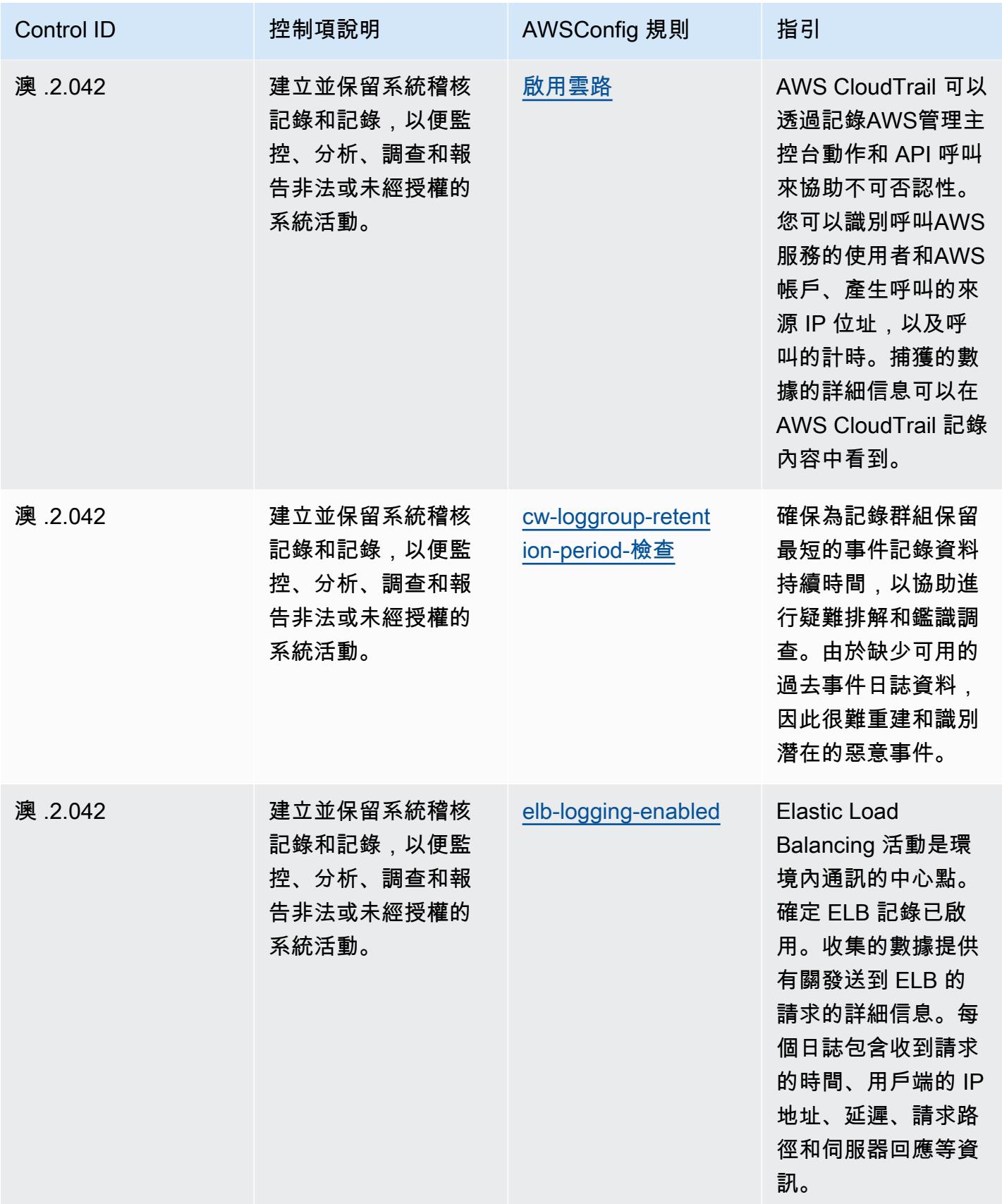

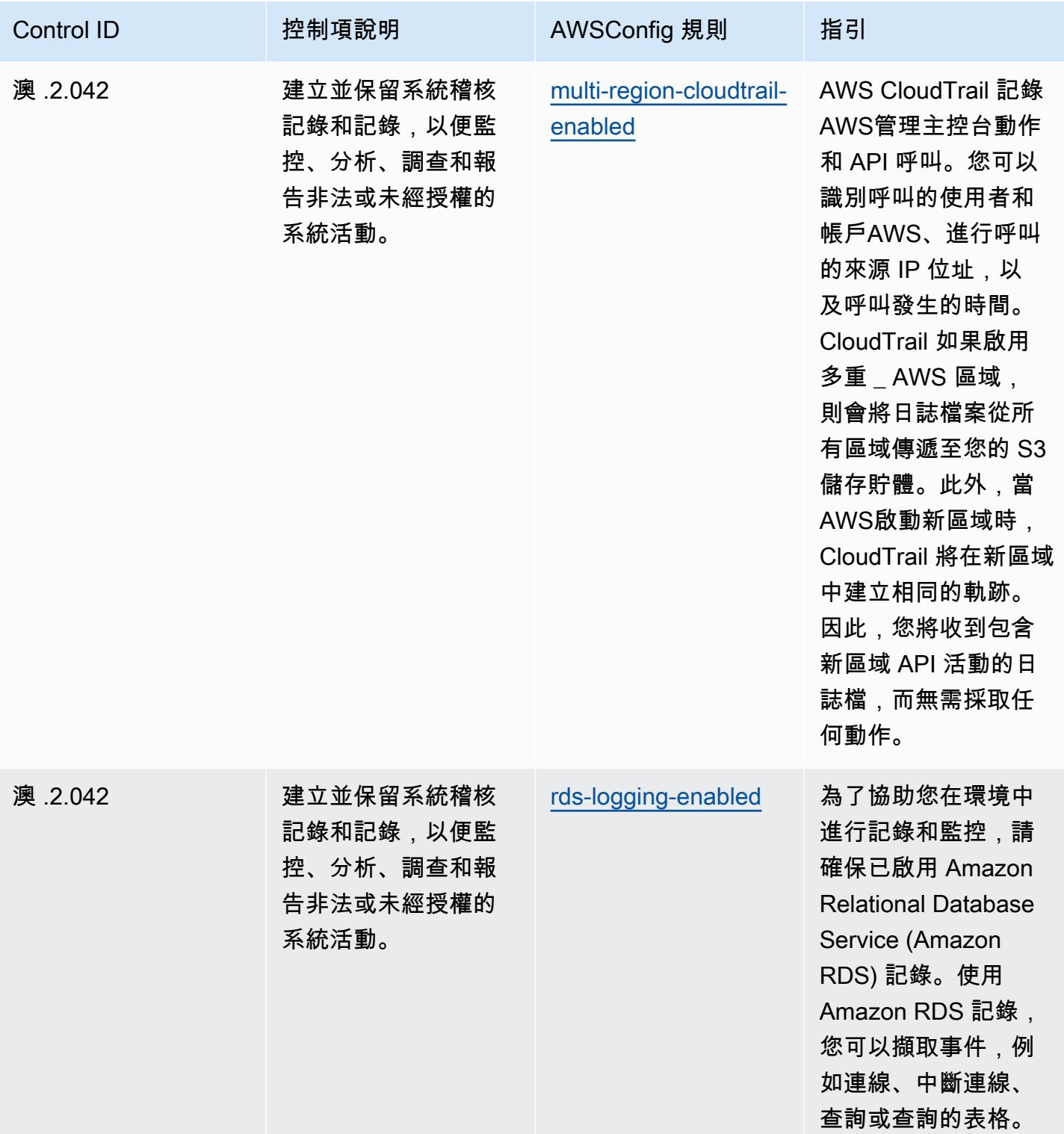

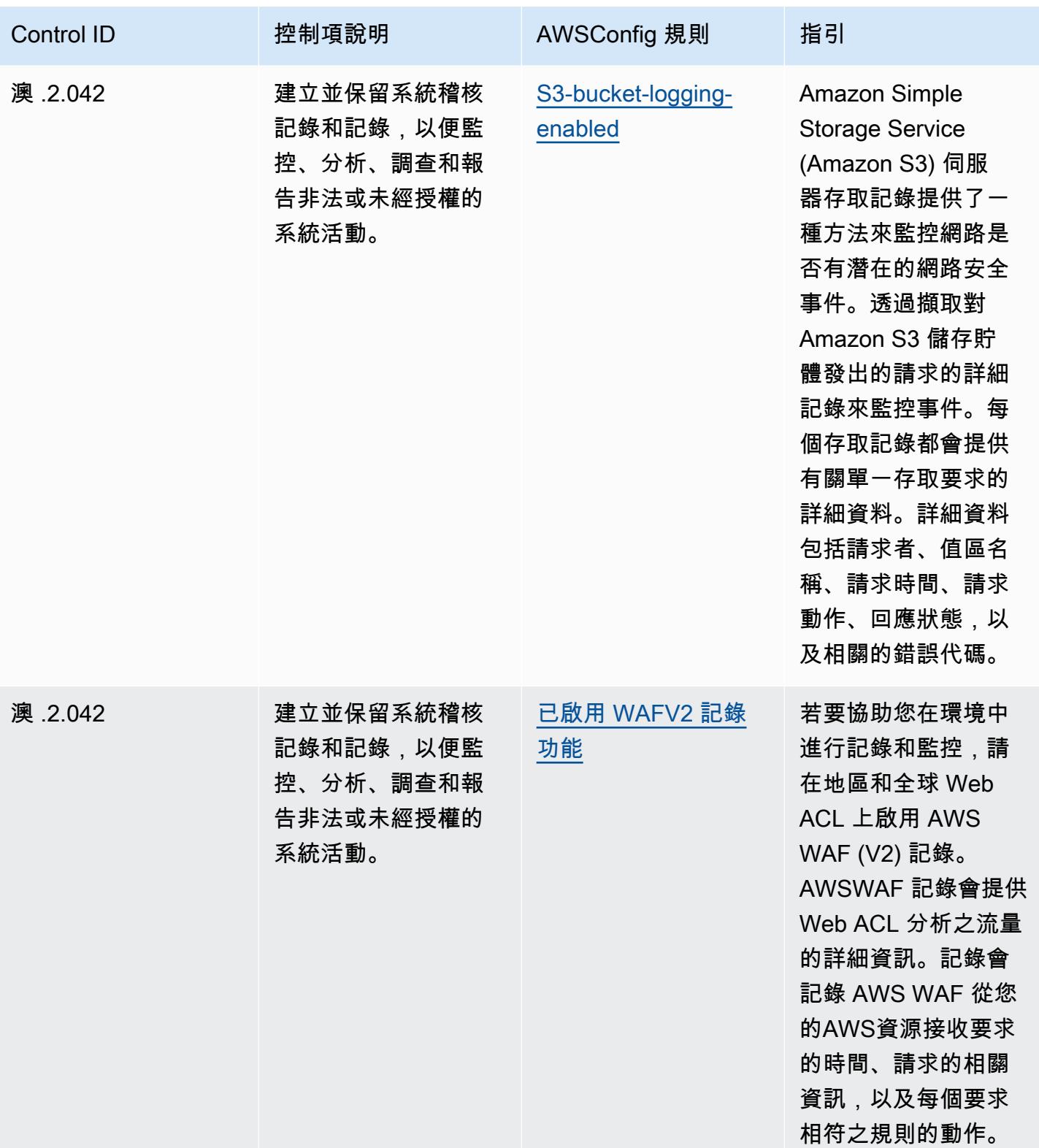

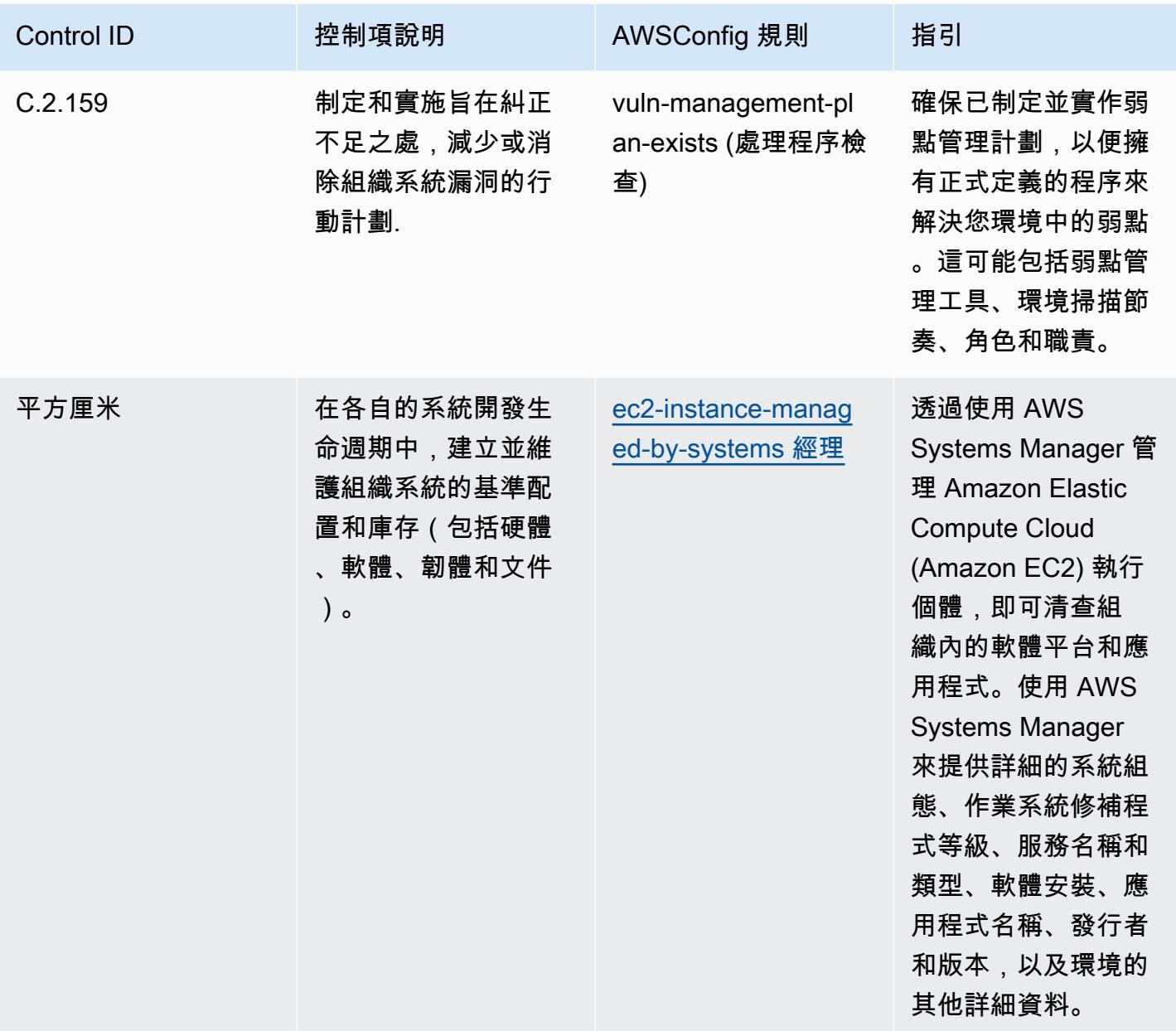

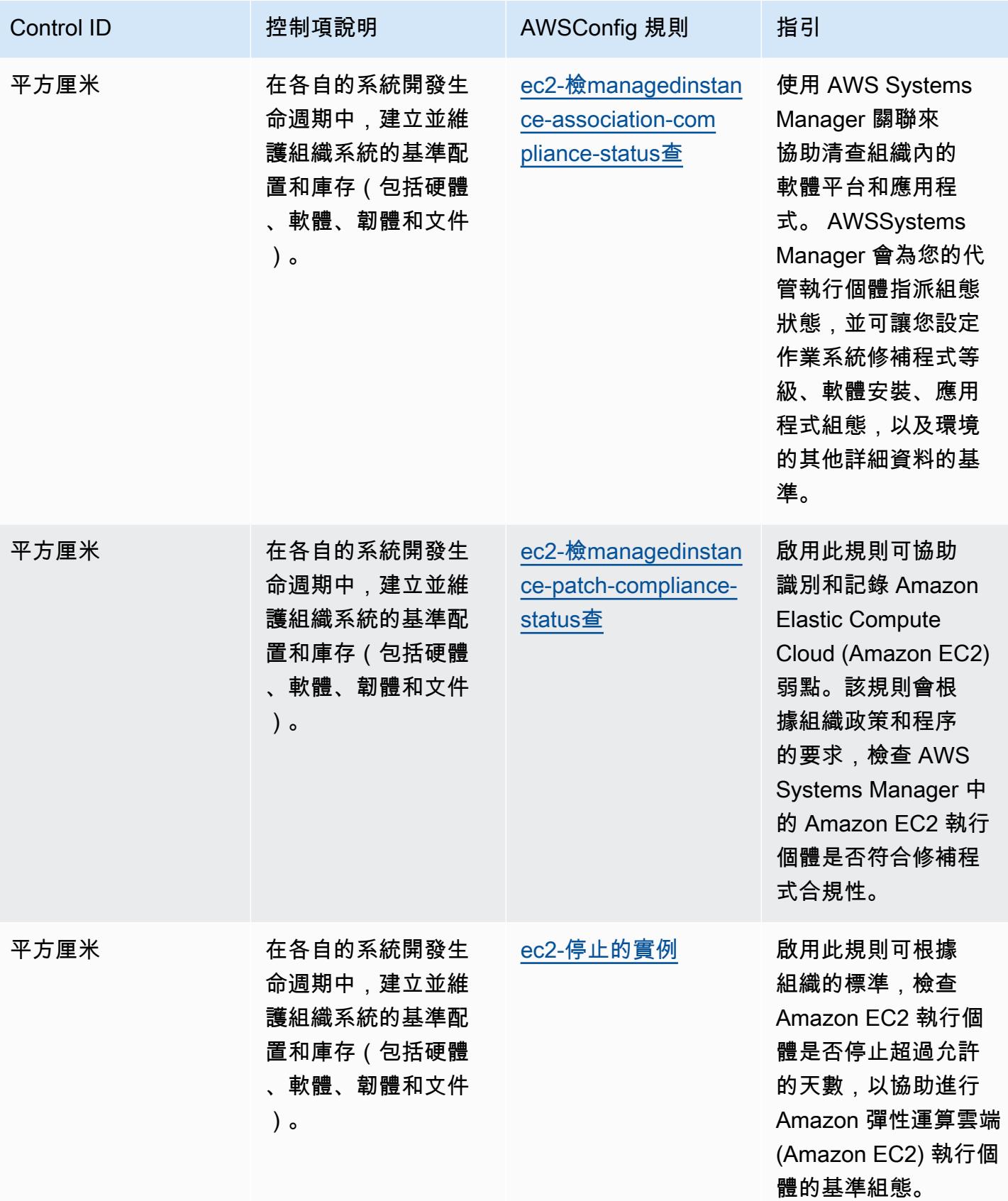

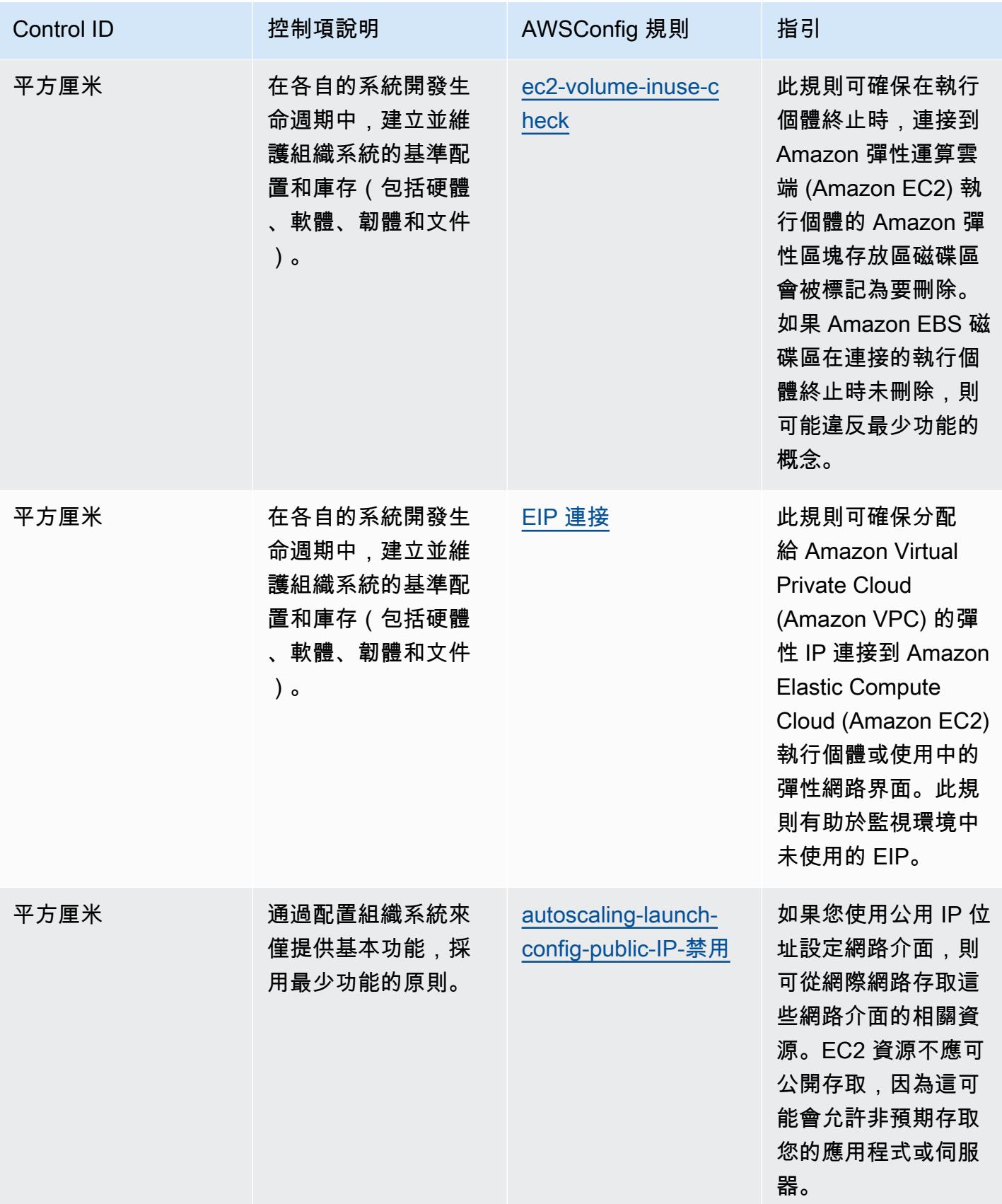

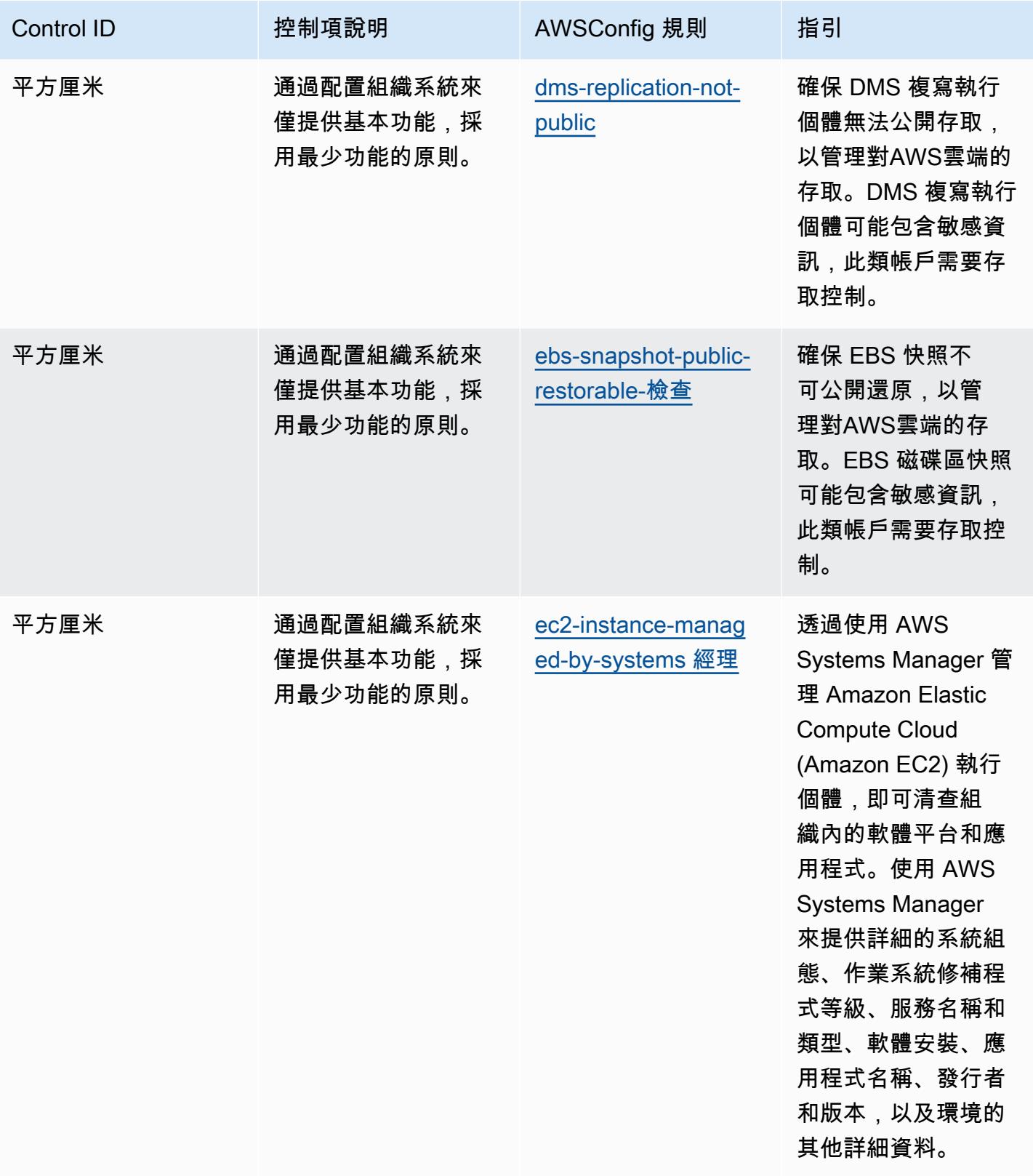

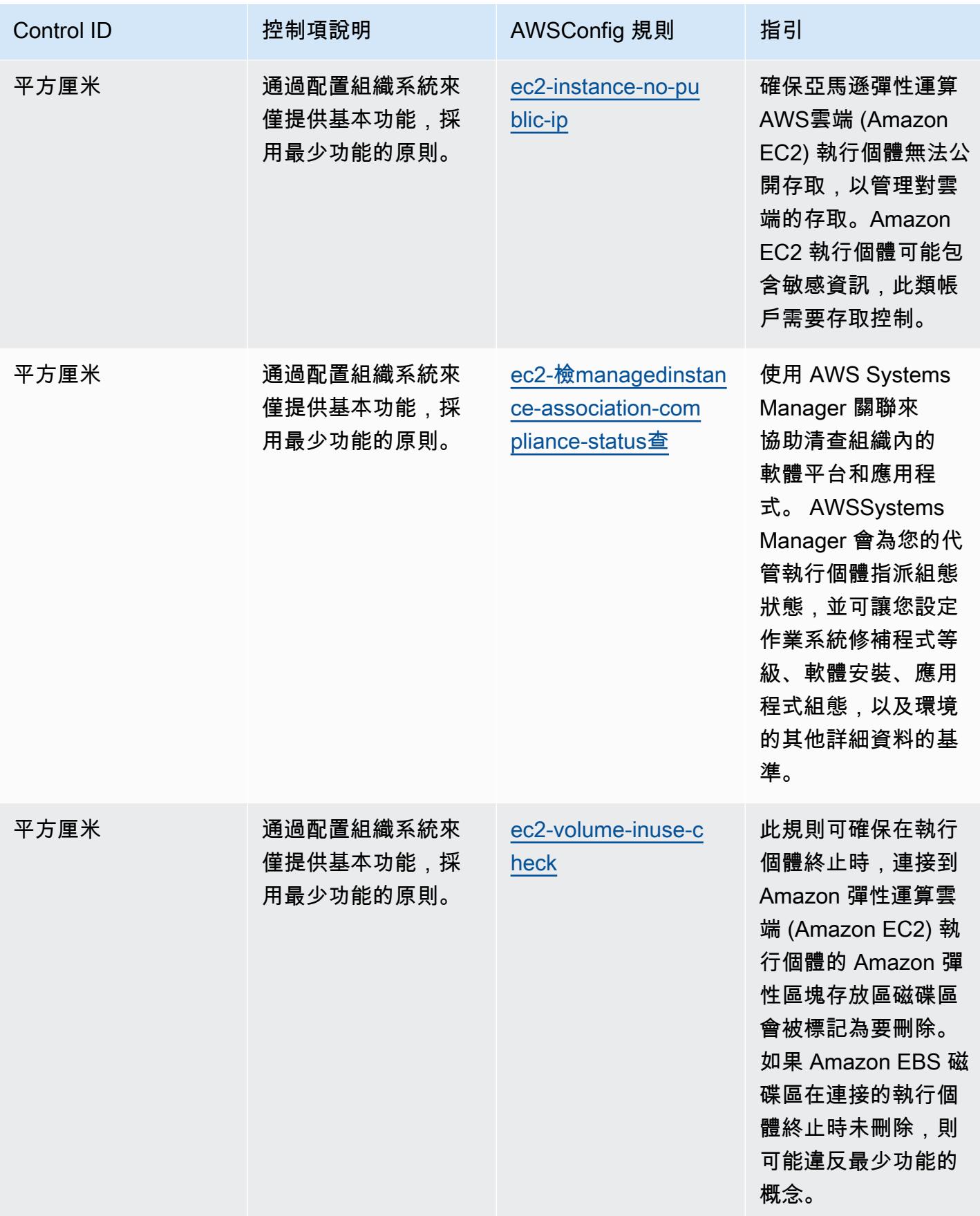

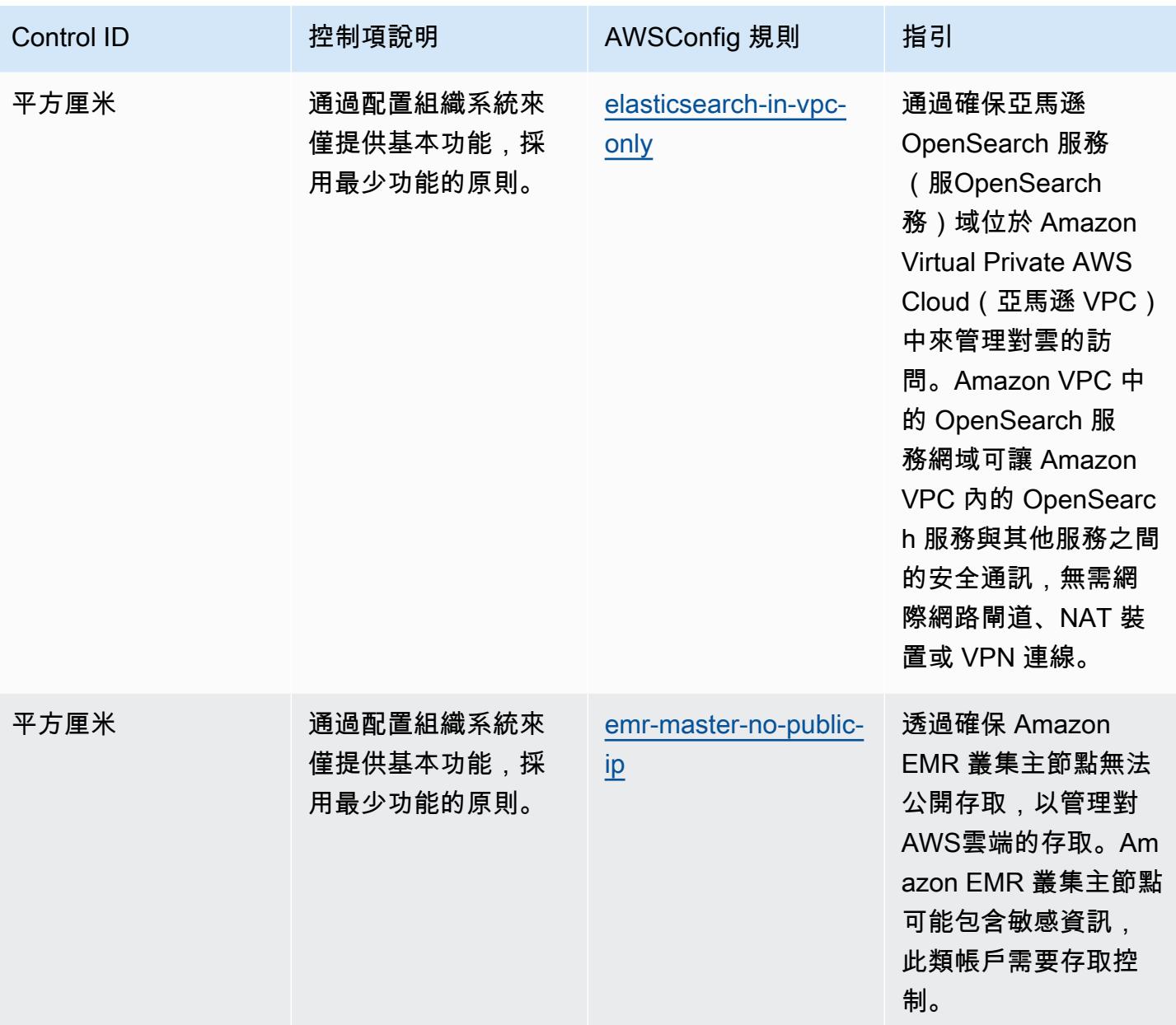

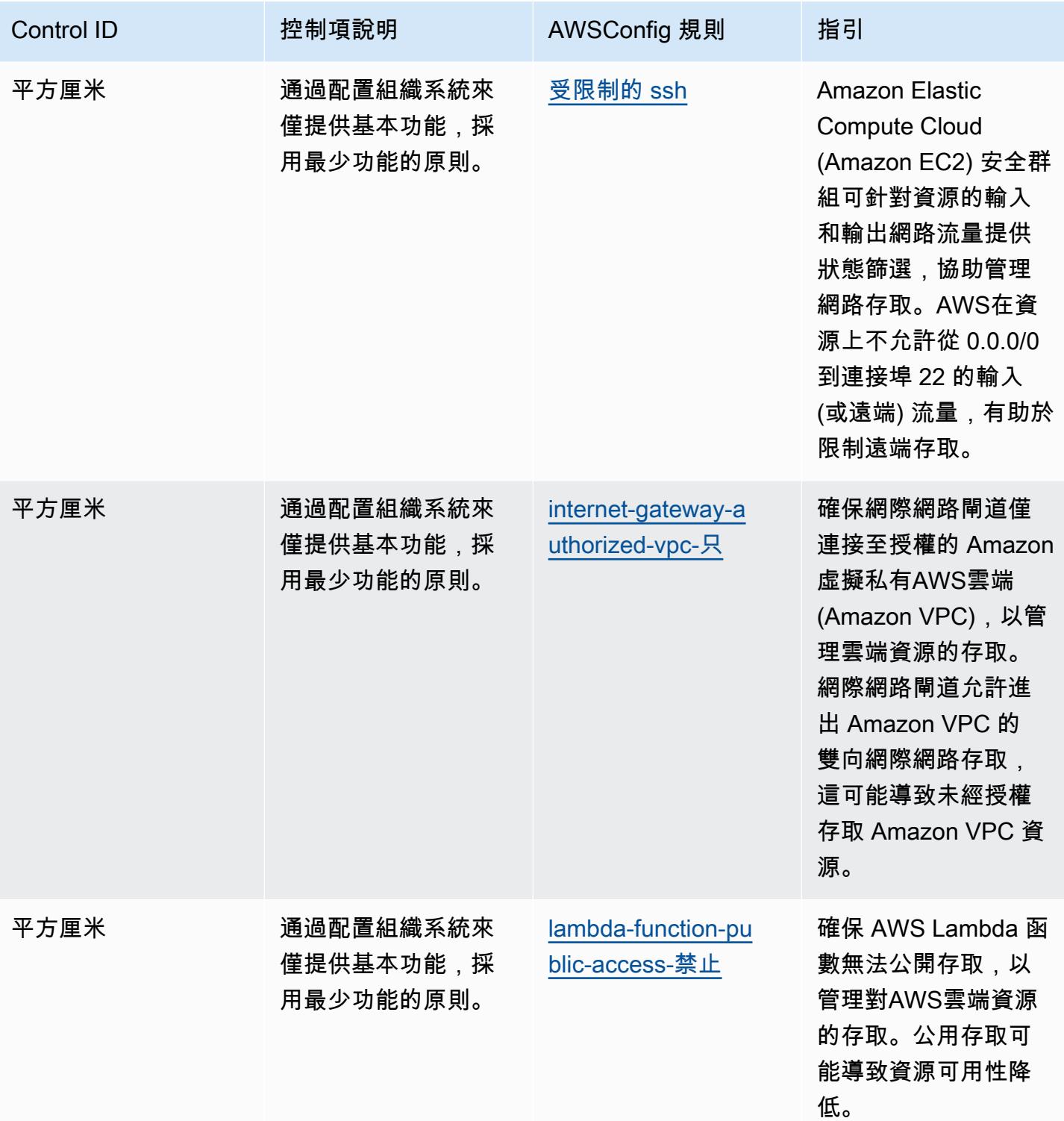

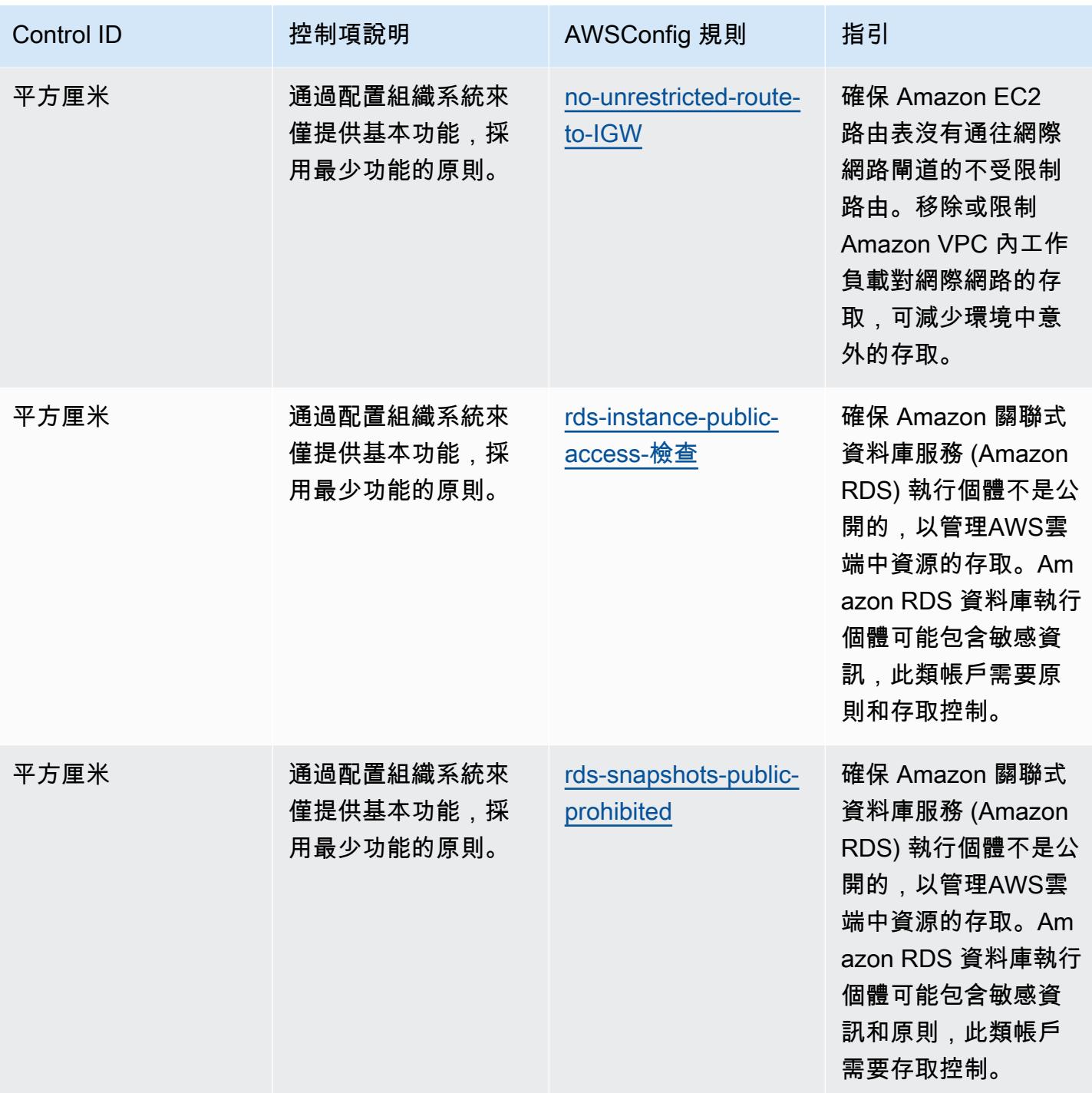

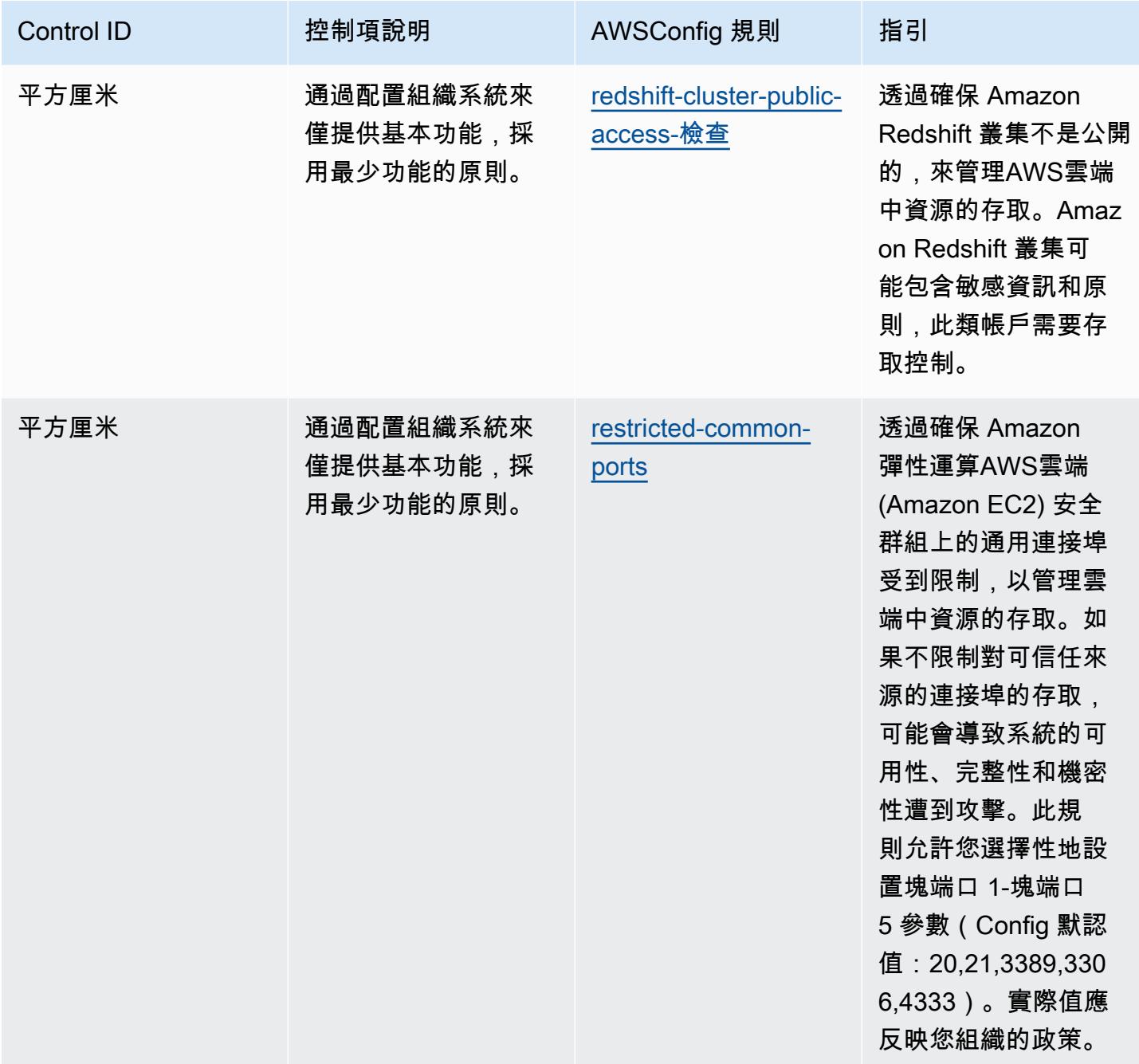

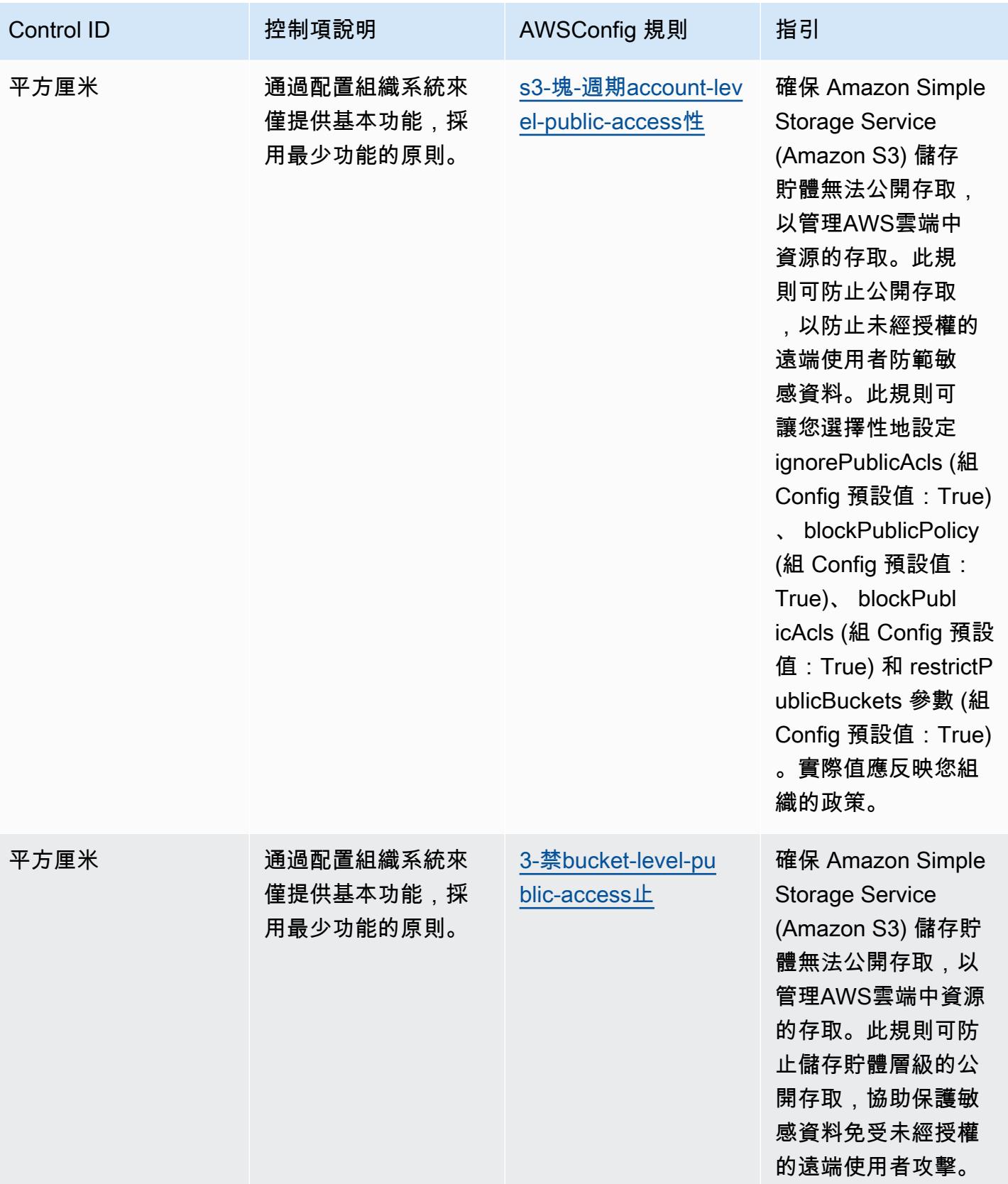

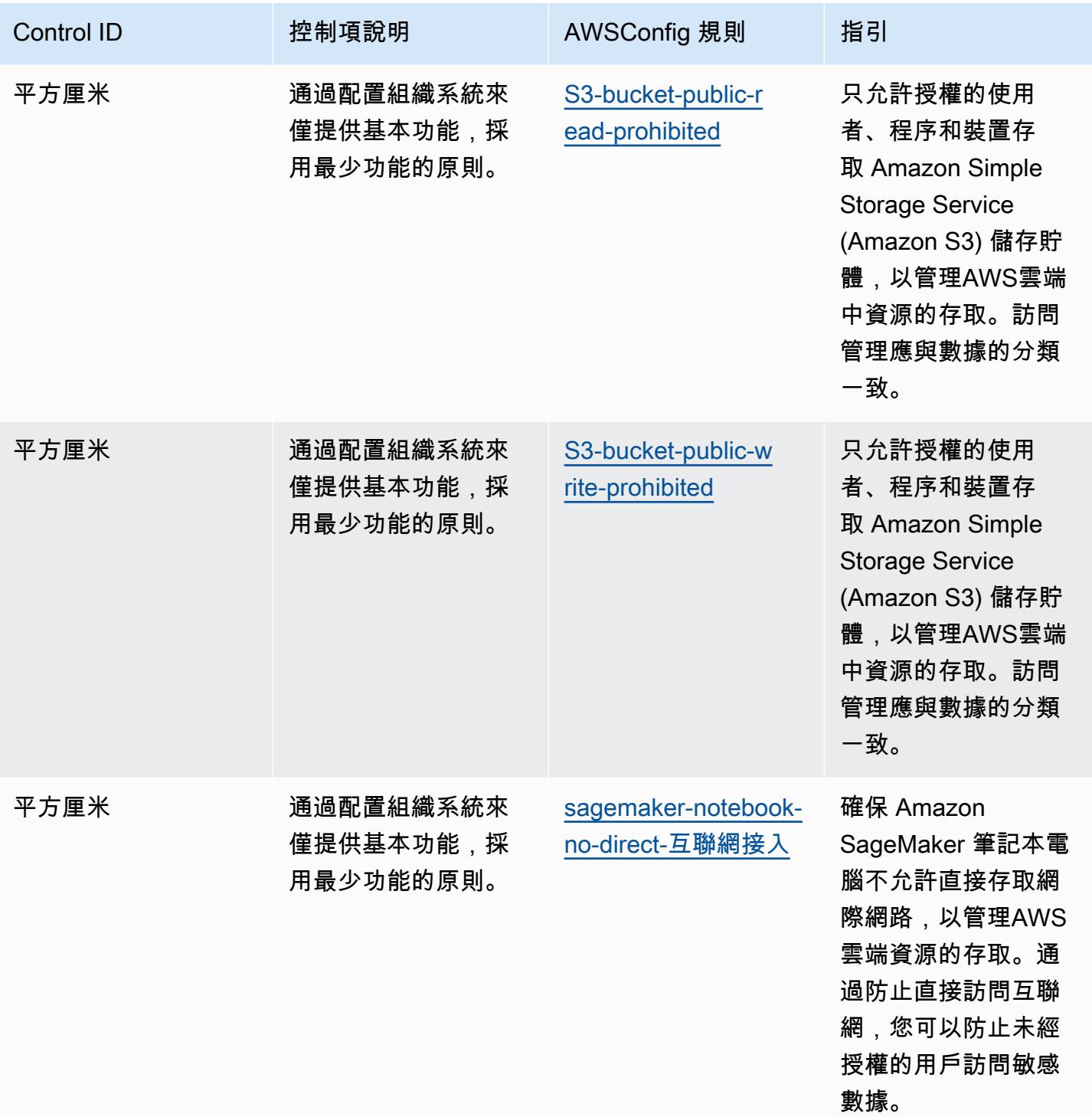

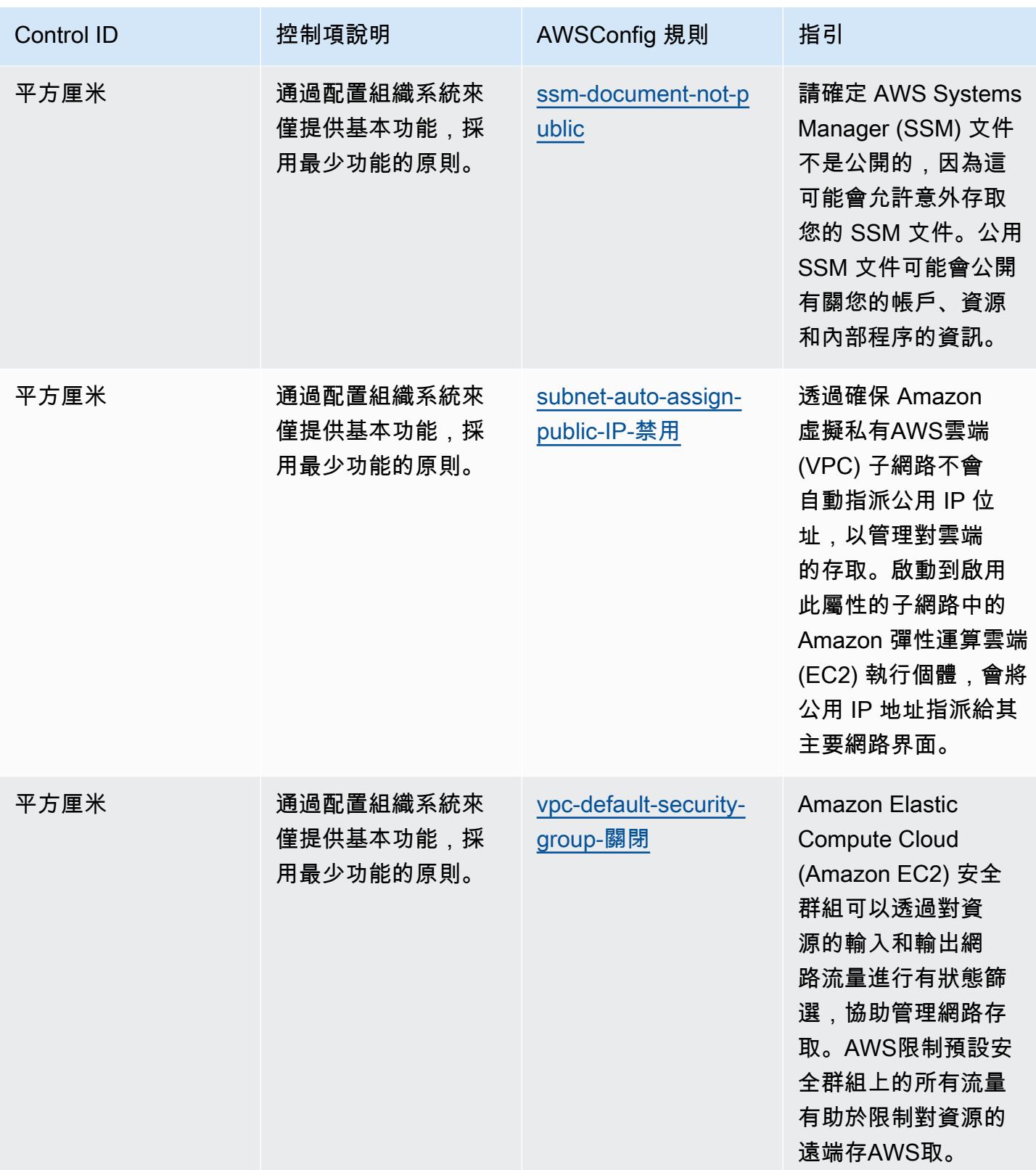

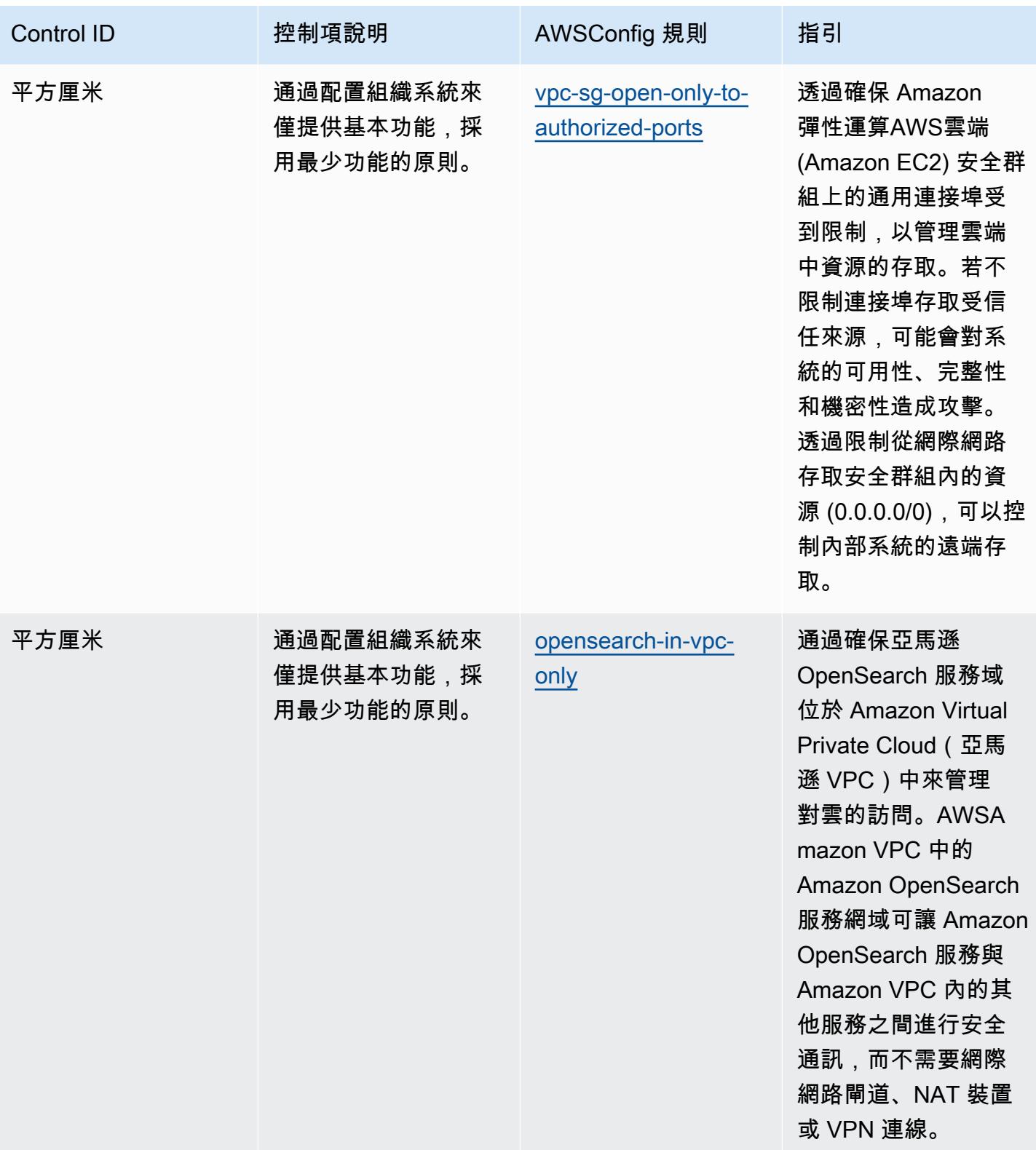

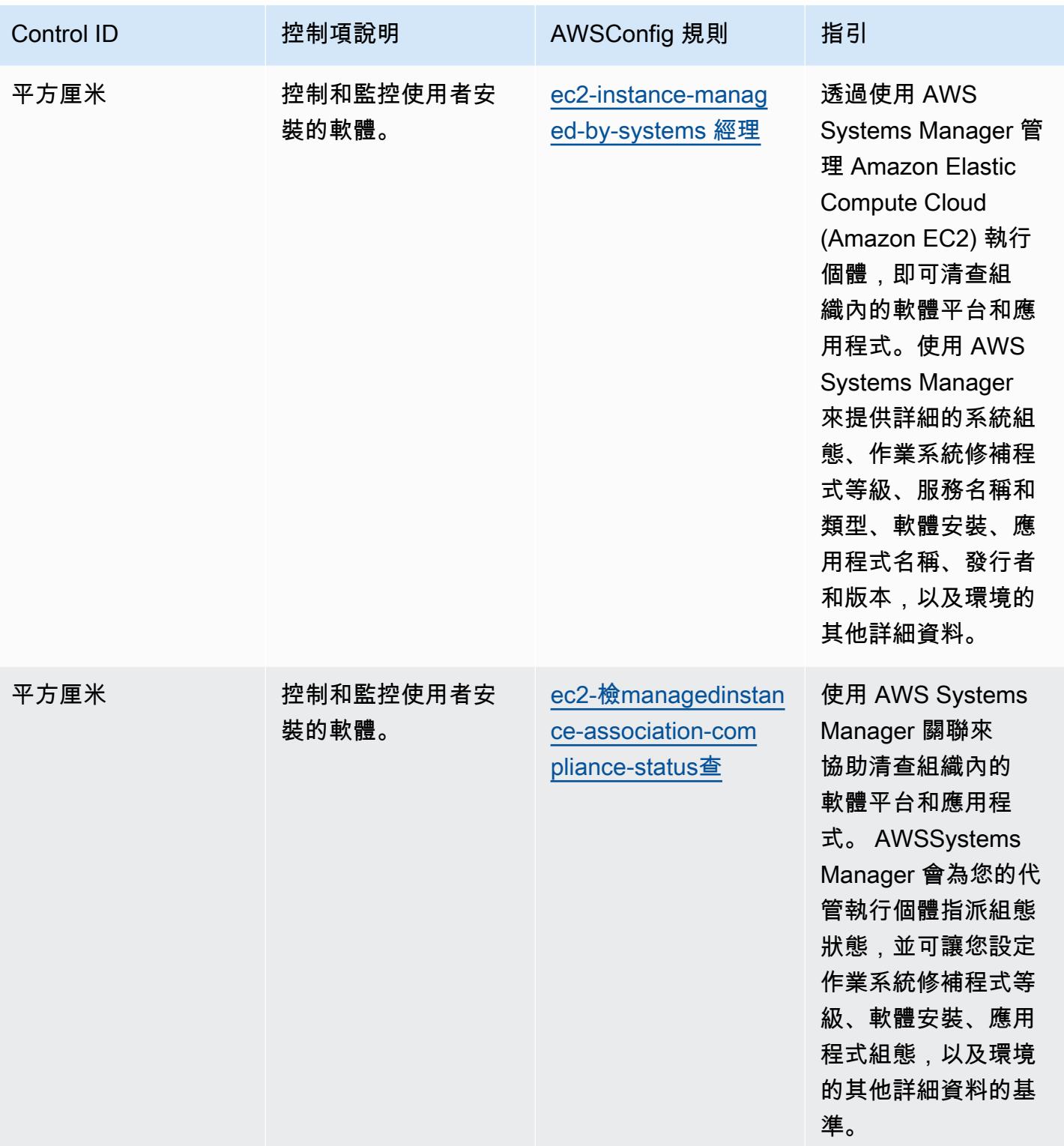

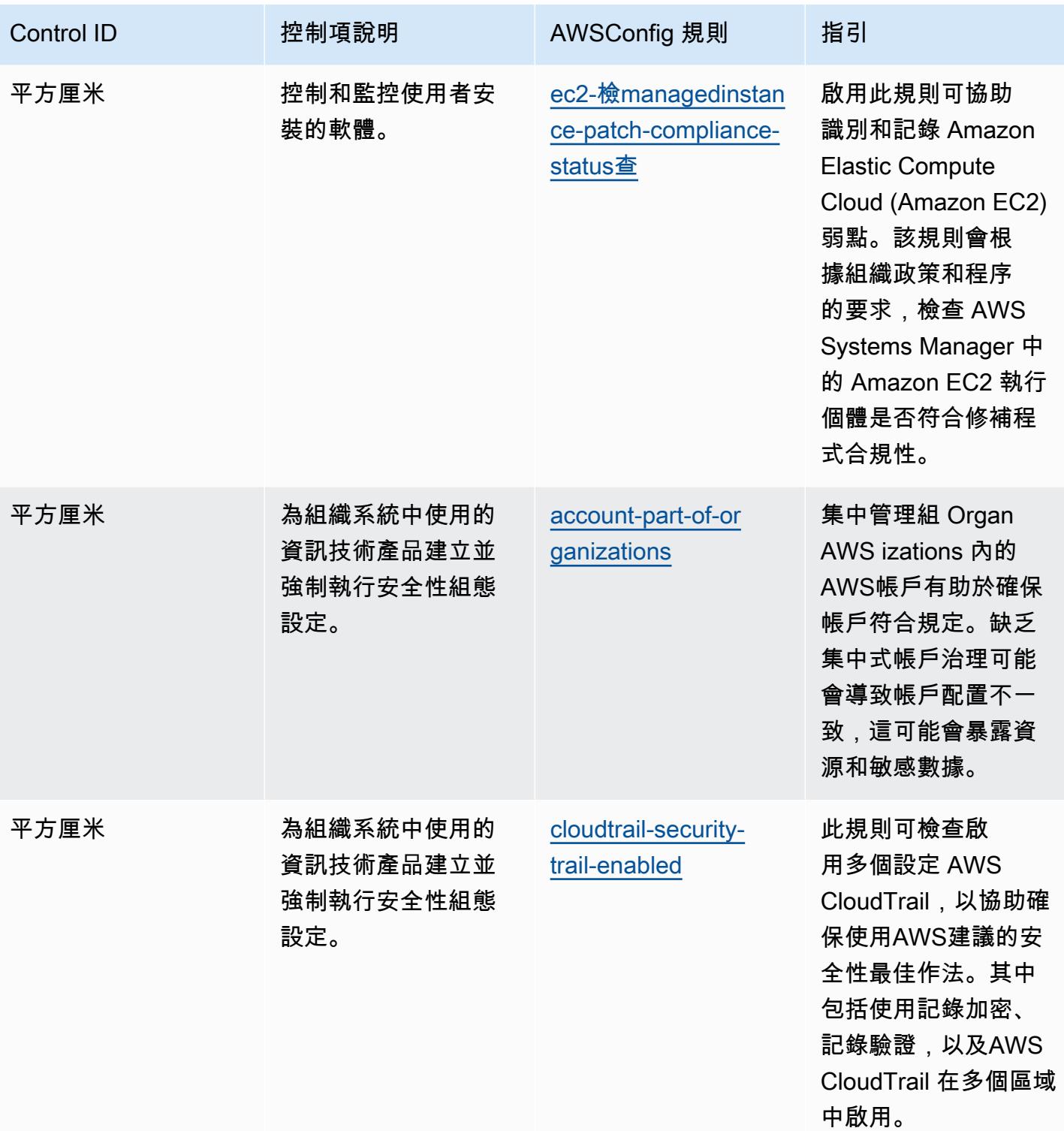

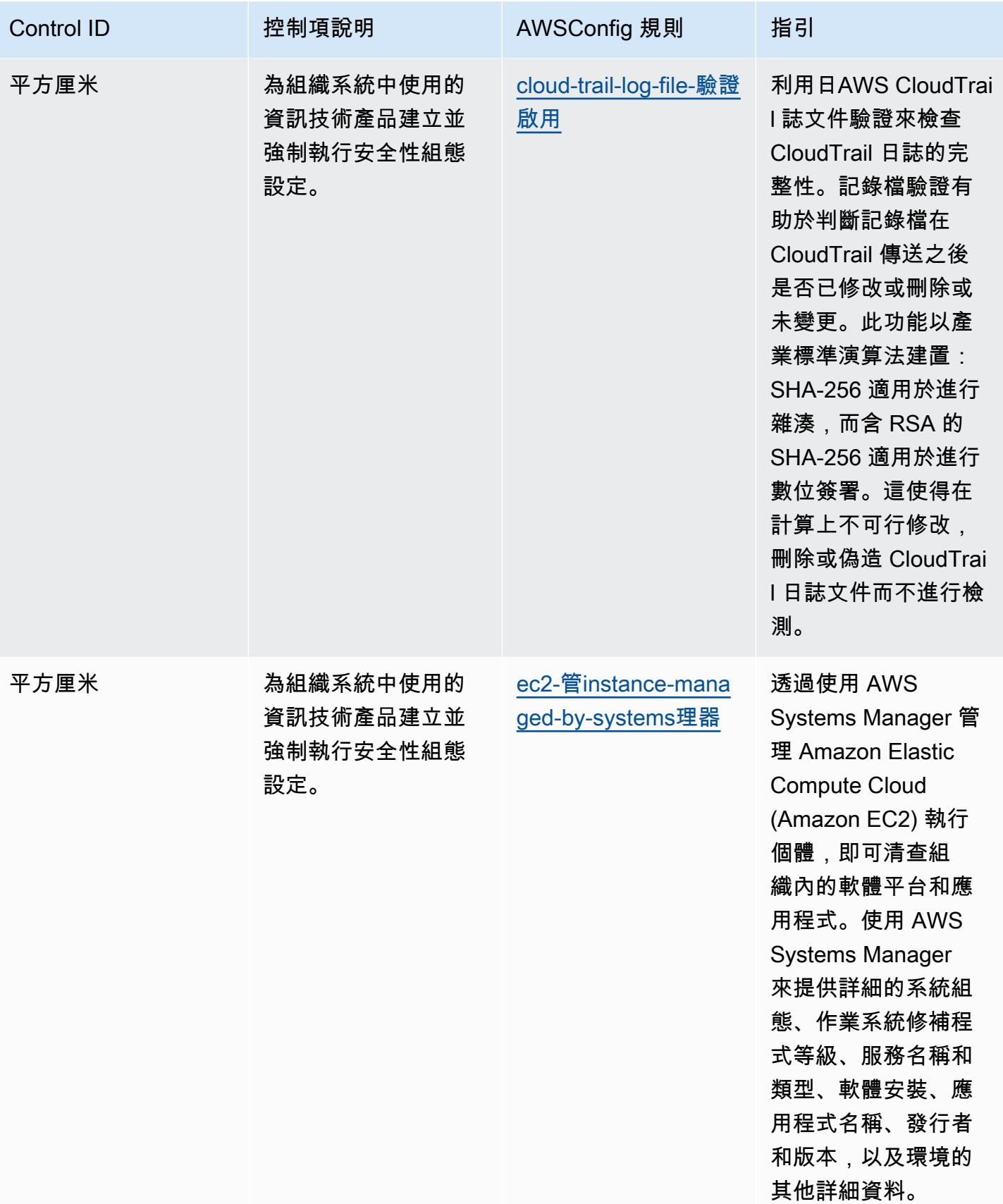

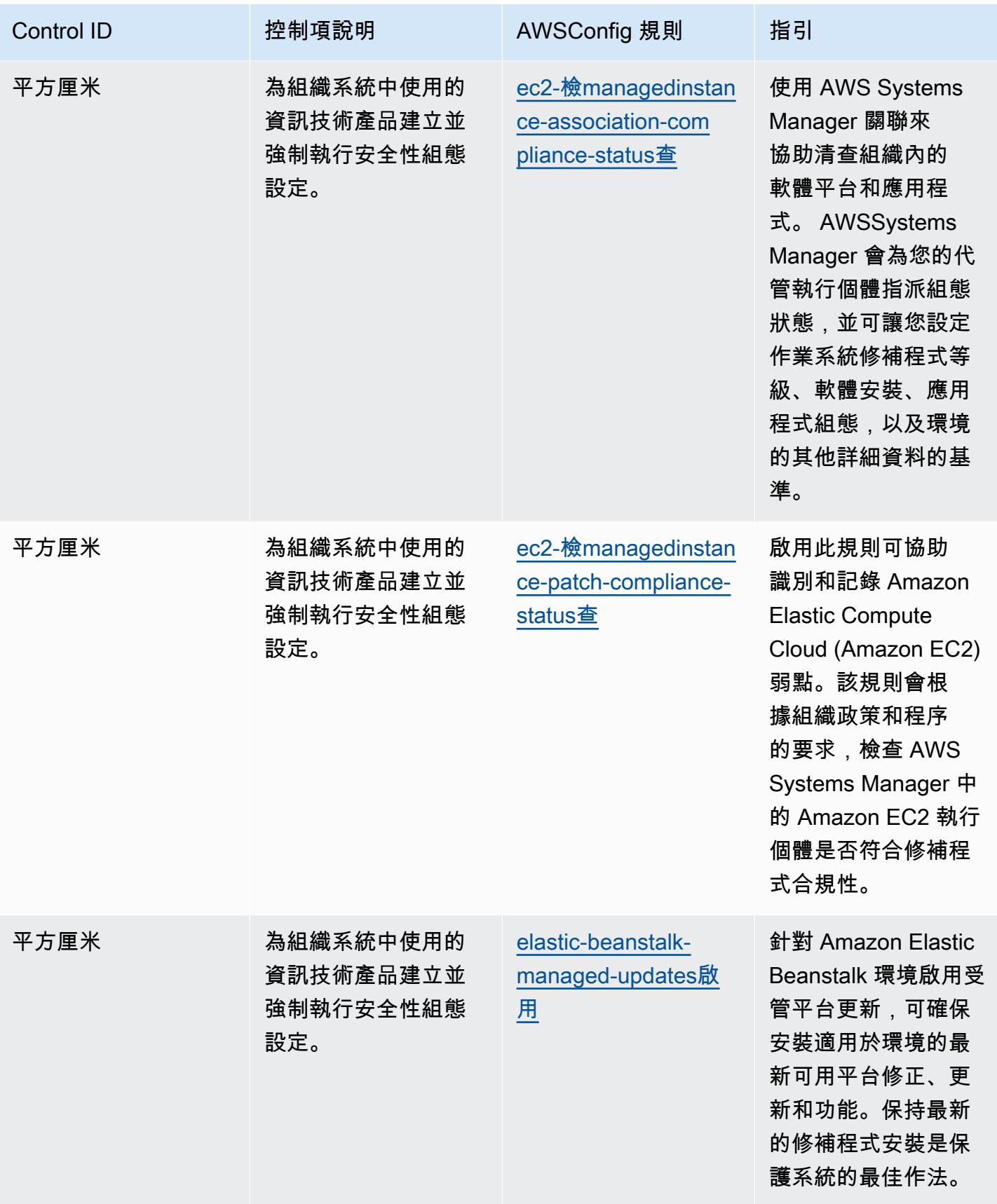

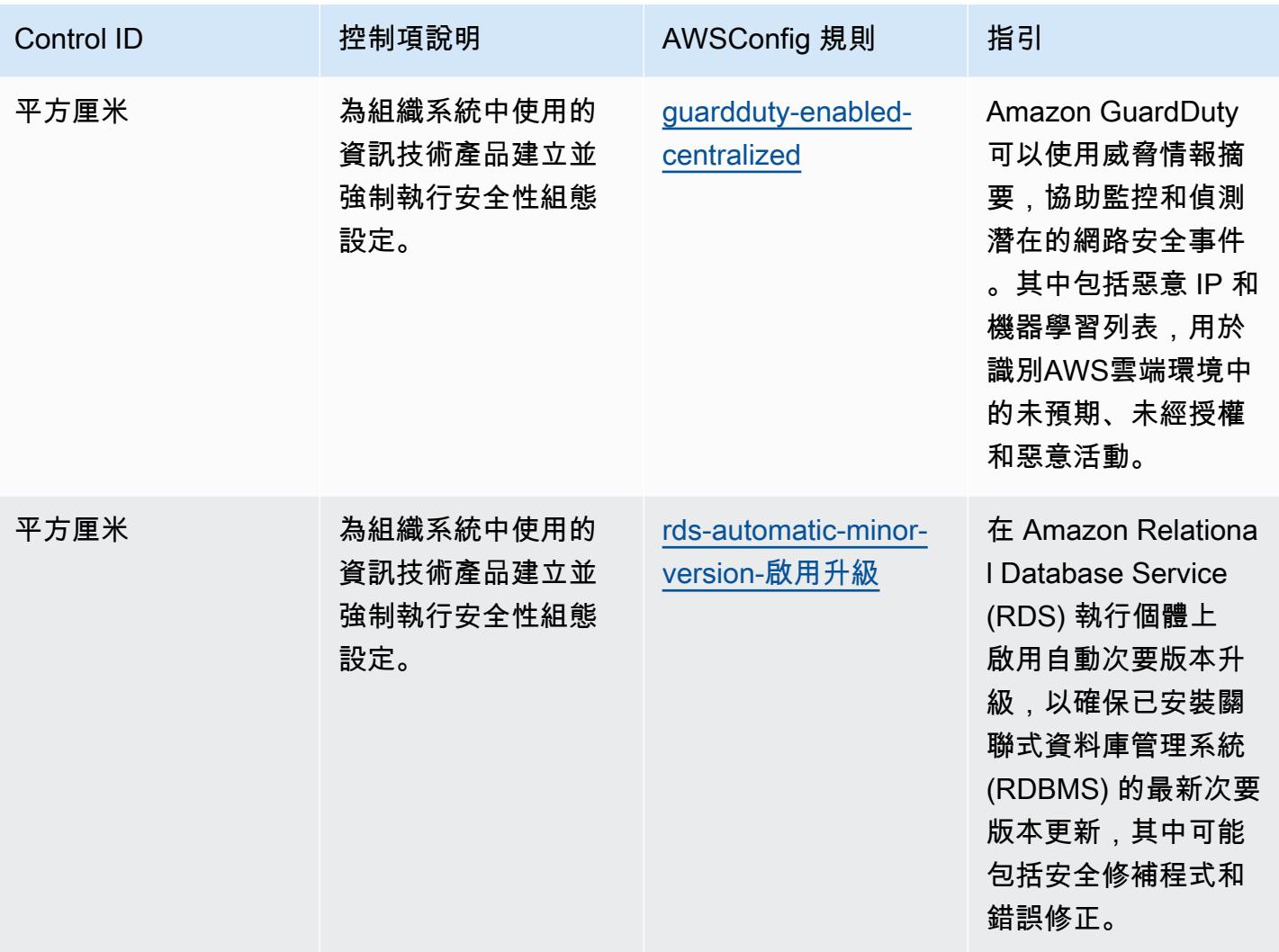

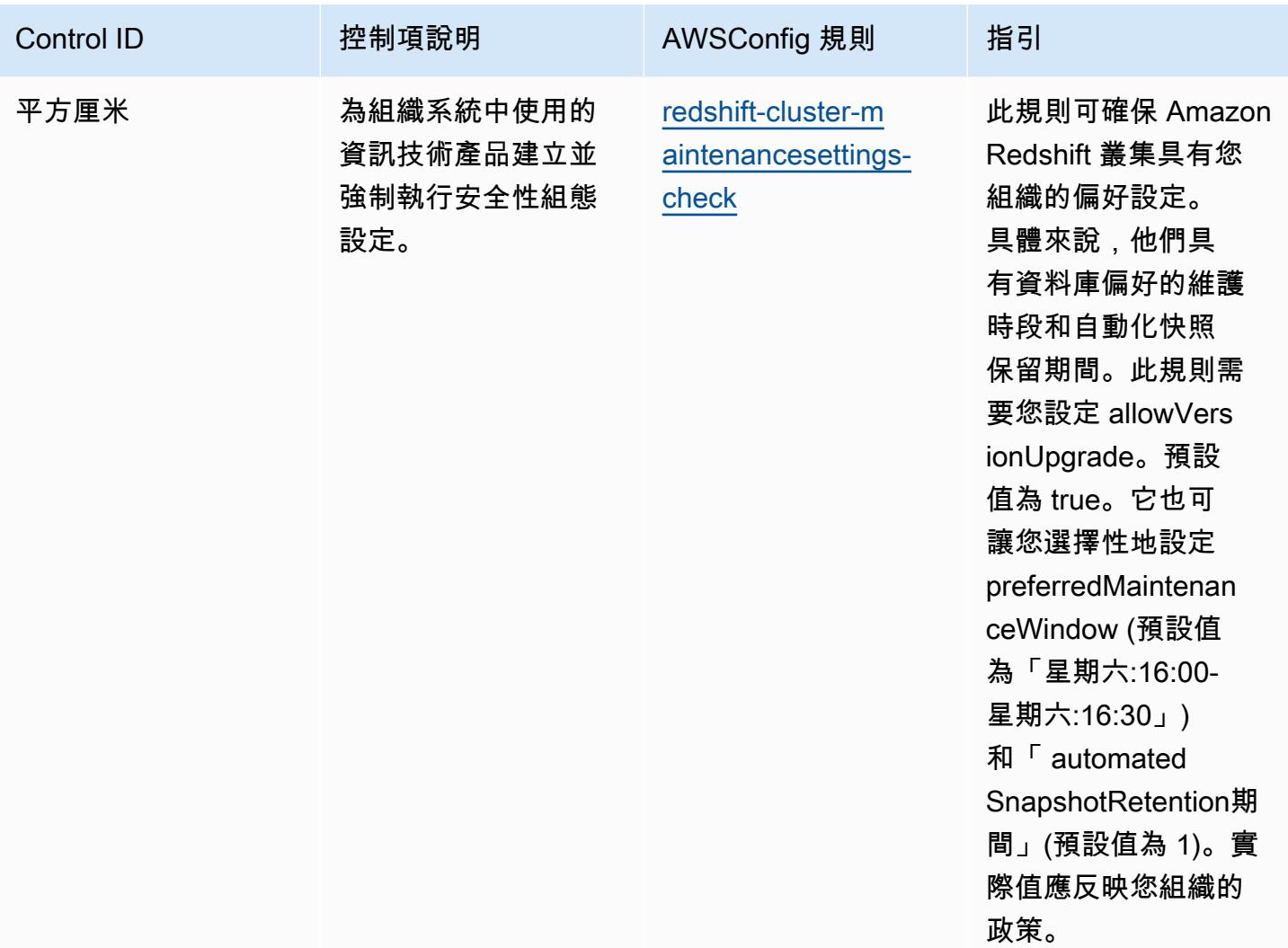

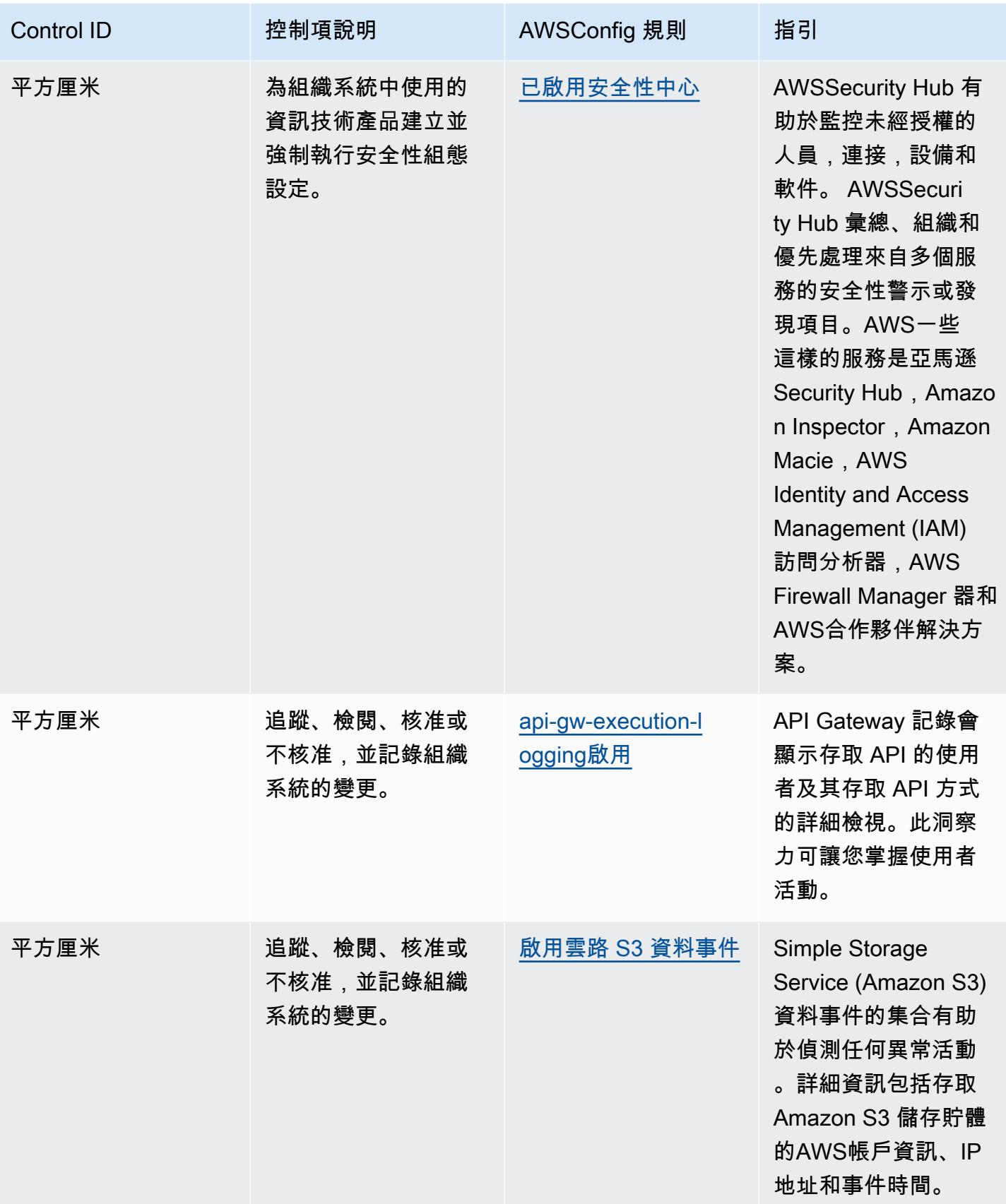

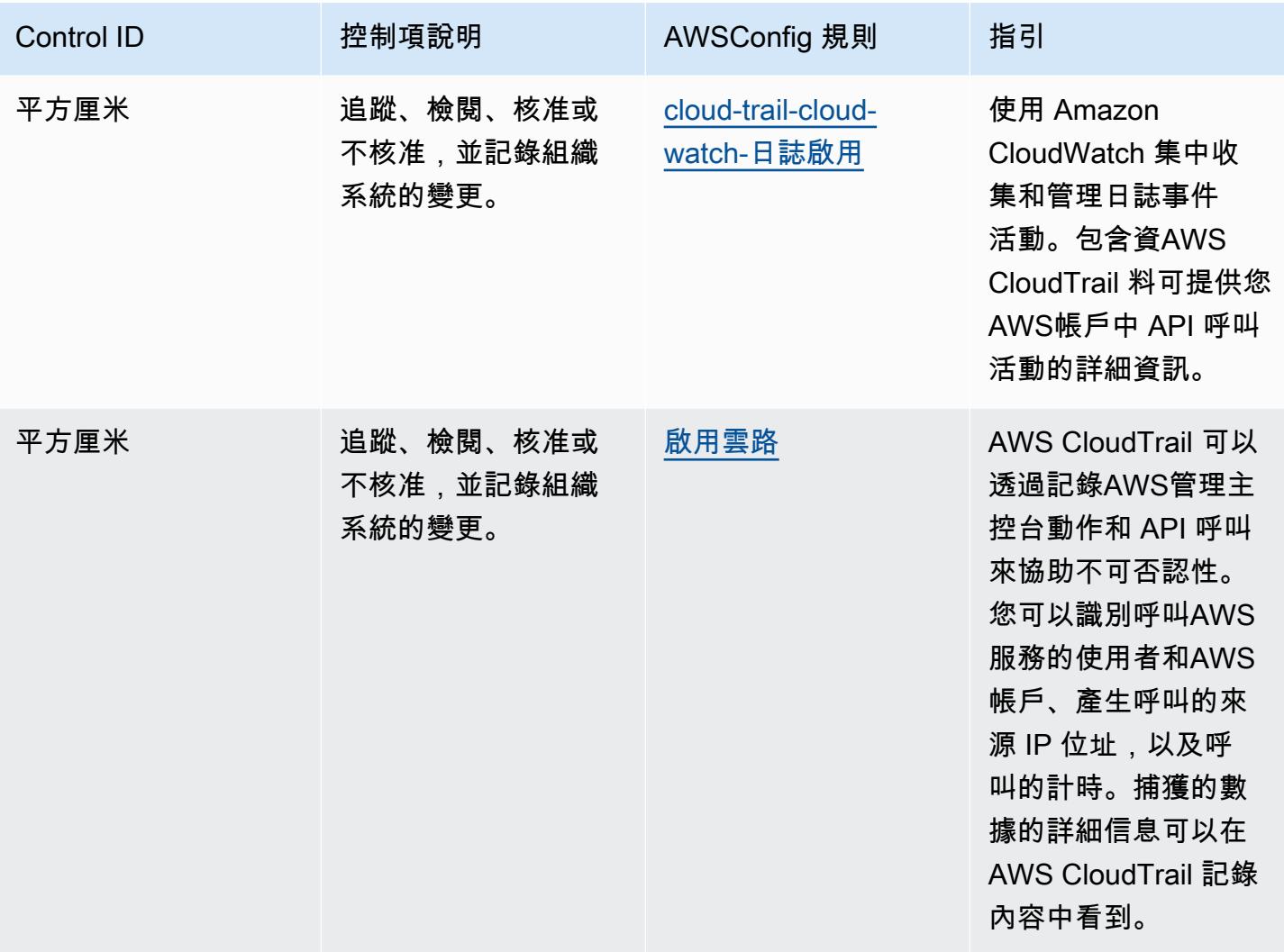

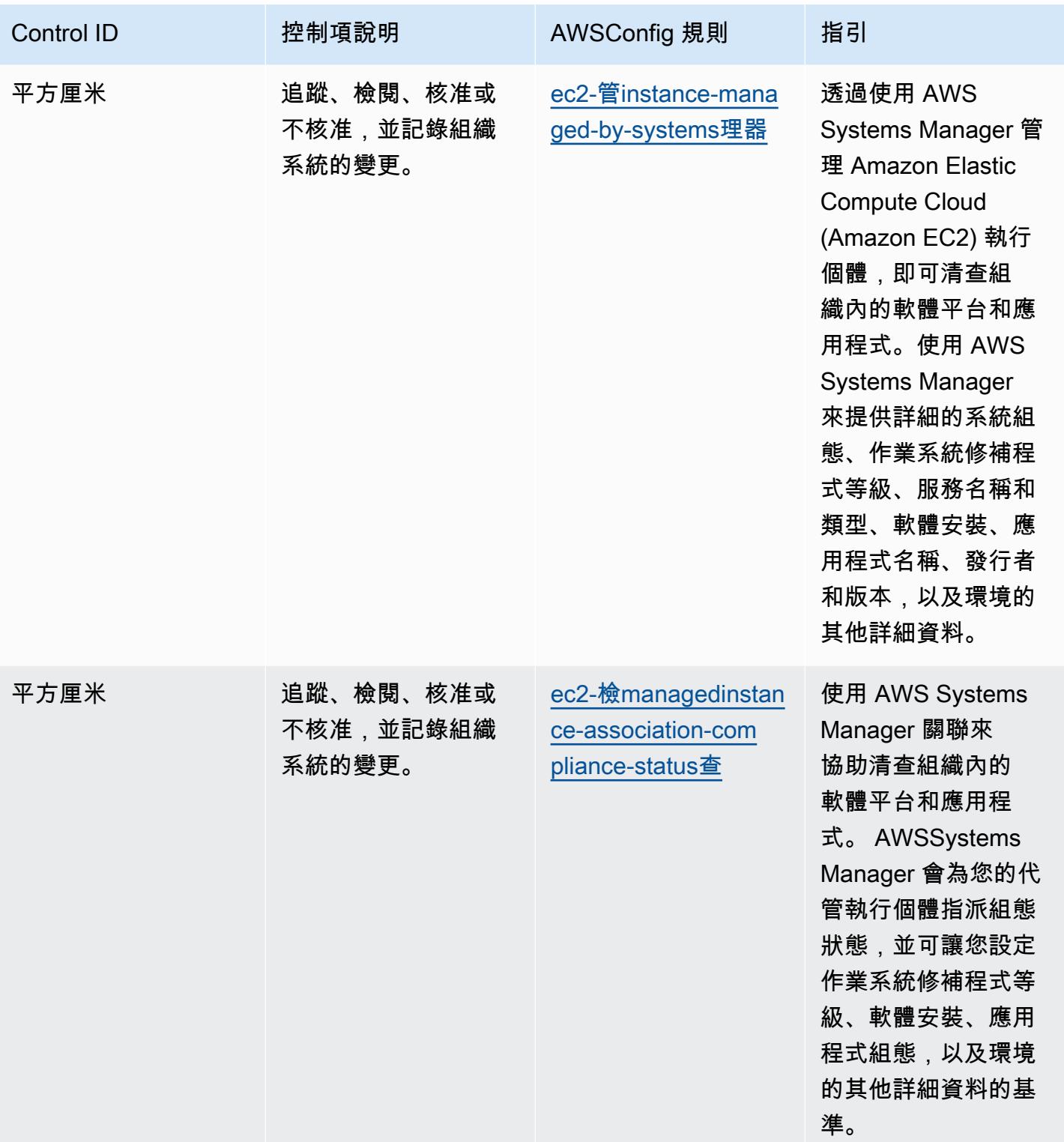
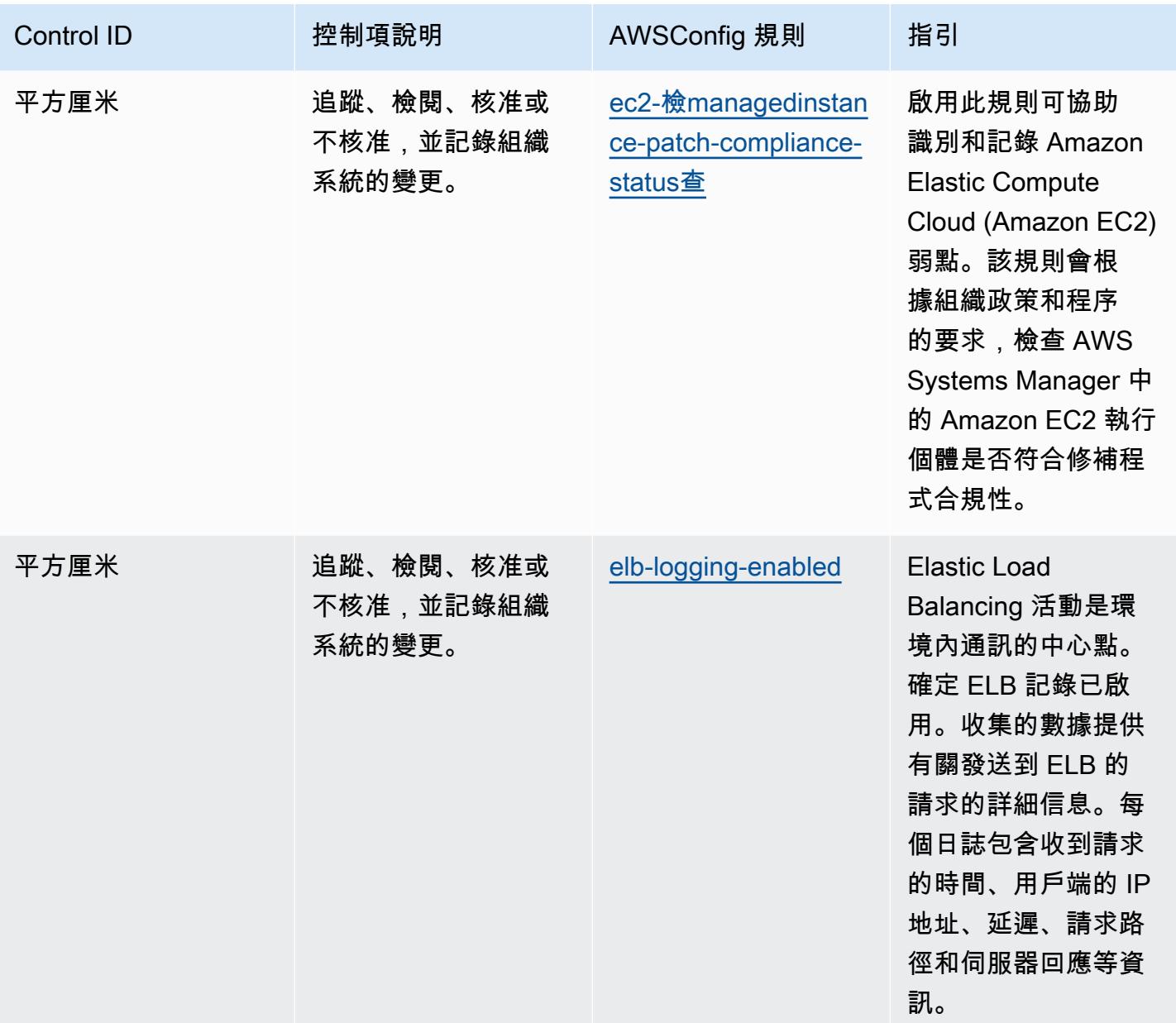

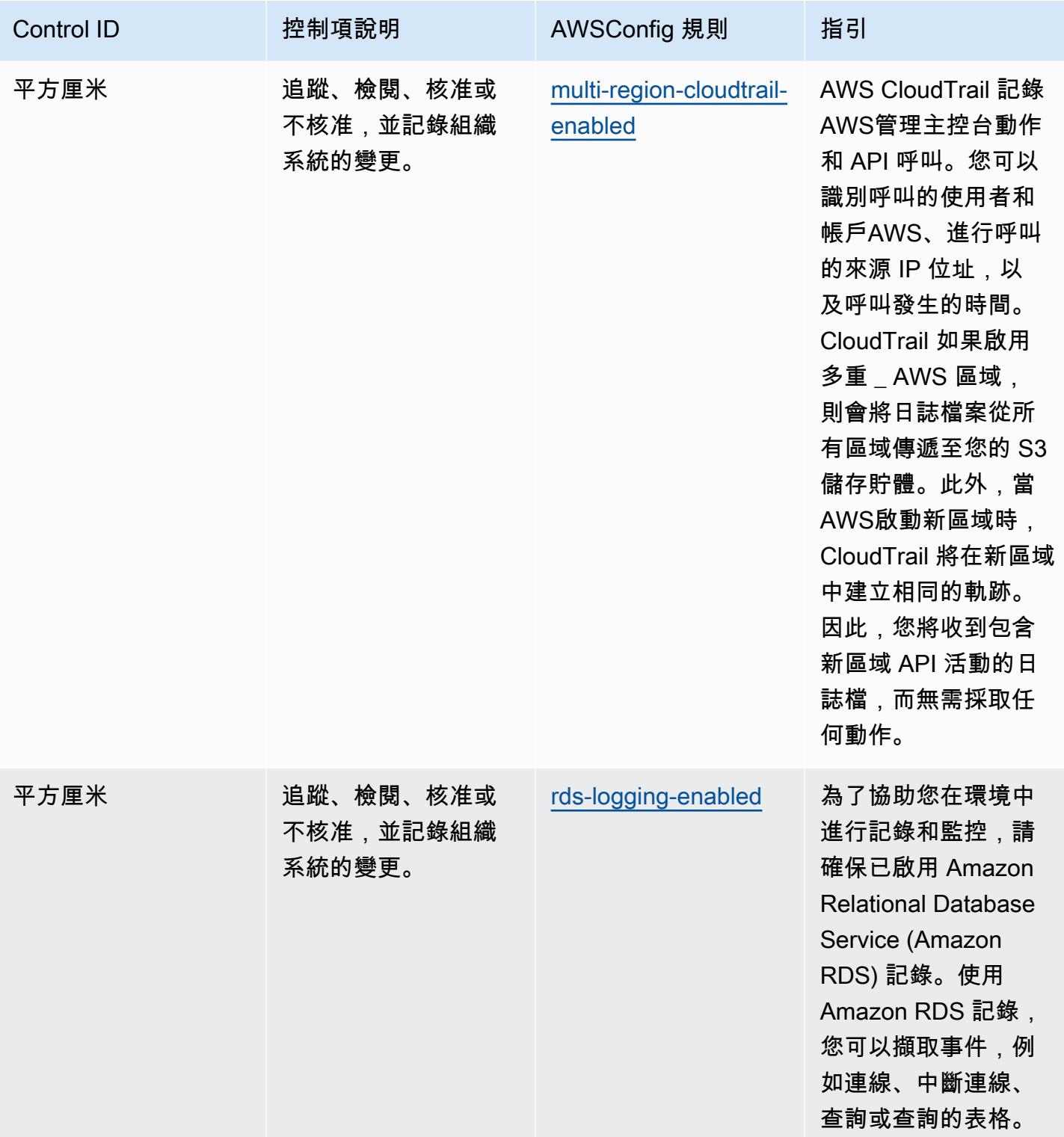

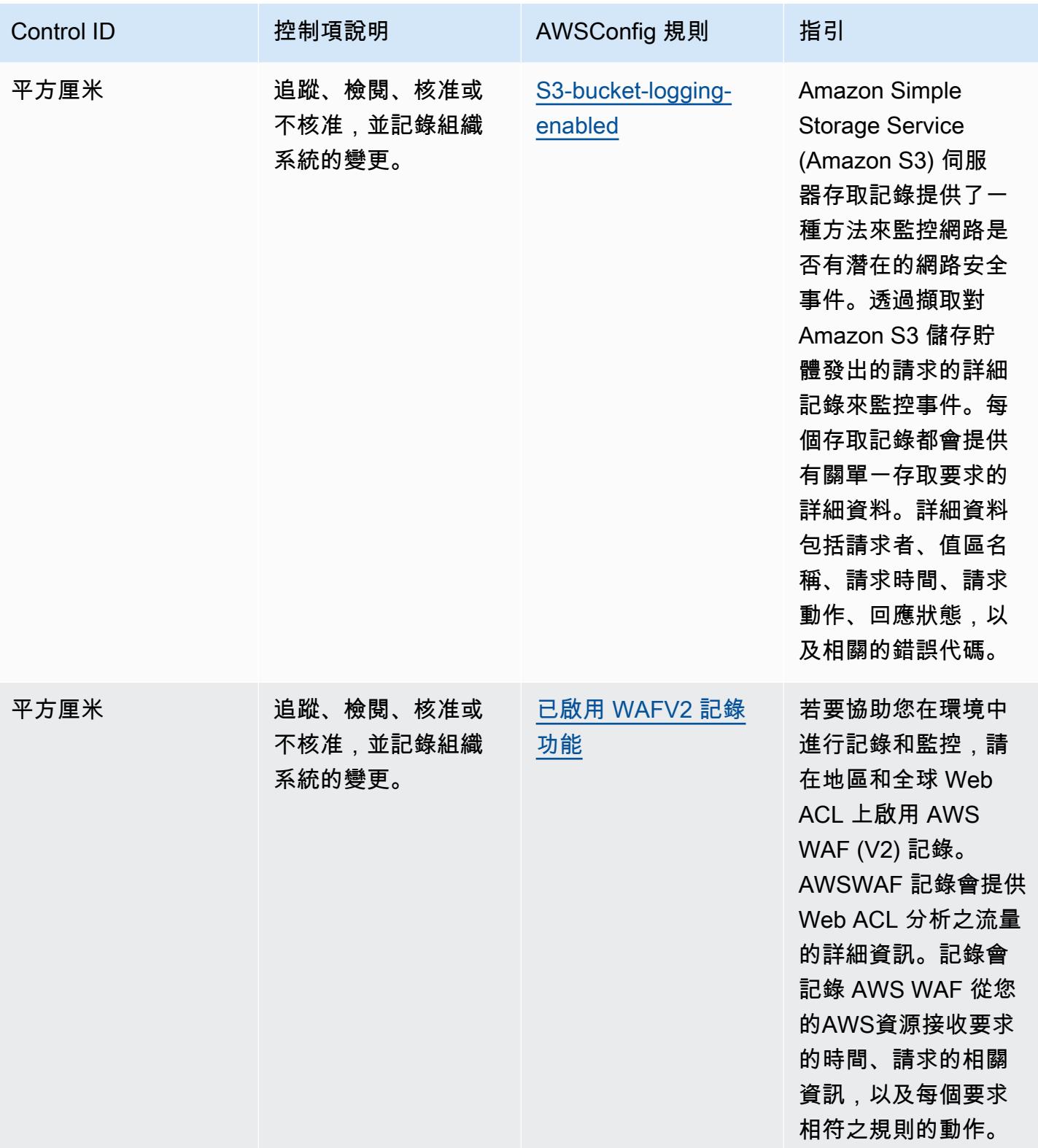

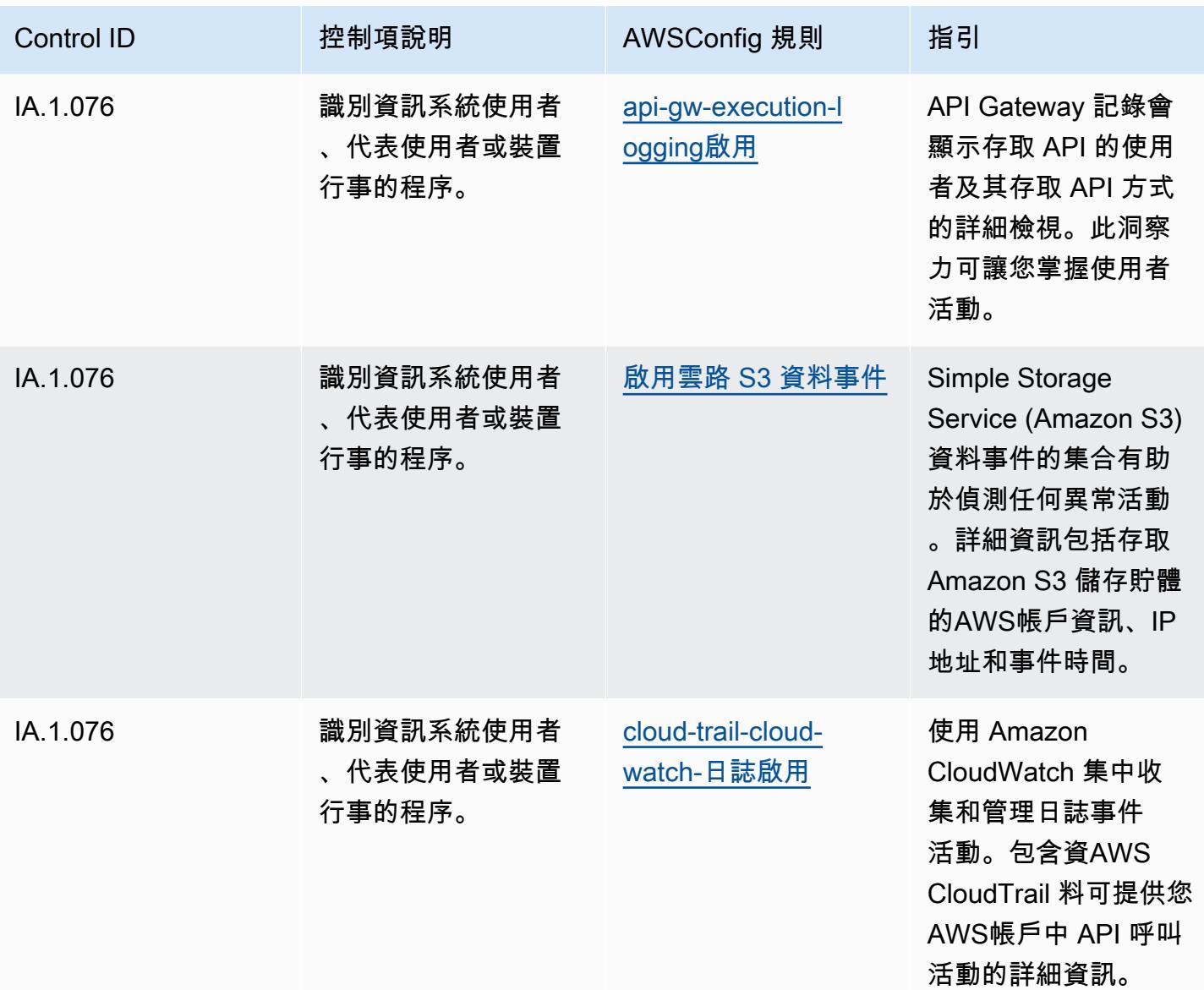

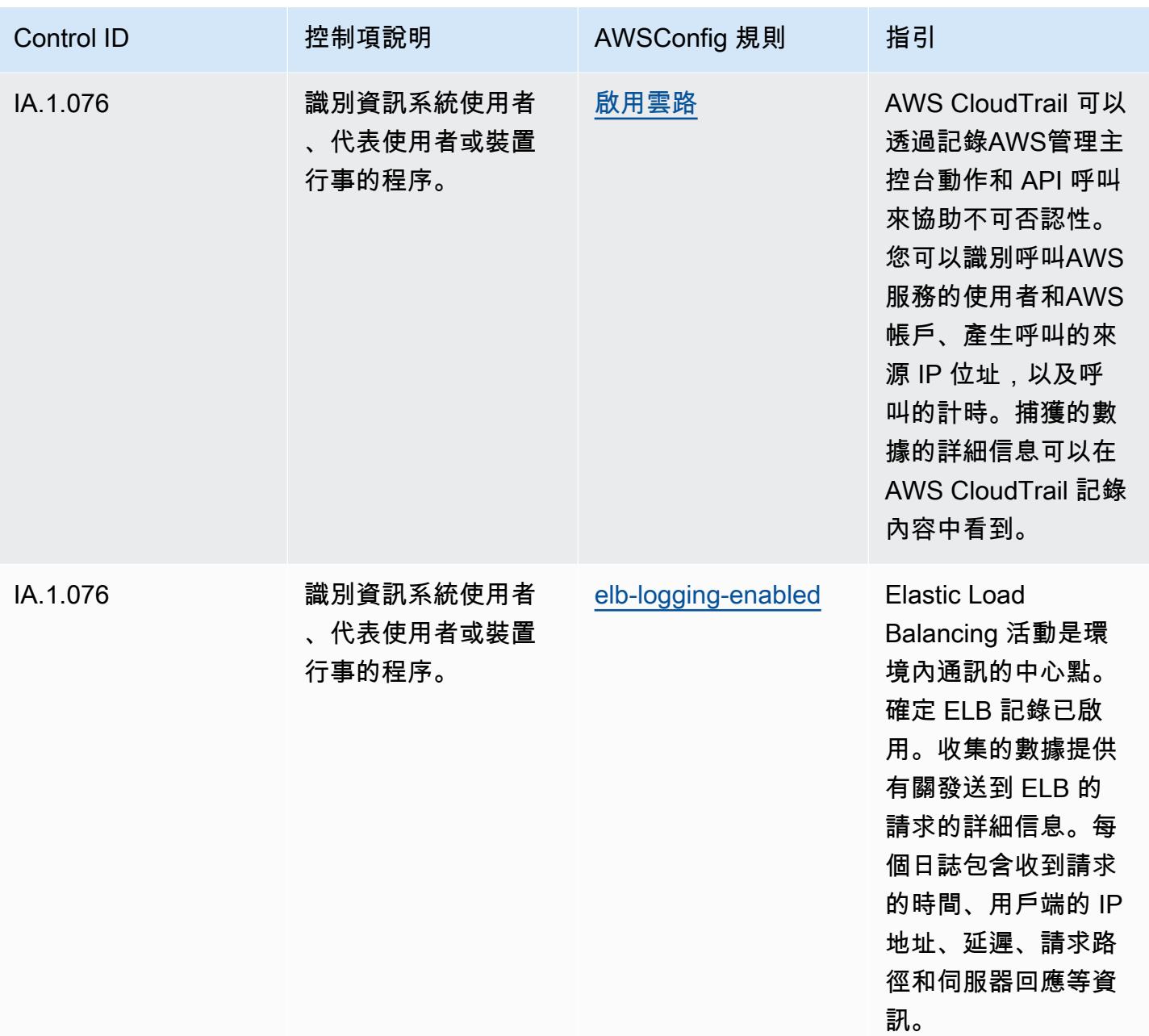

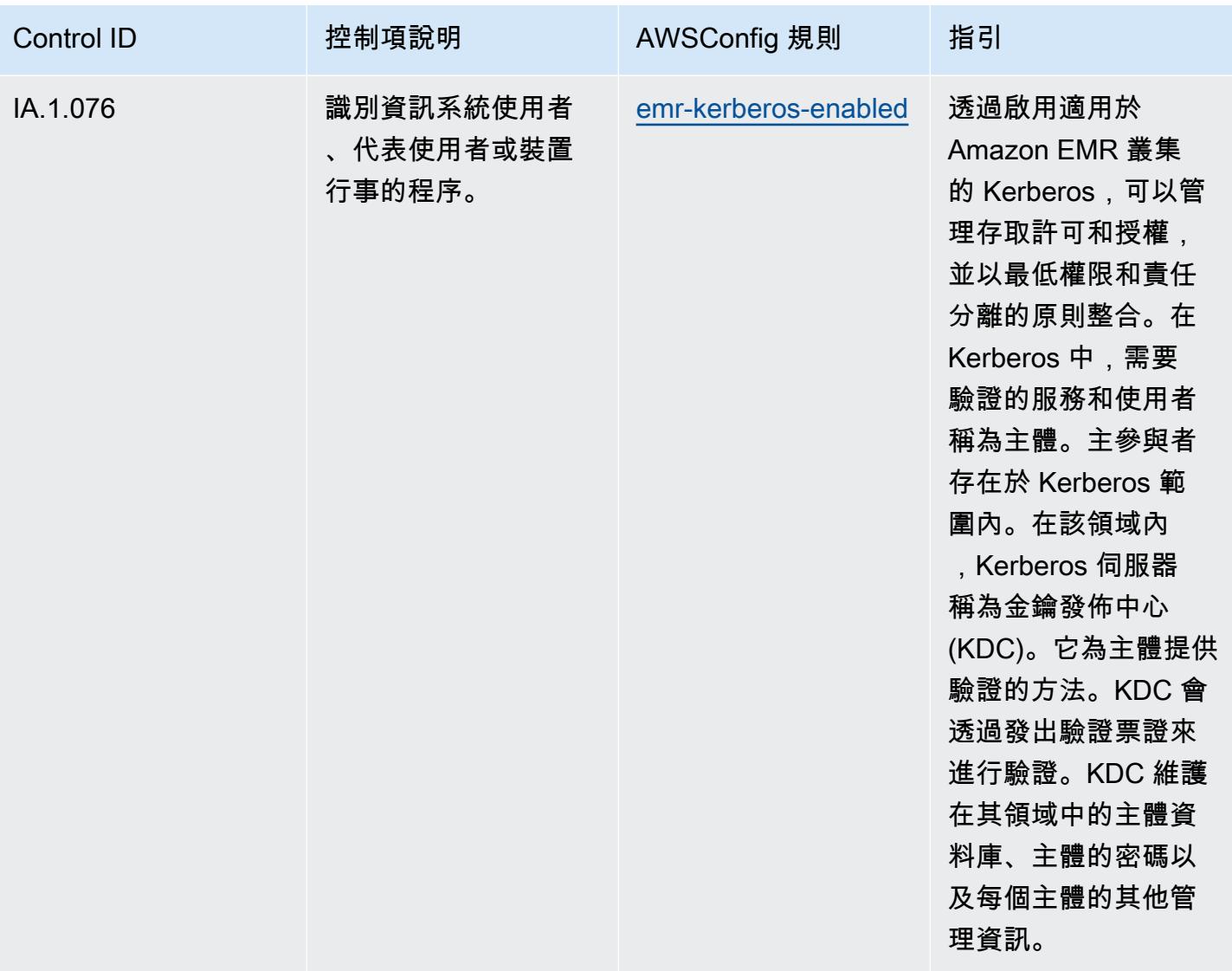

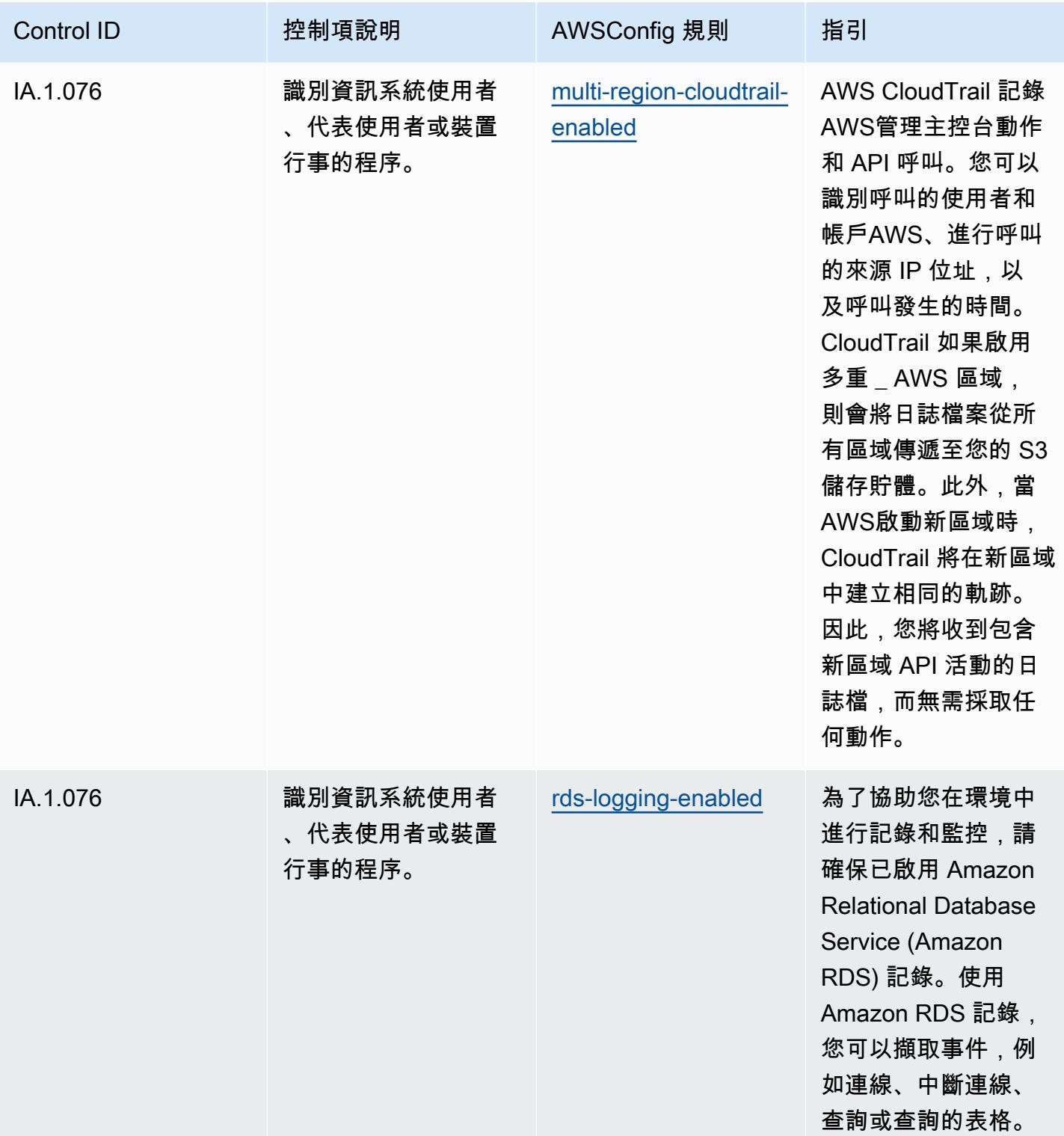

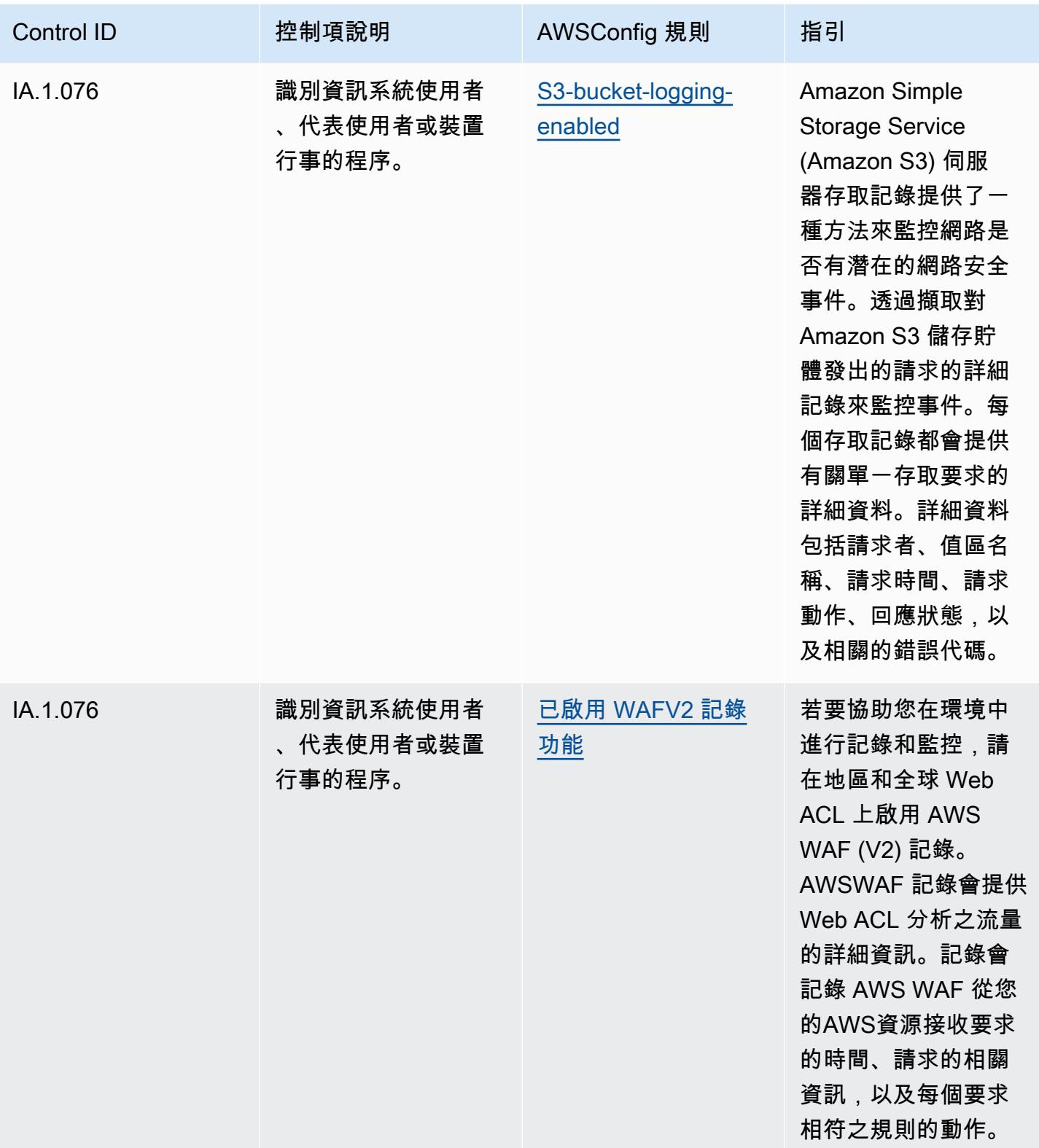

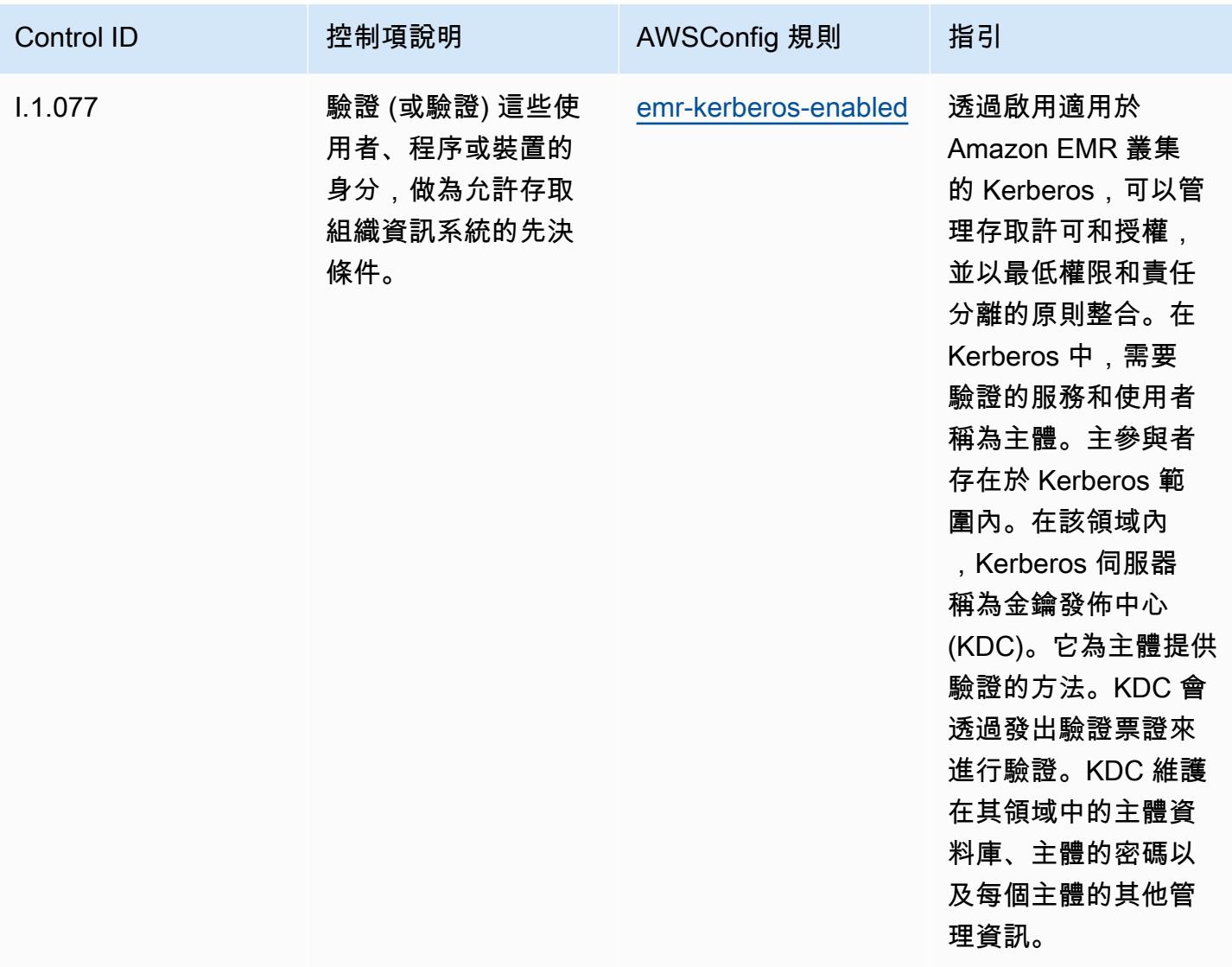

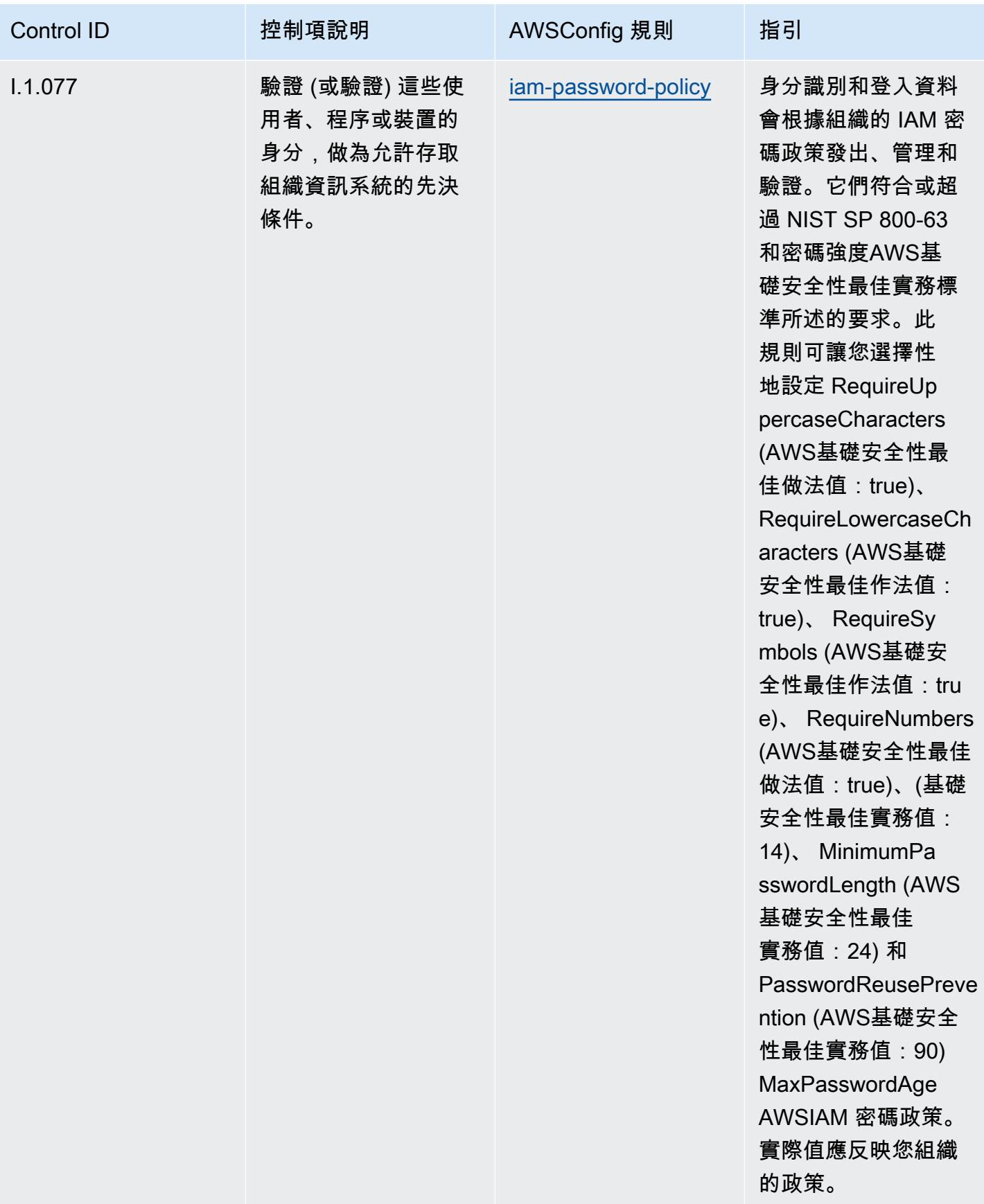

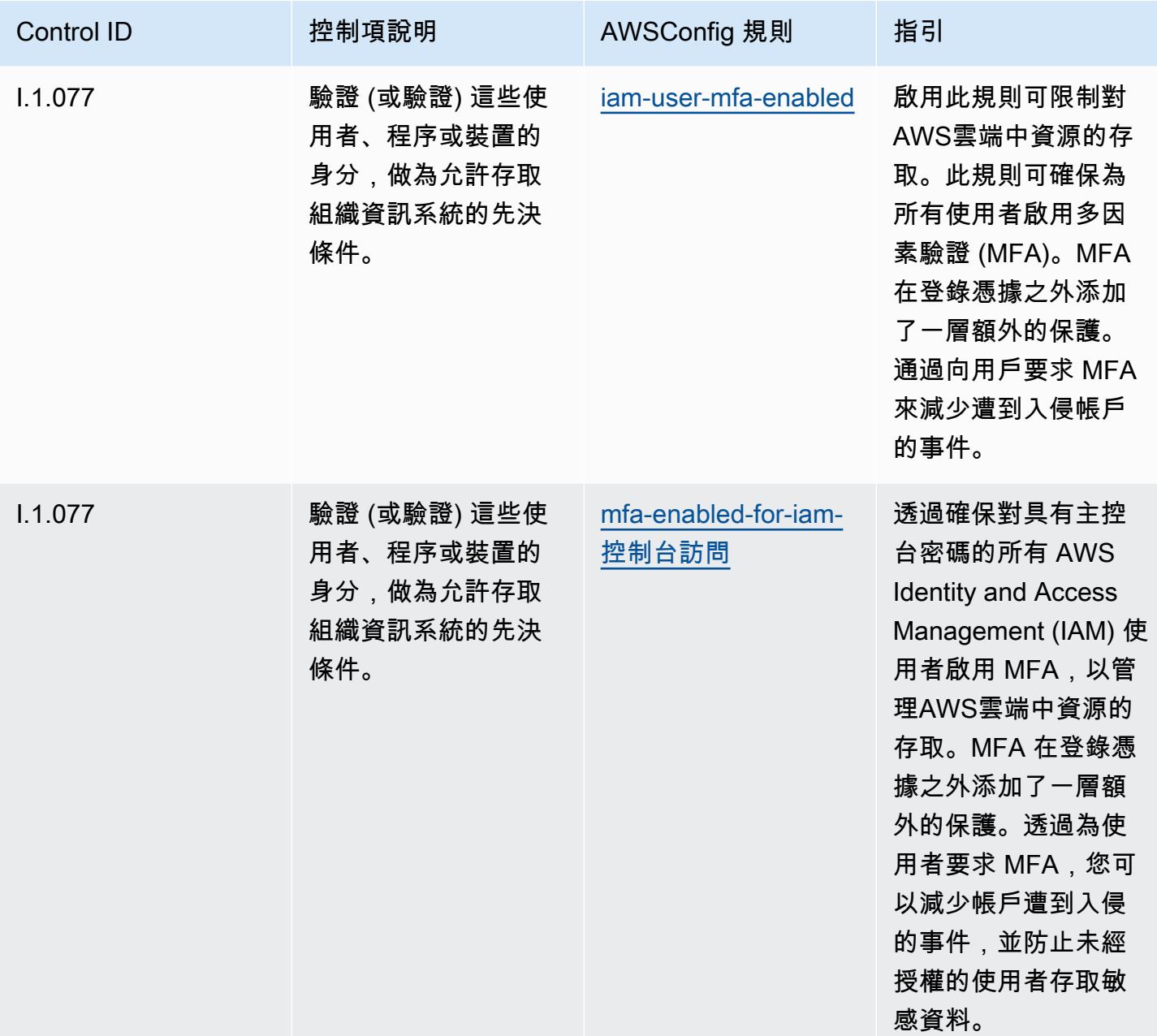

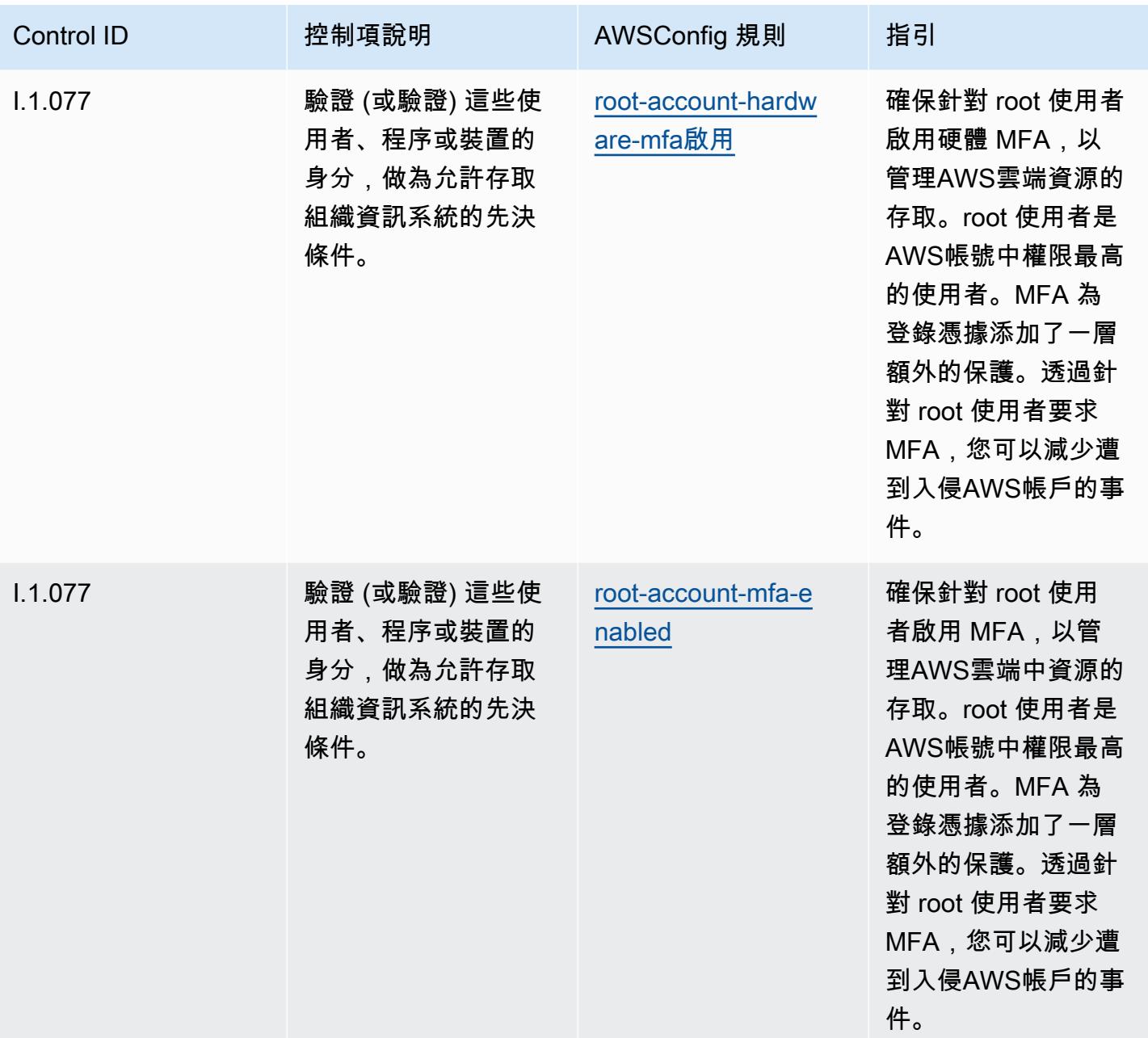

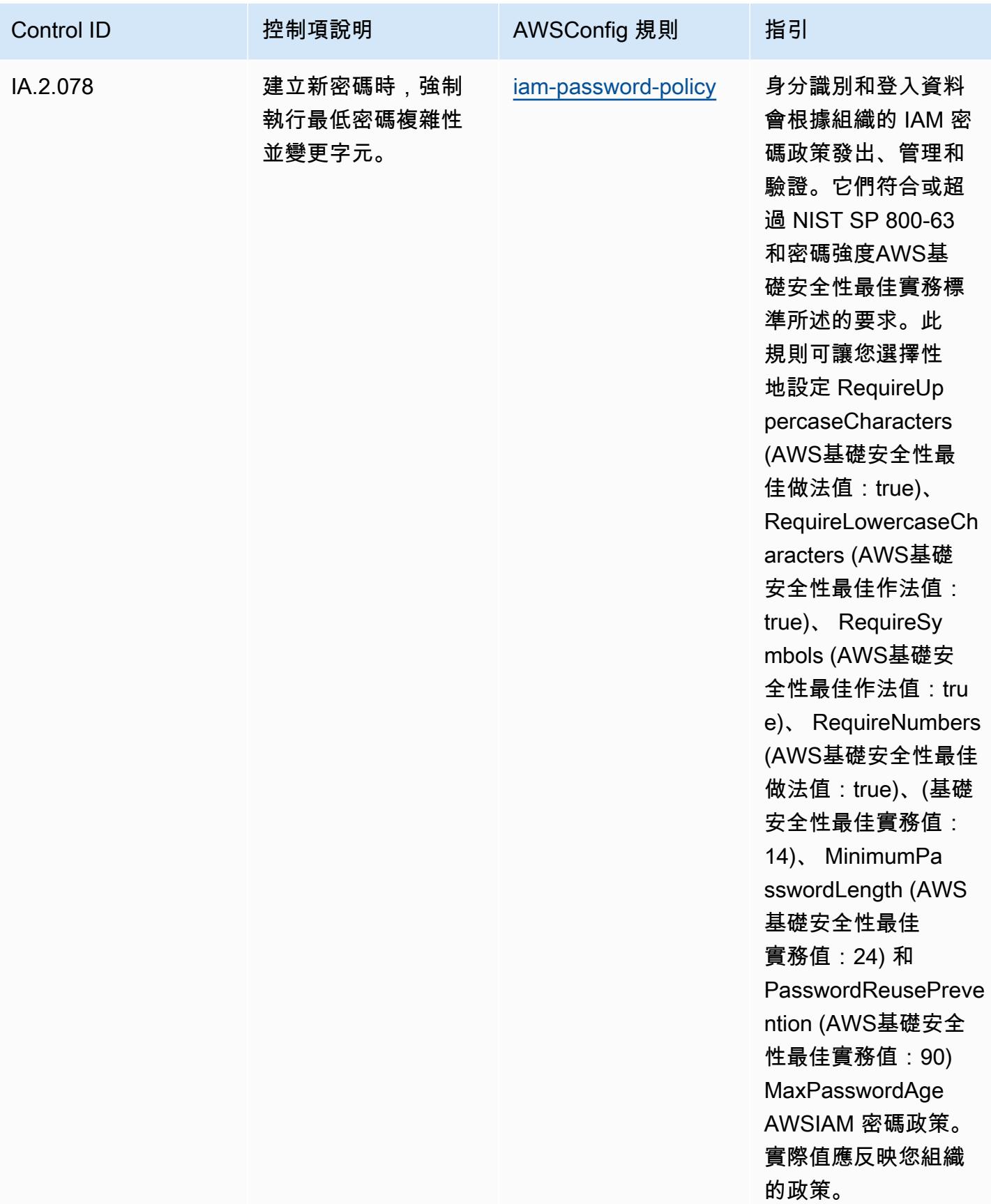

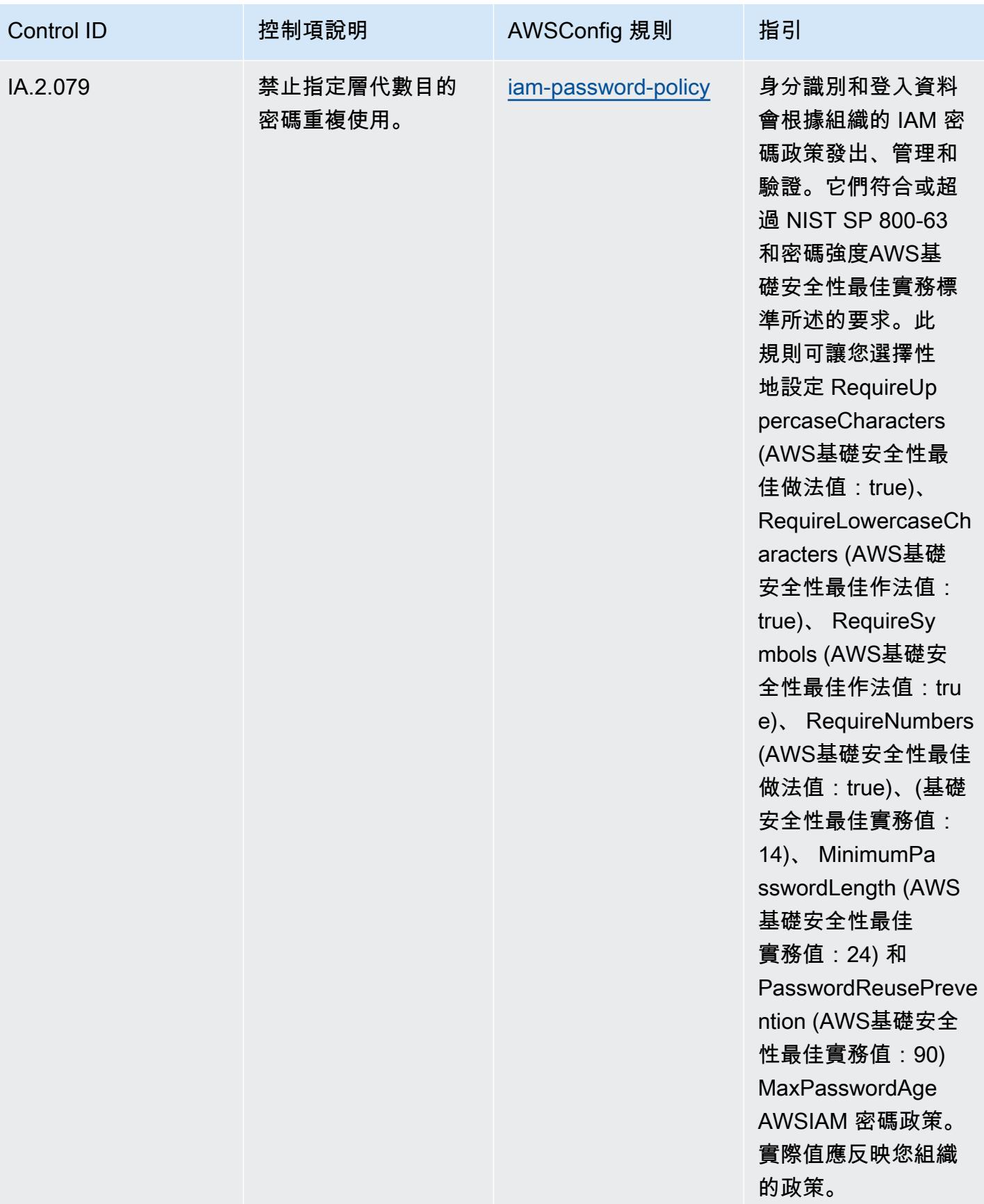

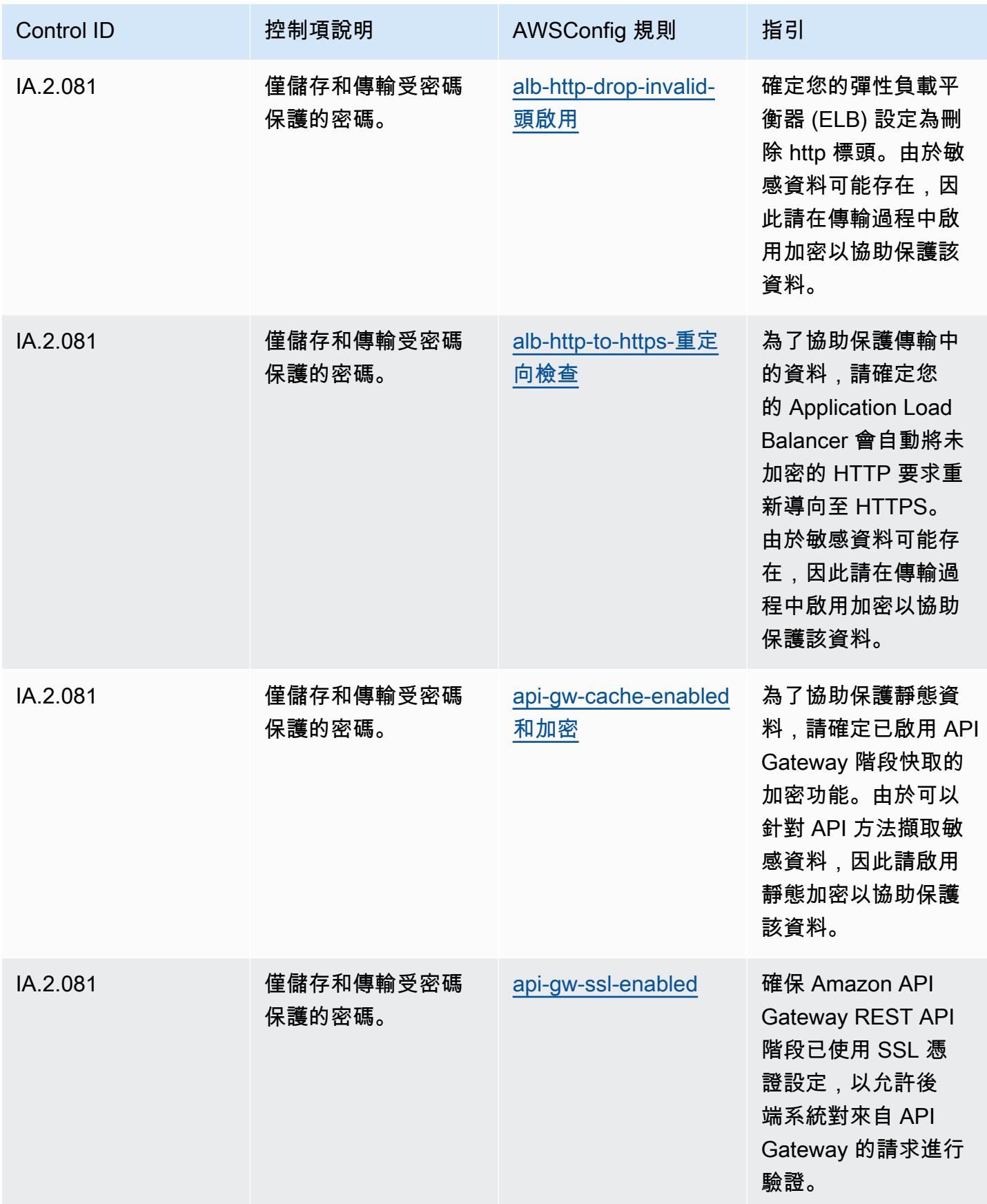

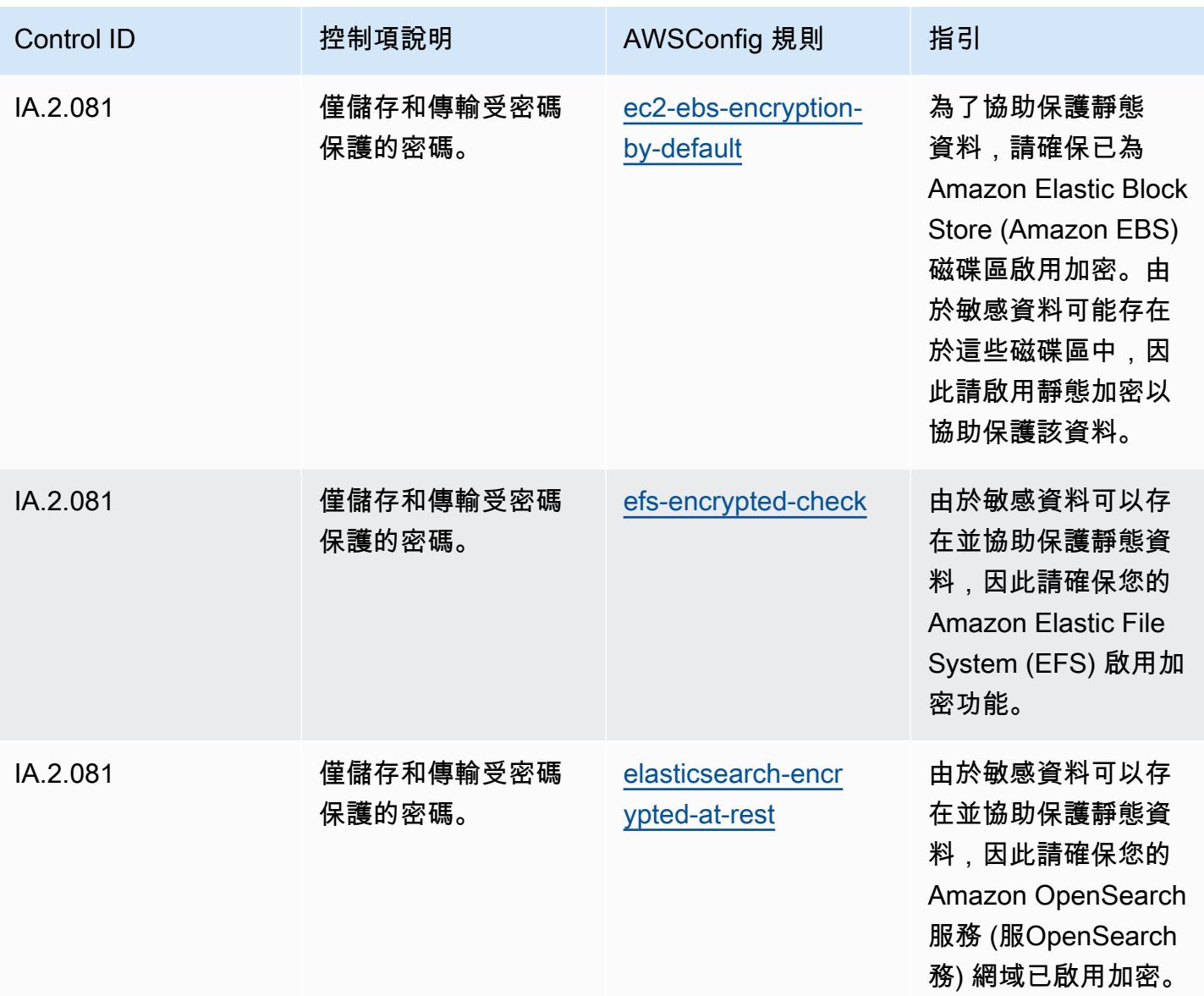

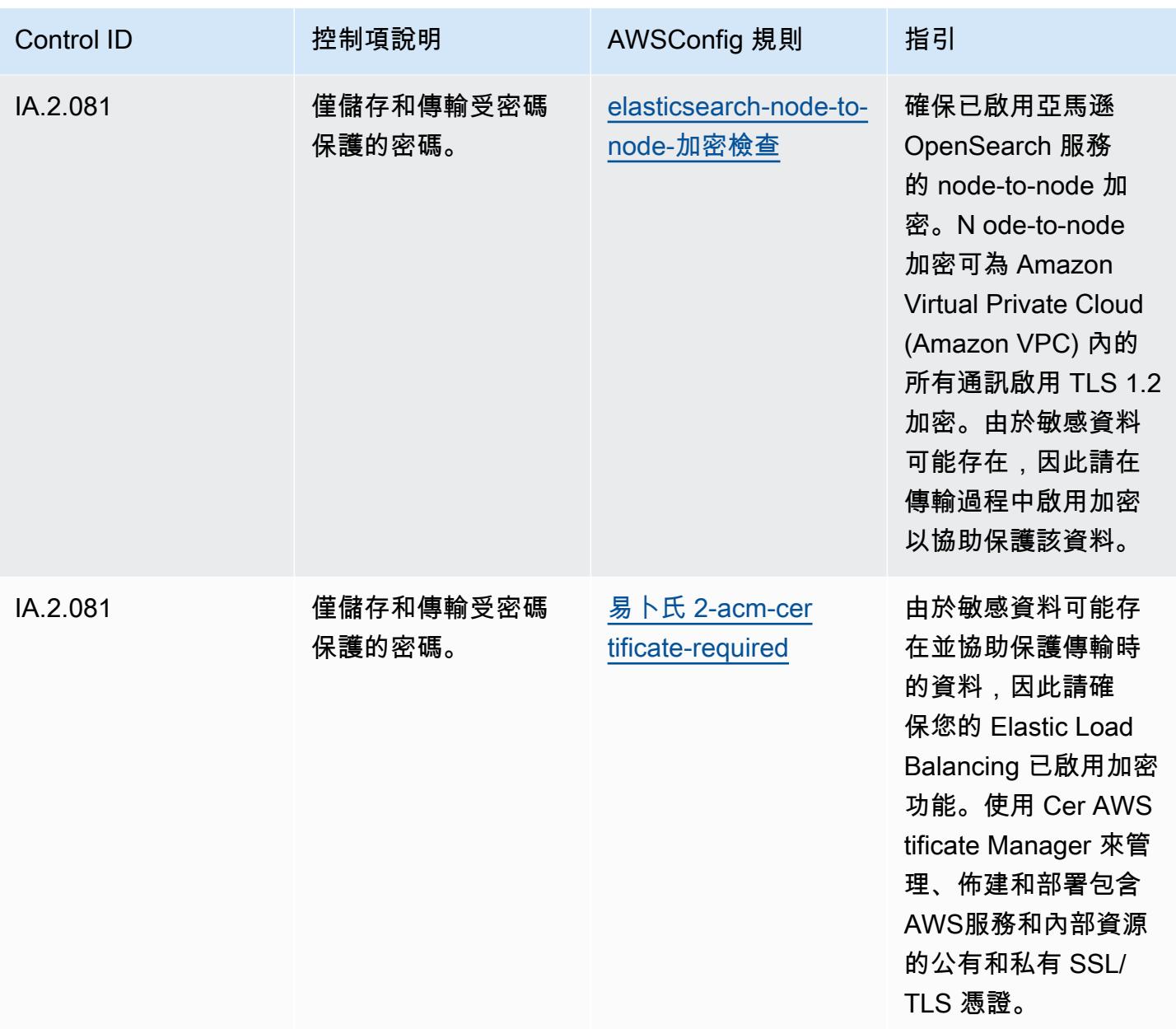

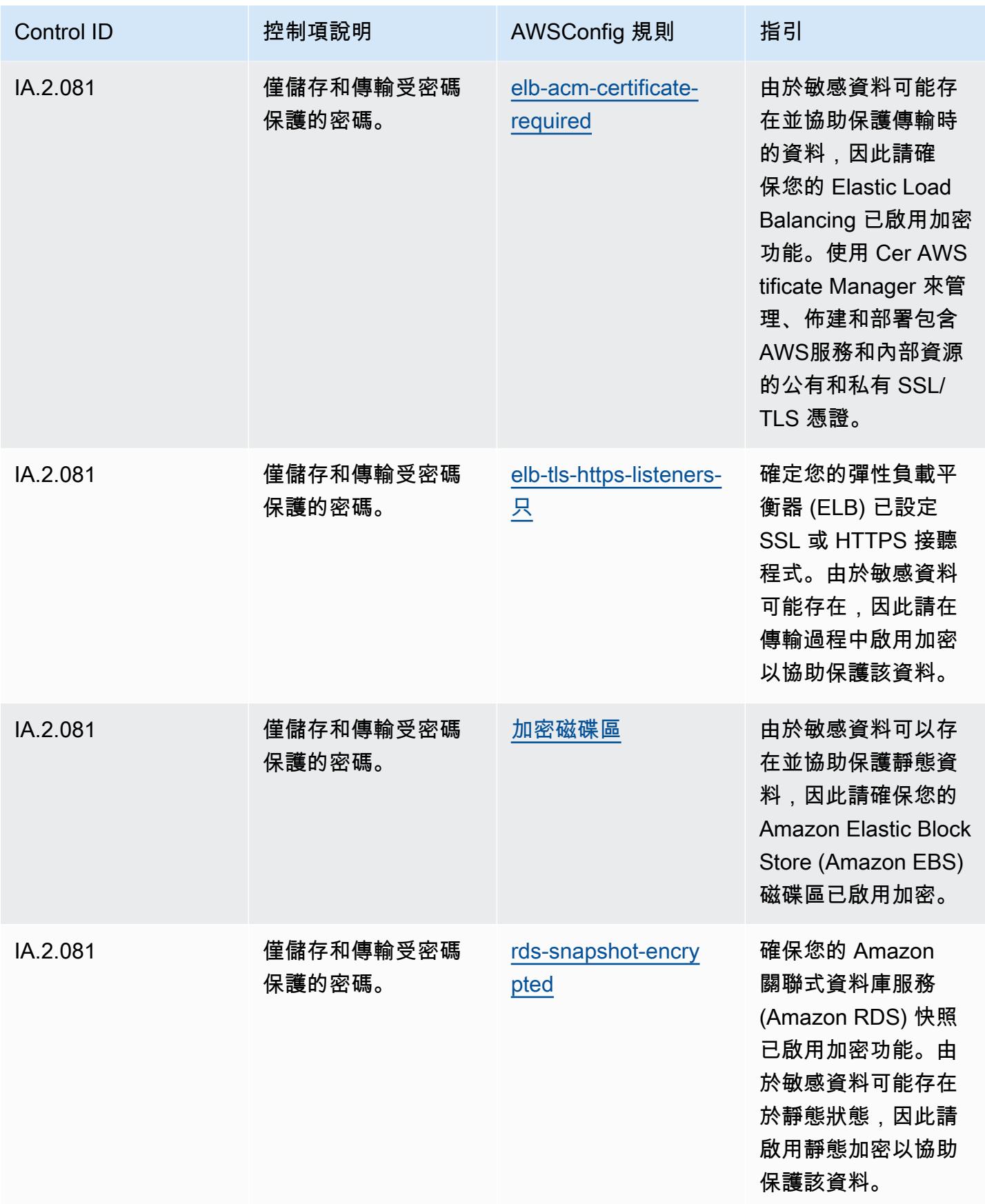

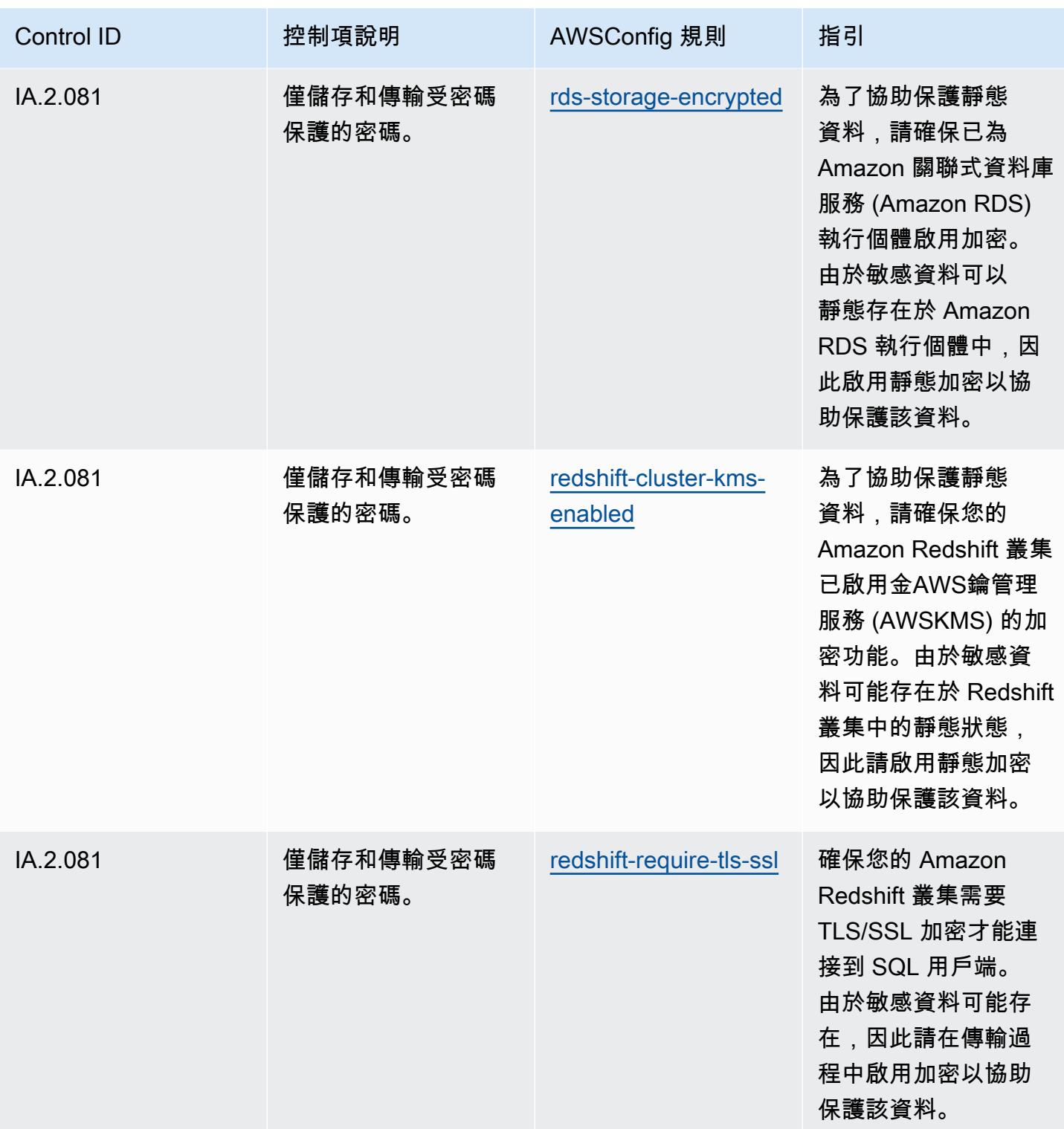

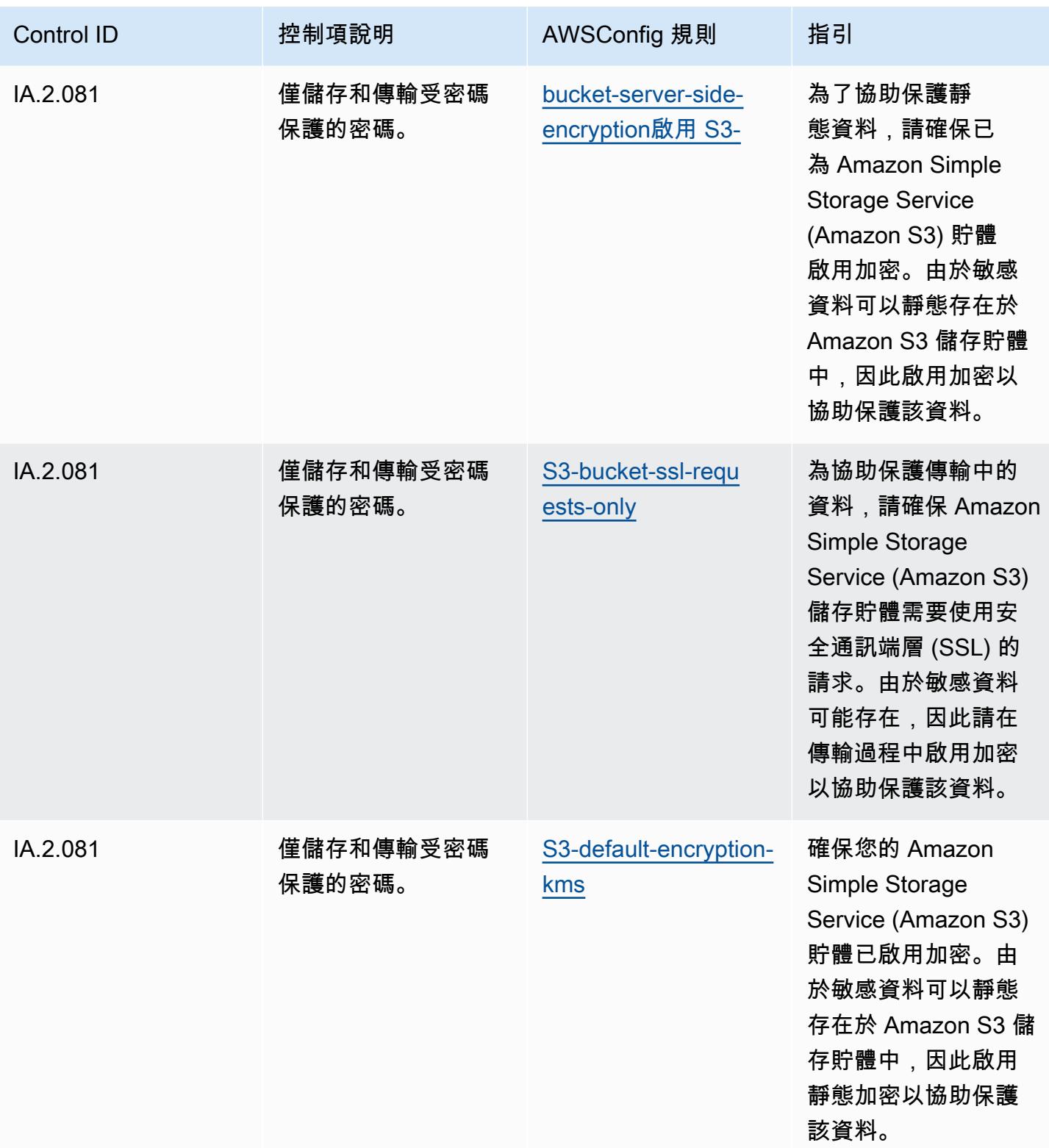

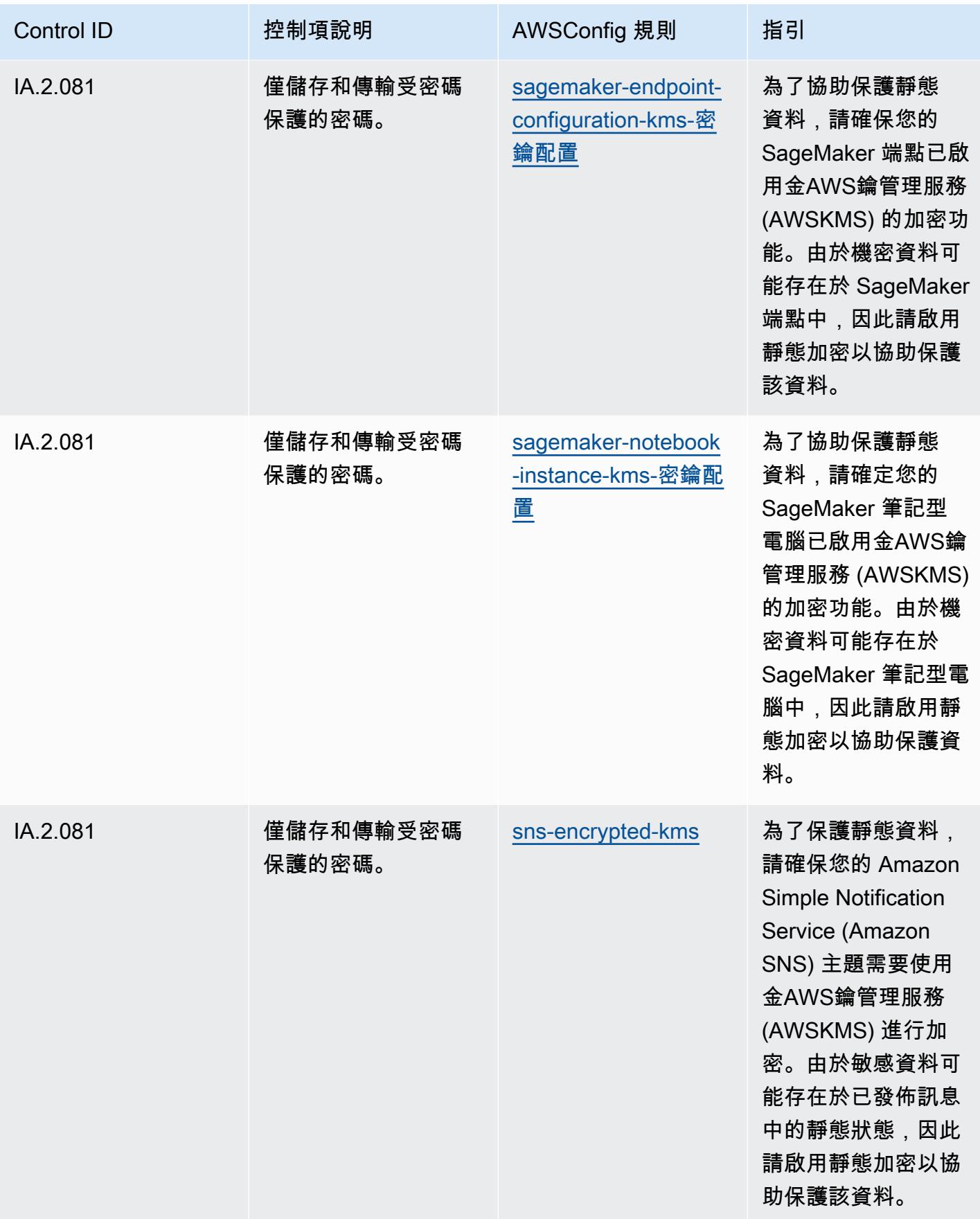

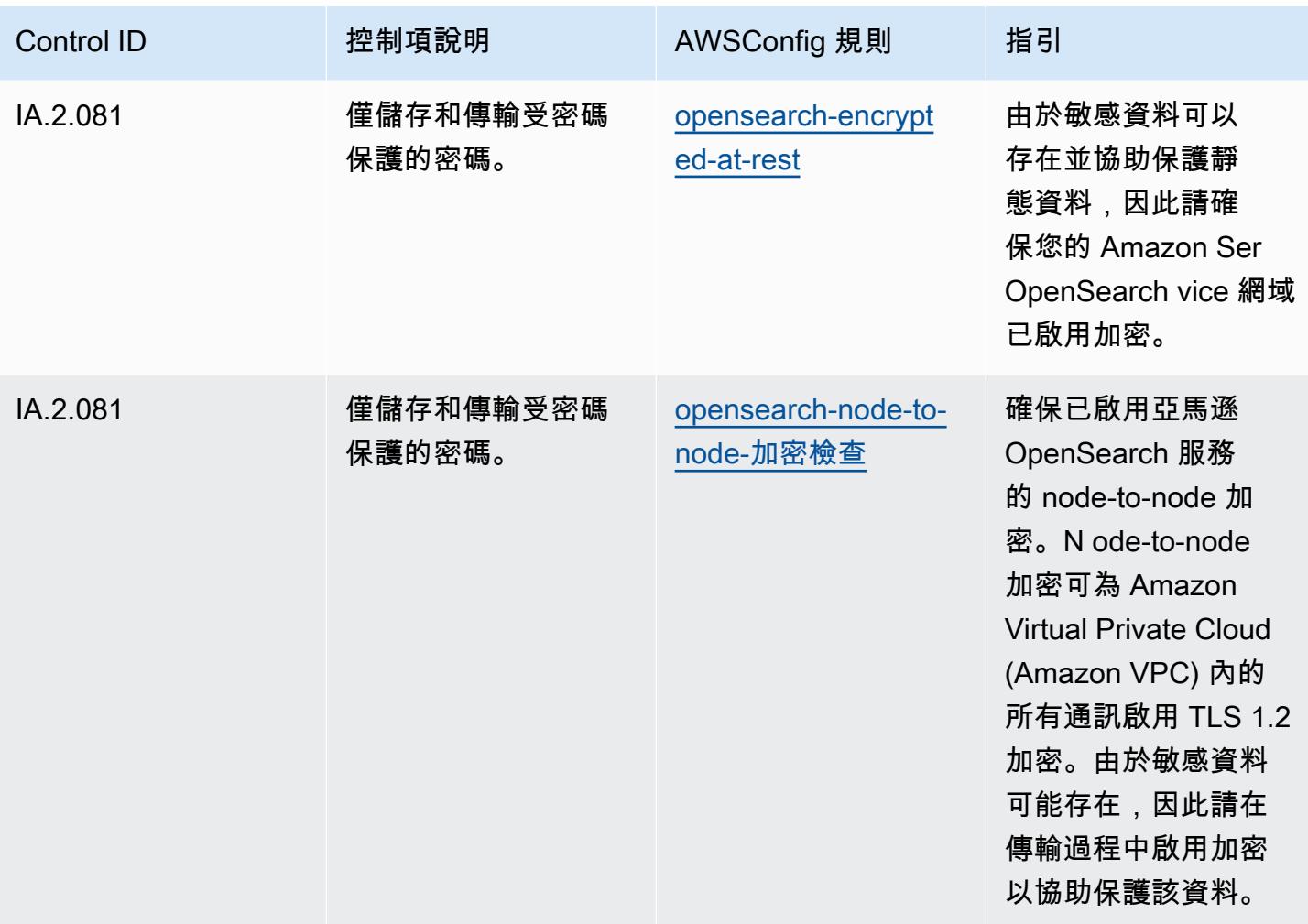

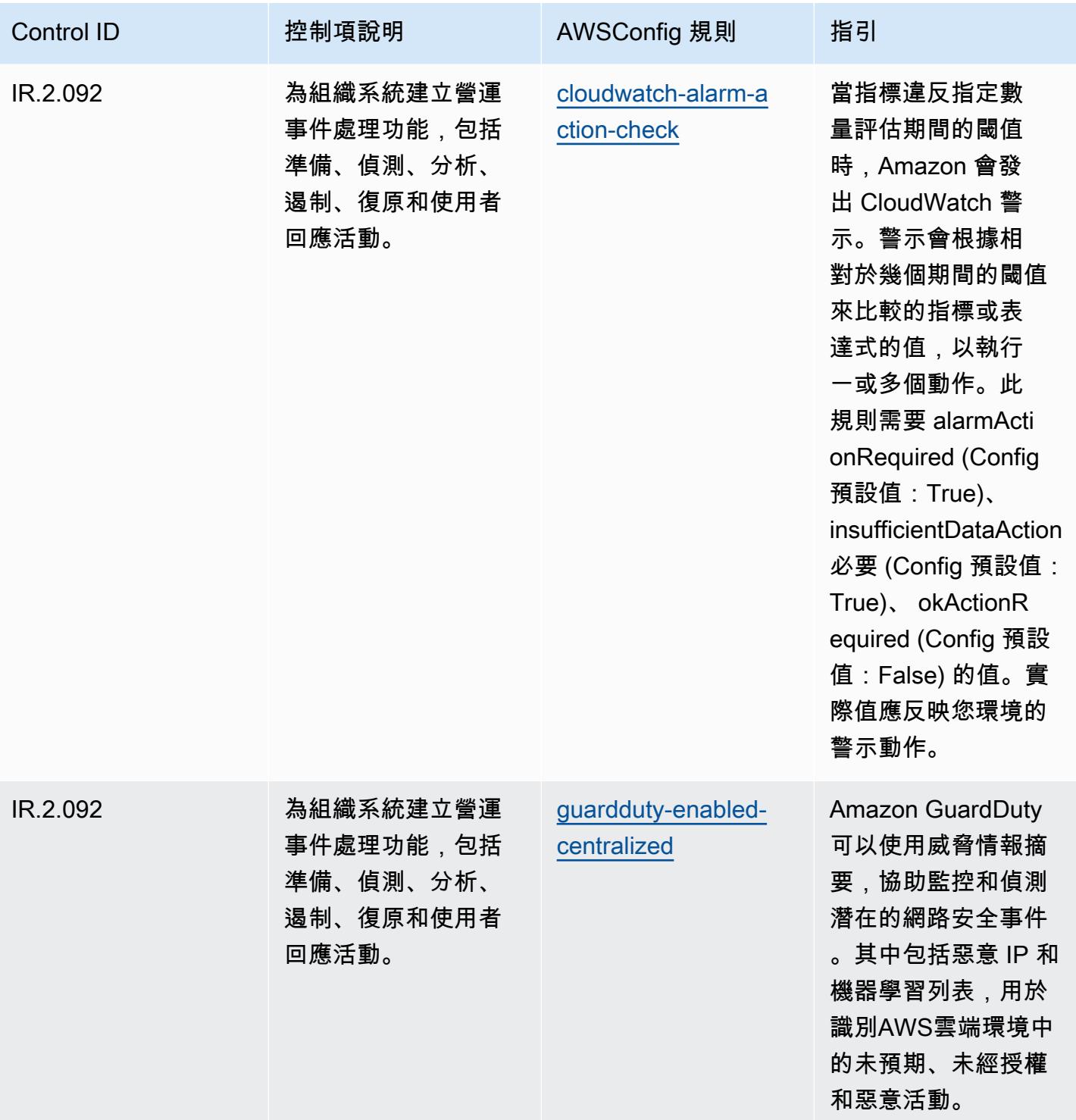

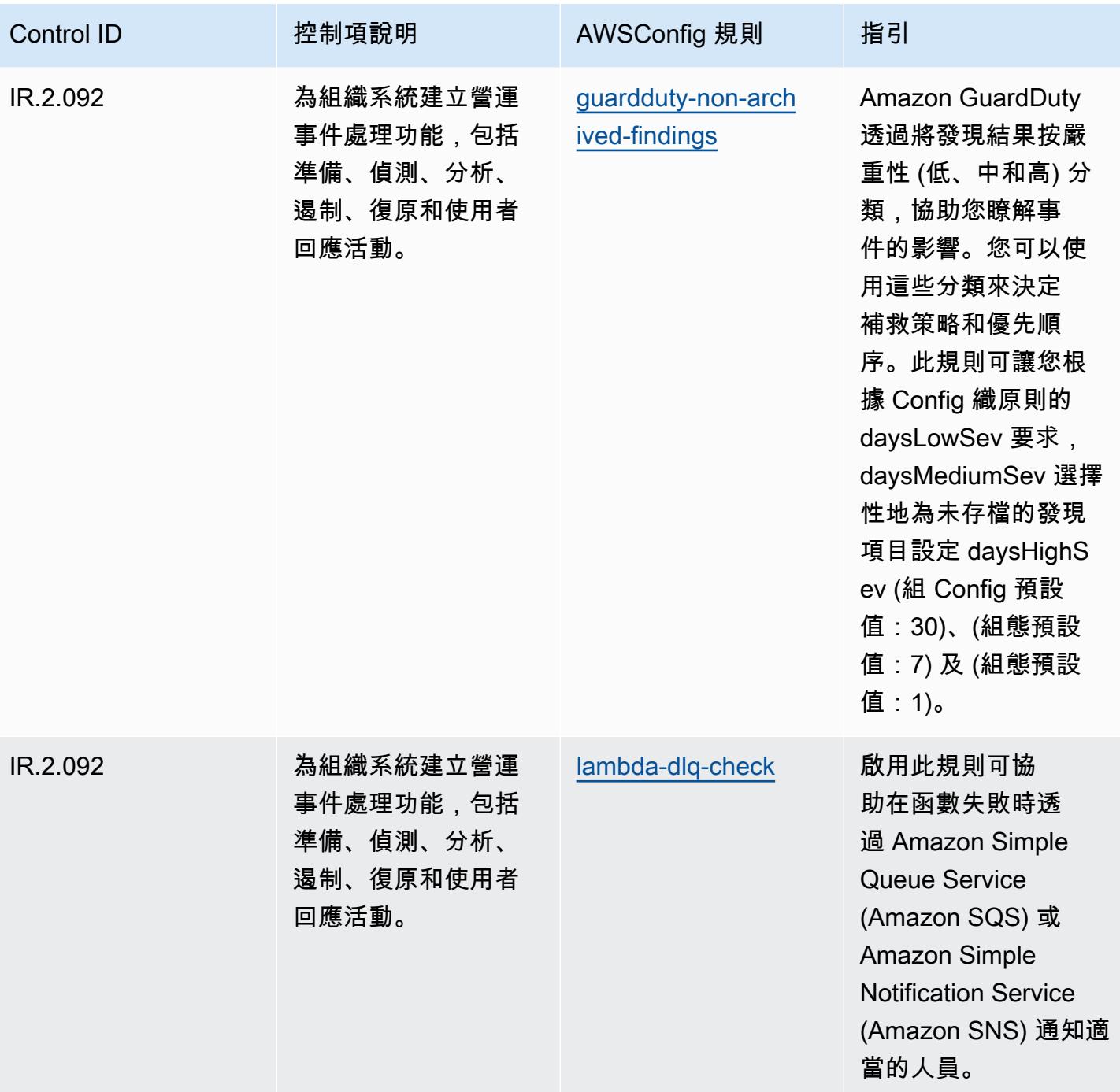

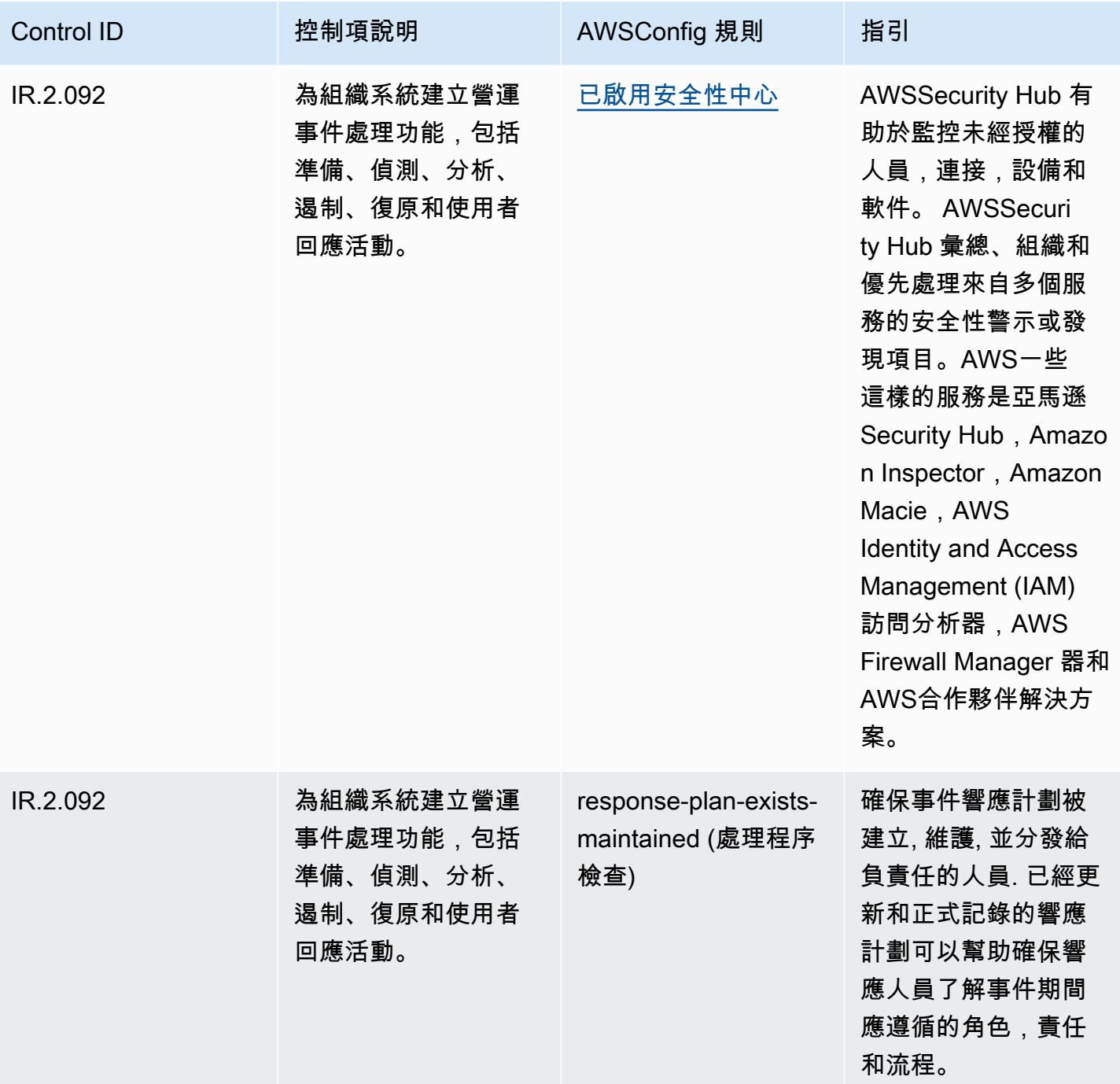

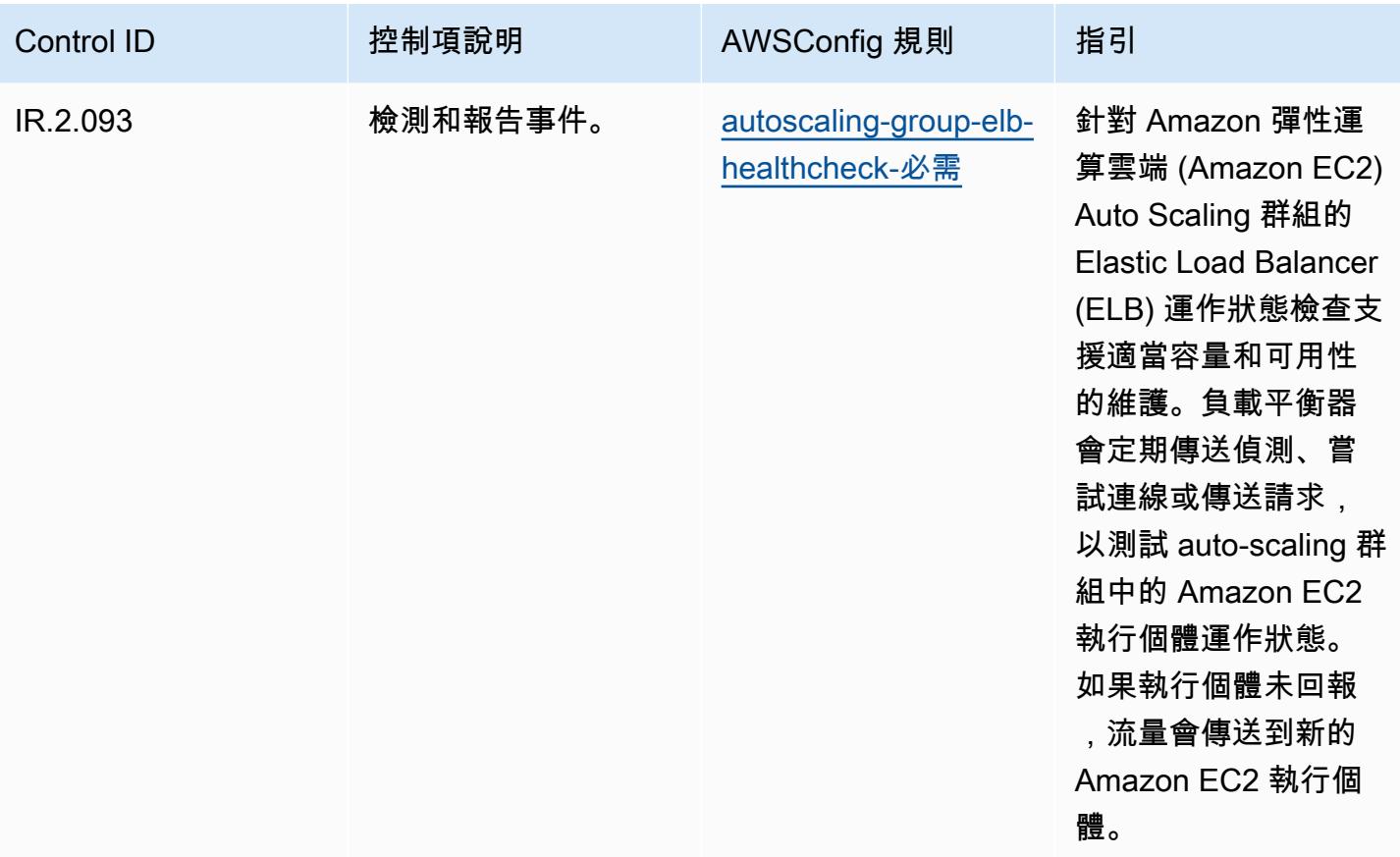

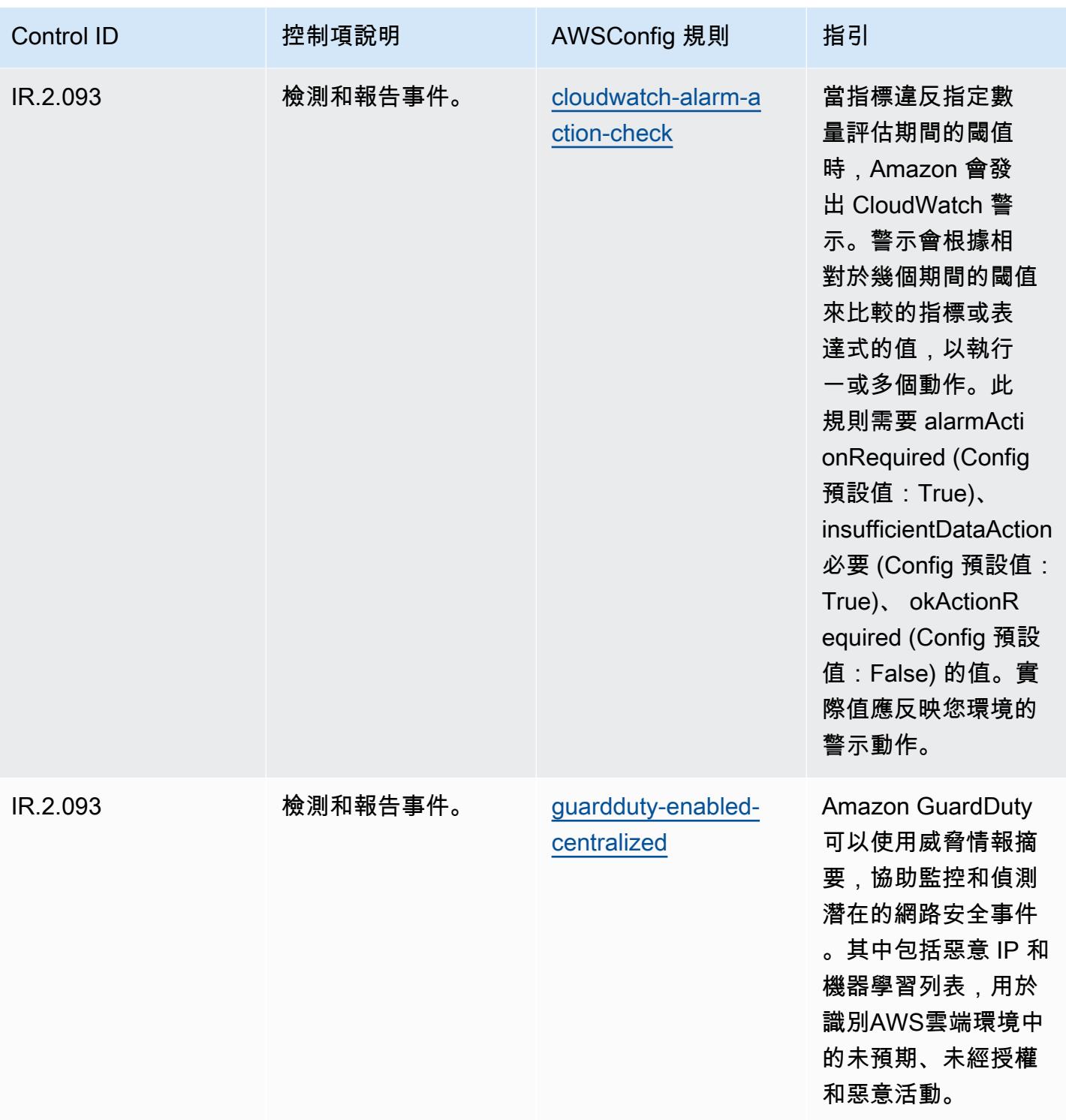

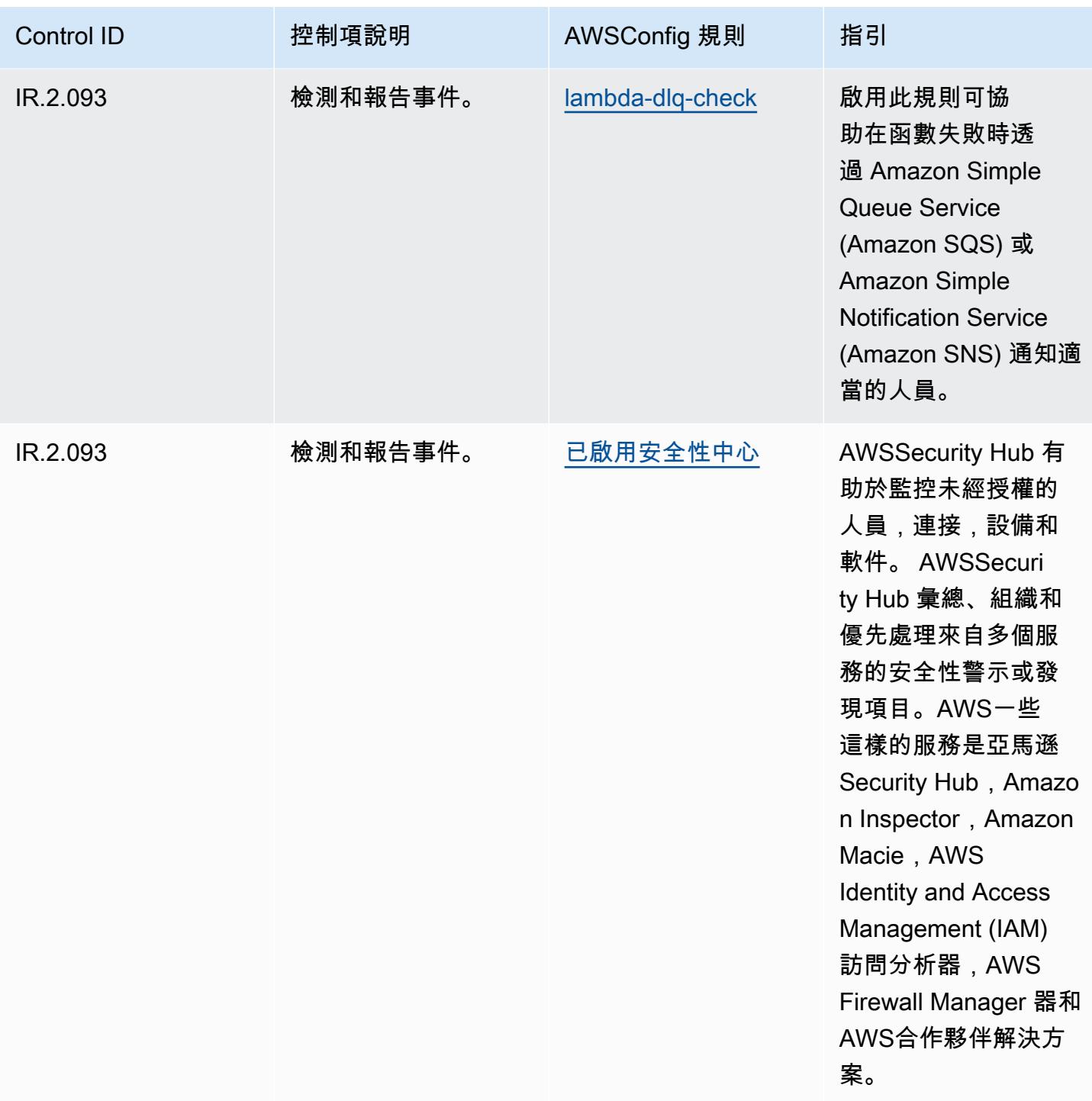

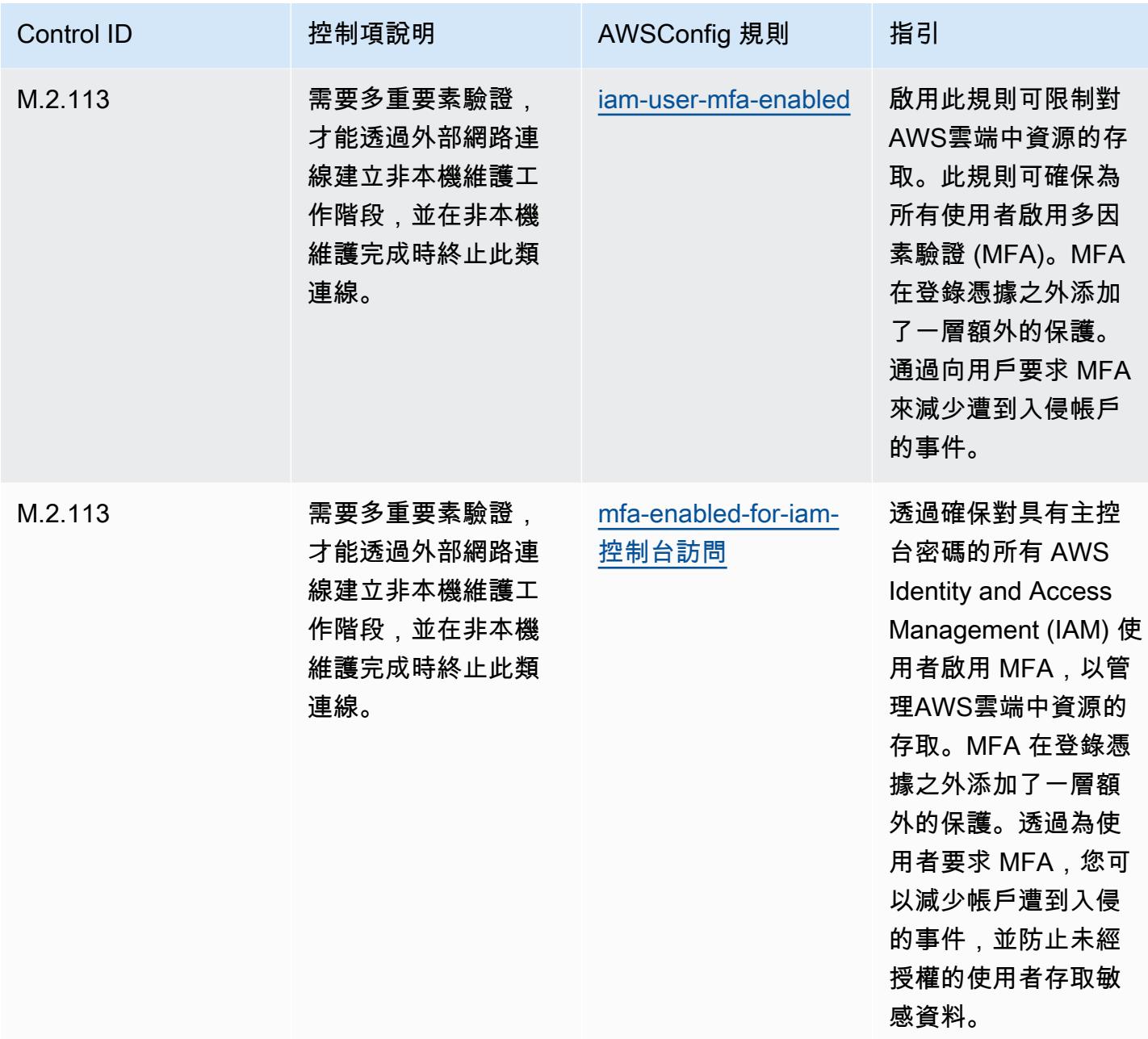

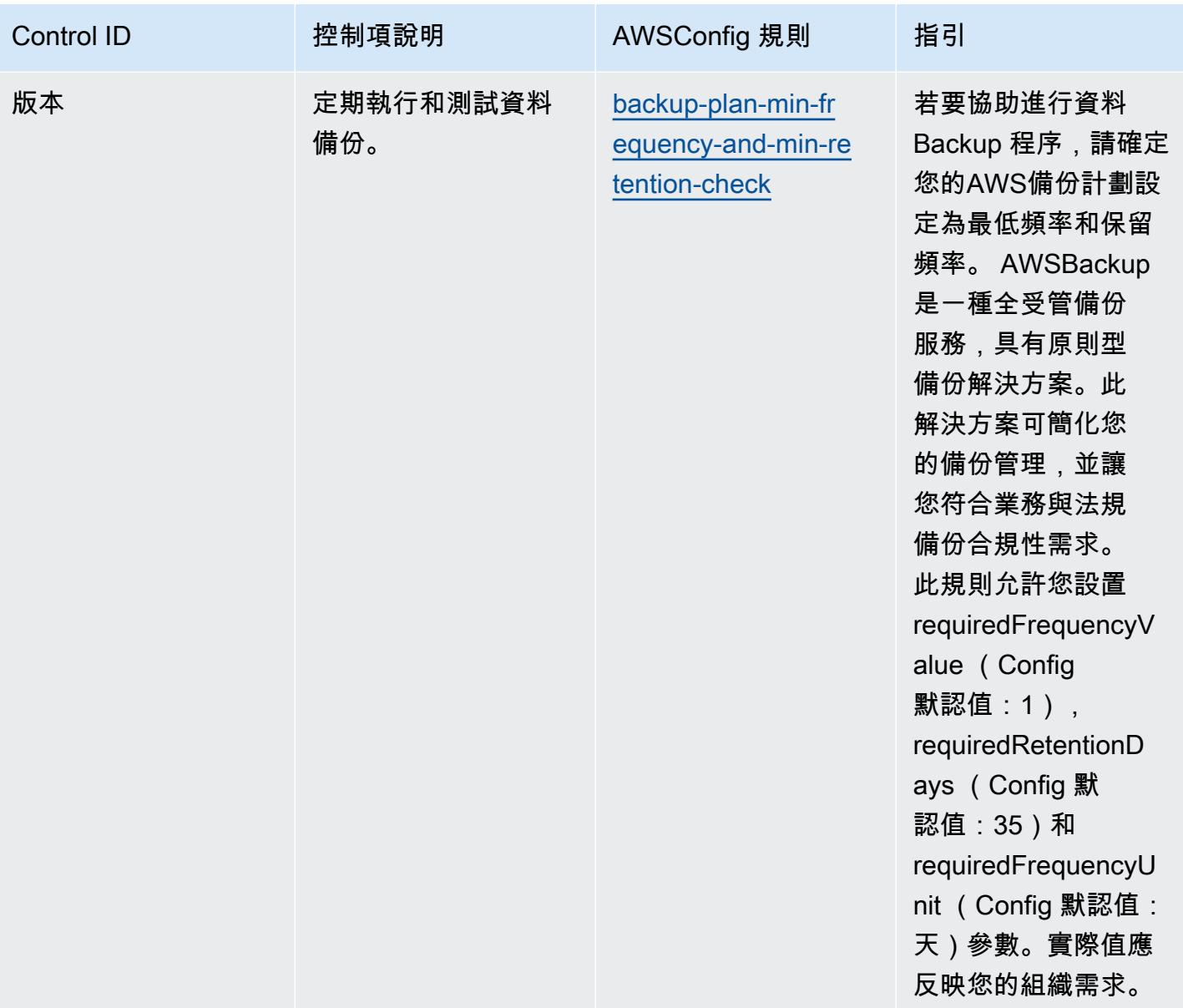

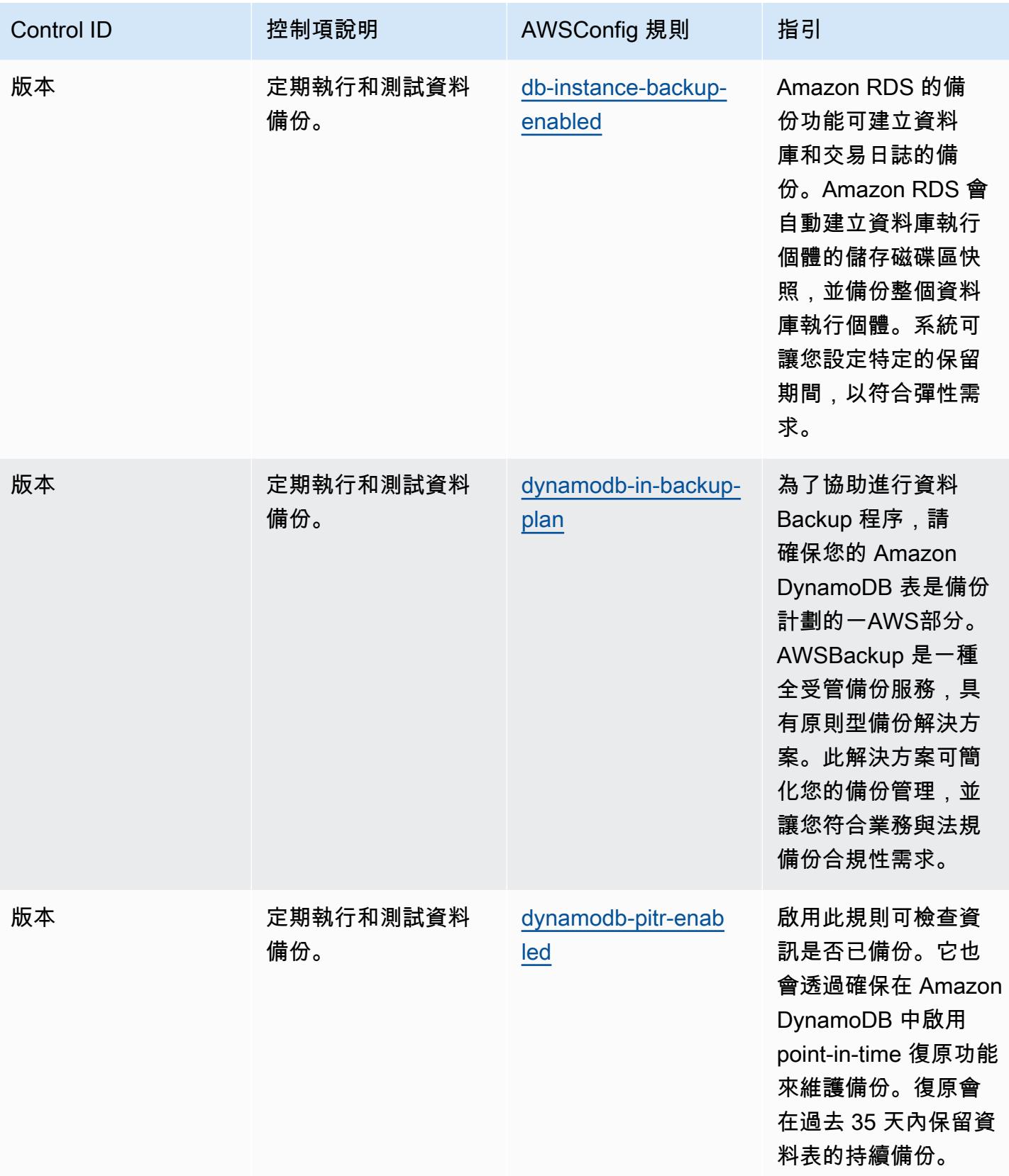

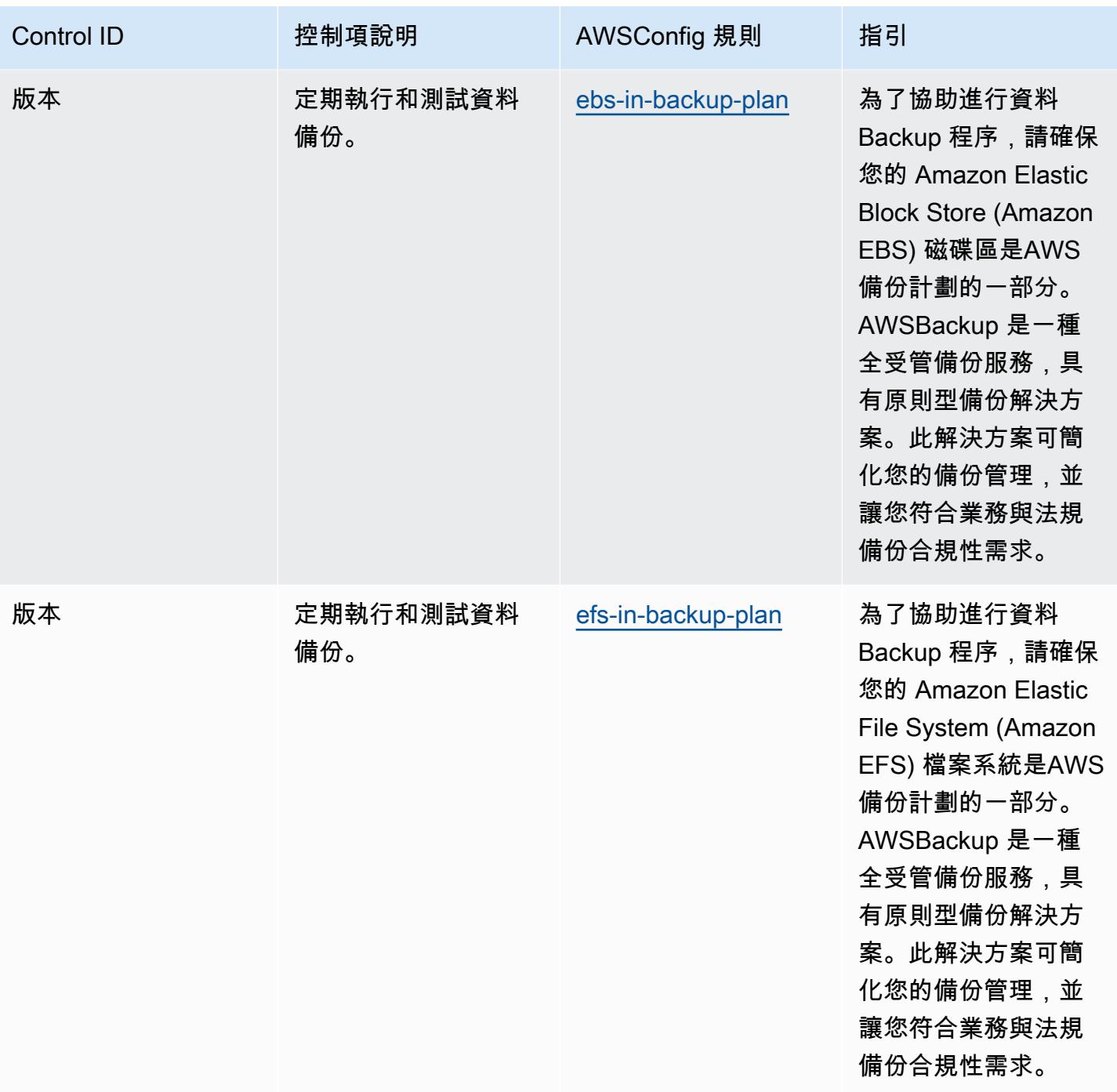

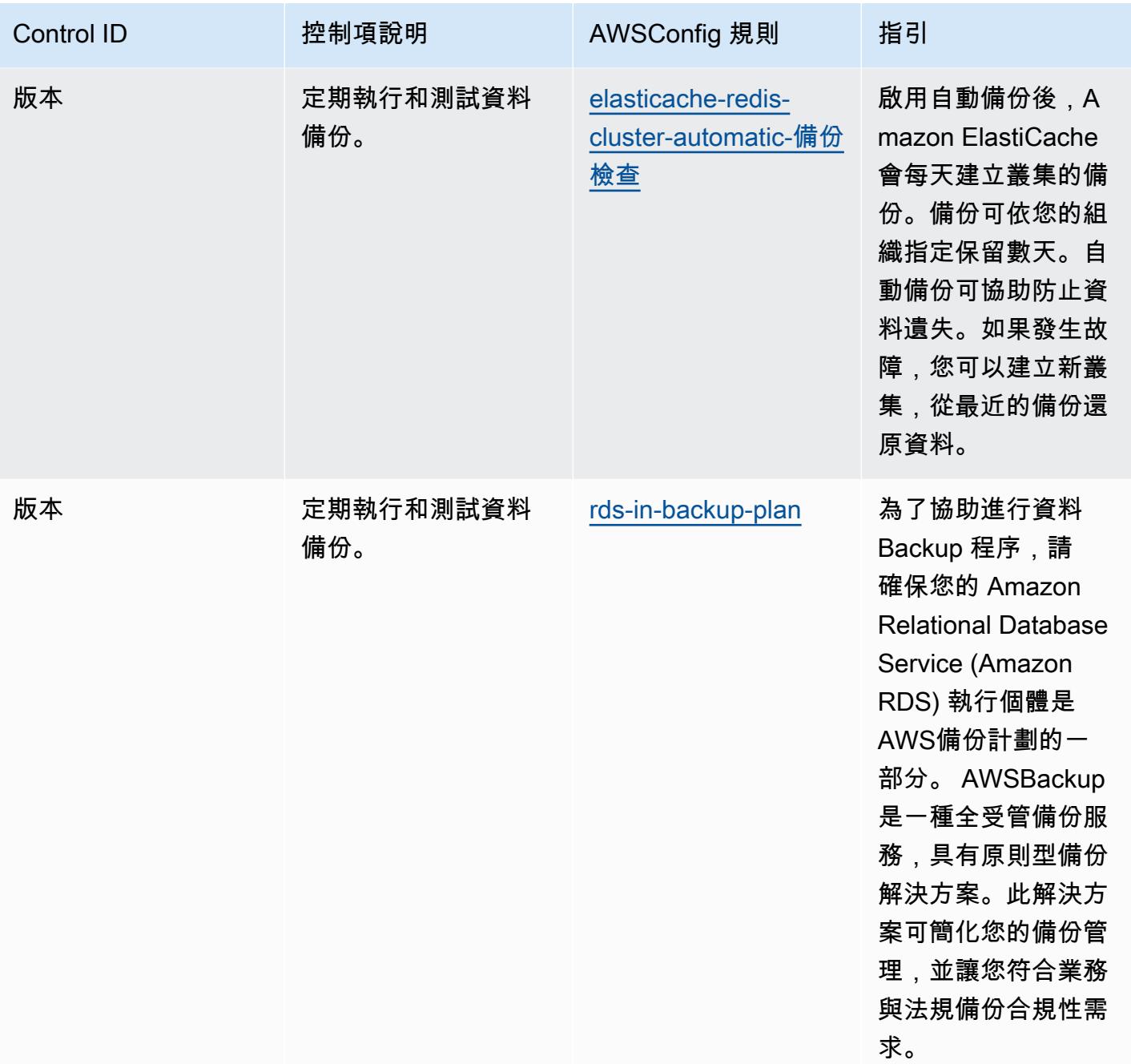

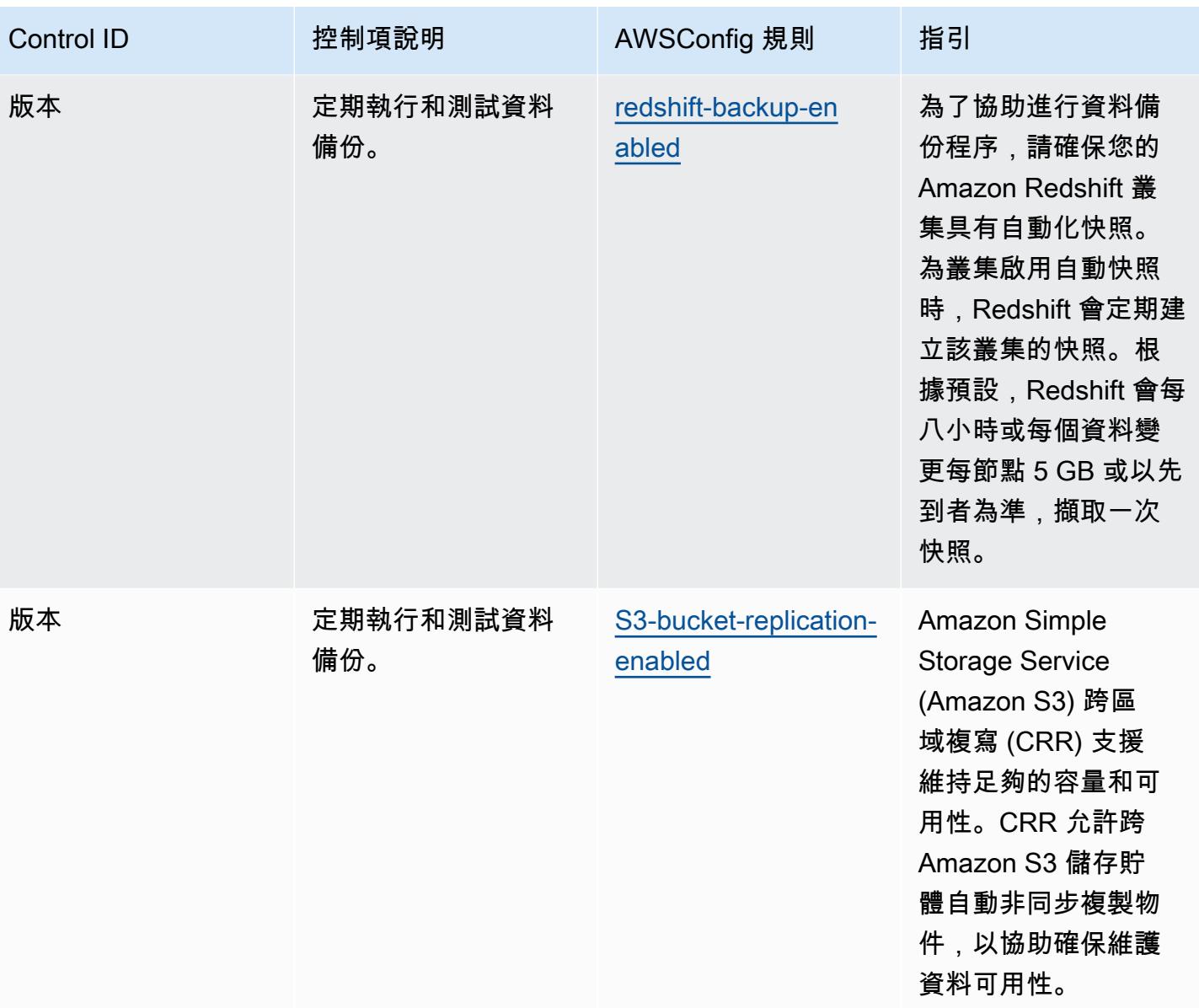

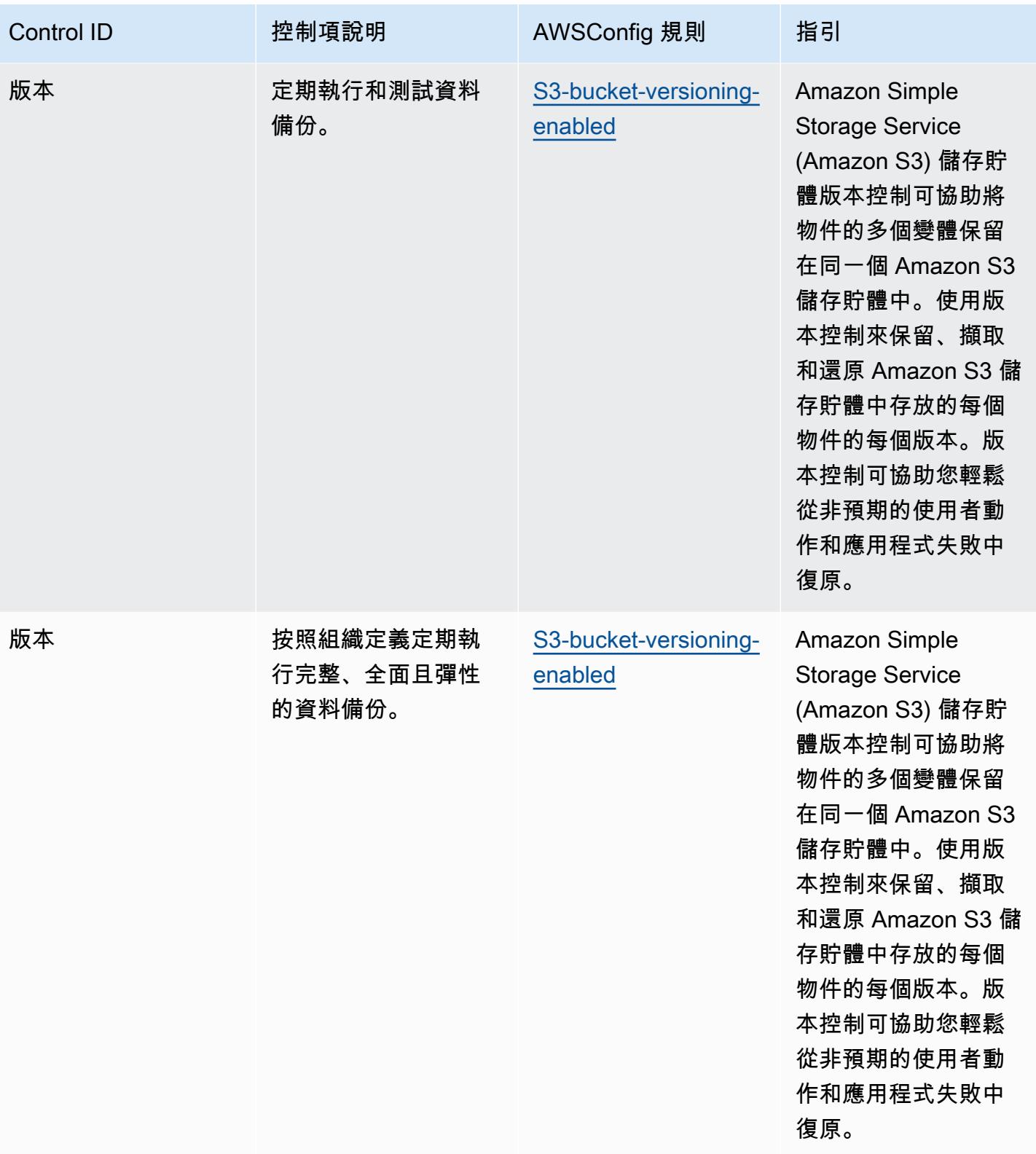

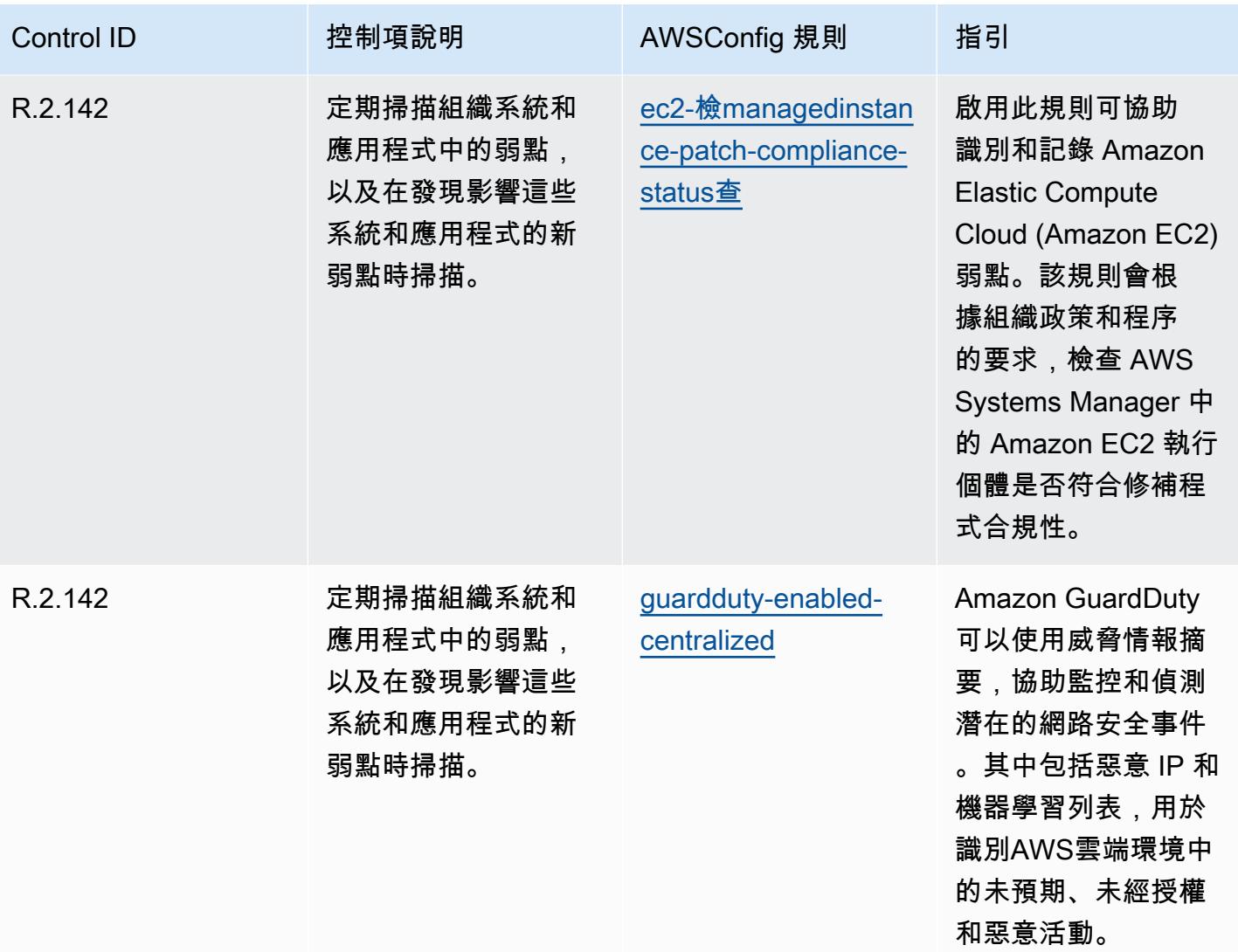
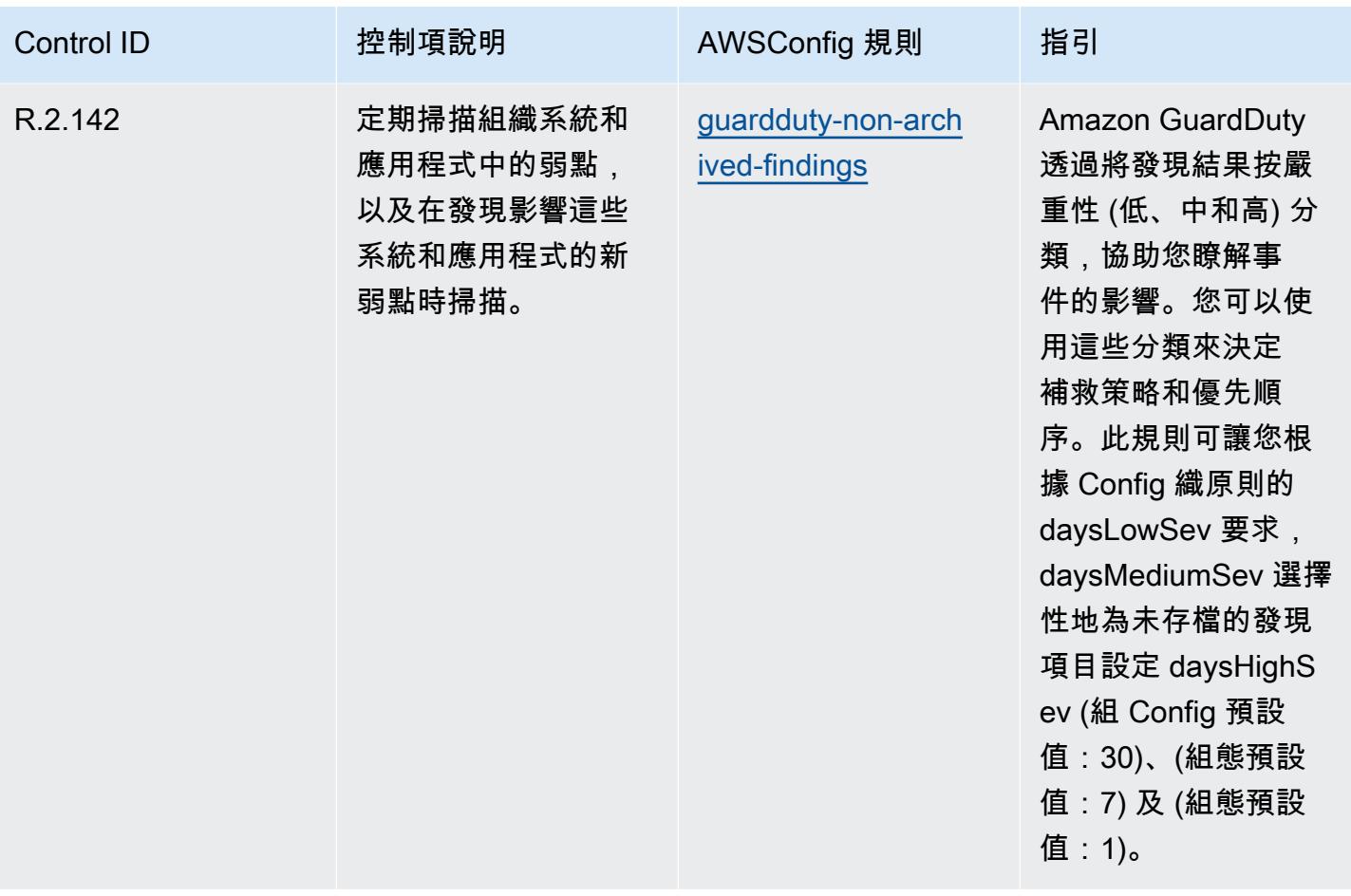

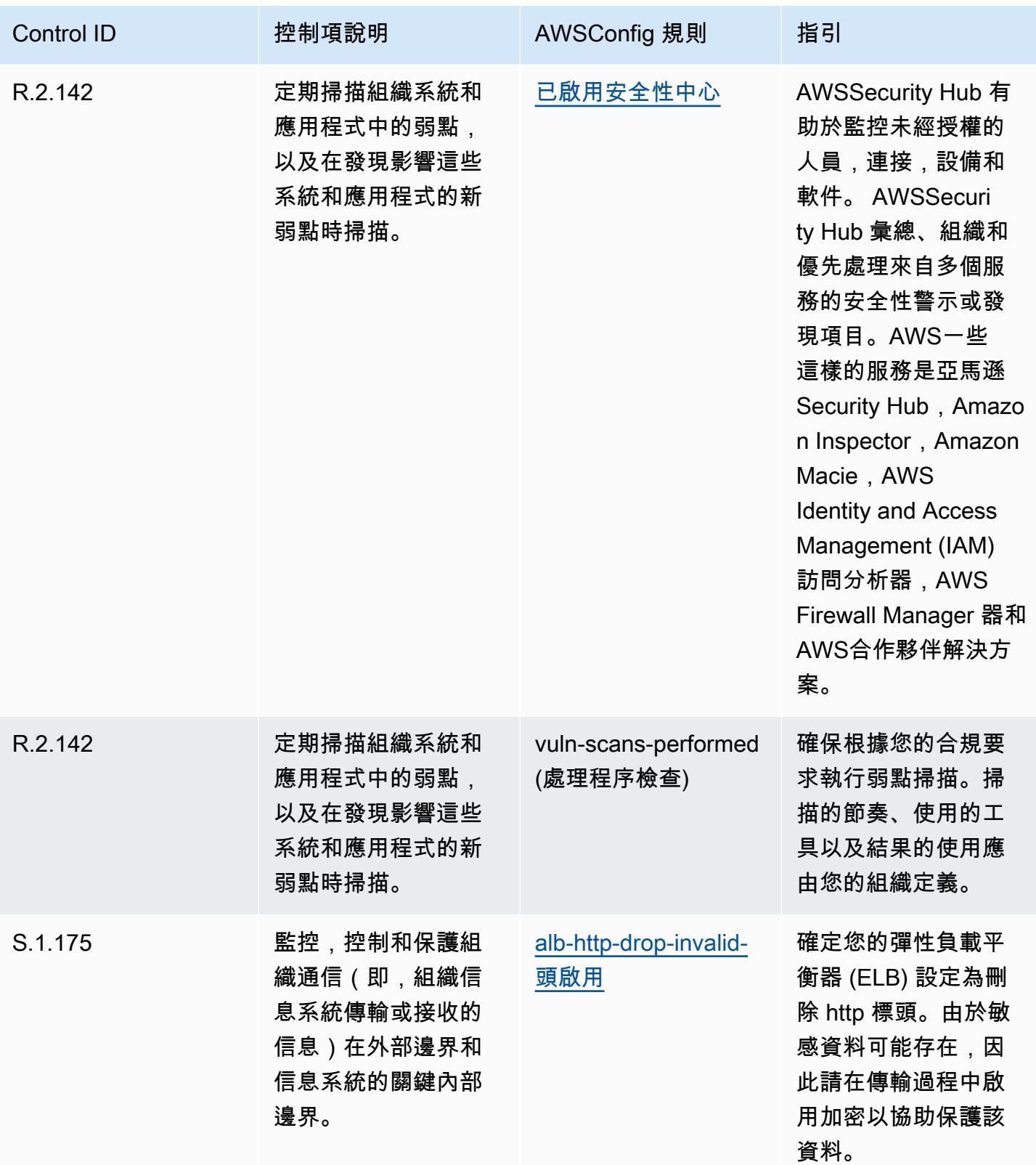

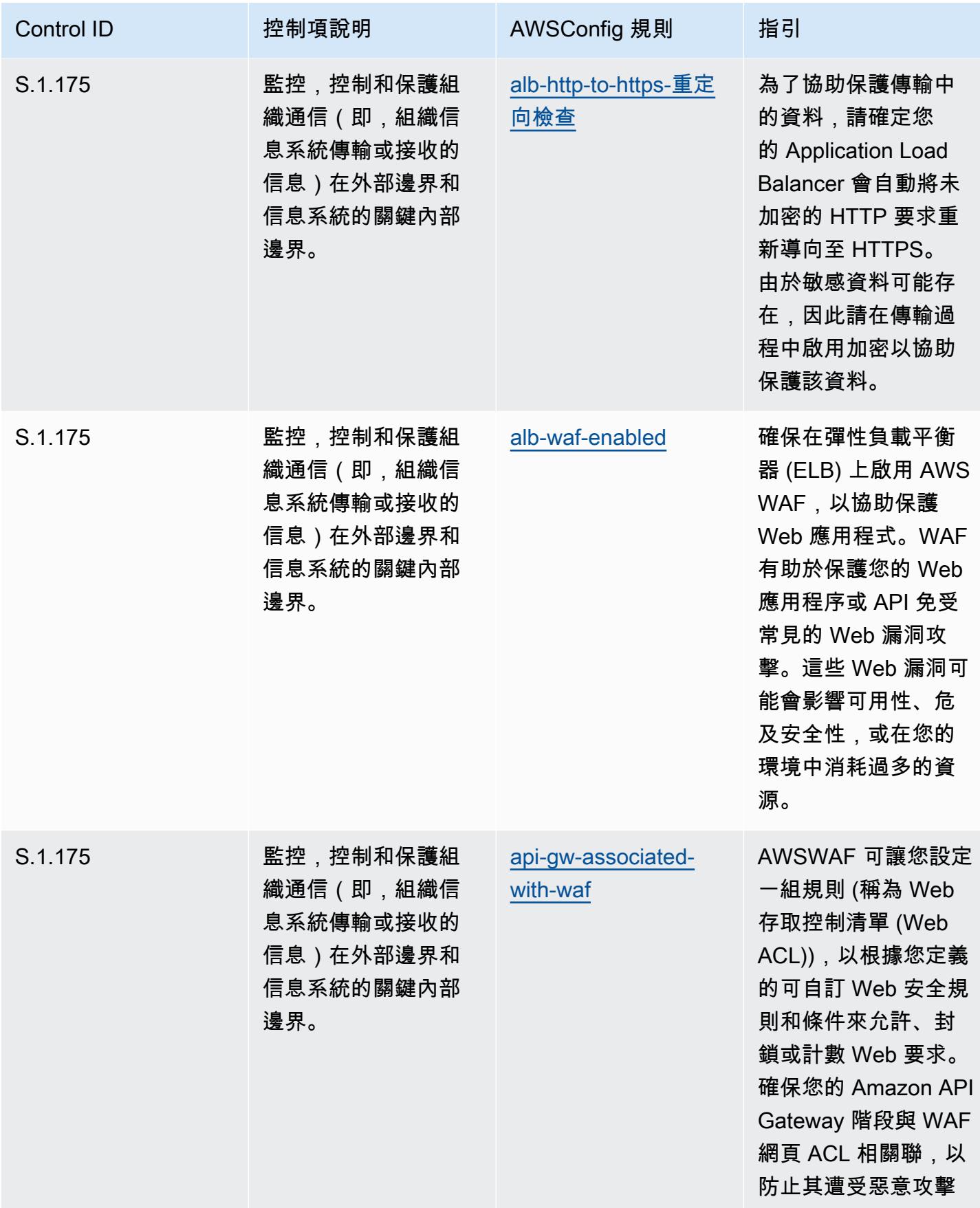

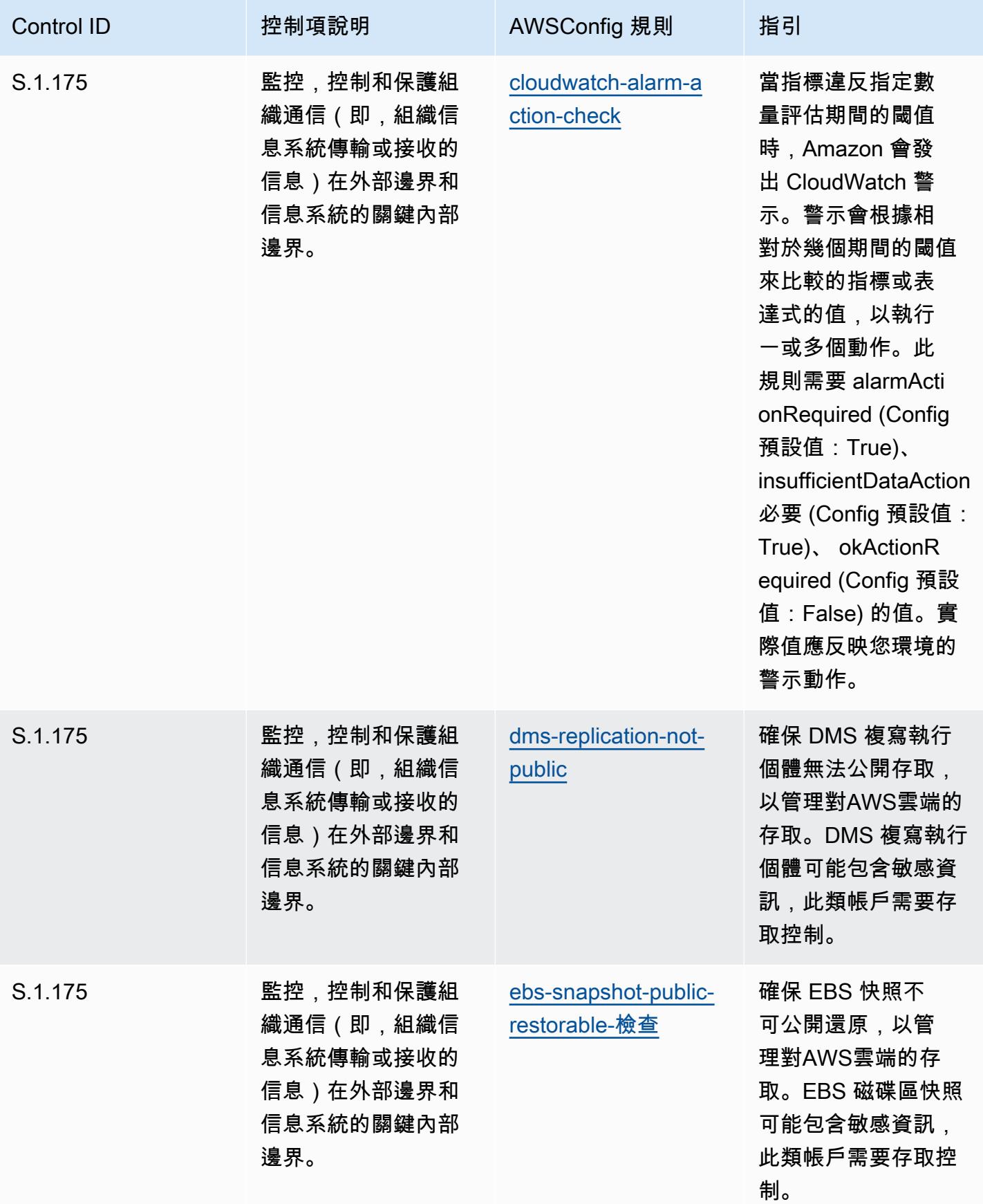

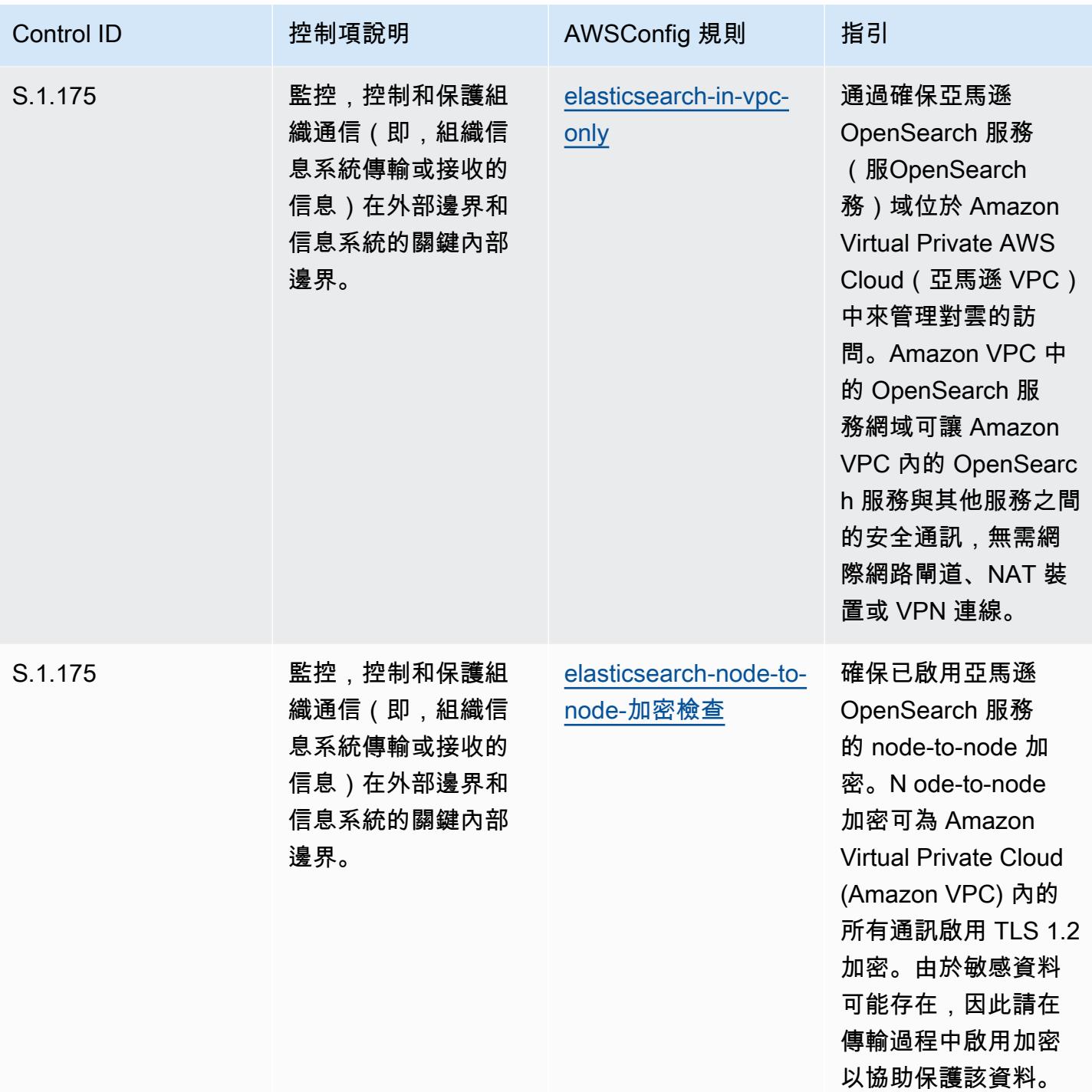

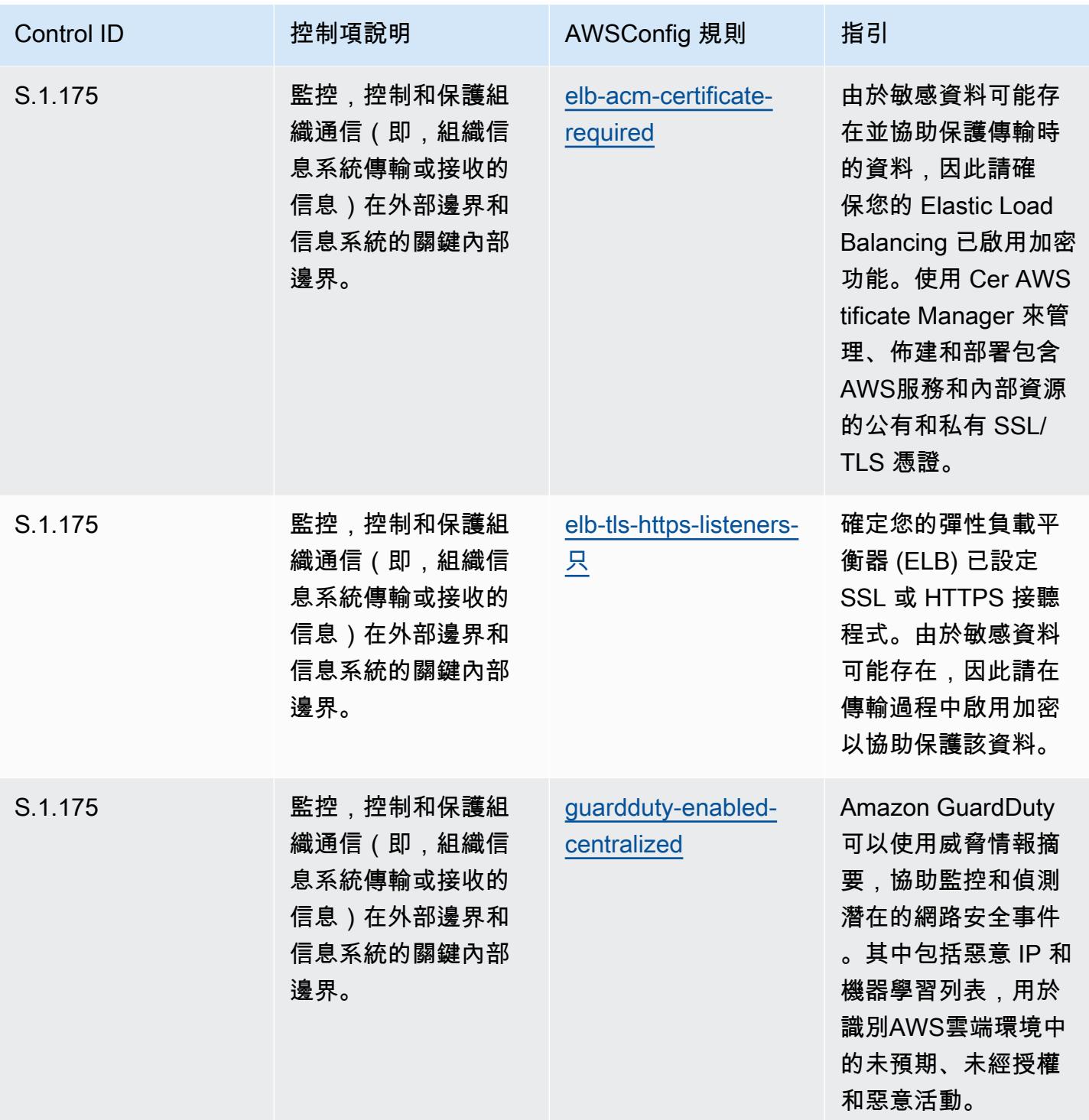

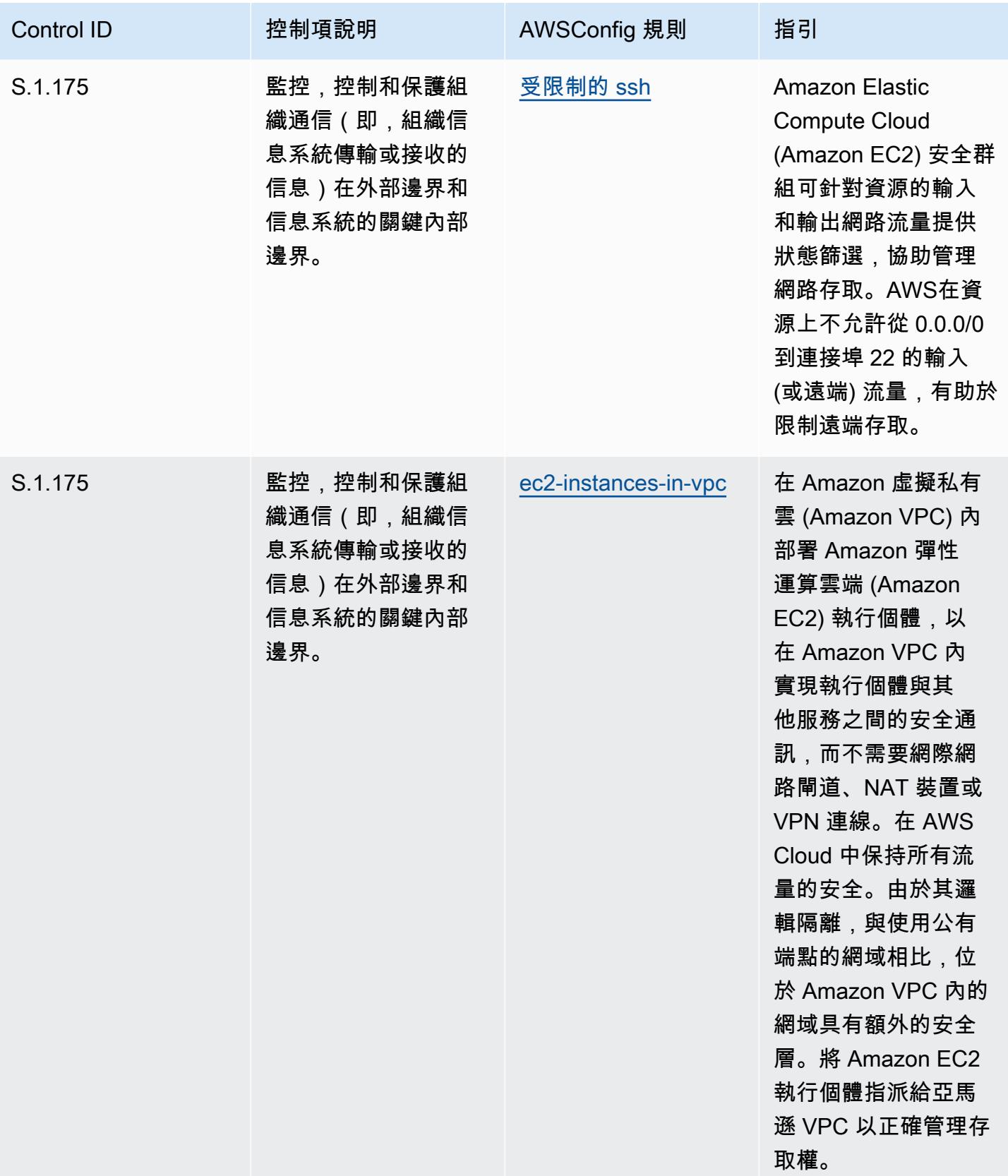

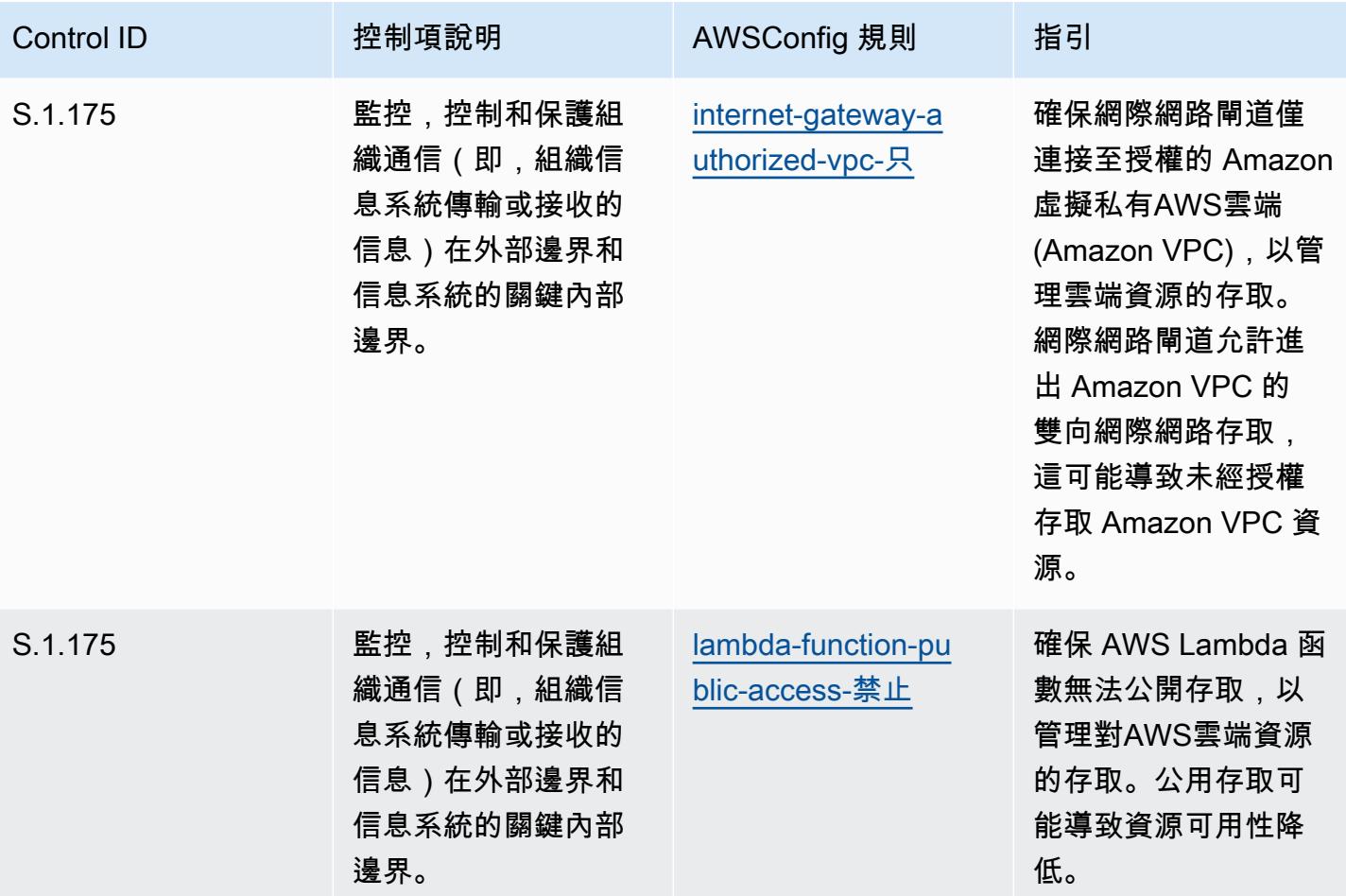

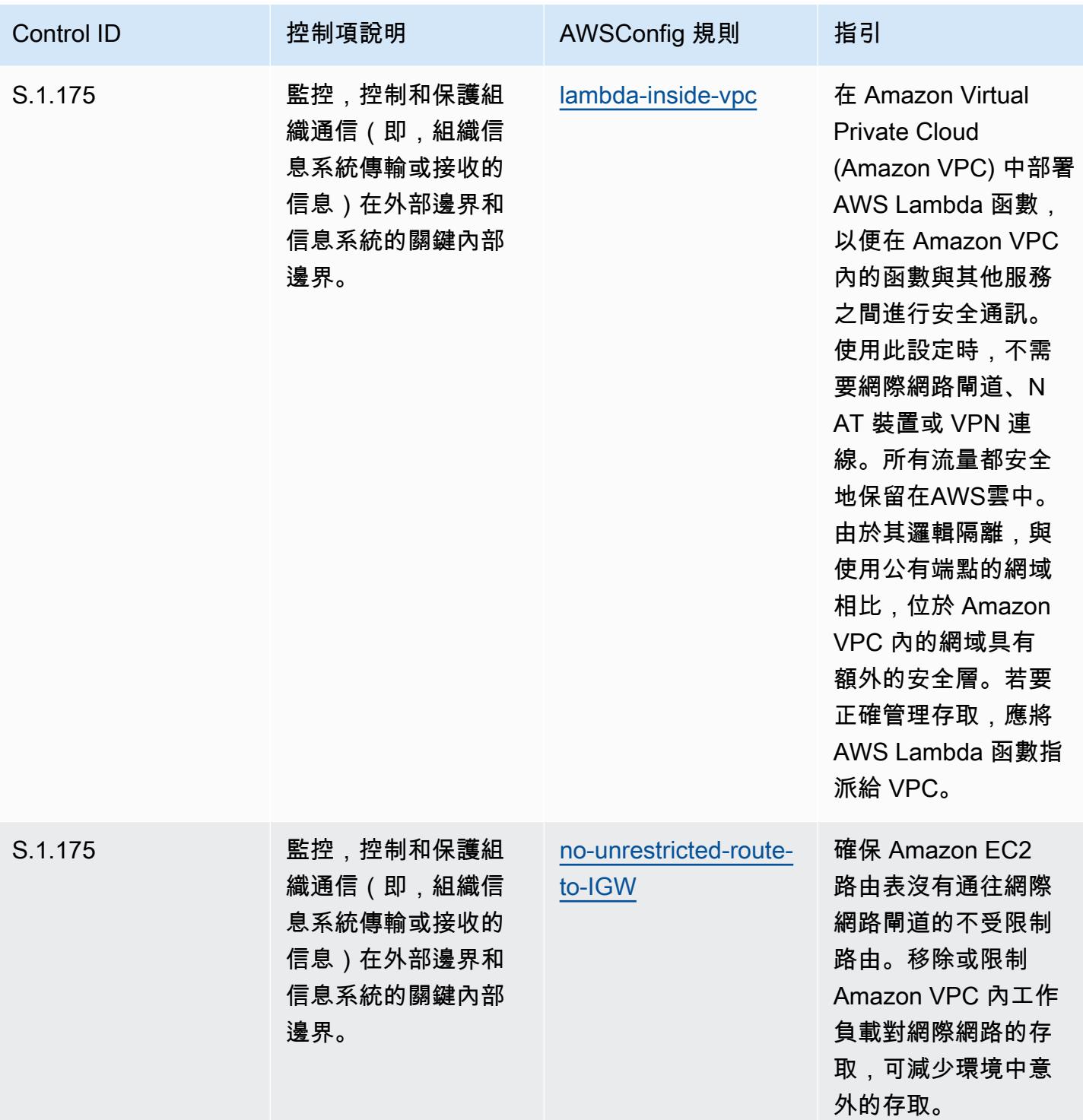

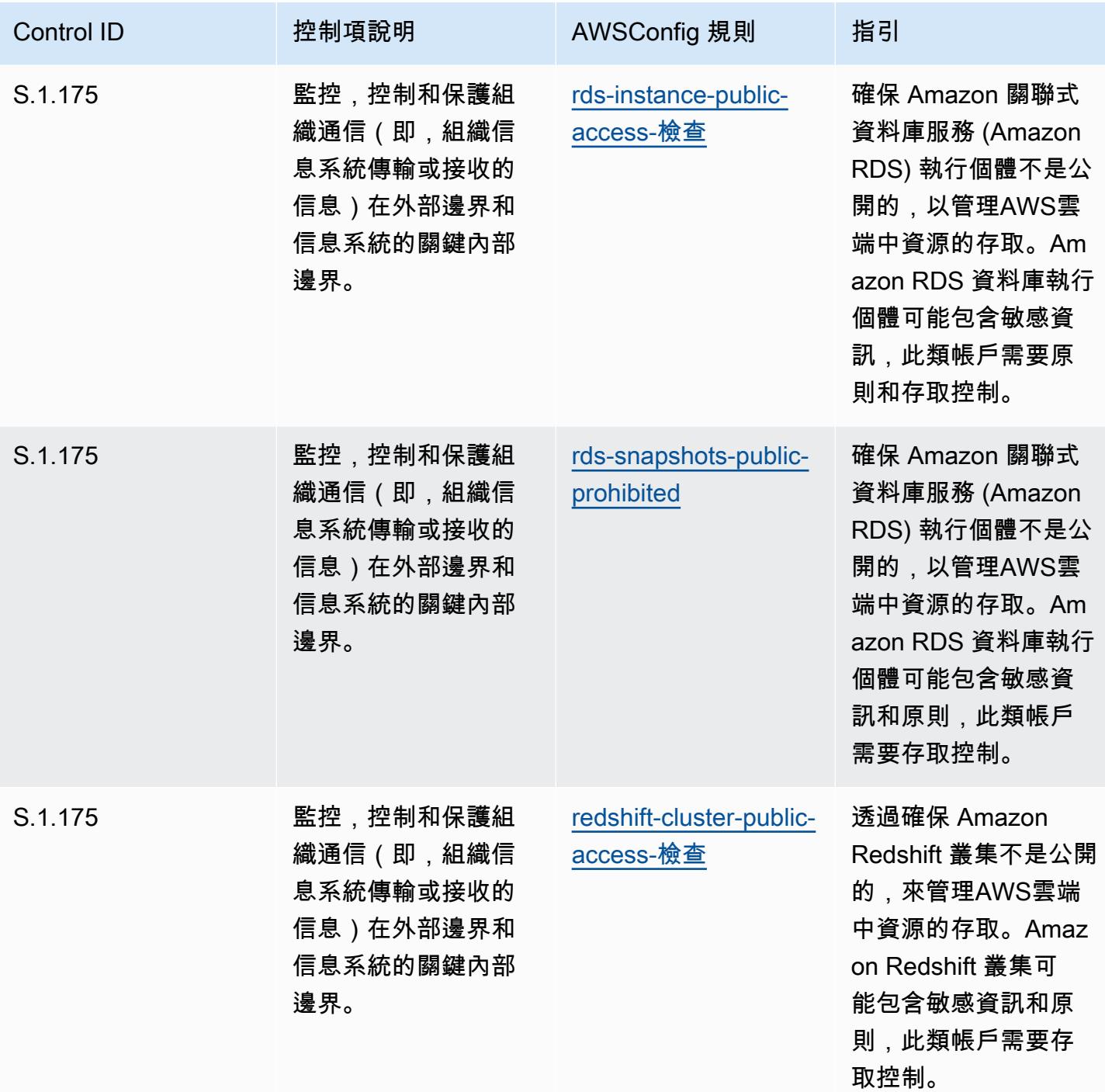

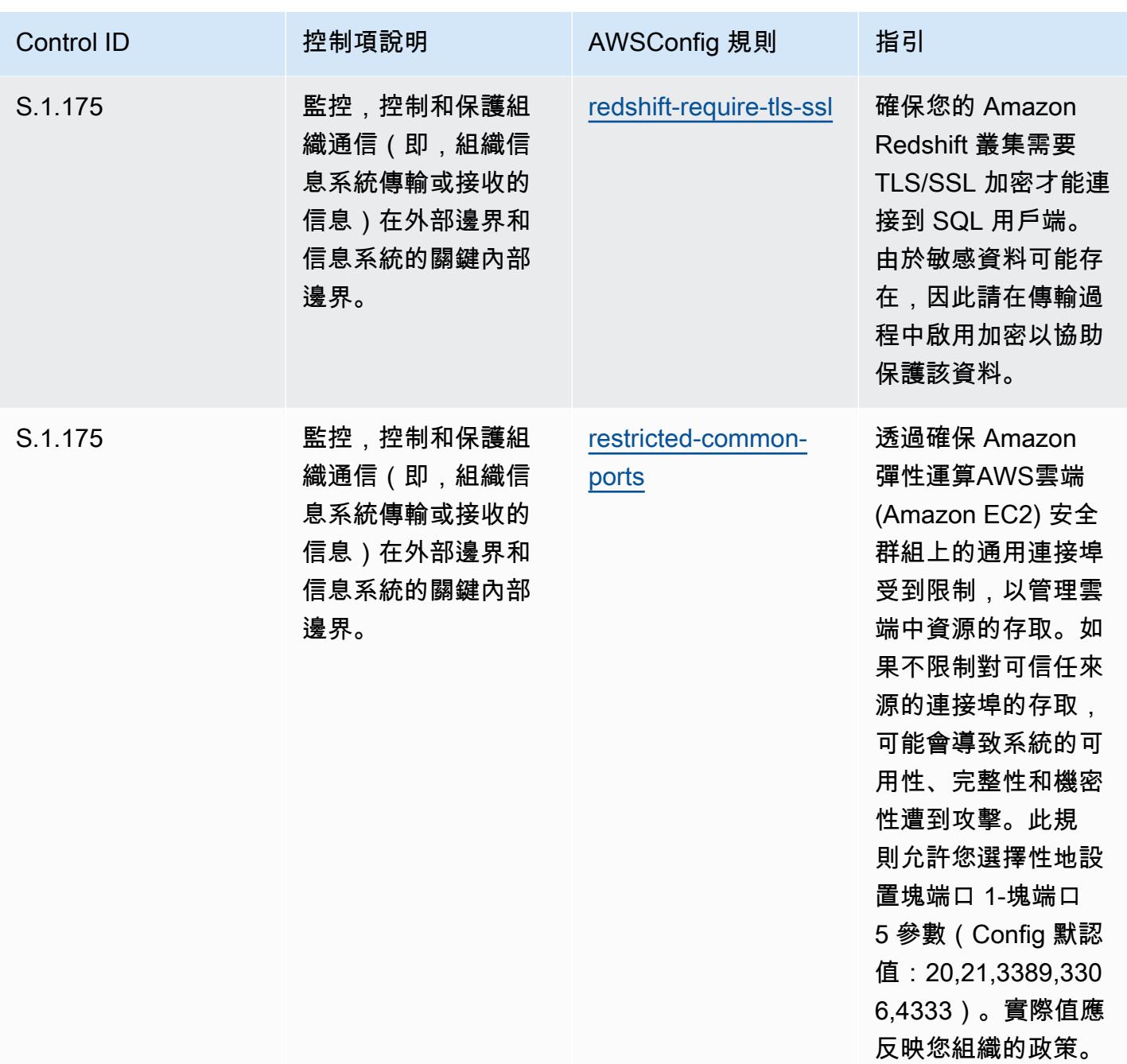

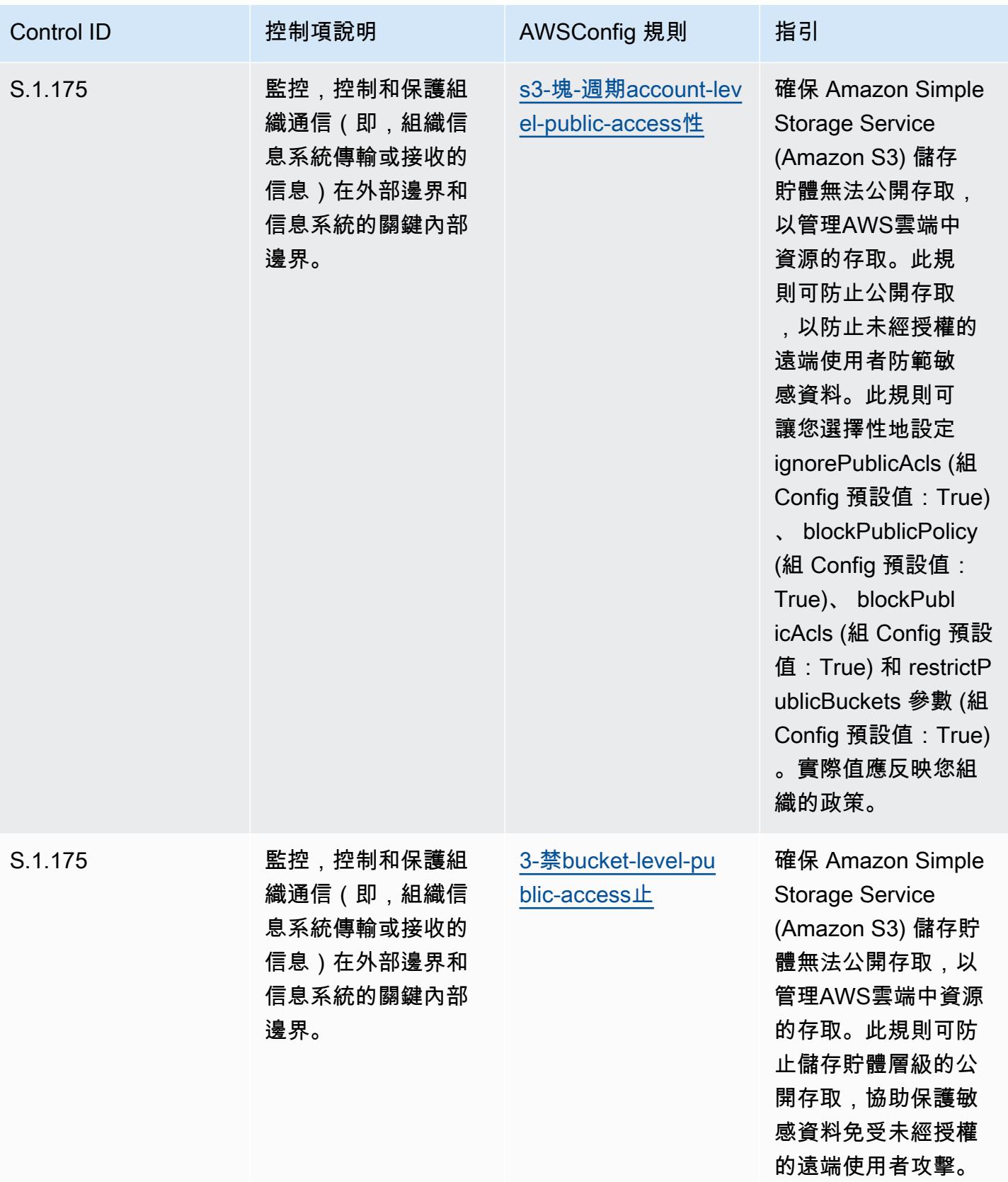

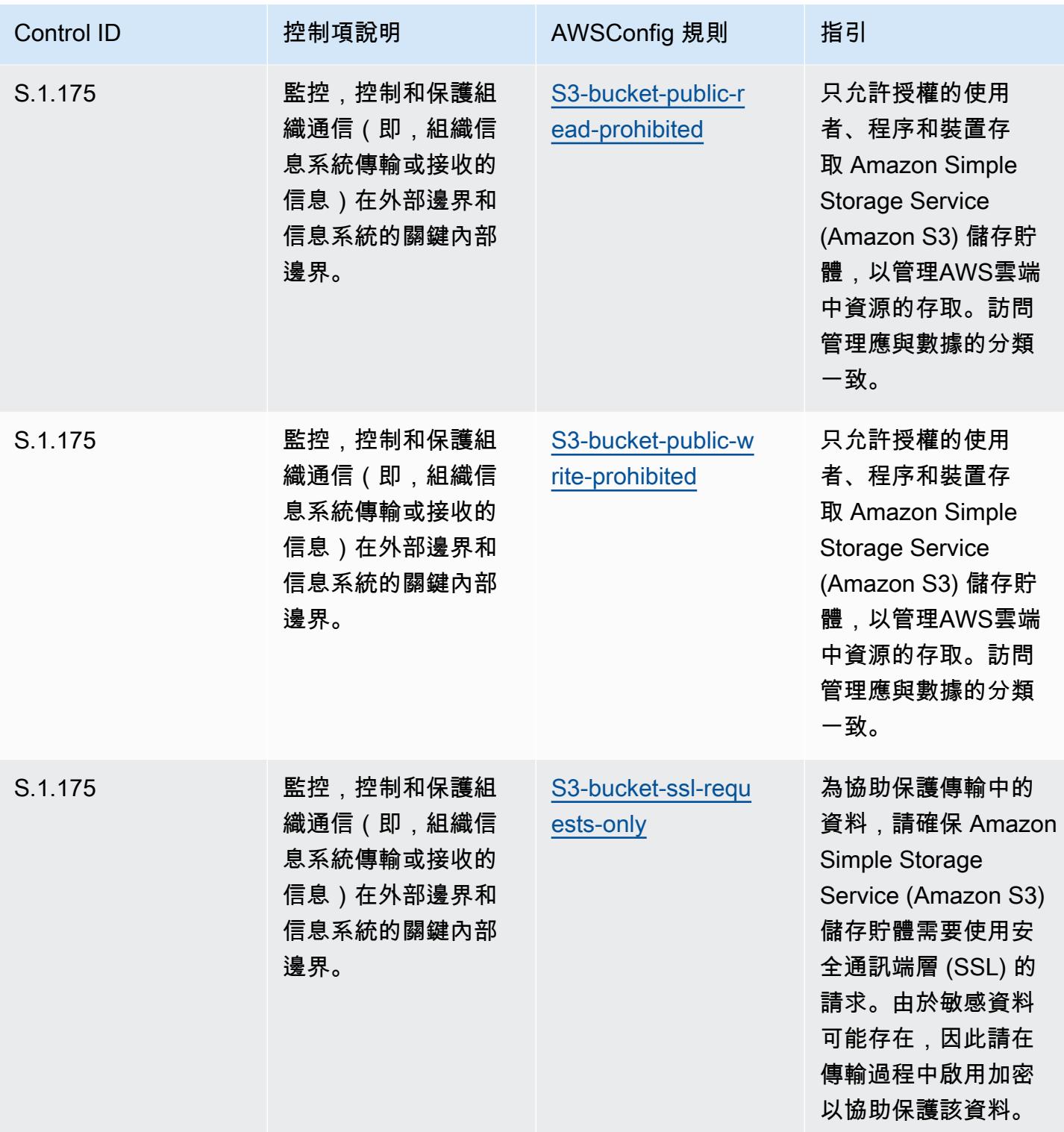

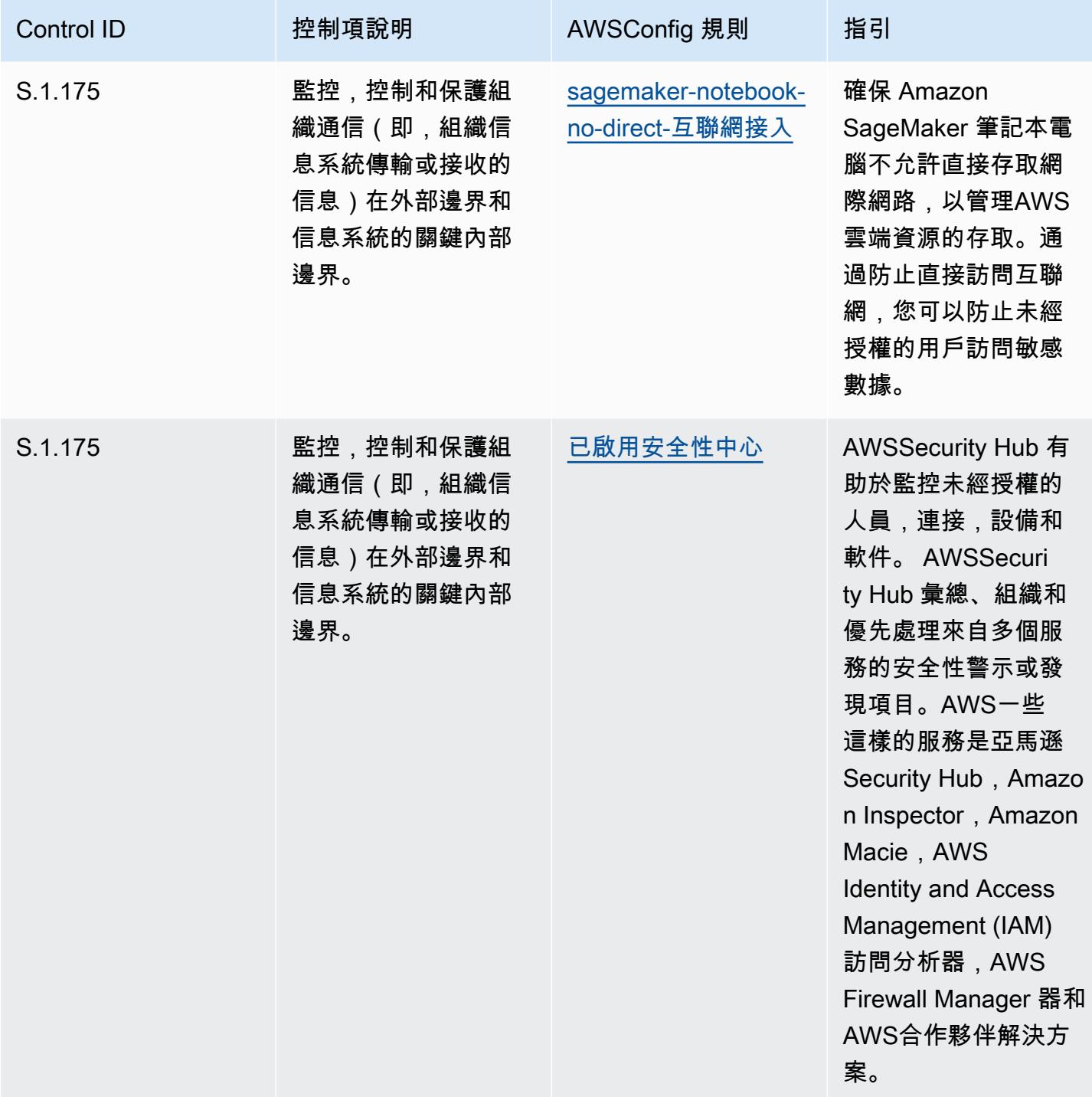

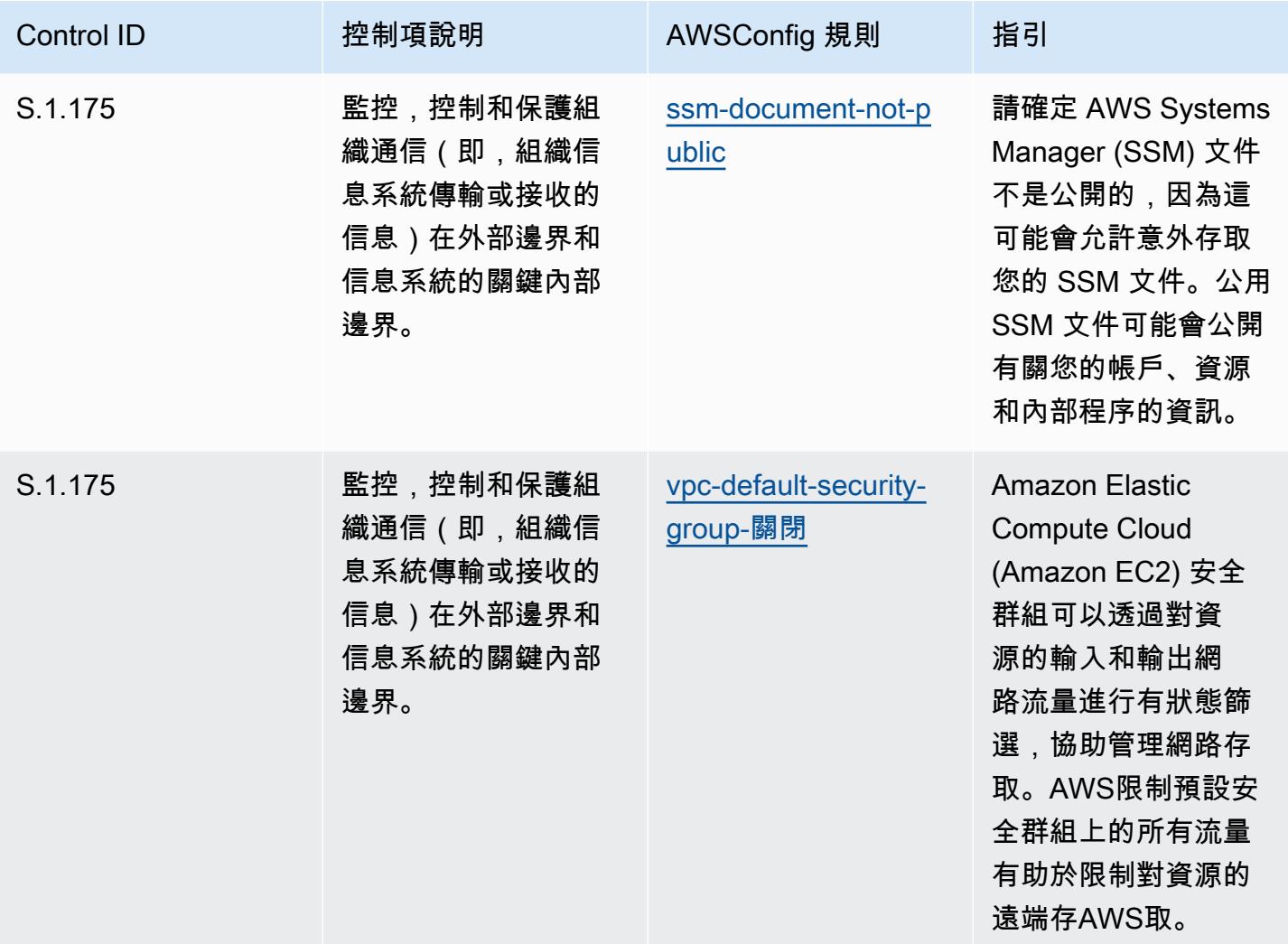

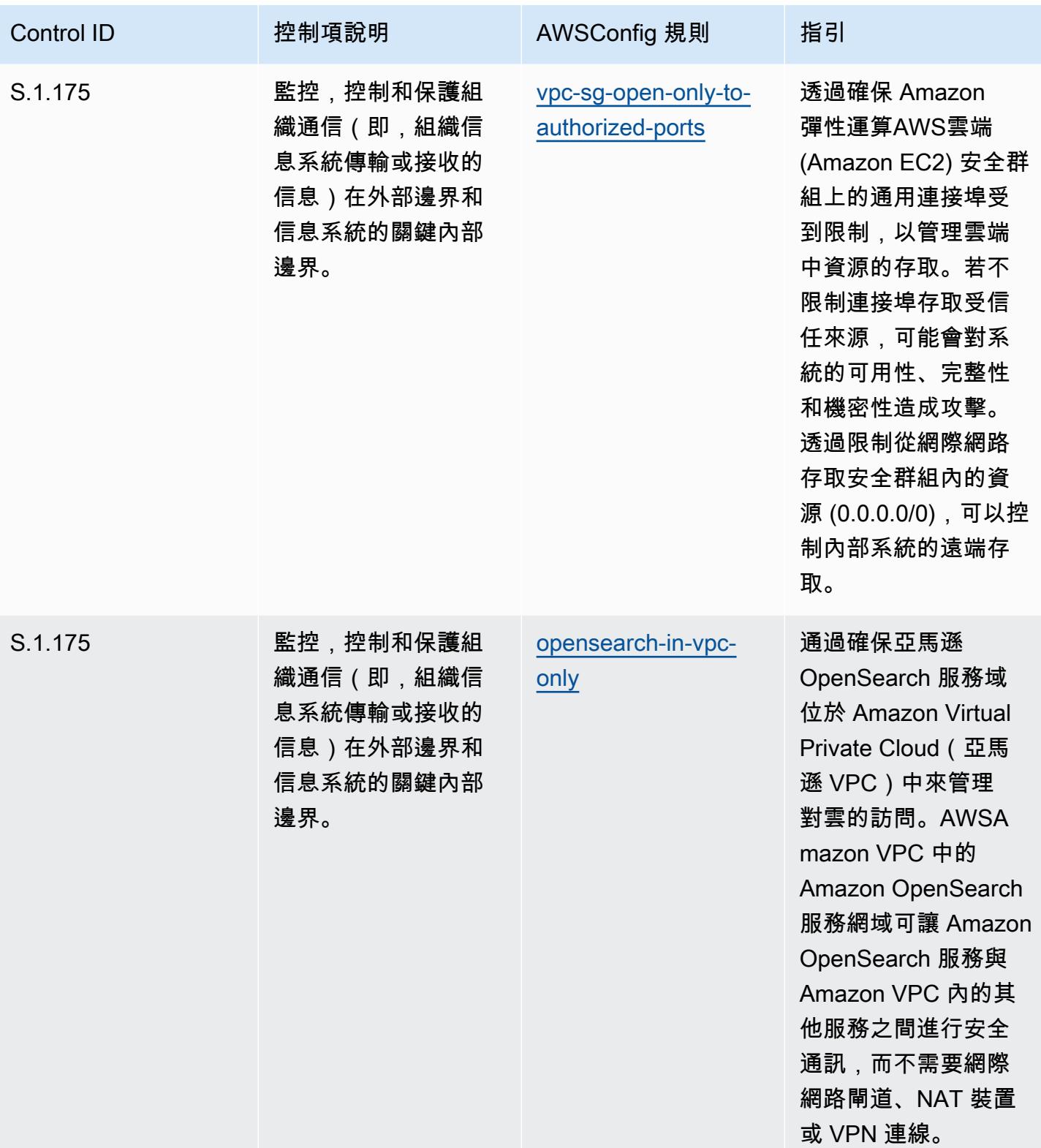

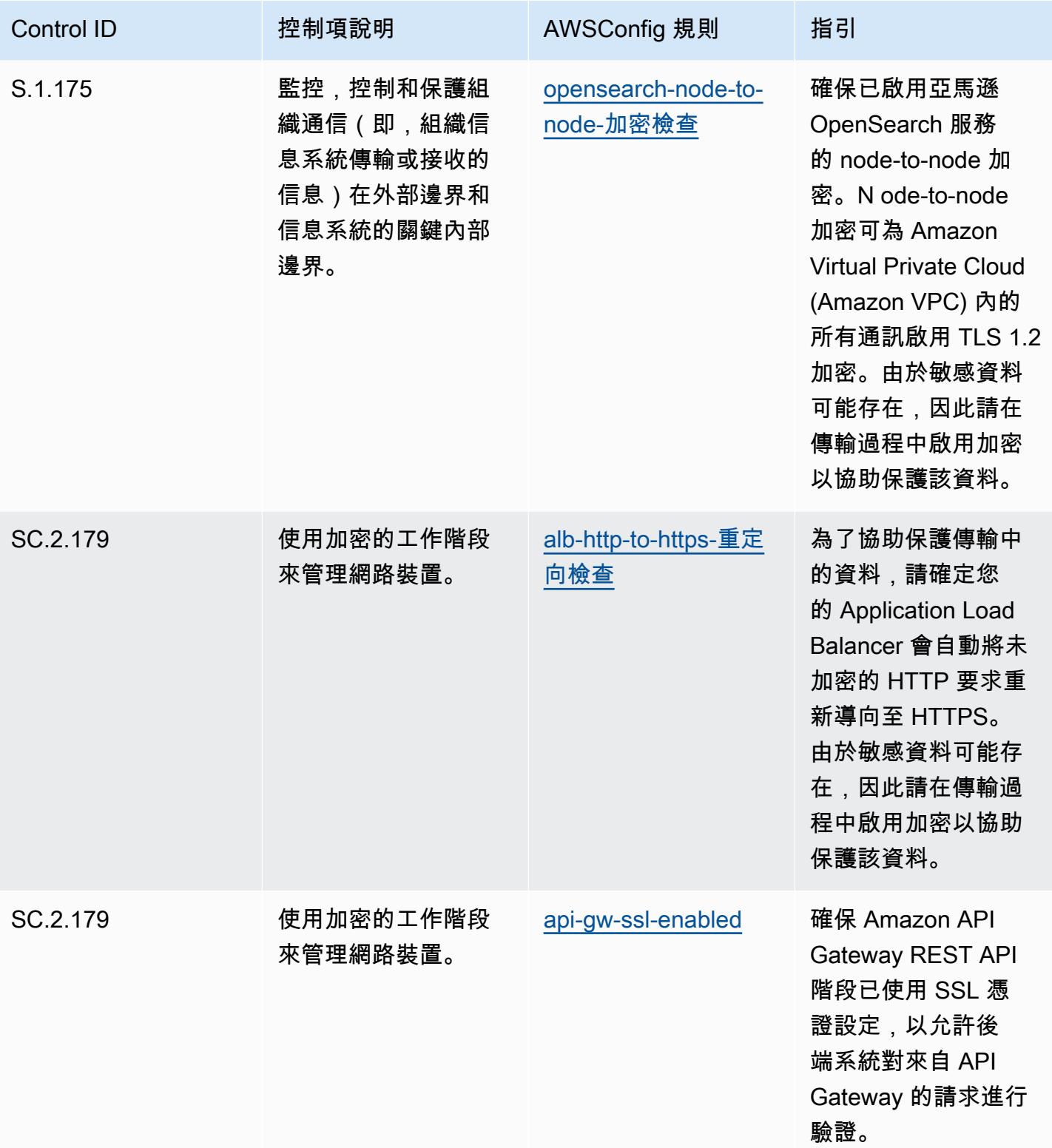

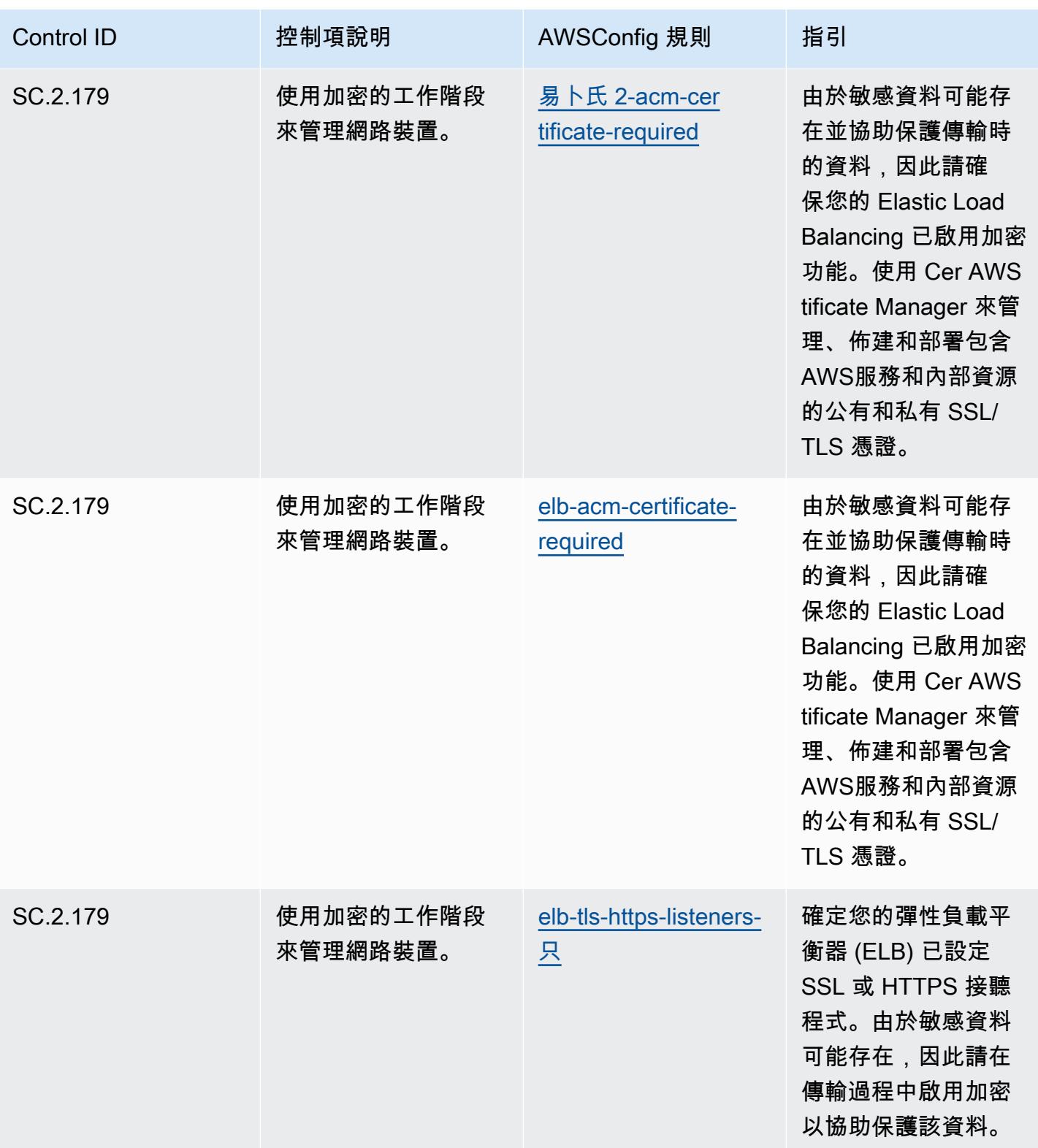

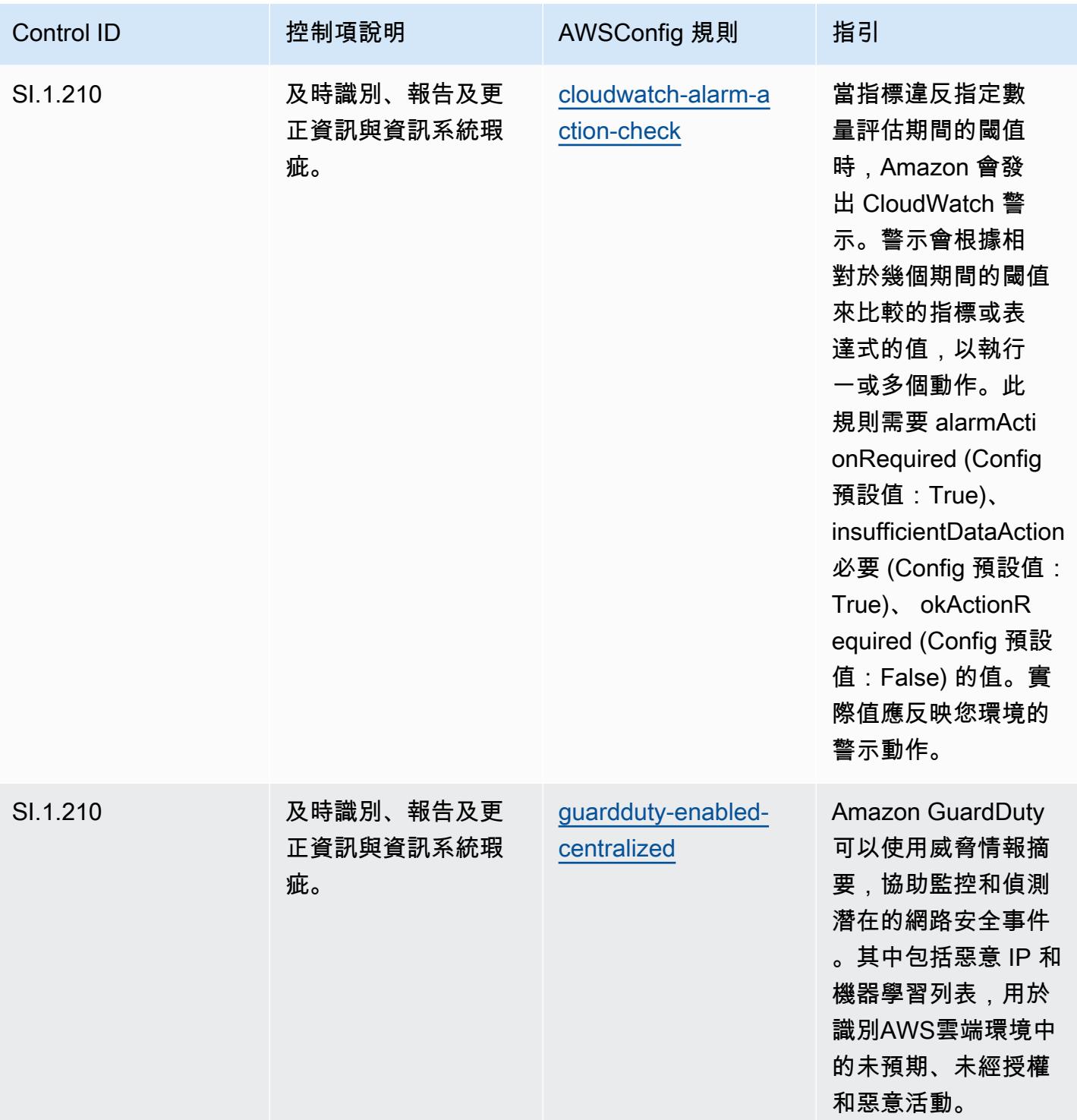

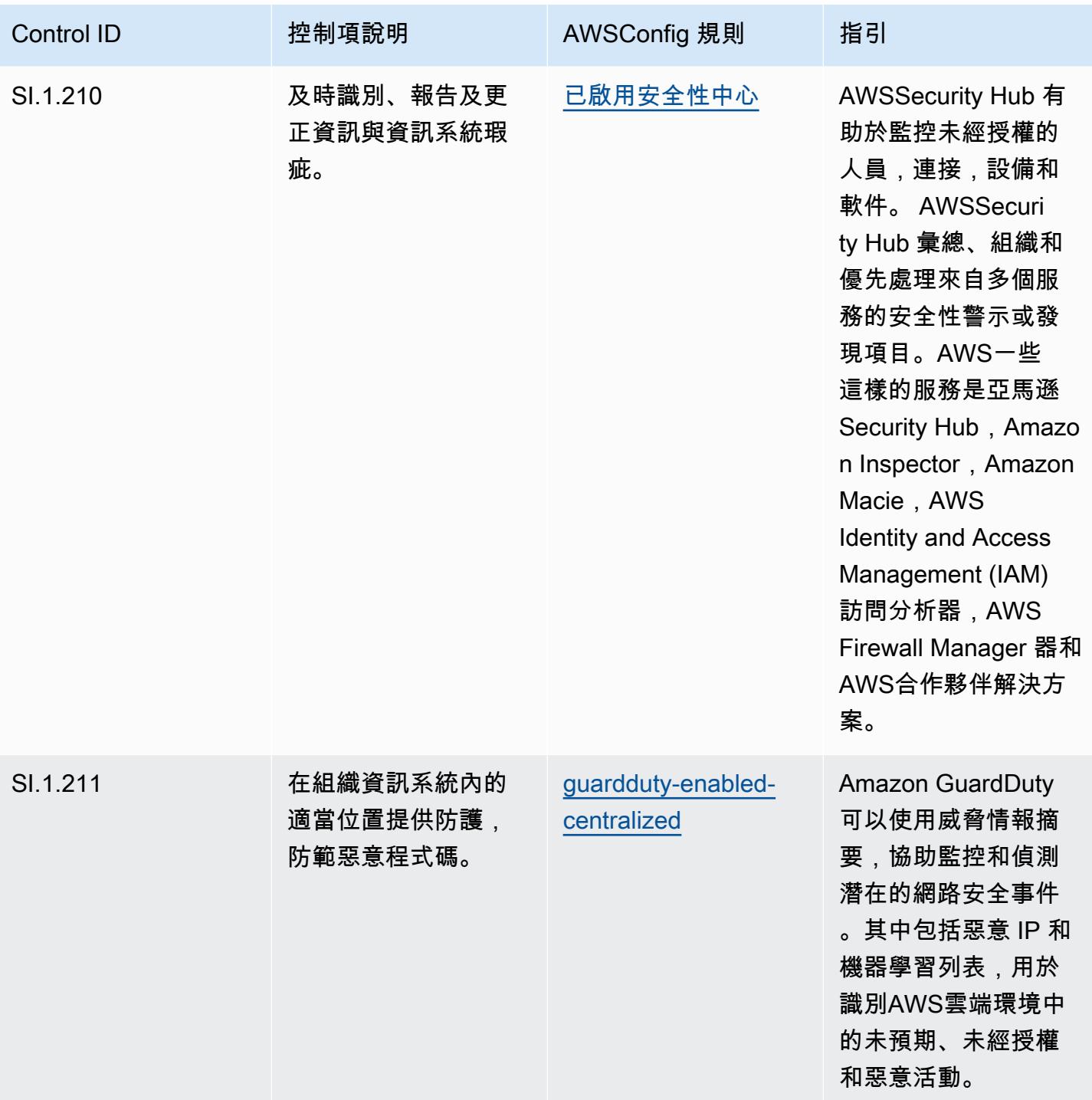

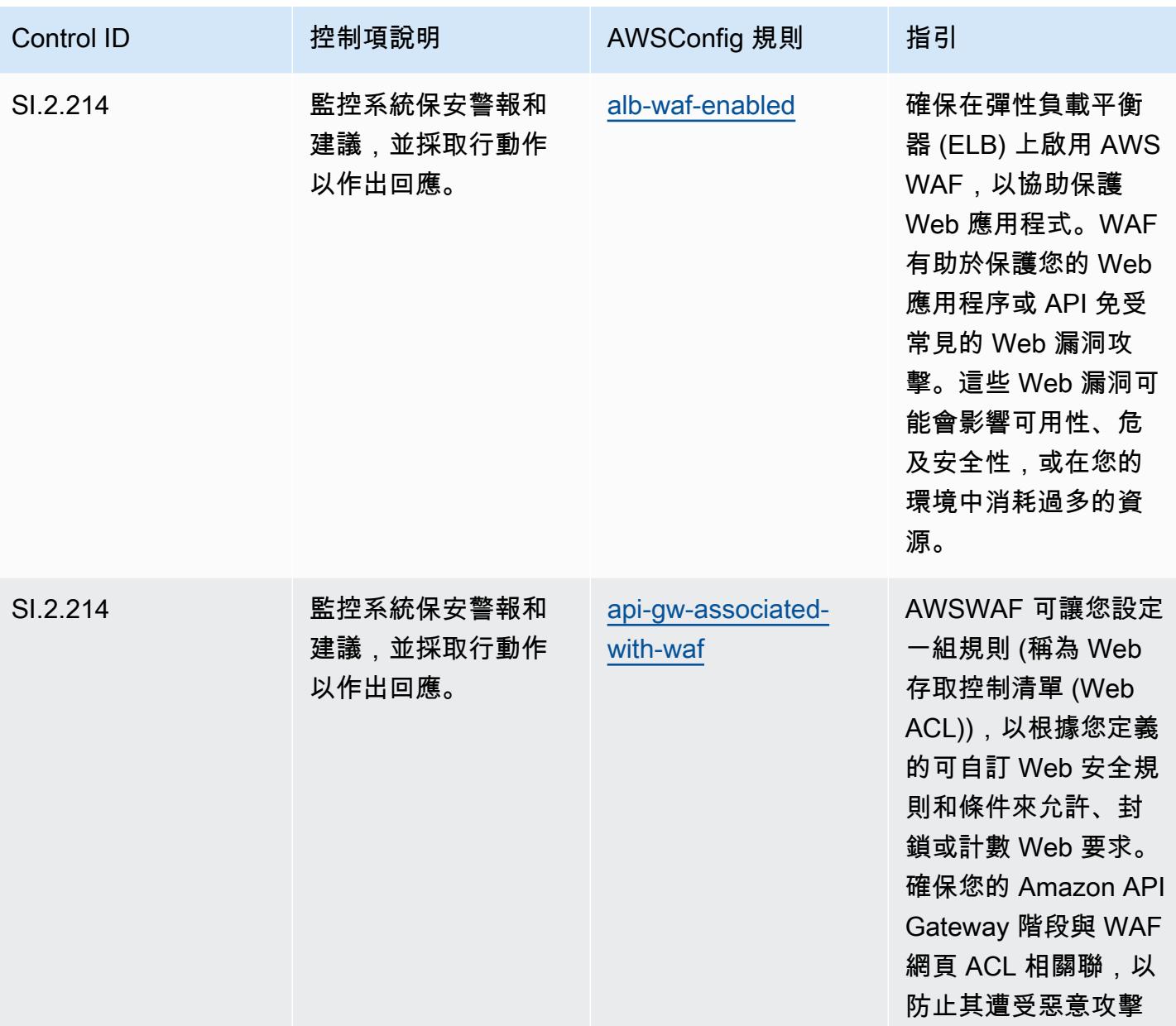

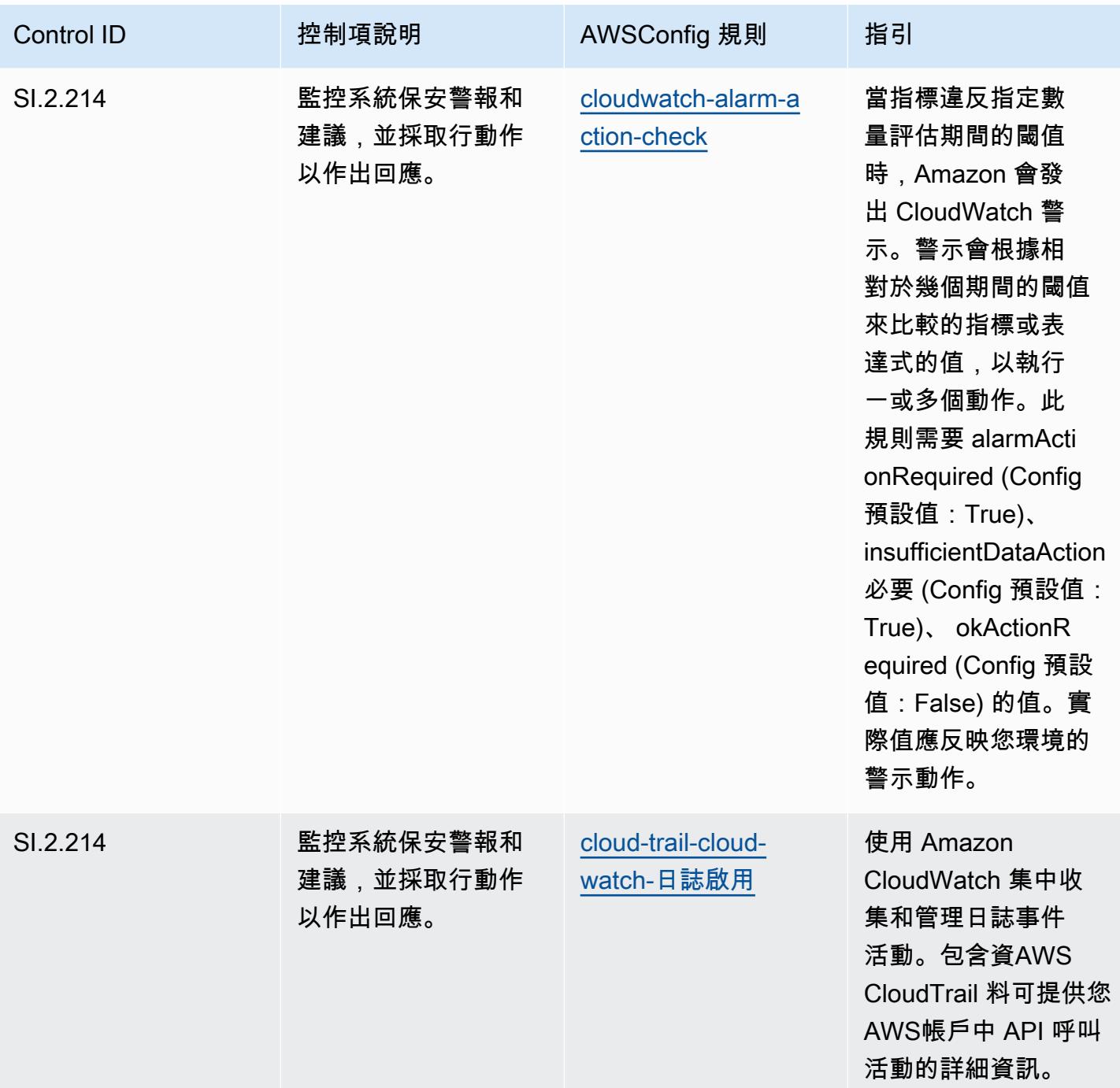

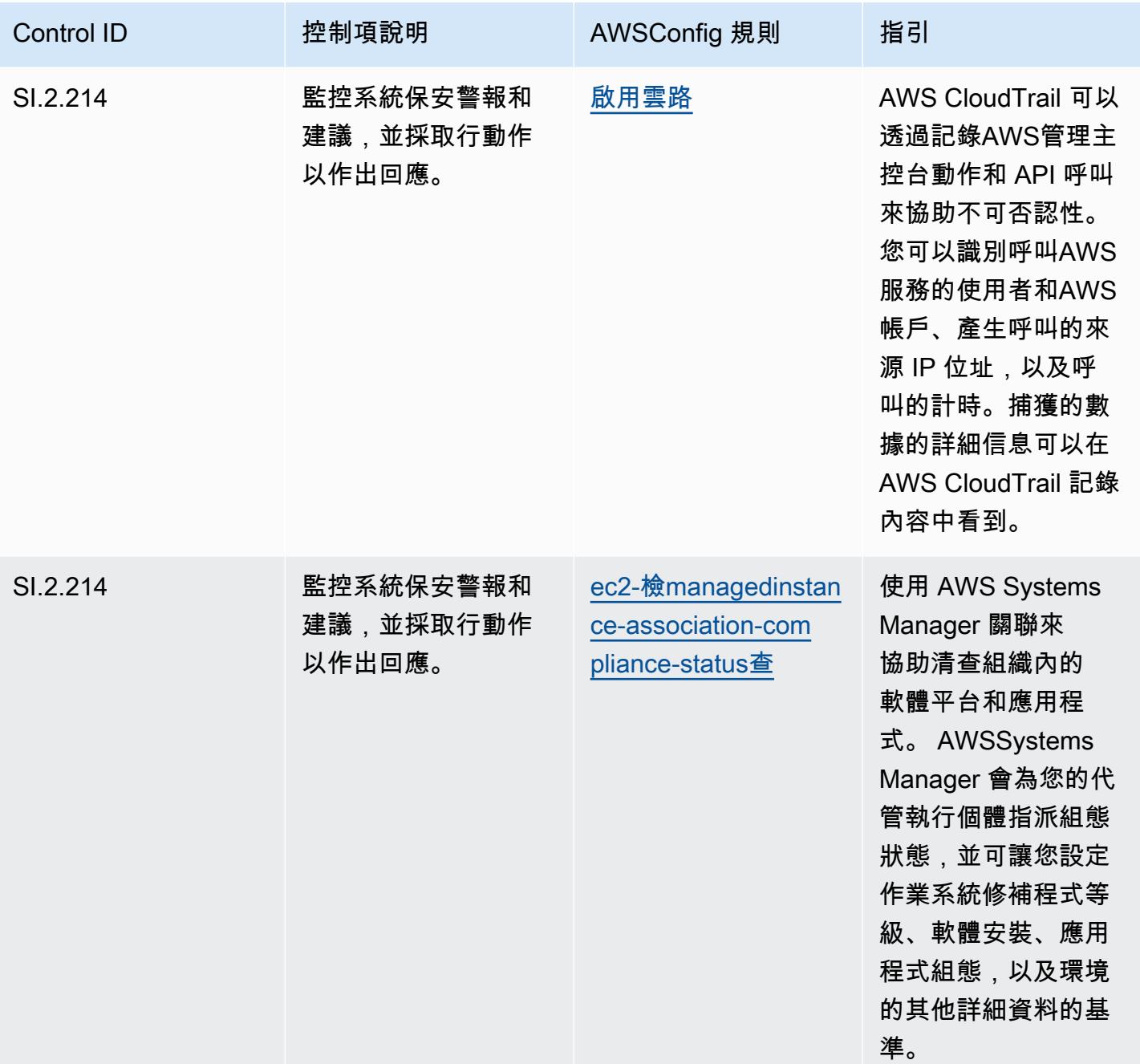

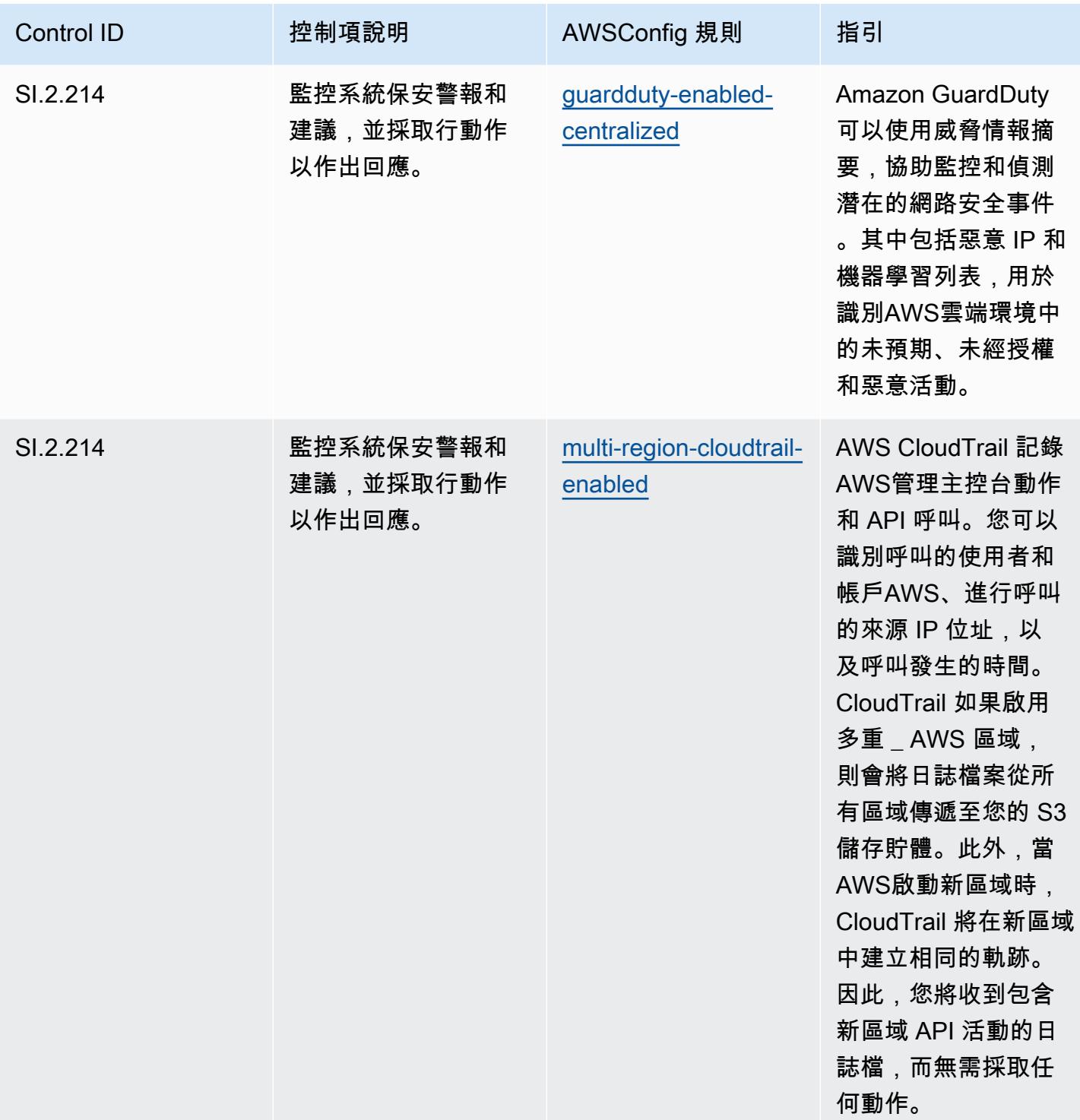

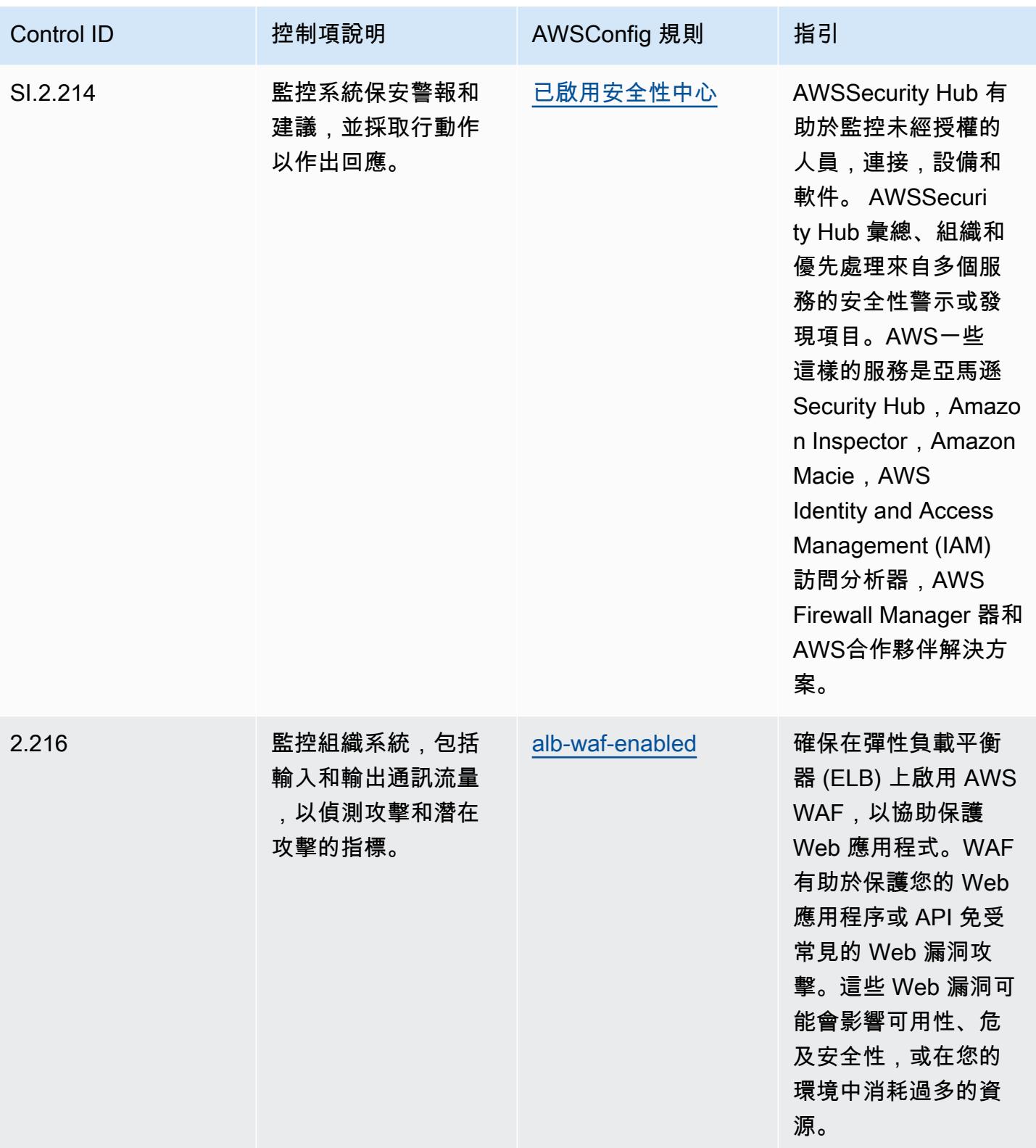

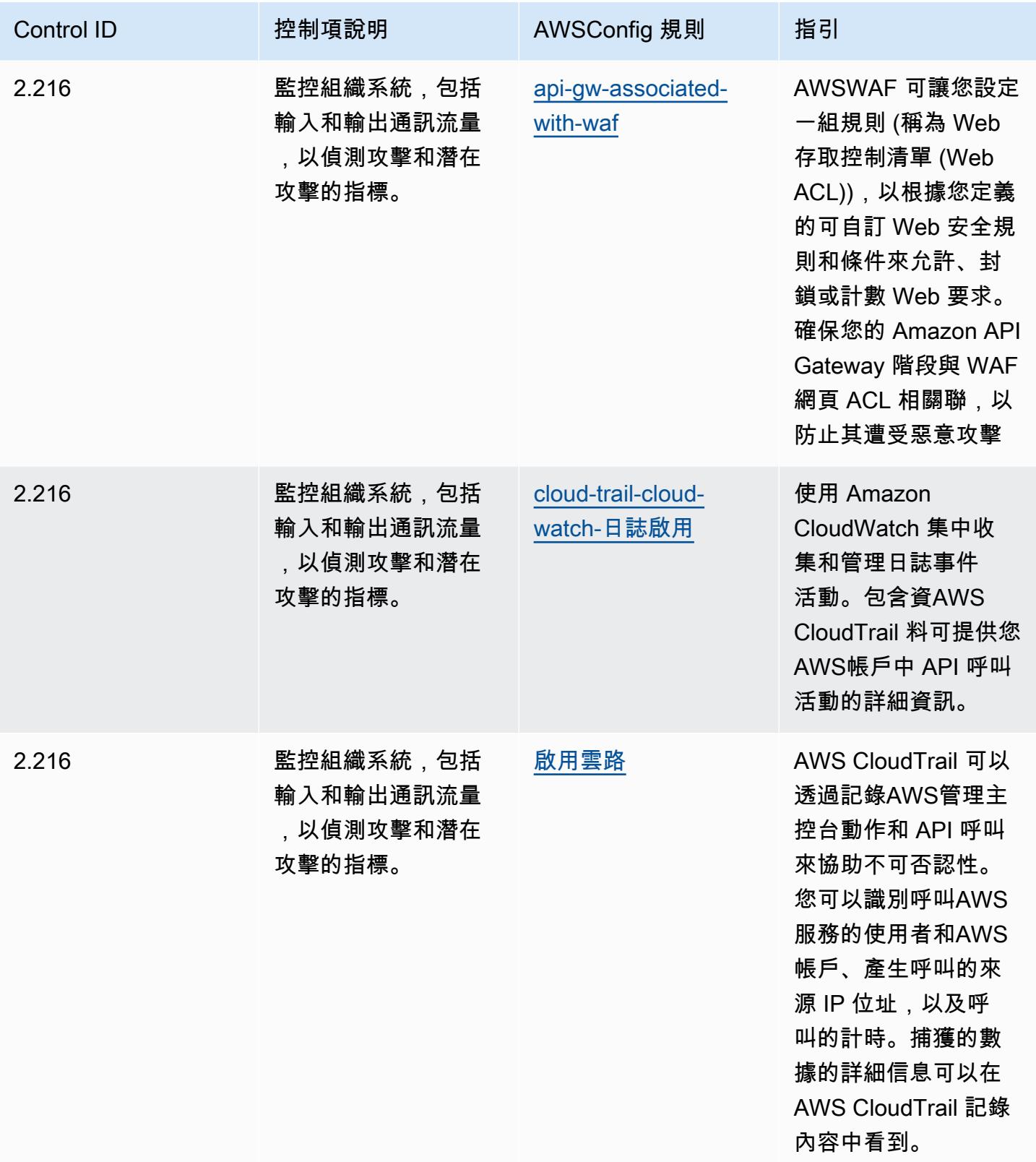

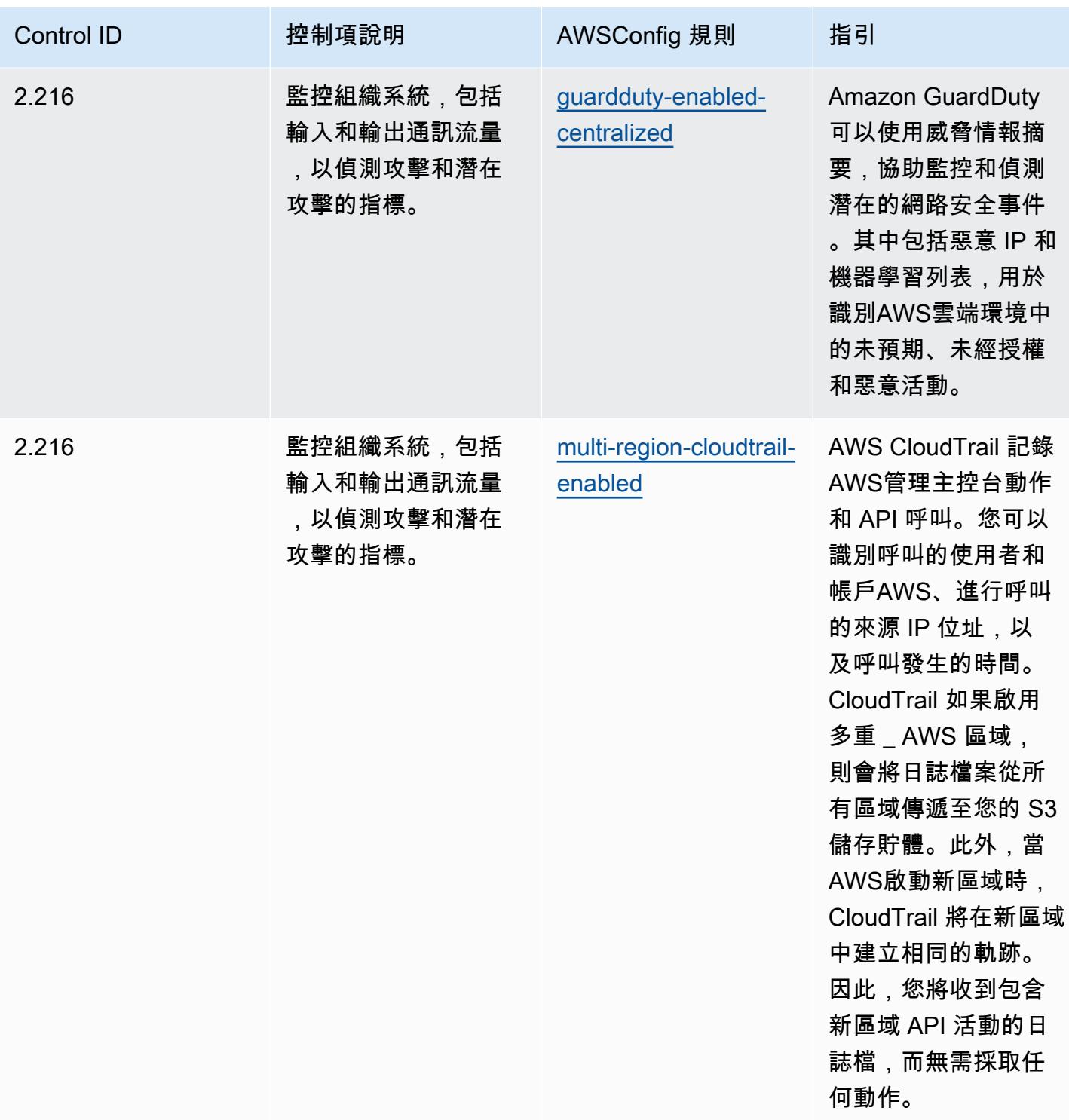

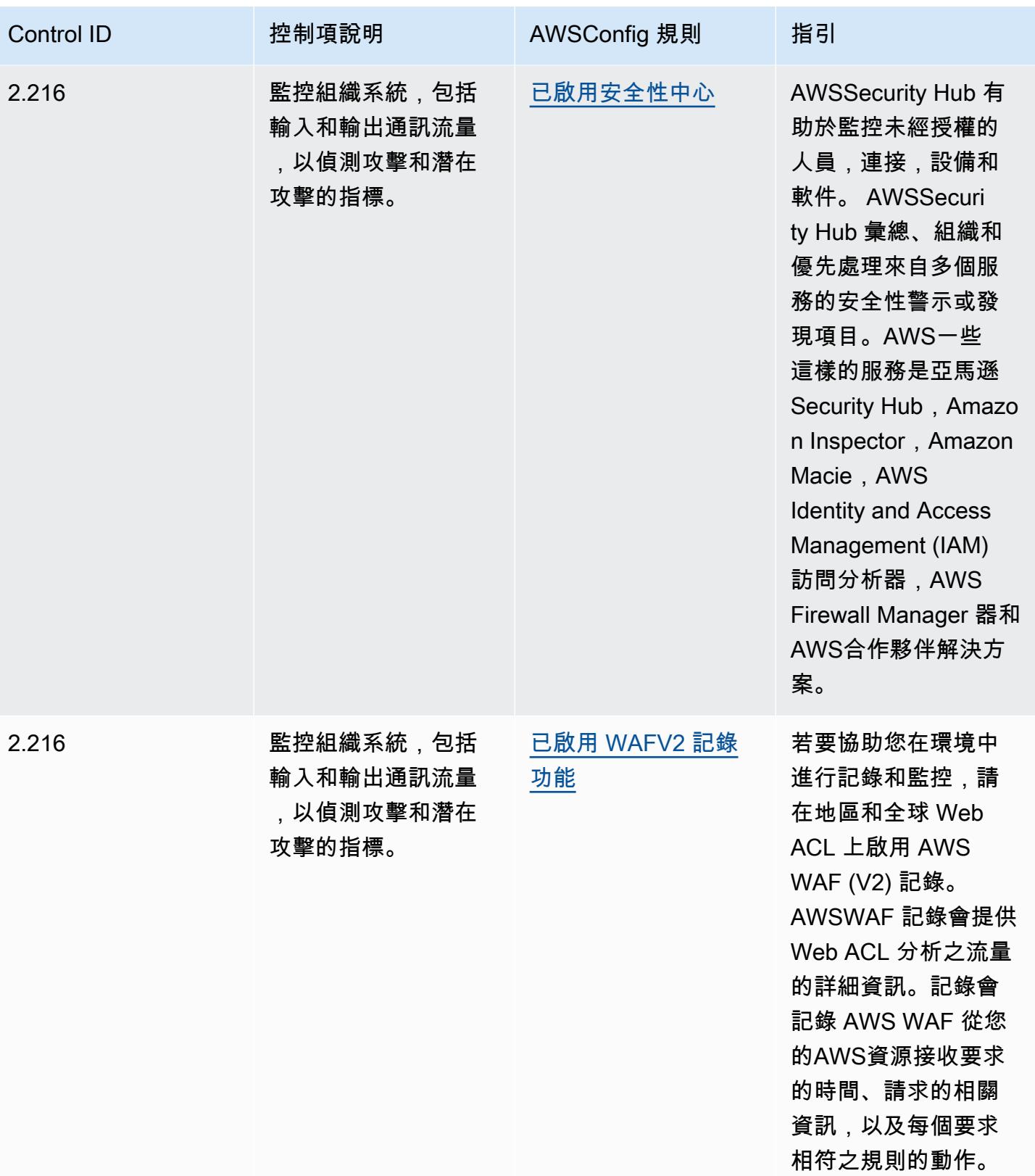

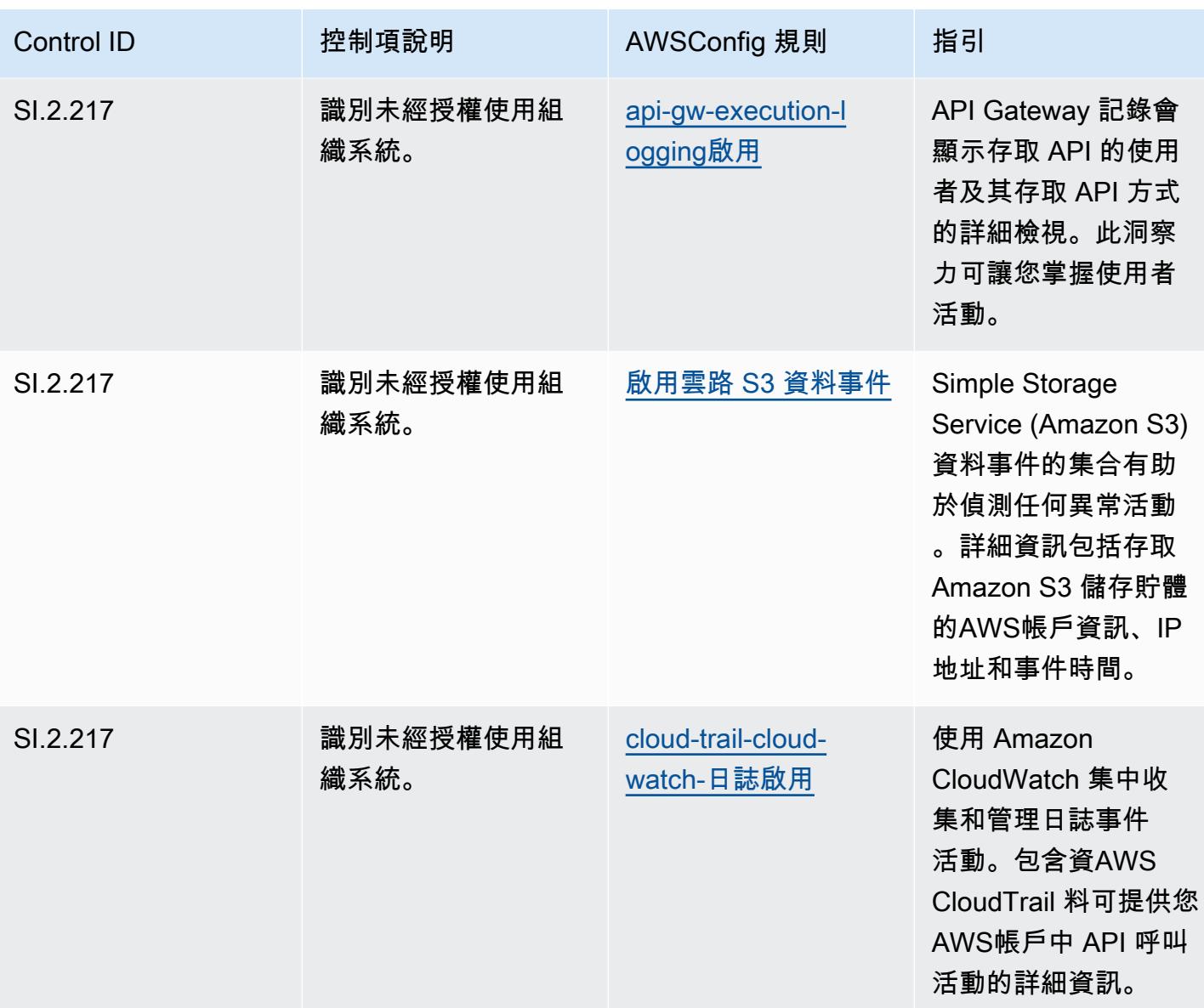

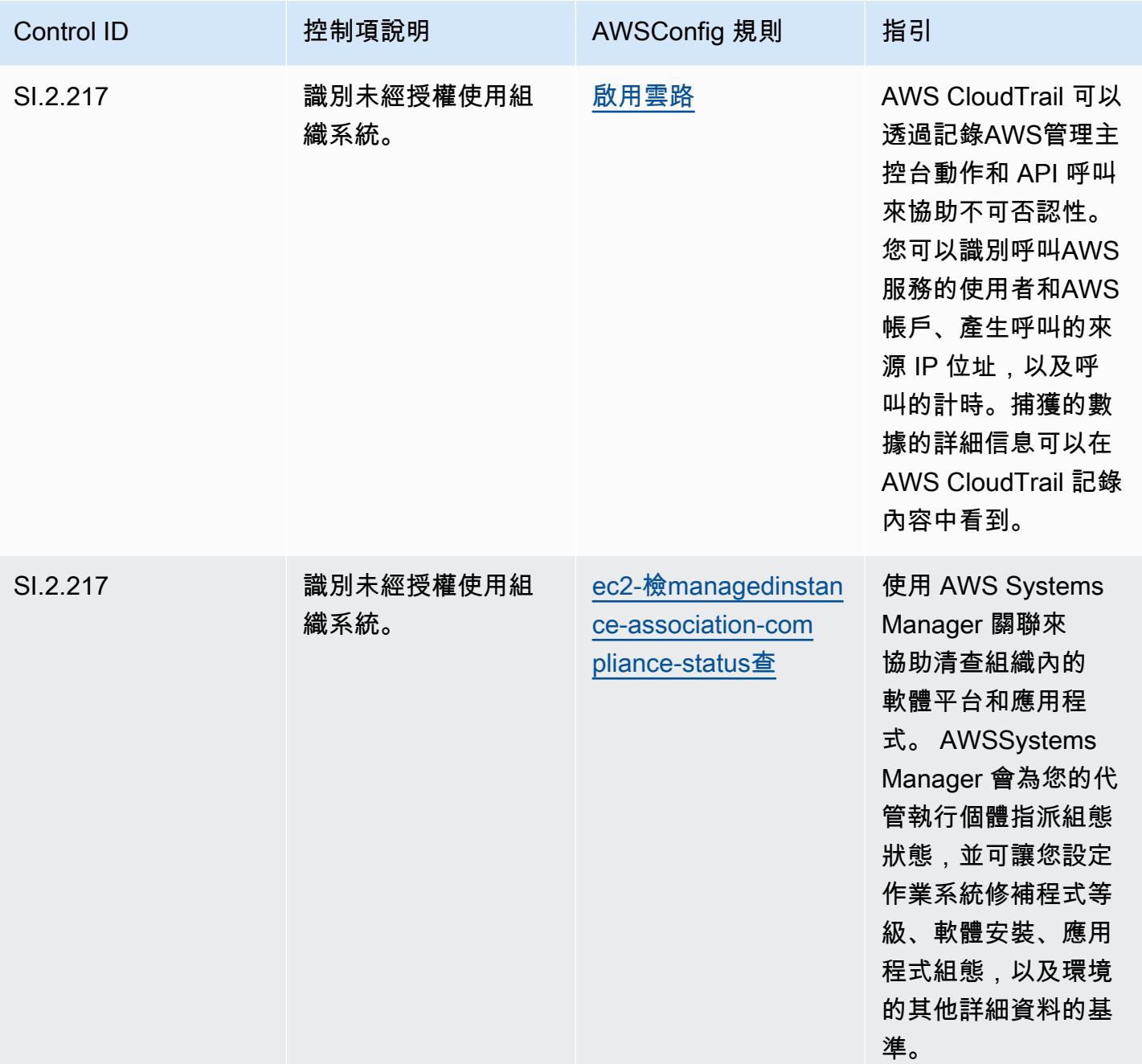

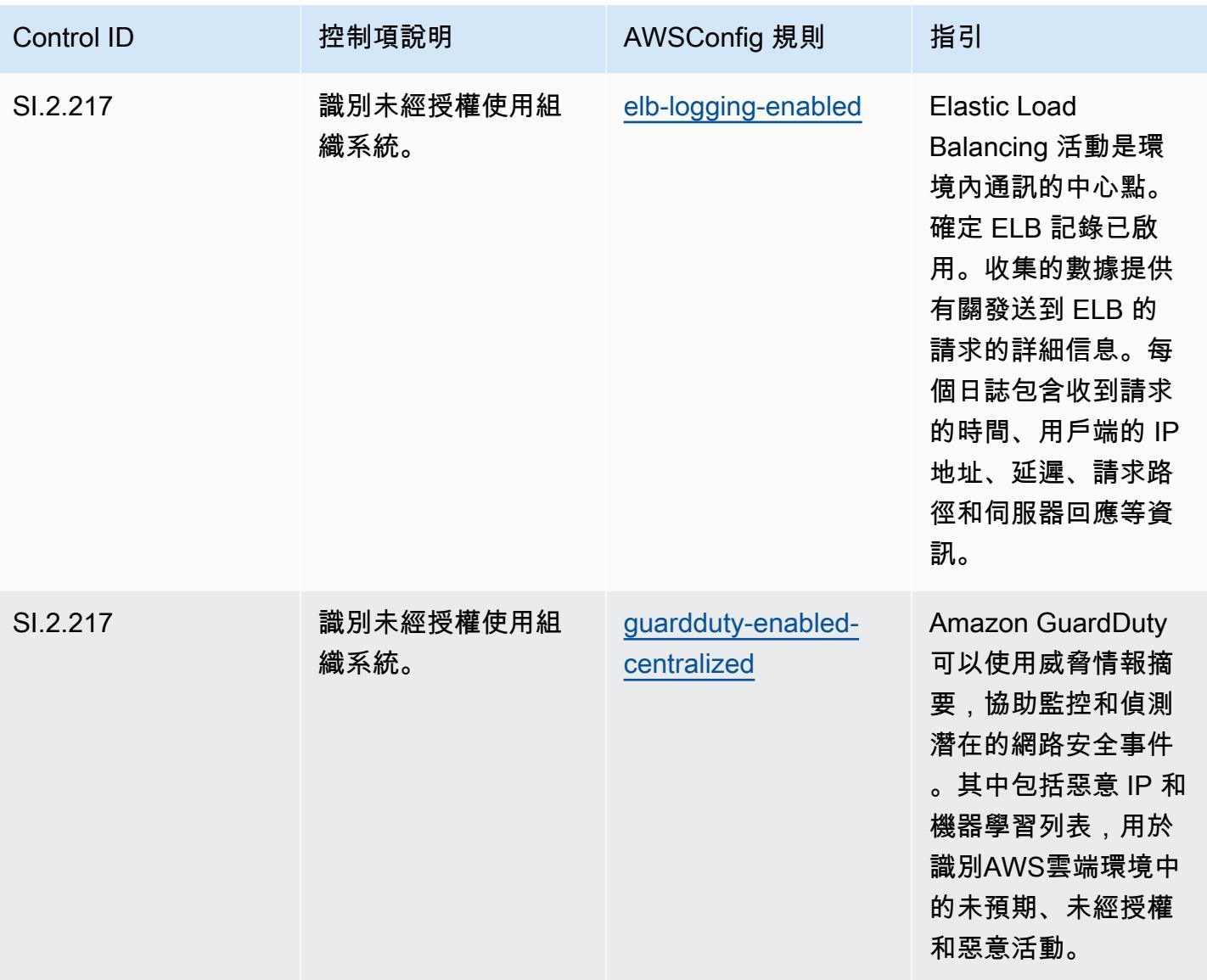

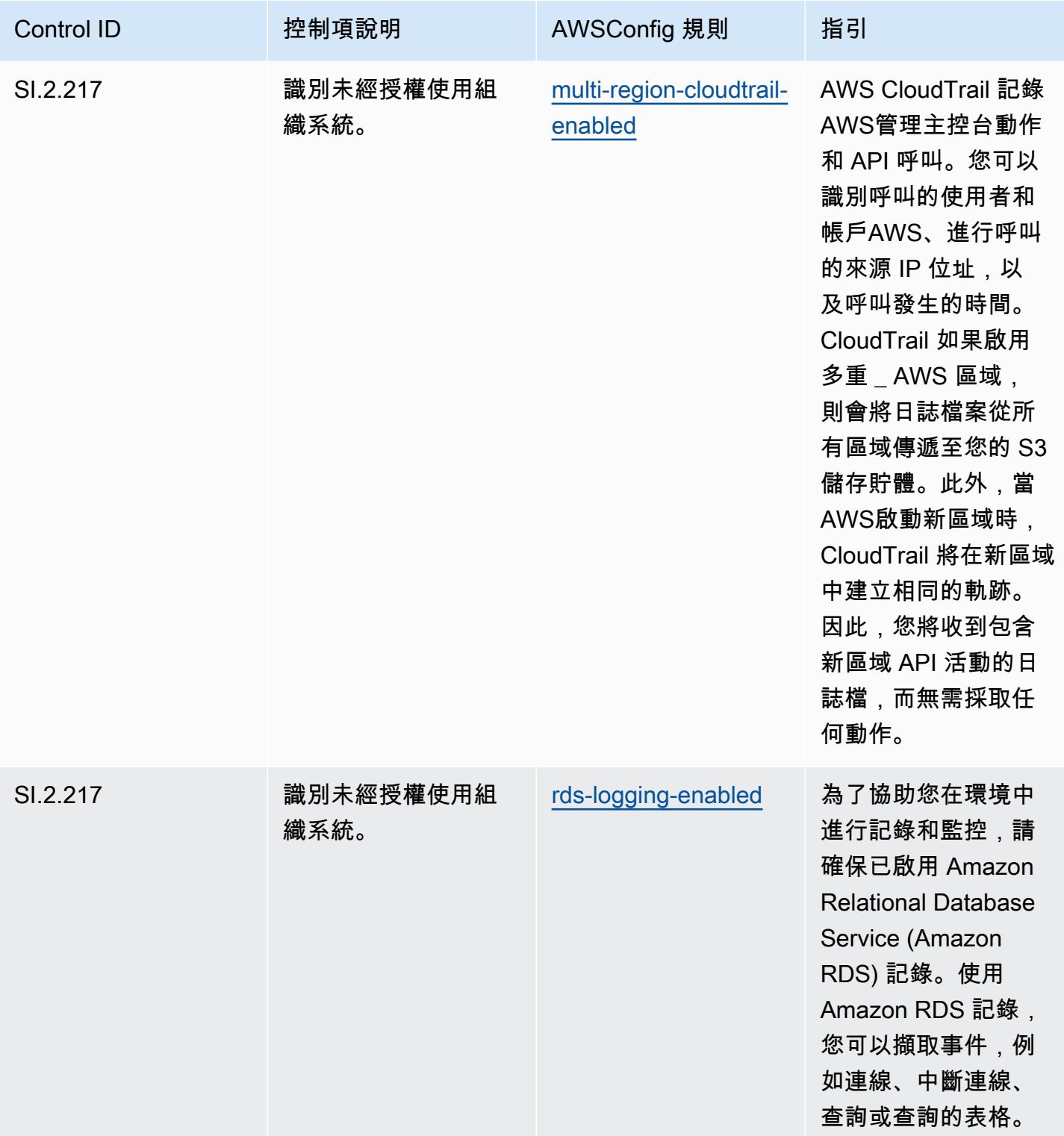

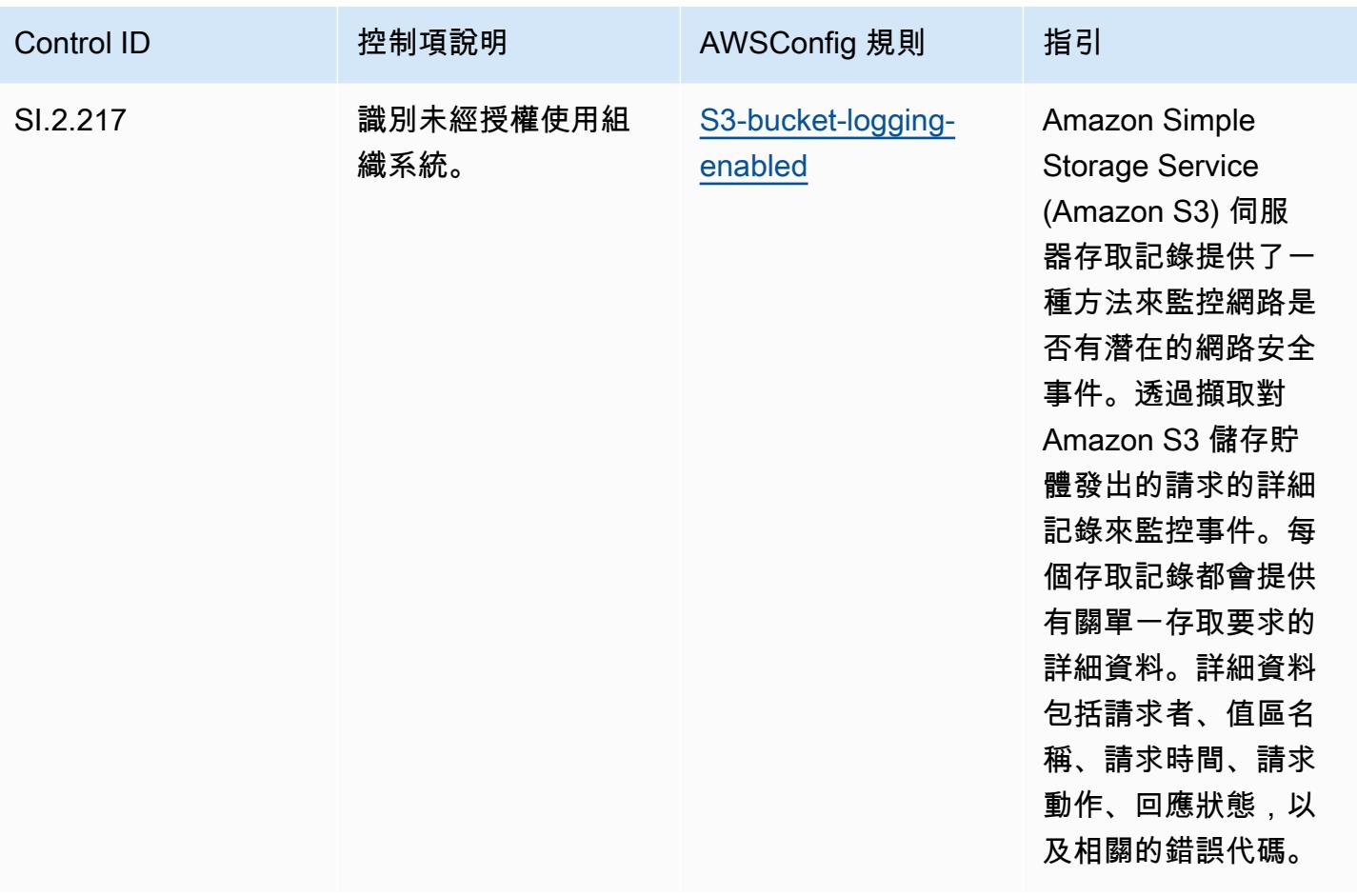

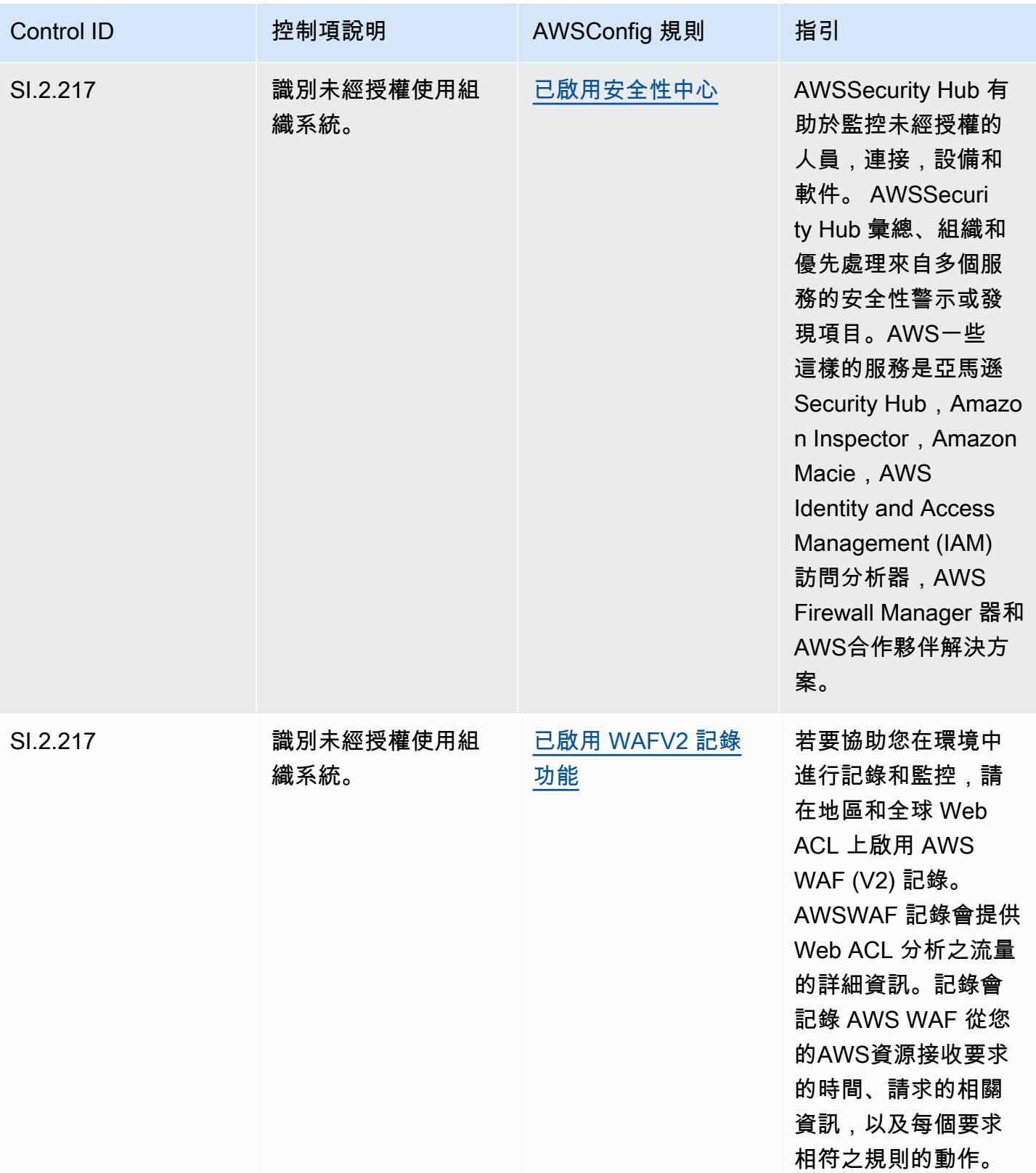

## **Template**

該模板可在以下位置[獲得 GitHub:CMMC 2 級的營運最佳實踐](https://github.com/awslabs/aws-config-rules/blob/master/aws-config-conformance-packs/Operational-Best-Practices-for-CMMC-Level-2.yaml)。

## CMMC 第三級營運最佳實務

一致性套件提供一般用途的合規性架構,可讓您使用受管或自AWS Config訂規則和補救動作來建立安 全性、作業或成本最佳化治理檢查。AWS Config一致性套件 (作為範例範本) 的設計並不是為了完全確 保符合特定治理或法規遵循標準而設計。您有責任自行評估您對服務的使用是否符合適用的法律和法規 要求。

以下提供網路安全成熟度模型認證 (CMMC) 第 3 級與AWS受管 Config 規則之間的範例對應。每個 Config 規則都會套用至特定AWS資源,並與一或多個 CMMC 層級 3 控制項相關。CMMC 3 級控制項 可以與多個 Config 規則相關聯。如需與這些對映相關的詳細資訊和指引,請參閱下表。

## **a** Note

由於 DoD 和 CMMC 認證機構就 CMMC 第 3 至 5 級互惠提供的暫定指引,因此建議客戶目前 使用 AWS GovCloud (美國)區域來處理任何需要符合 CMMC 第 3 至 5 級的工作負載。因 此,CMMC 第 3 至 5 級的一致性套件範本無法在一致性套件主控台中使用,以避免混淆。客 戶可以 CloudFormation 使用本文件中連結的範例 YAML 檔案,獨立安裝 Config 規則,以對應 CMMC 第 3-5 級的暫定性指引 (不含一致性套件範本)。

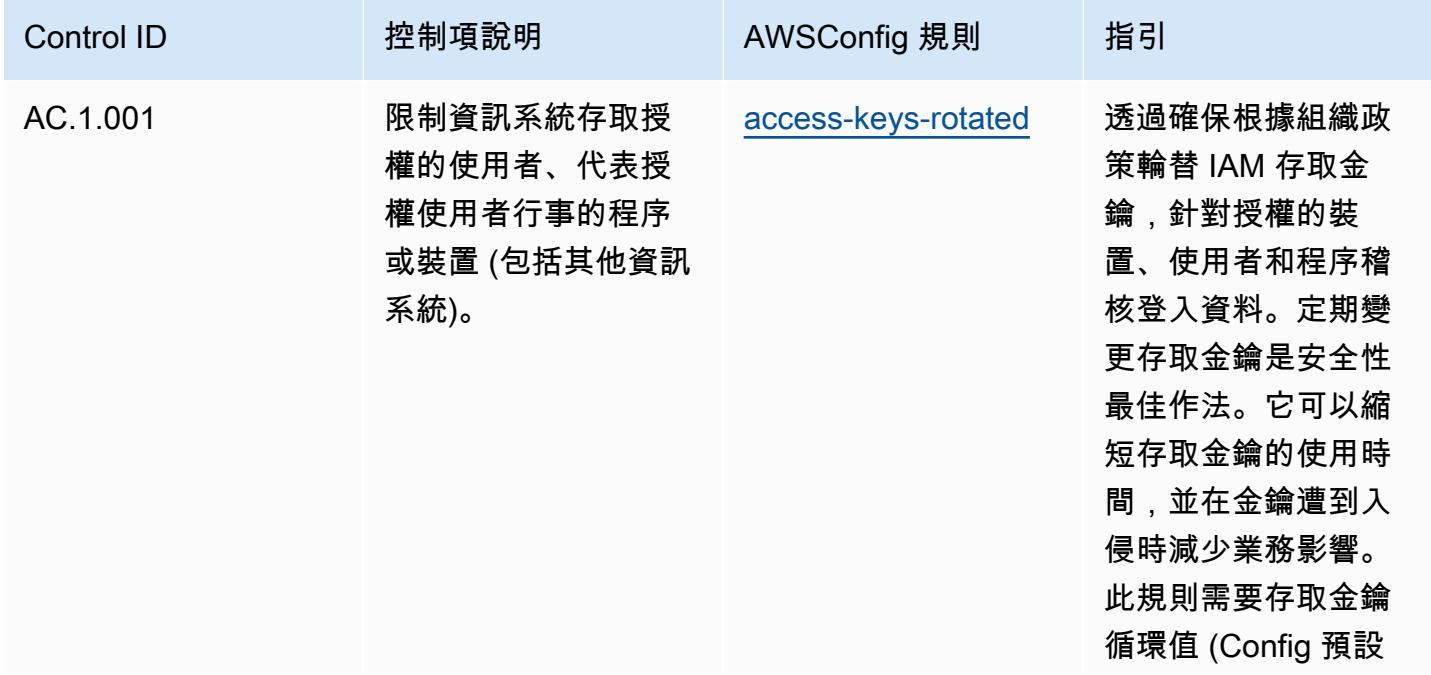

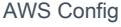

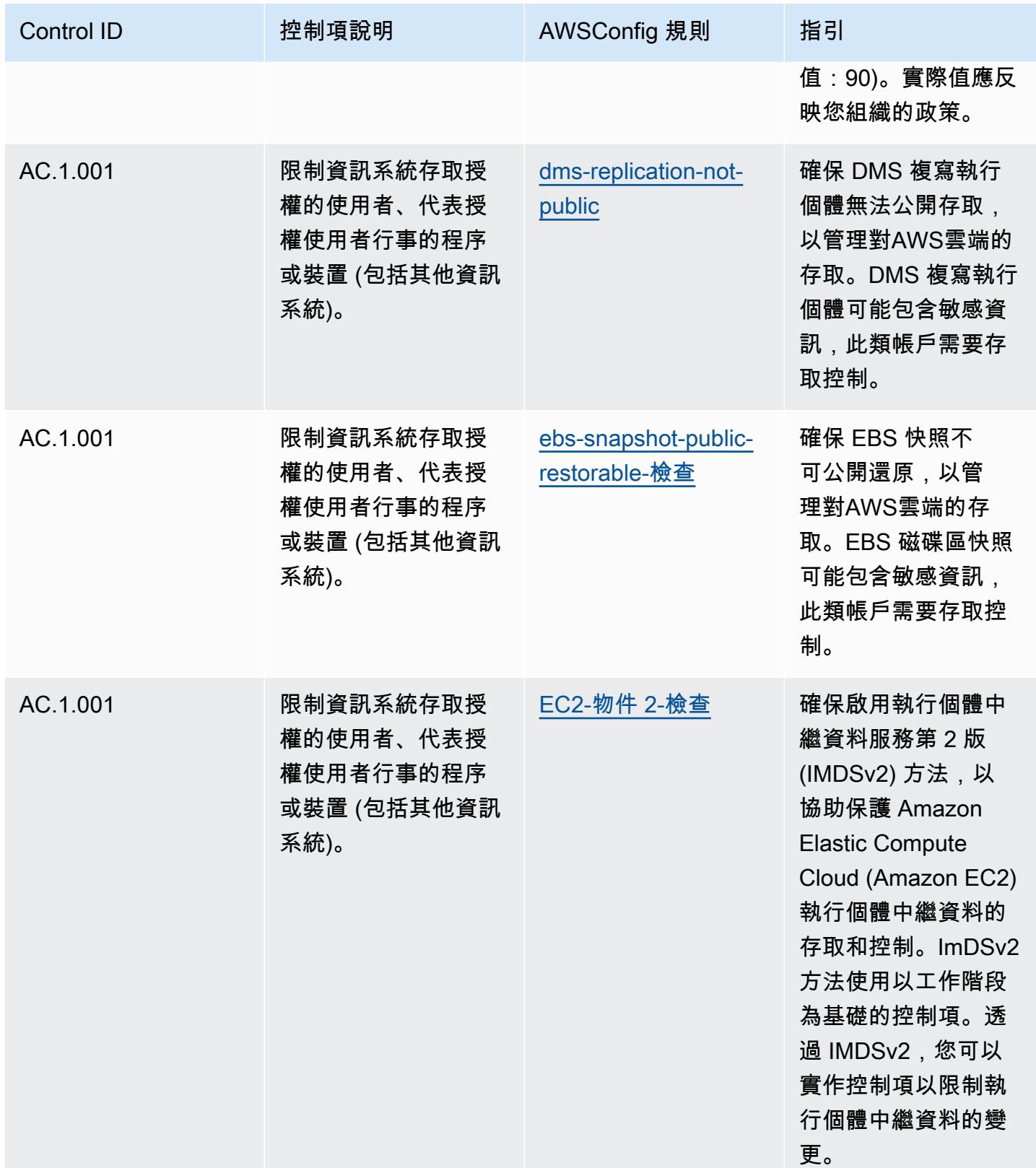
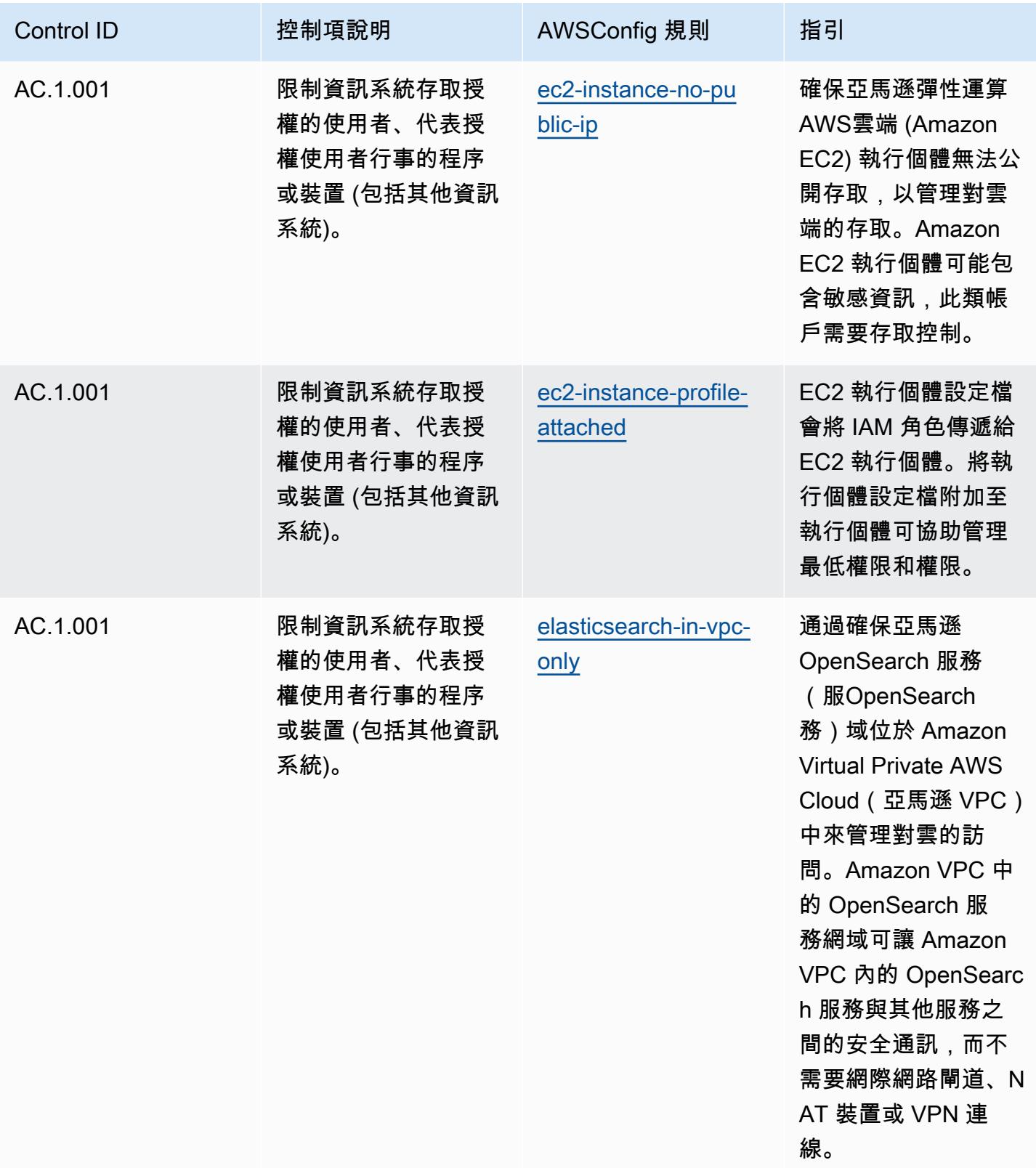

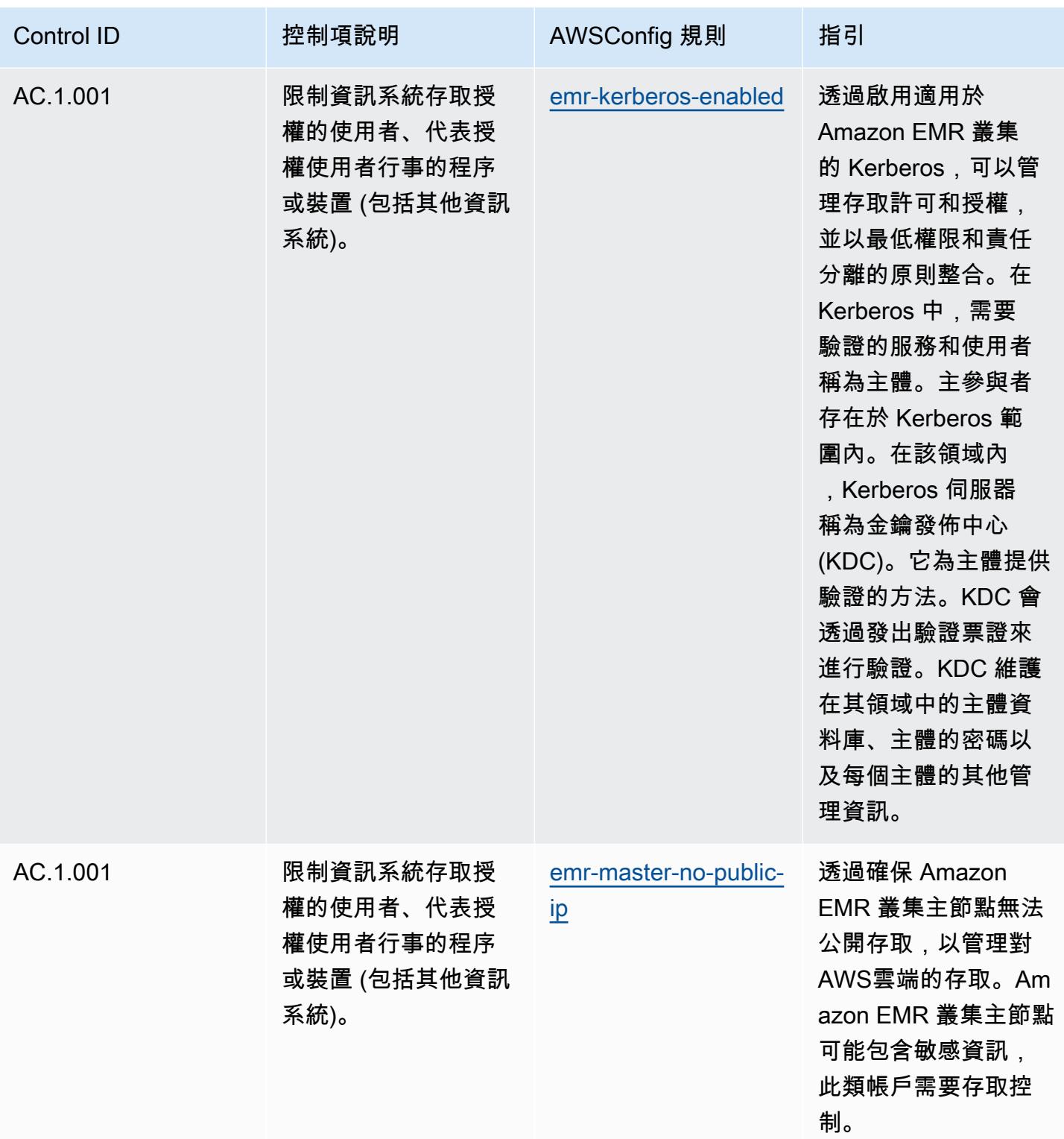

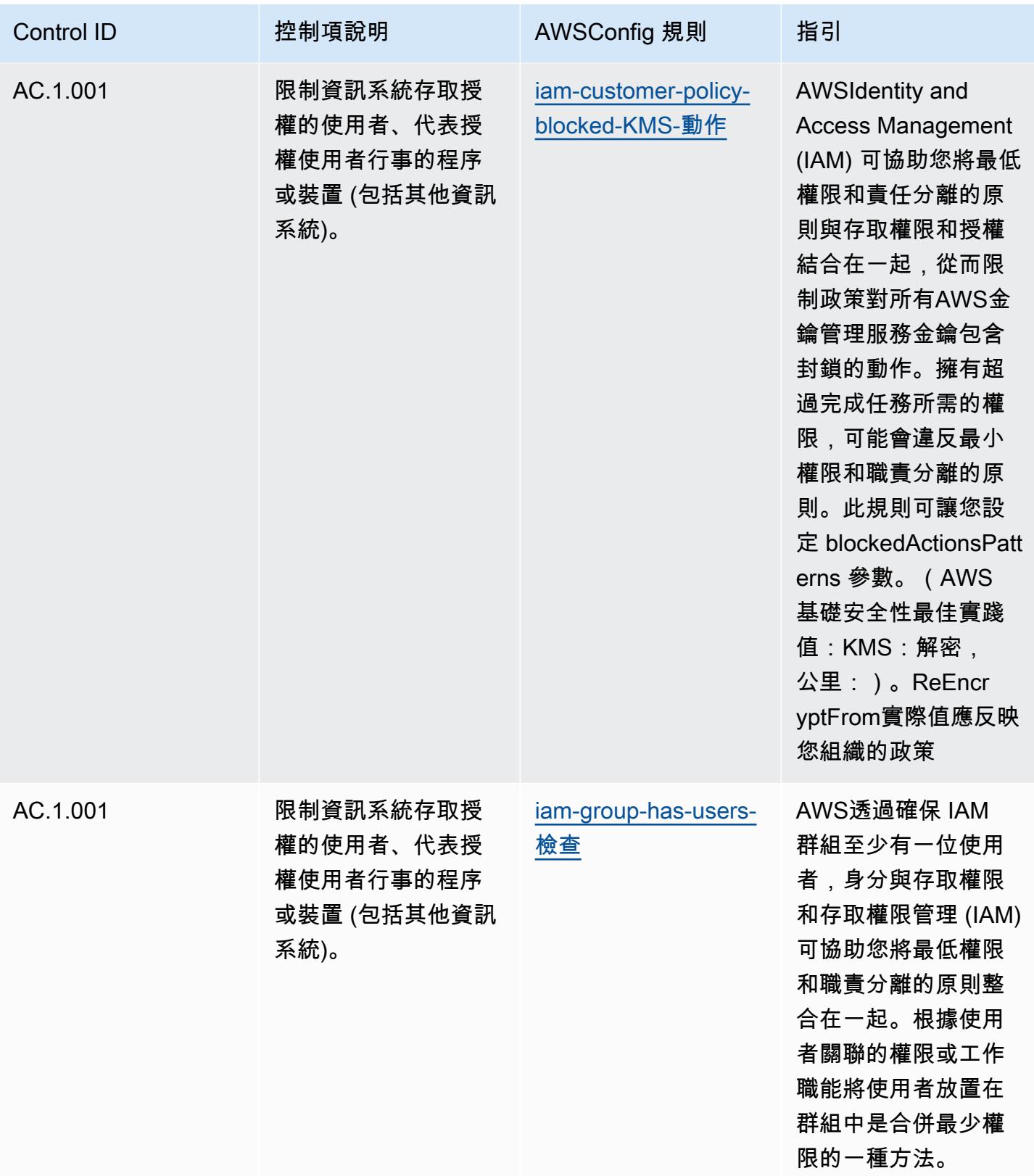

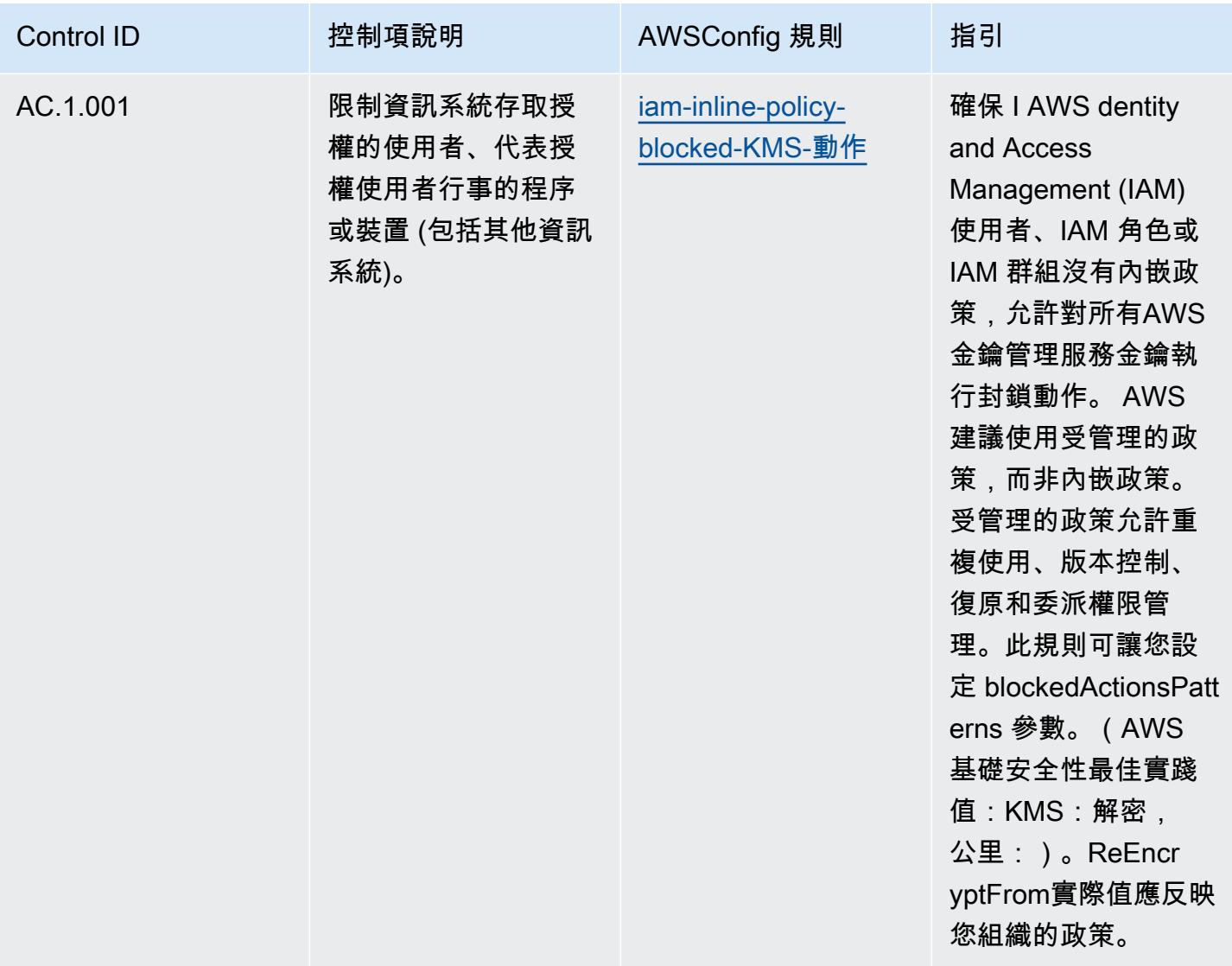

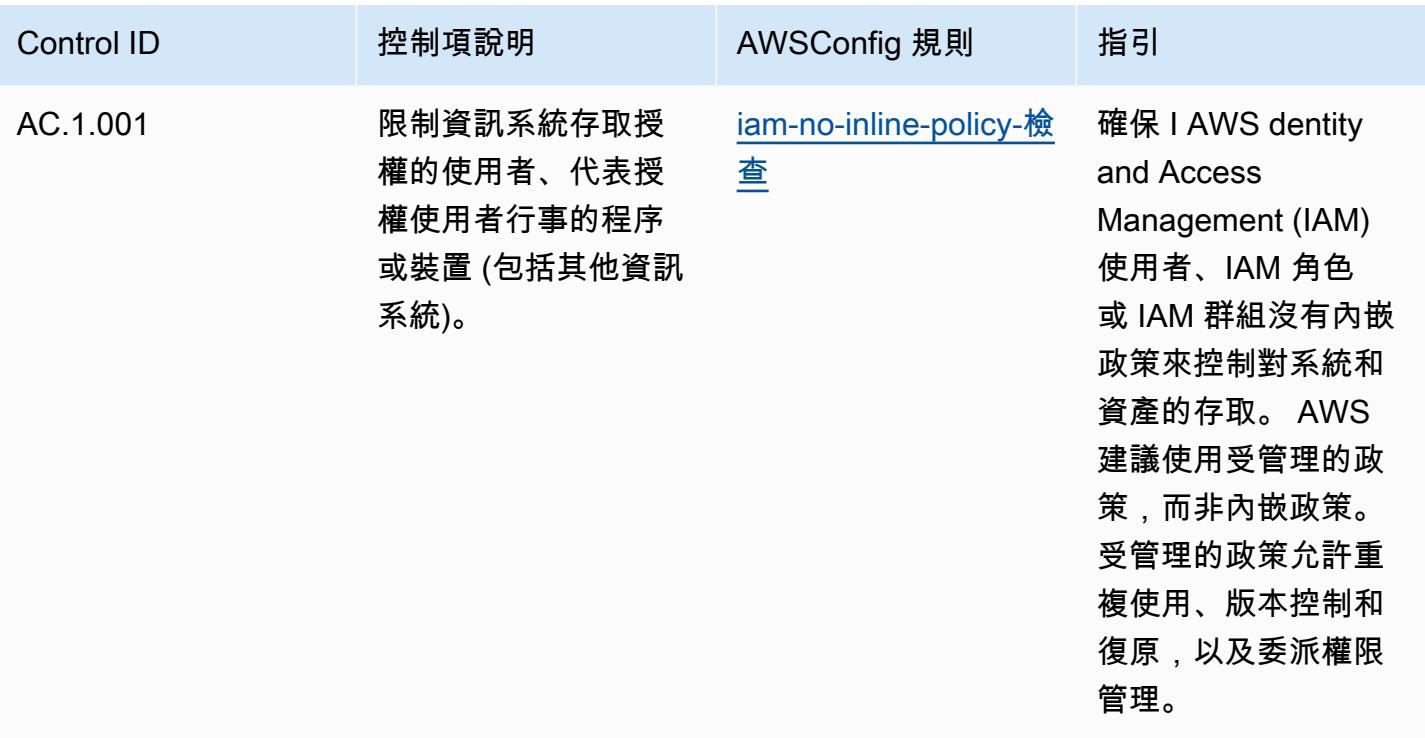

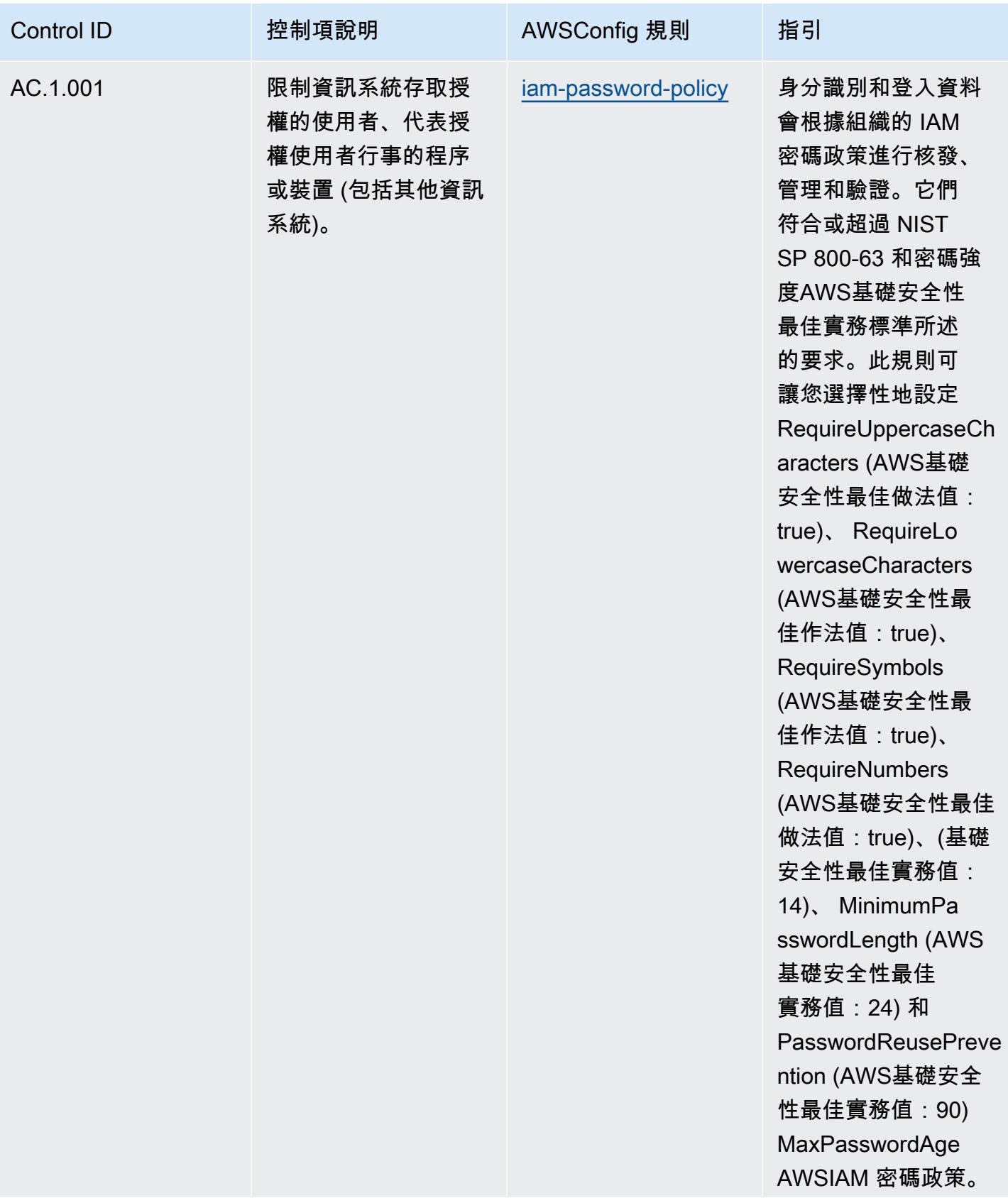

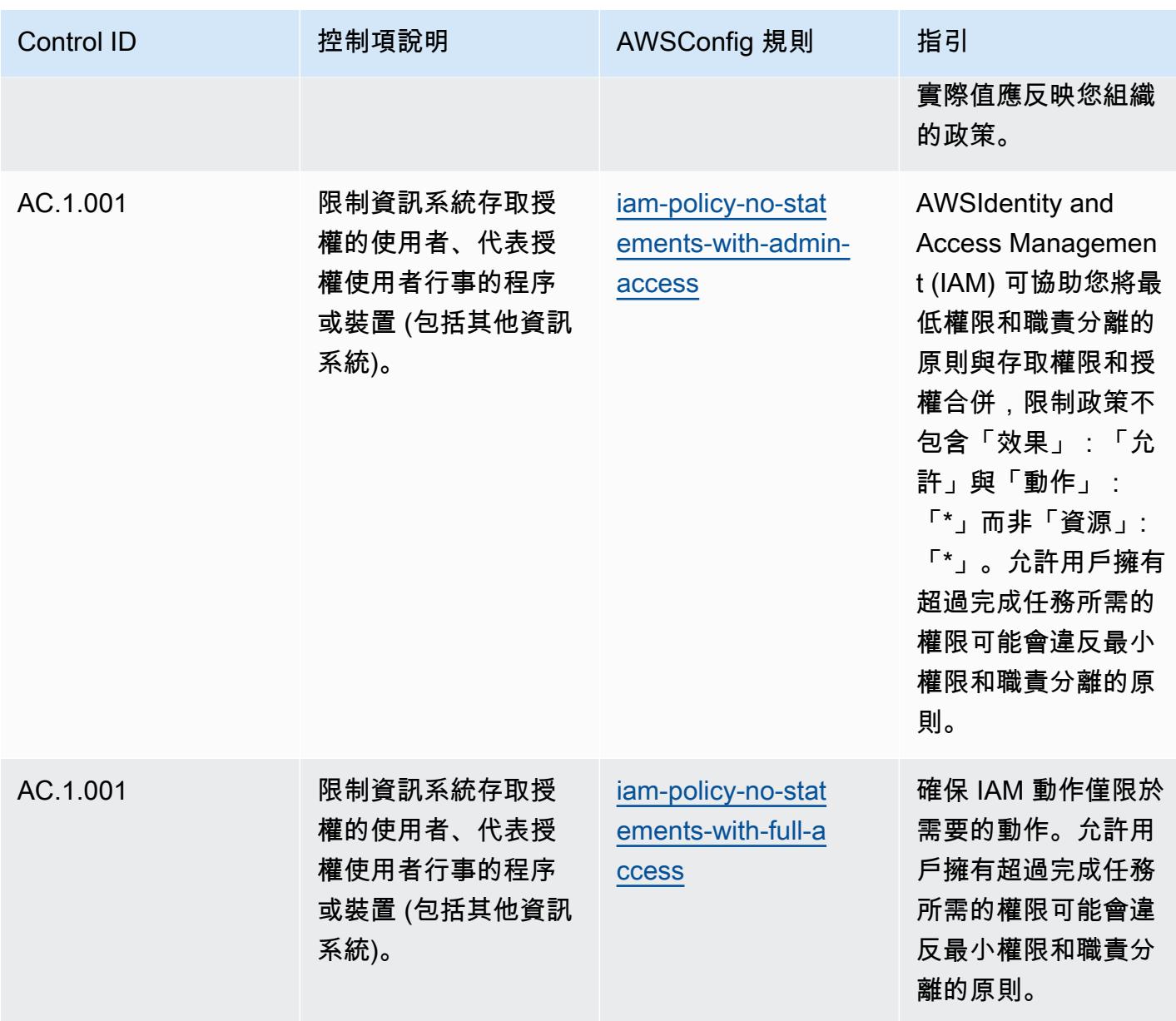

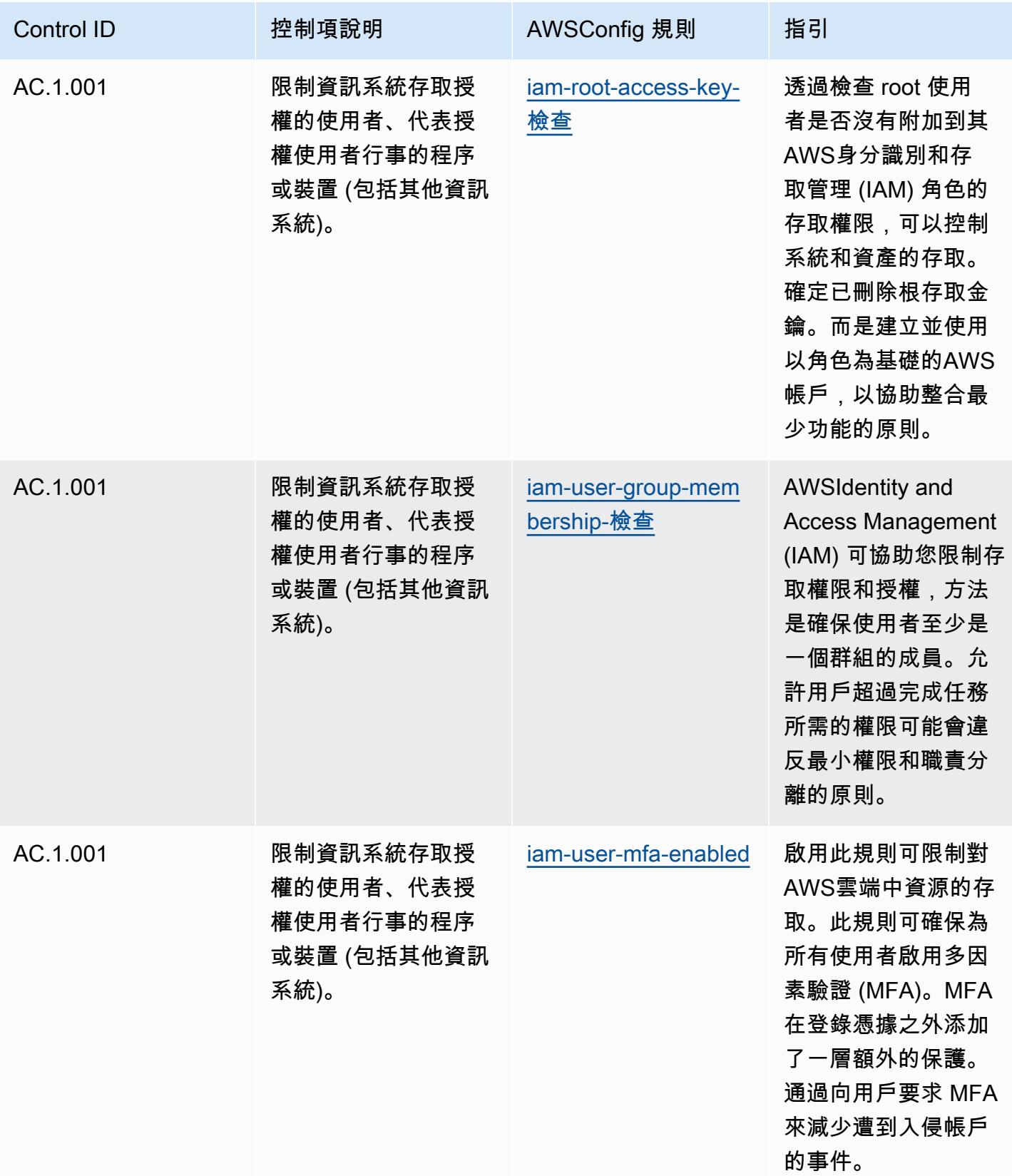

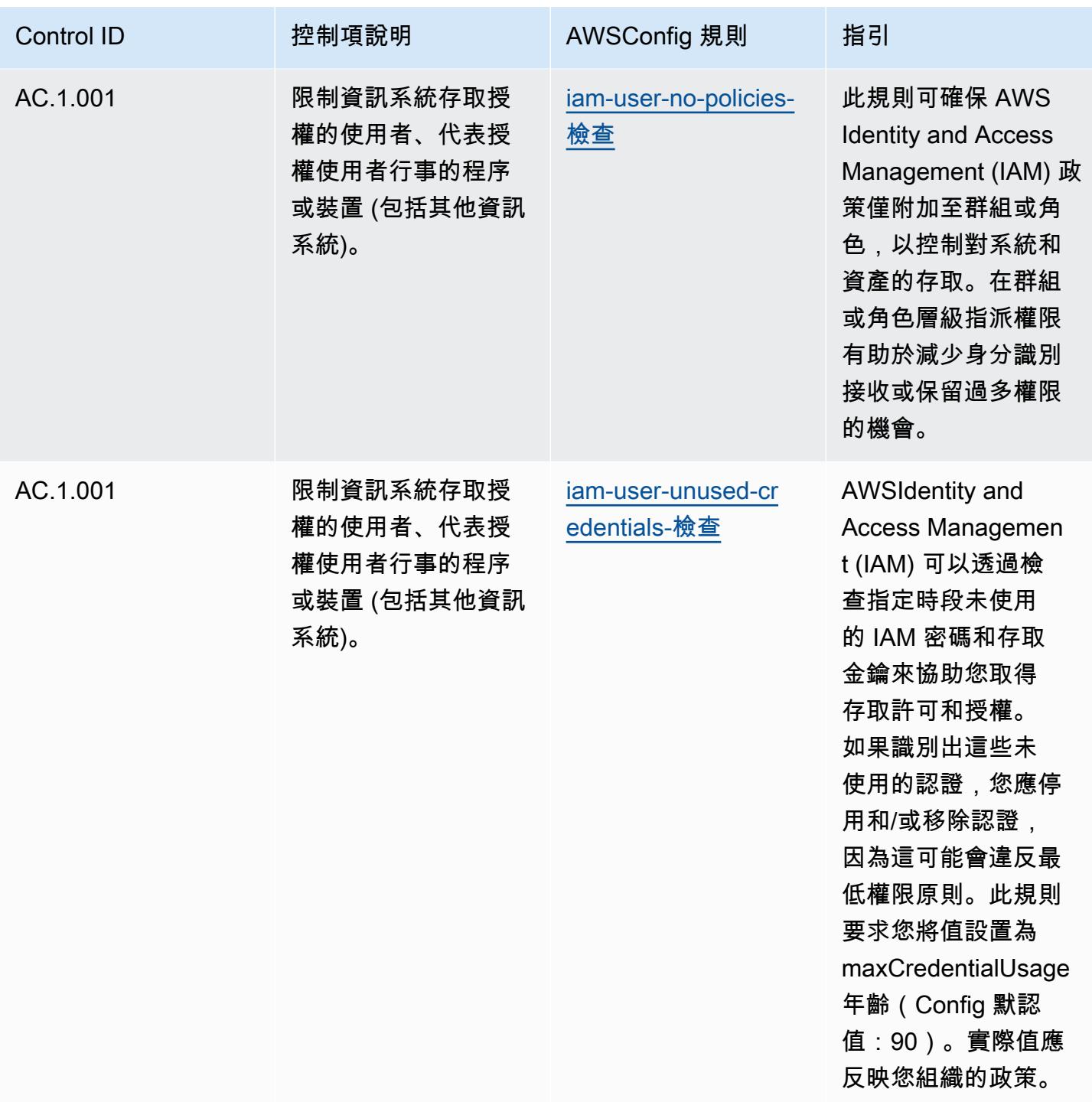

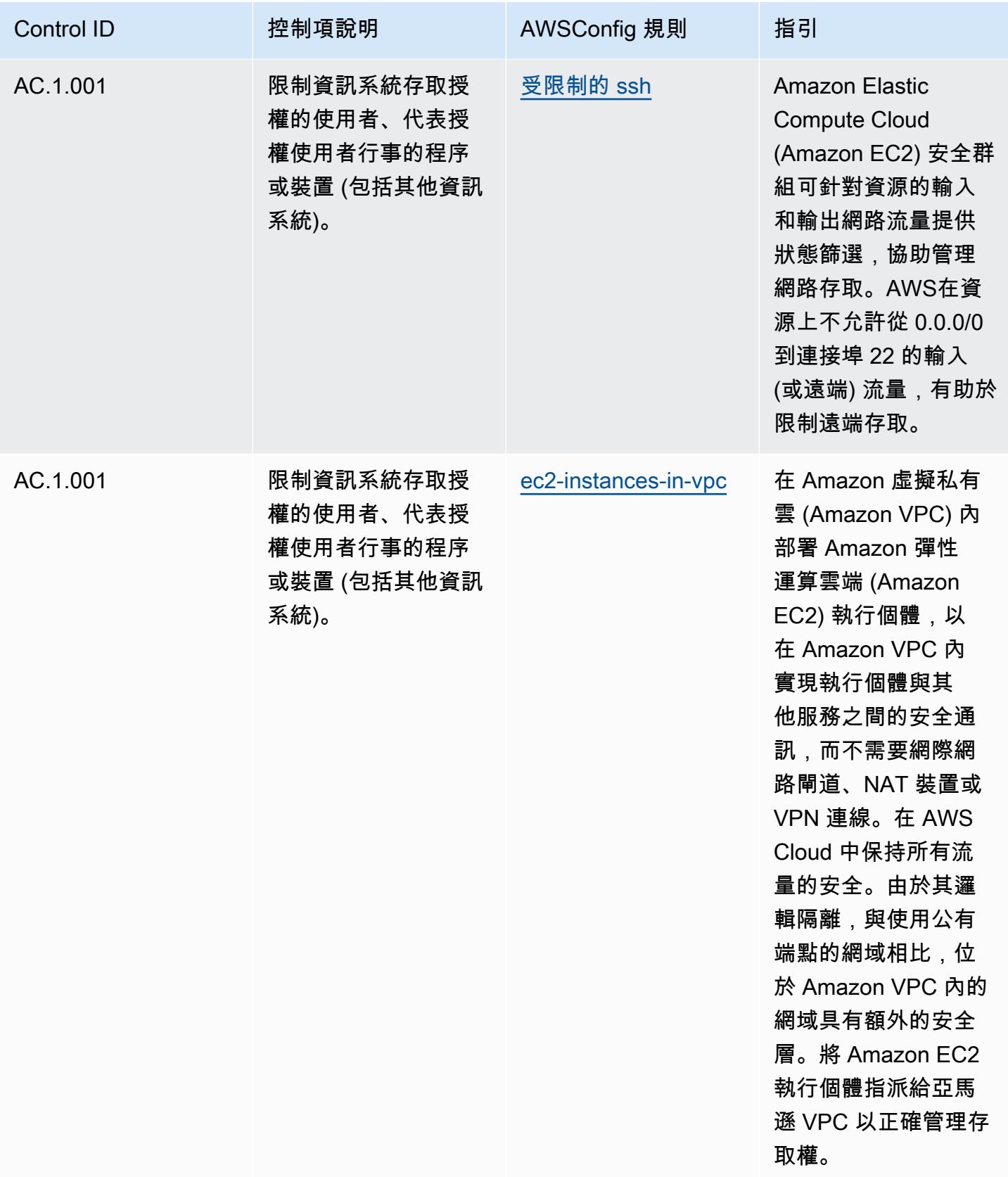

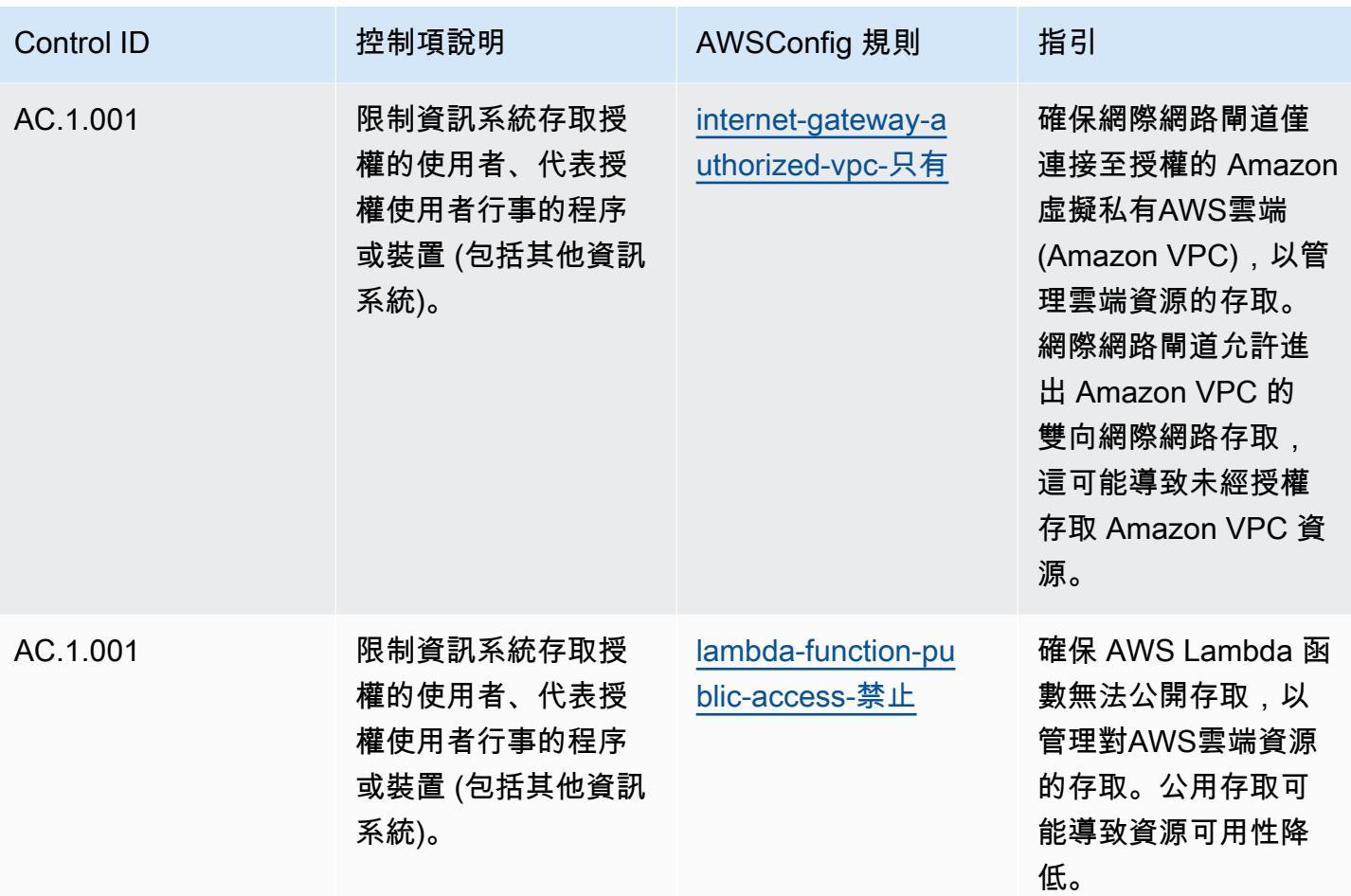

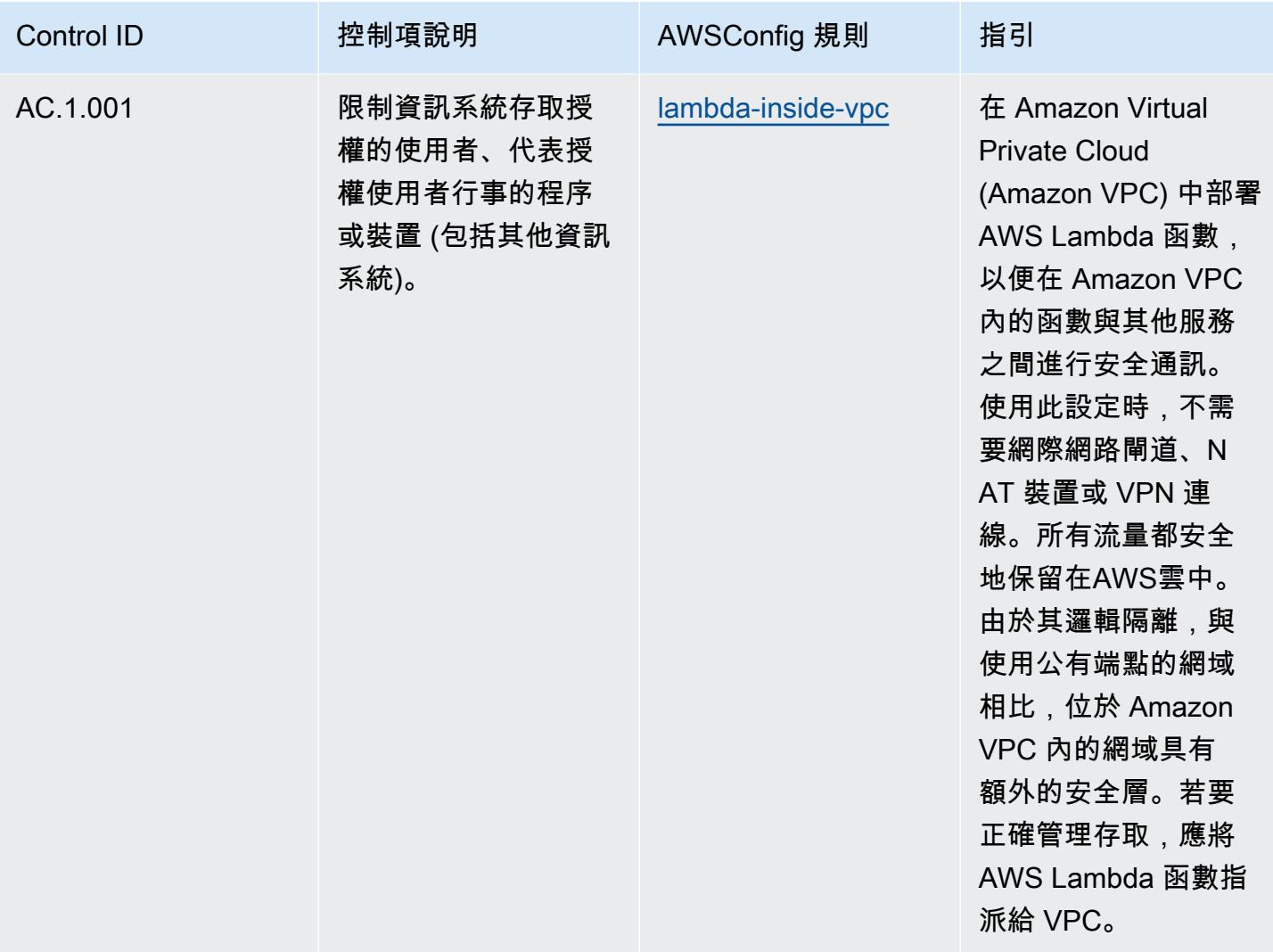

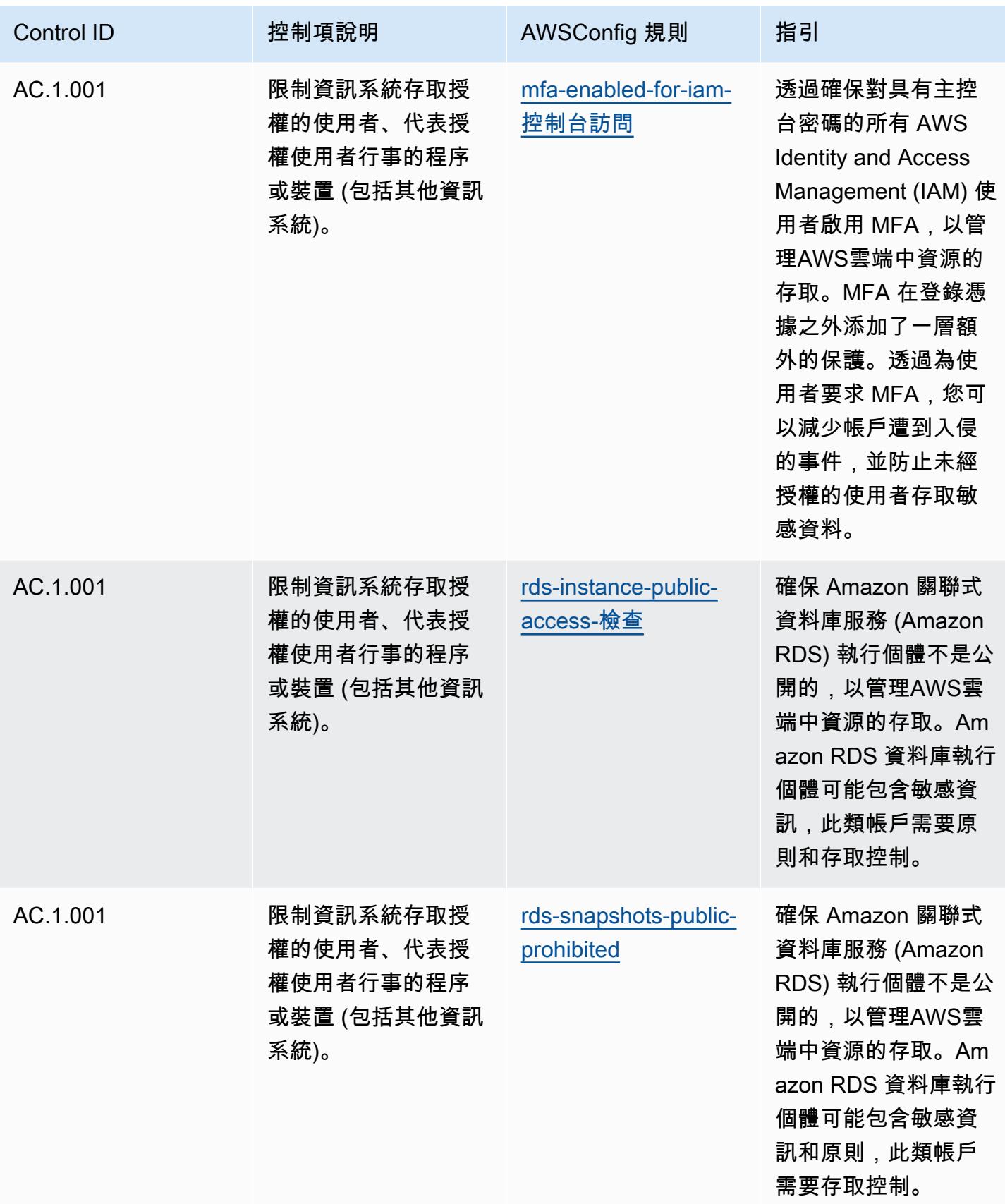

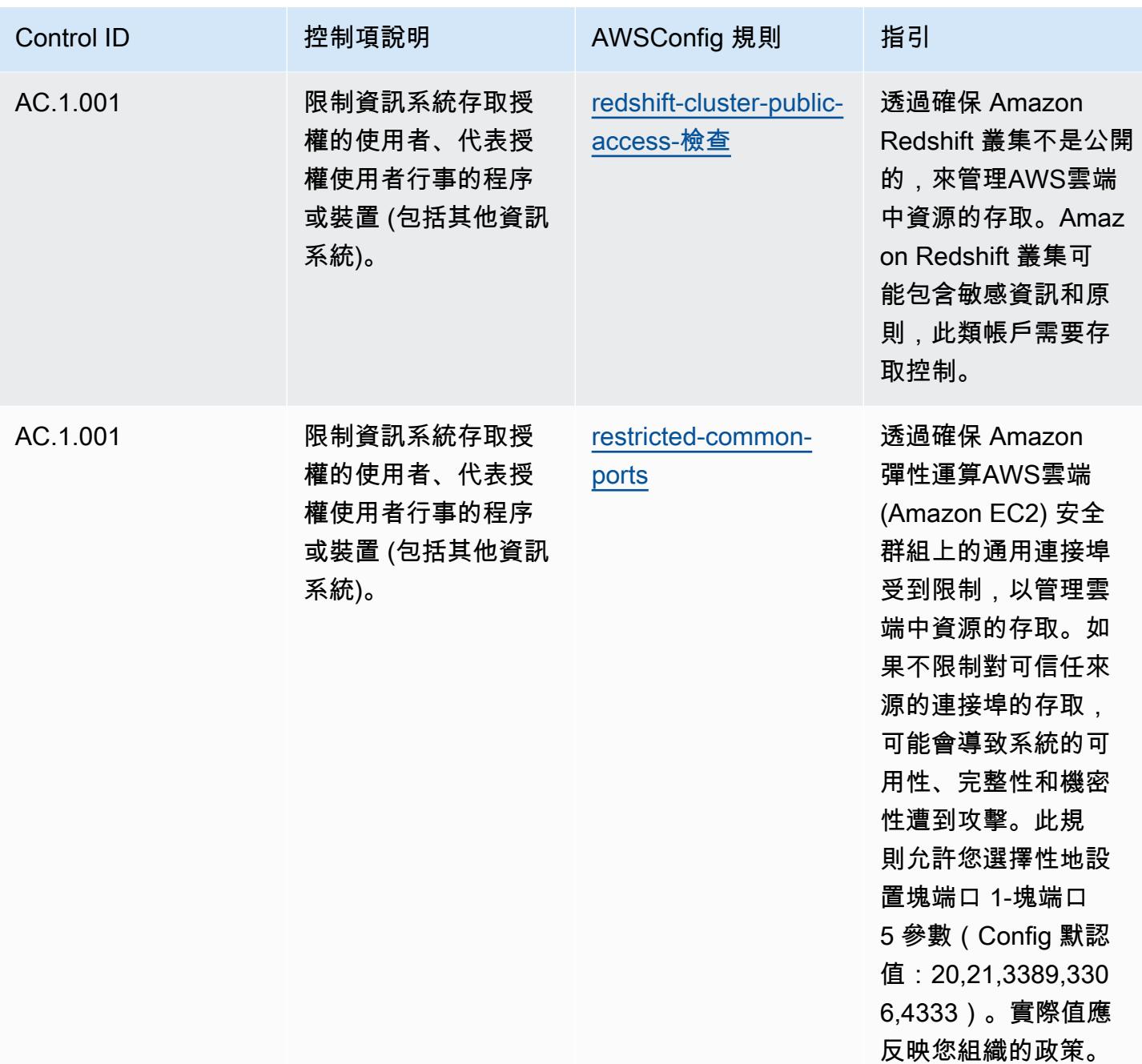

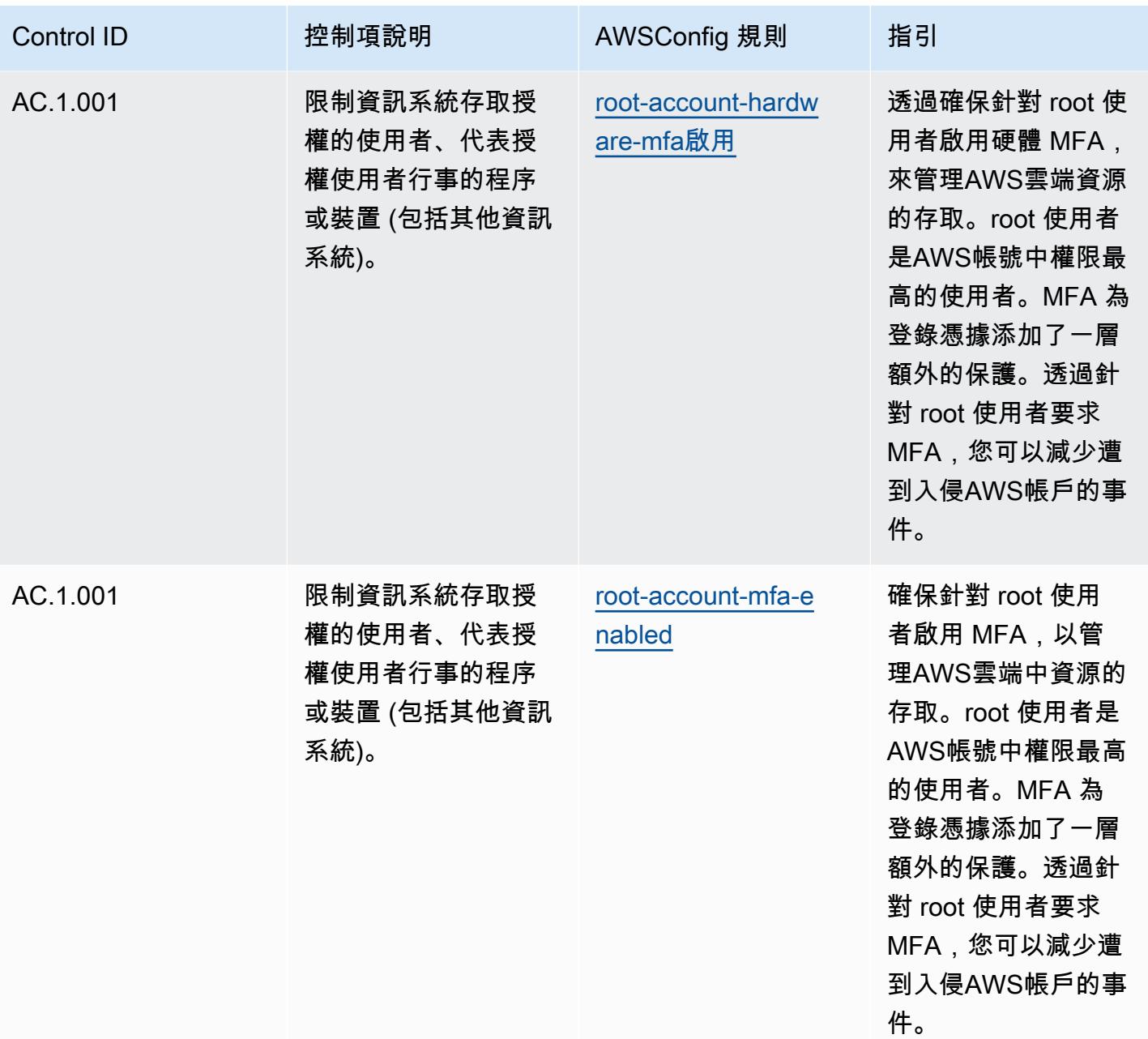

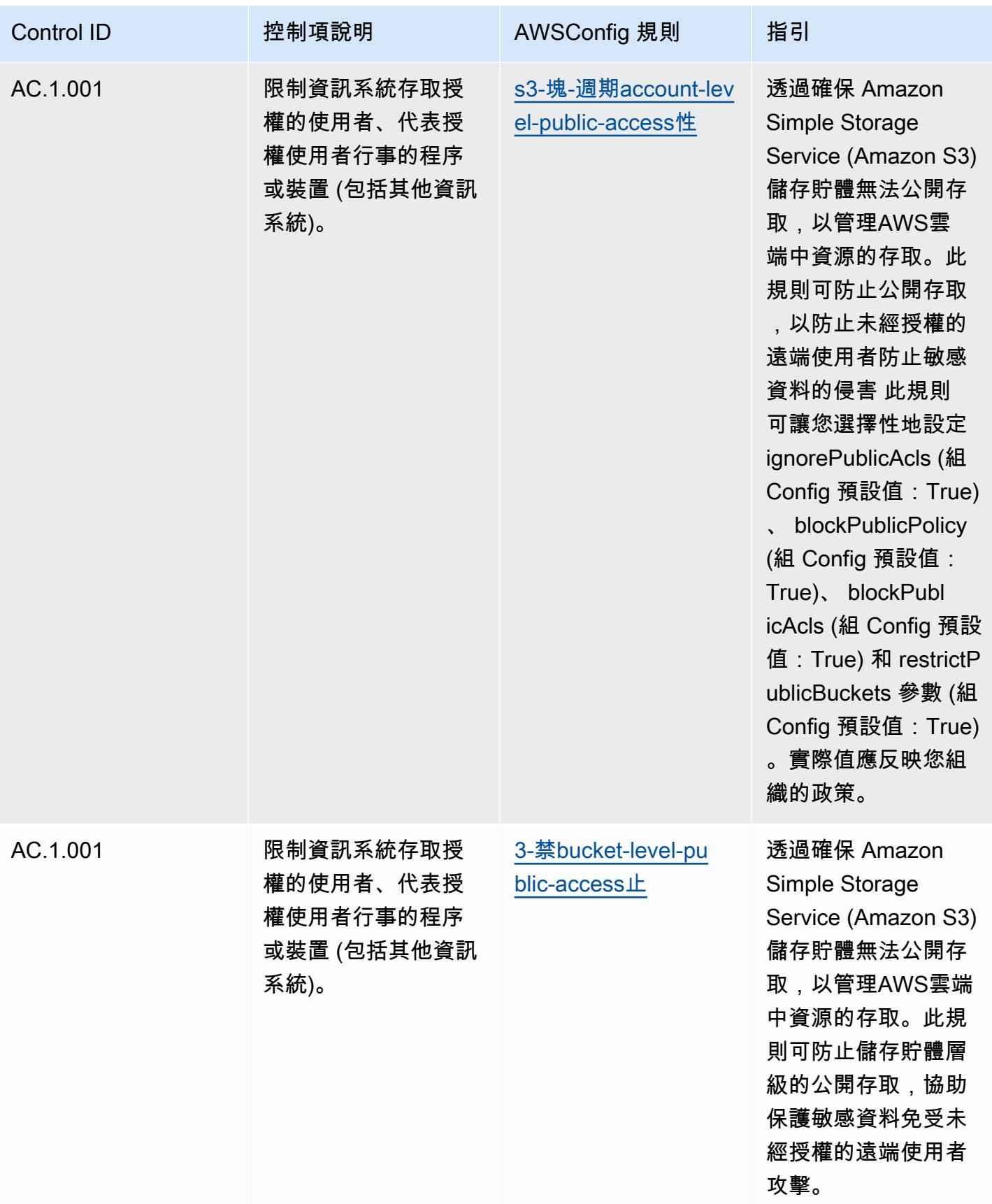

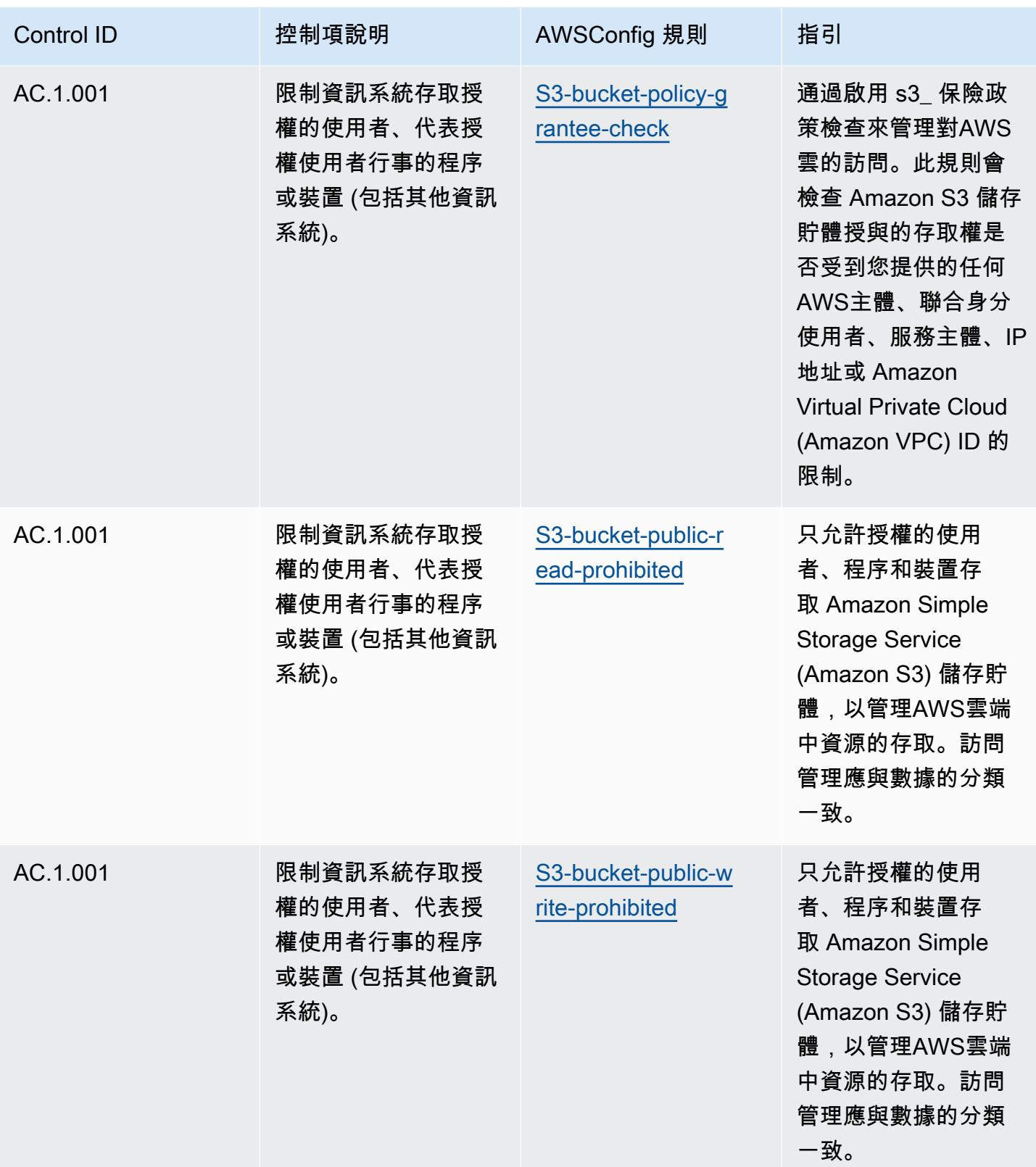

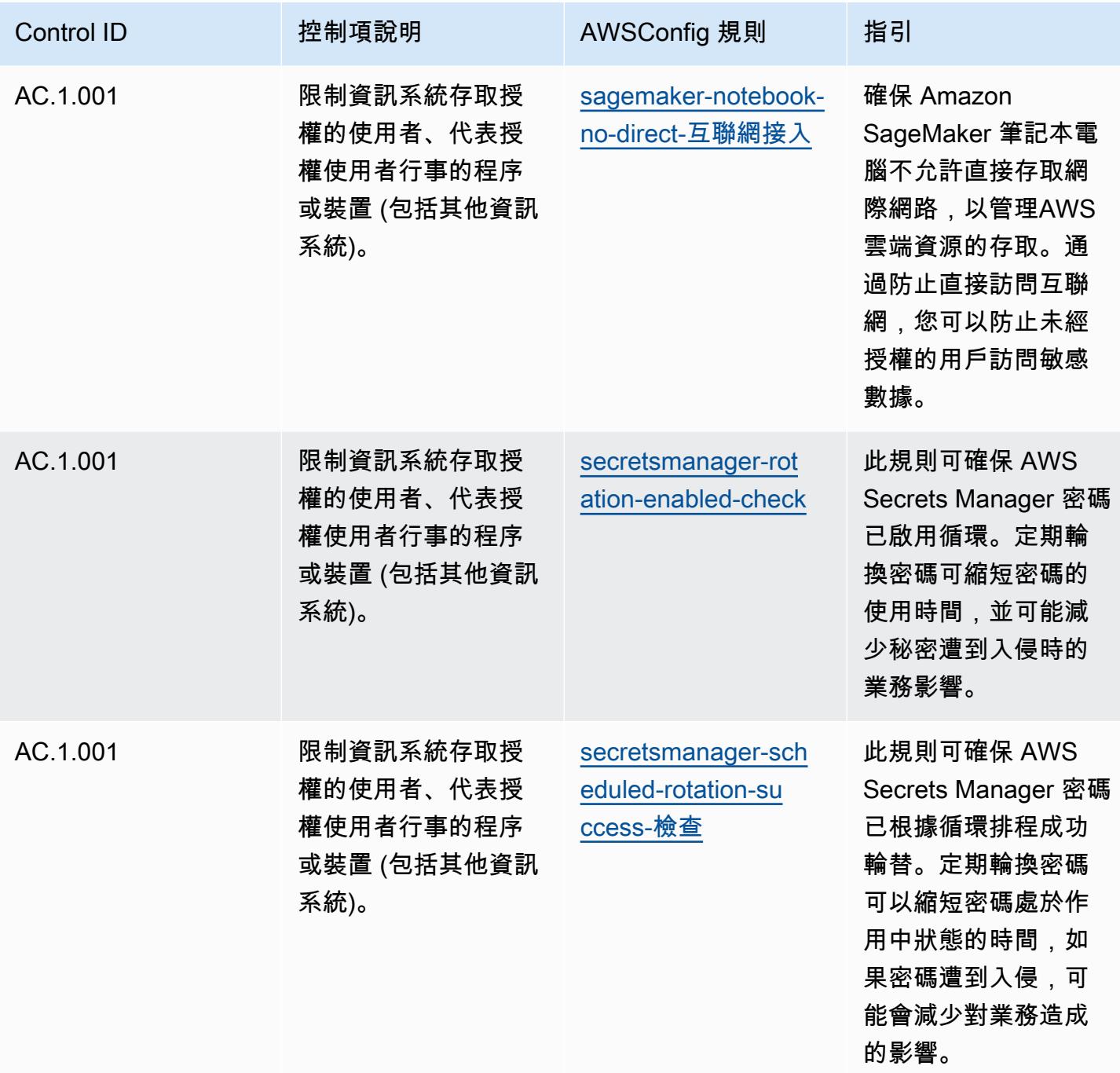

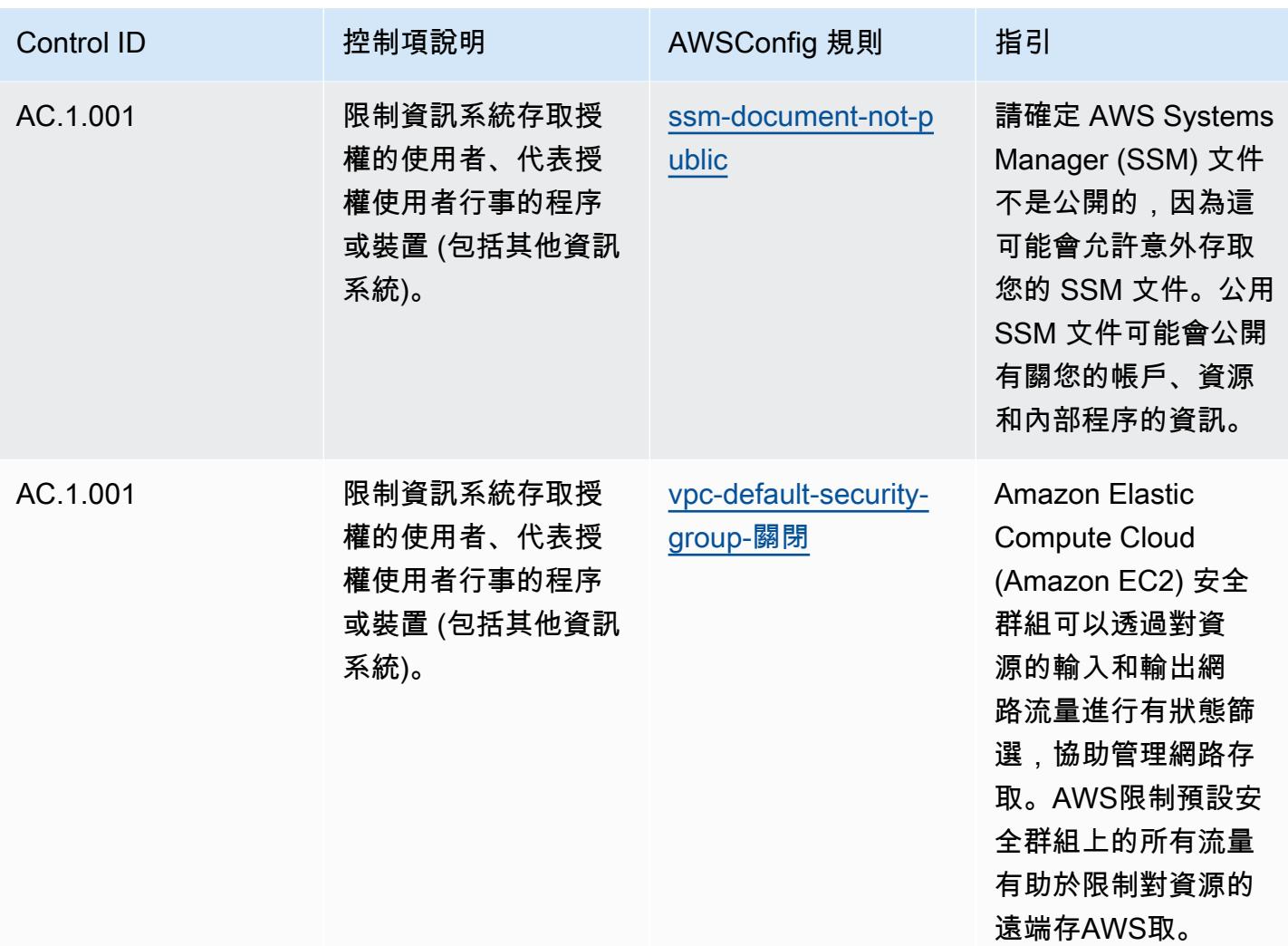

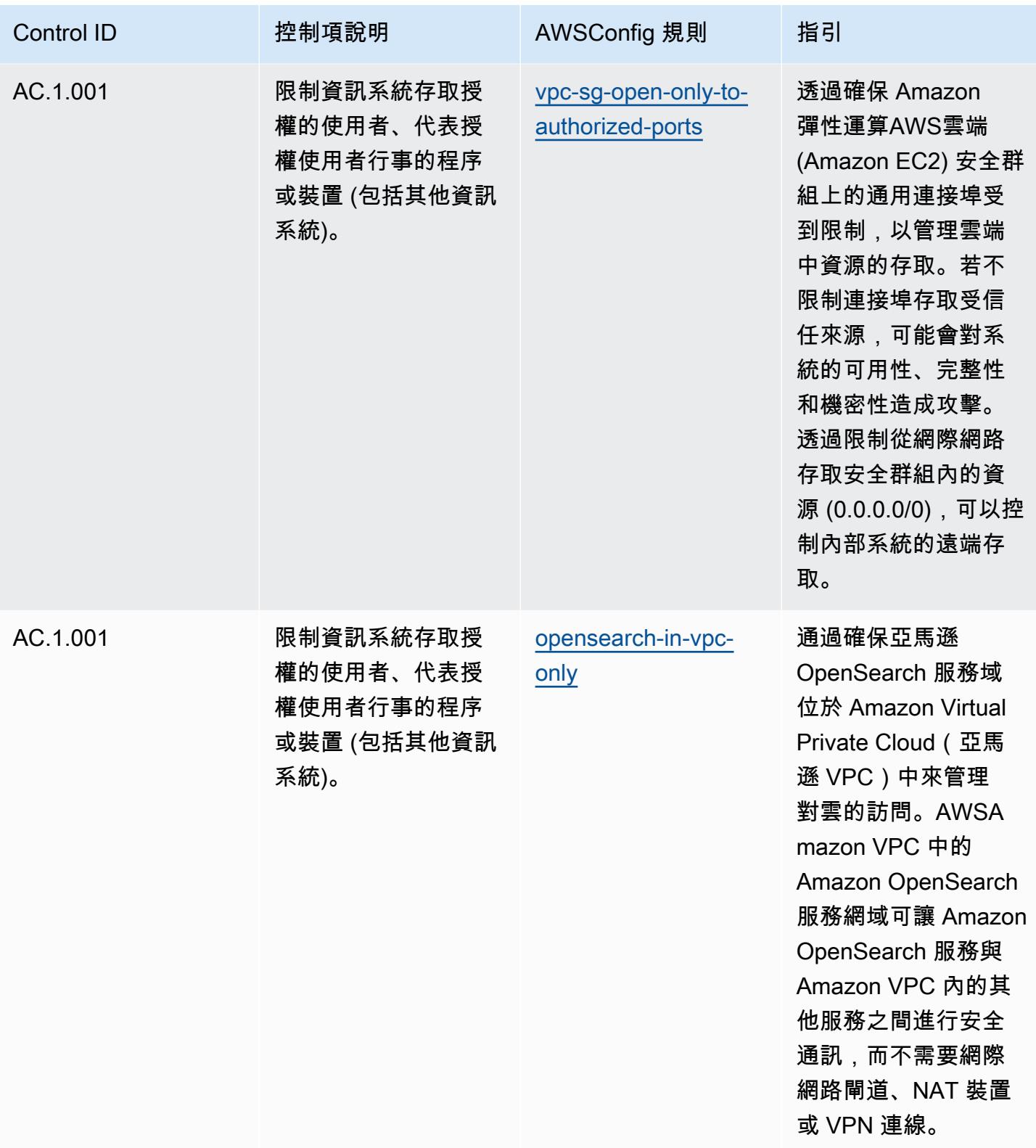

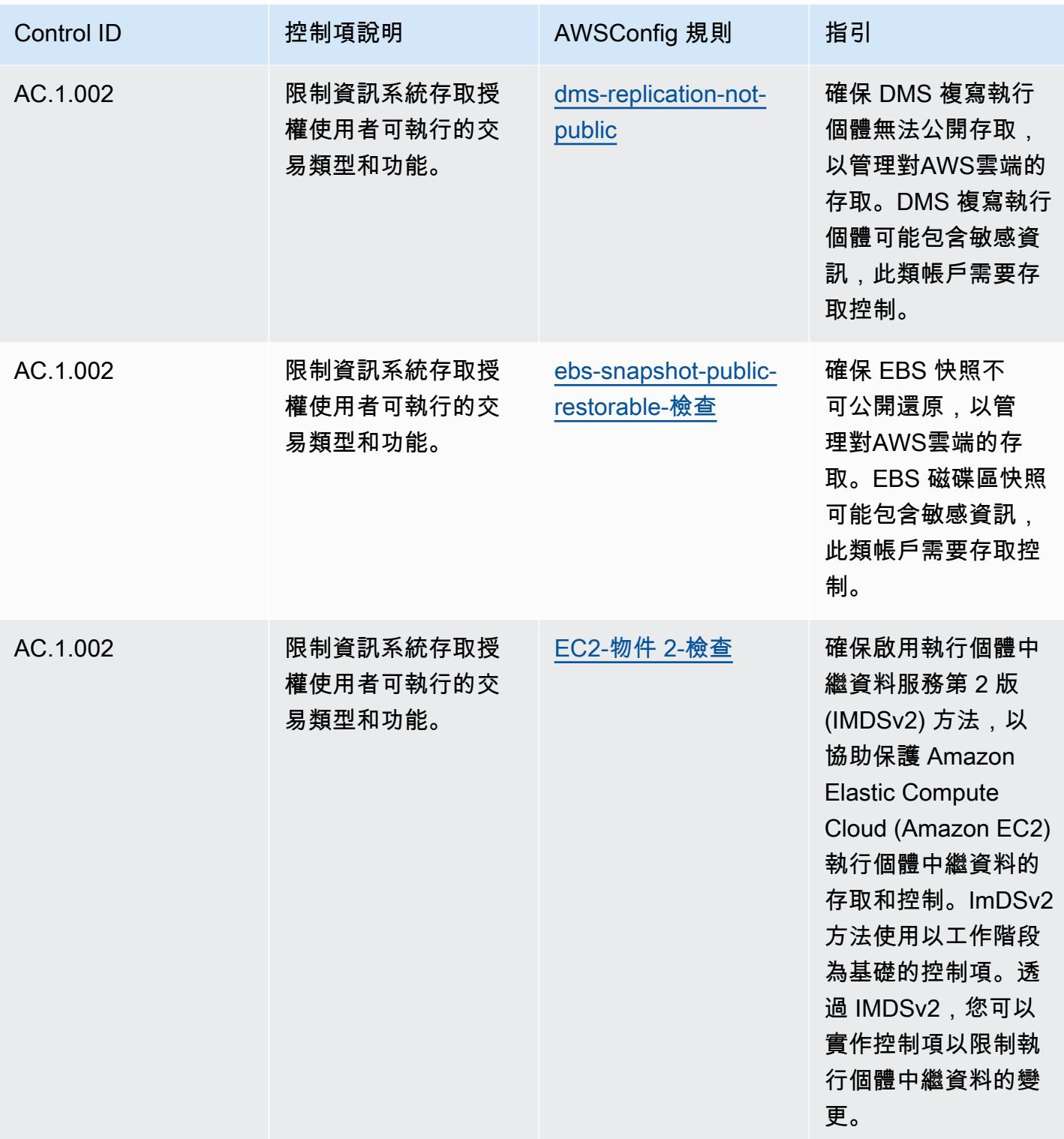

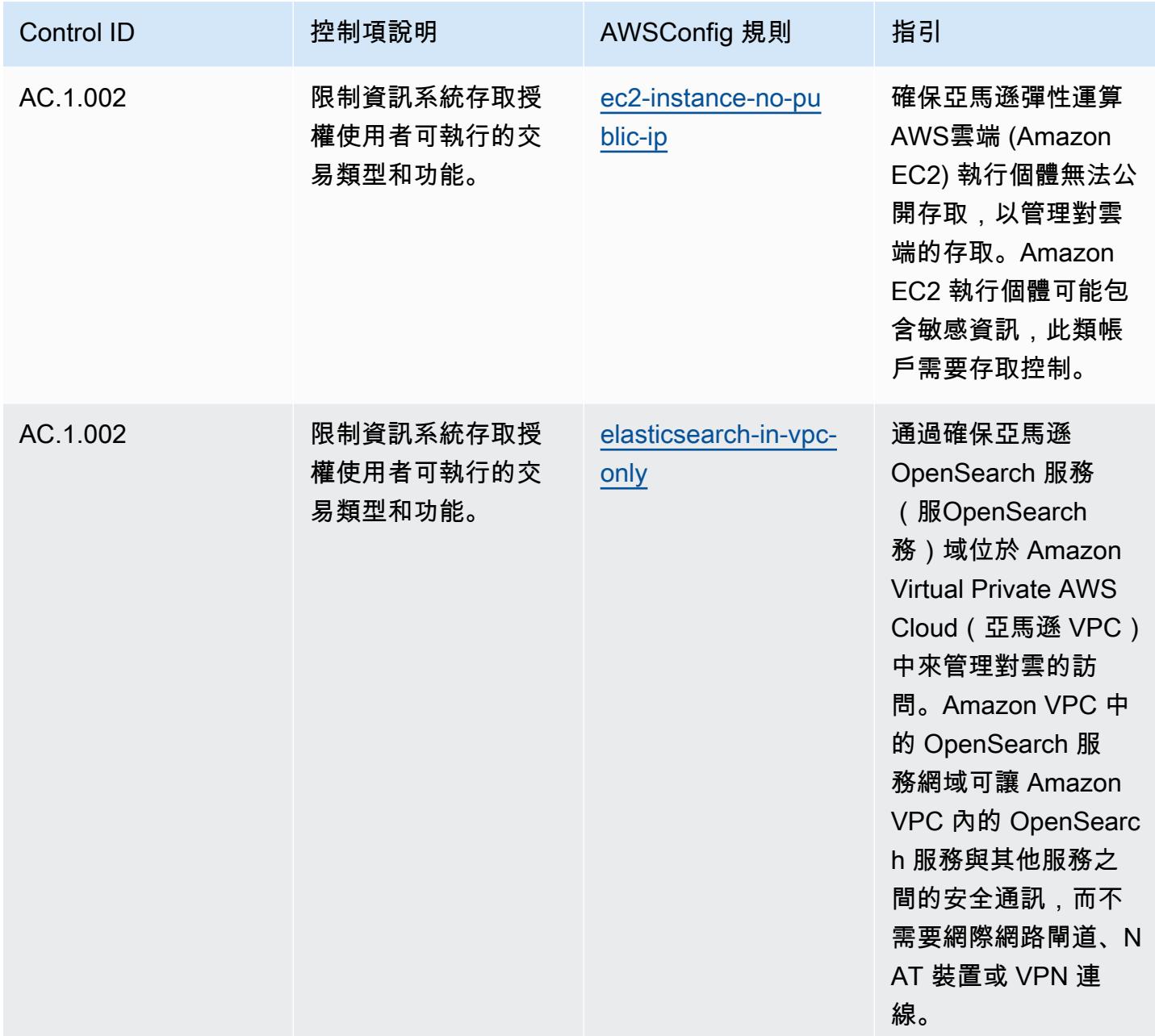

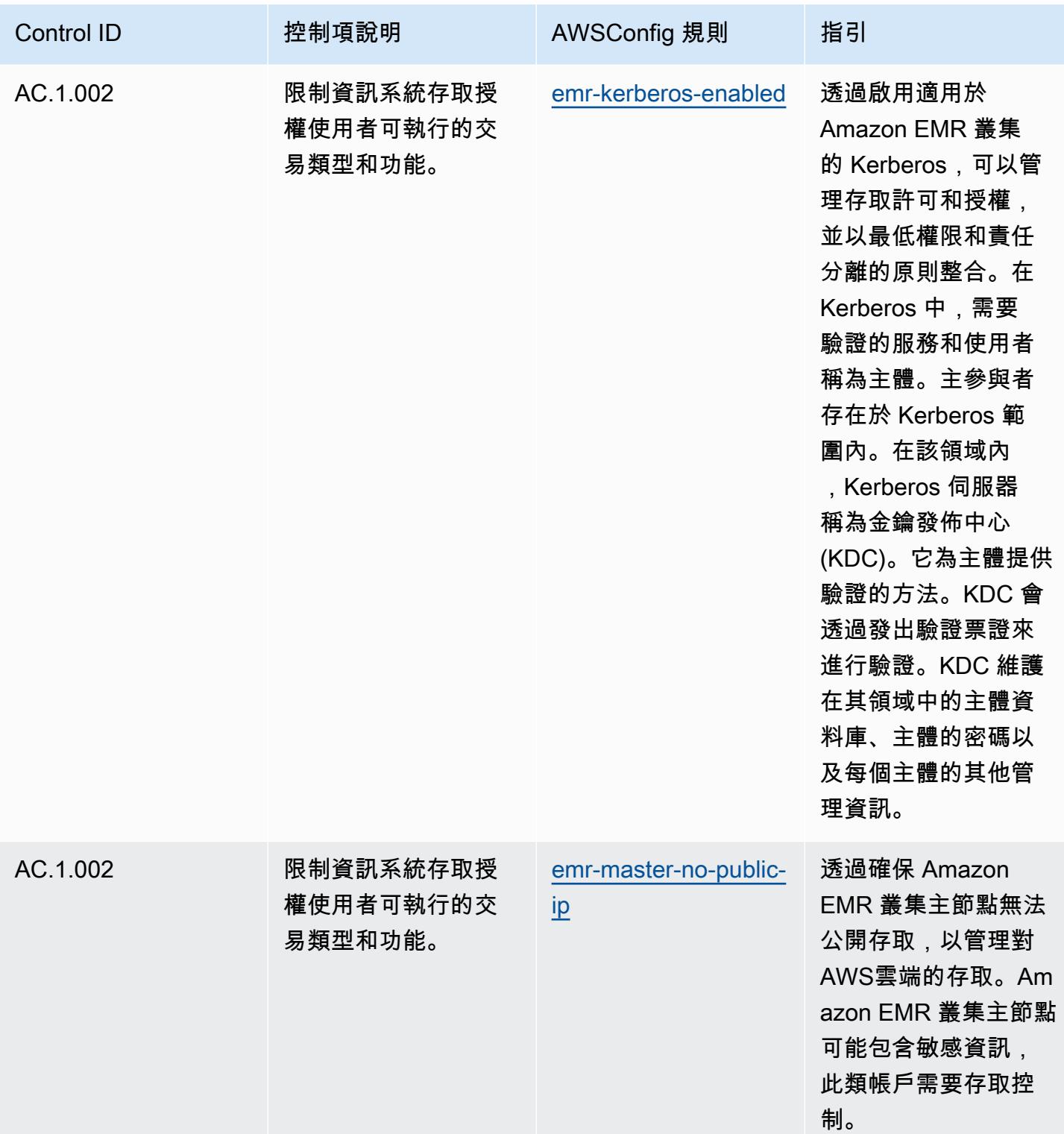

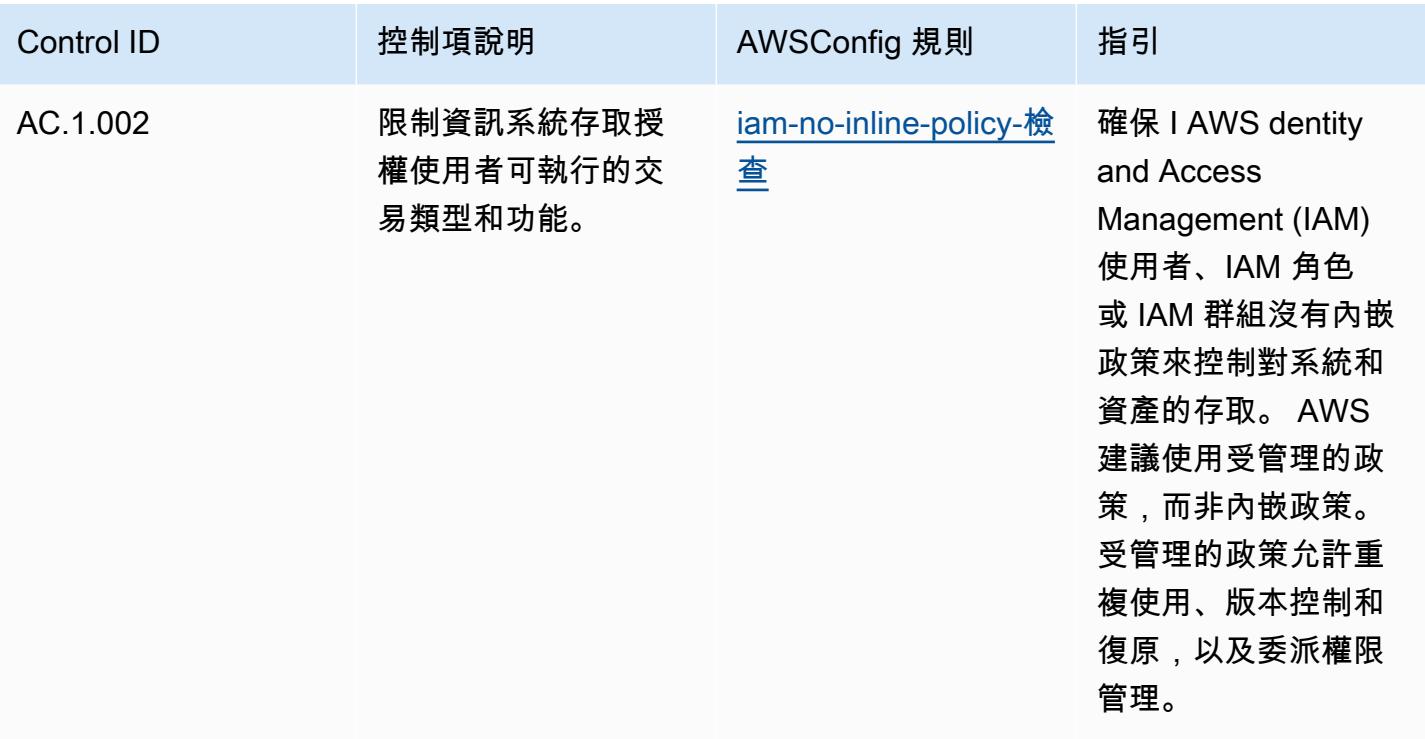

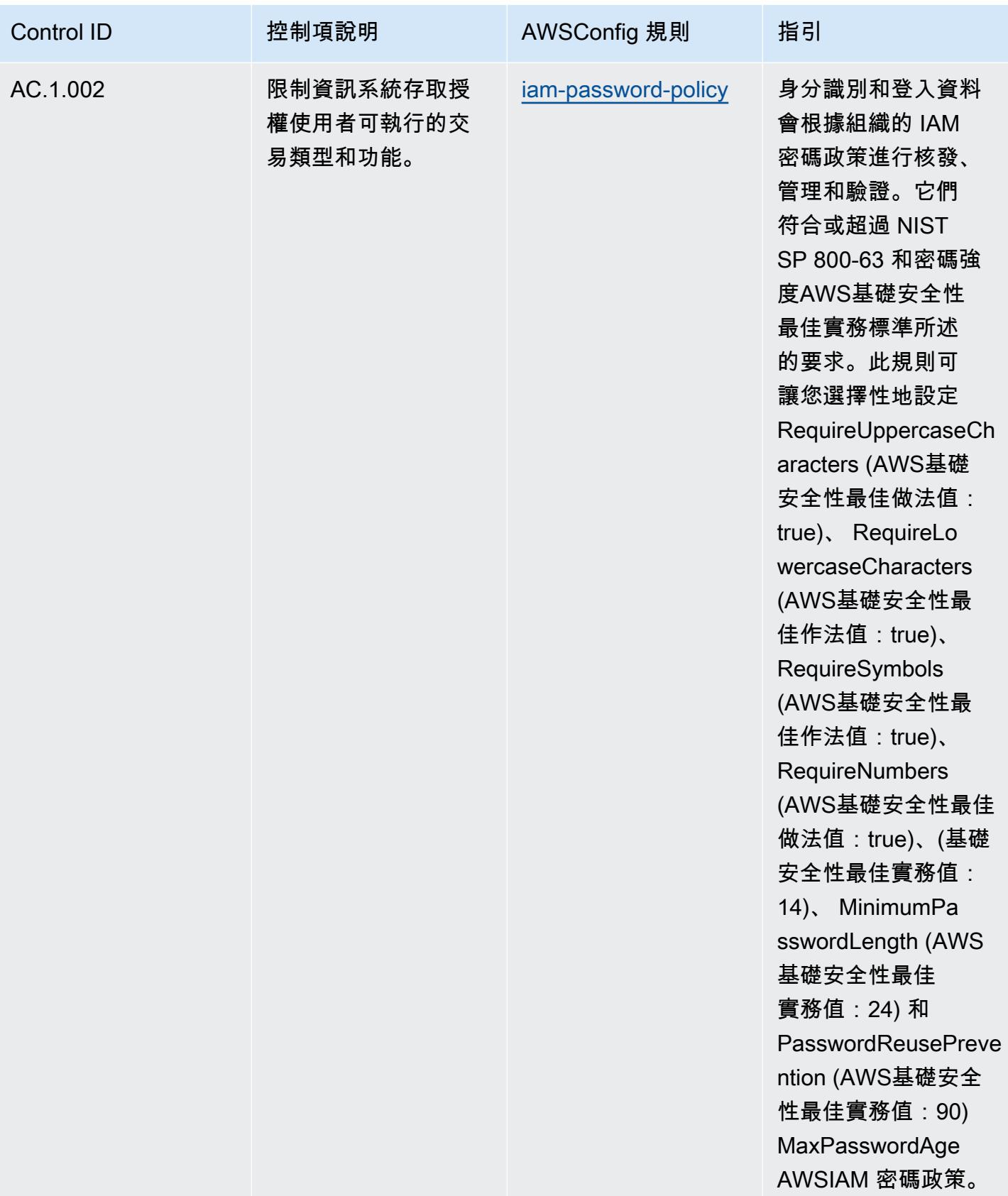

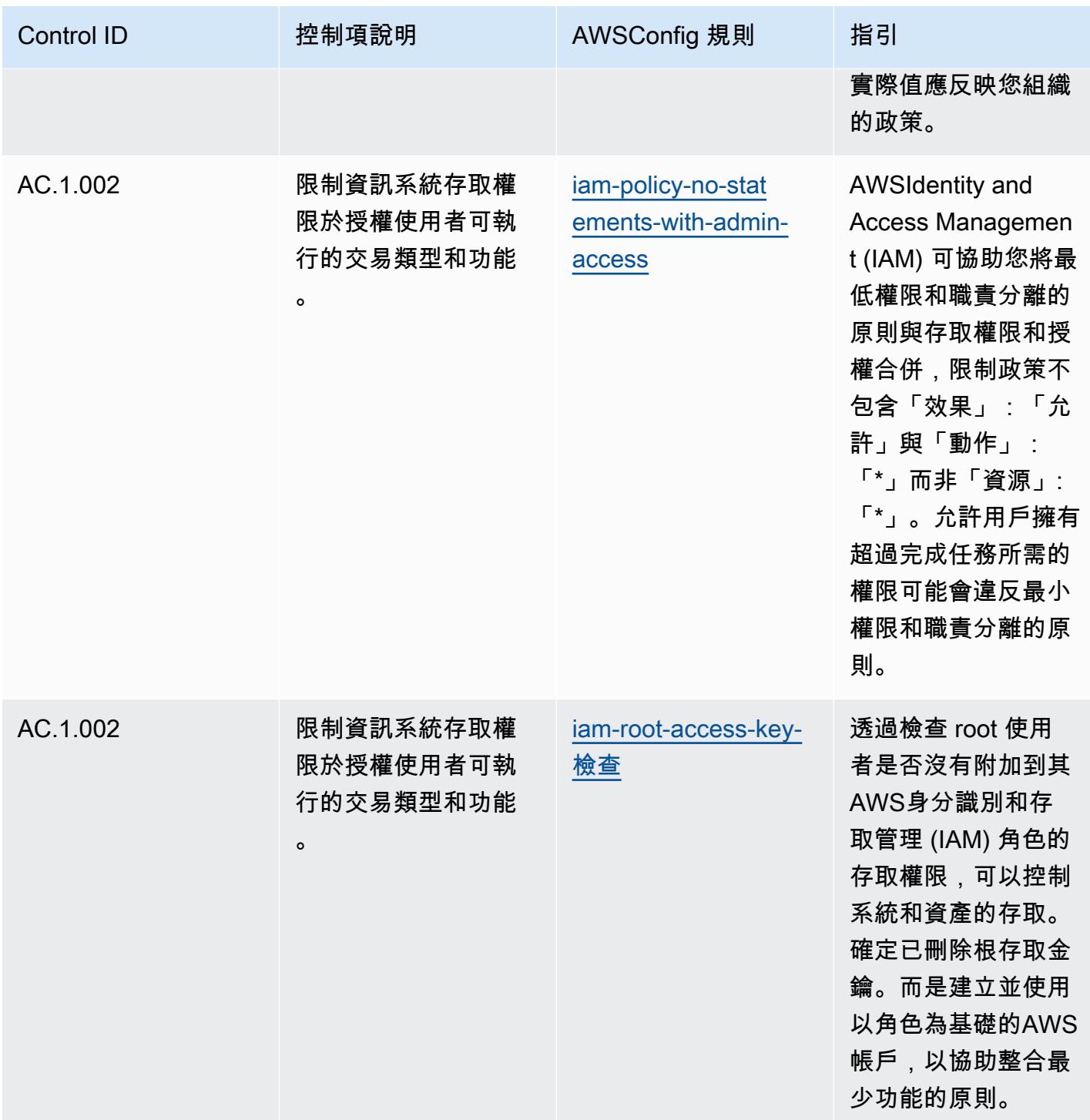

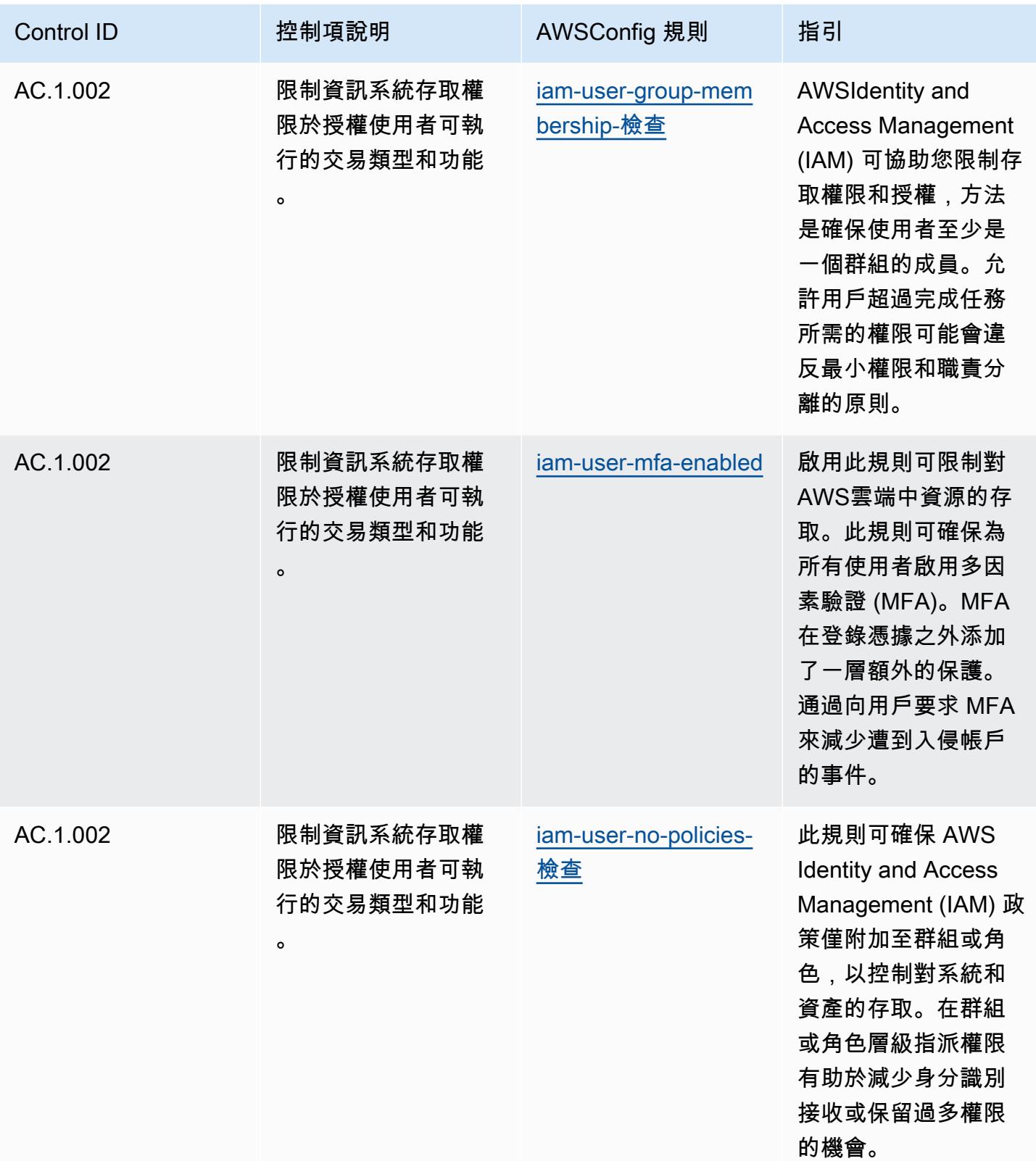

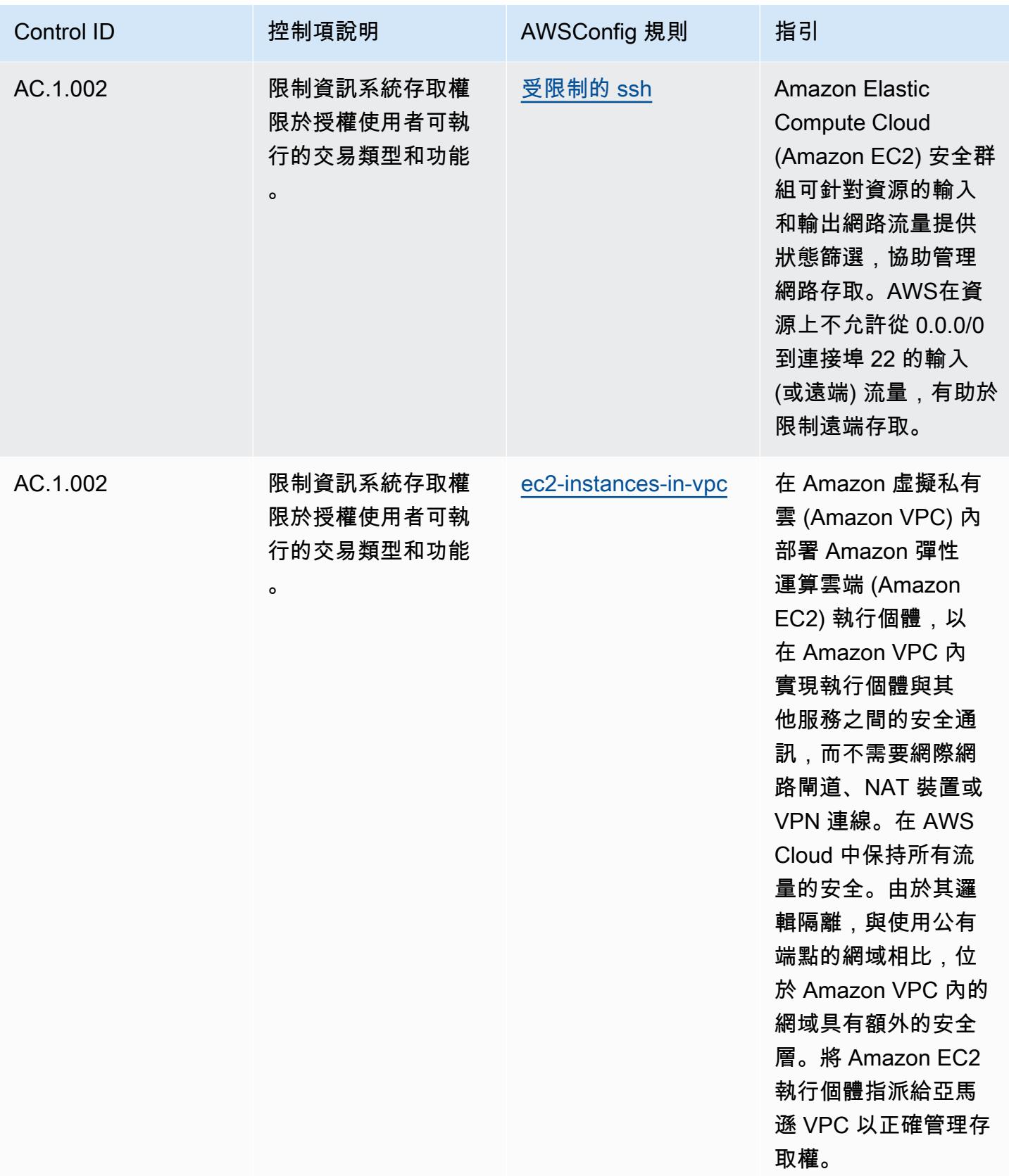

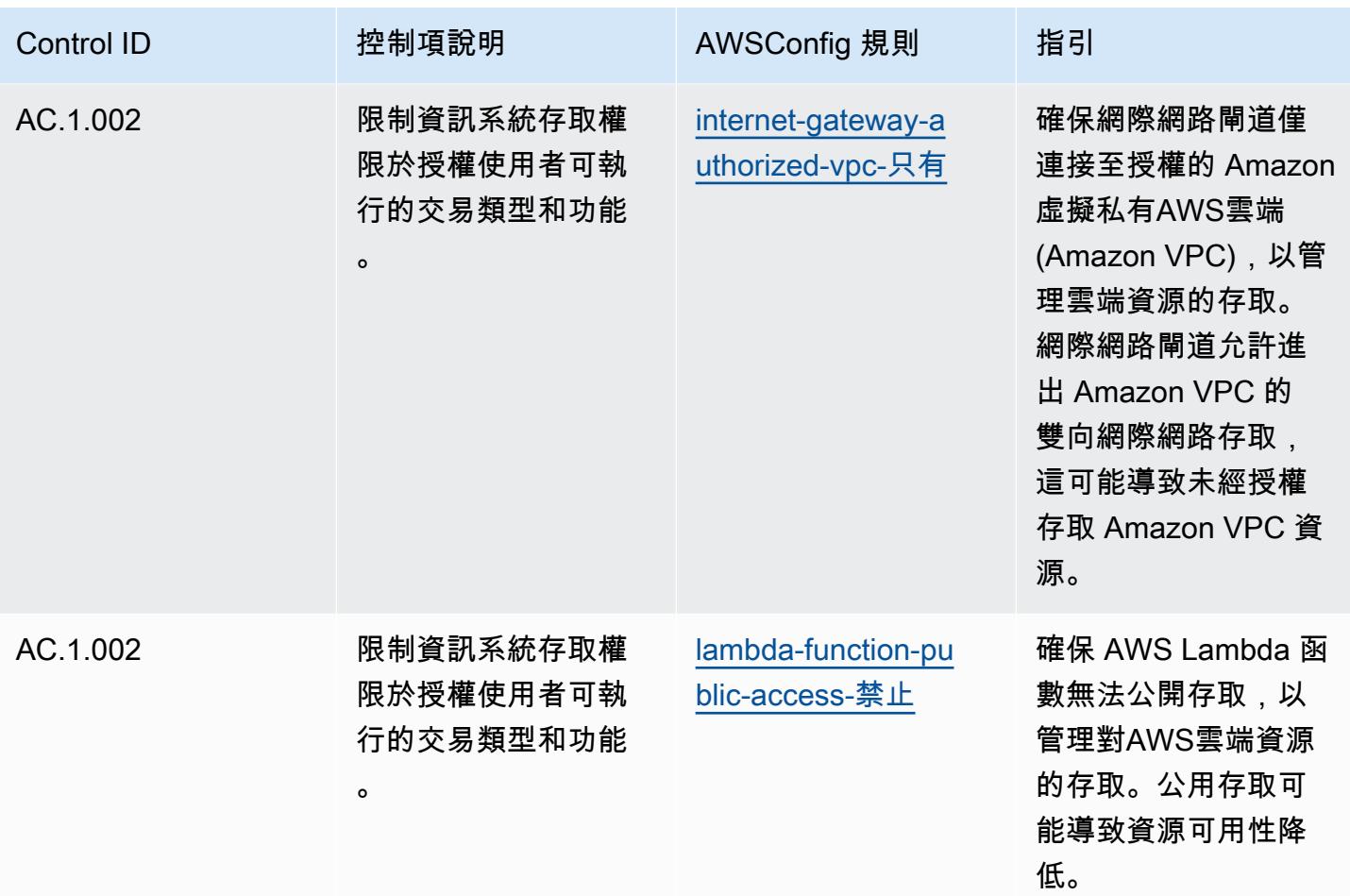

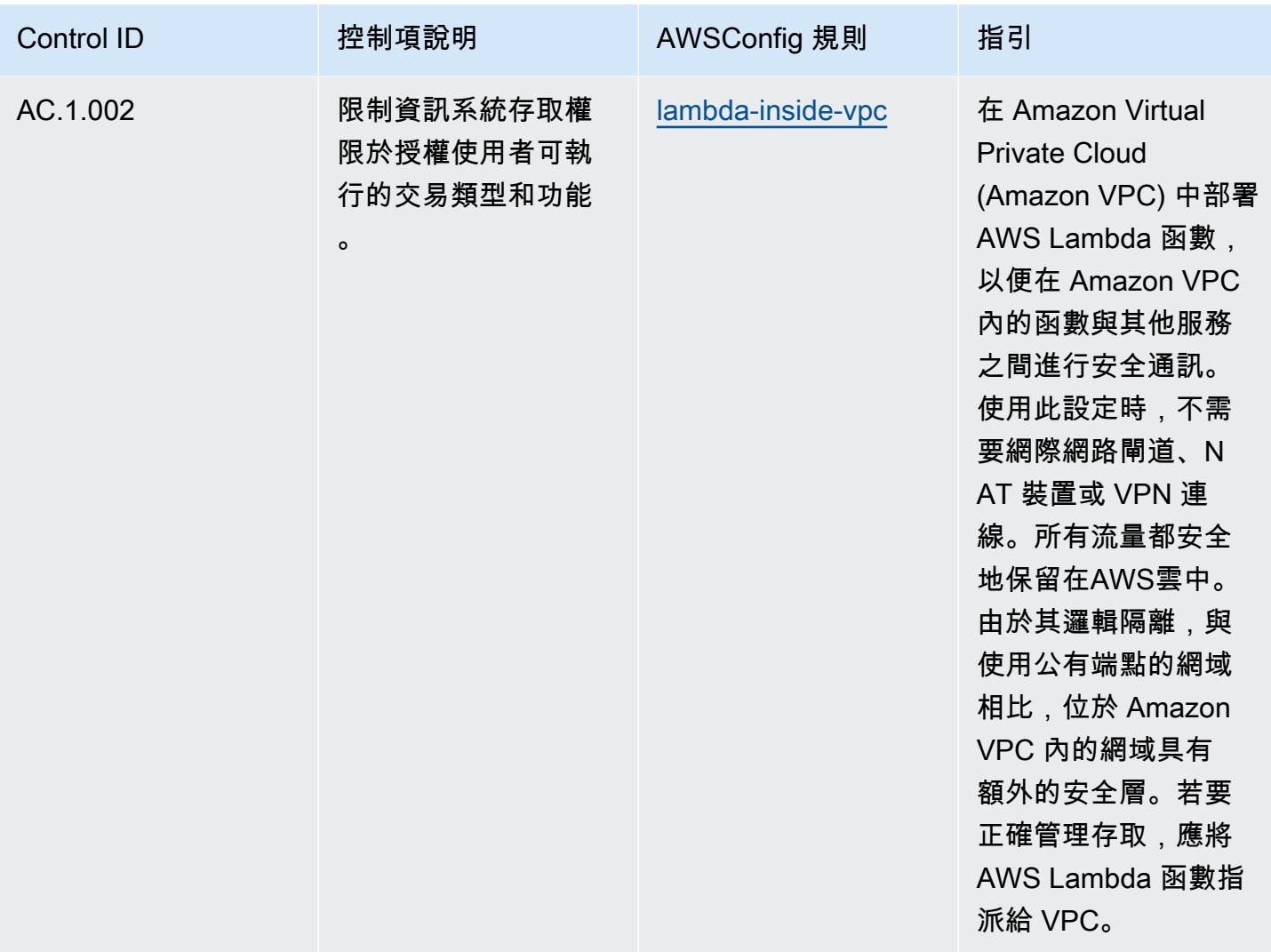

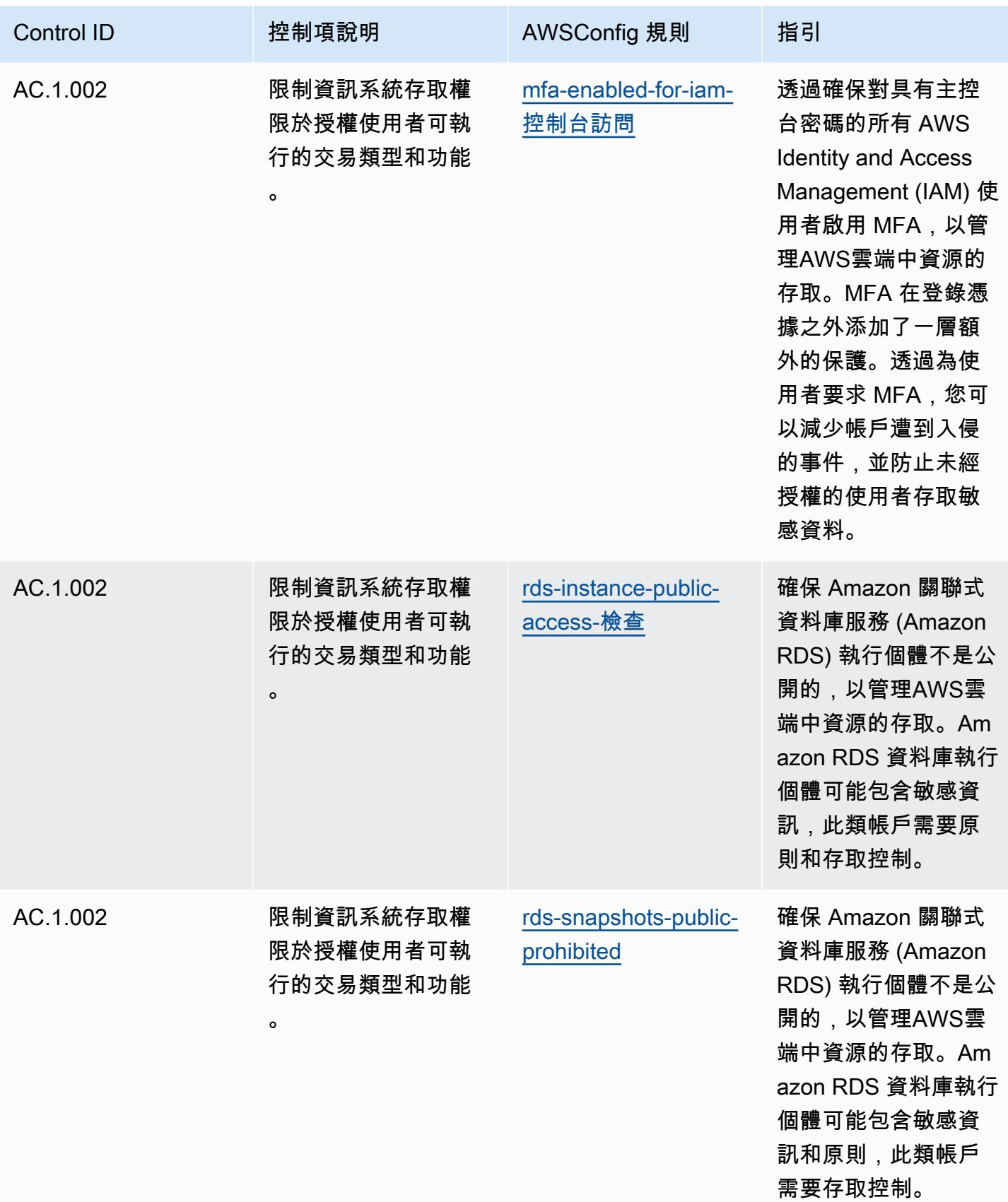

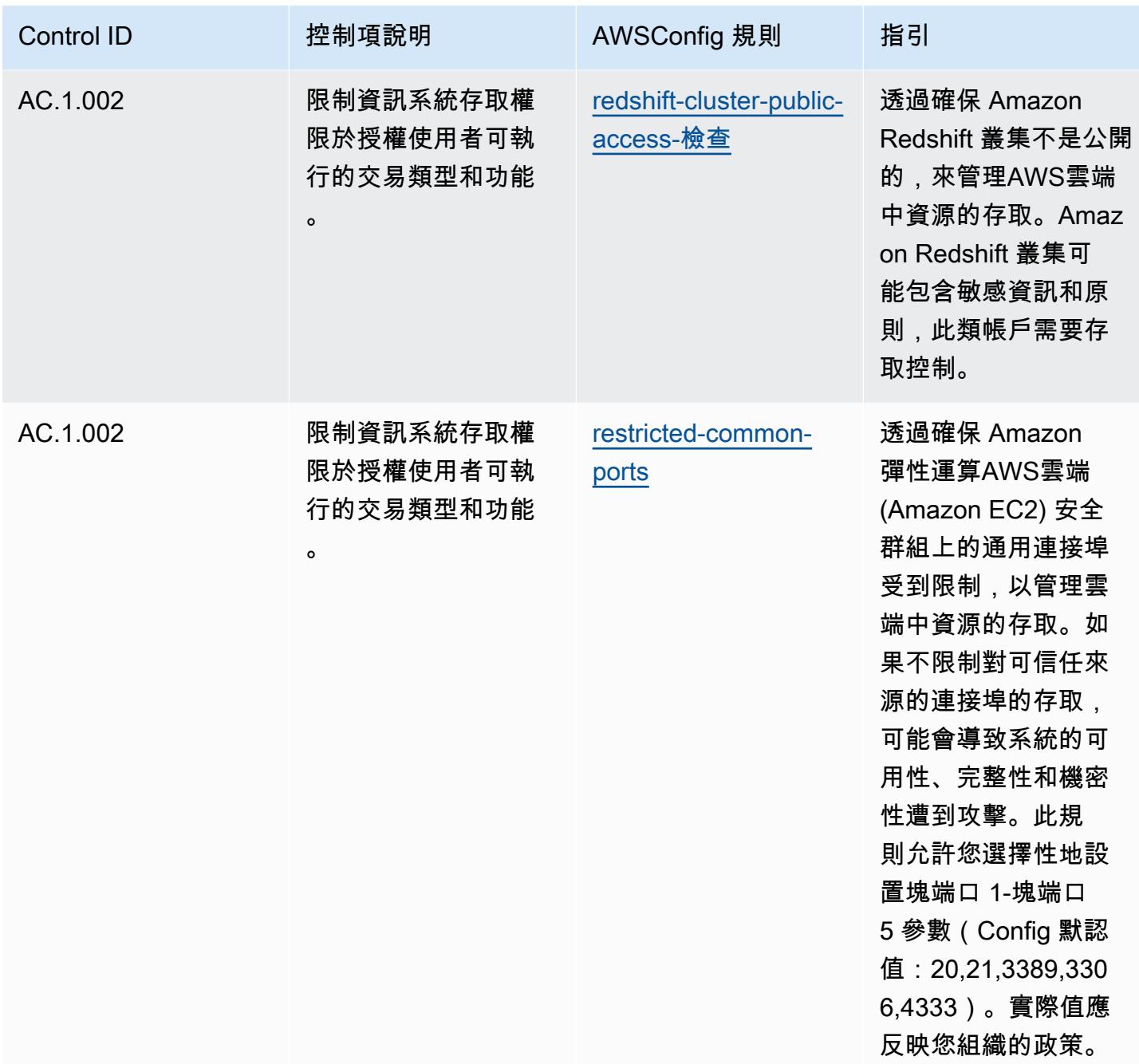

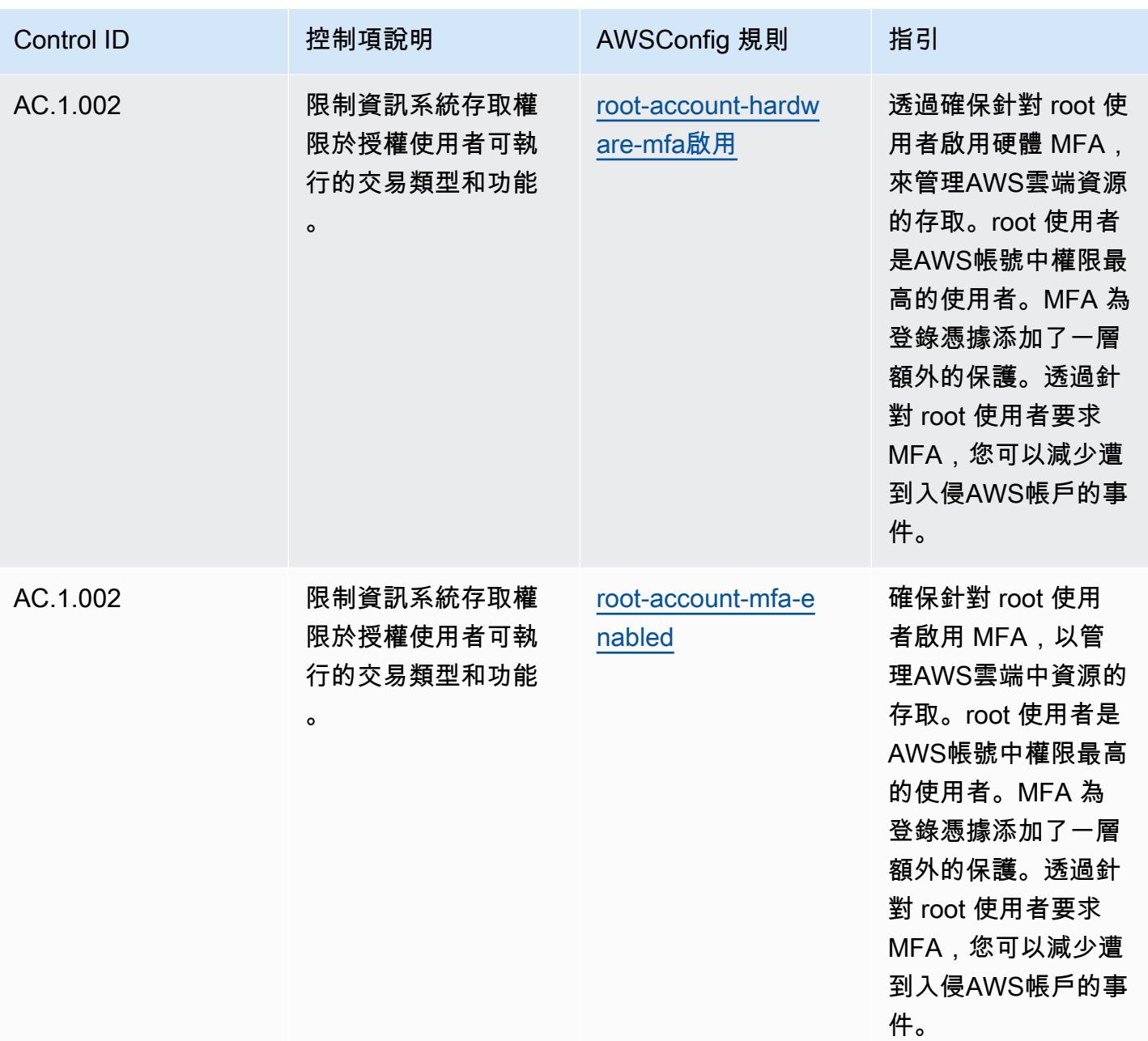

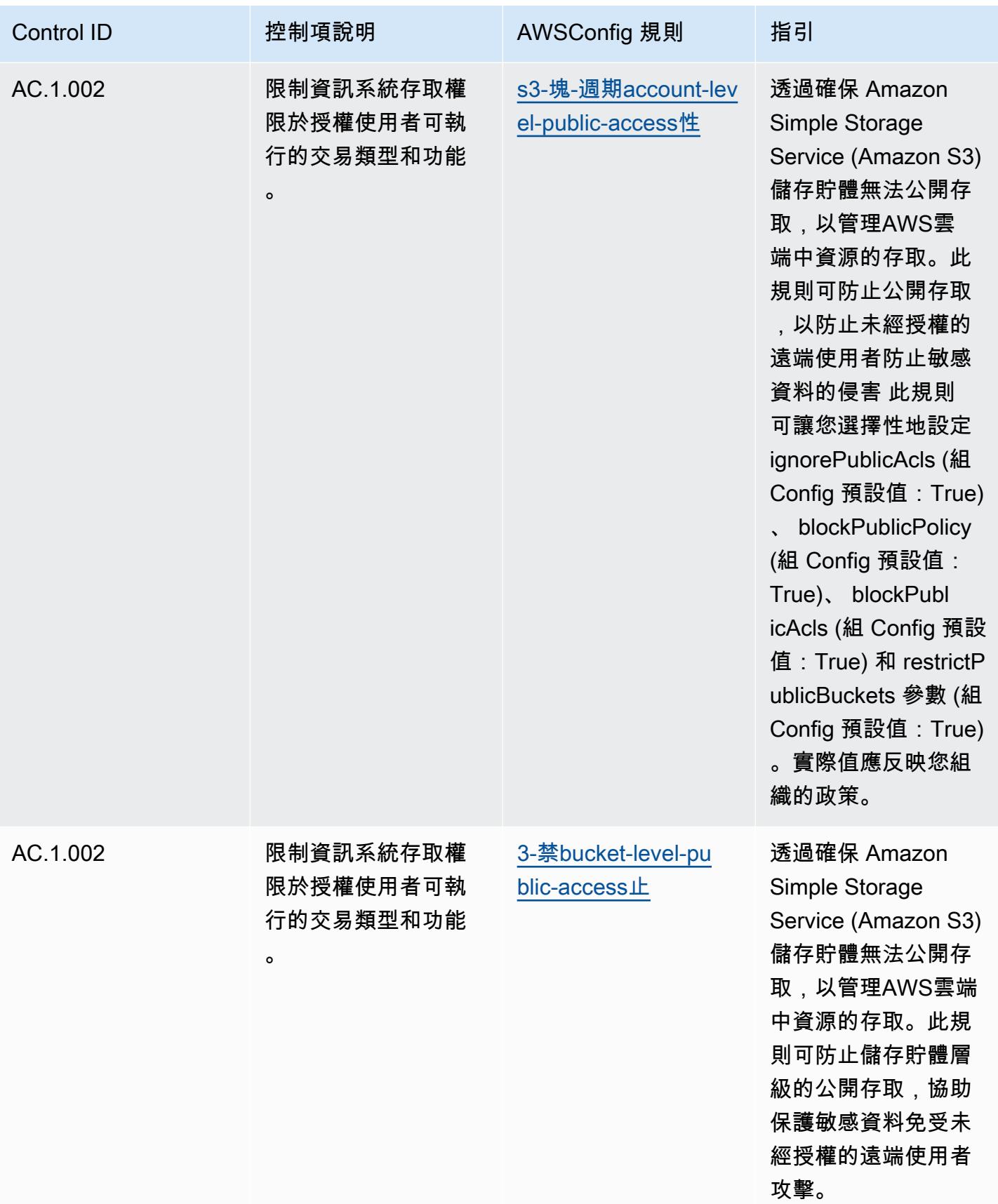

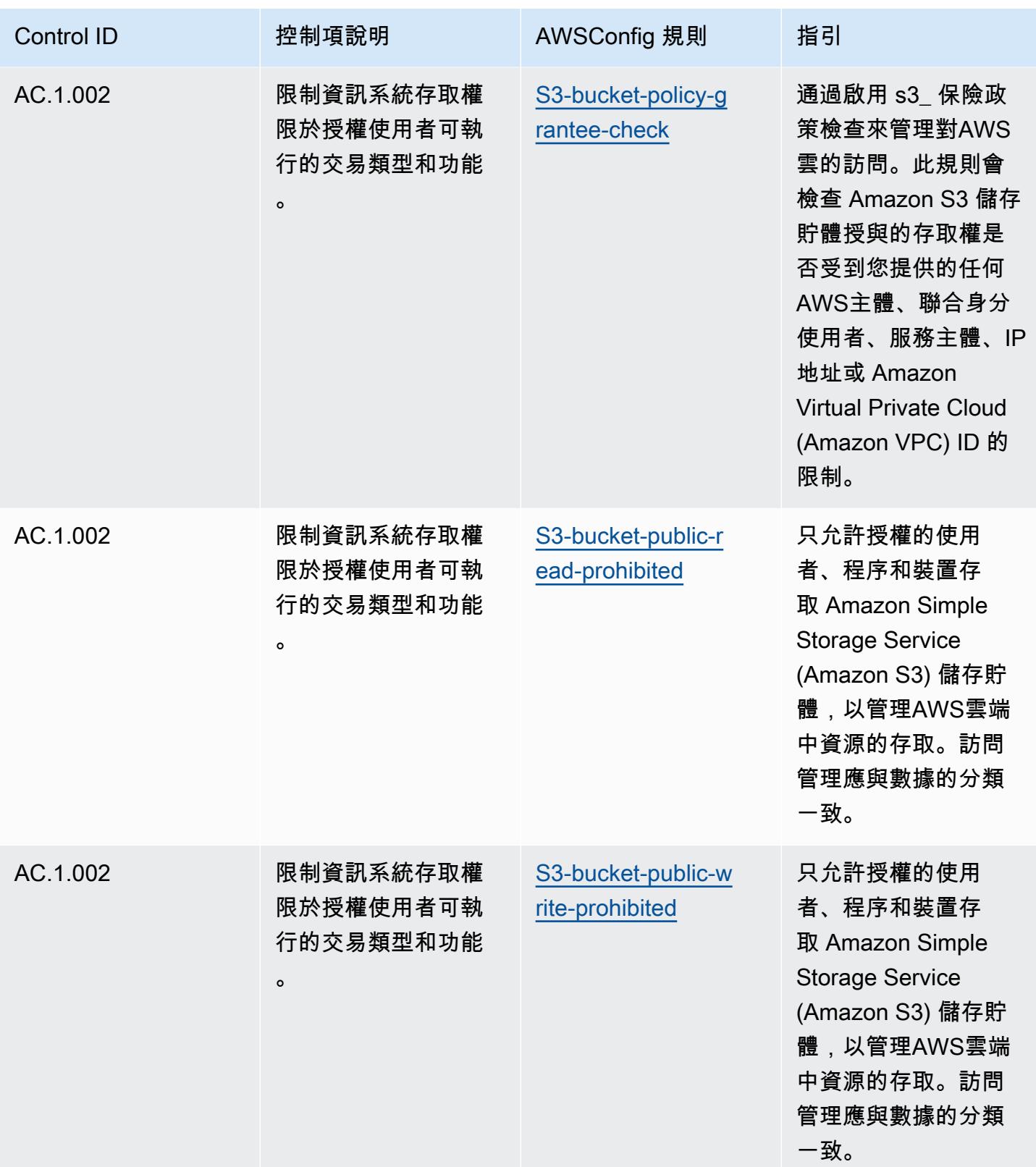

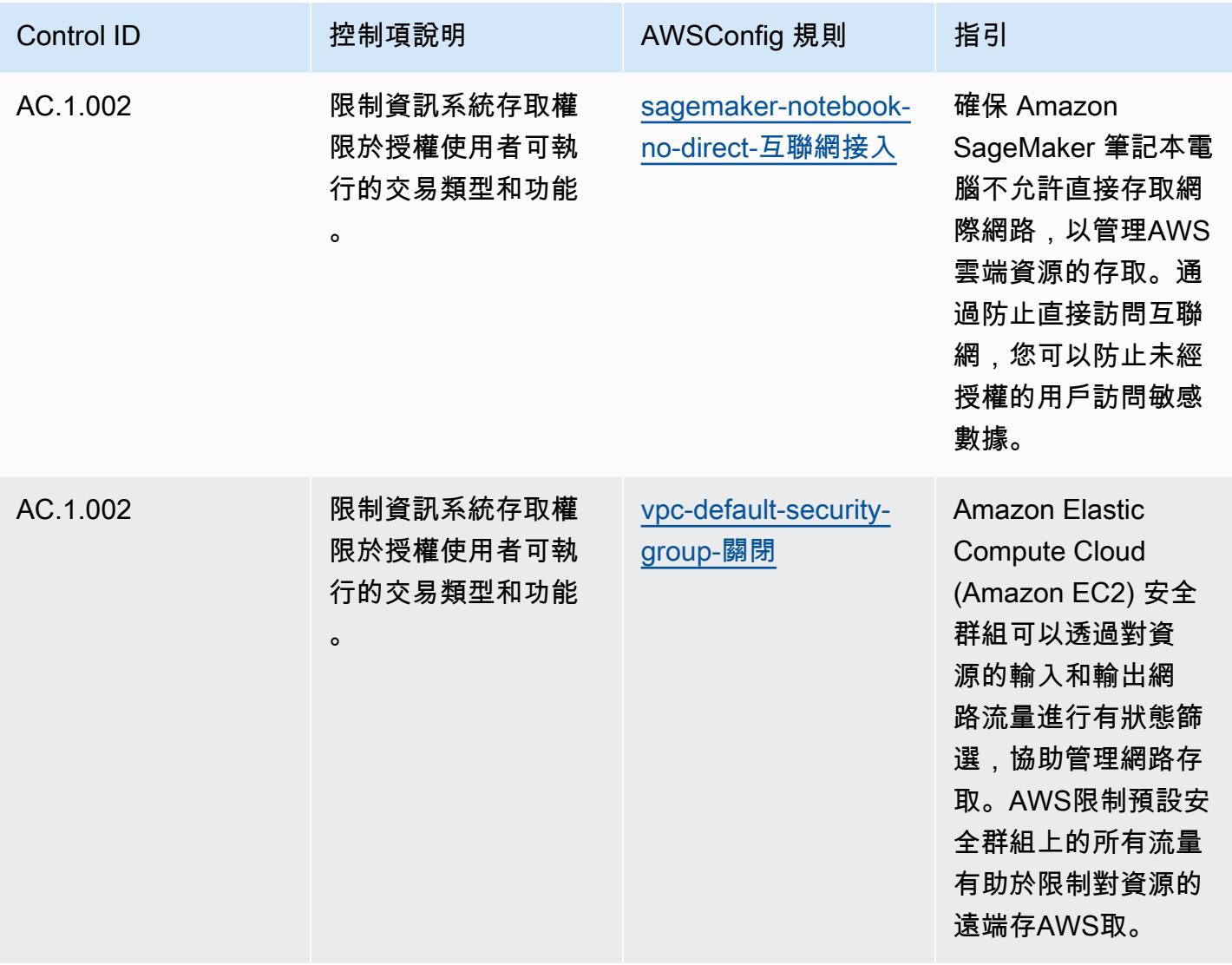
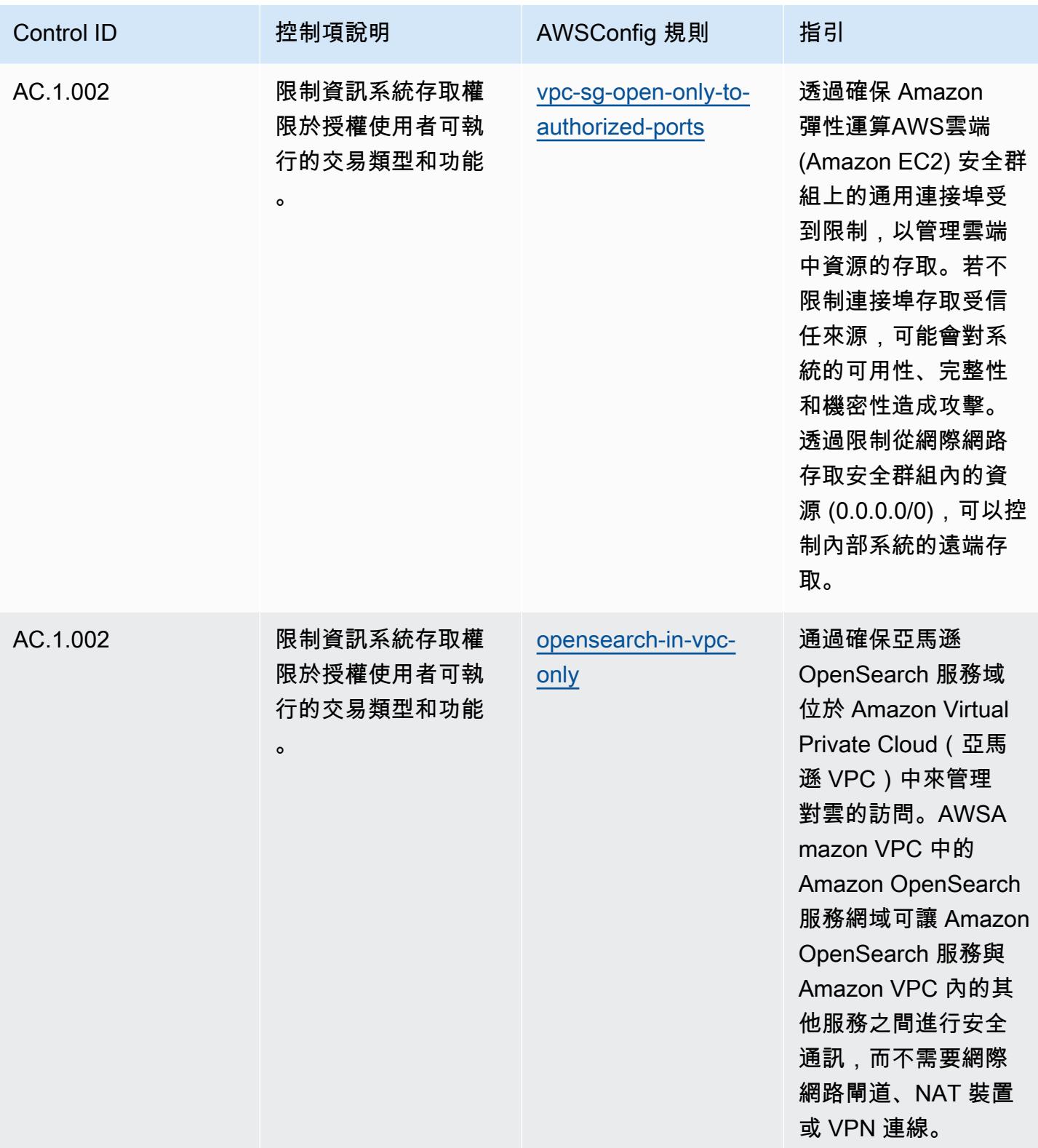

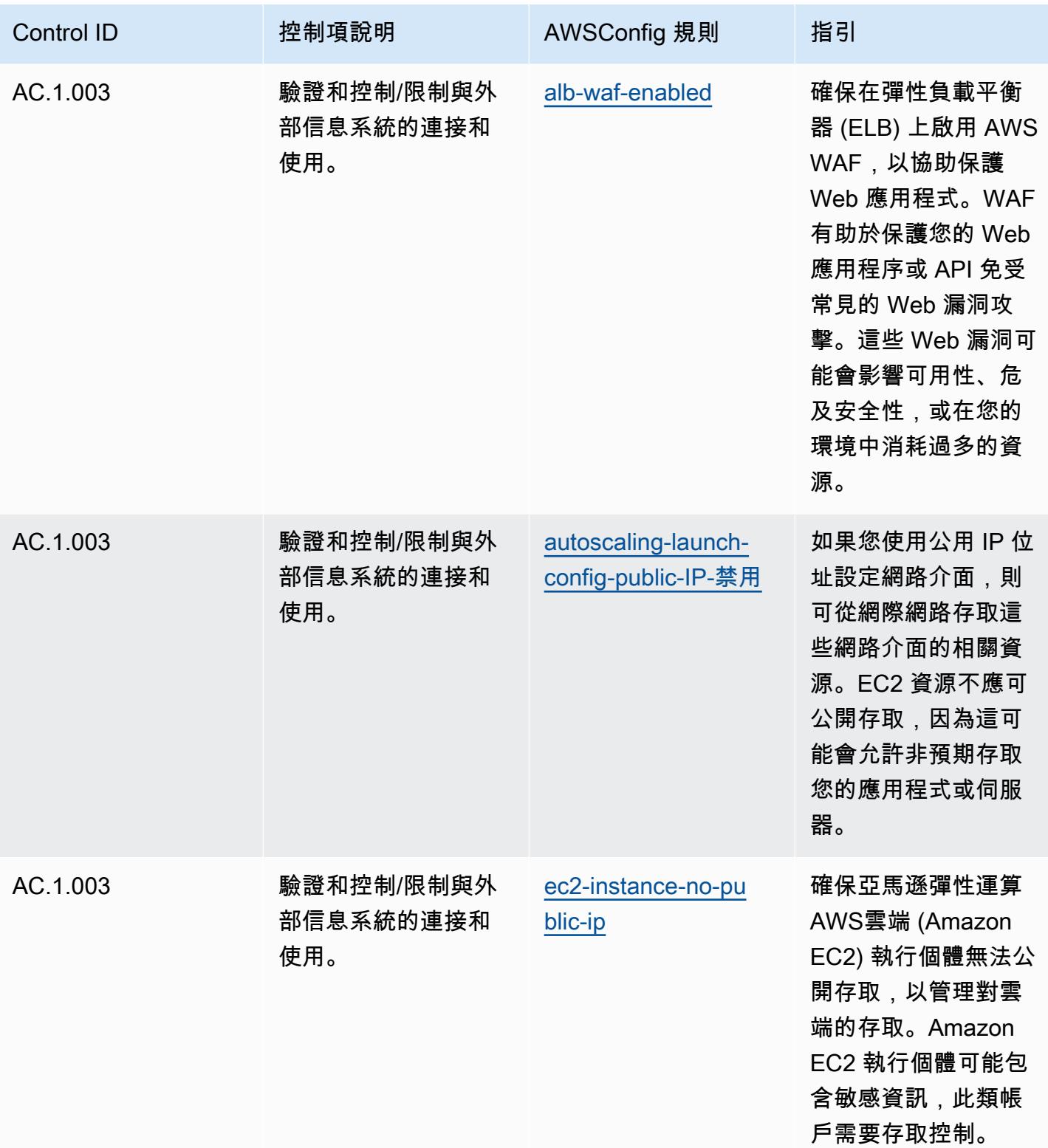

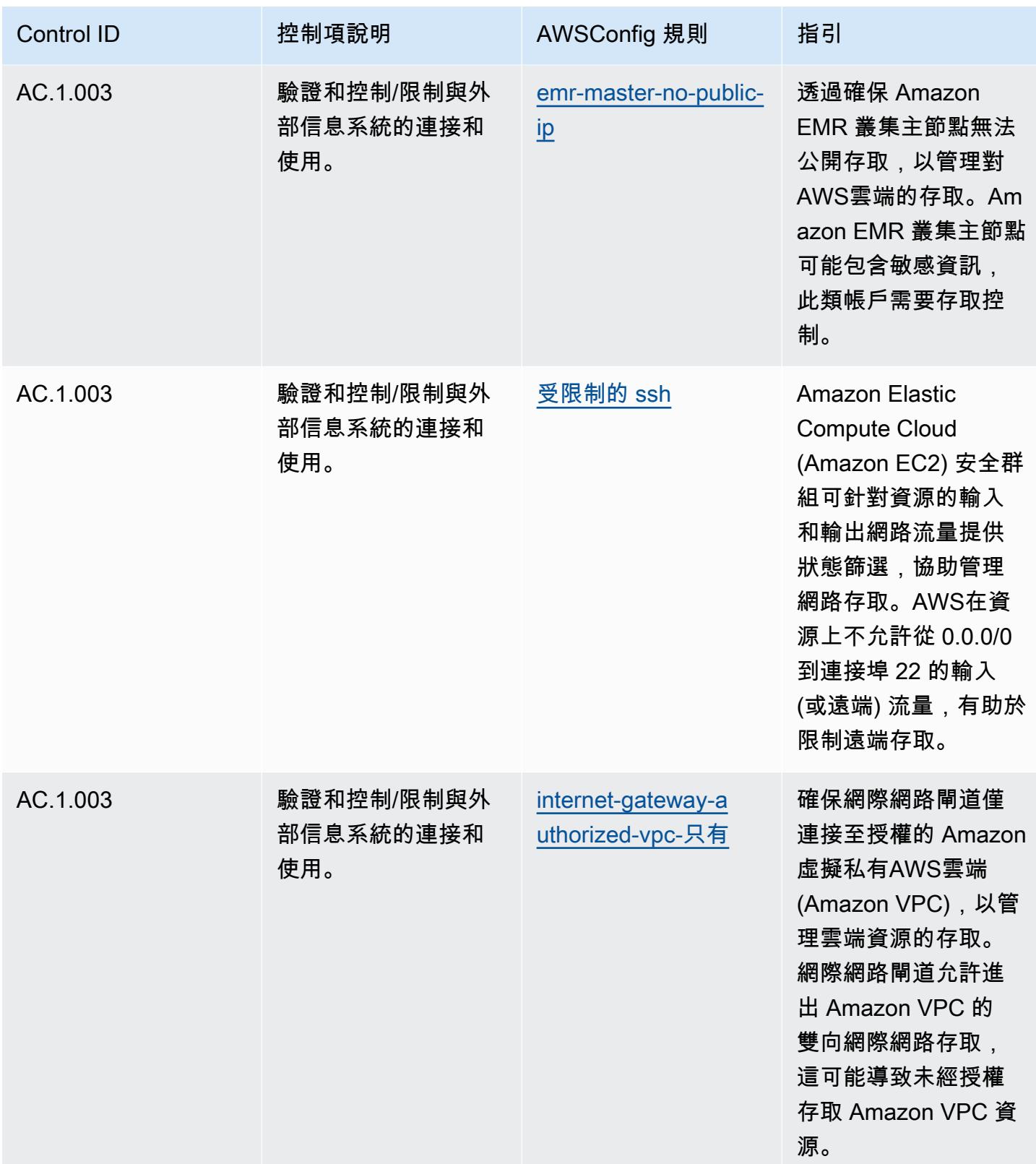

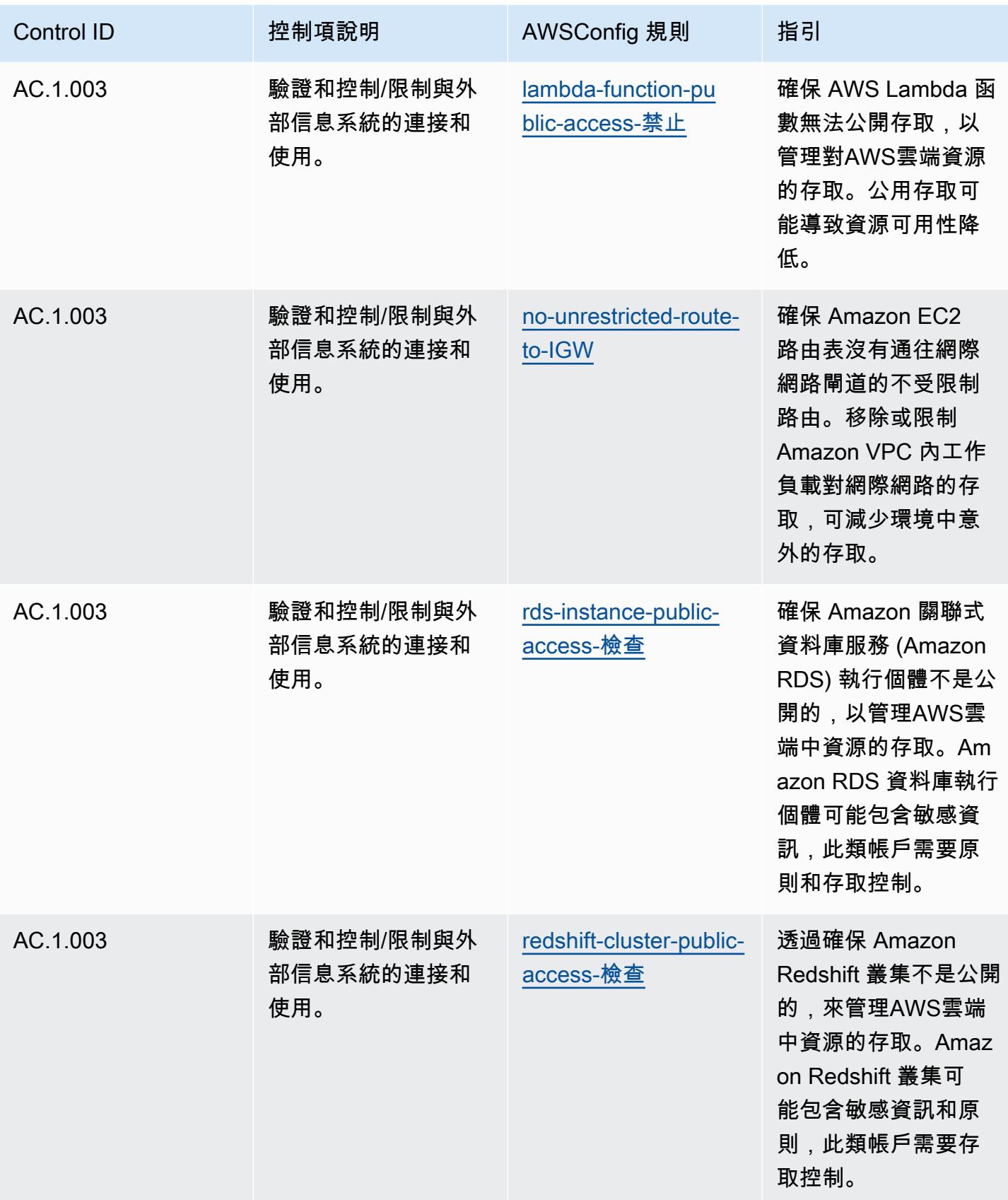

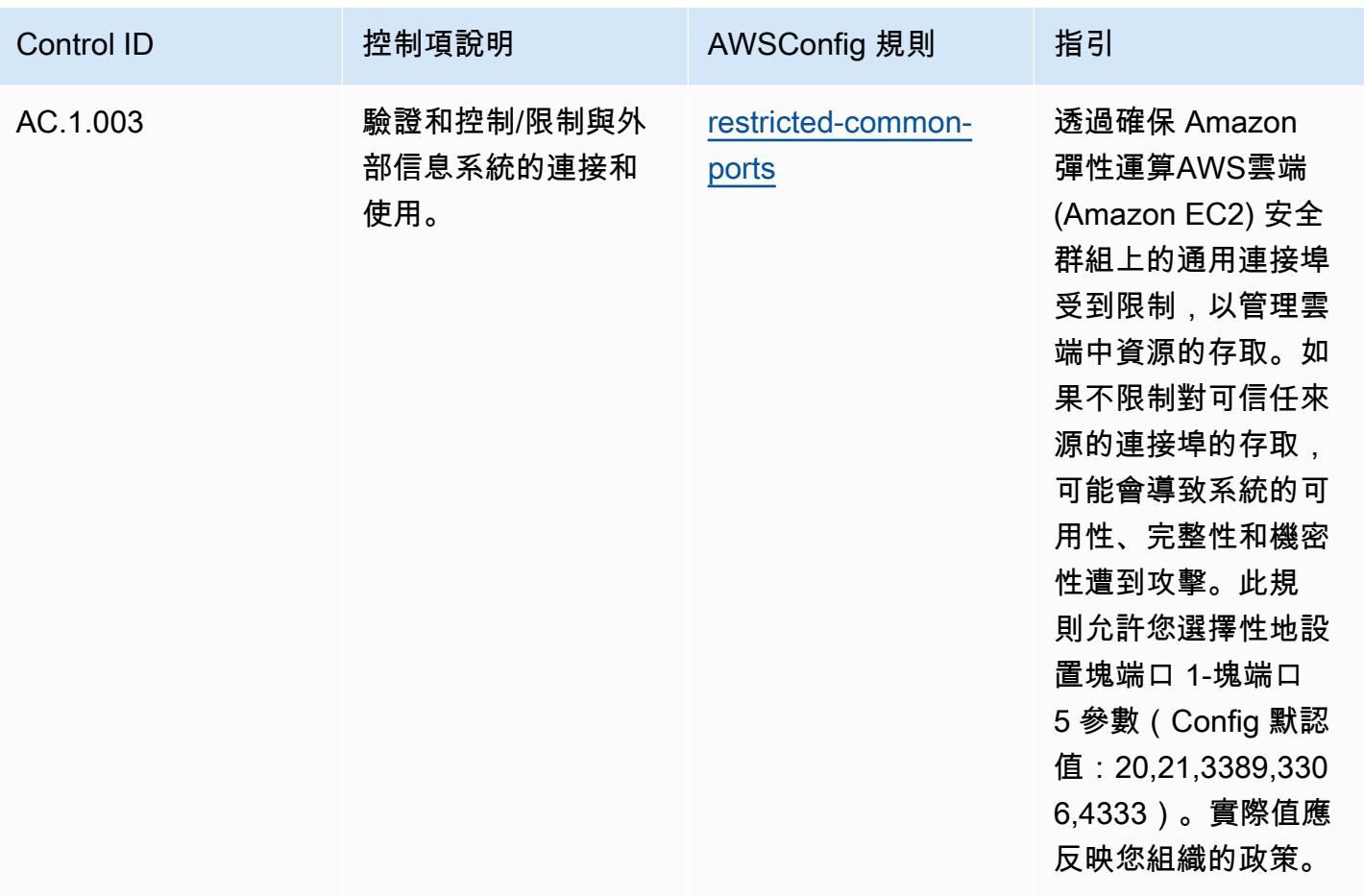

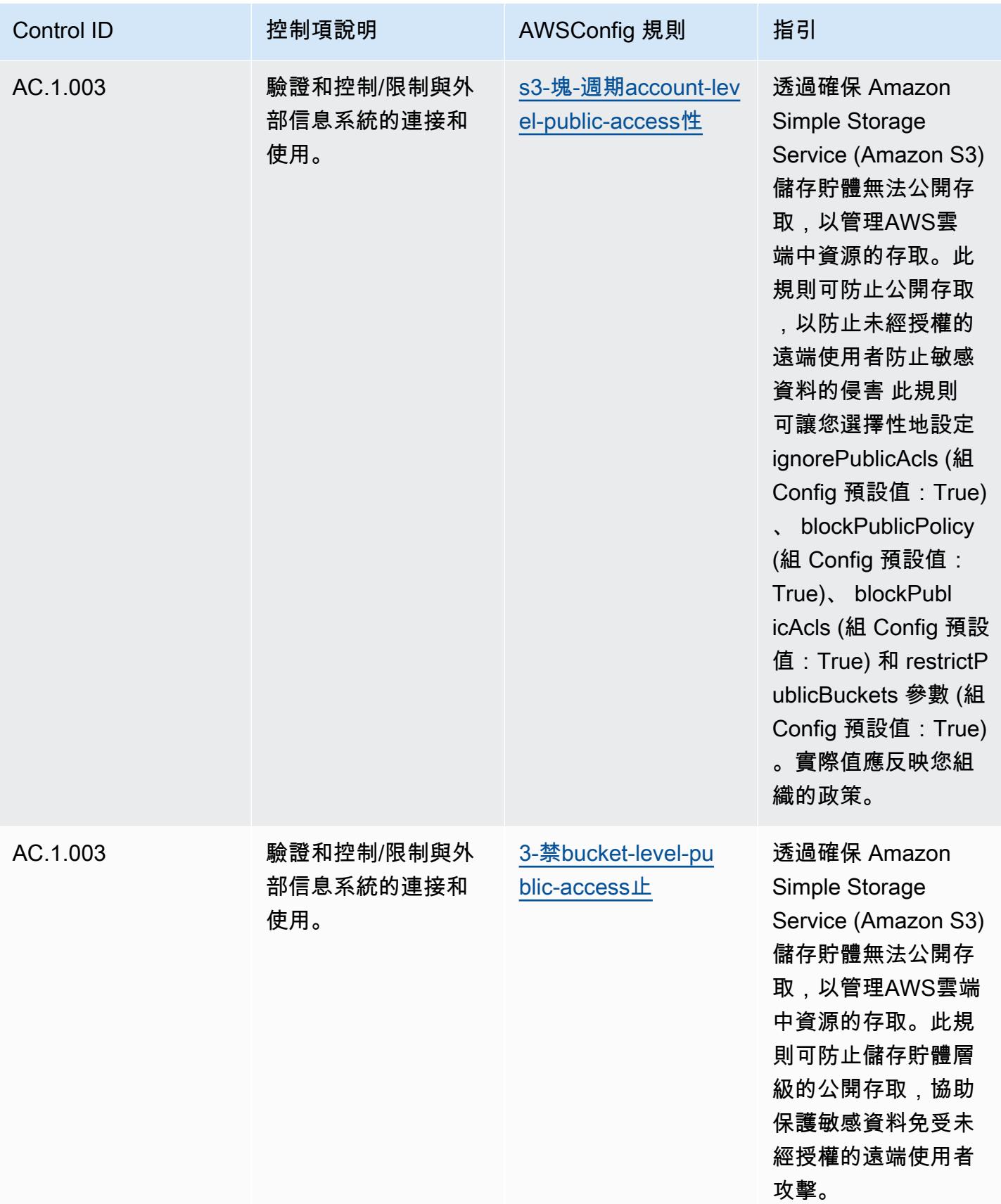

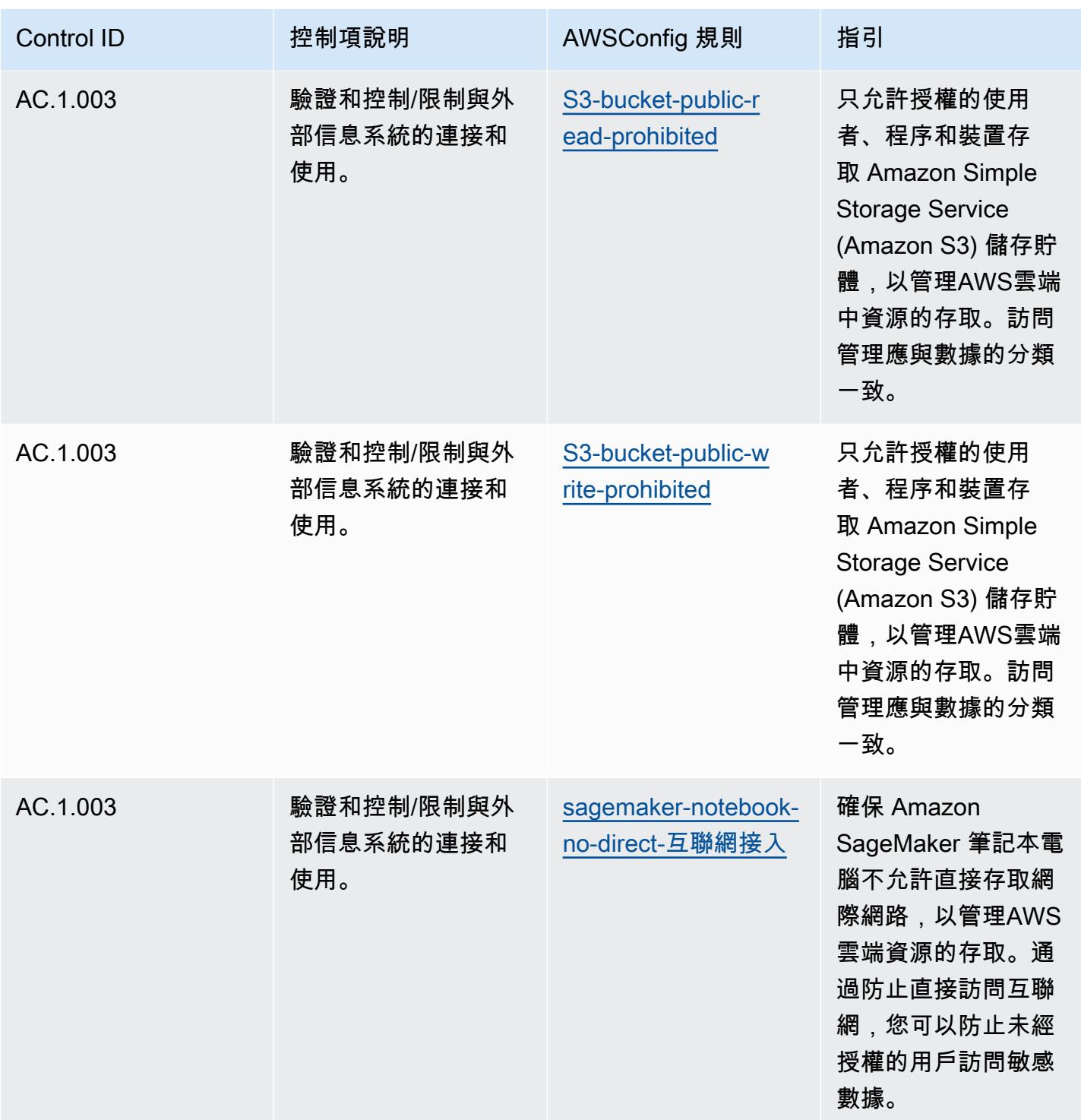

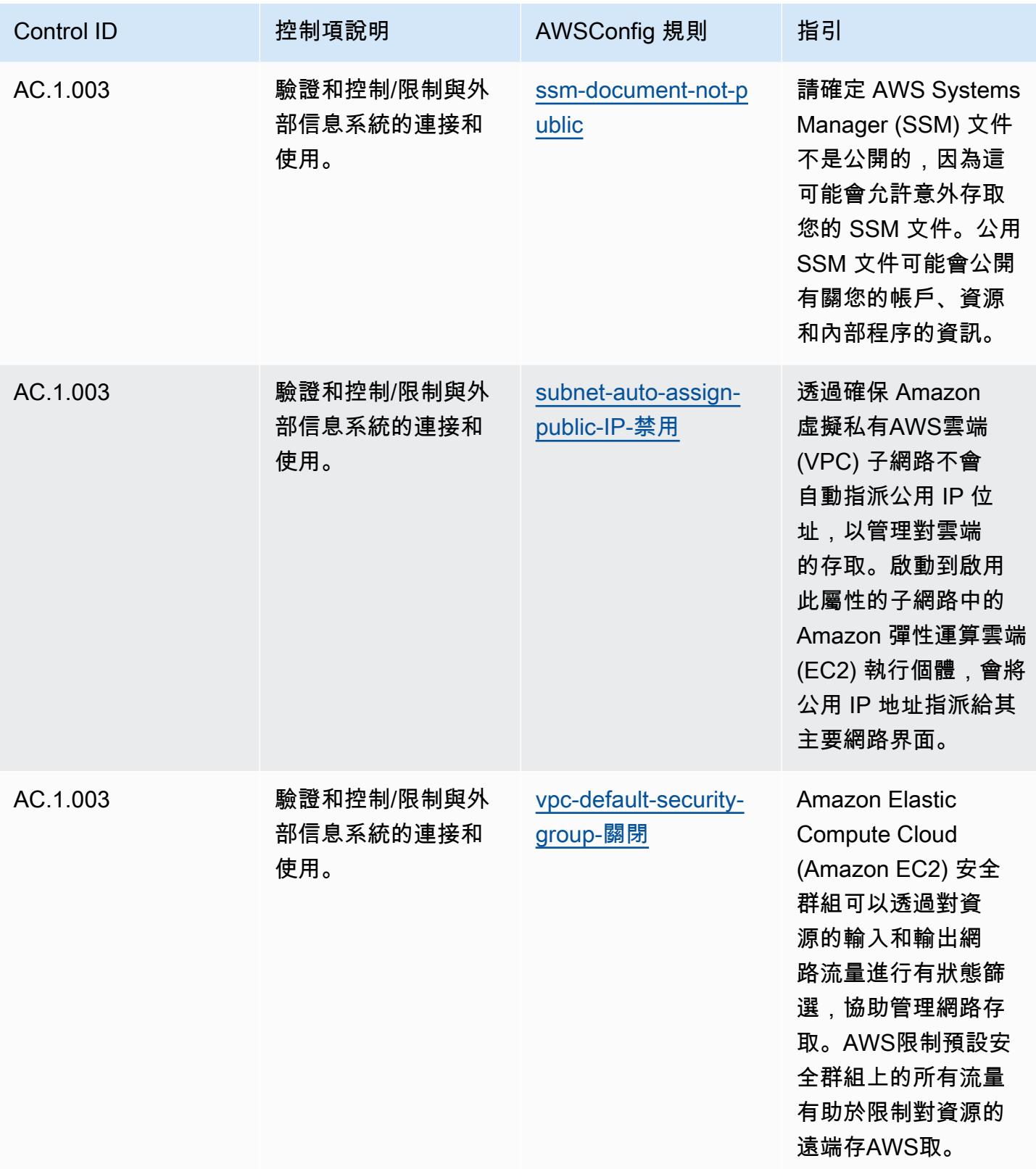

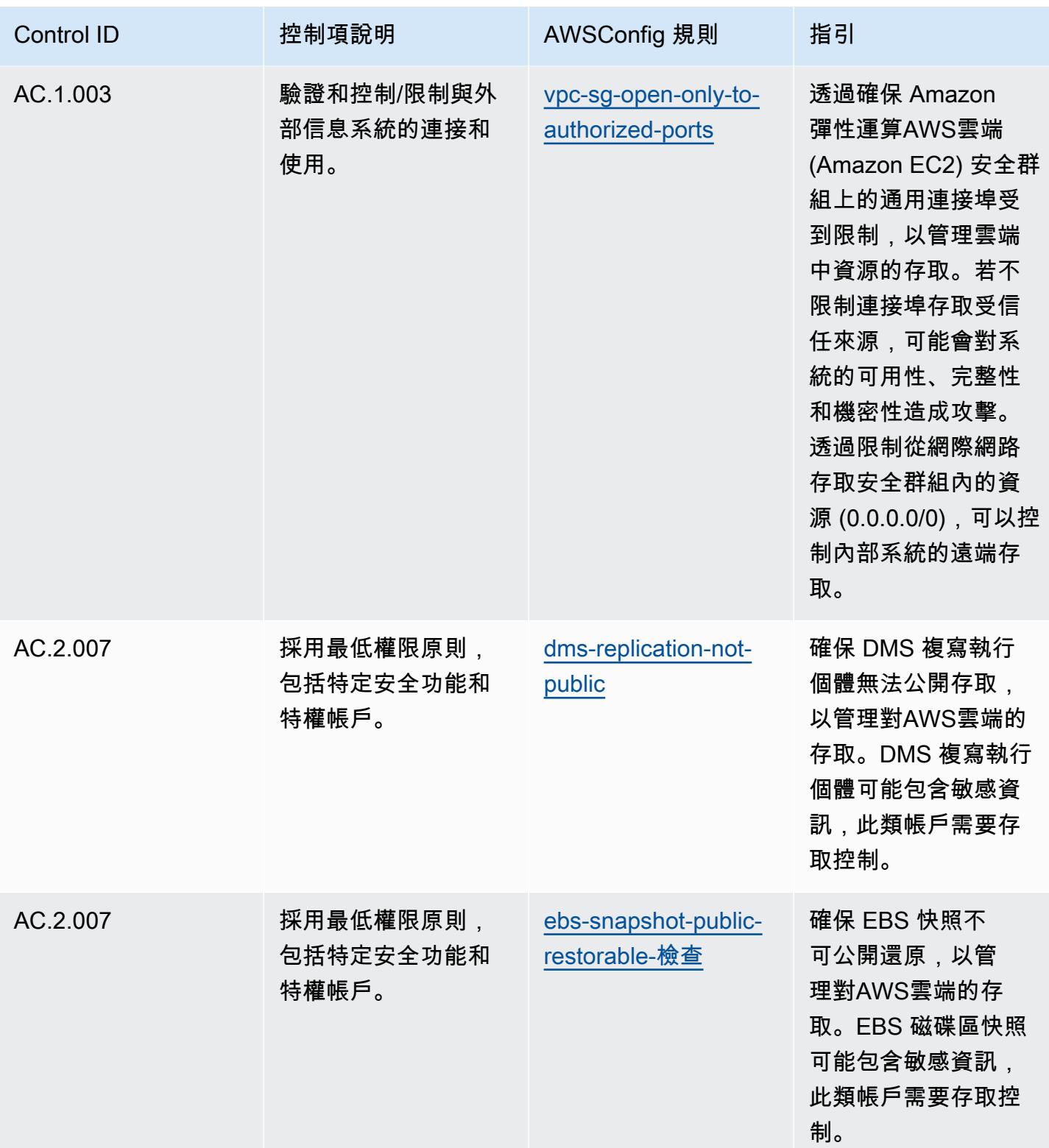

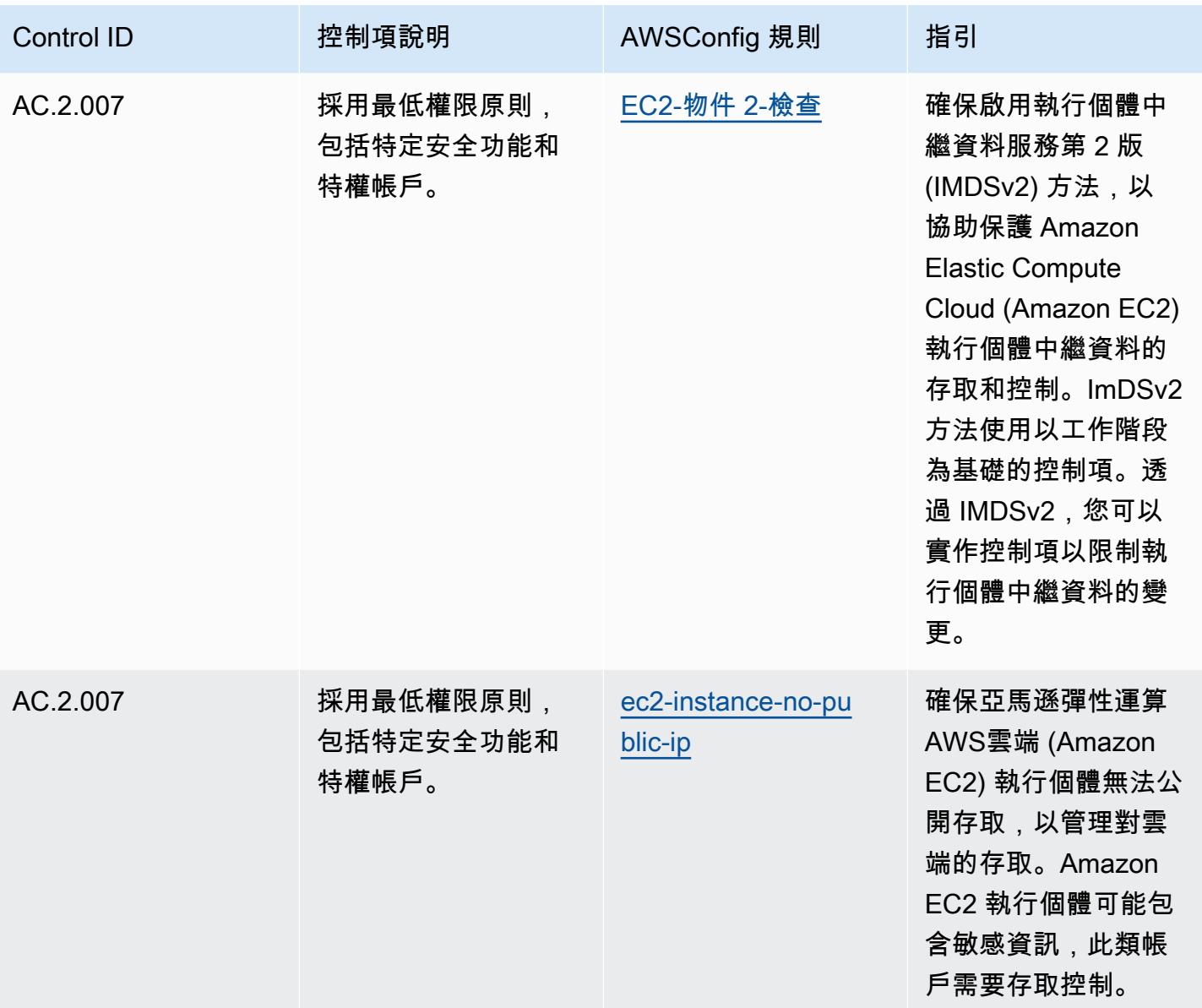

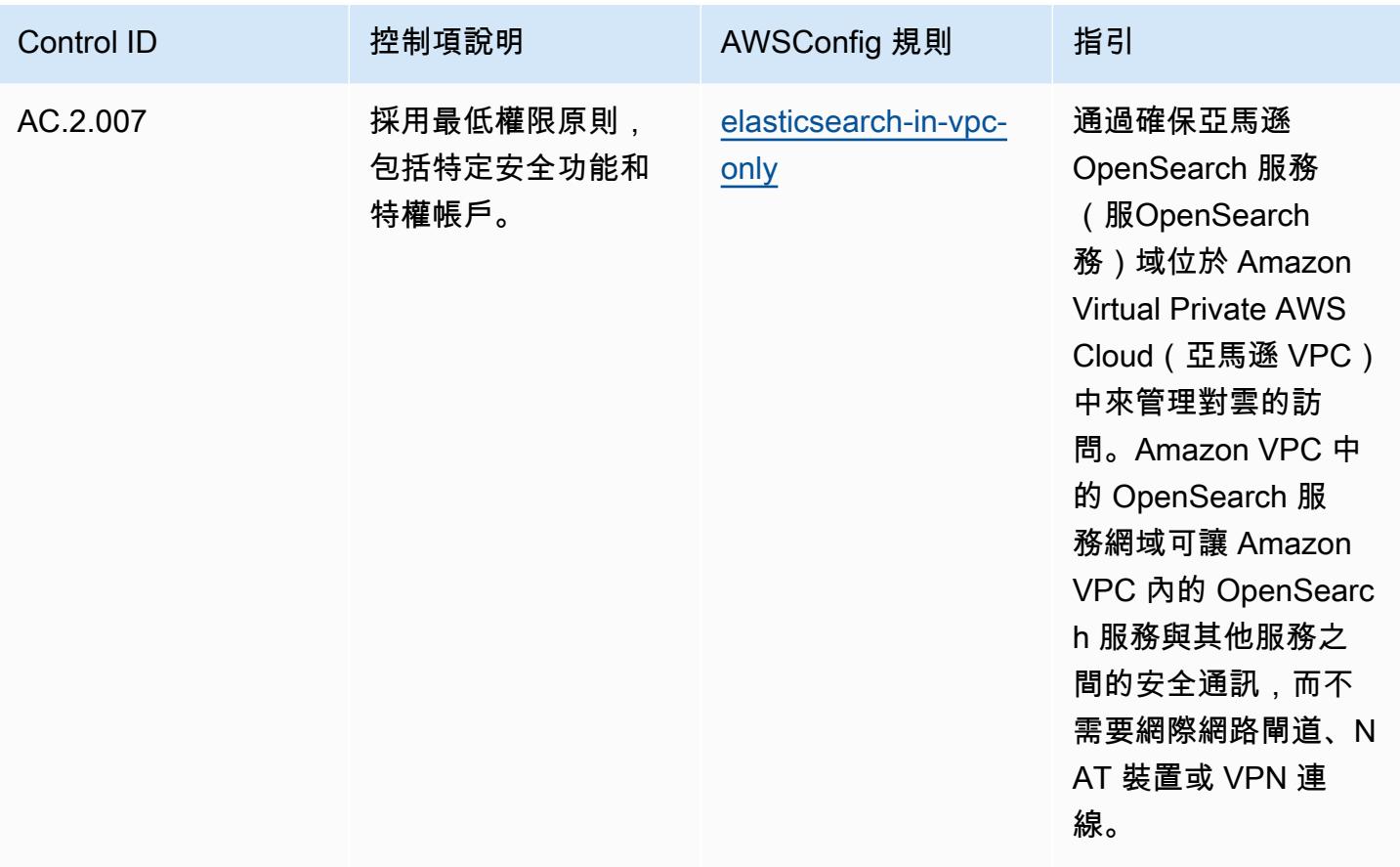

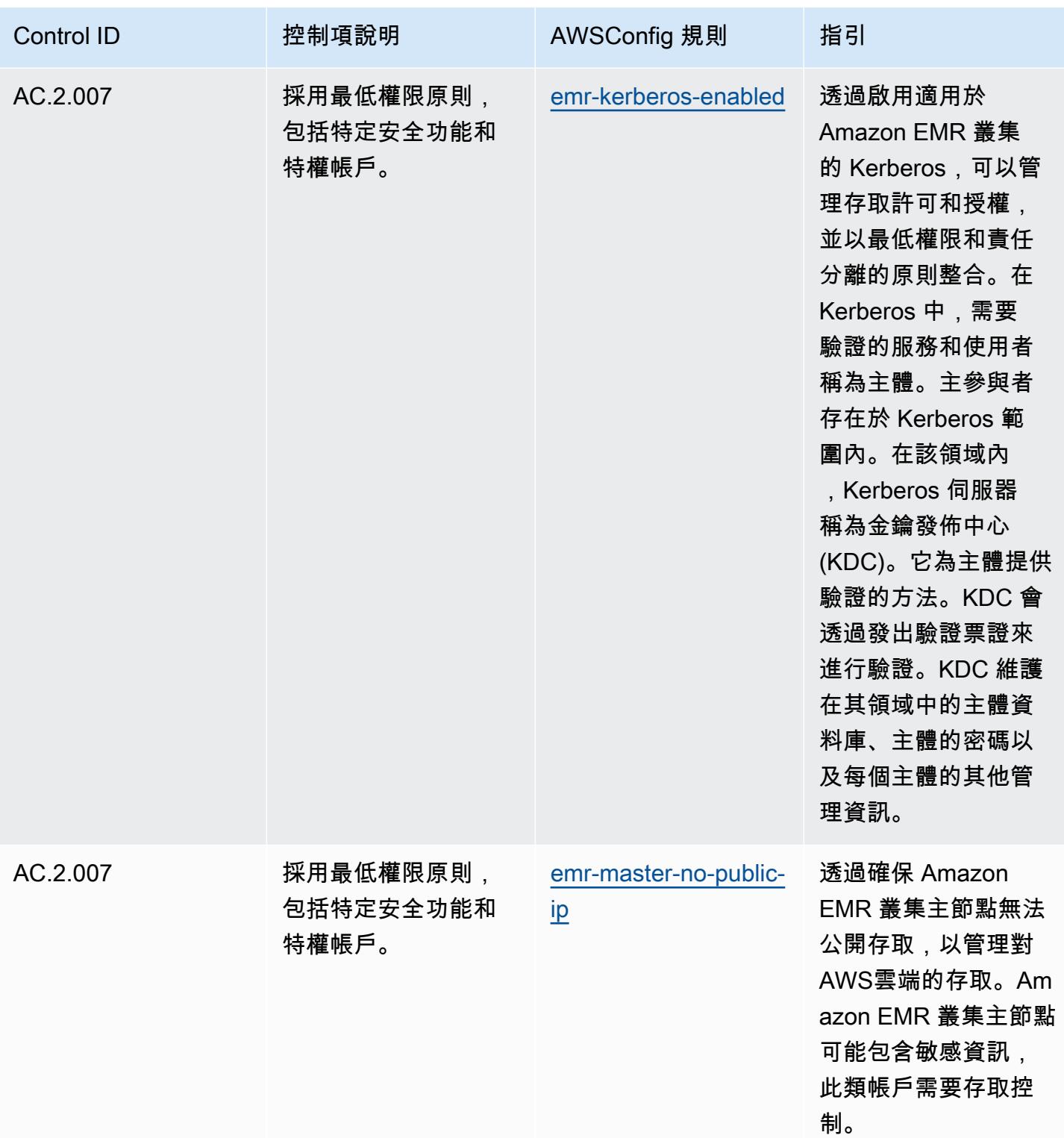

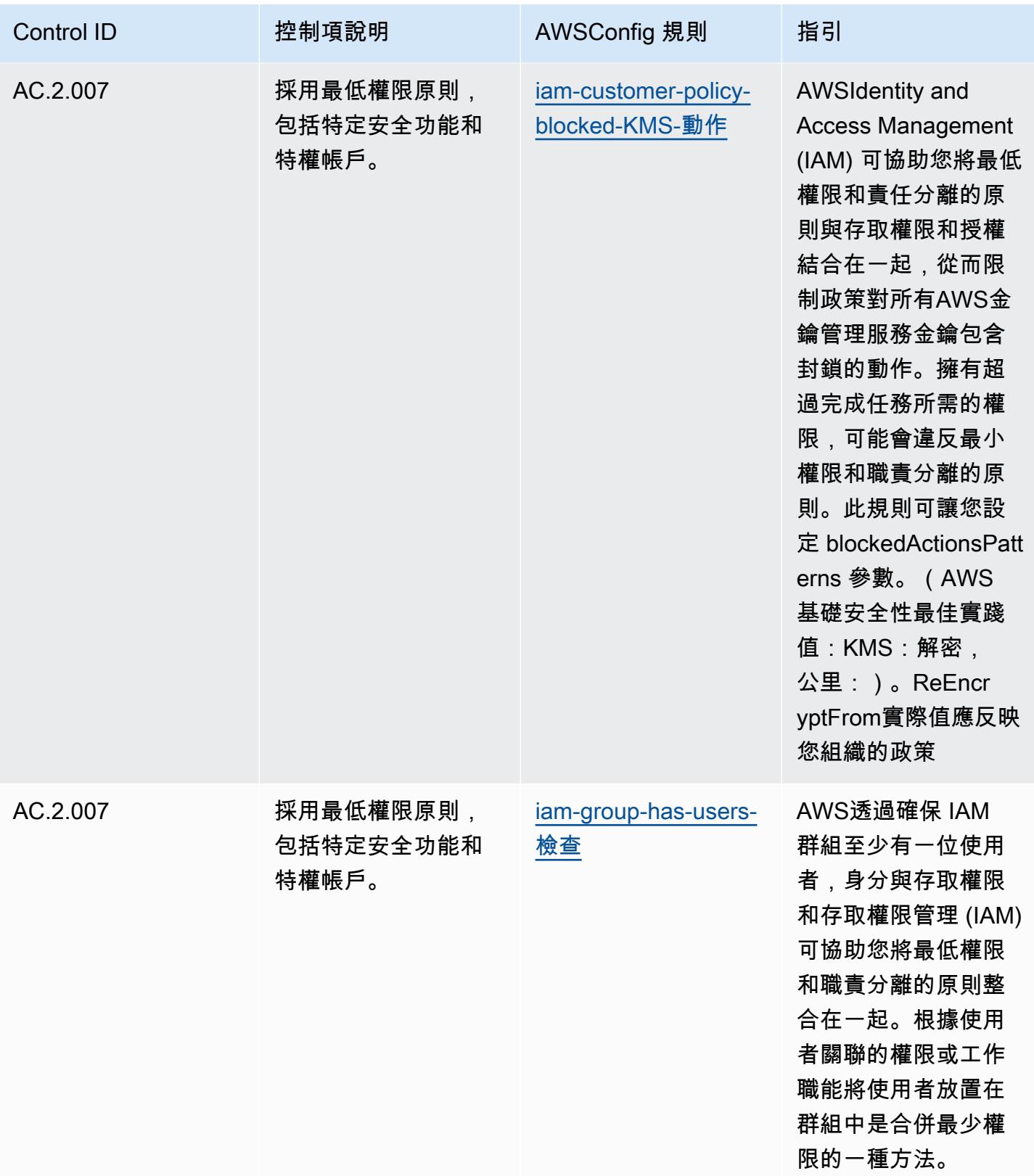

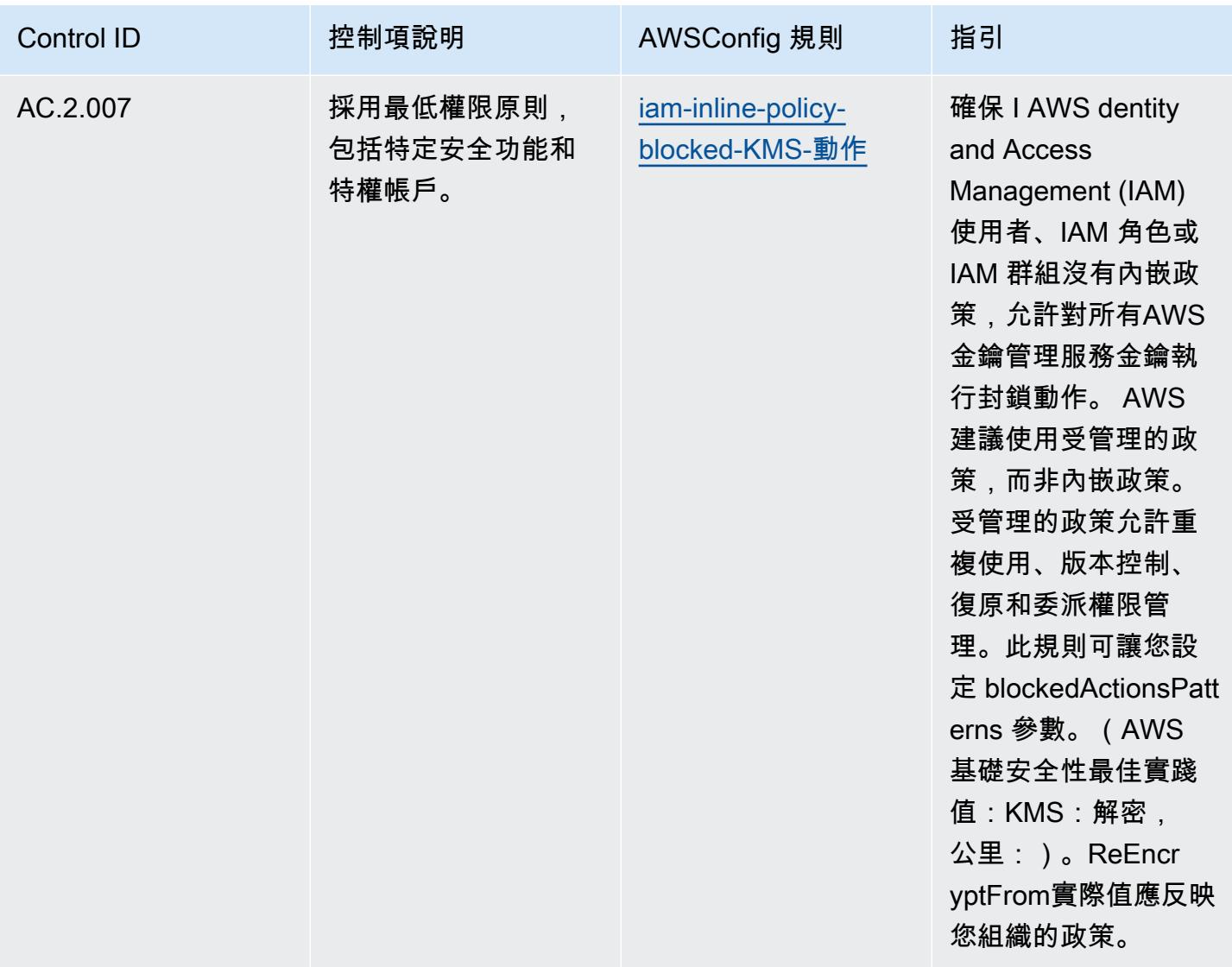

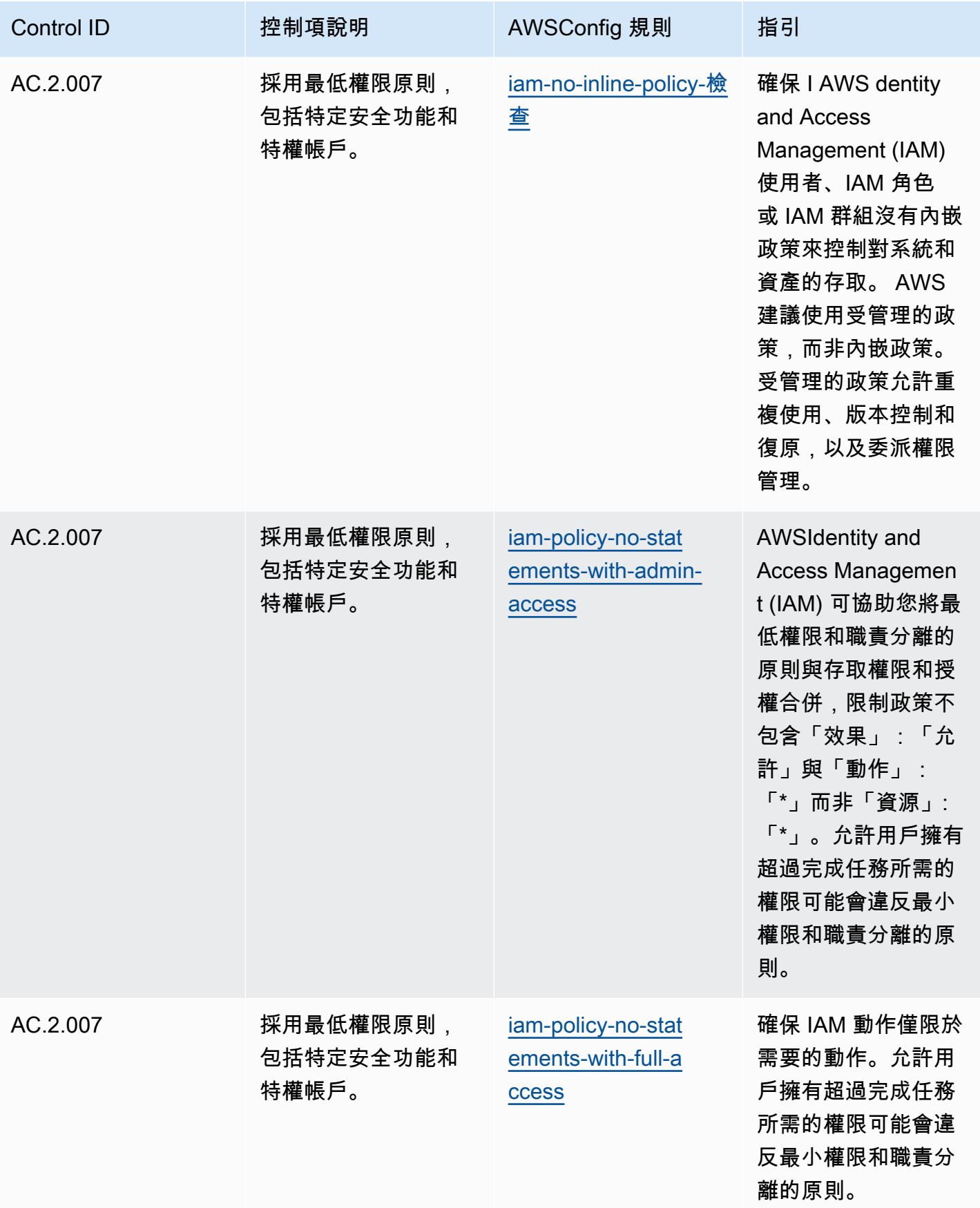

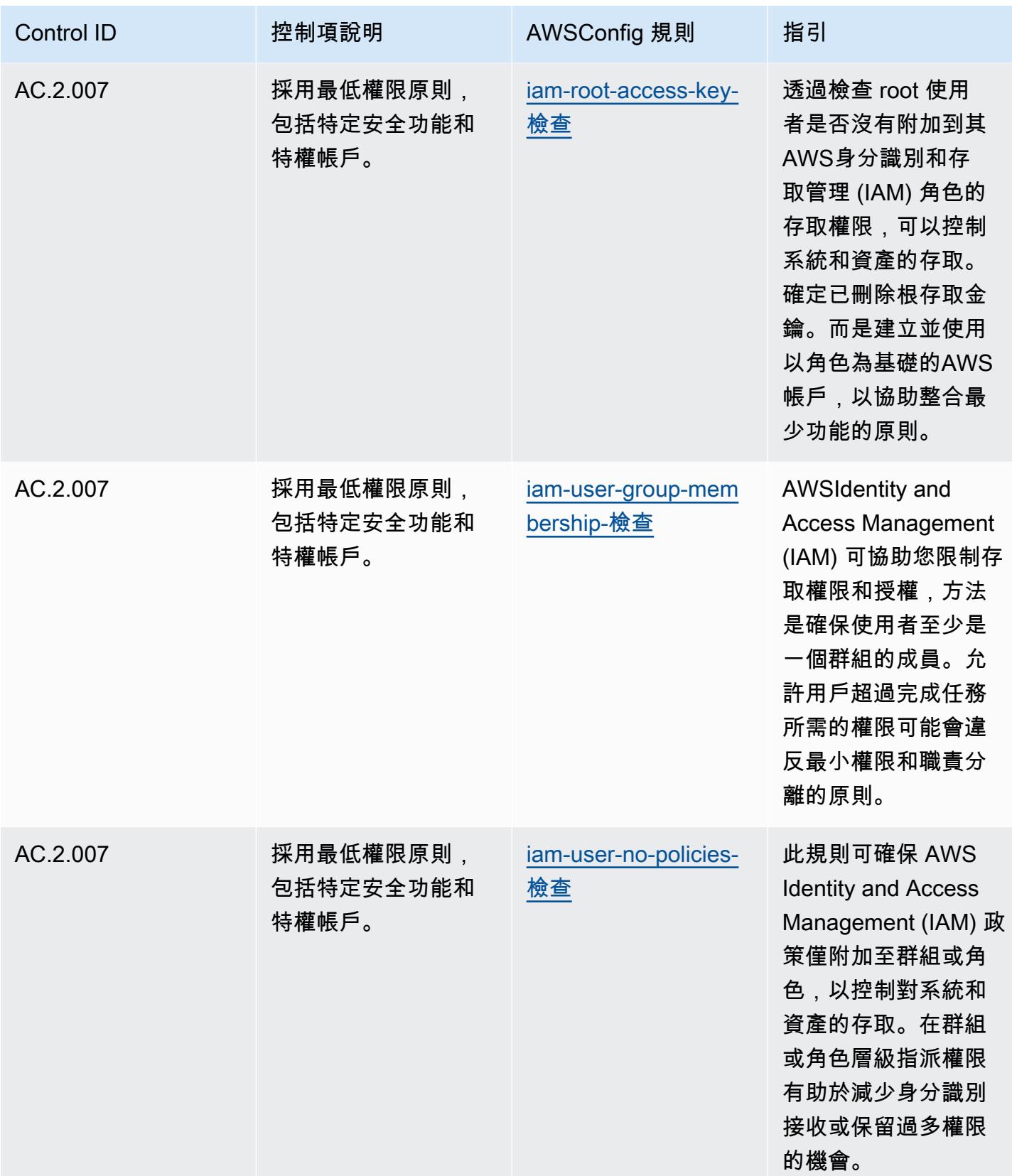

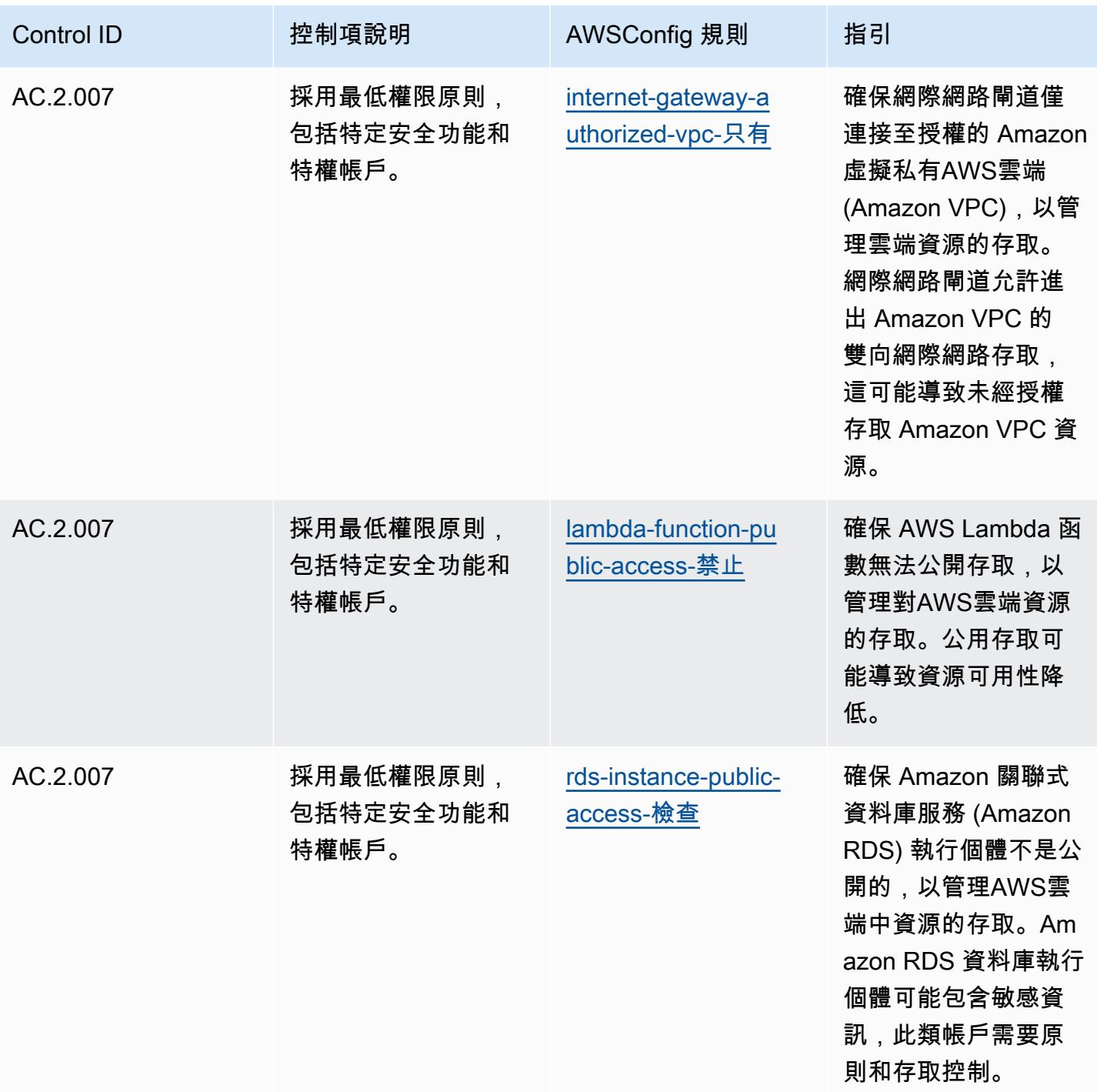

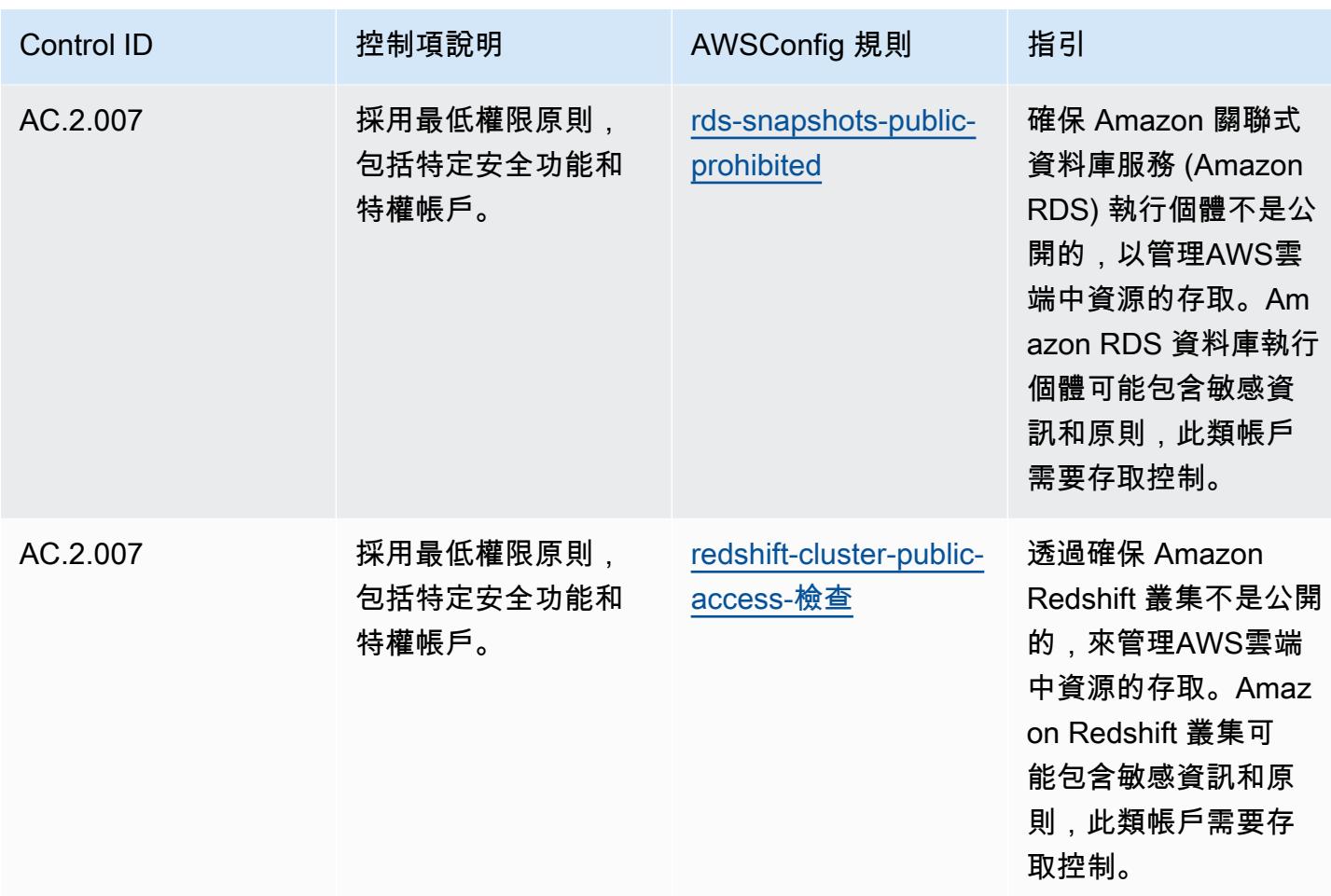

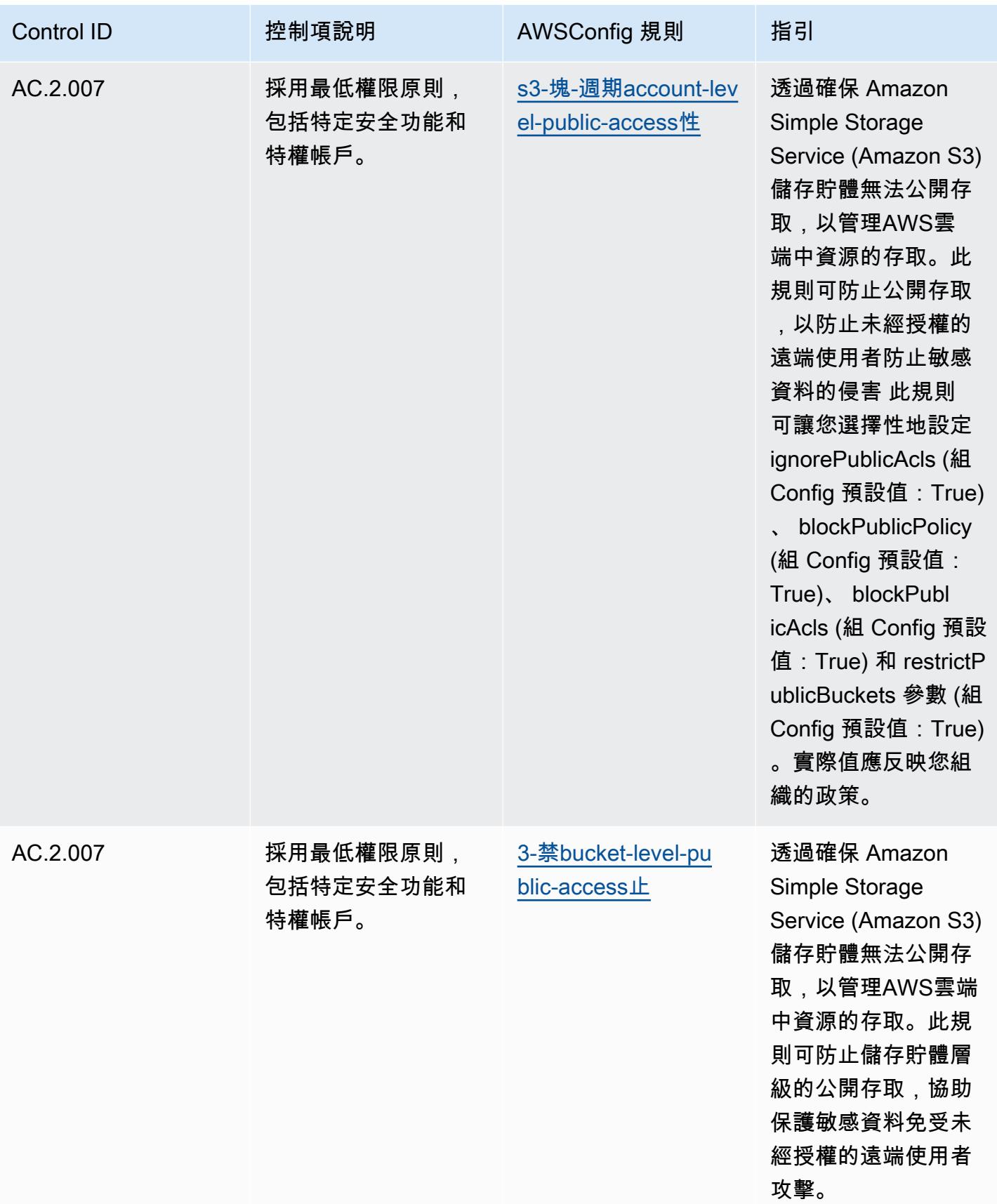

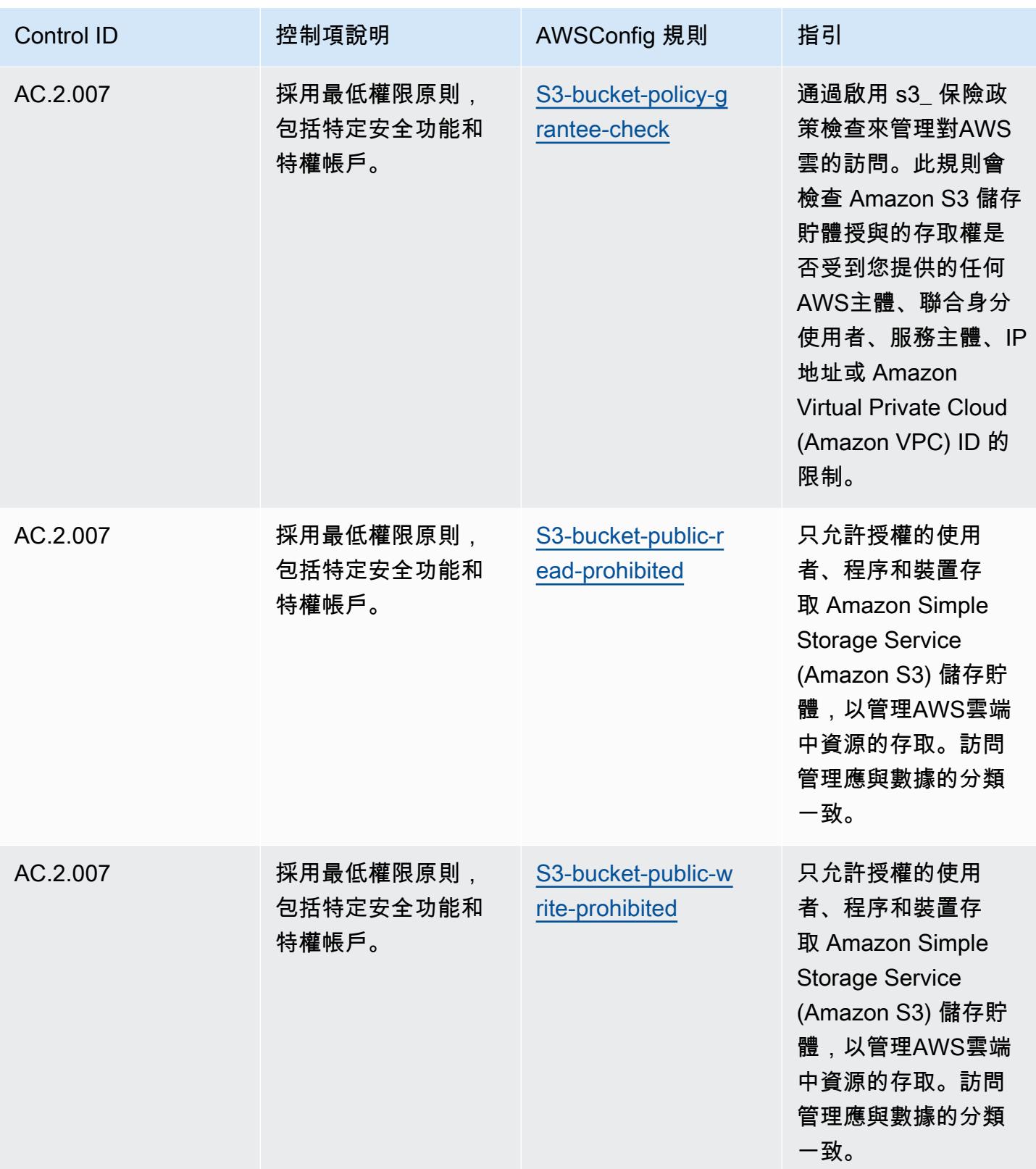

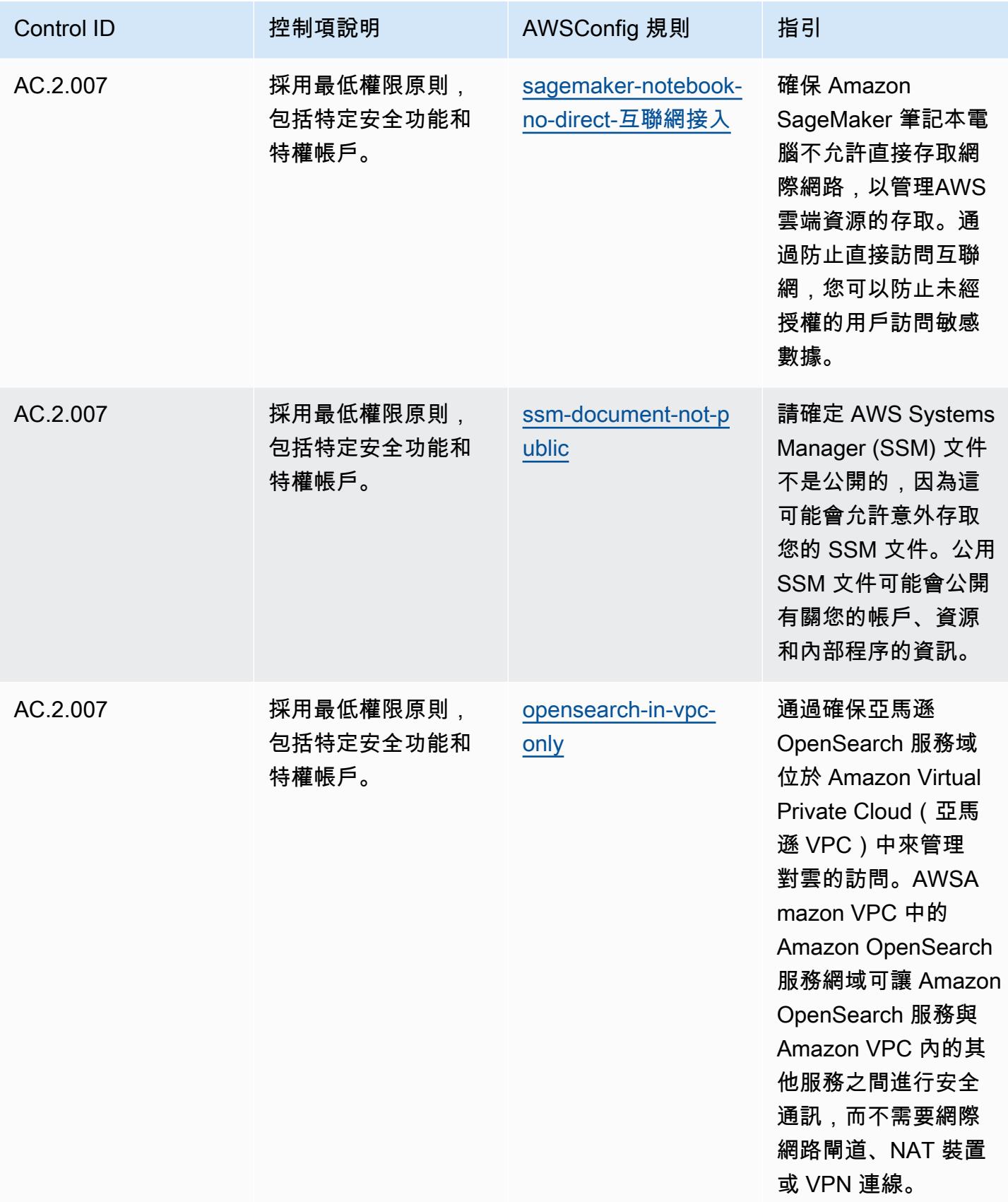

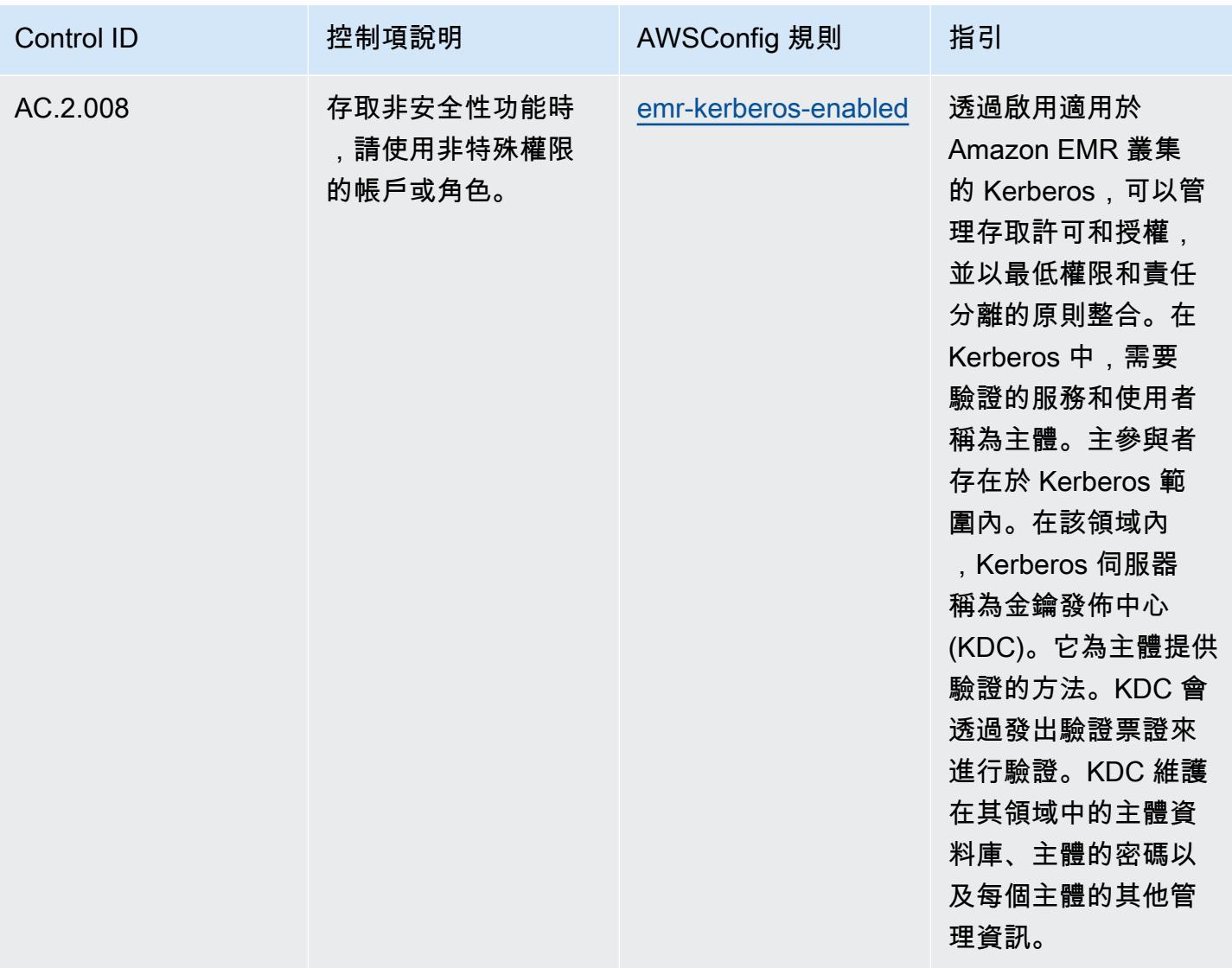

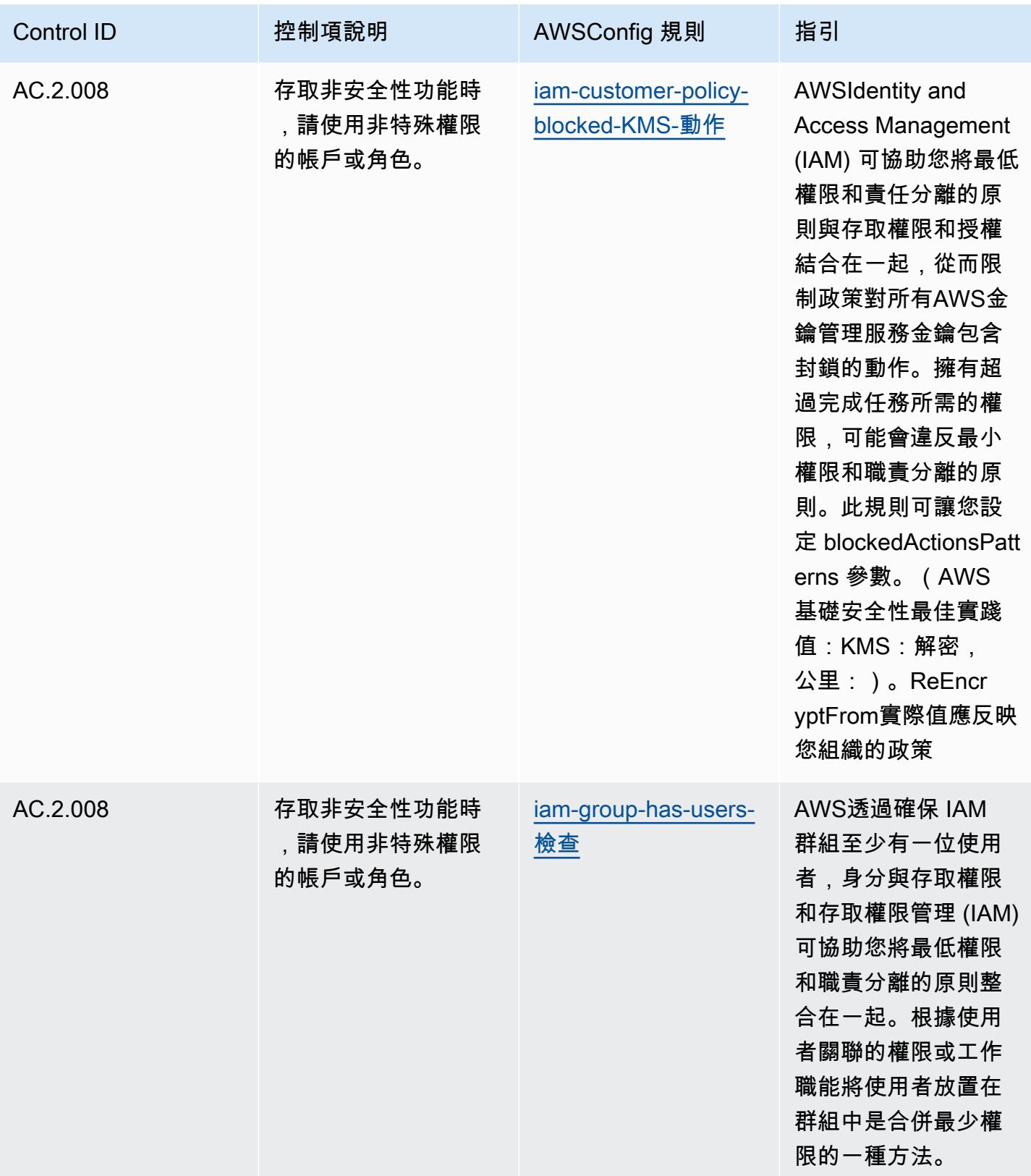

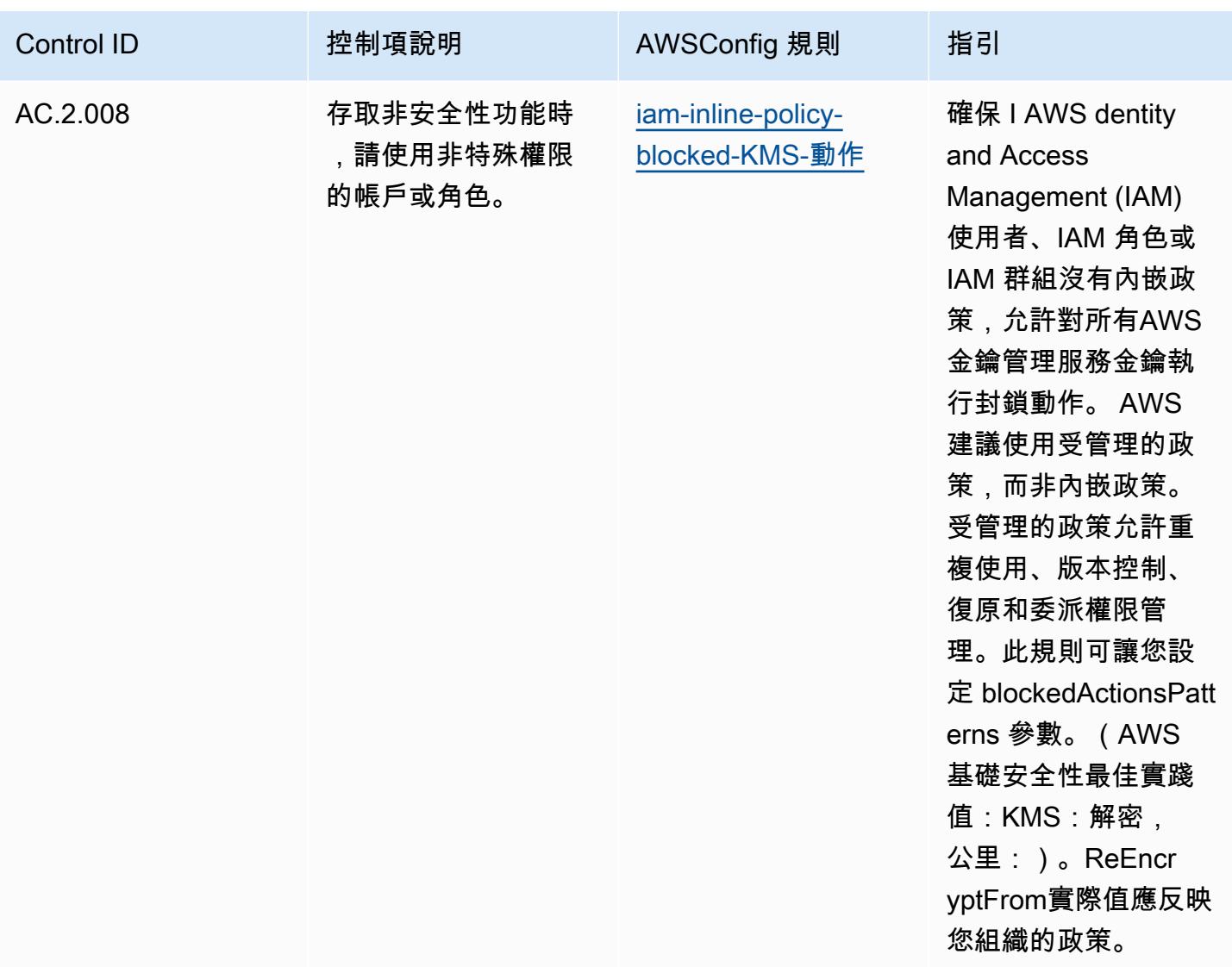

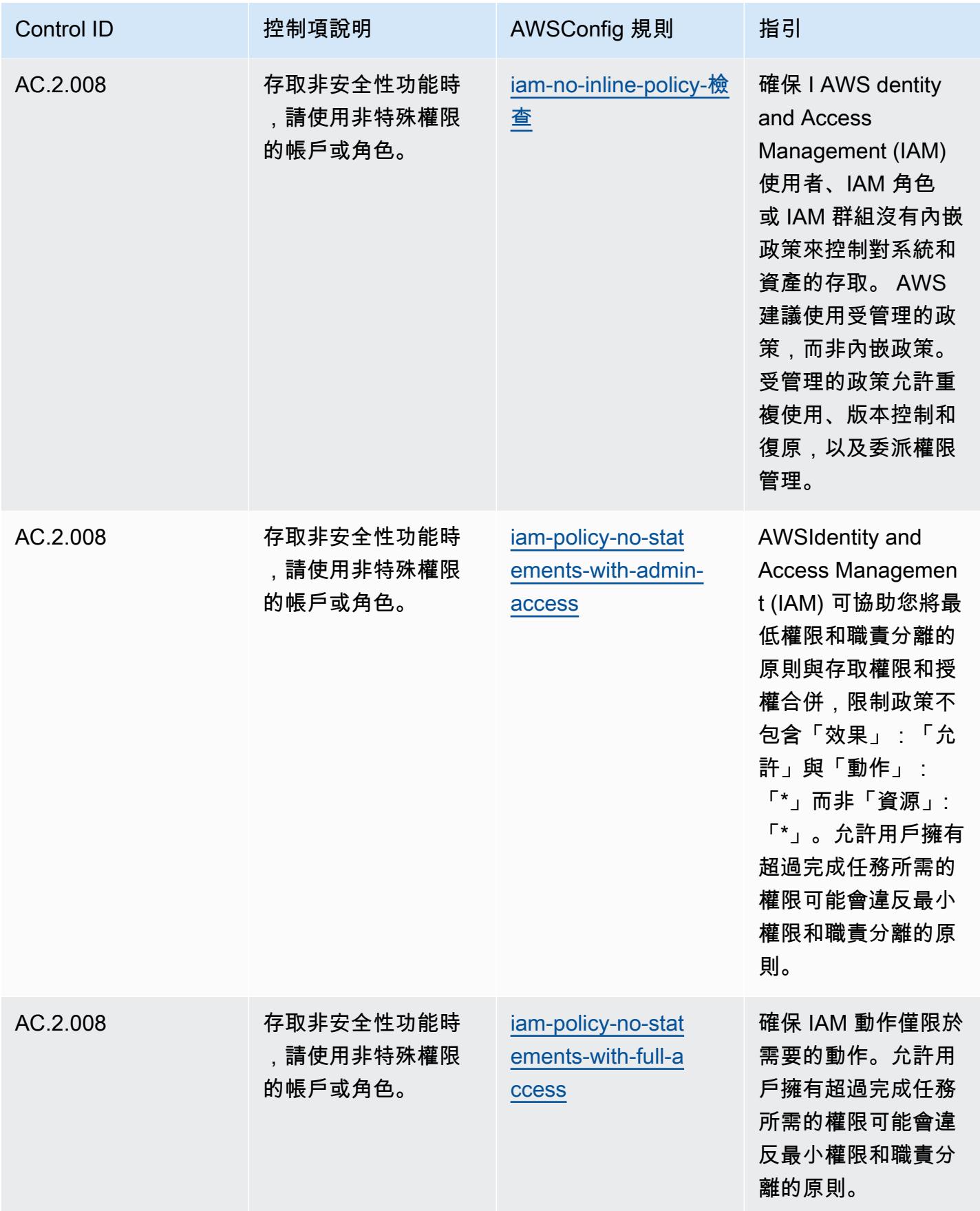

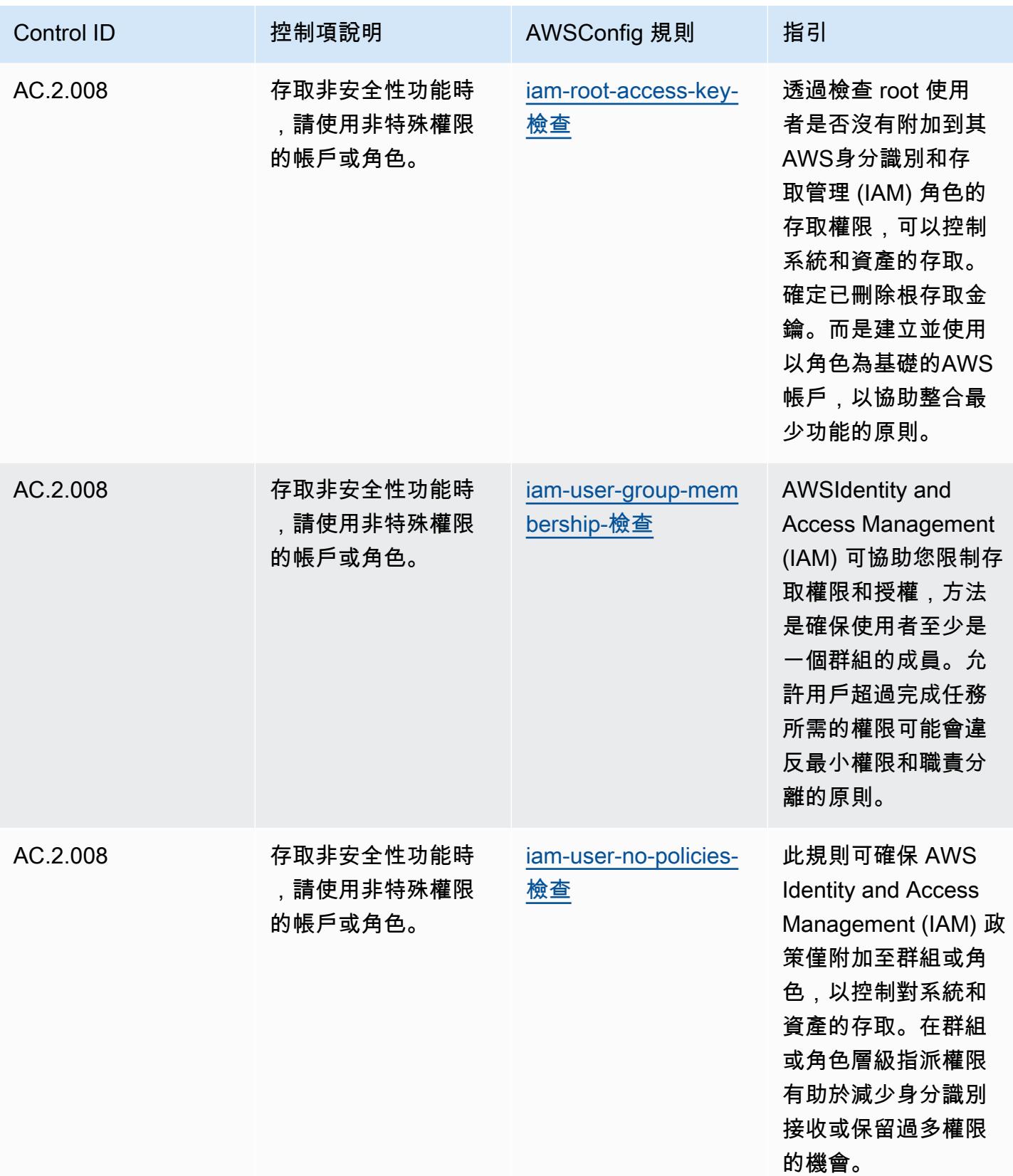

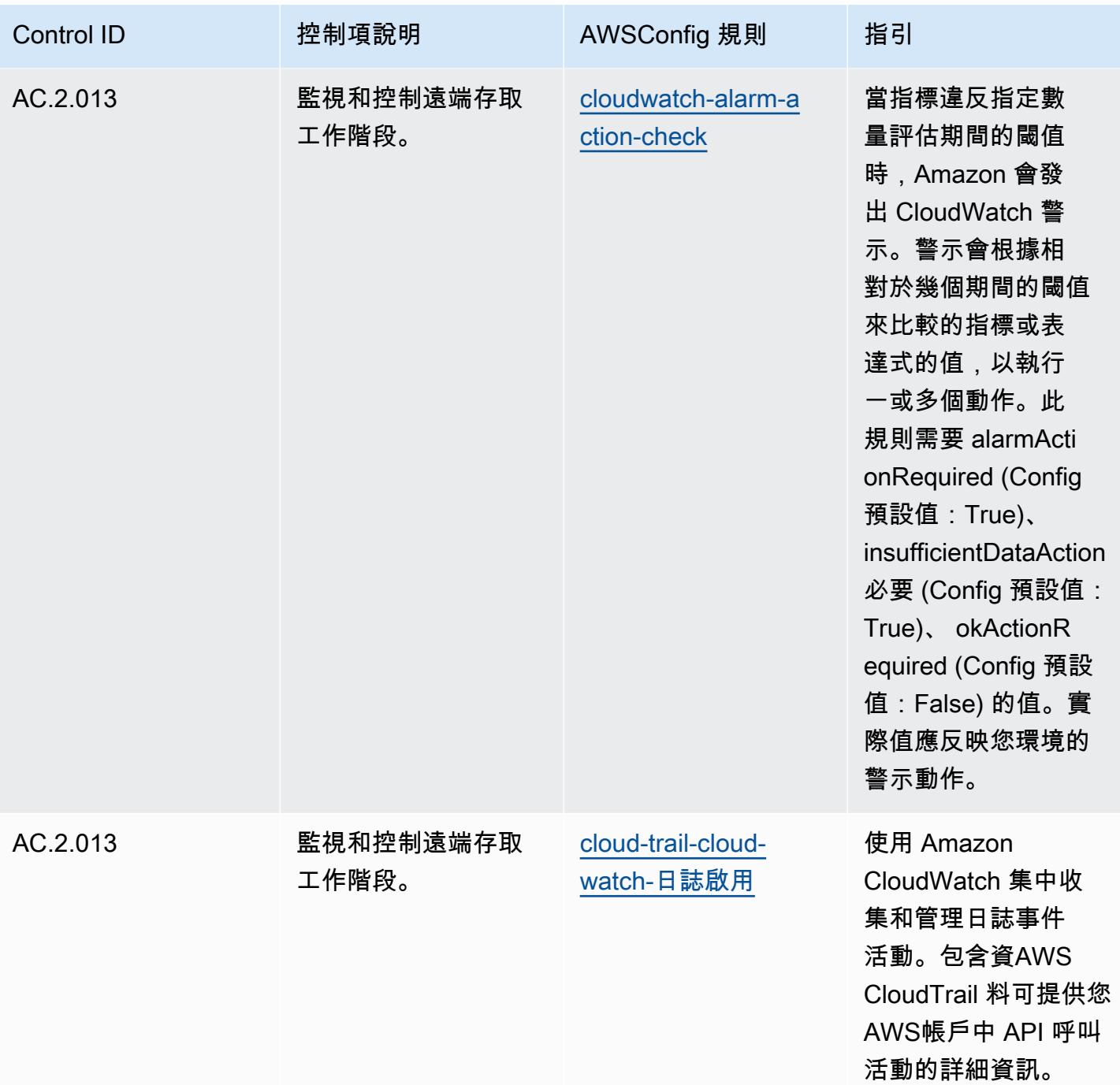

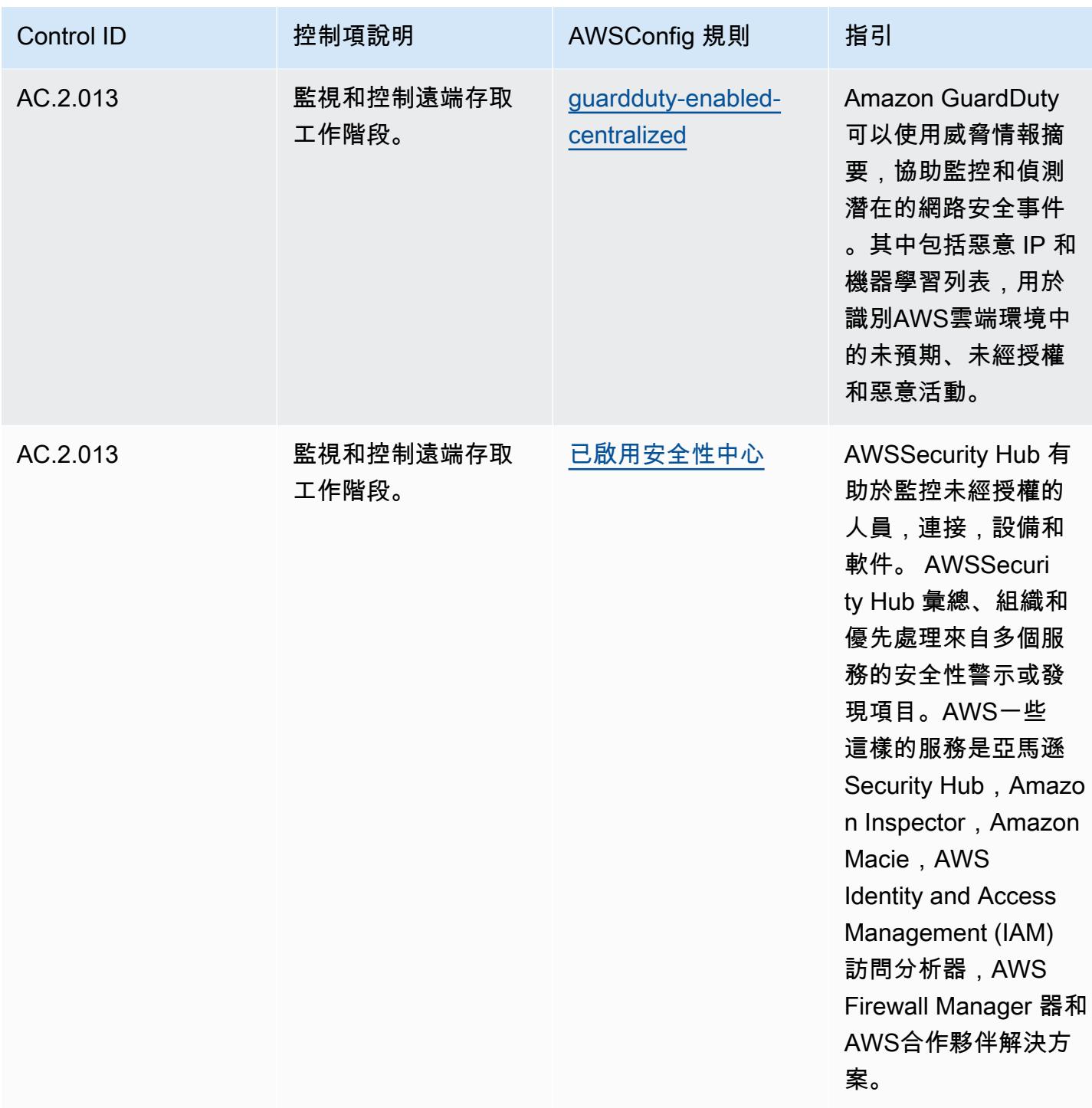

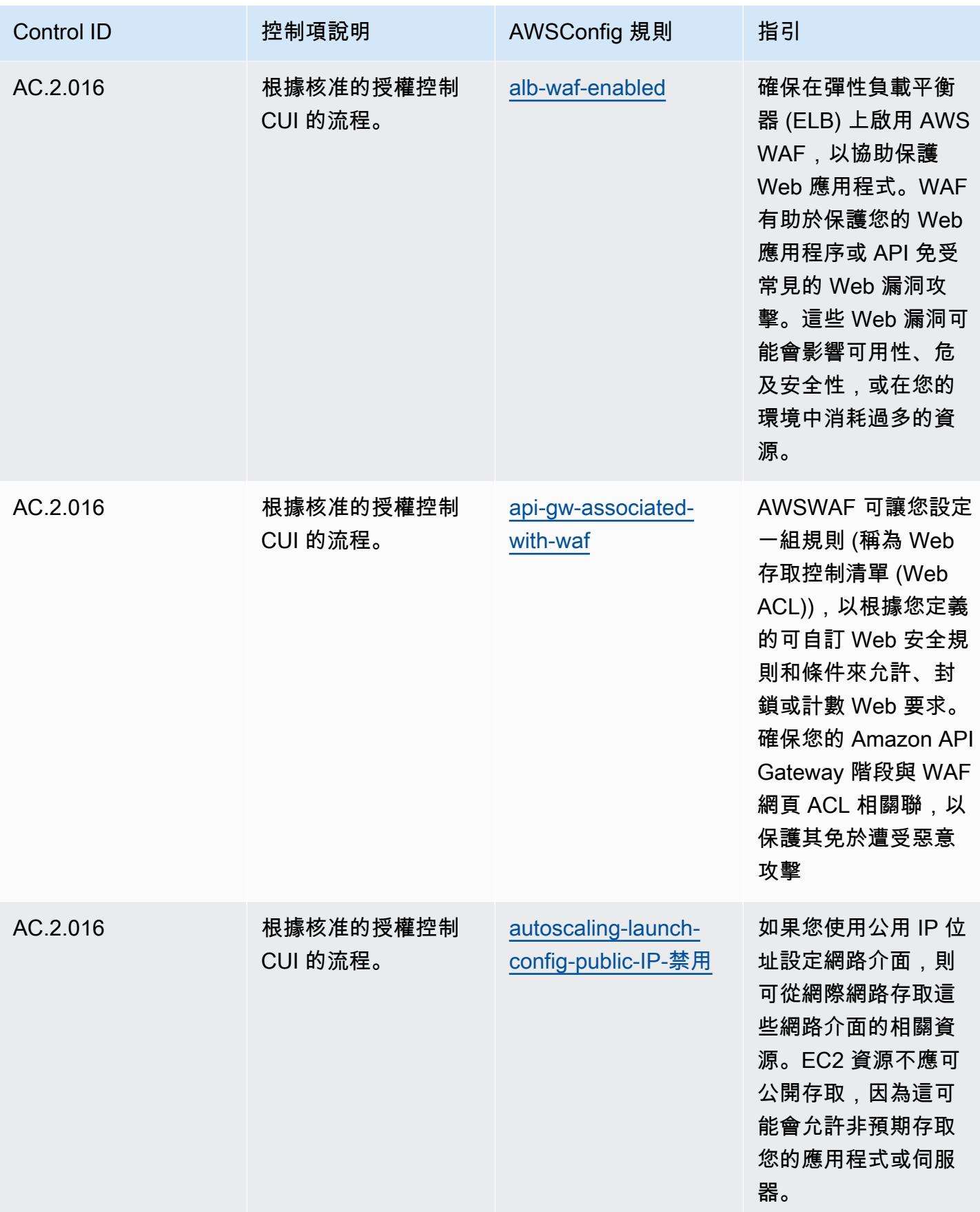

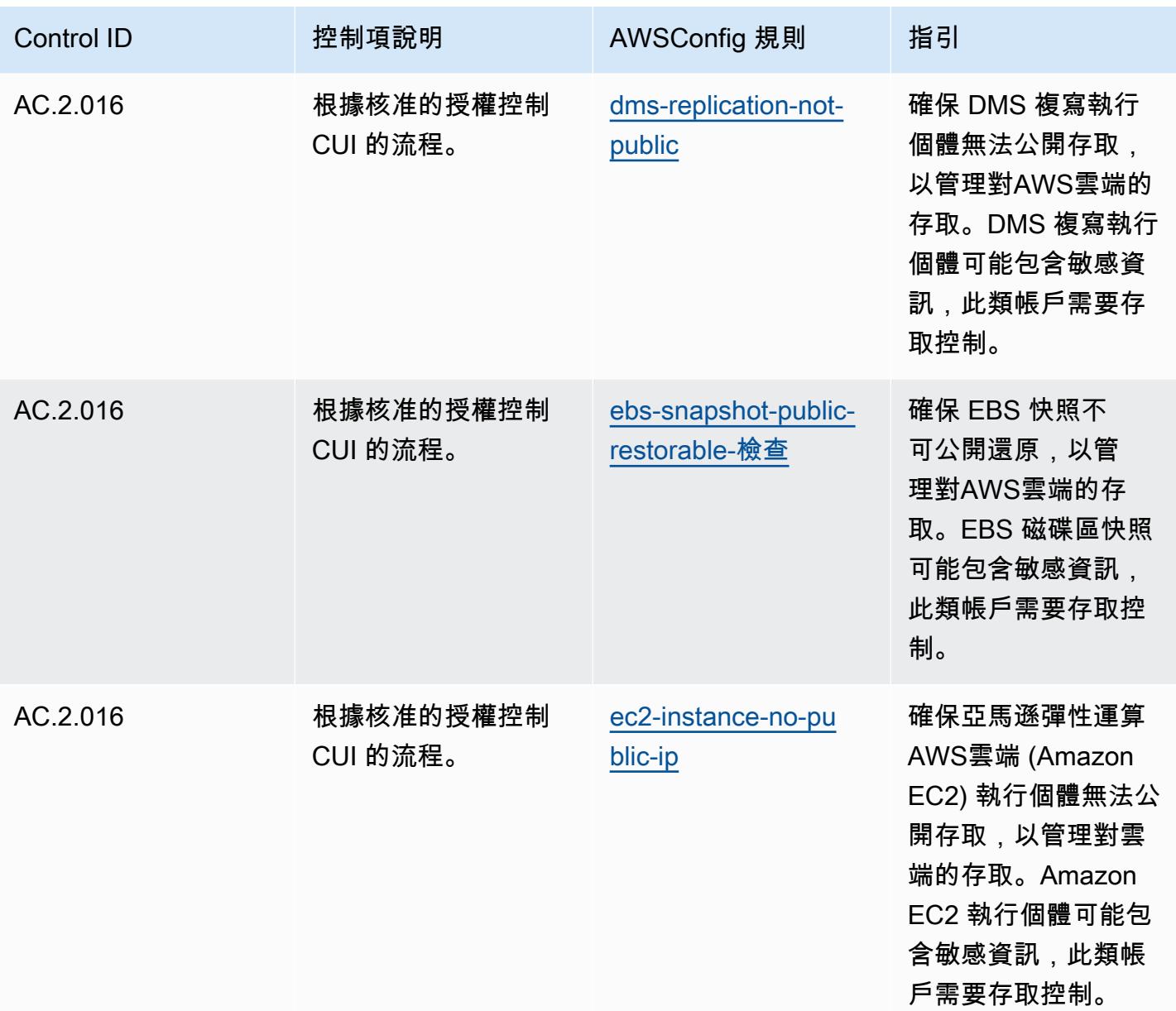

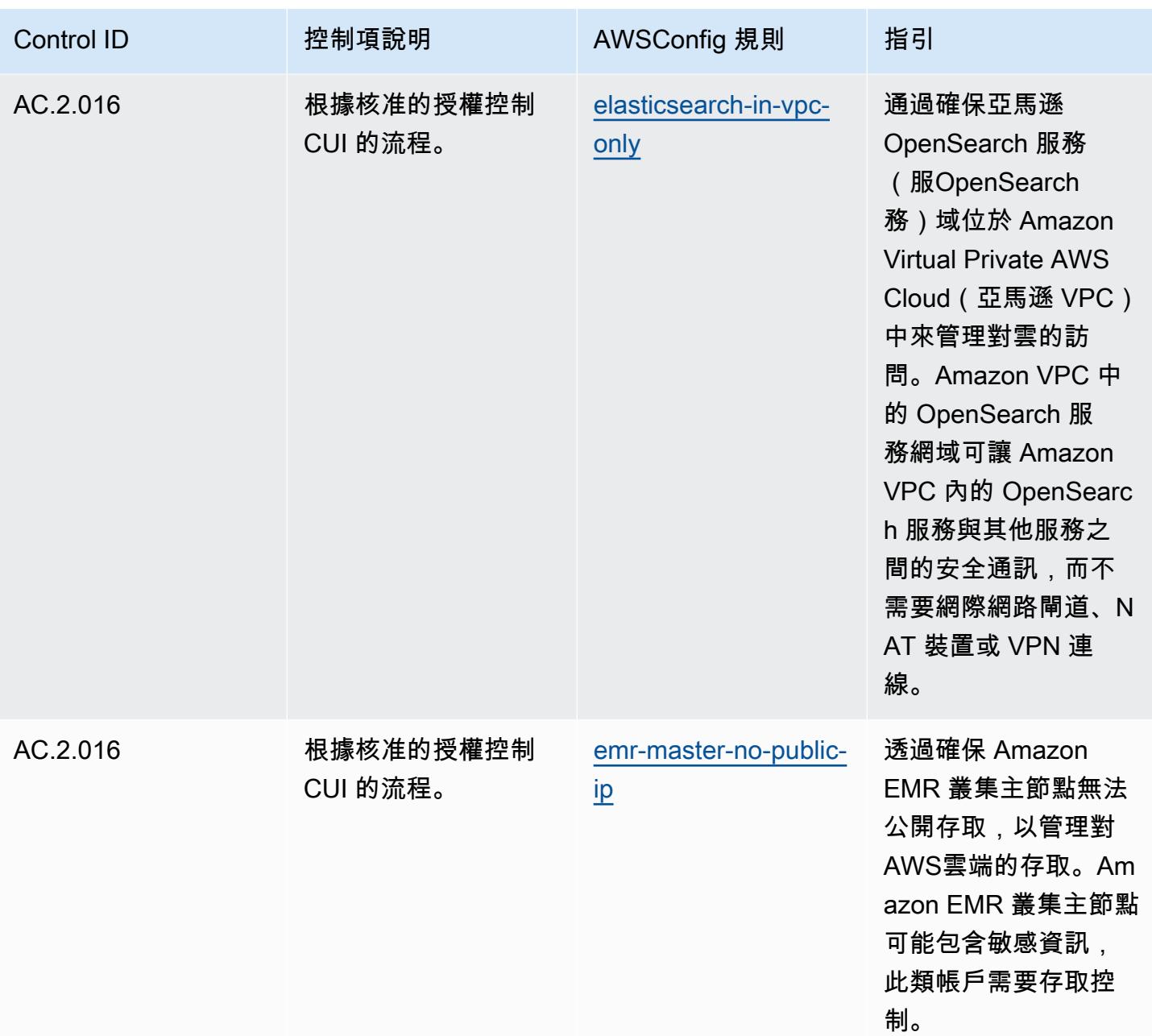

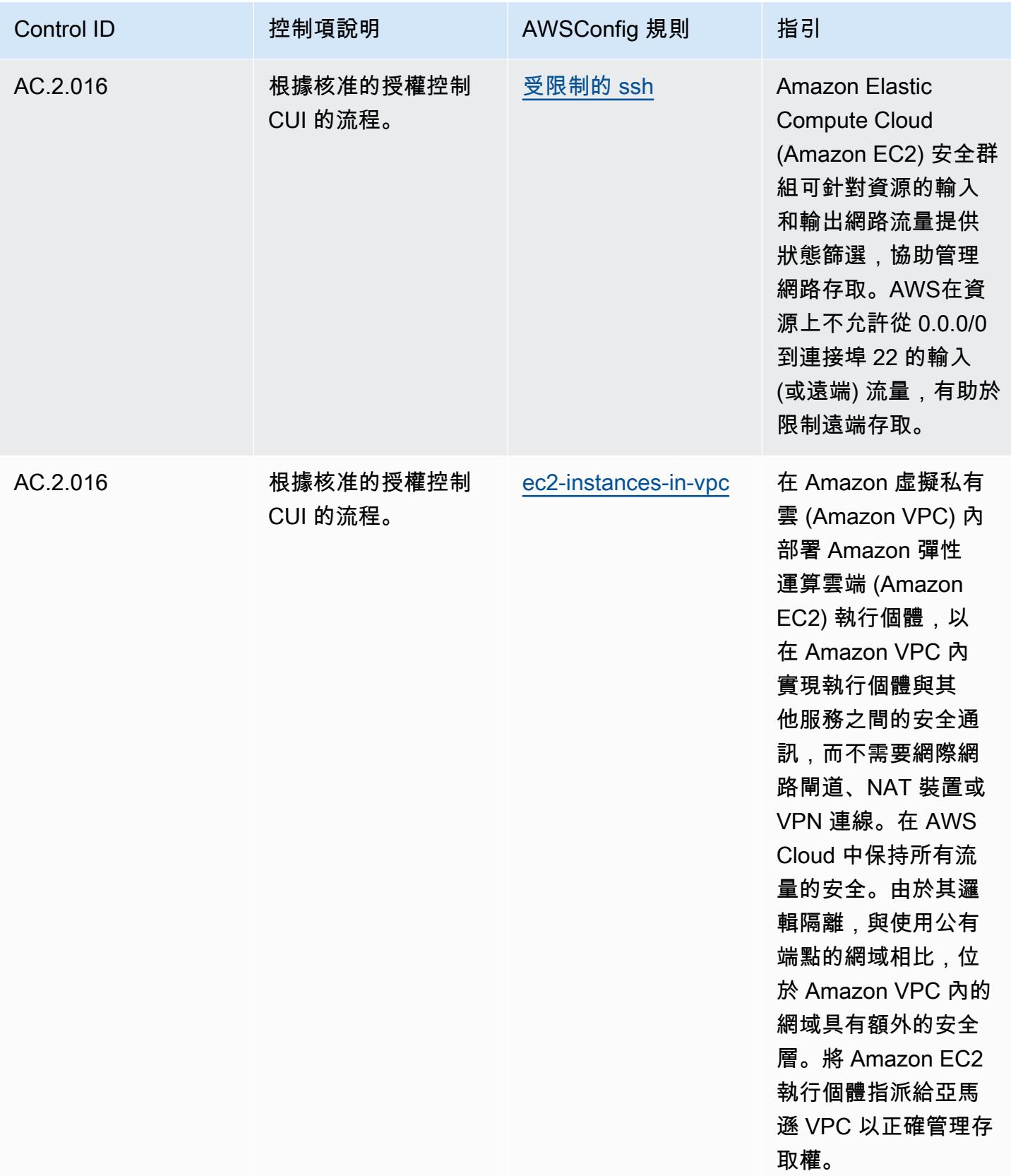

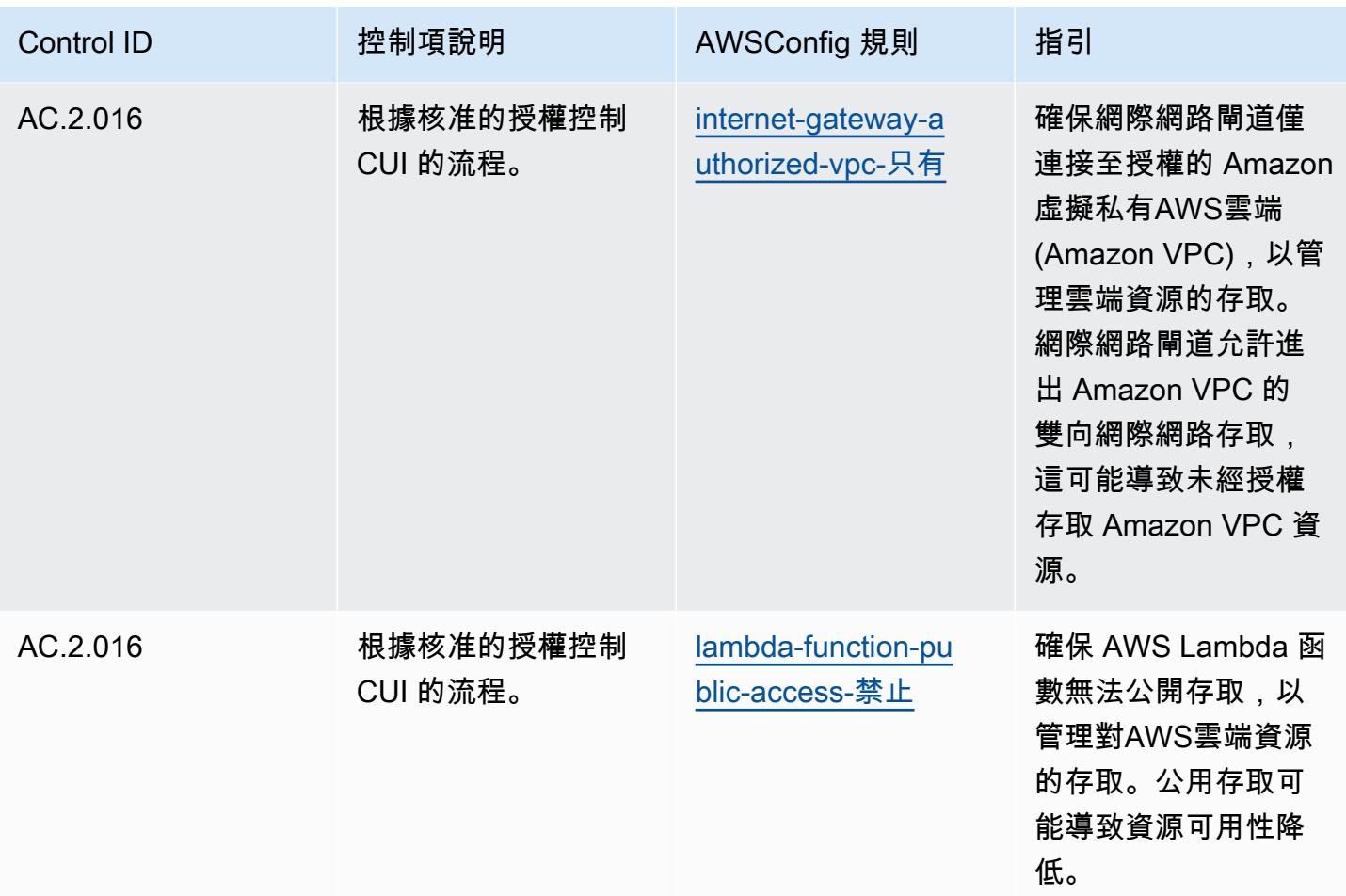

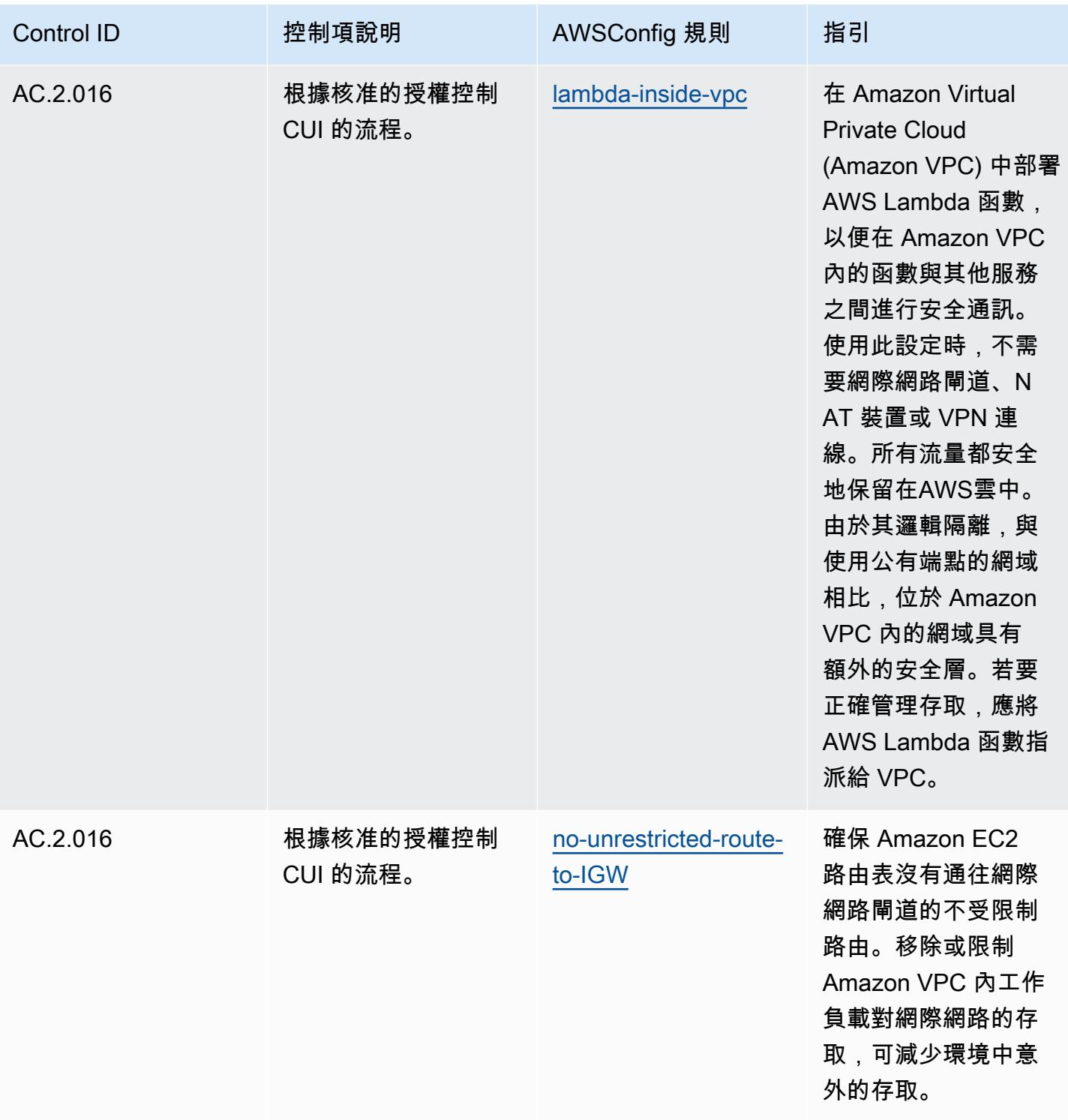

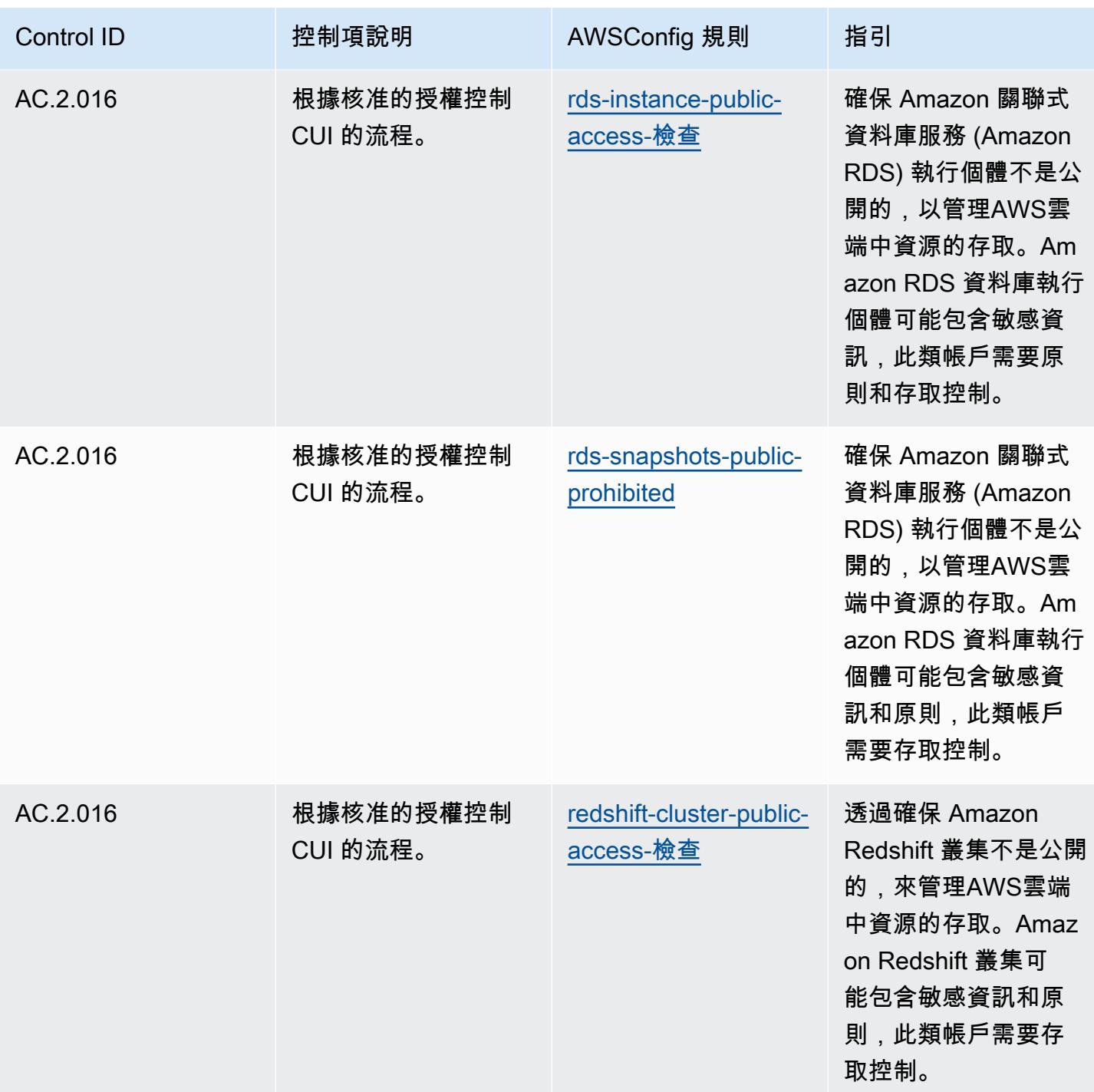

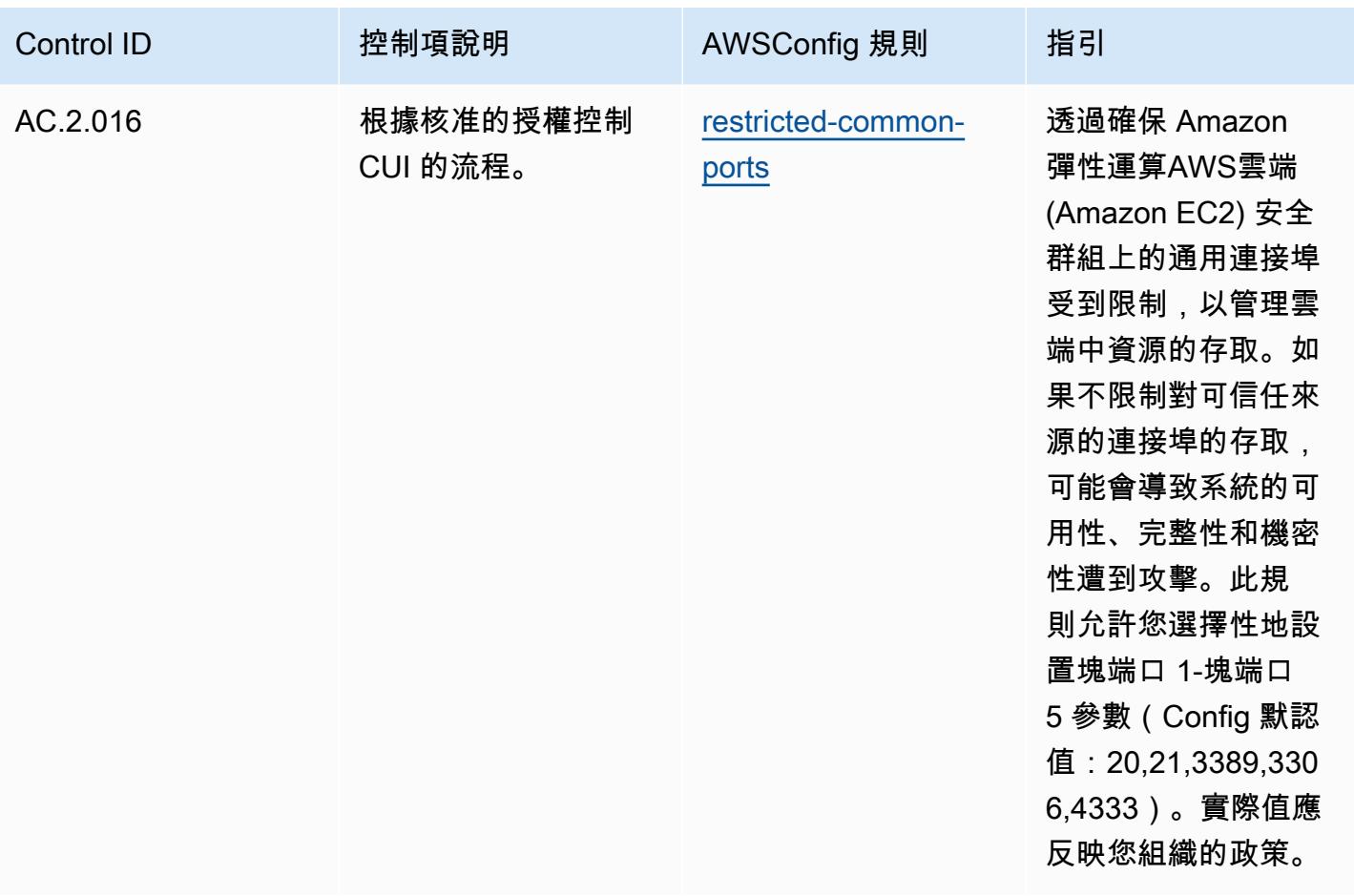
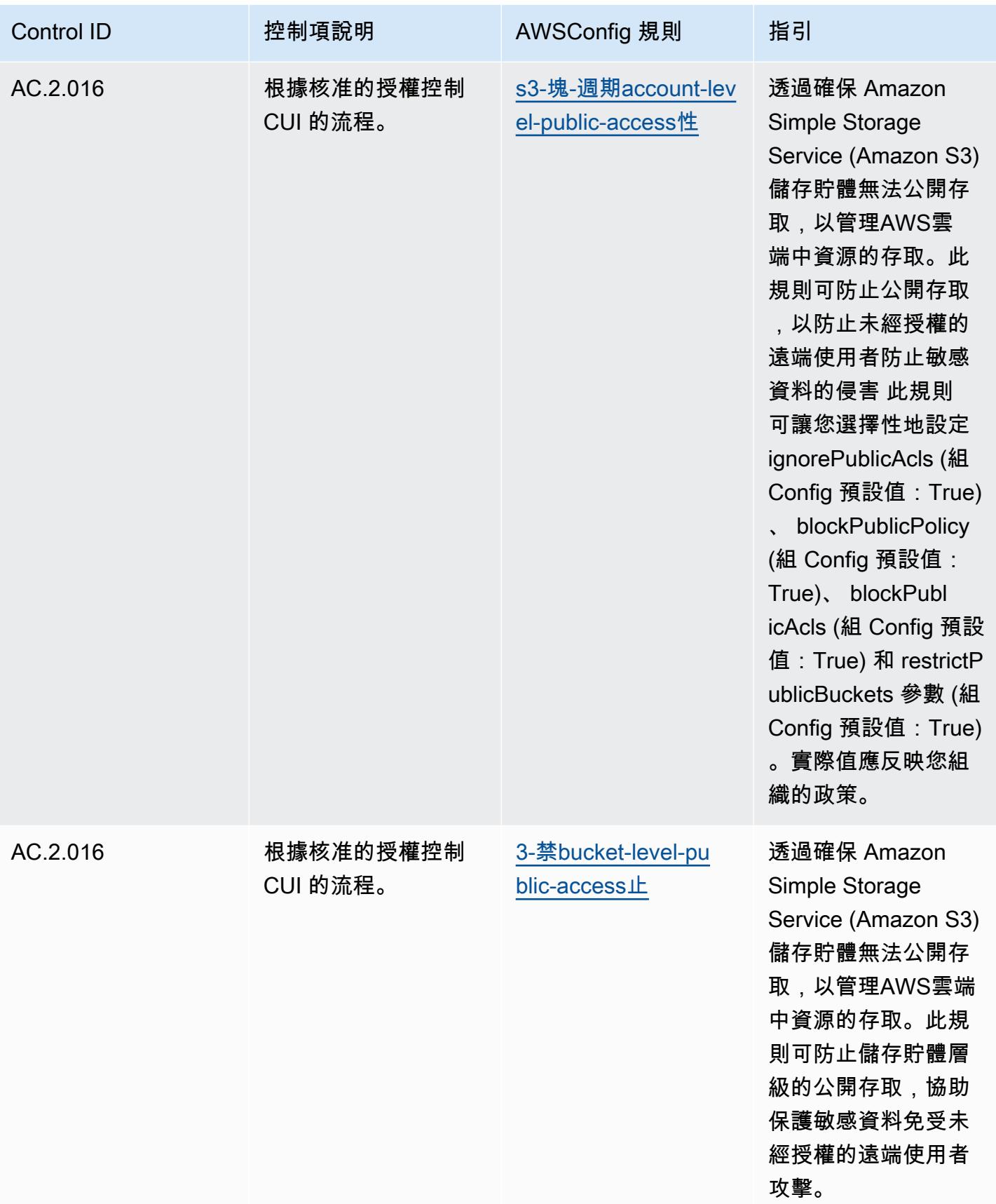

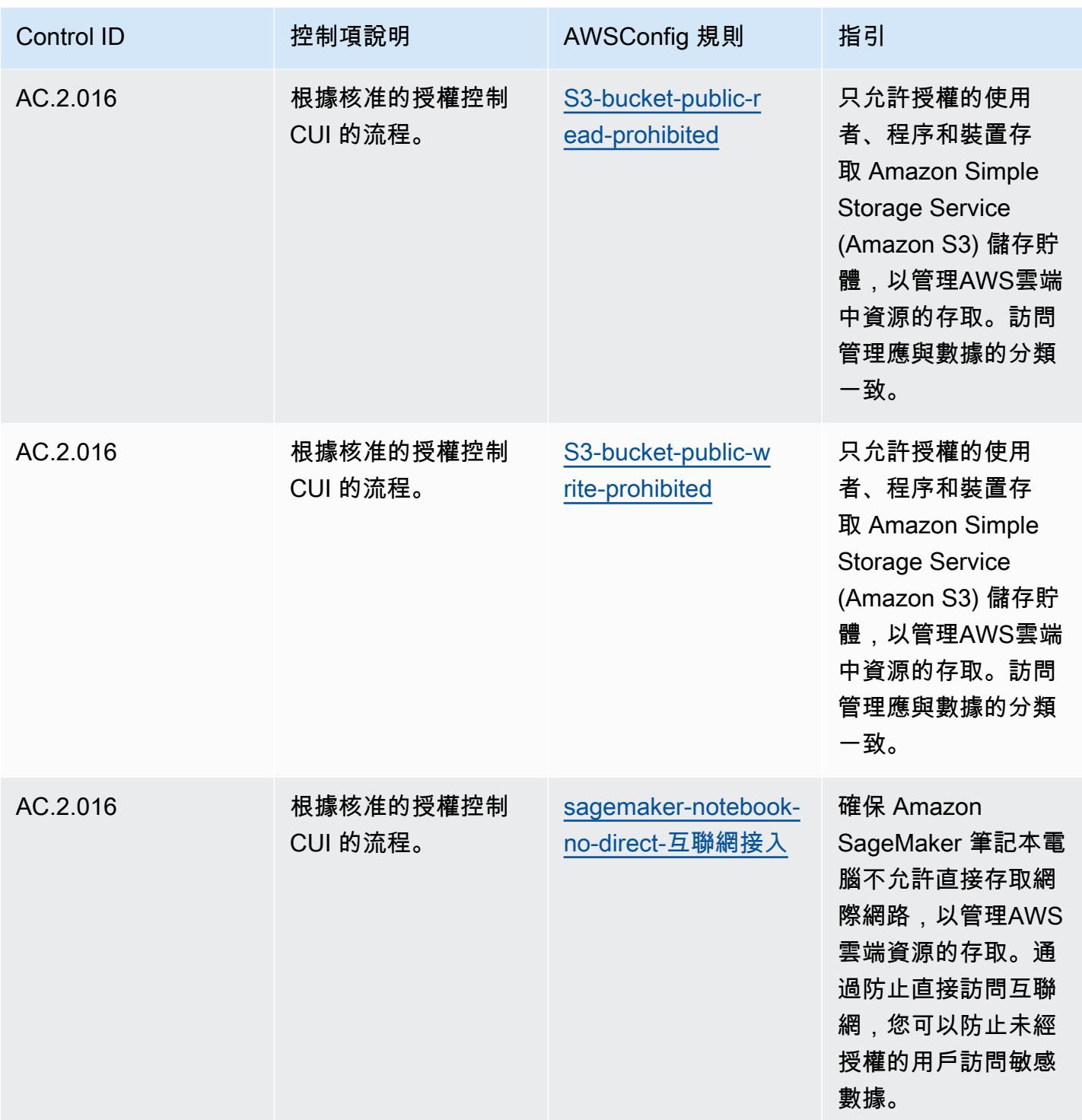

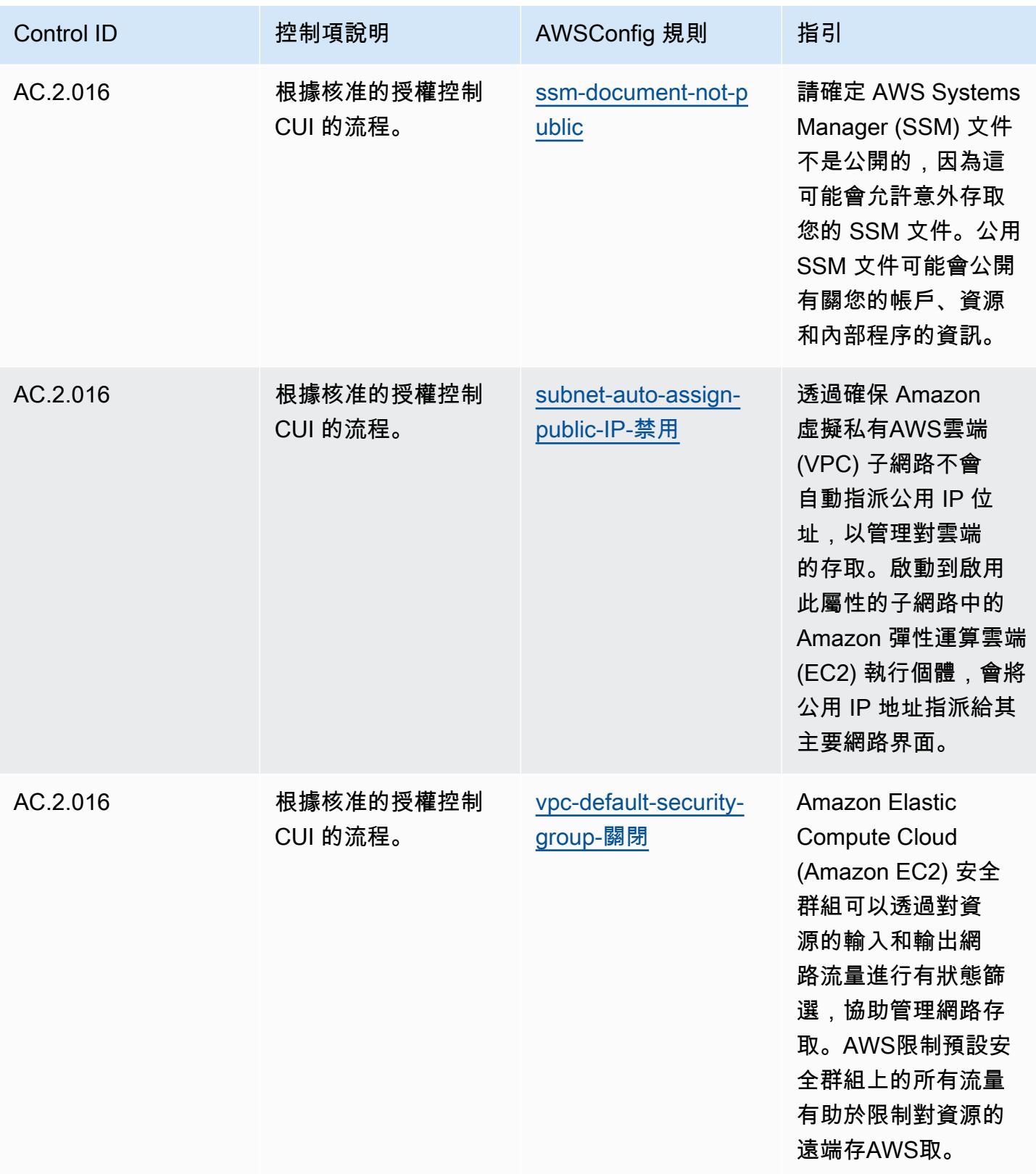

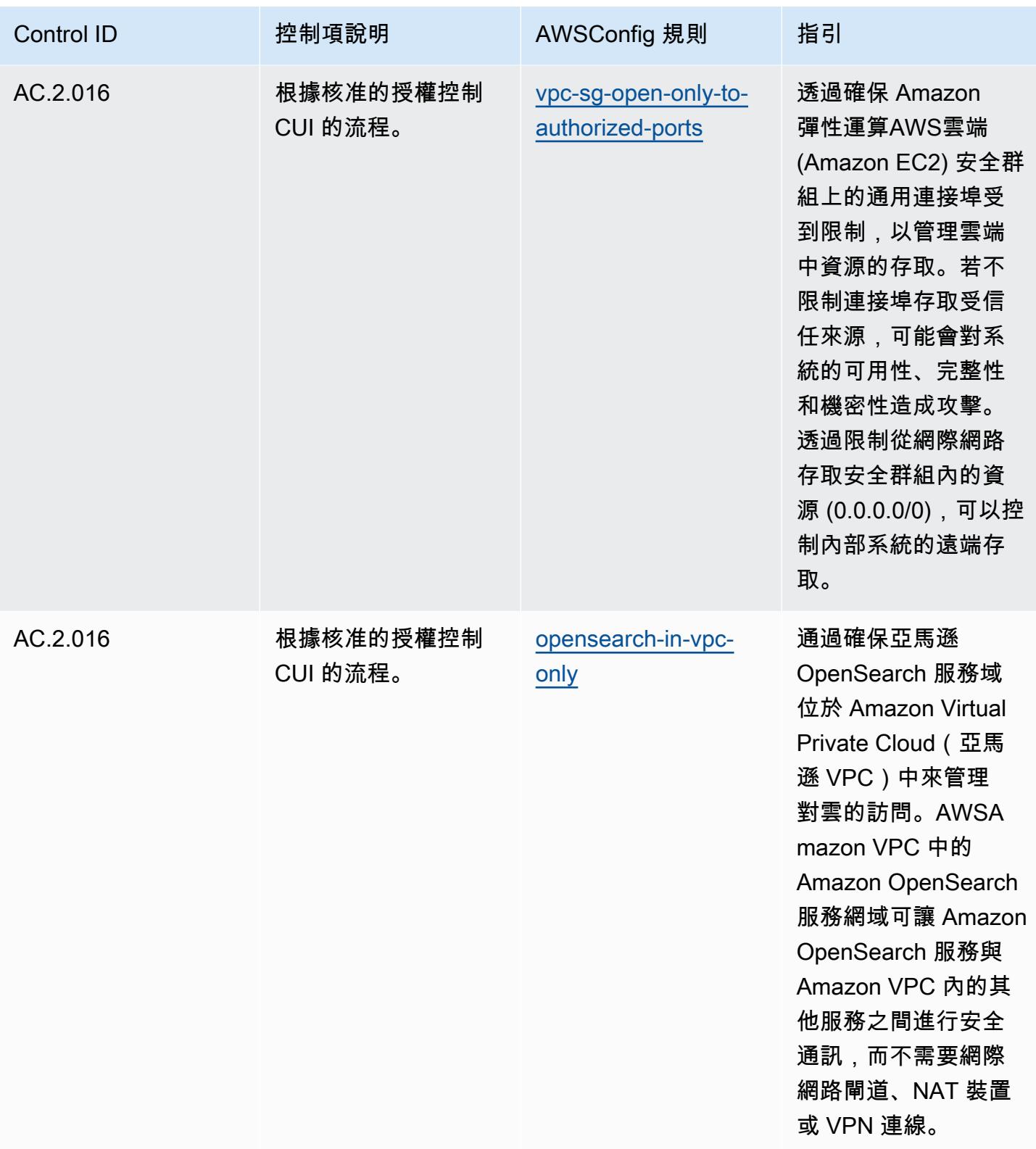

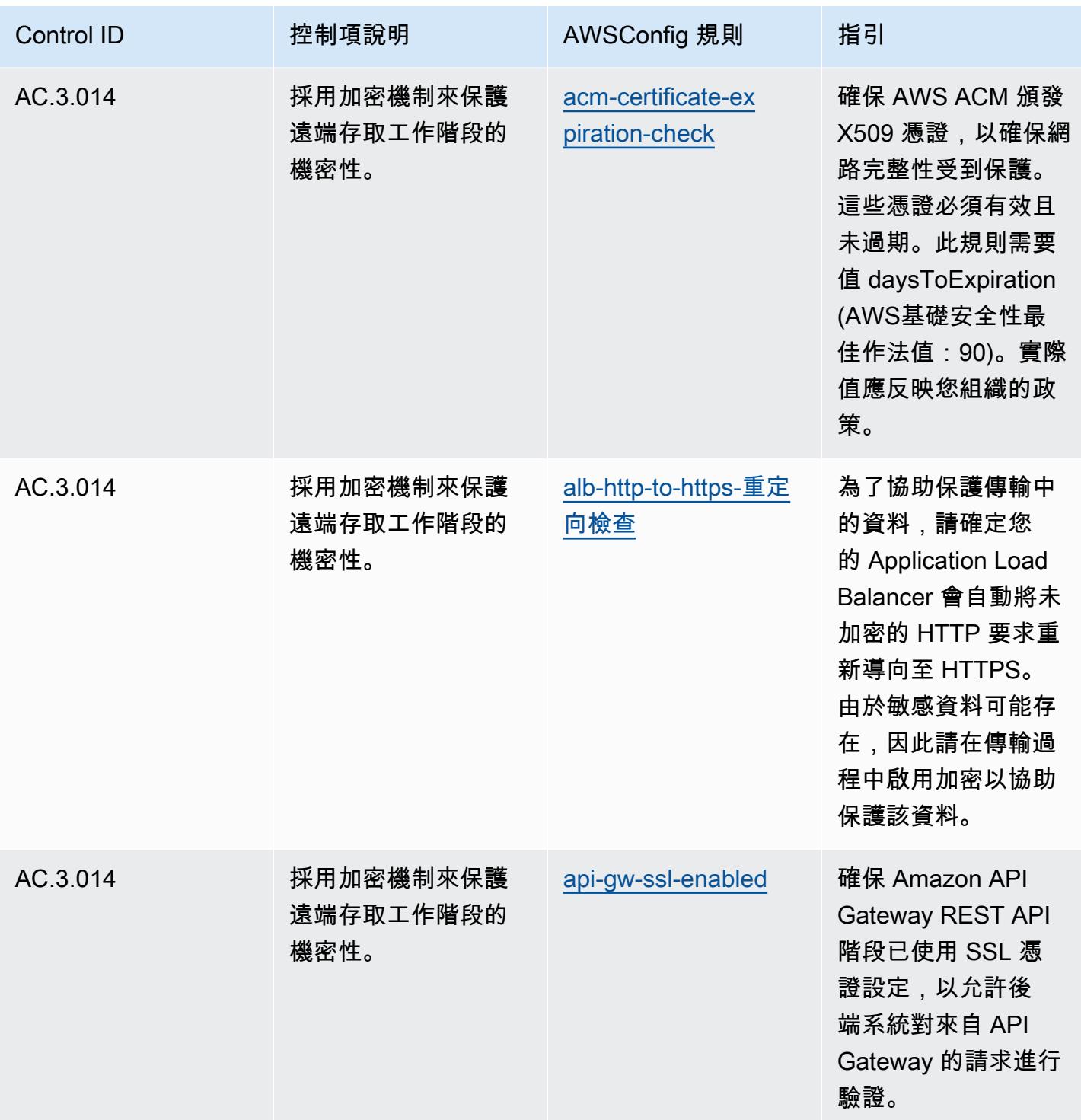

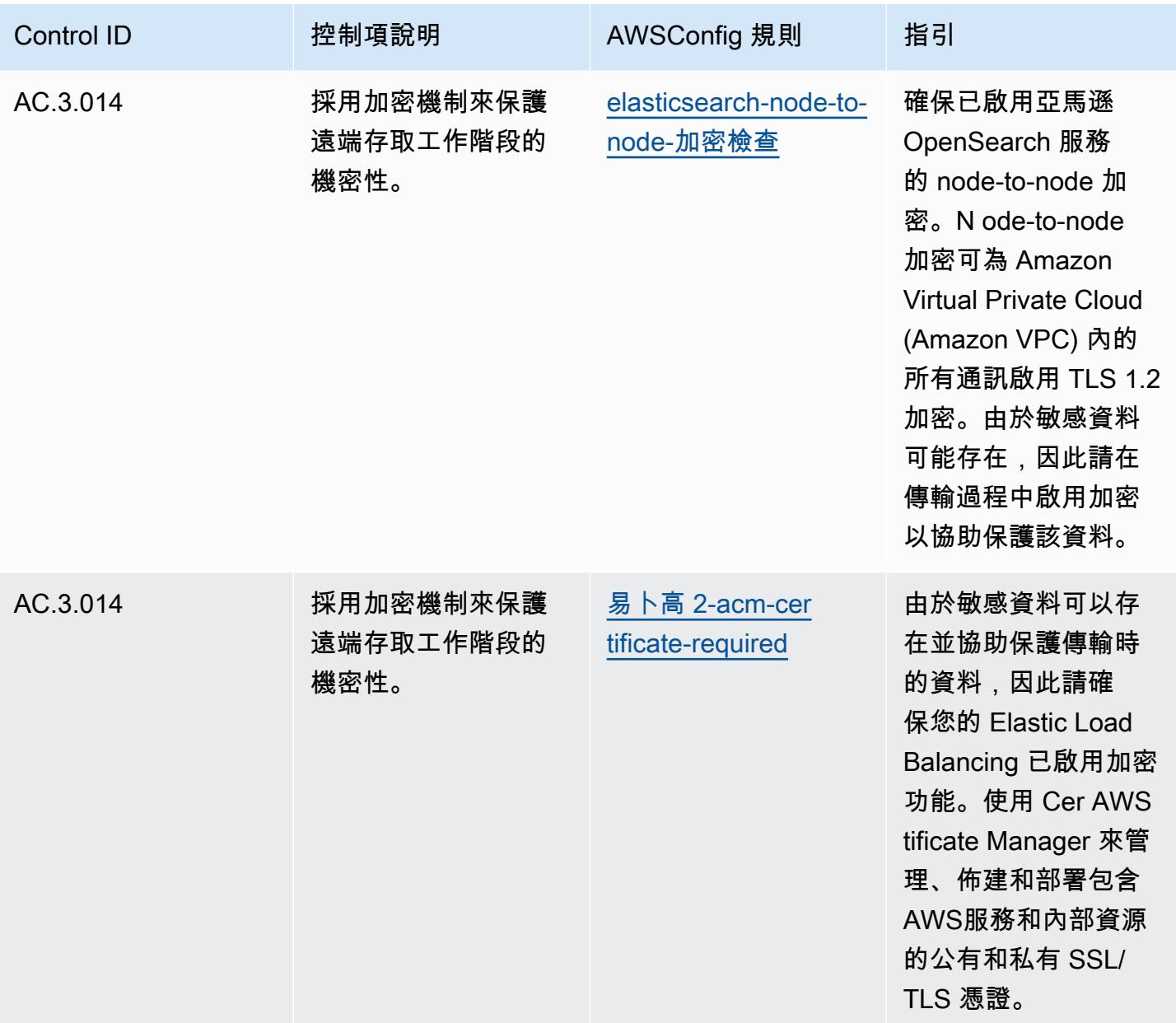

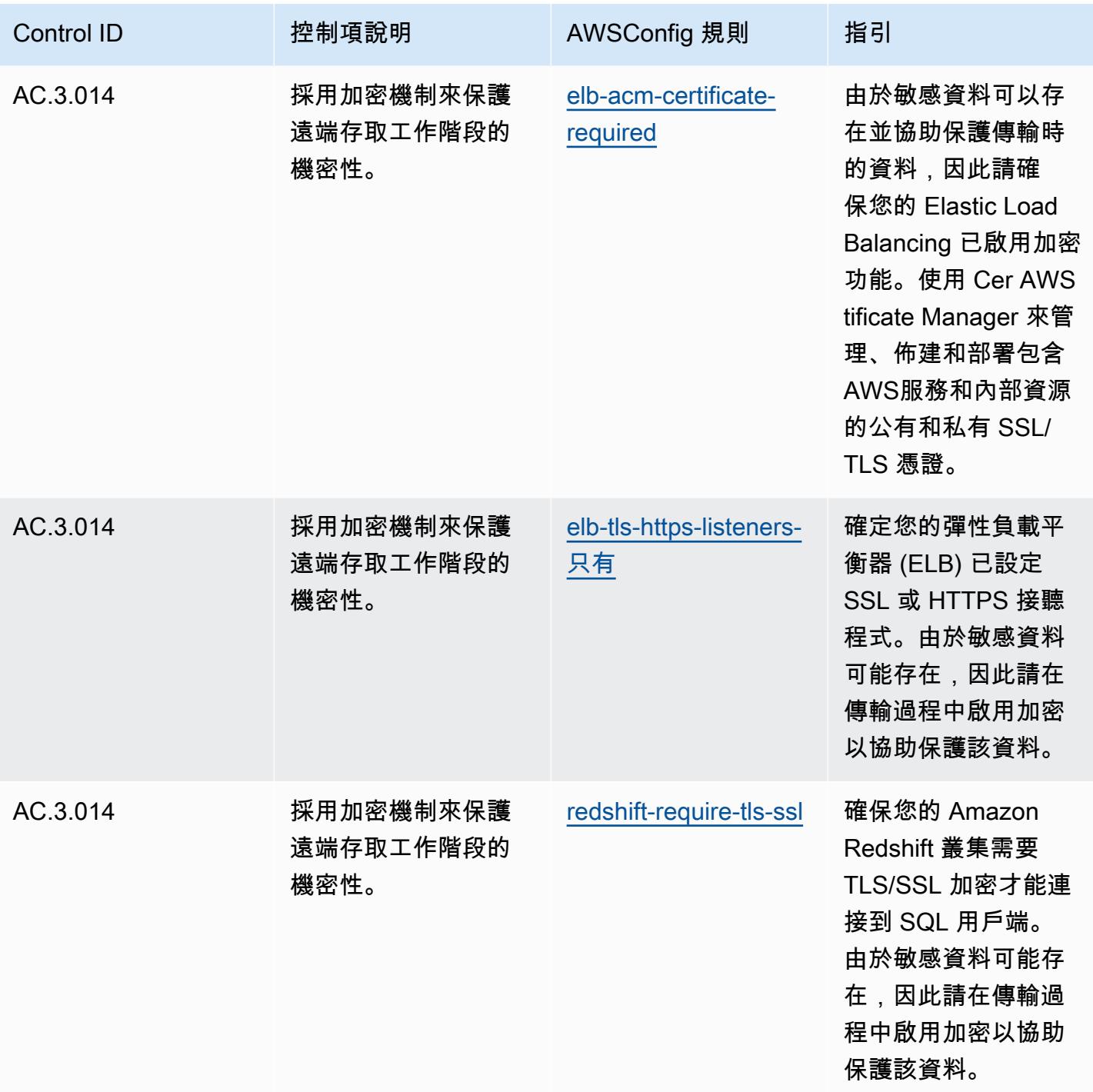

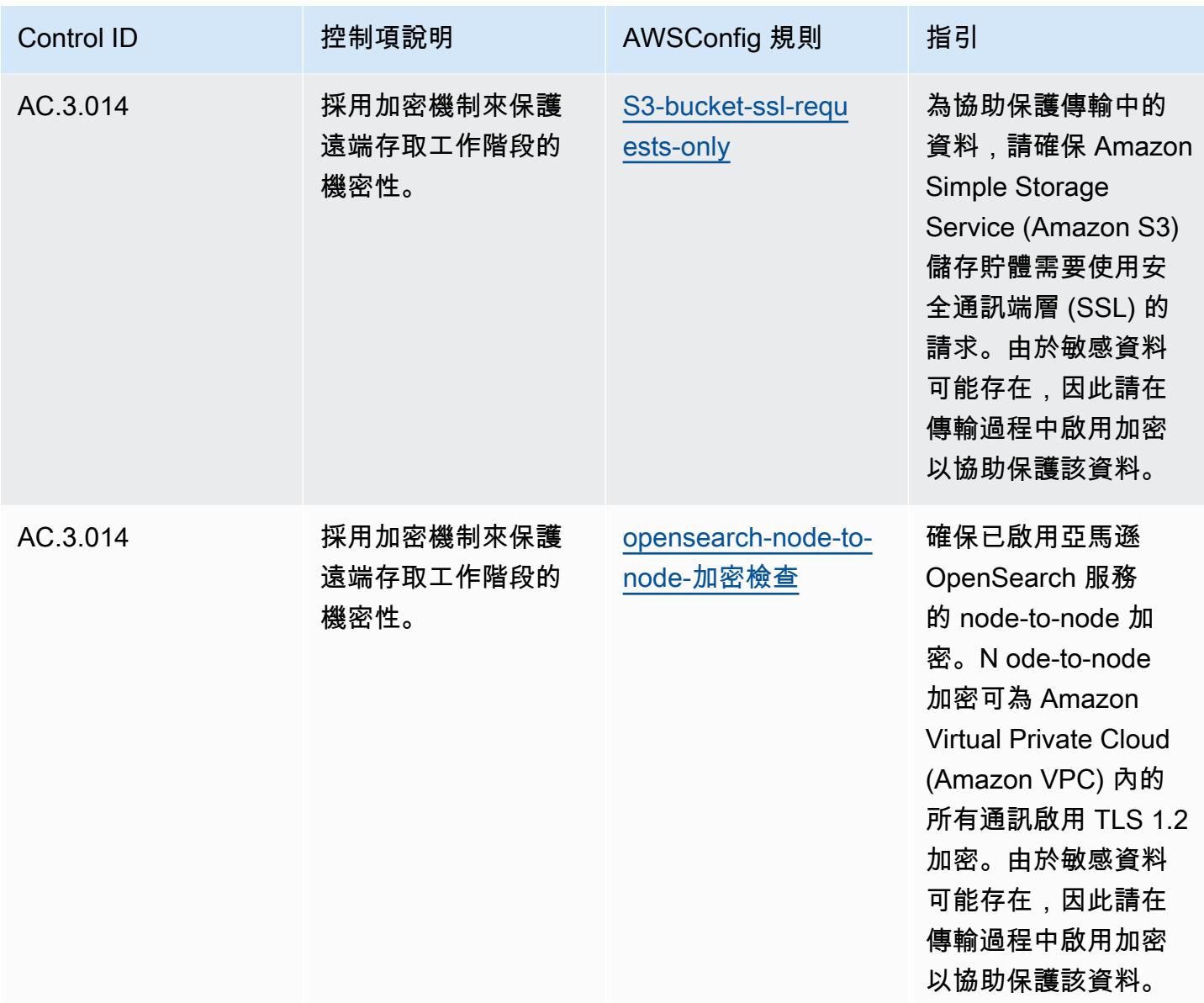

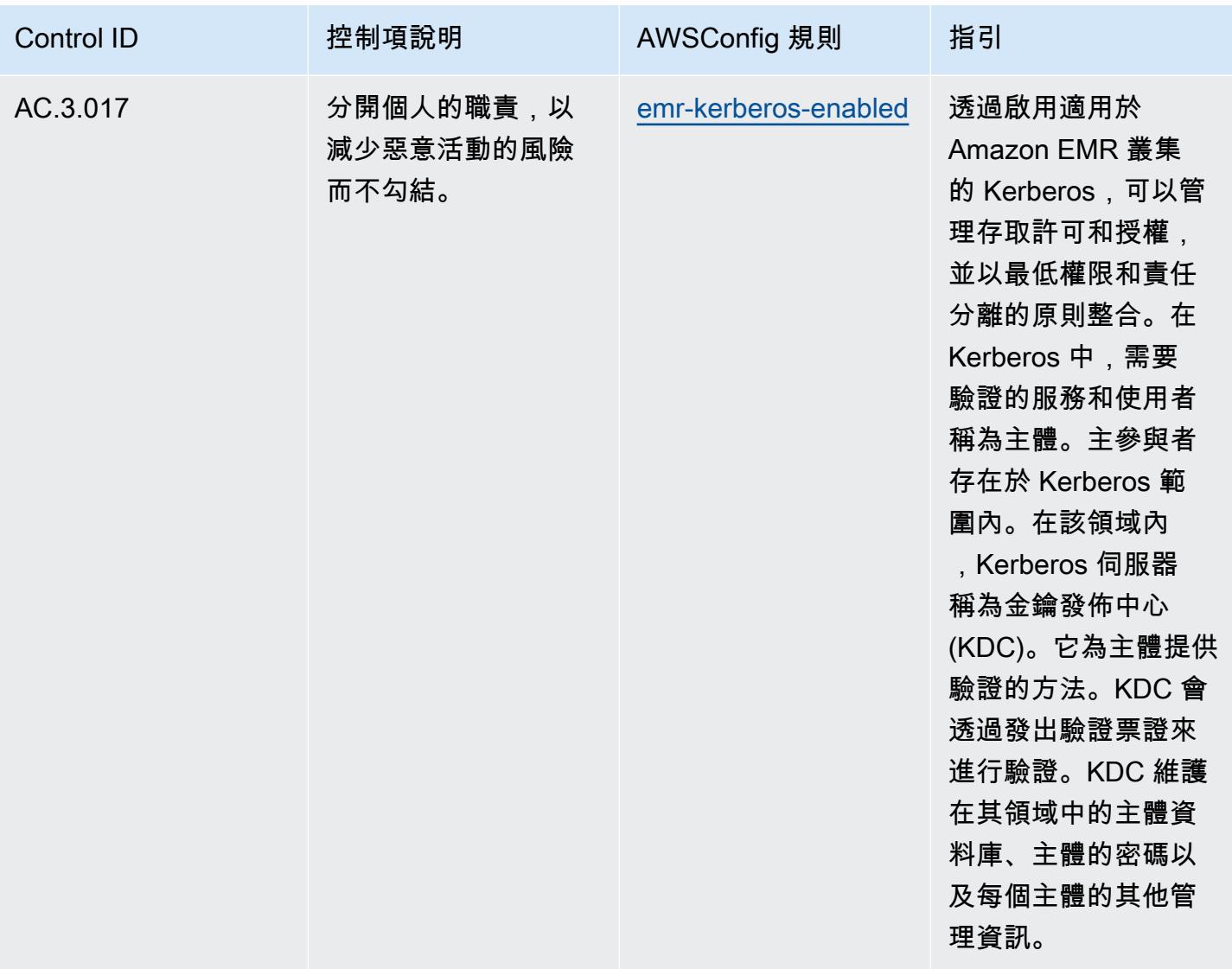

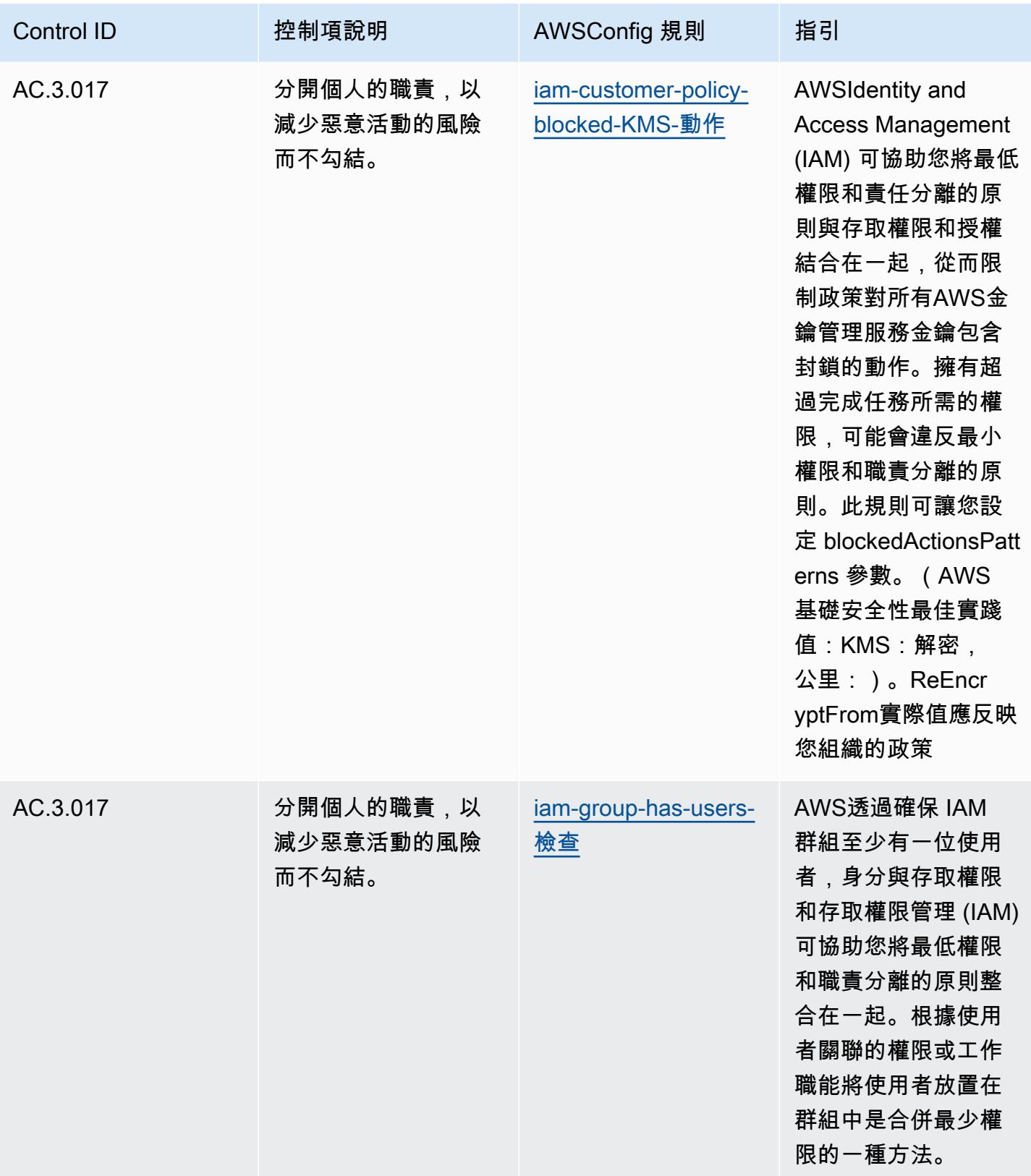

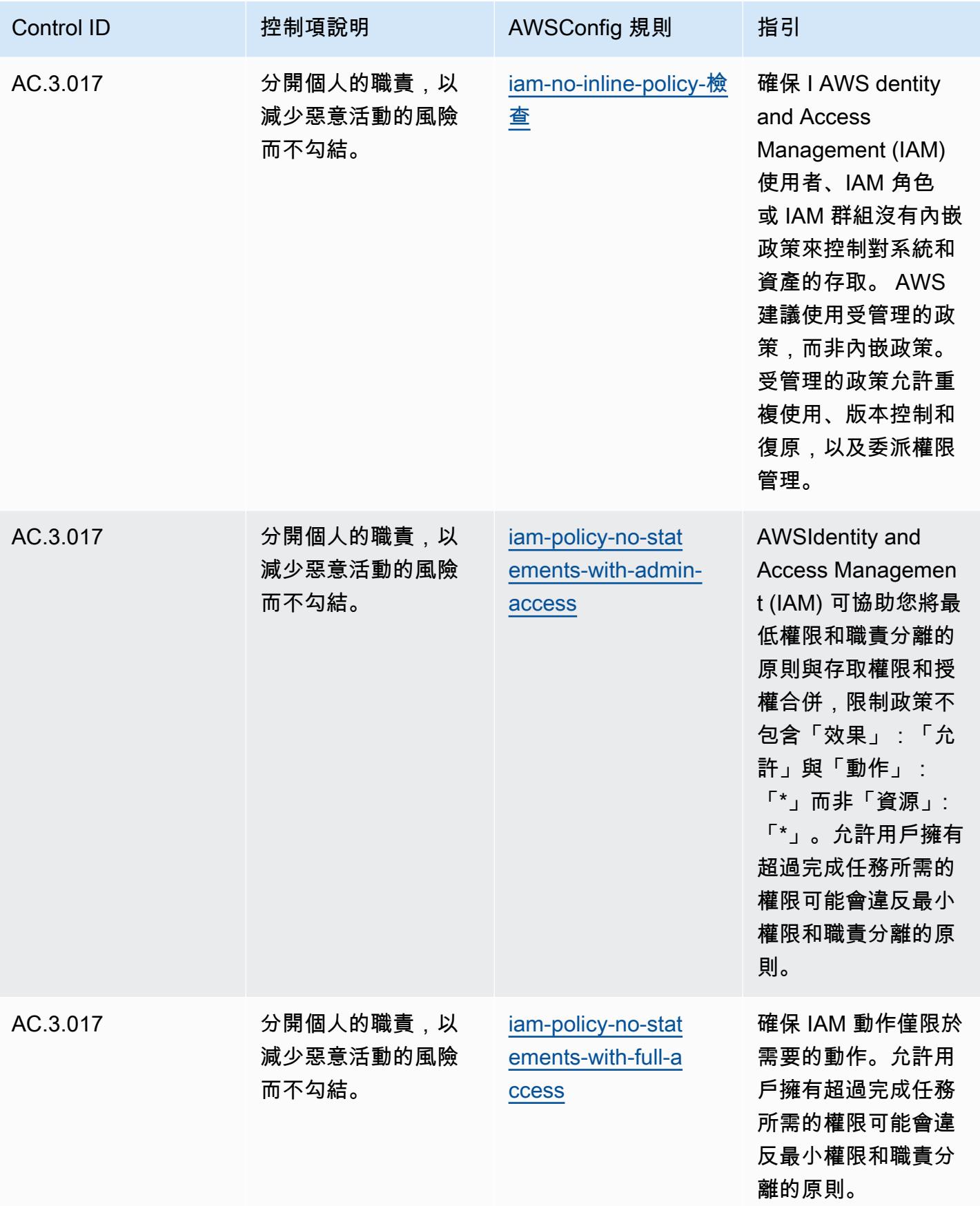

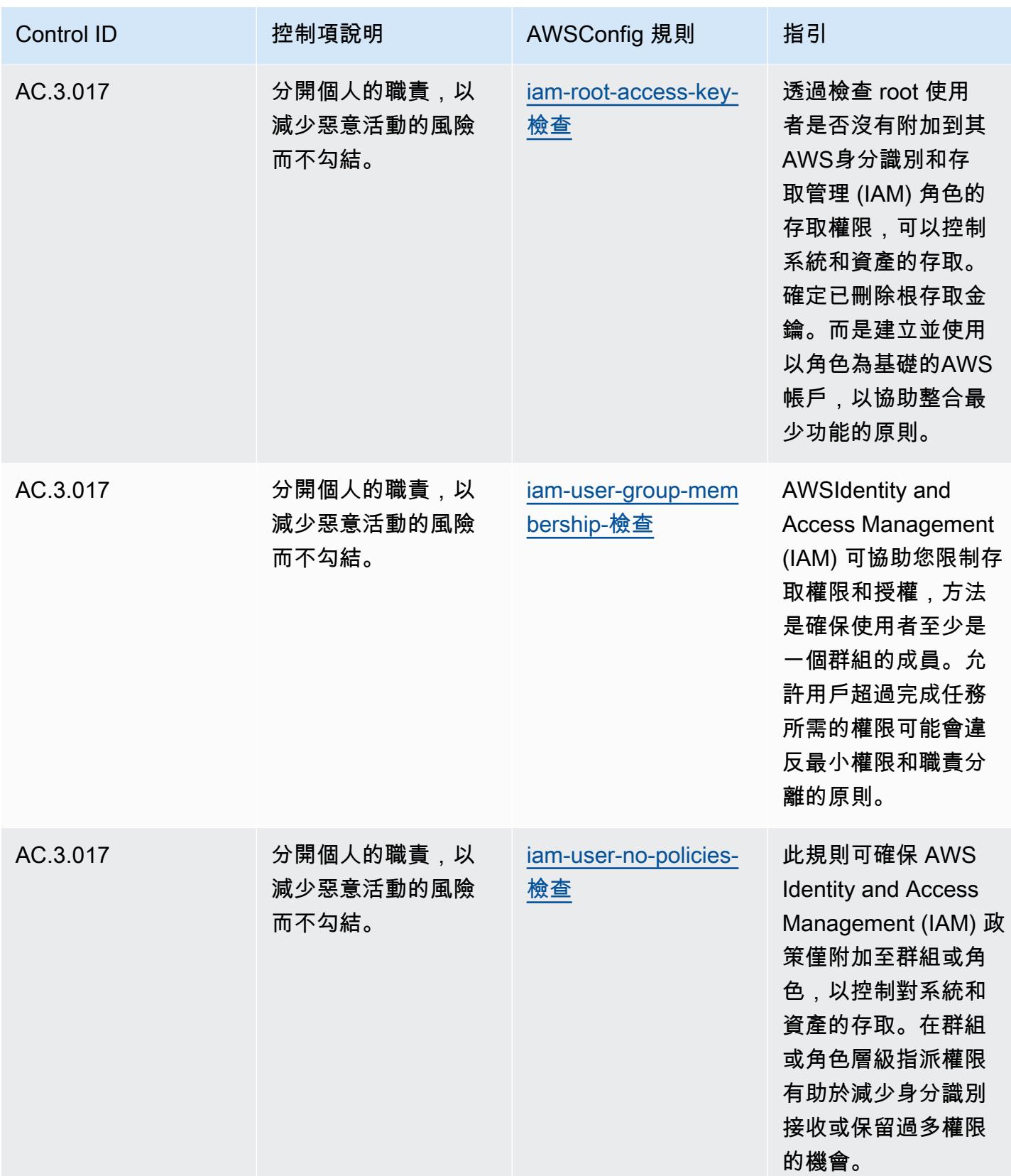

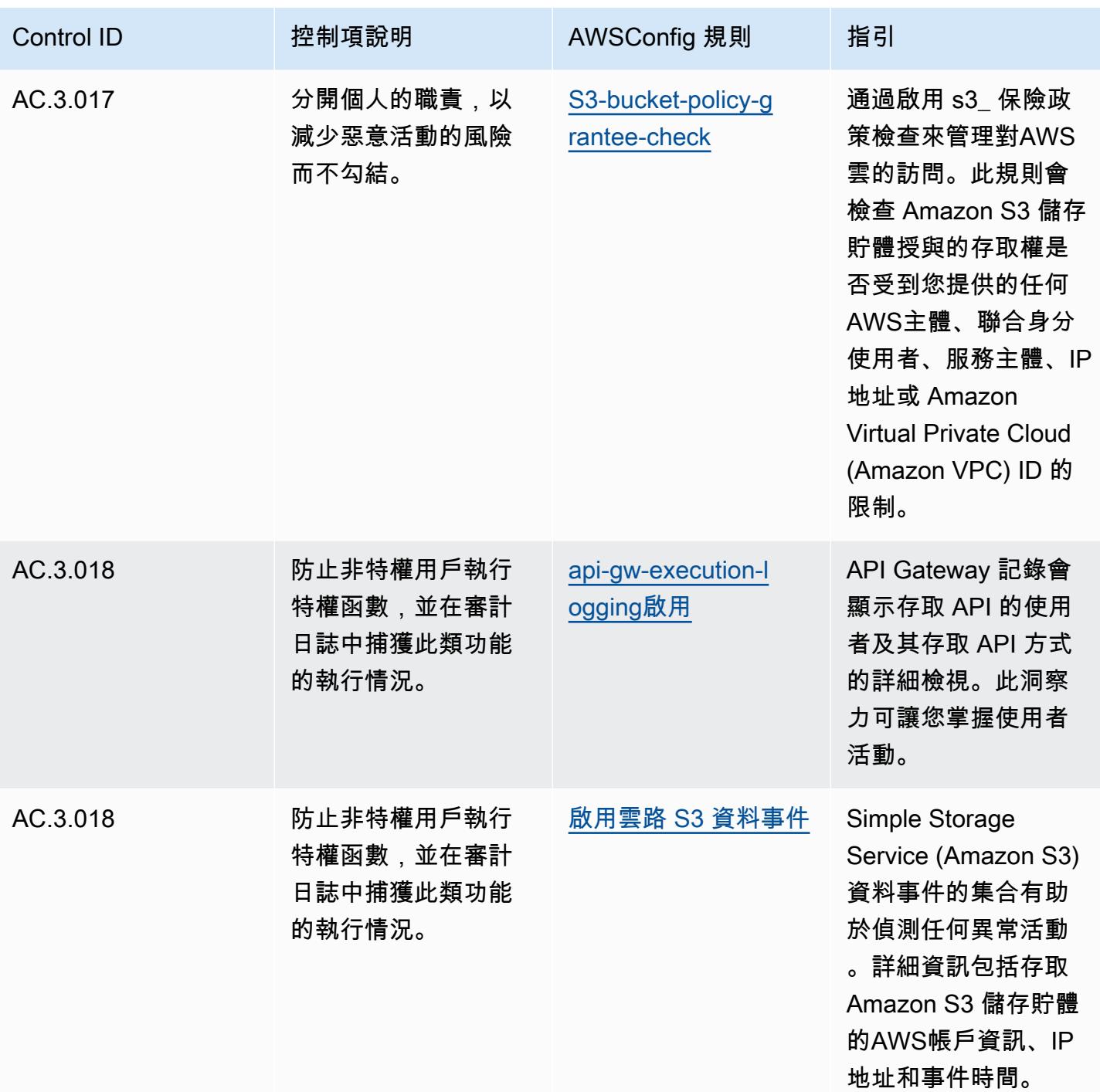

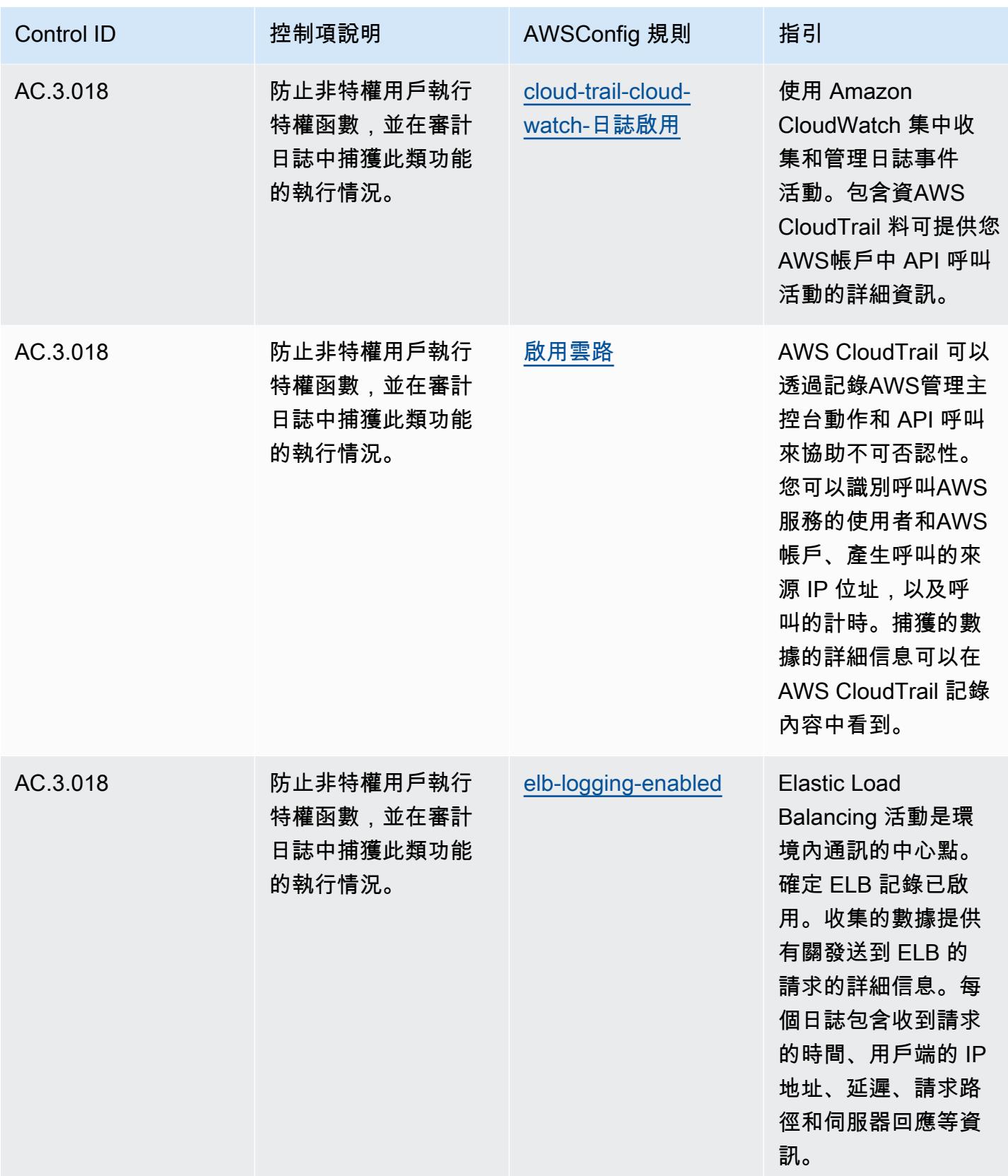

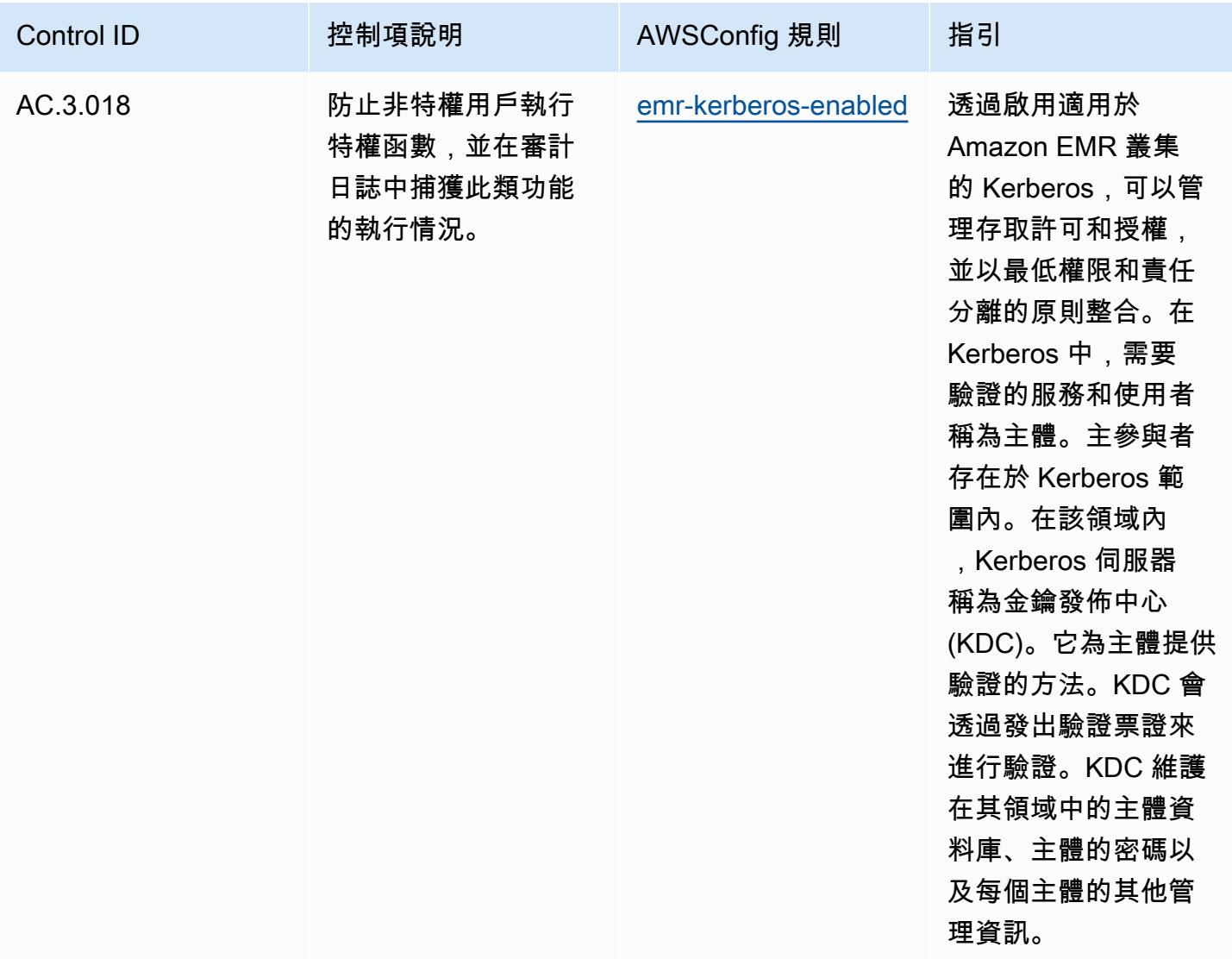

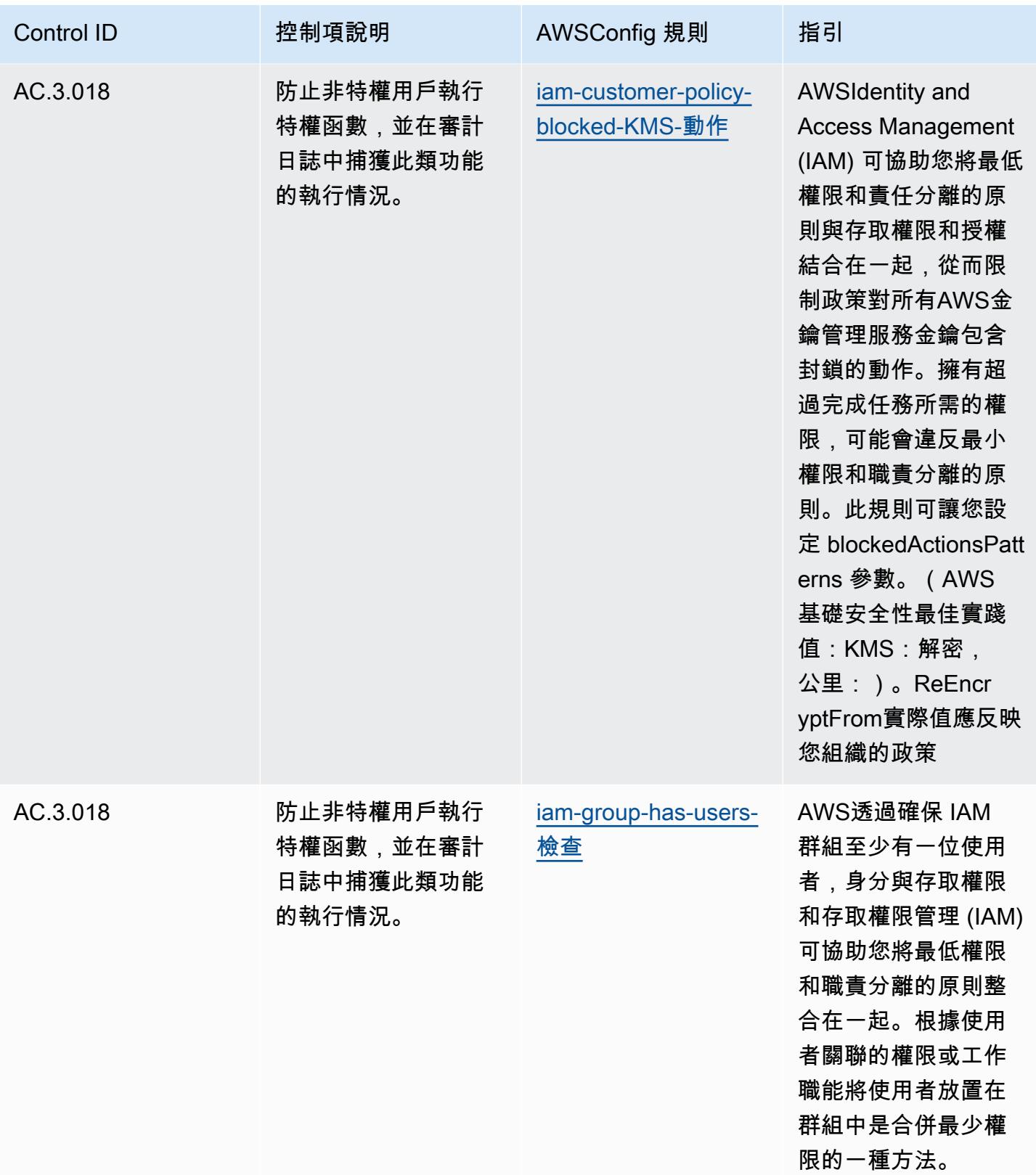

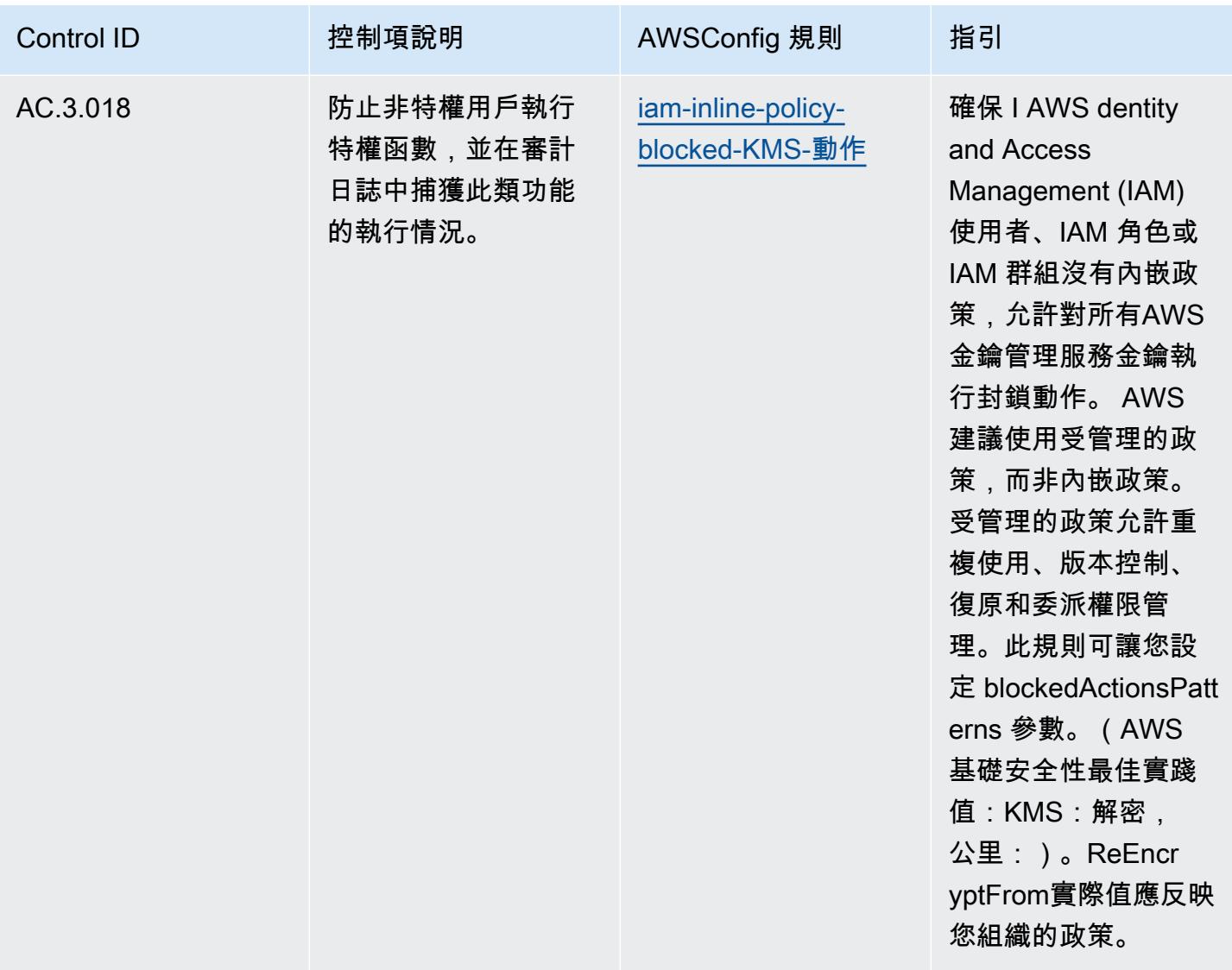

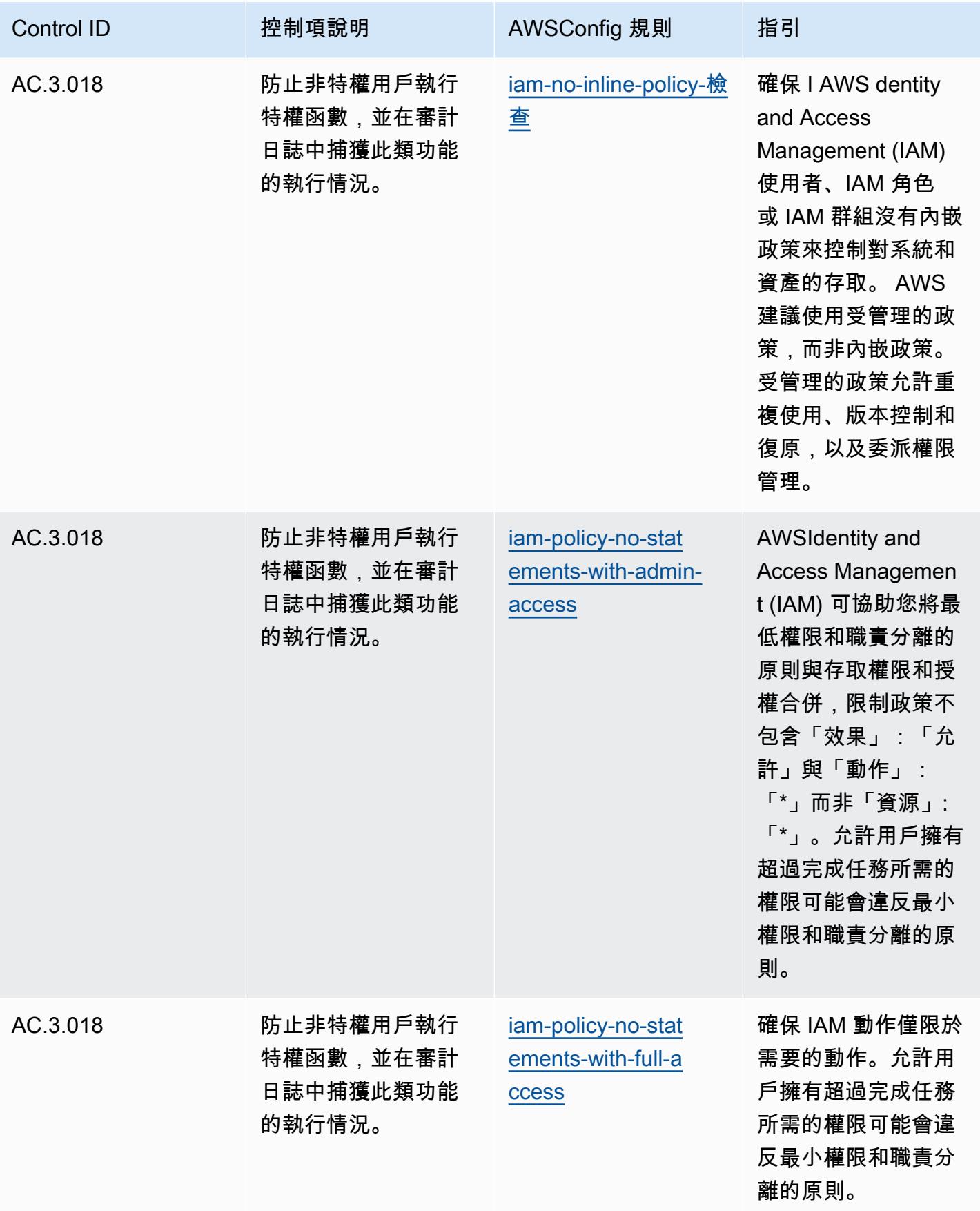

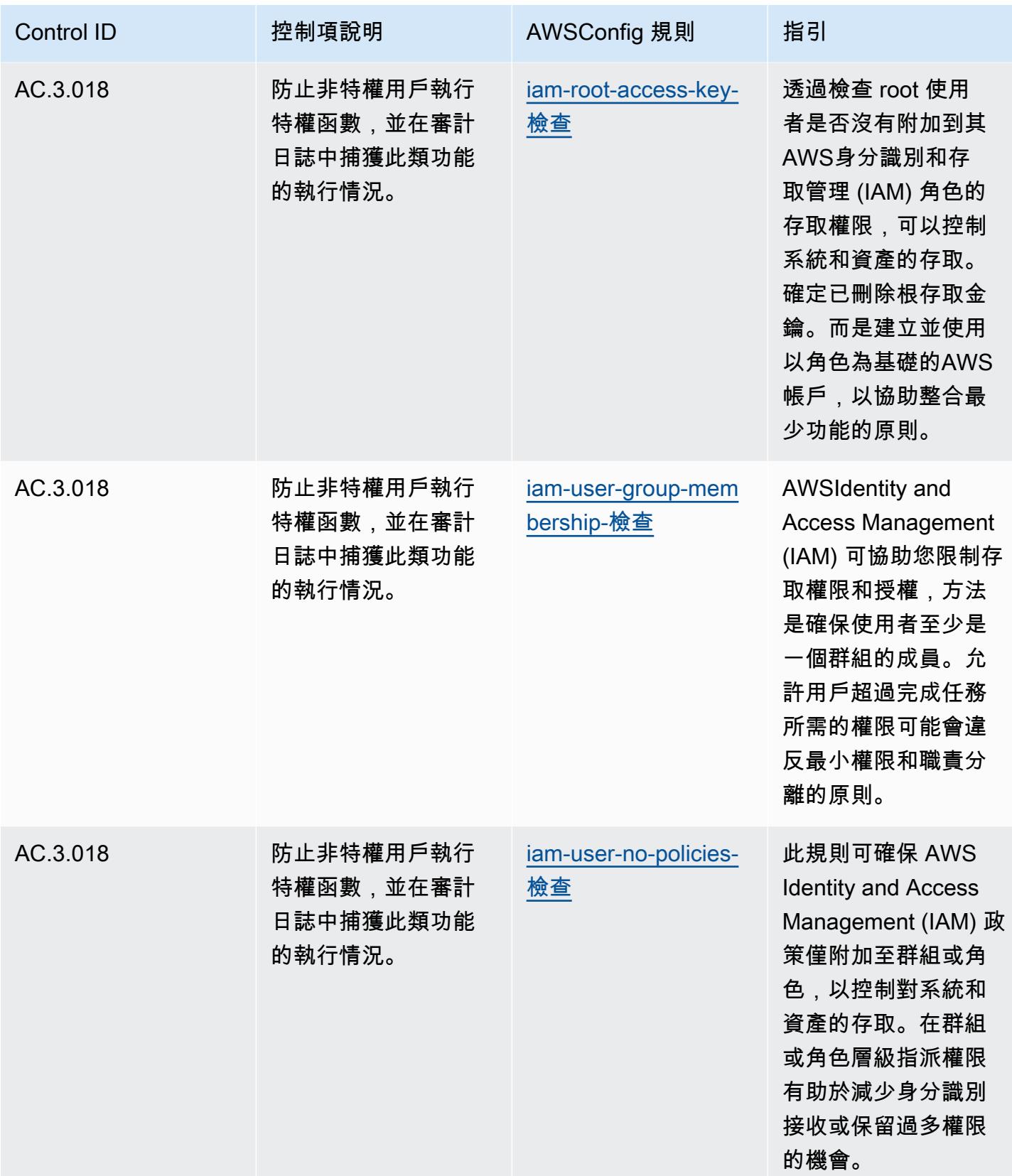

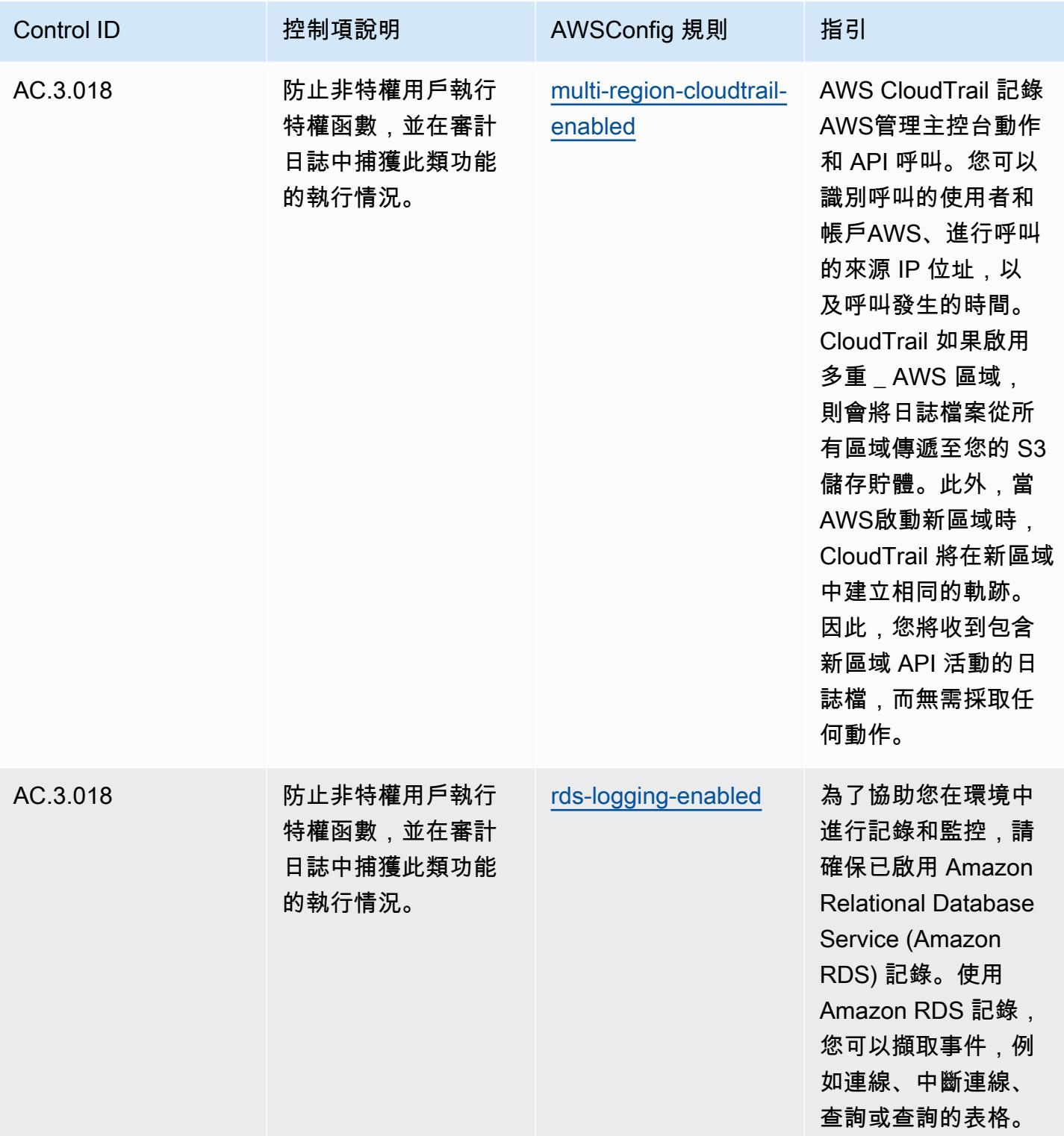

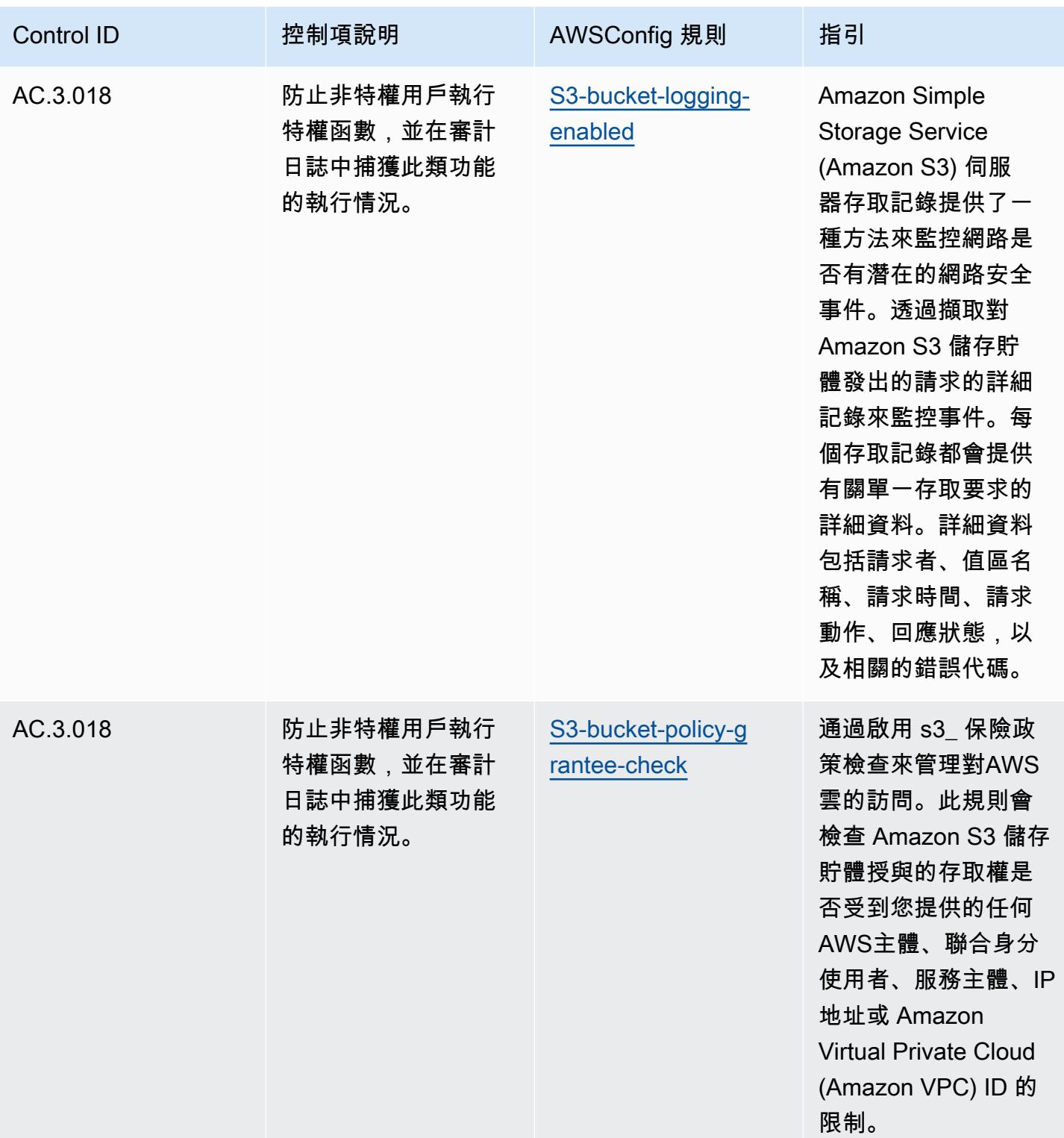

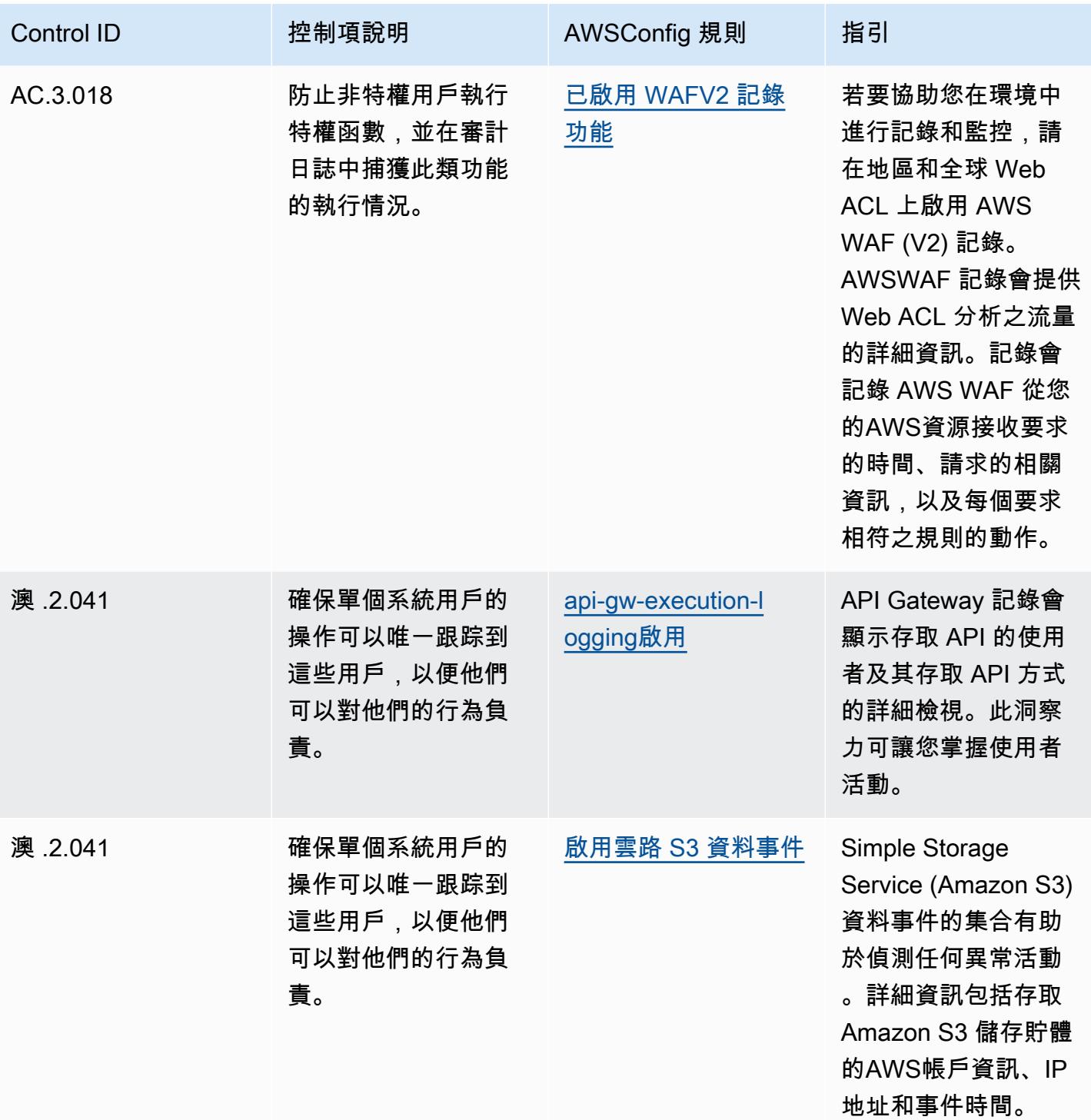

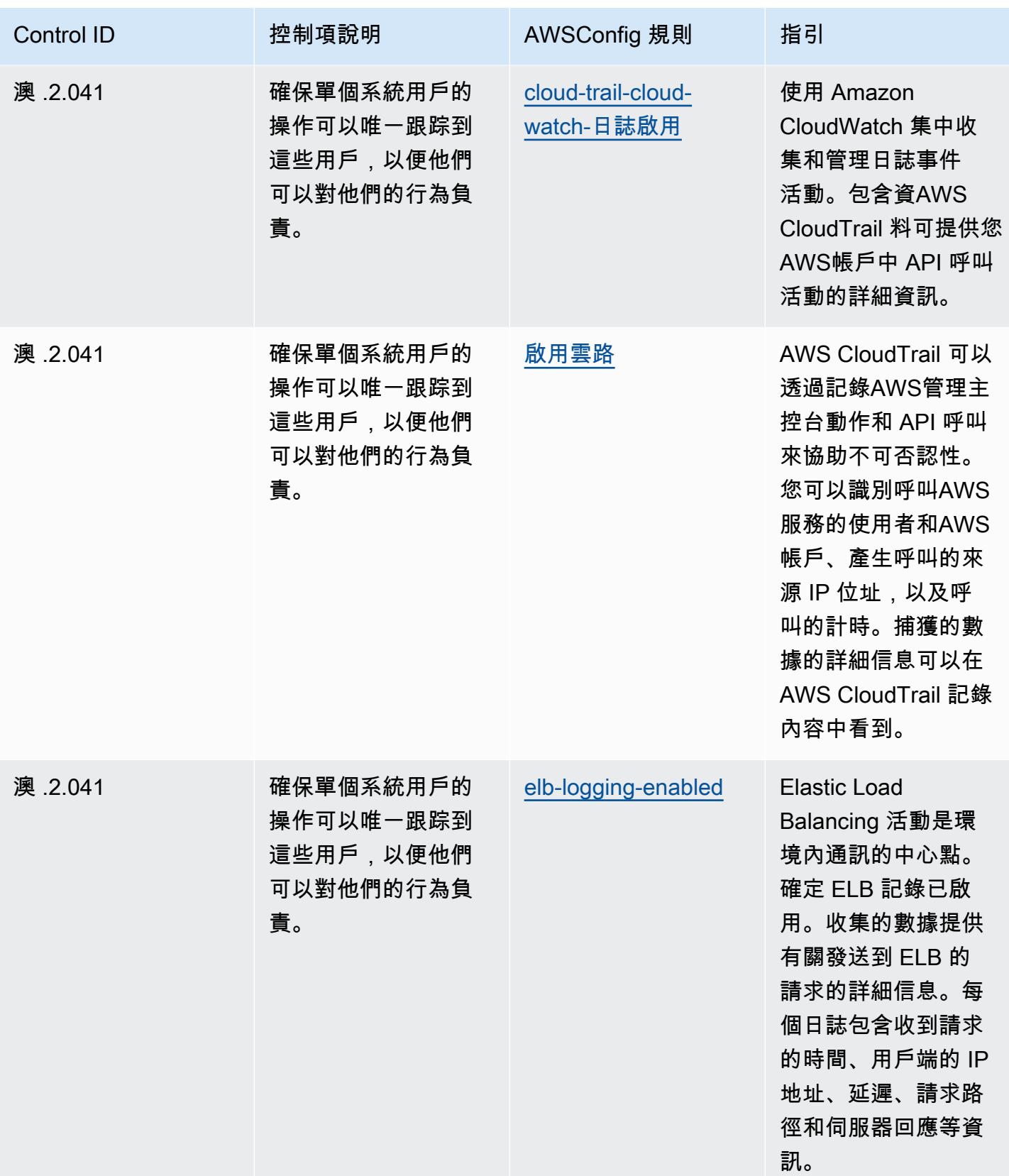

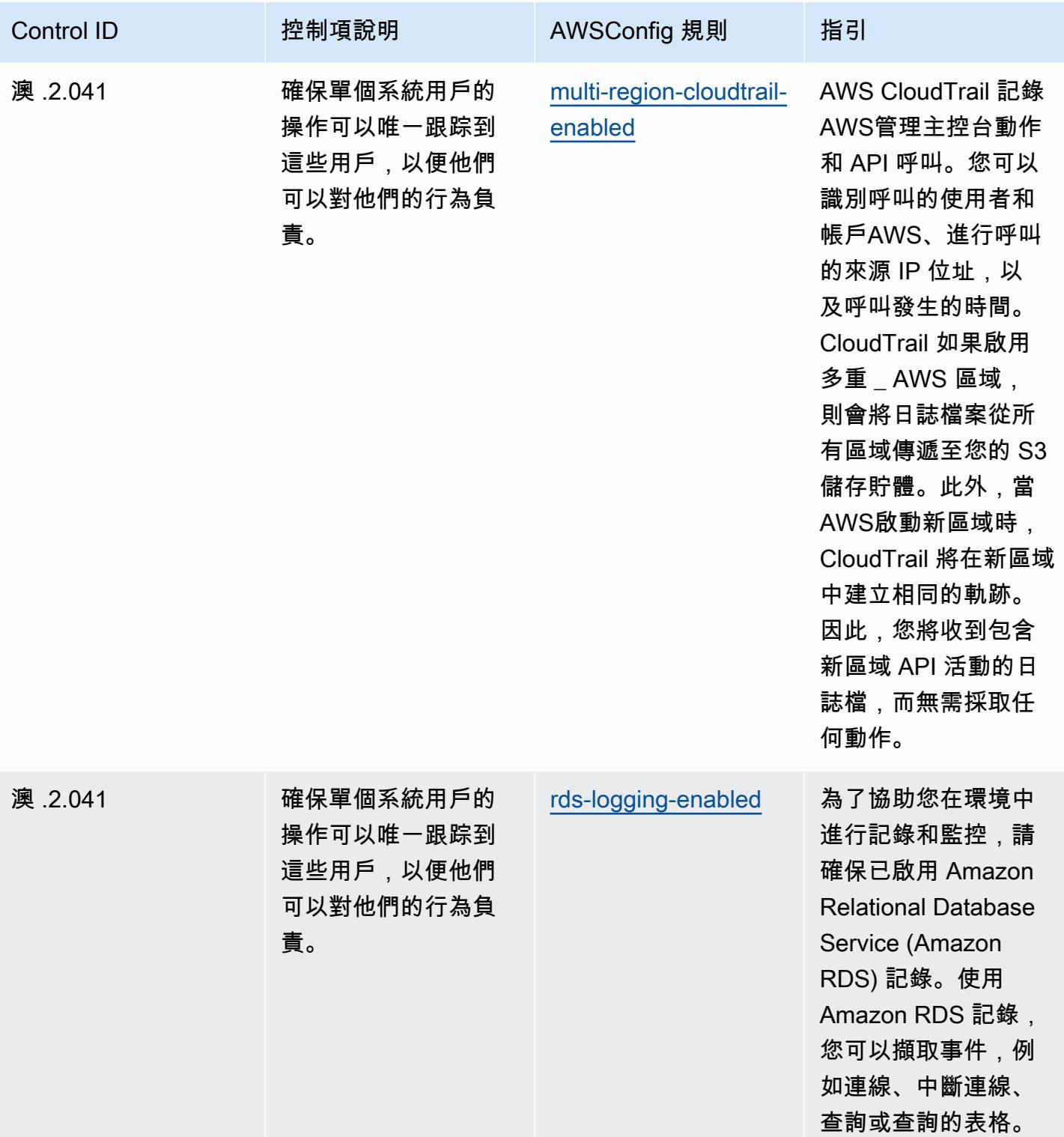

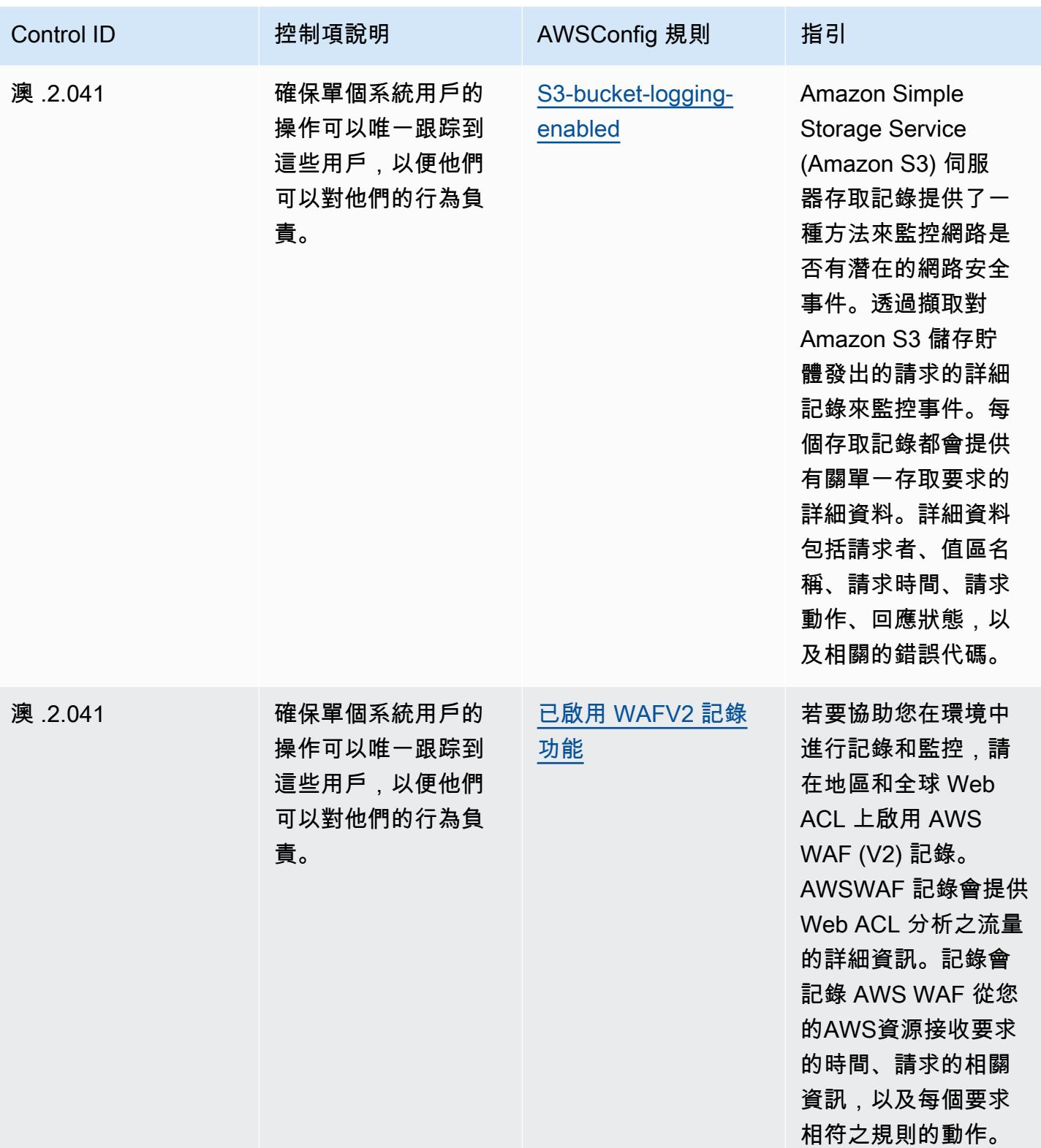

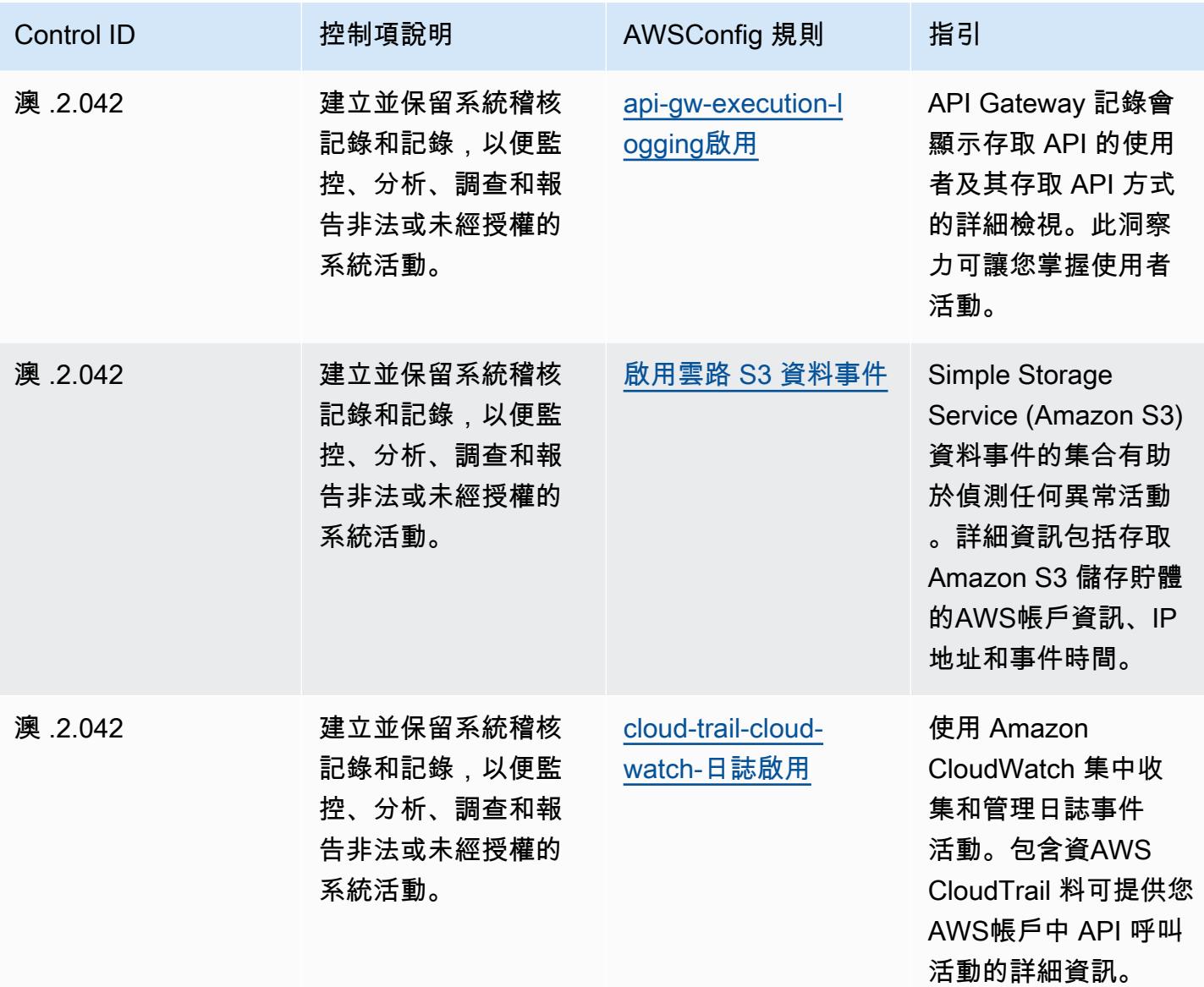

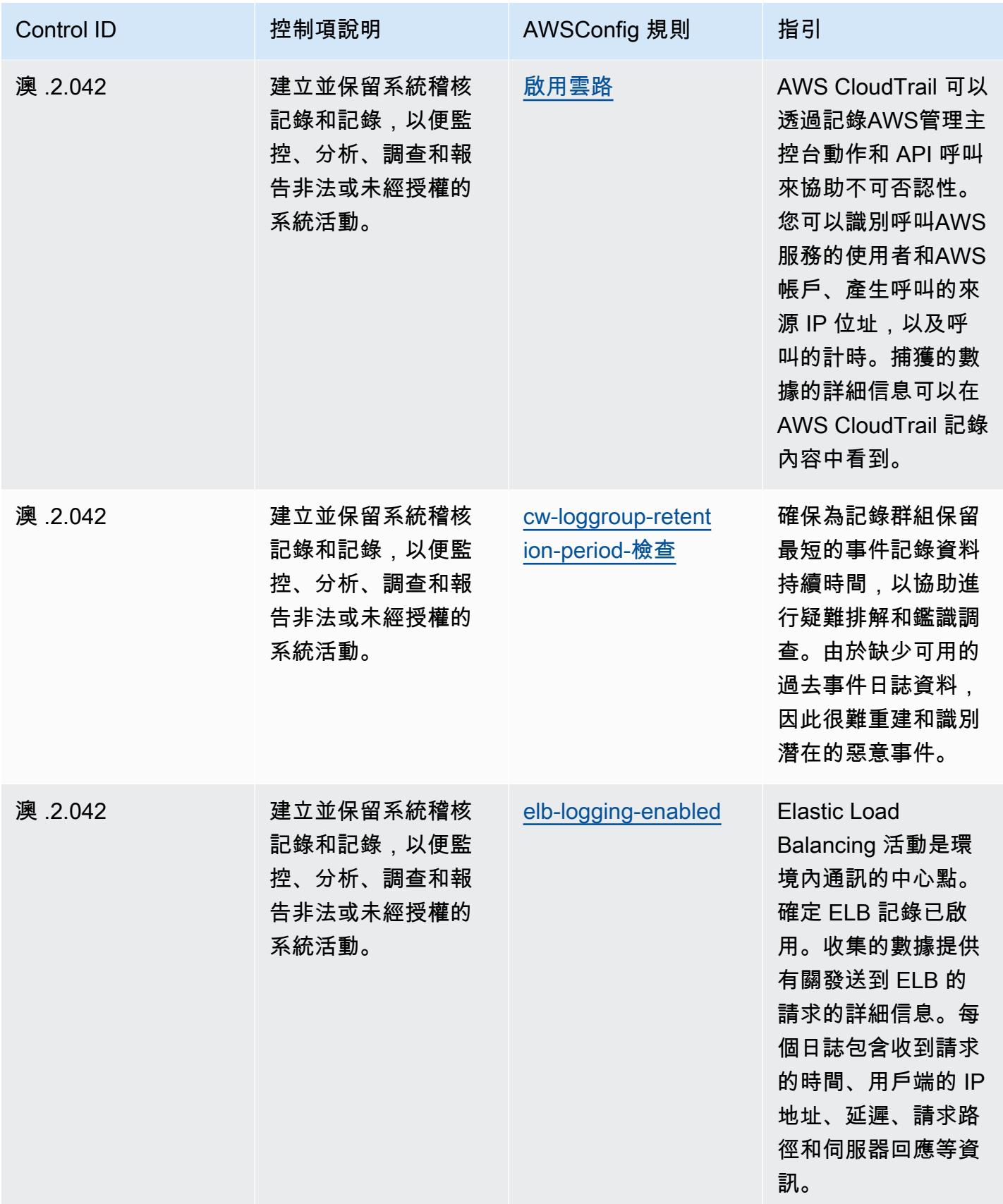

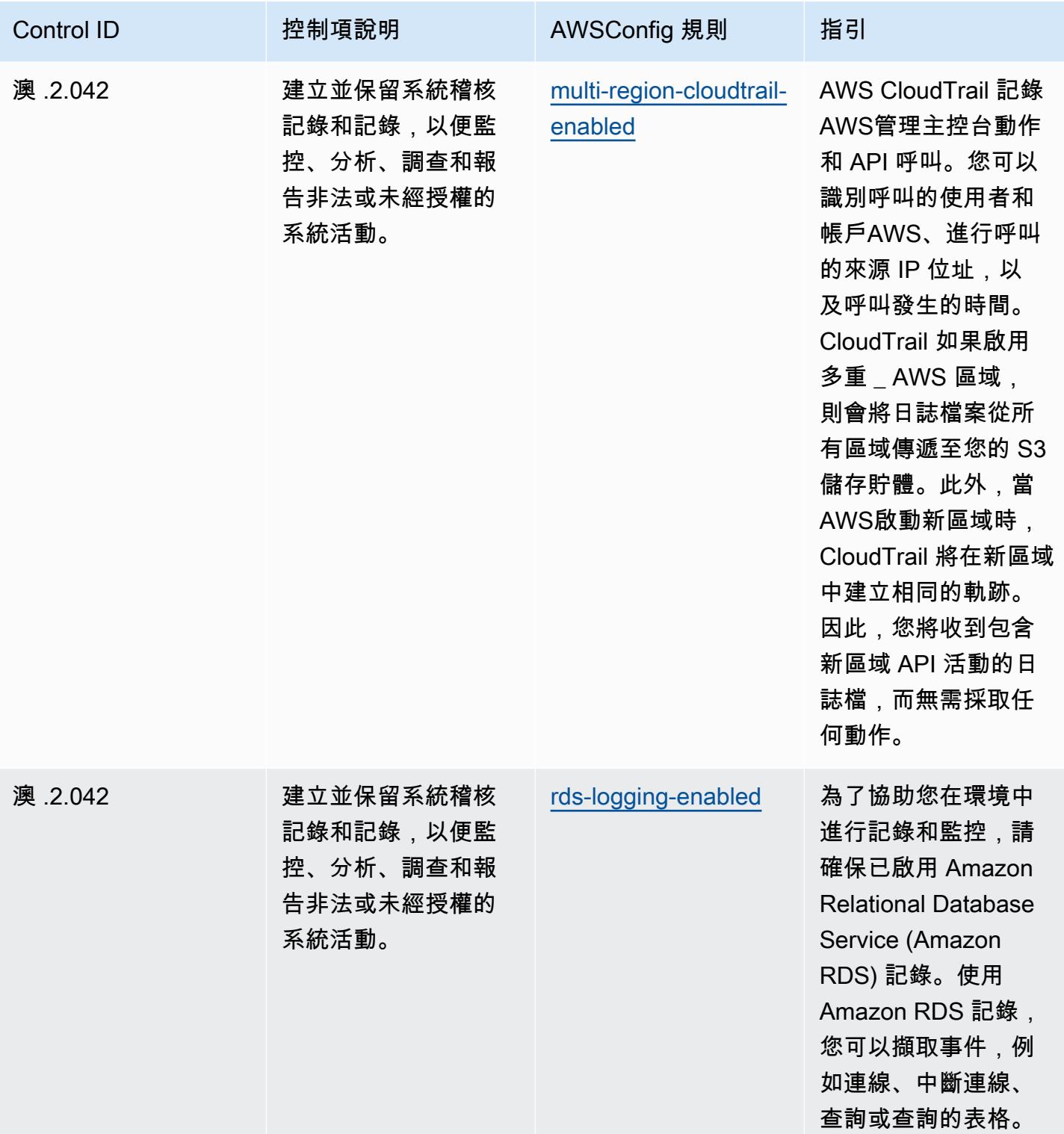

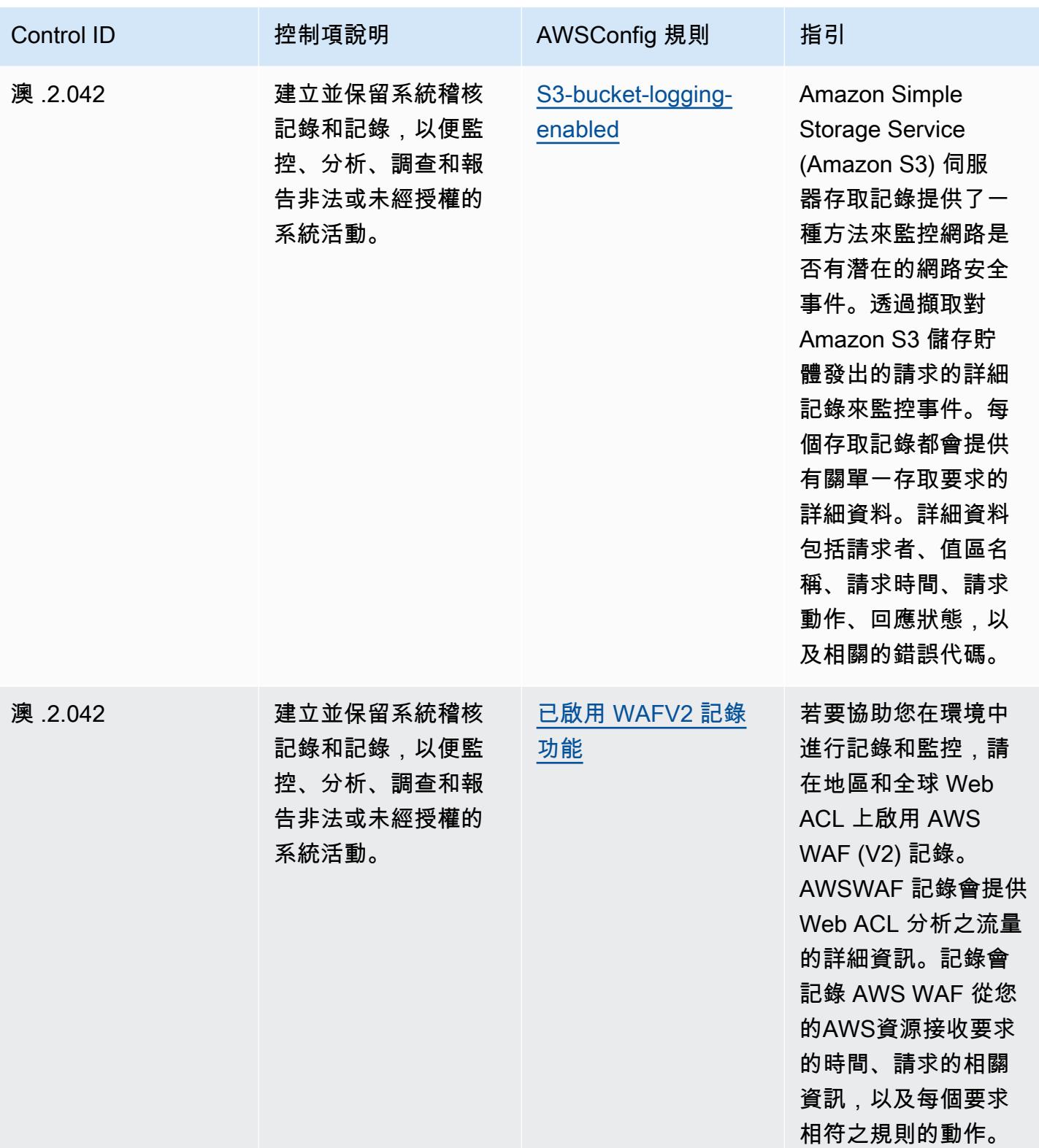

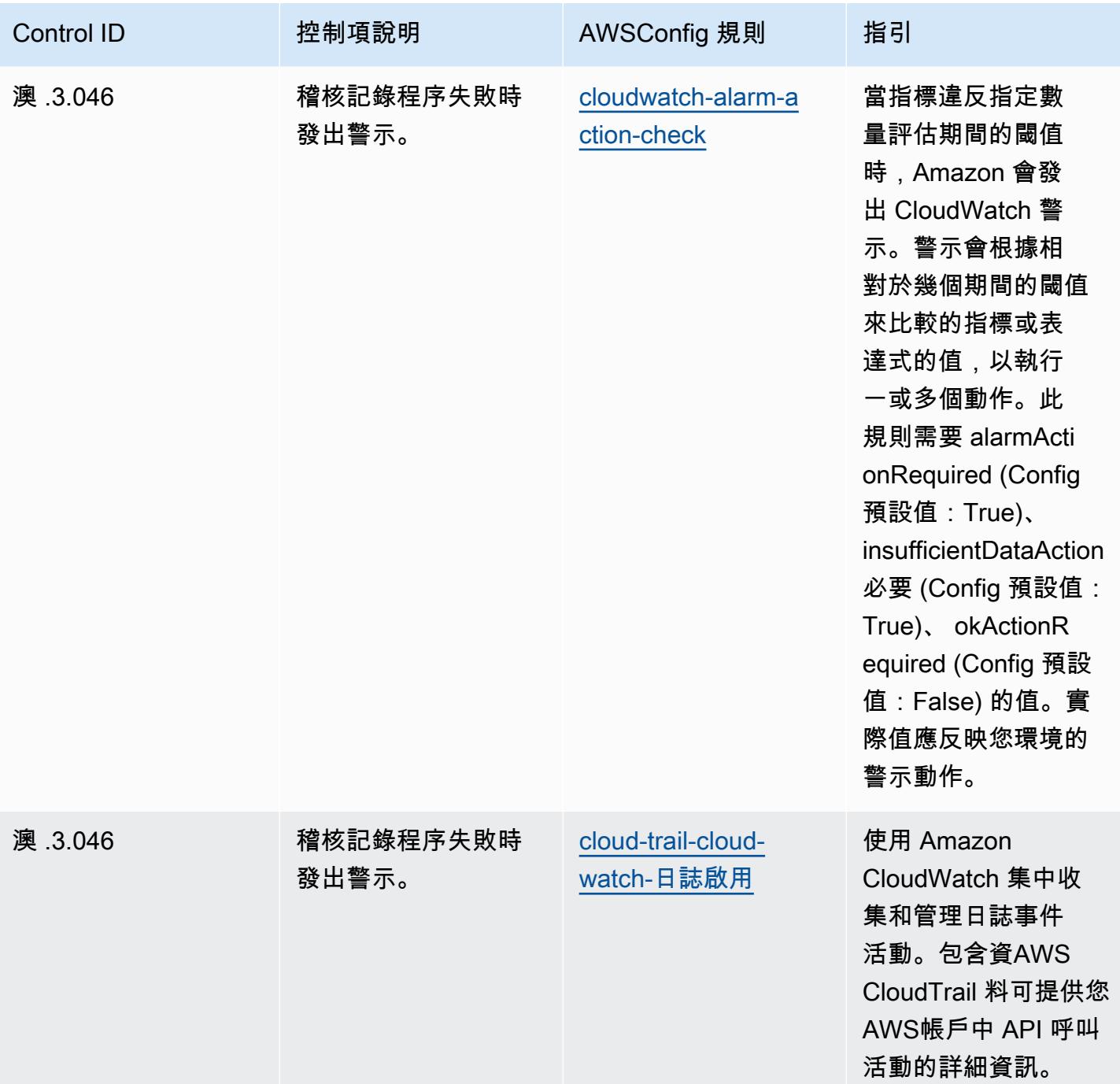

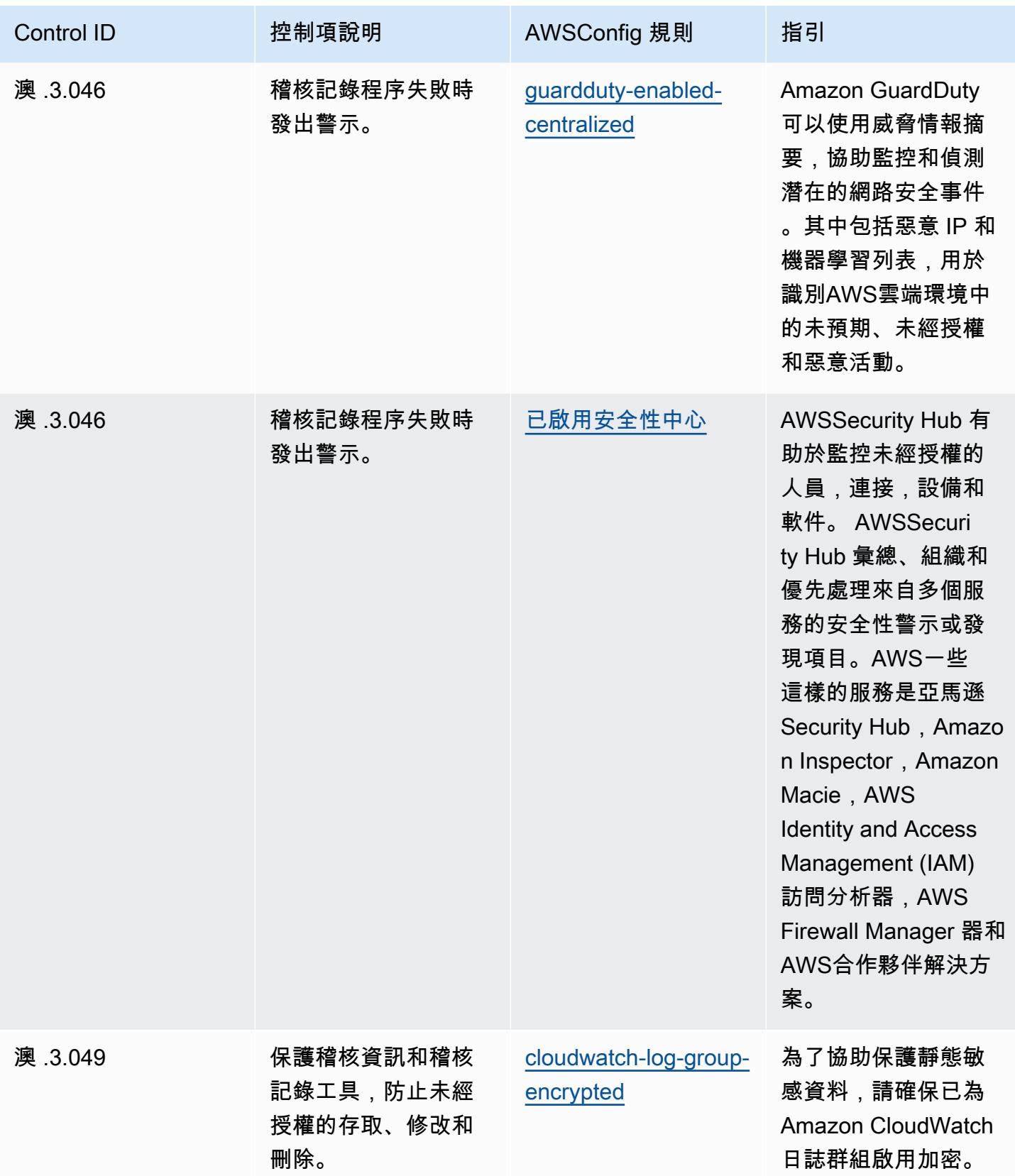

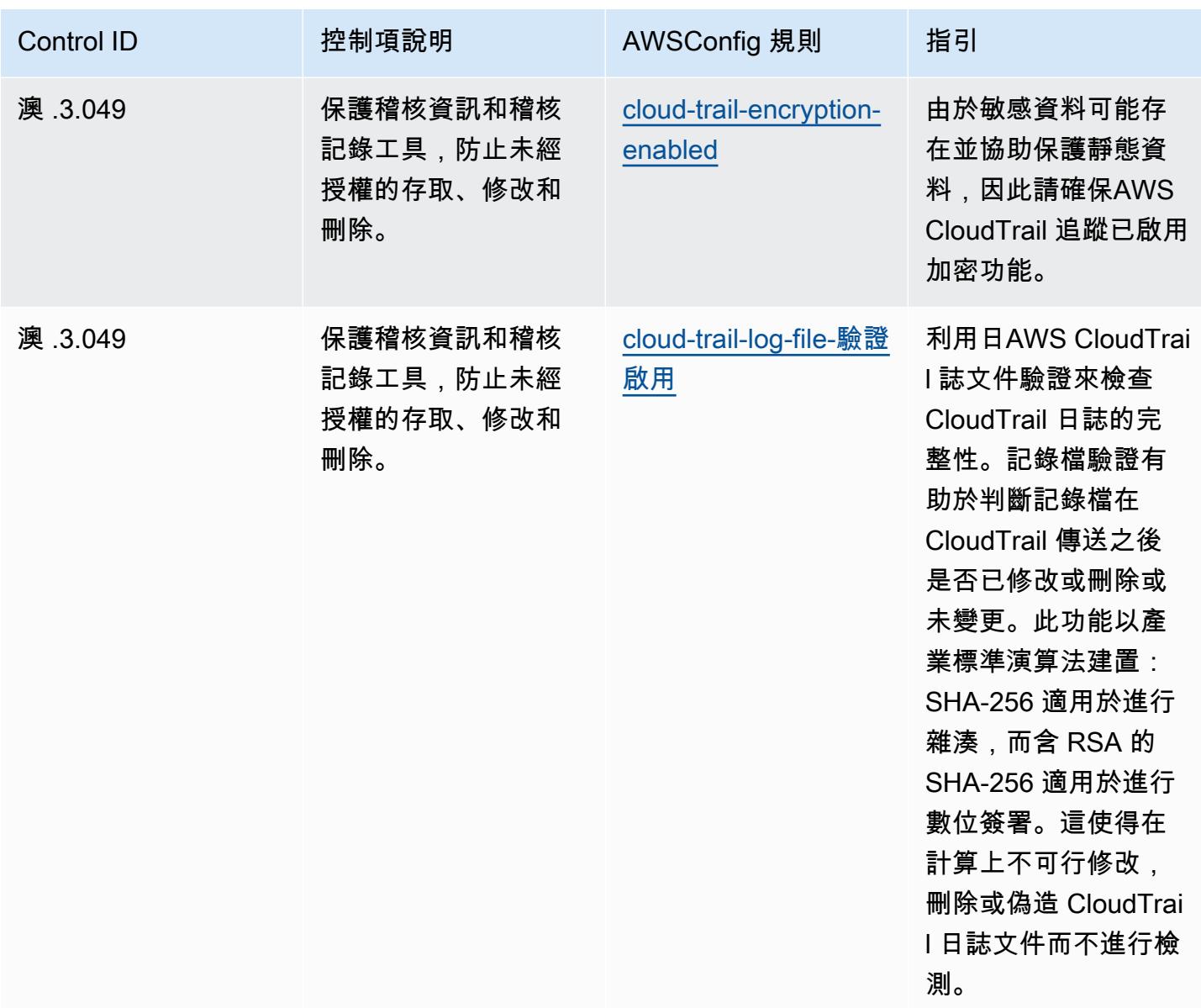

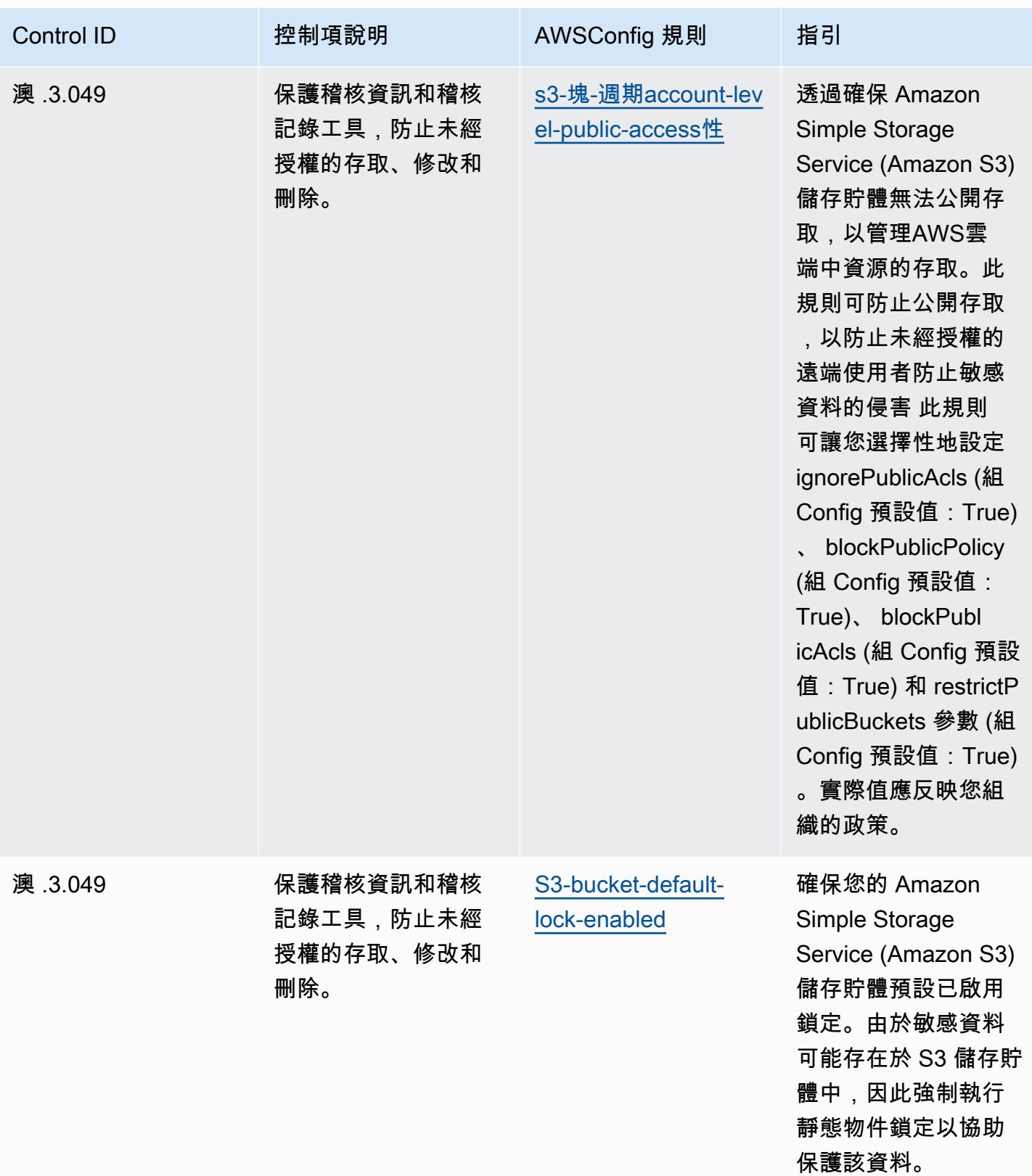

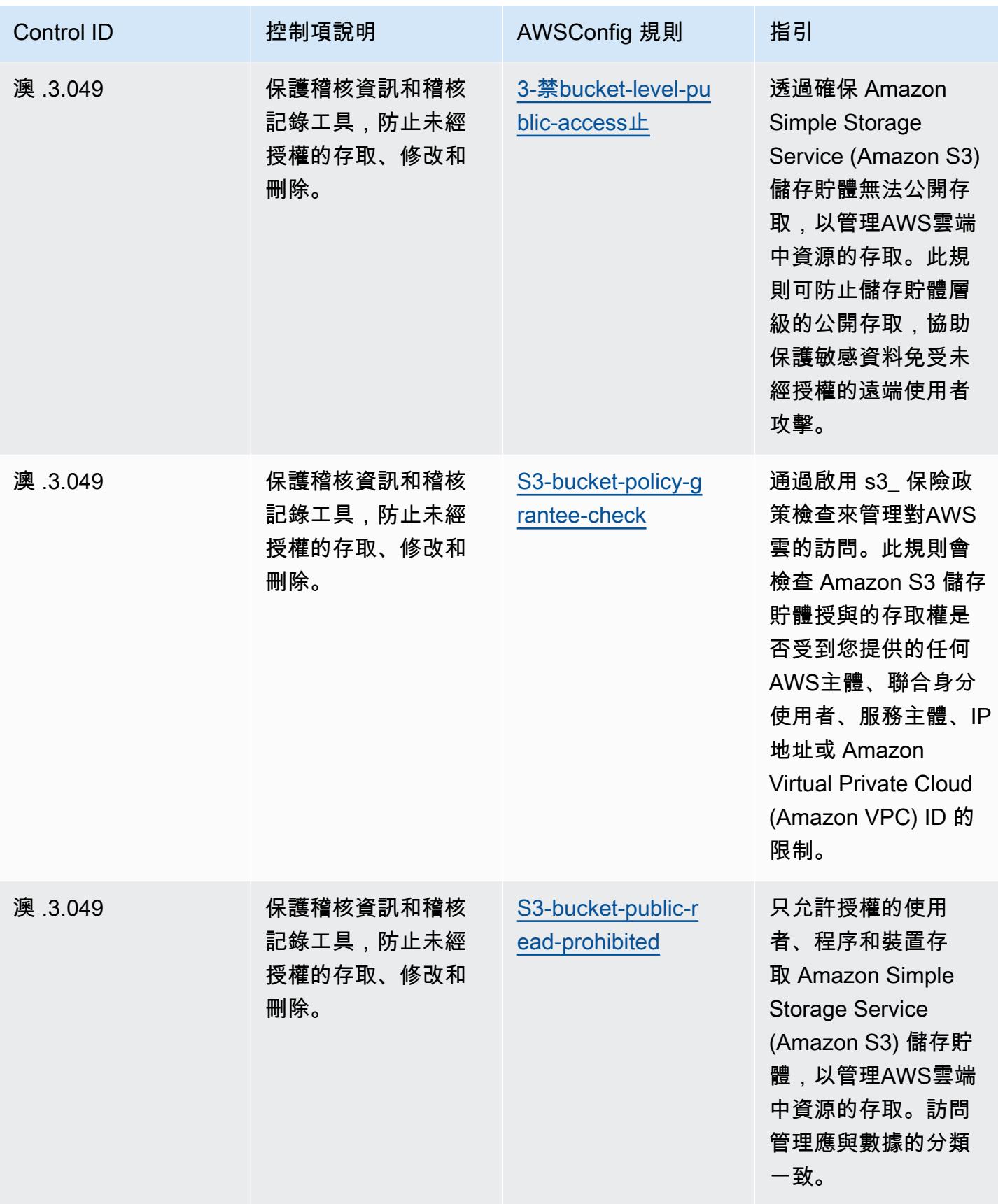

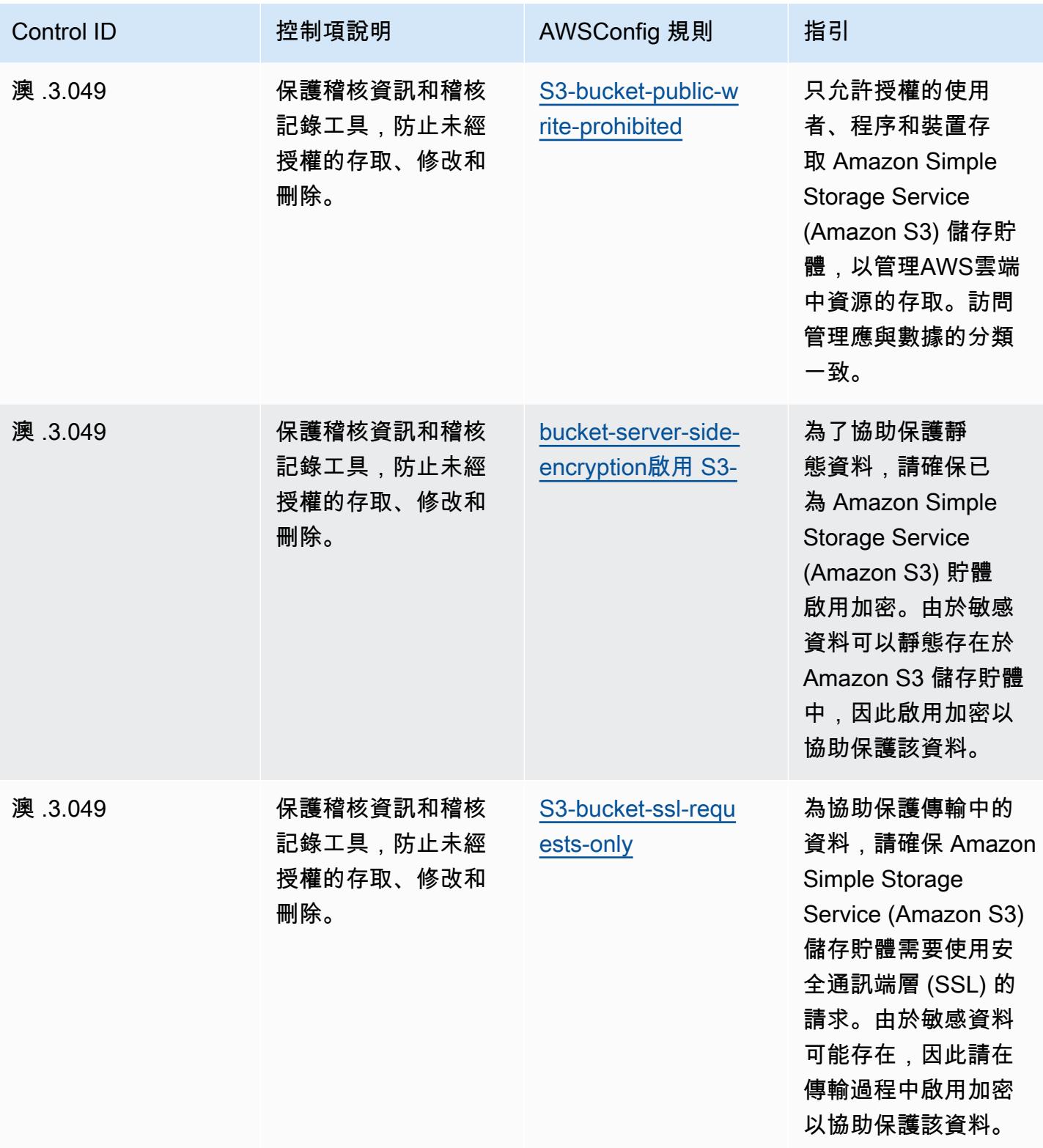

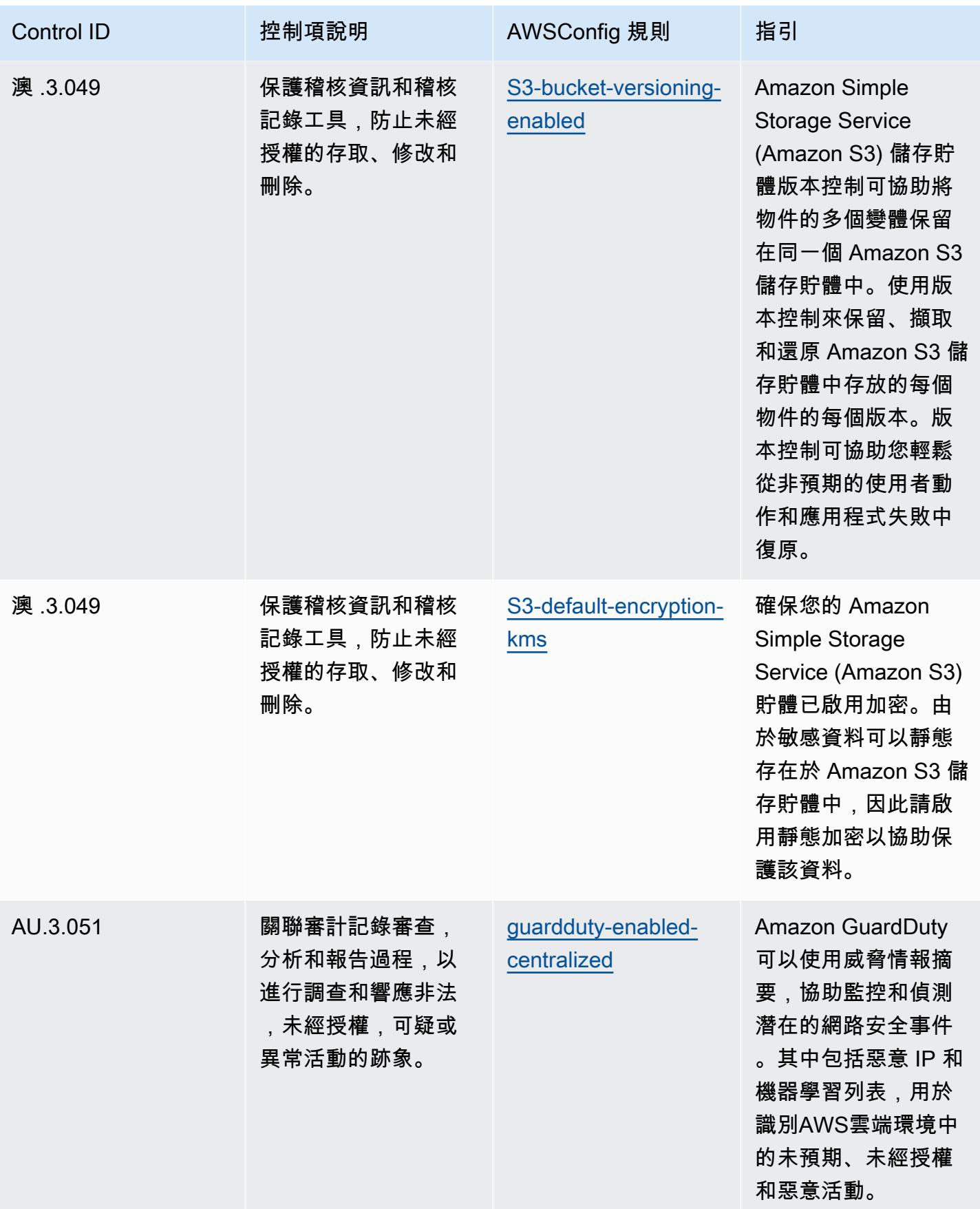
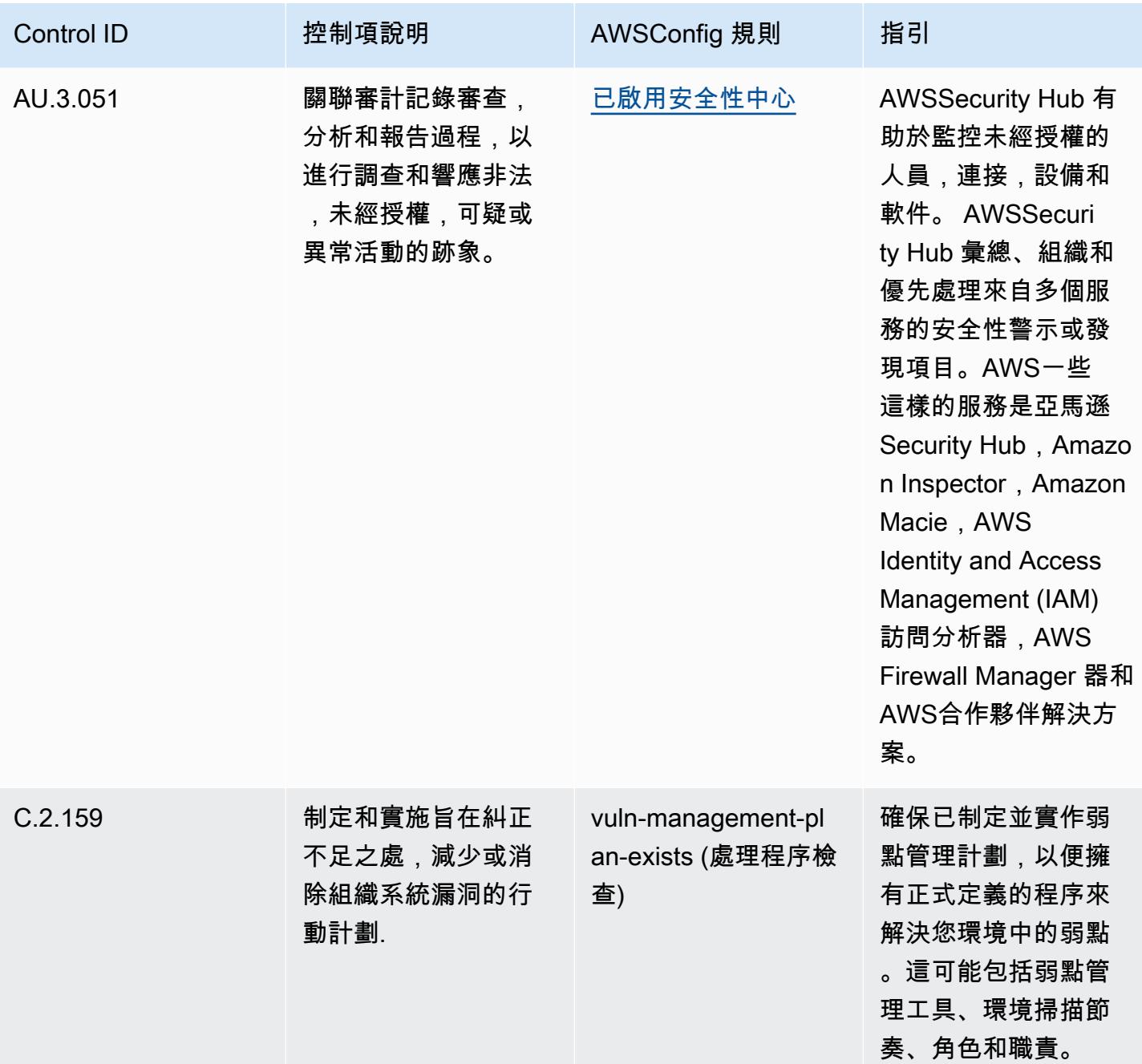

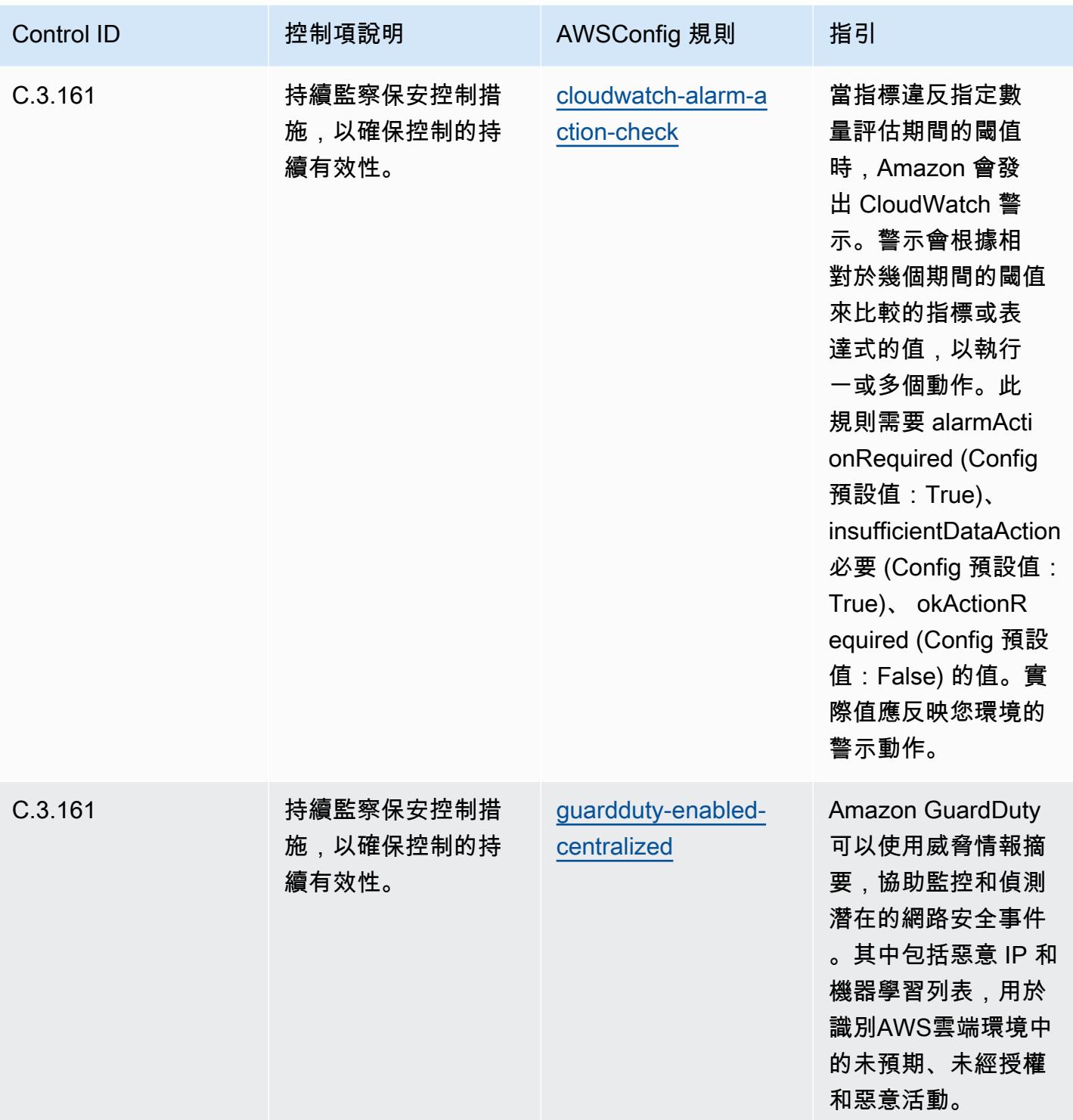

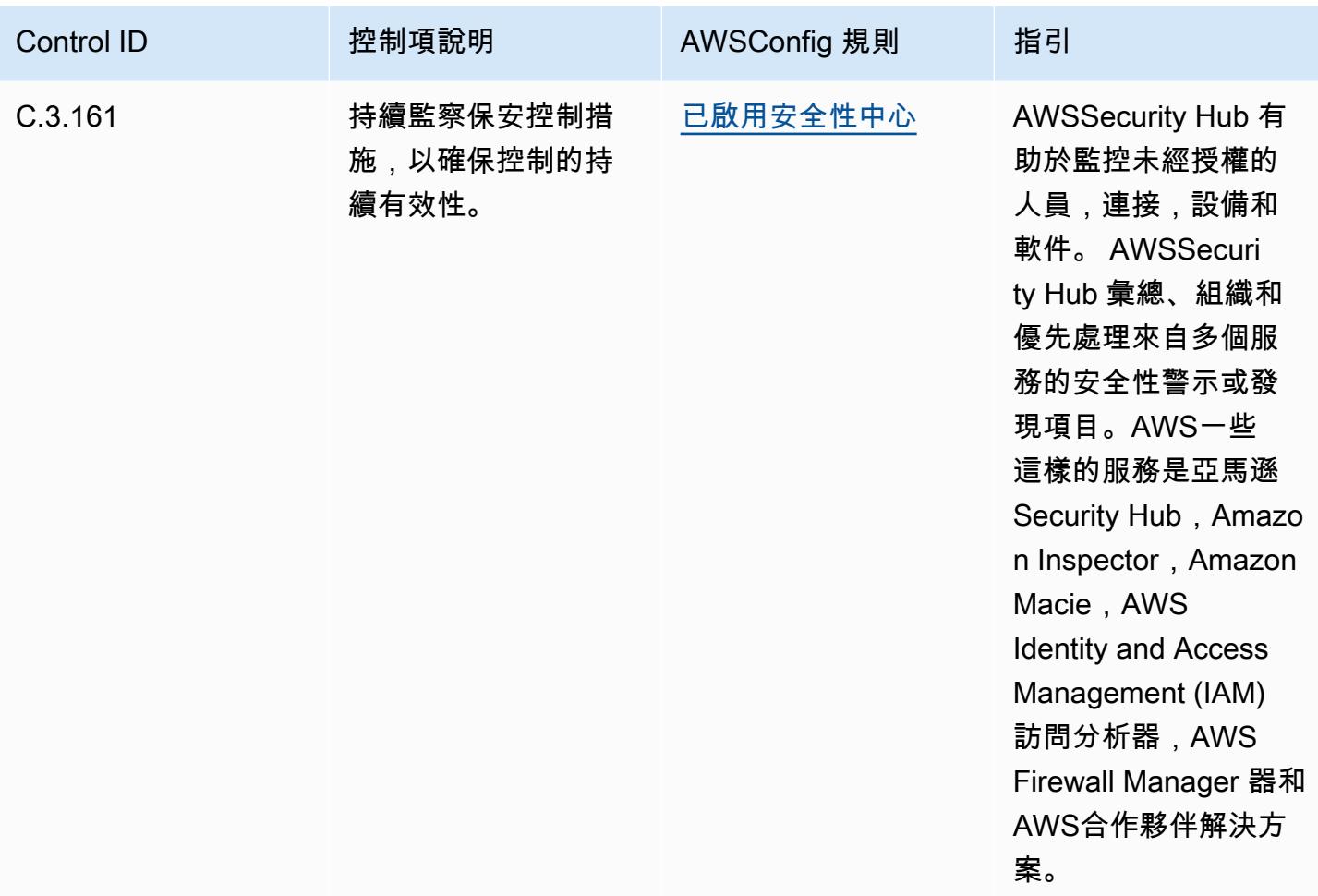

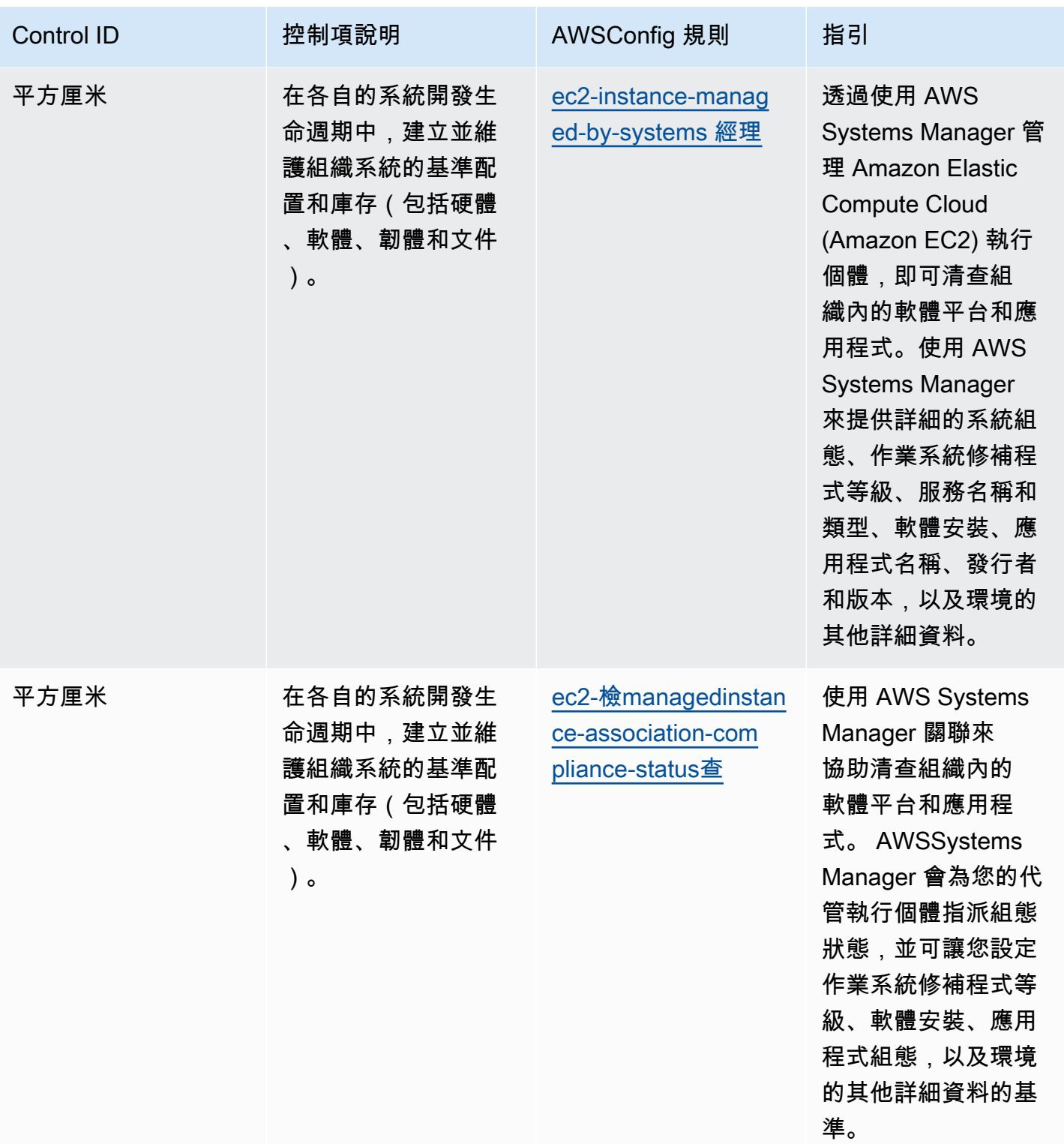

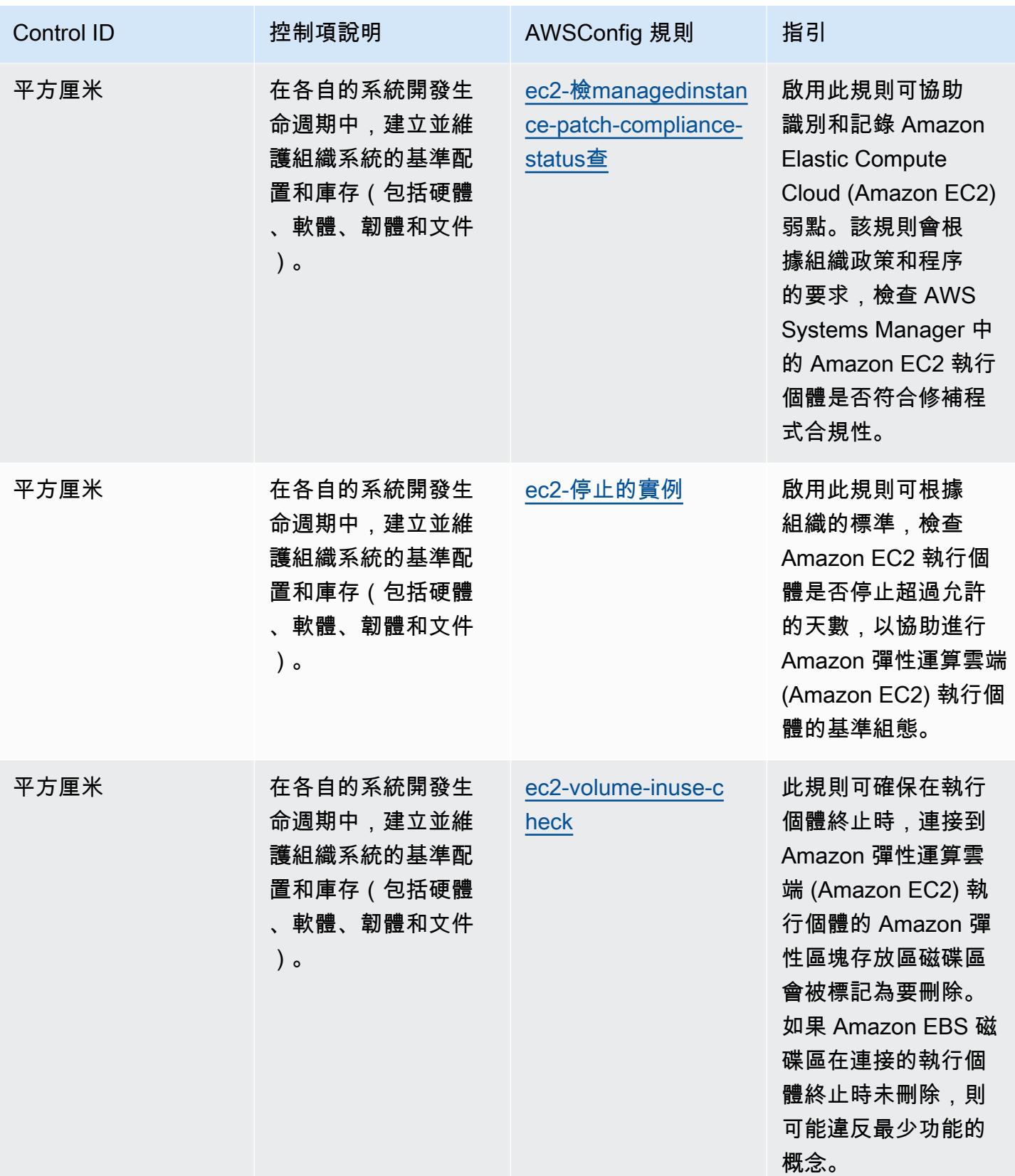

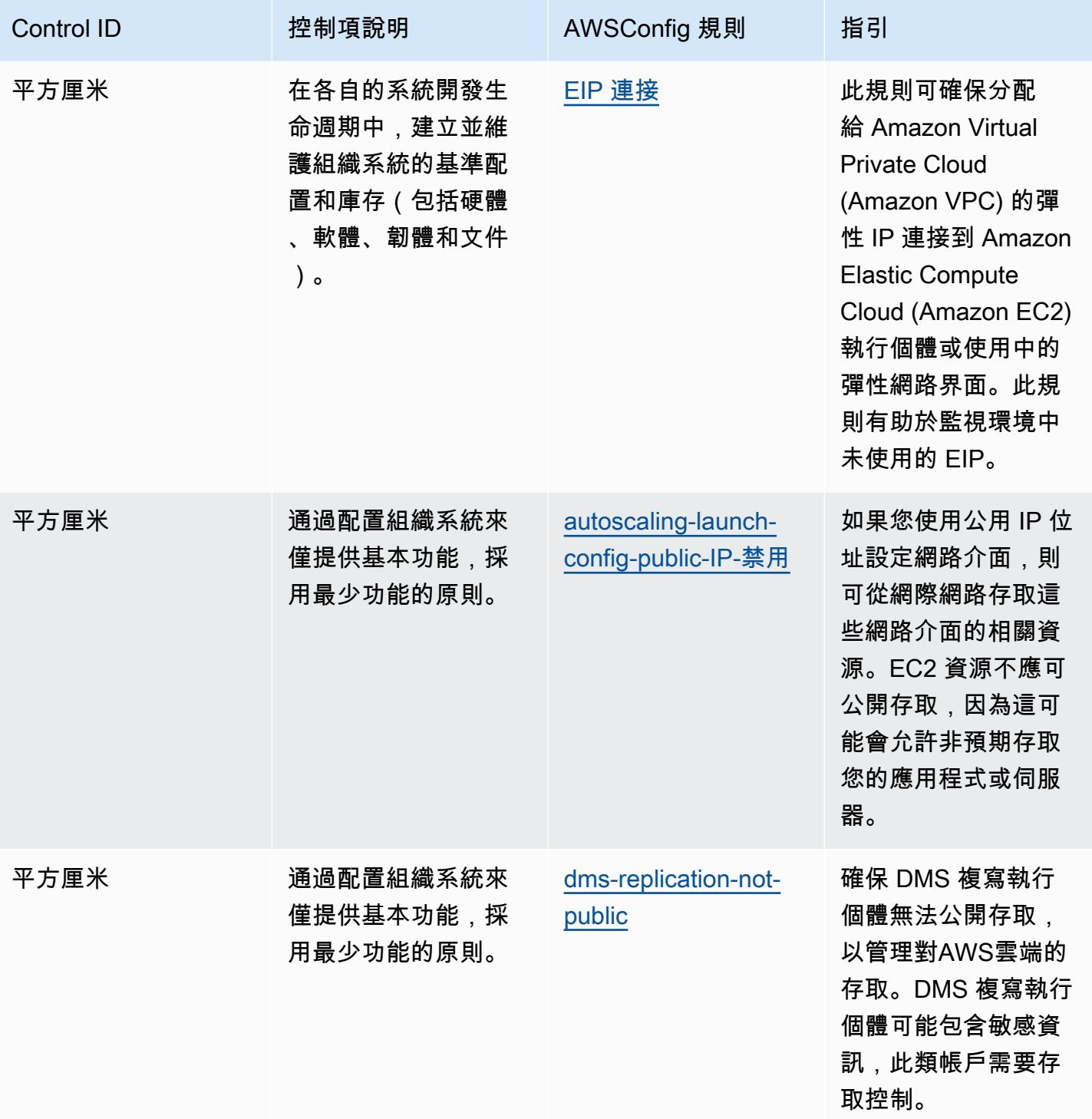

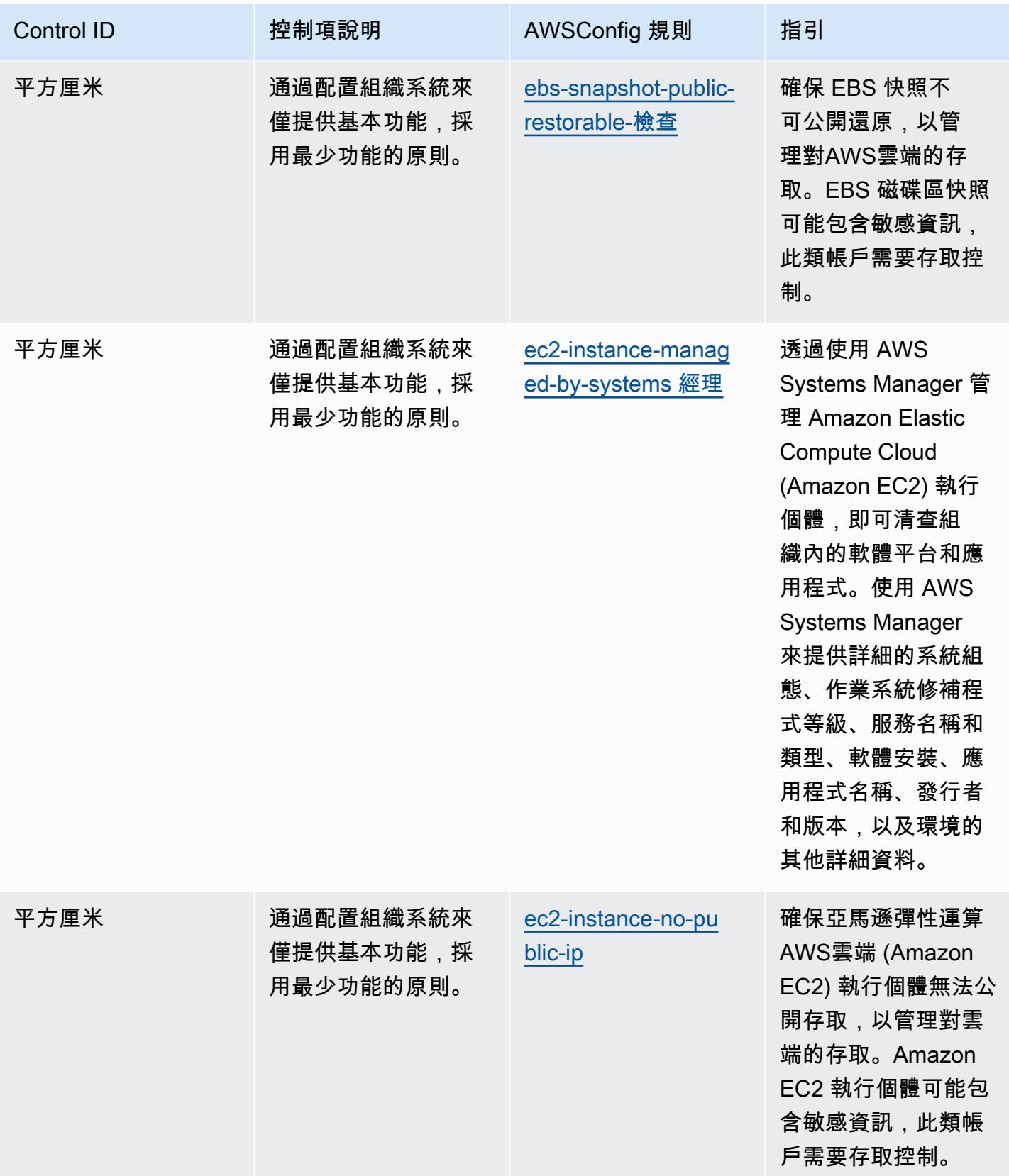

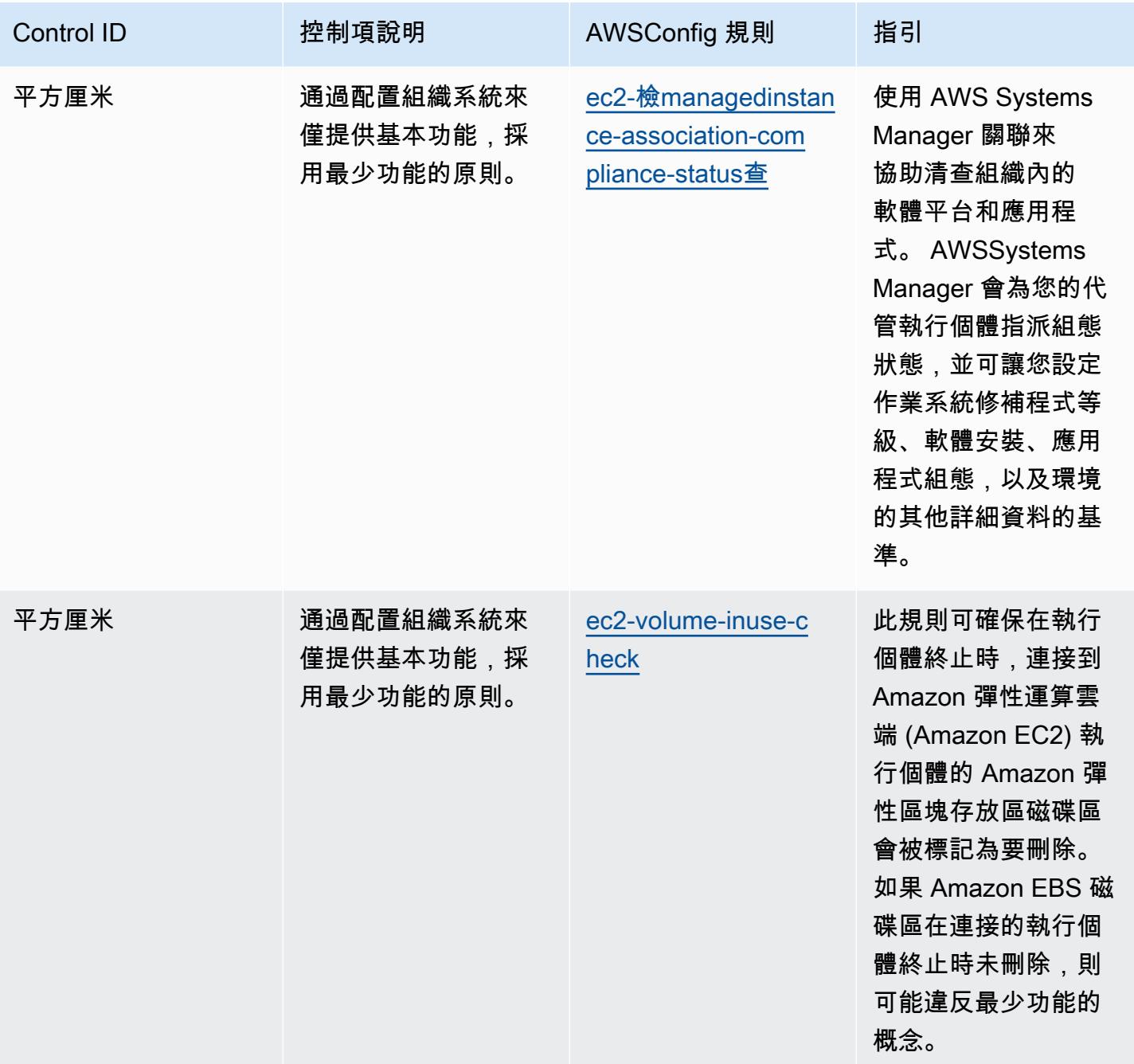

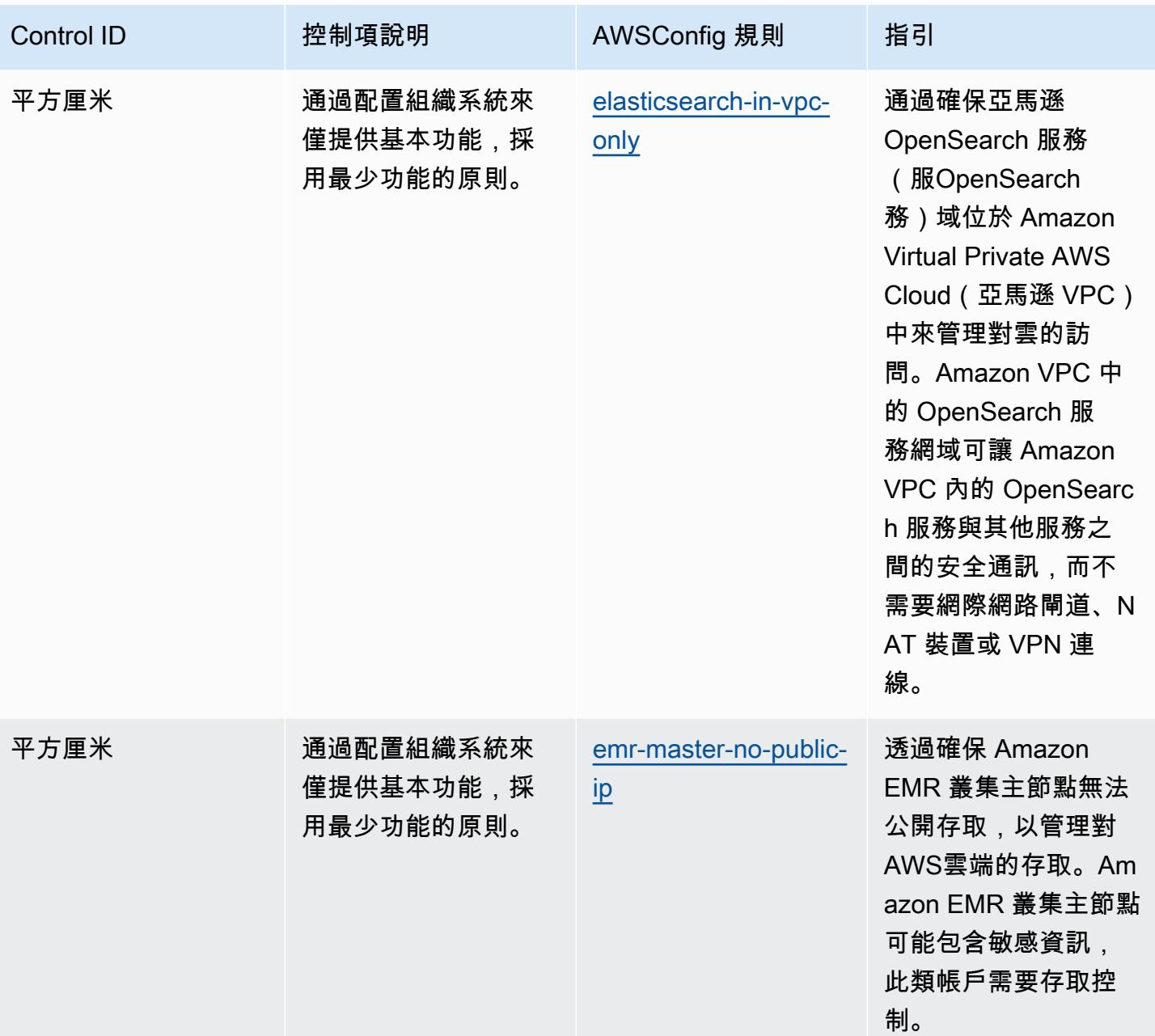

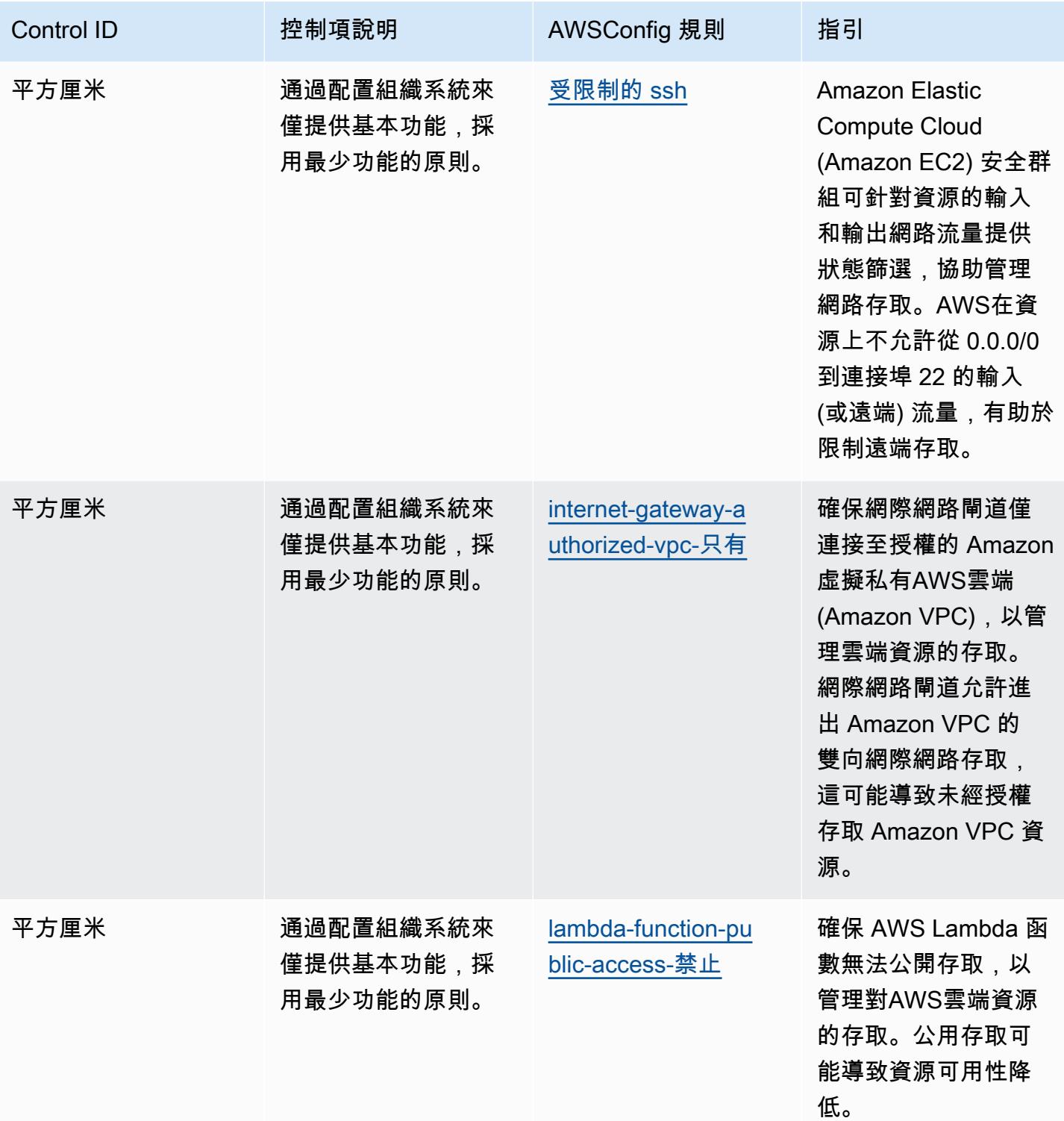

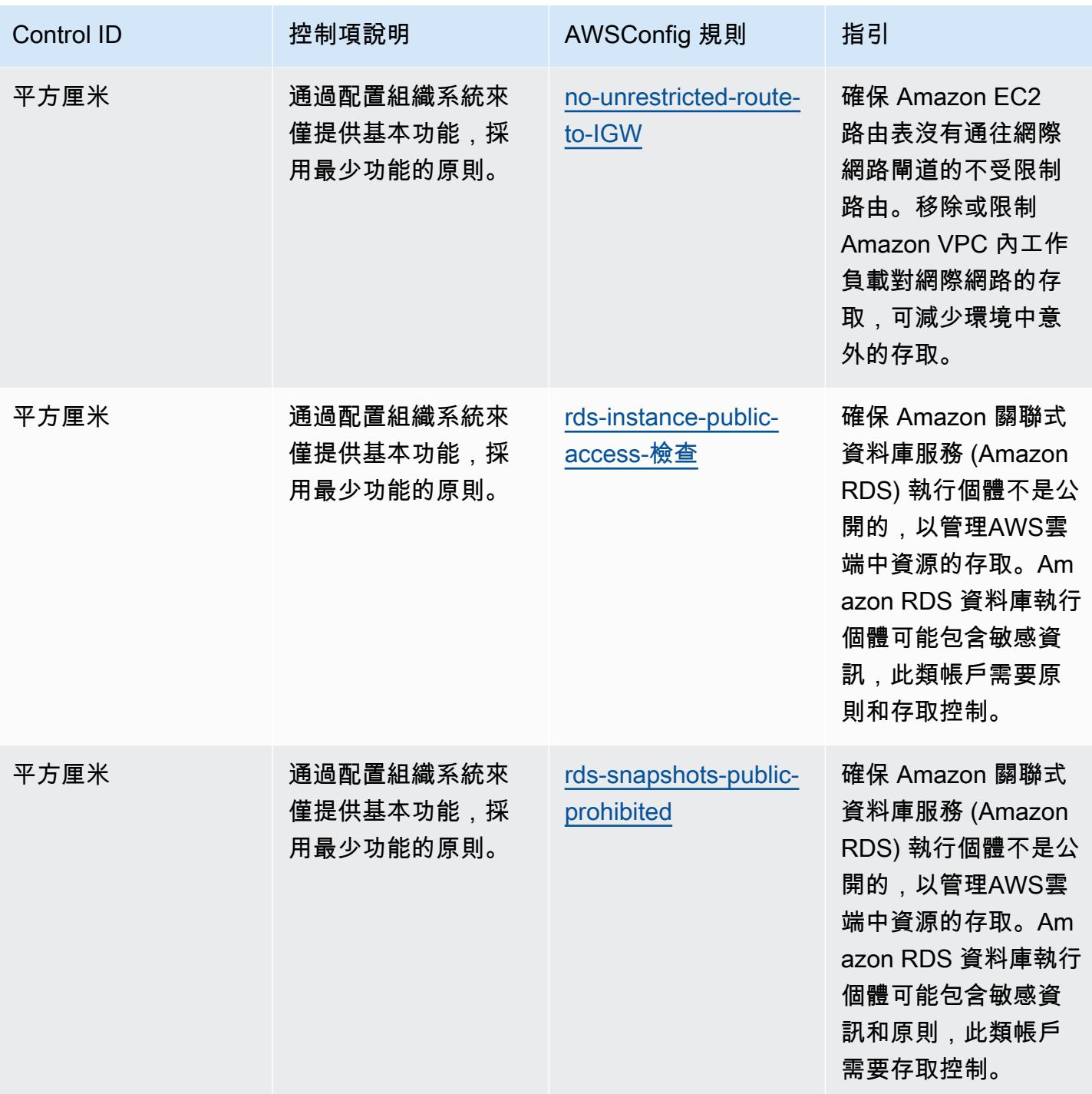

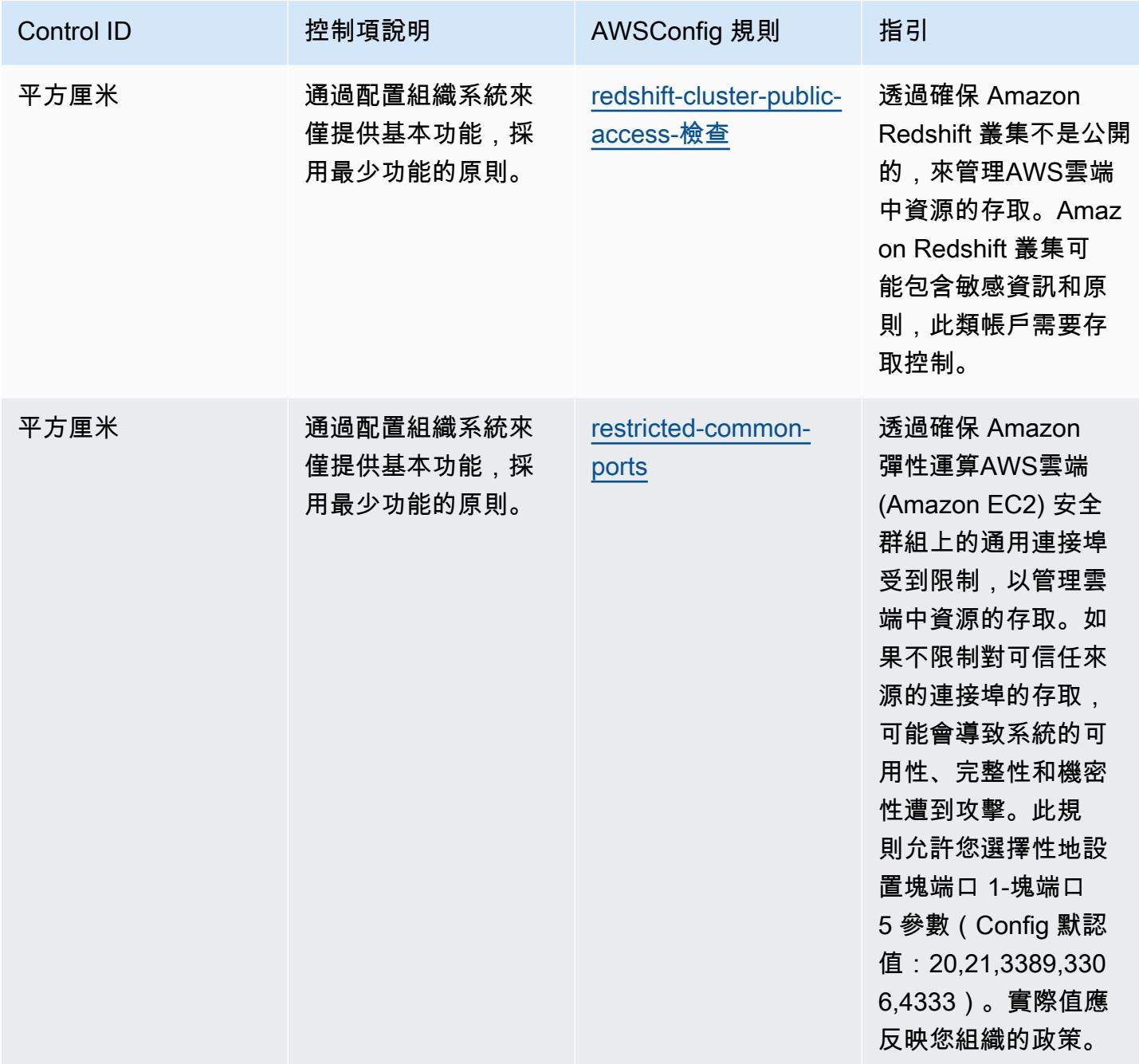

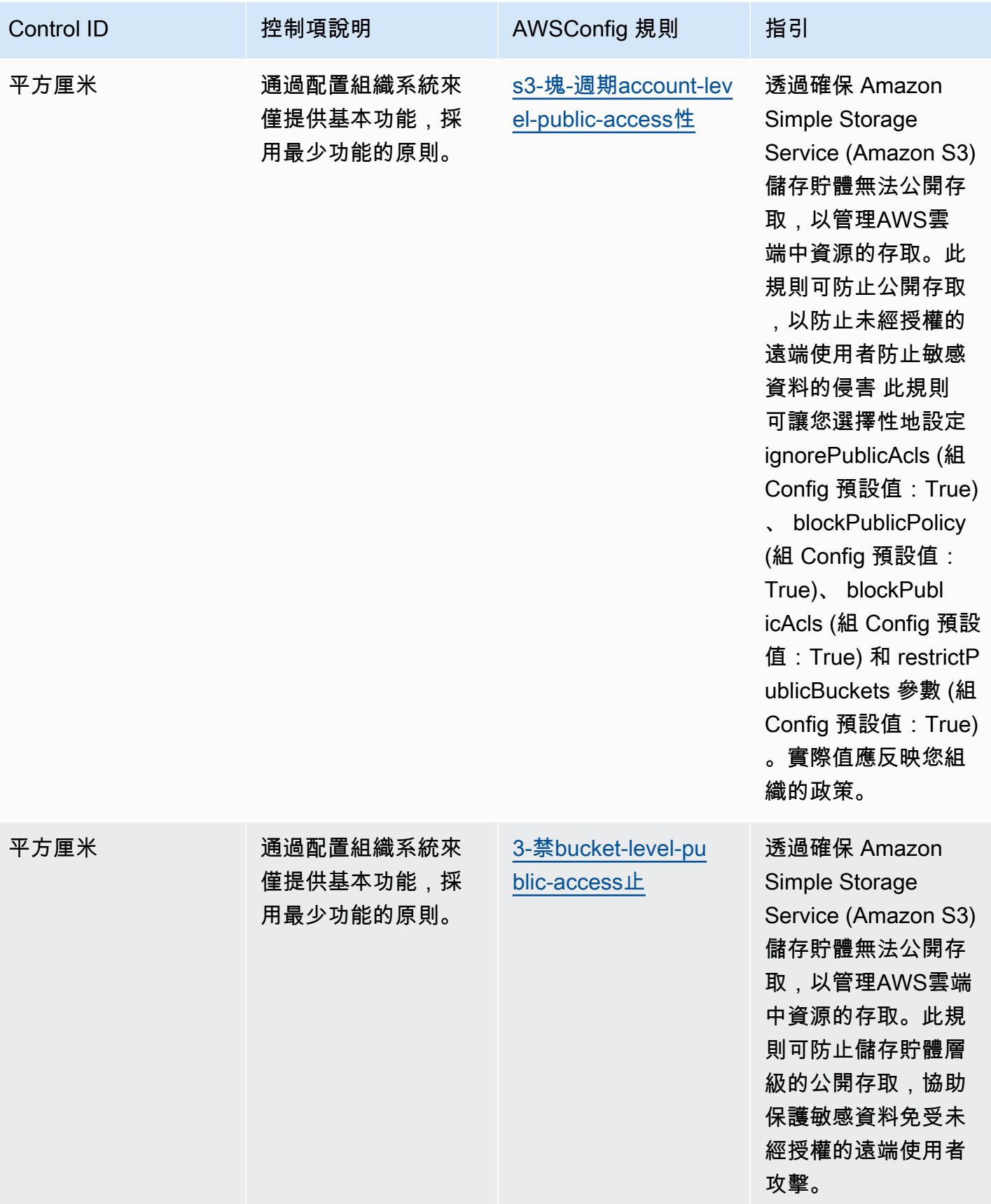

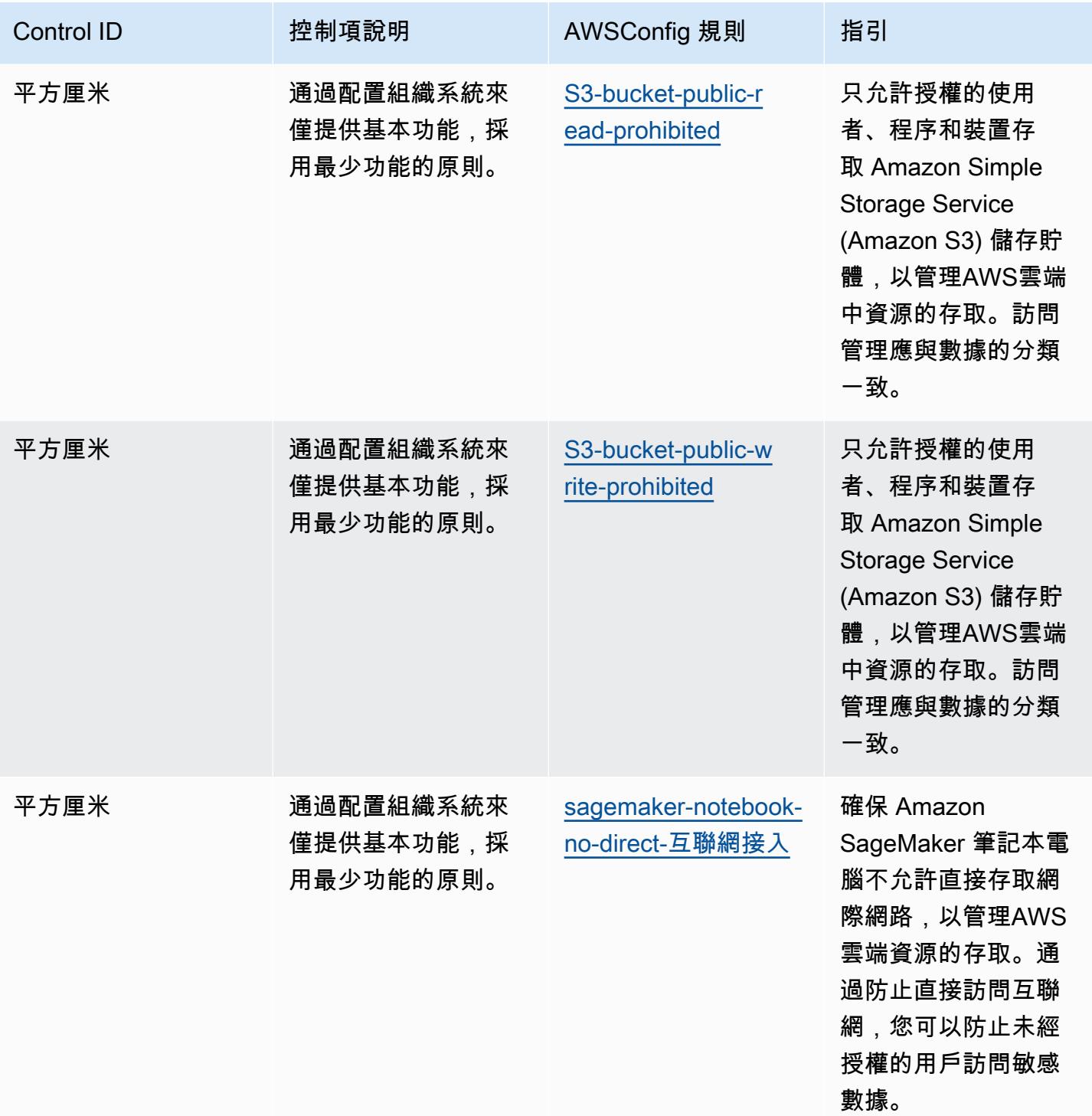

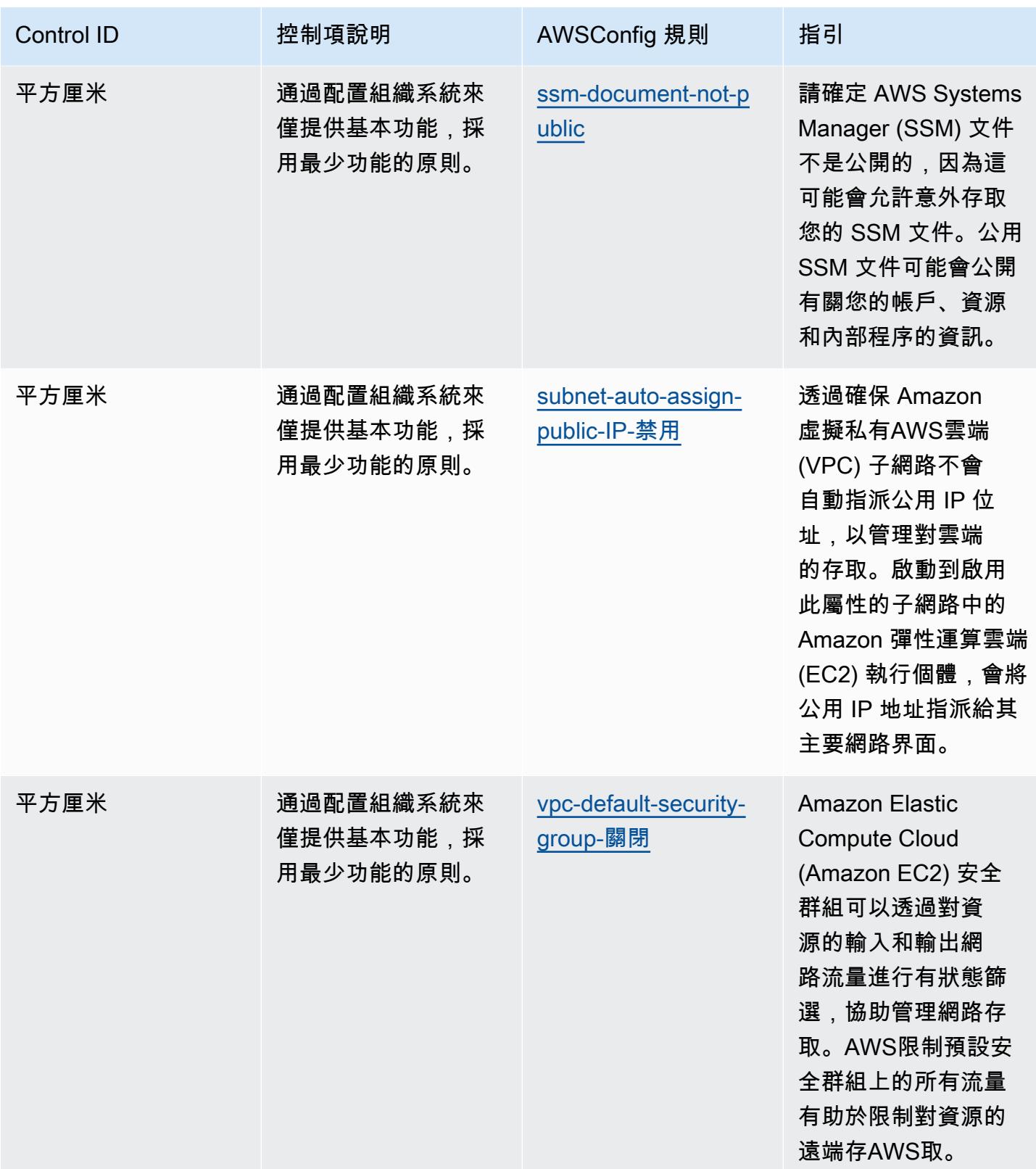

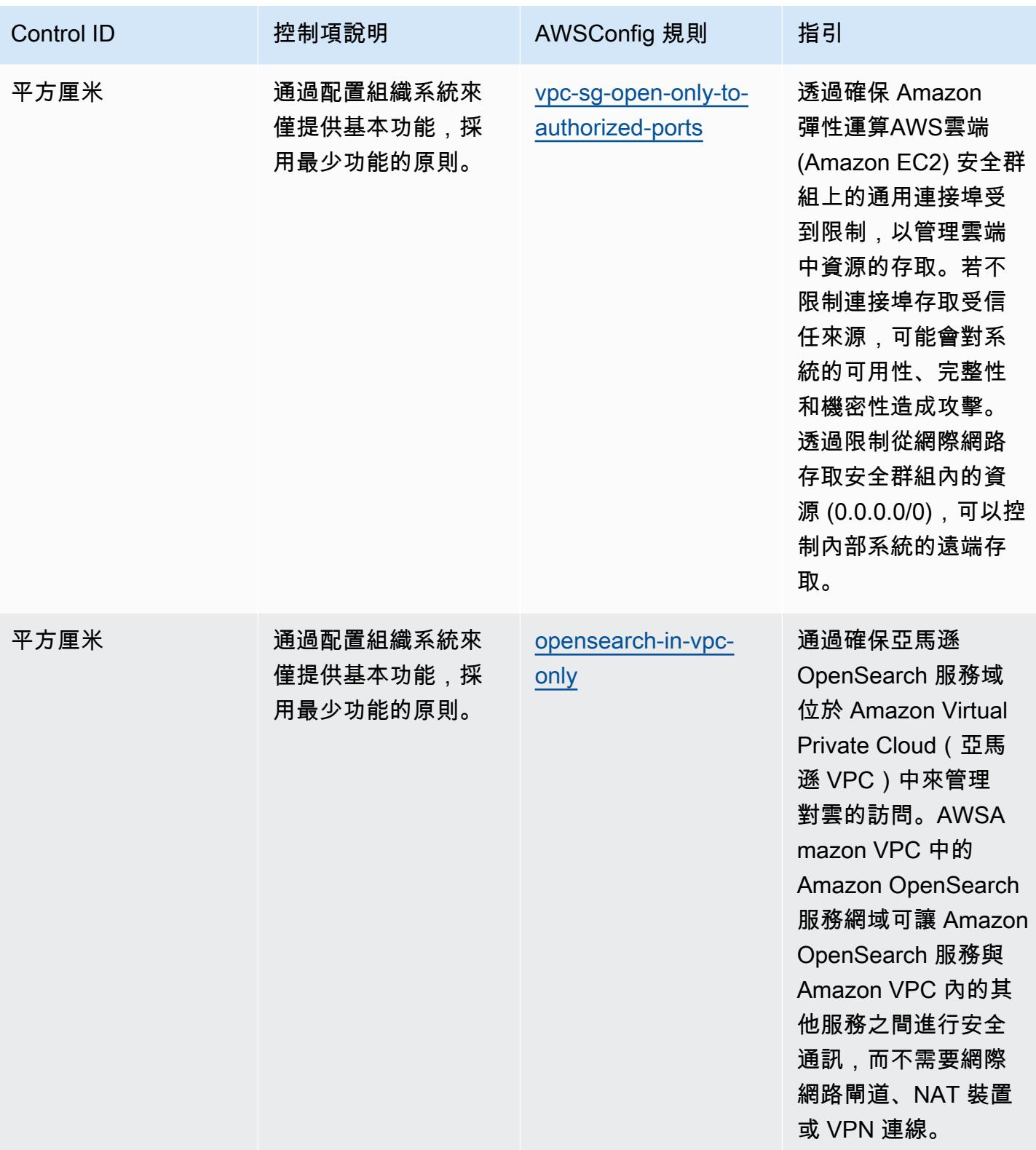

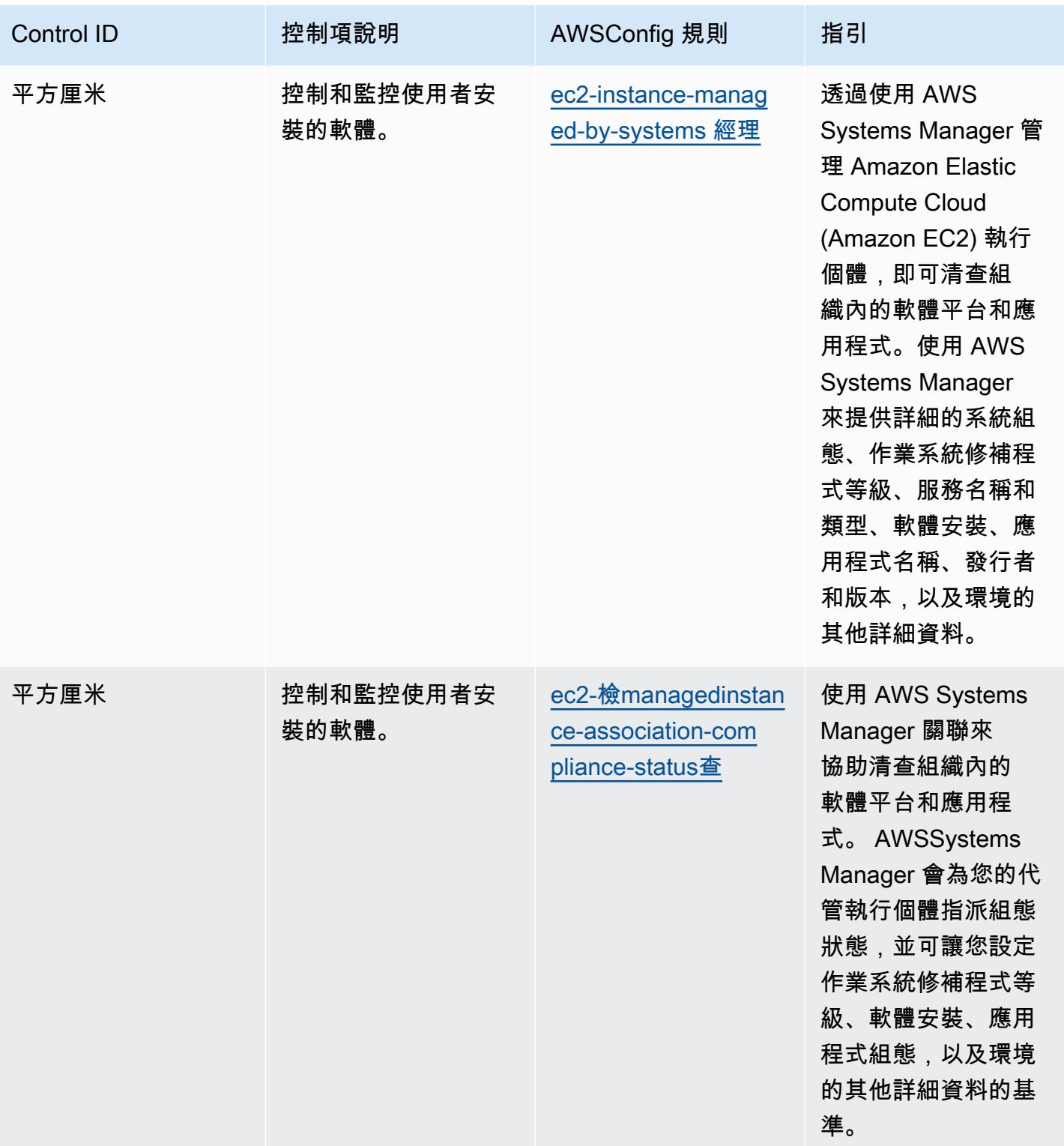

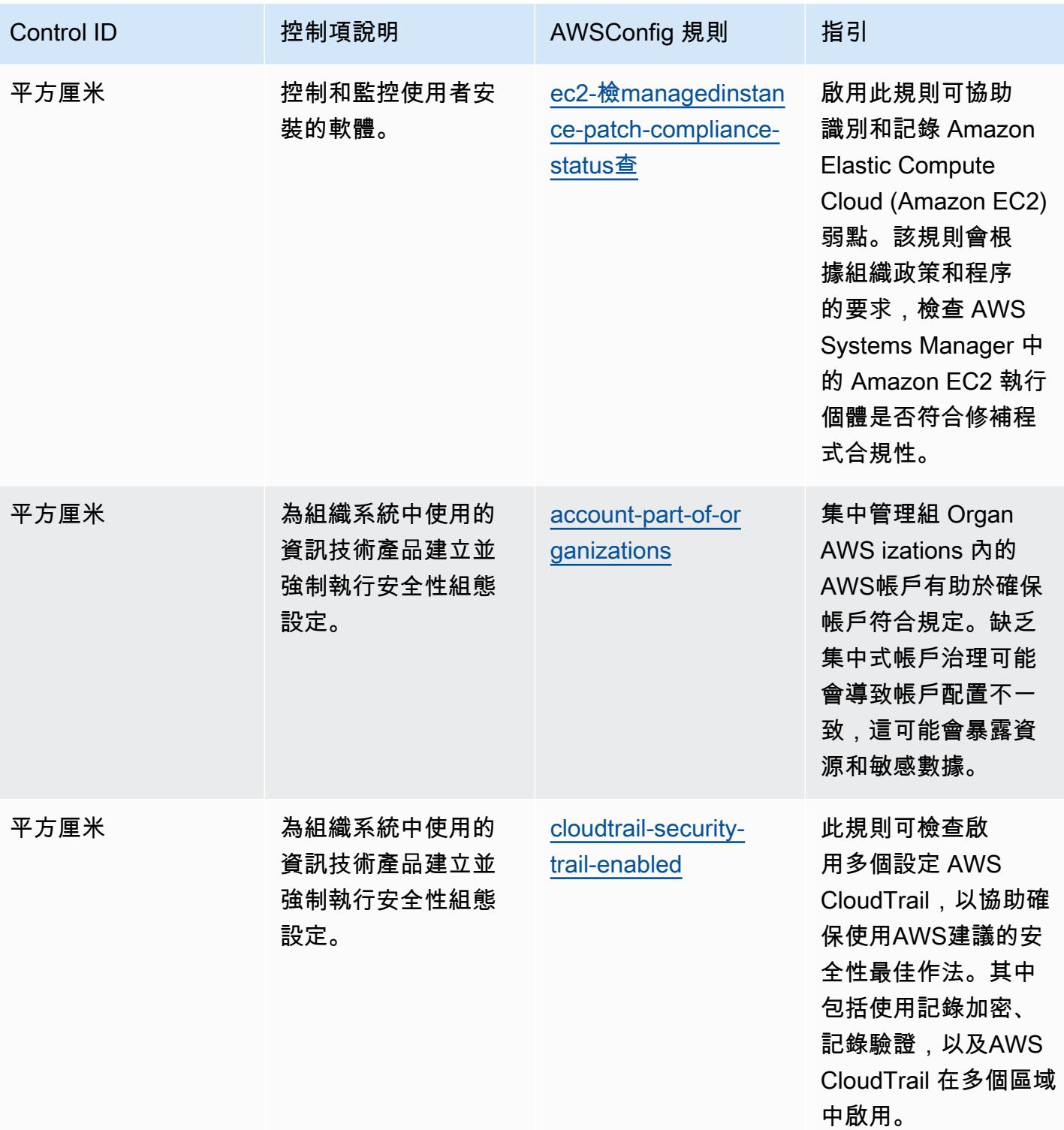

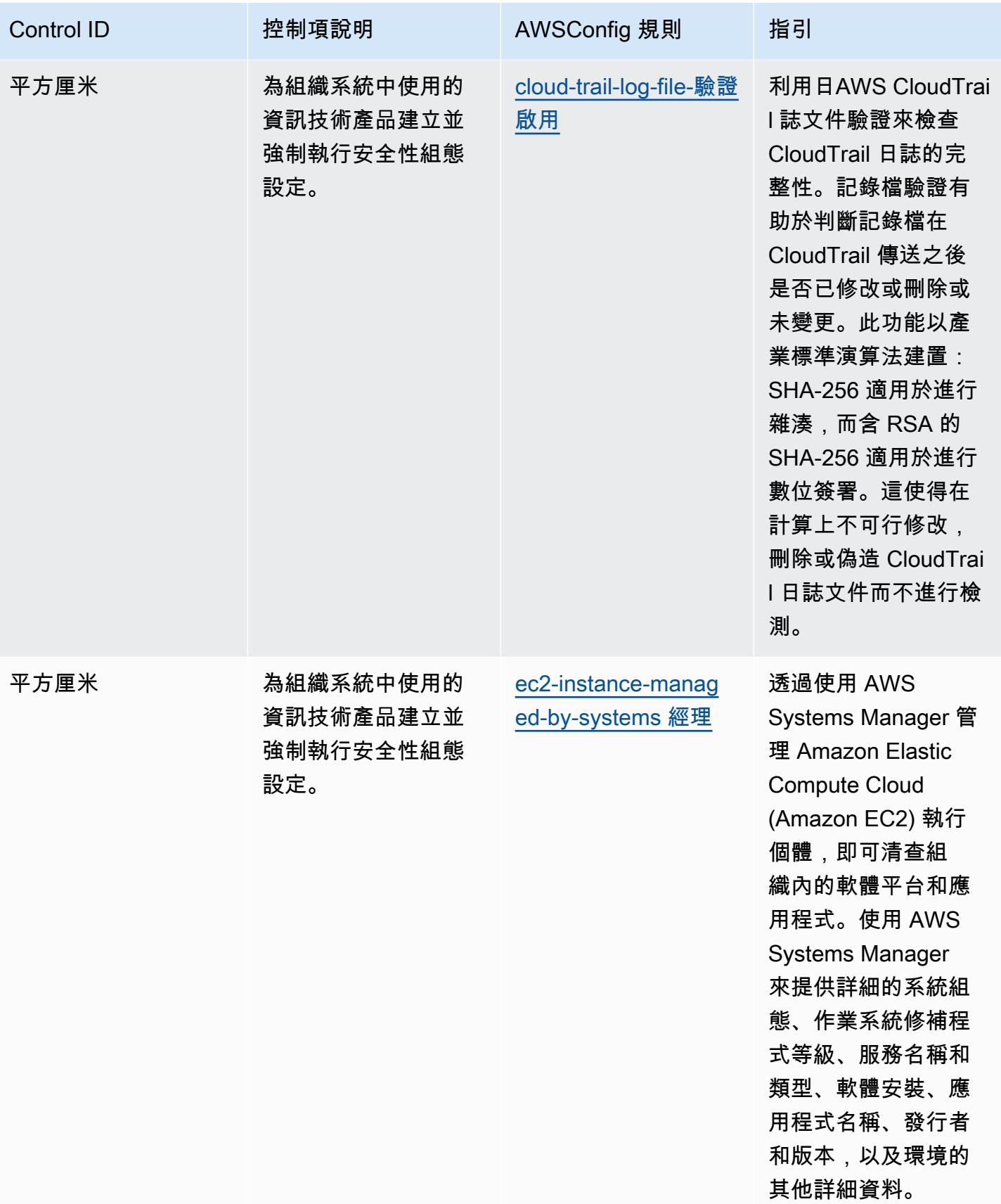

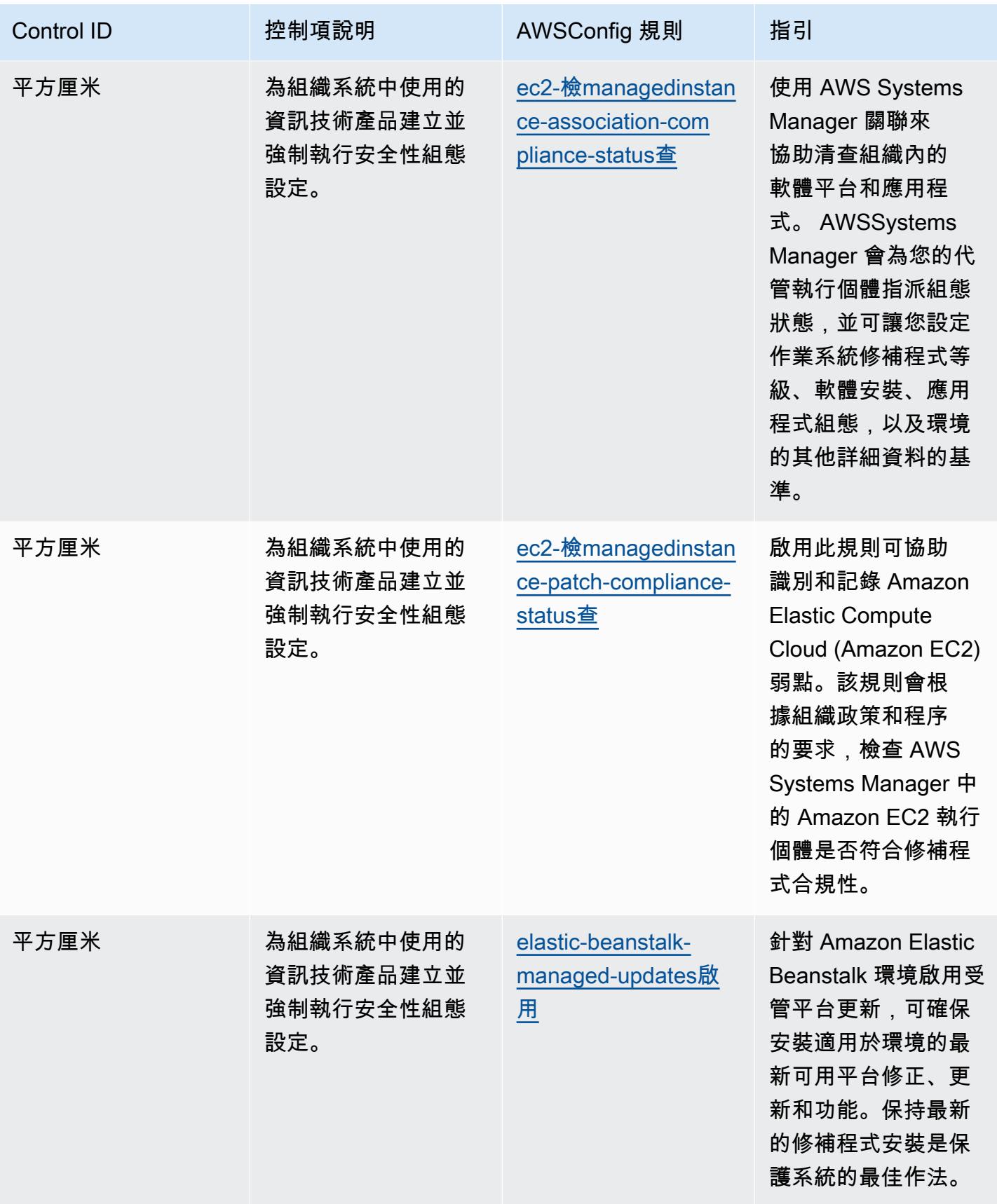

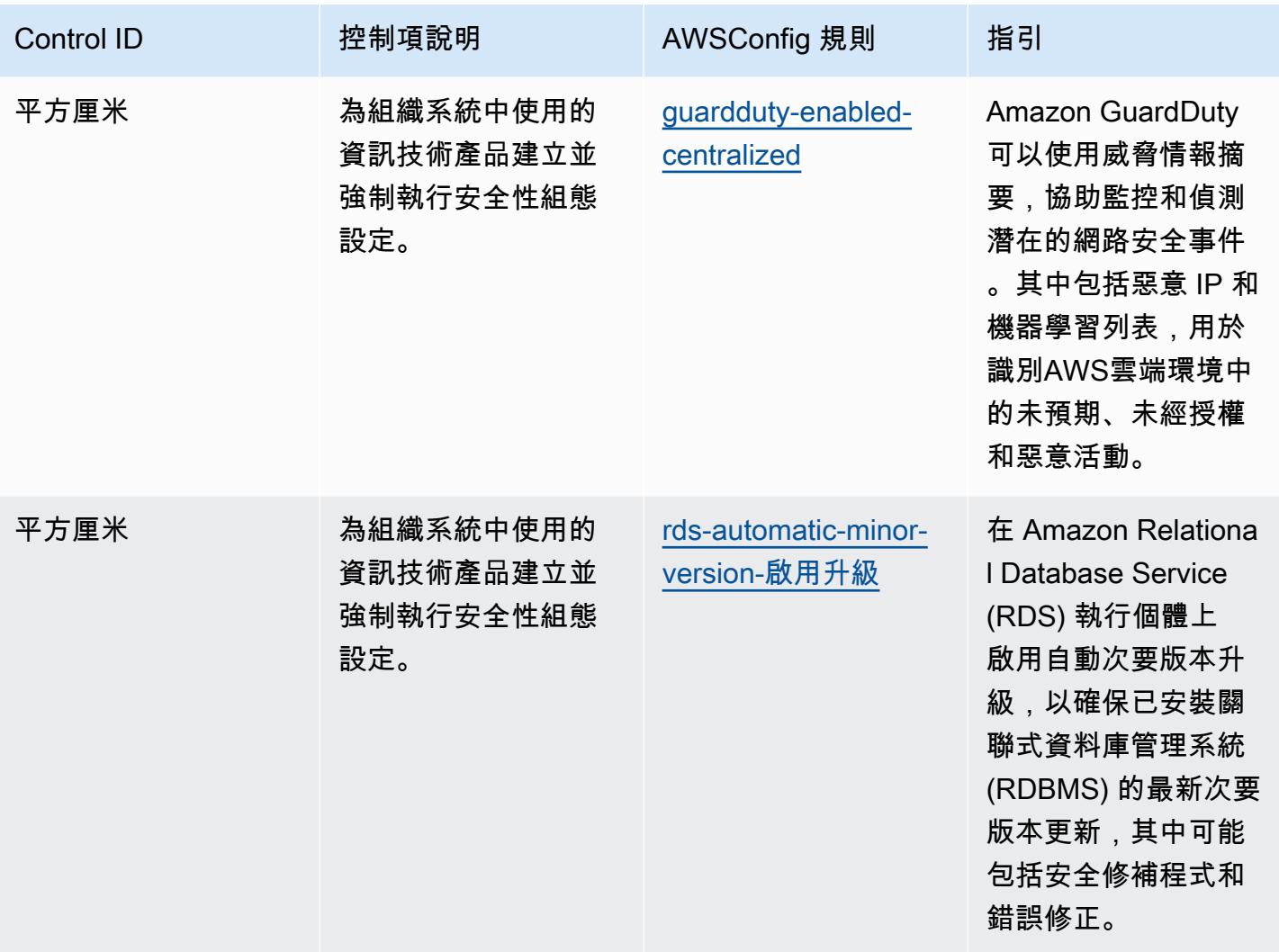

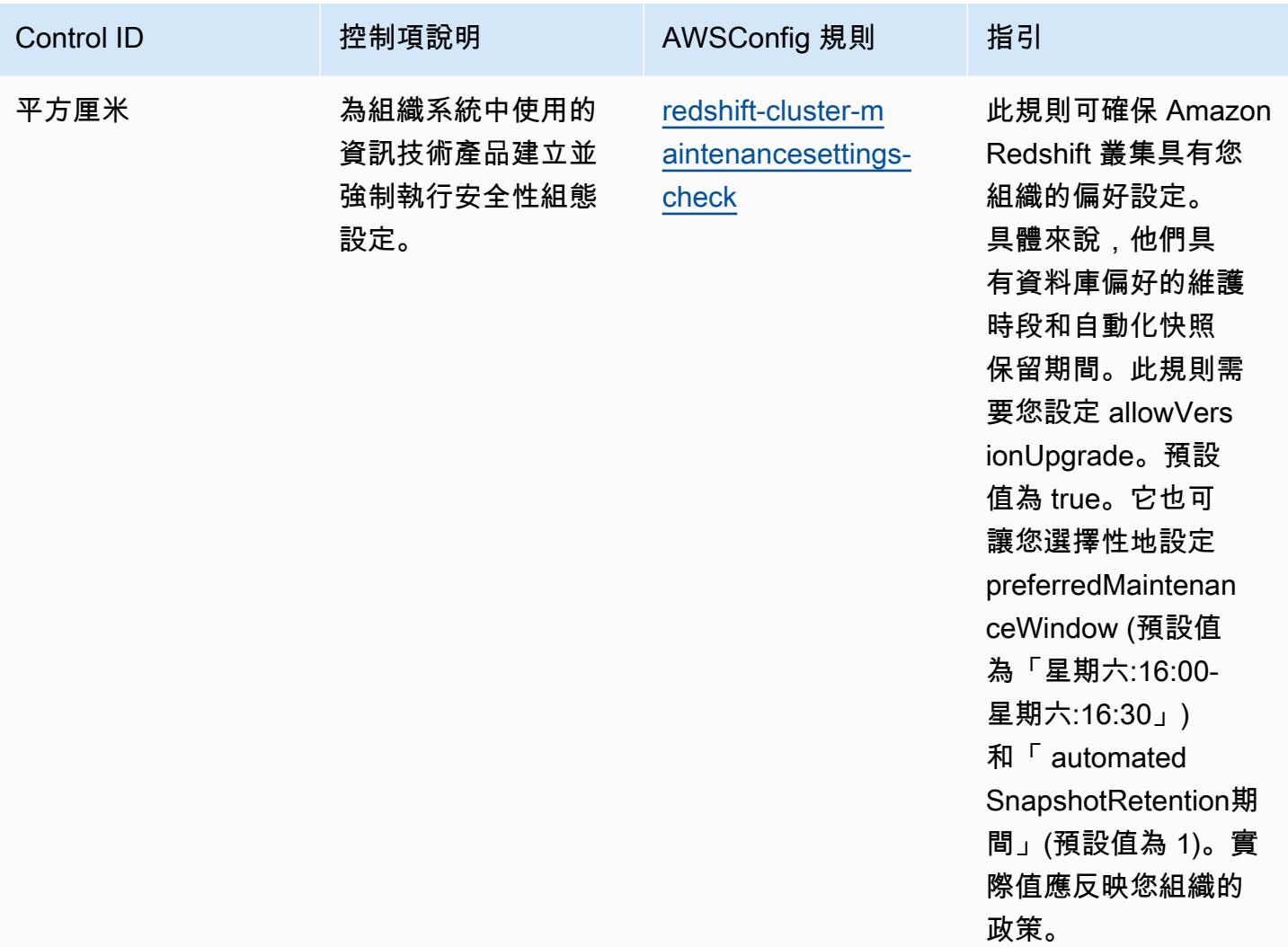

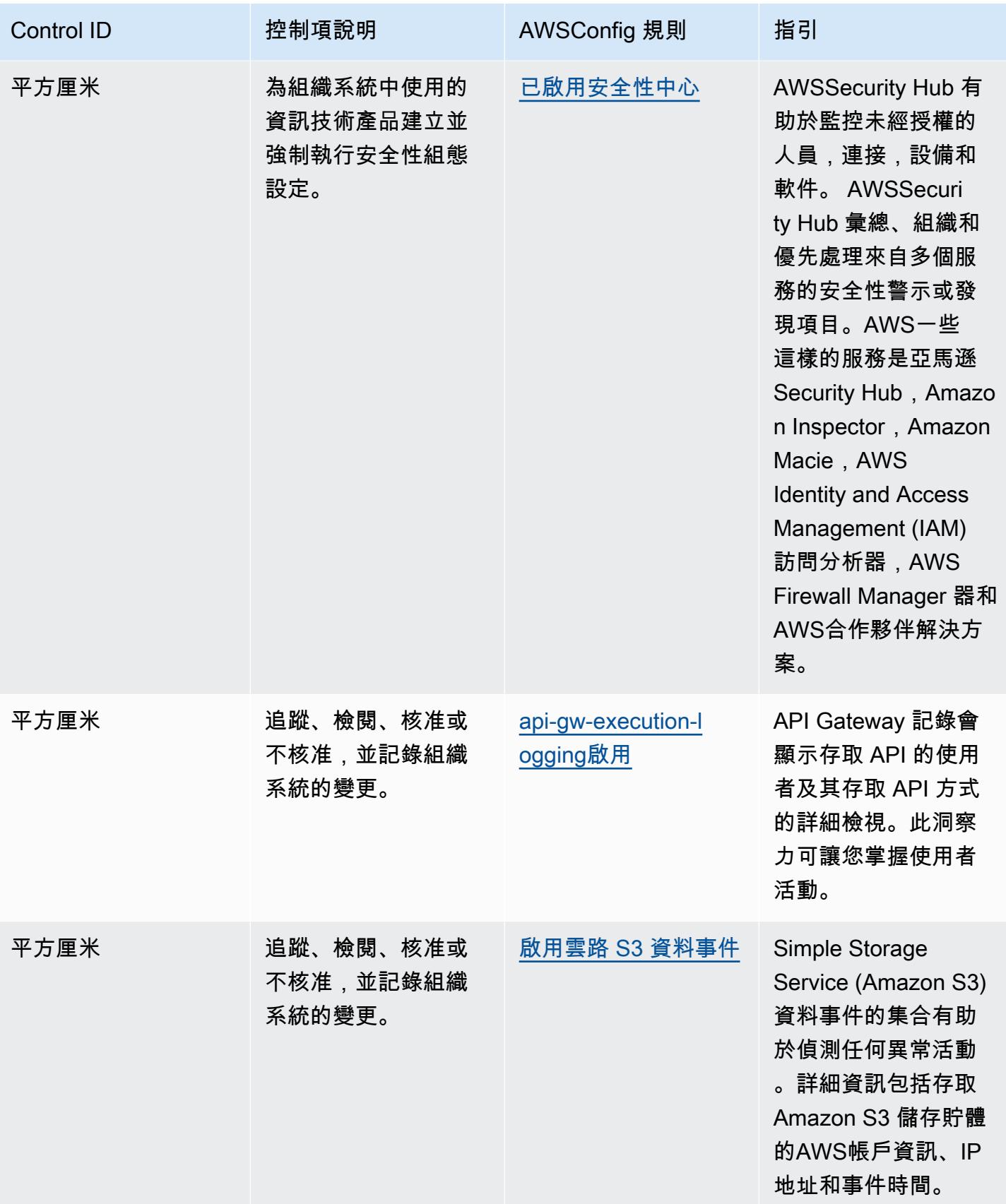

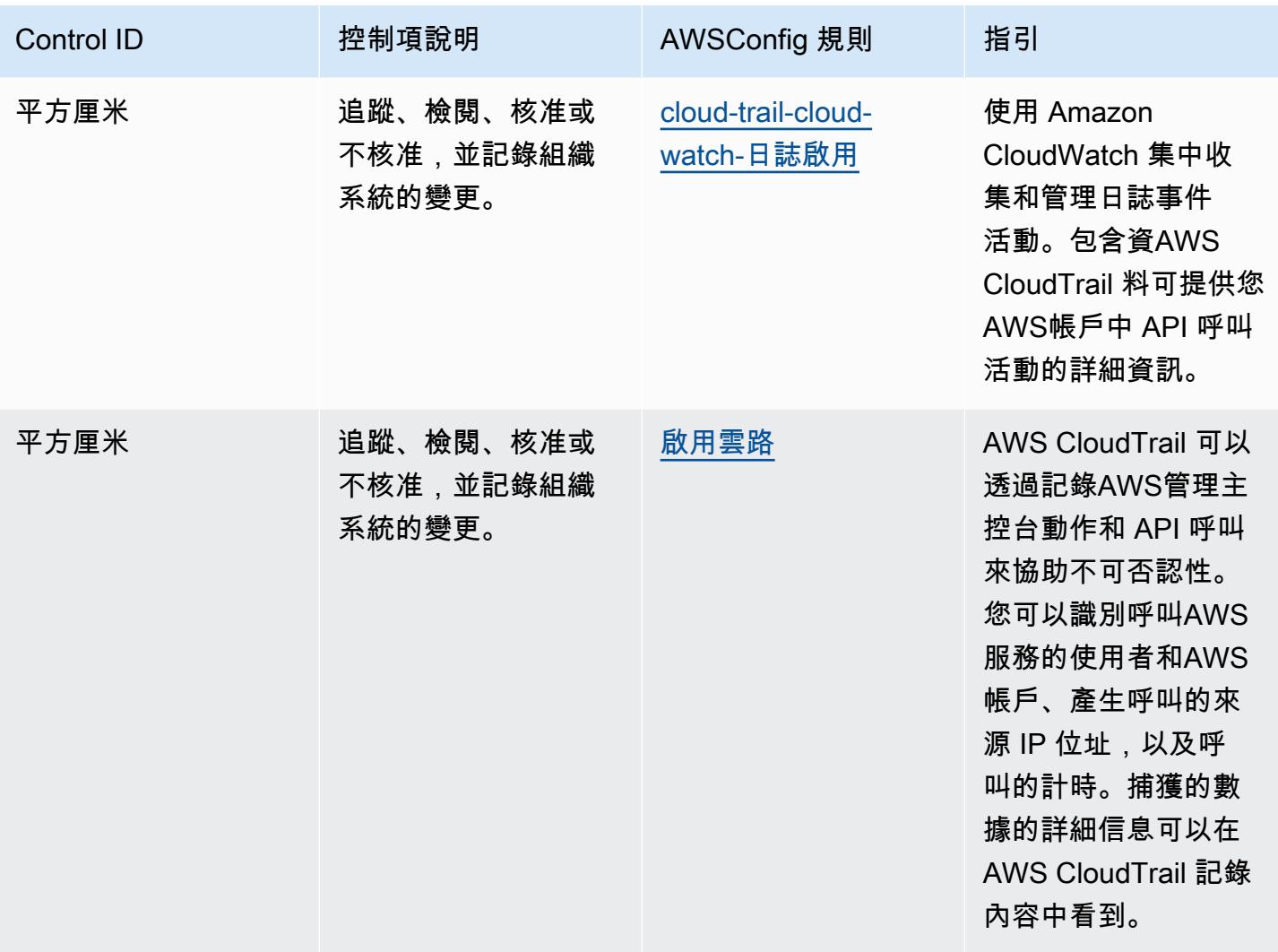

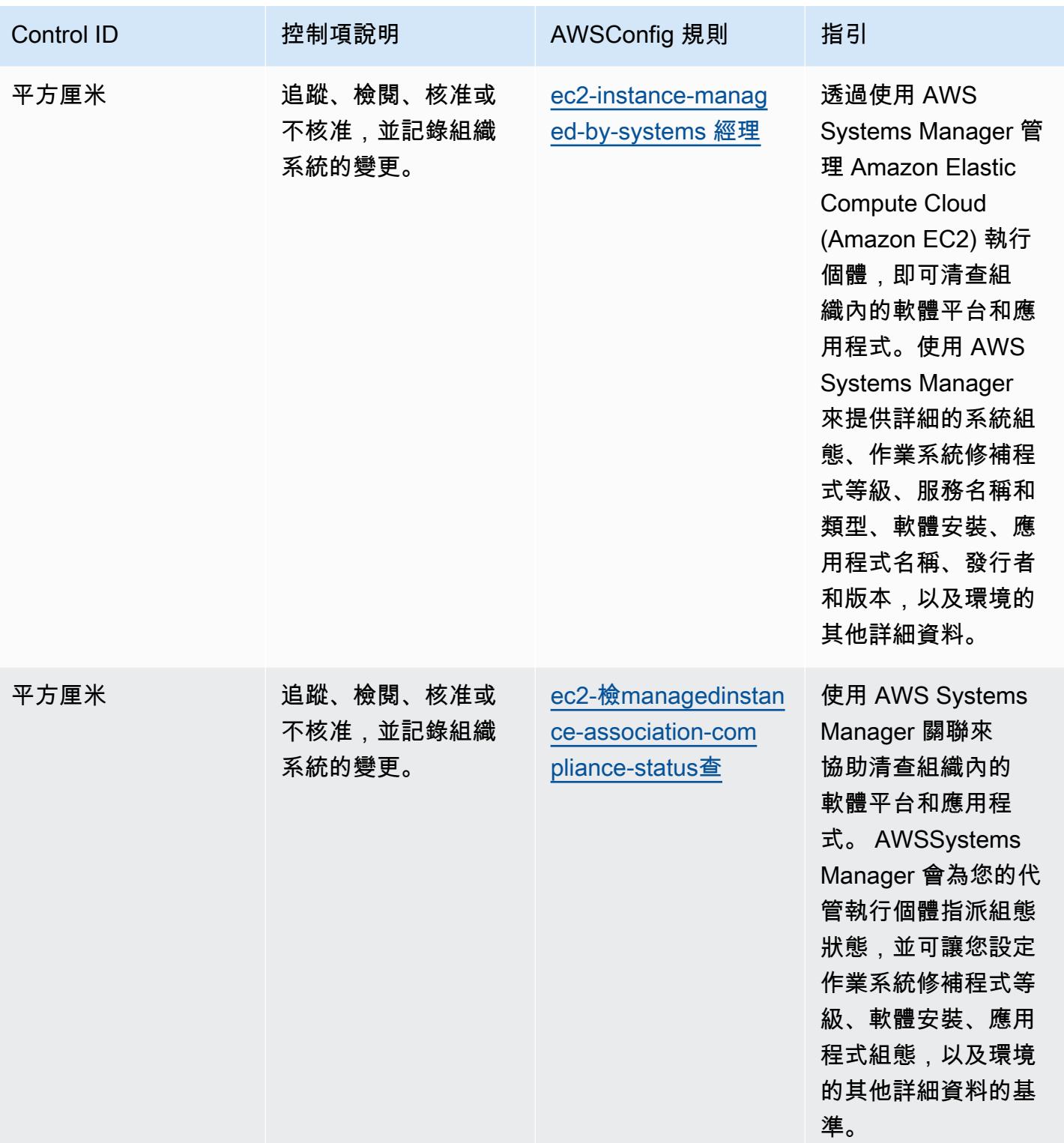

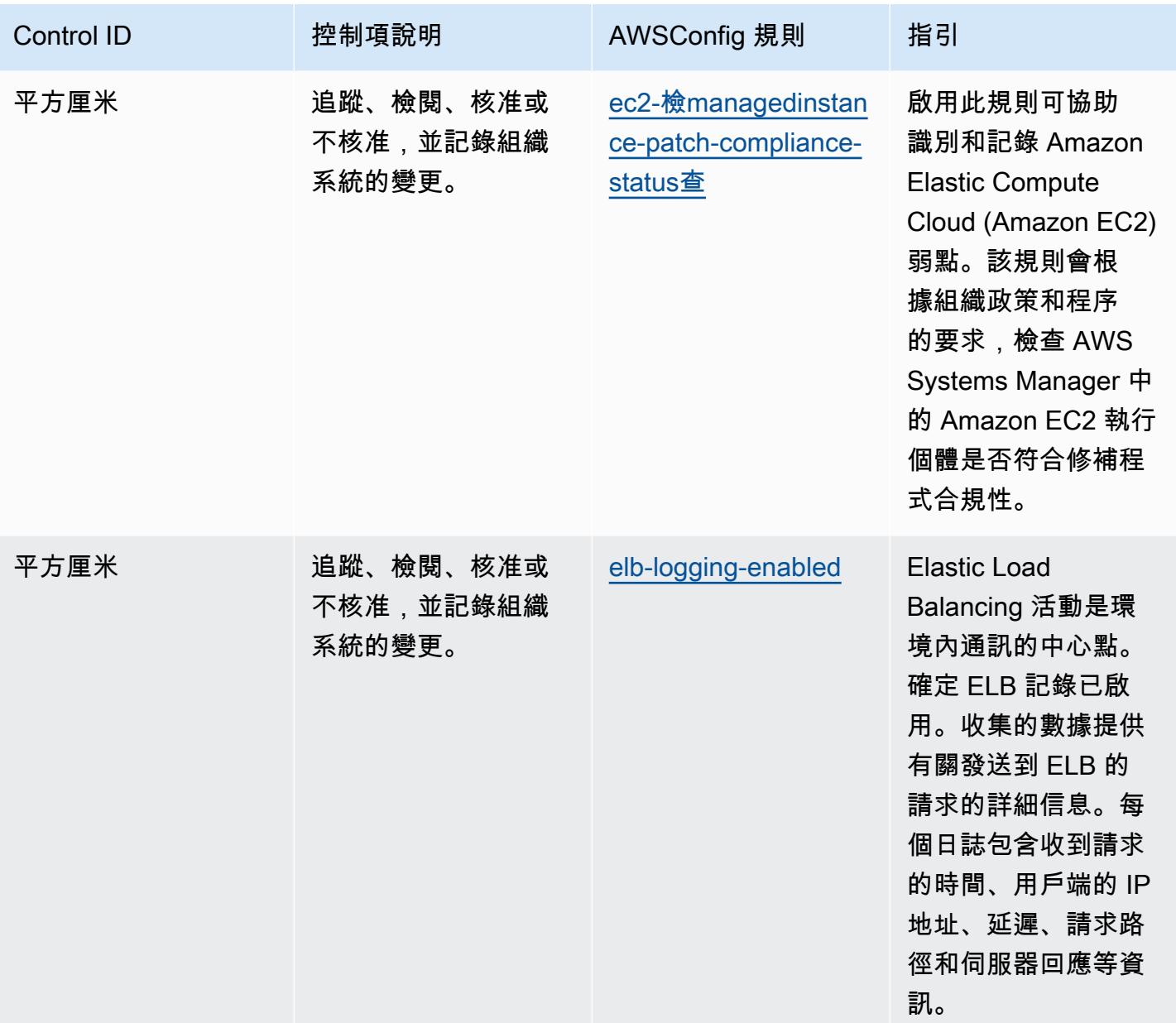

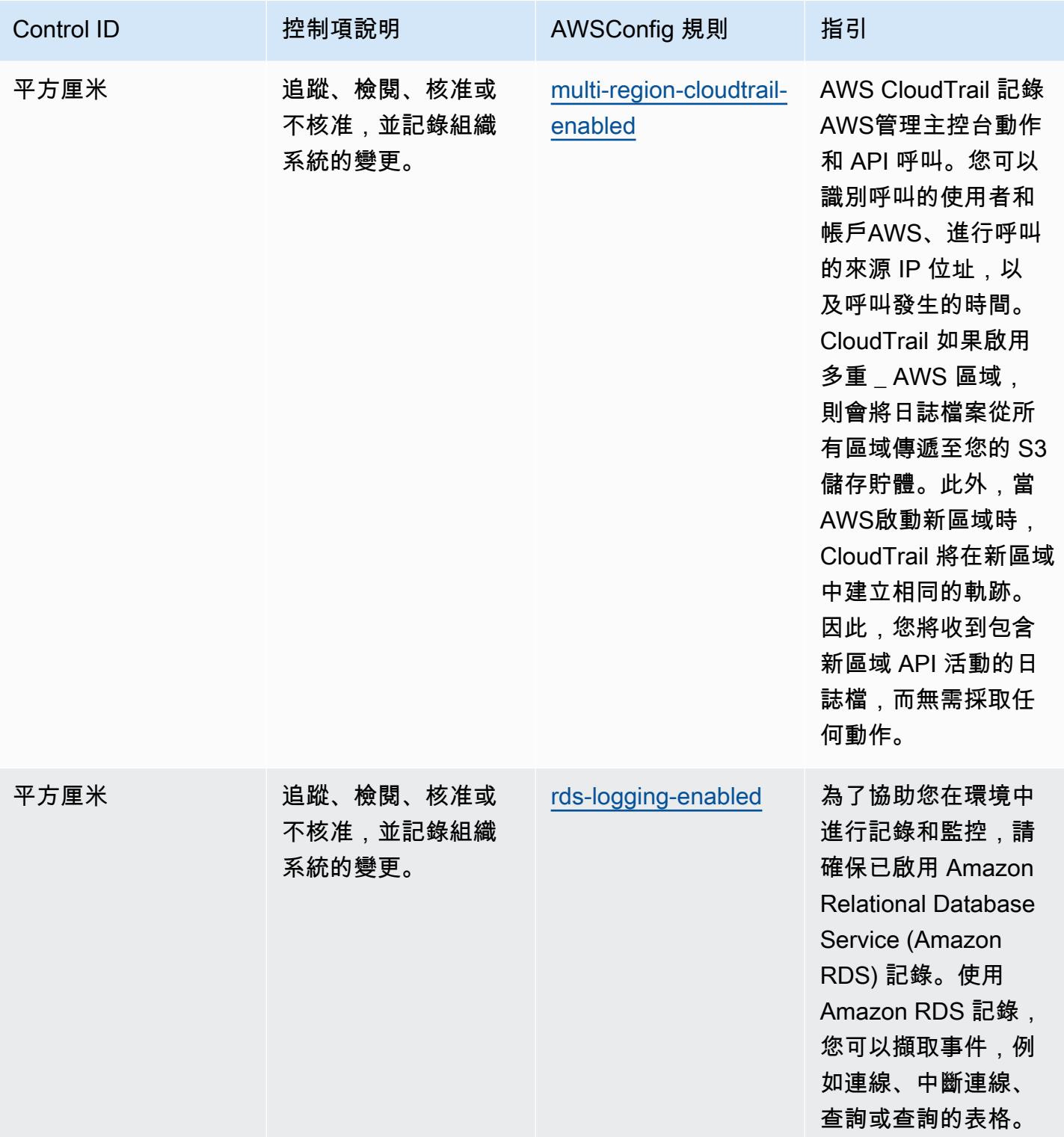

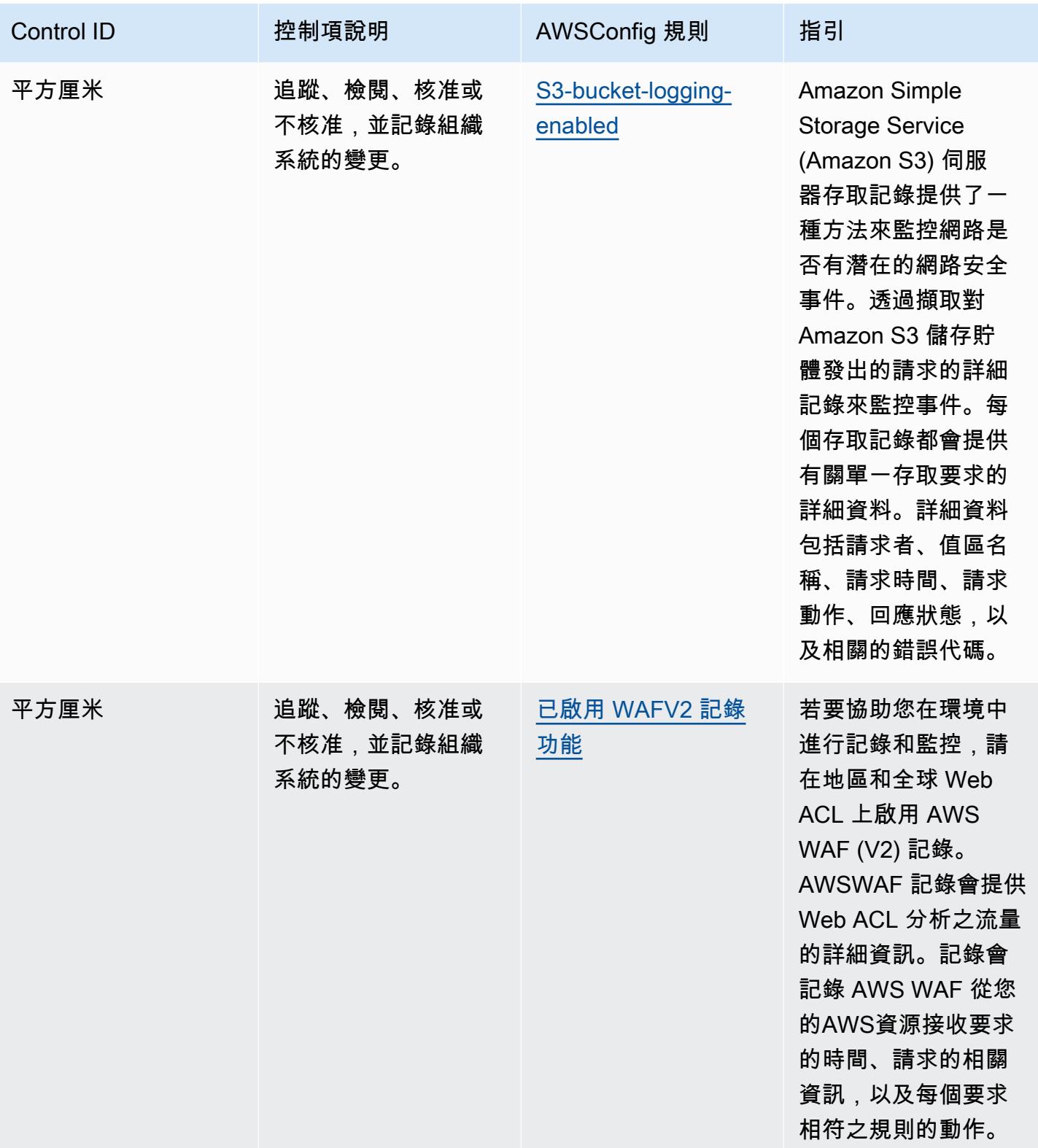

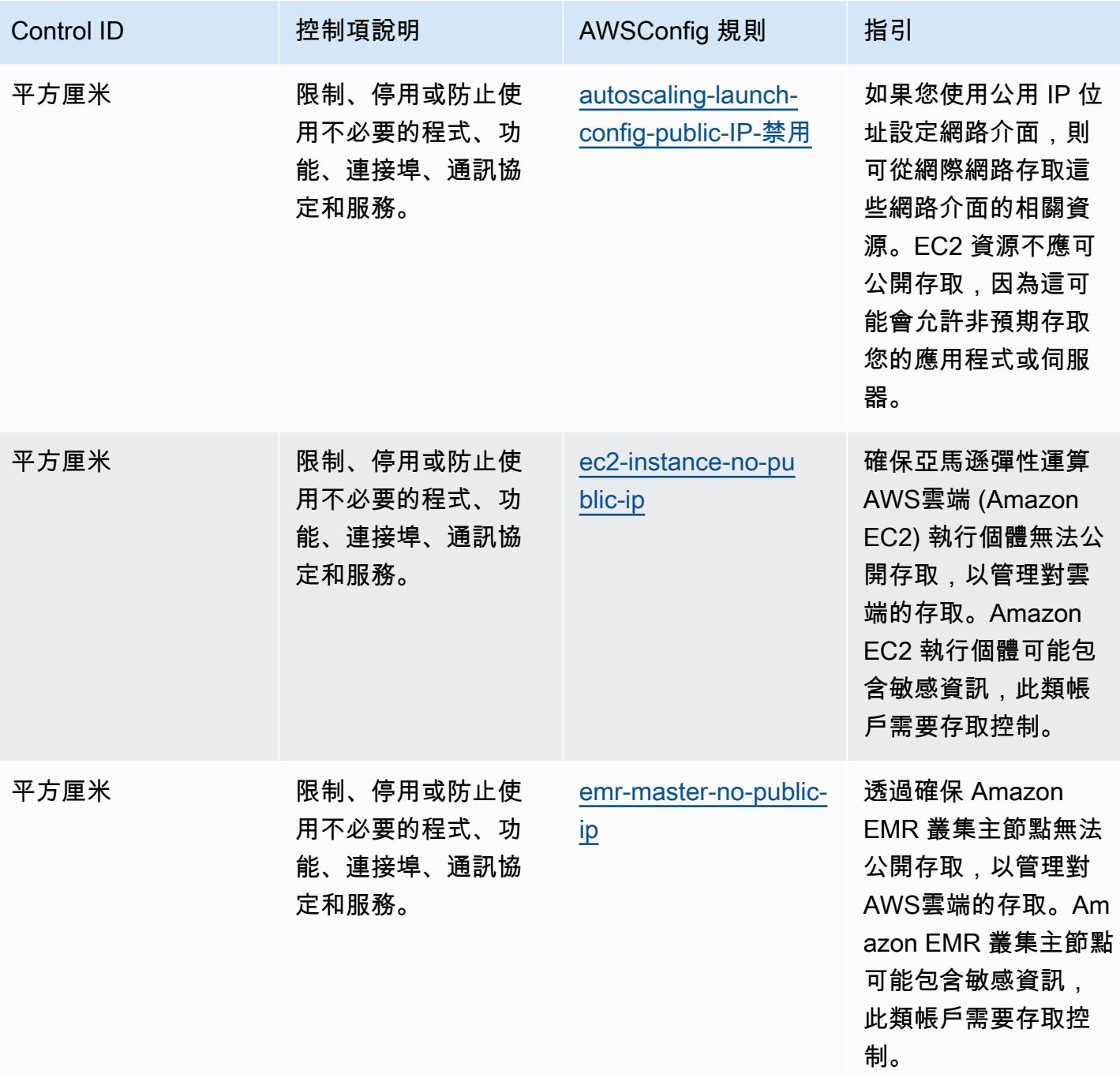

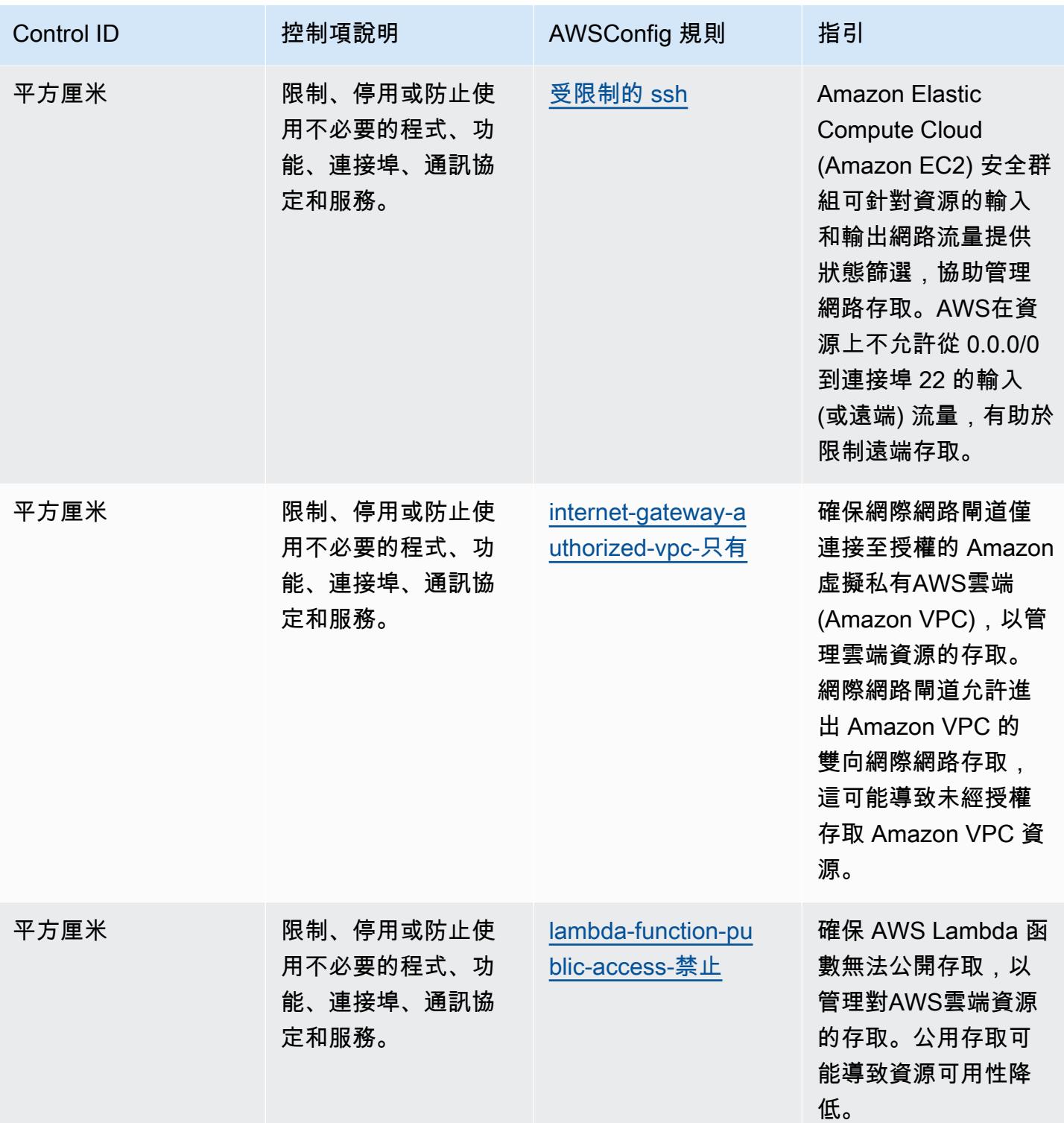

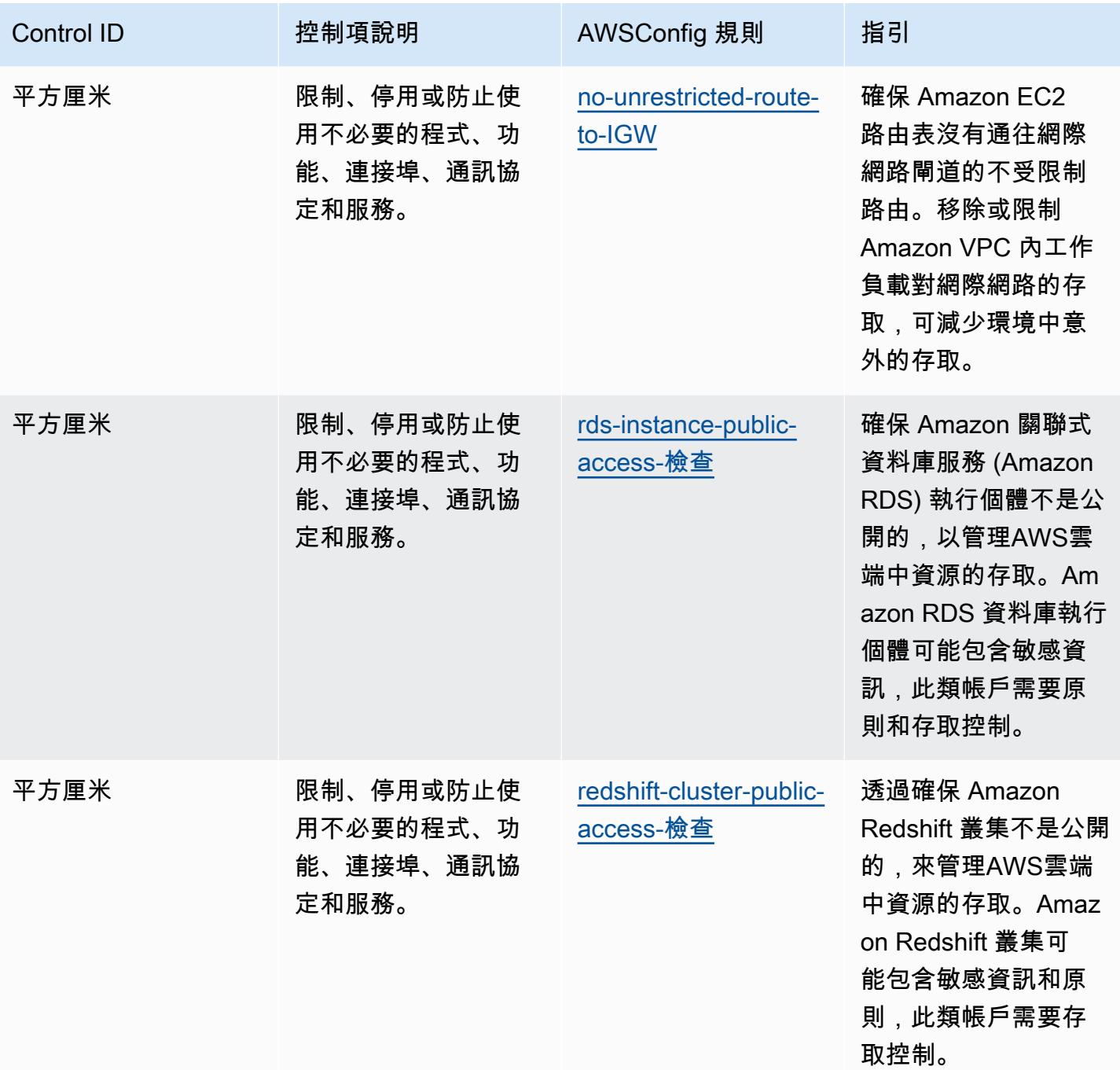

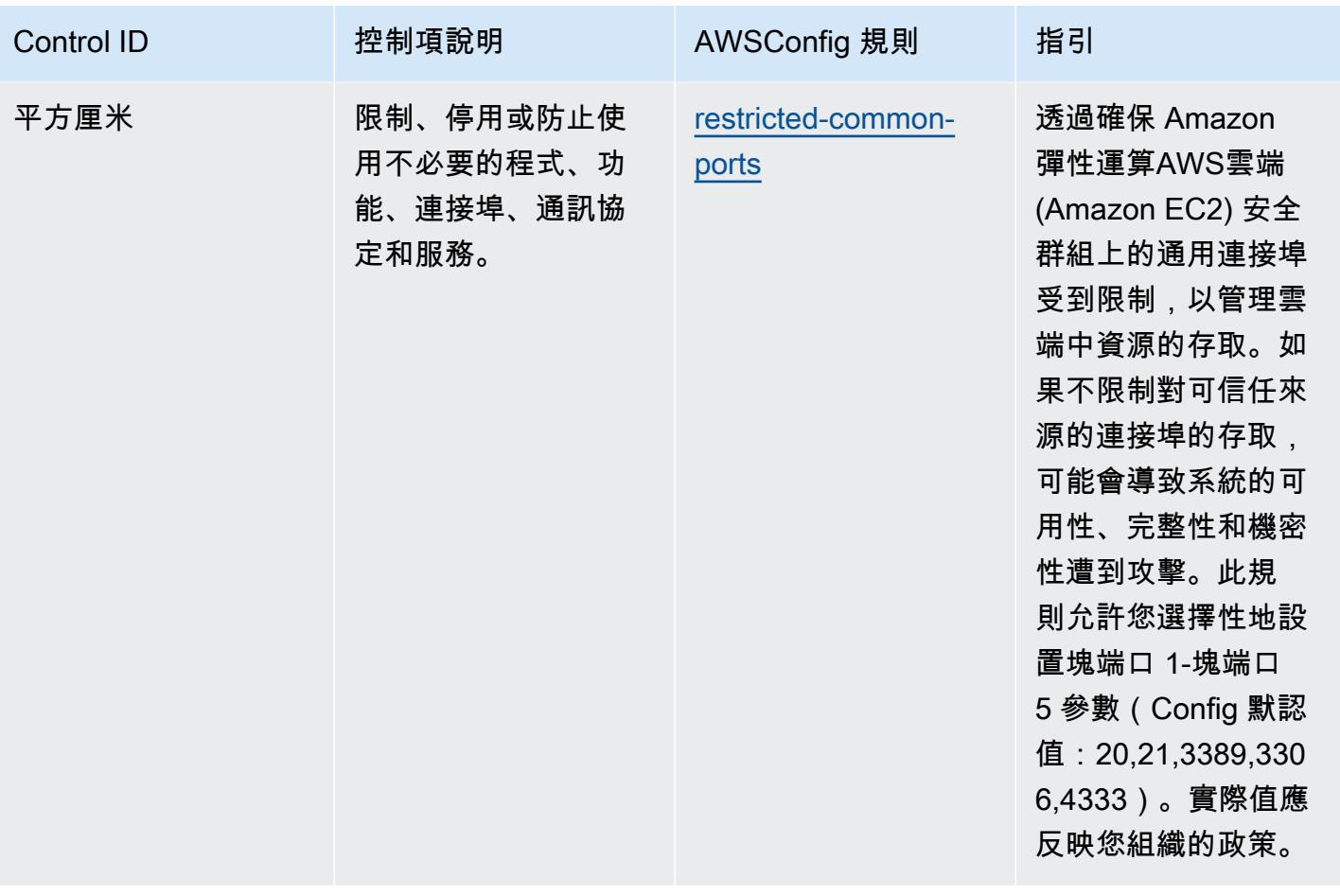

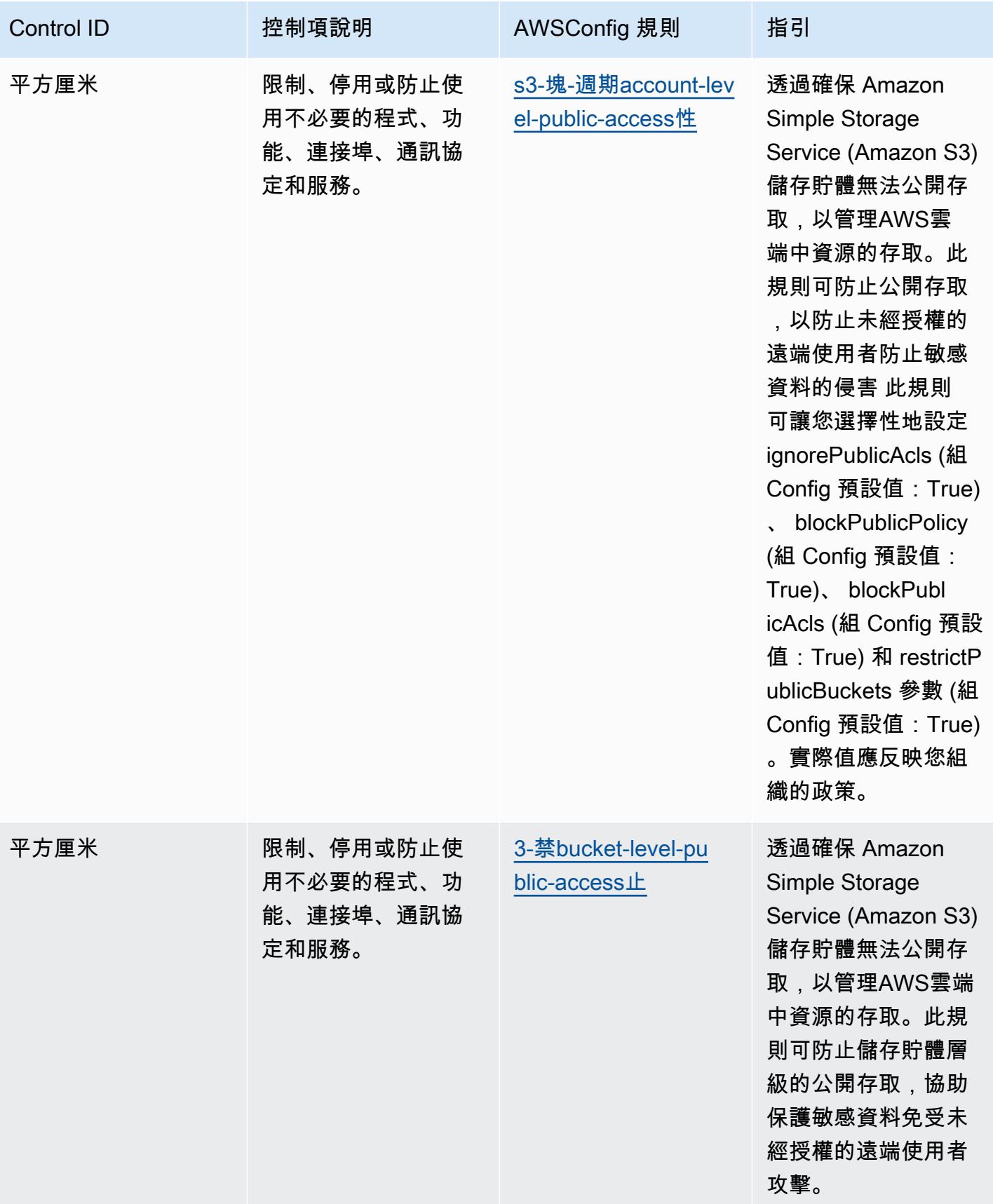

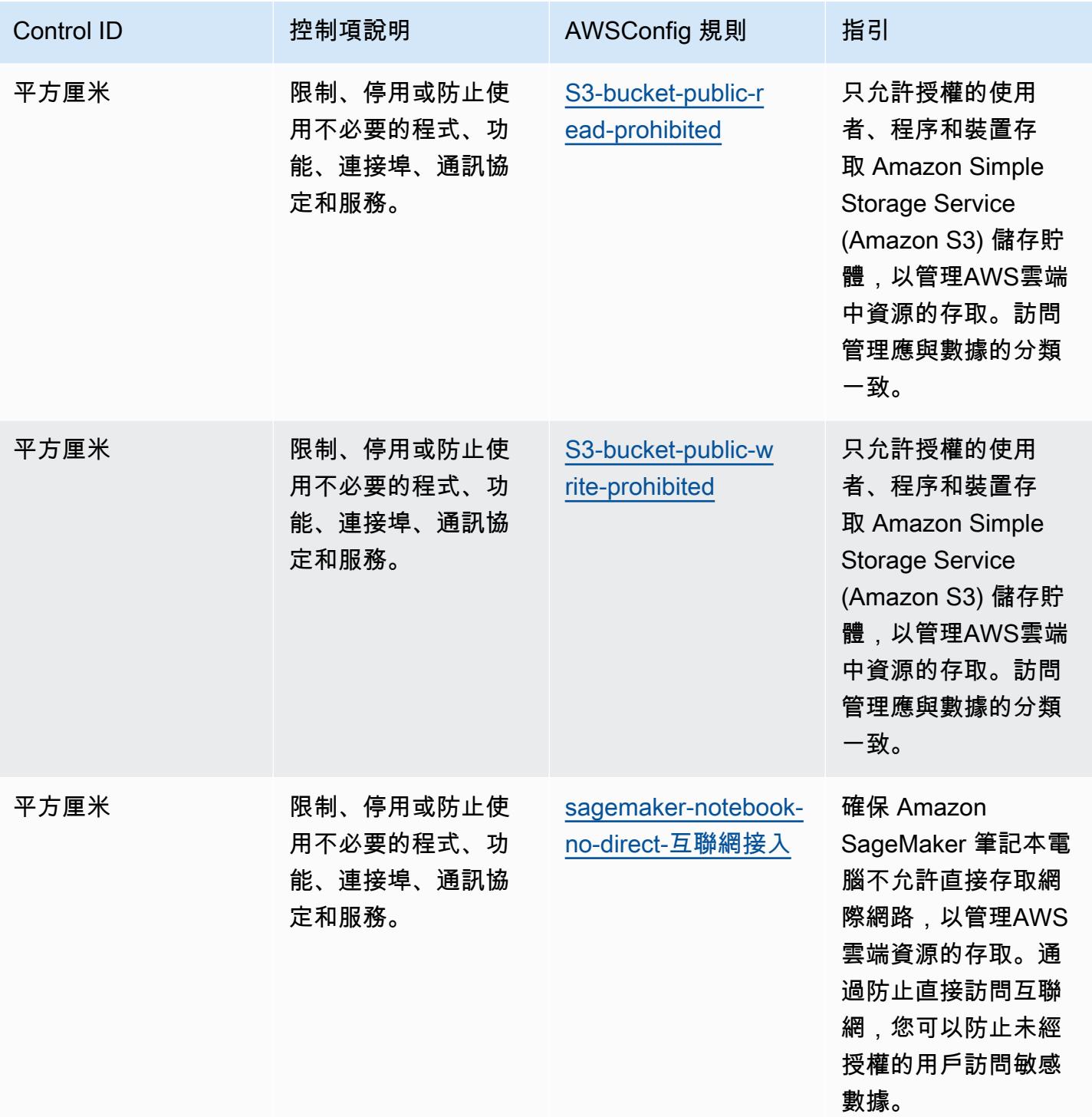

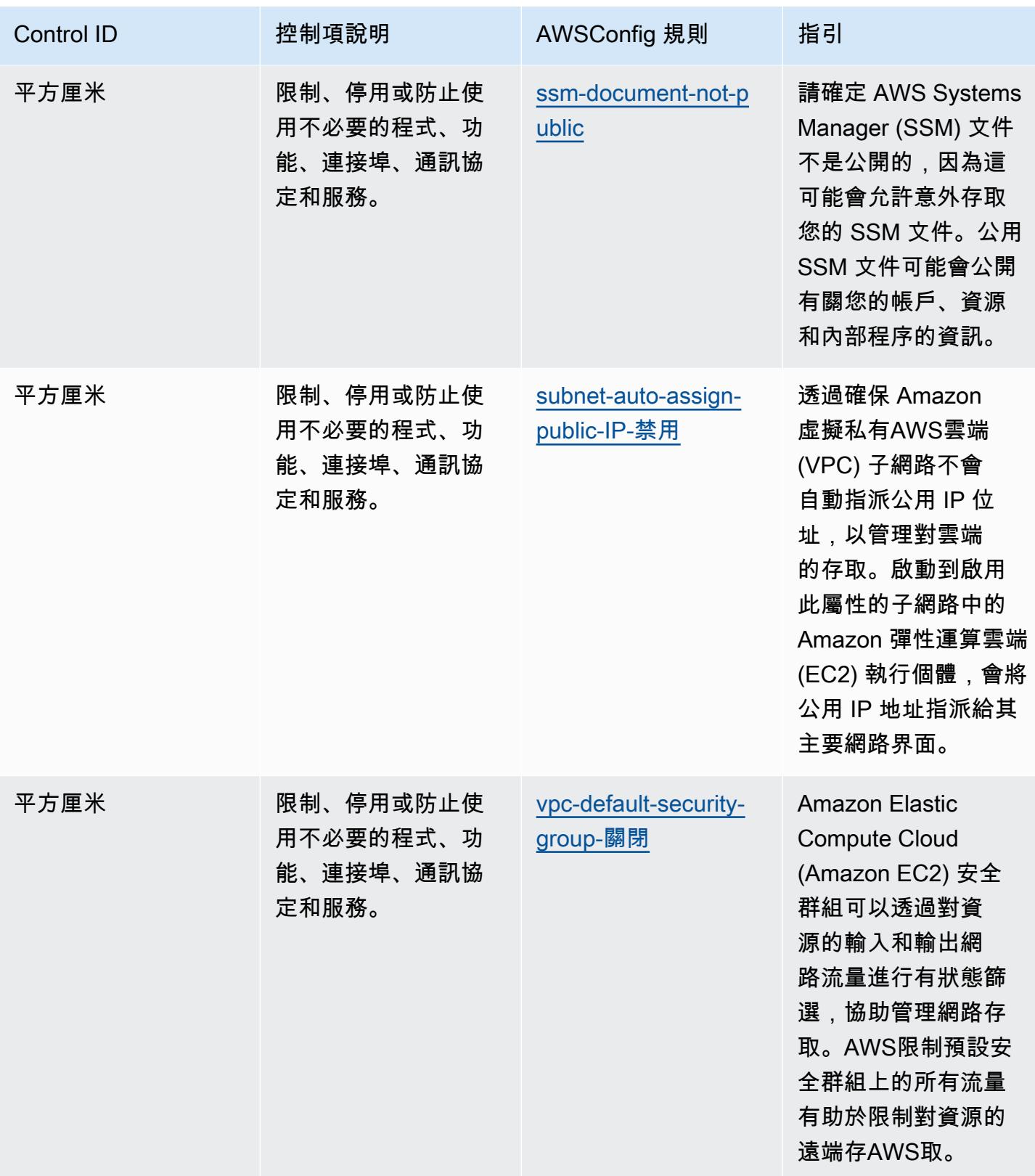

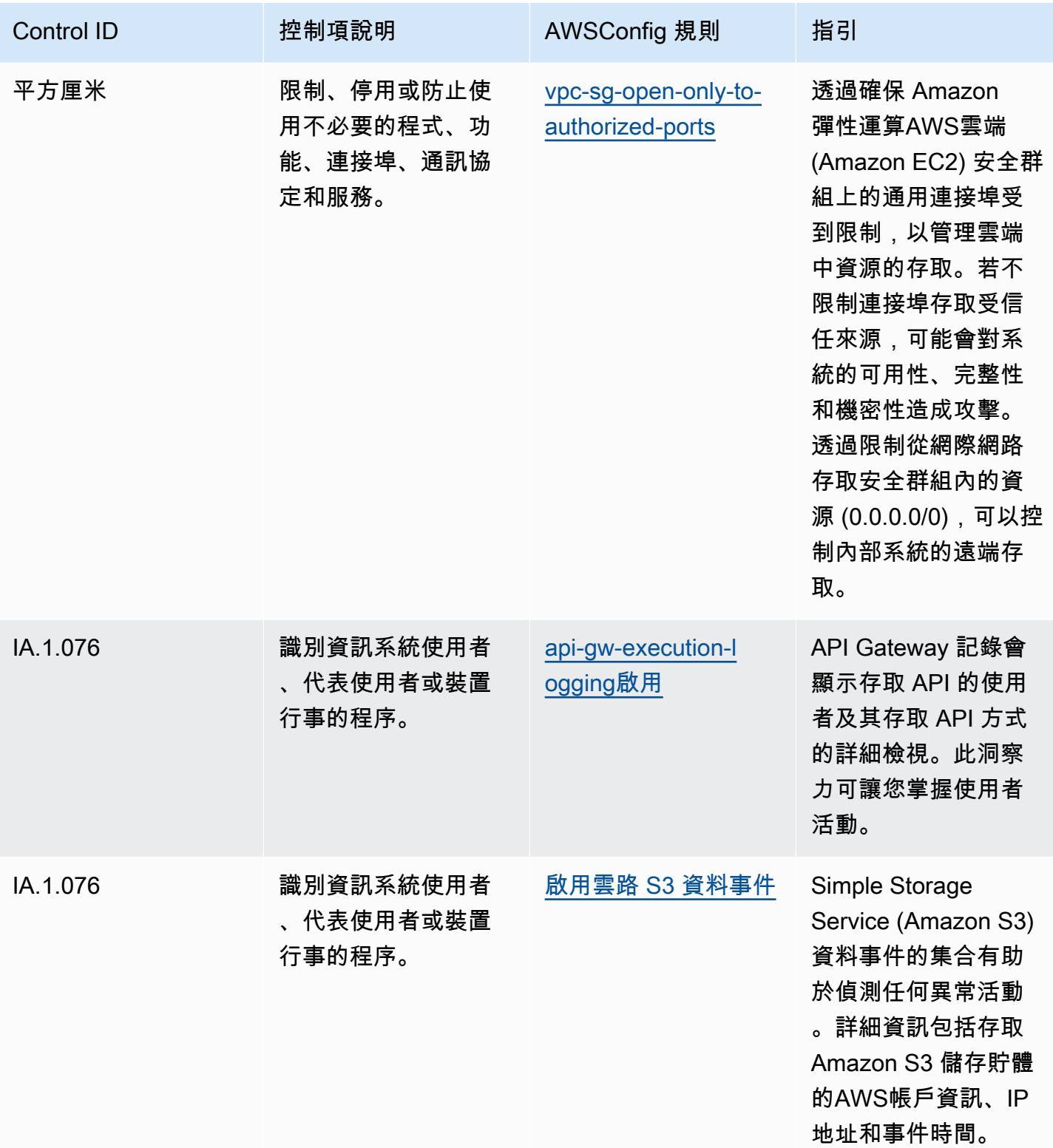
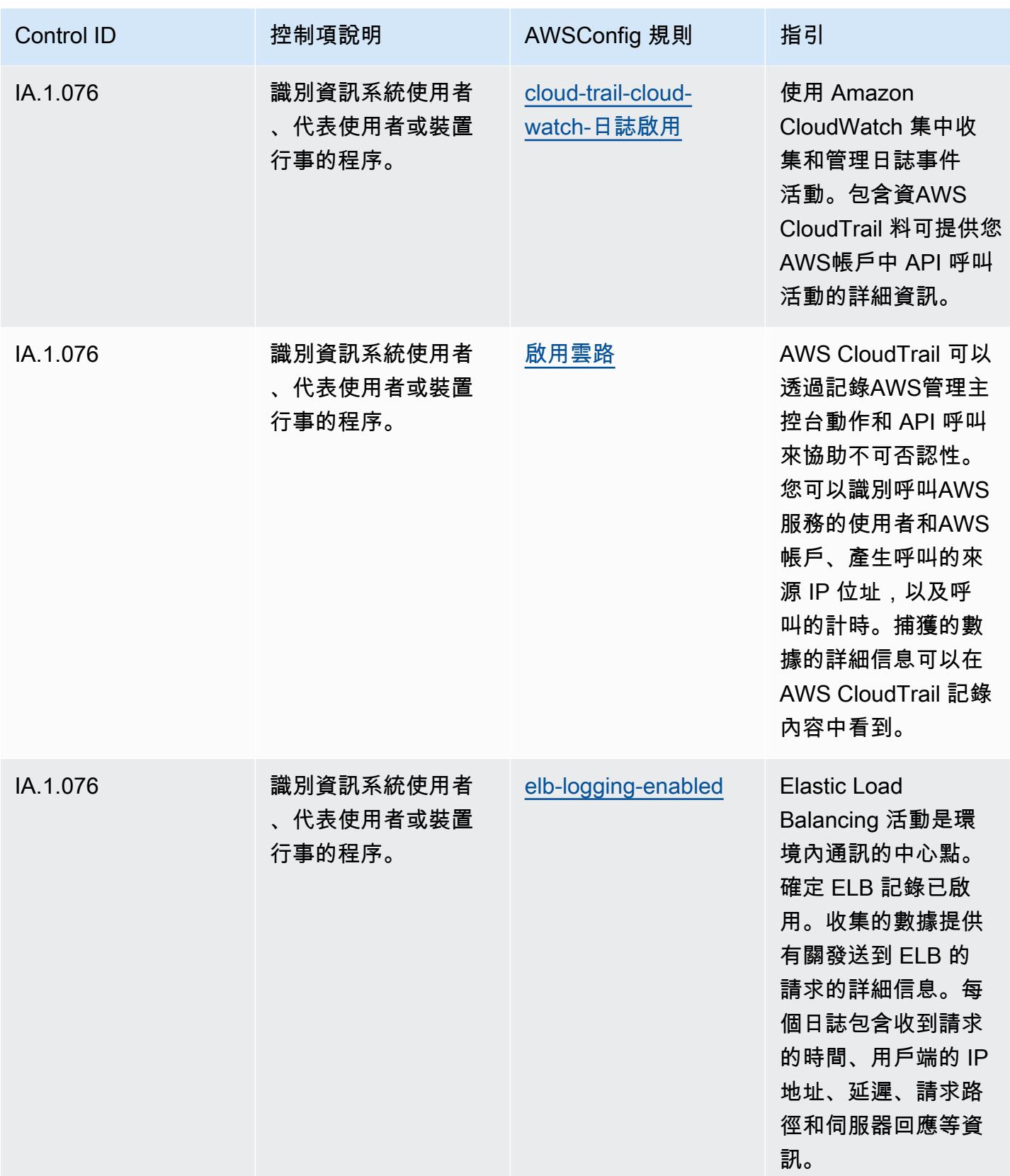

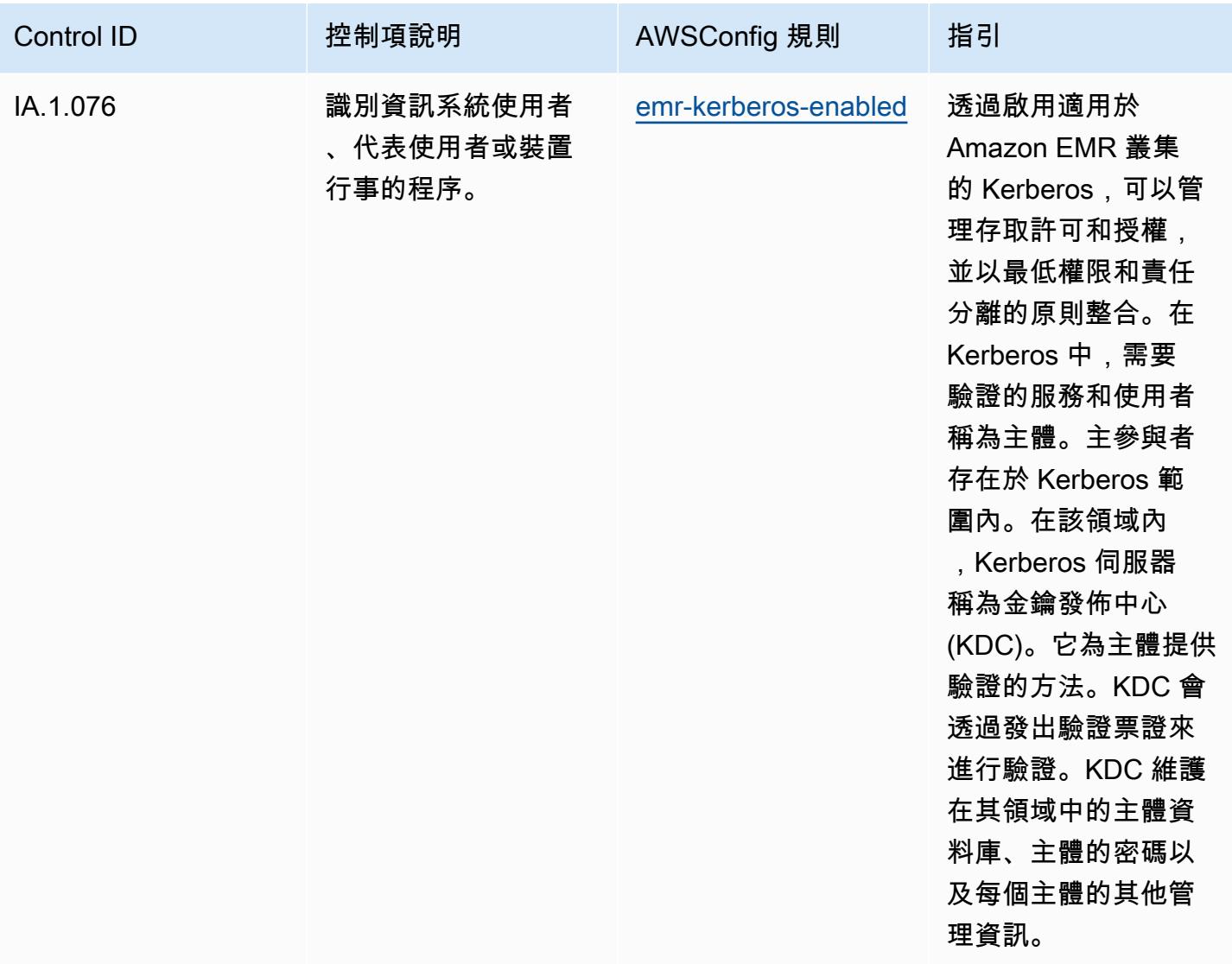

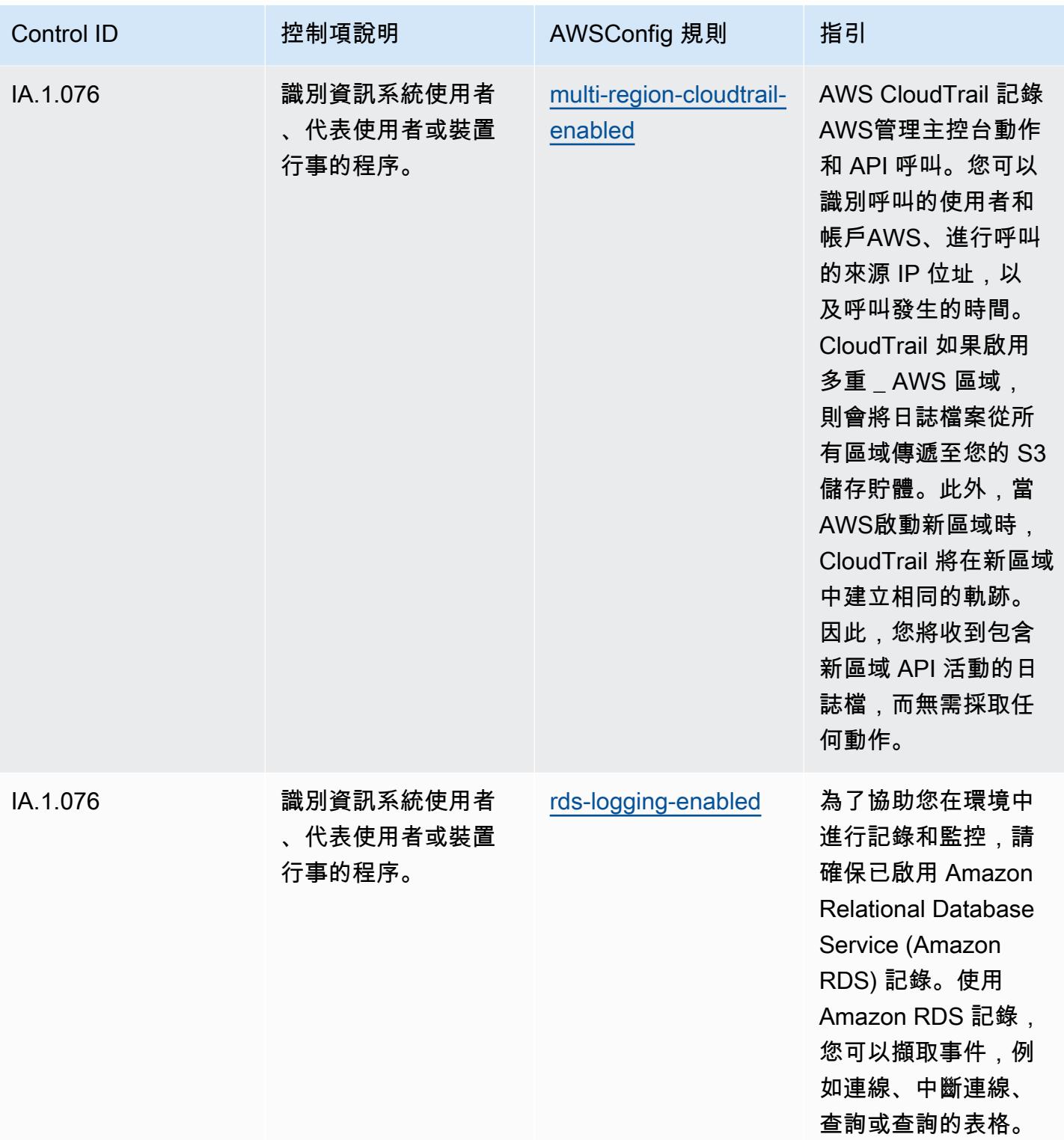

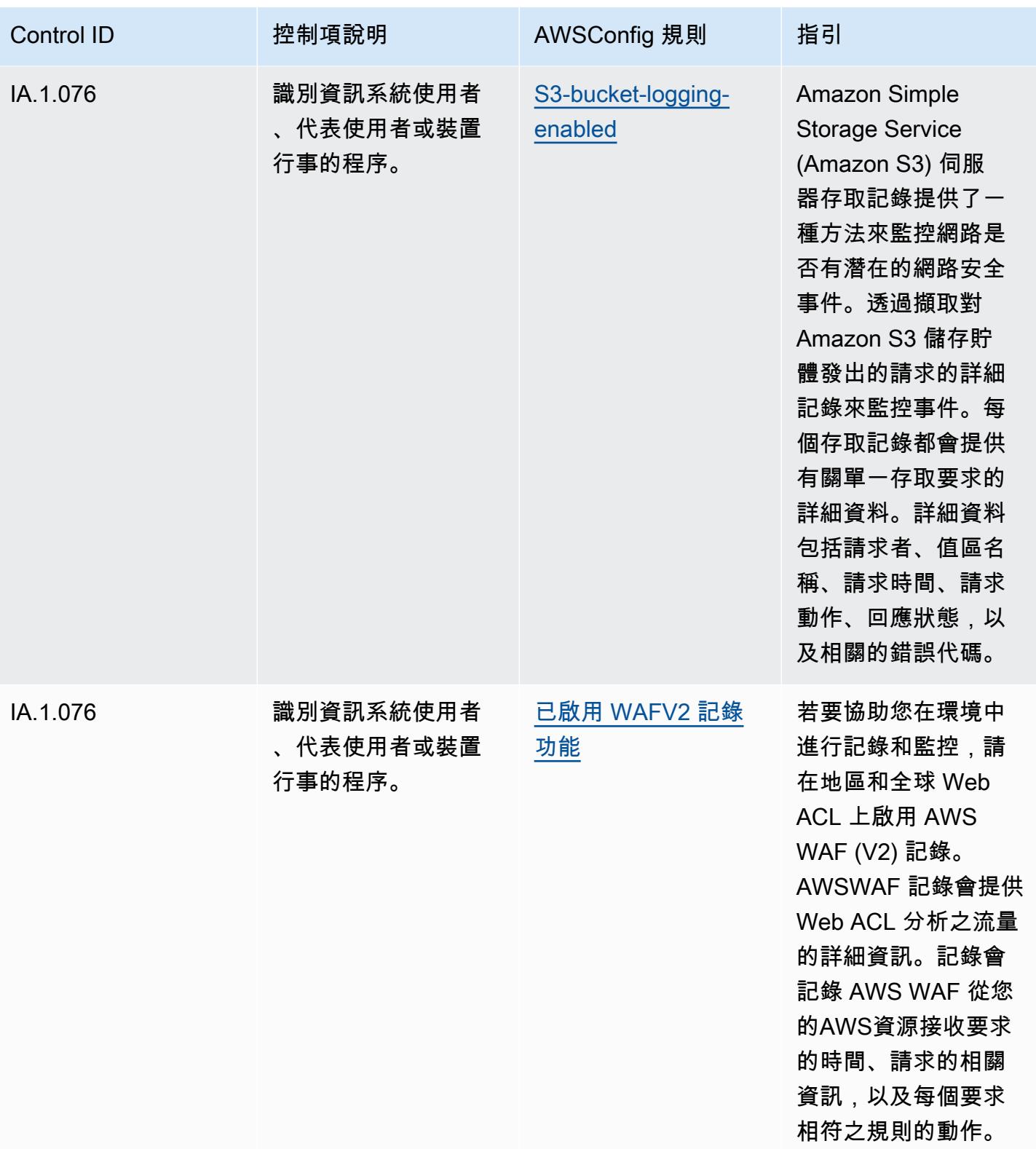

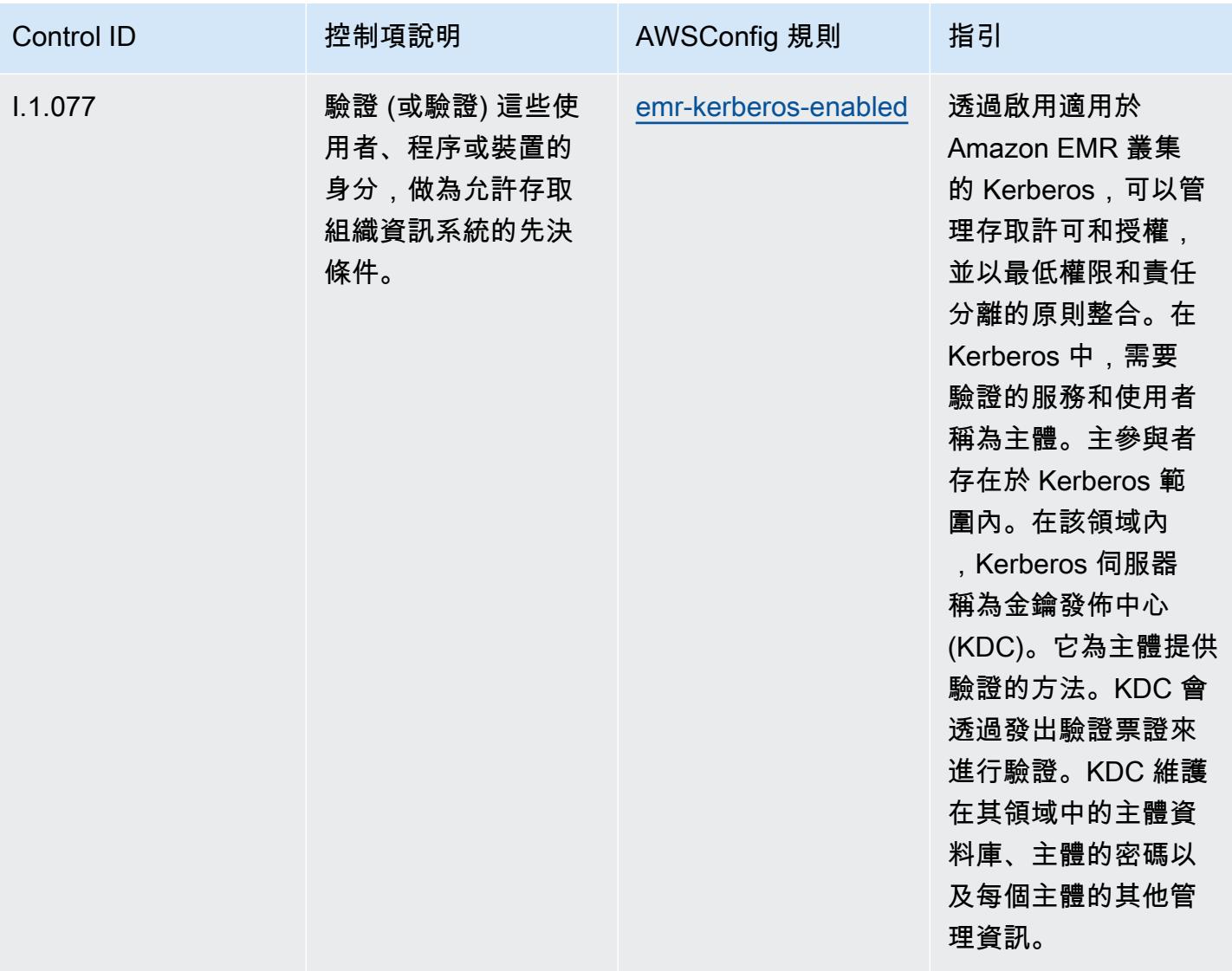

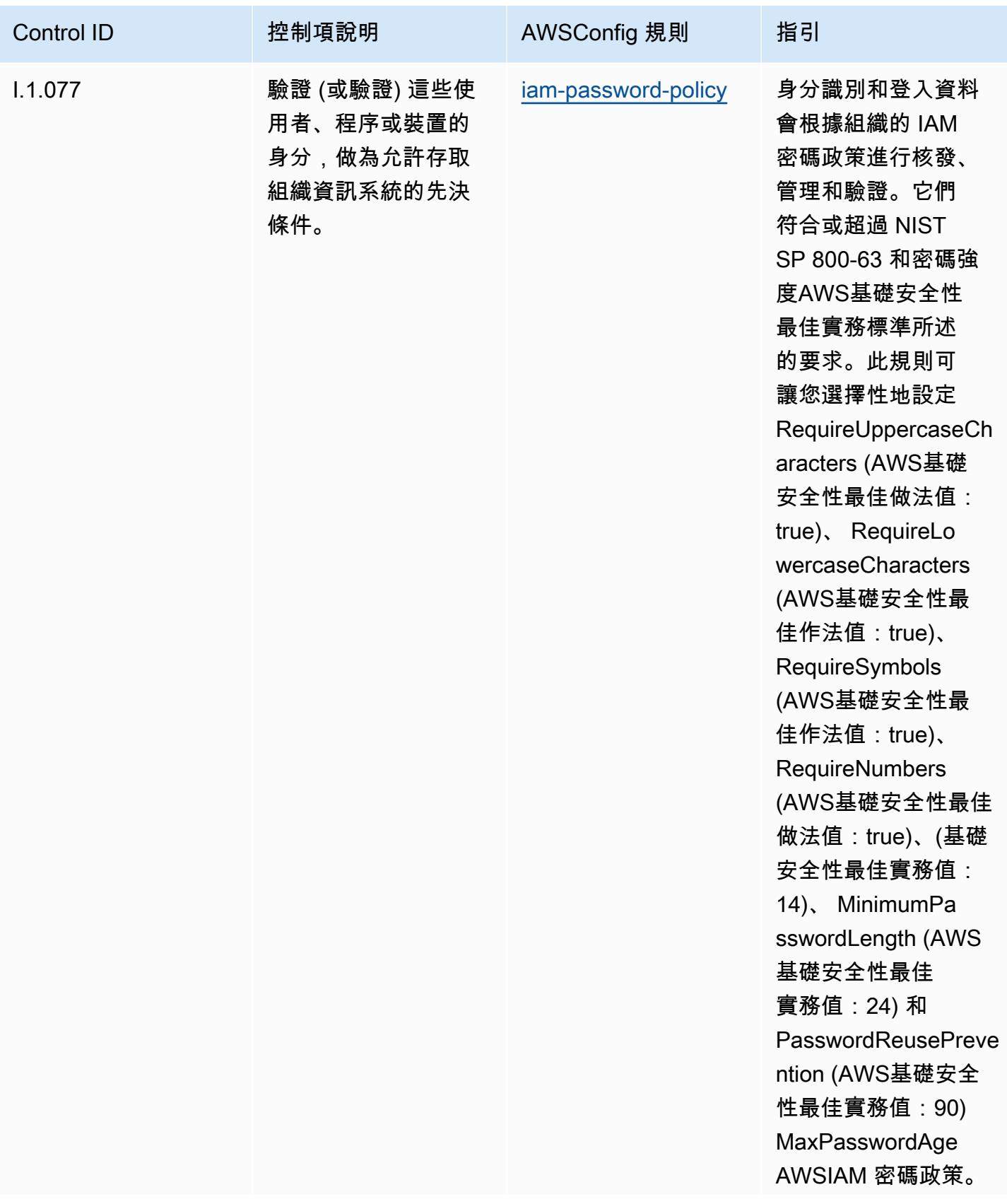

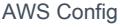

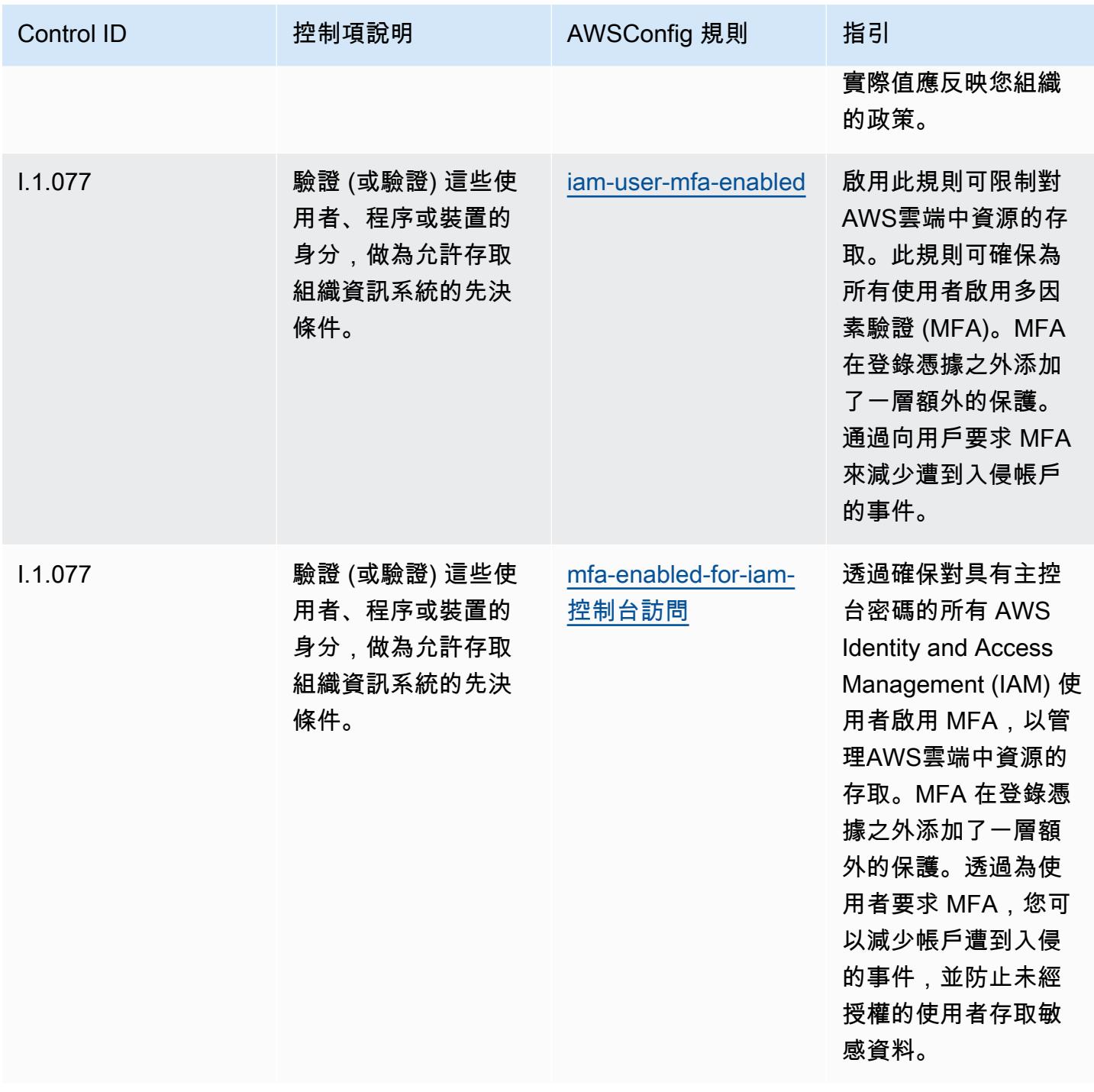

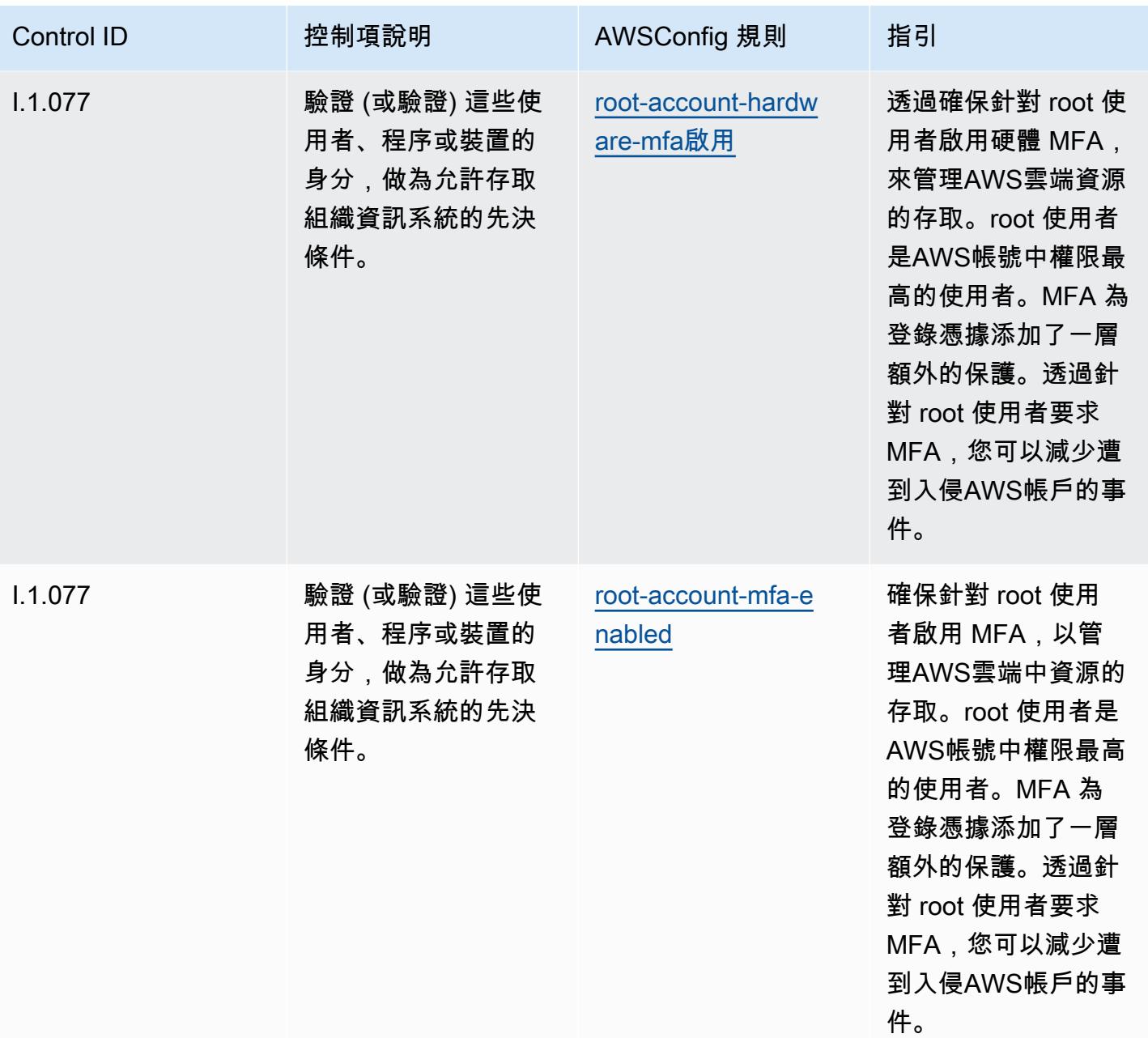

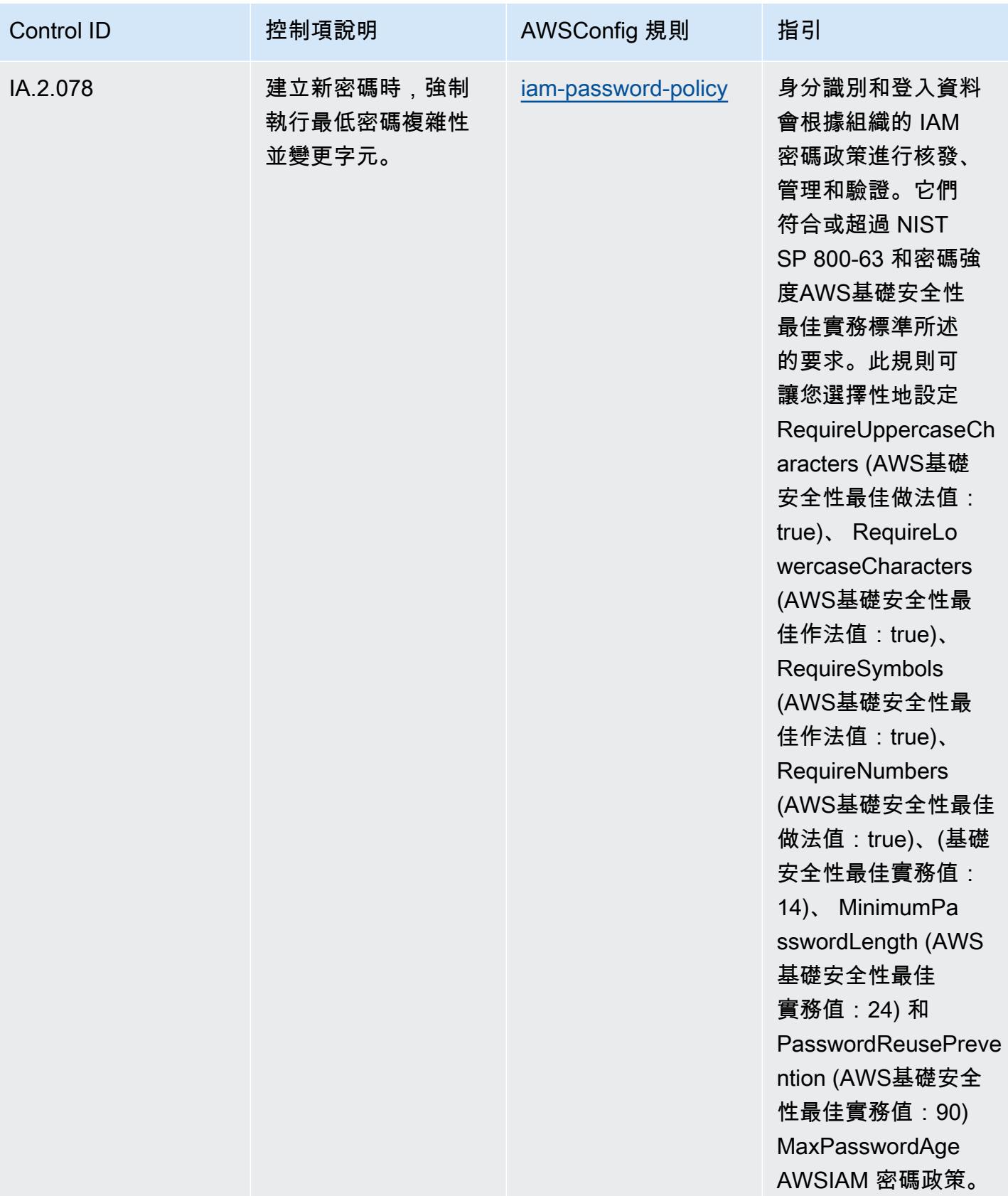

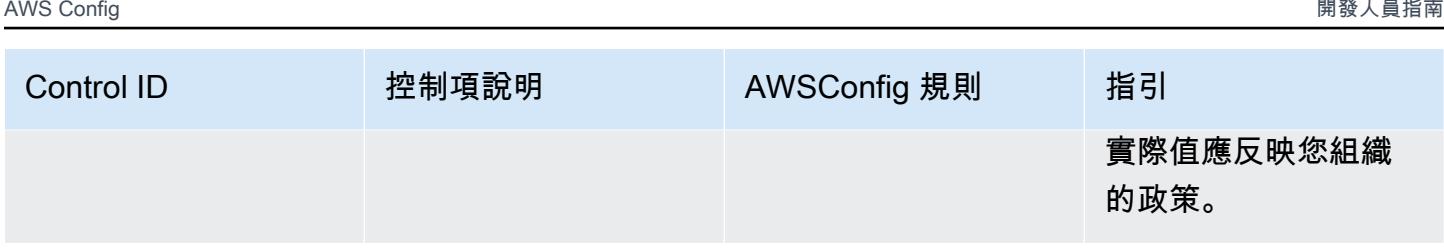

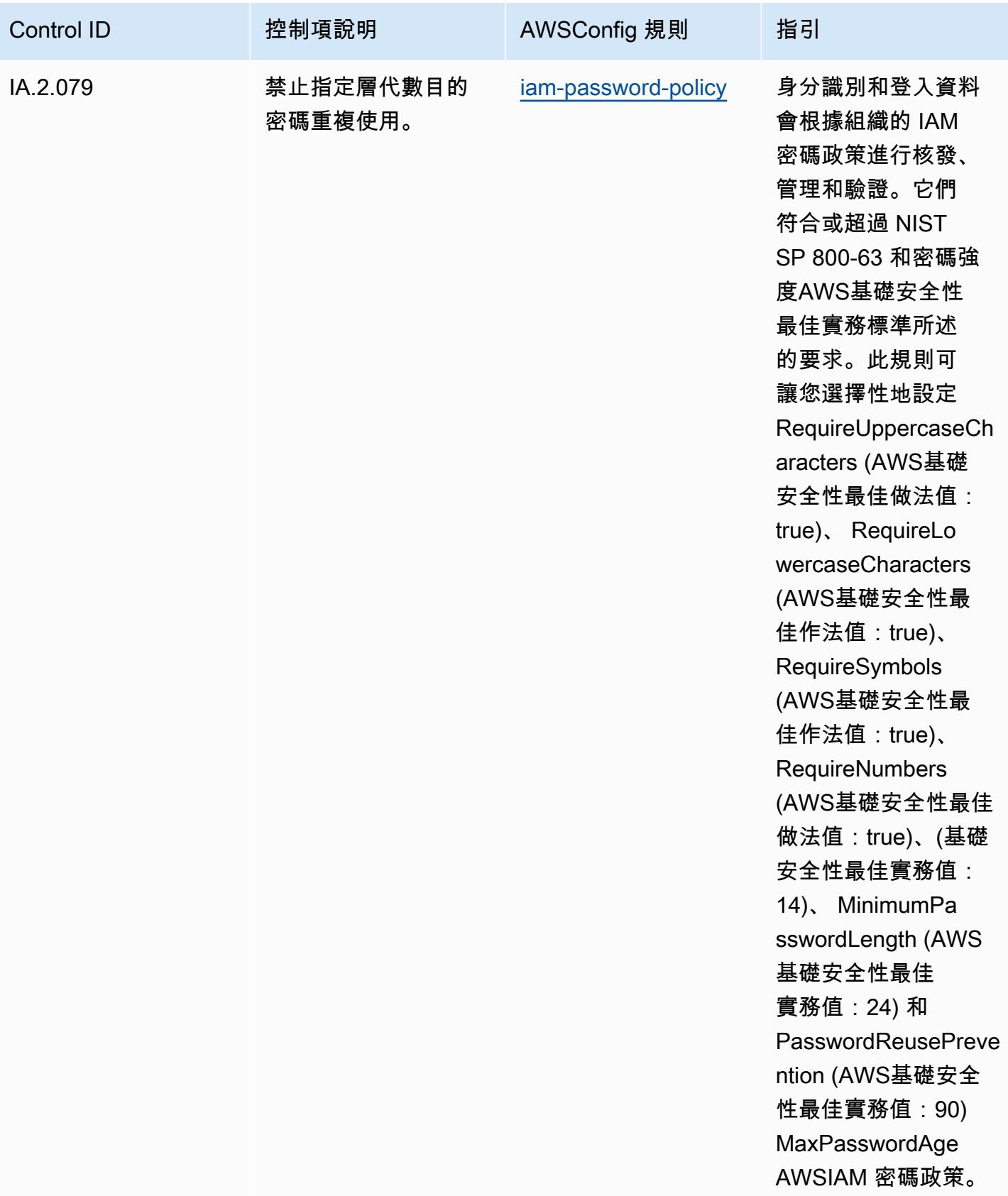

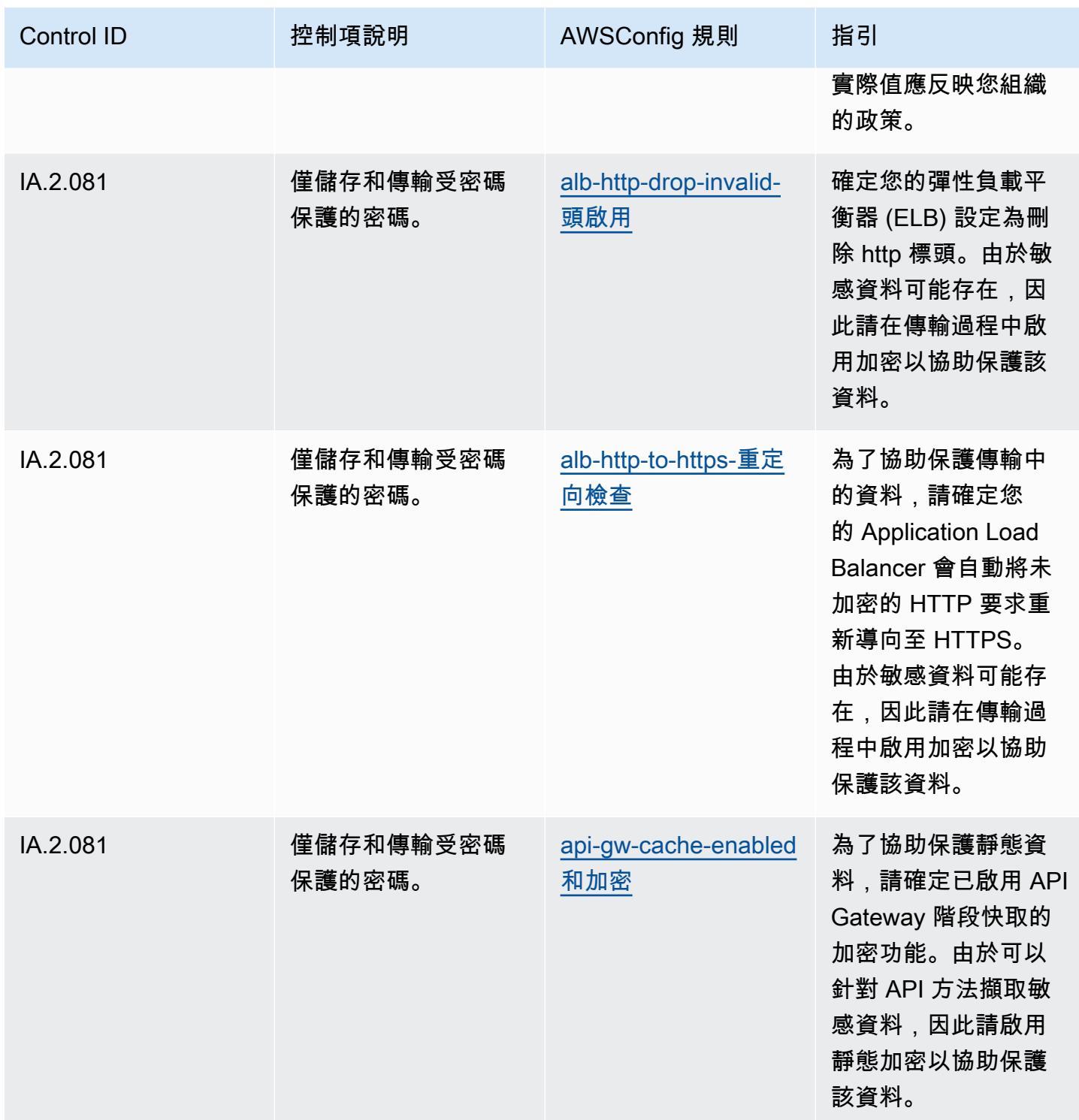

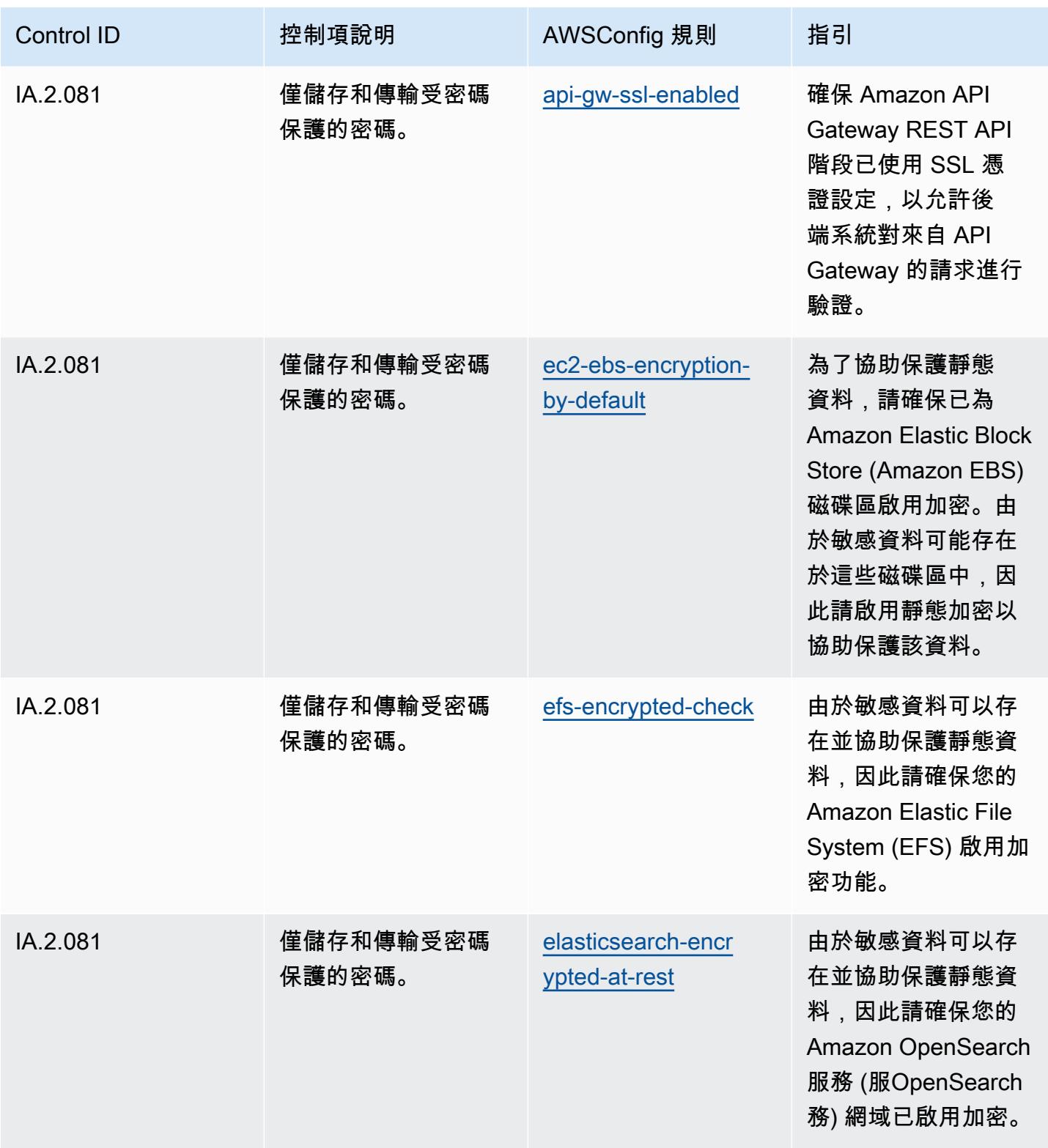

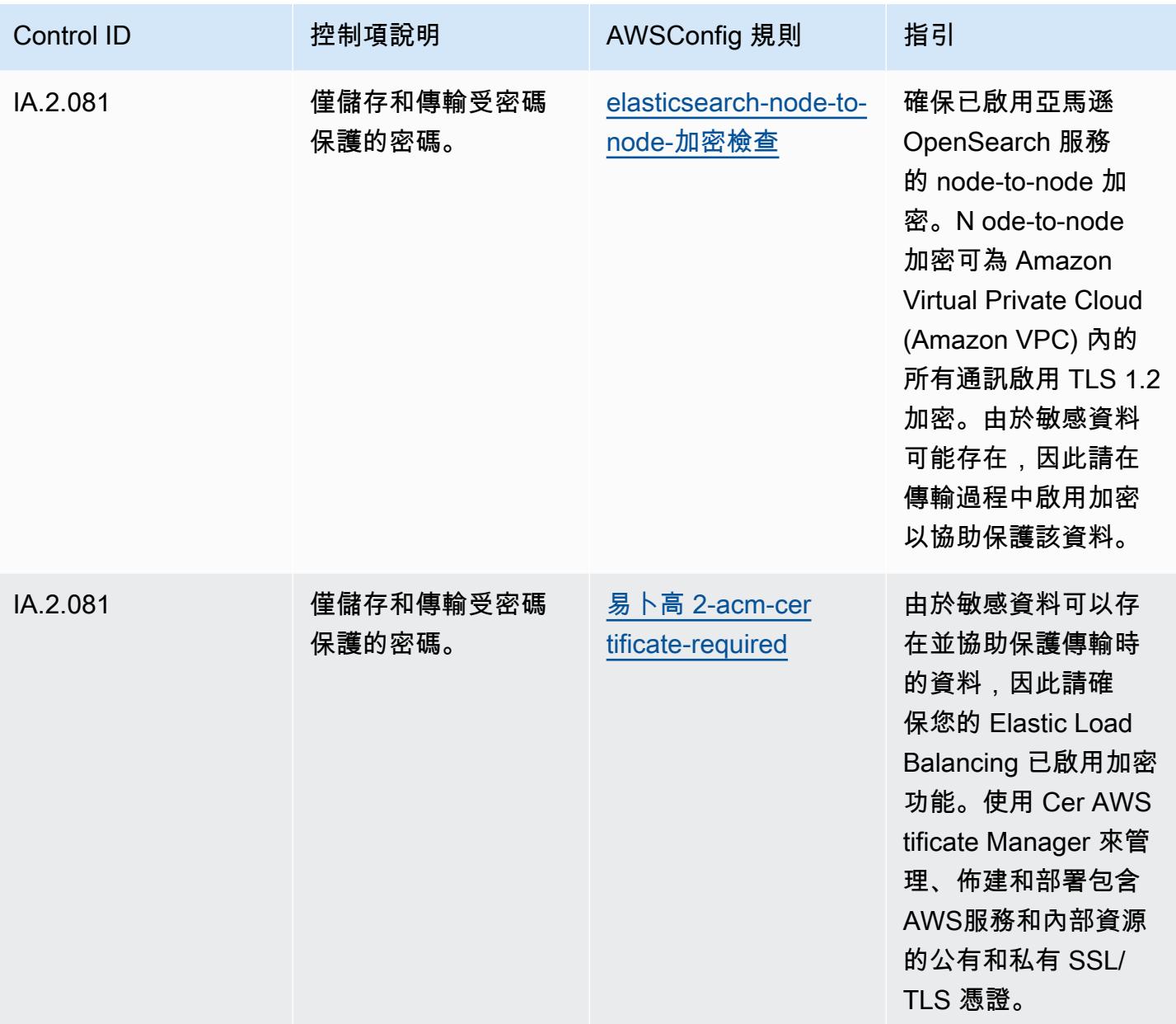

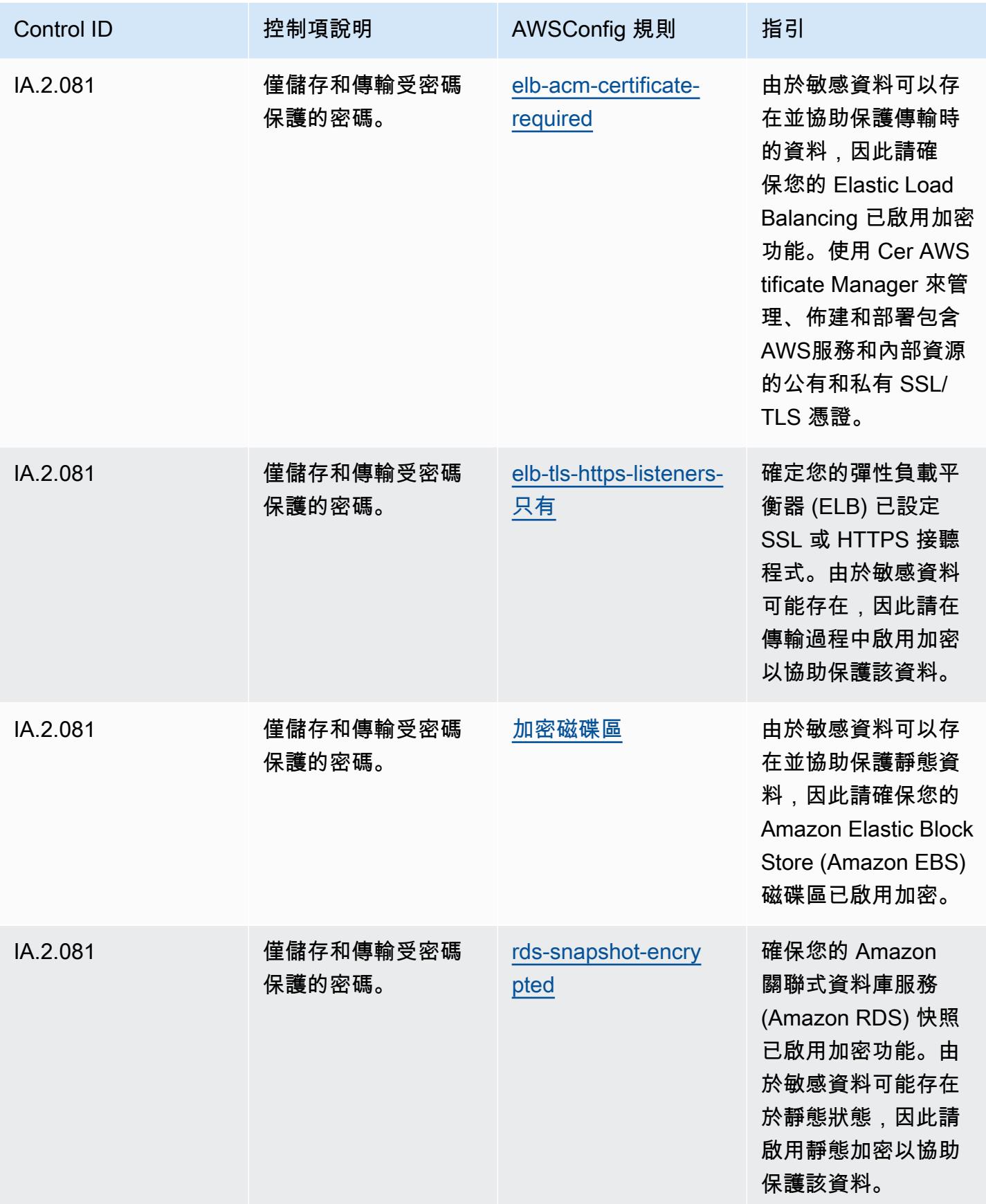

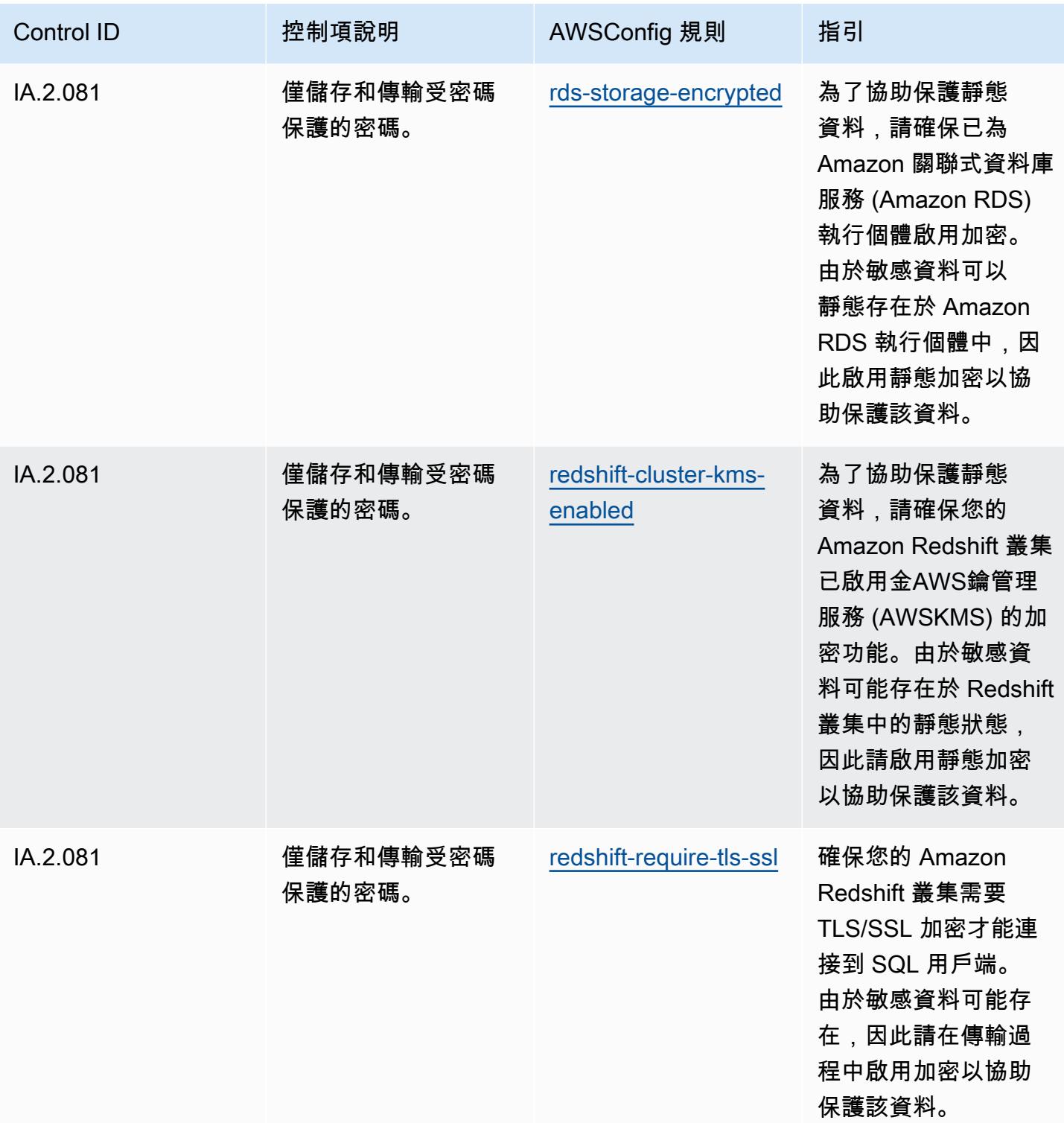

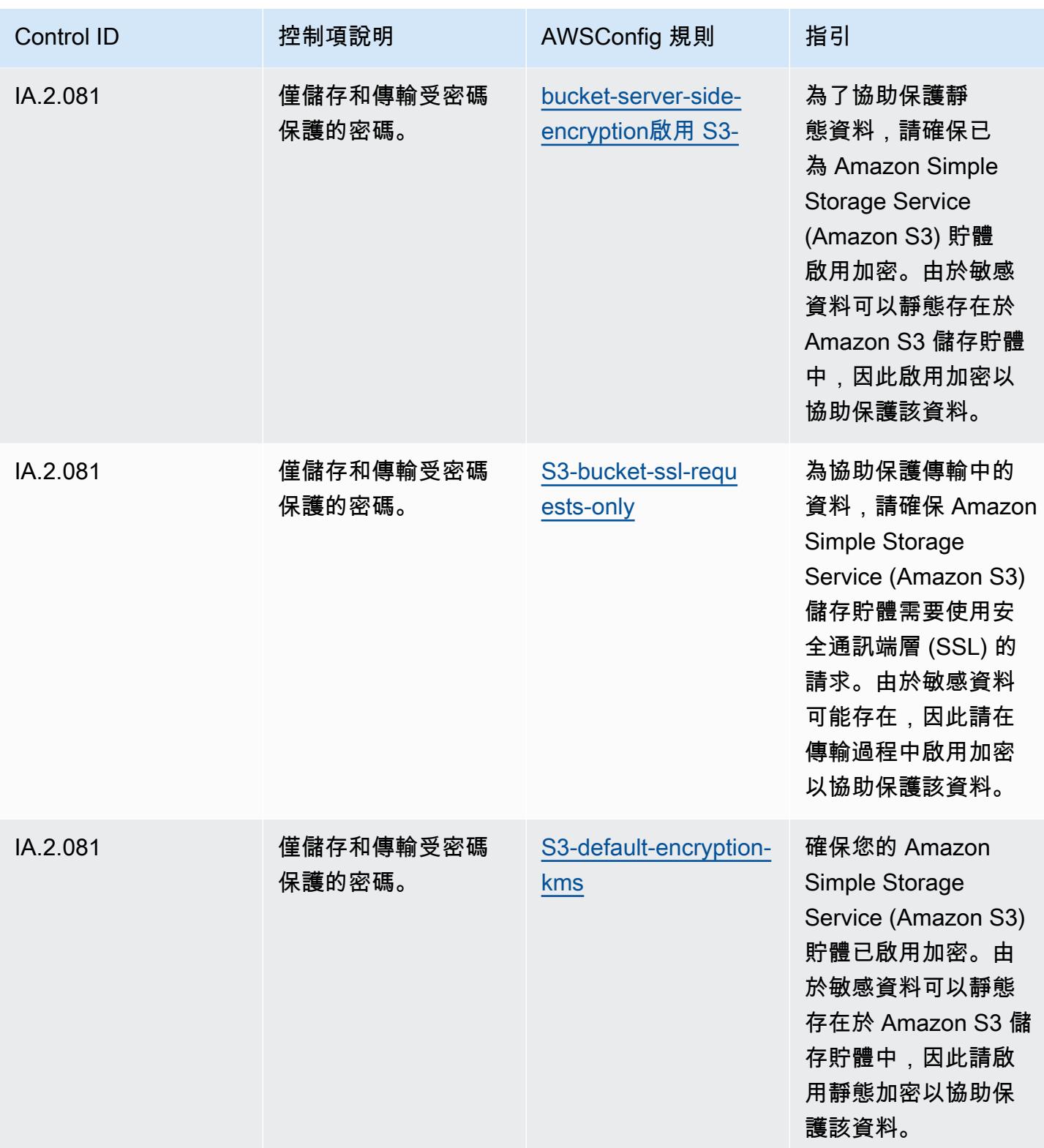

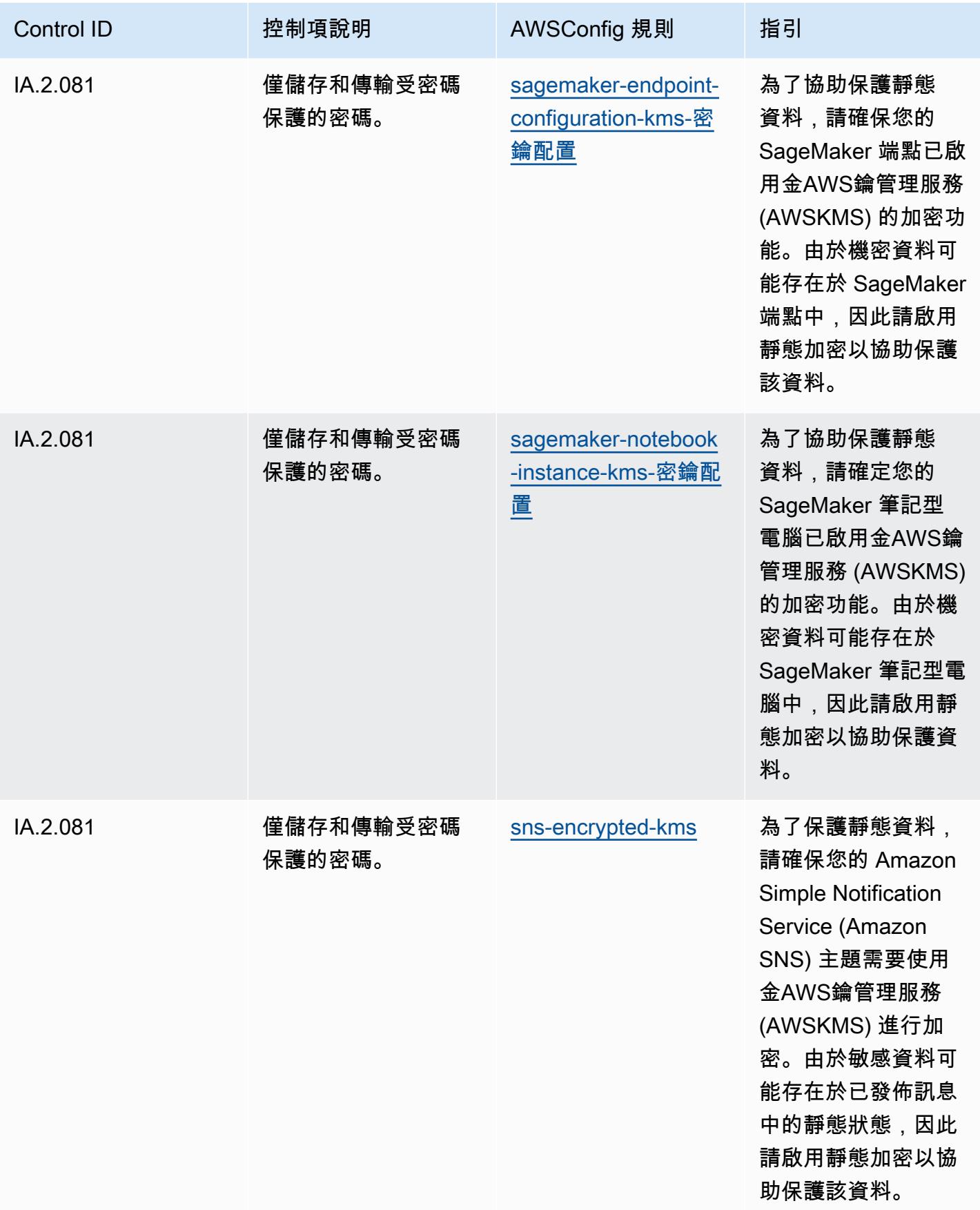

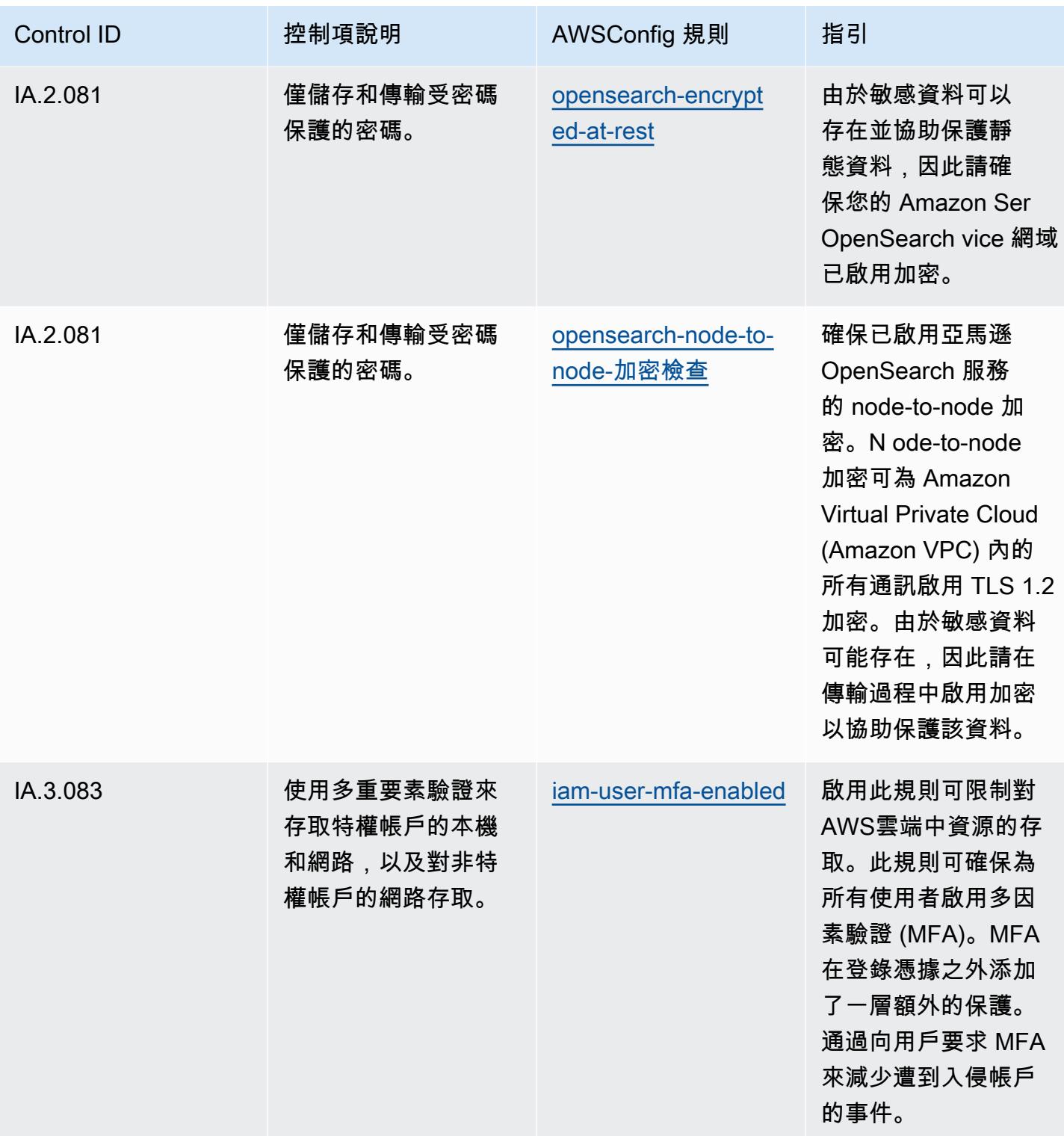

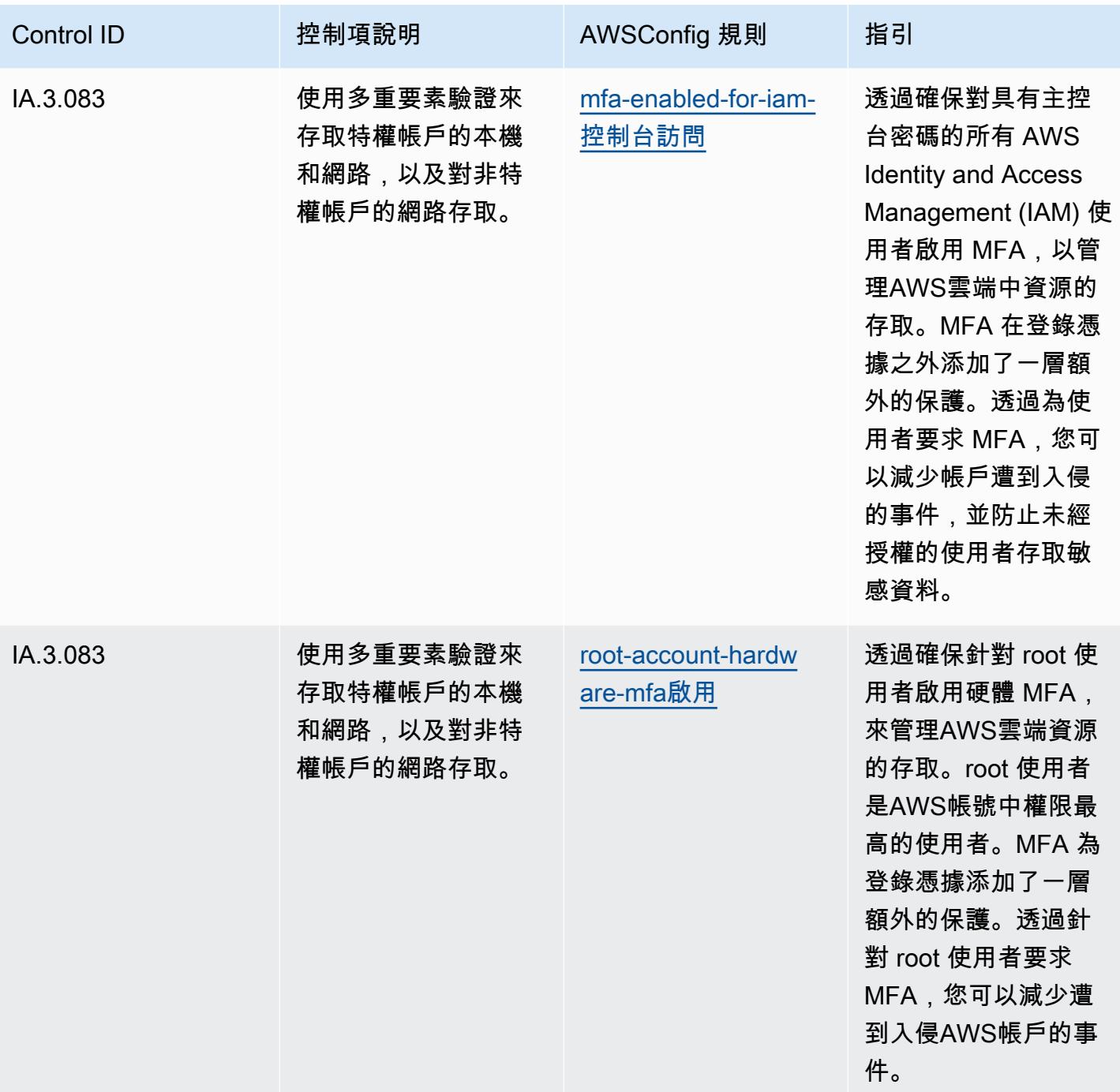

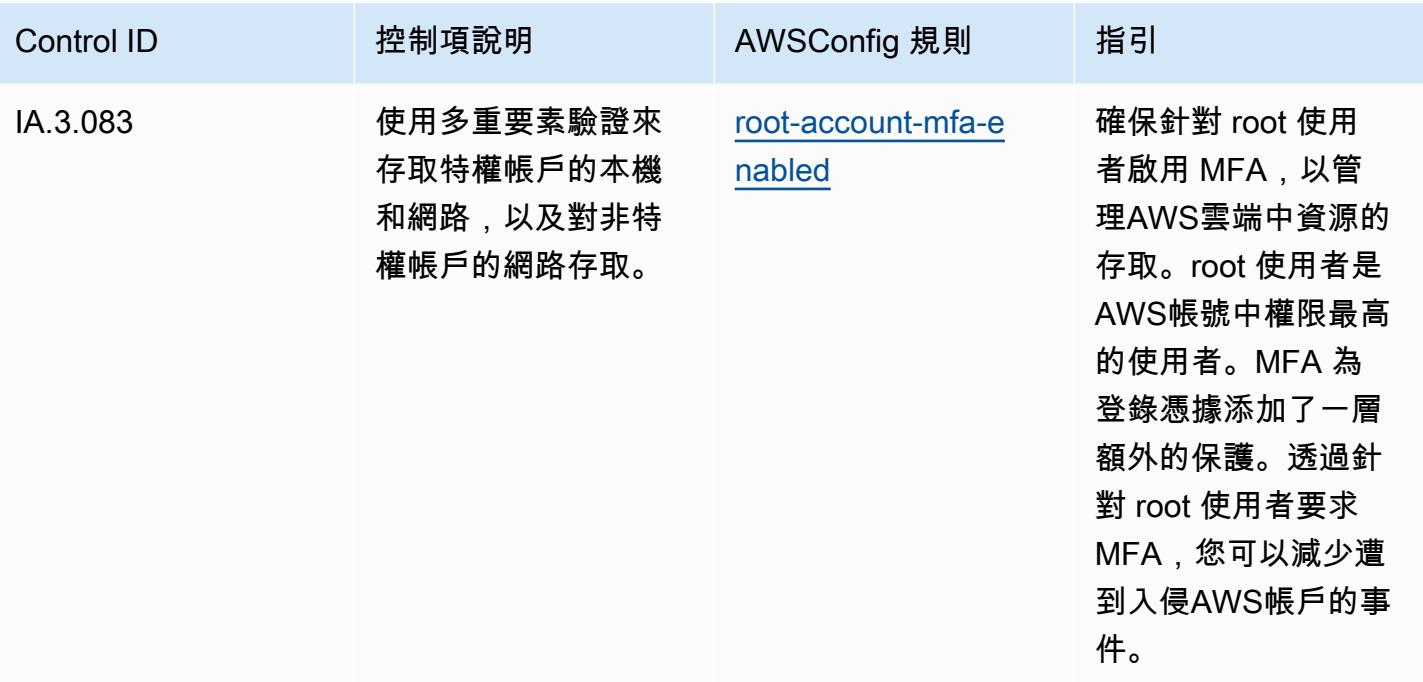

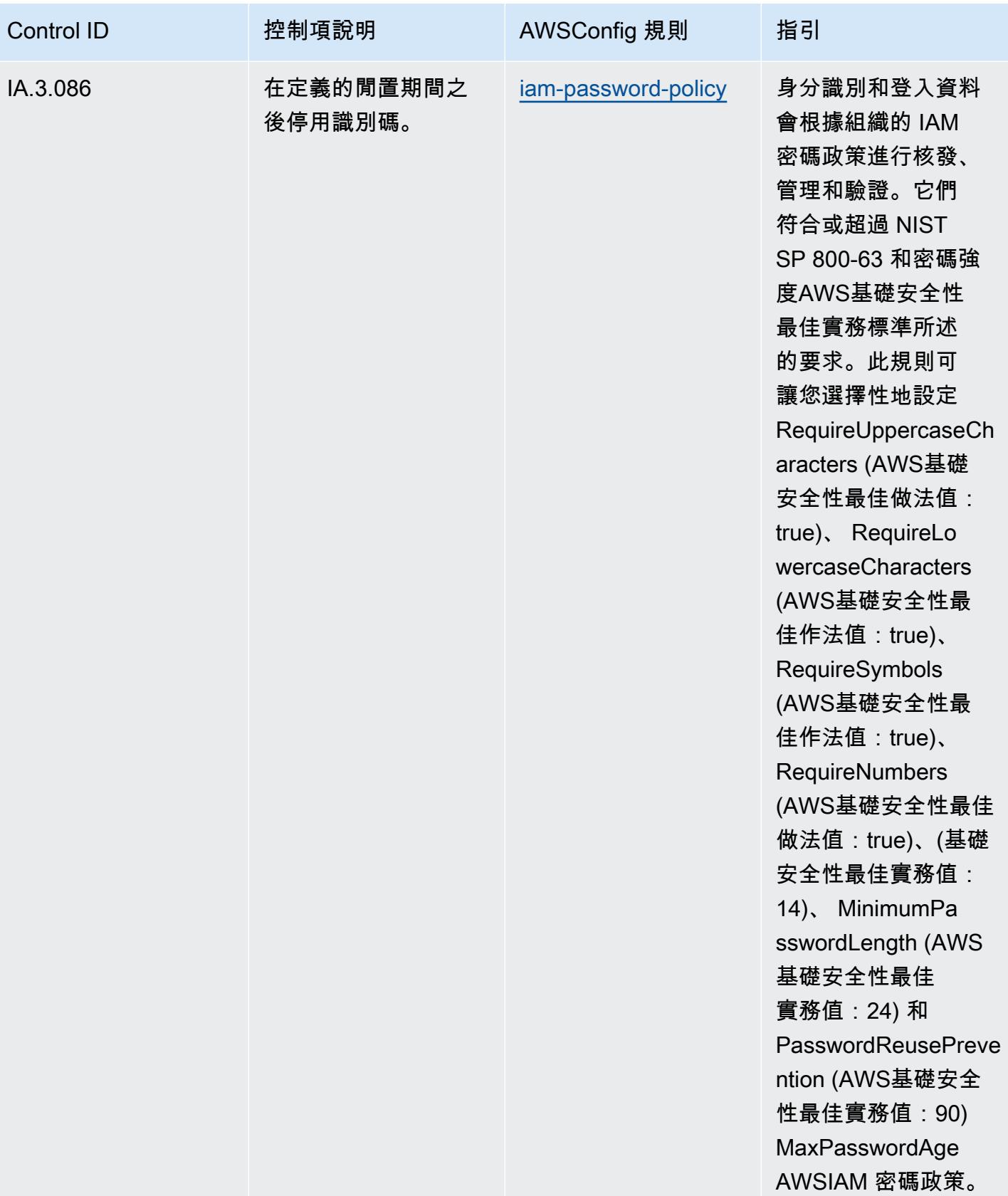

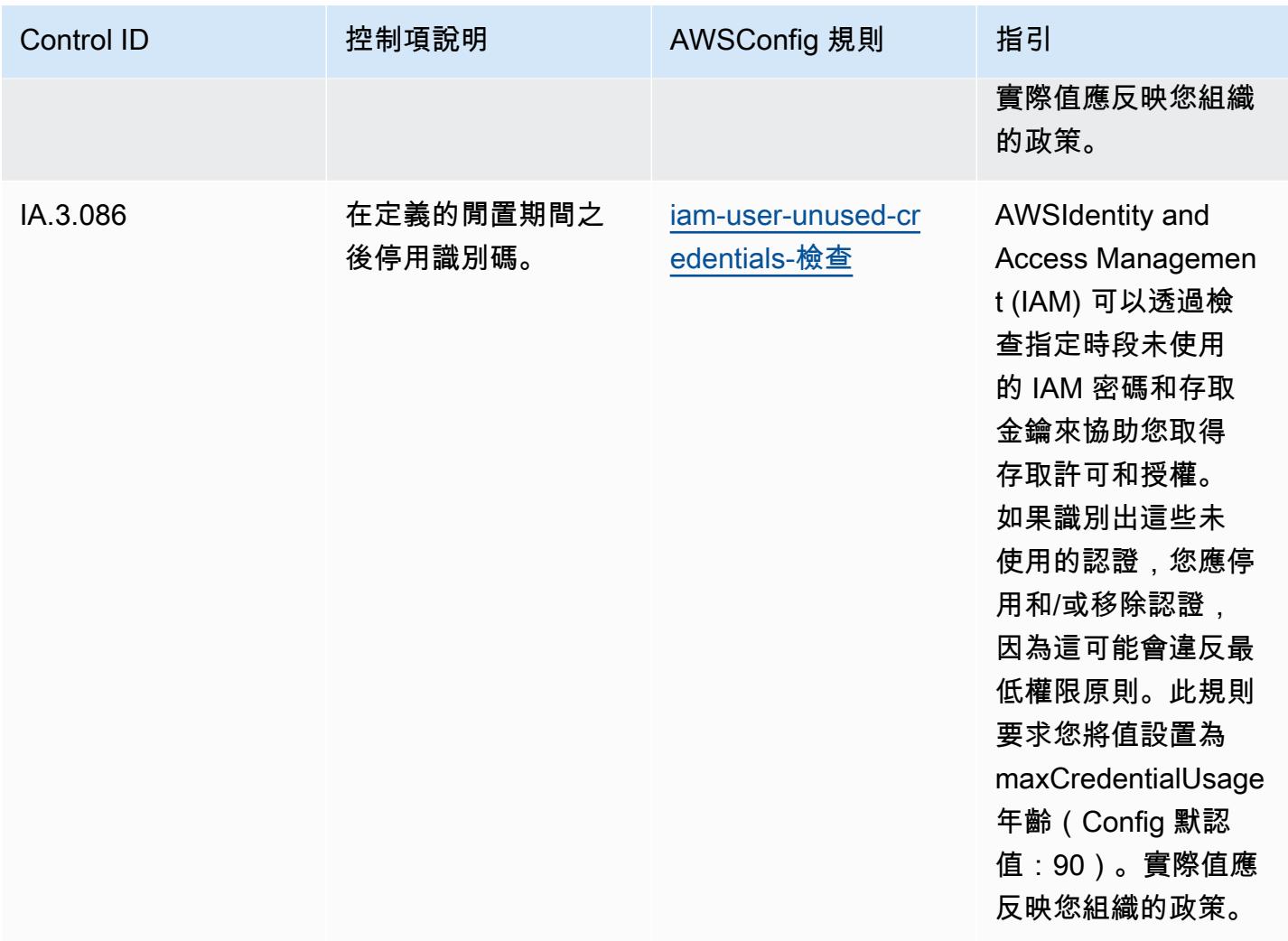

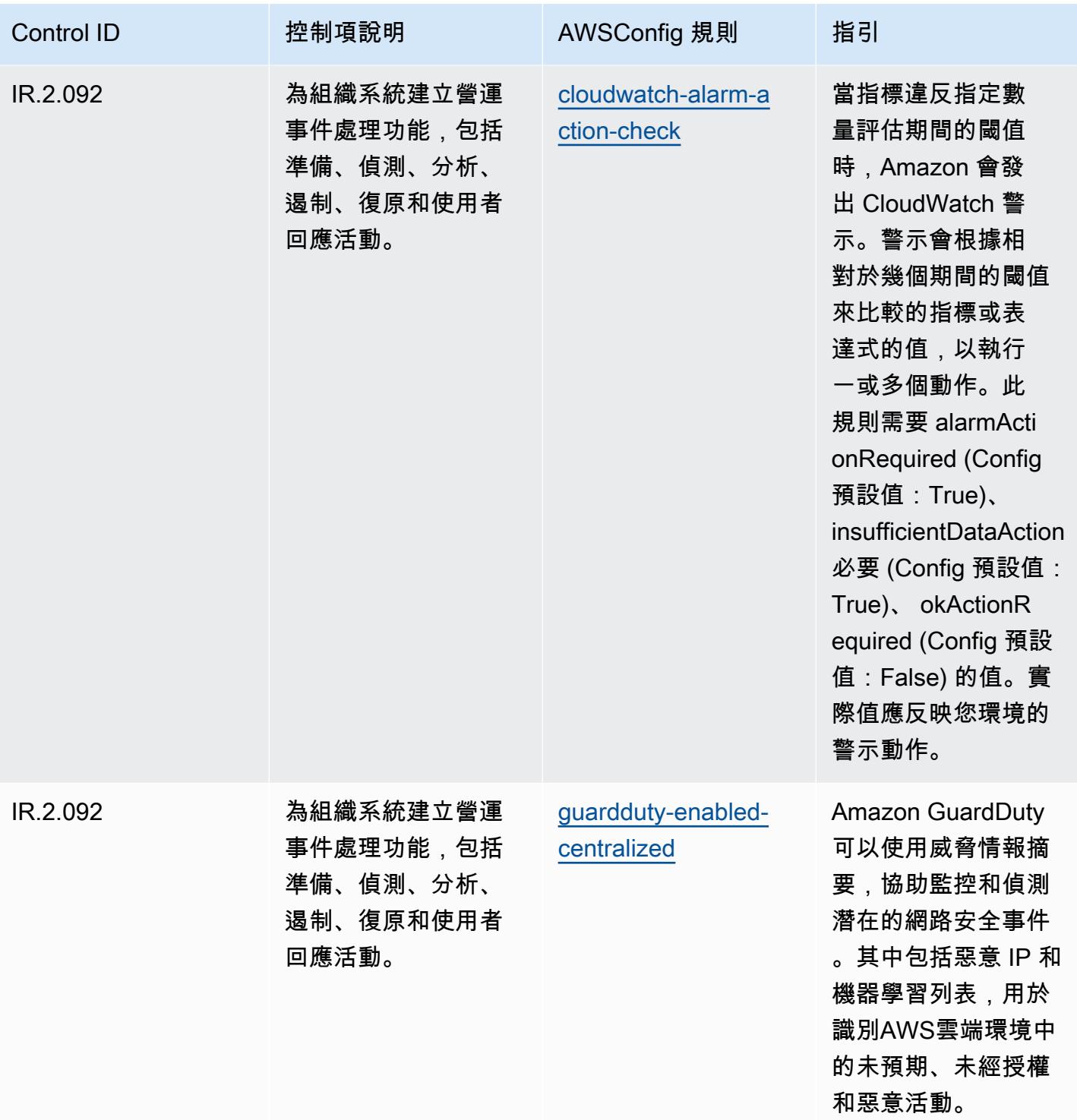

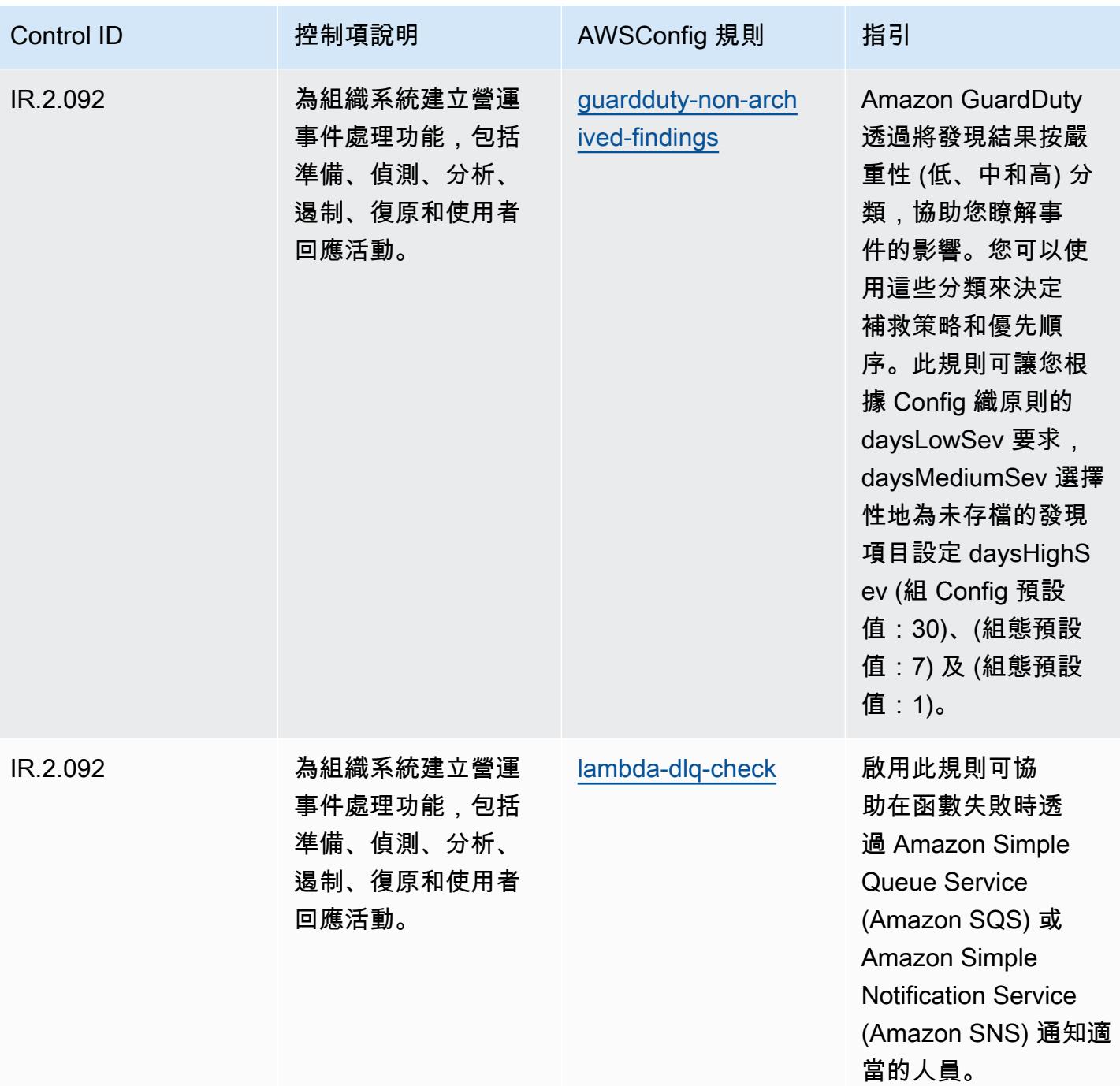

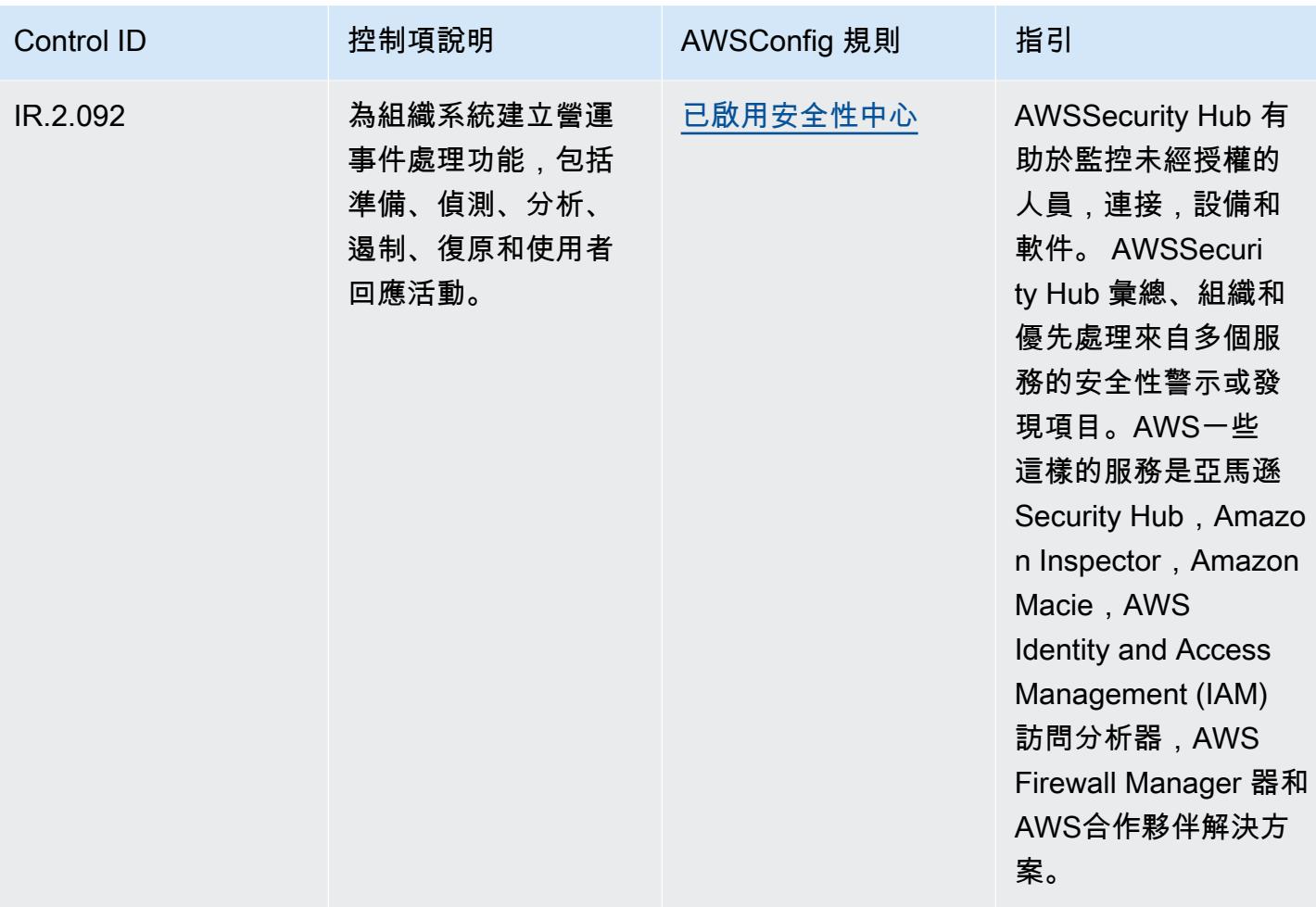

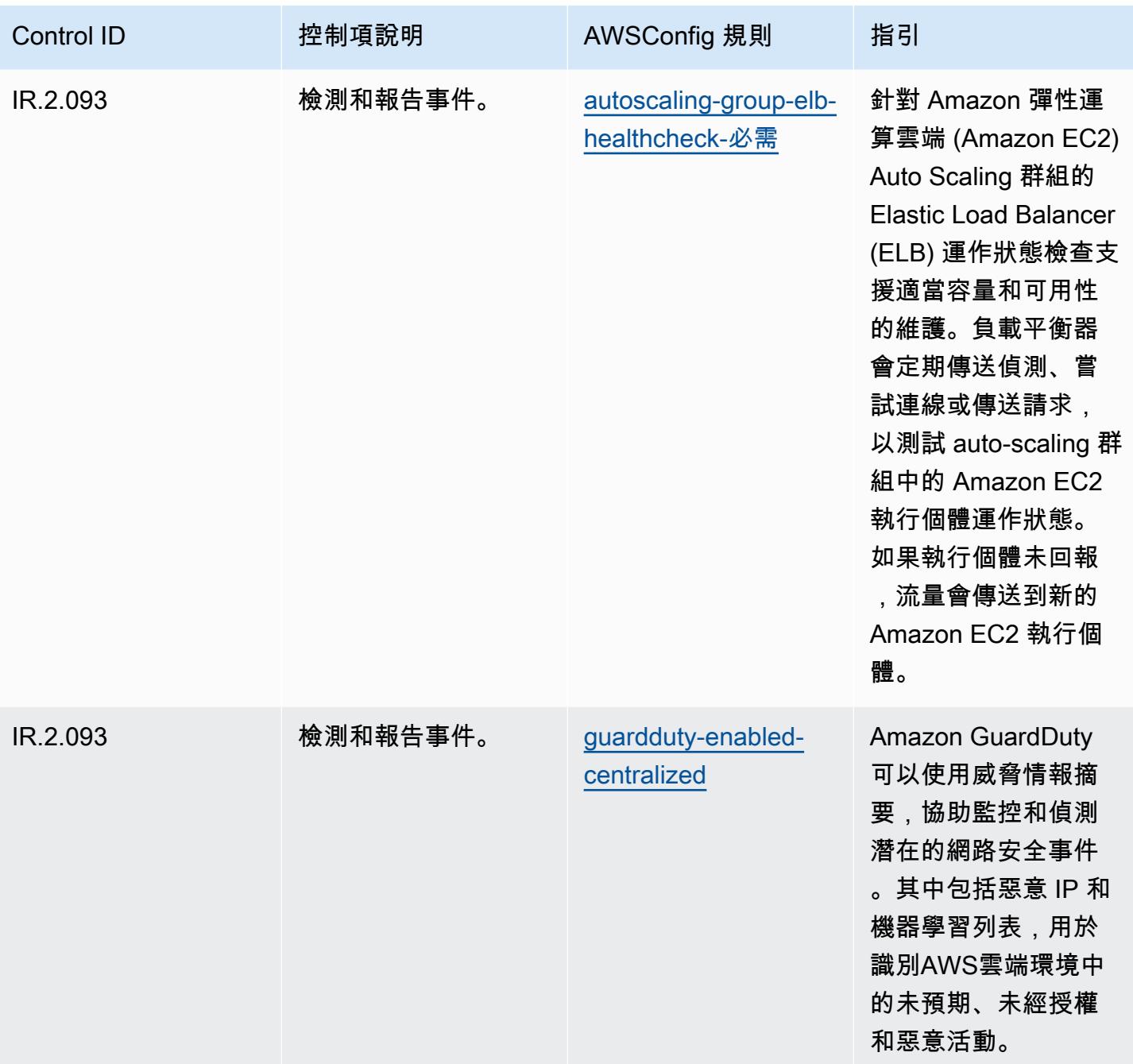

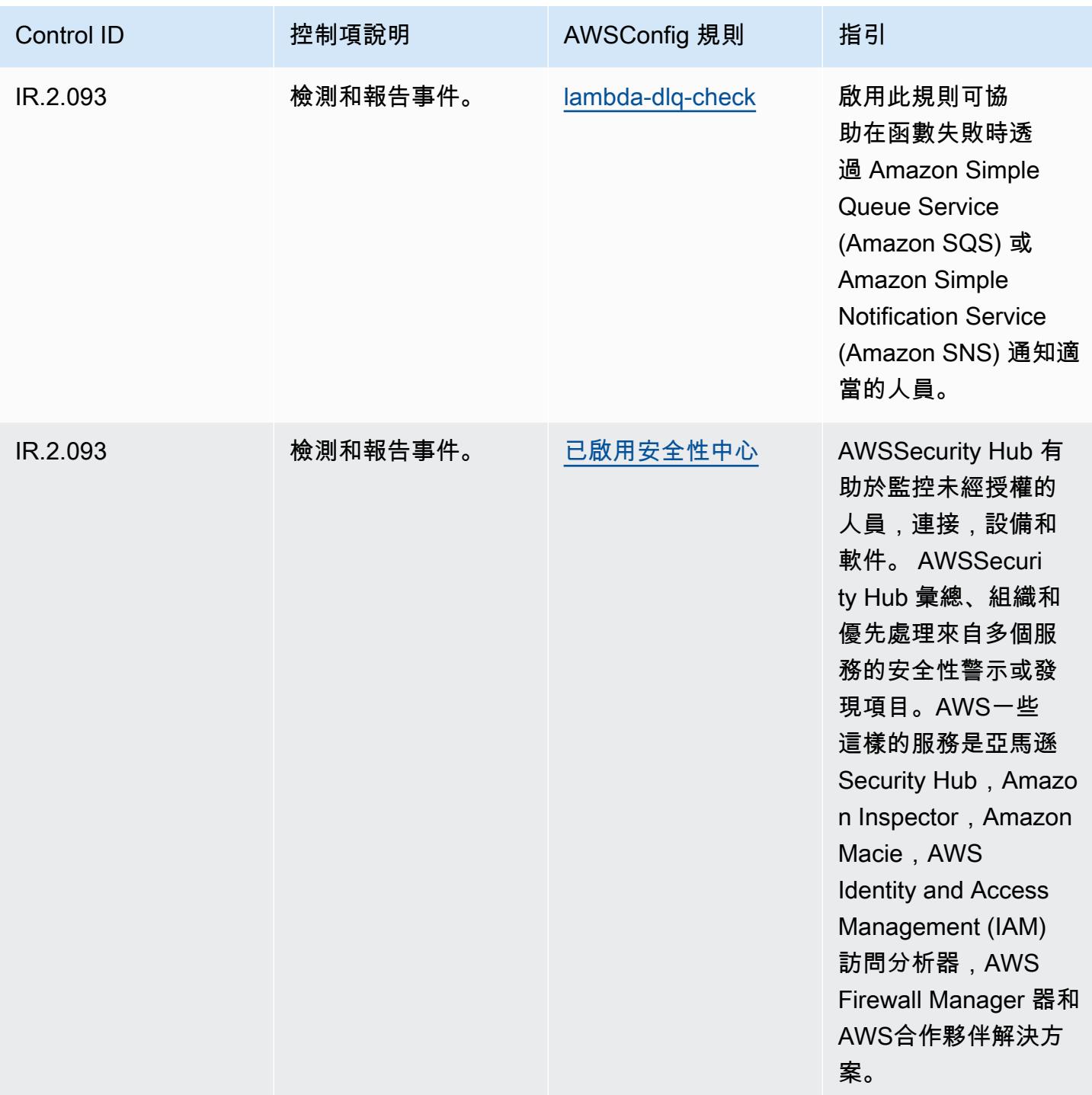

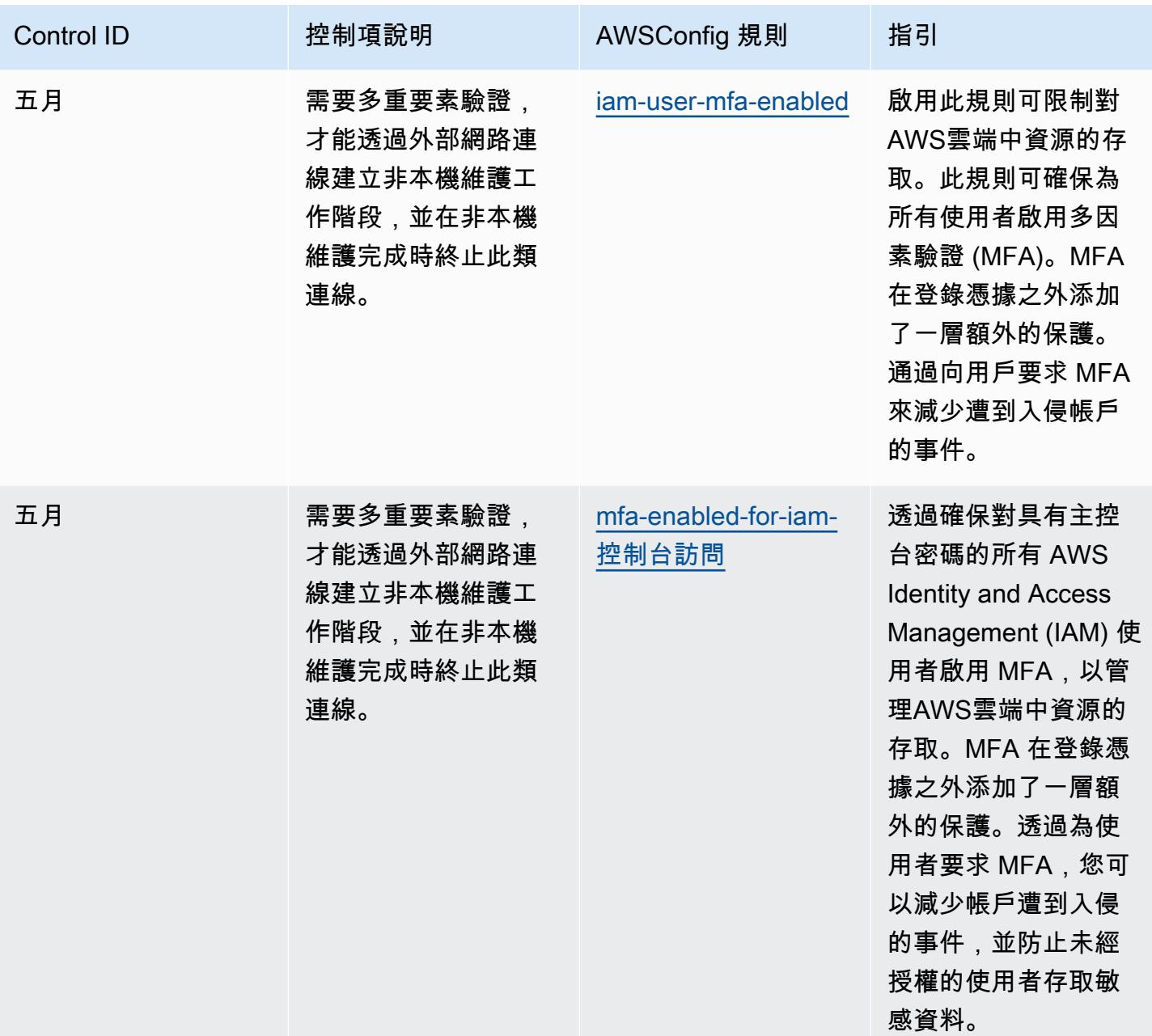

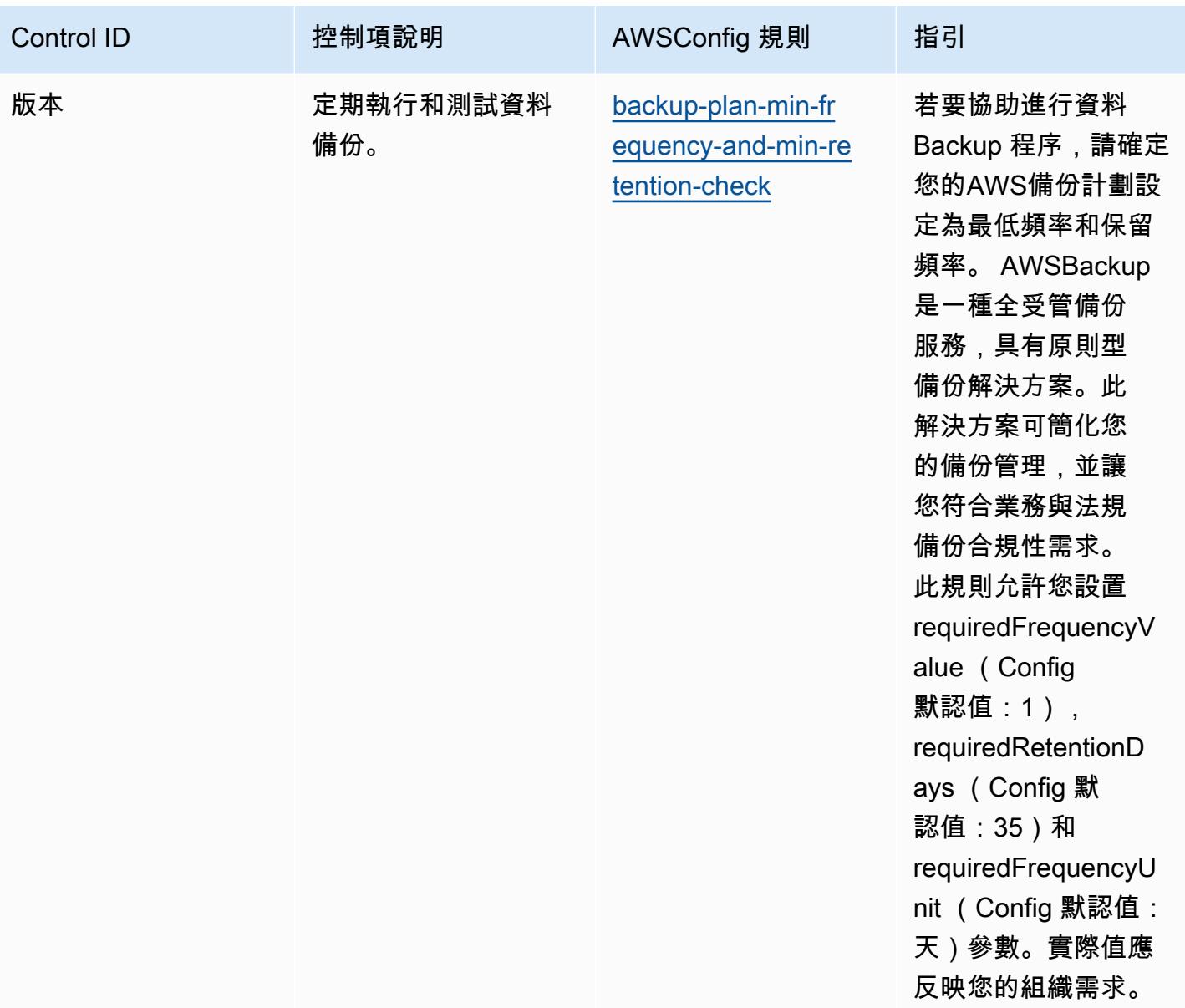

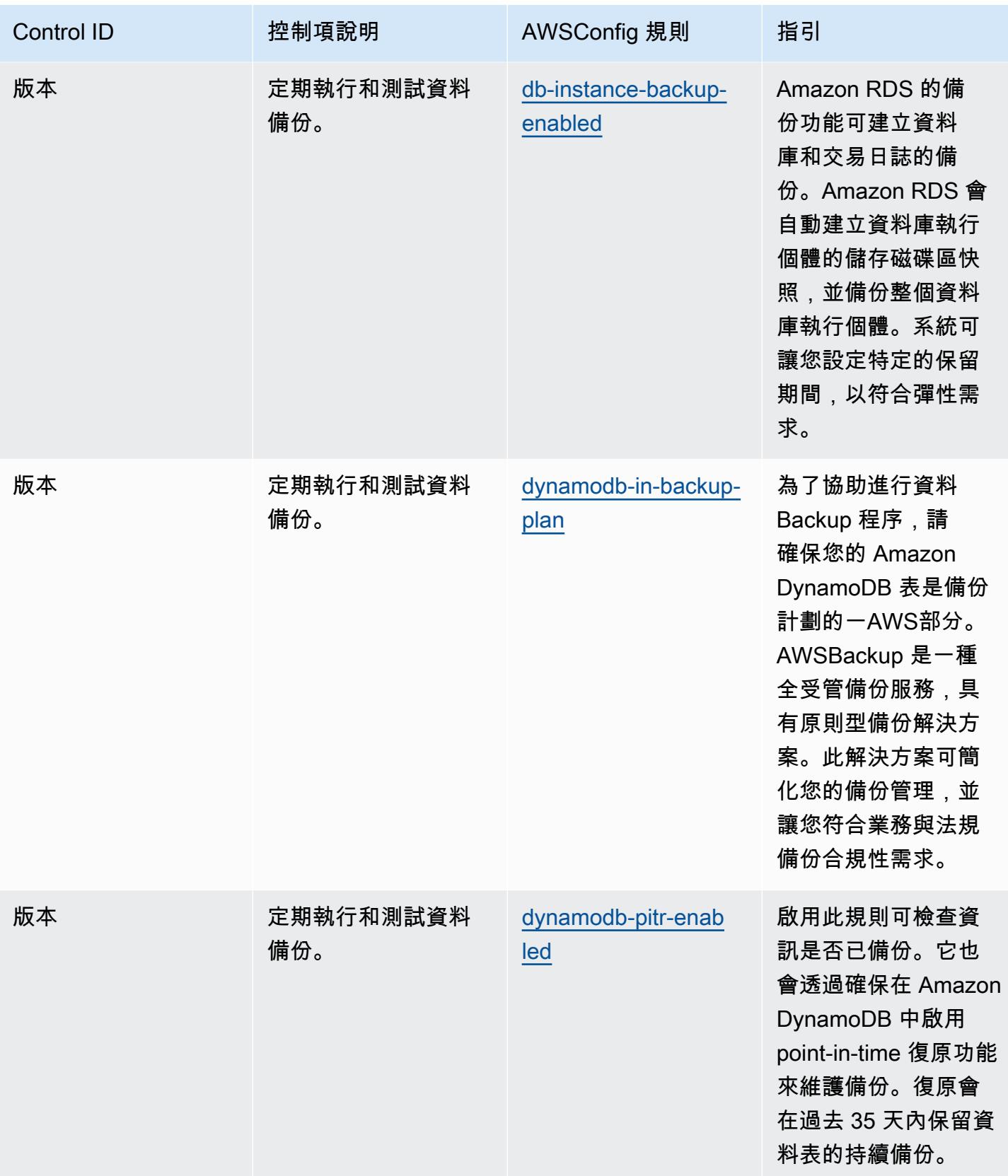

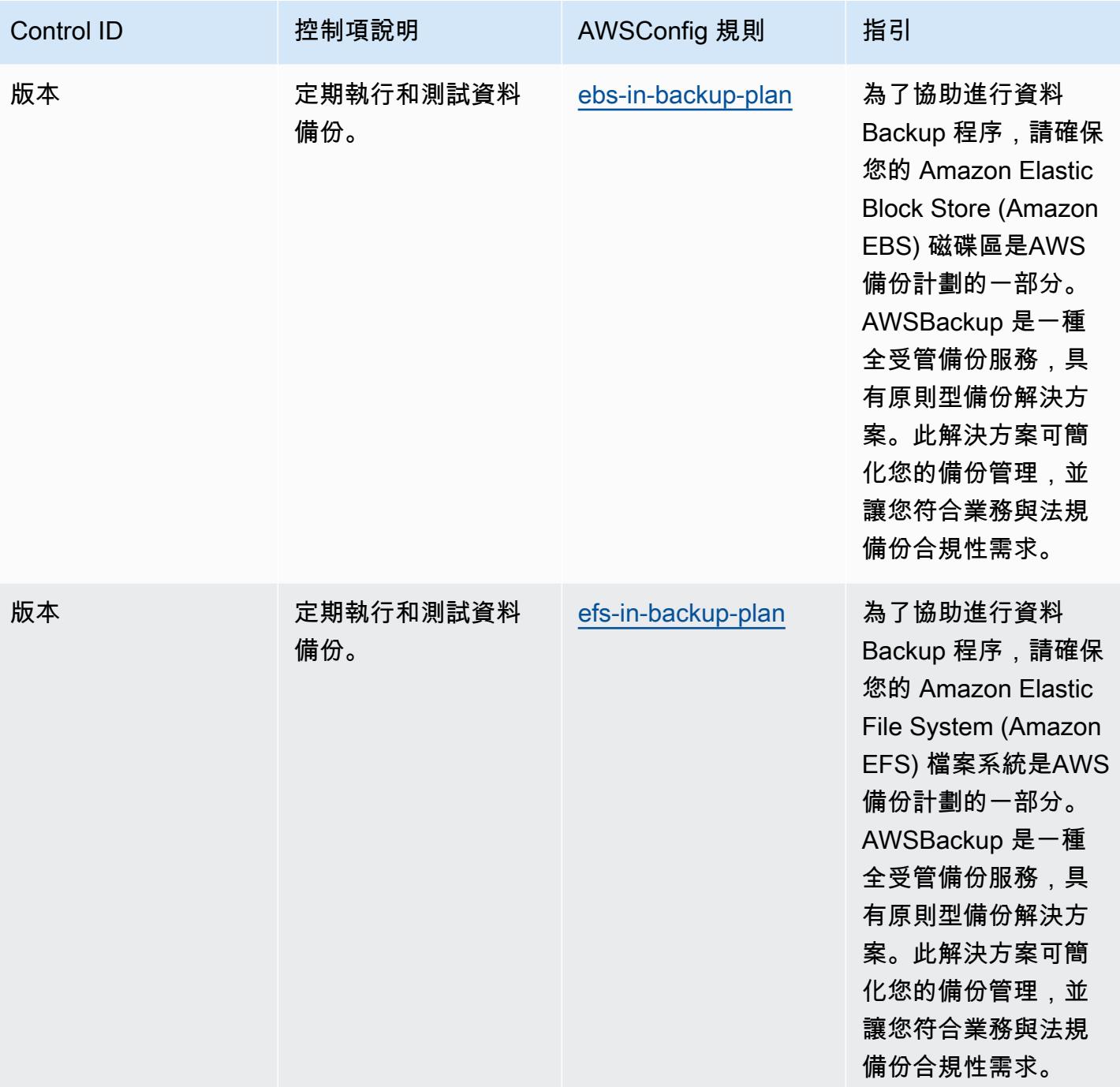

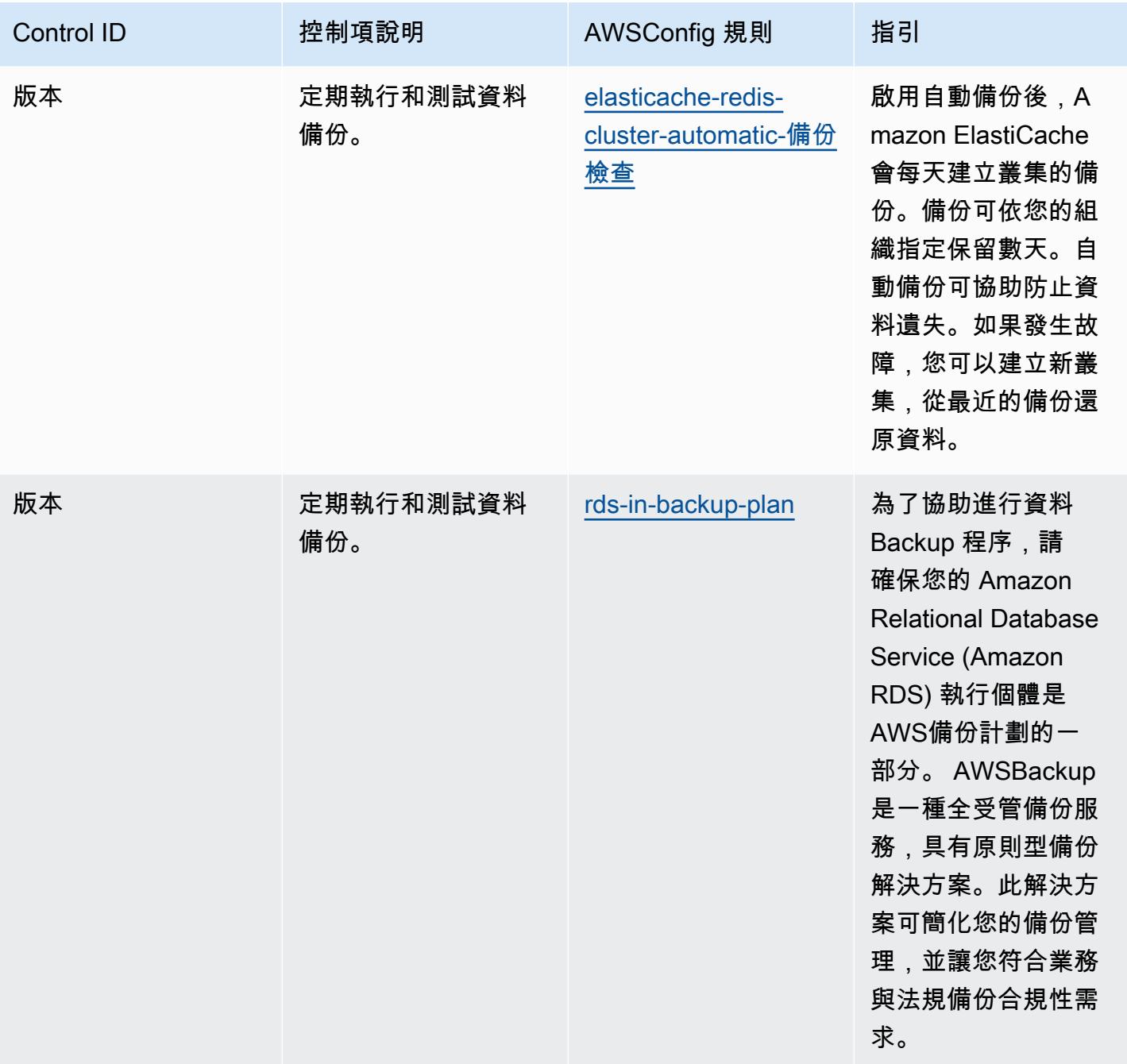

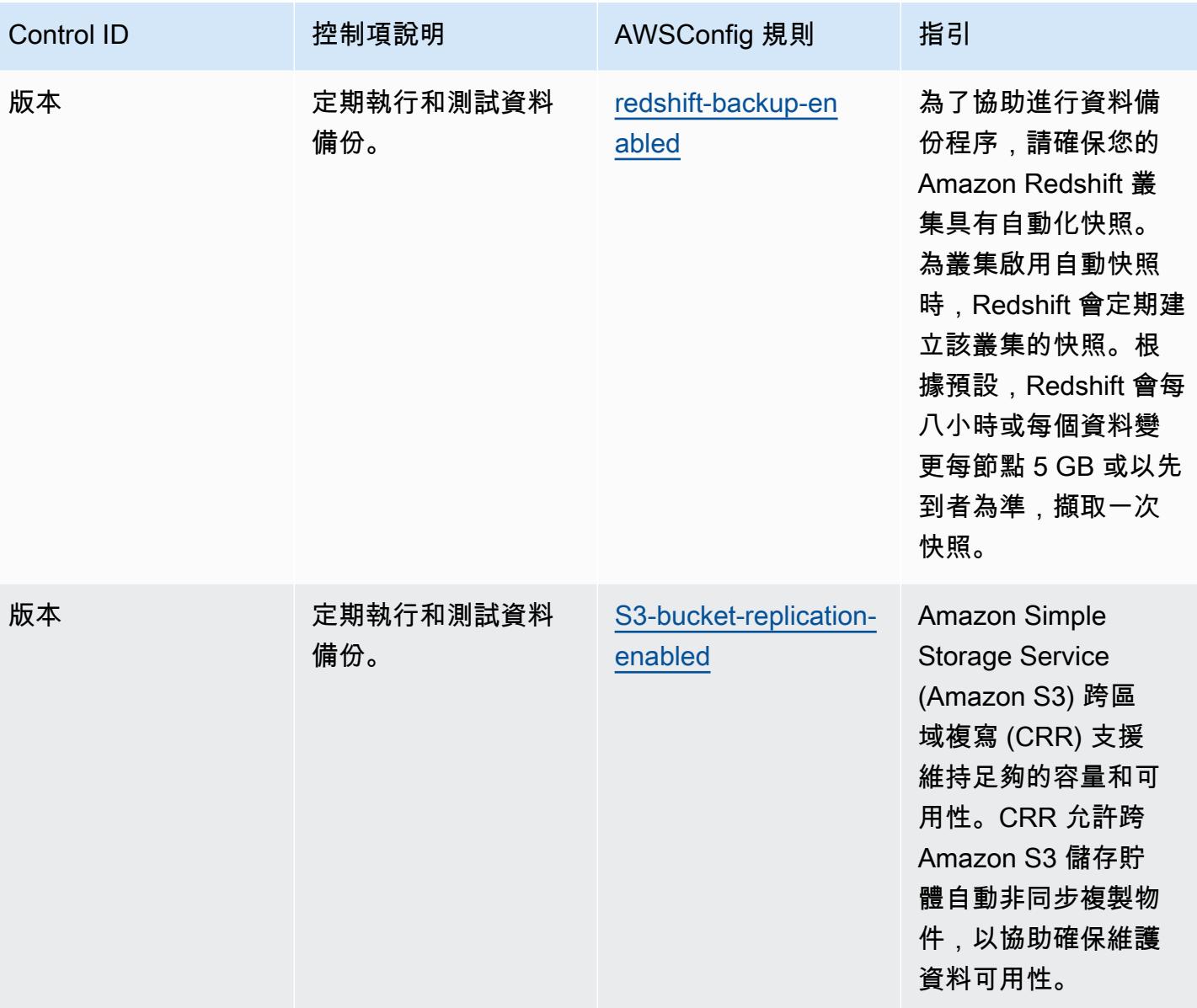

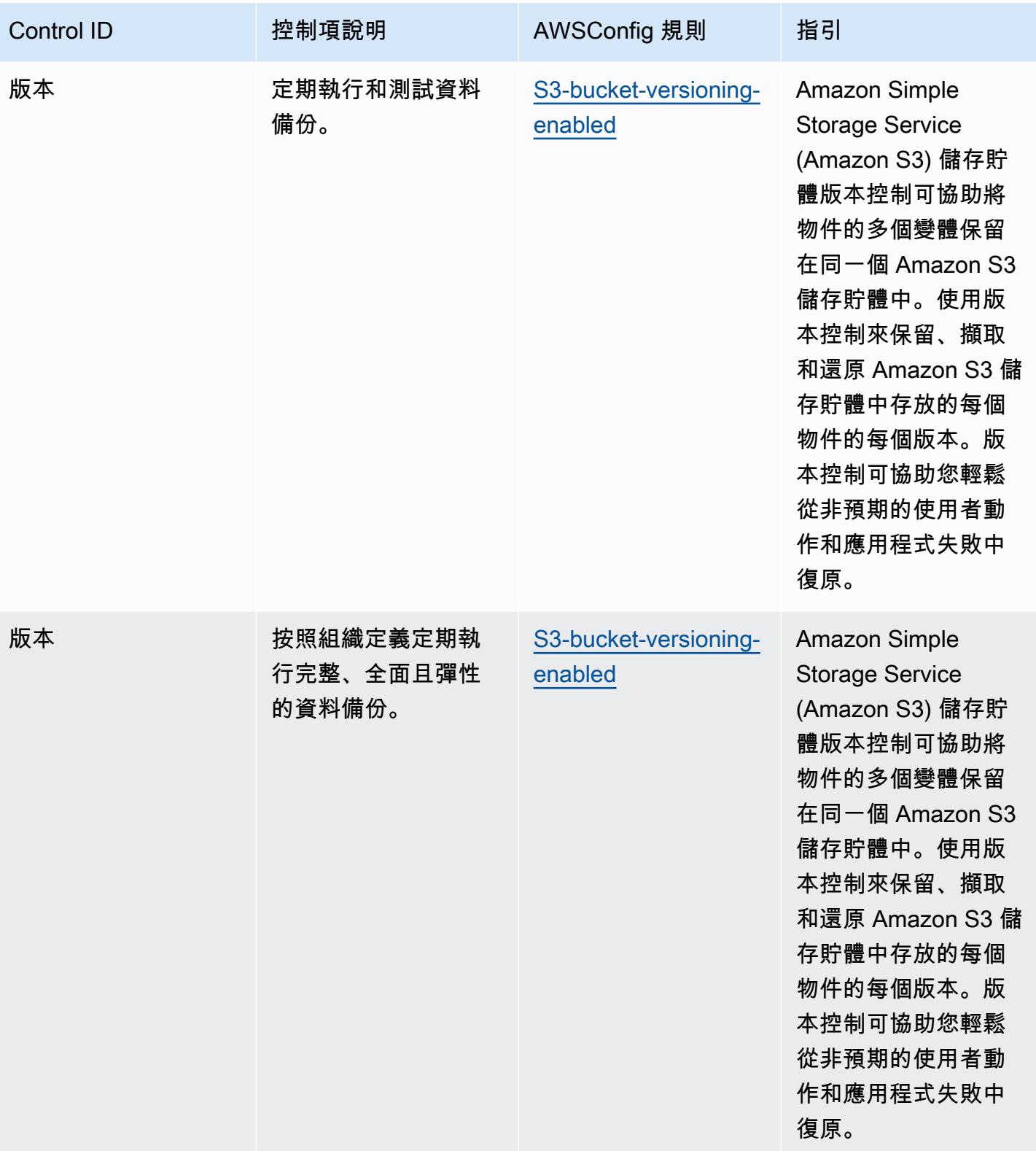

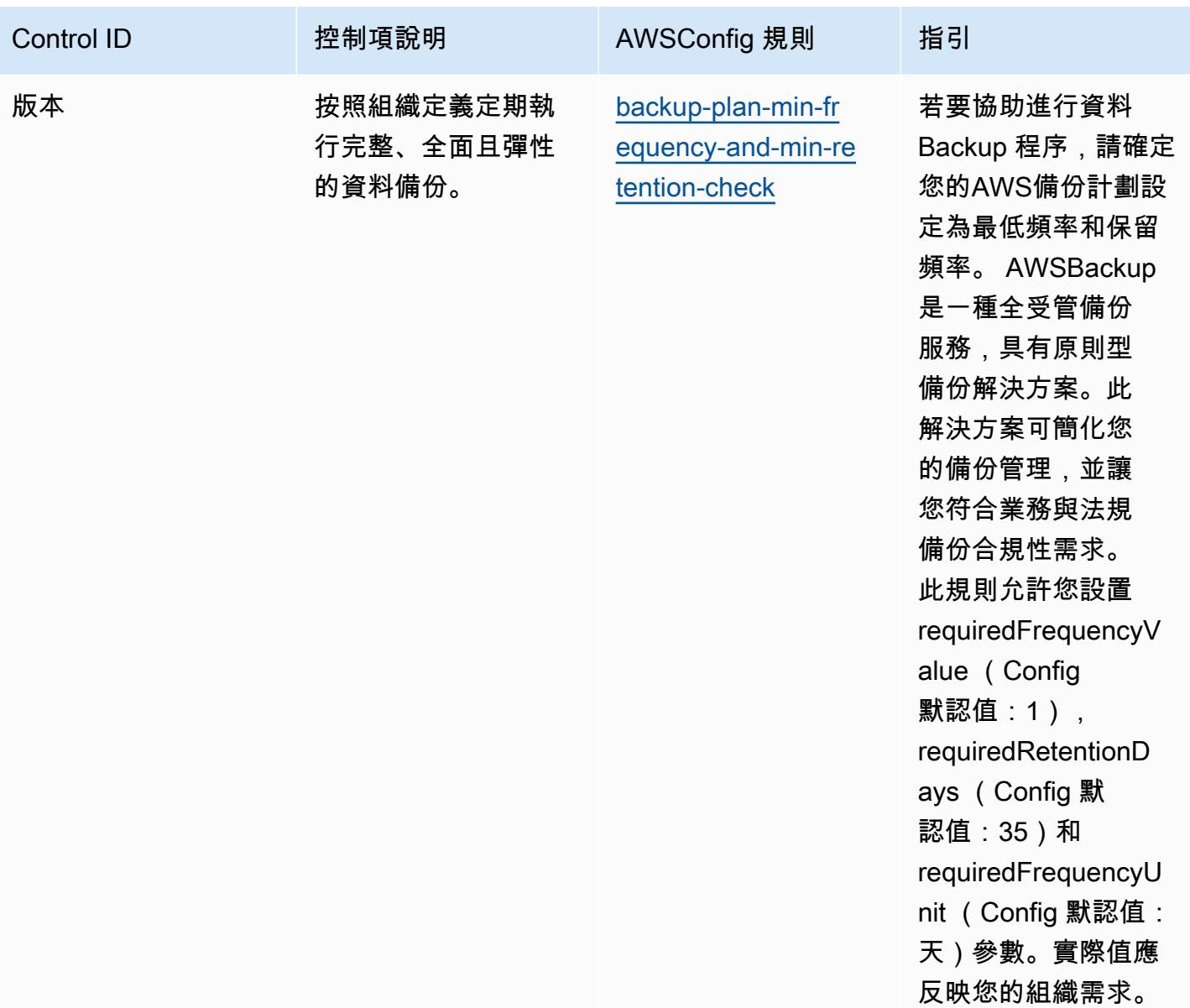
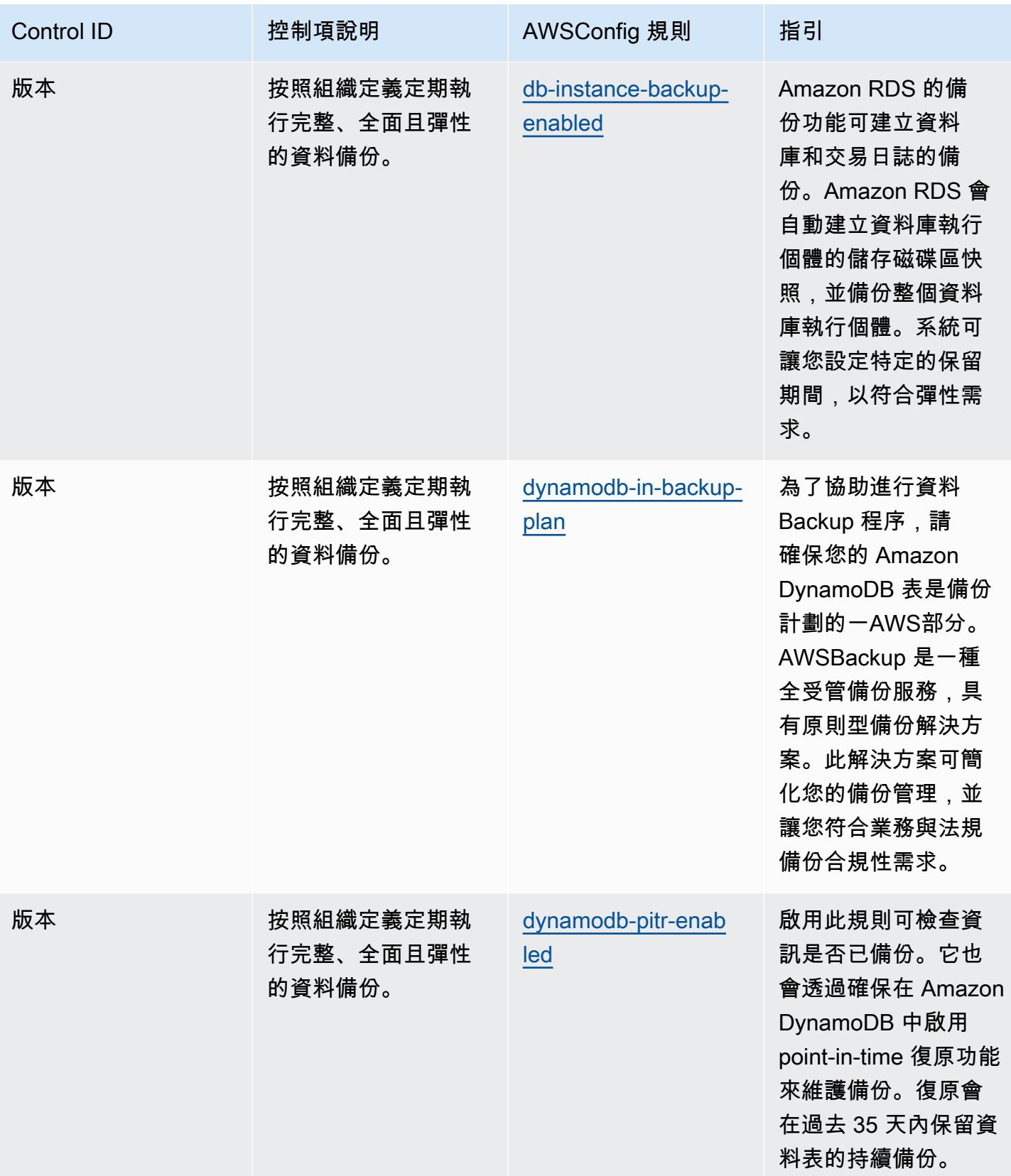

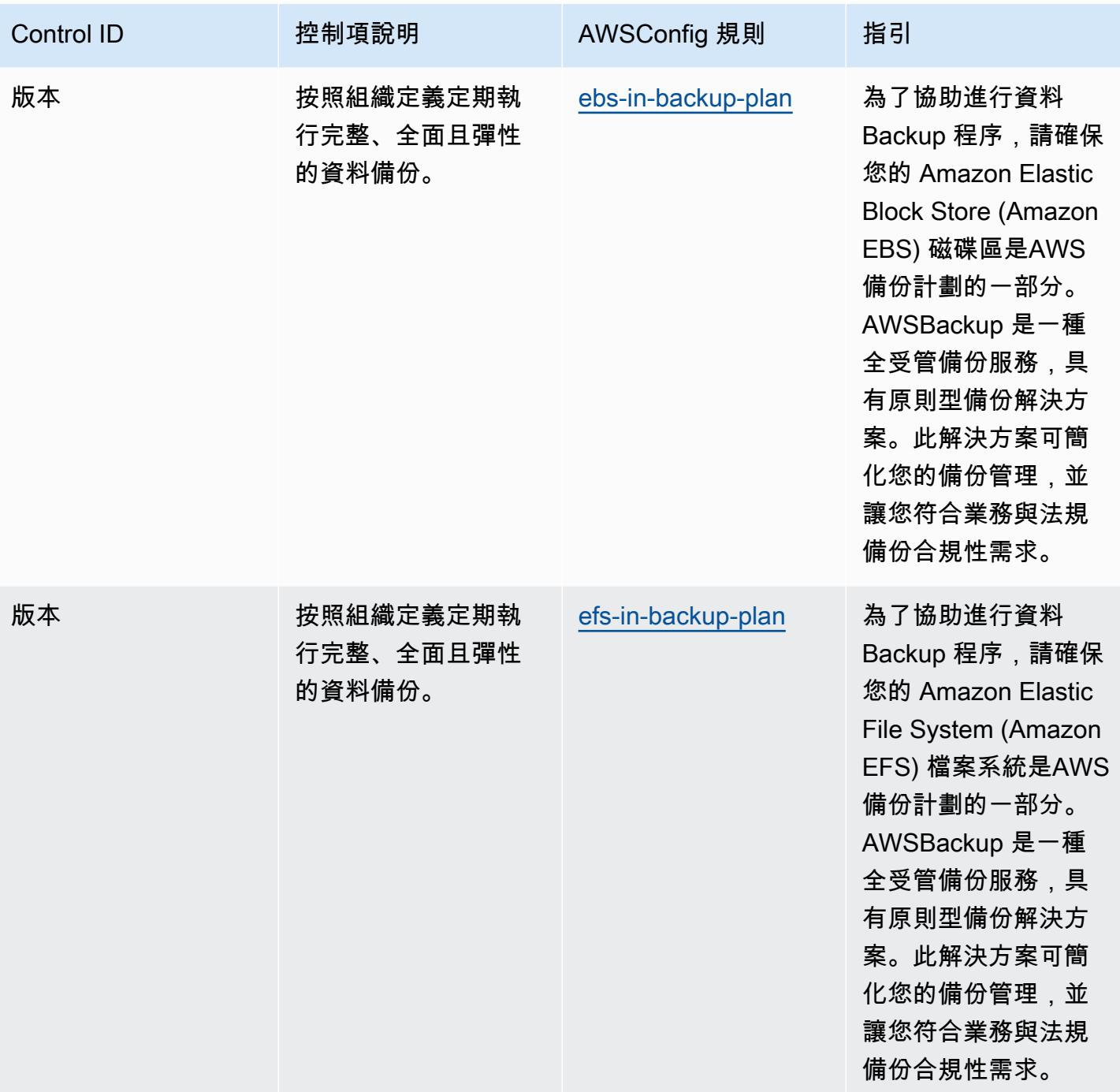

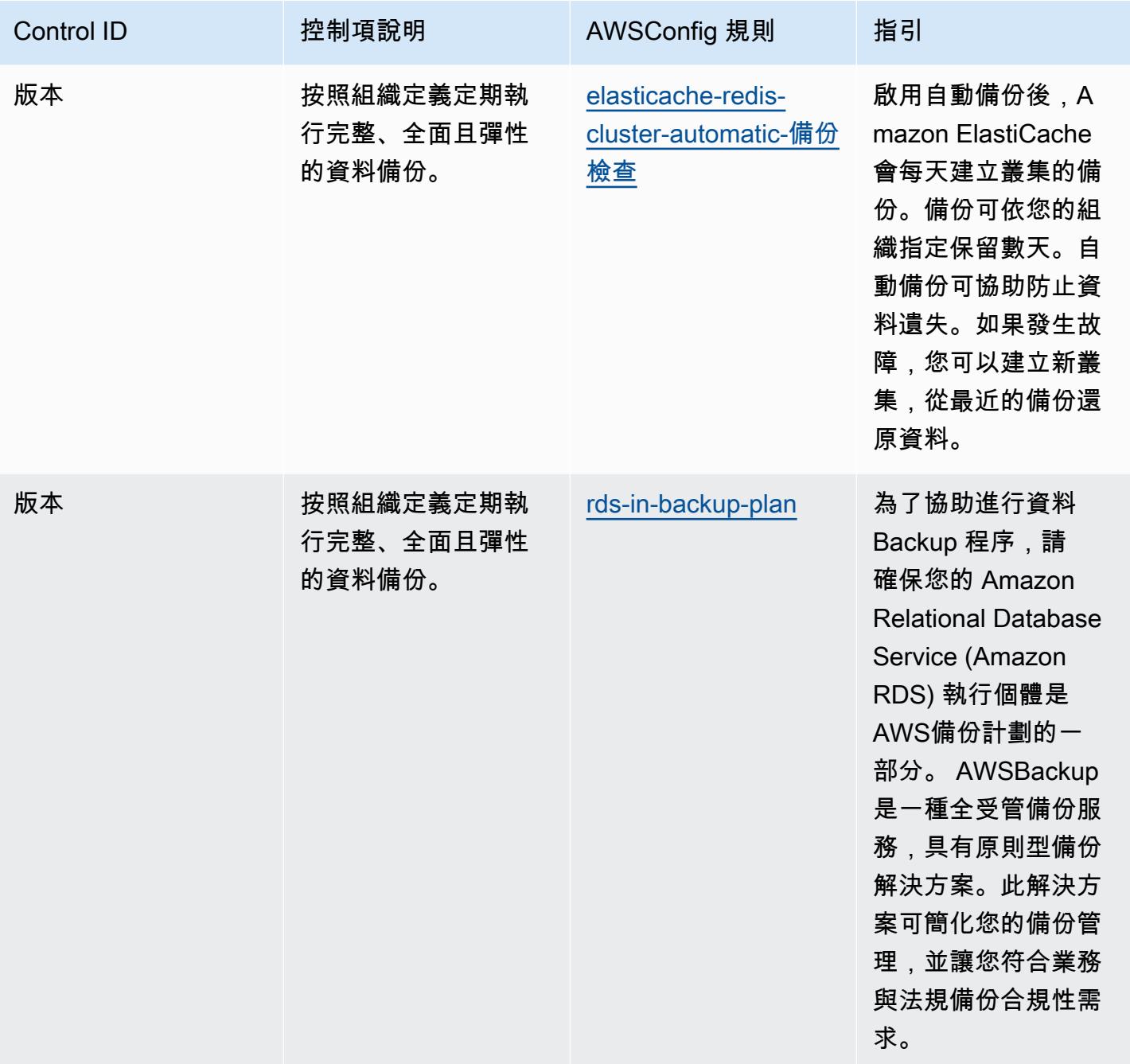

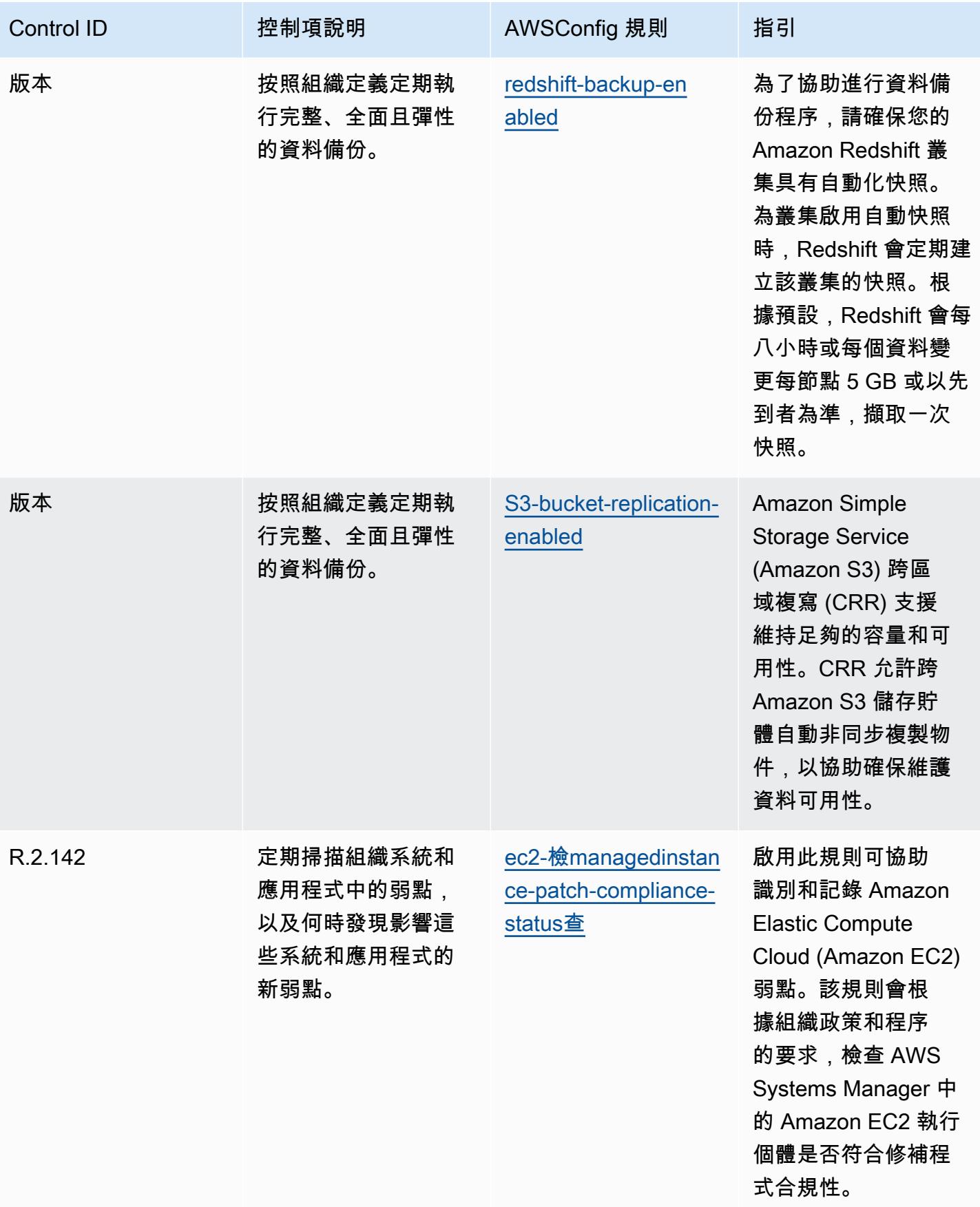

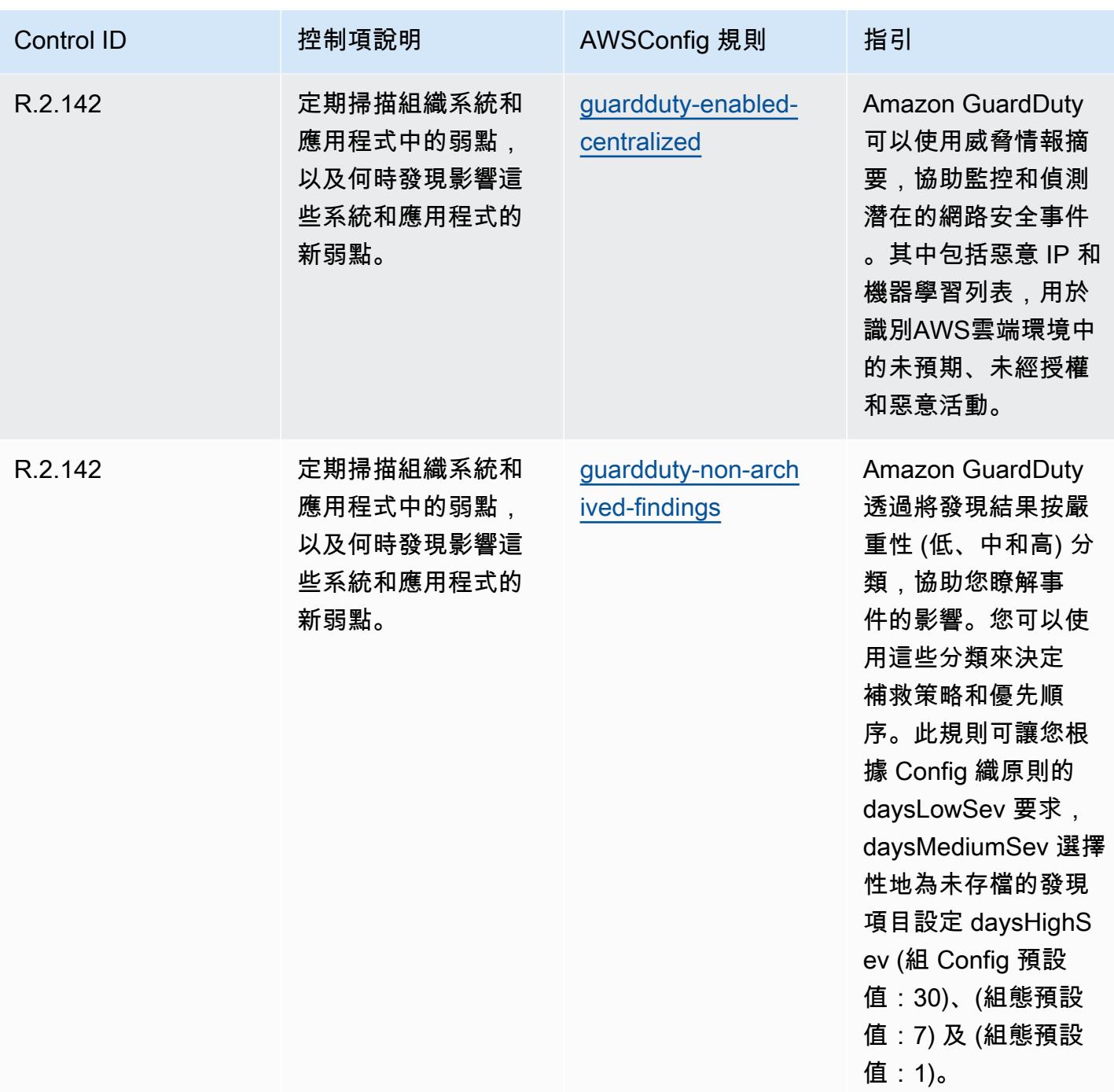

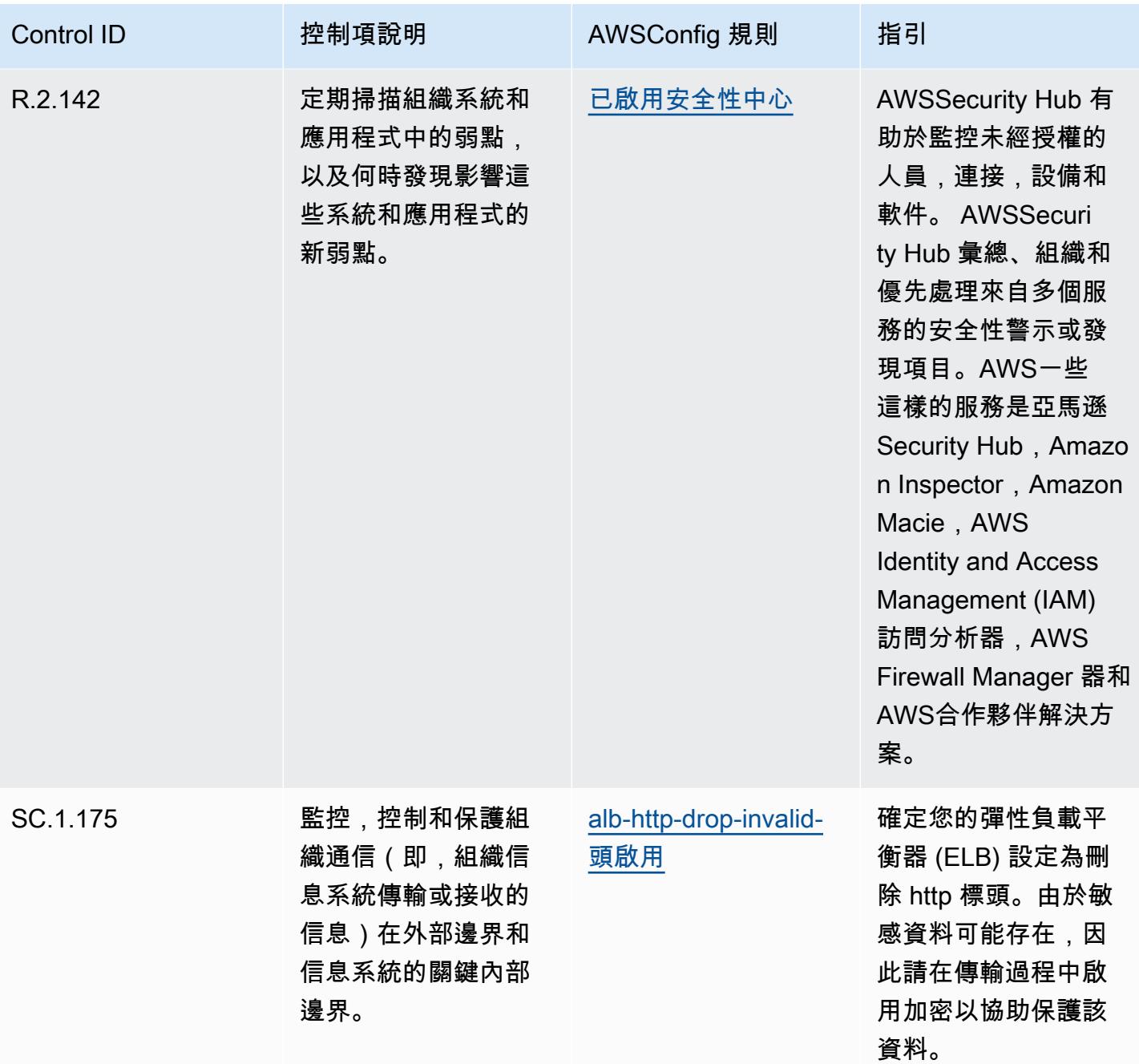

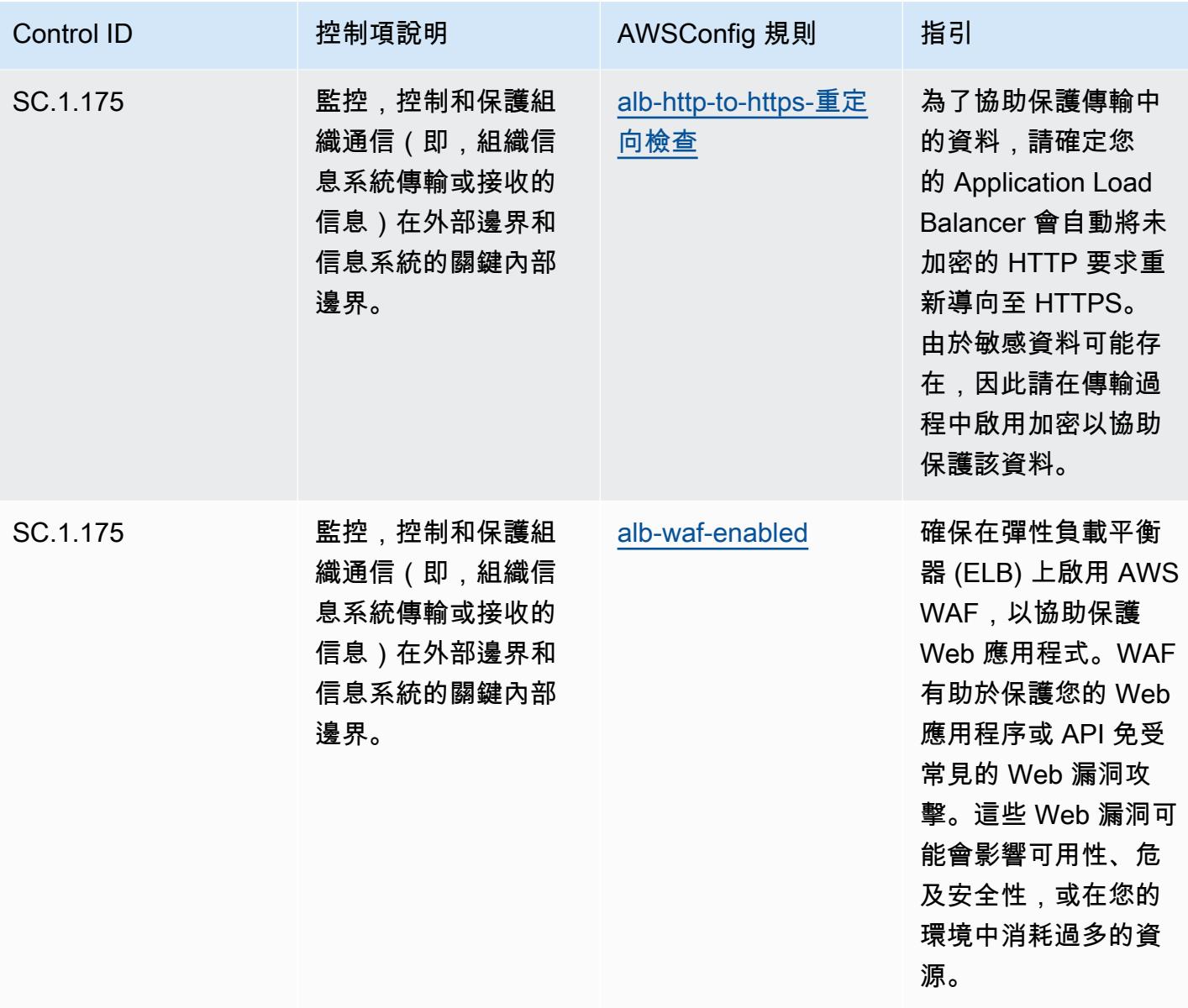

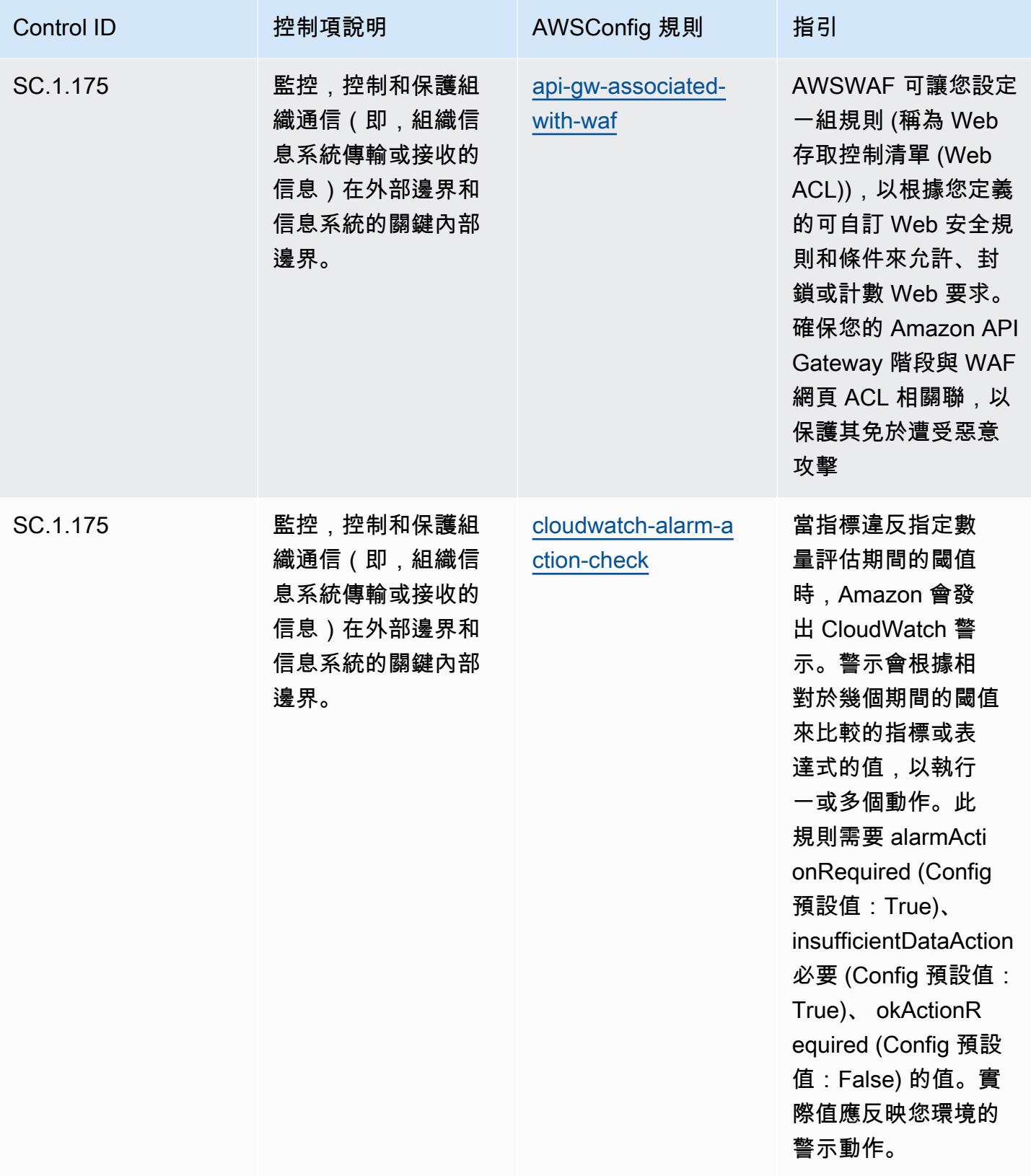

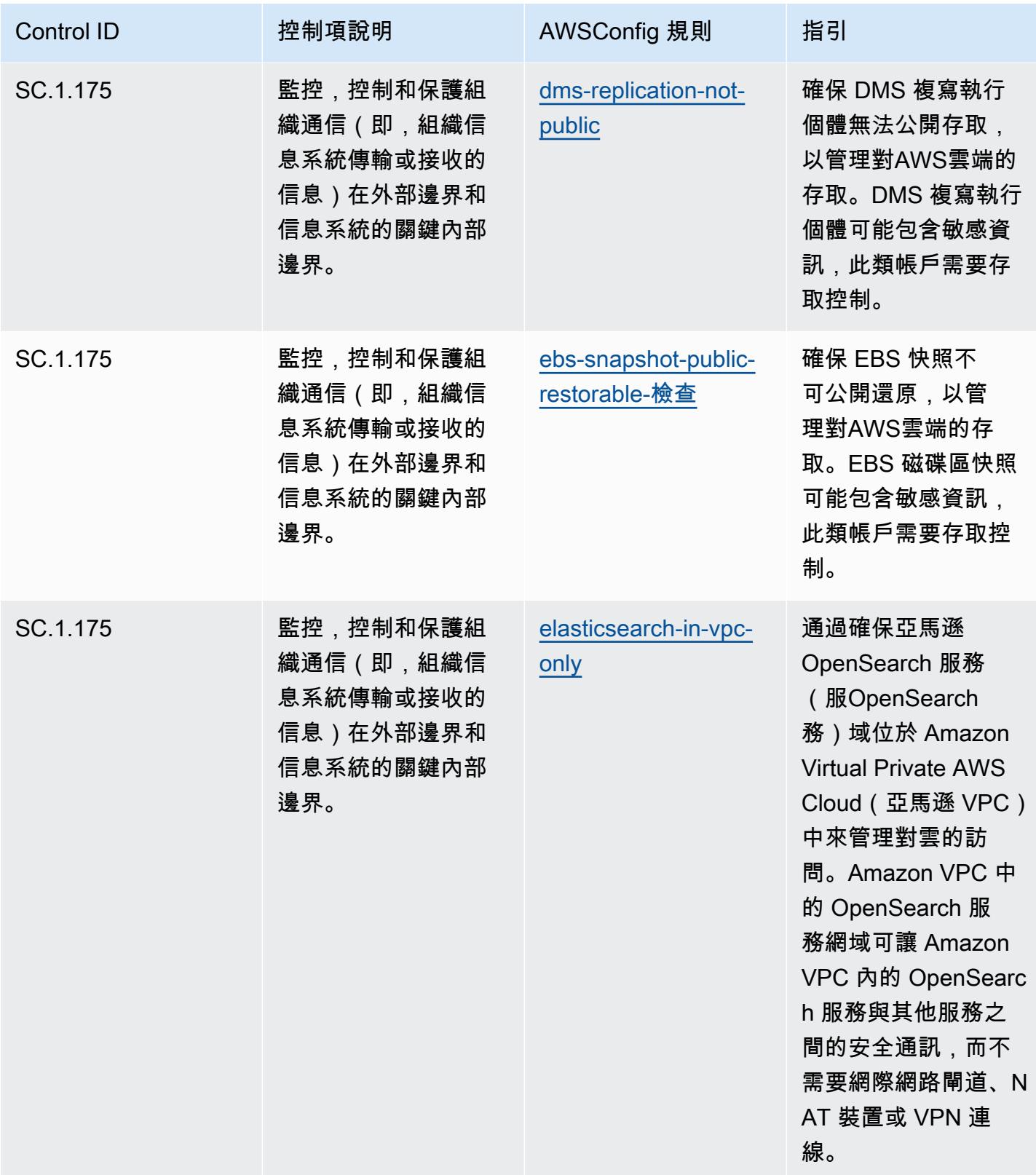

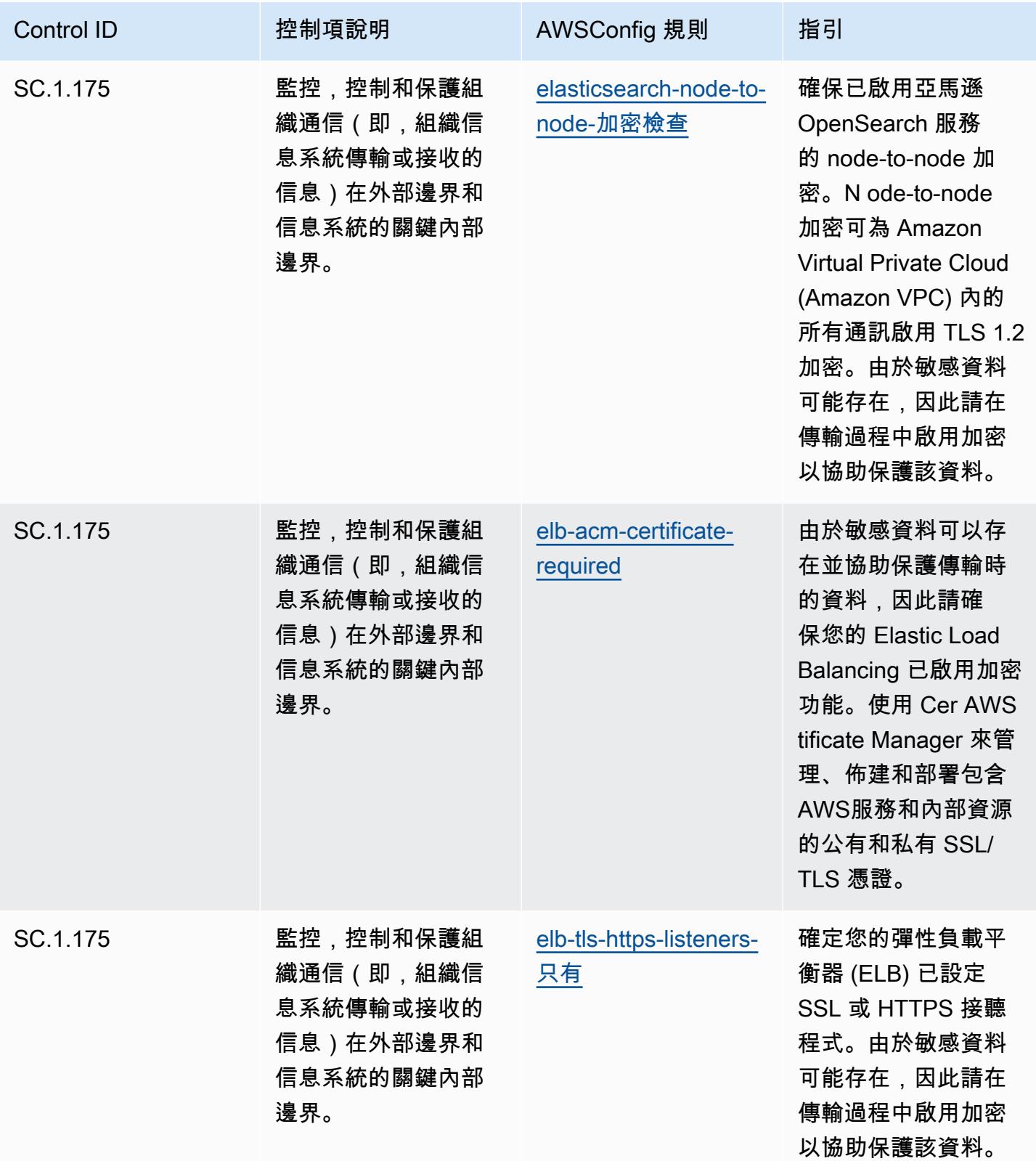

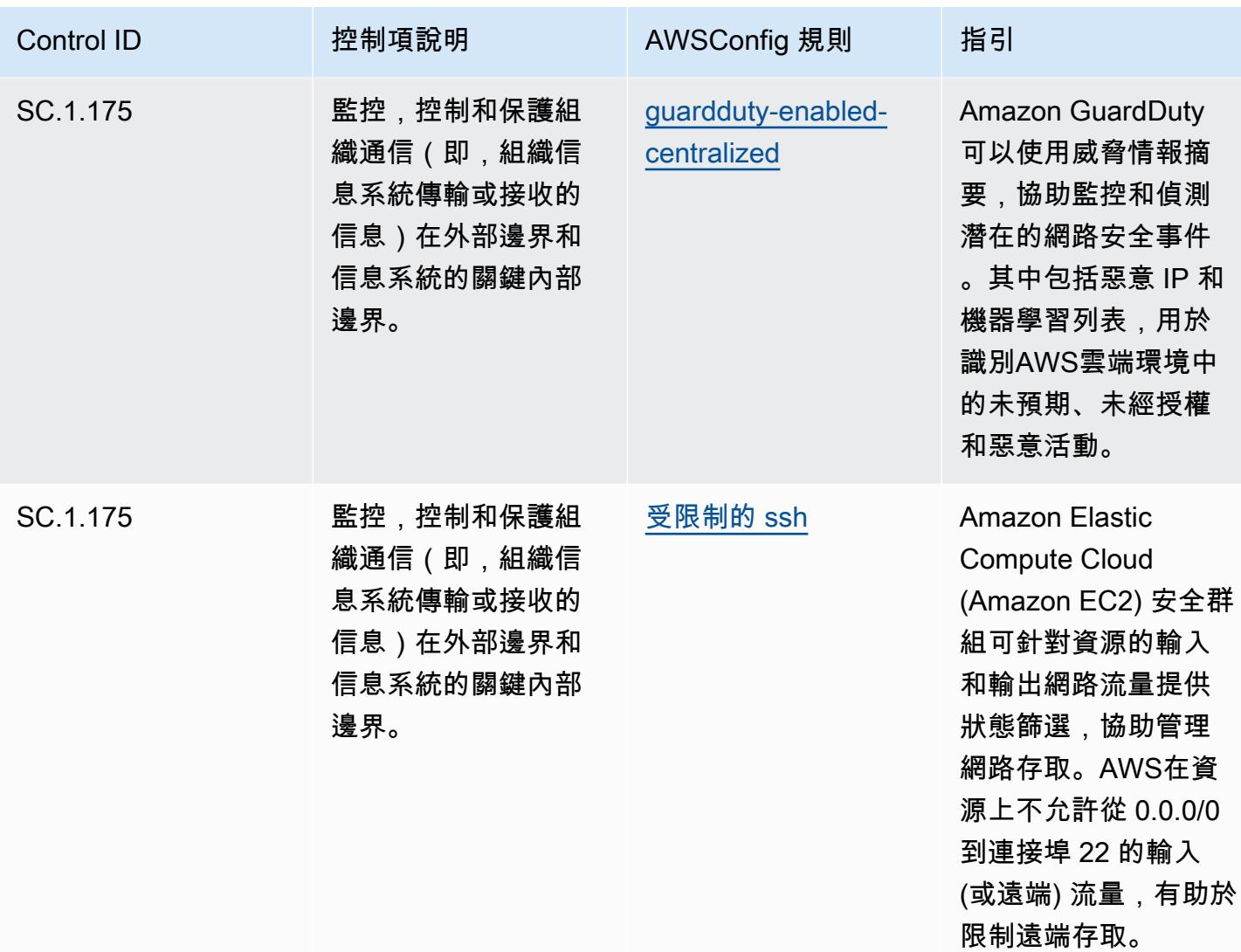

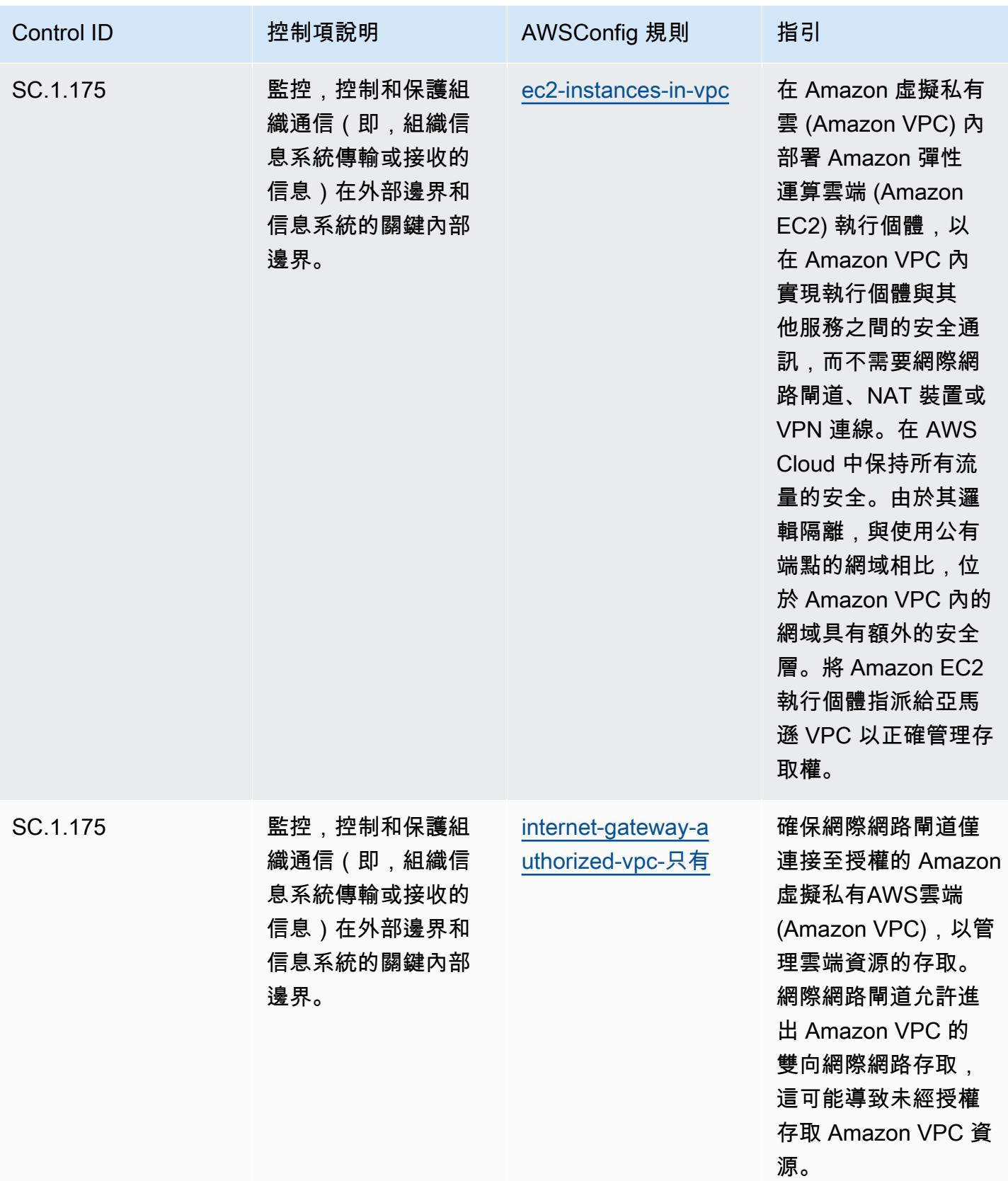

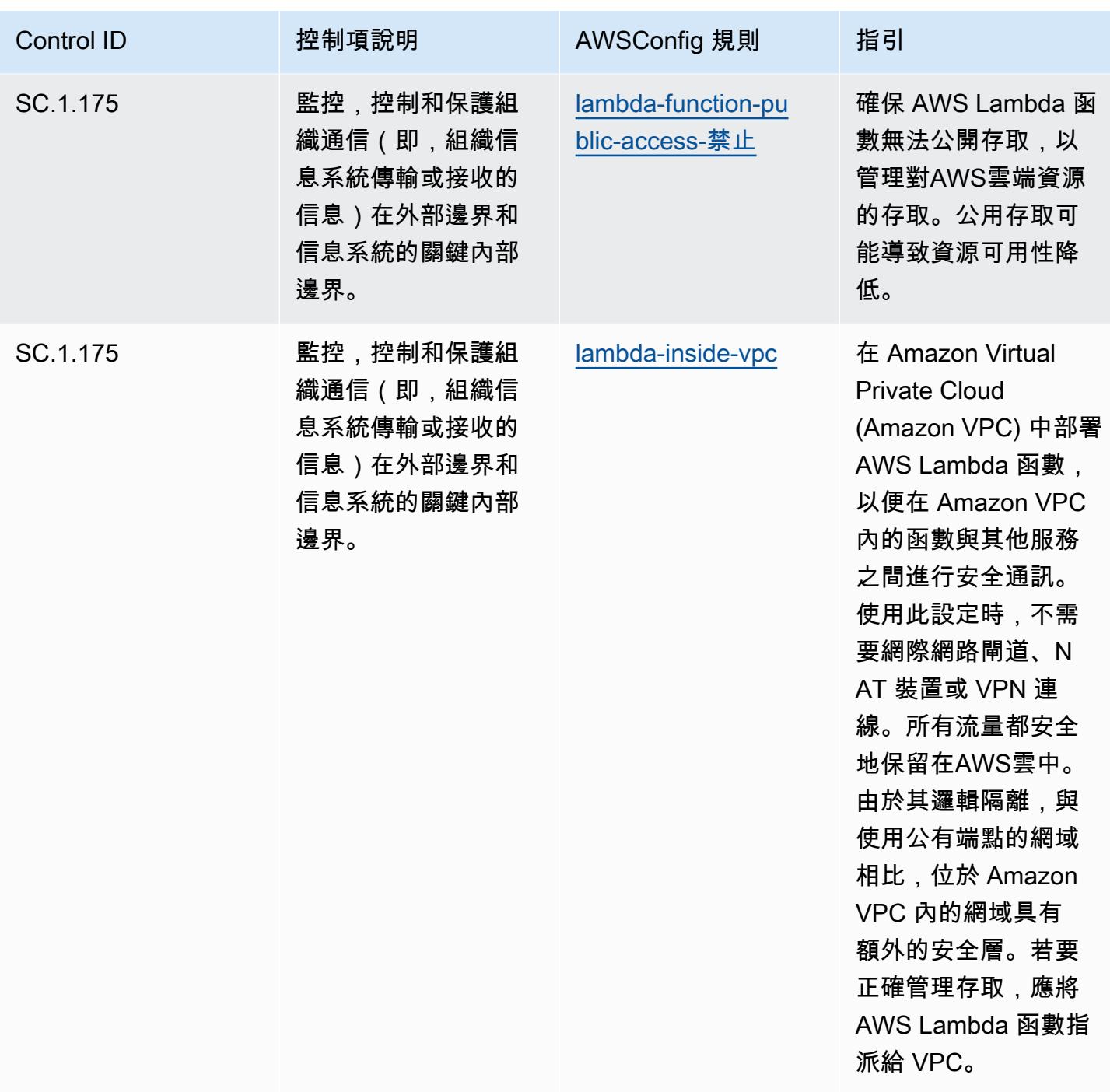

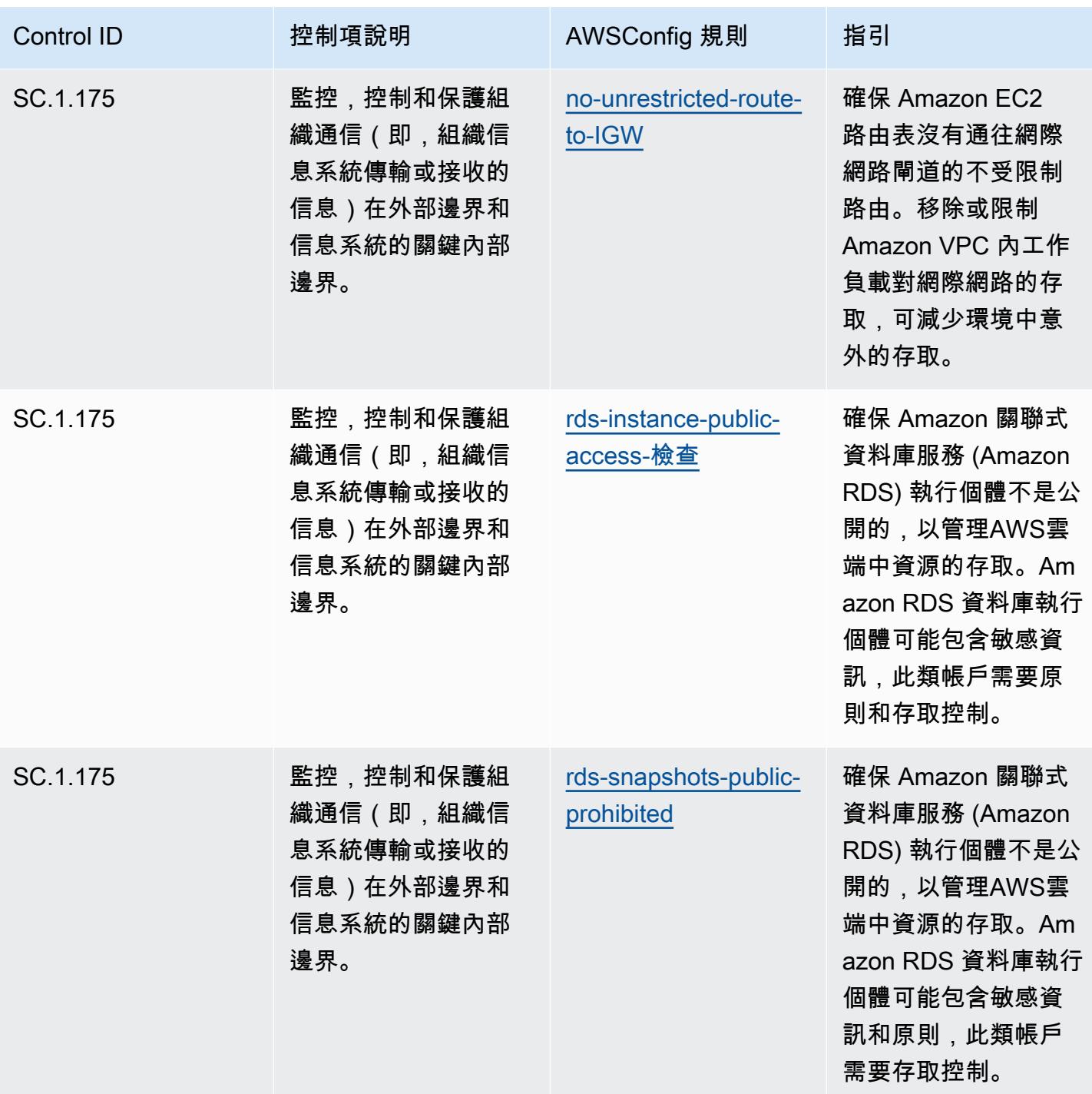

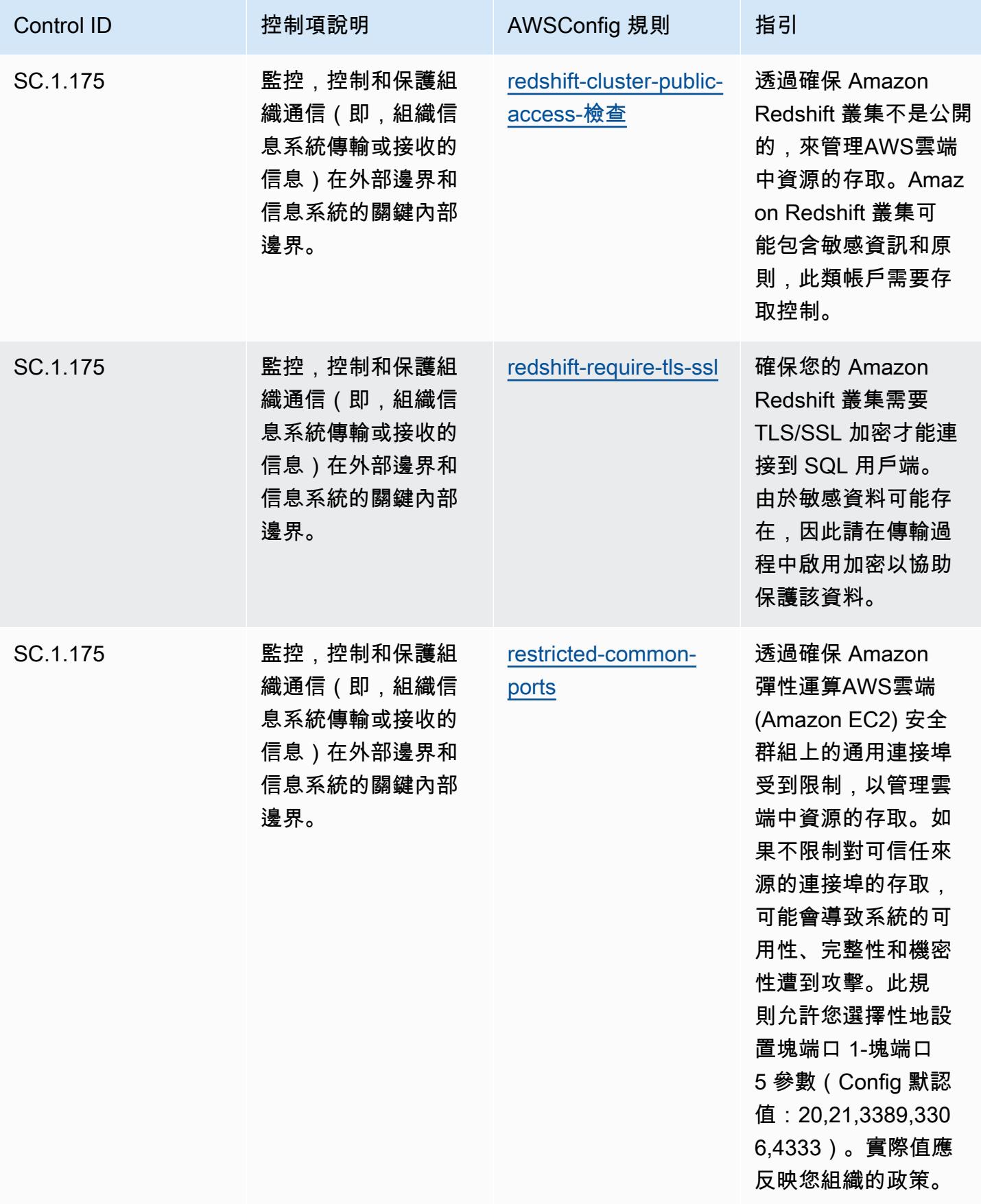

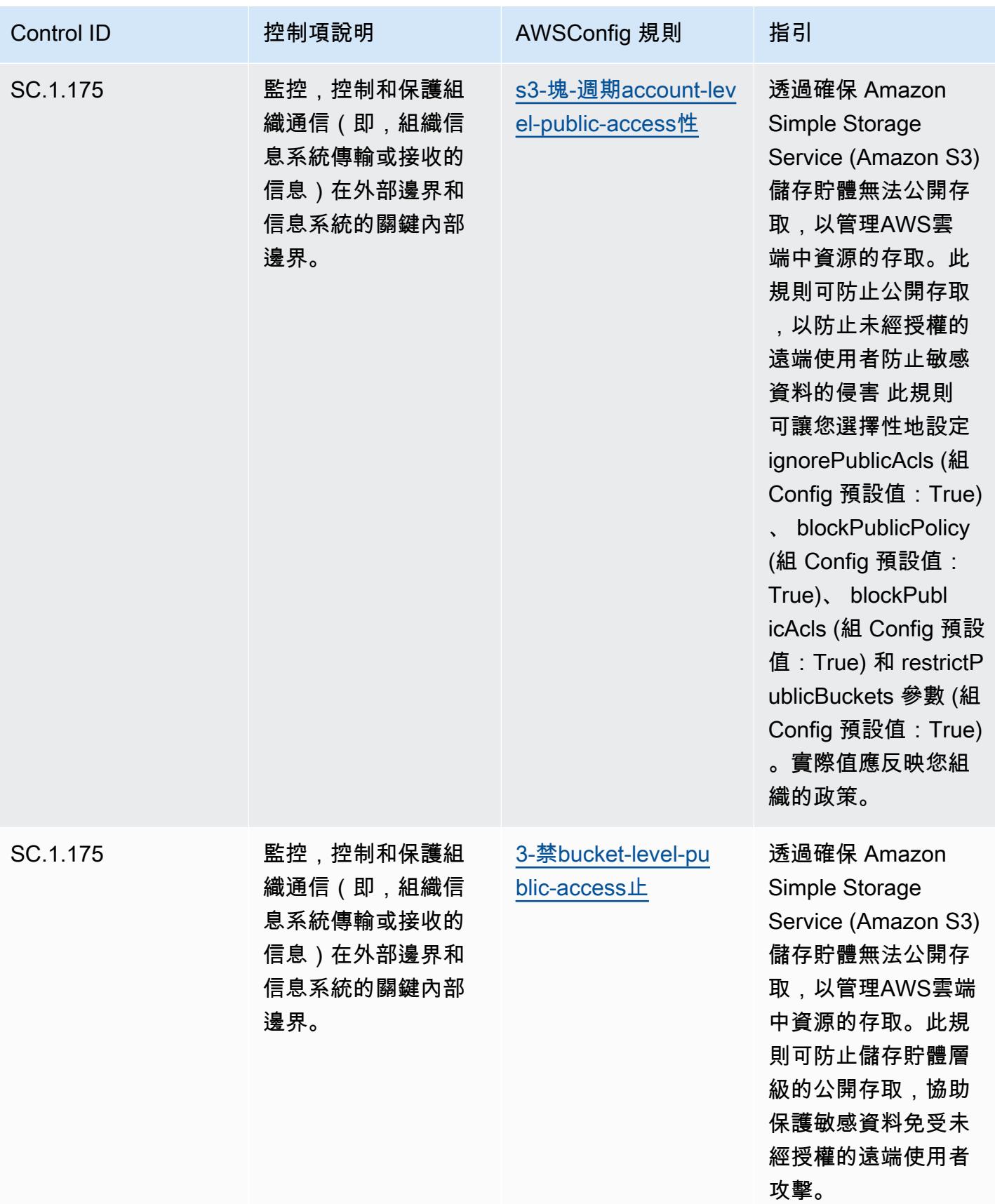

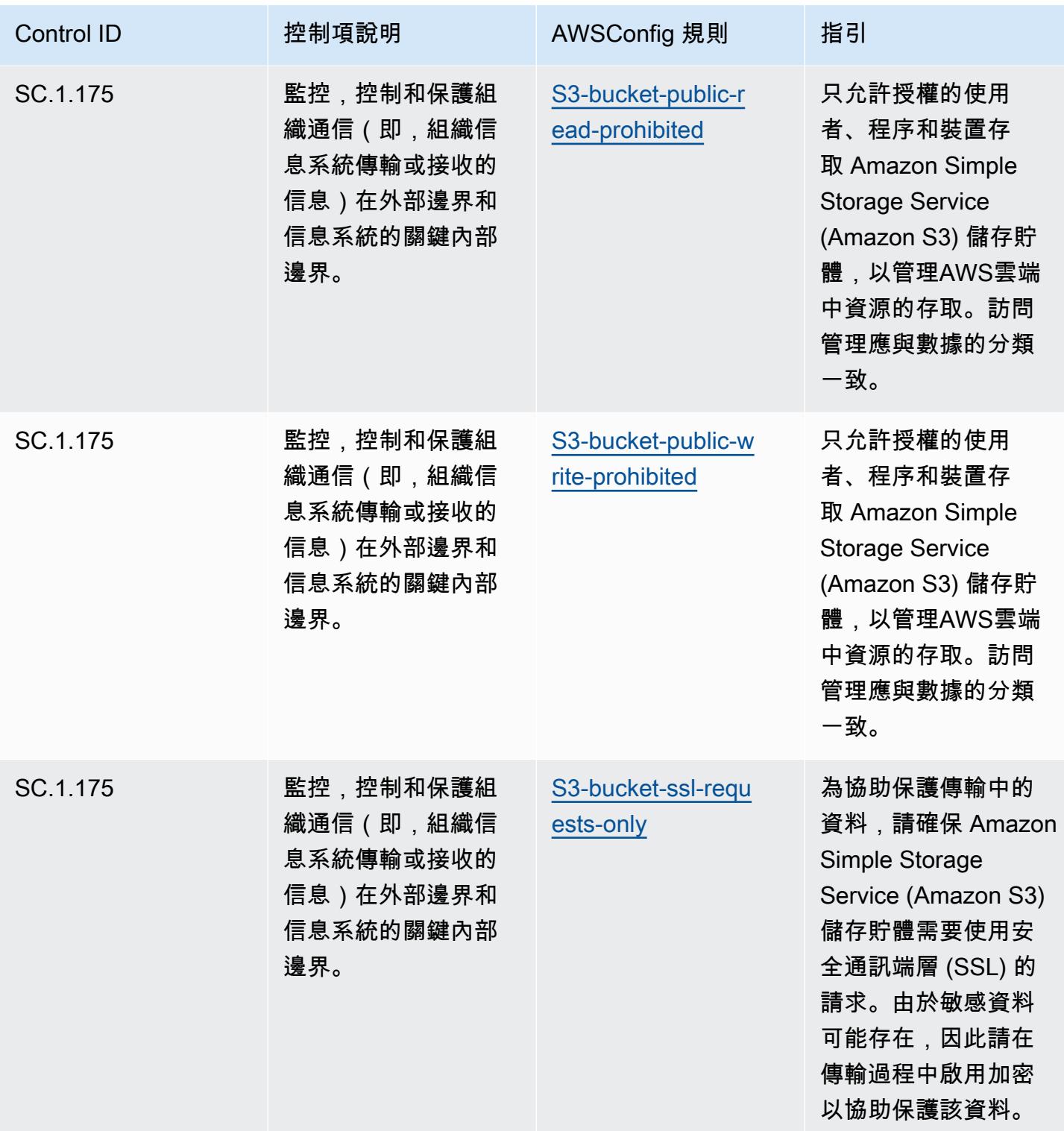

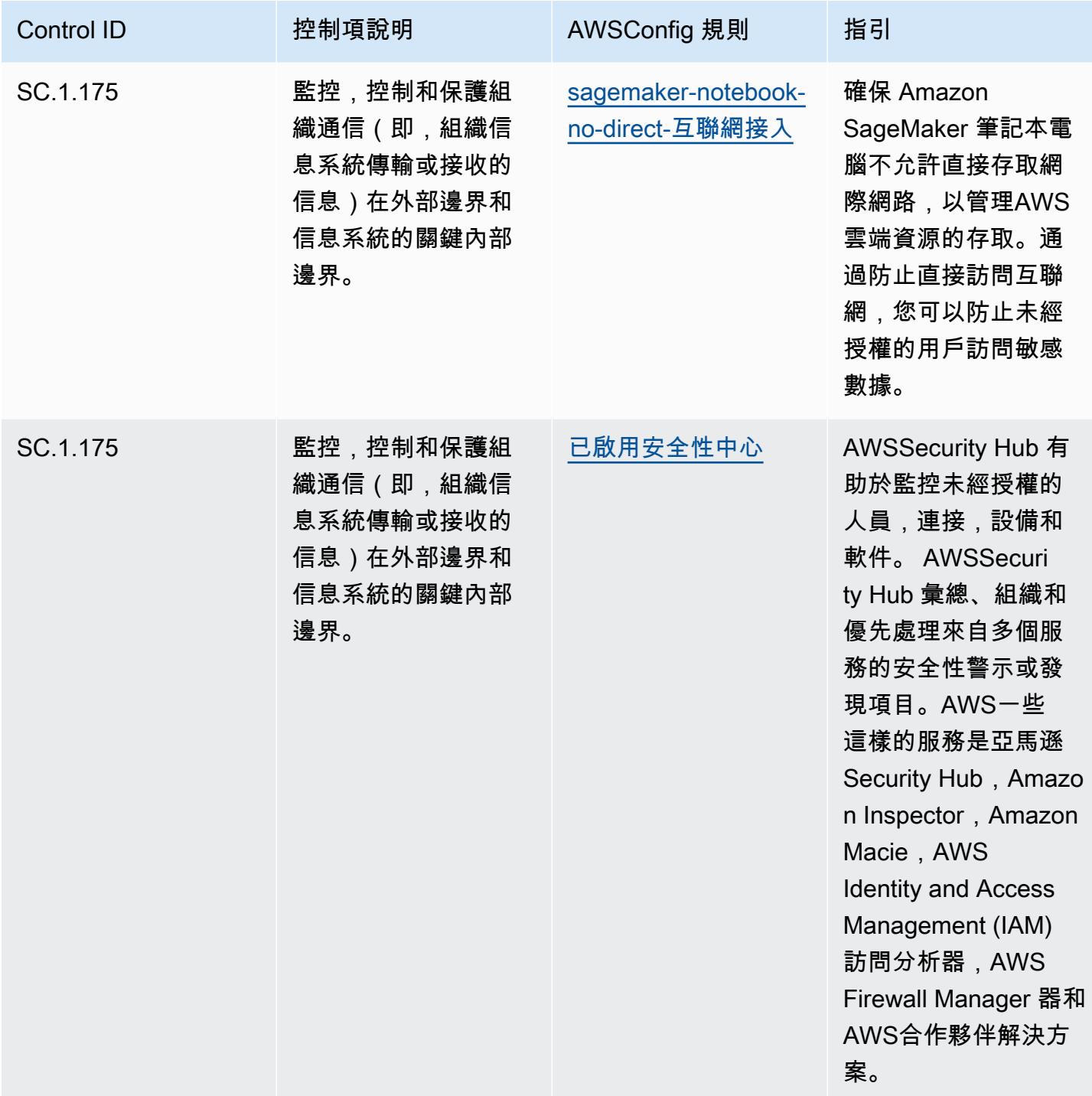

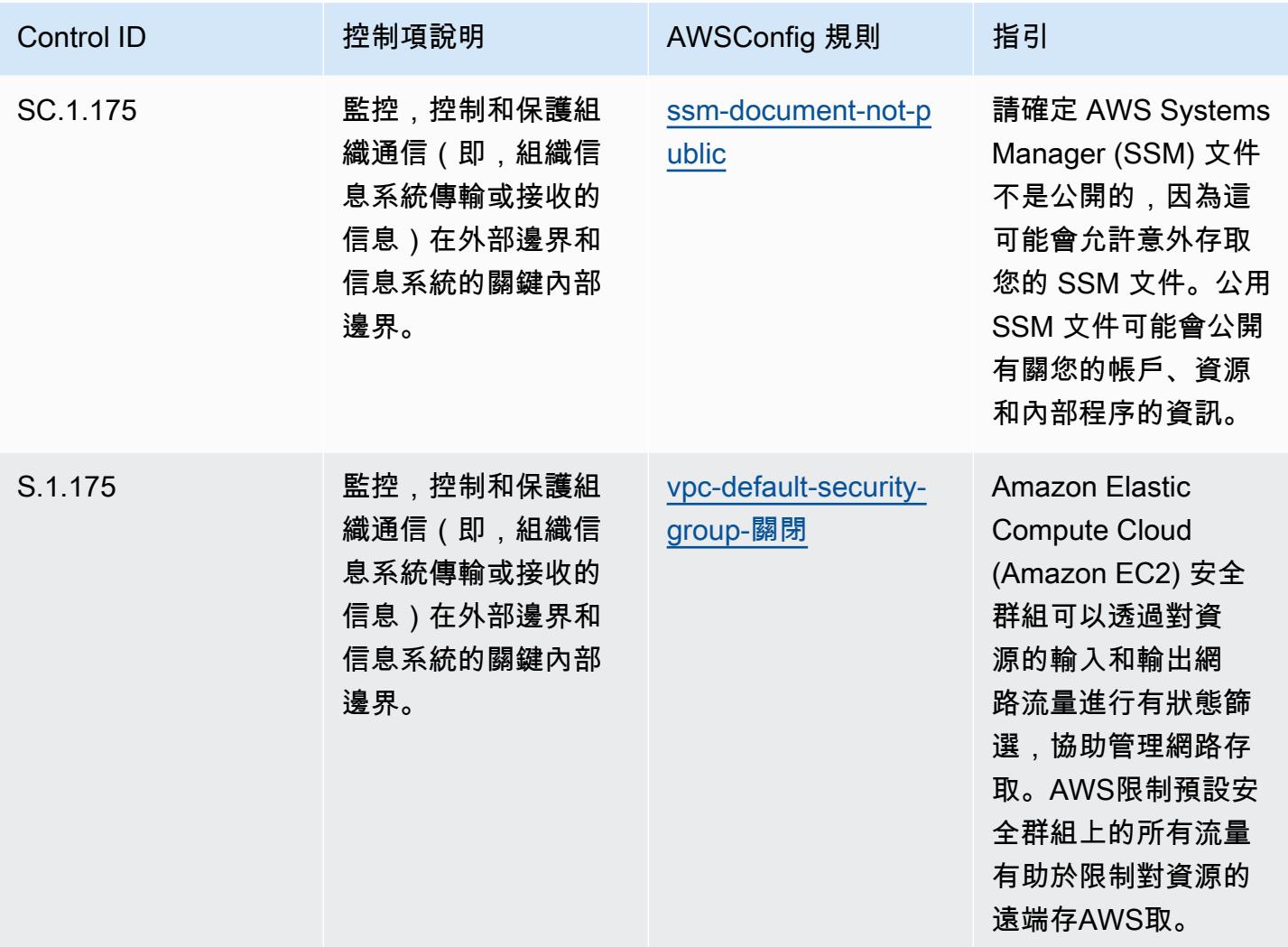

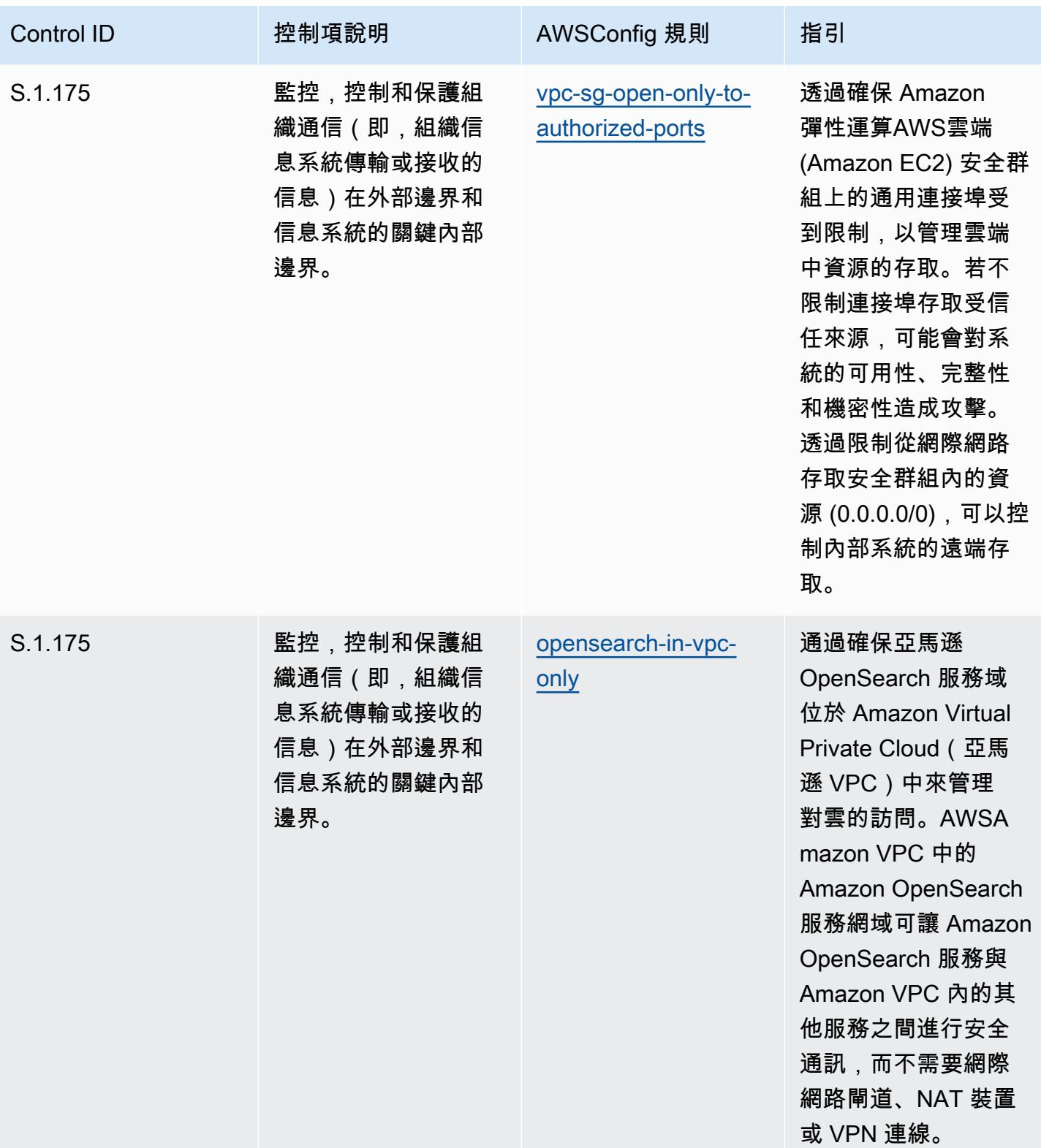

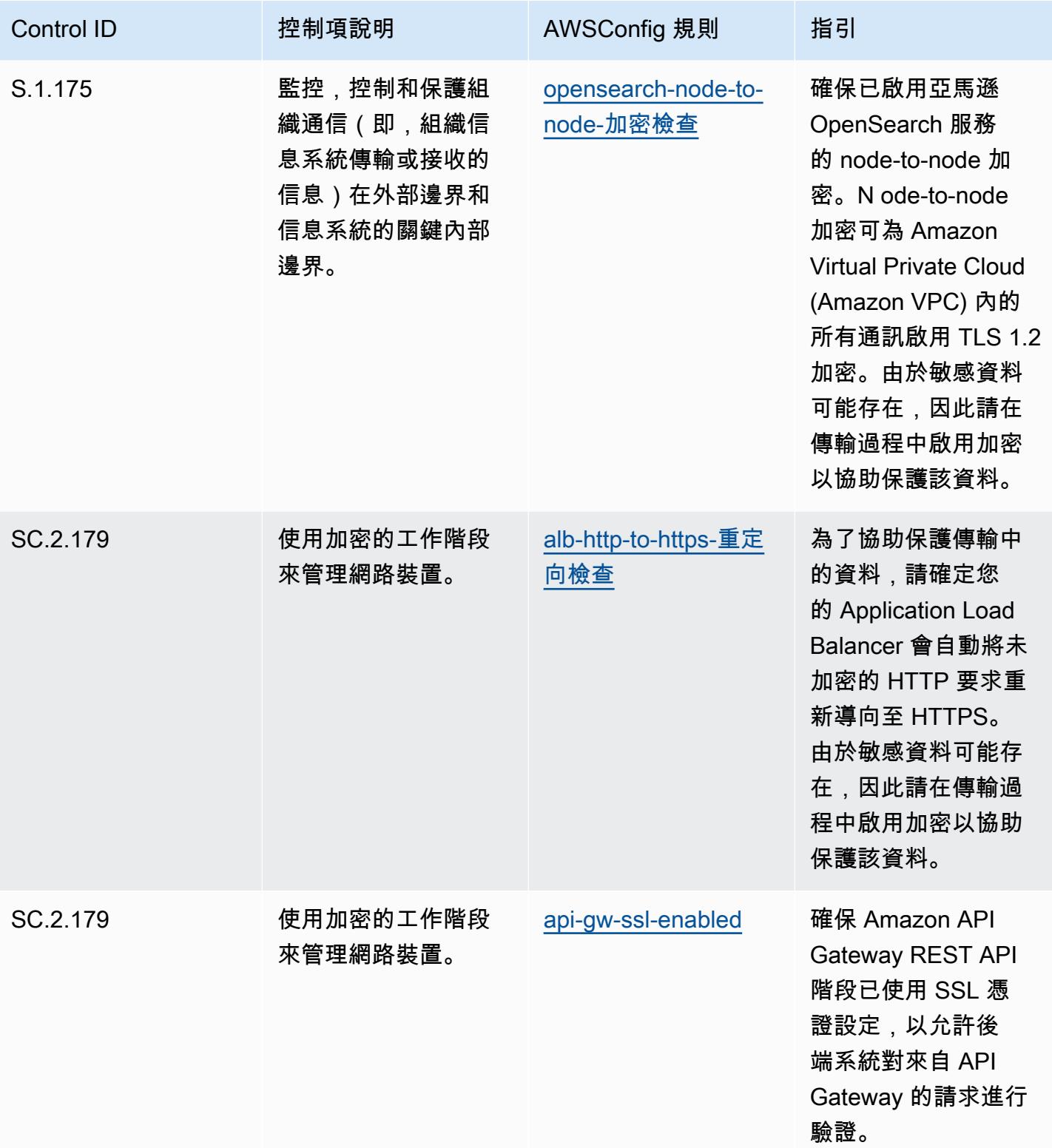

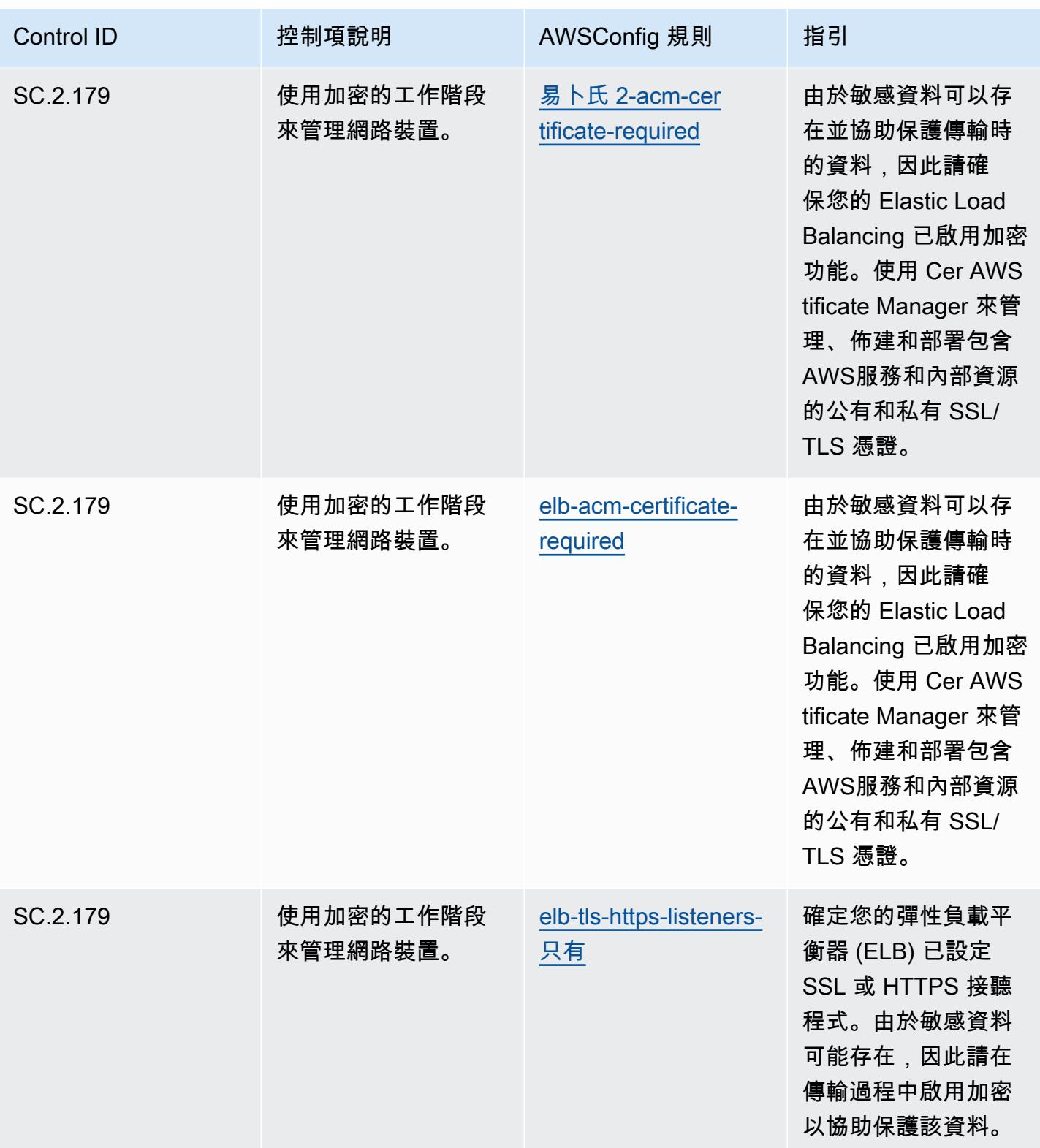

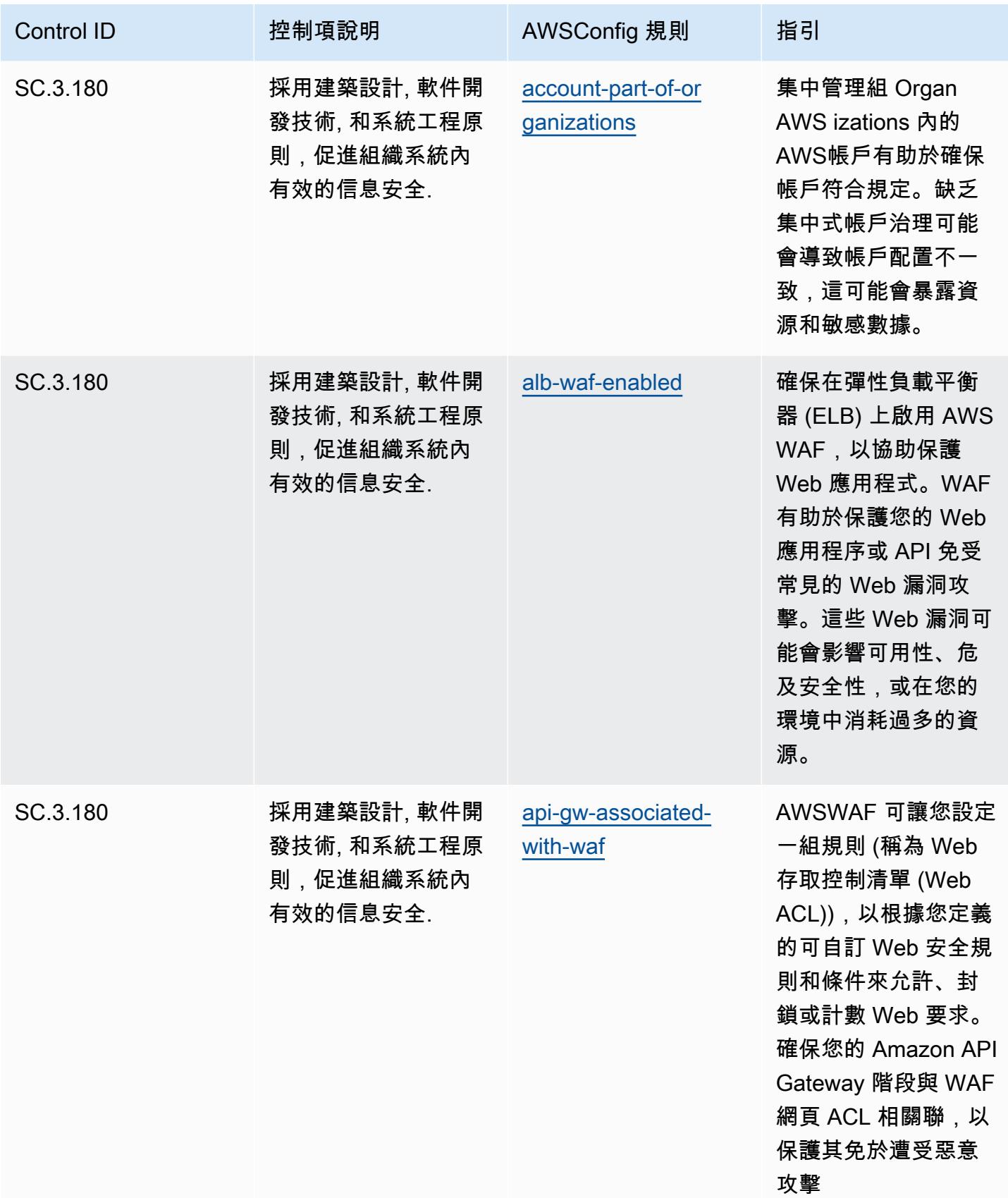

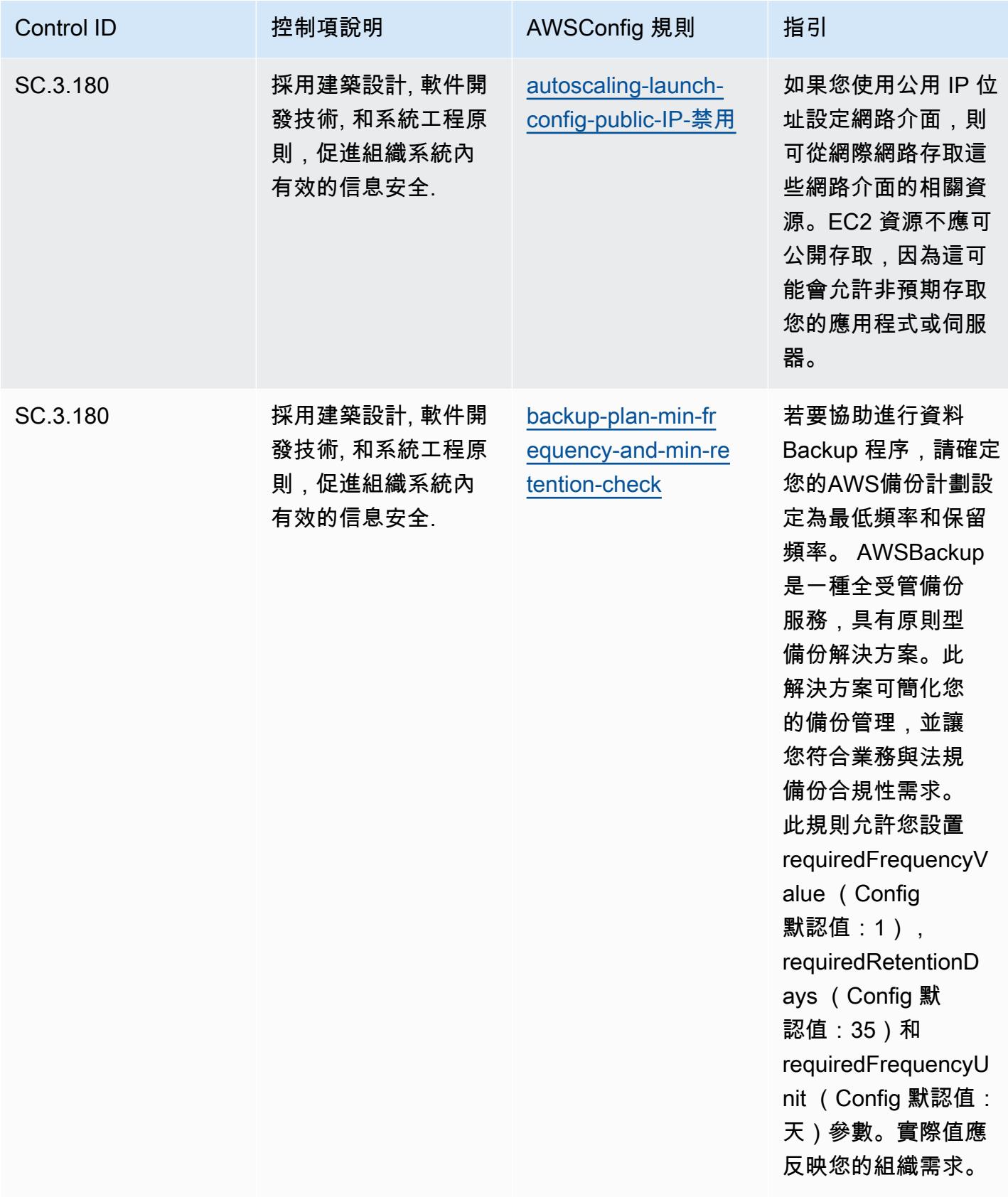

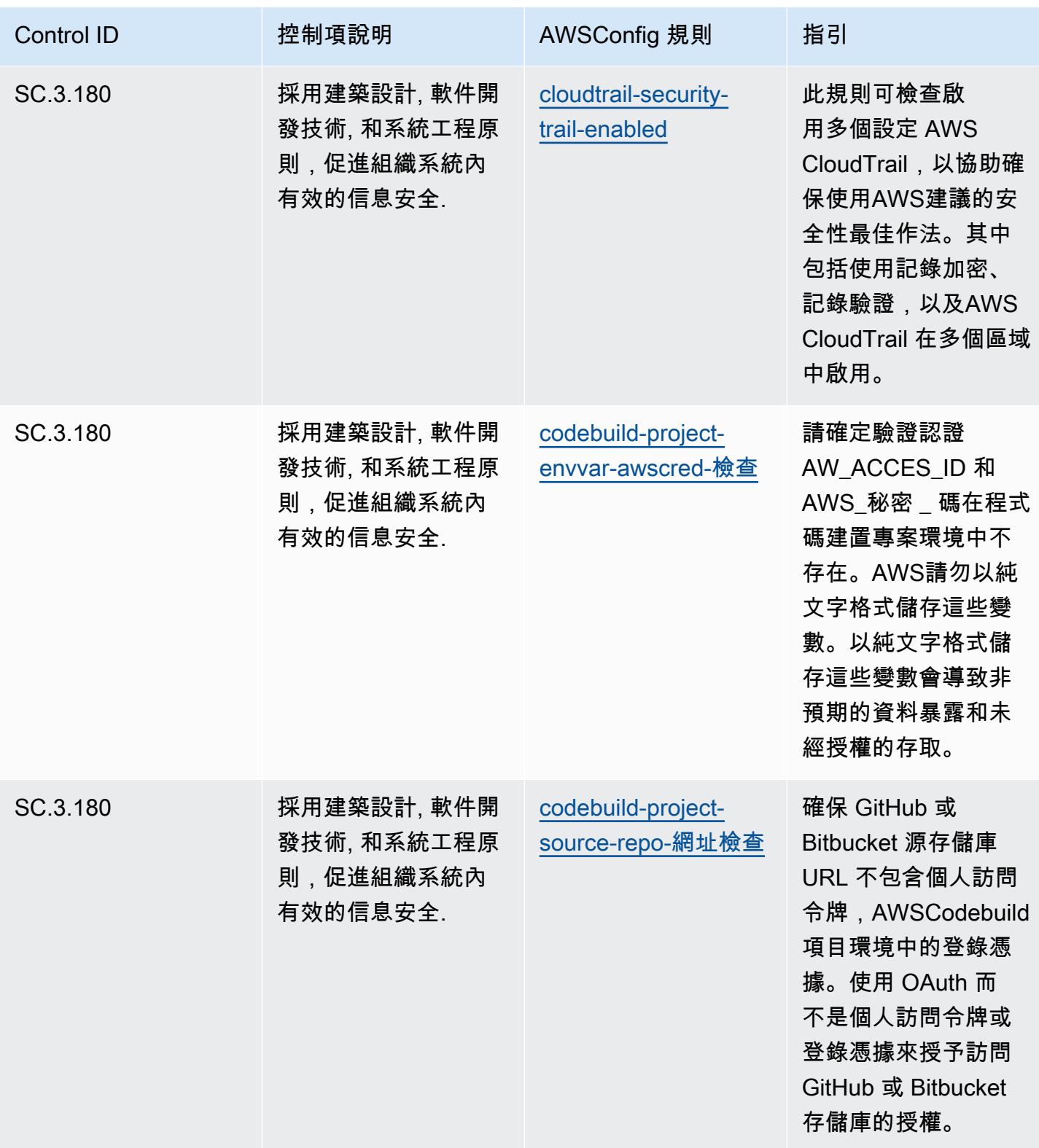

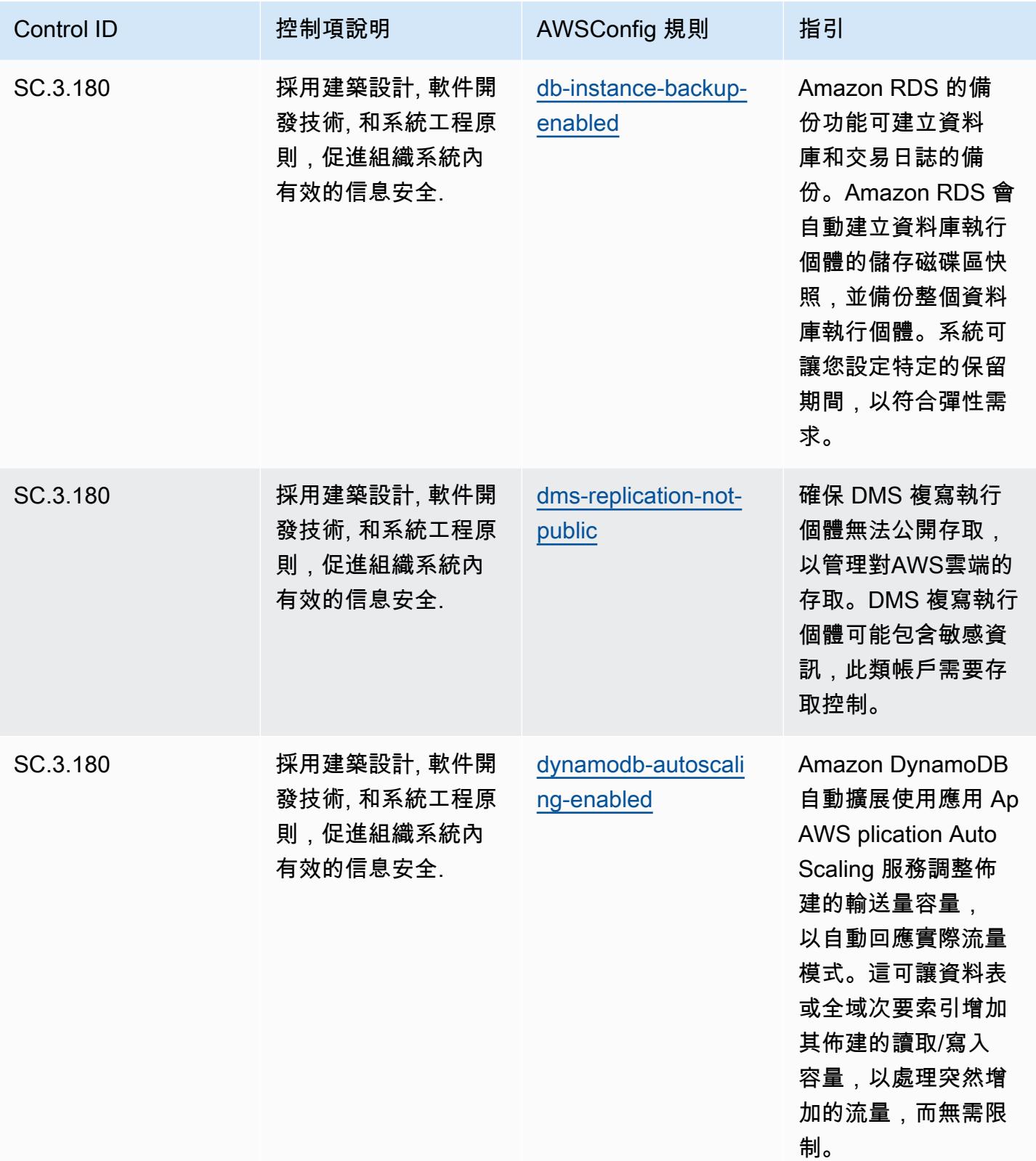

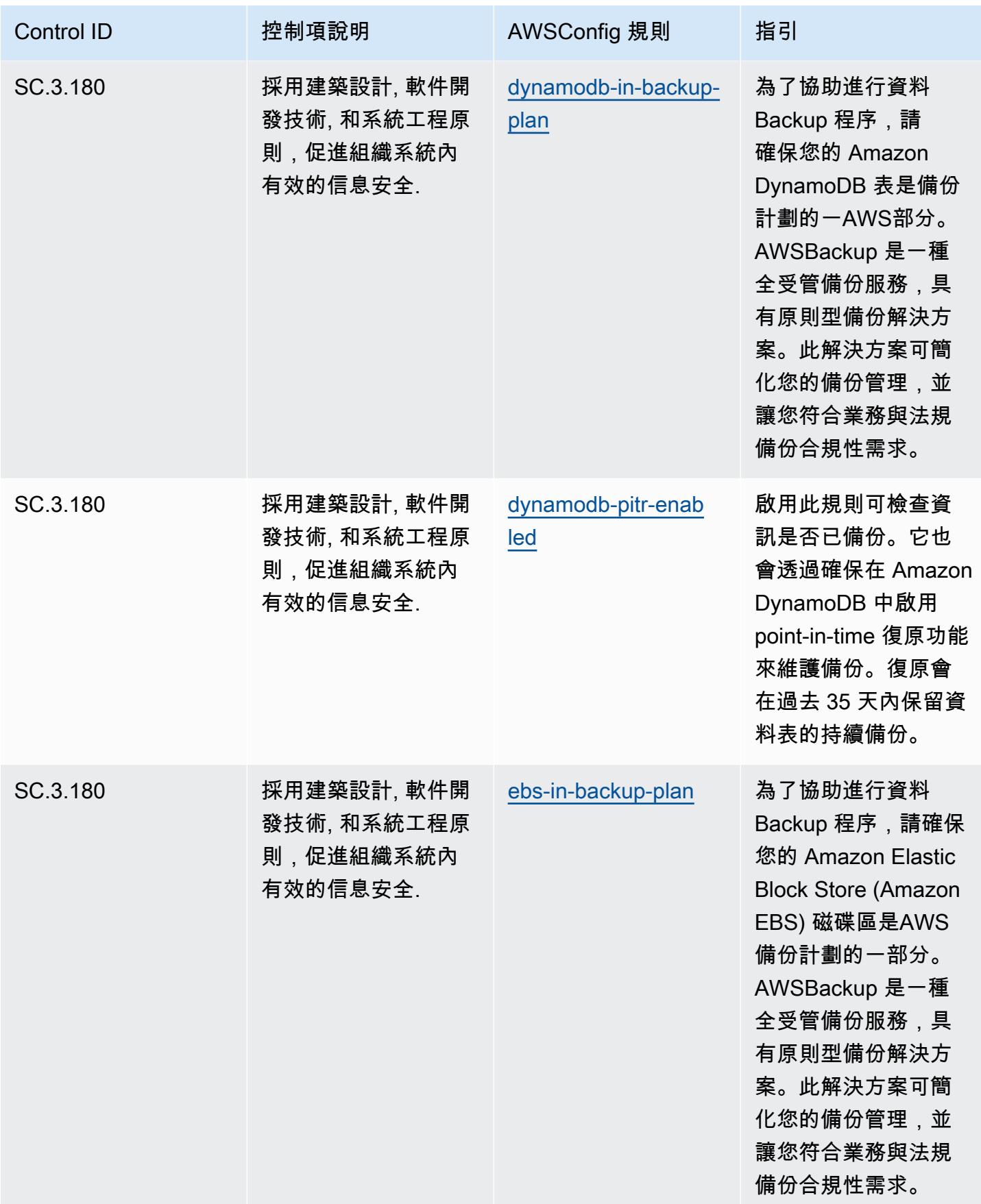

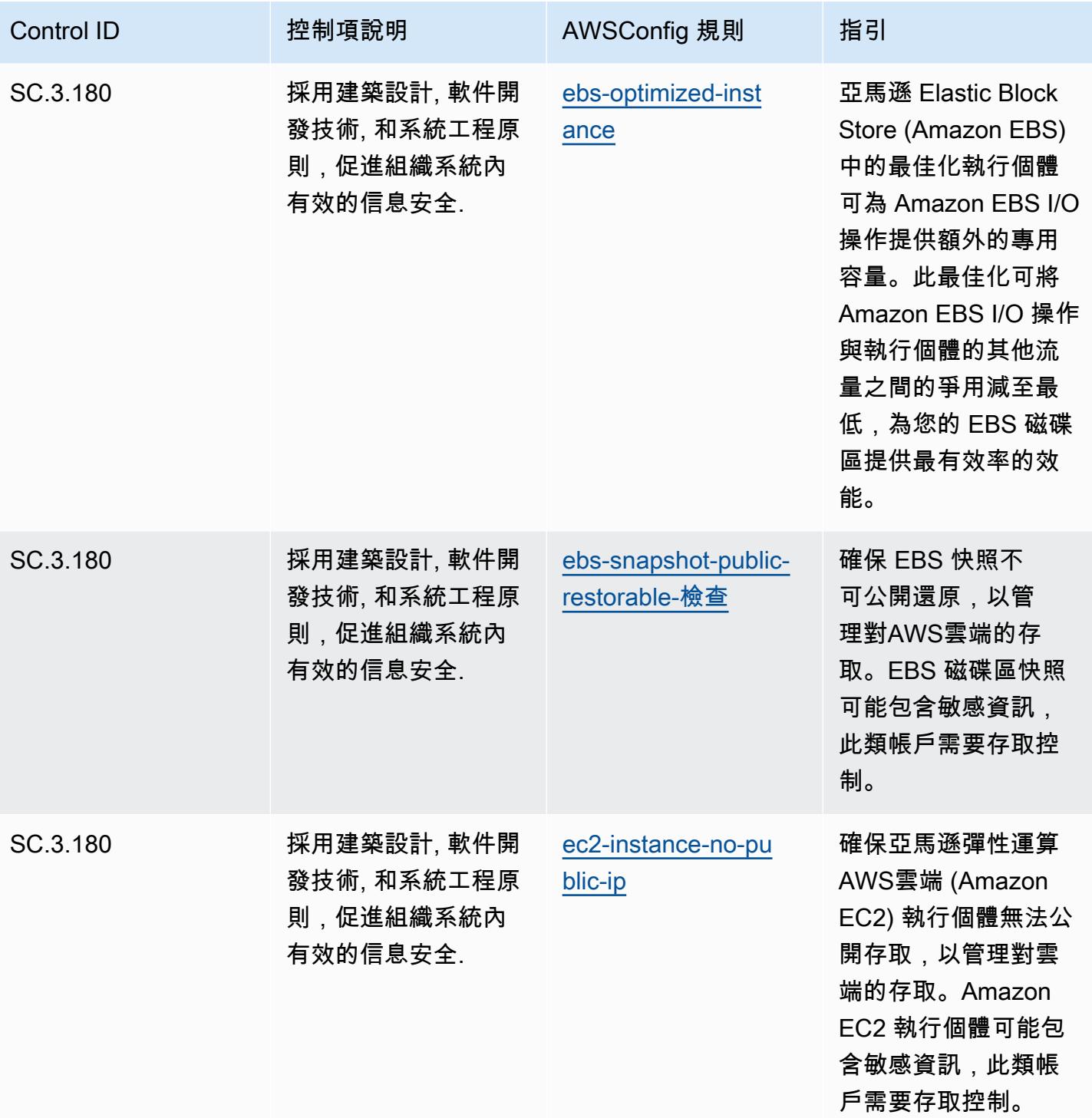

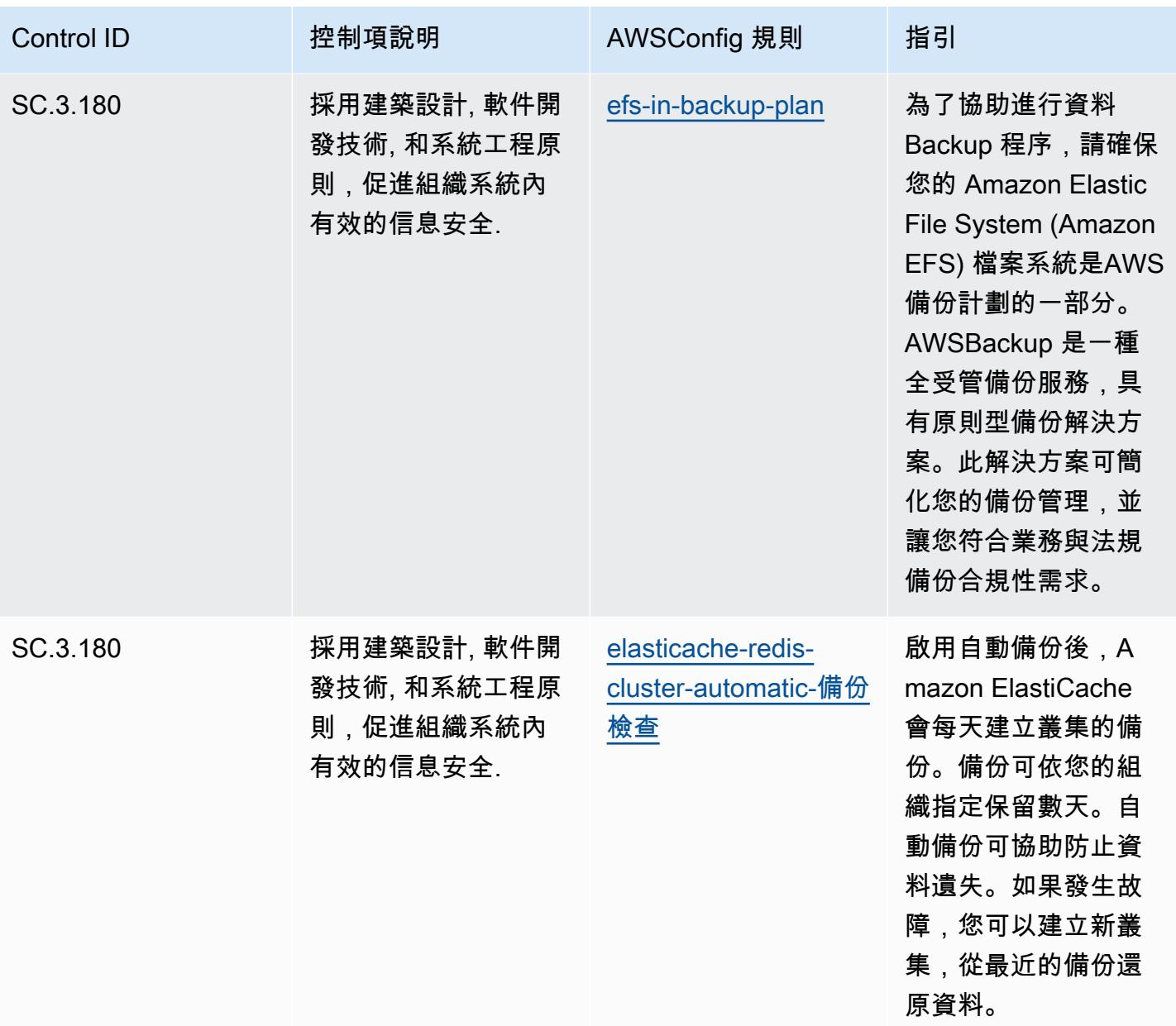

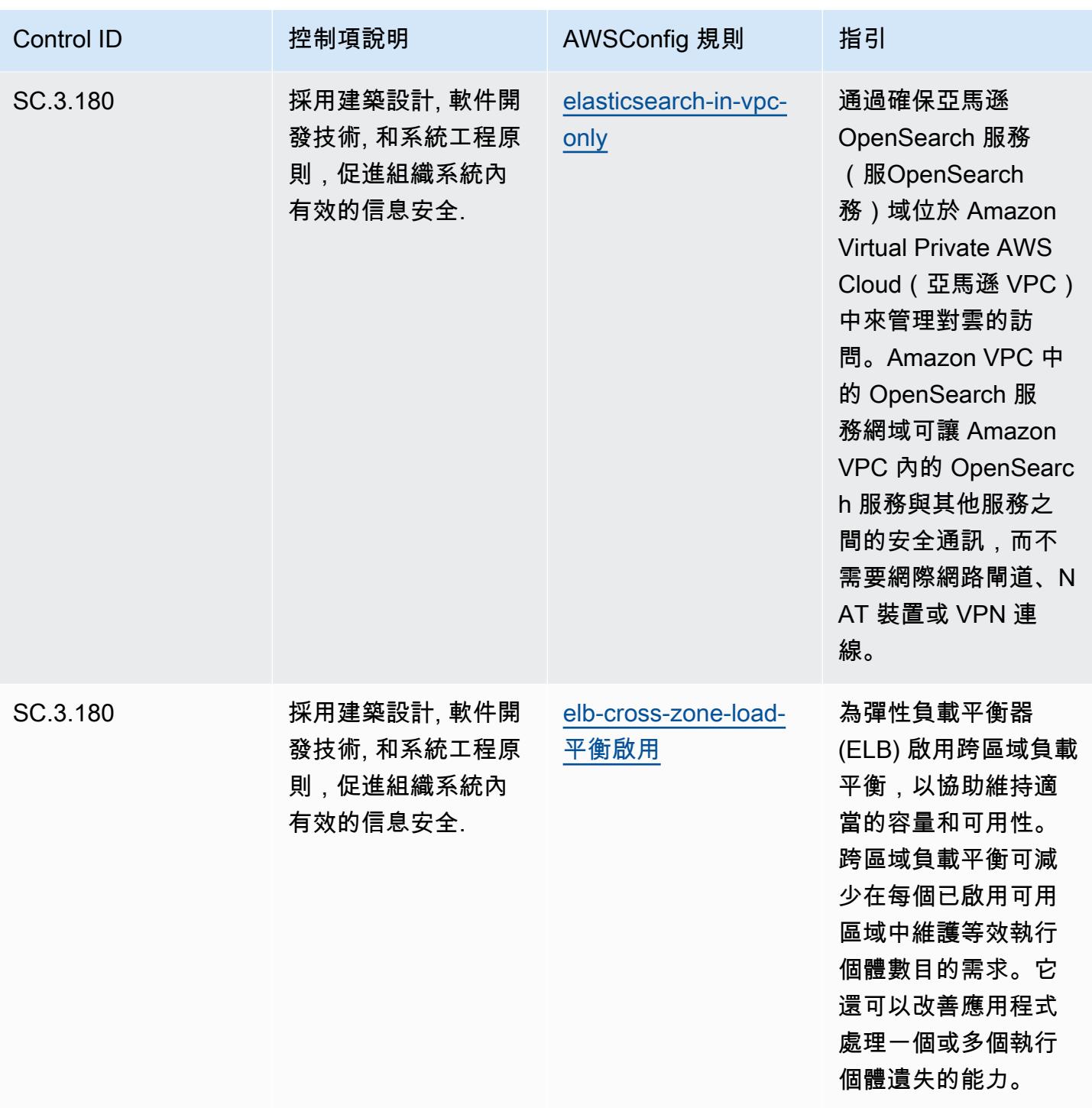

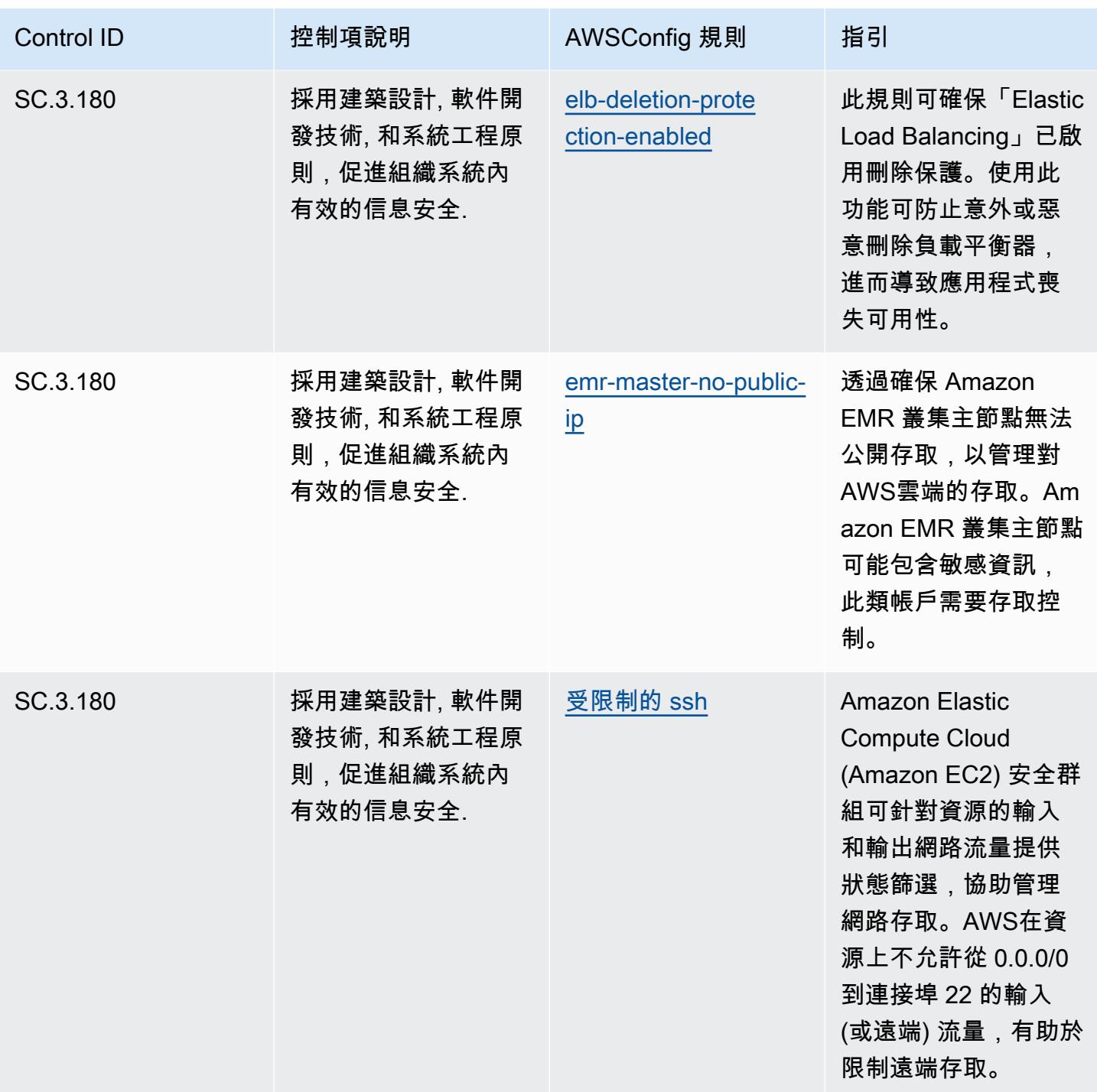

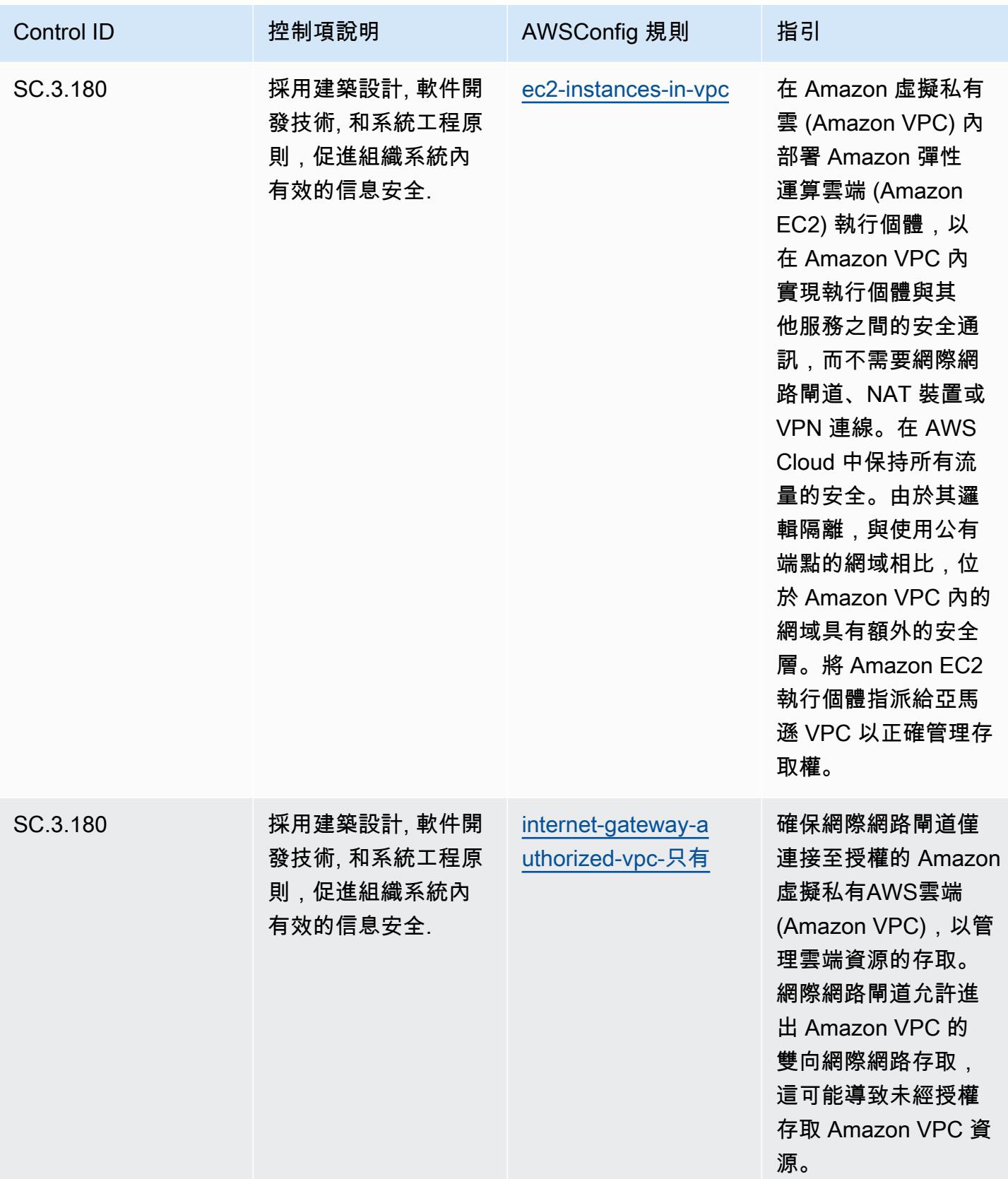

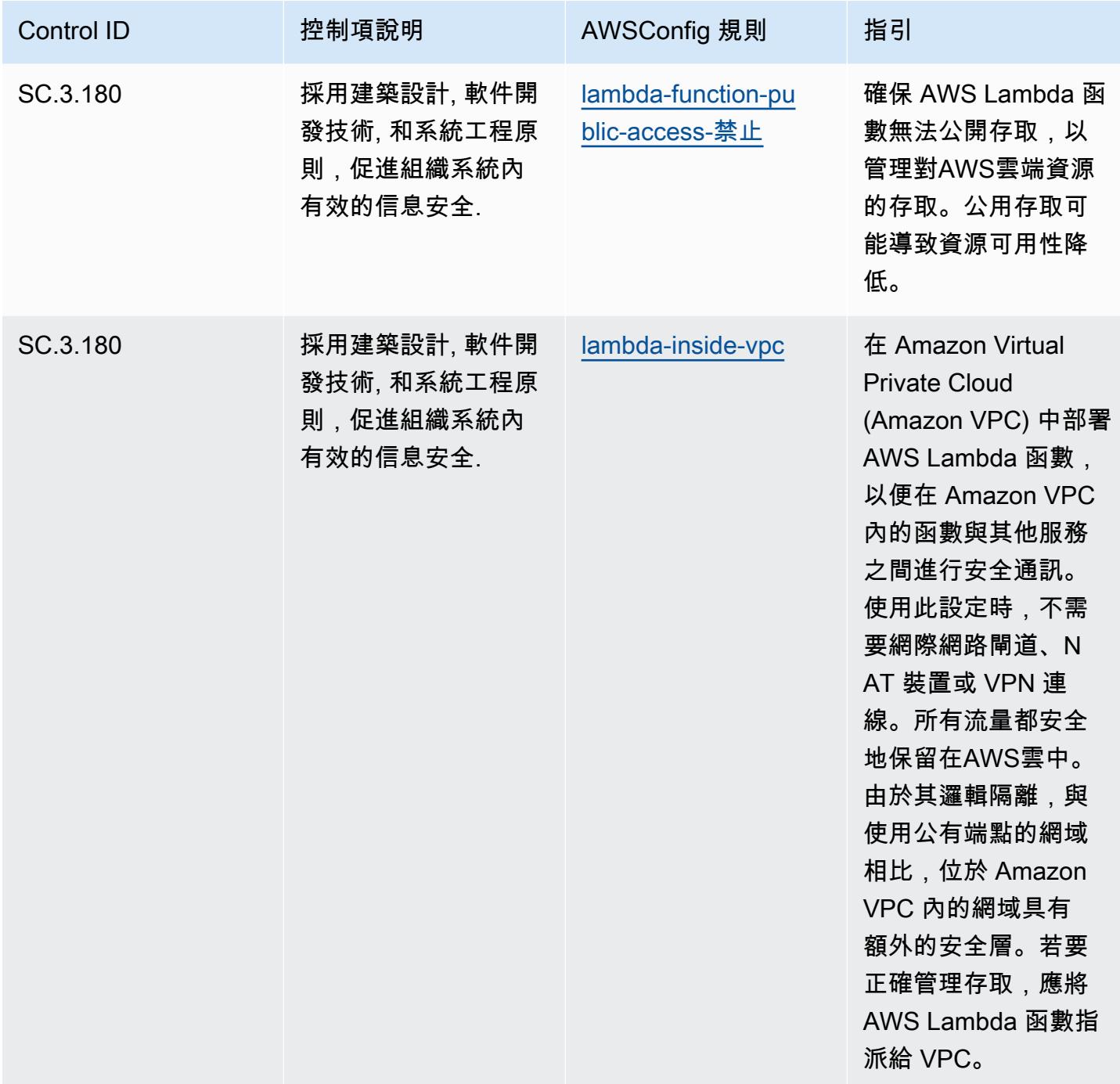

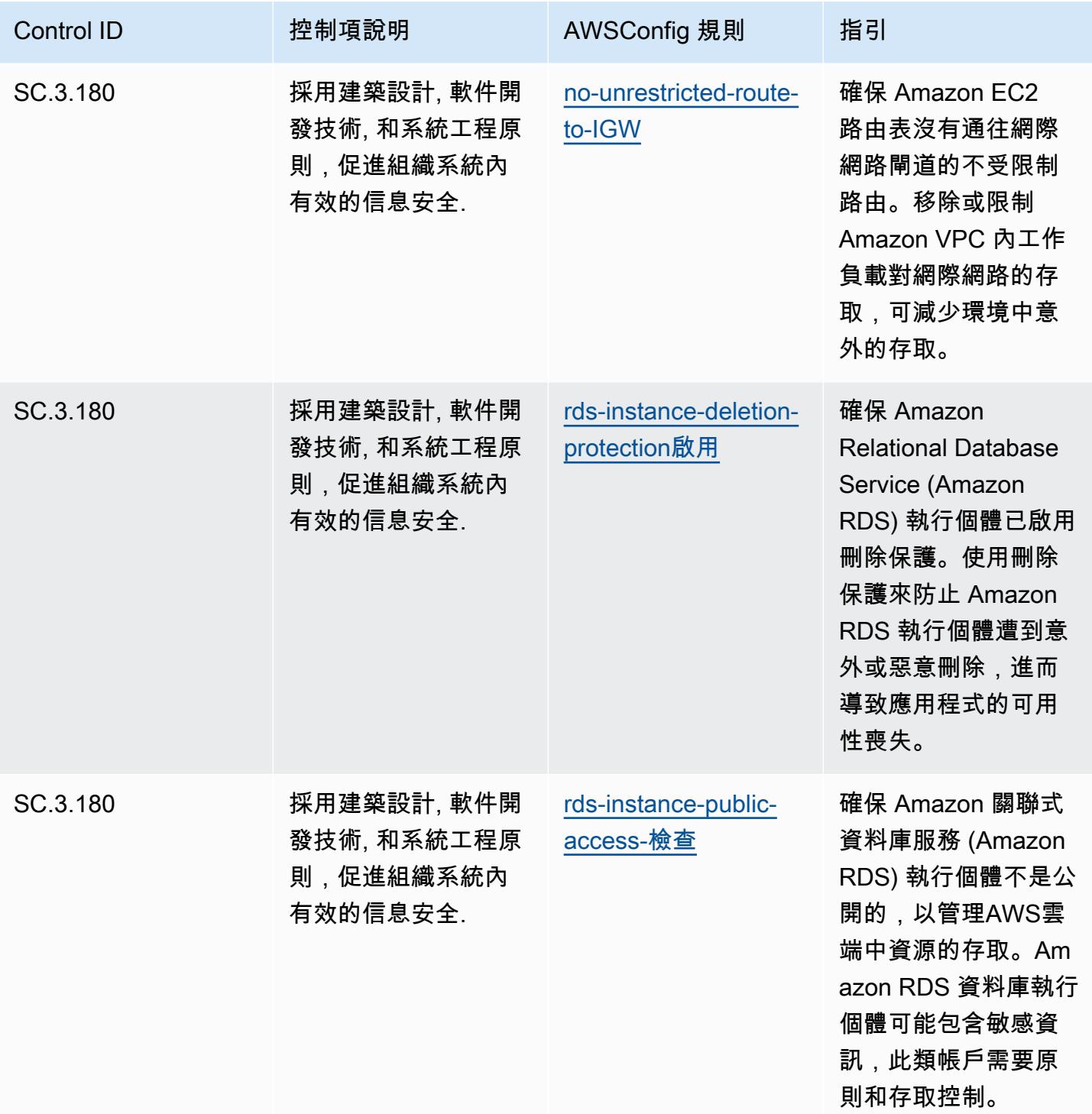

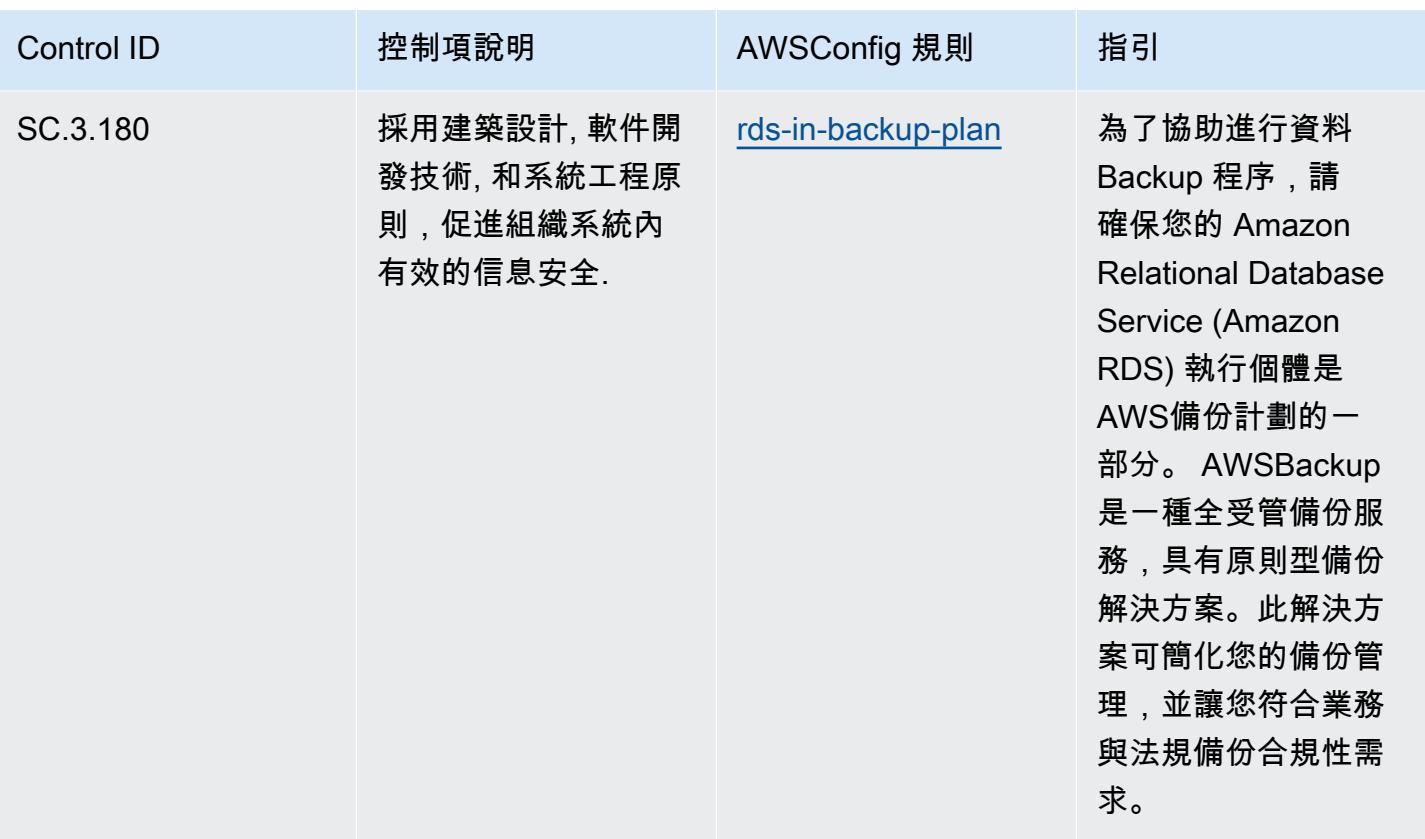

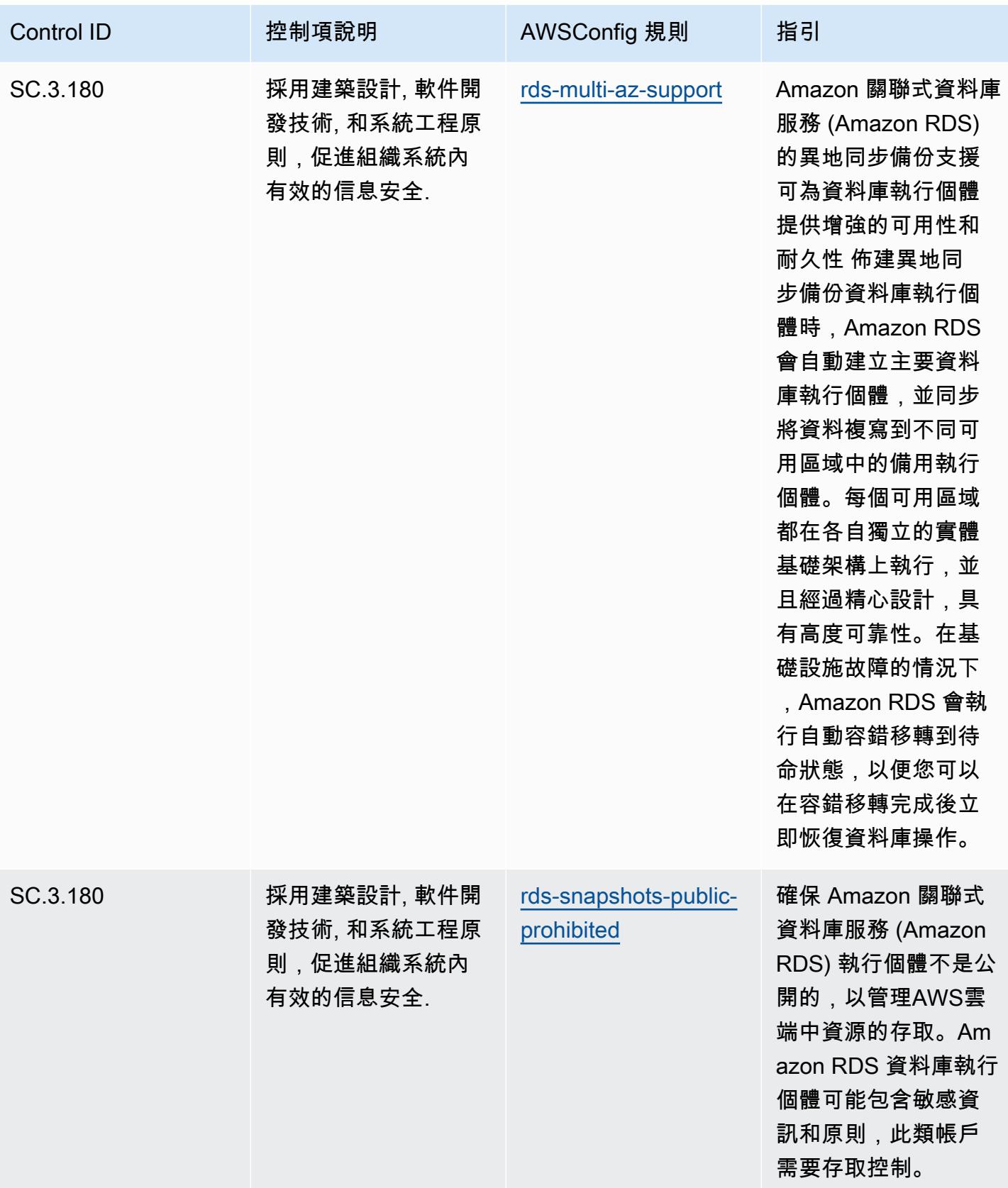
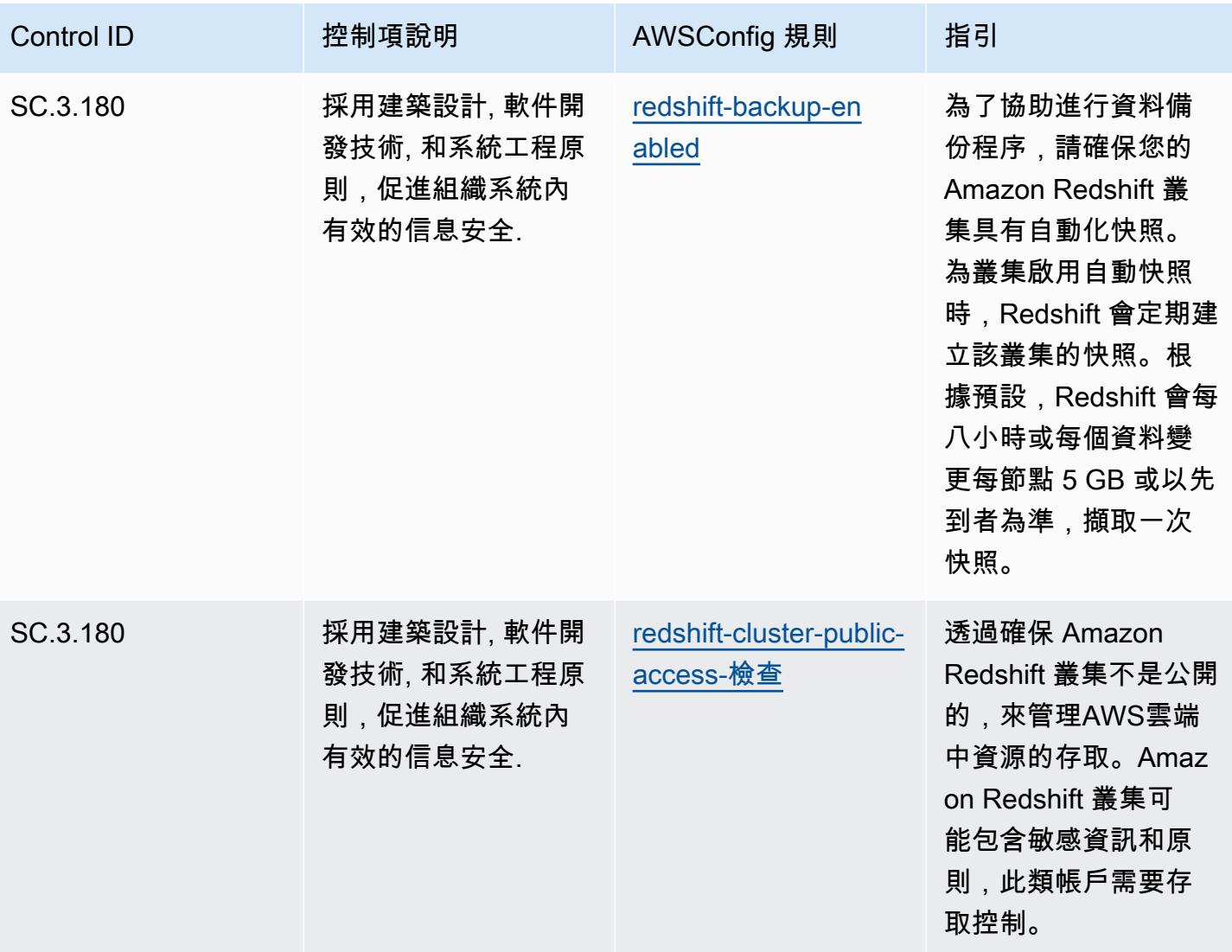

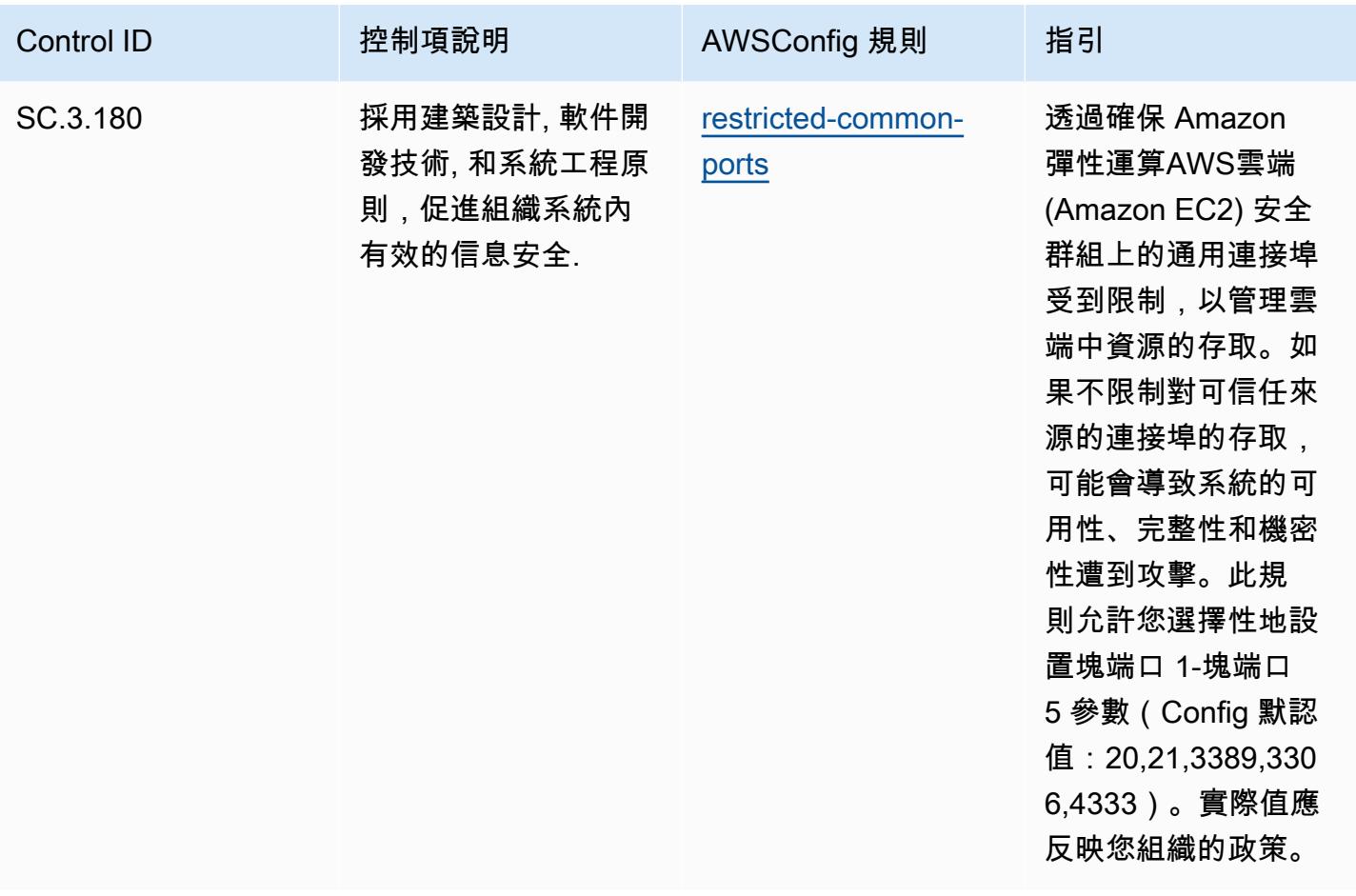

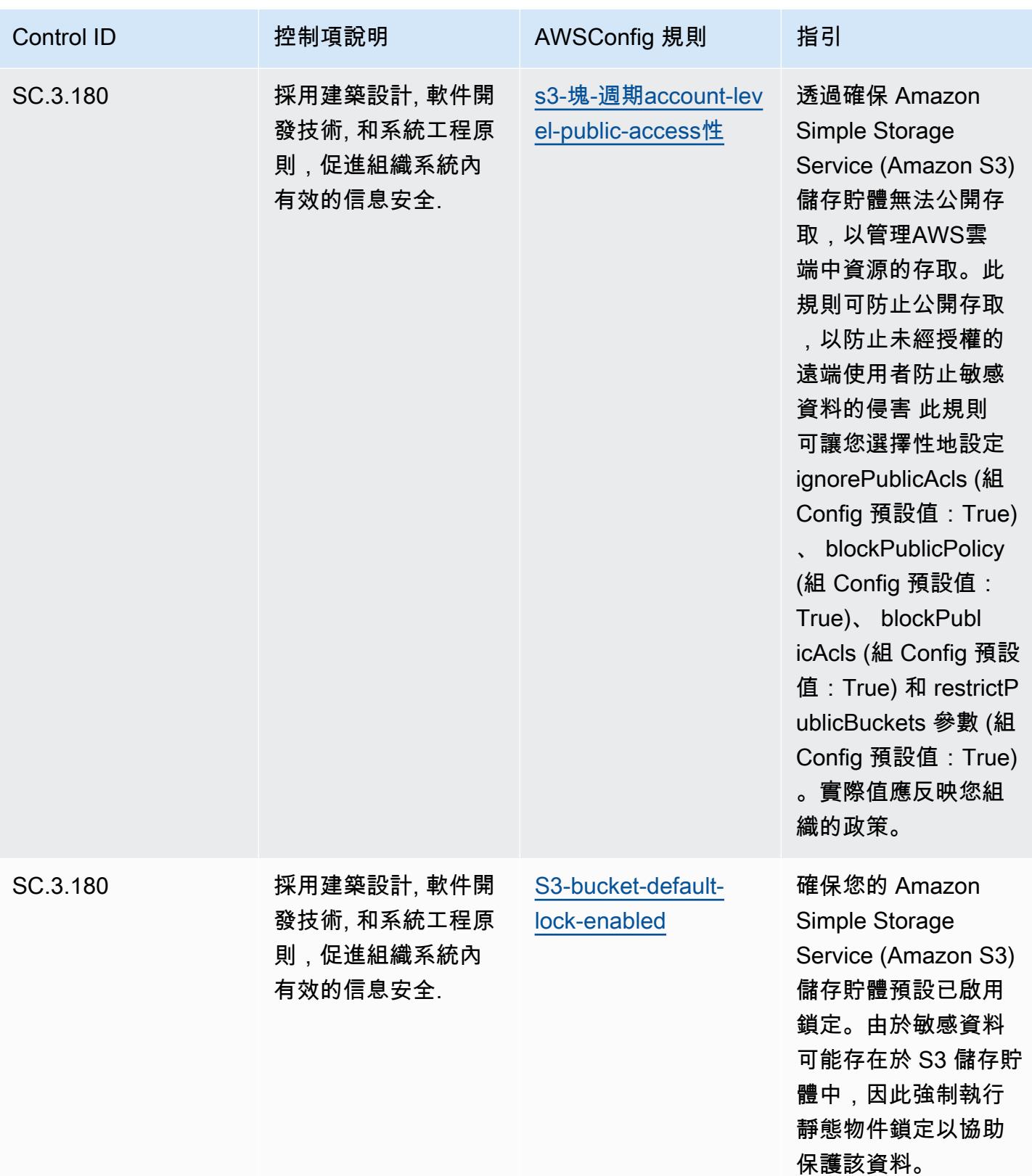

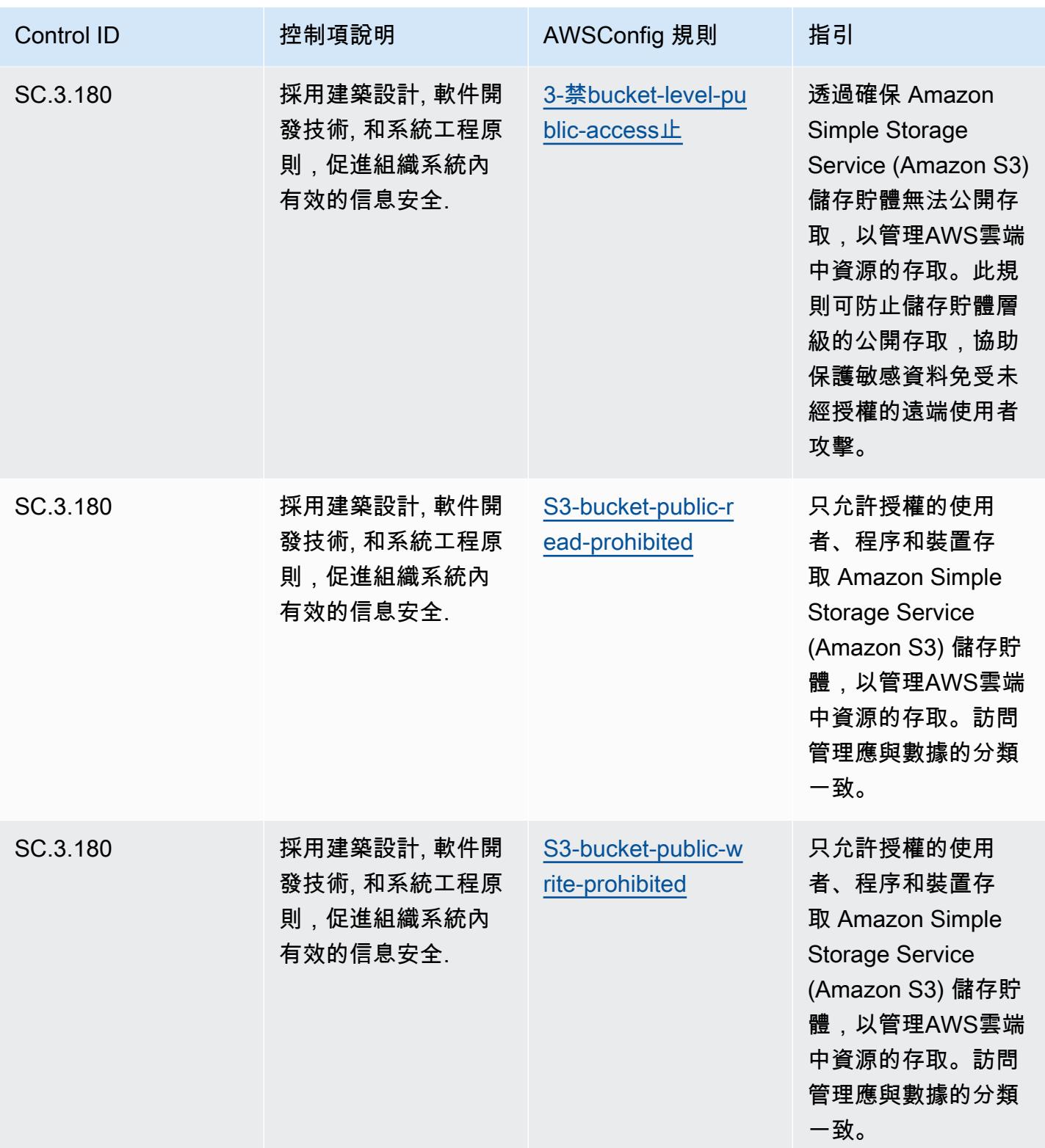

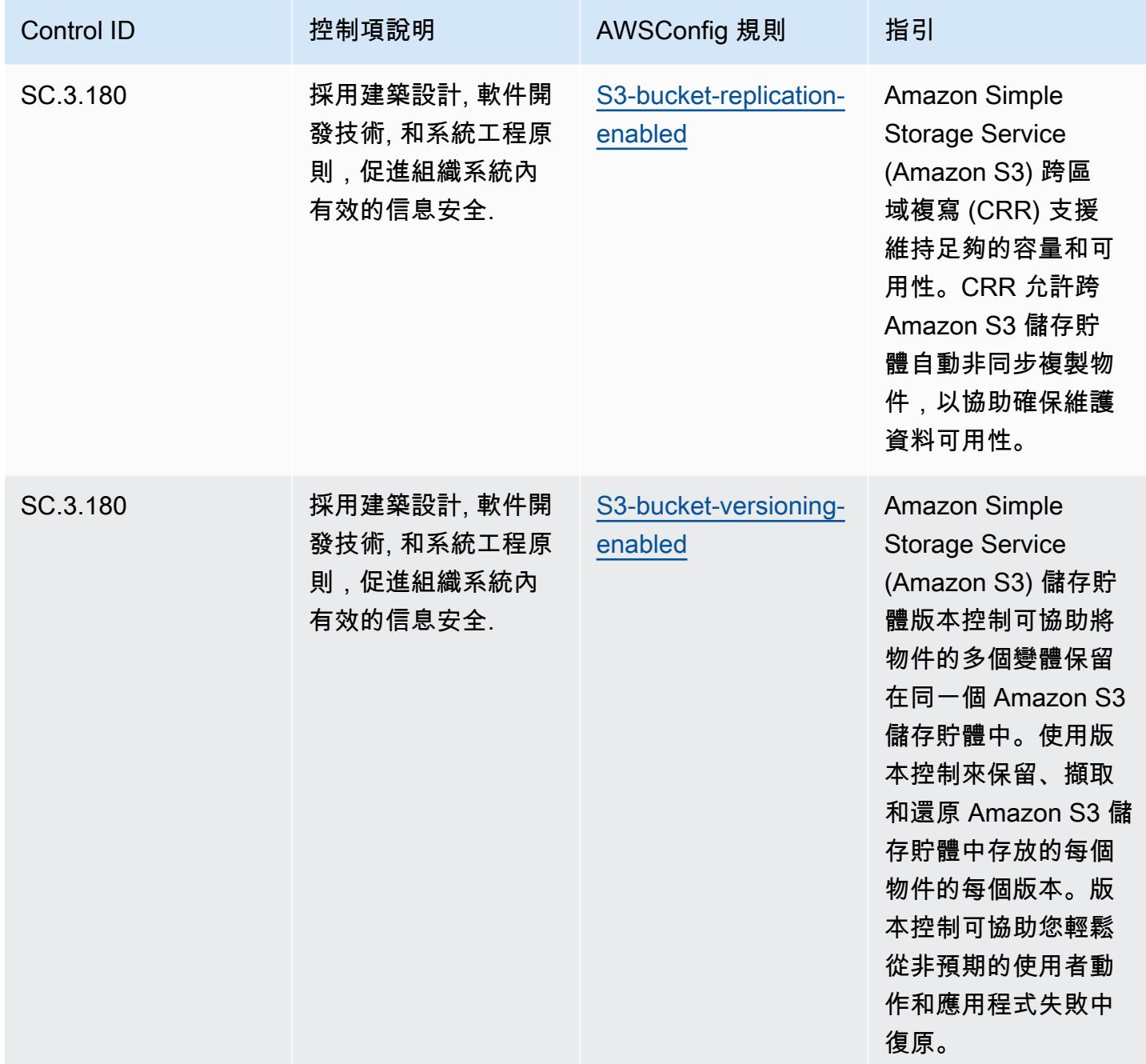

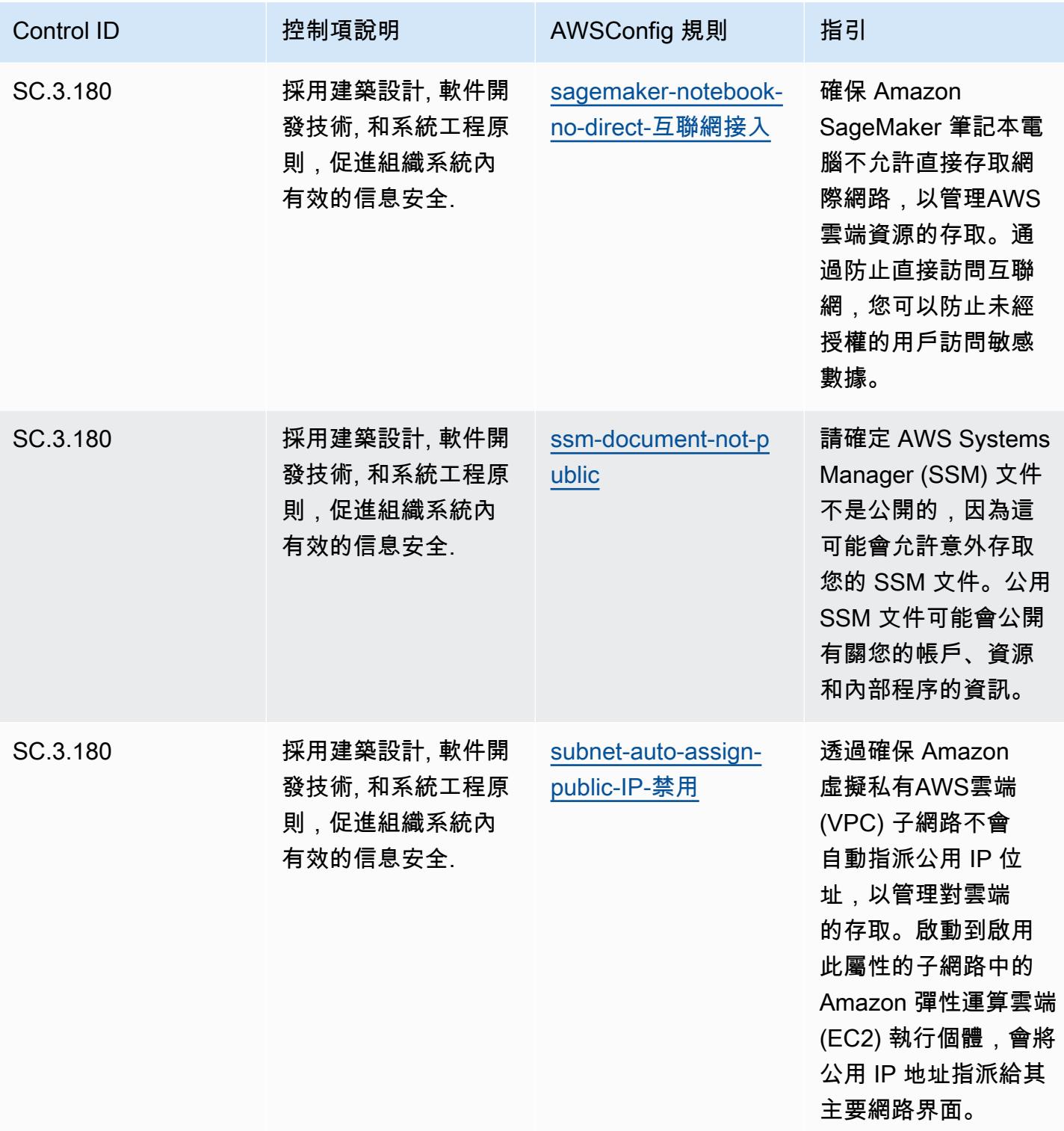

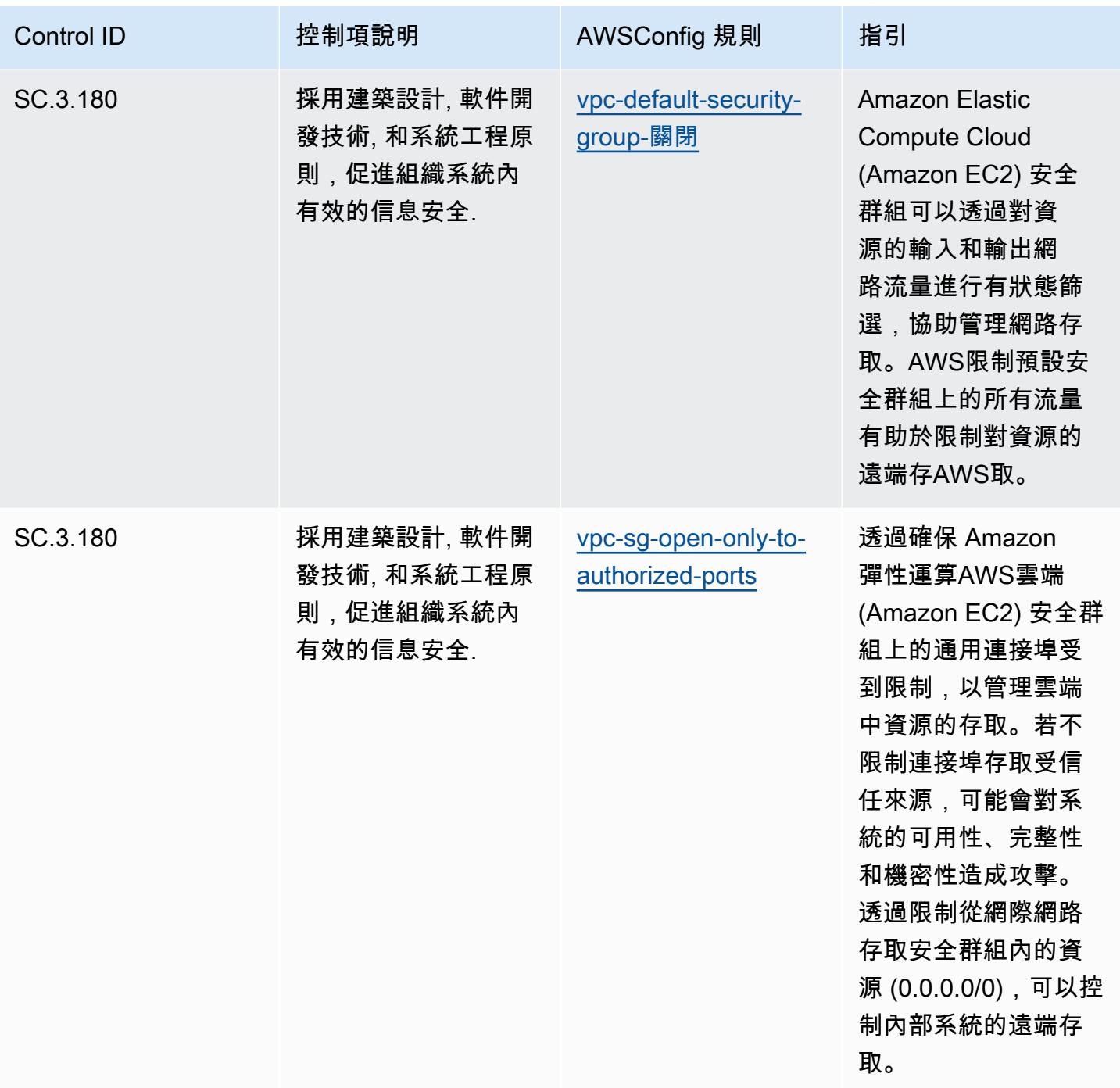

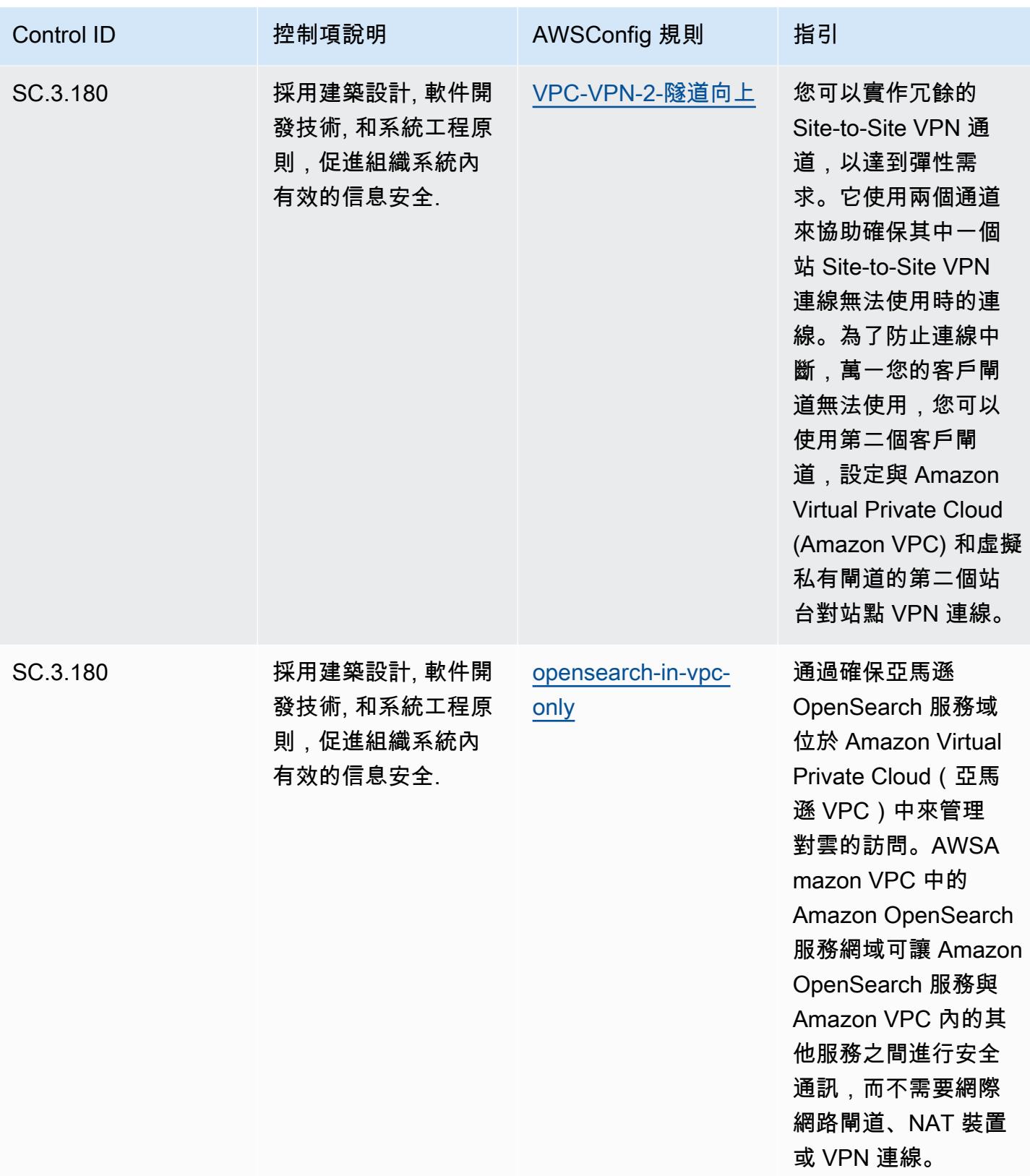

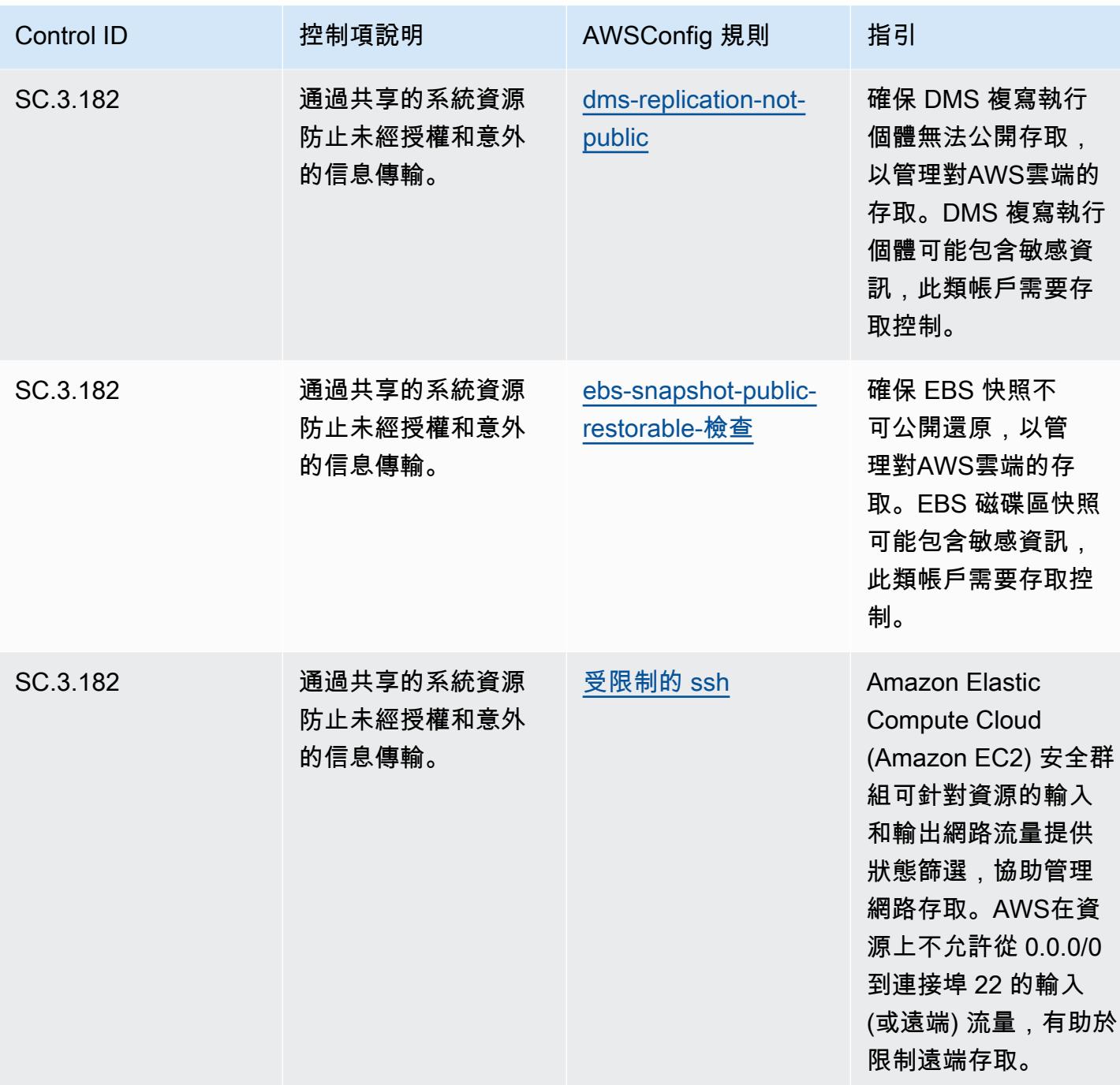

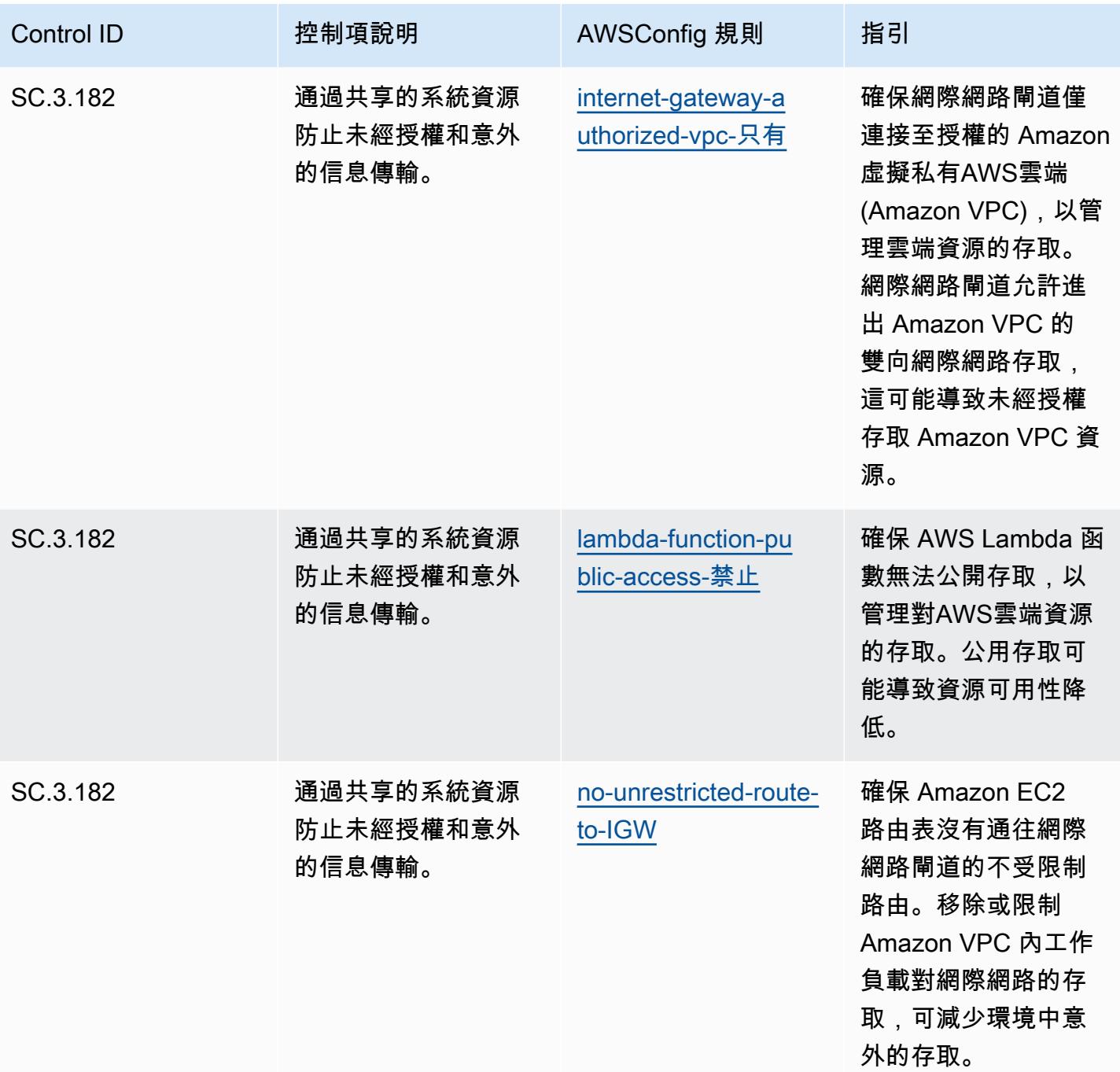

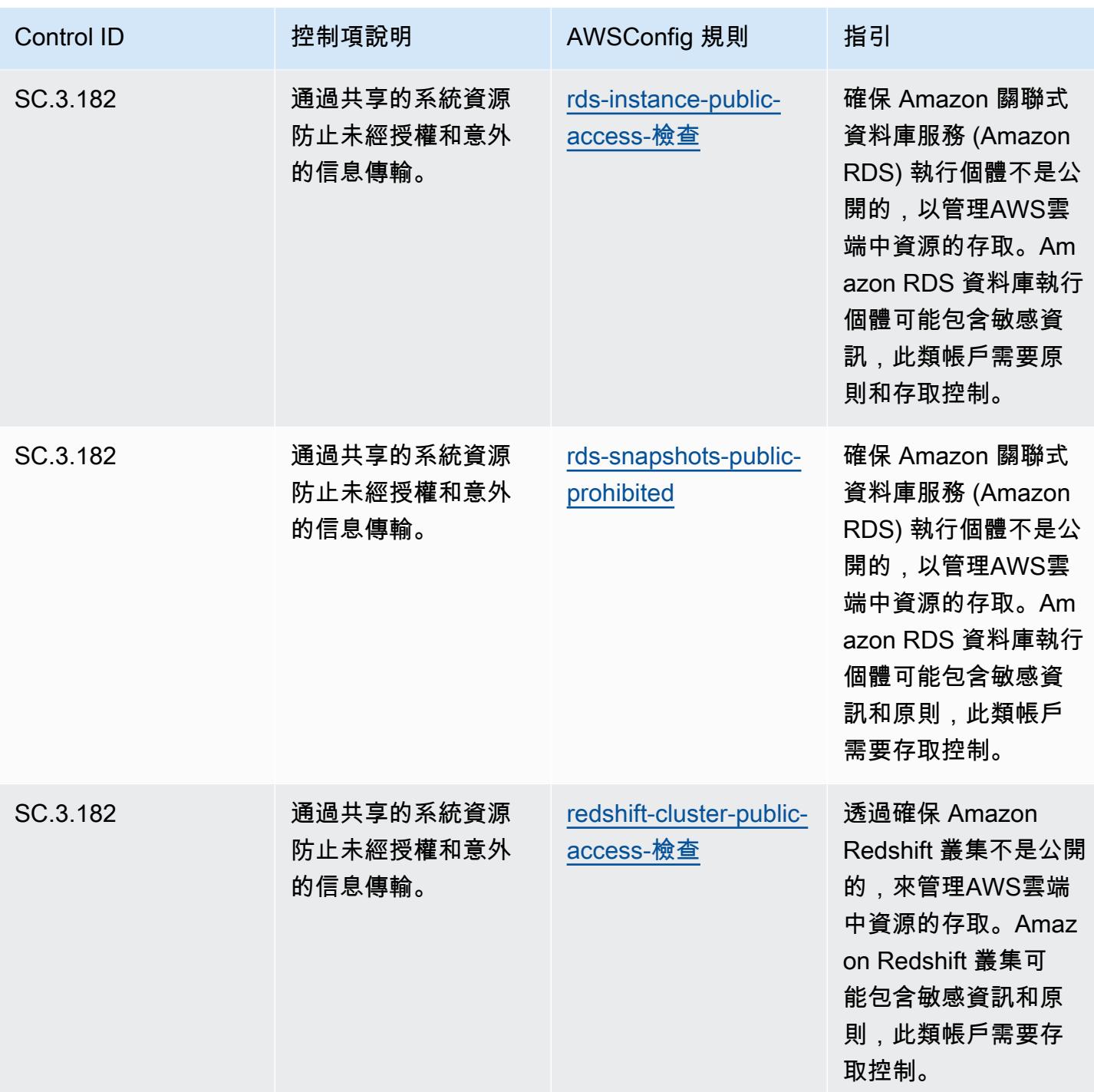

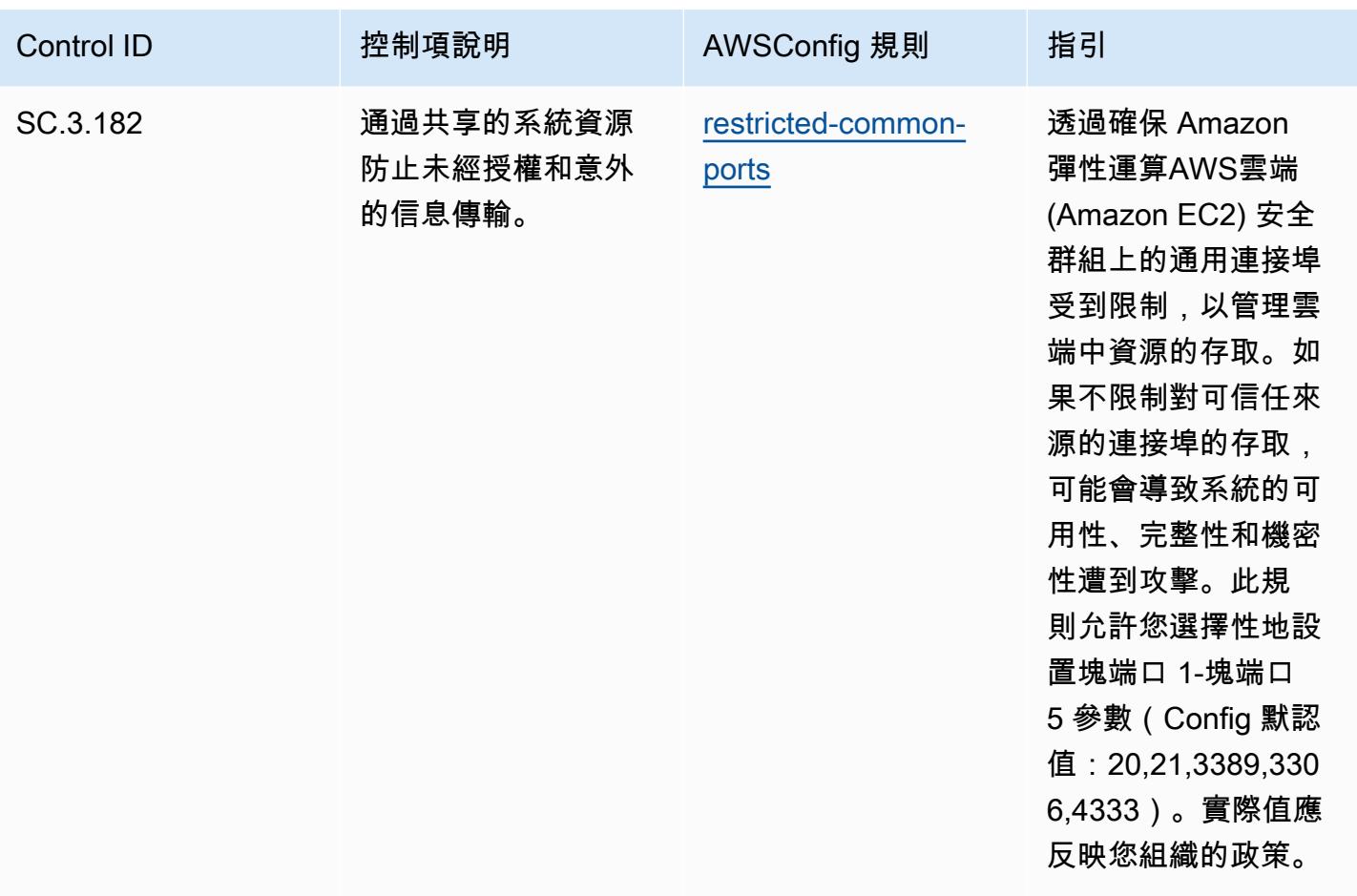

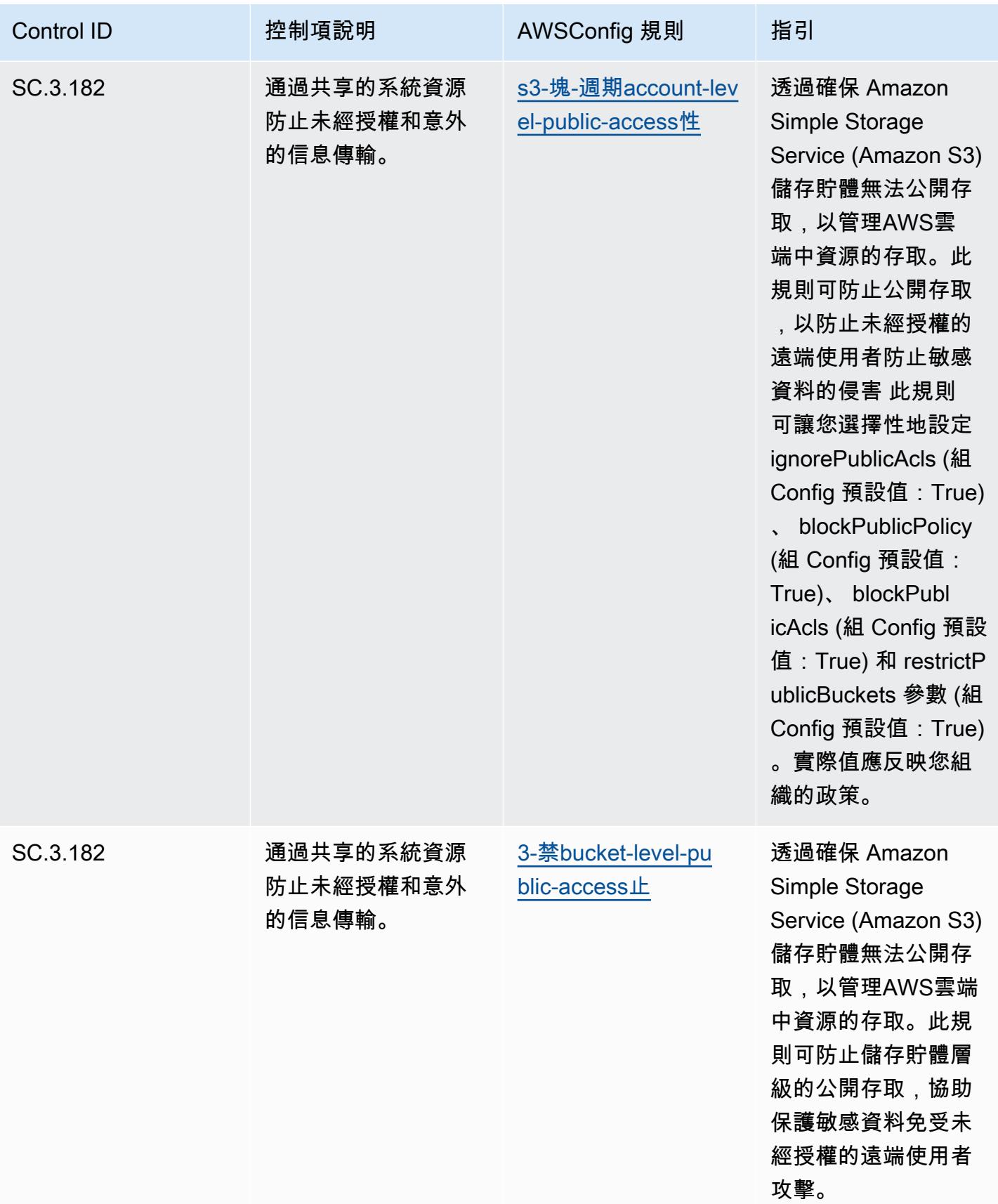

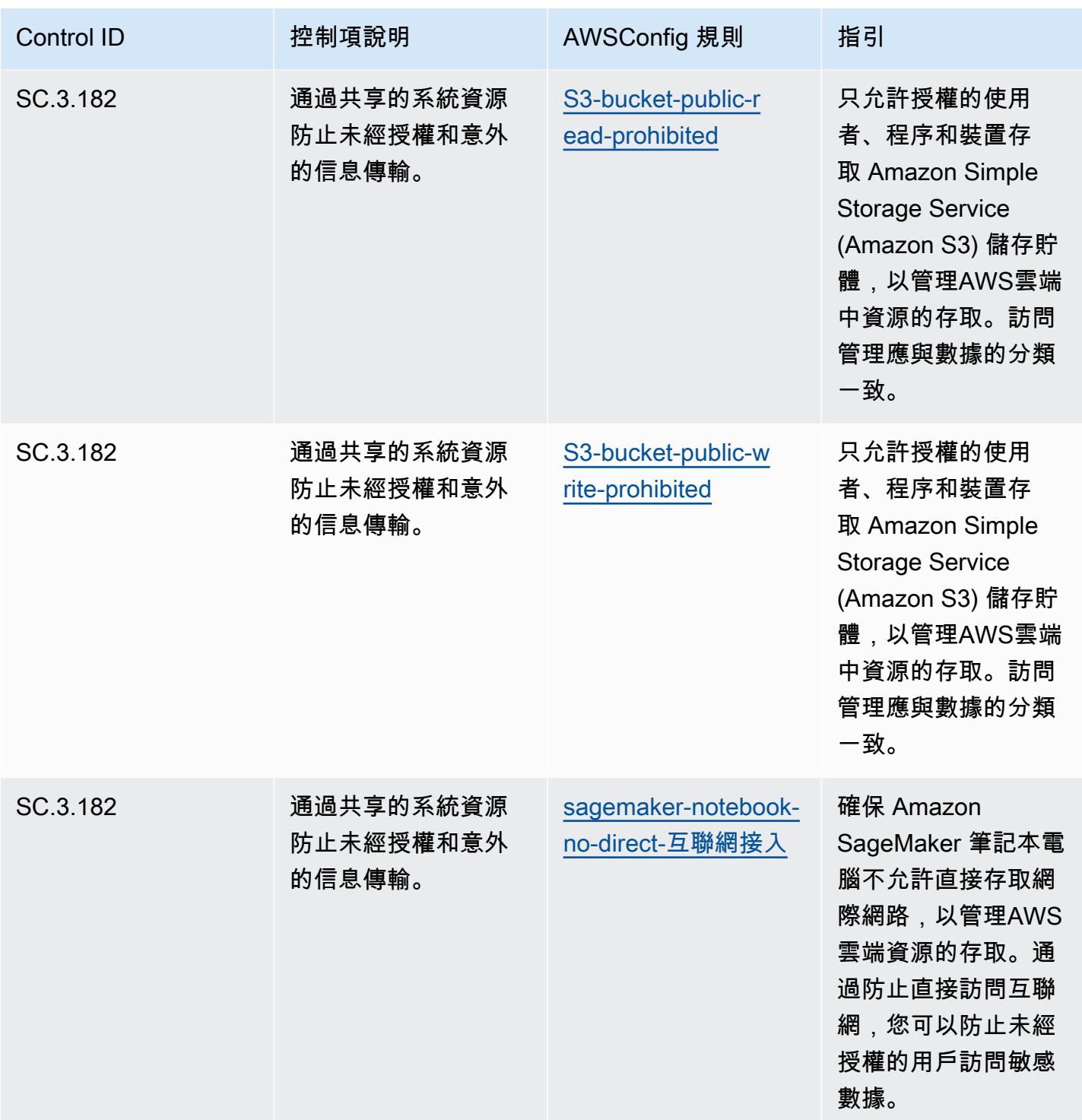

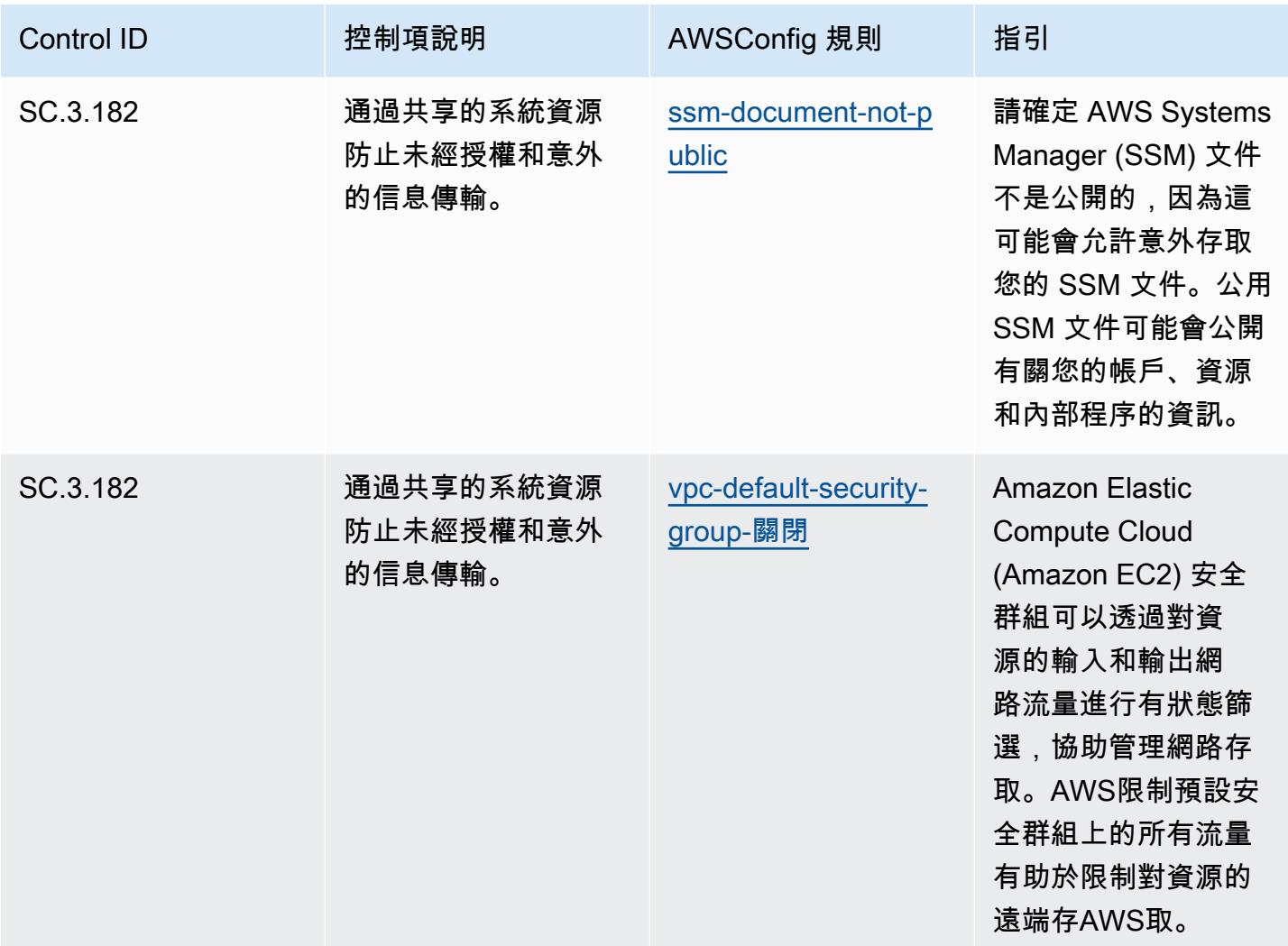

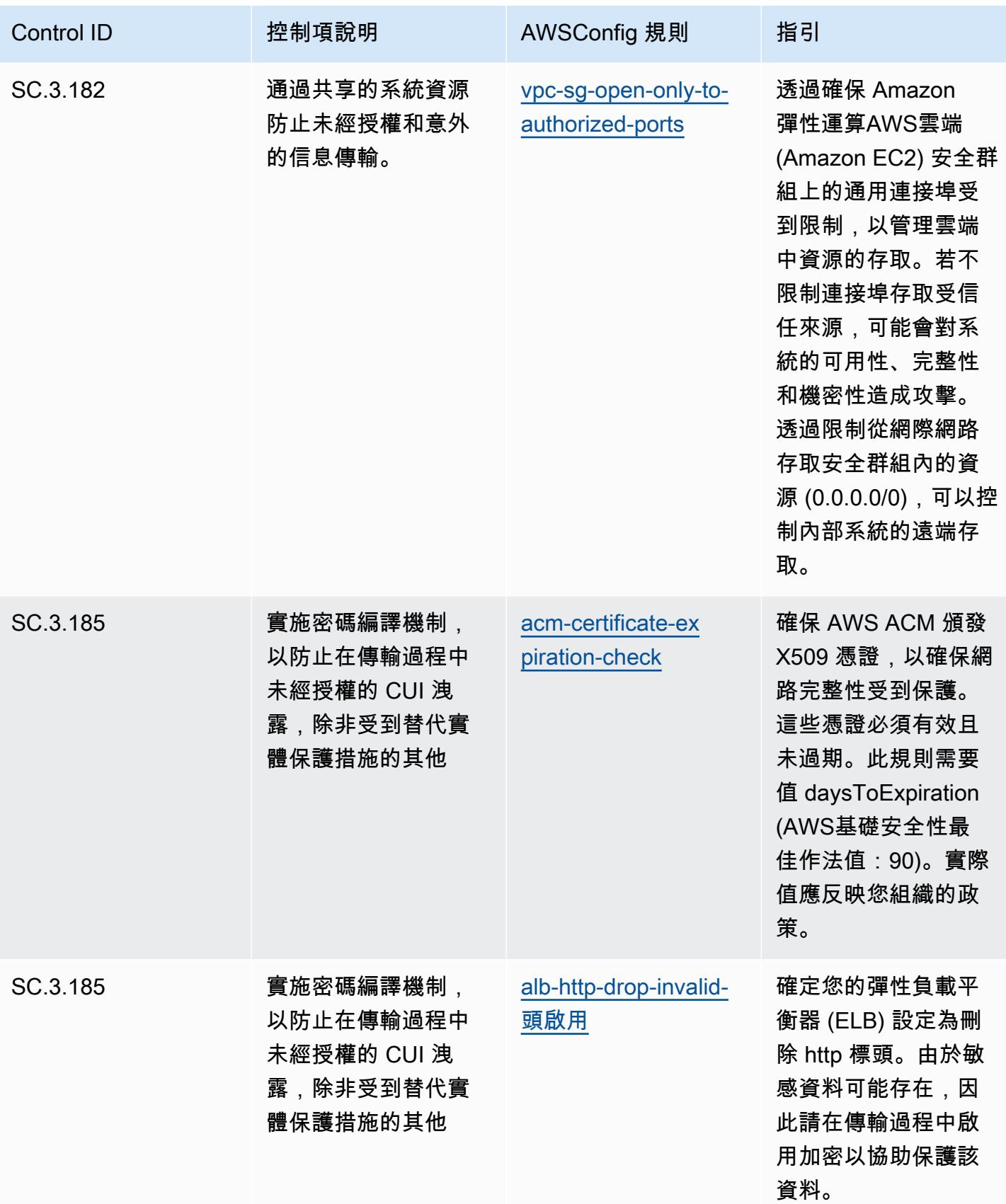

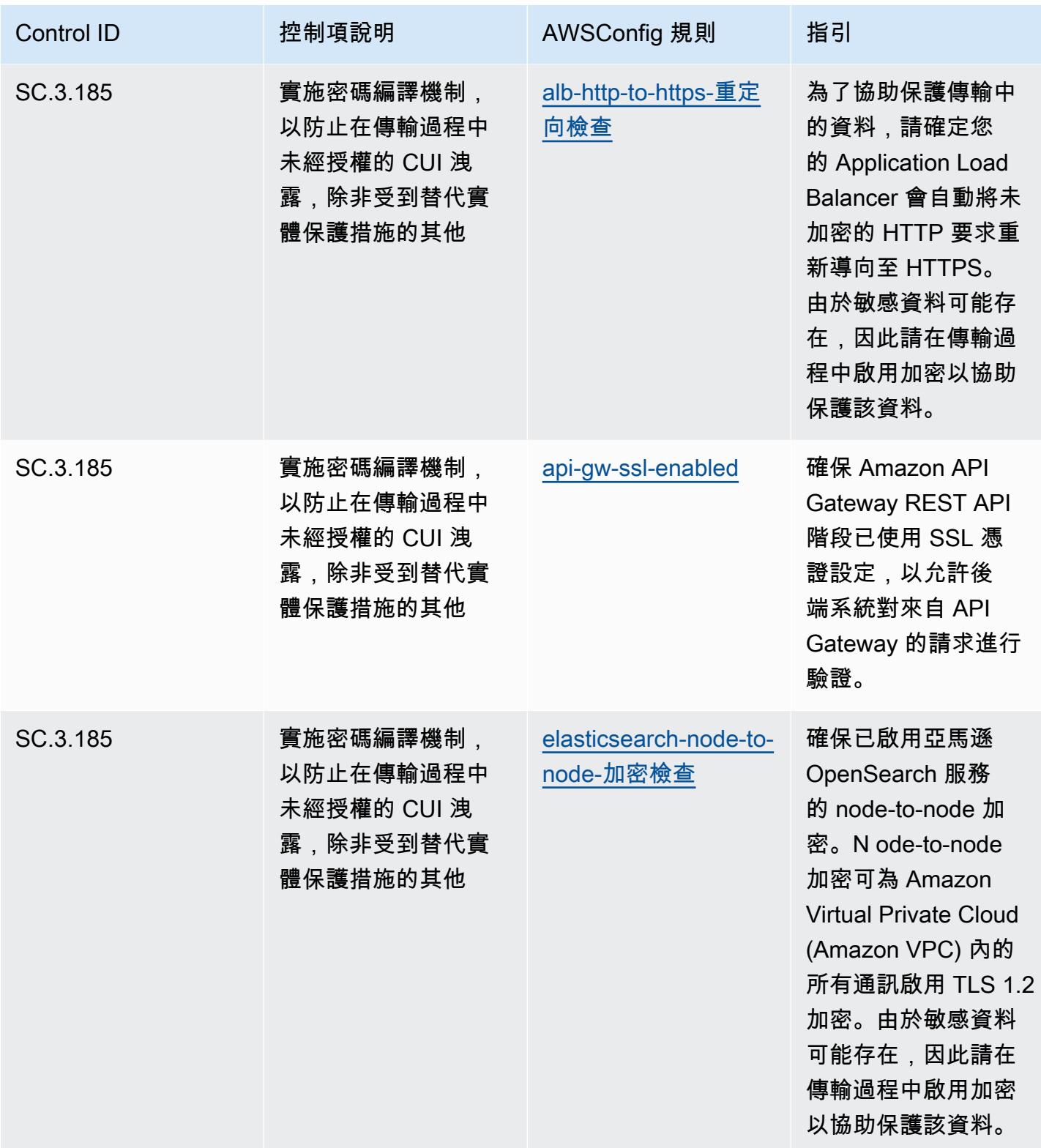

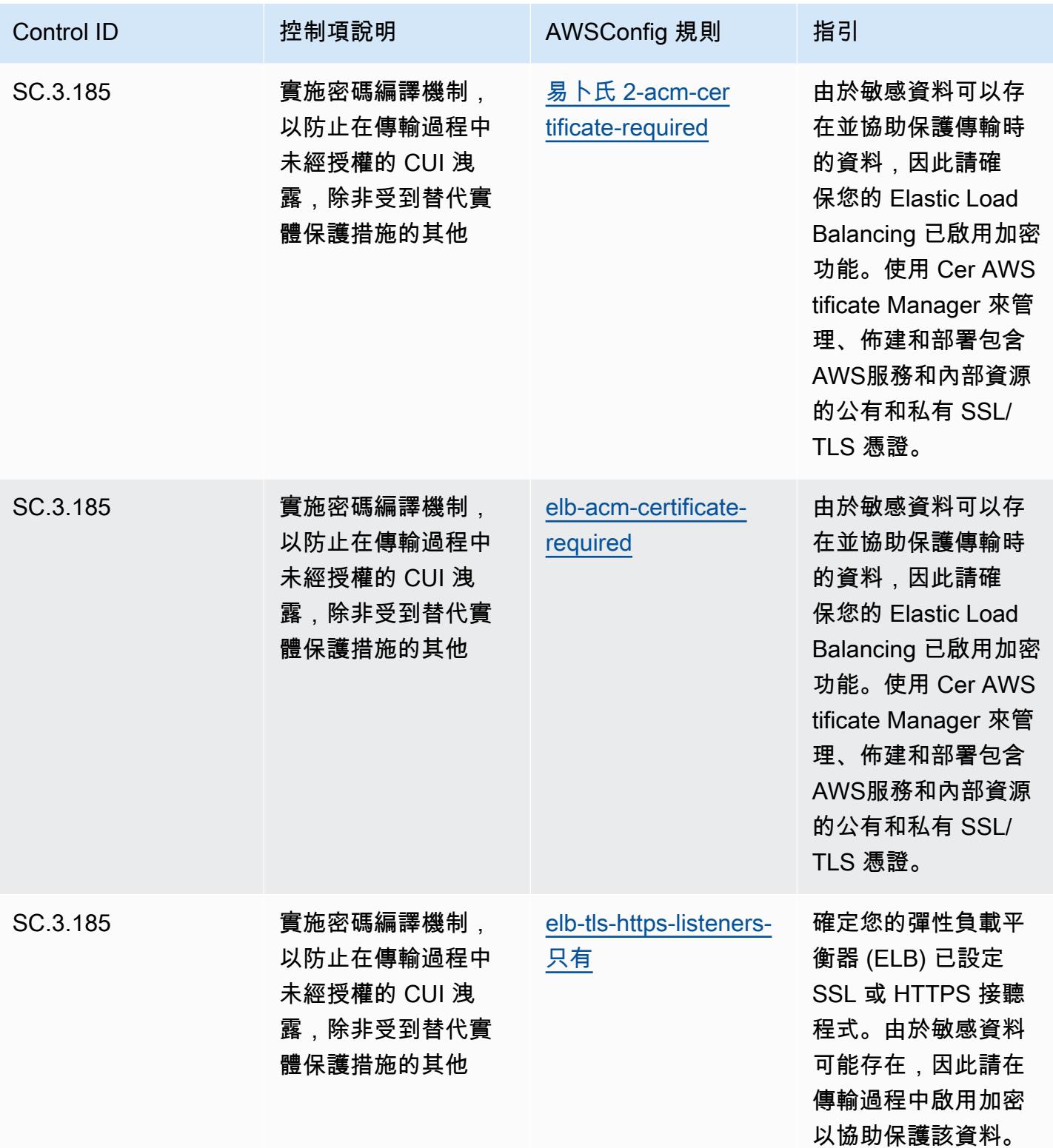

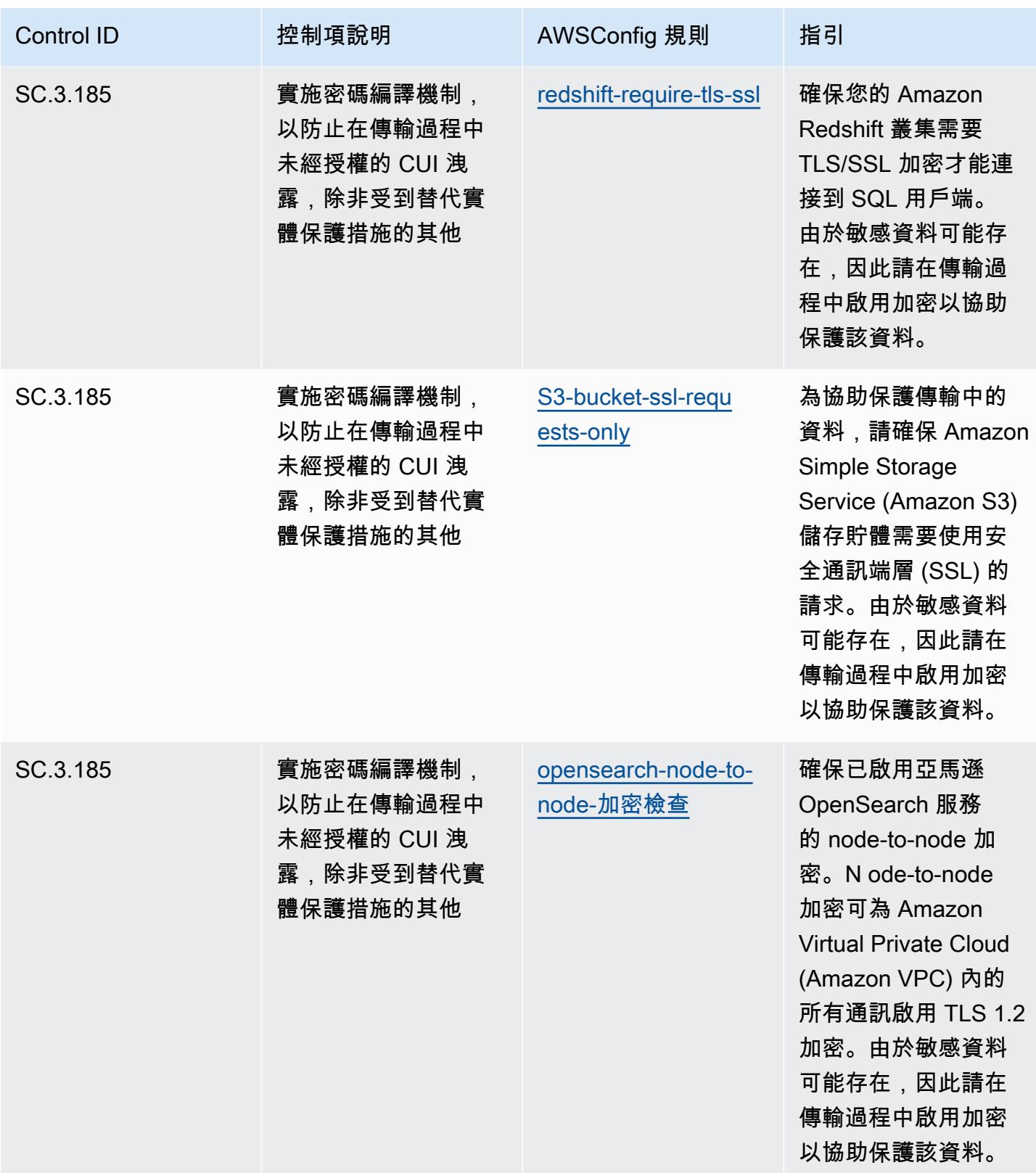

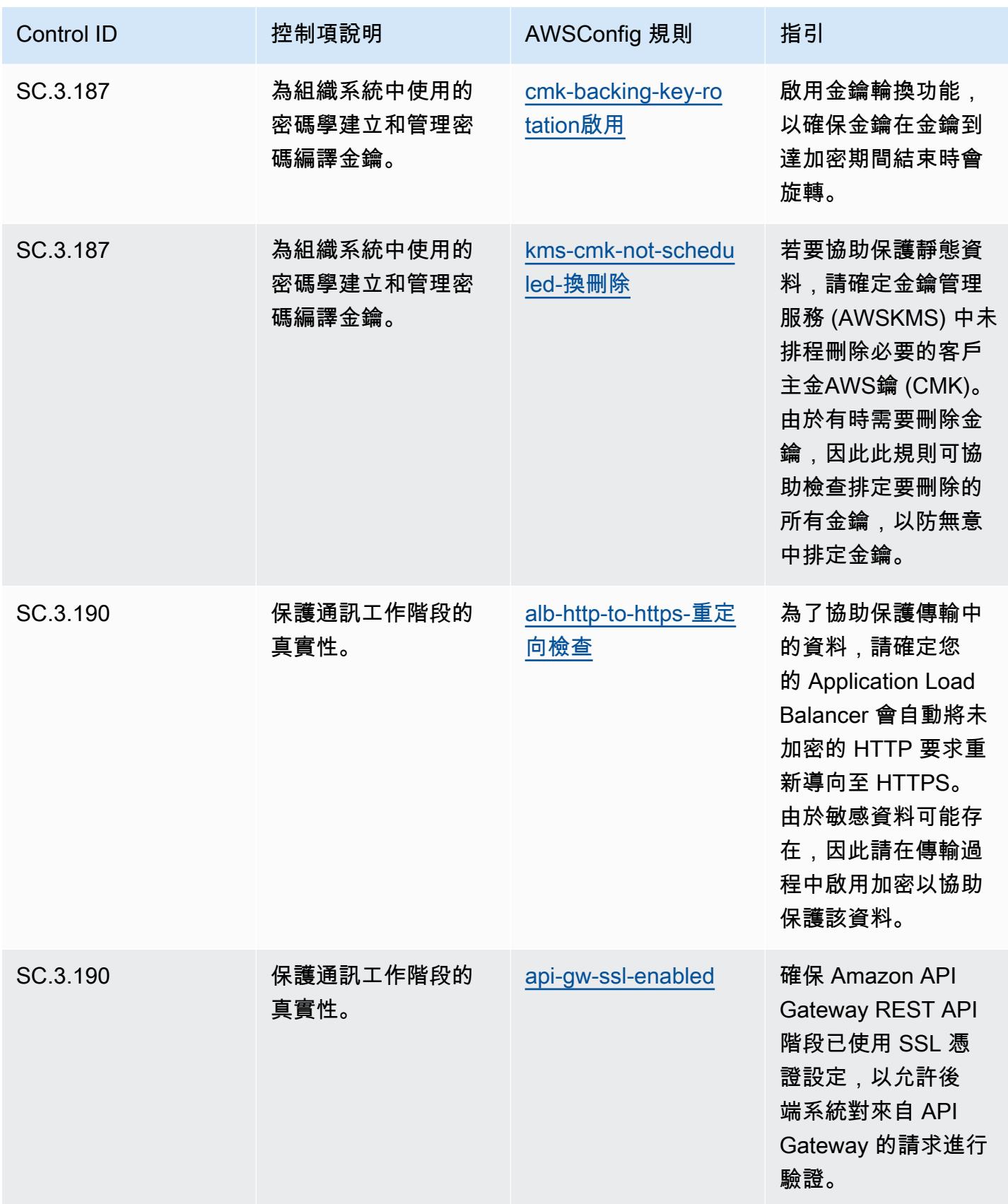

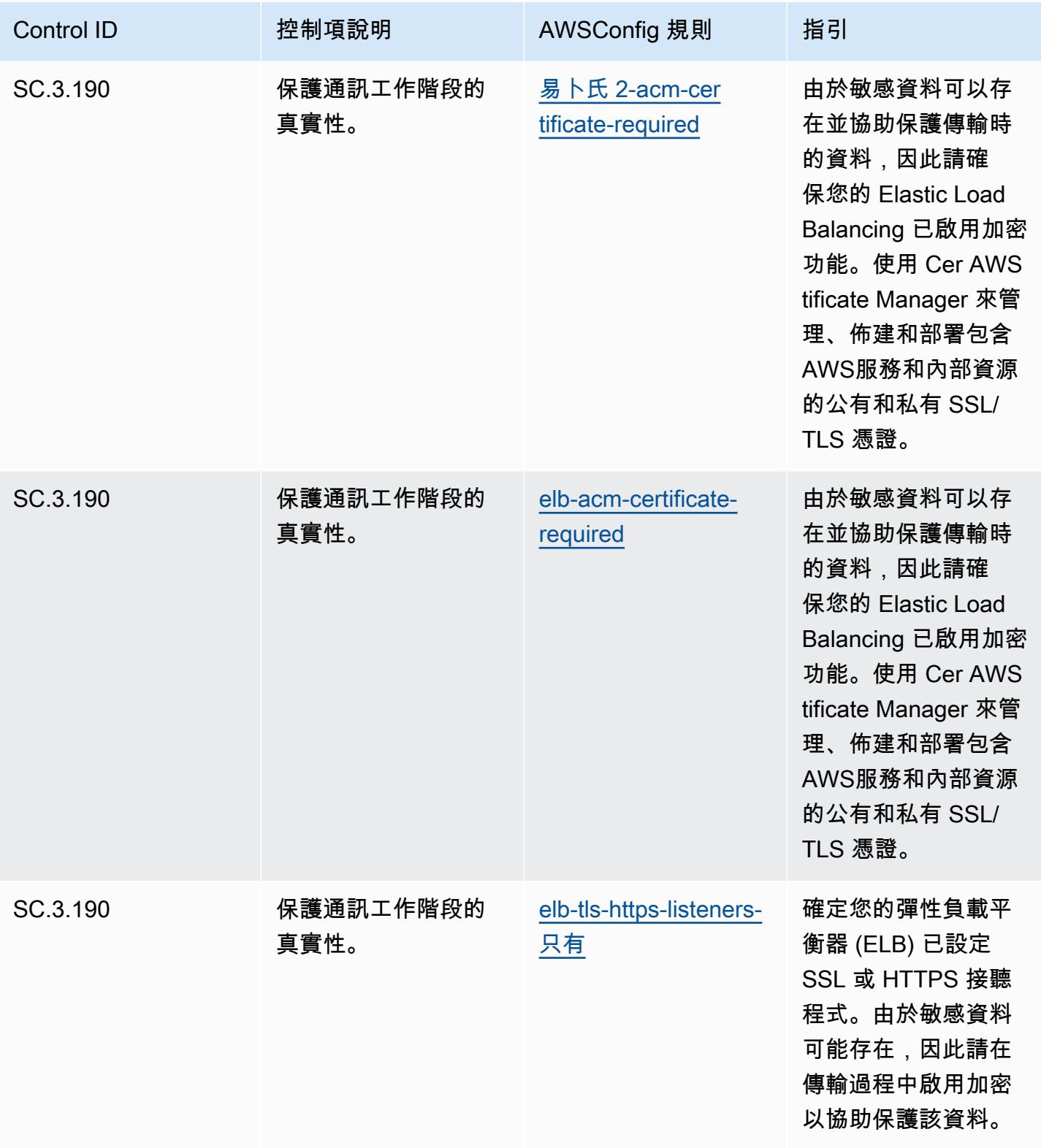

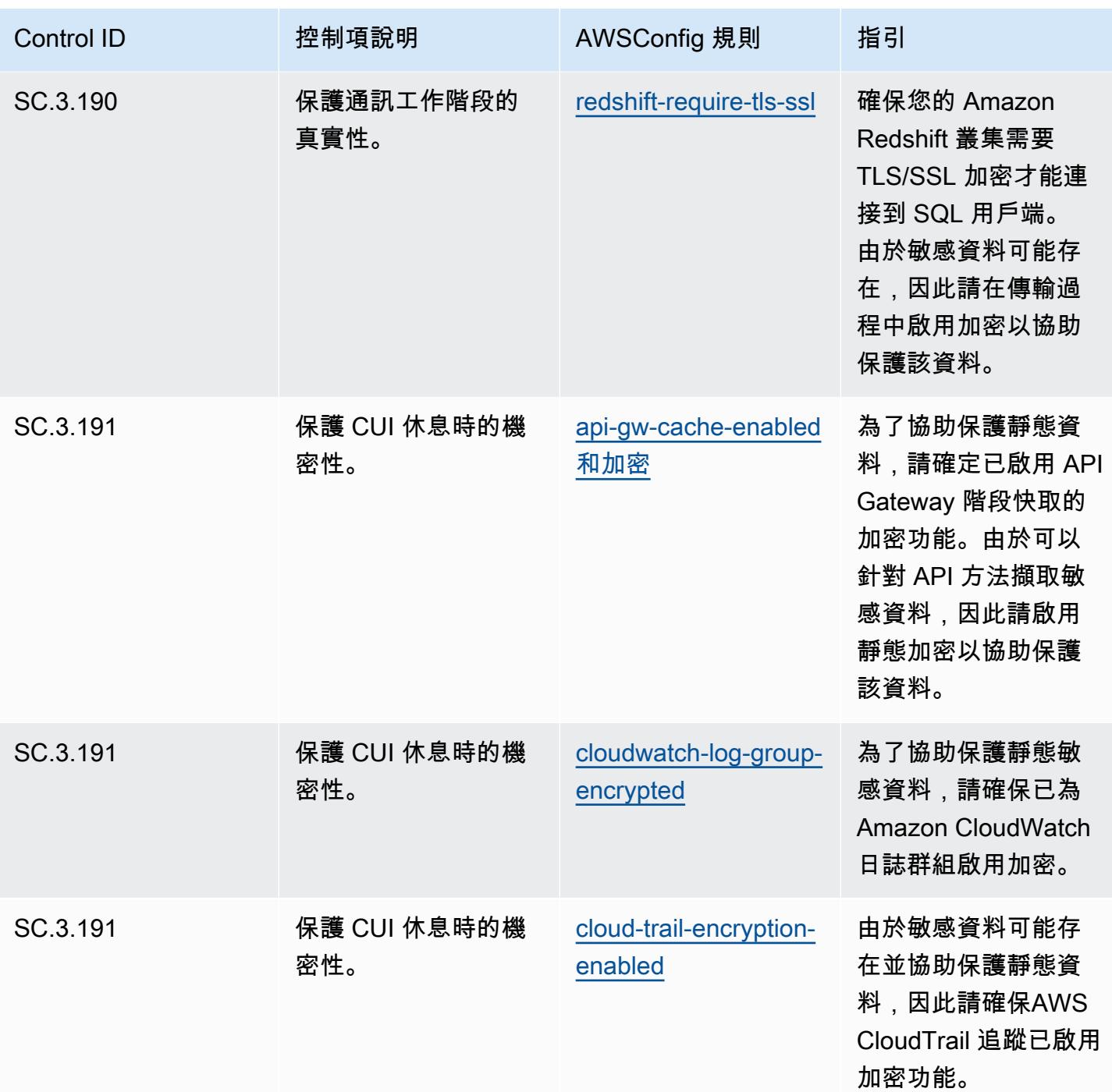

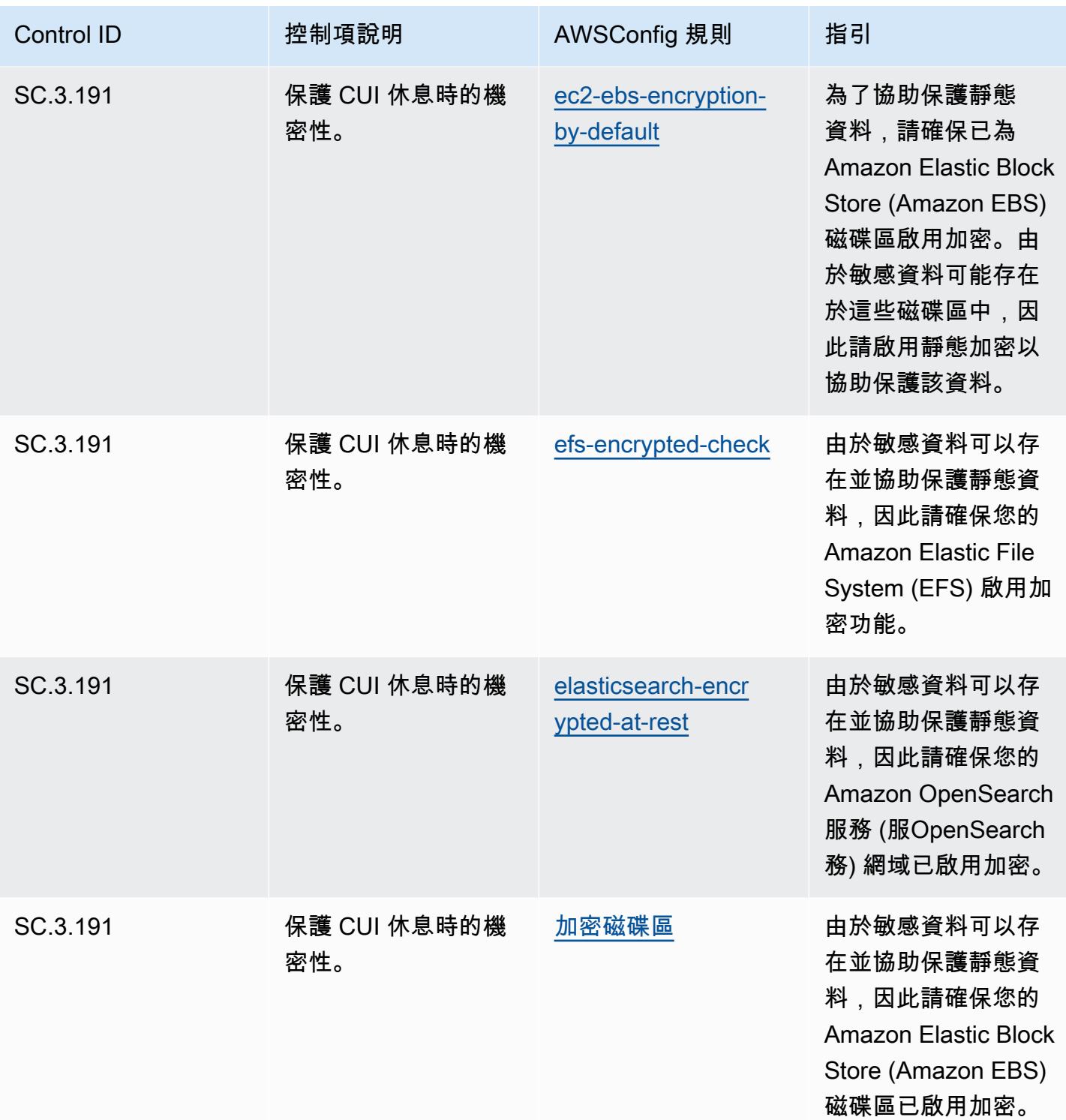

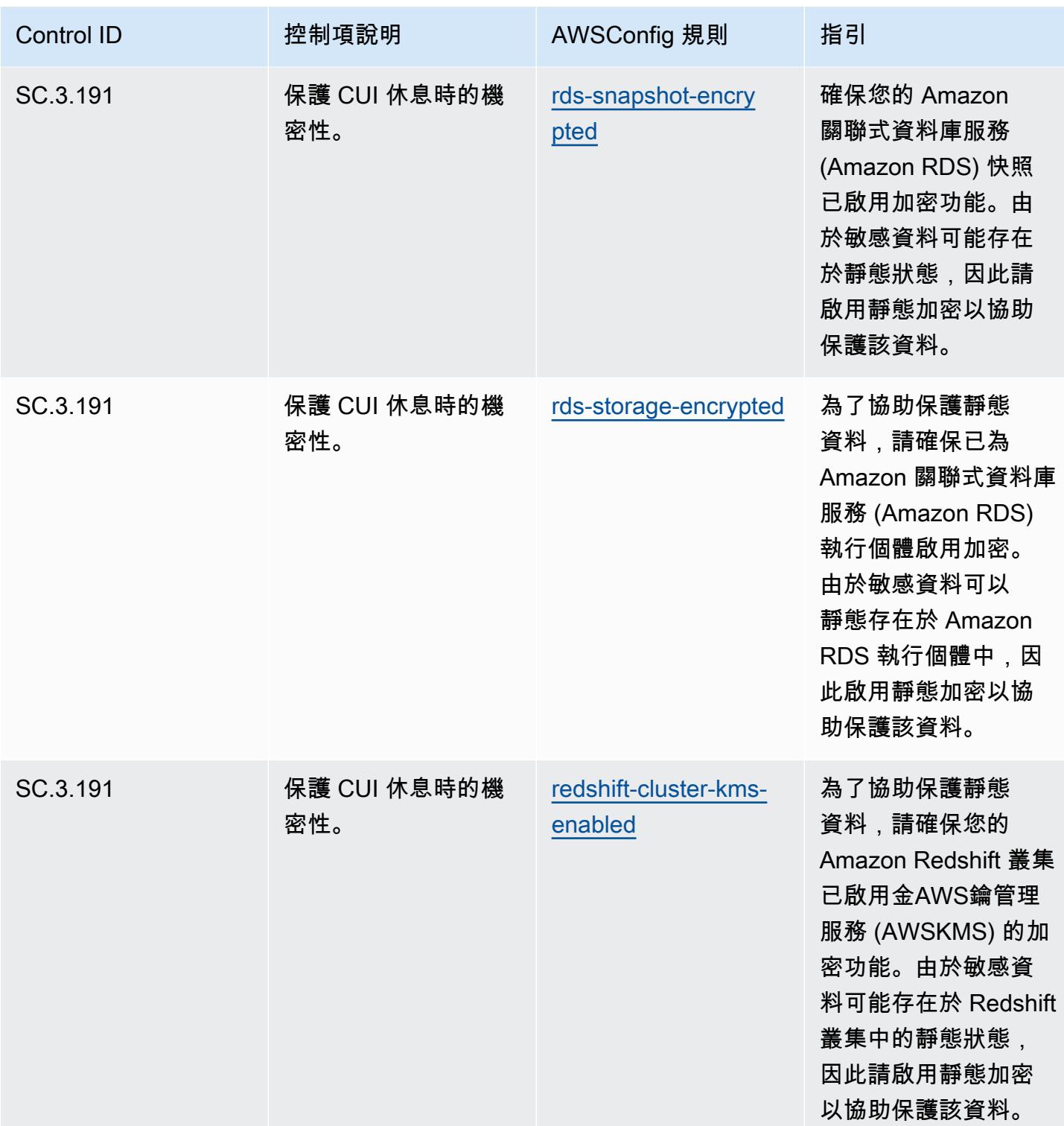

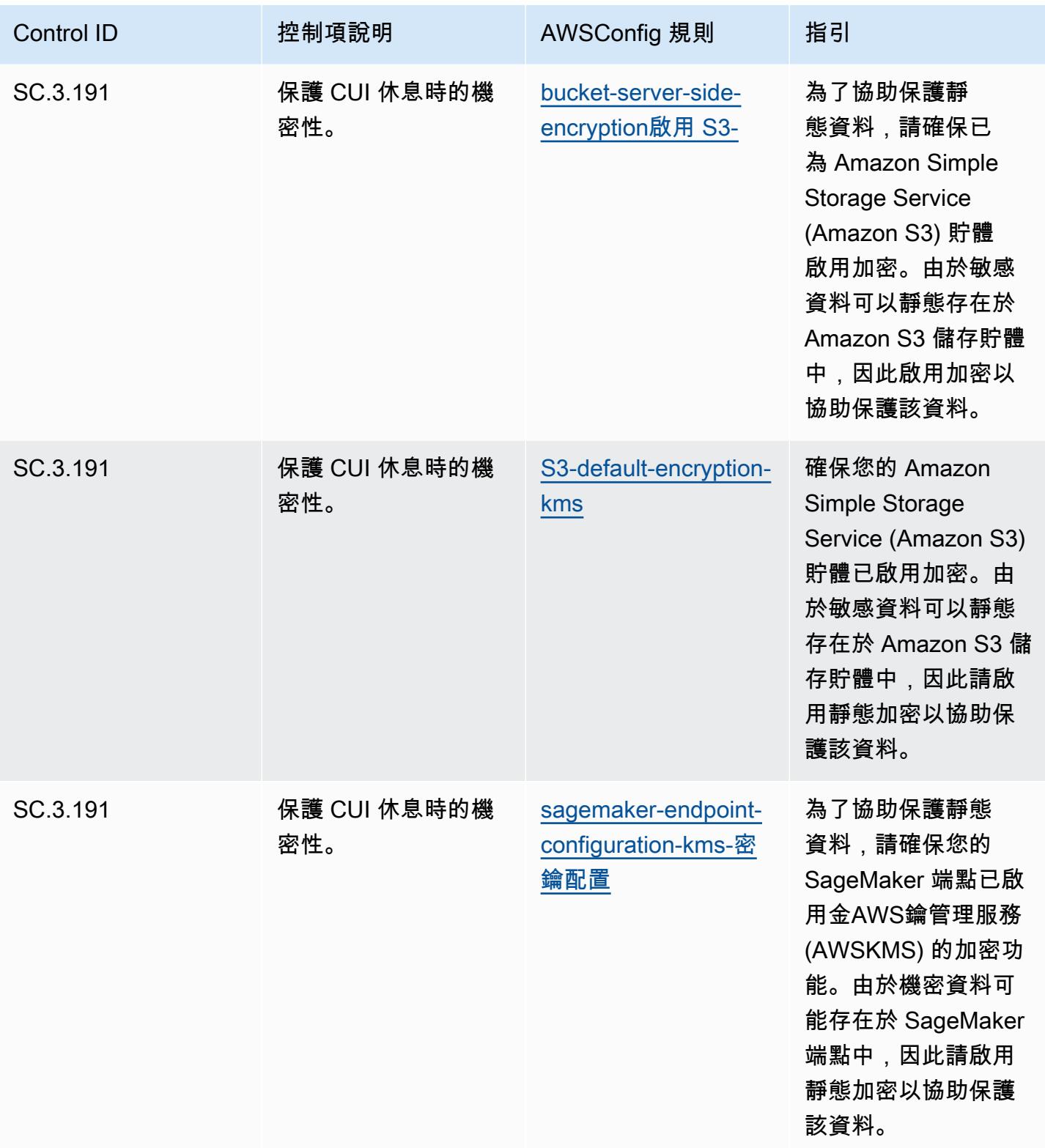

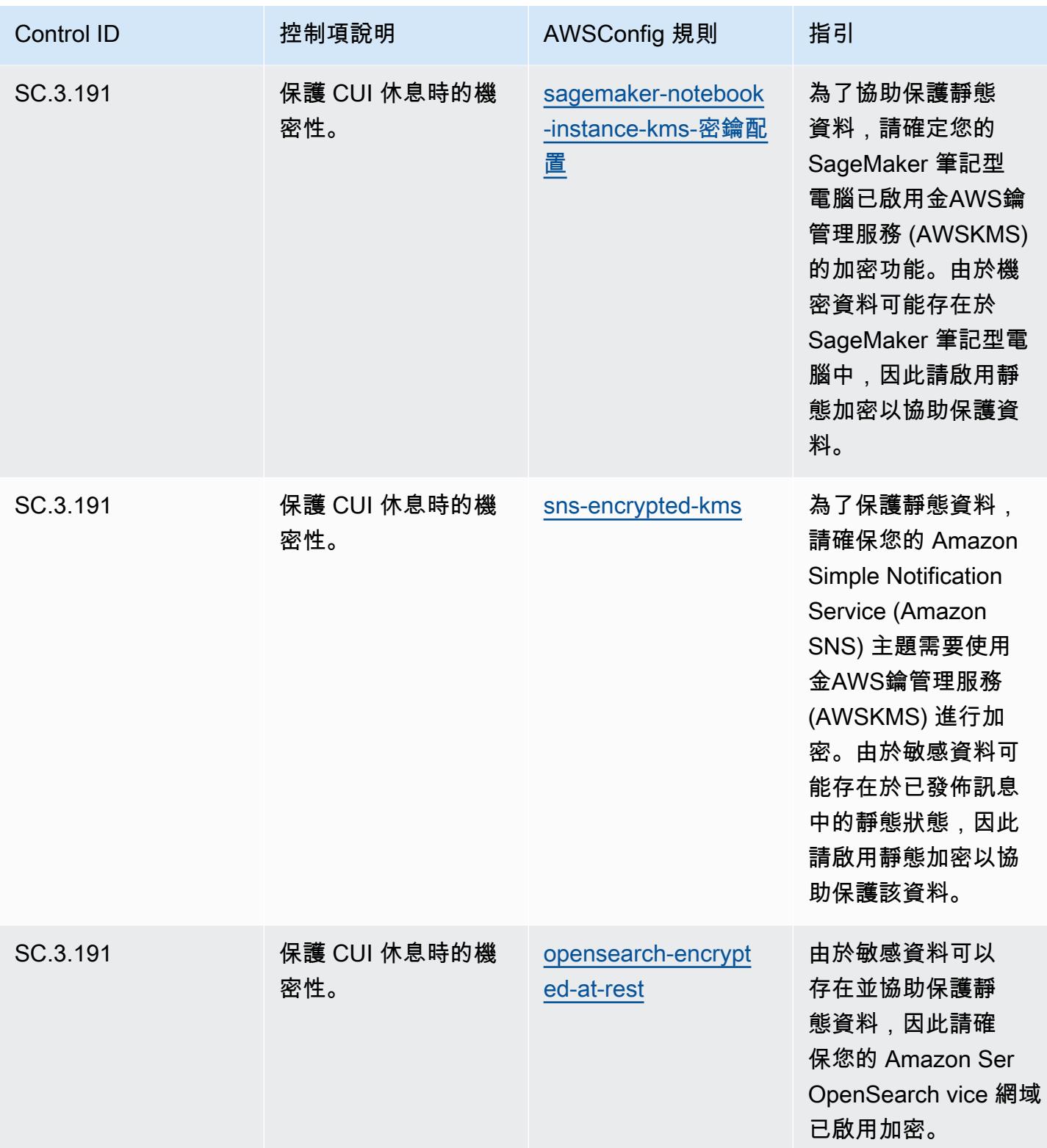

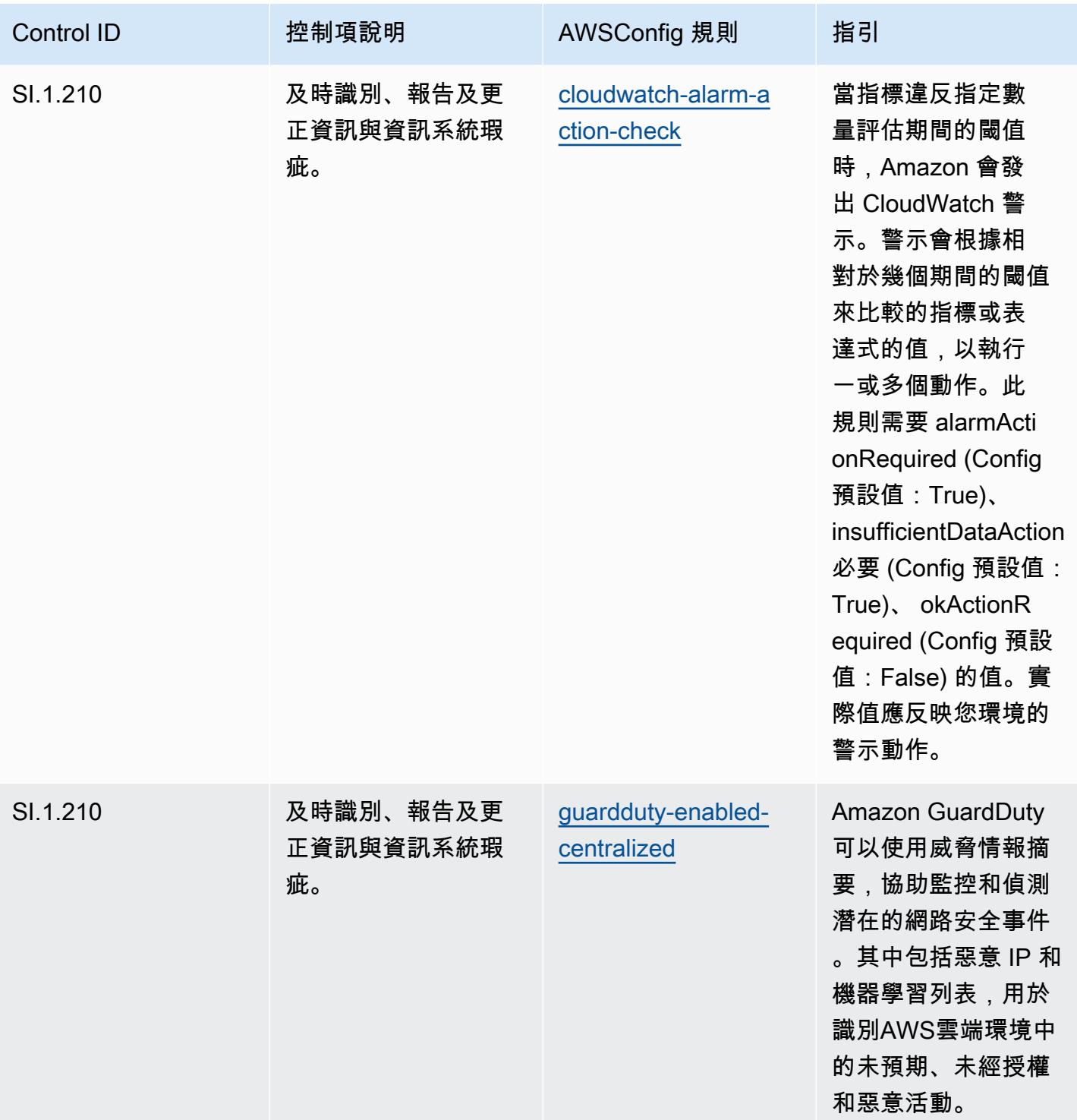

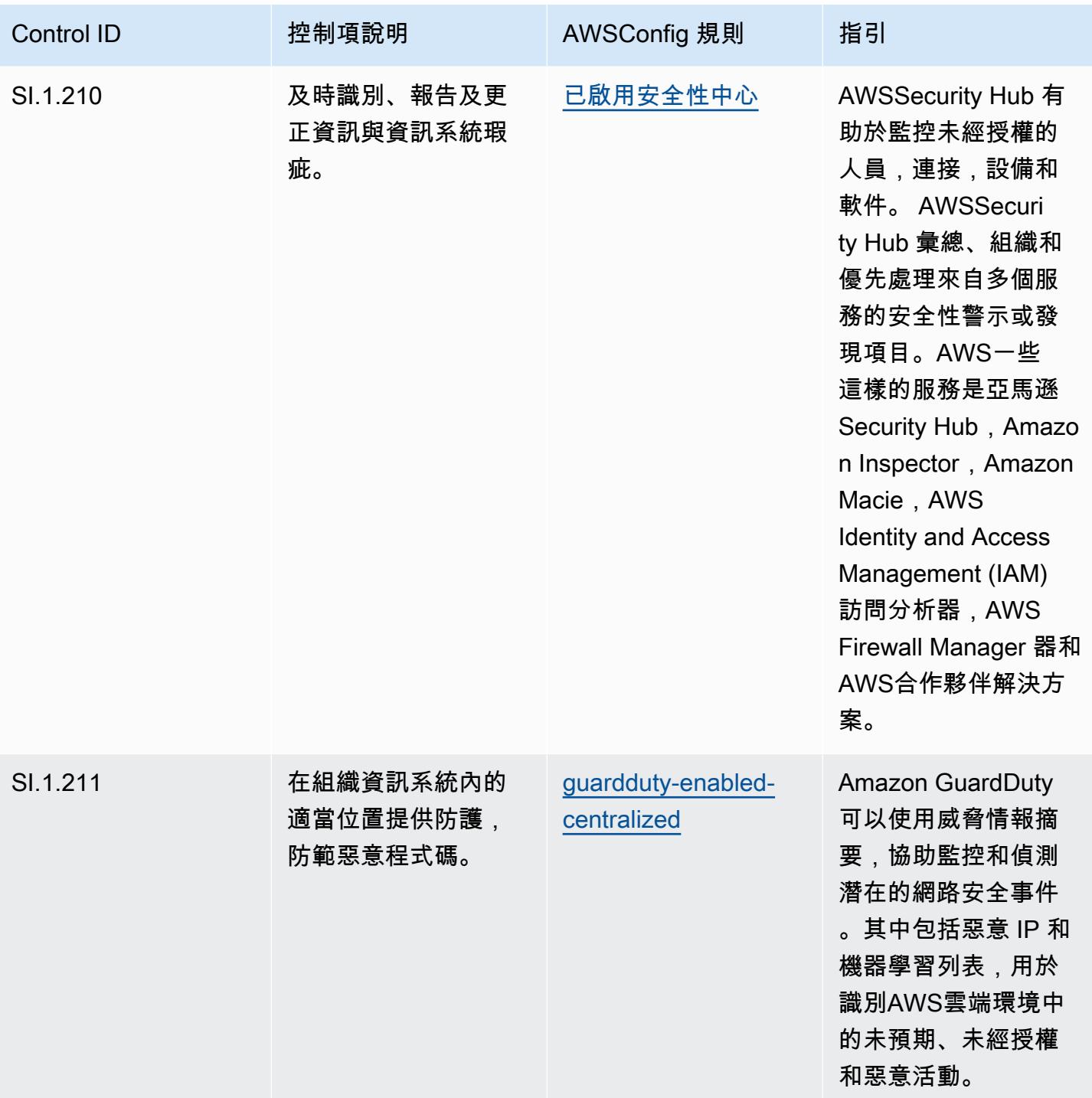

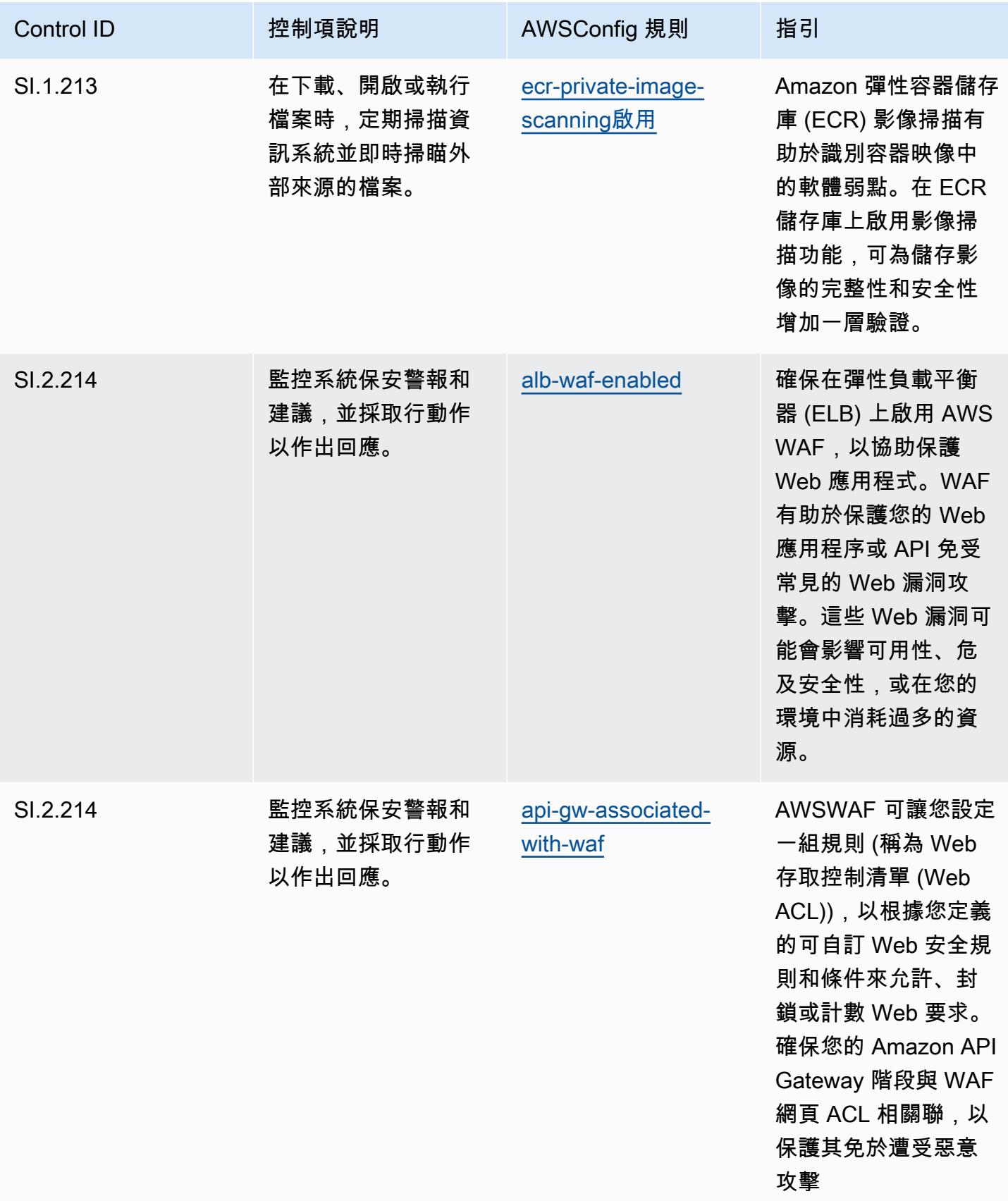

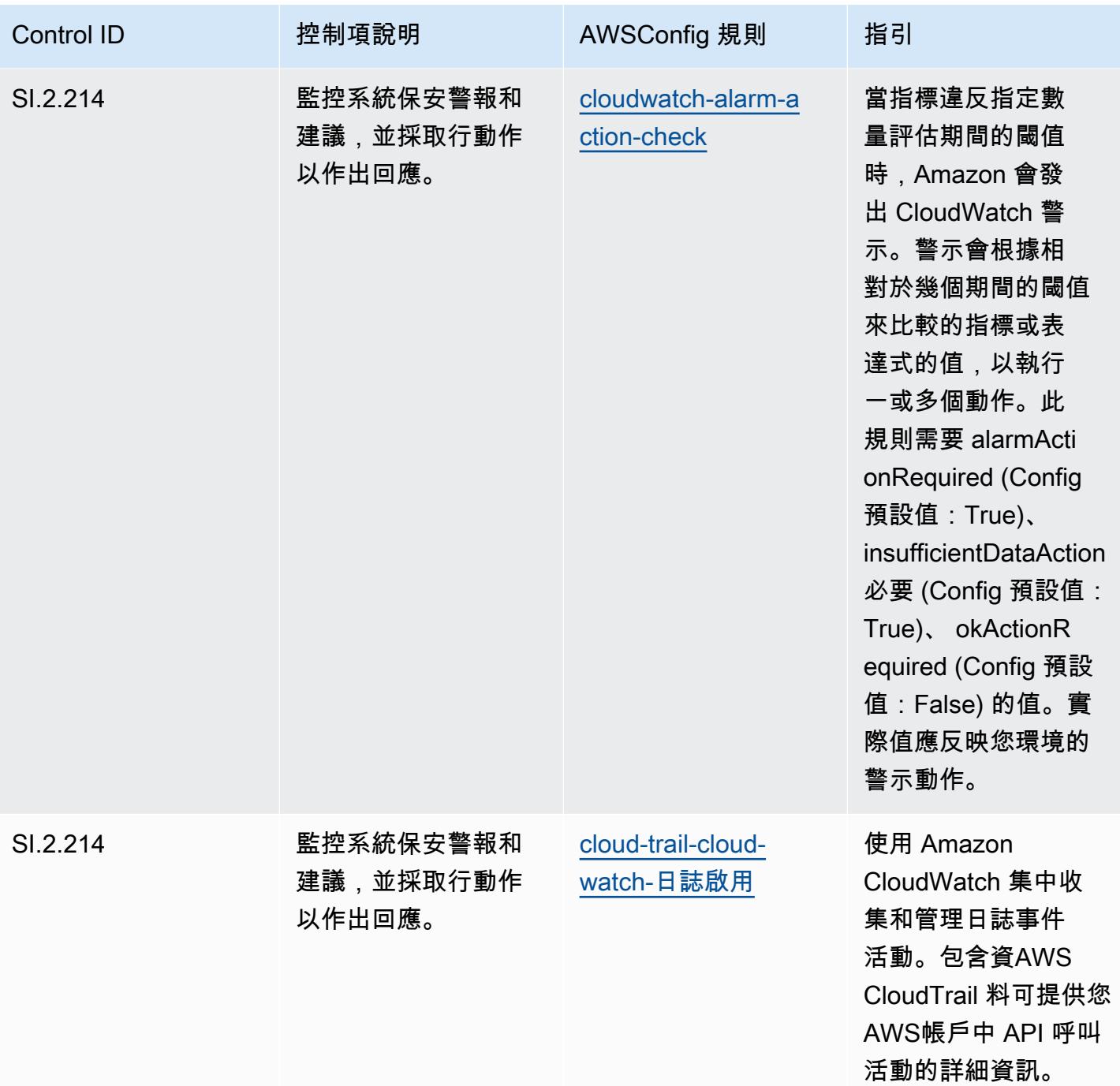

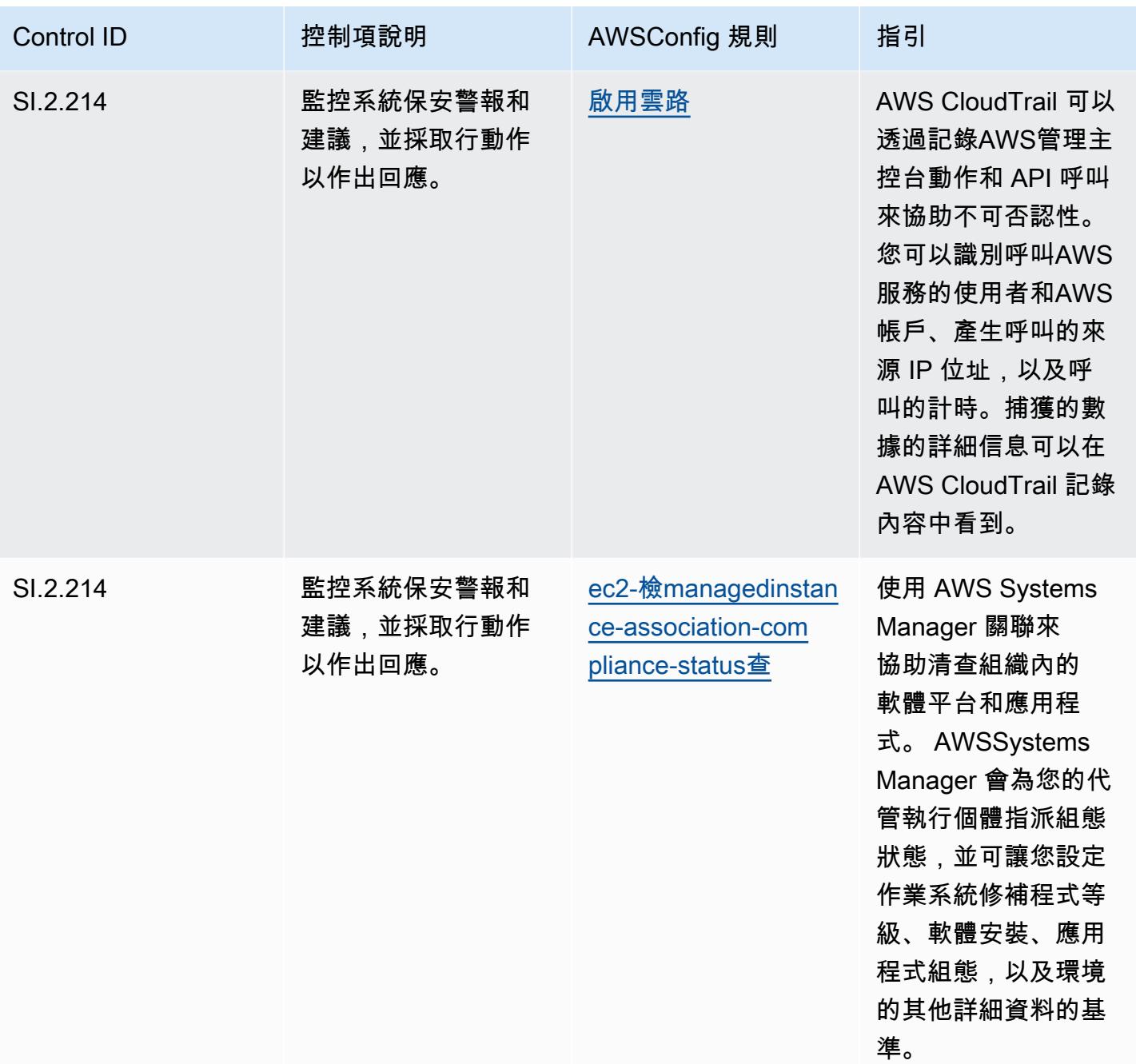

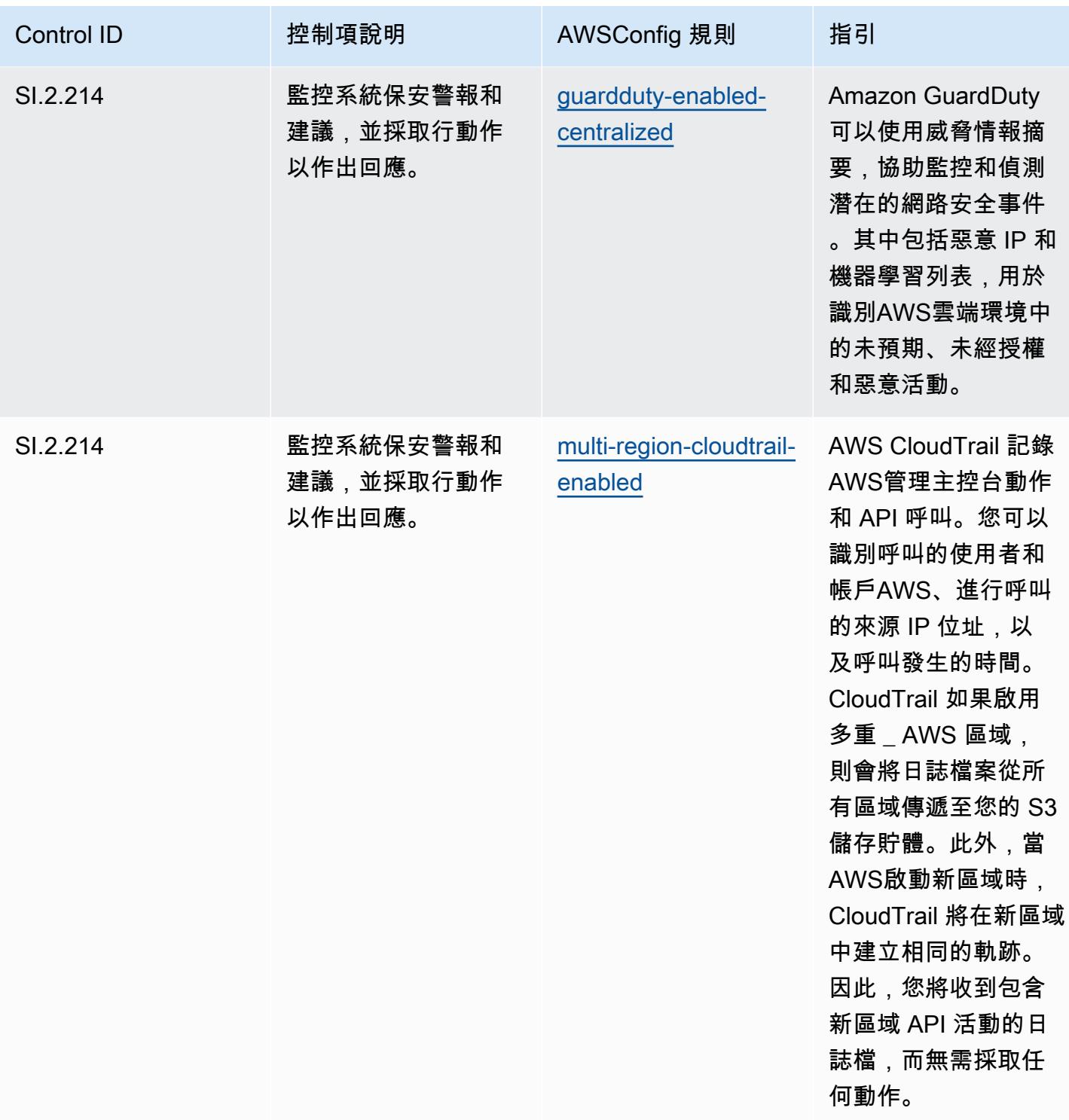

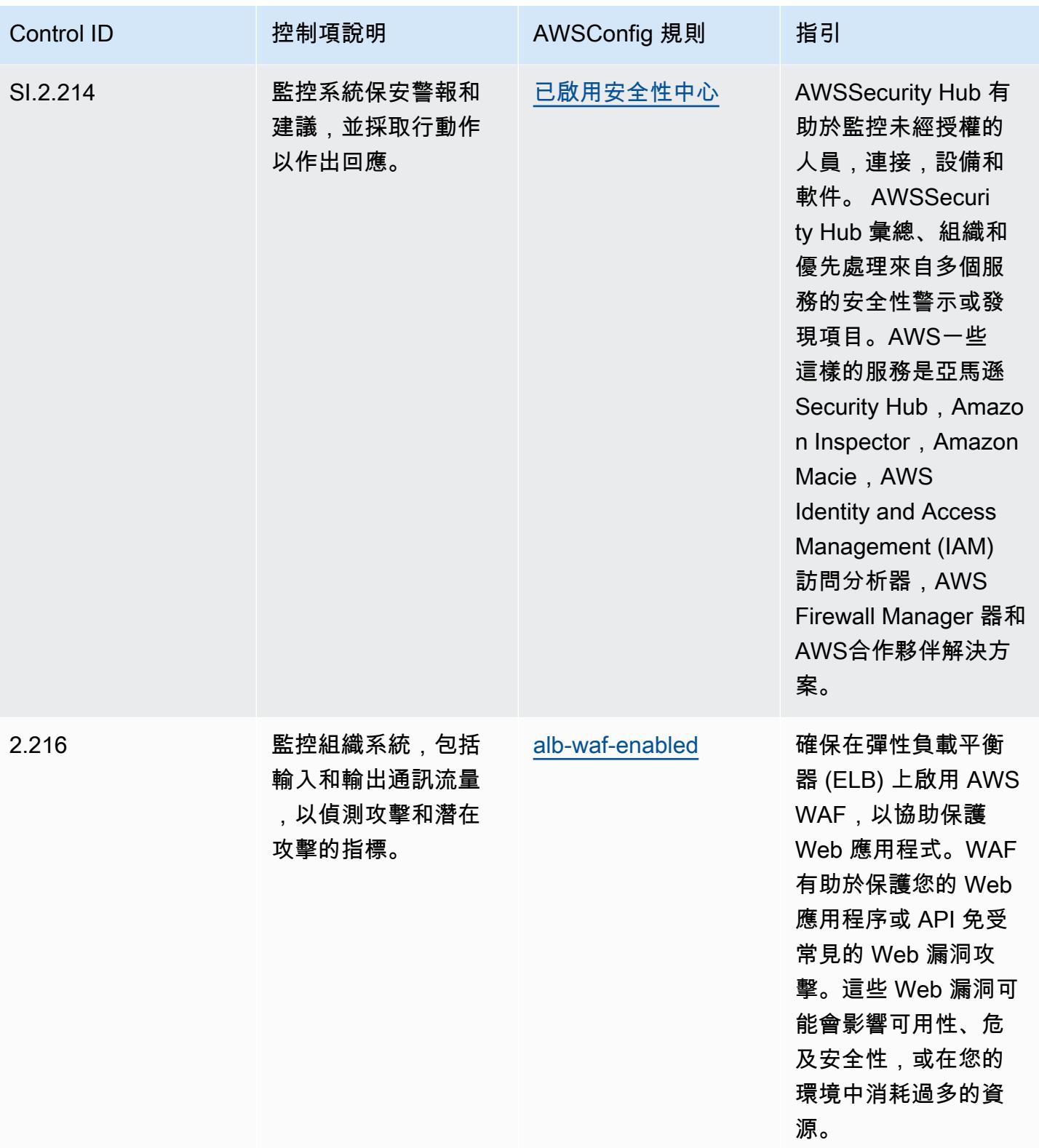

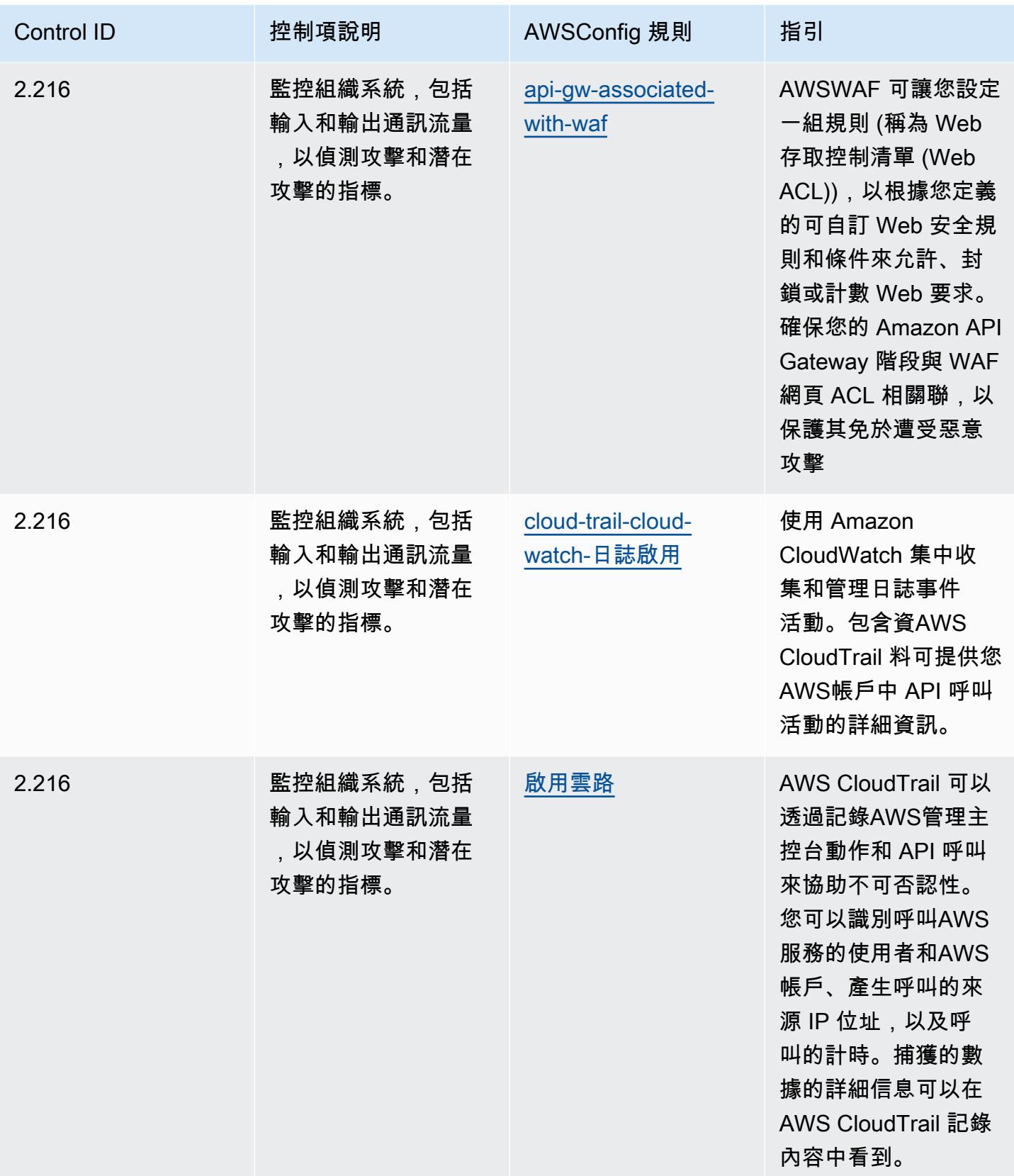

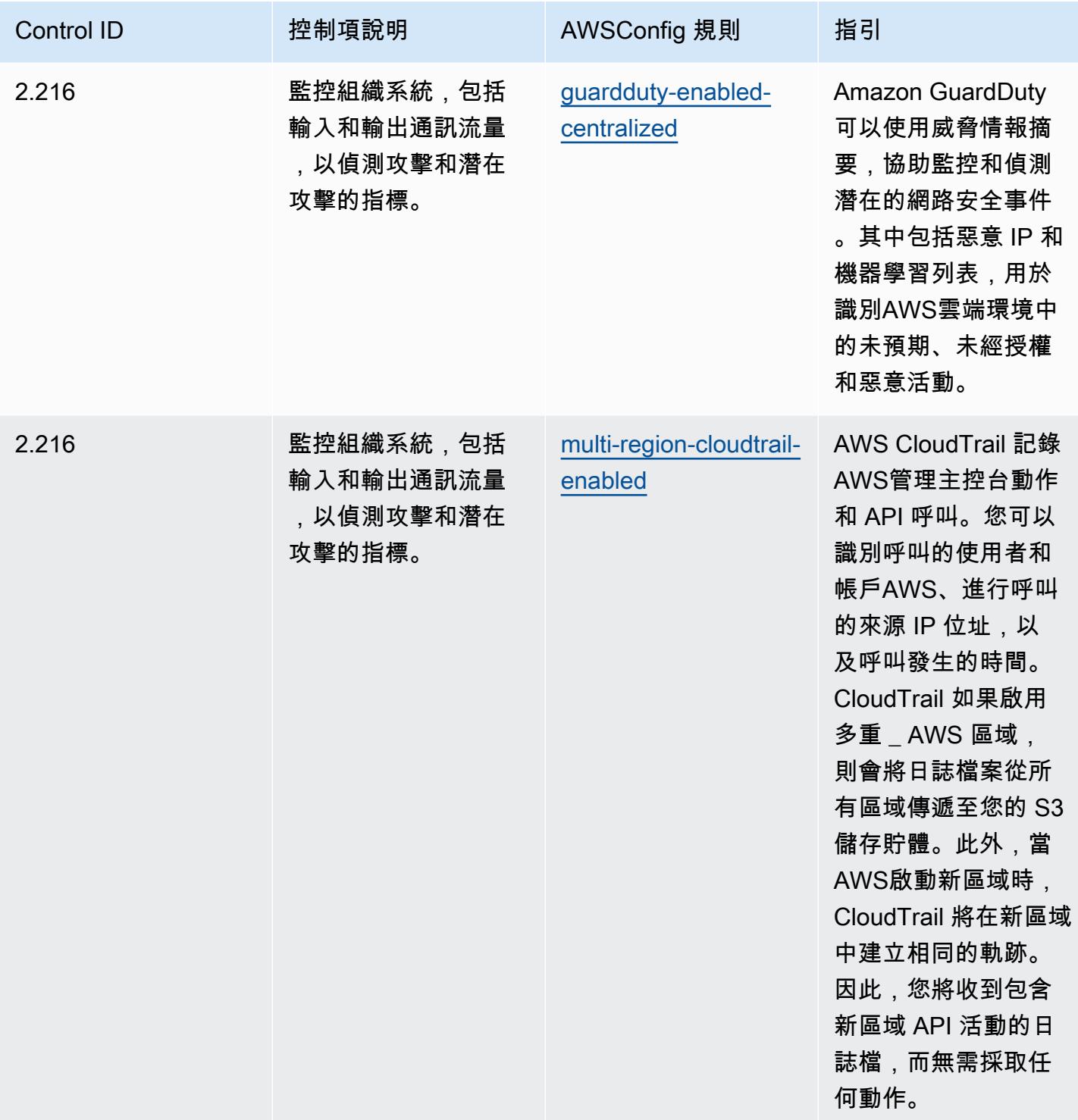

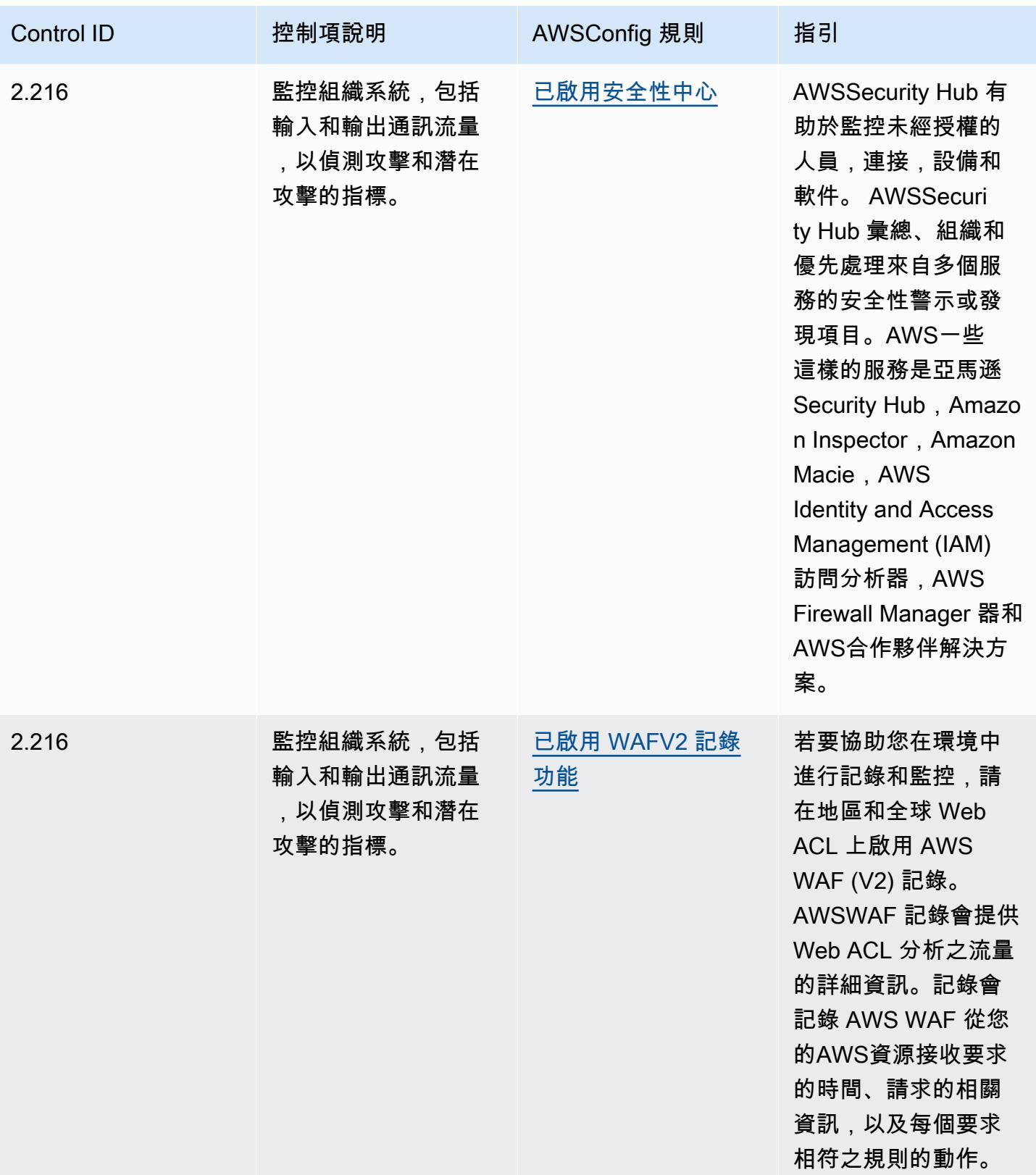
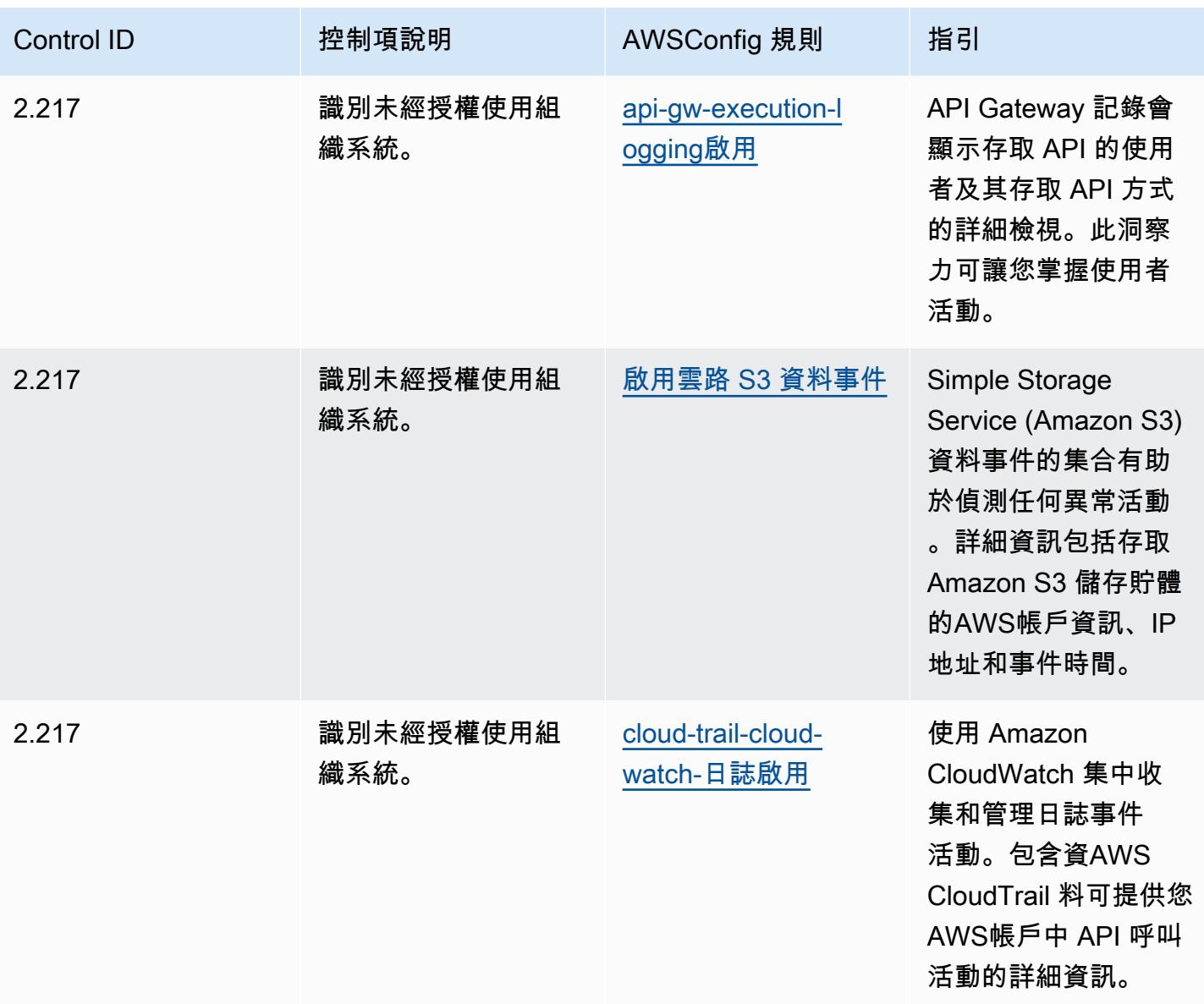

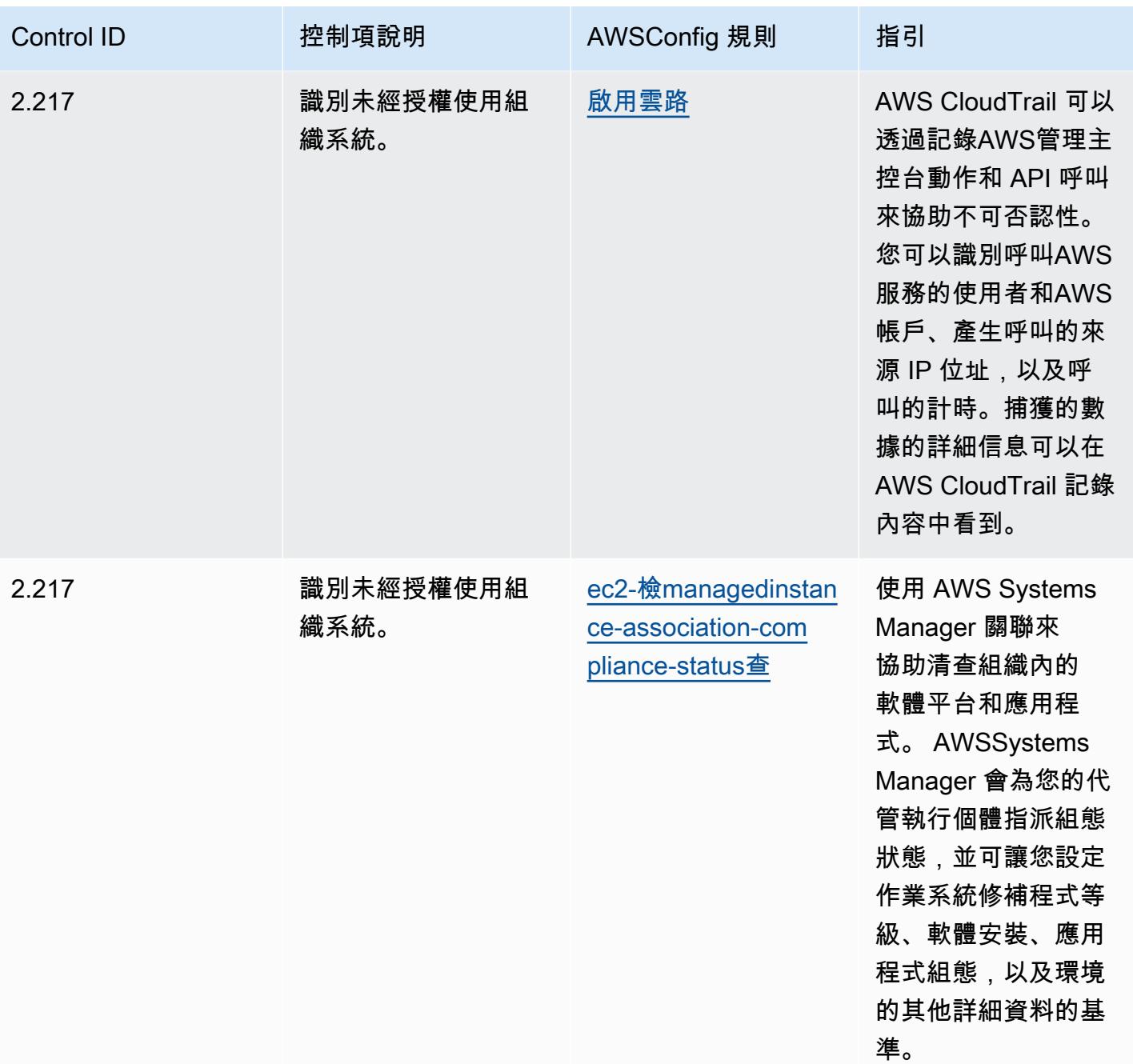

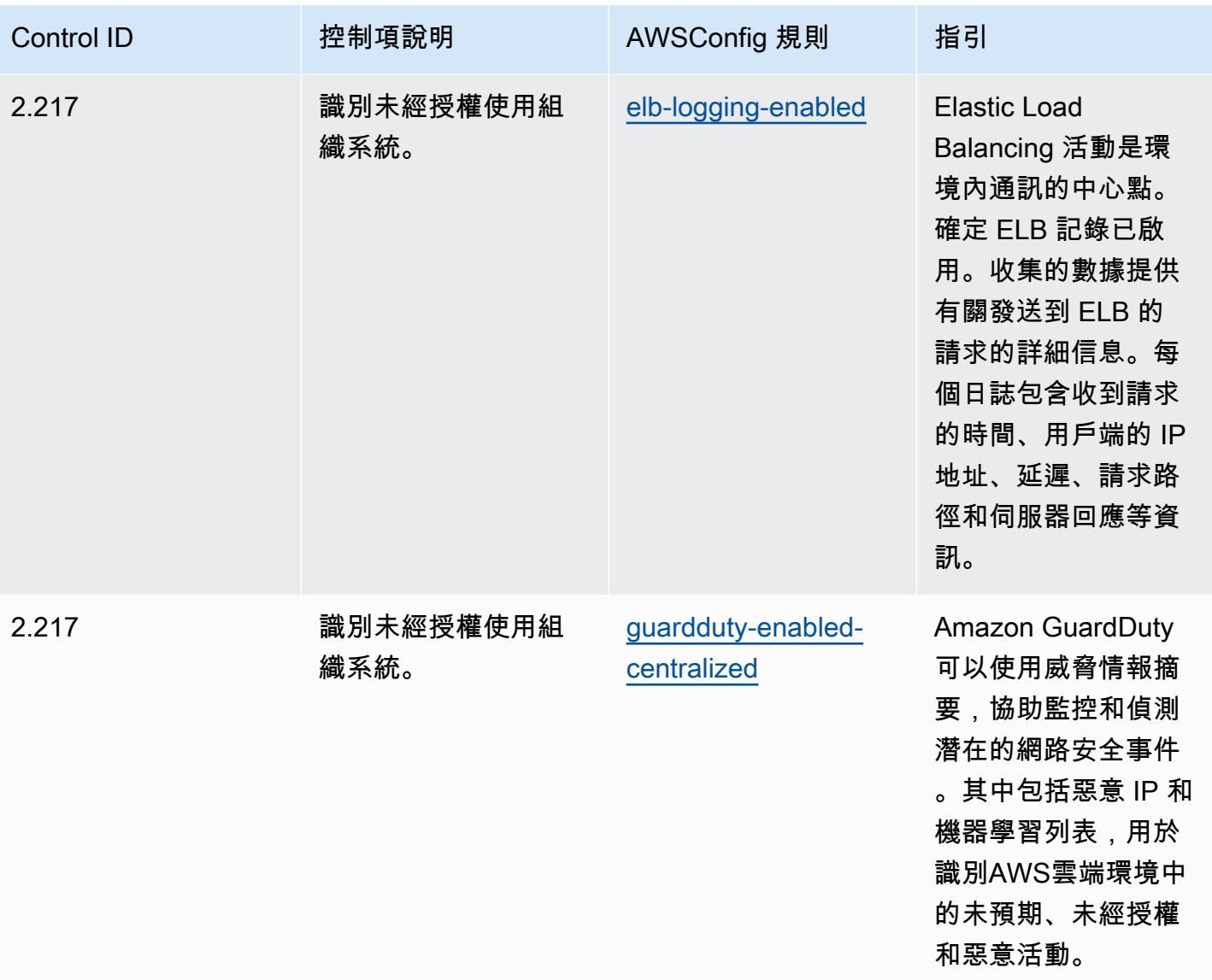

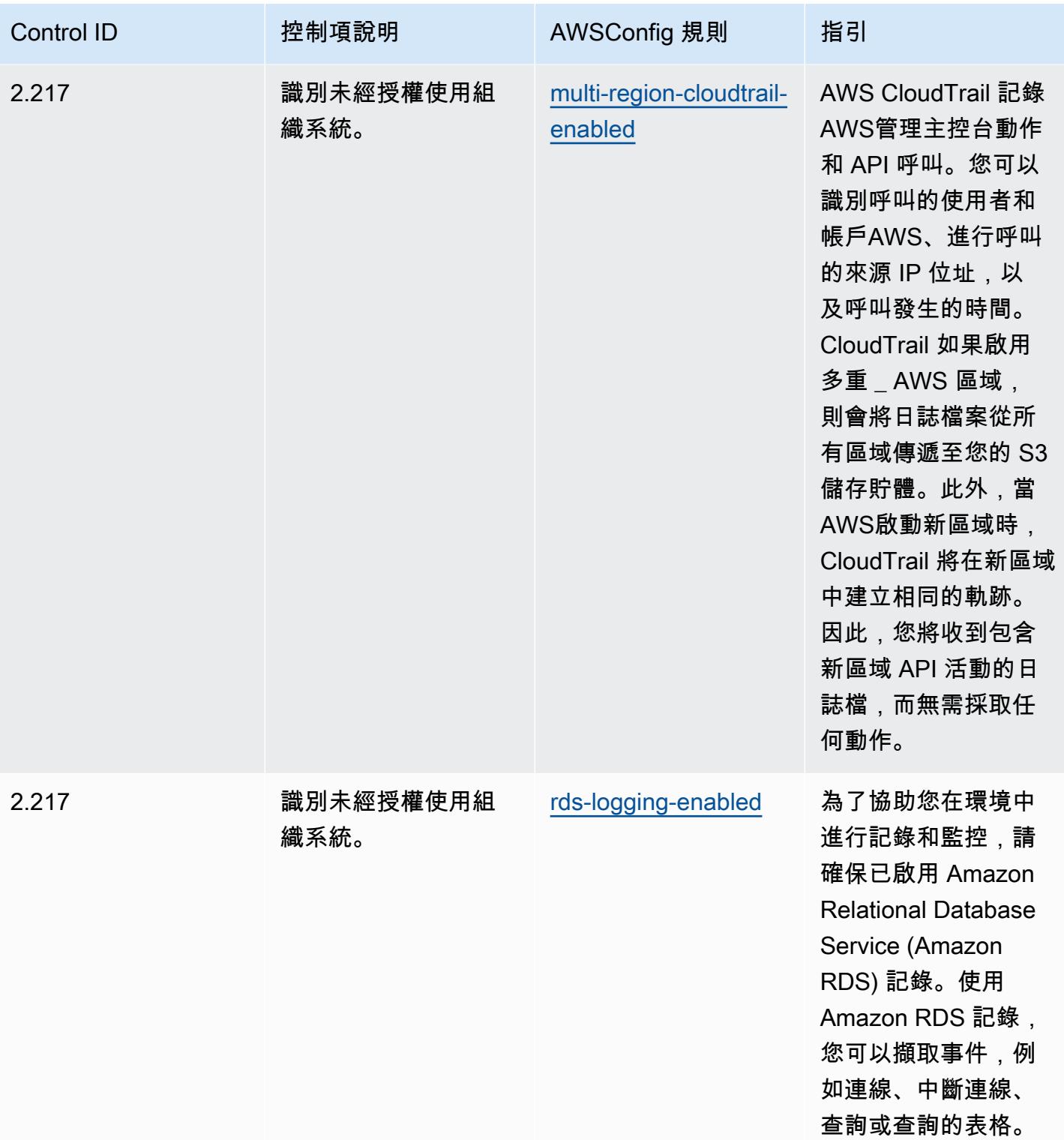

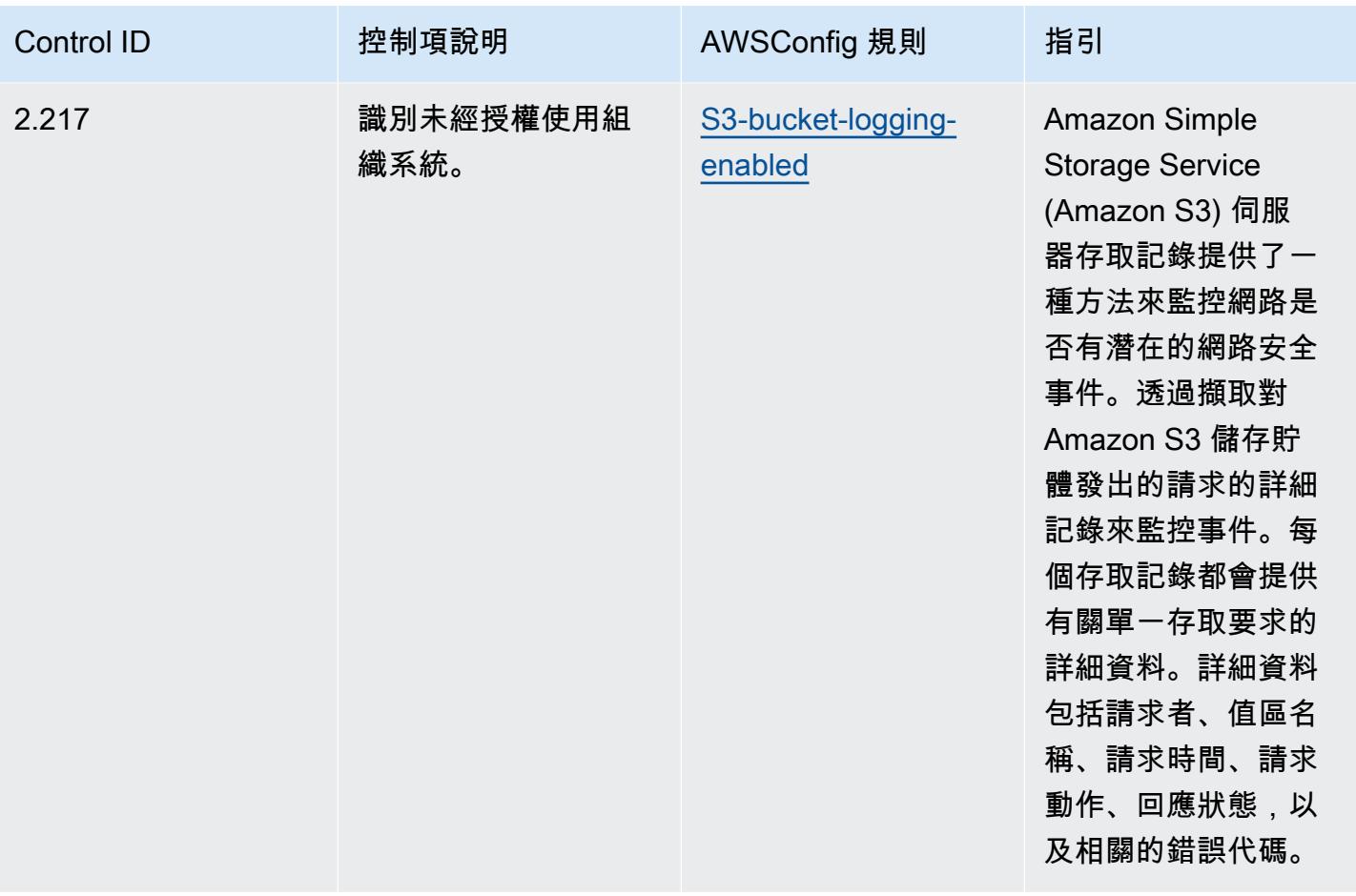

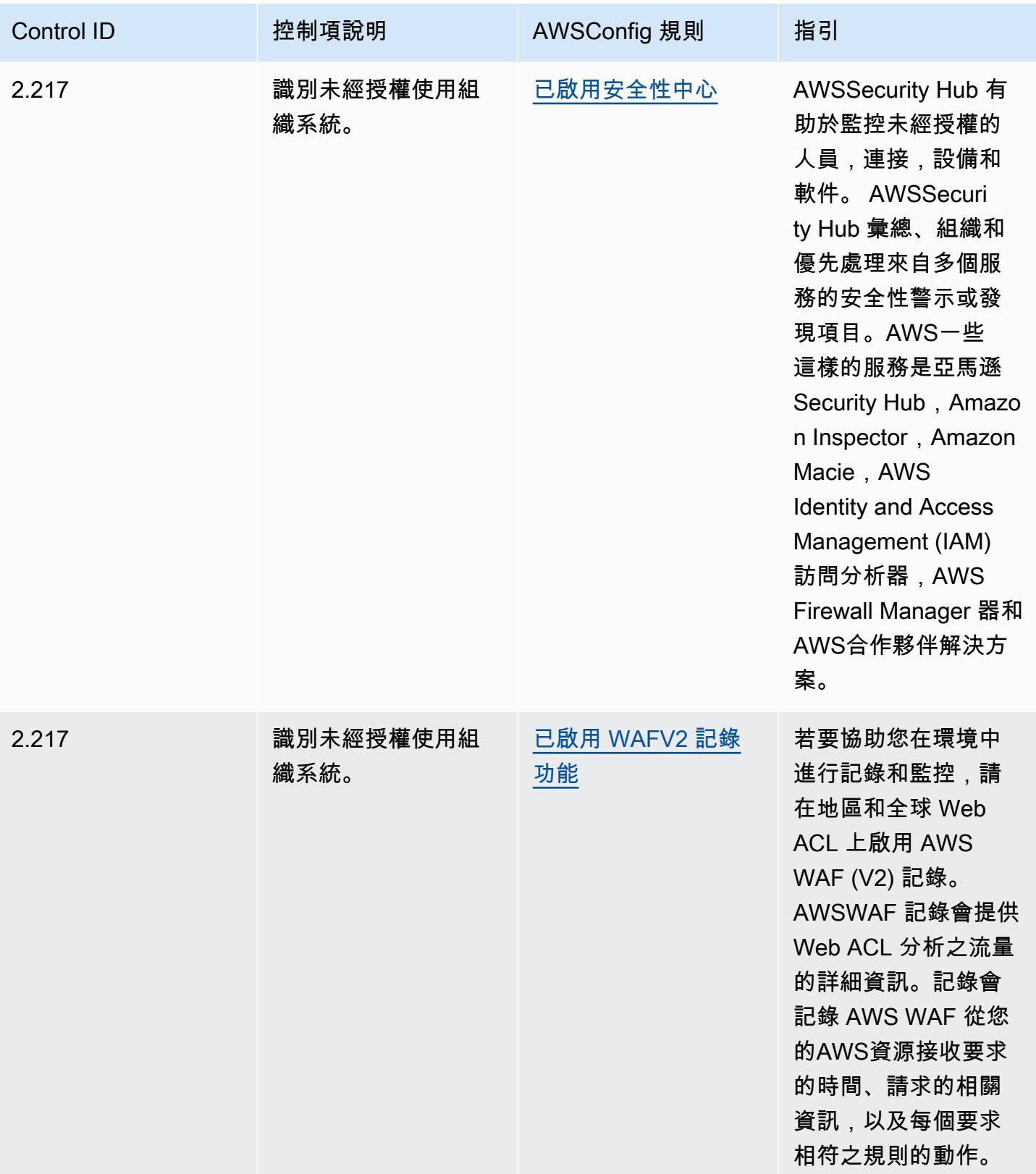

## **Template**

該模板可在以下位置[獲得 GitHub:CMMC 第 3 級的營運最佳實踐。](https://github.com/awslabs/aws-config-rules/blob/master/aws-config-conformance-packs/Operational-Best-Practices-for-CMMC-Level-3.yaml)

## CMMC 第四級營運最佳實務

一致性套件提供一般用途的合規性架構,可讓您使用受管或自AWS Config訂規則和補救動作來建立安 全性、作業或成本最佳化治理檢查。AWS Config一致性套件 (作為範例範本) 的設計並不是為了完全確 保符合特定治理或法規遵循標準而設計。您有責任自行評估您對服務的使用是否符合適用的法律和法規 要求。

以下提供網路安全成熟度模型認證 (CMMC) 第 4 級與AWS受管 Config 規則之間的範例對應。每個 Config 規則都會套用至特定AWS資源,並與一或多個 CMMC 層級 4 控制項相關。CMMC 第 4 級控制 項可以與多個 Config 規則相關聯。如需與這些對映相關的詳細資訊和指引,請參閱下表。

## **a** Note

由於 DoD 和 CMMC 認證機構就 CMMC 第 3 至 5 級互惠提供的暫定指引,因此建議客戶目前 使用 AWS GovCloud (美國)區域來處理任何需要符合 CMMC 第 3 至 5 級的工作負載。因 此,CMMC 第 3 至 5 級的一致性套件範本無法在一致性套件主控台中使用,以避免混淆。客 戶可以 CloudFormation 使用本文件中連結的範例 YAML 檔案,獨立安裝 Config 規則,以對應 CMMC 第 3-5 級的暫定性指引 (不含一致性套件範本)。

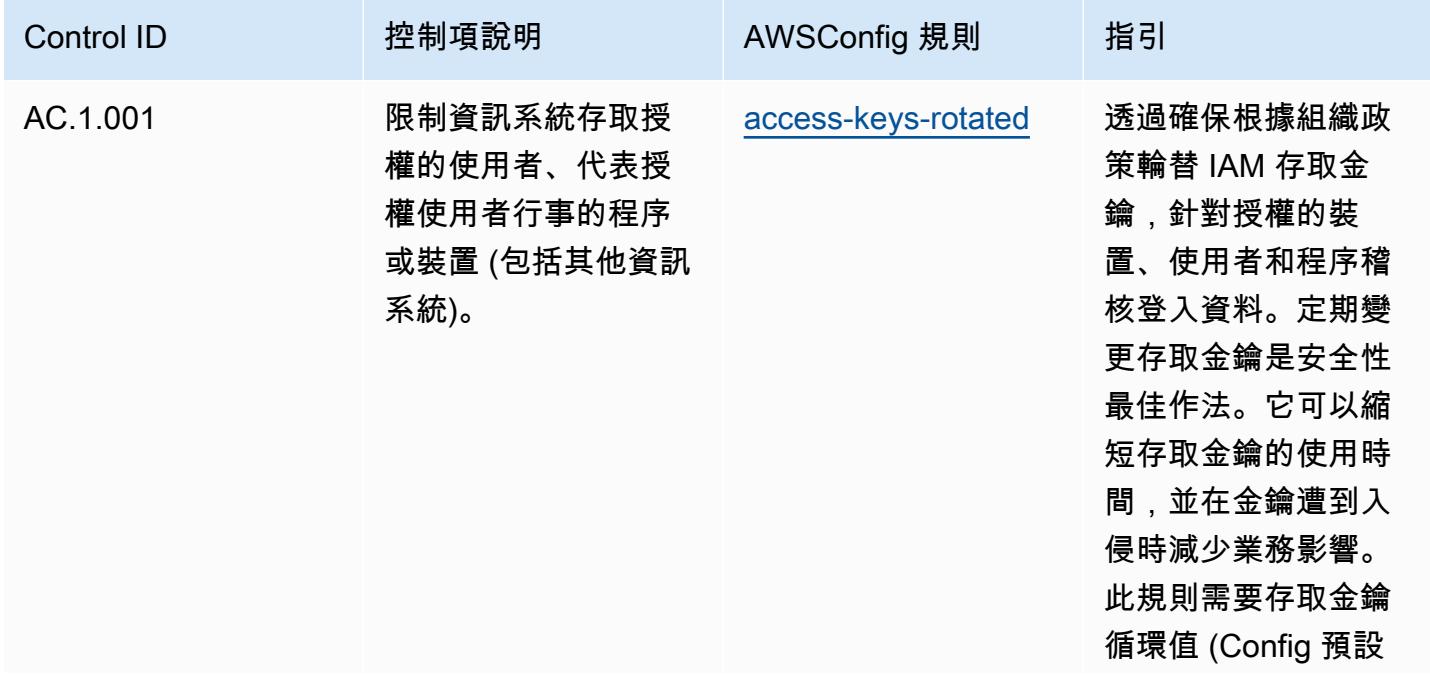

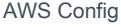

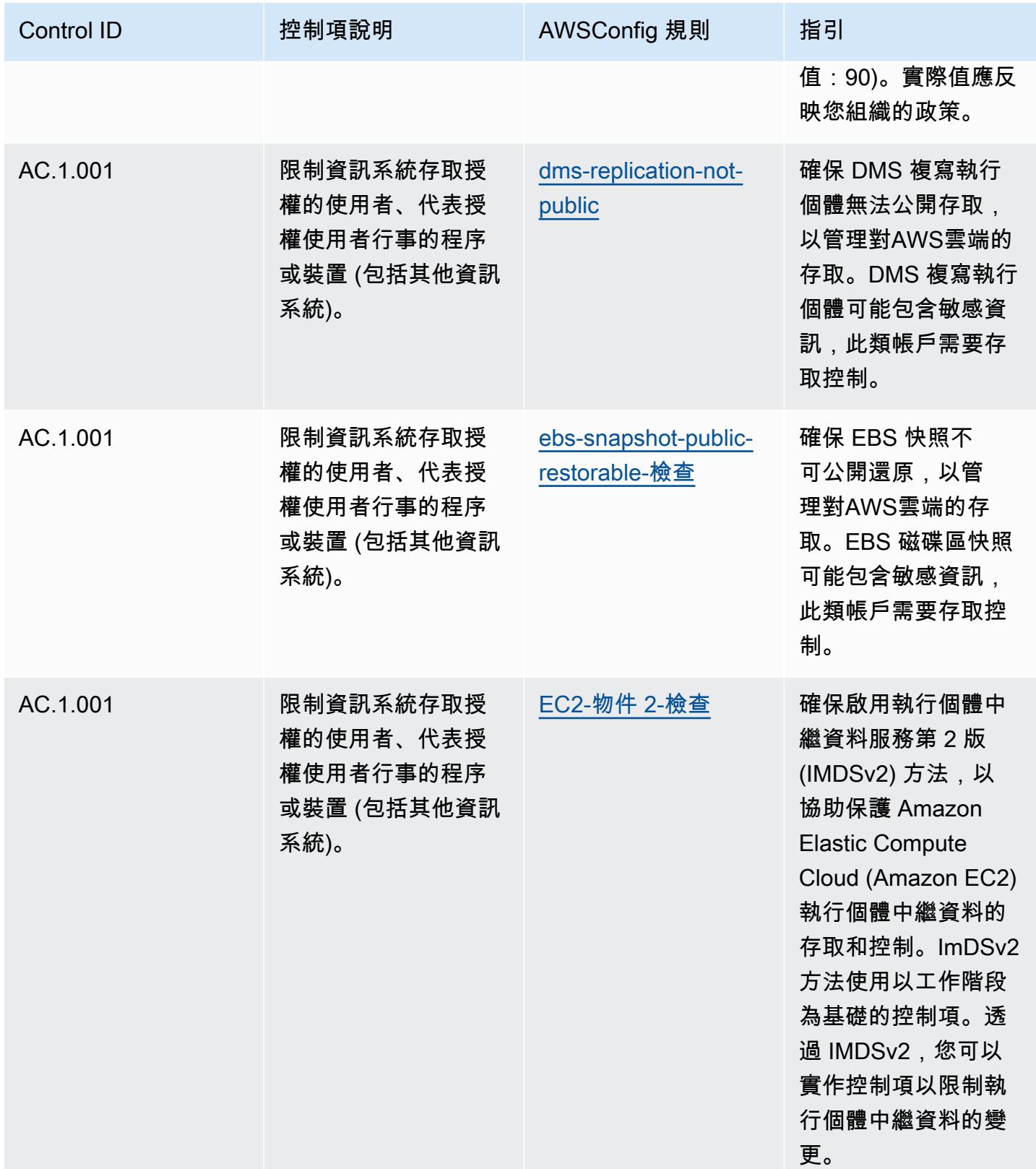

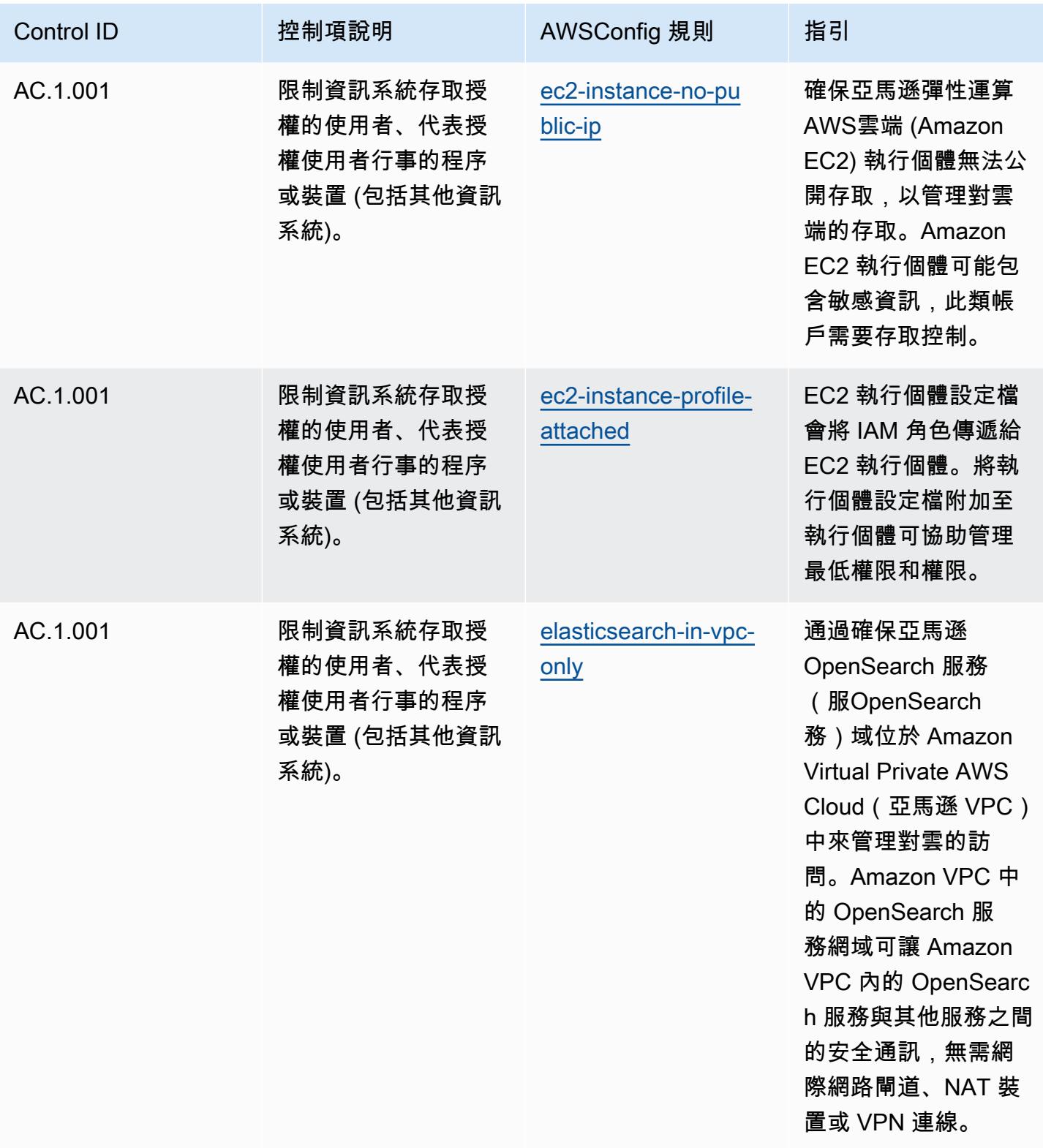

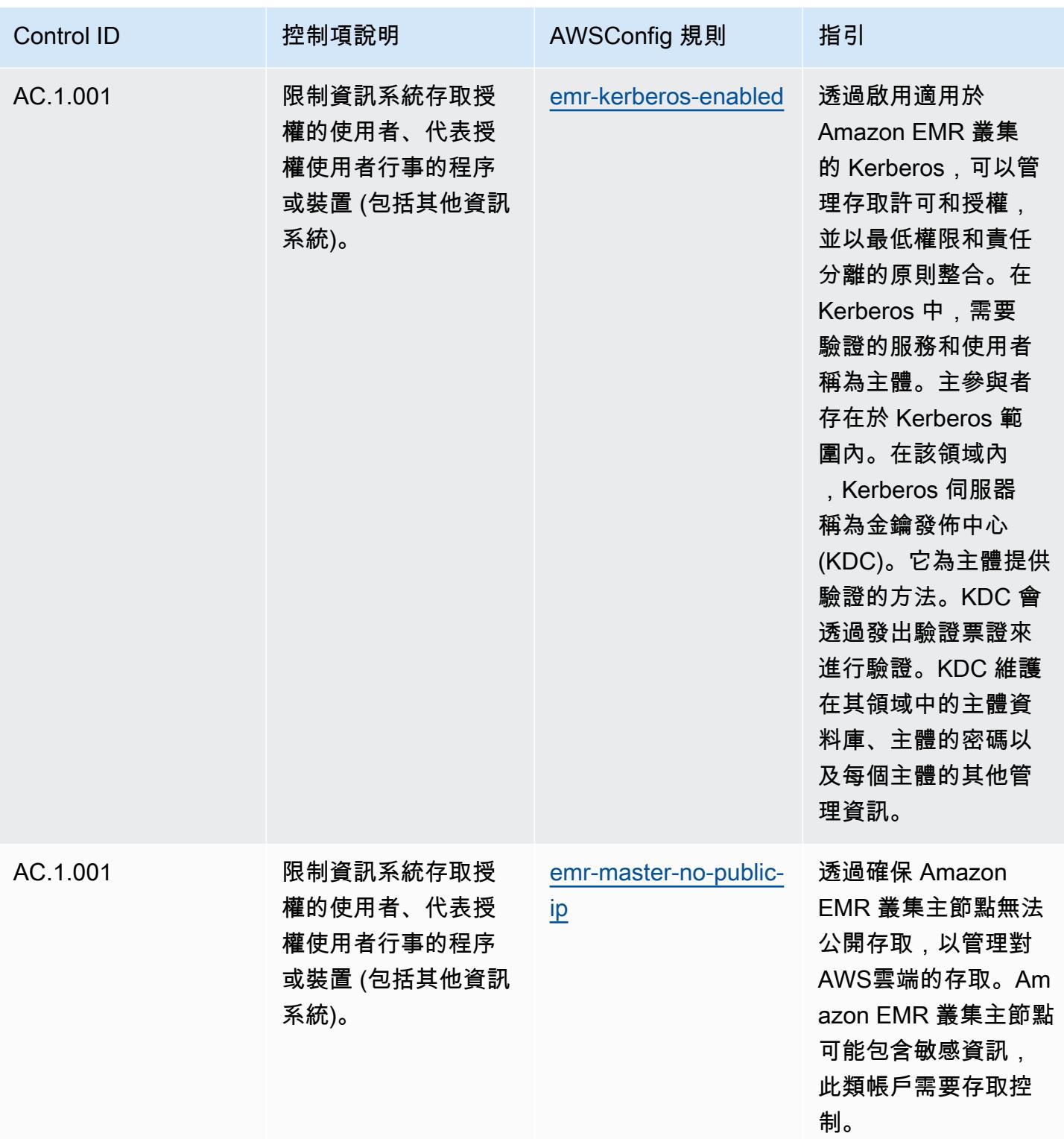

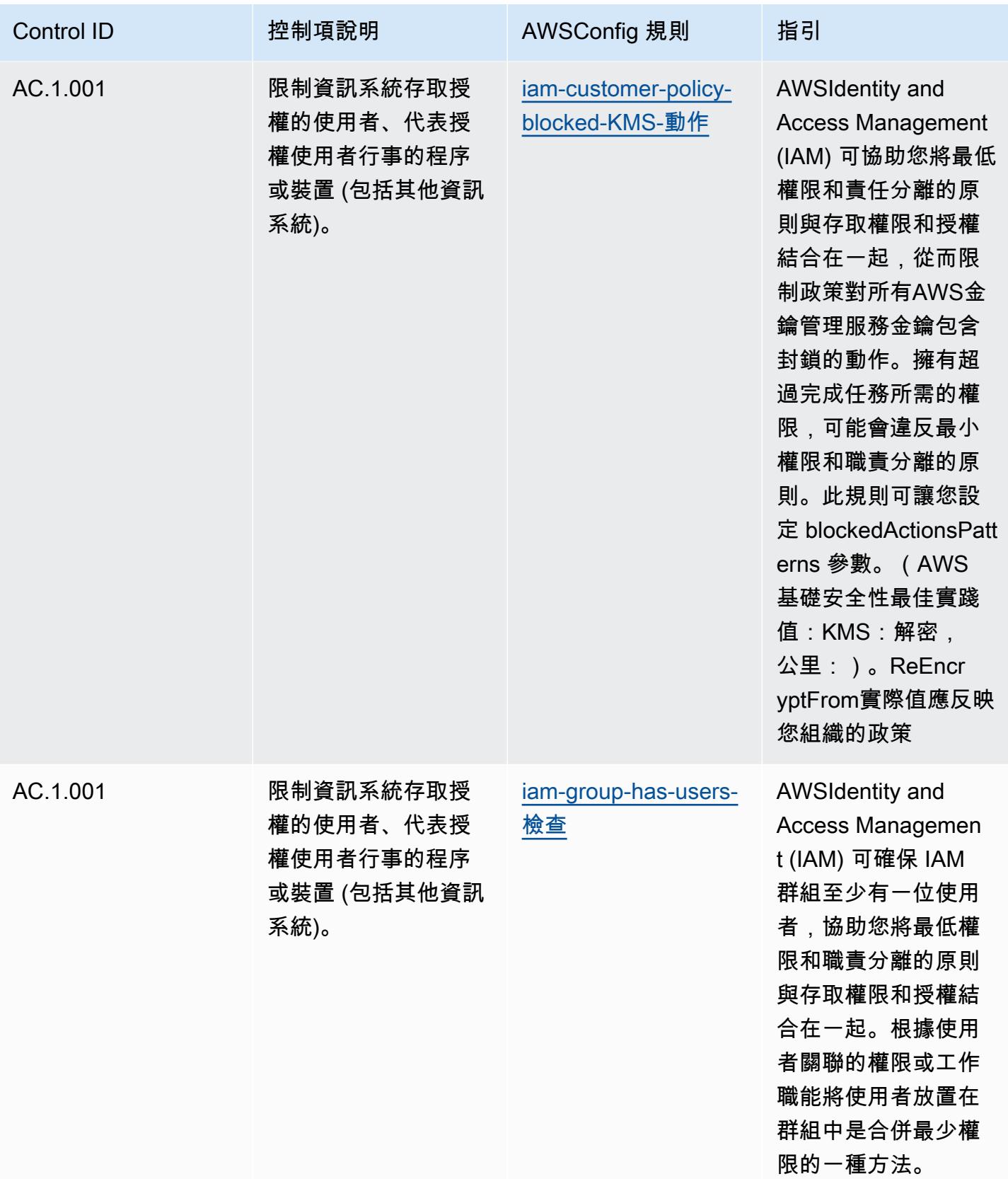

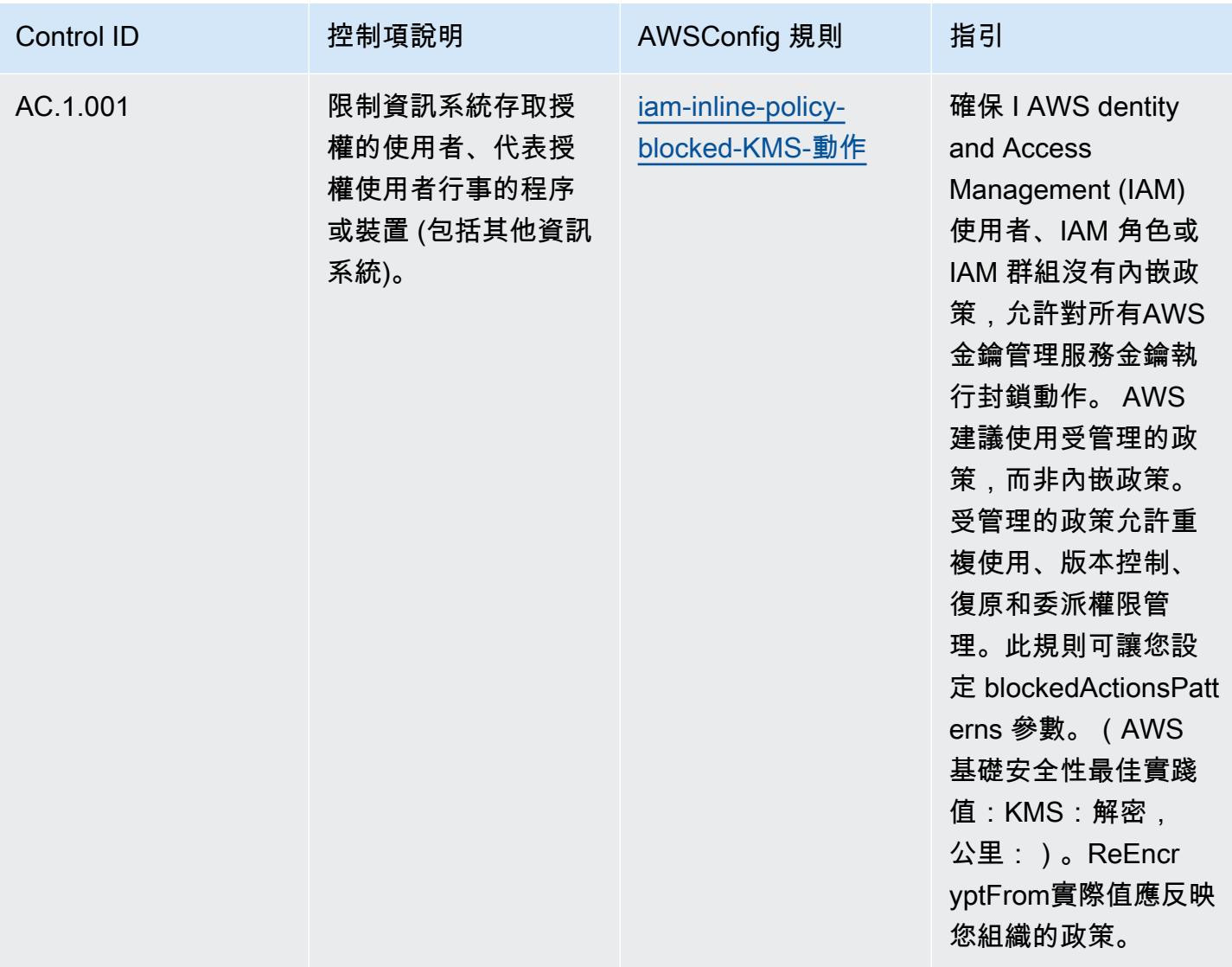

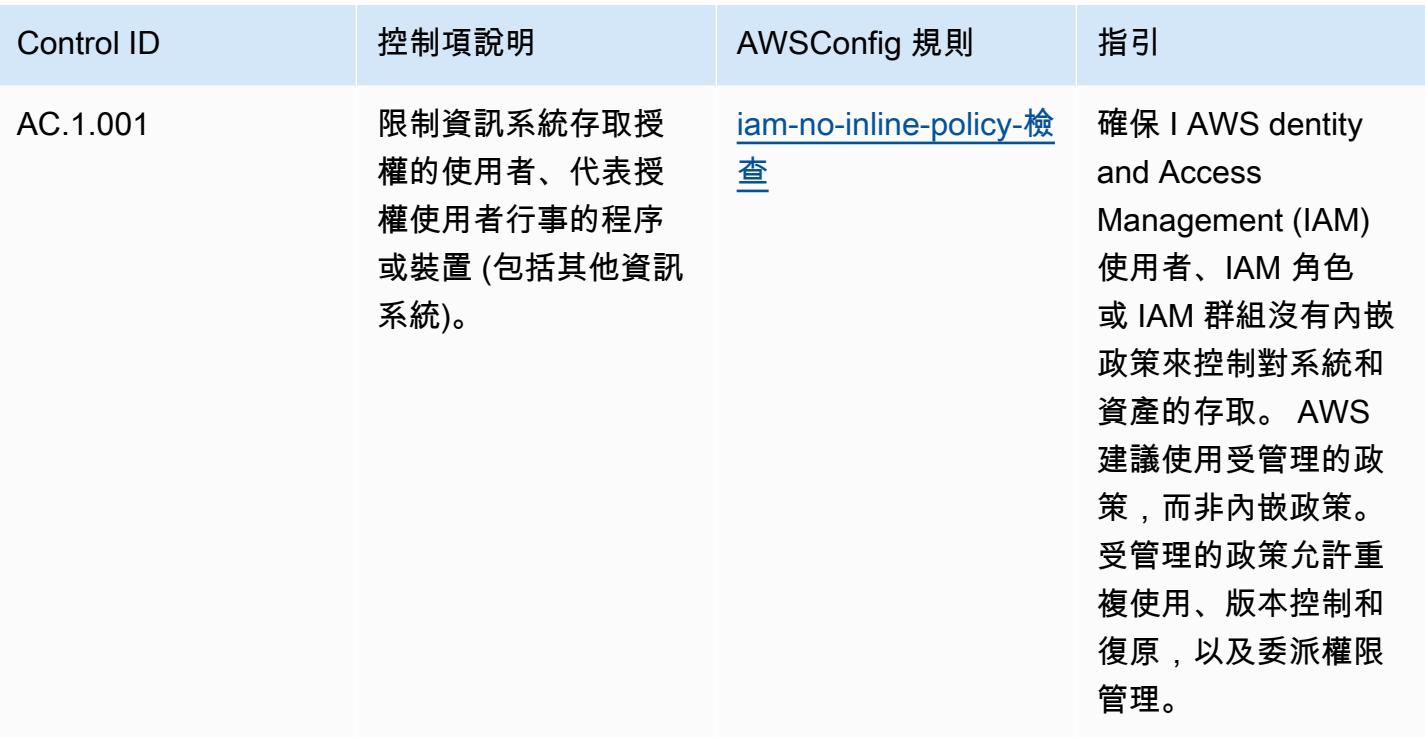

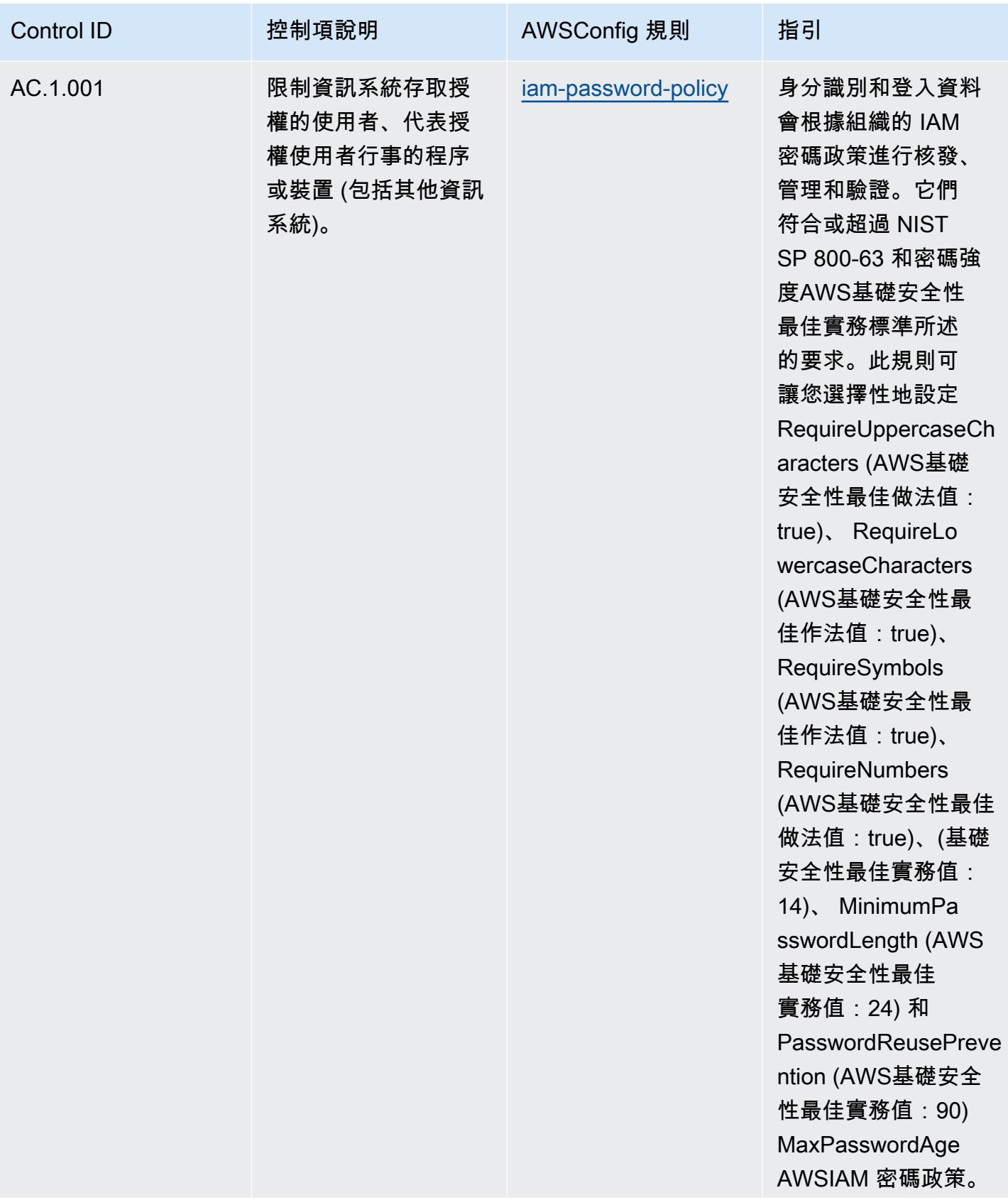

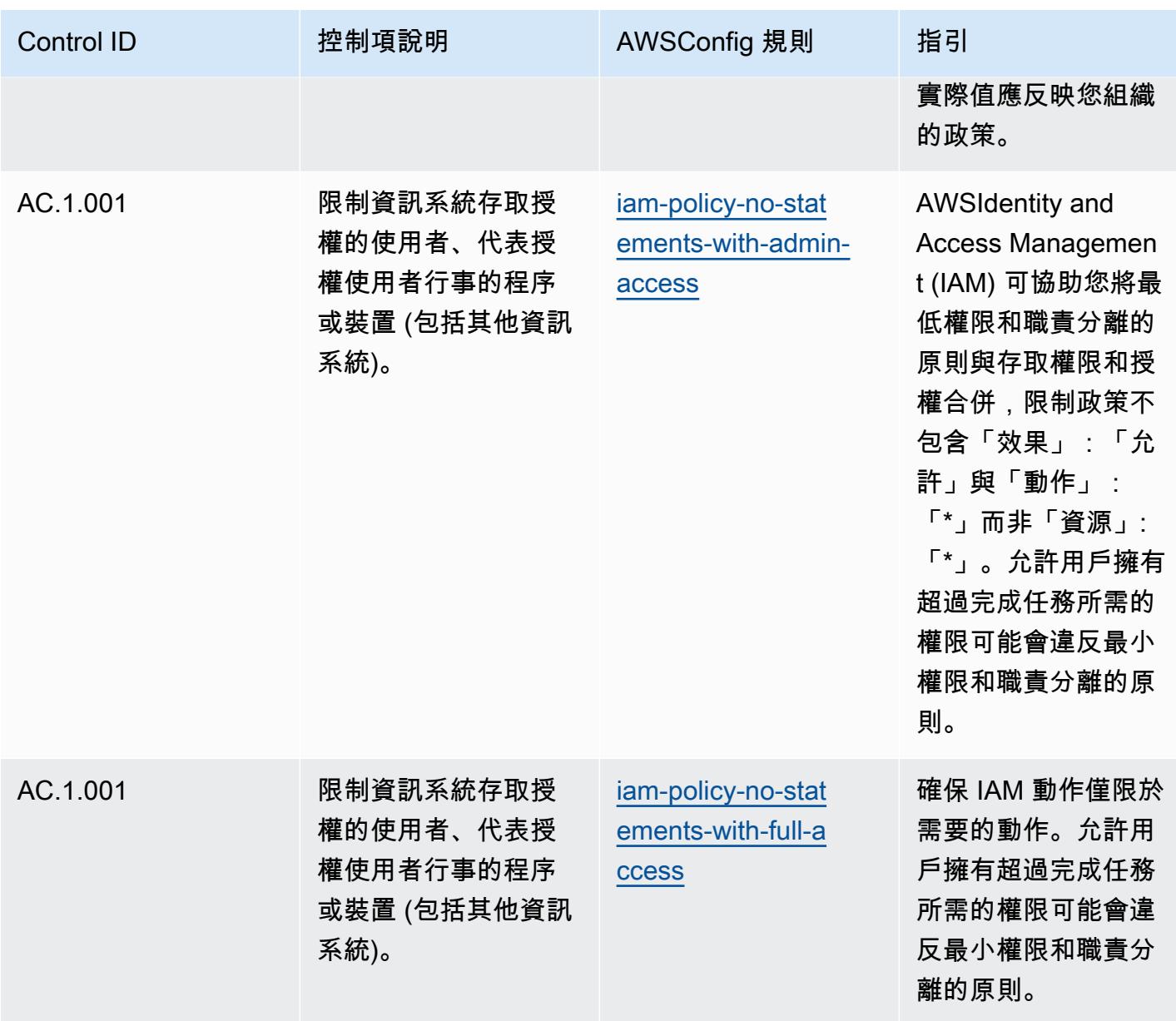

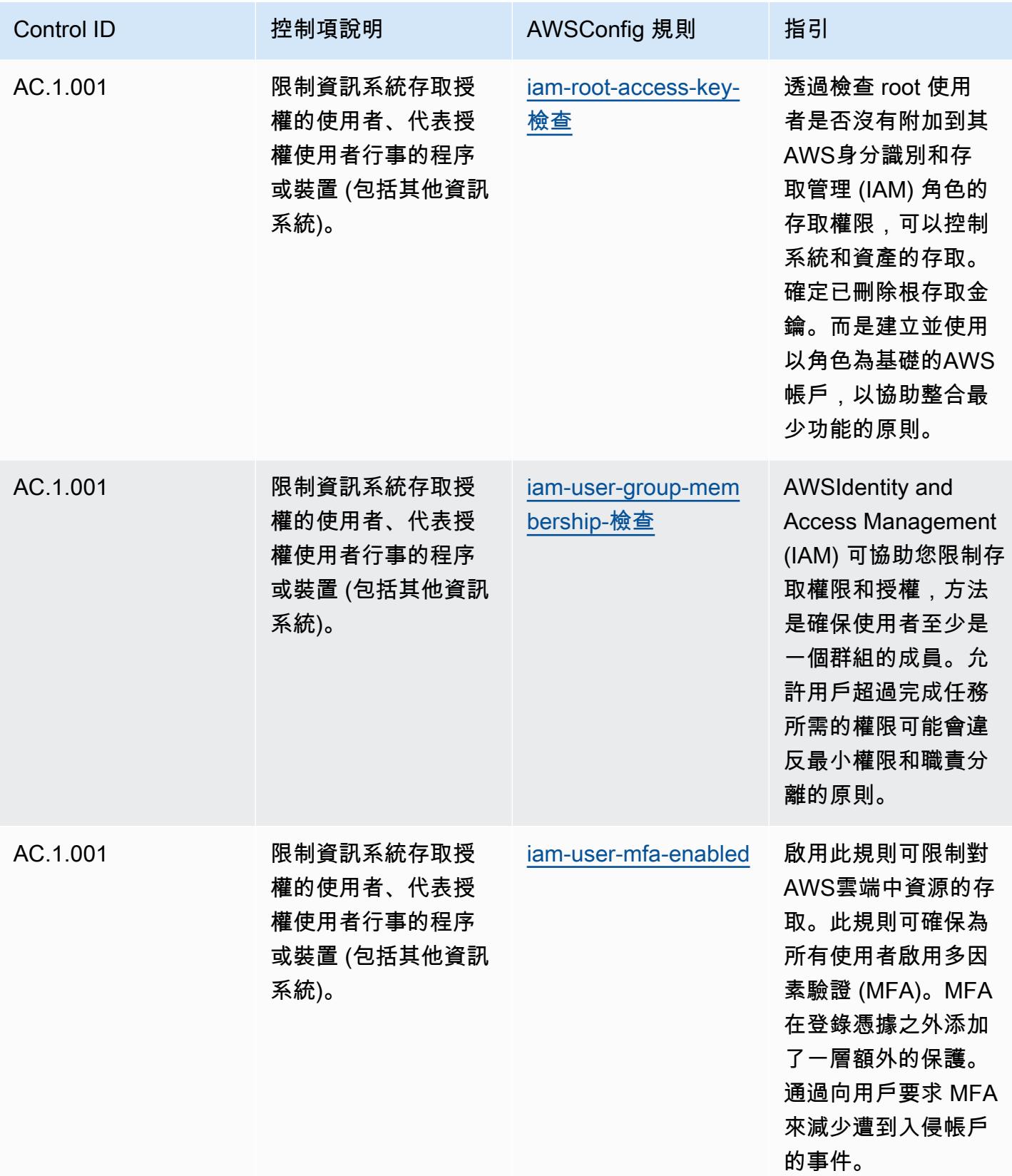

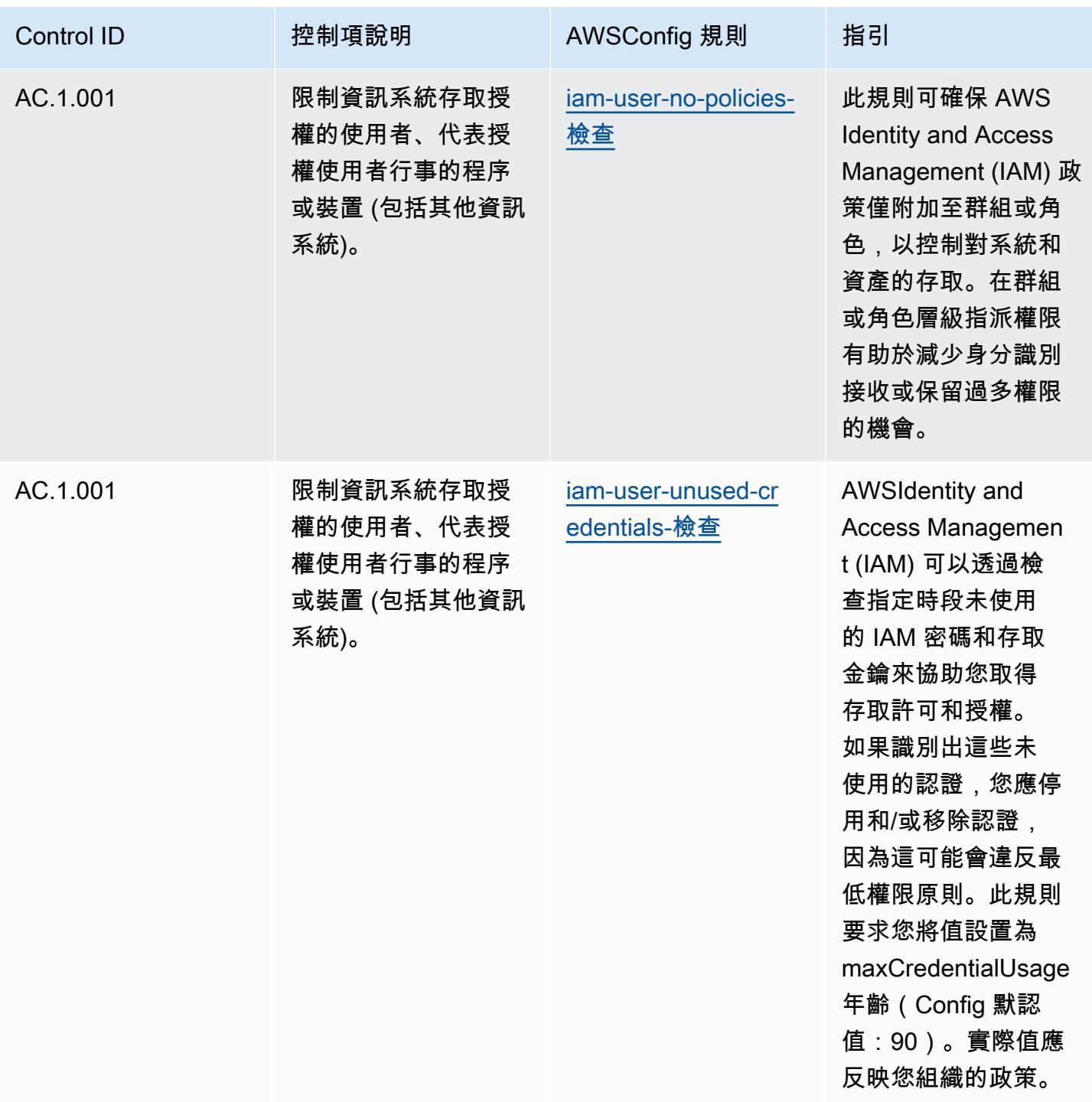

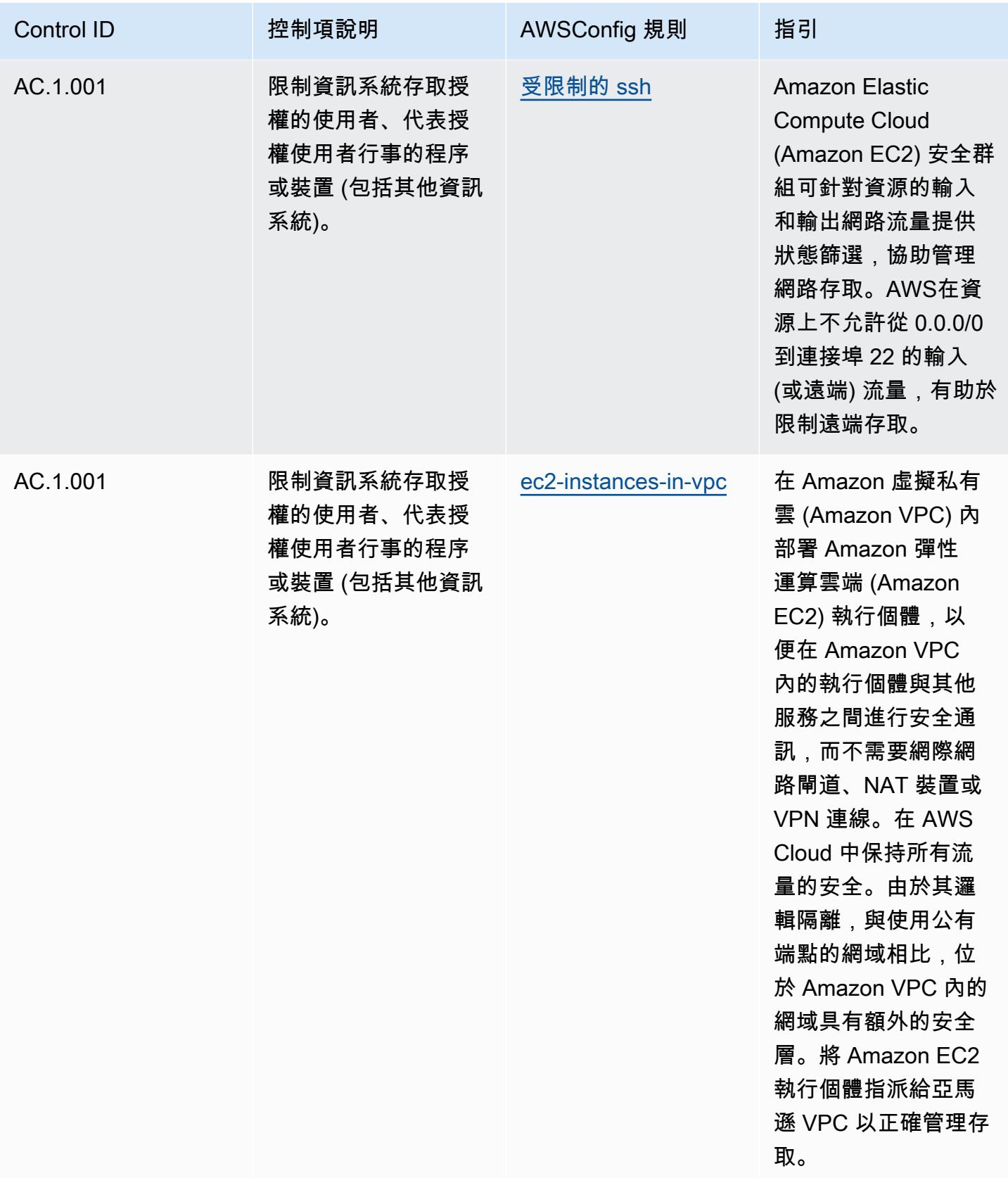

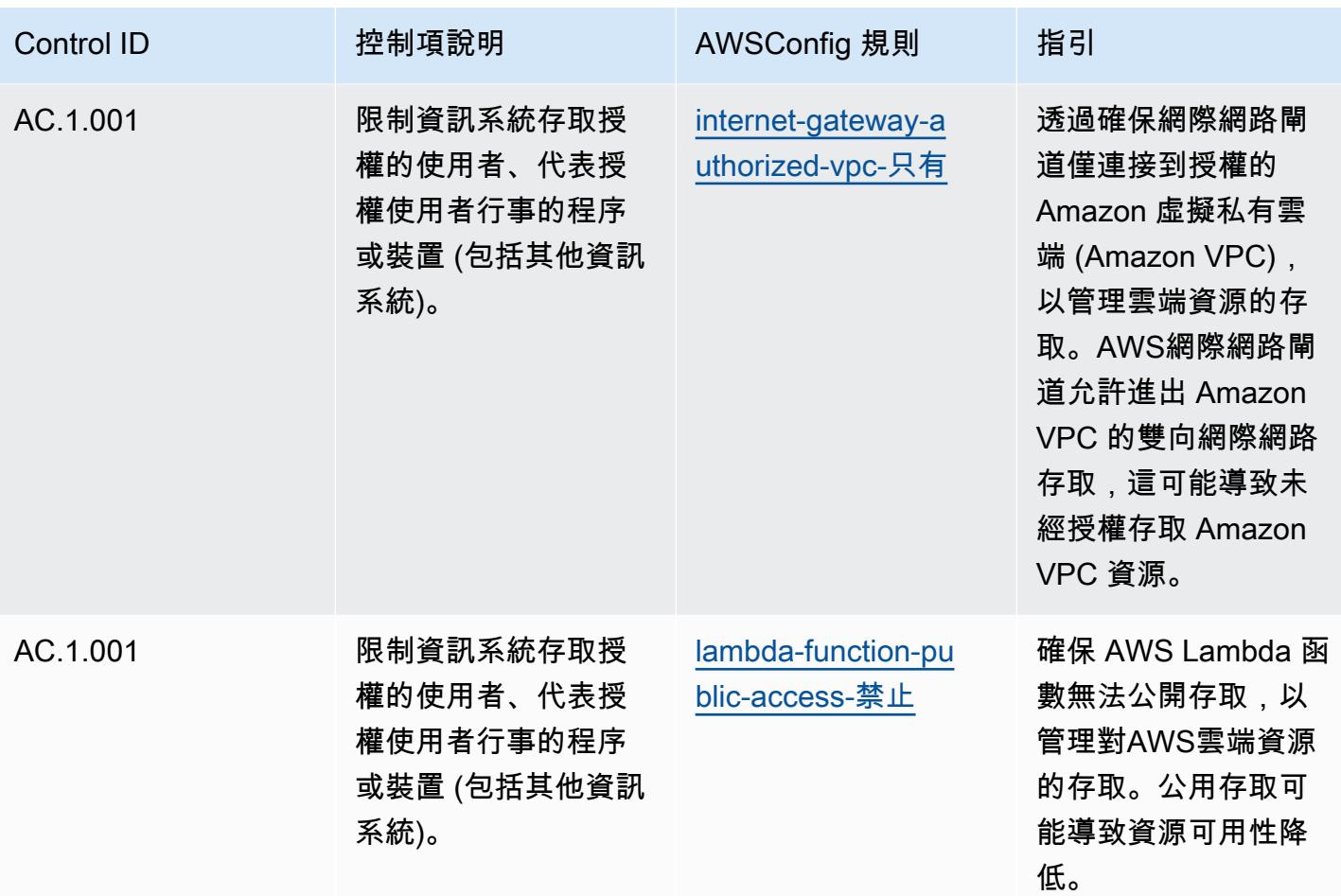

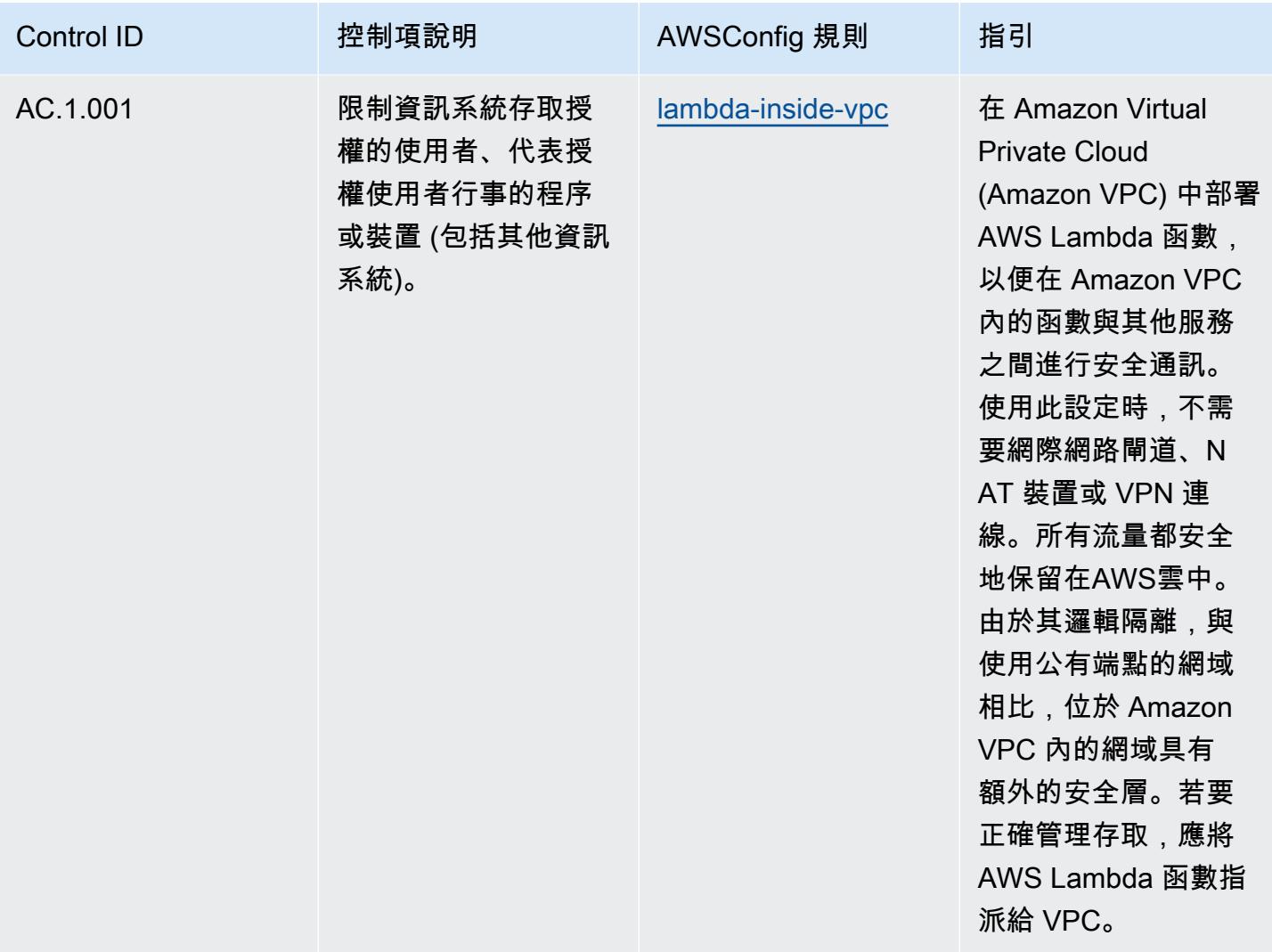

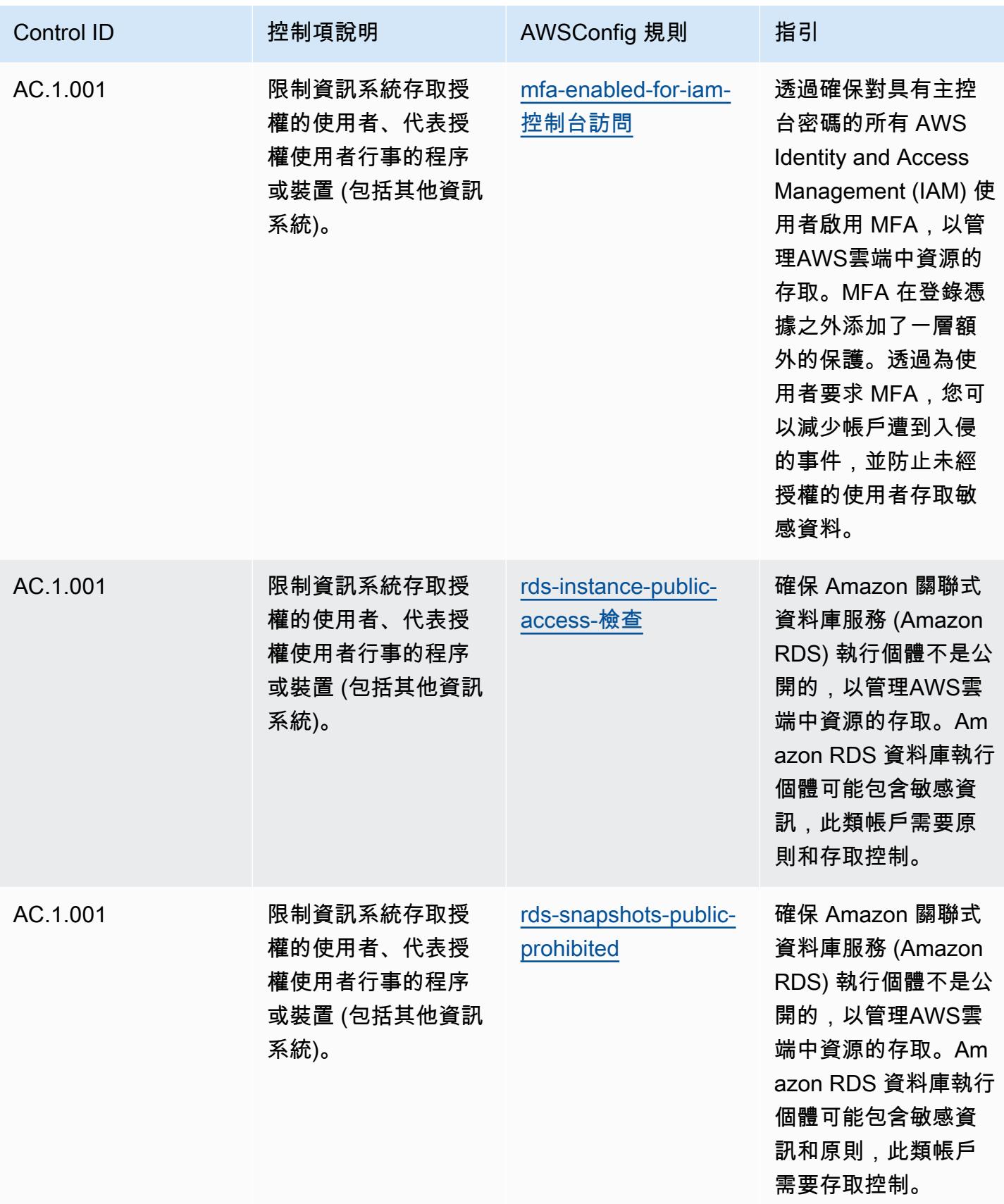

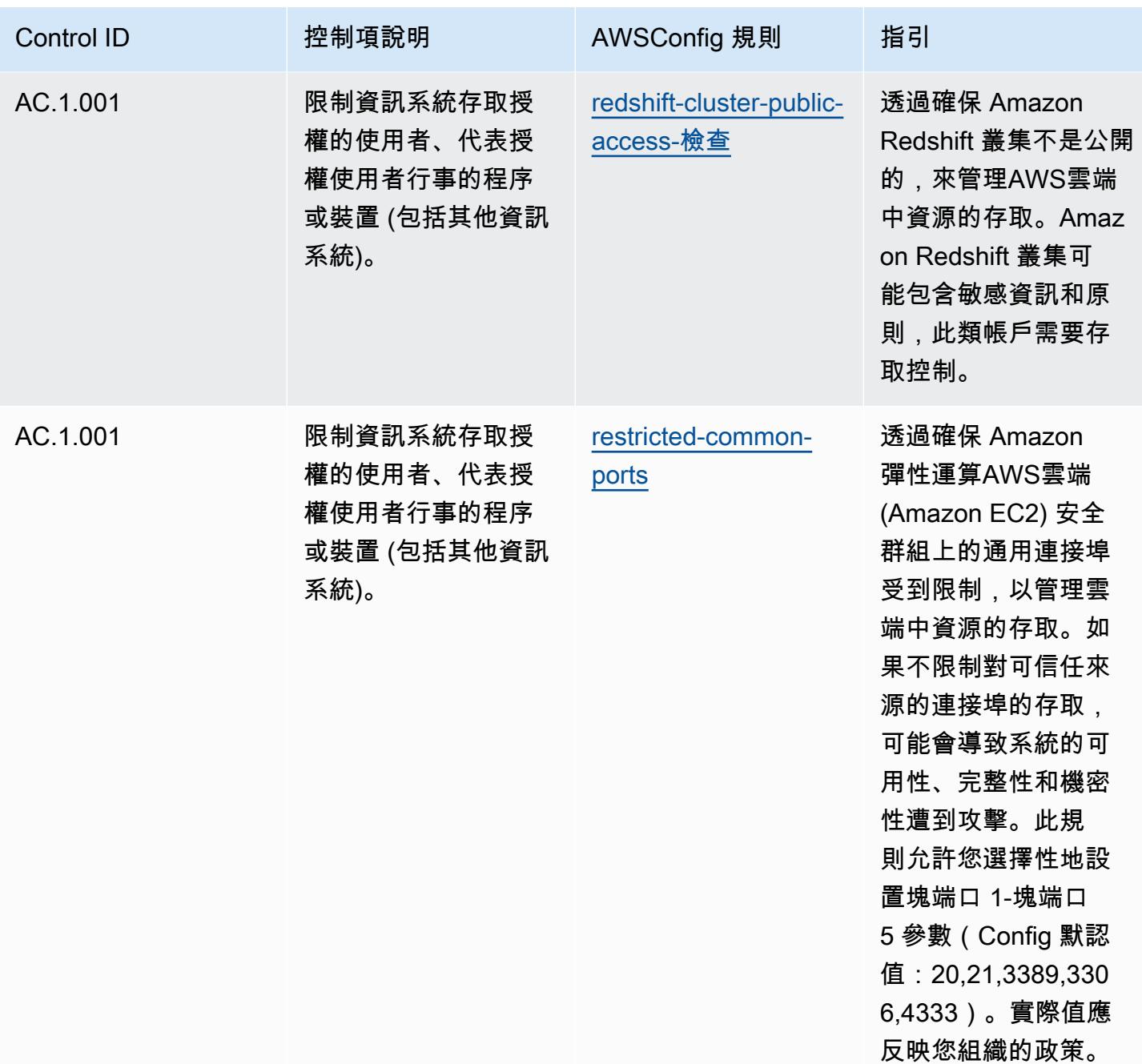

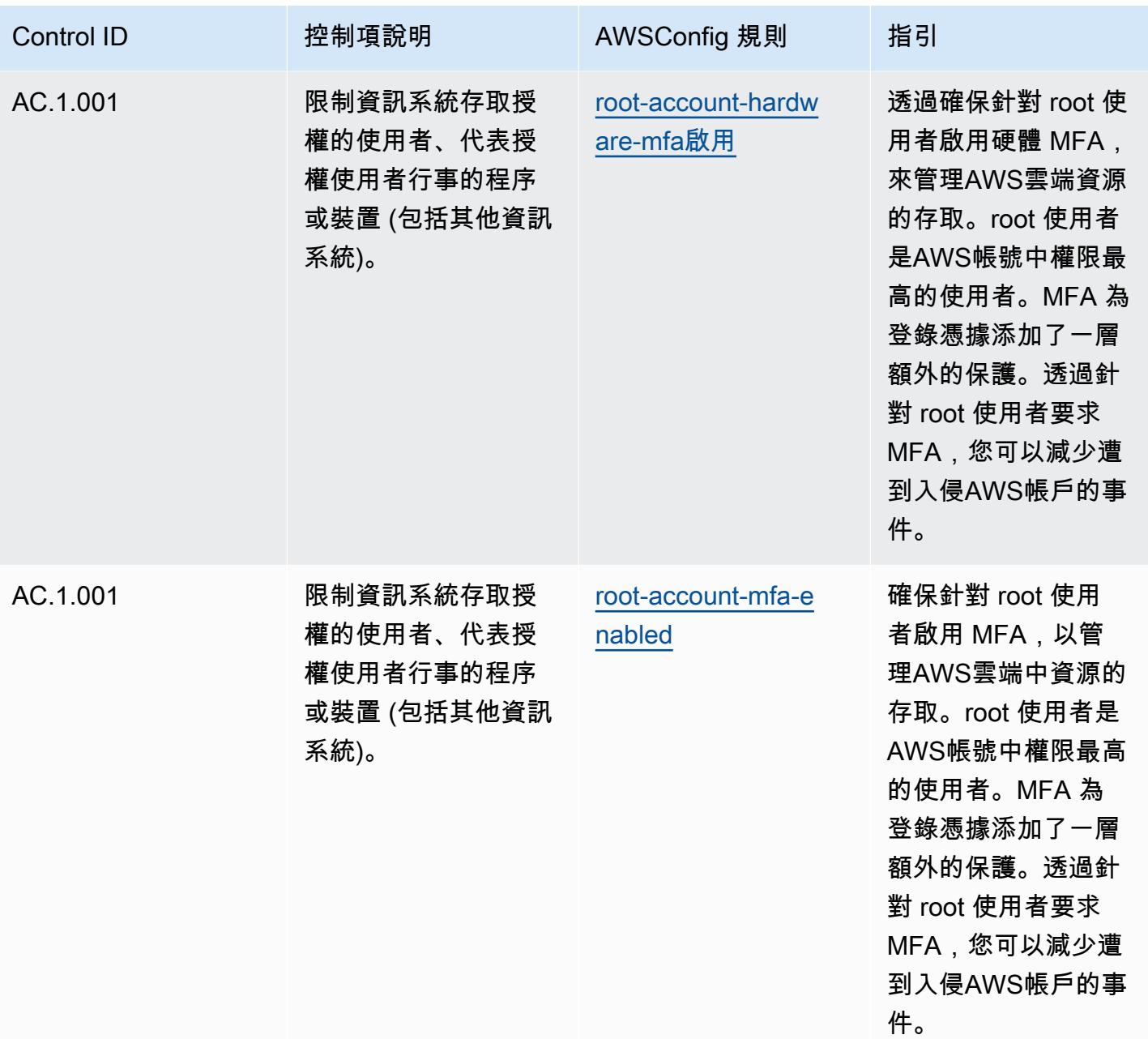

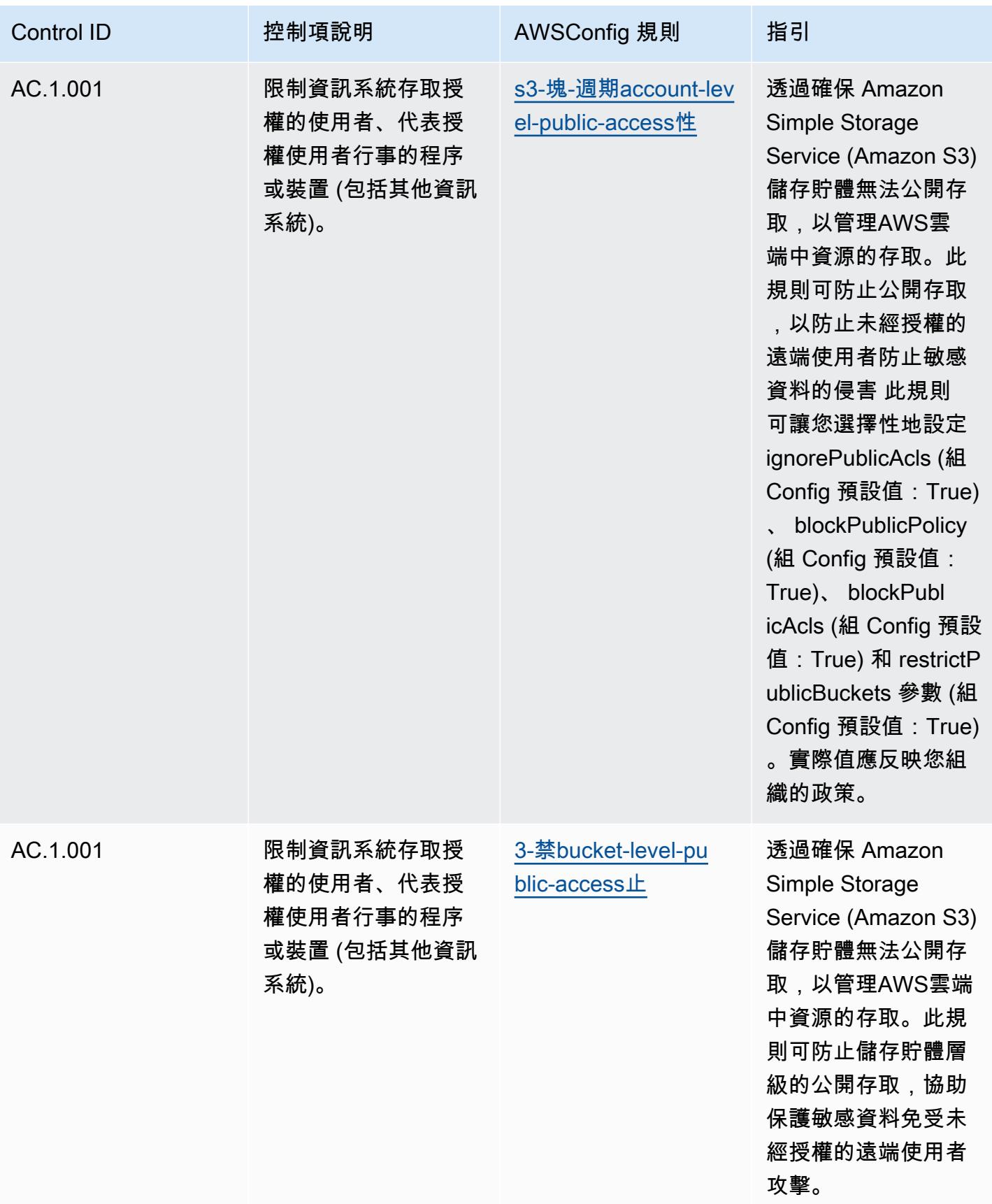

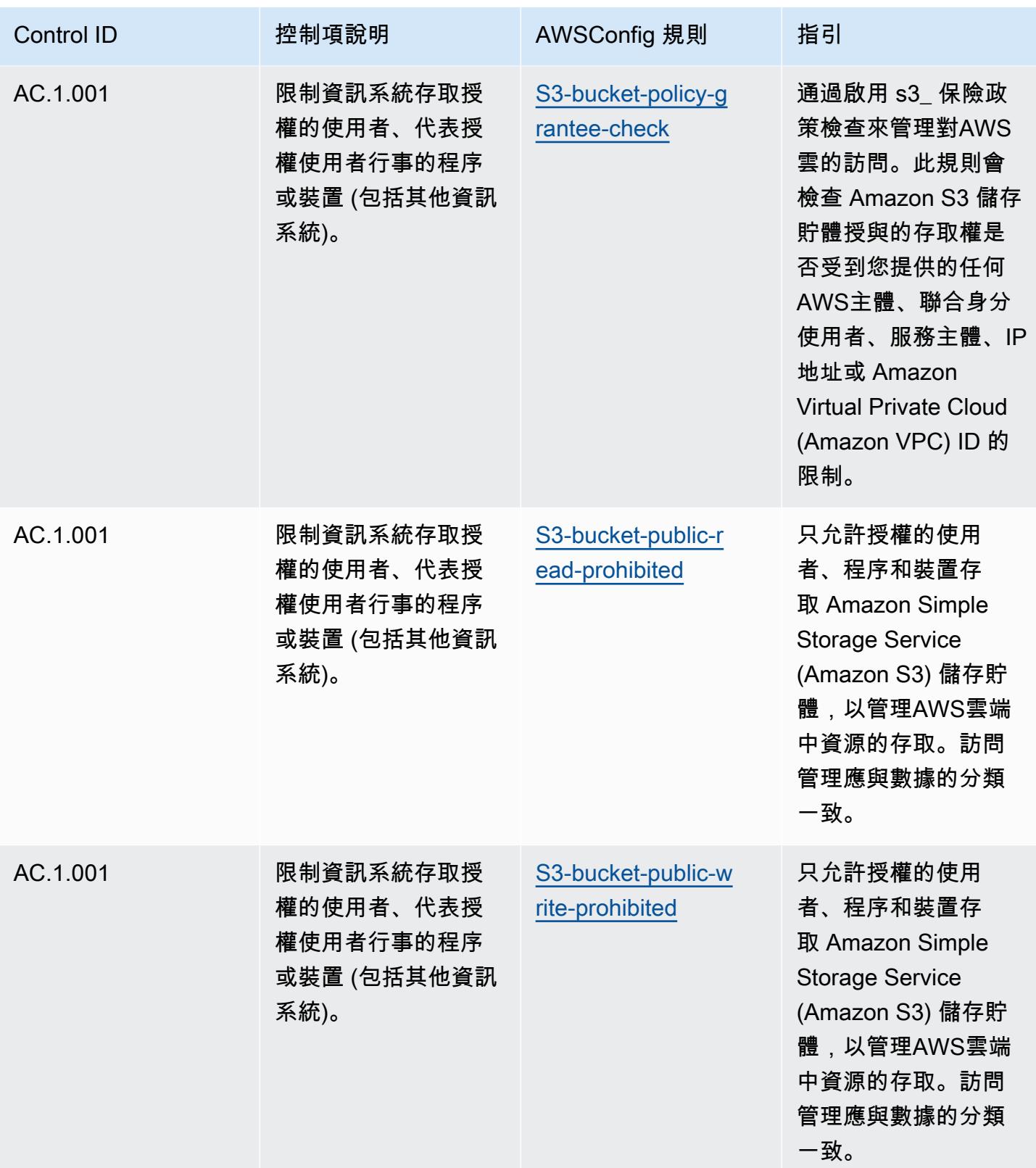

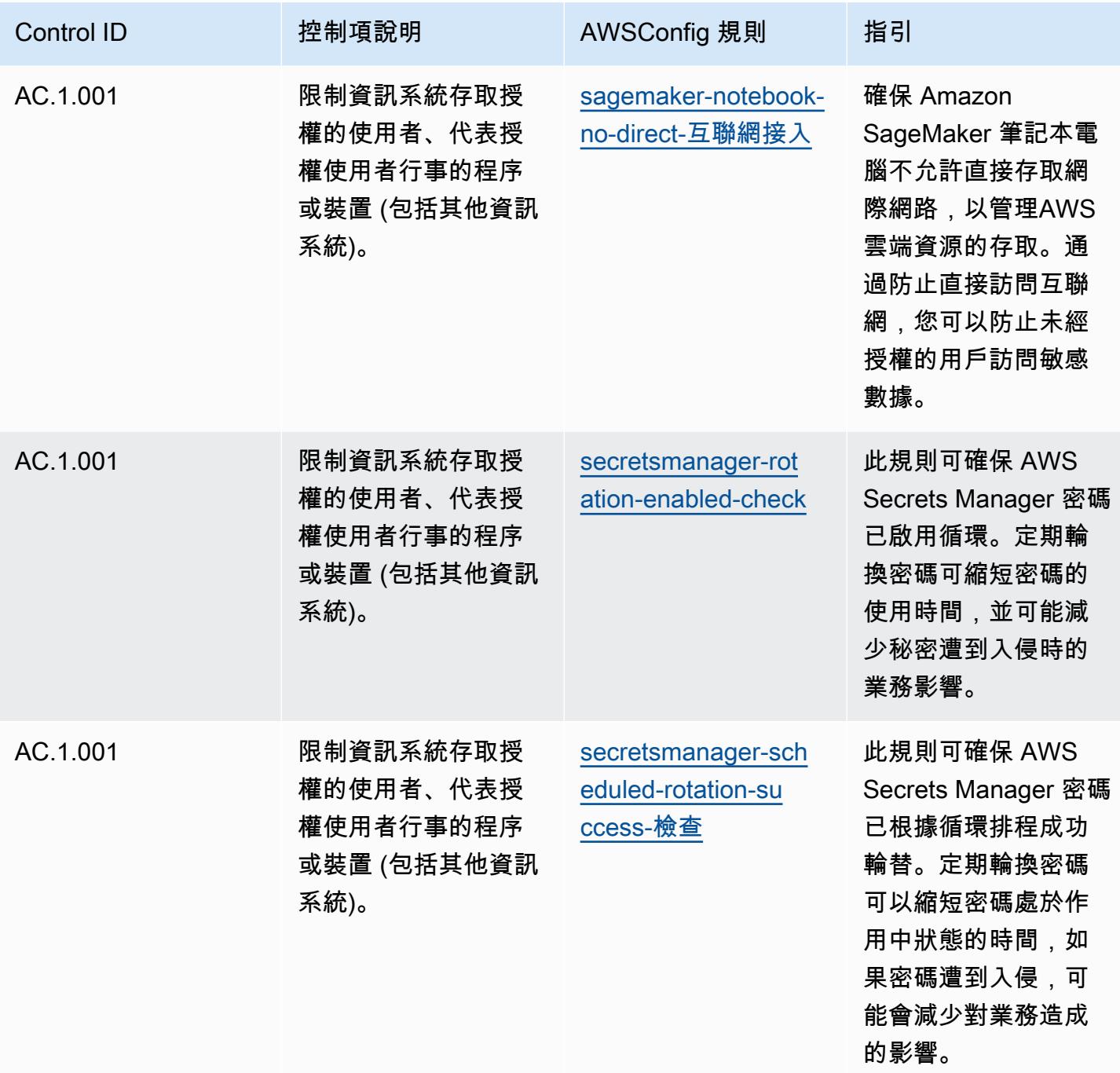

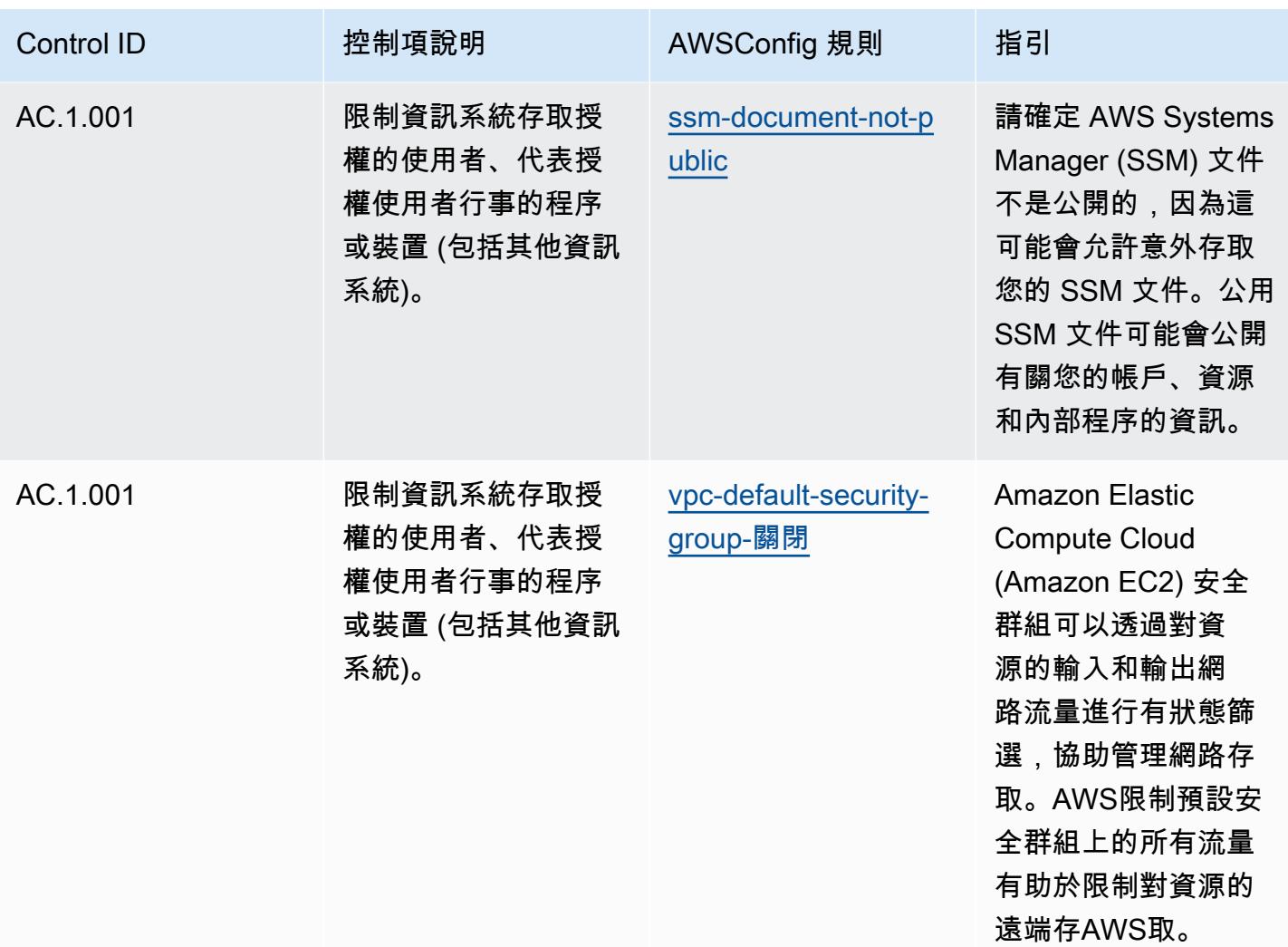

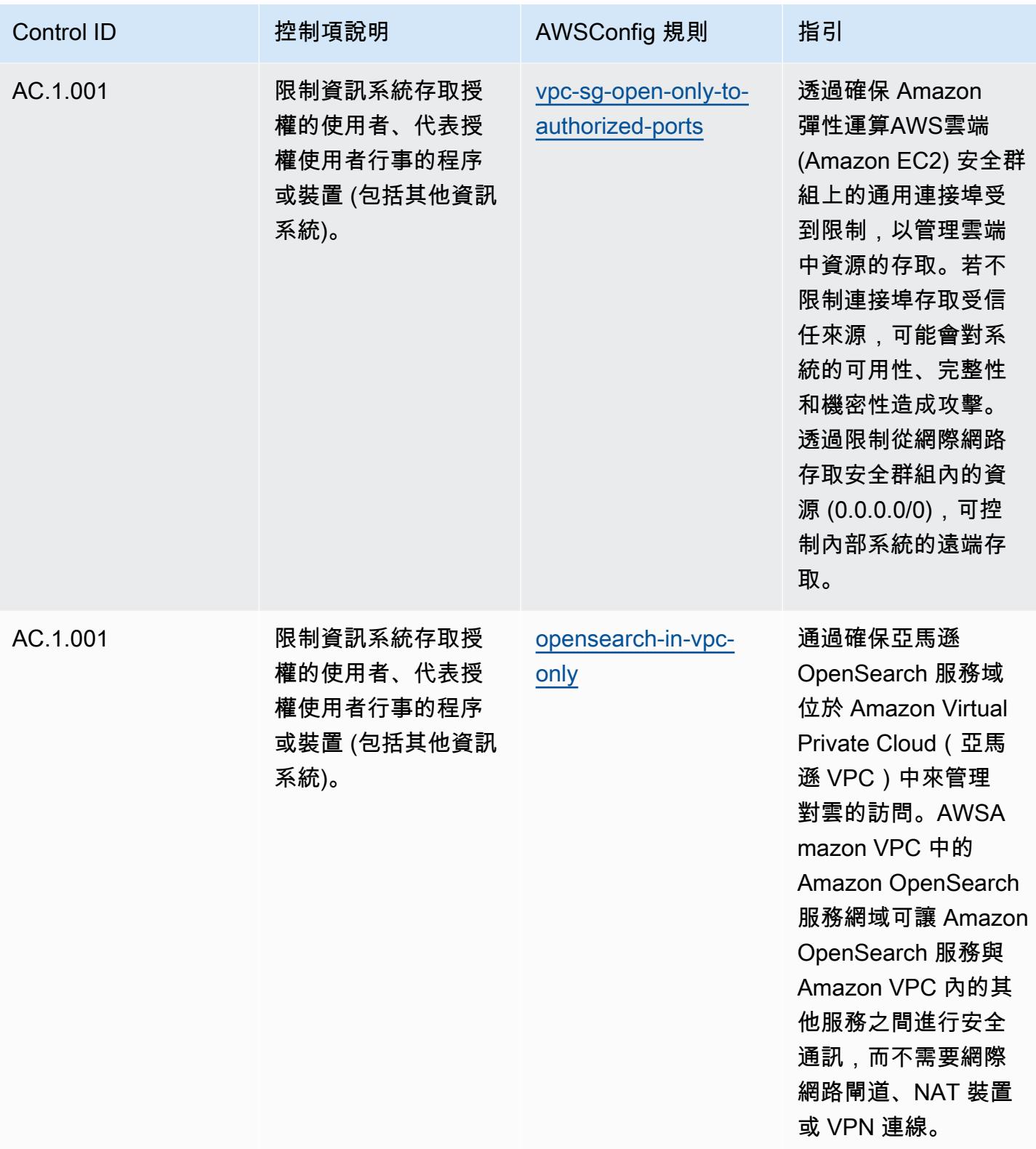

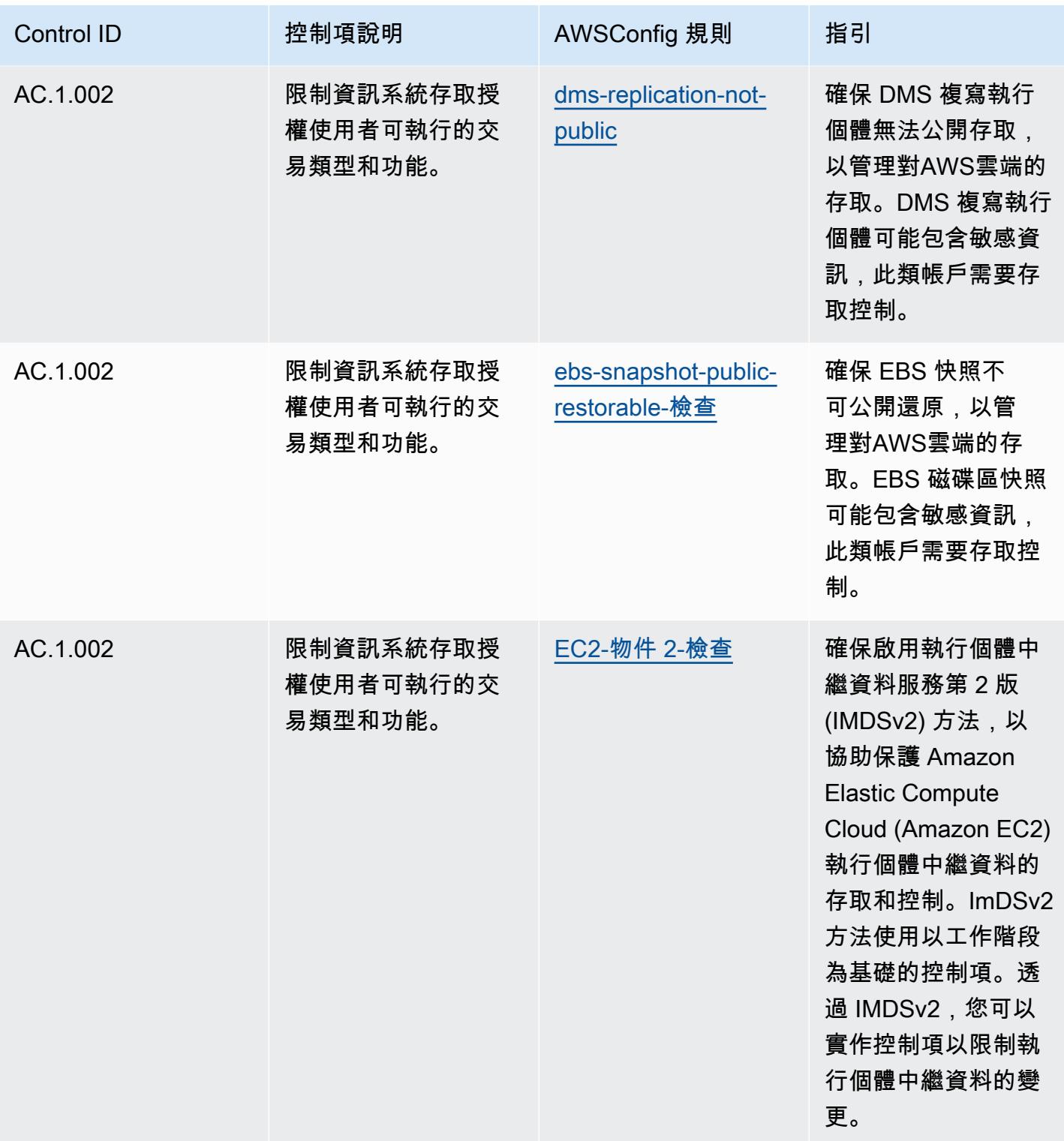

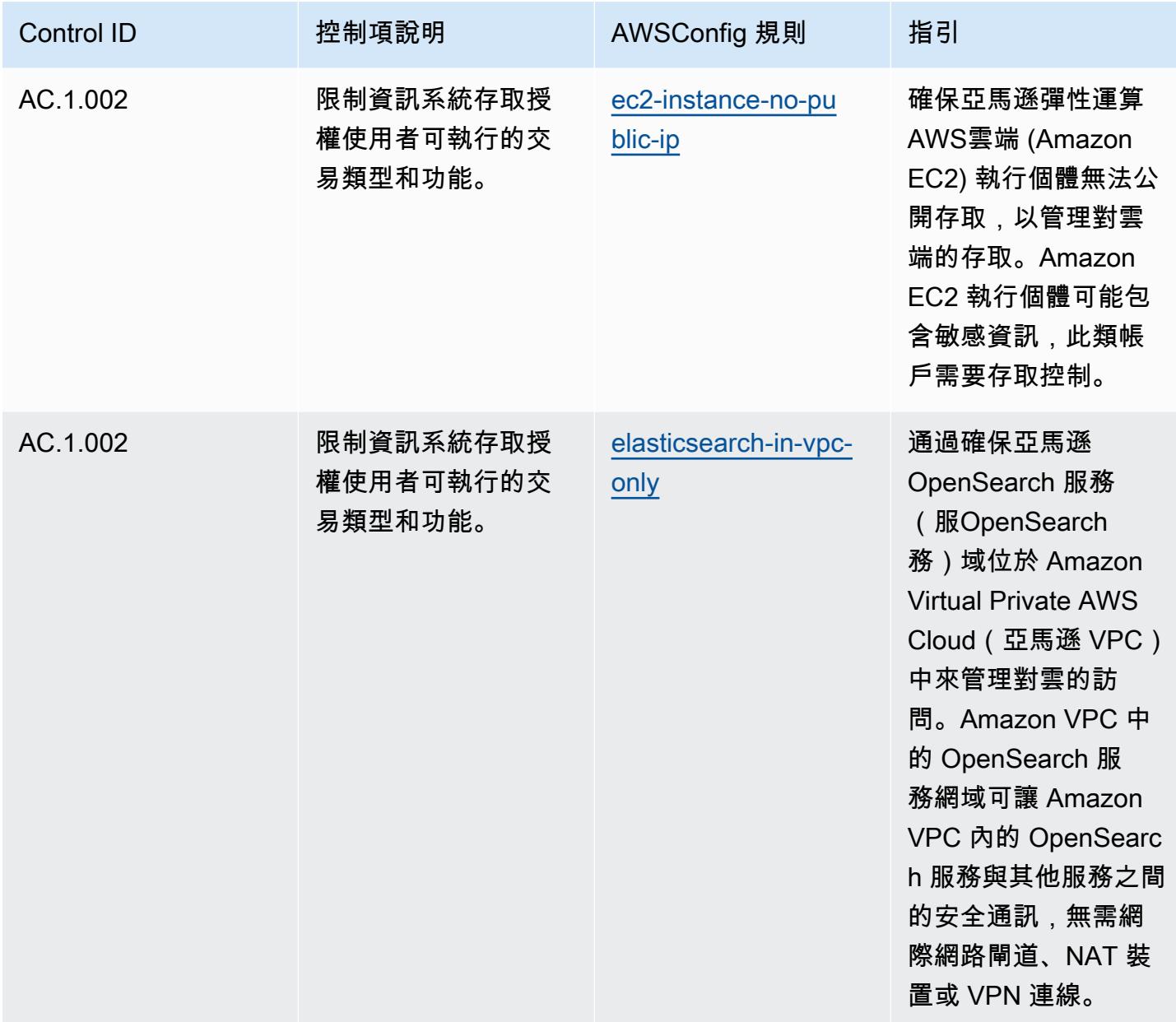

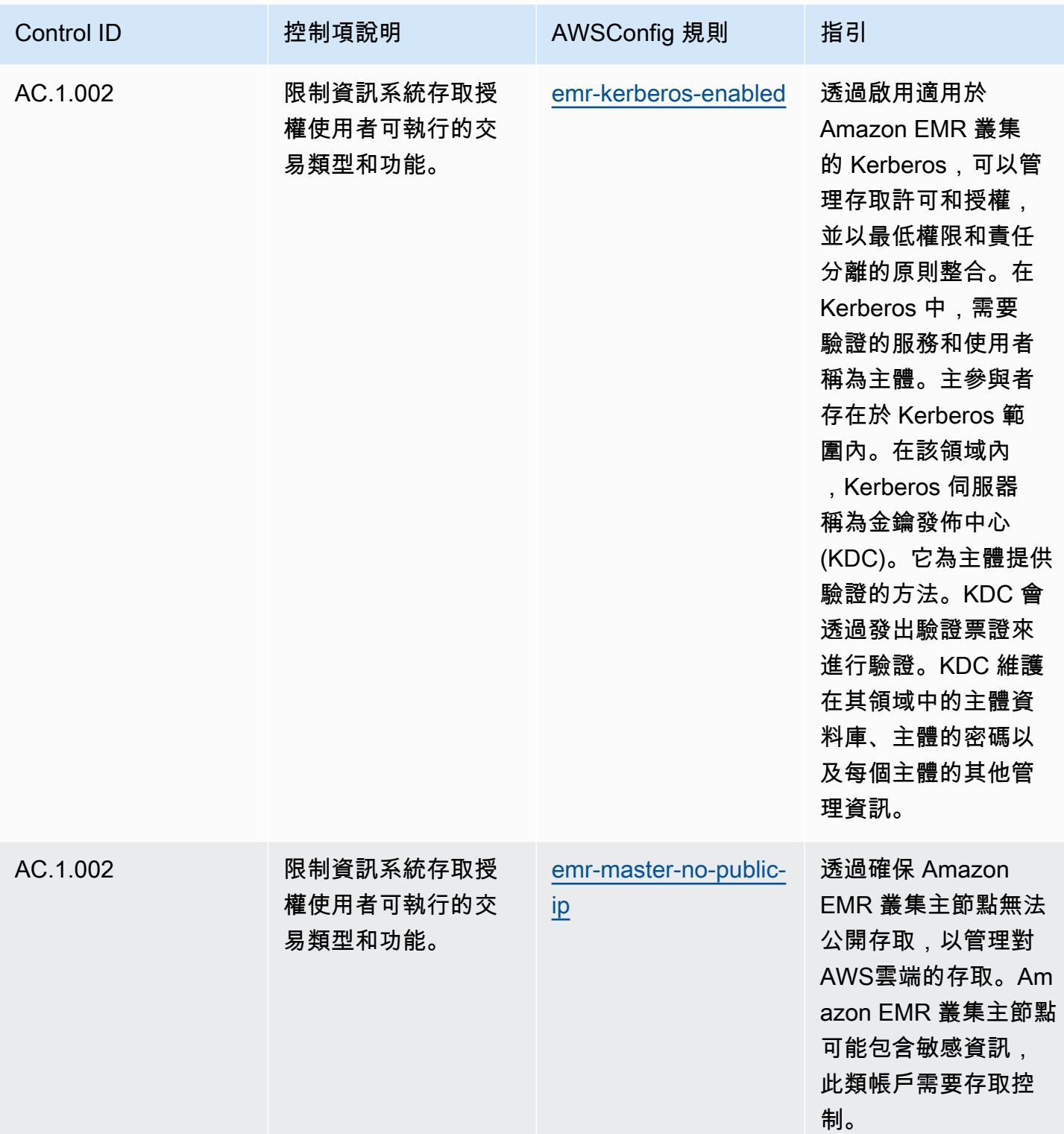

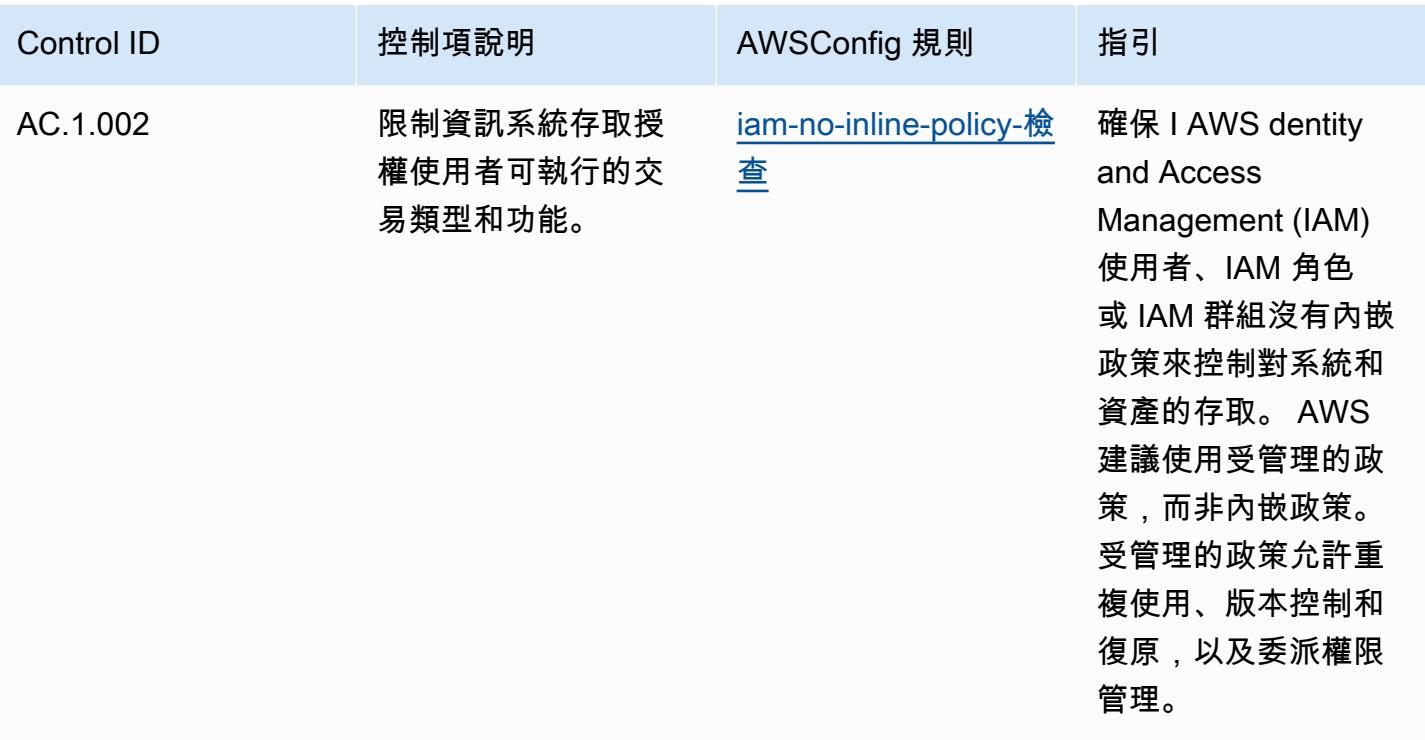

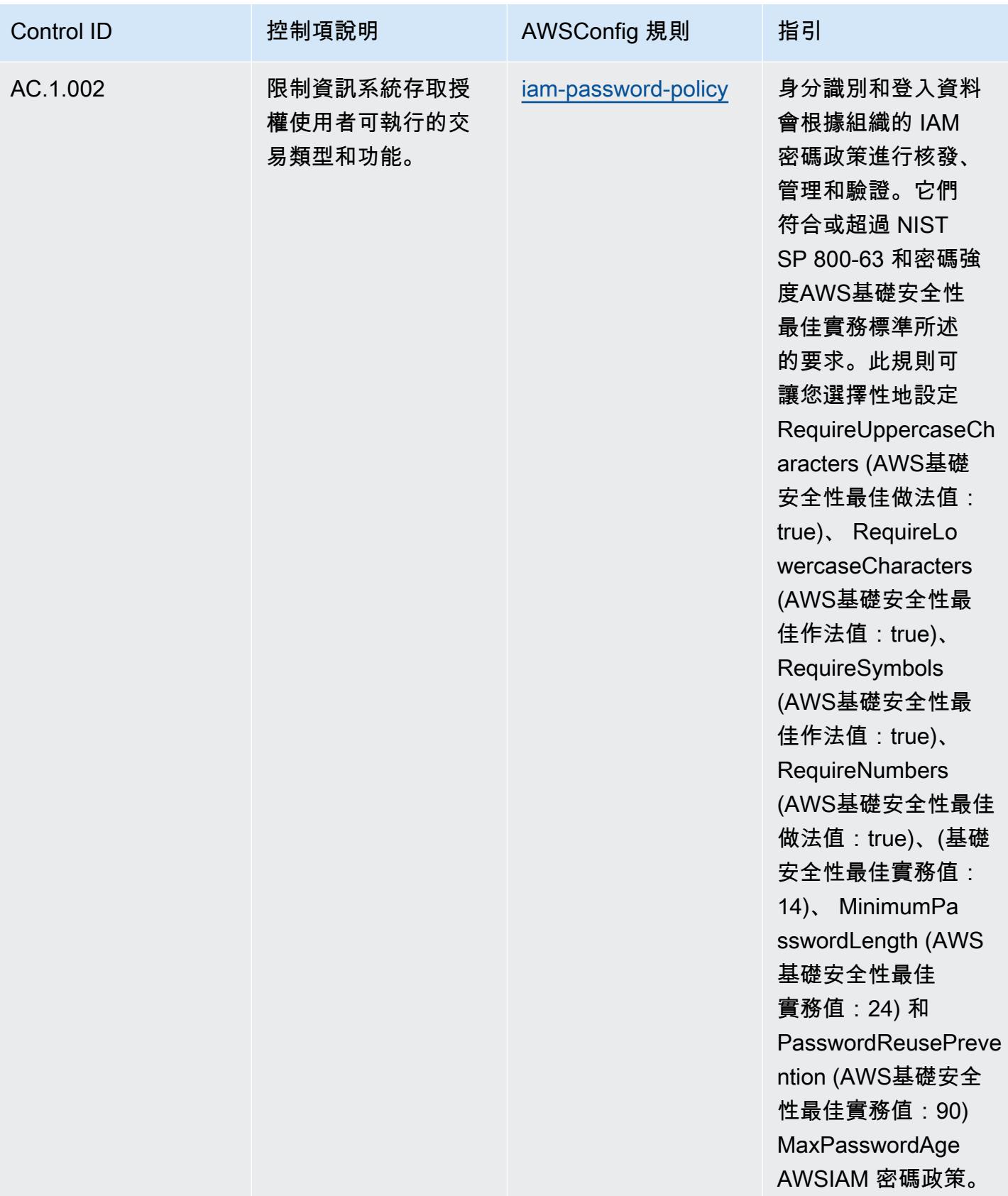

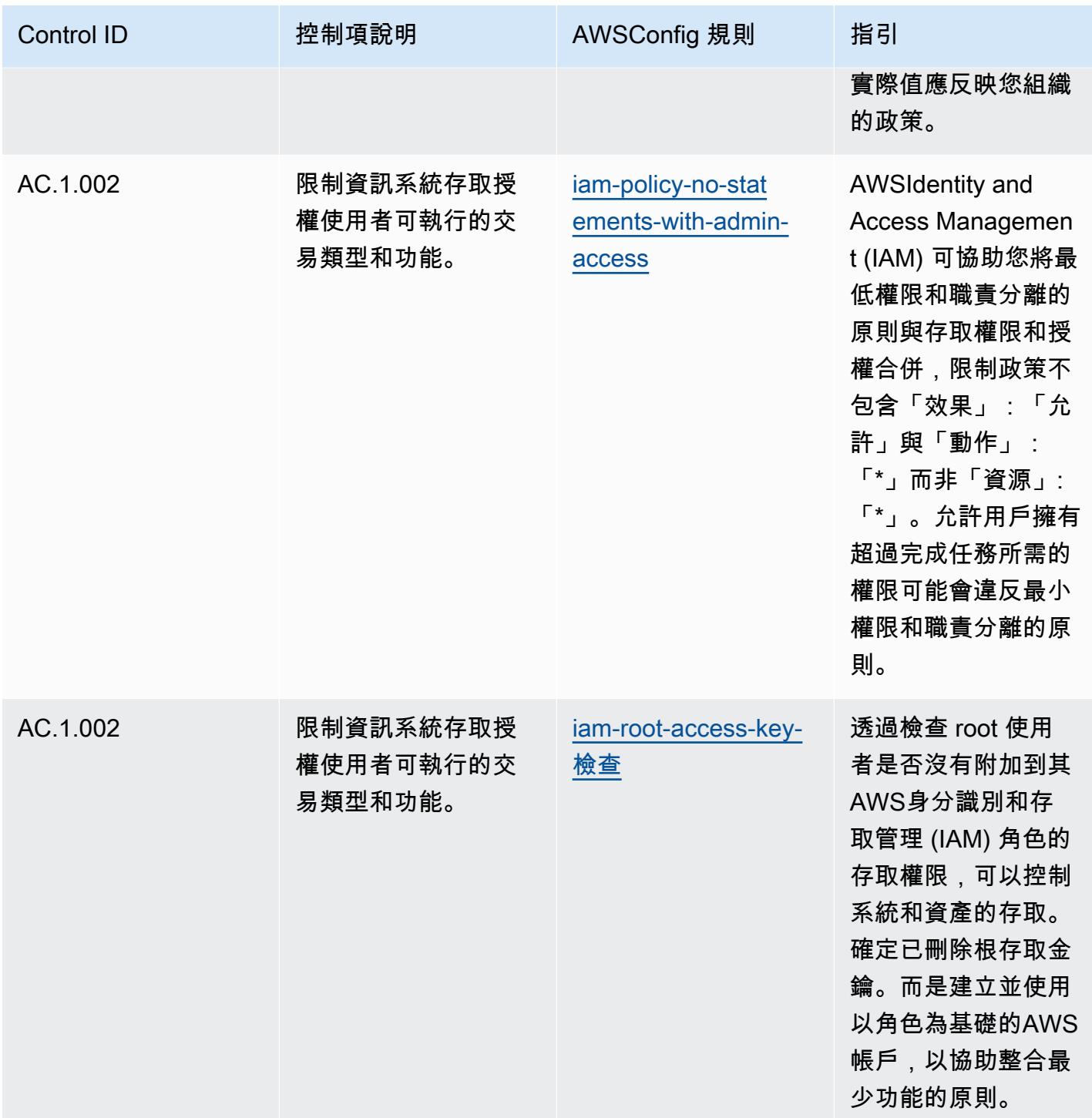

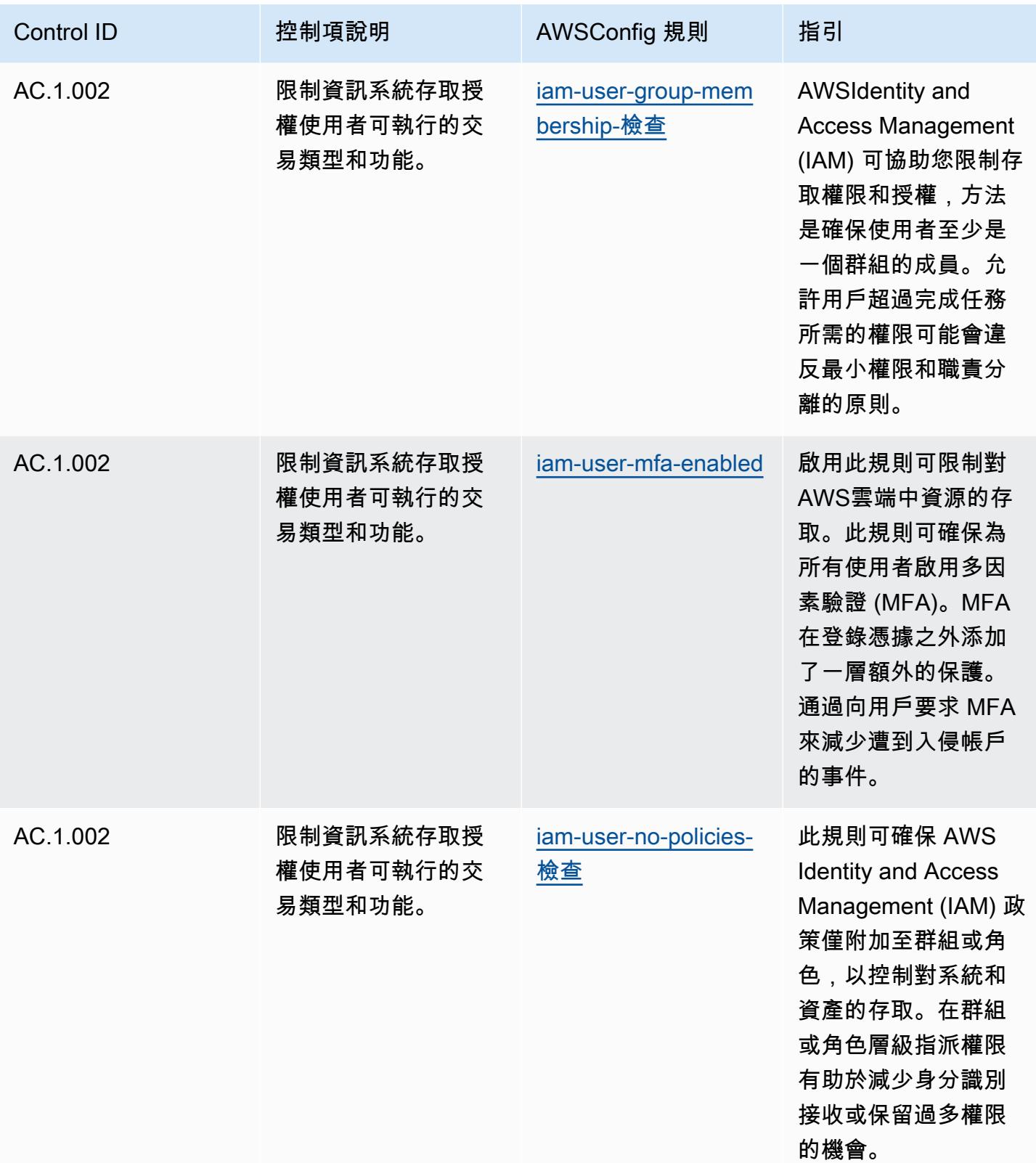

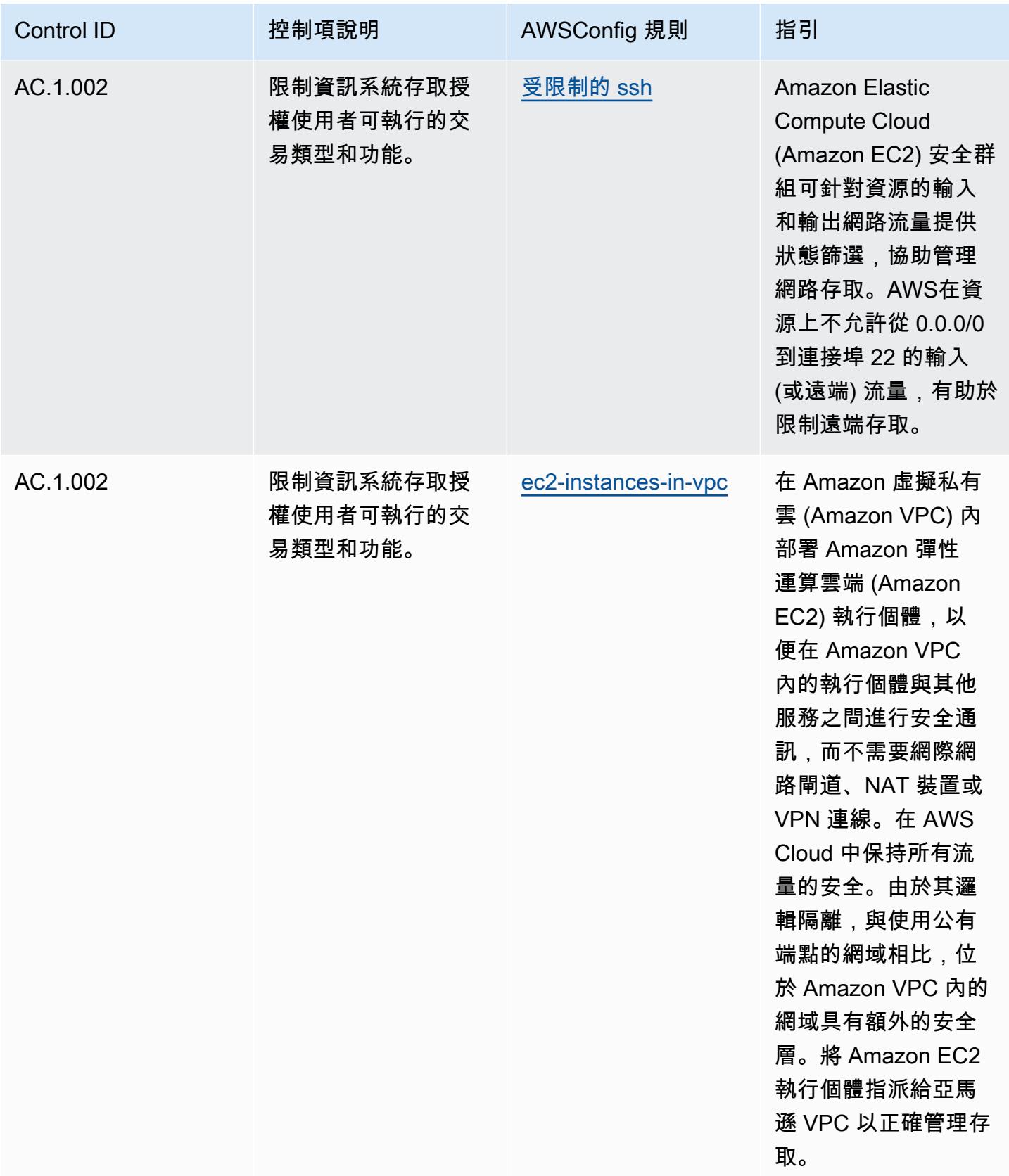
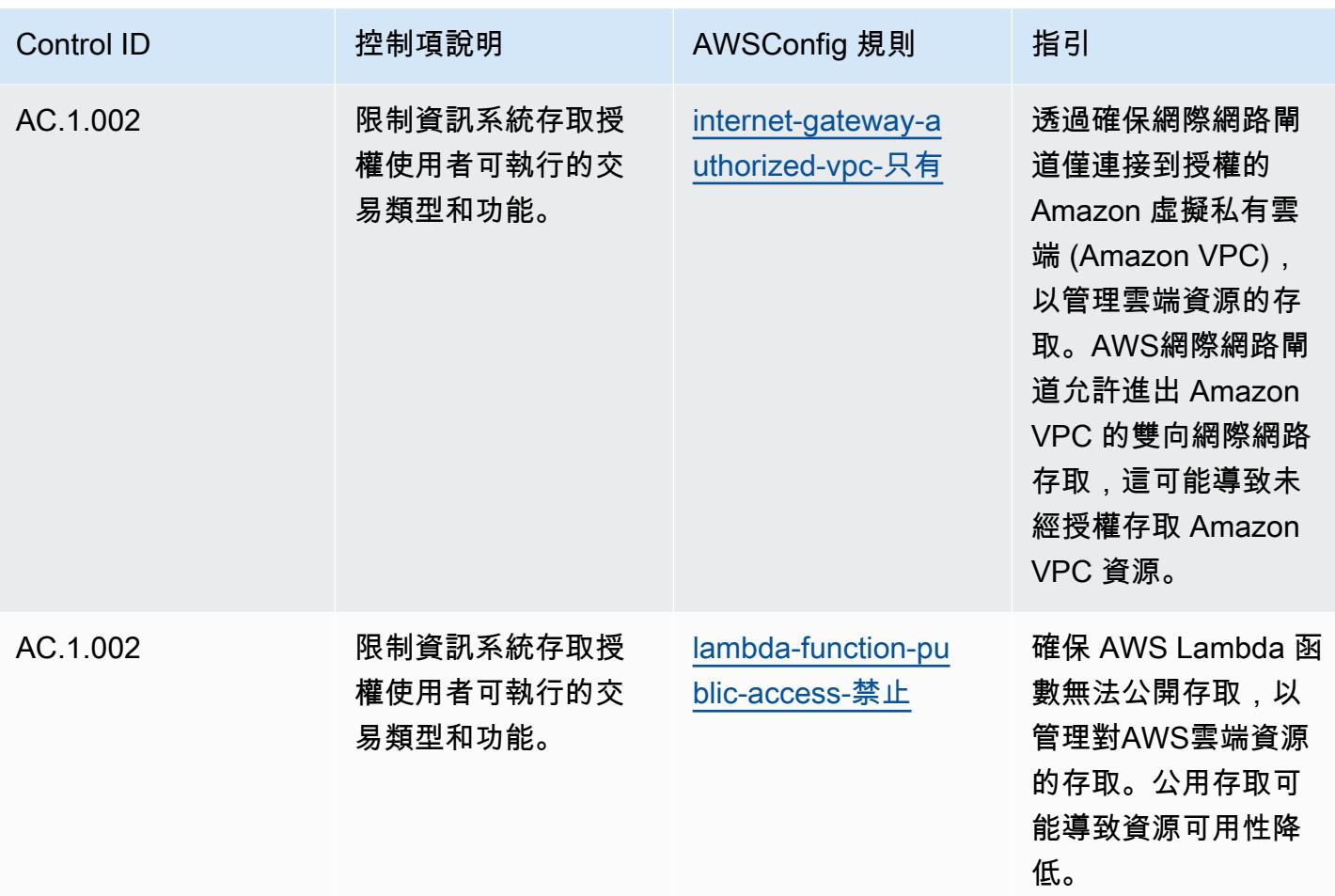

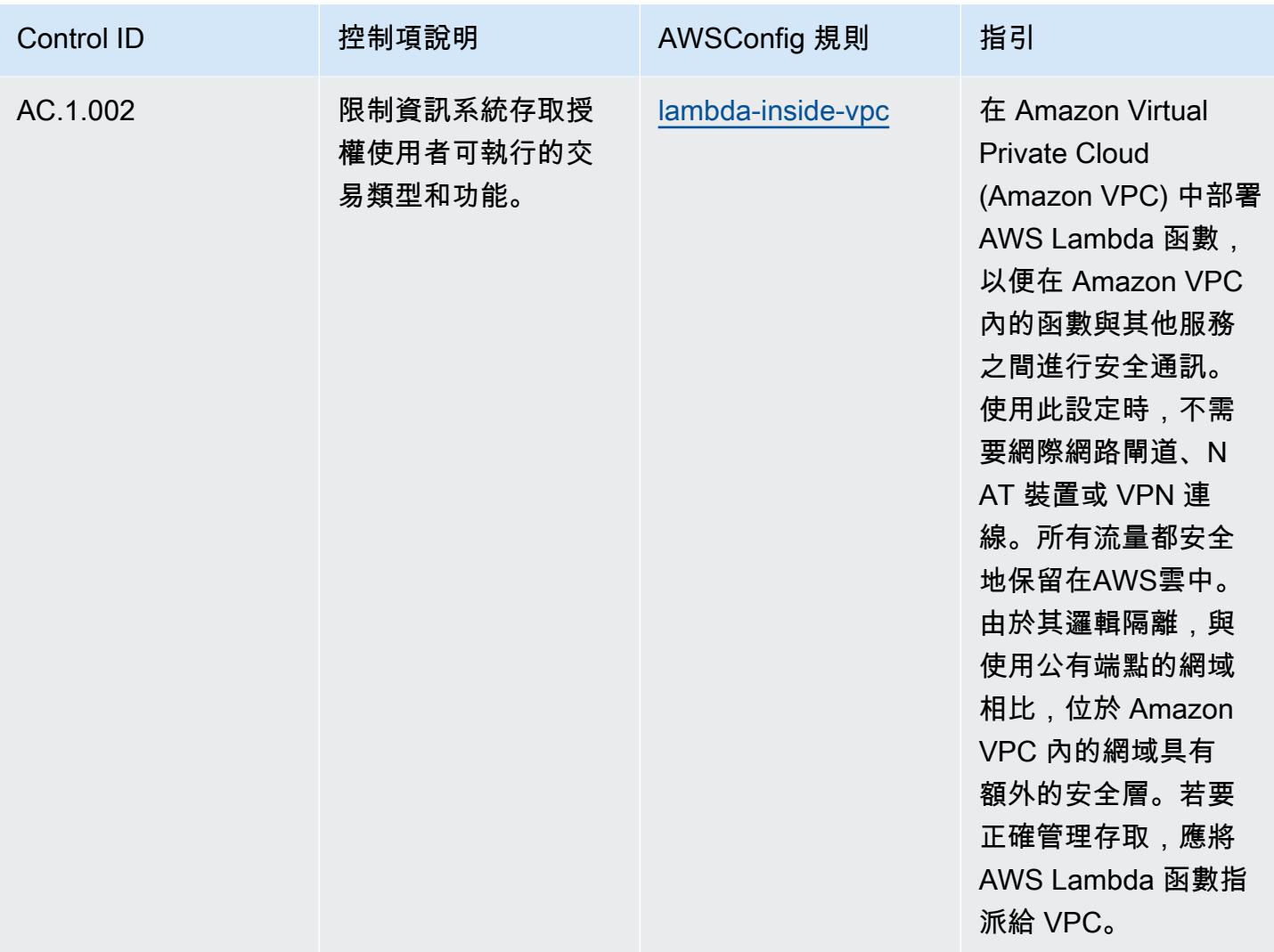

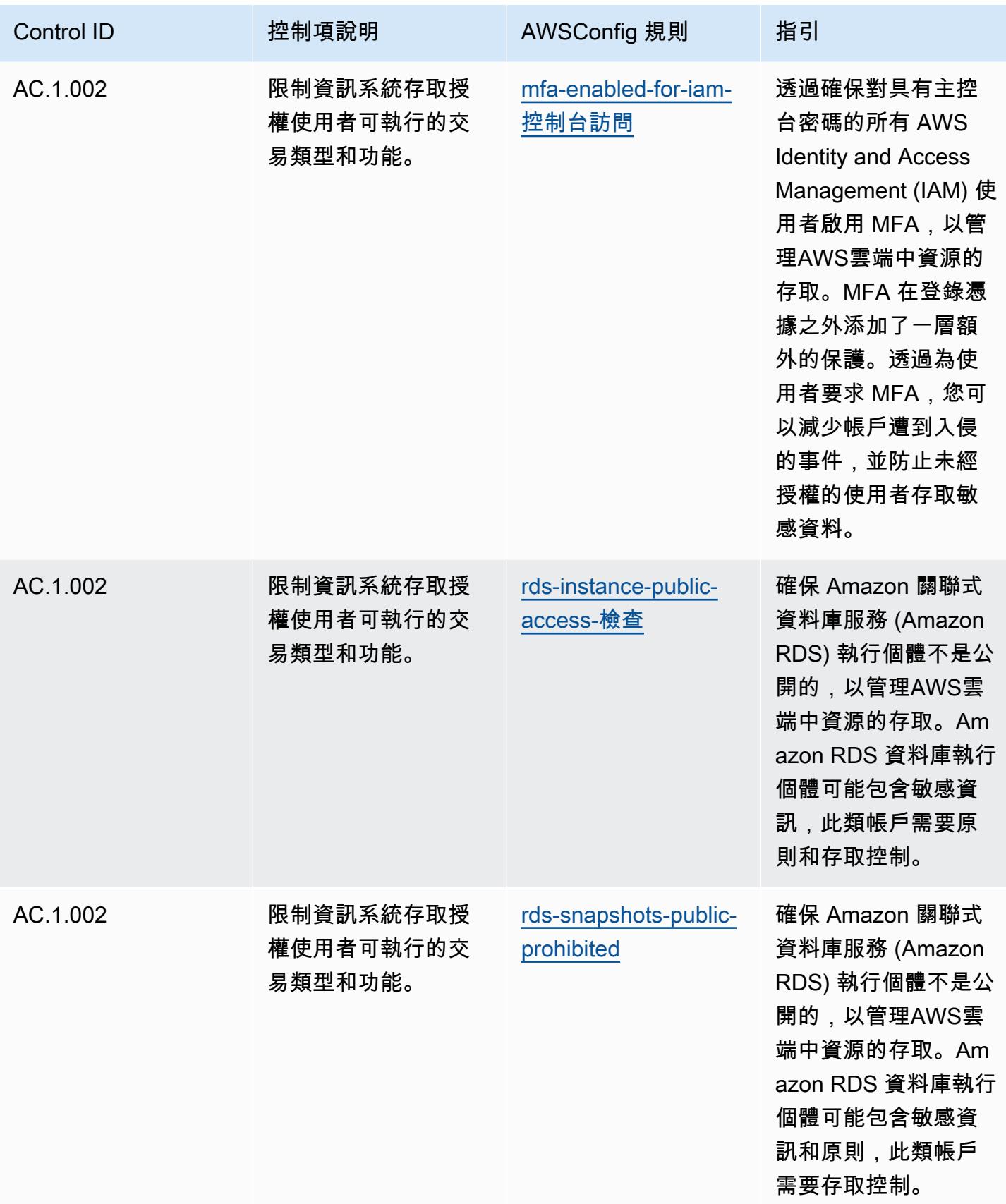

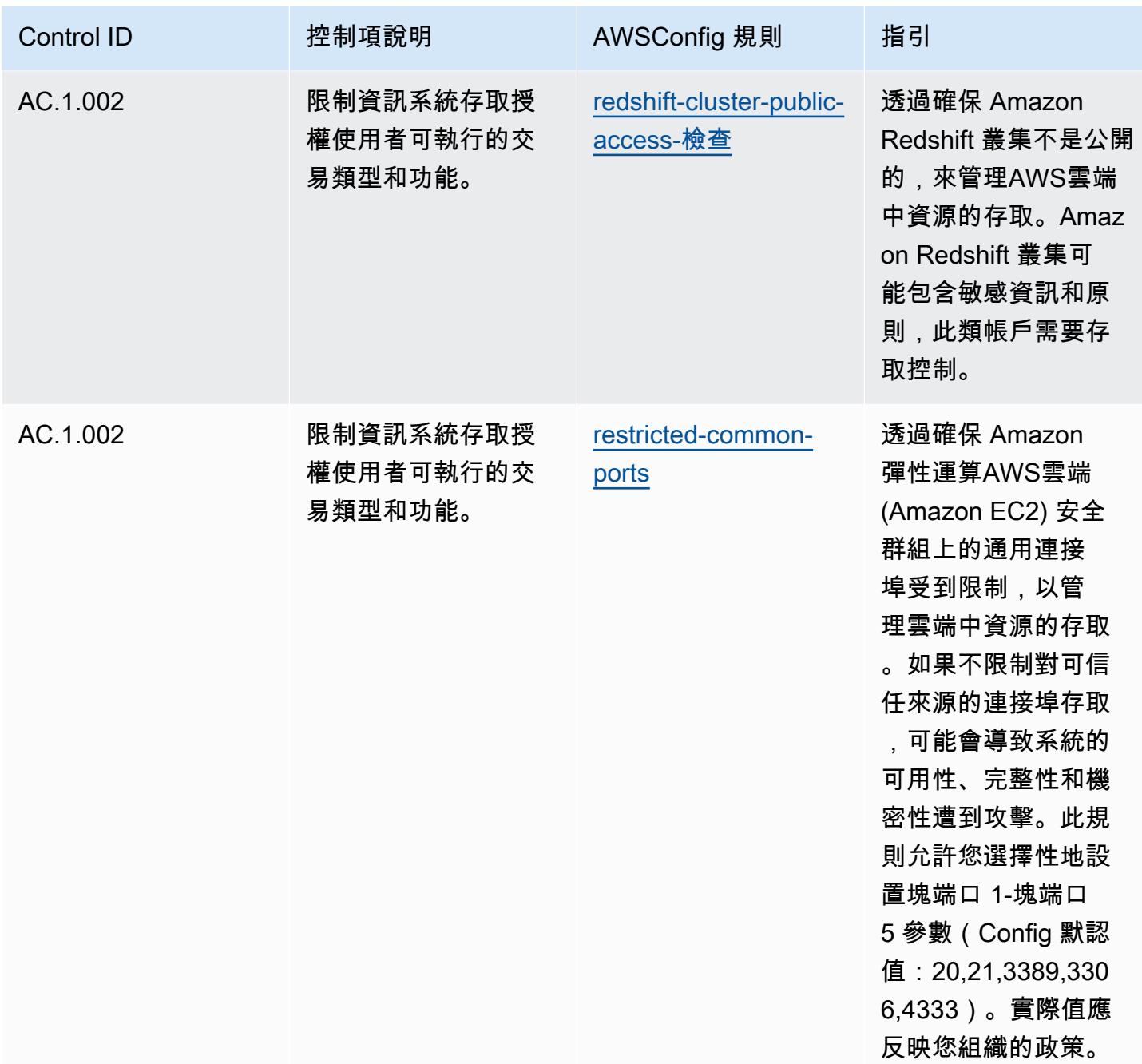

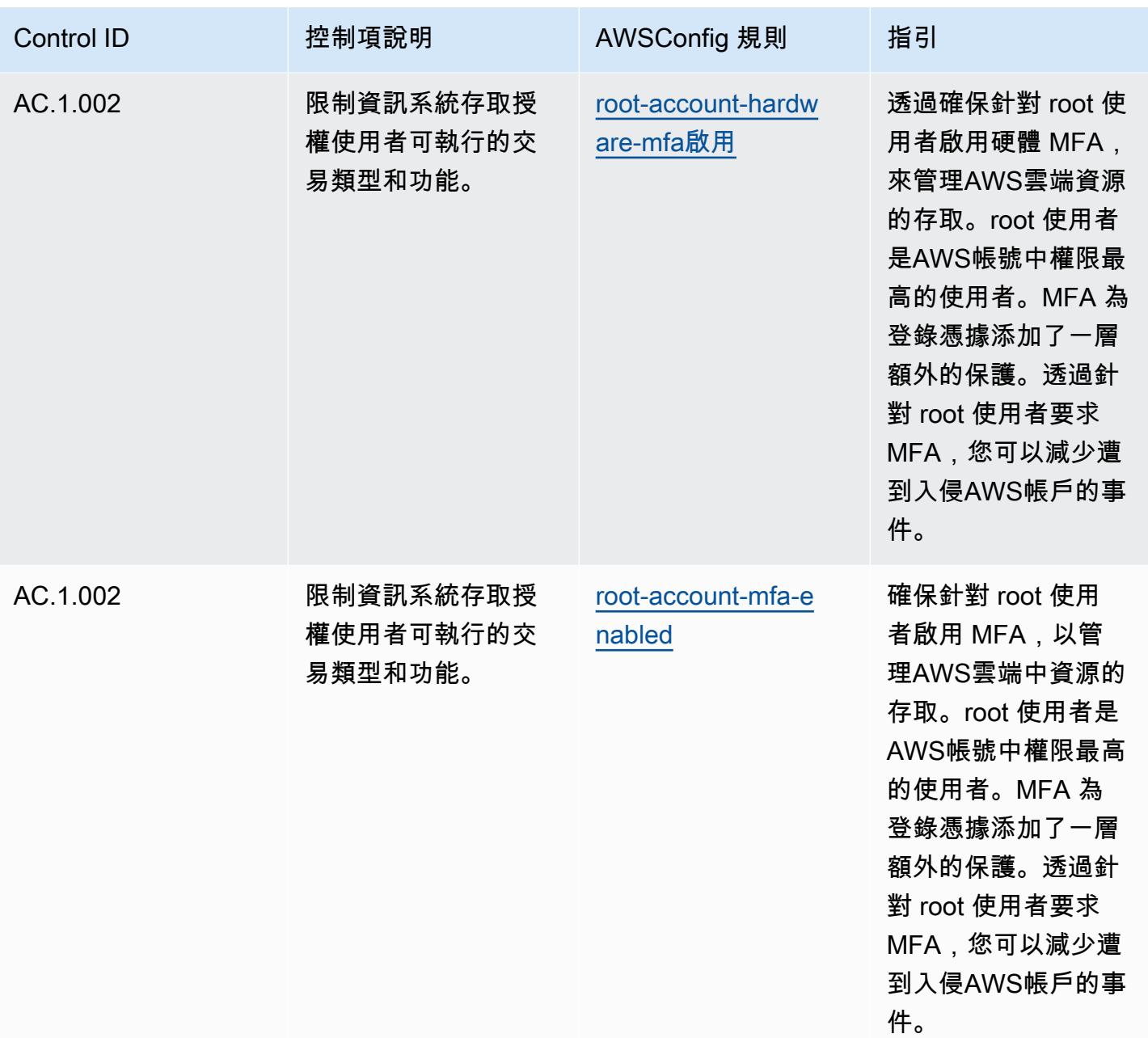

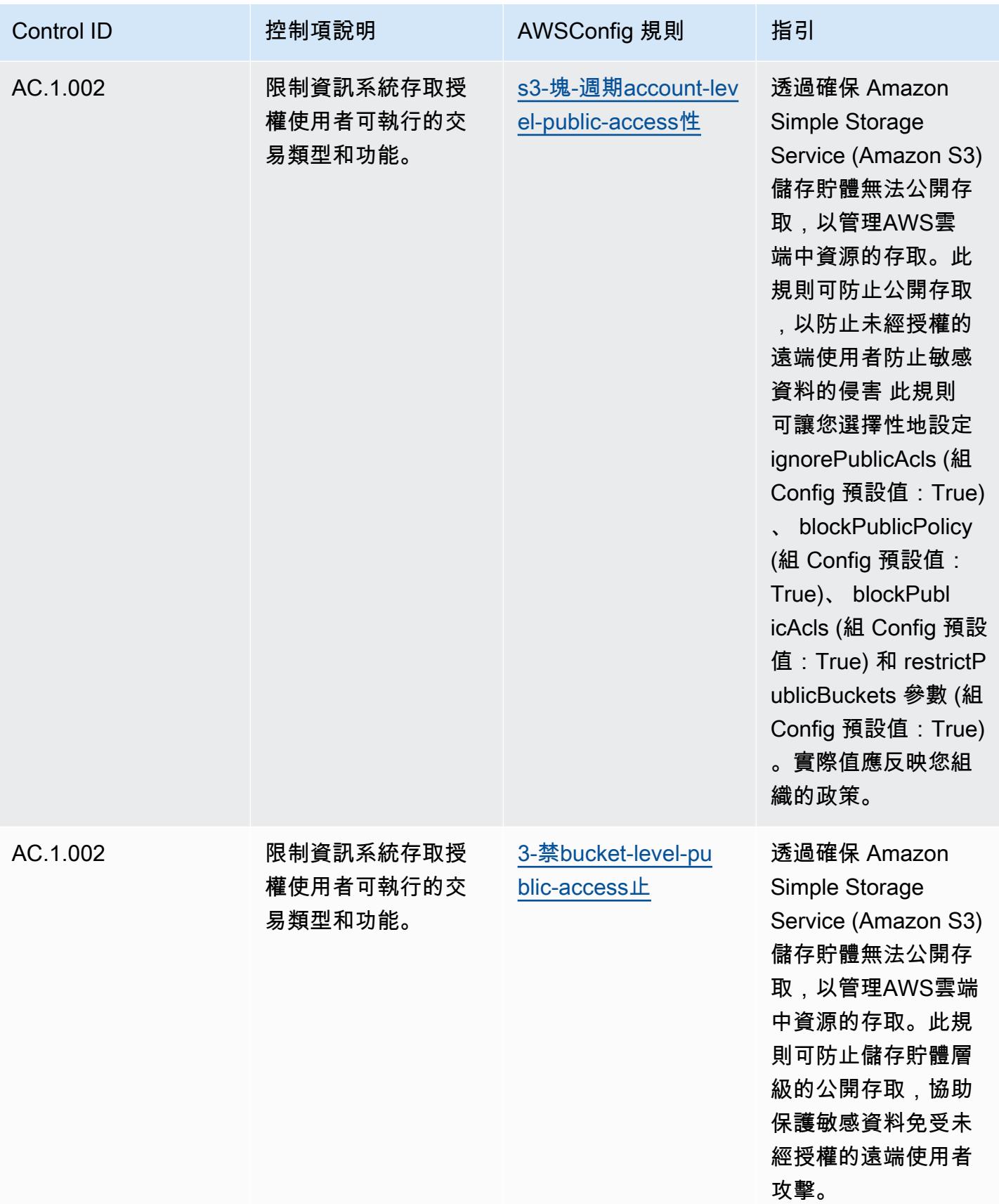

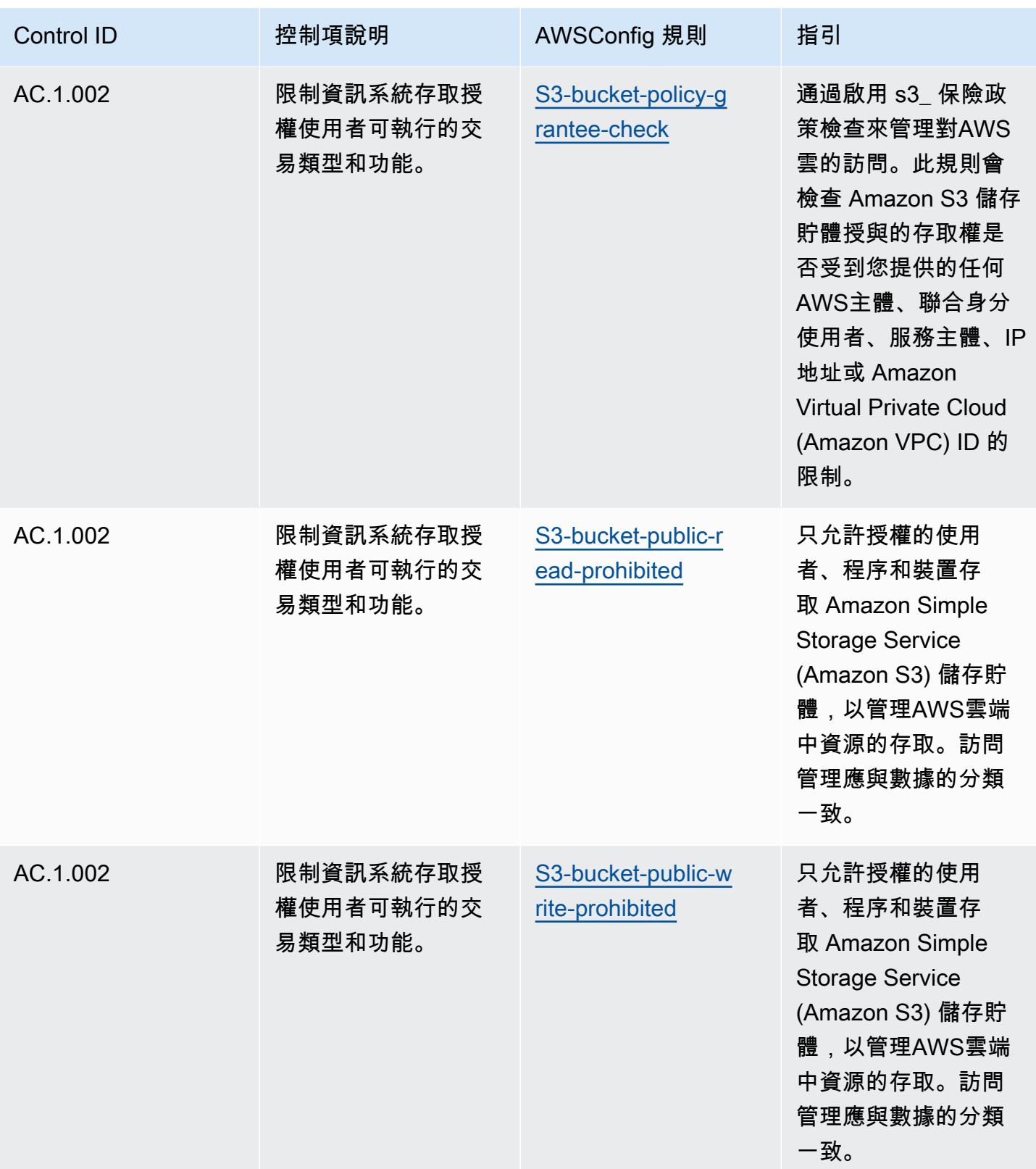

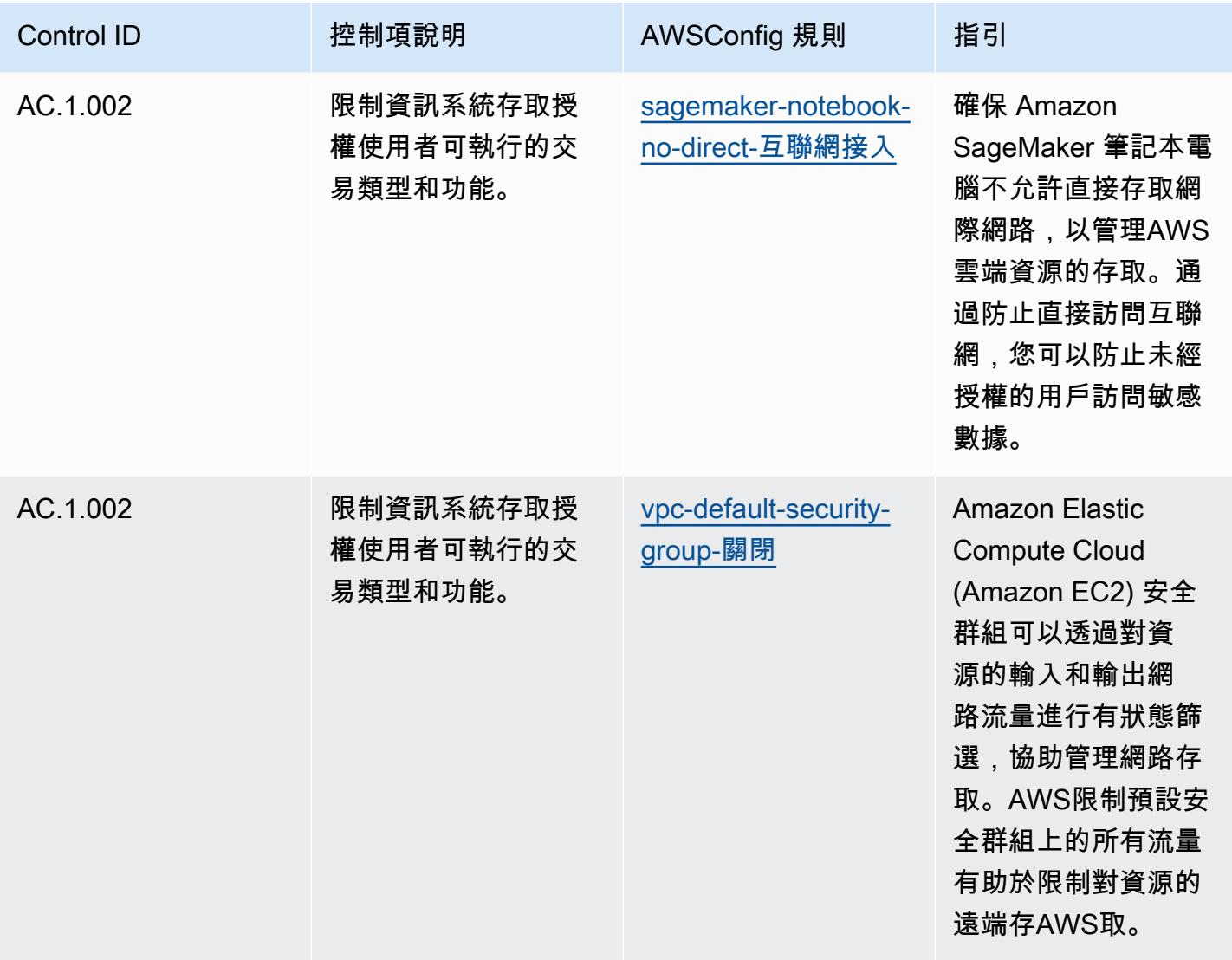

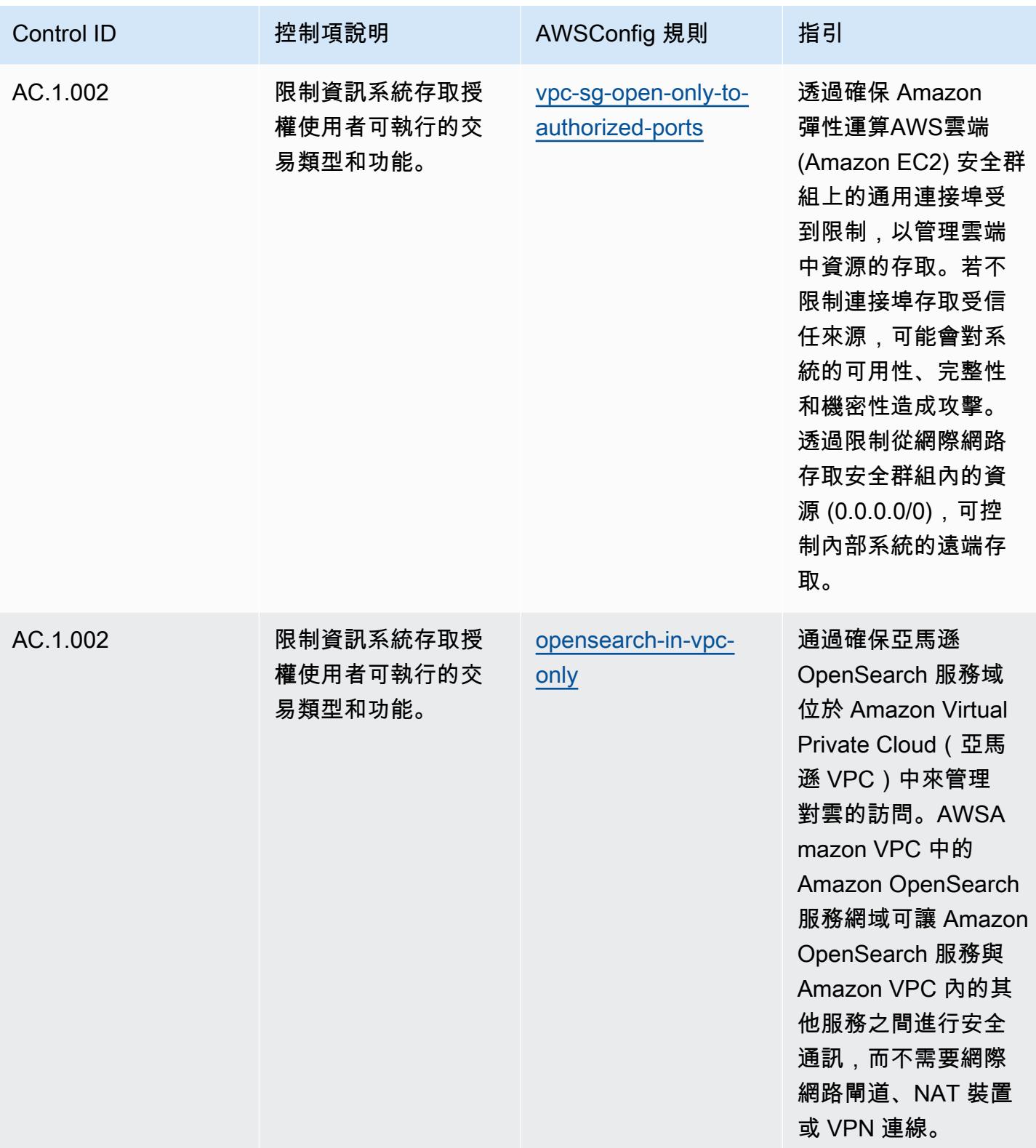

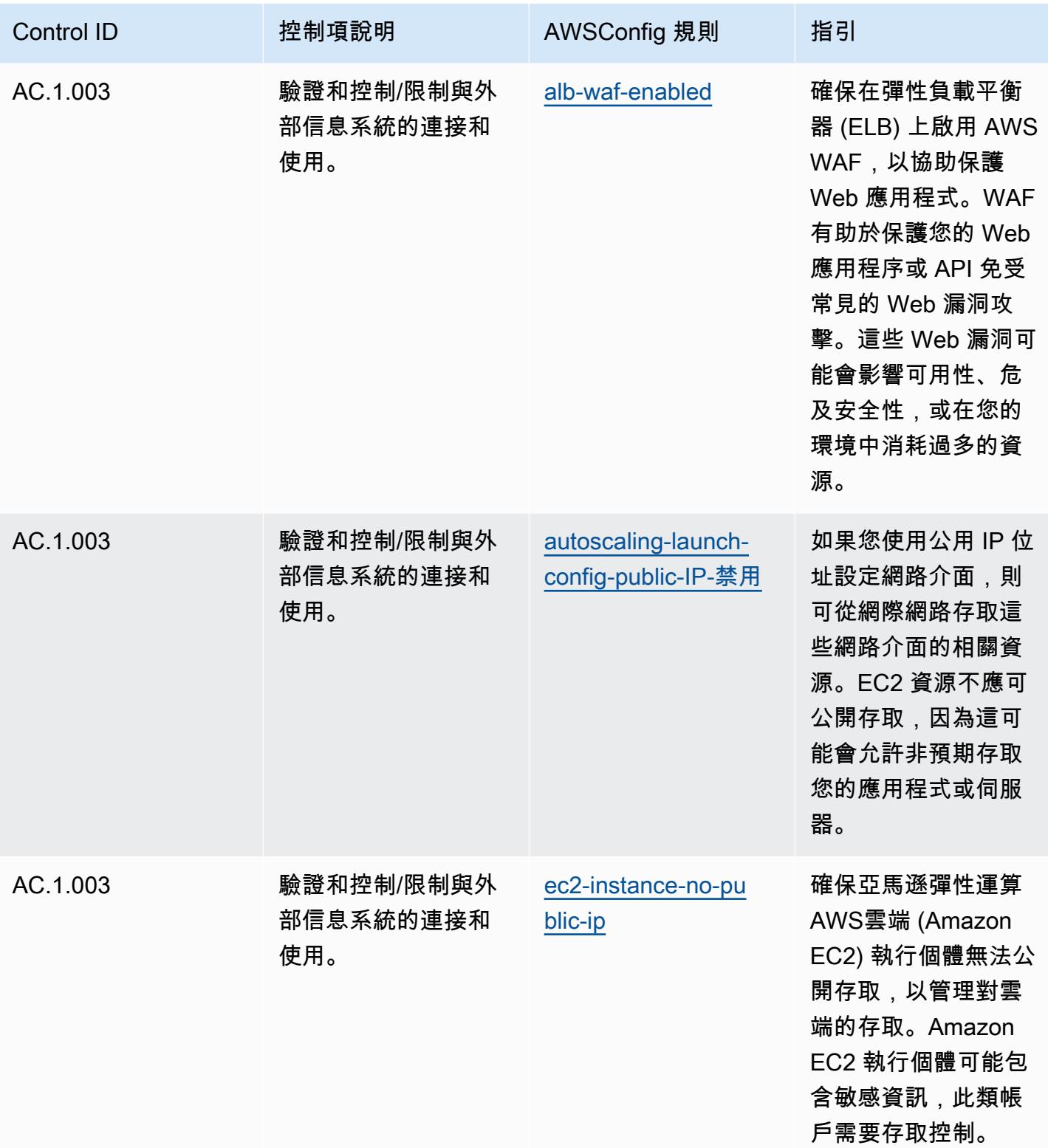

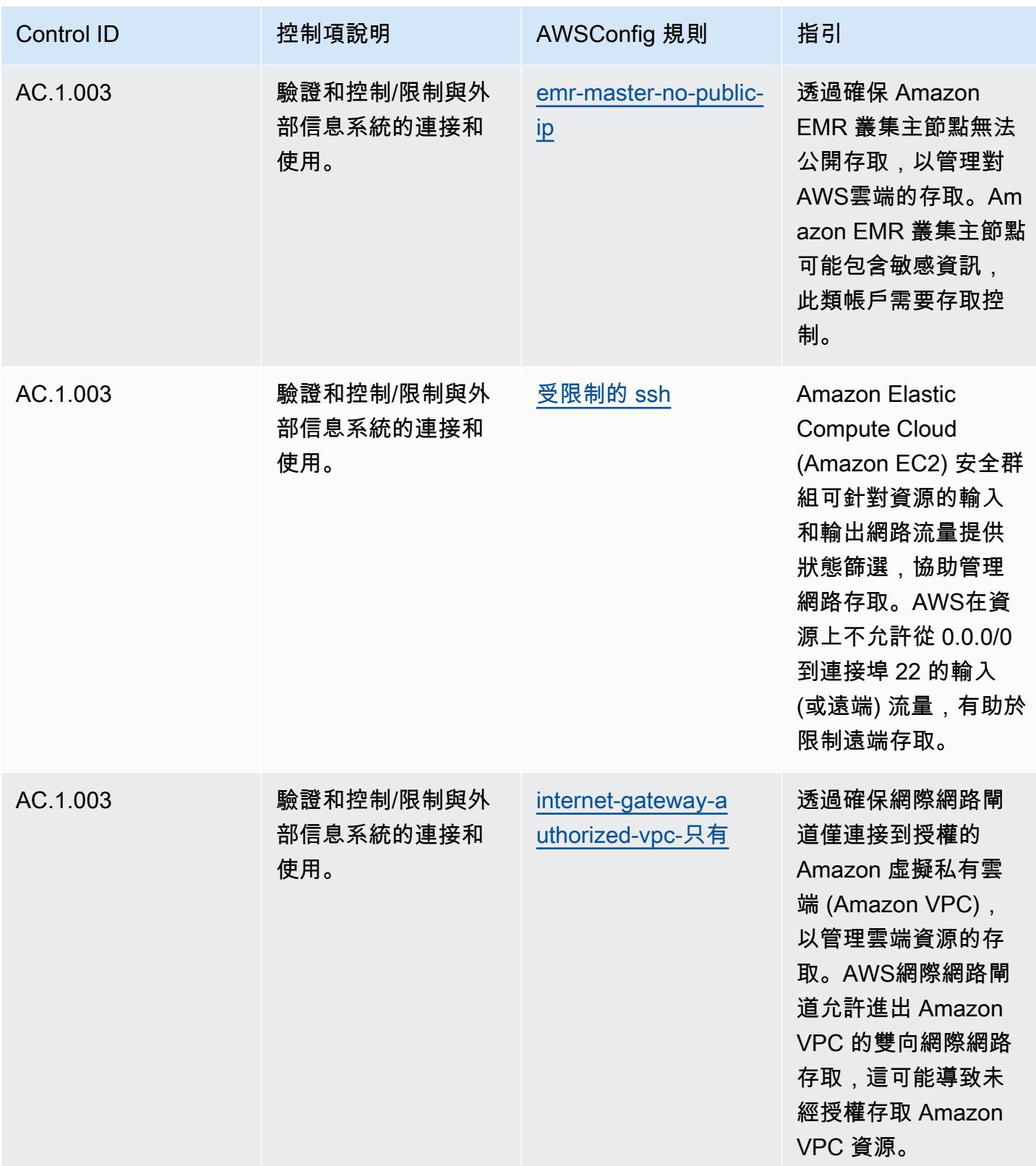

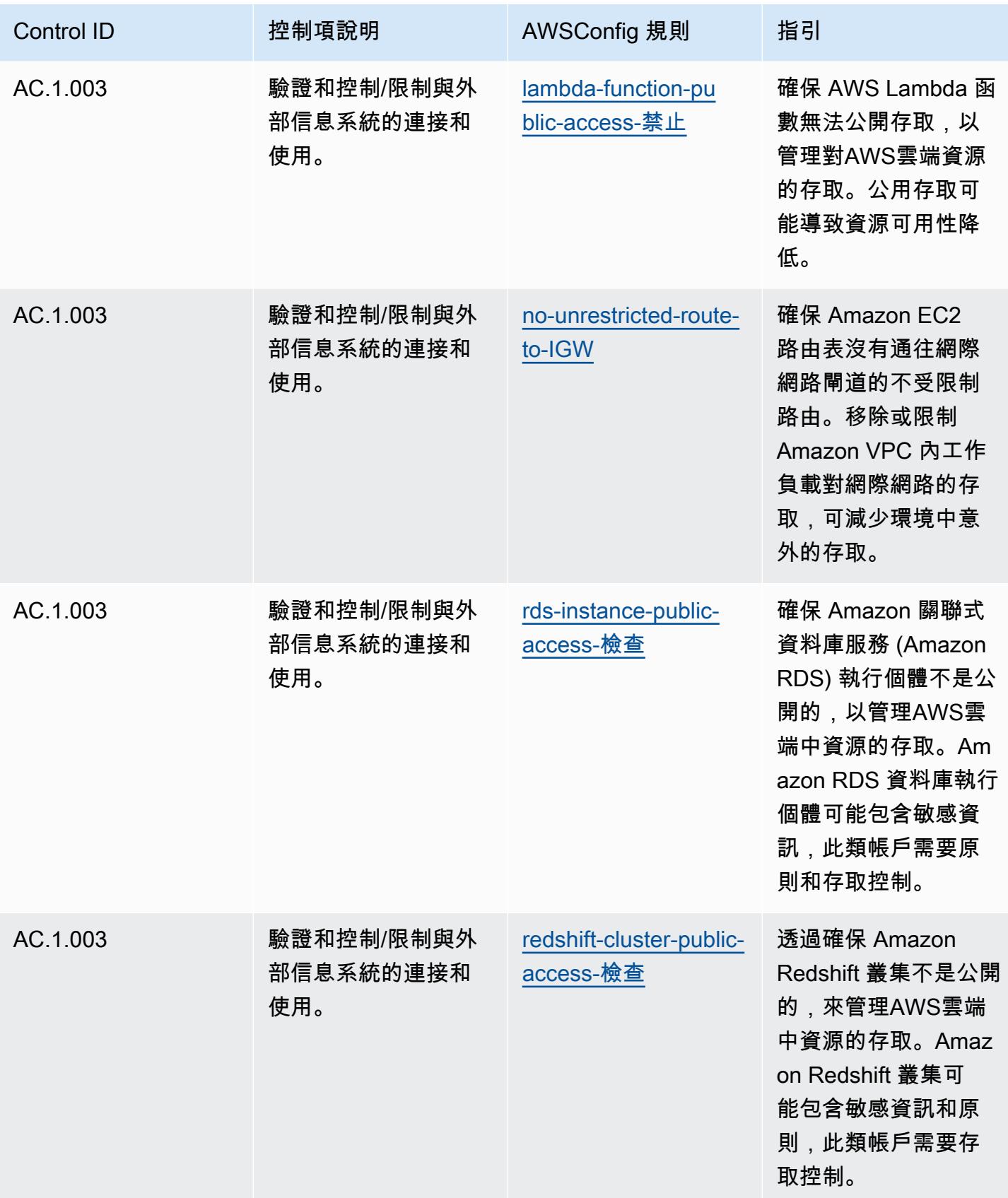

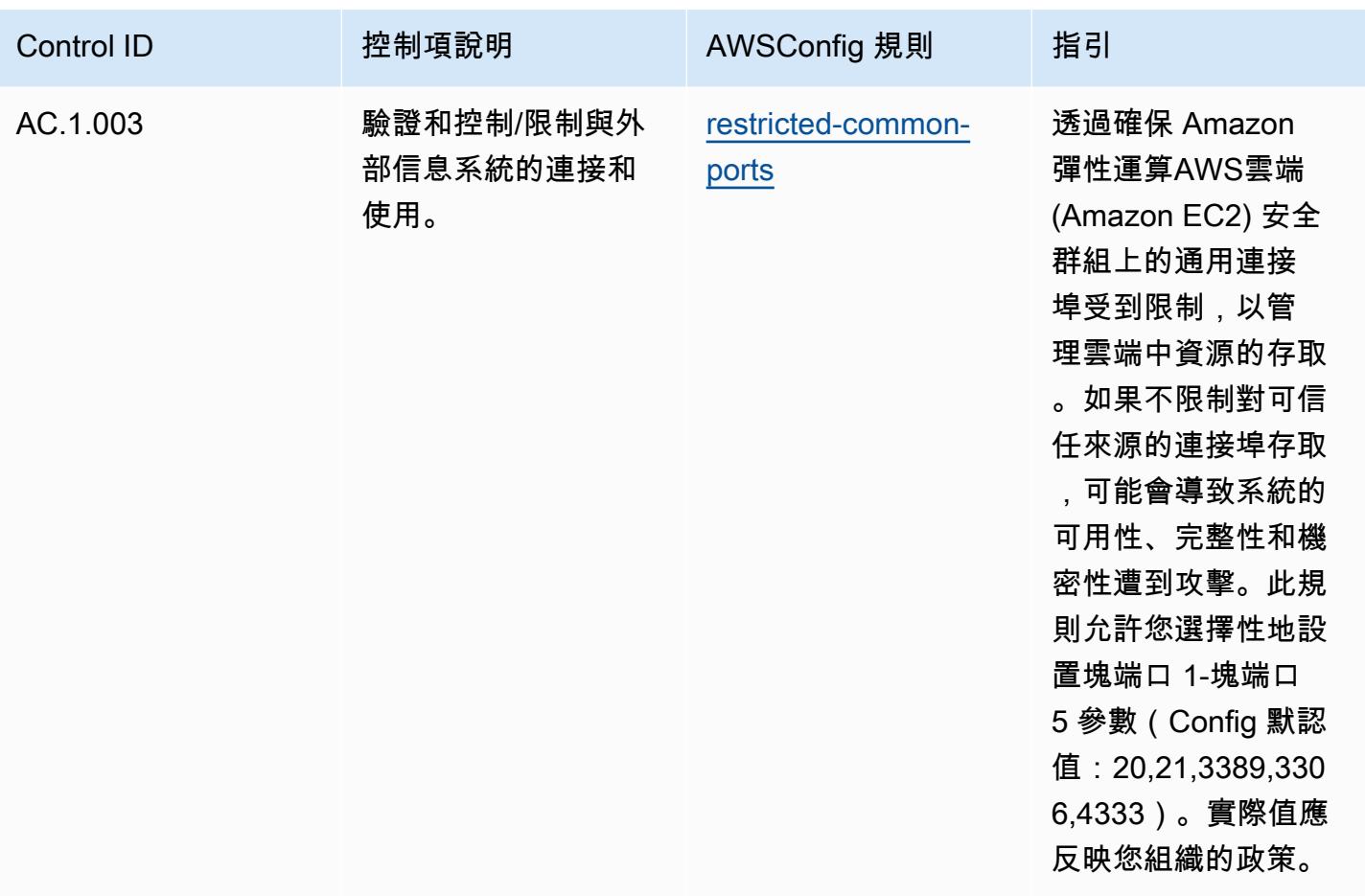

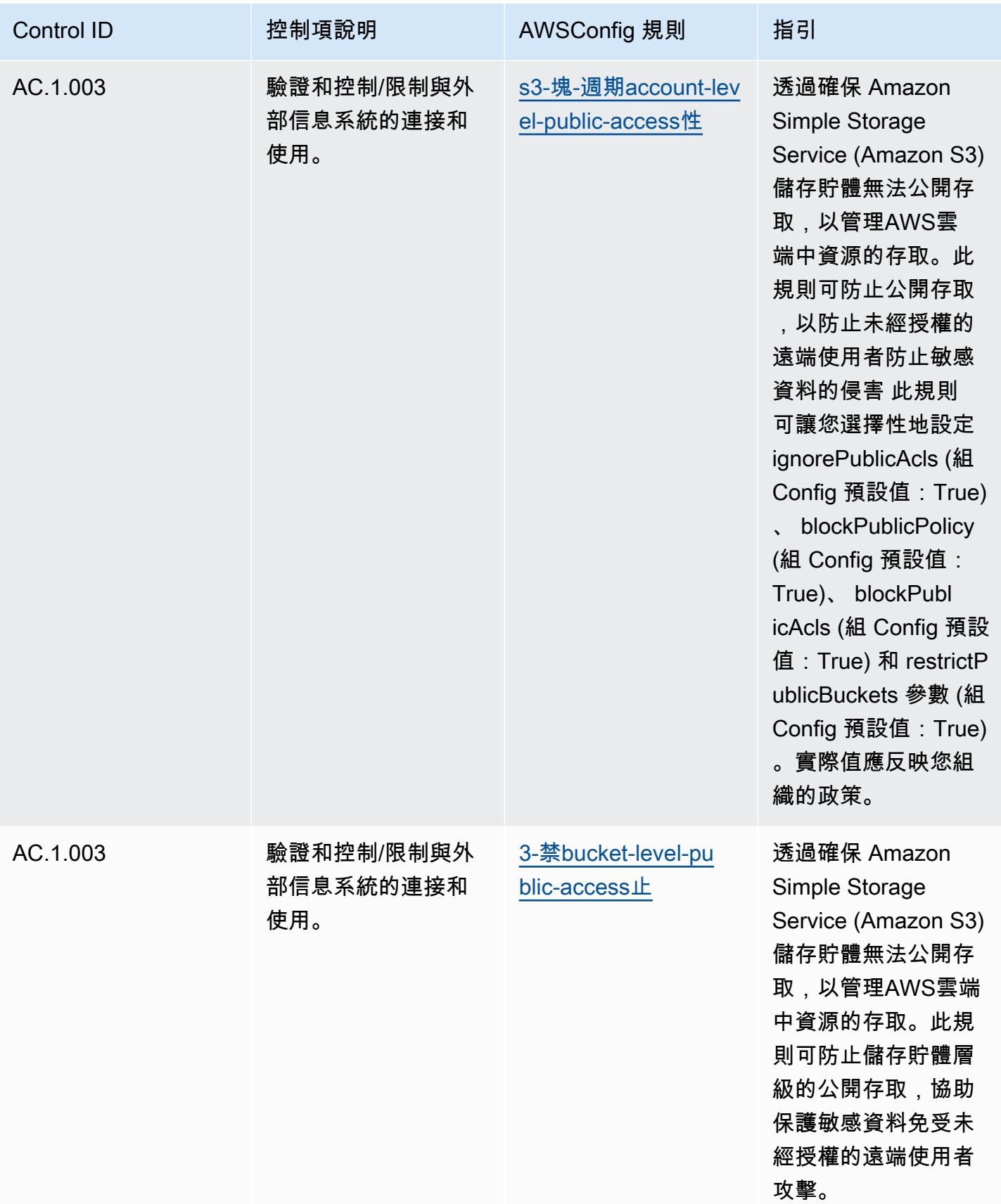

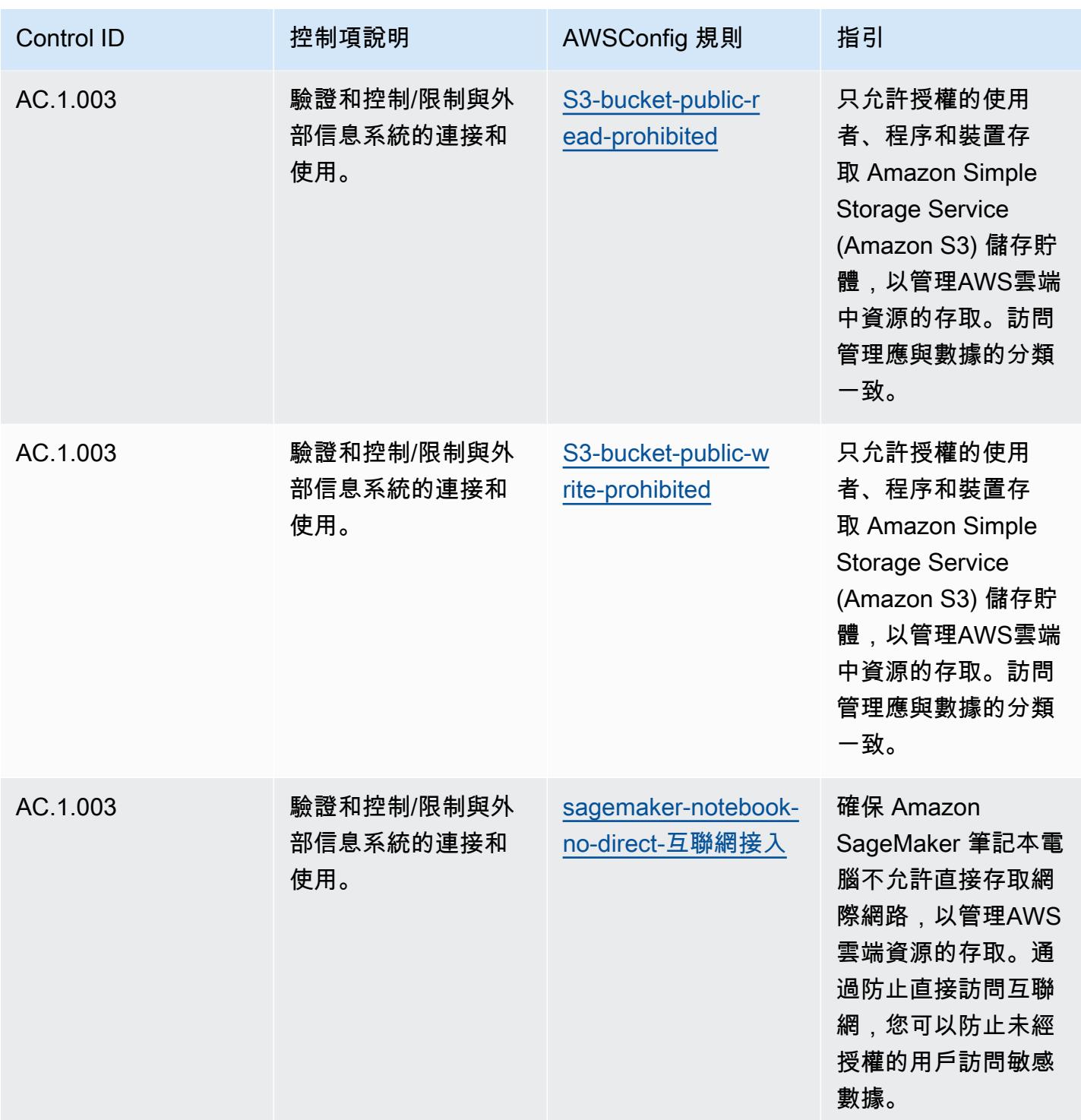

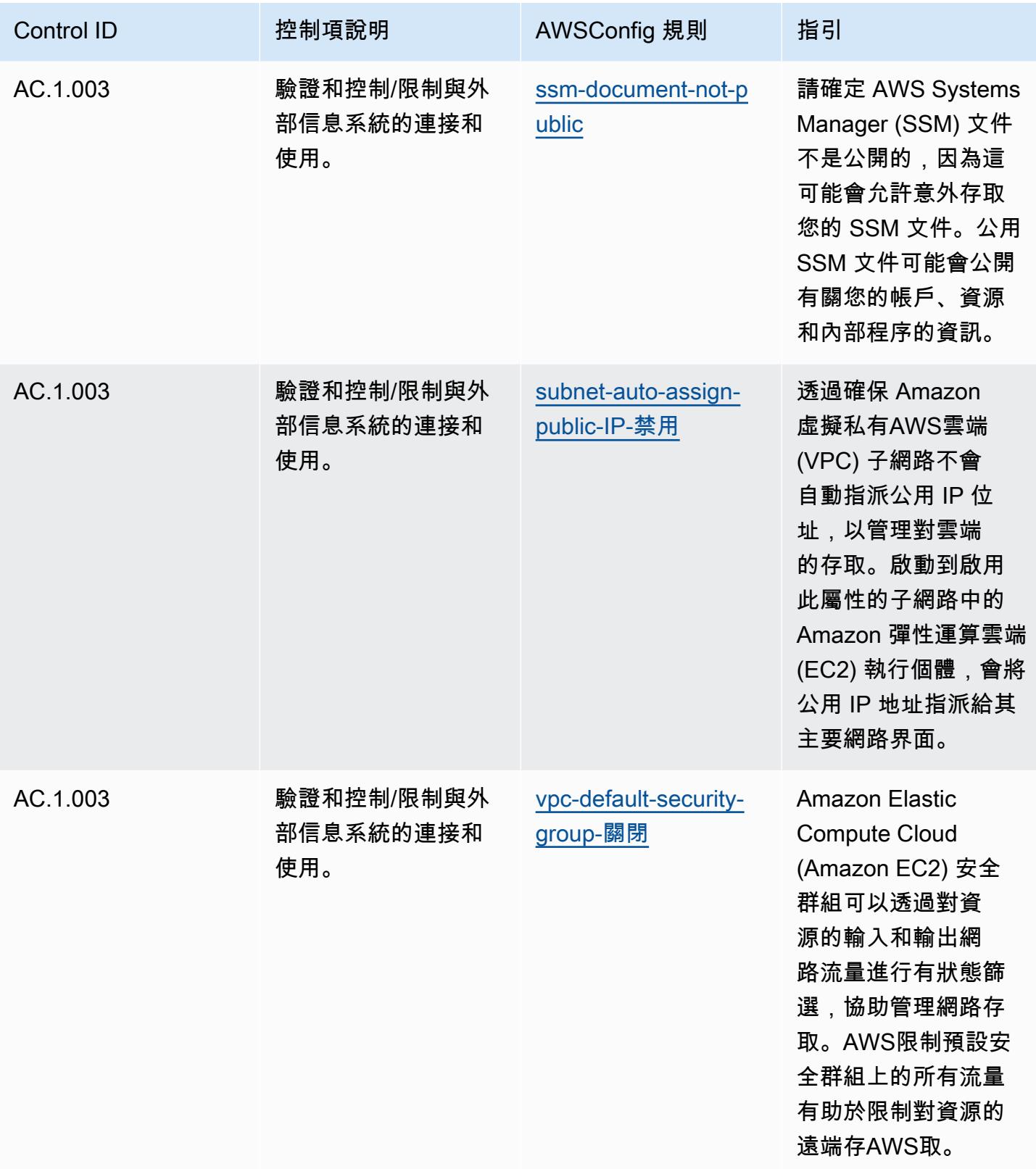

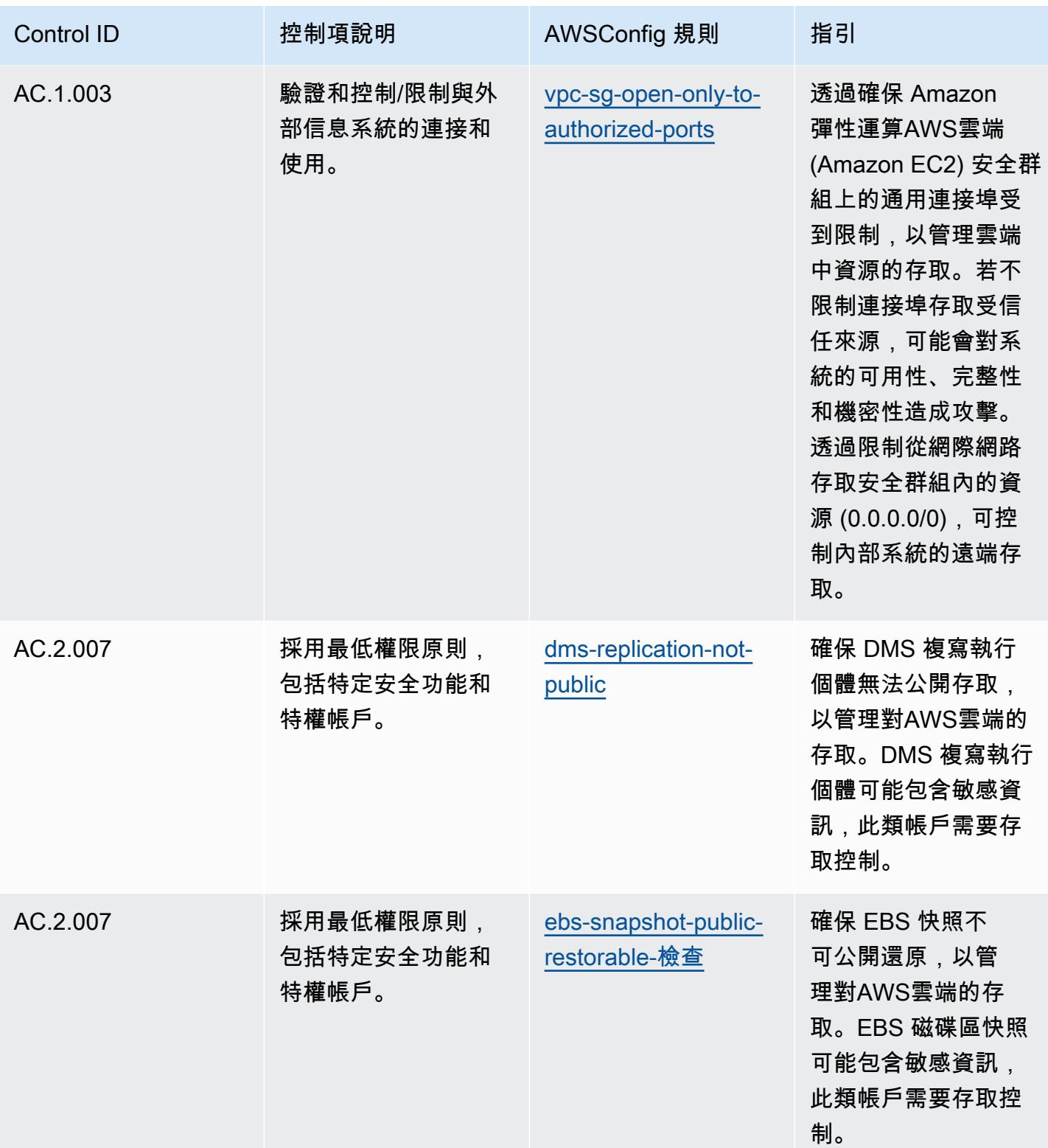

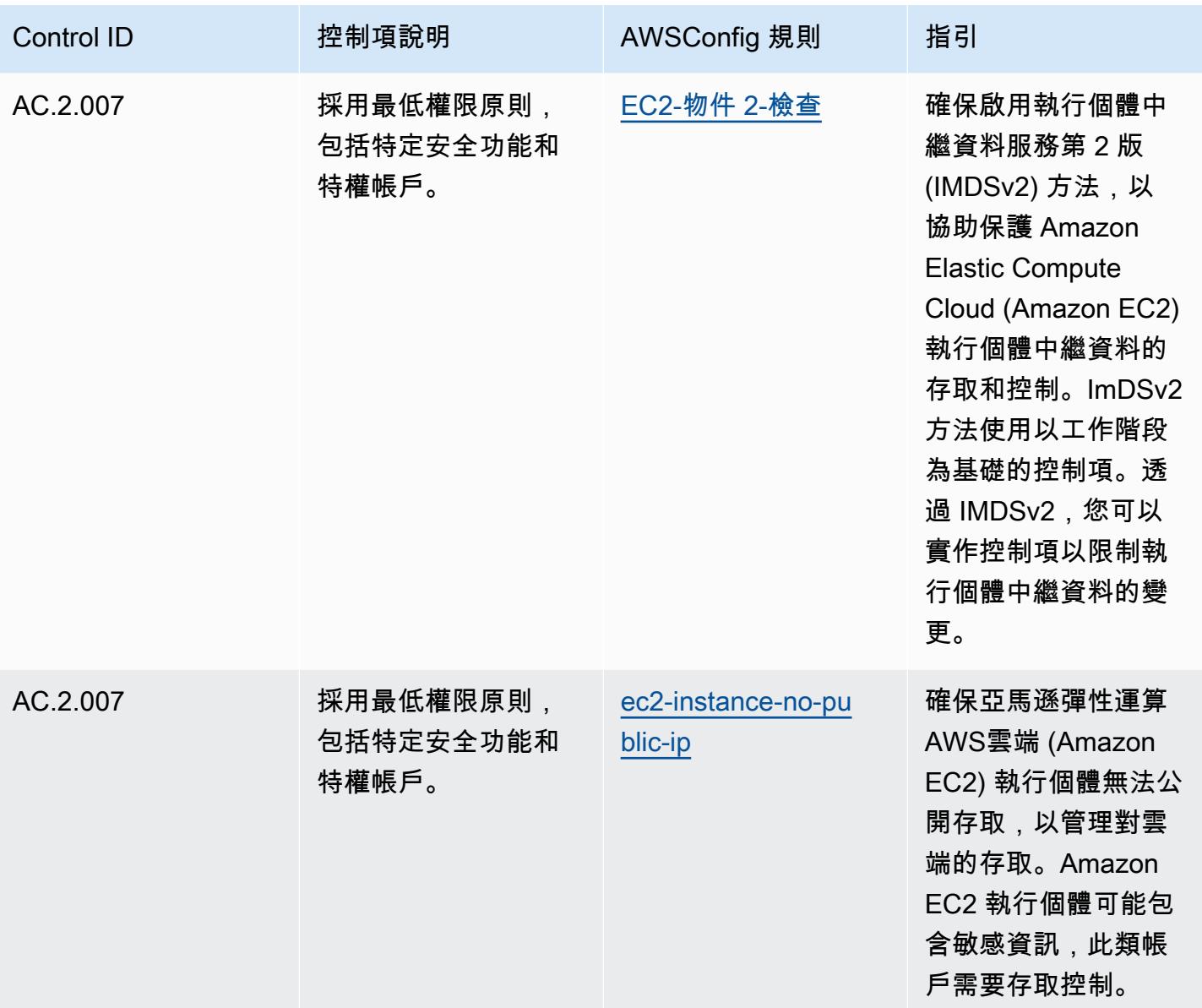

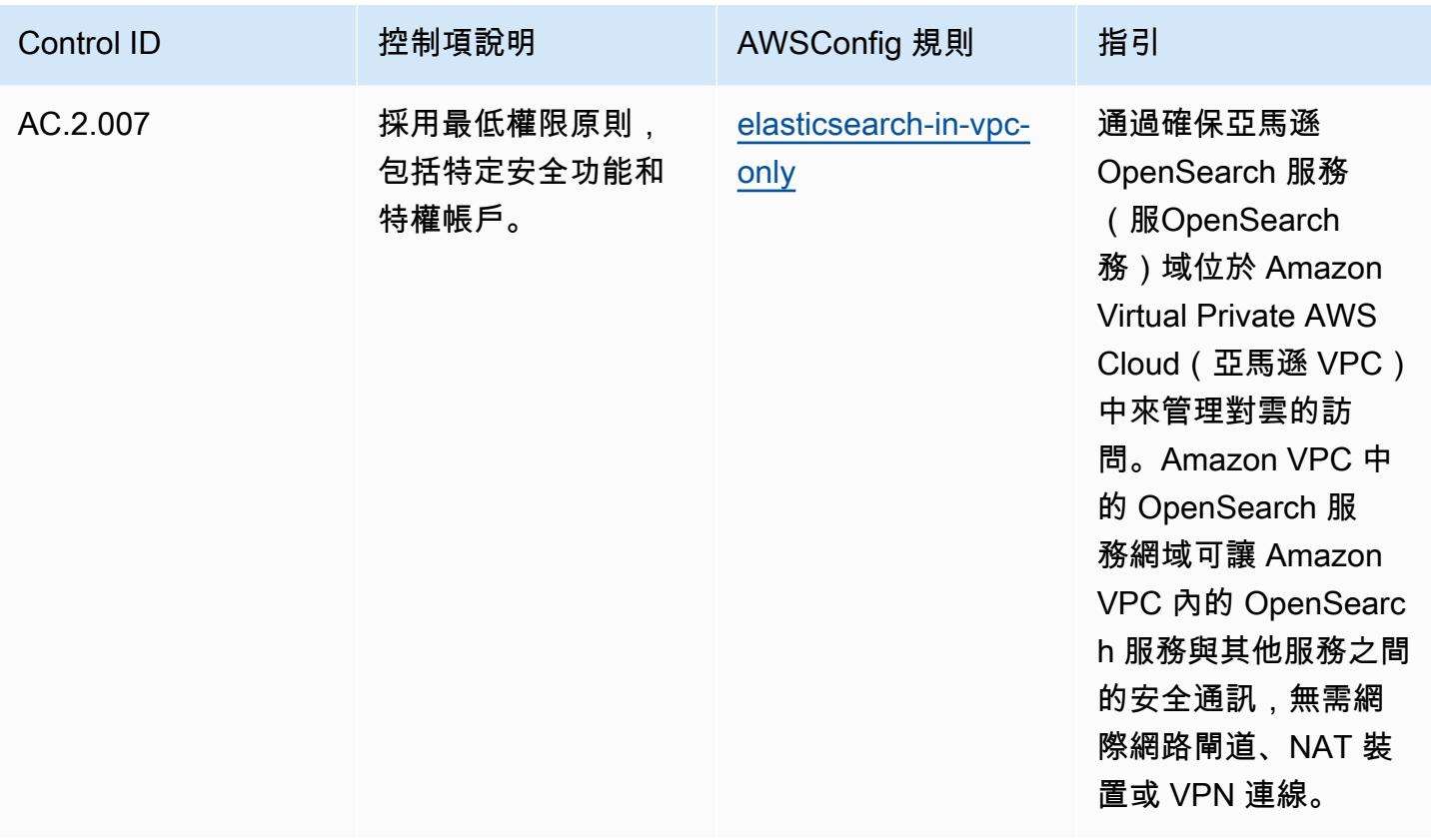

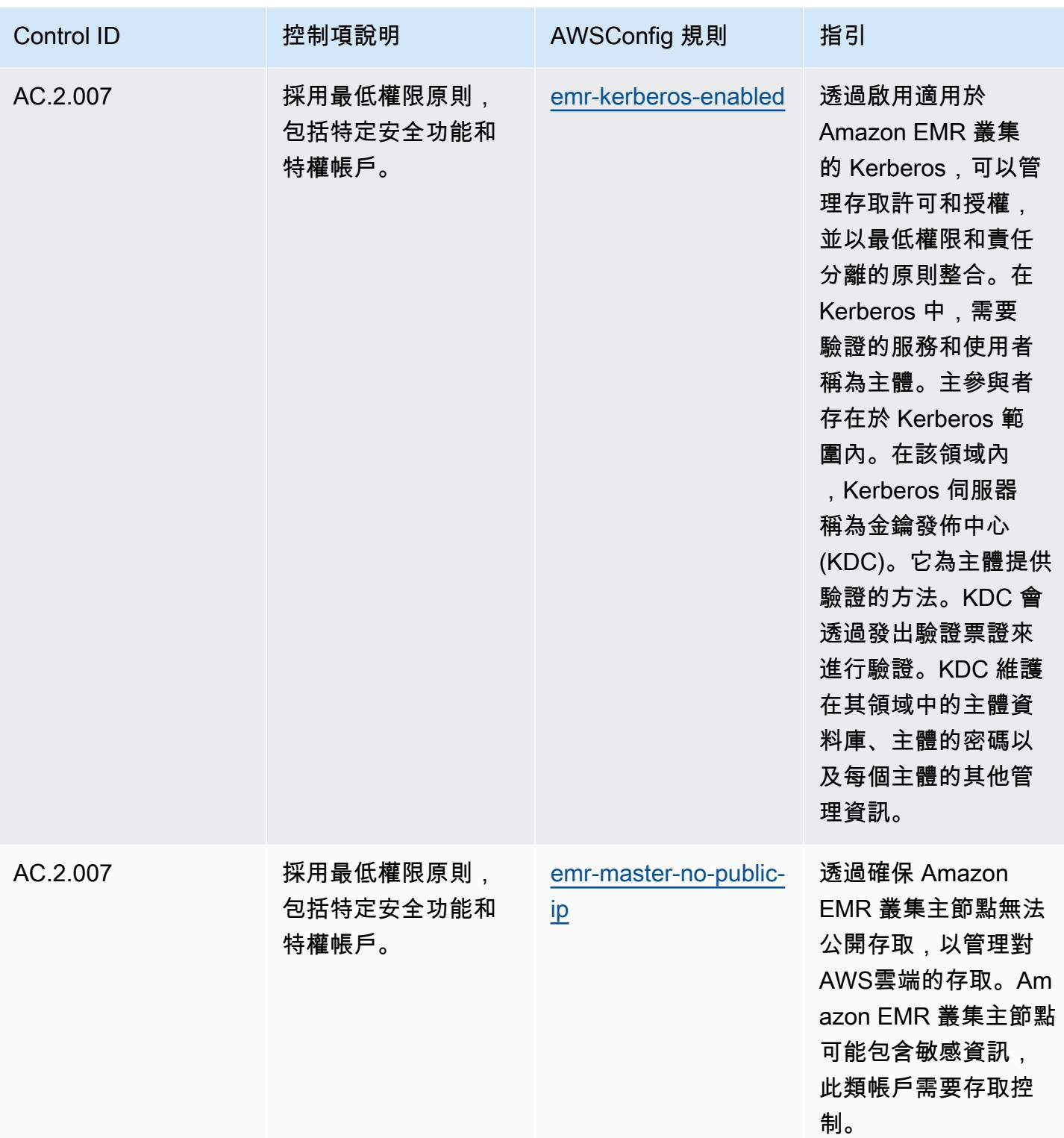

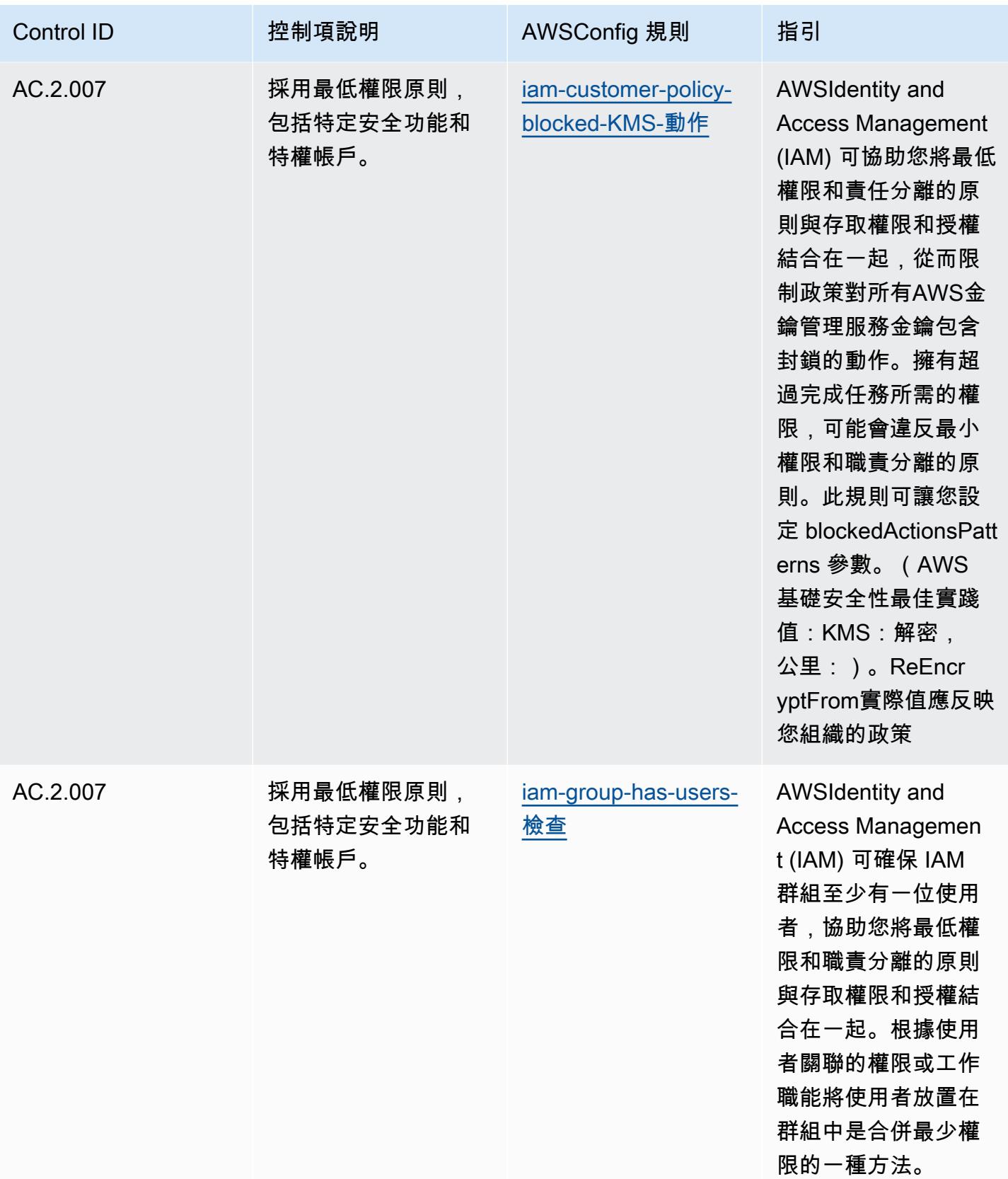

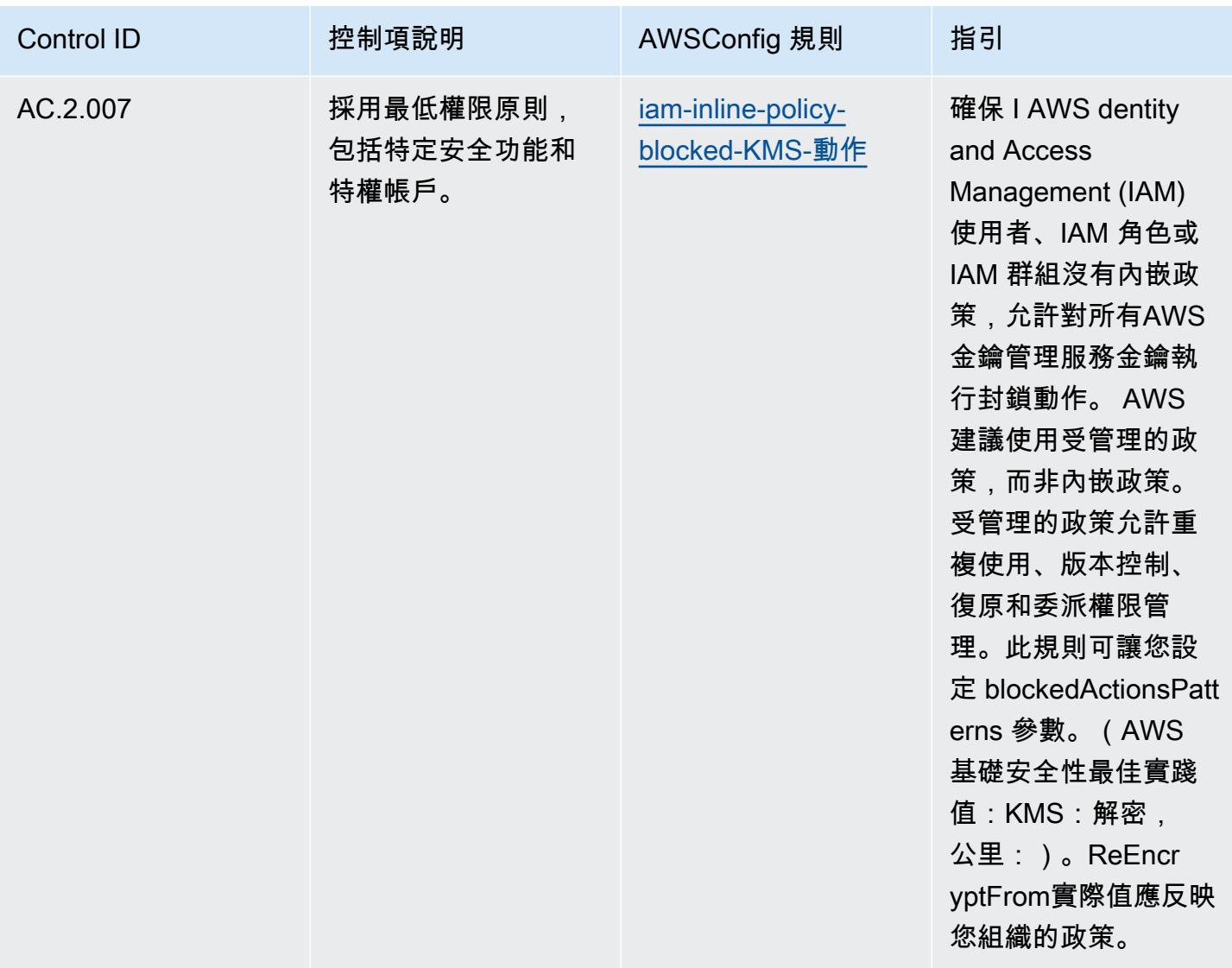

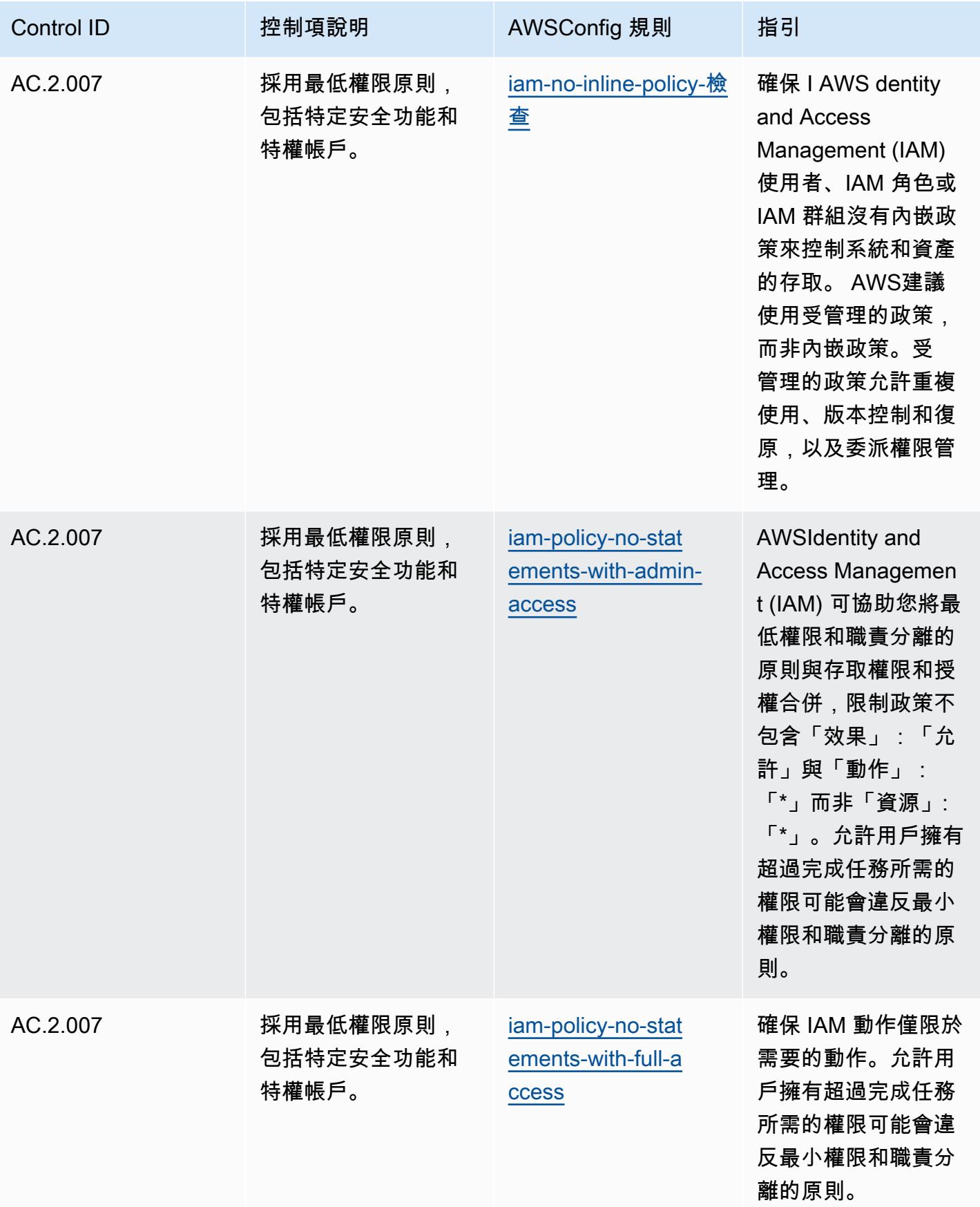

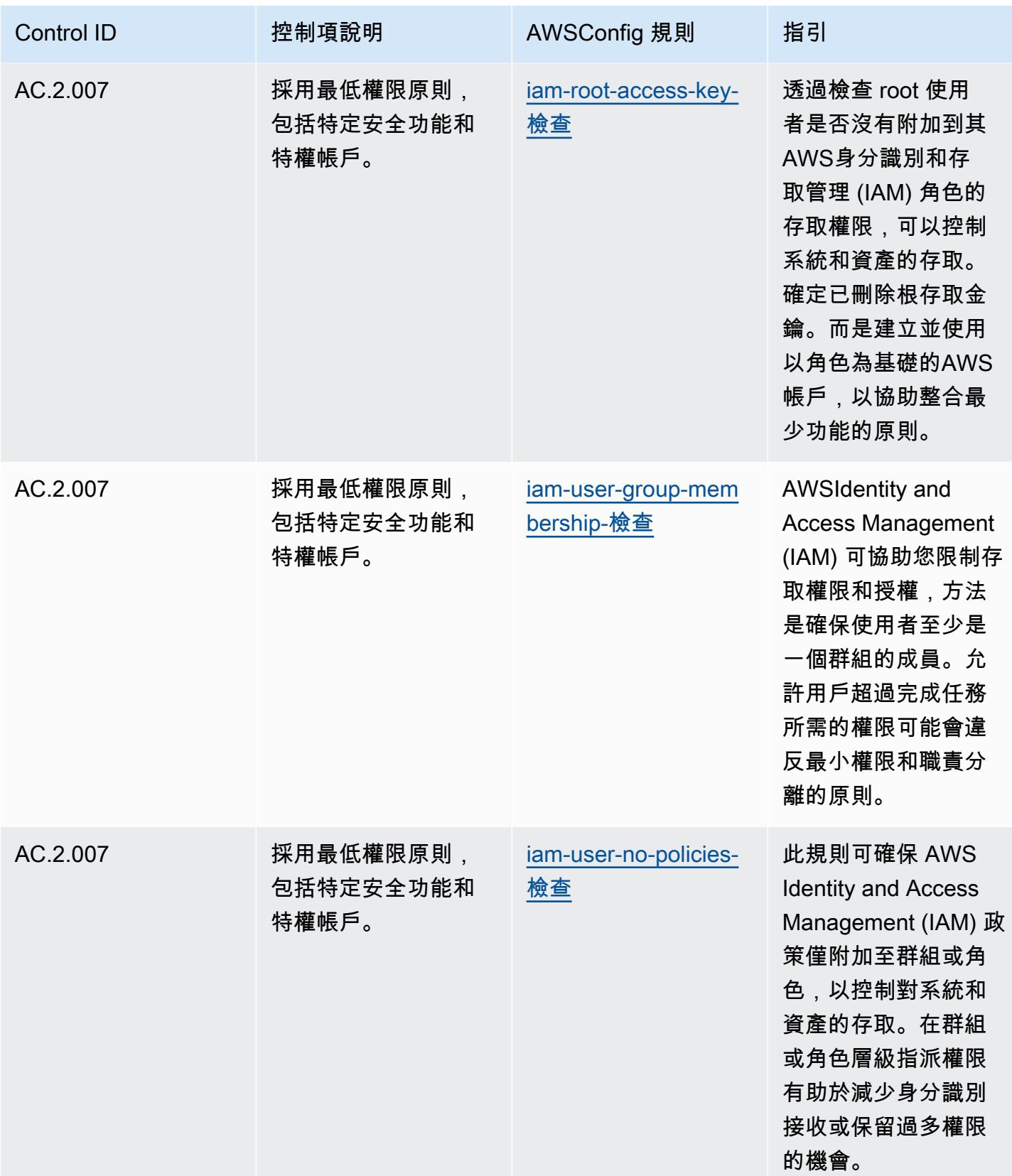

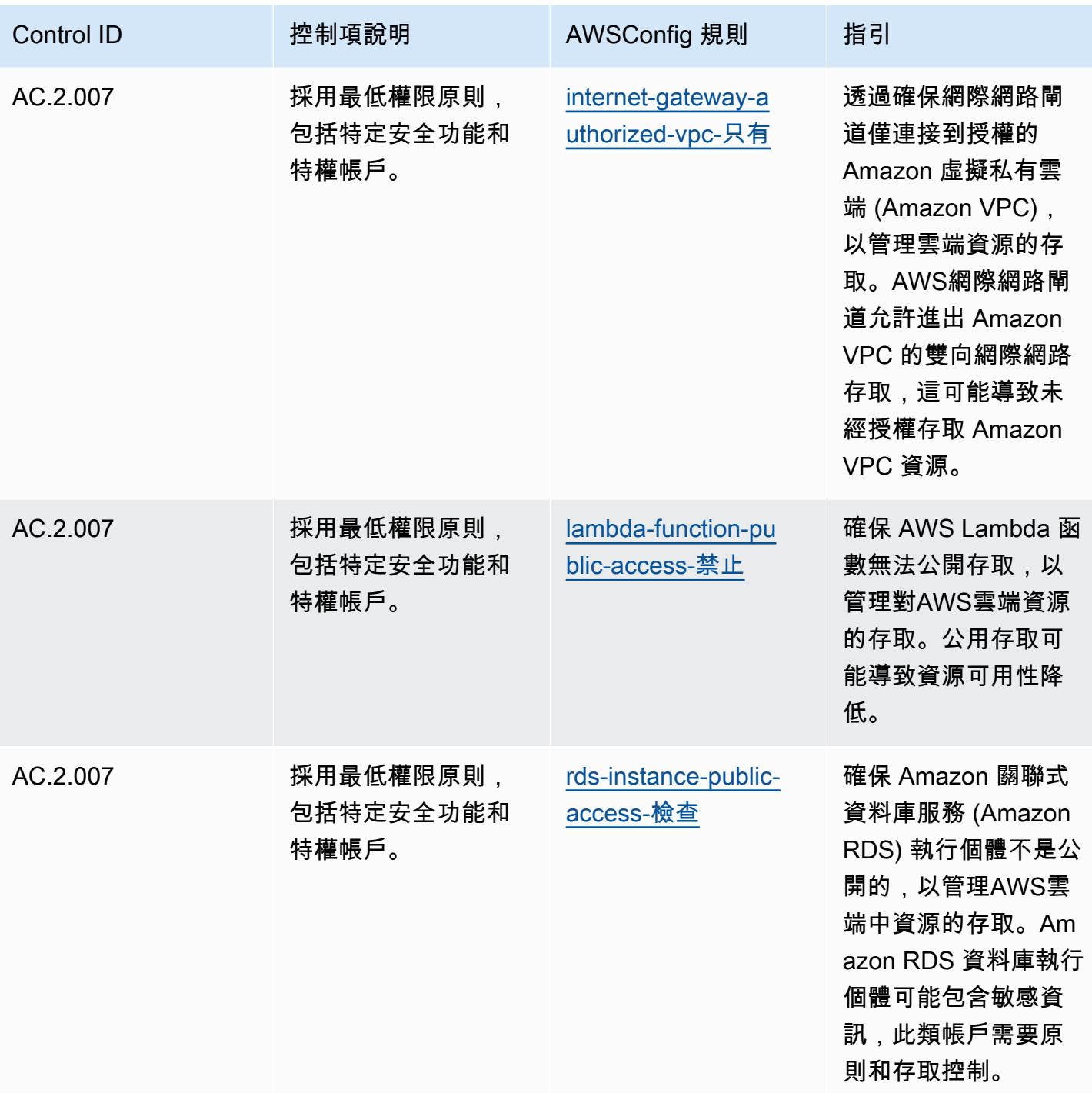

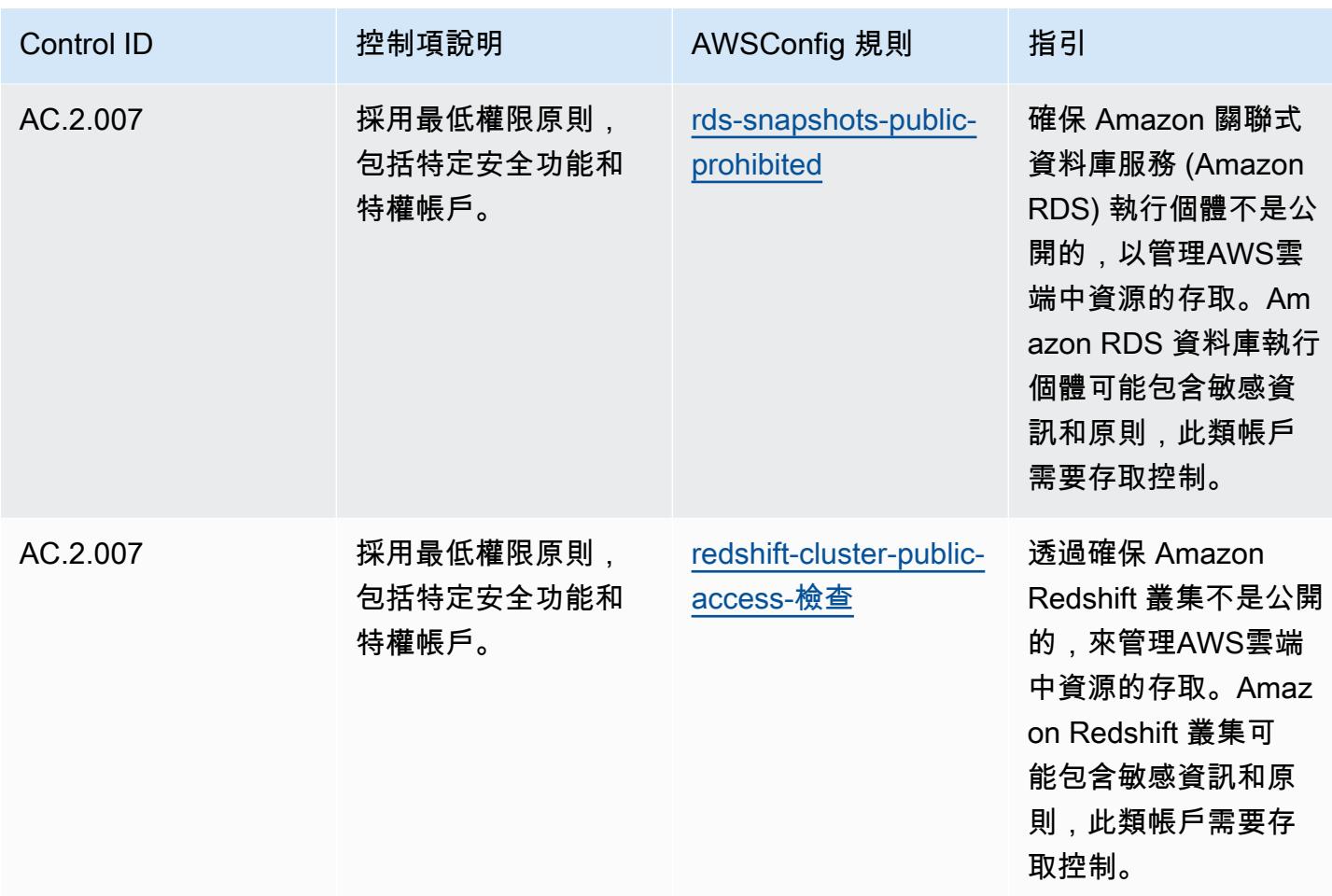

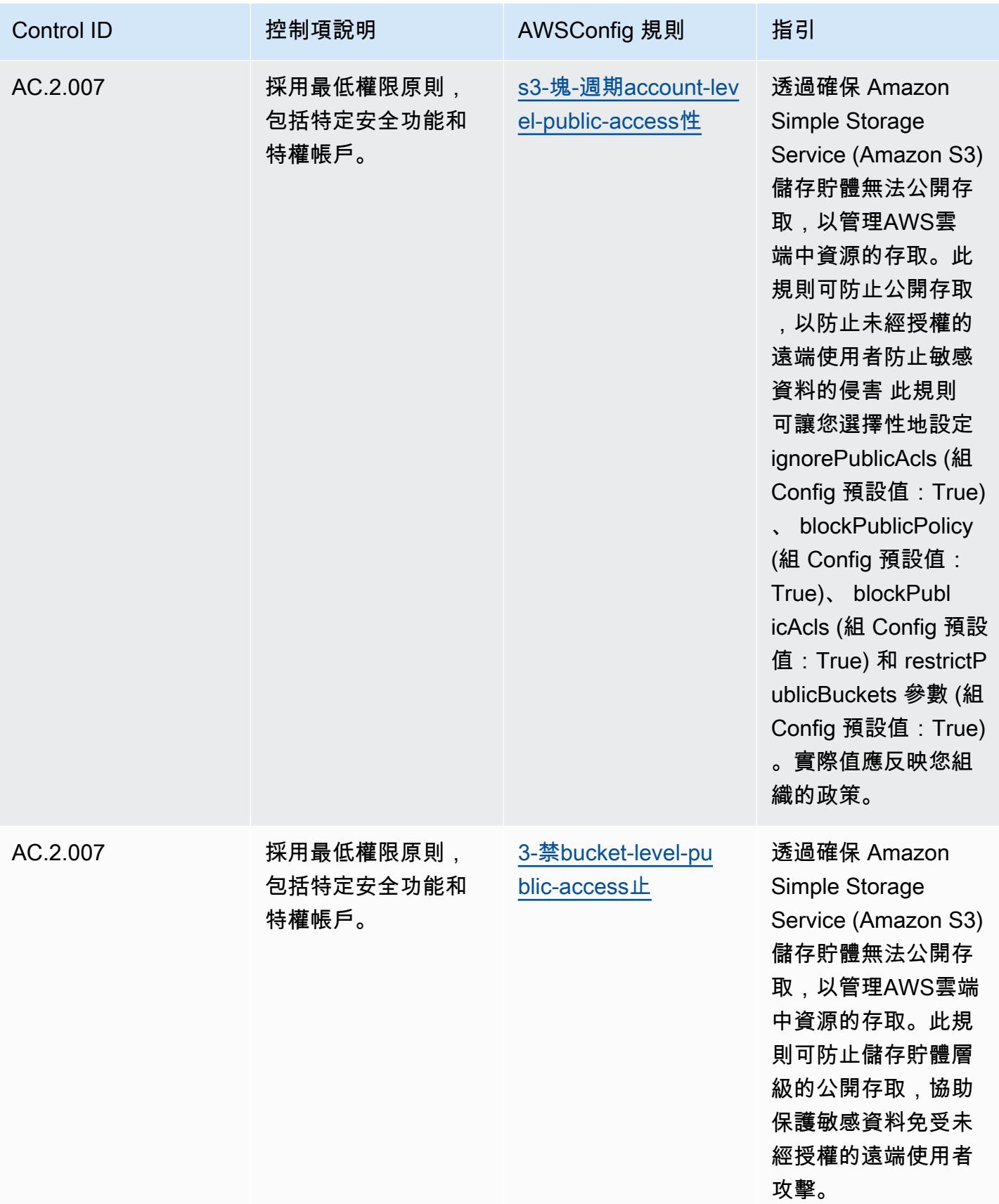

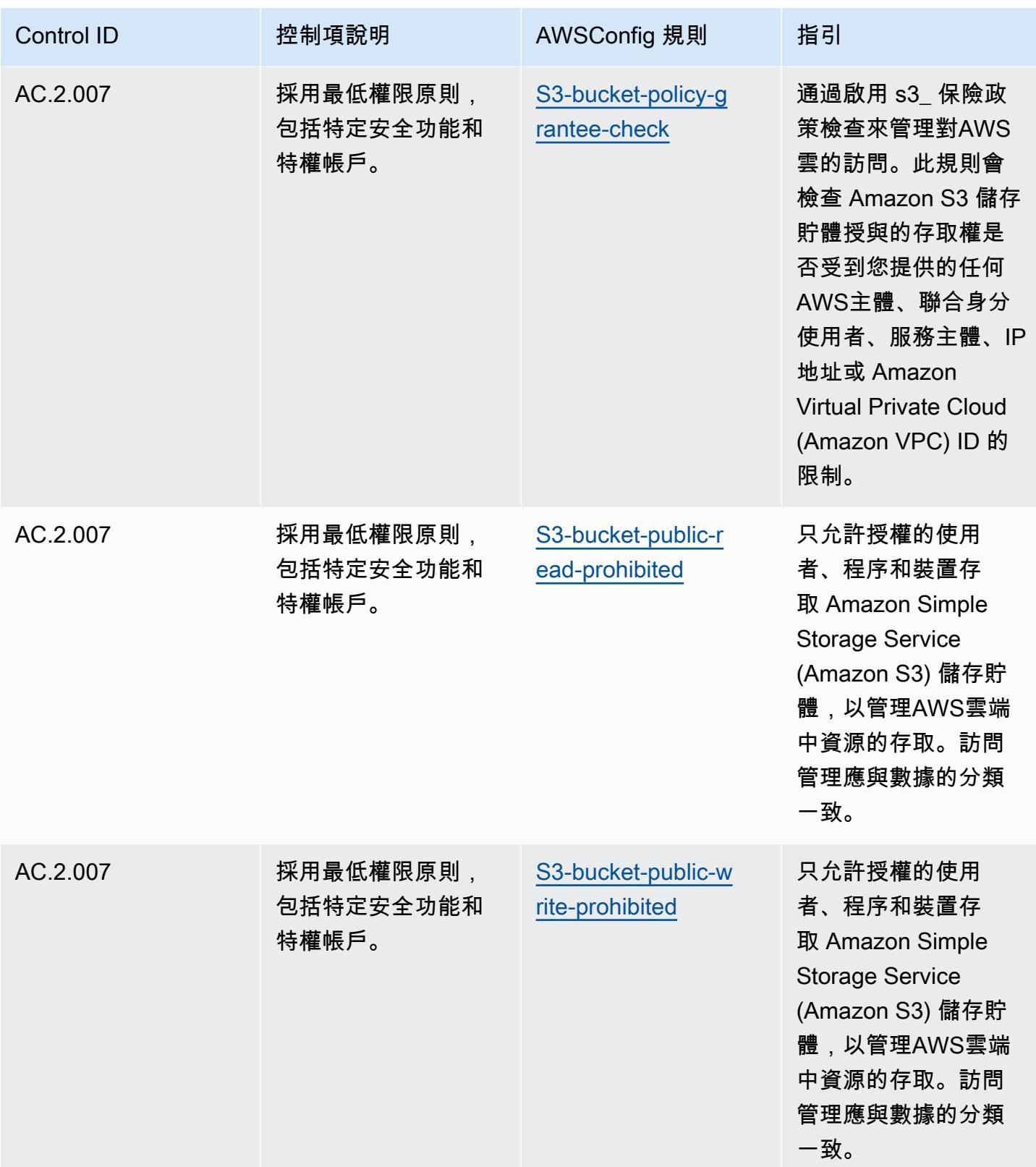

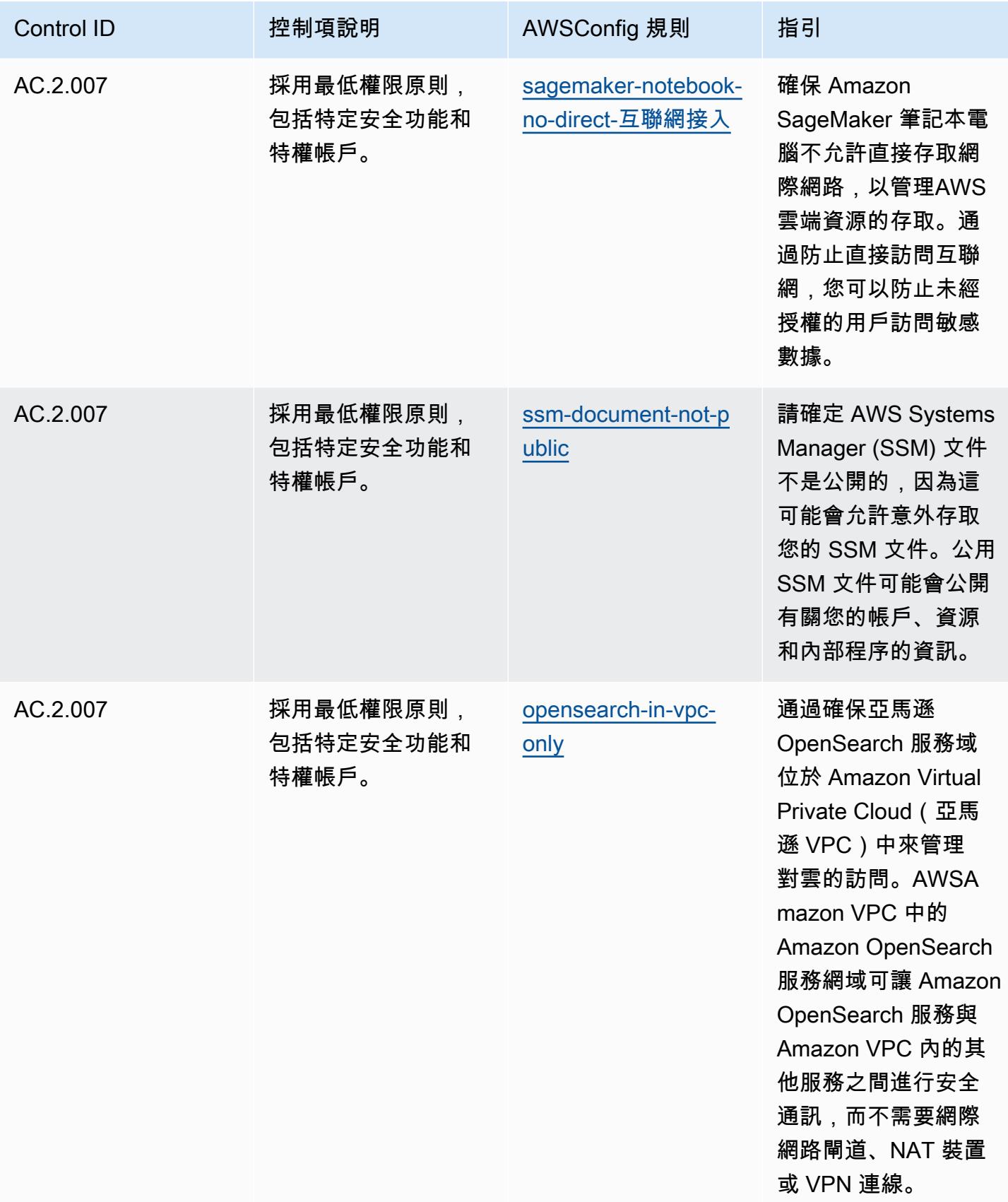

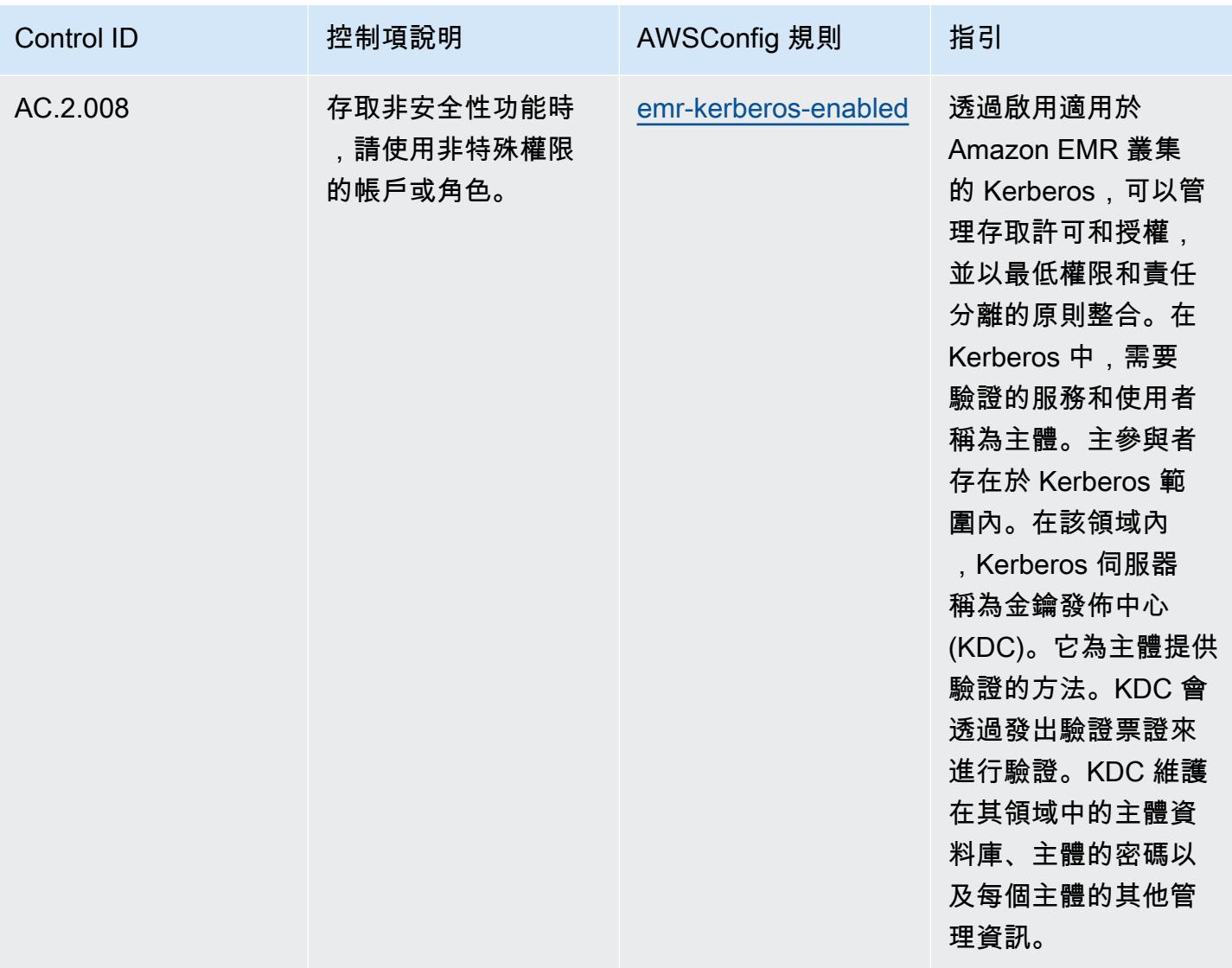

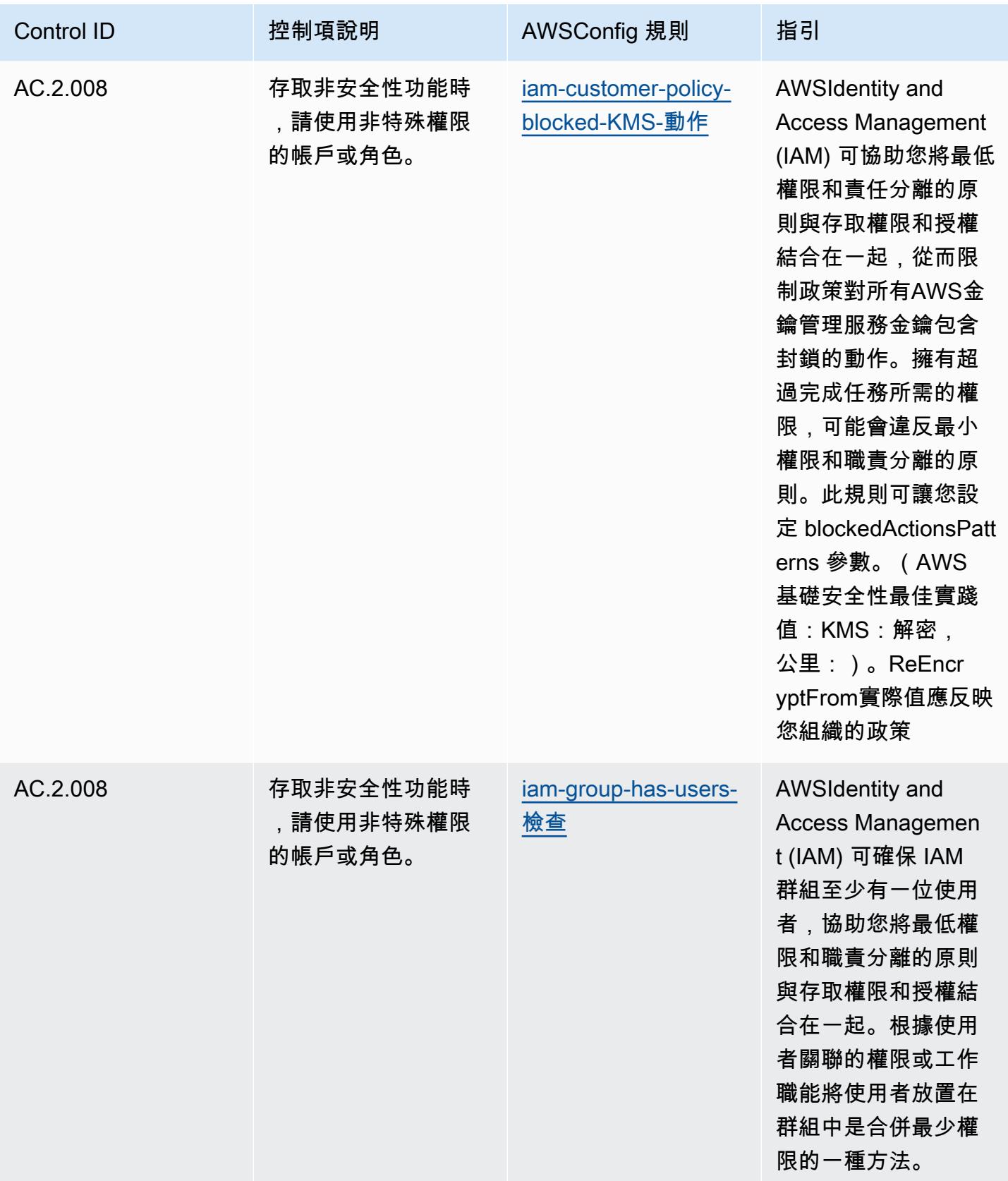

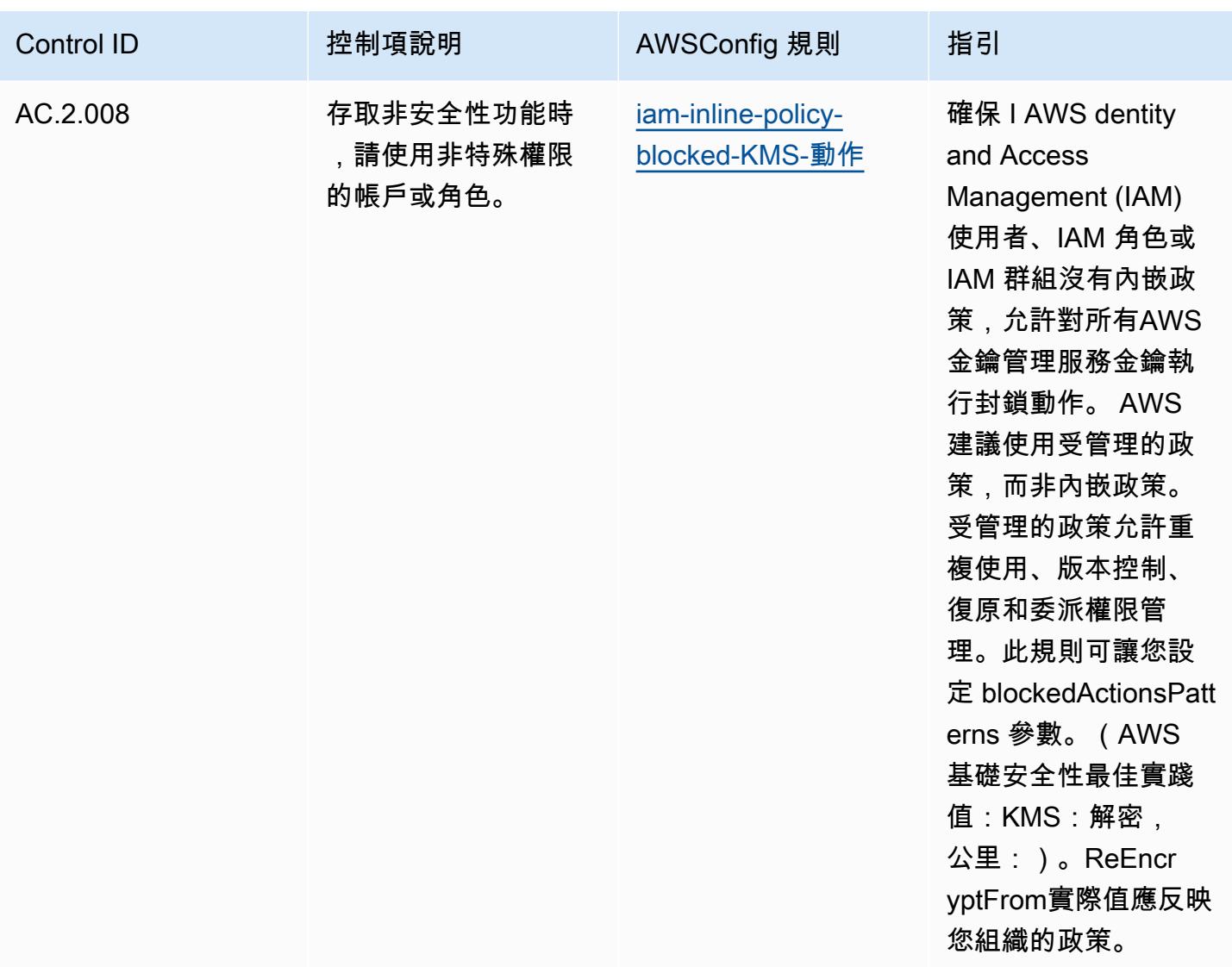

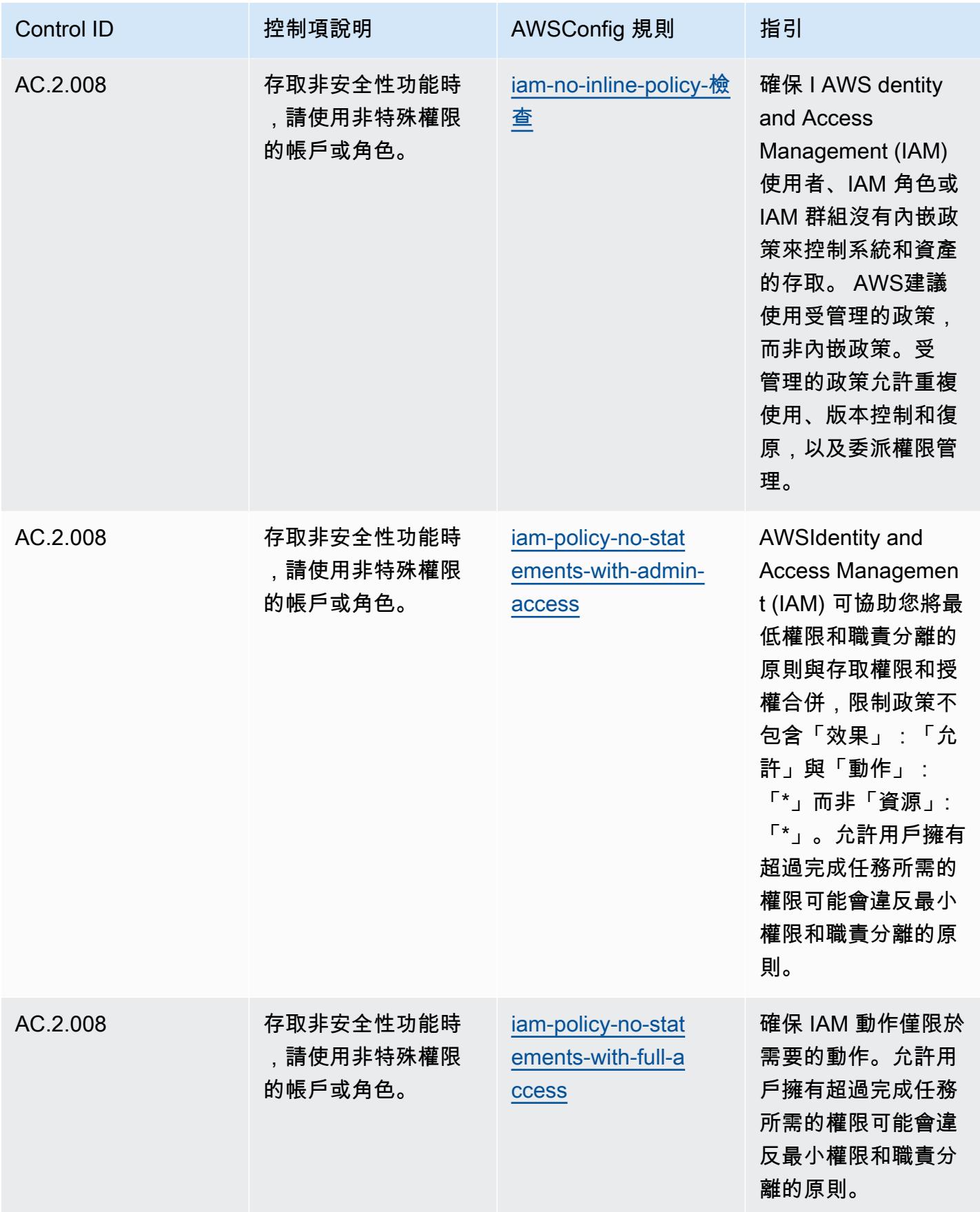

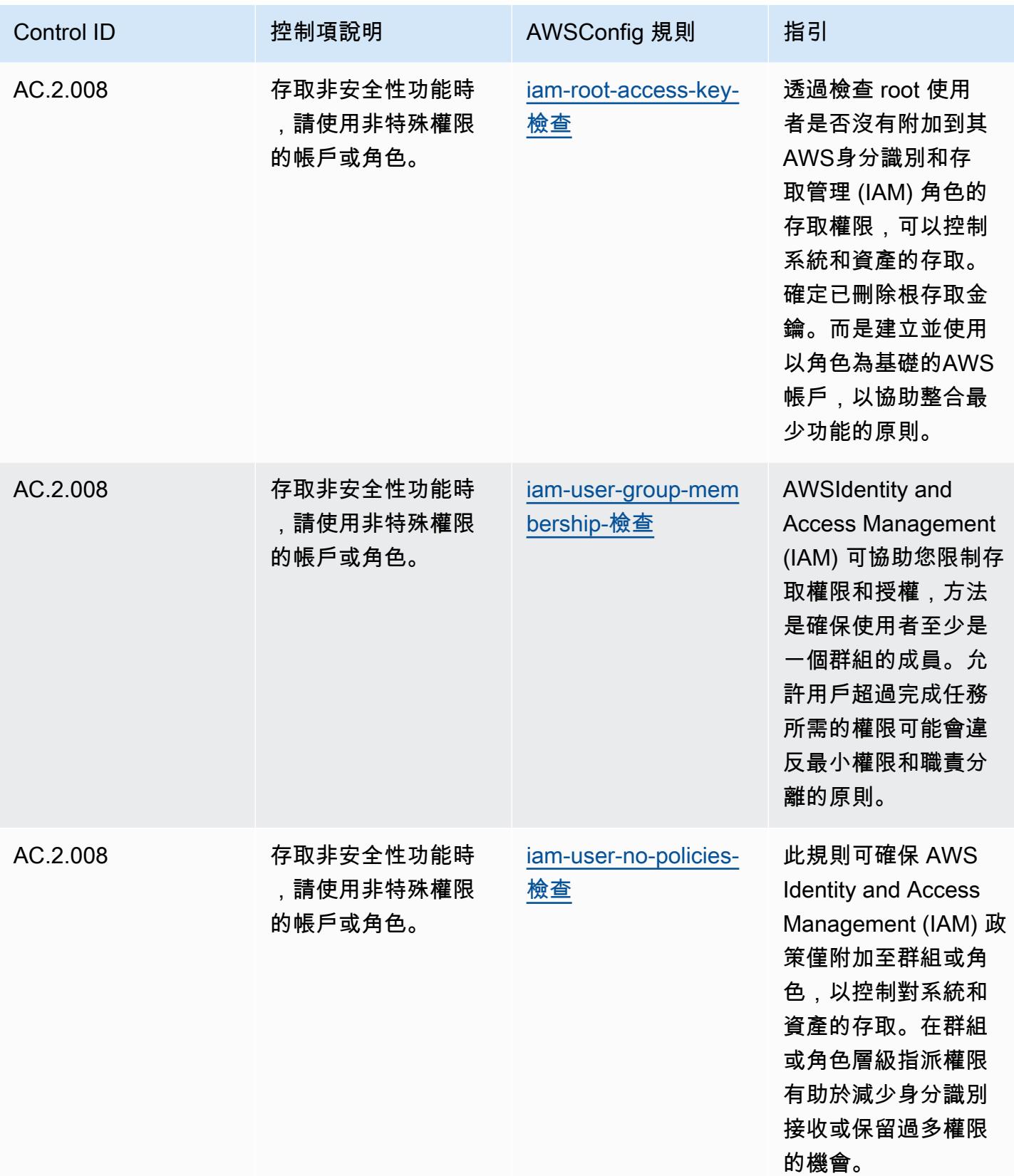

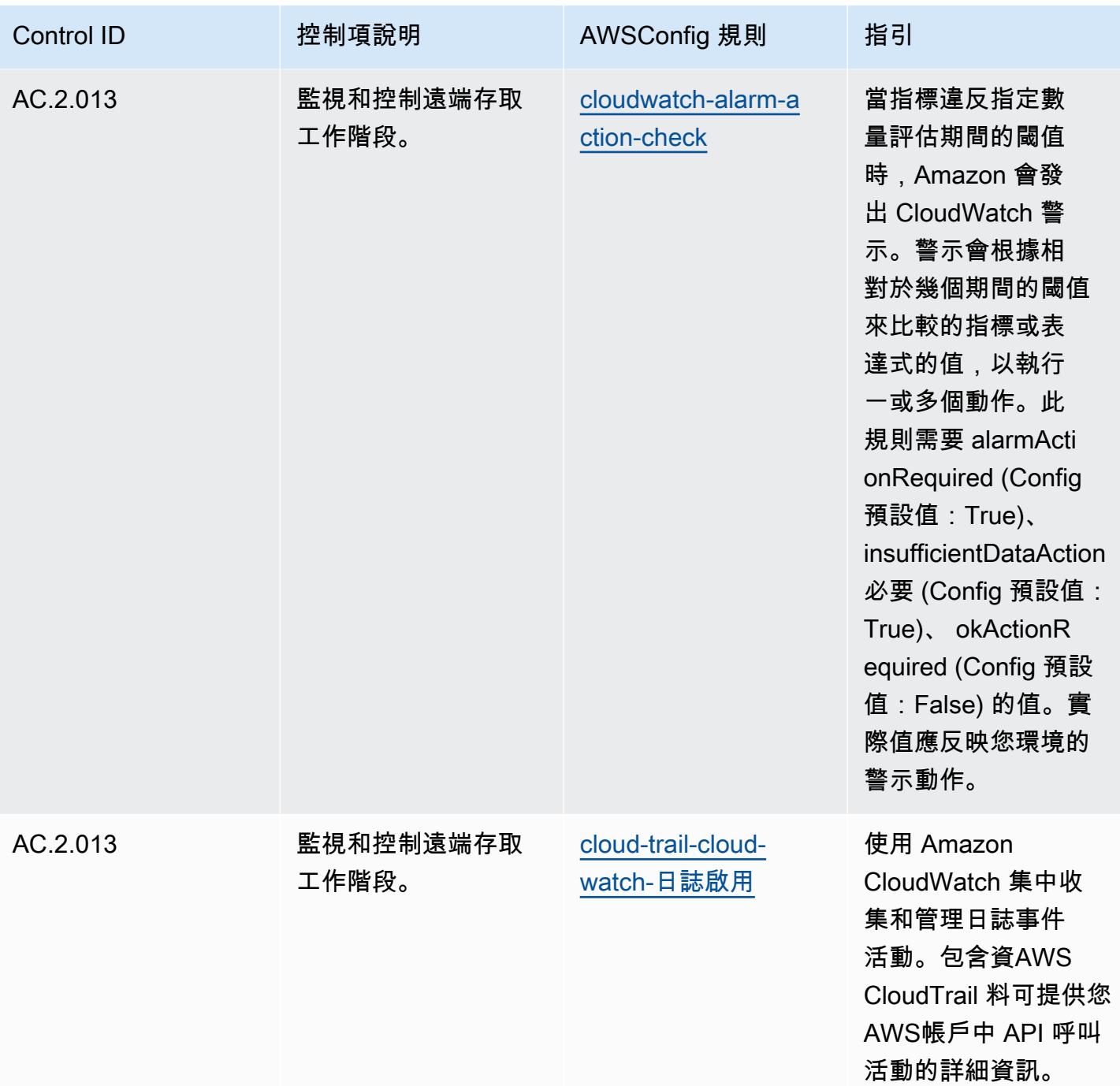

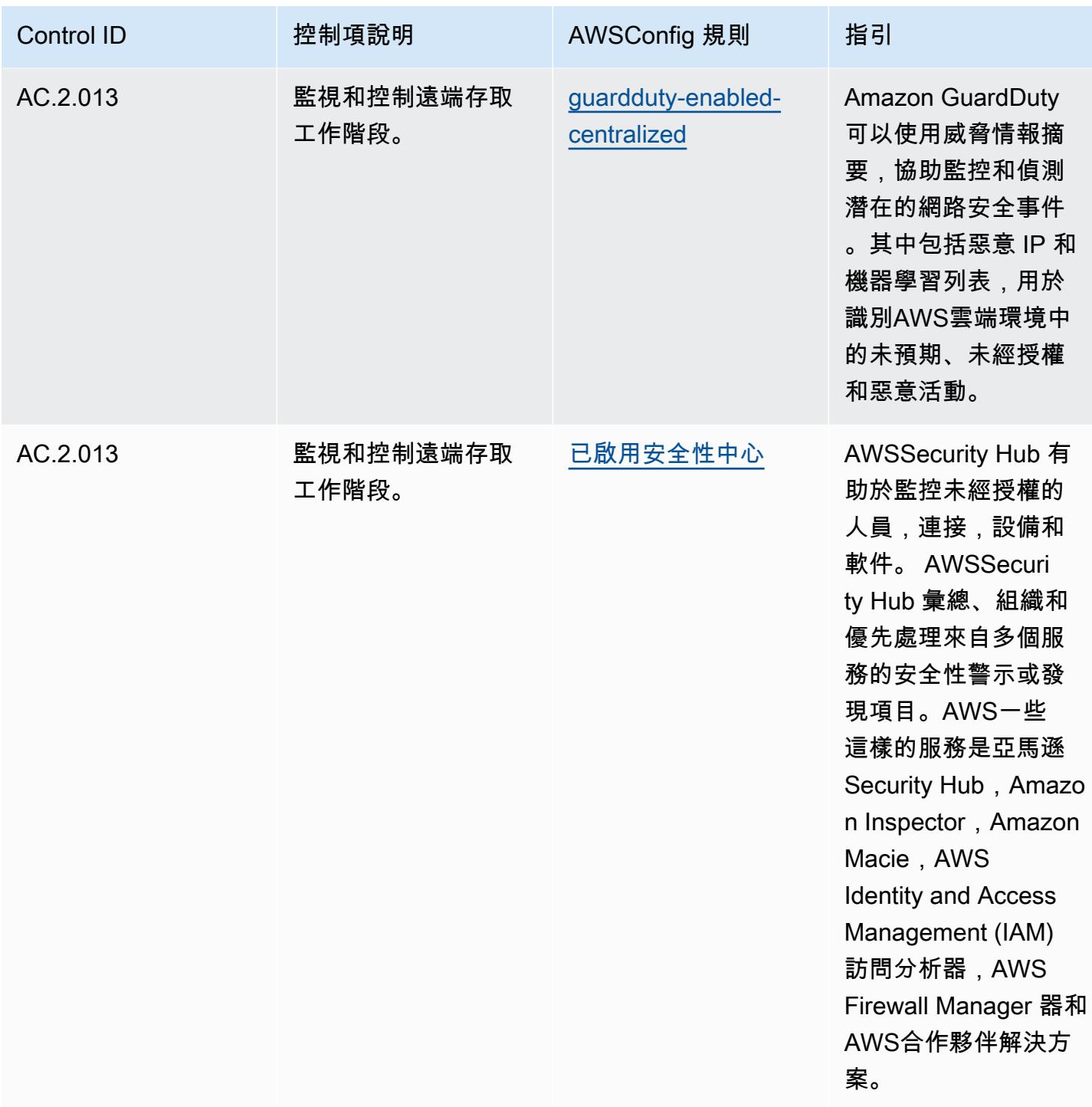
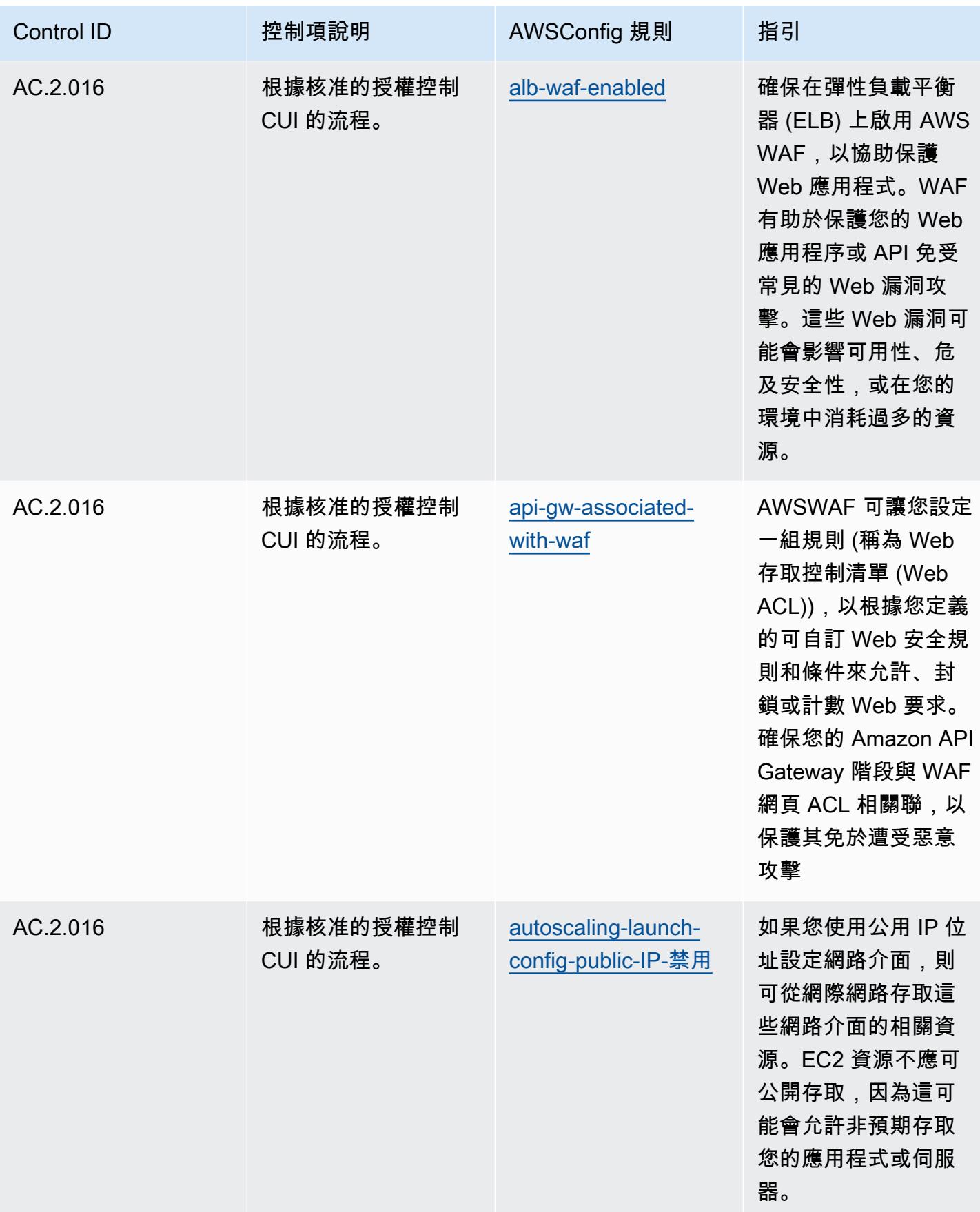

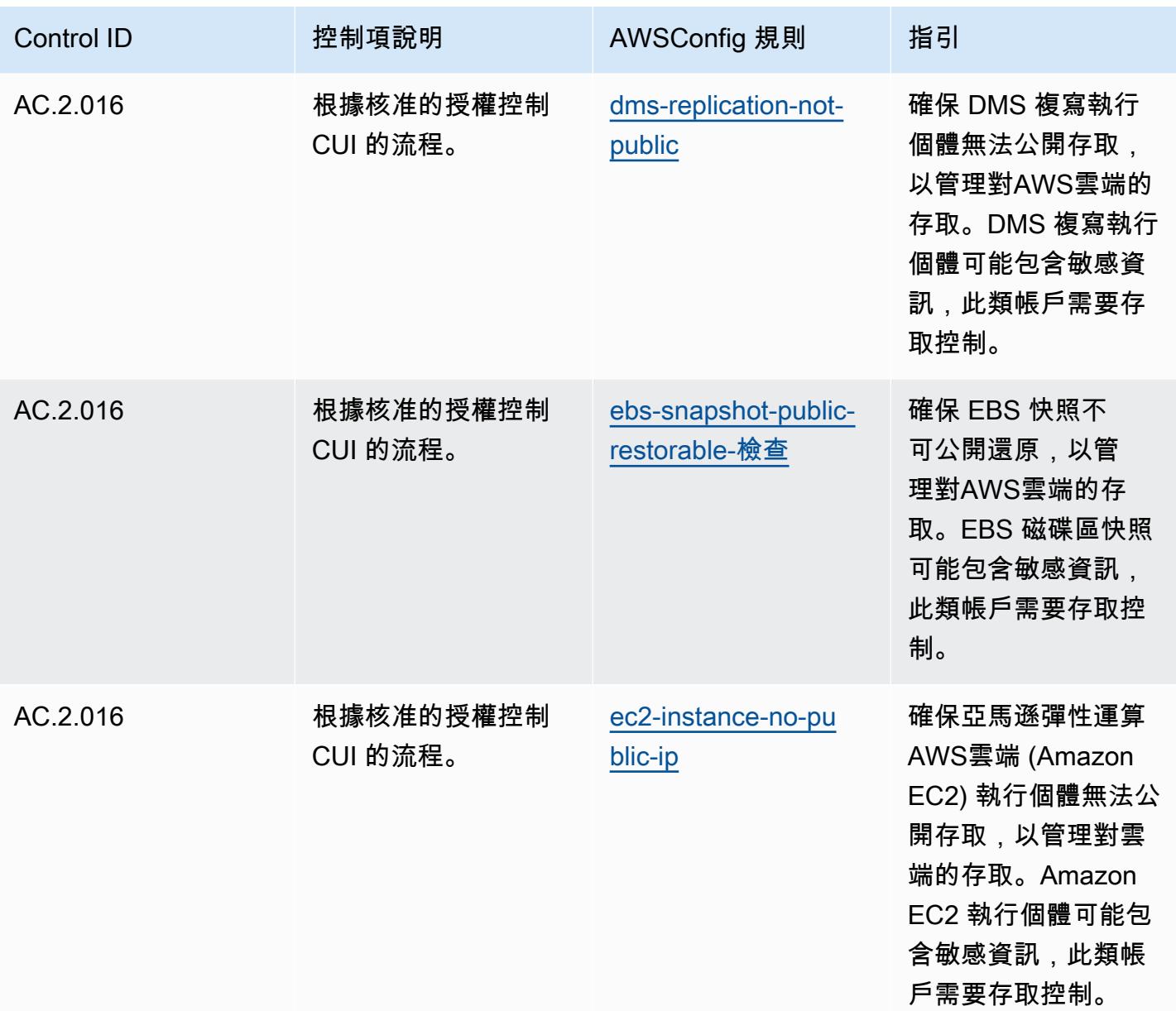

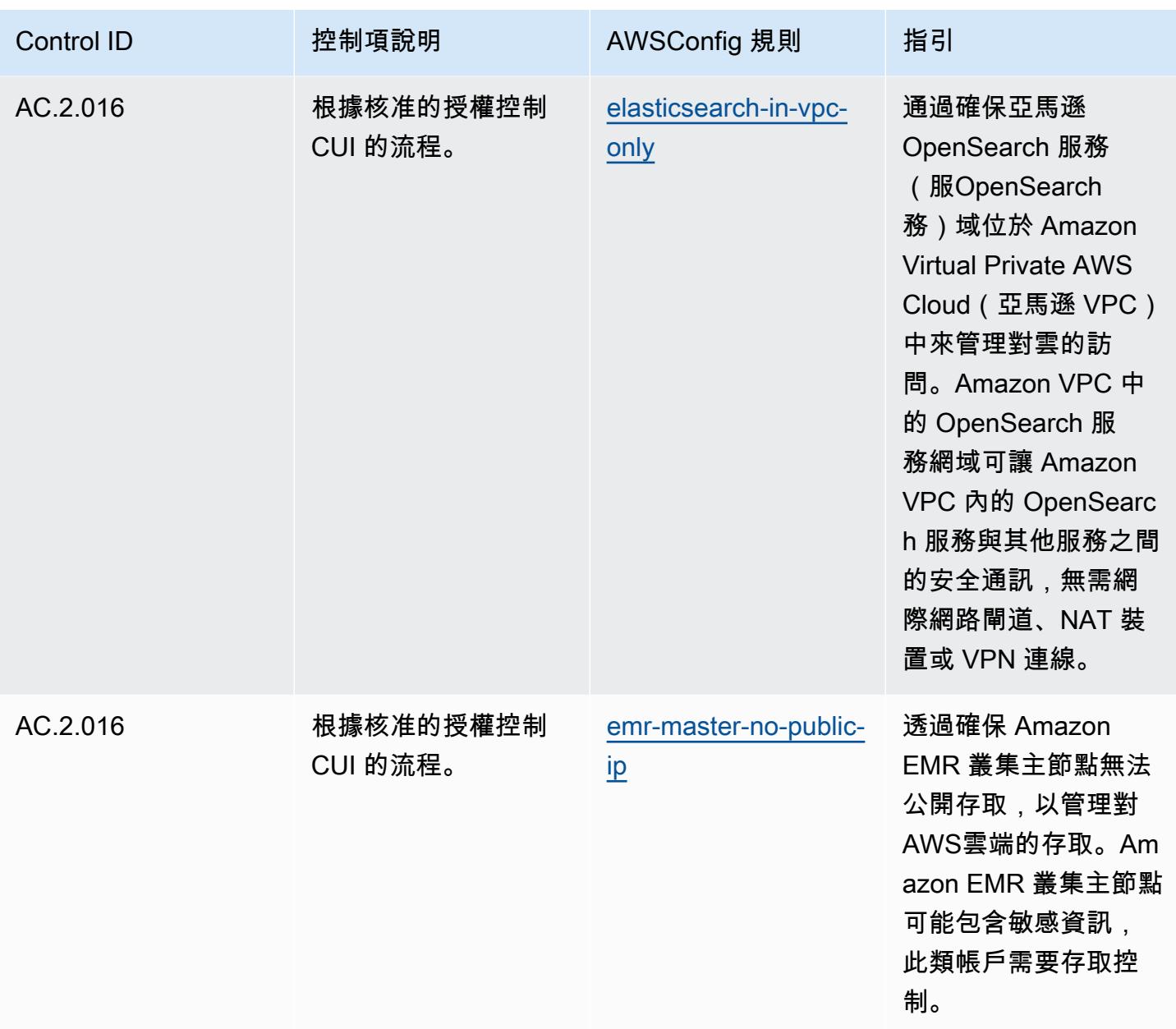

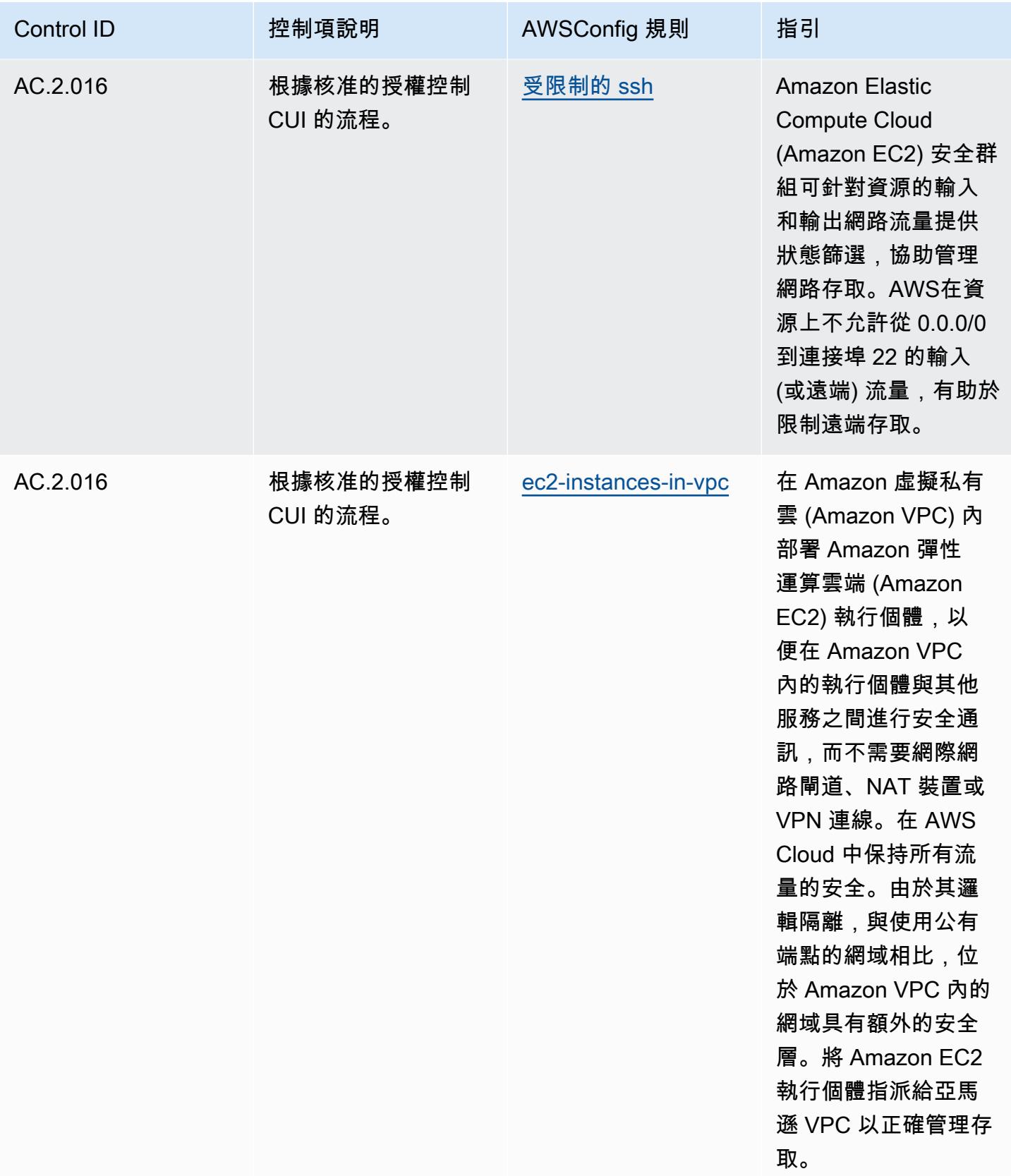

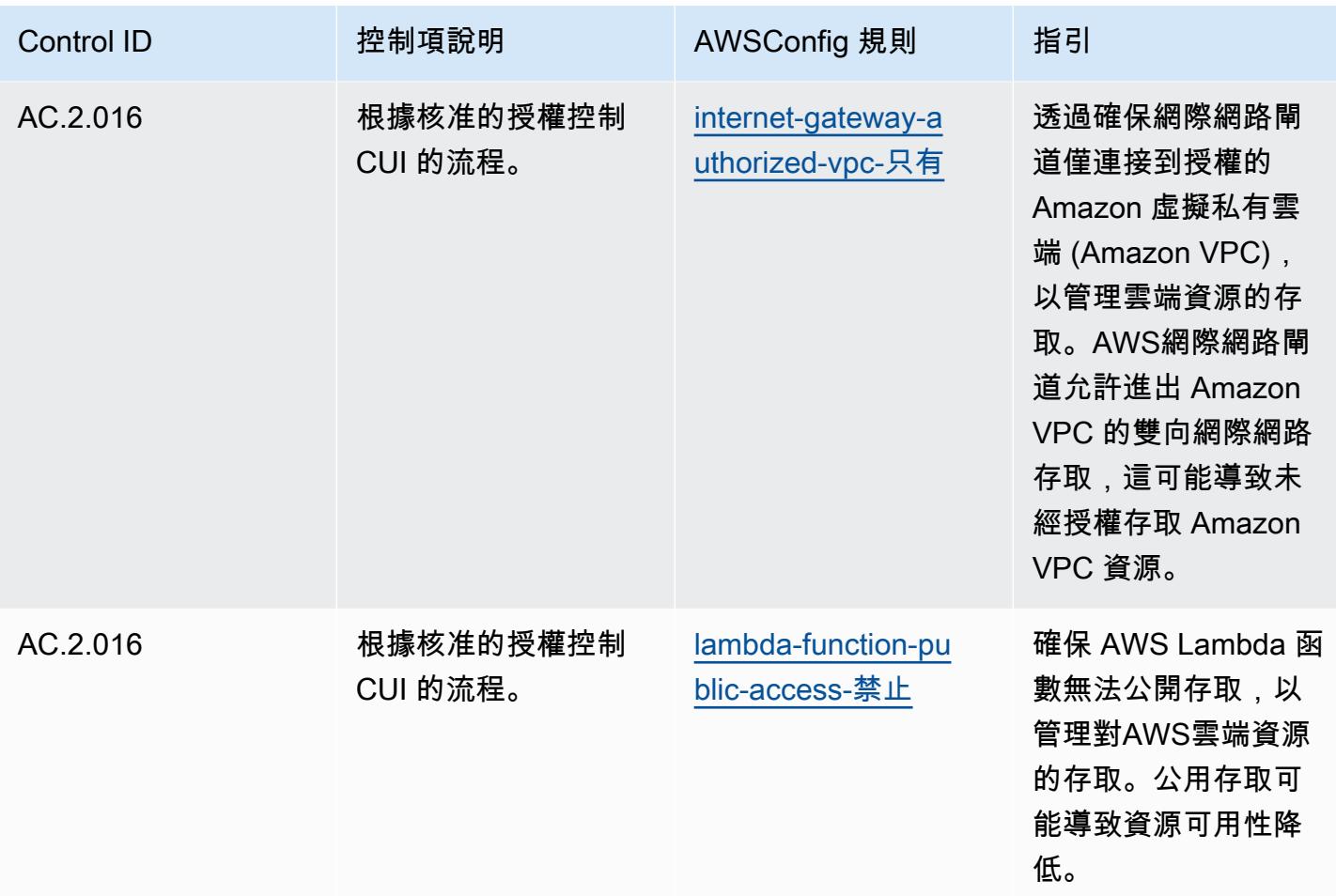

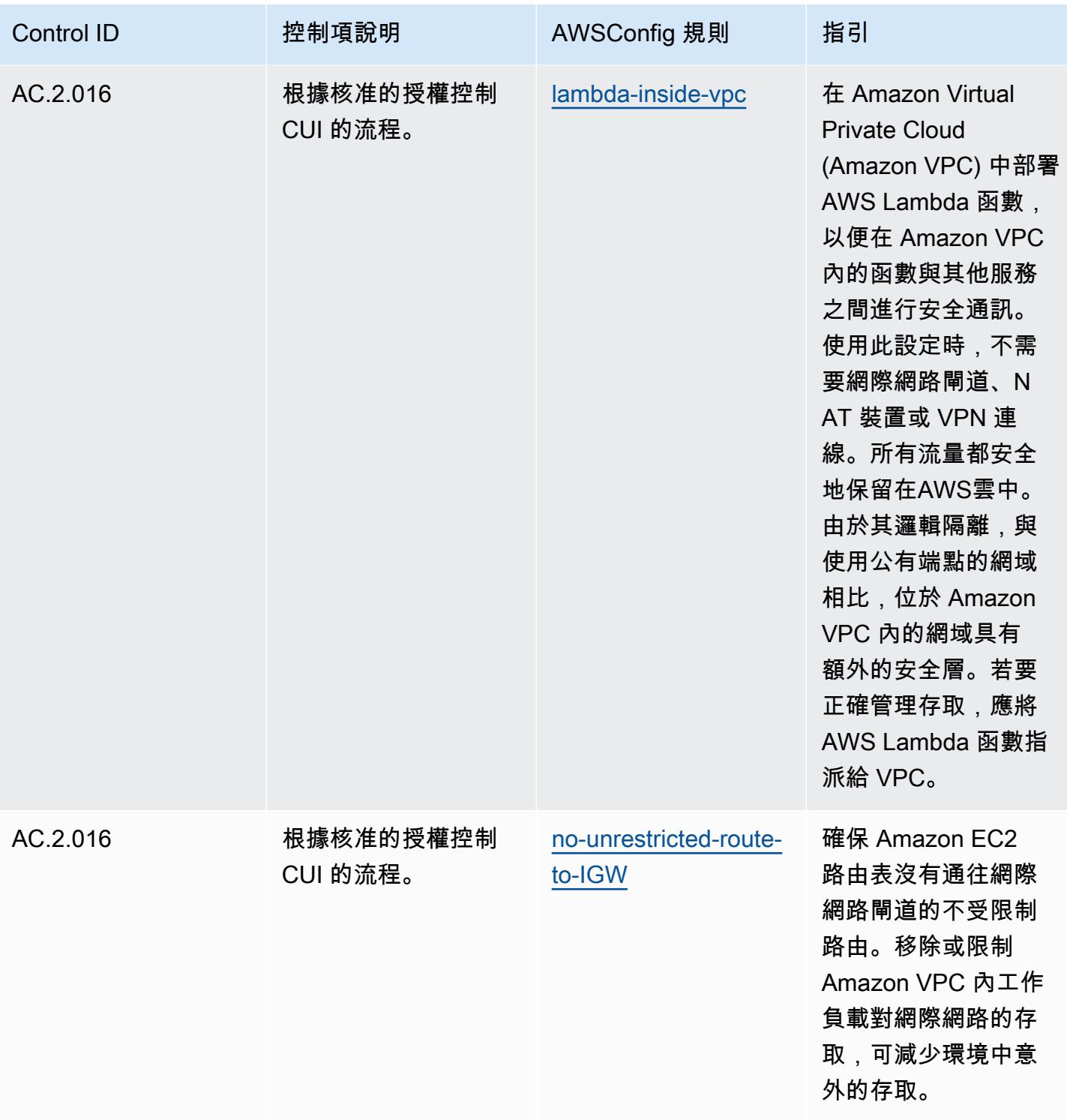

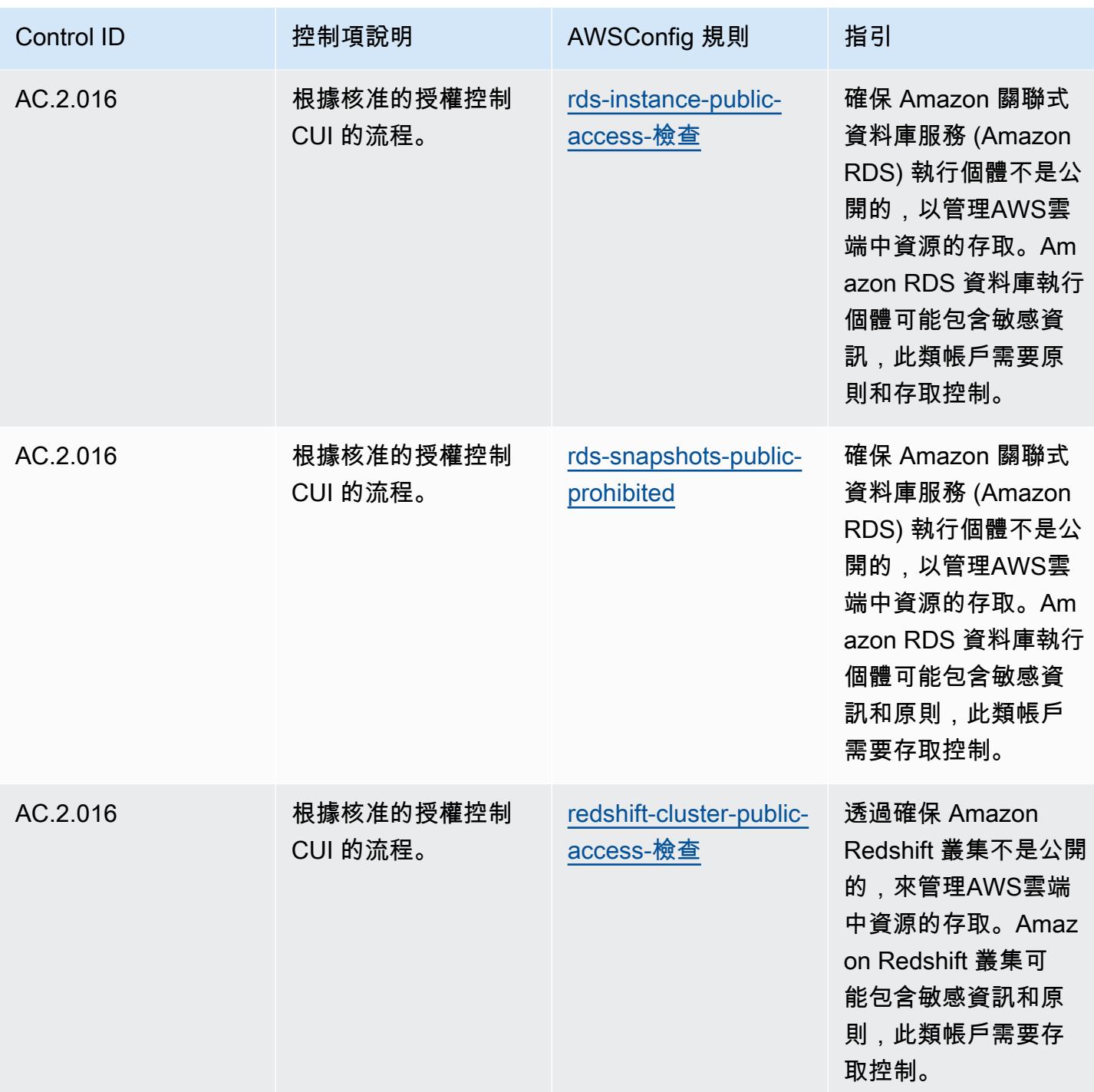

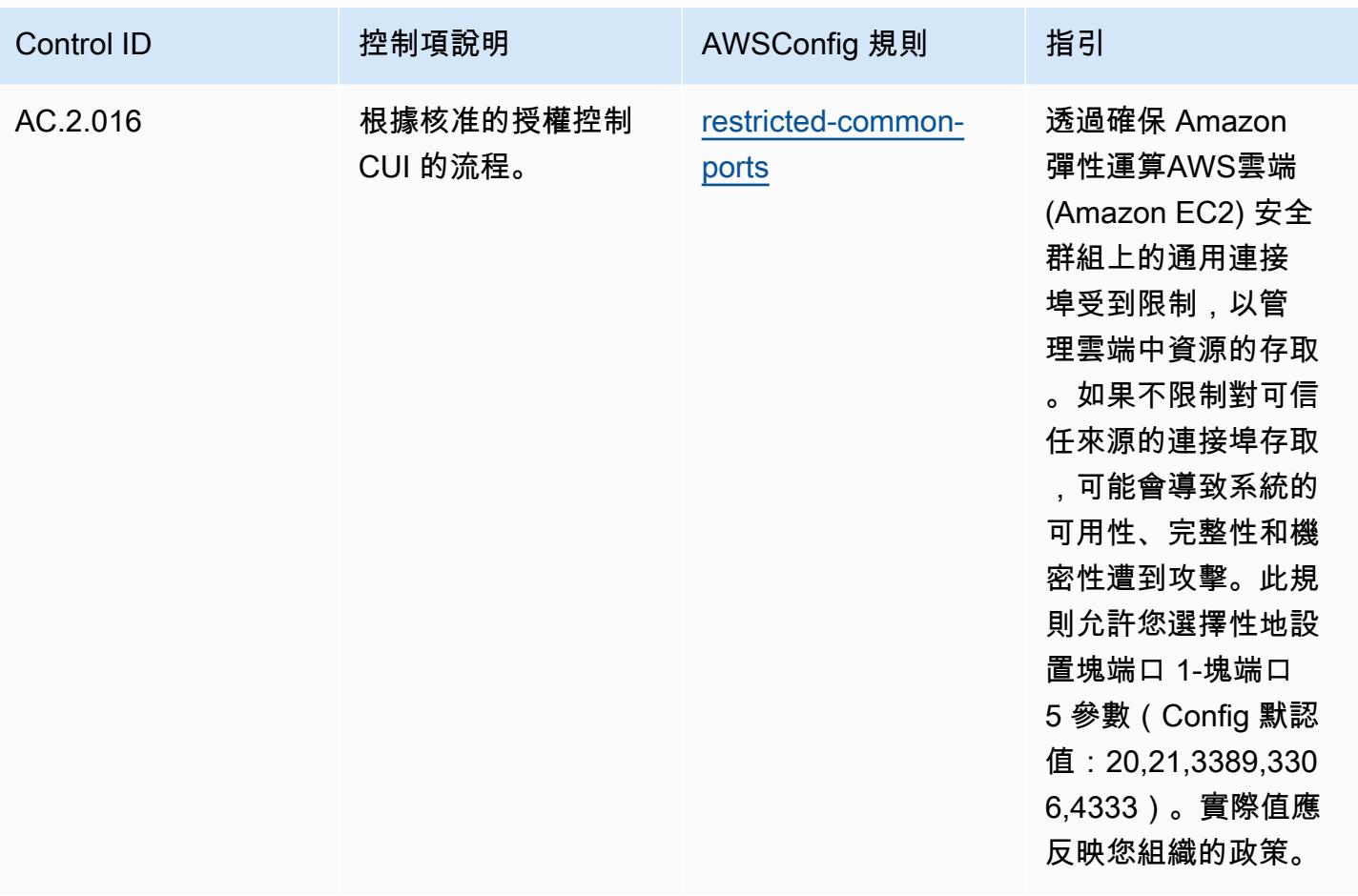

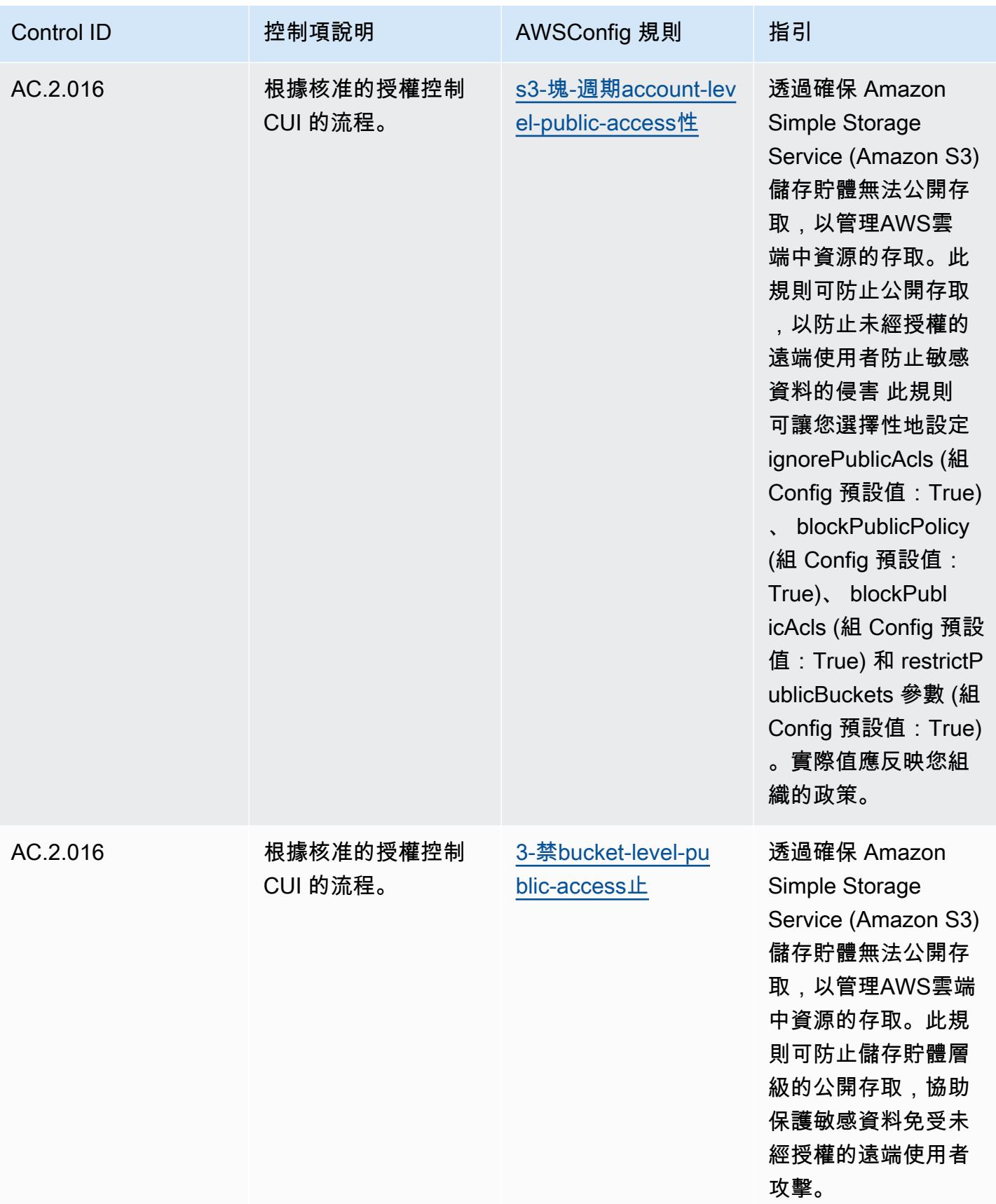

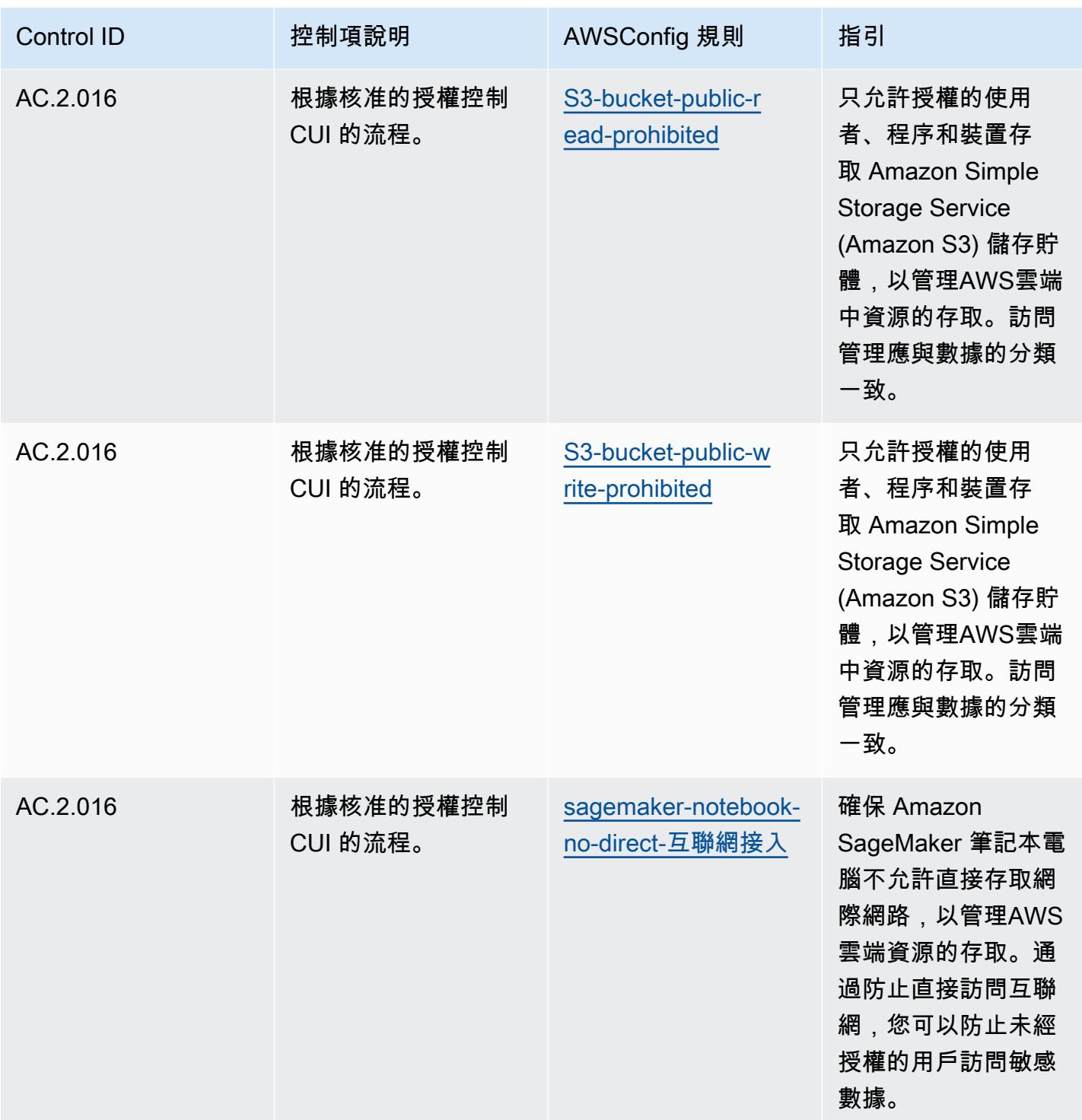

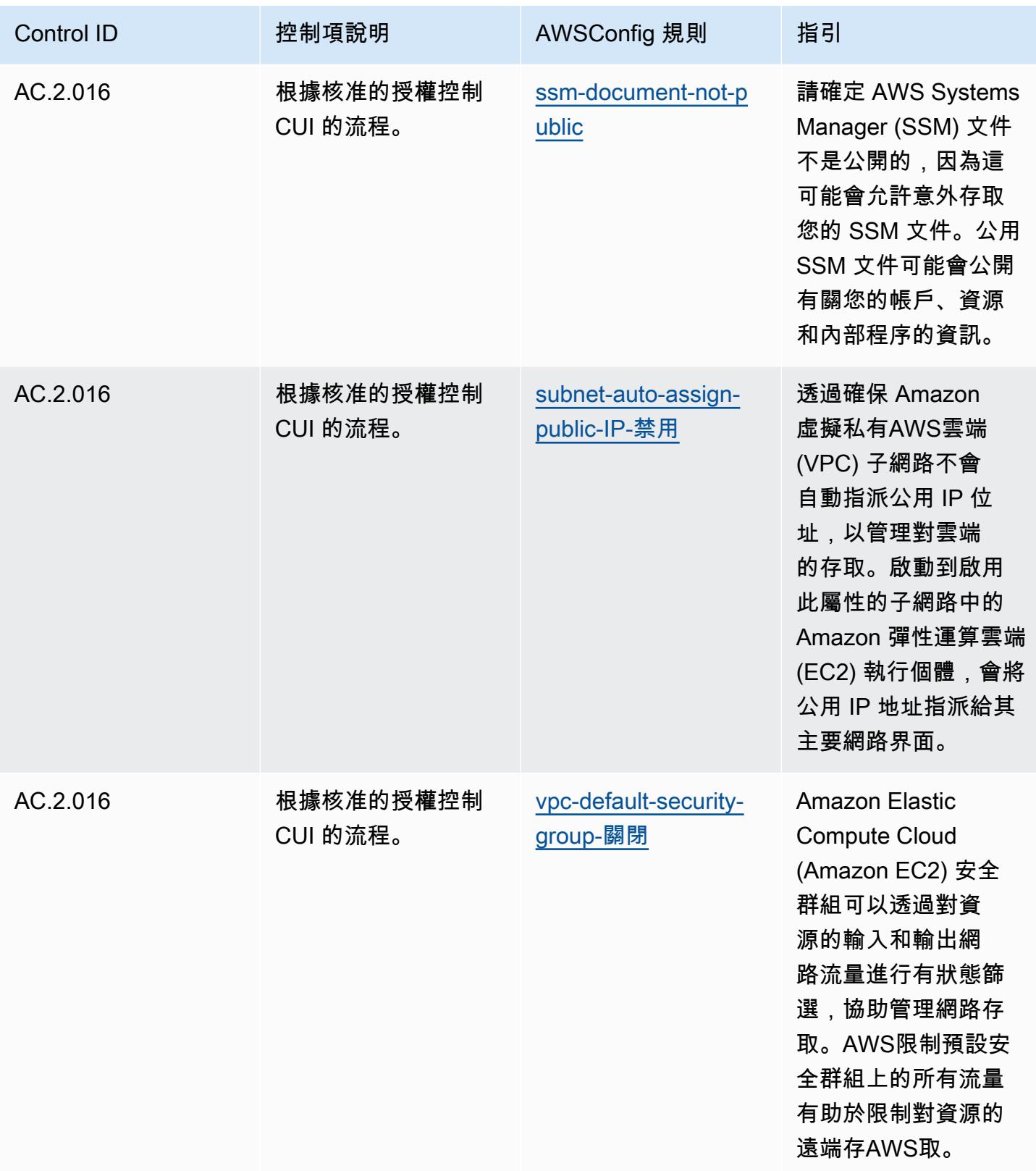

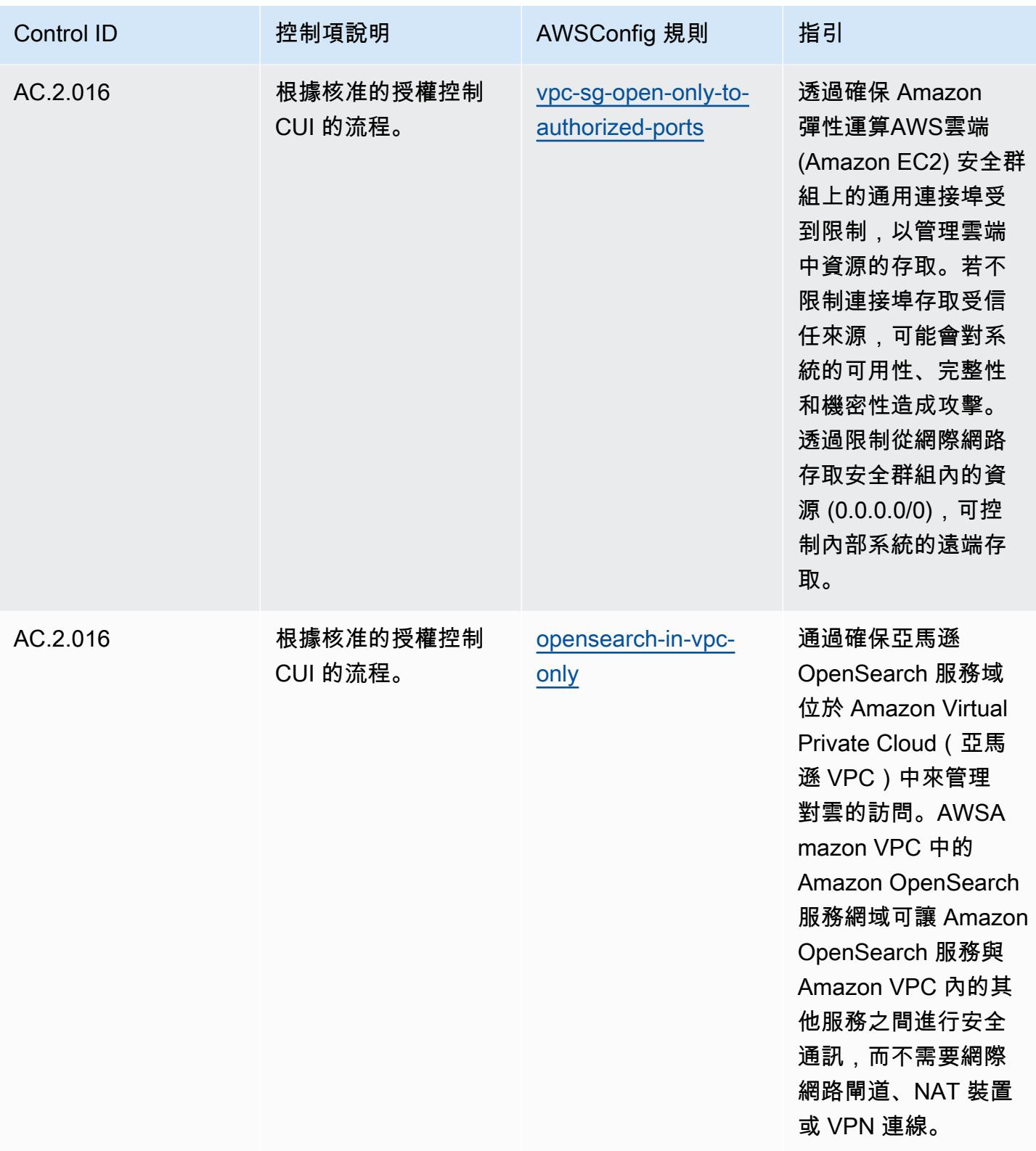

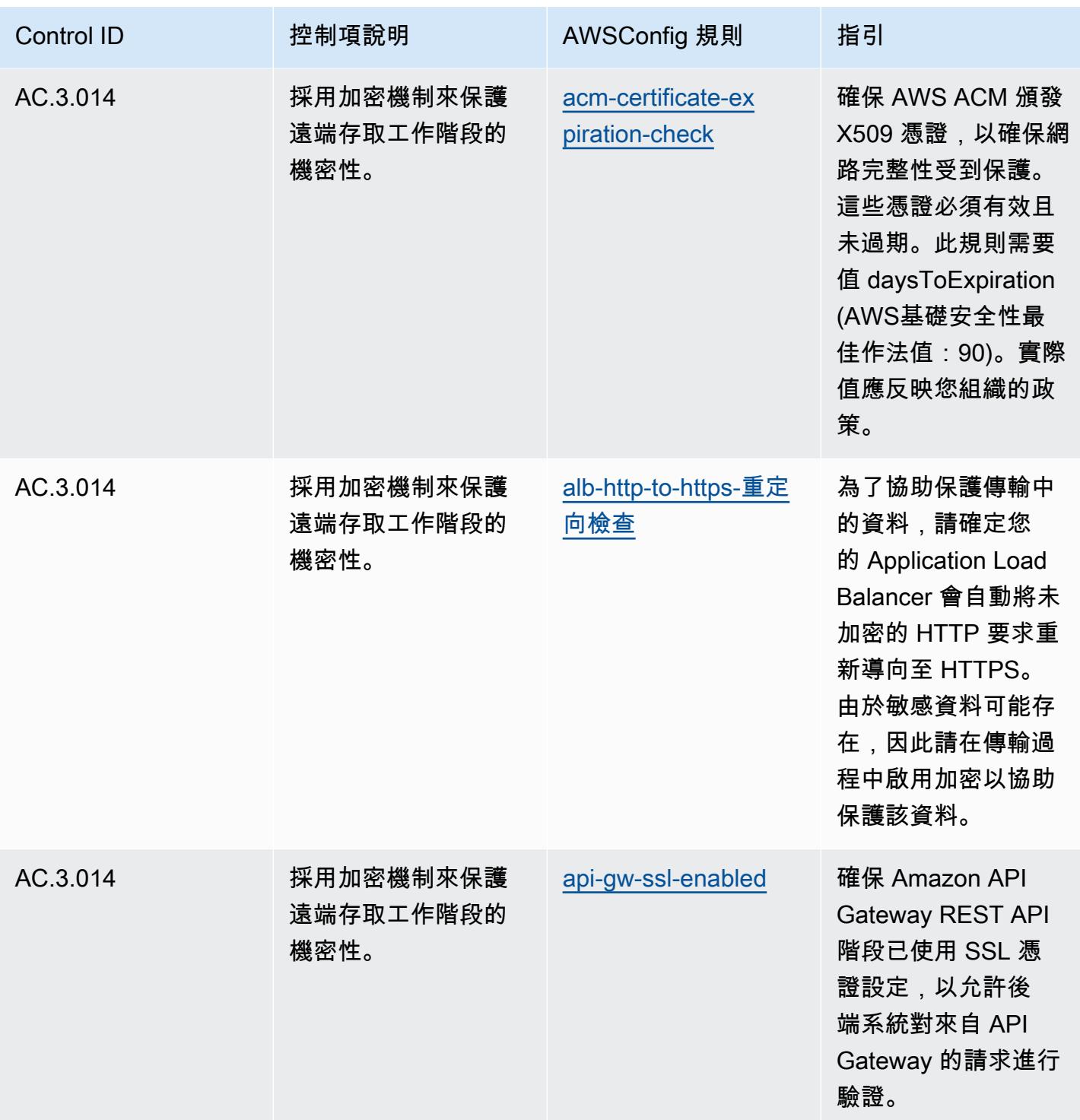

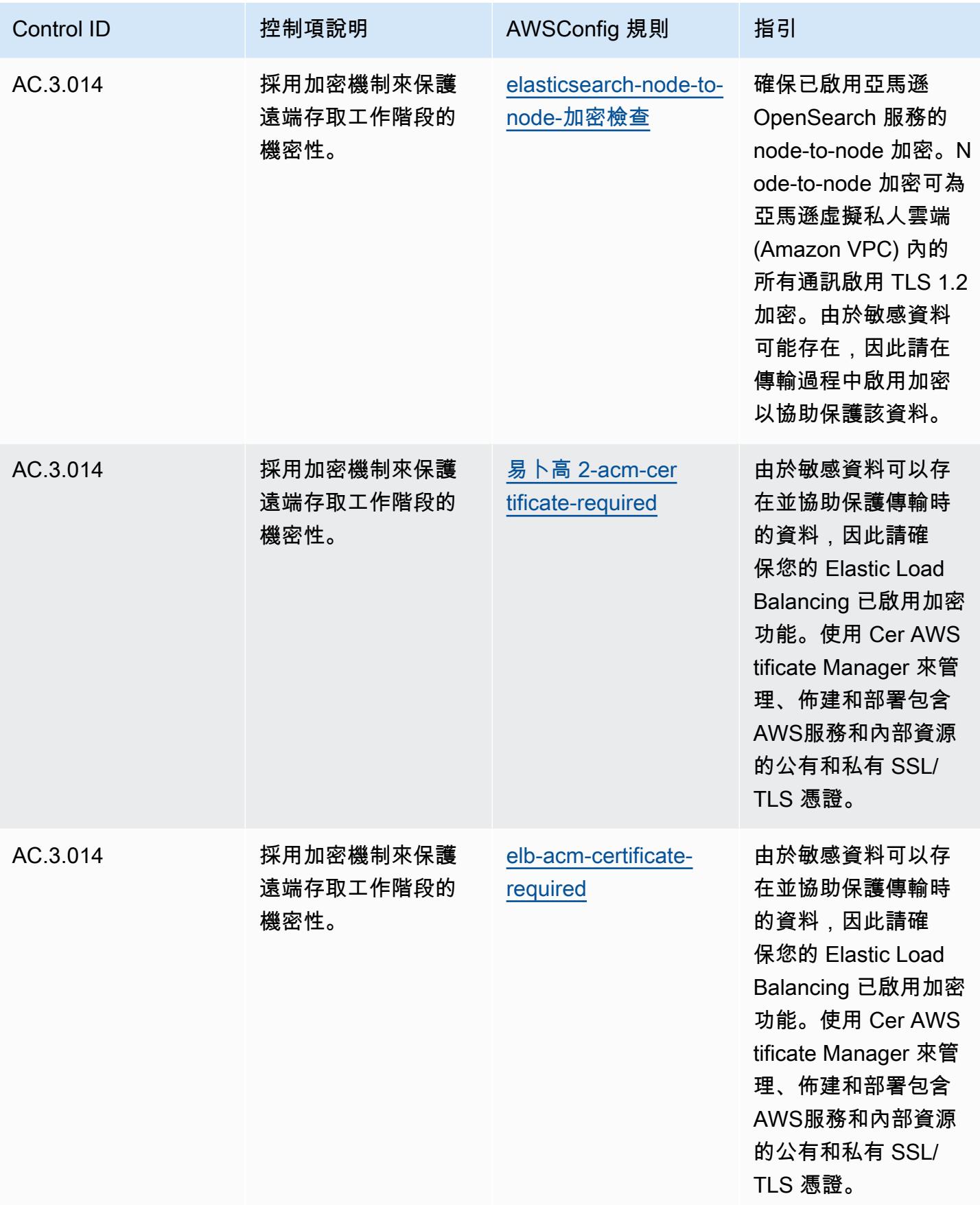

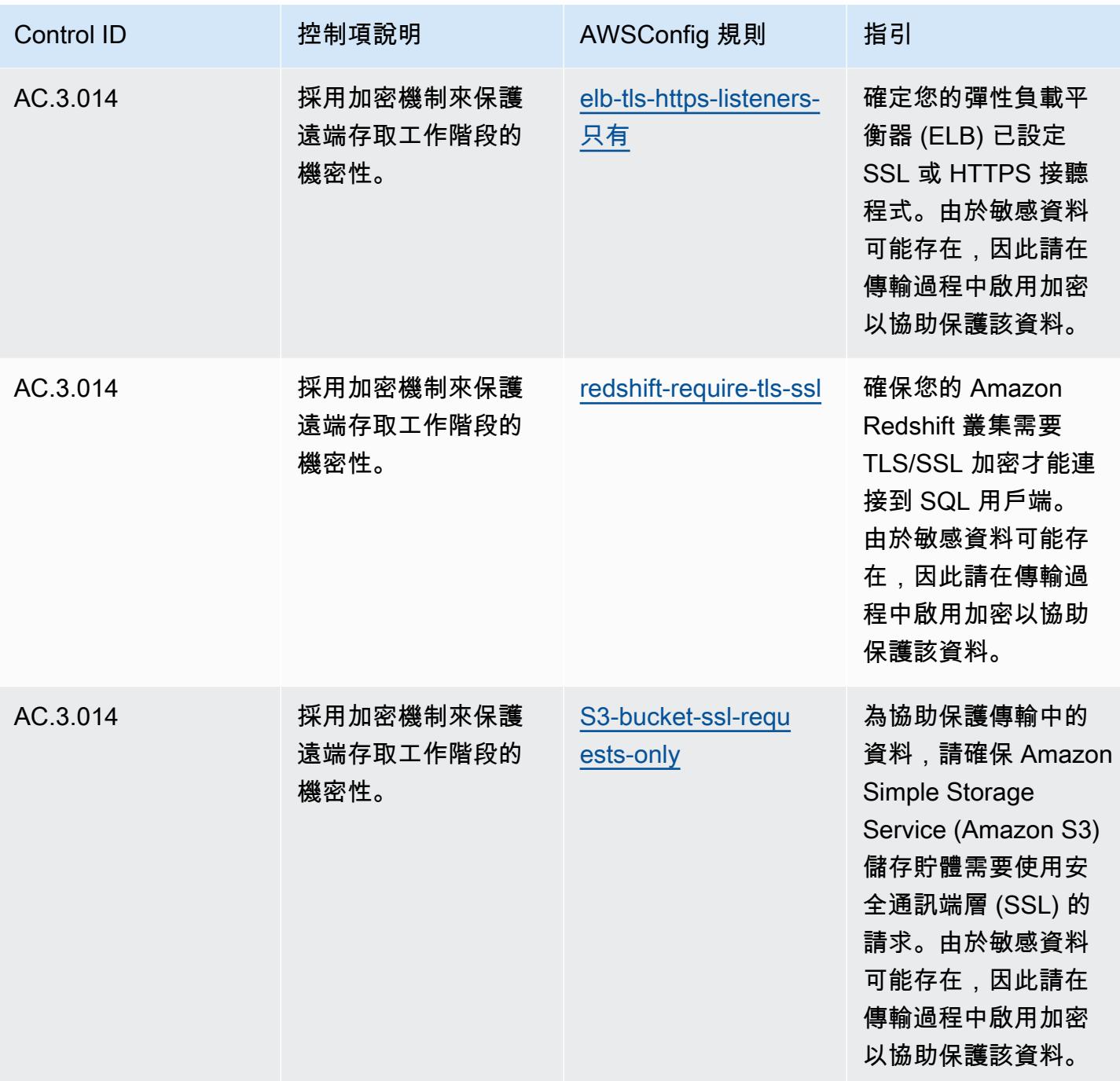

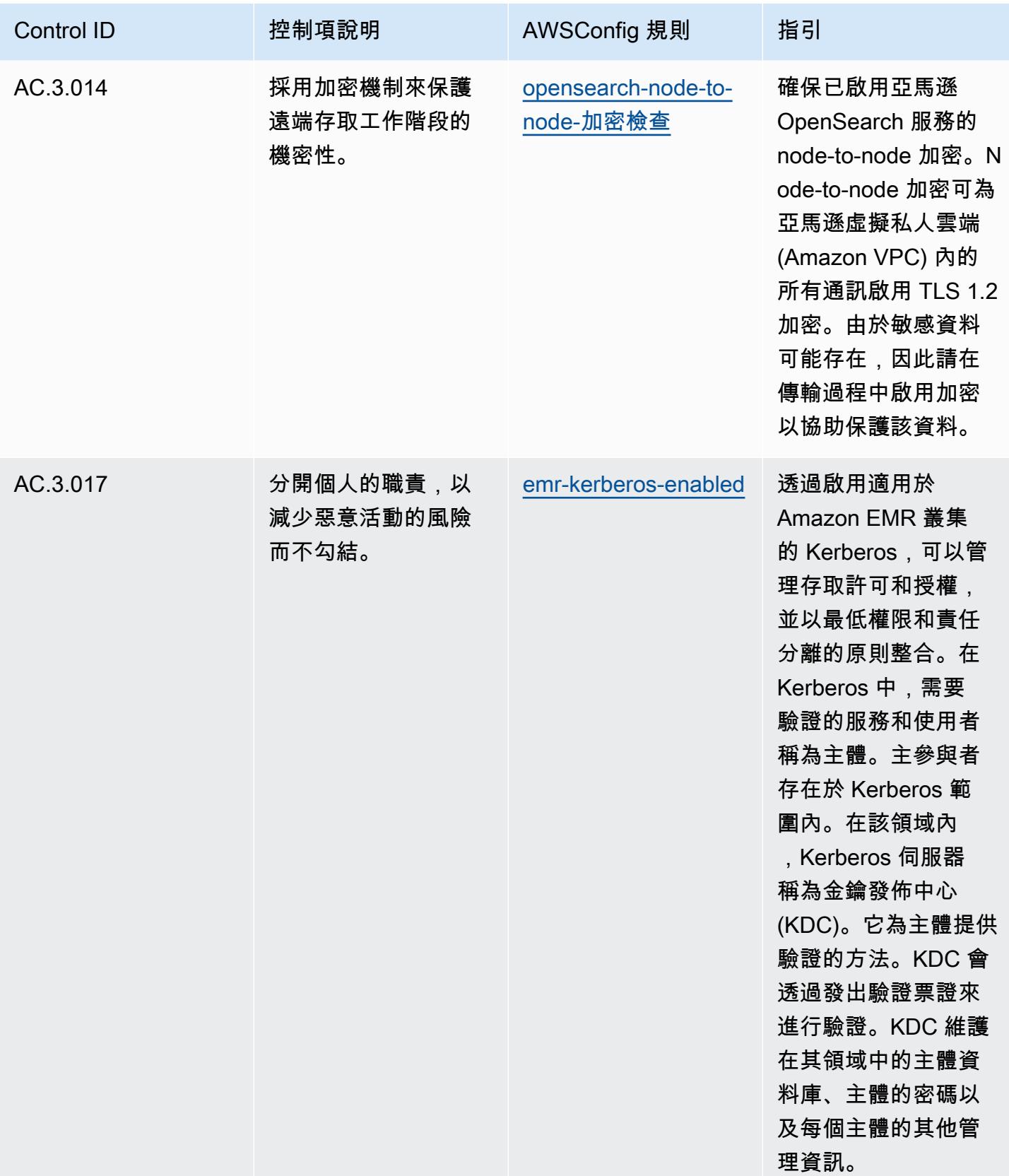

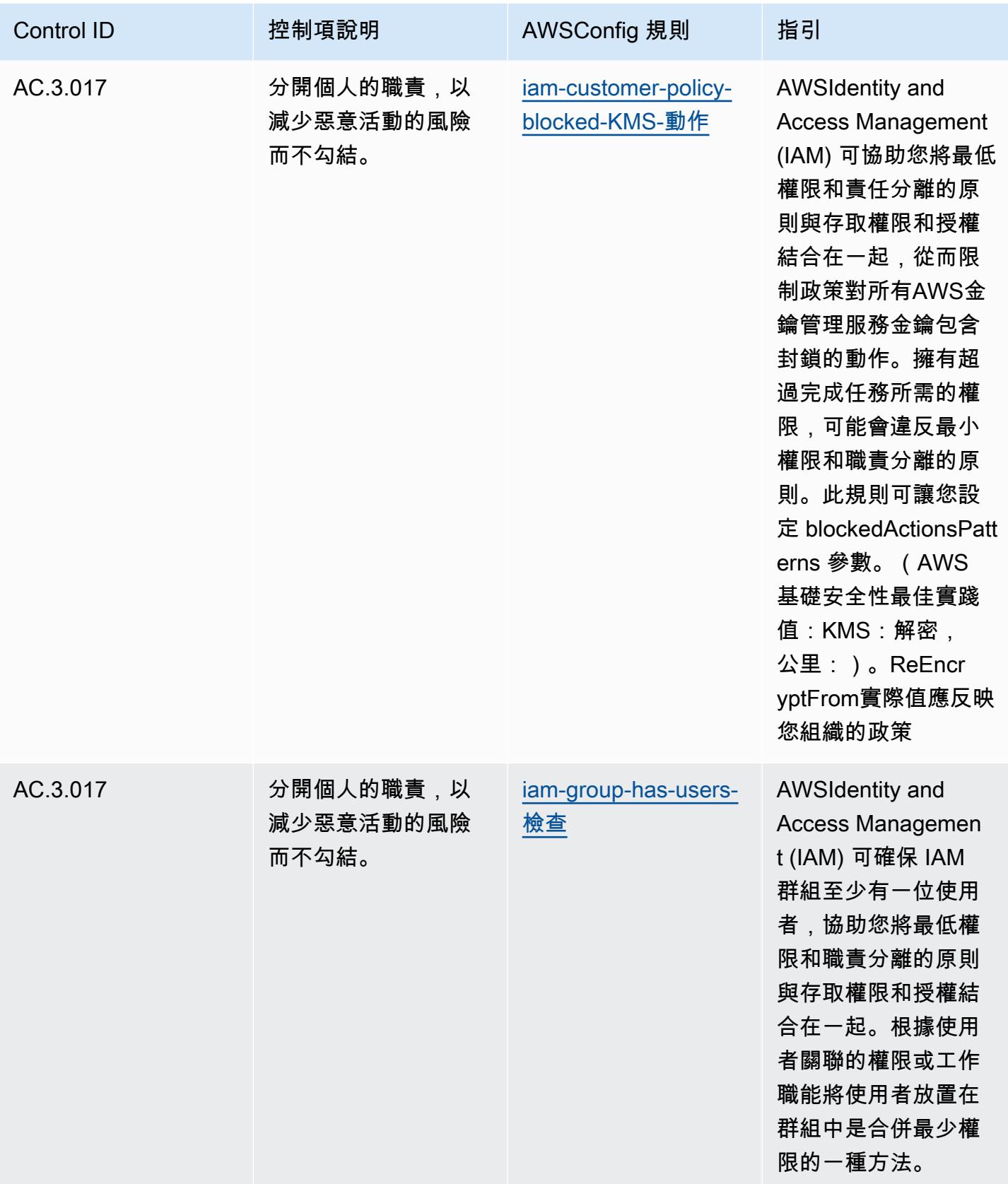

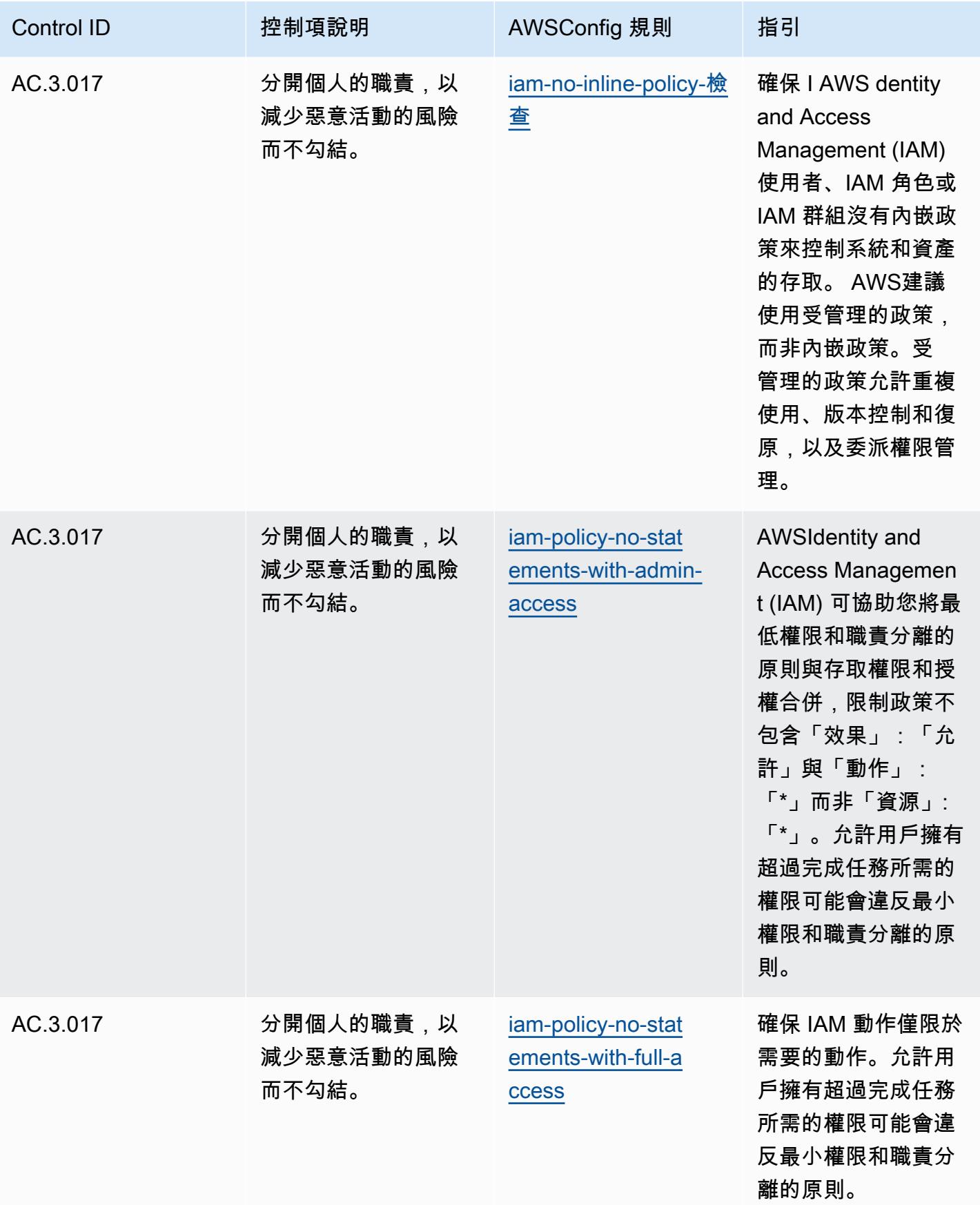

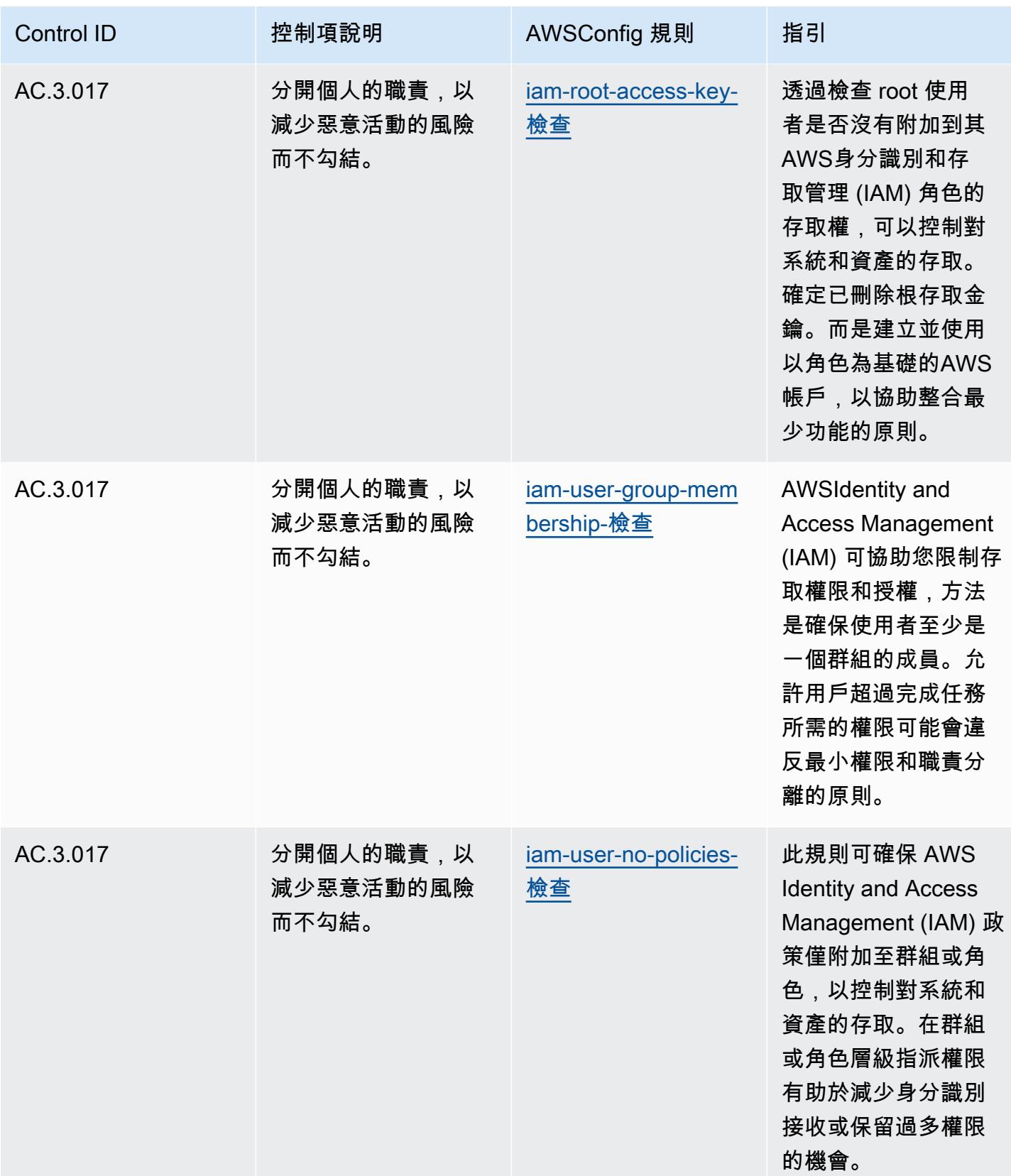

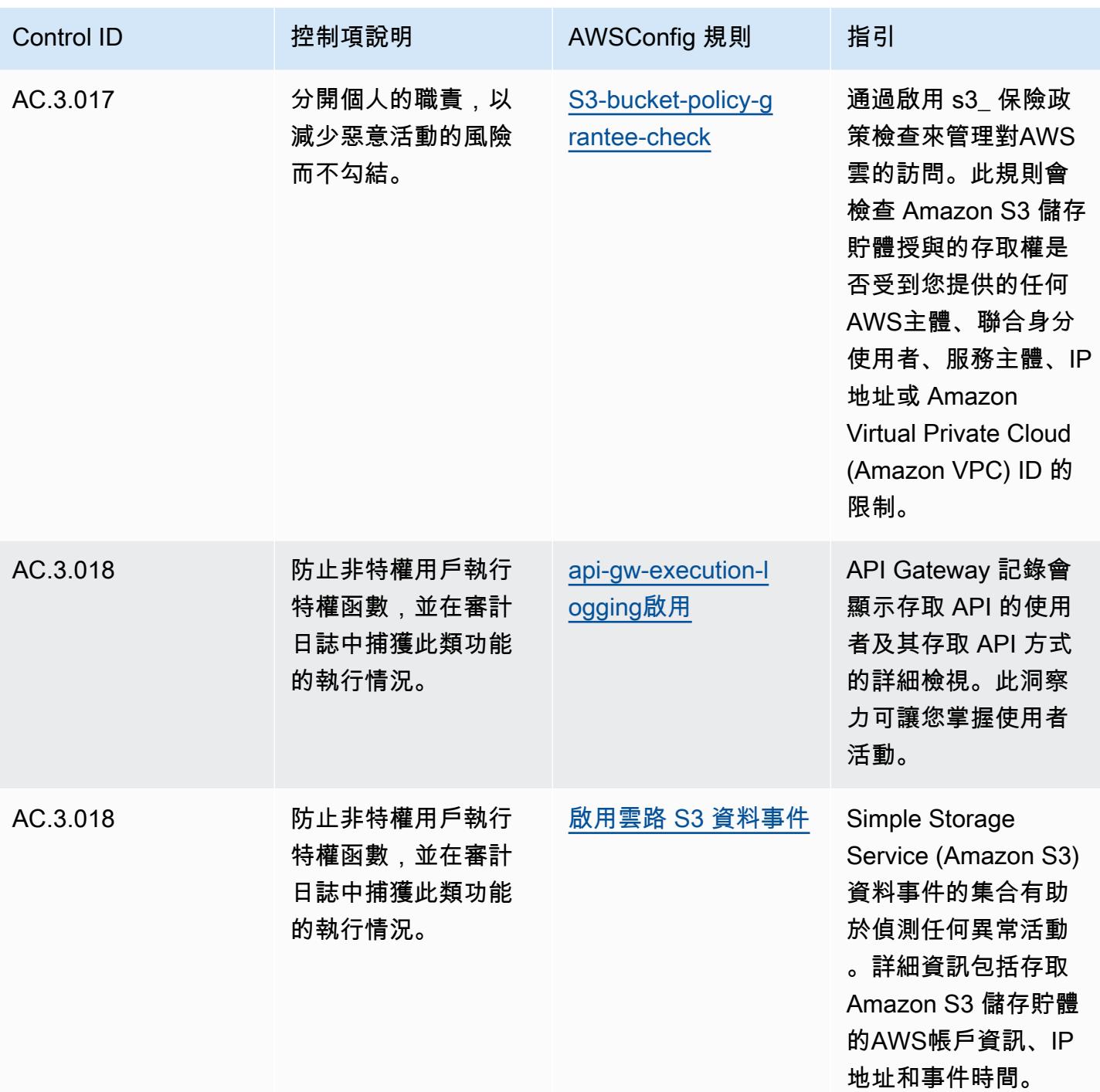

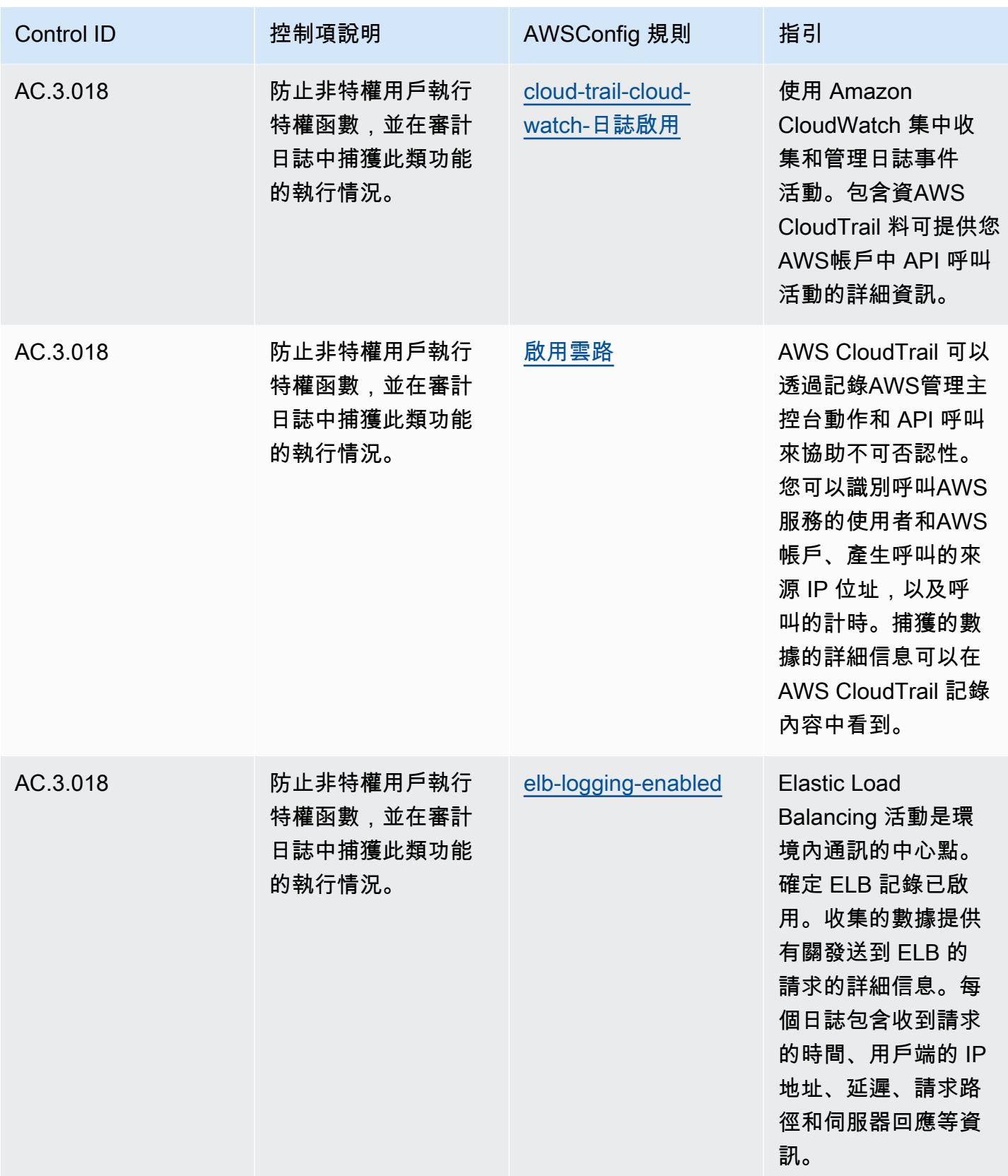

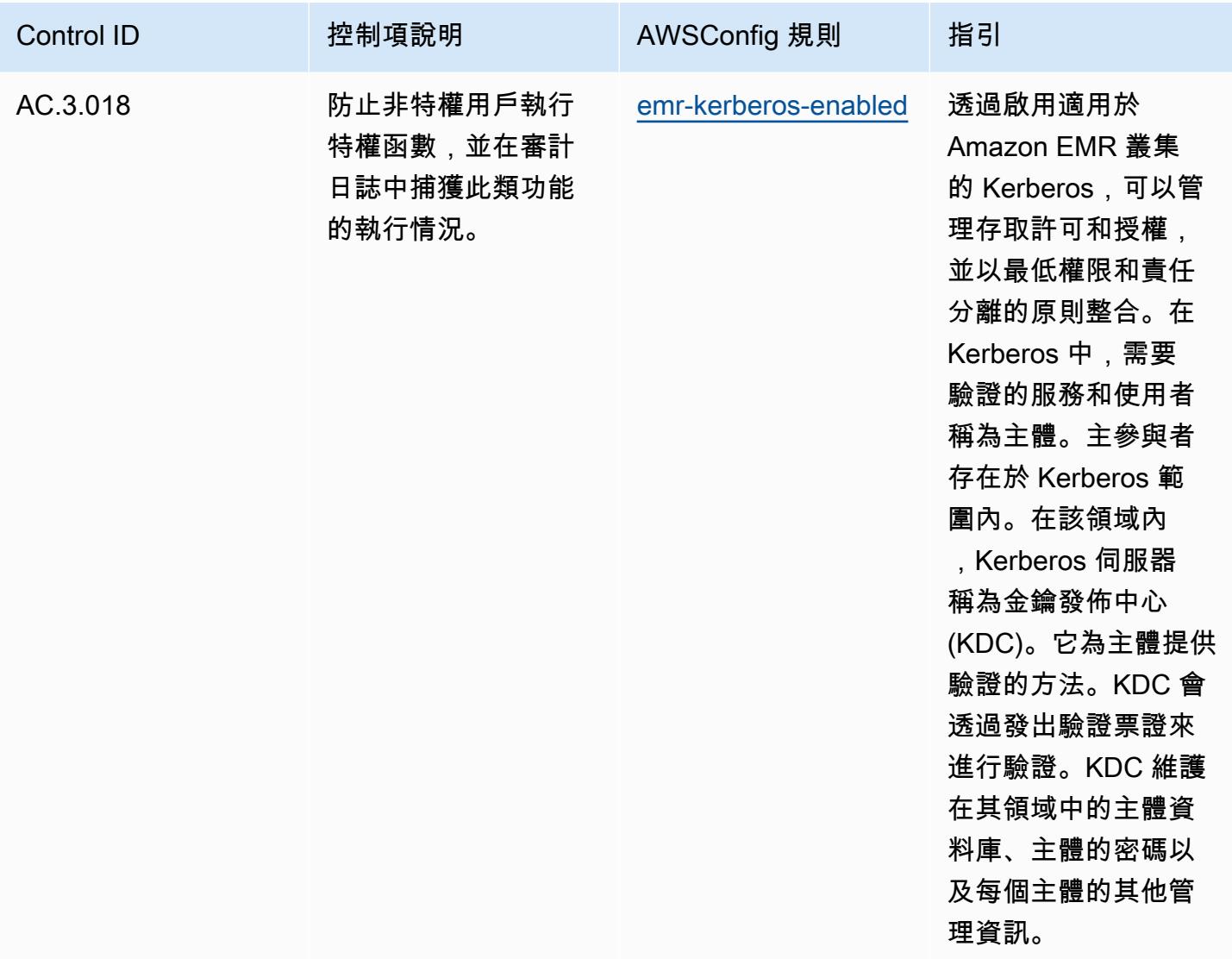

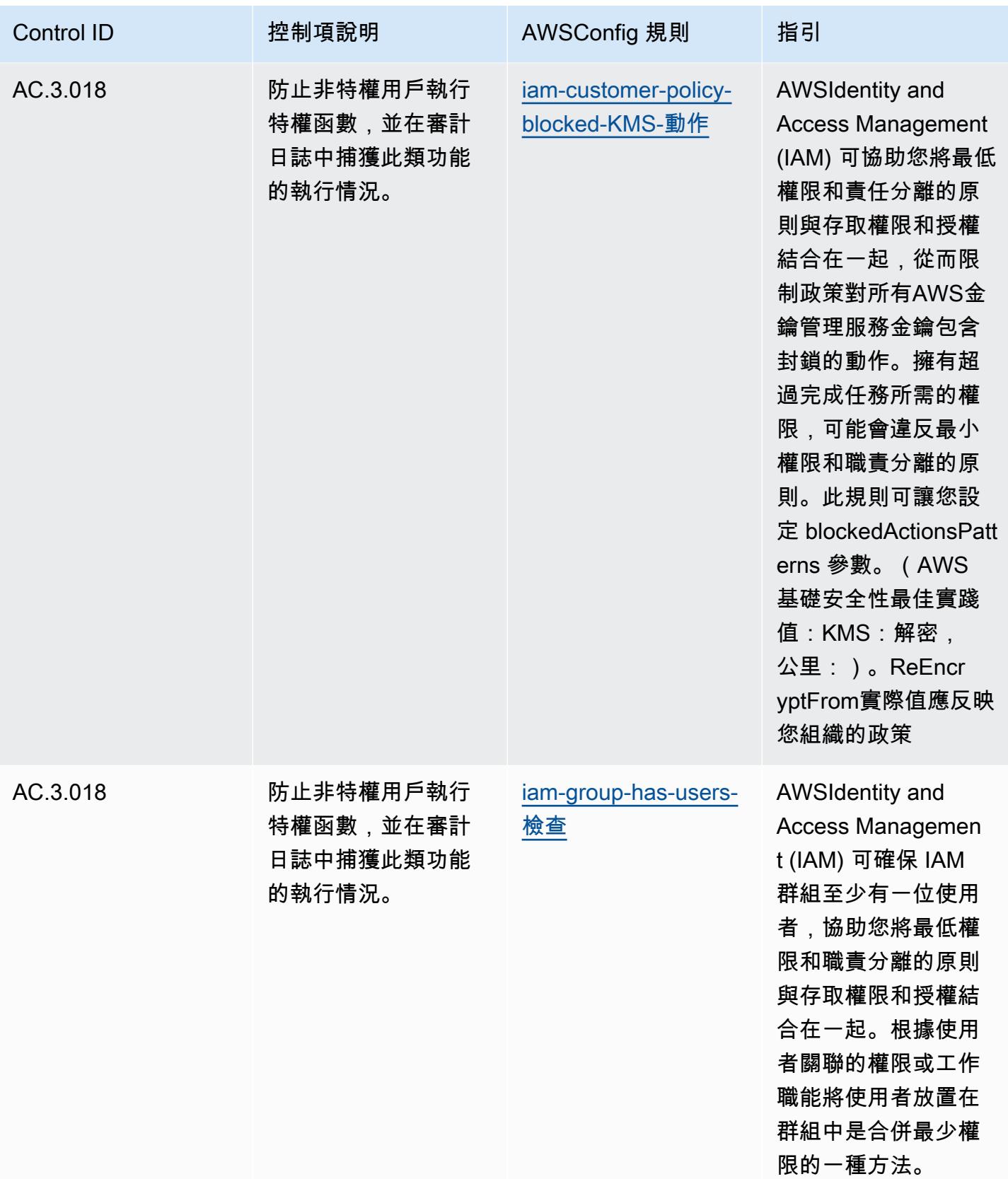

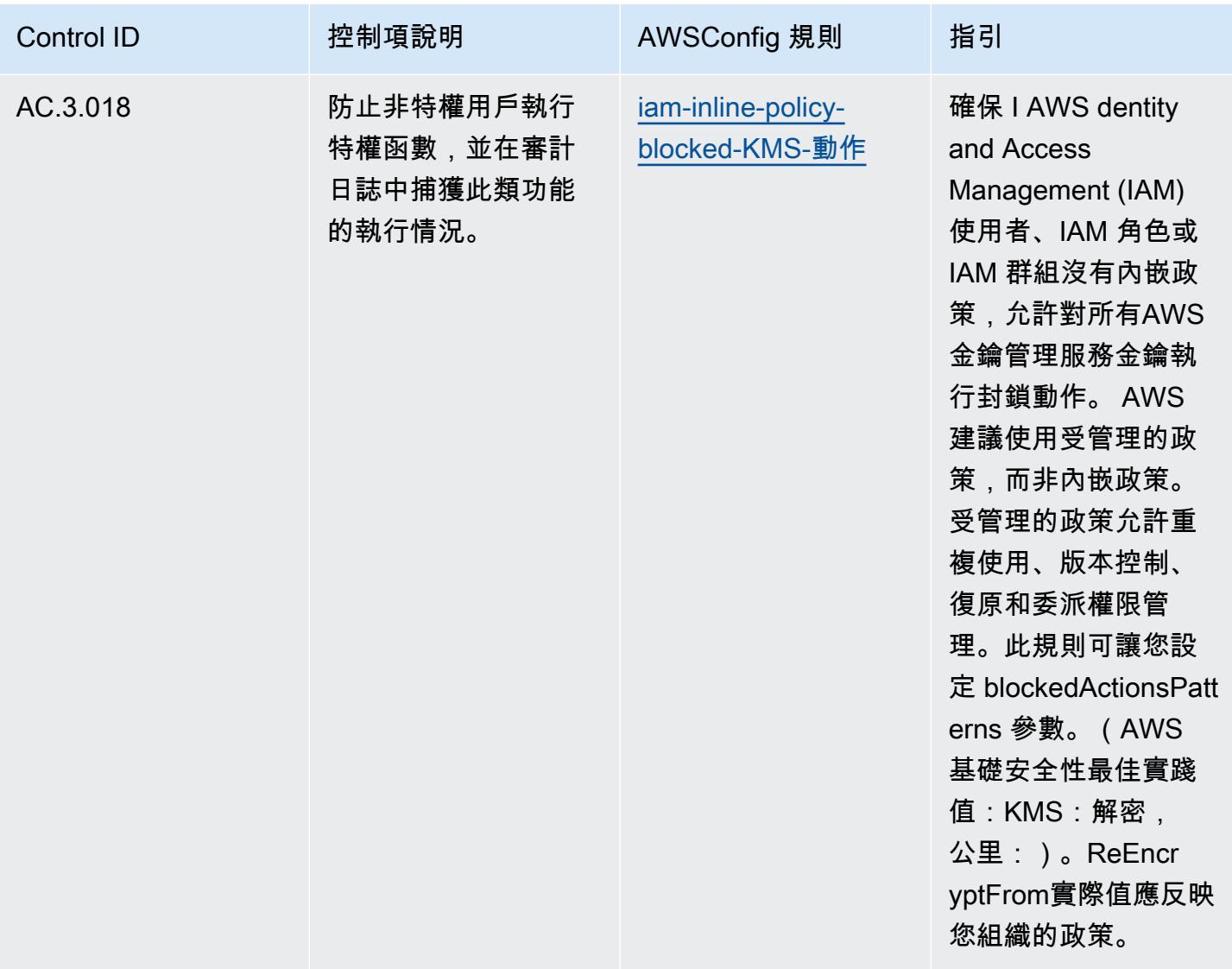

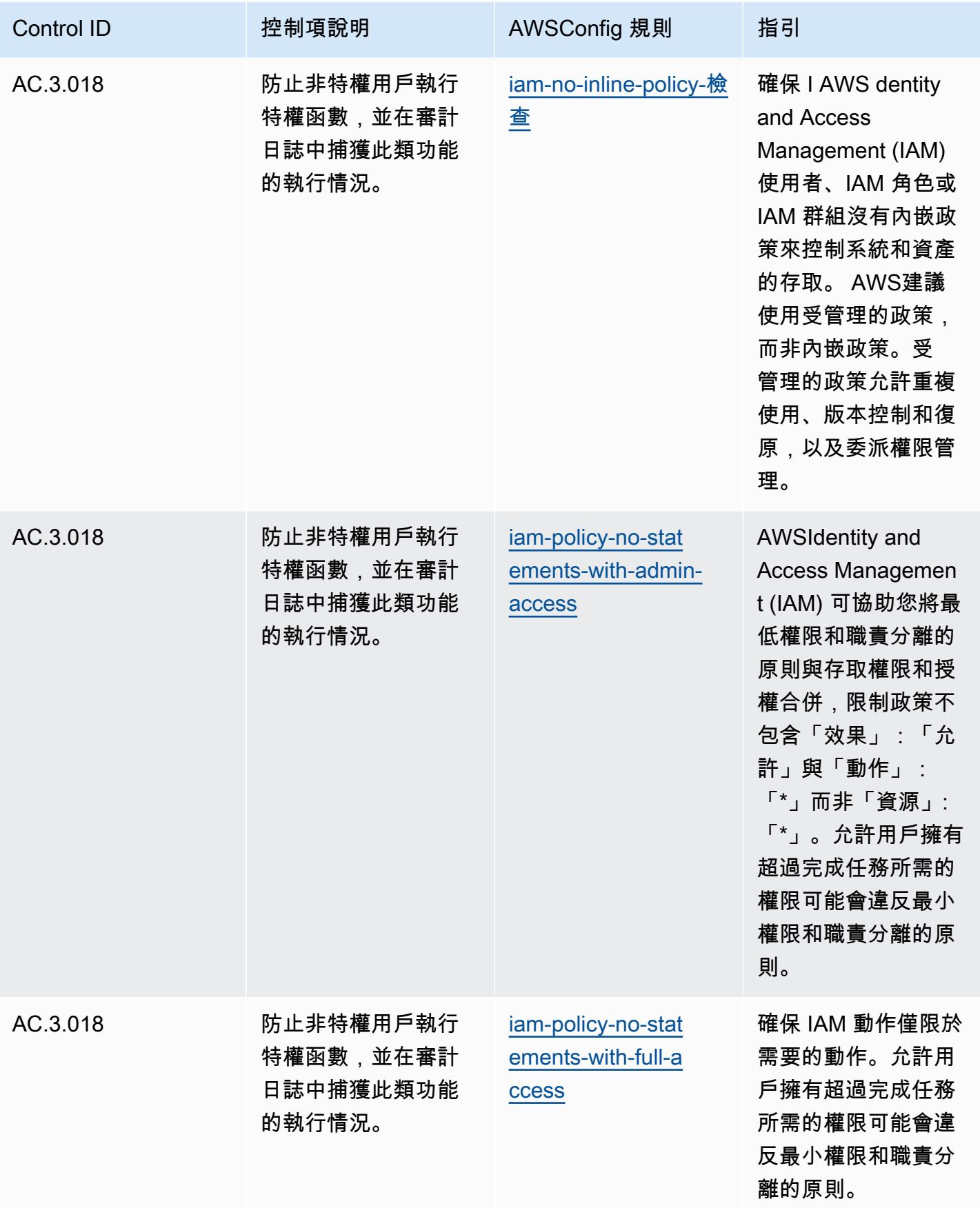

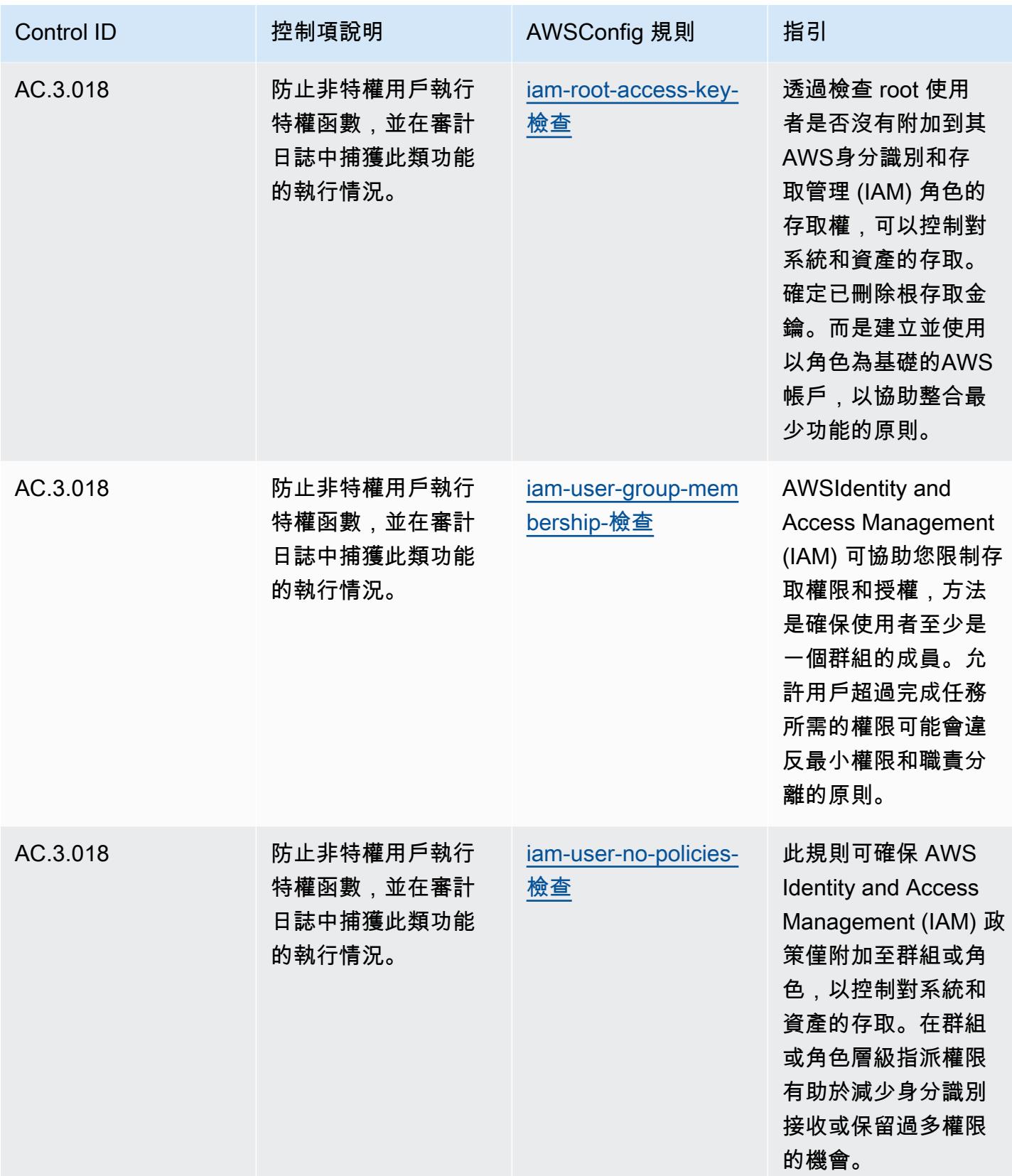

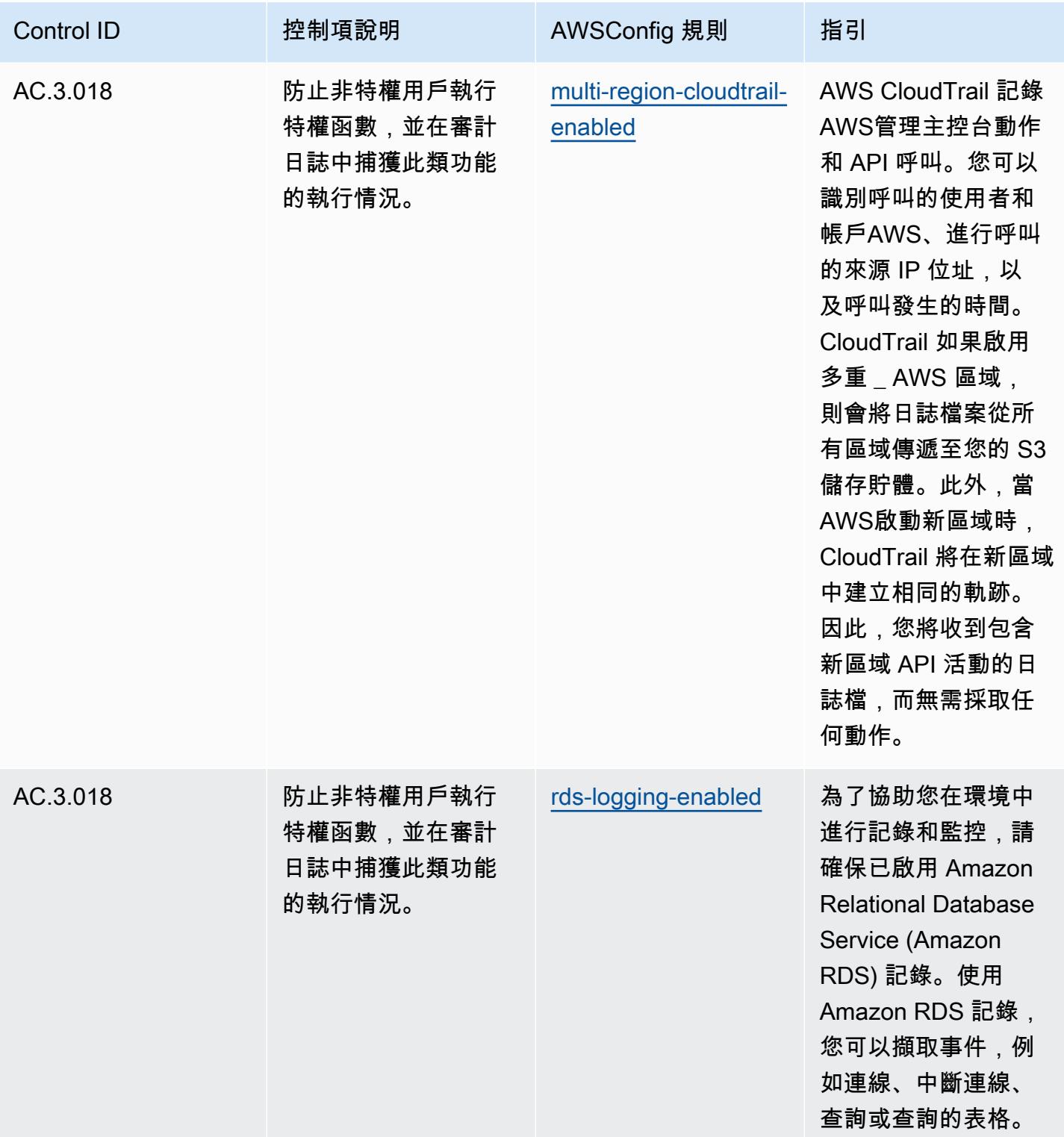

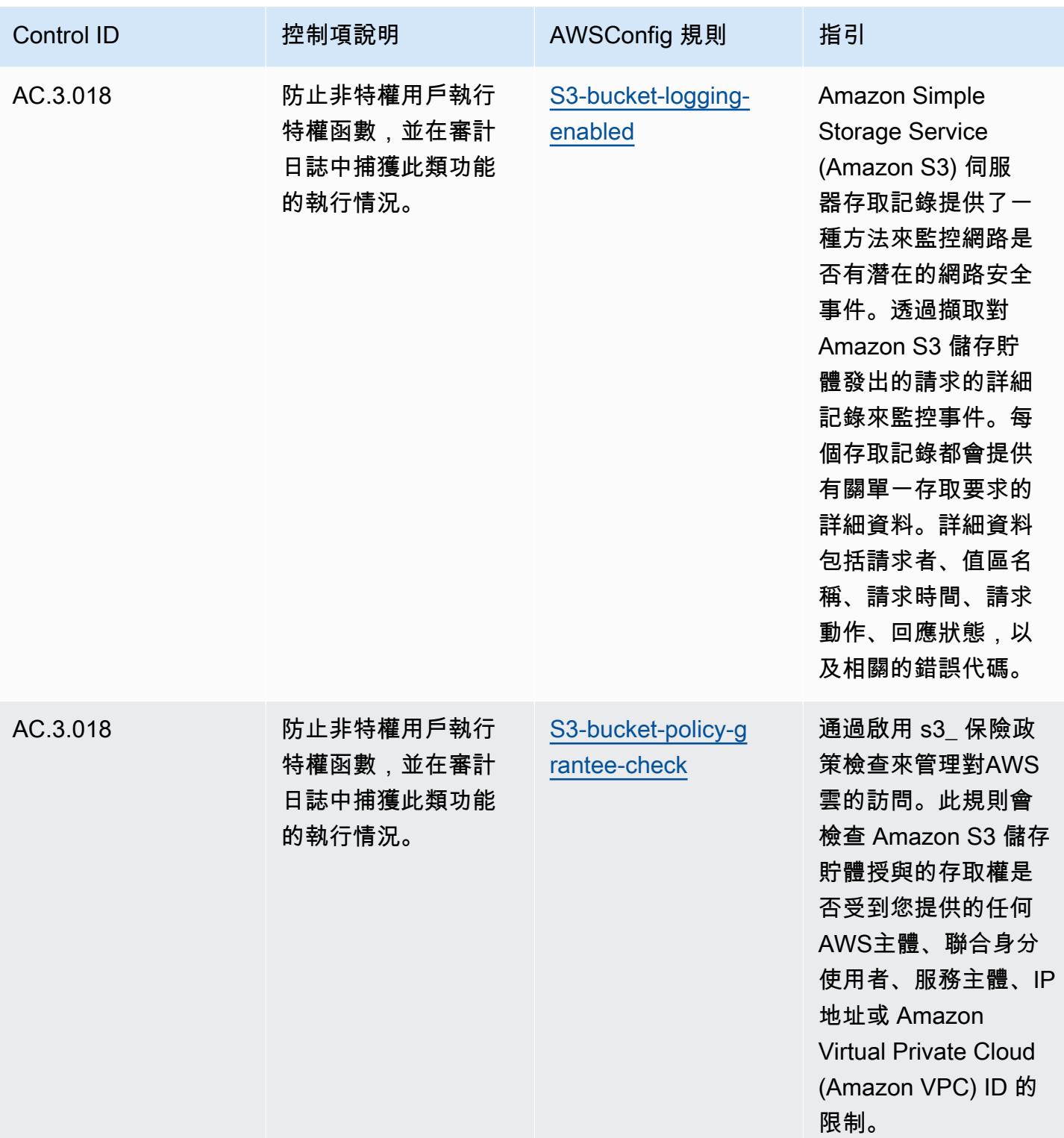

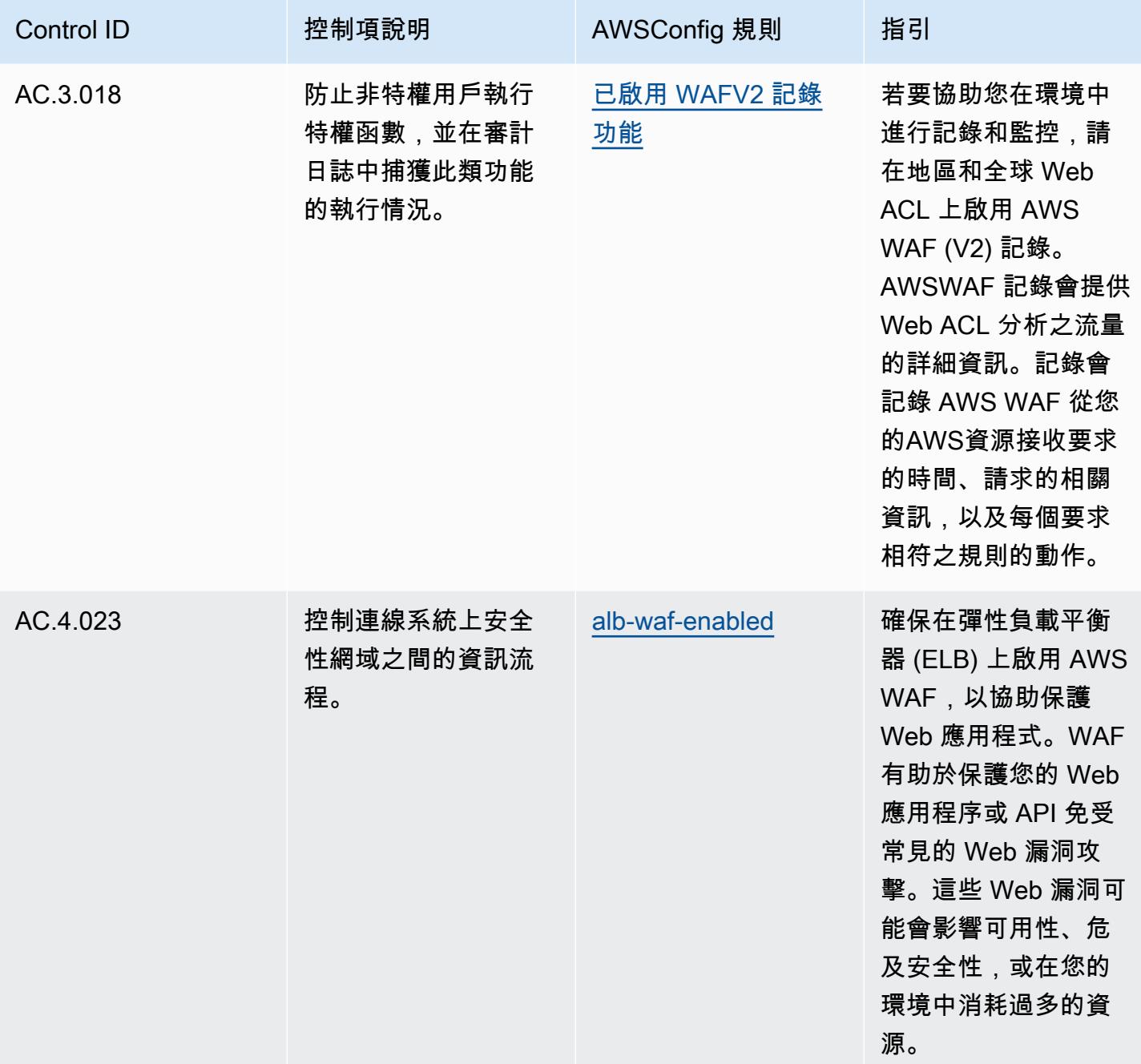

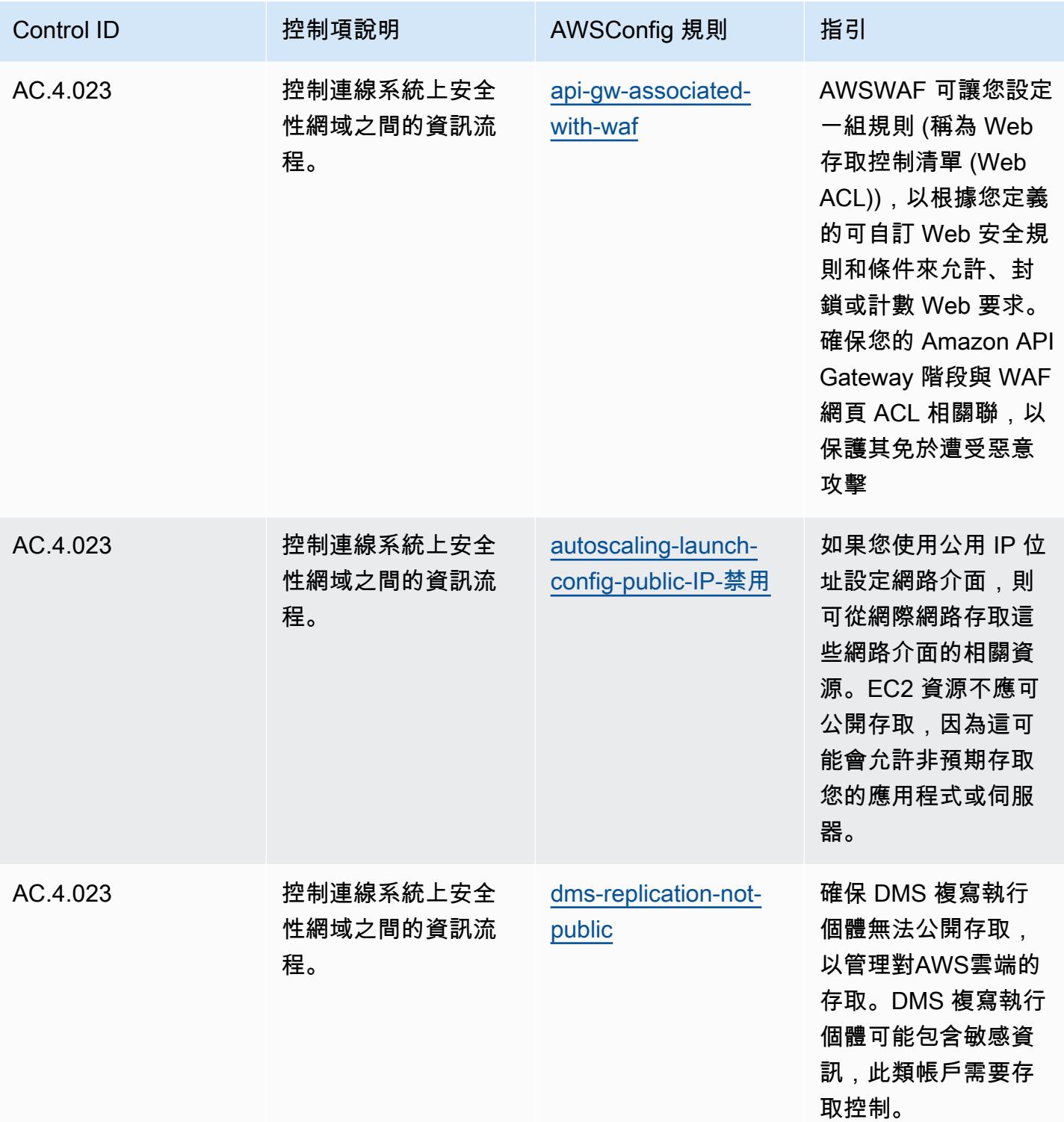

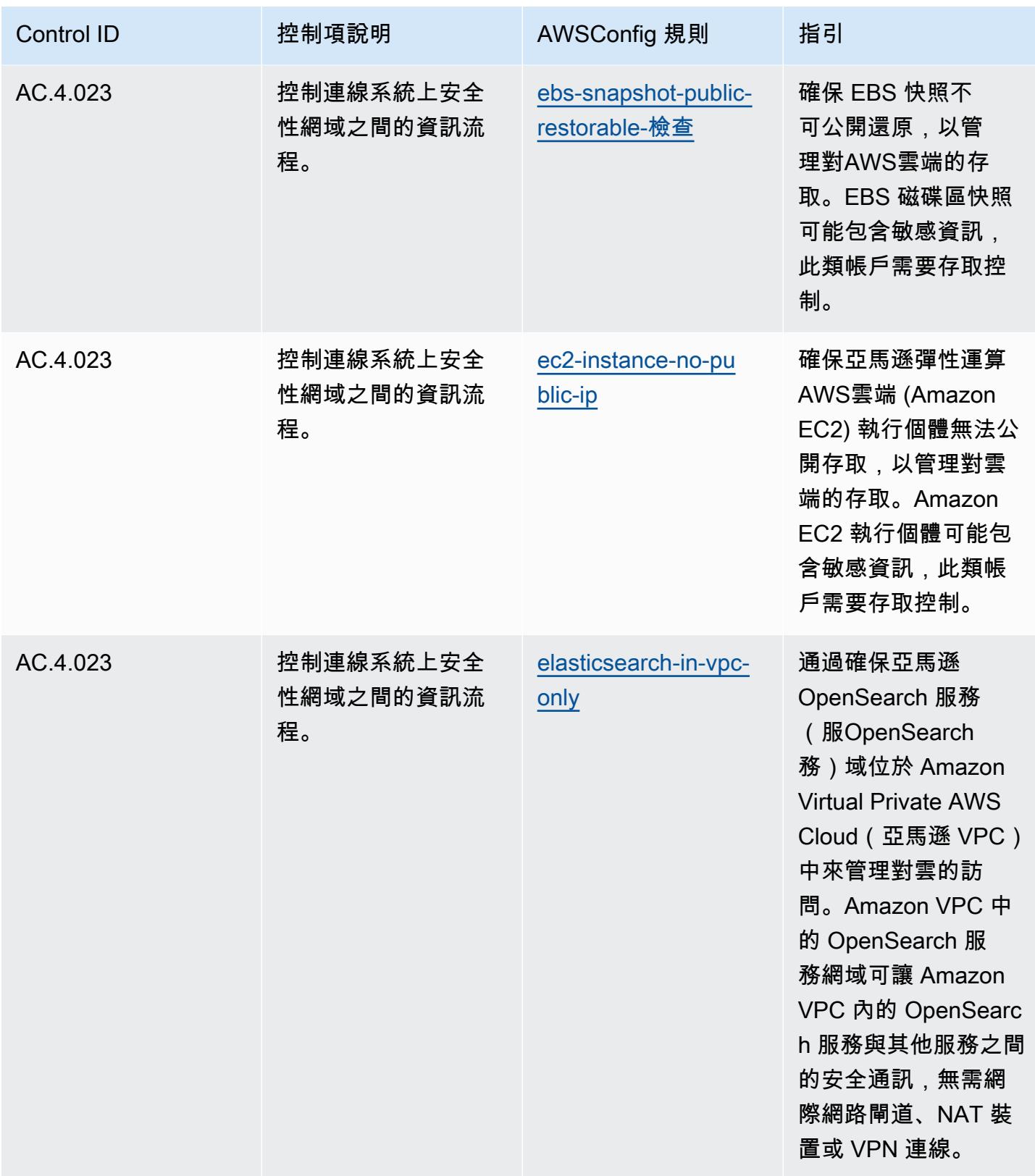

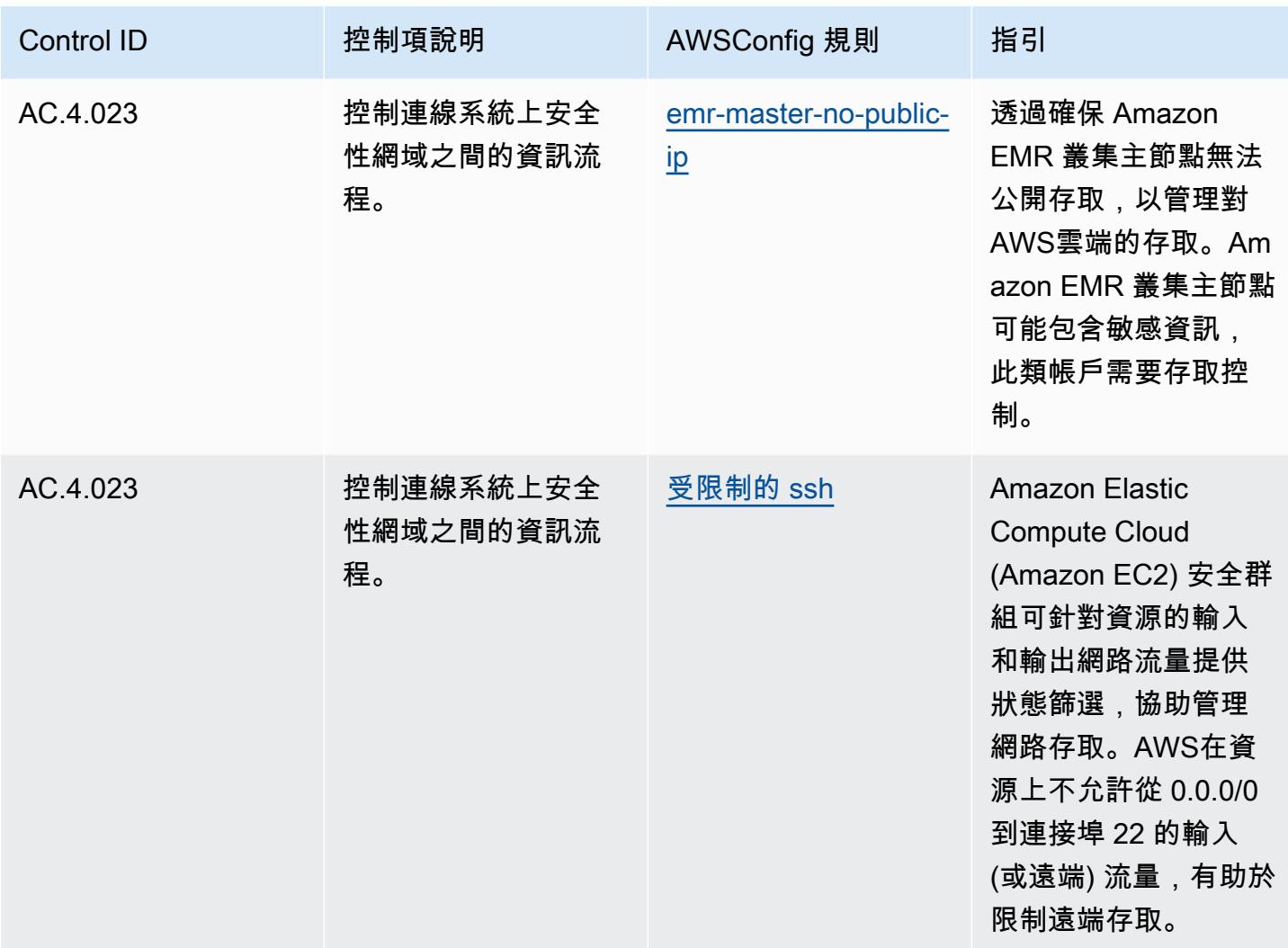

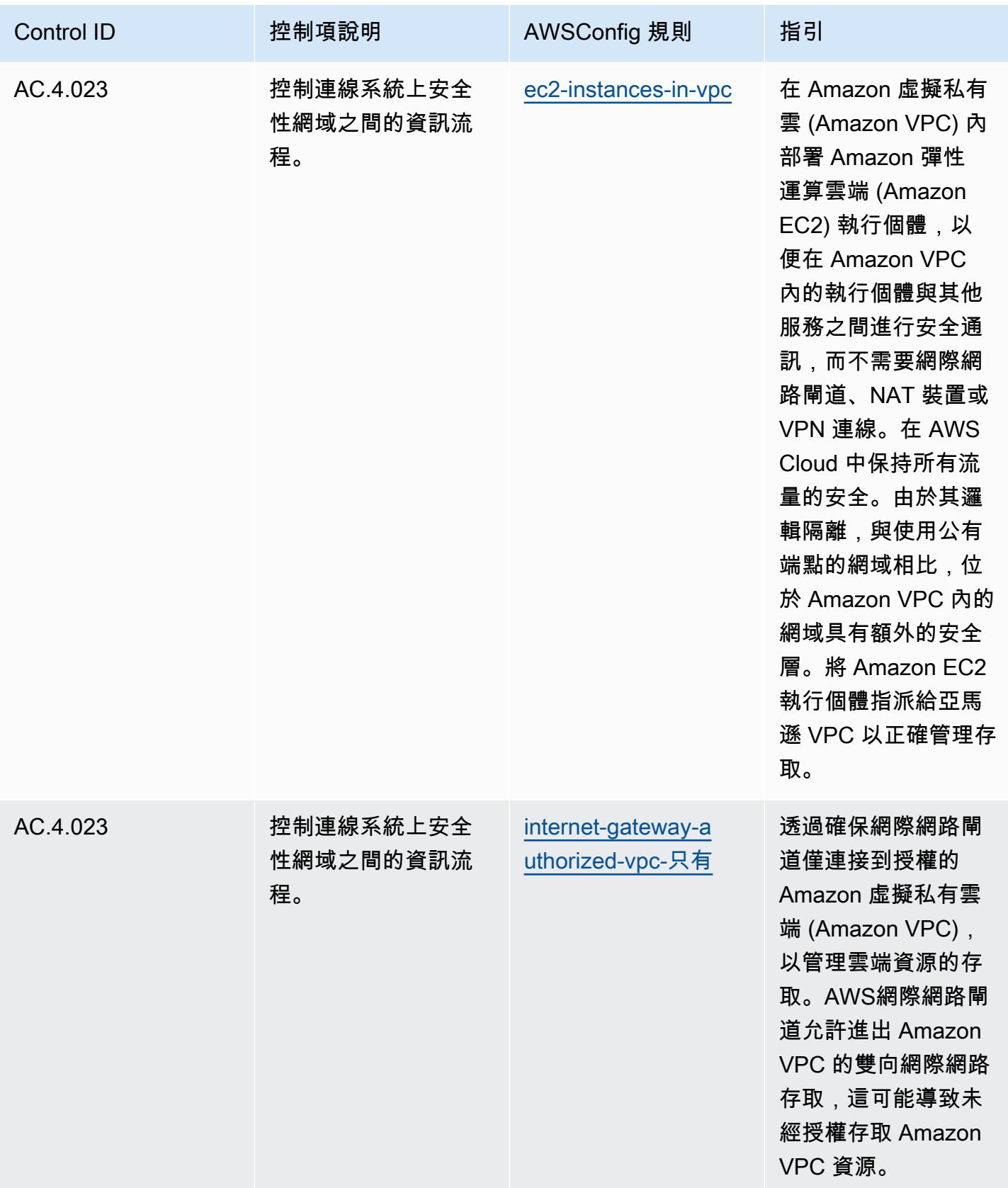

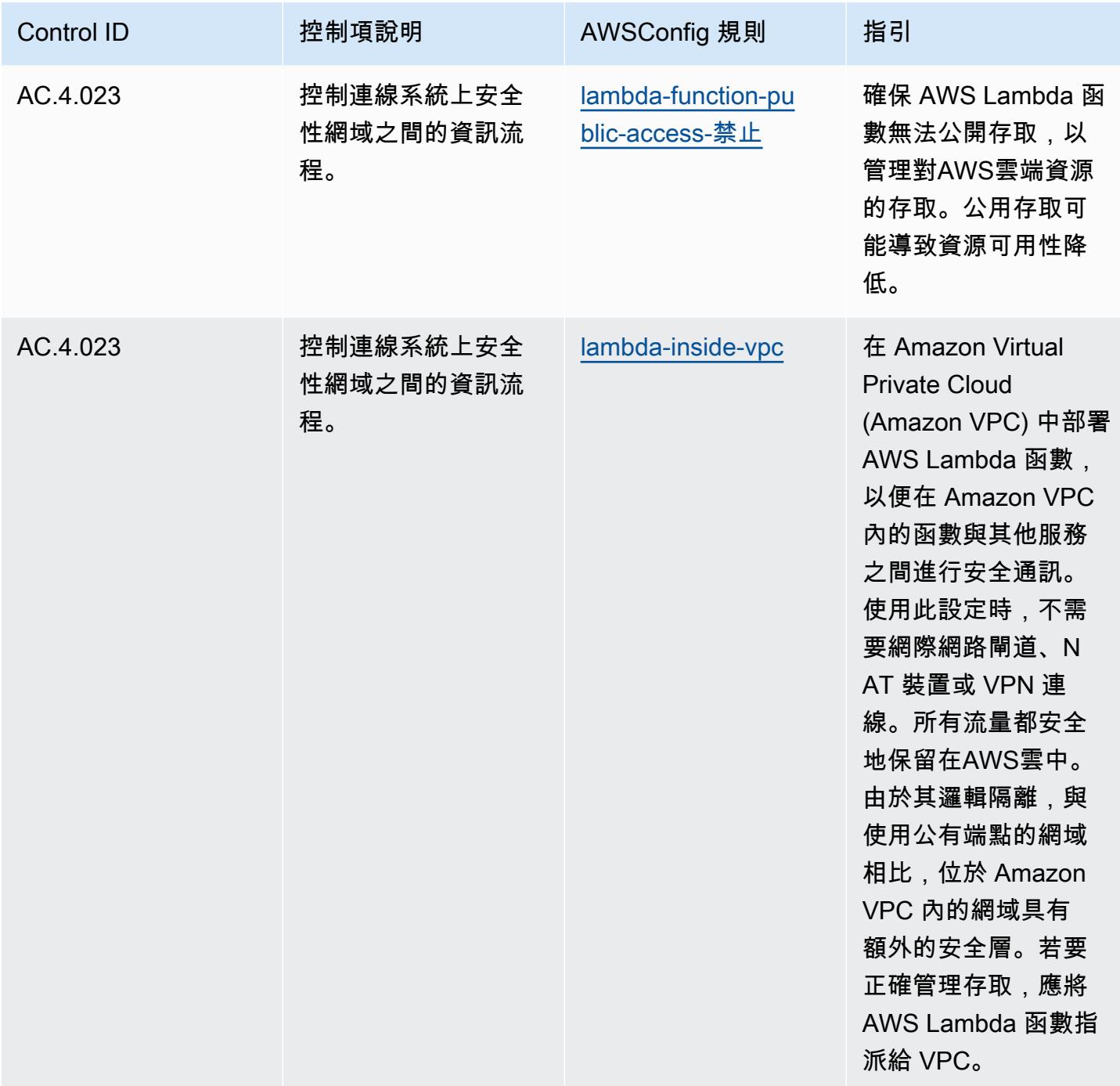

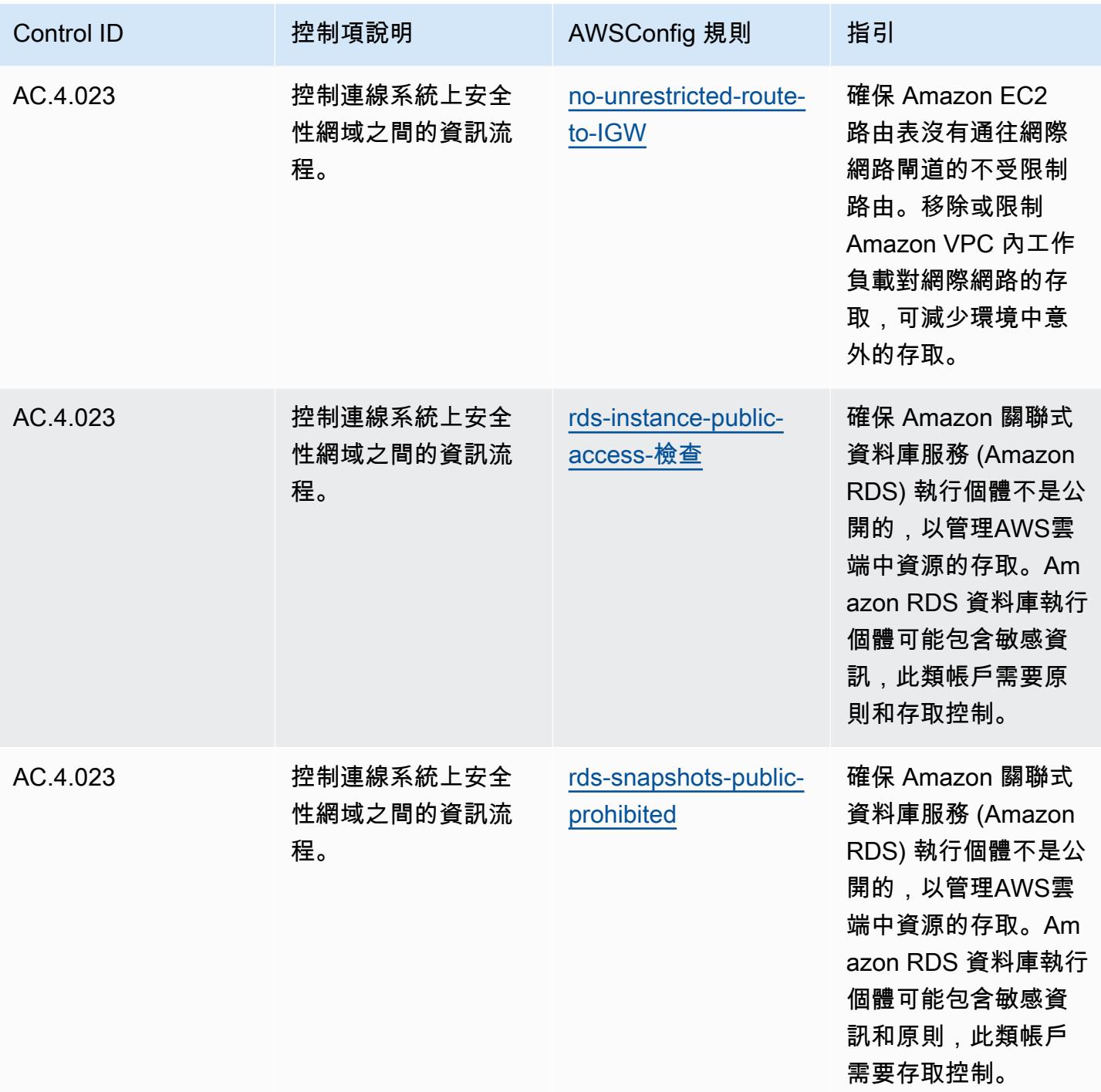

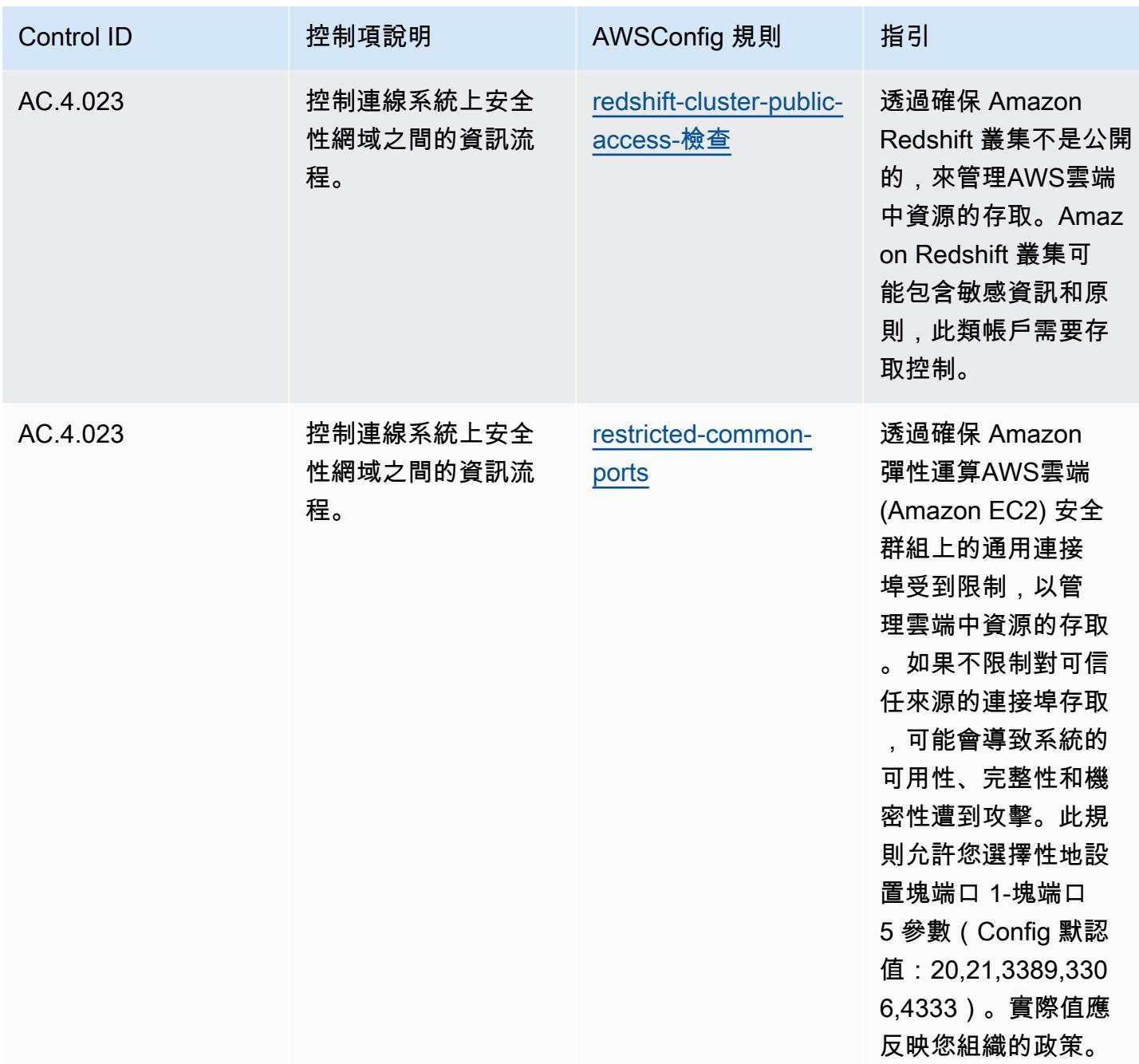
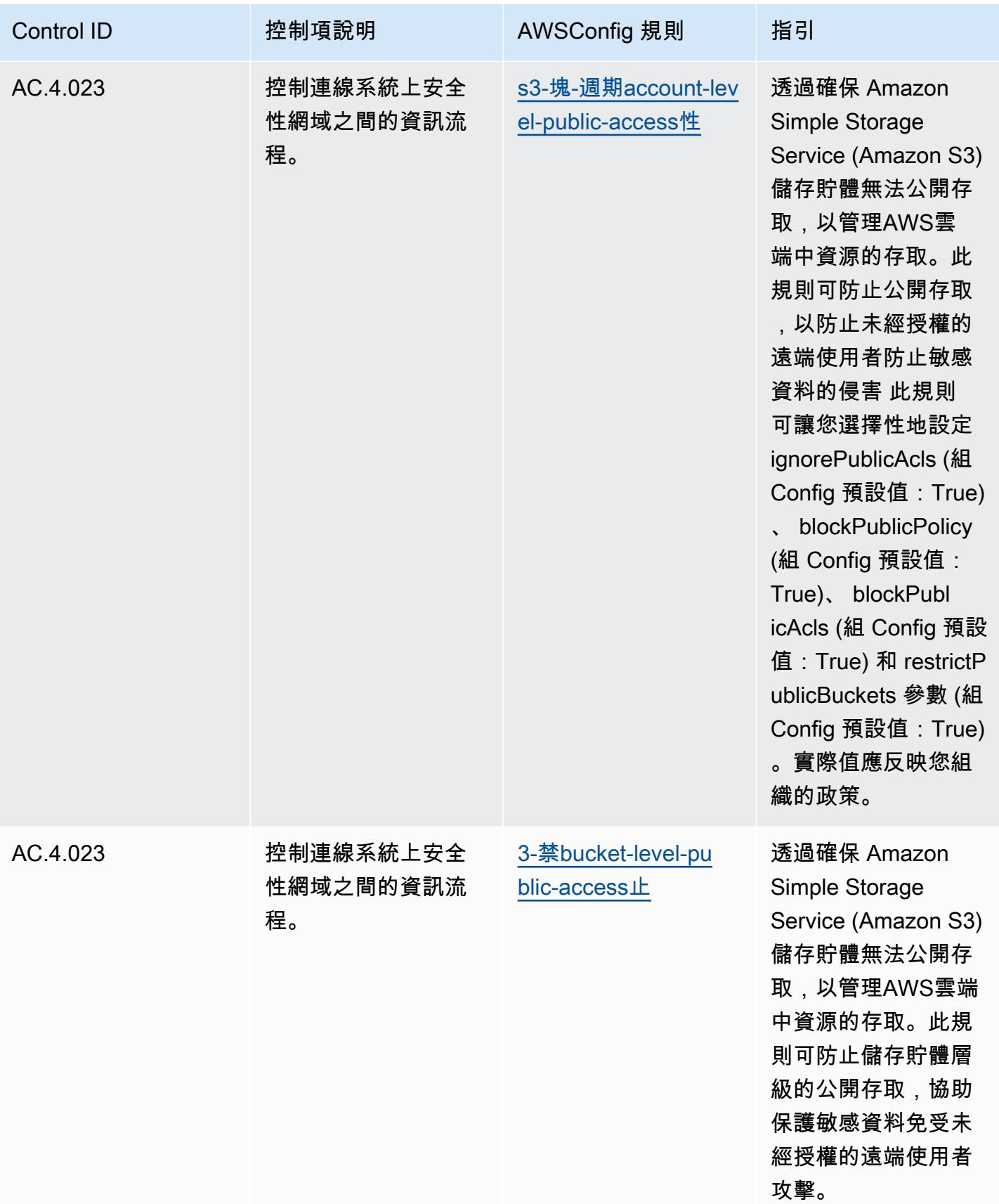

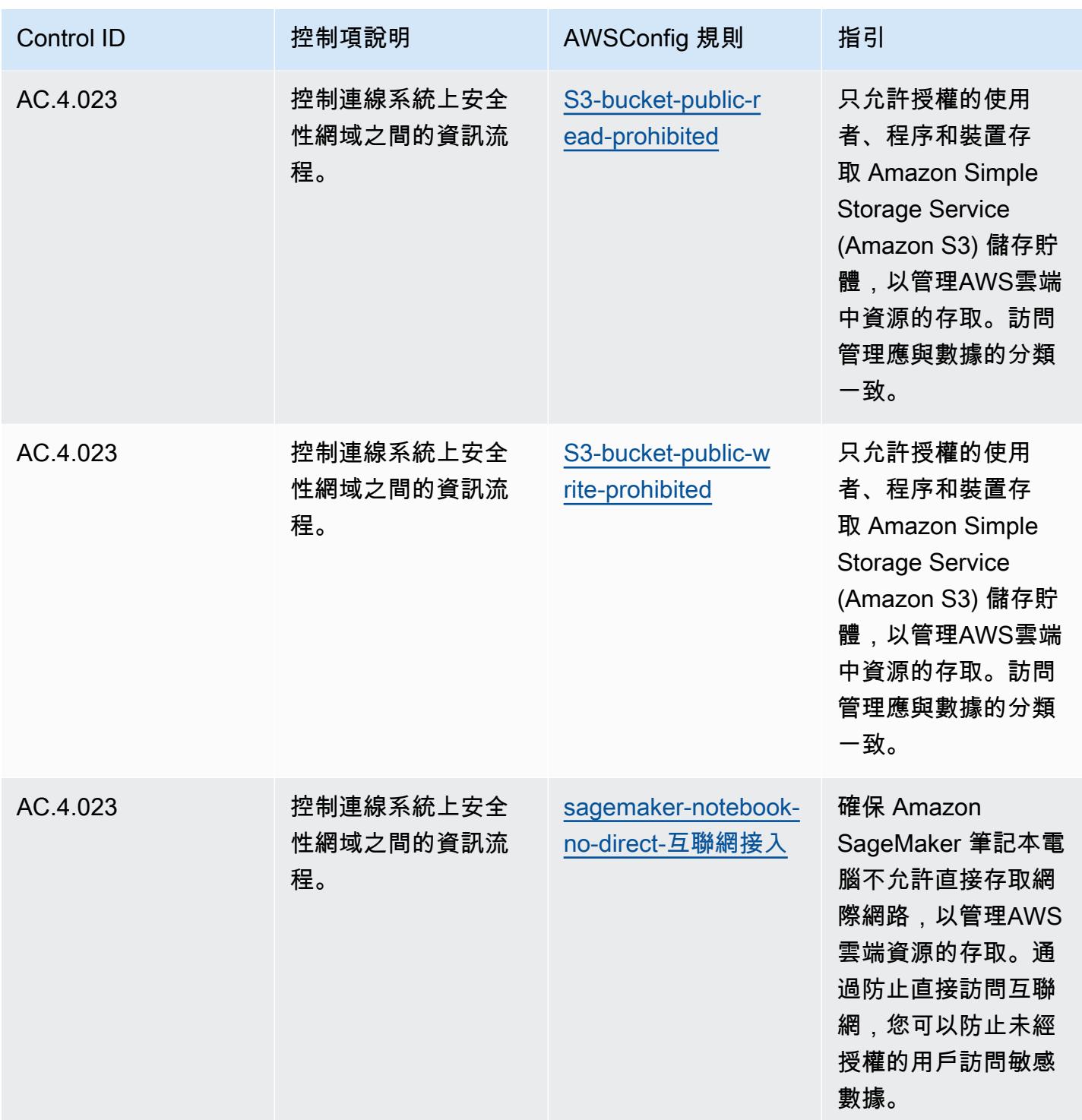

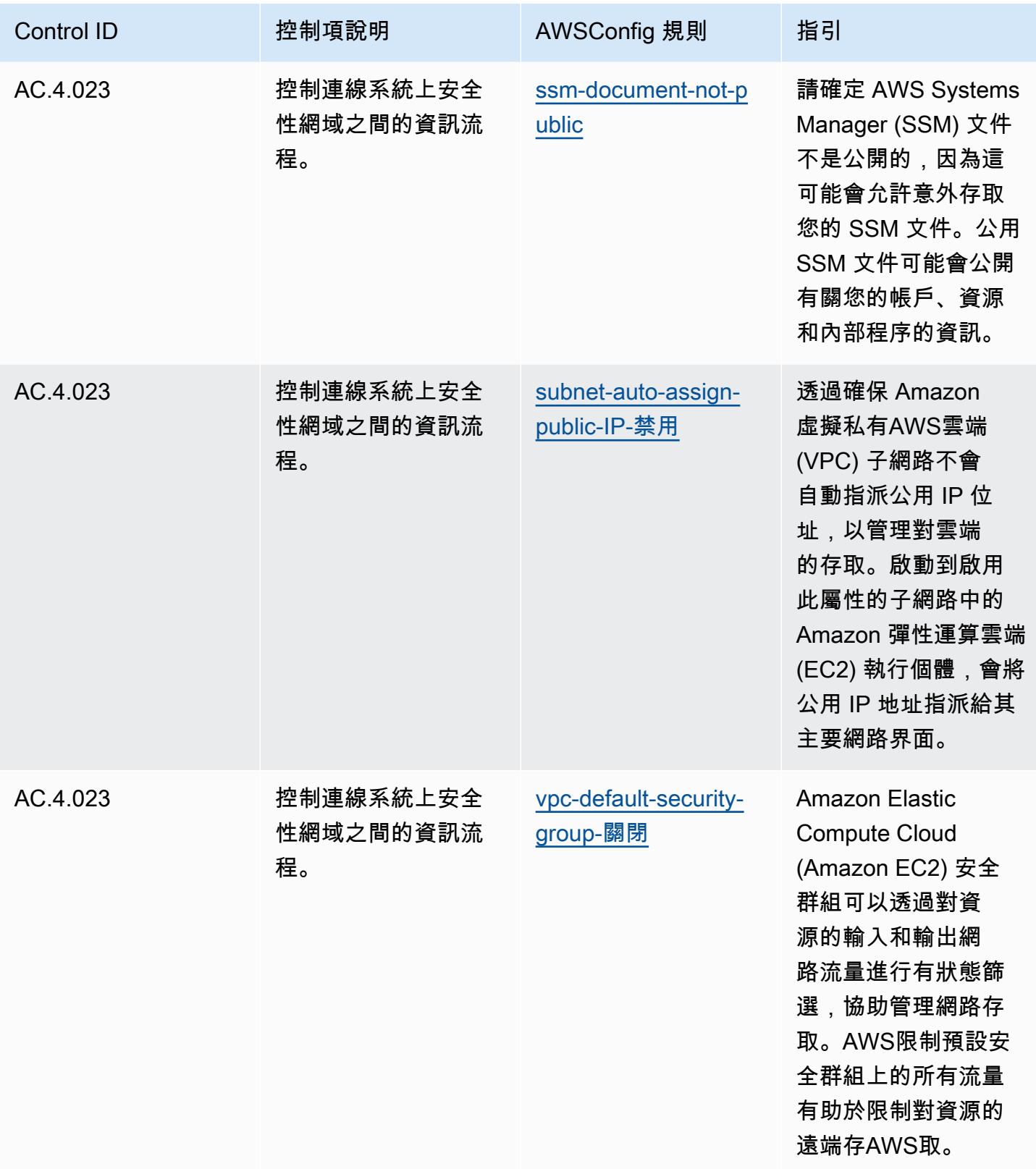

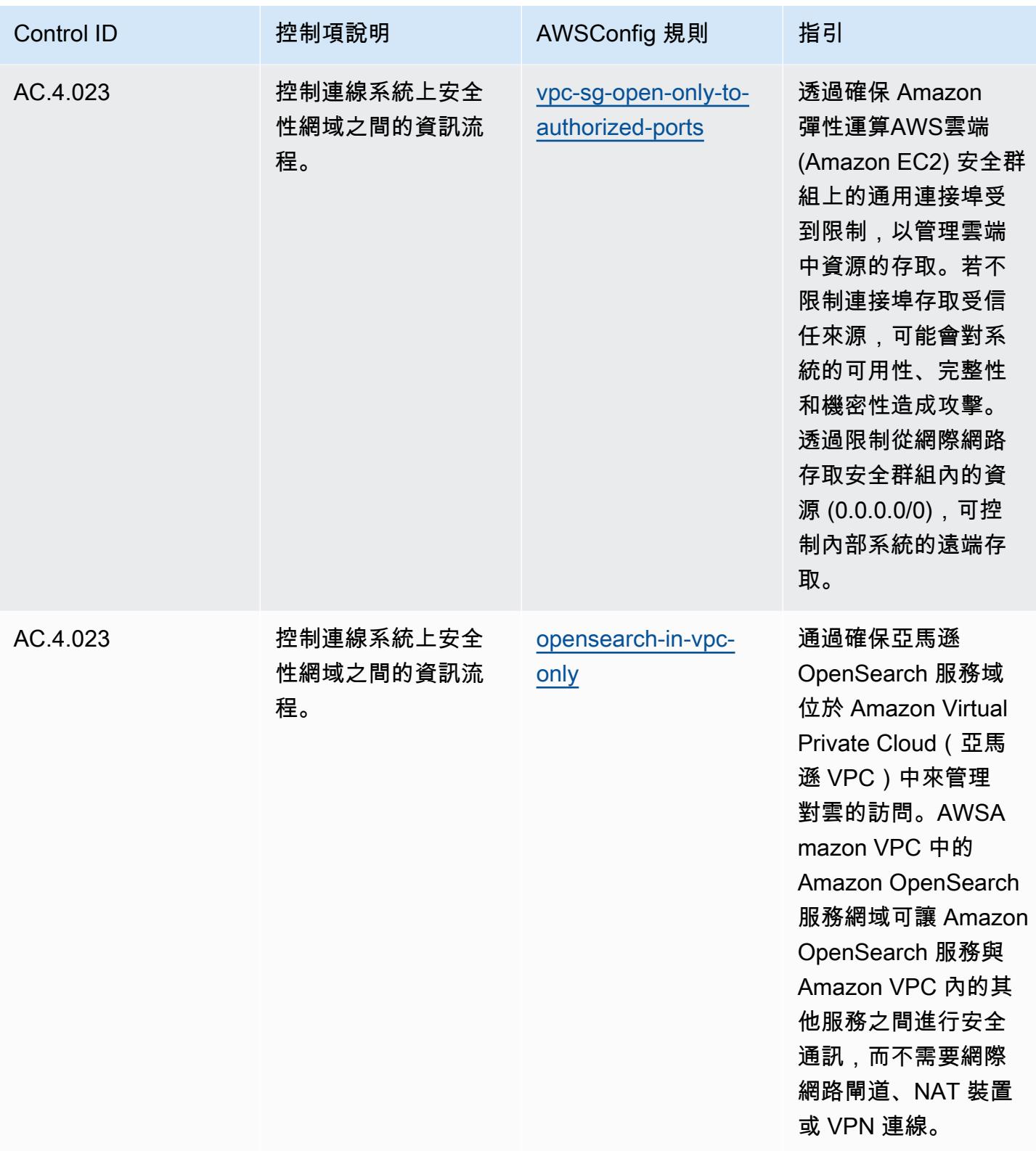

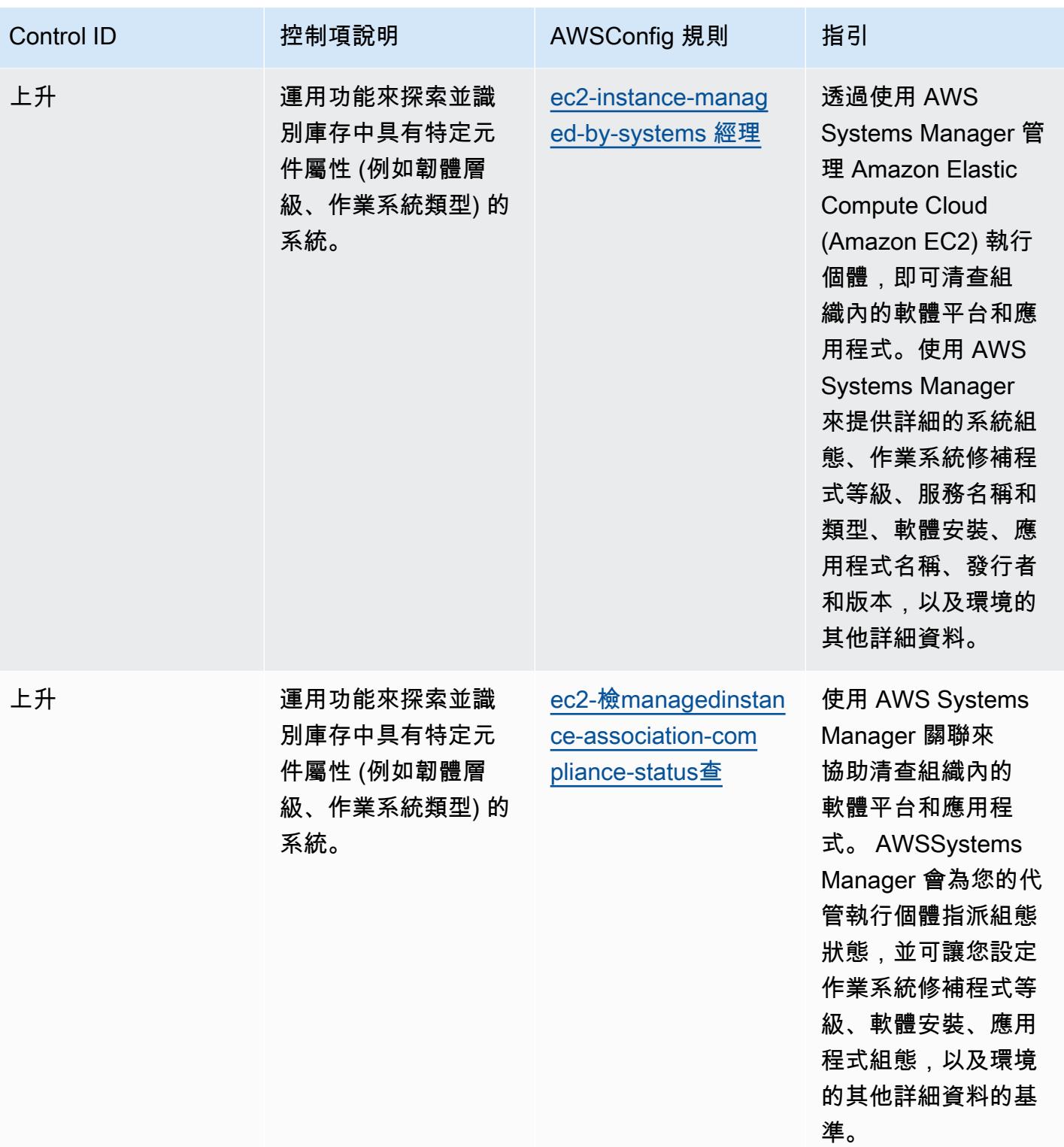

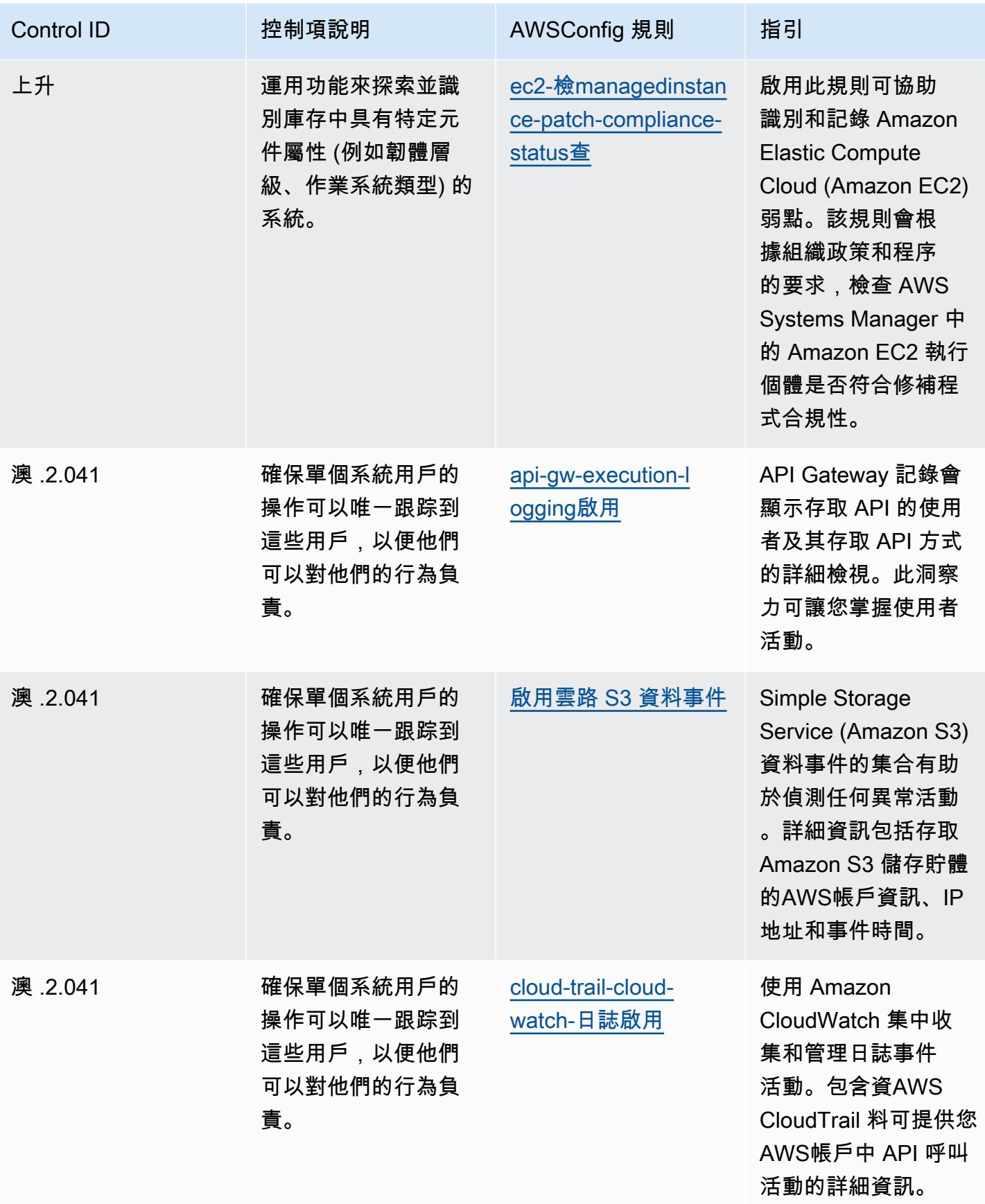

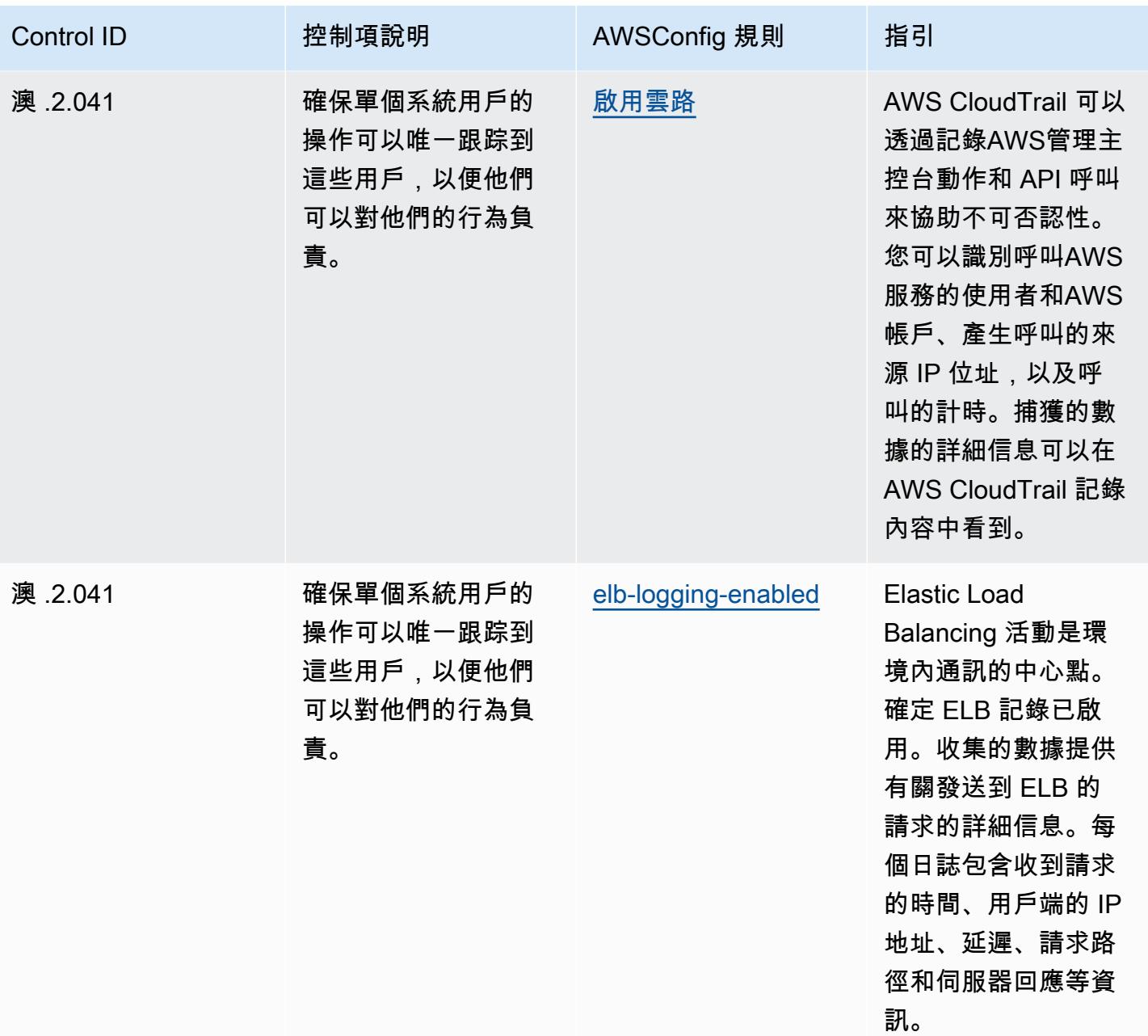

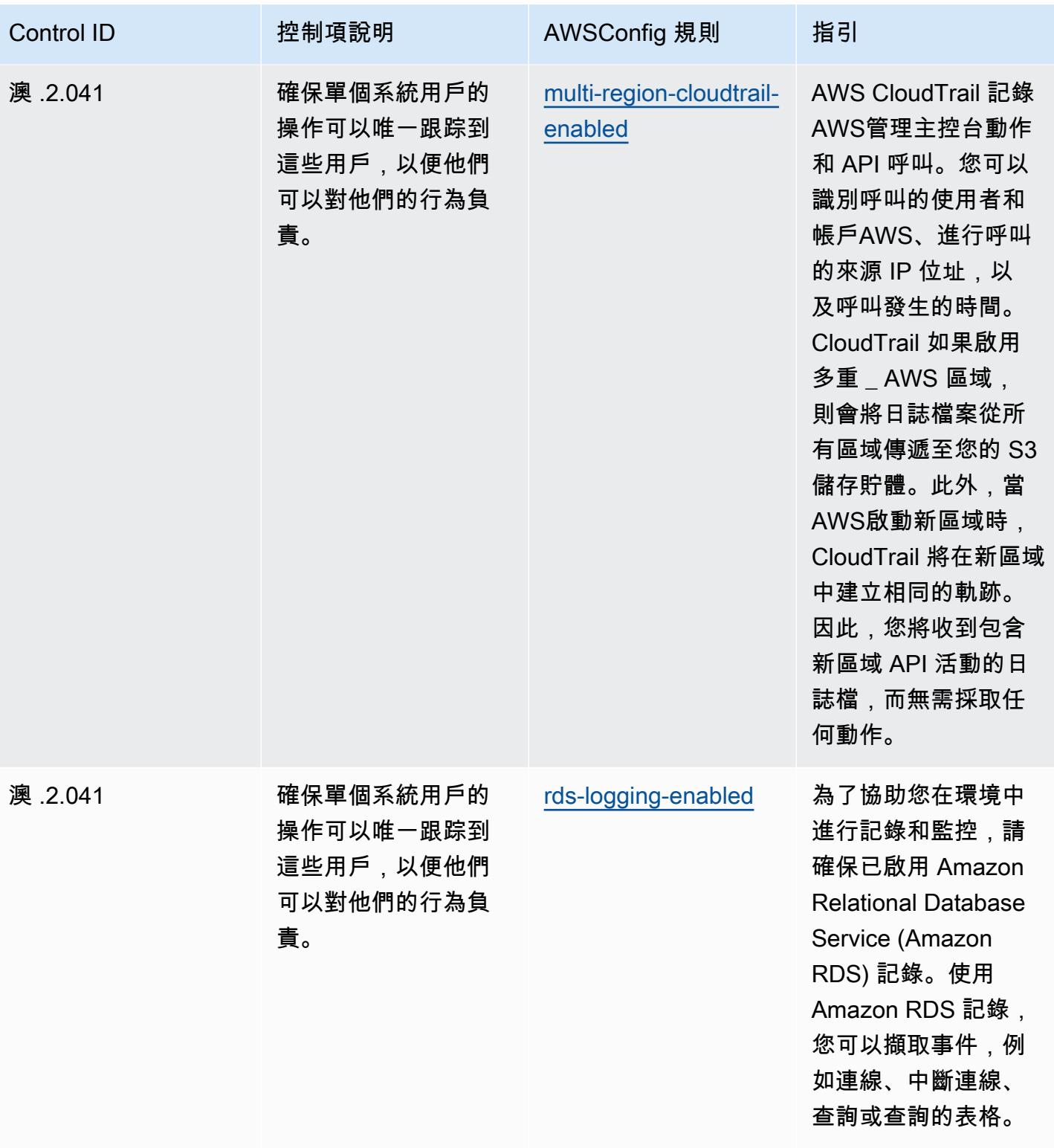

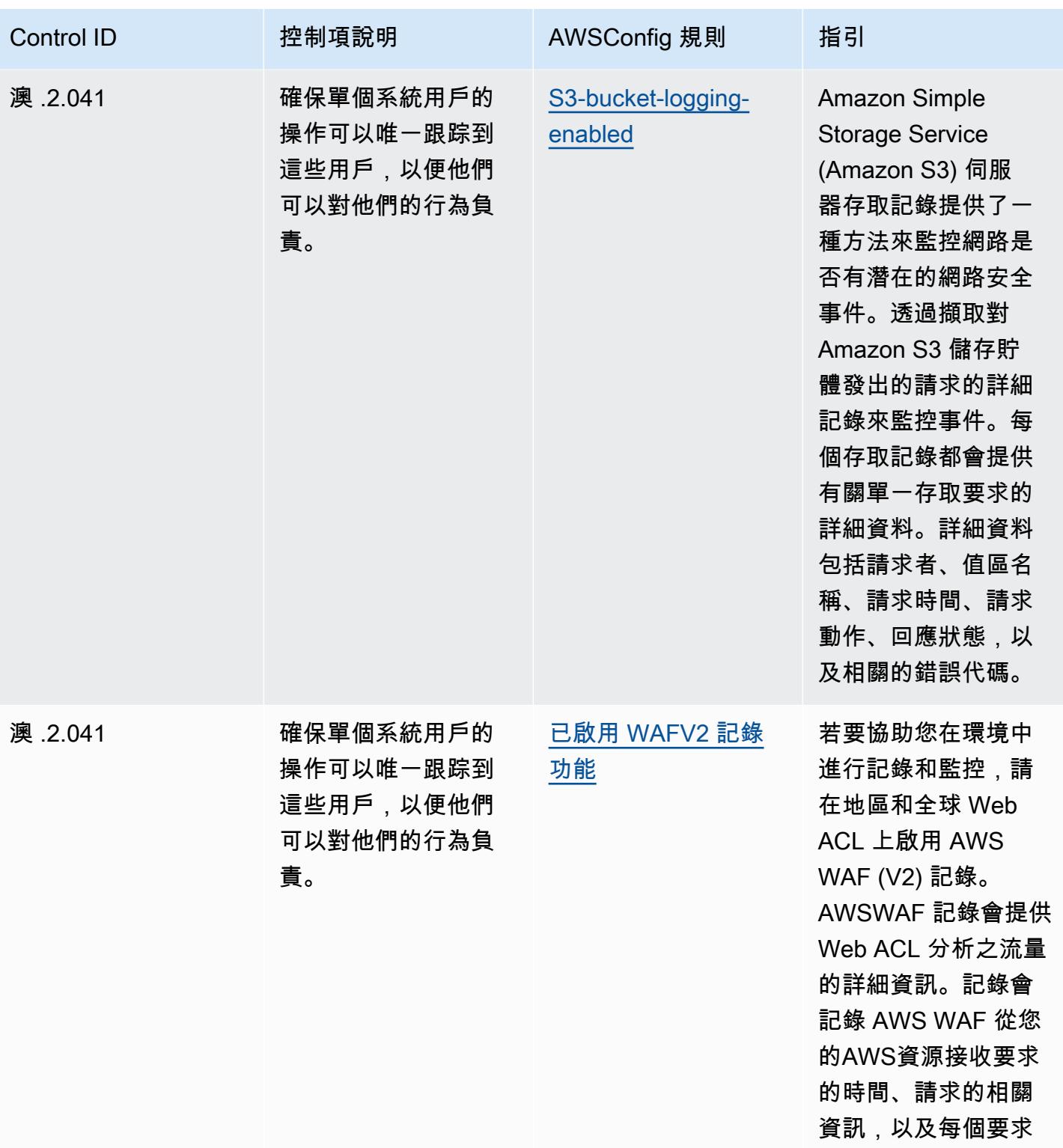

相符之規則的動作。

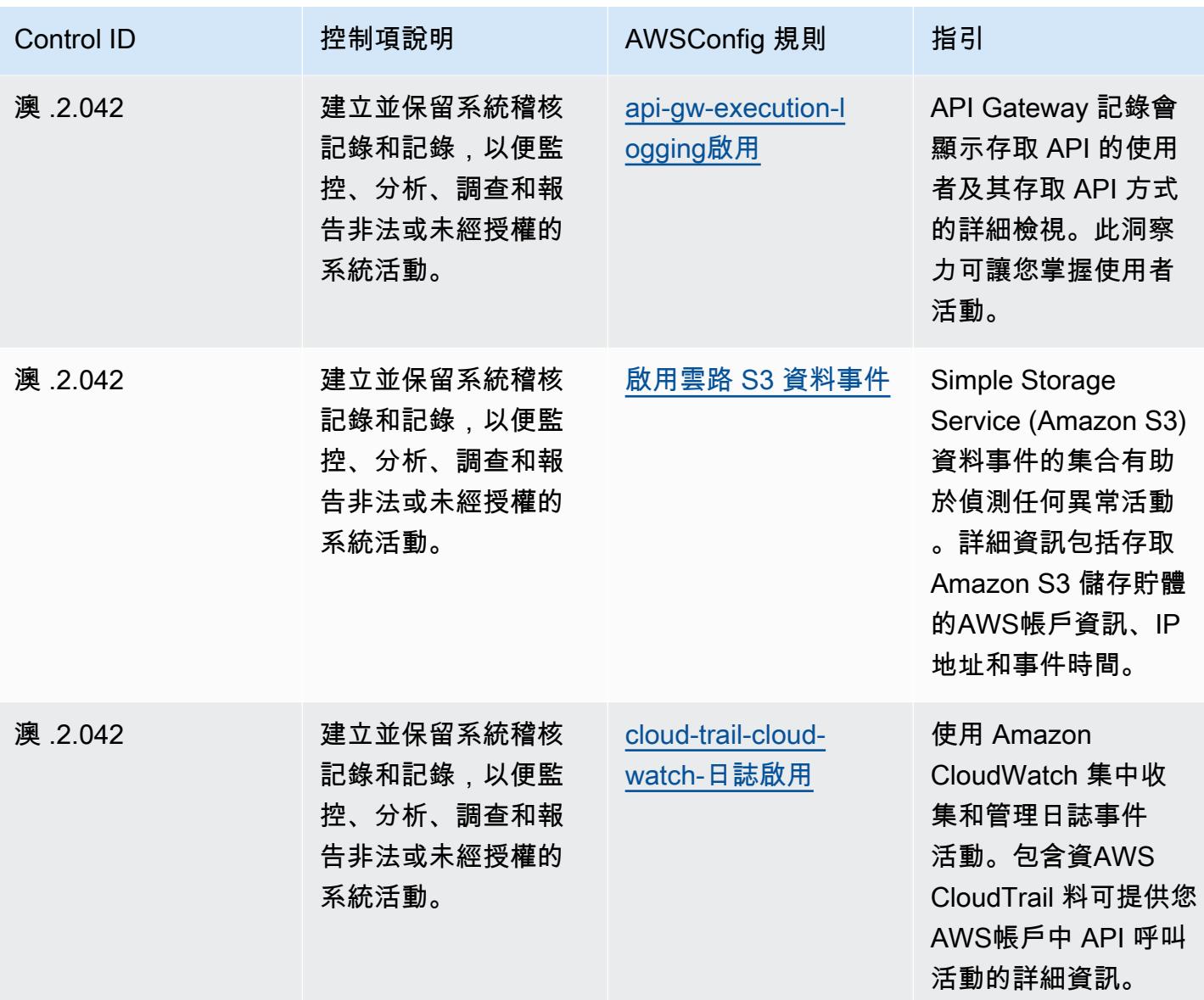

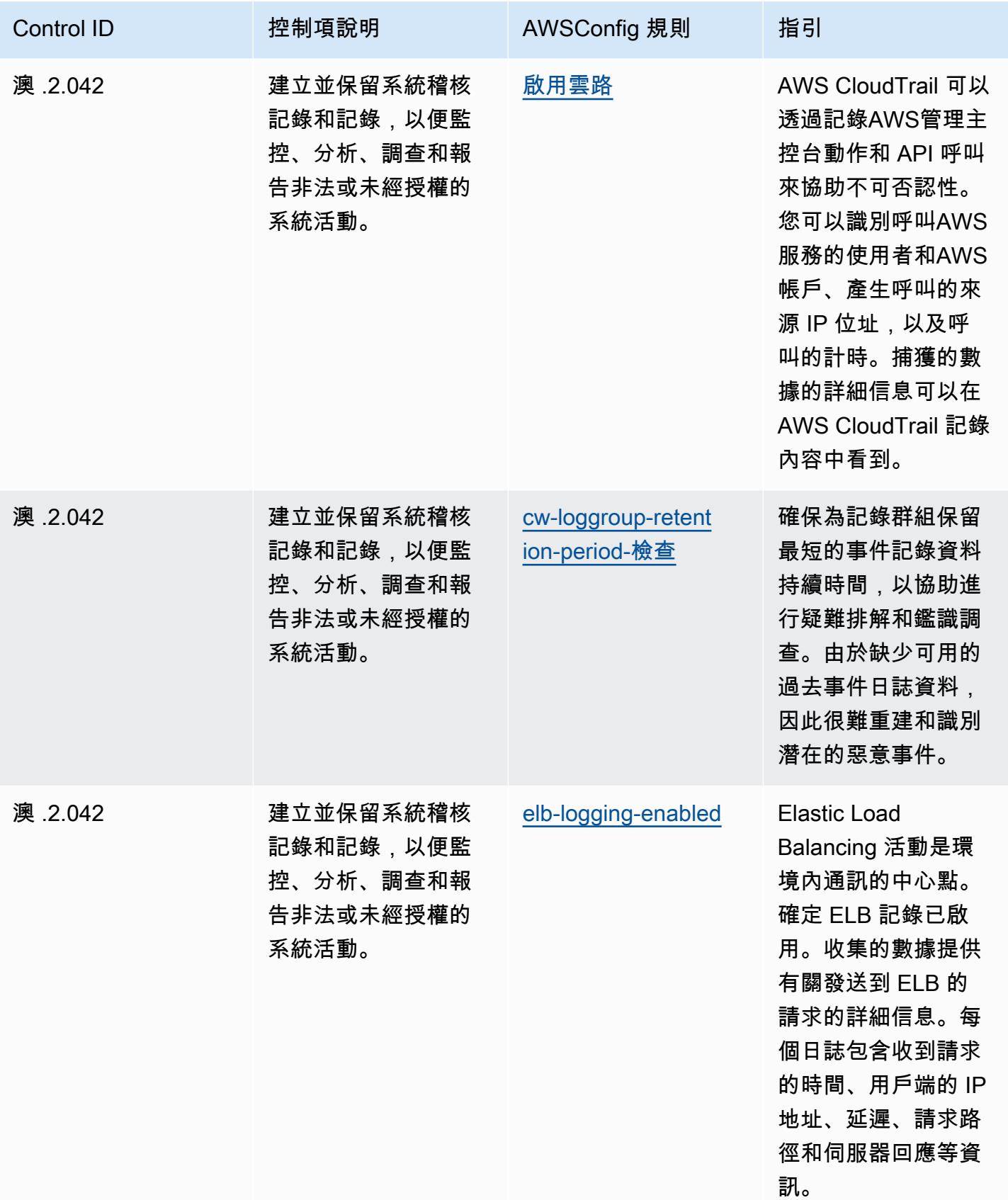

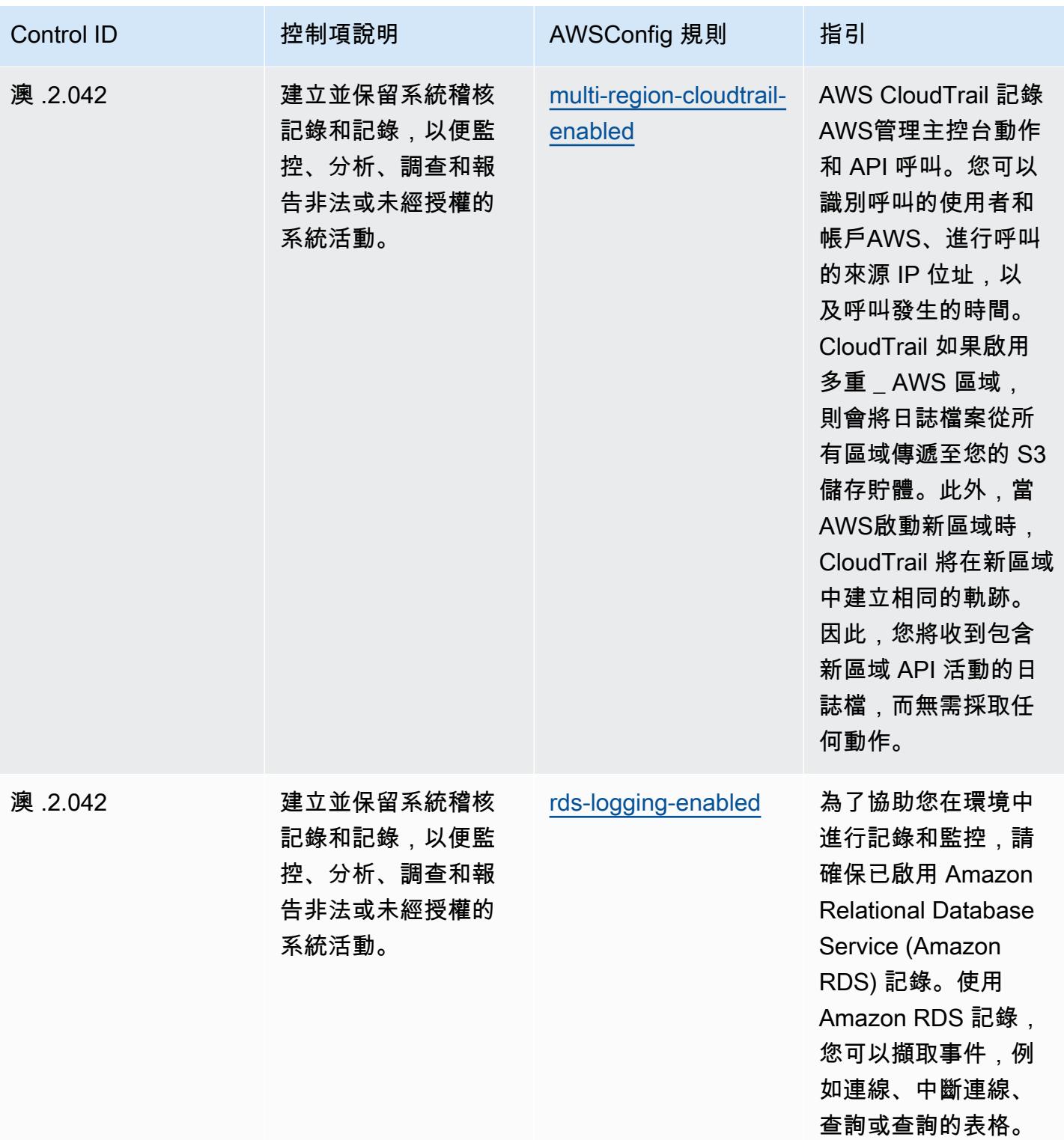

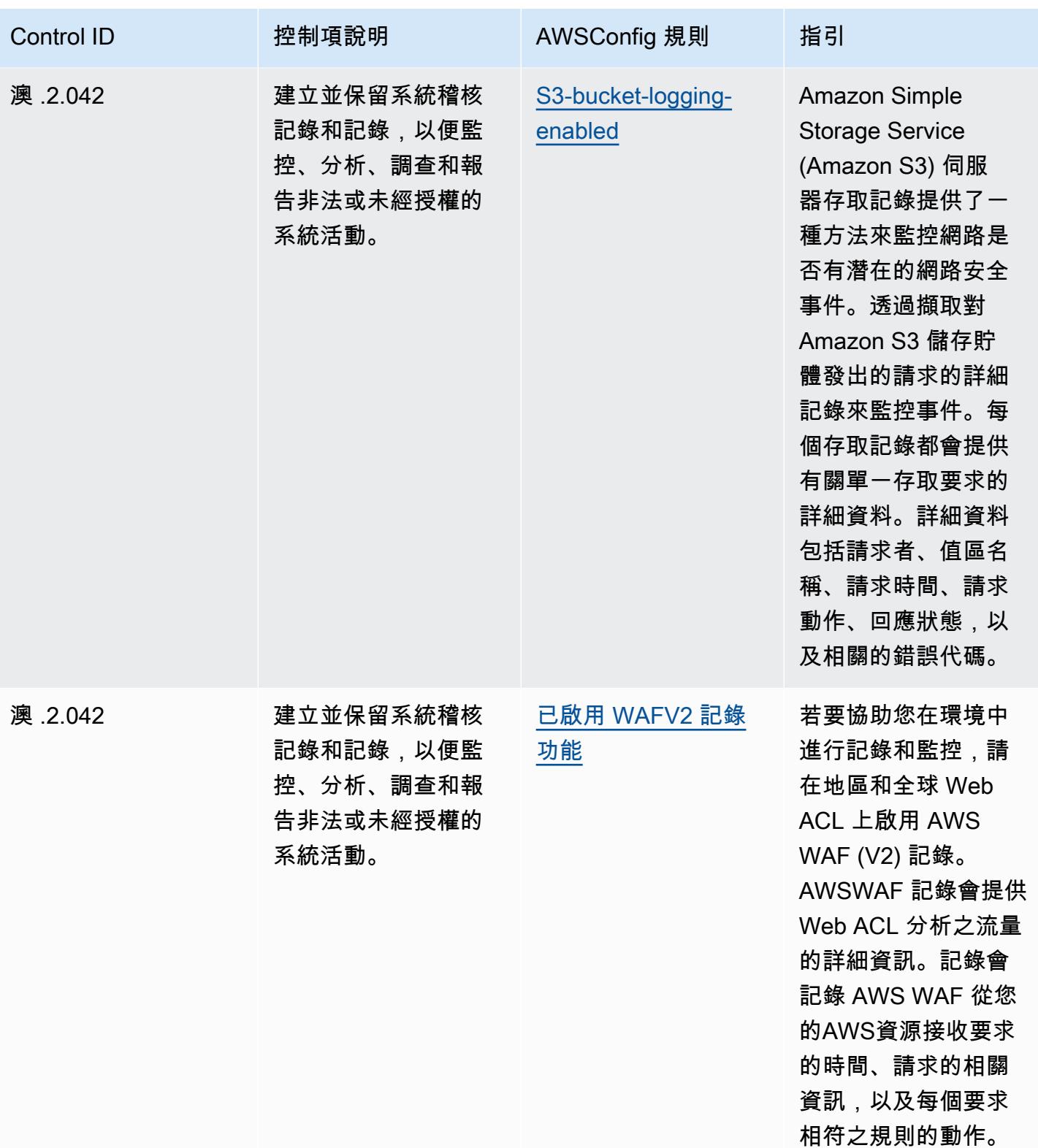

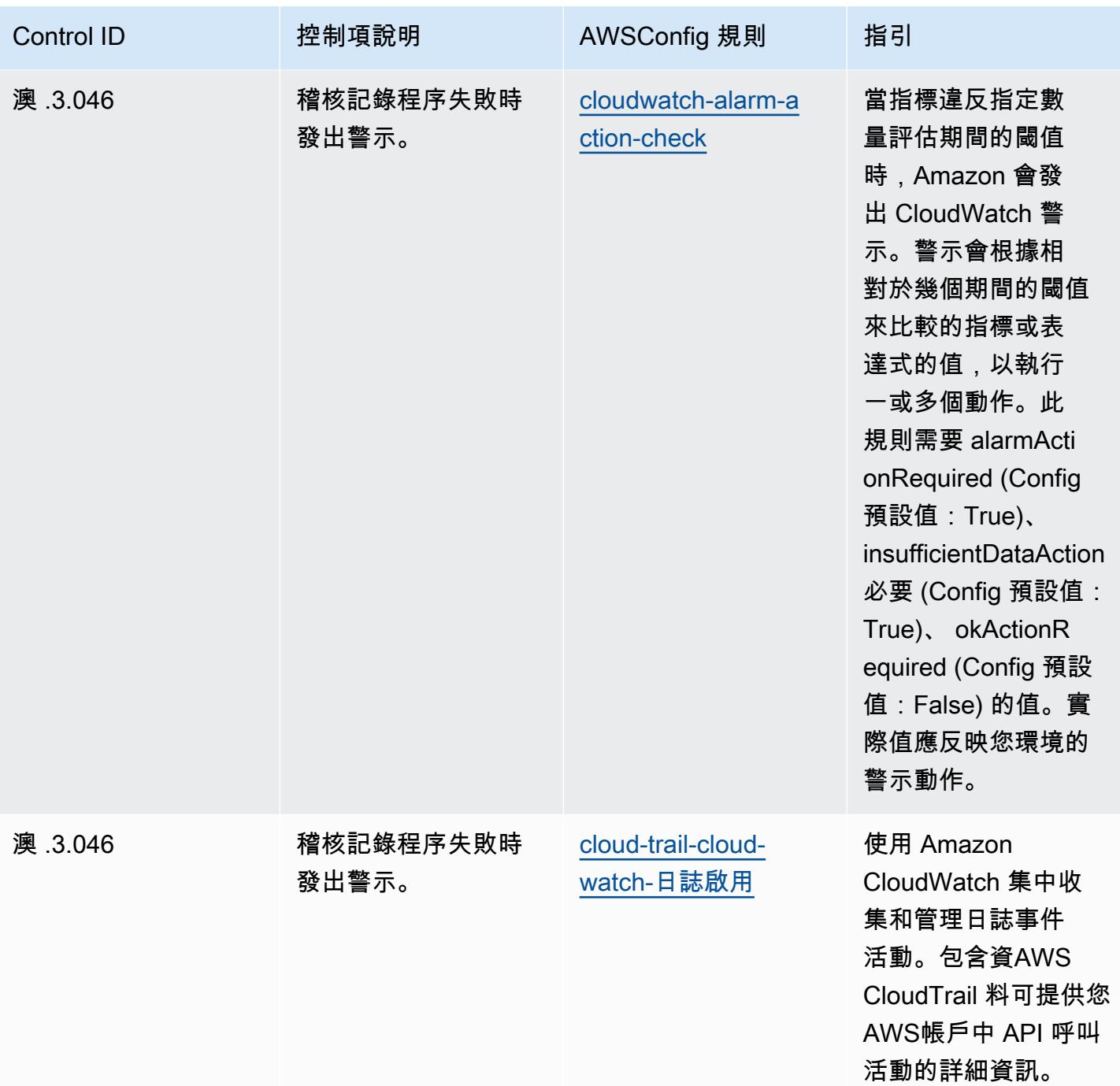

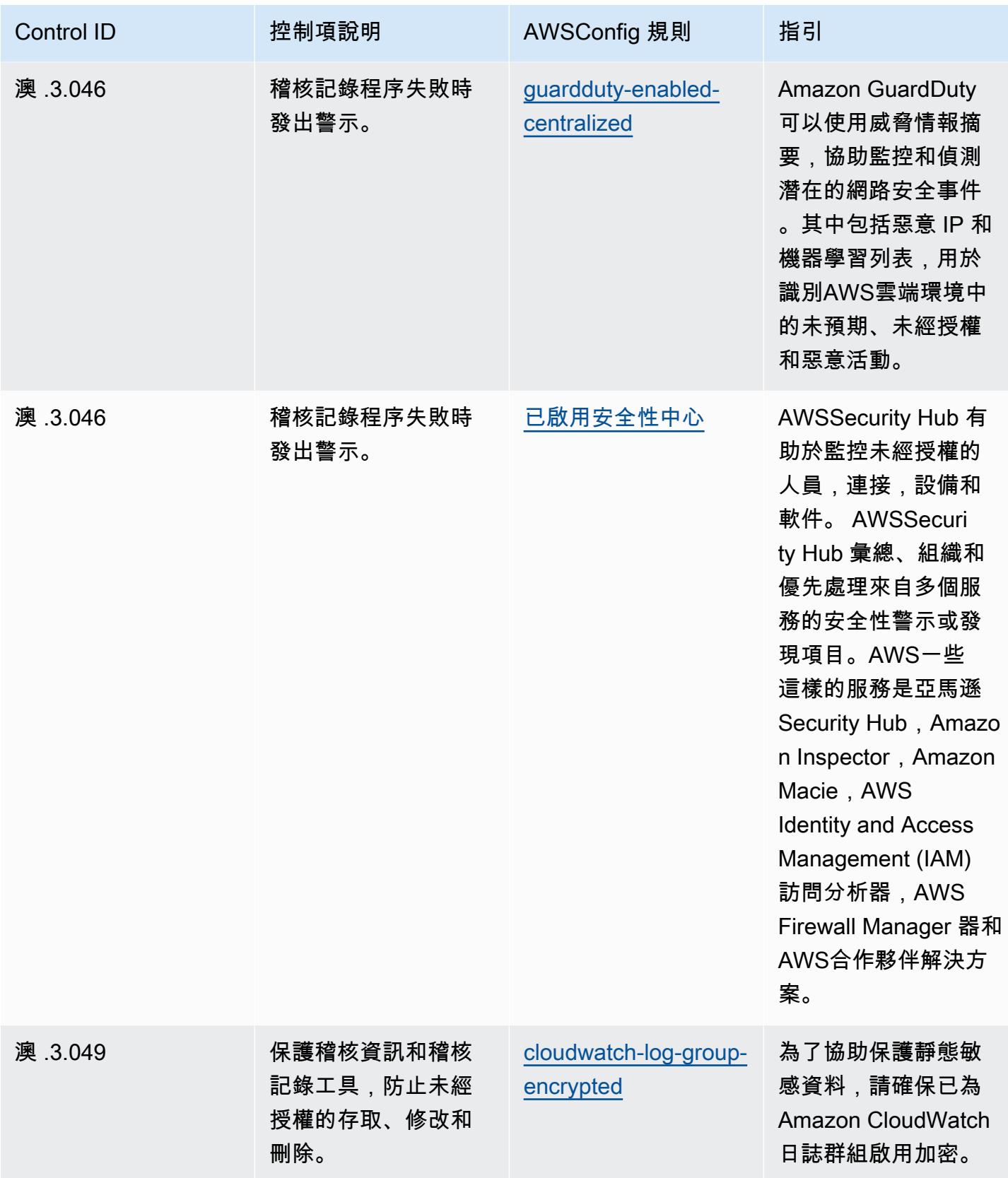

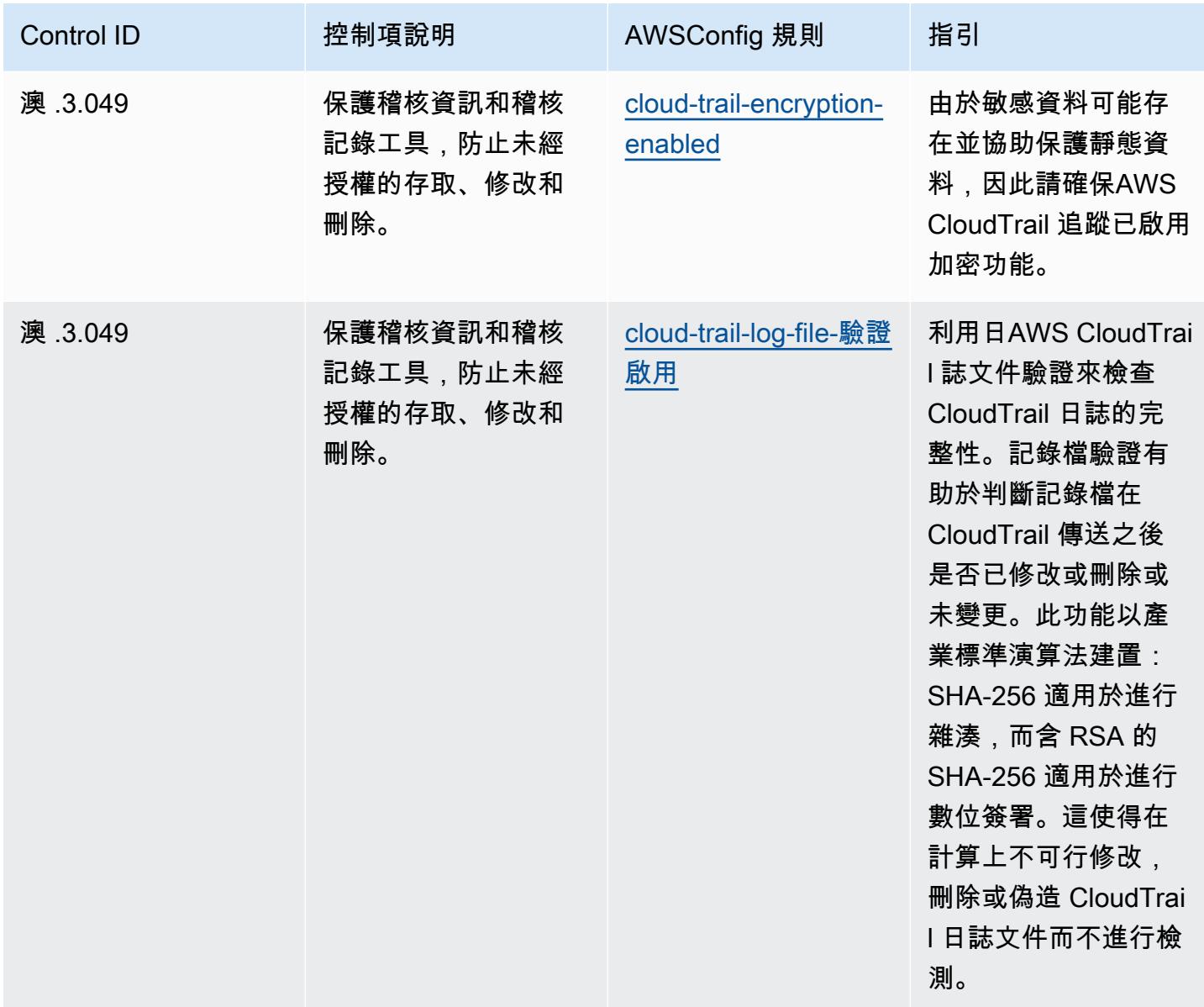

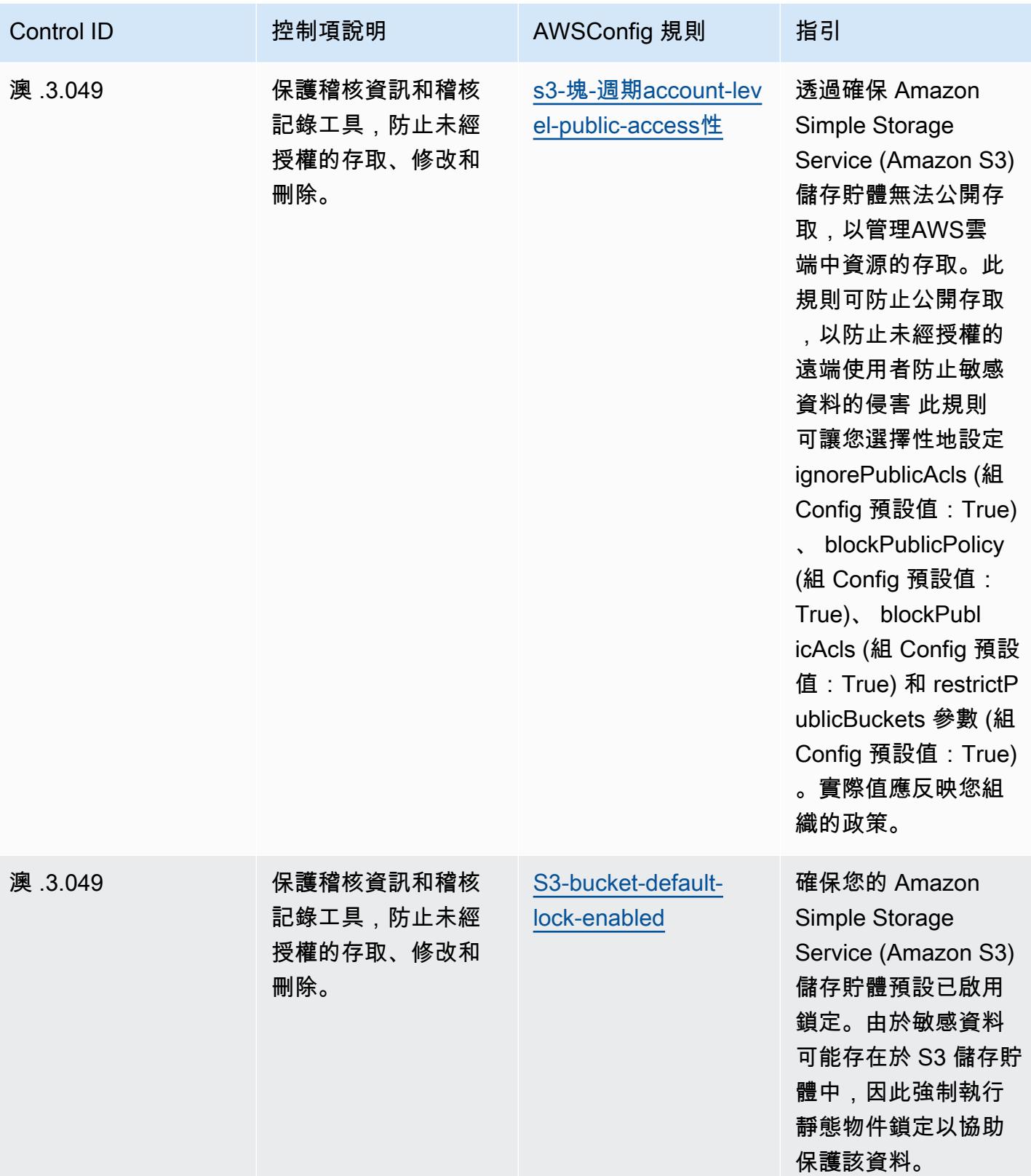

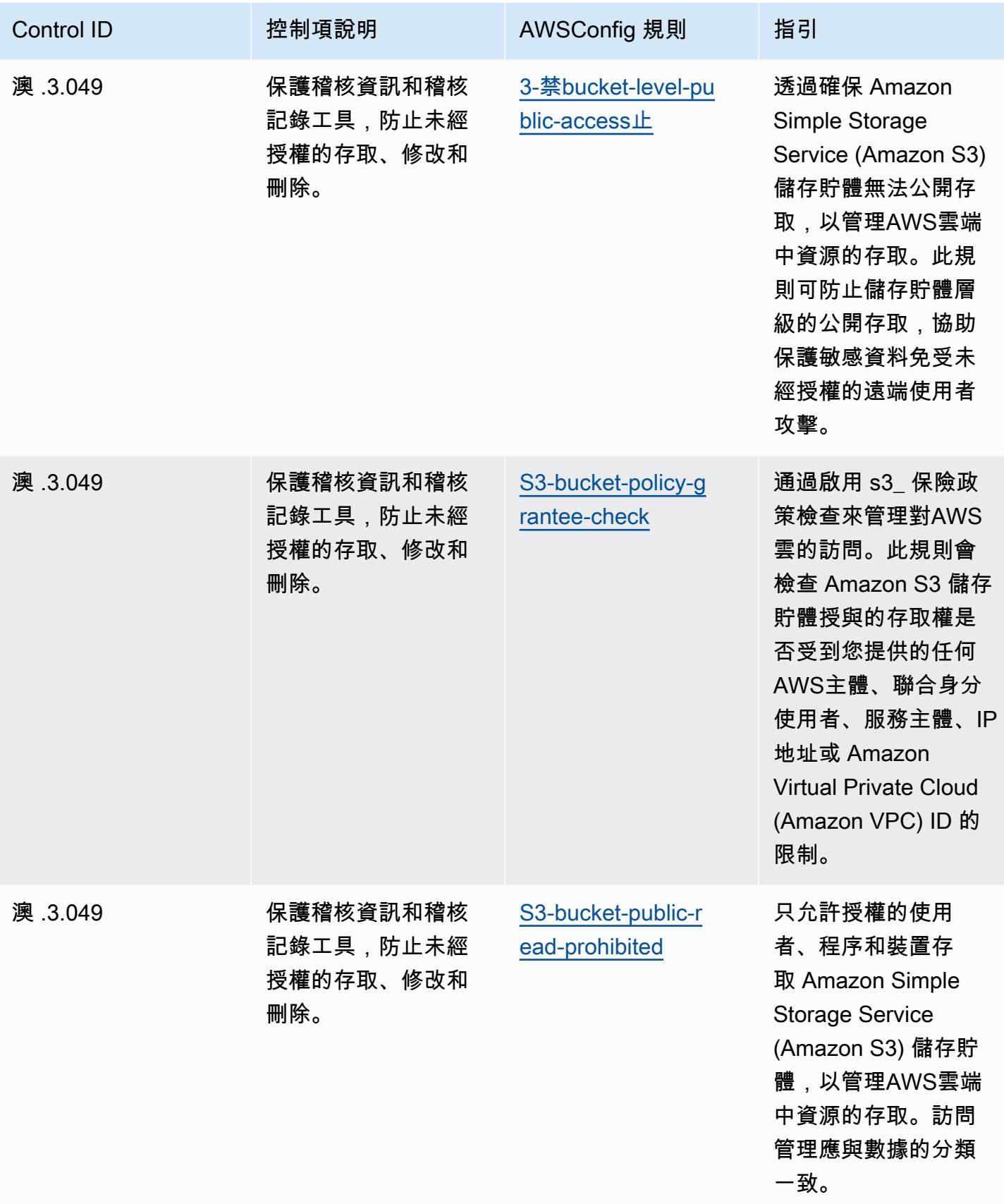

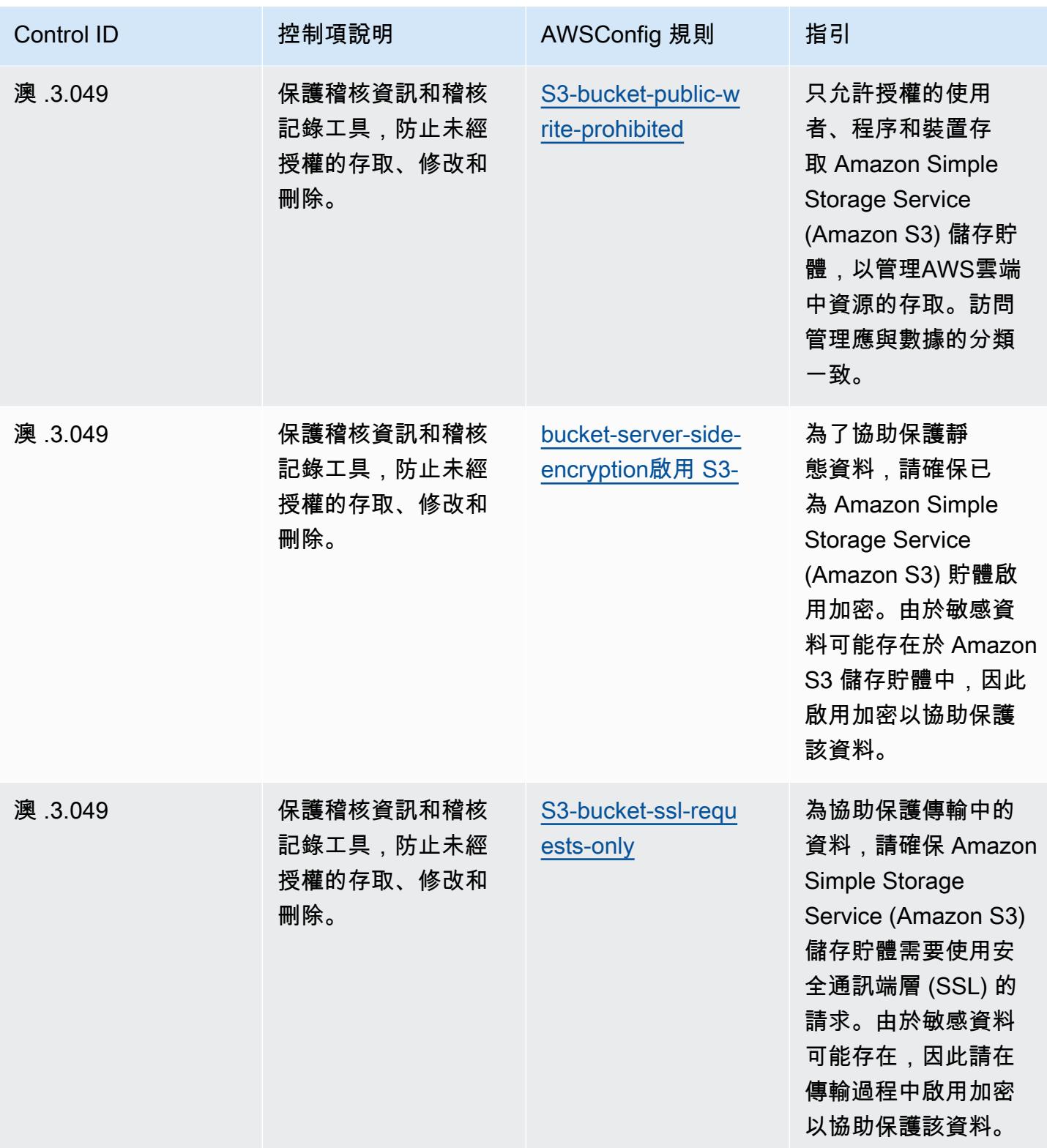

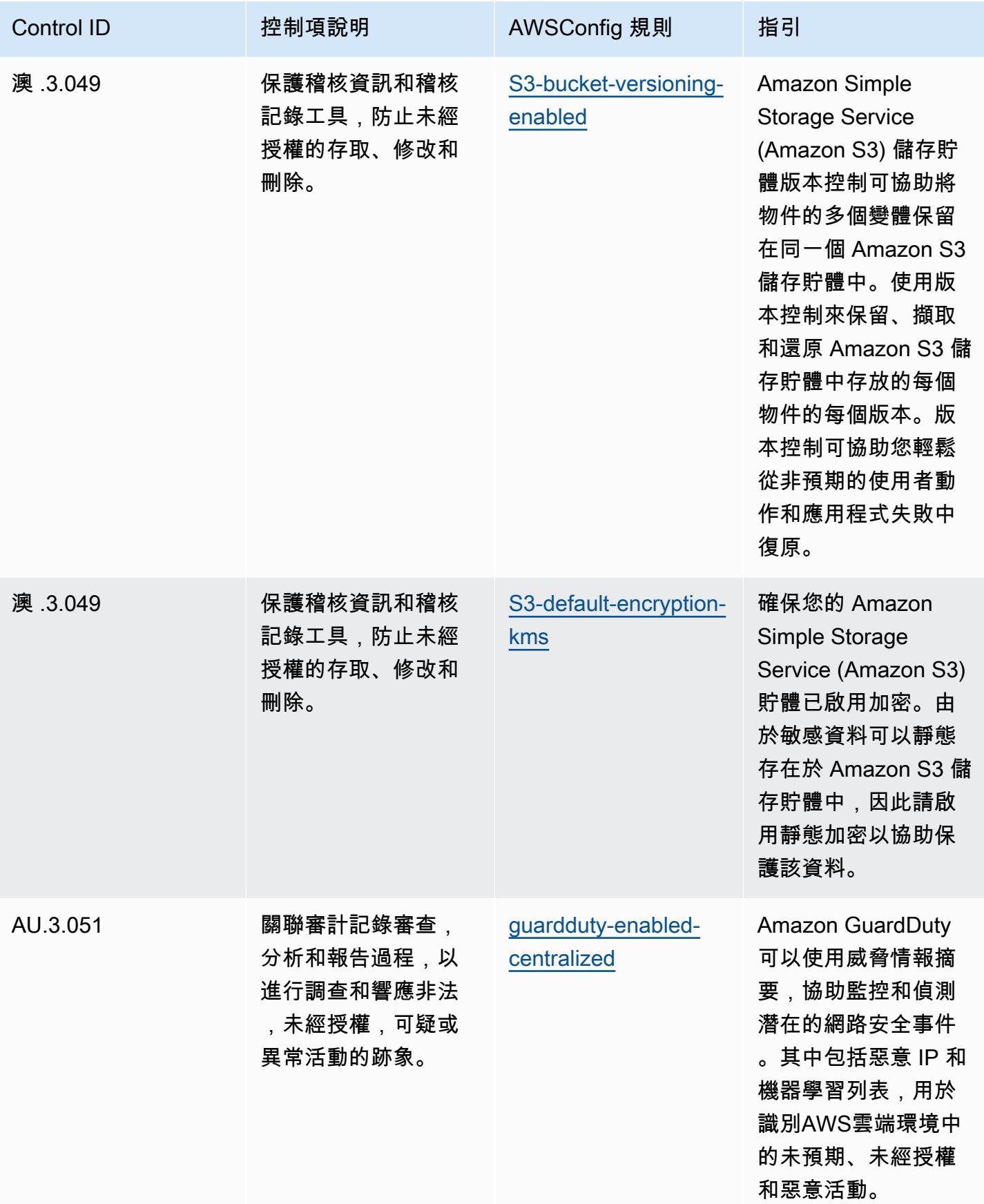

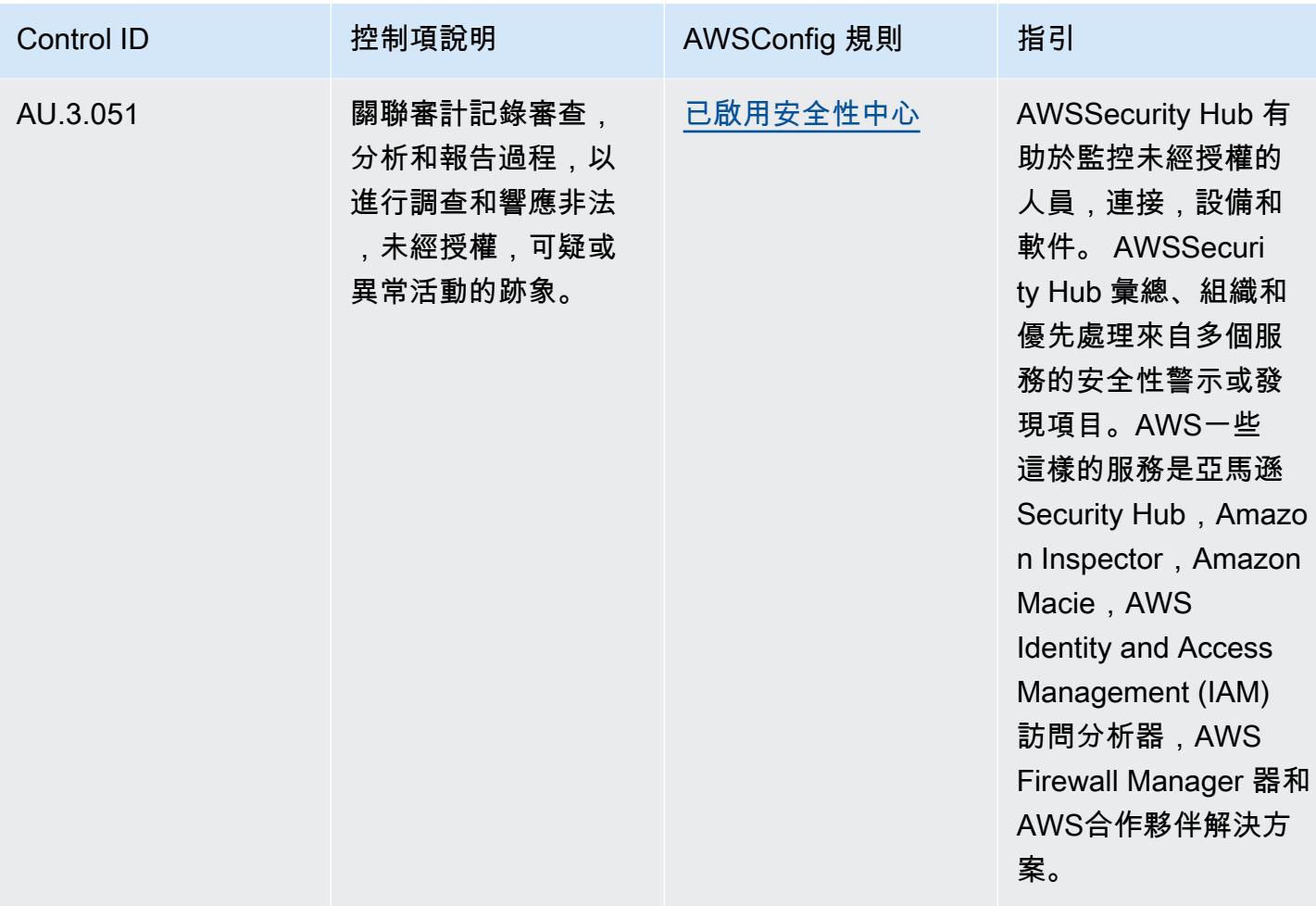

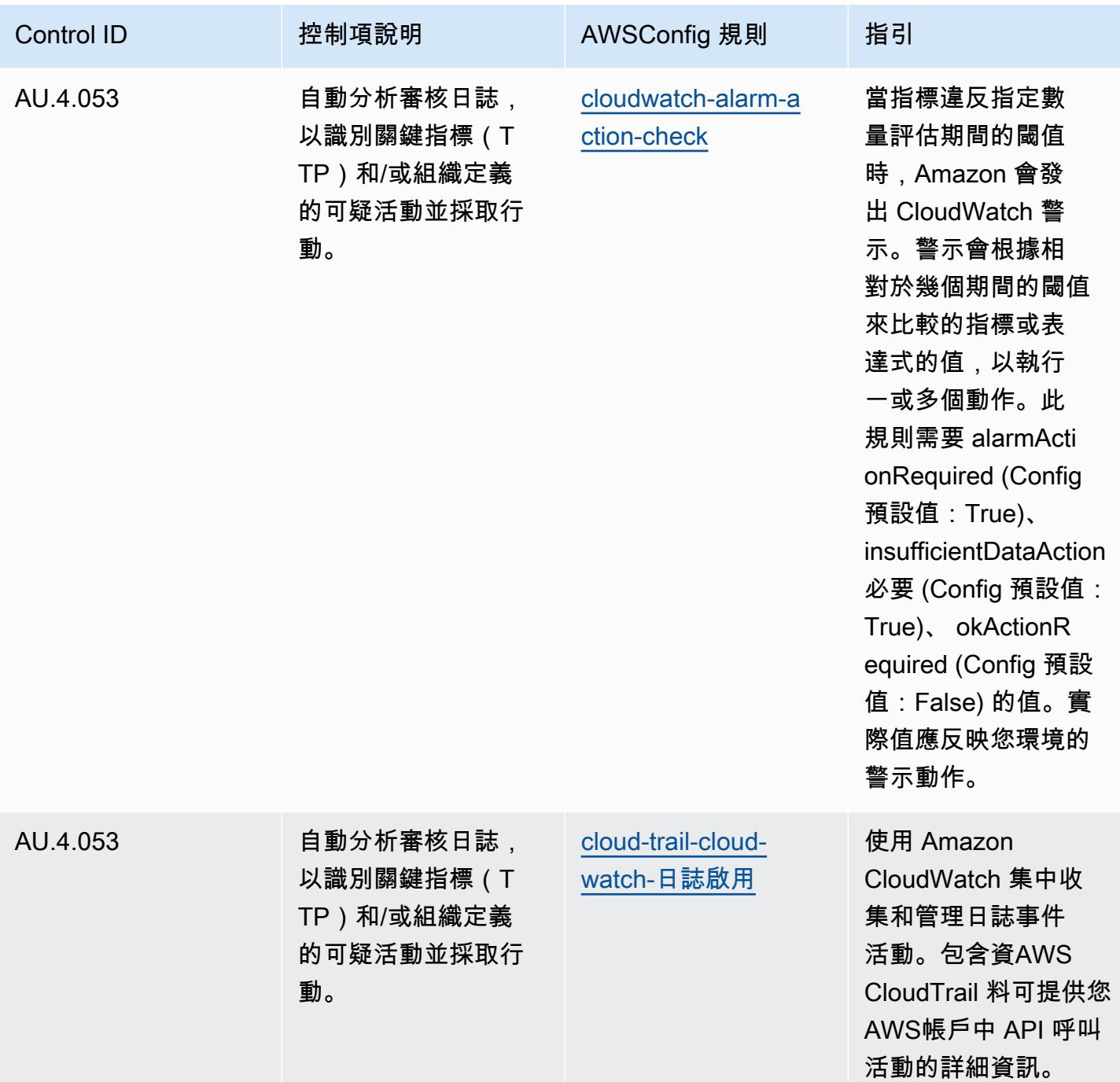

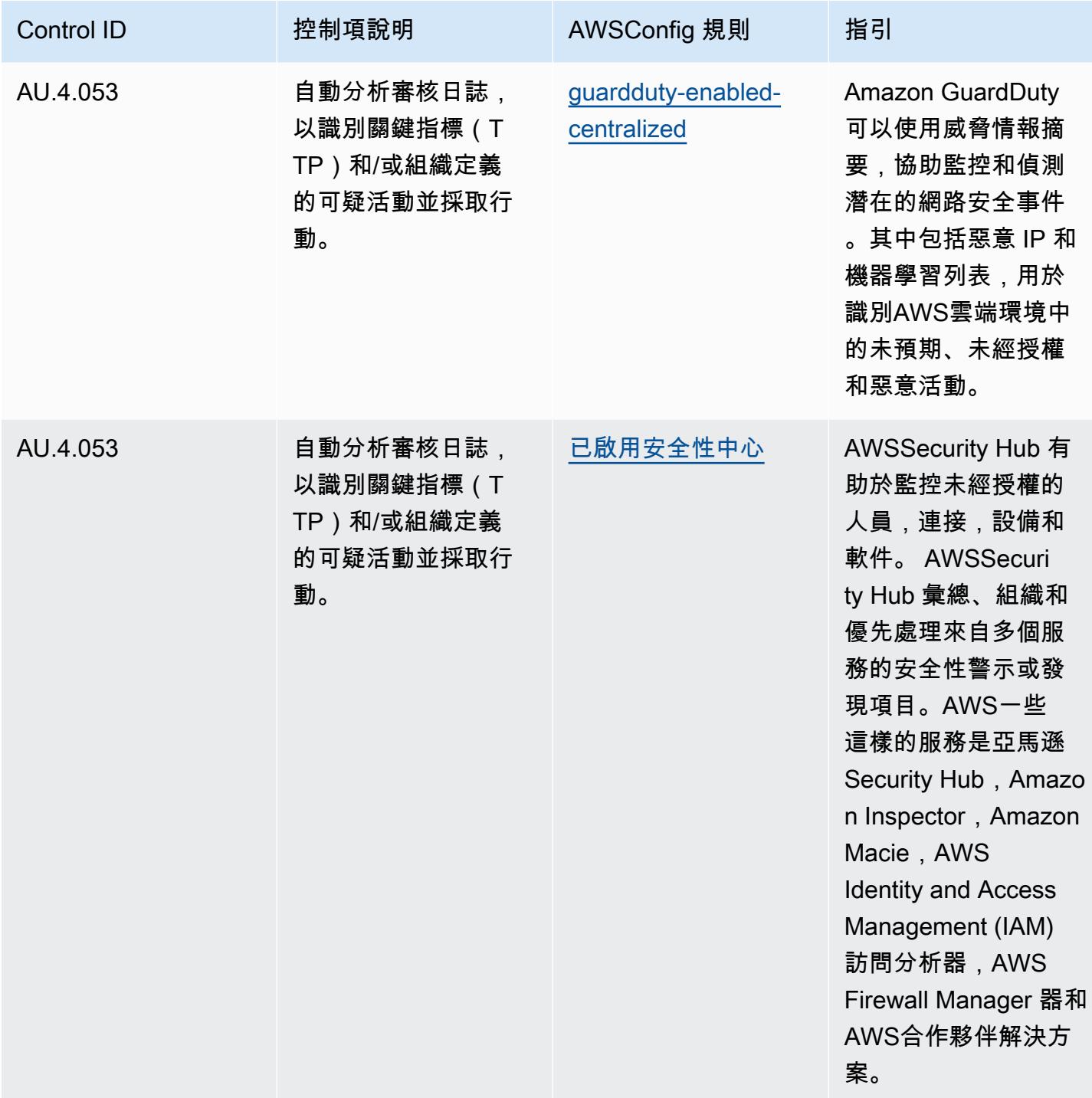

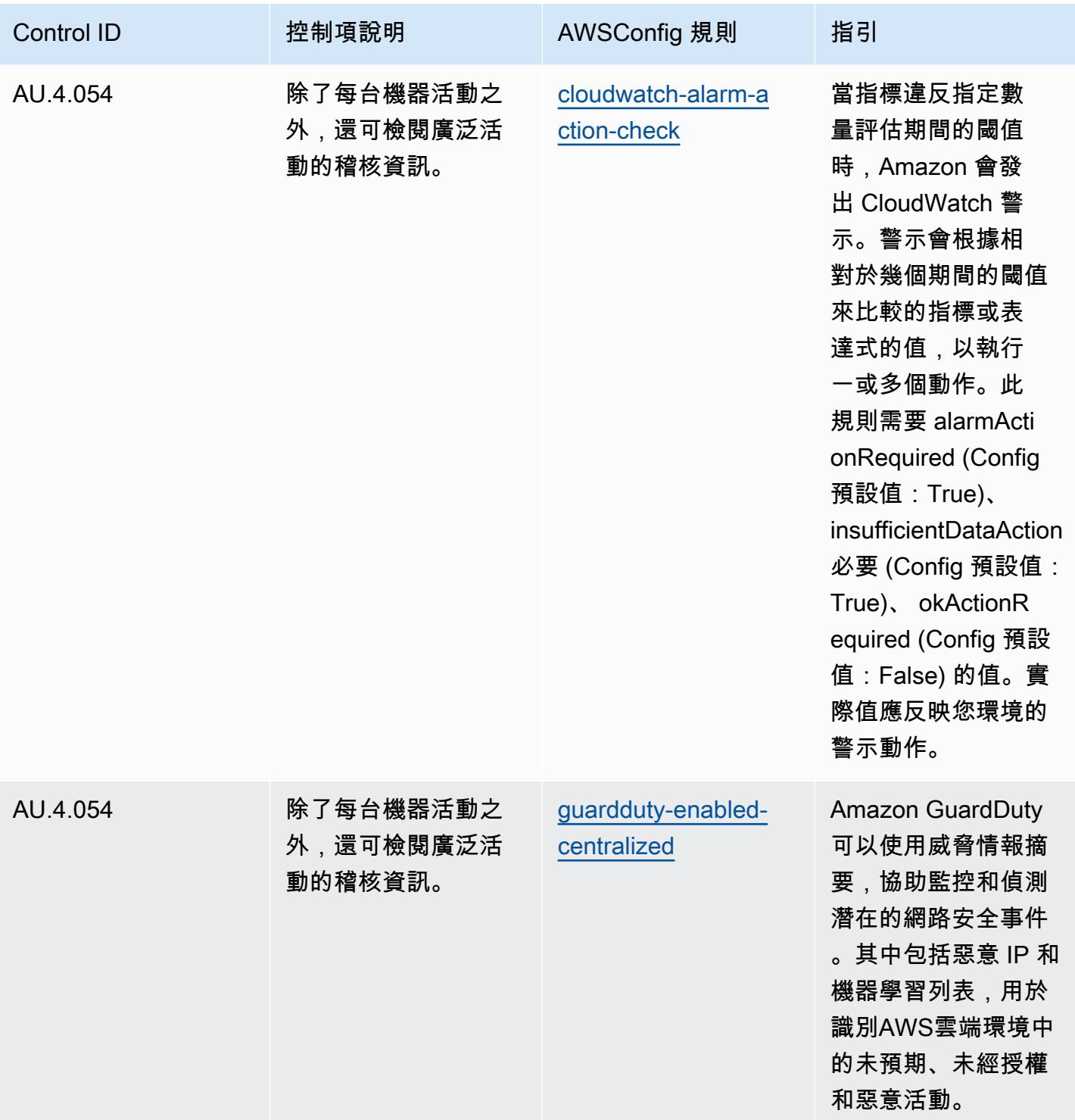

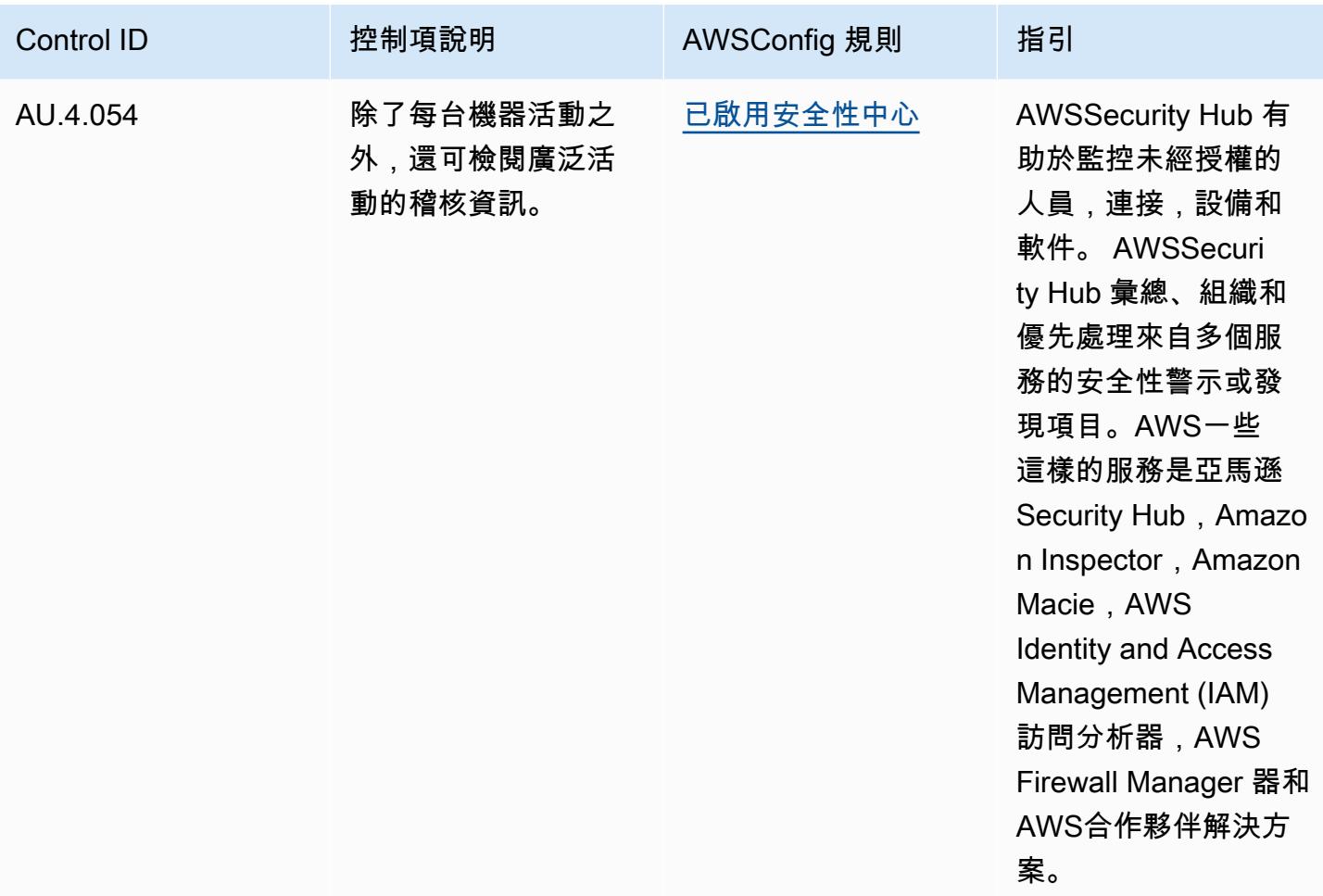

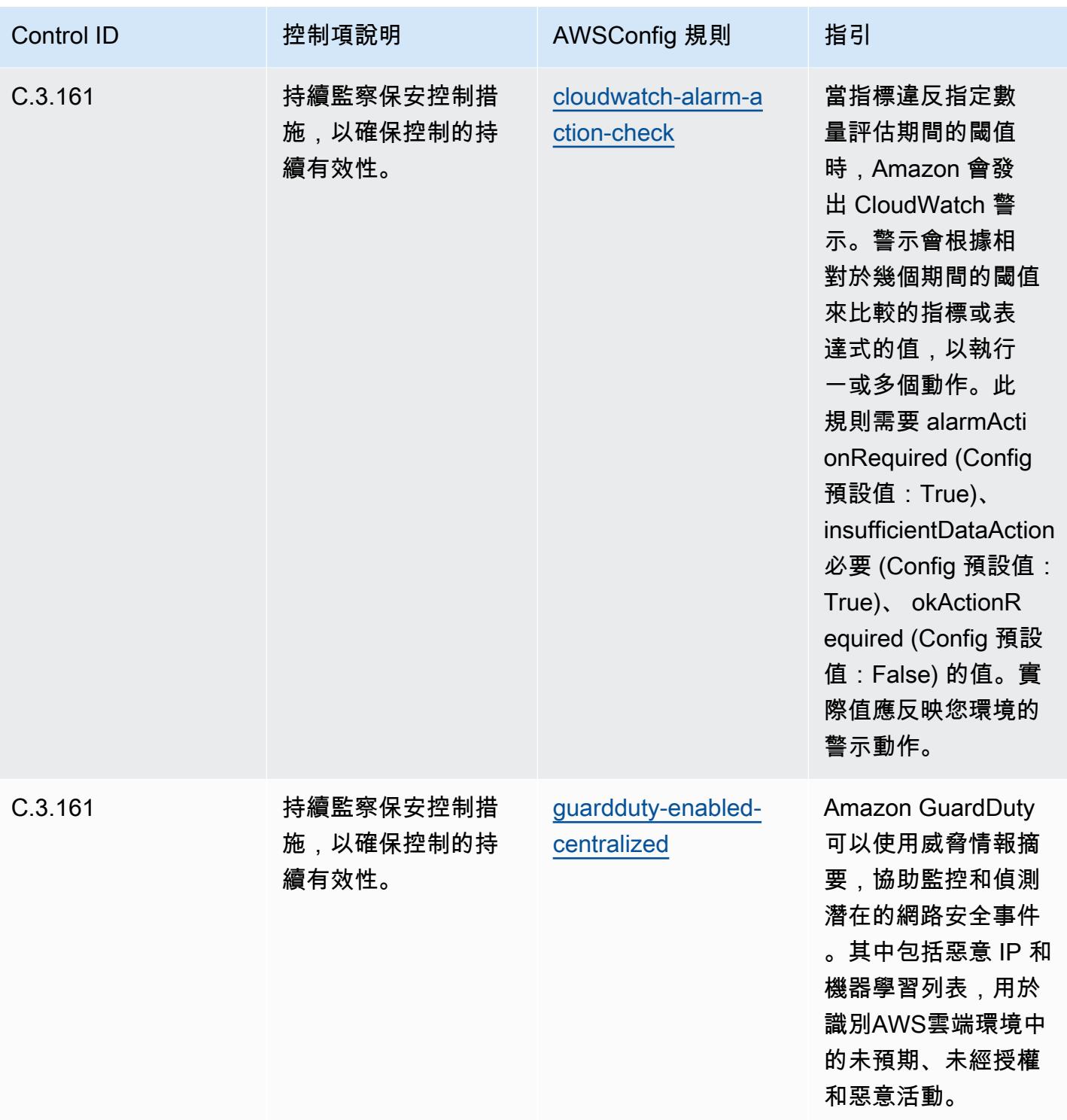

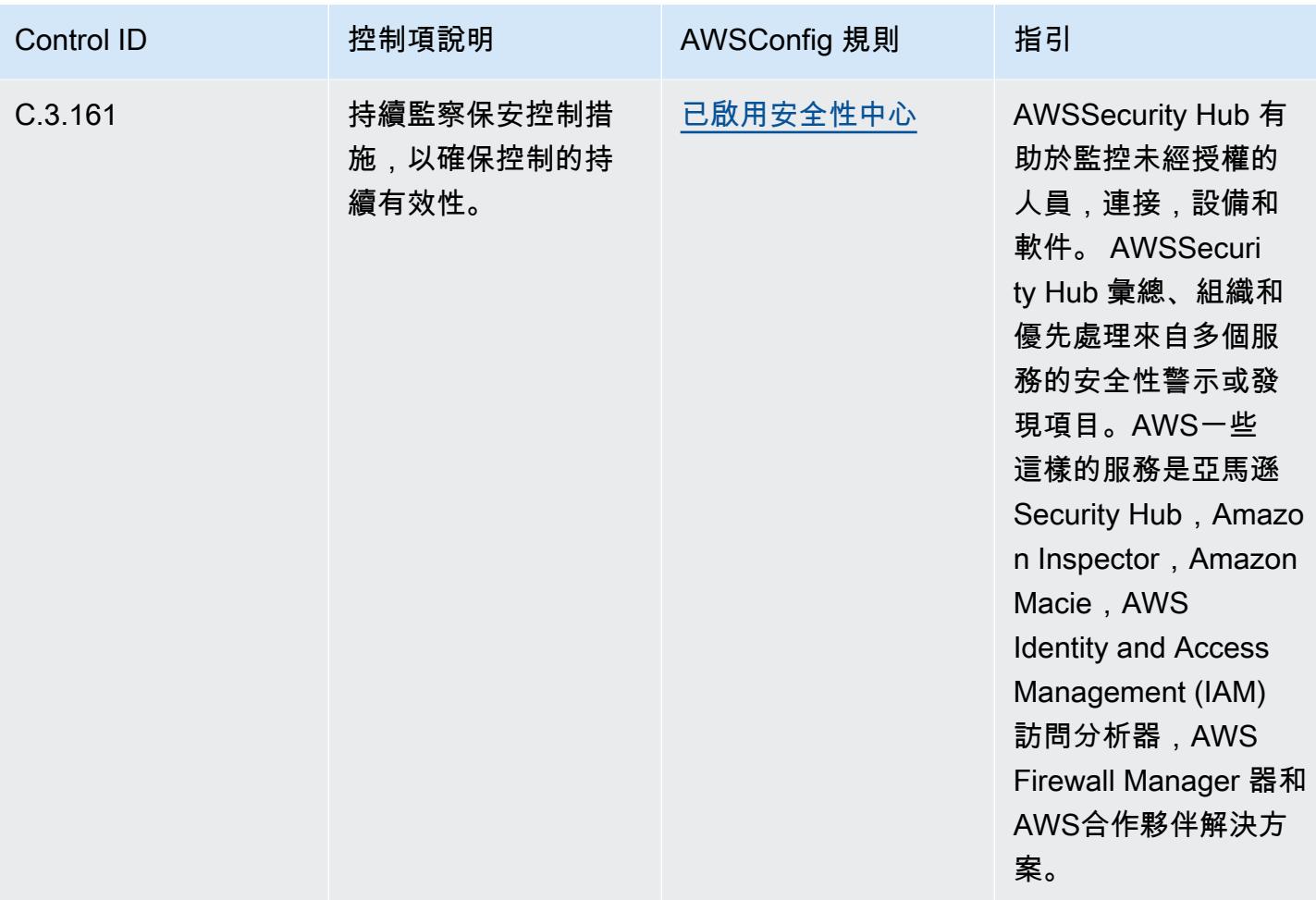

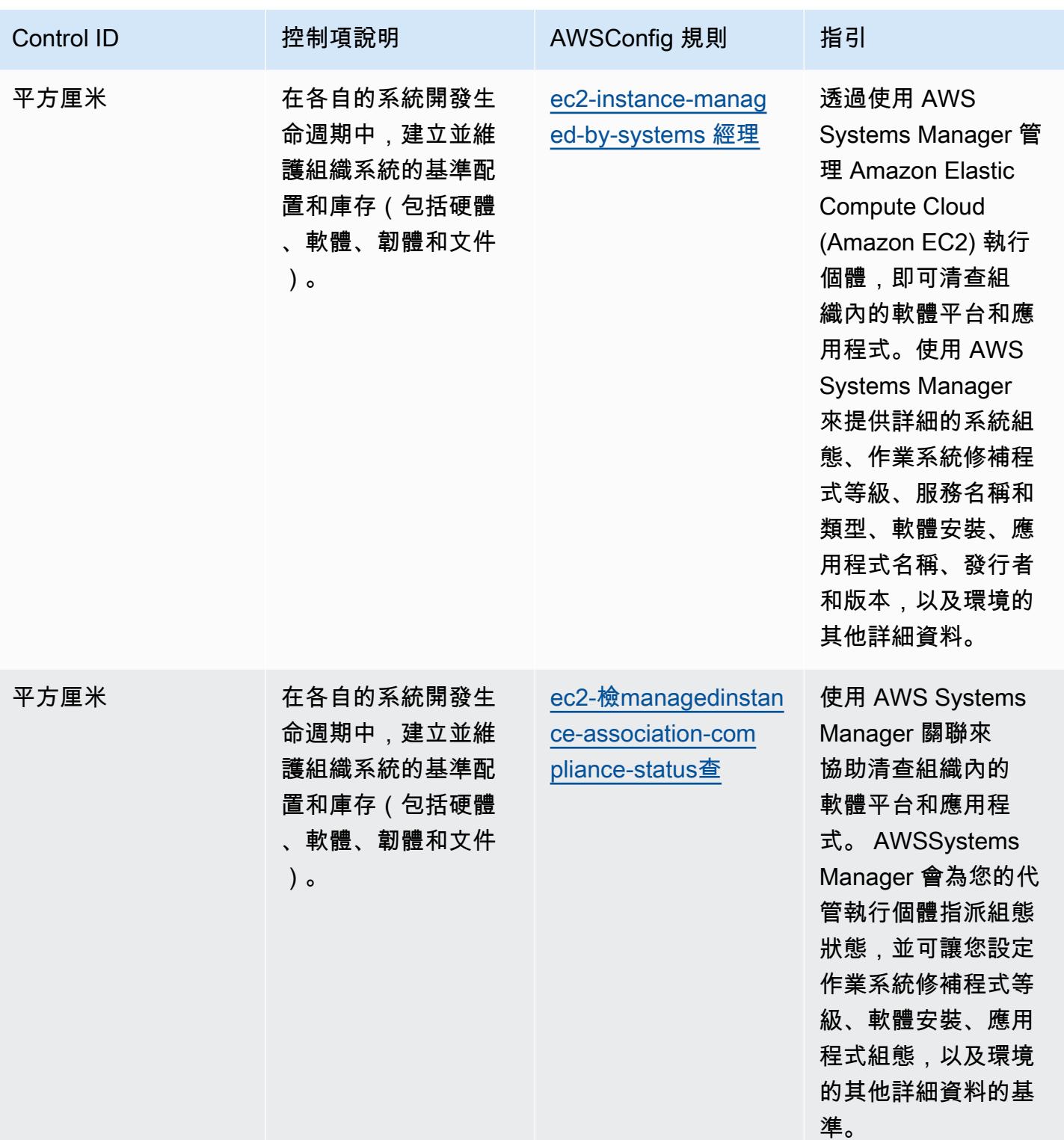

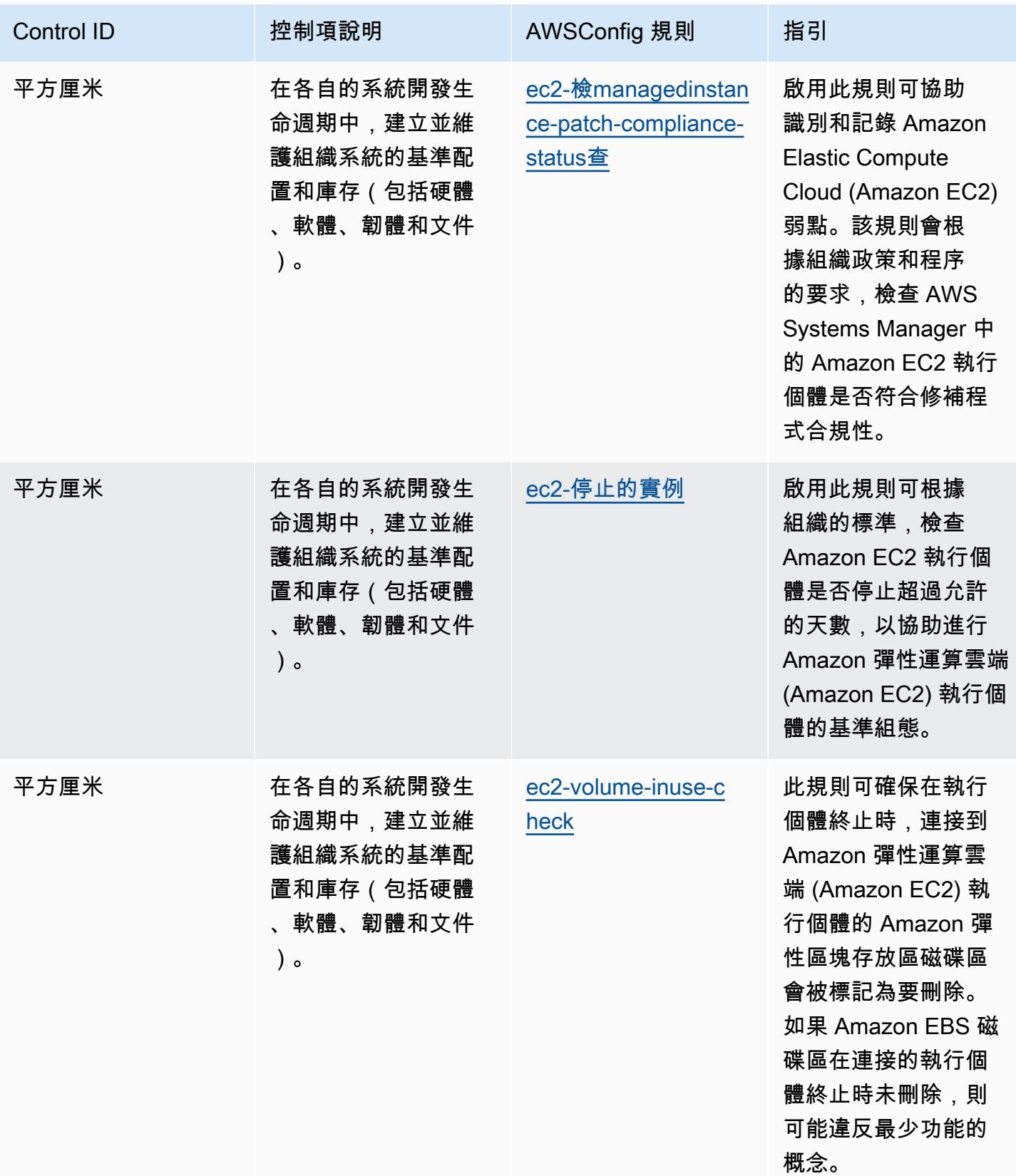

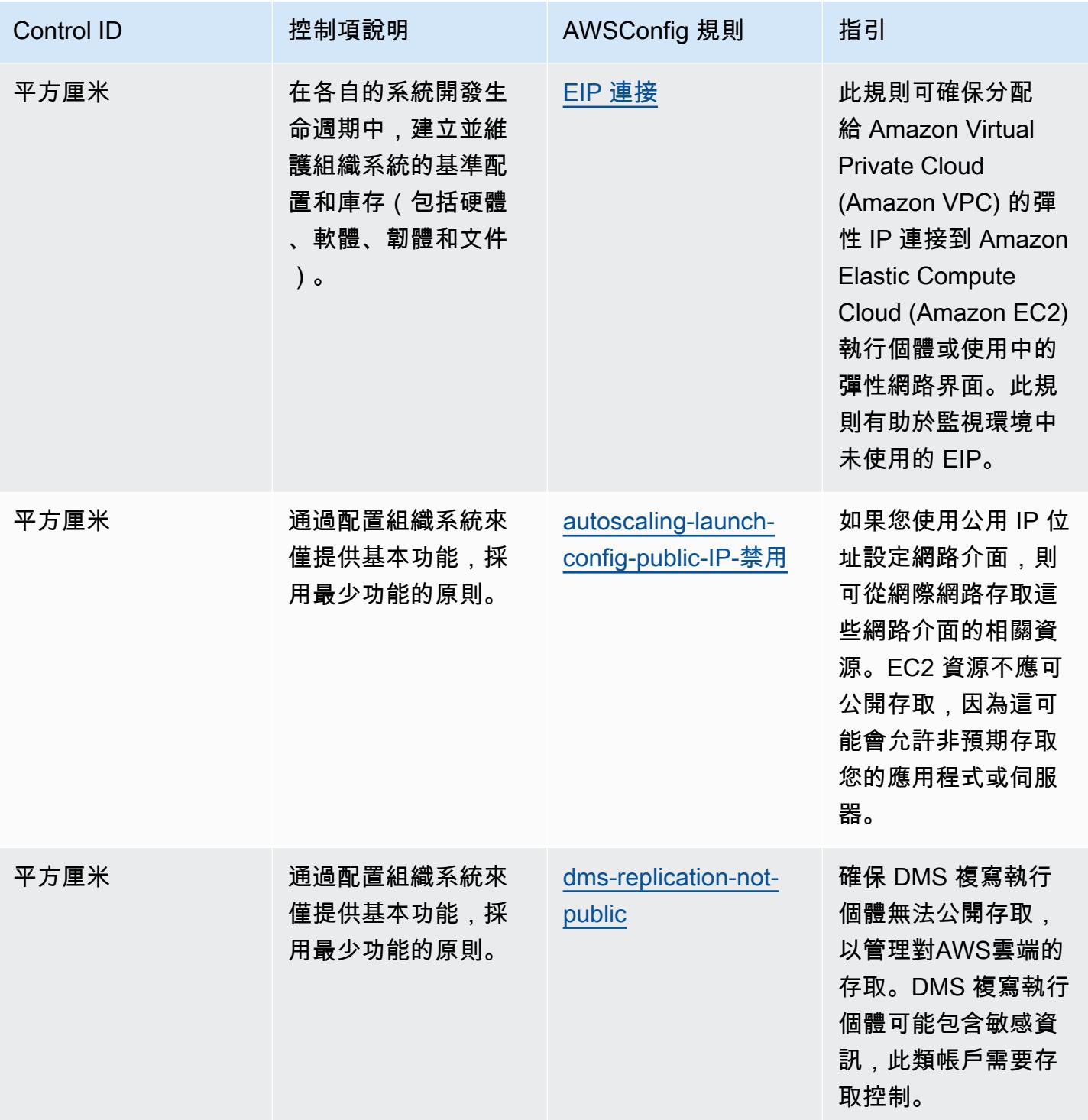

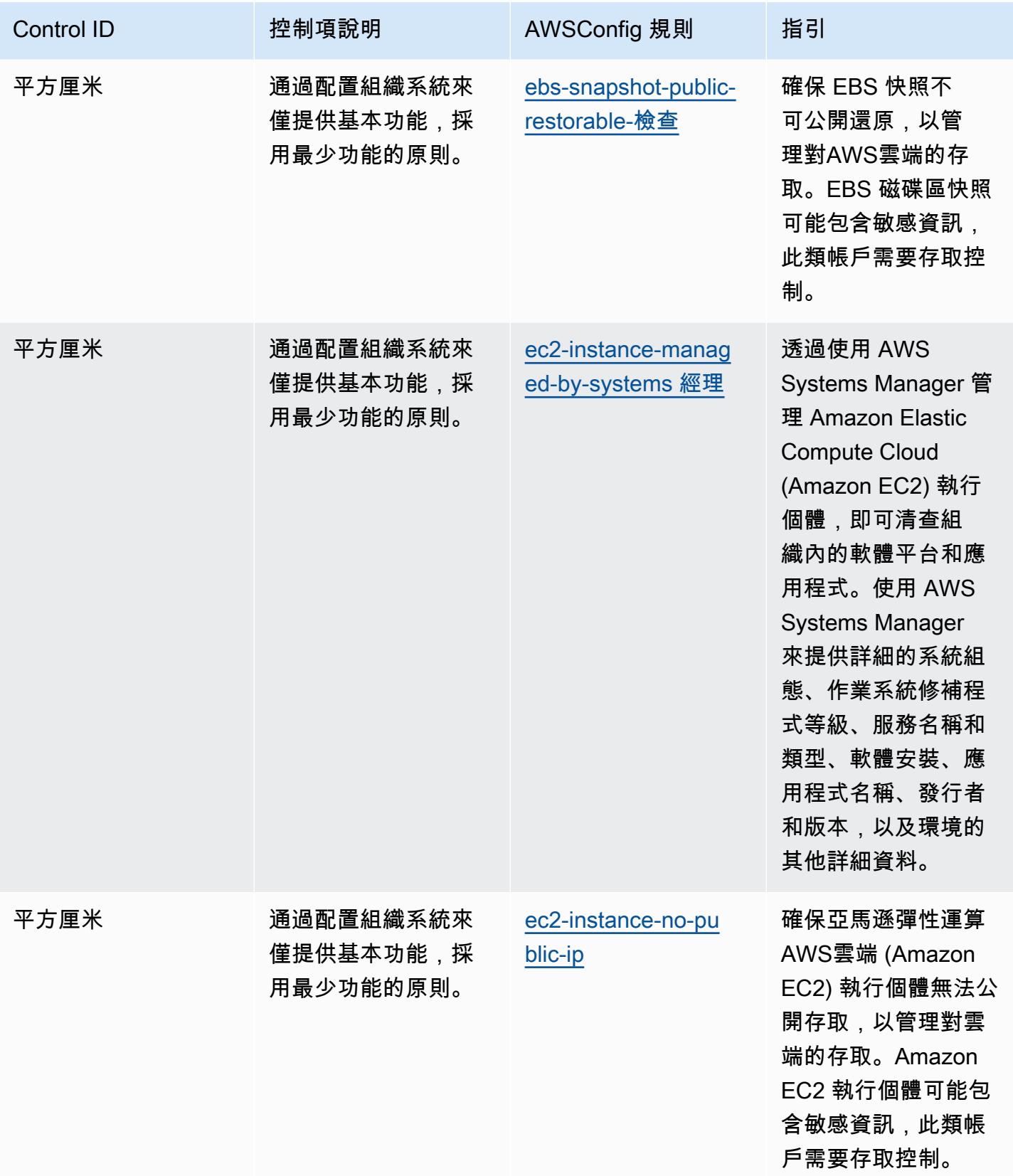

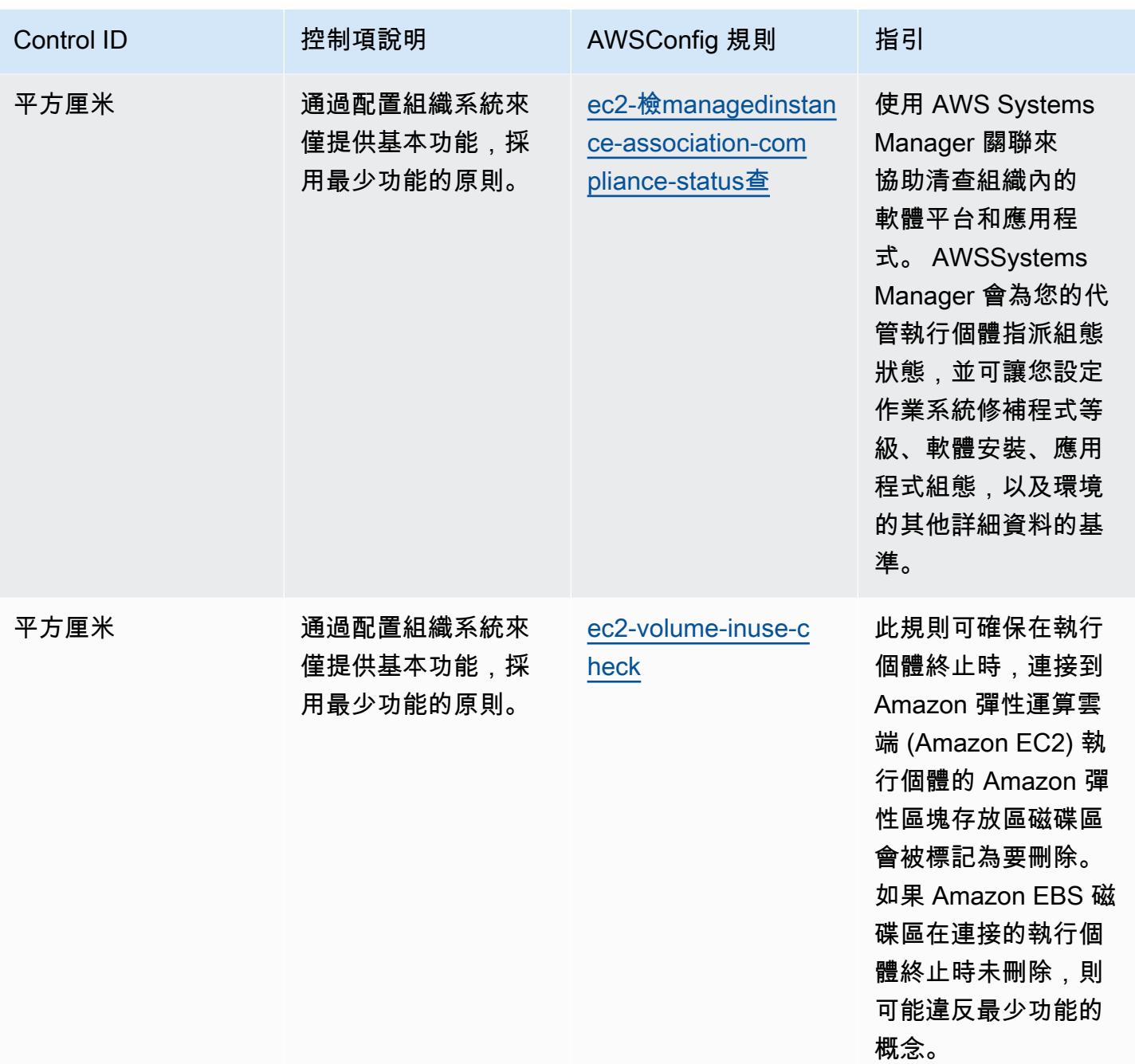

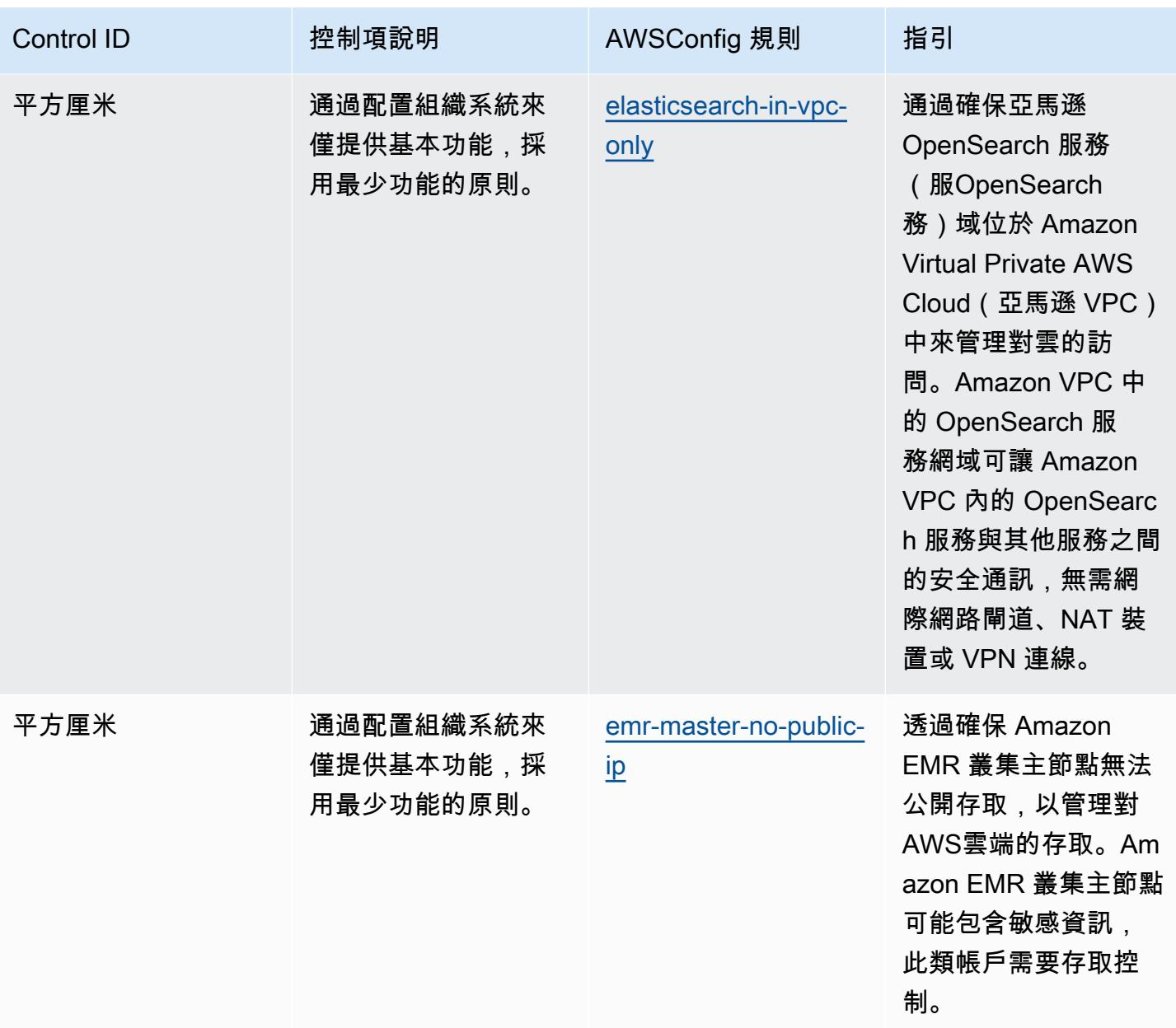

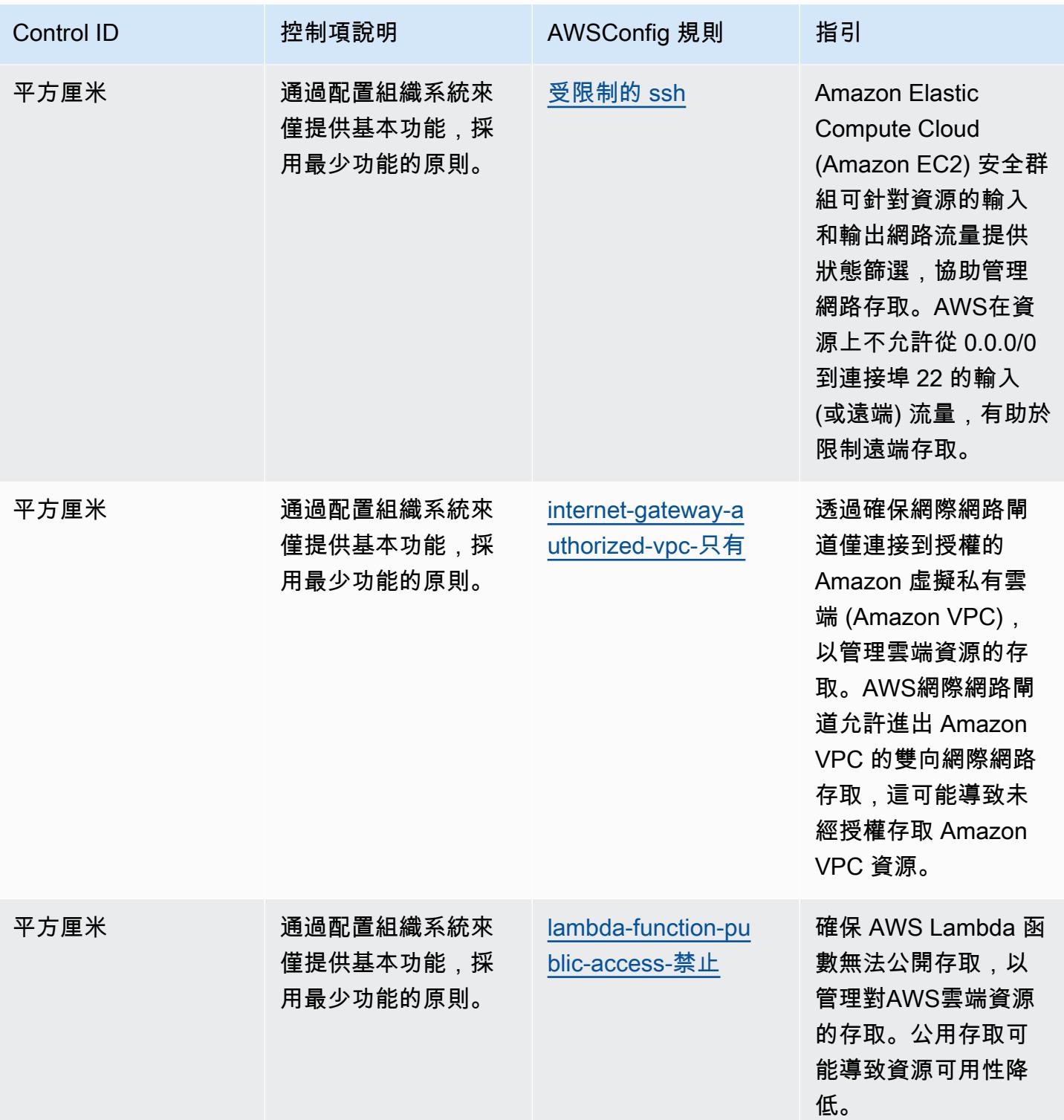

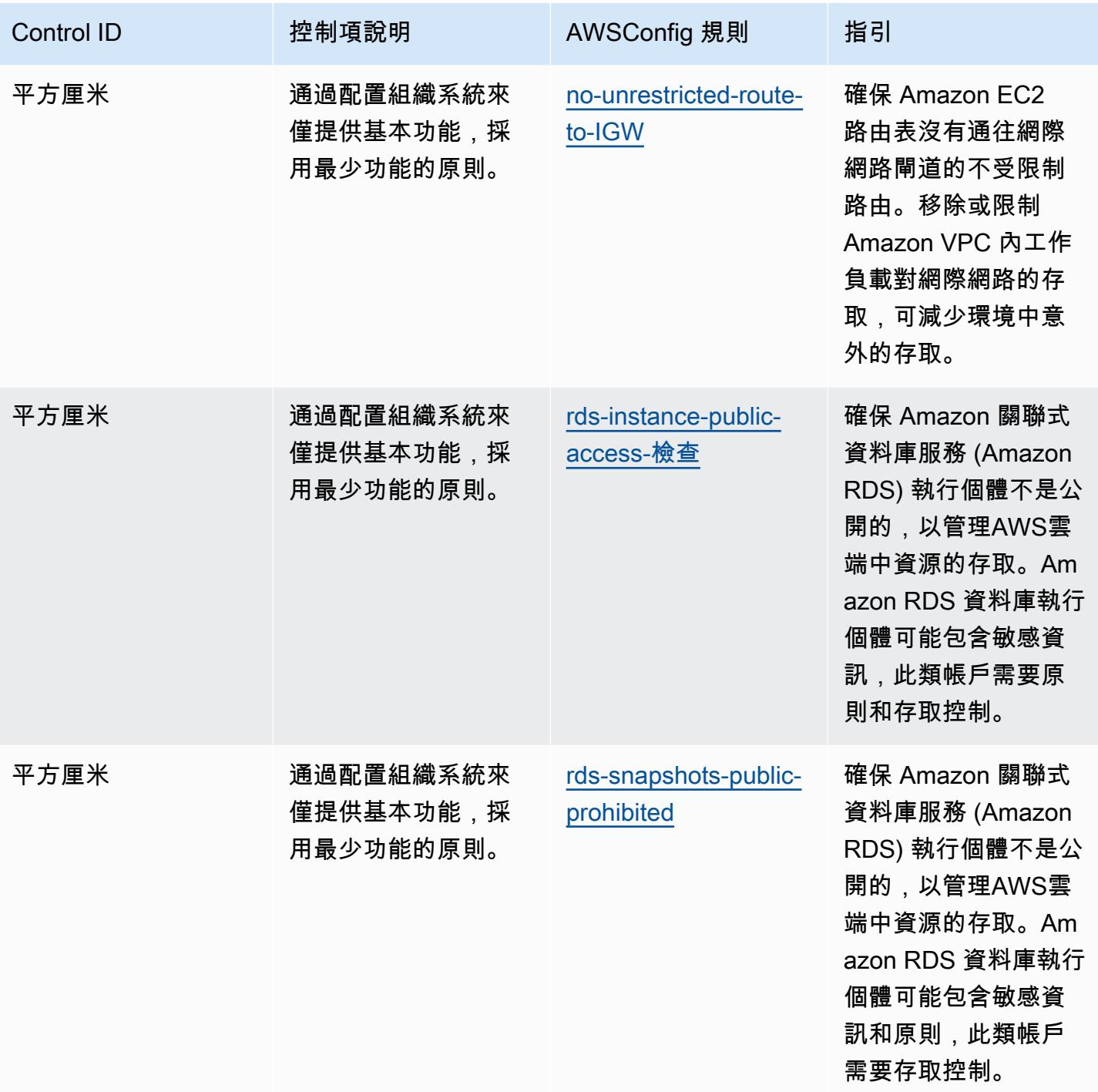

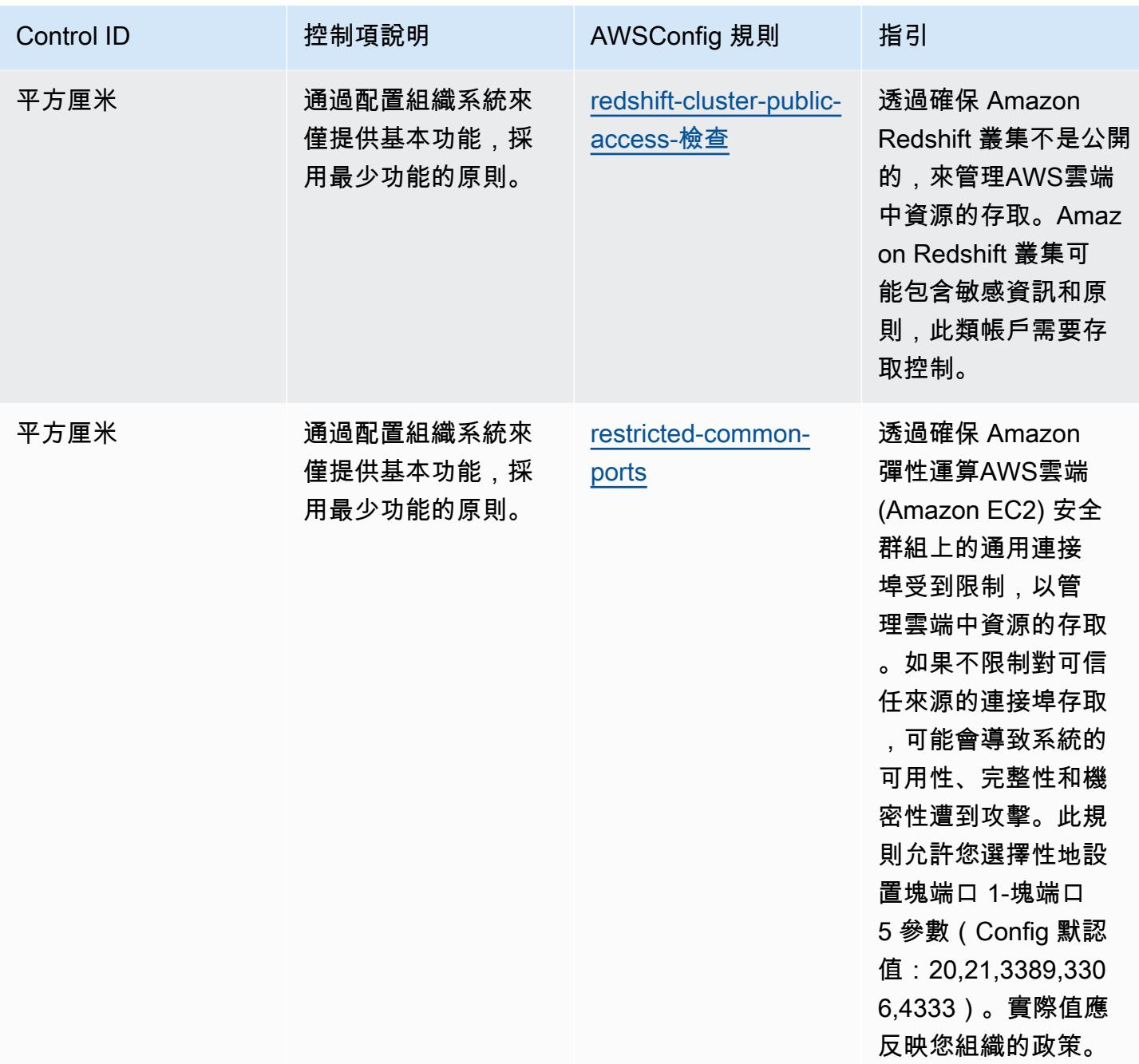
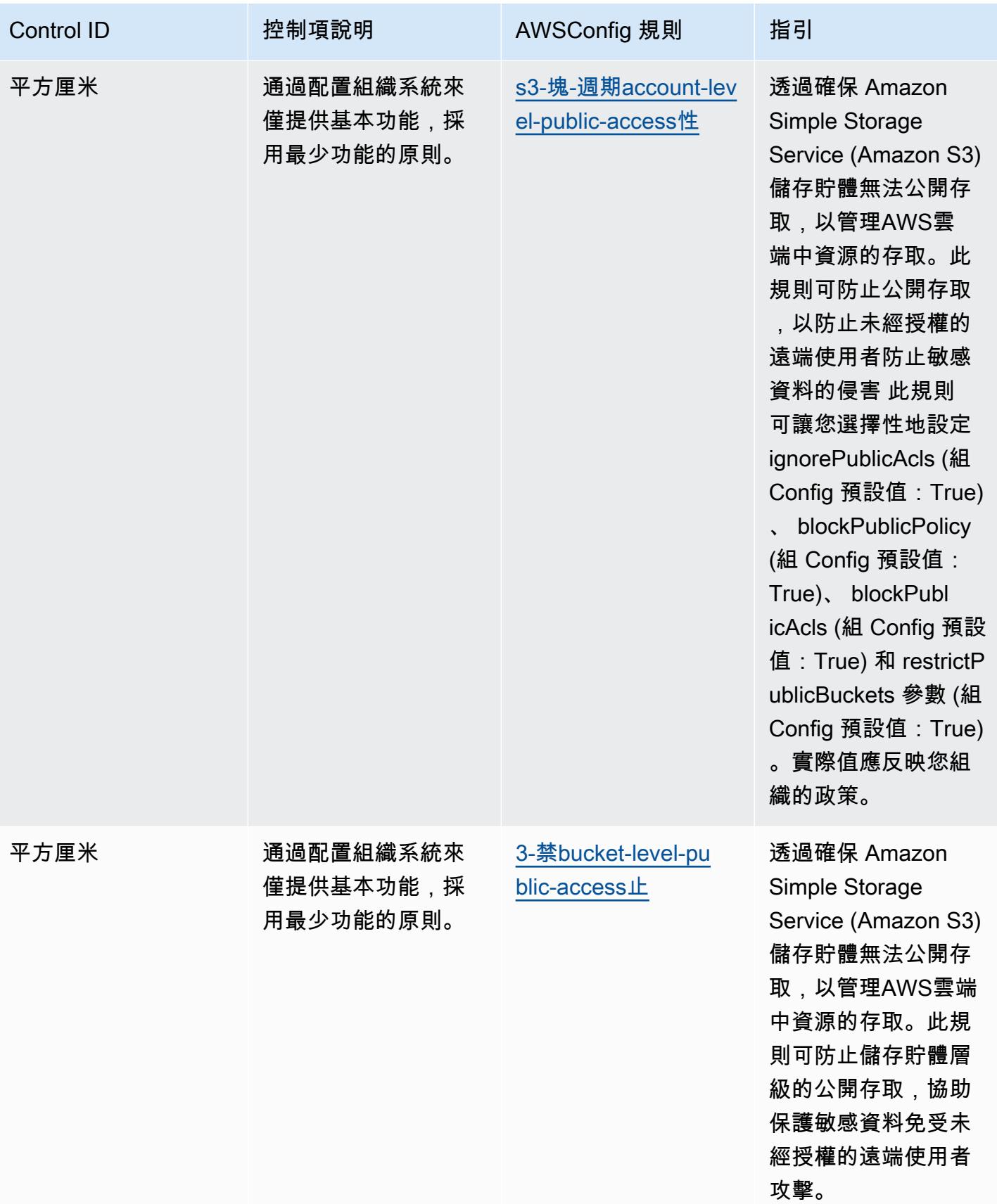

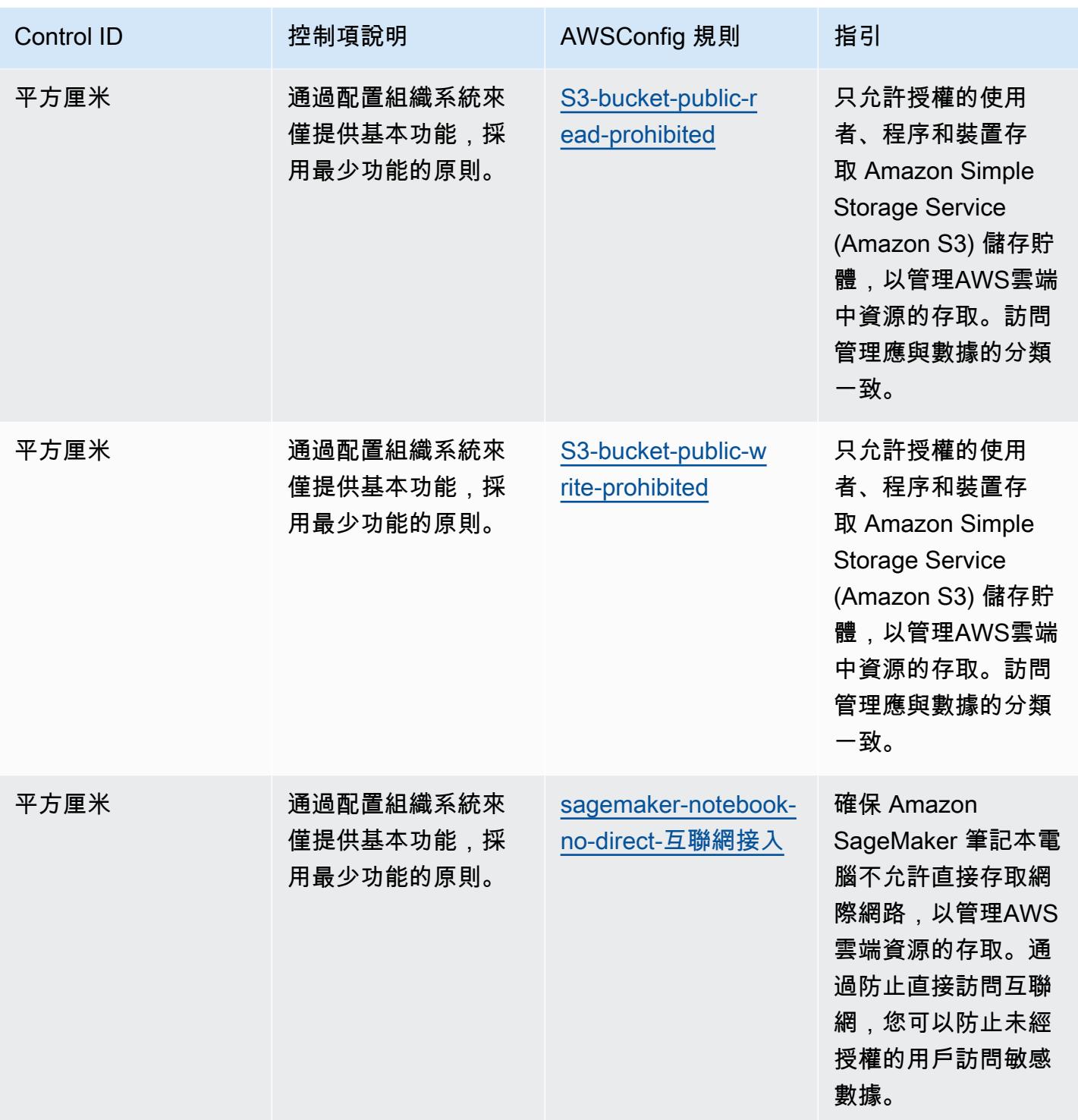

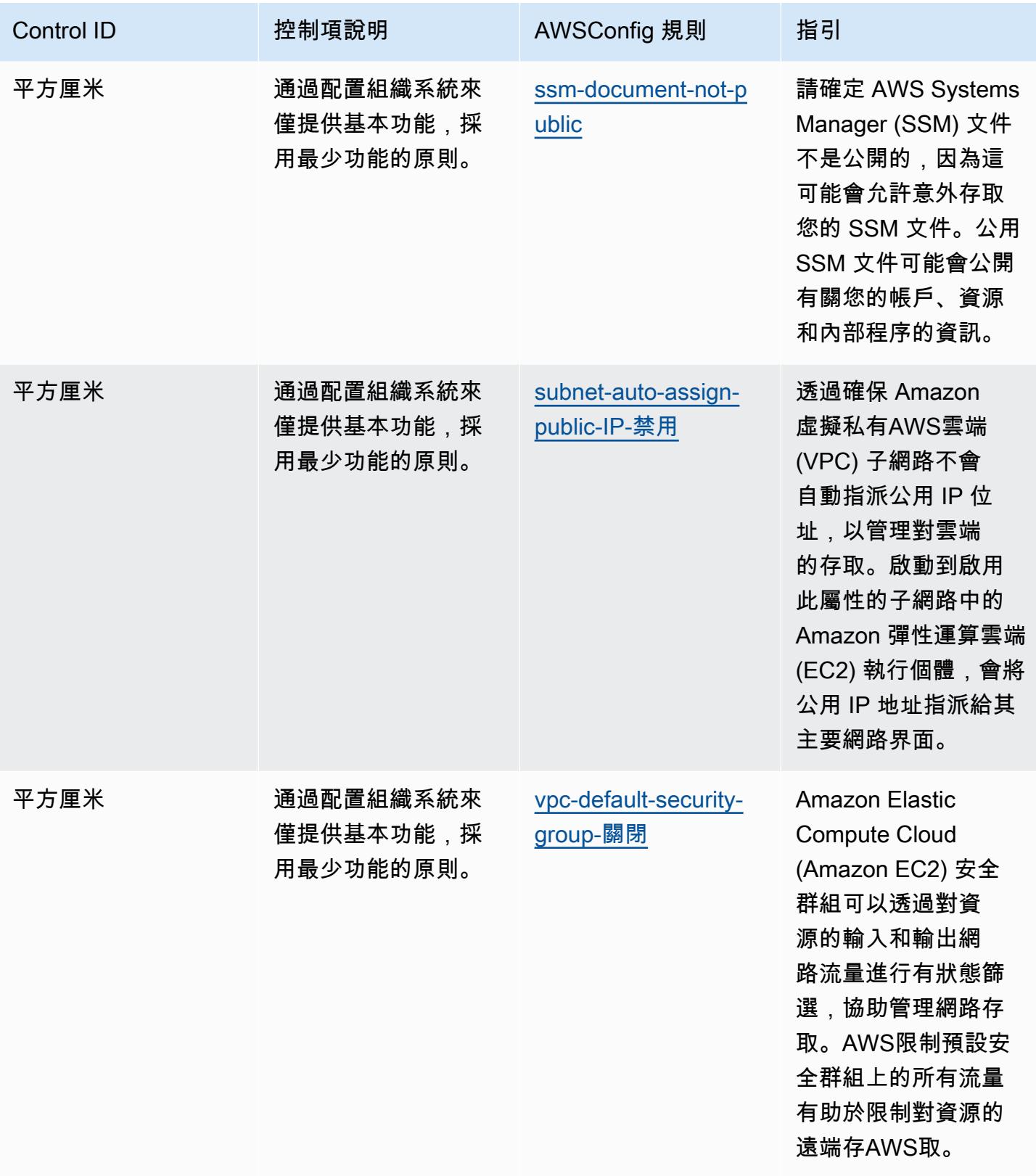

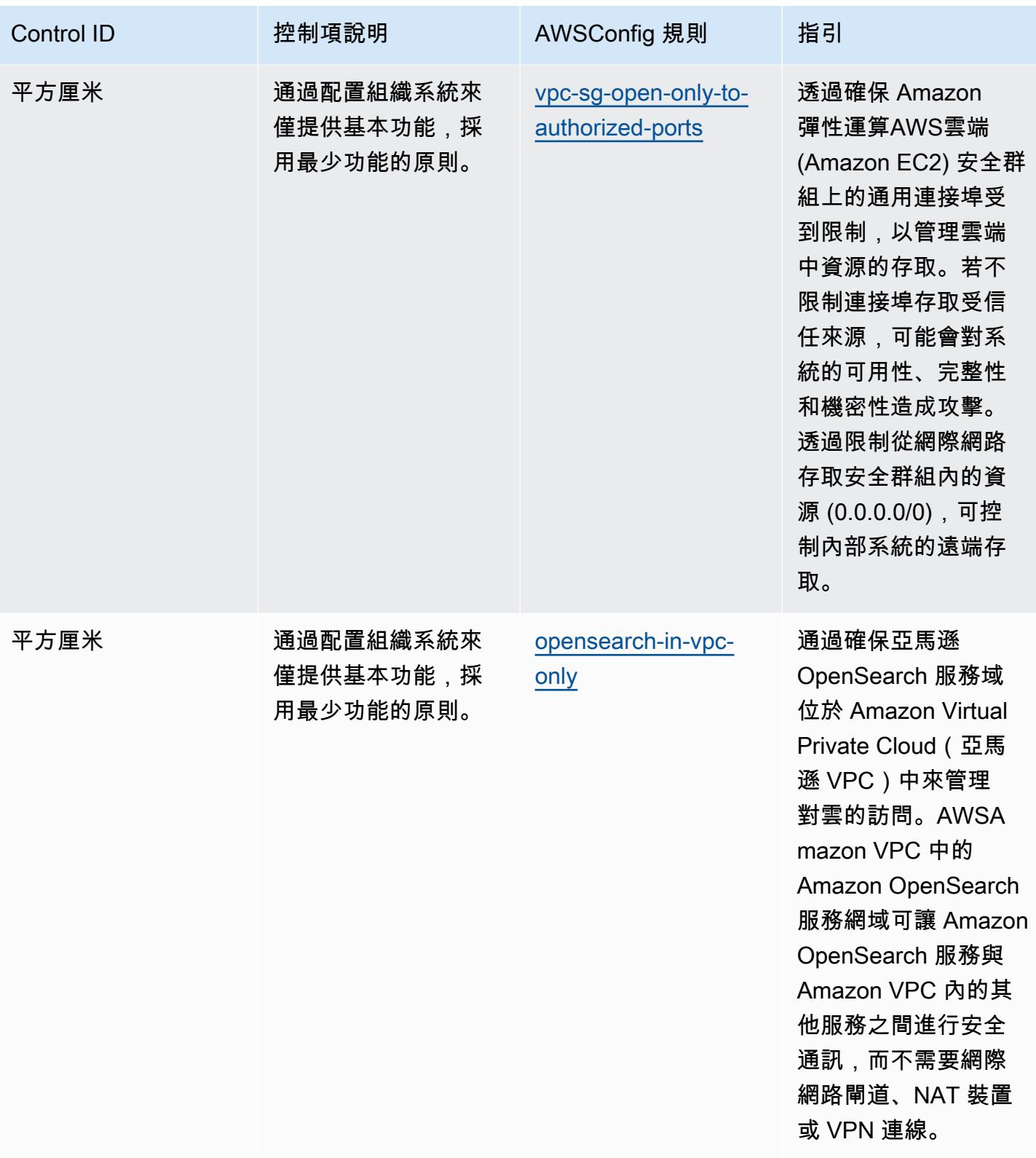

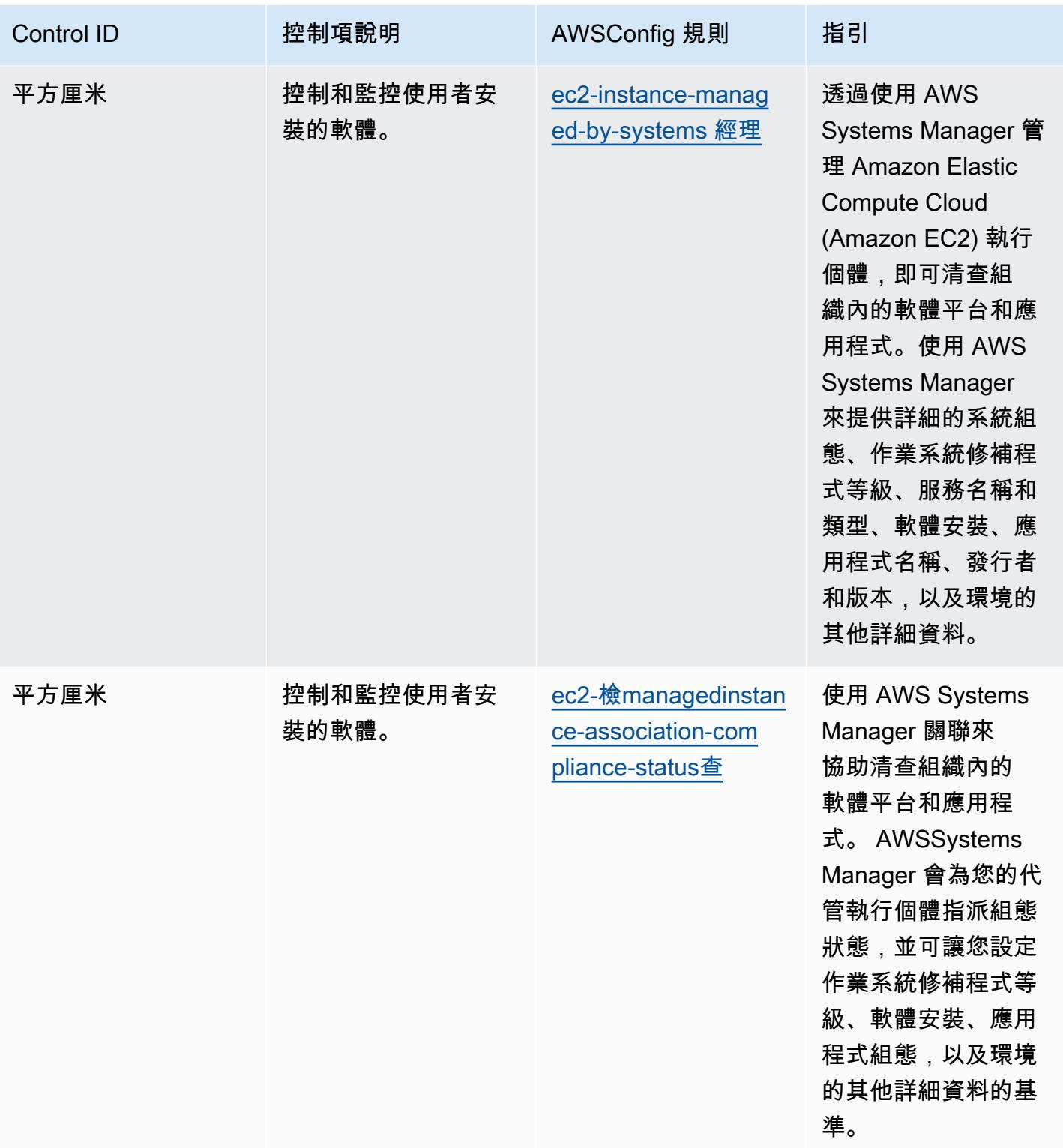

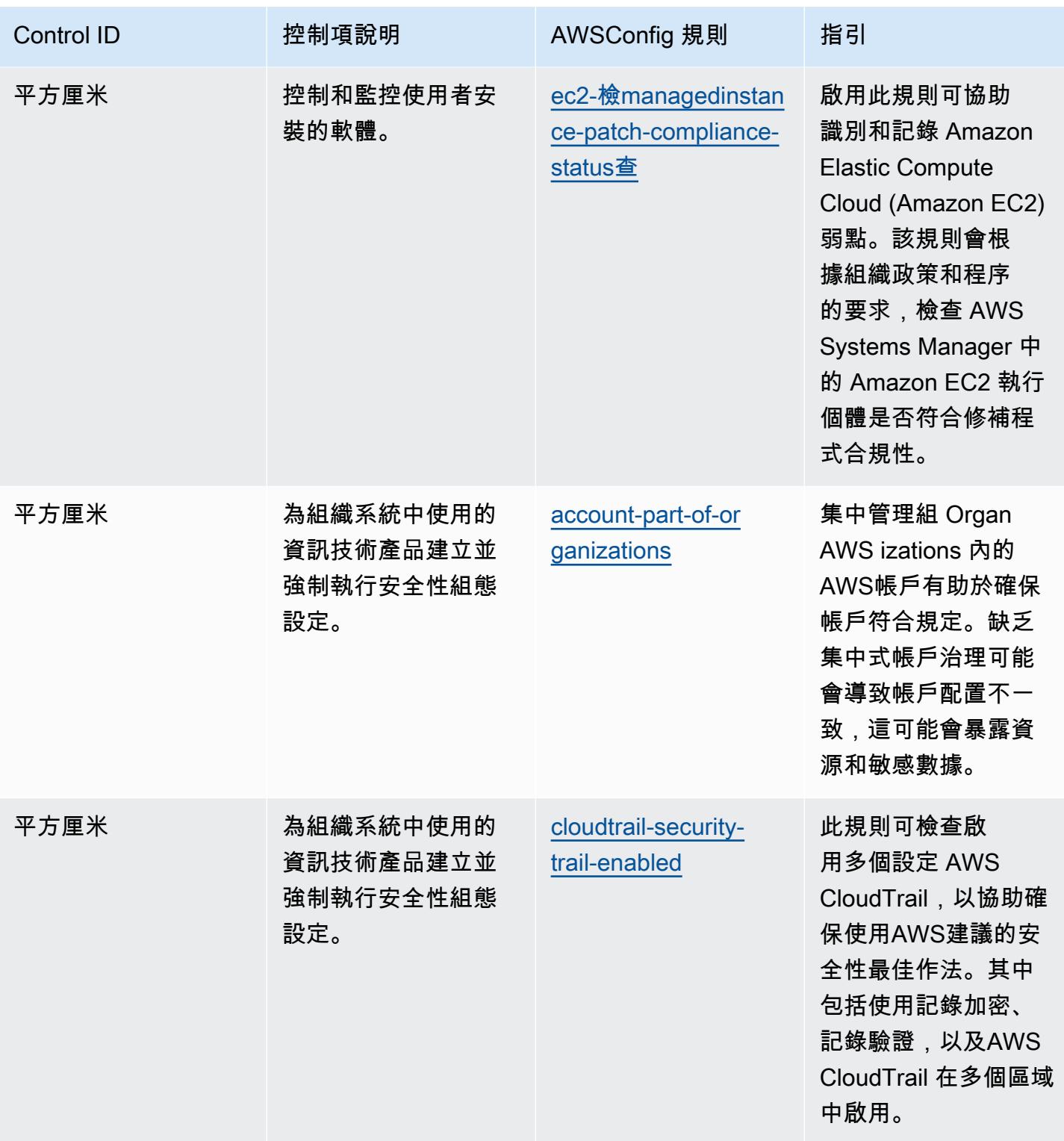

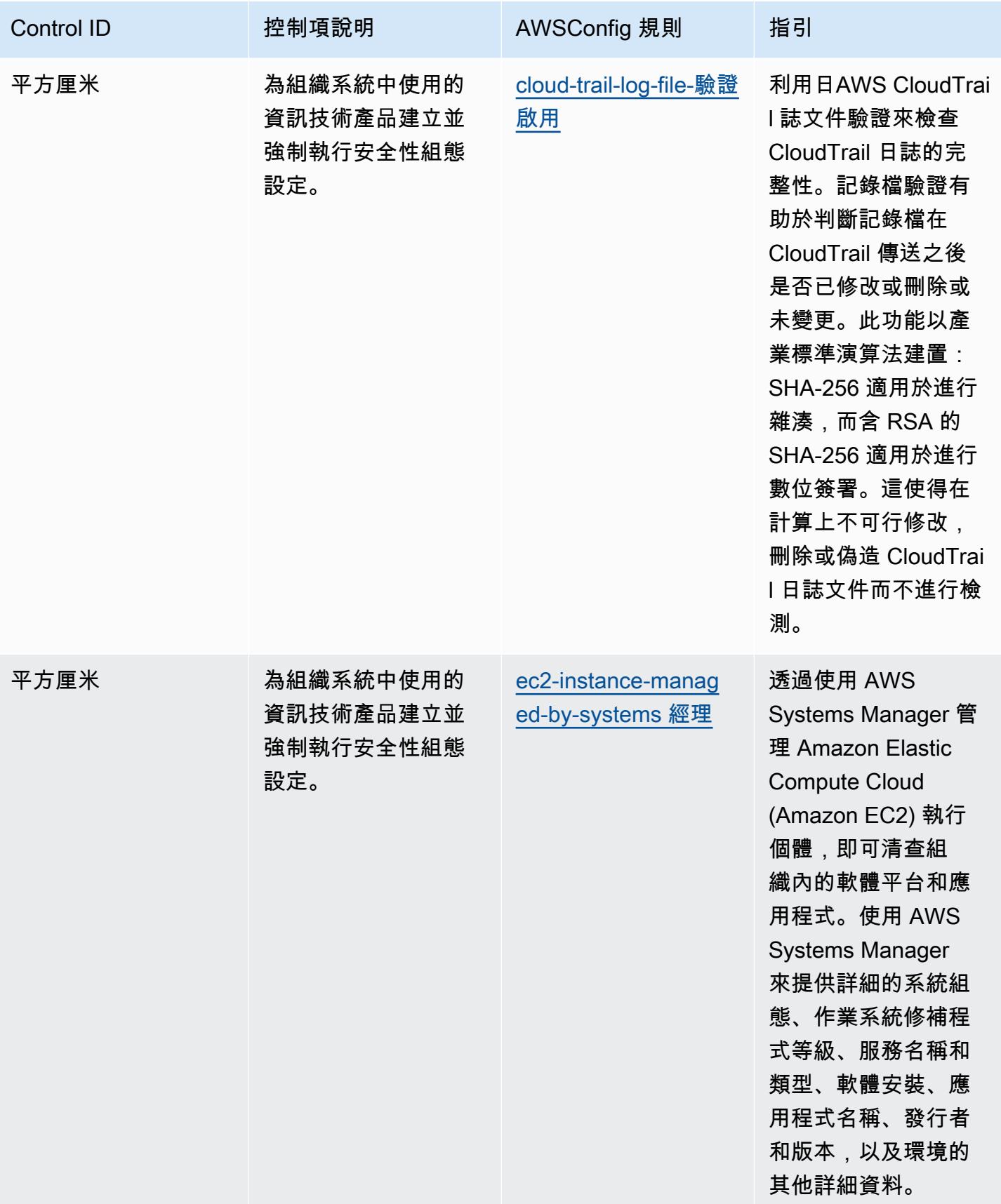

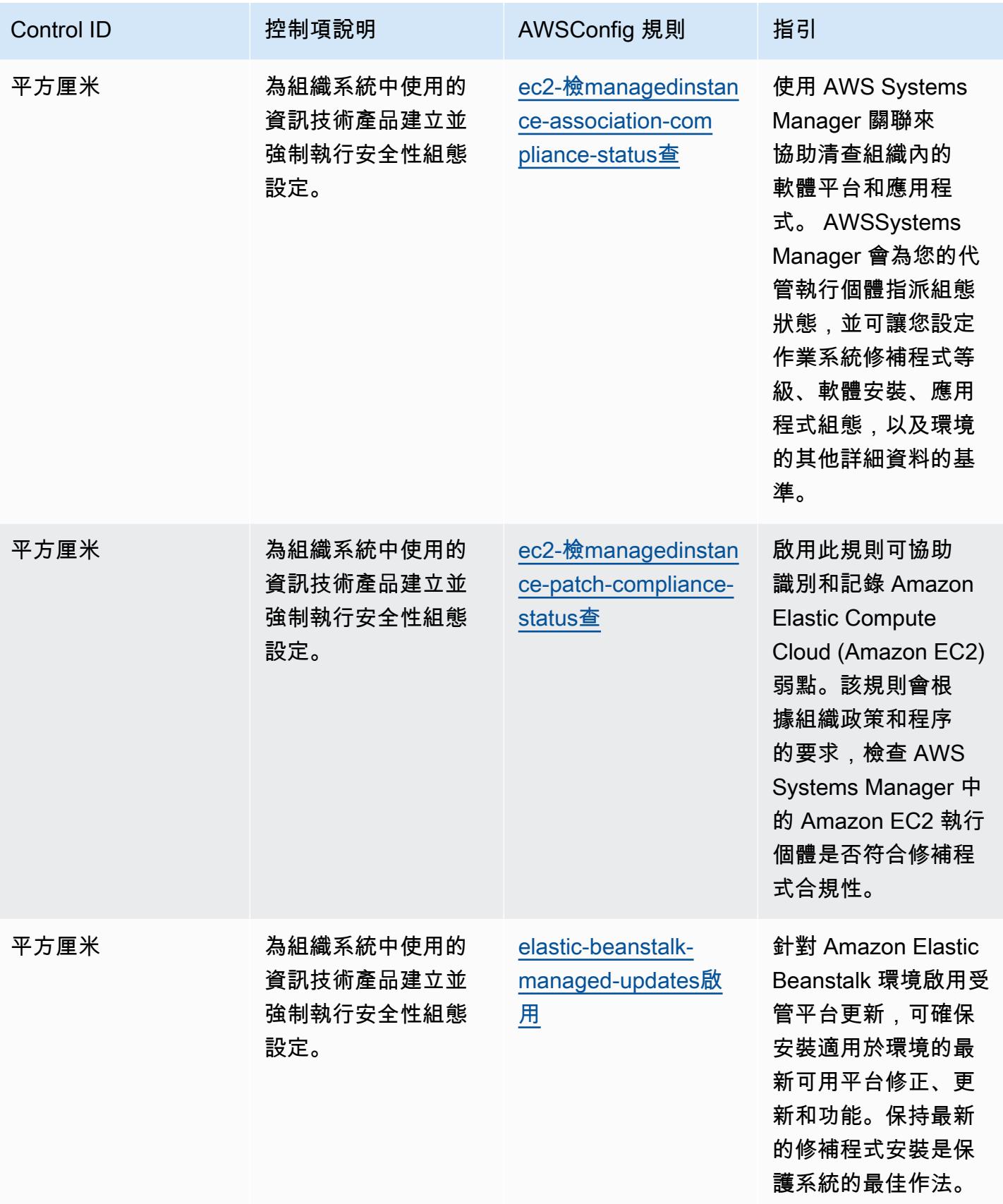

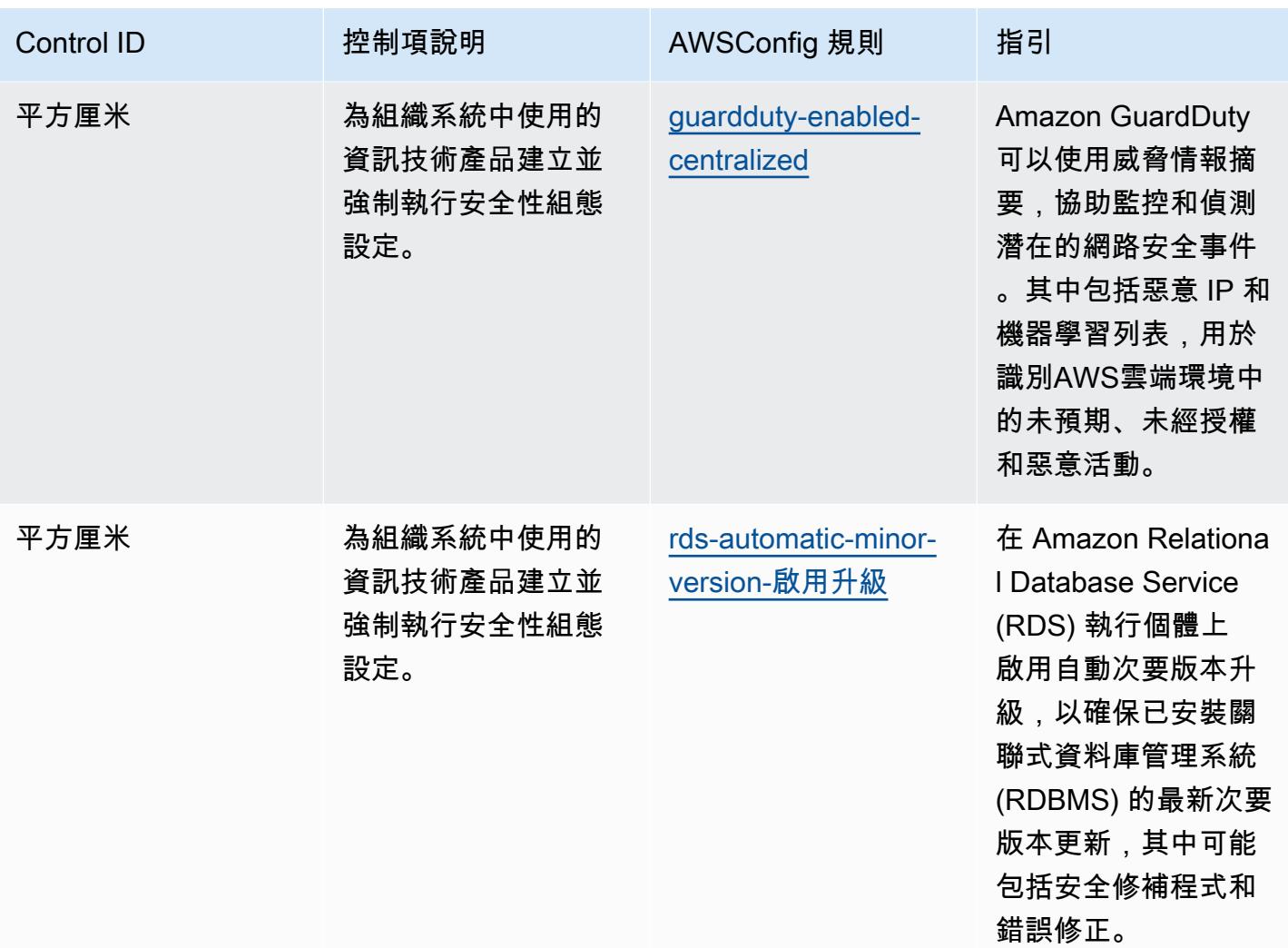

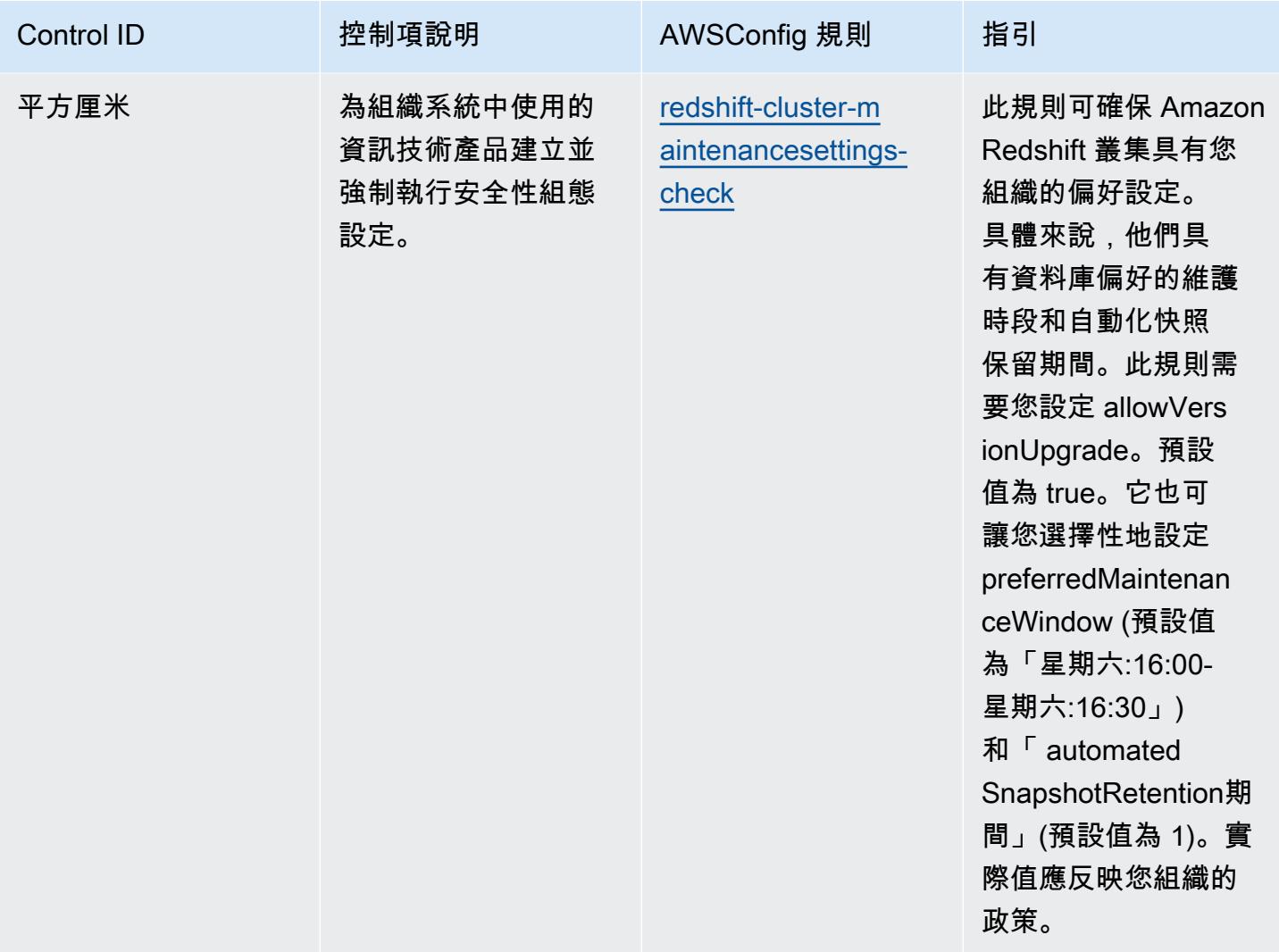

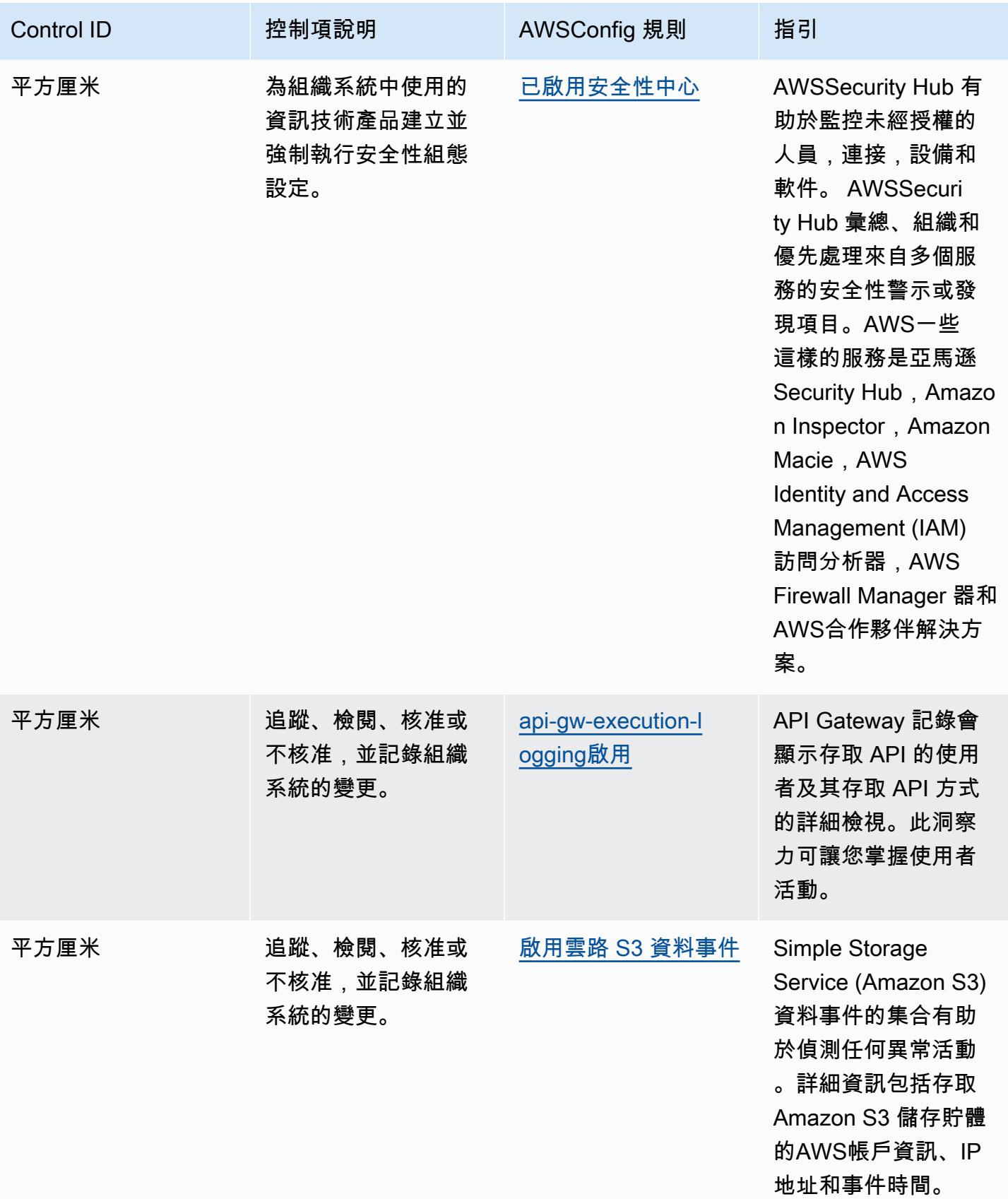

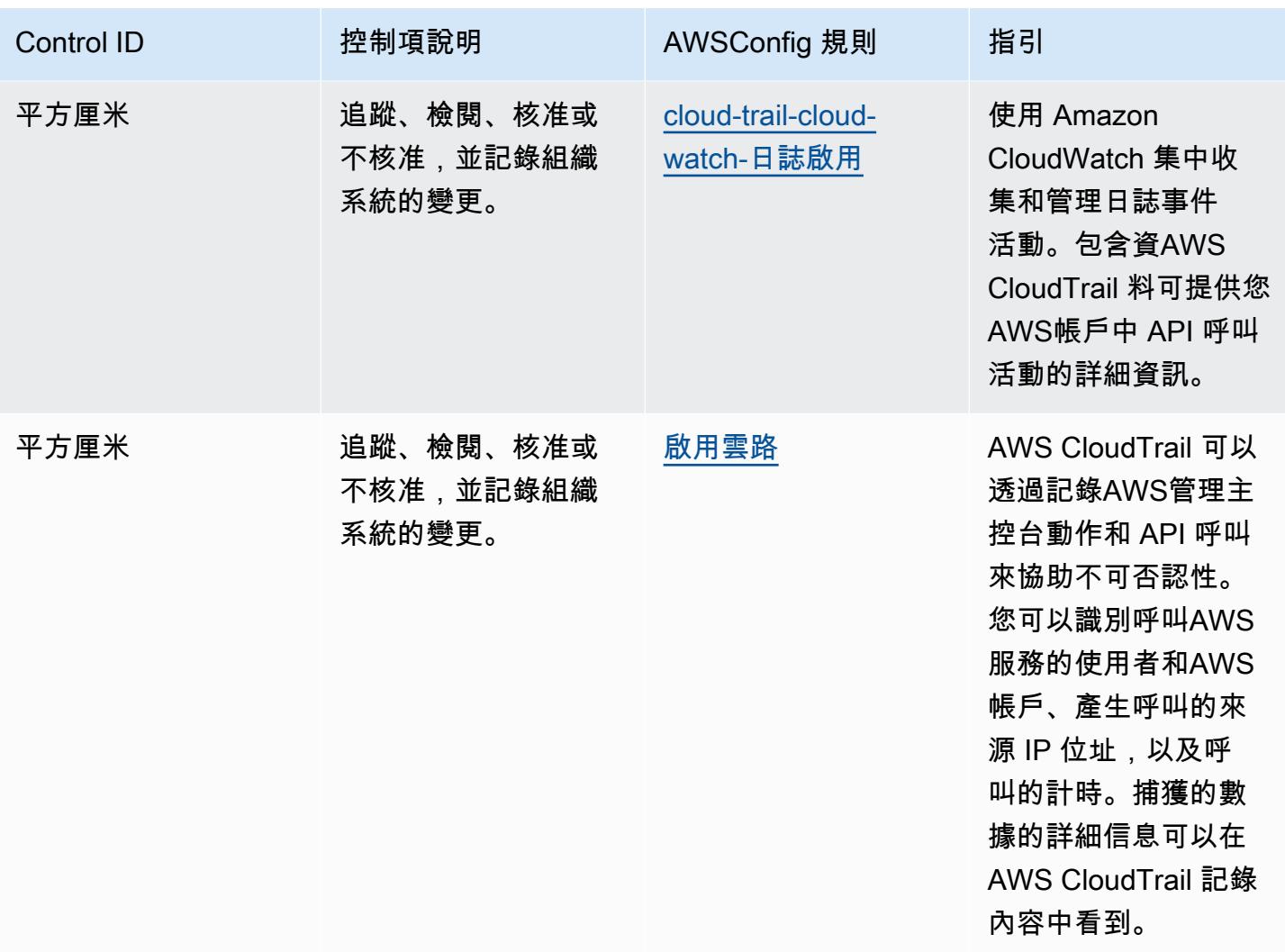

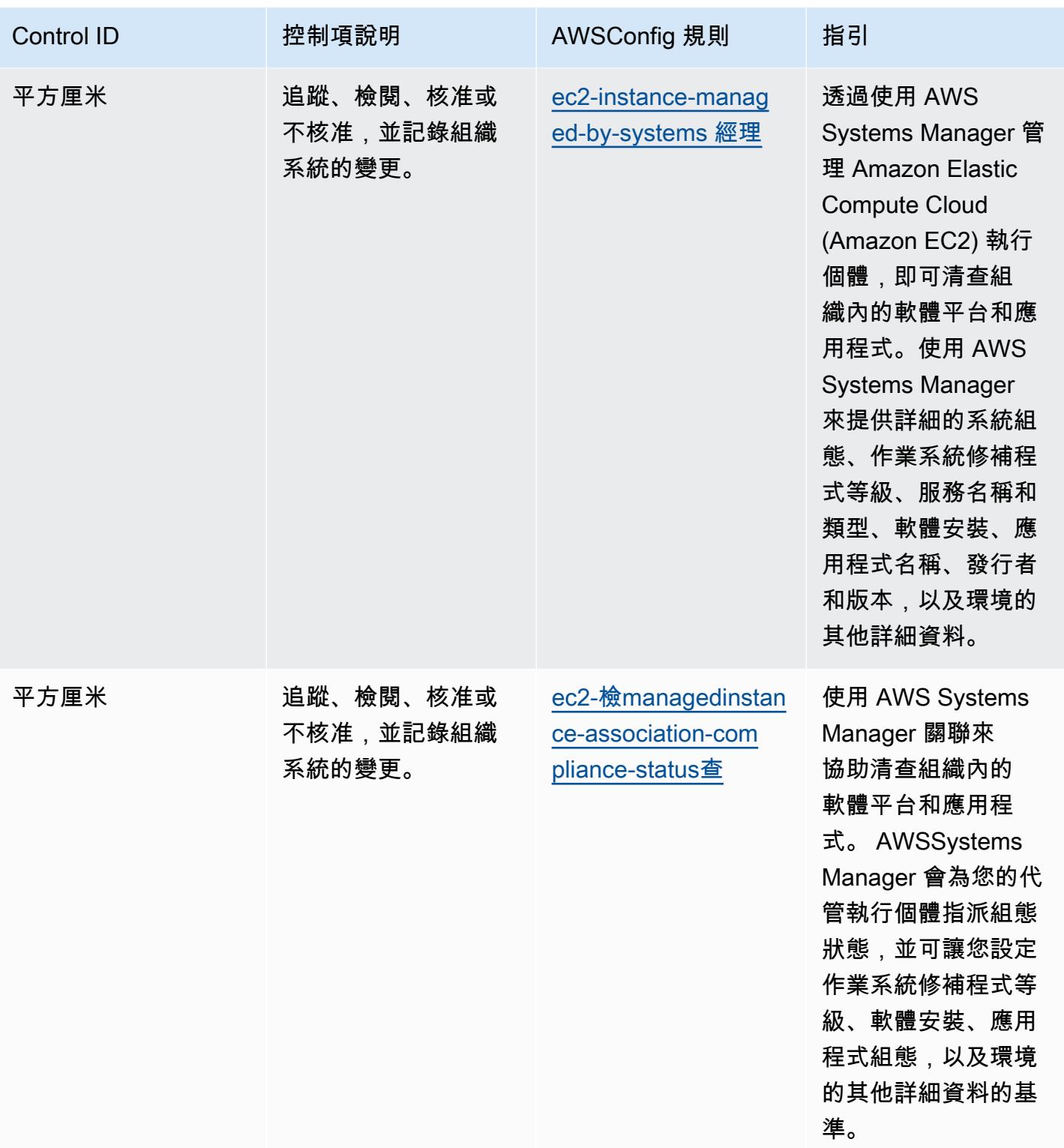

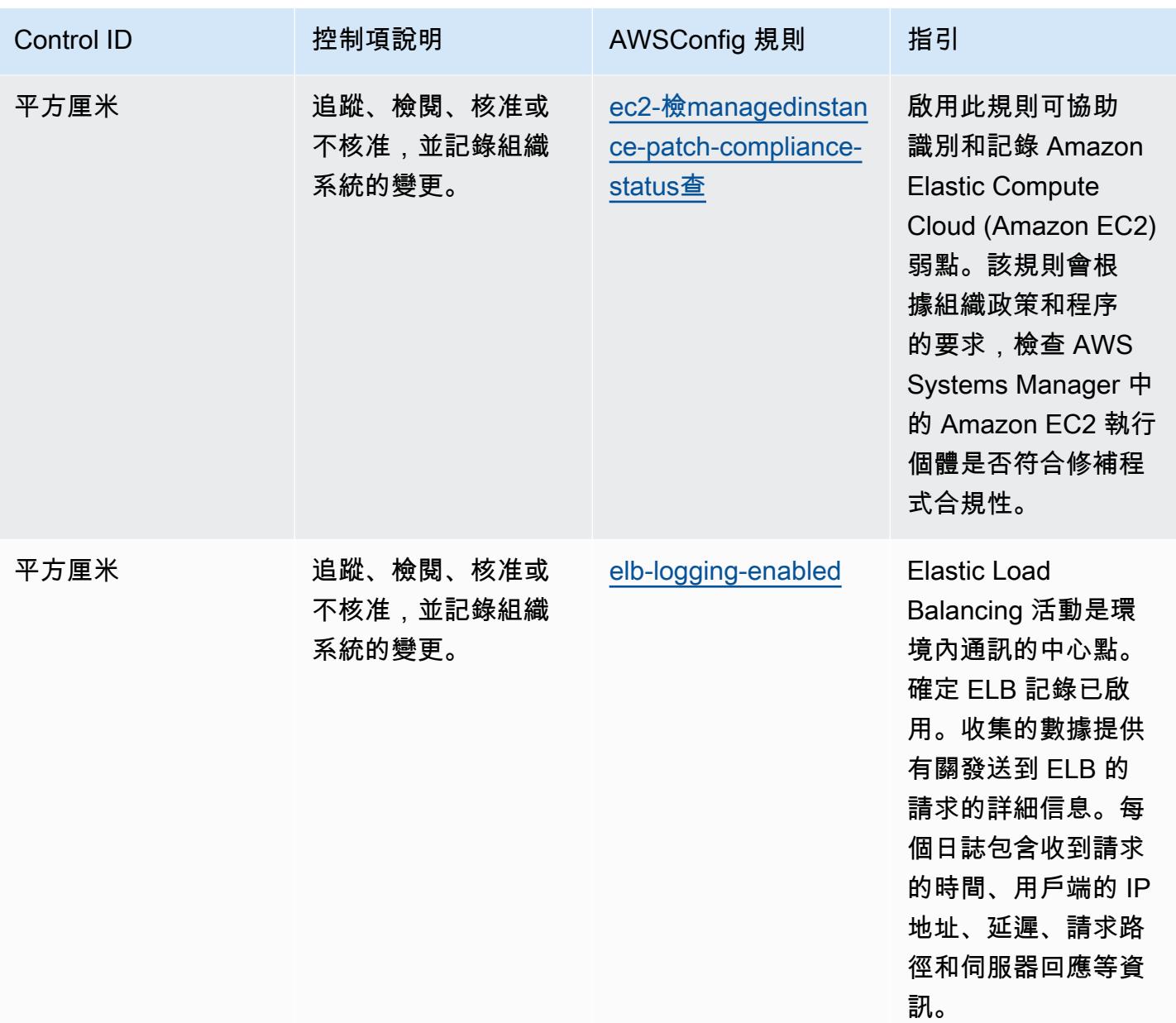

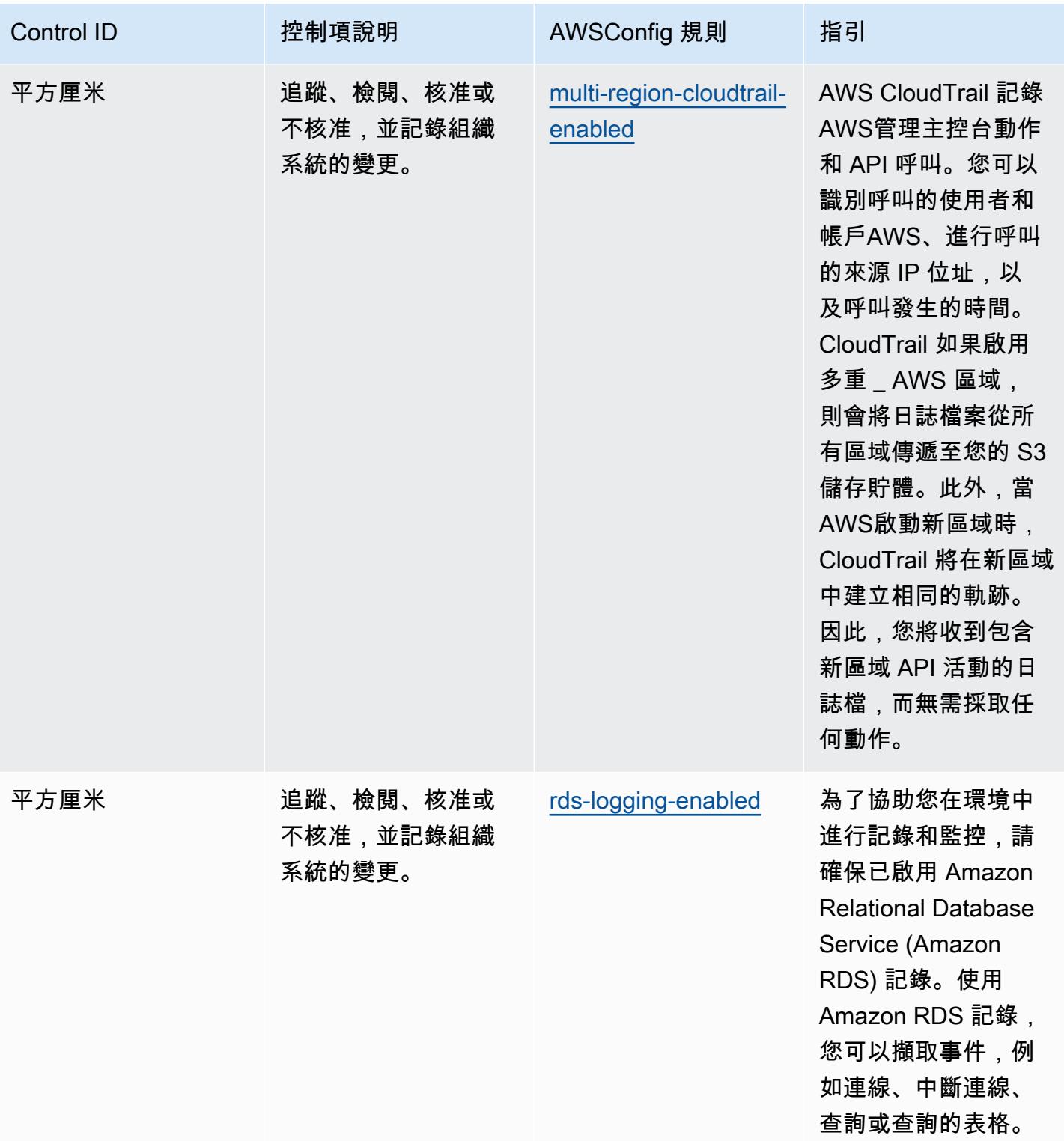

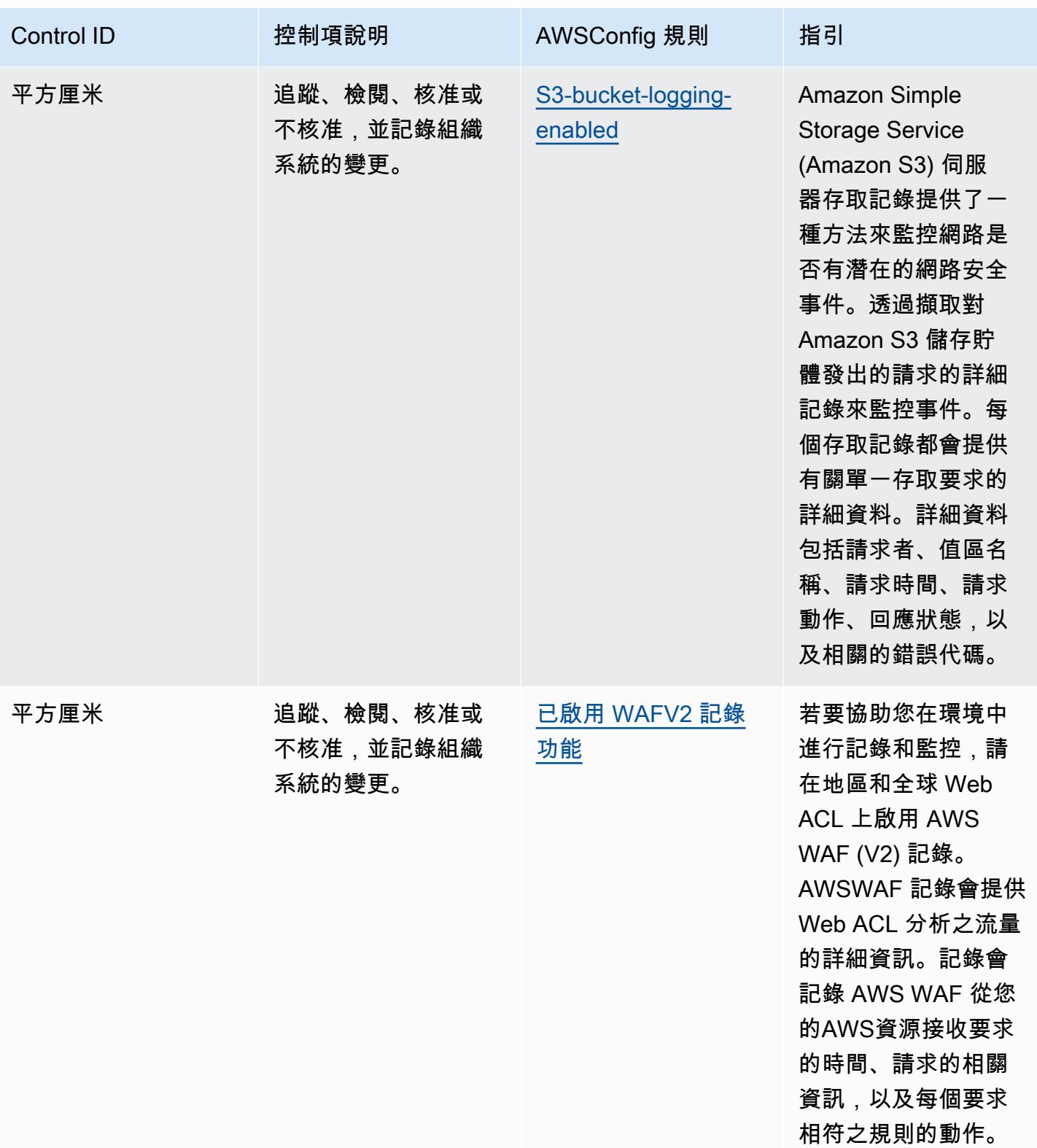

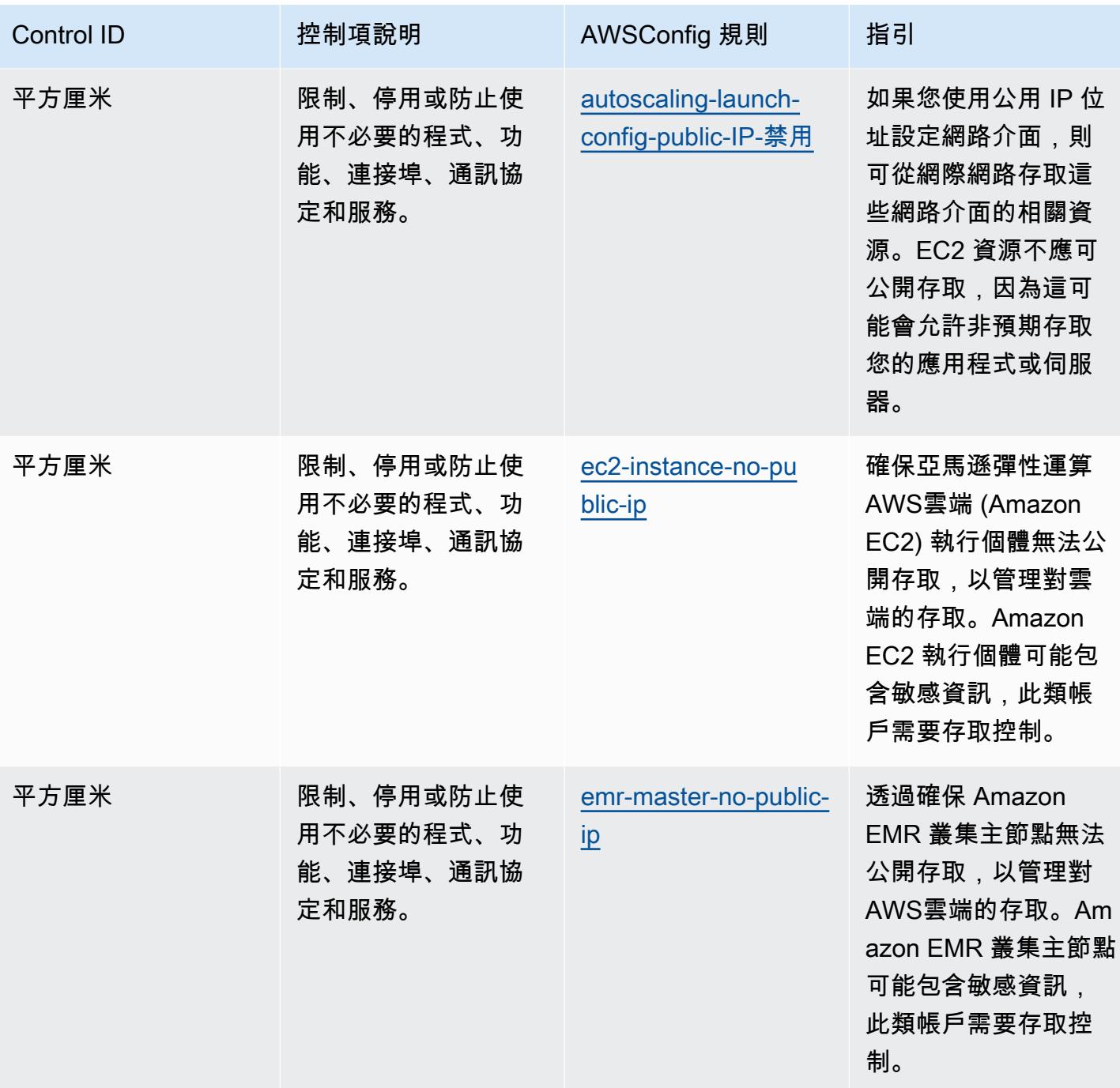

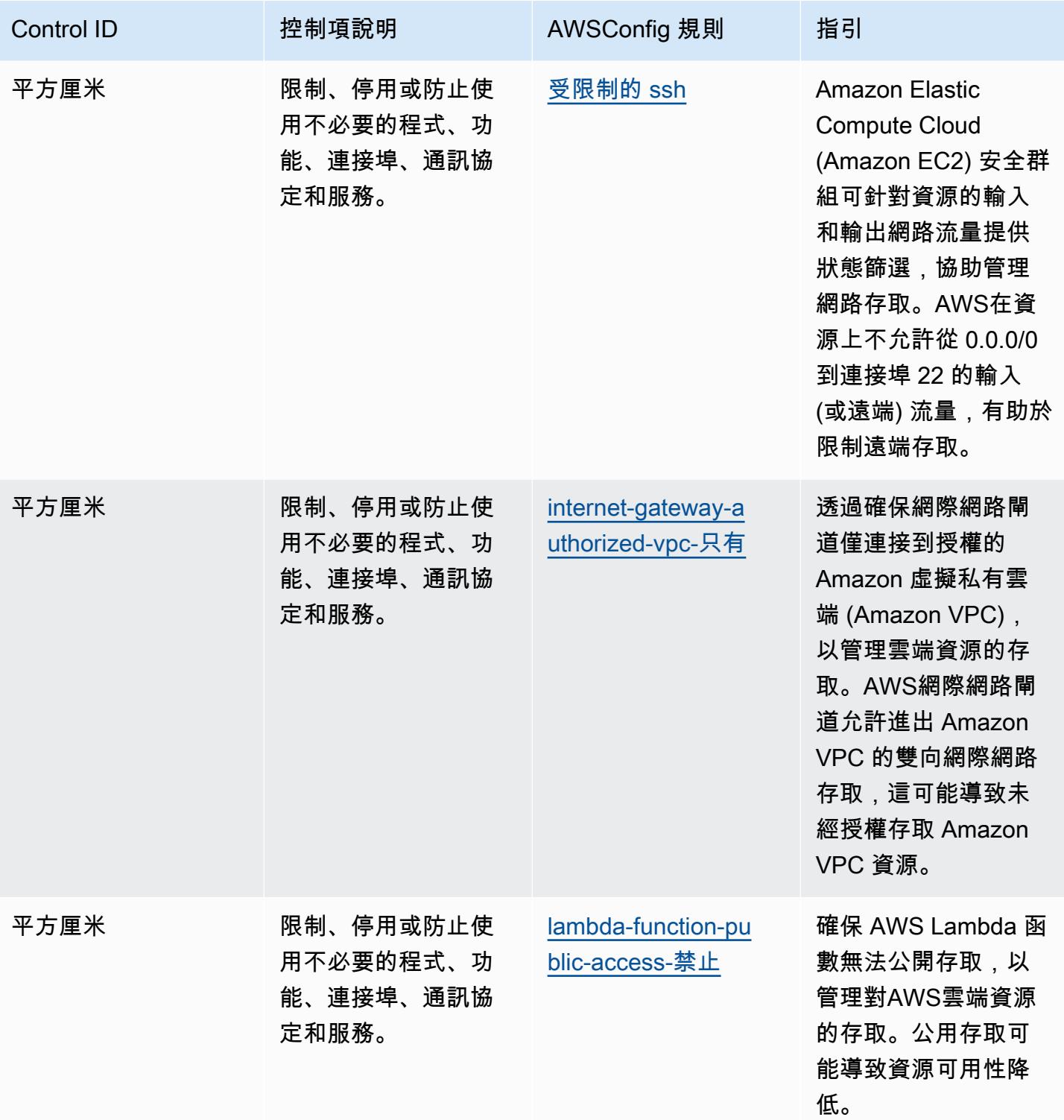

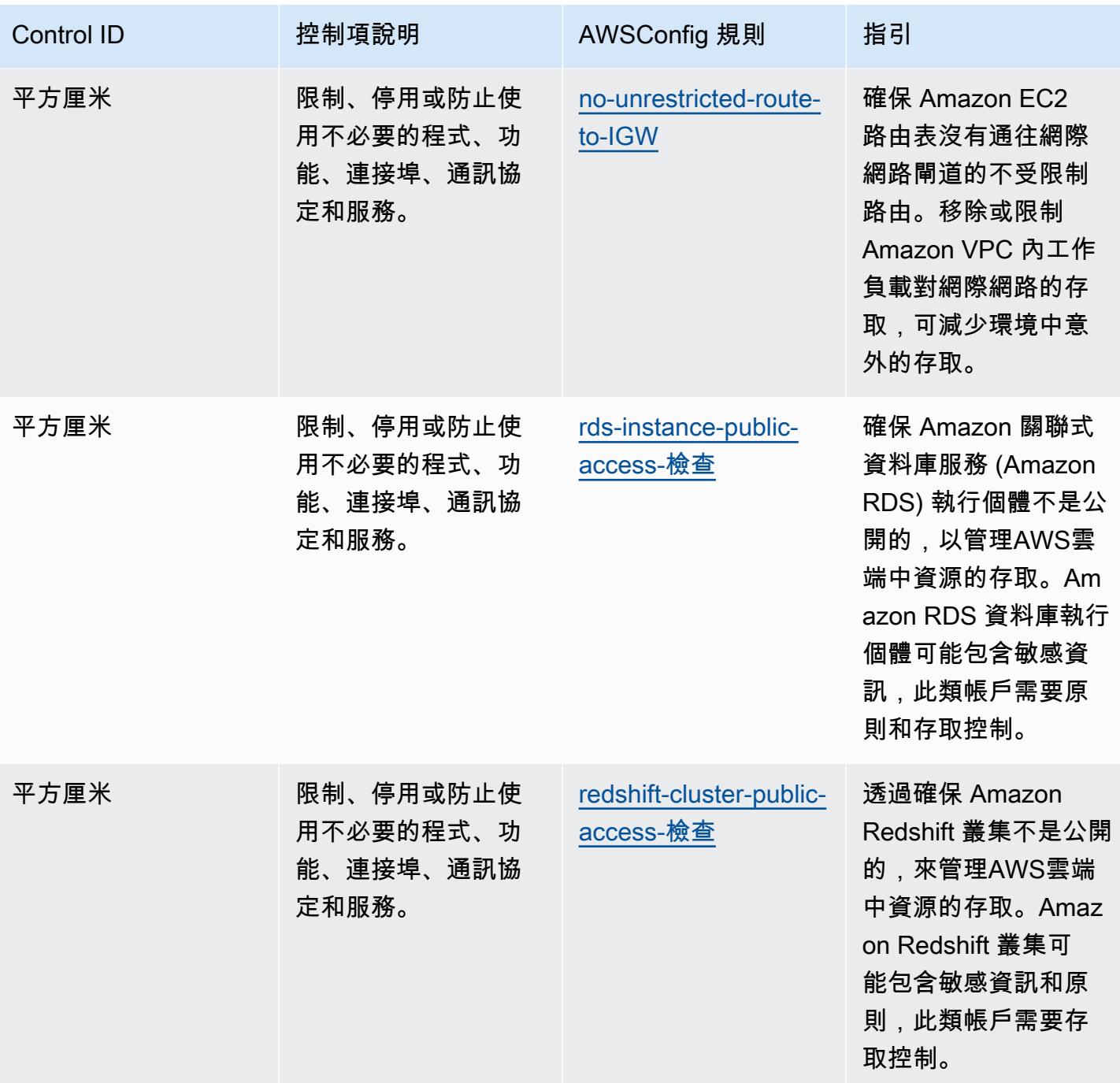

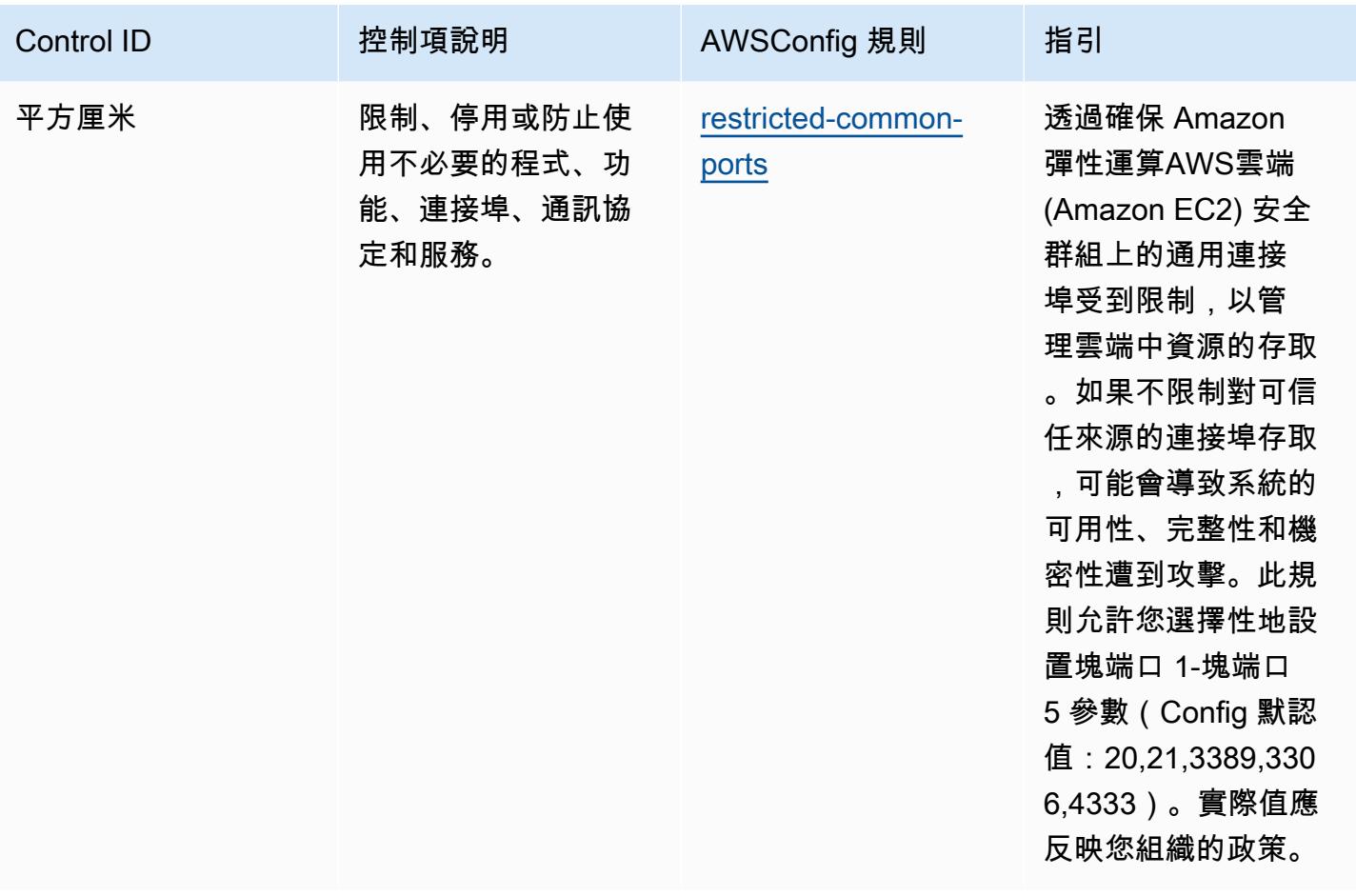

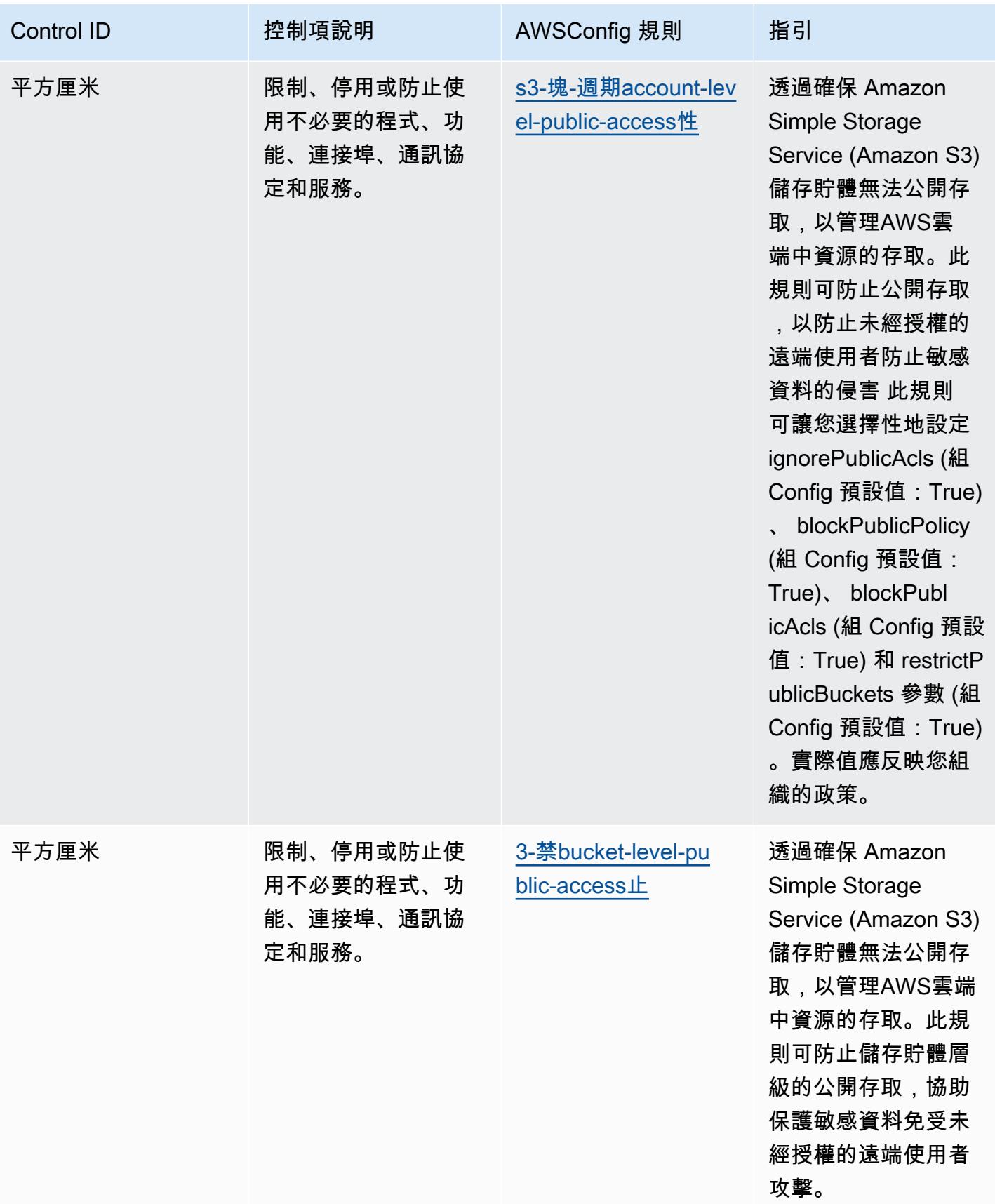

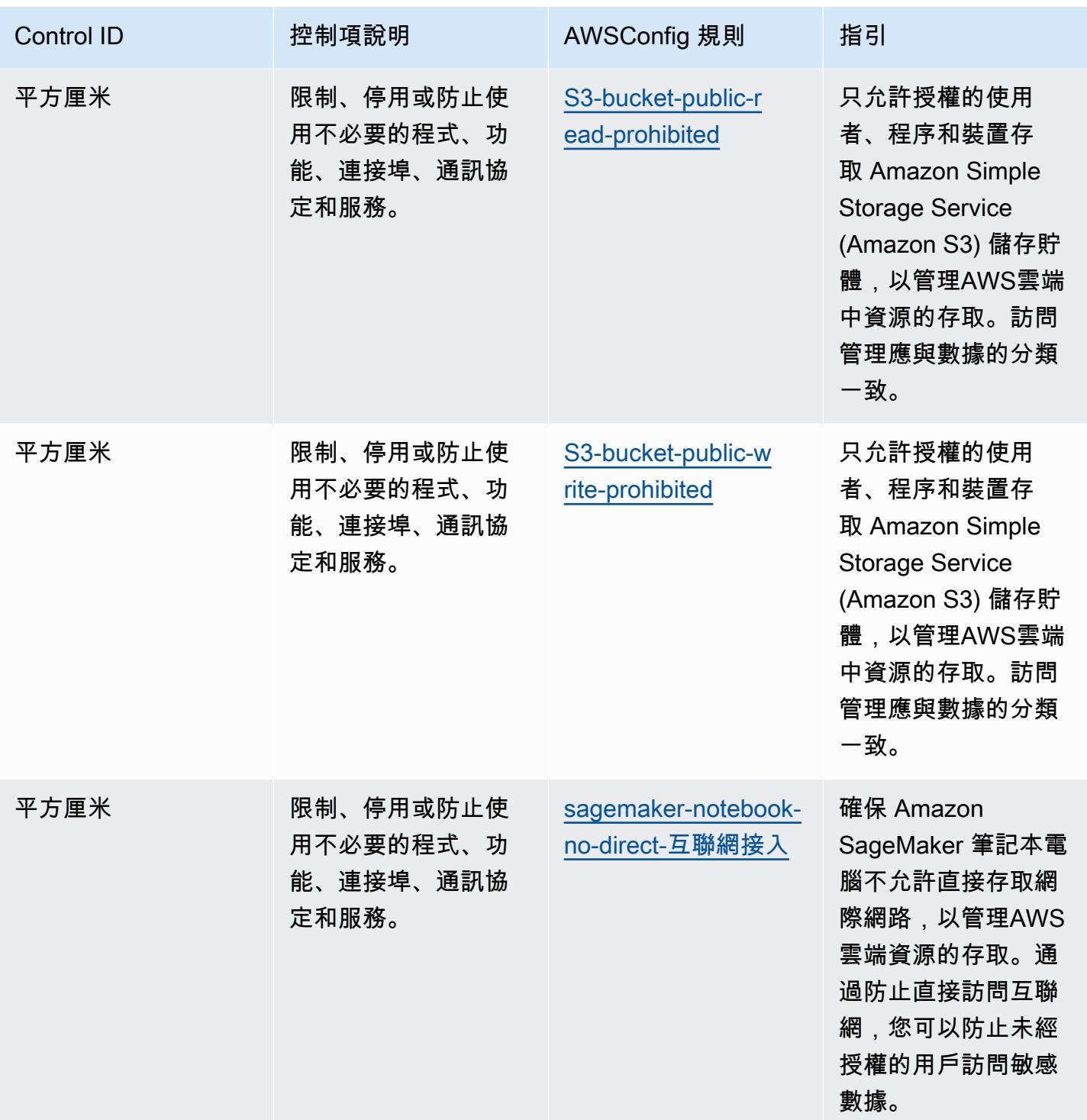

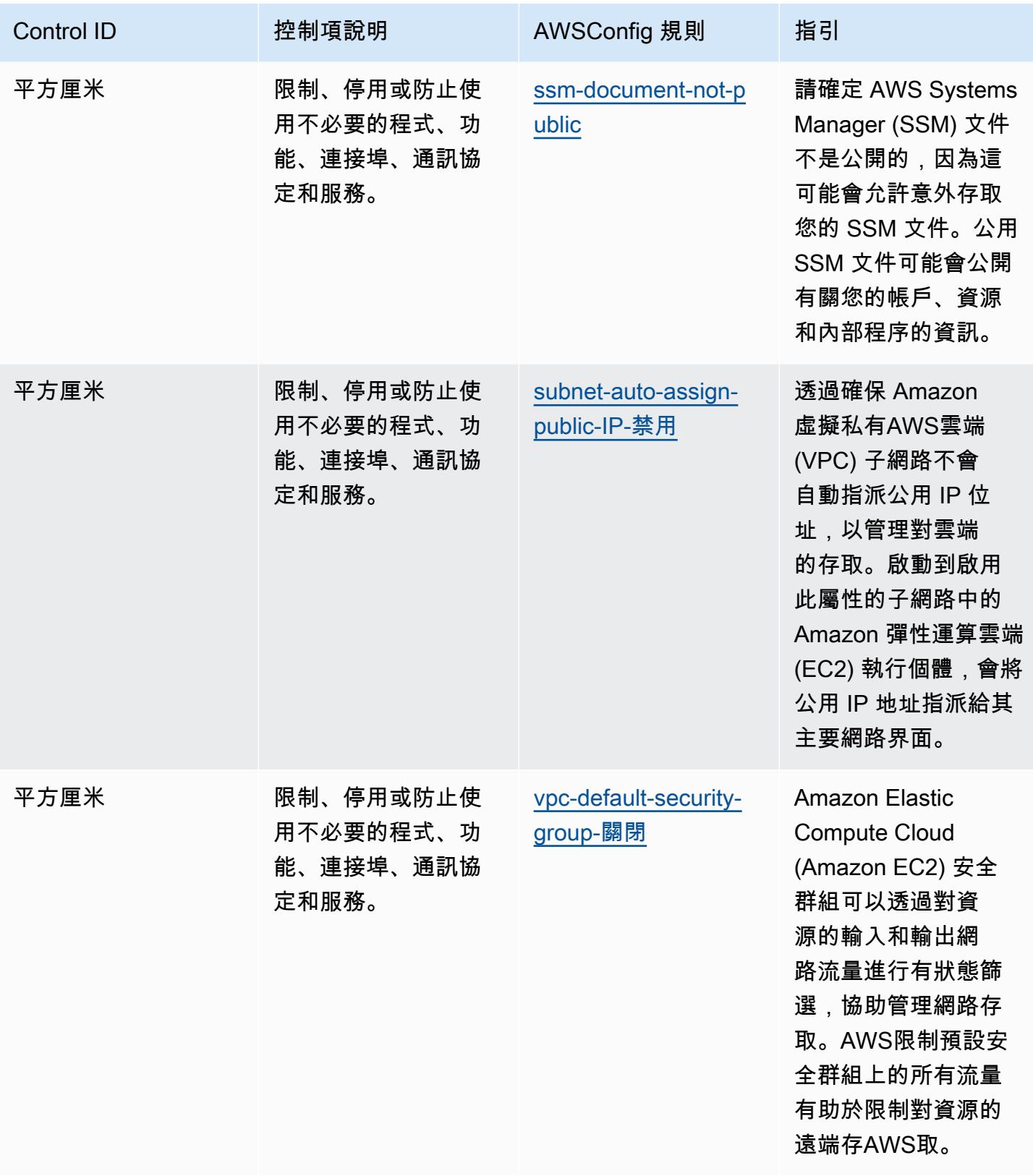

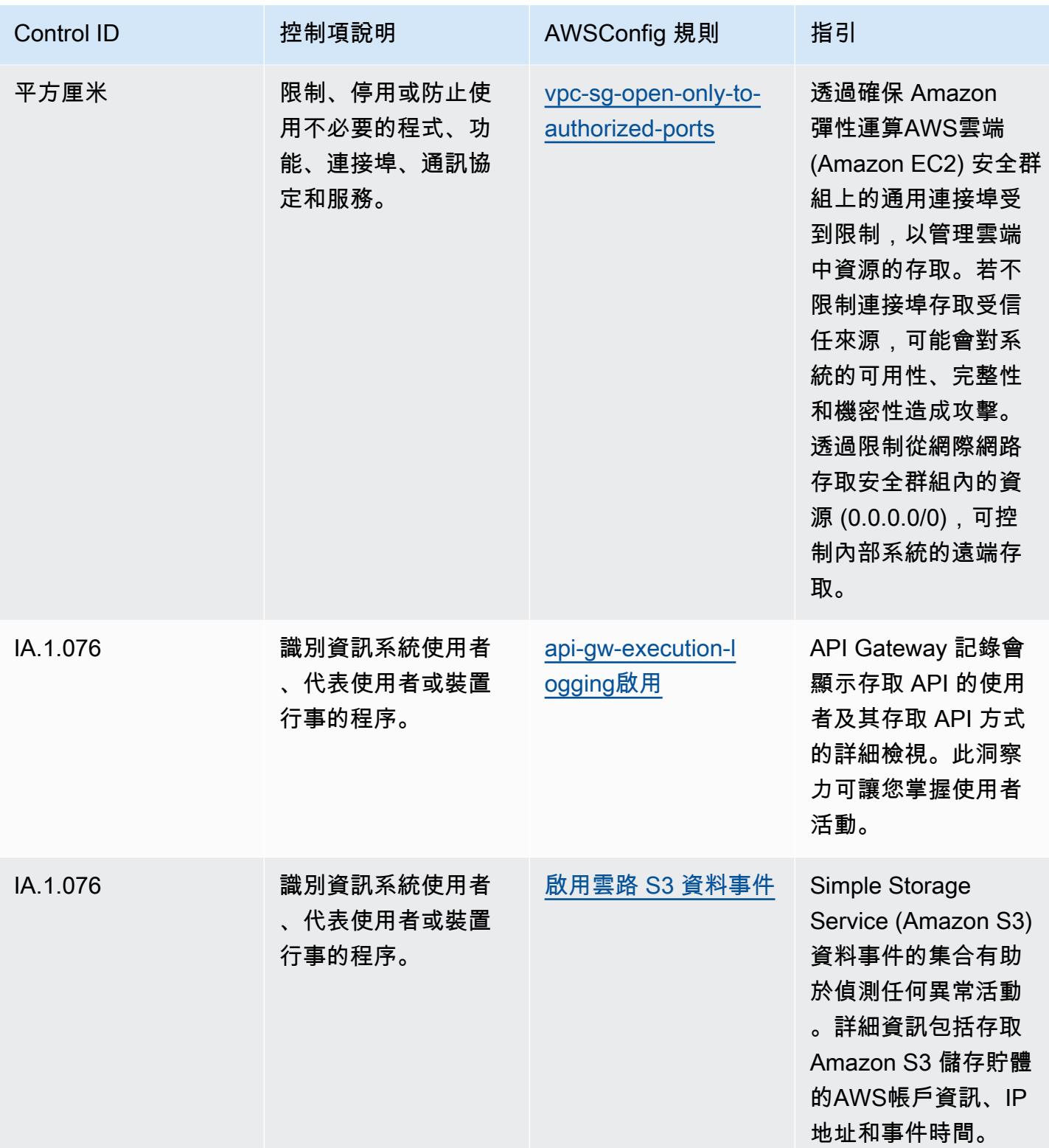

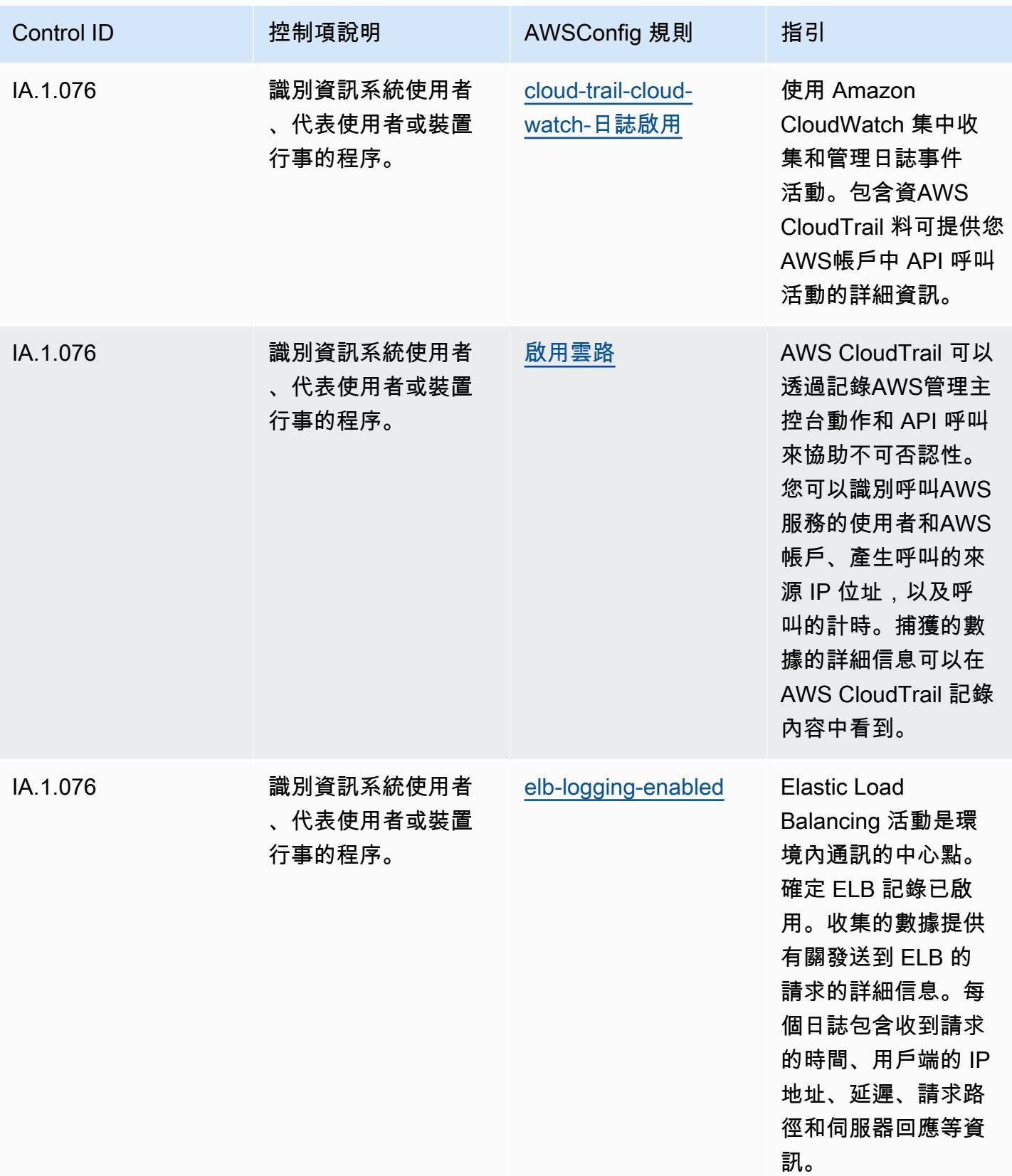

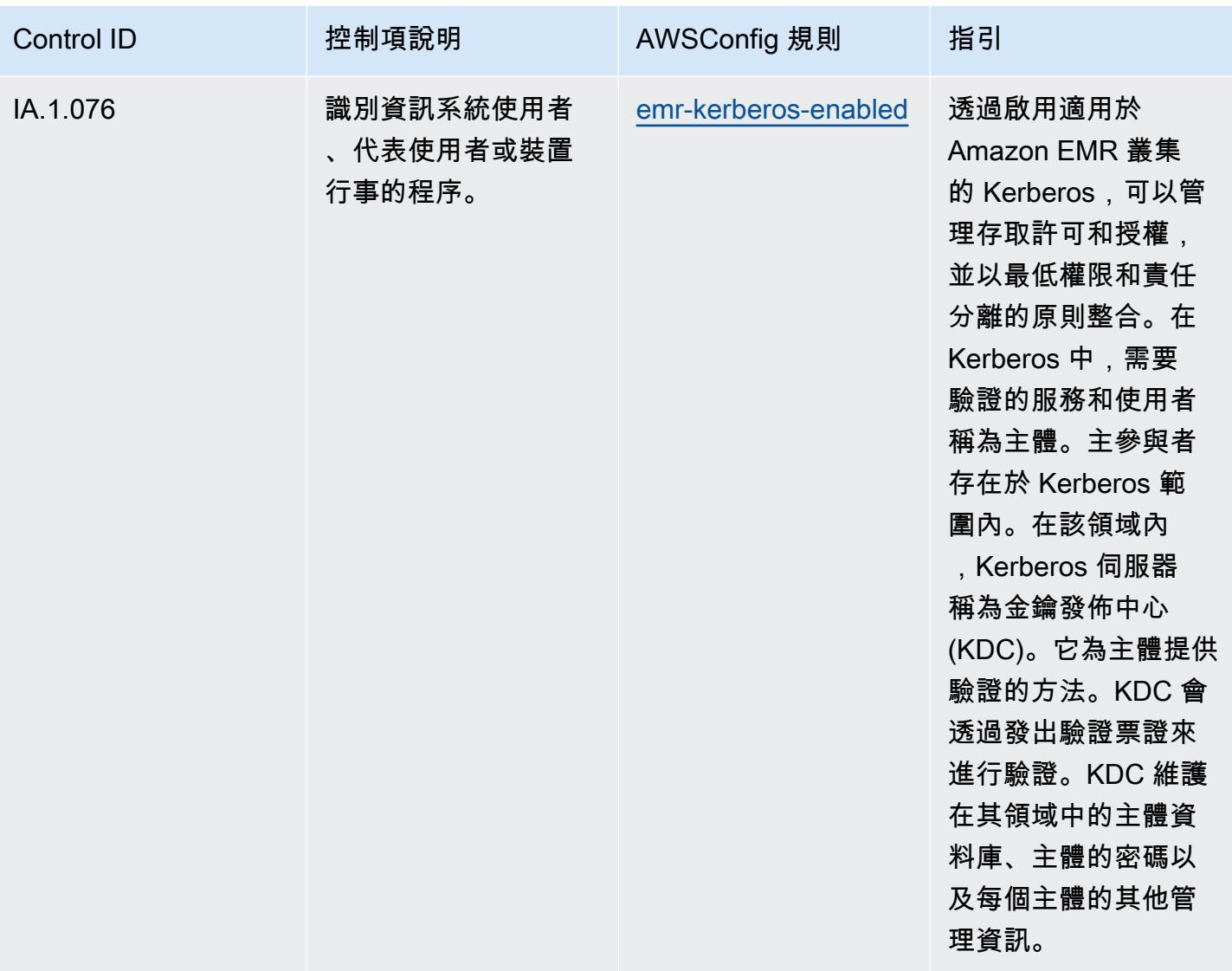

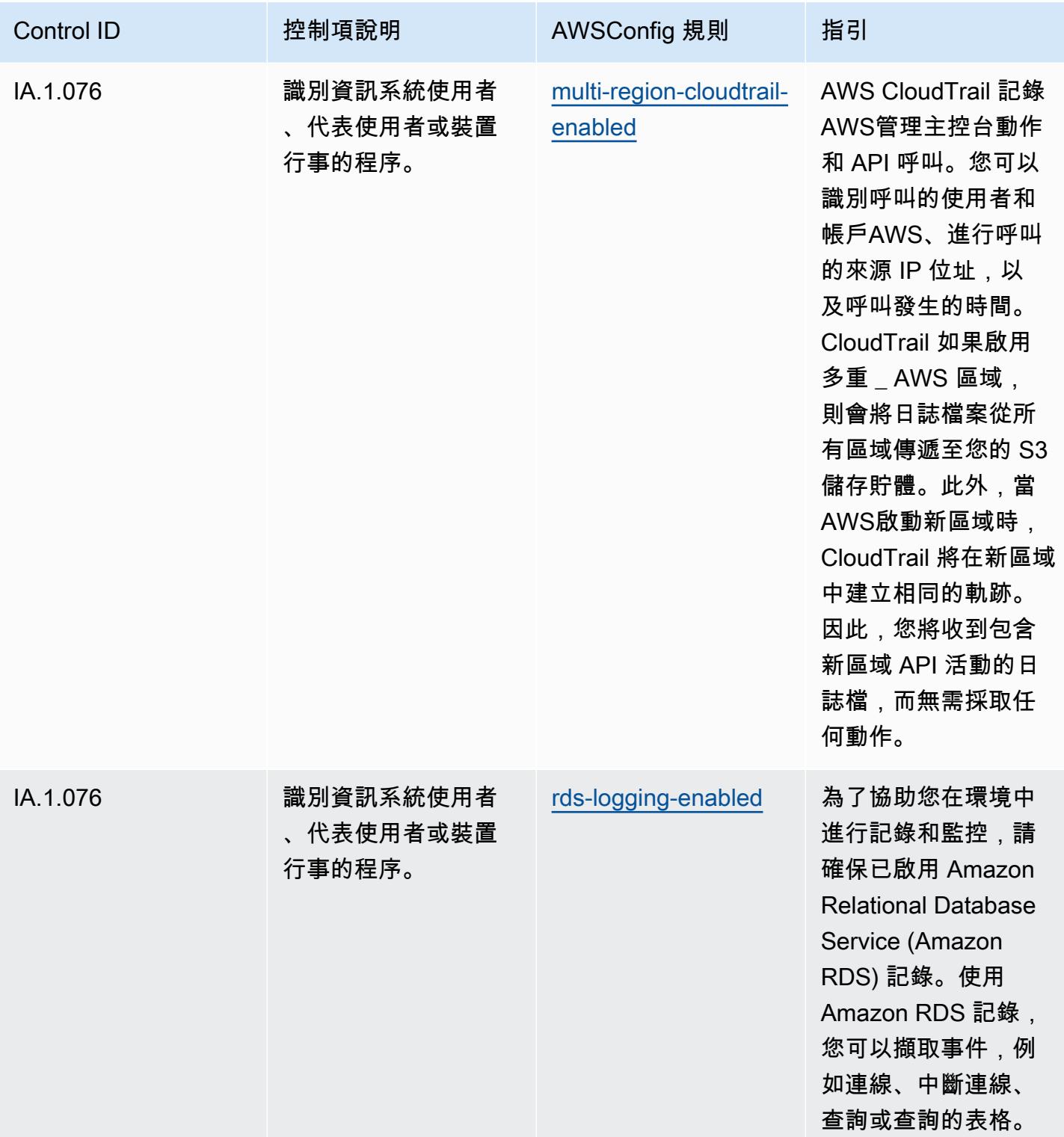

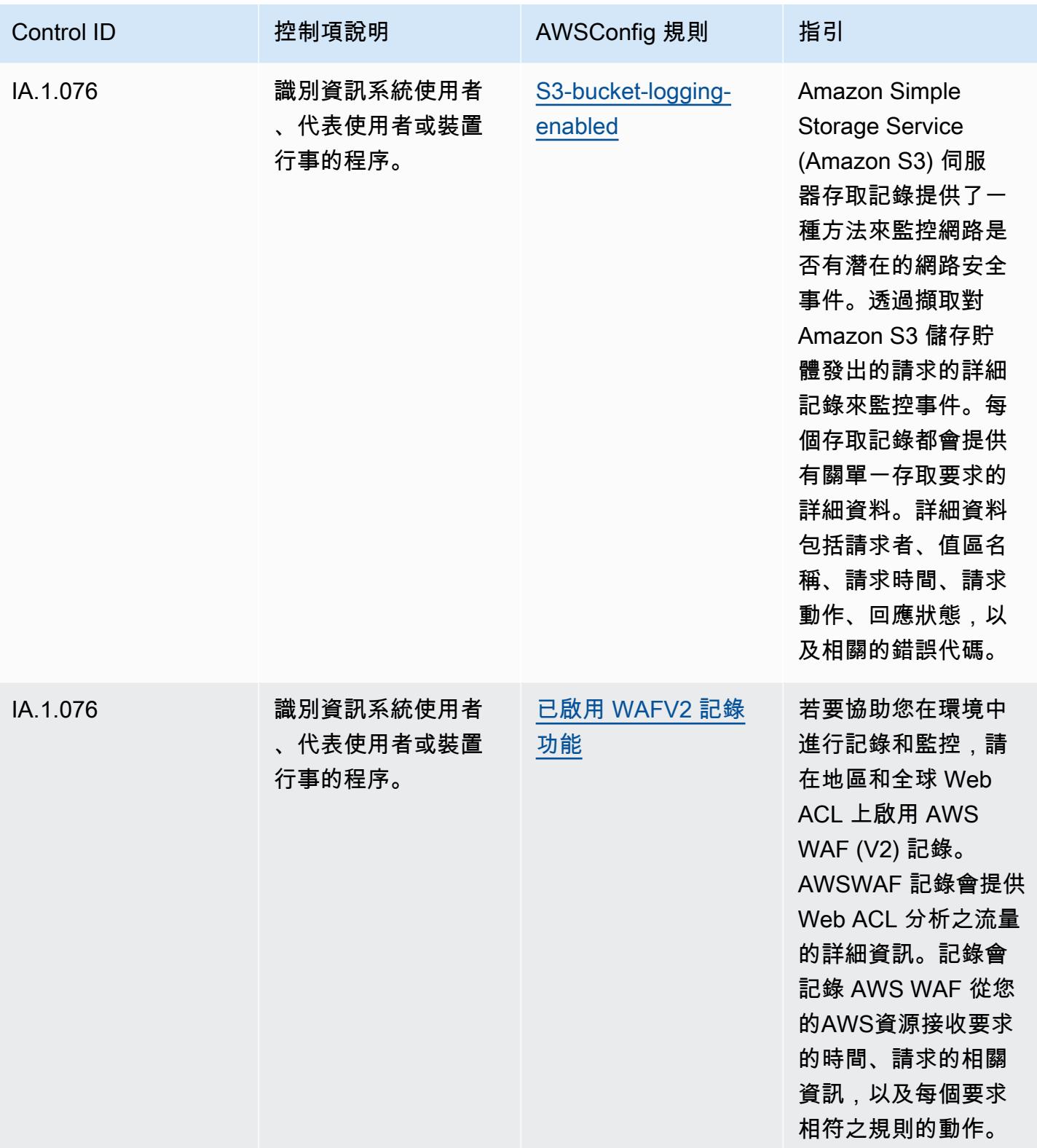

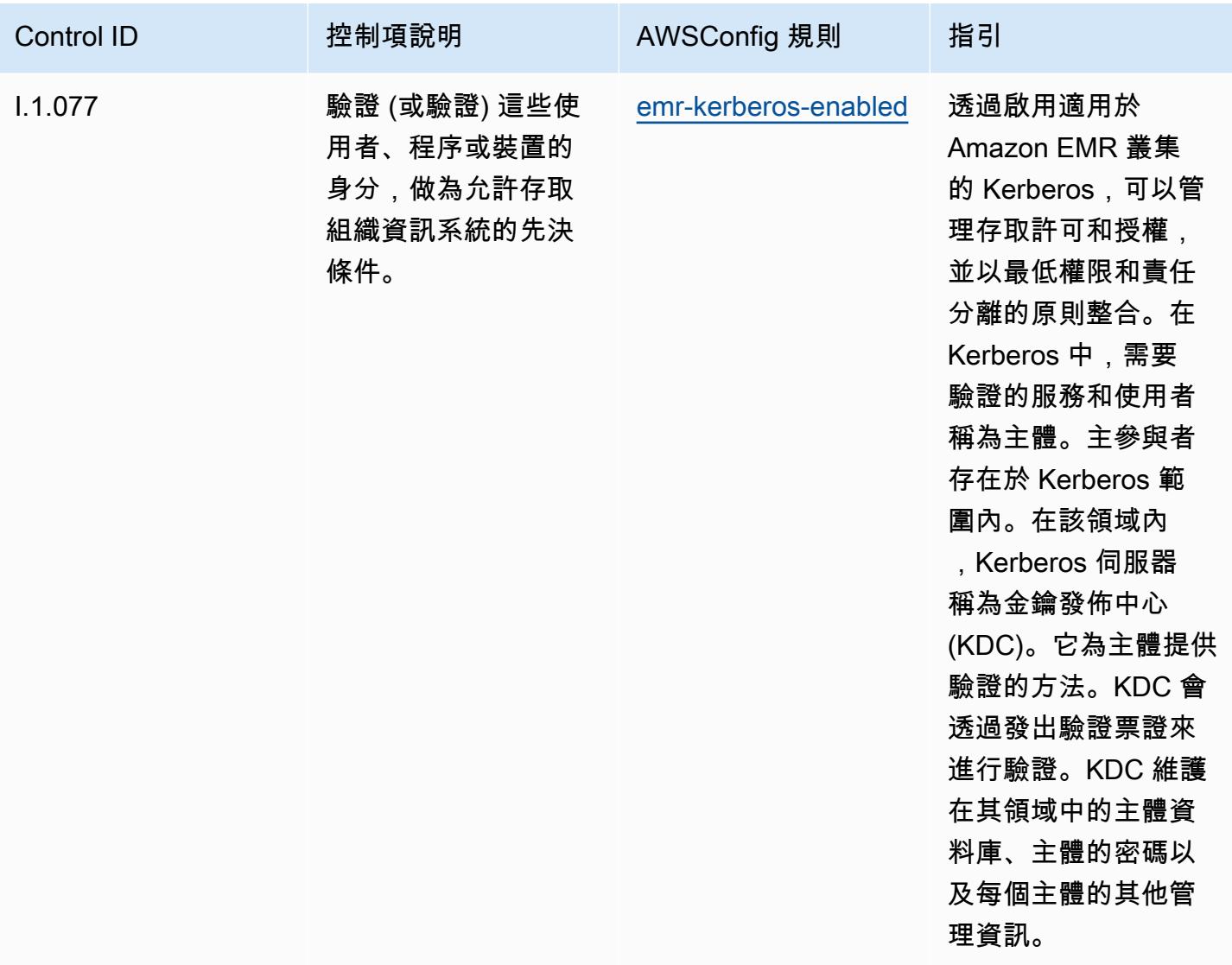

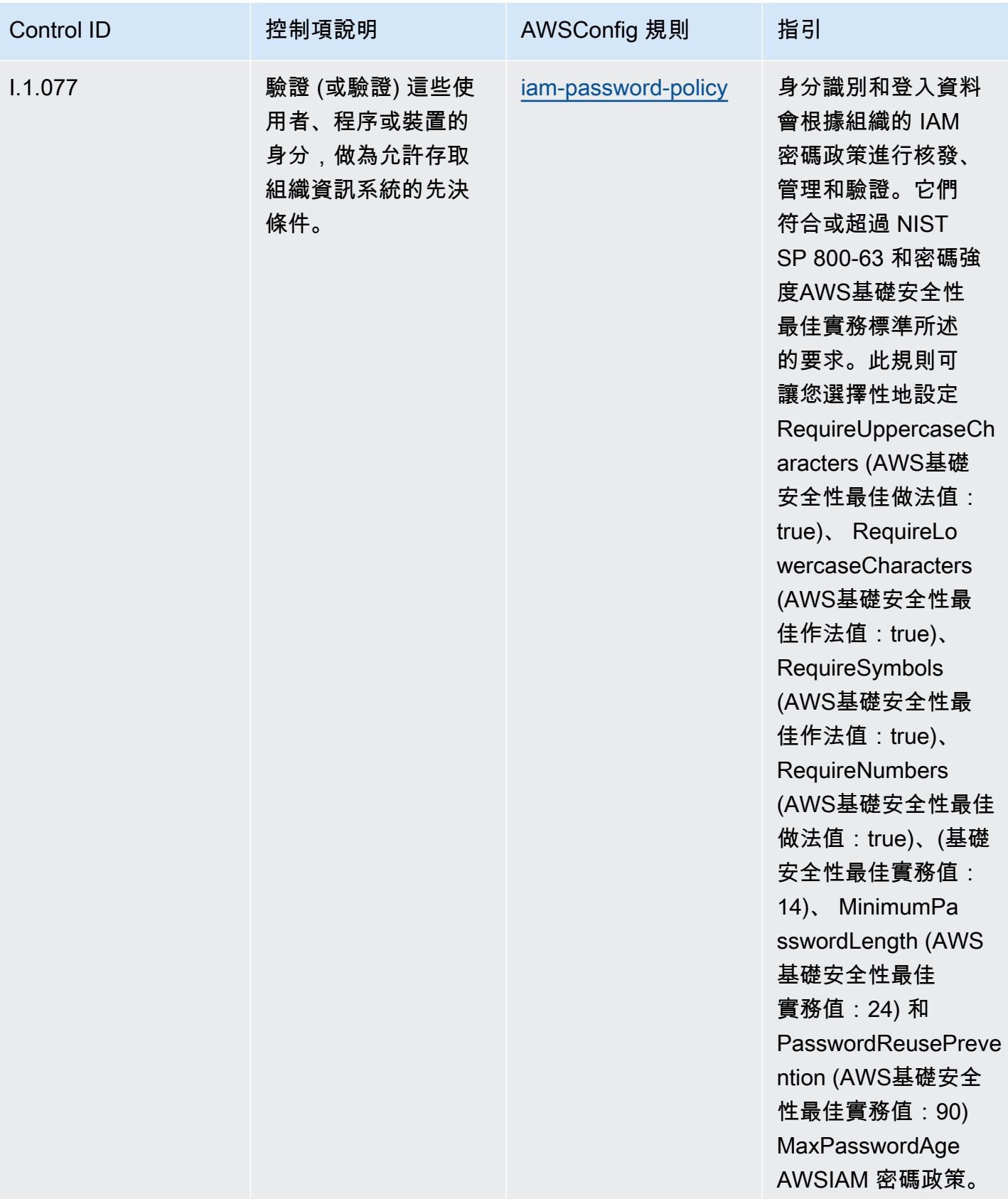

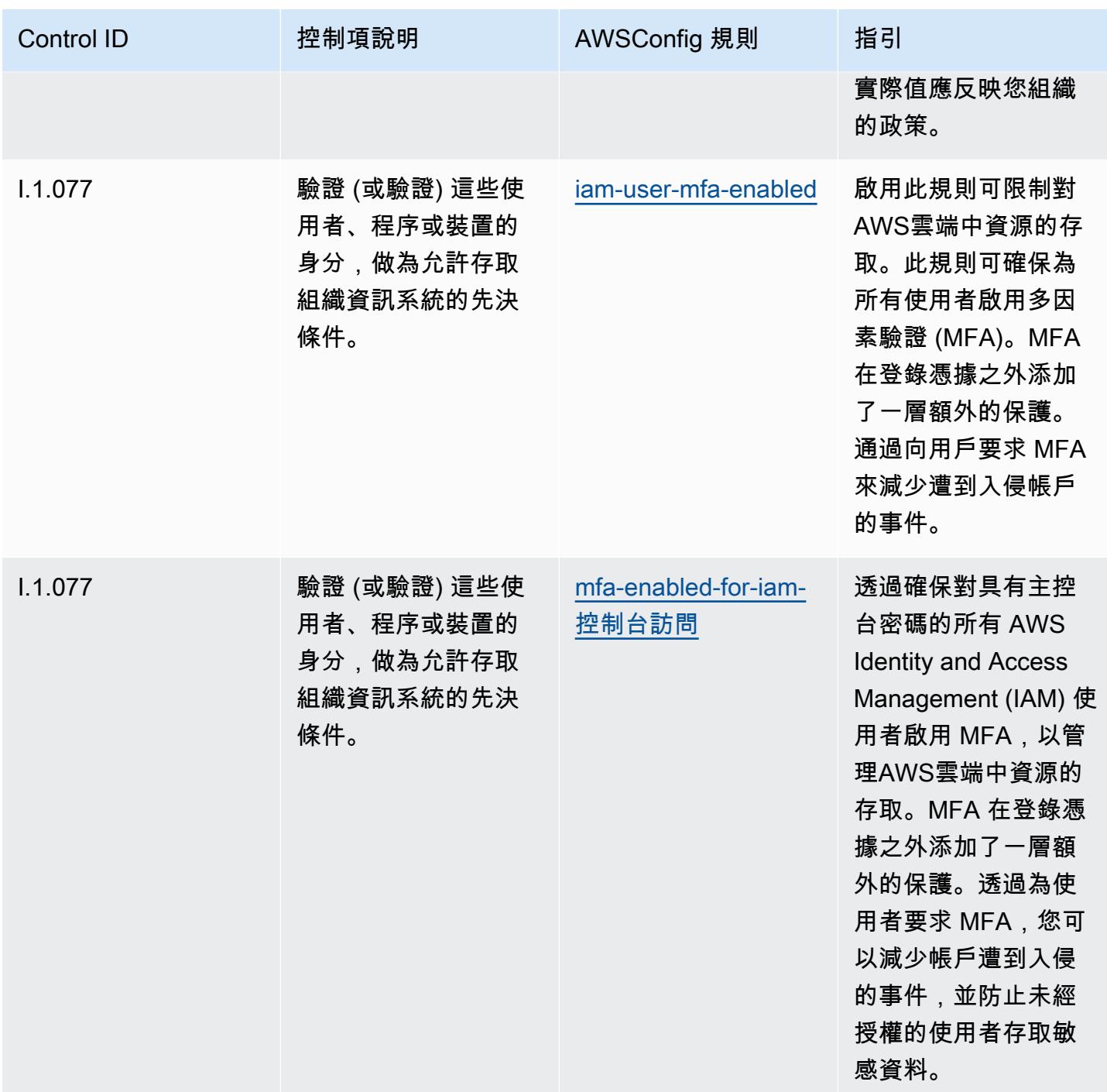

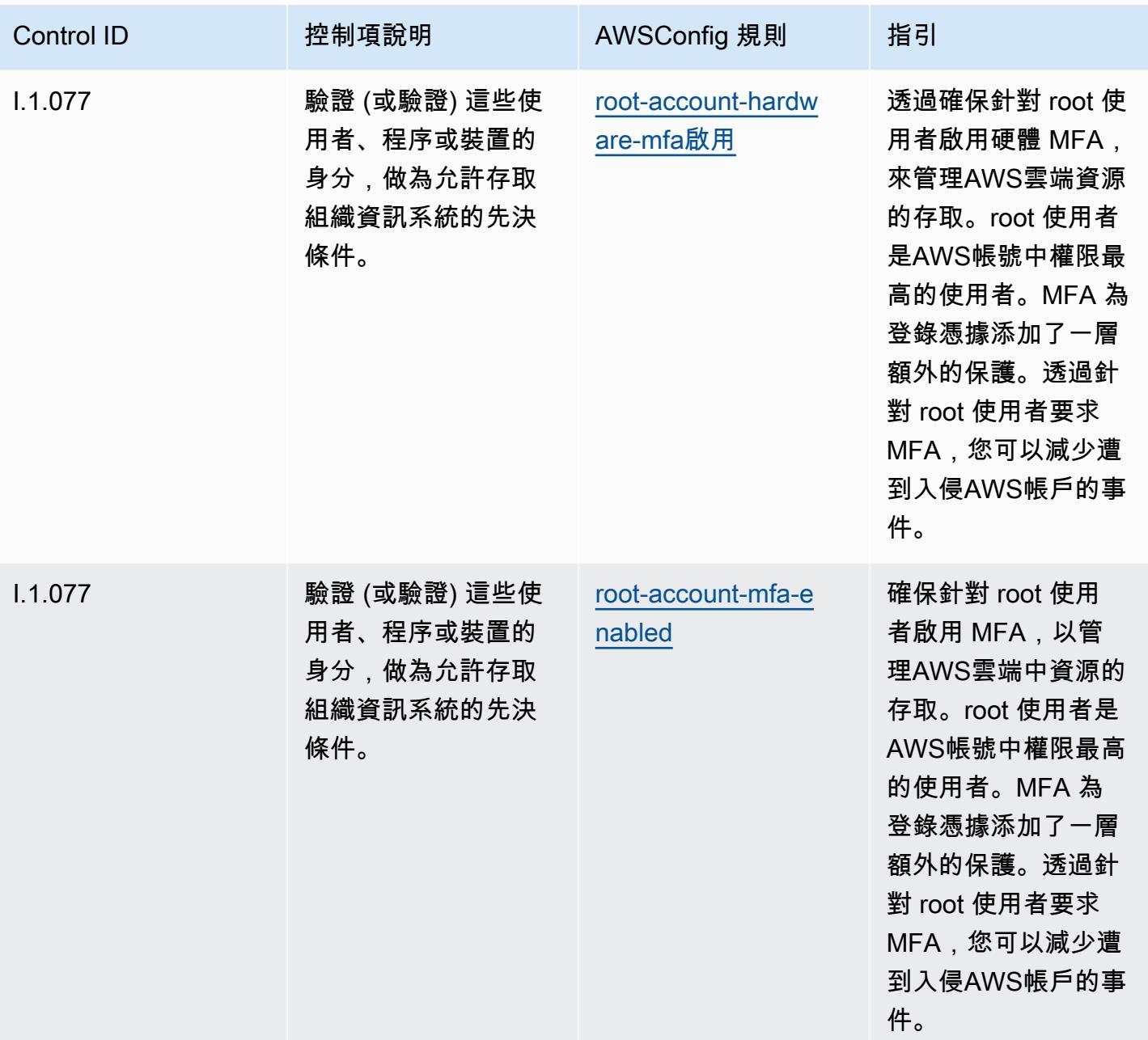

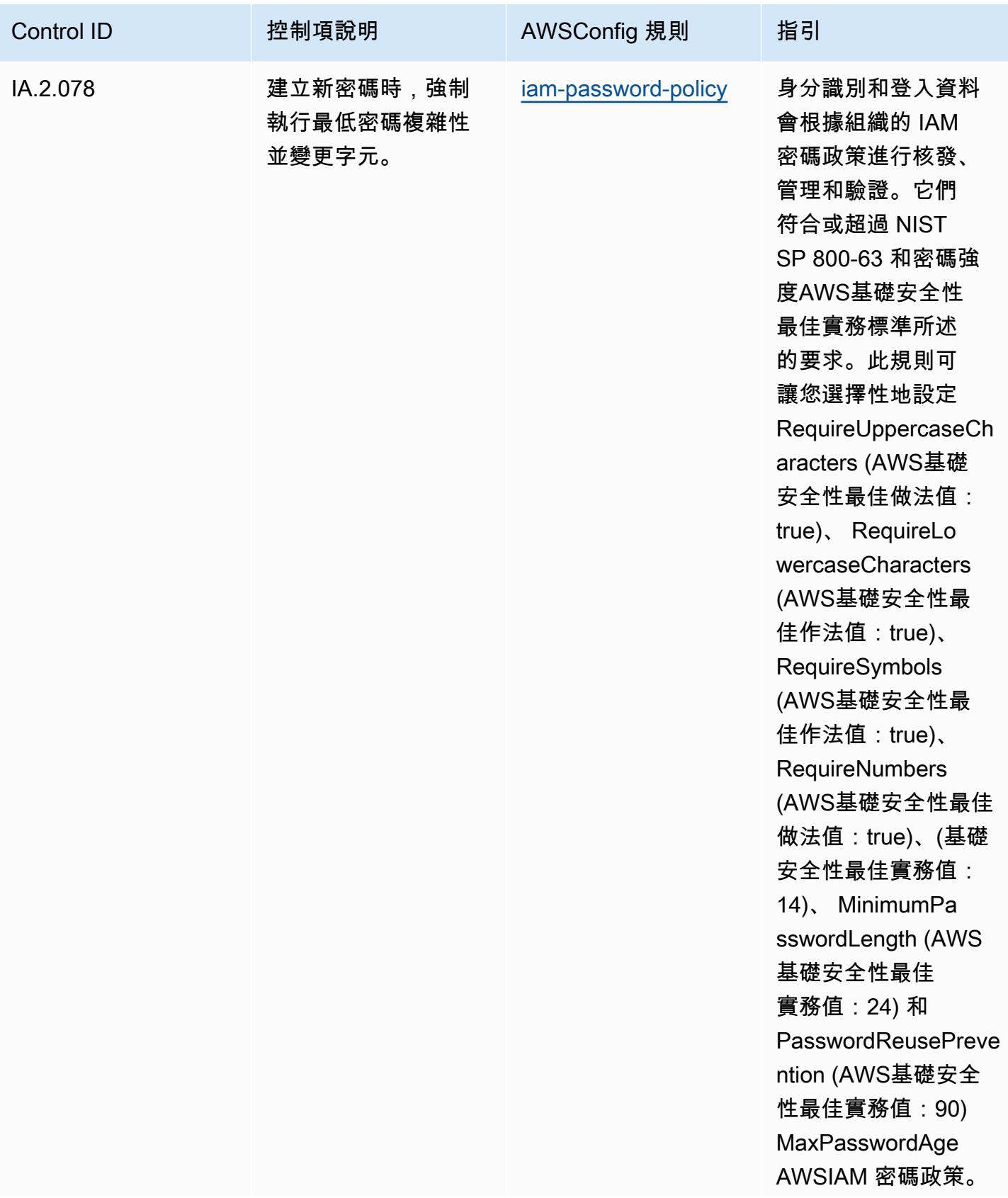

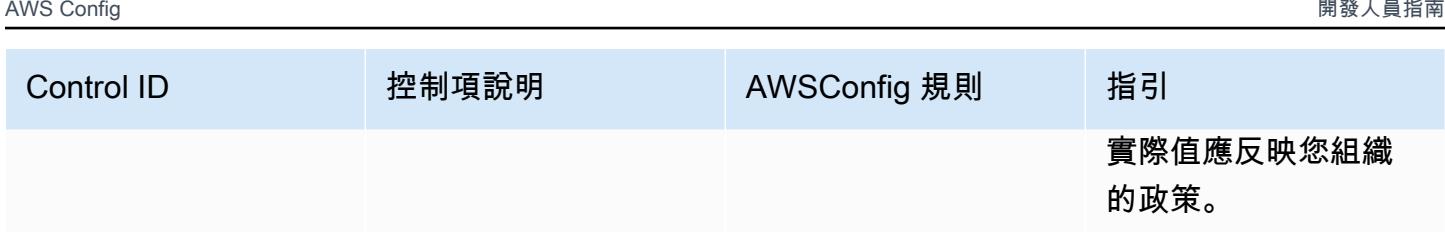

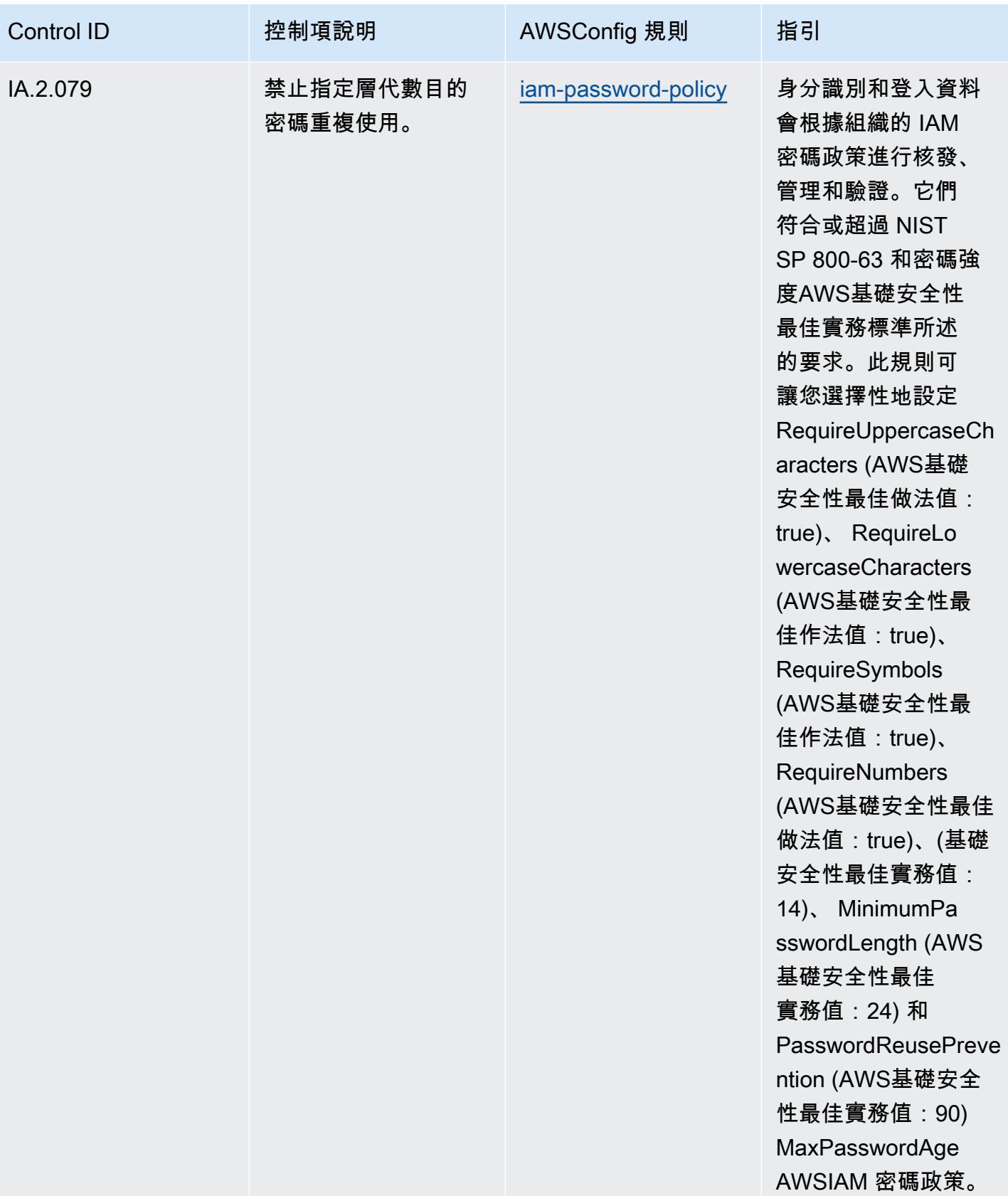

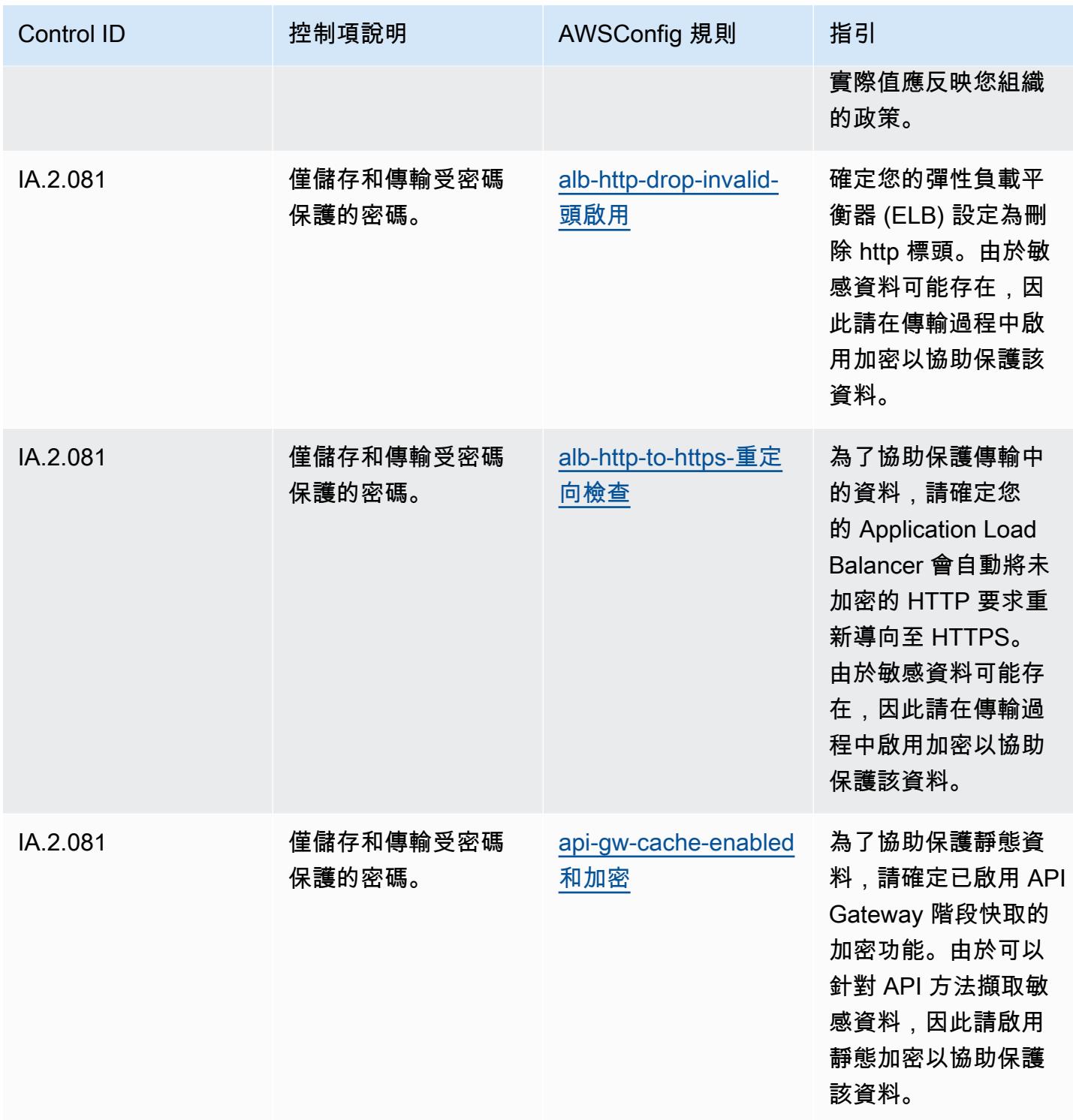
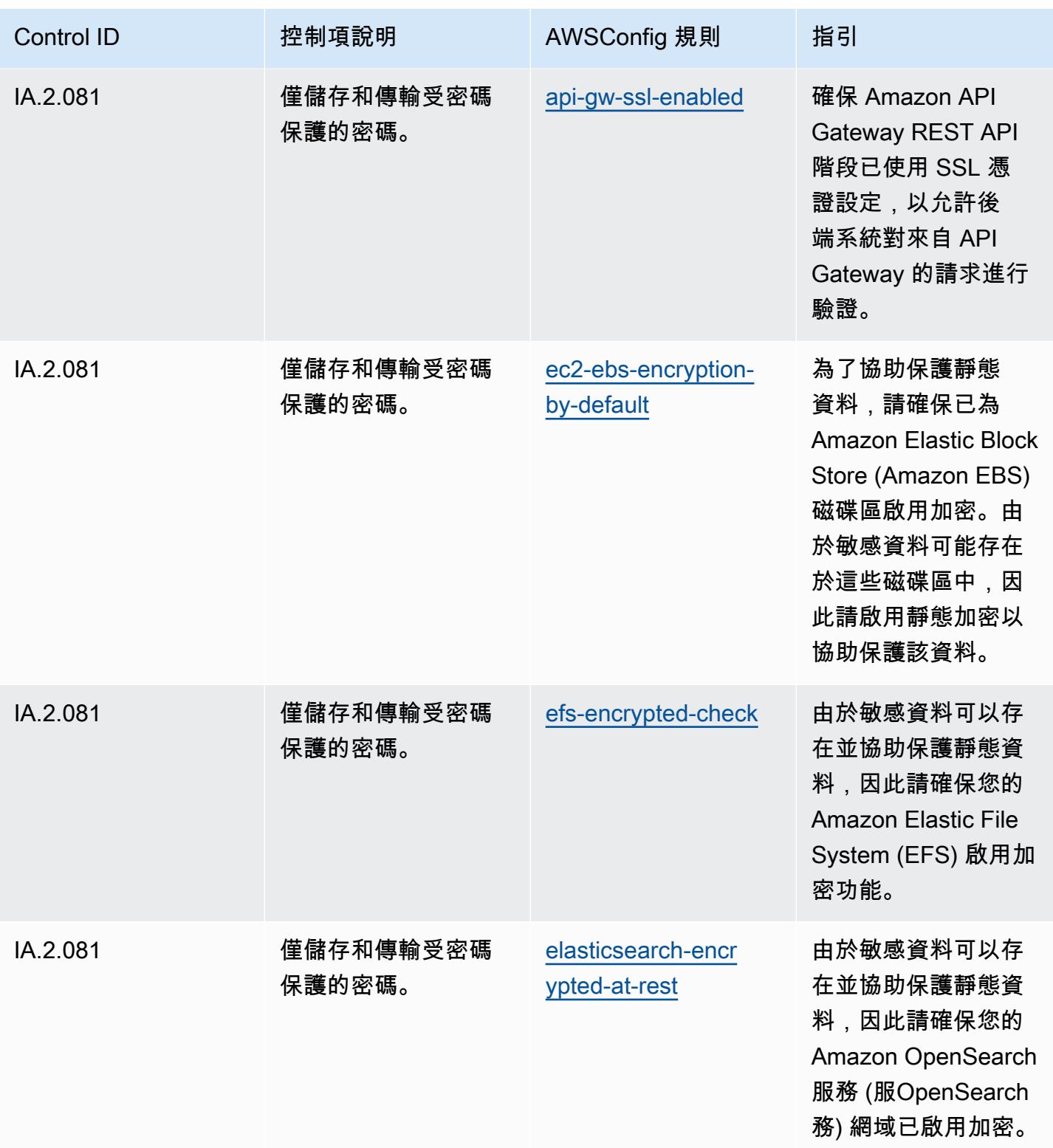

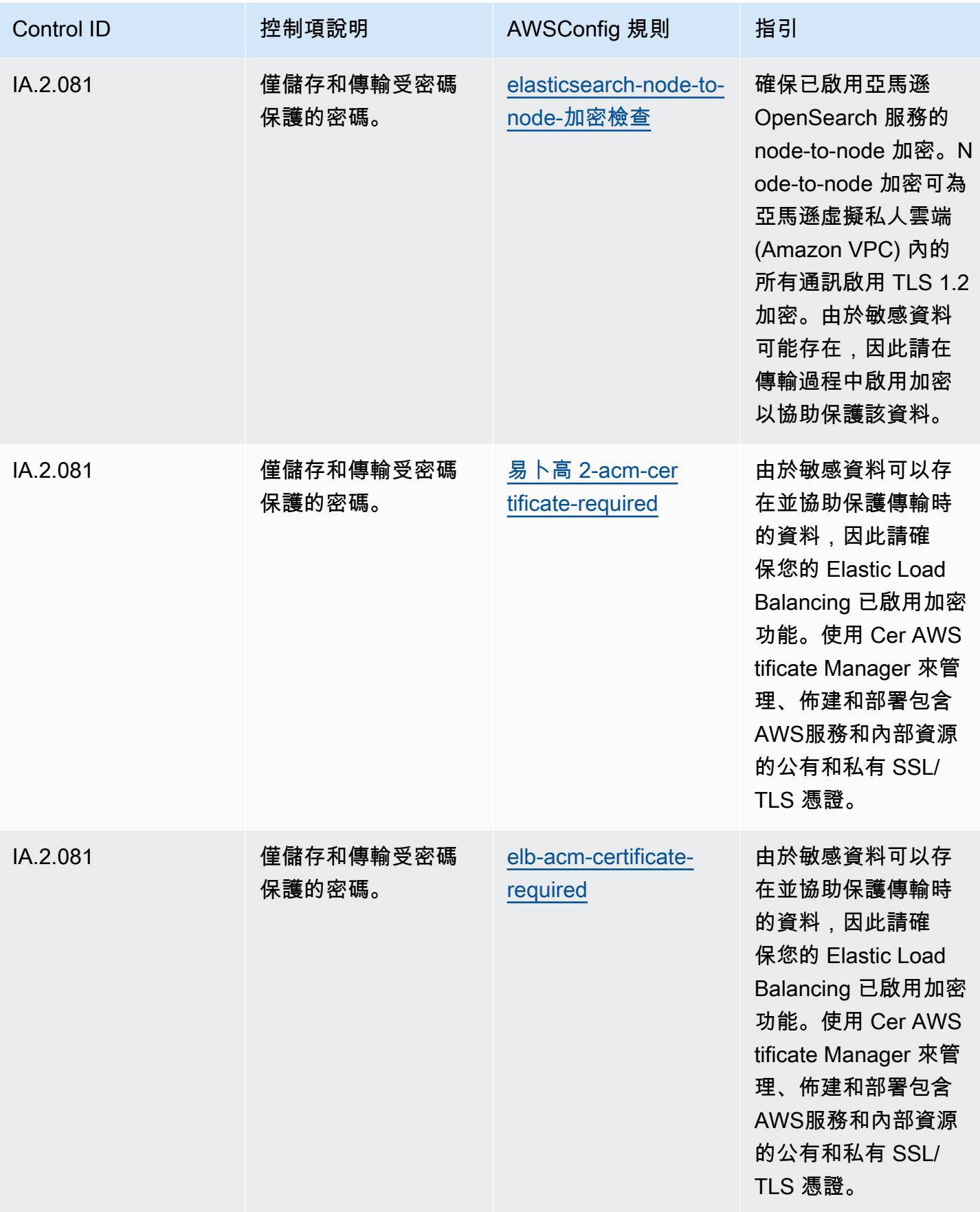

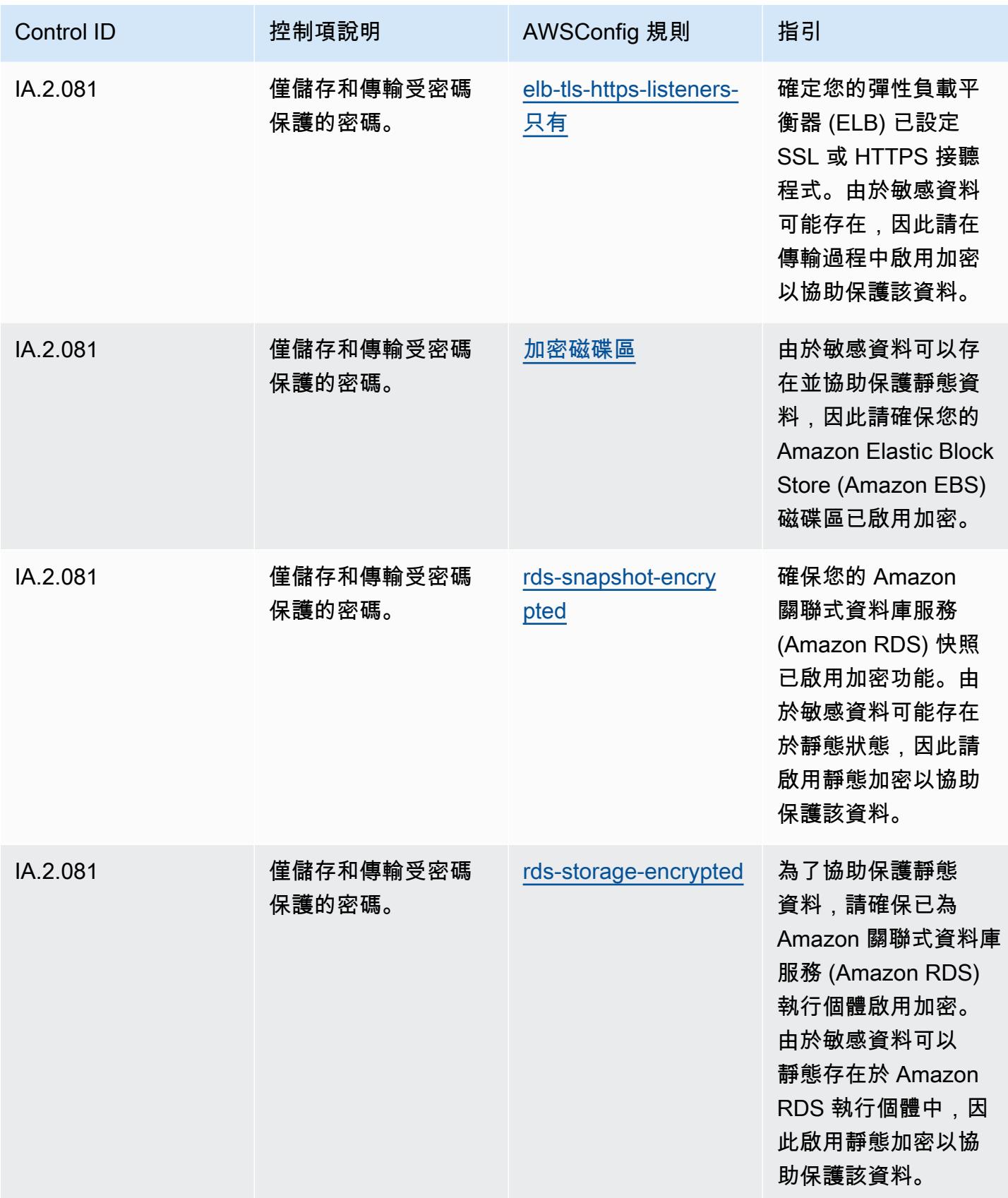

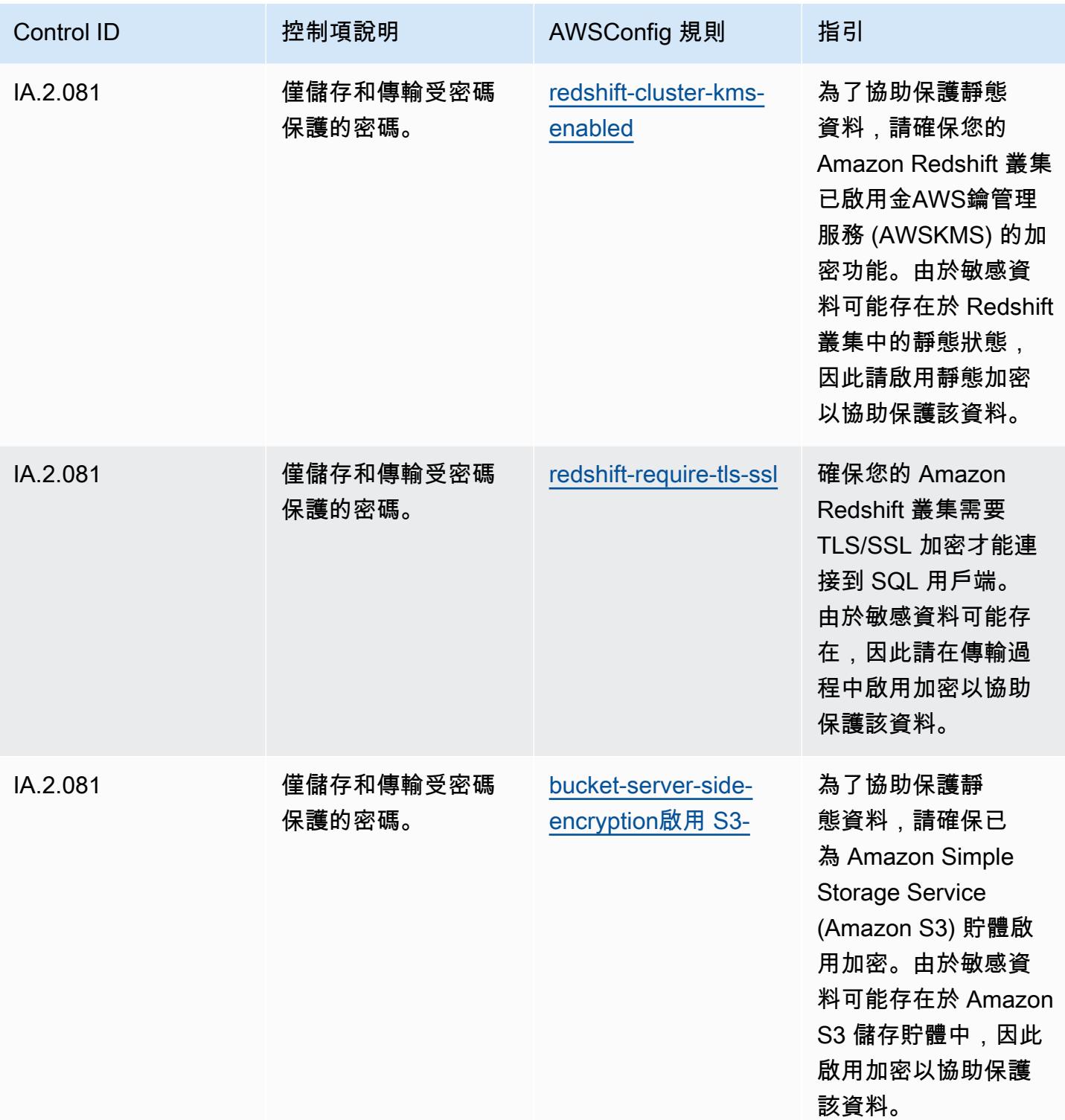

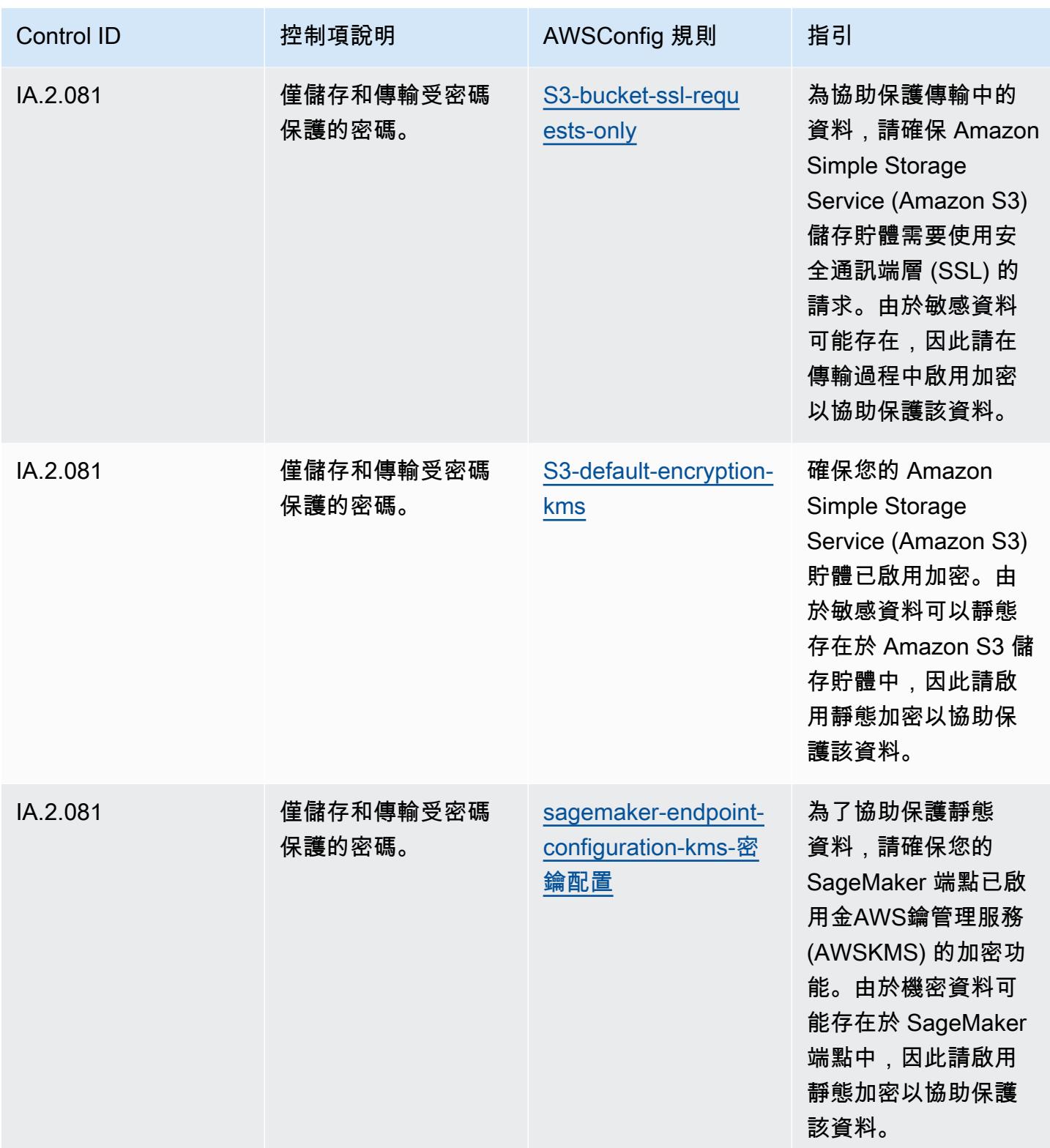

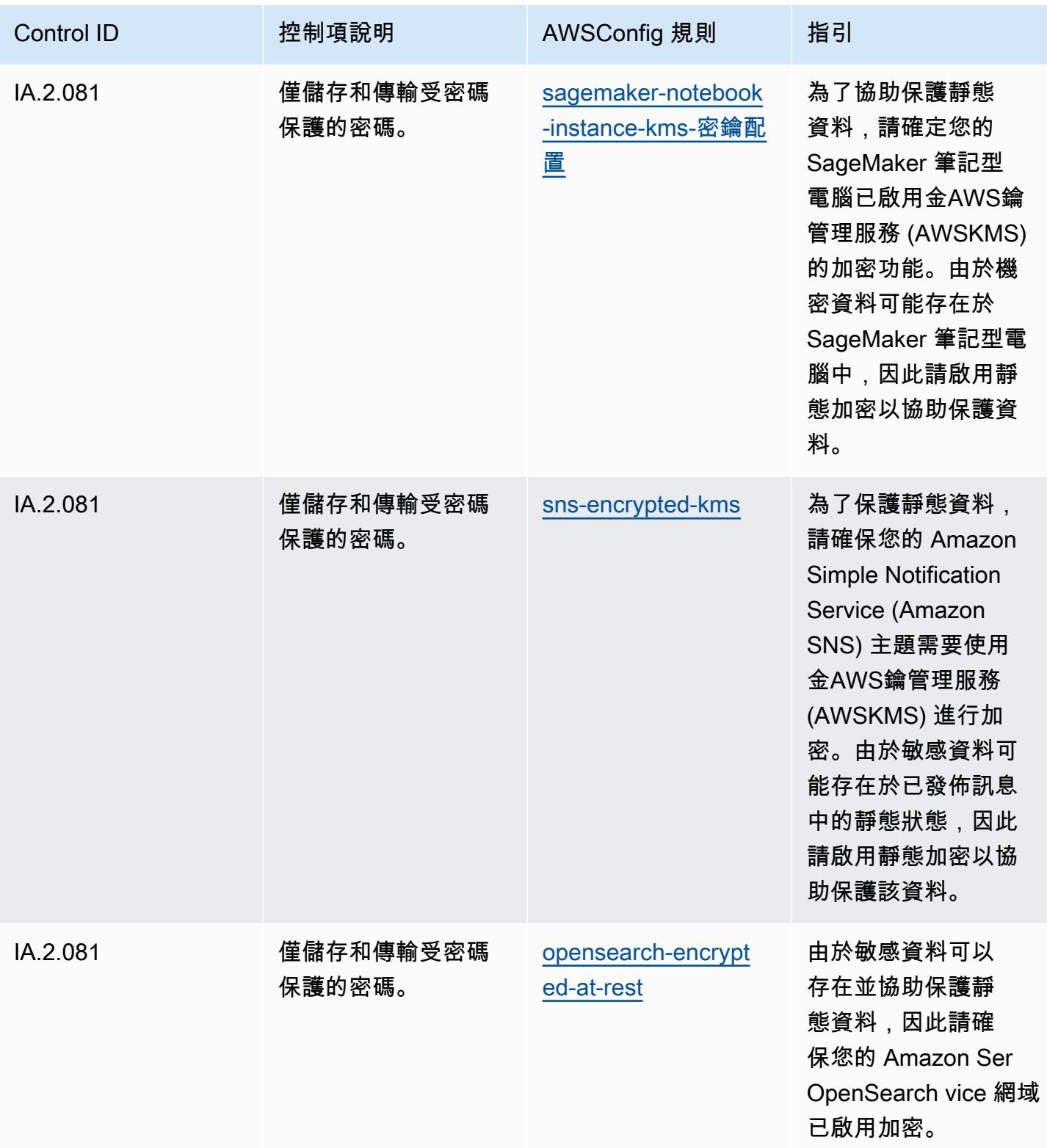

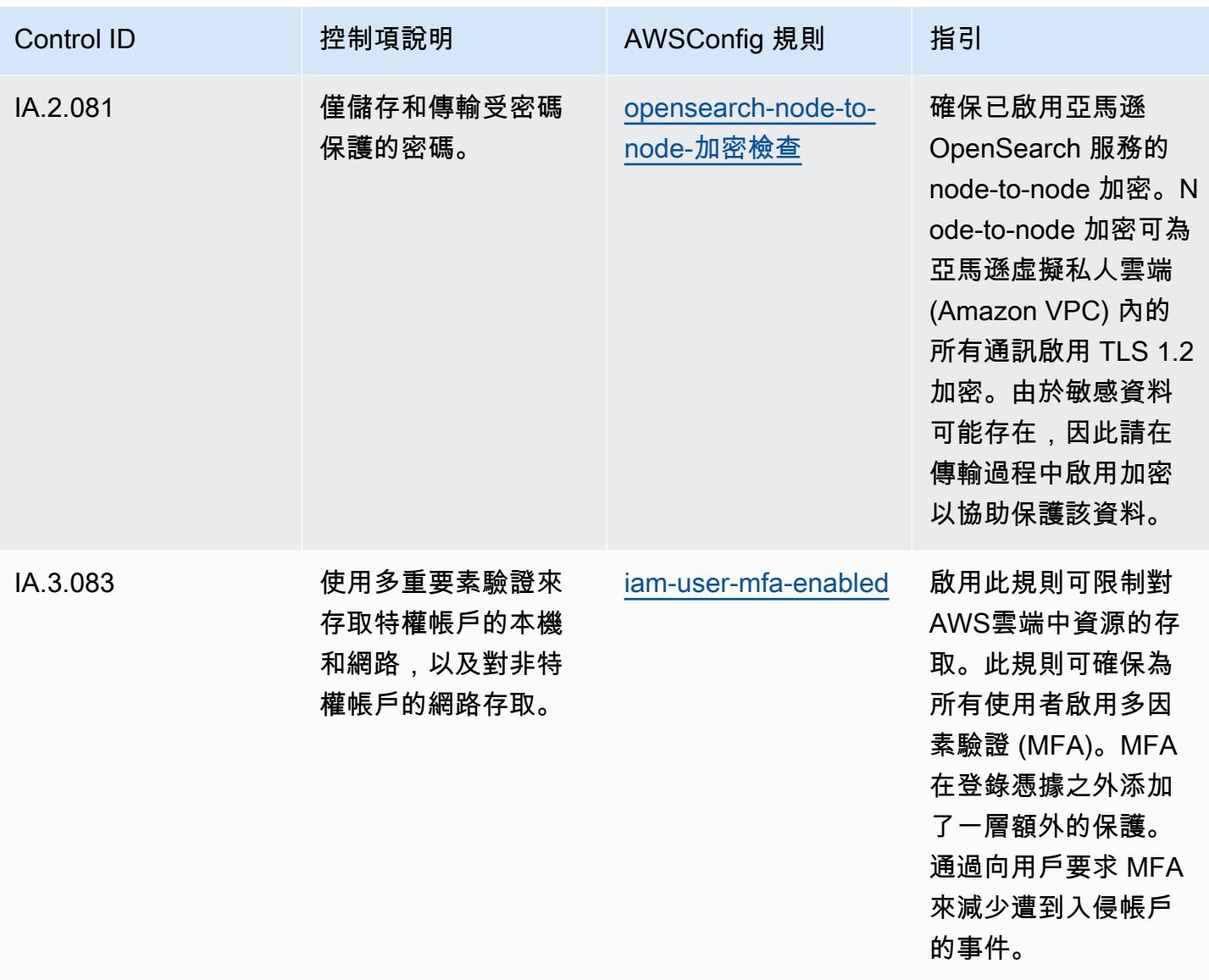

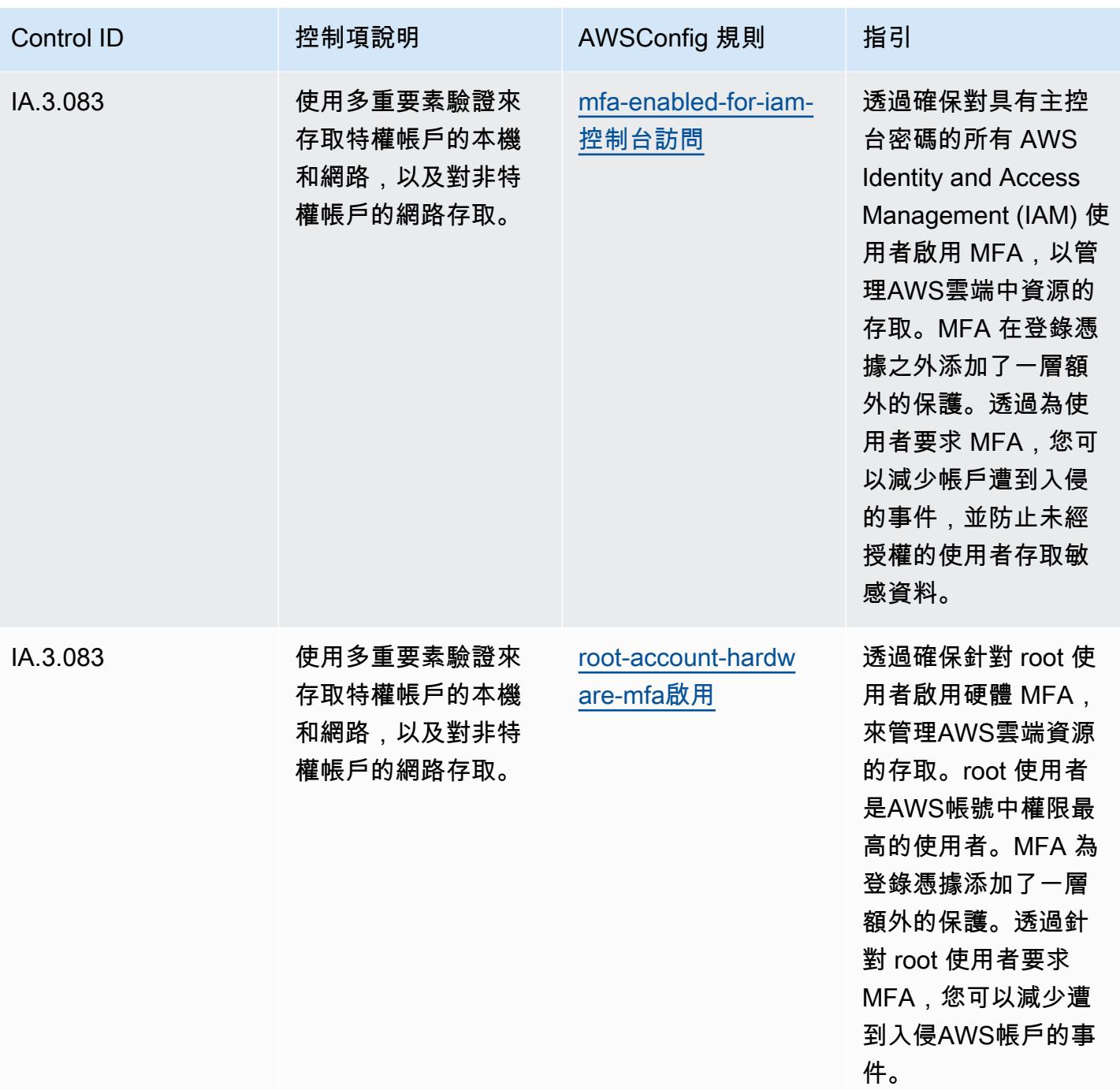

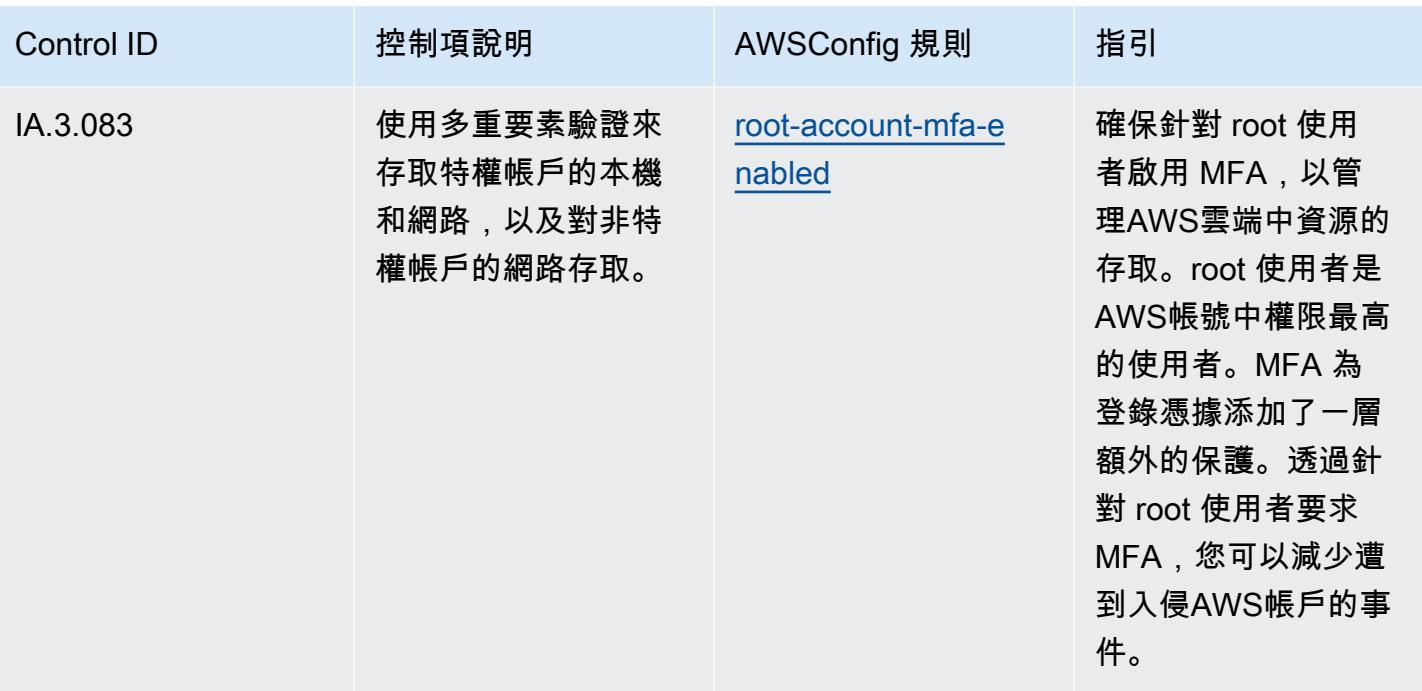

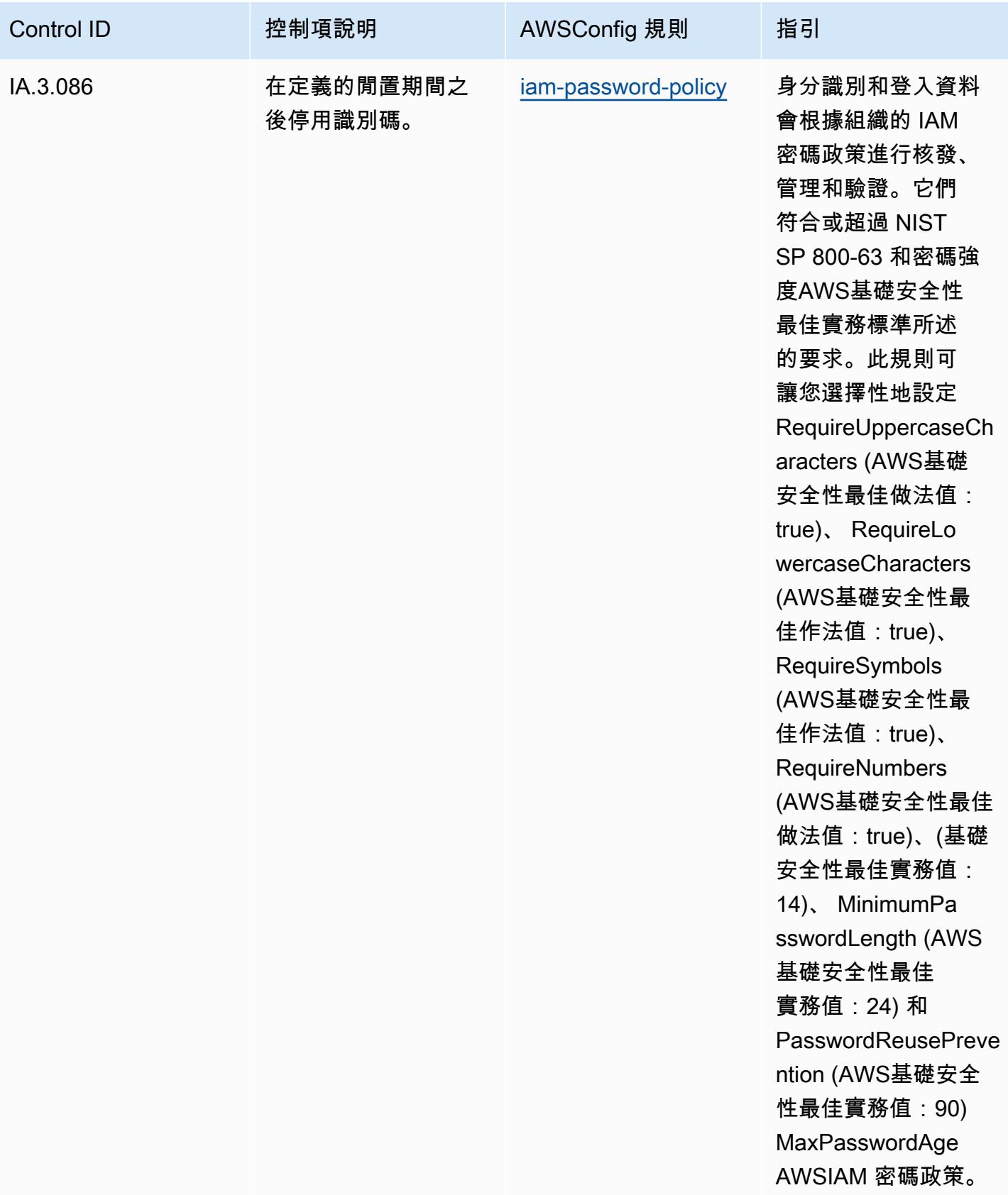

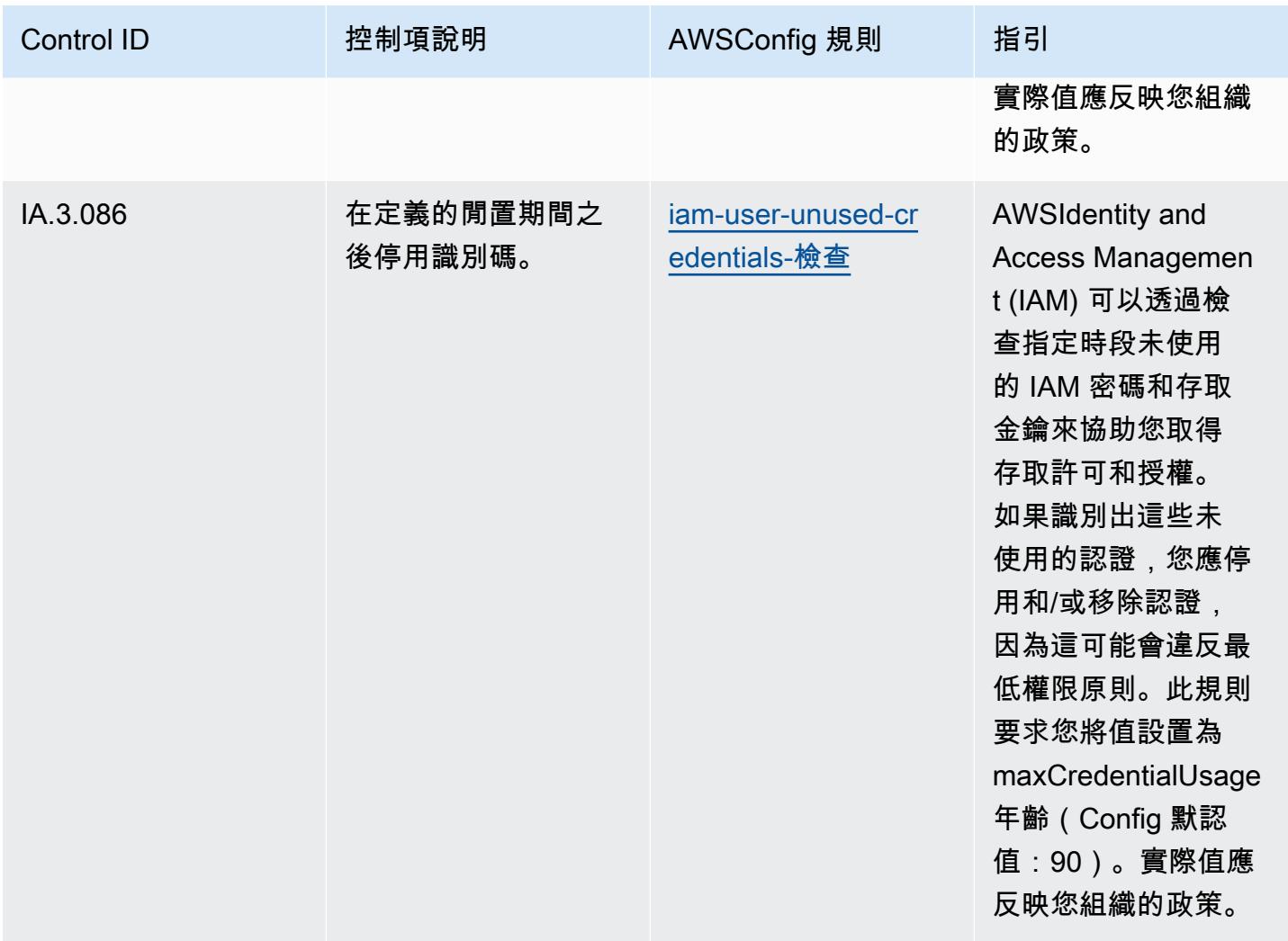

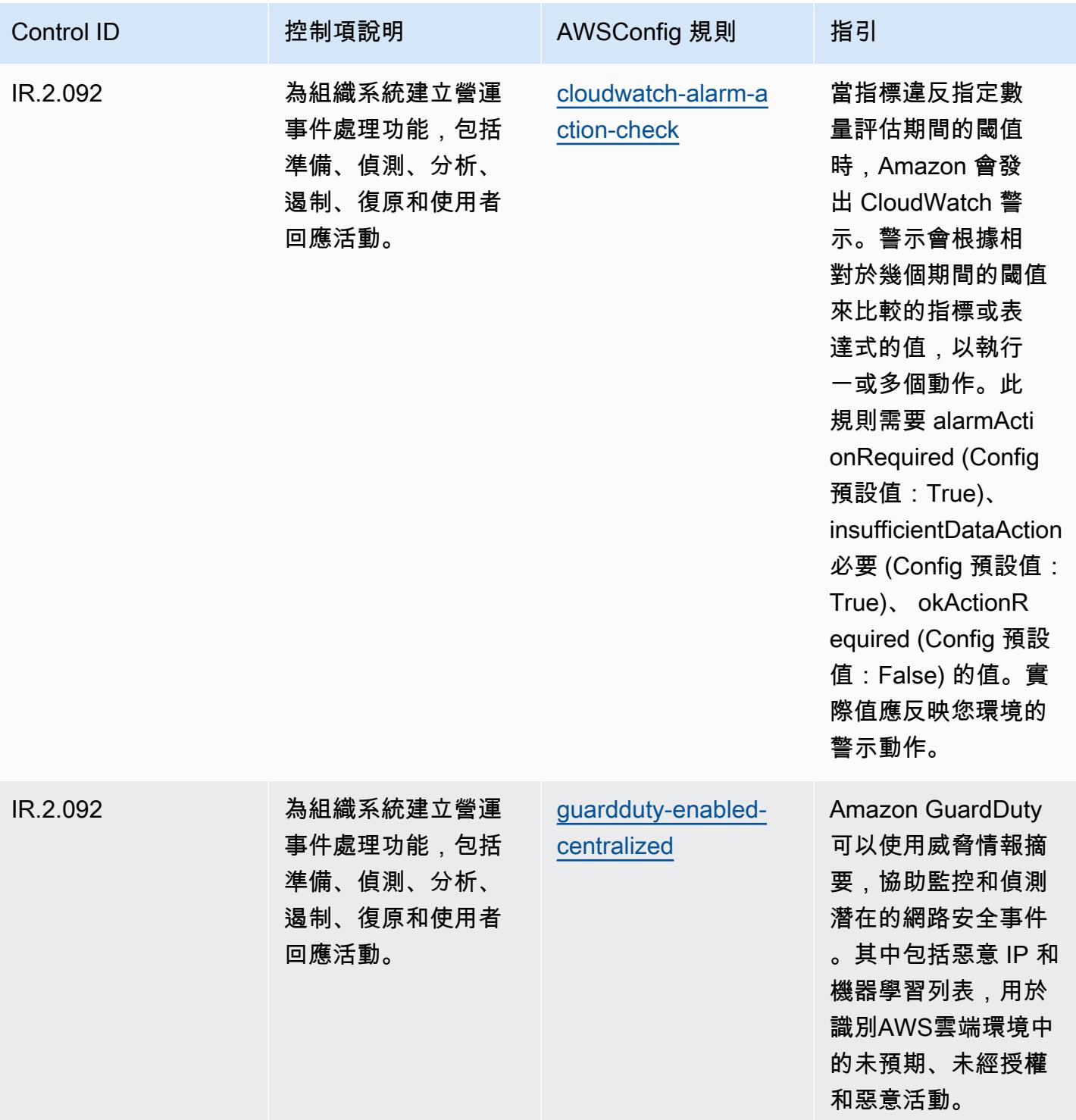

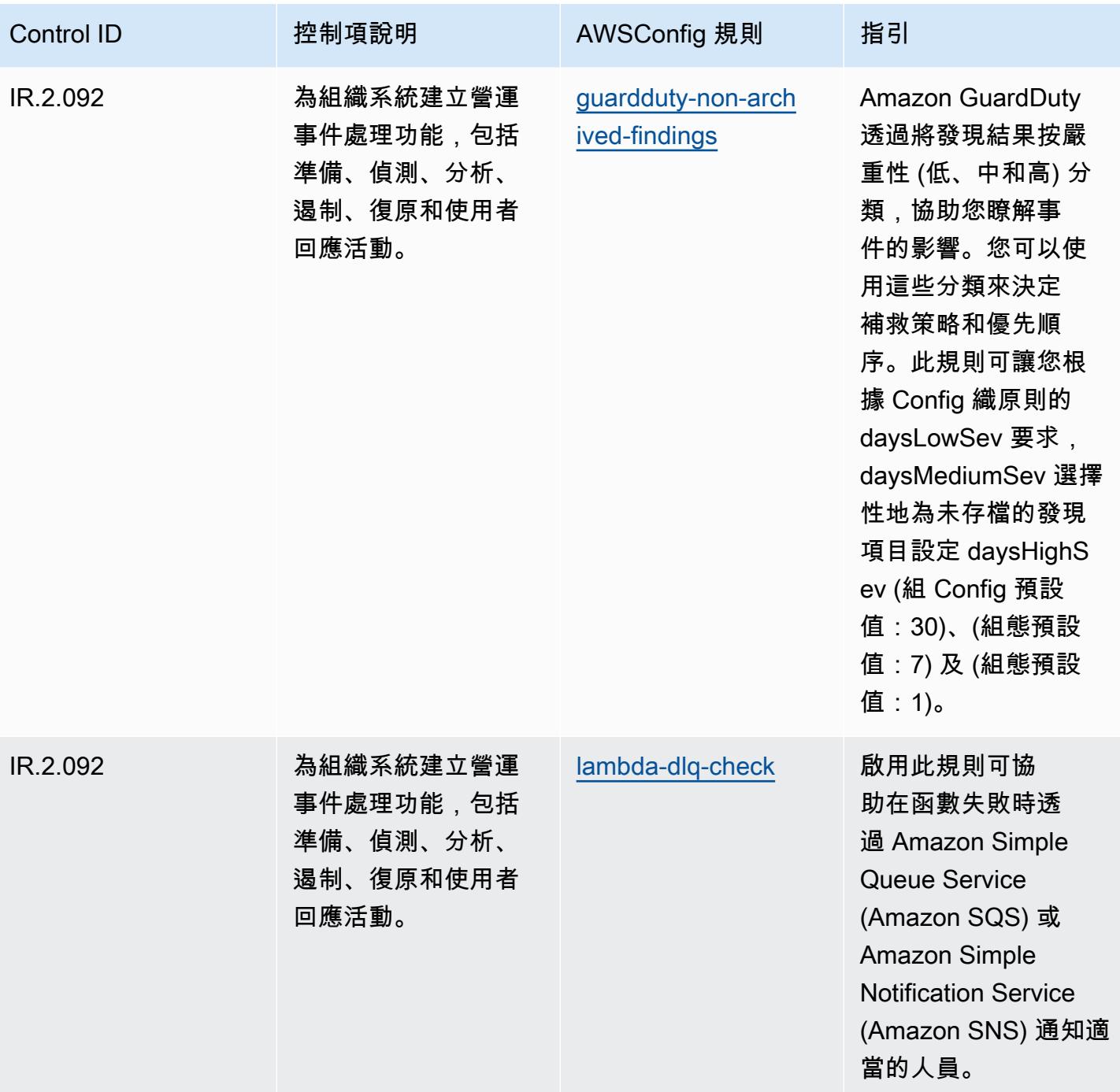

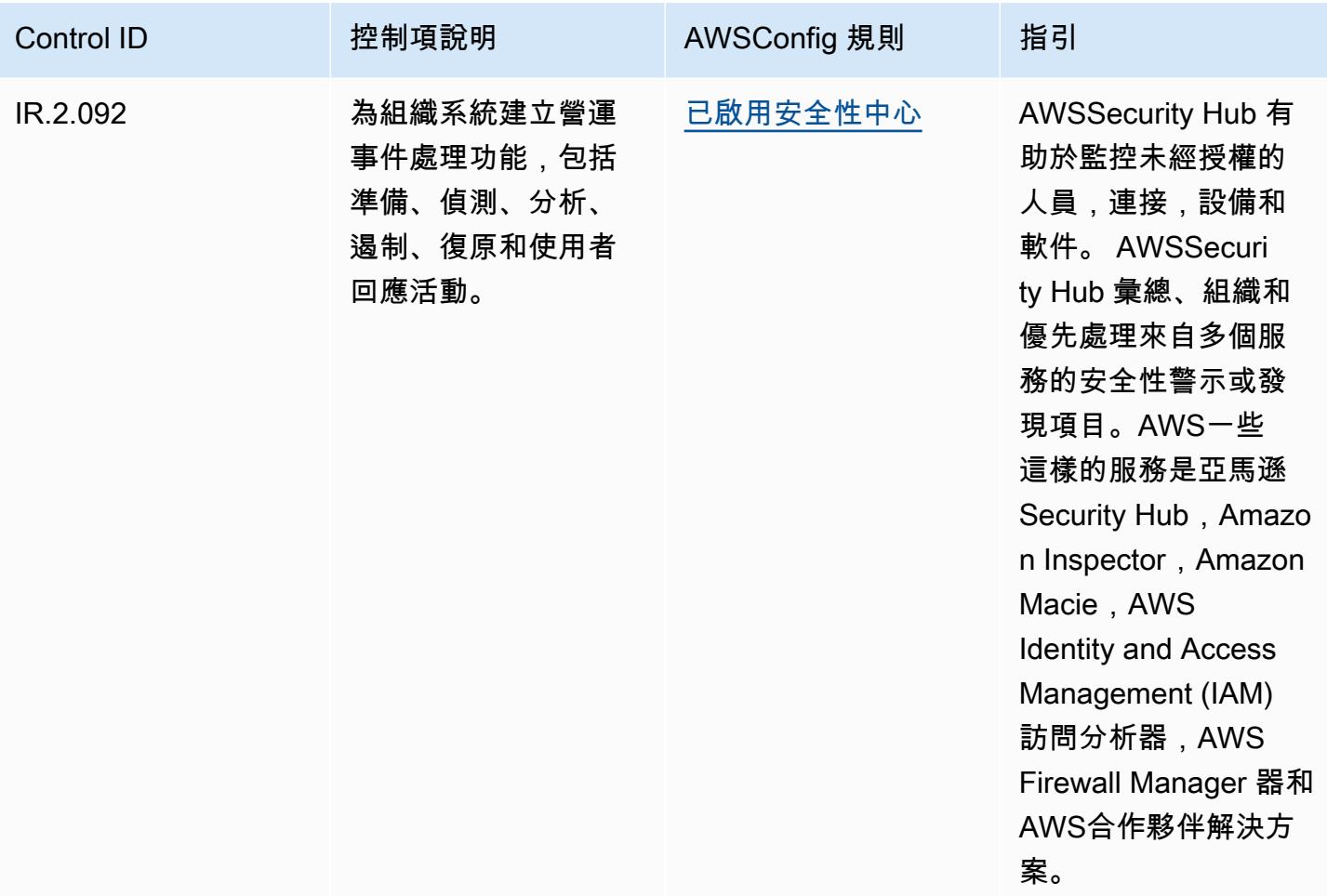

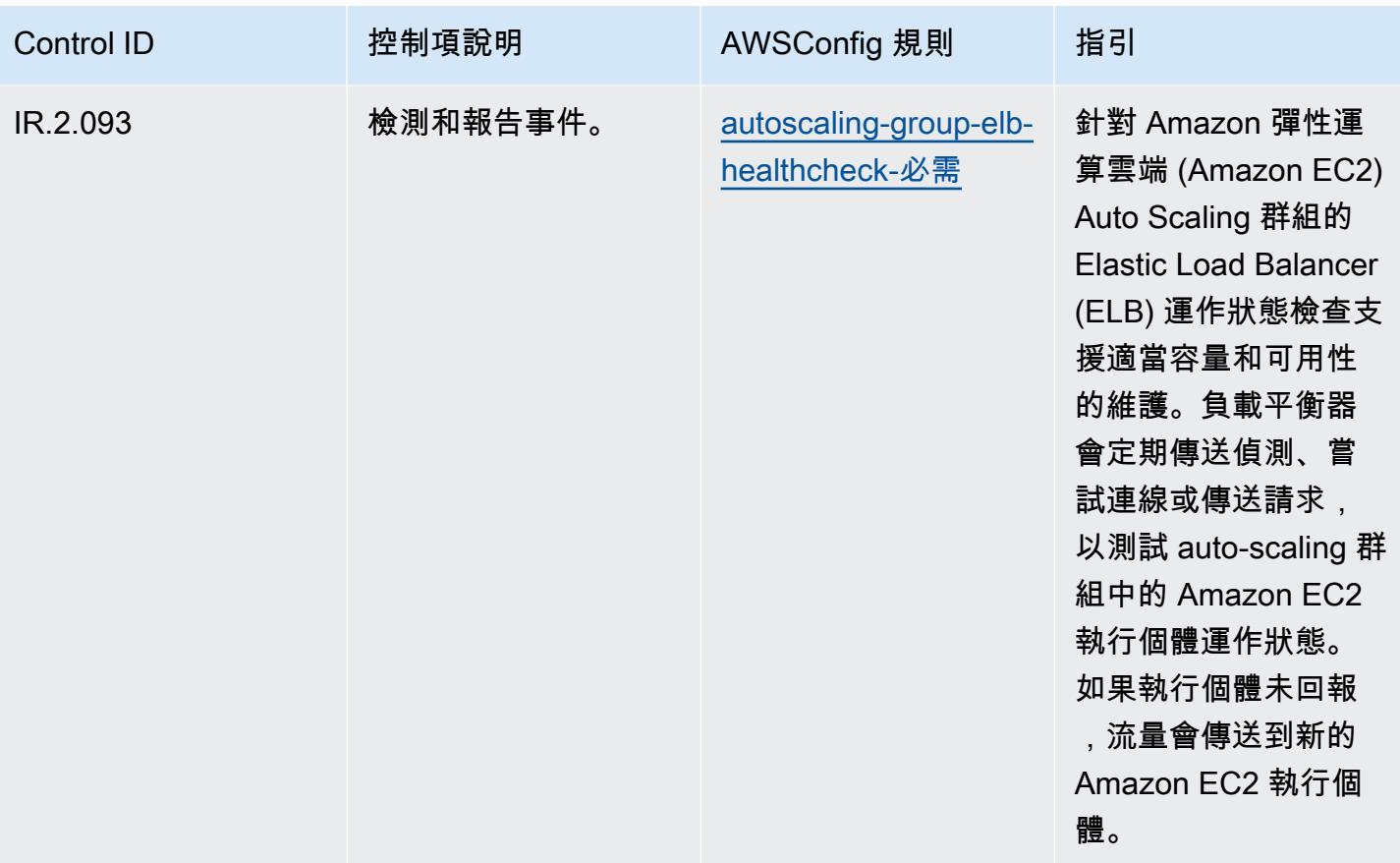

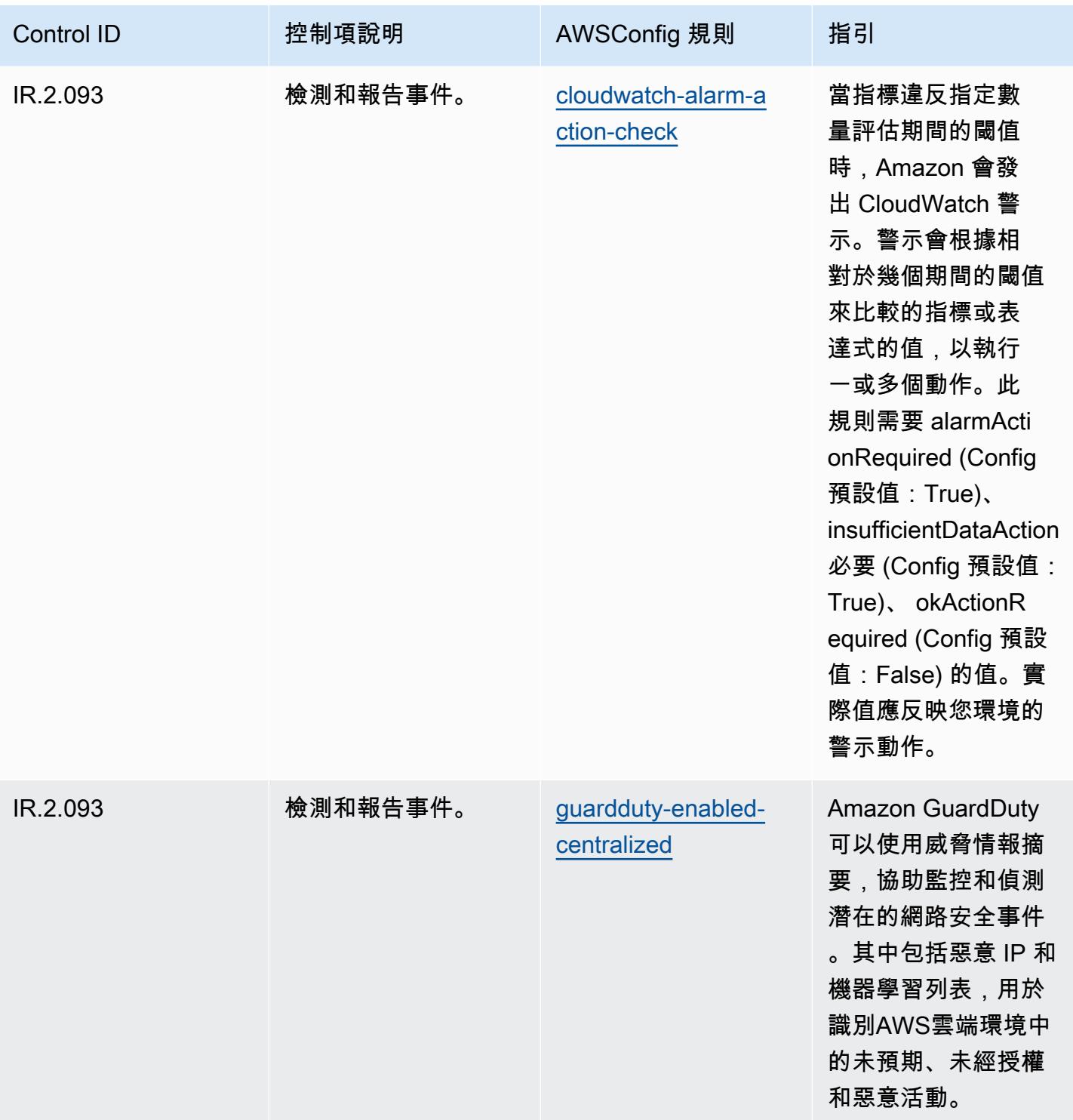

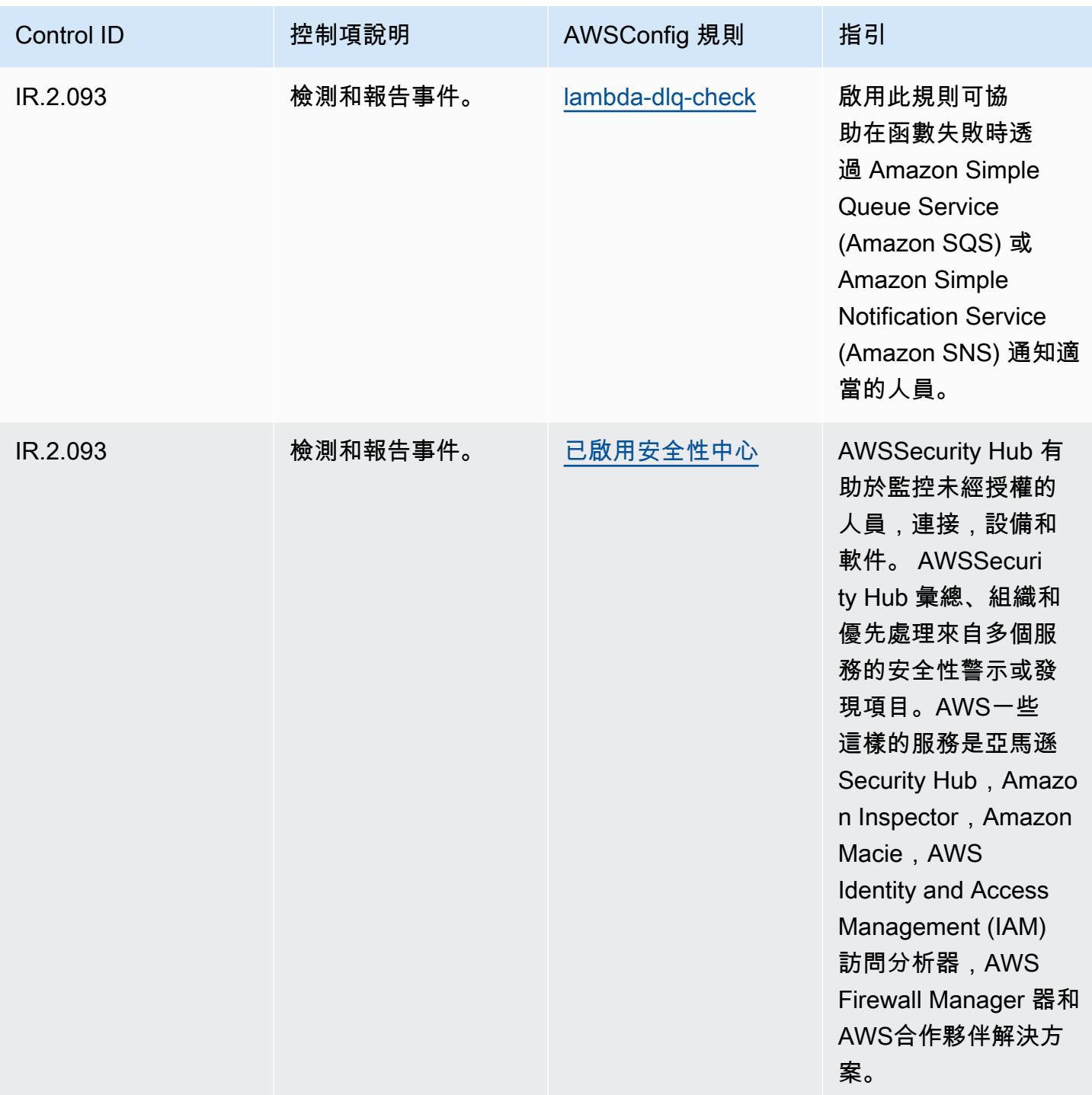

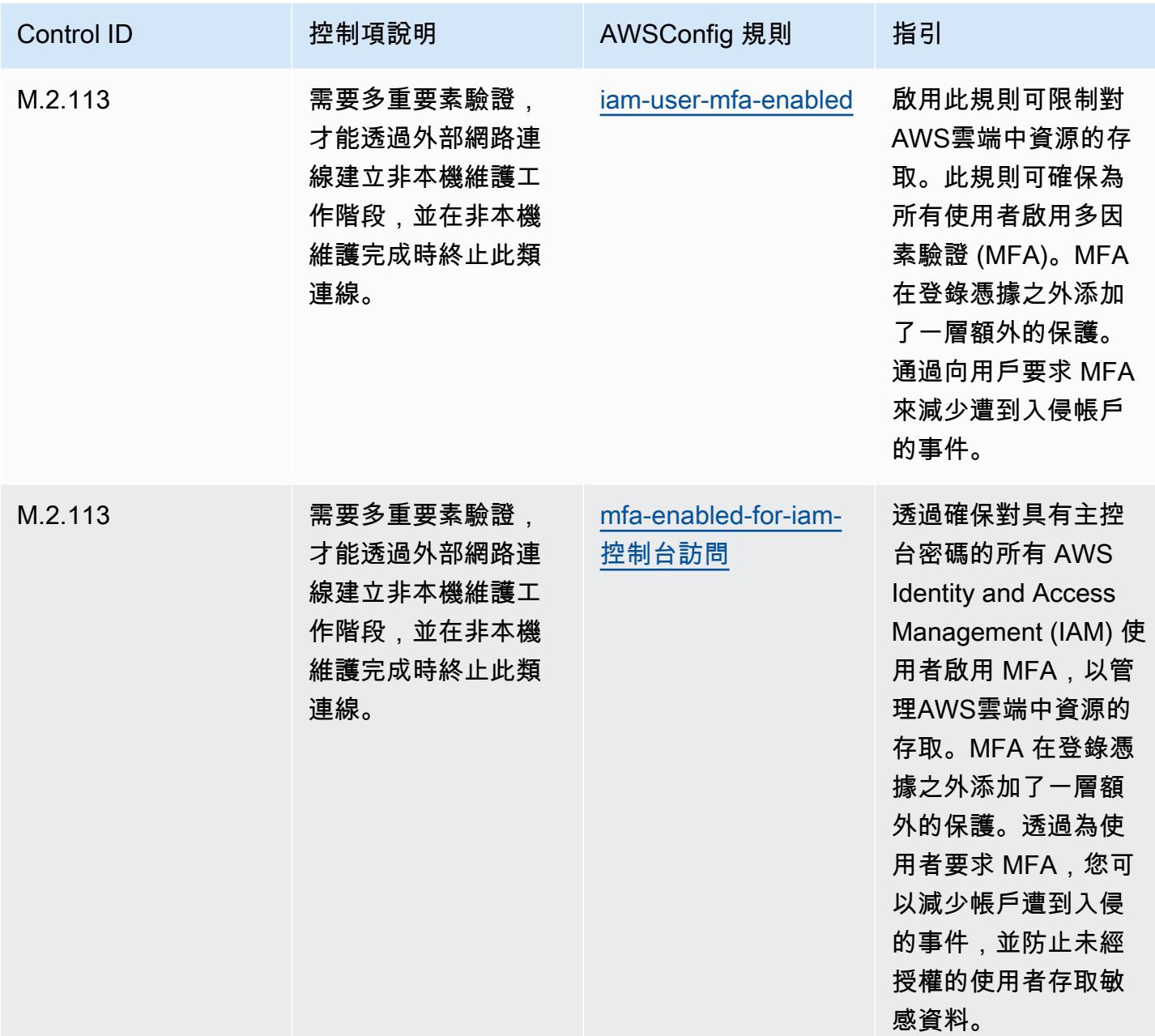

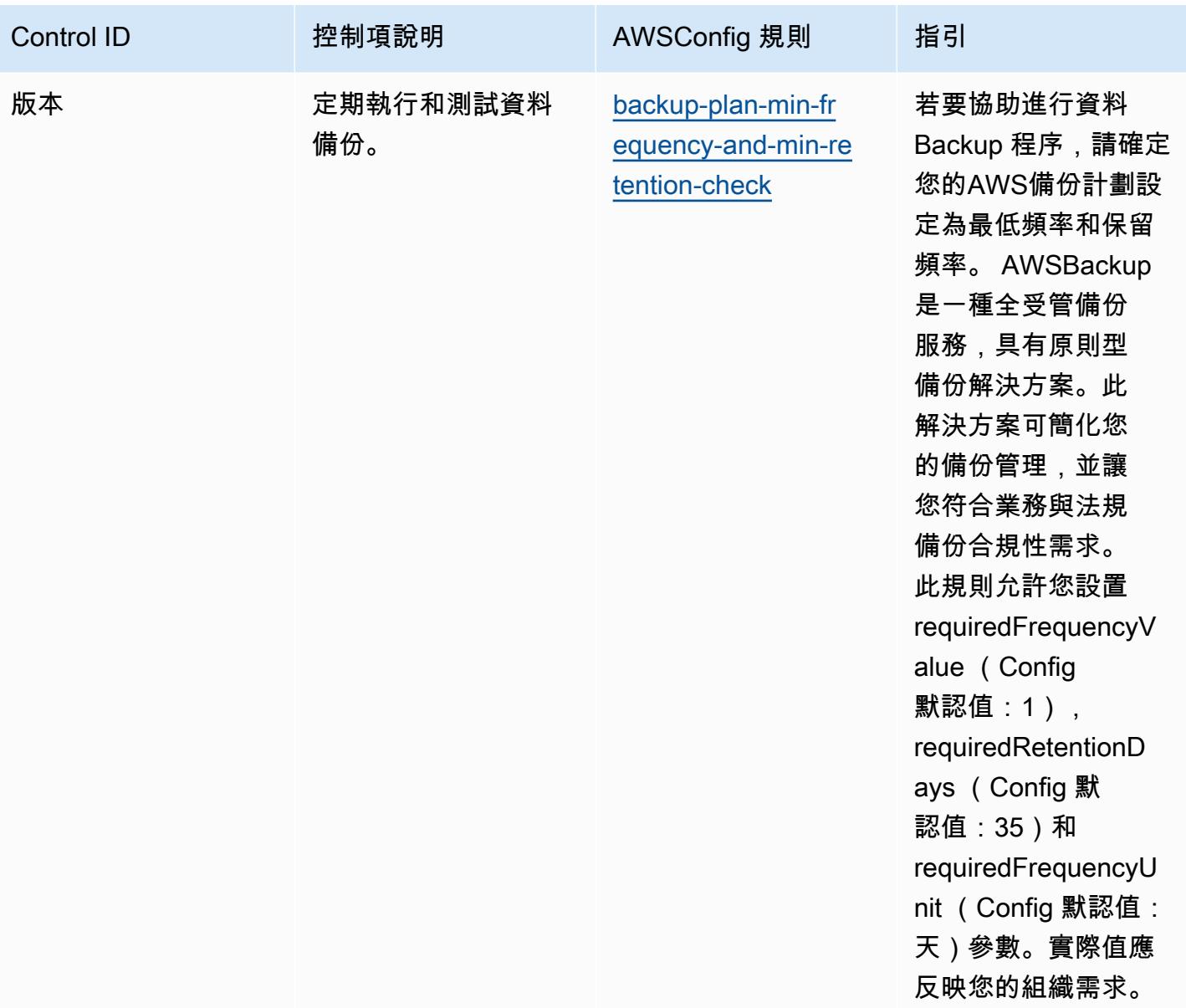

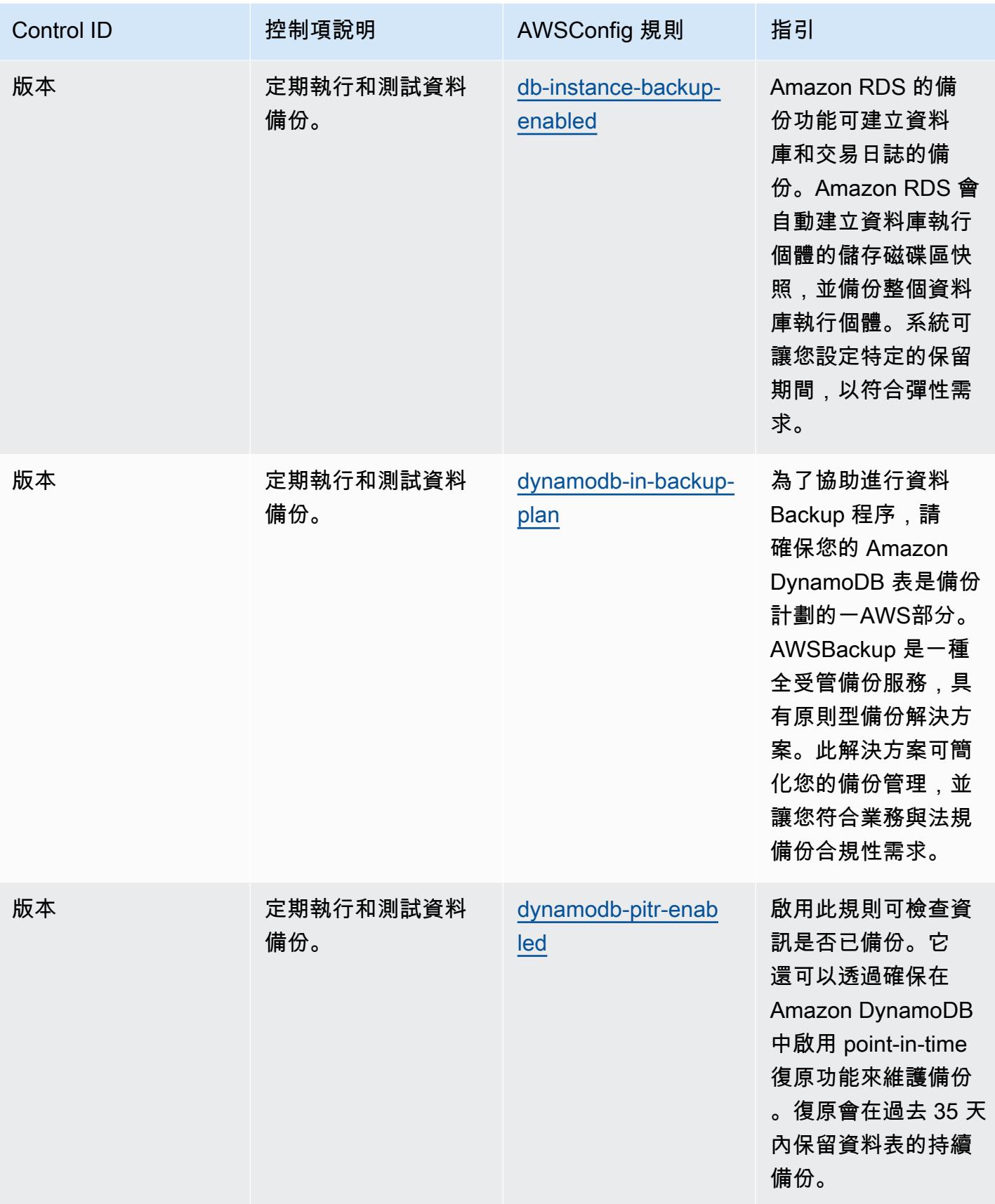

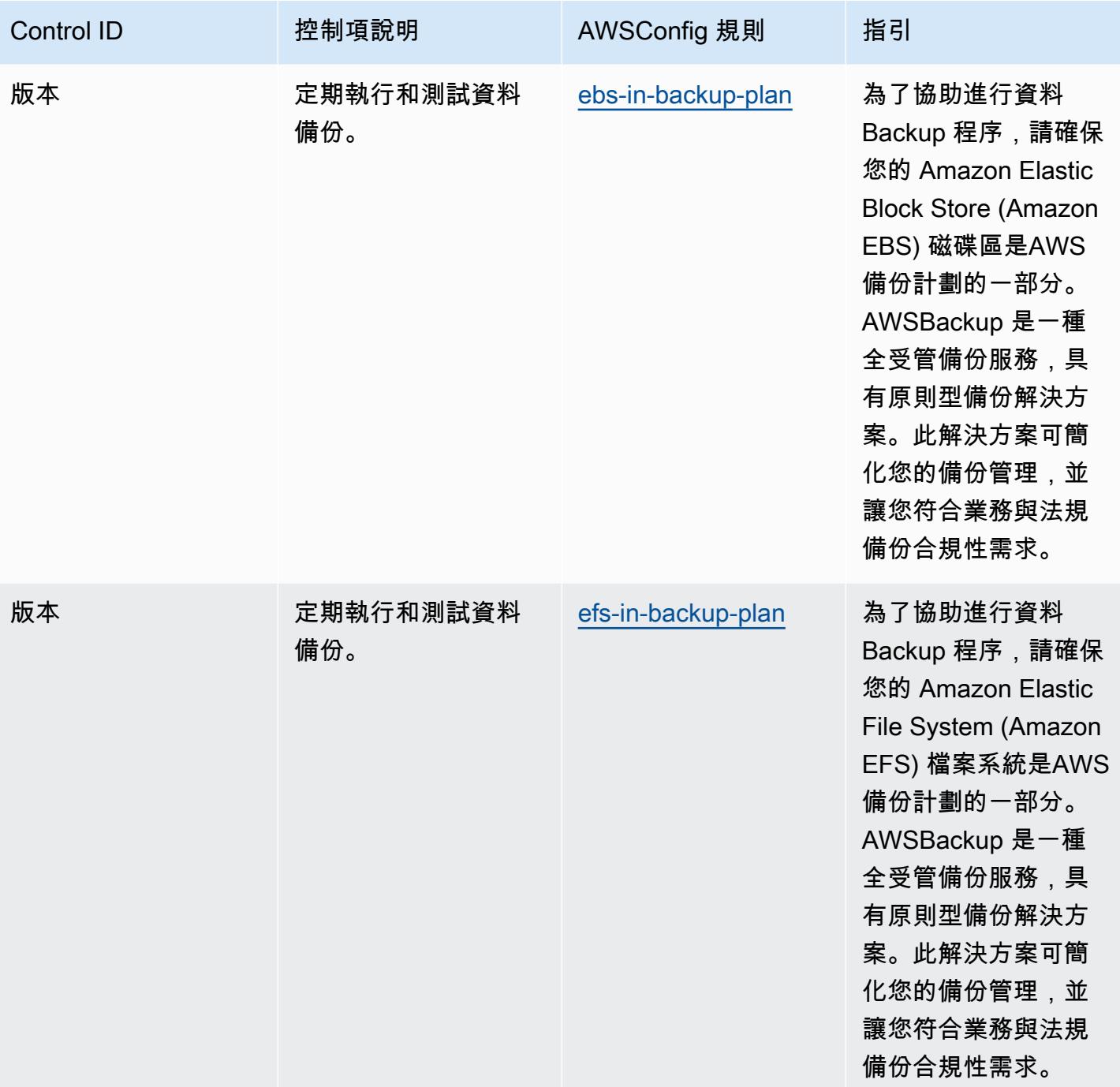

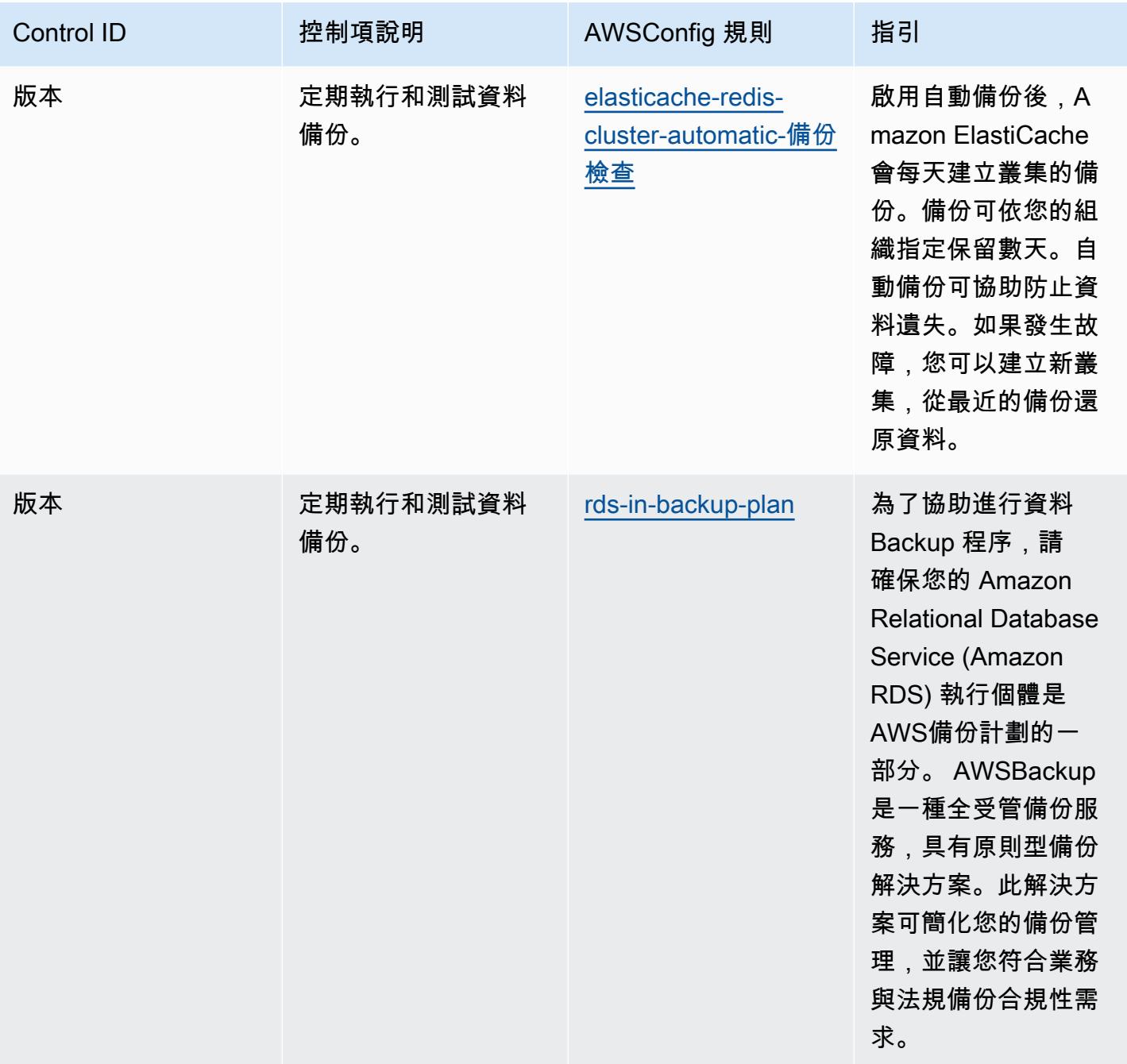

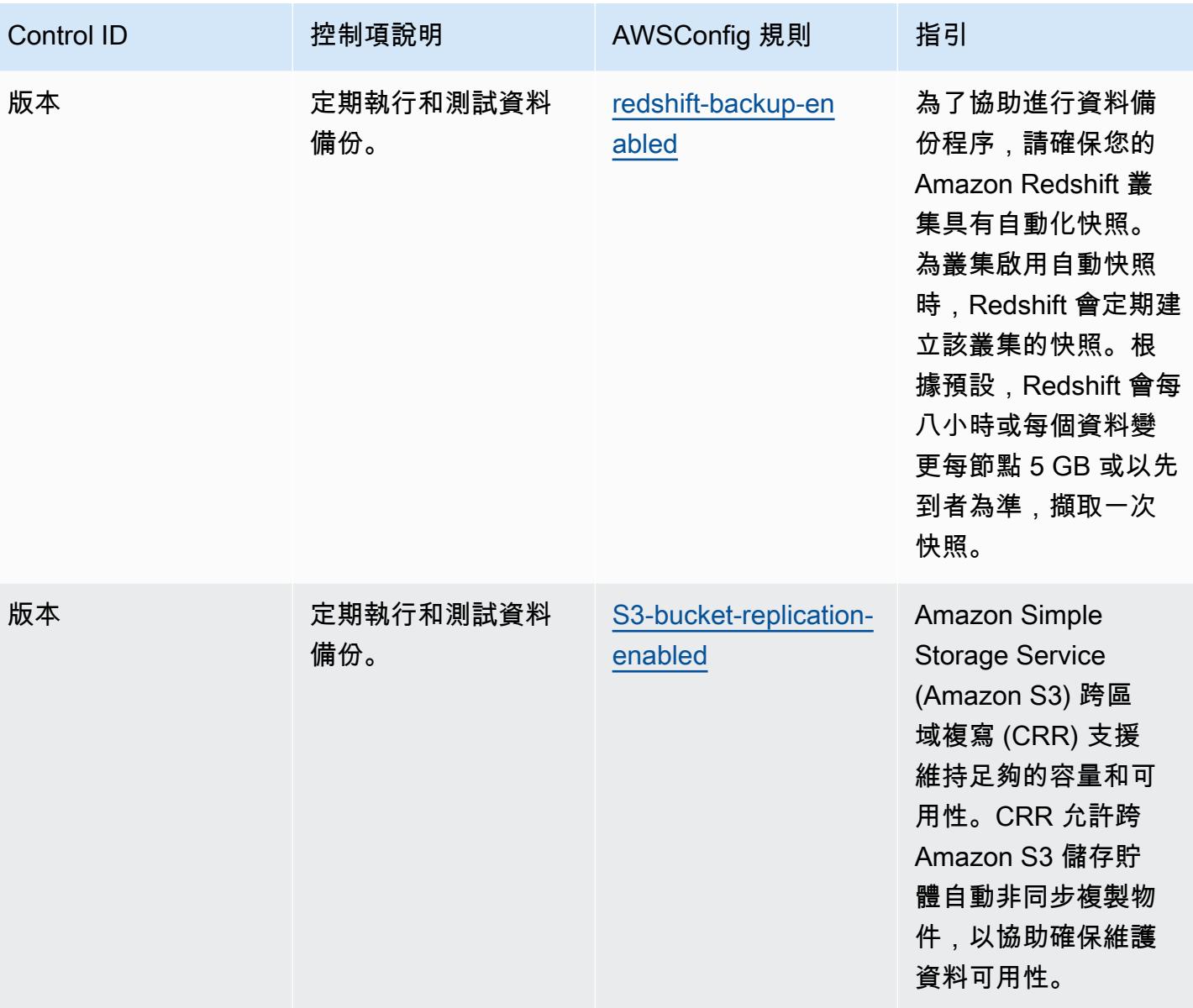

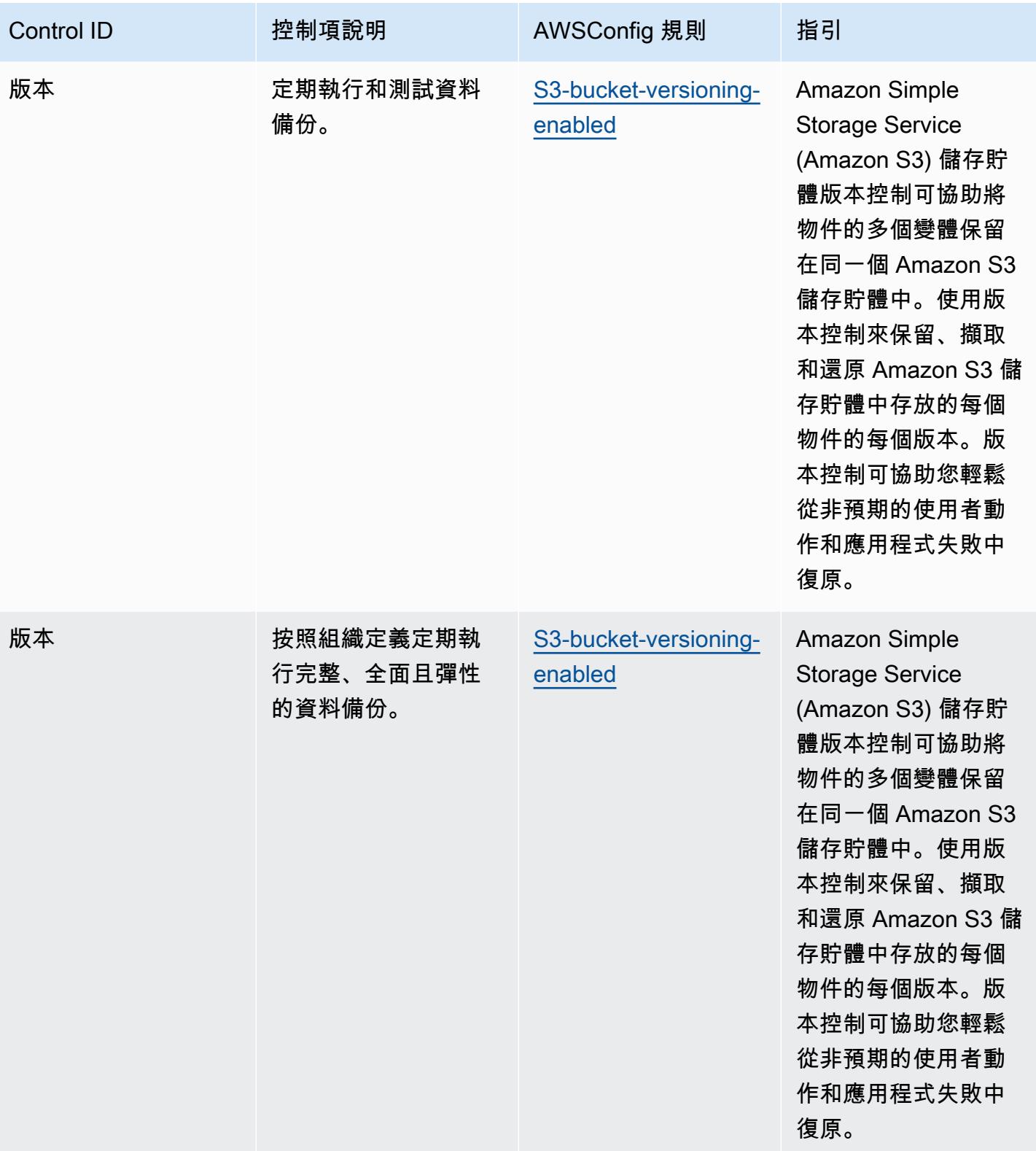

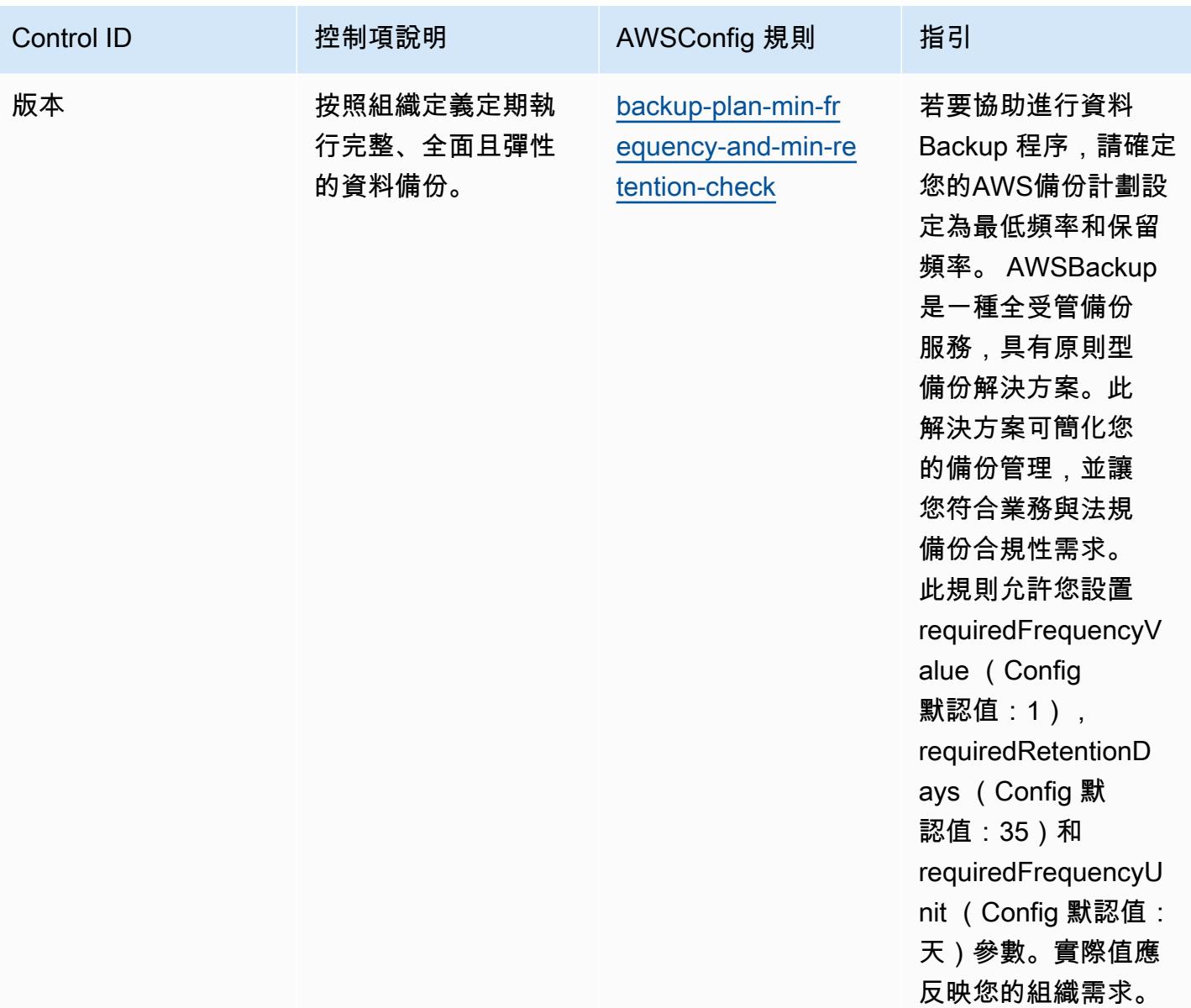

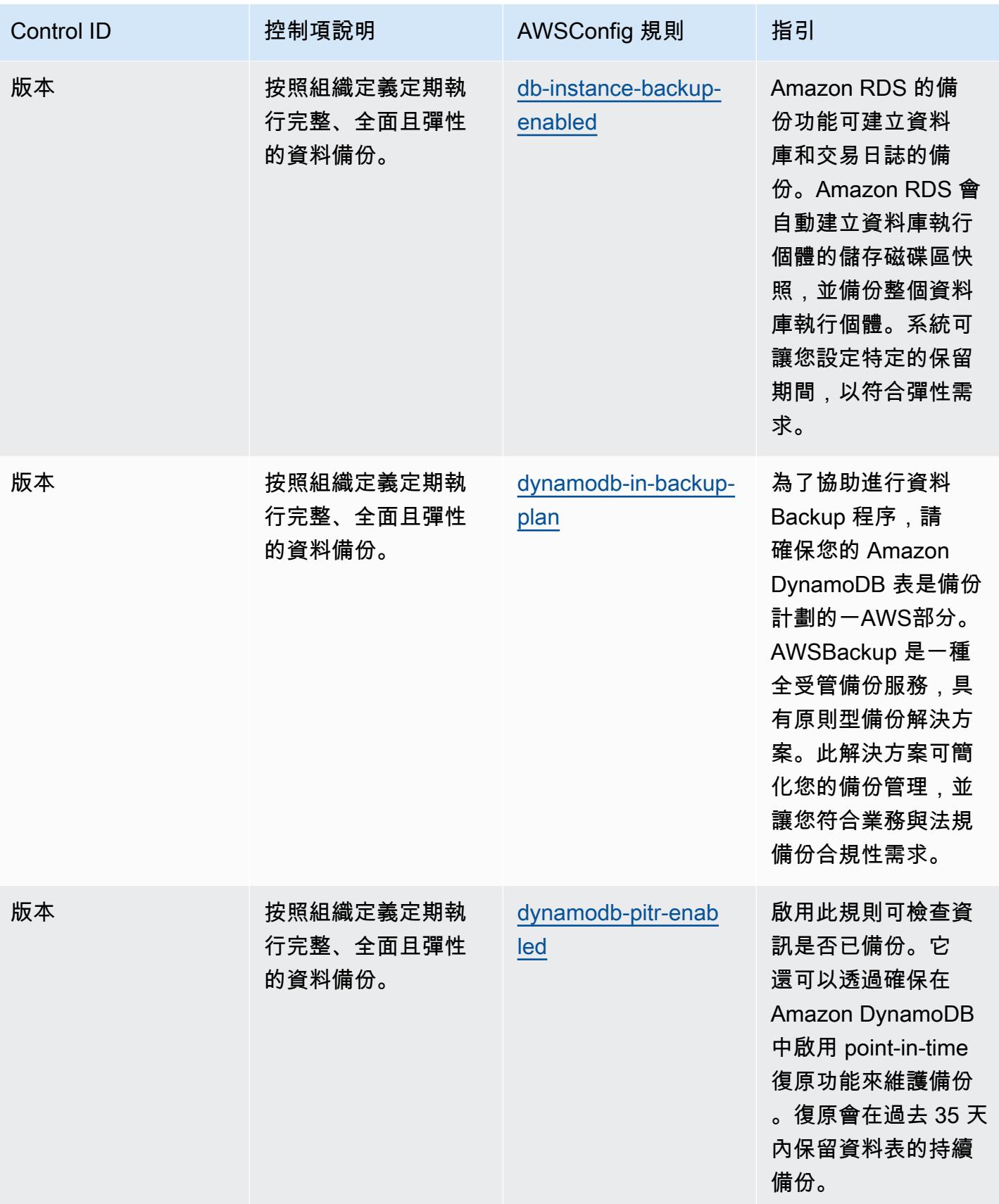

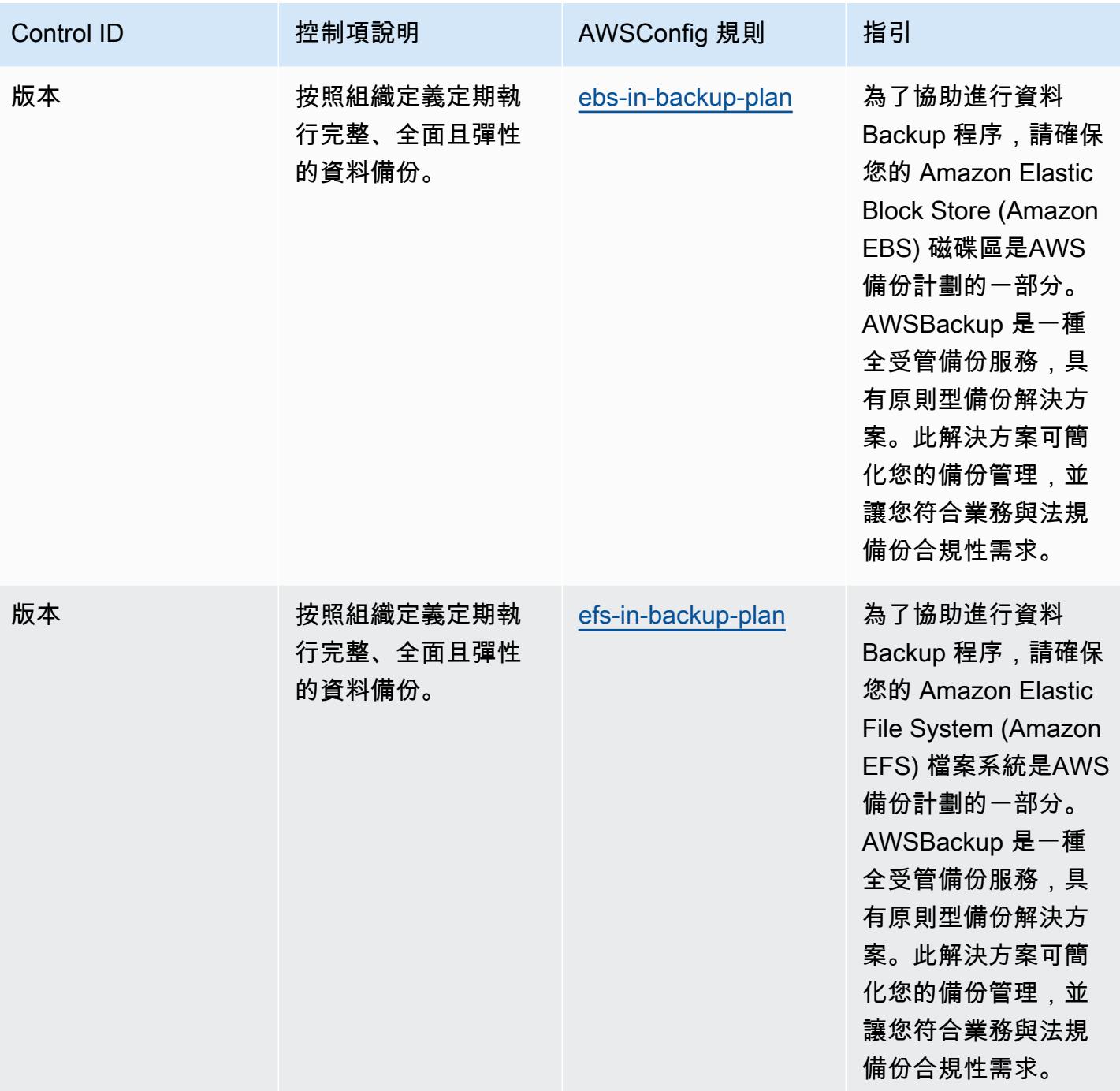

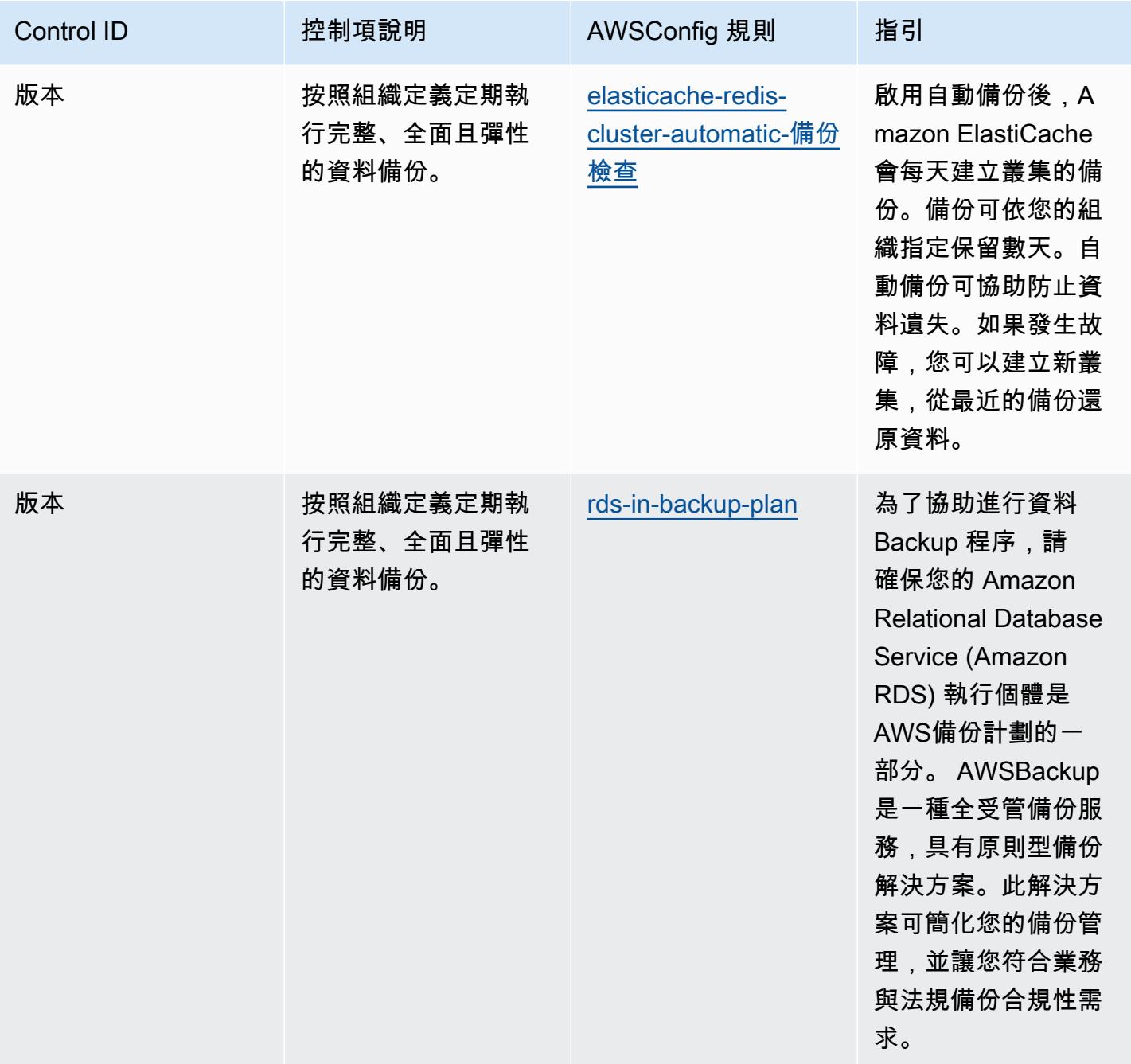

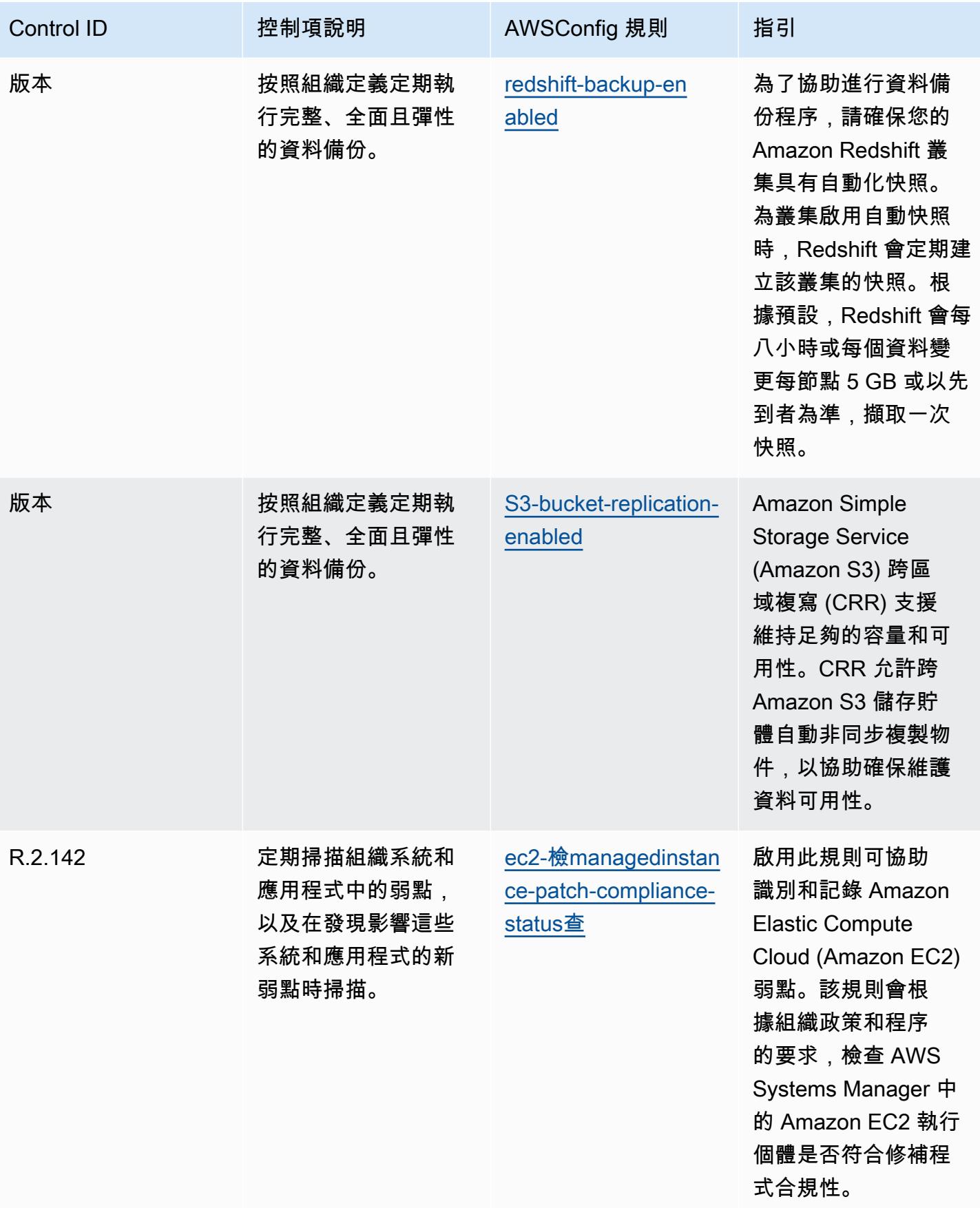

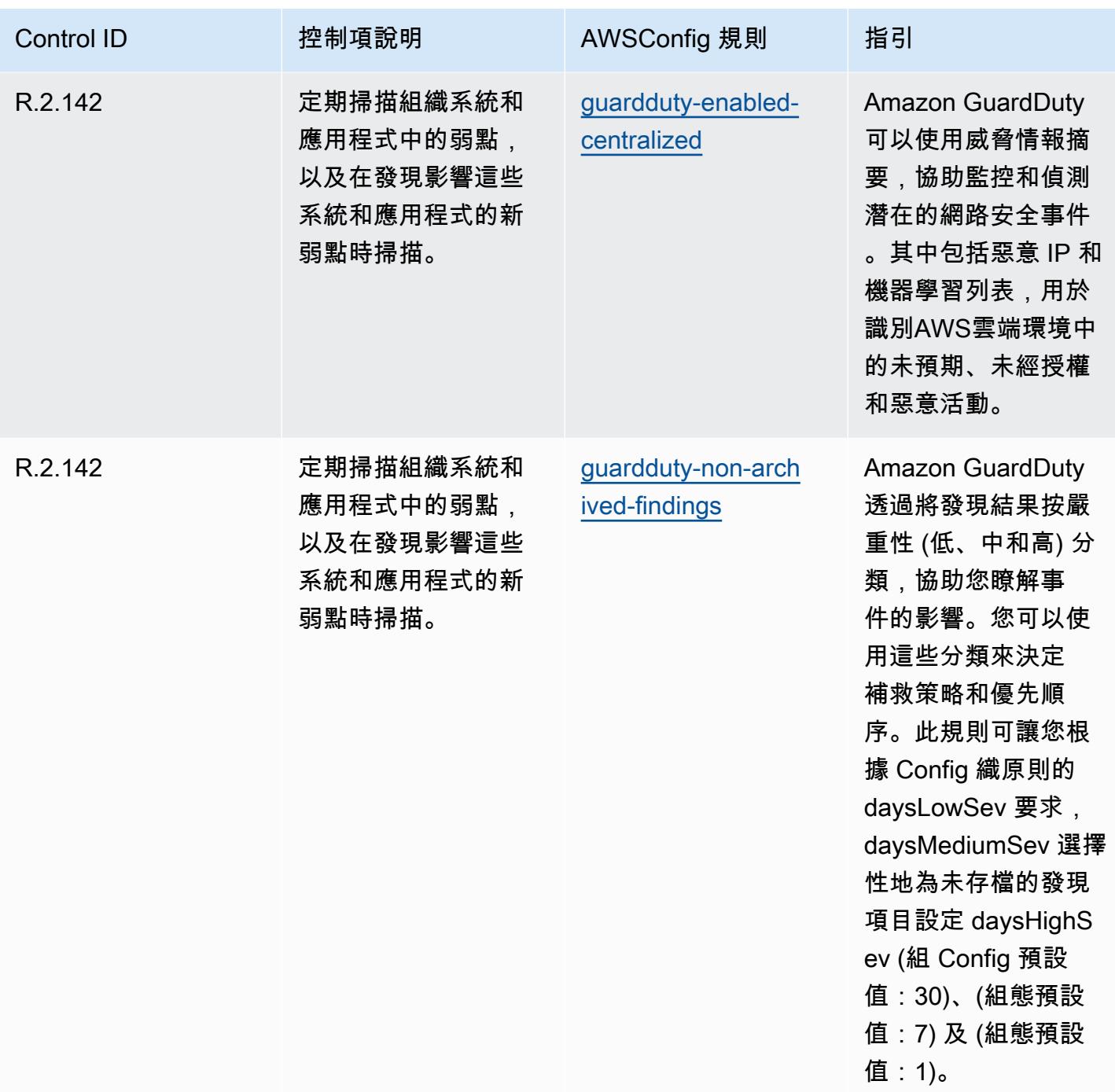

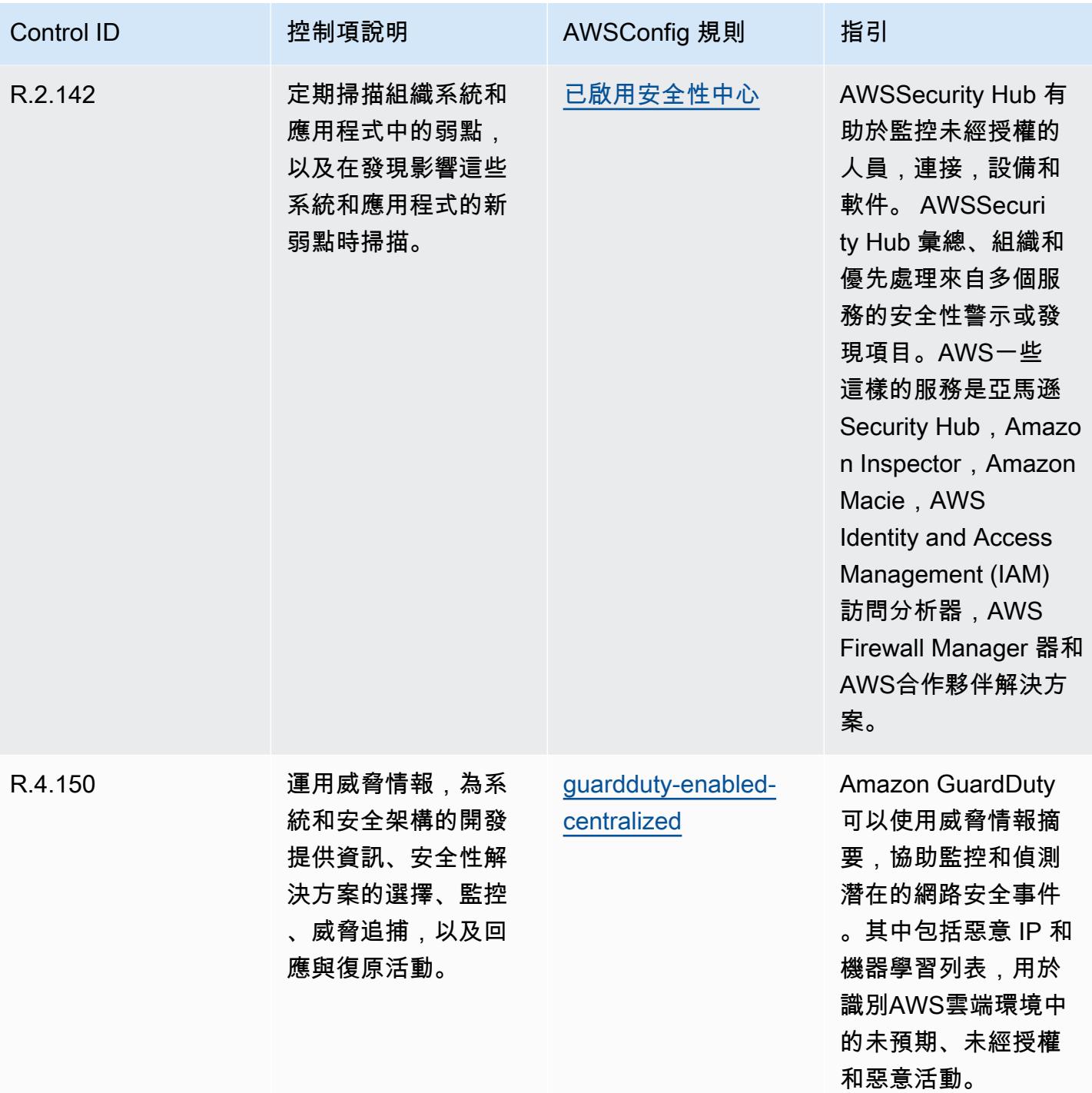

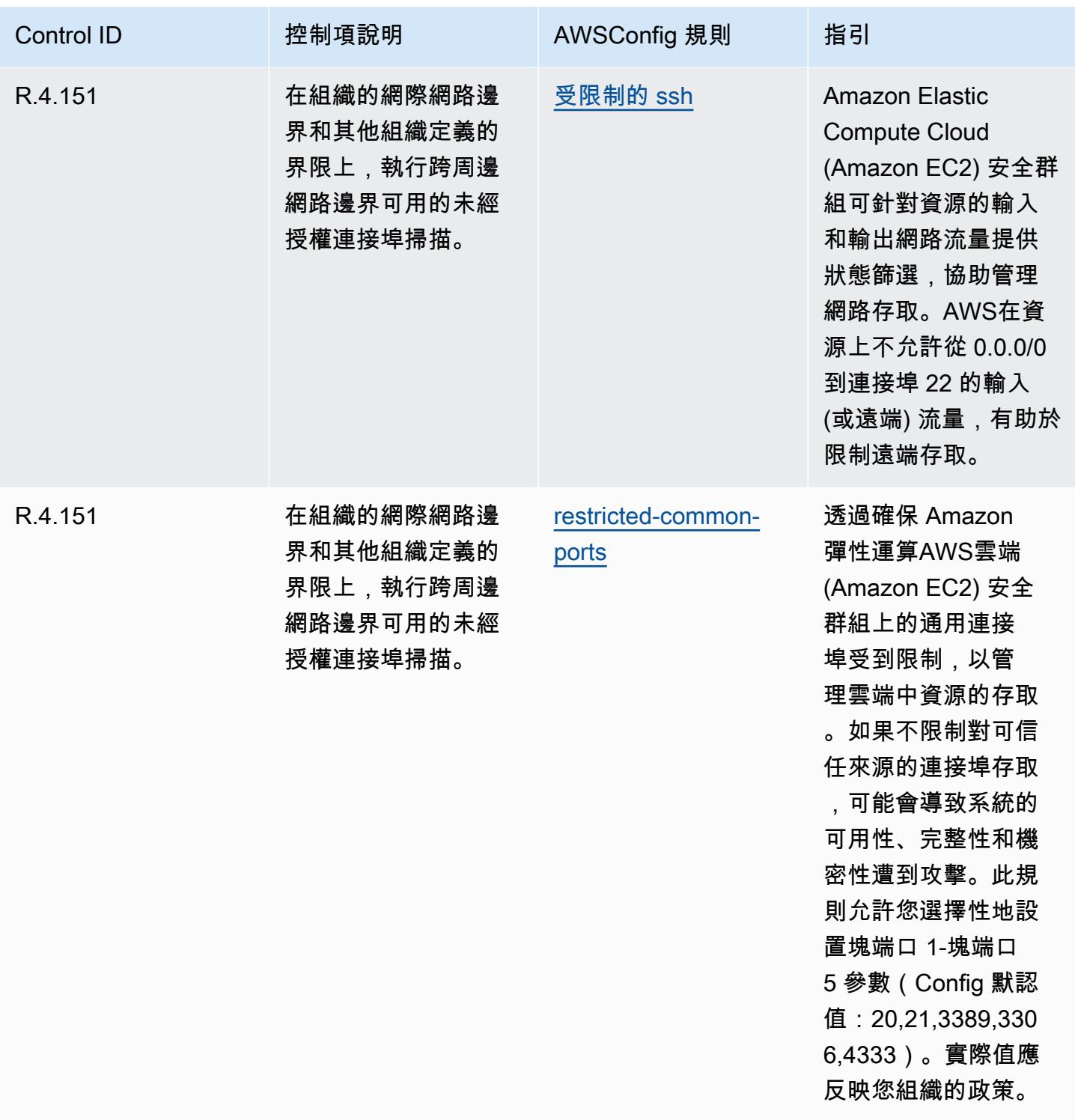

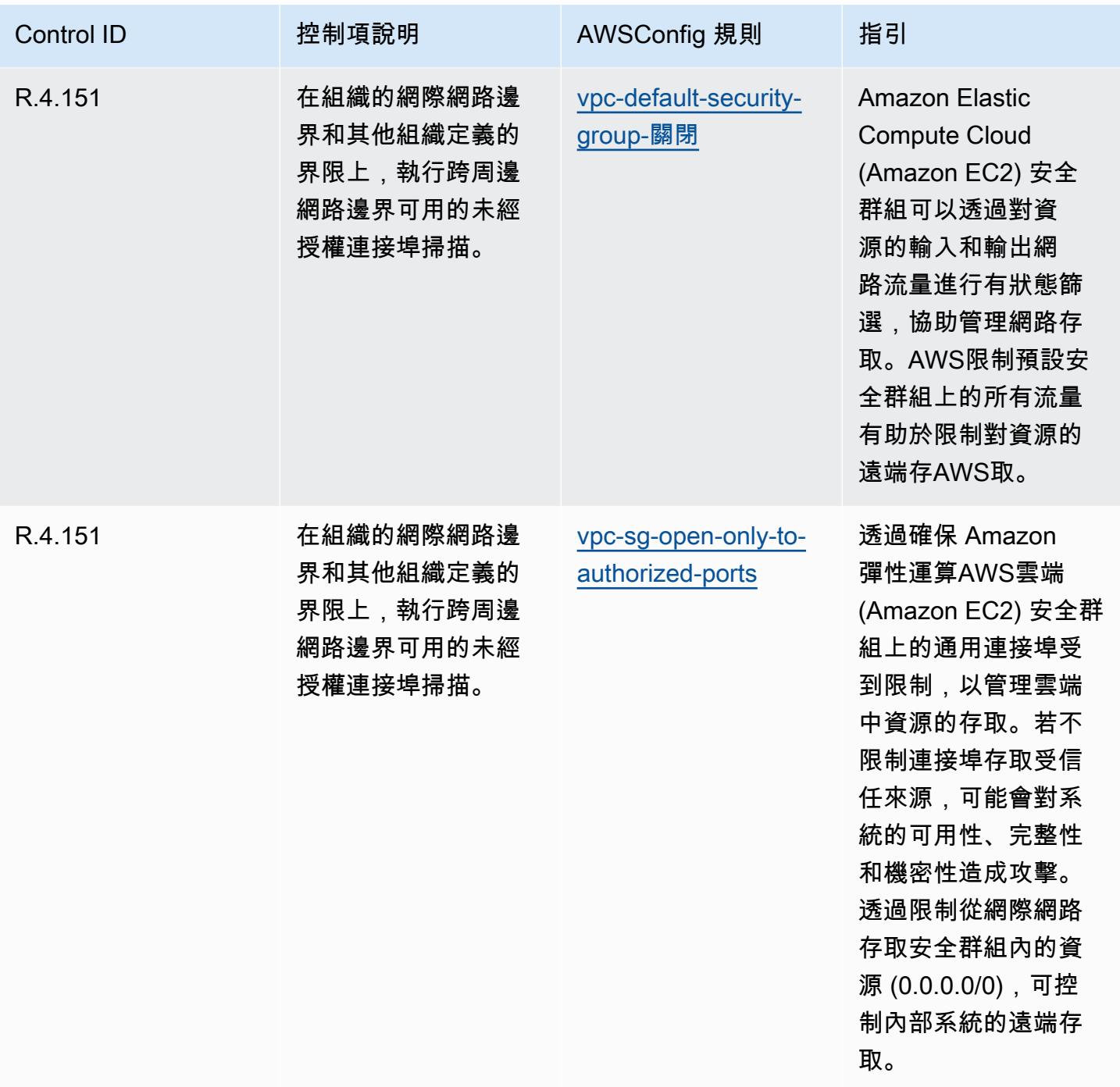

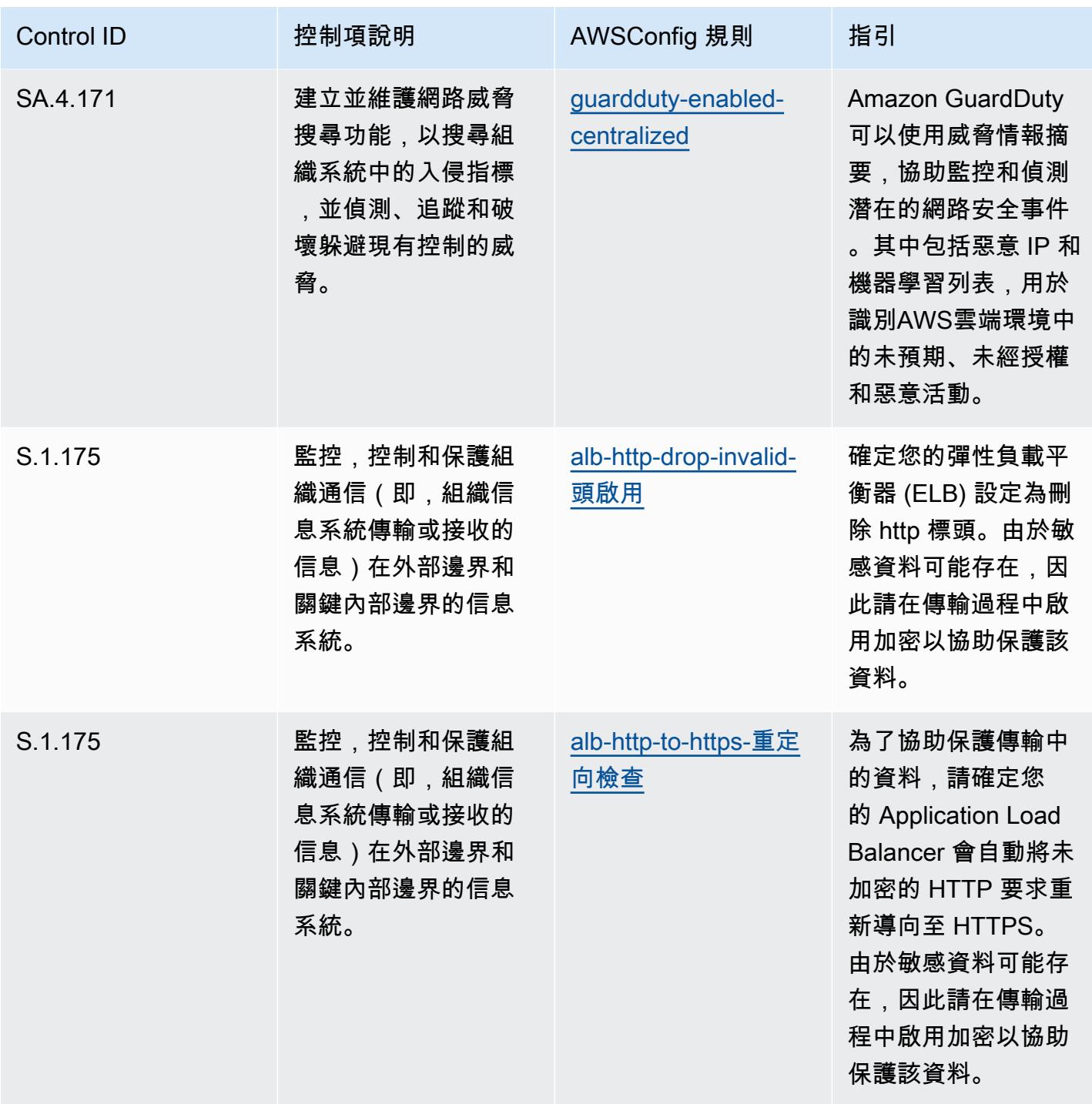

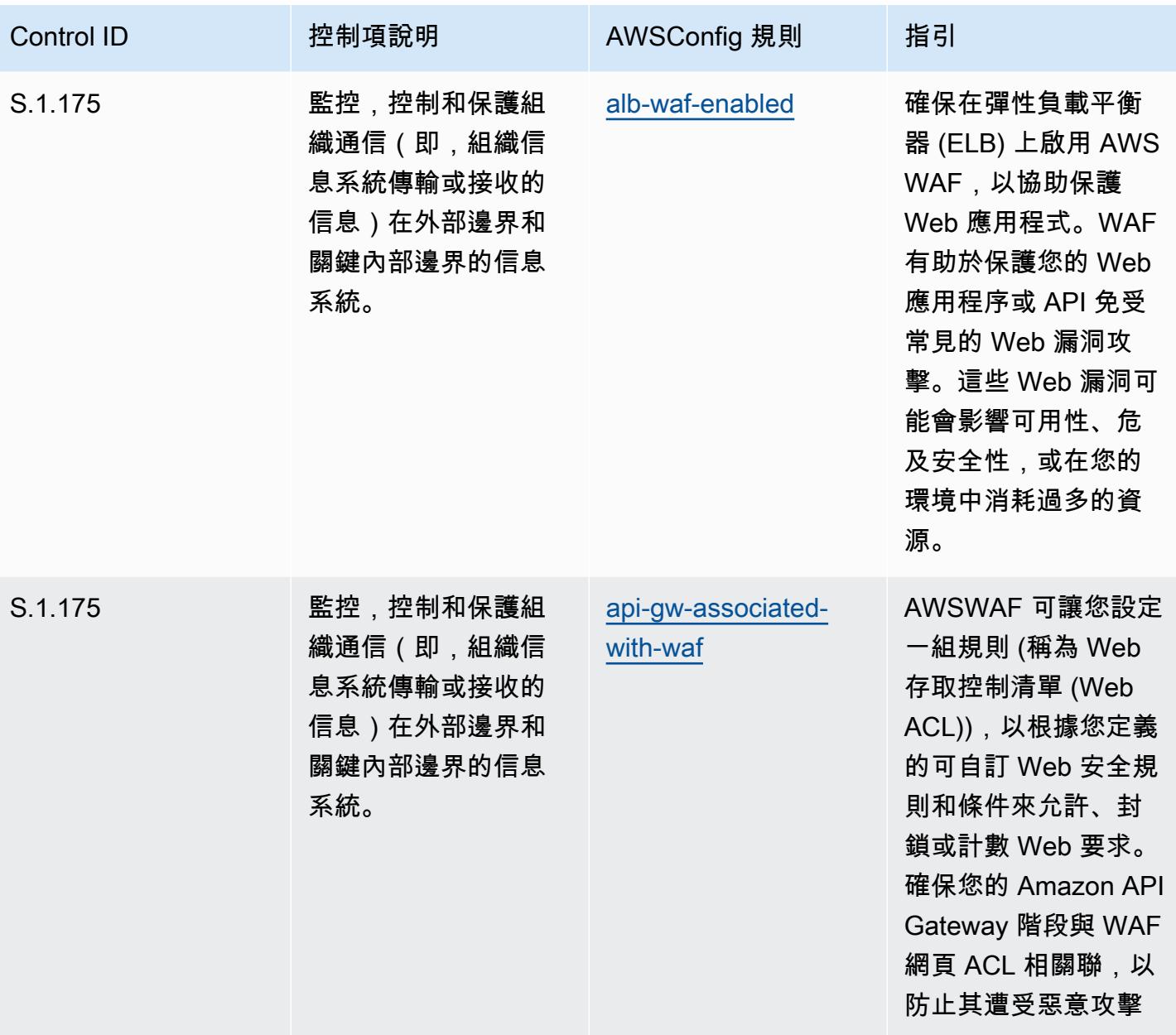

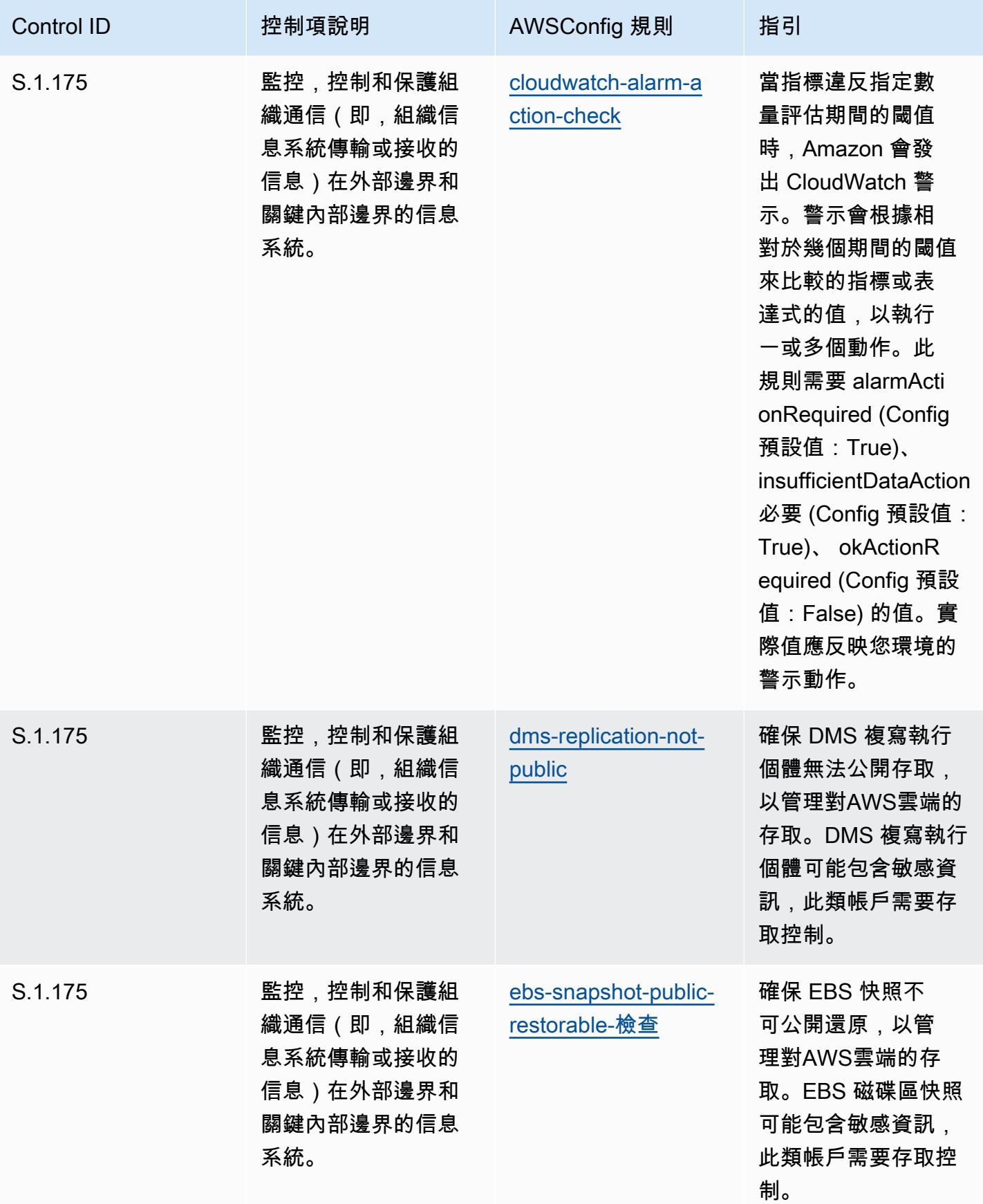
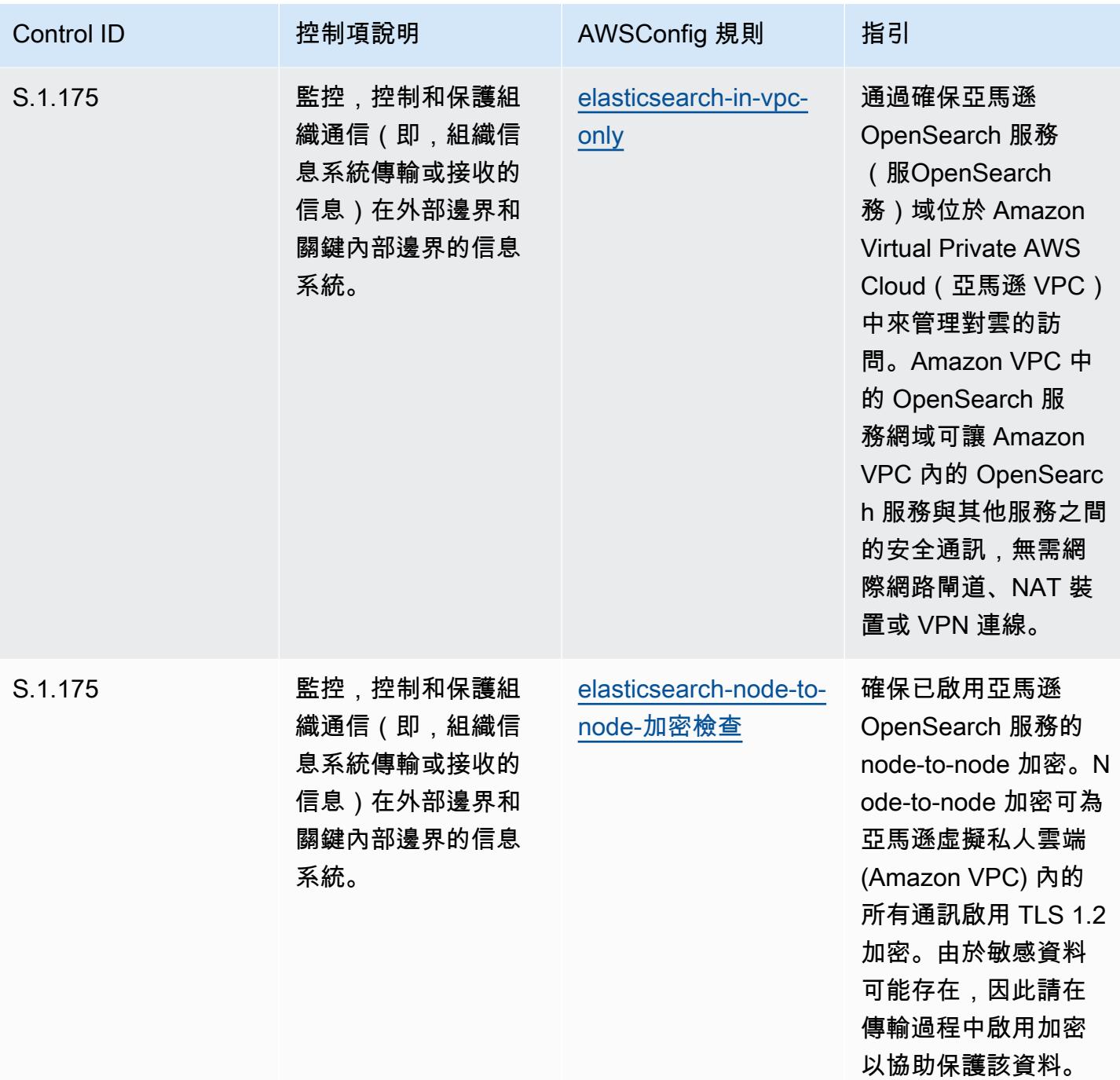

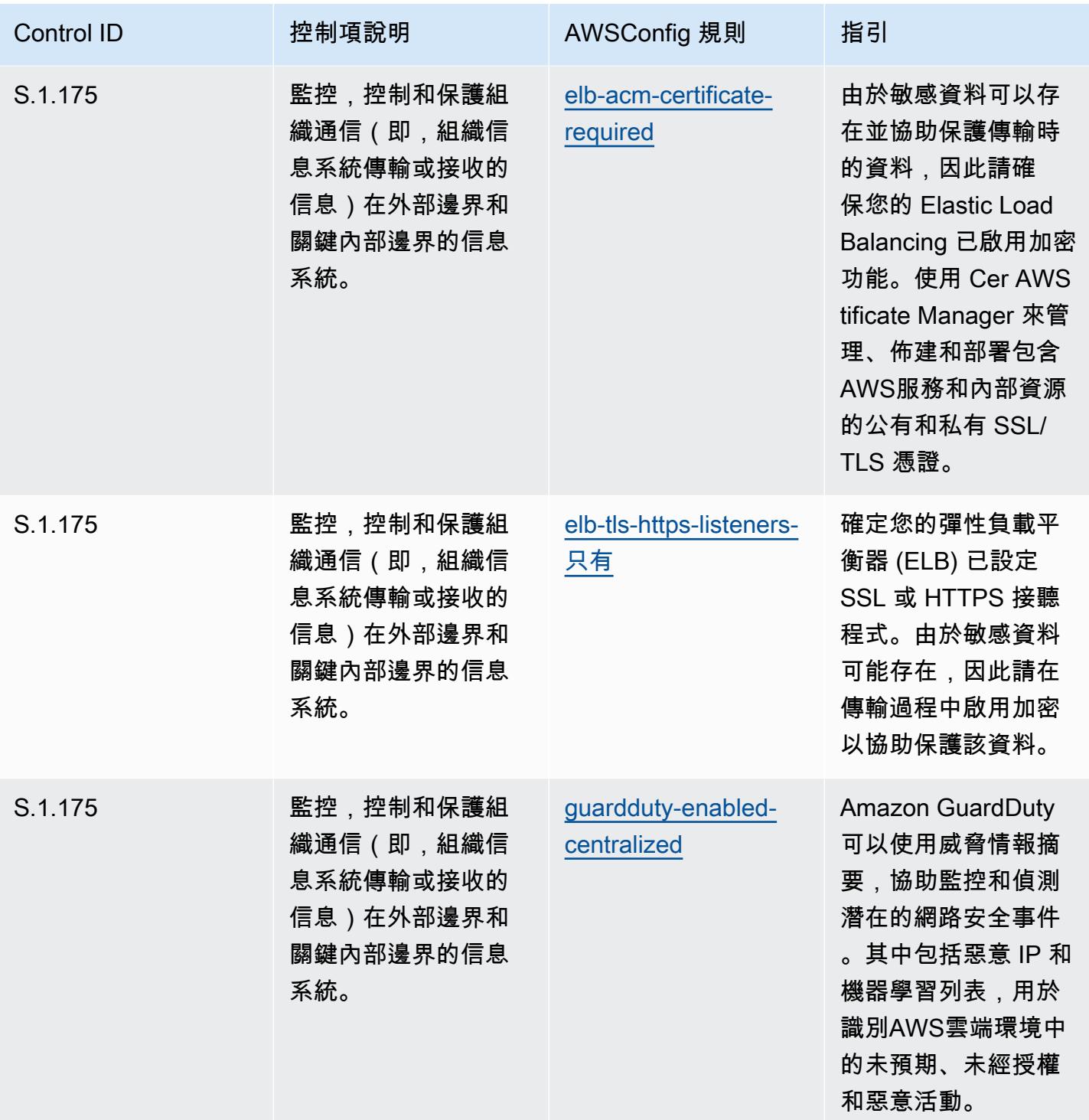

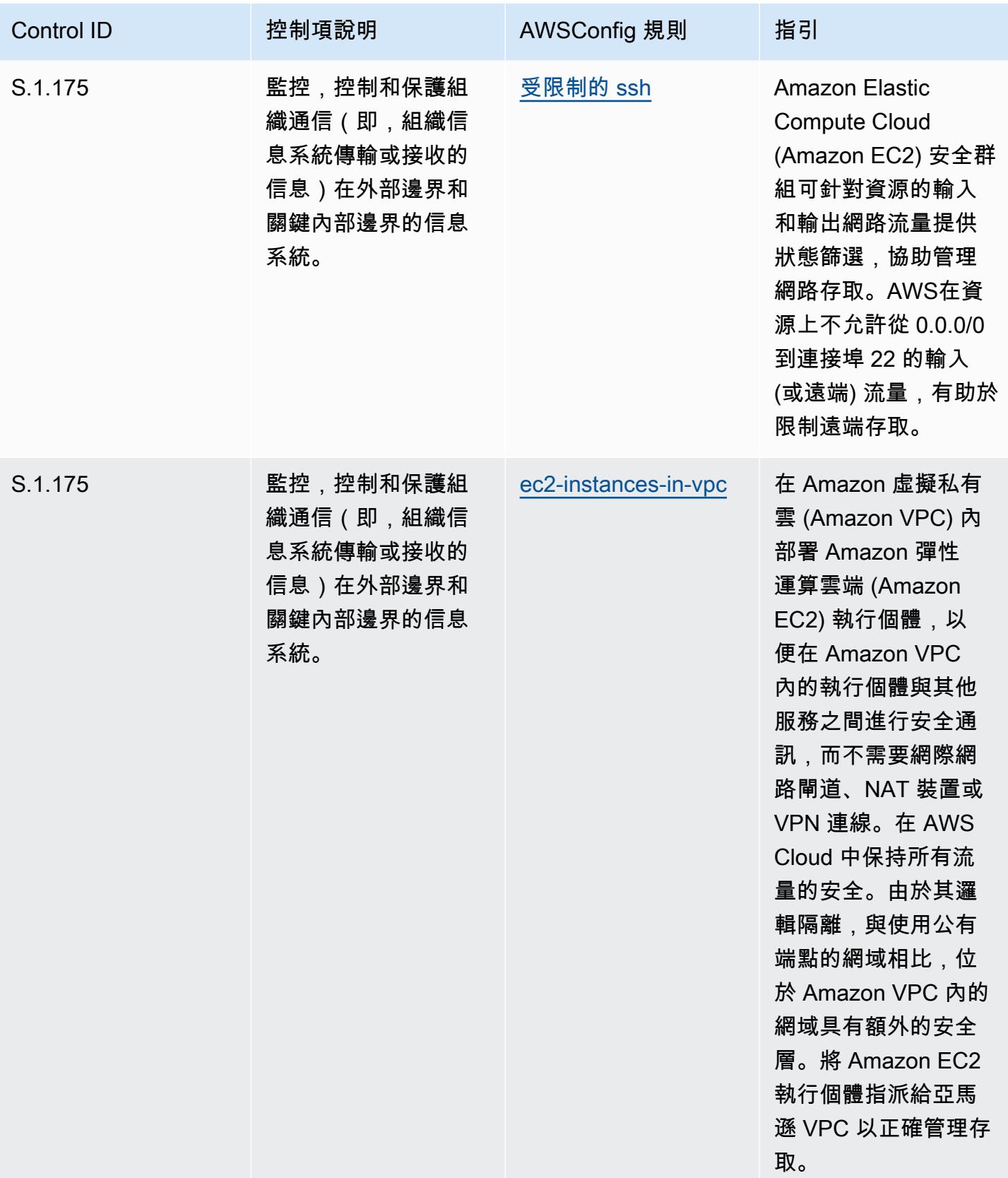

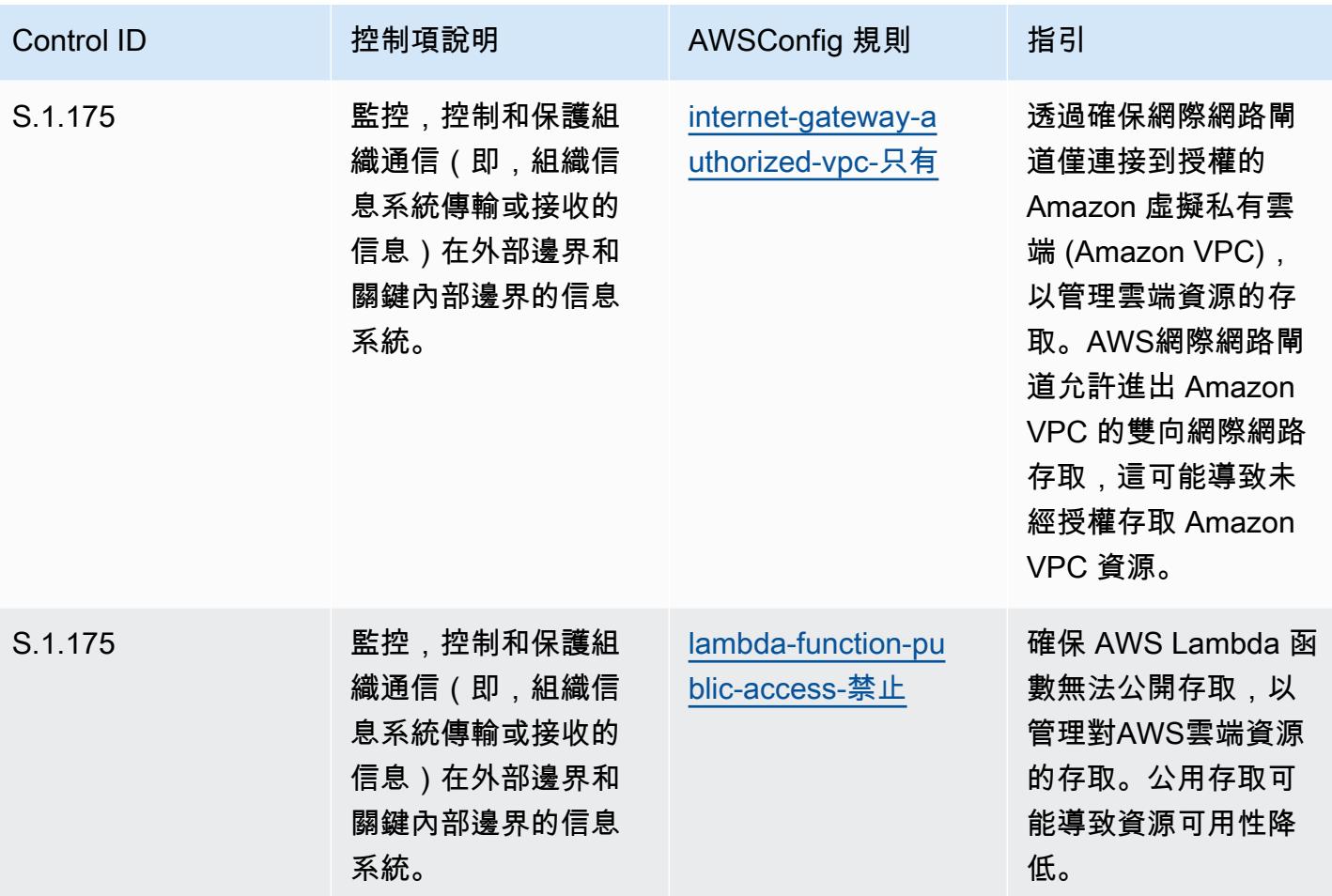

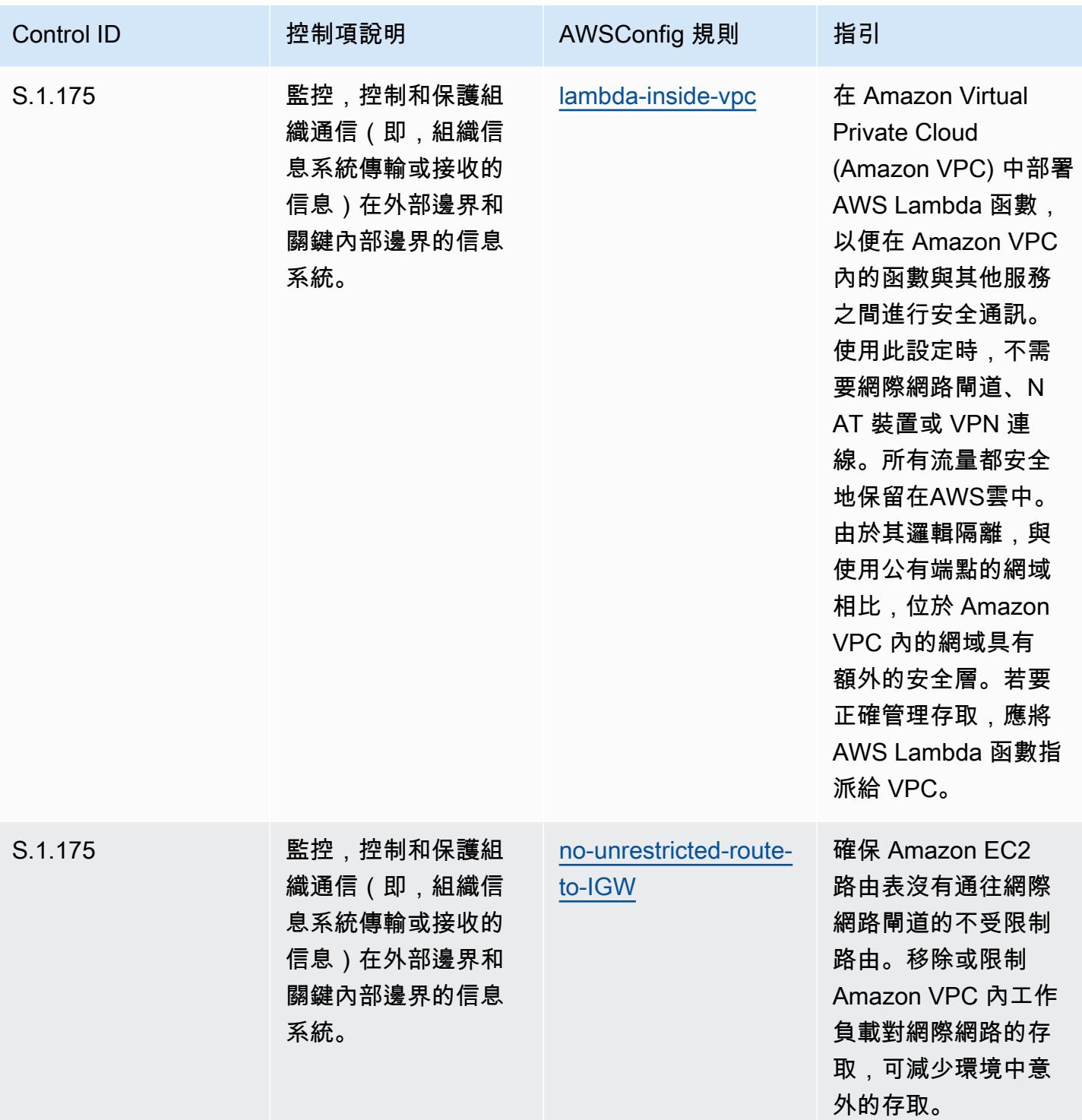

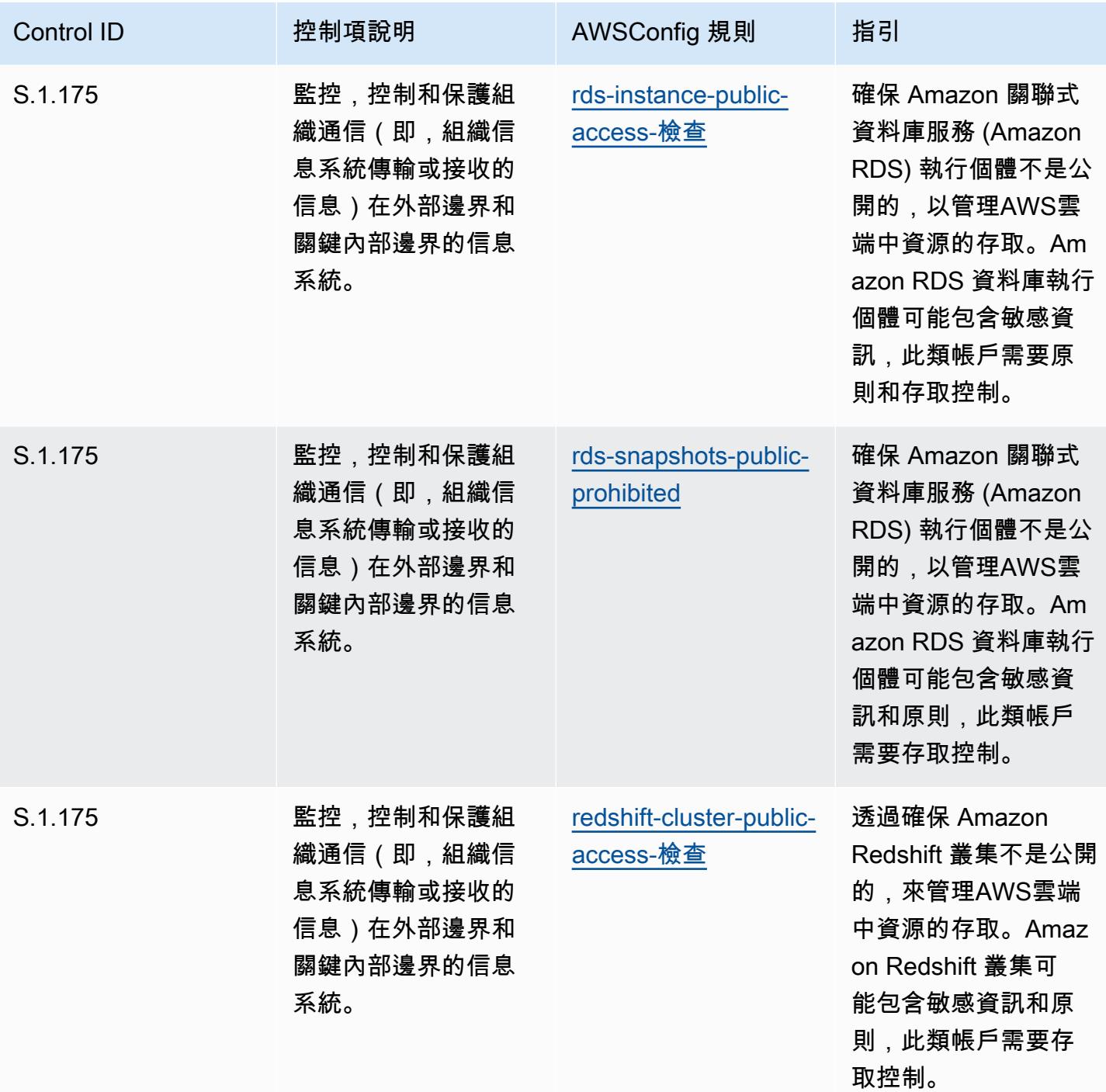

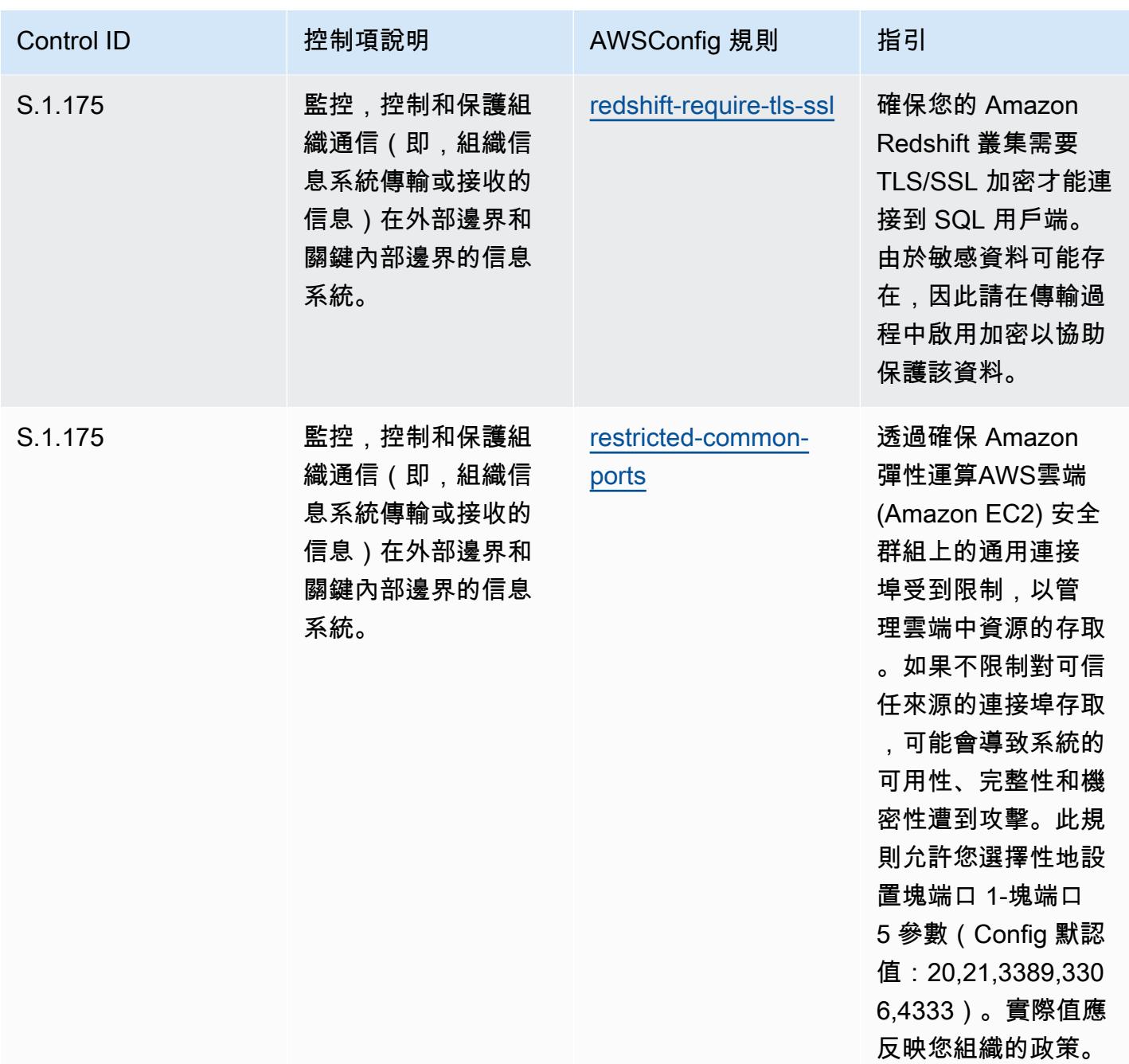

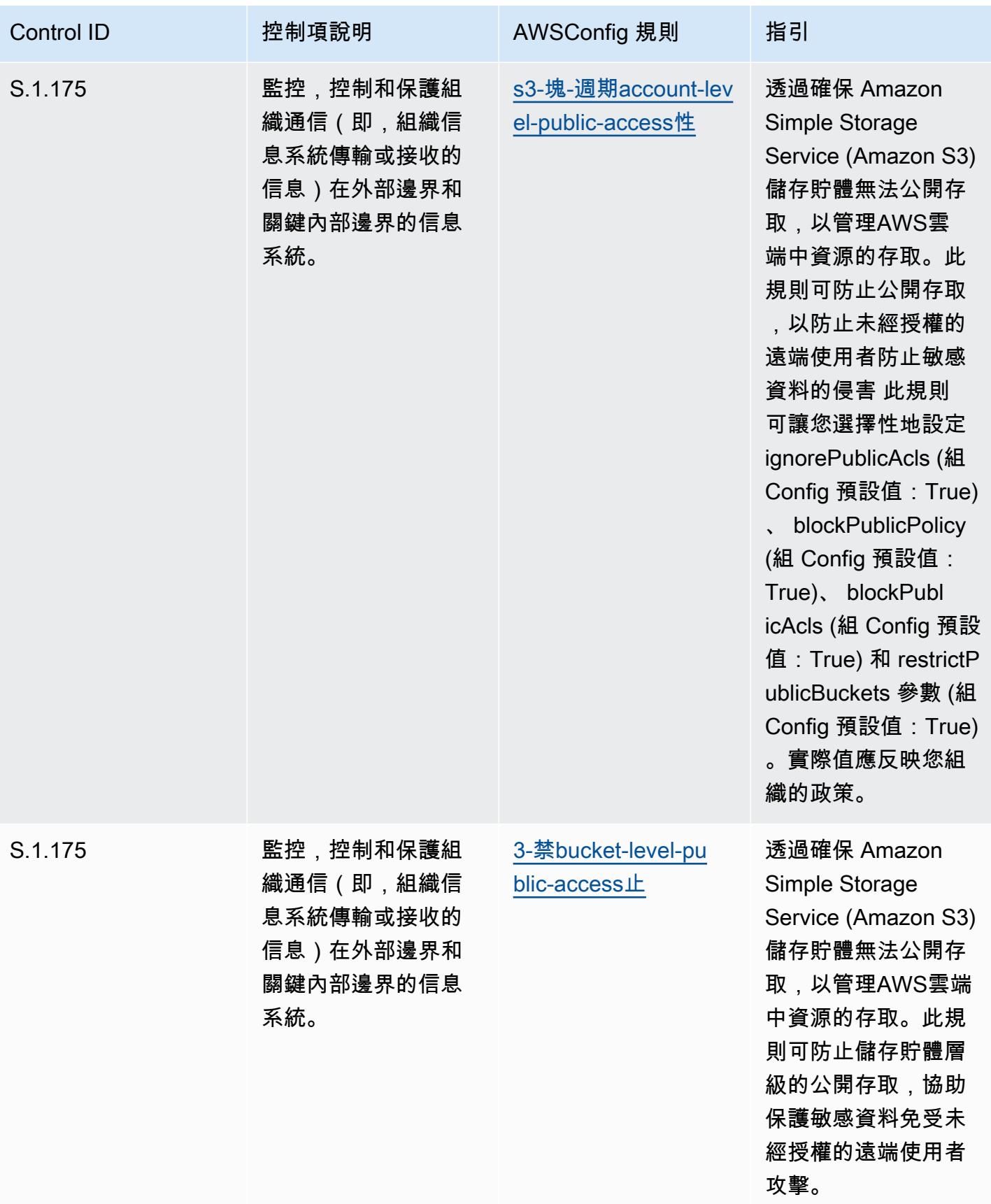

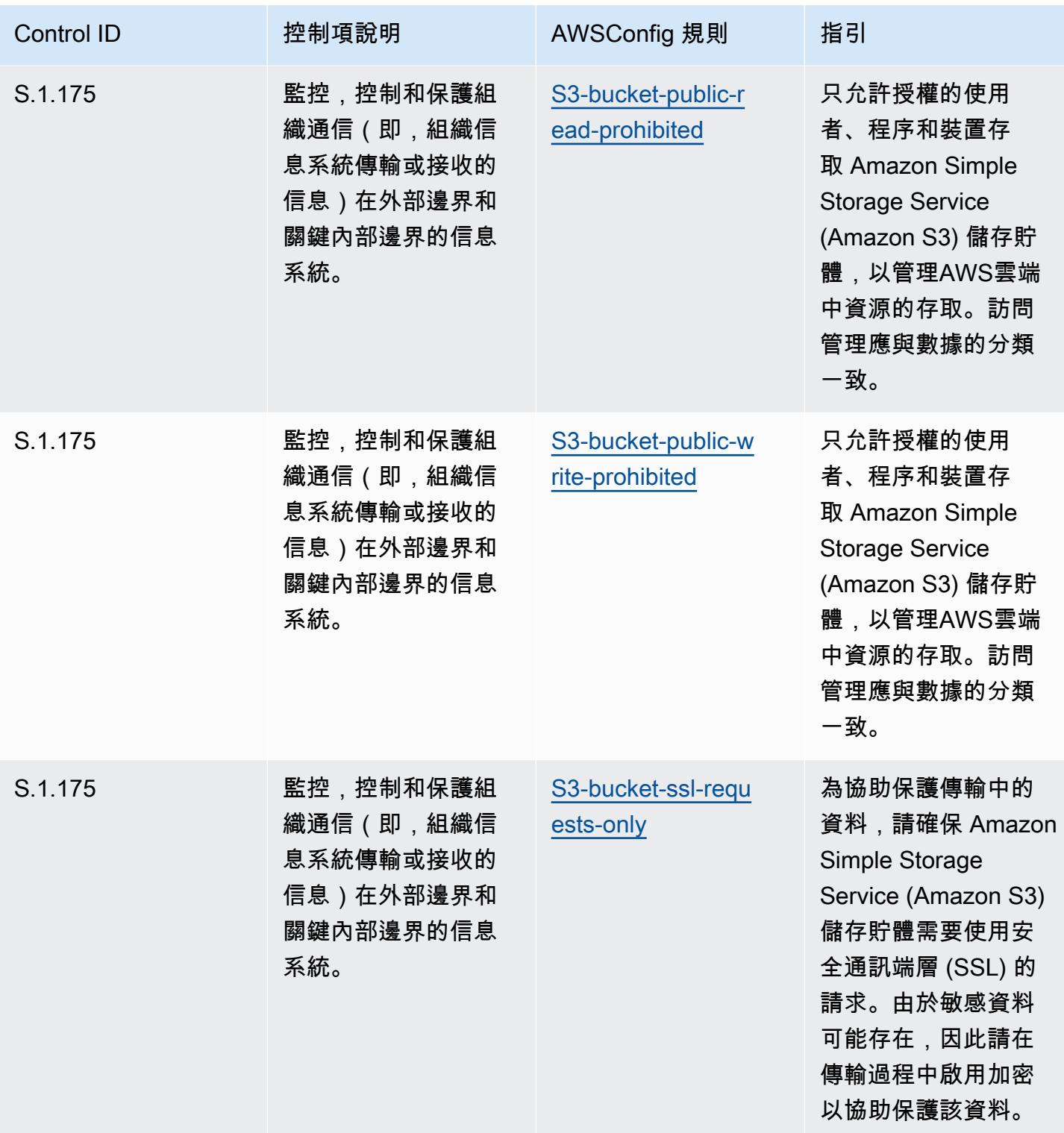

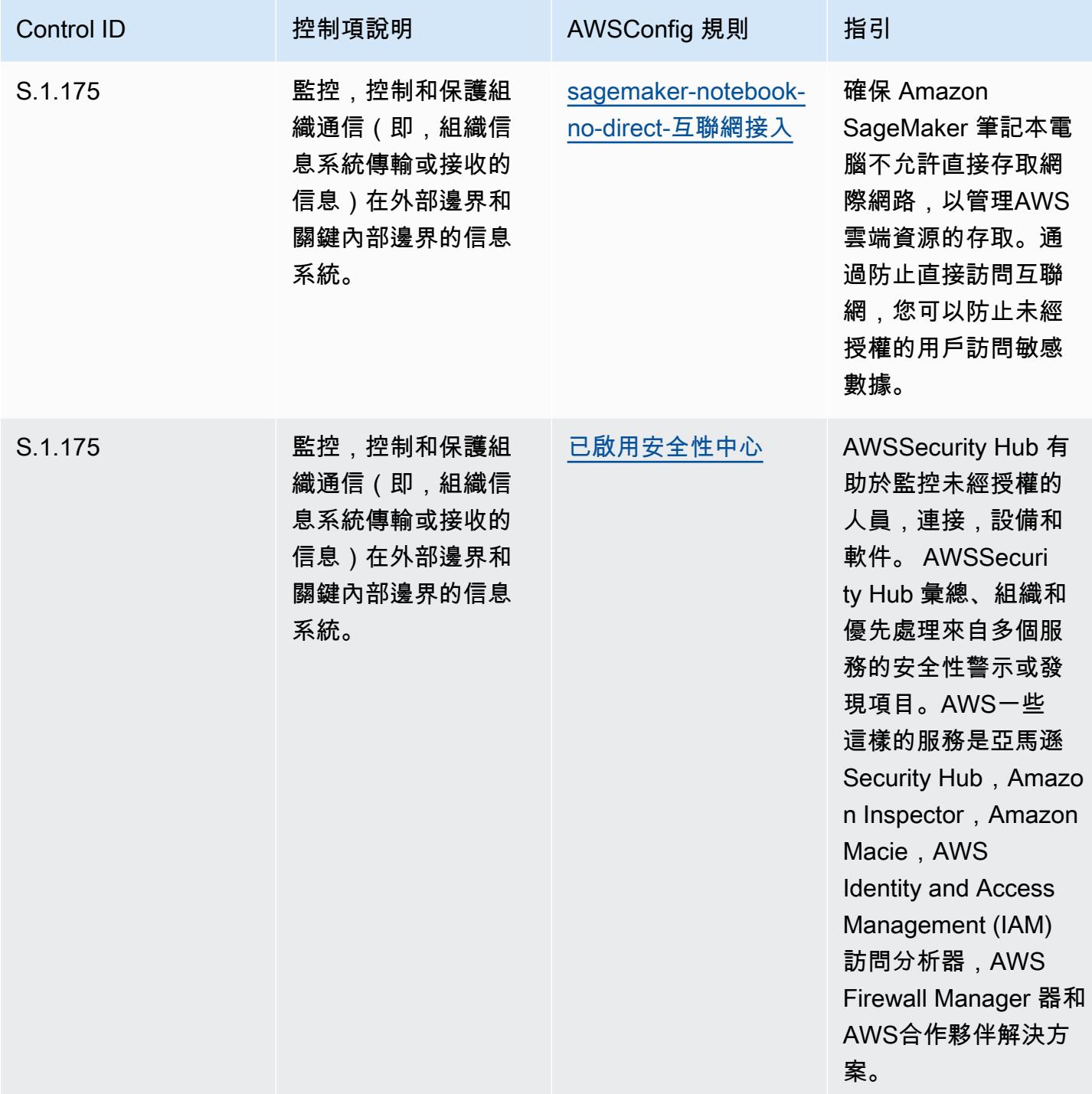

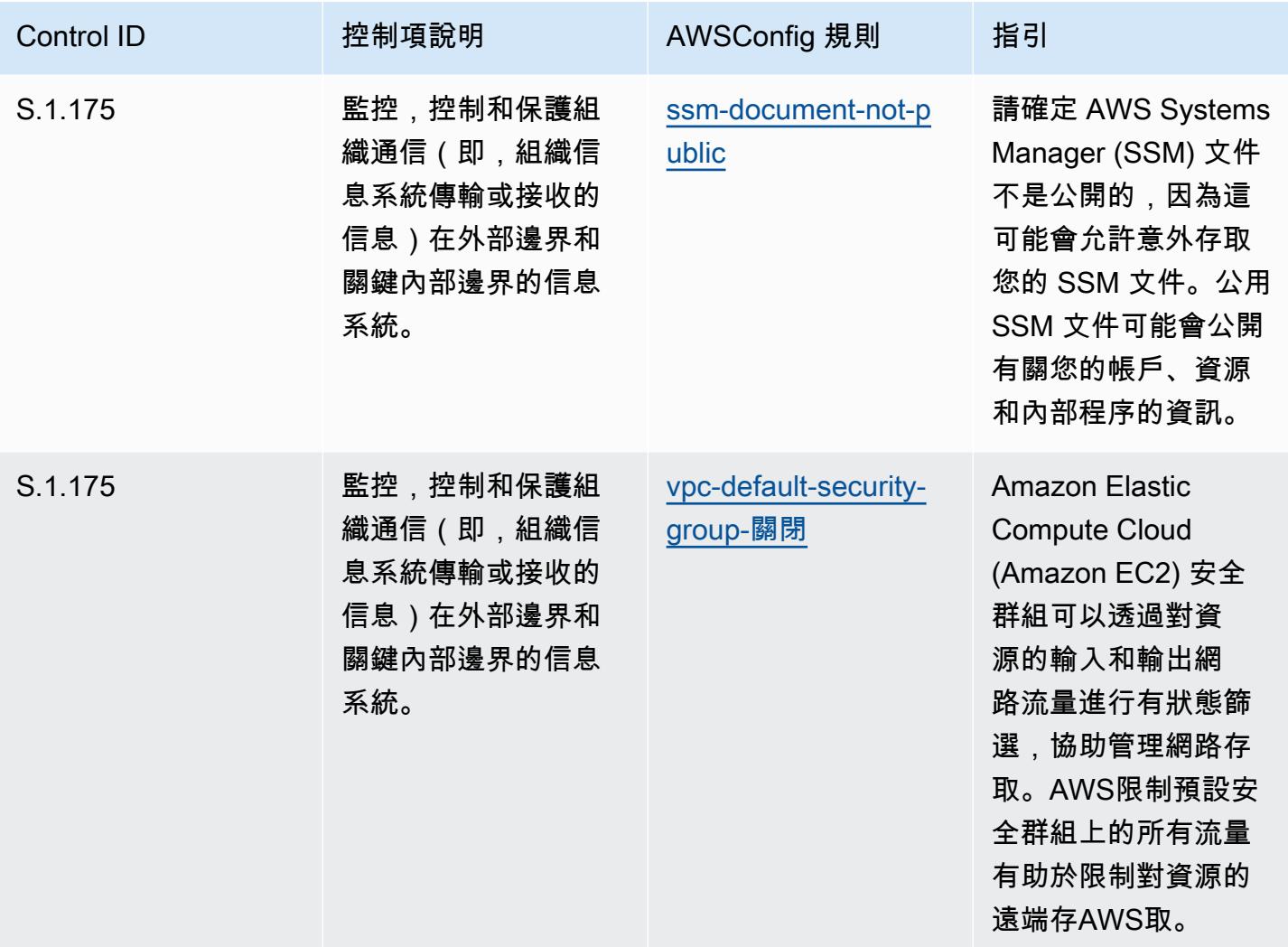

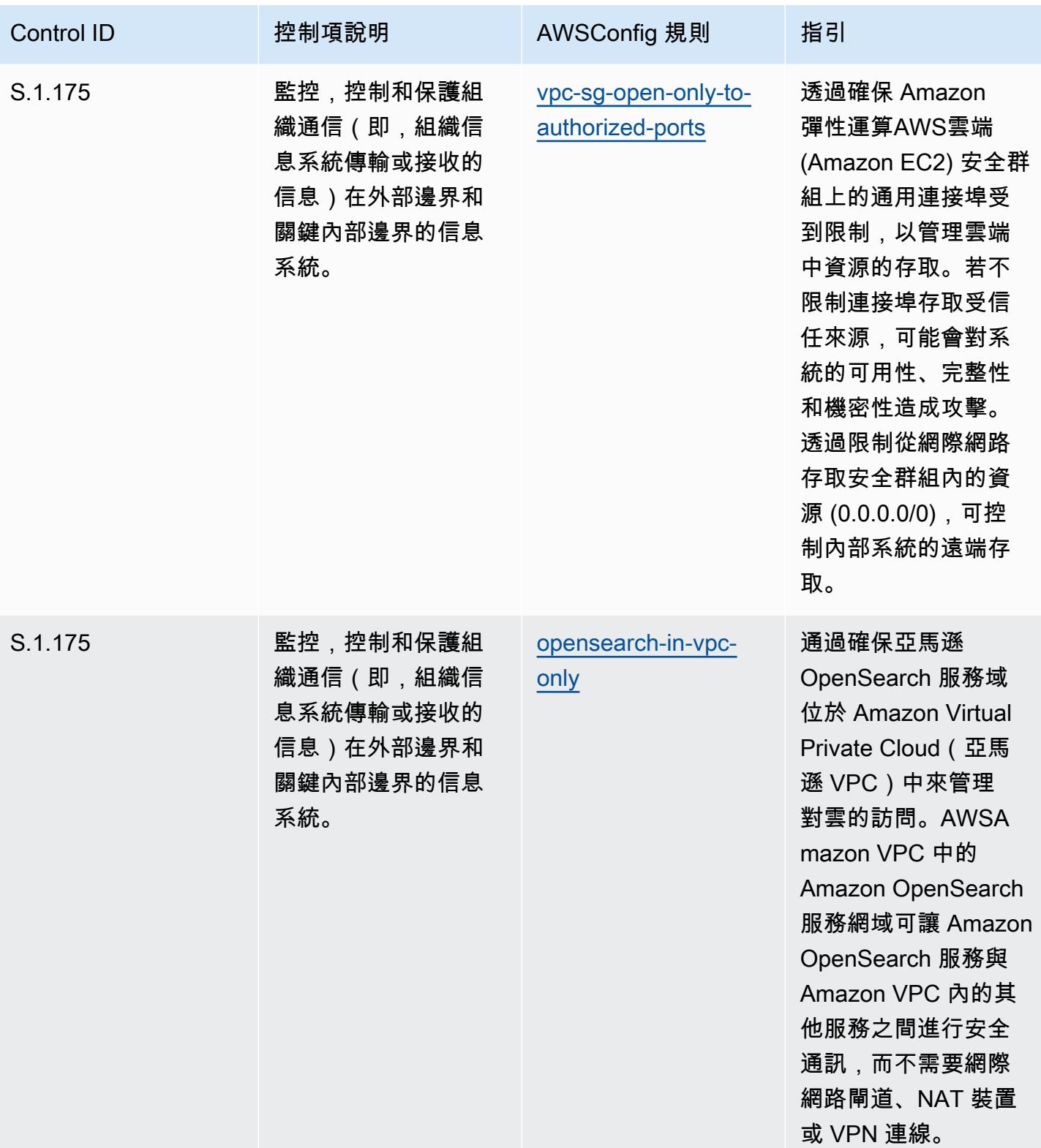

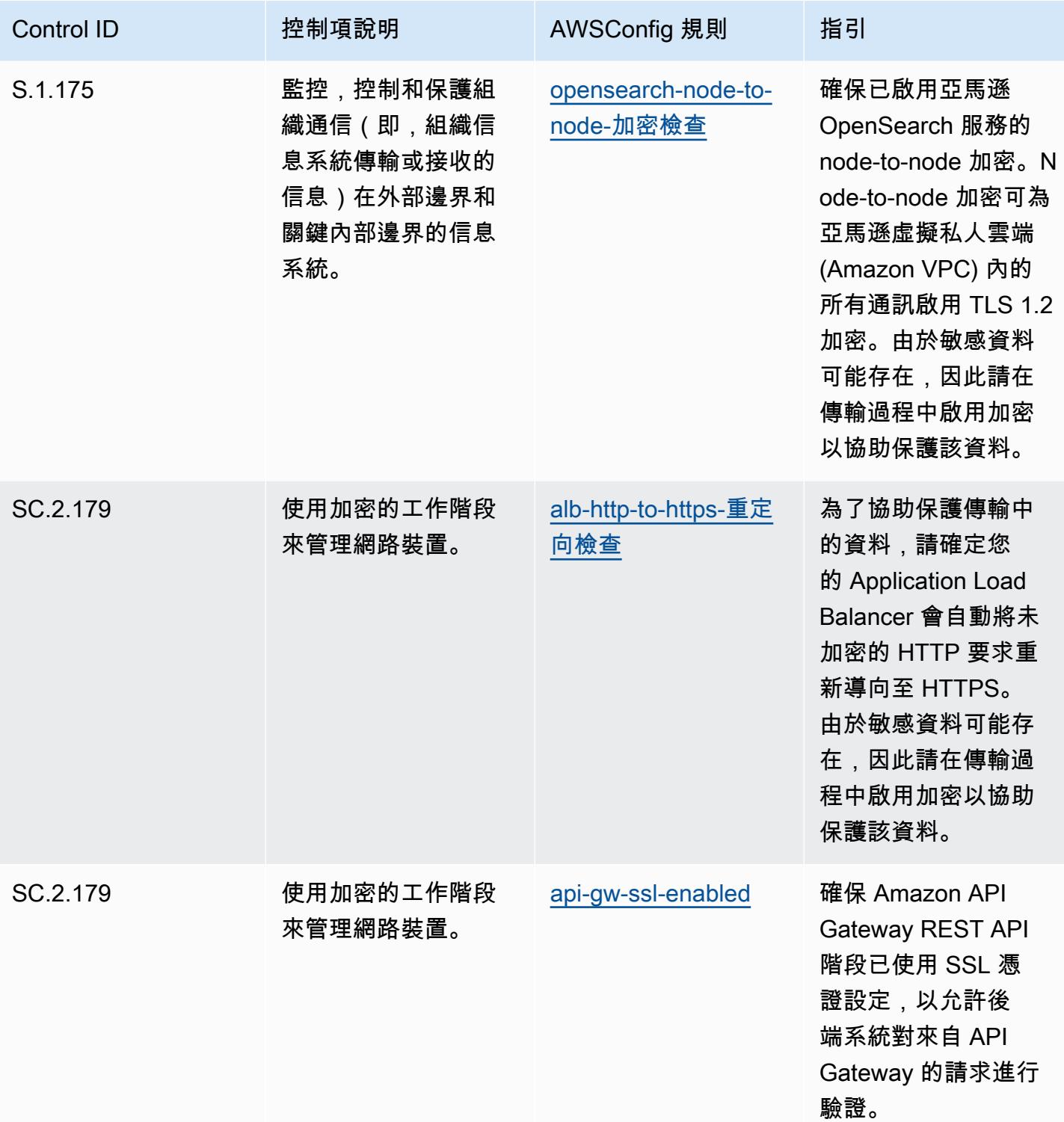

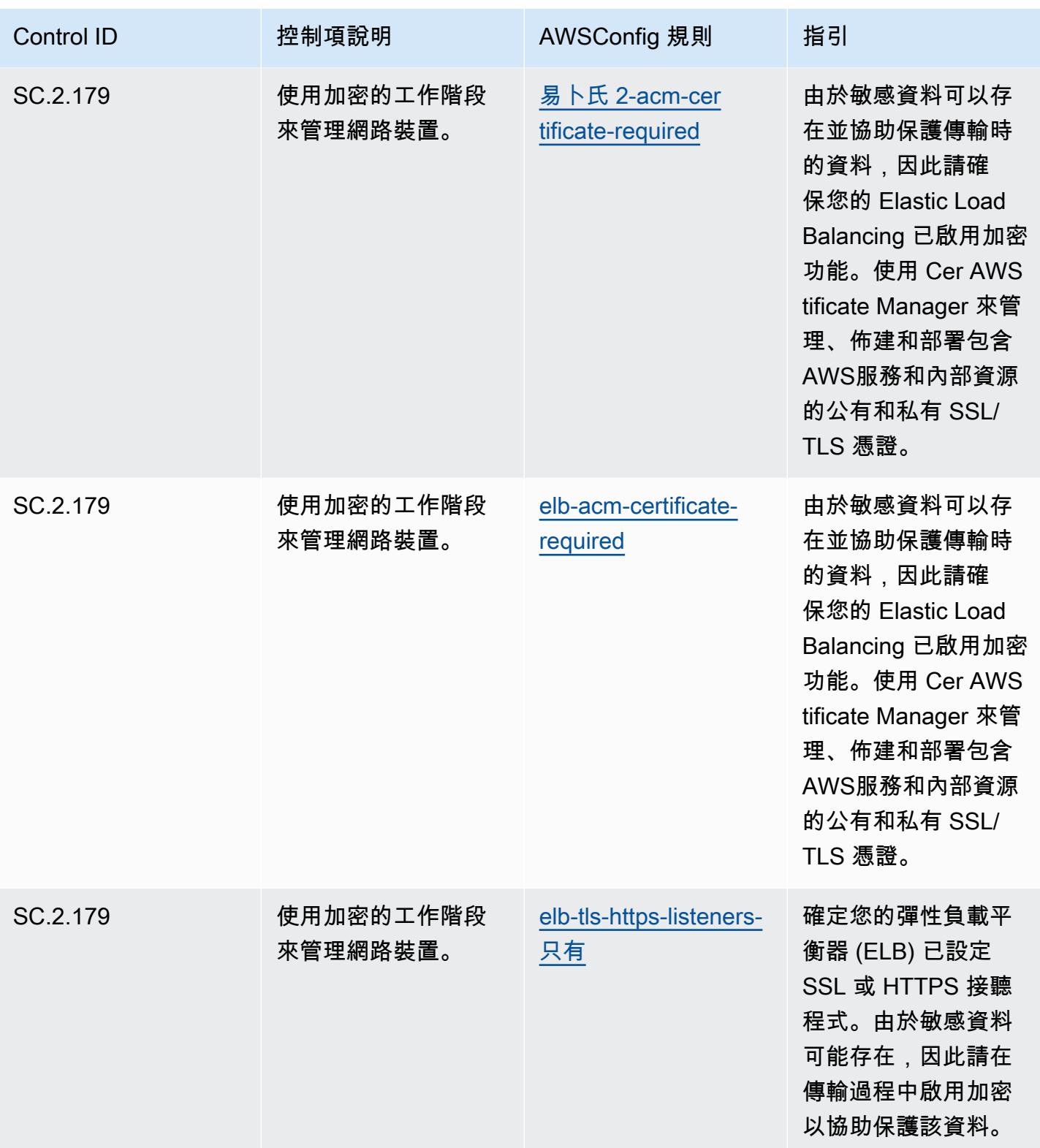

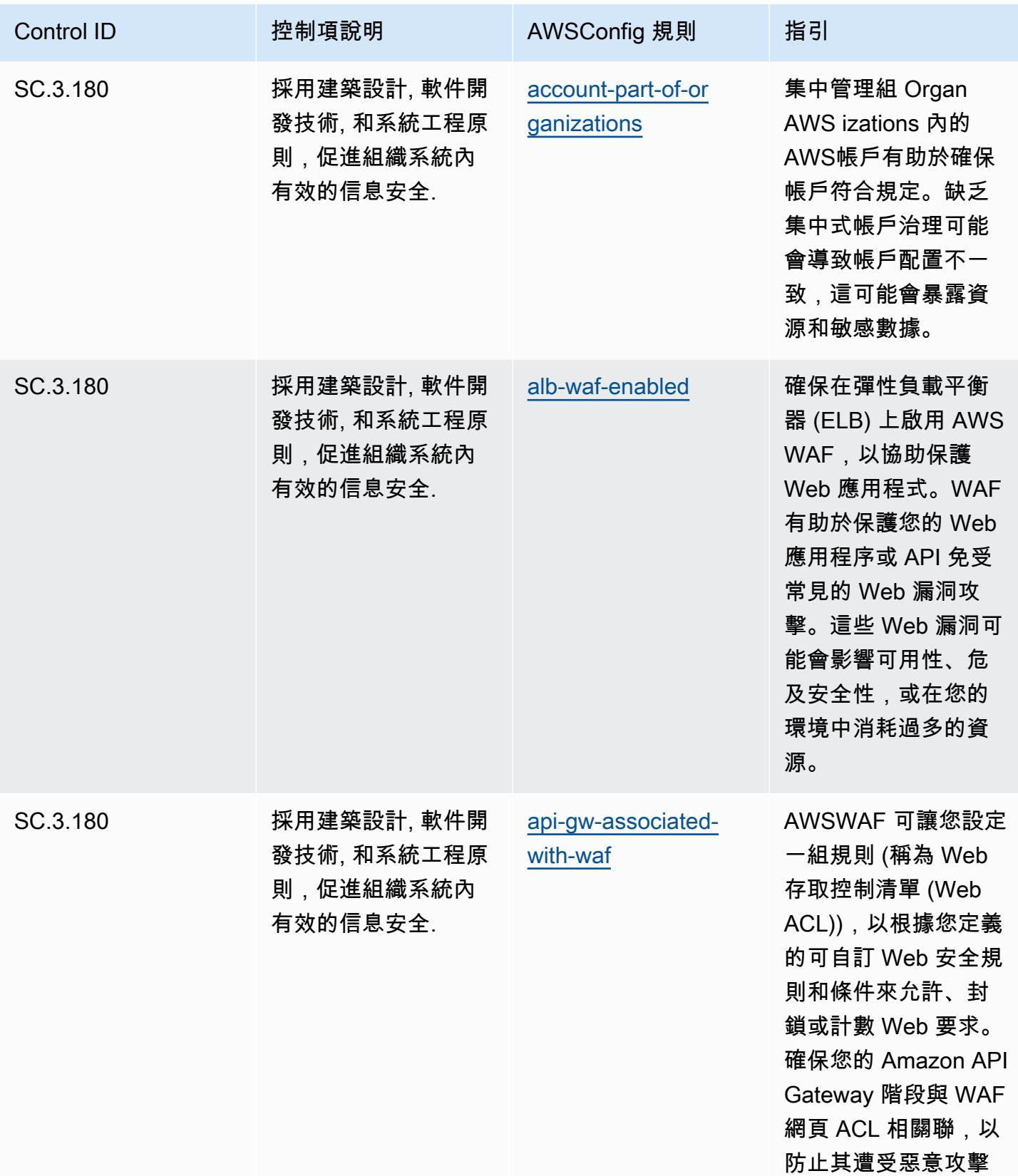

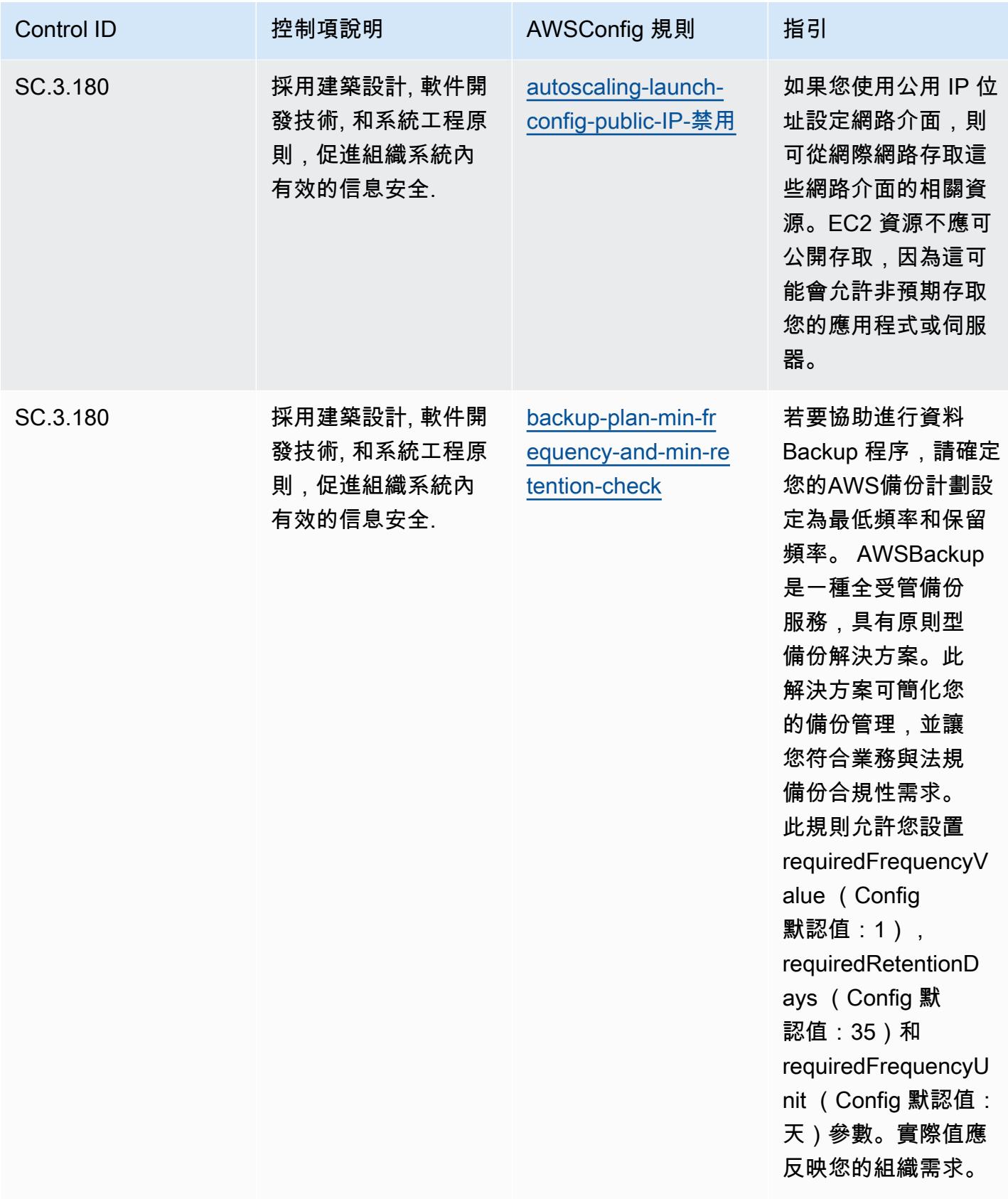

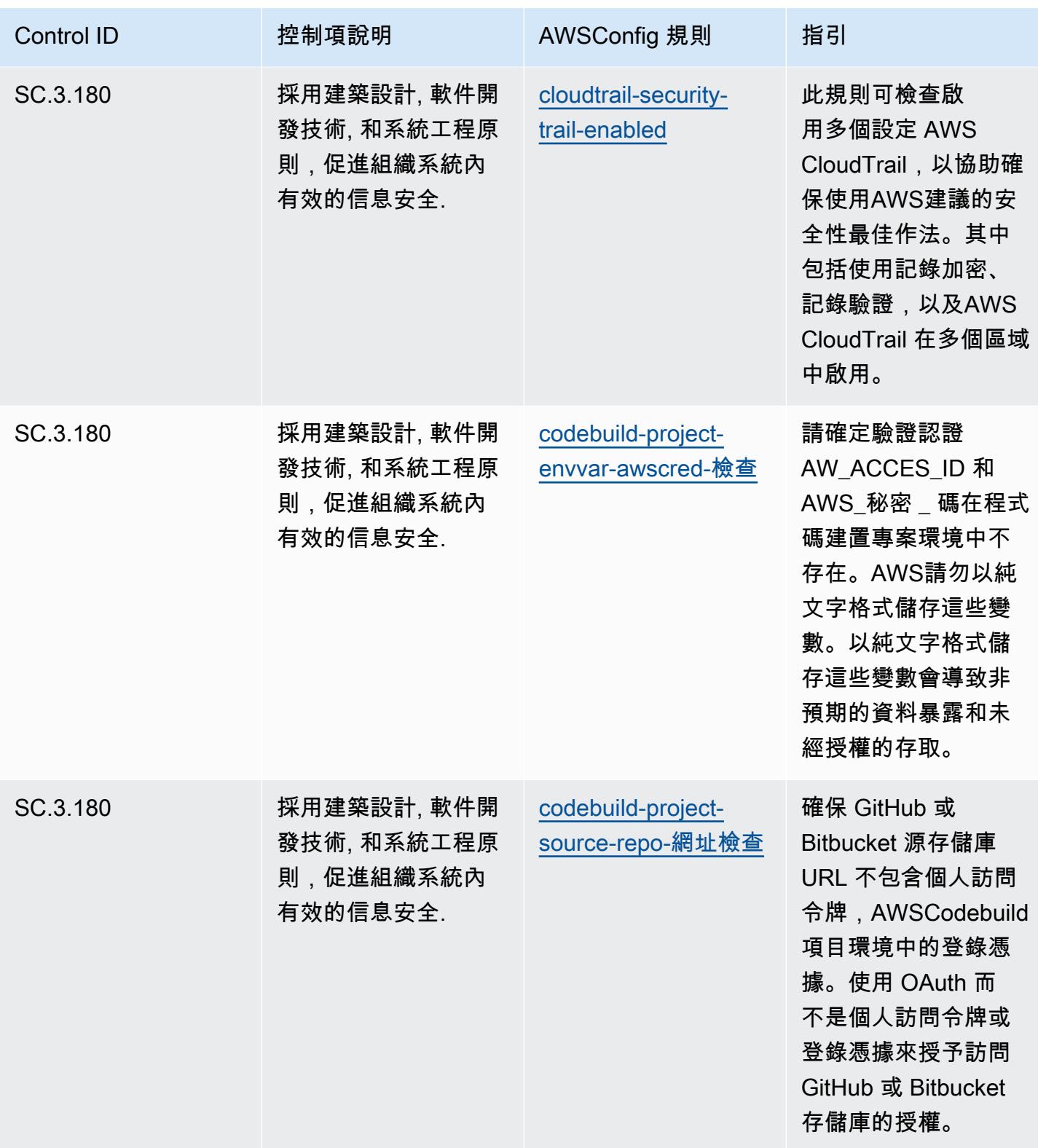

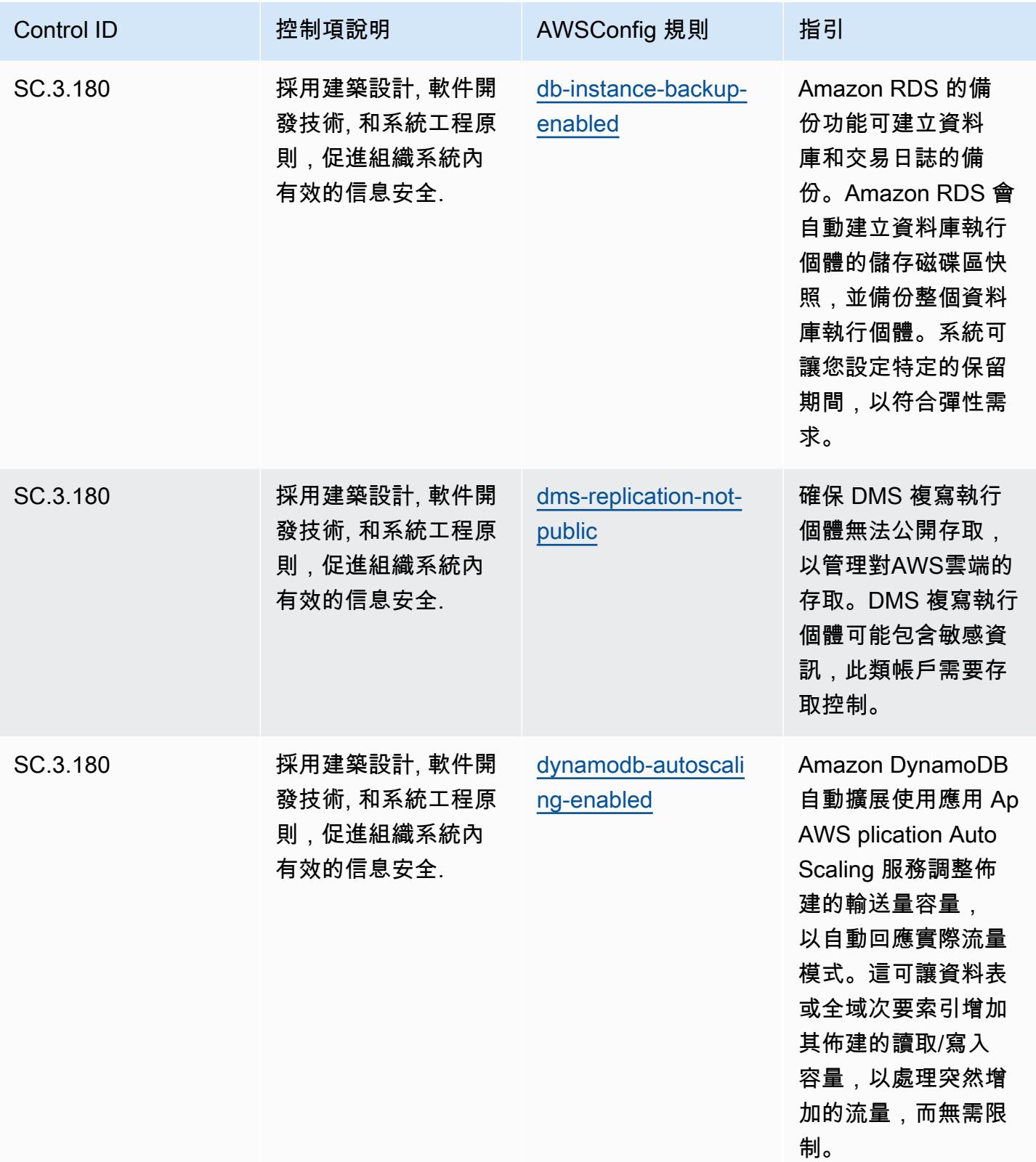

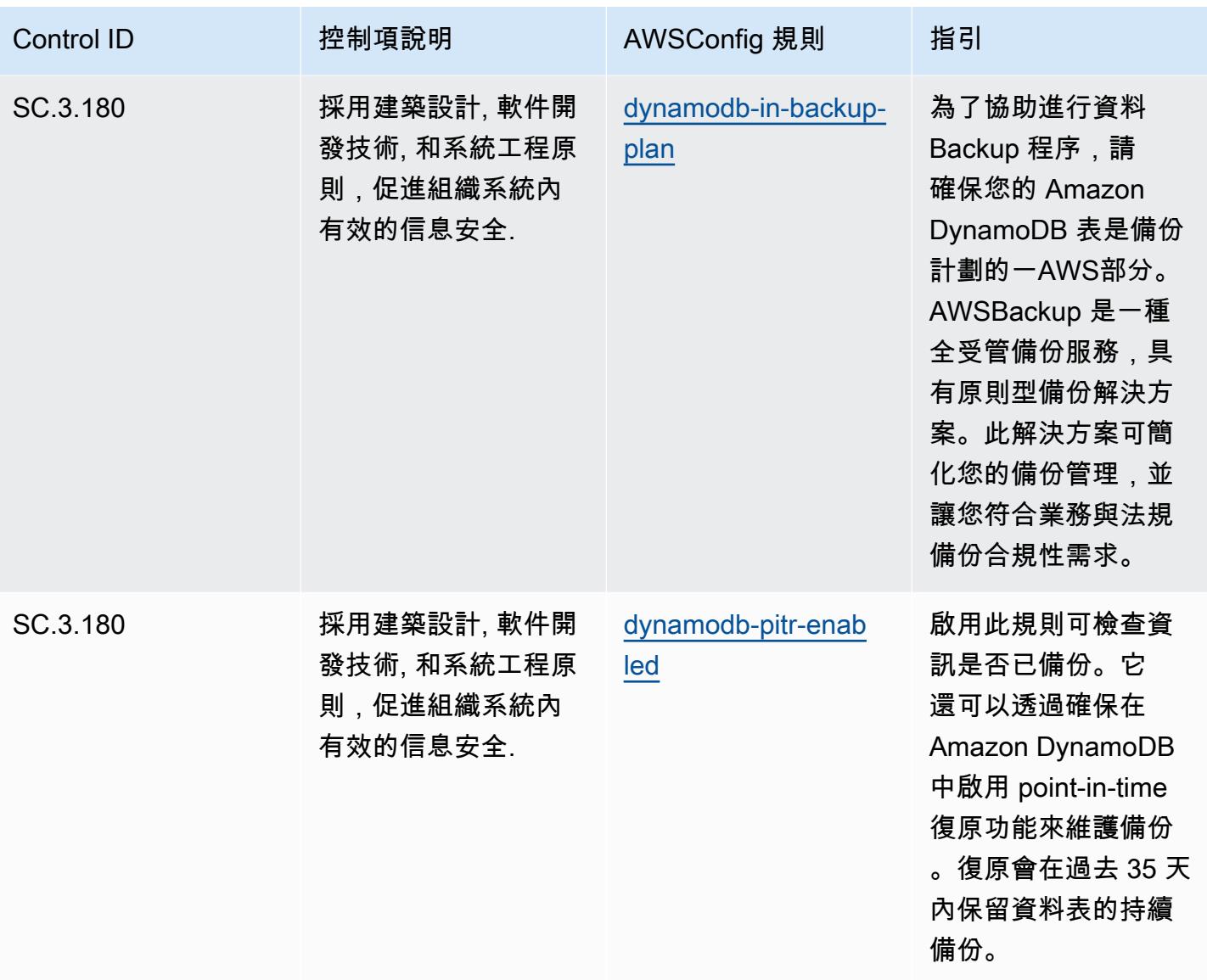

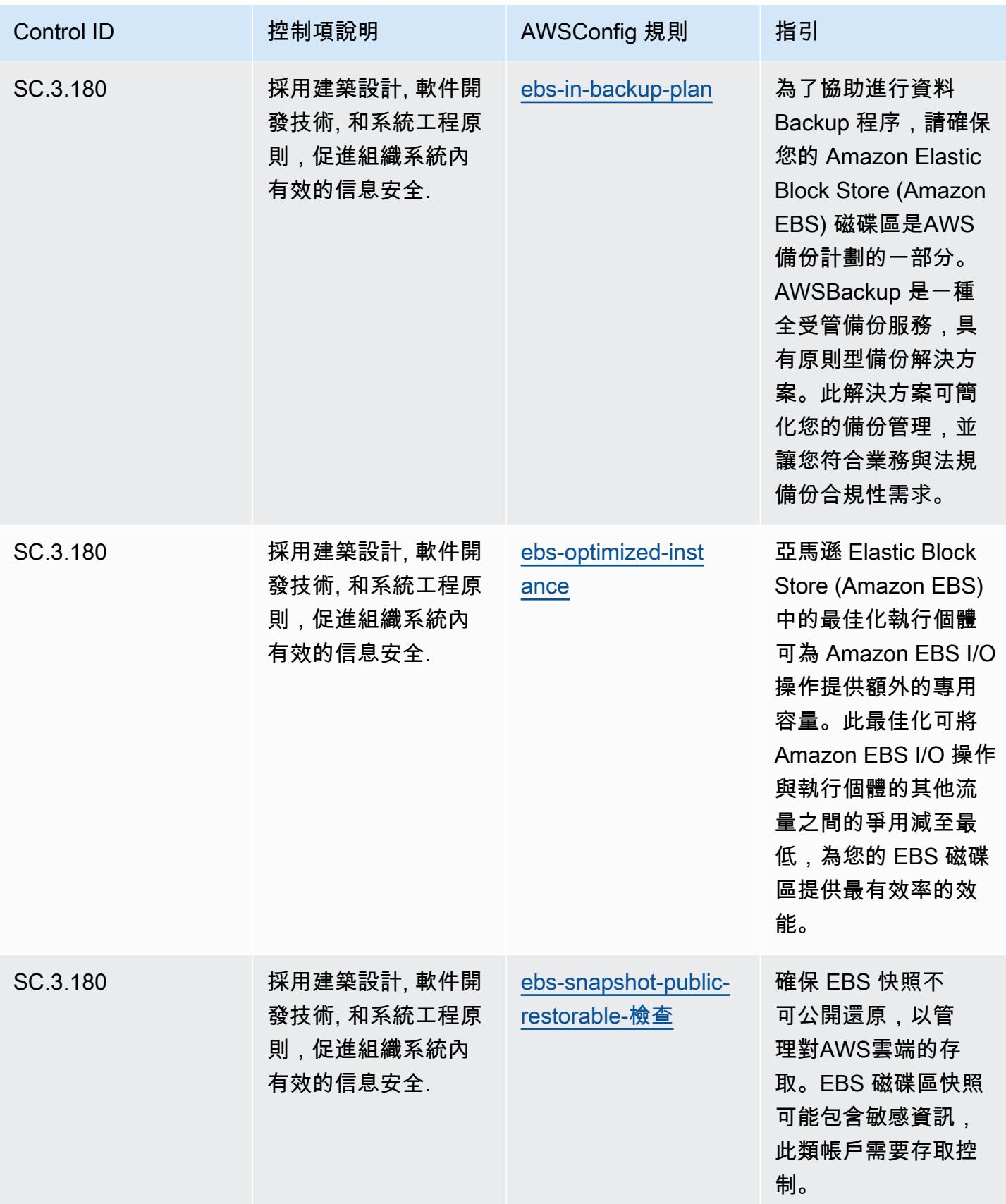

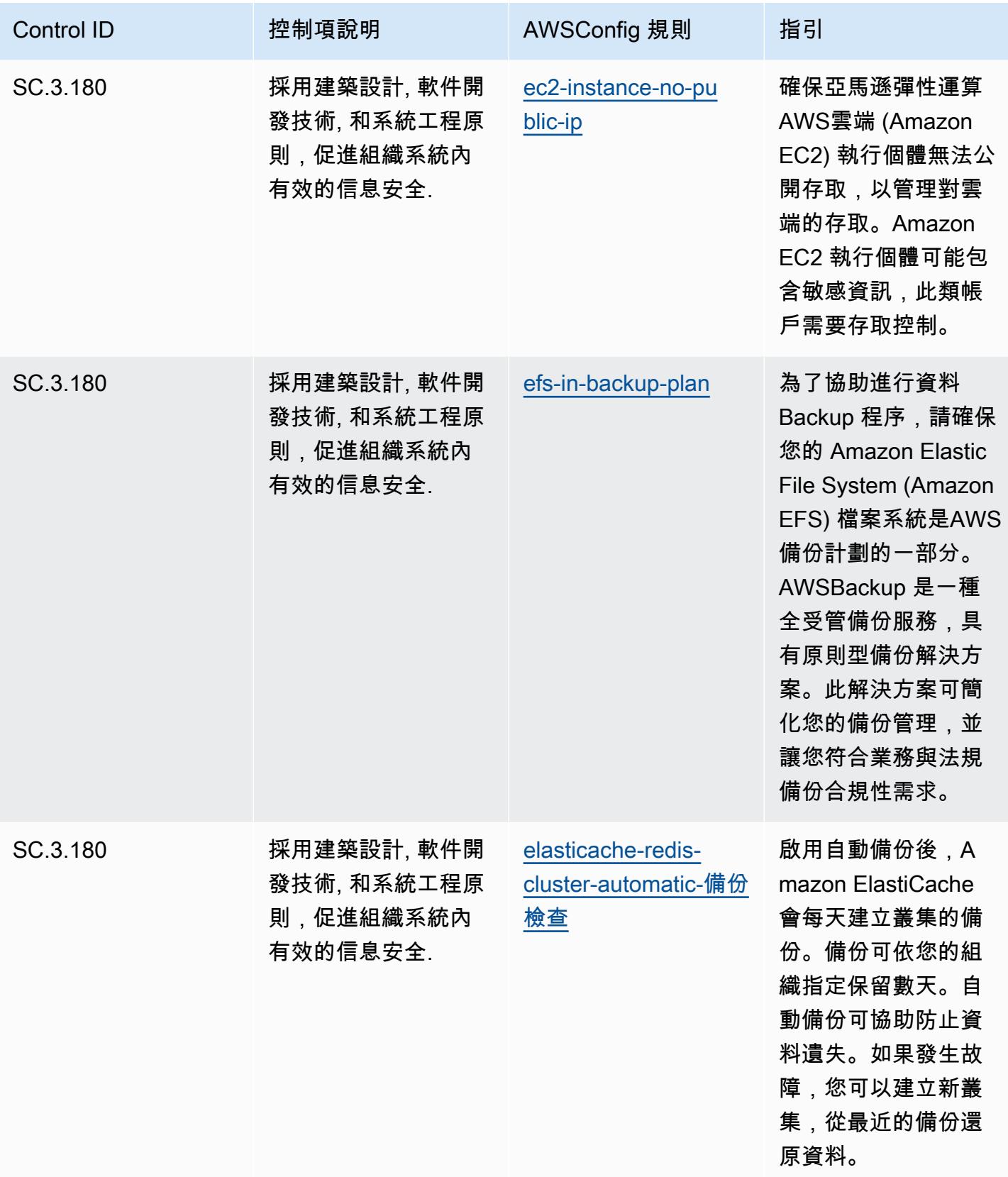

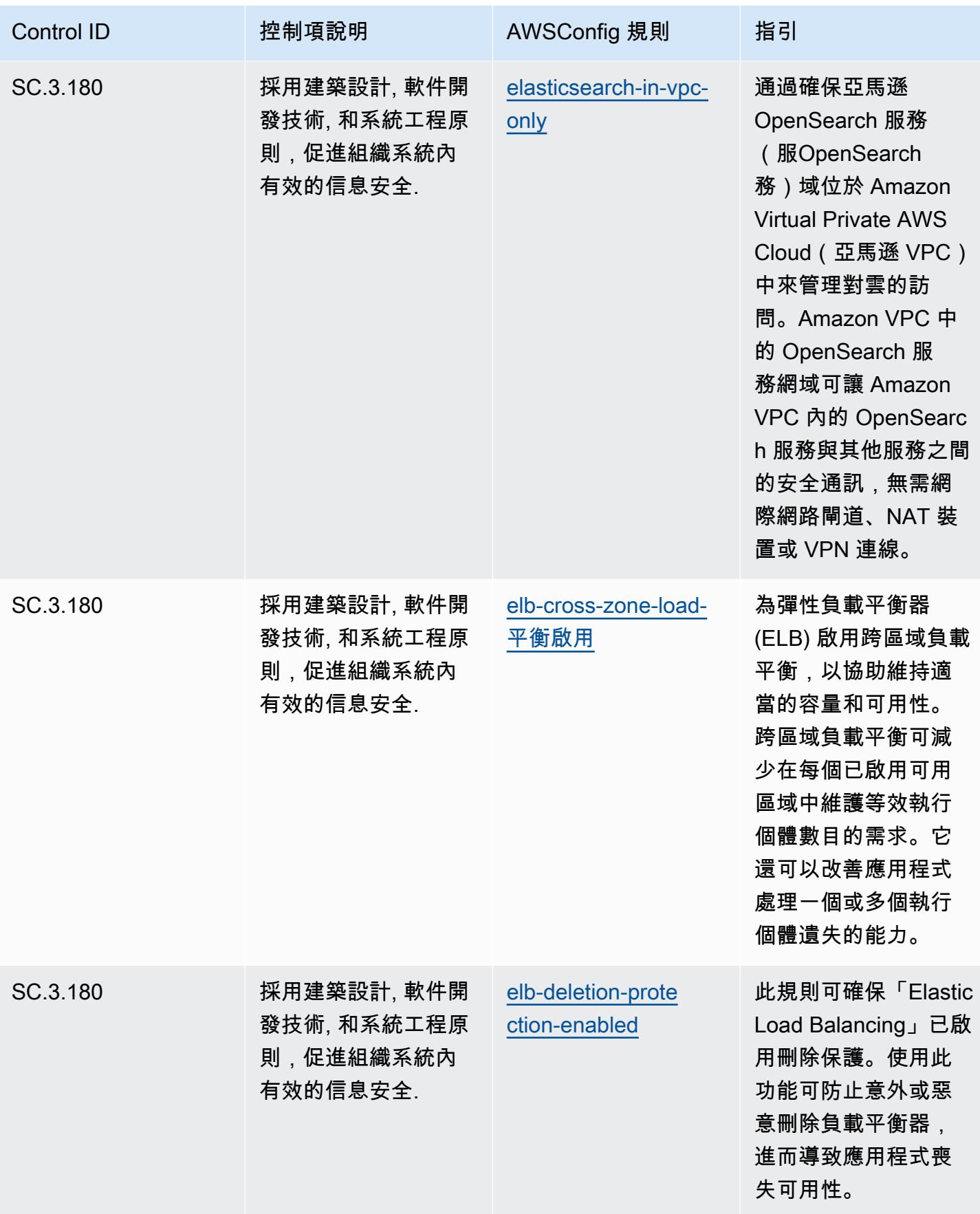

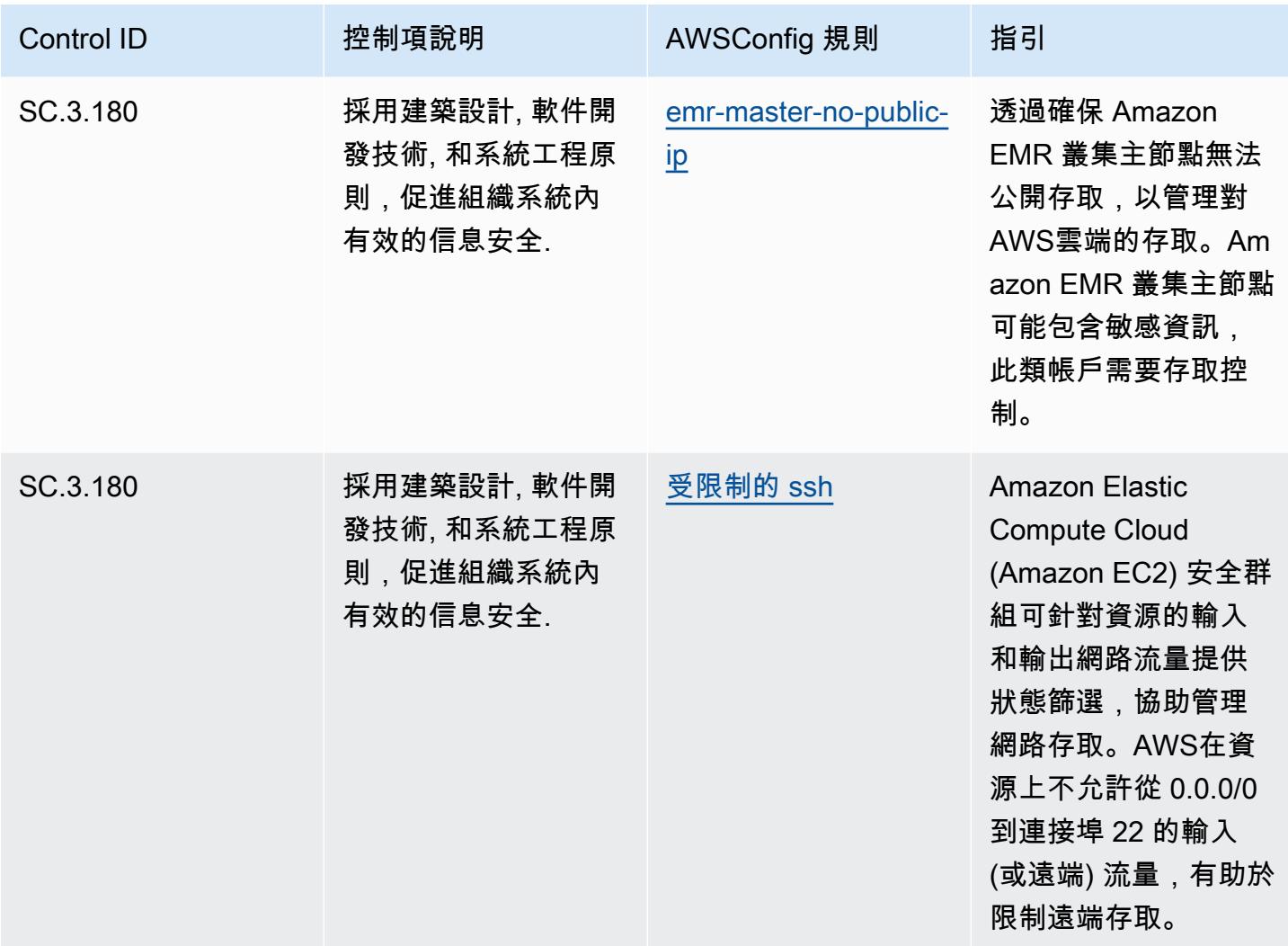

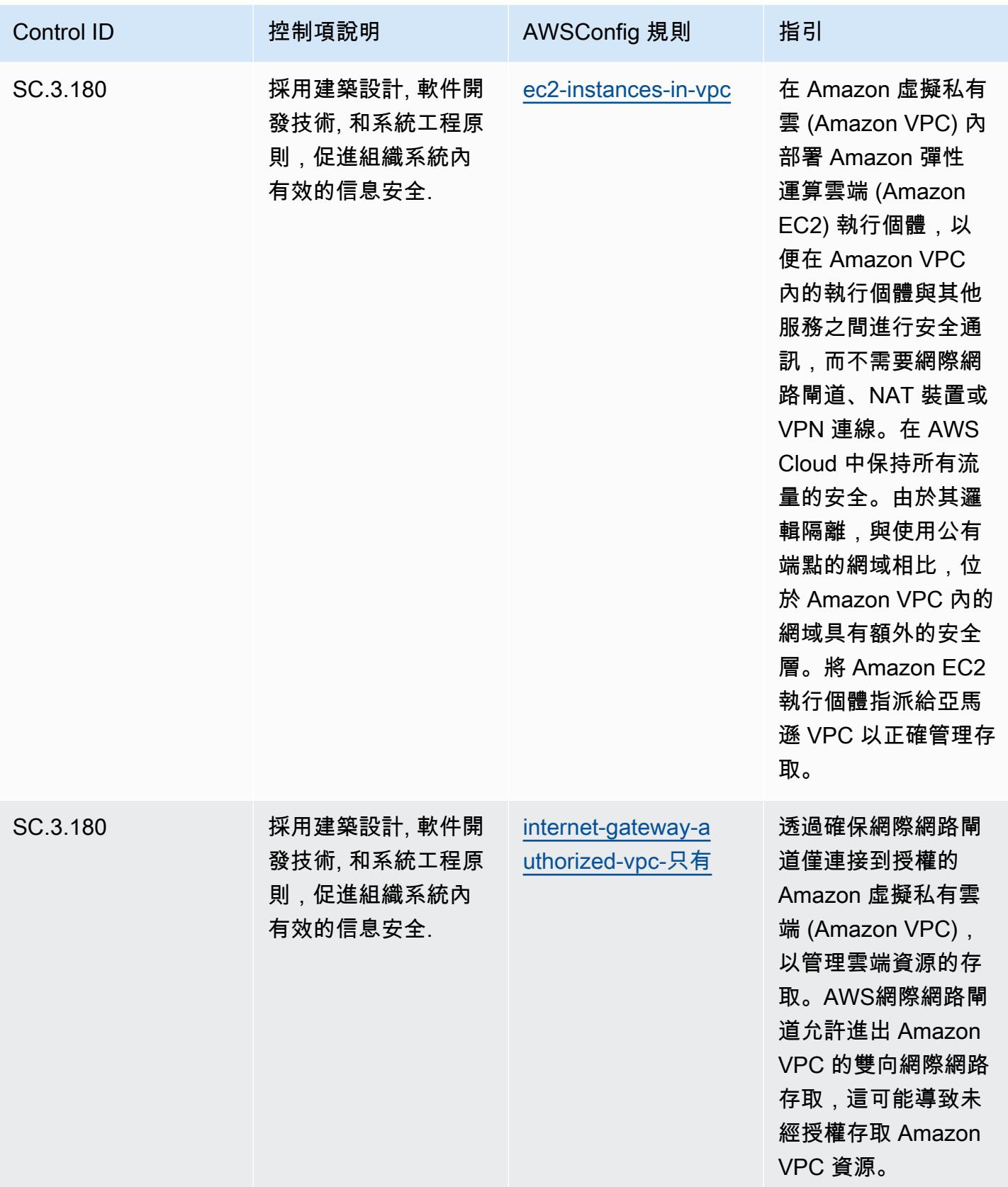

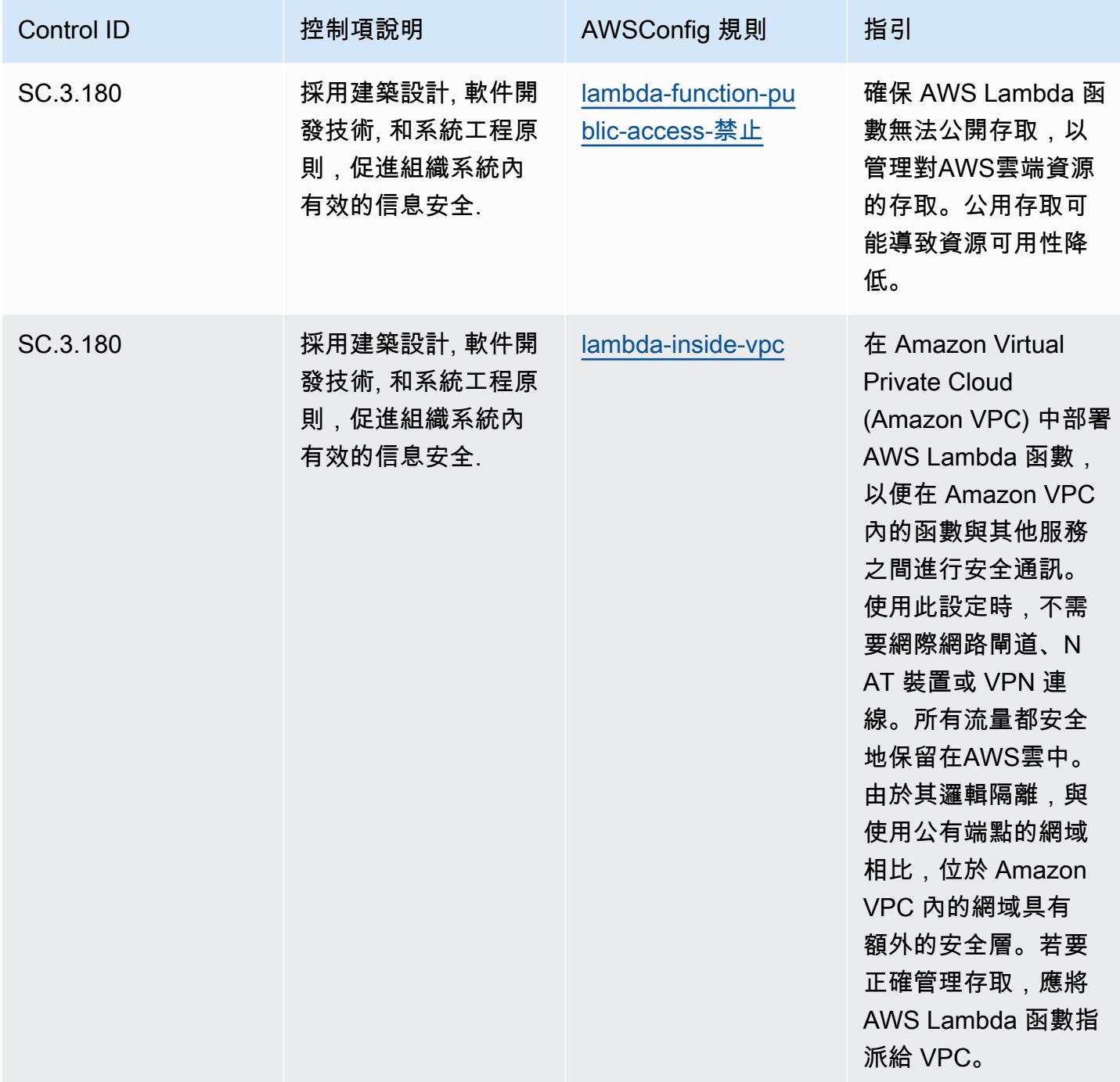

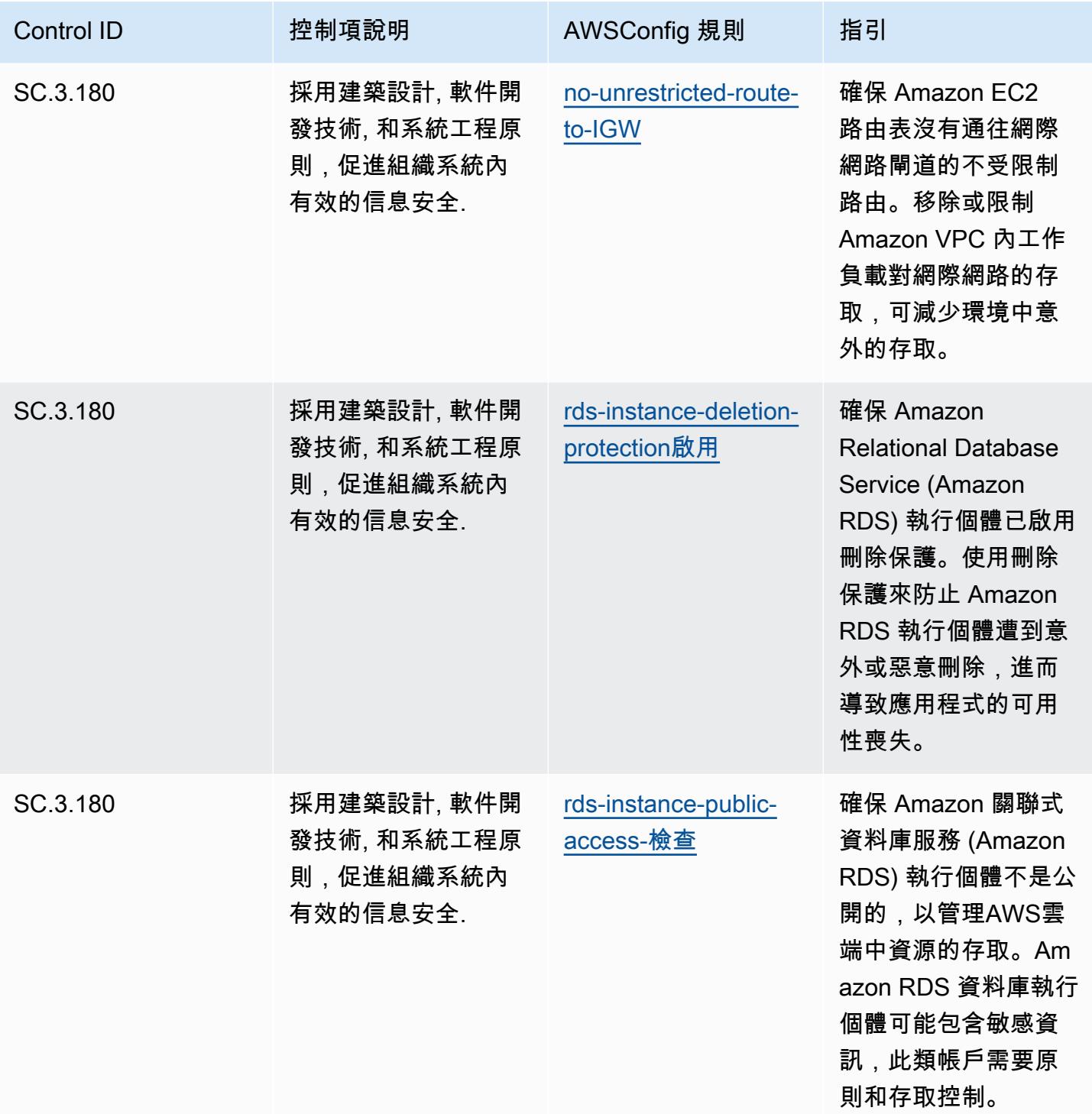

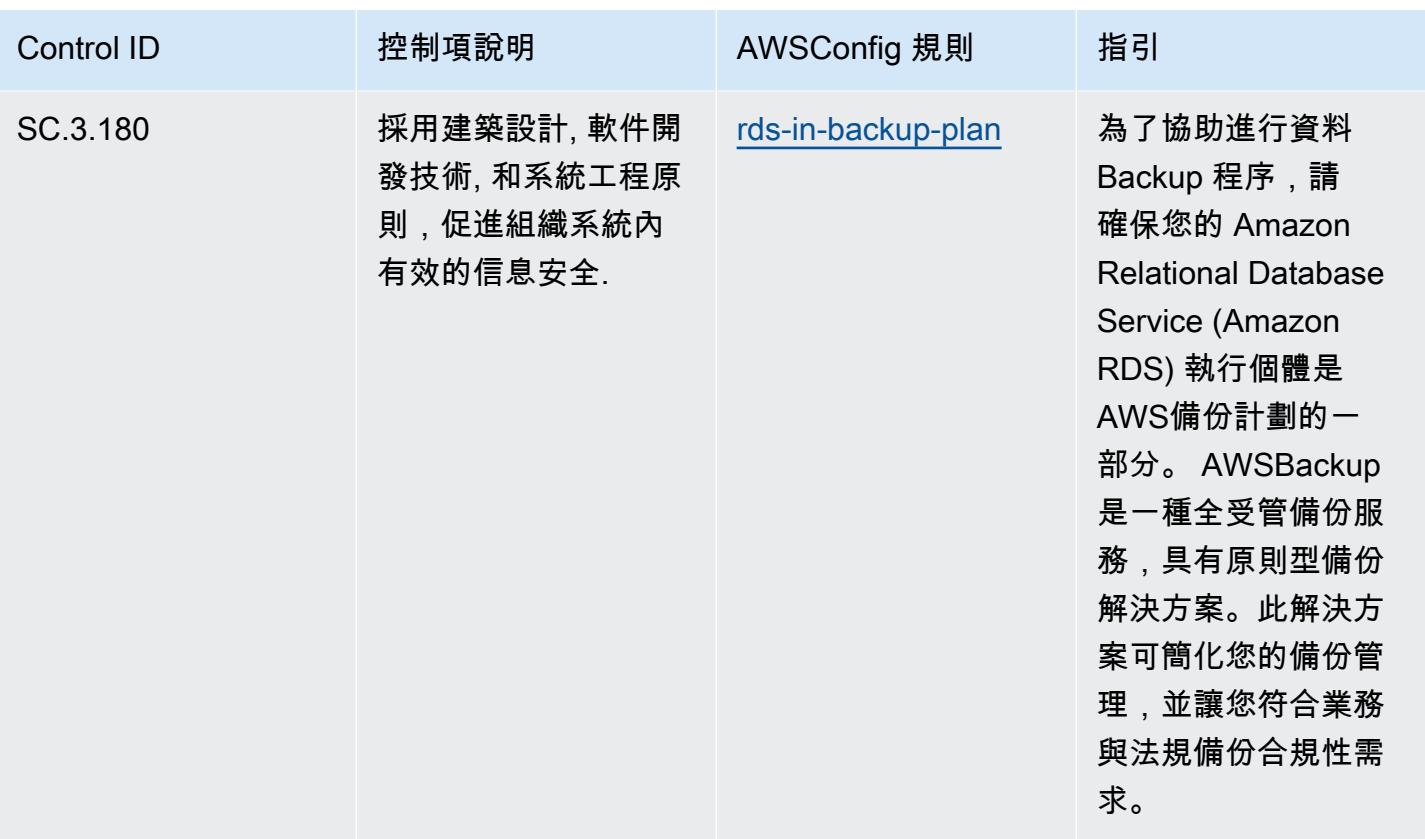

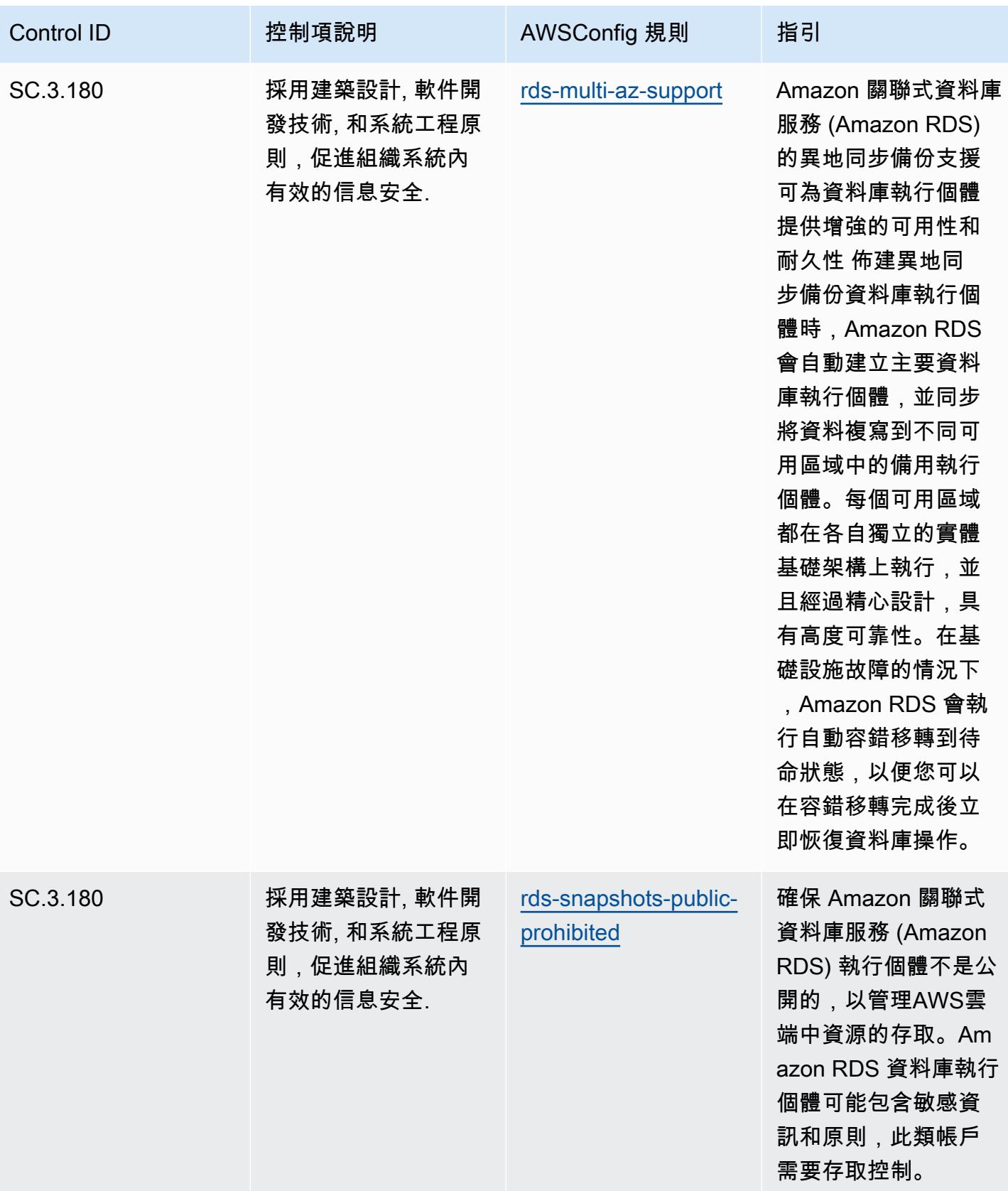

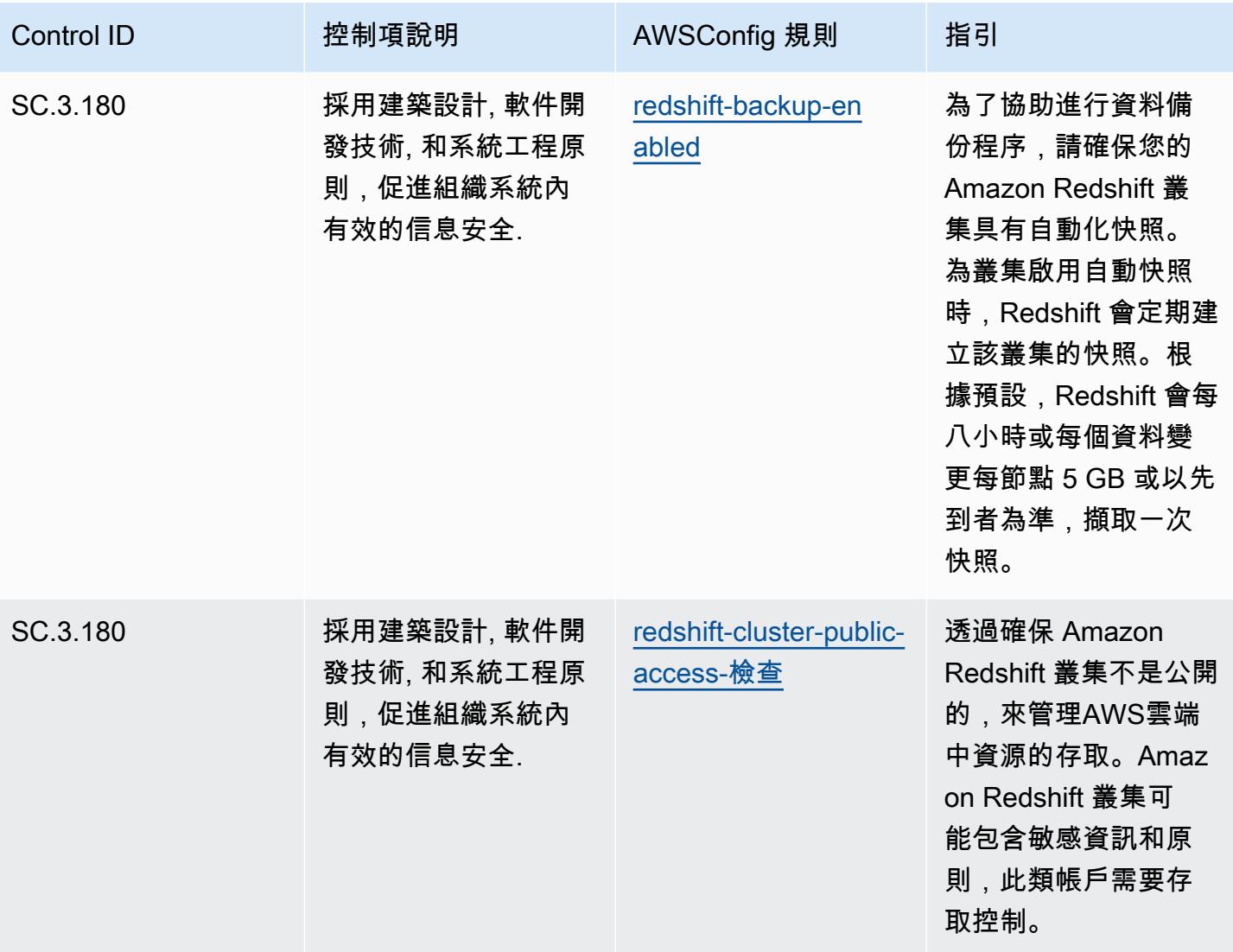

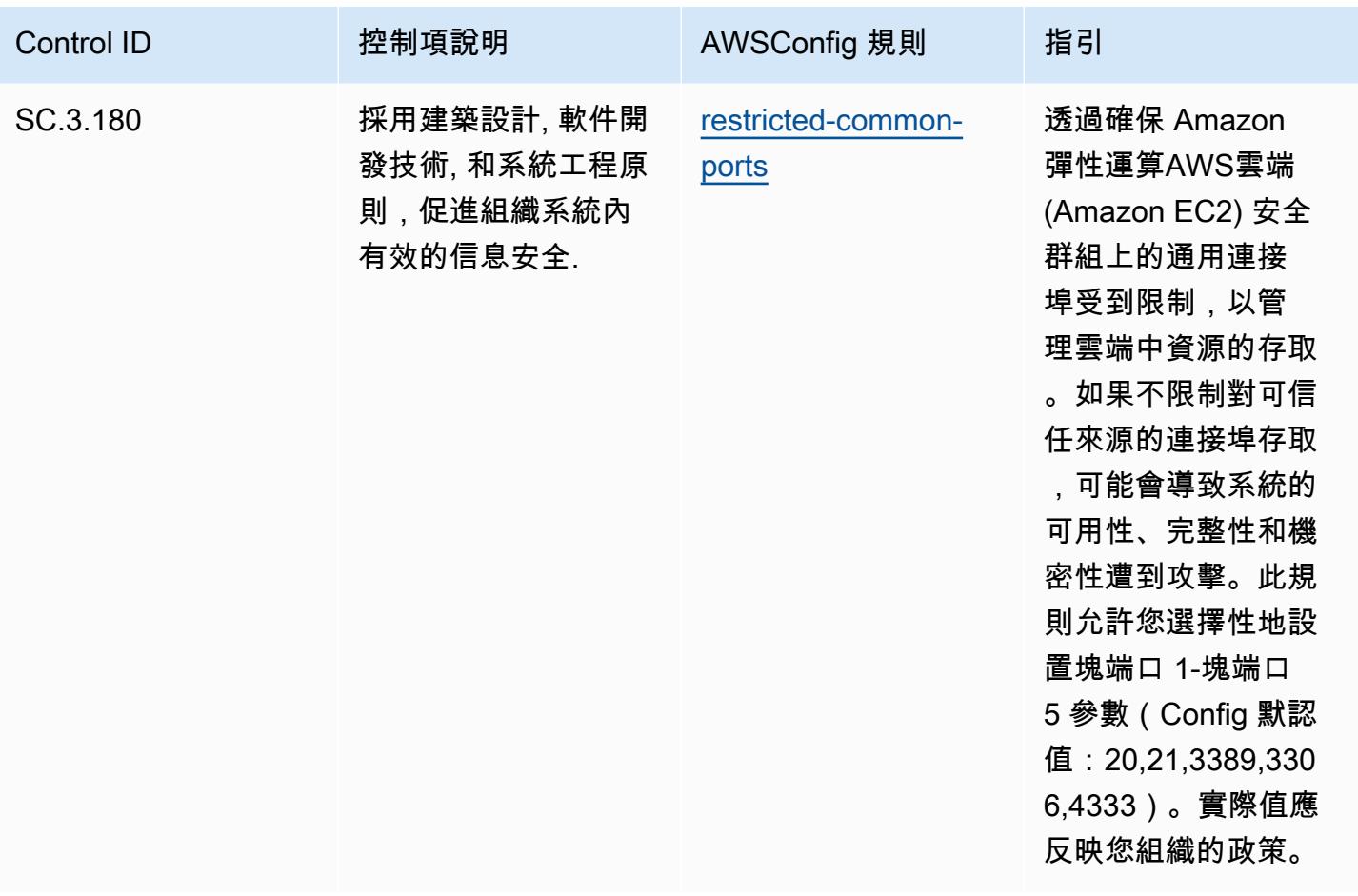

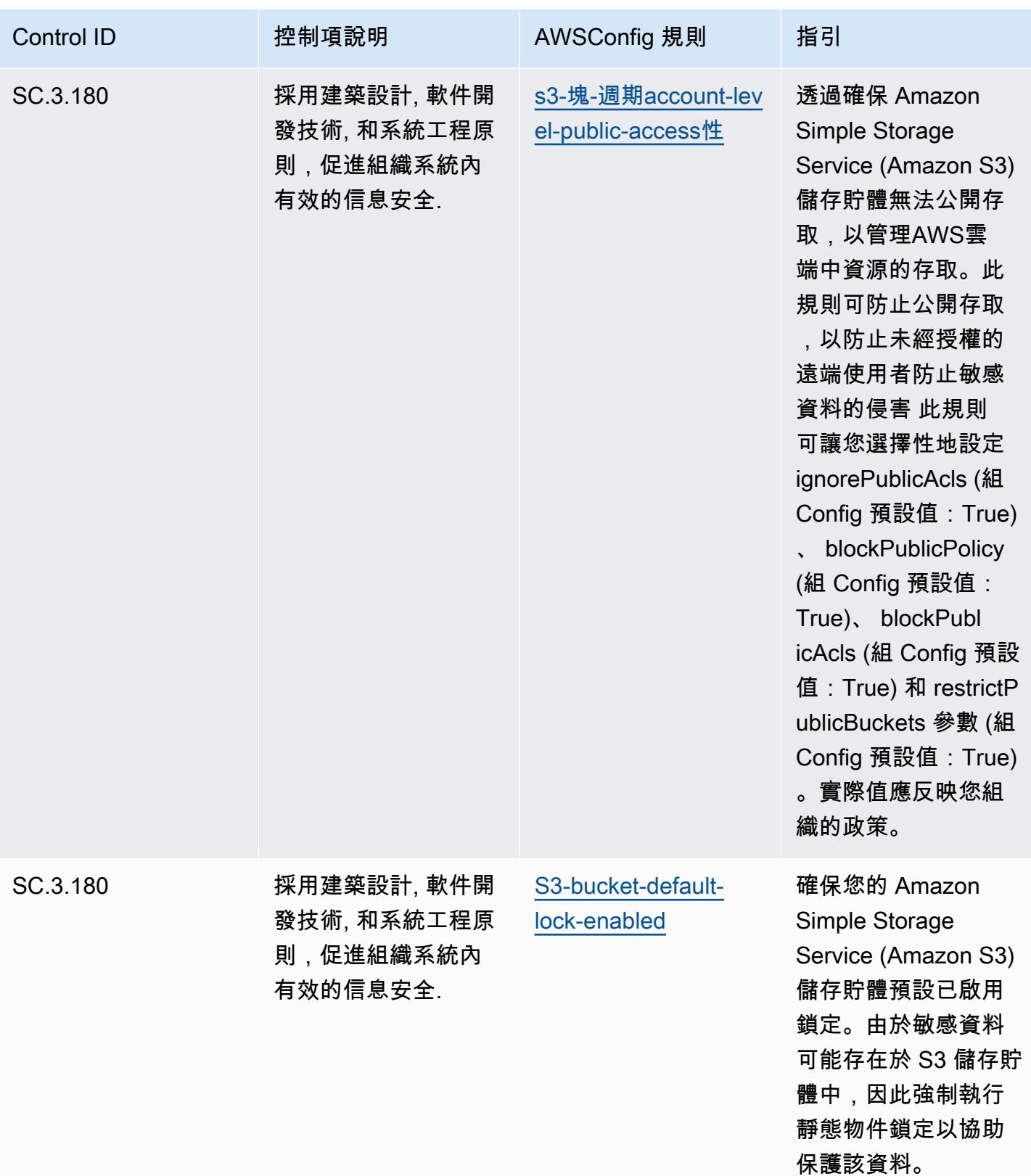

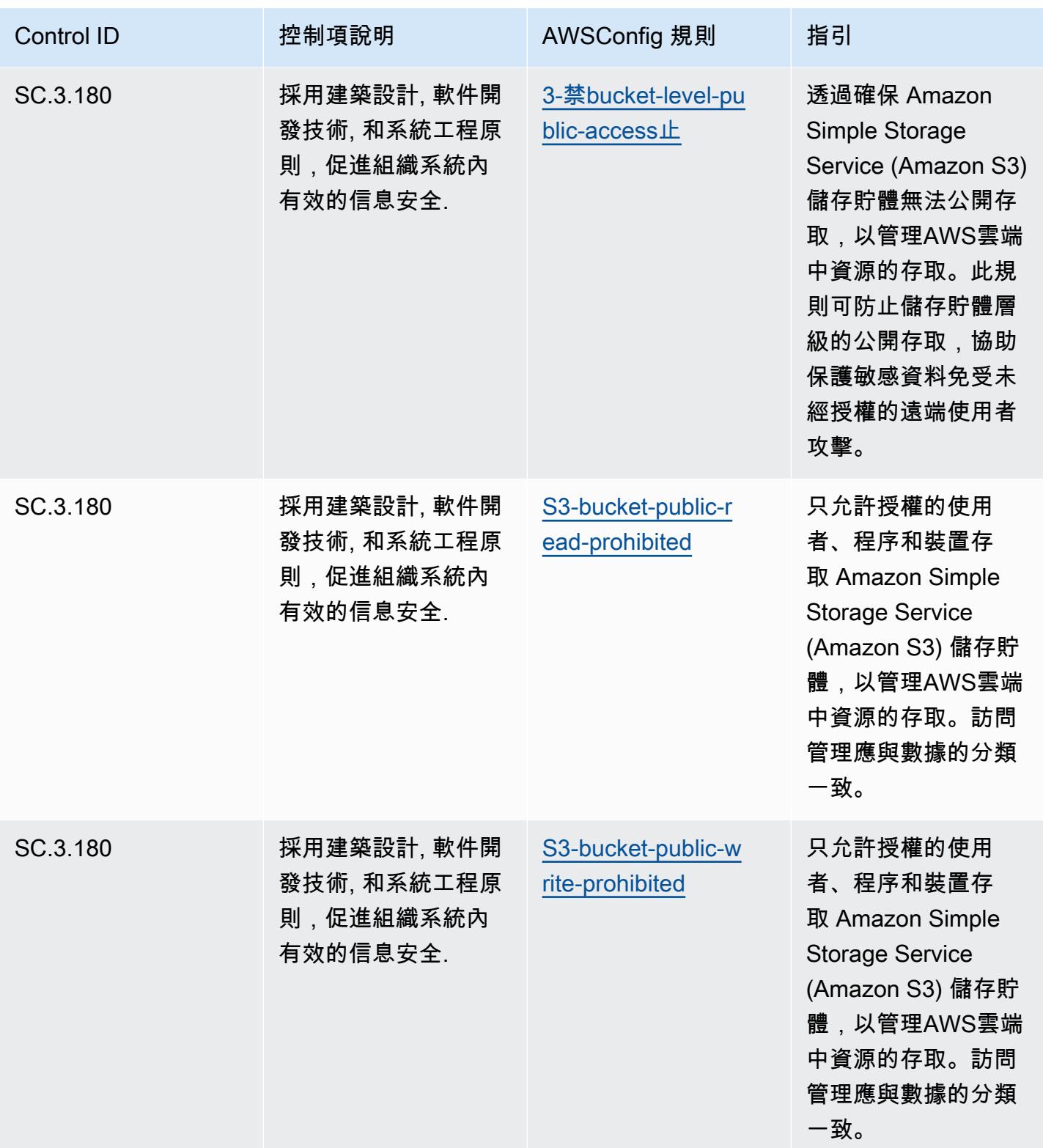

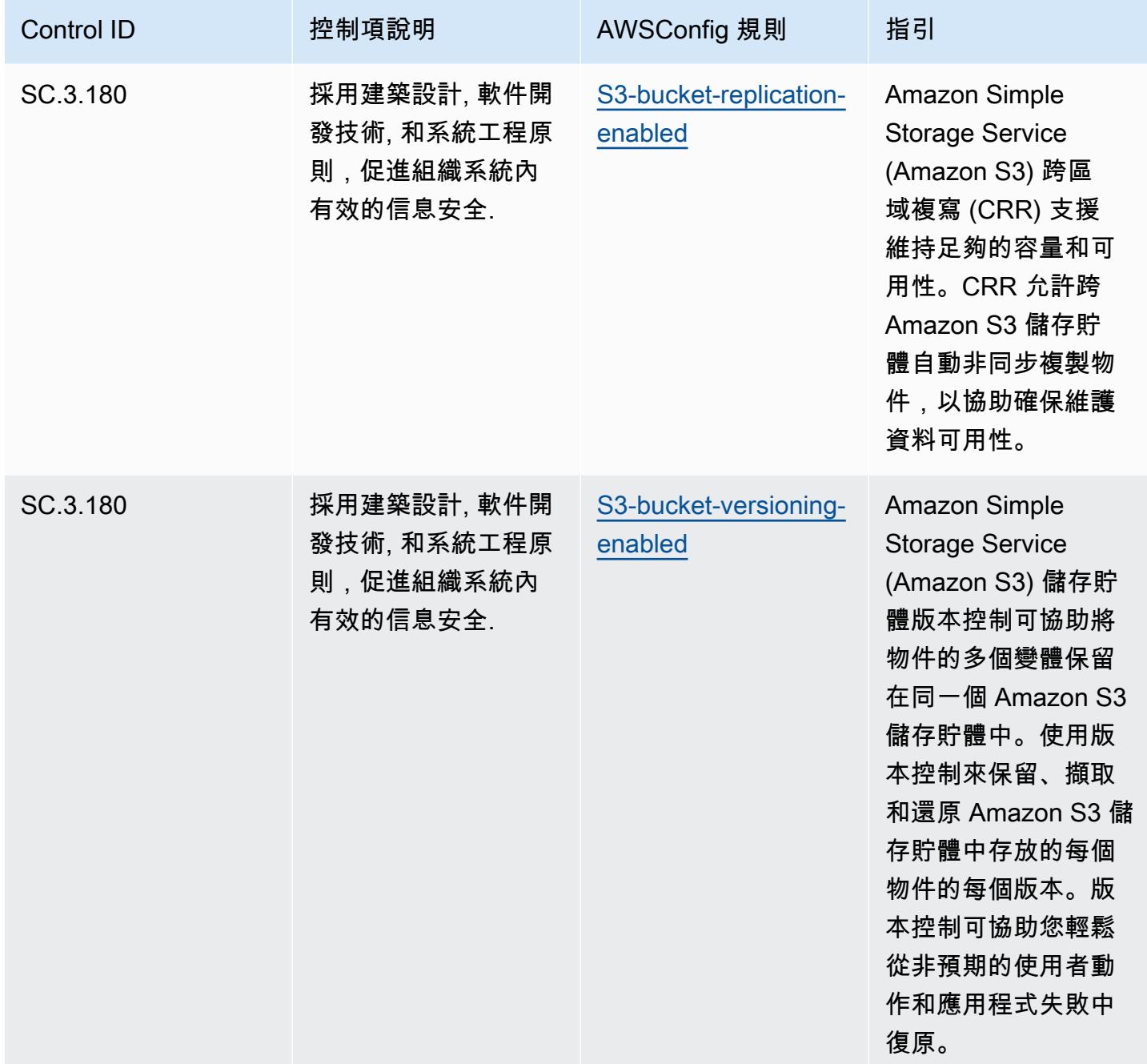

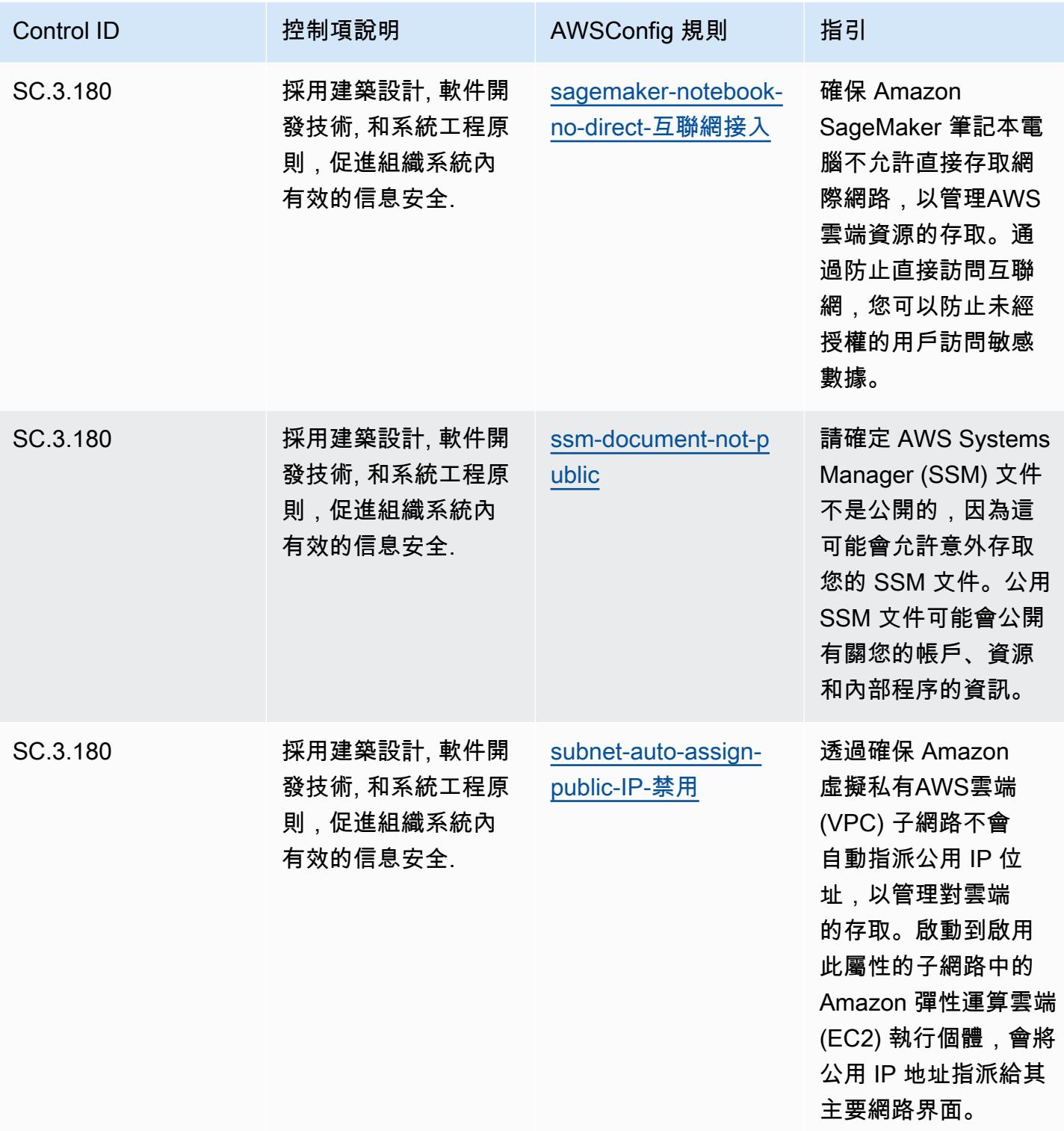

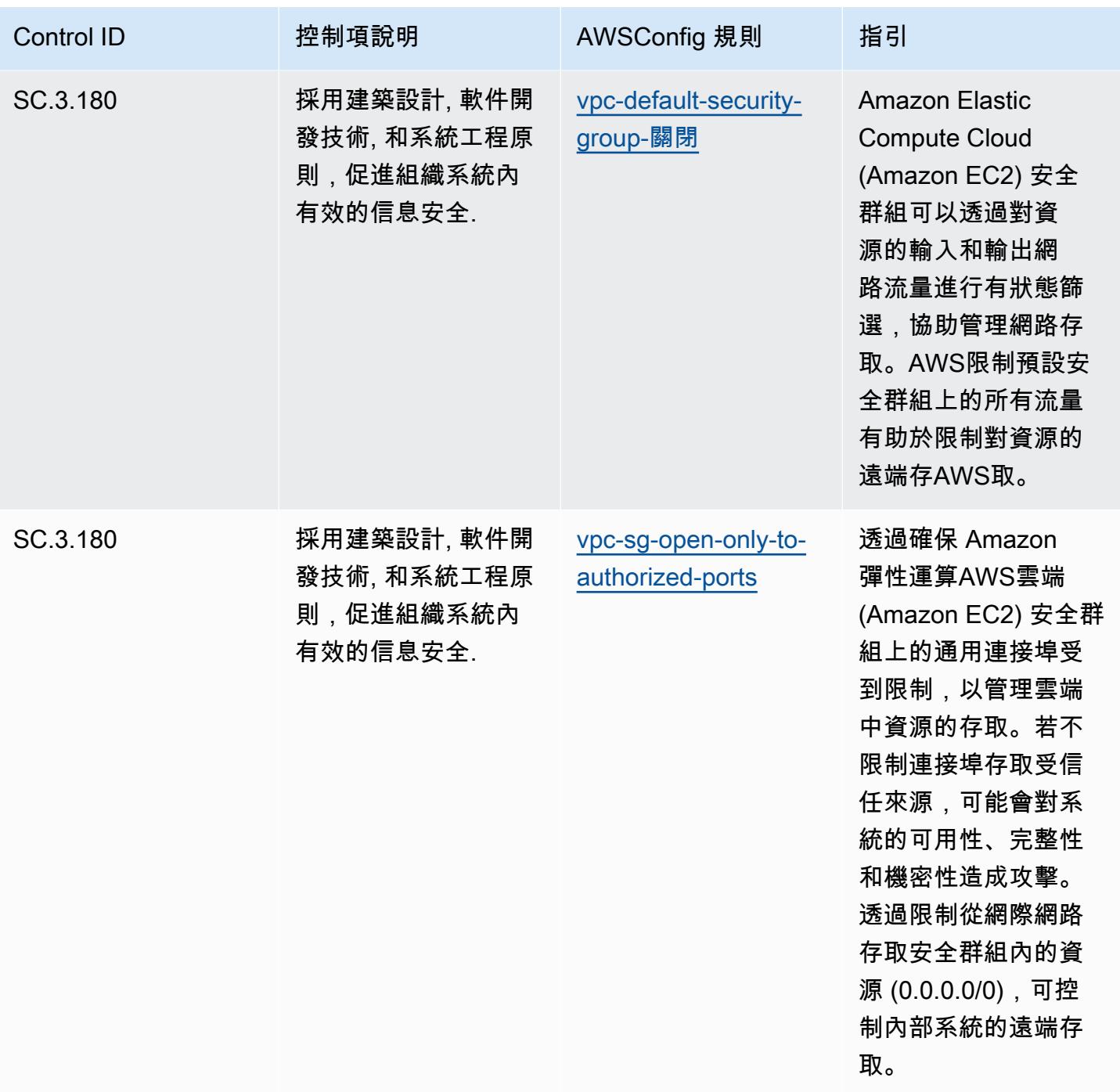

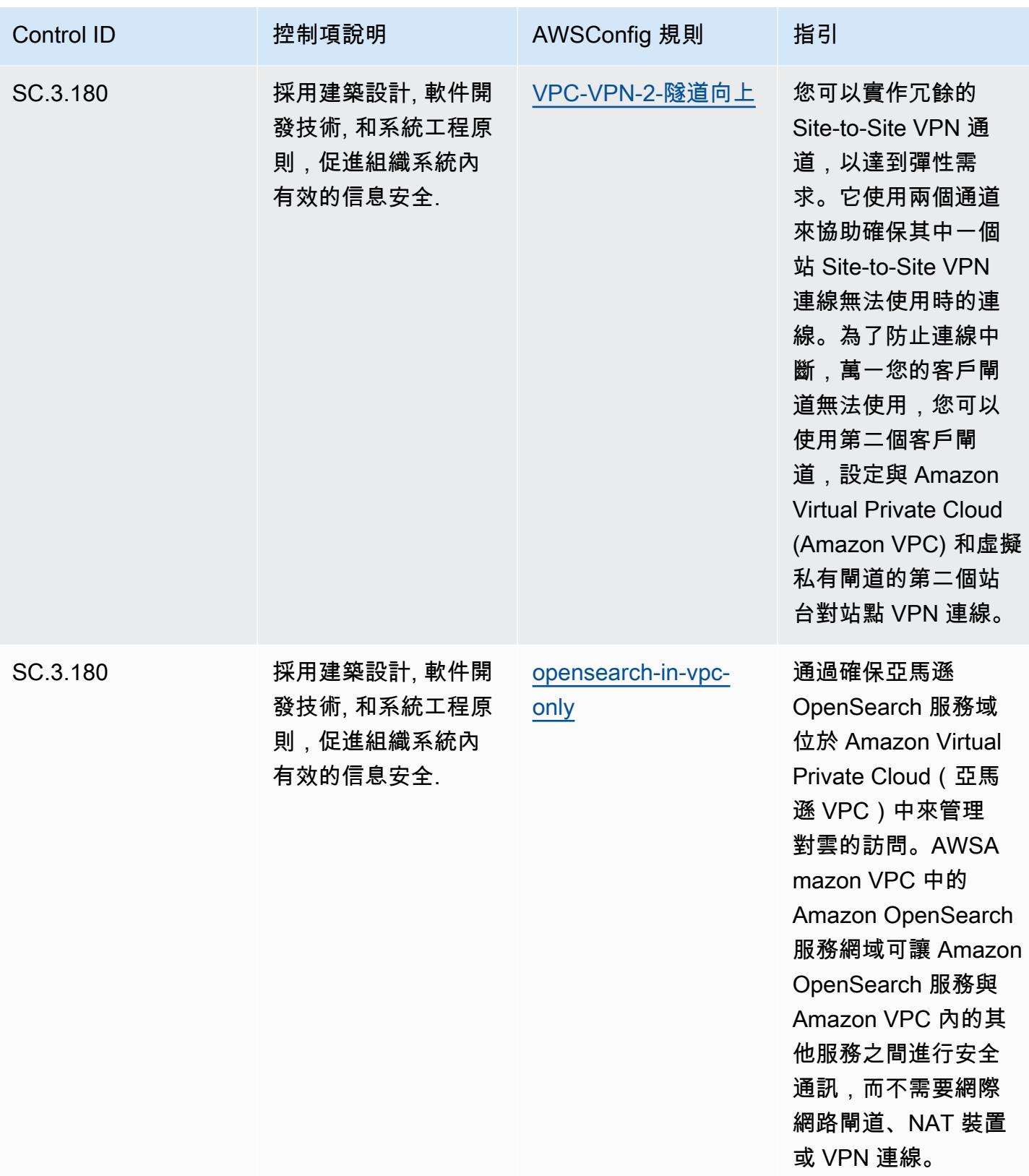
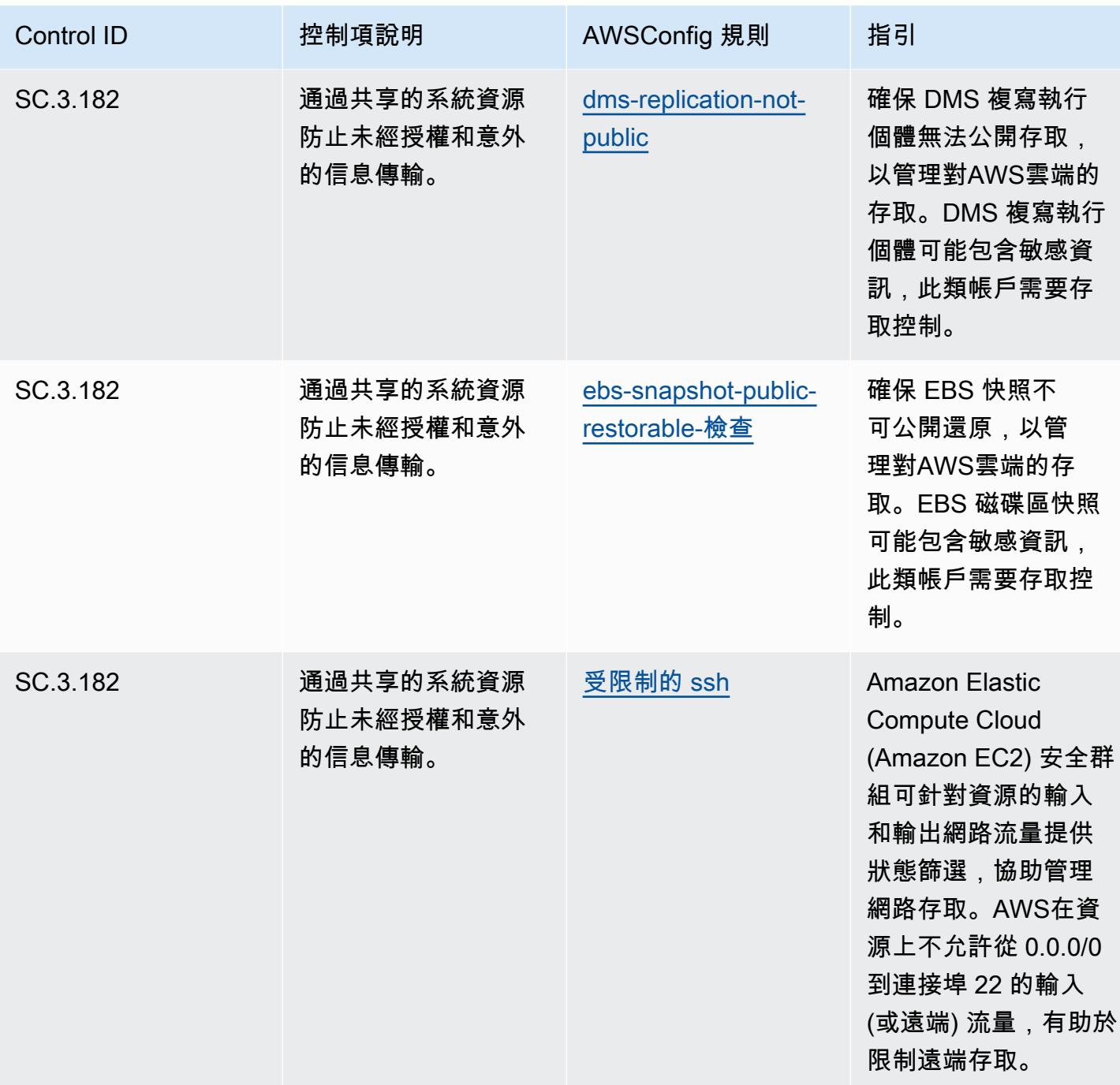

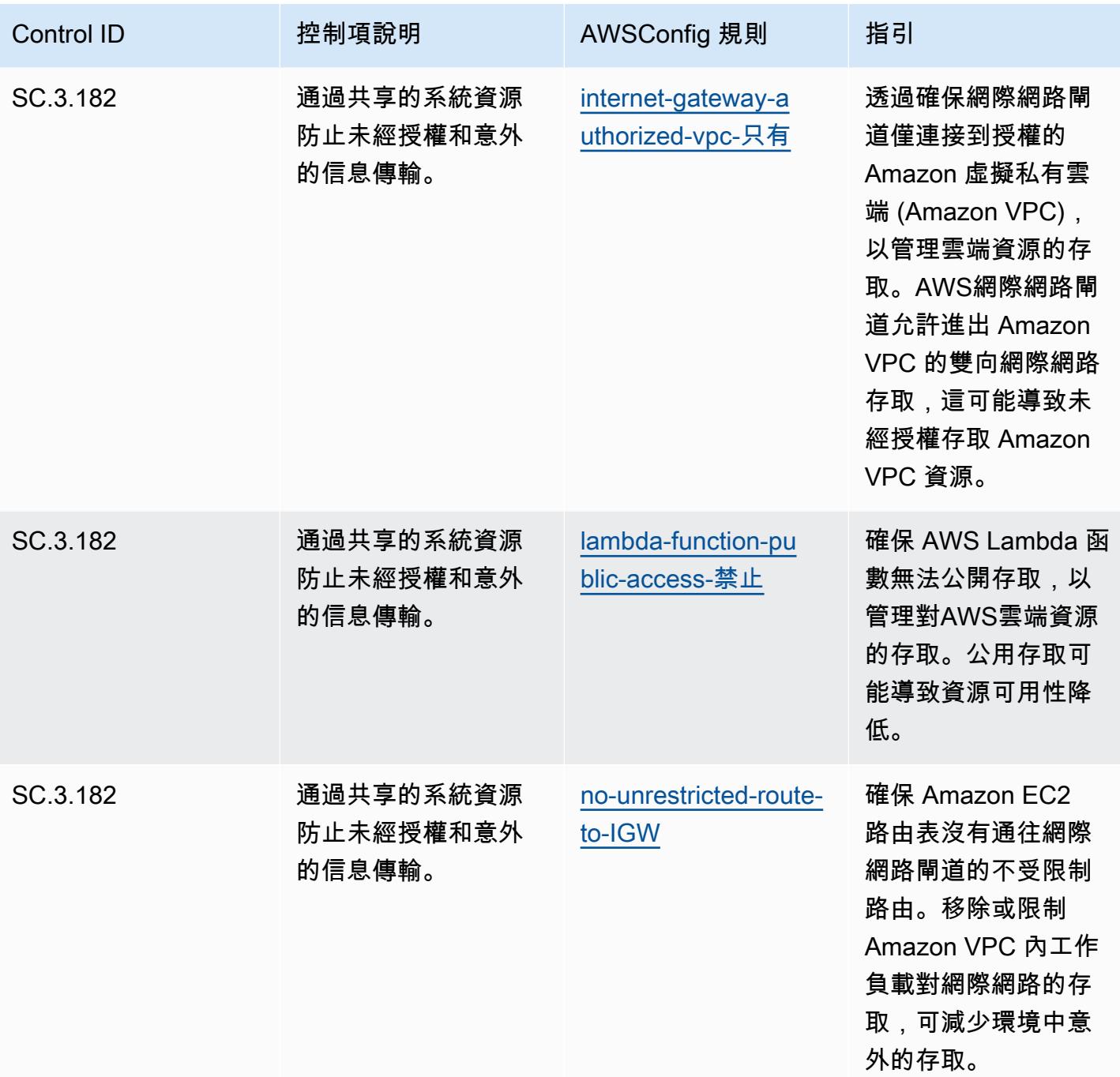

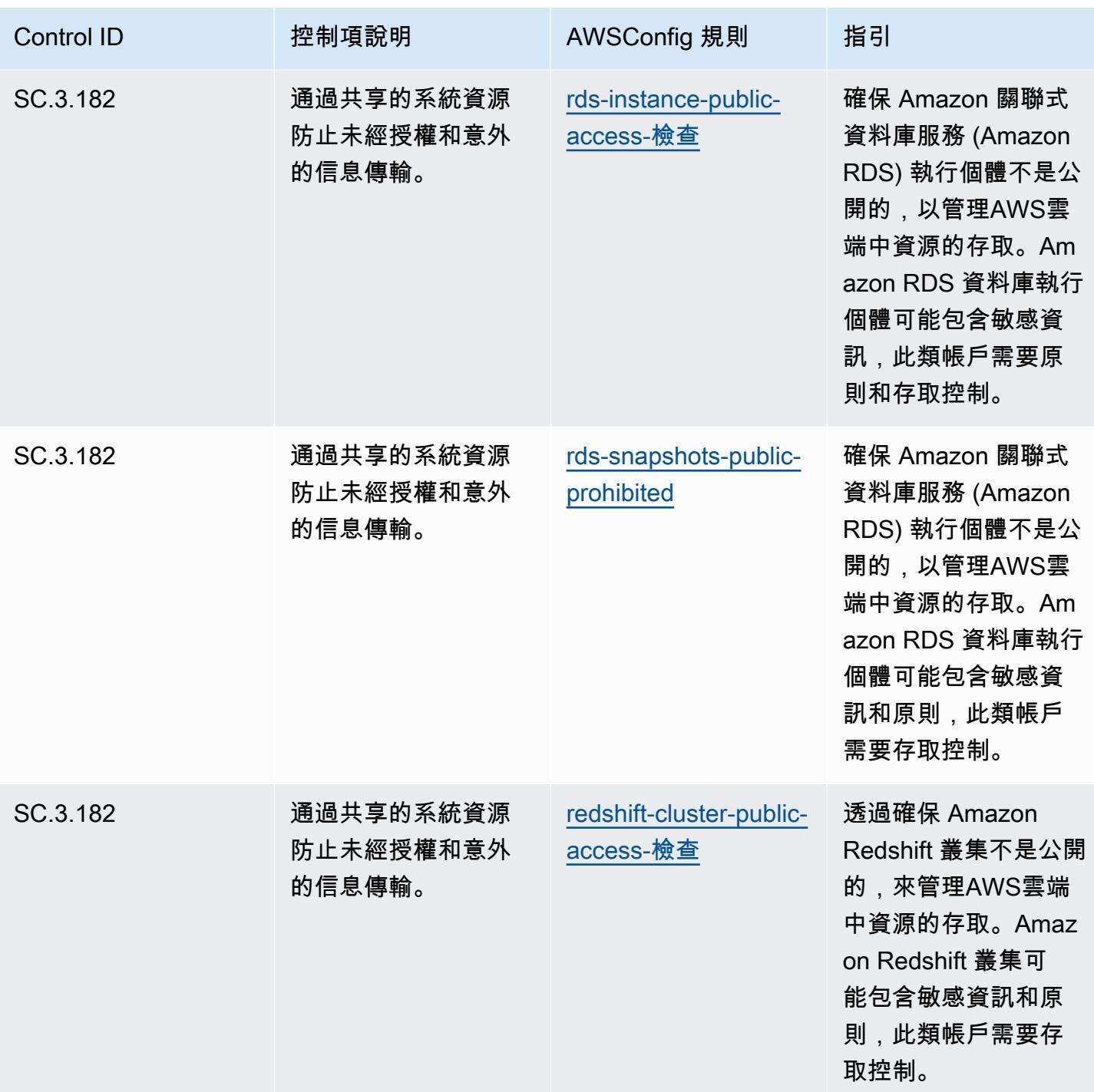

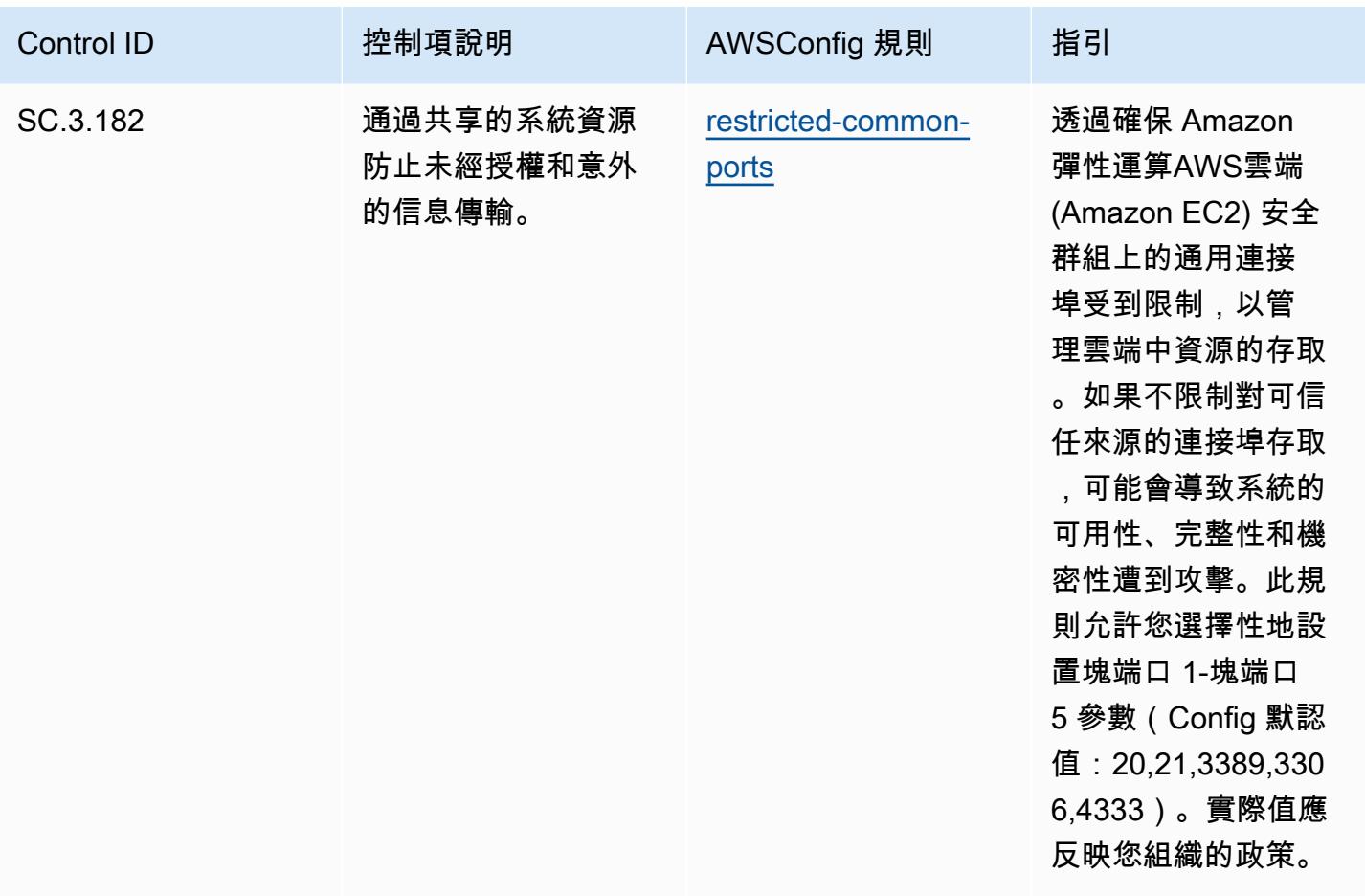

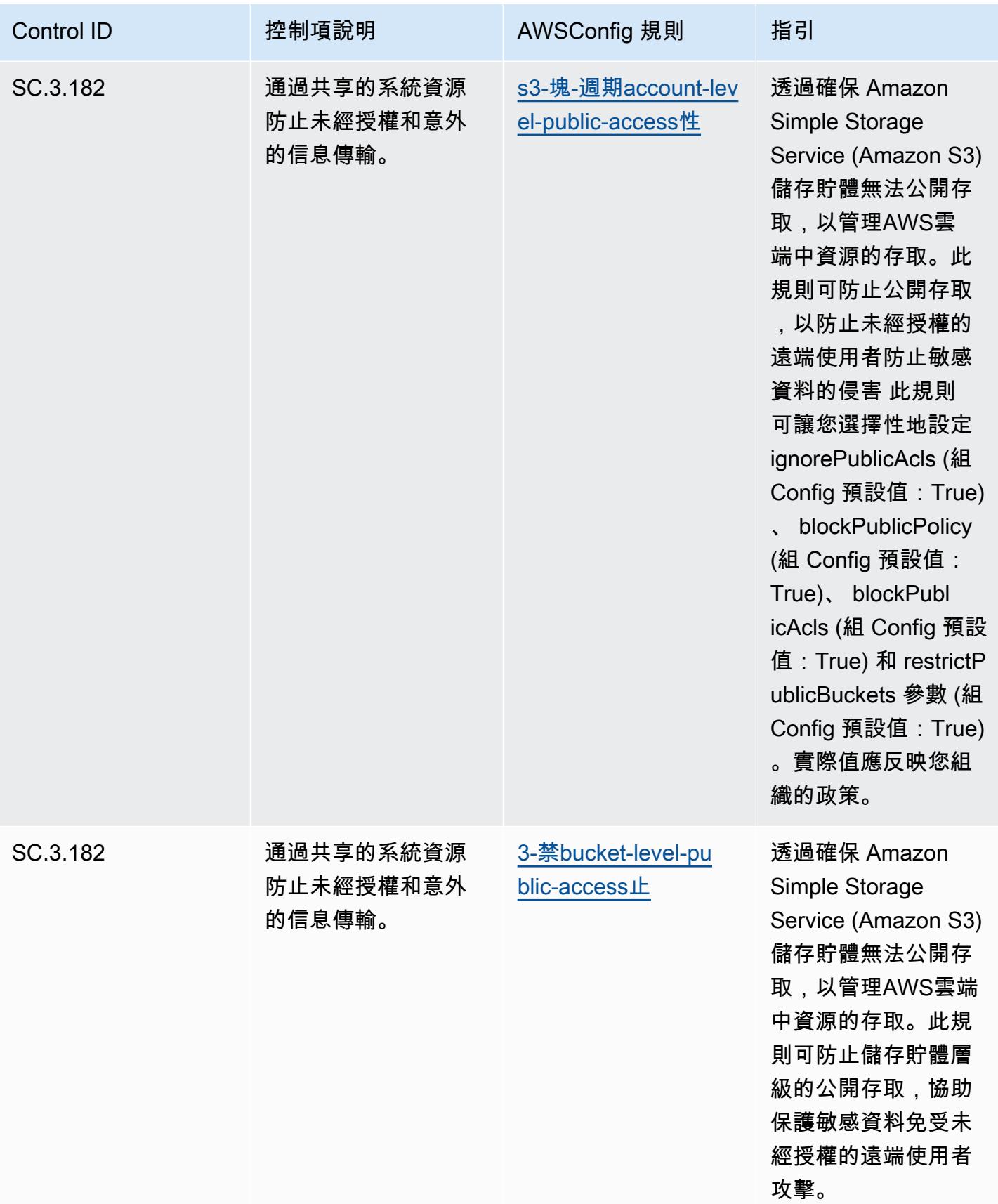

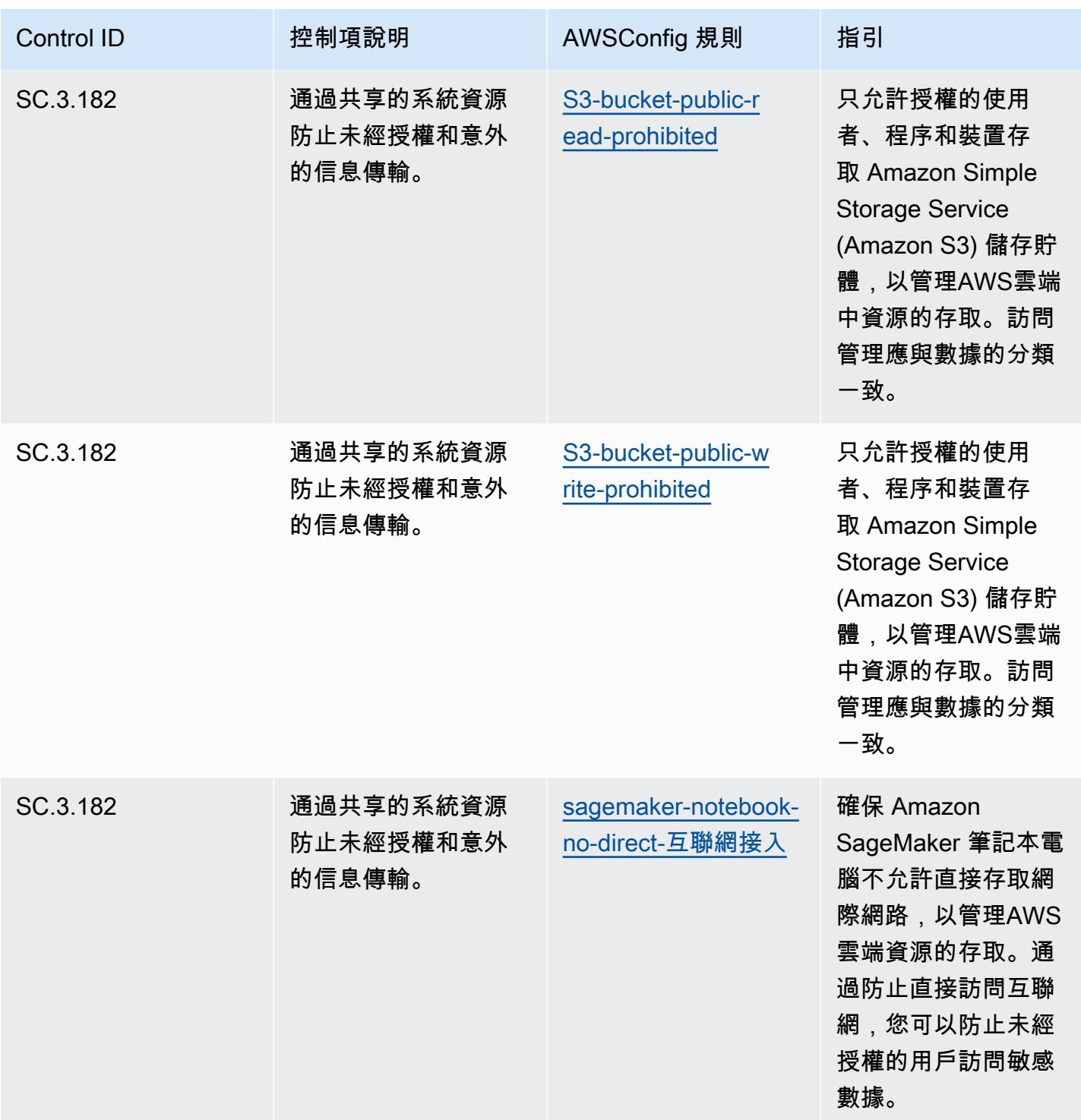

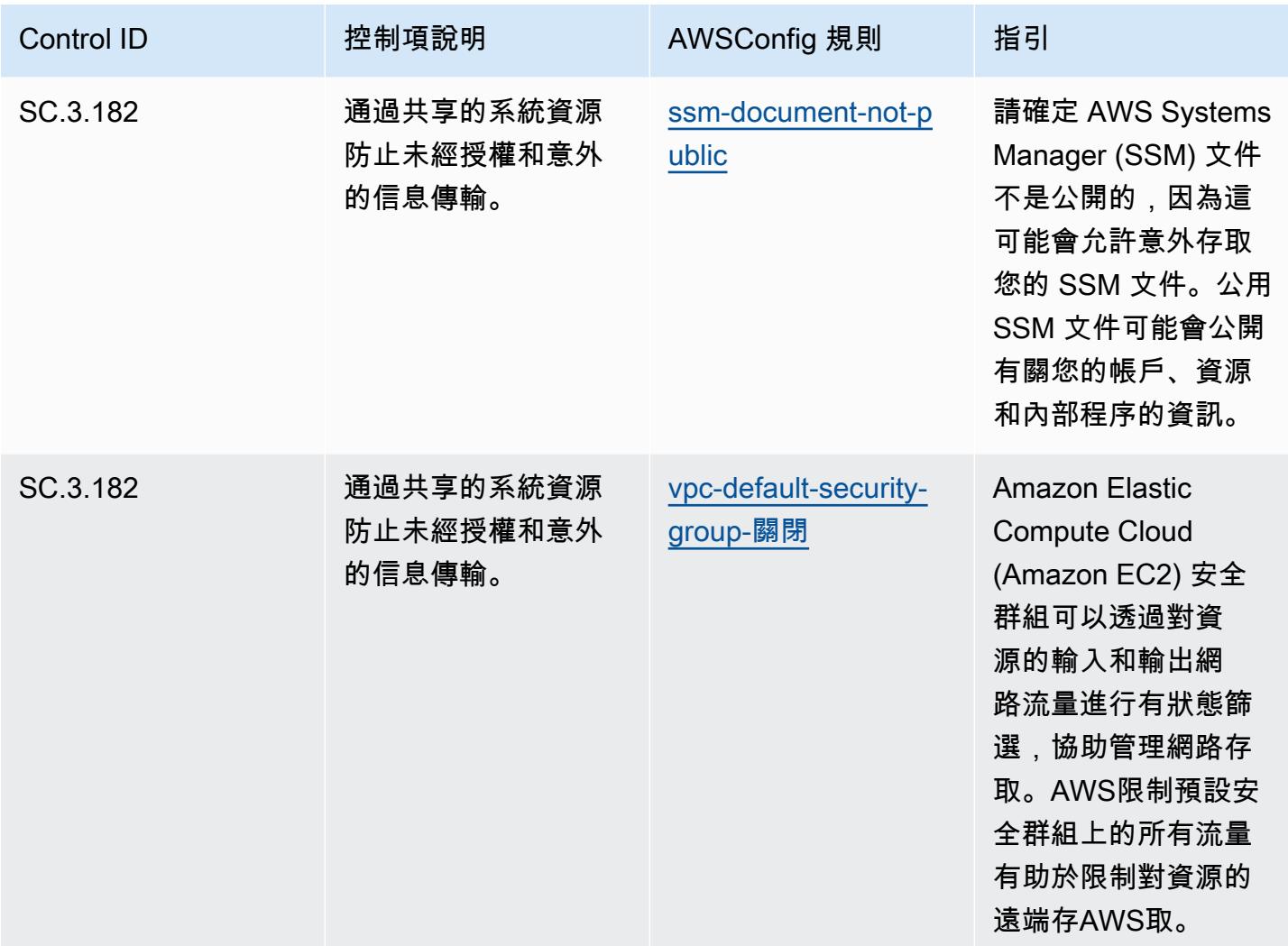

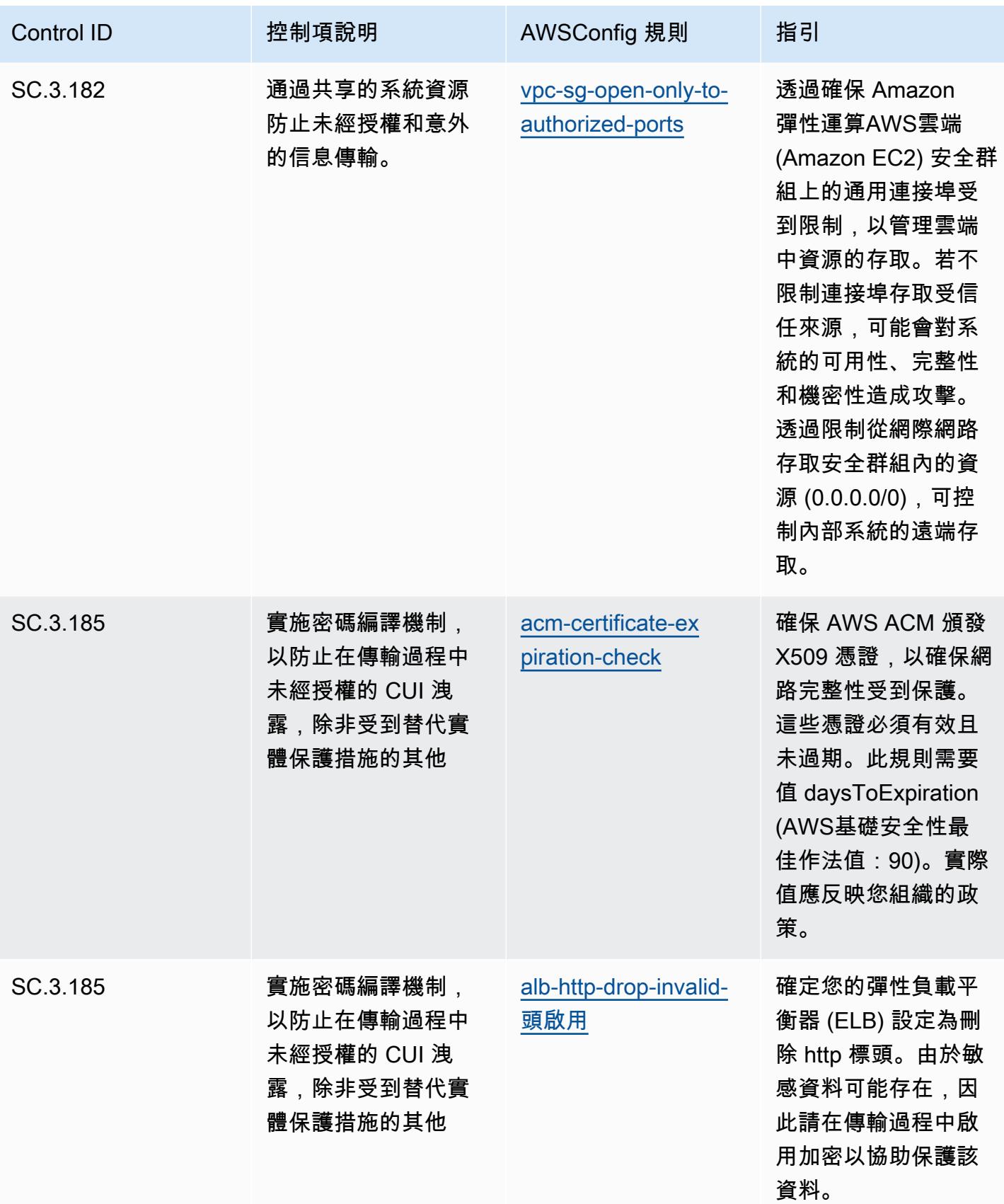

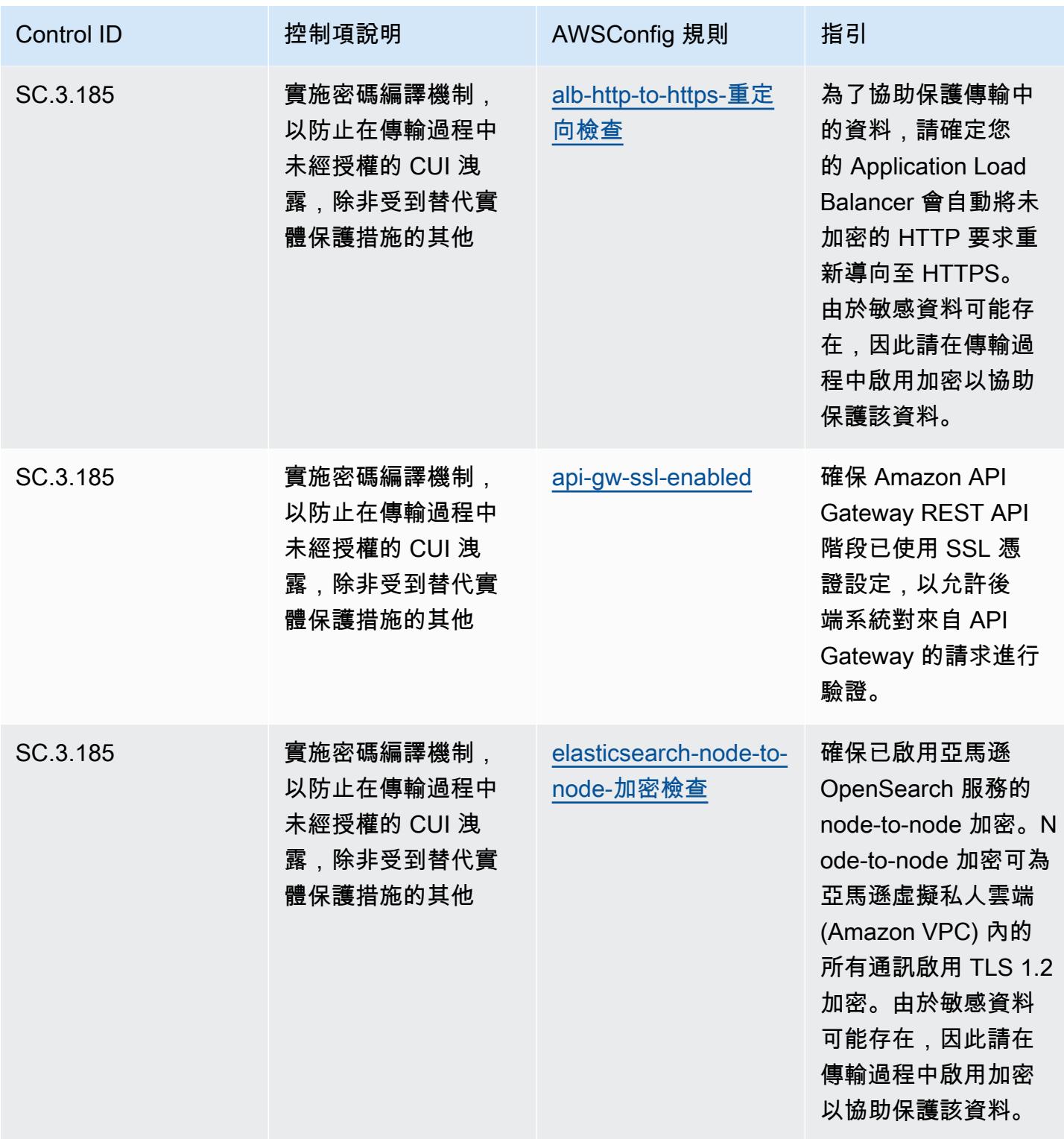

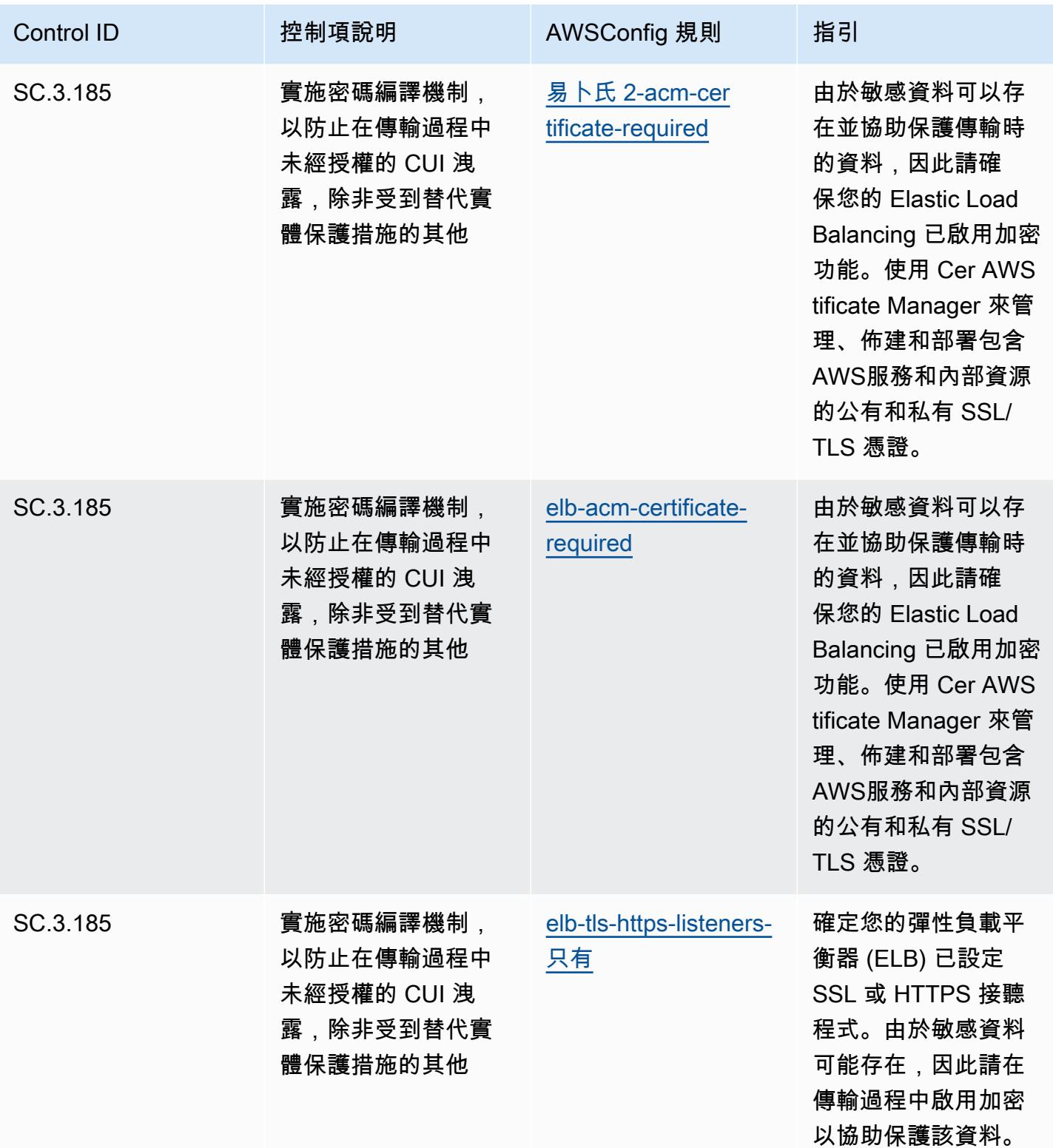

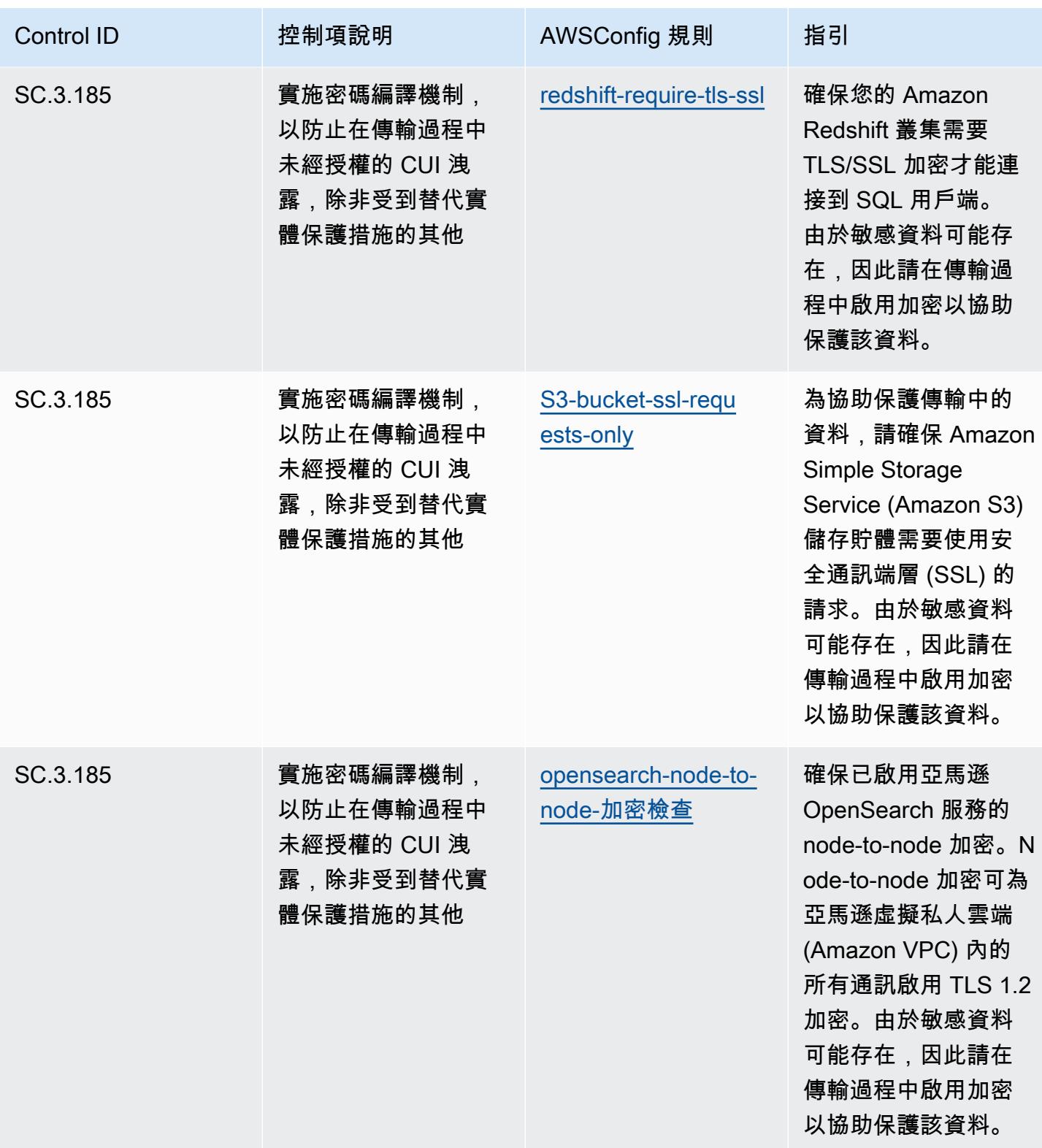

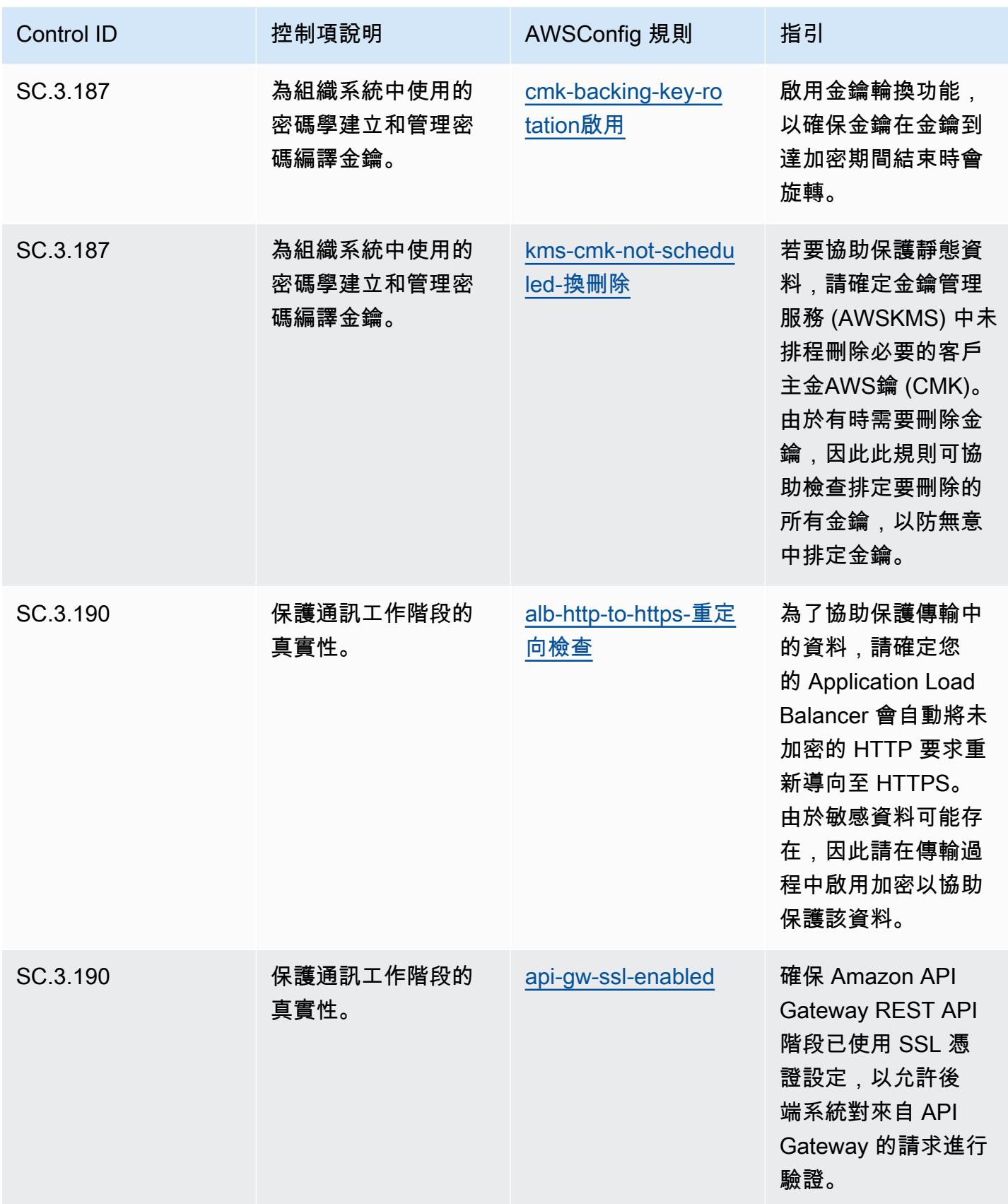

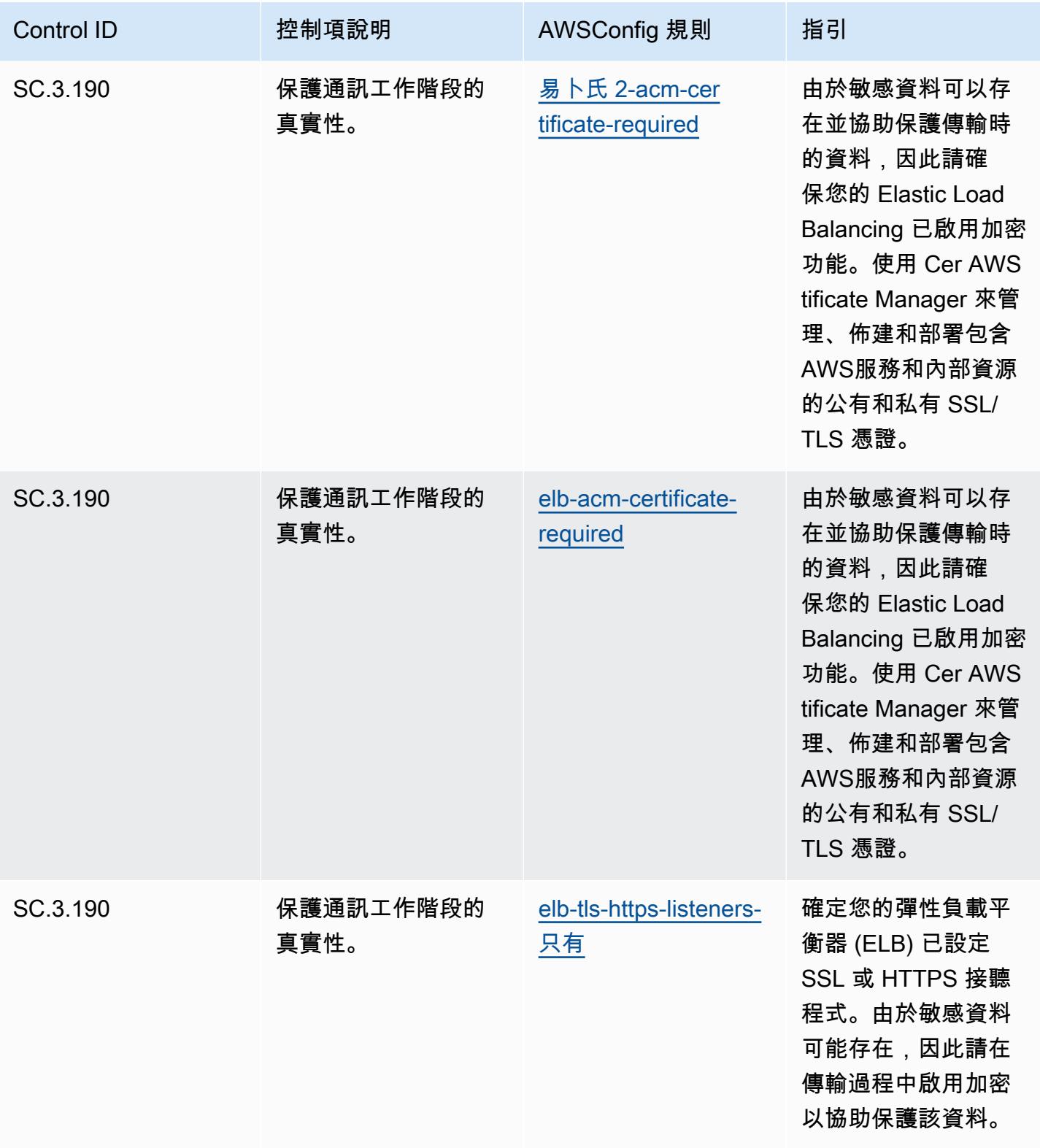

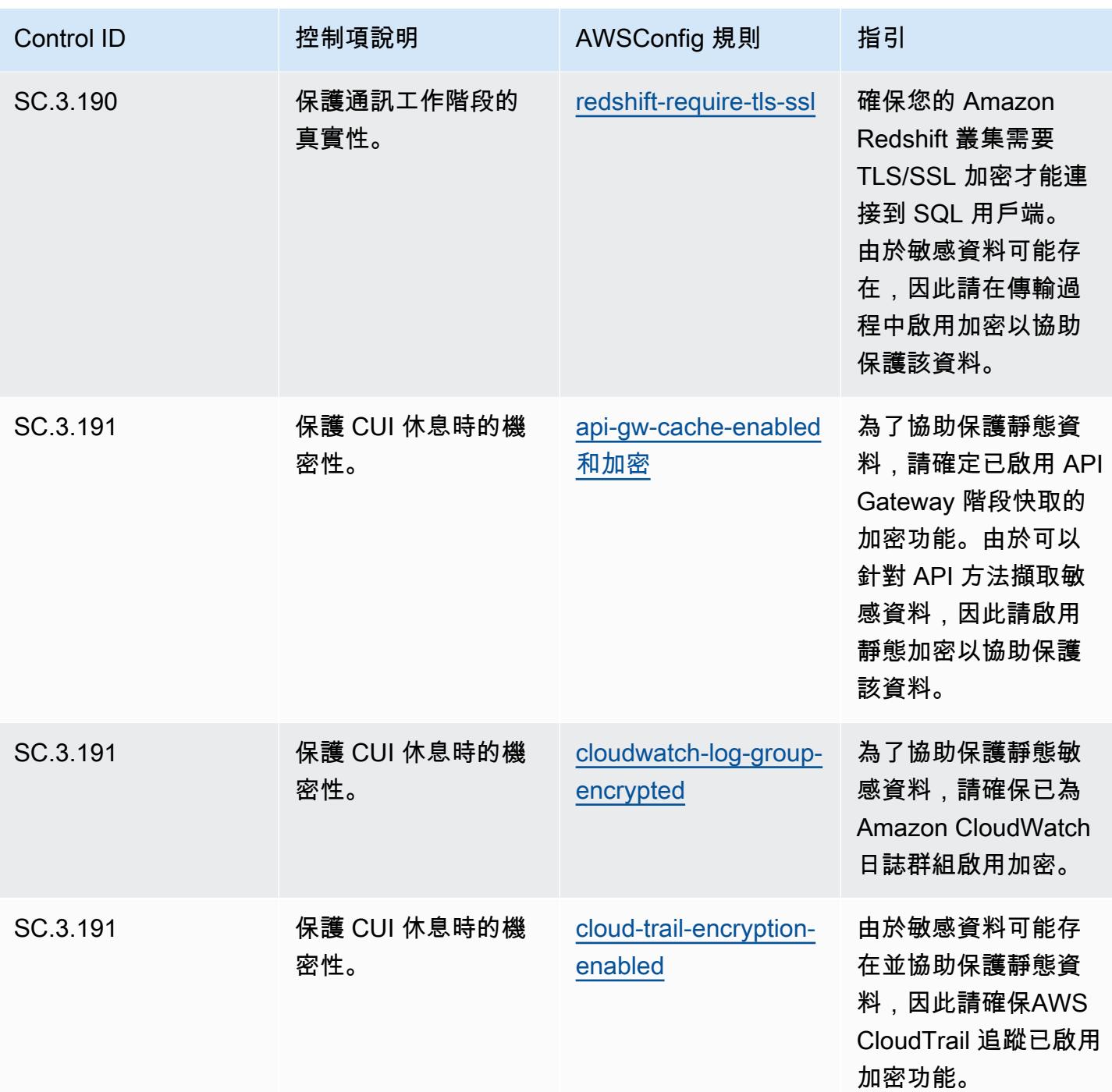

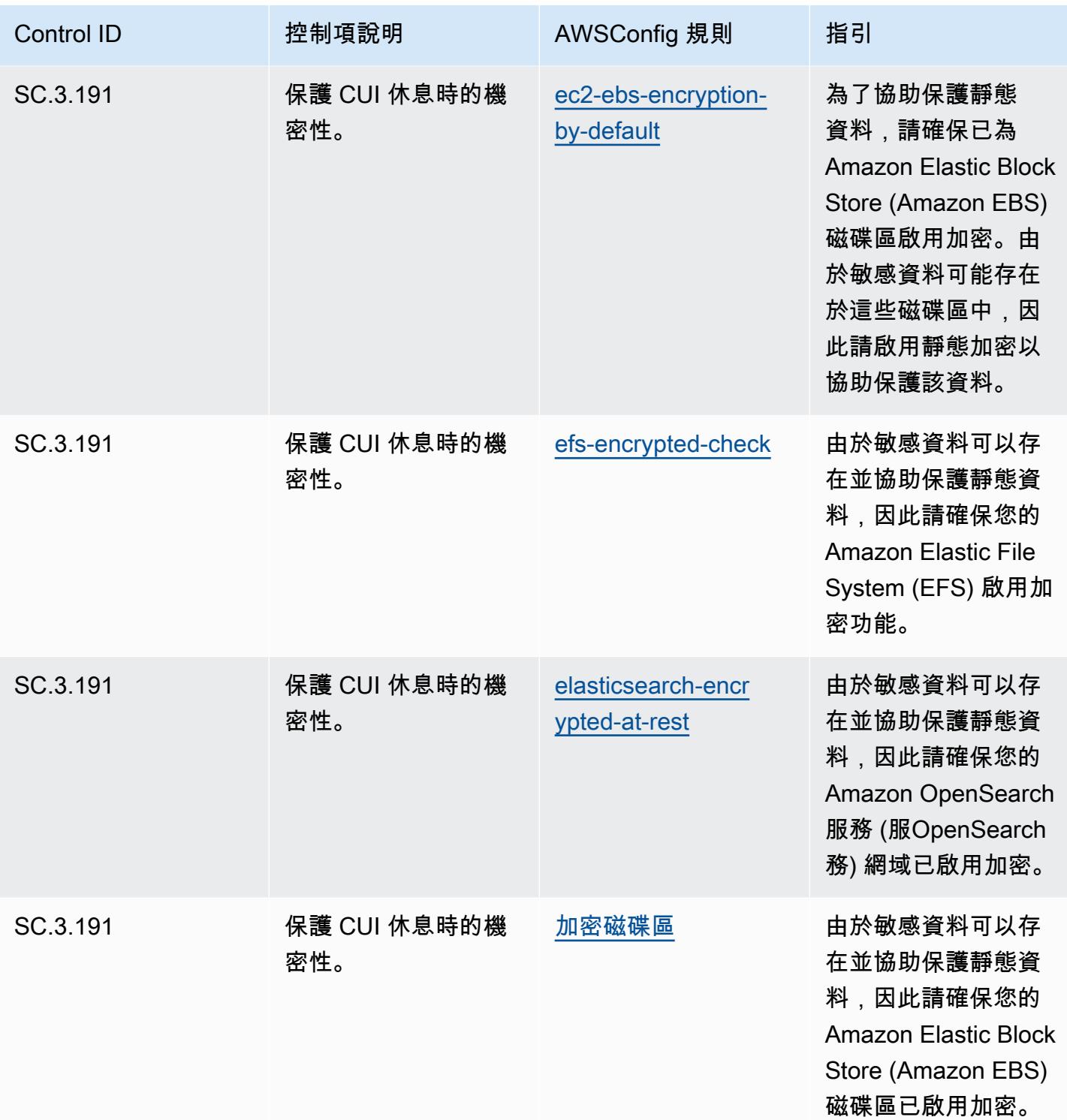

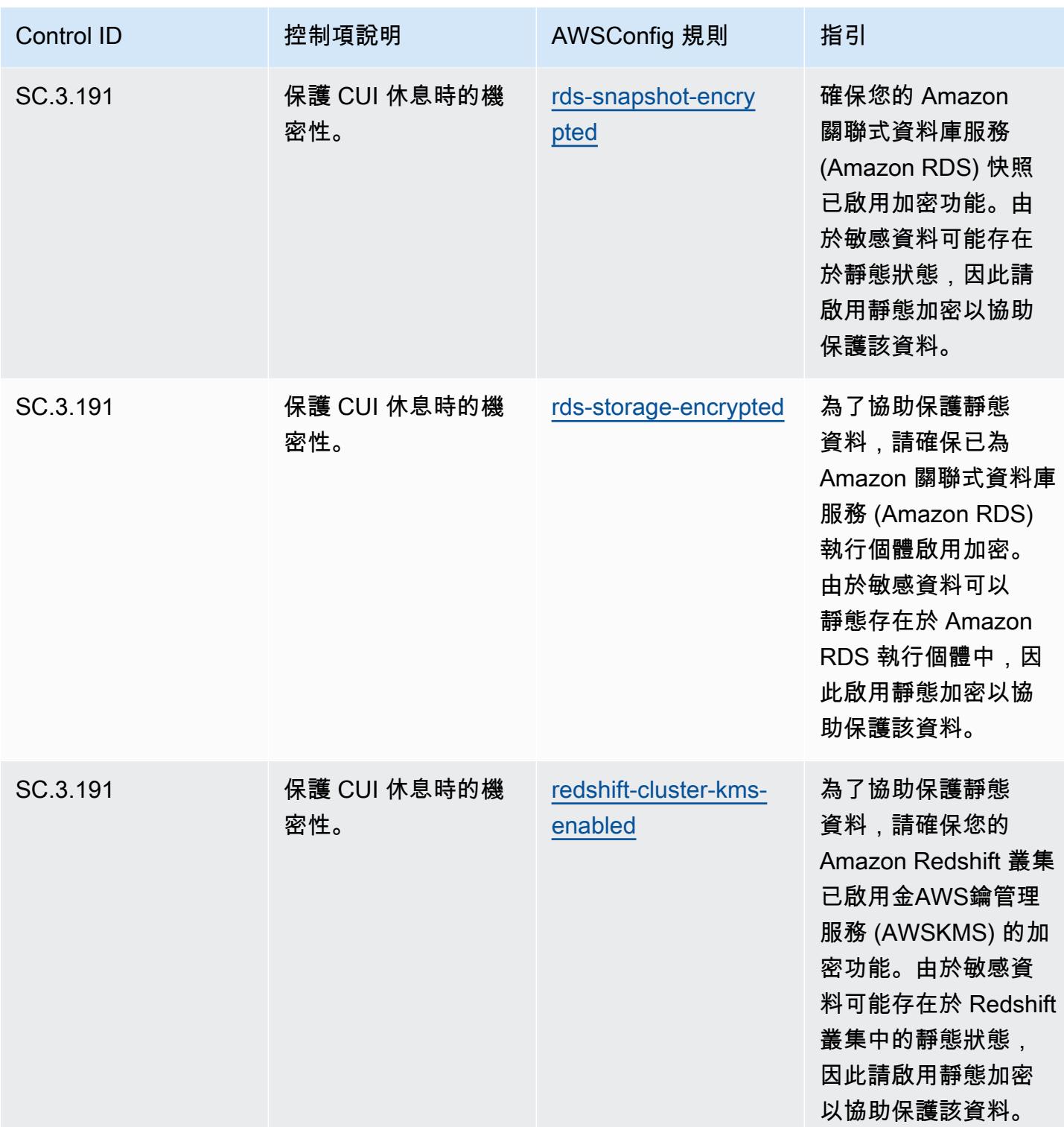

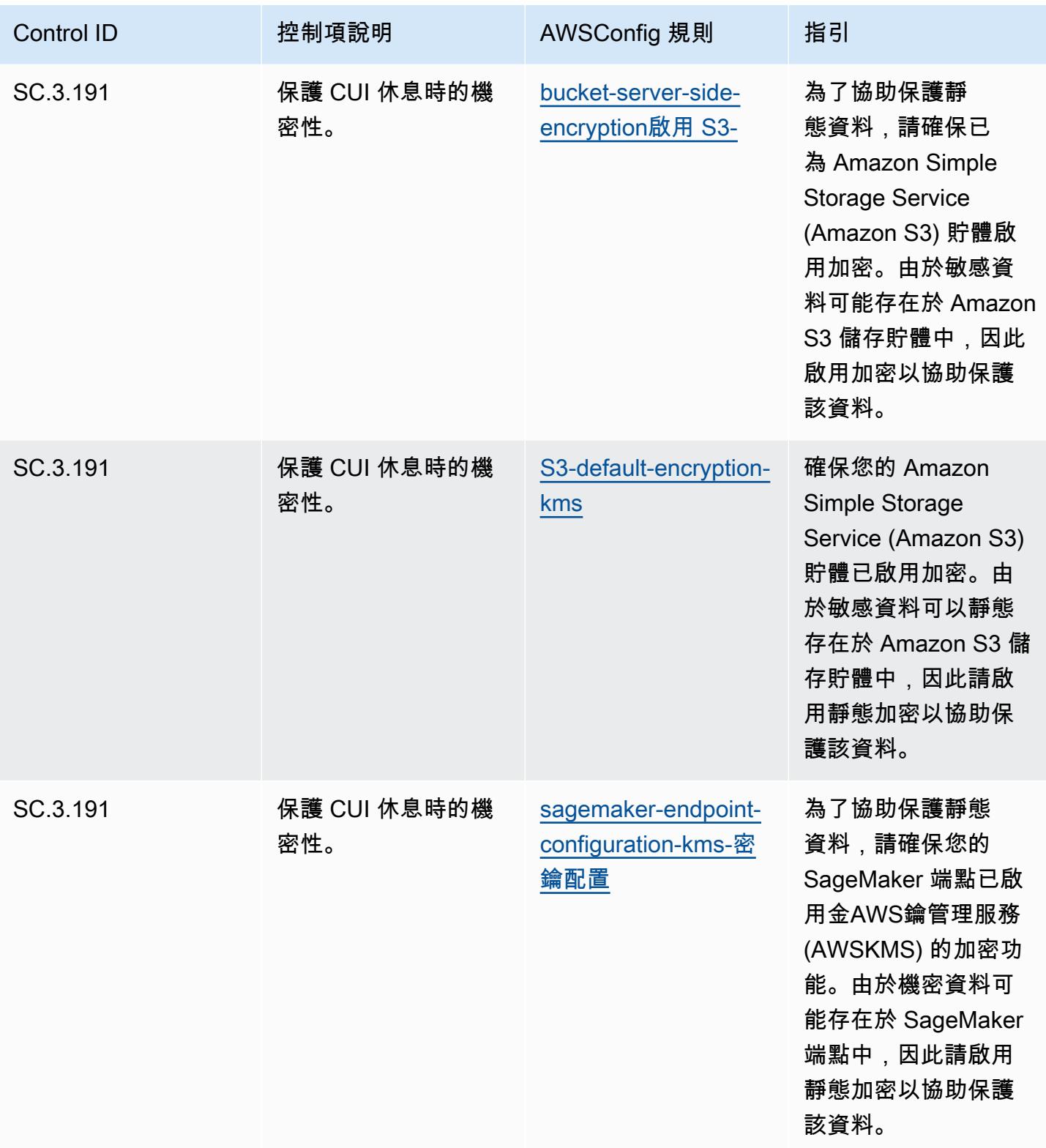

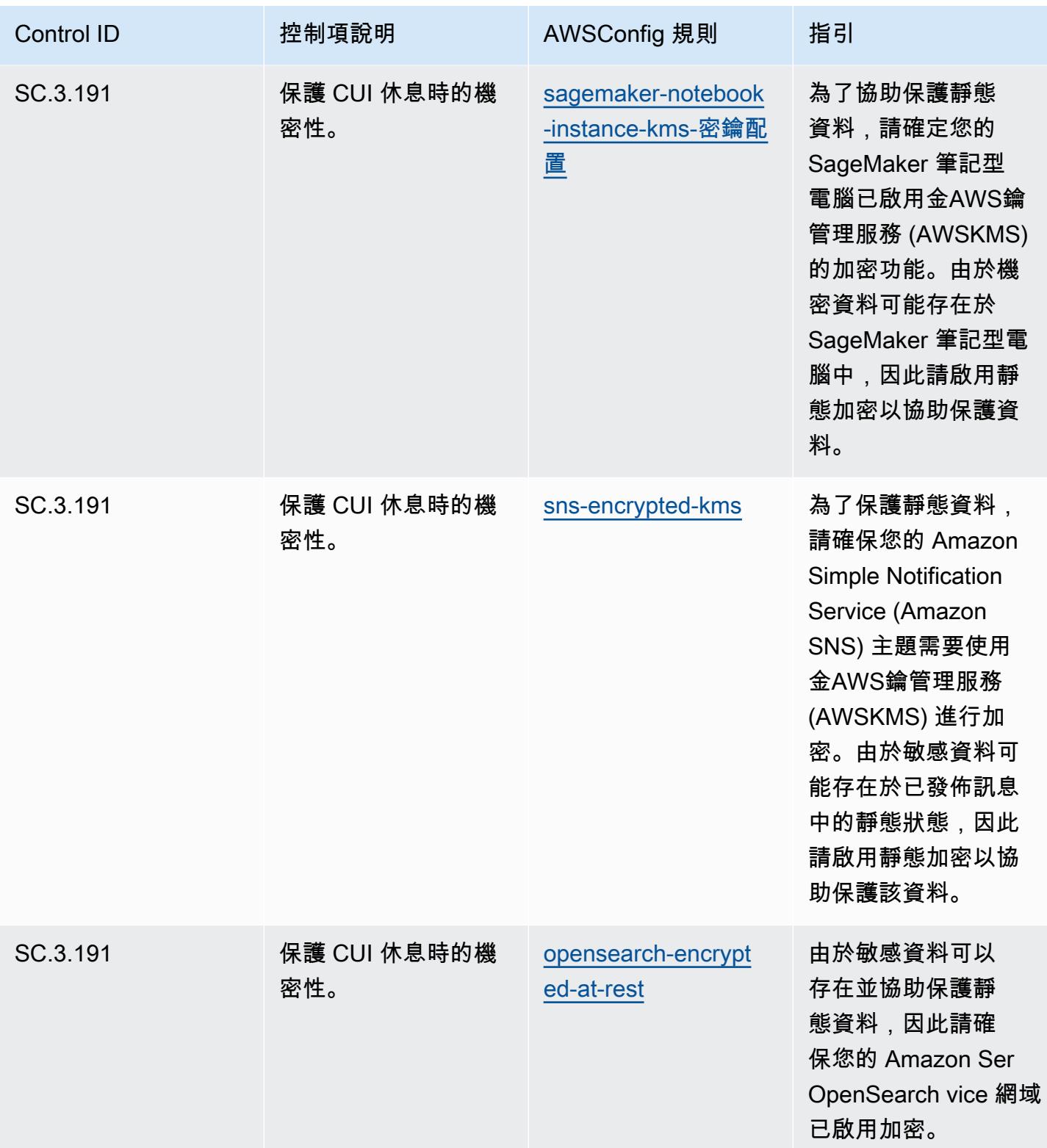

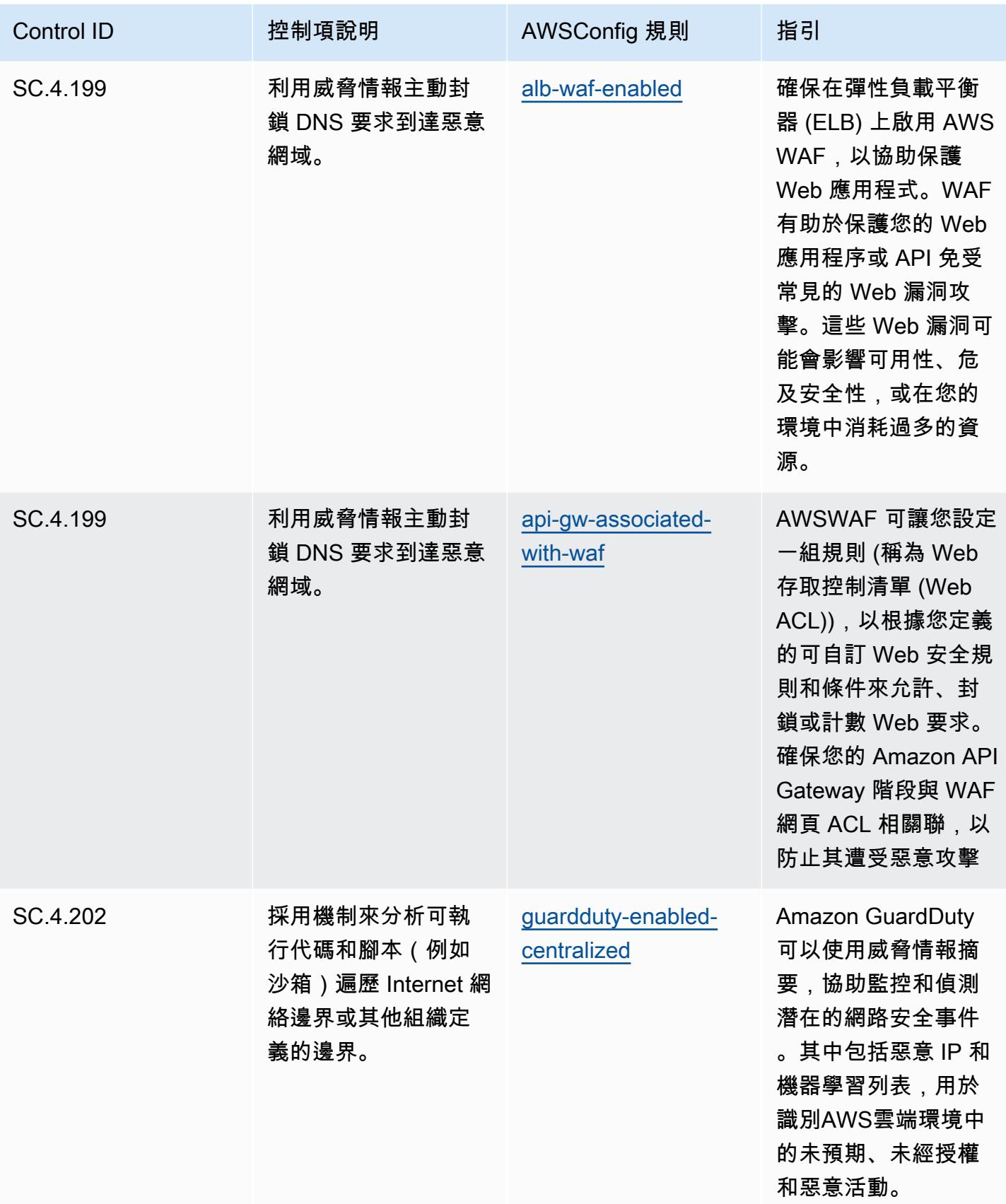

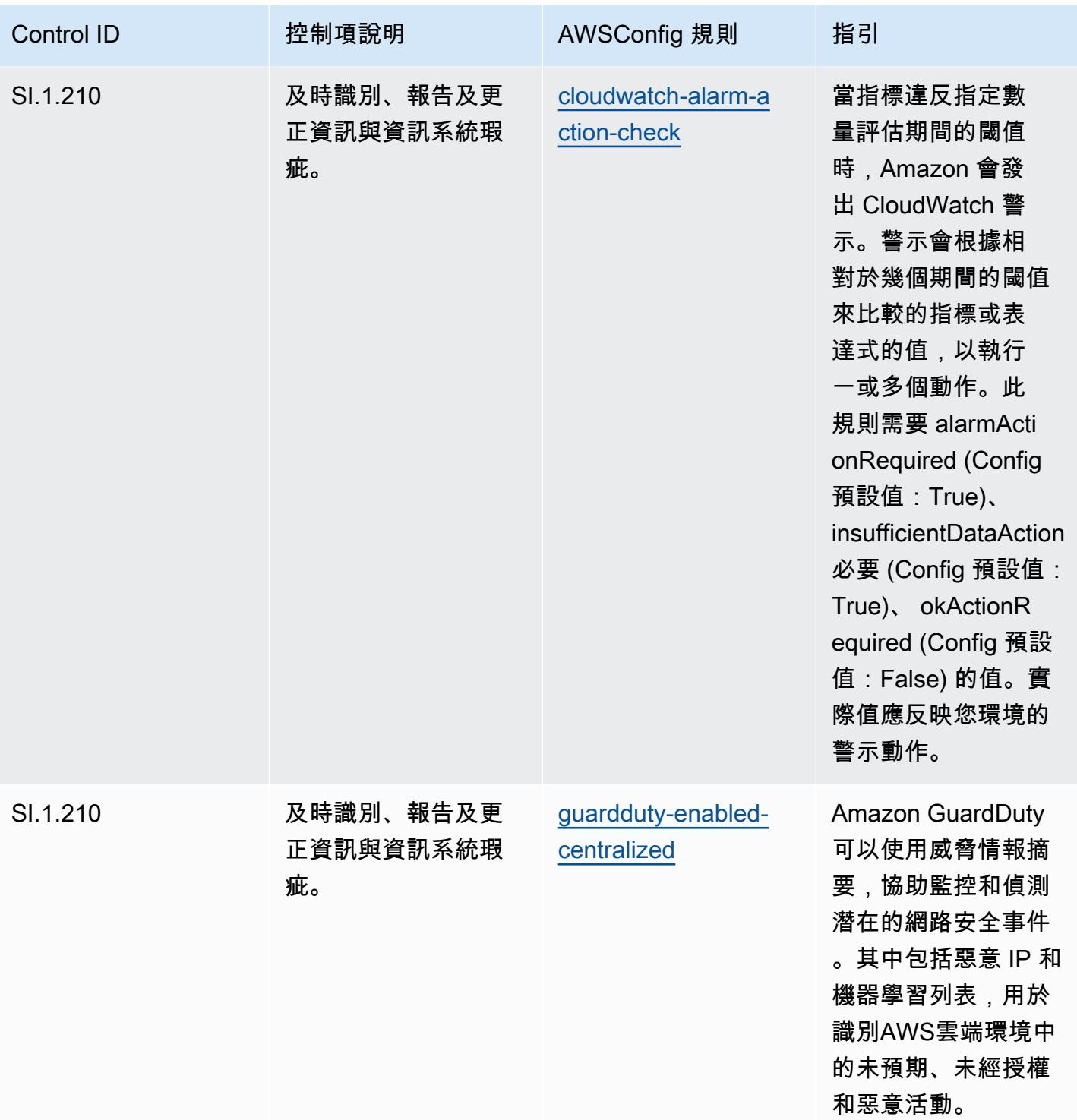

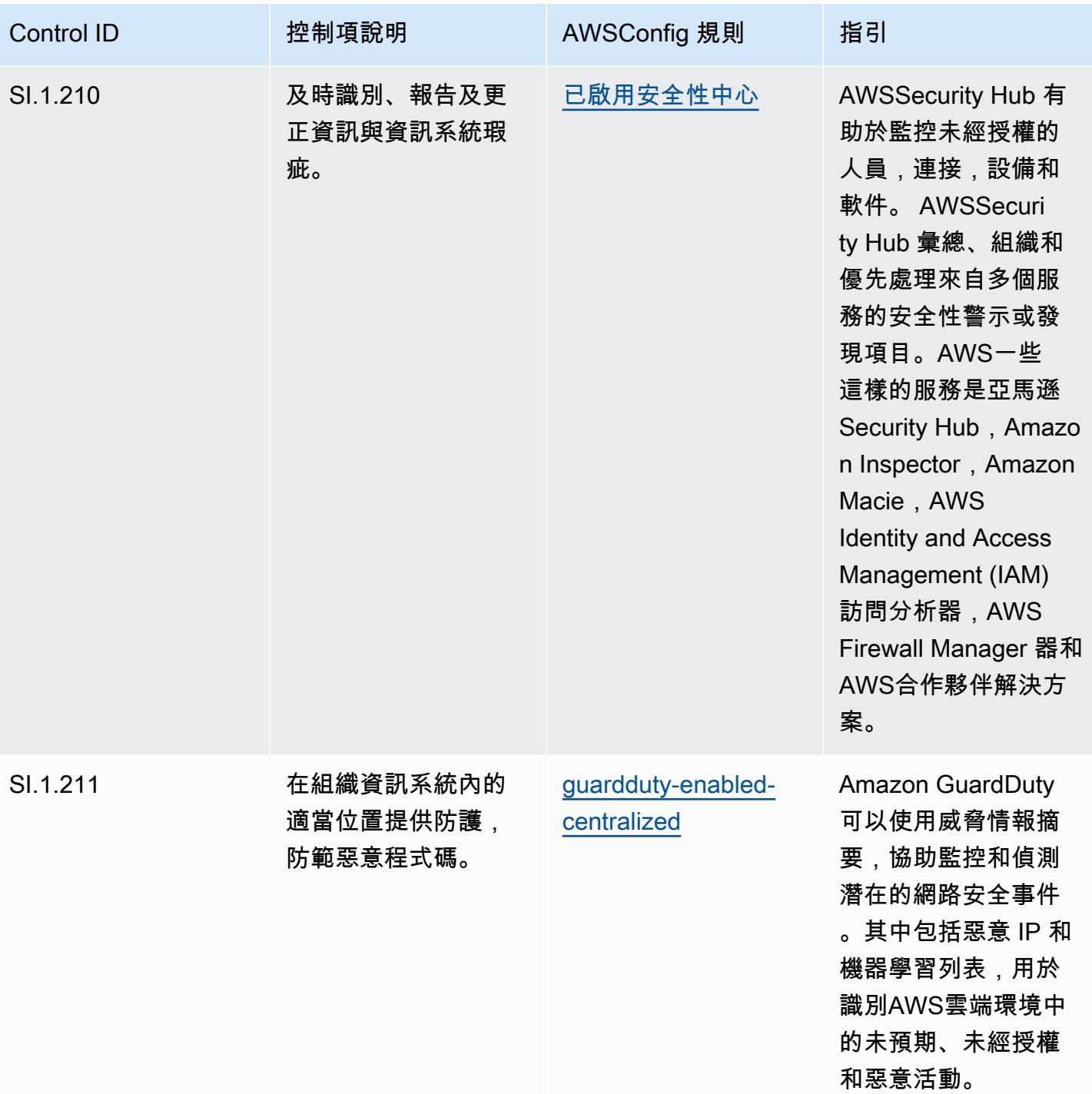

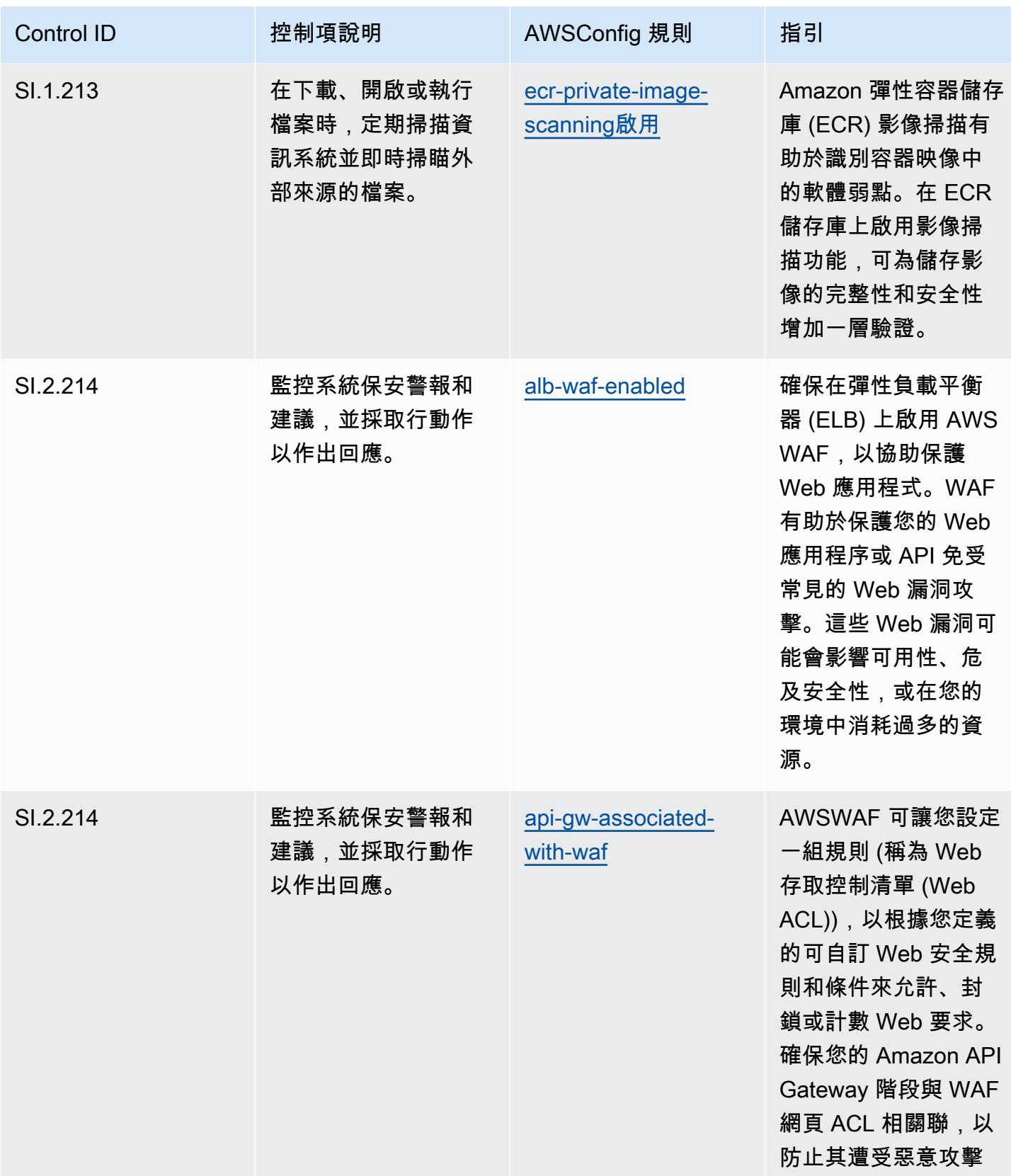

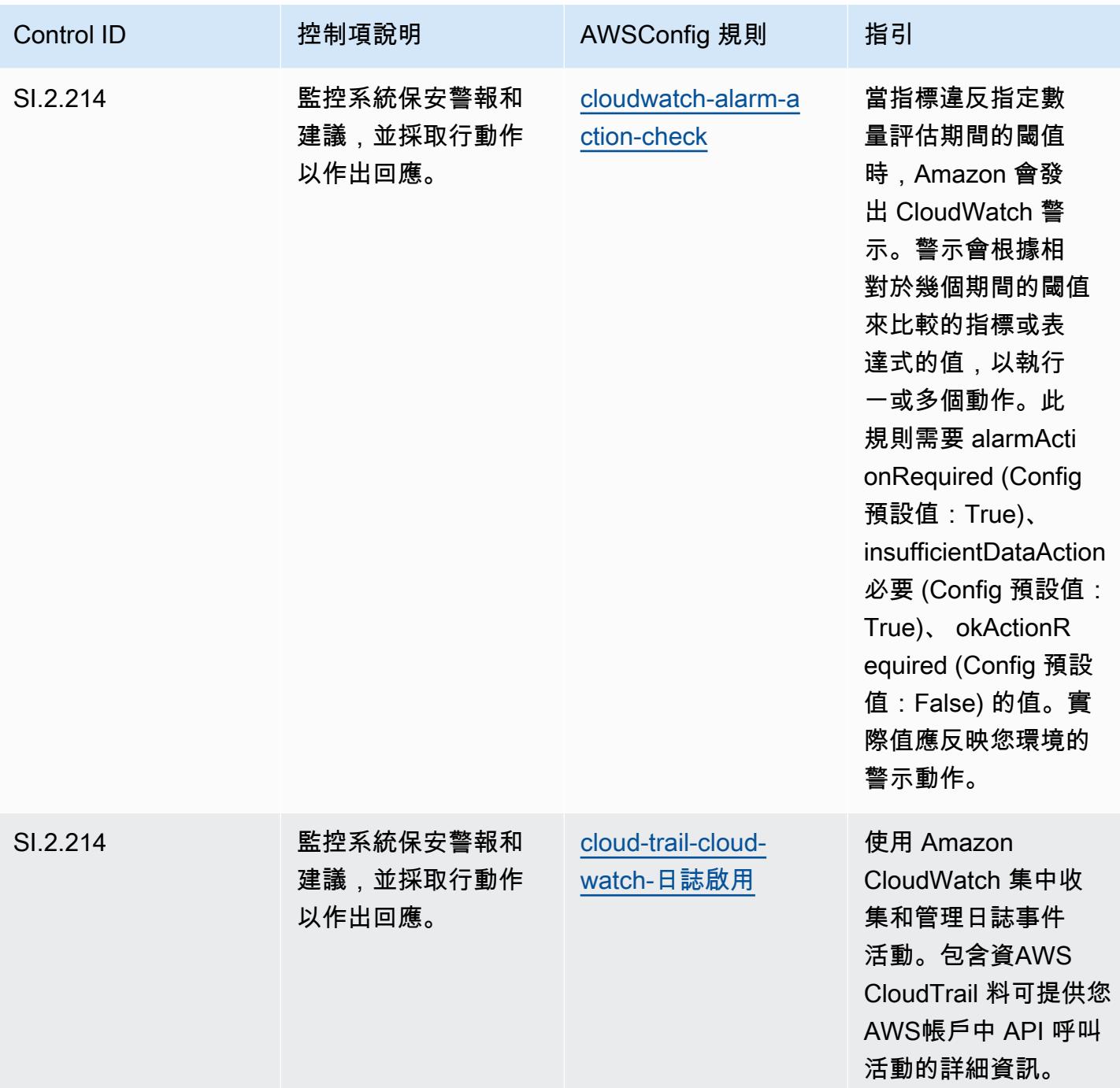

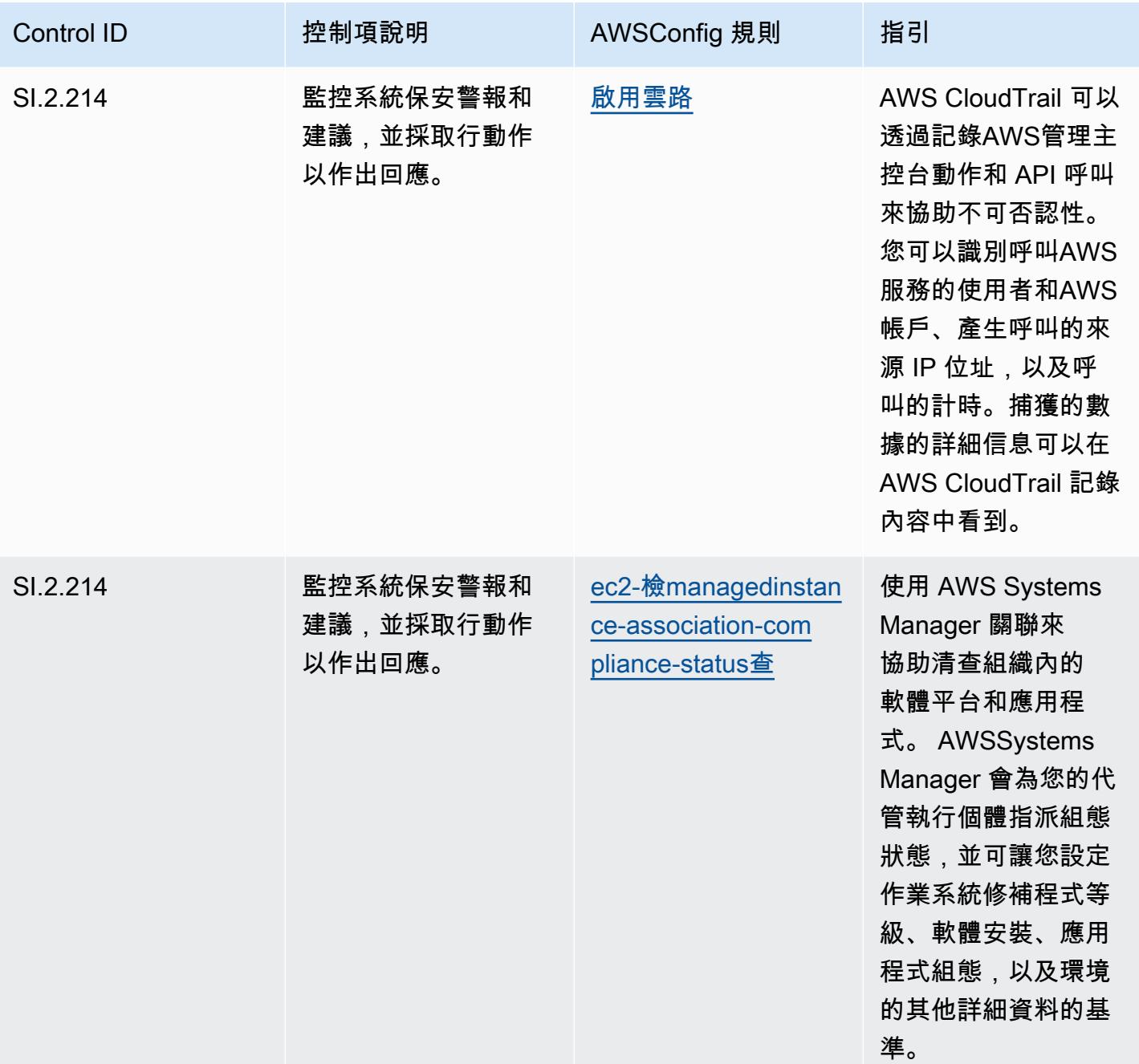

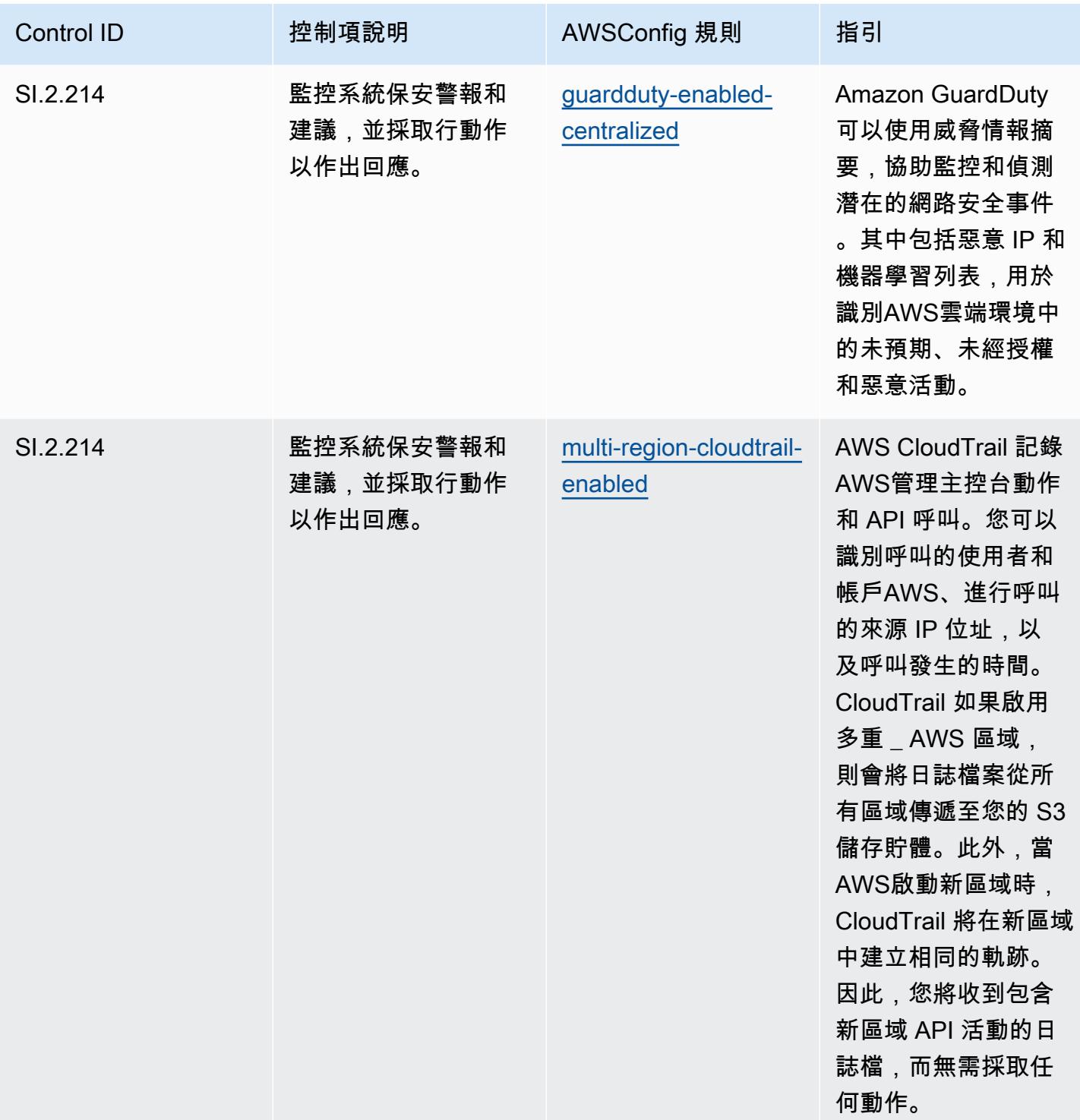

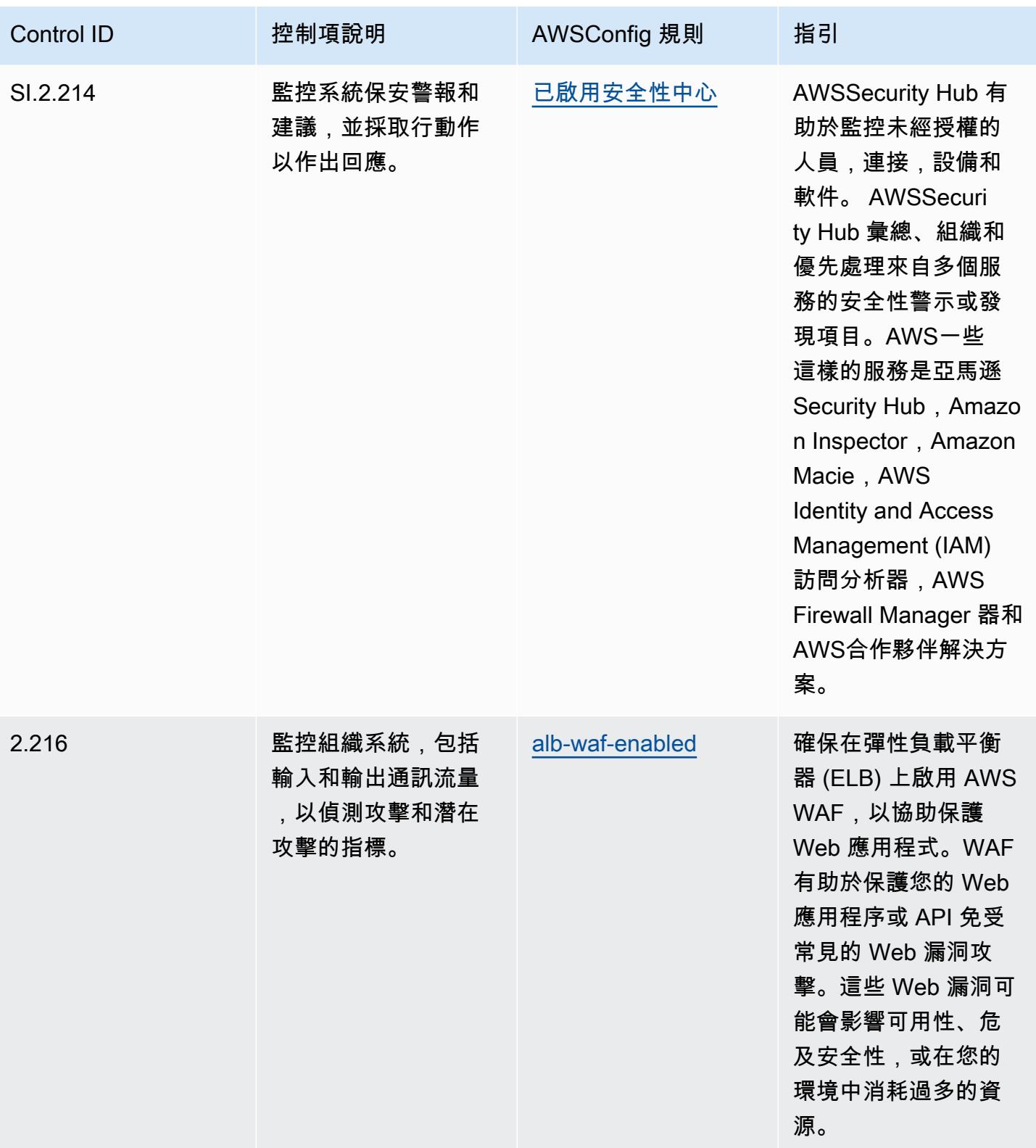

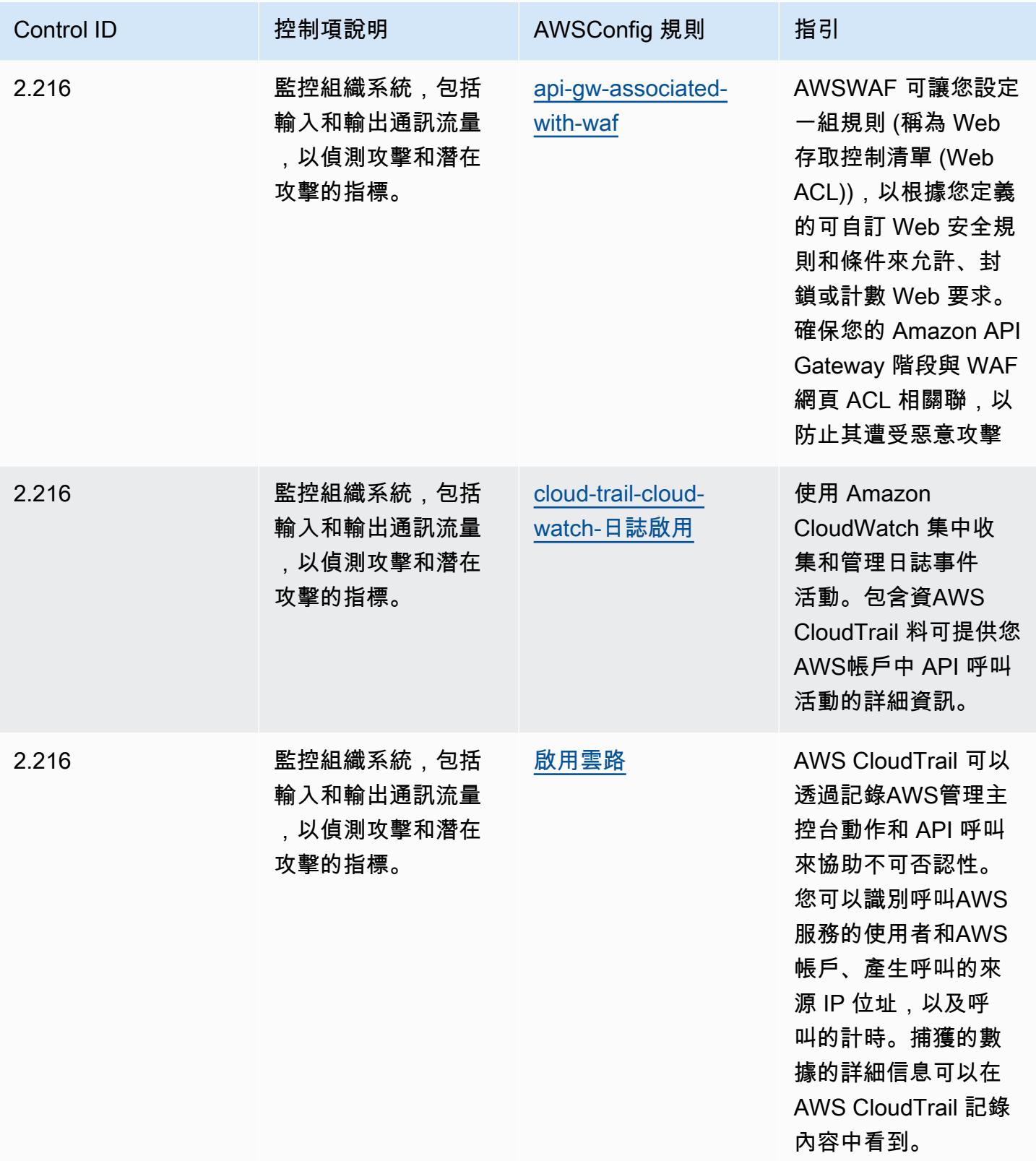

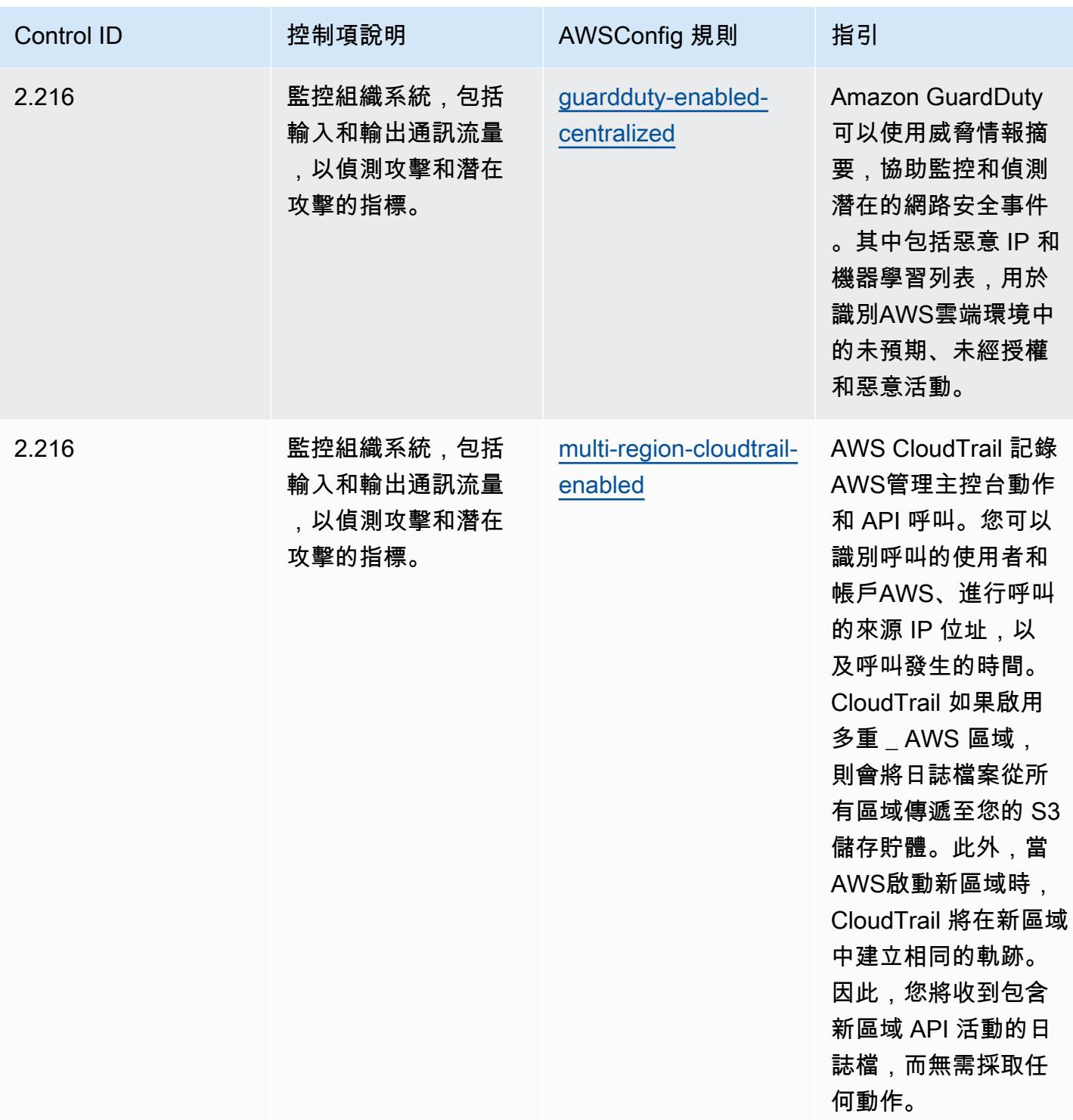

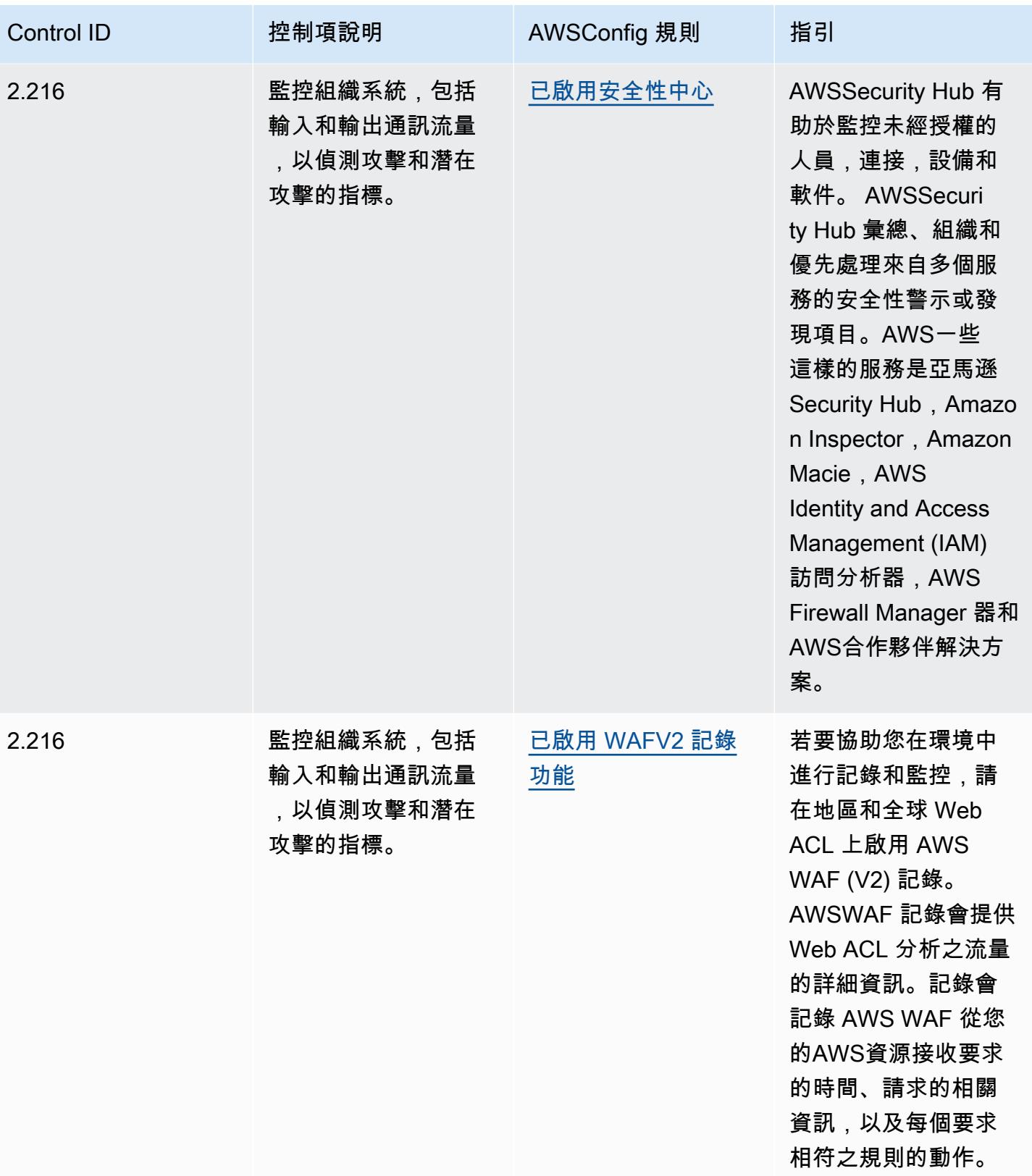

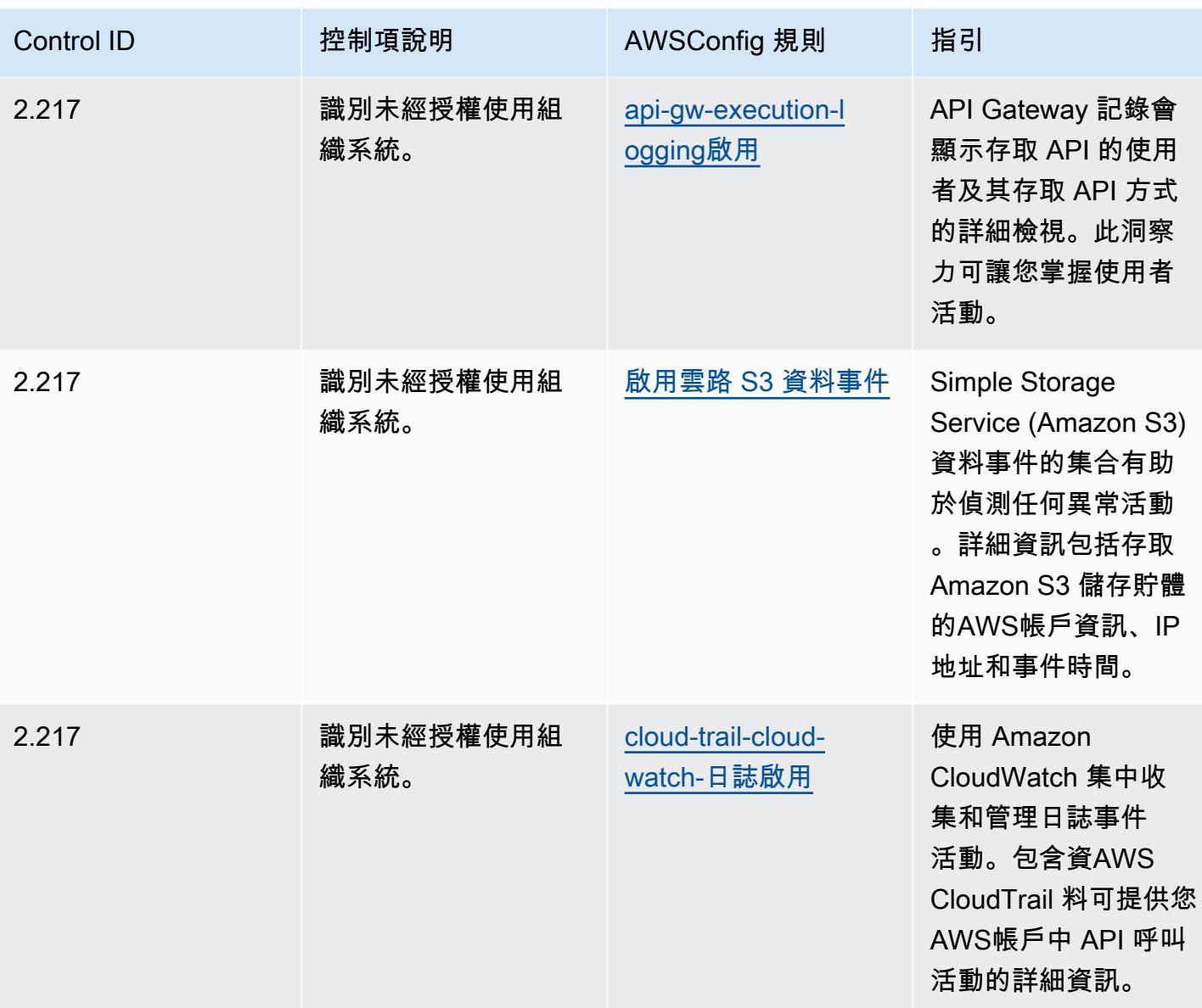

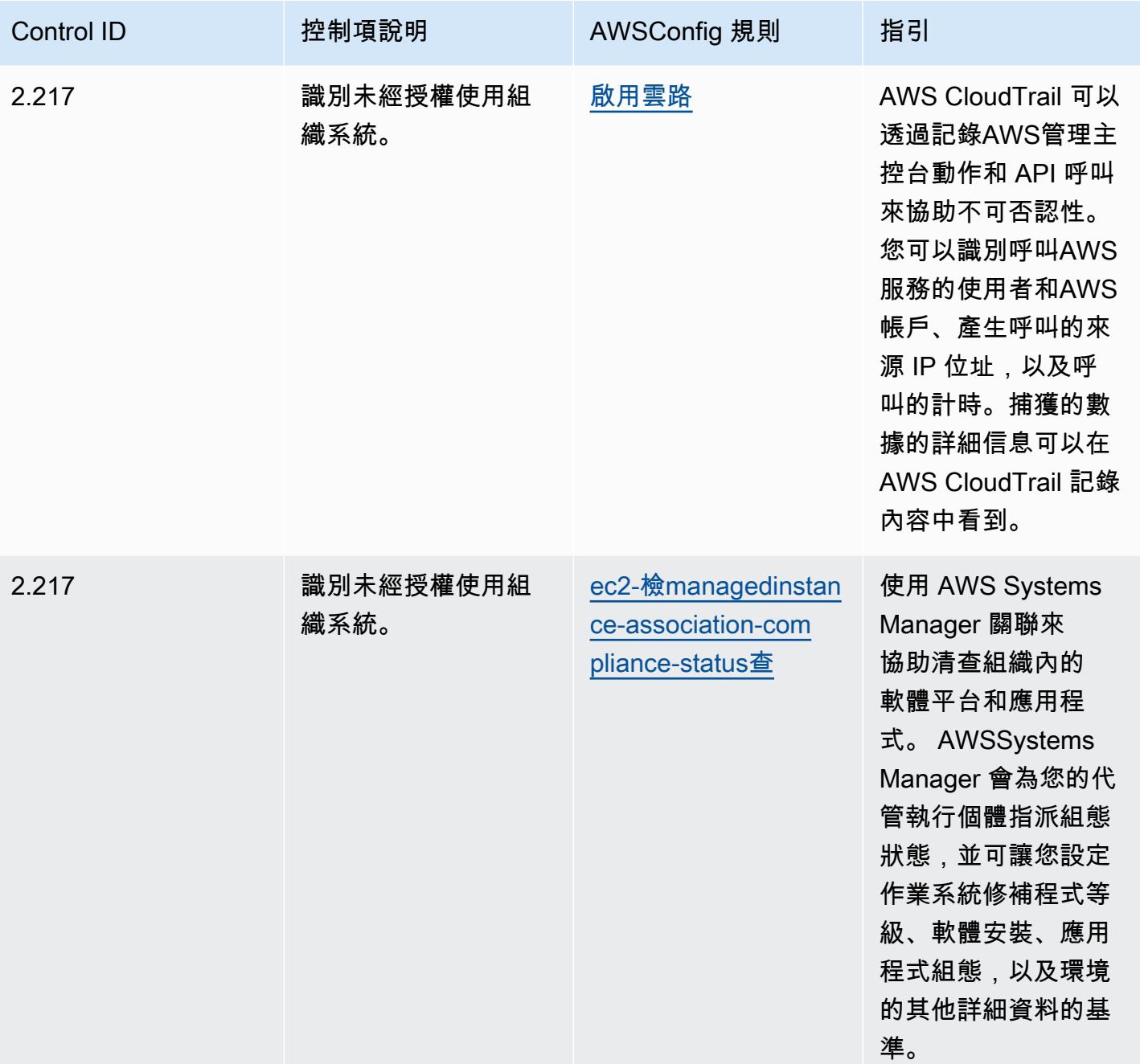

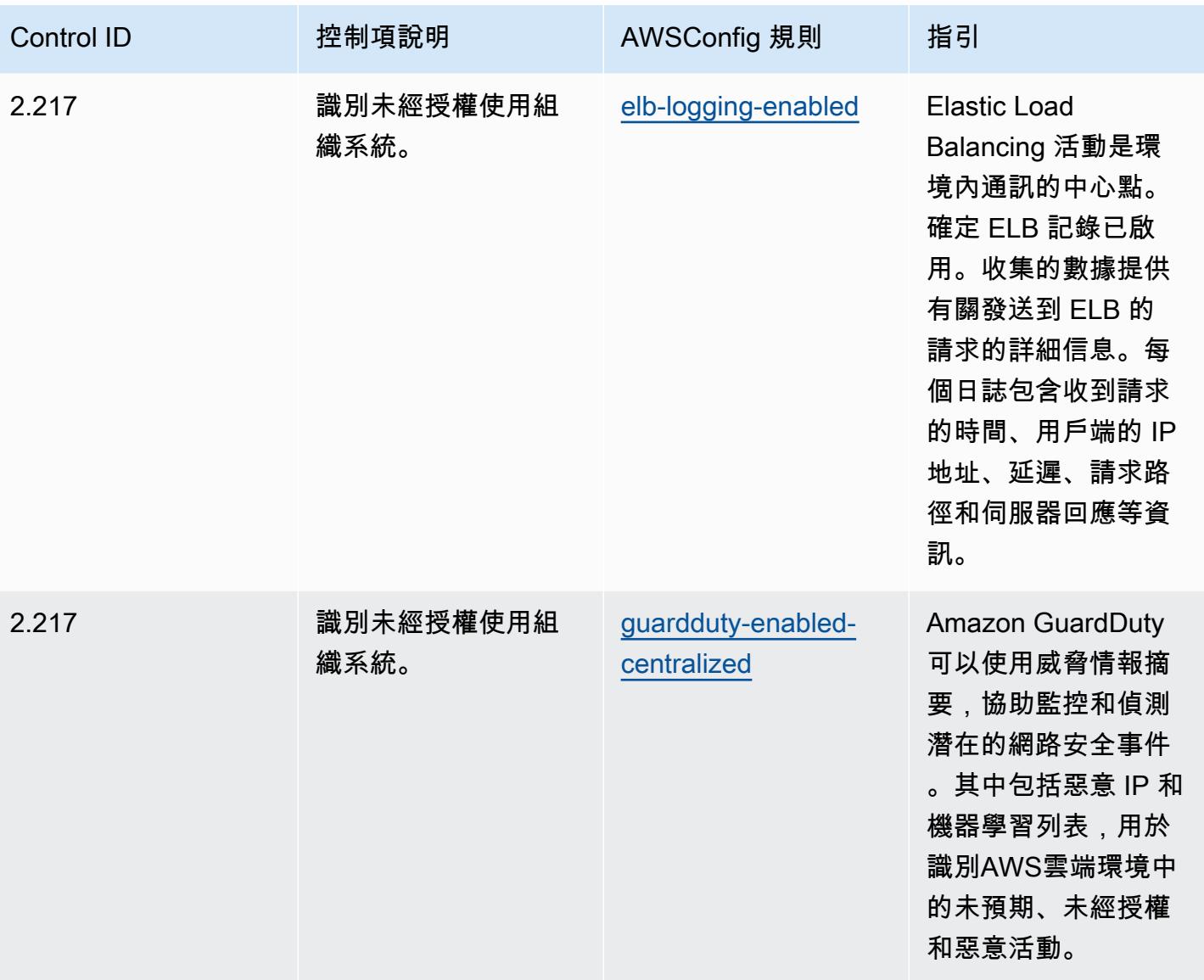

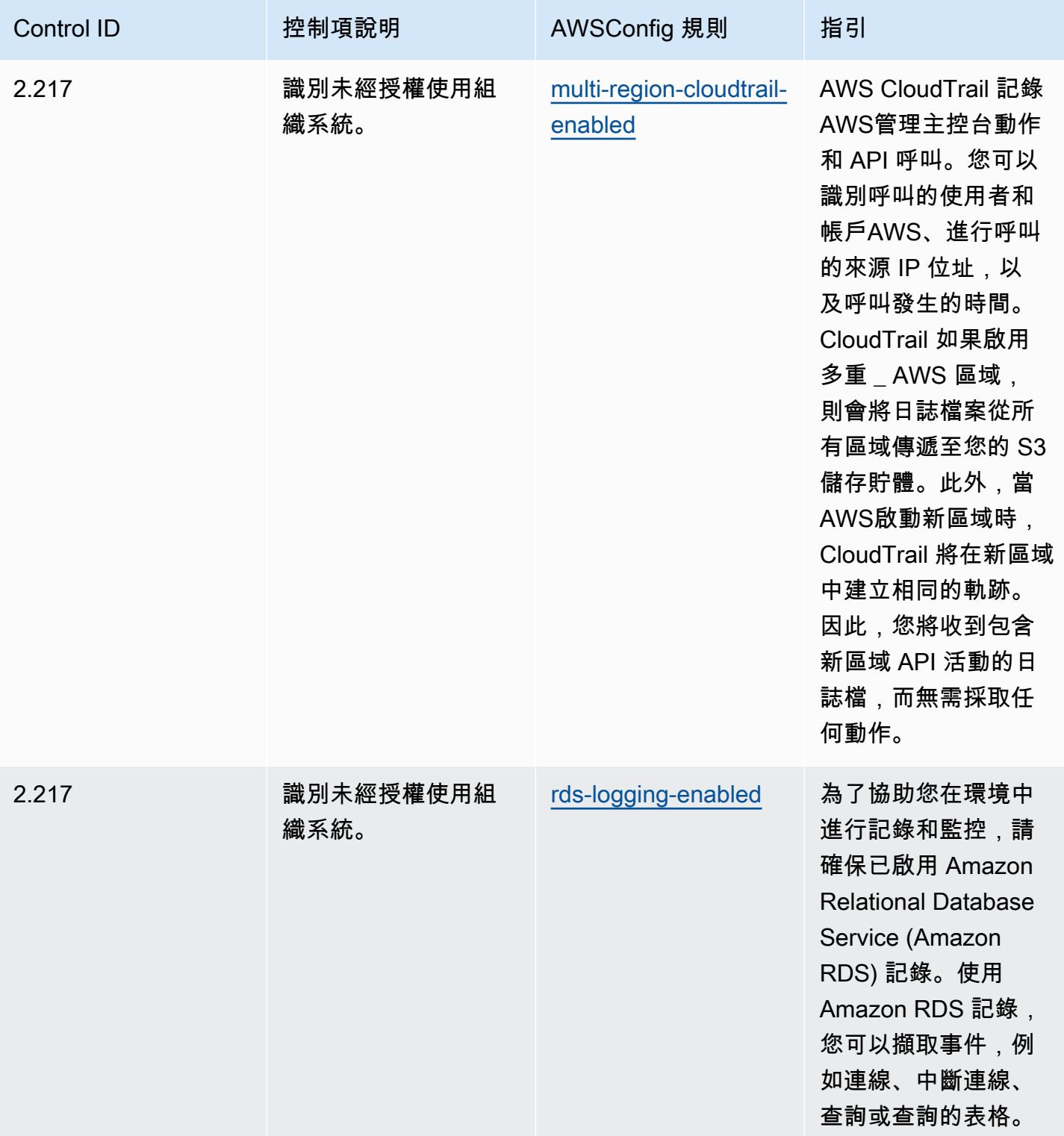

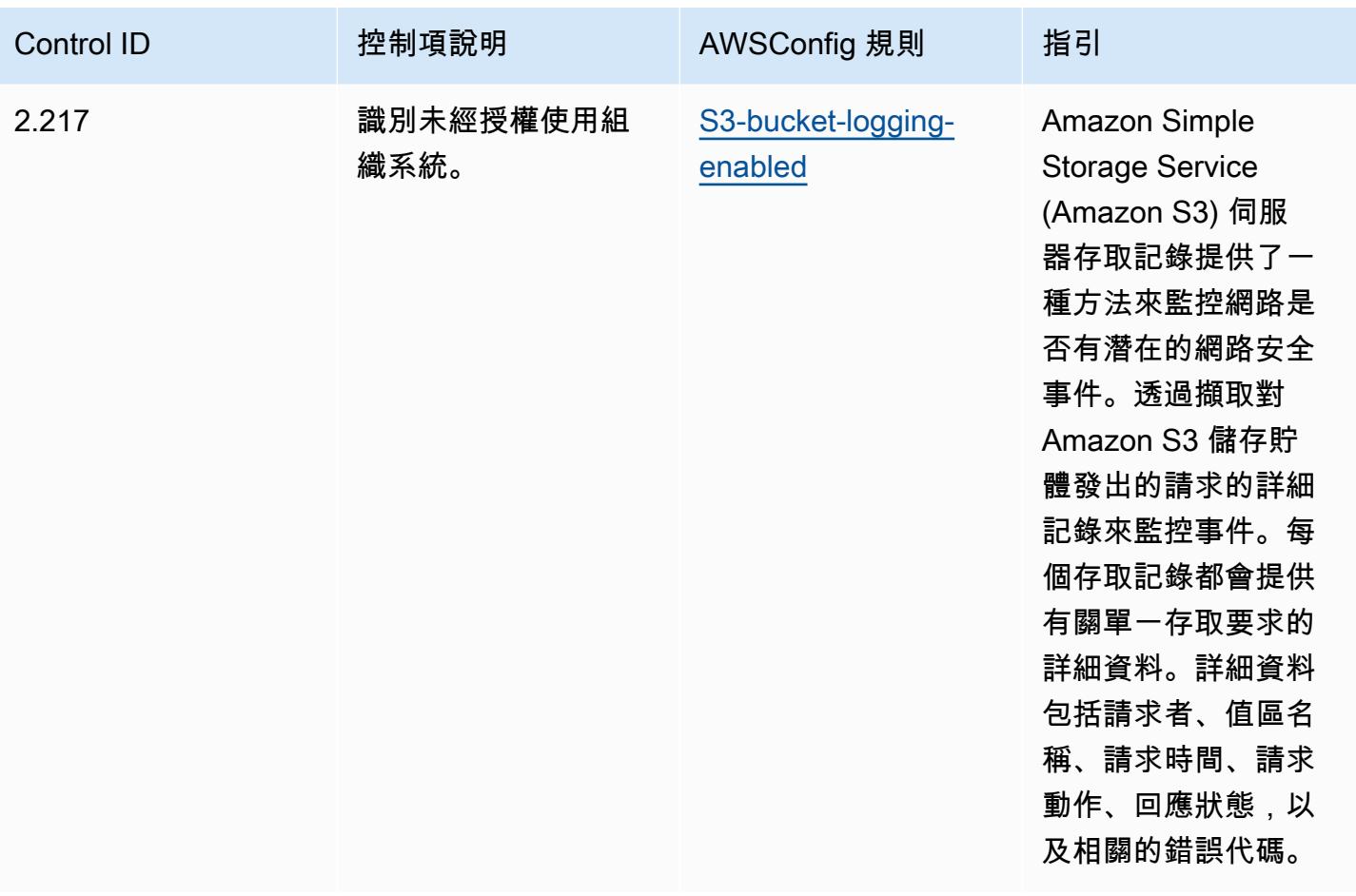

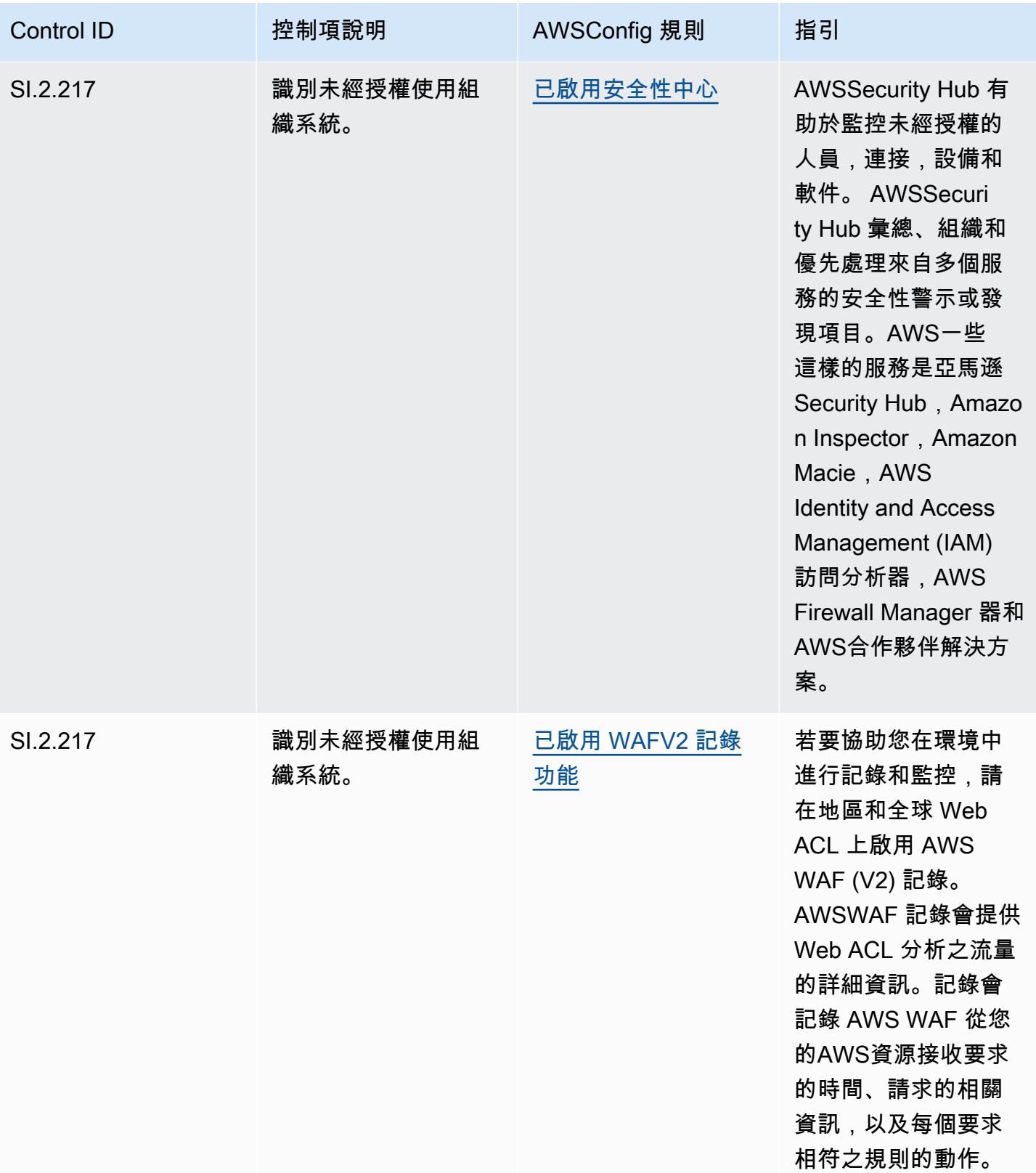

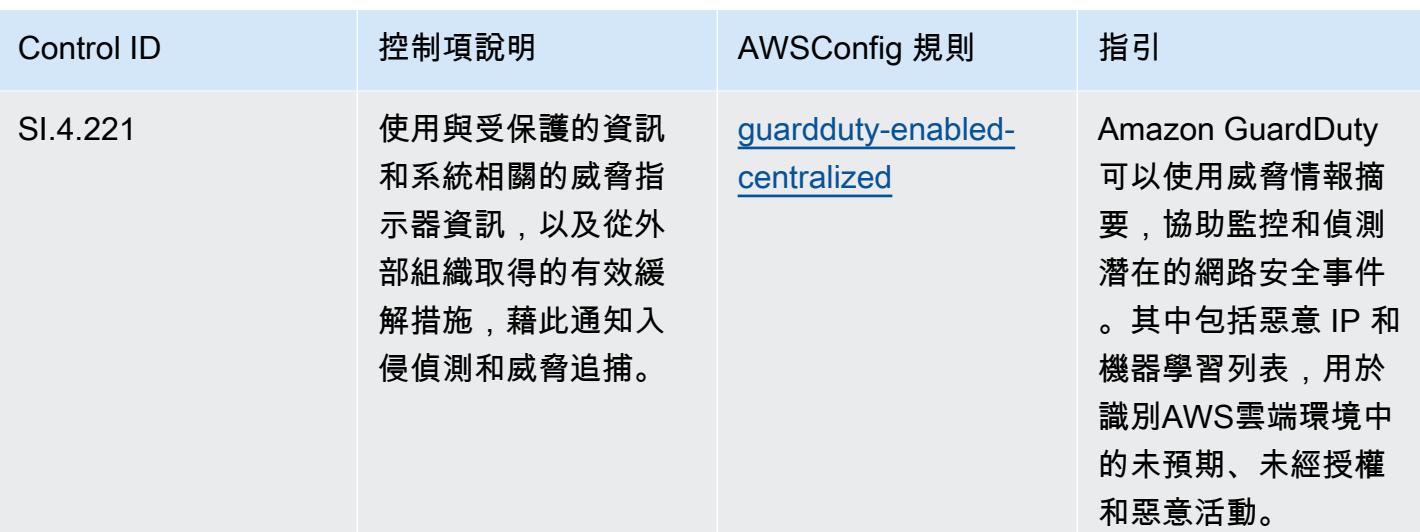

**Template** 

該模板可在以下位置[獲得 GitHub:CMMC 第 4 級的操作最佳實踐。](https://github.com/awslabs/aws-config-rules/blob/master/aws-config-conformance-packs/Operational-Best-Practices-for-CMMC-Level-4.yaml)

## CMMC 第五級營運最佳實務

一致性套件提供一般用途的合規性架構,可讓您使用受管或自AWS Config訂規則和補救動作來建立安 全性、作業或成本最佳化治理檢查。AWS Config一致性套件 (作為範例範本) 的設計並不是為了完全確 保符合特定治理或法規遵循標準而設計。您有責任自行評估您對服務的使用是否符合適用的法律和法規 要求。

以下提供網路安全成熟度模型認證 (CMMC) 第 5 級與AWS受管 Config 規則之間的範例對應。每個 Config 規則都會套用至特定AWS資源,並與一或多個 CMMC 層級 5 控制項相關。CMMC 5 級控制項 可以與多個 Config 規則相關聯。如需與這些對映相關的詳細資訊和指引,請參閱下表。

**a** Note

由於 DoD 和 CMMC 認證機構就 CMMC 第 3 至 5 級互惠提供的暫定指引,因此建議客戶目前 使用 AWS GovCloud (美國)區域來處理任何需要符合 CMMC 第 3 至 5 級的工作負載。因 此,CMMC 第 3 至 5 級的一致性套件範本無法在一致性套件主控台中使用,以避免混淆。客 戶可以 CloudFormation 使用本文件中連結的範例 YAML 檔案,獨立安裝 Config 規則,以對應 CMMC 第 3-5 級的暫定性指引 (不含一致性套件範本)。
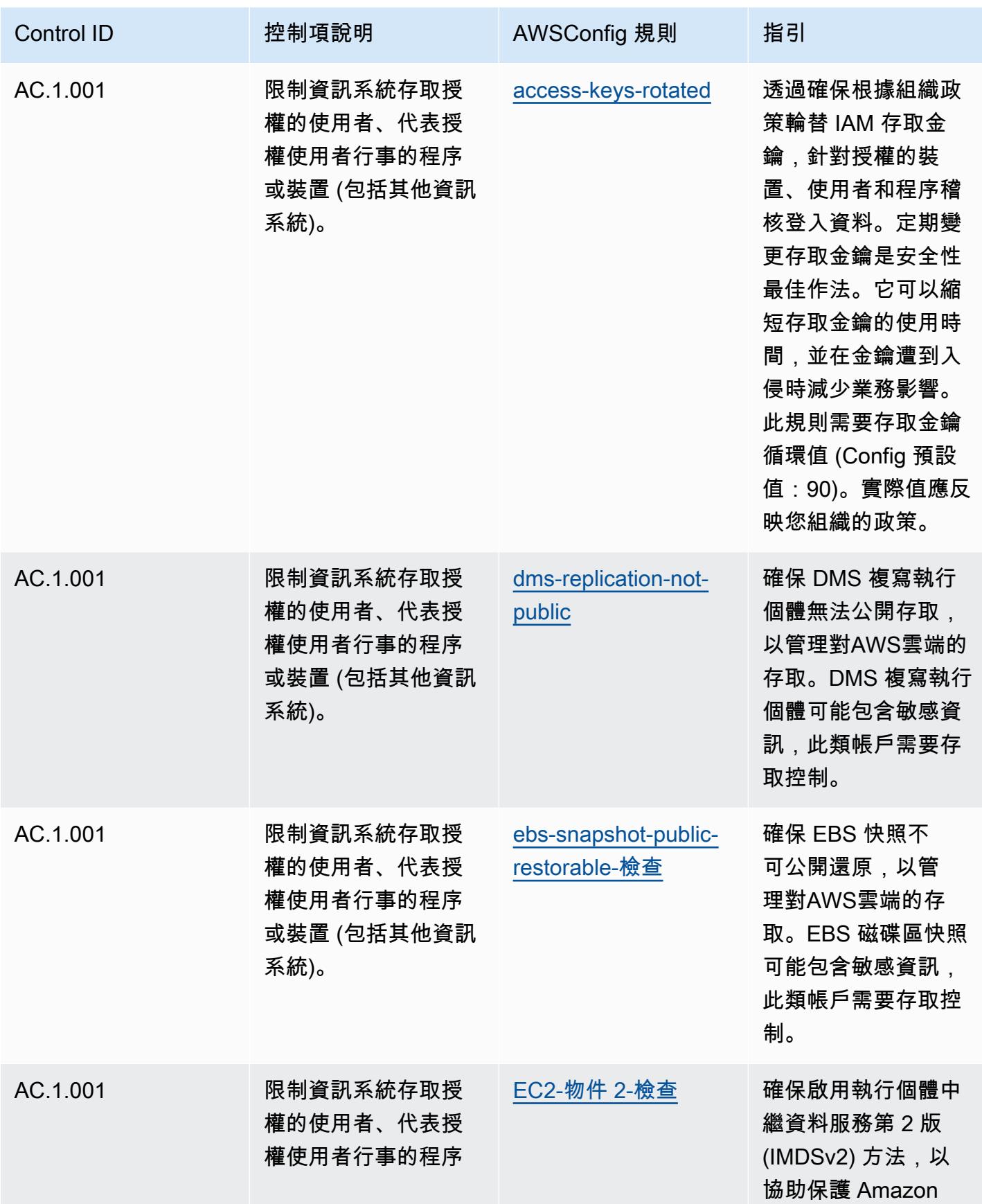

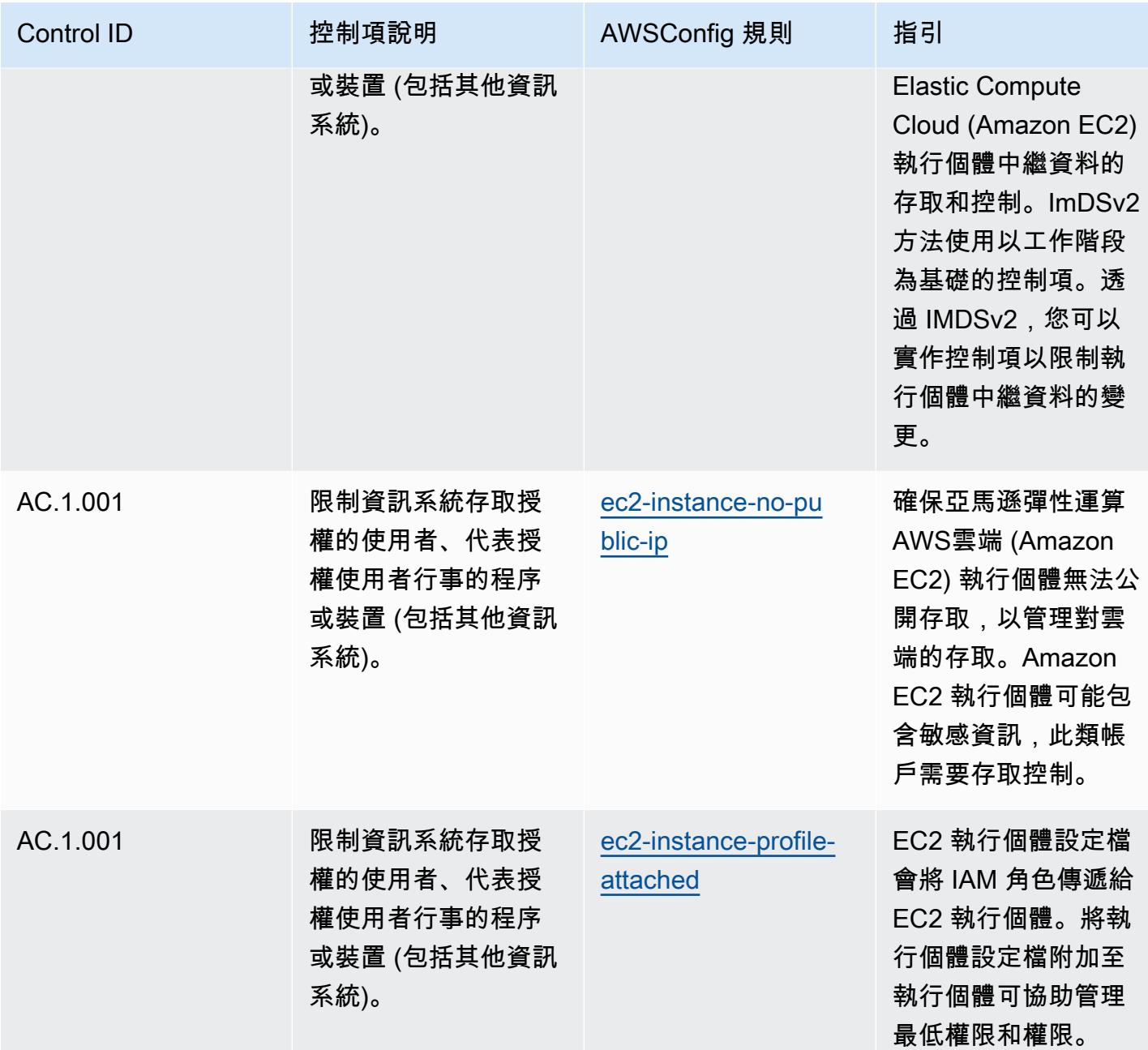

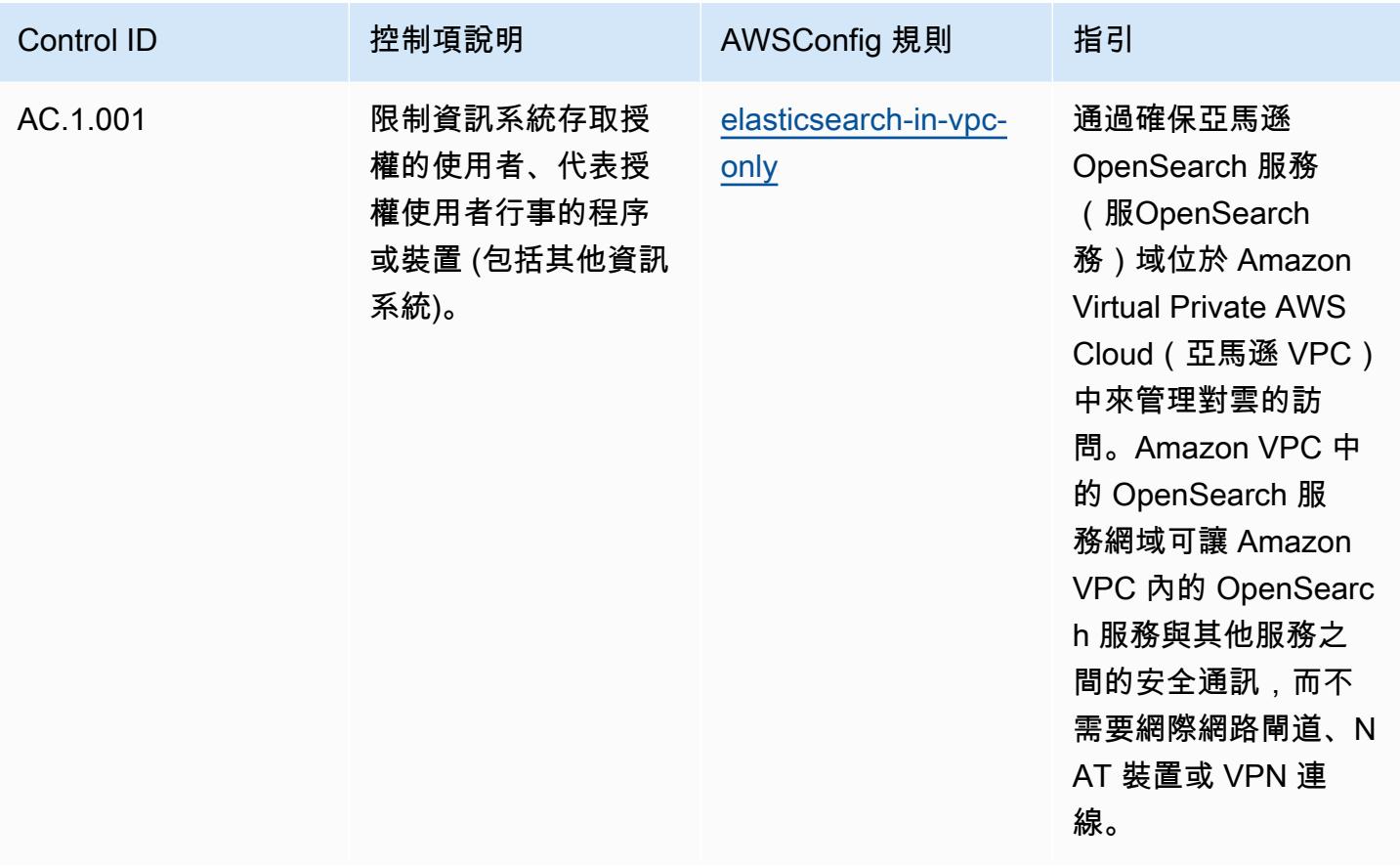

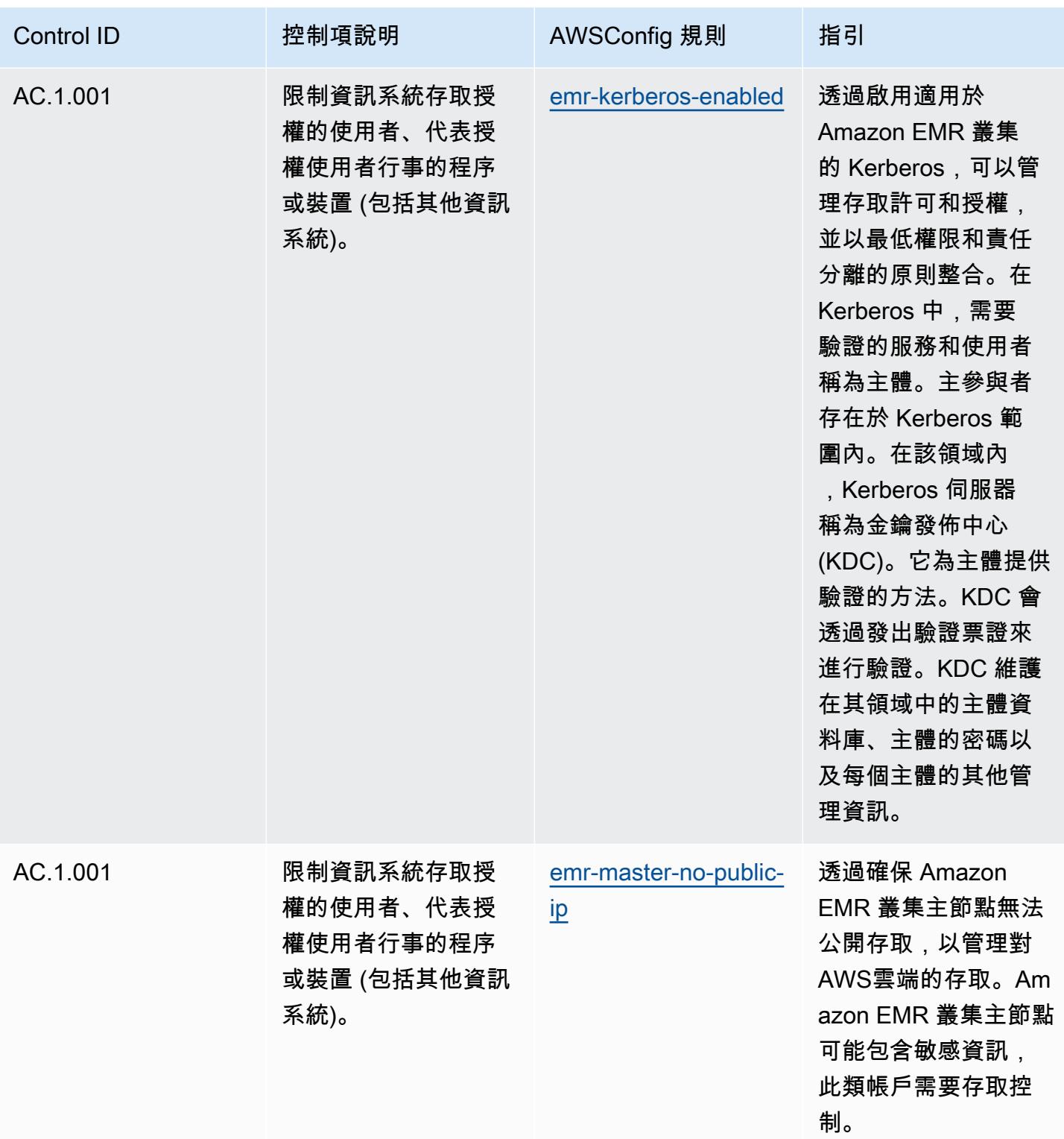

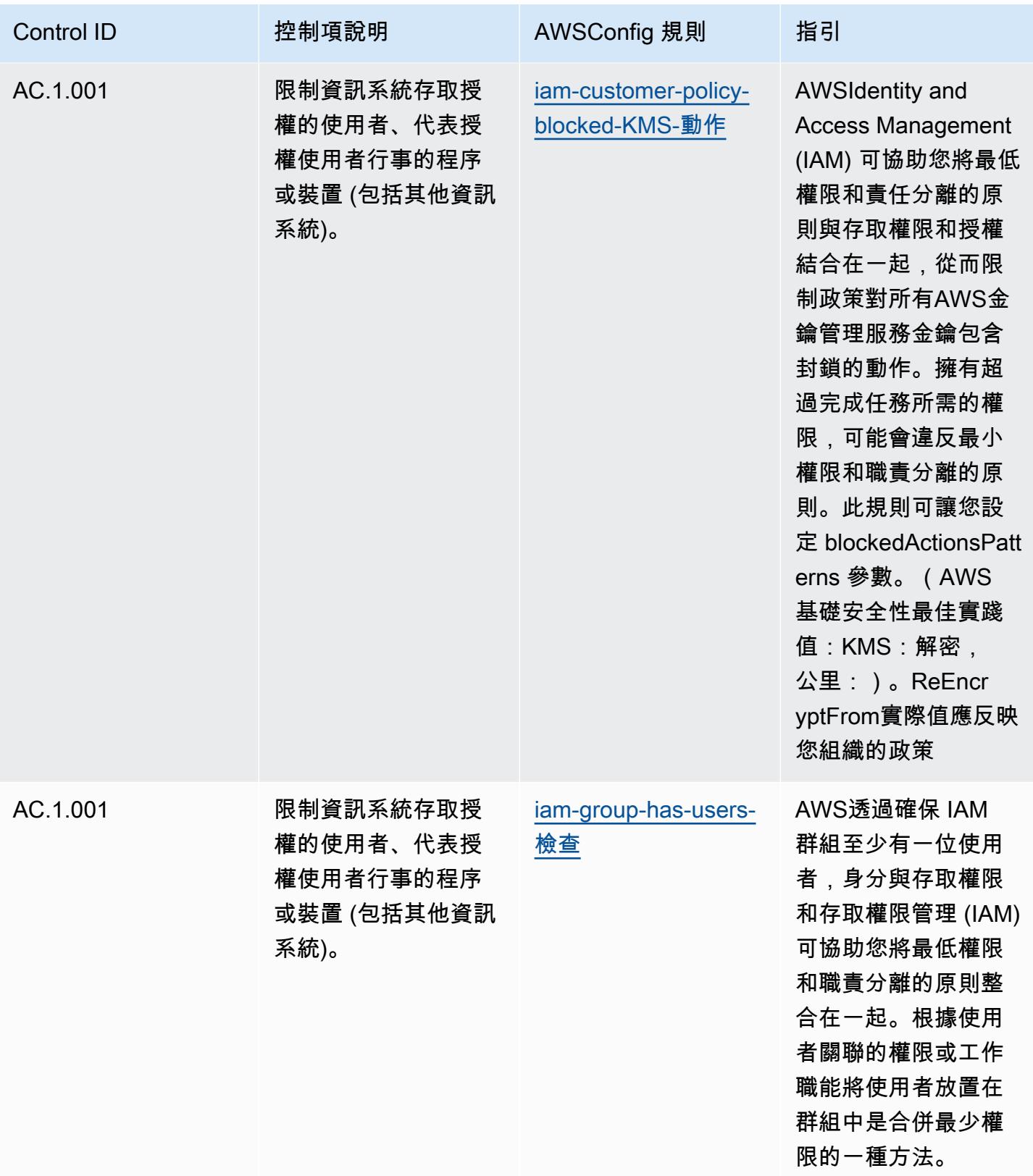

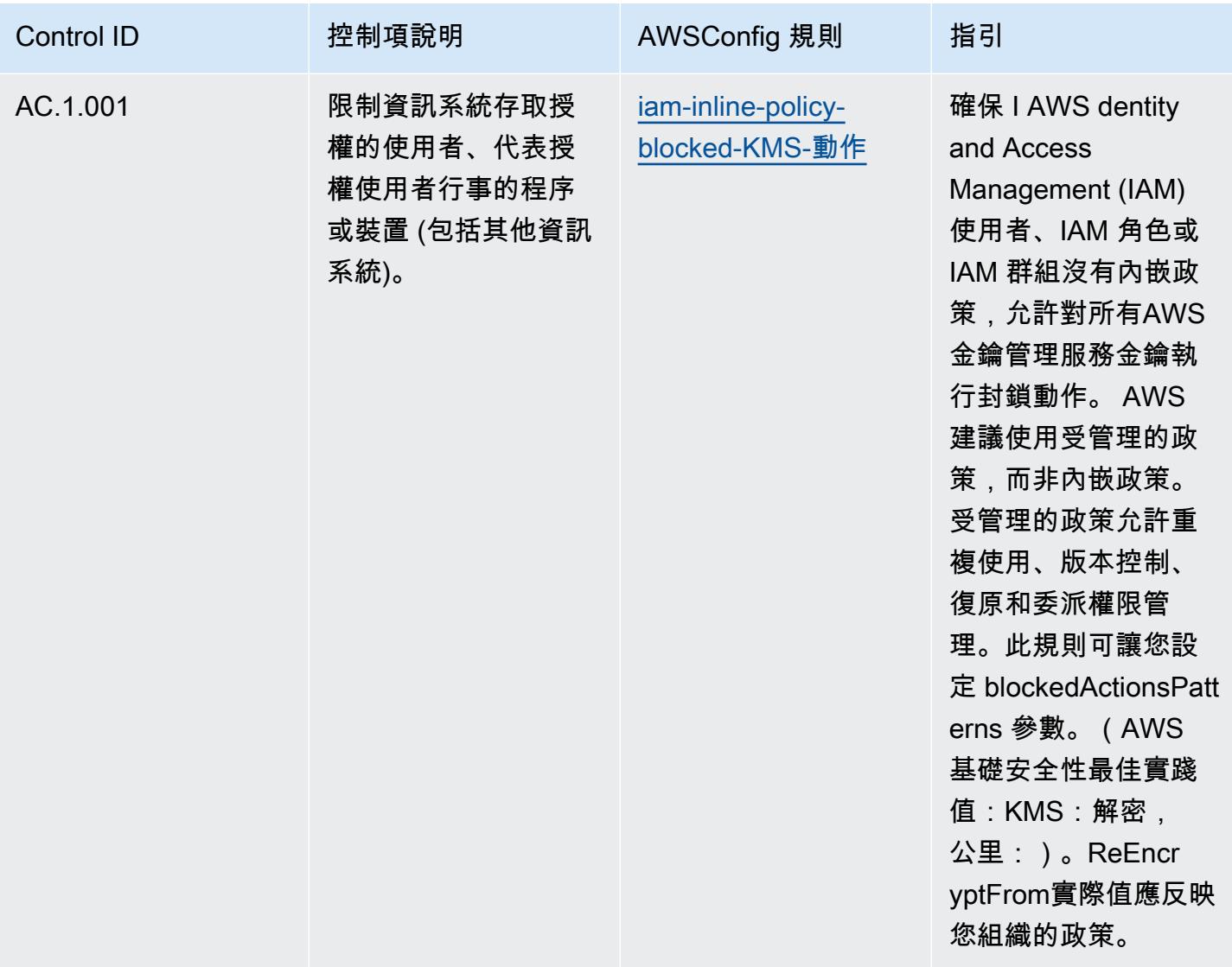

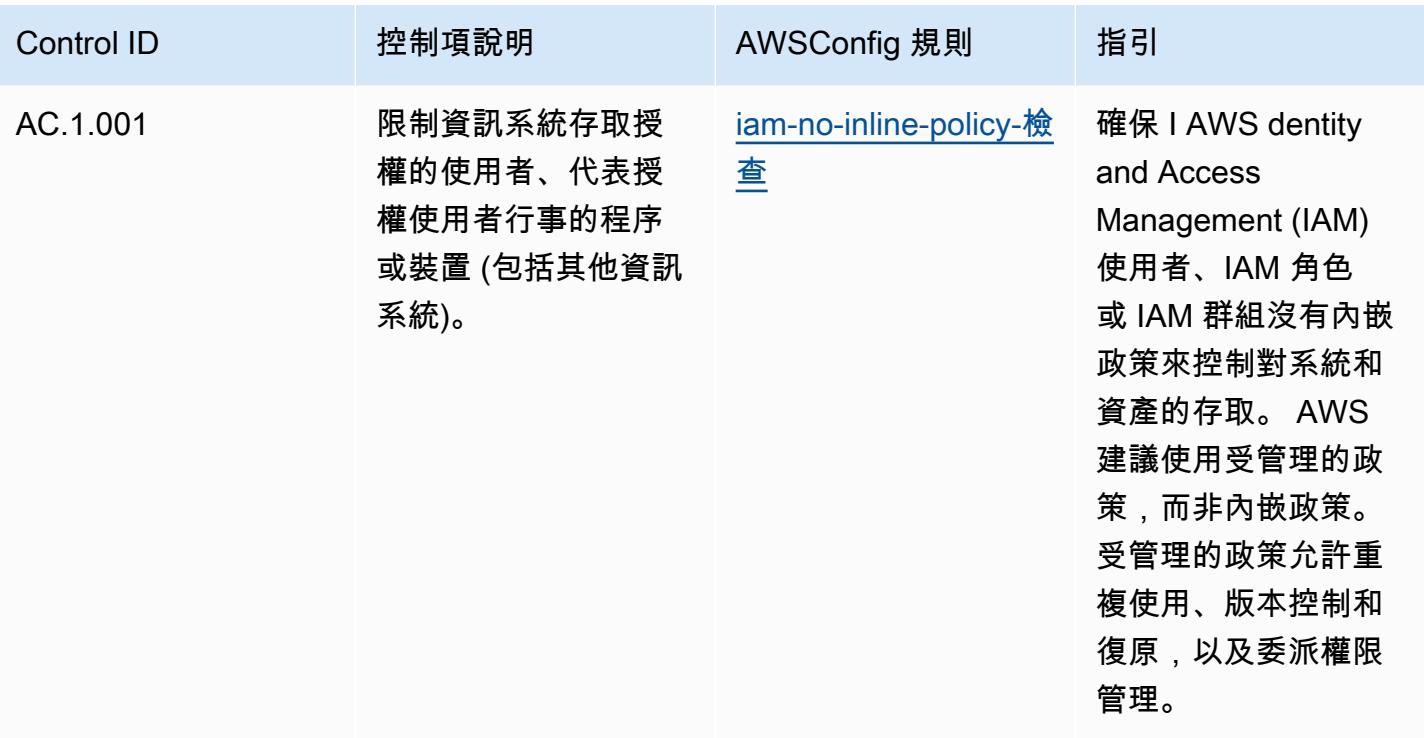

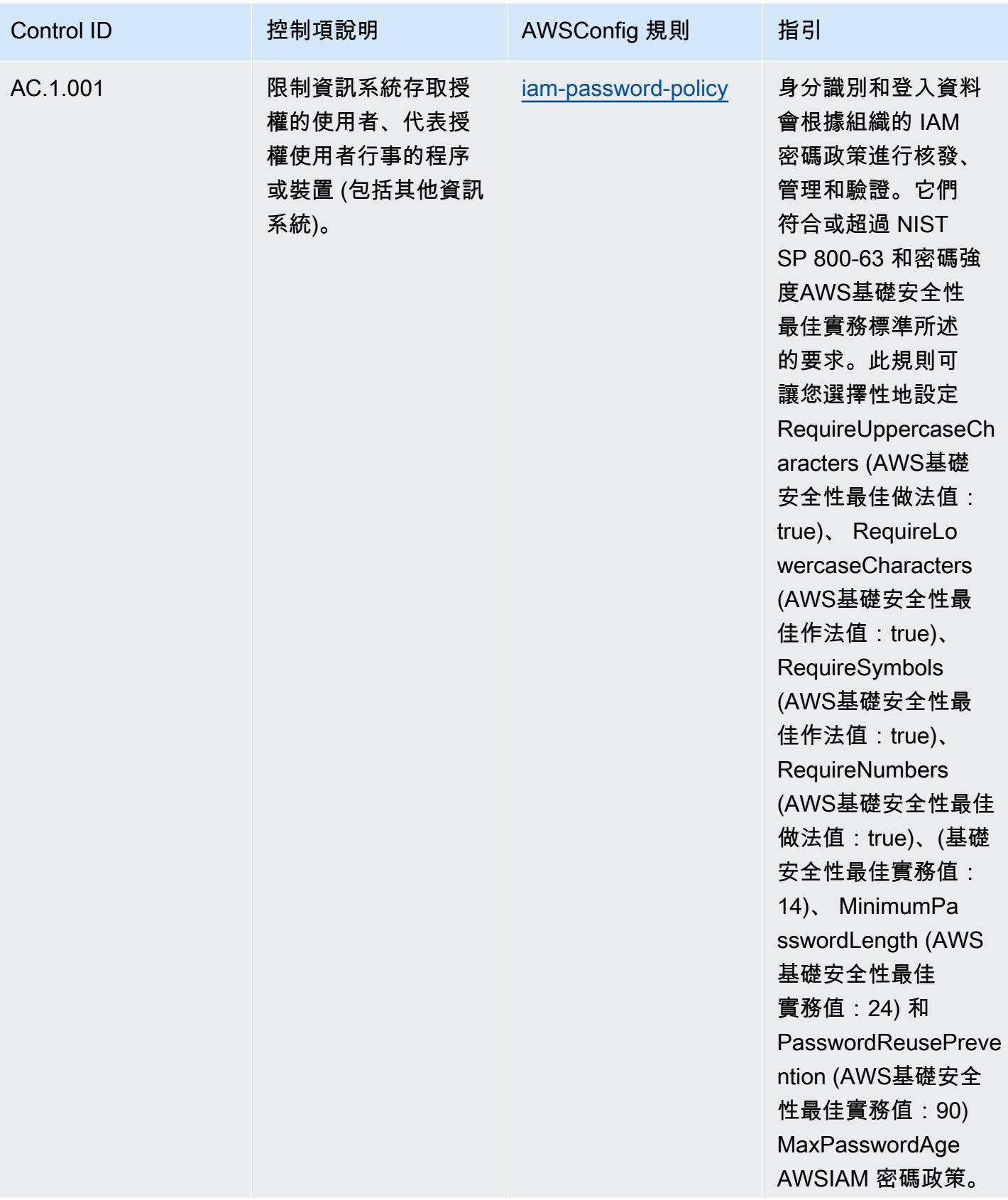

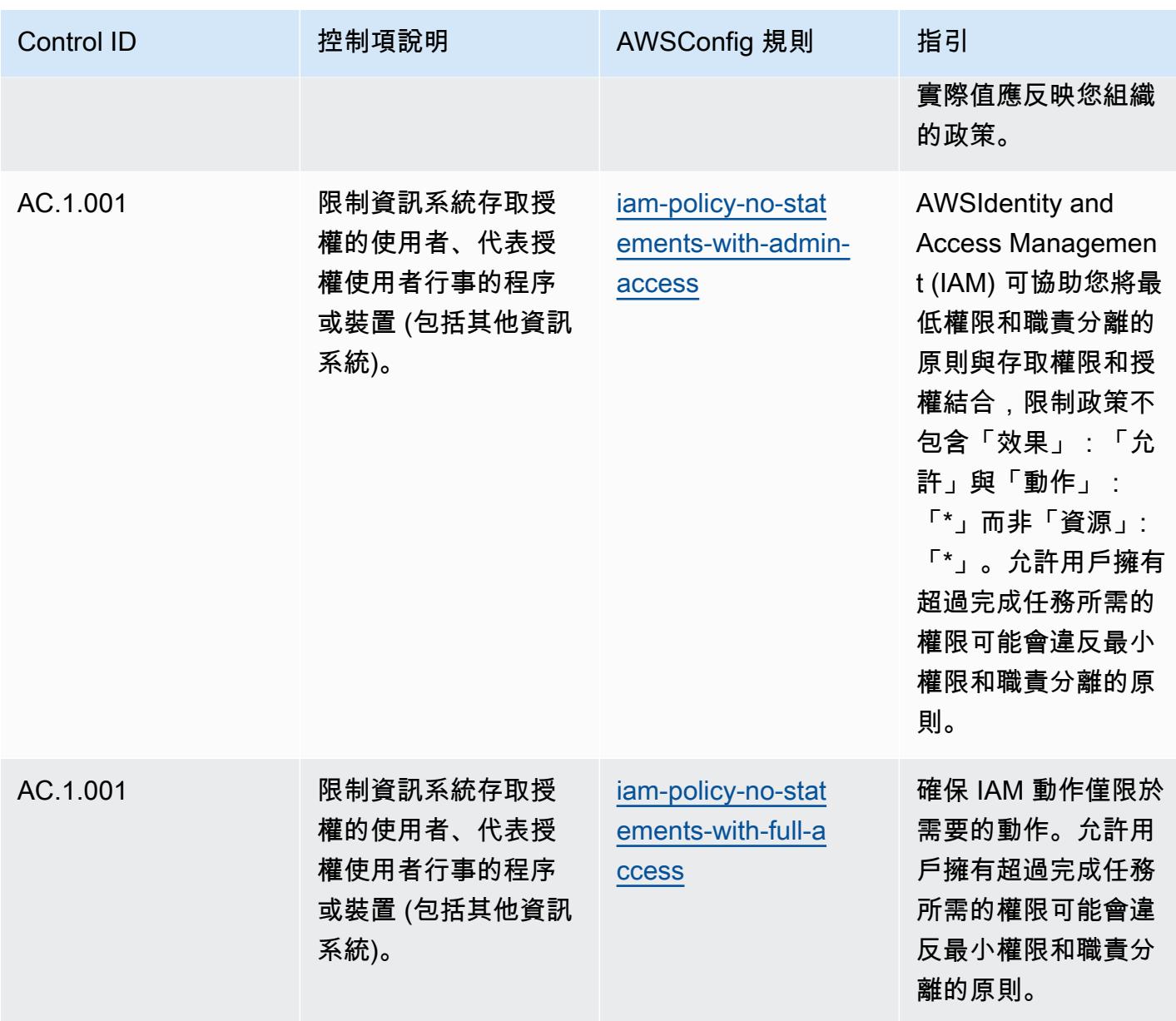

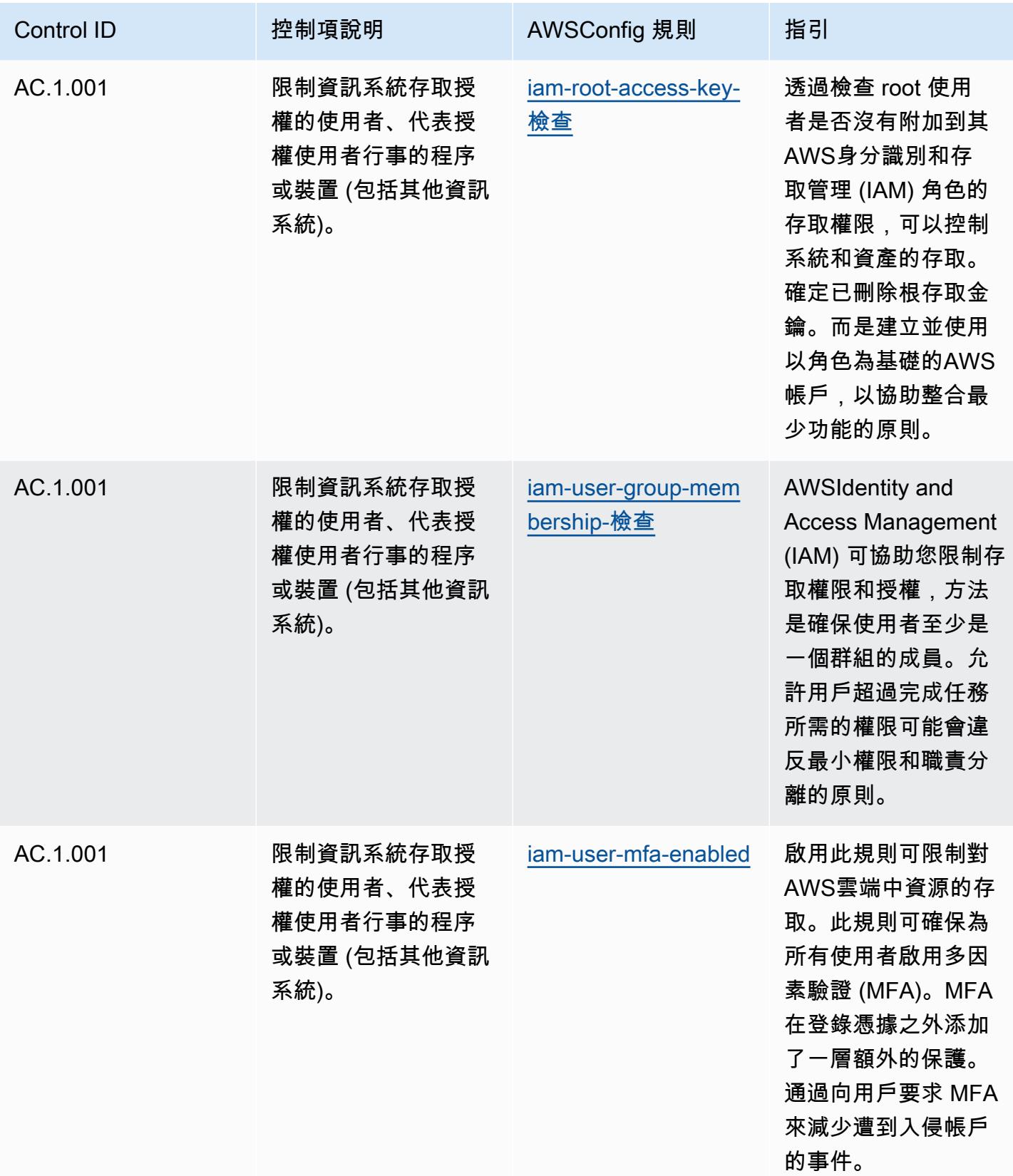

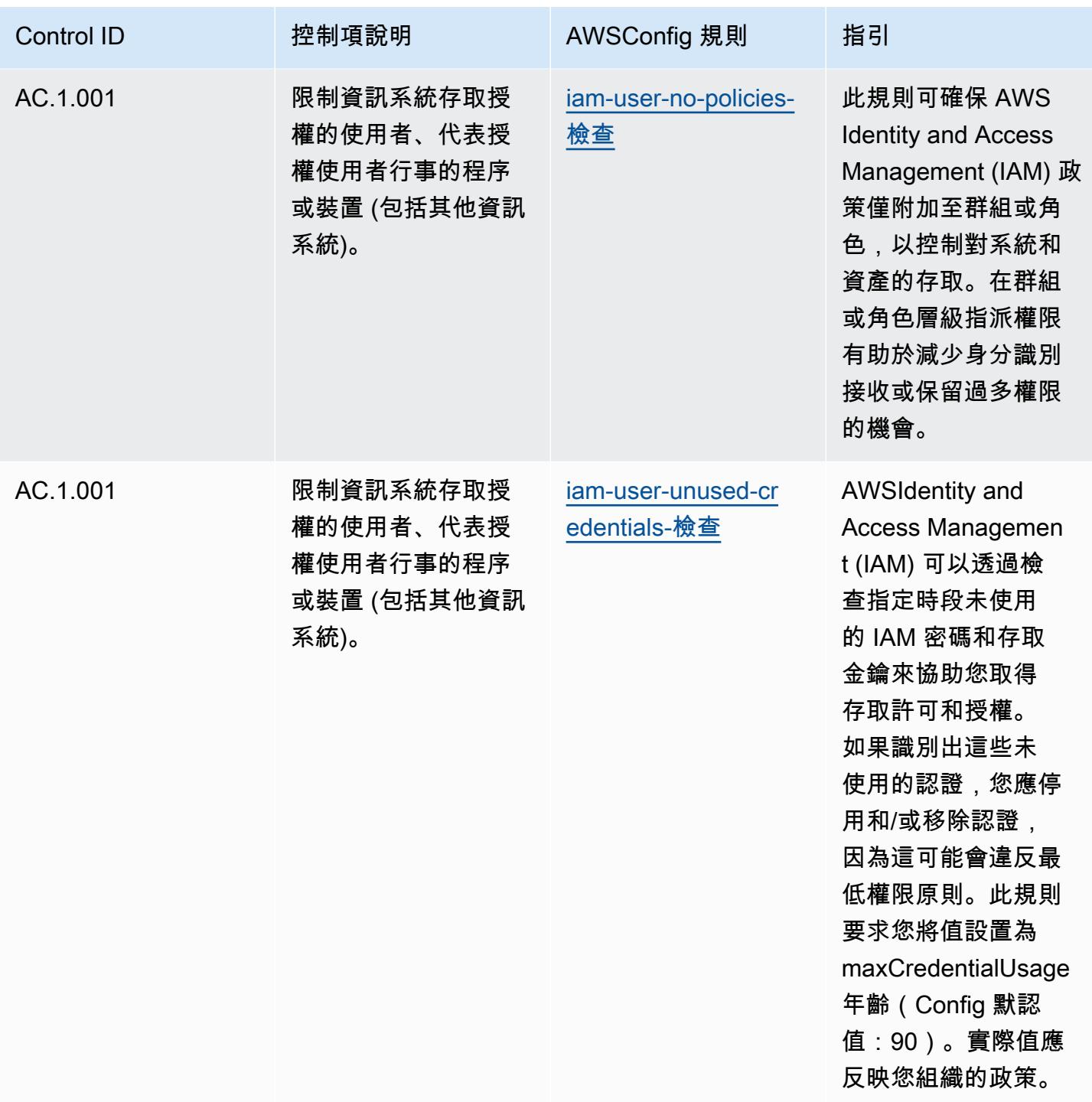

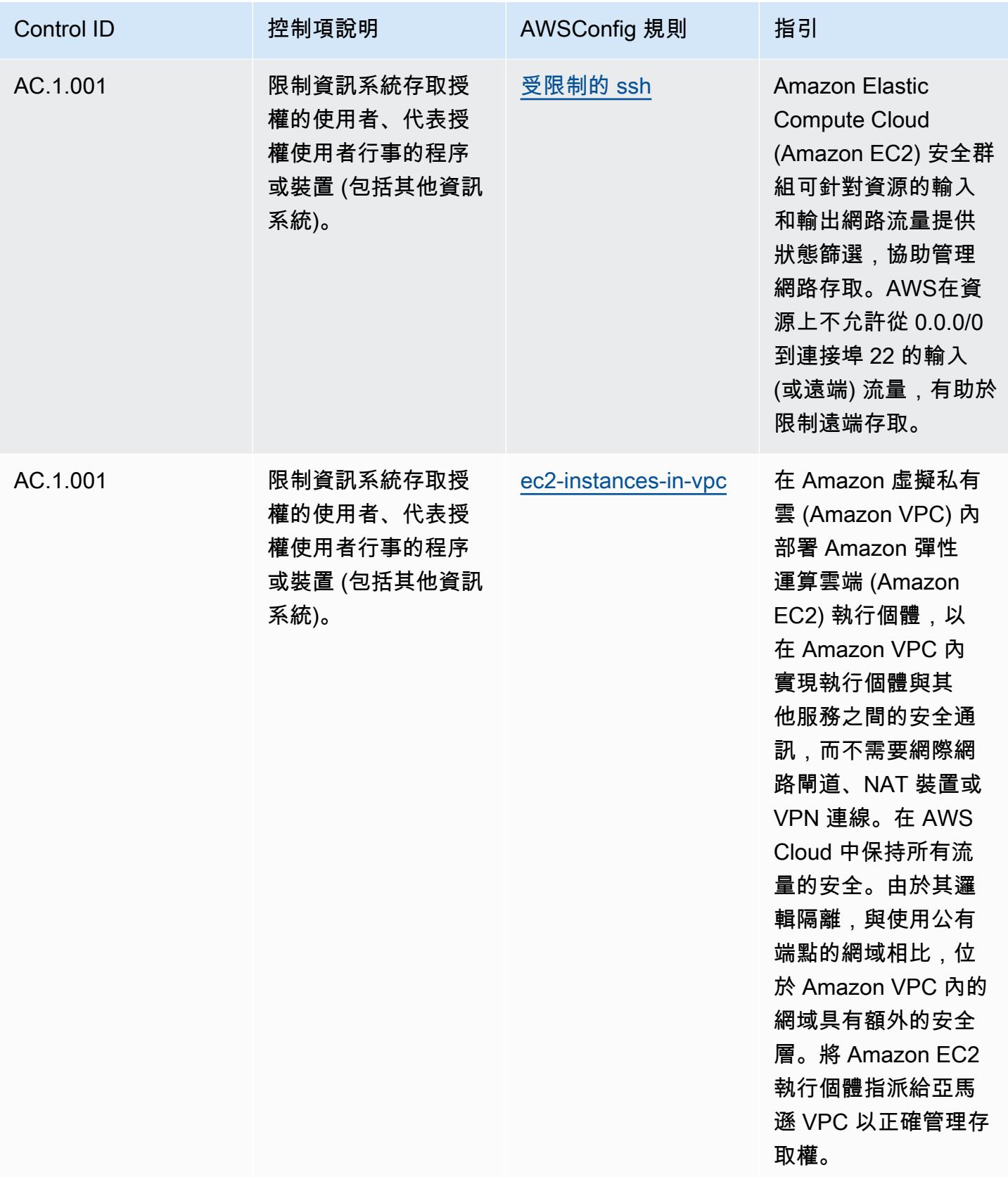

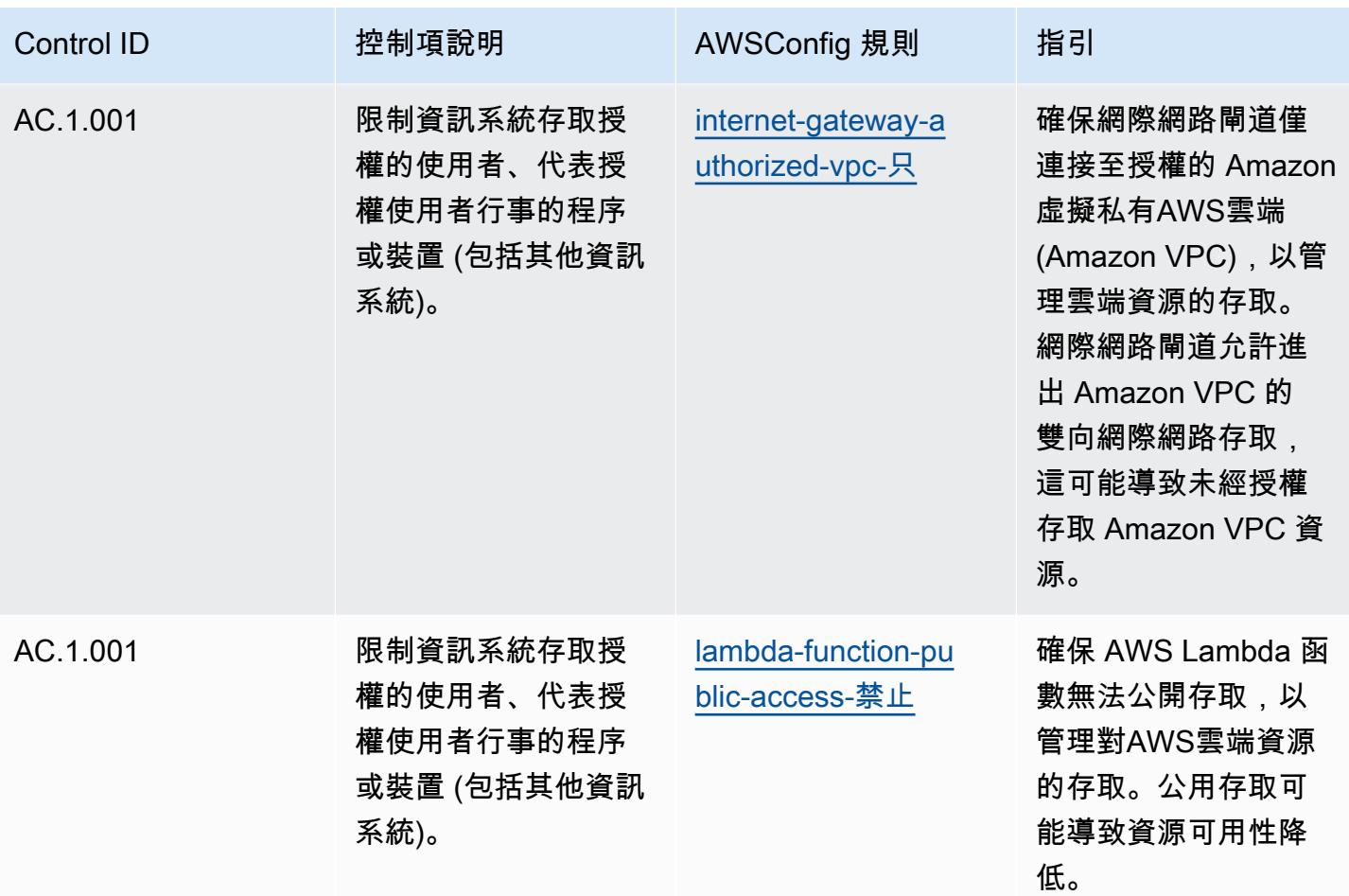

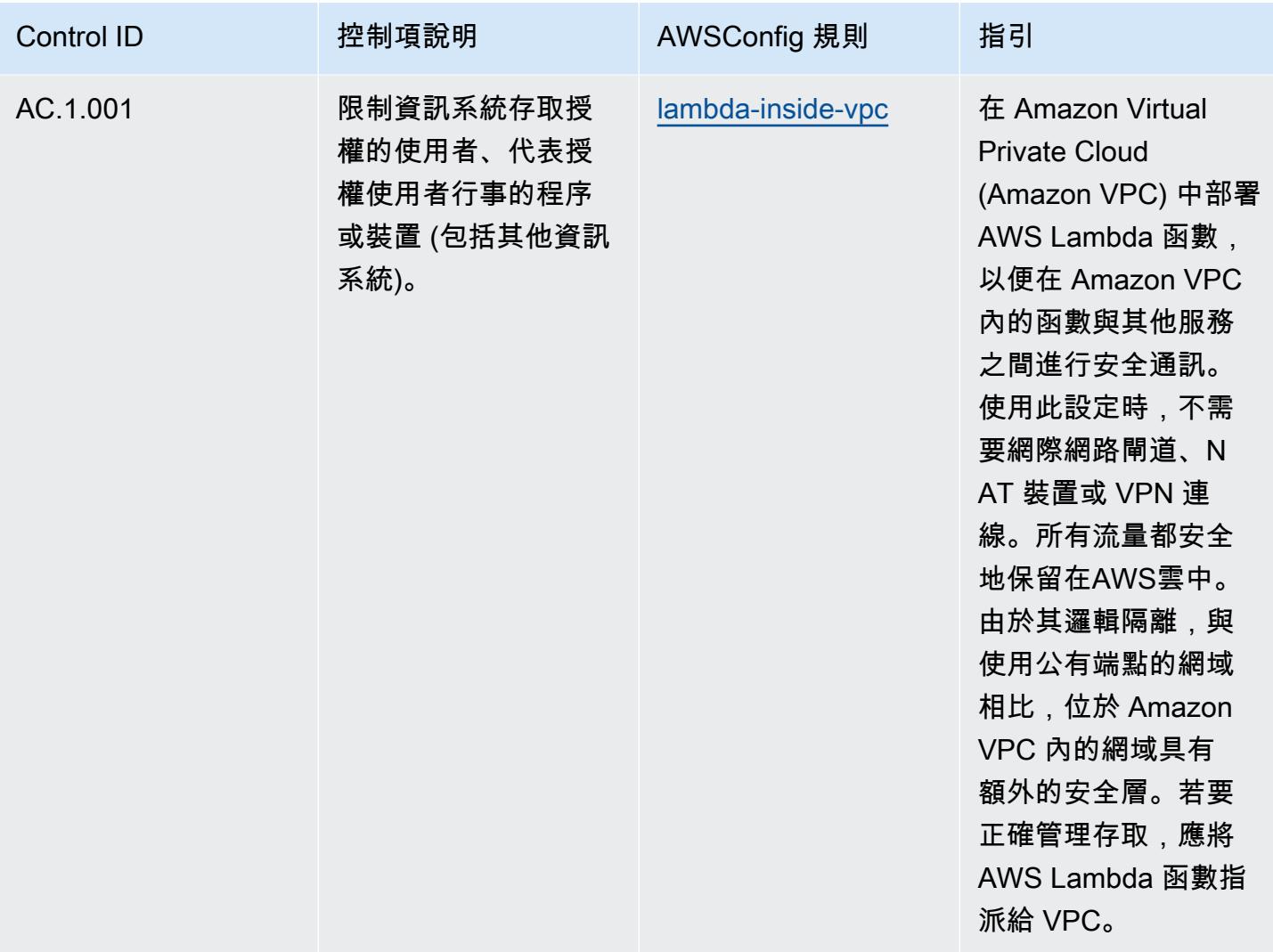

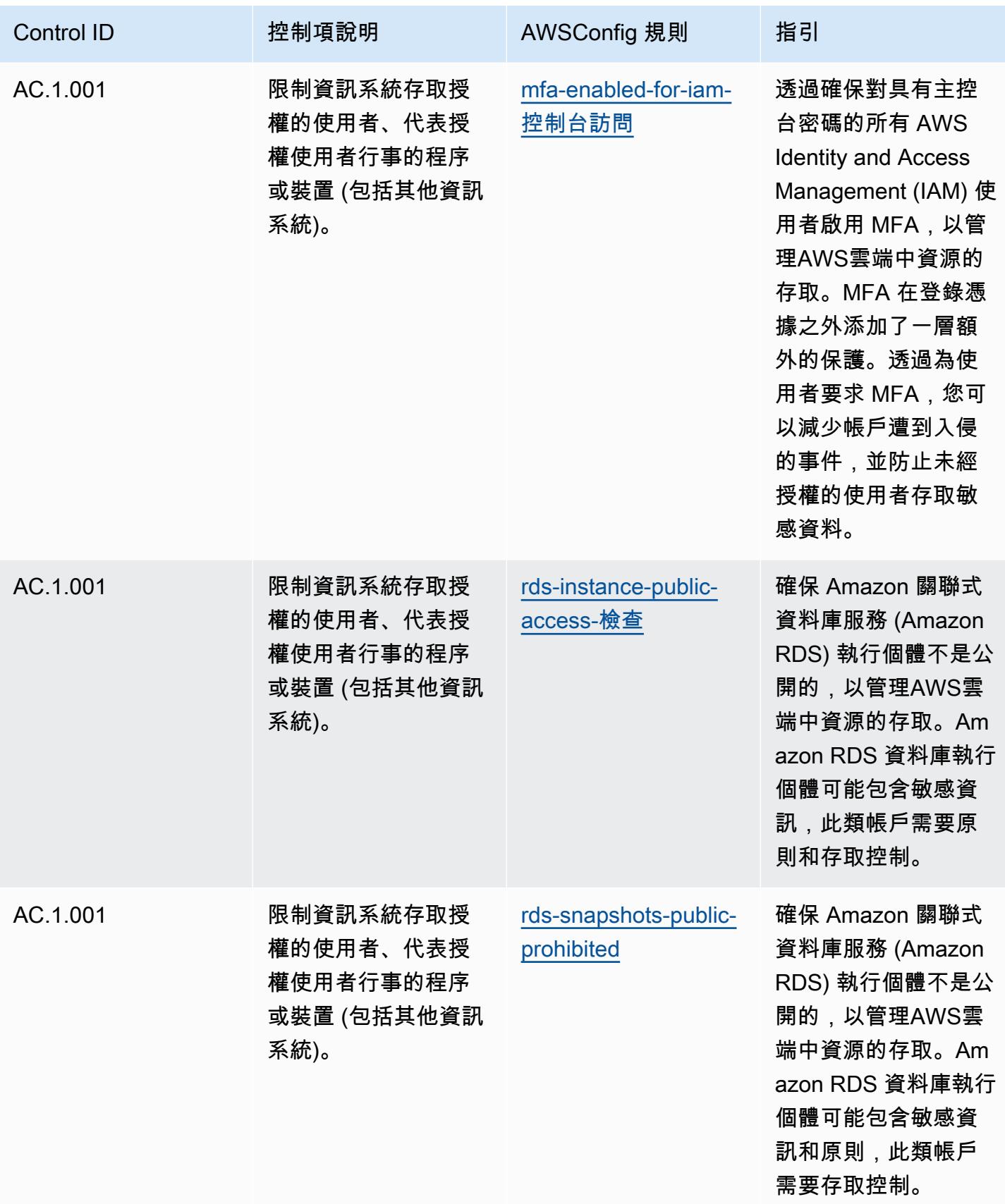

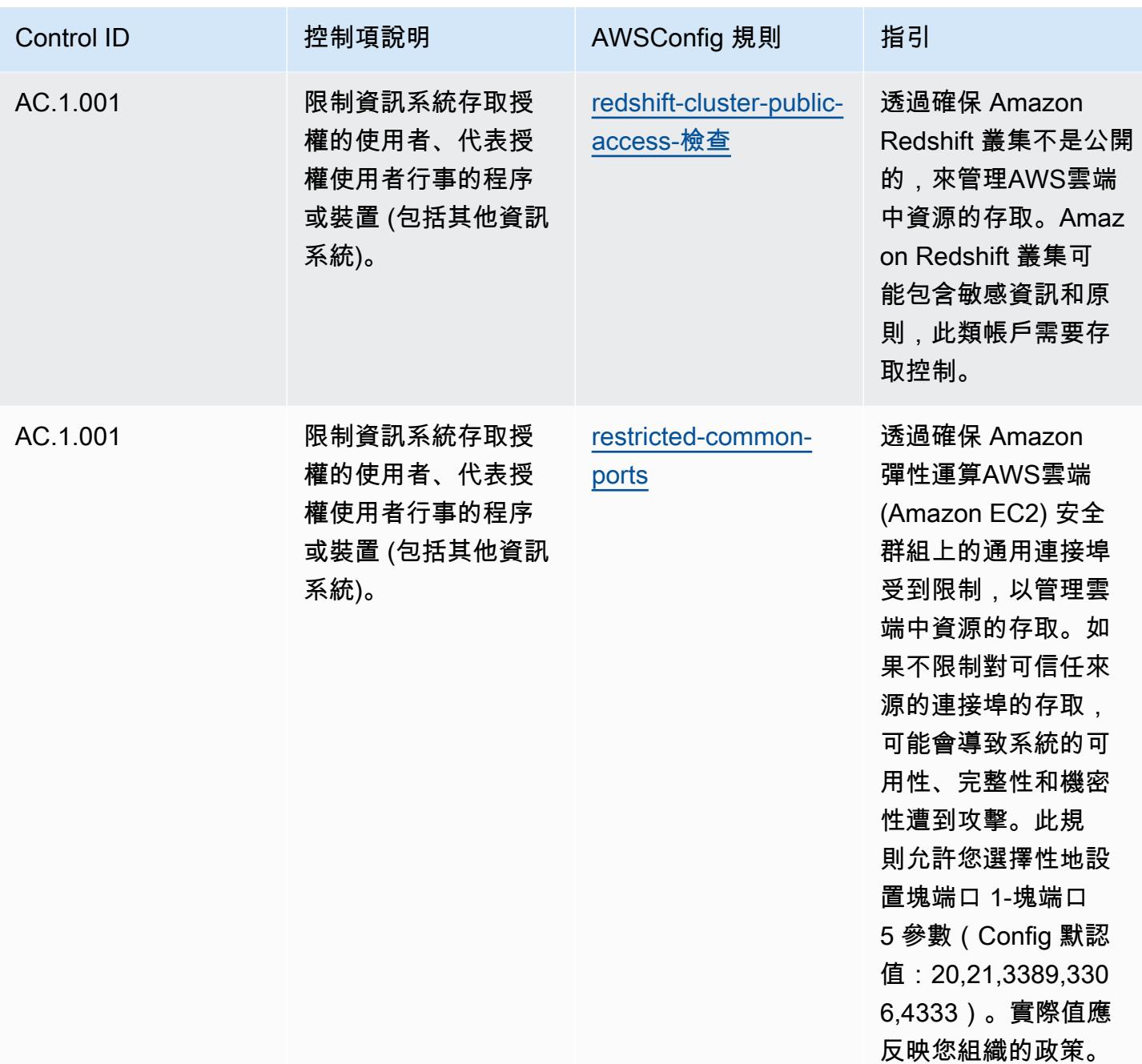

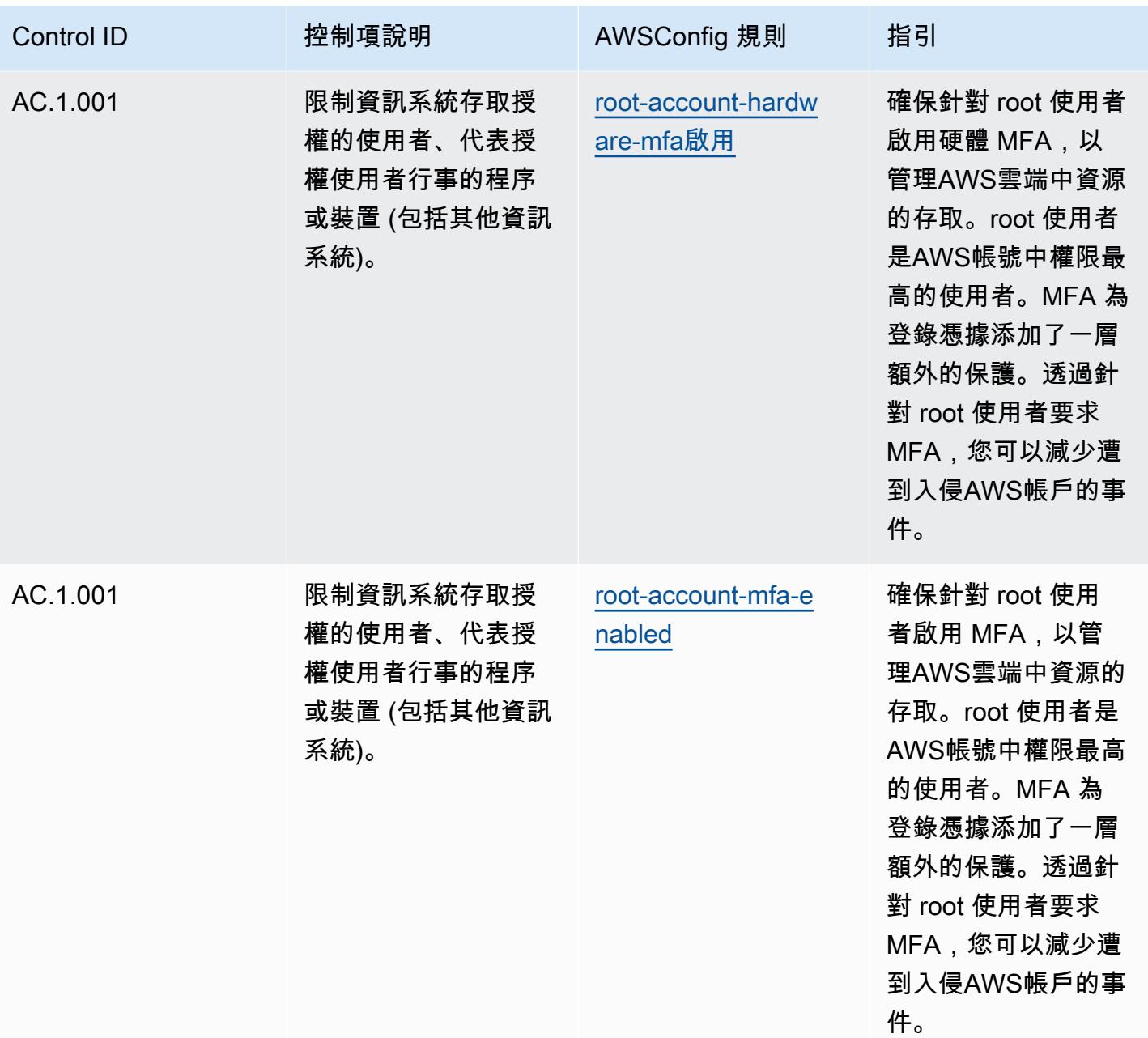

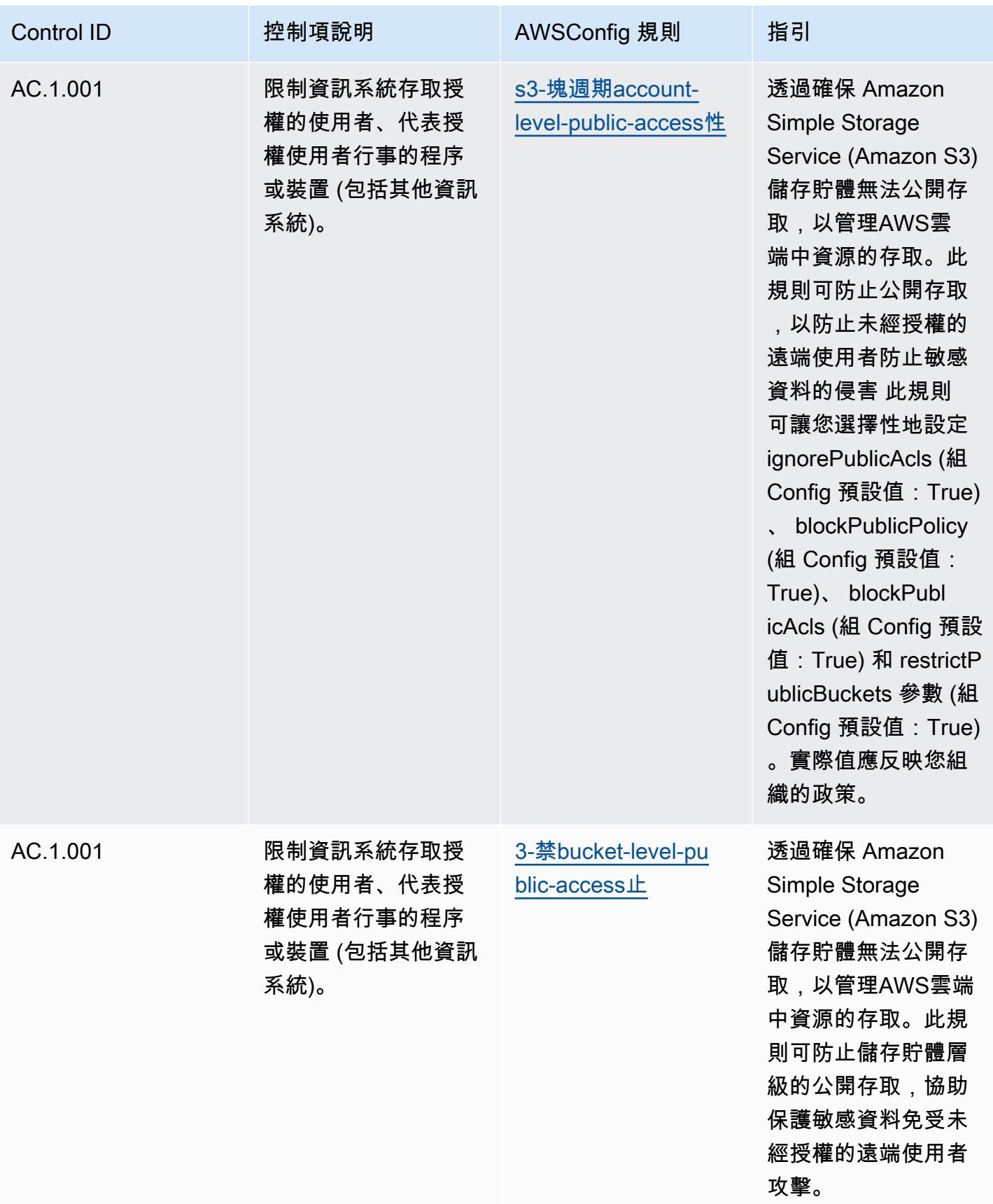

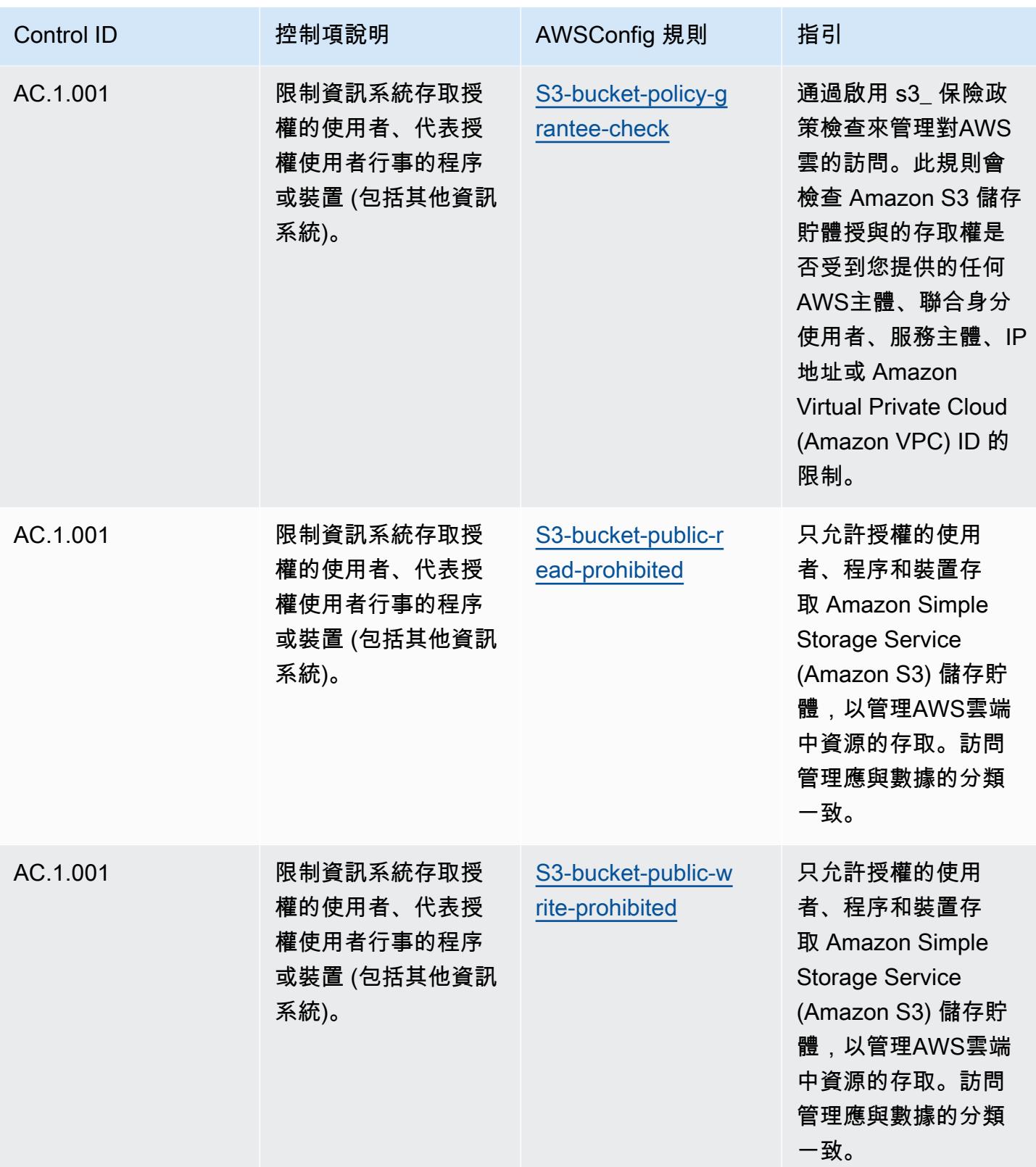

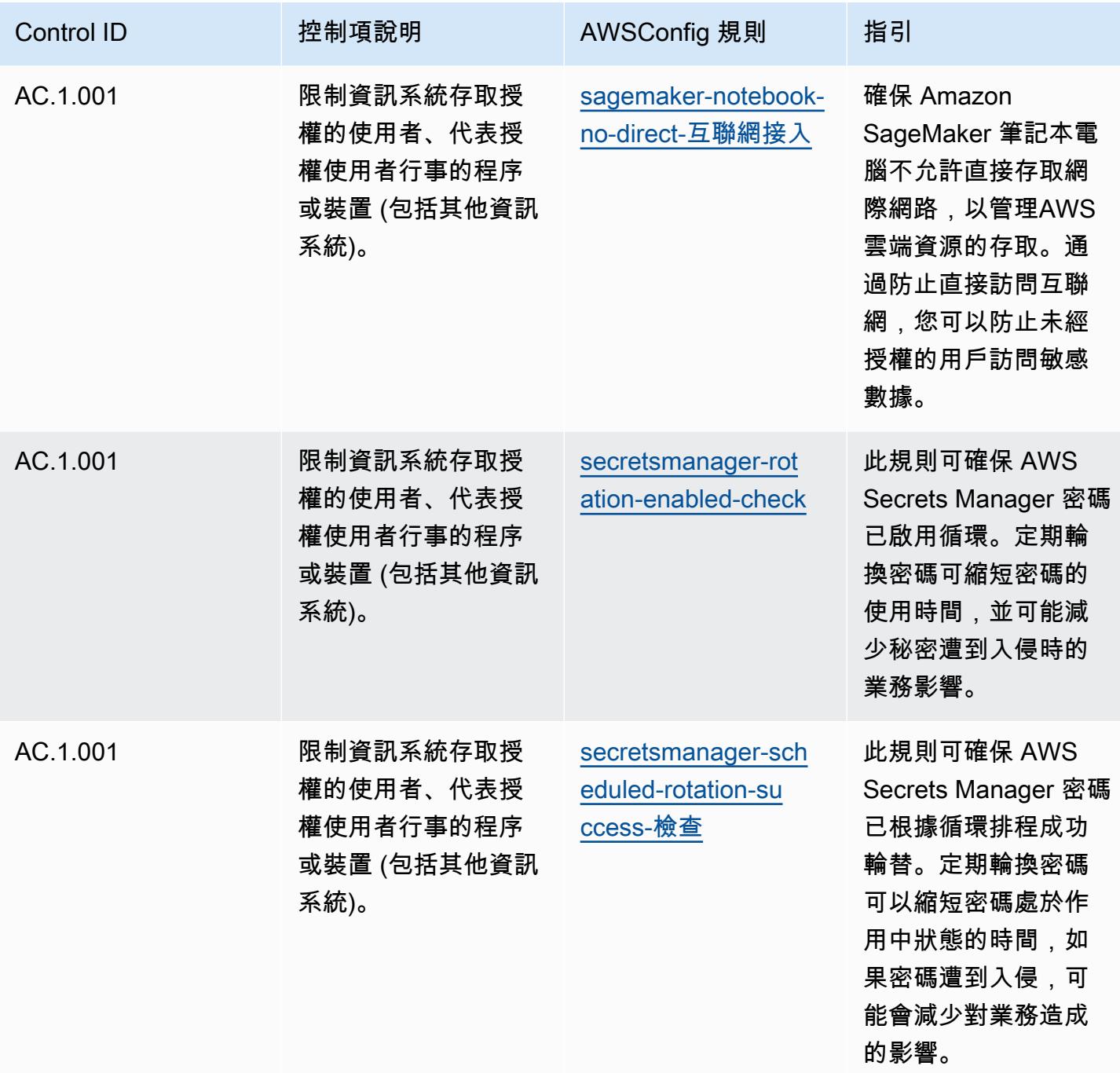

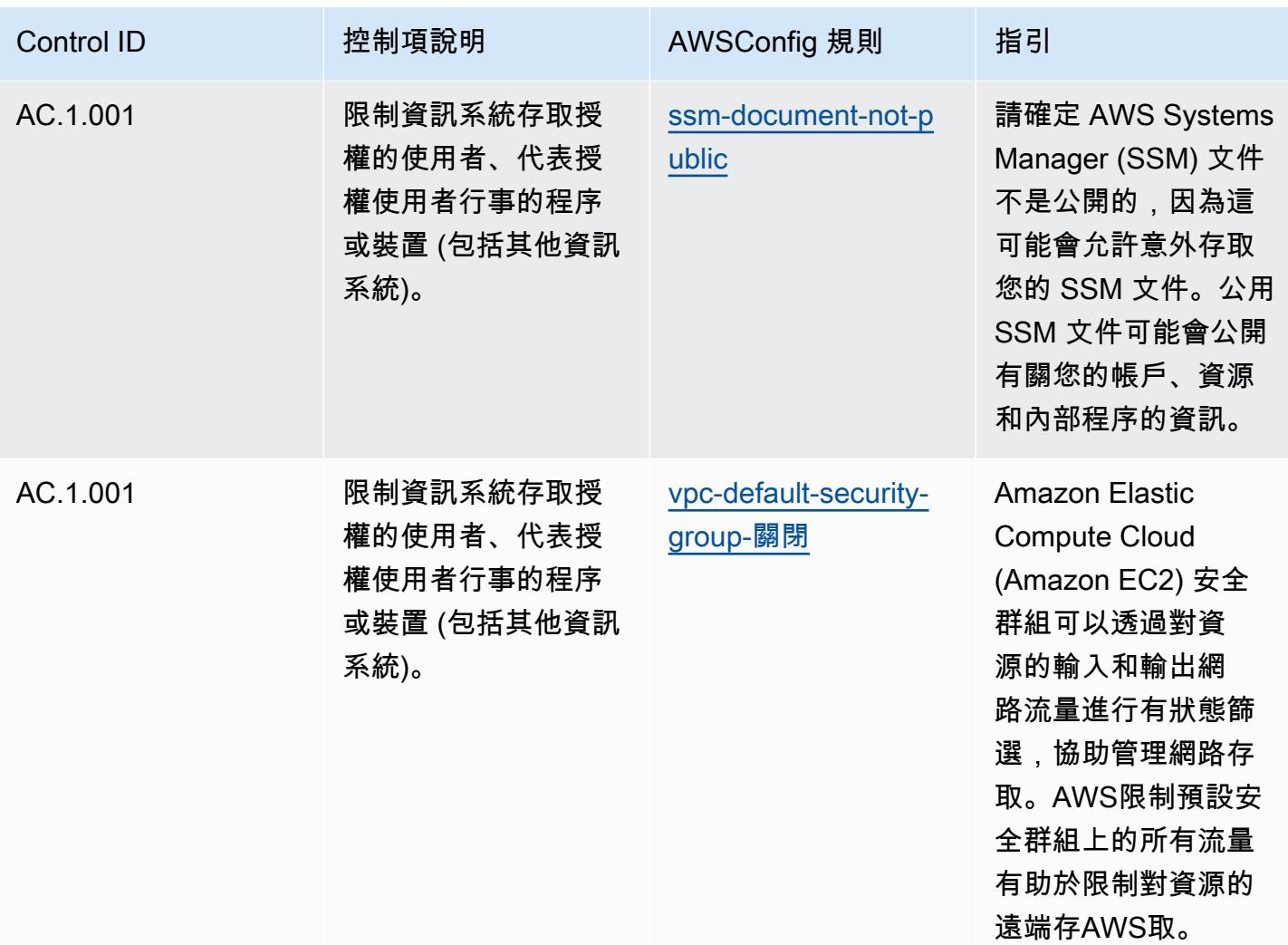

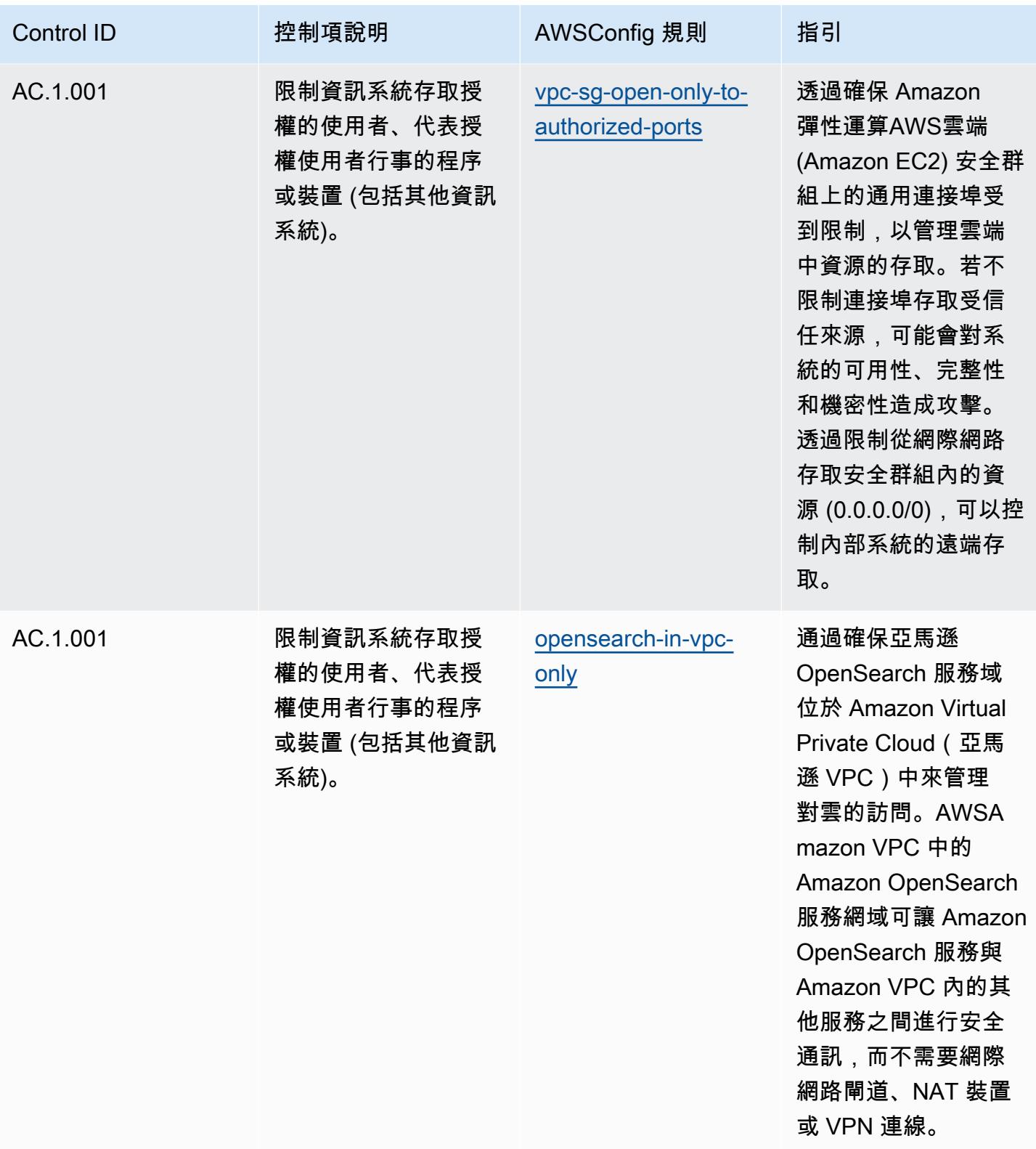

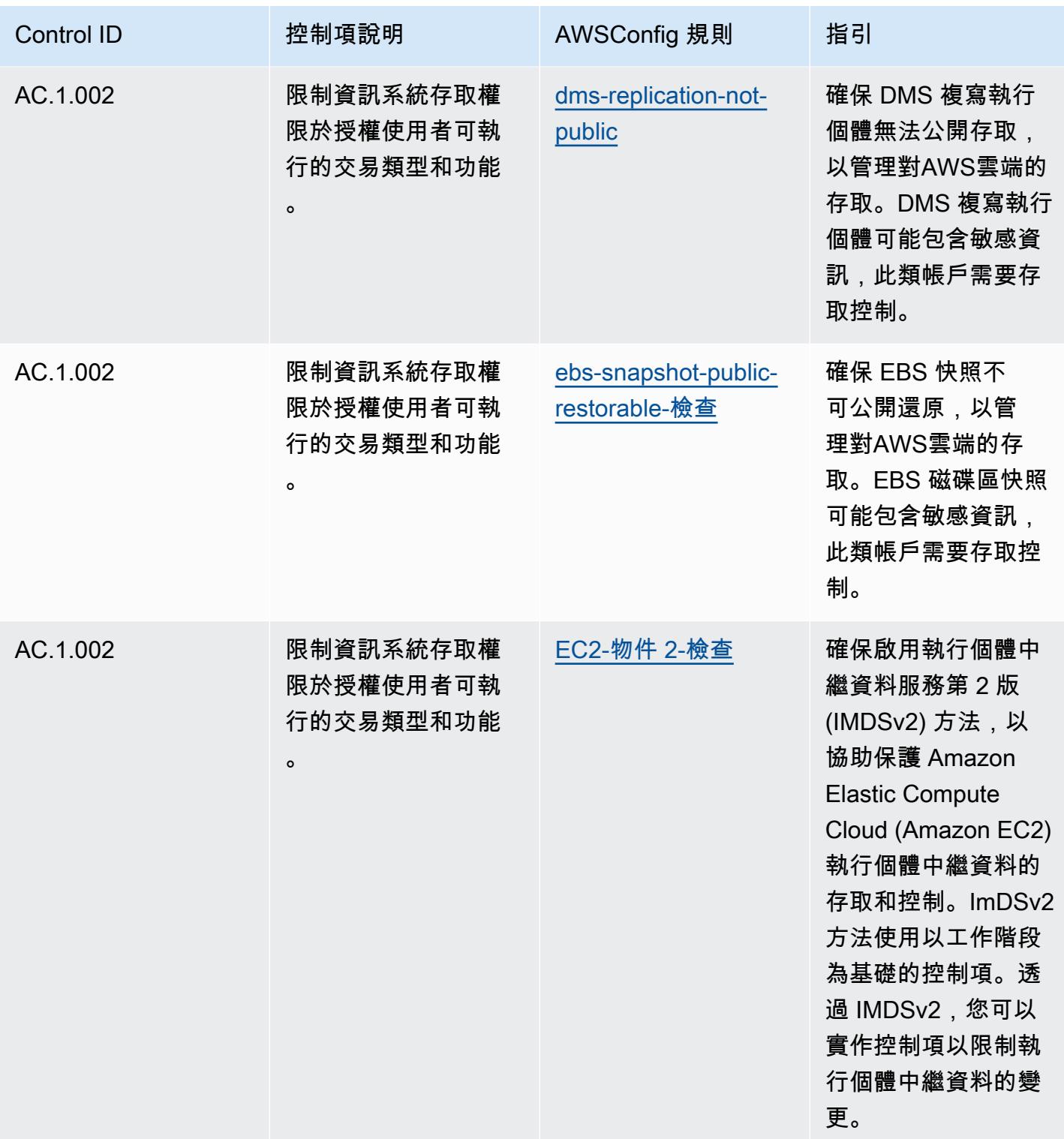

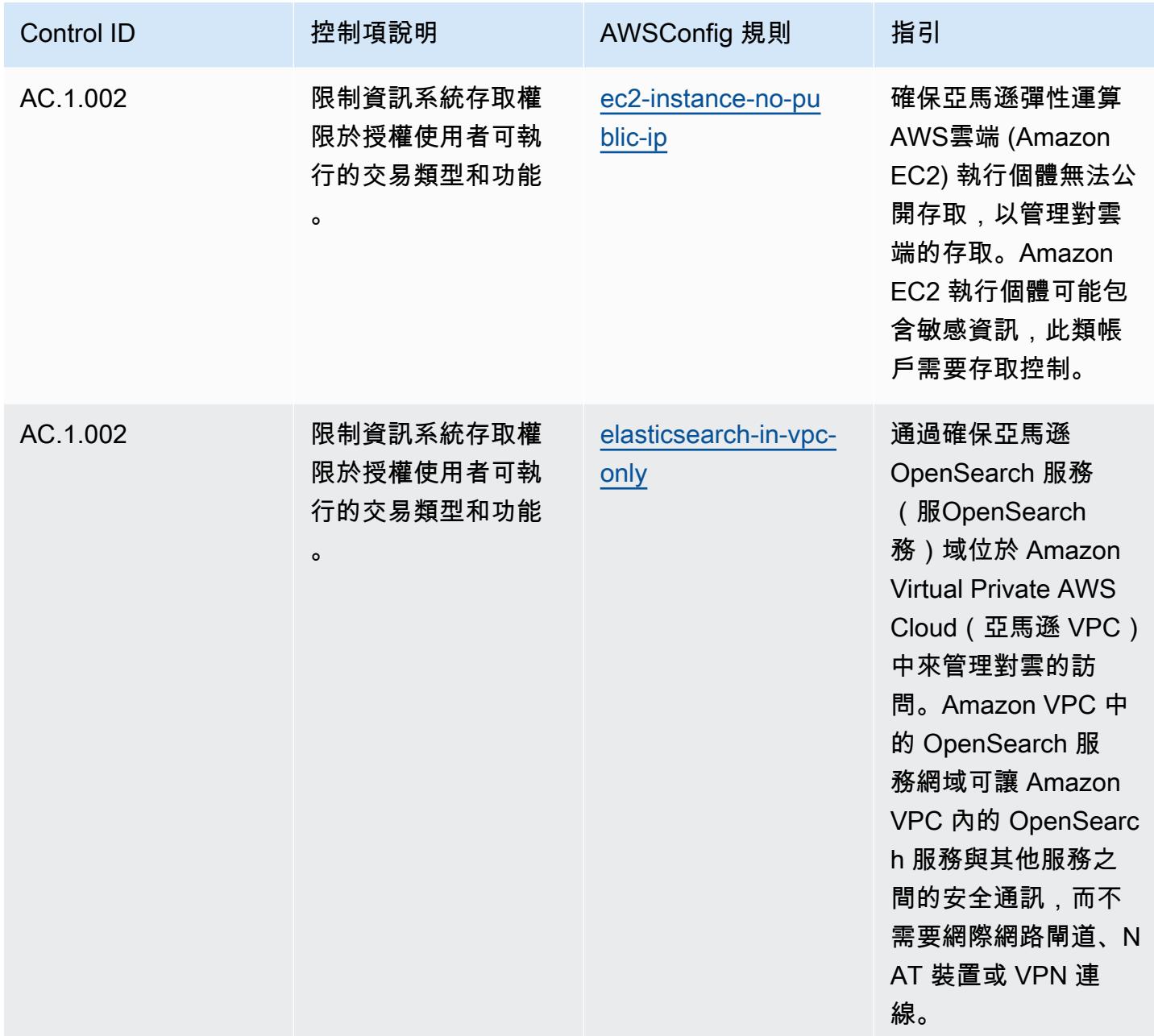

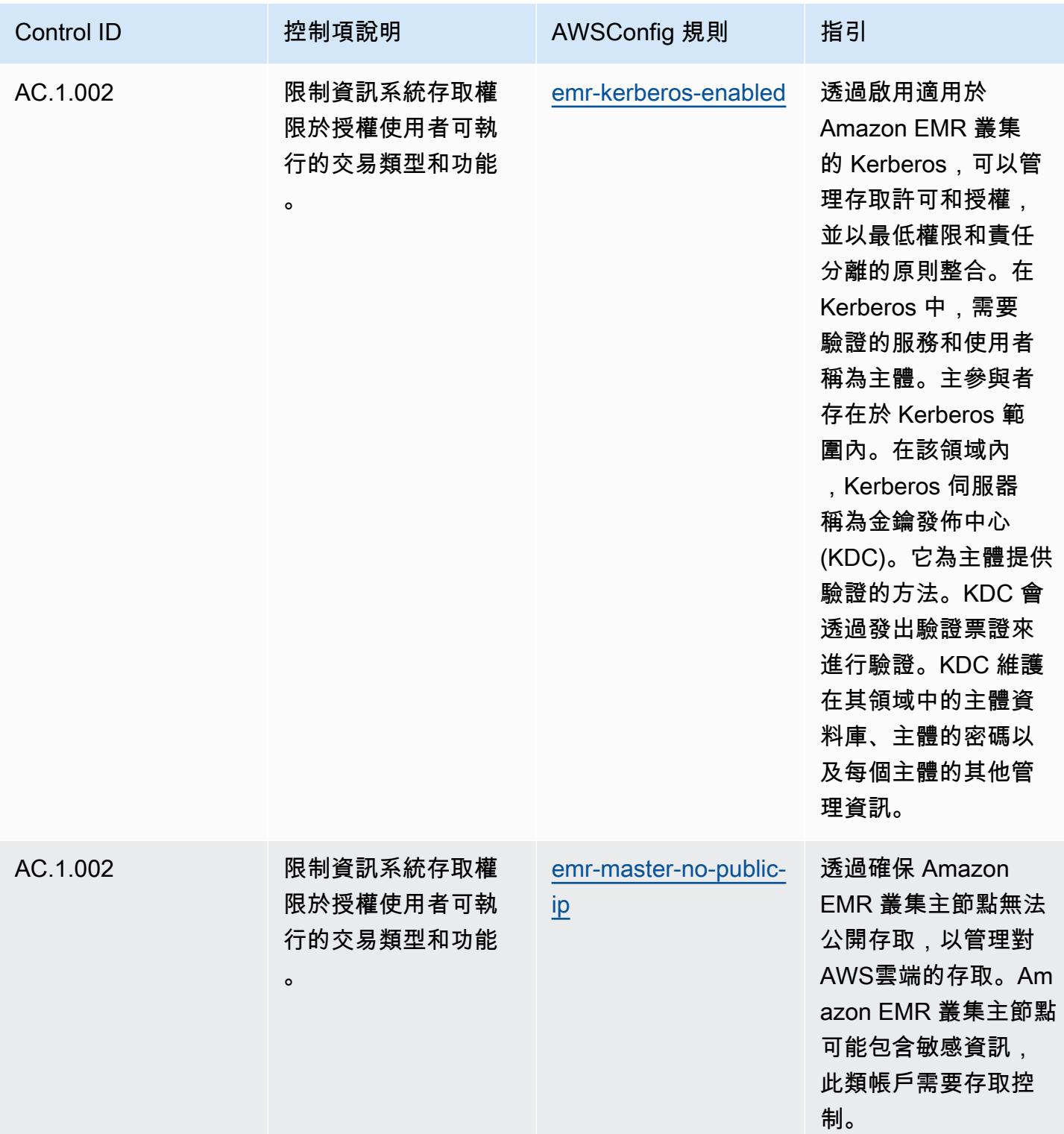

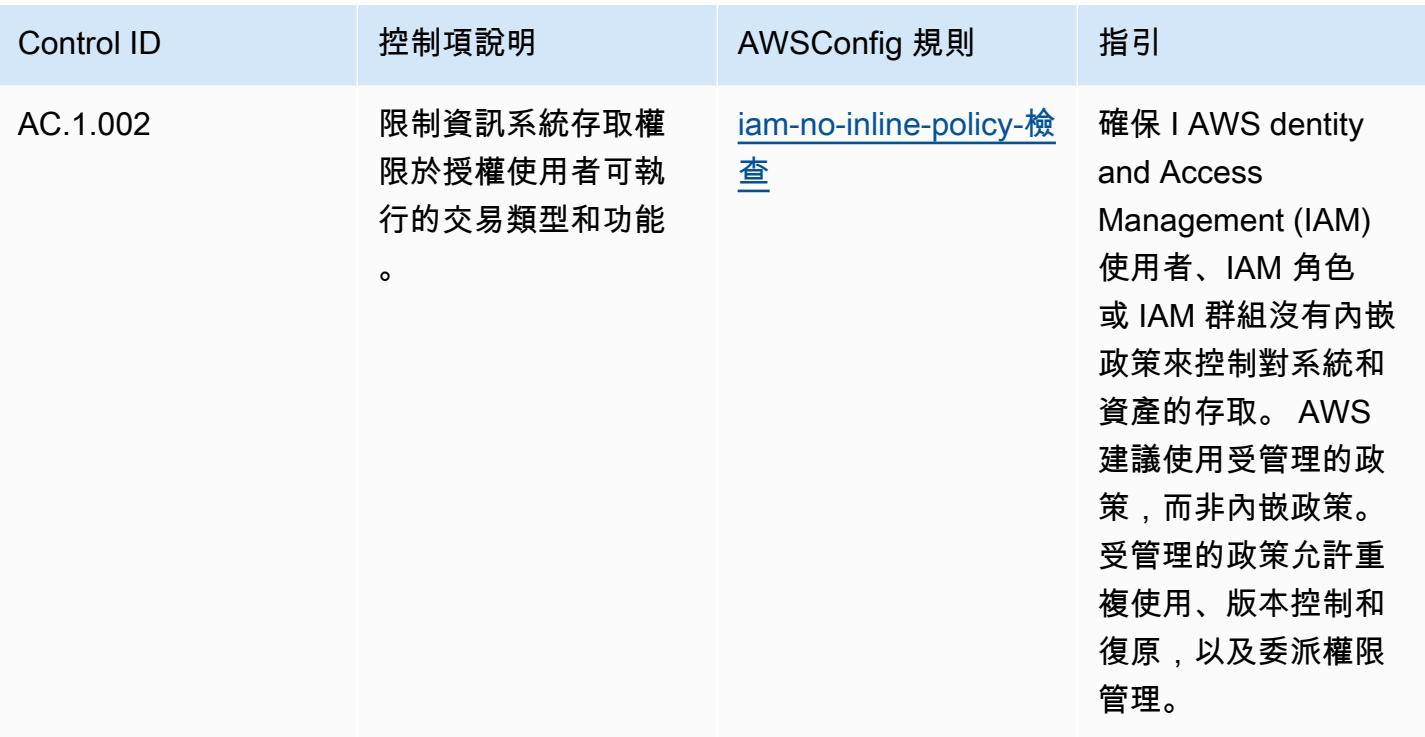

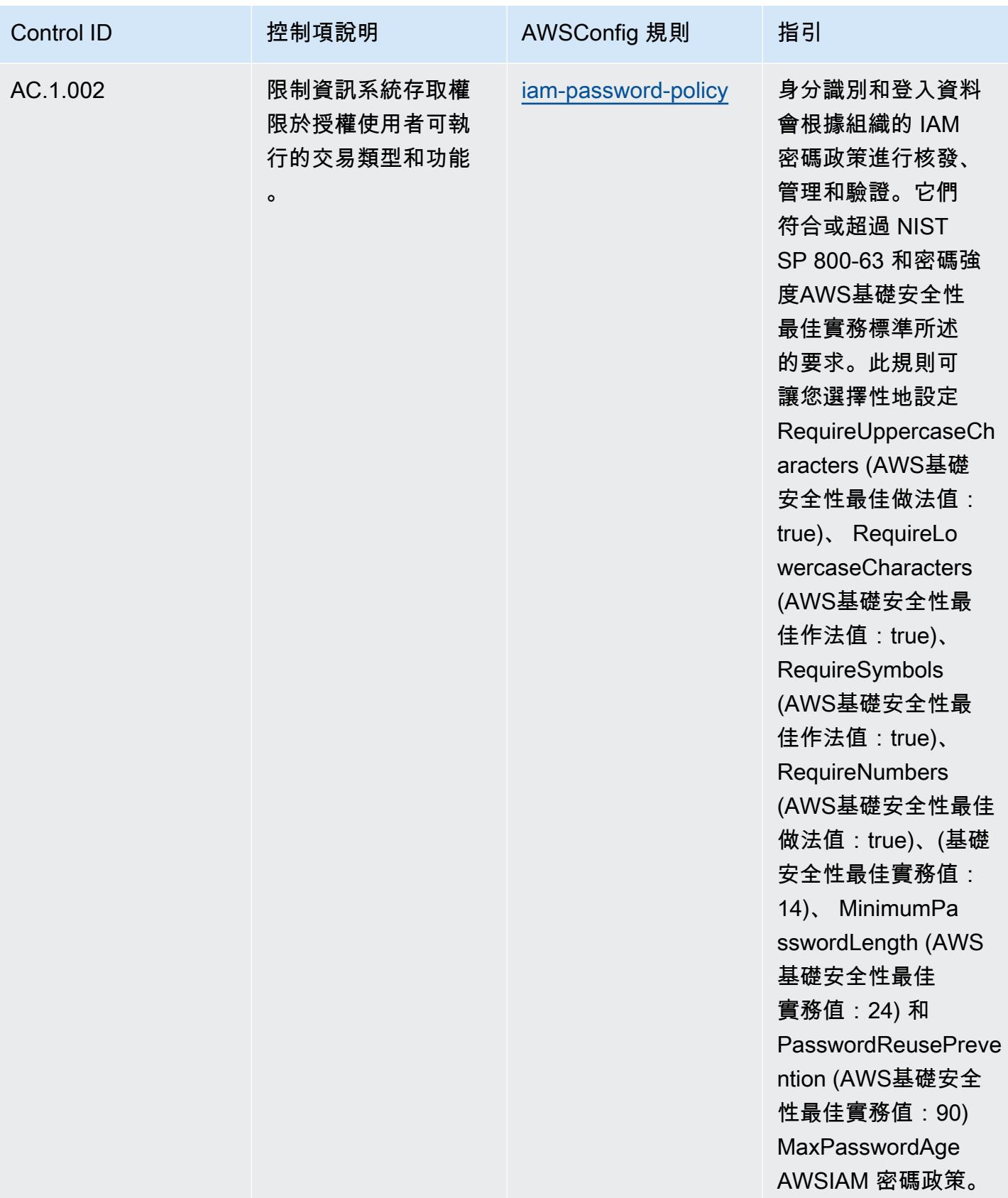

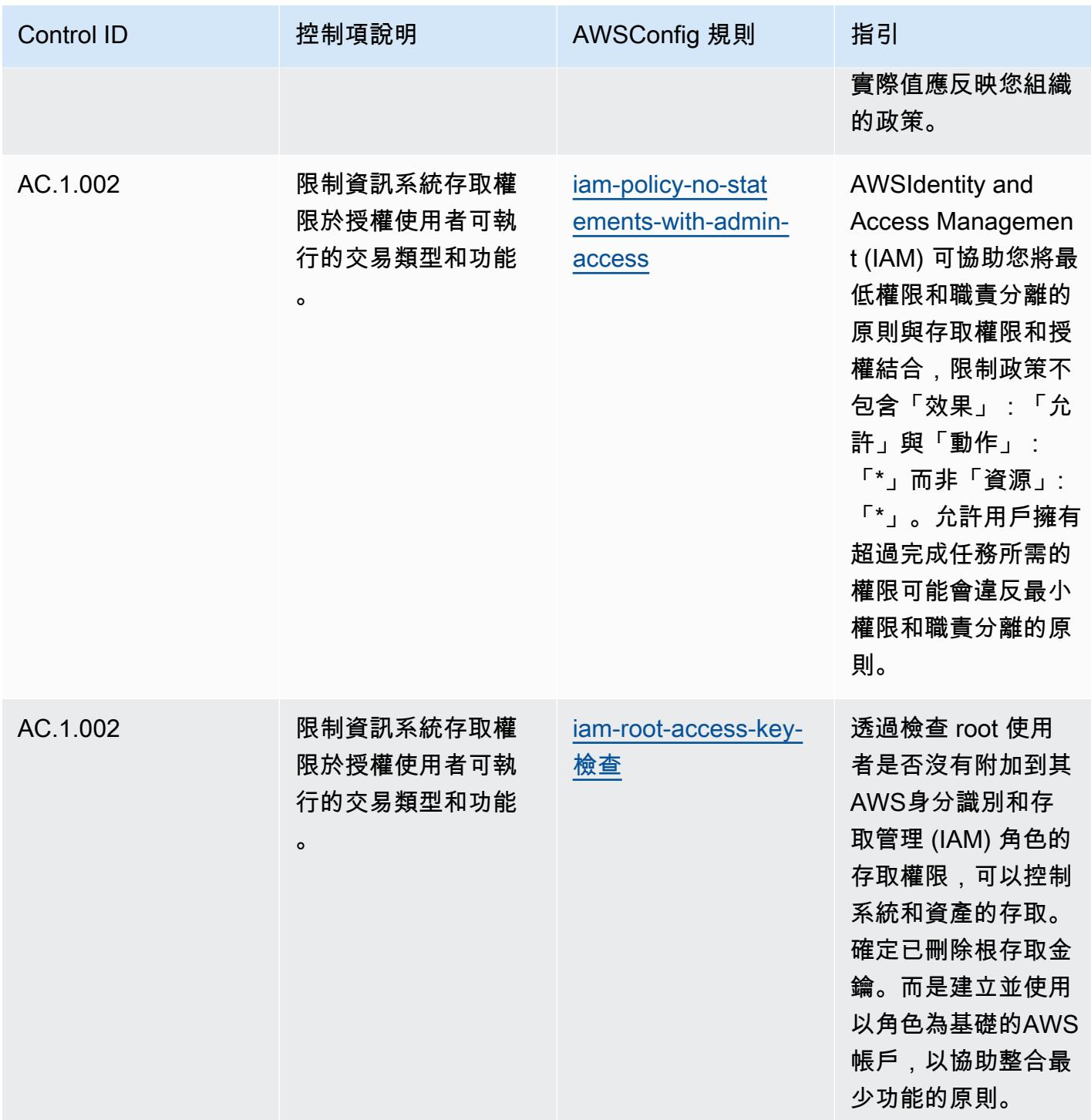

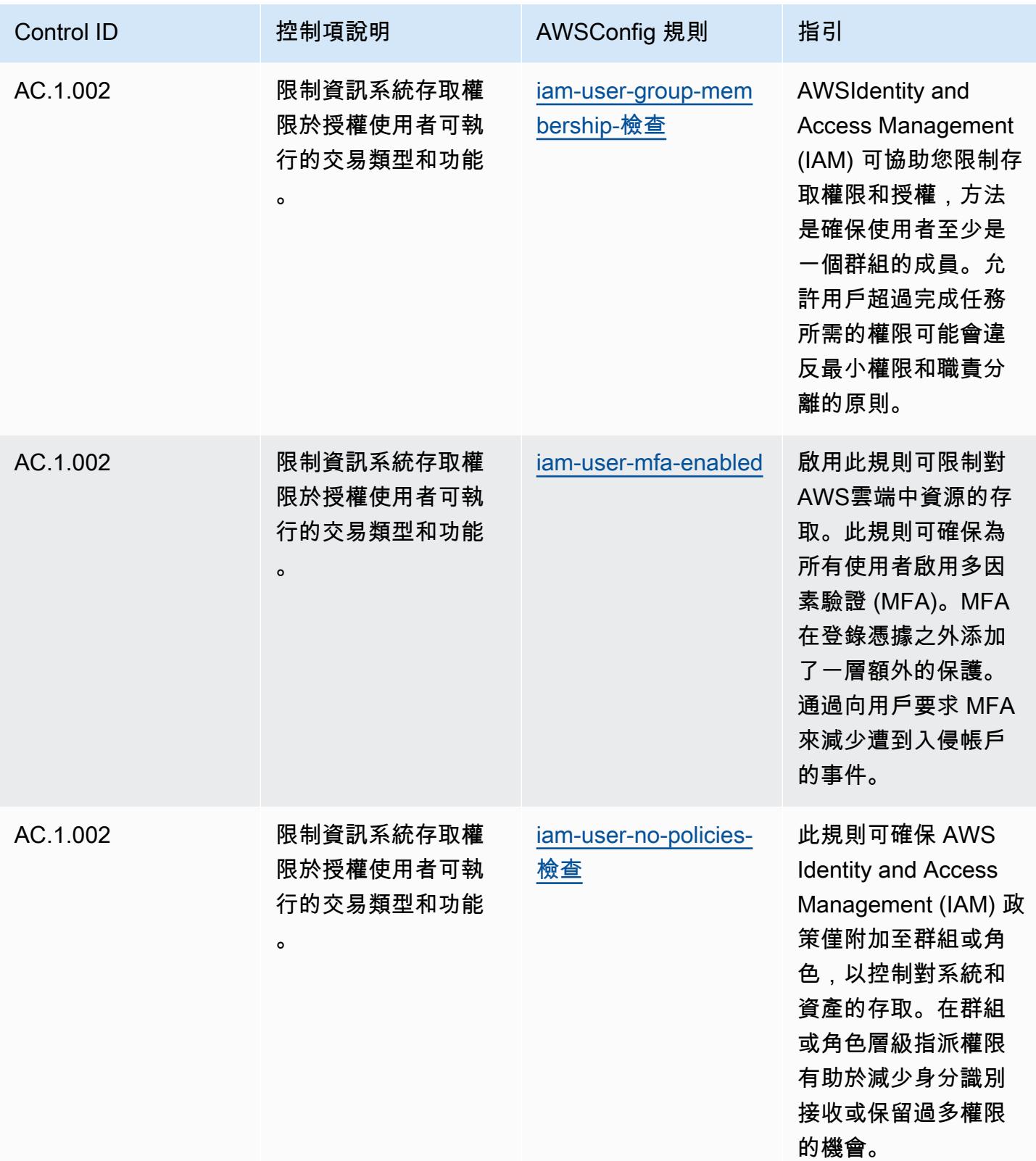

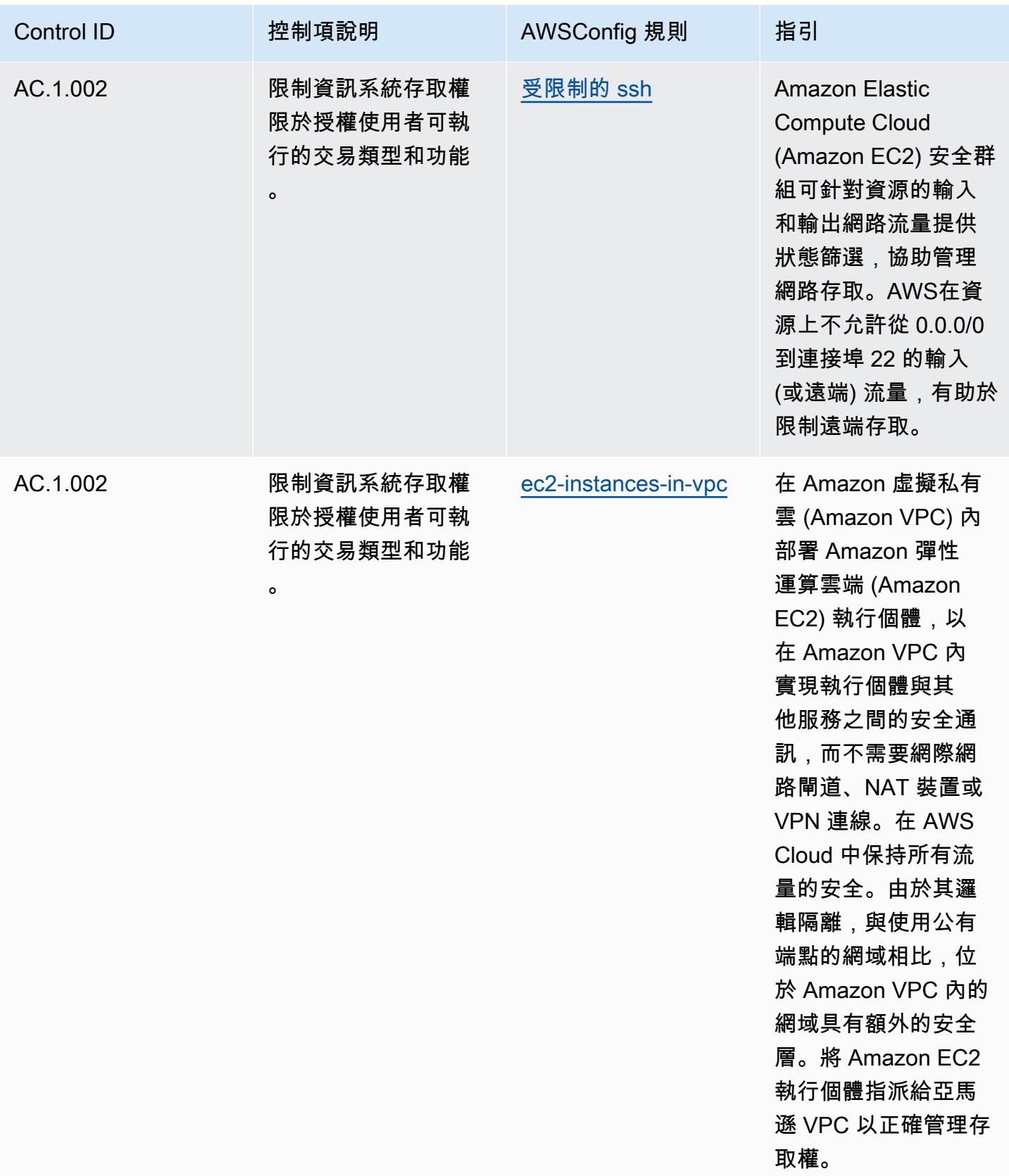

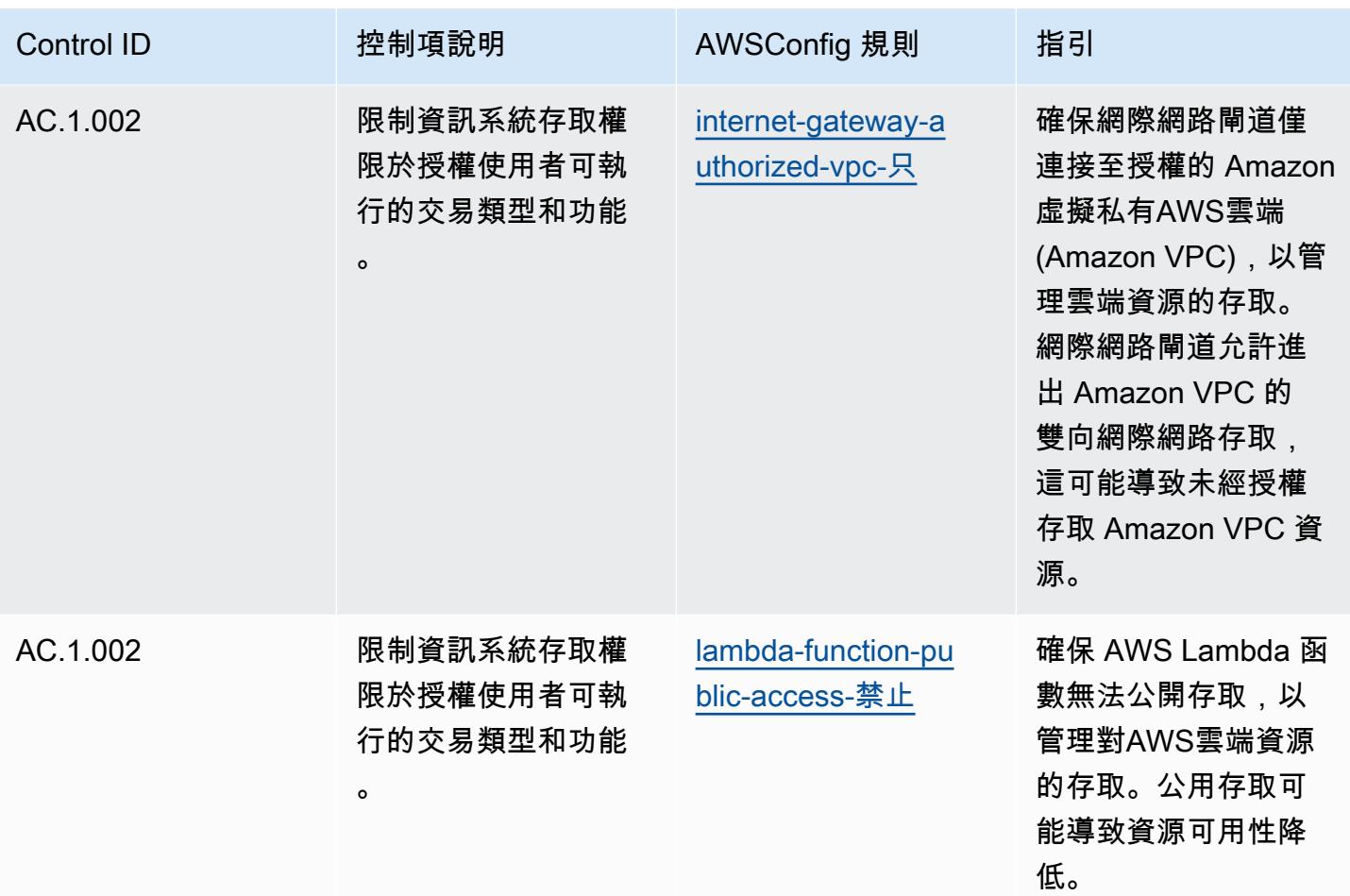

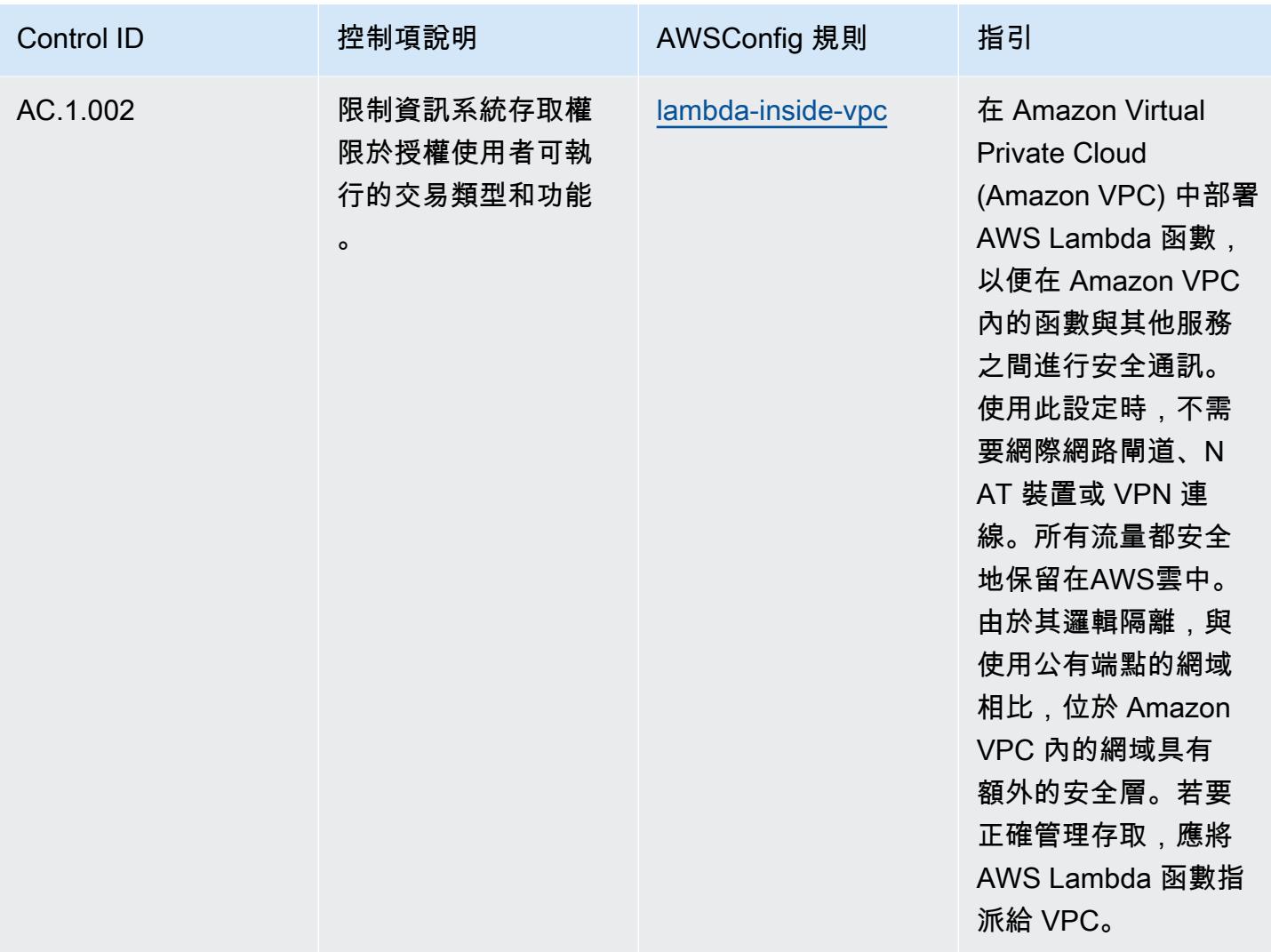

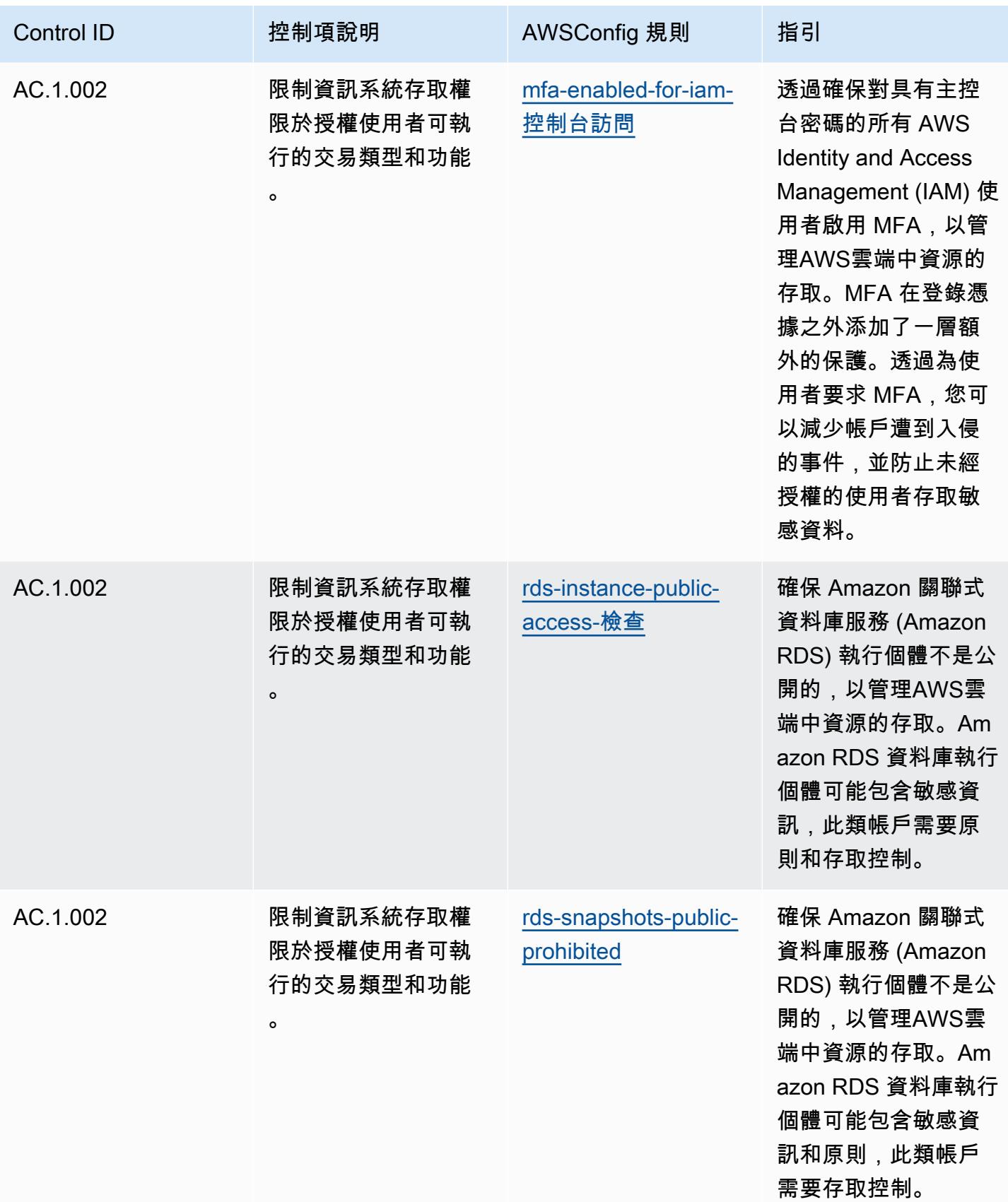

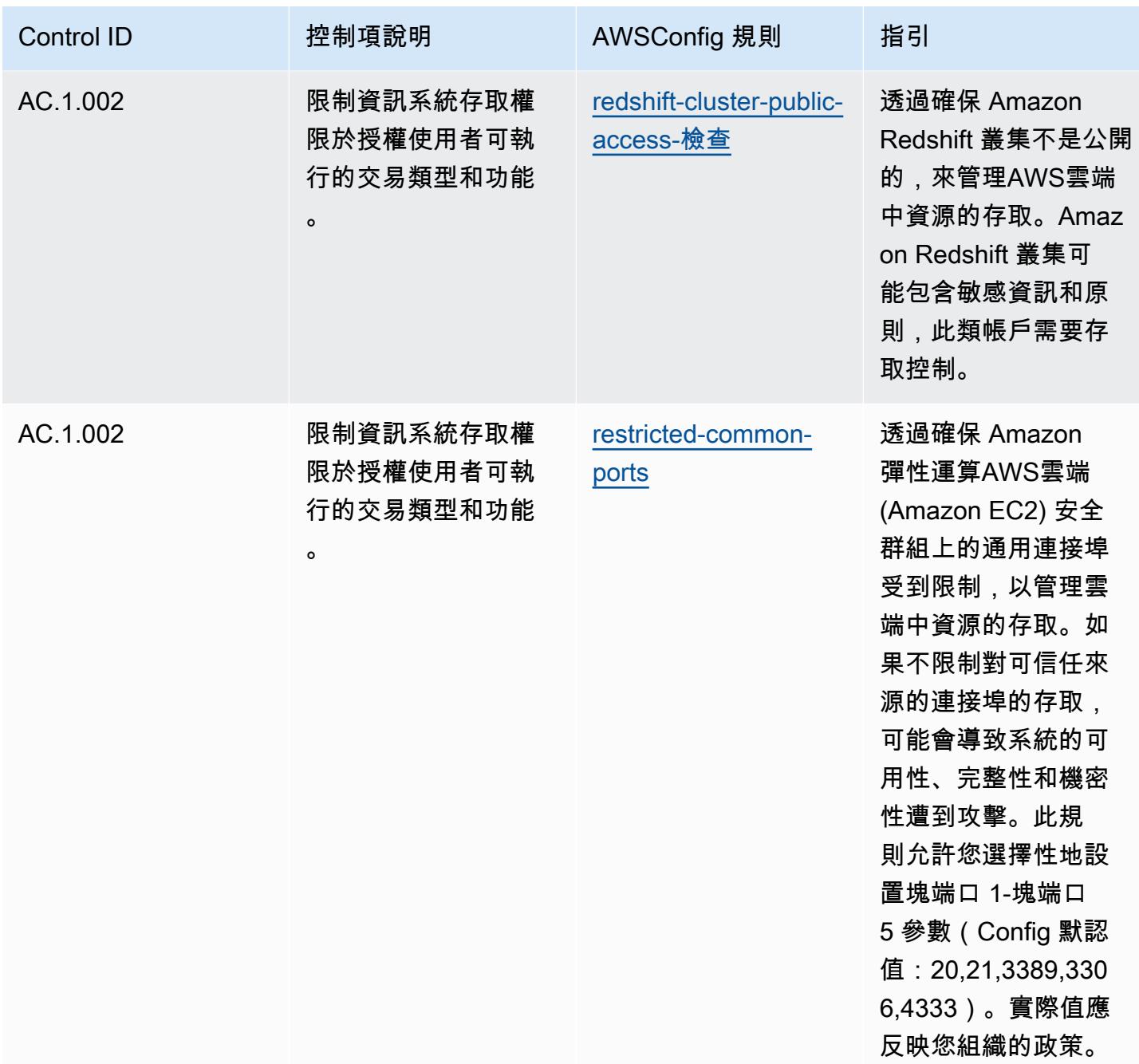

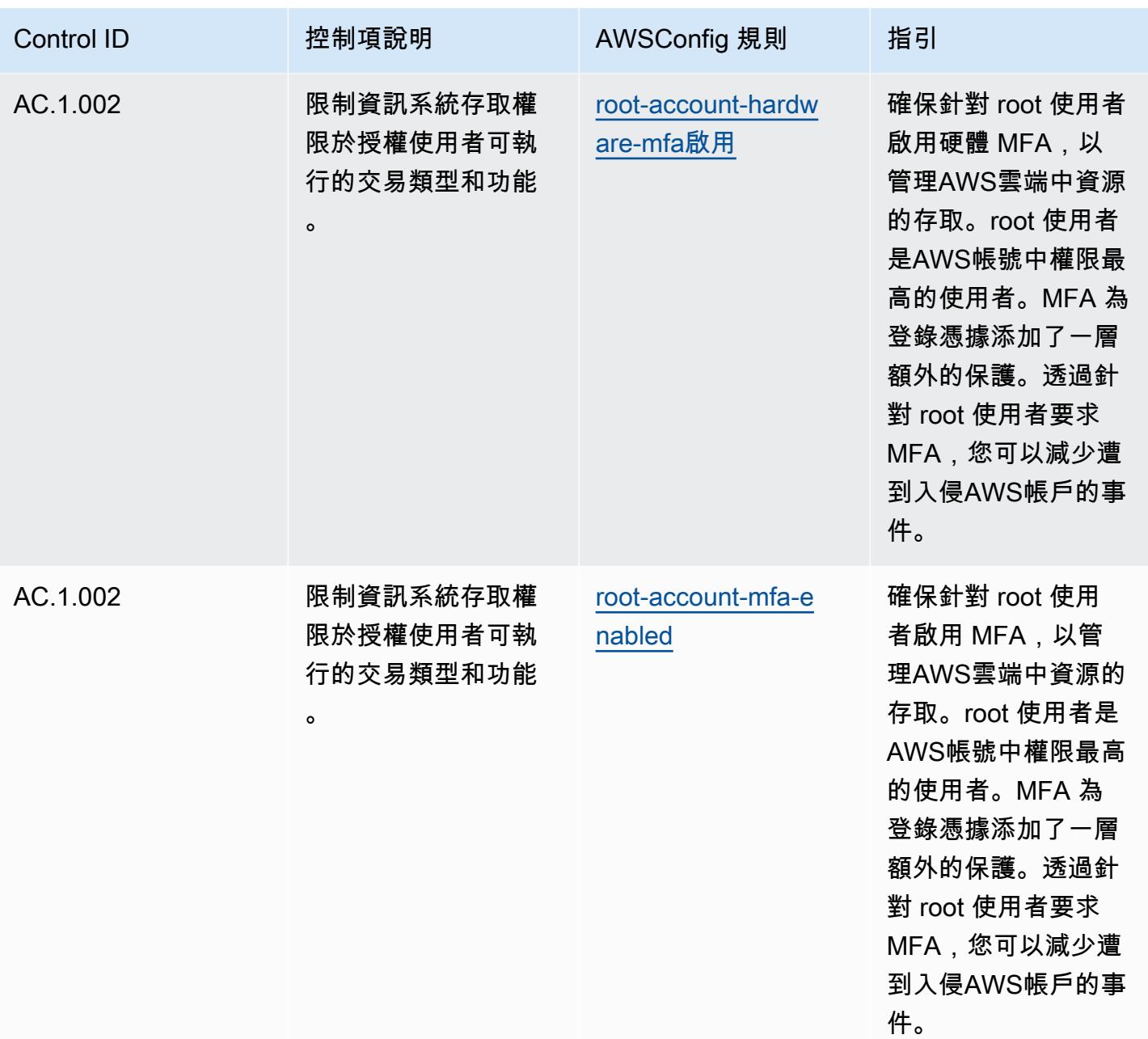

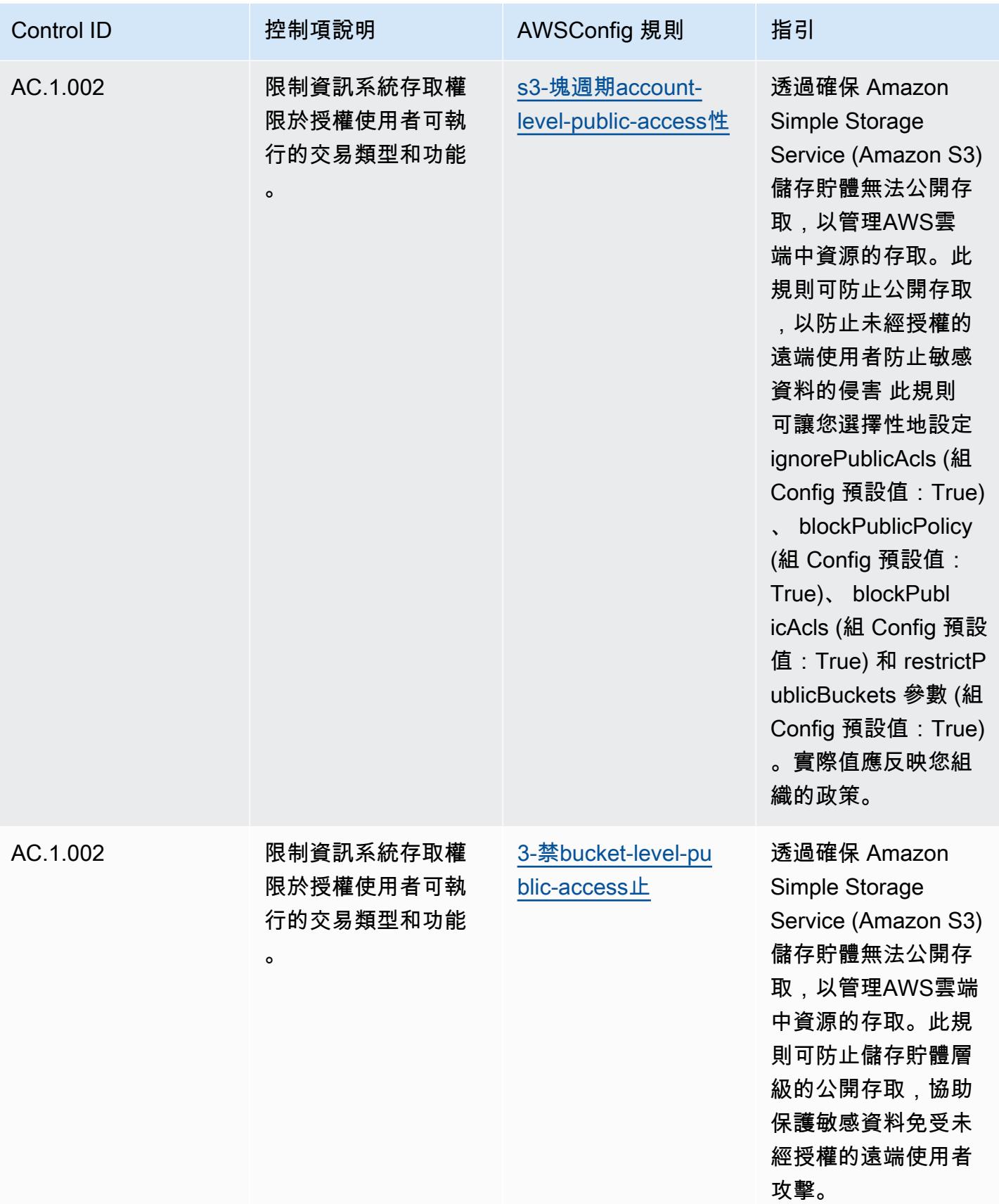
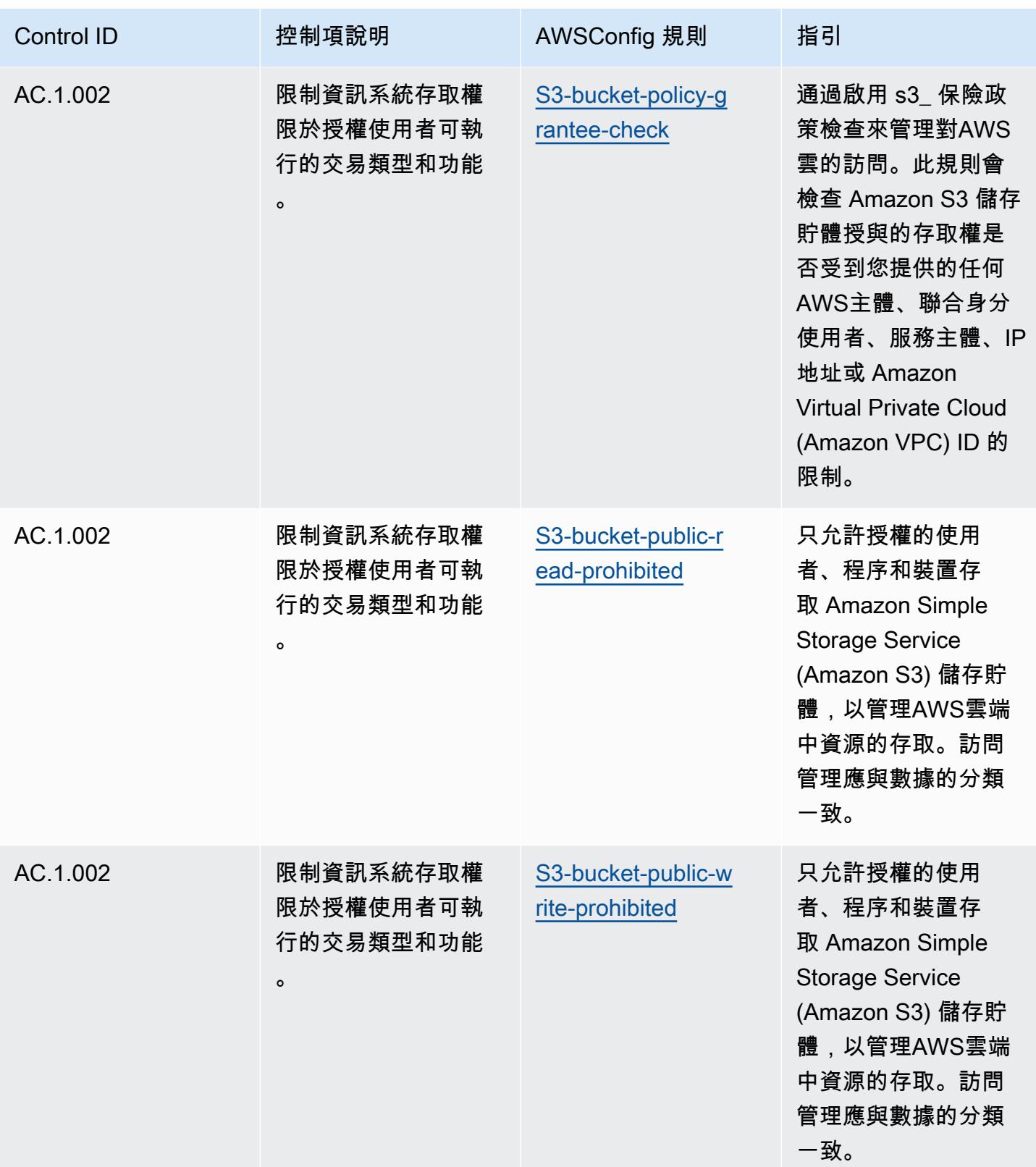

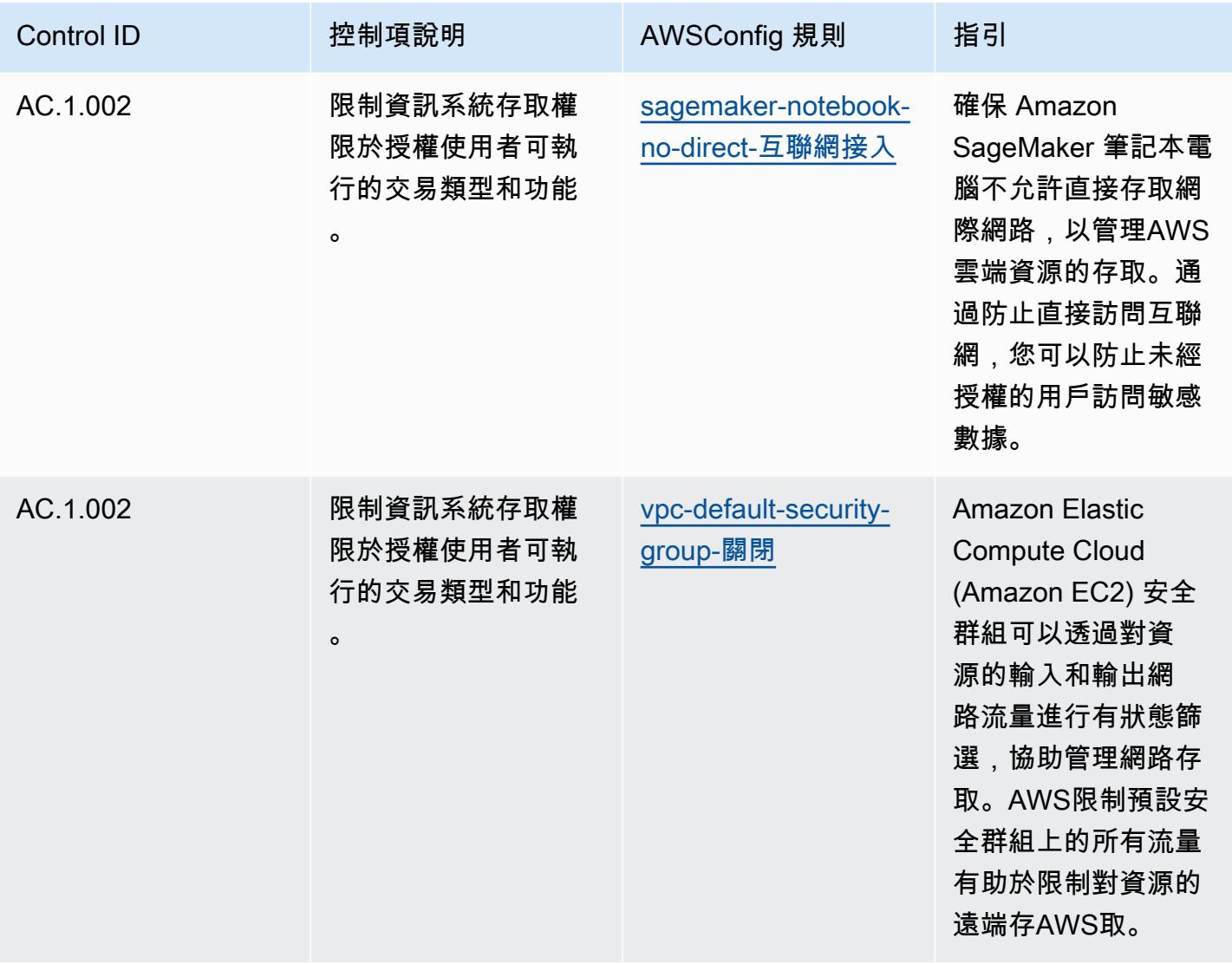

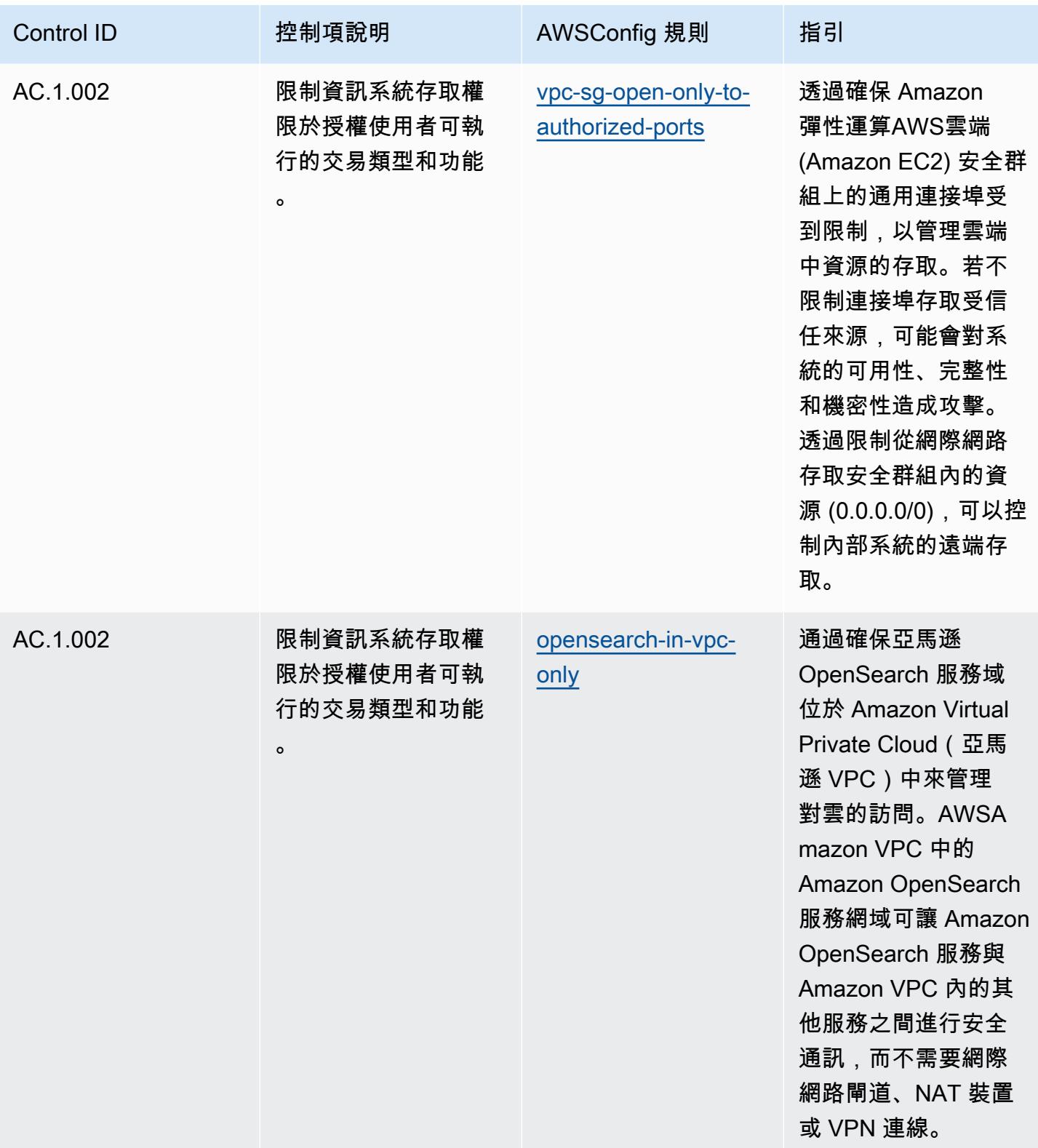

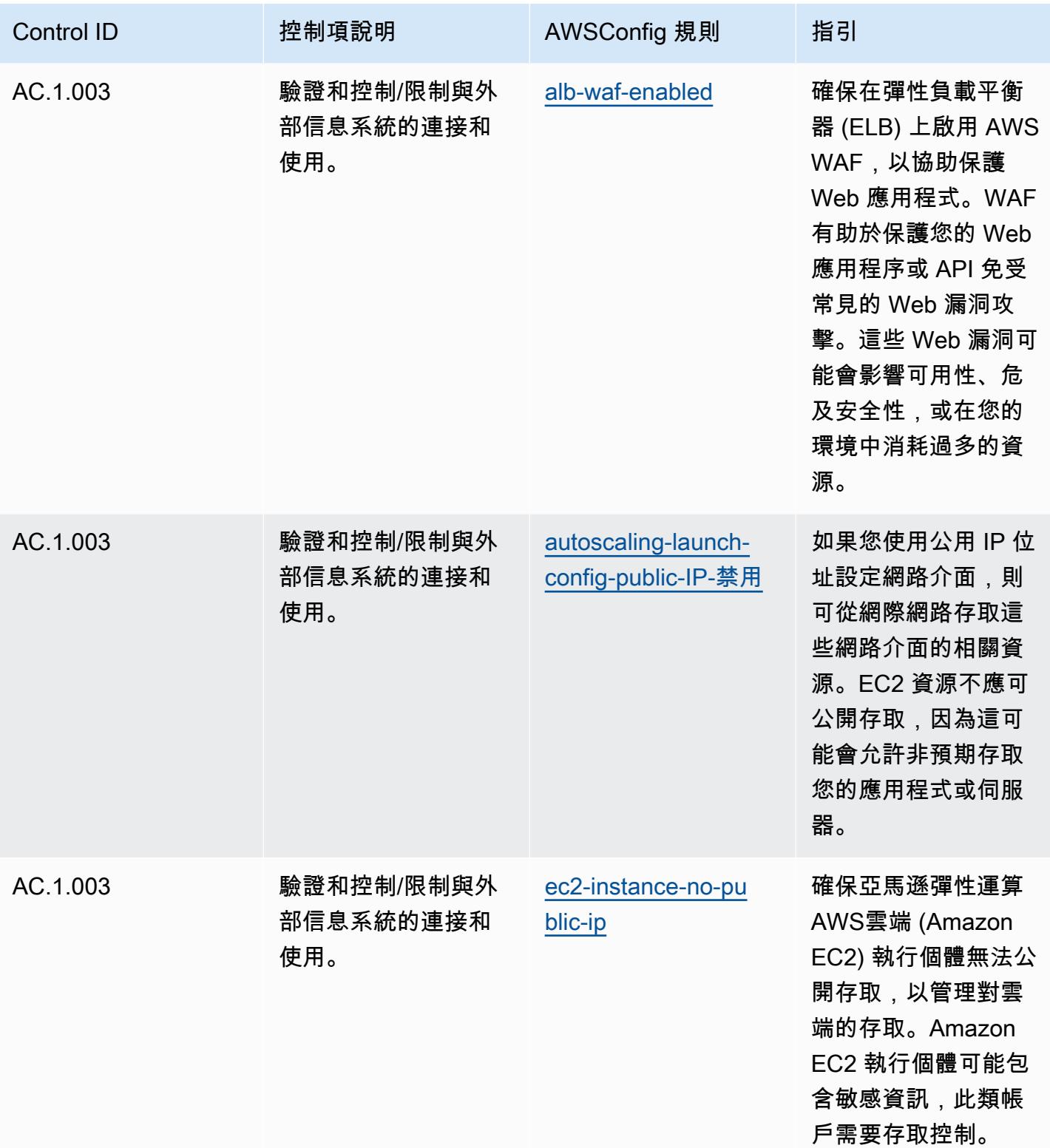

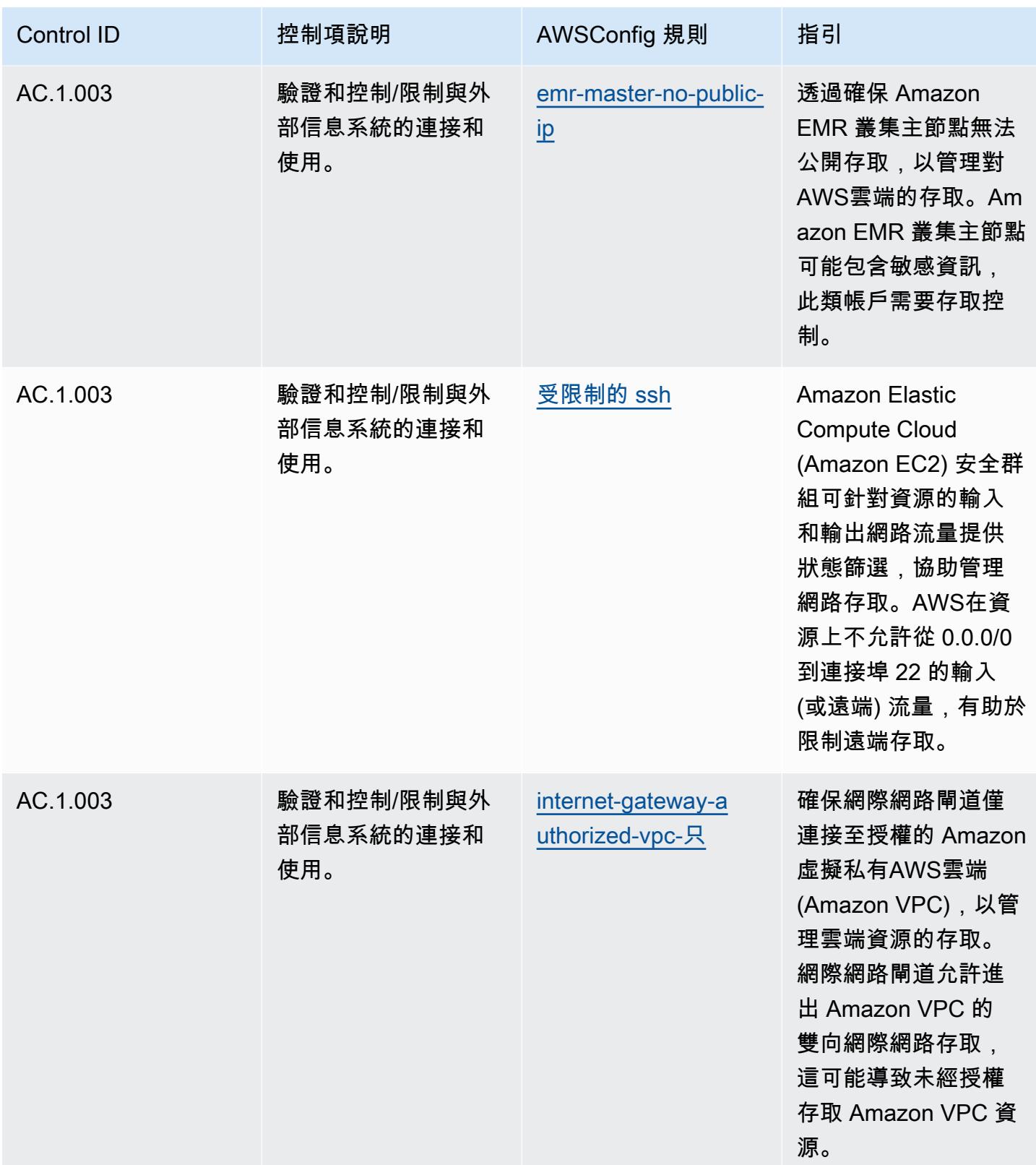

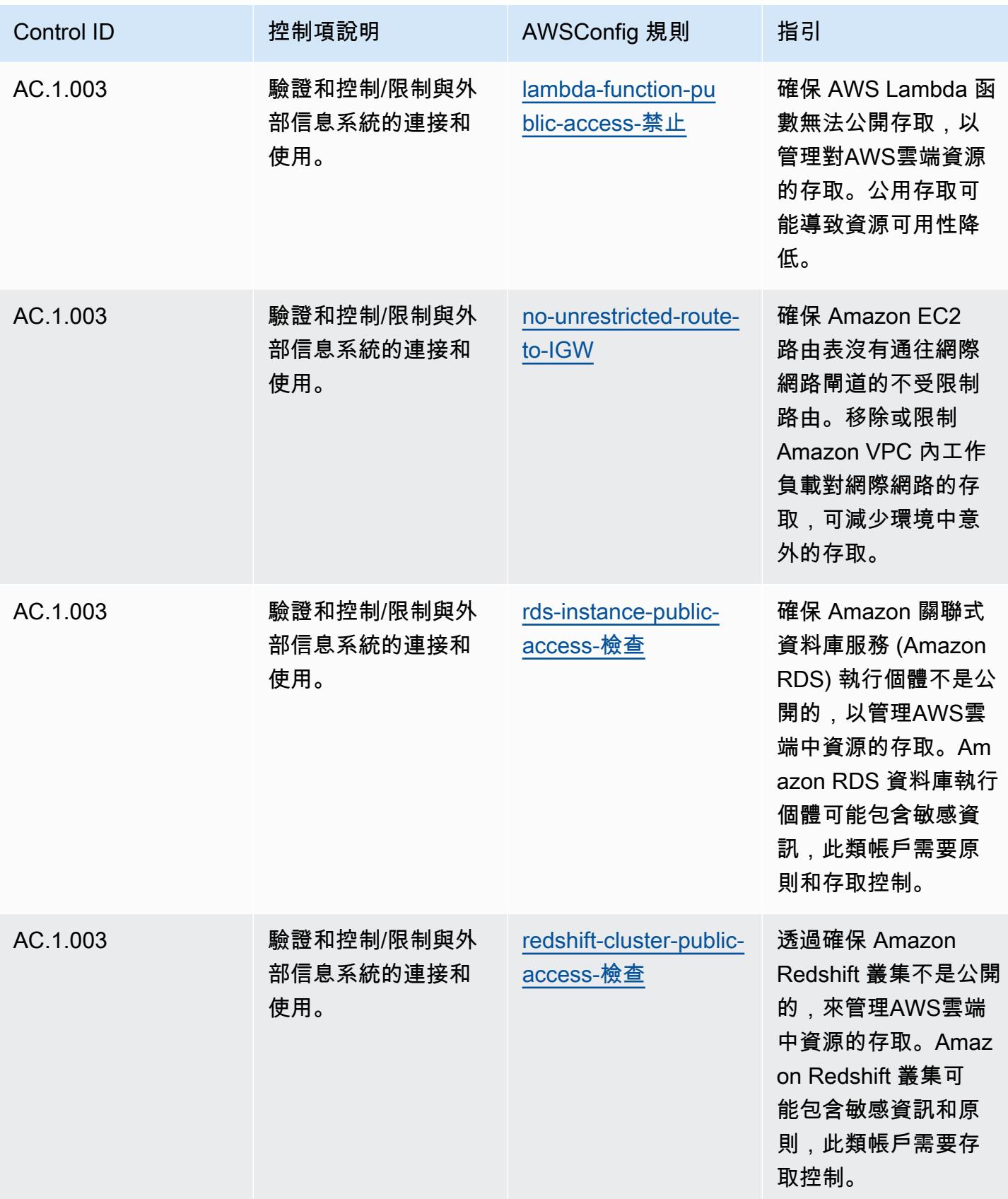

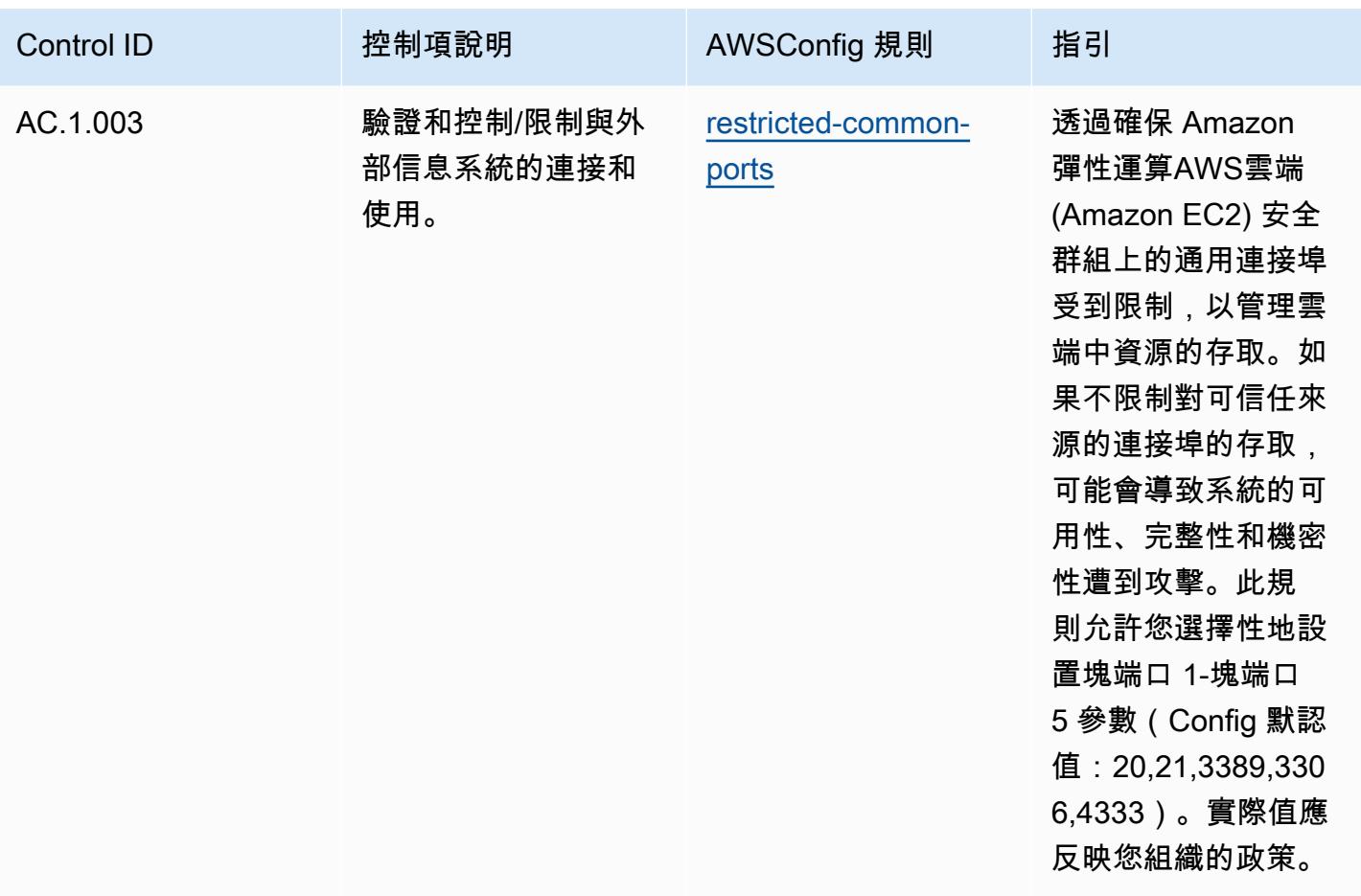

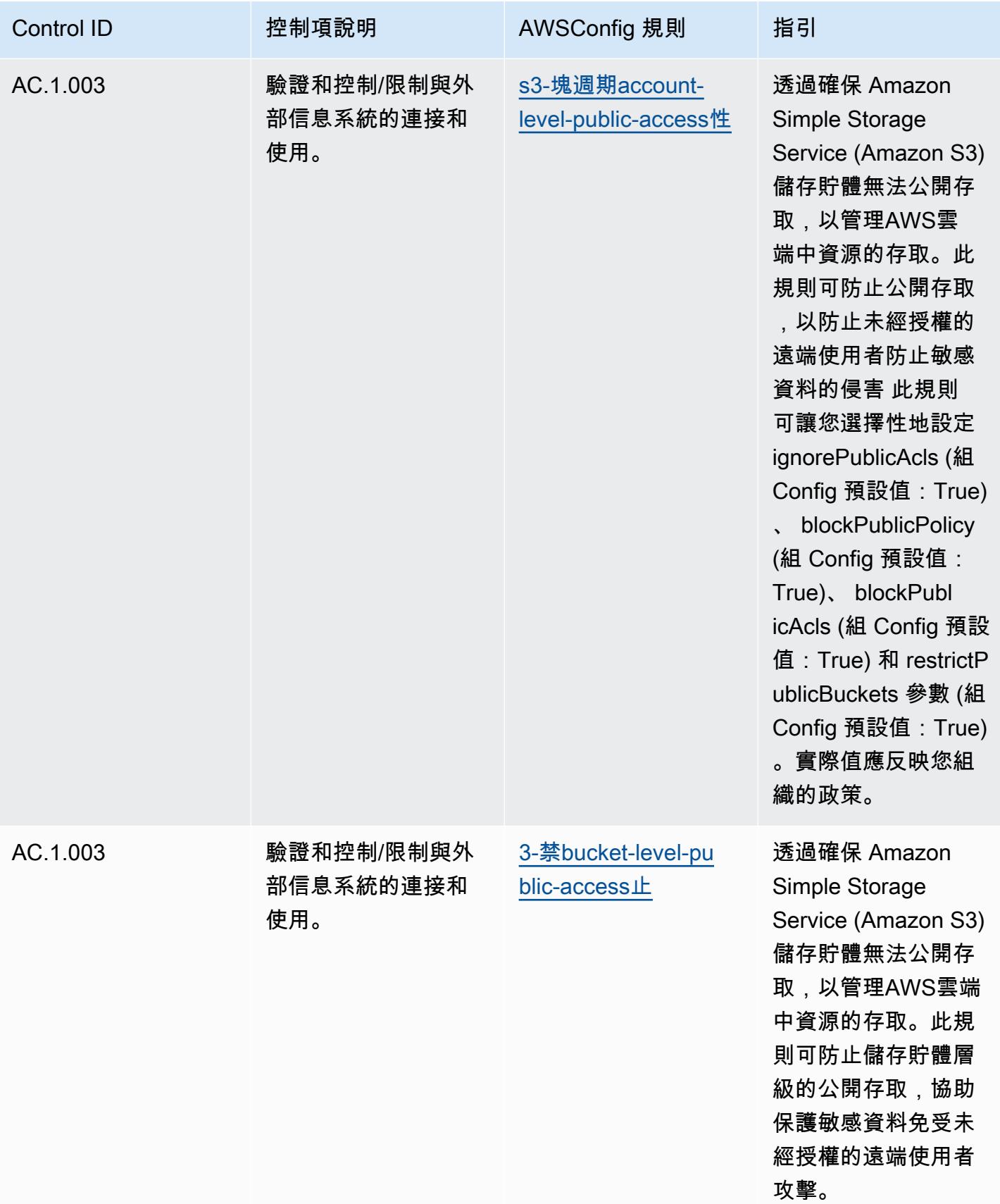

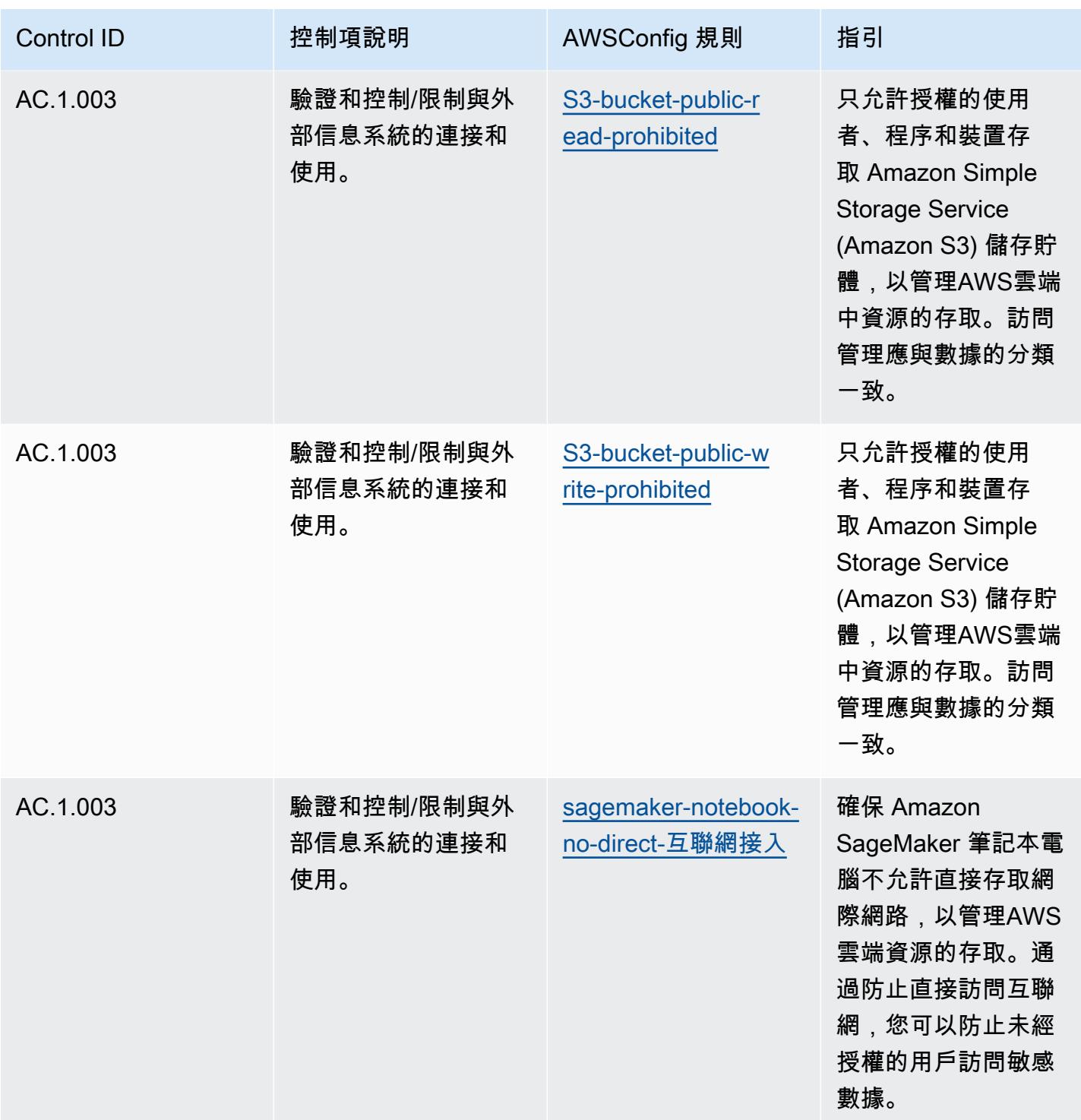

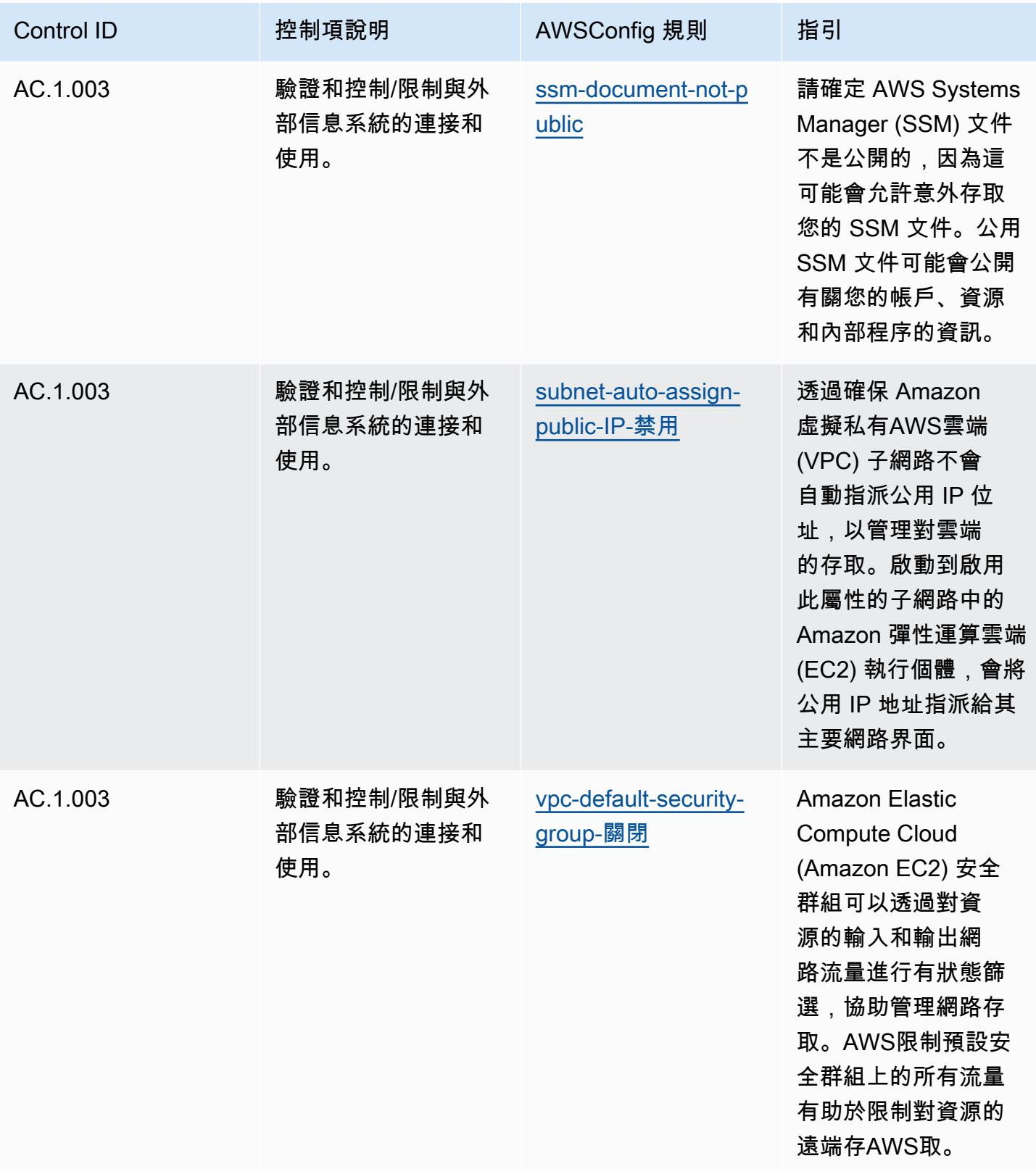

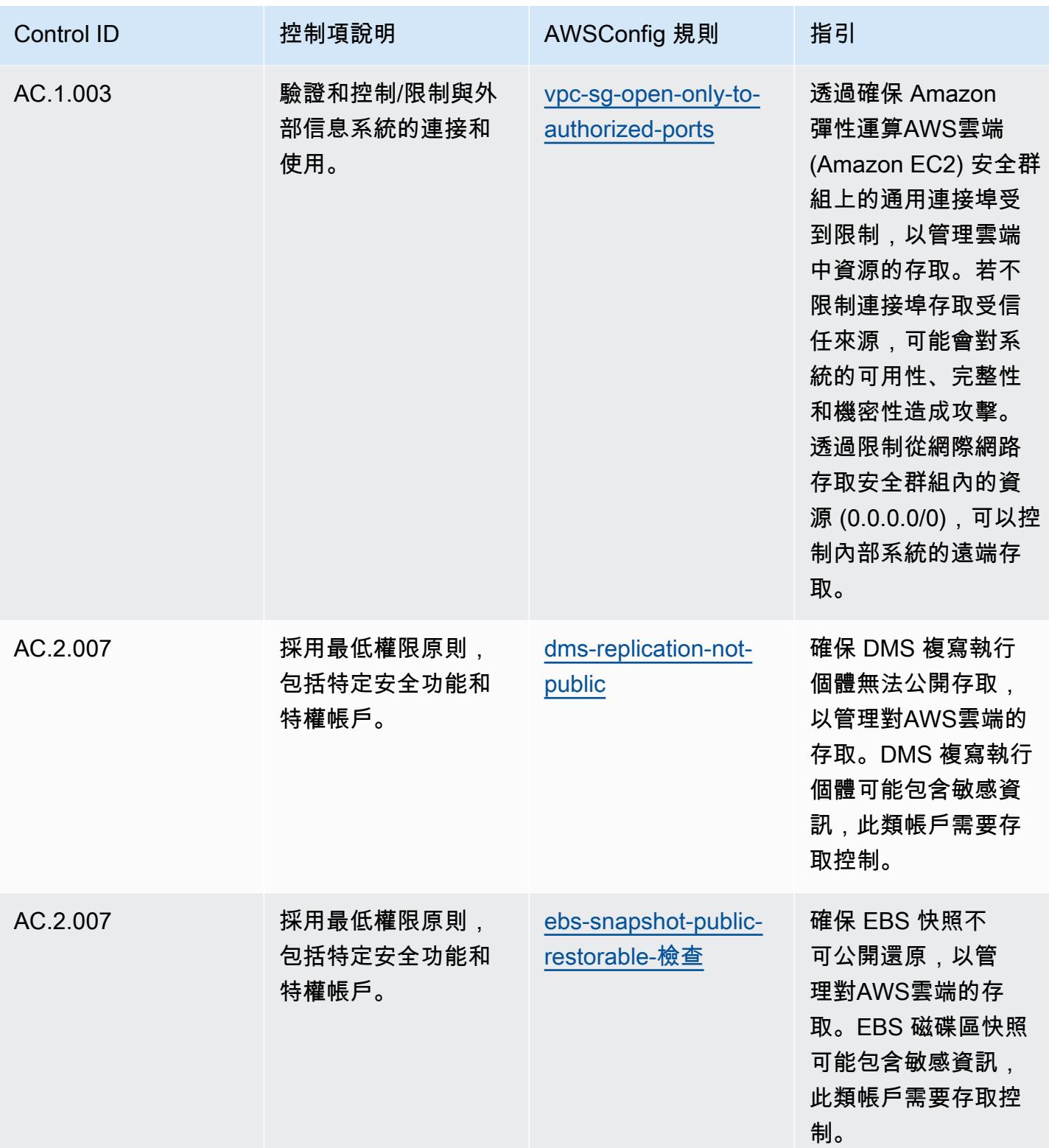

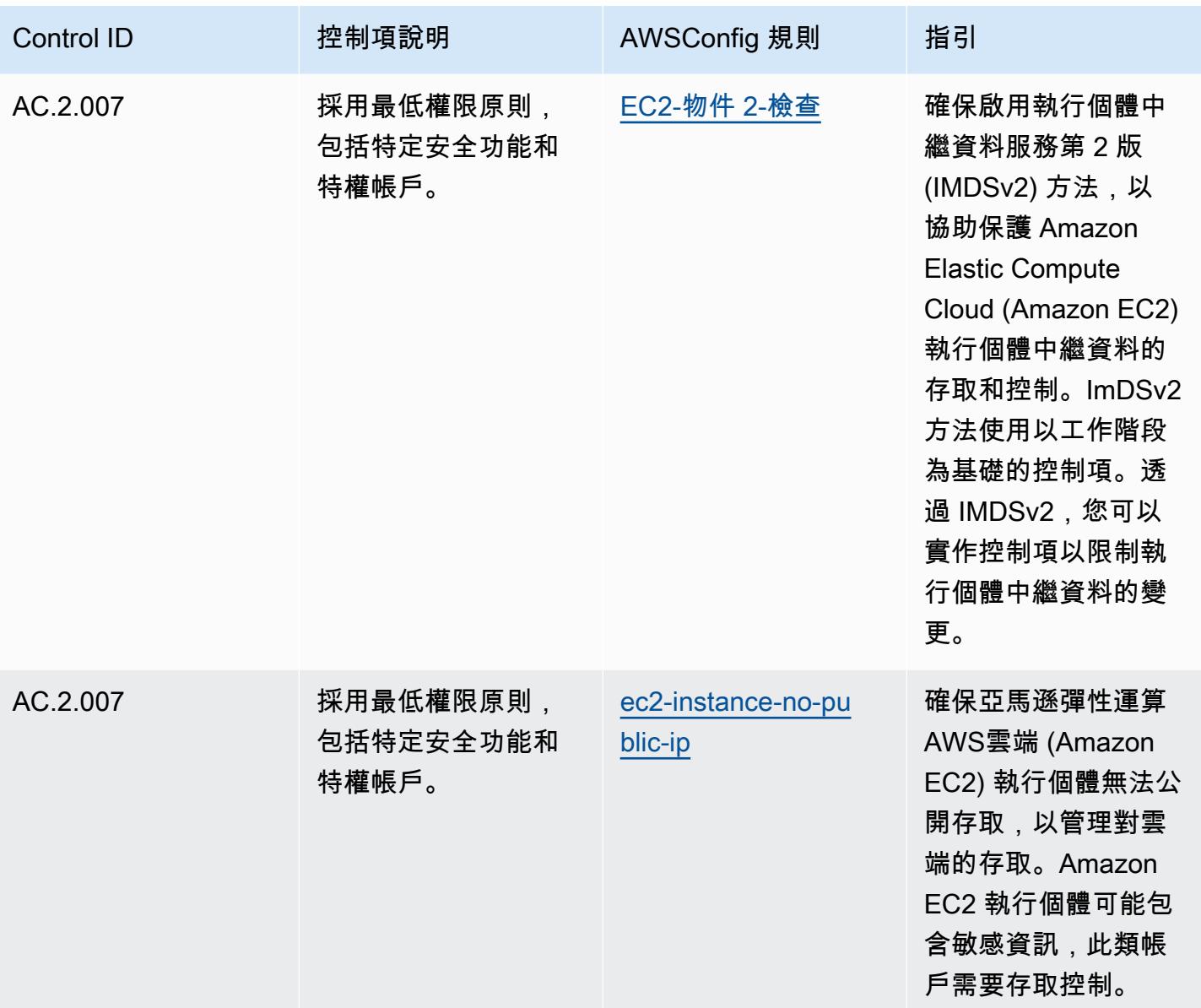

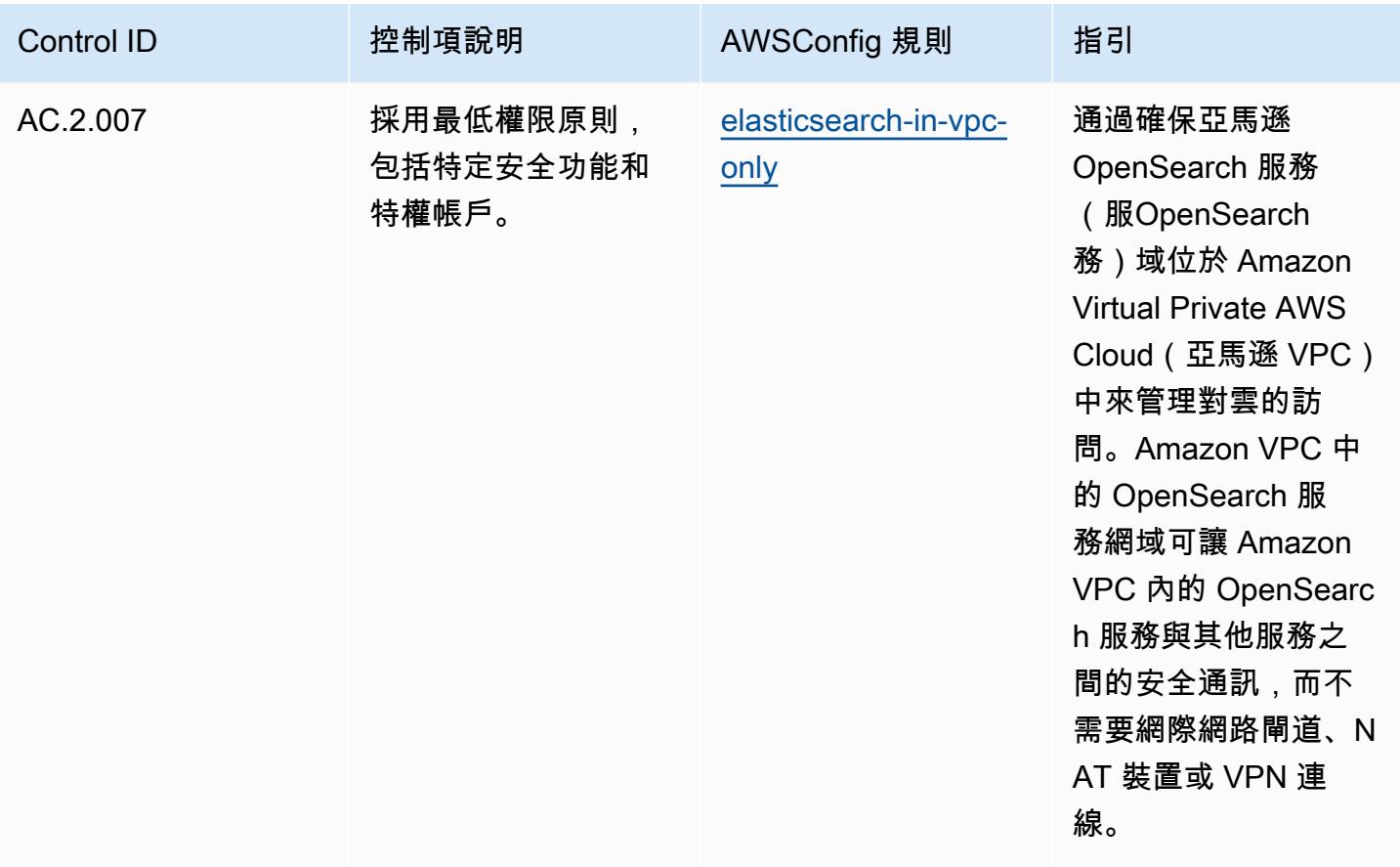

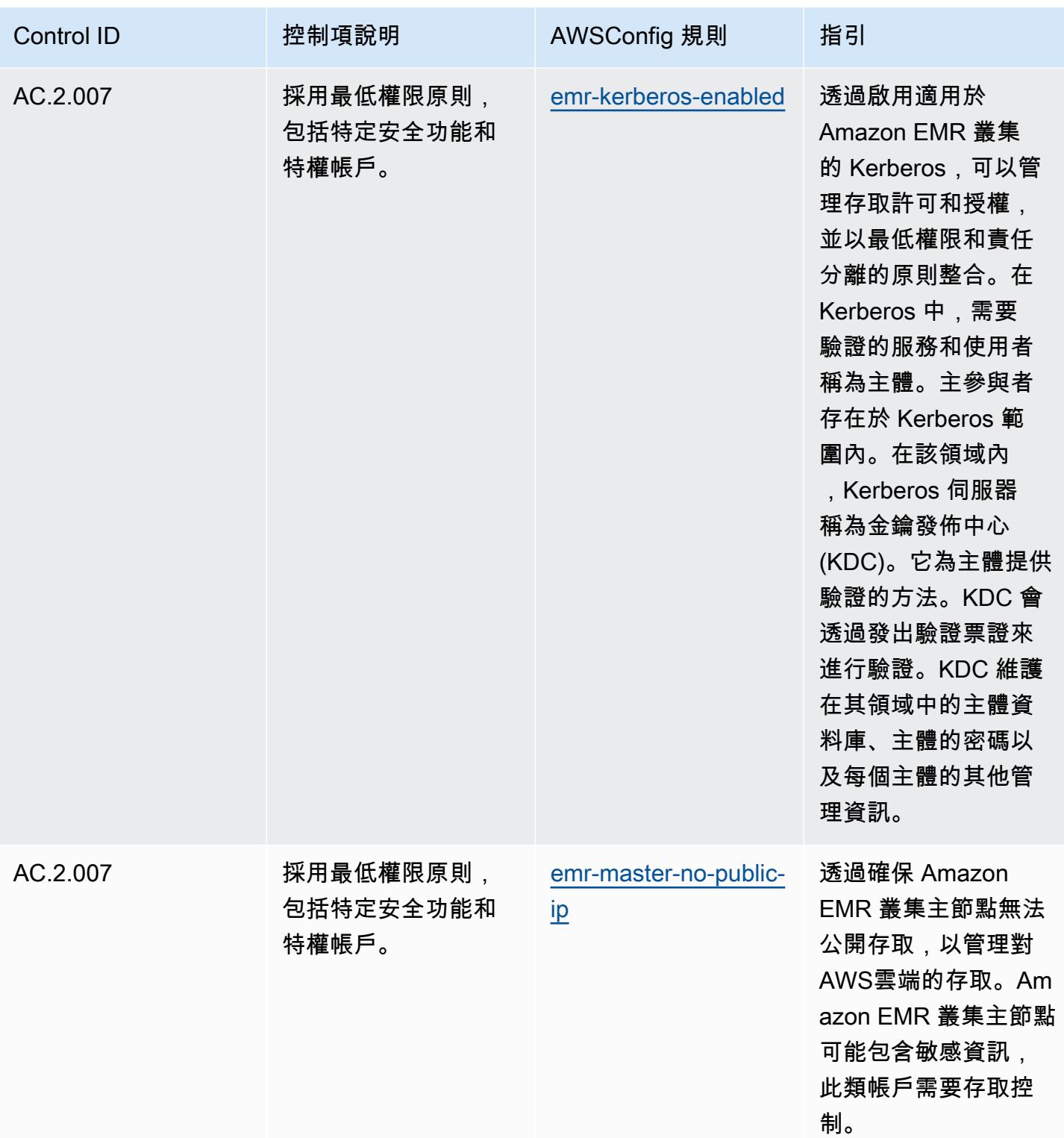

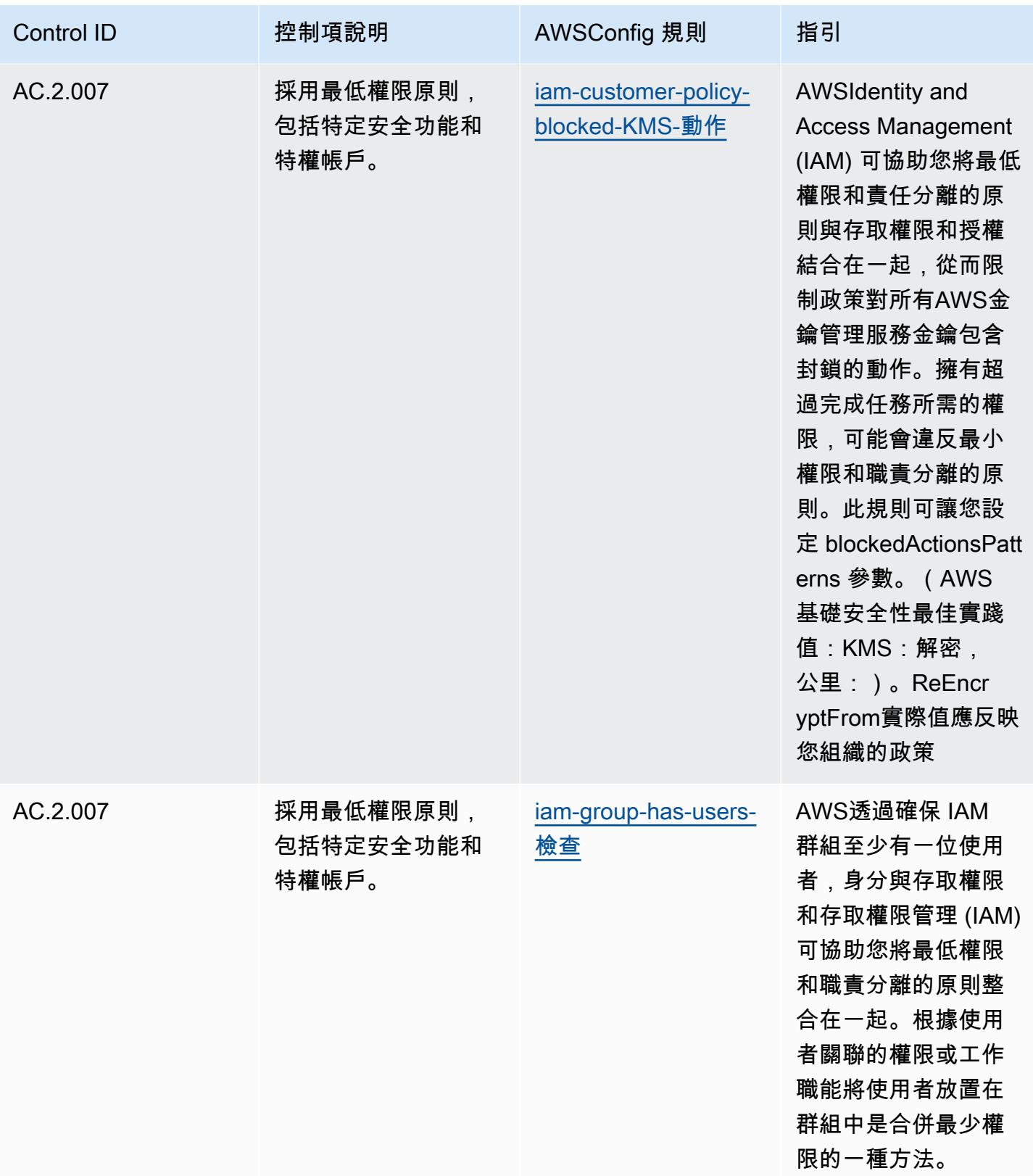

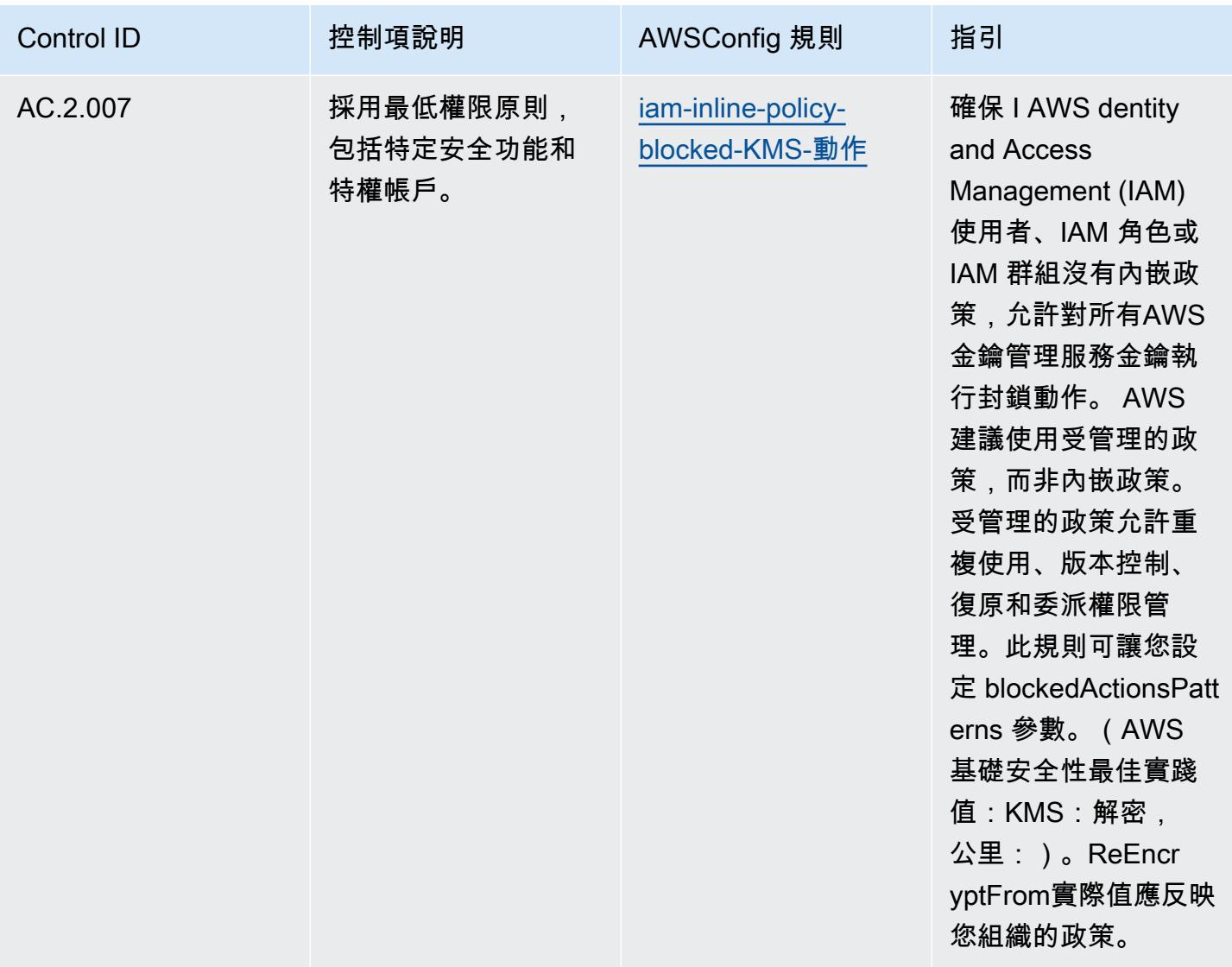

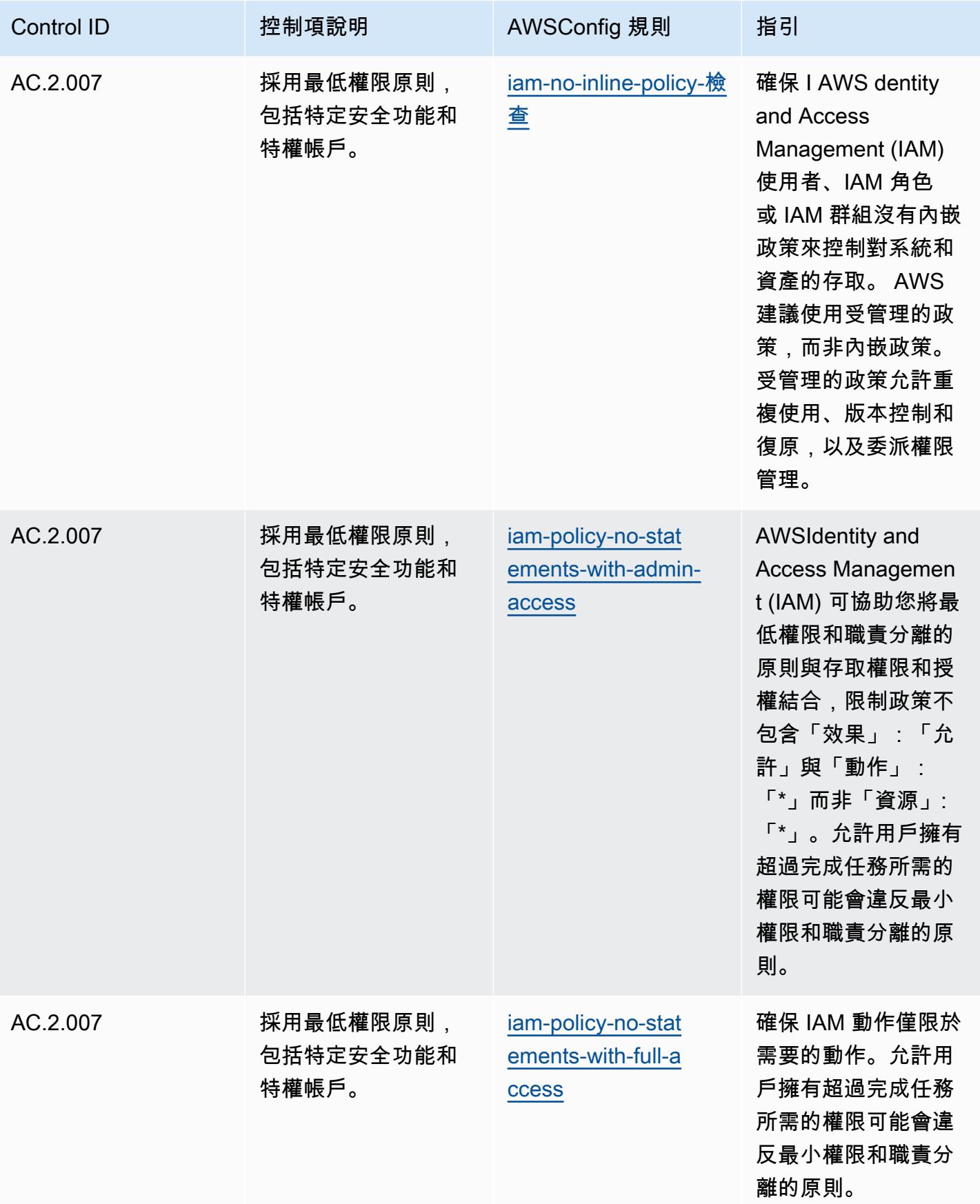

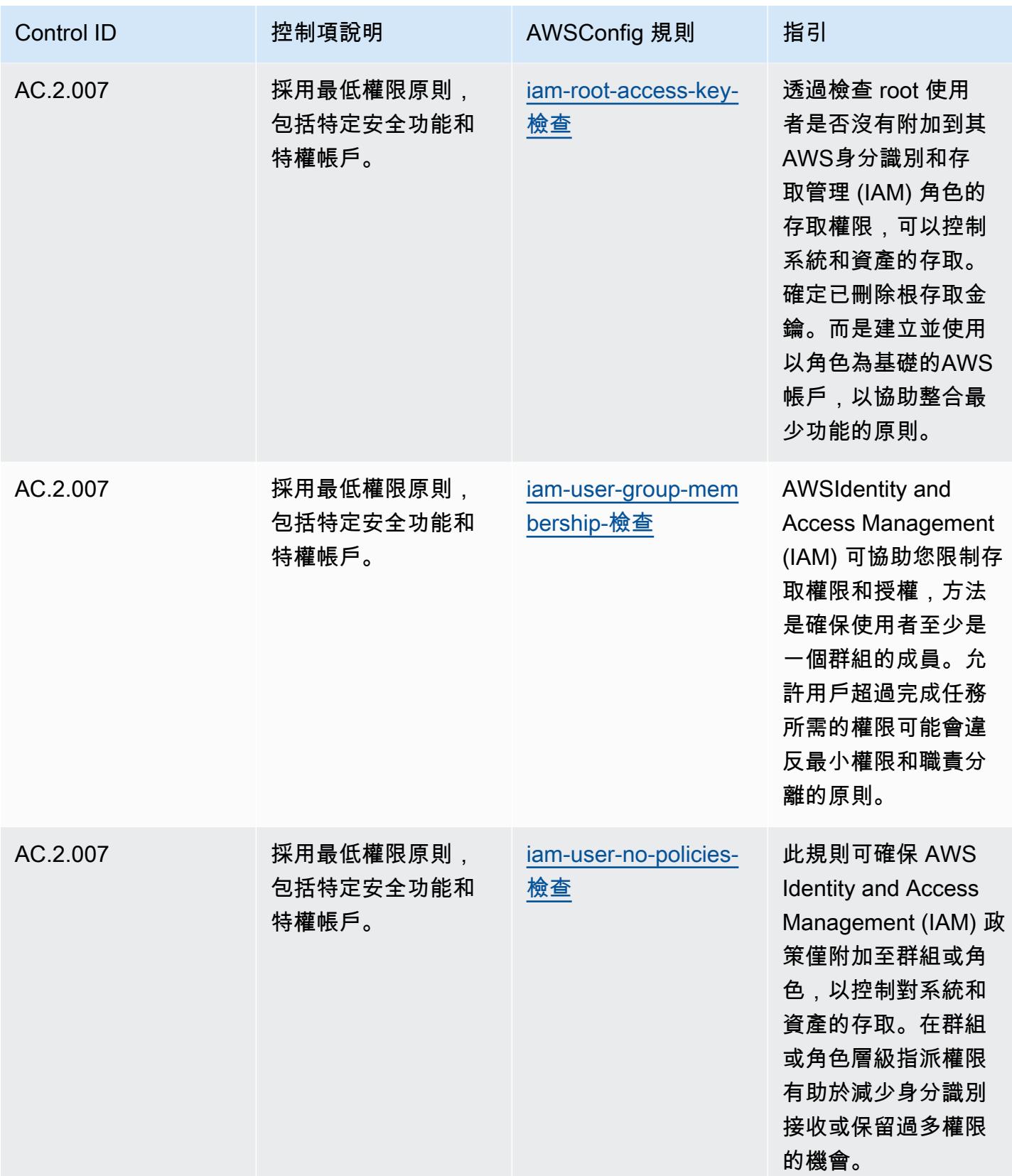

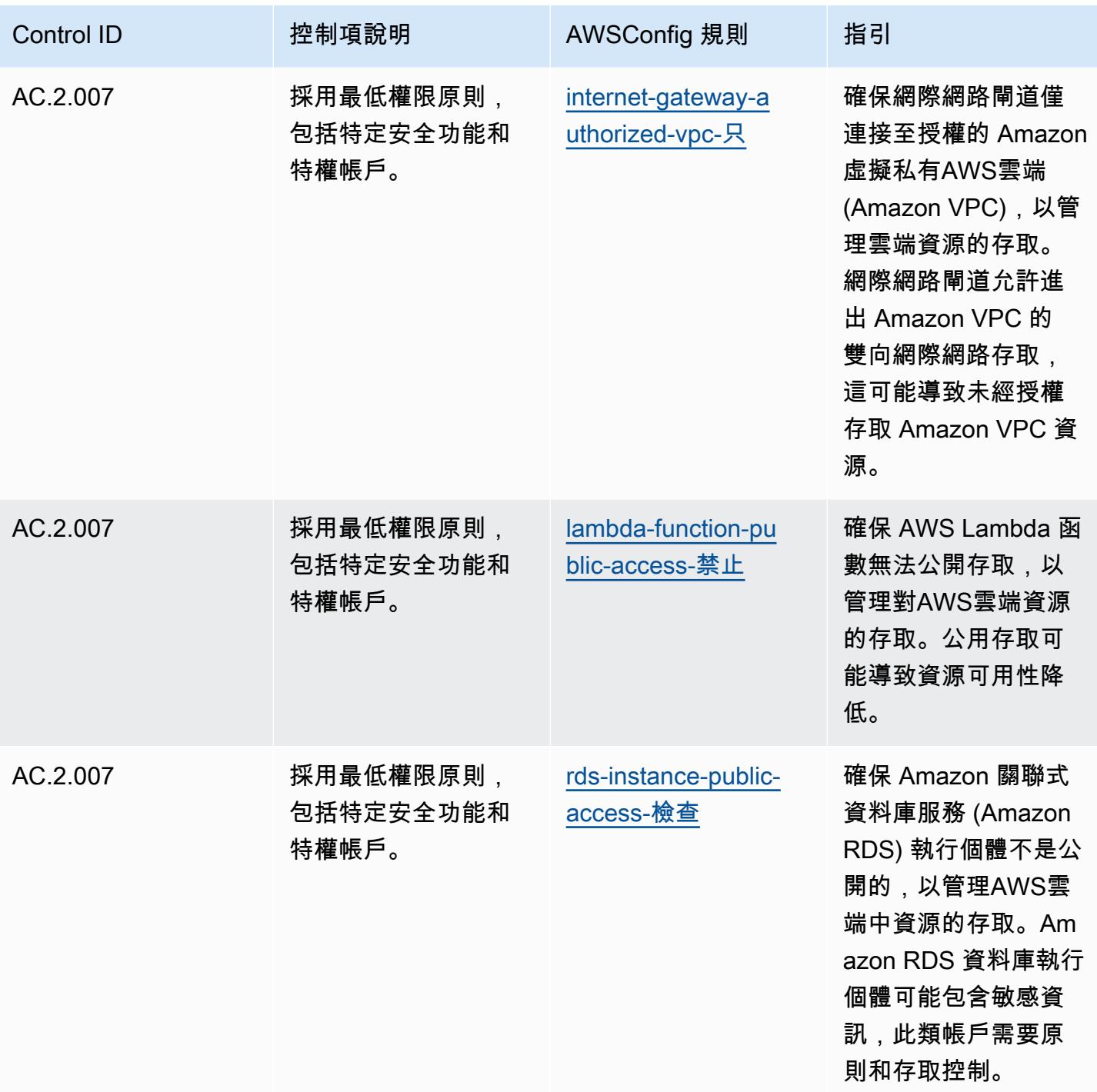

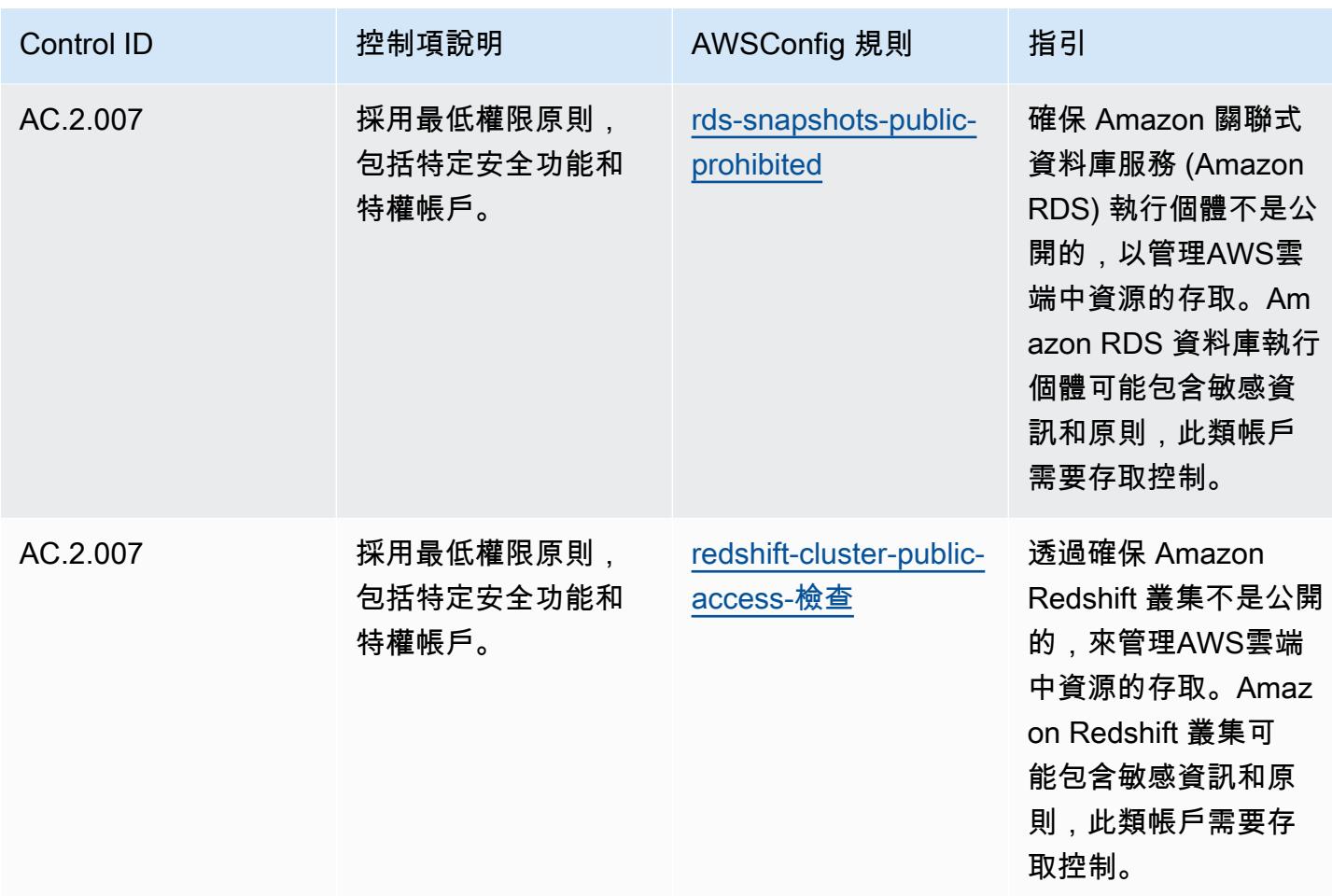

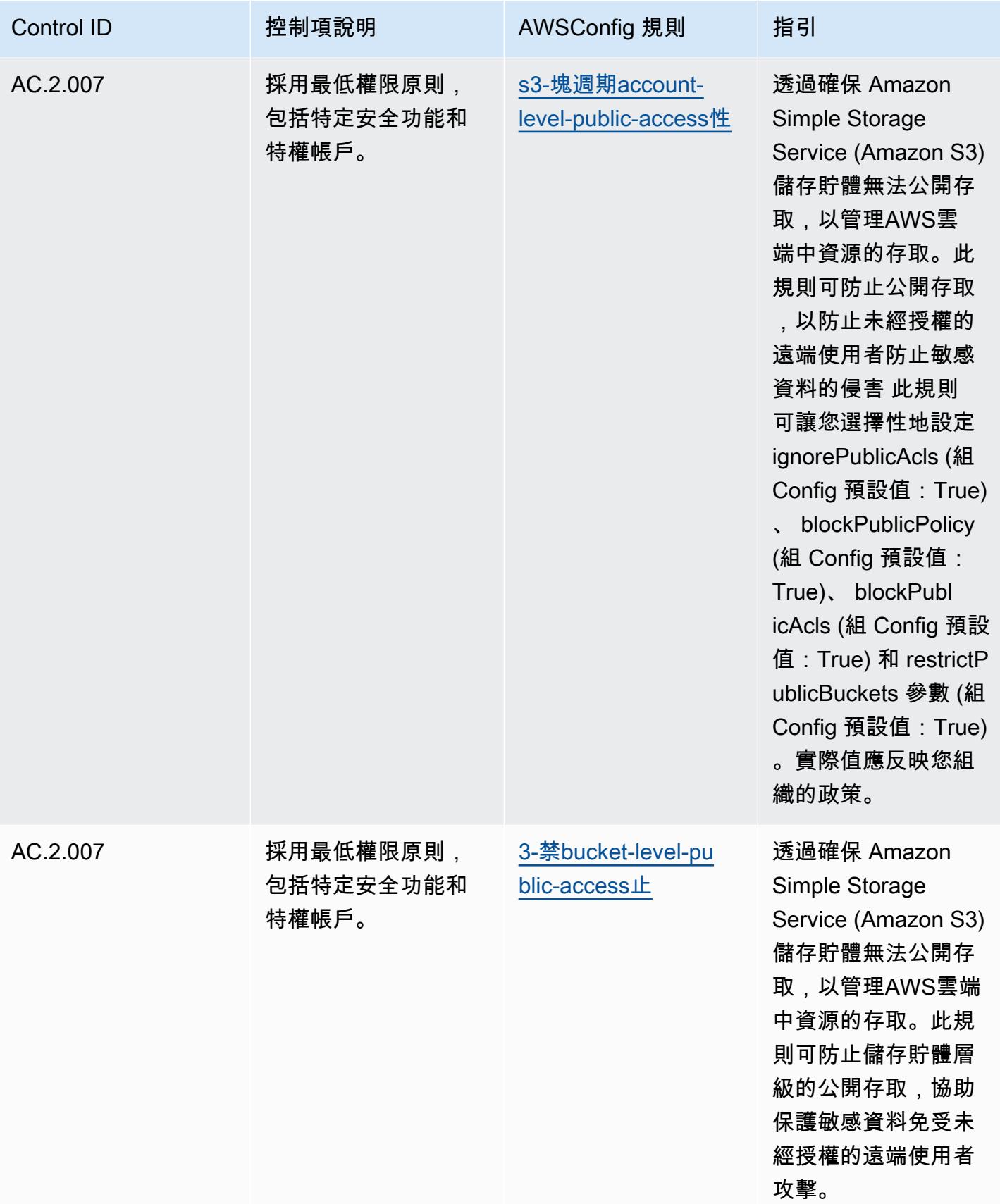

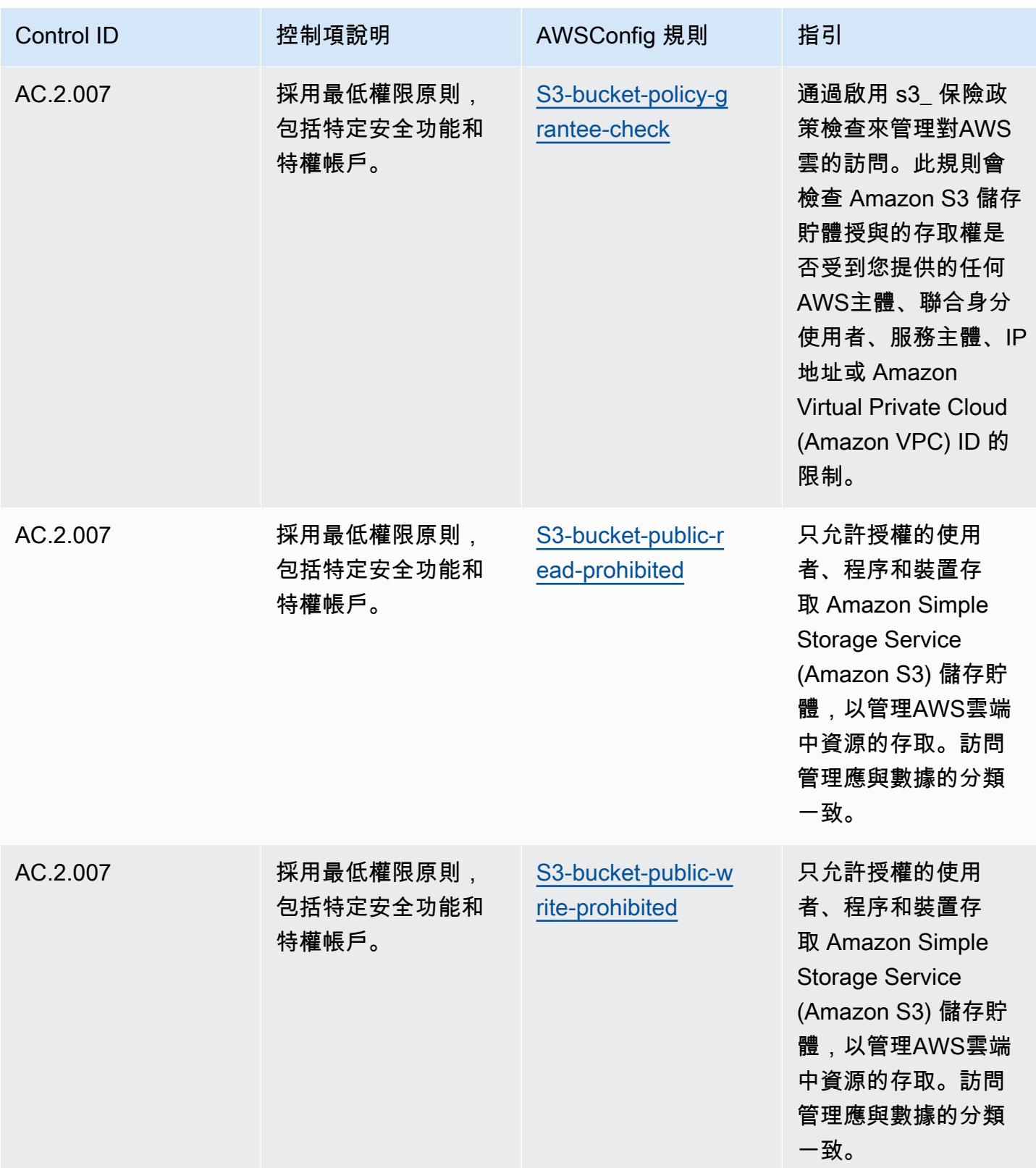

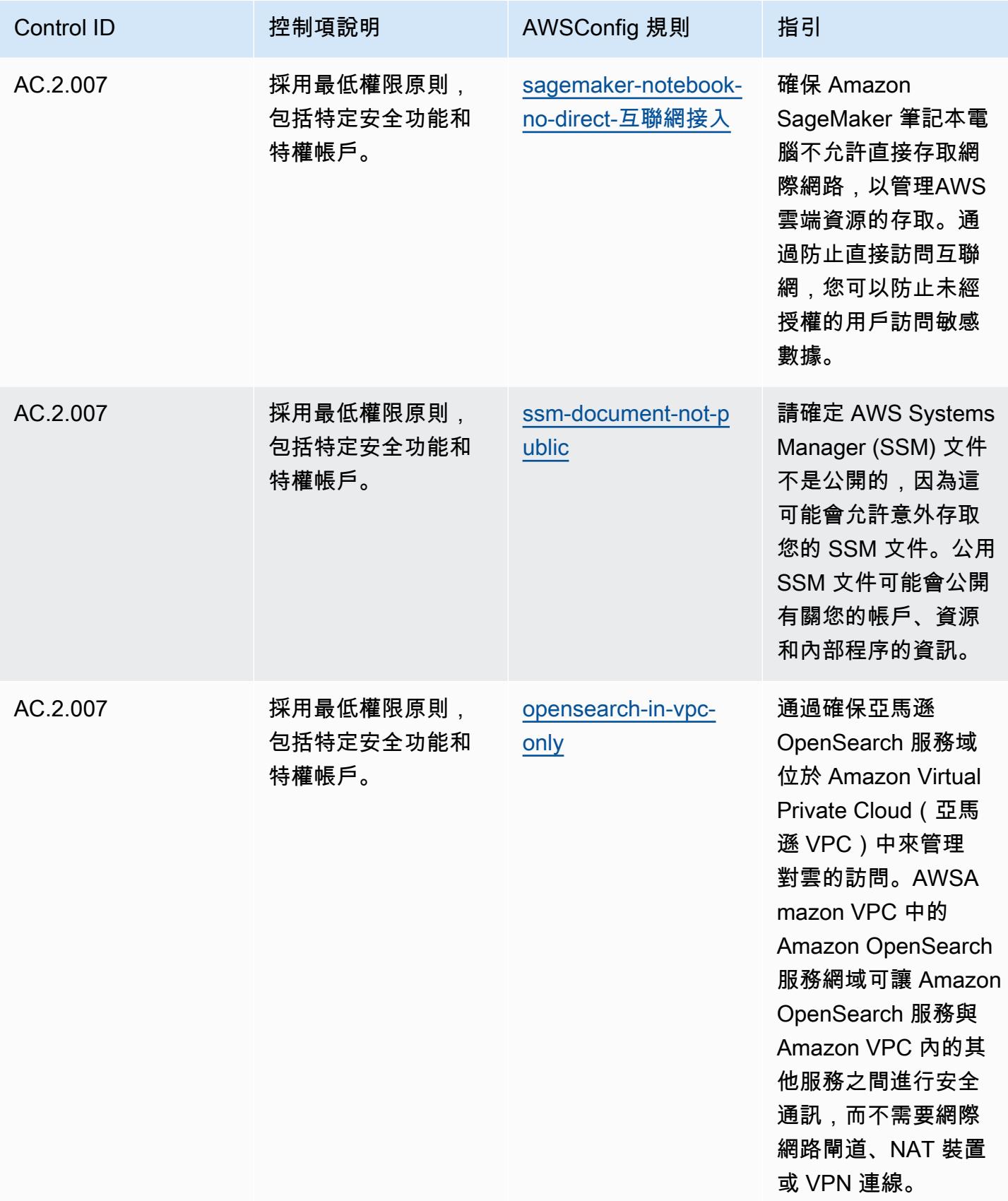

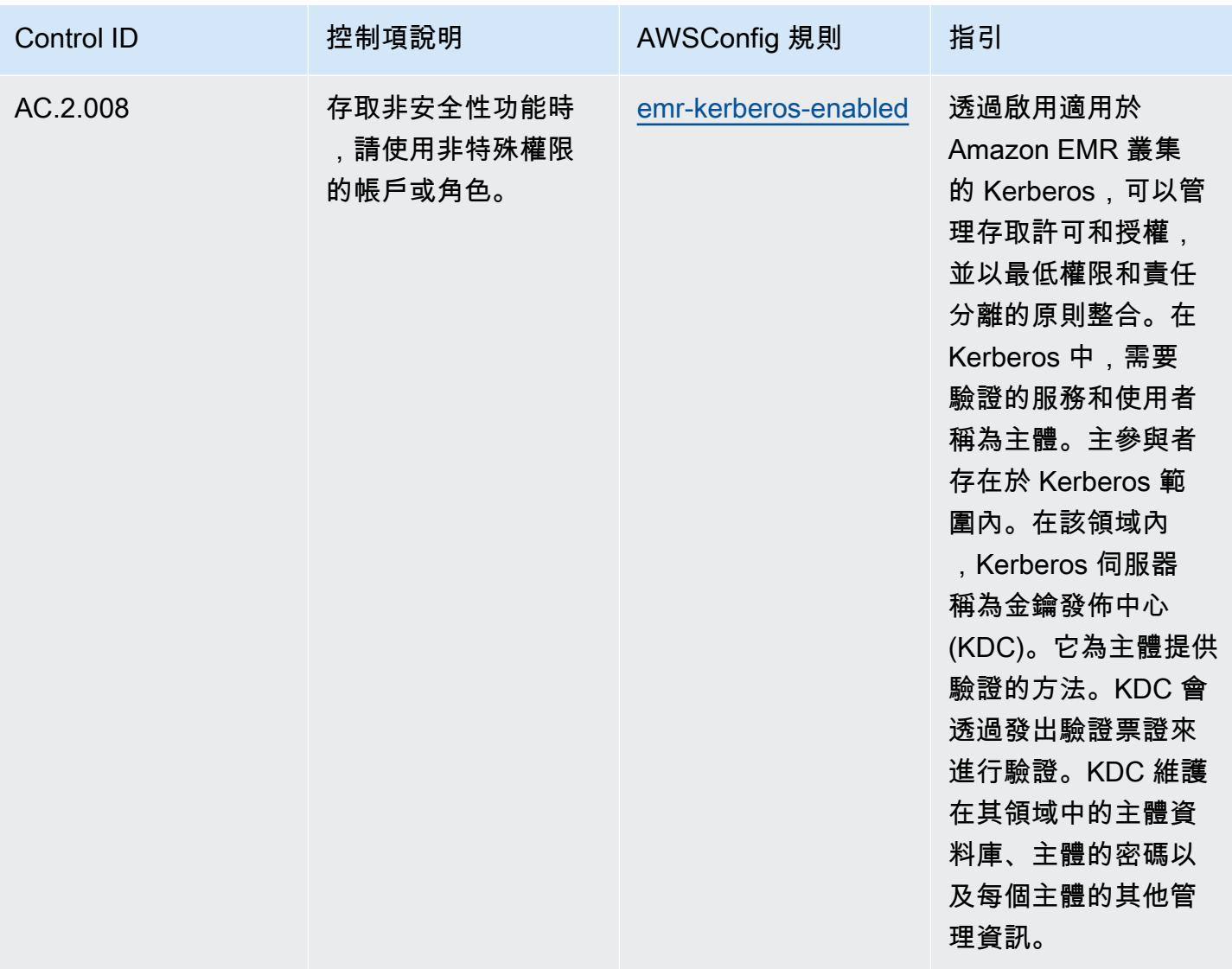

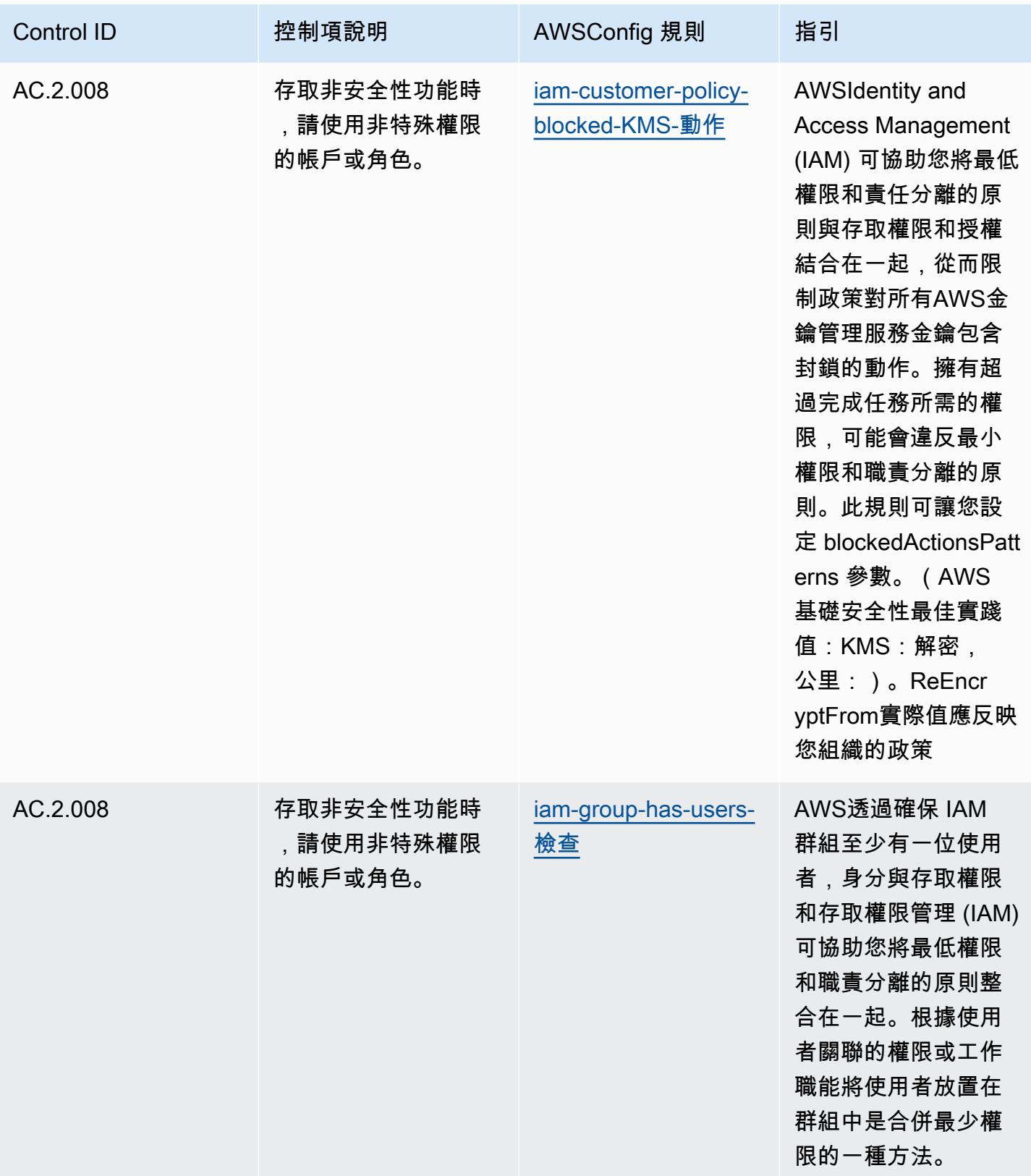

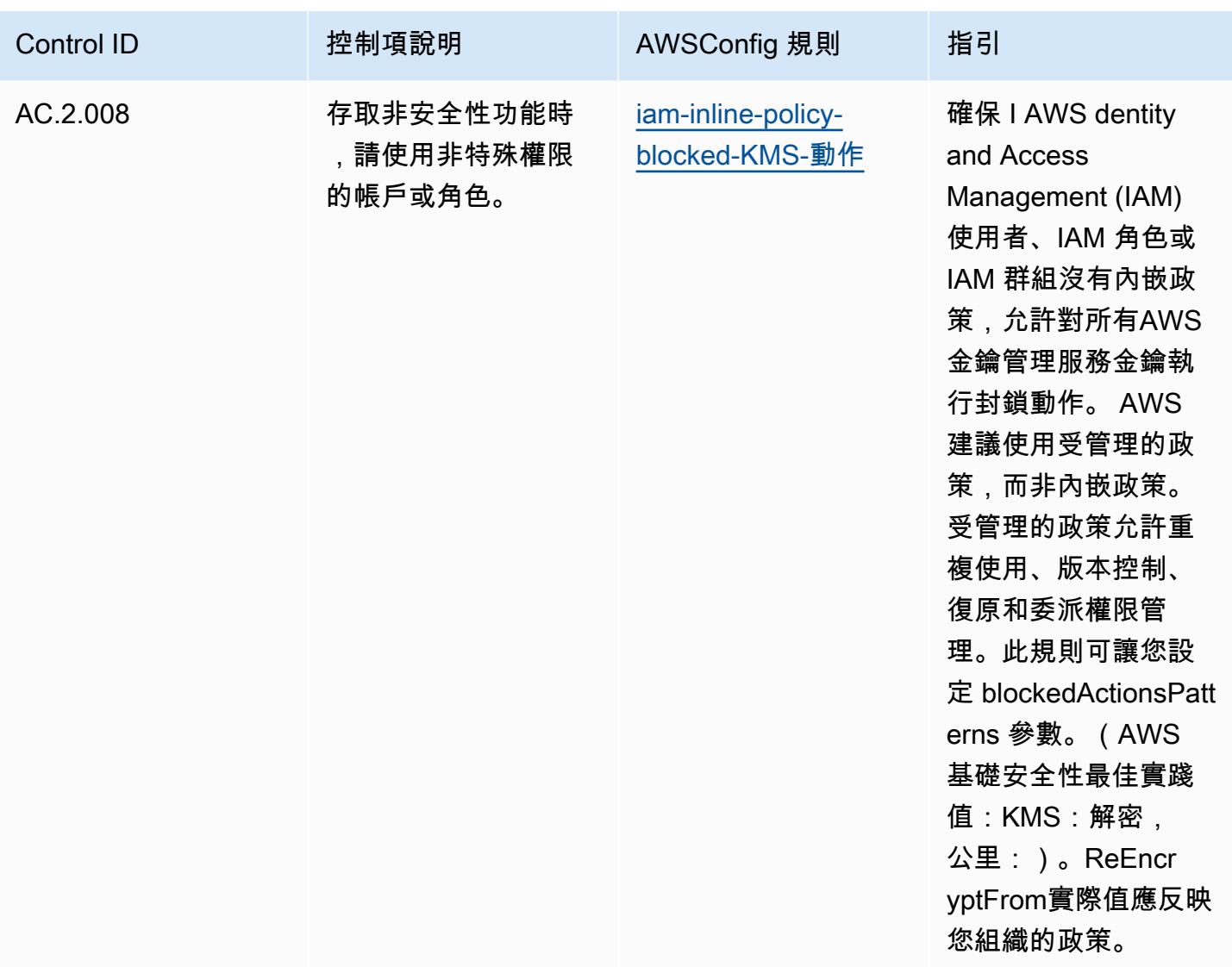

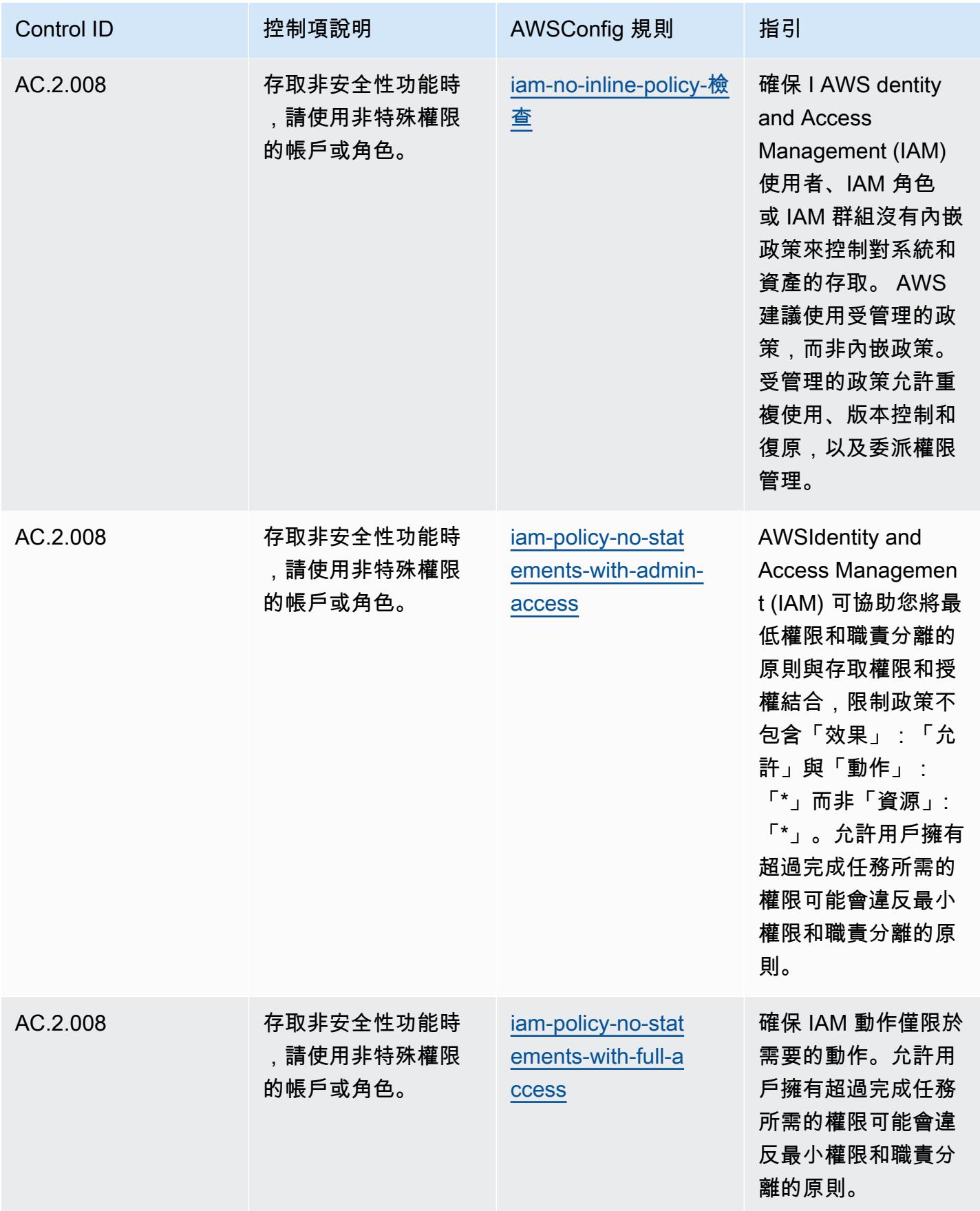

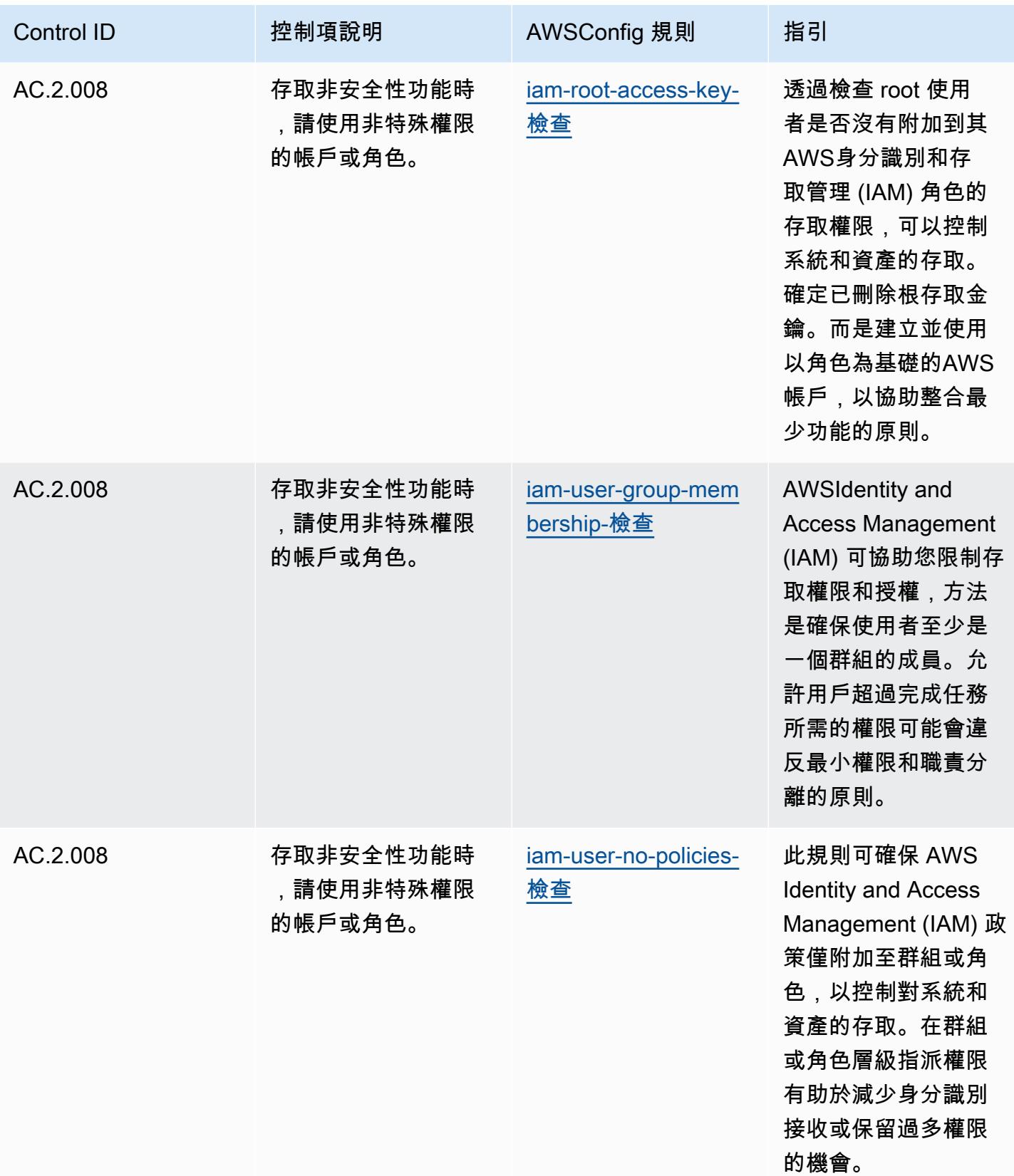

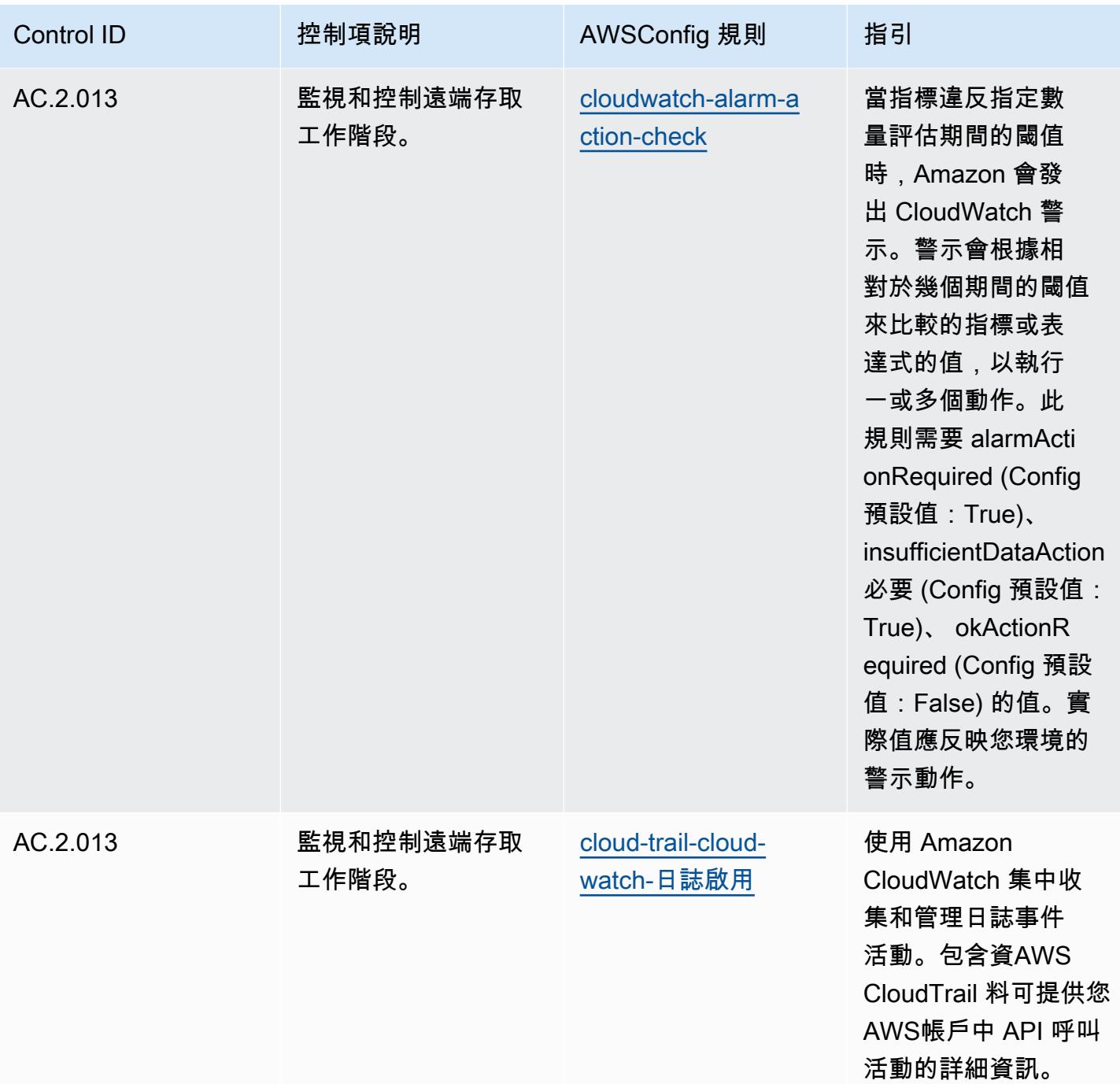

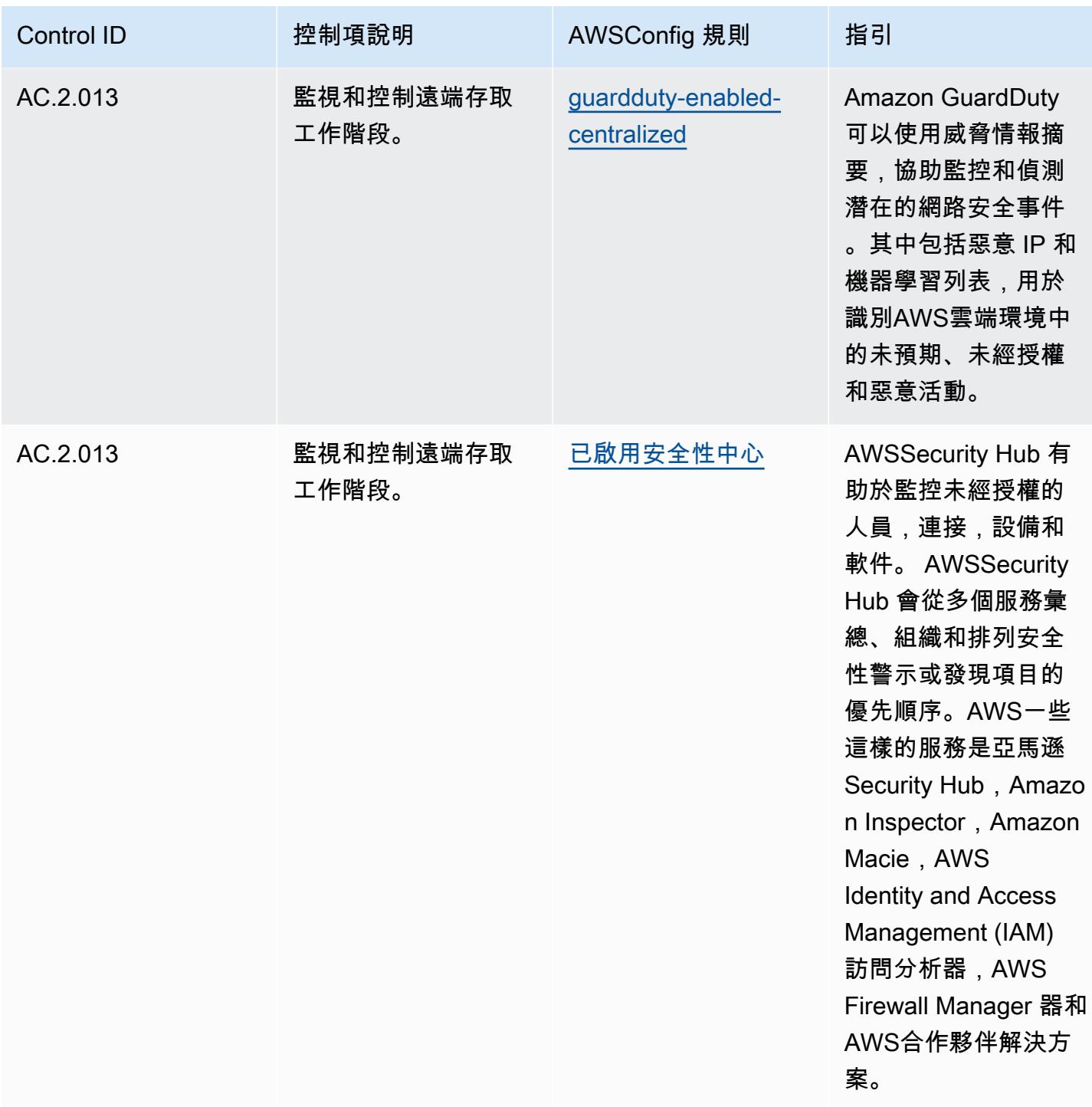

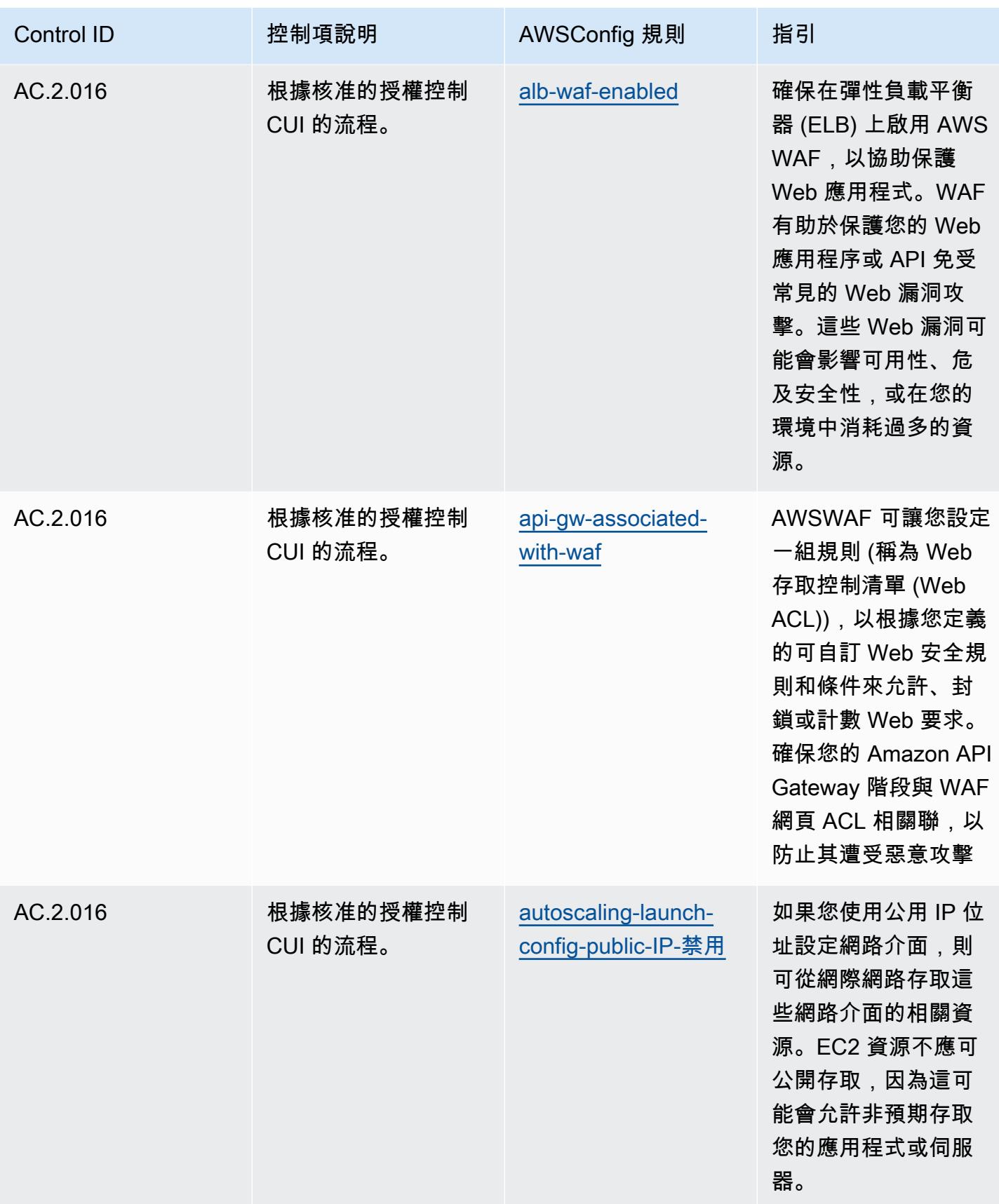

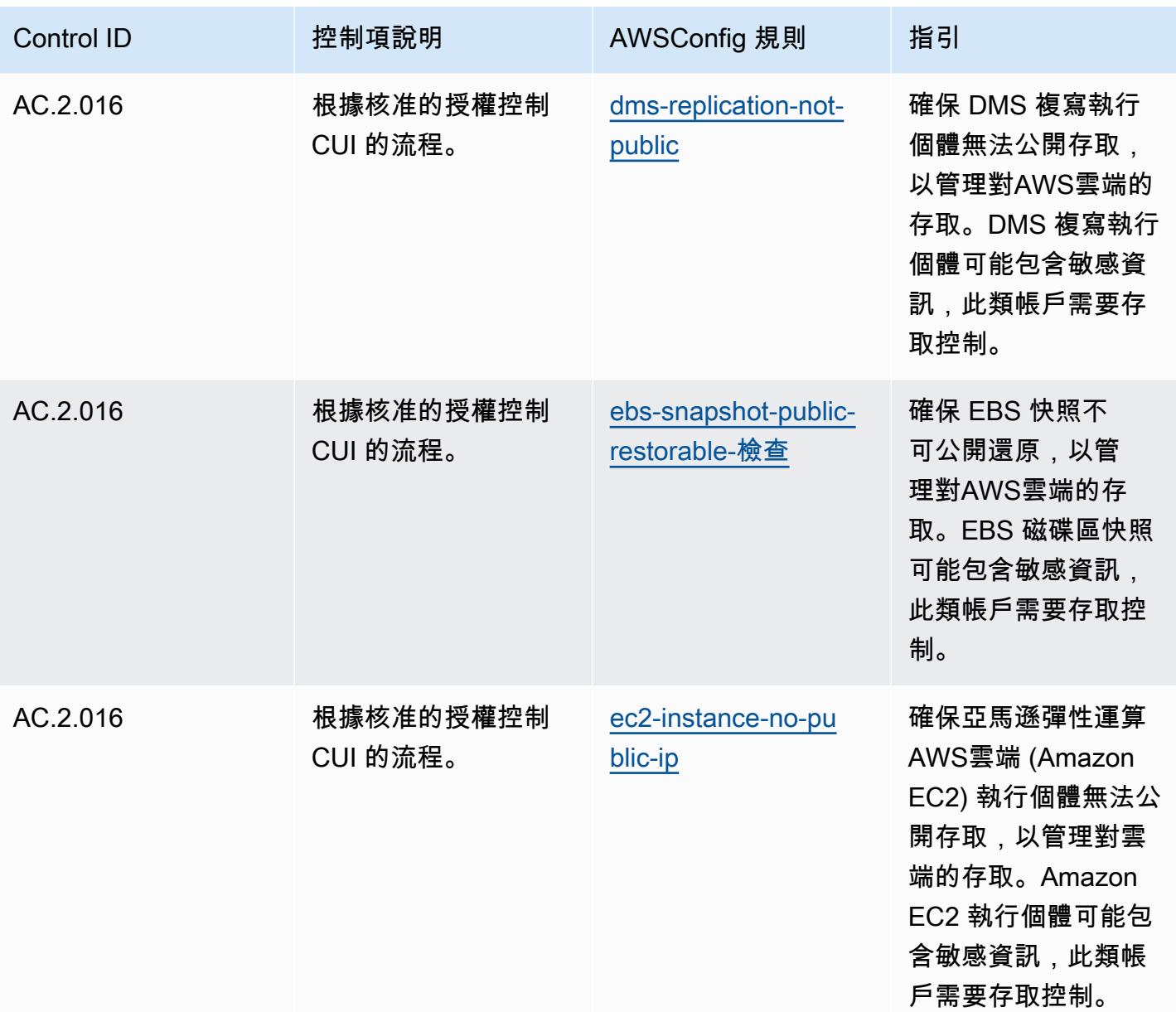

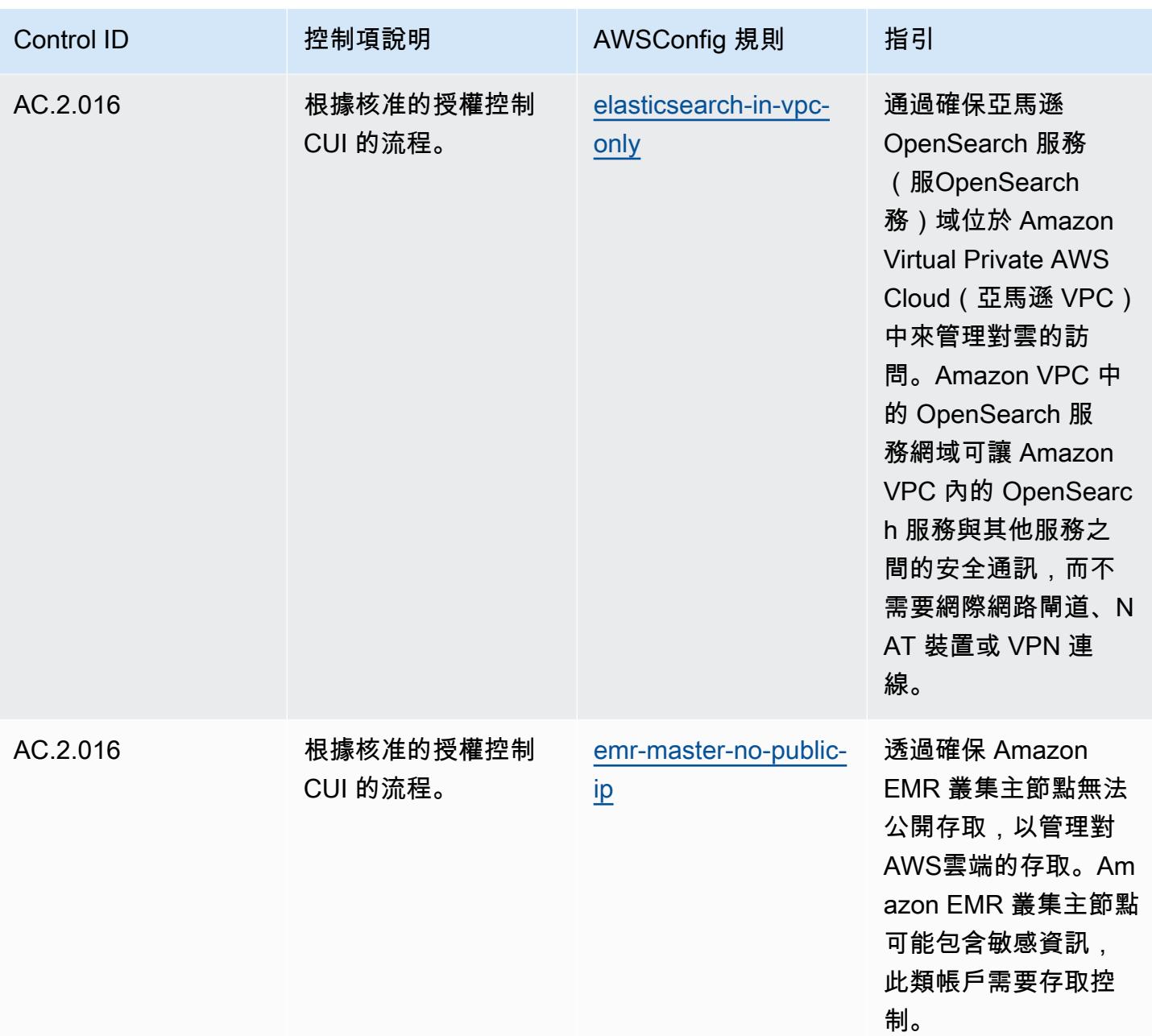

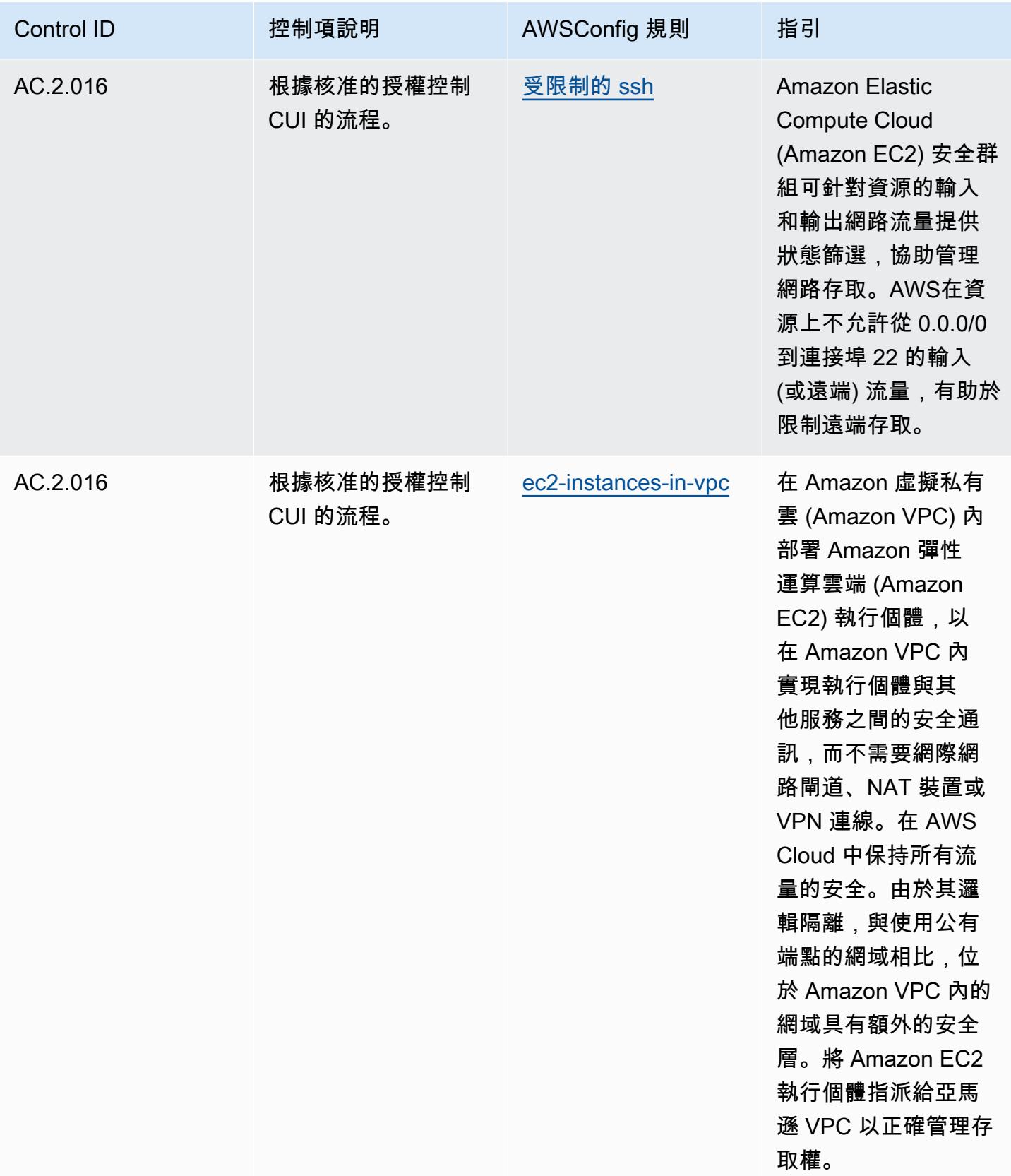

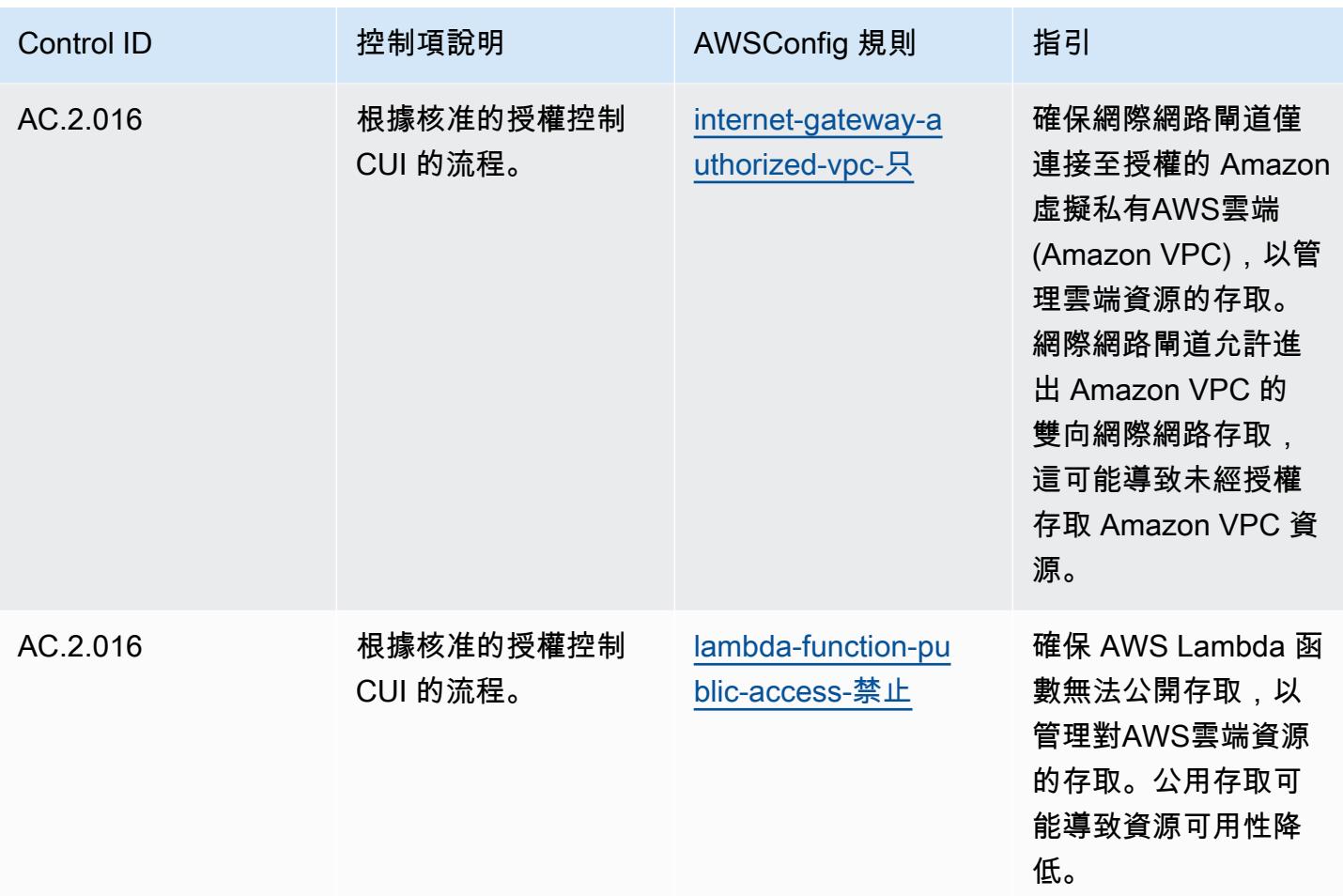

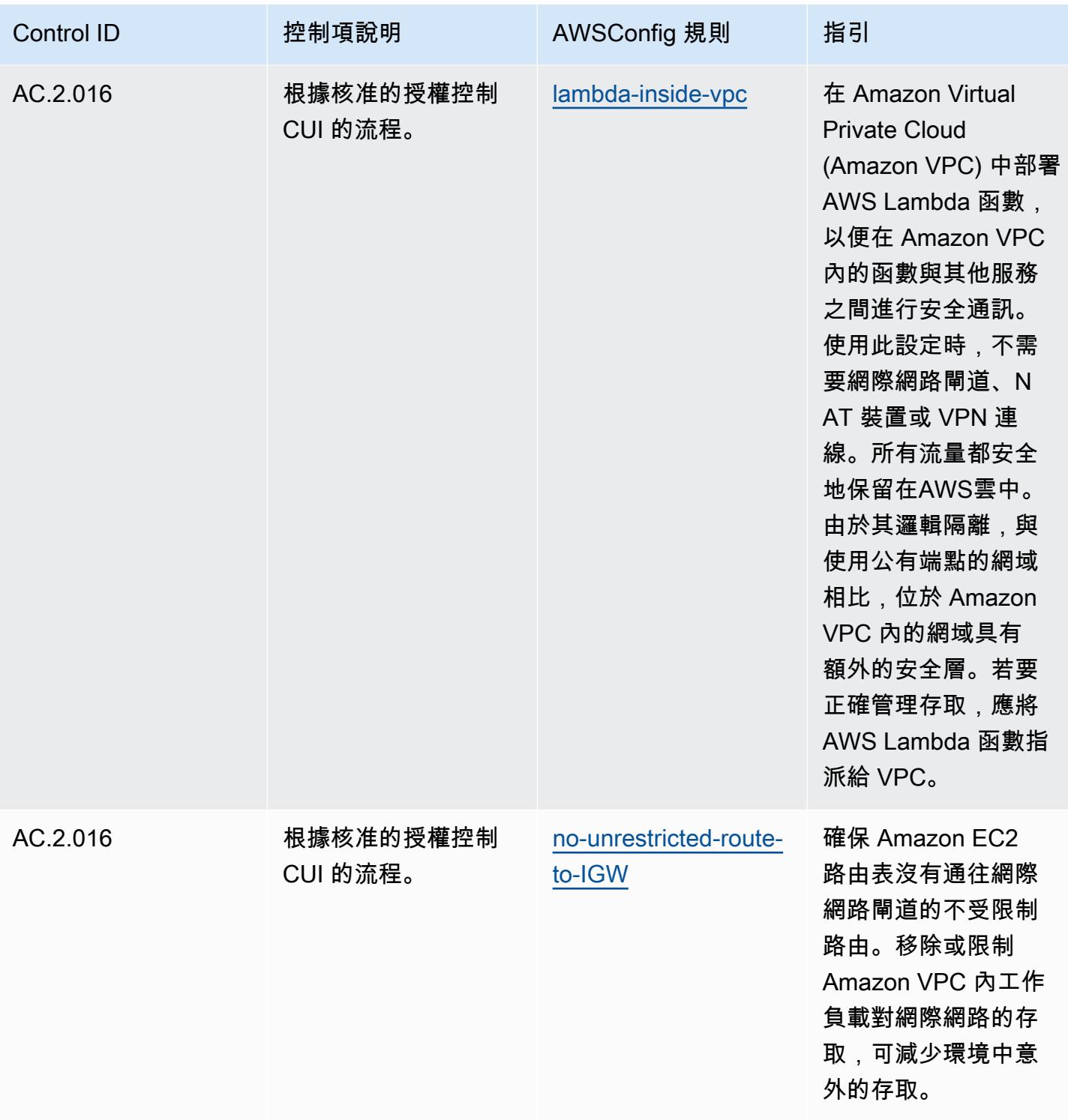
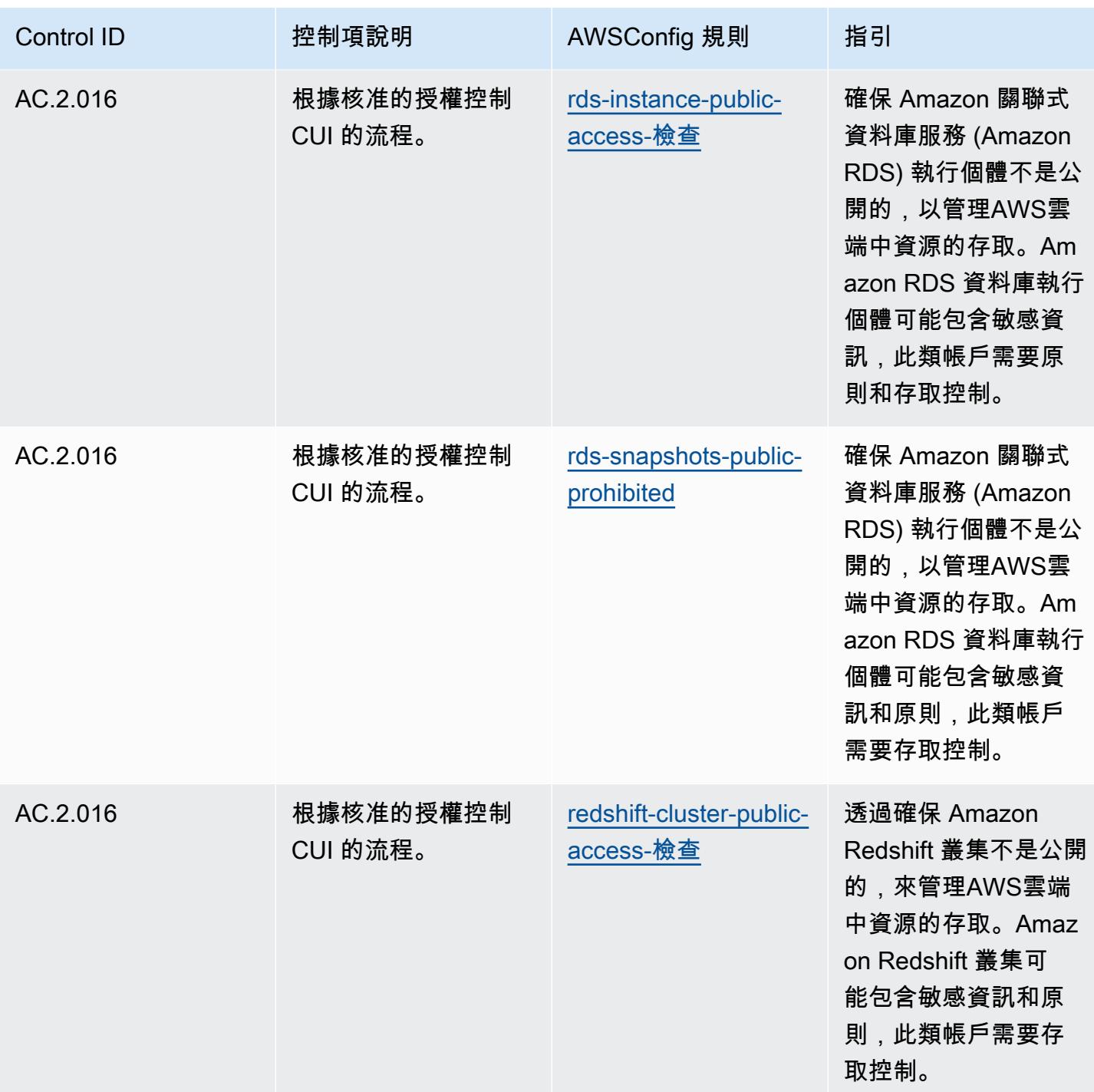

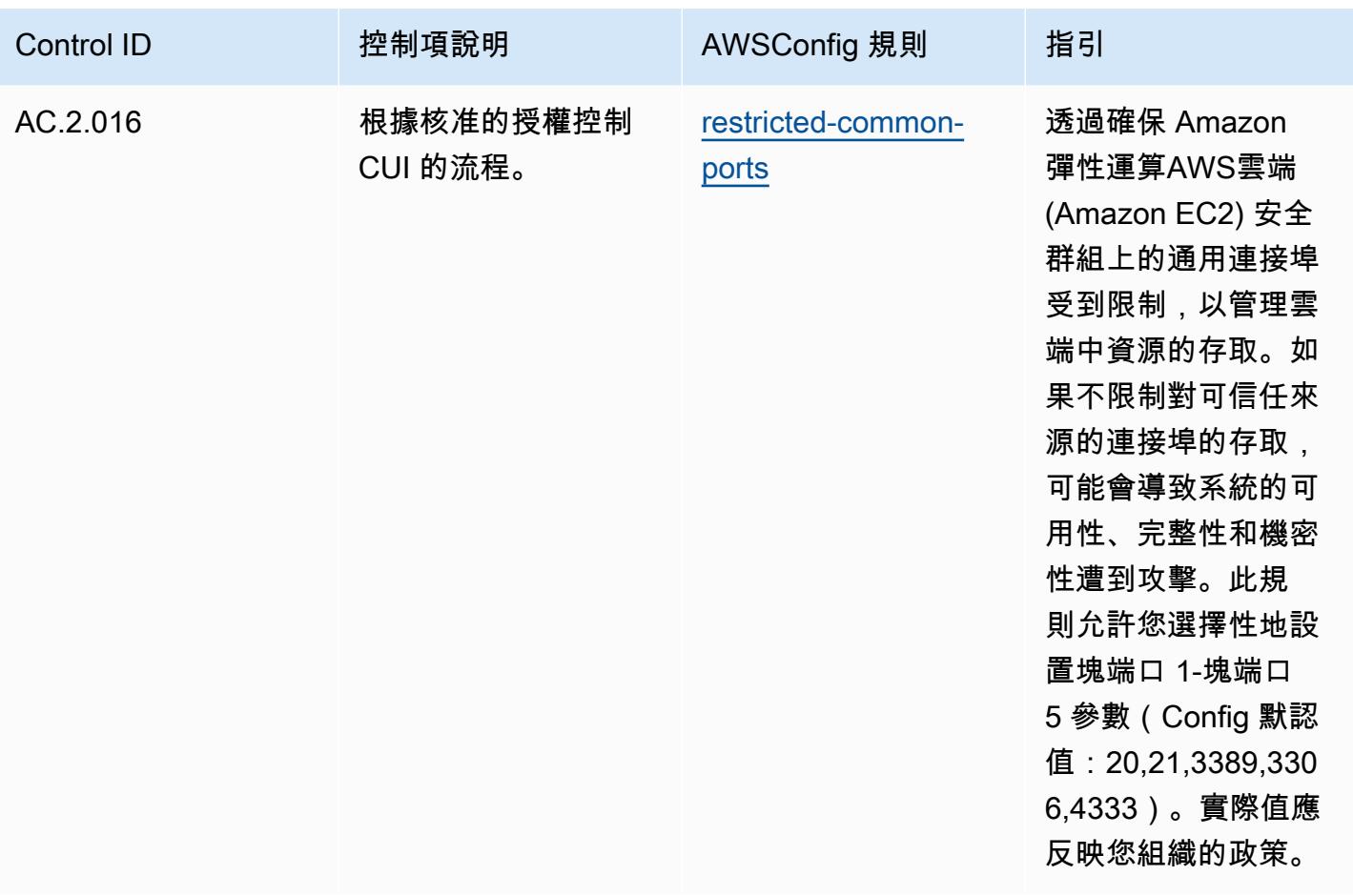

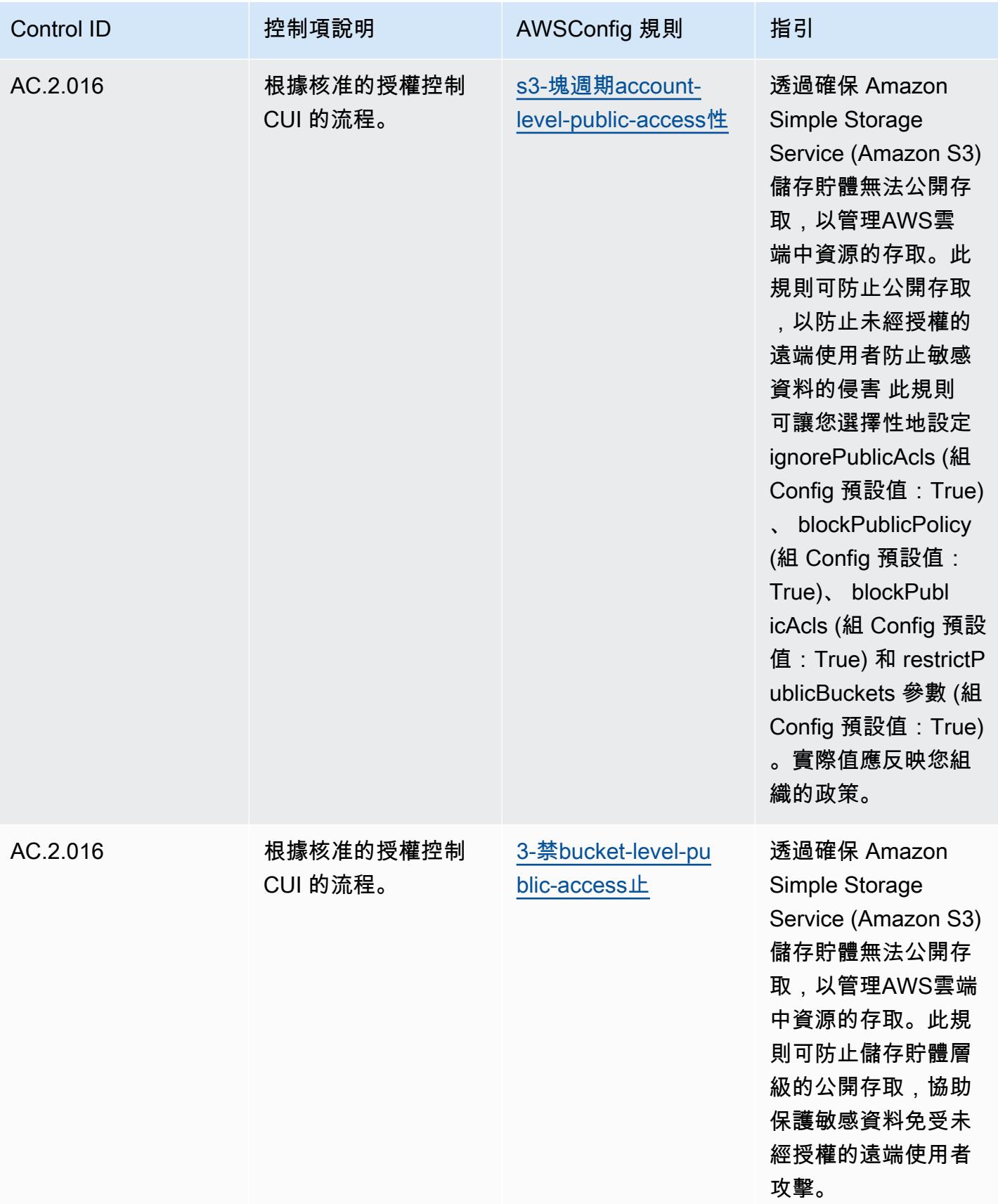

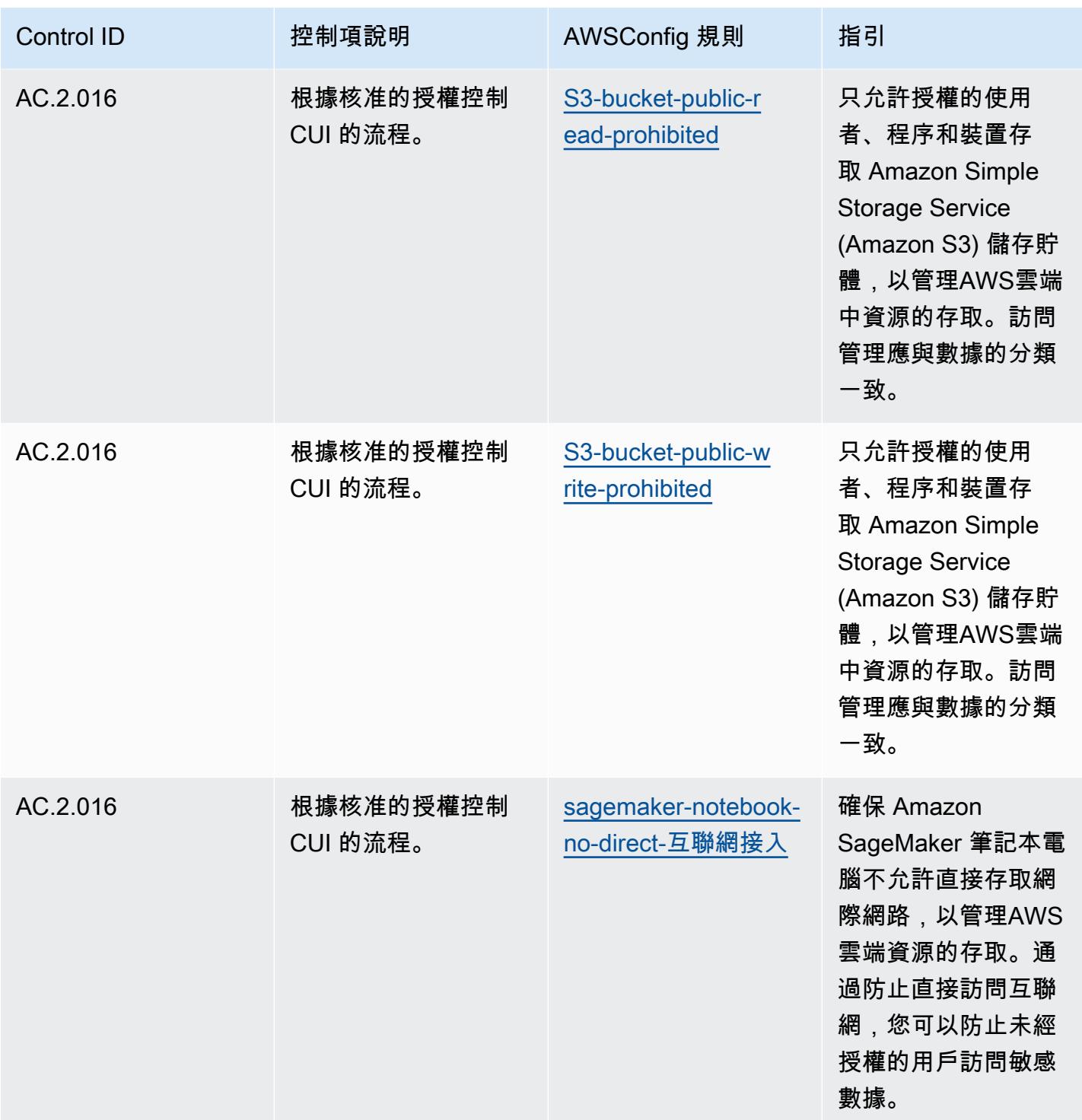

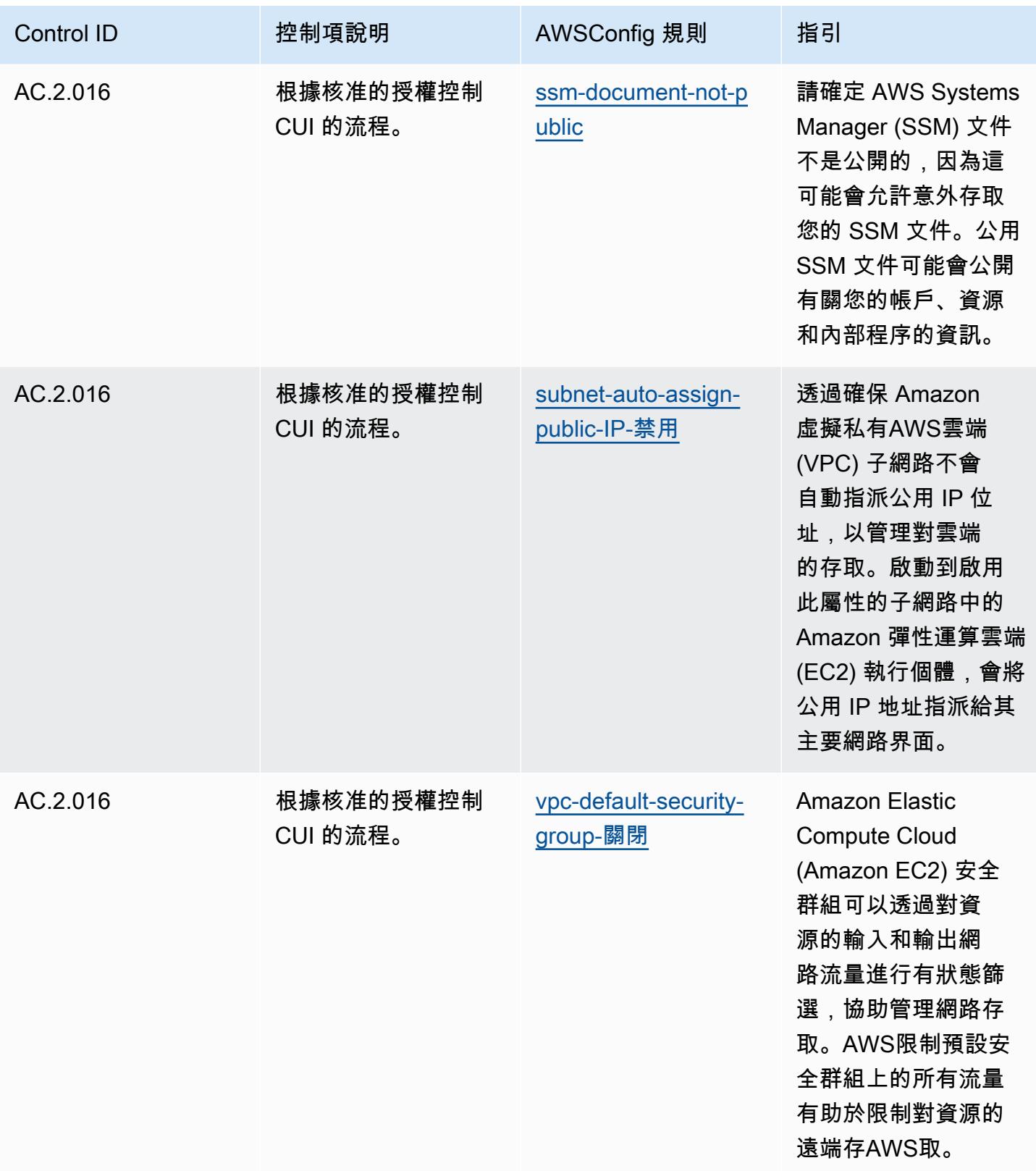

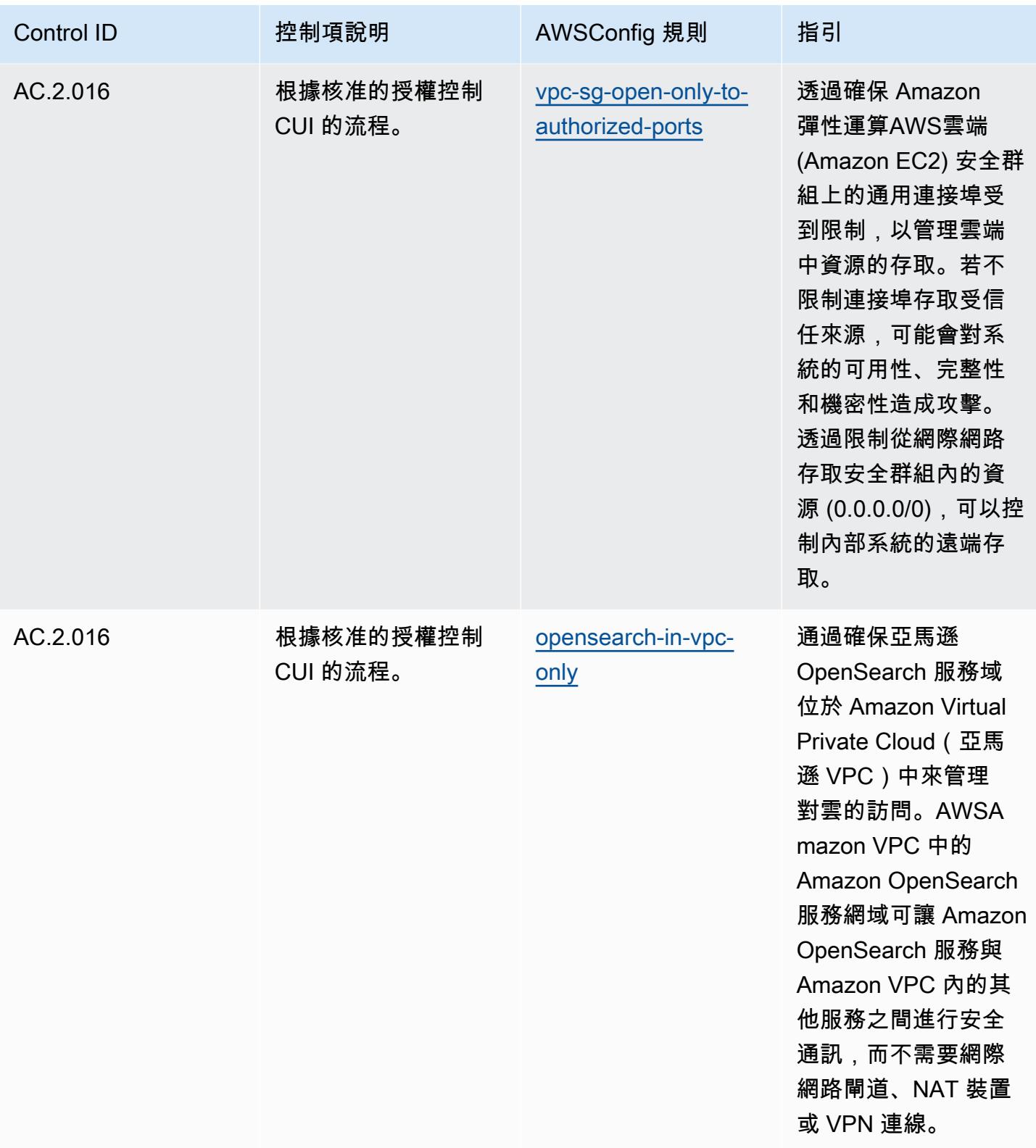

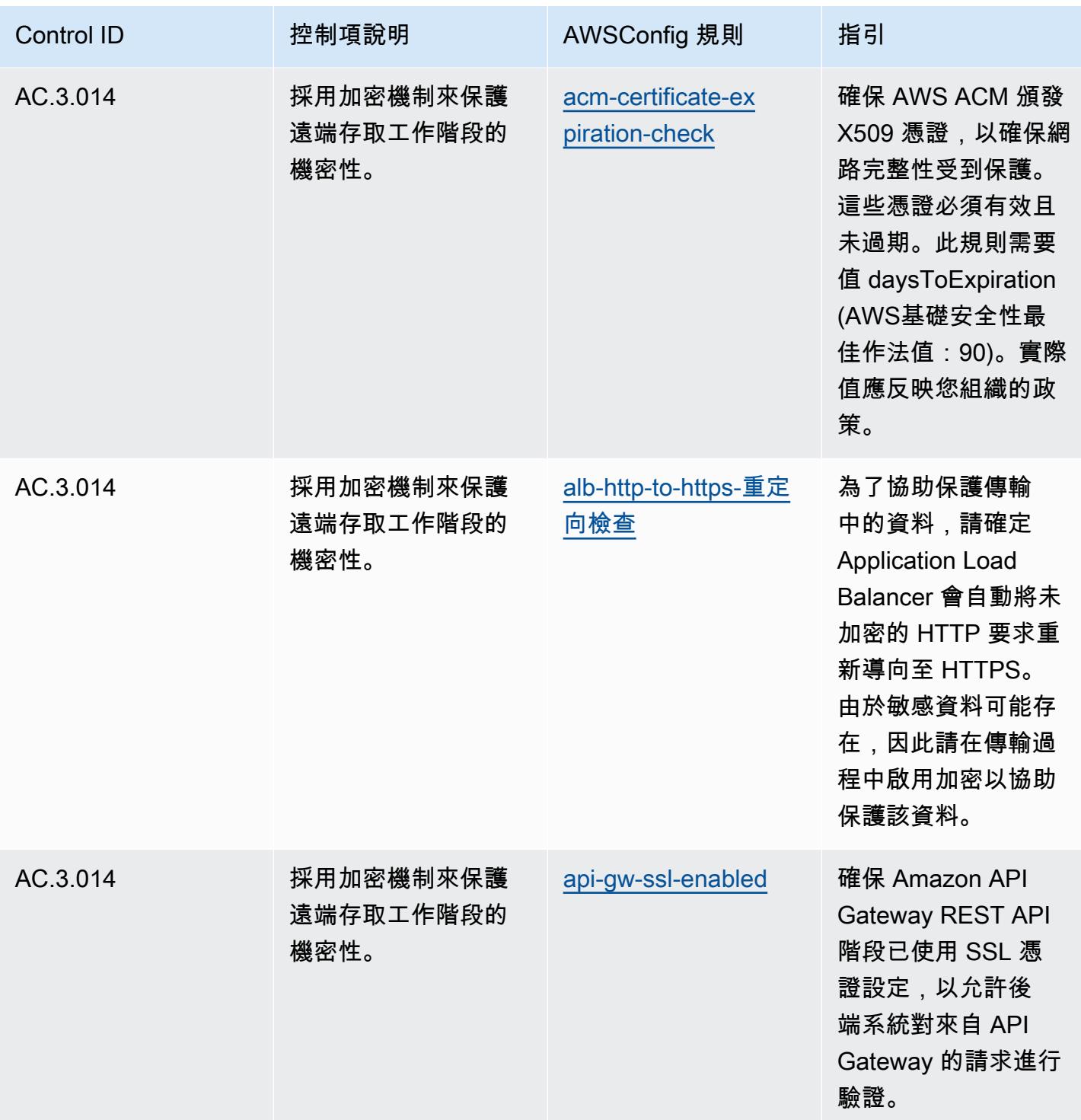

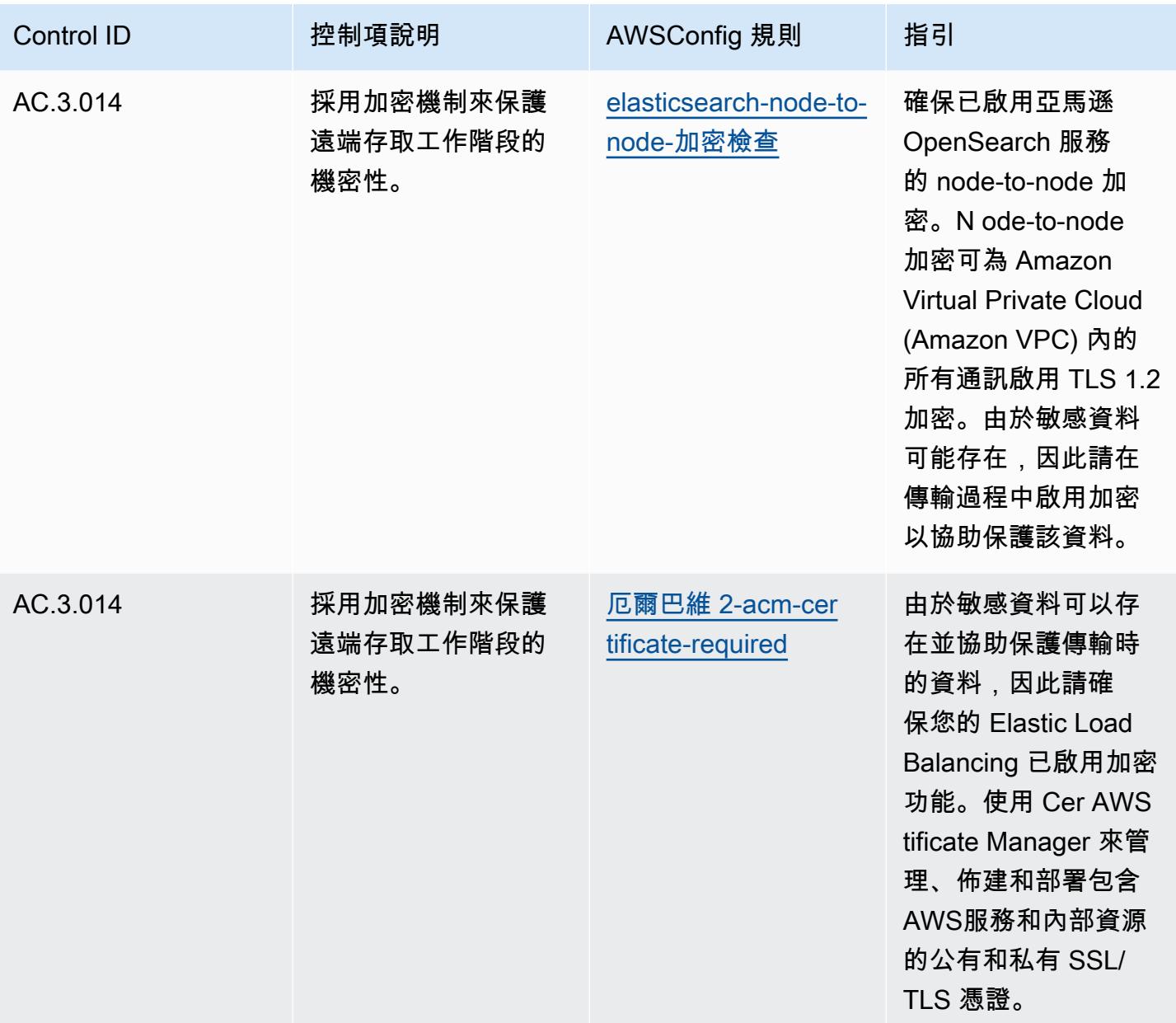

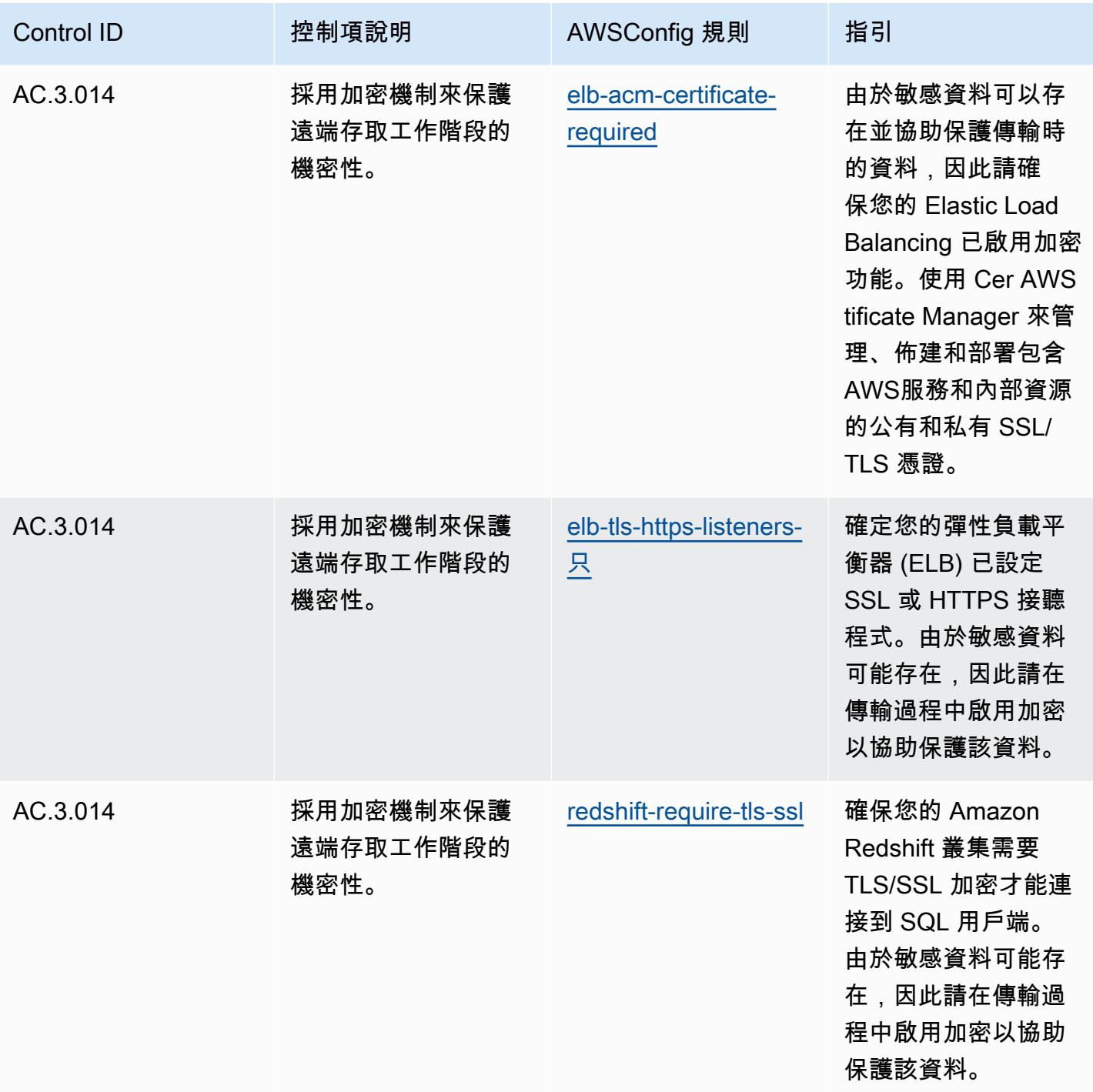

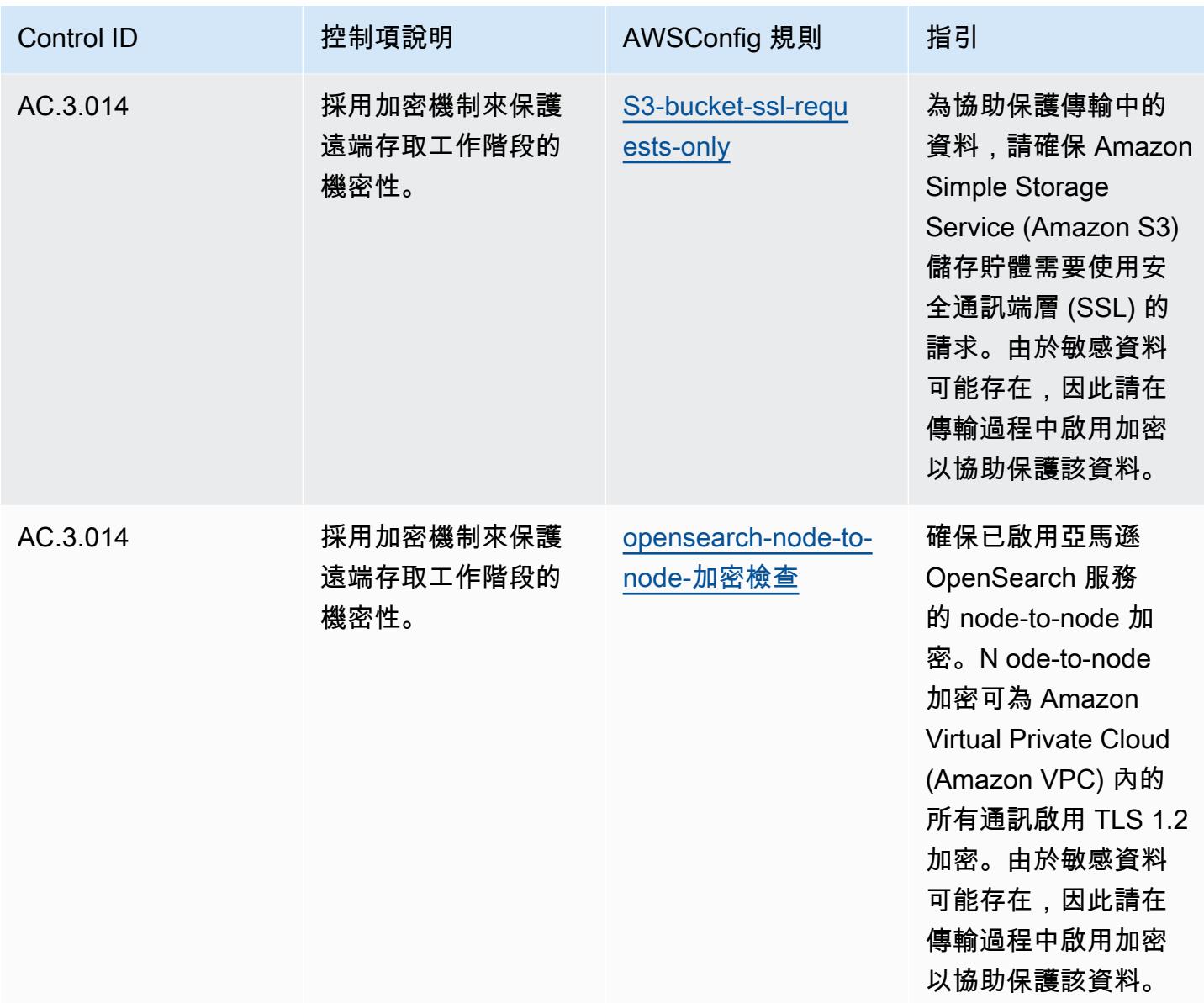

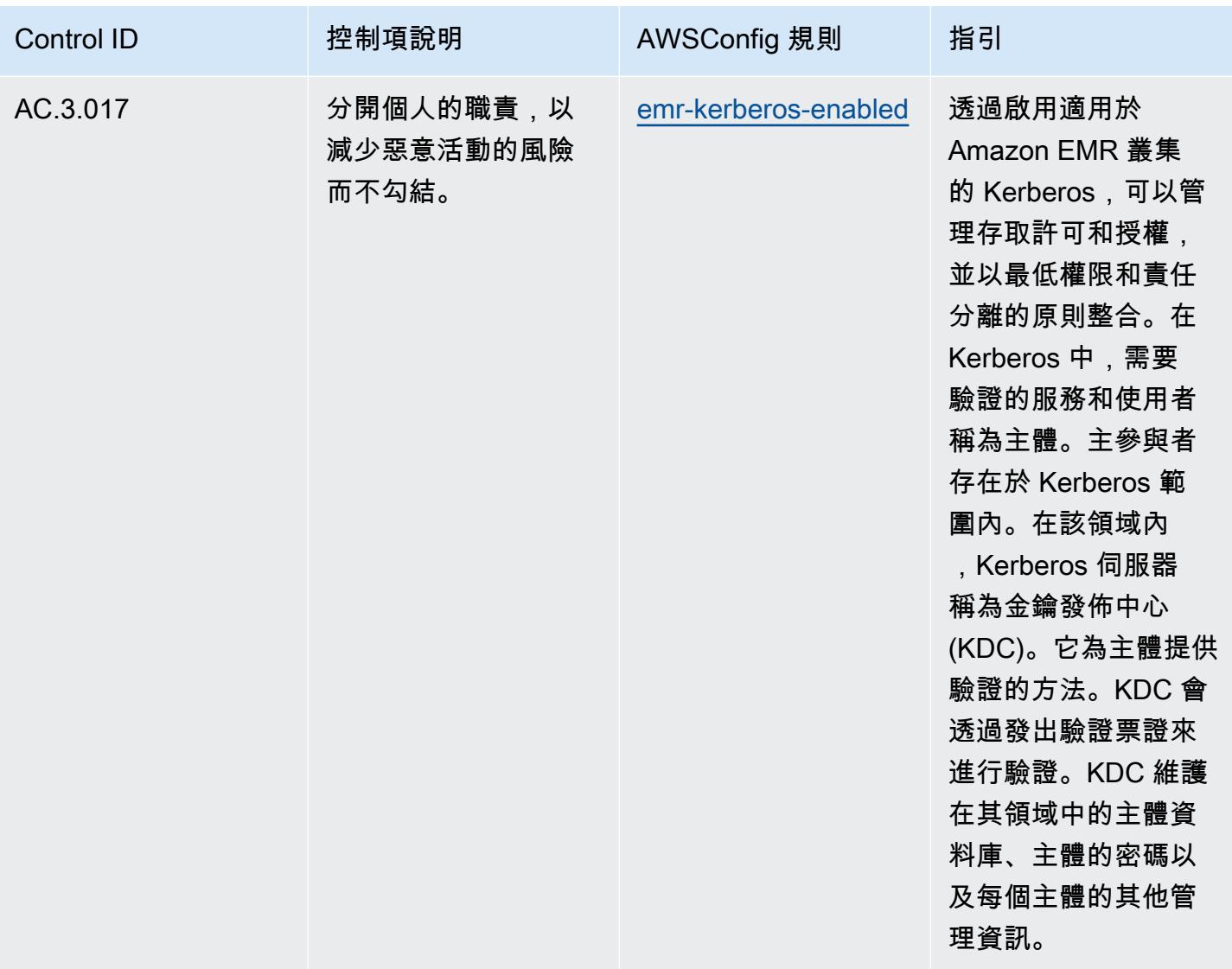

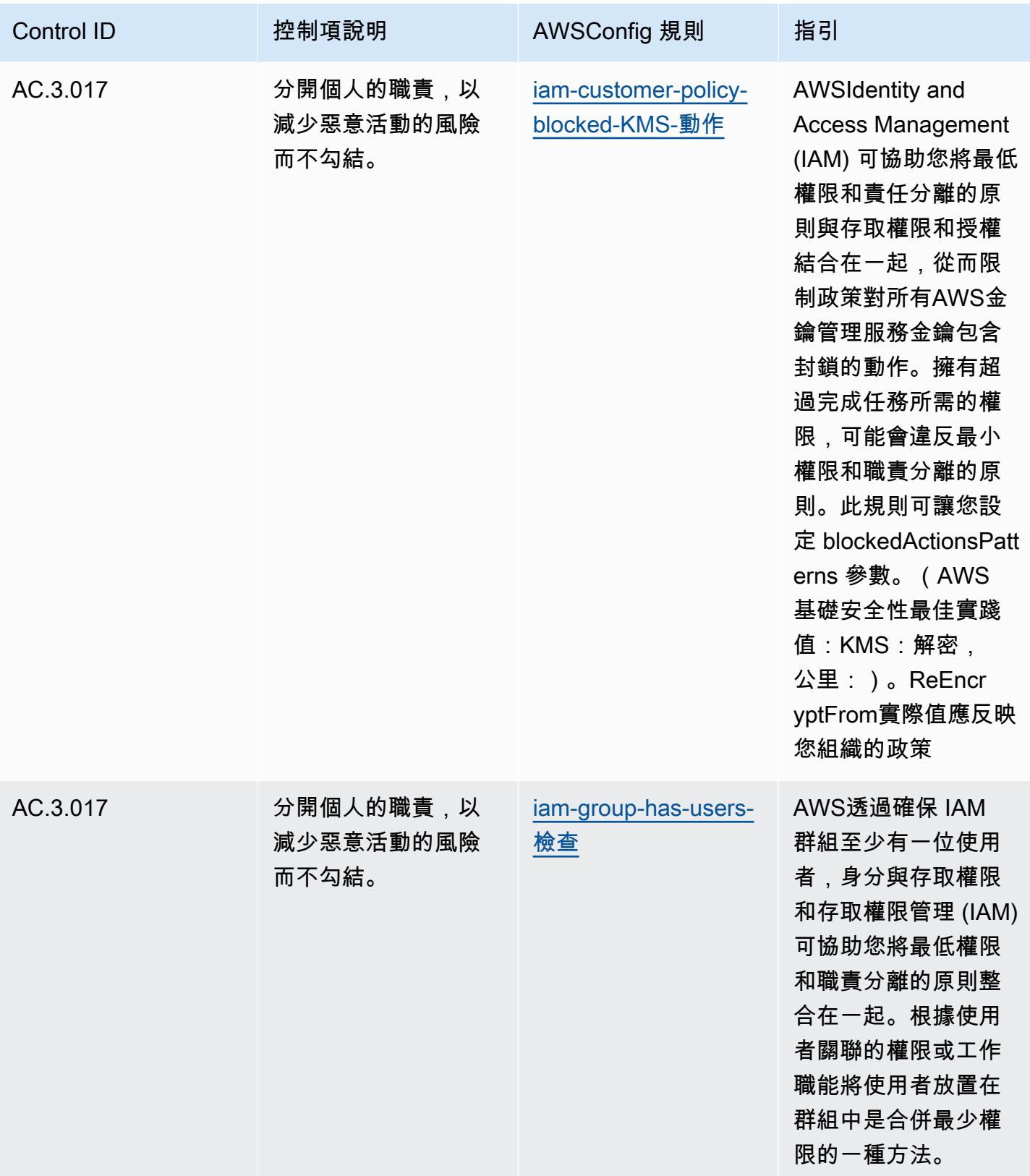

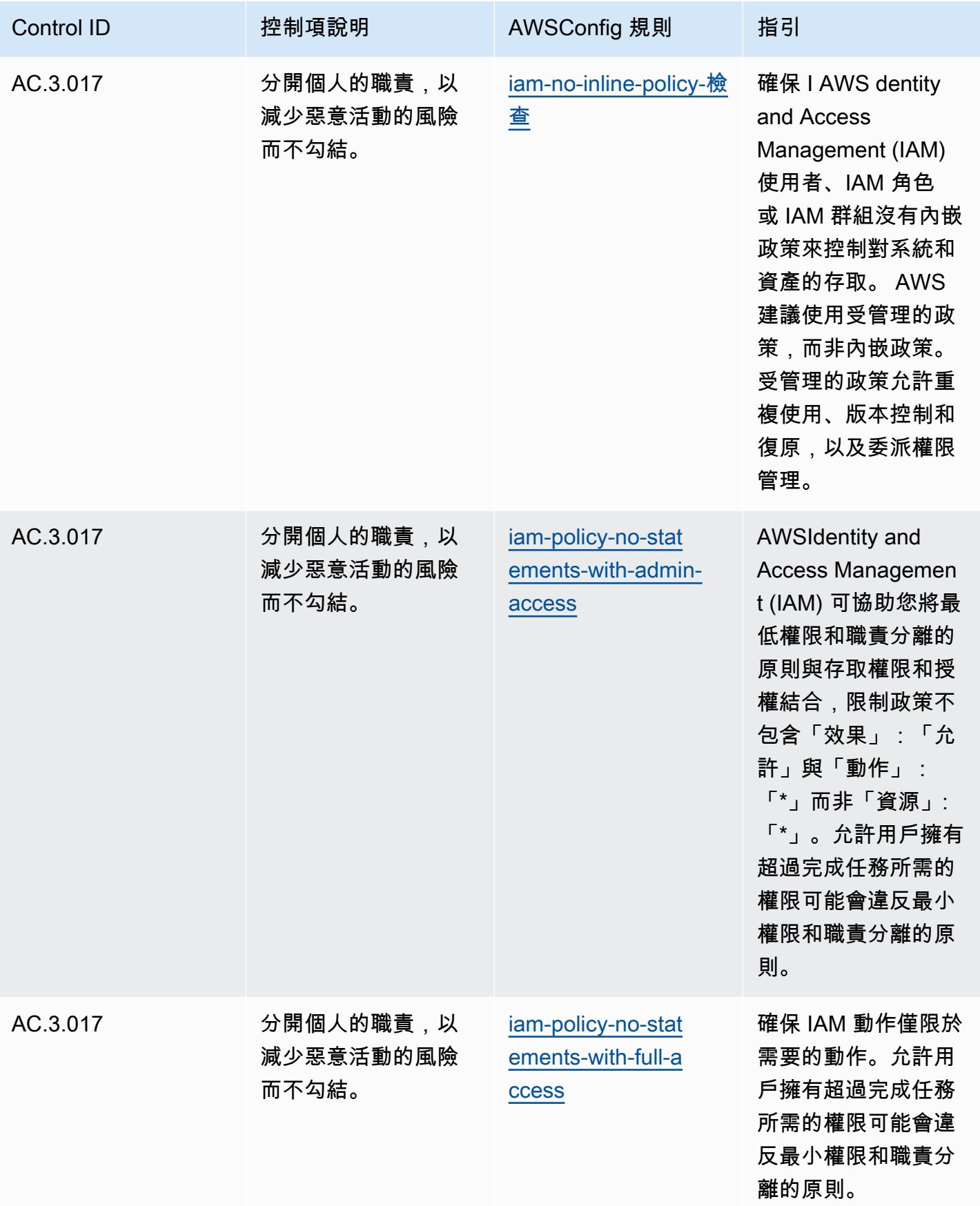

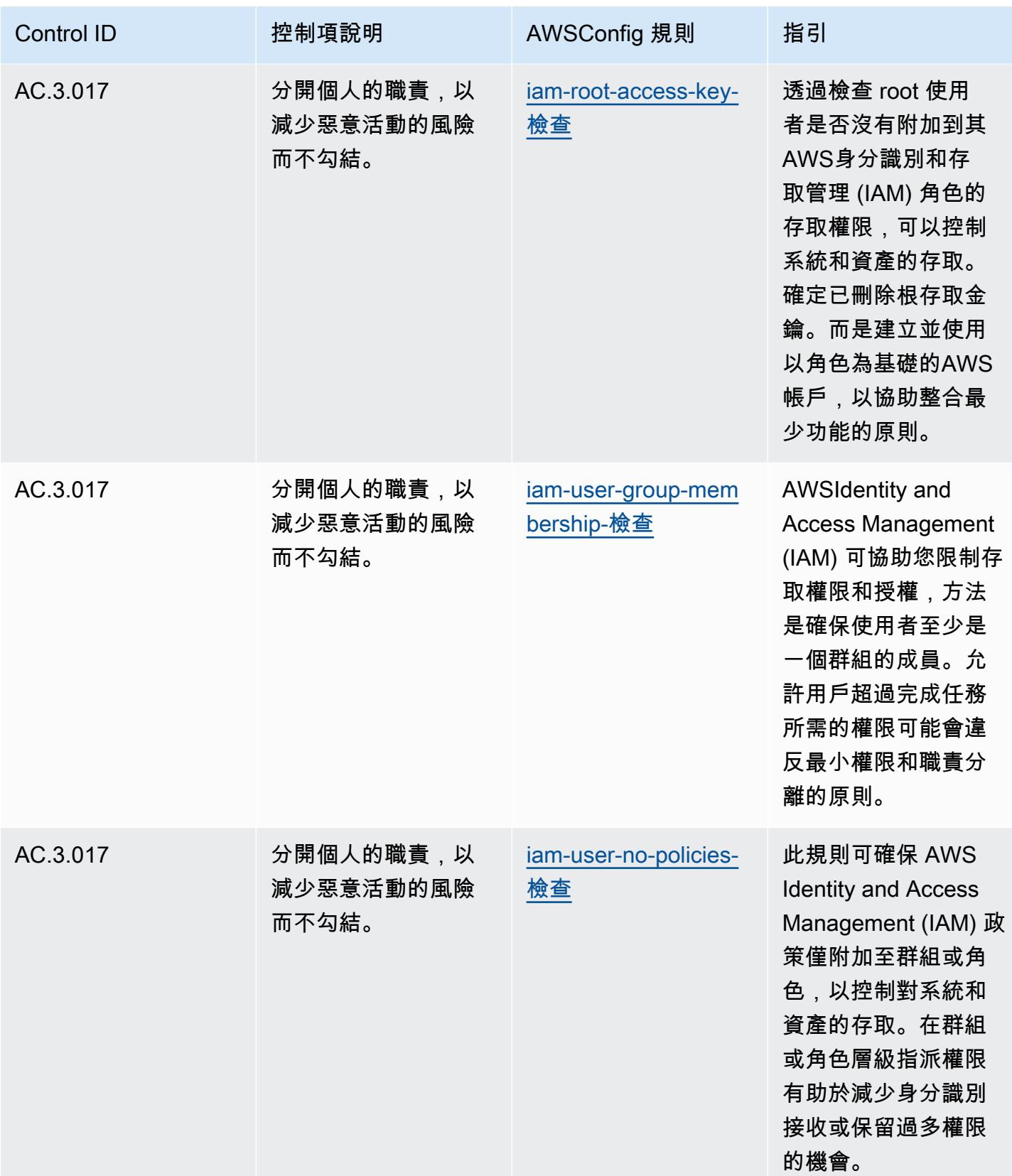

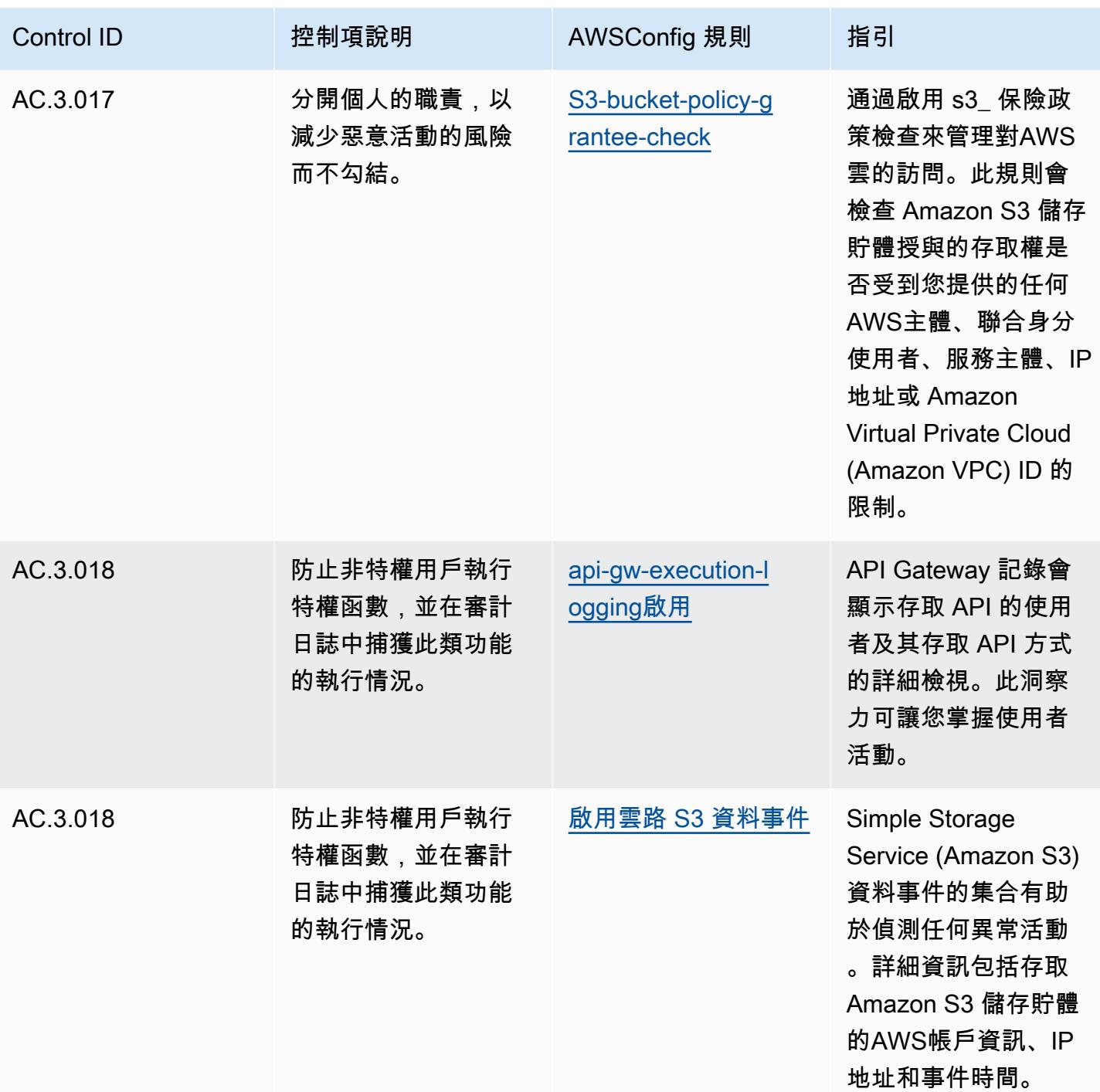

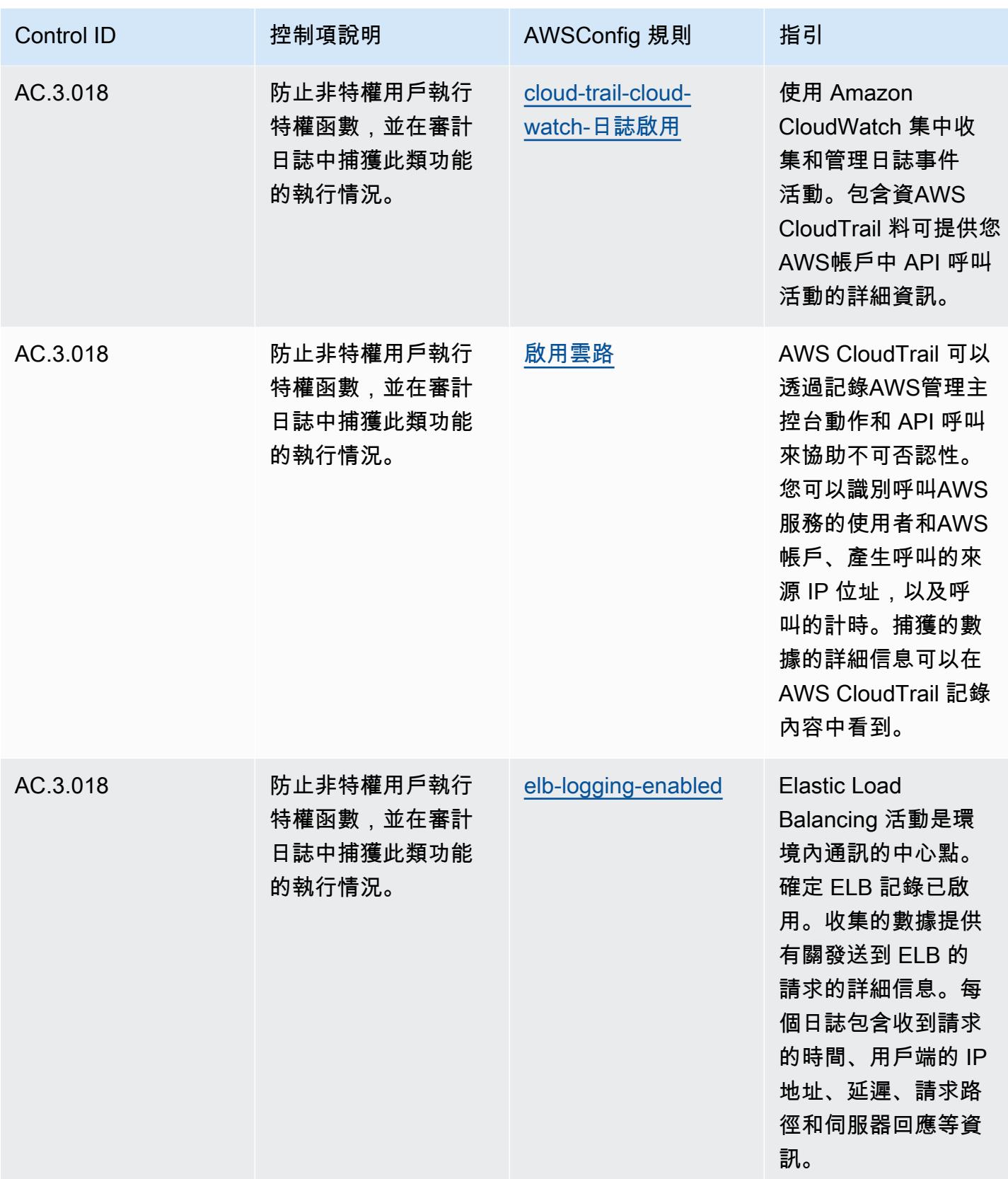

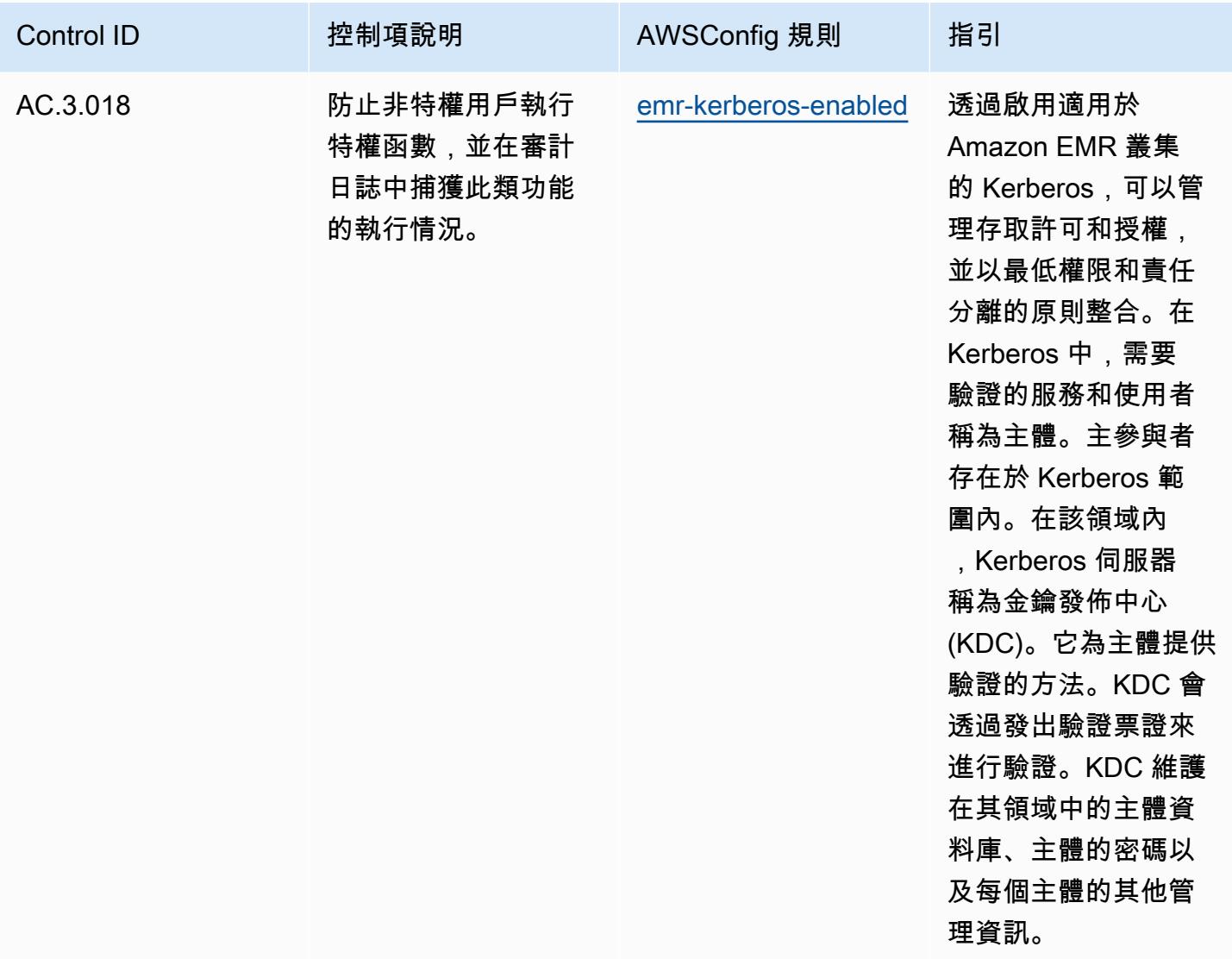

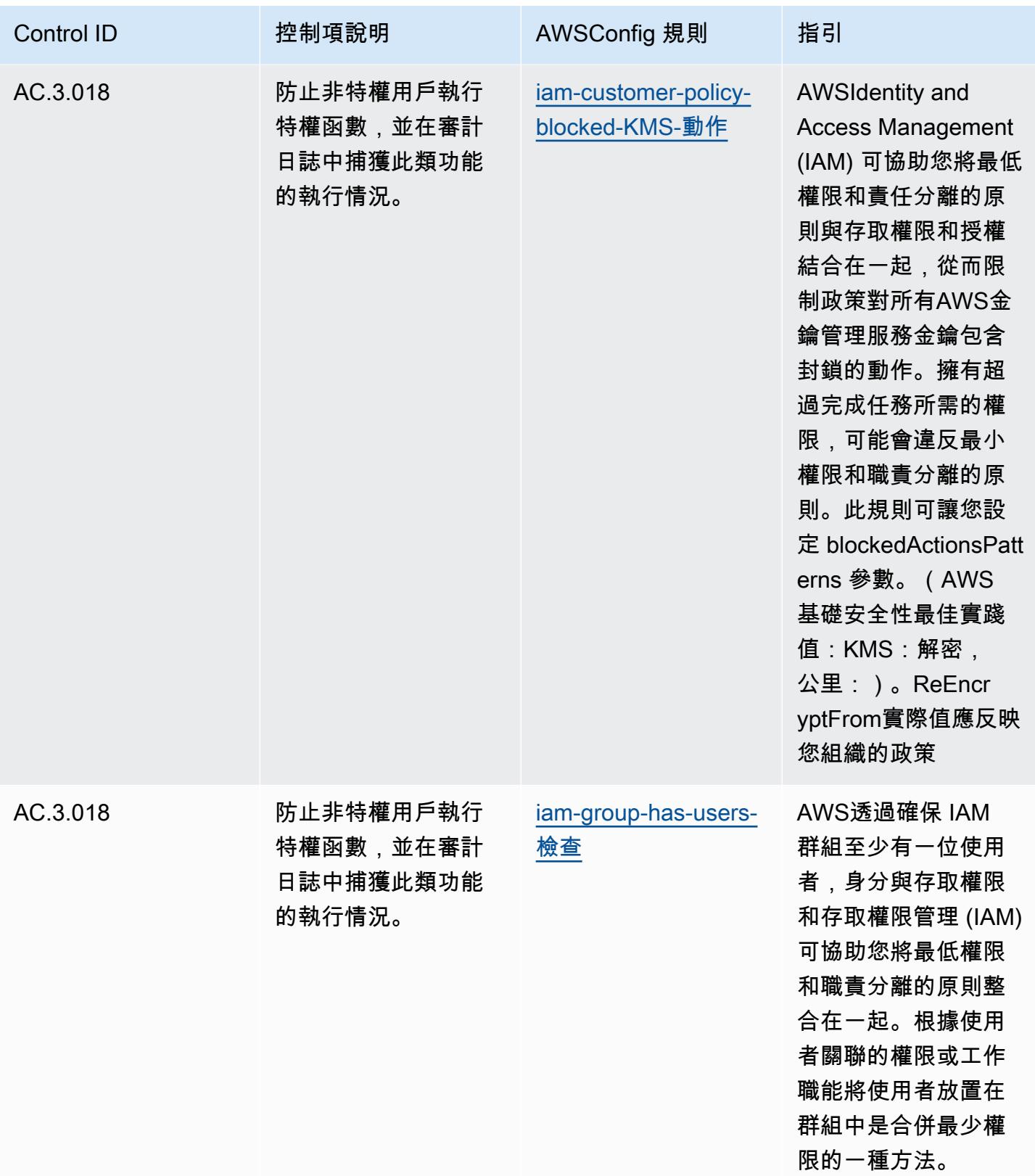

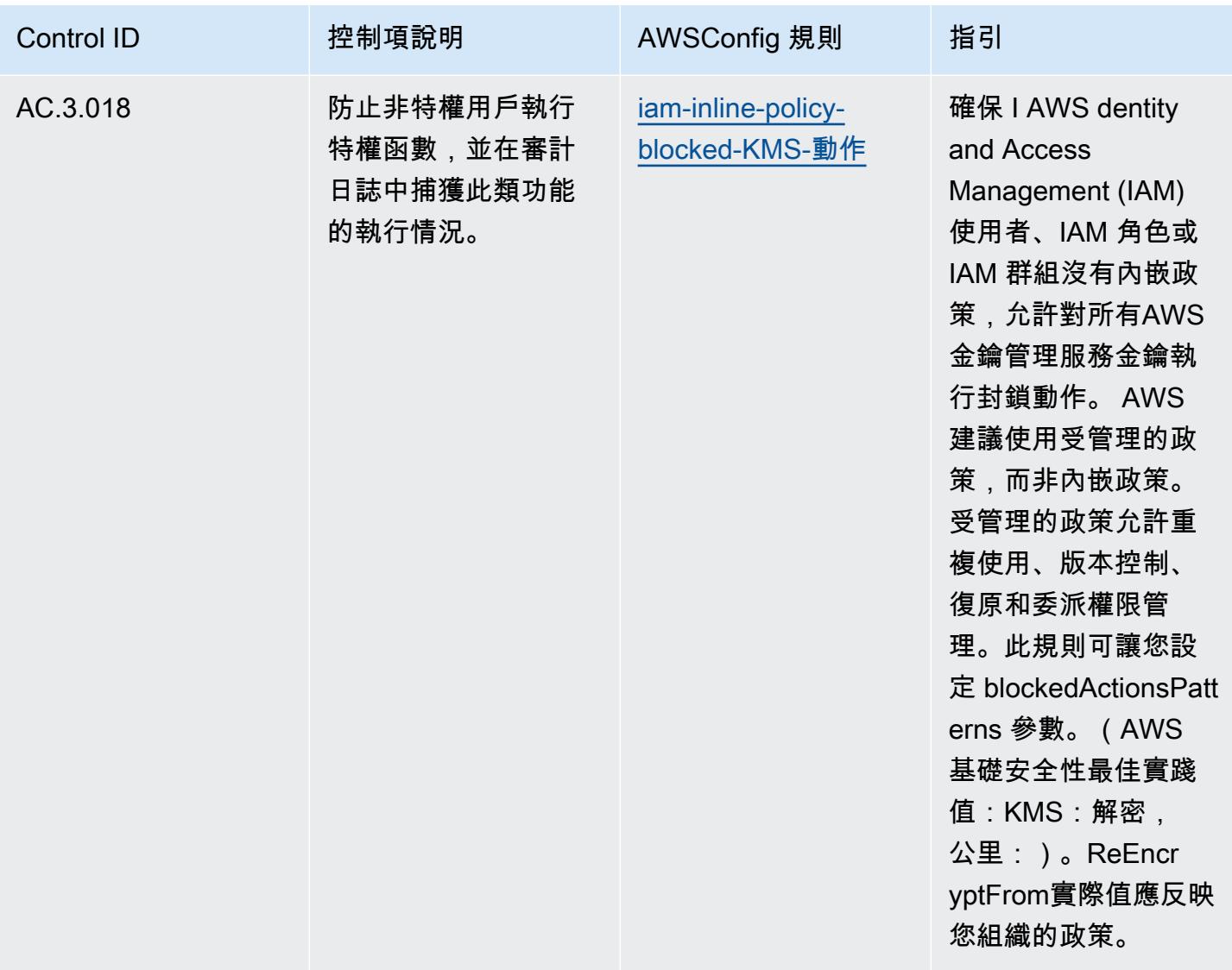

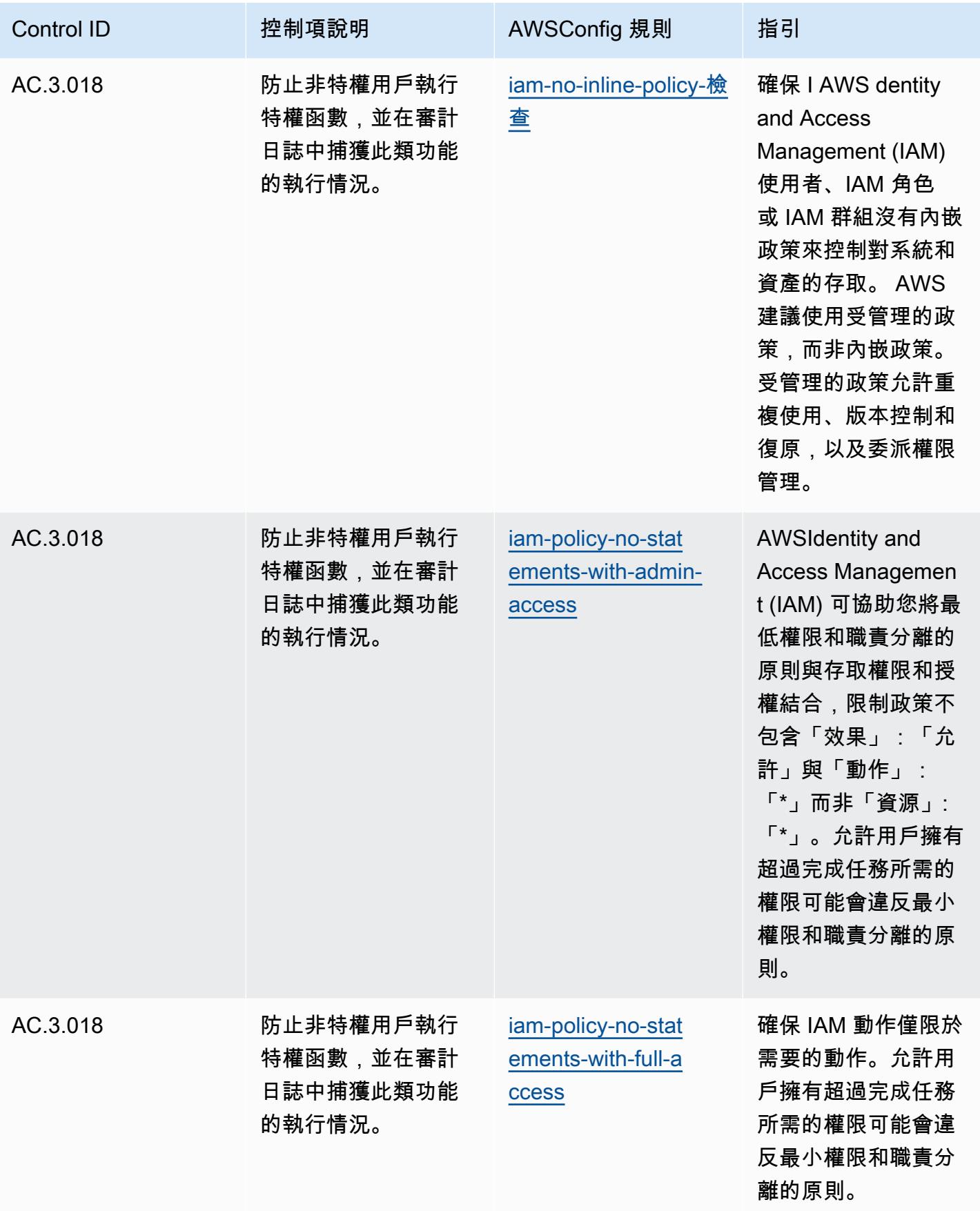

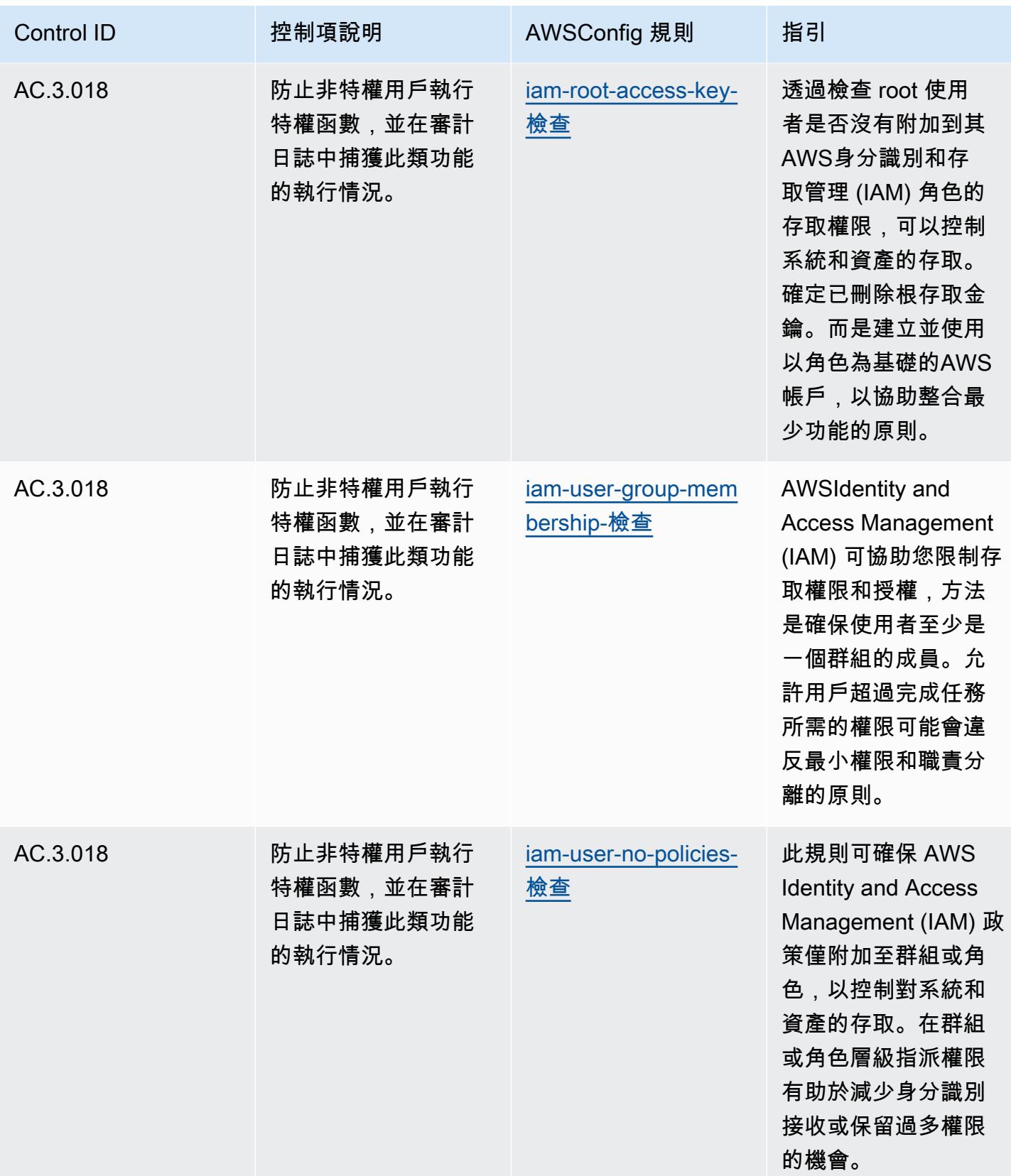

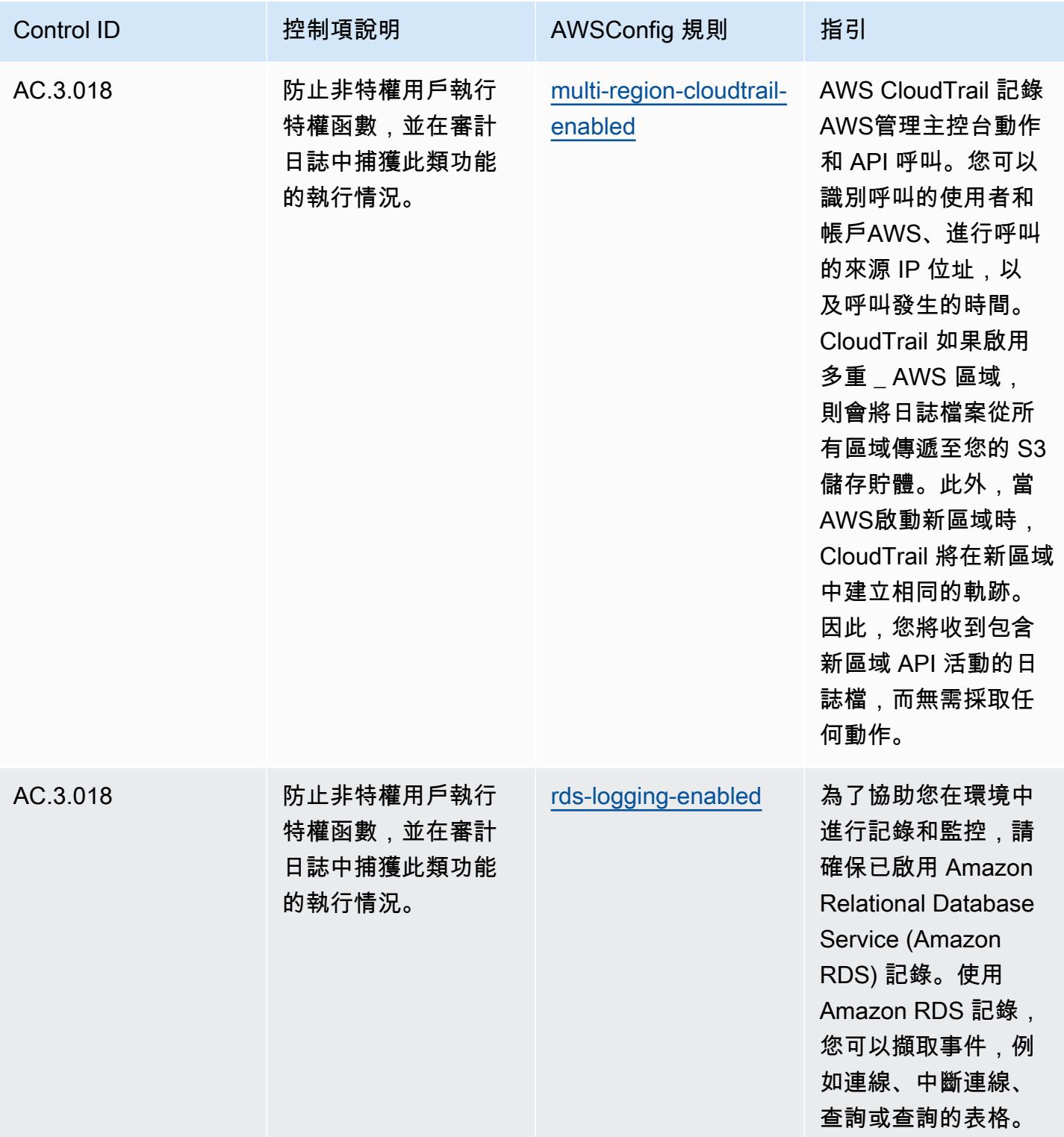

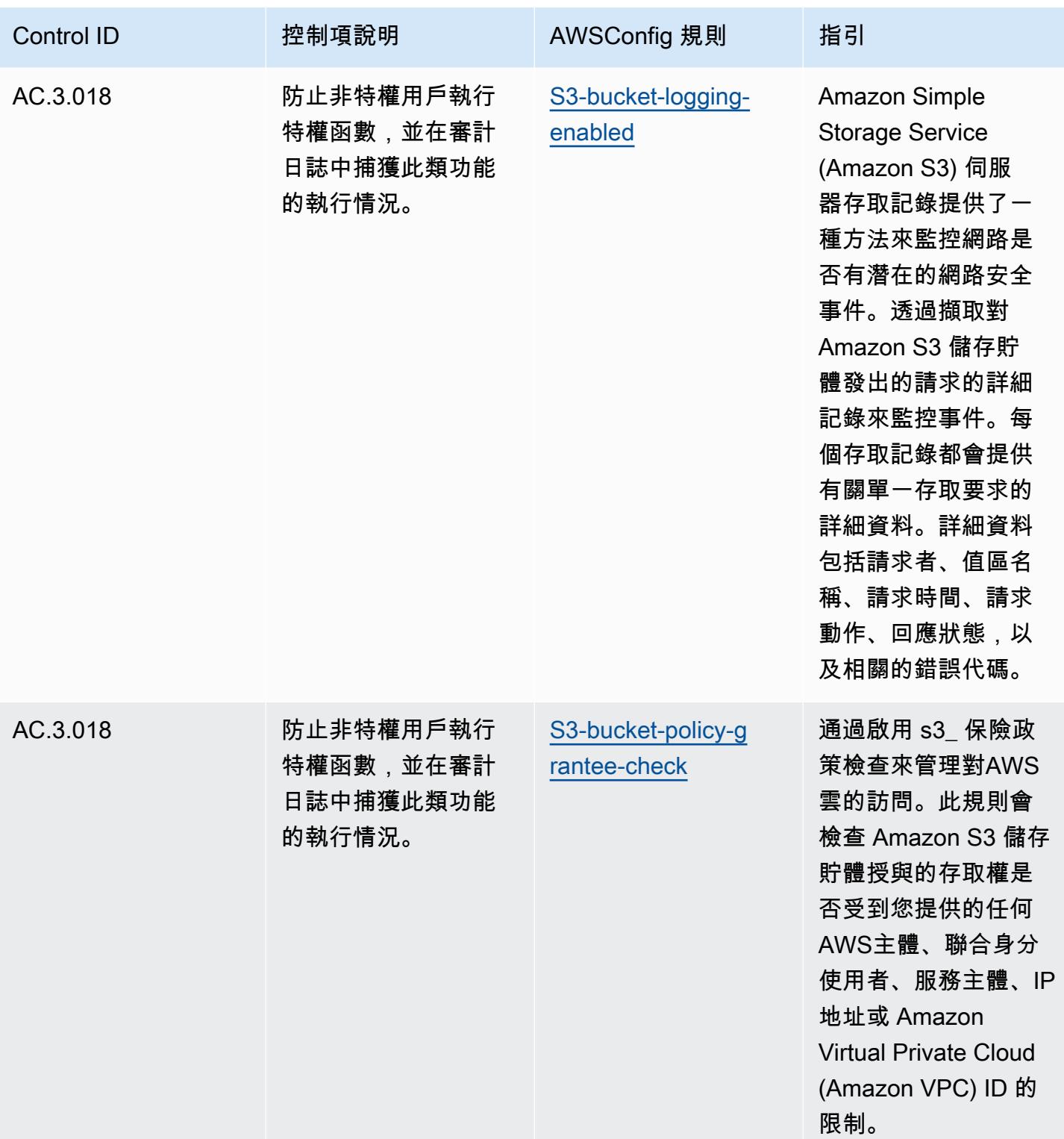

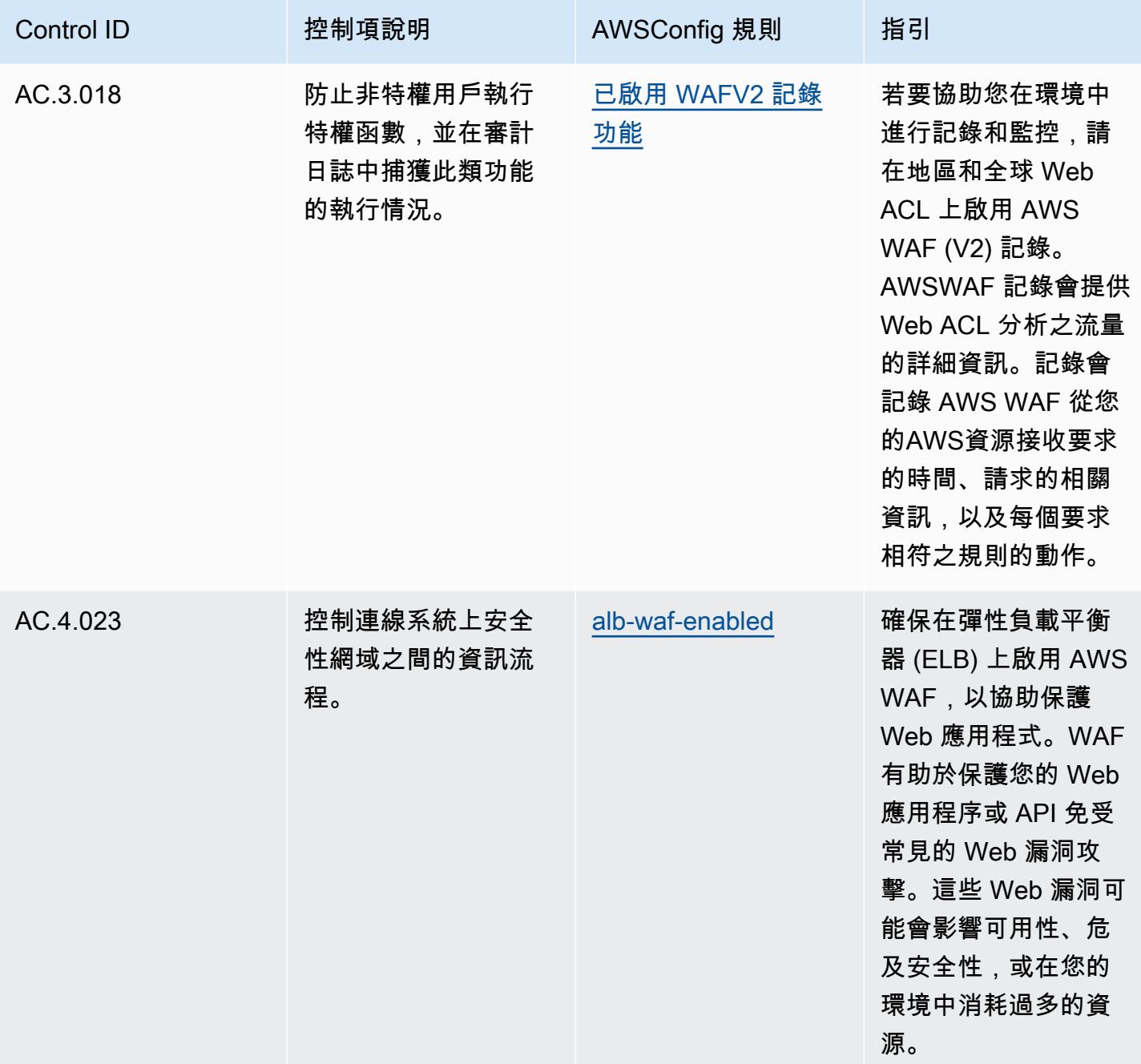

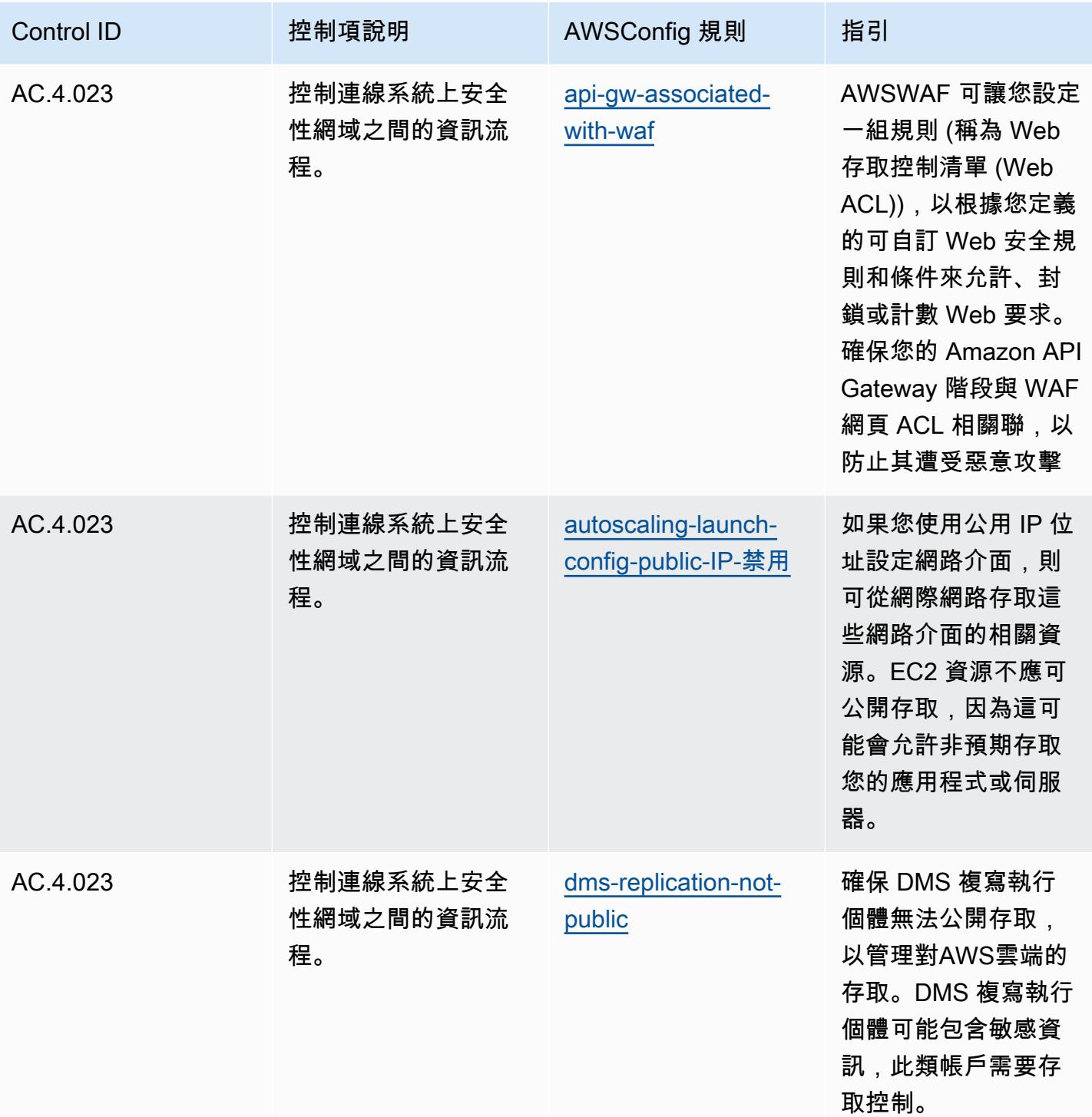

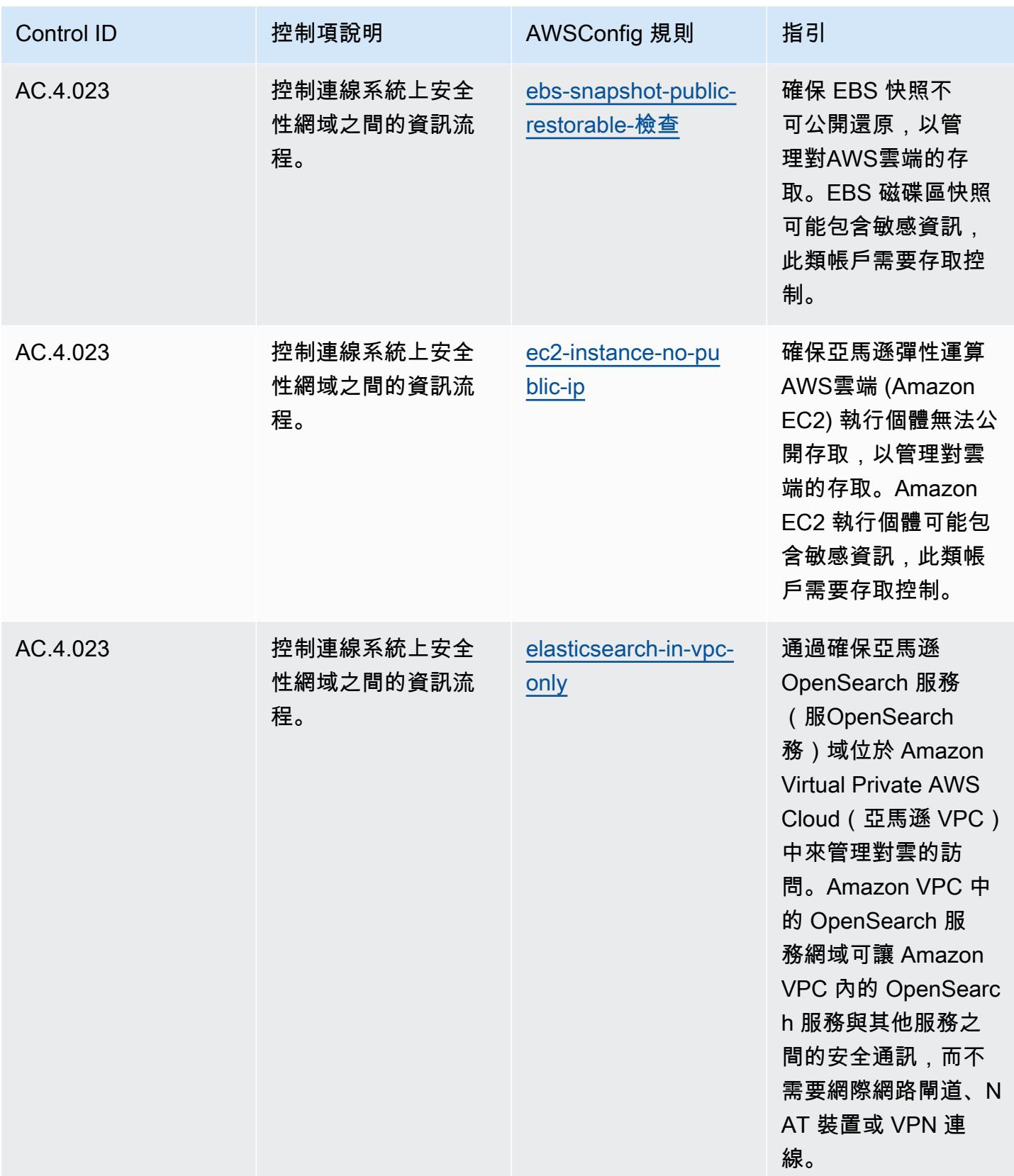

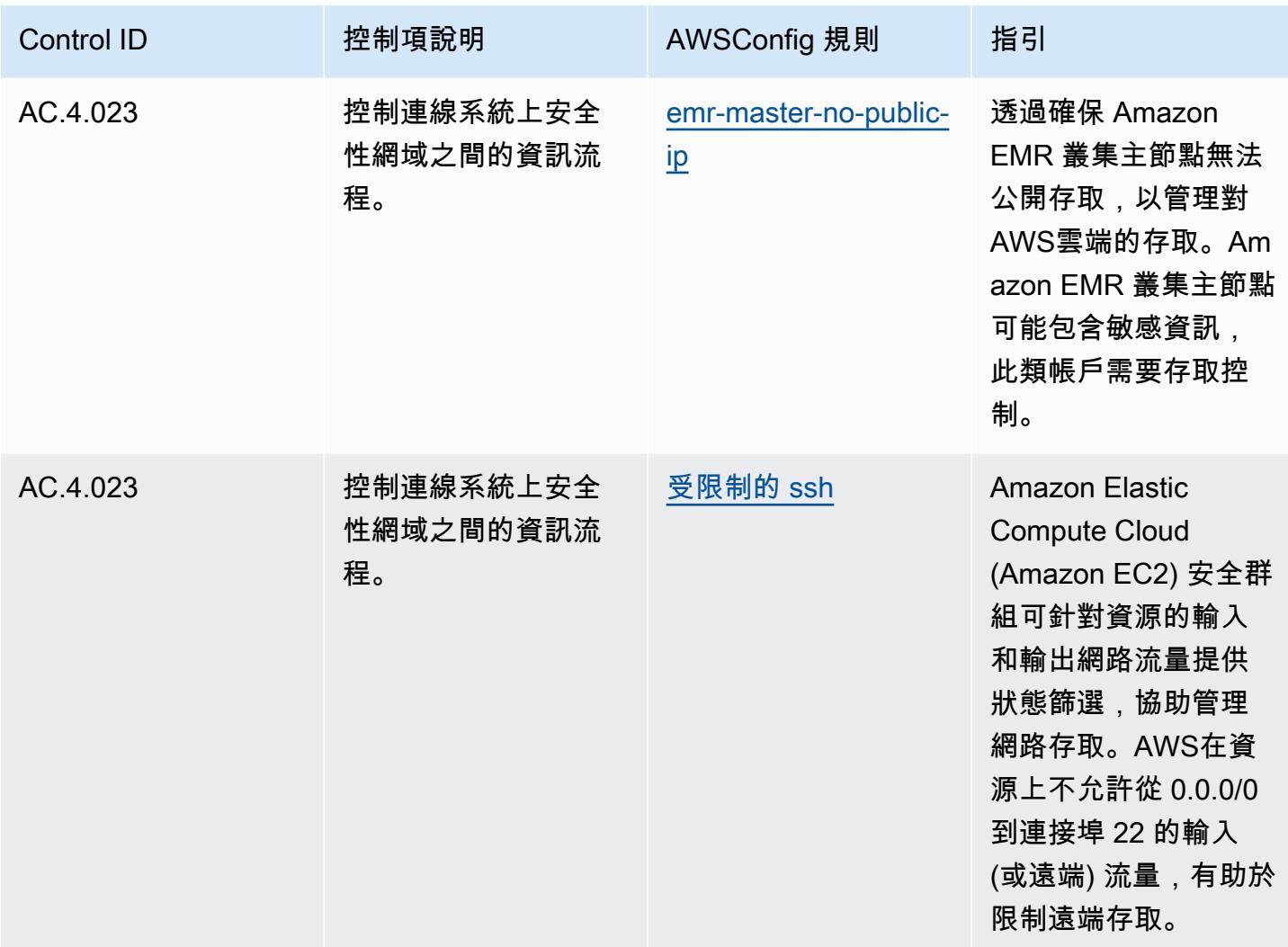

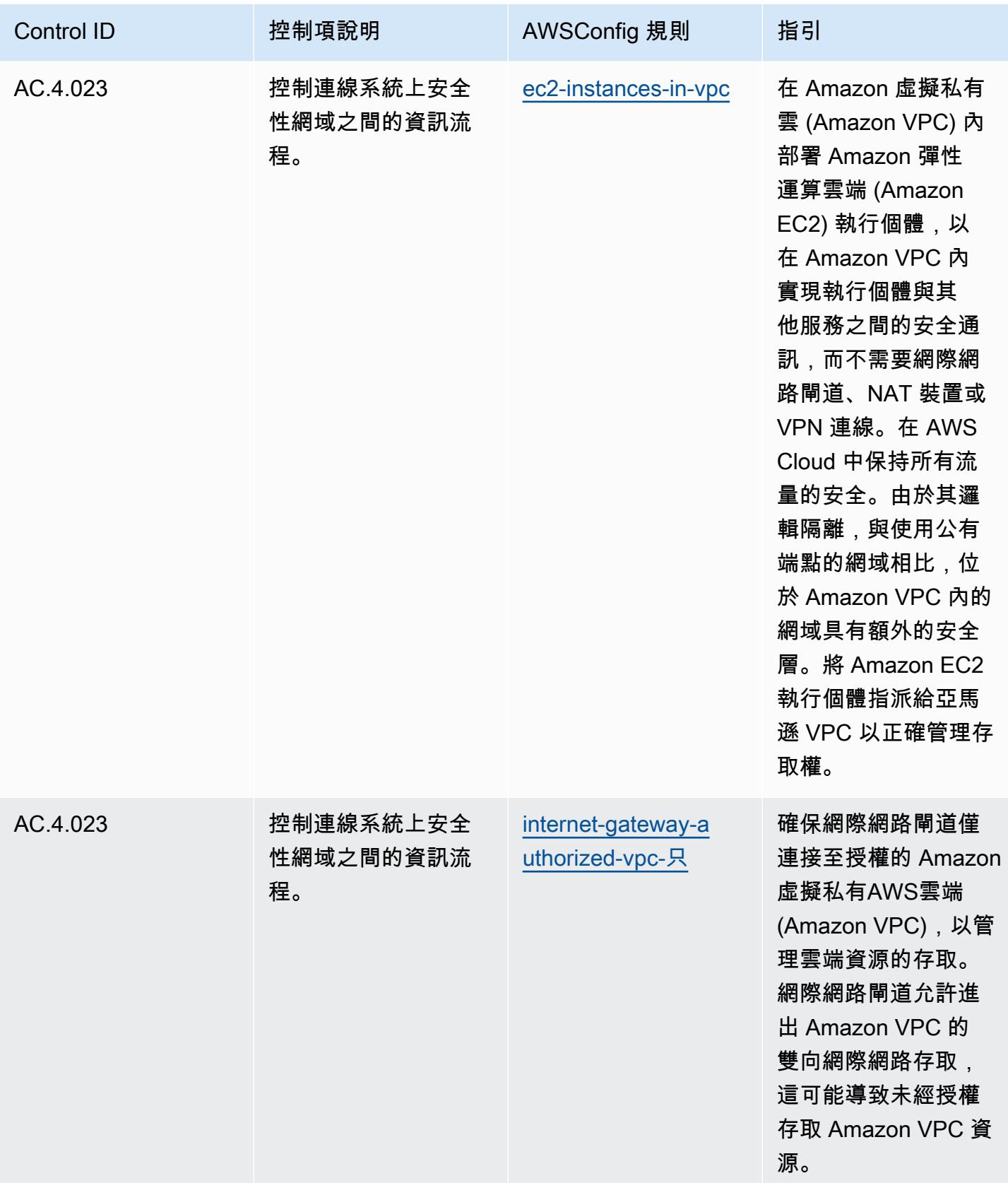

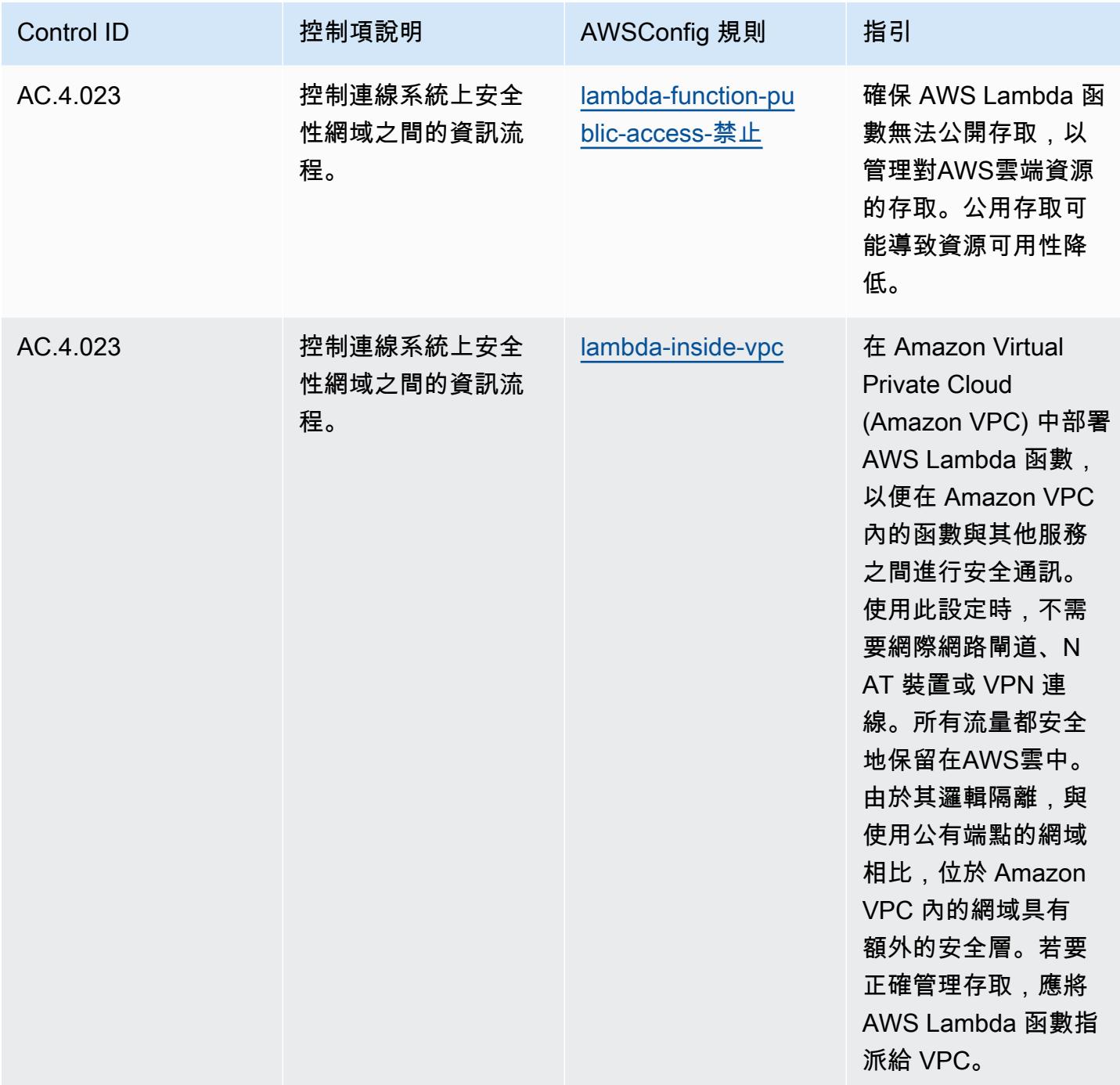

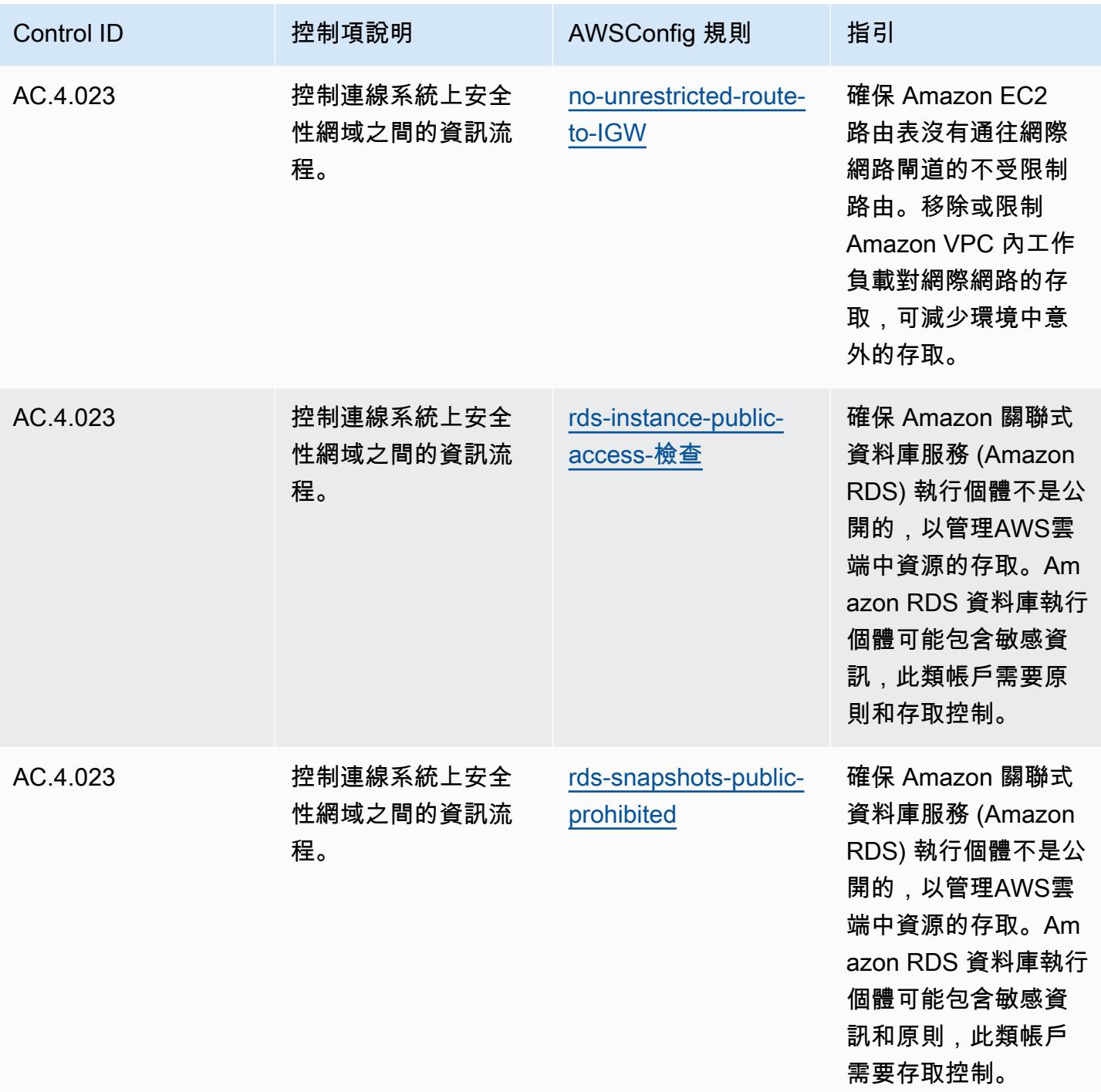

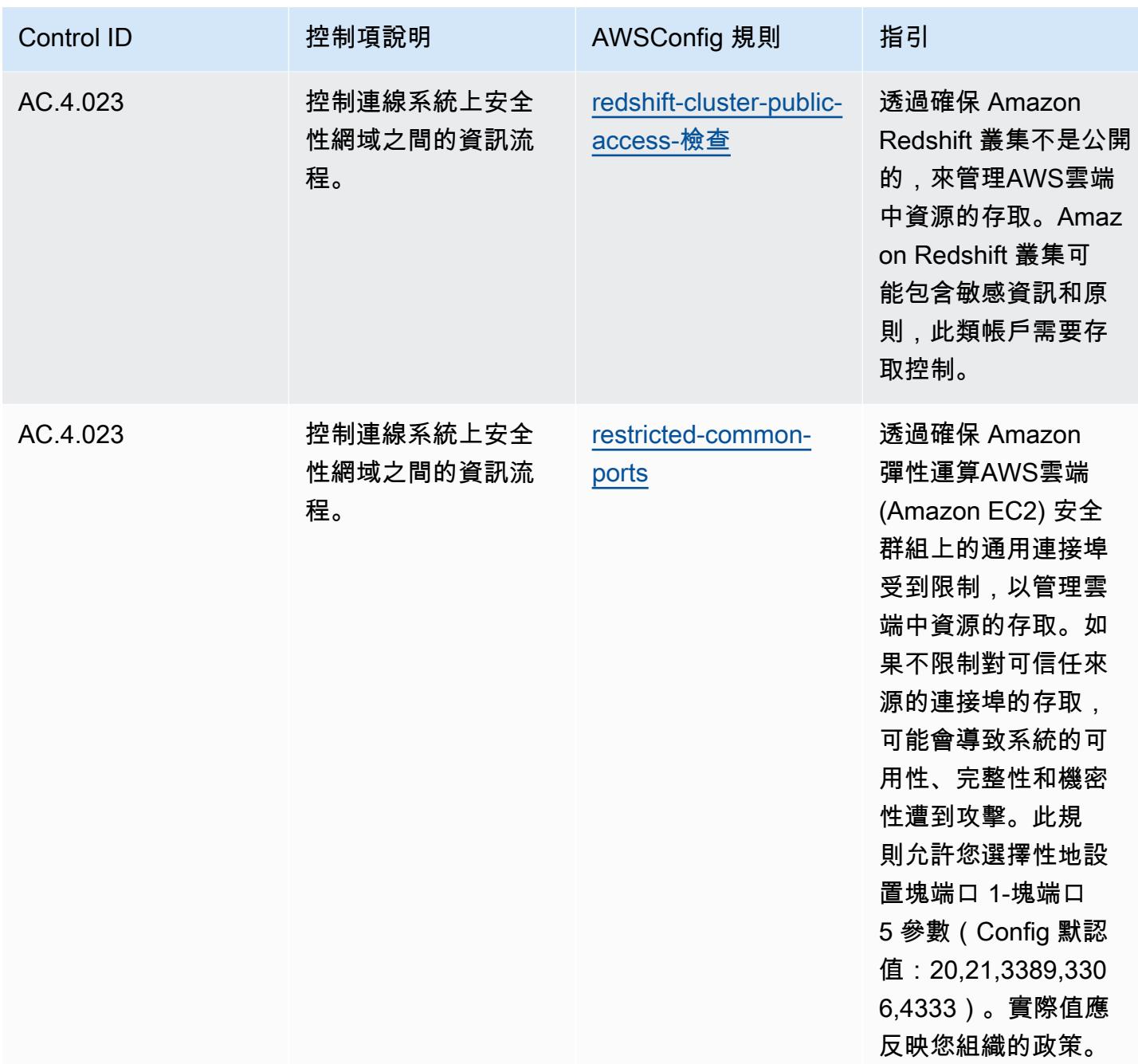

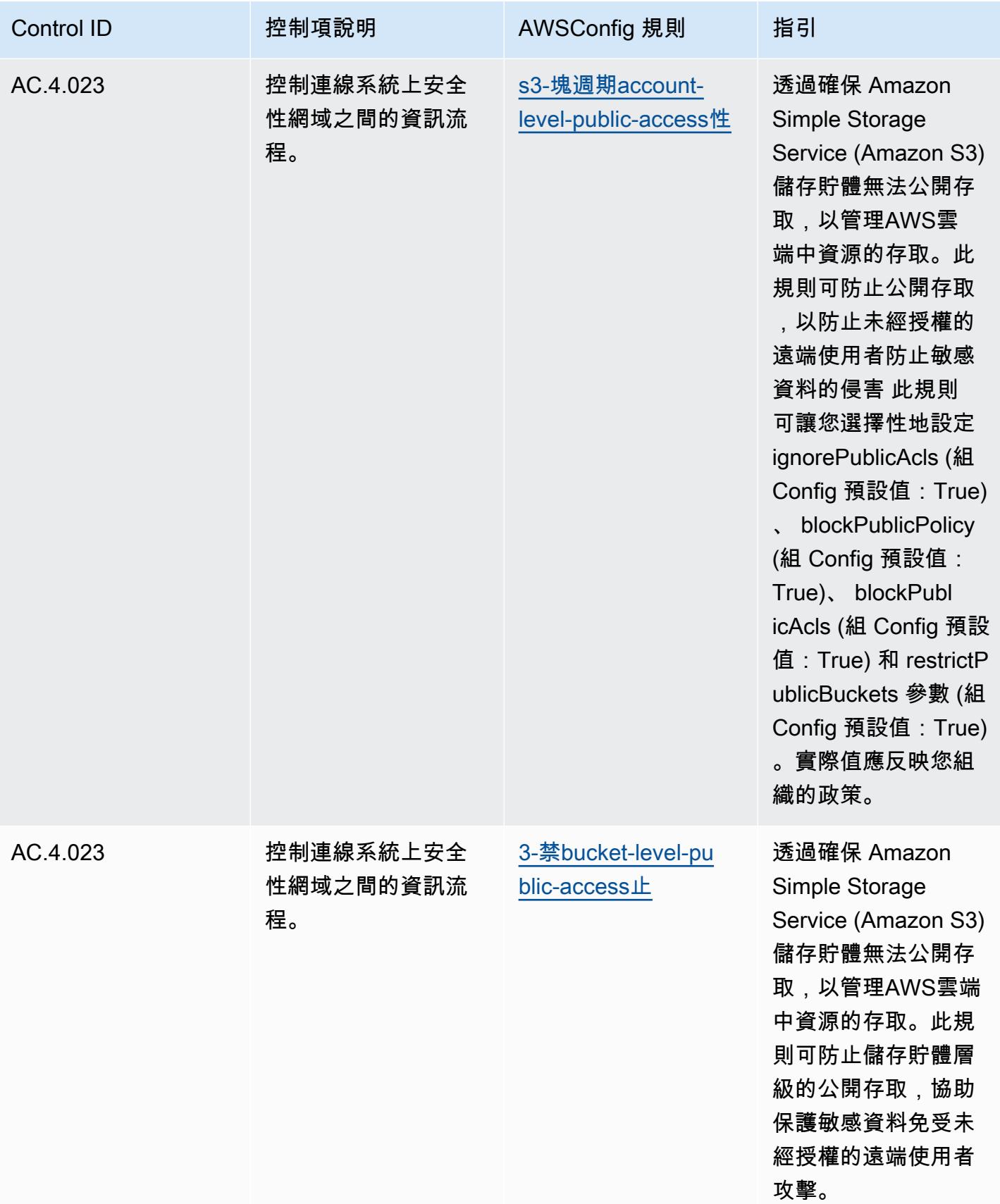

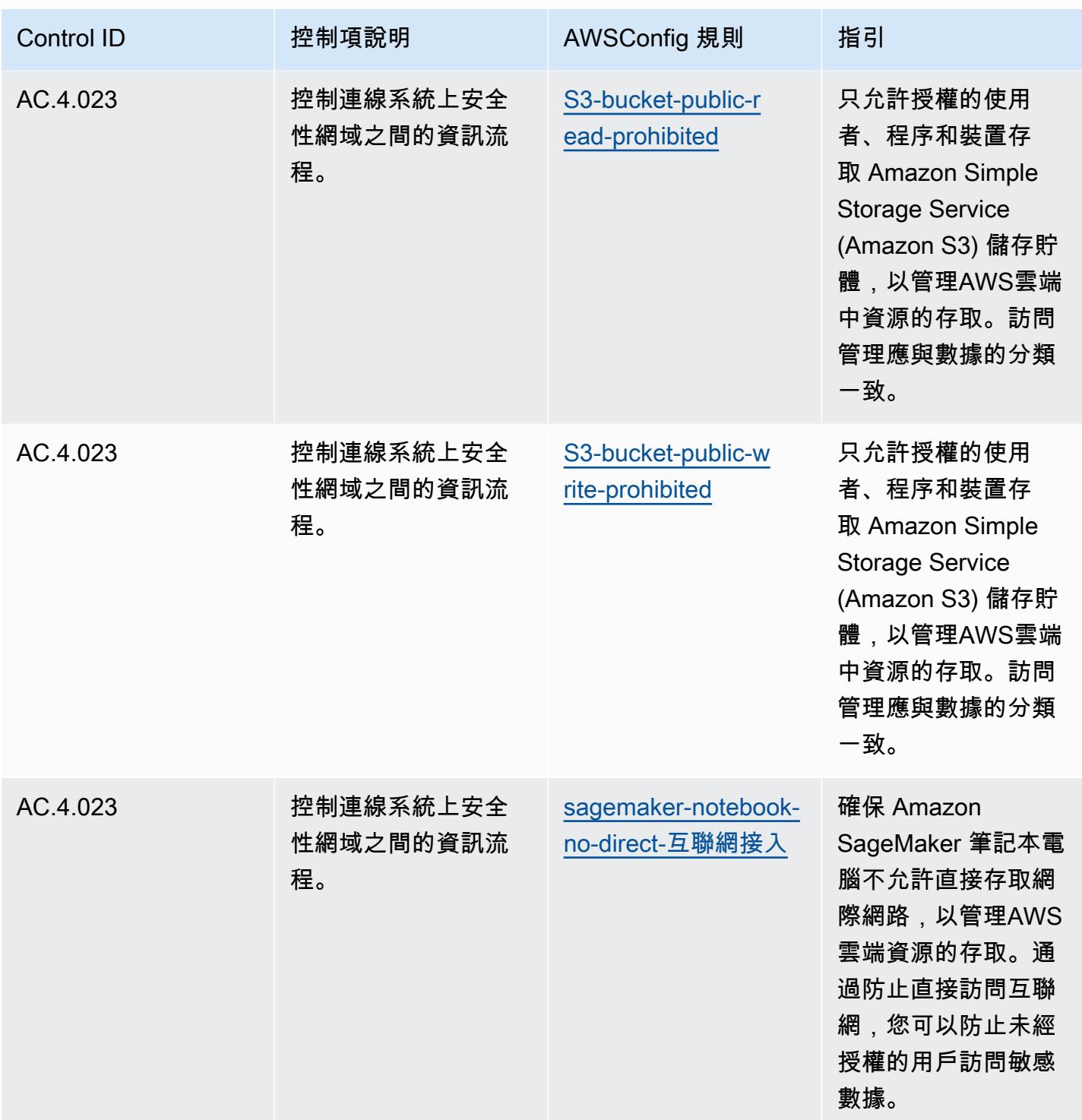

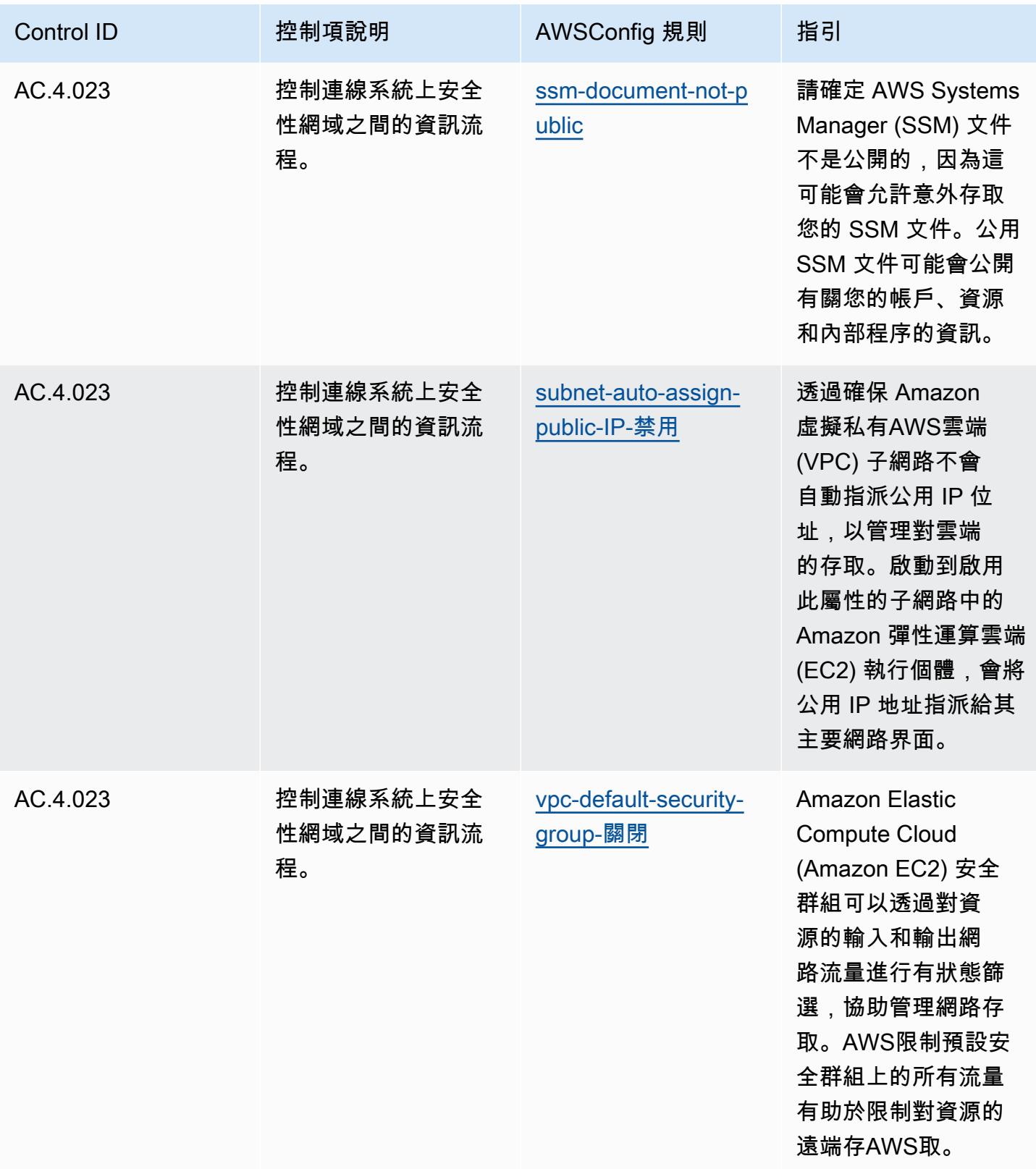

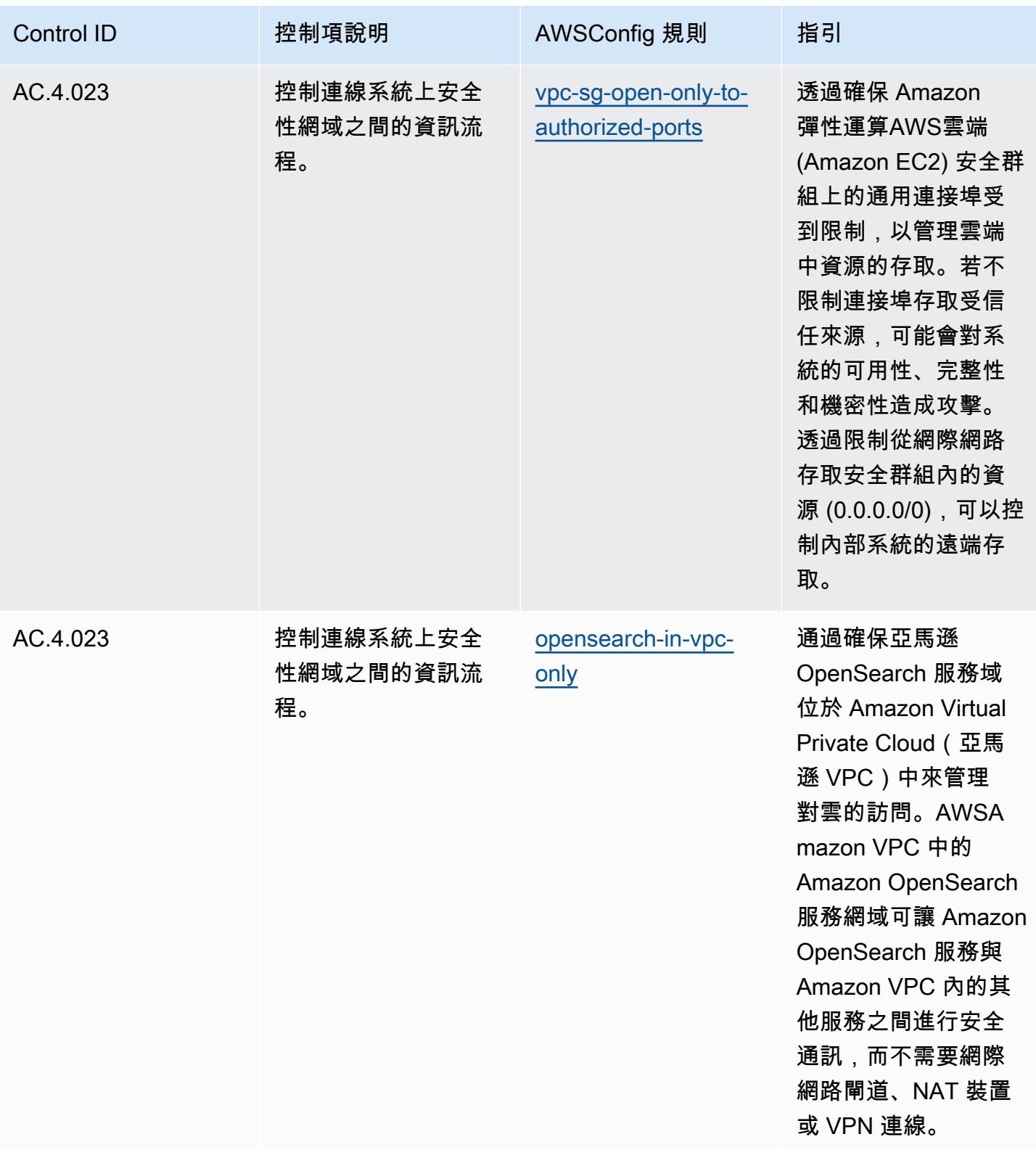

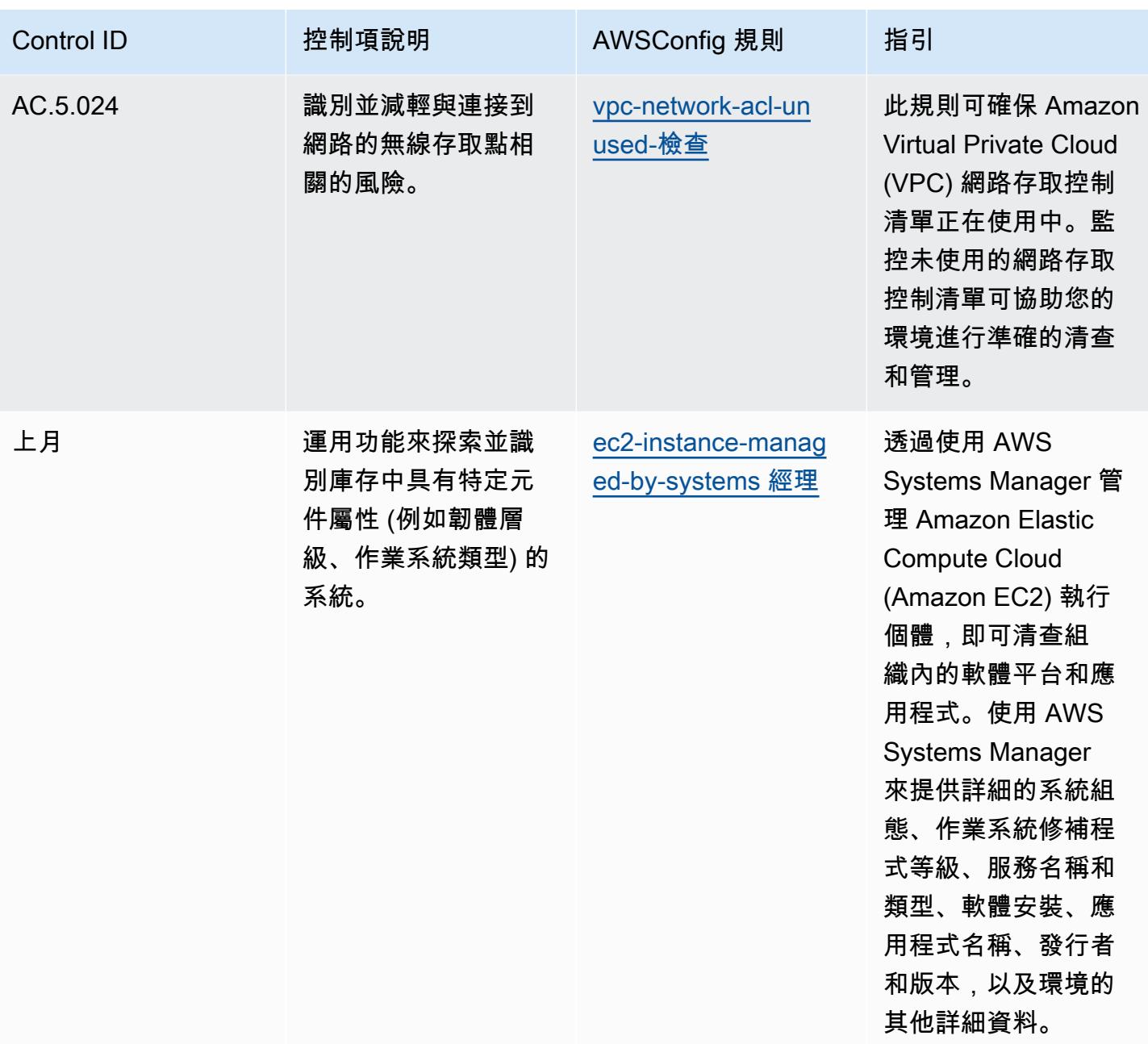
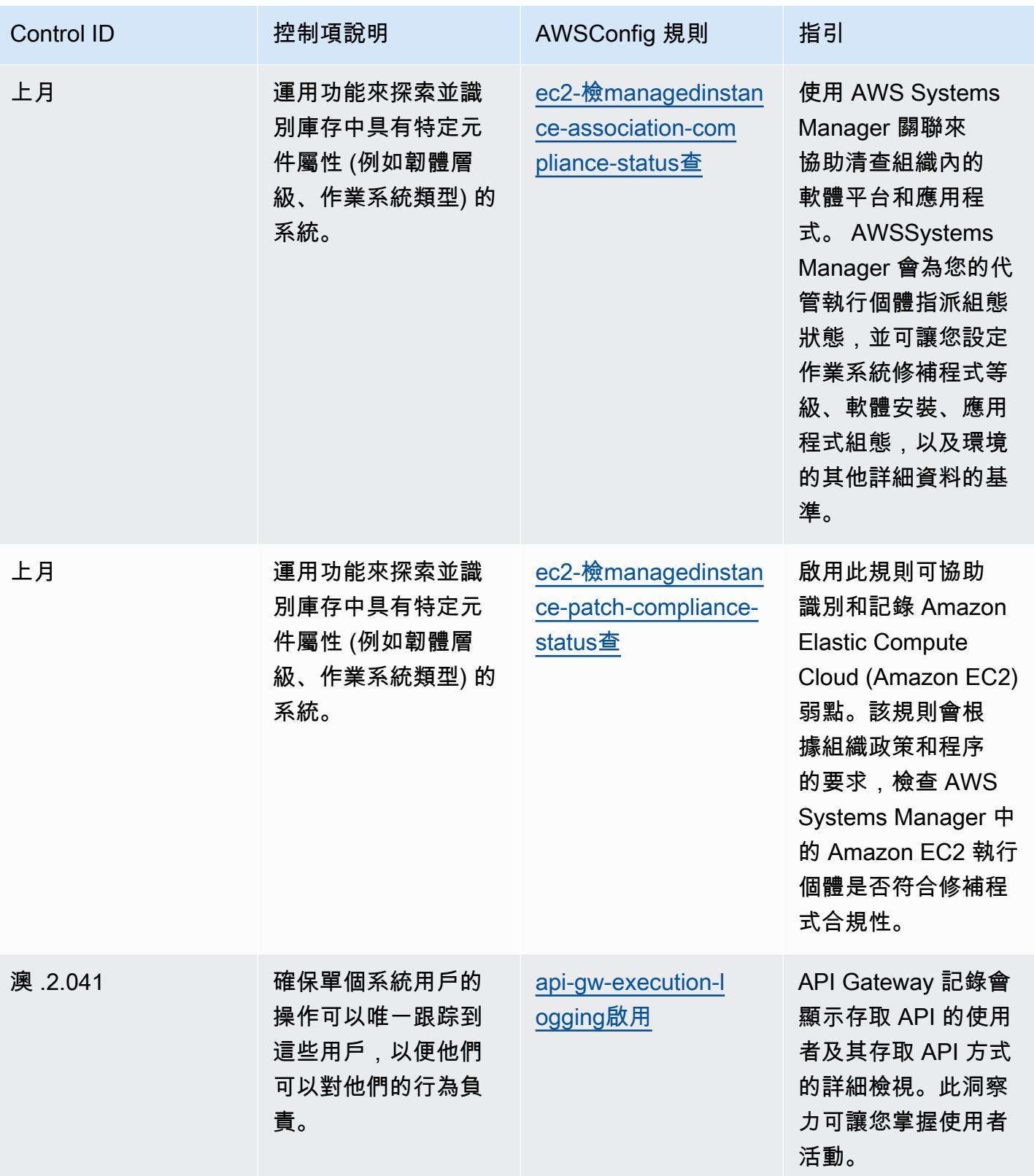

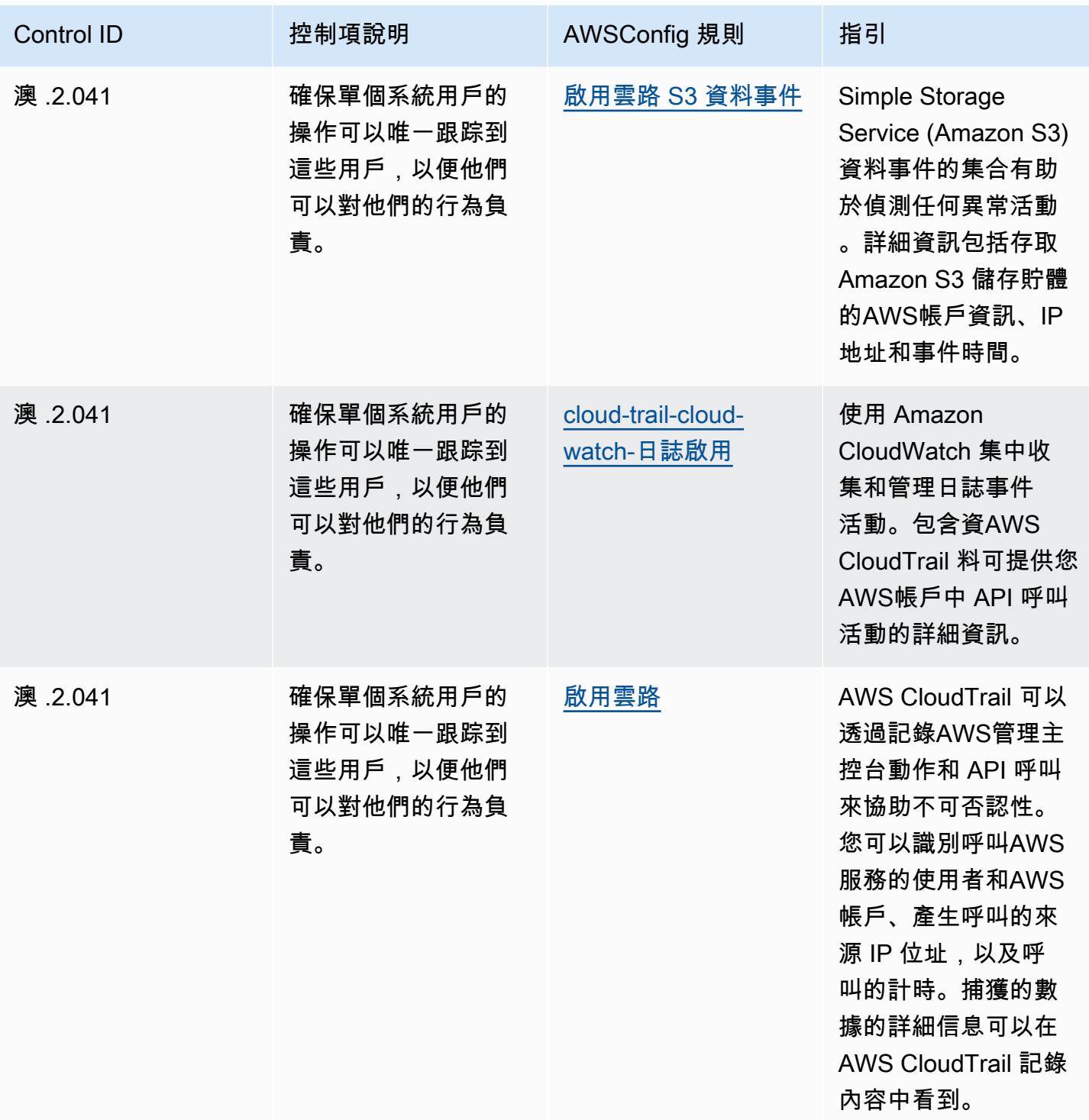

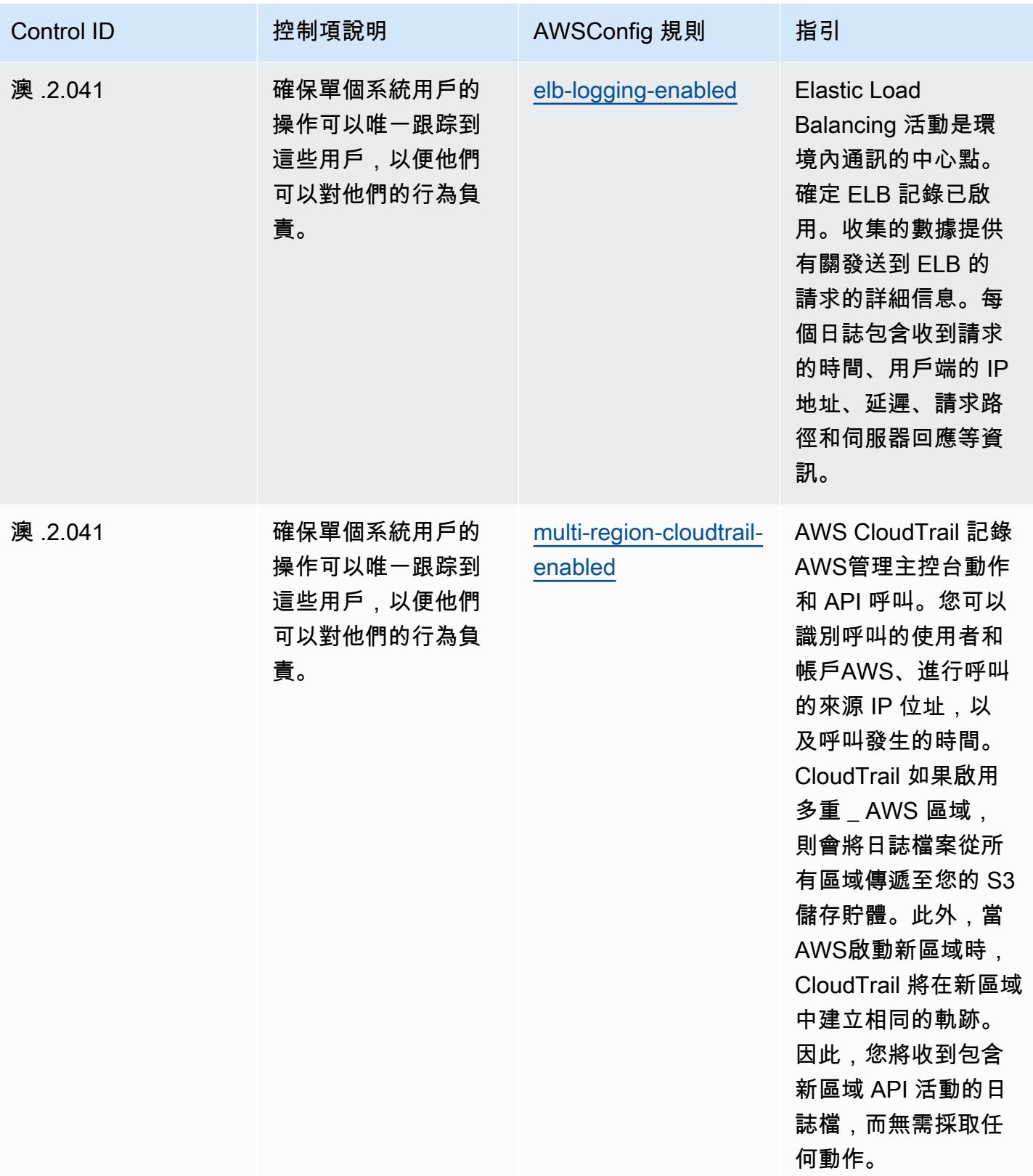

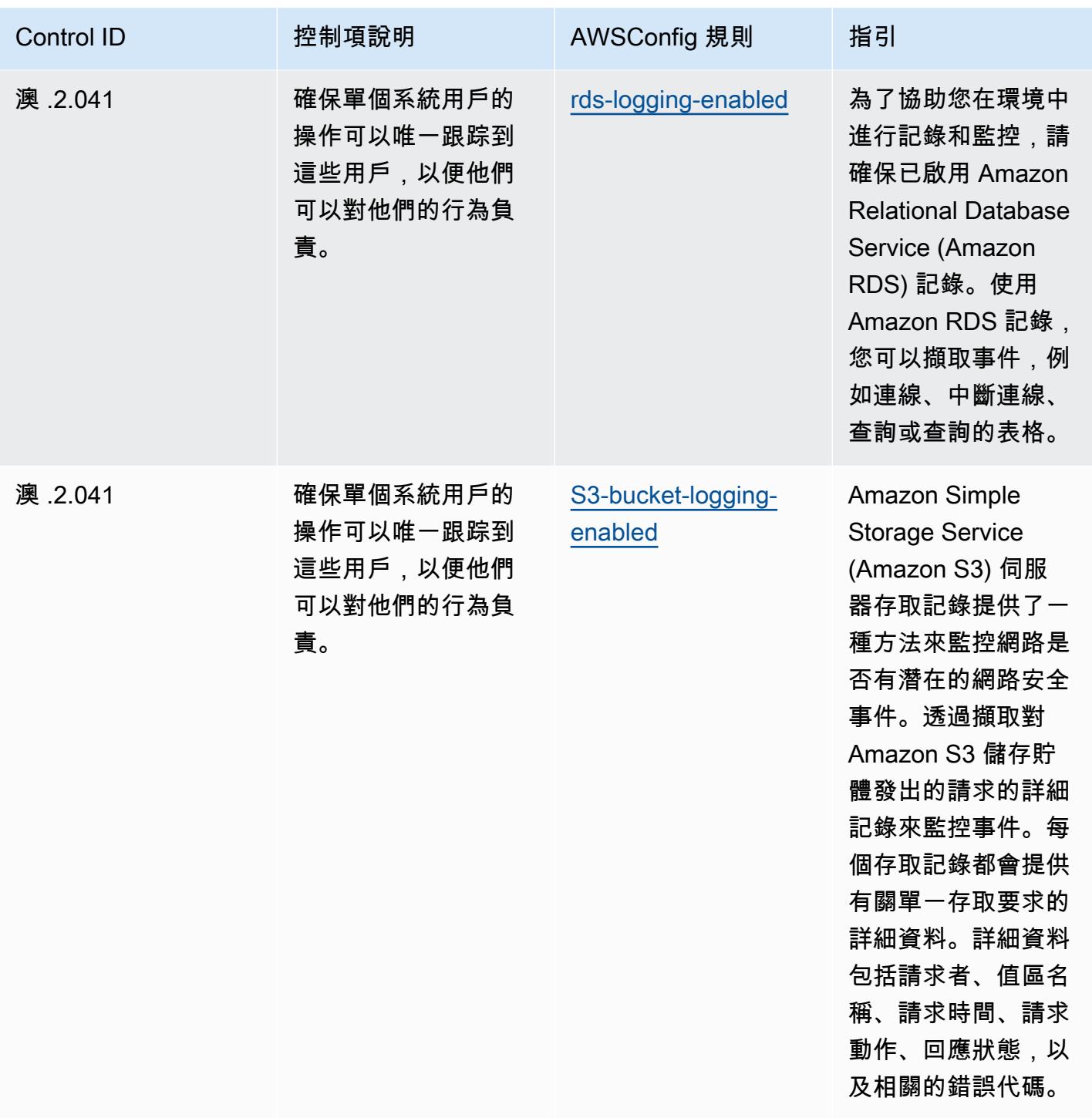

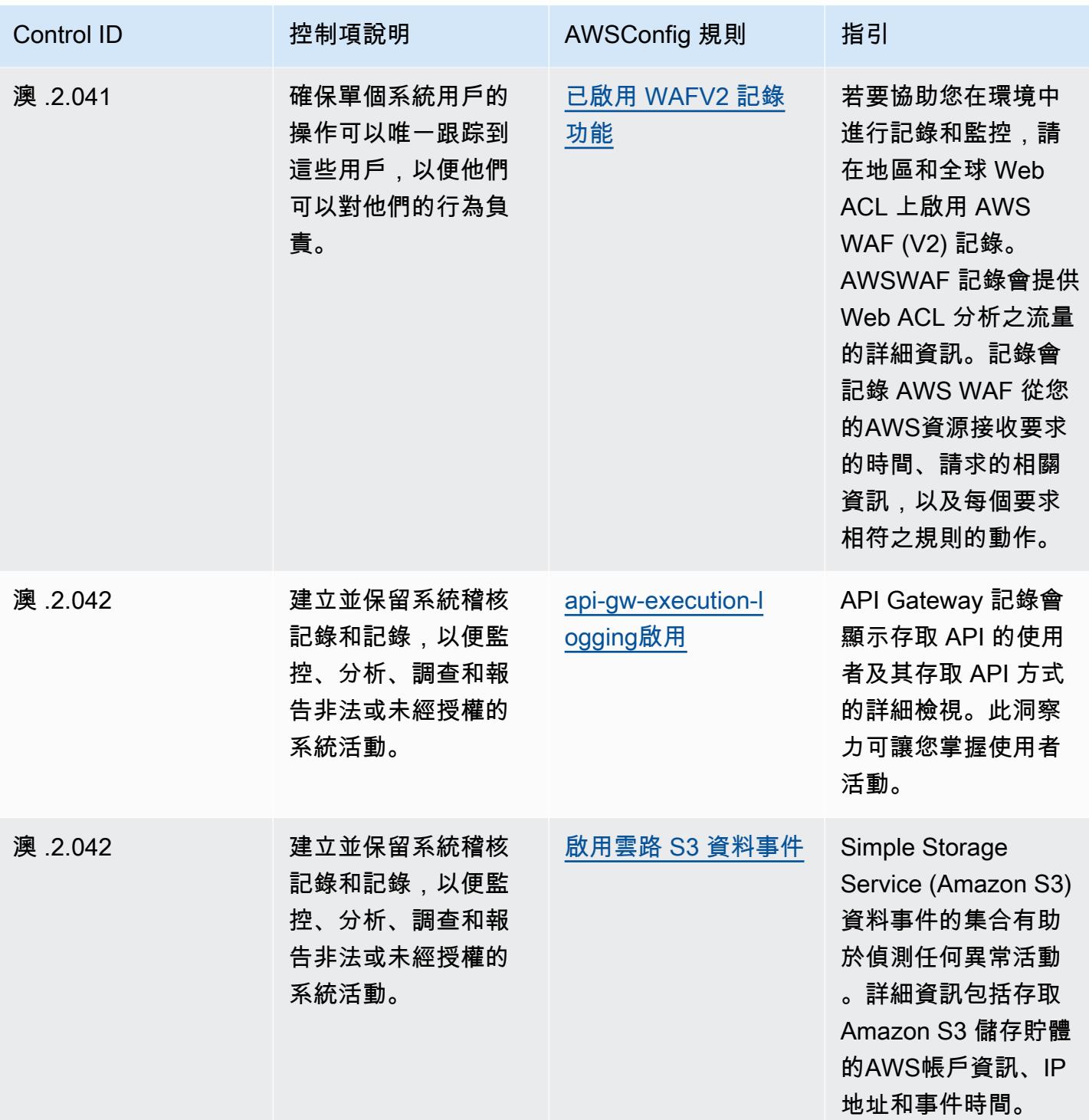

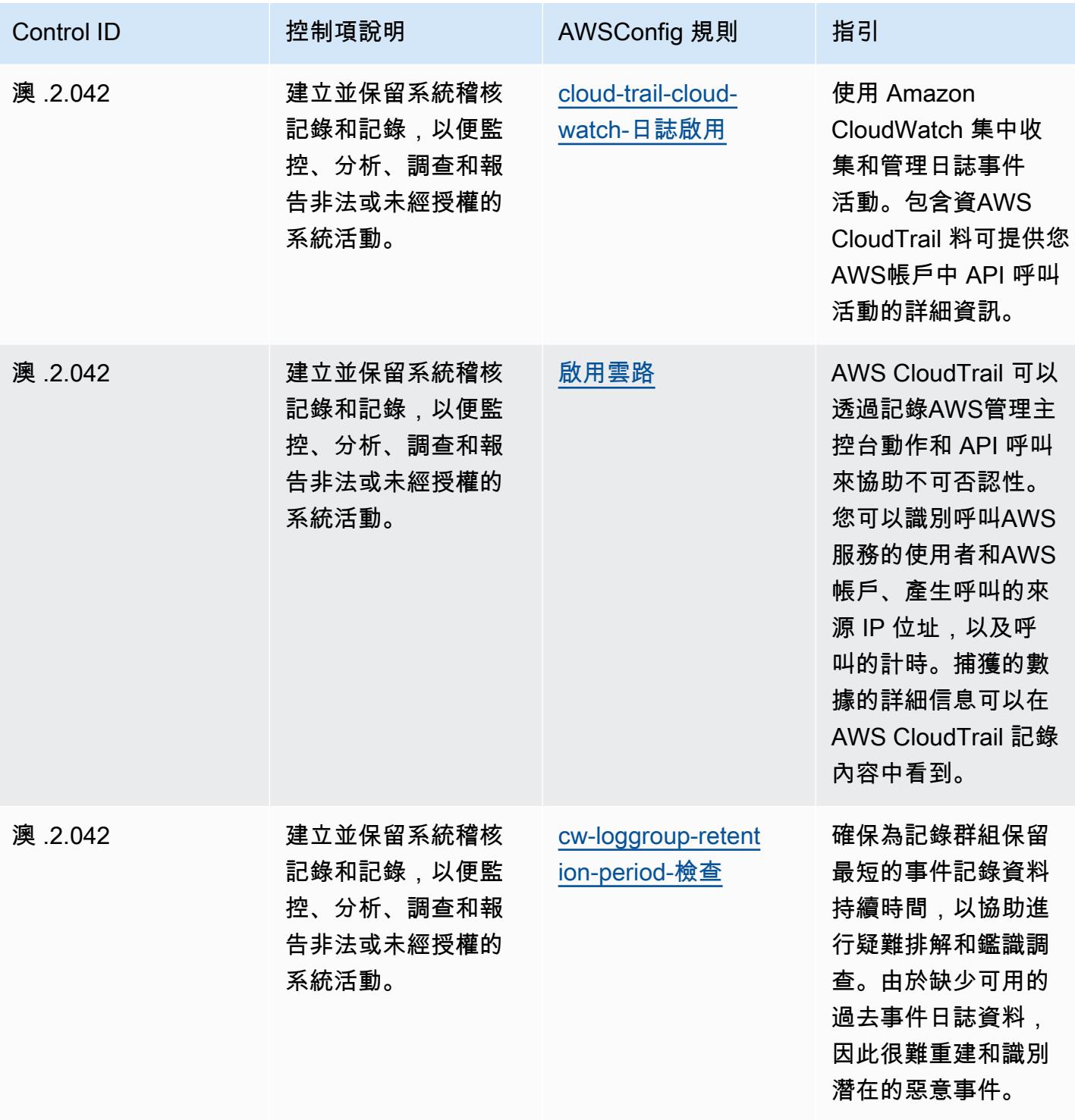

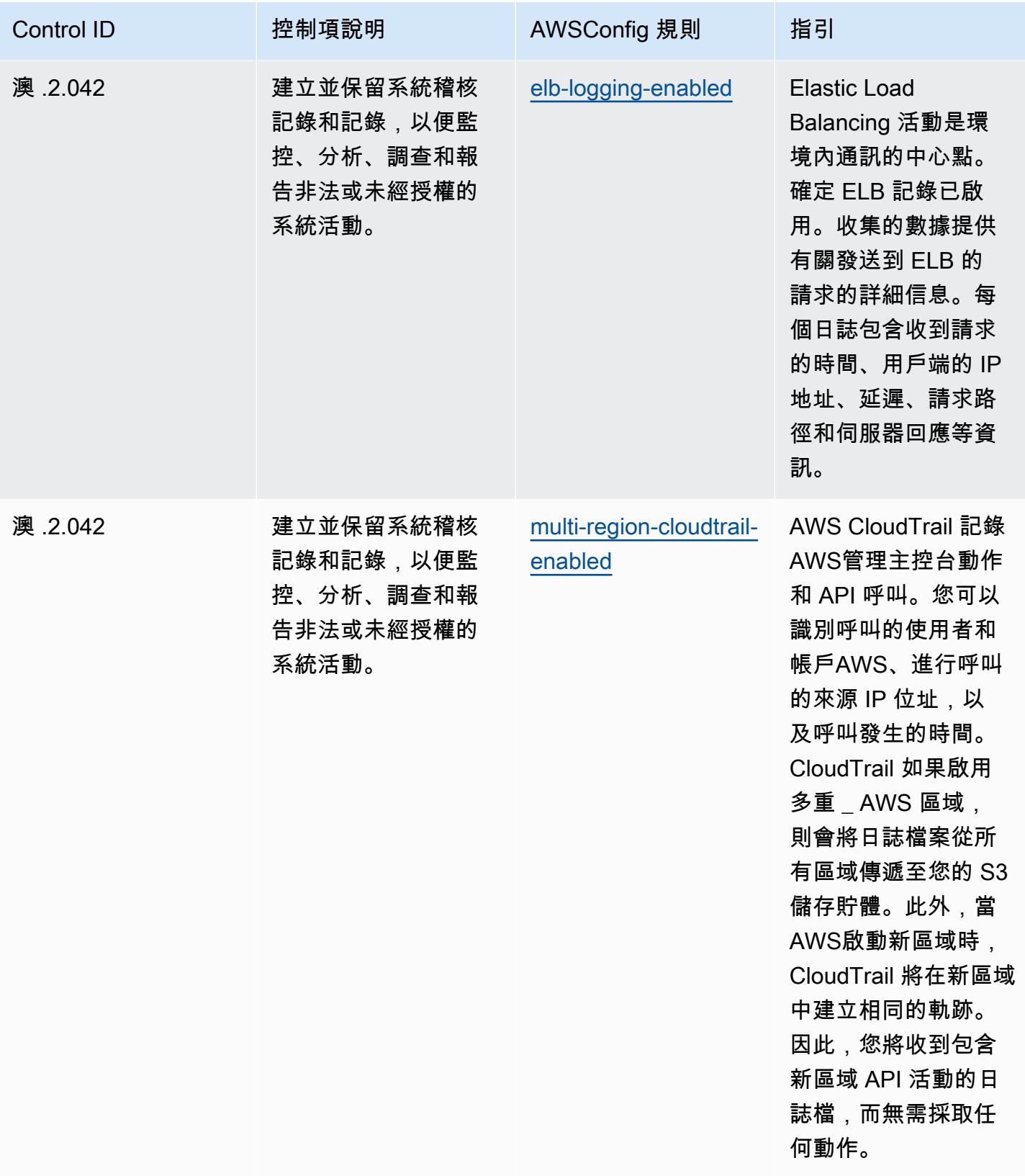

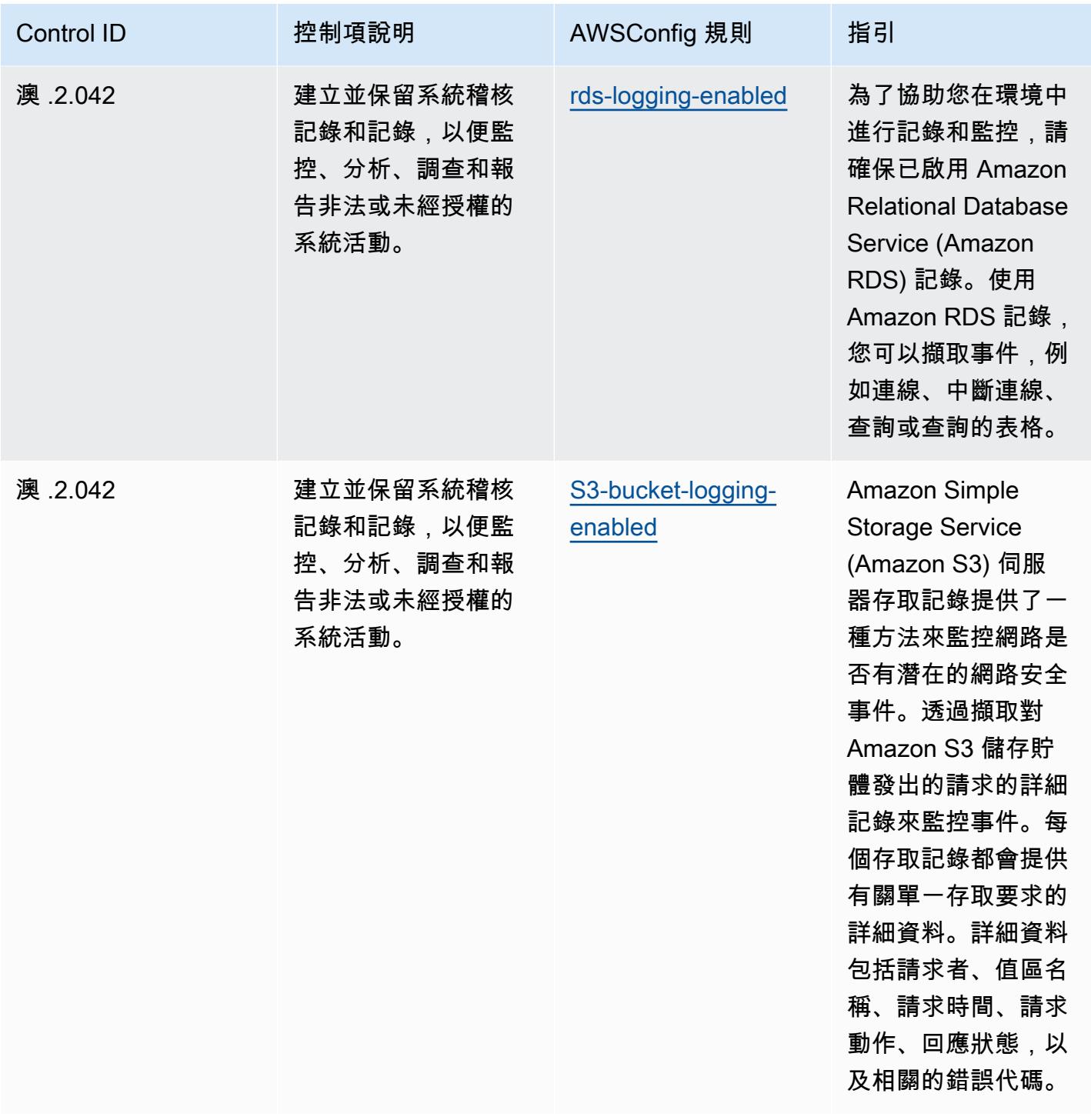

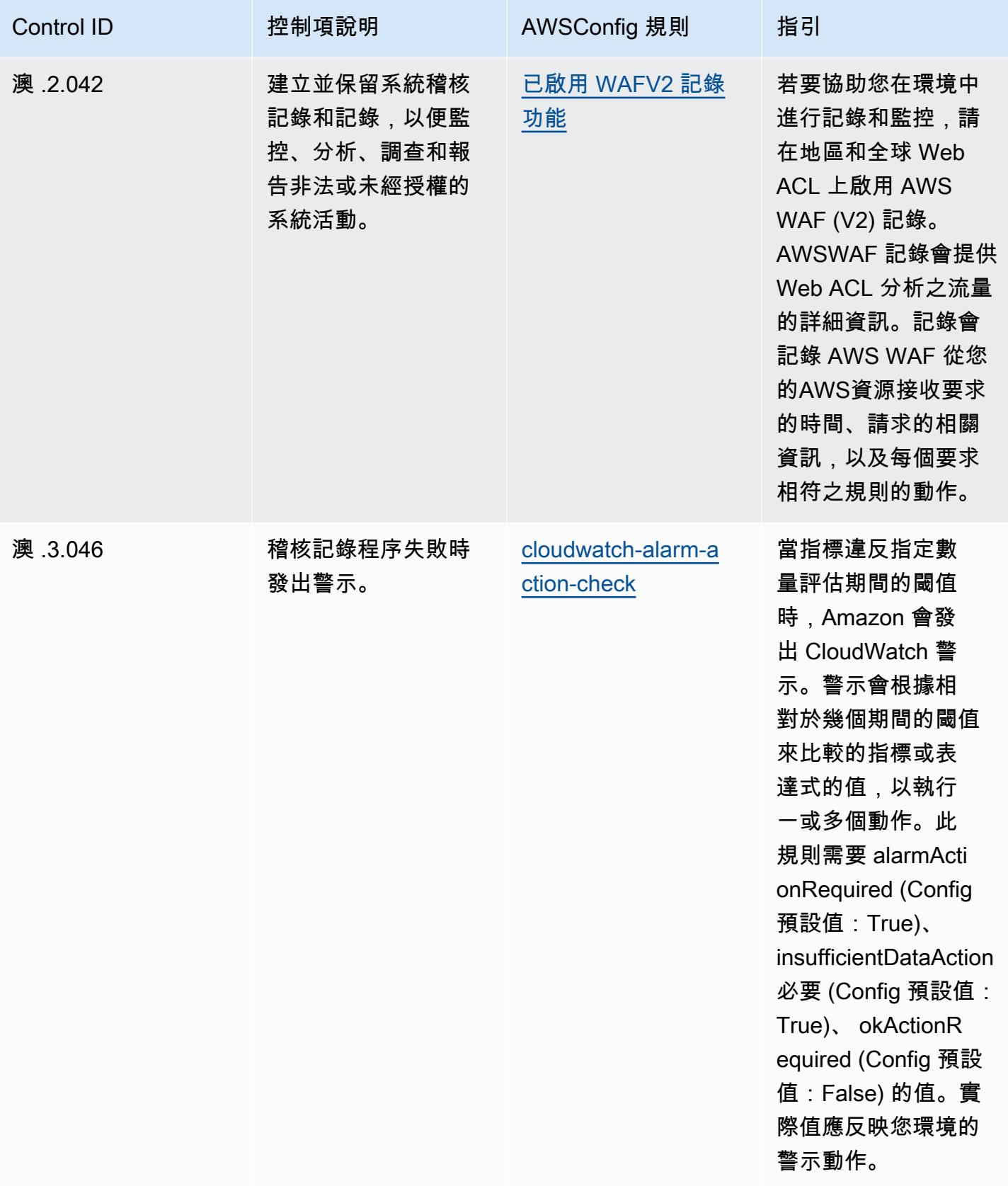

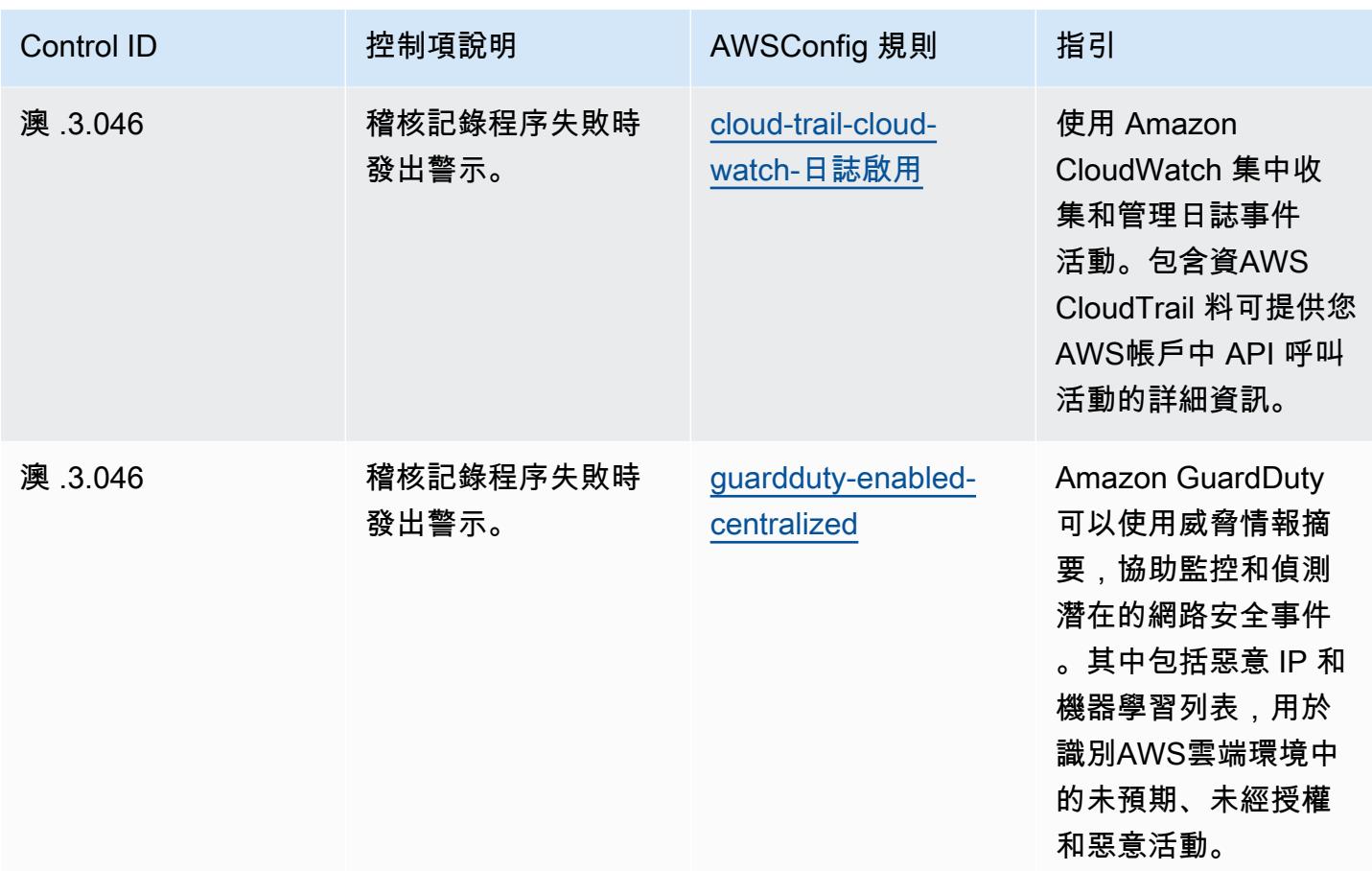

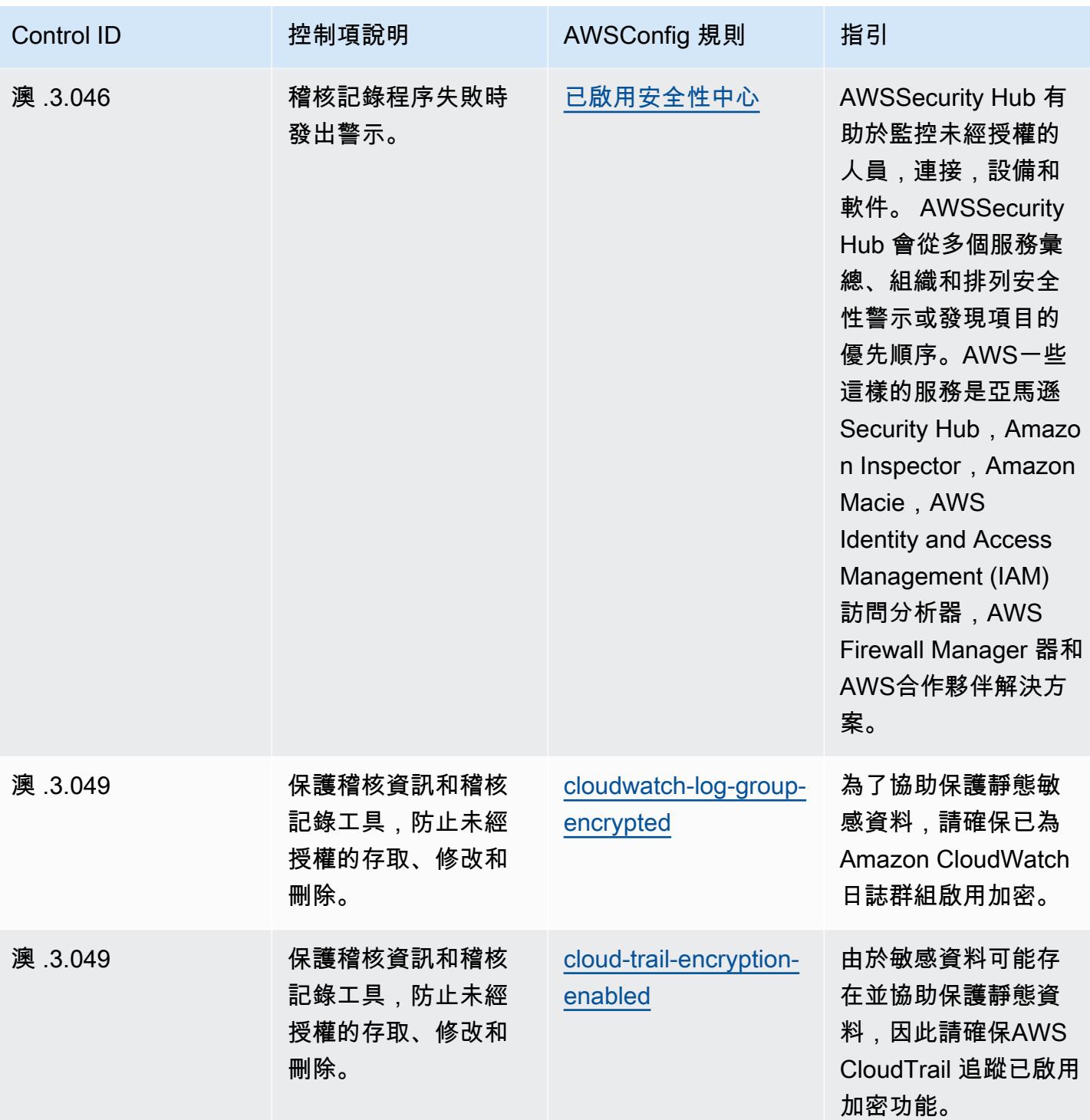

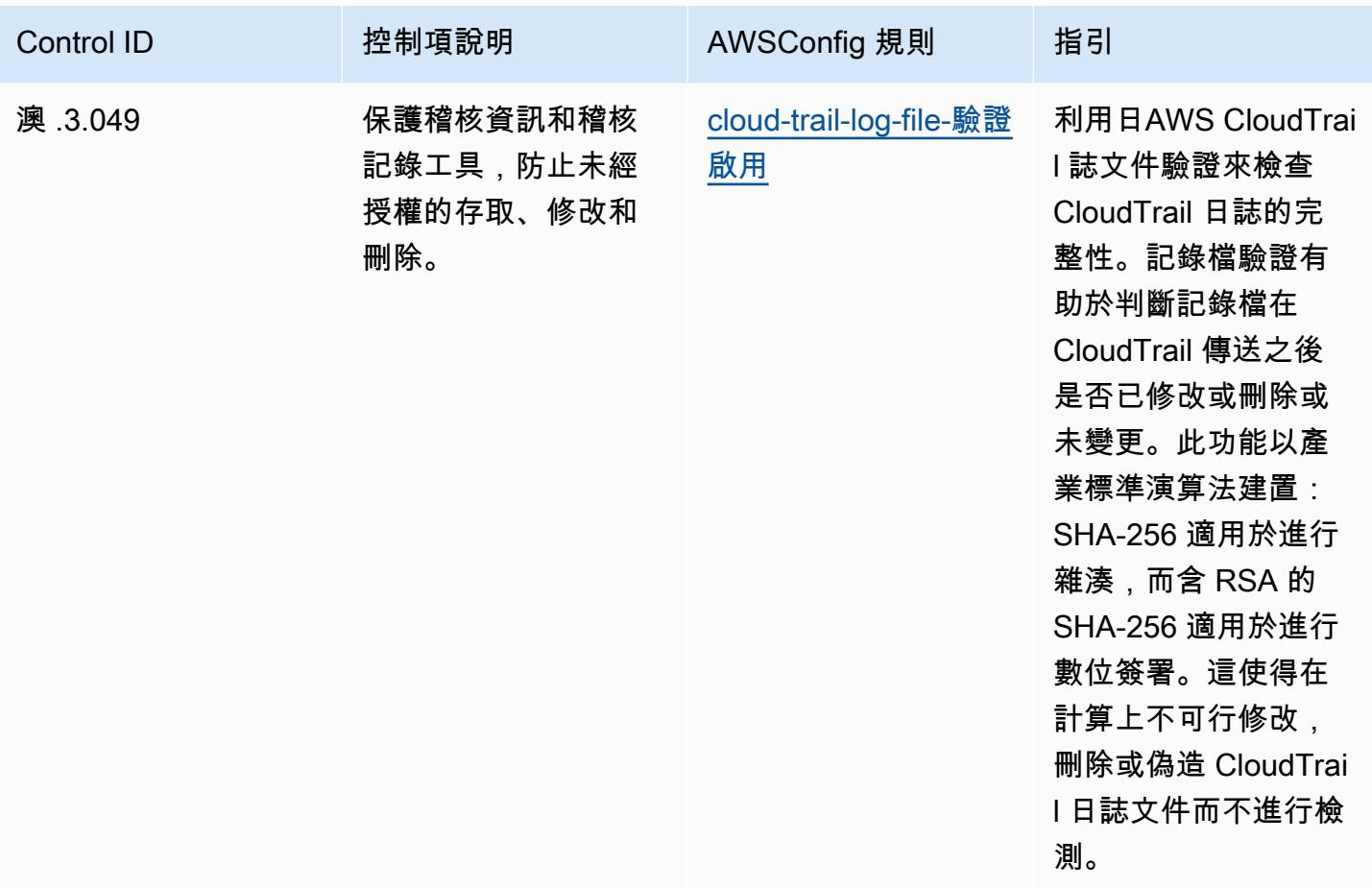

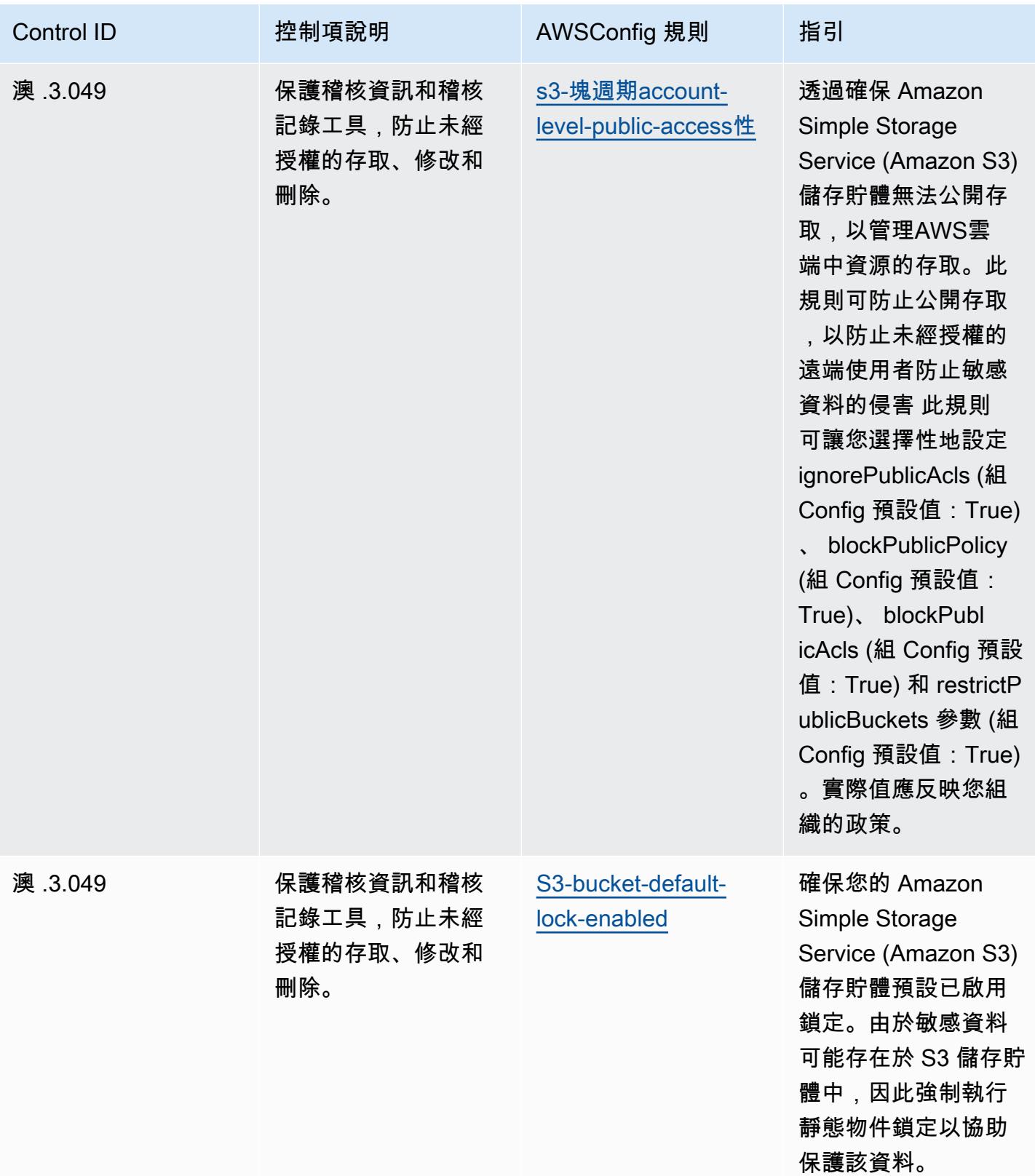

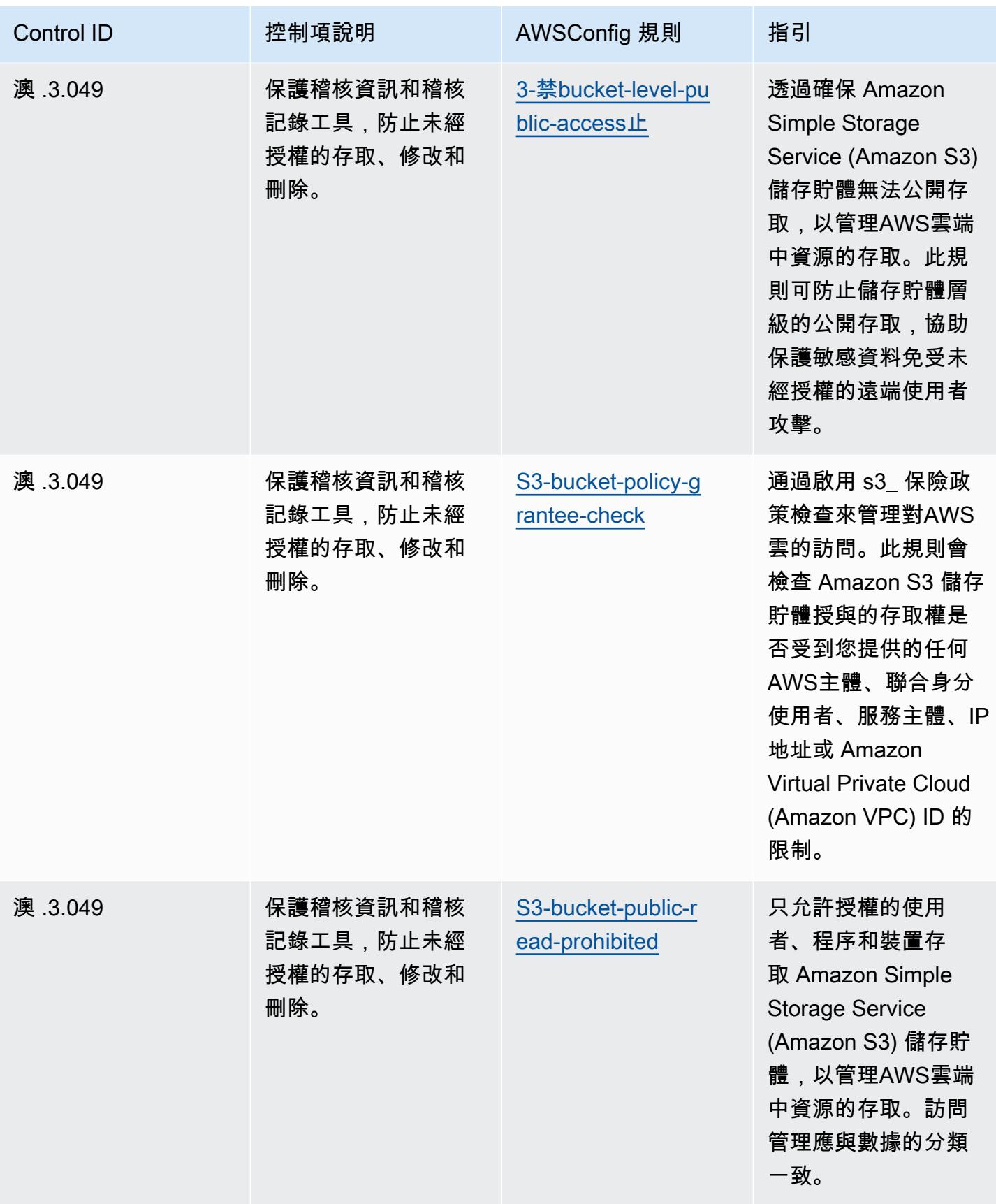

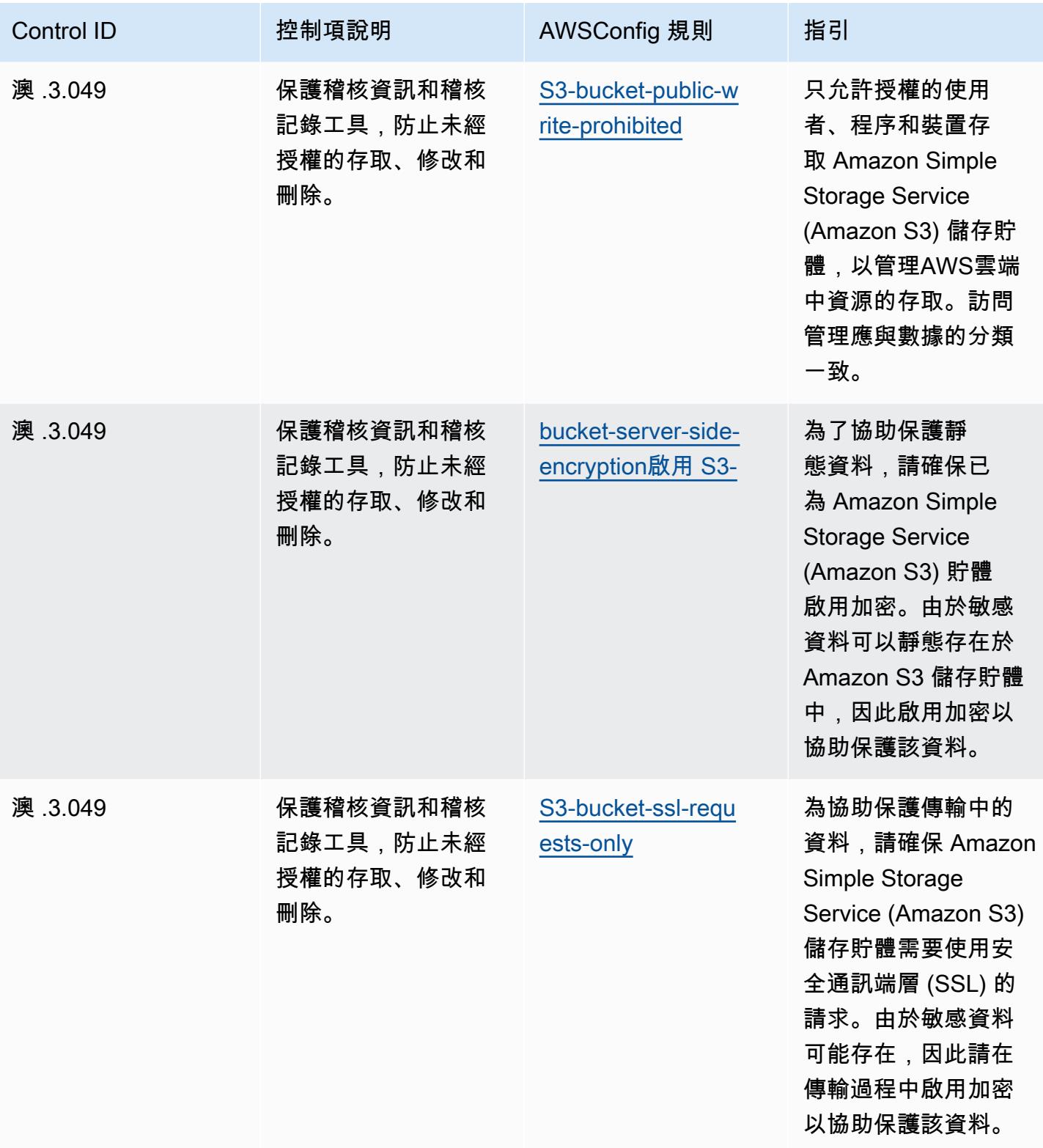

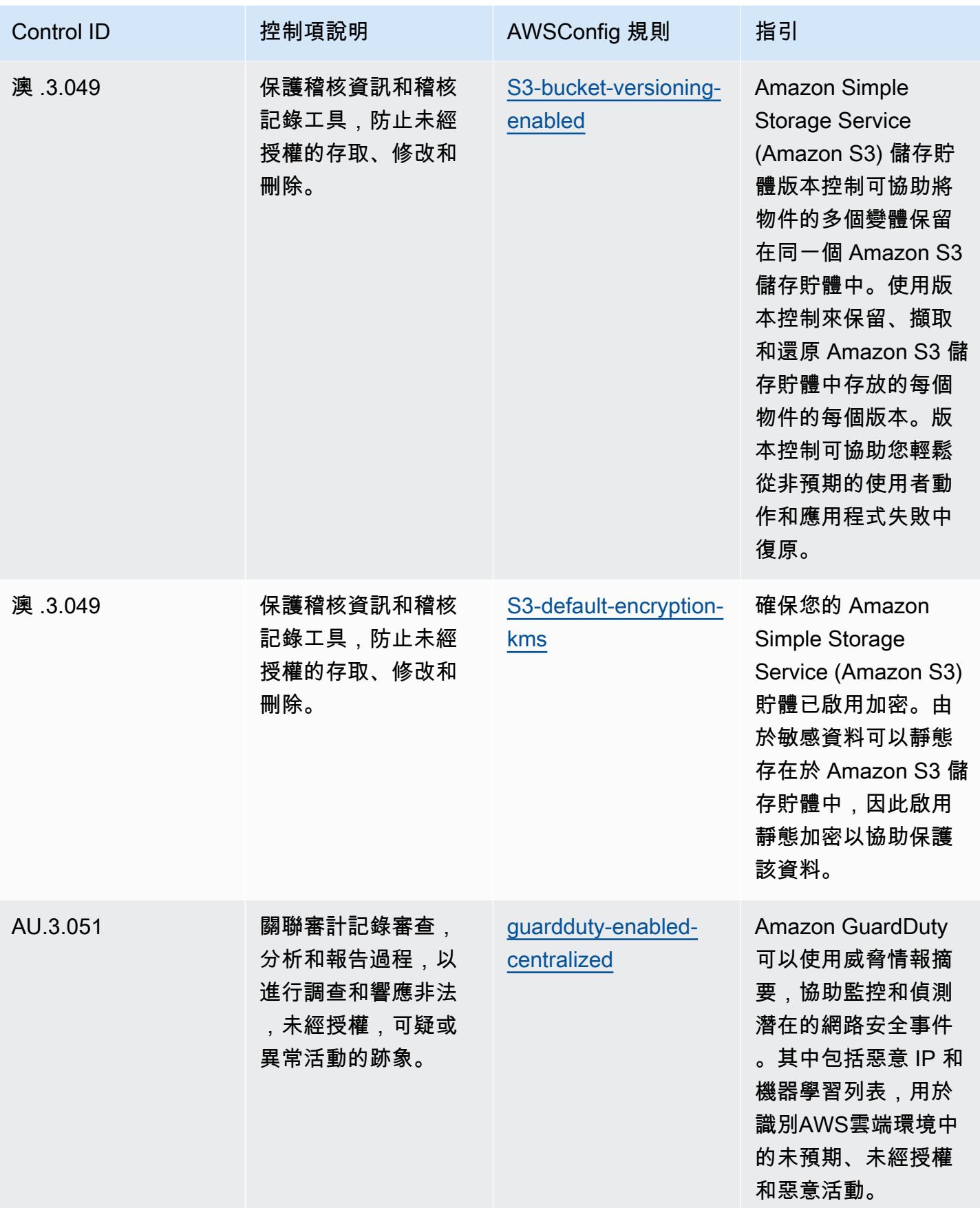

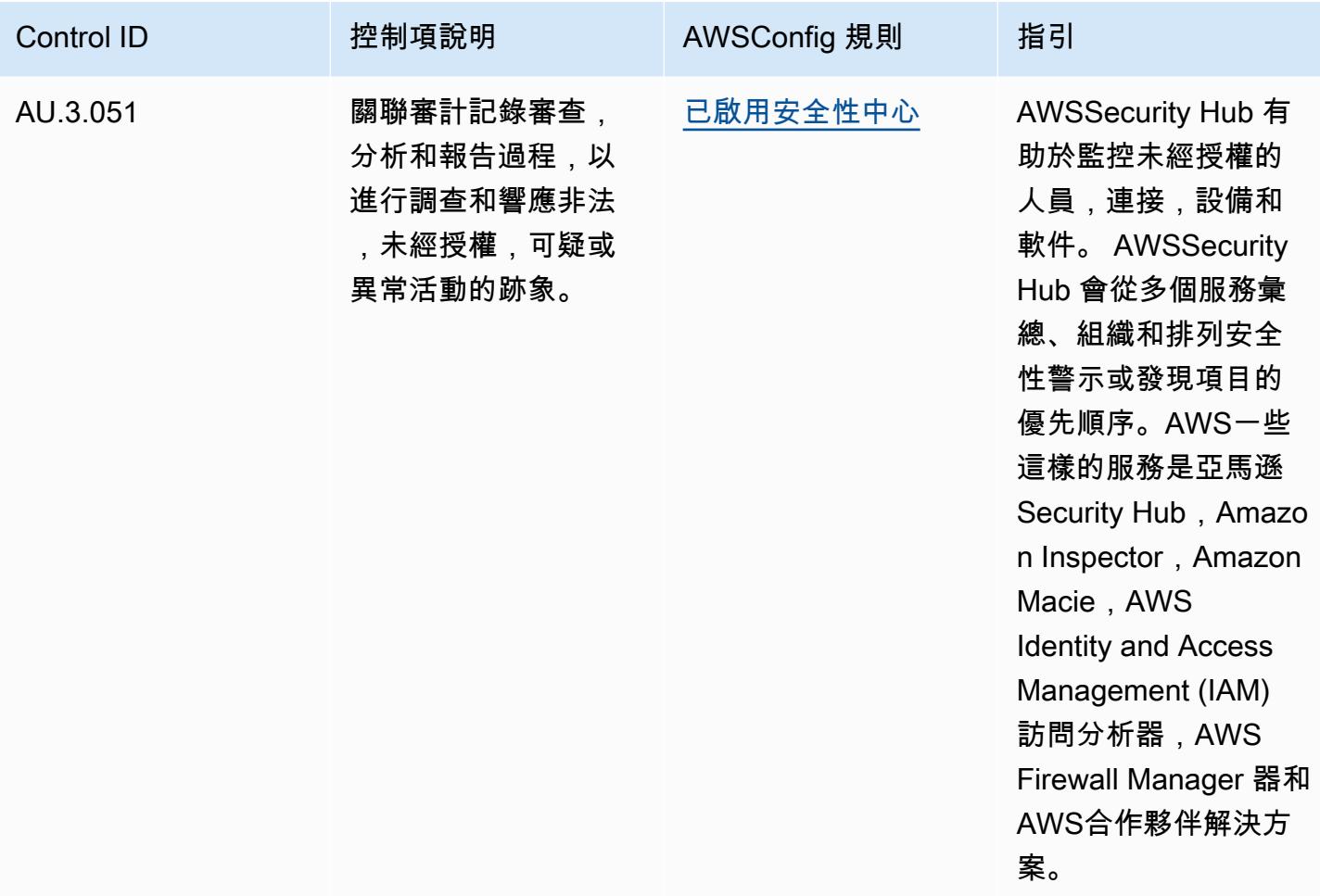

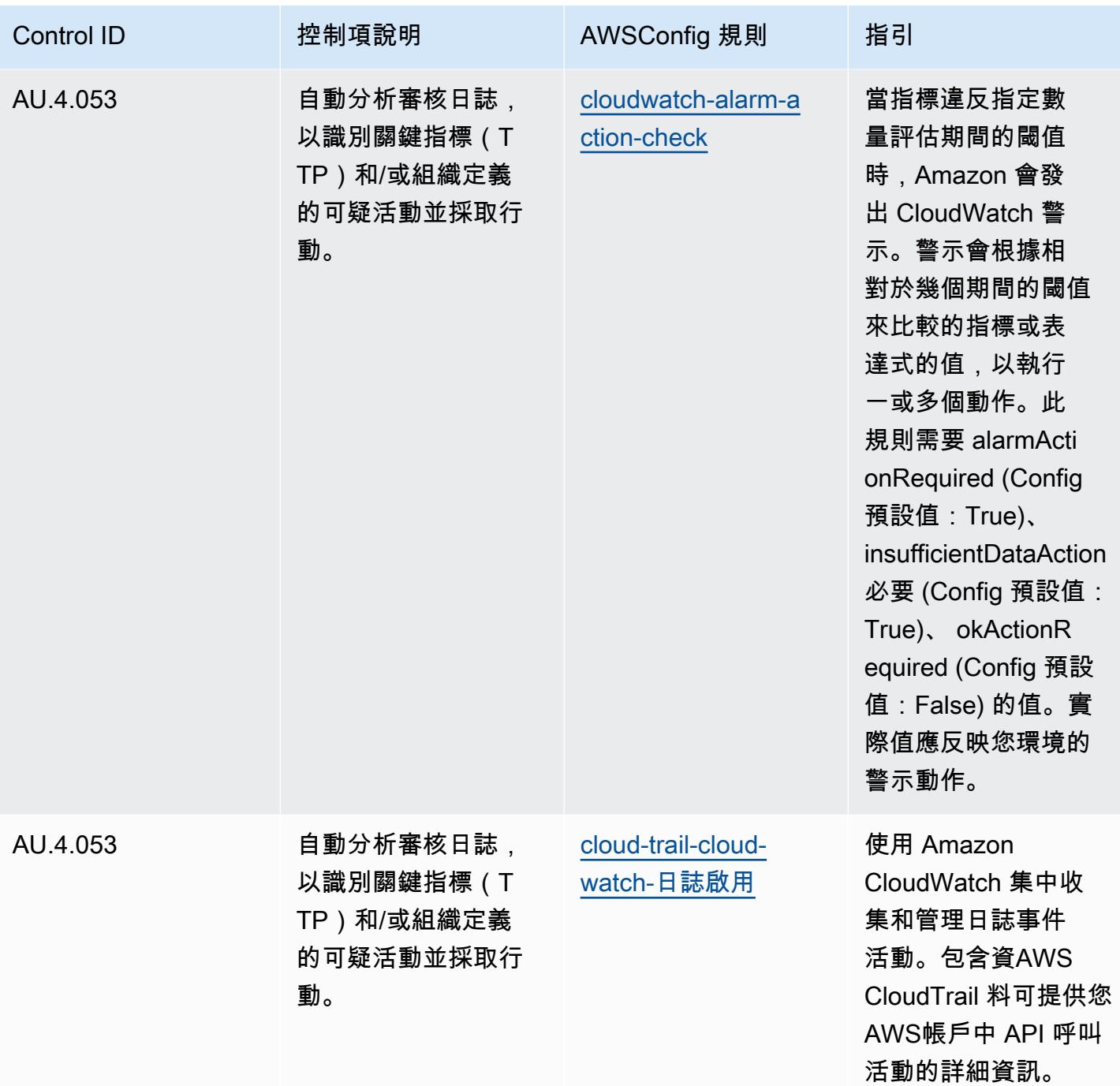

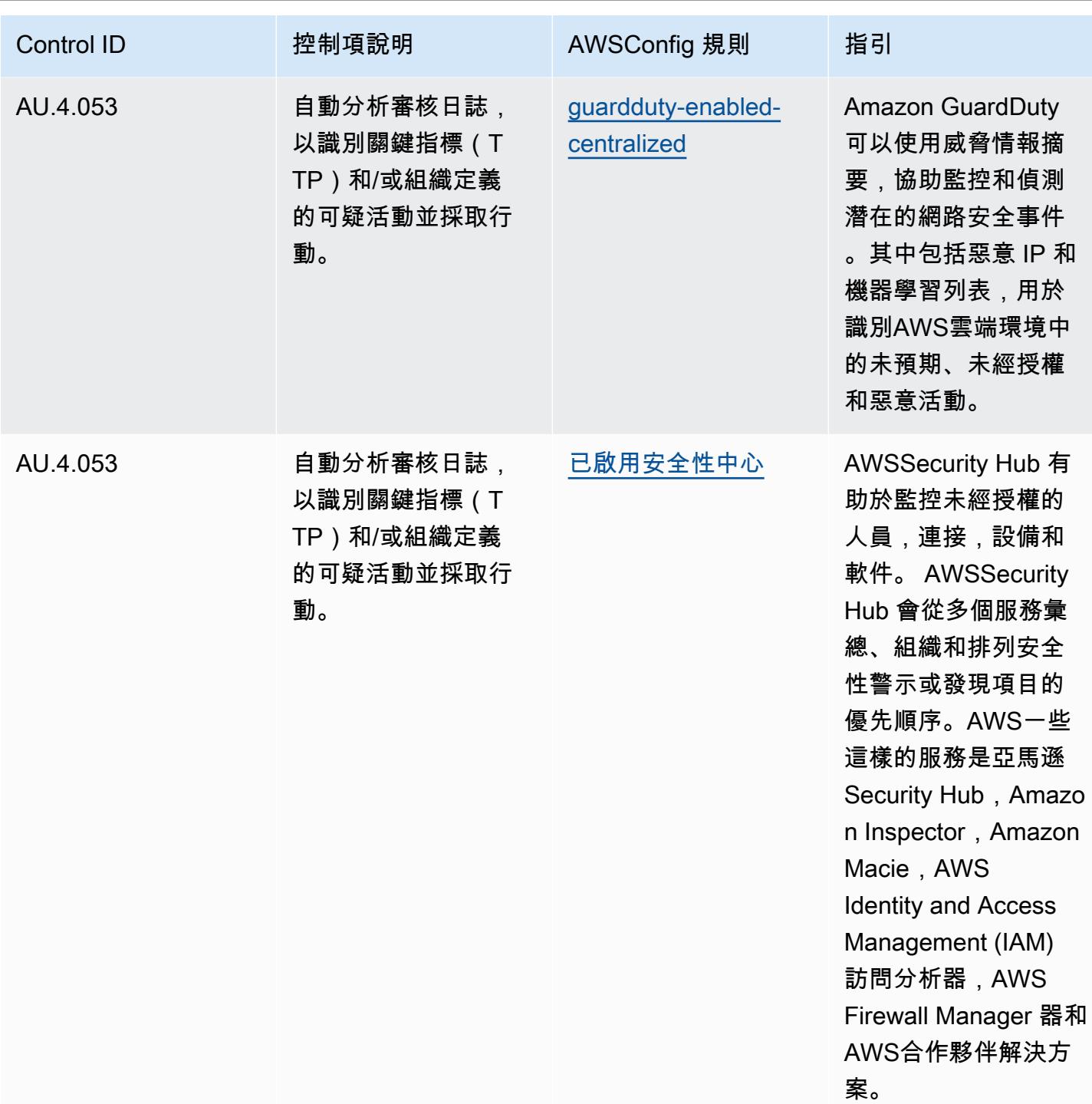

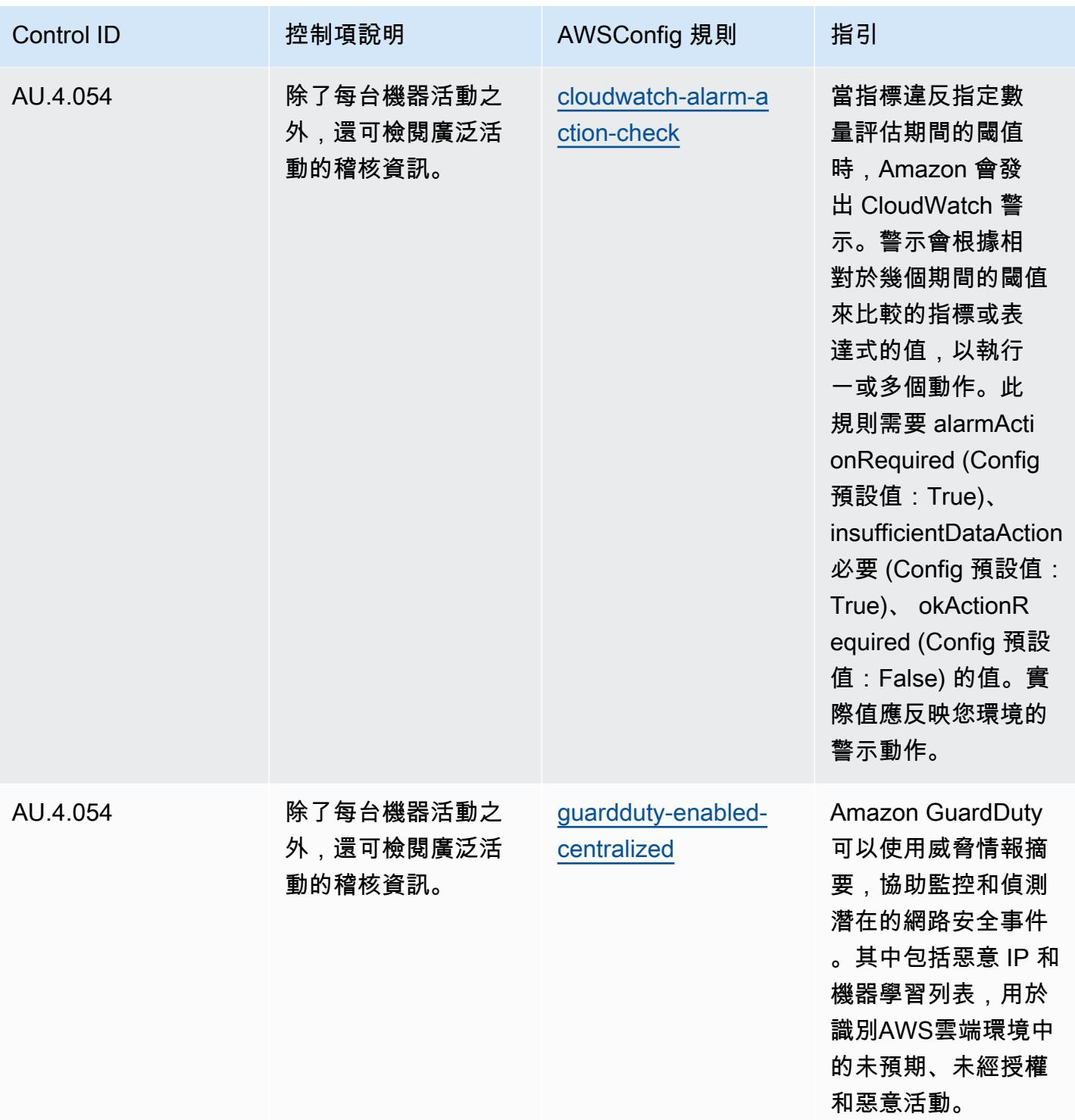

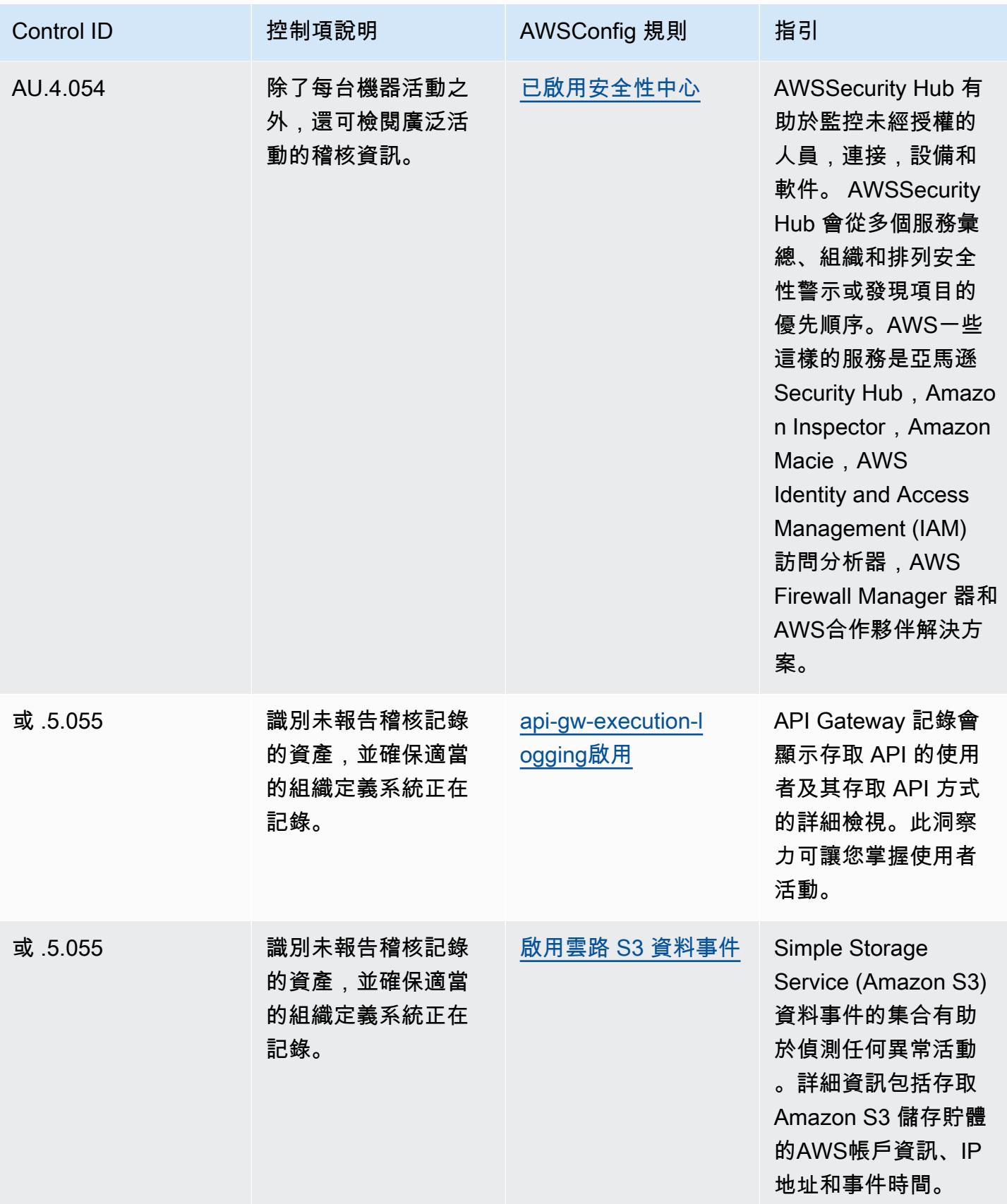

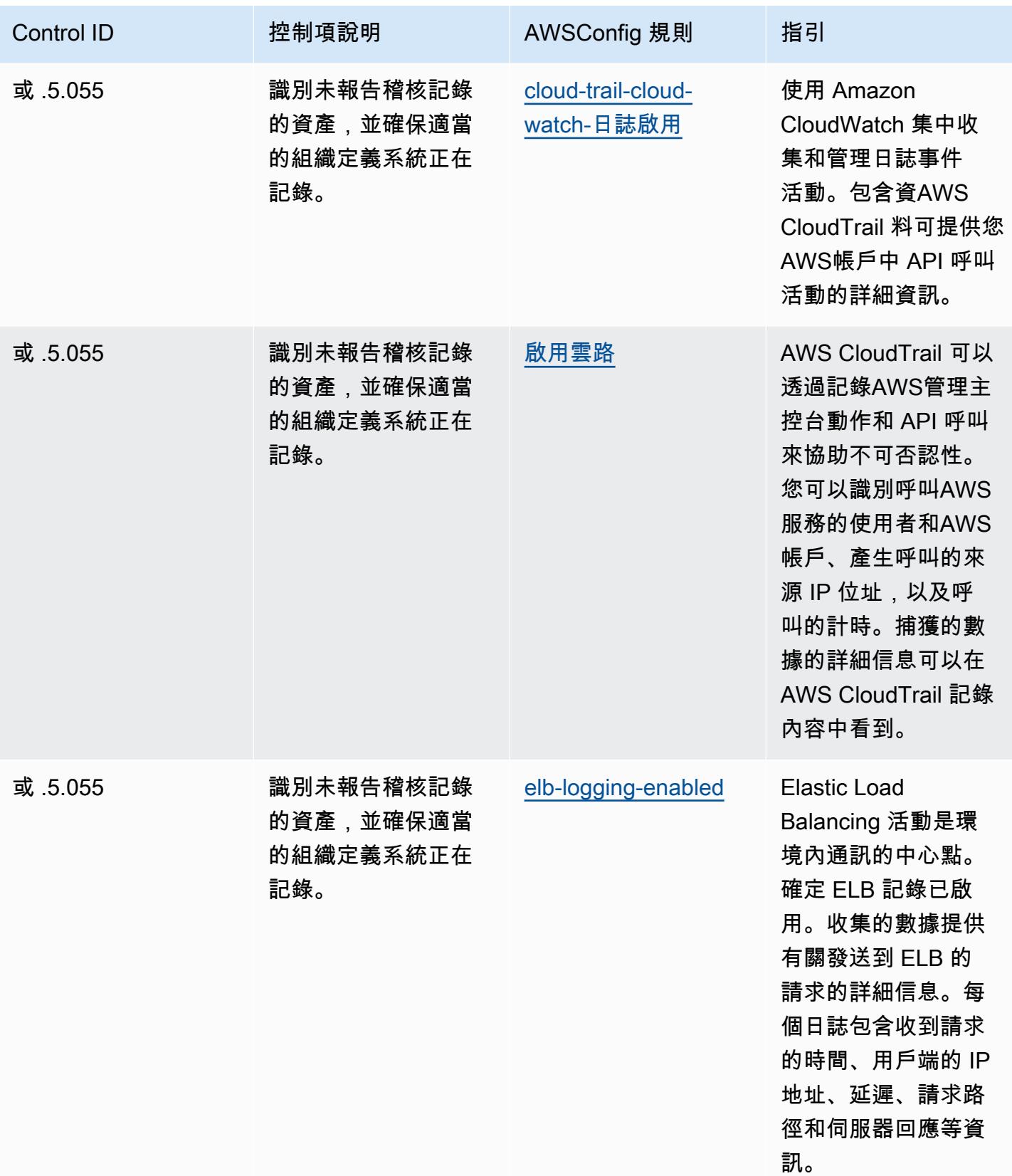

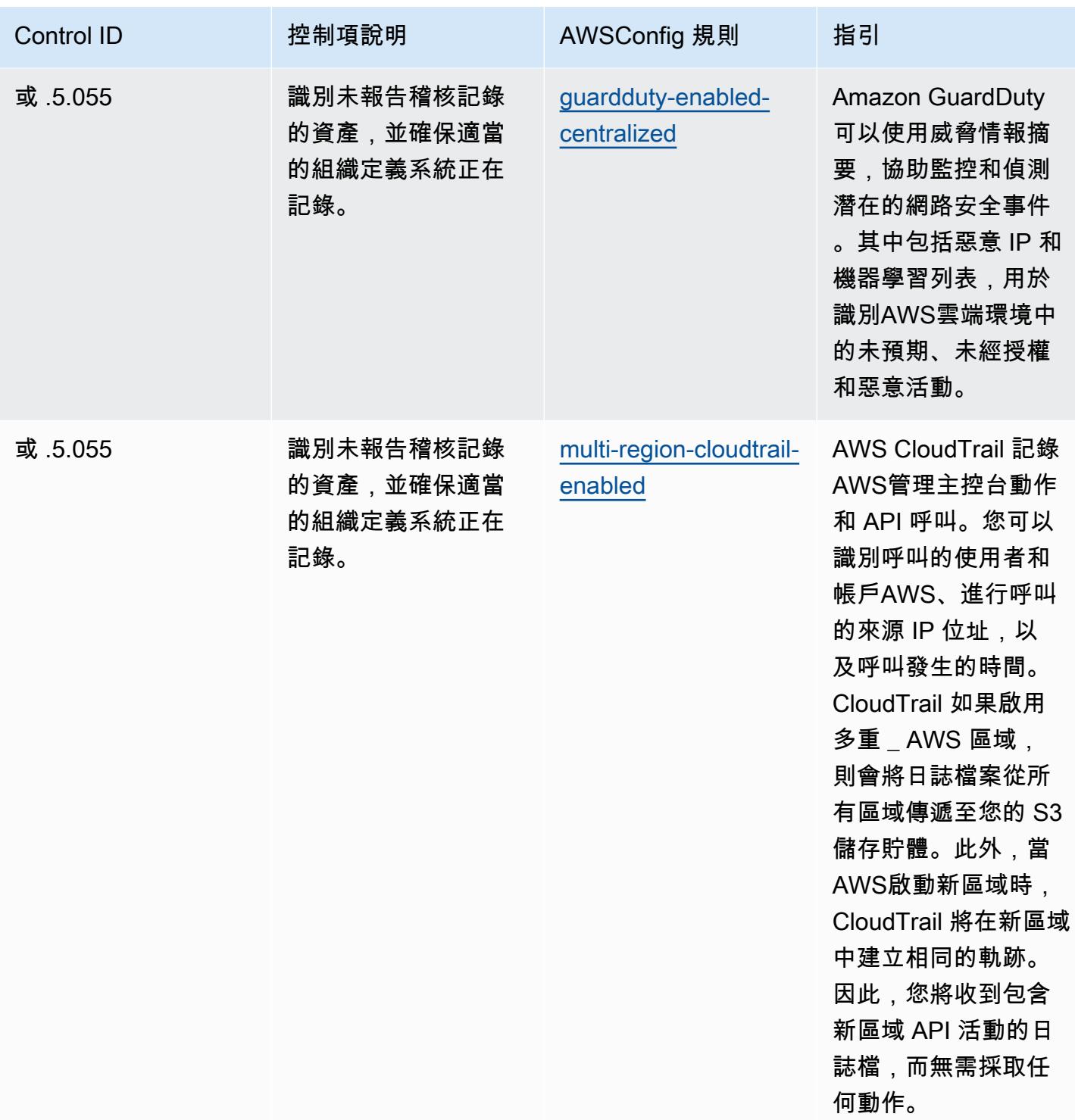

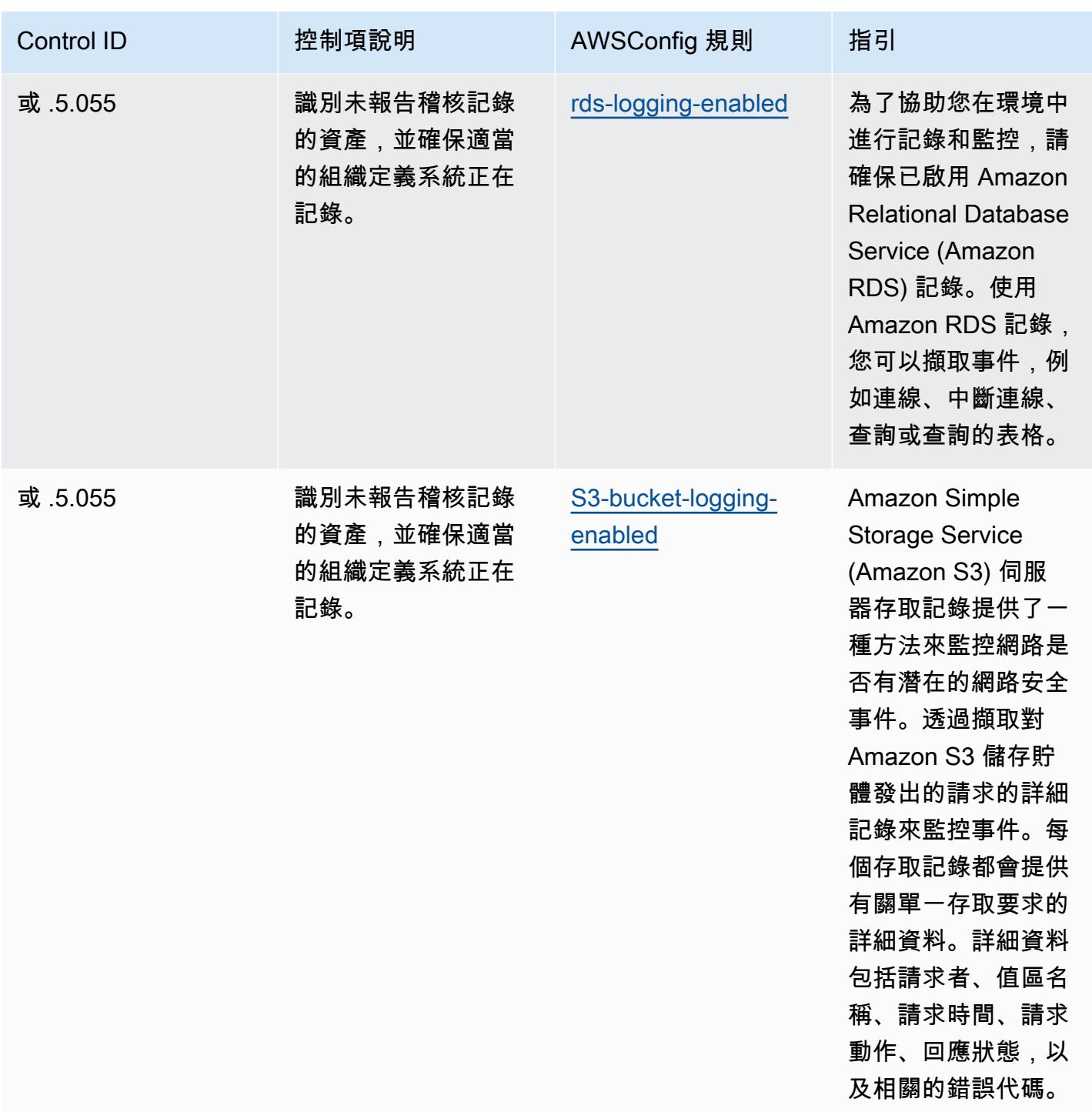

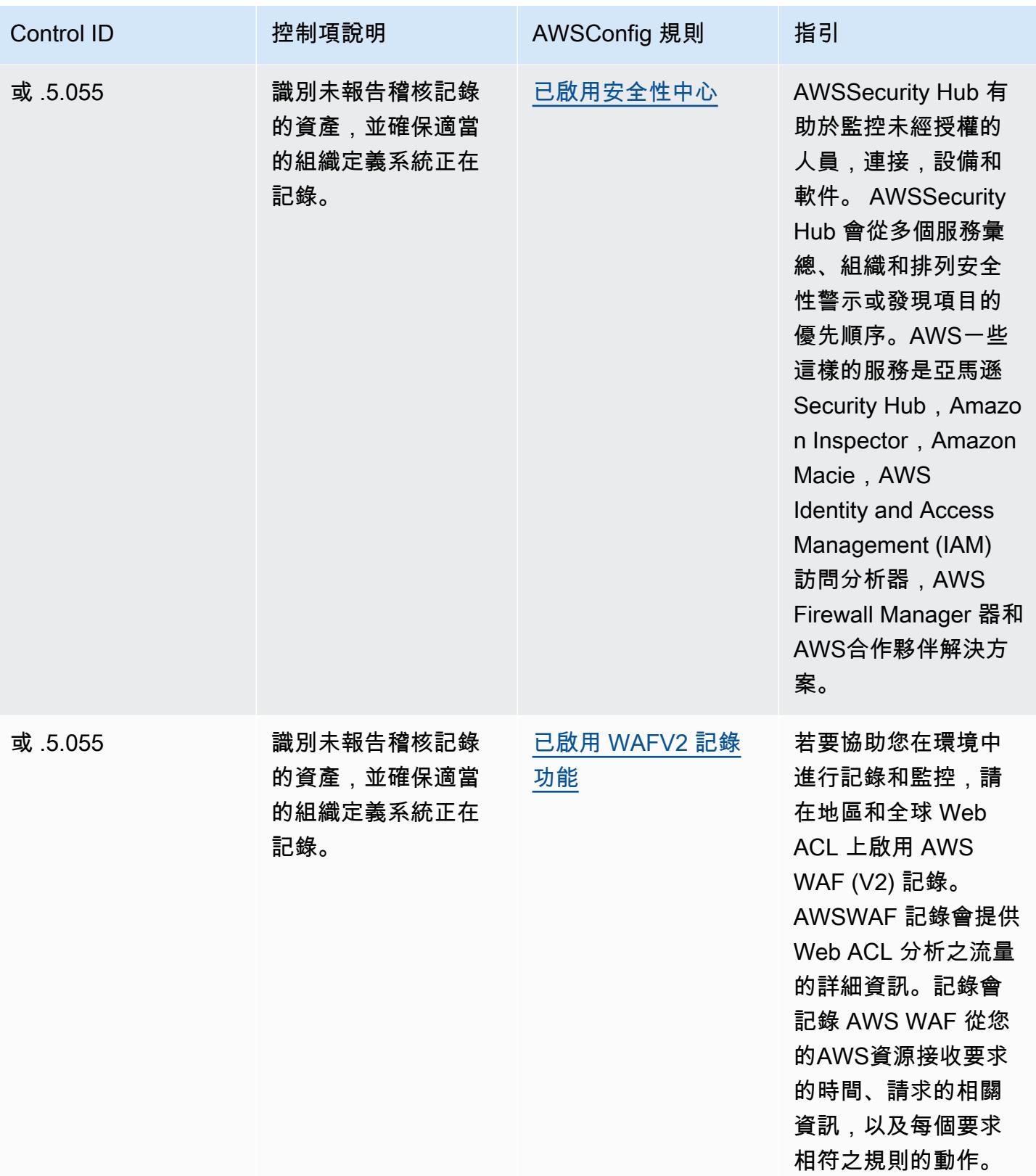

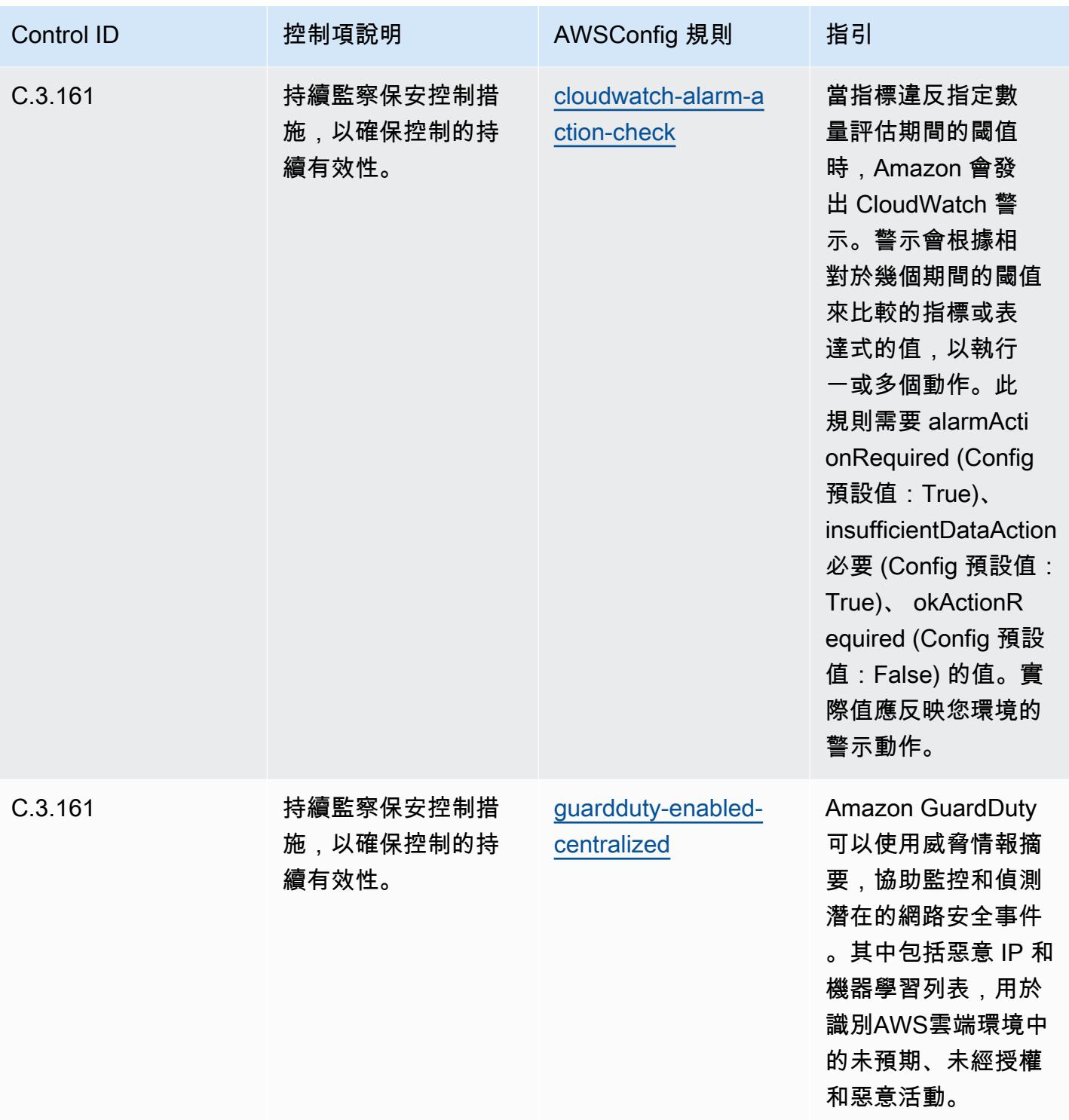

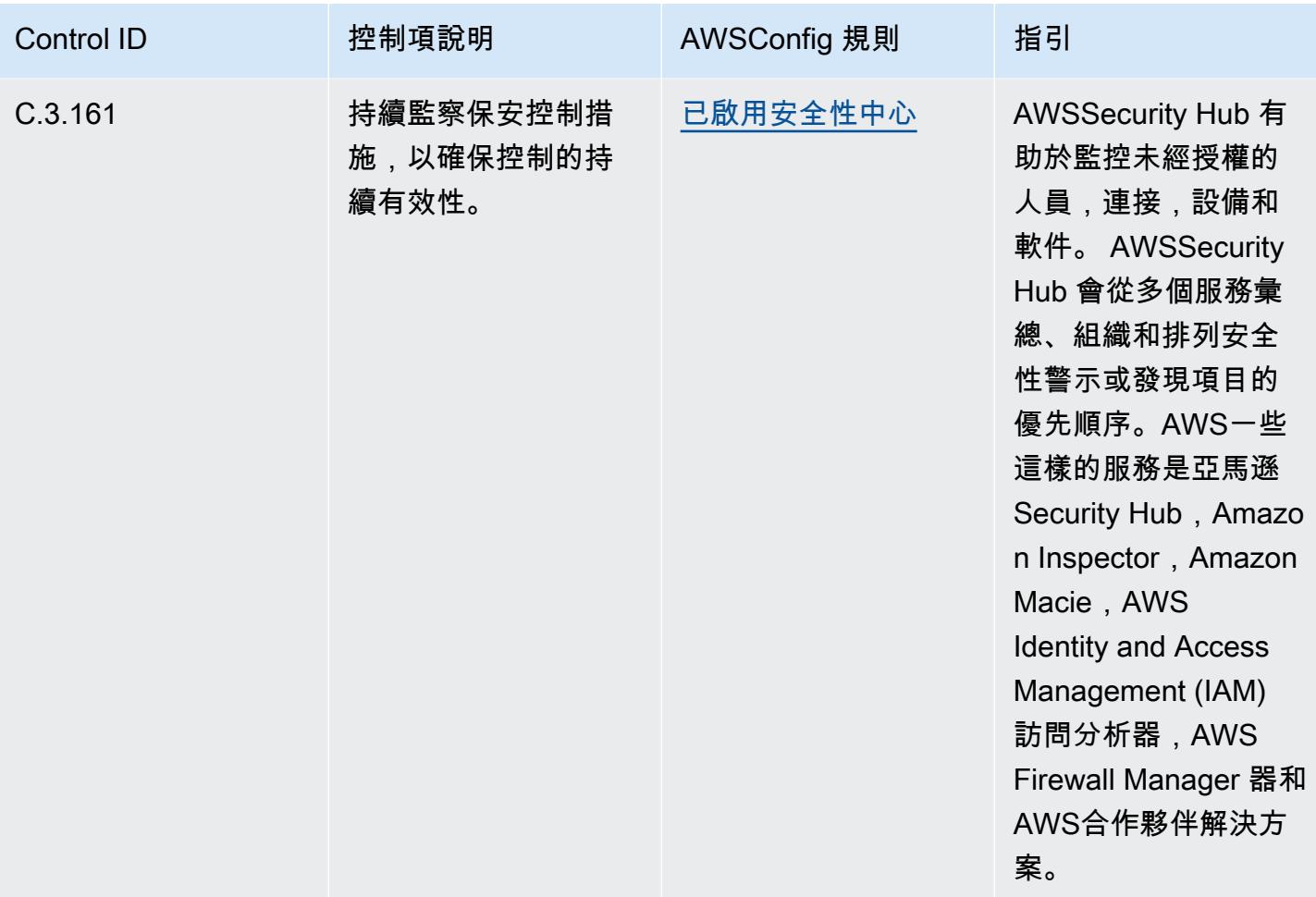

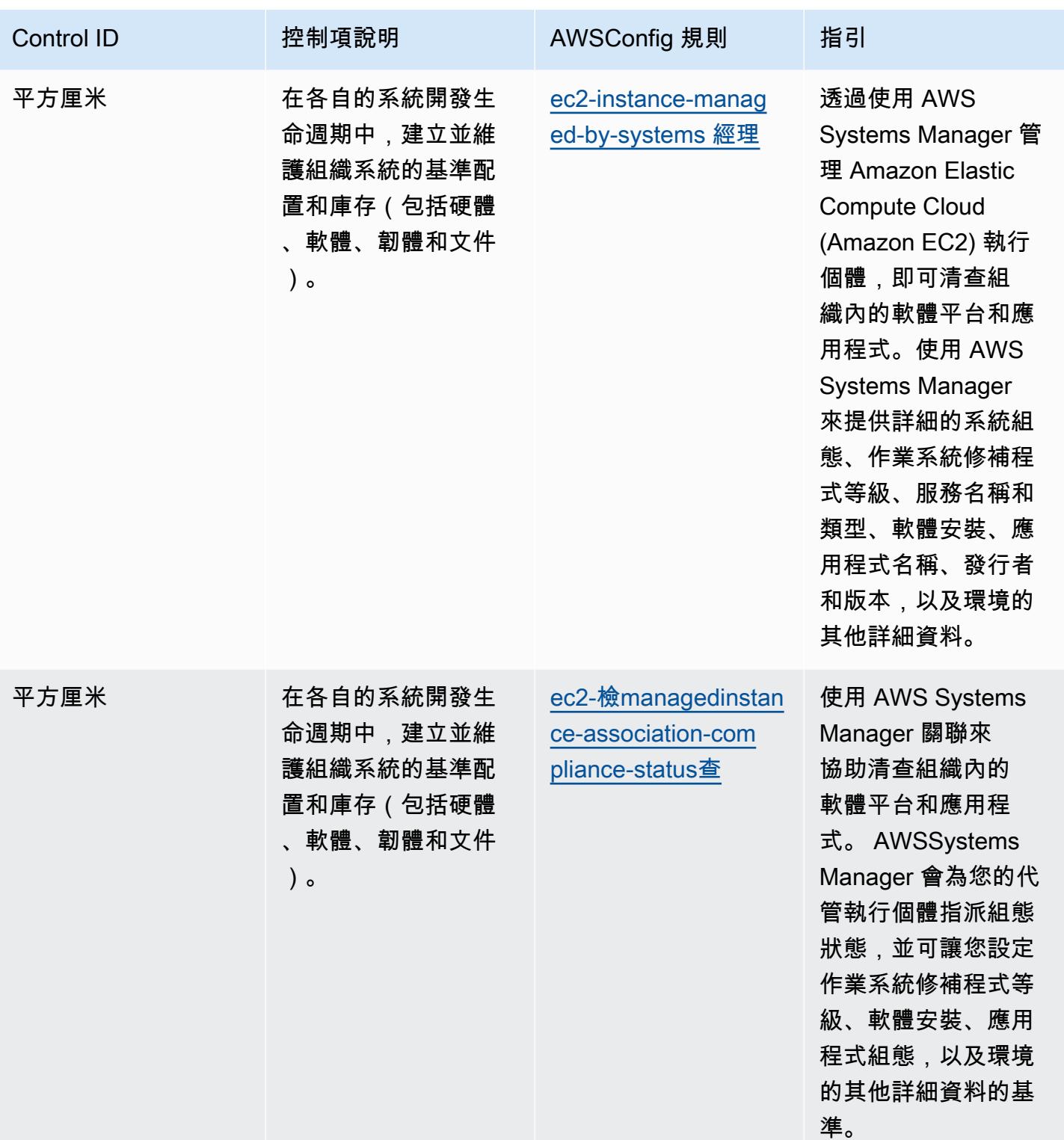

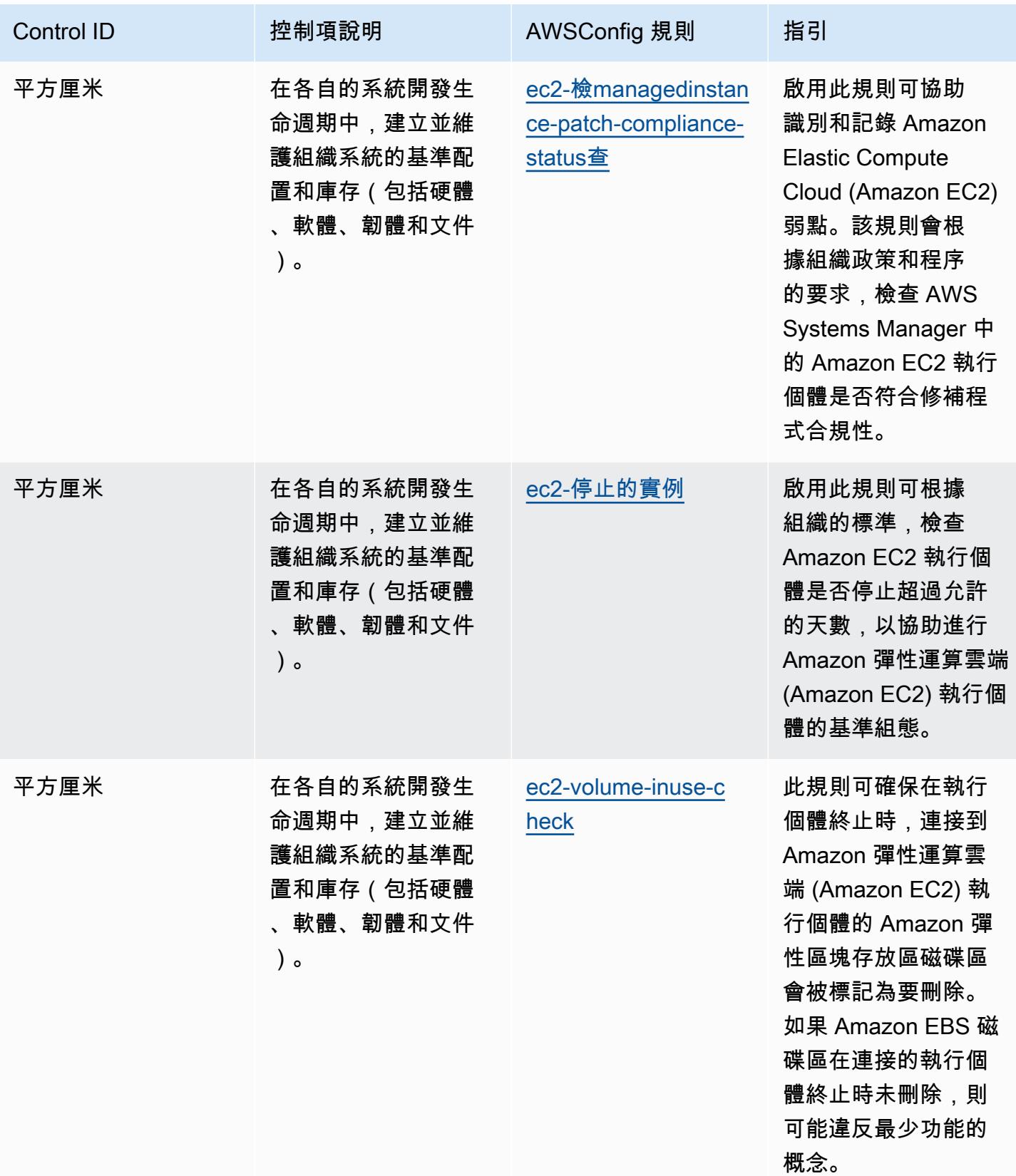

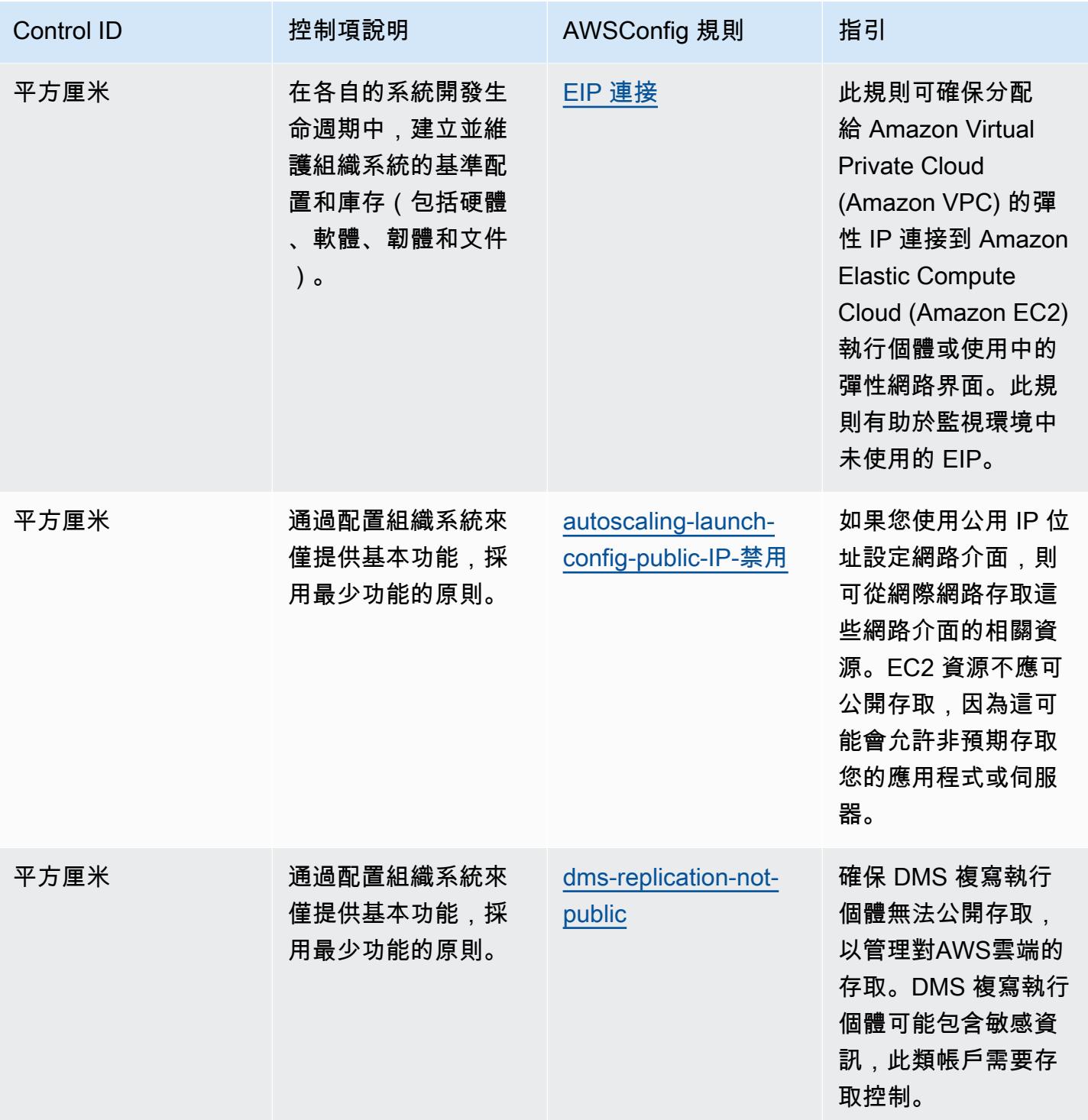

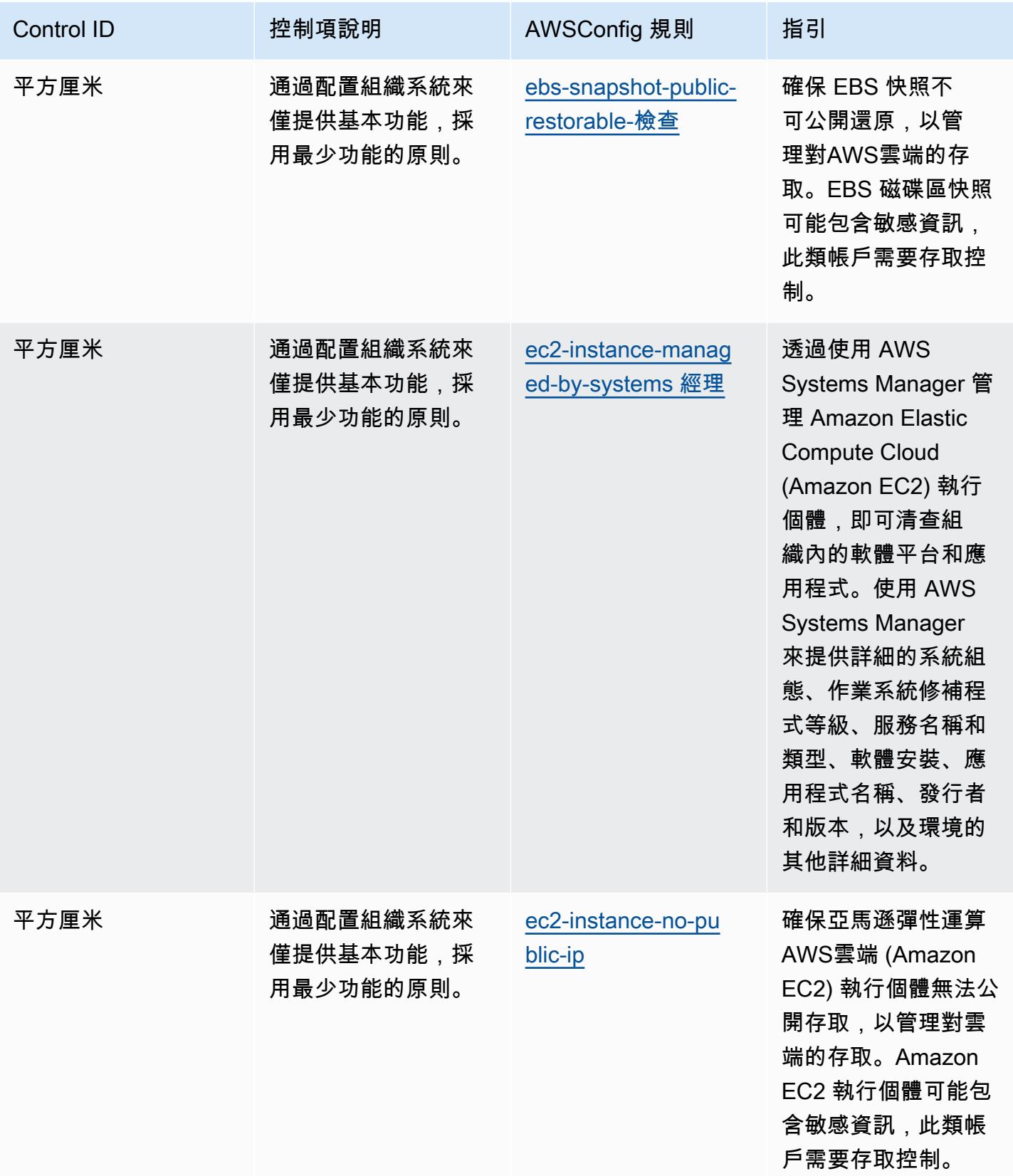

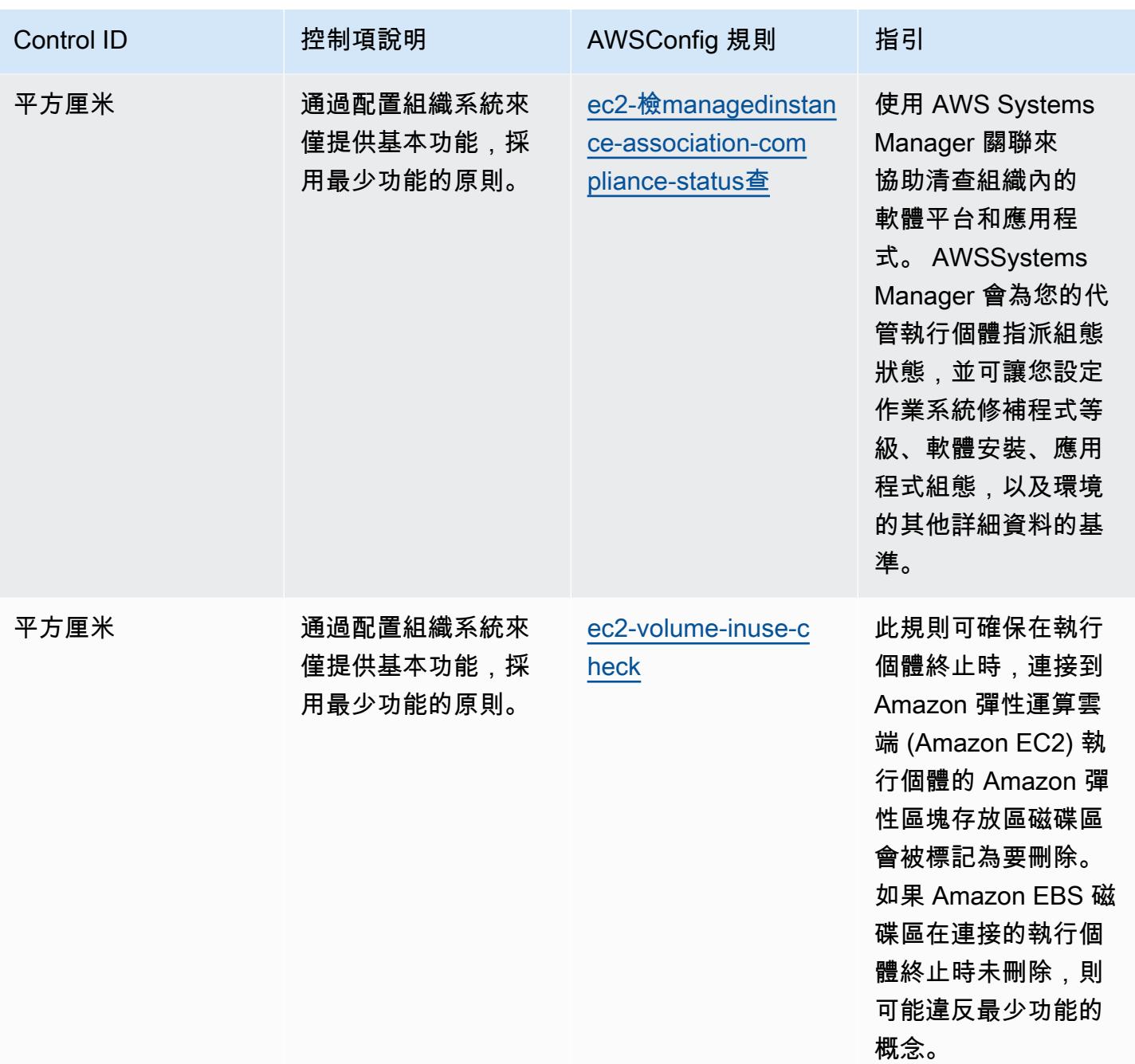

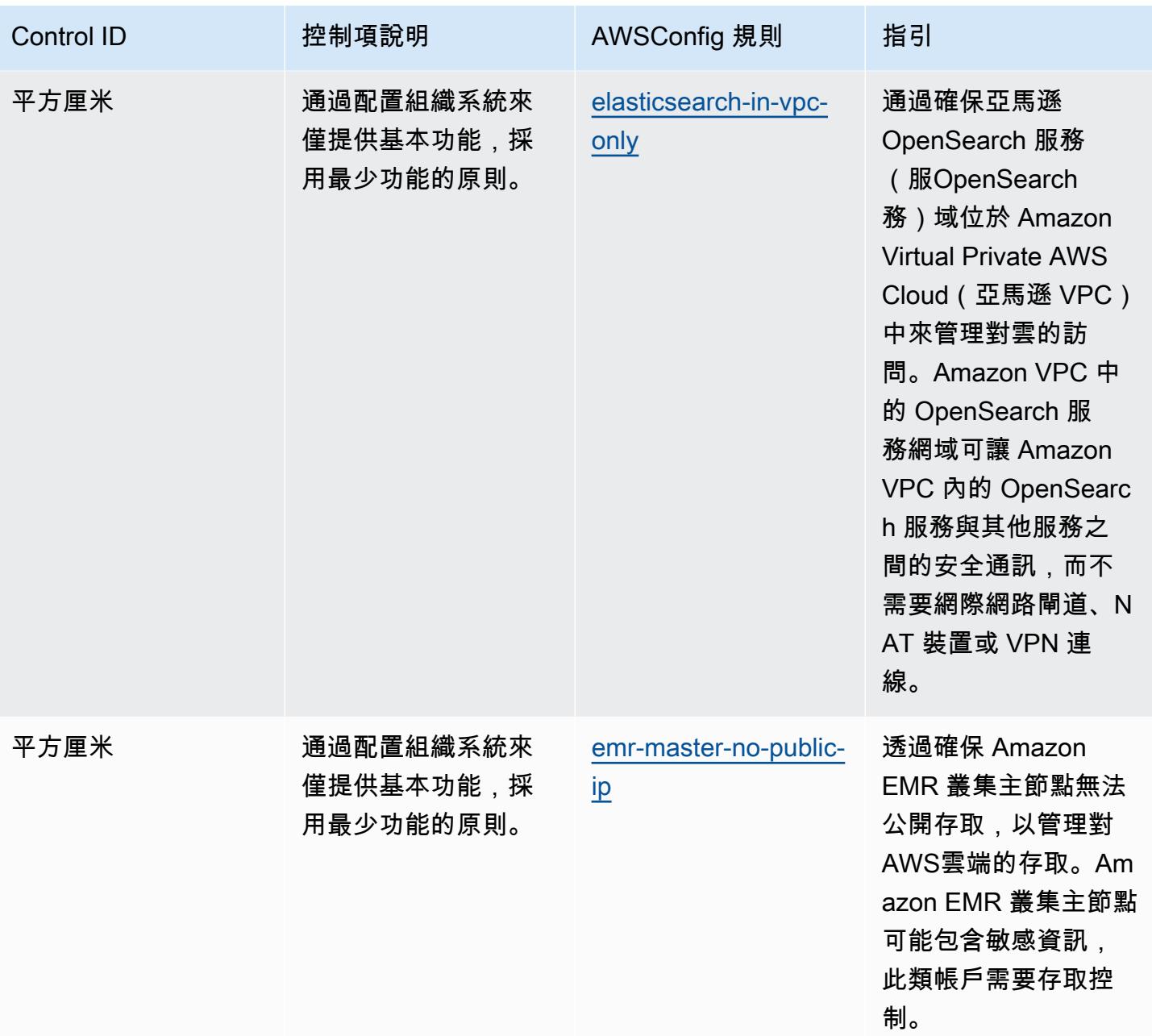

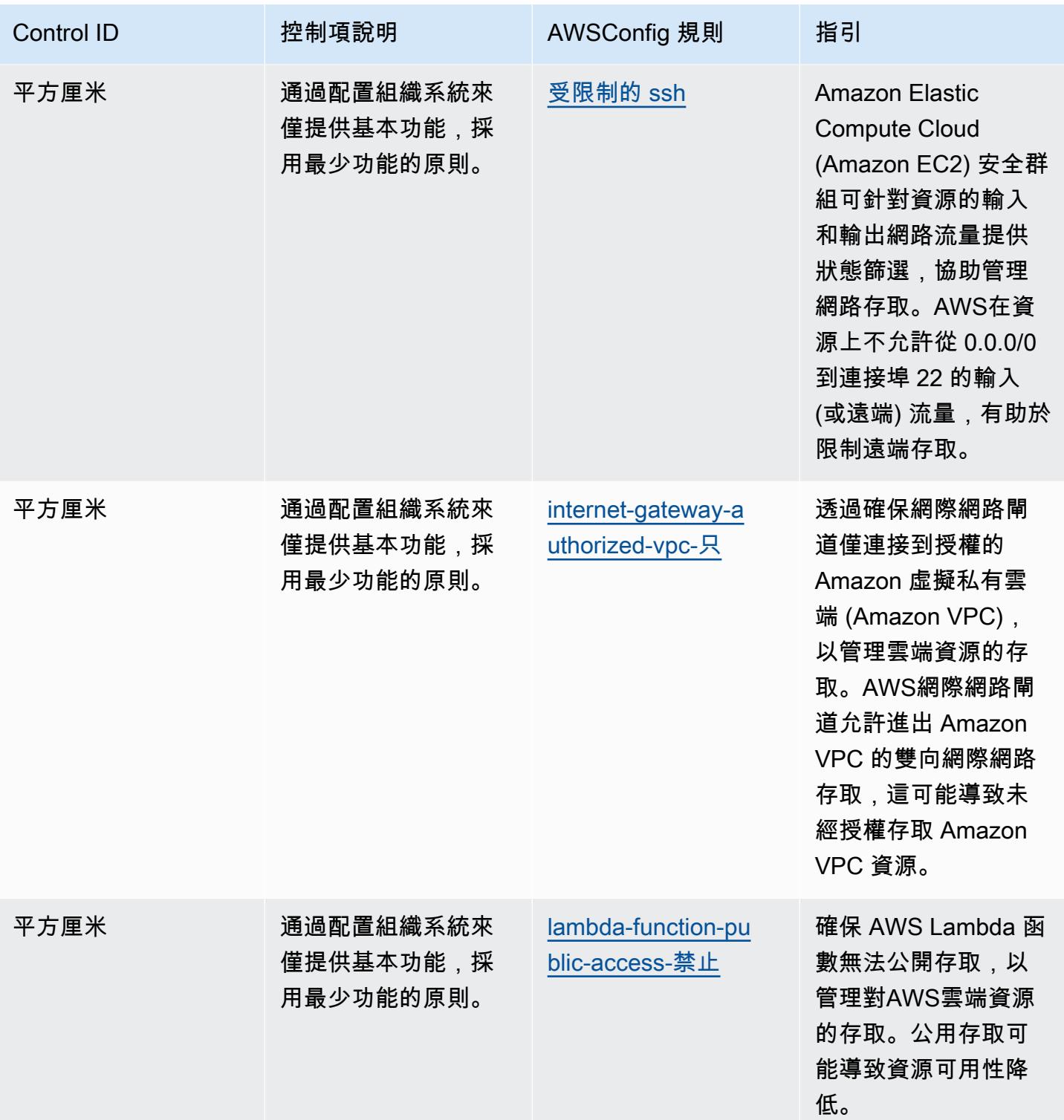

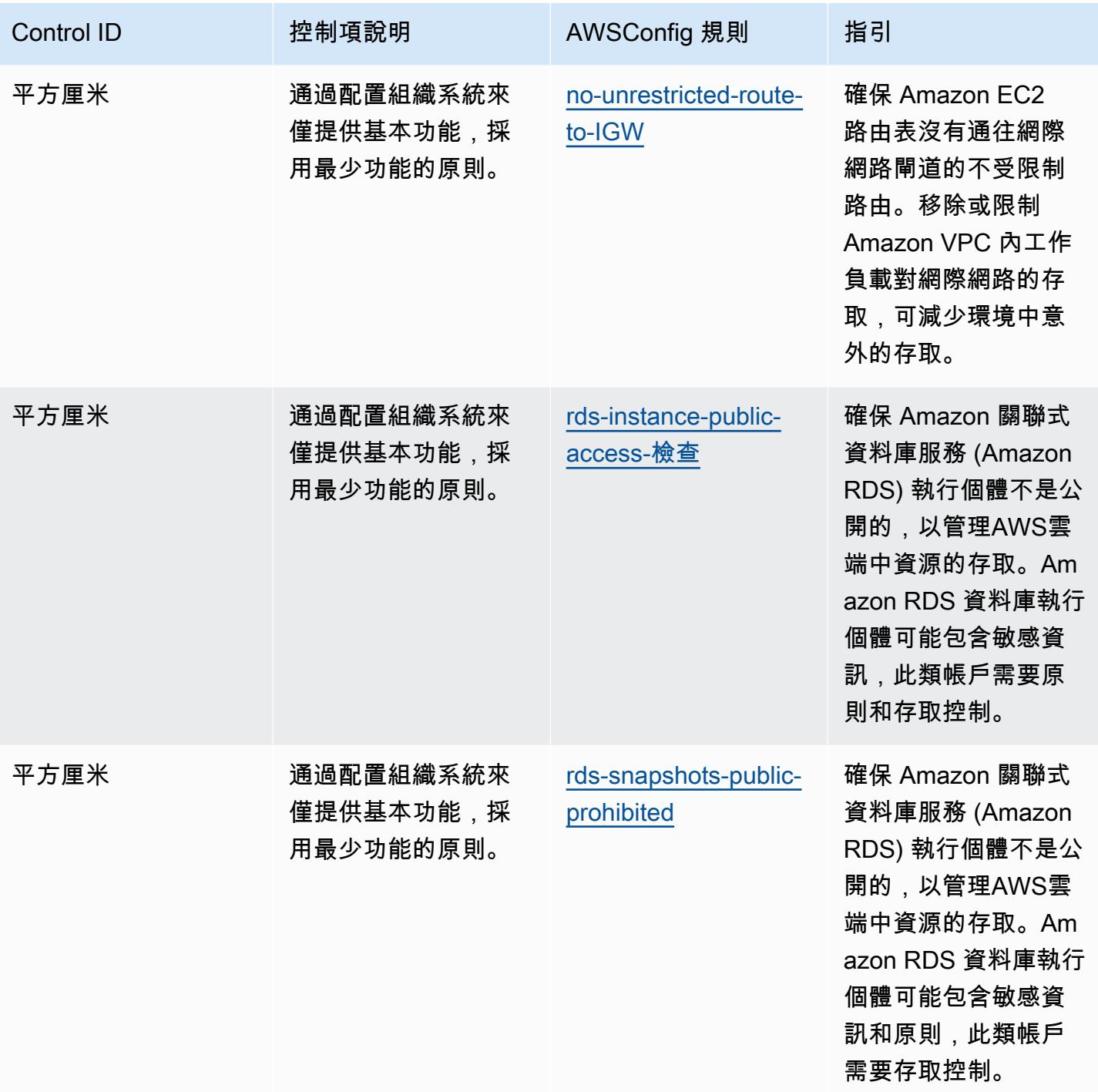

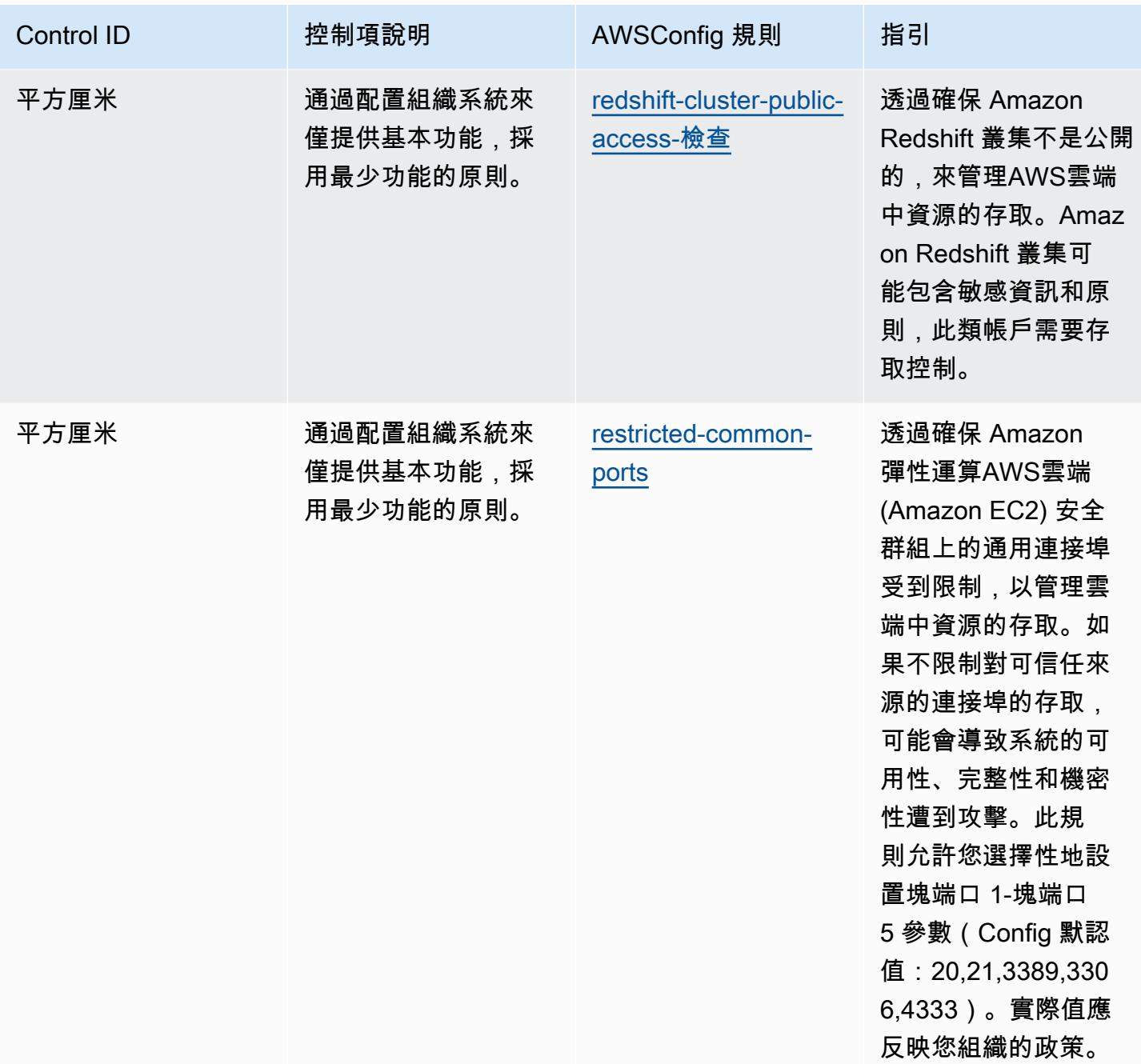
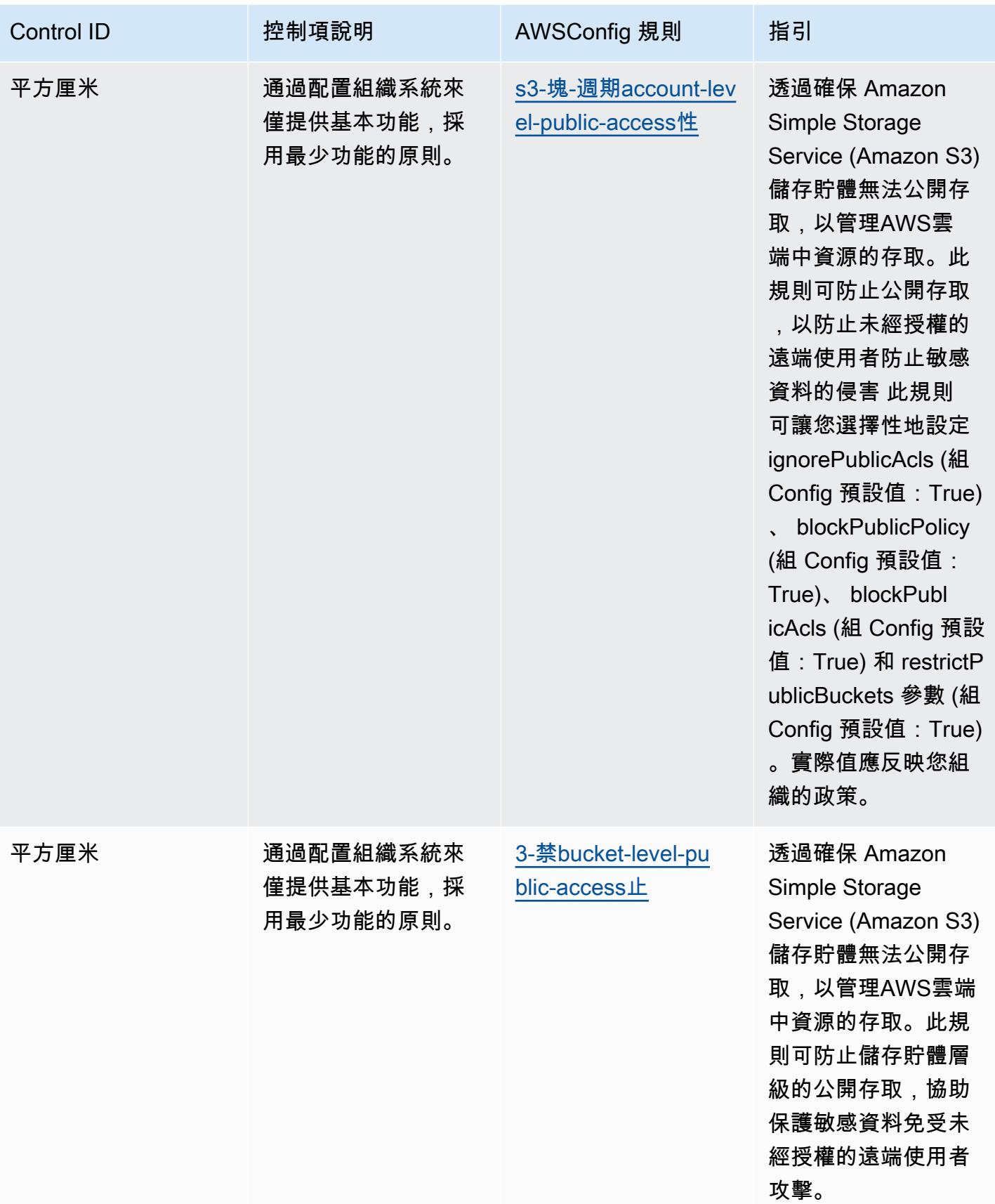

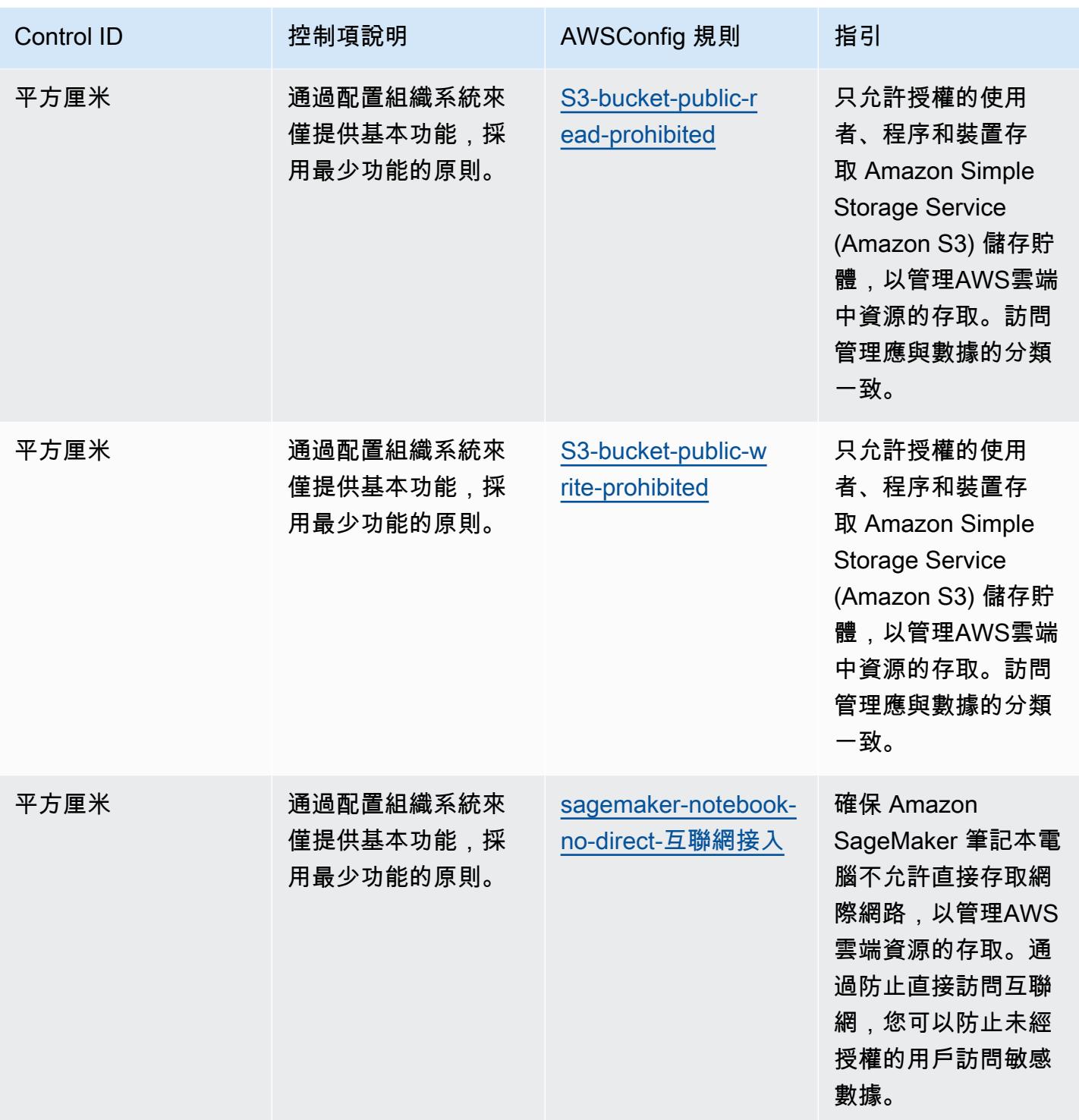

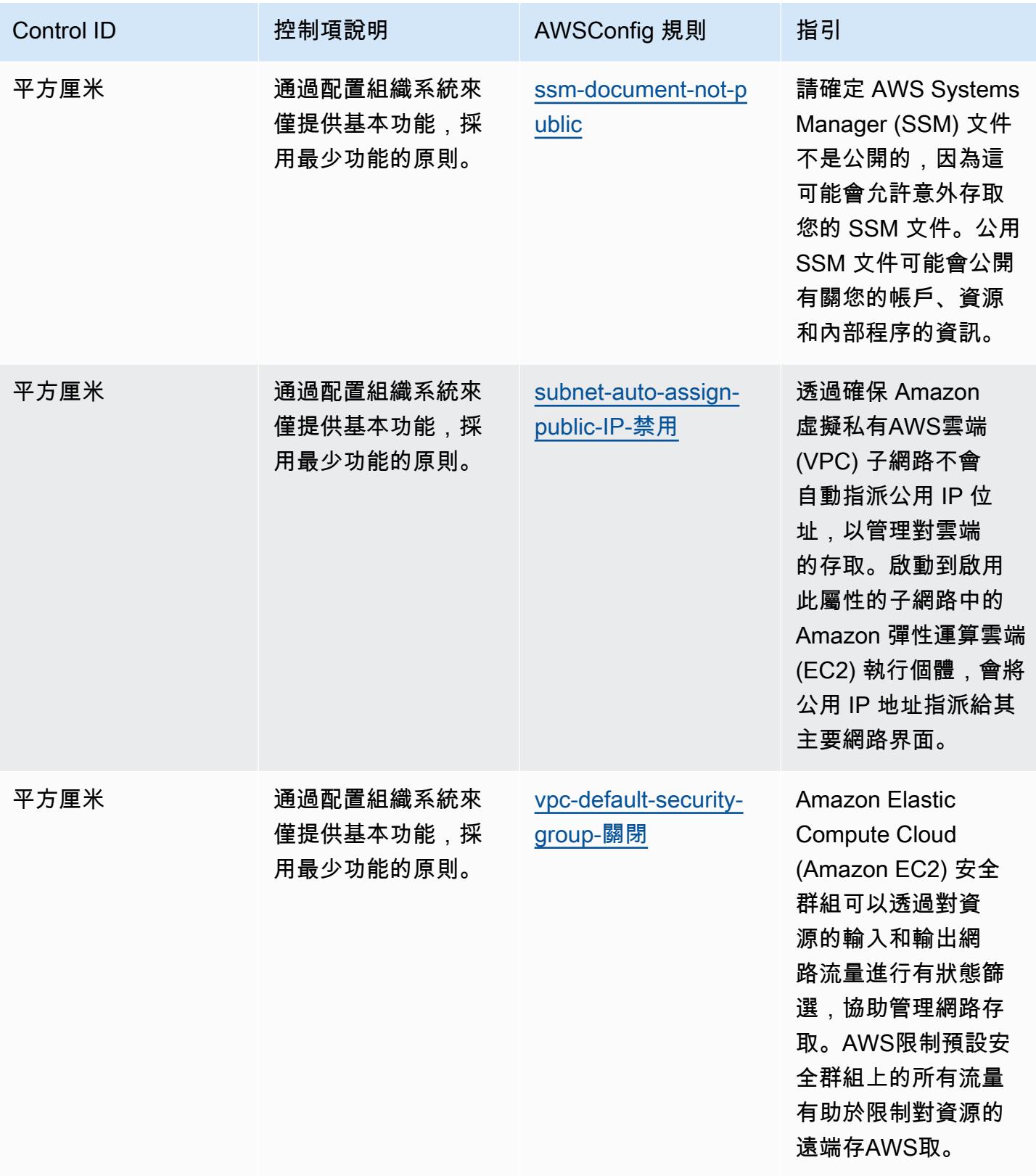

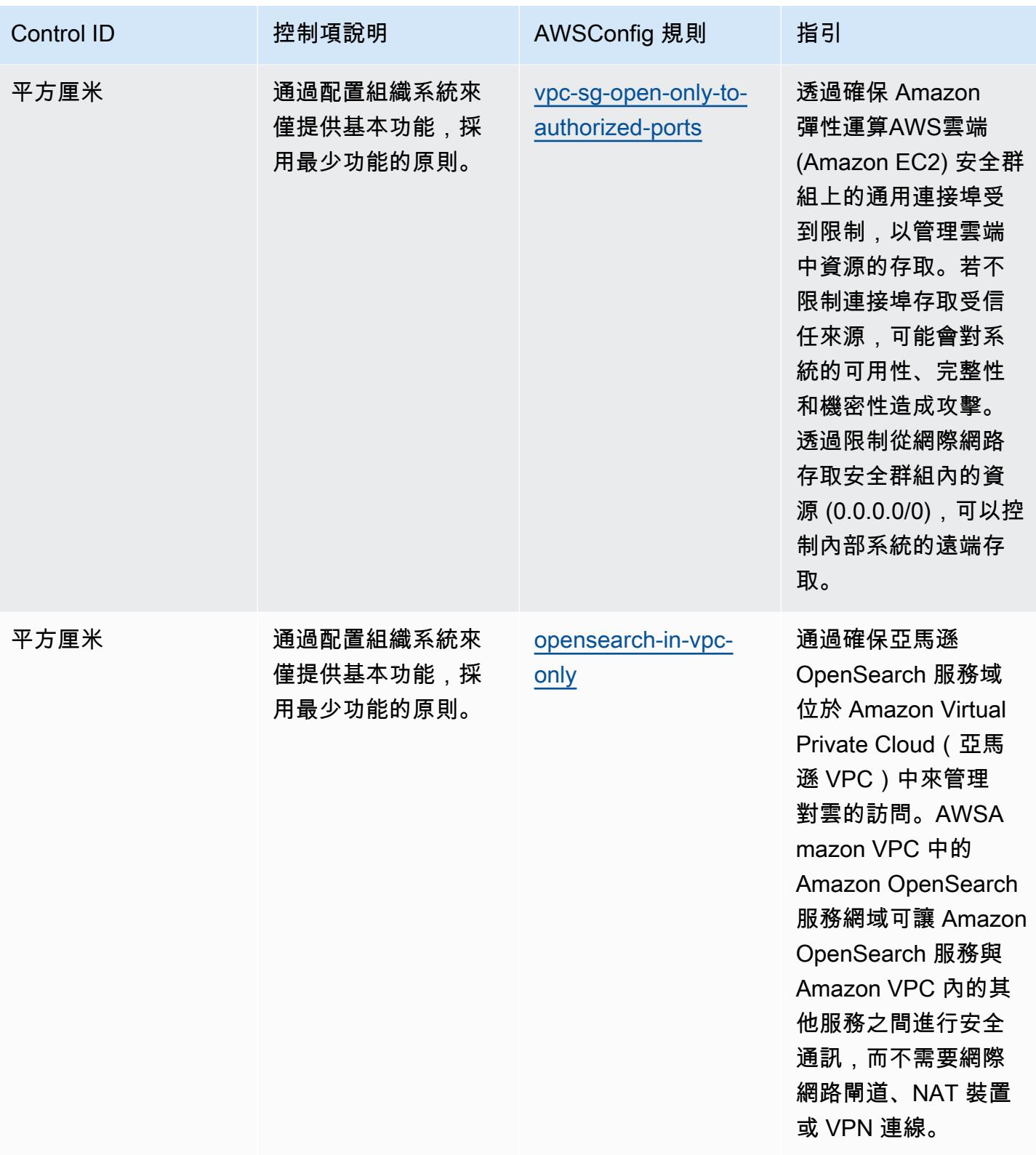

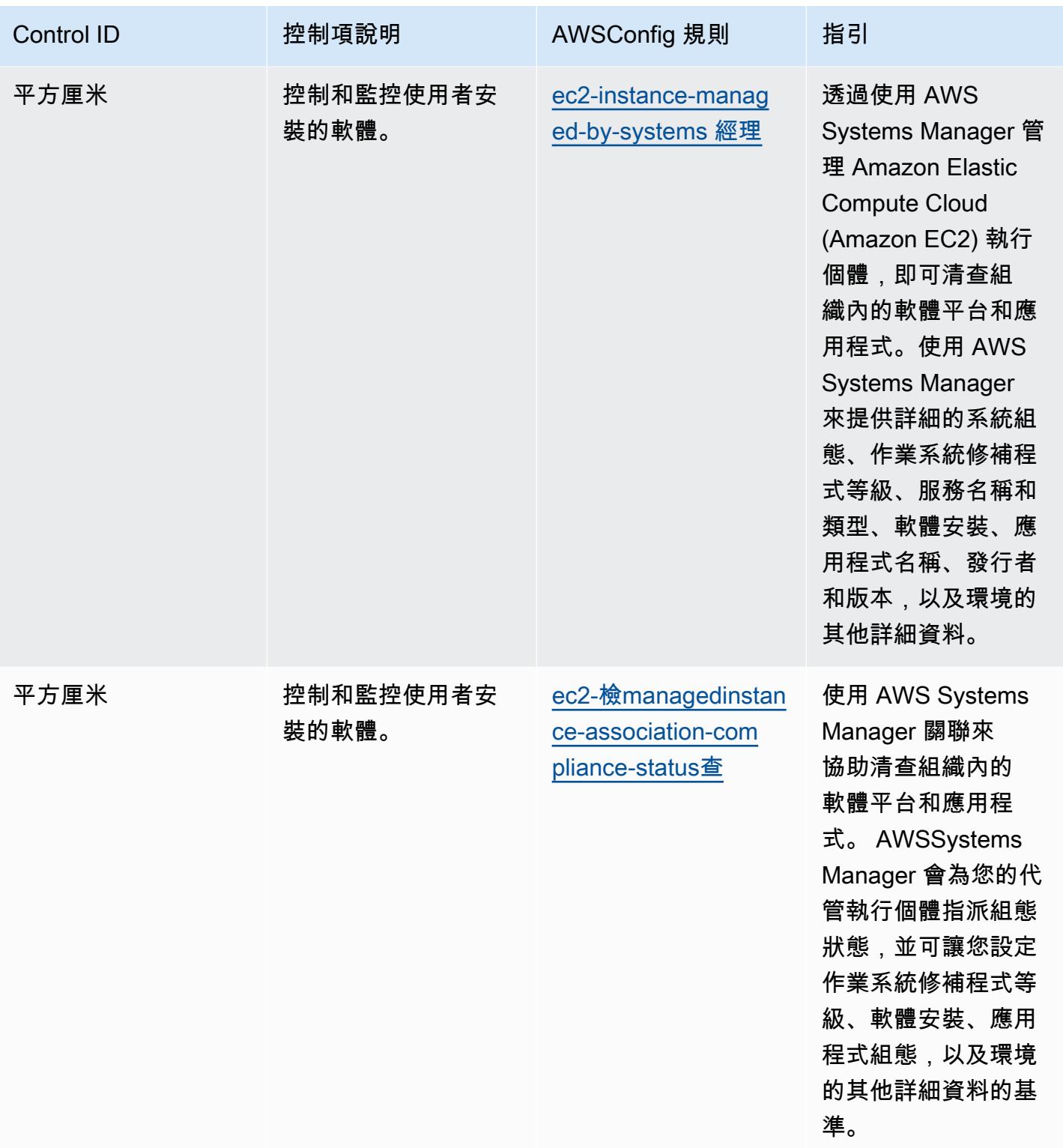

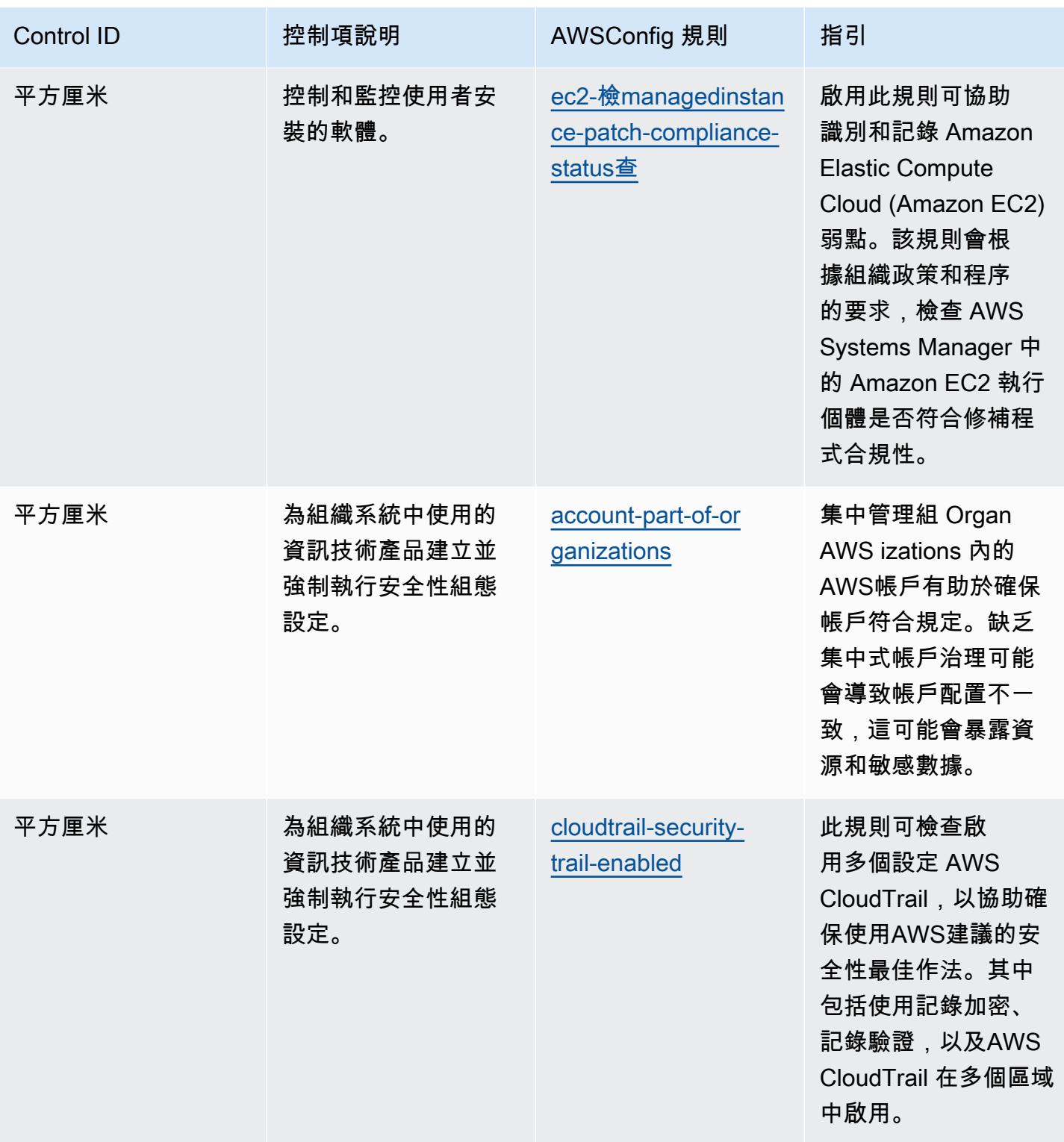

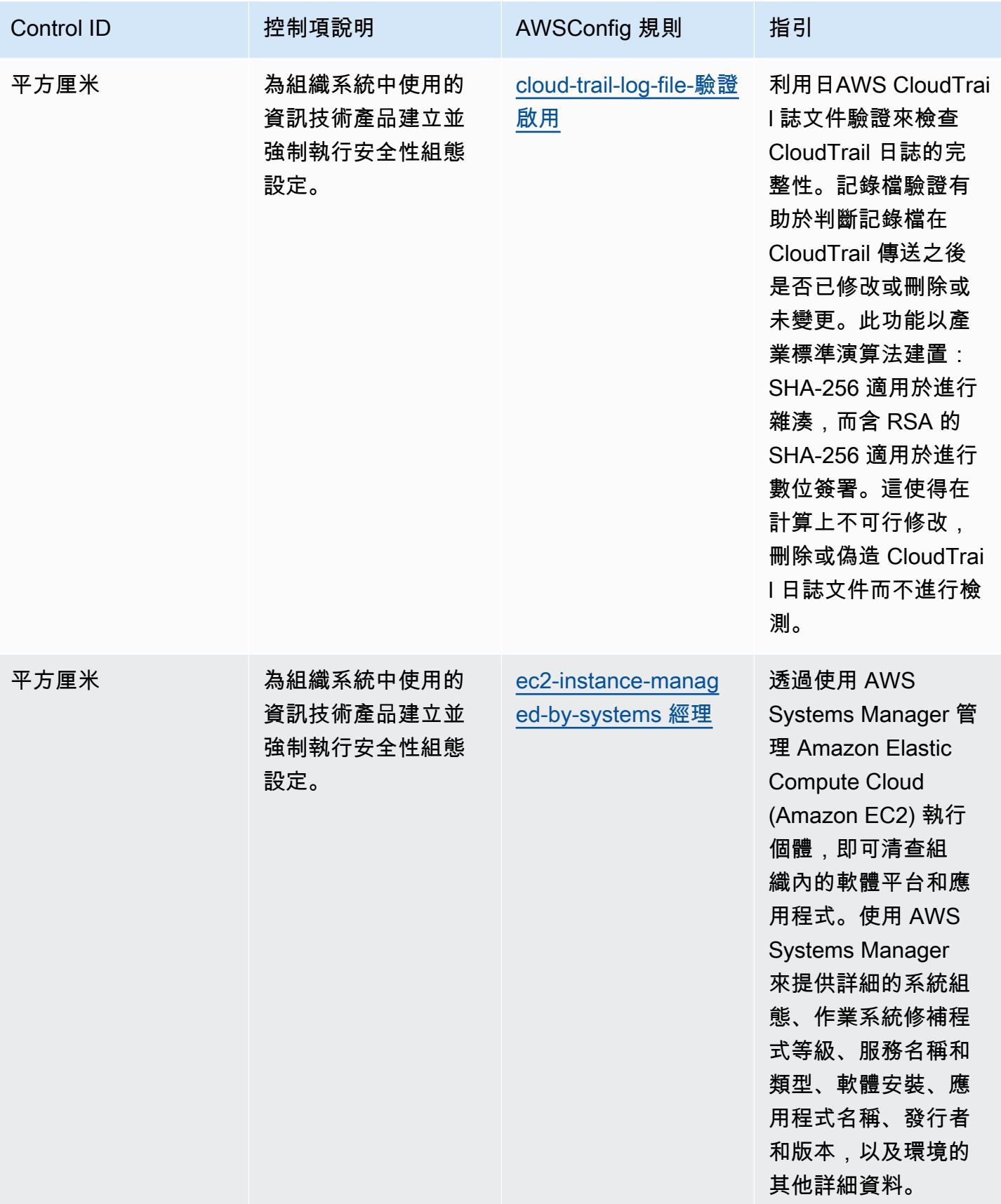

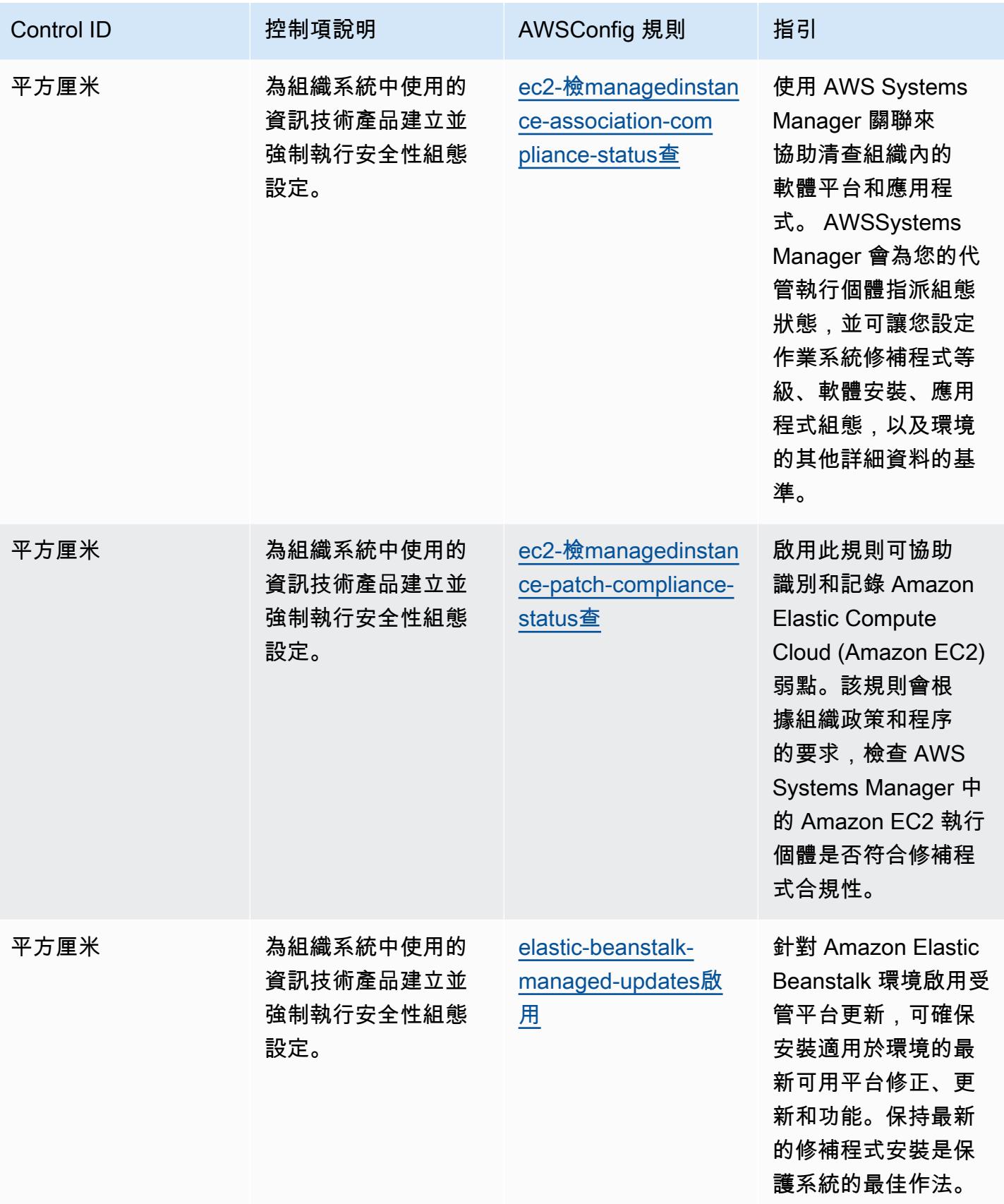

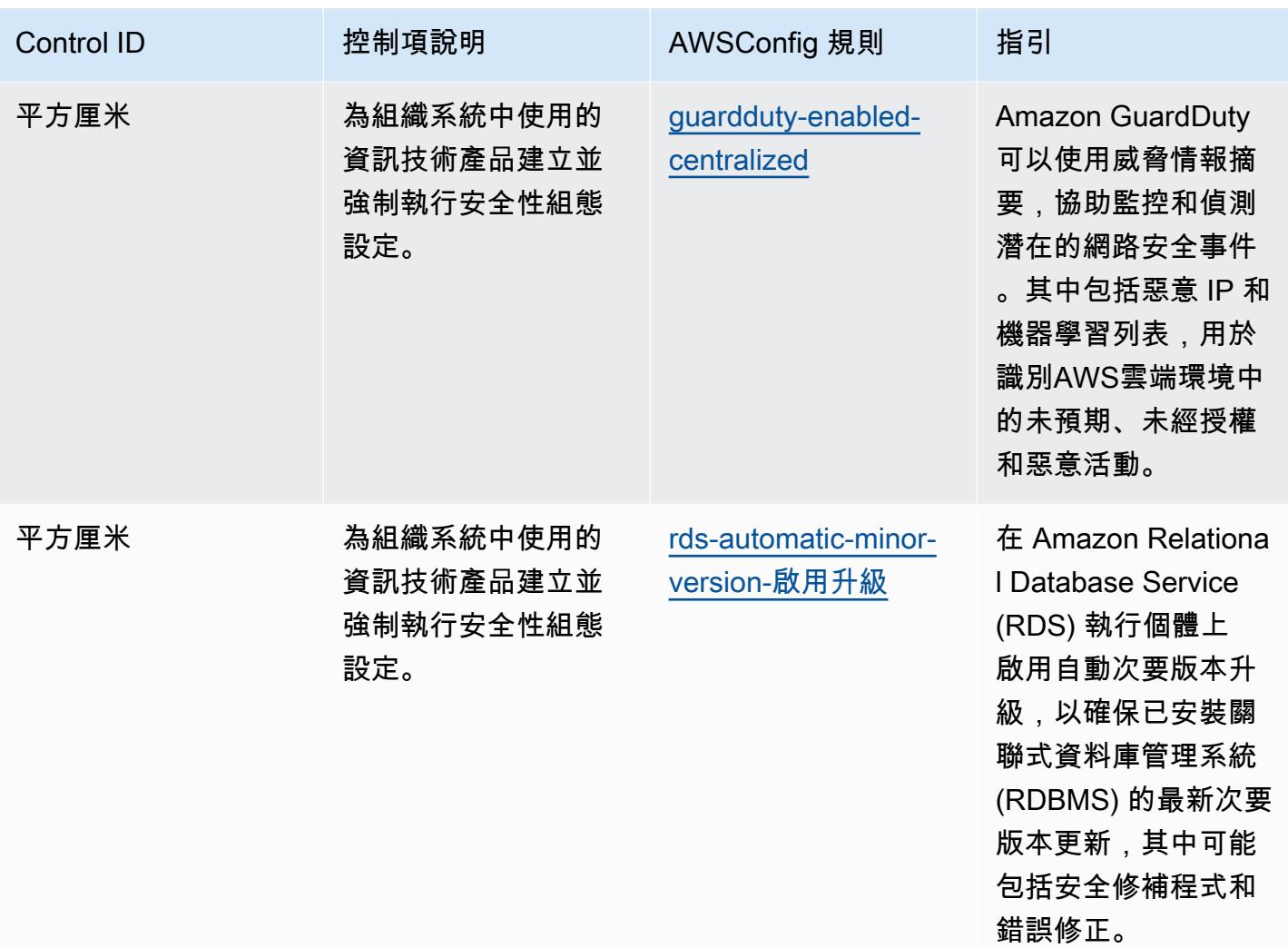

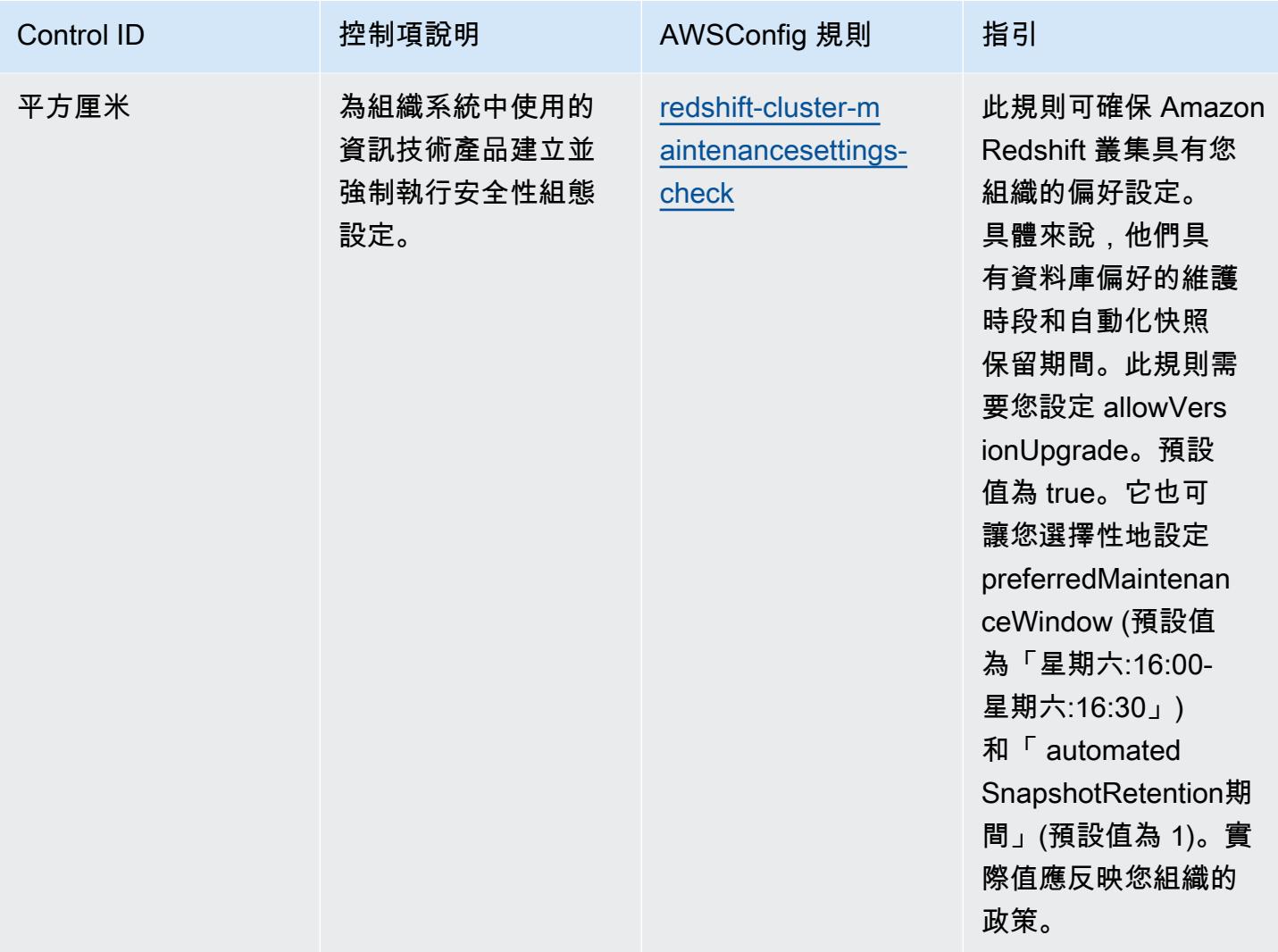

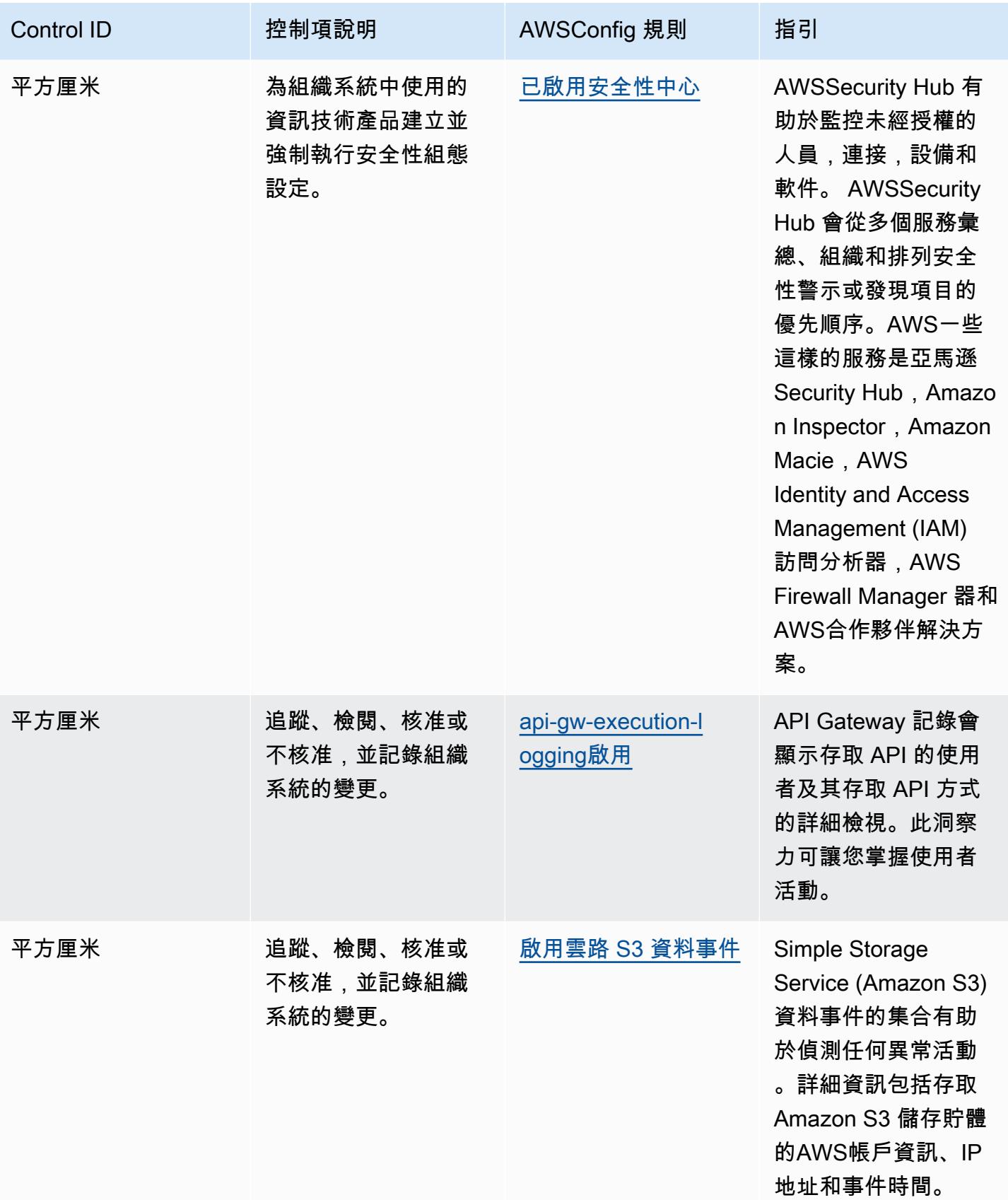

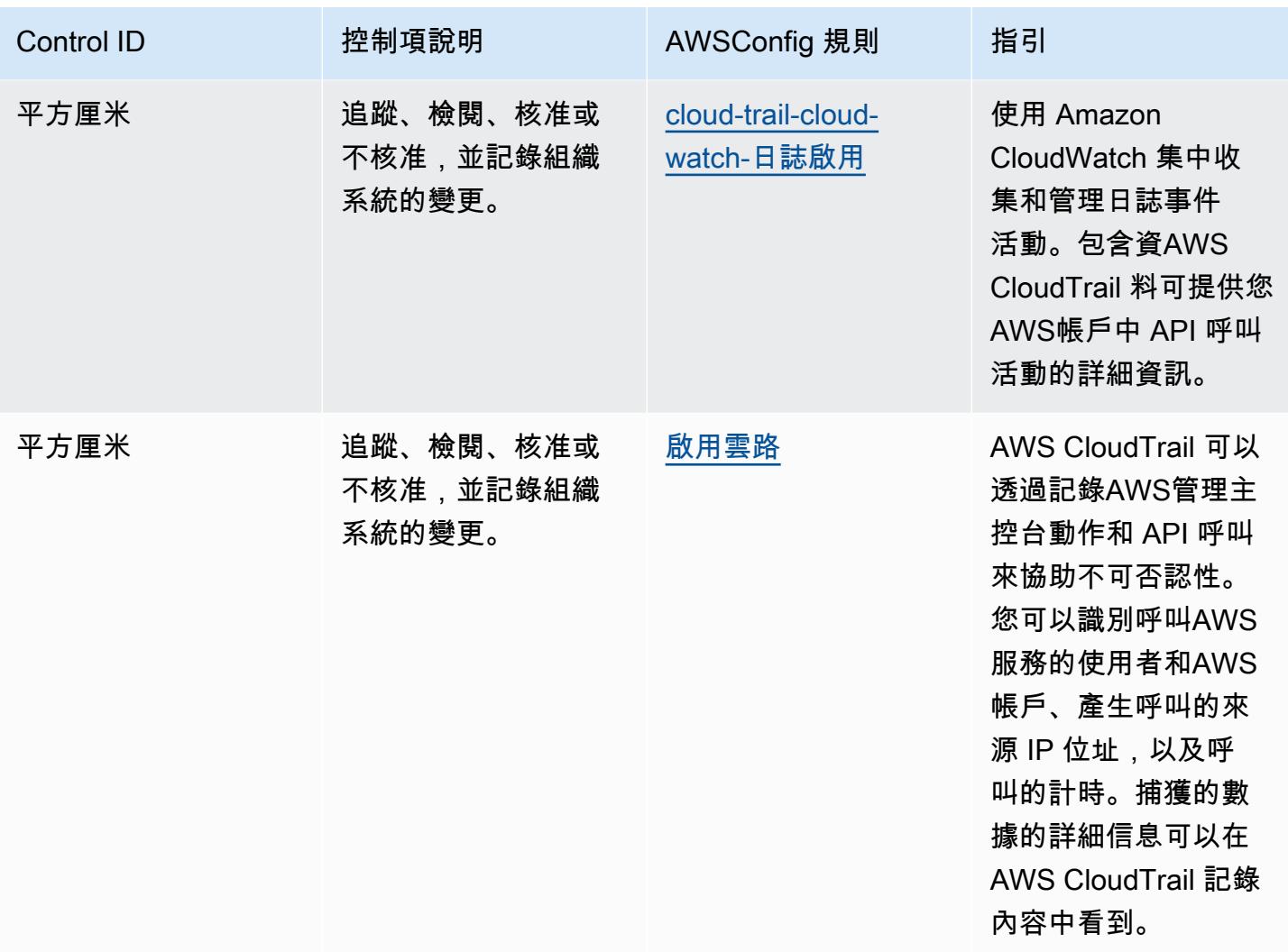

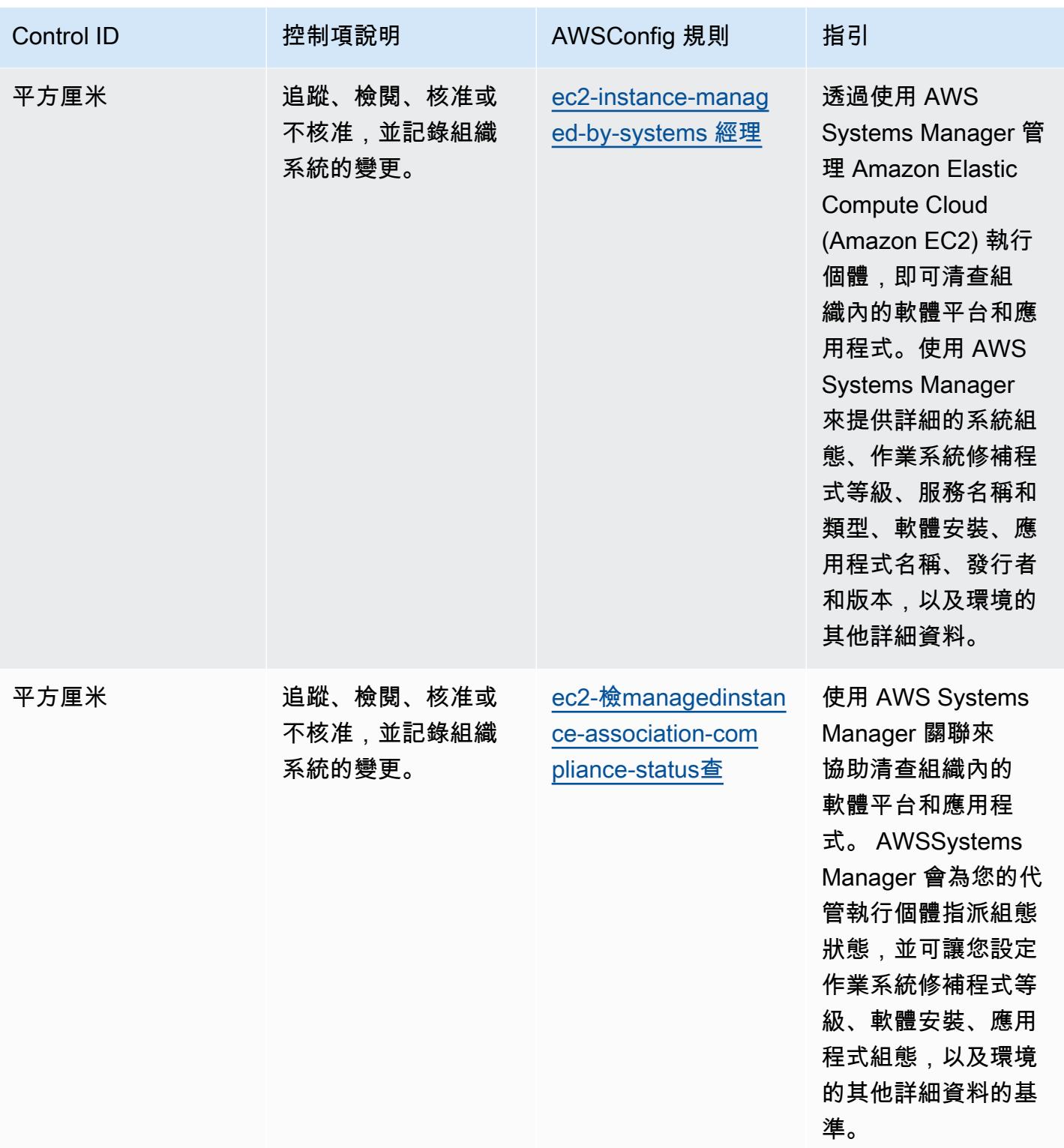

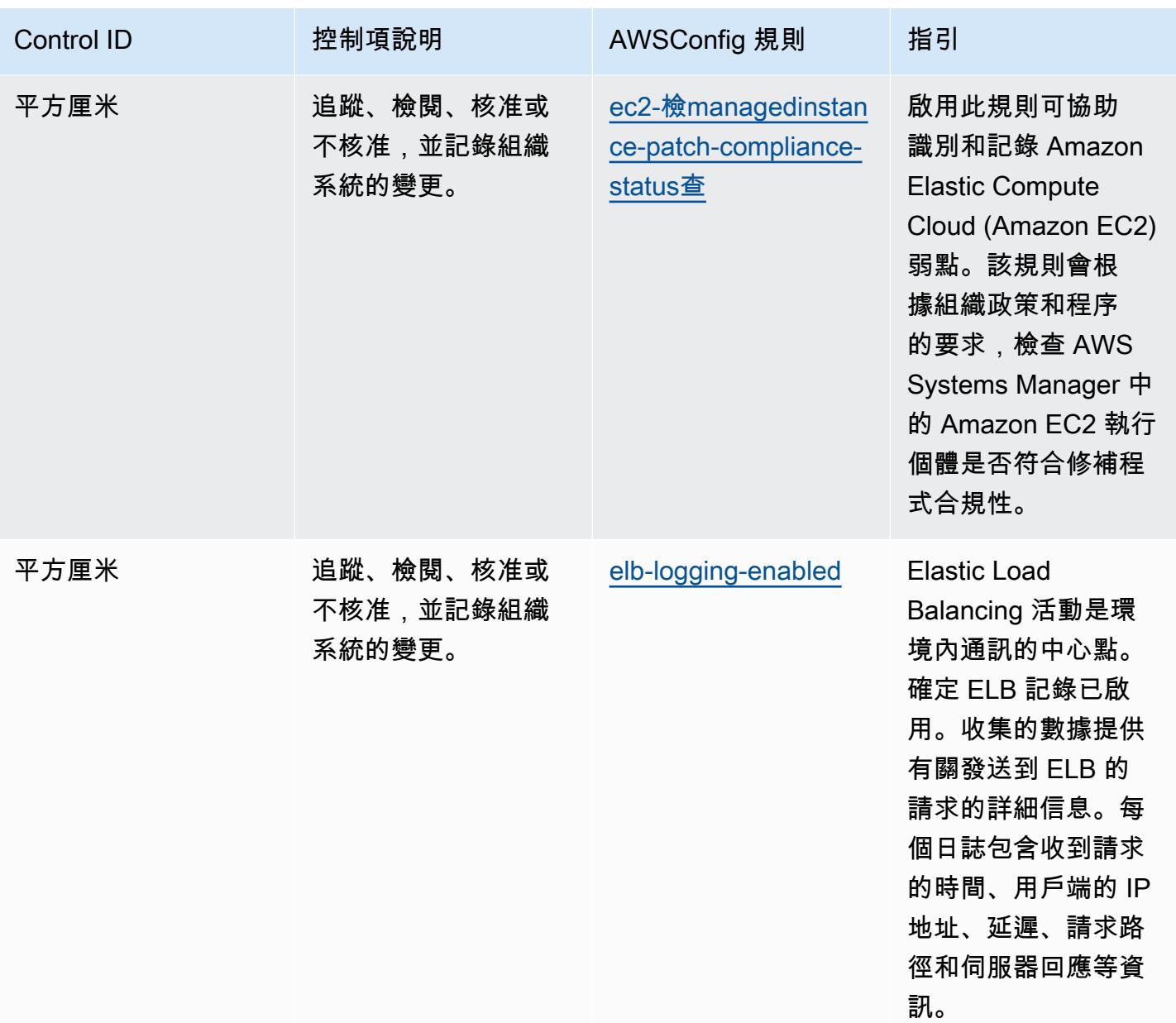

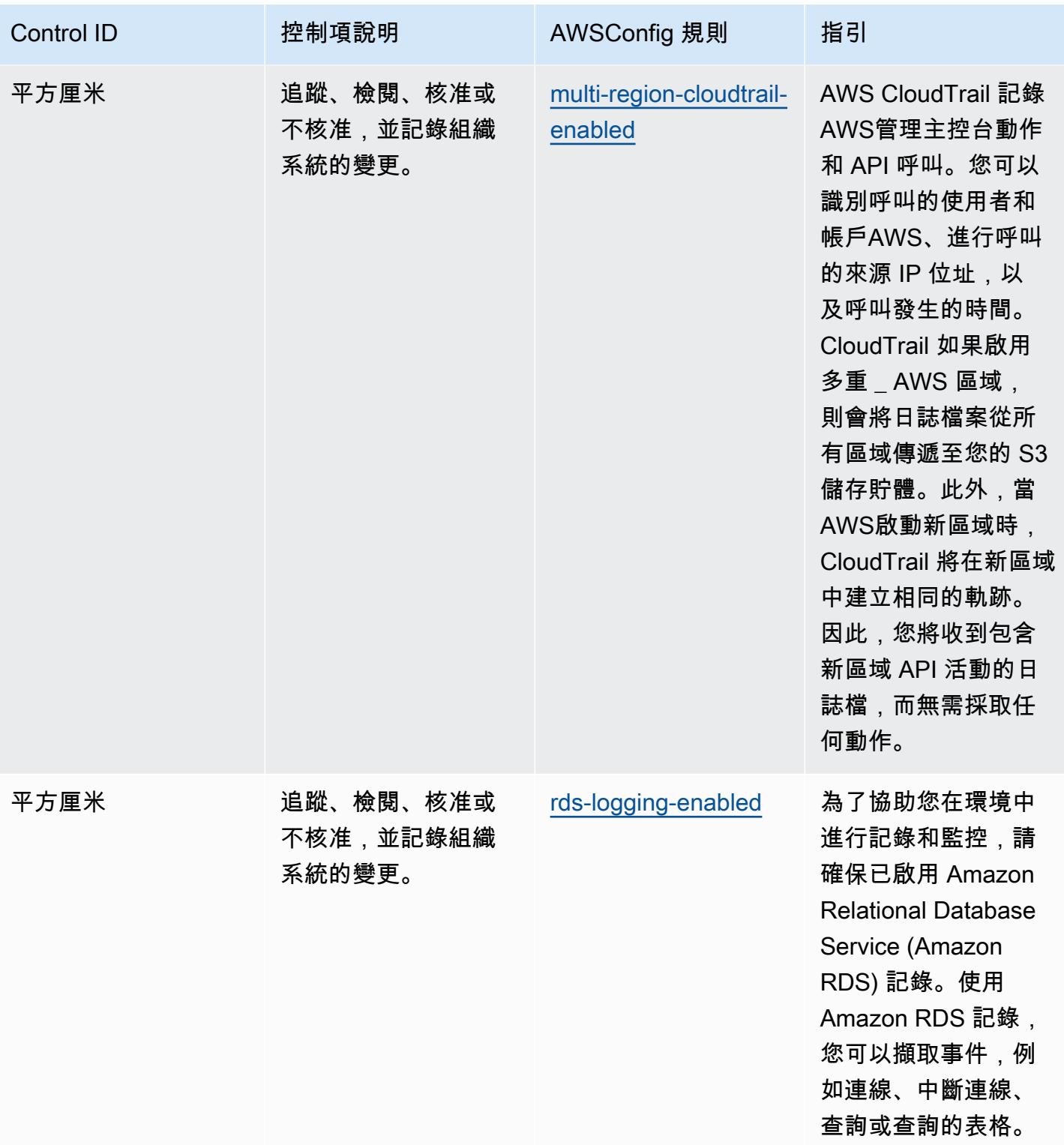

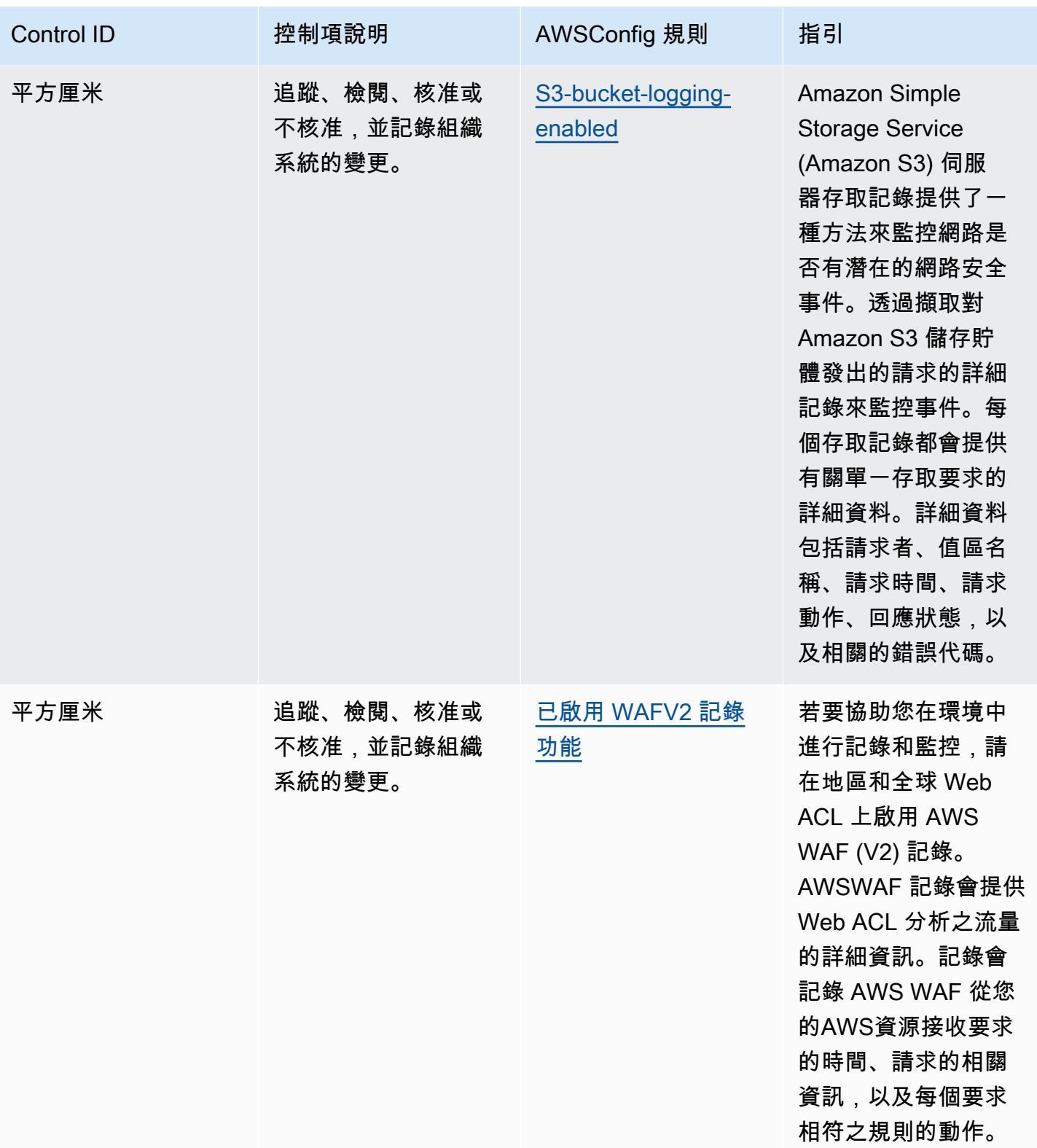

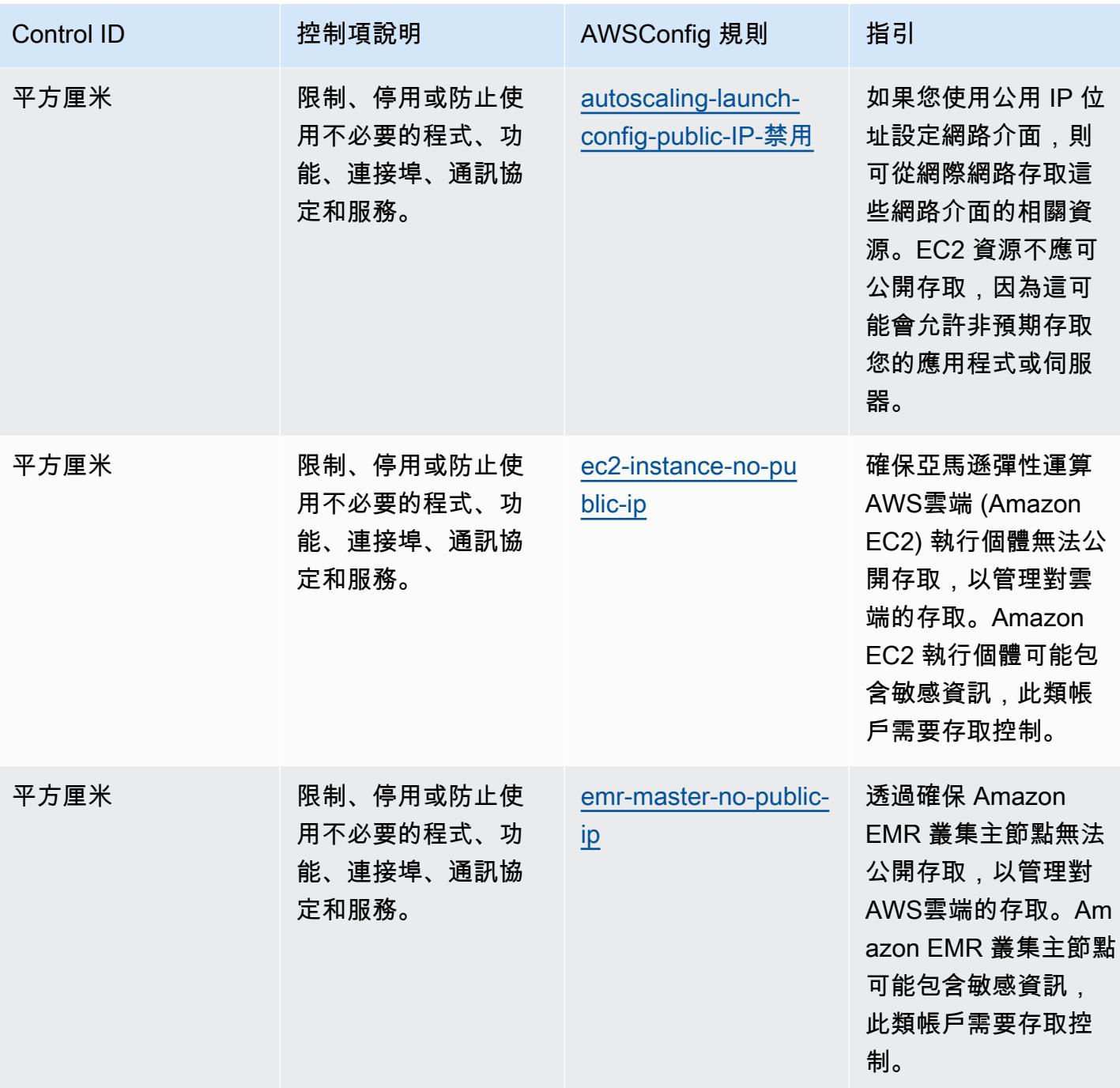

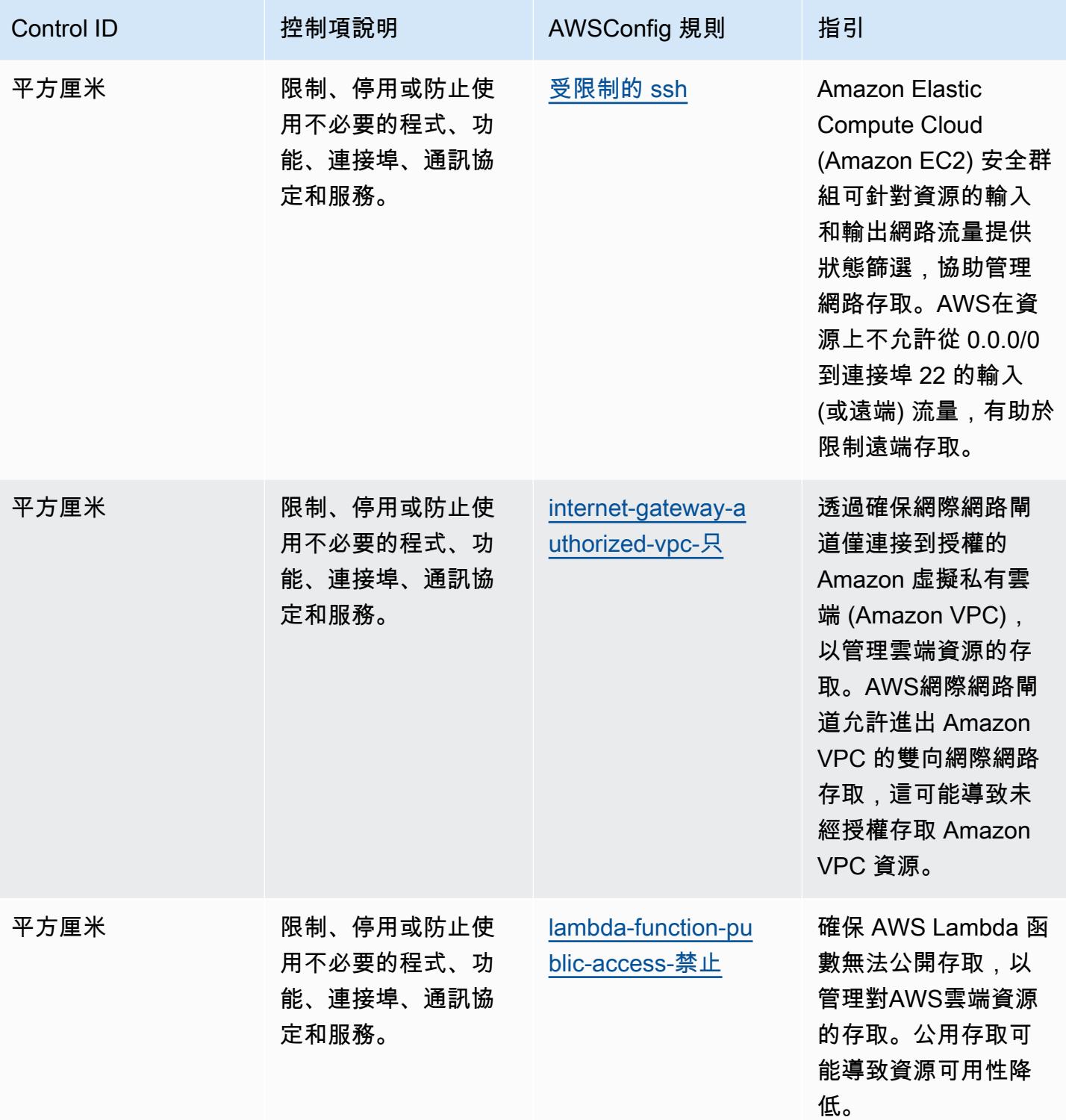

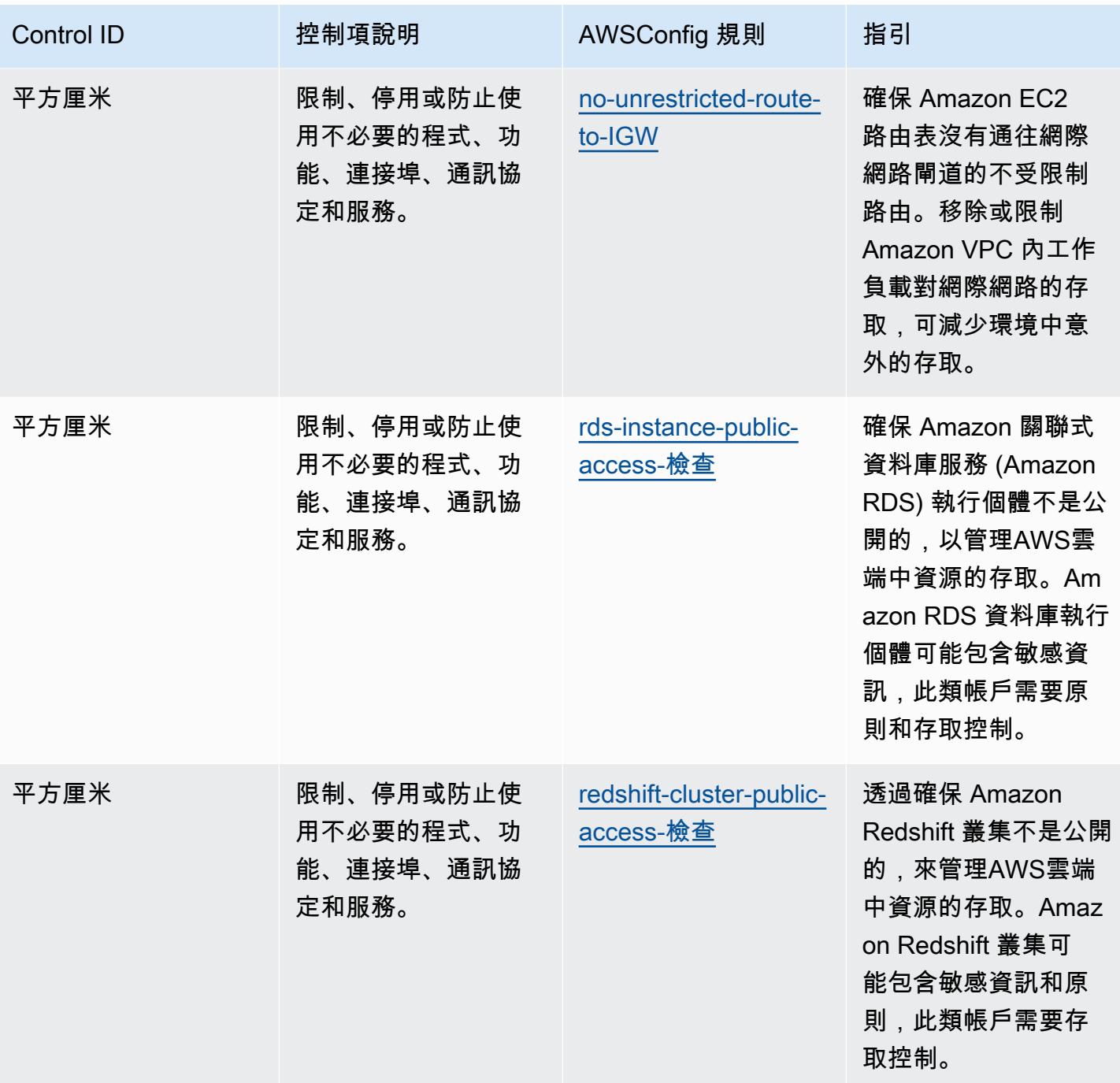

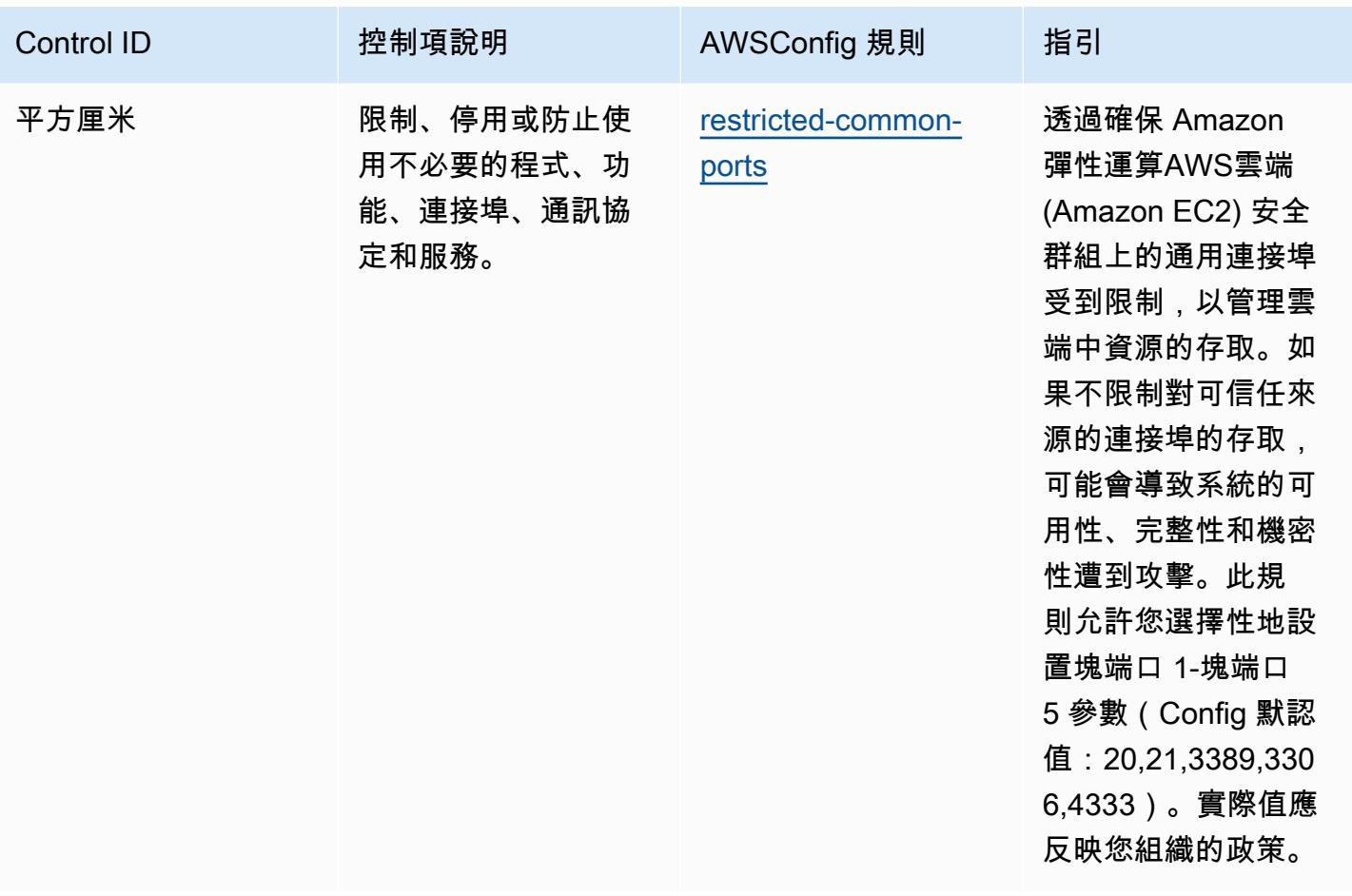

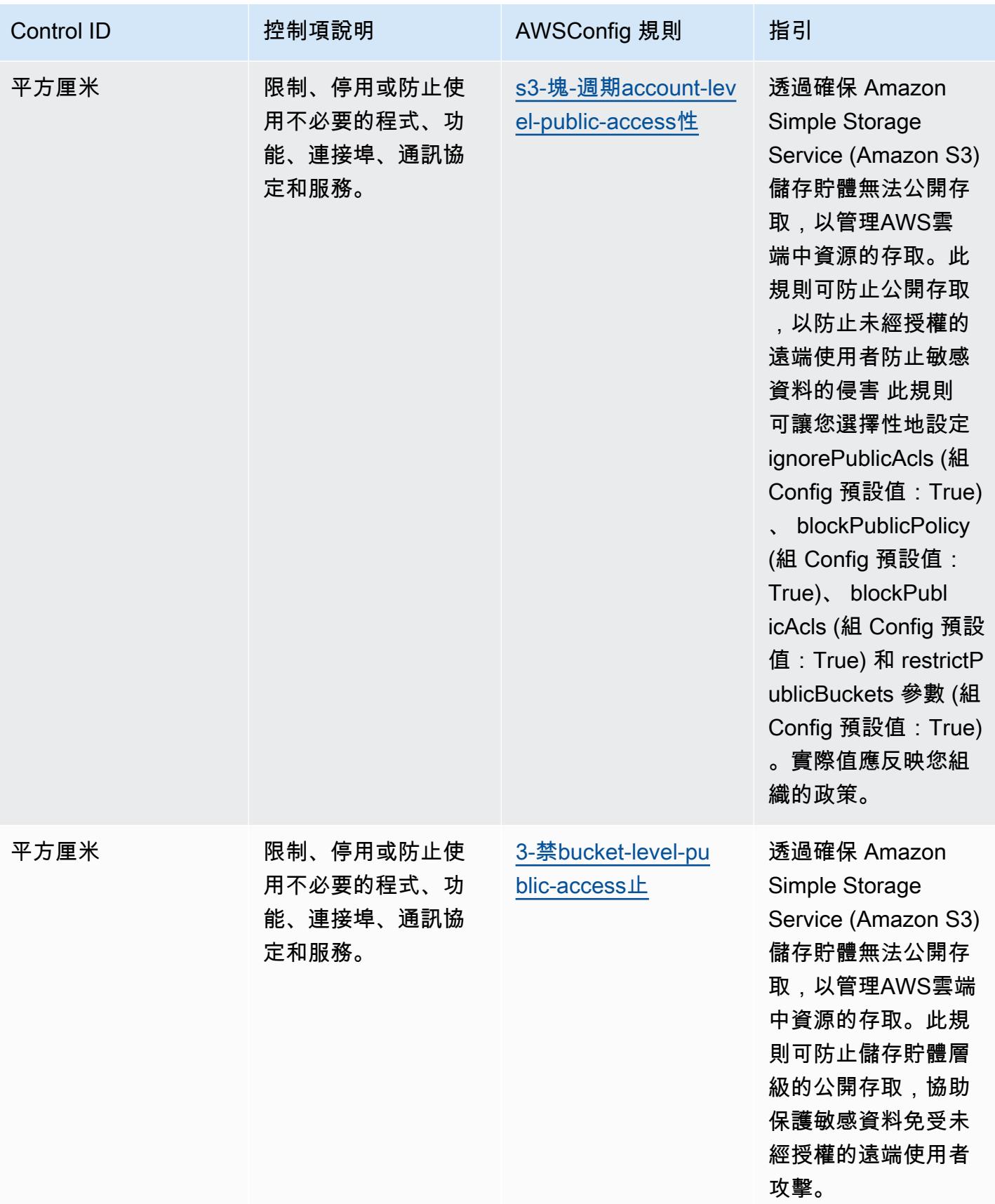

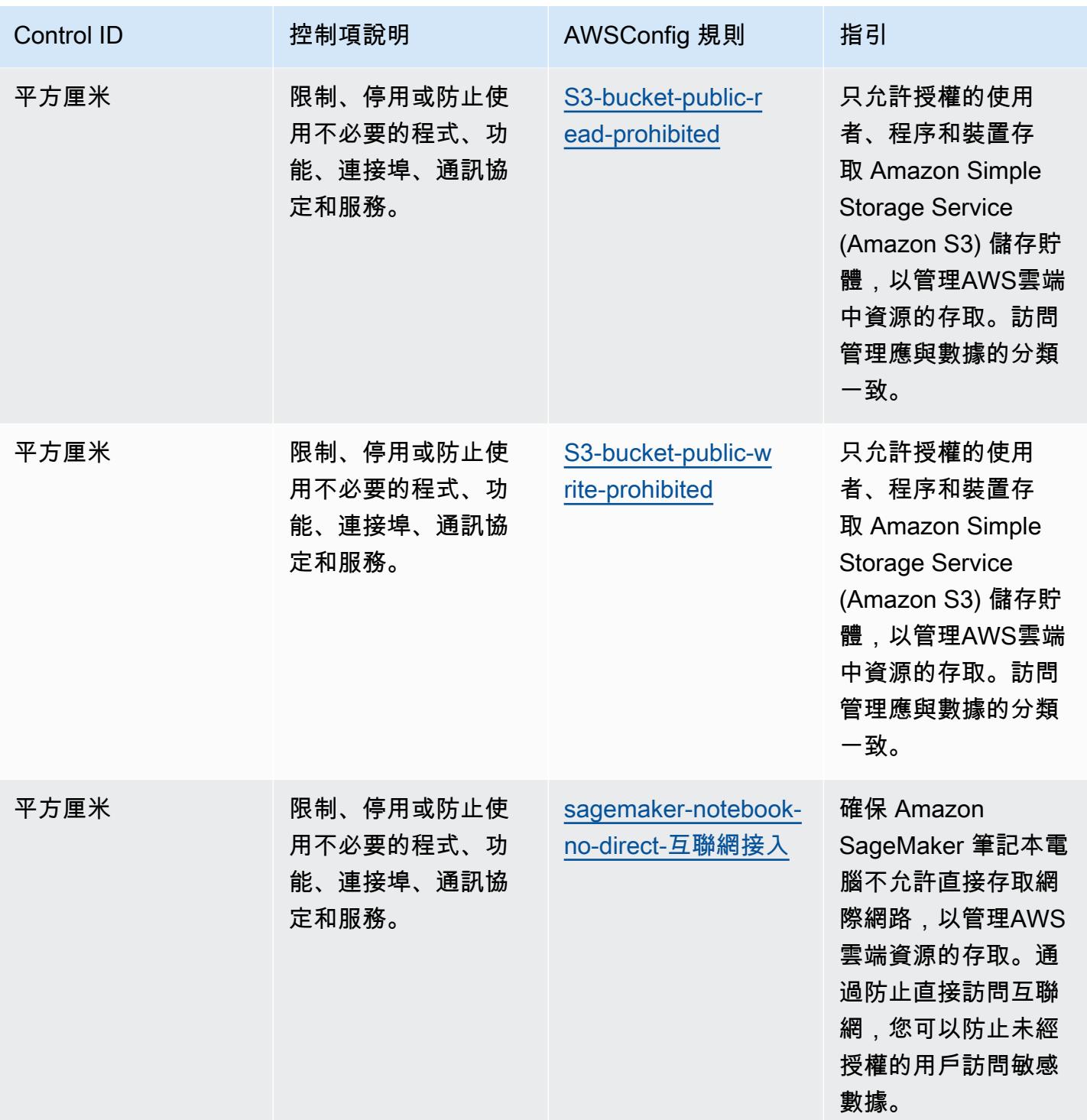

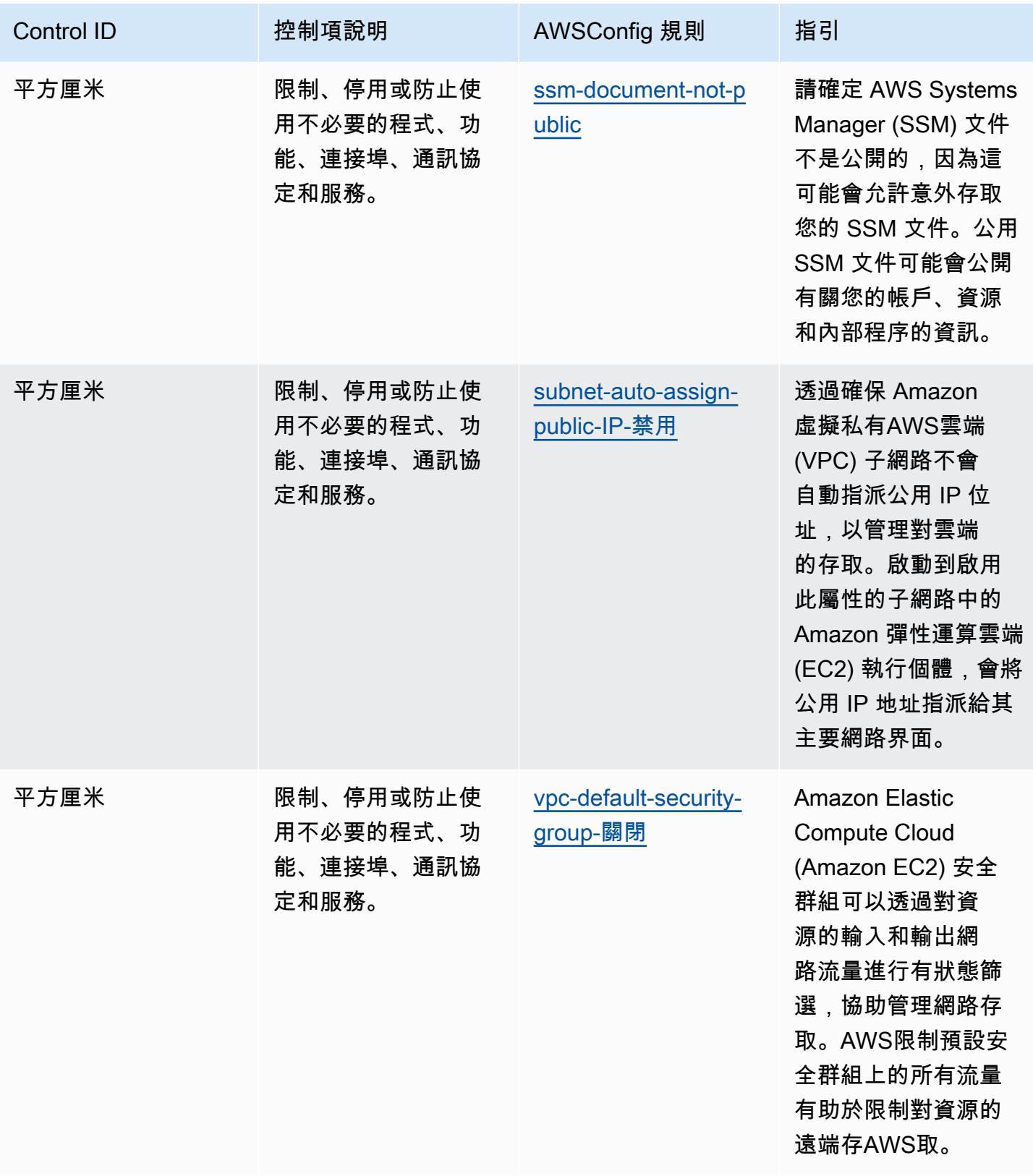

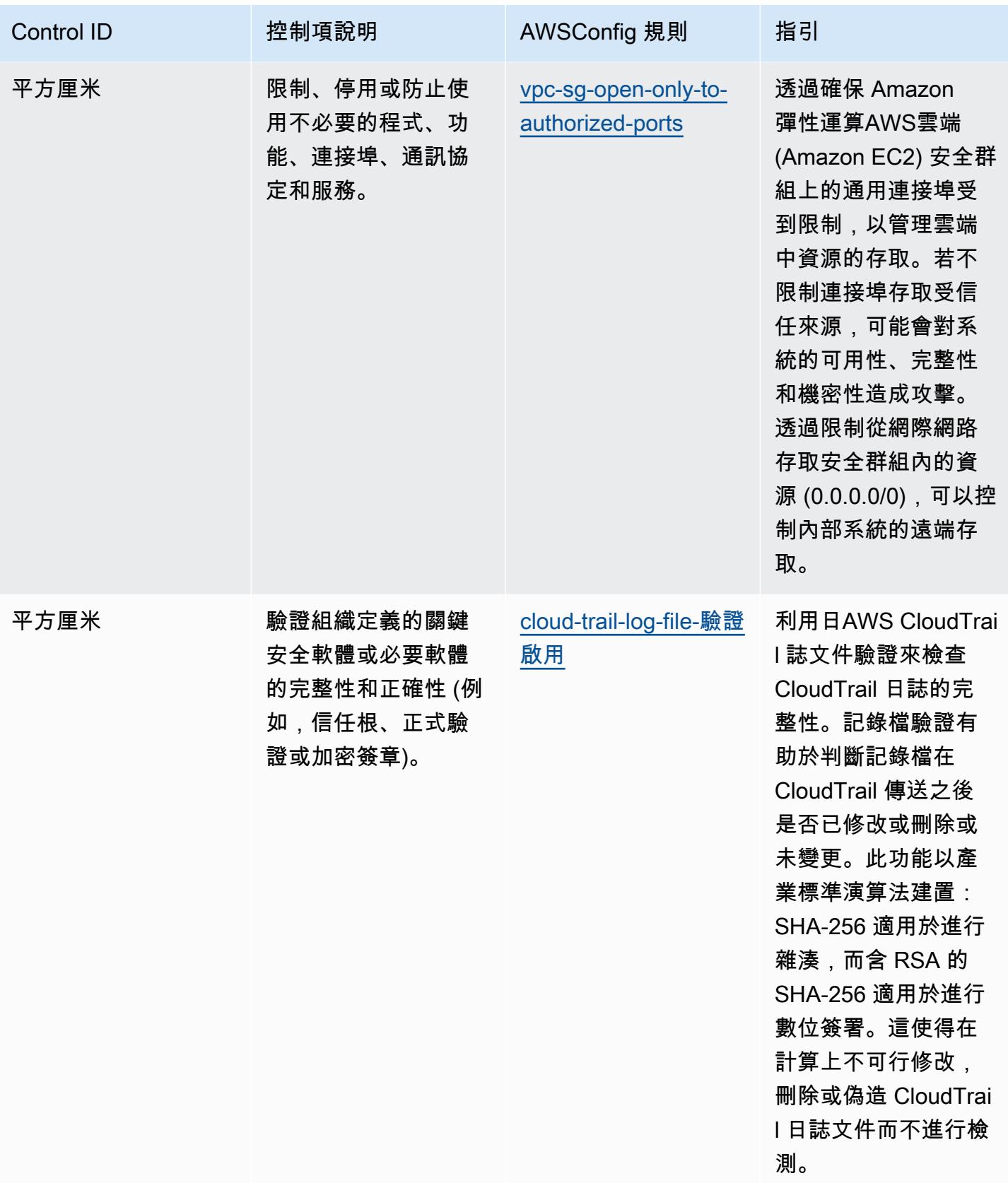

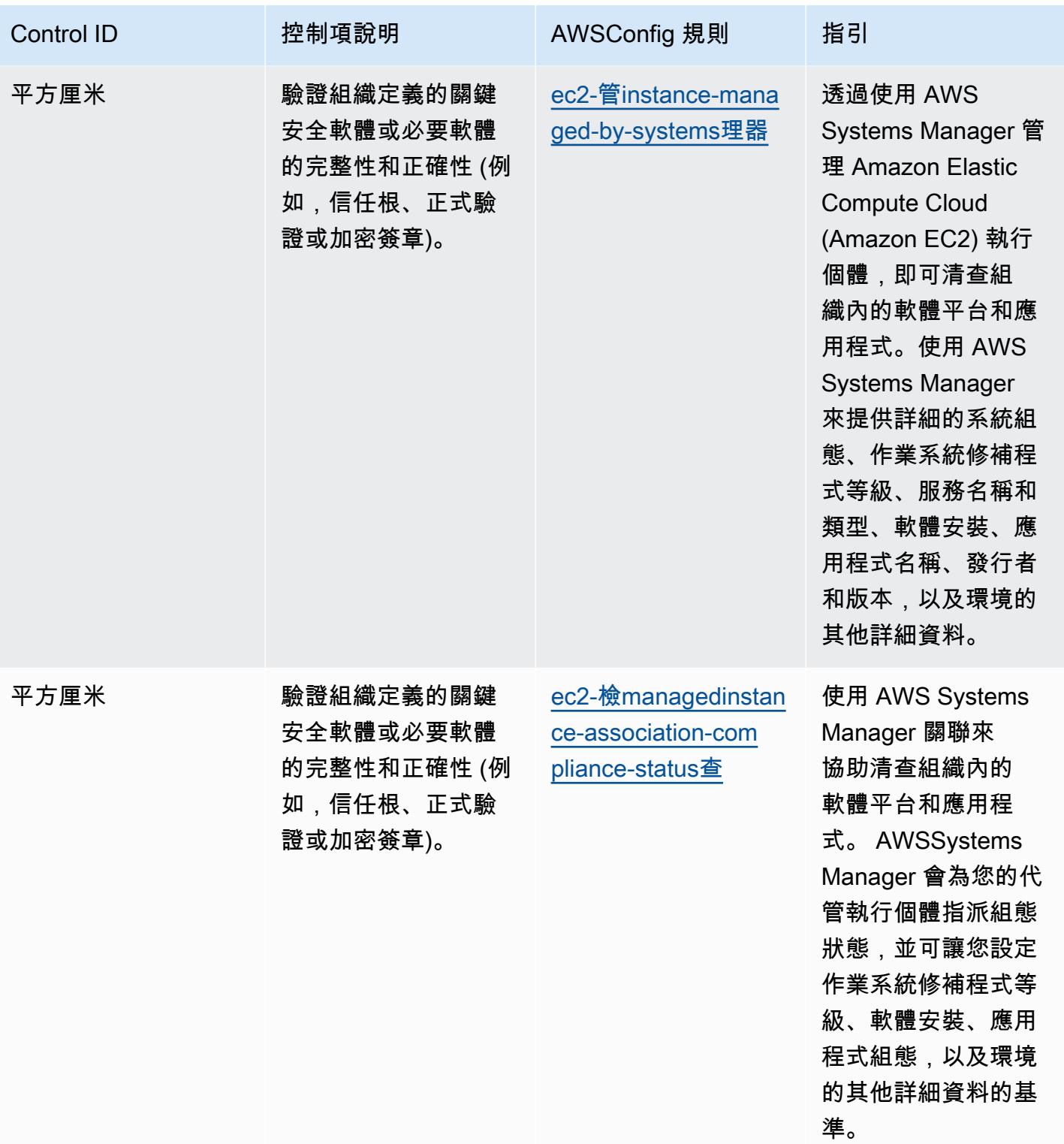

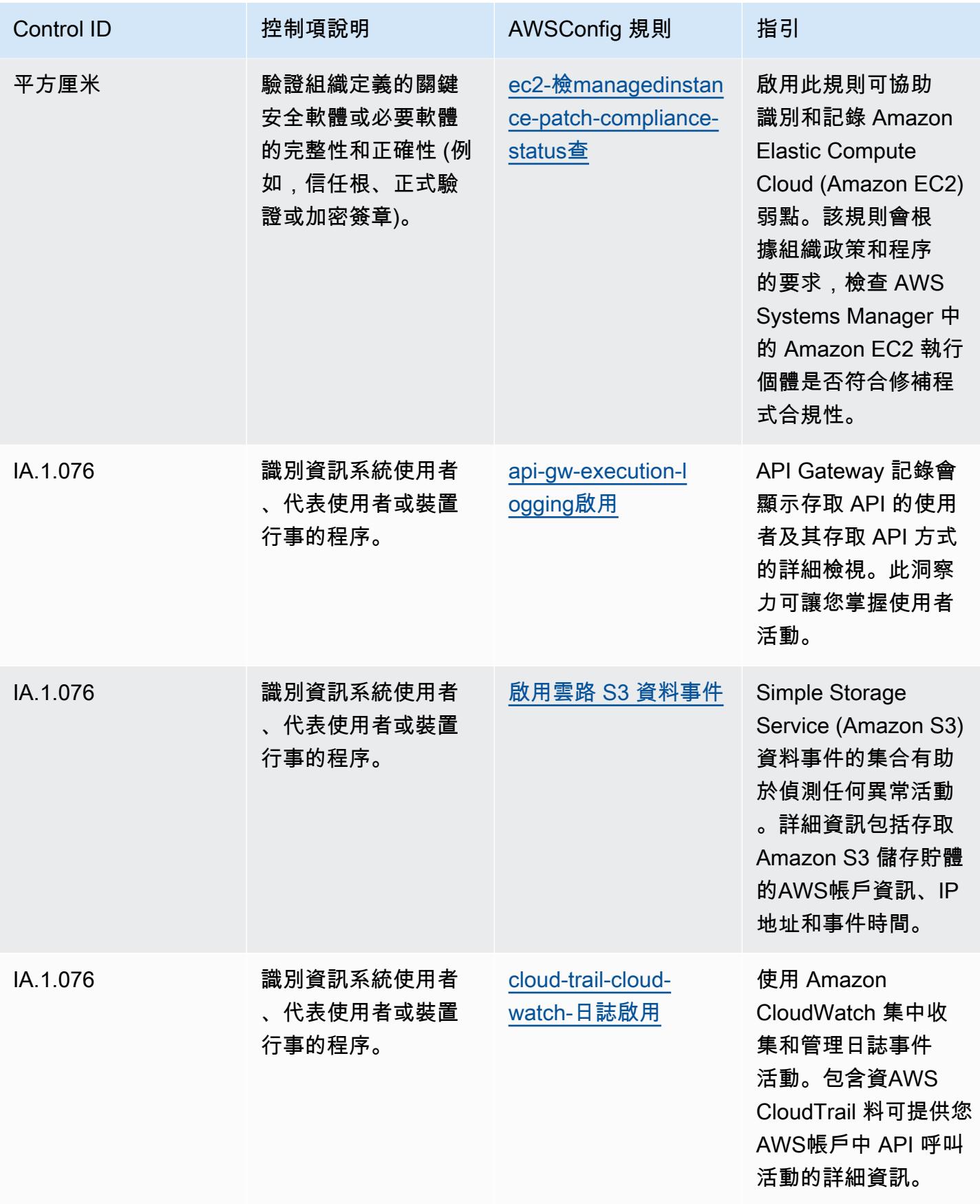

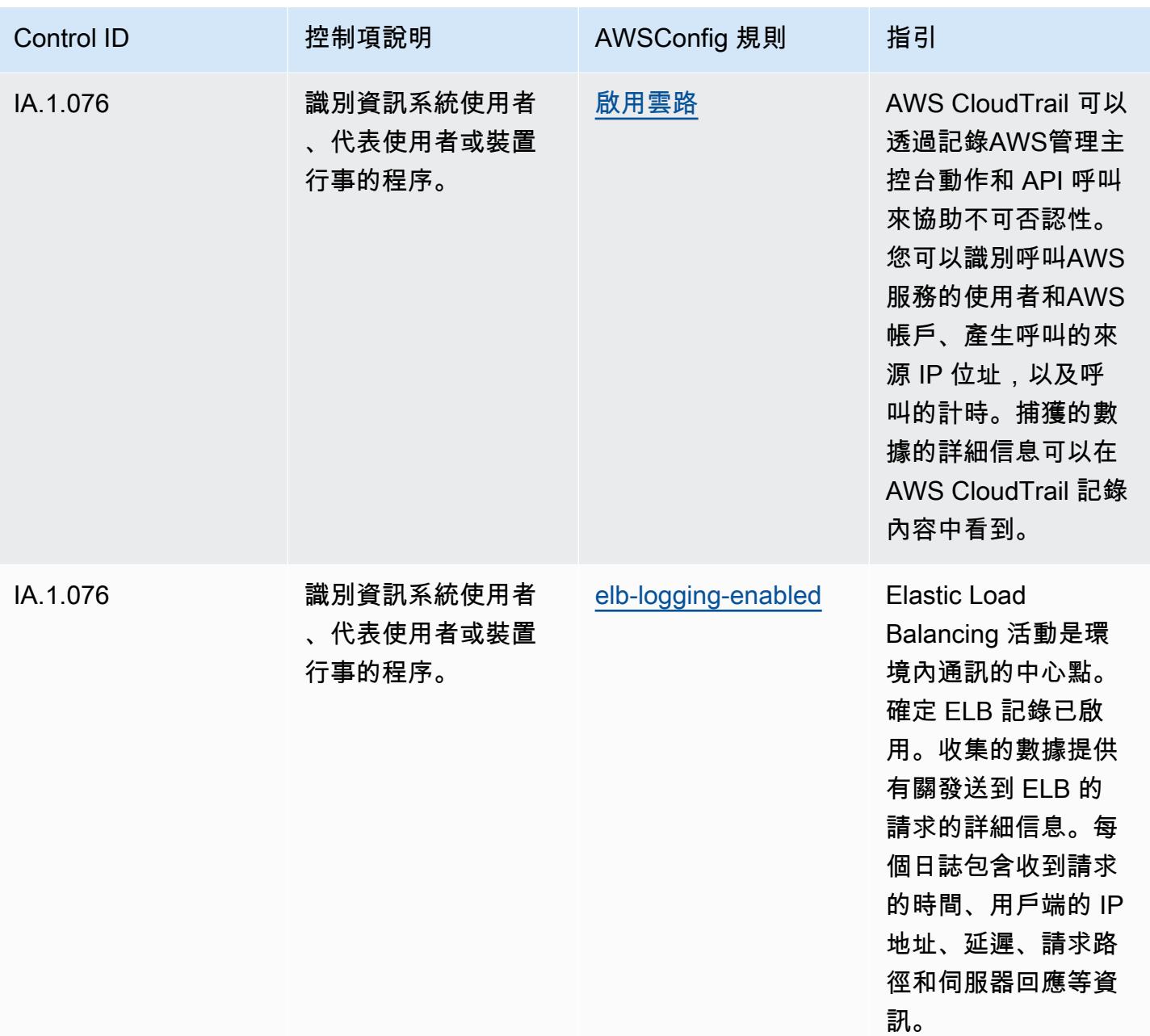

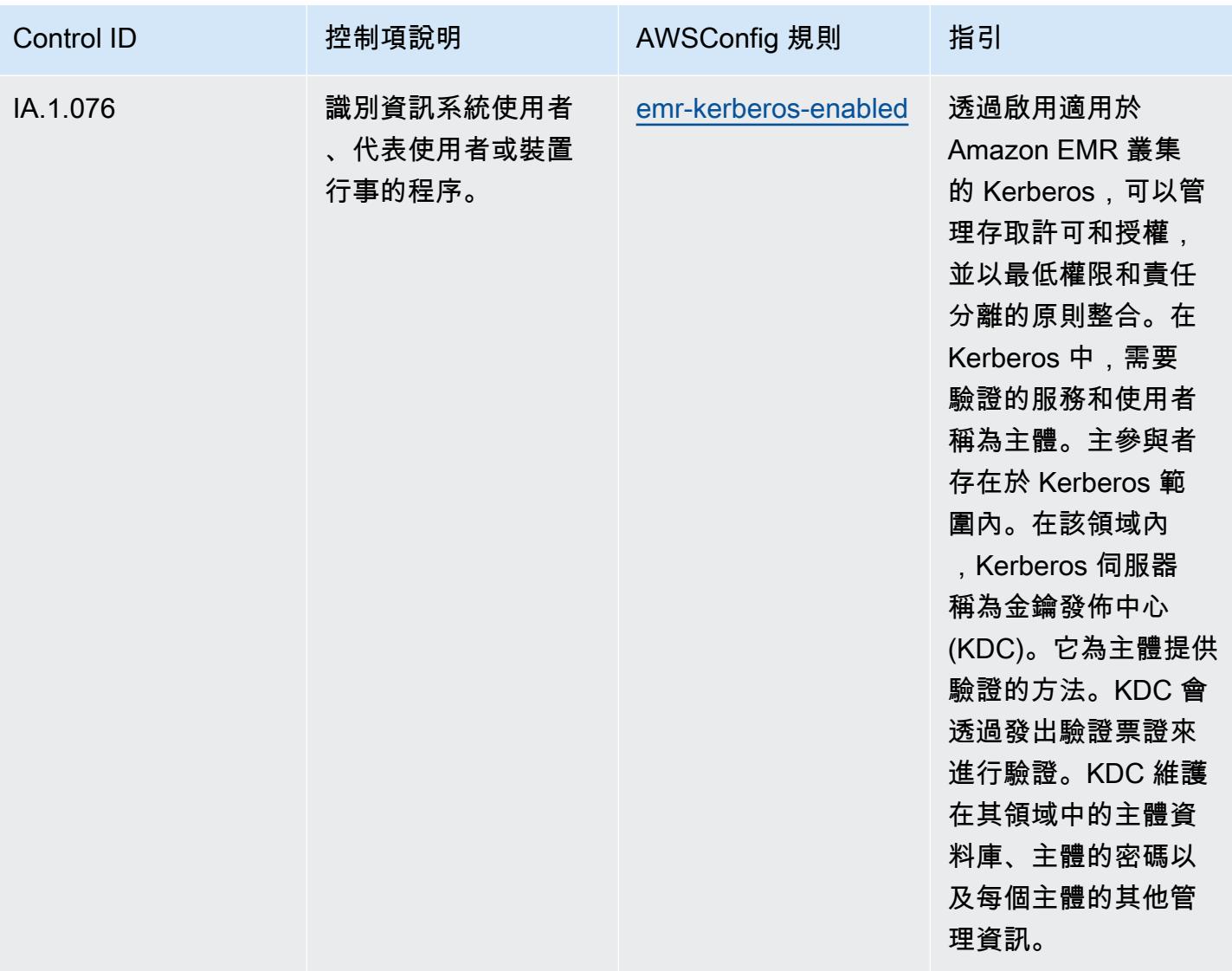

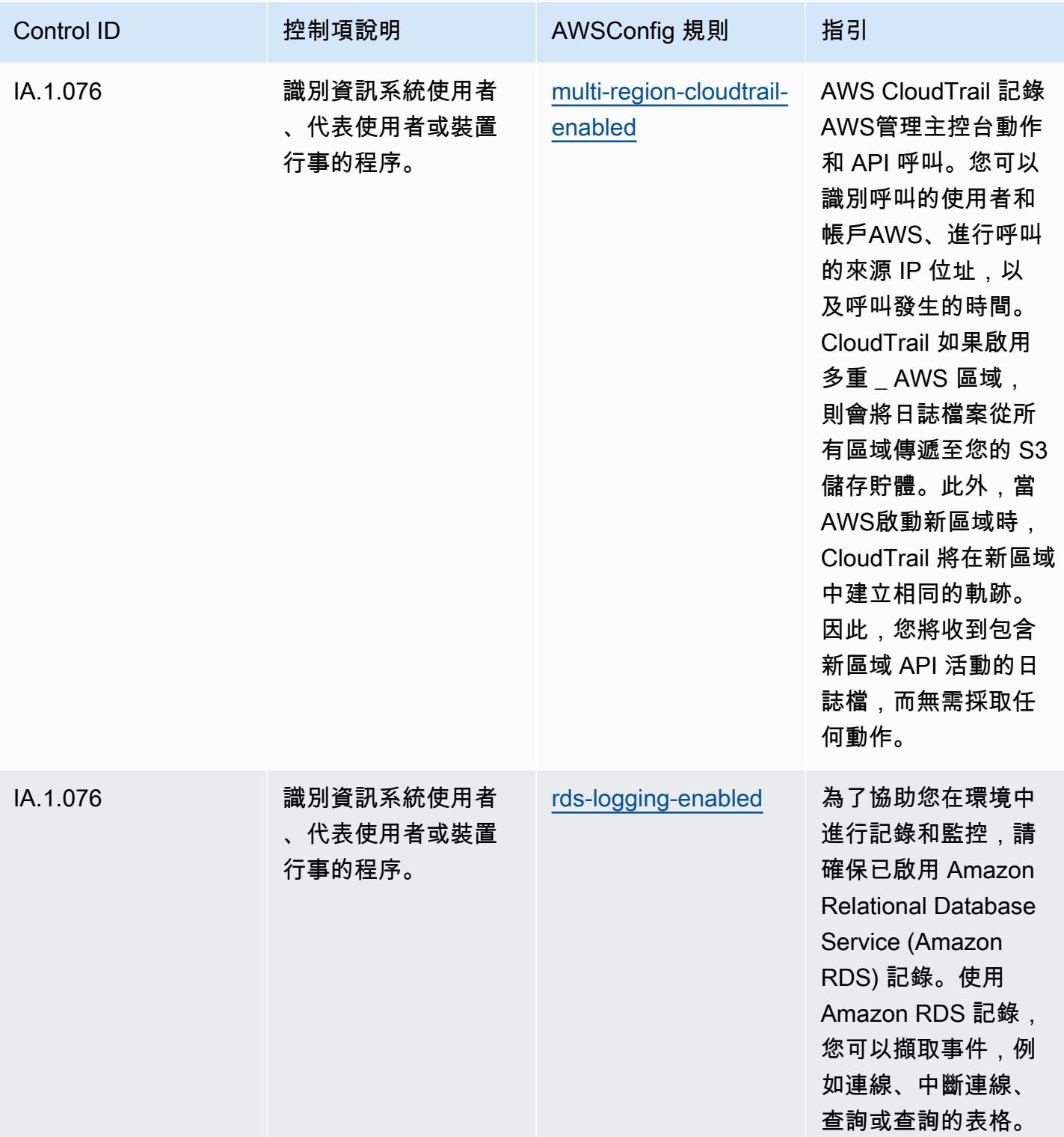

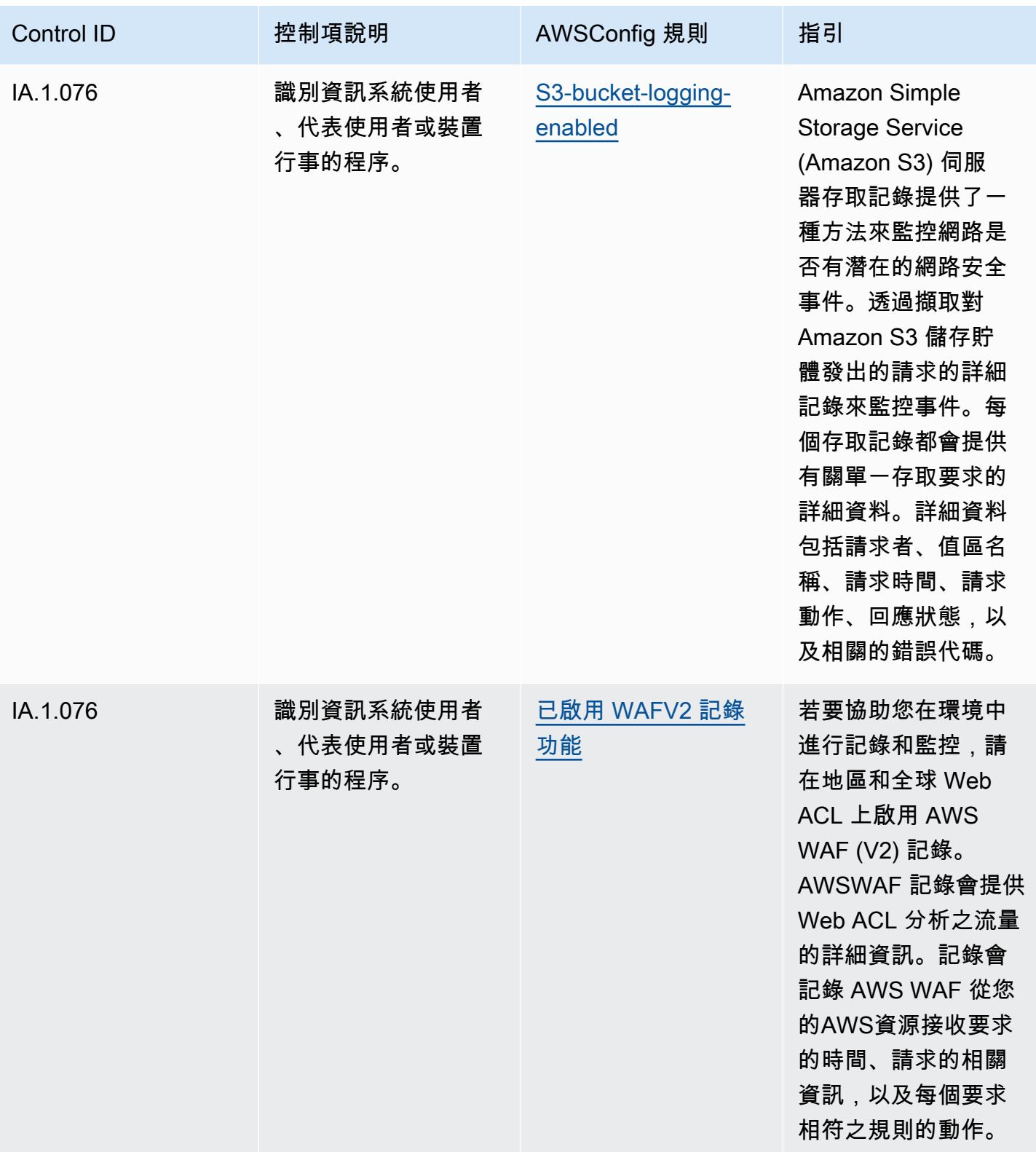

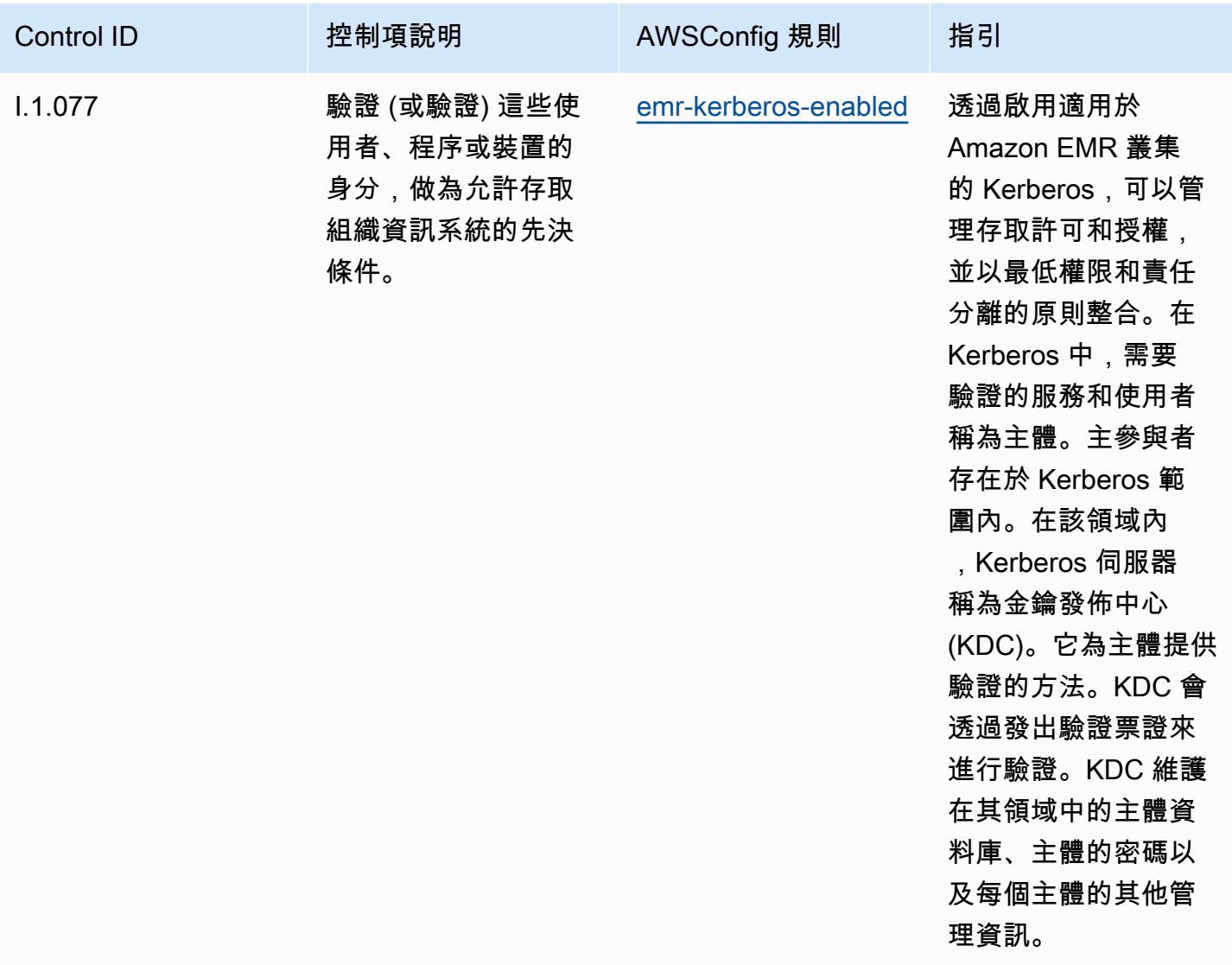

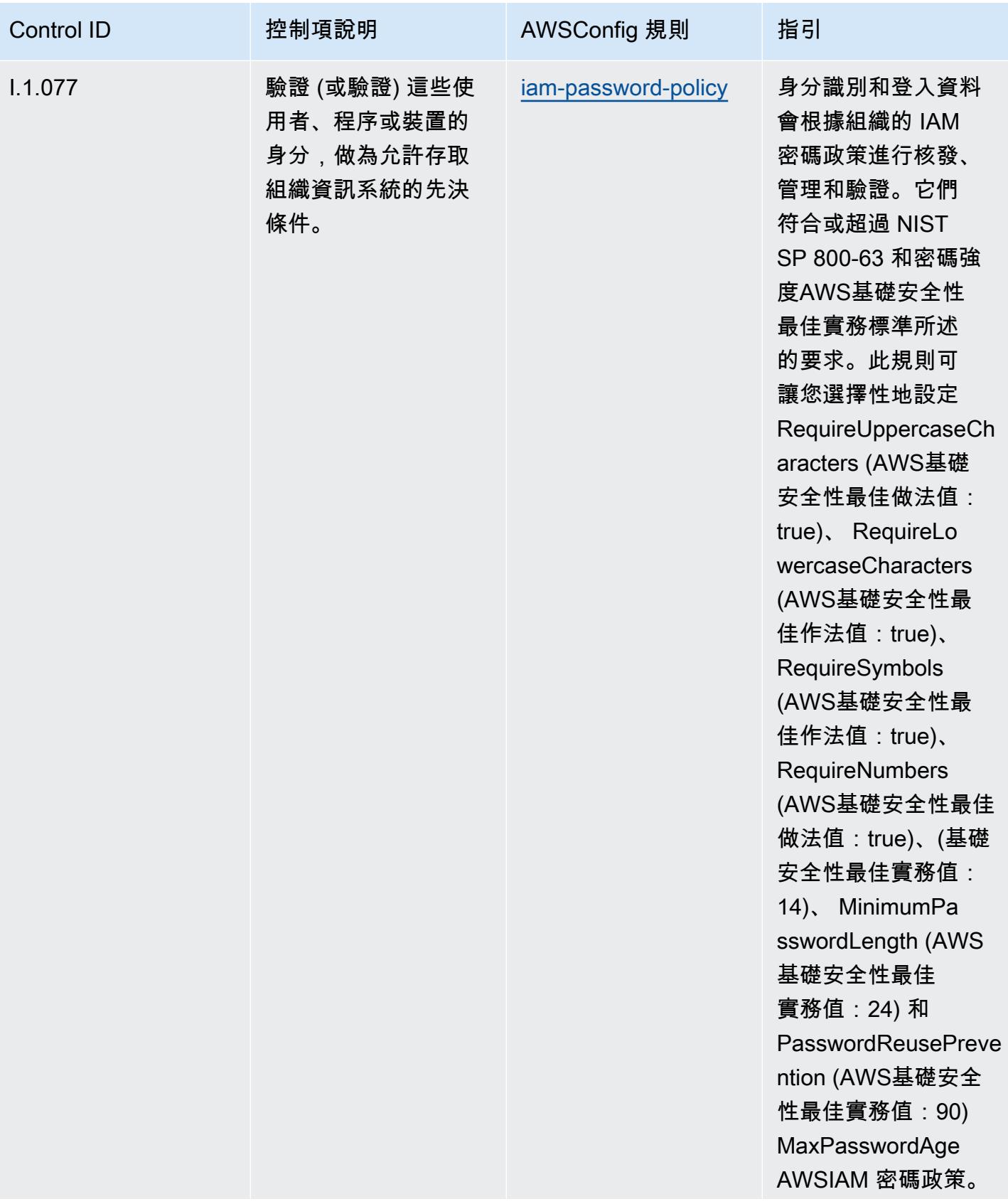

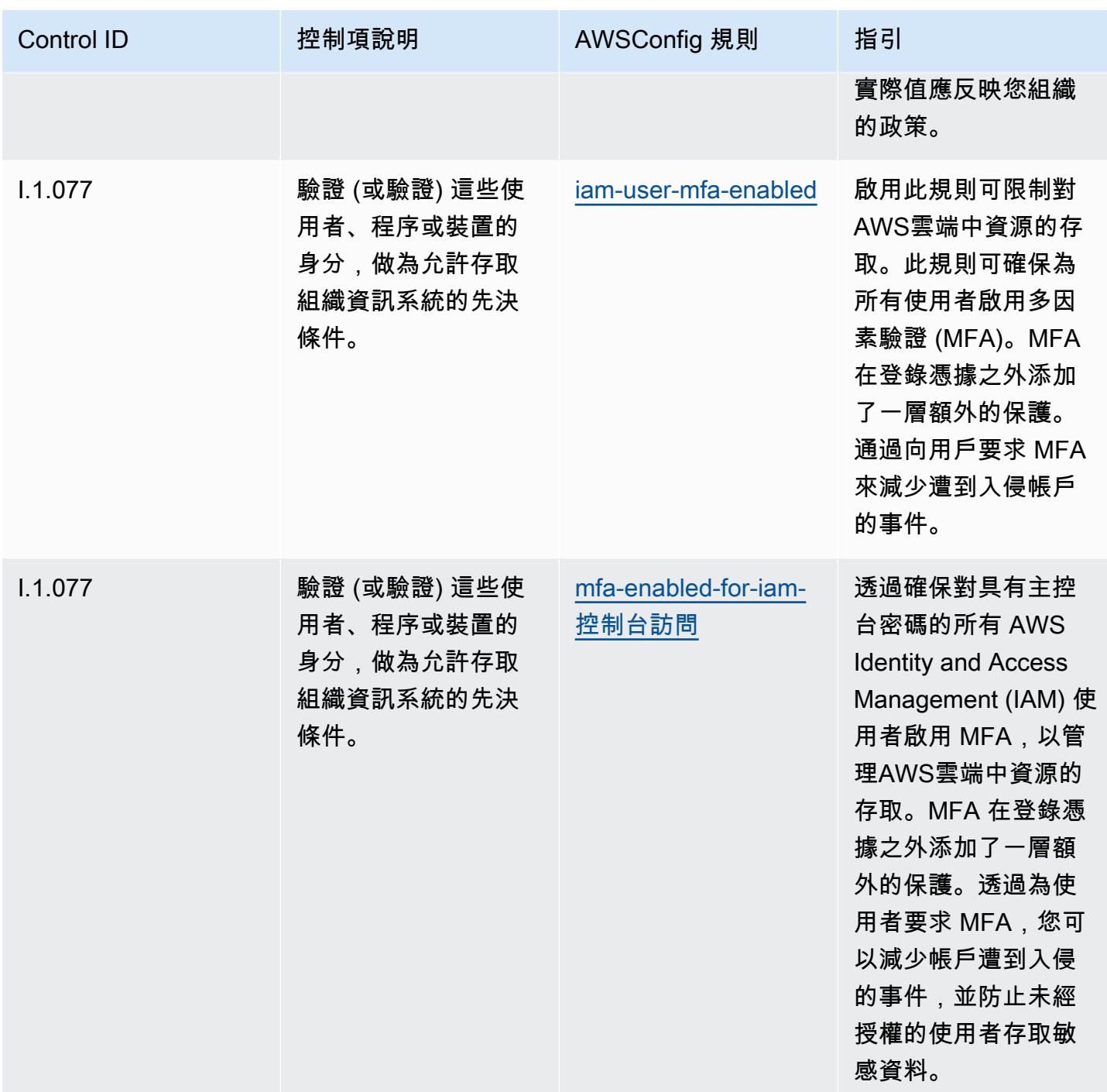

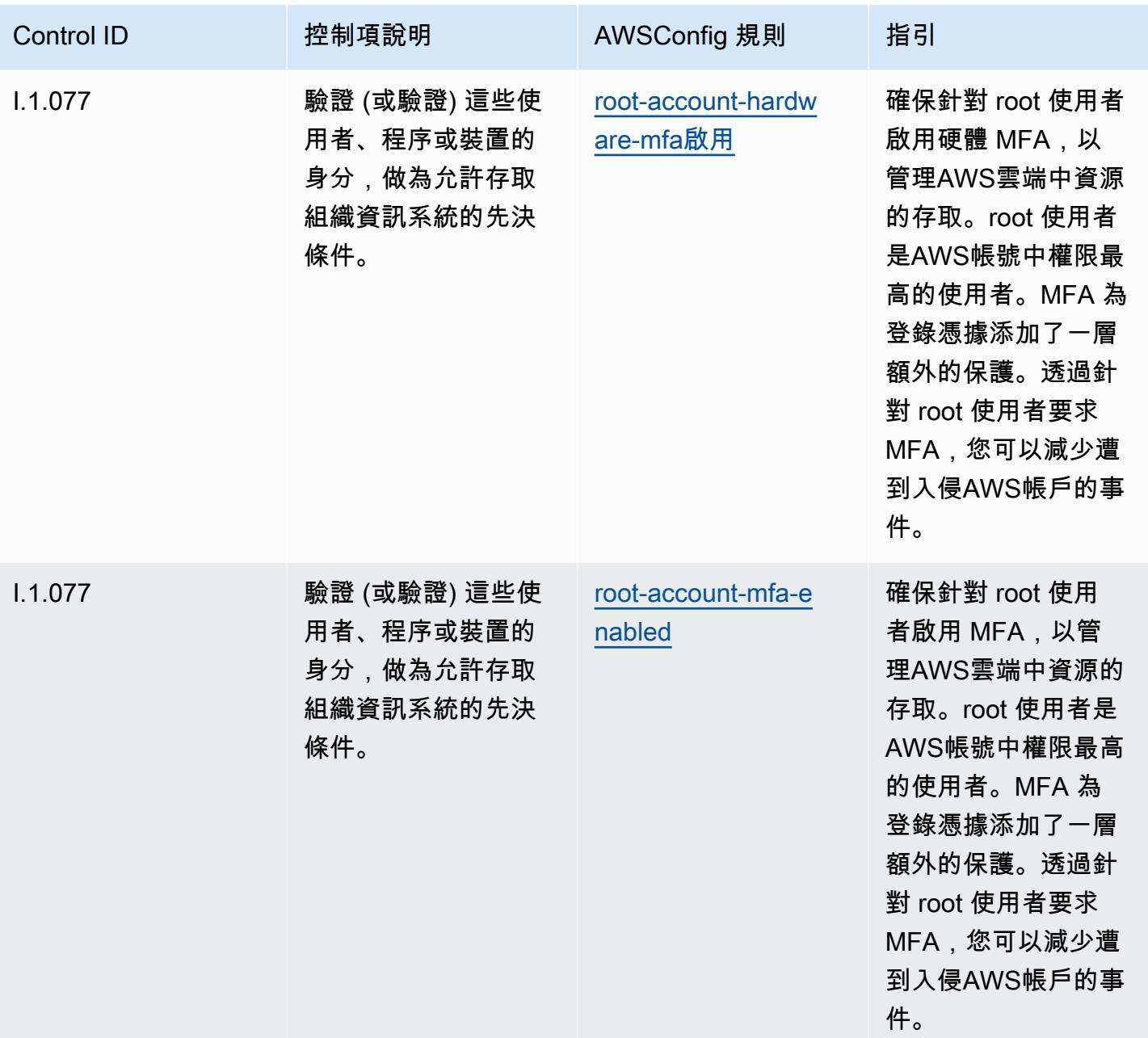

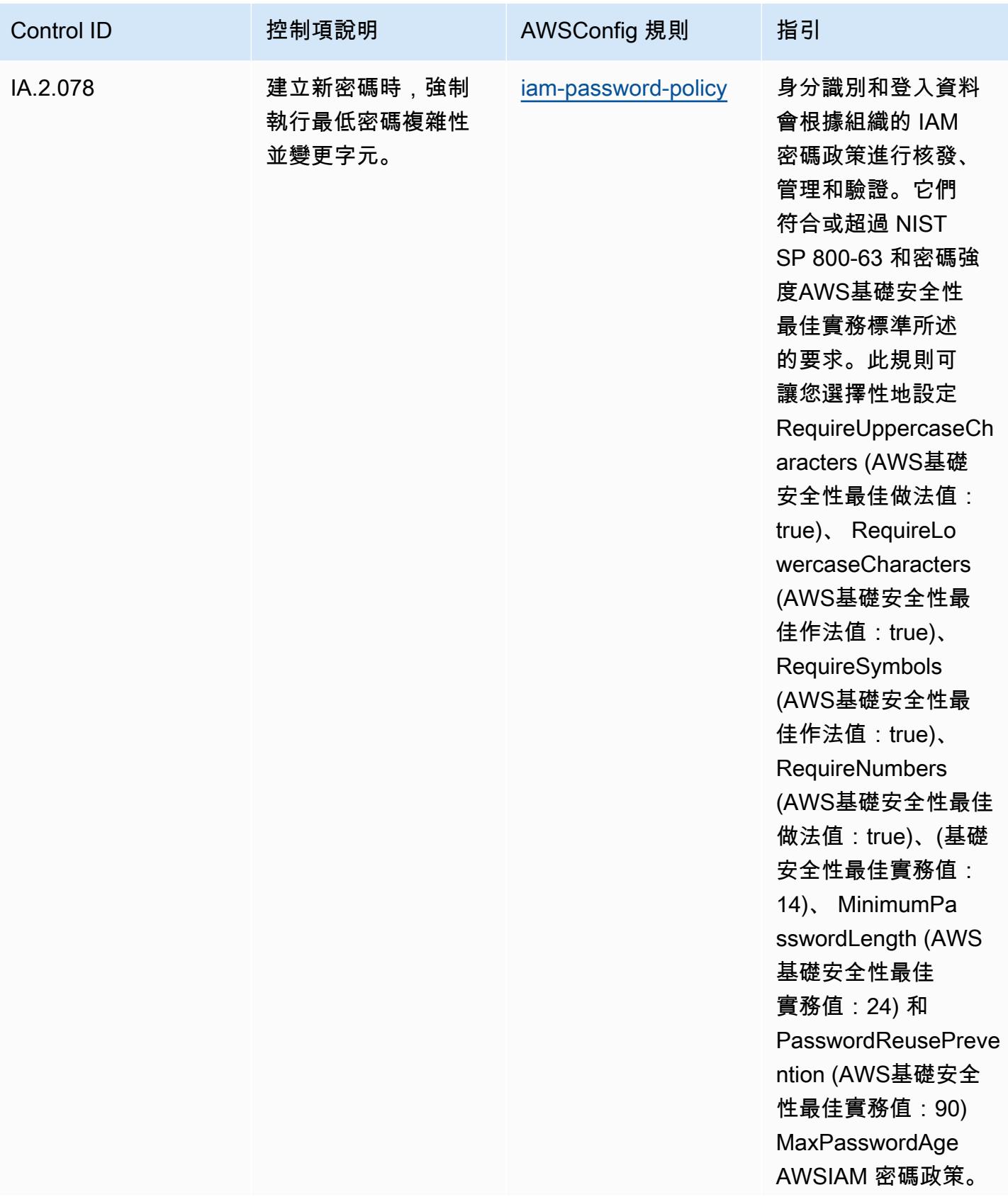

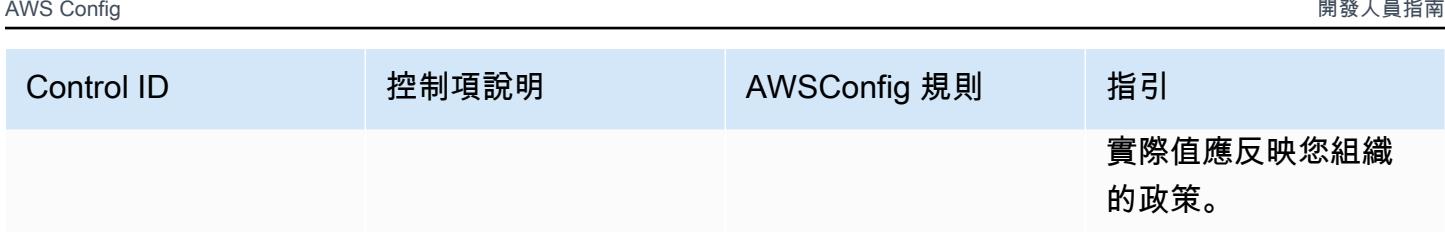
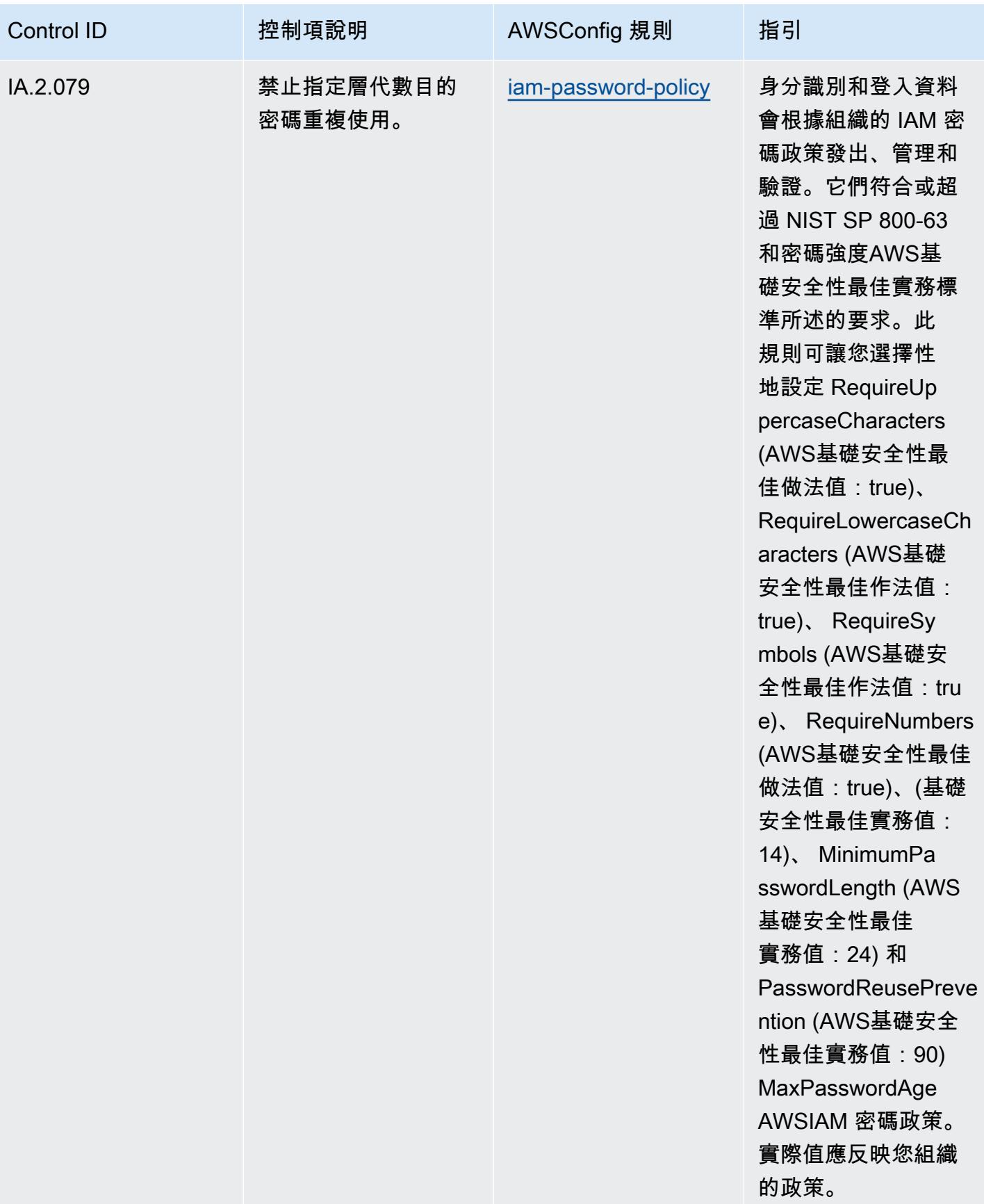

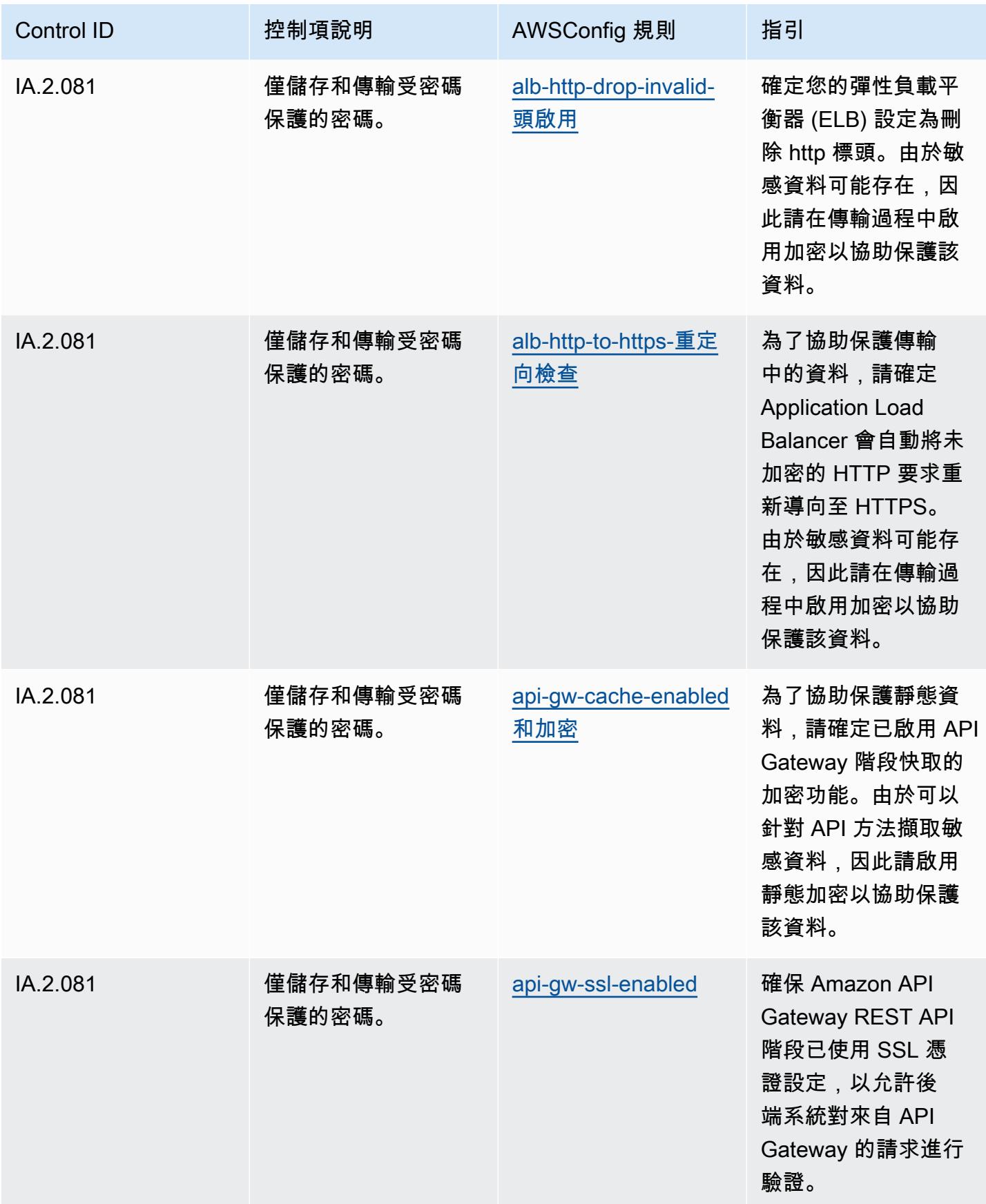

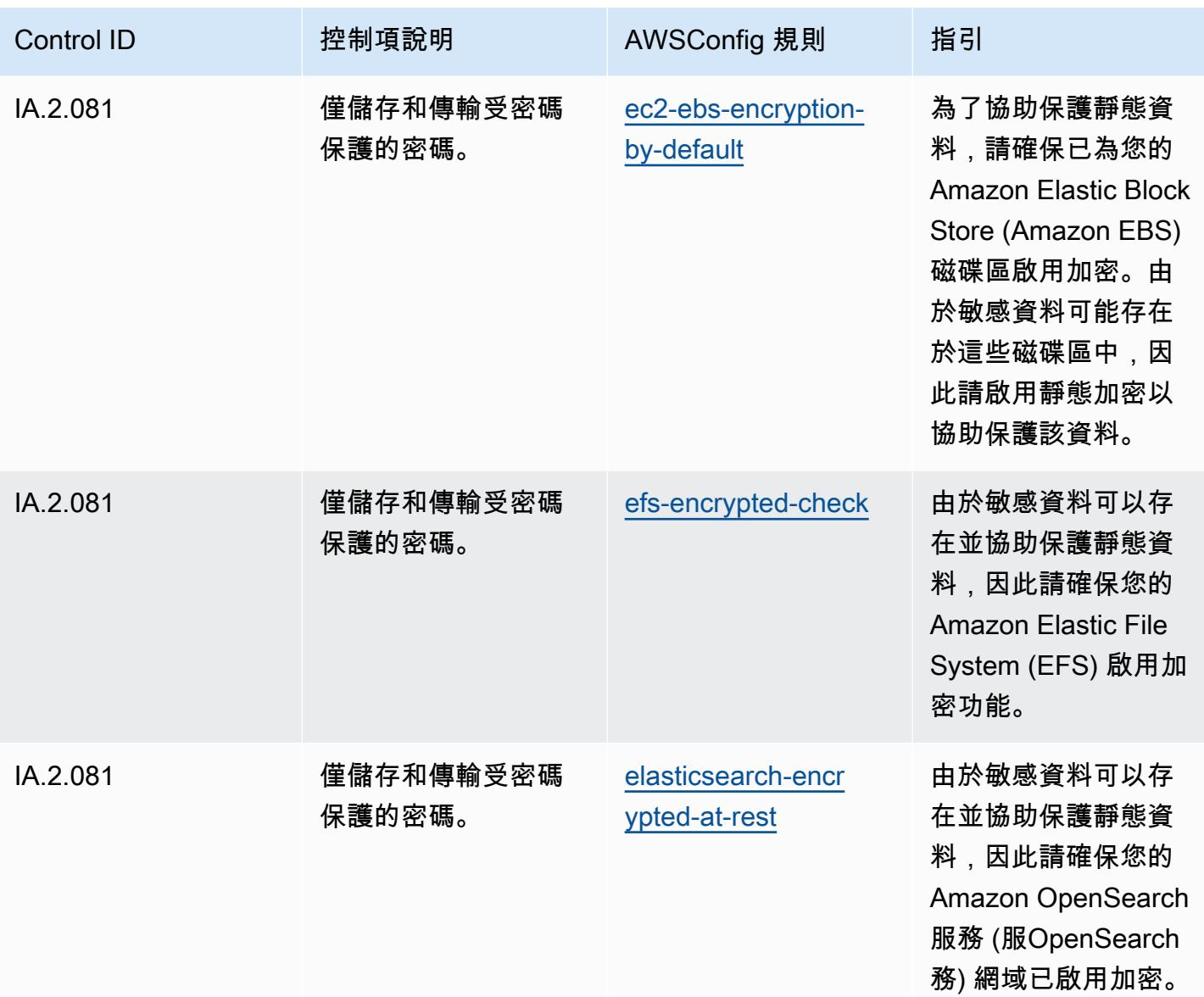

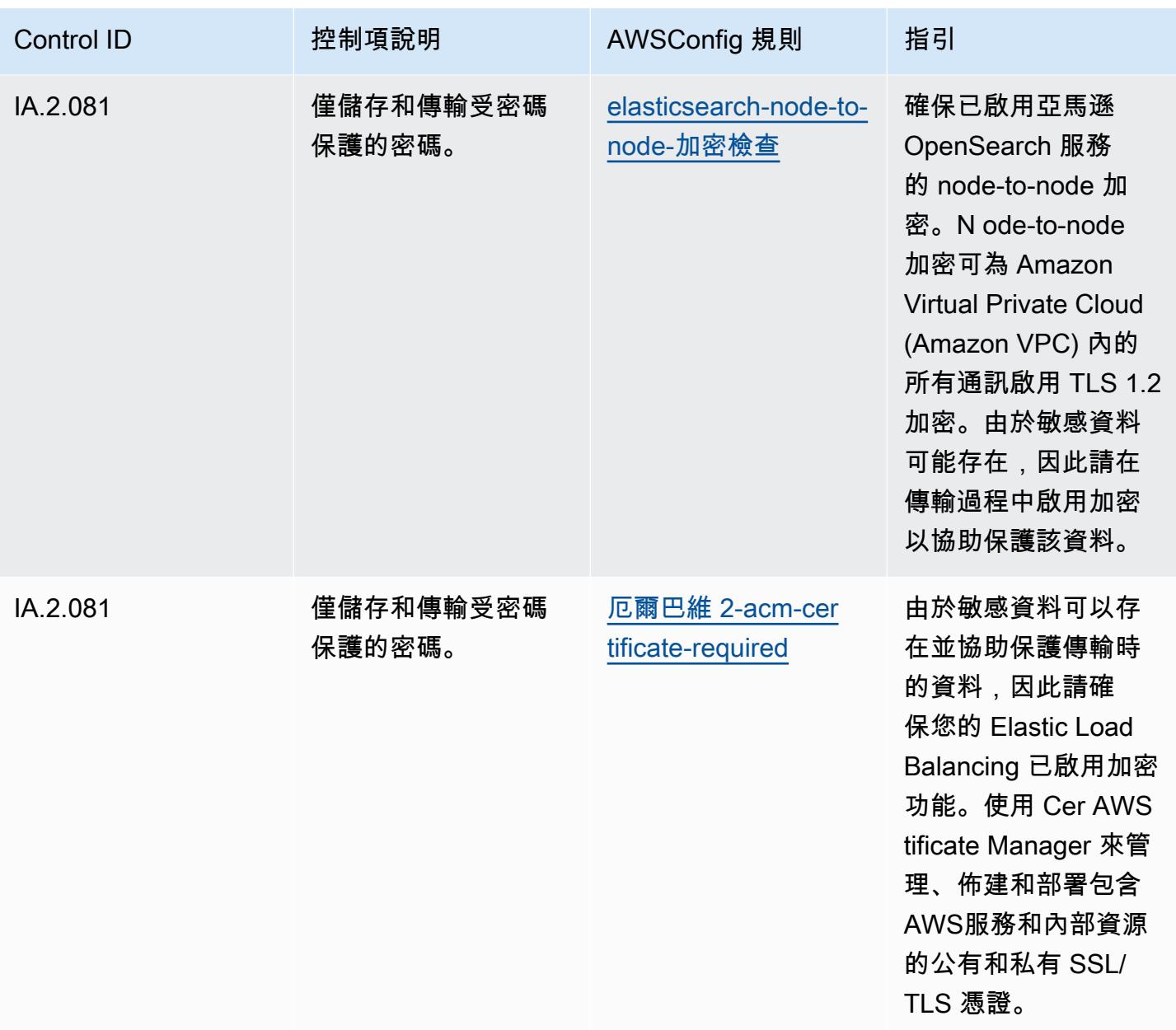

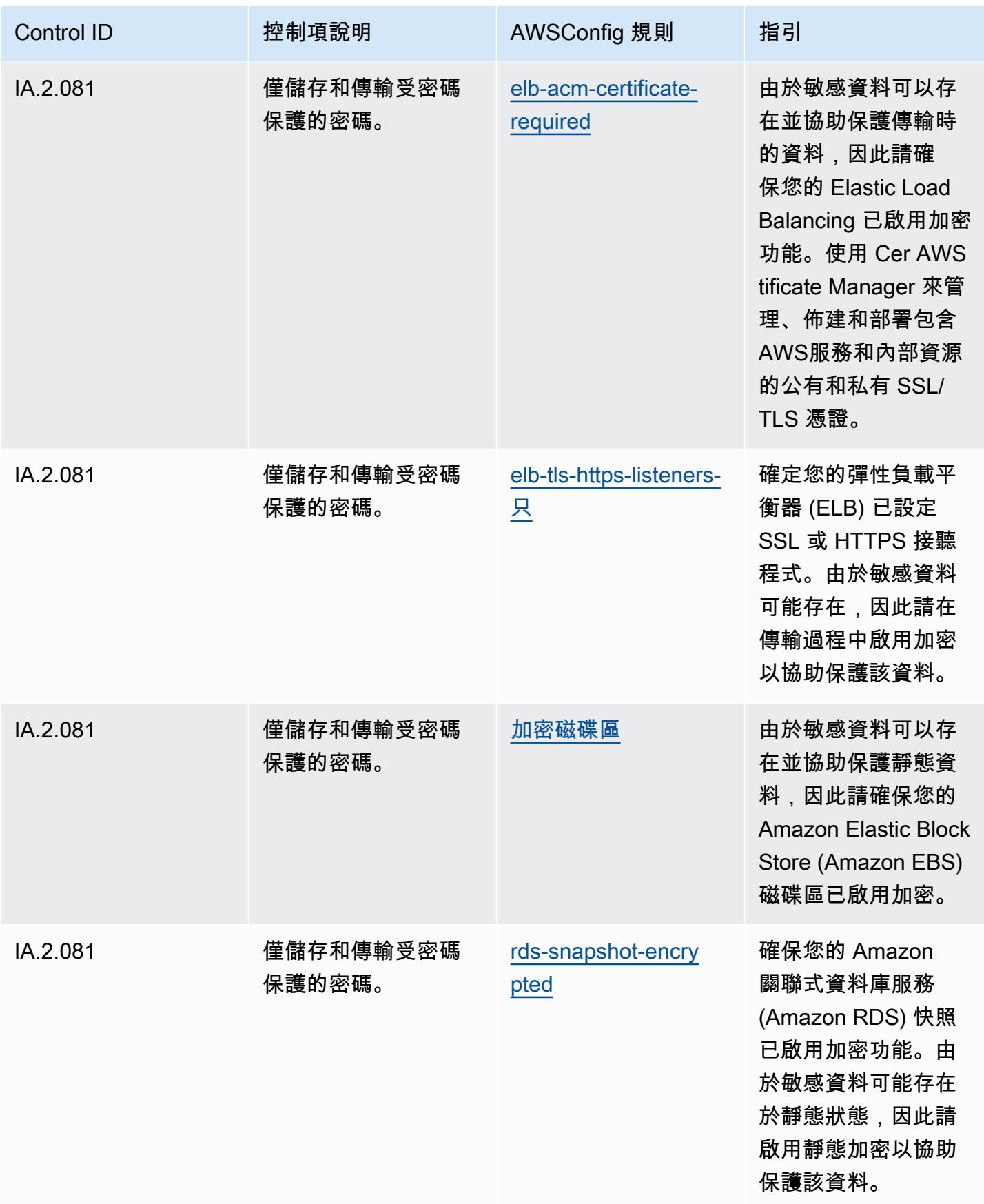

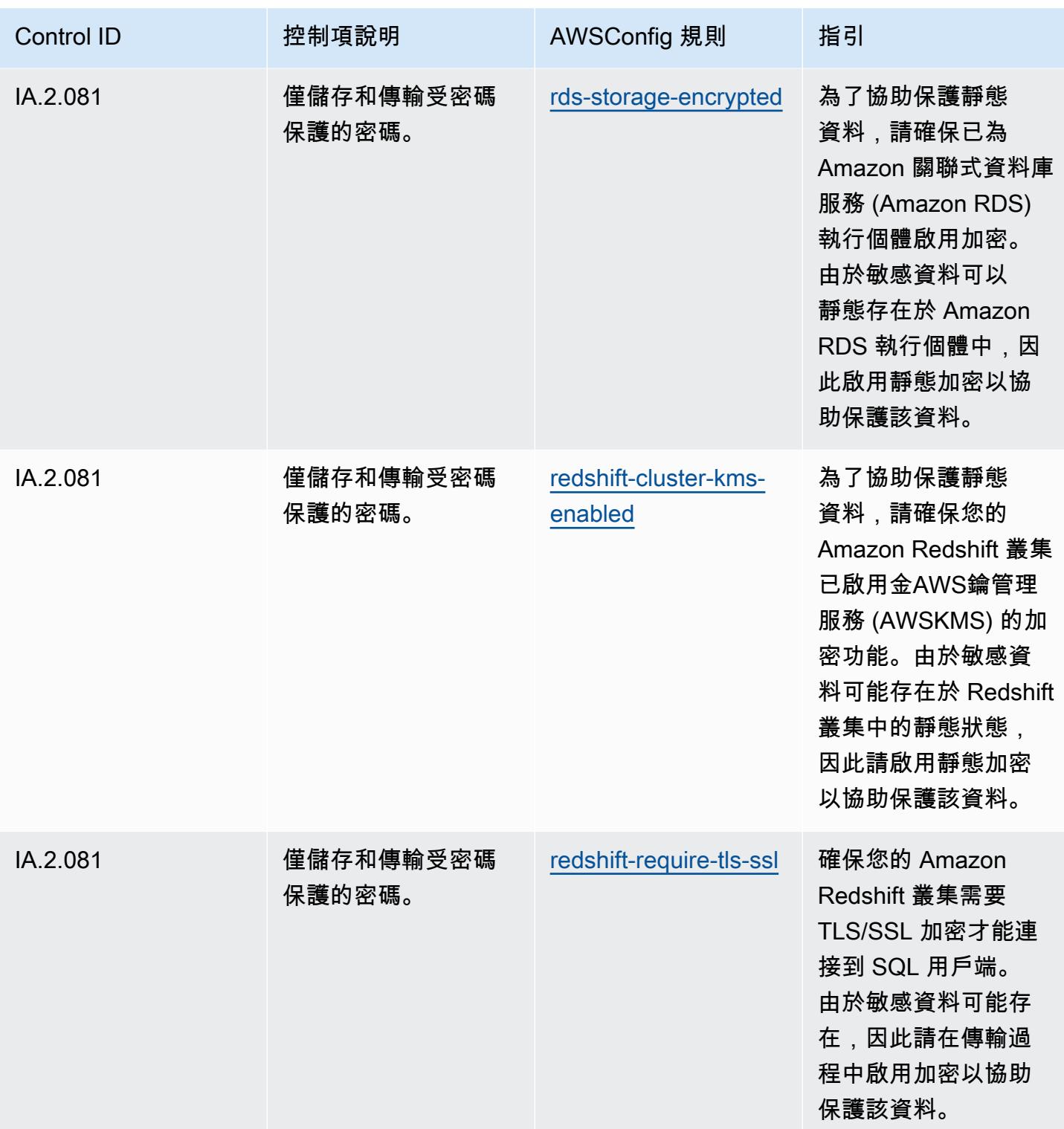

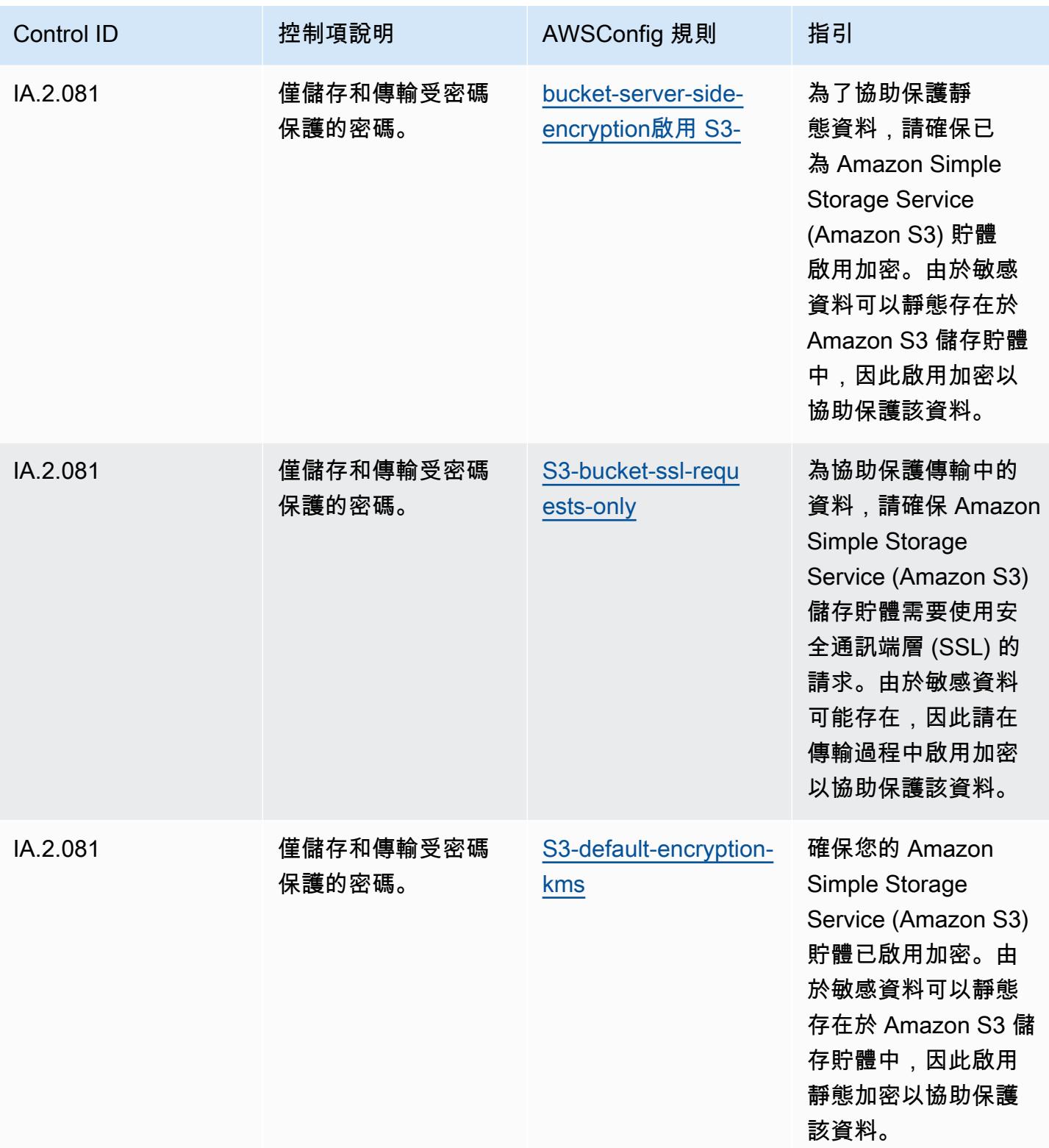

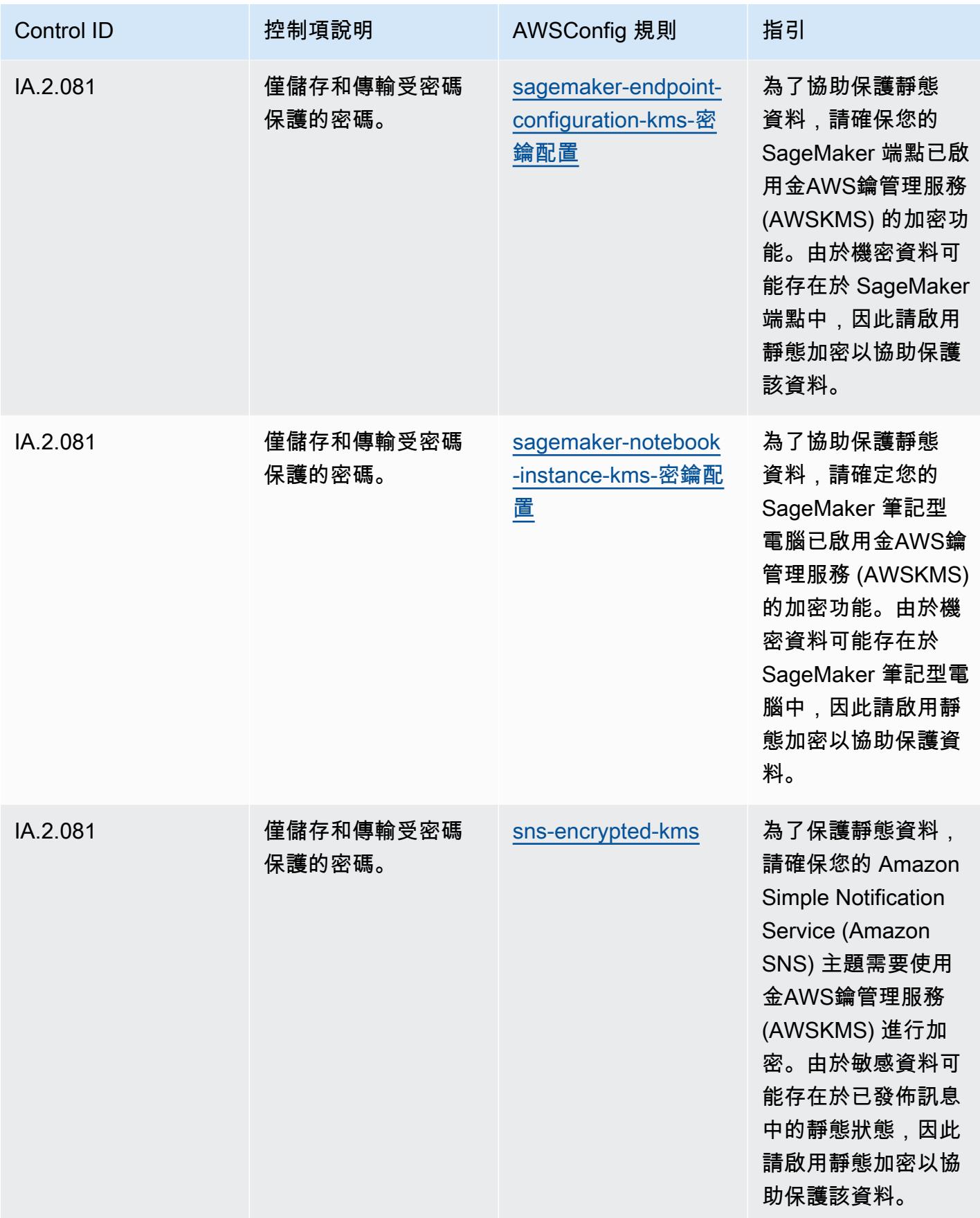

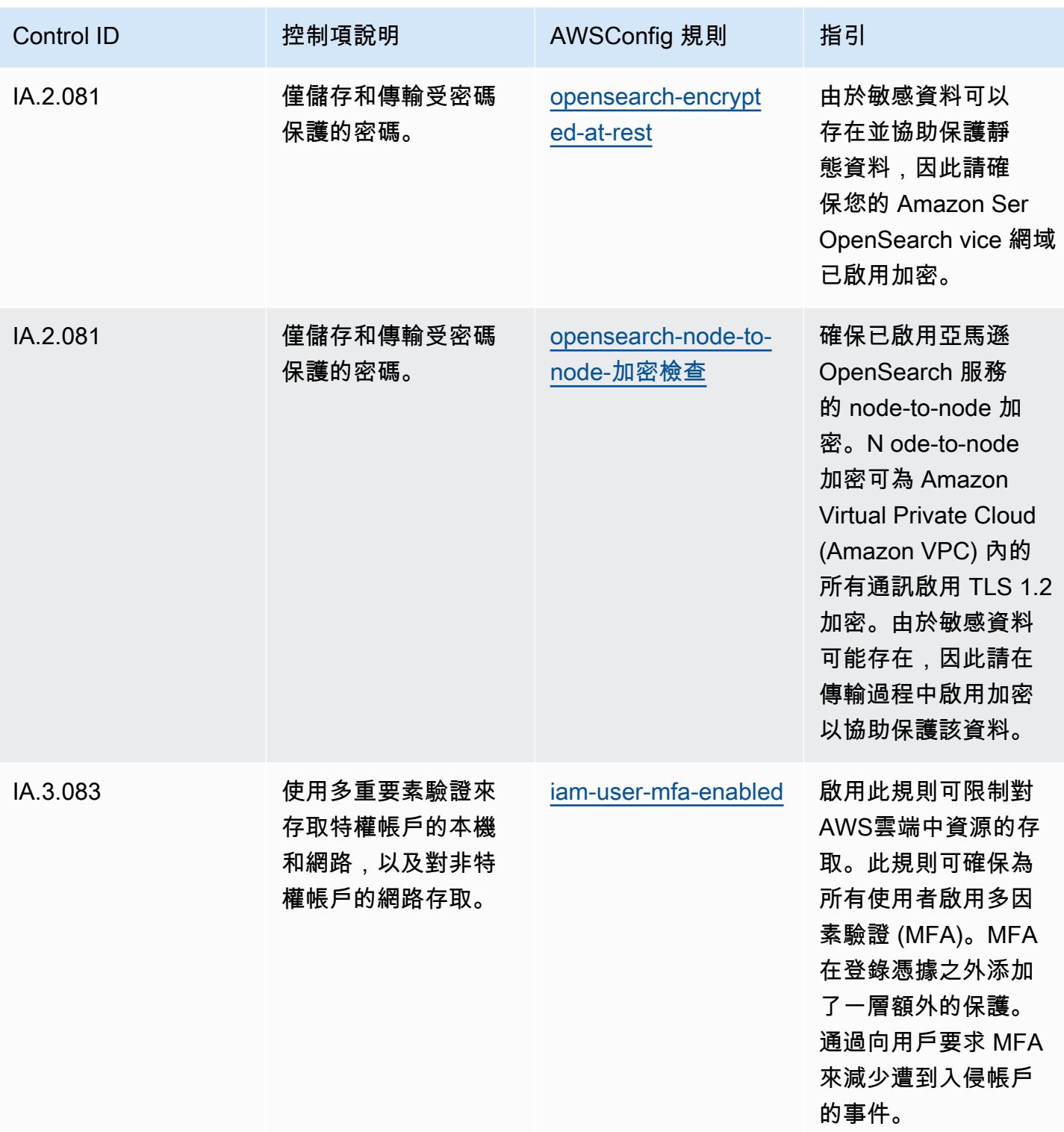

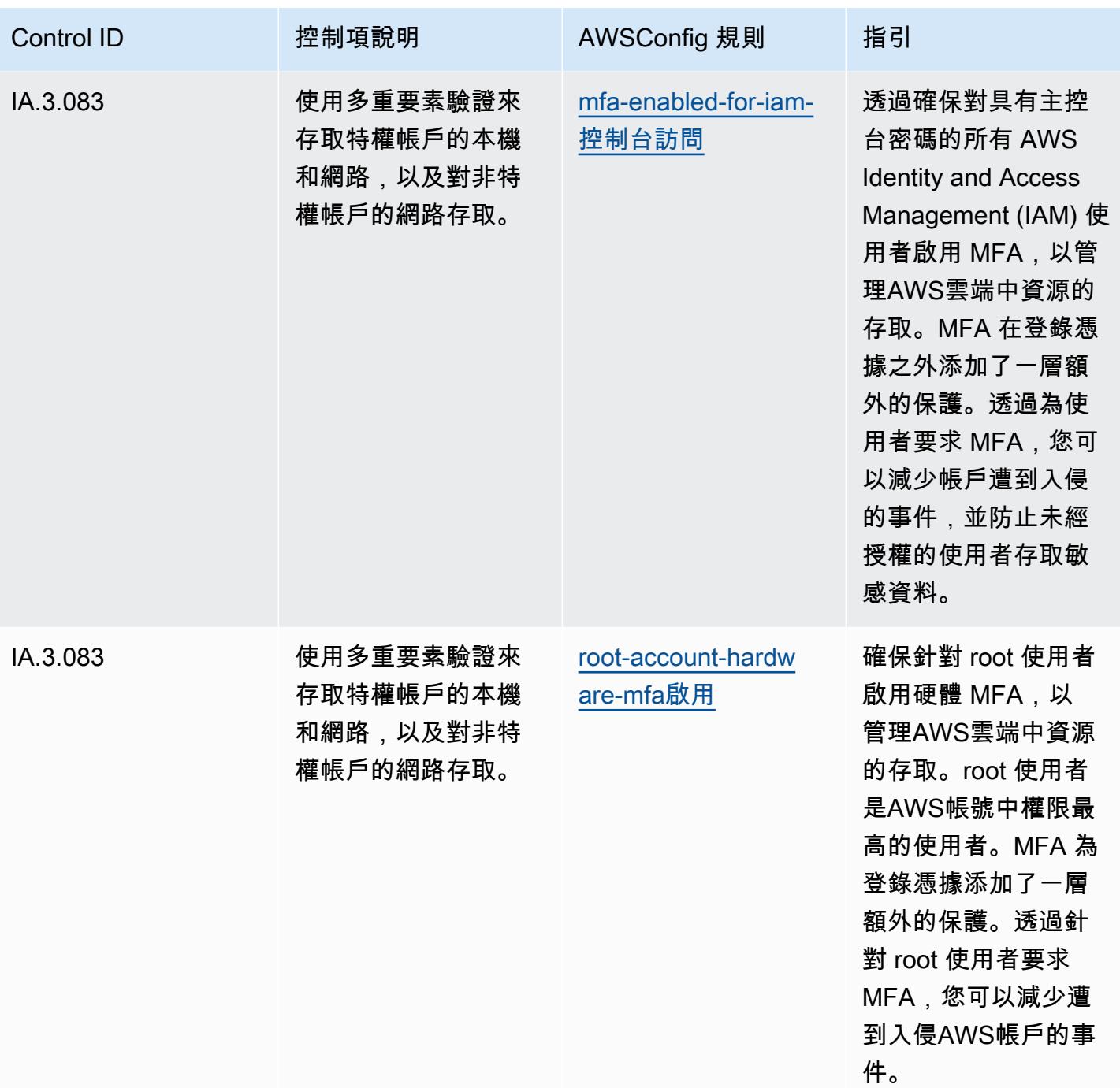

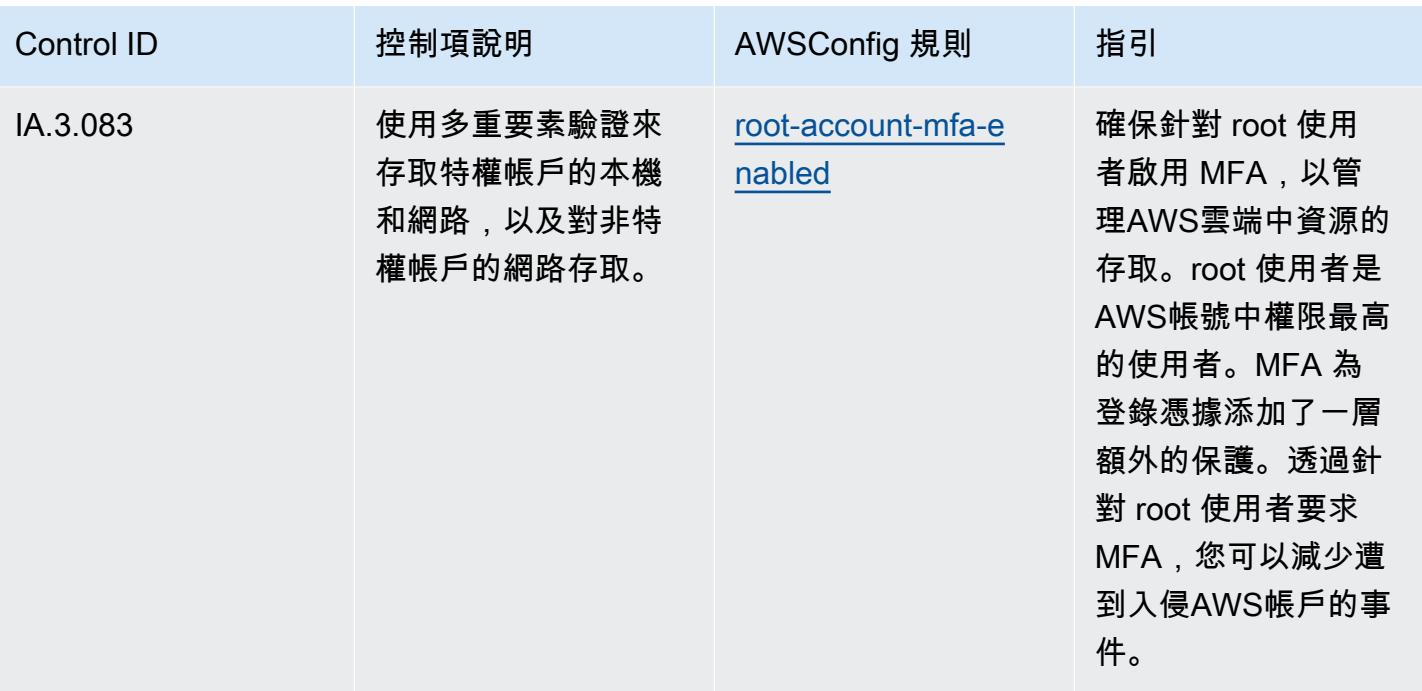

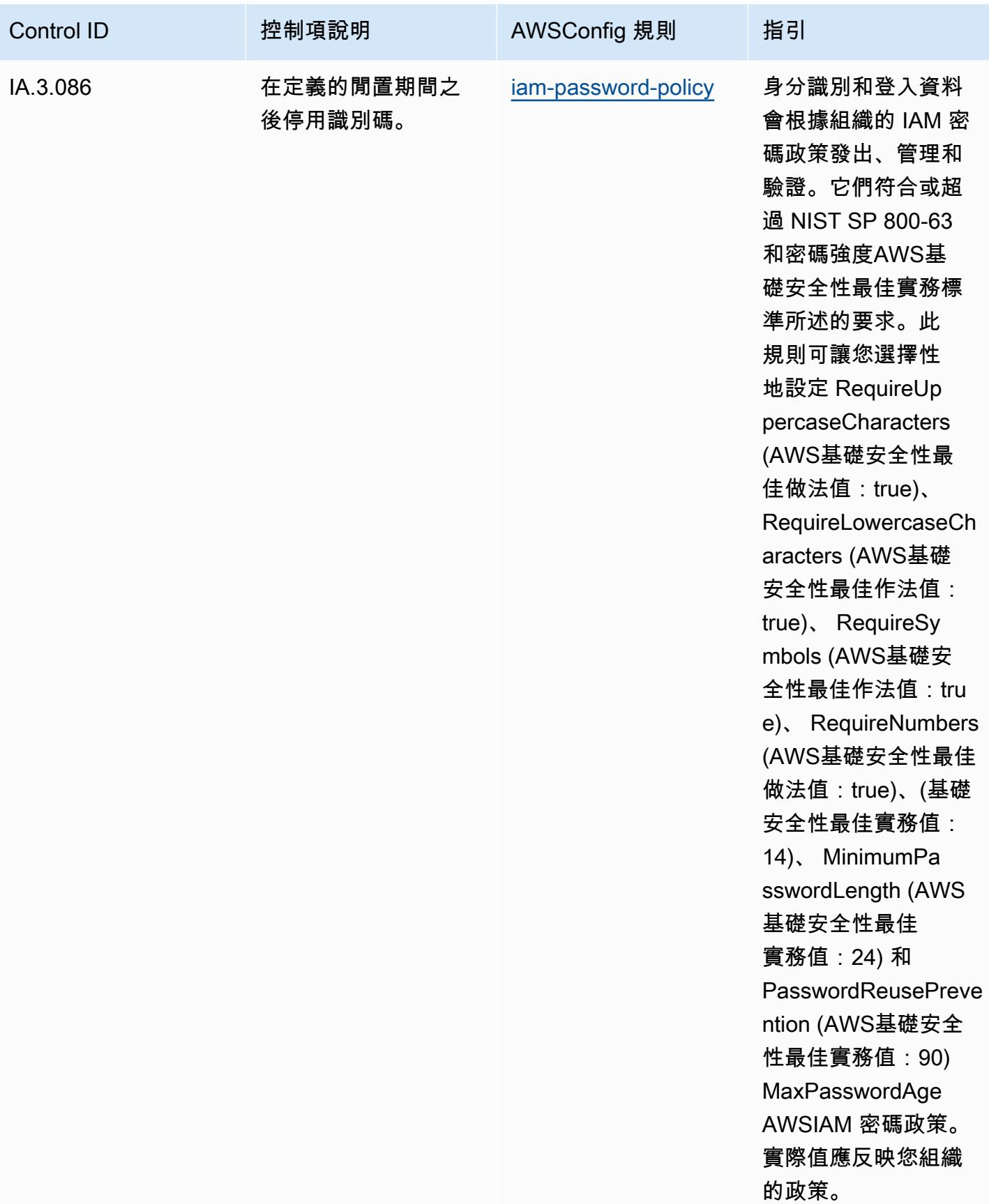

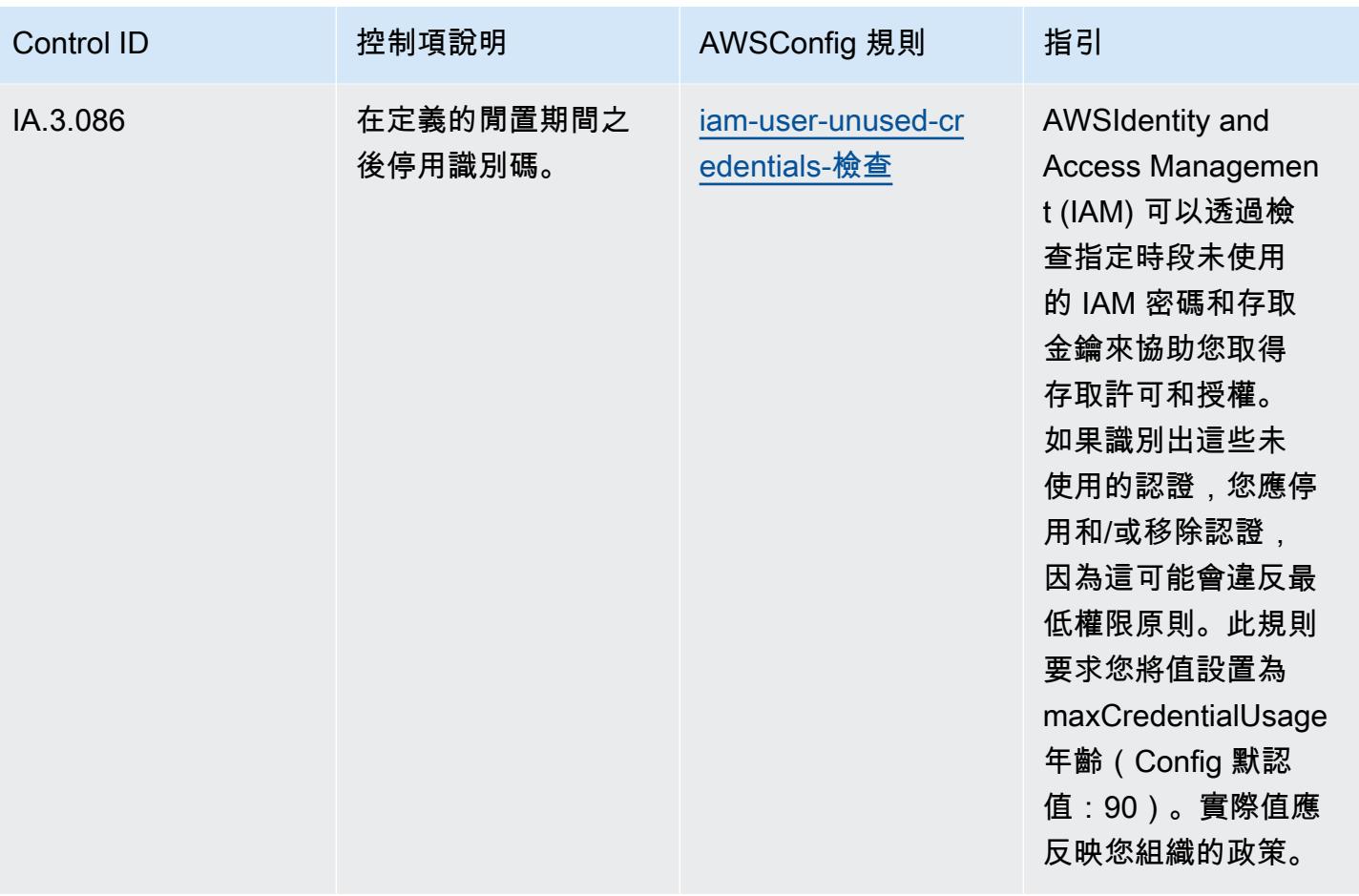

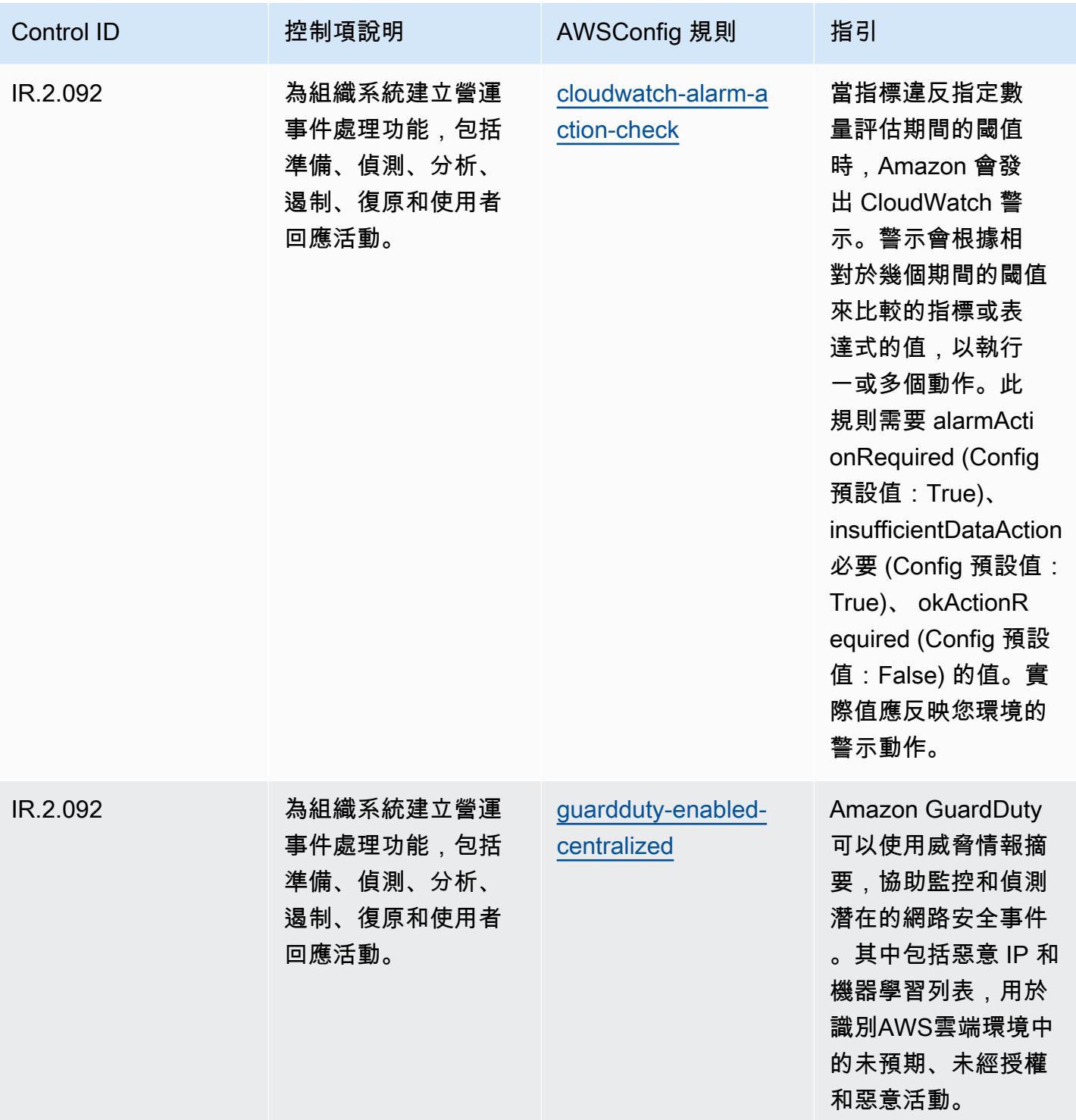

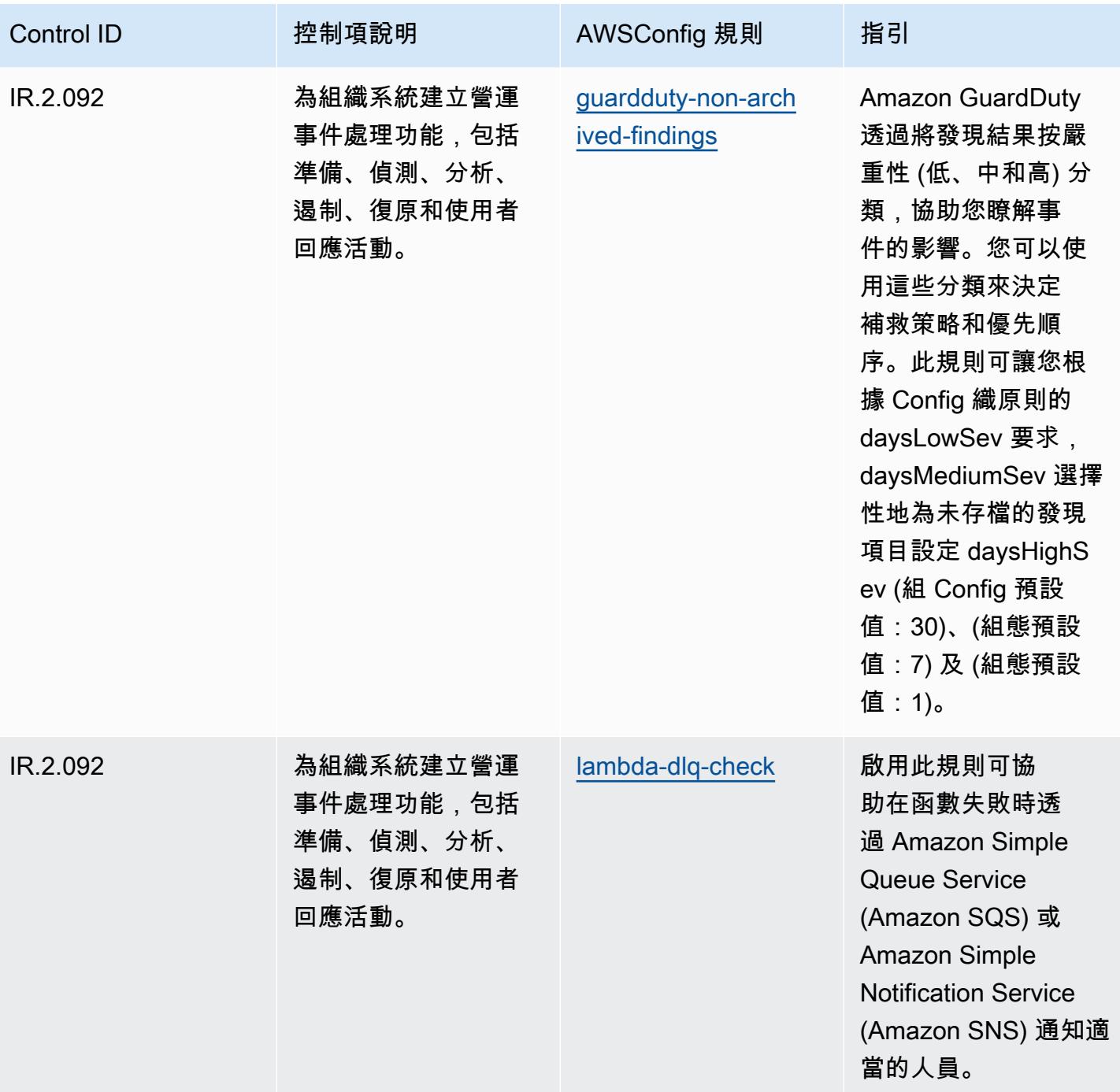

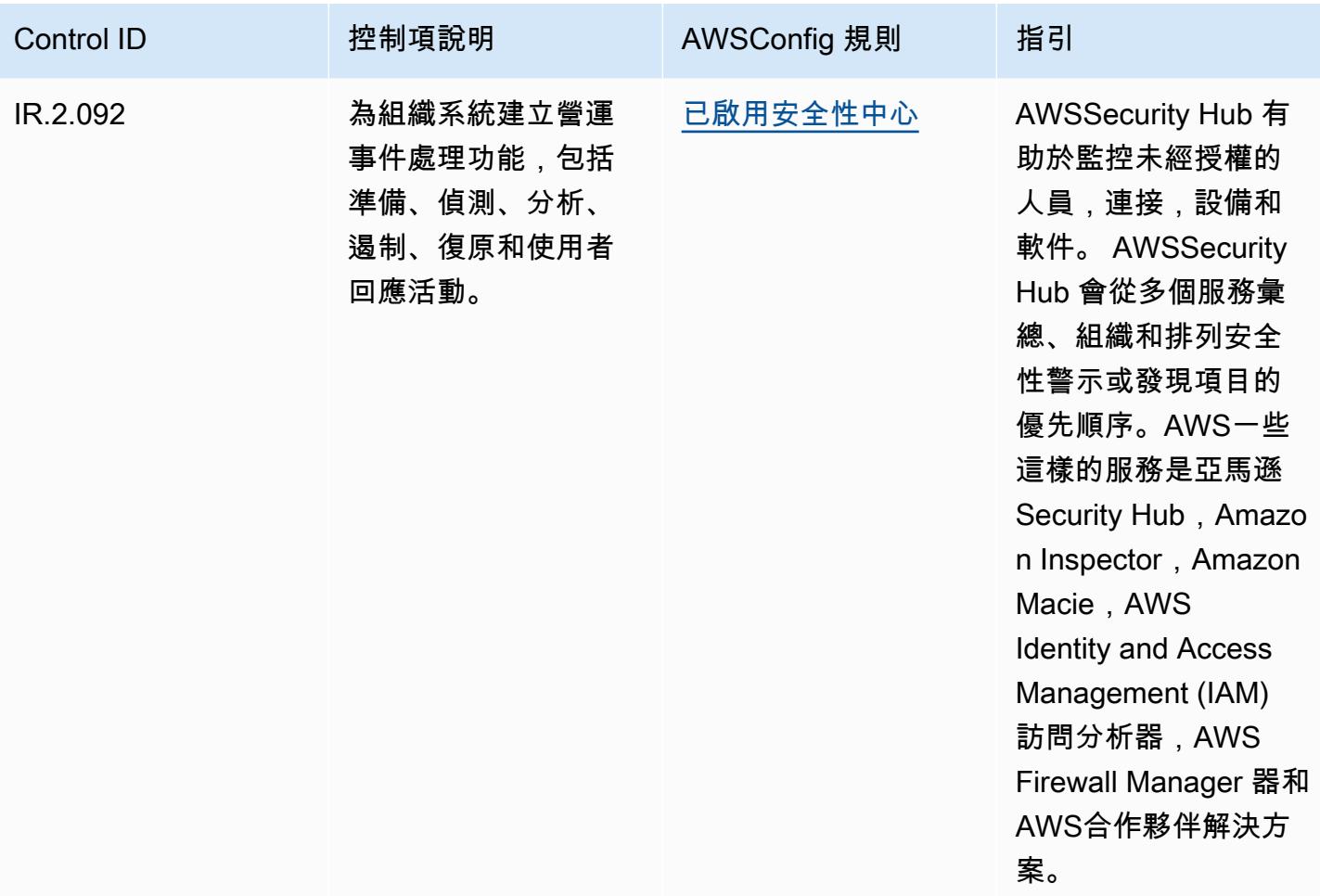

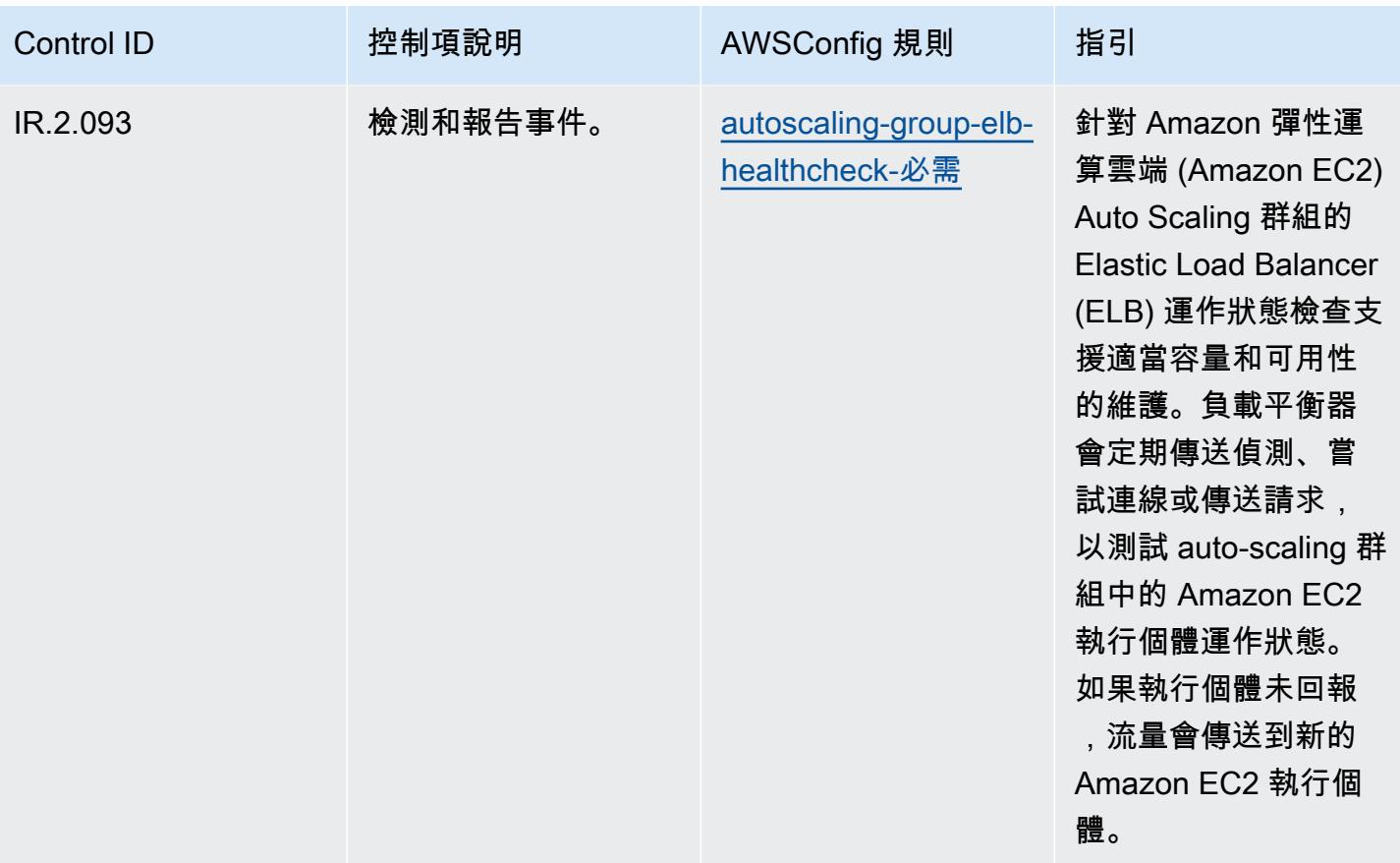

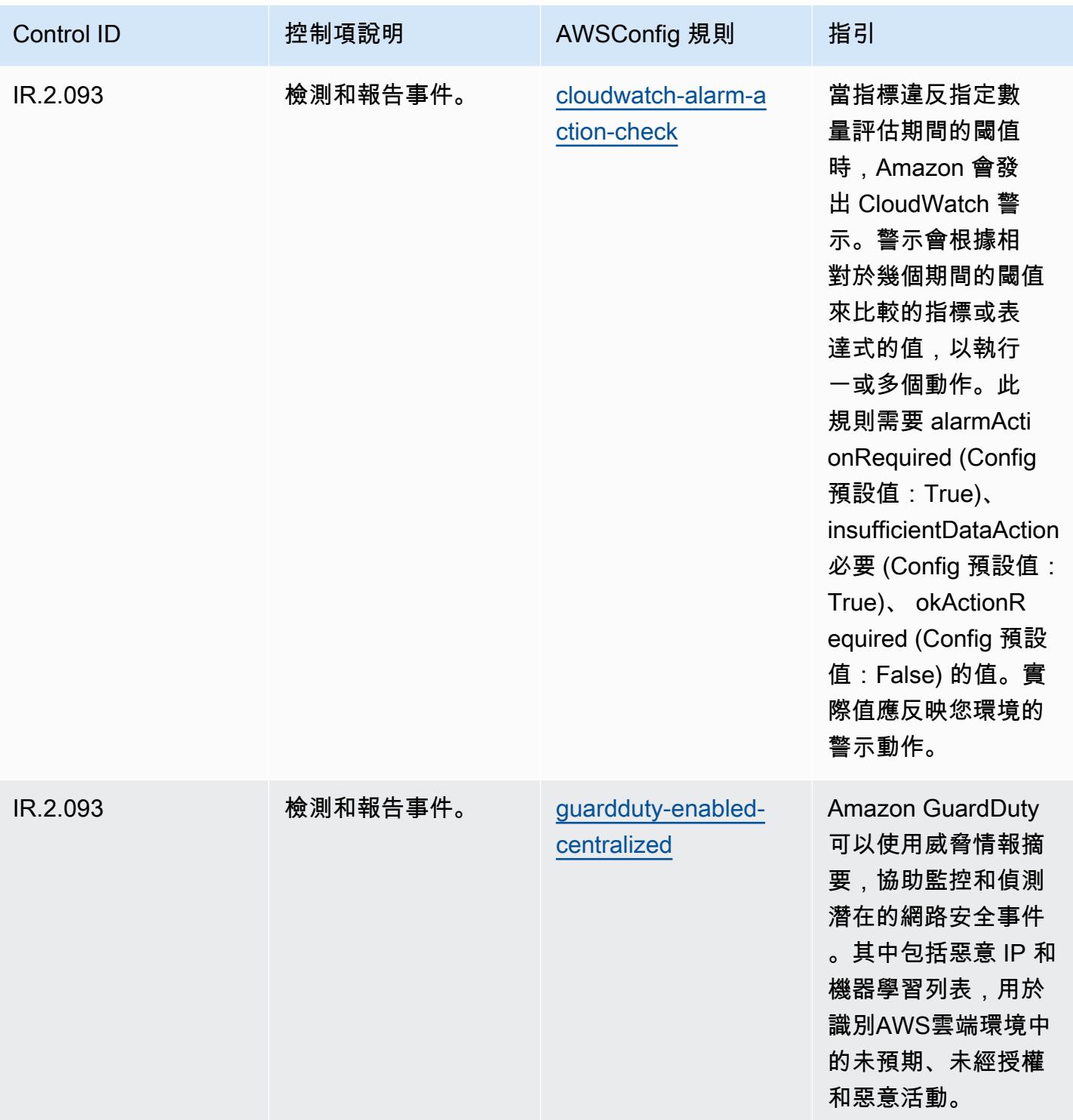

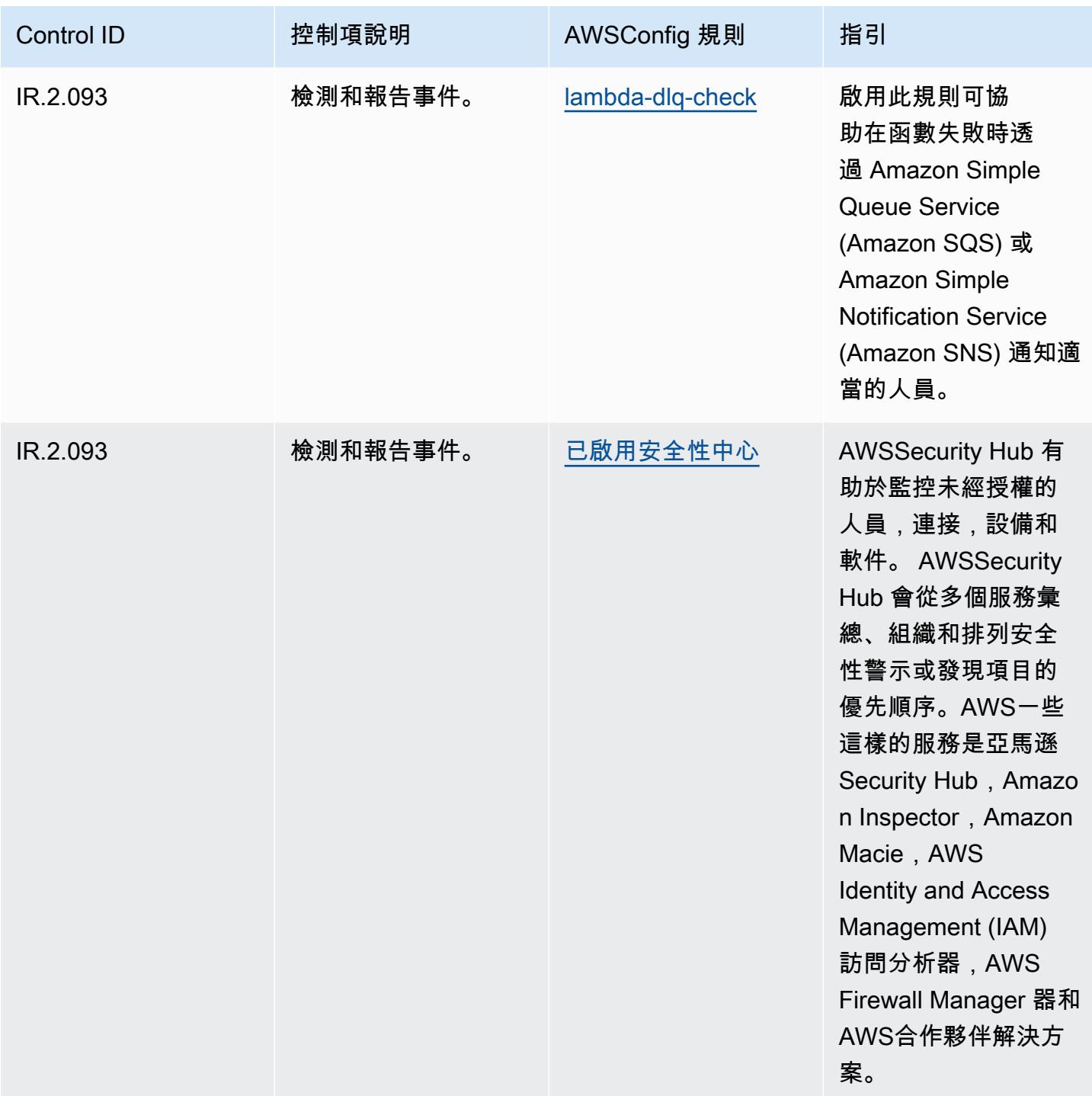

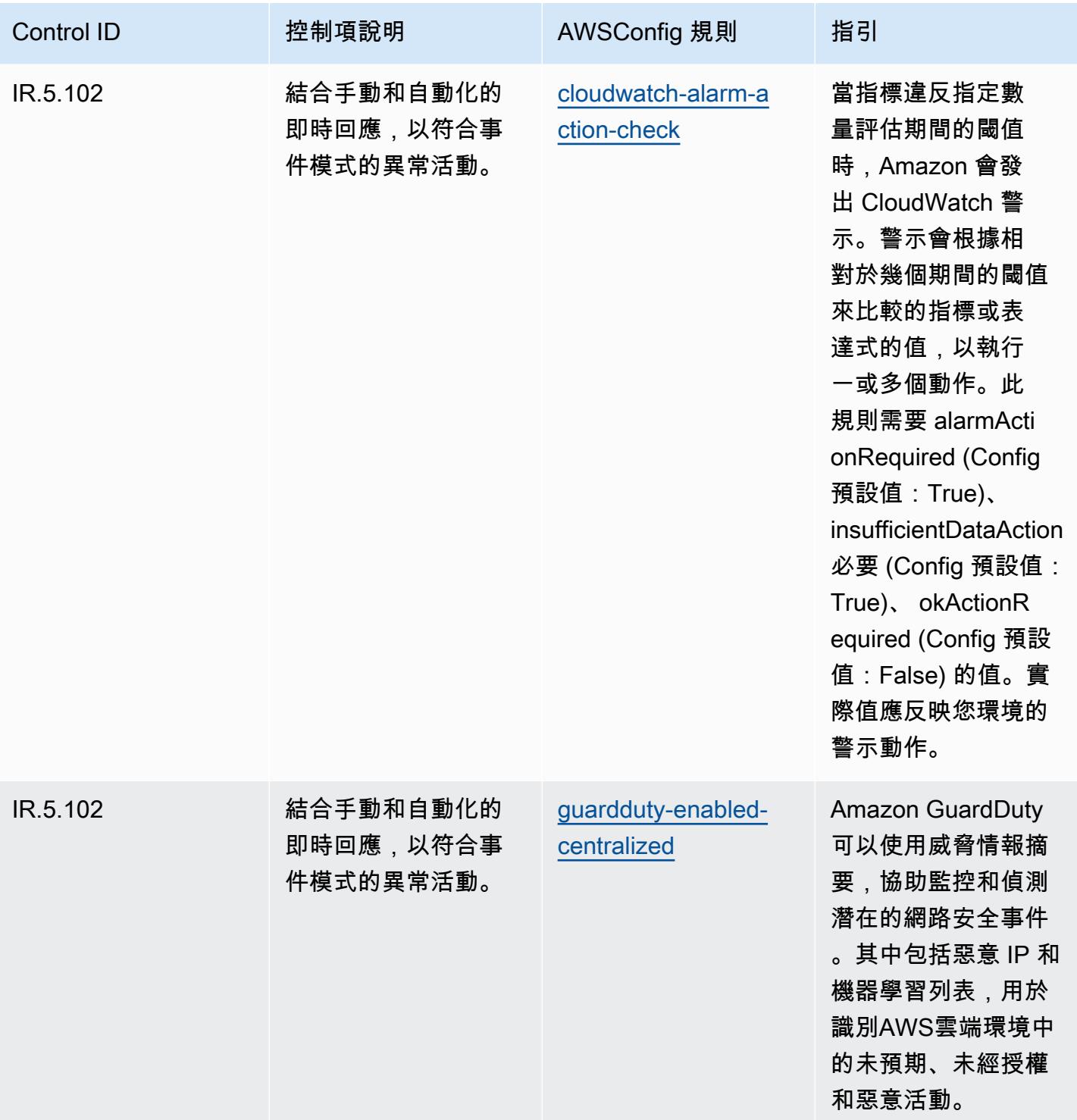

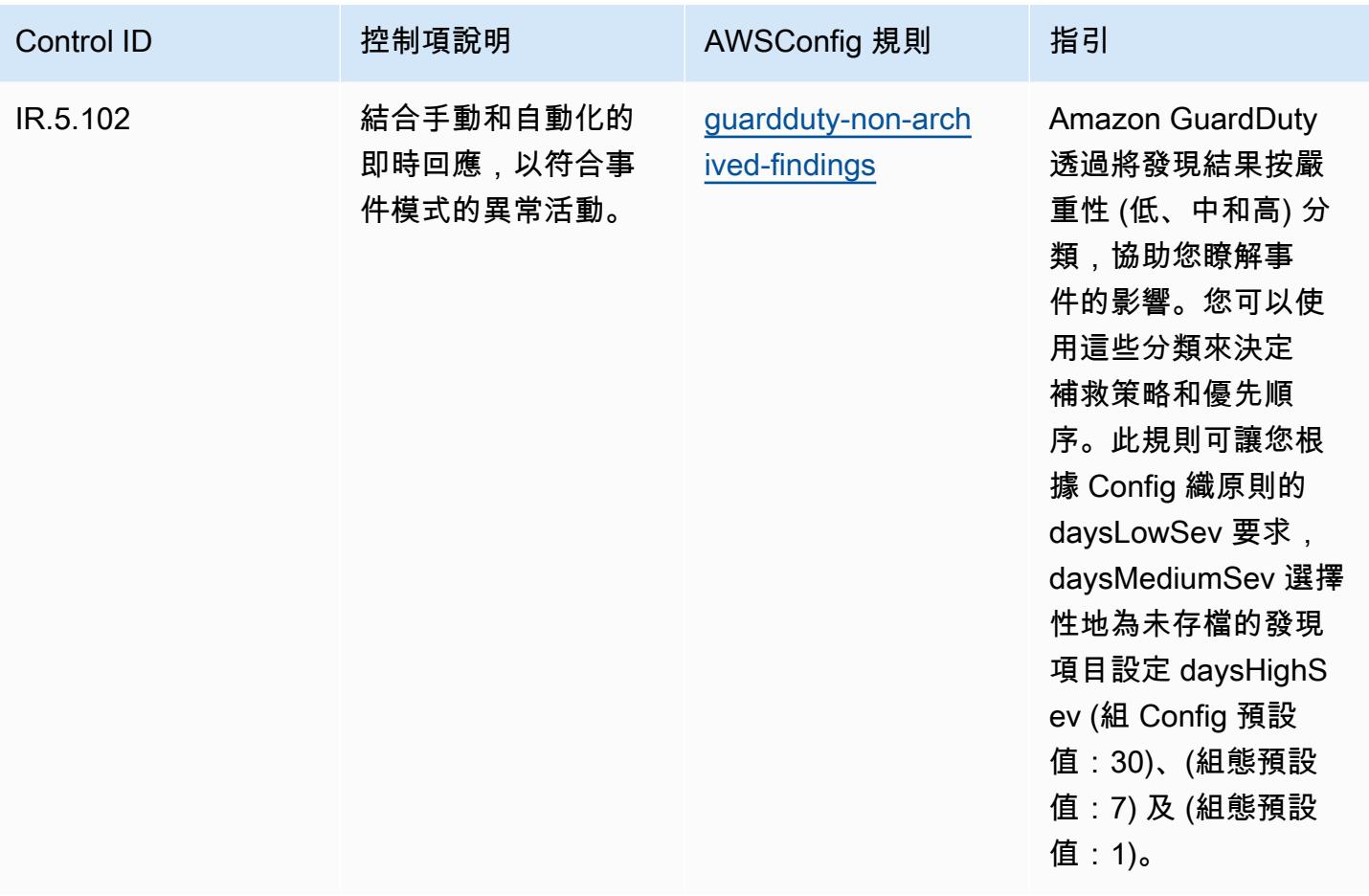

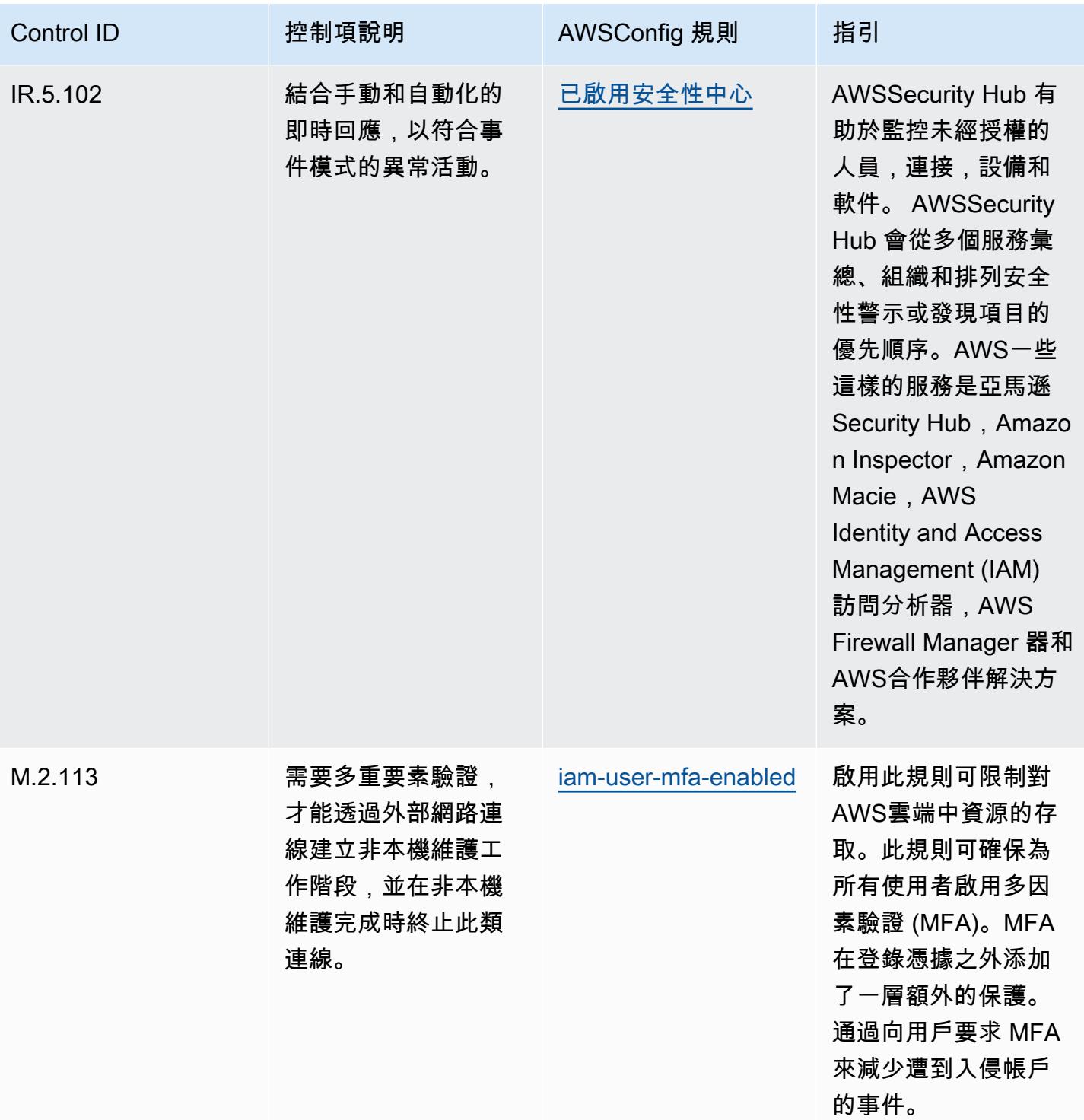

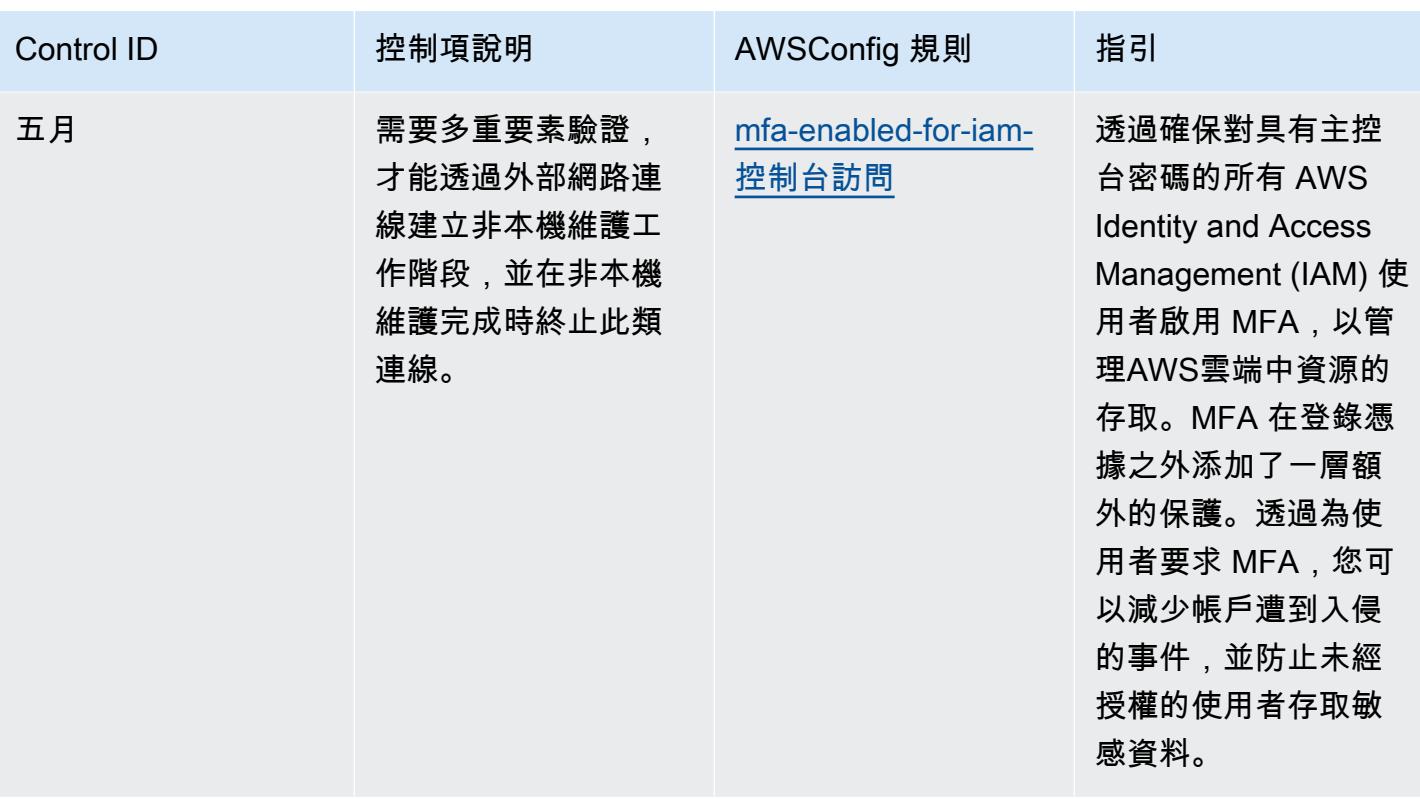

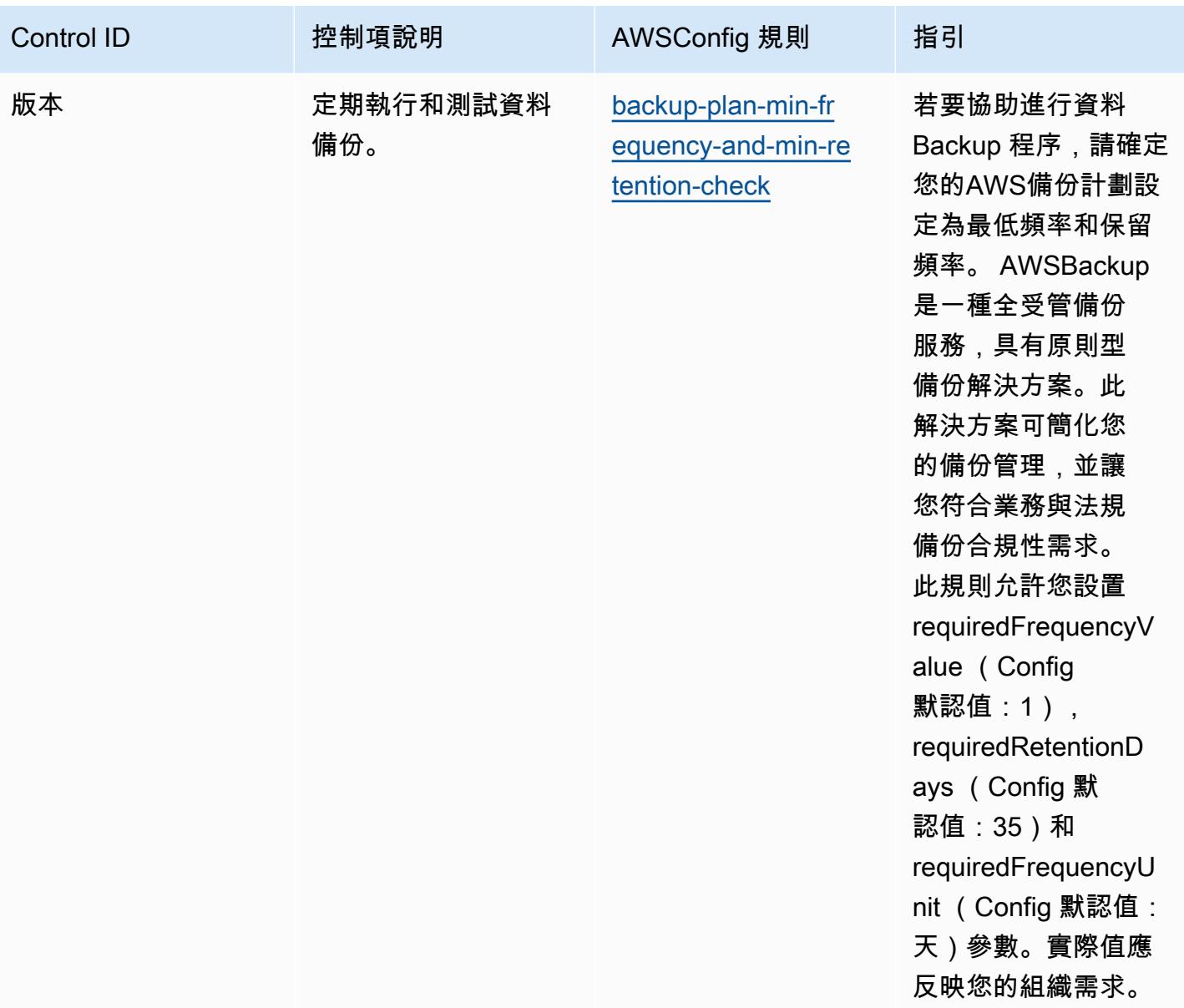

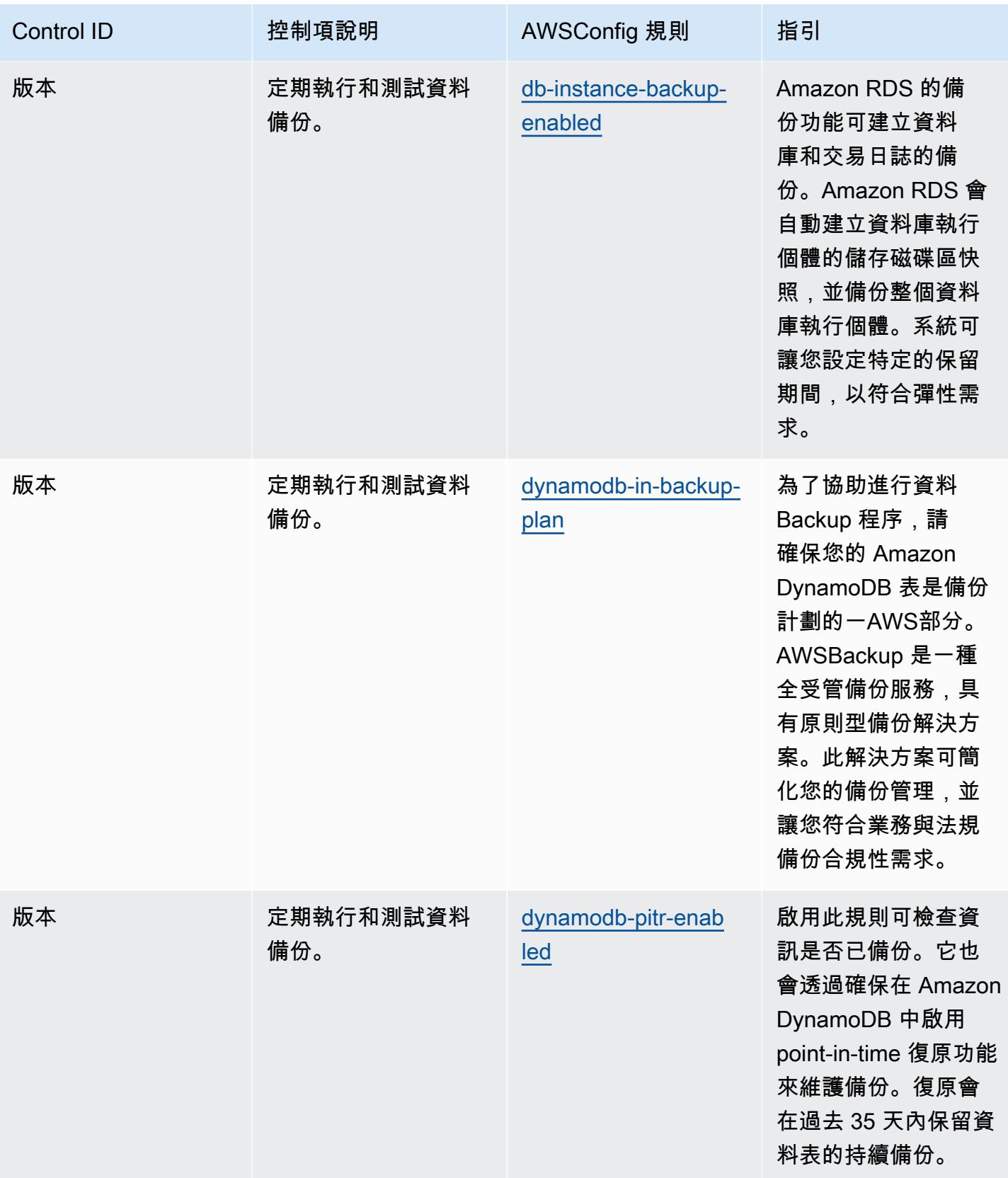

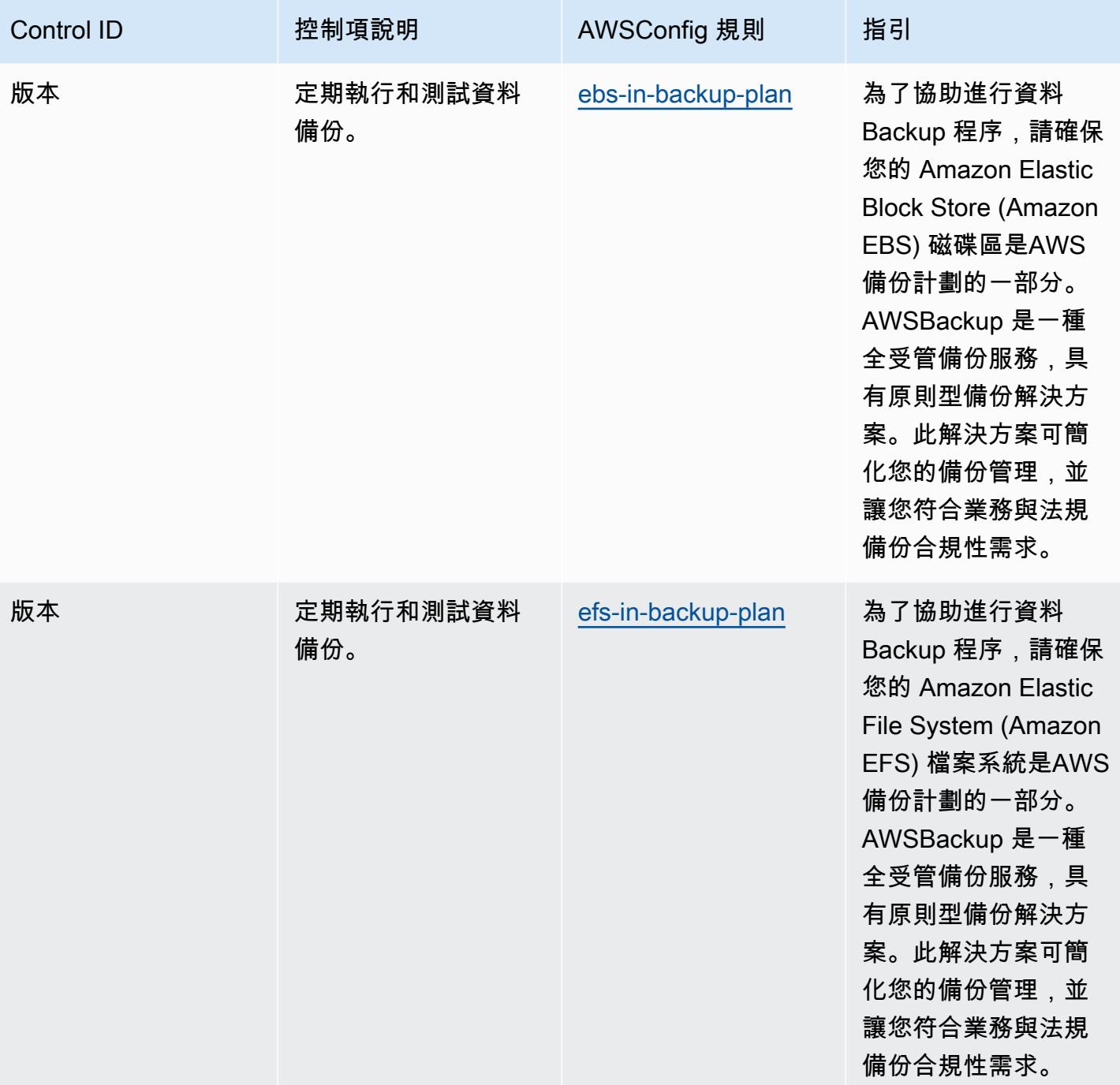

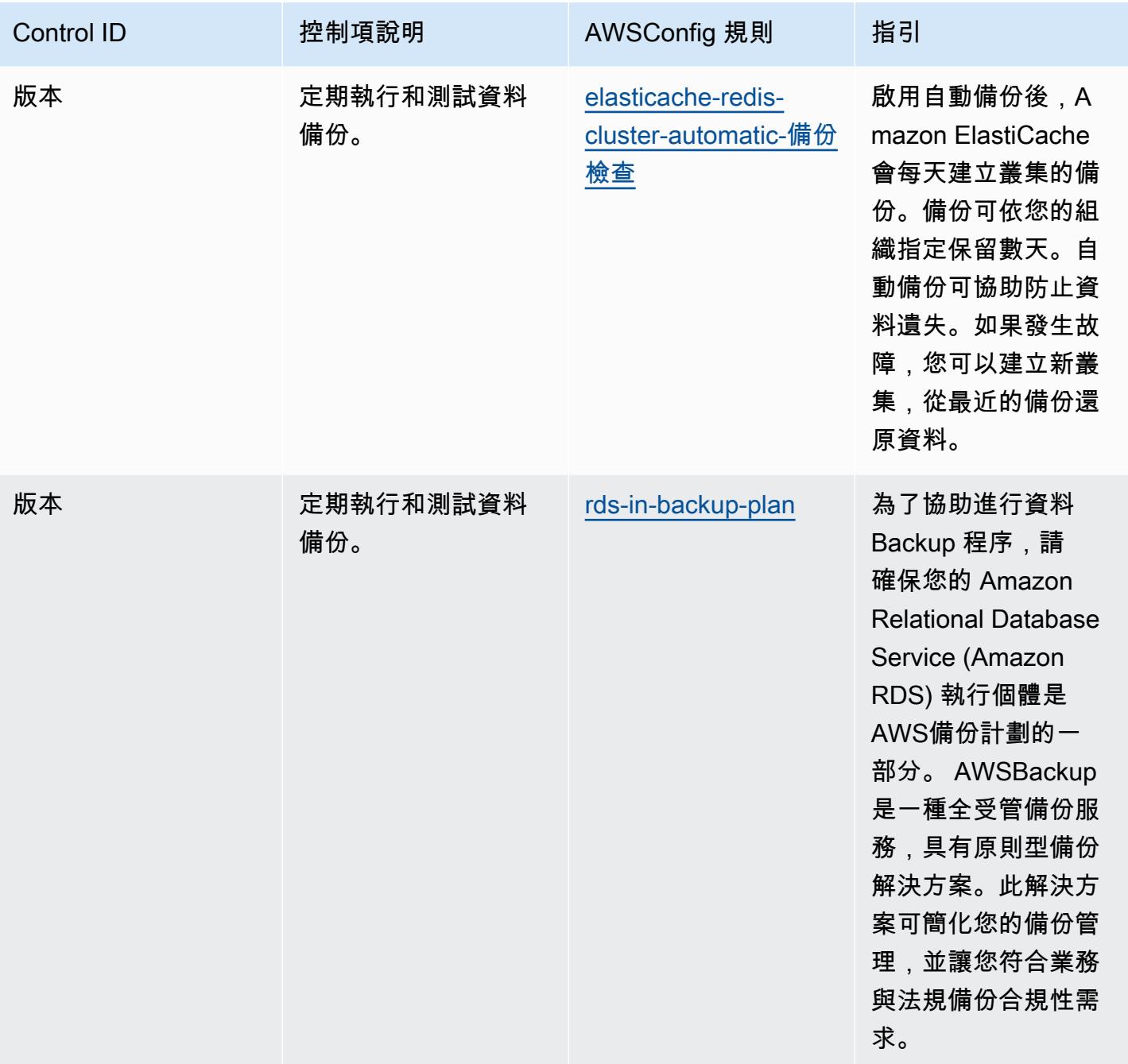

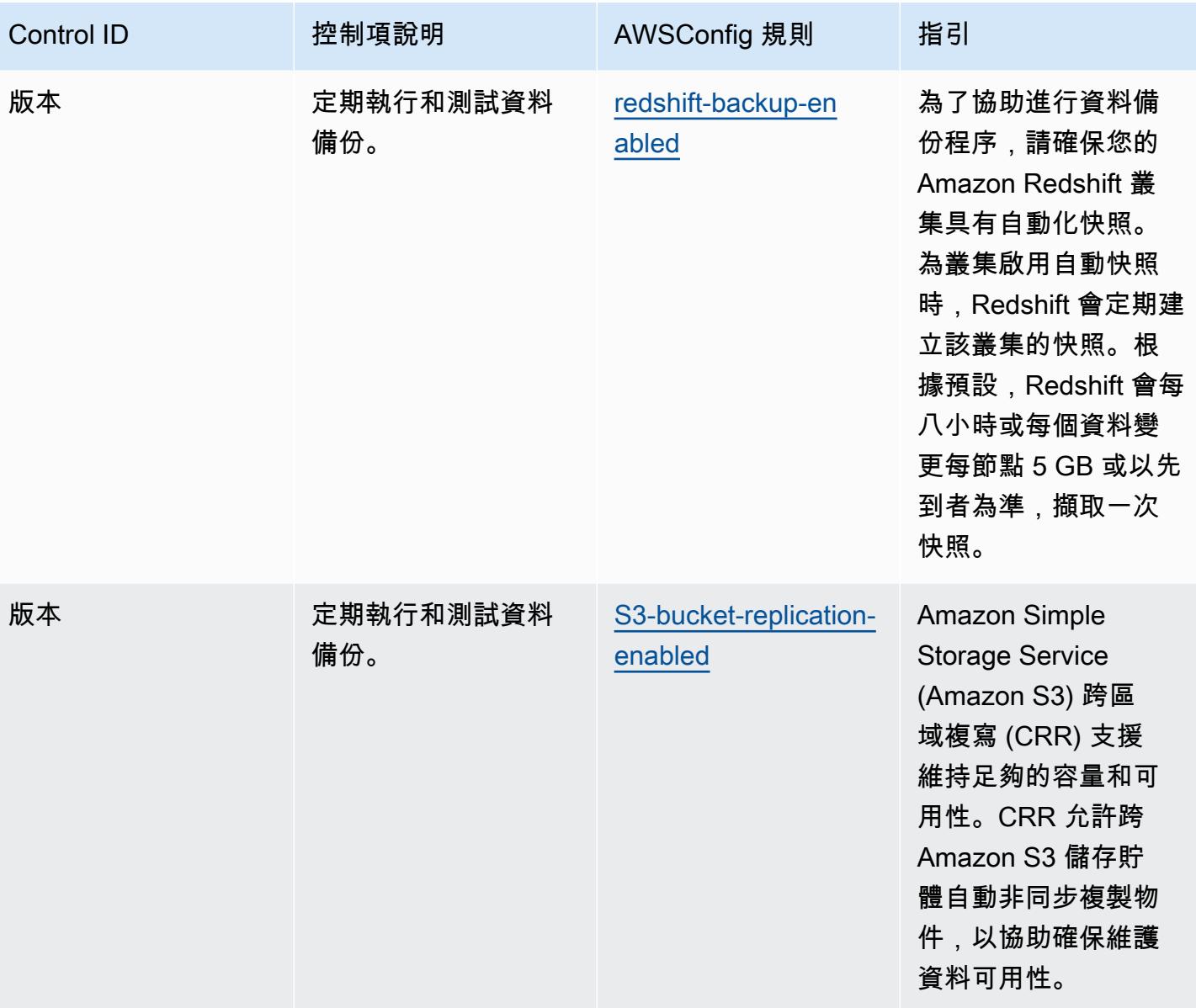

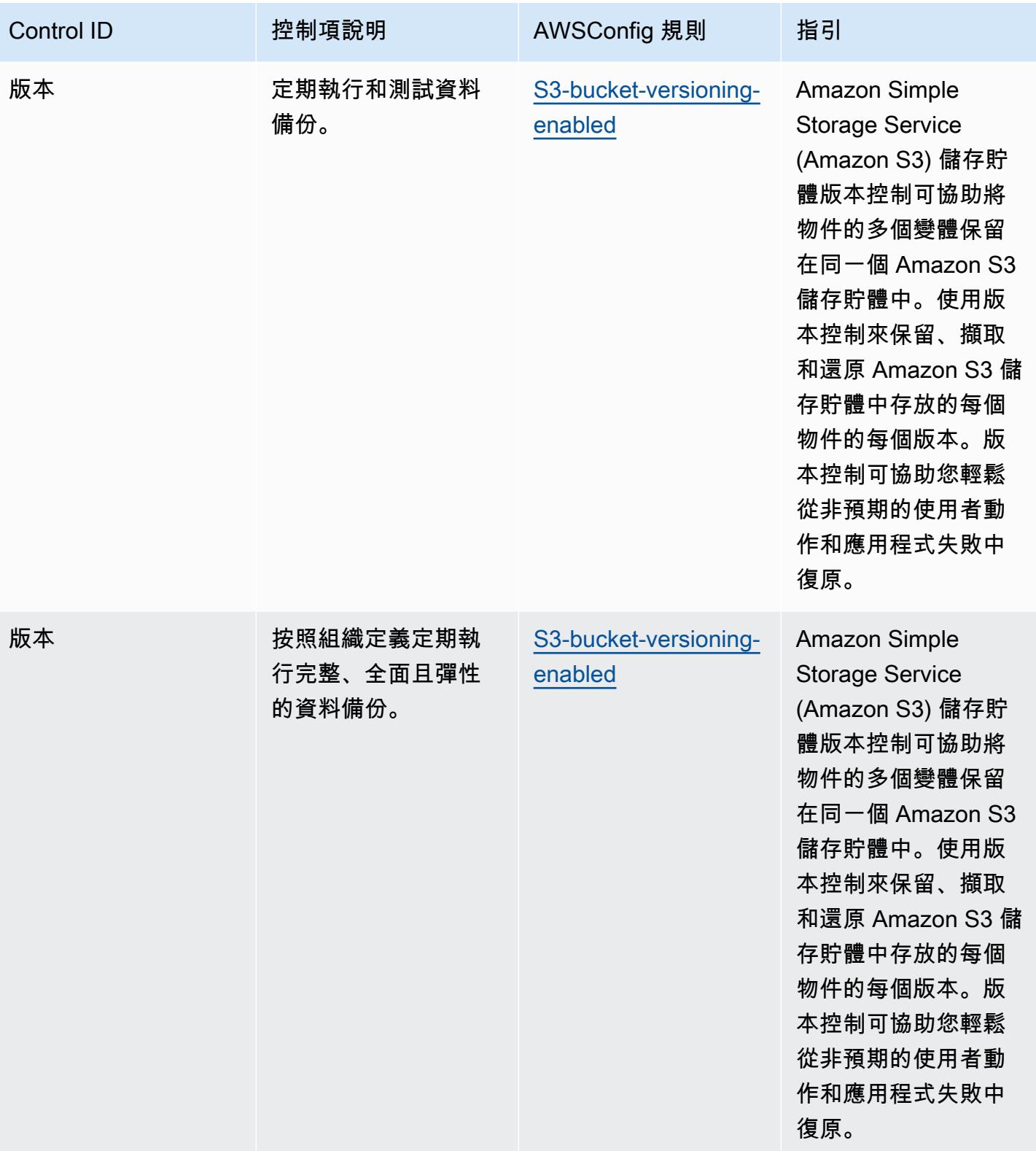

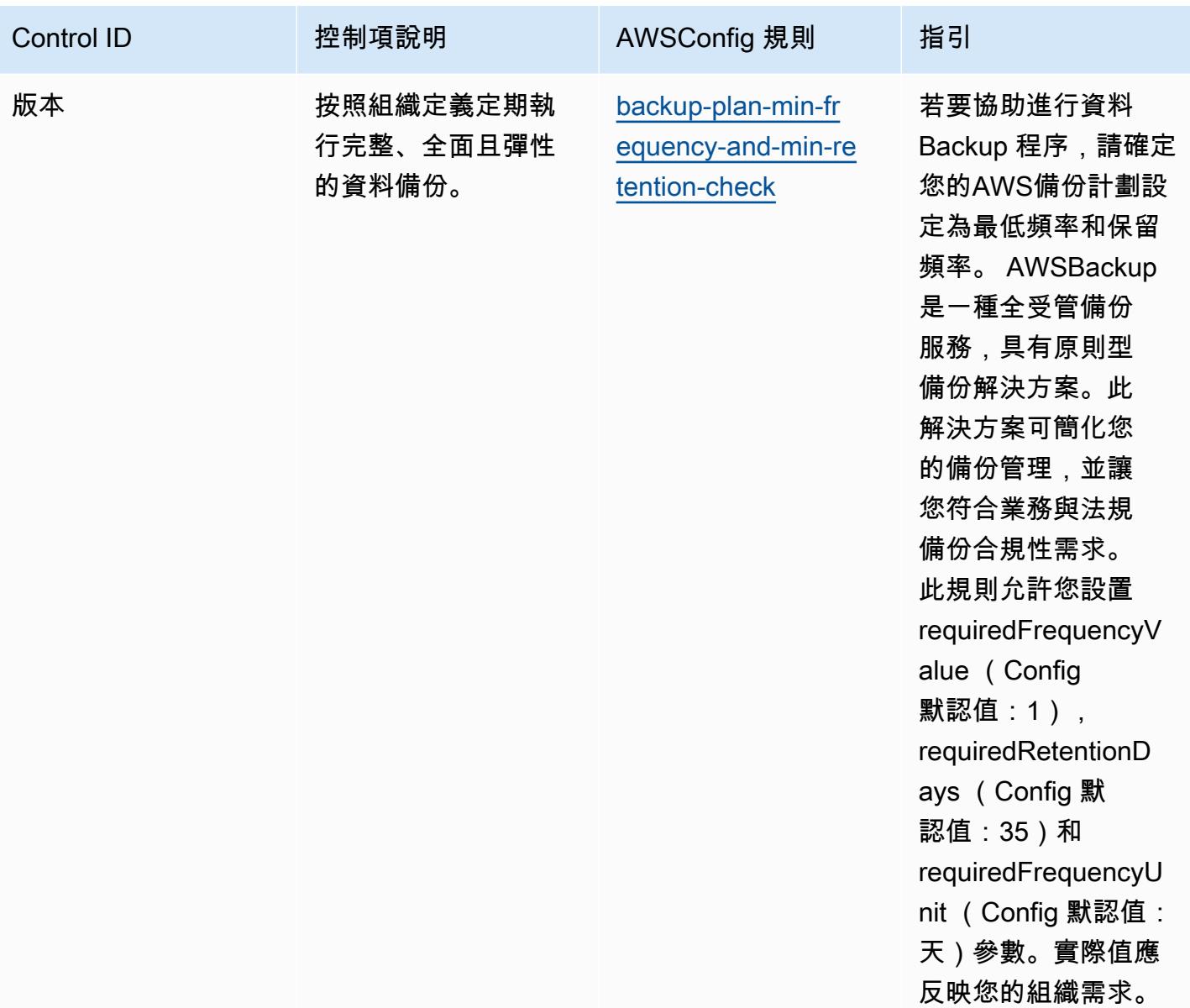

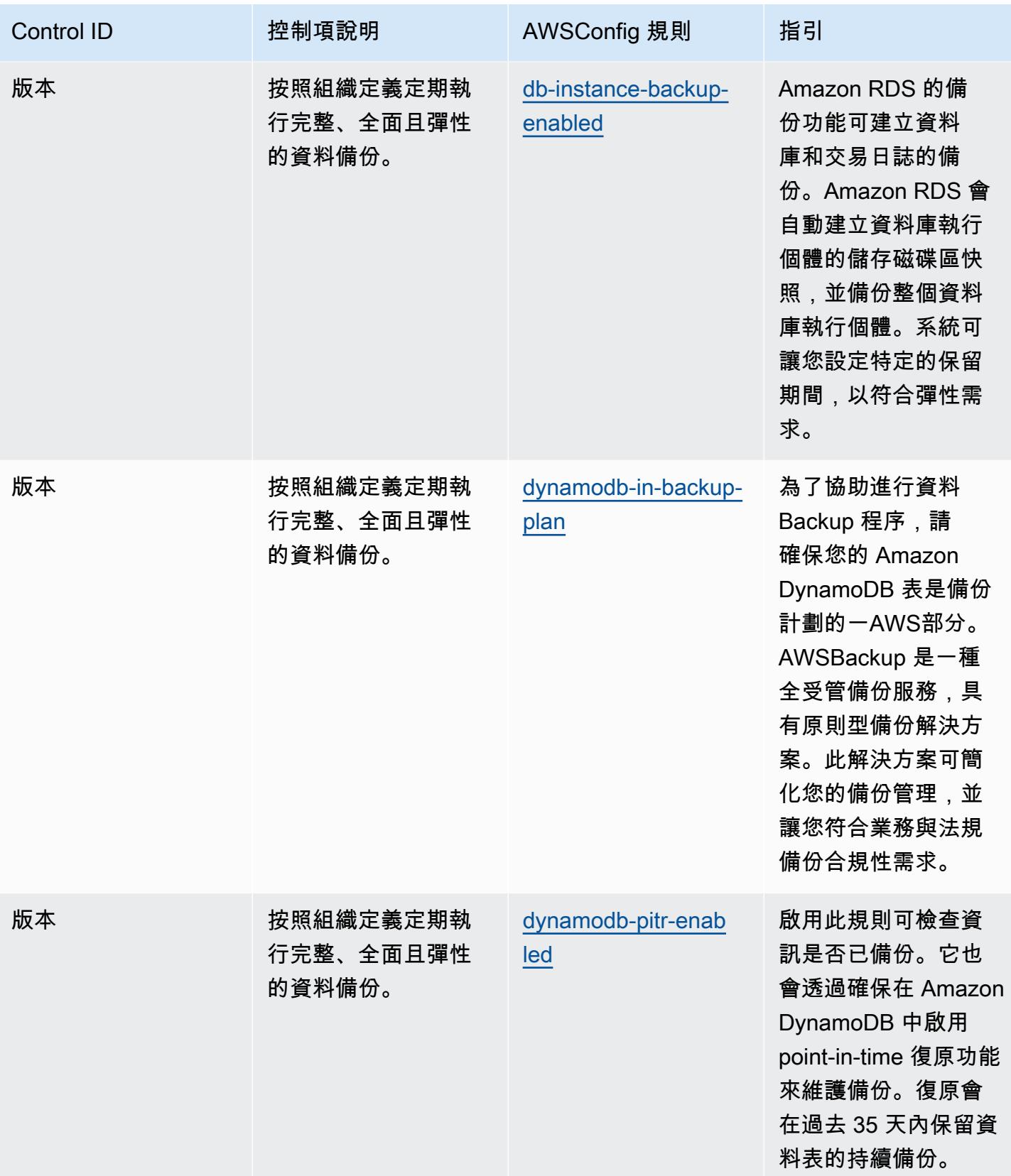

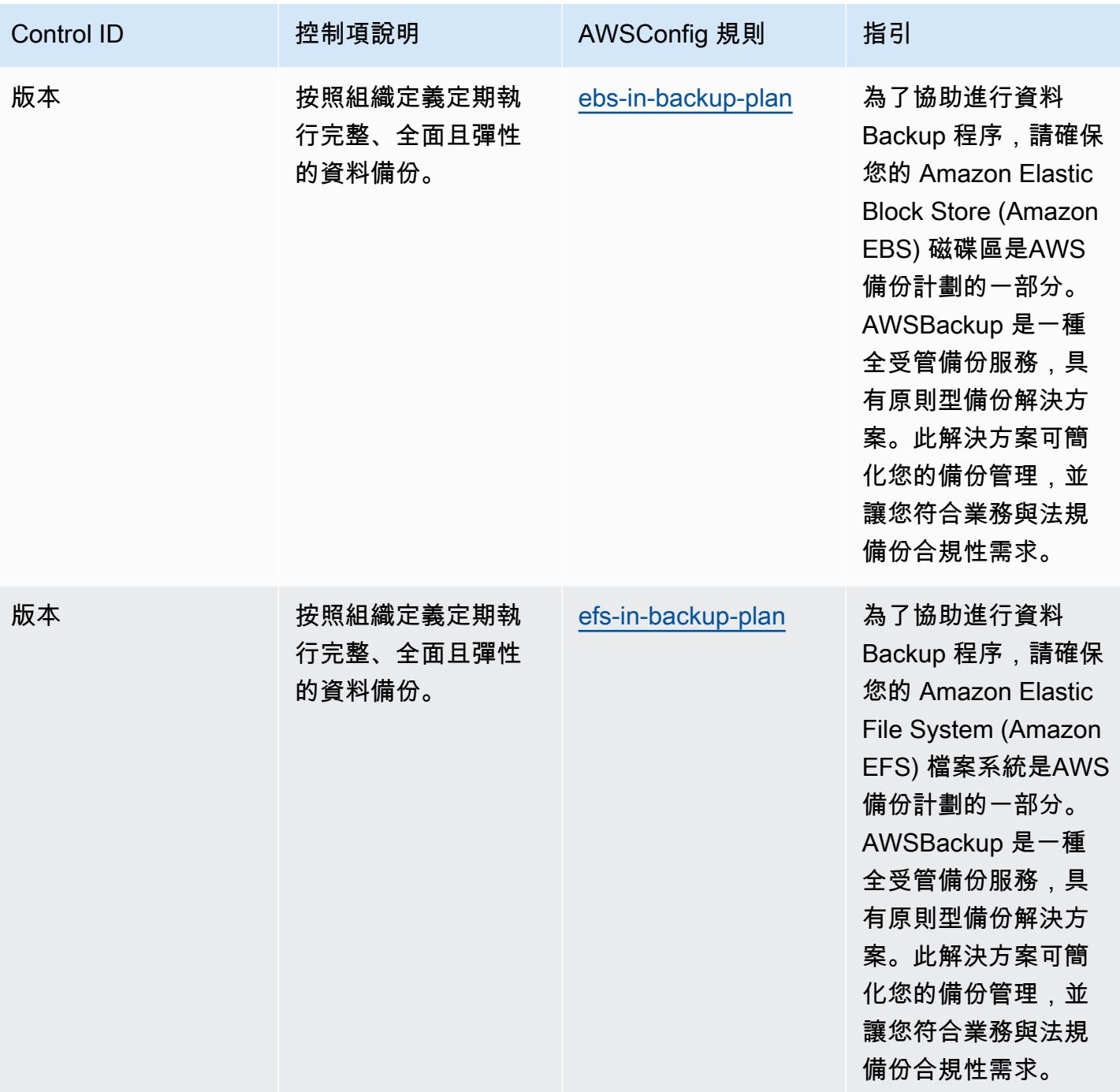

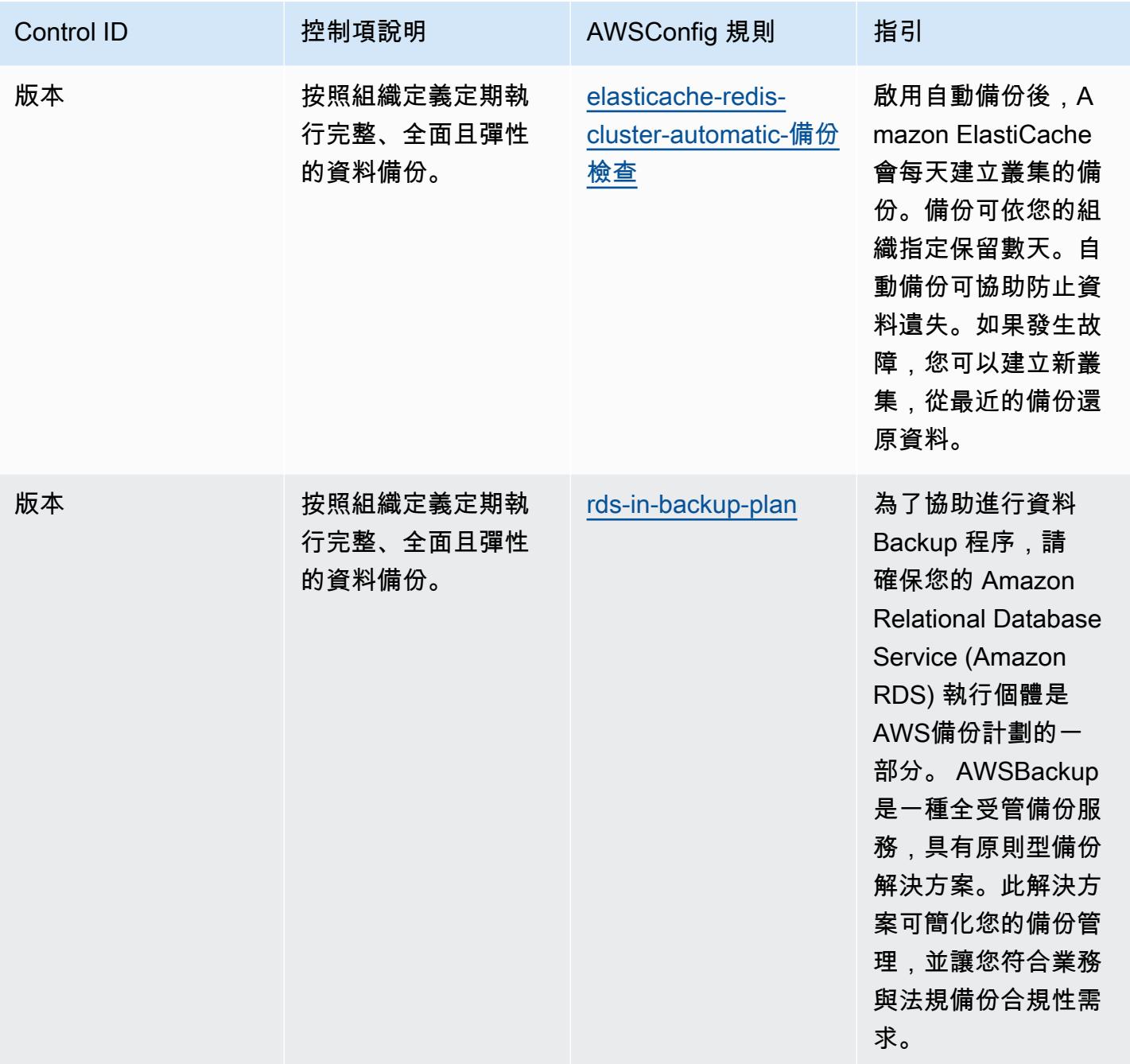

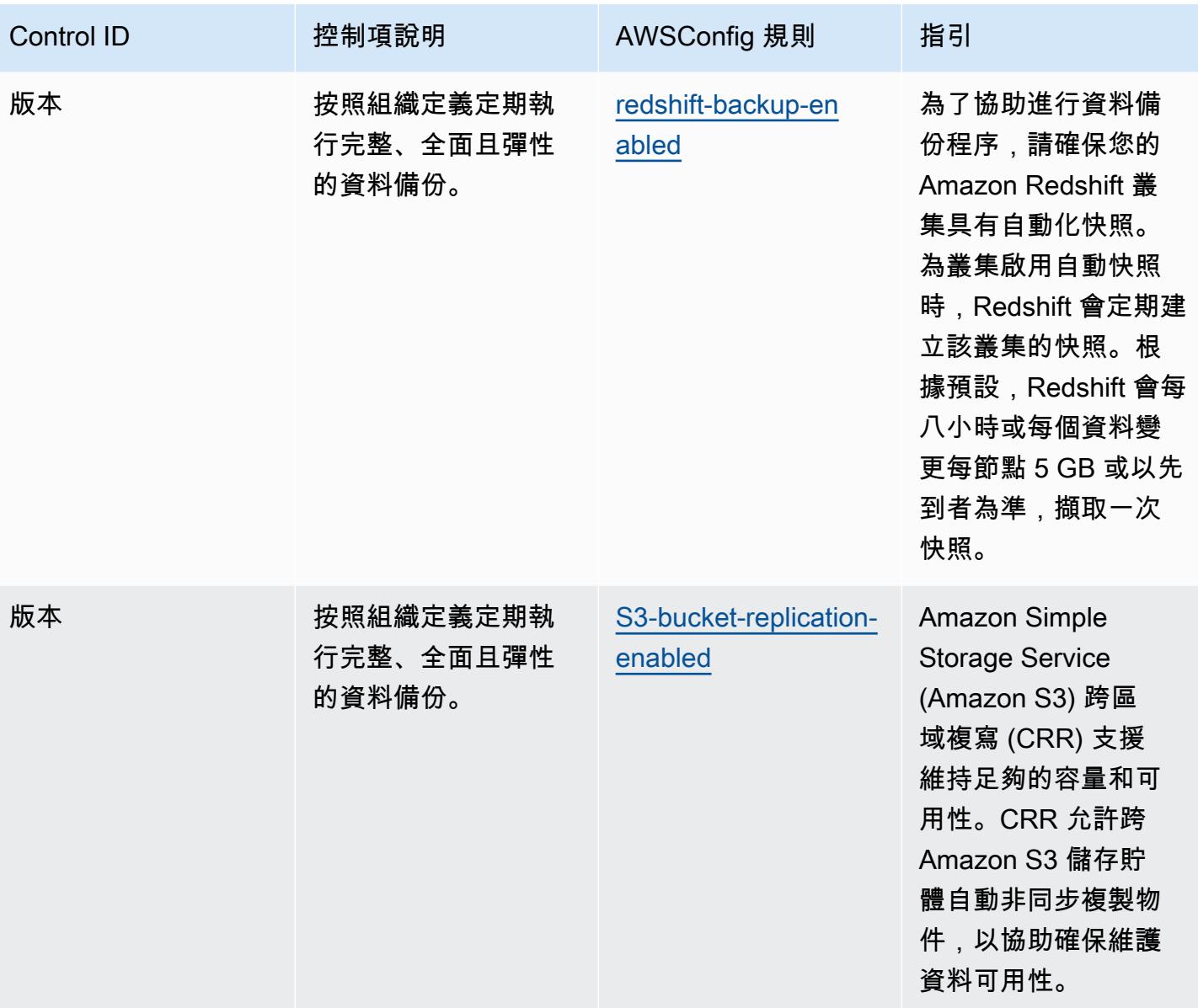

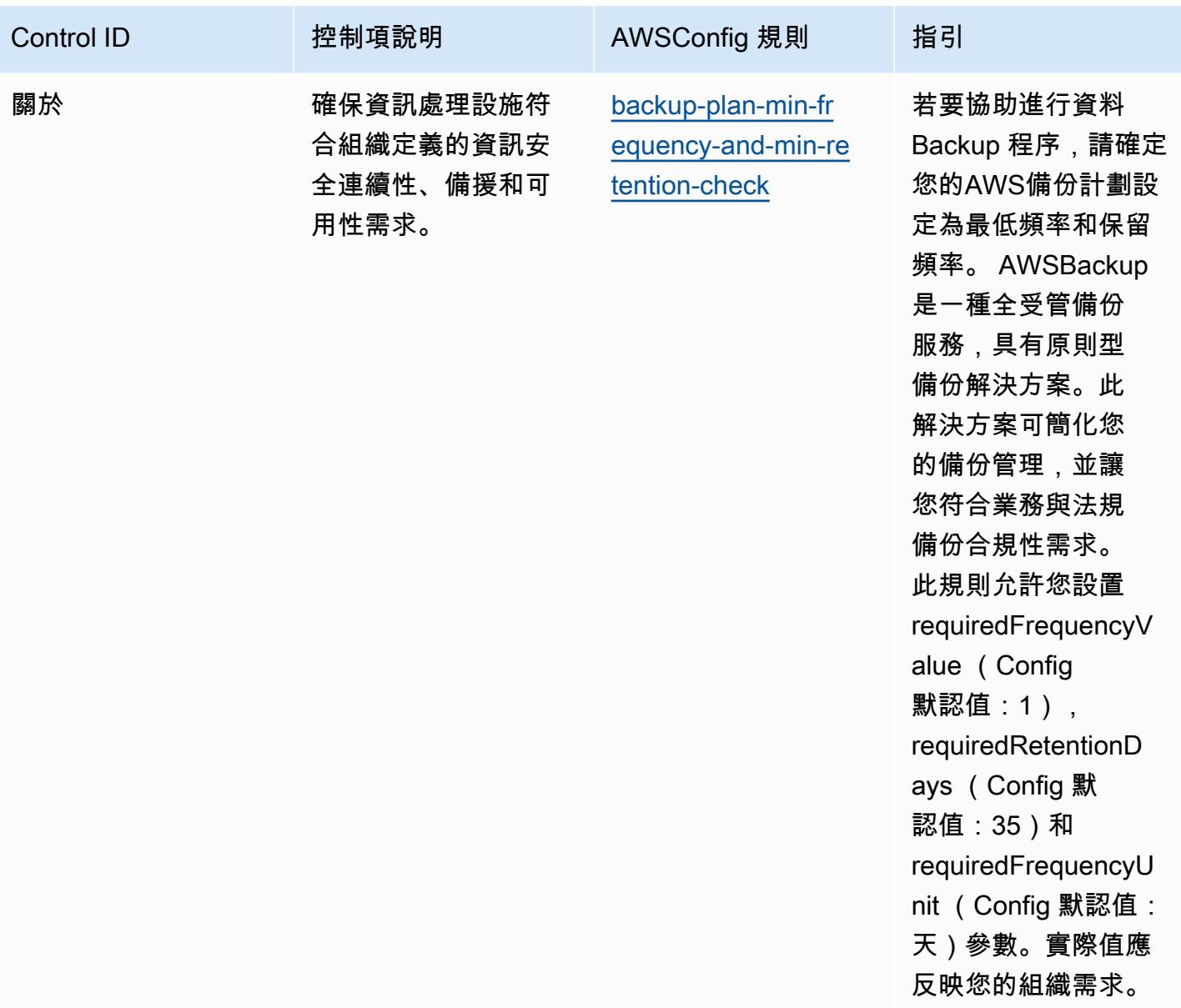

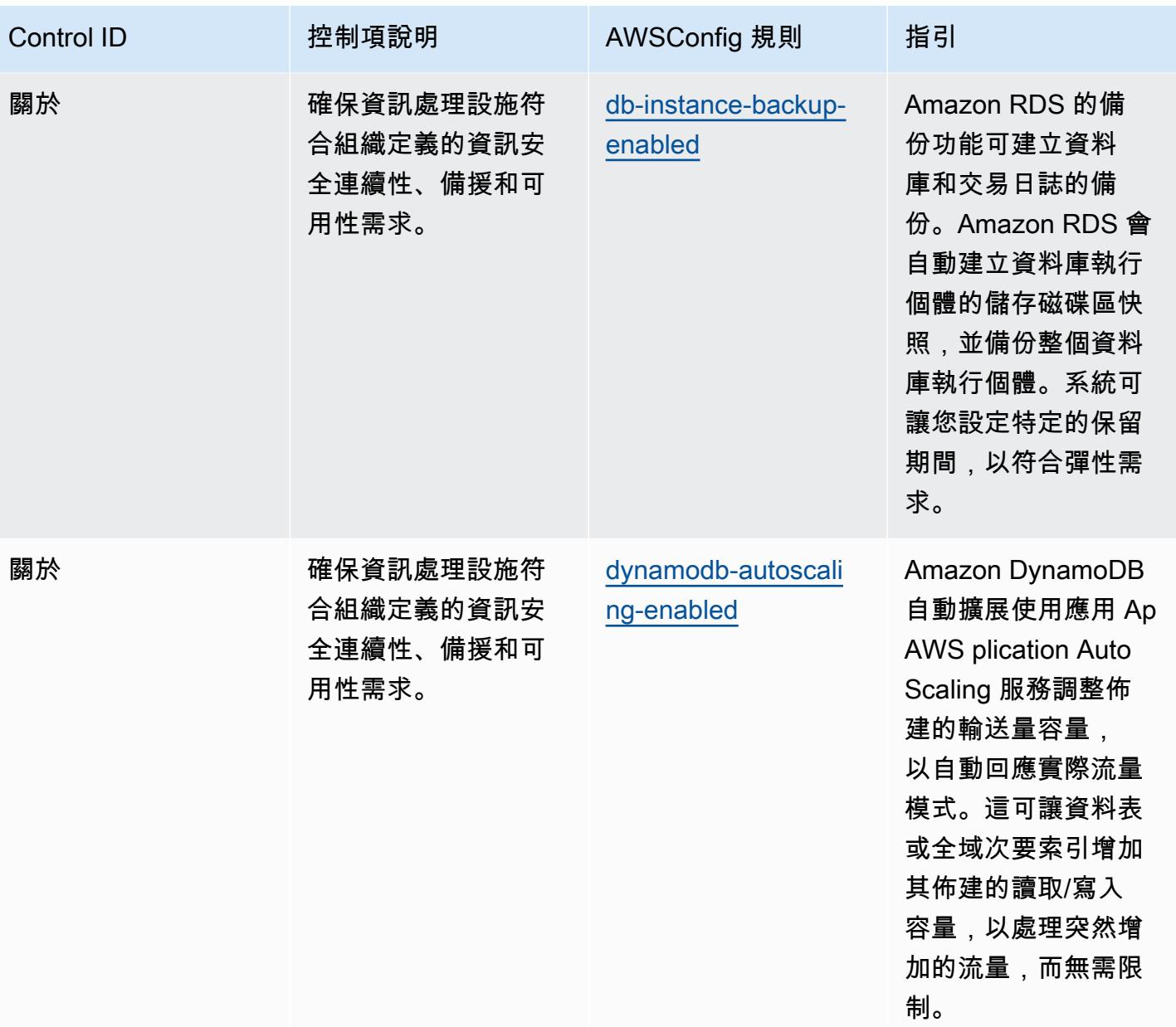
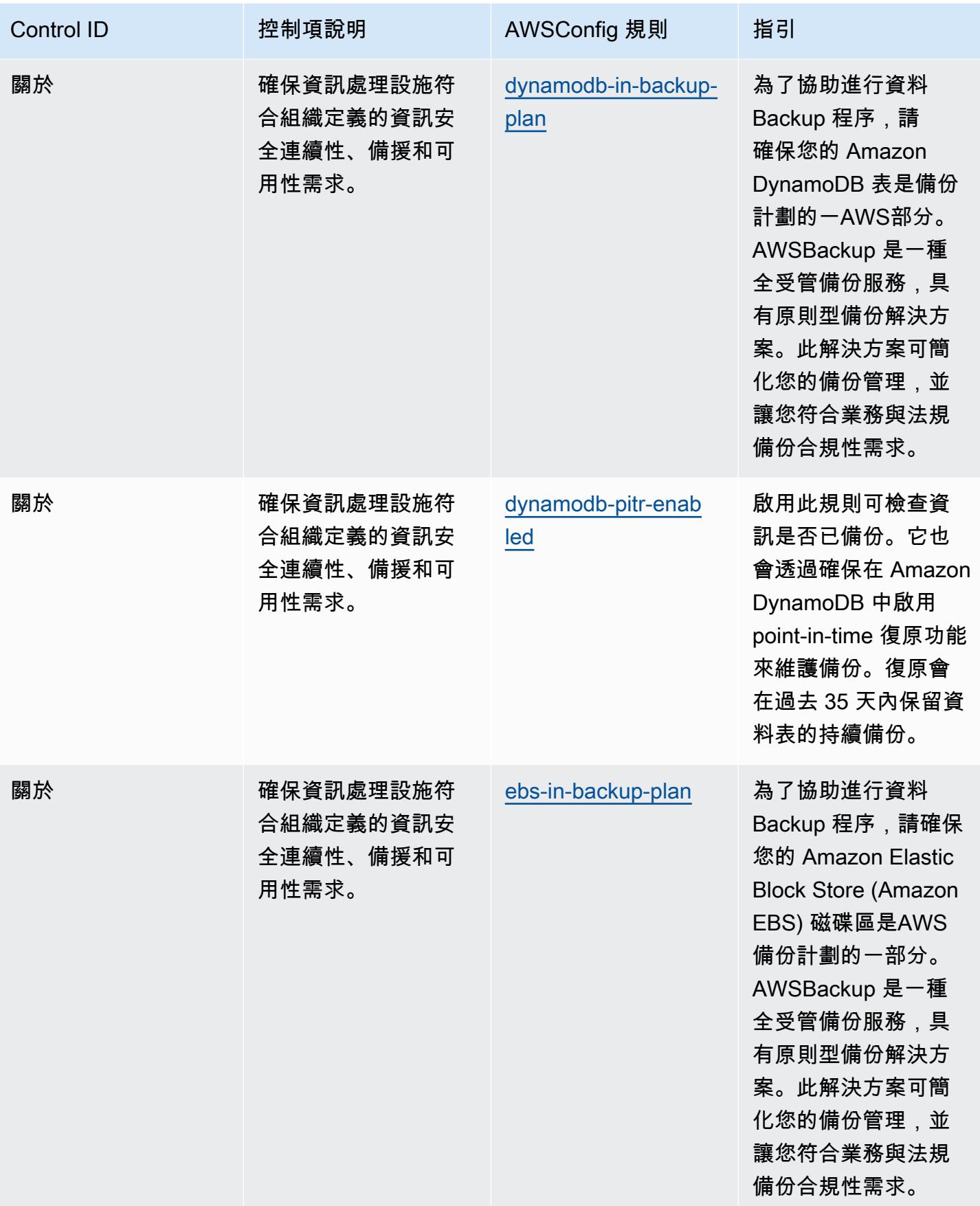

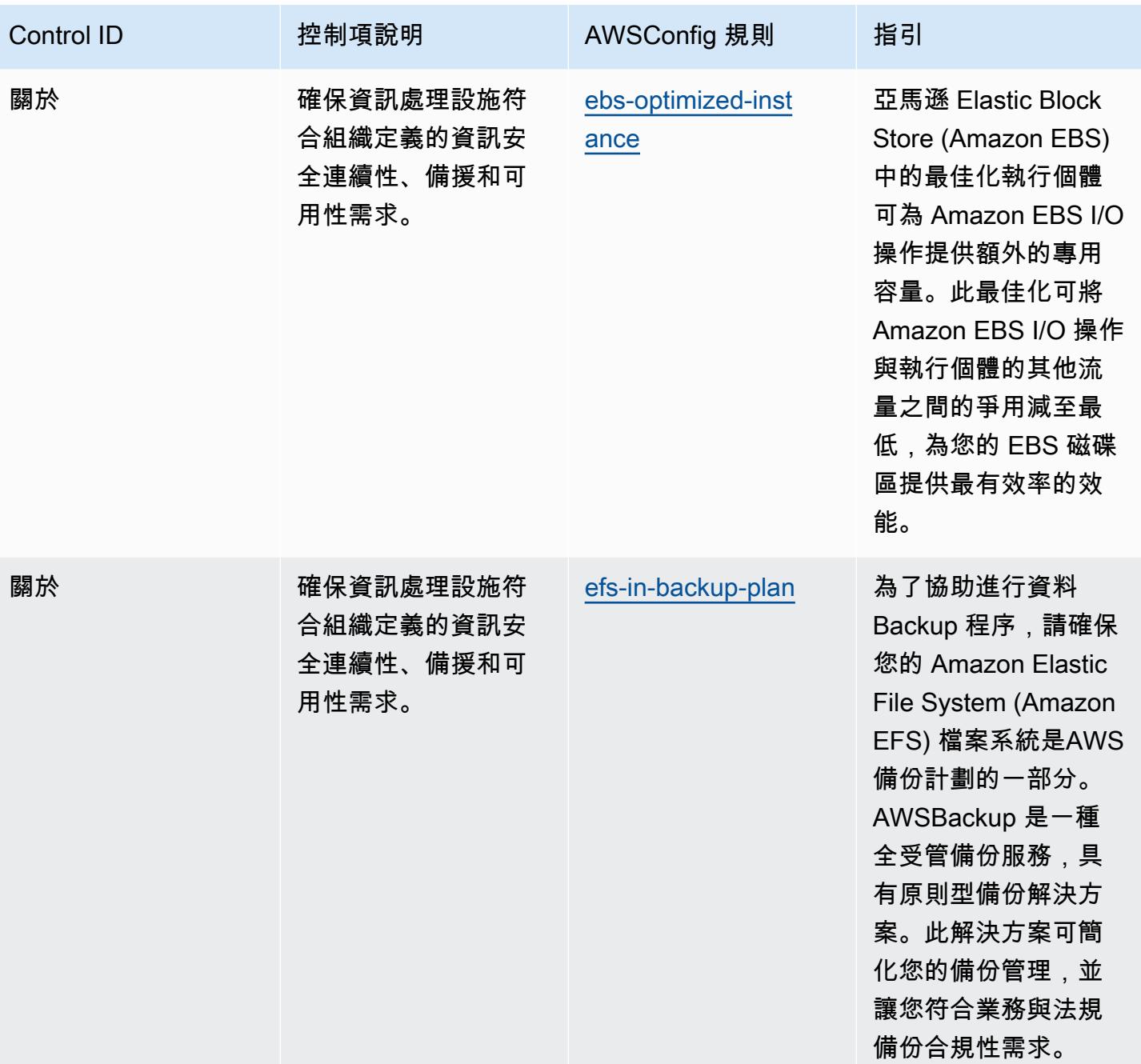

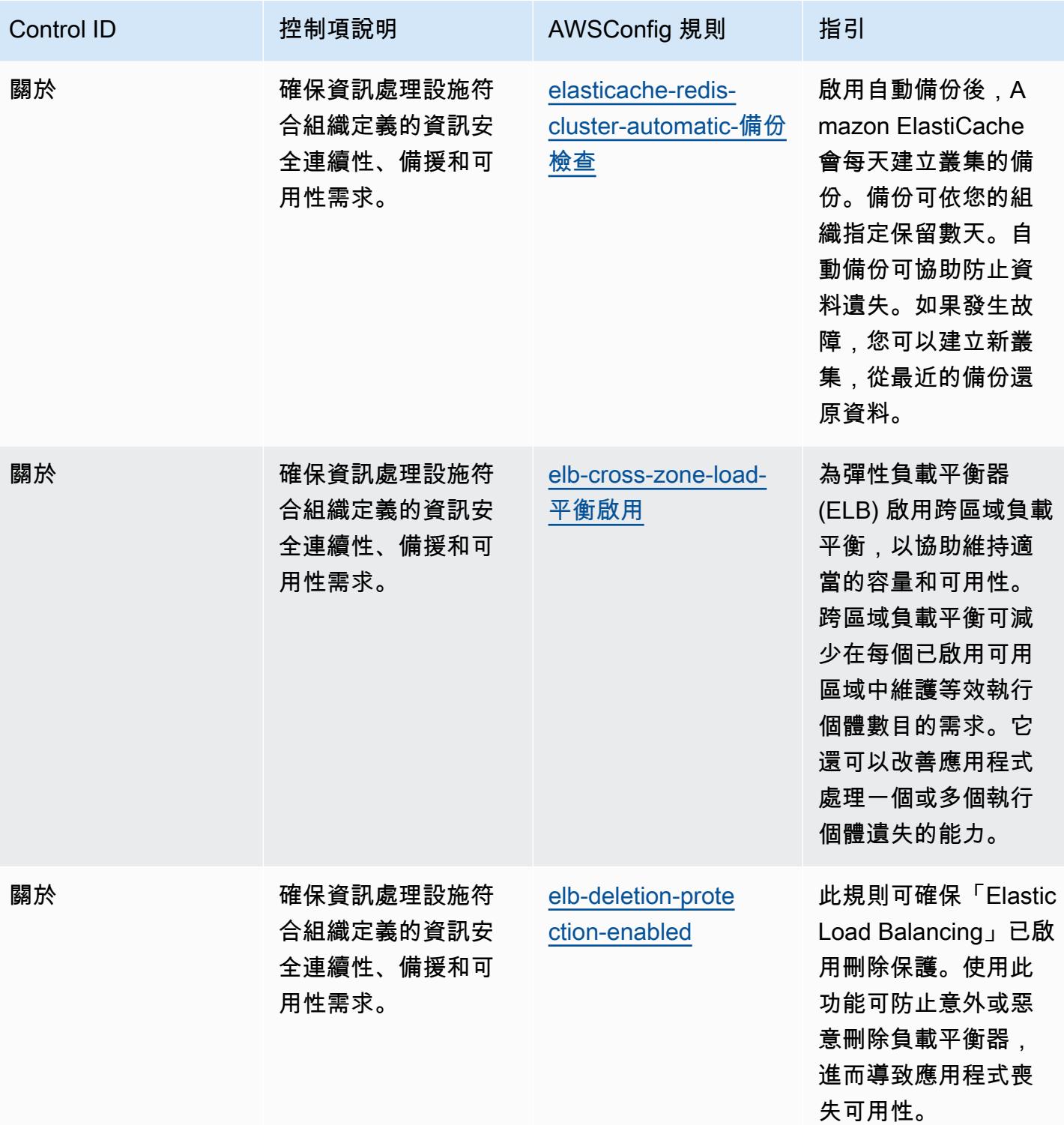

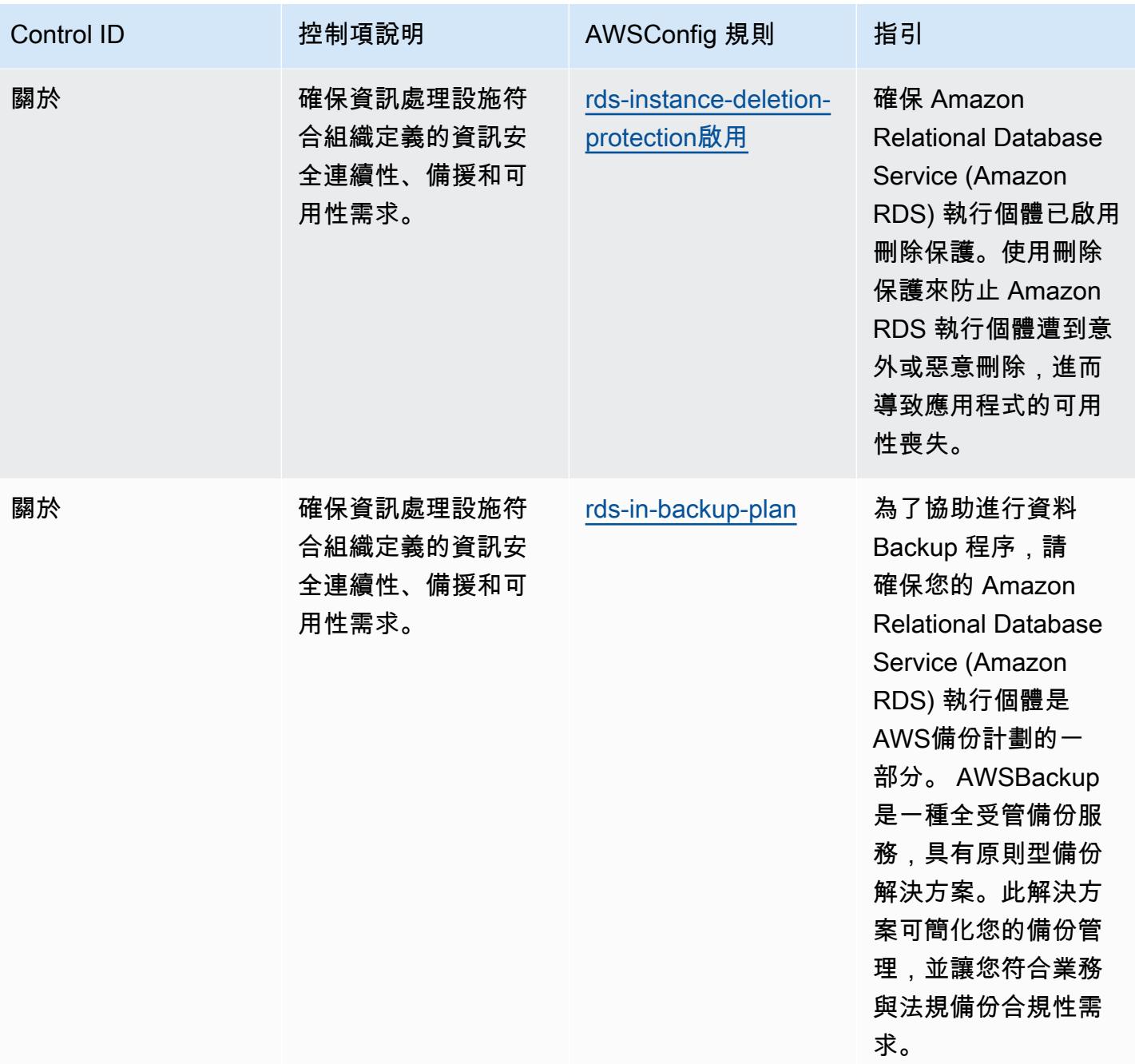

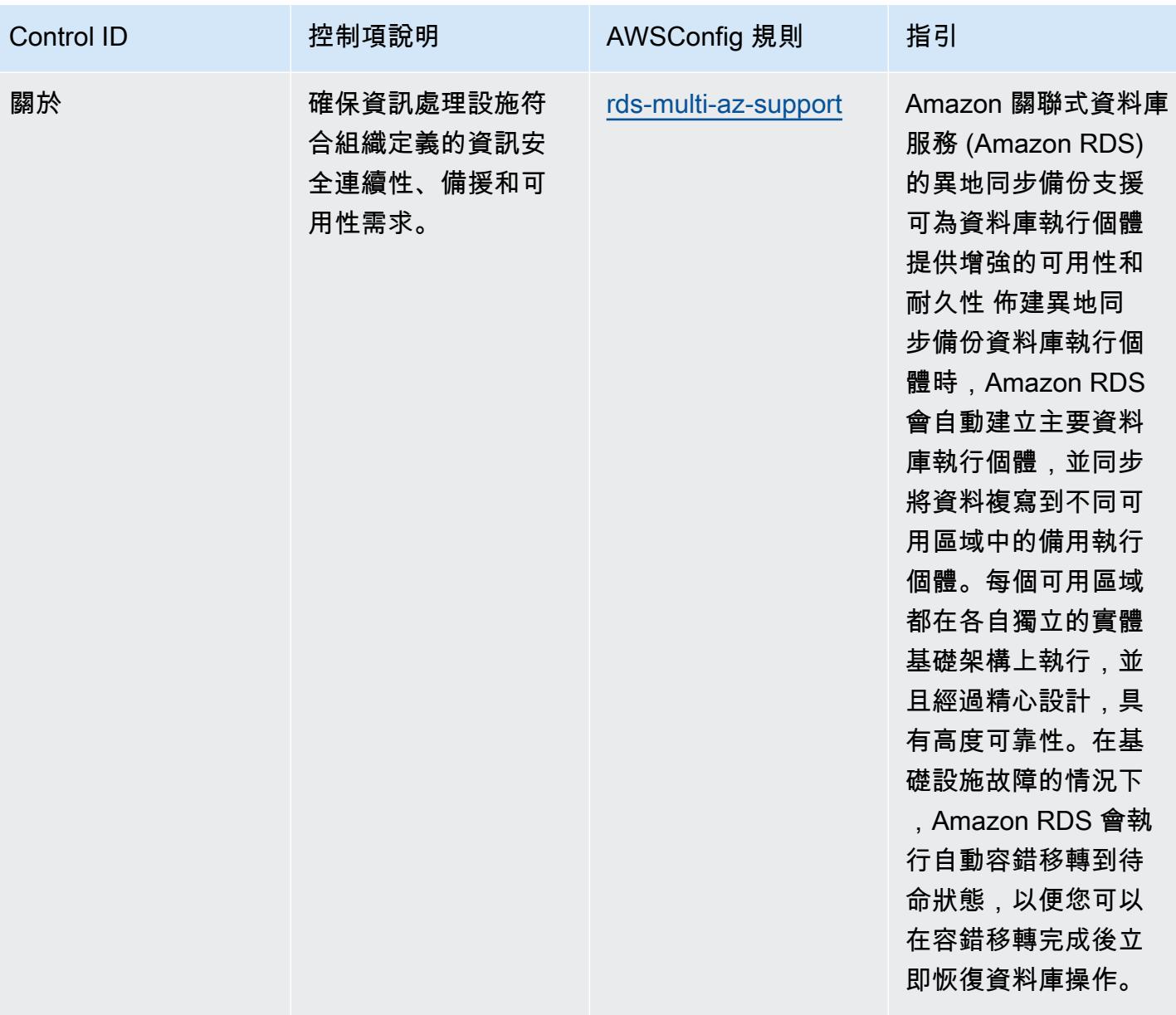

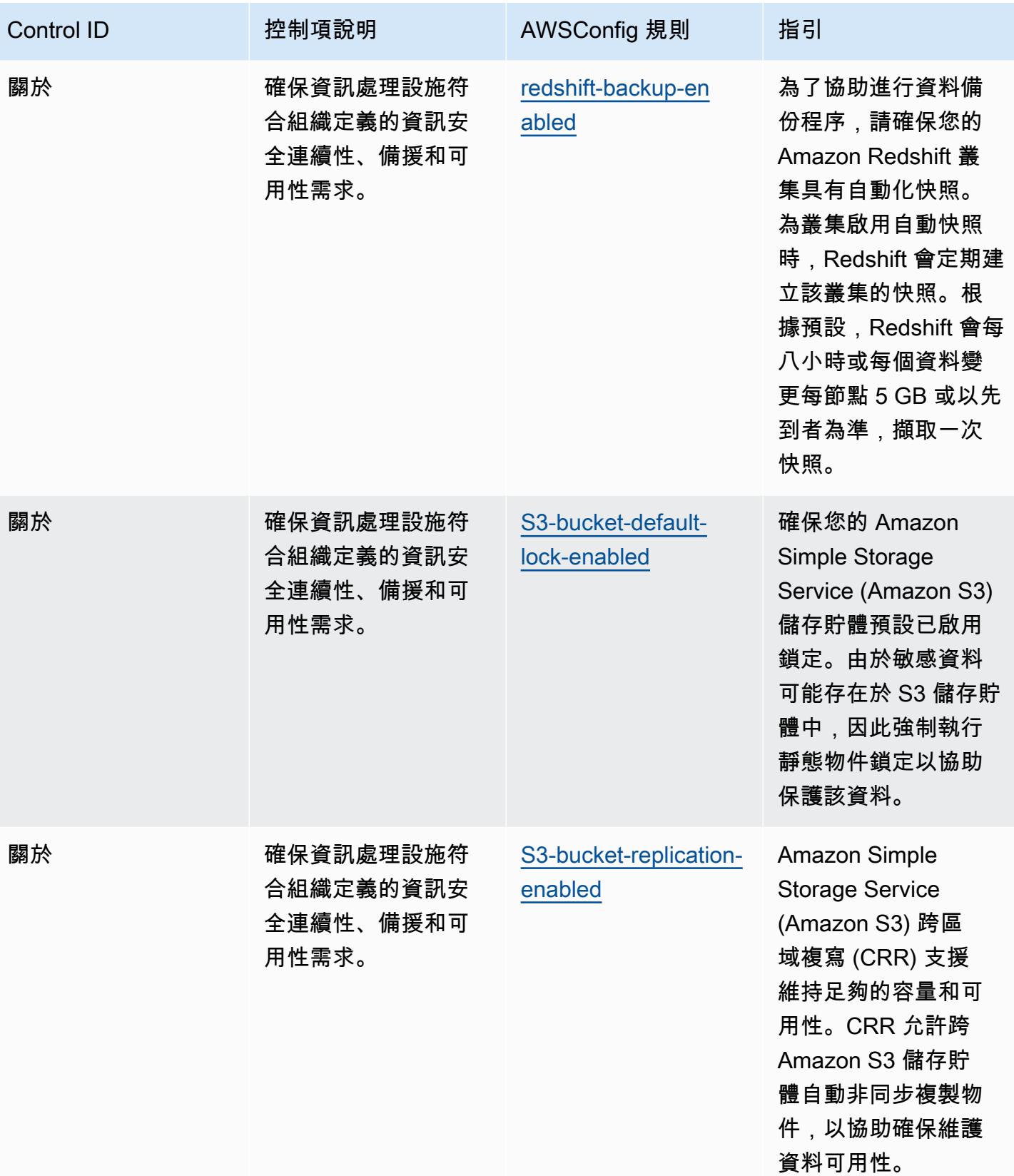

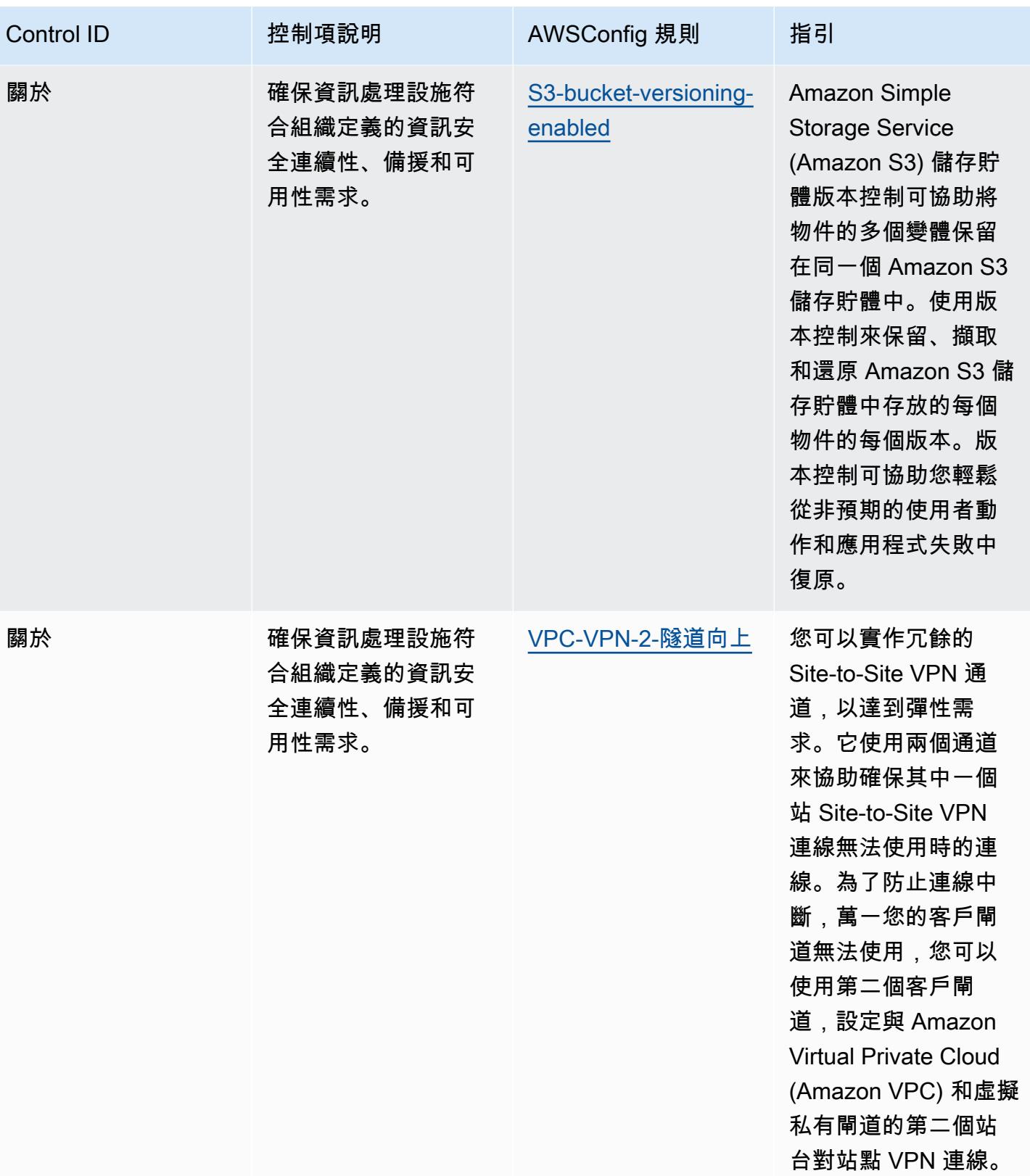

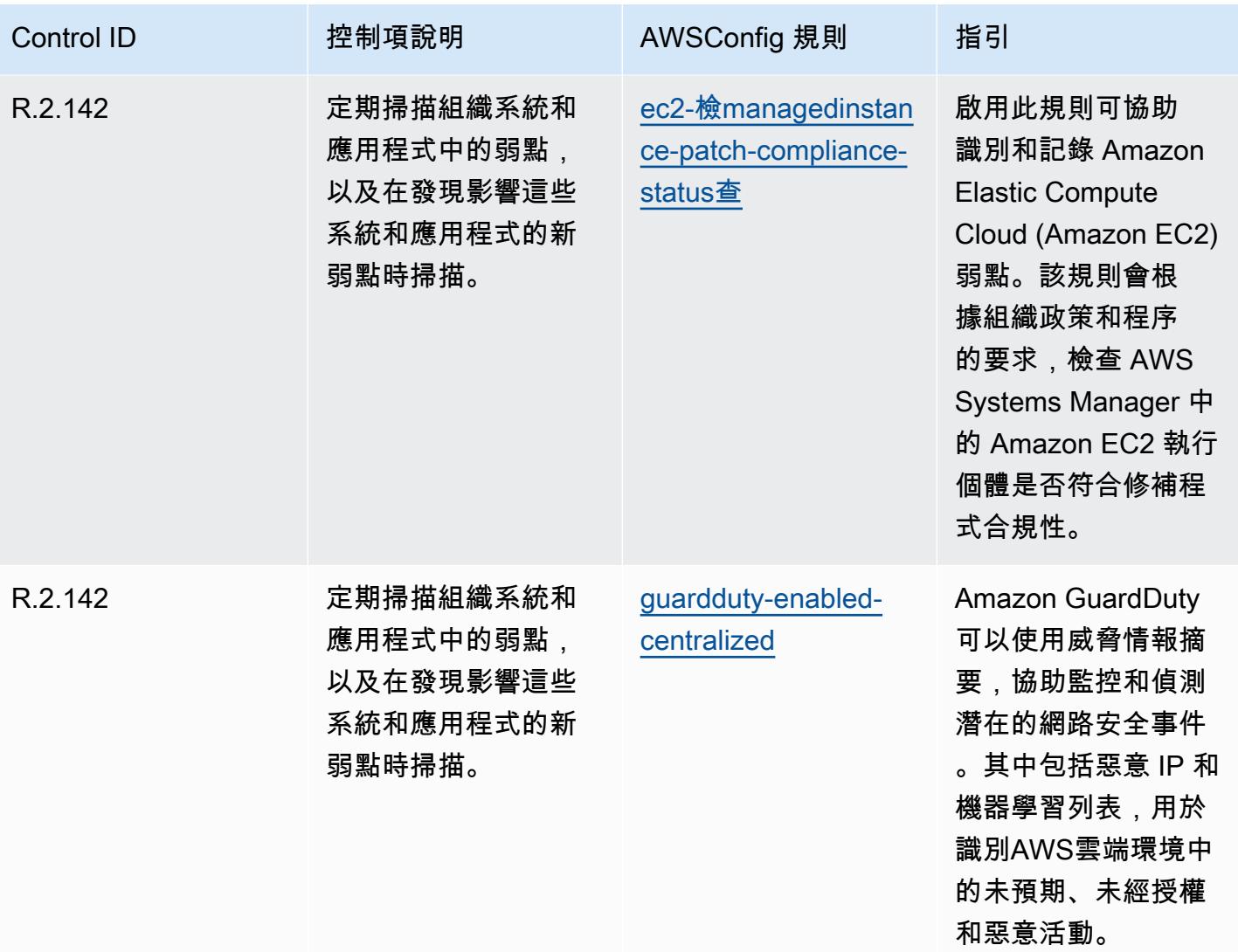

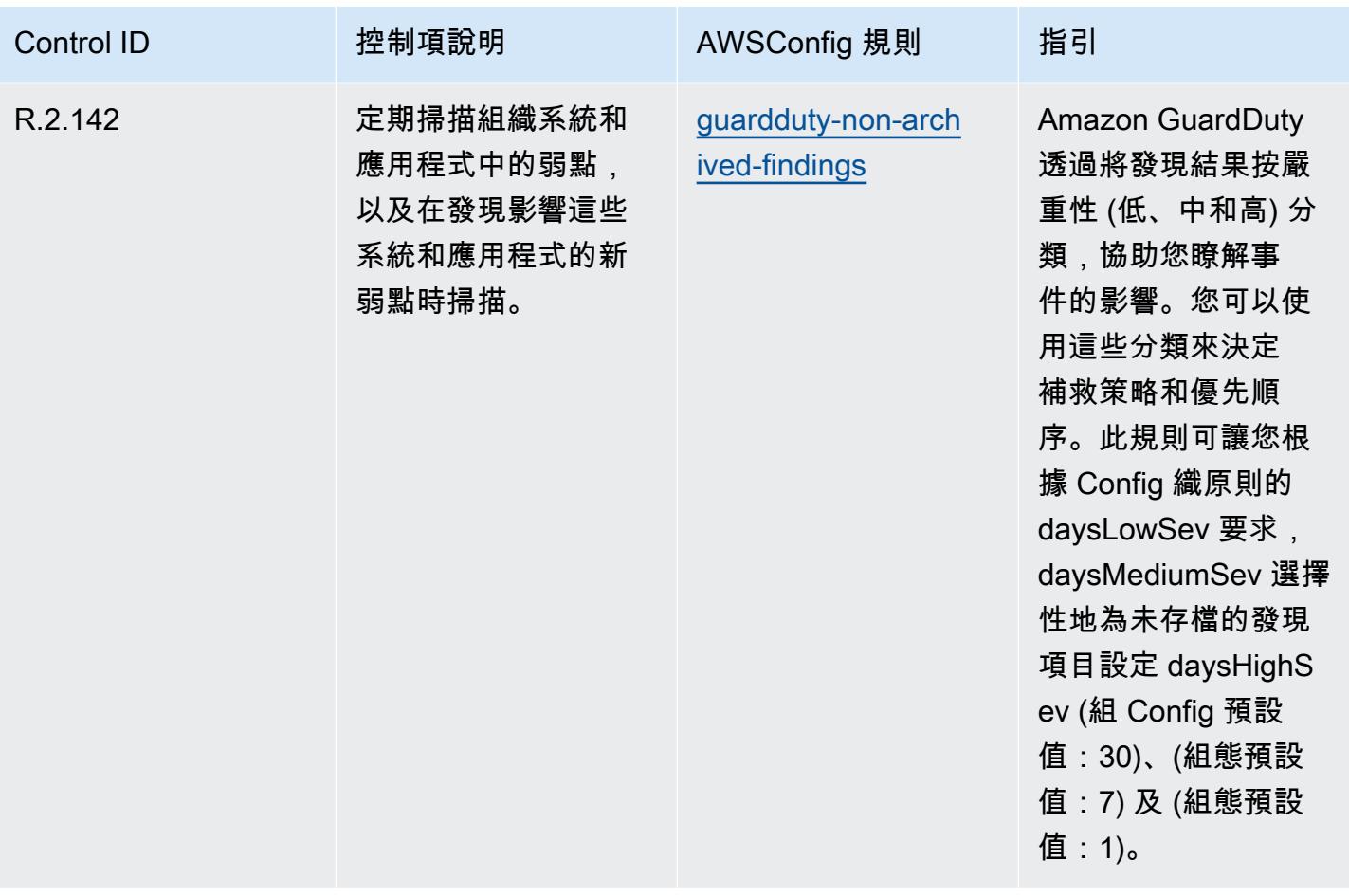

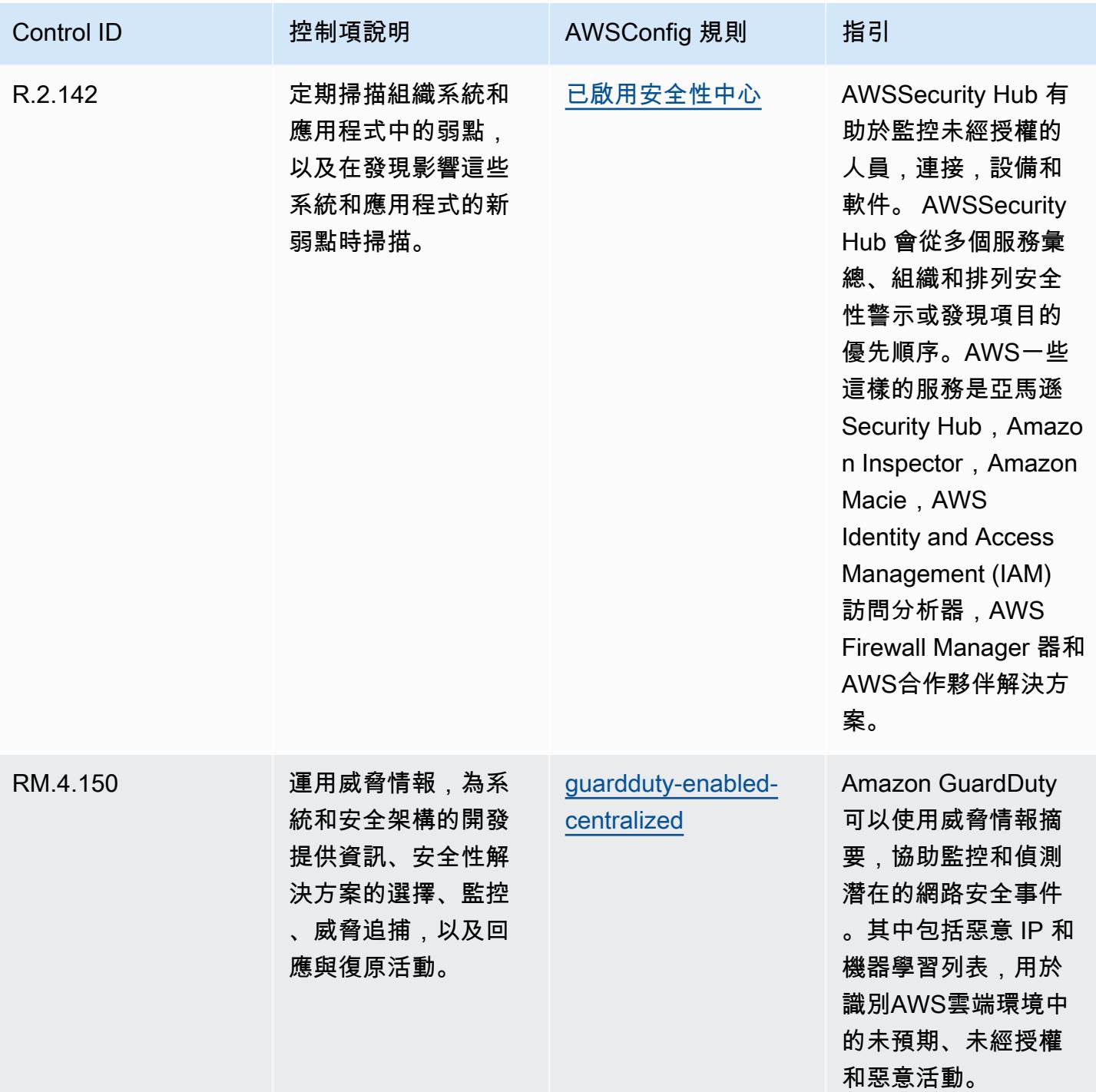

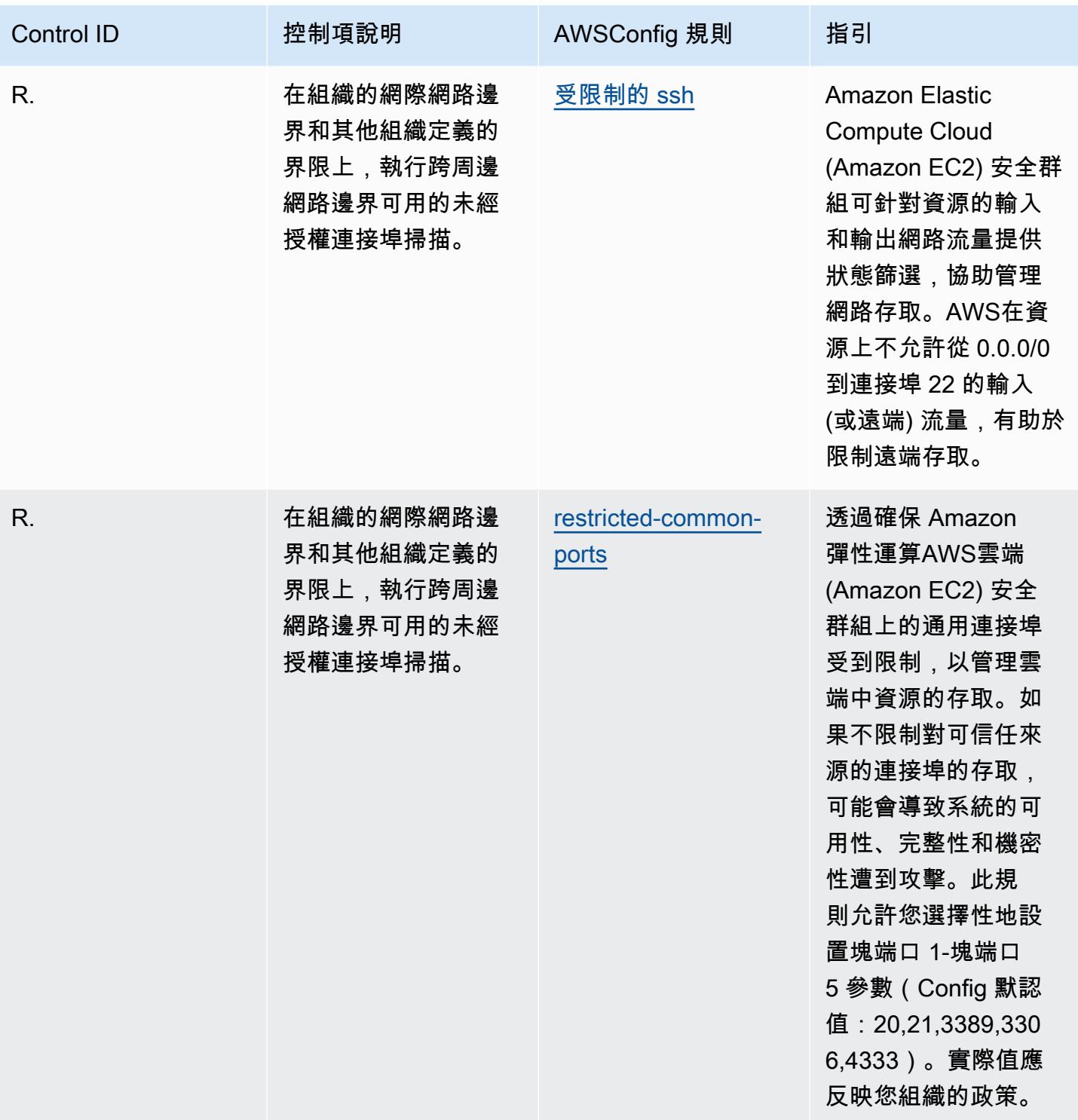

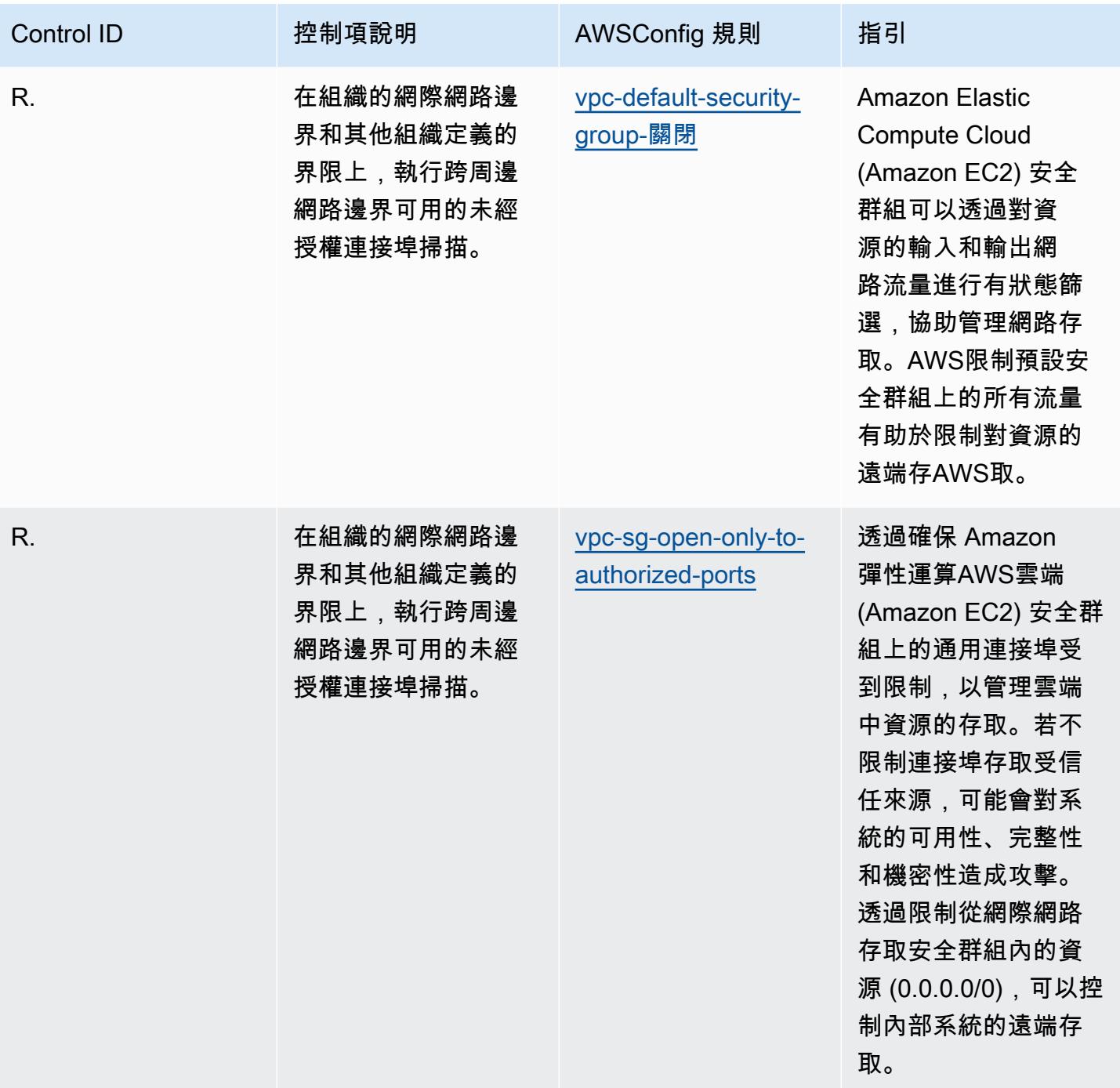

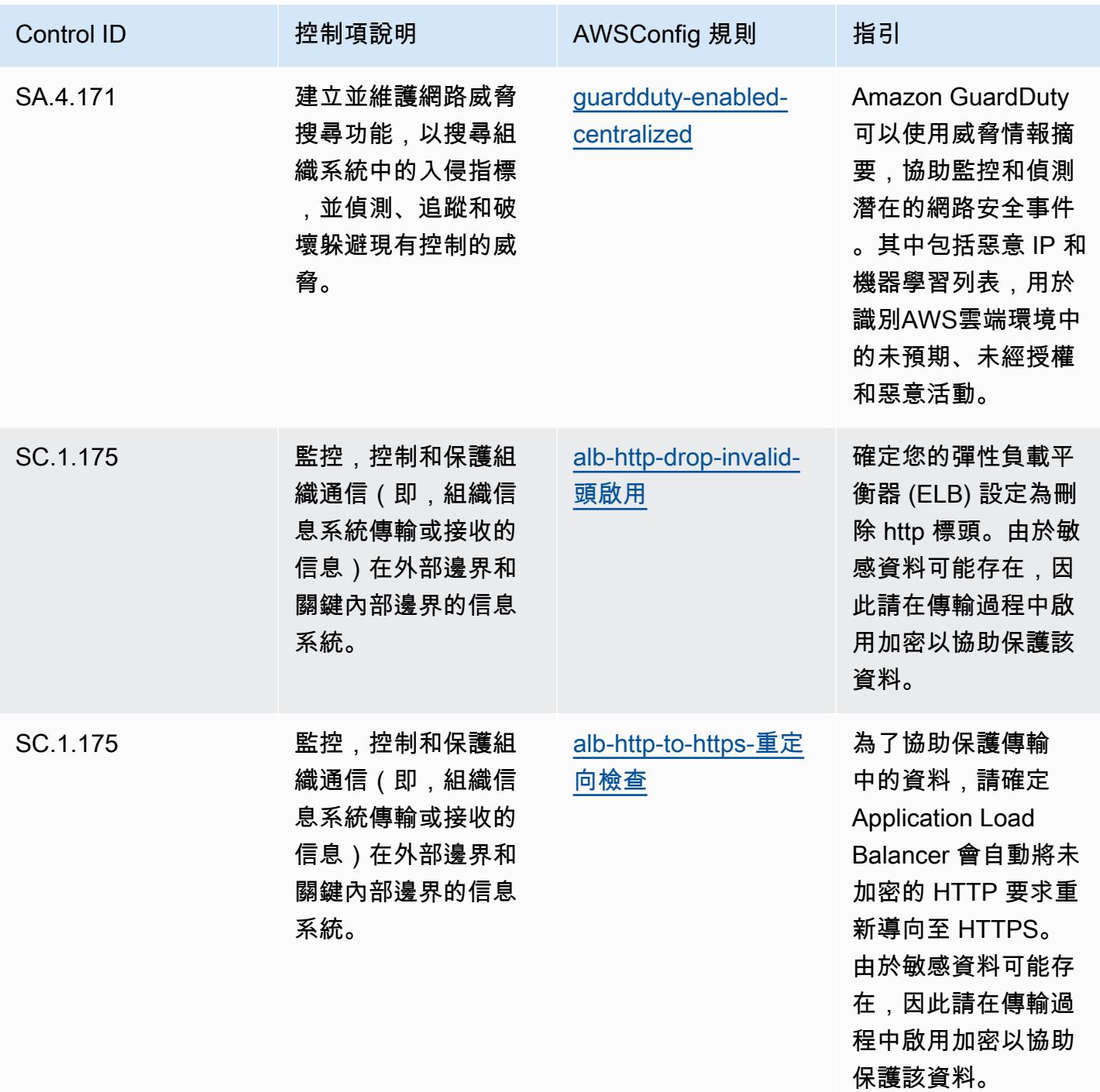

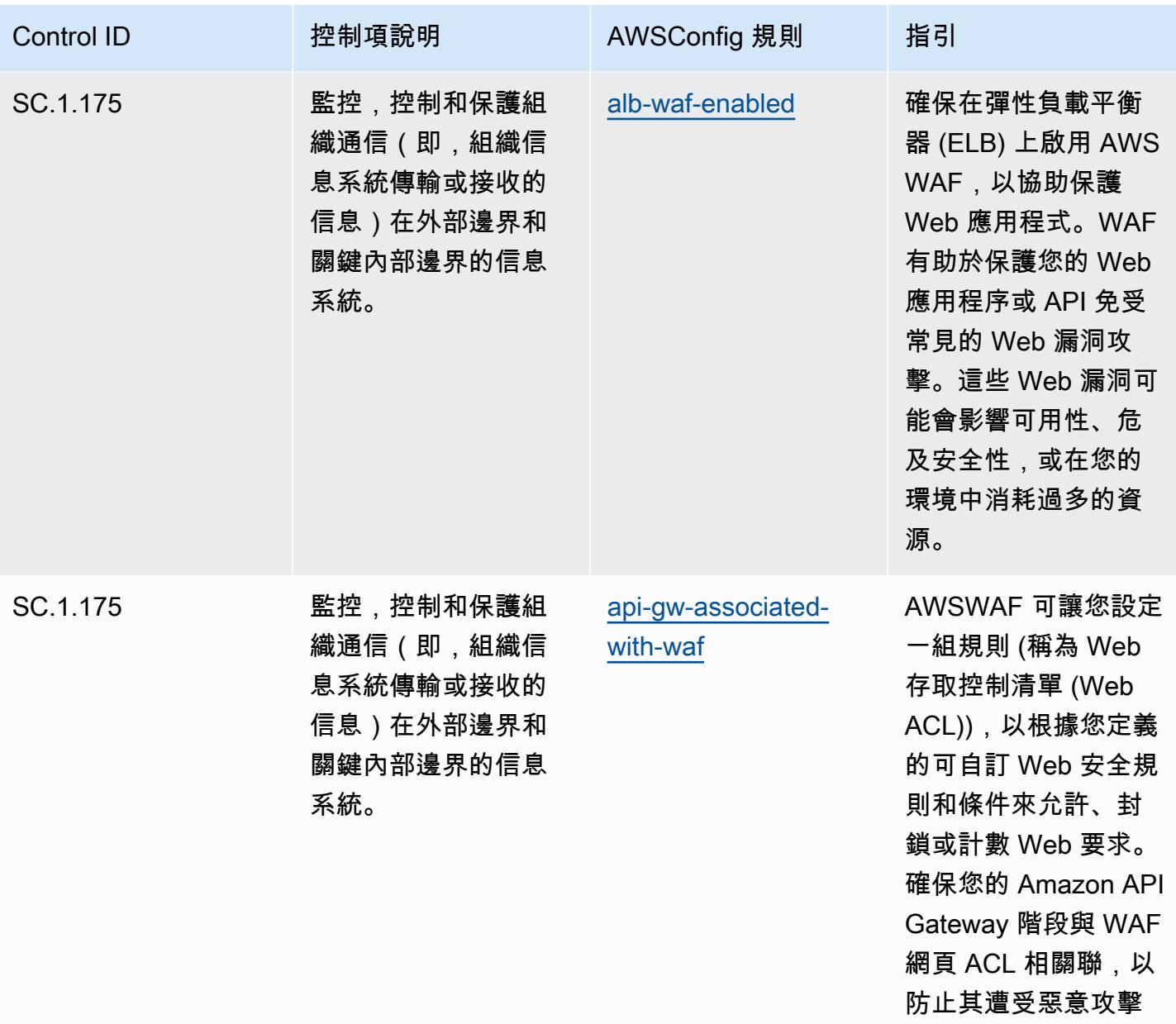

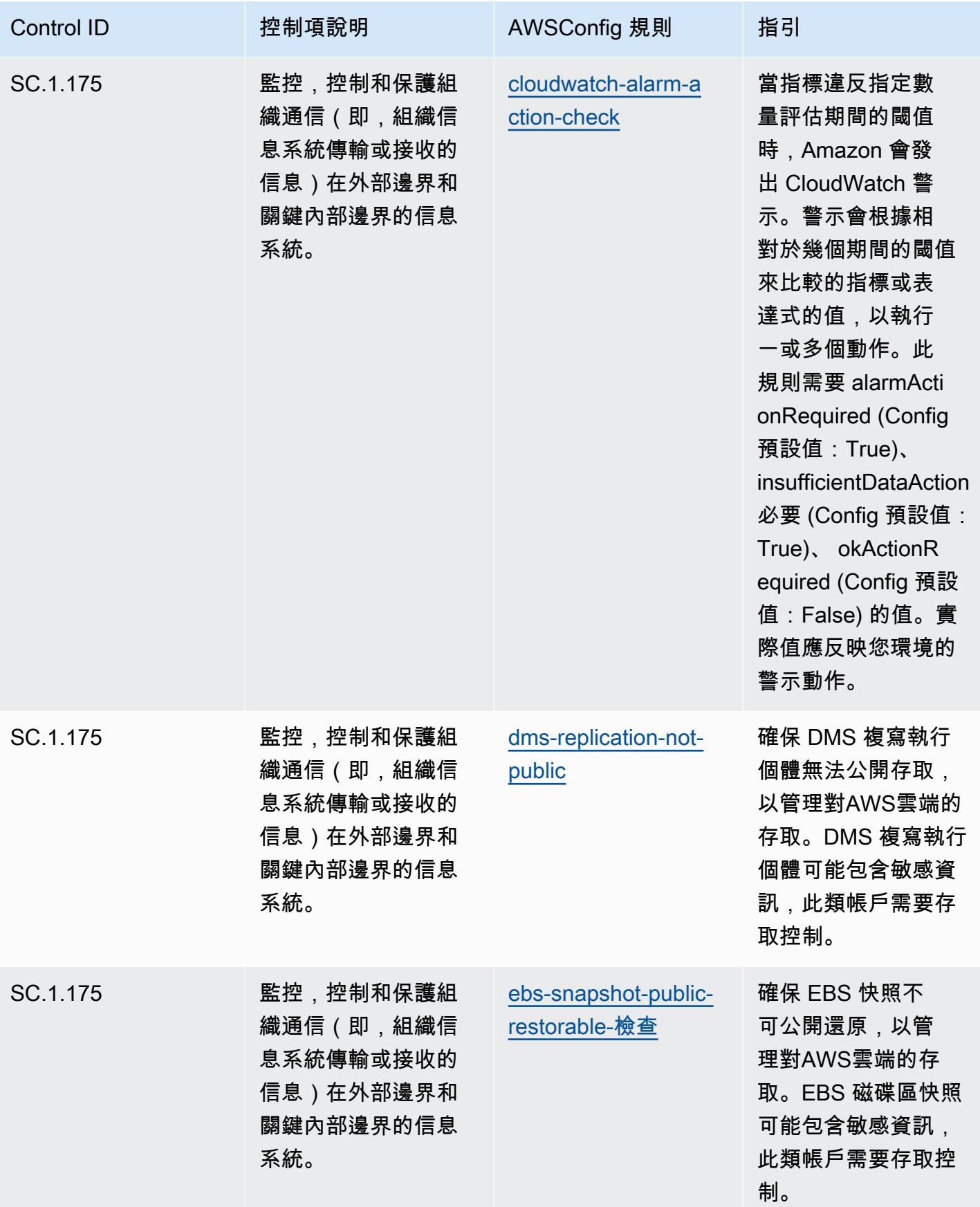

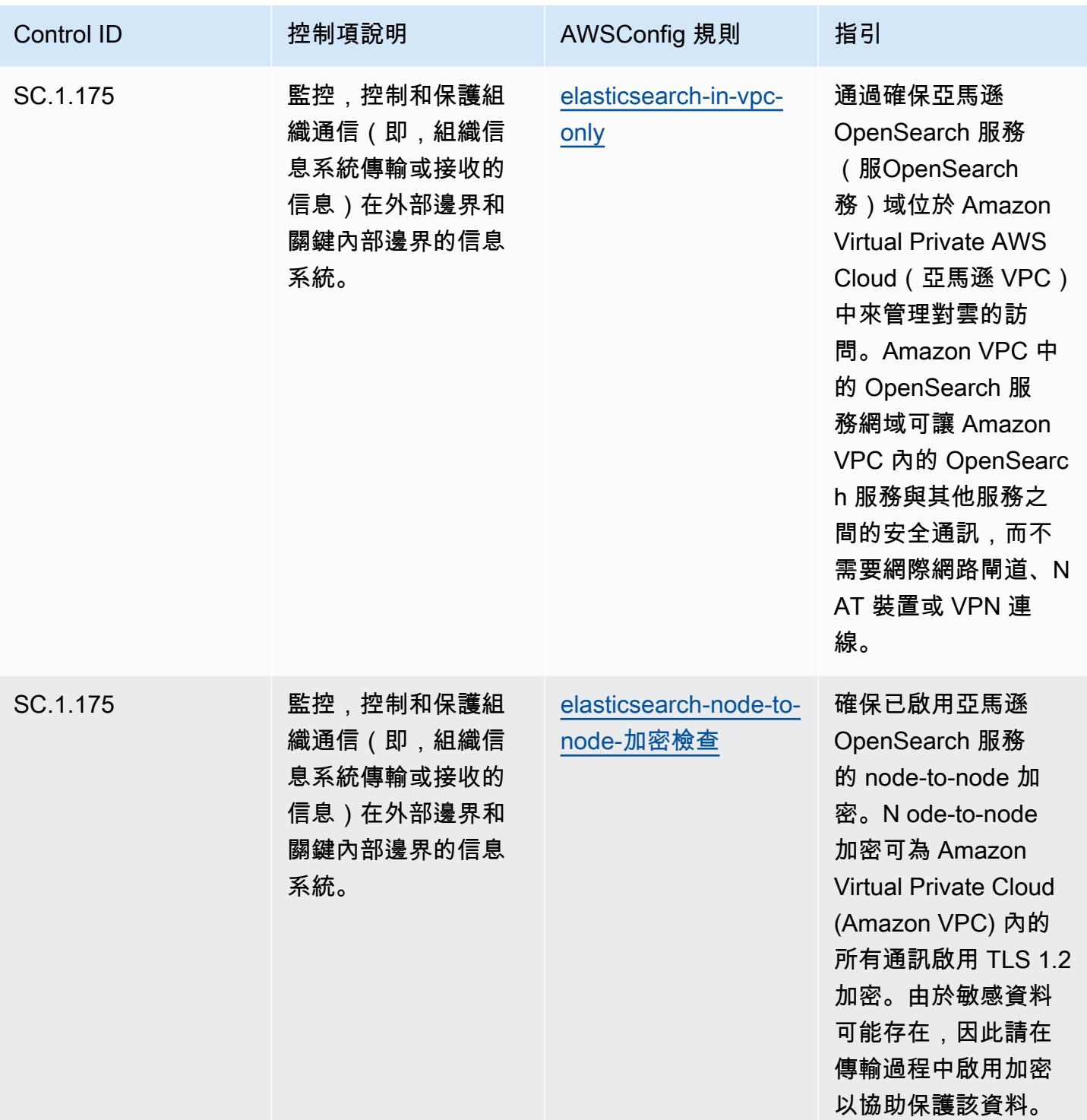

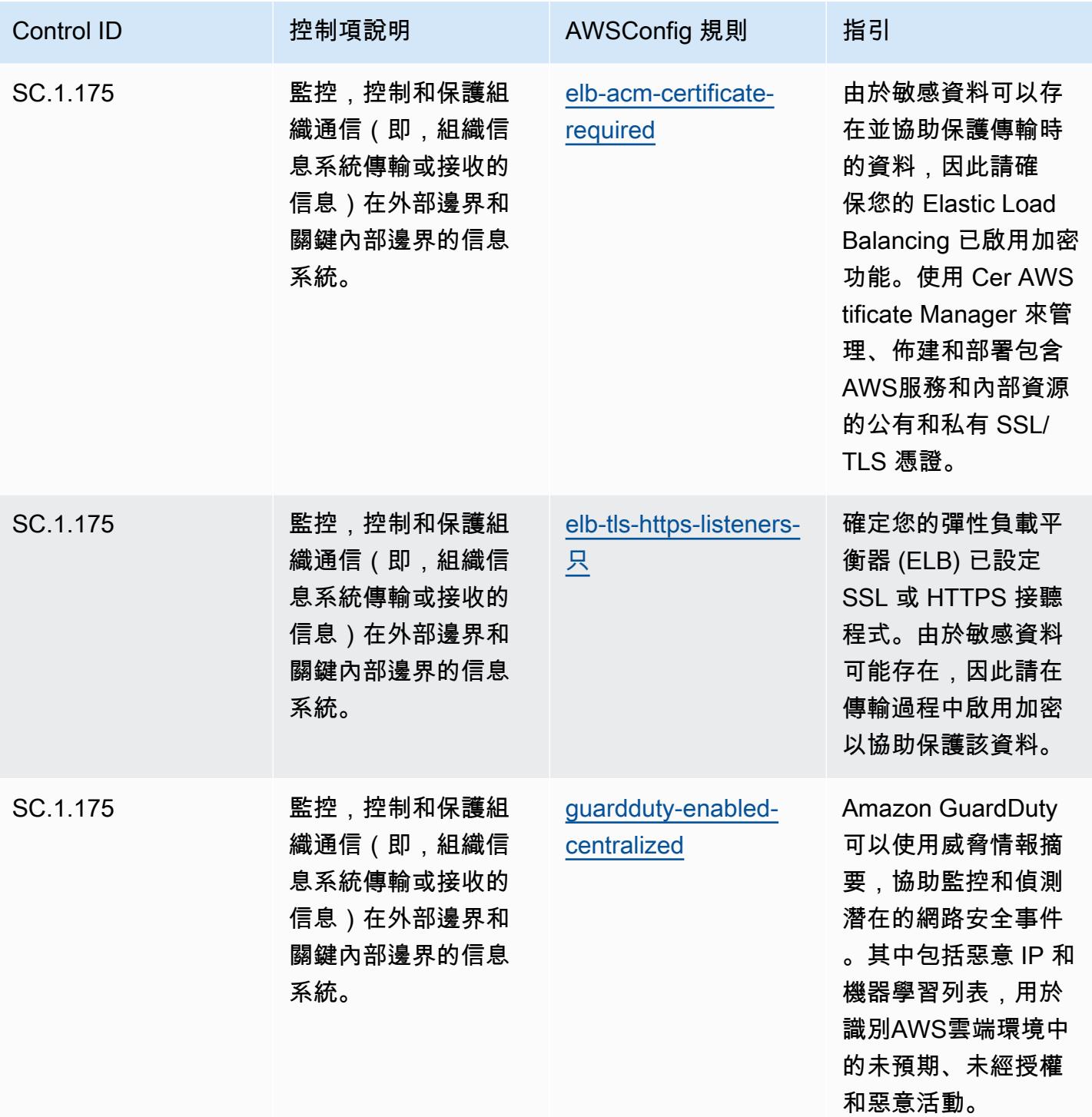

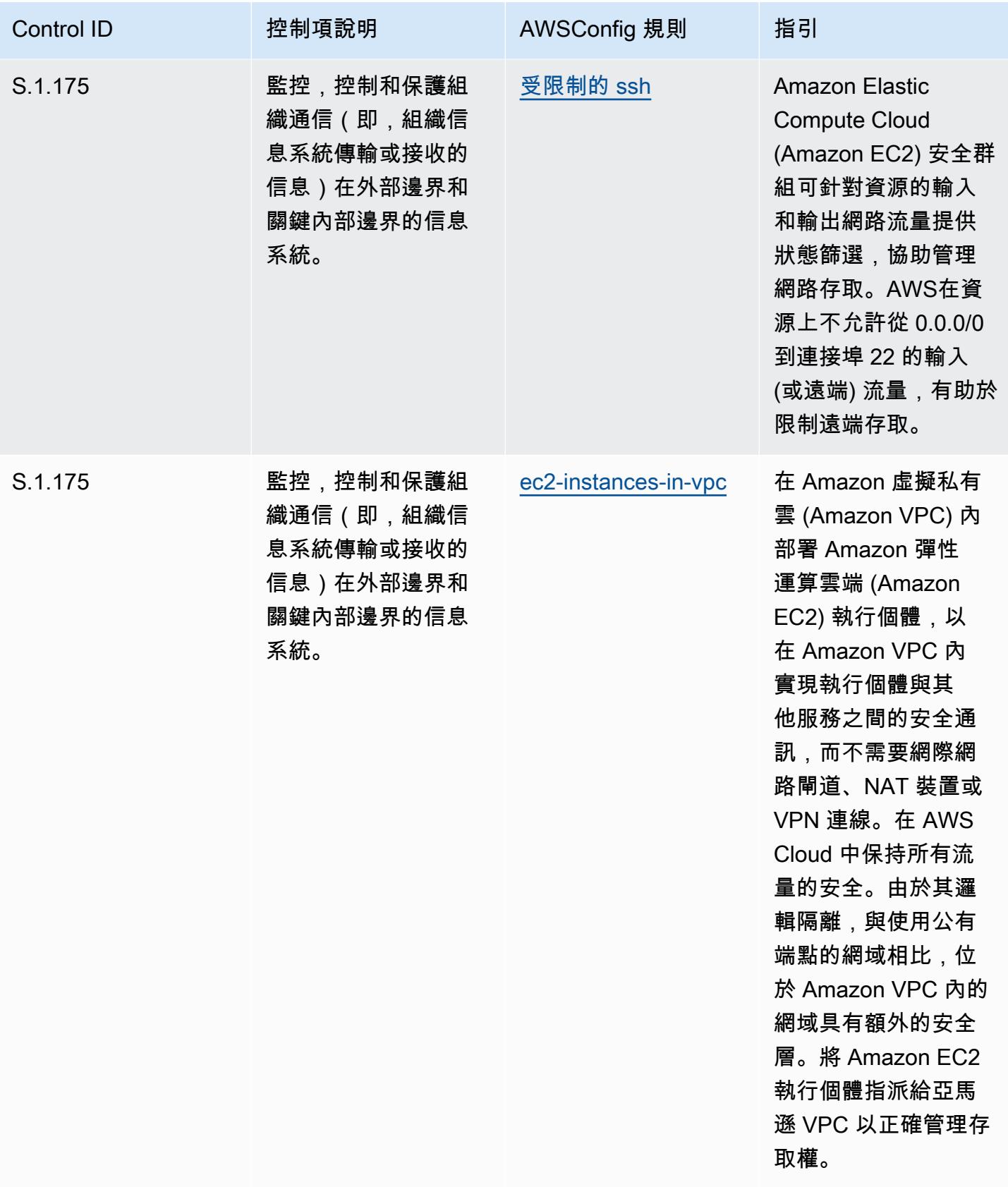

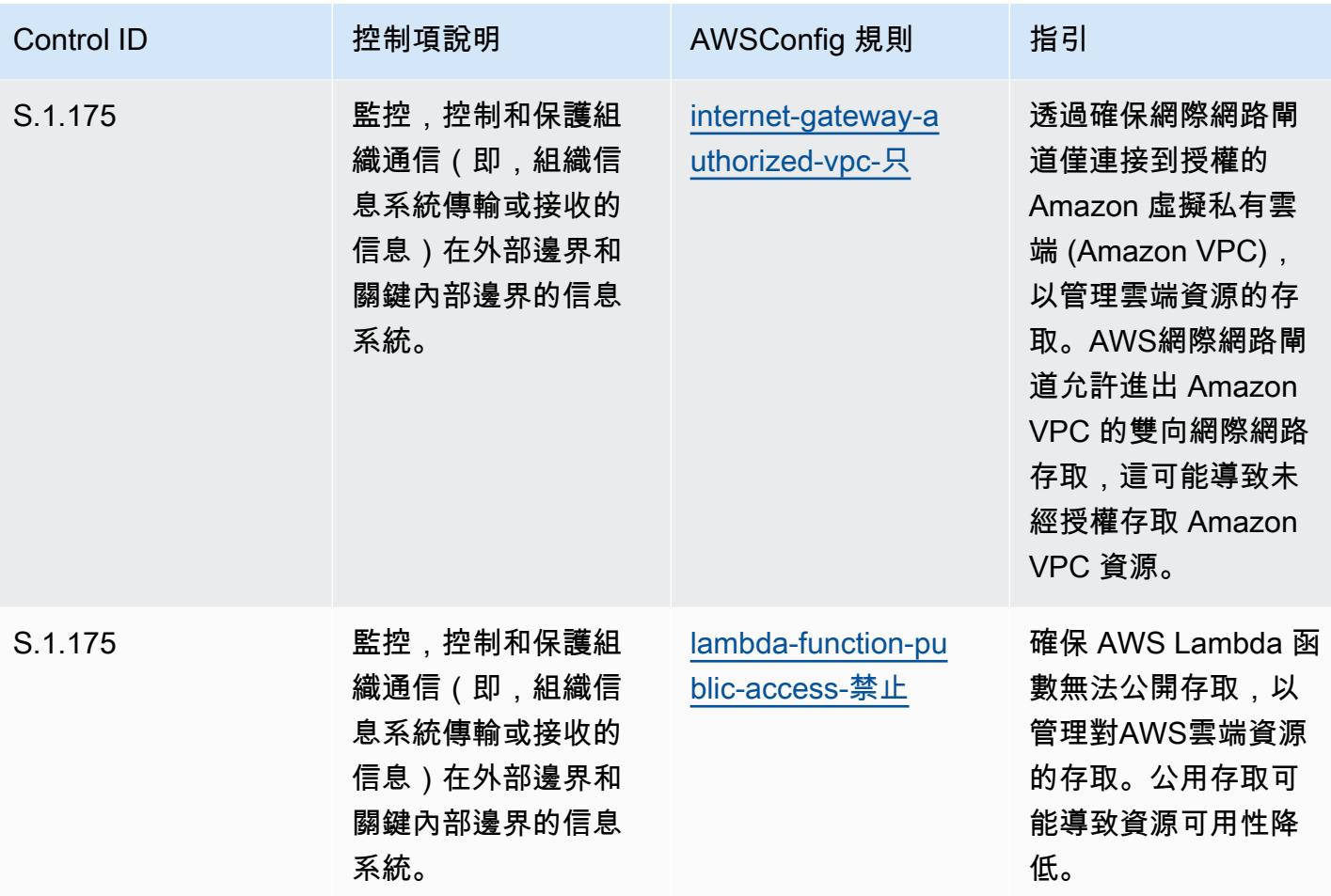

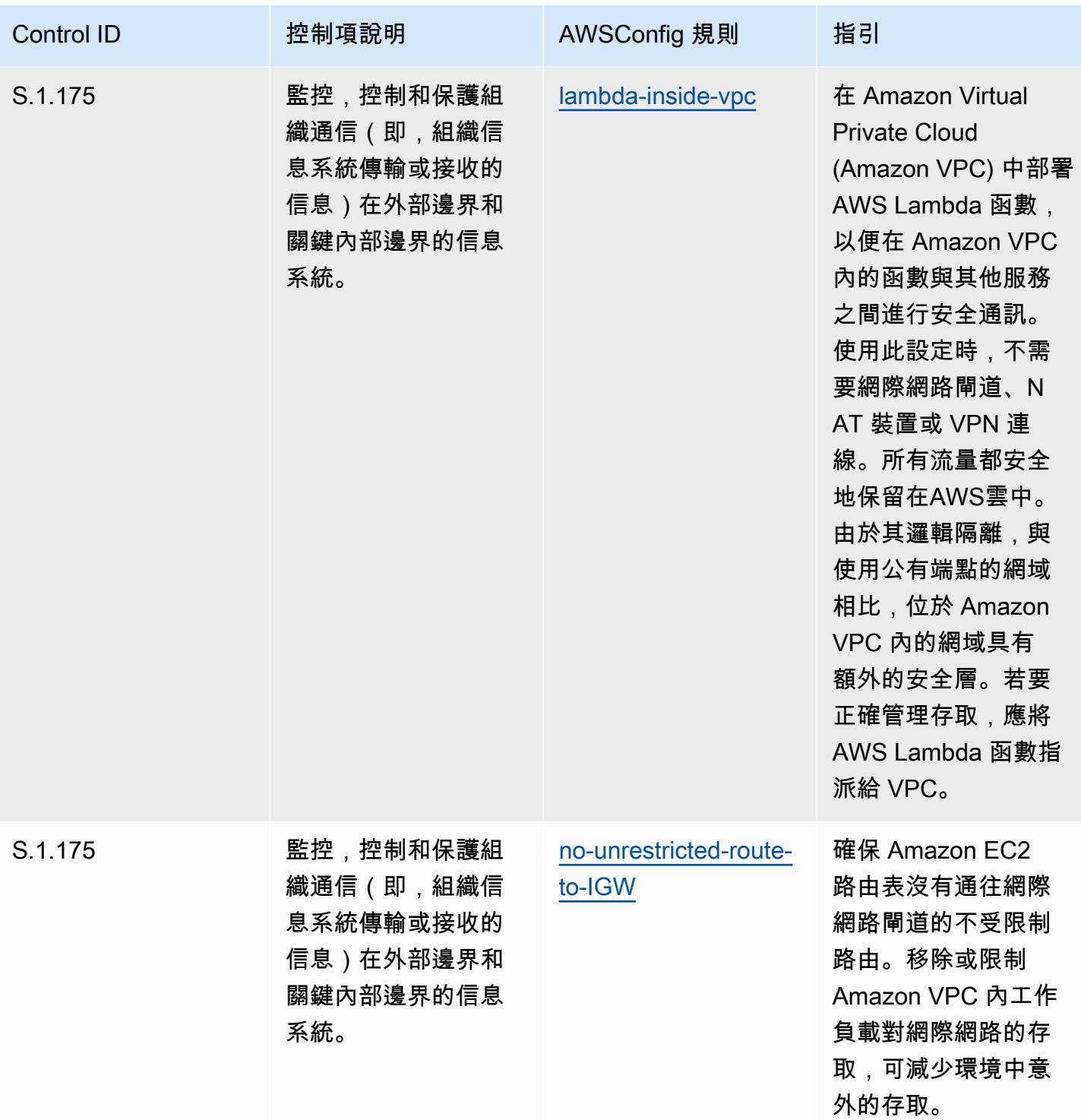

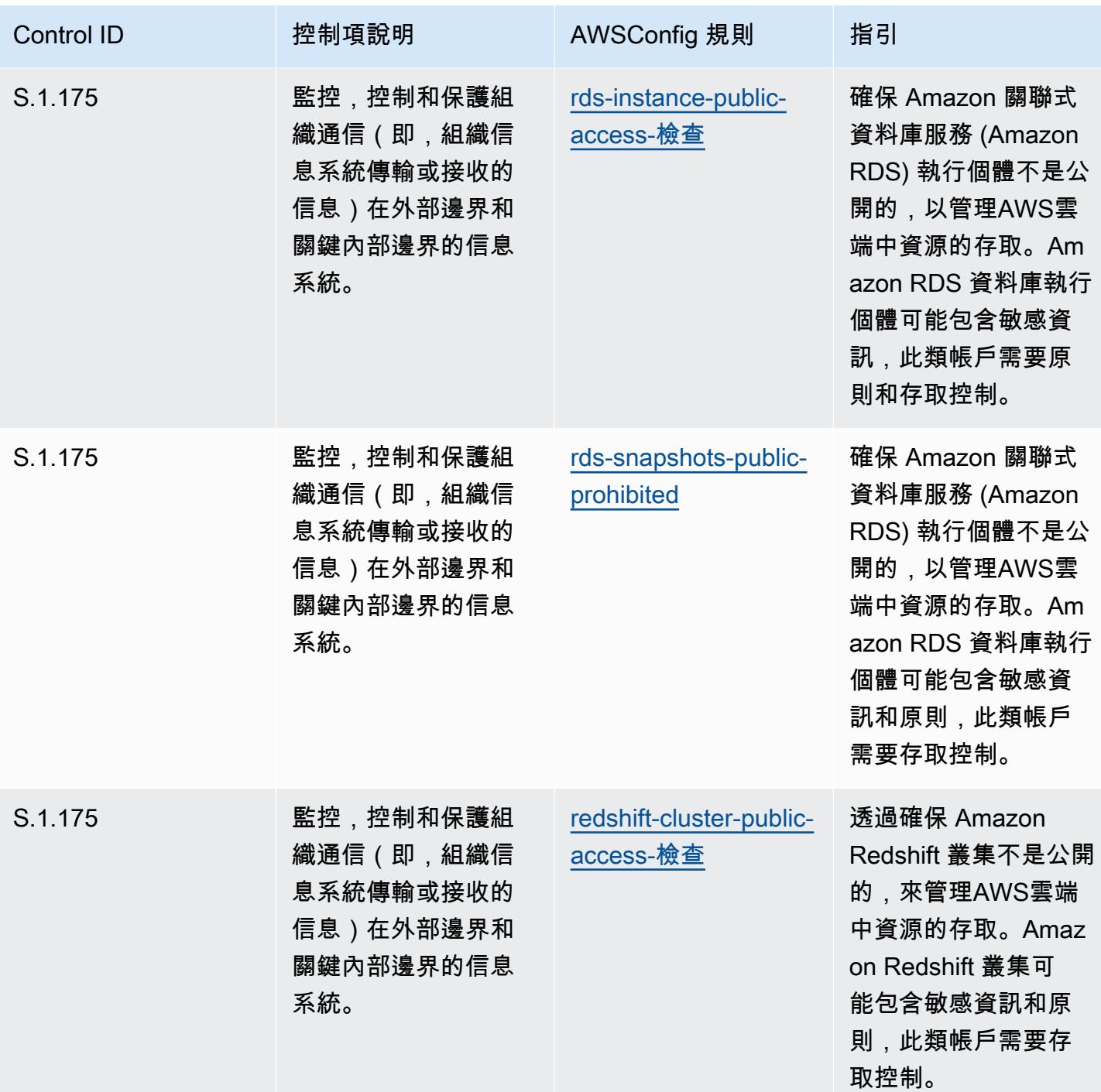

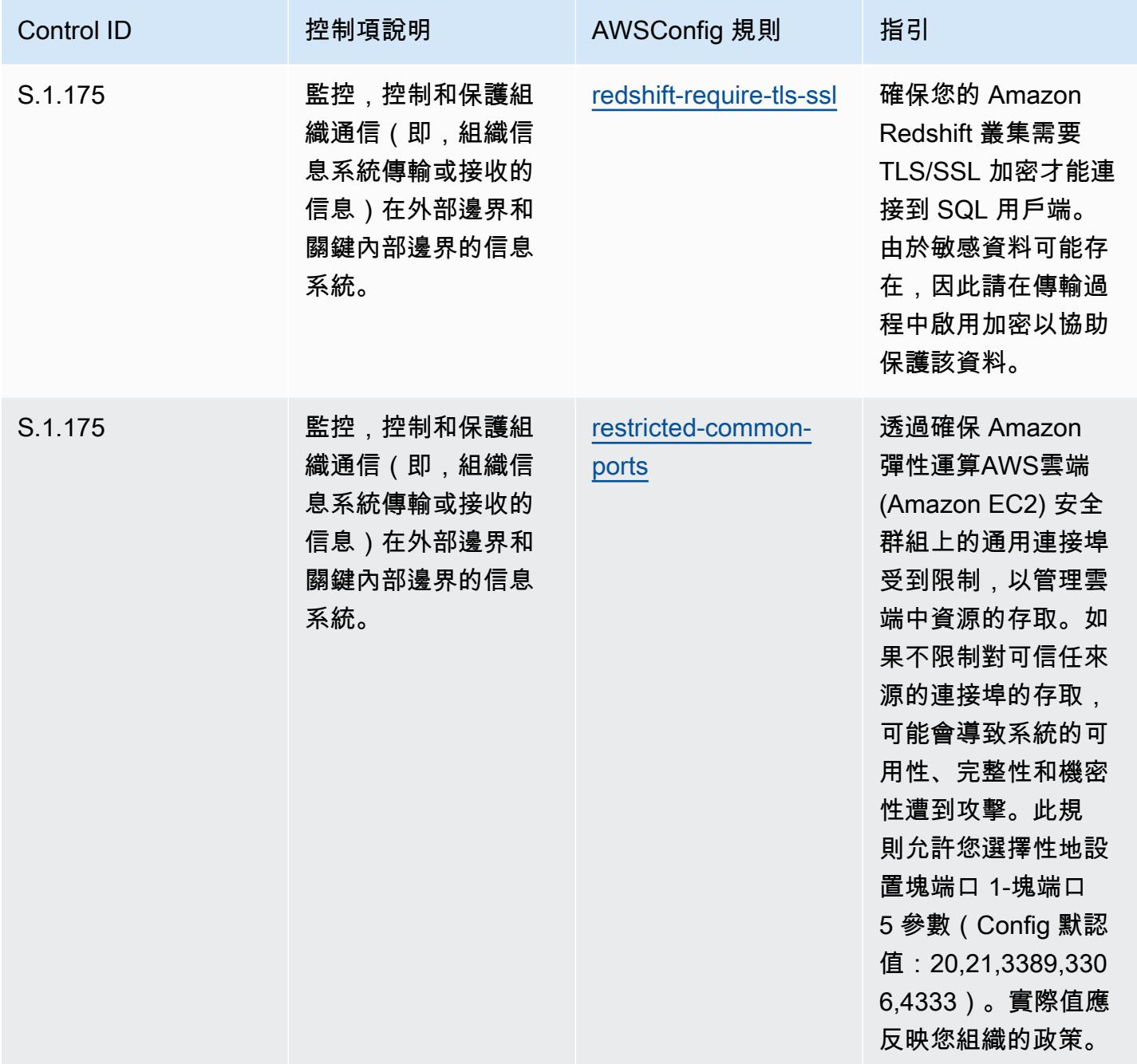

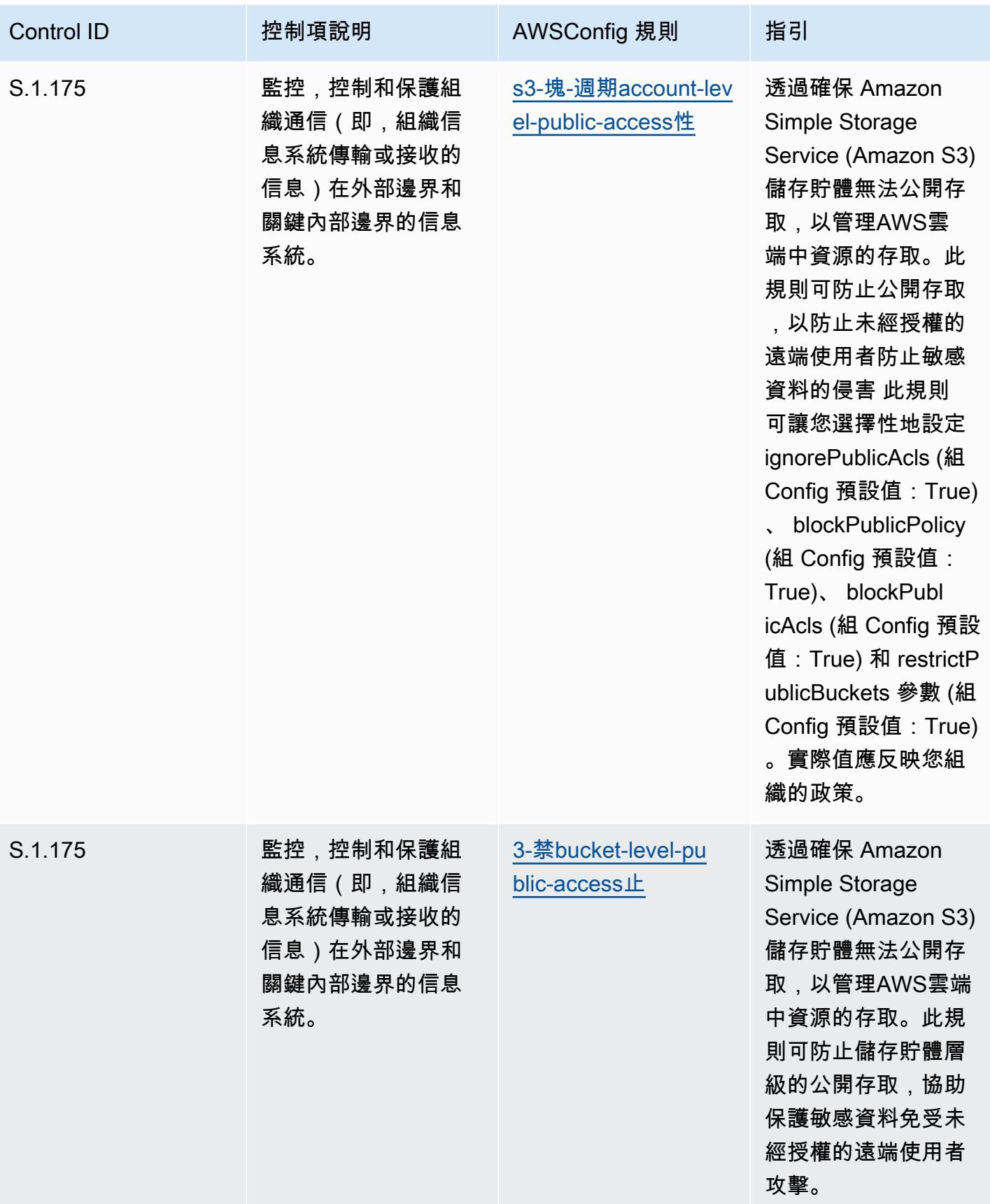

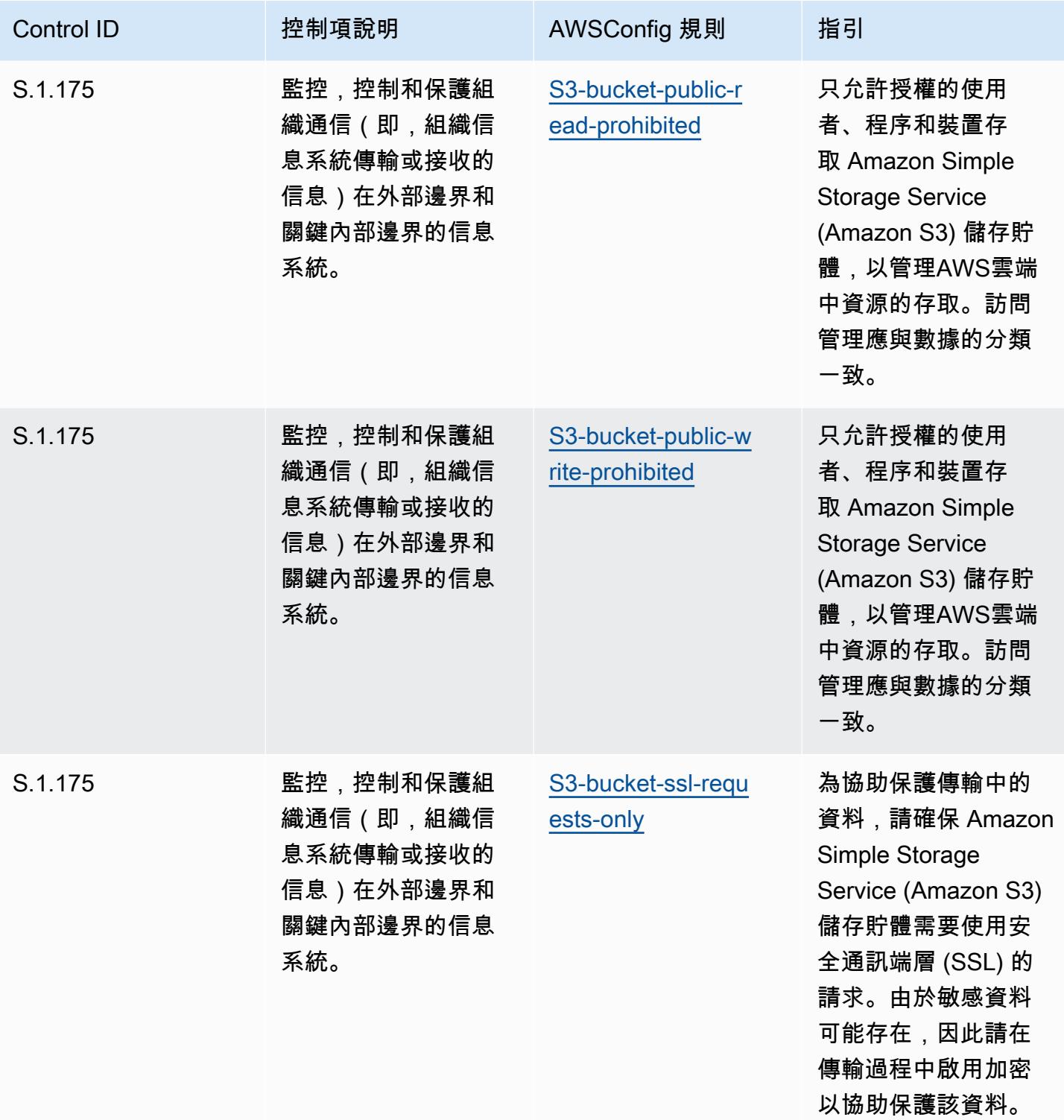

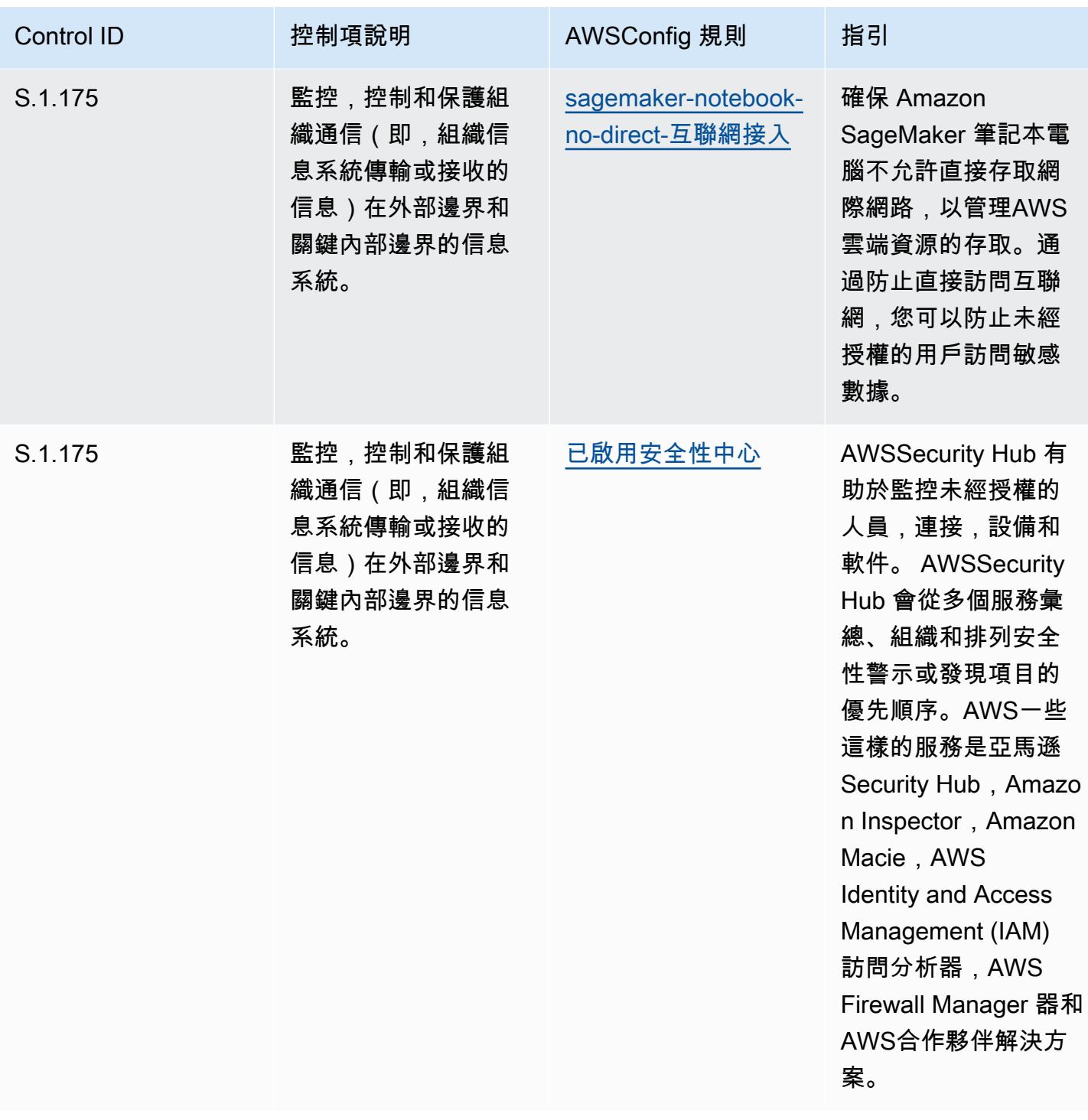

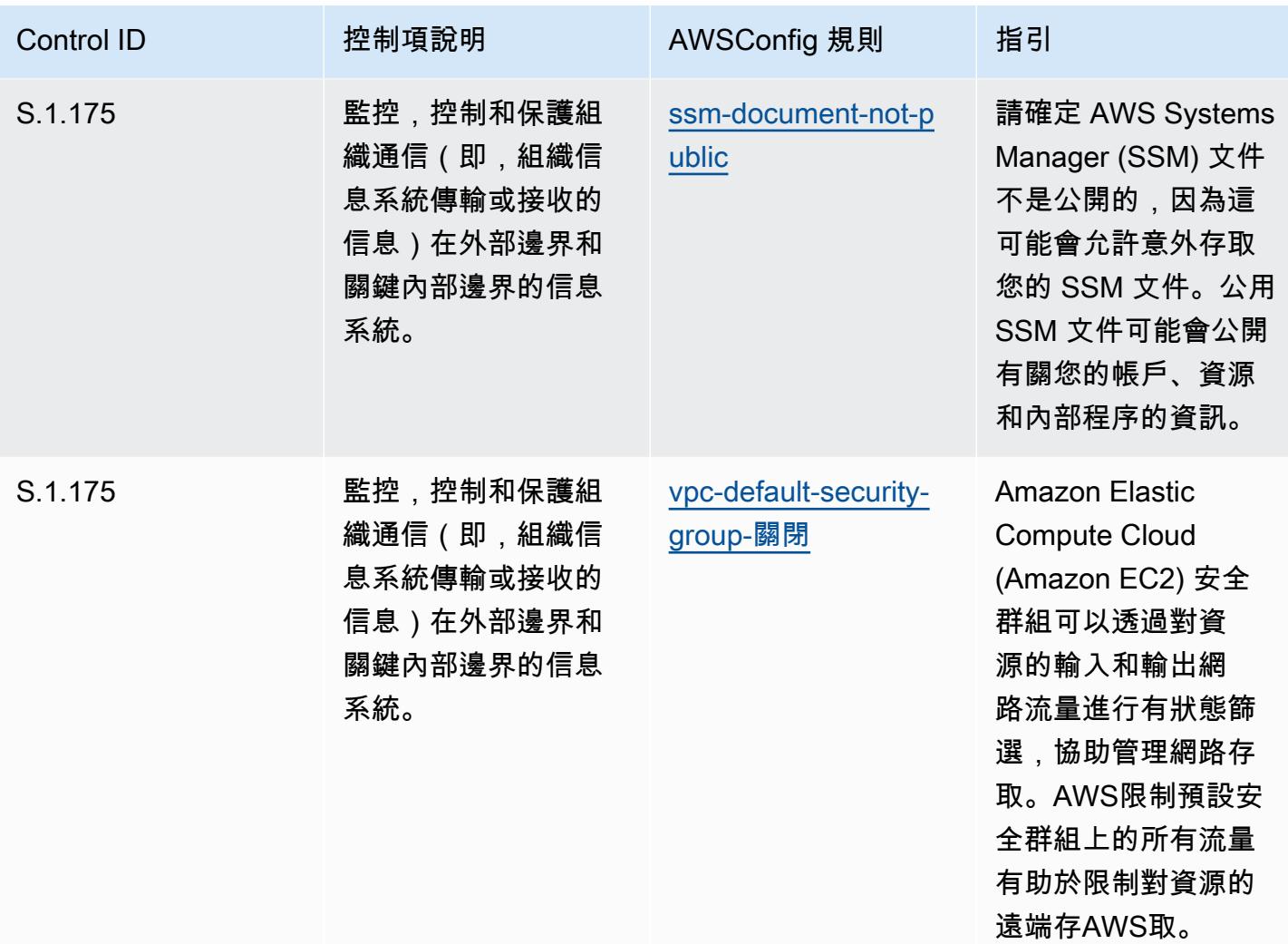

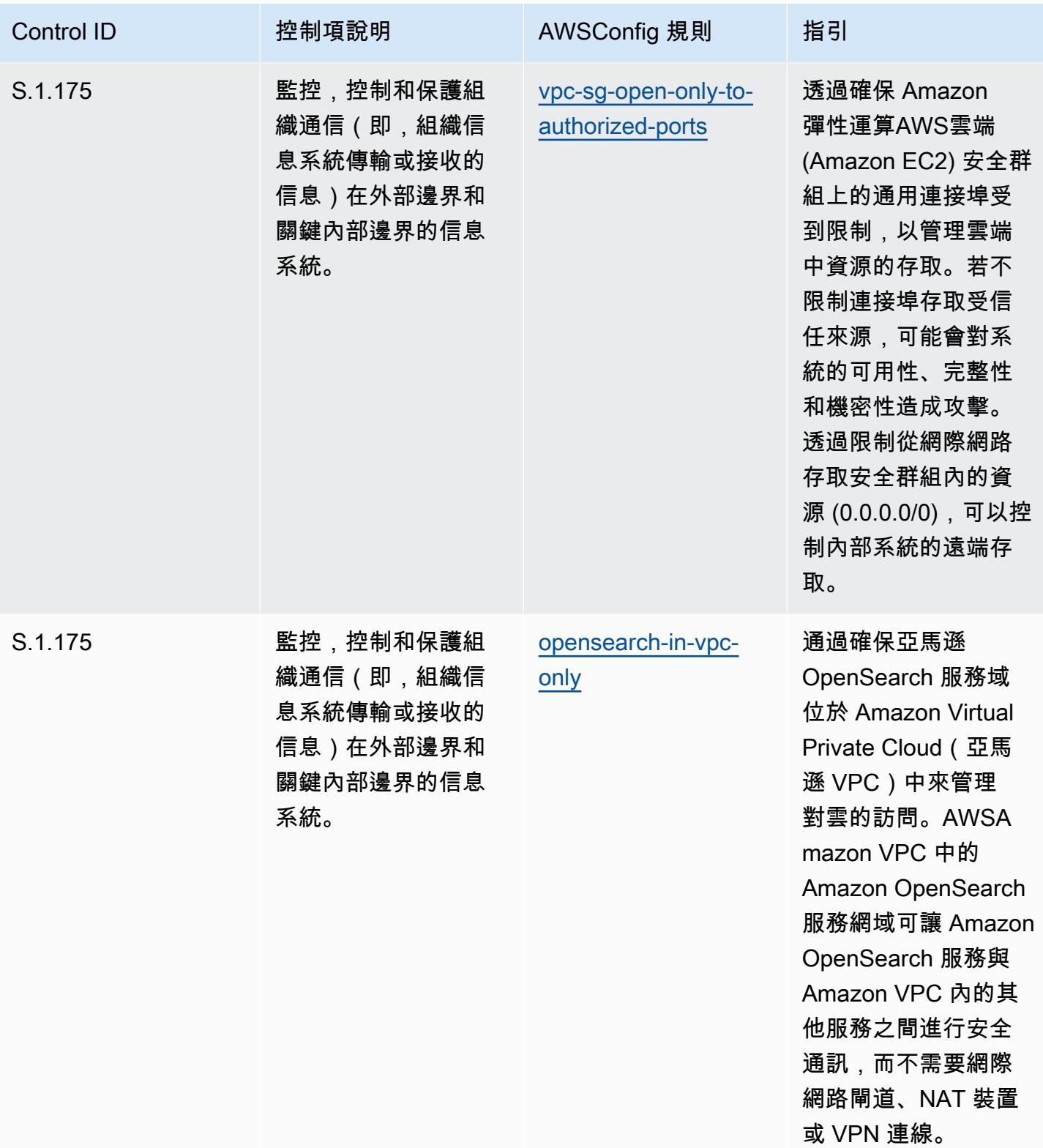

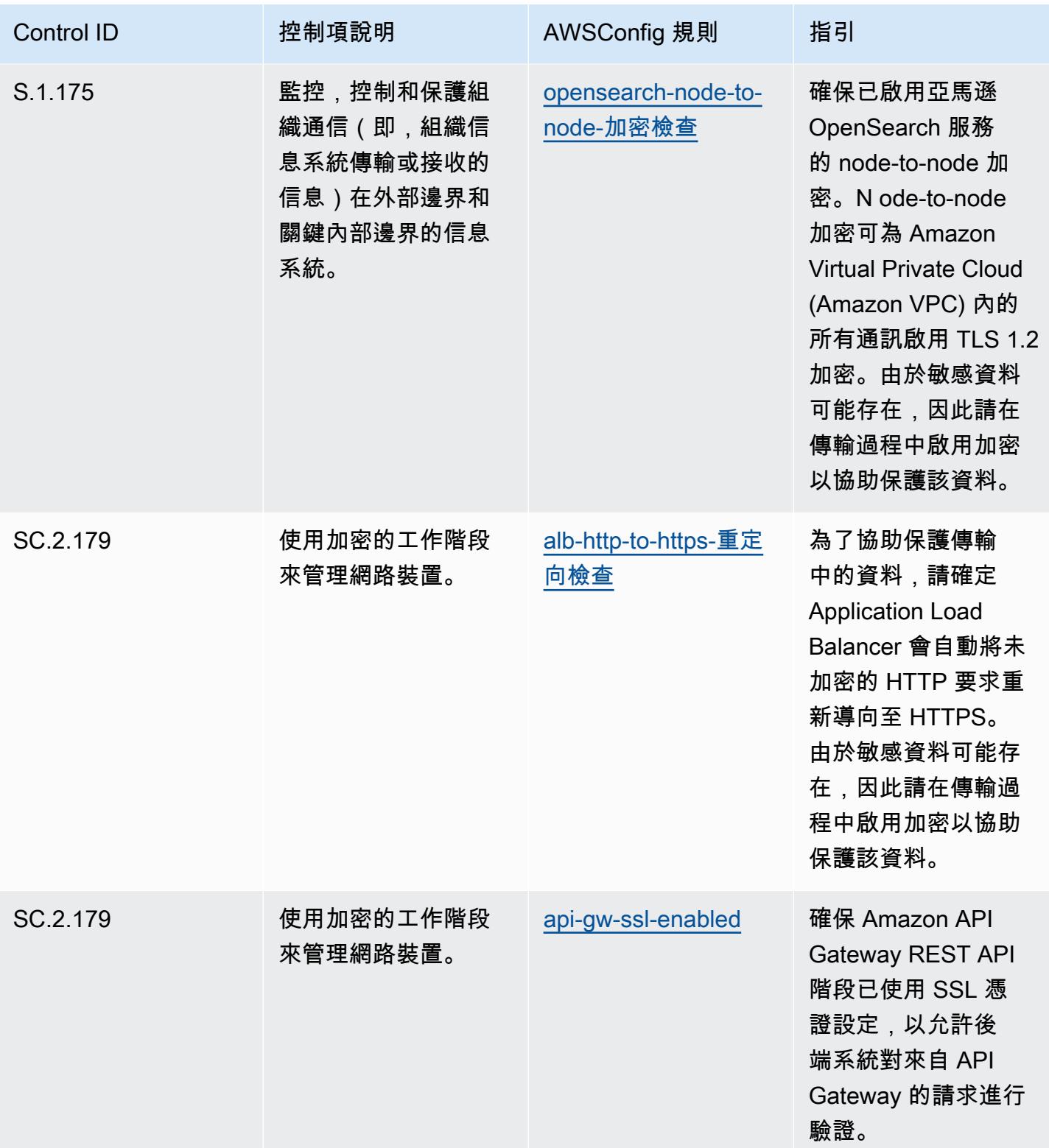

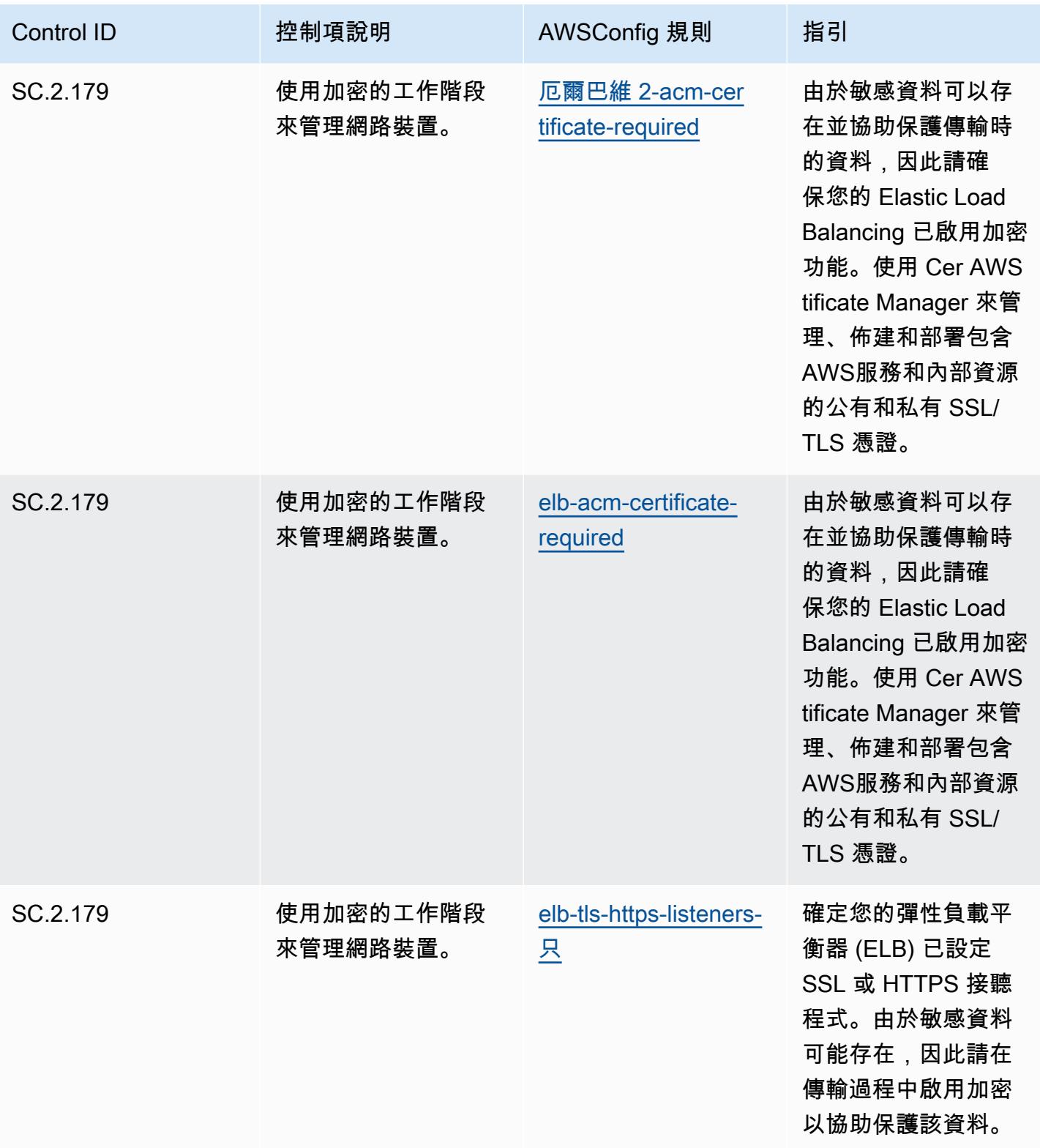

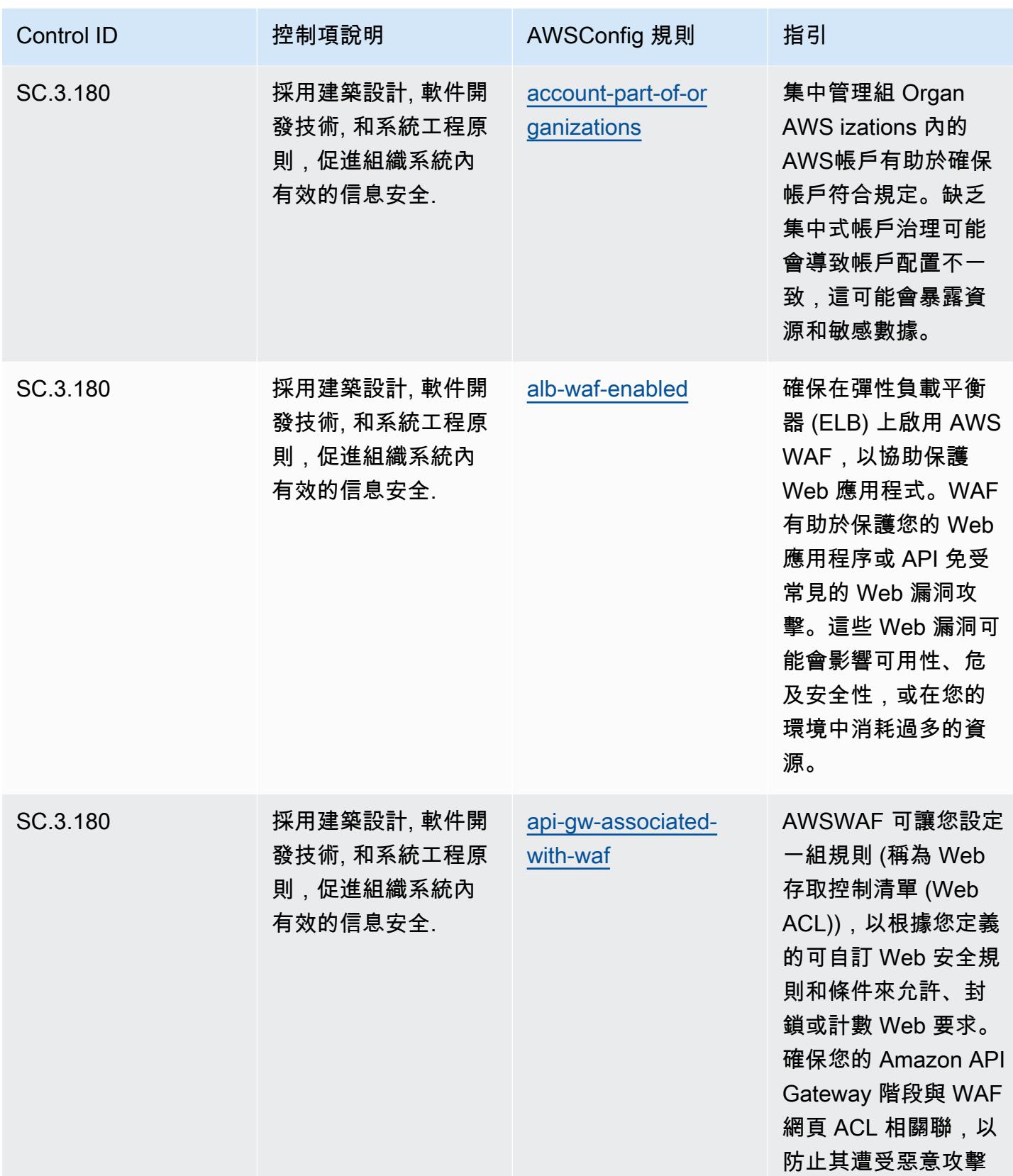

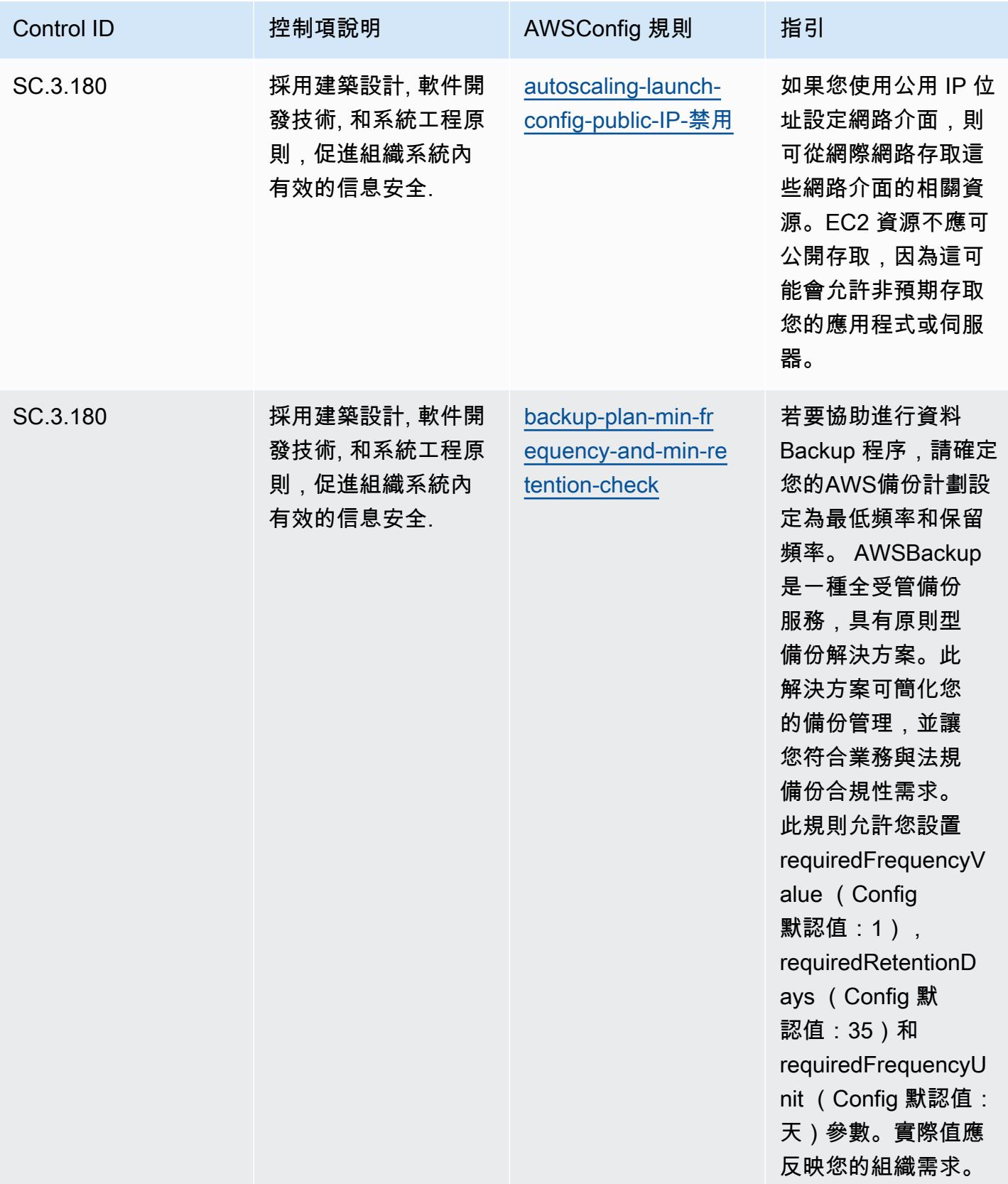

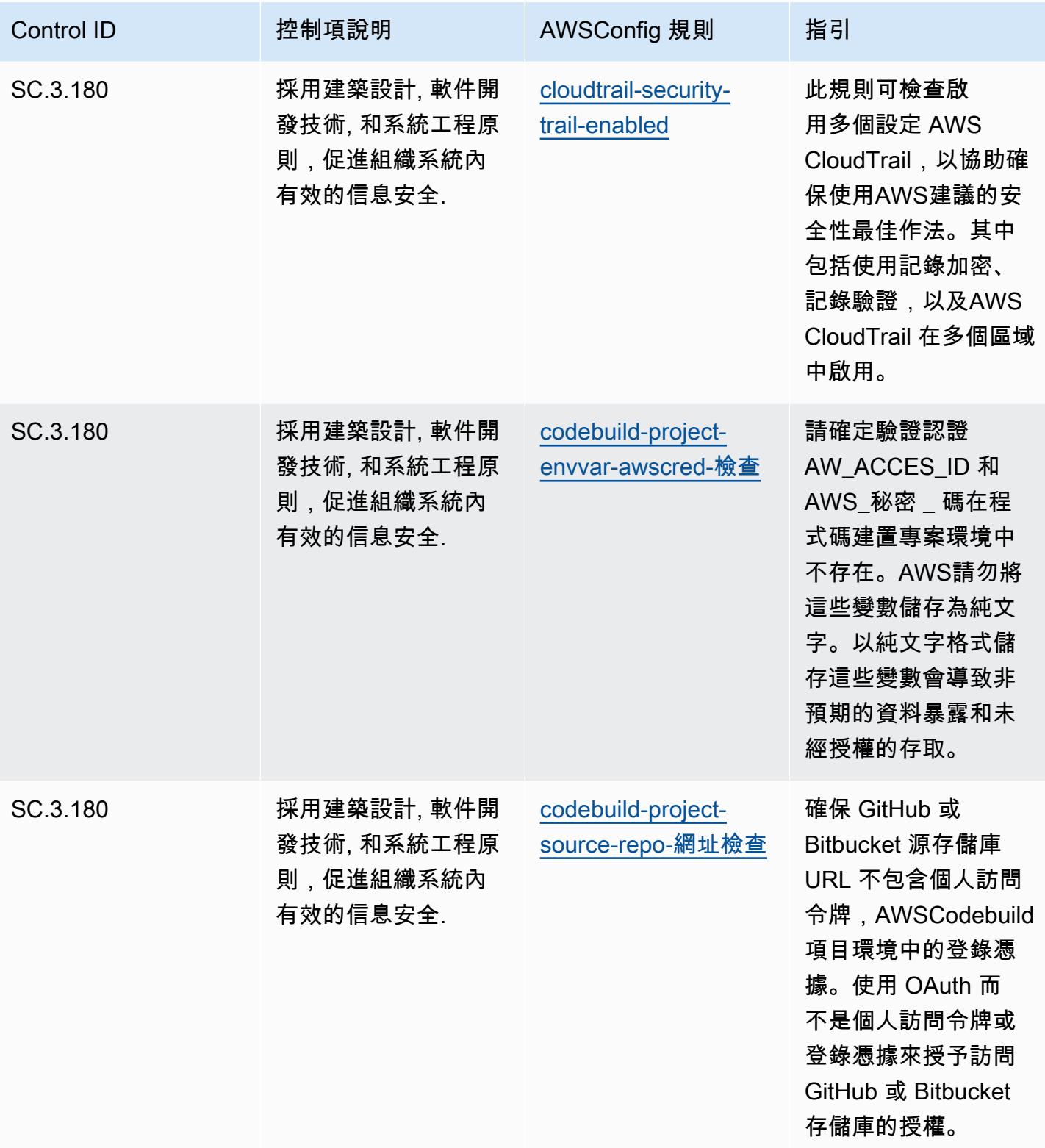

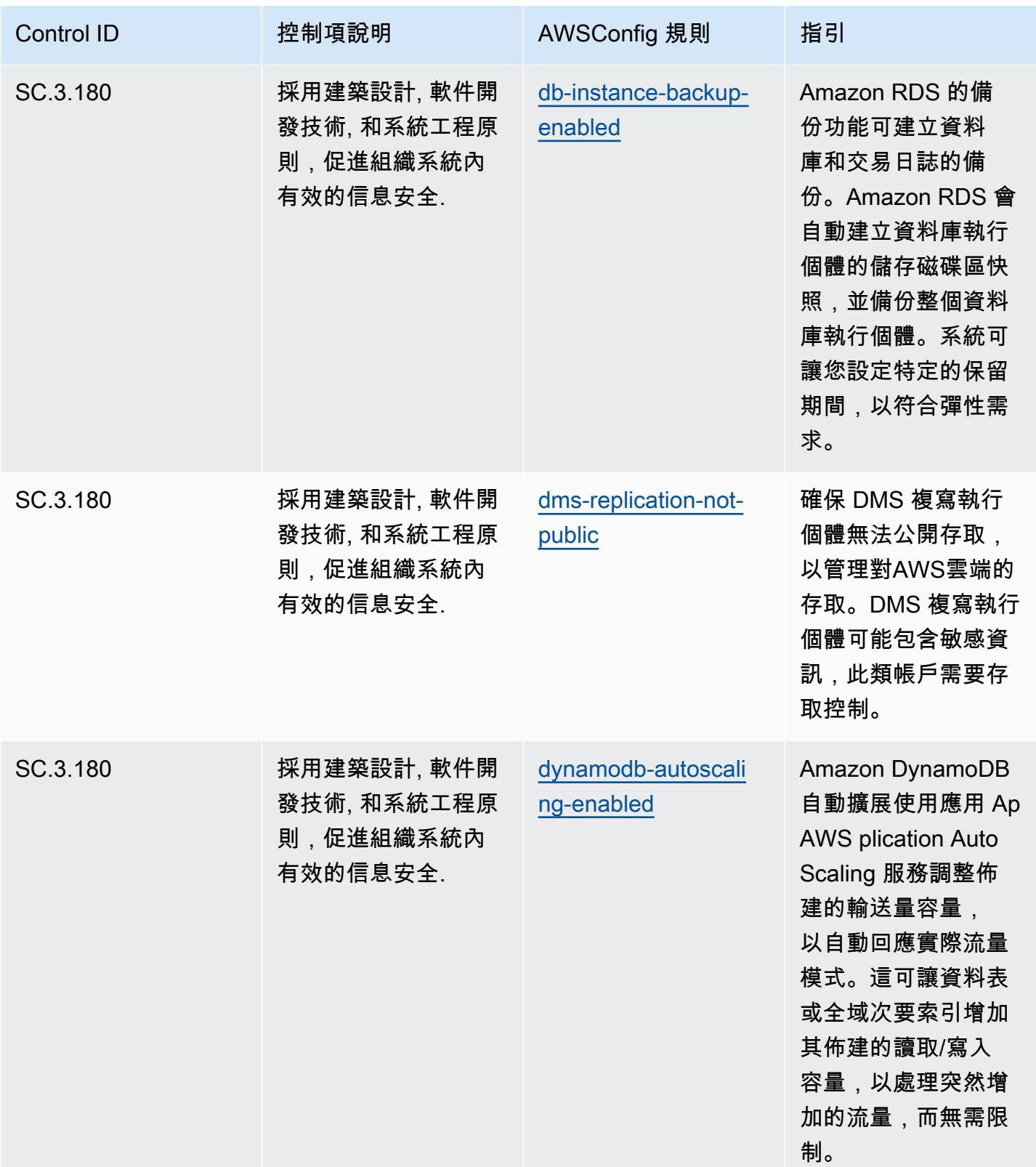

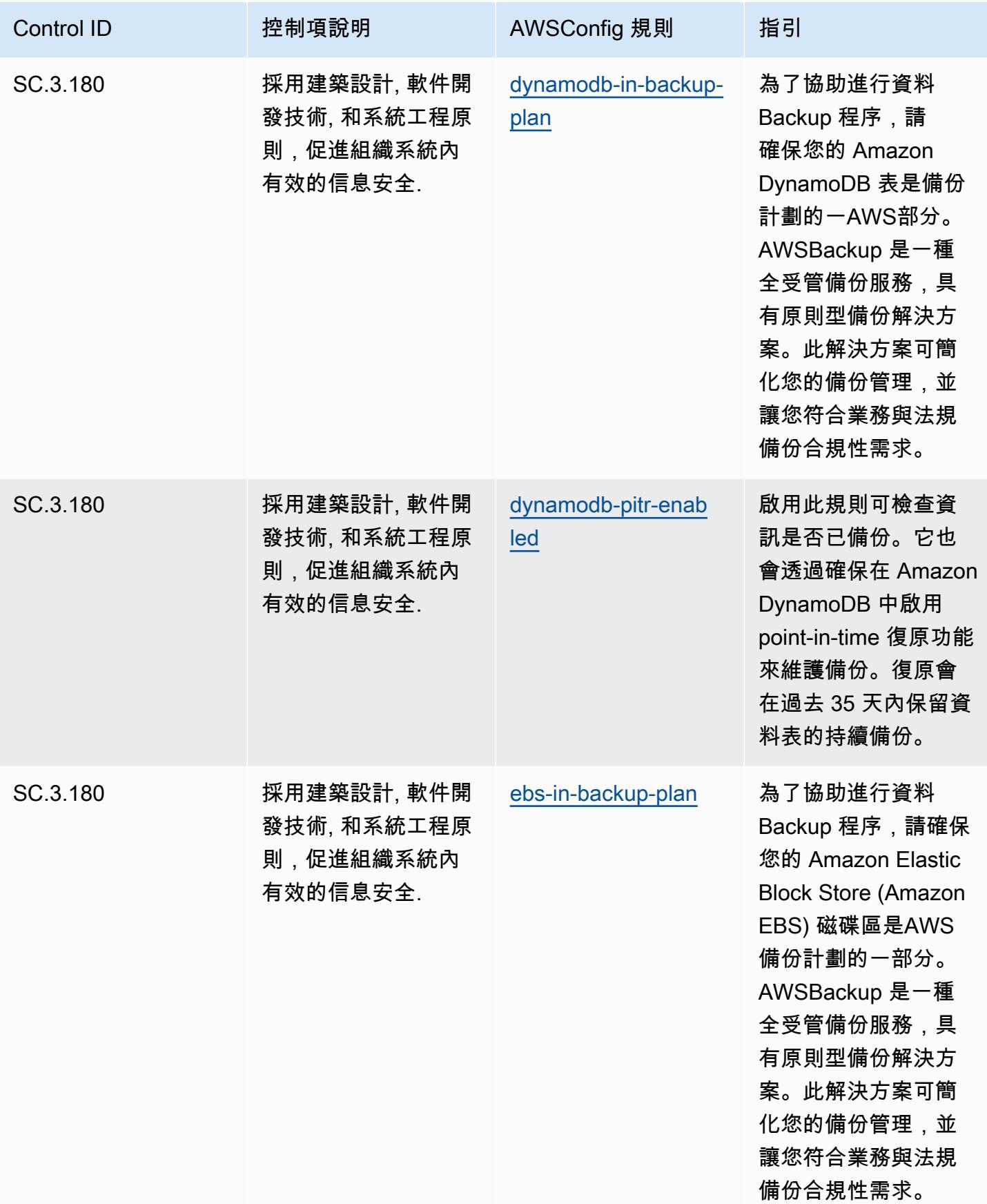

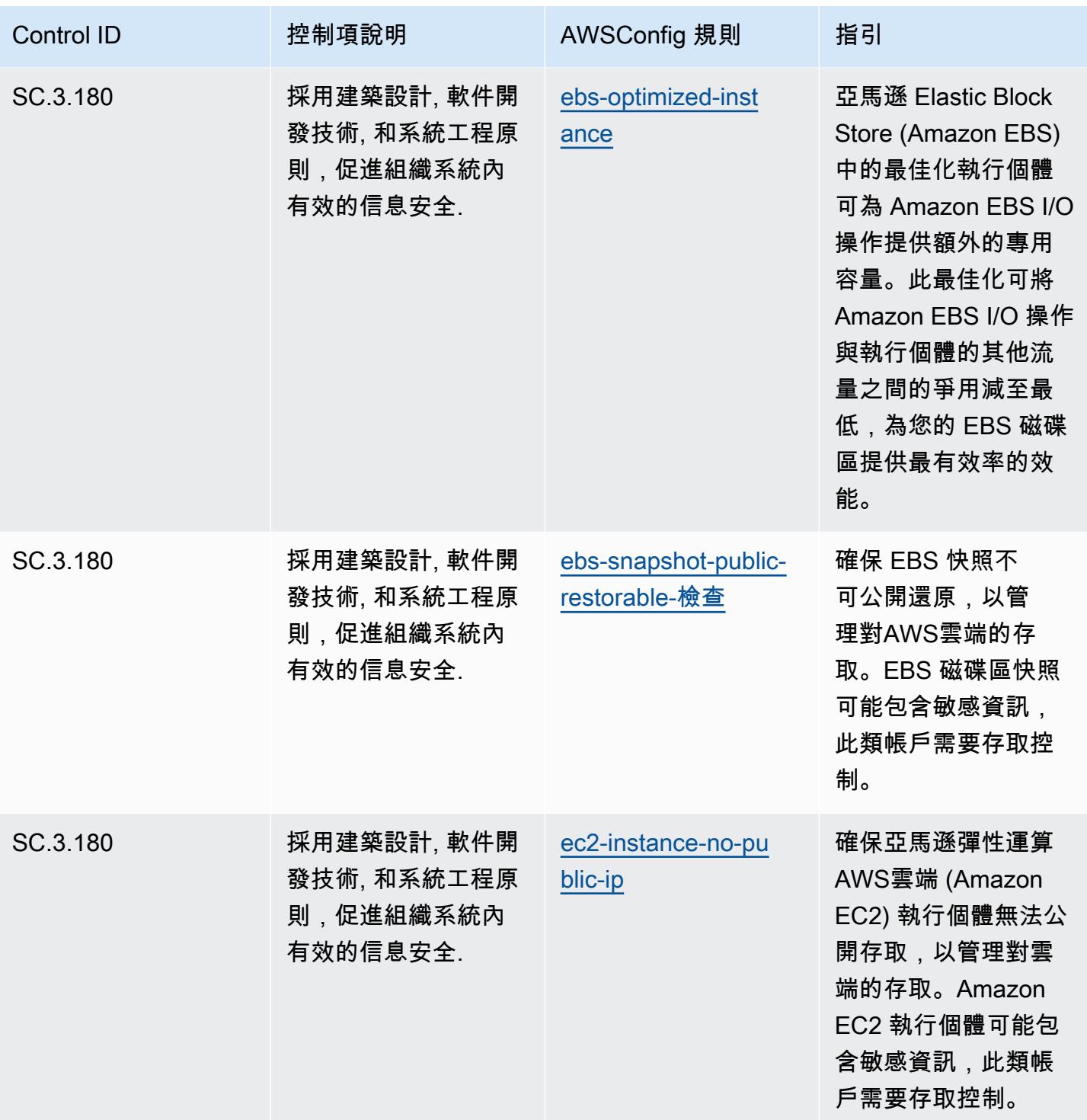

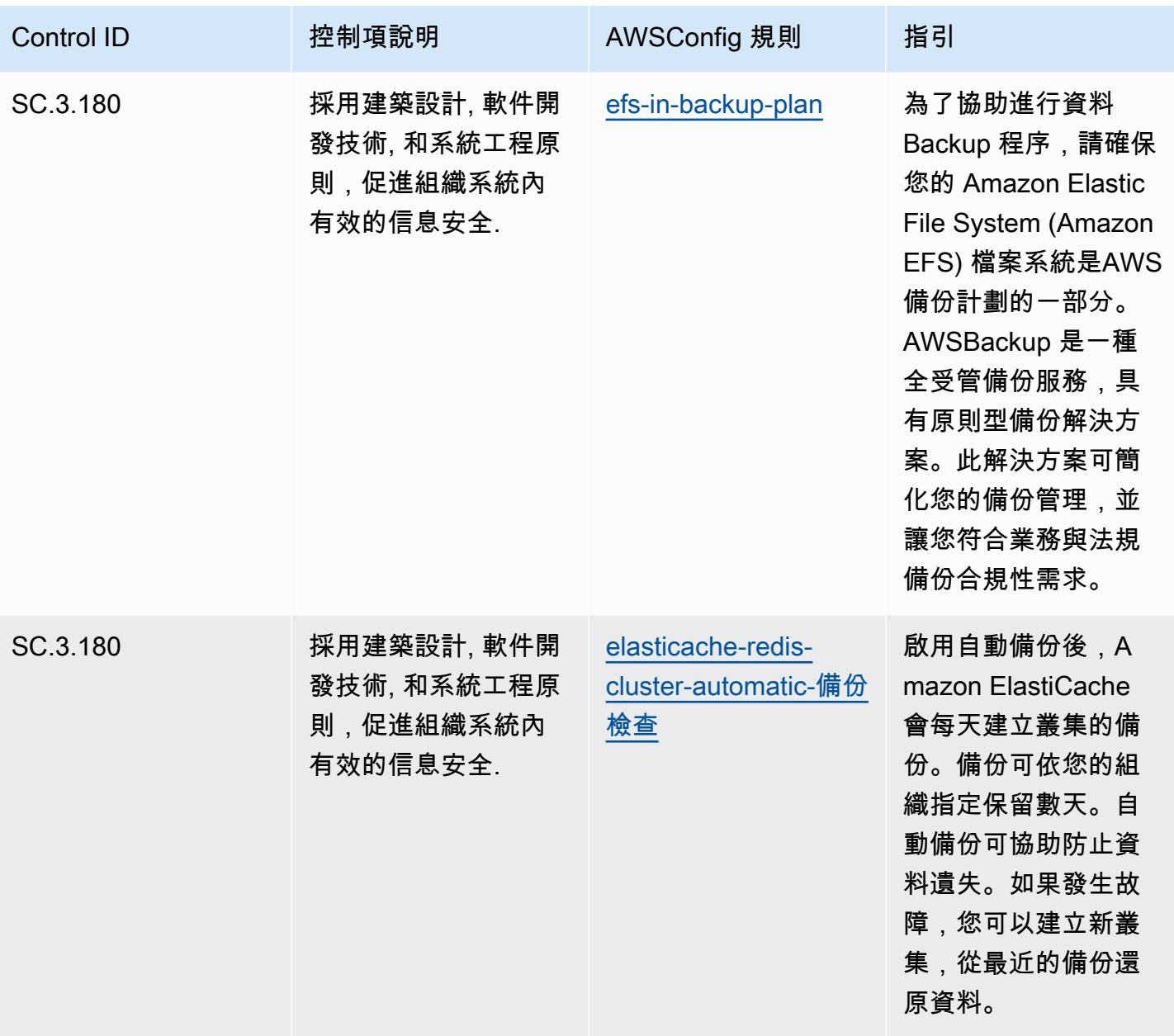
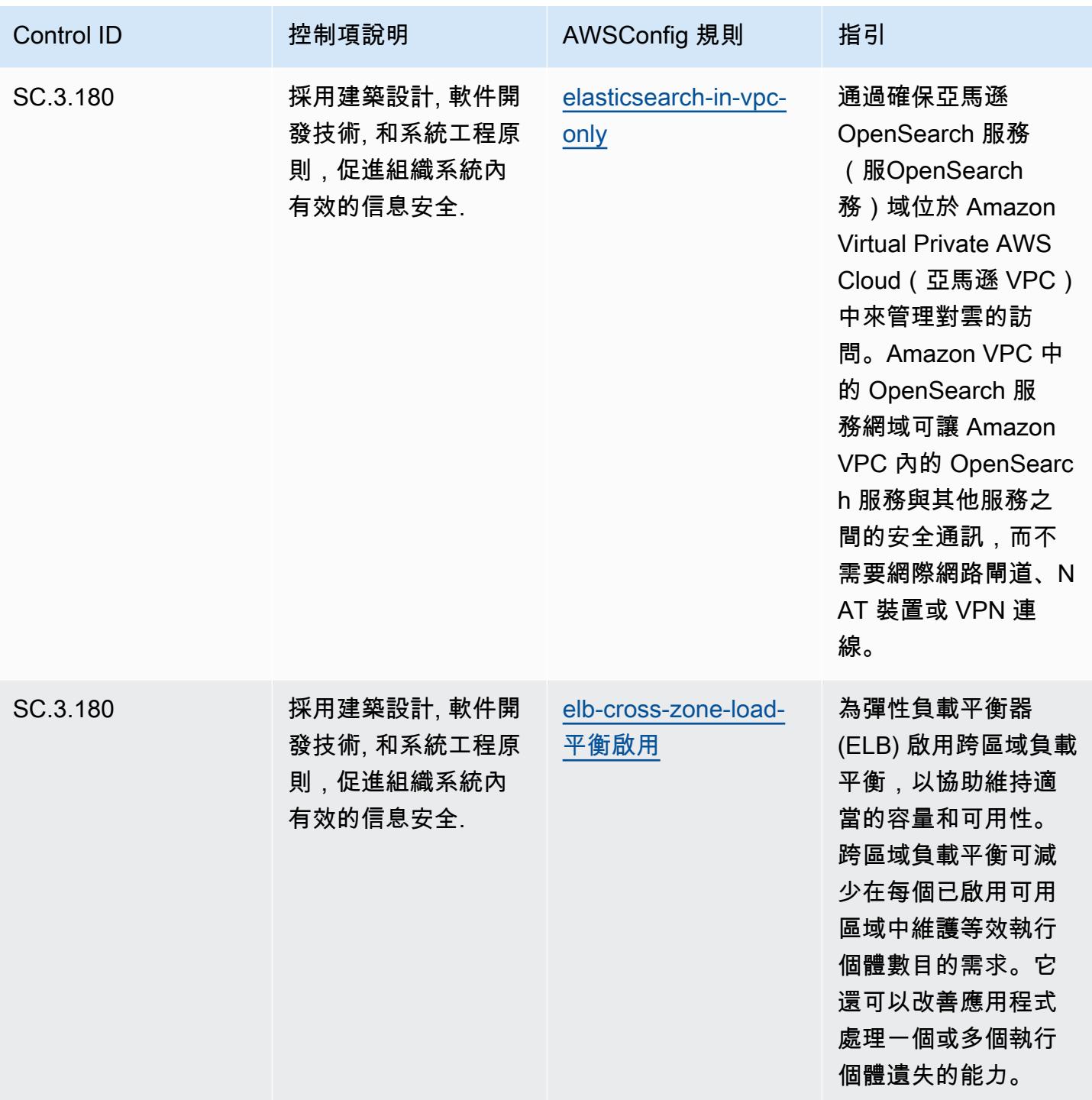

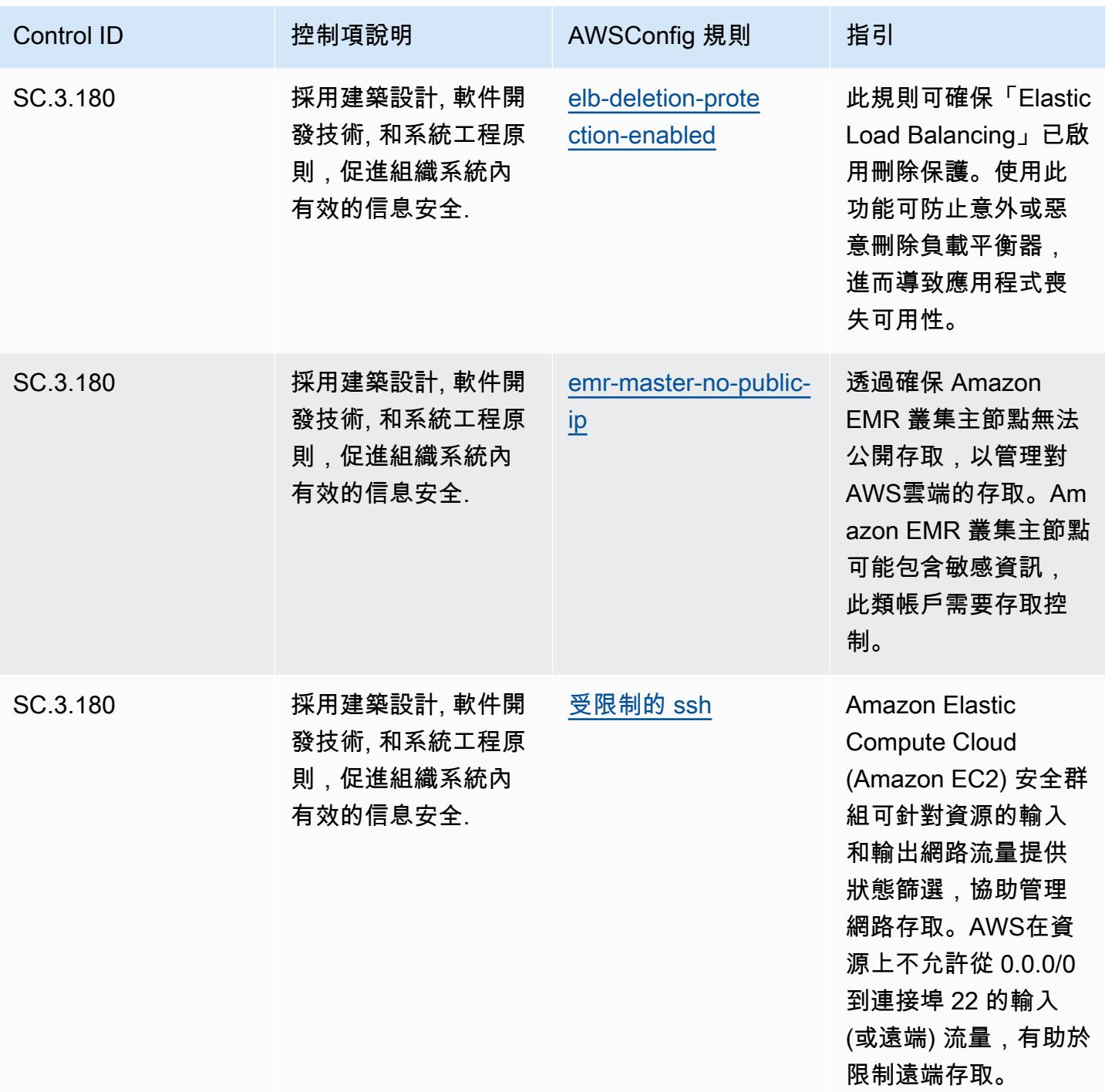

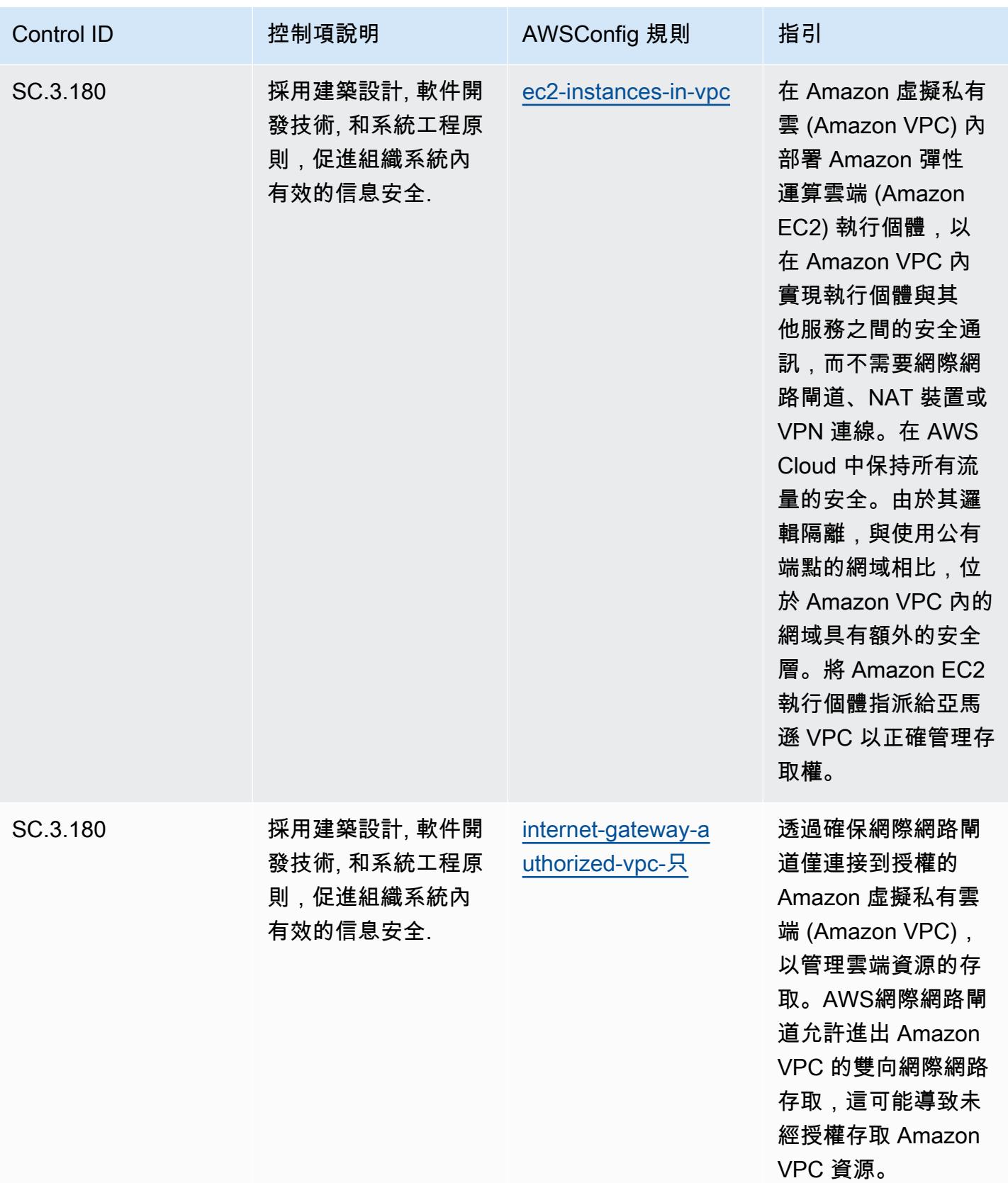

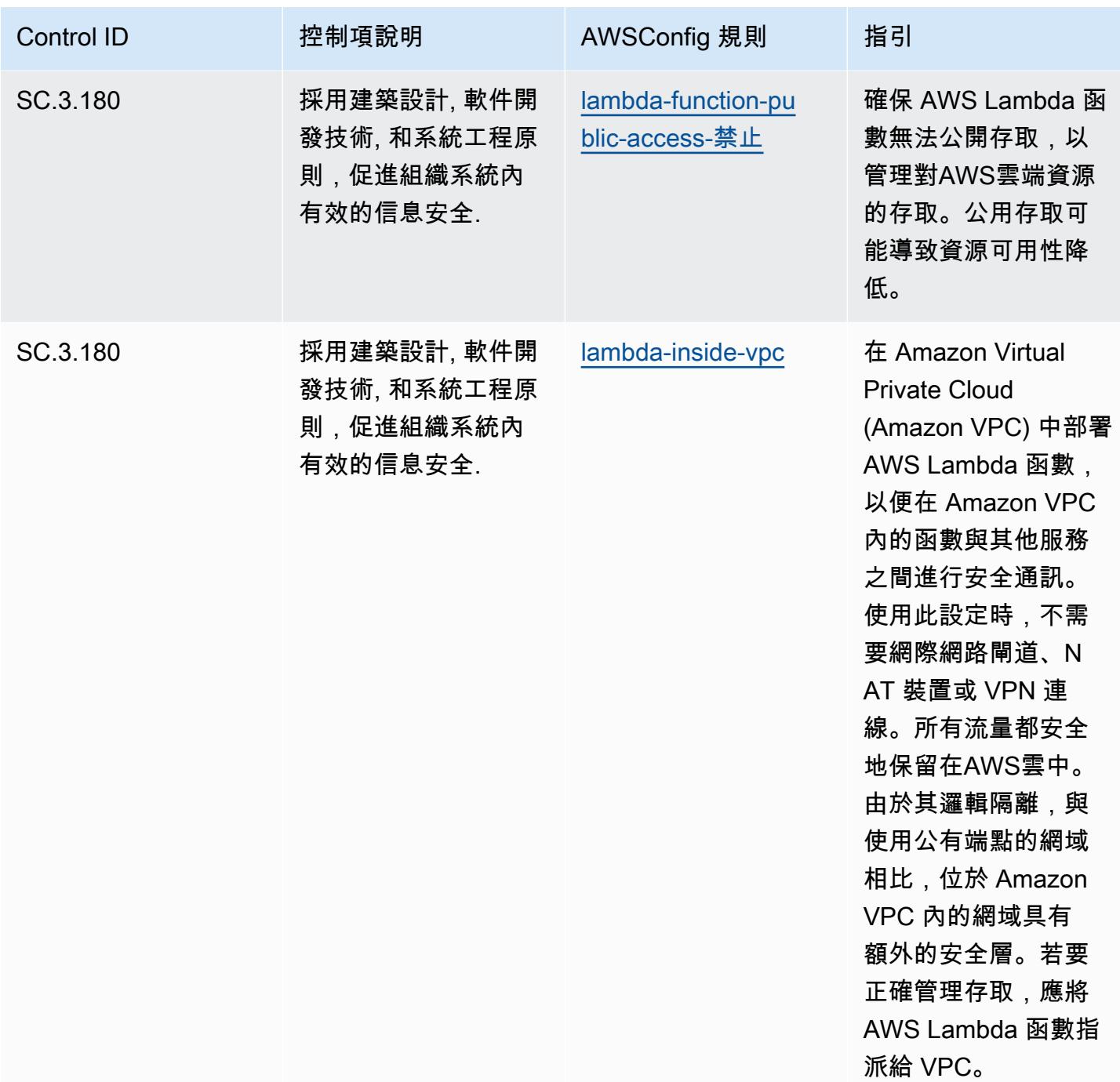

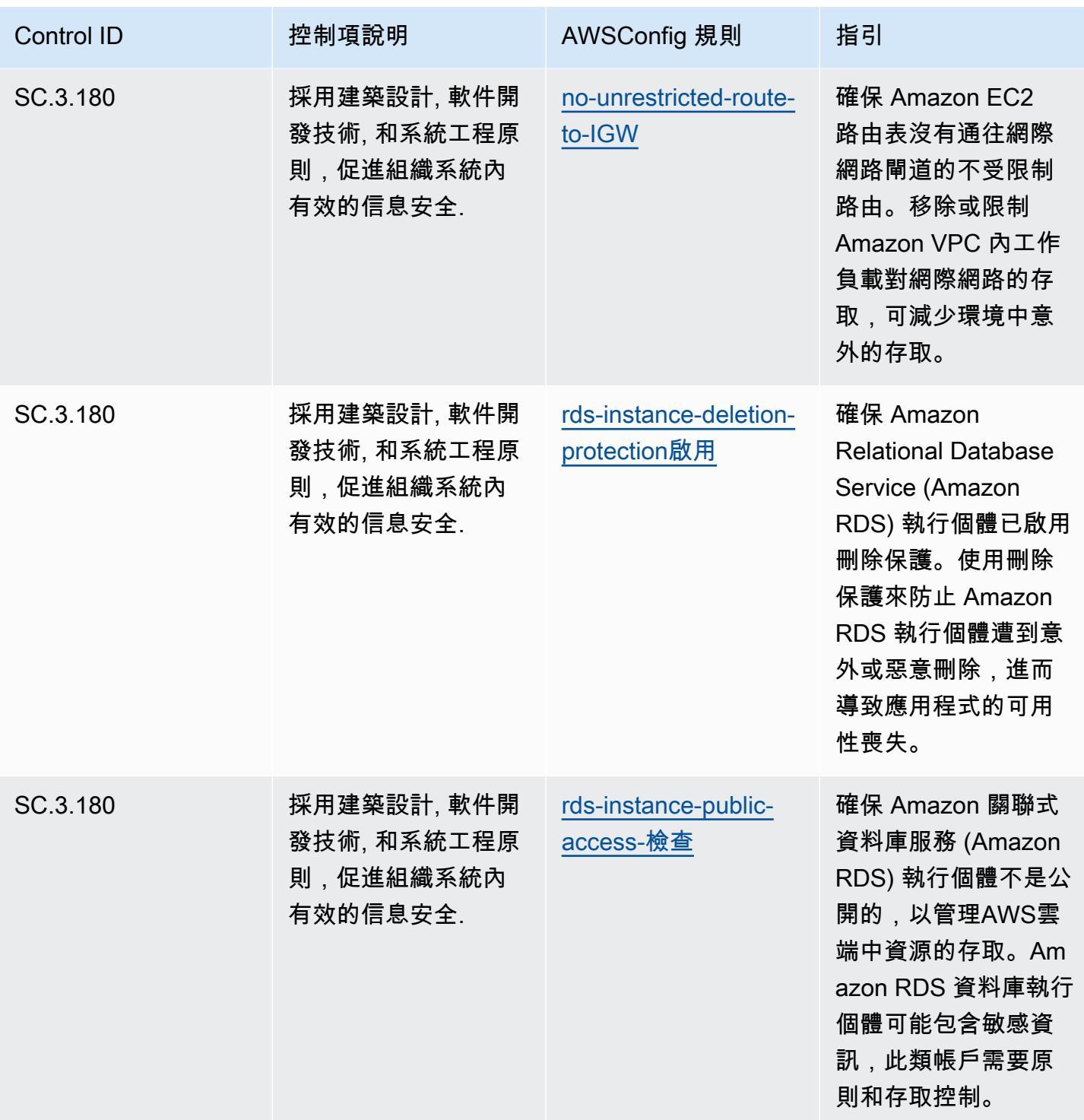

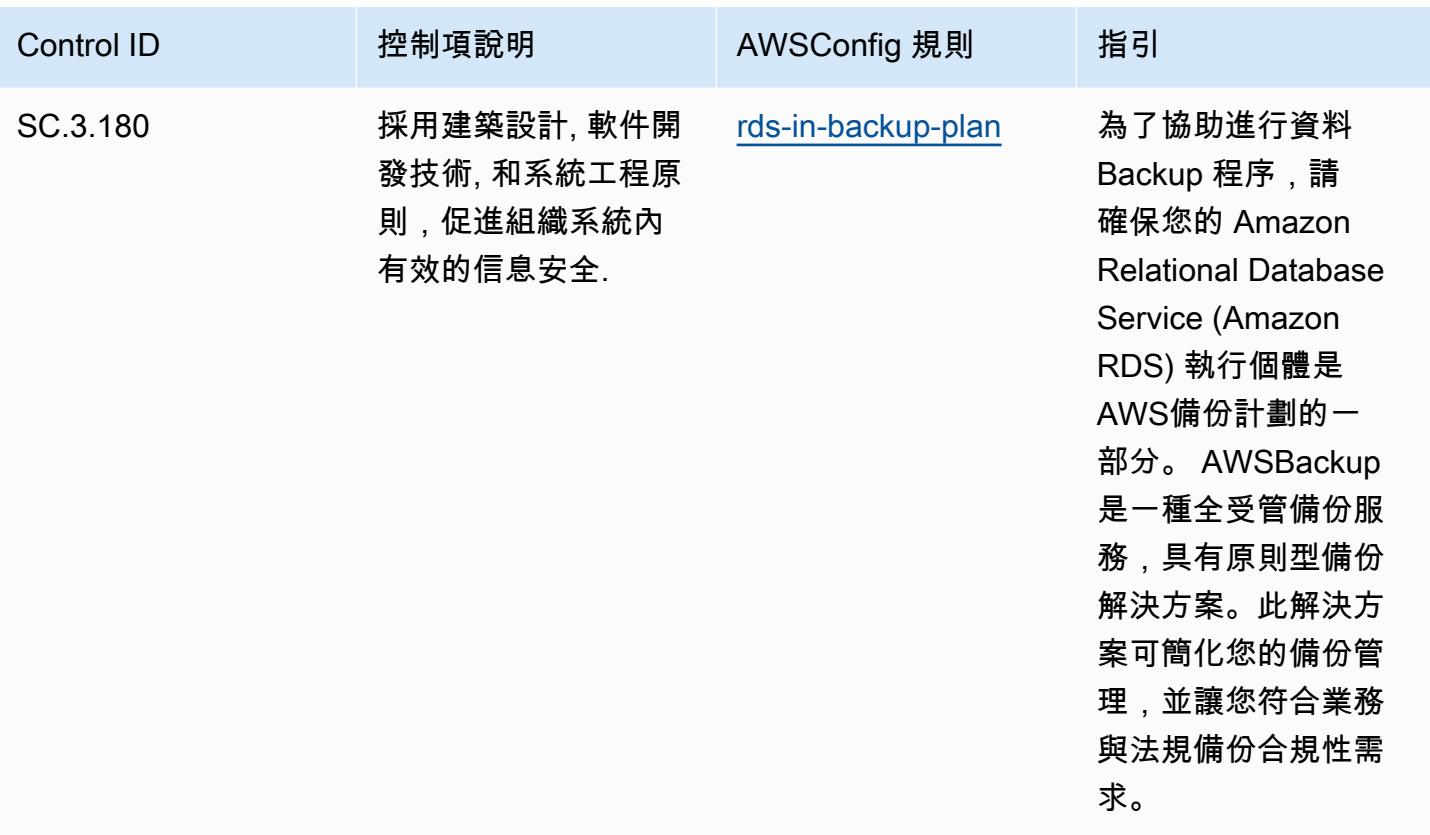

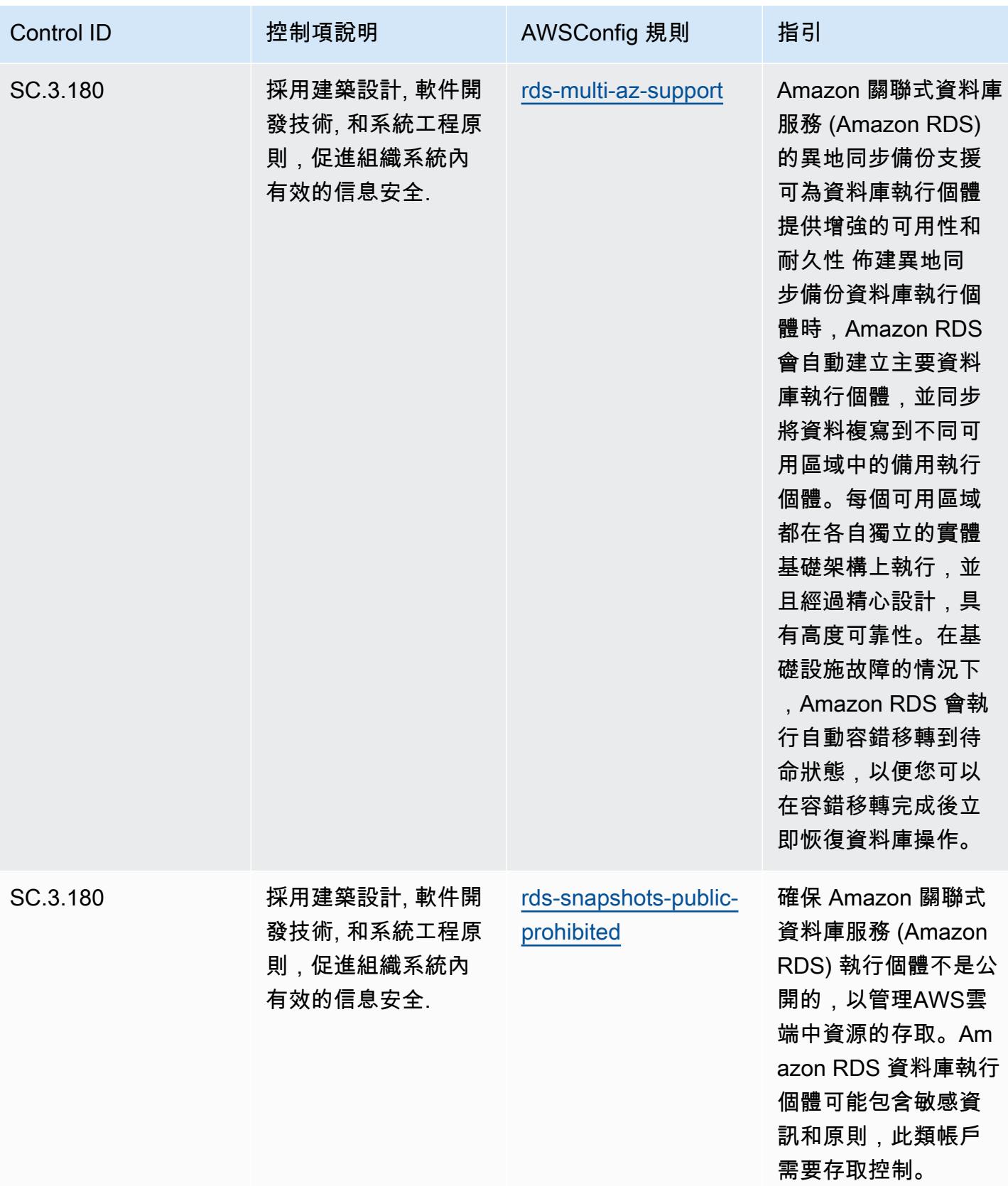

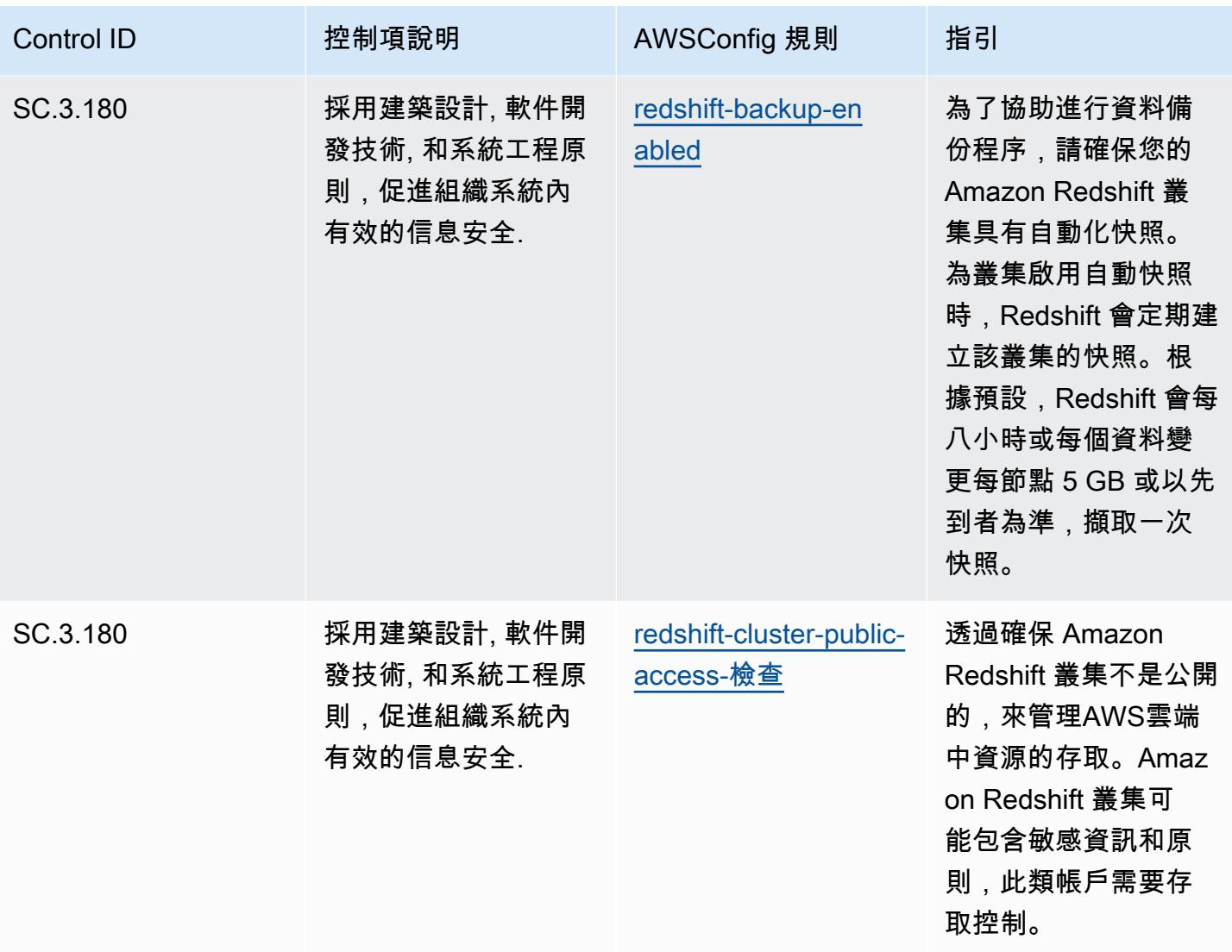

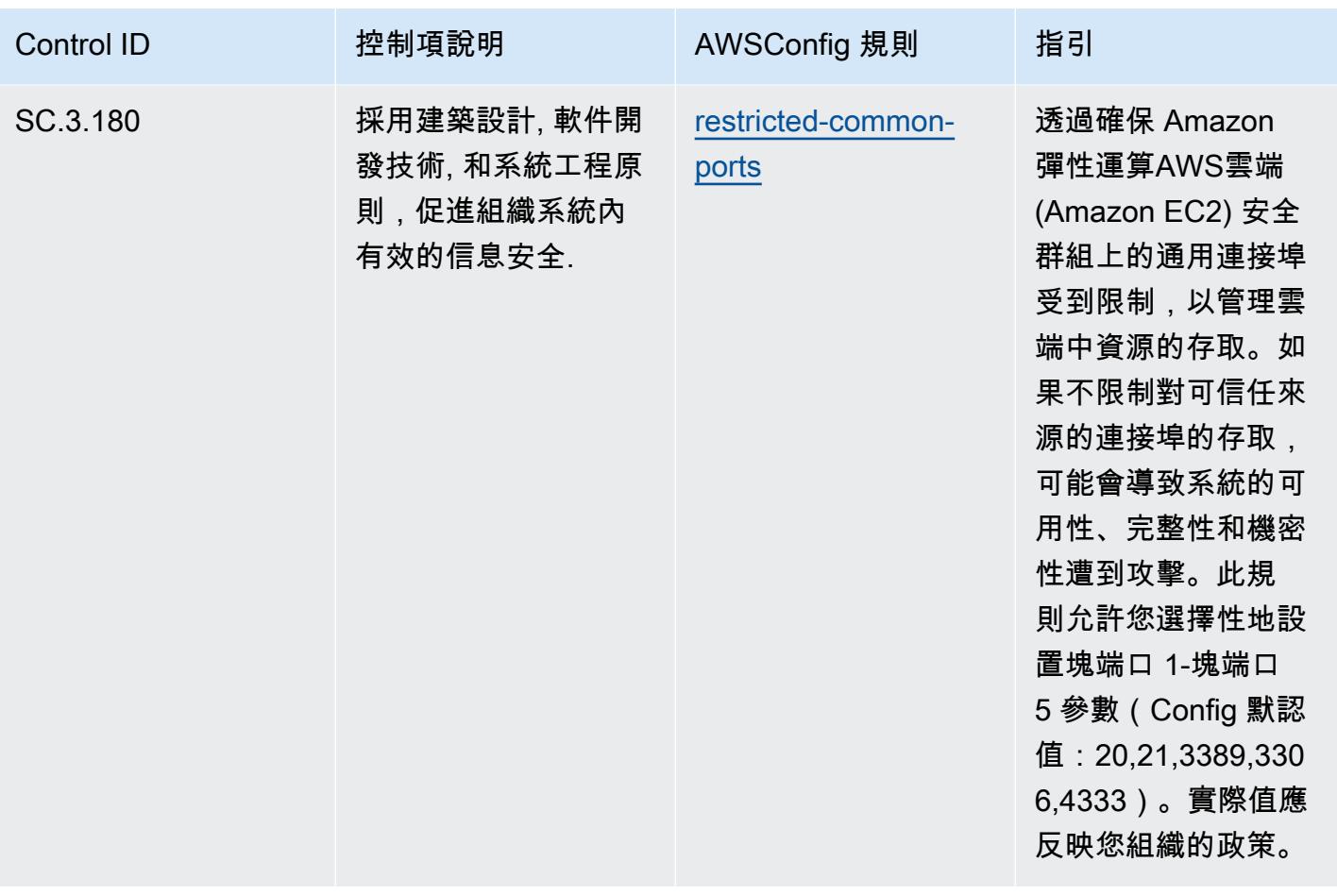

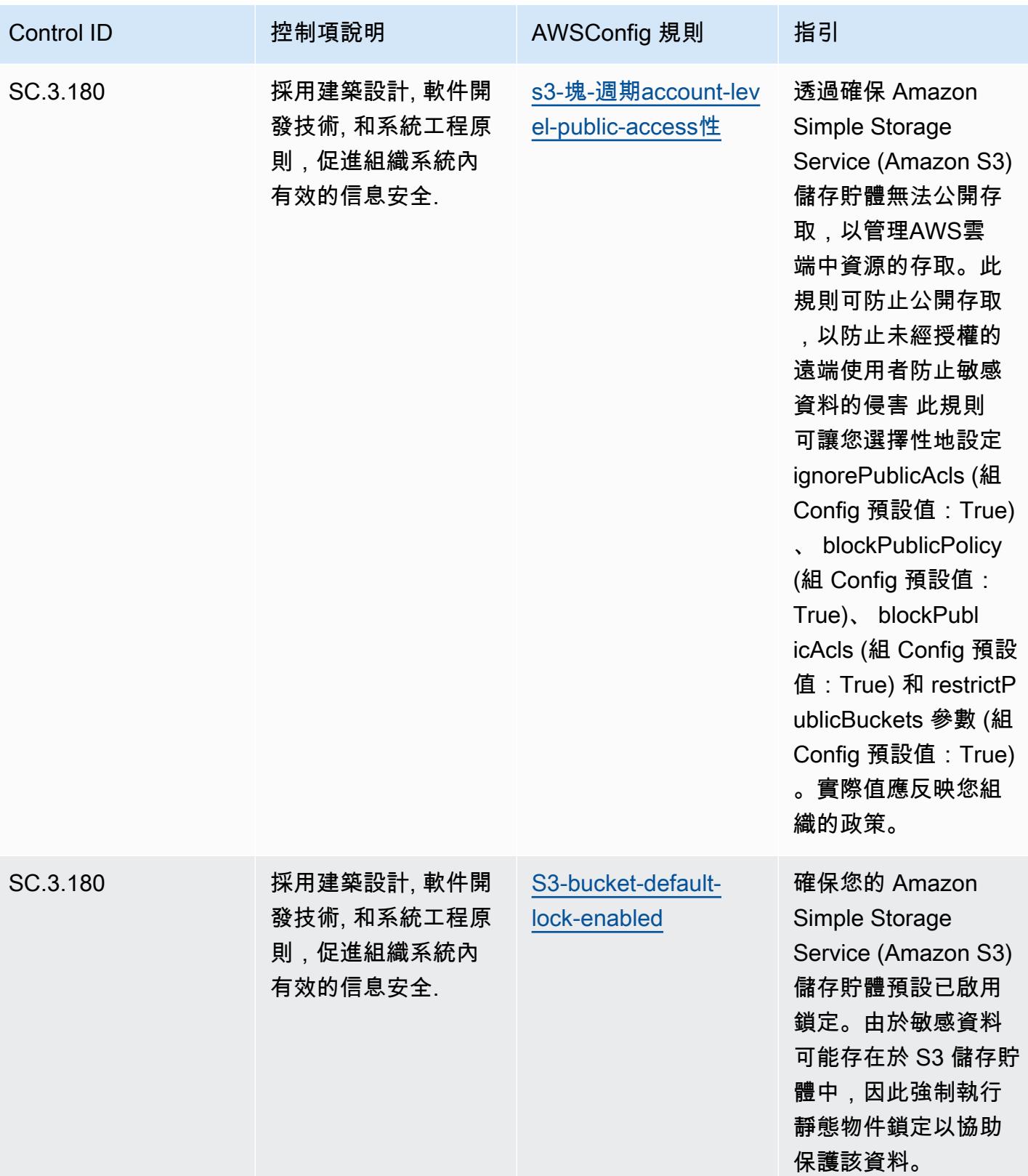

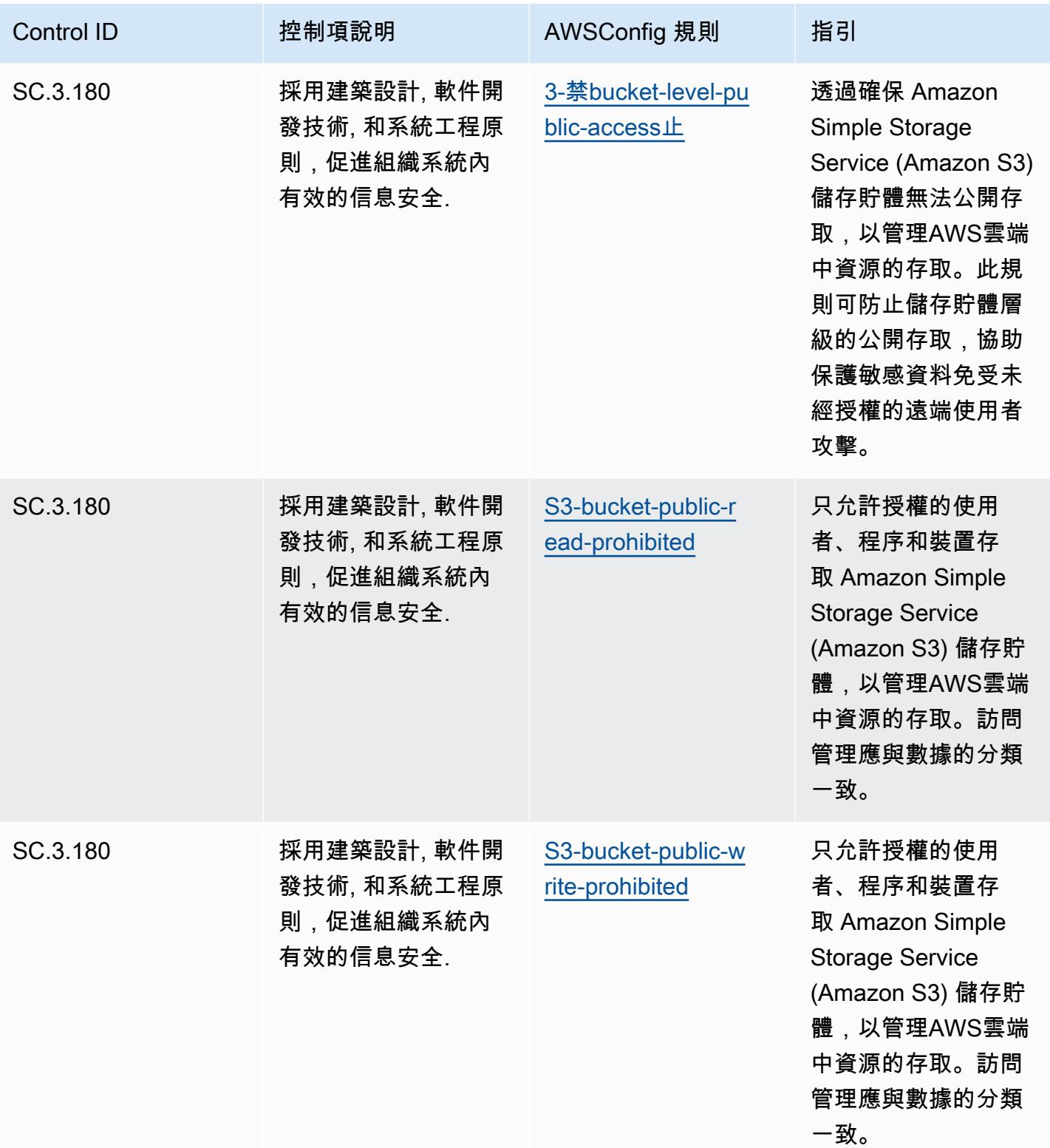

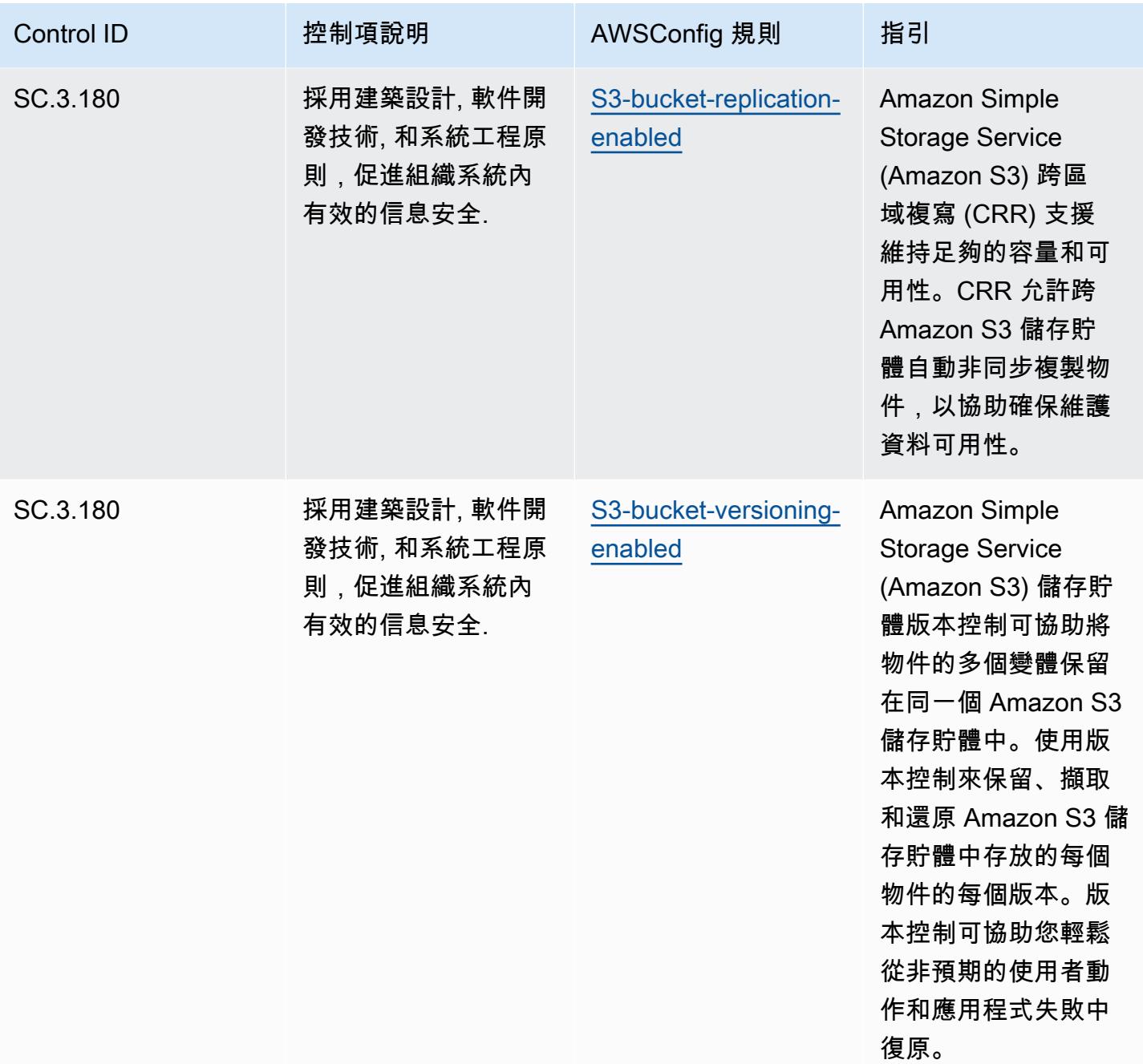

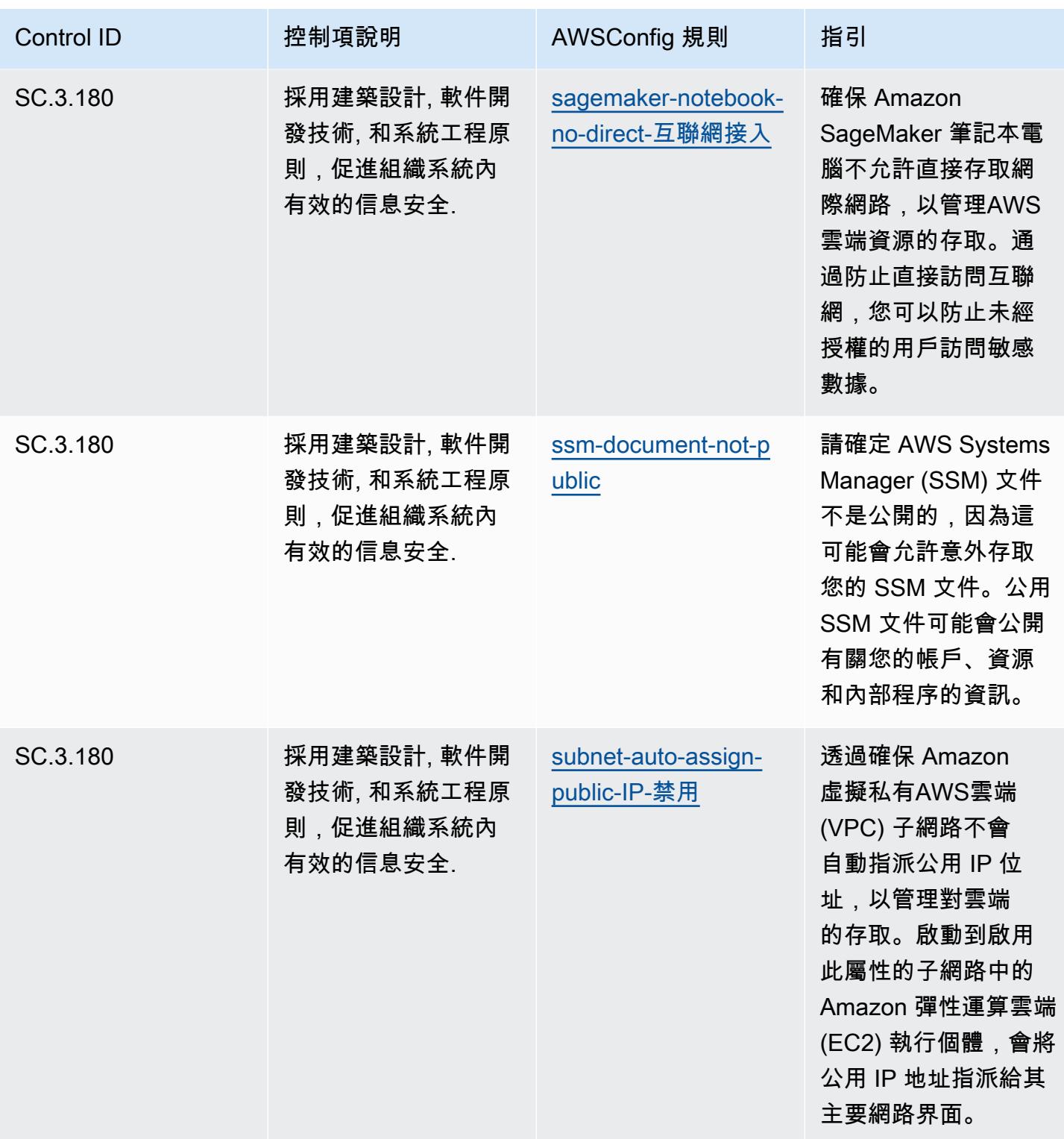

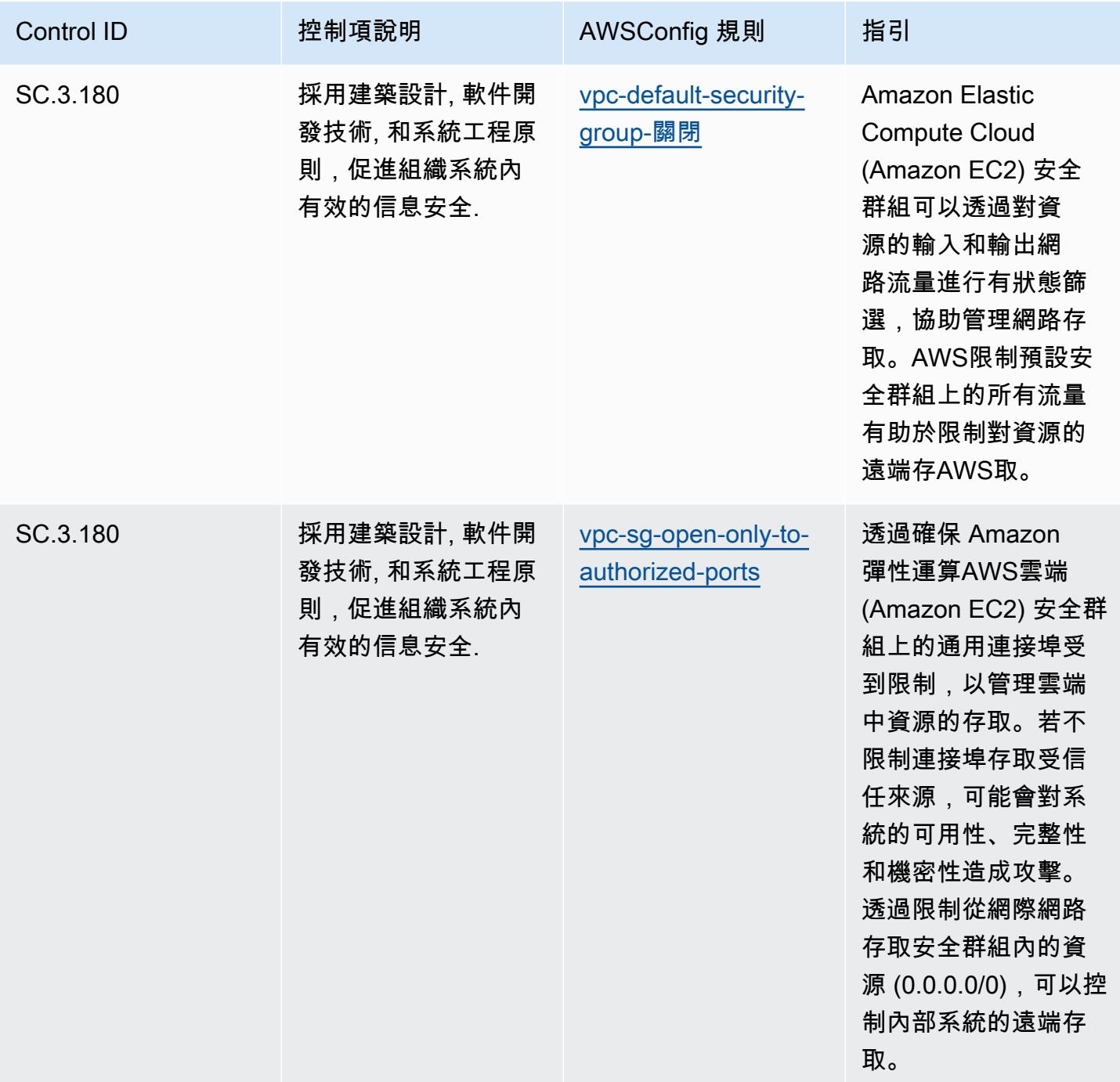

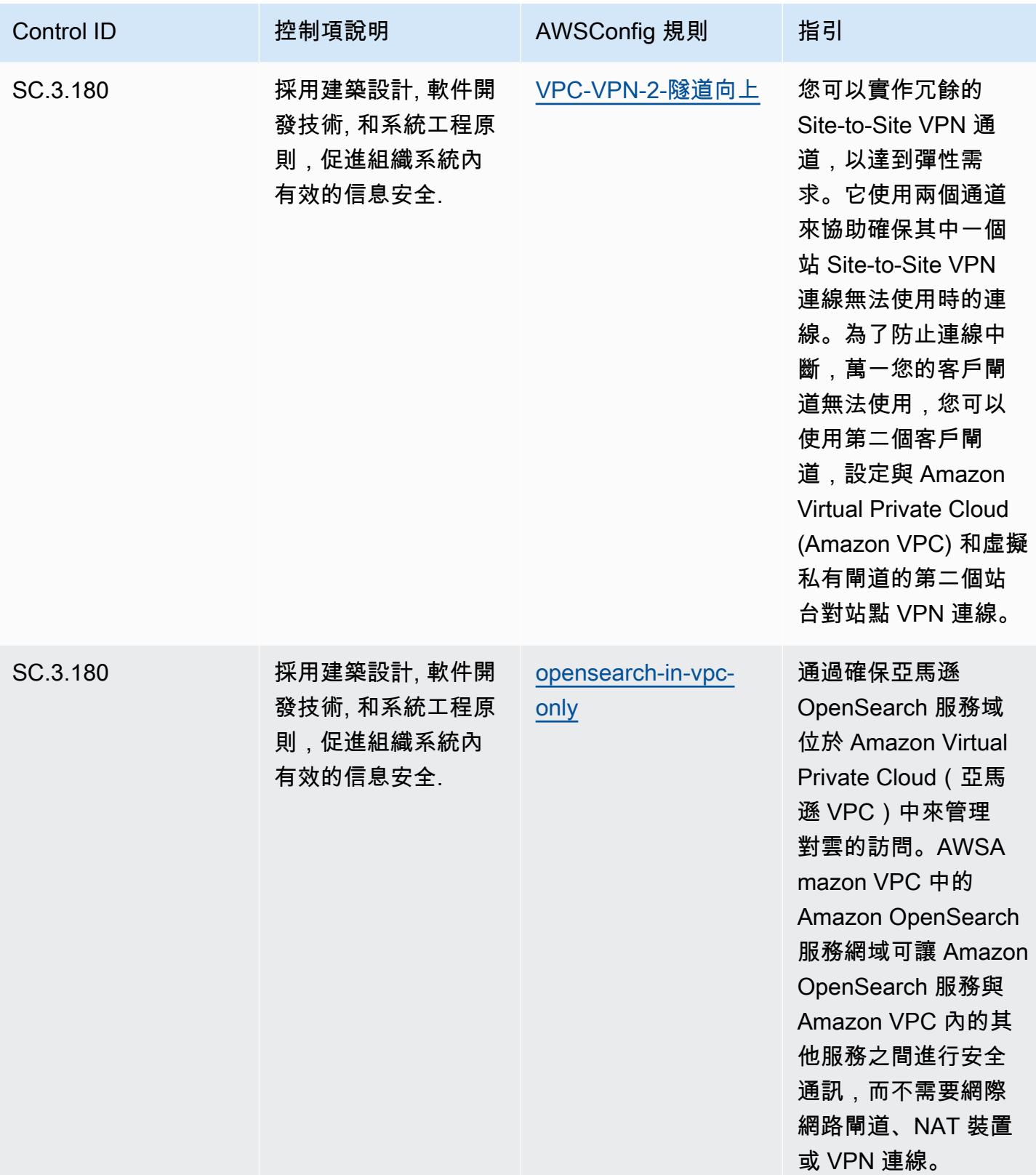

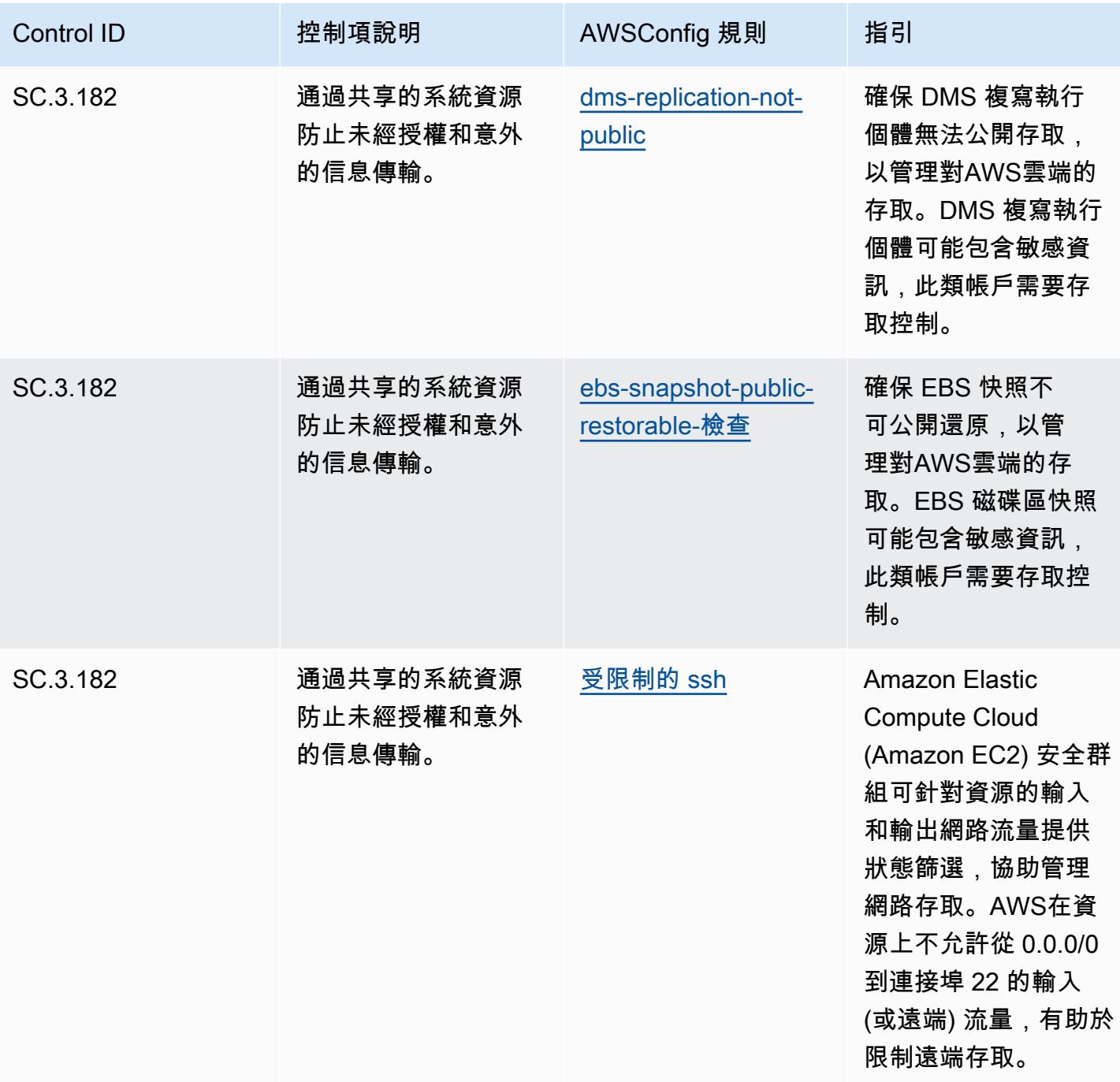

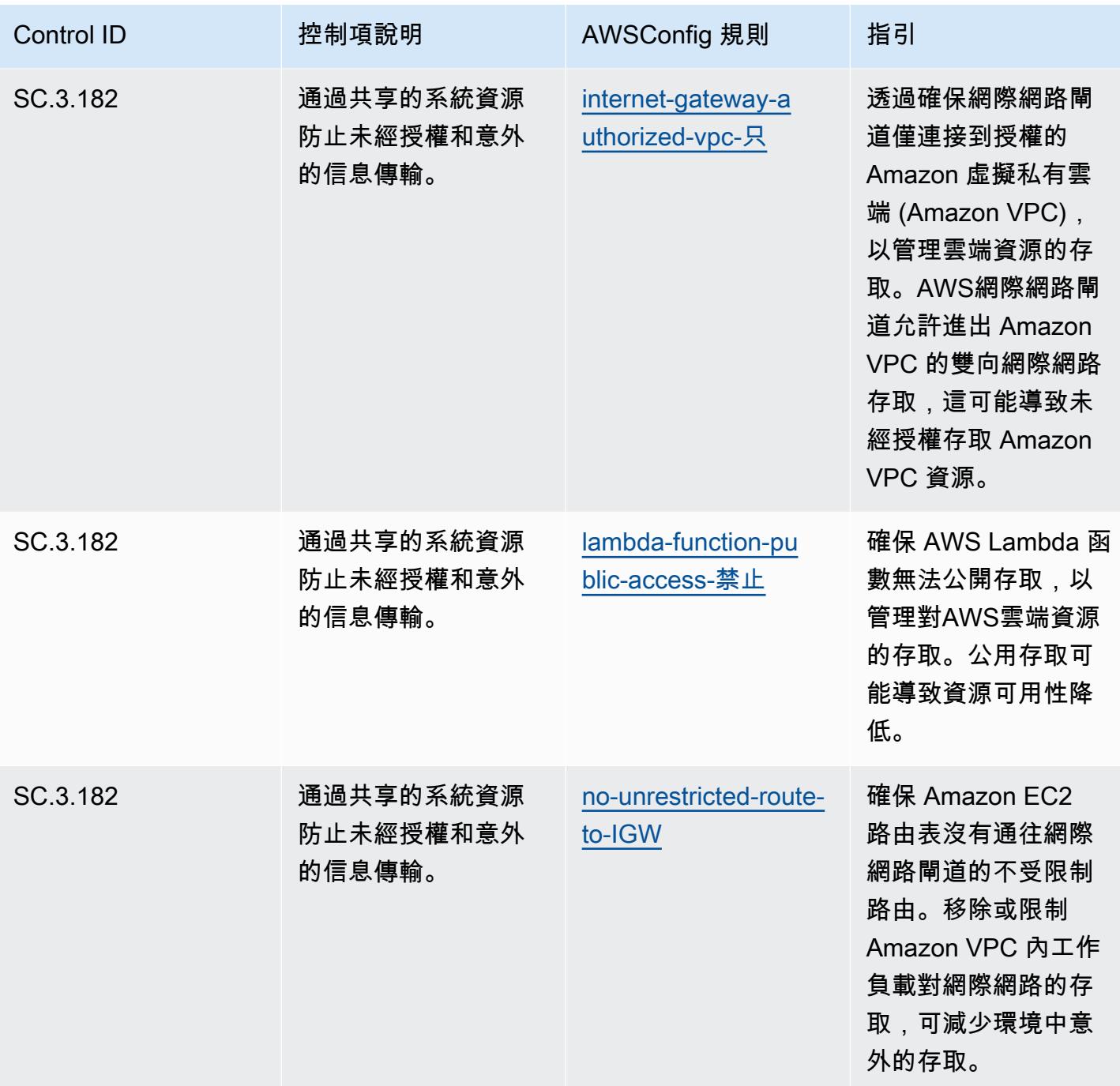

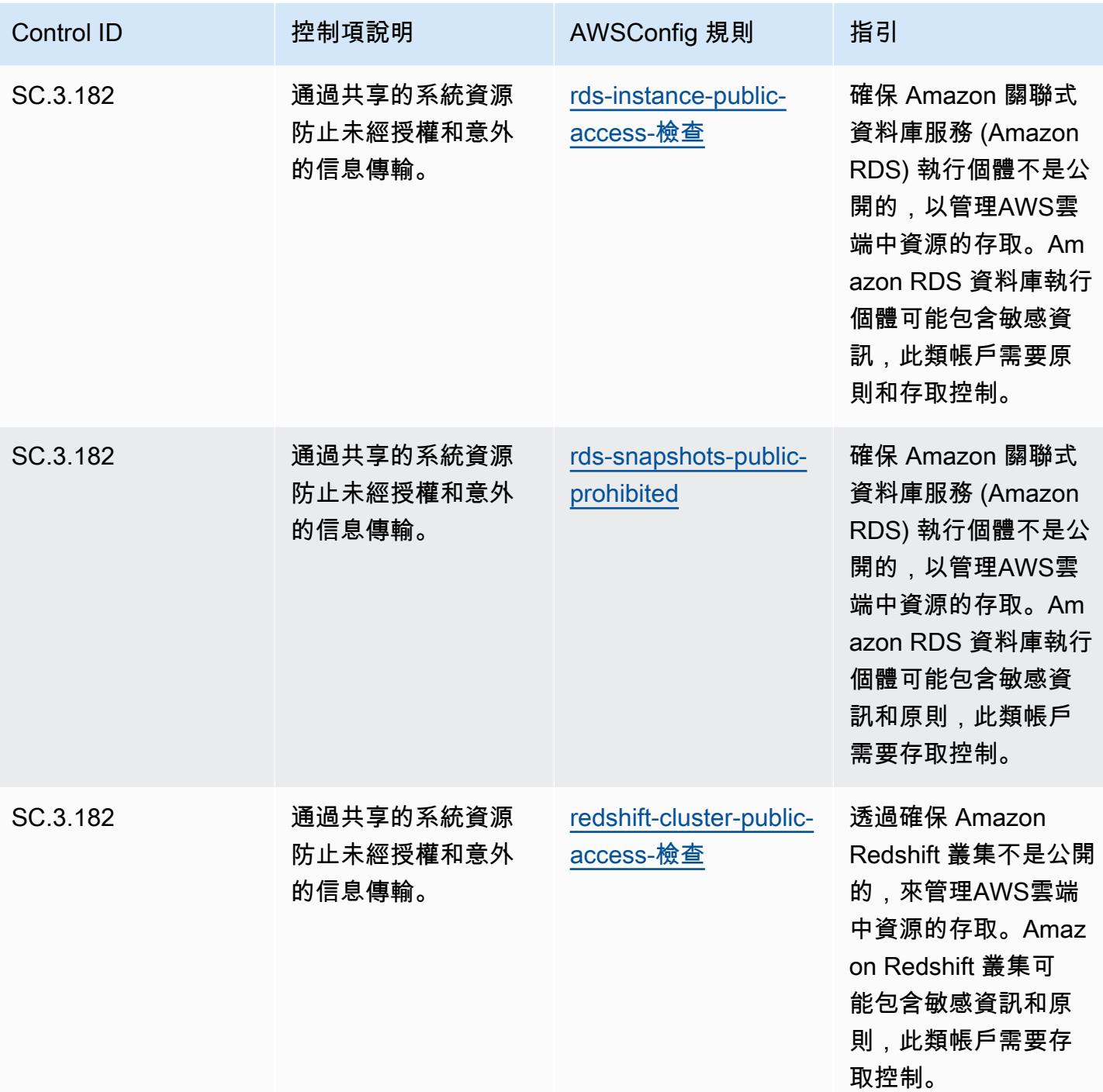

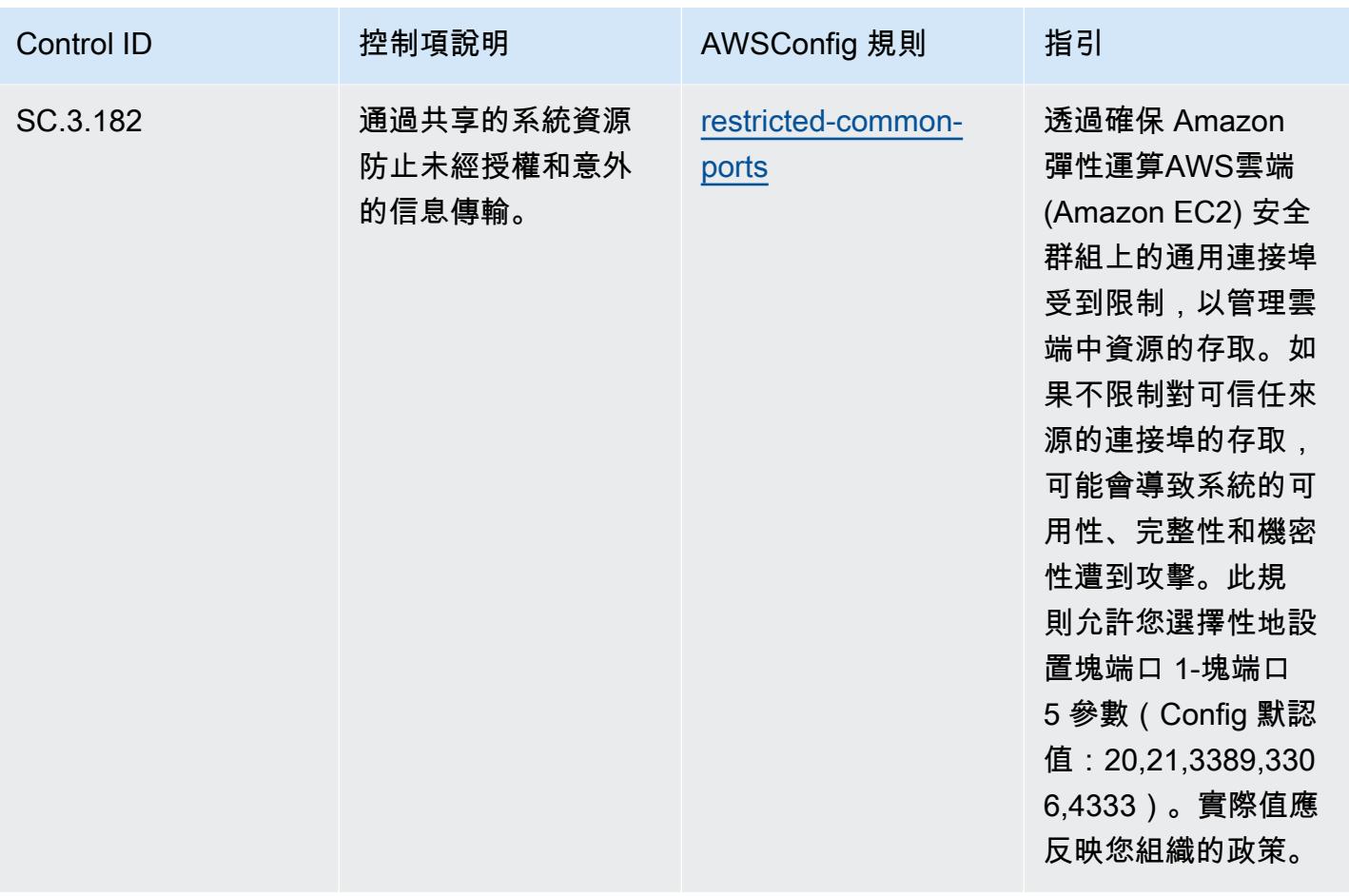

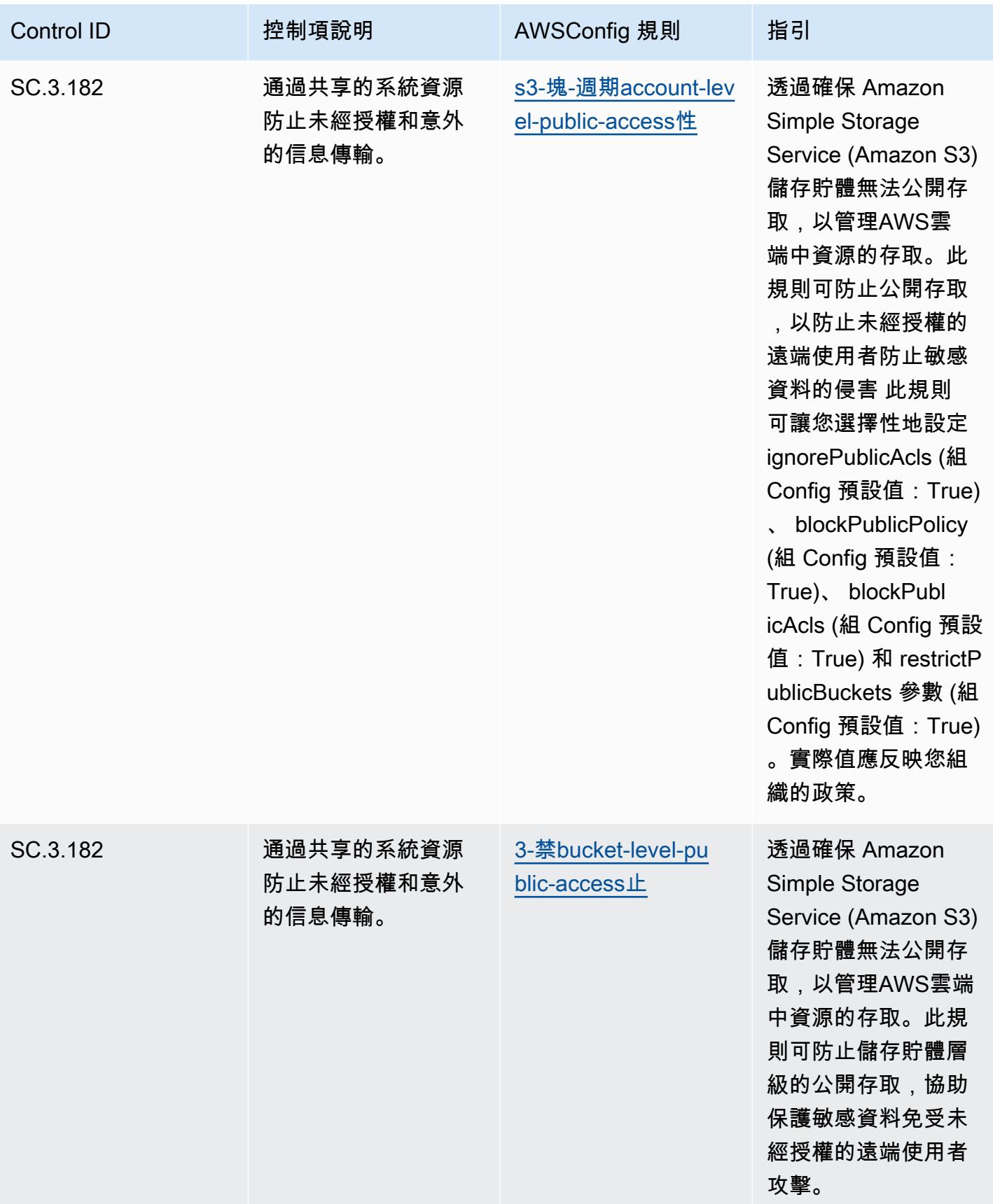

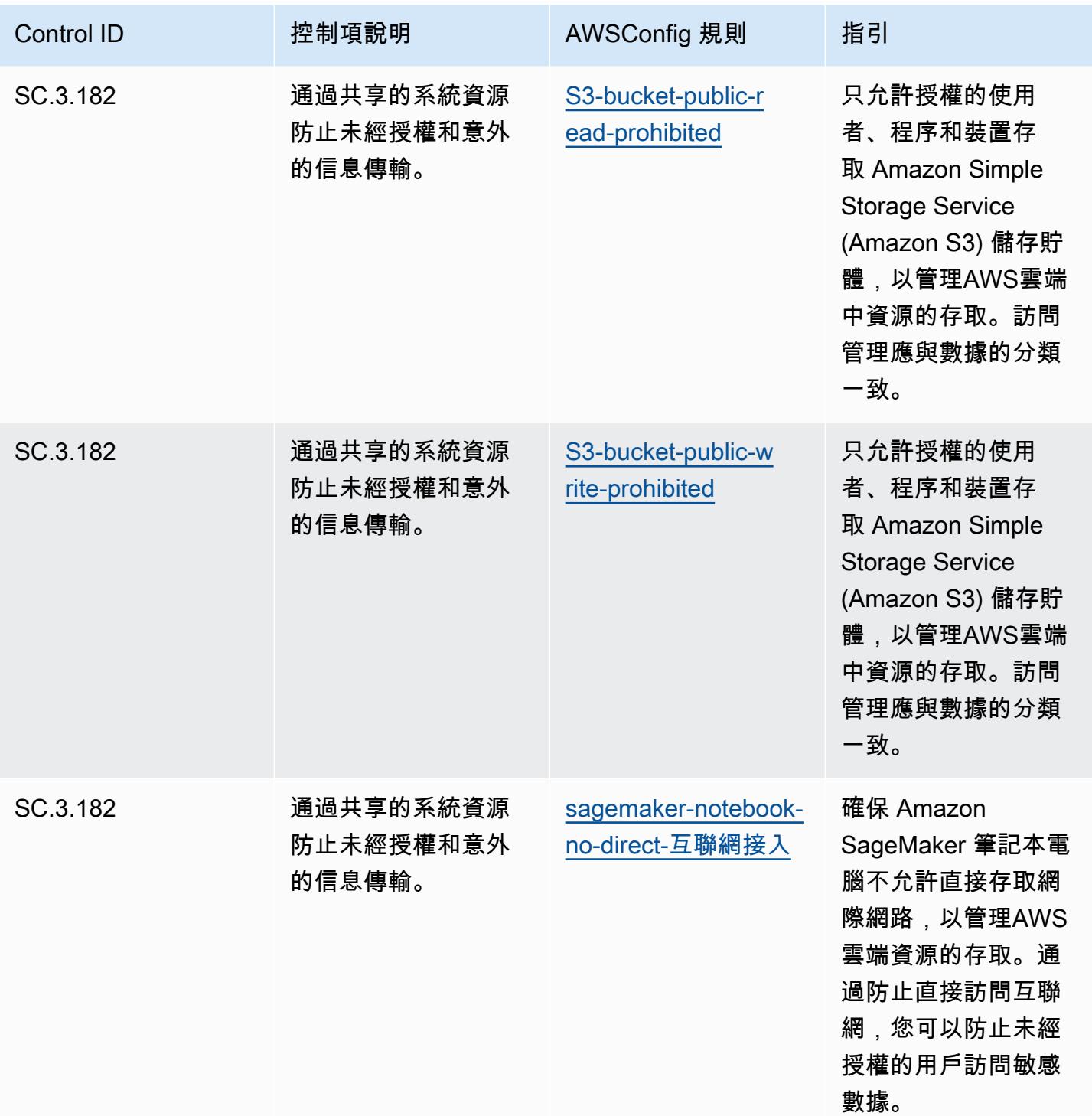

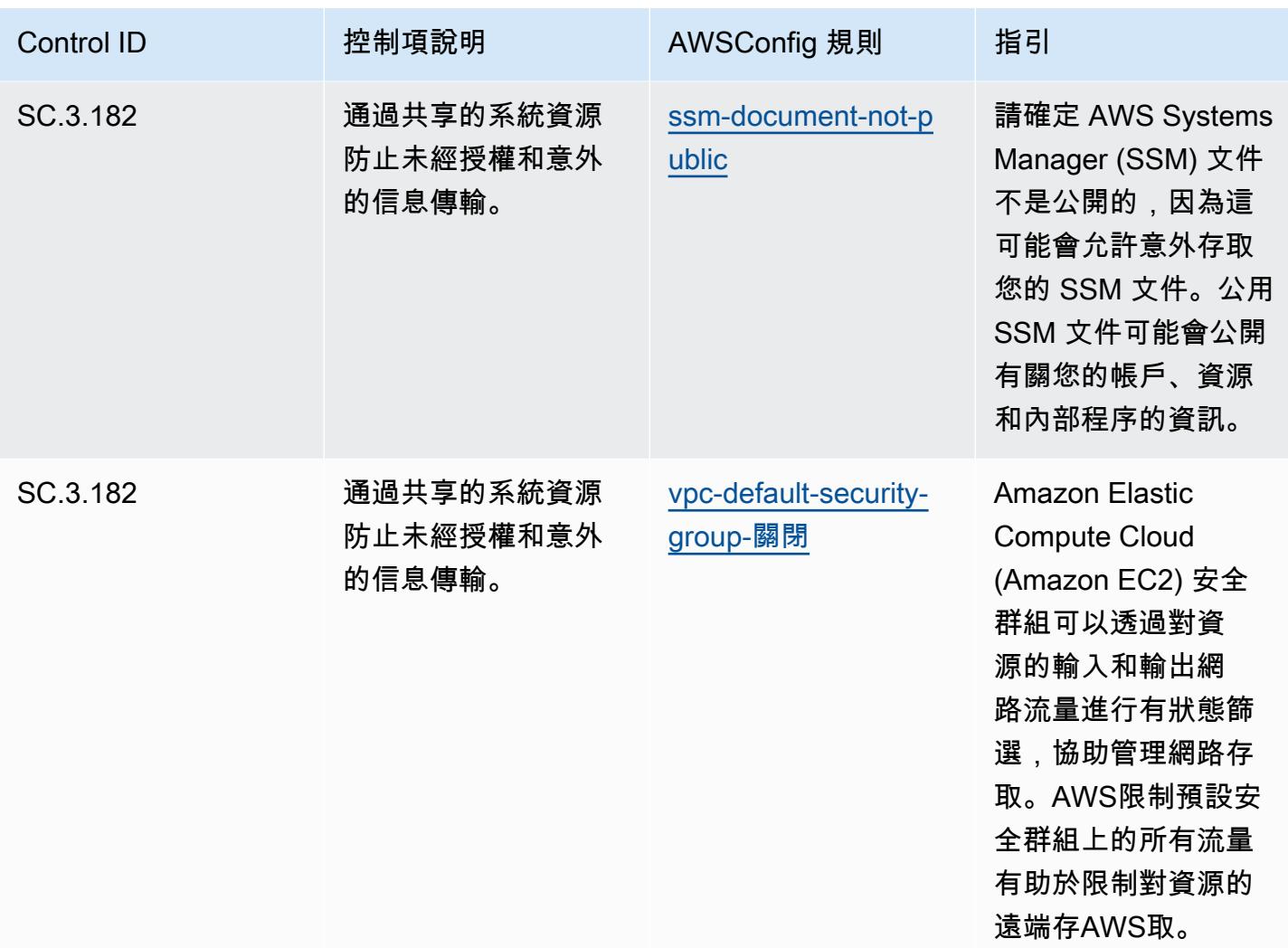

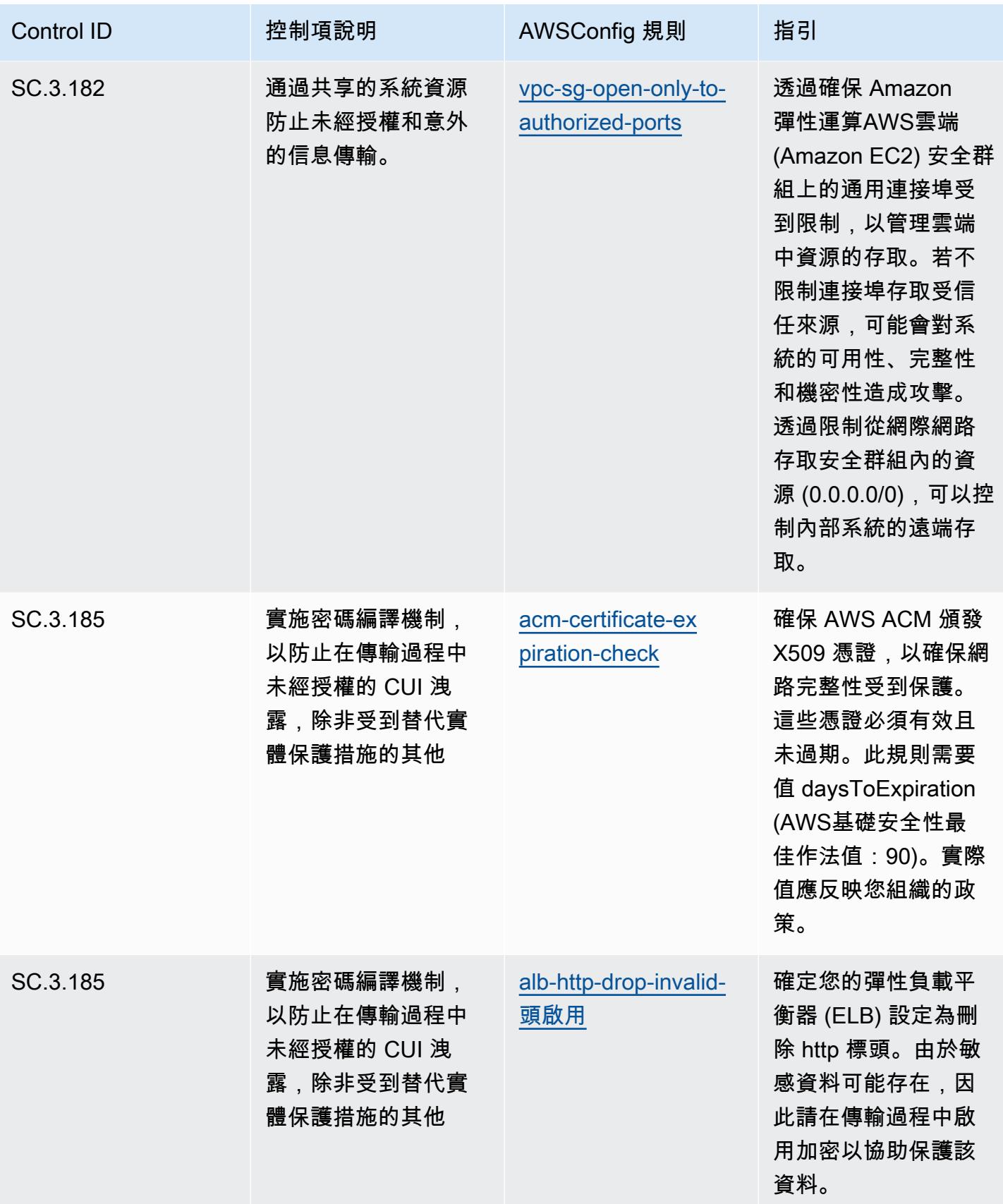

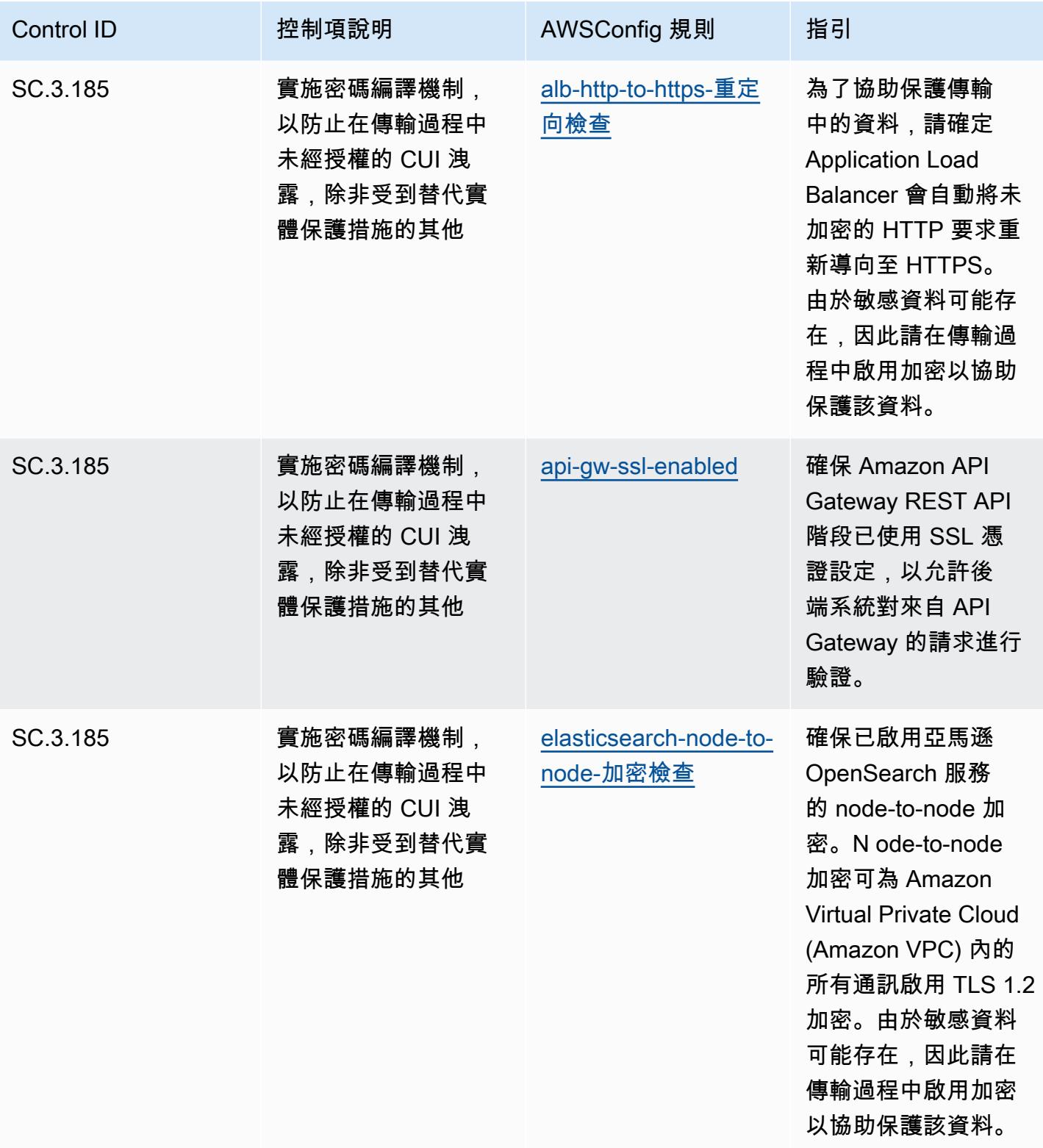

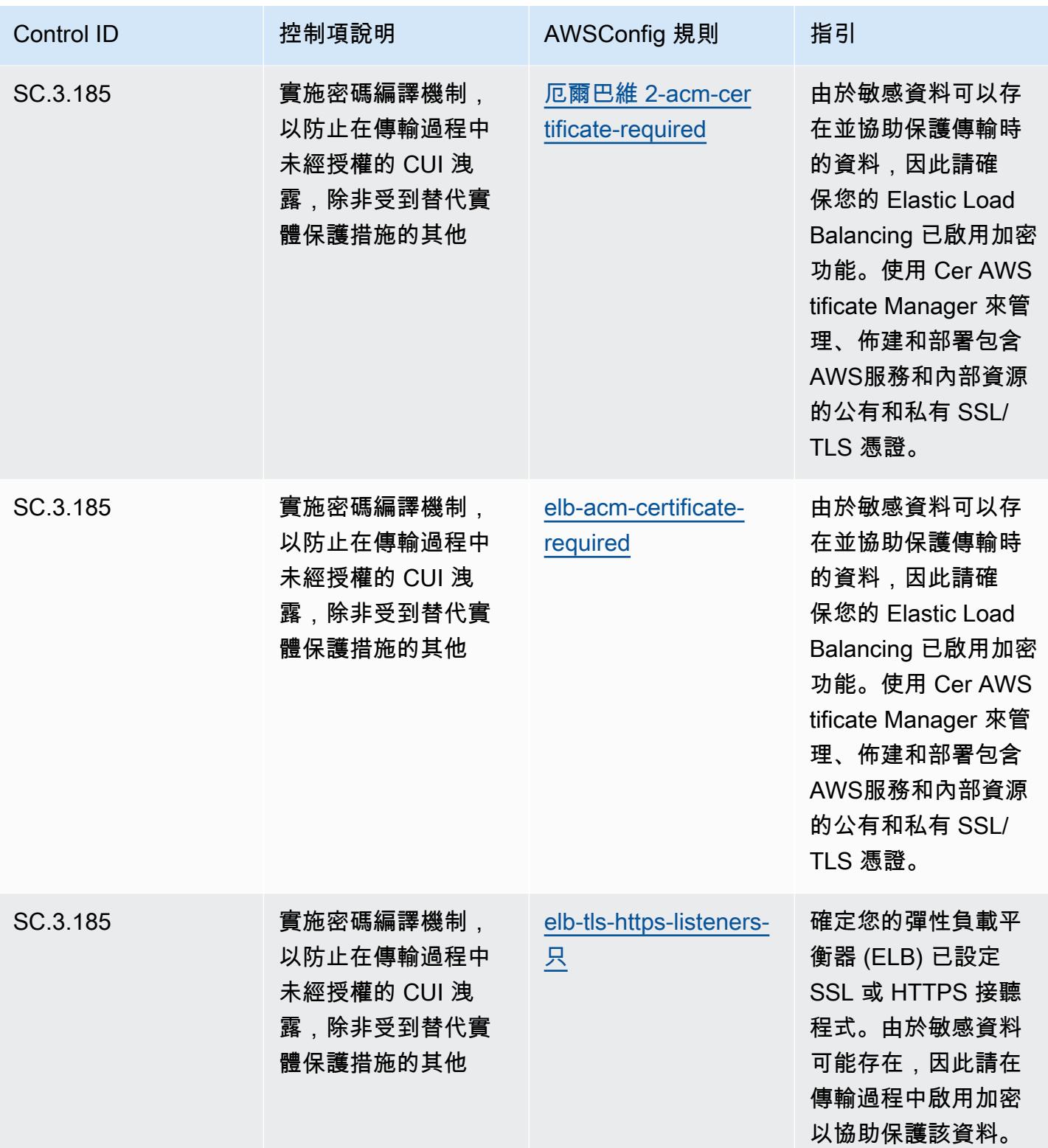

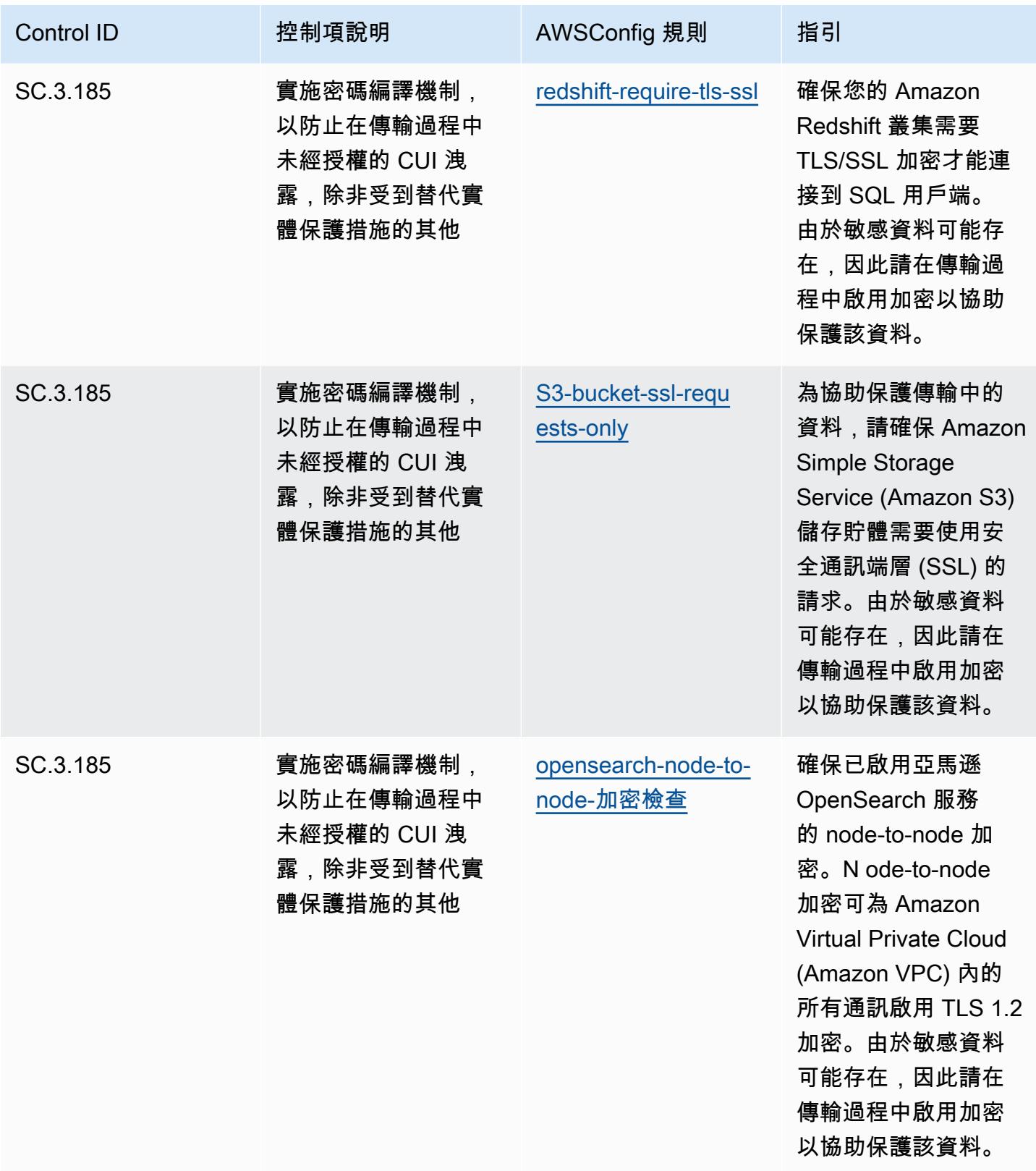

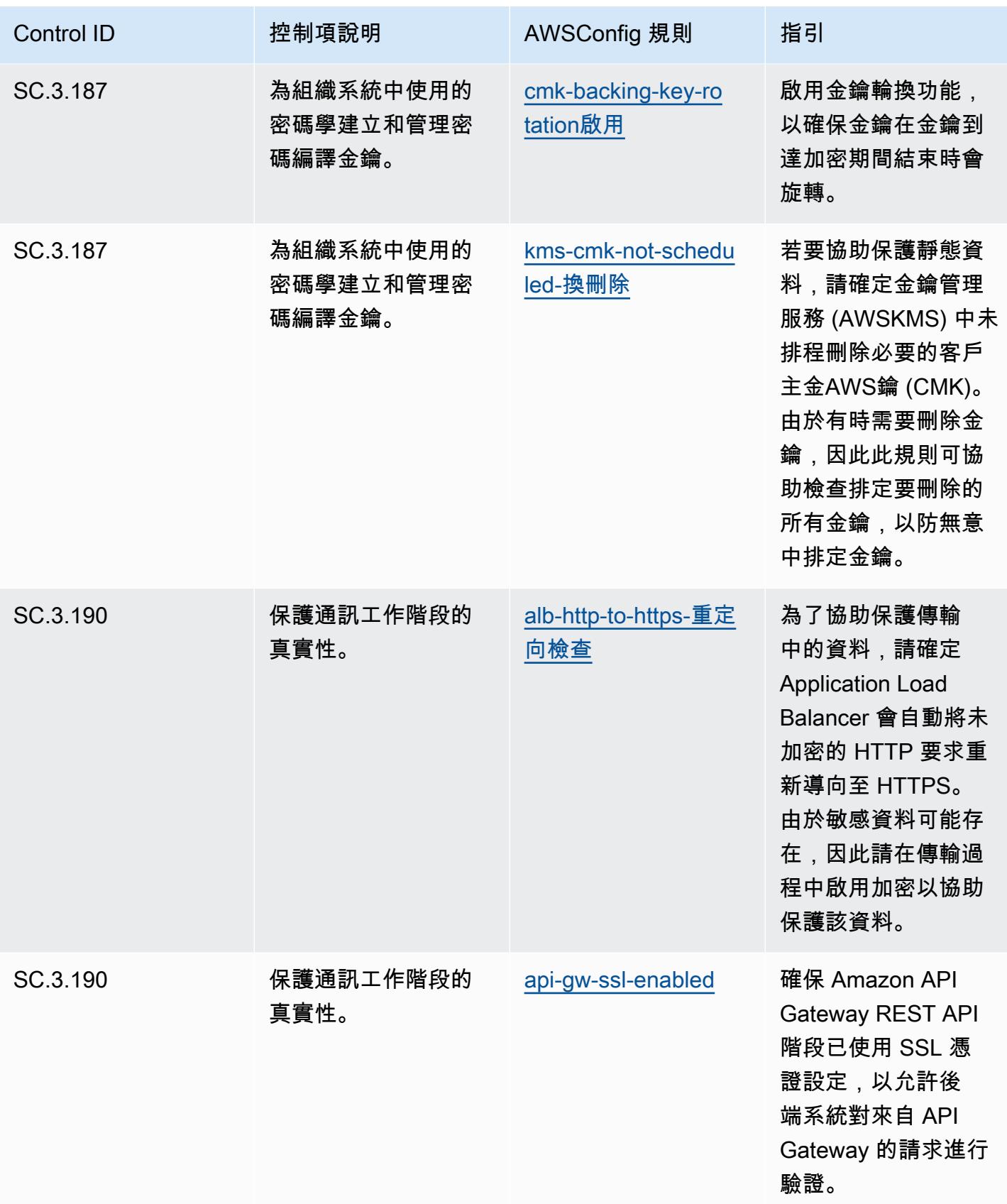

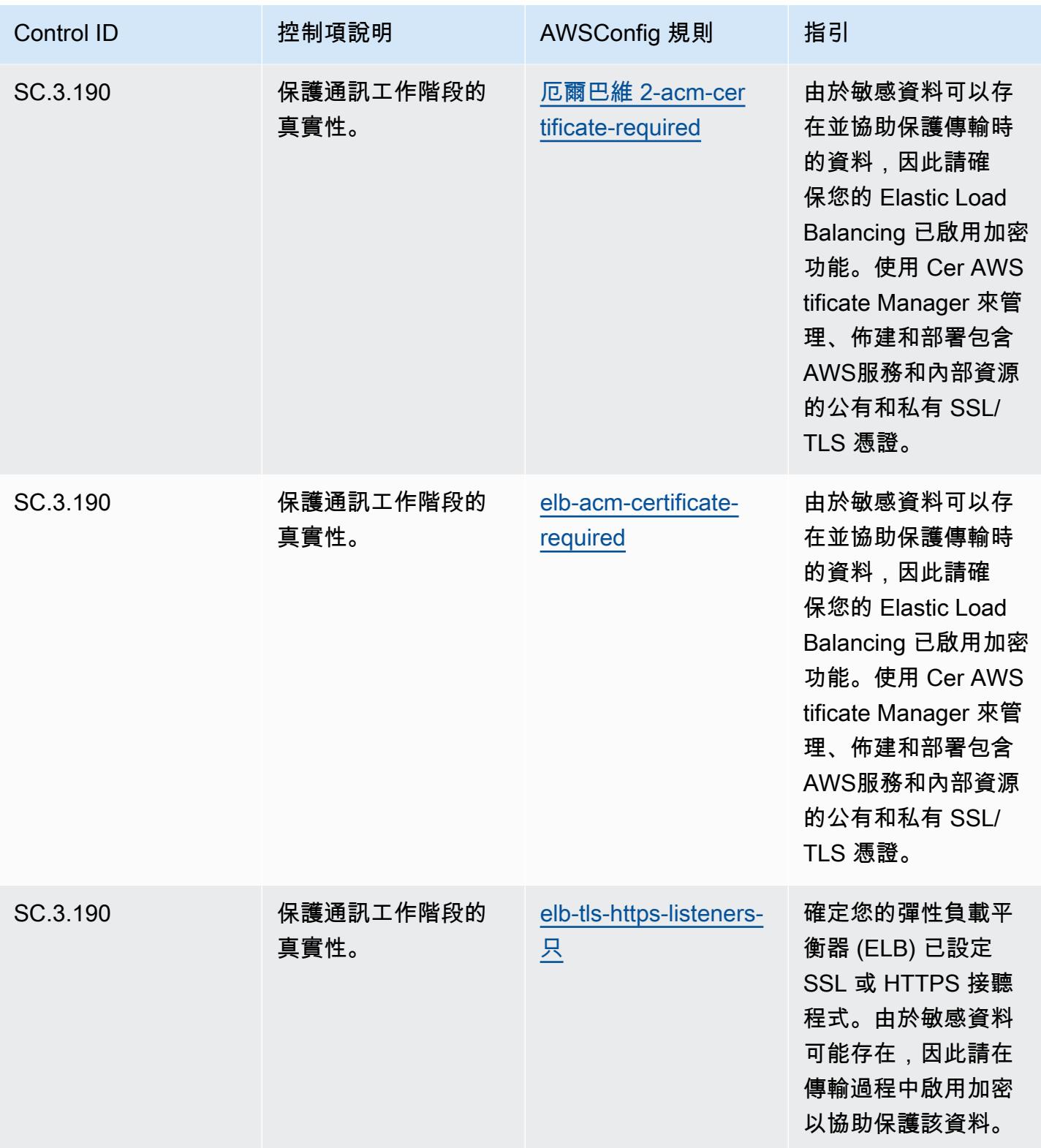

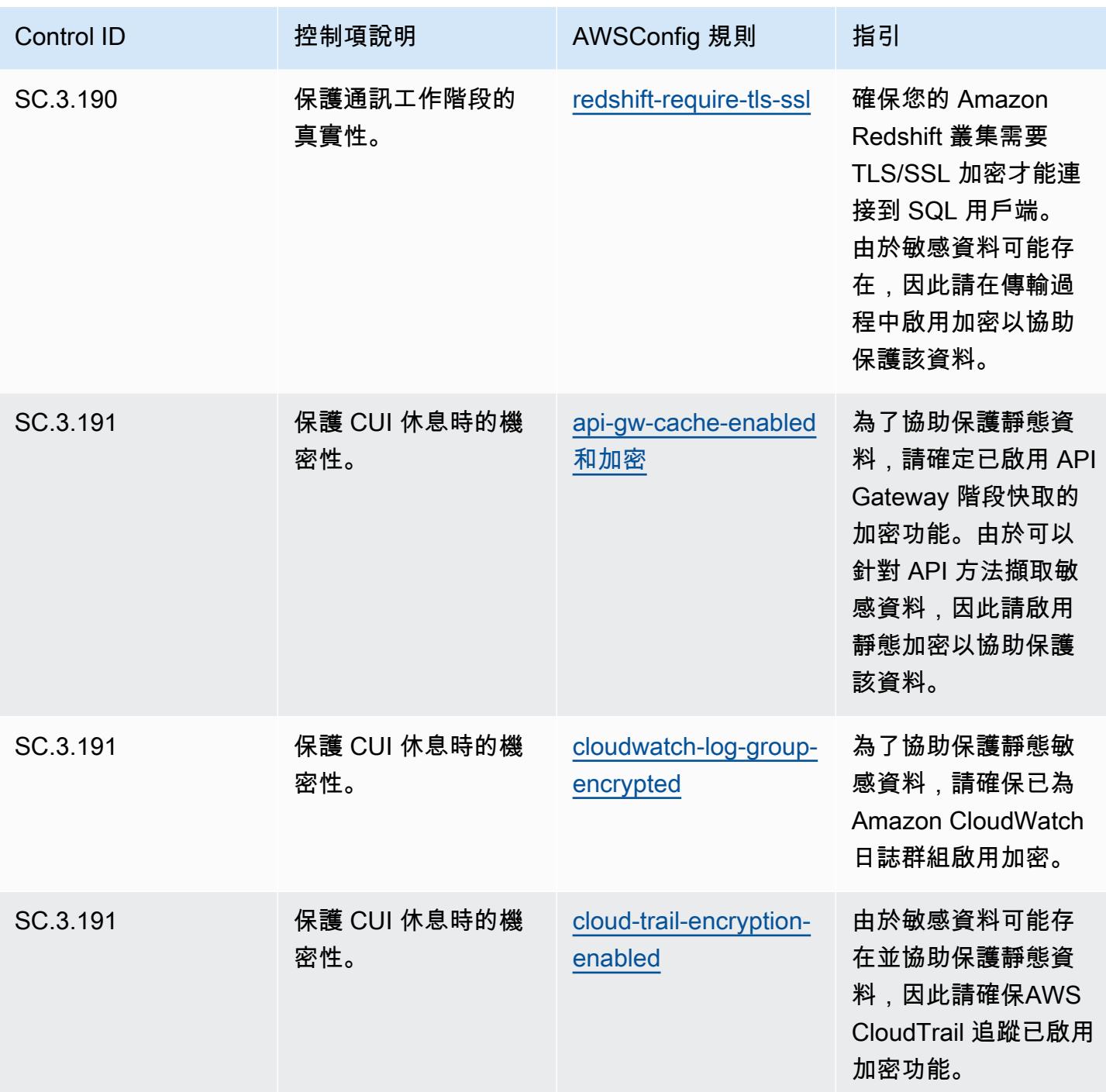

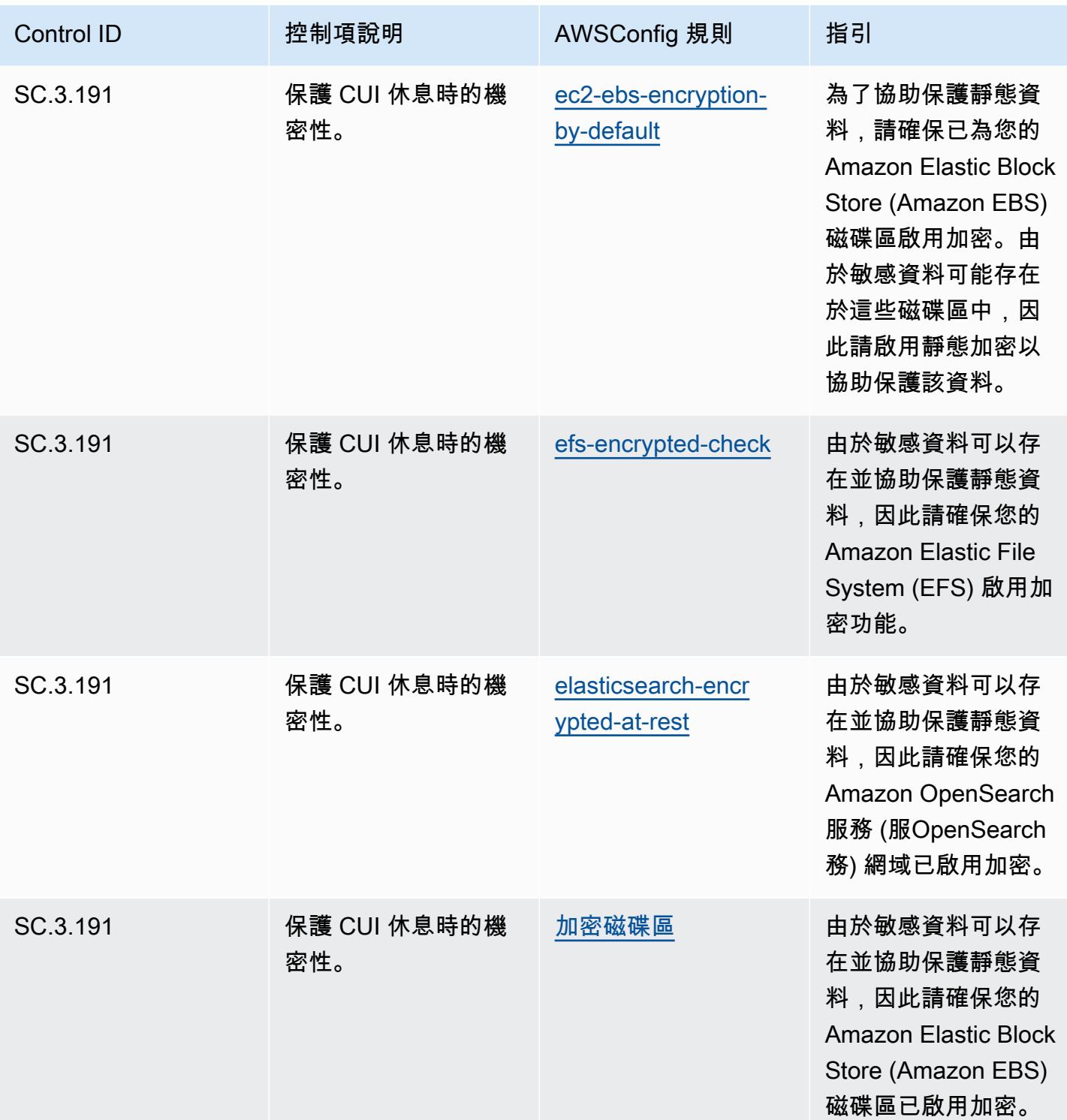

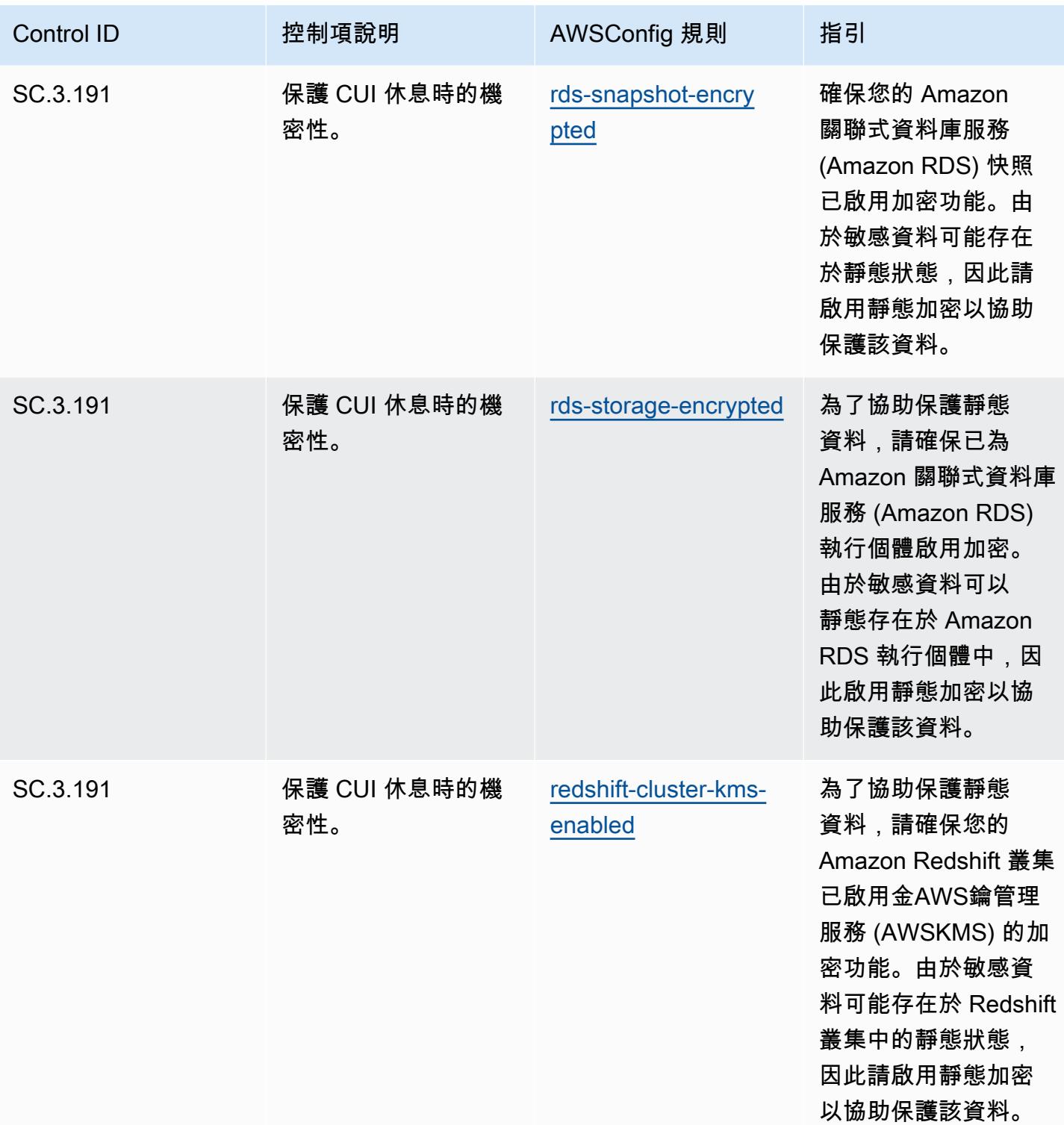

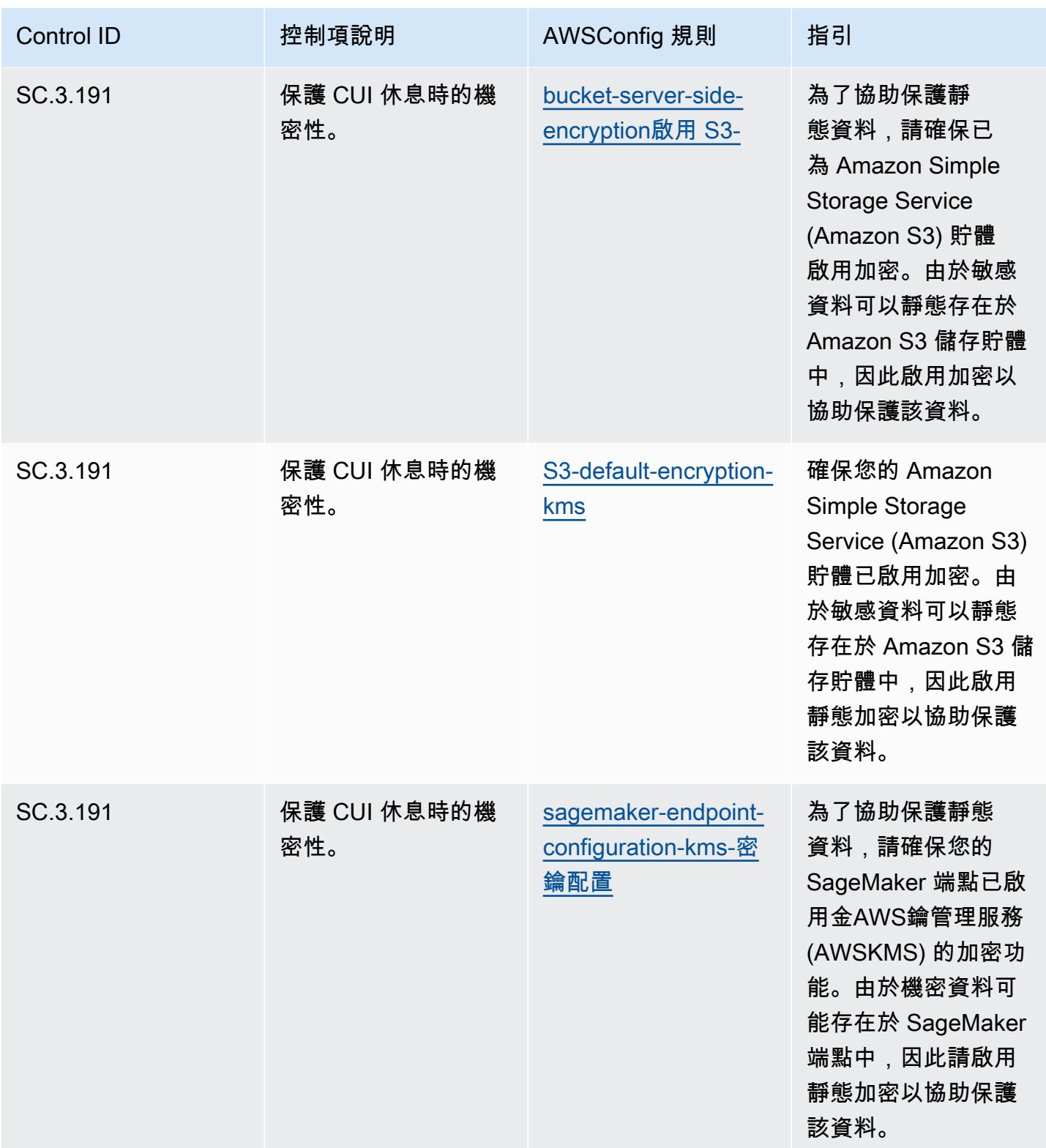

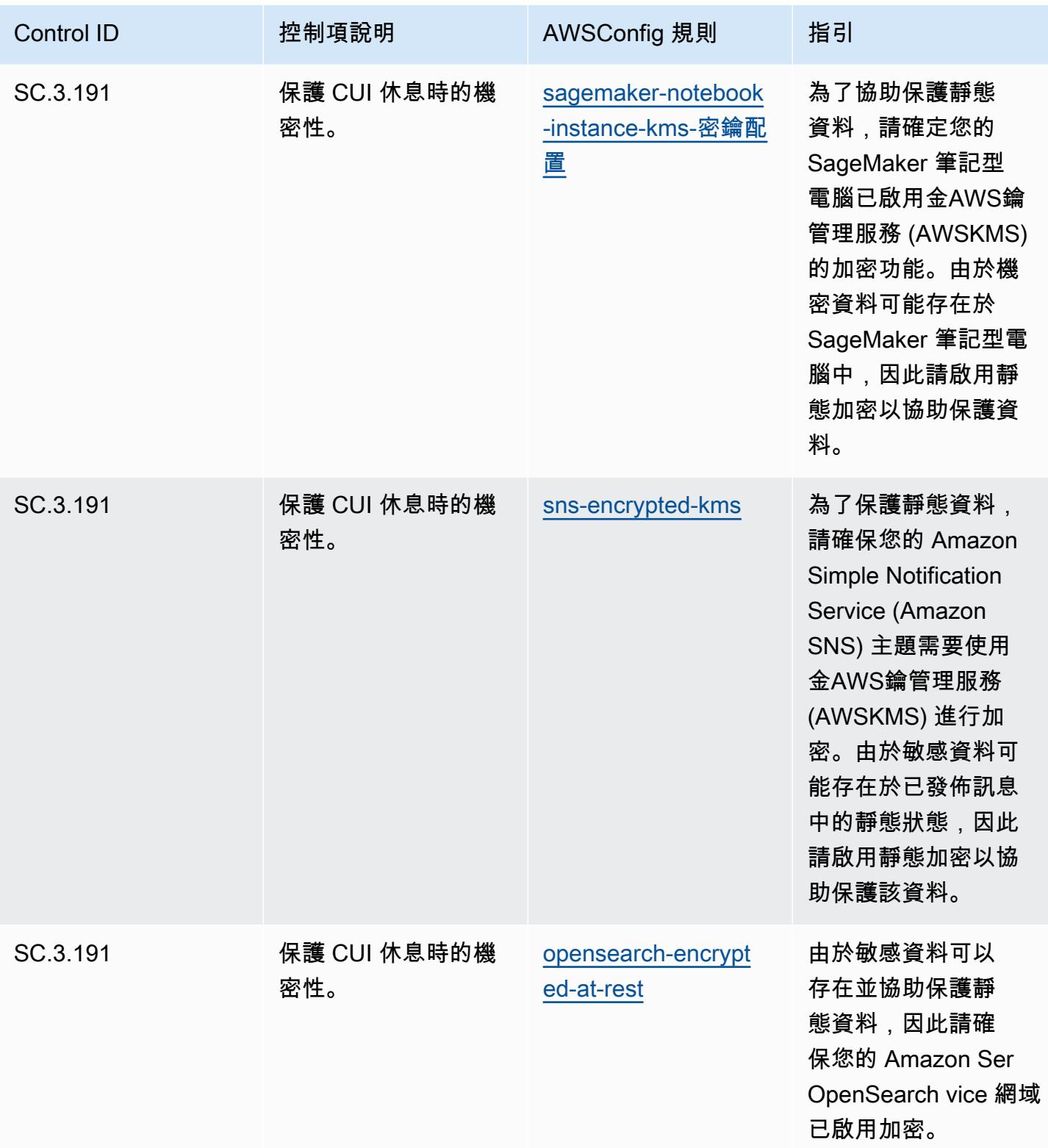

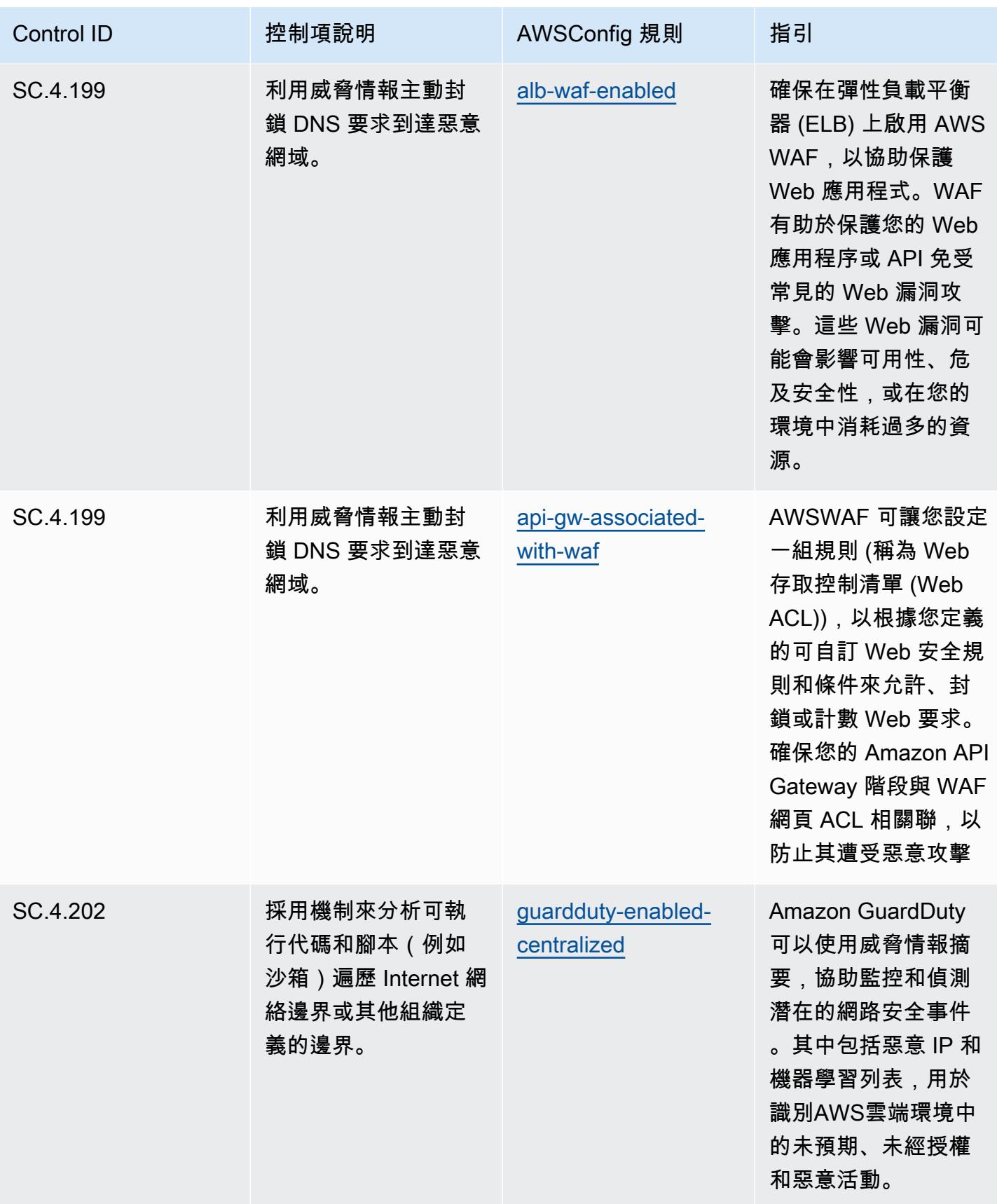

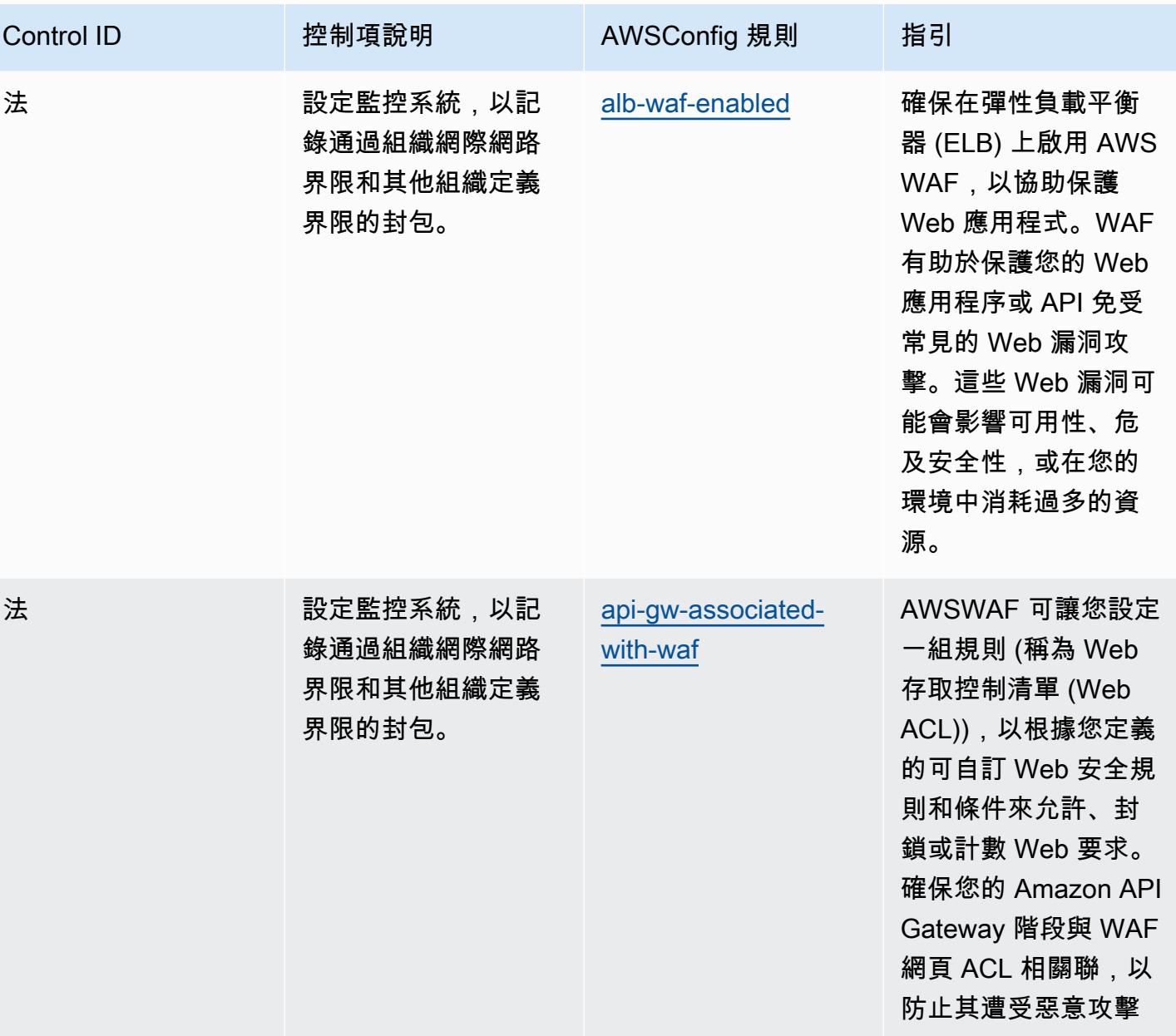

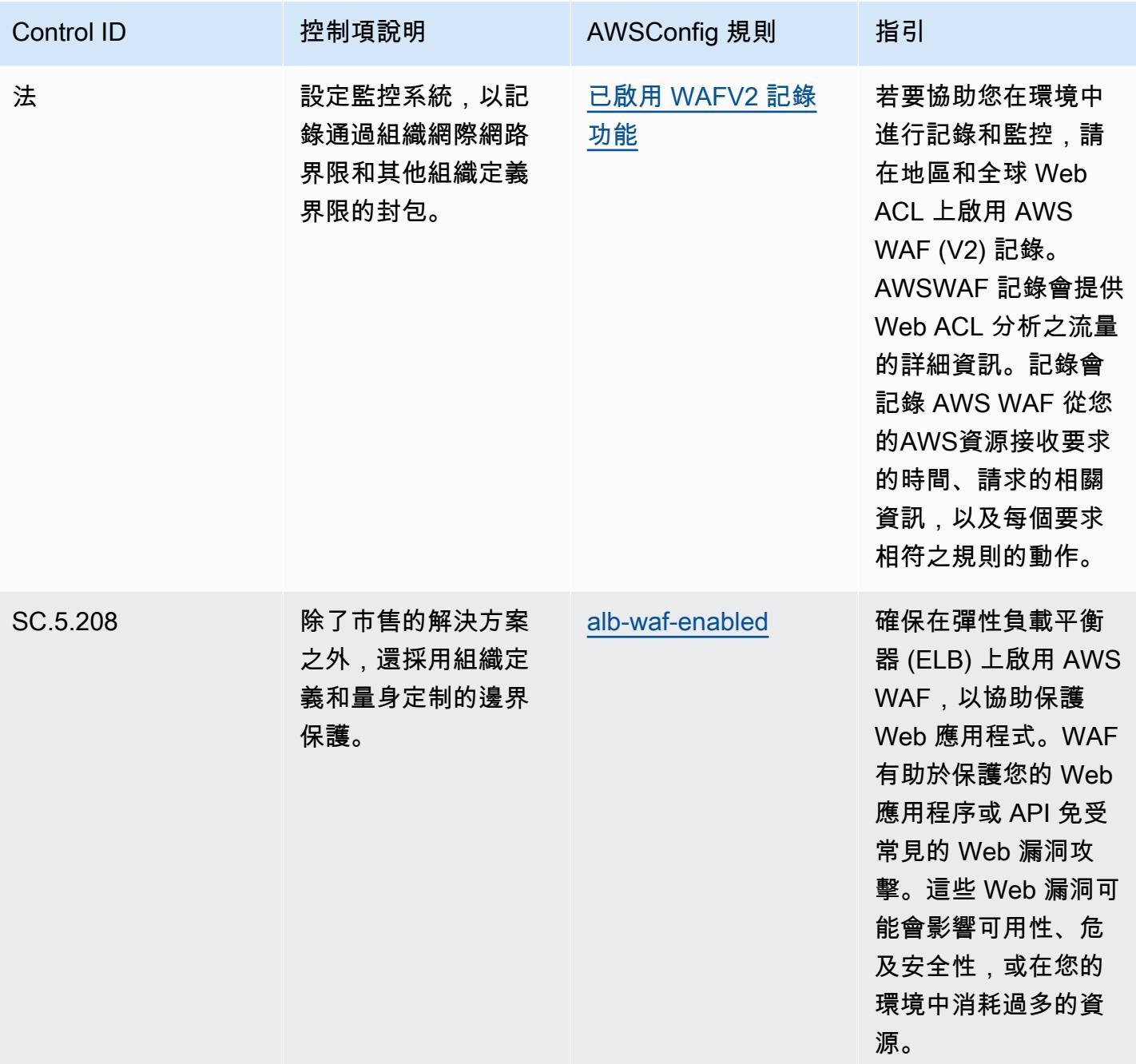
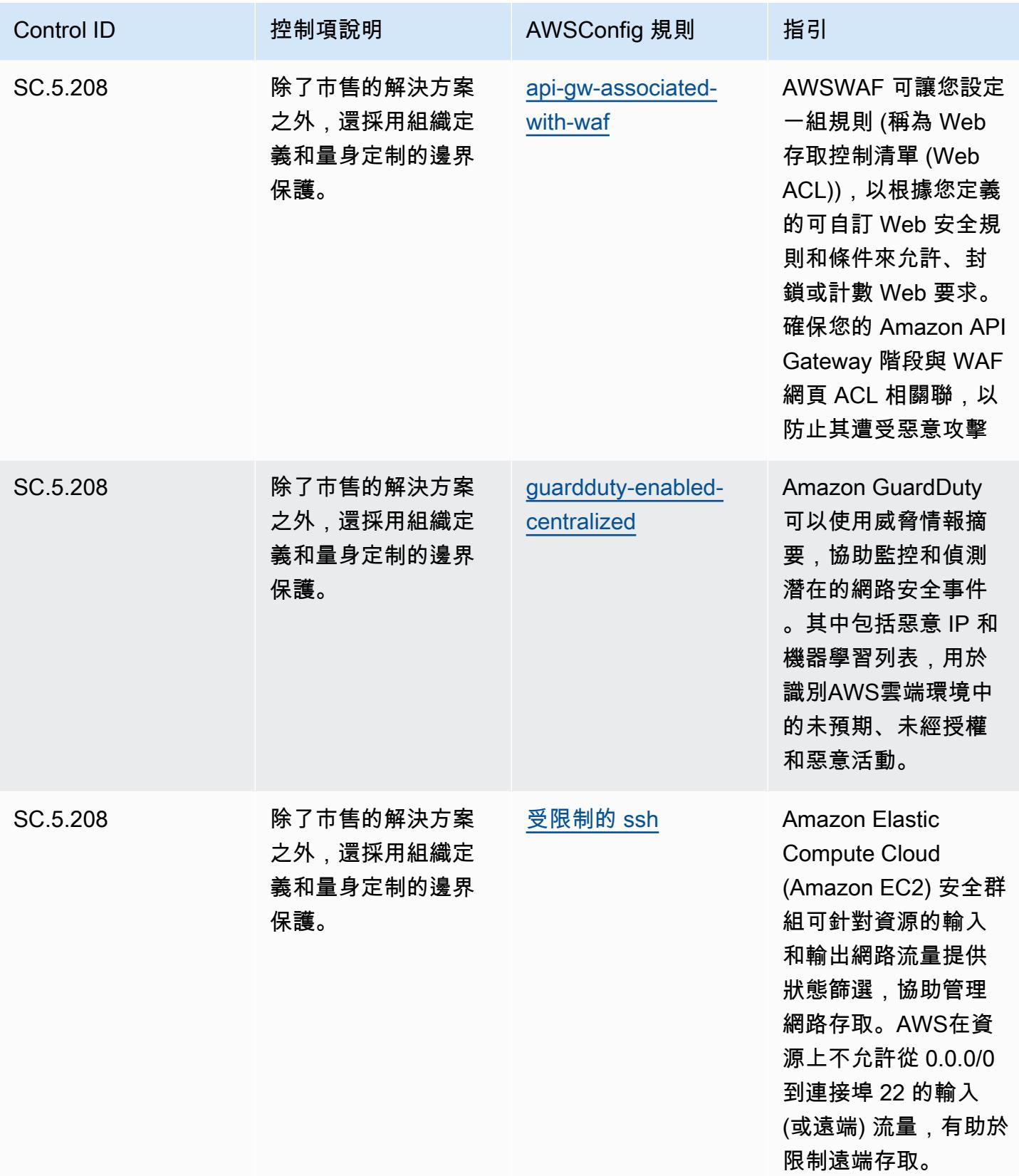

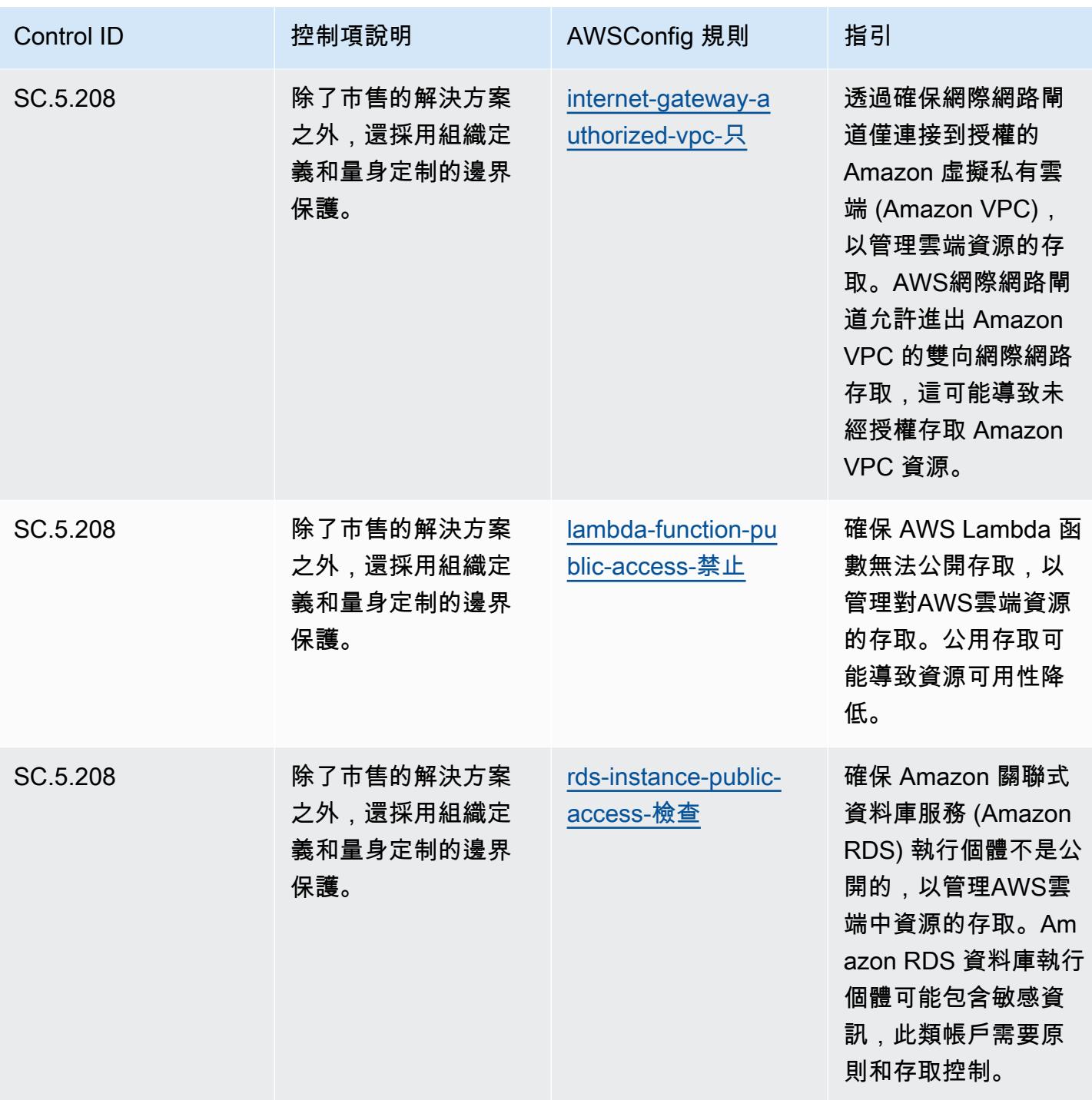

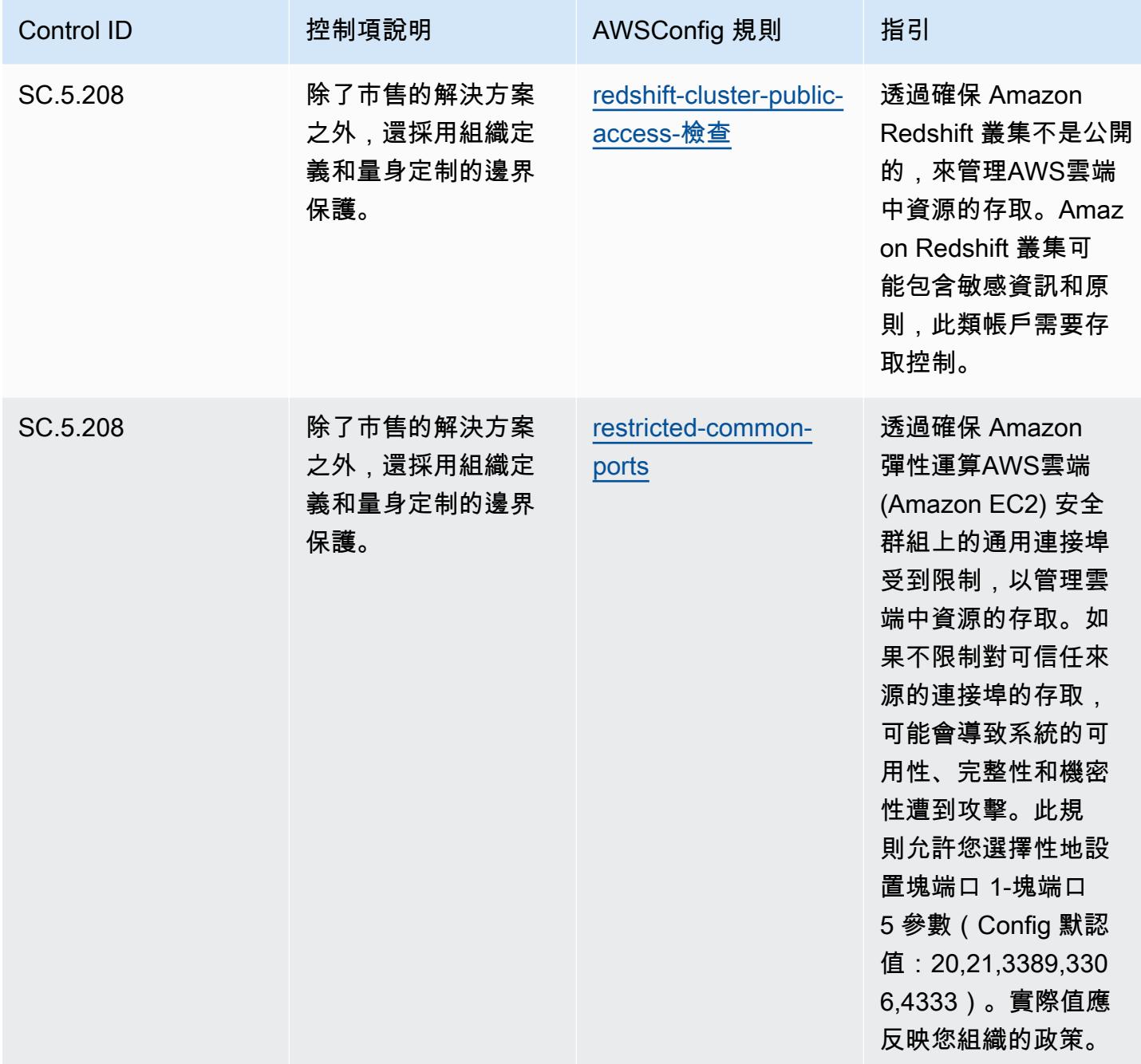

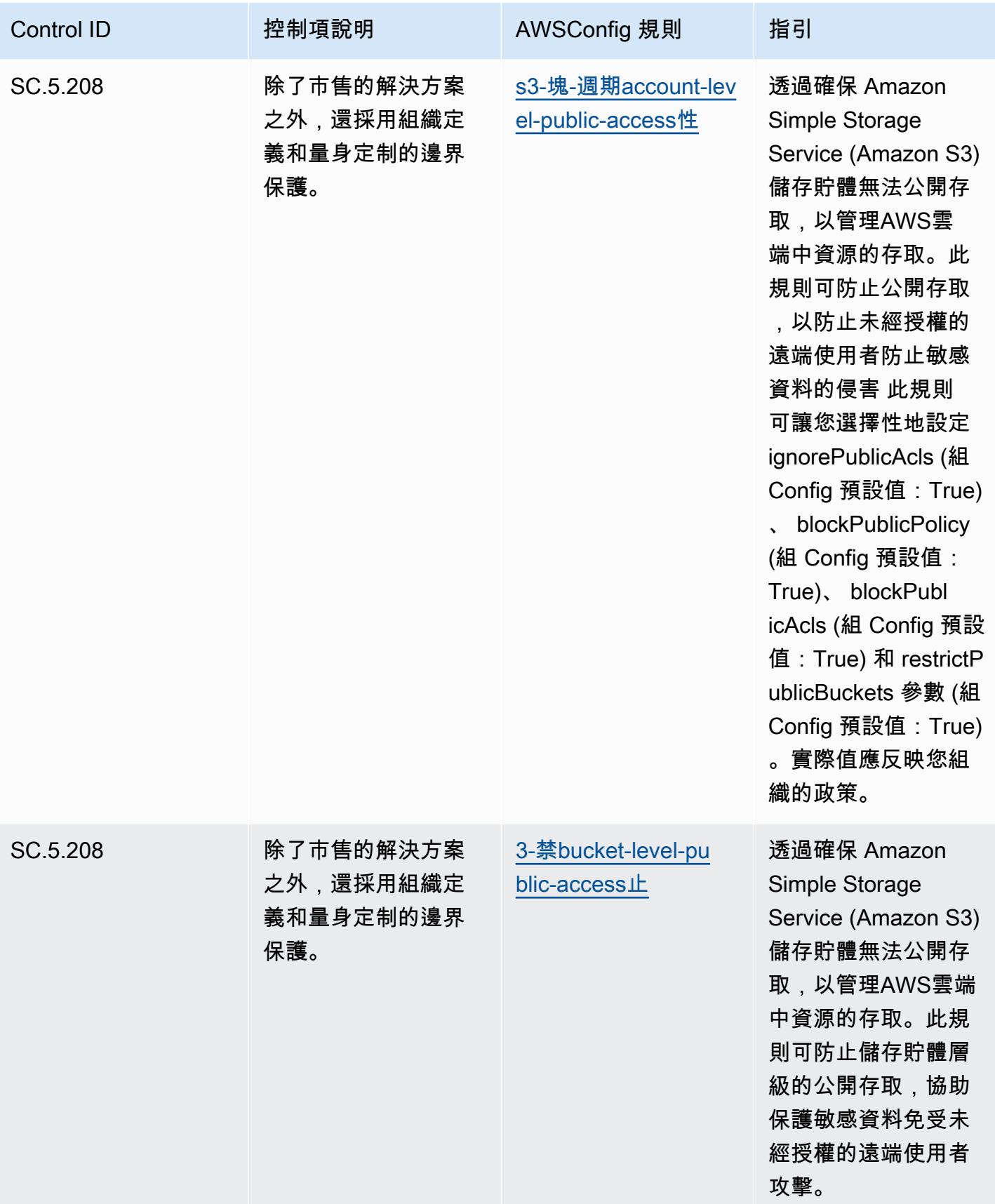

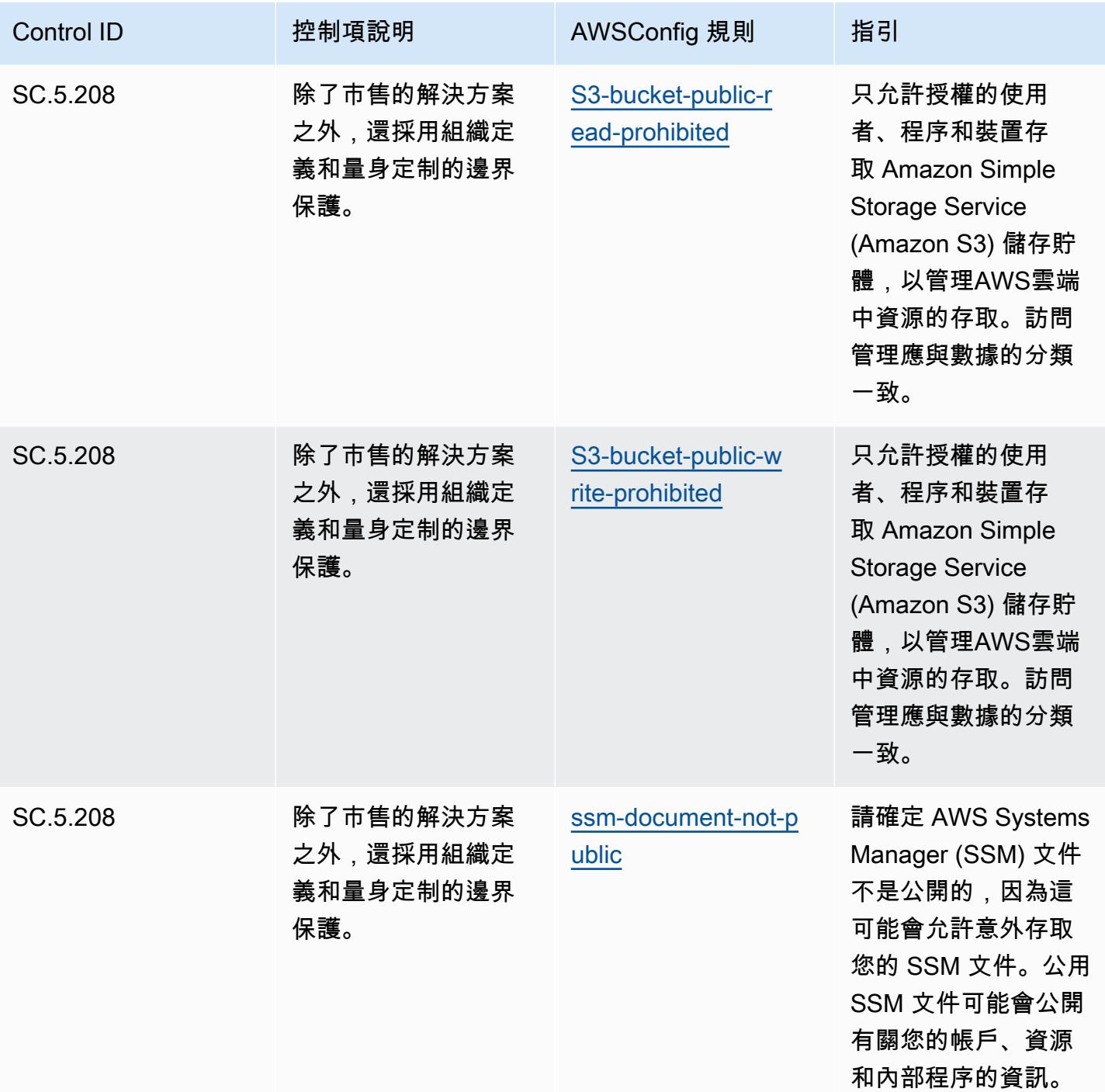

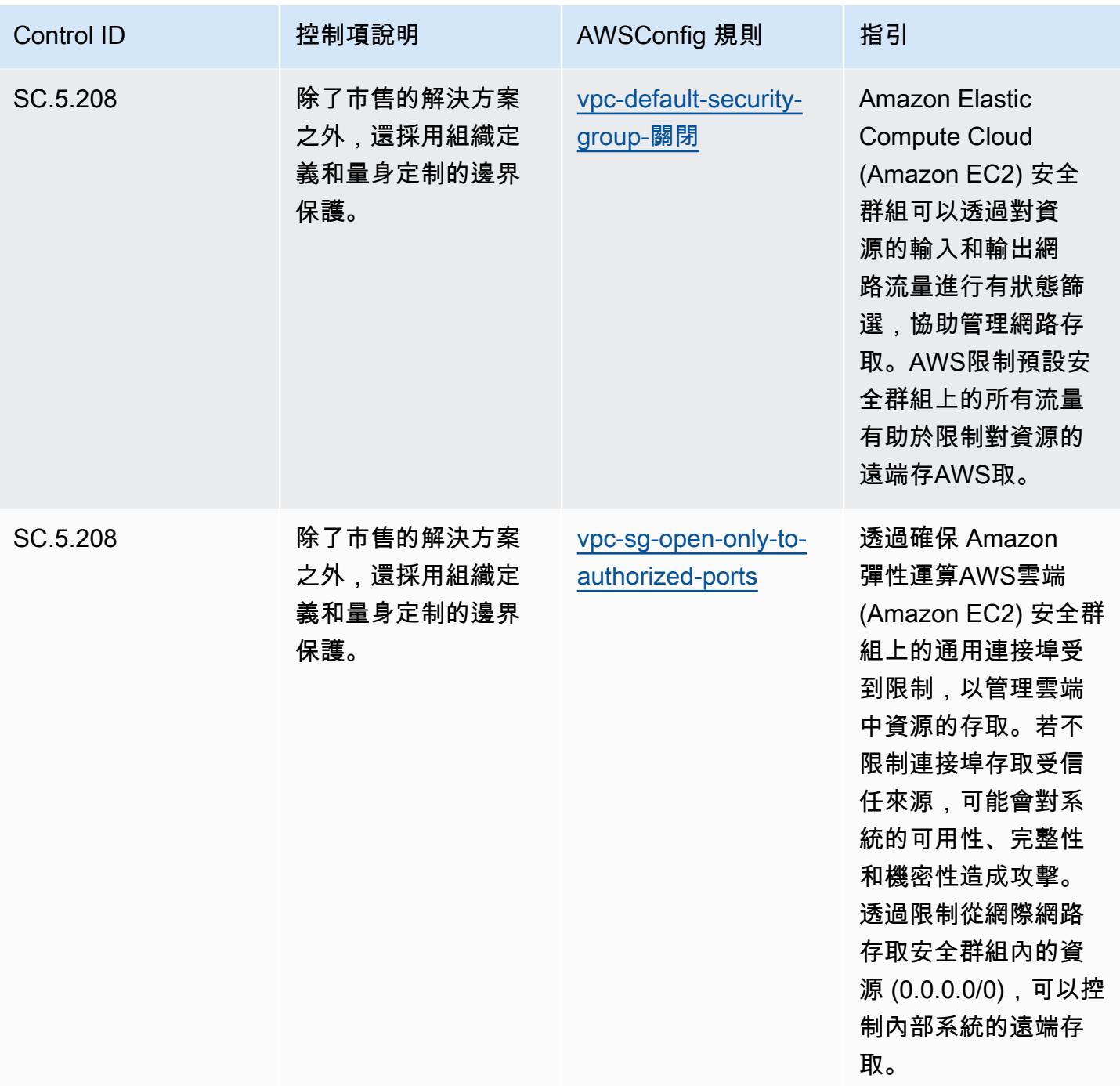

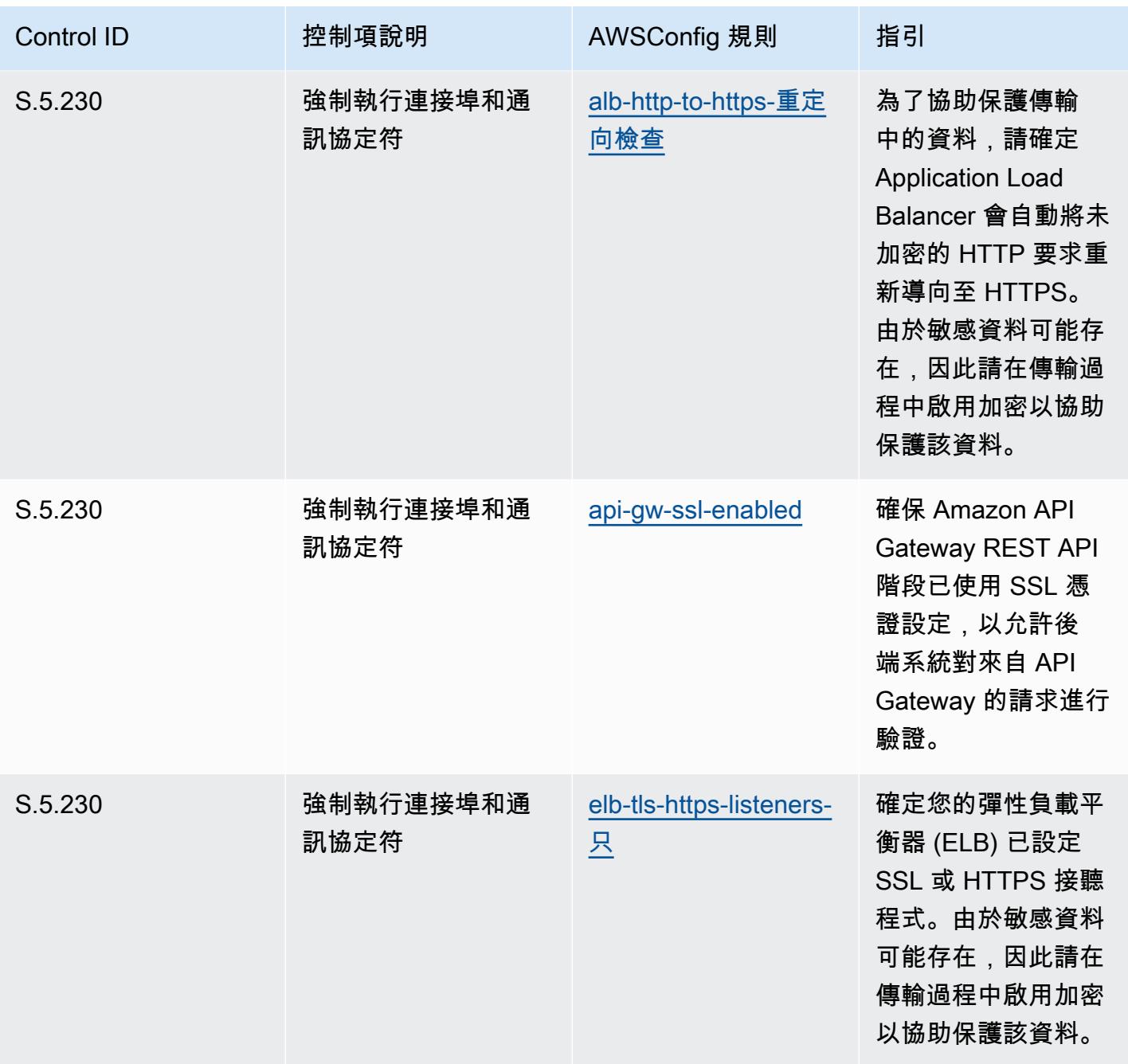

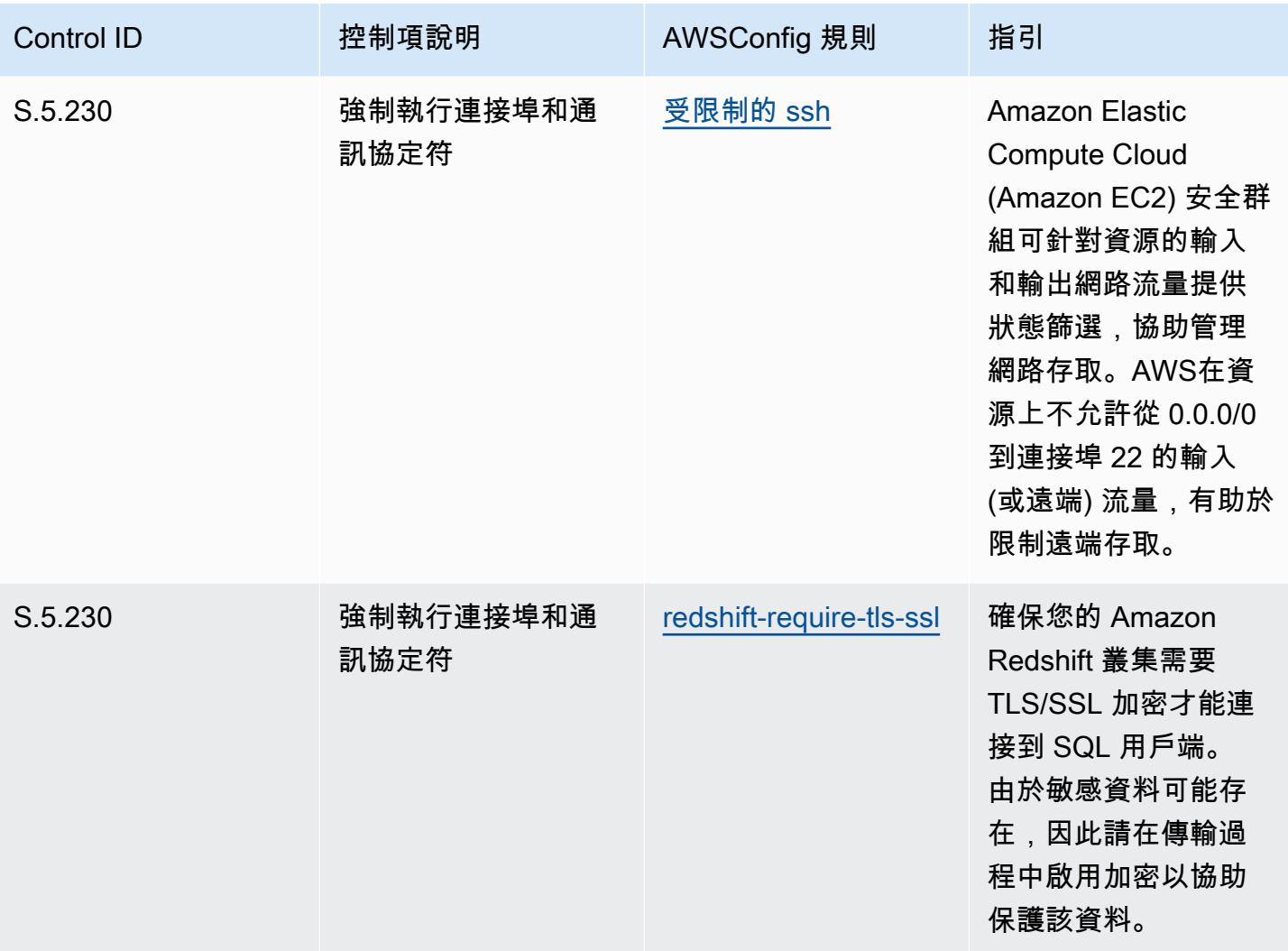

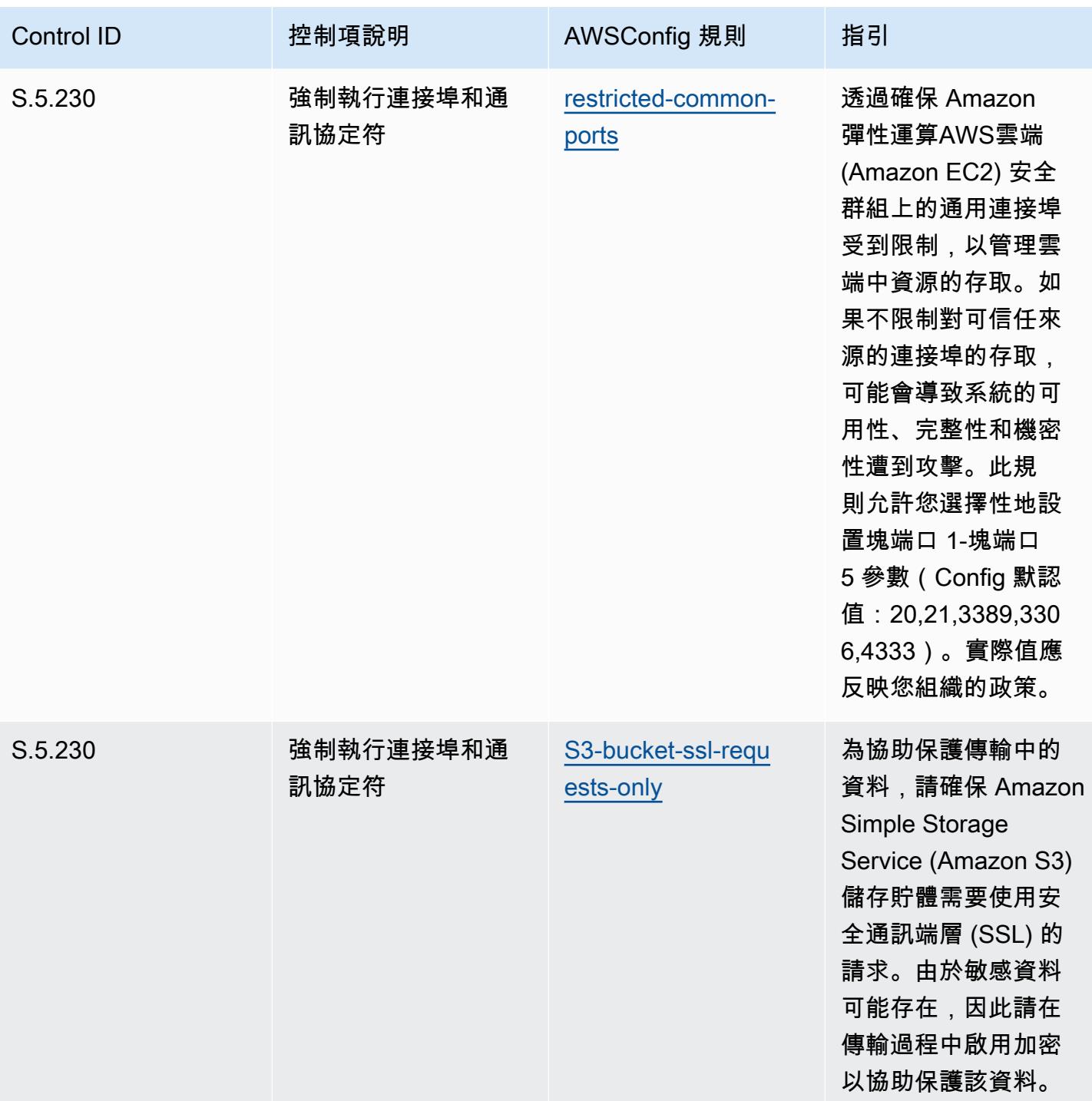

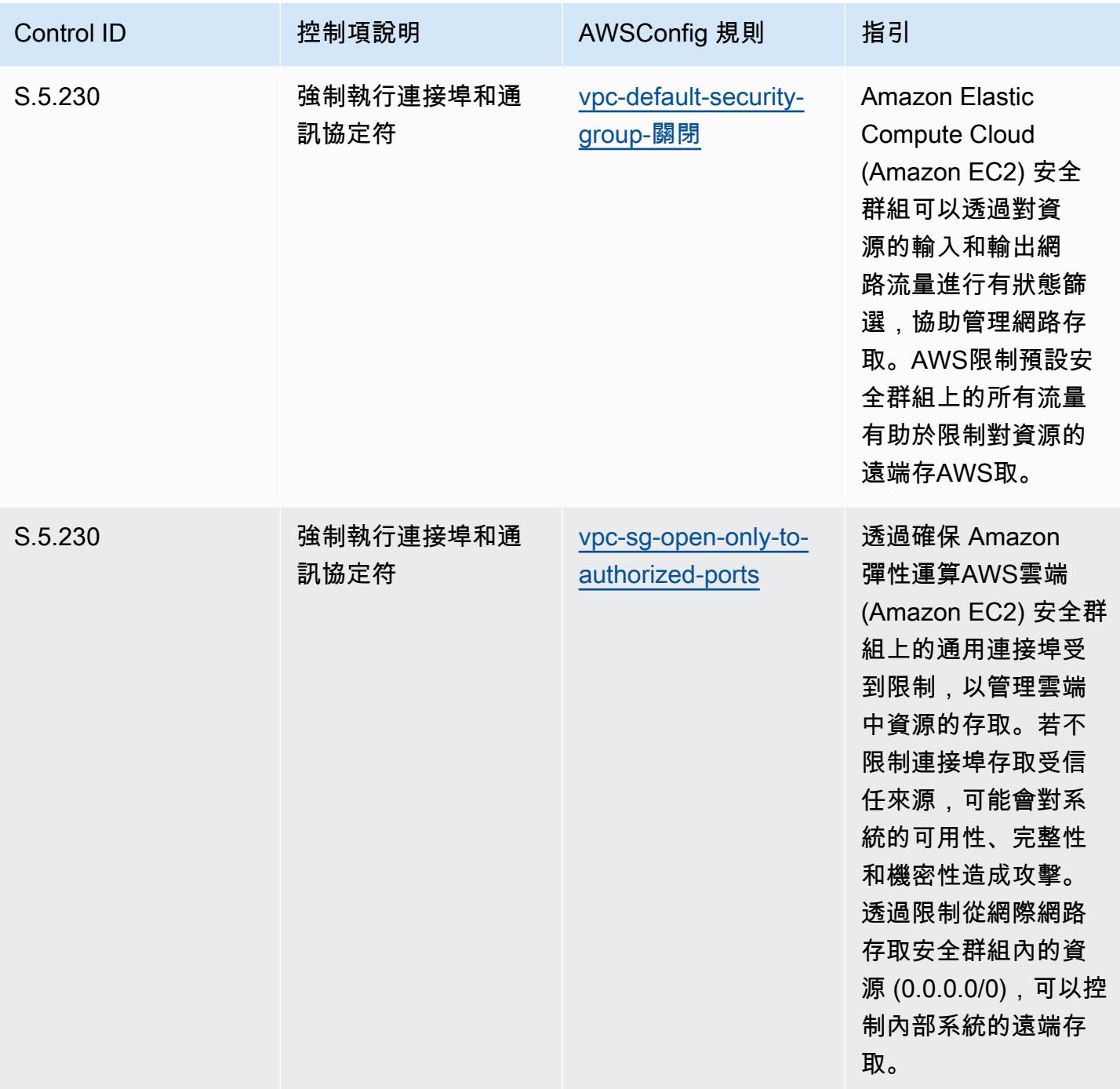

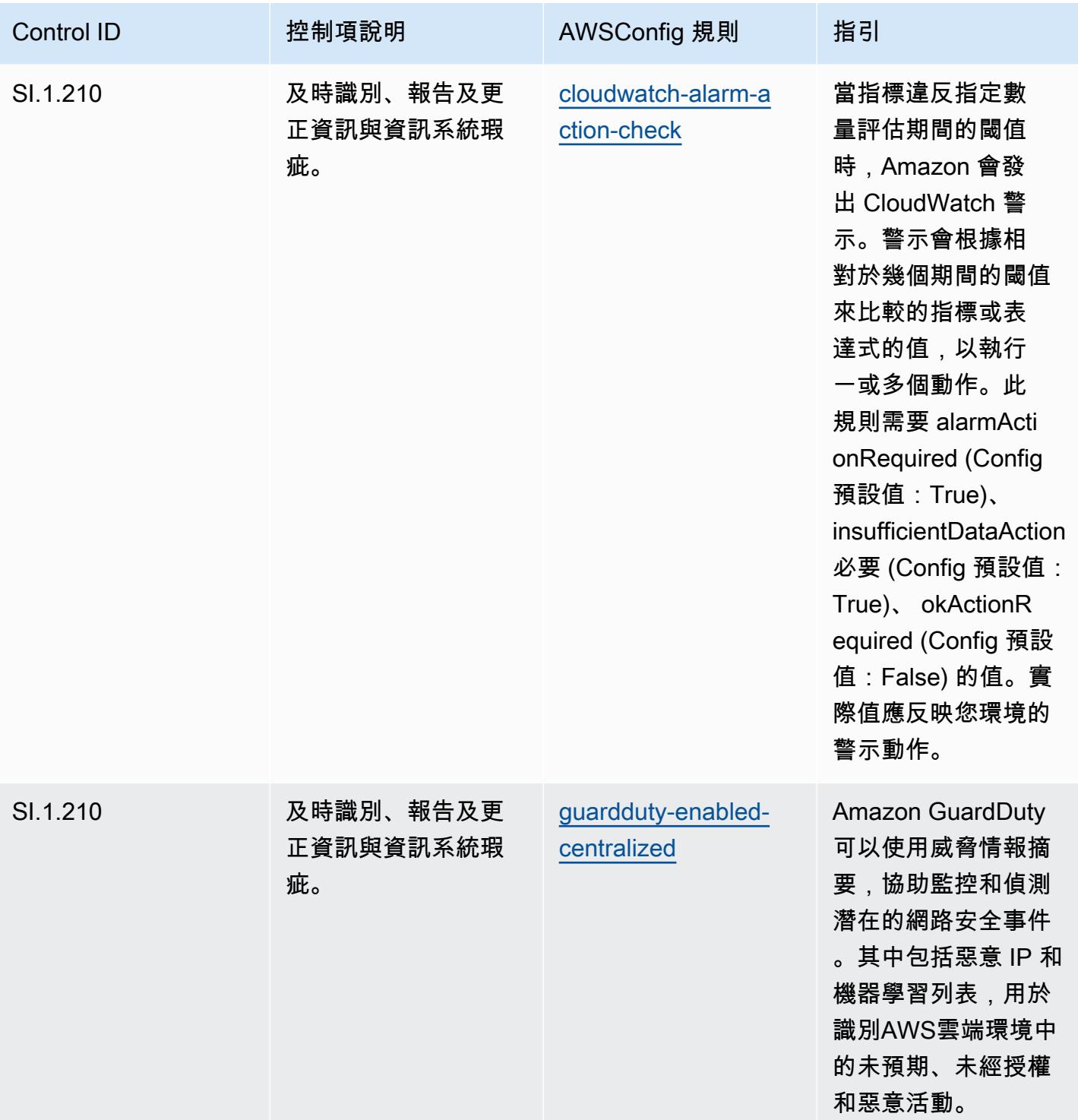

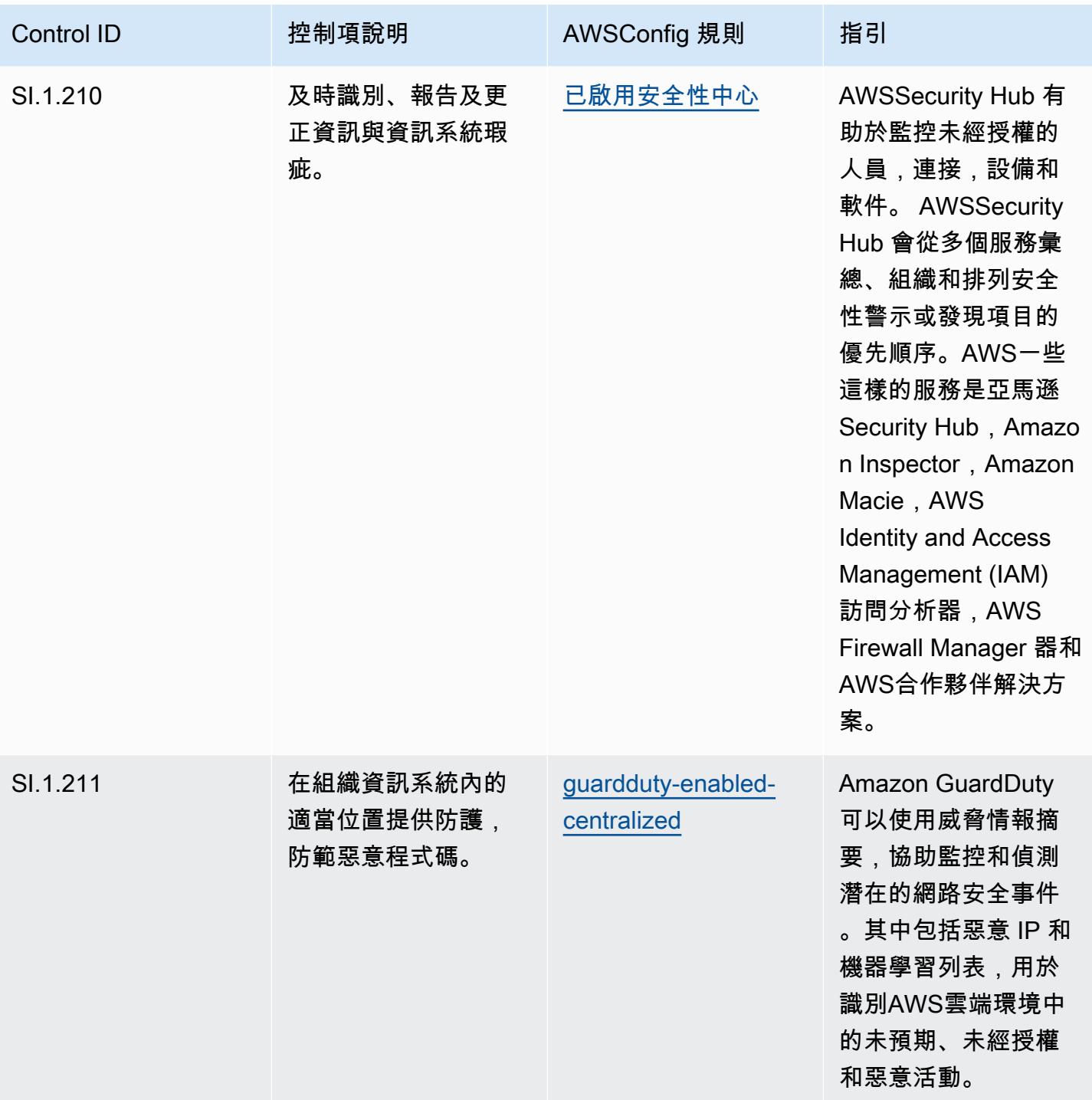

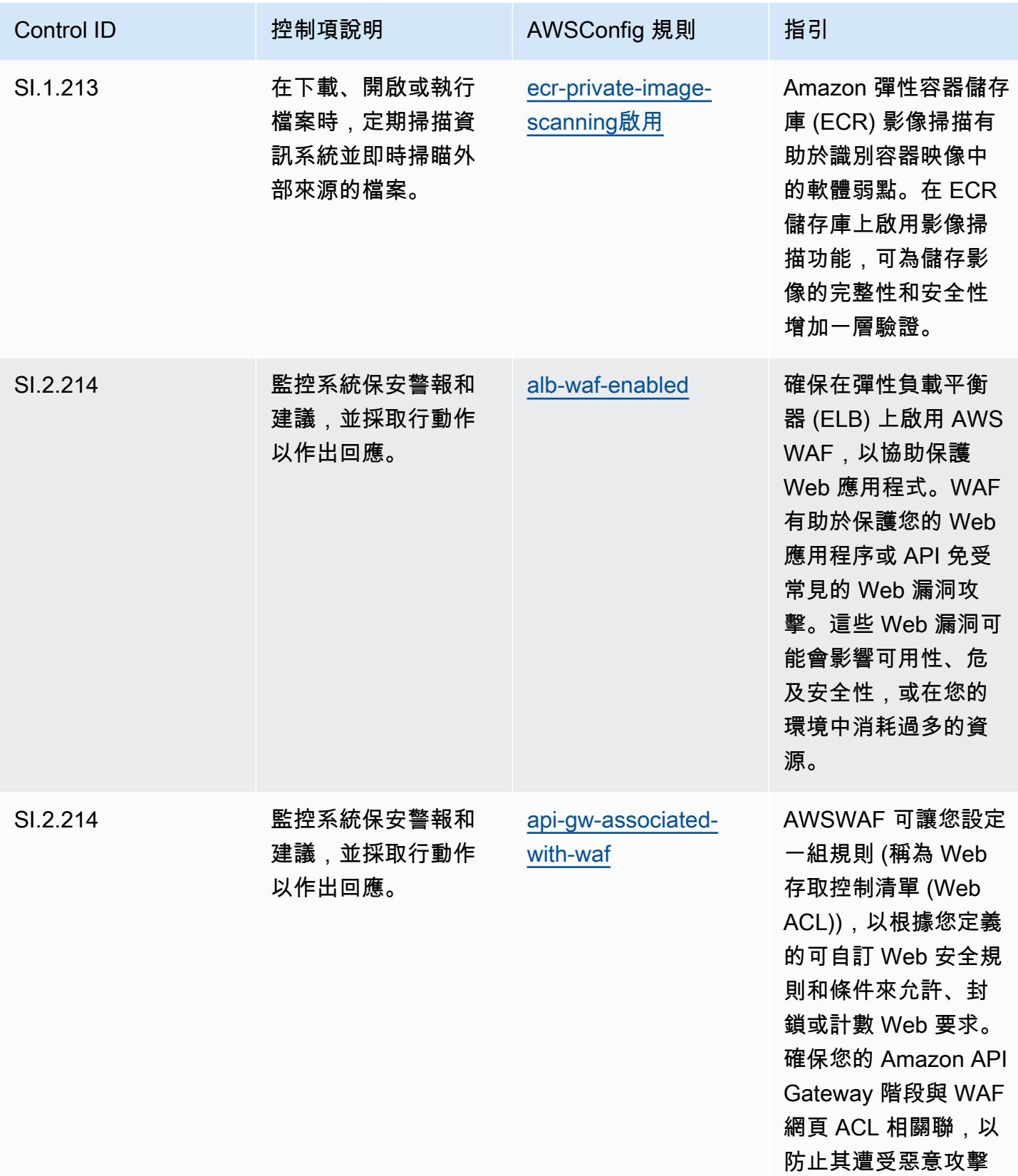

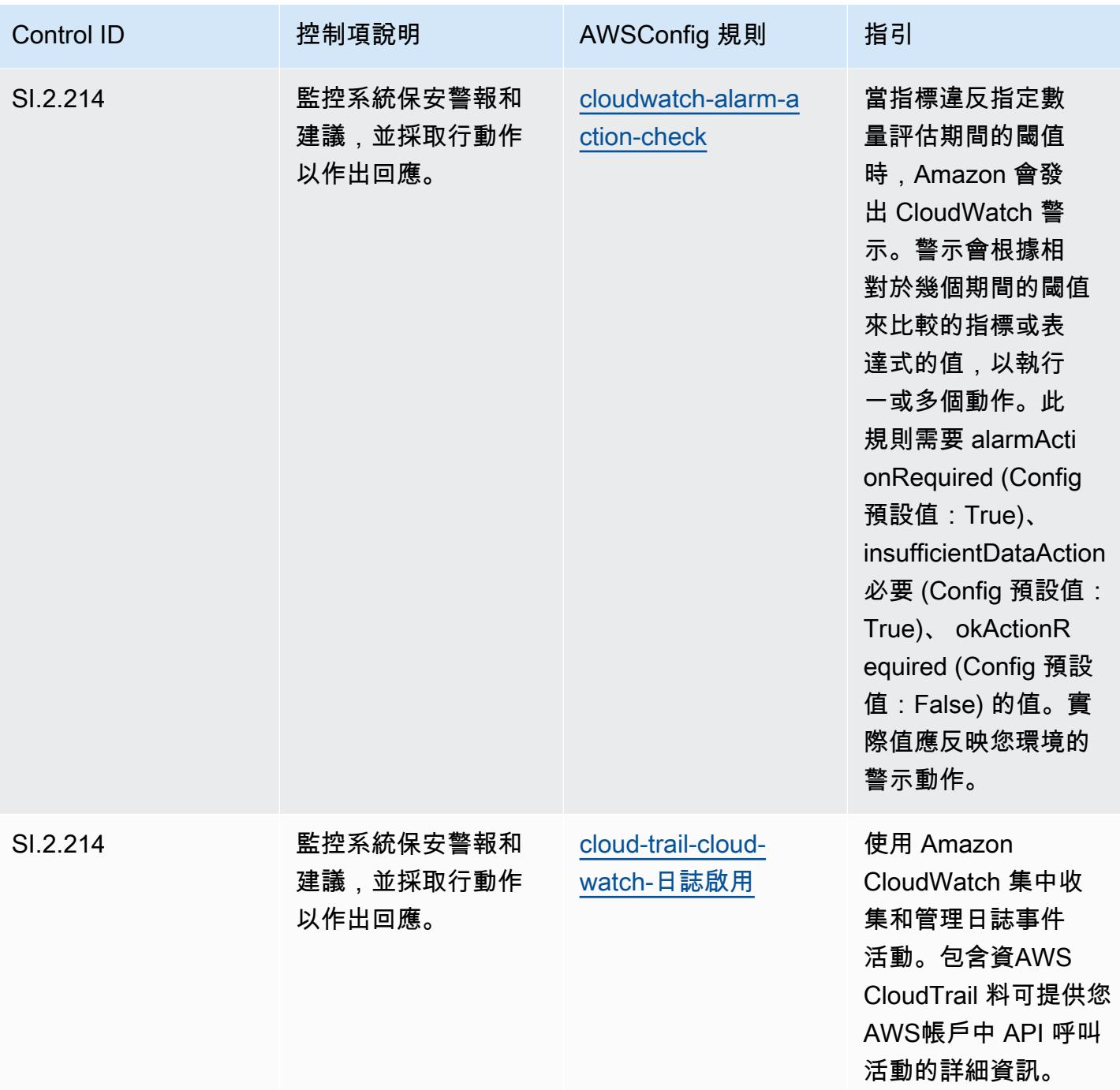

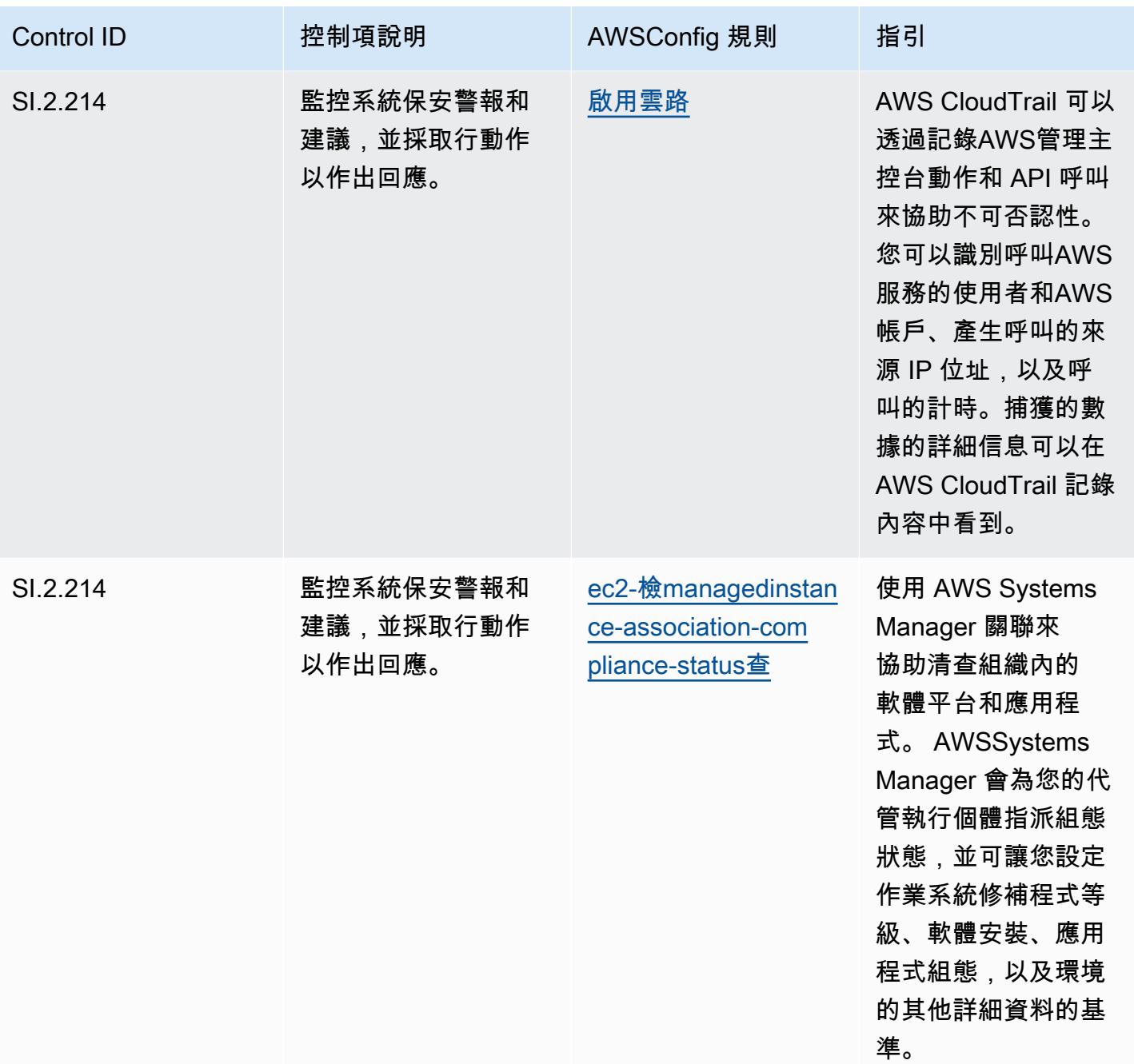

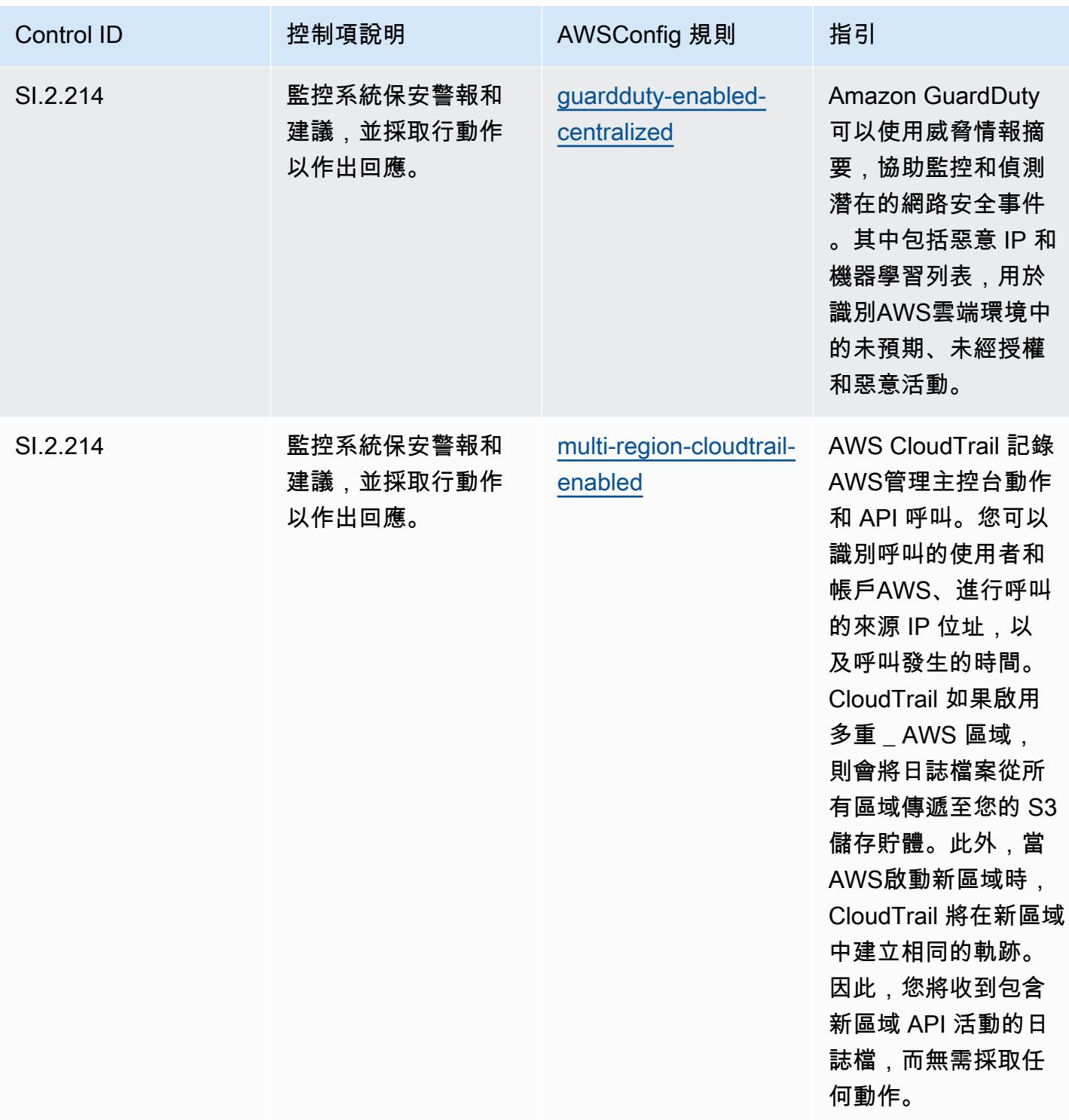

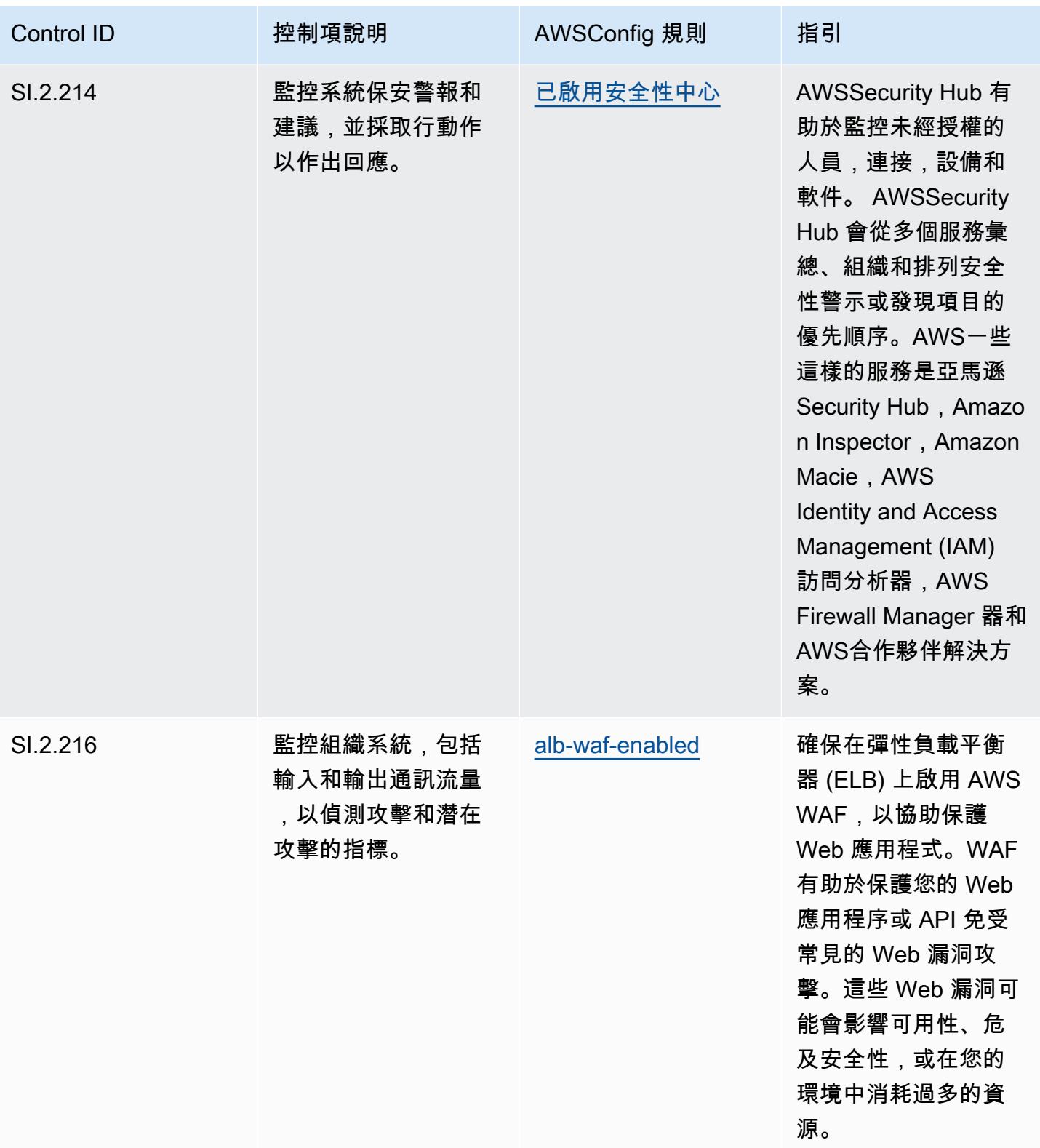

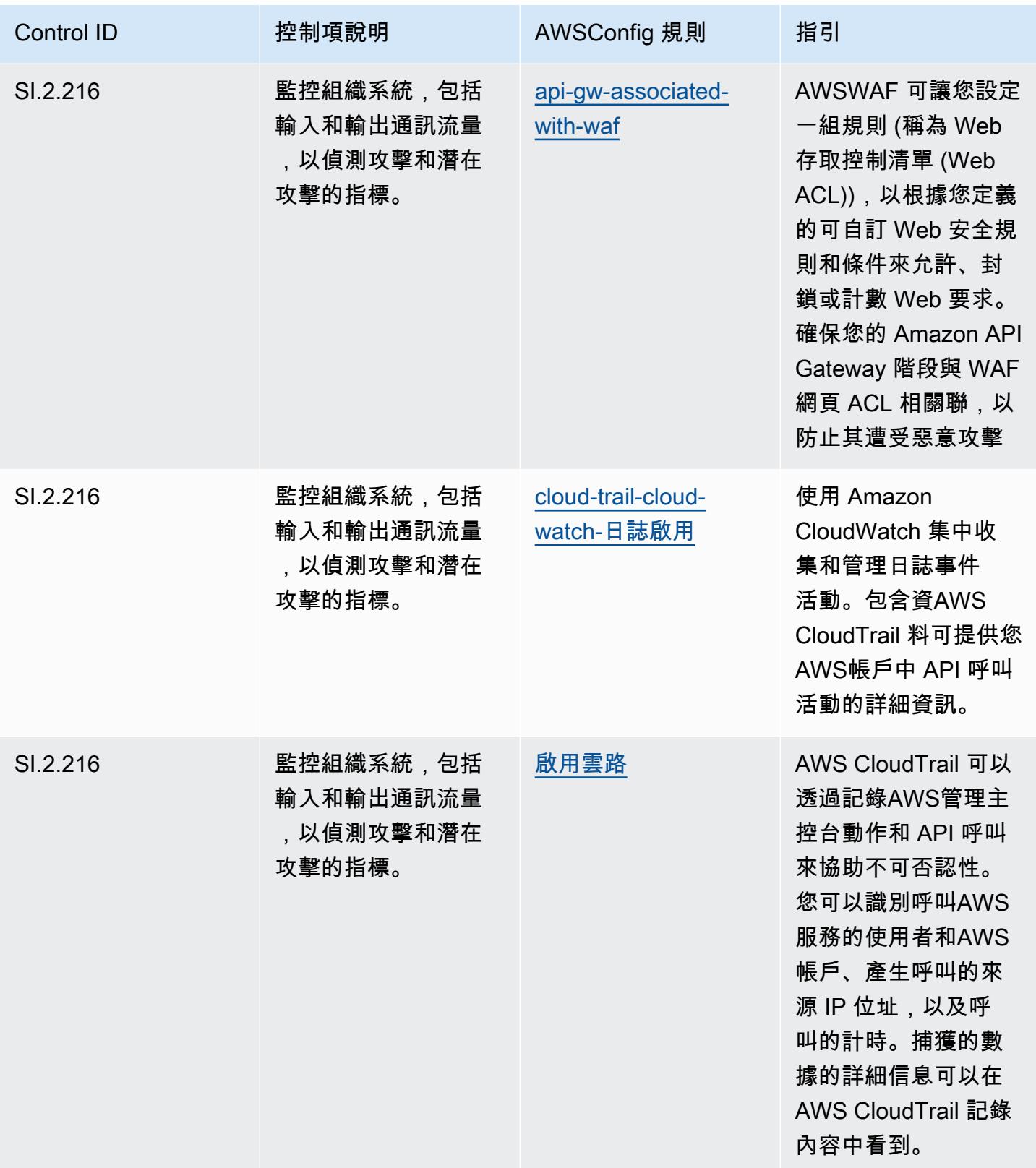

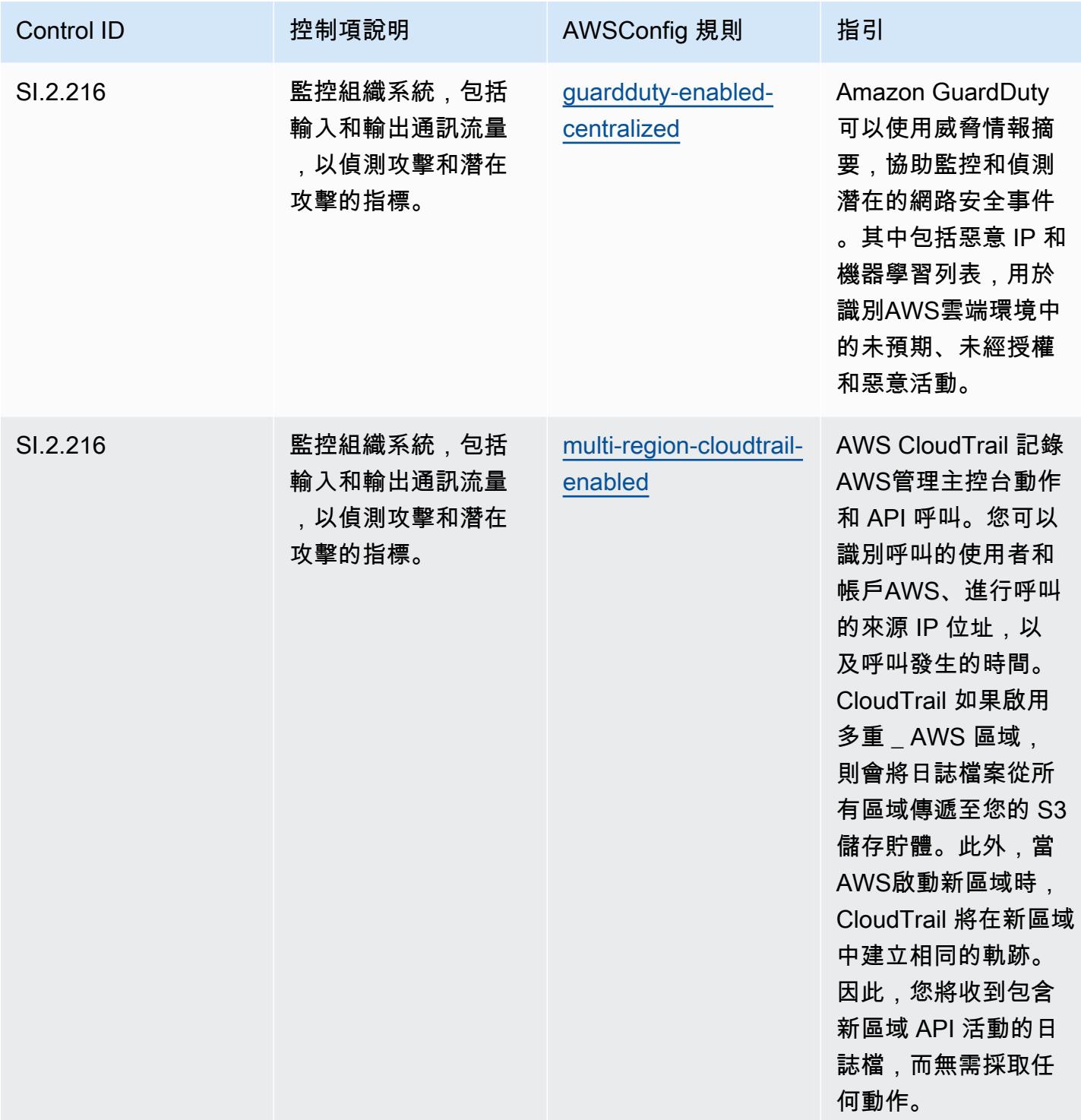

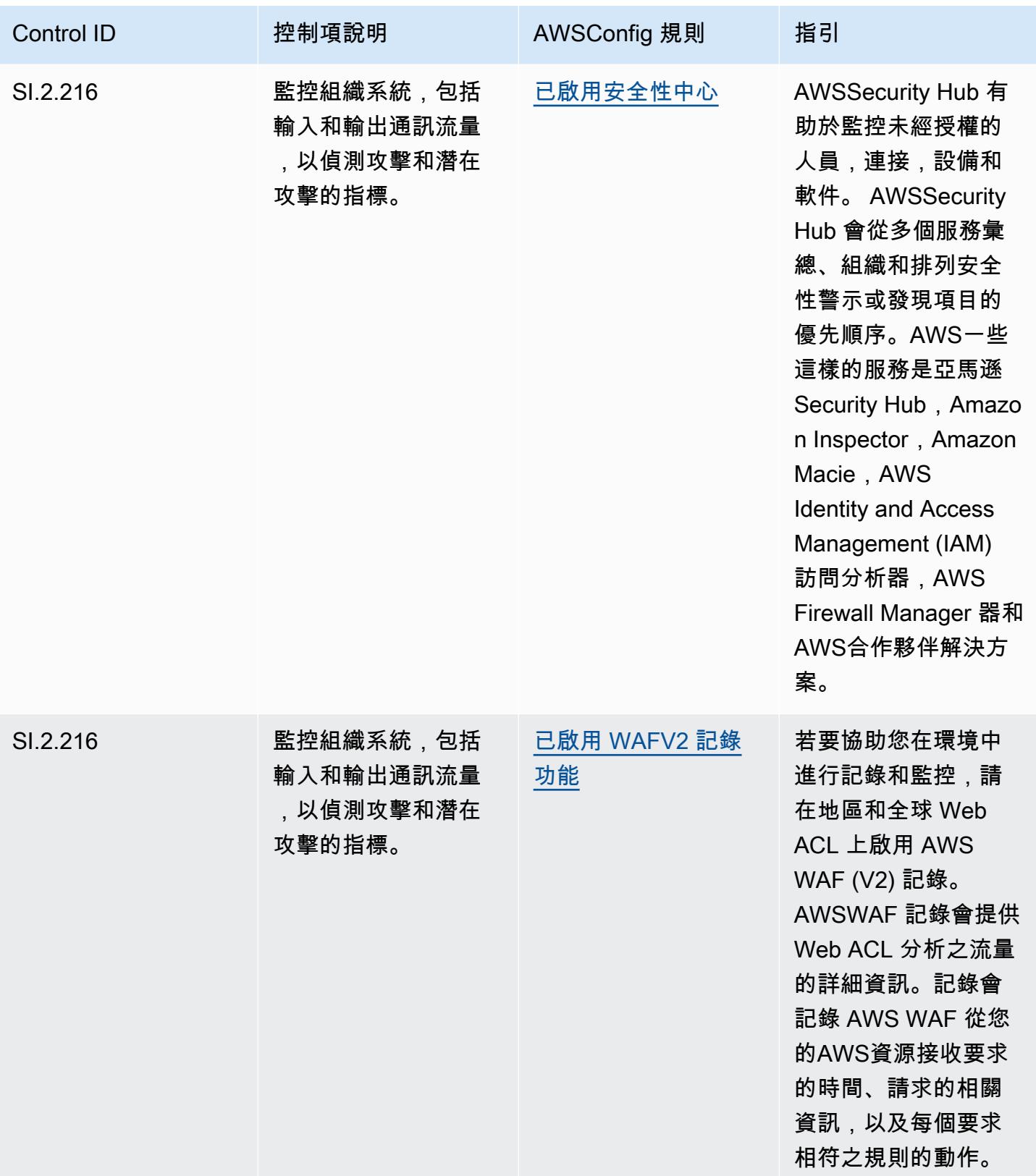

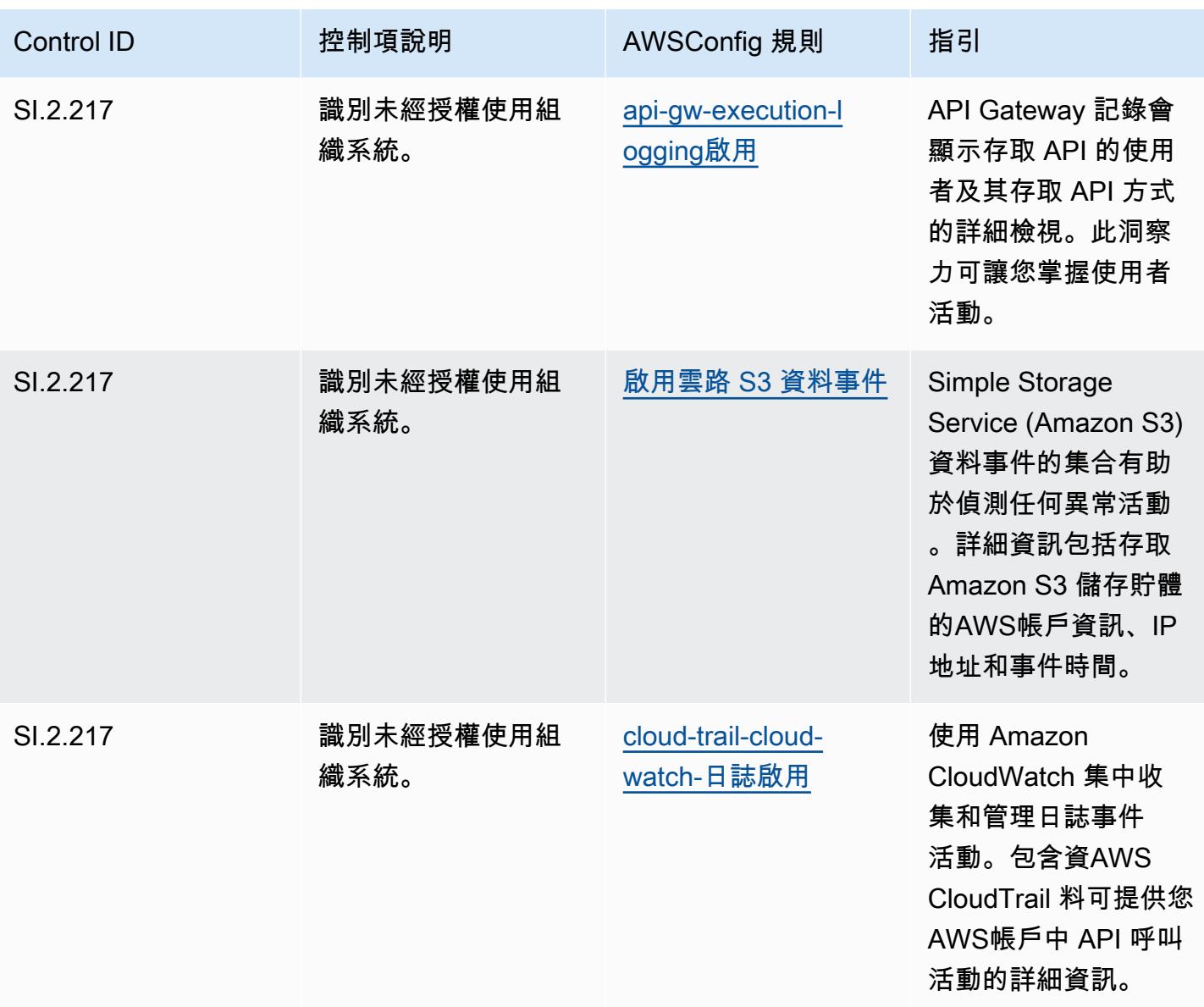

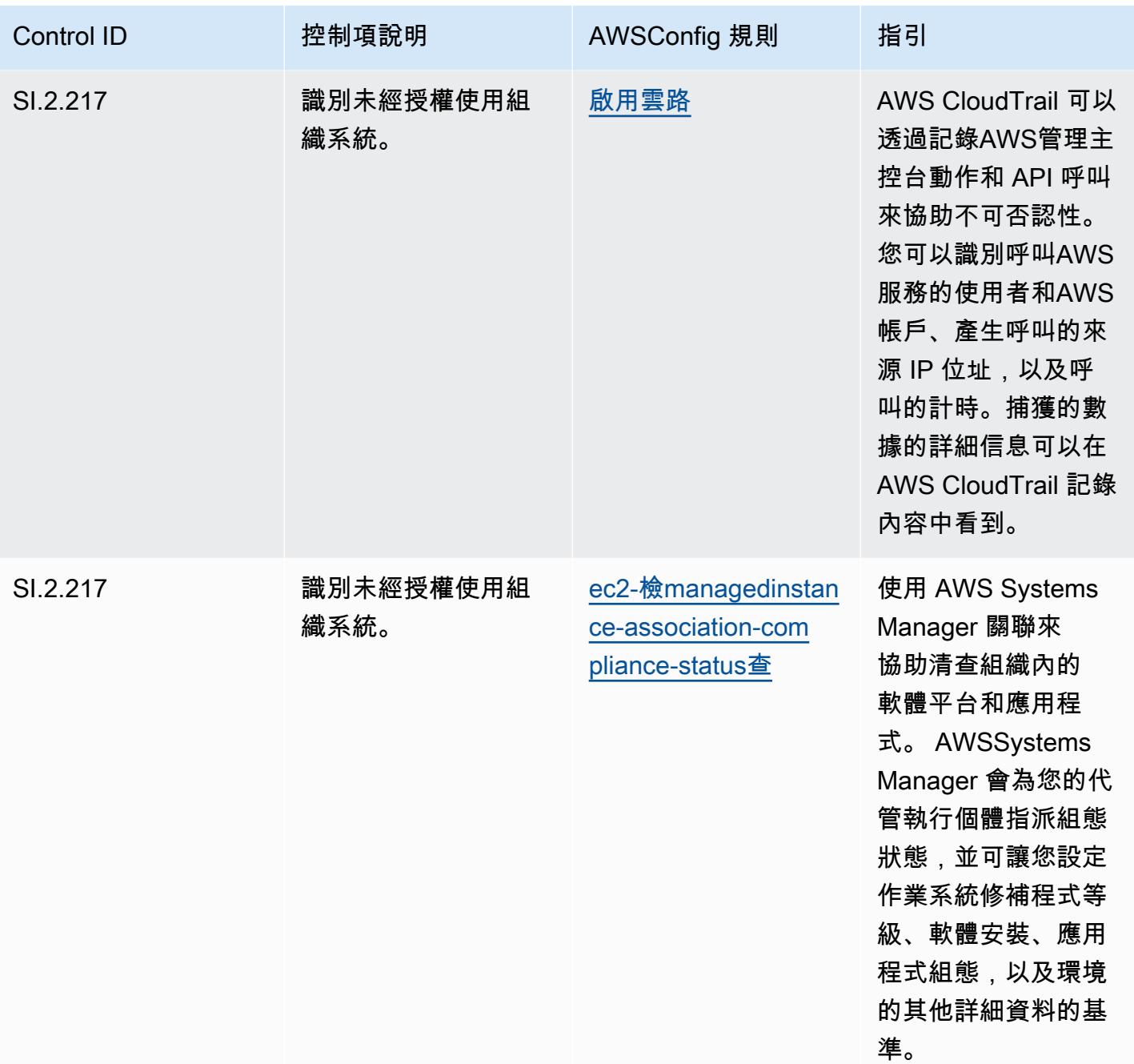

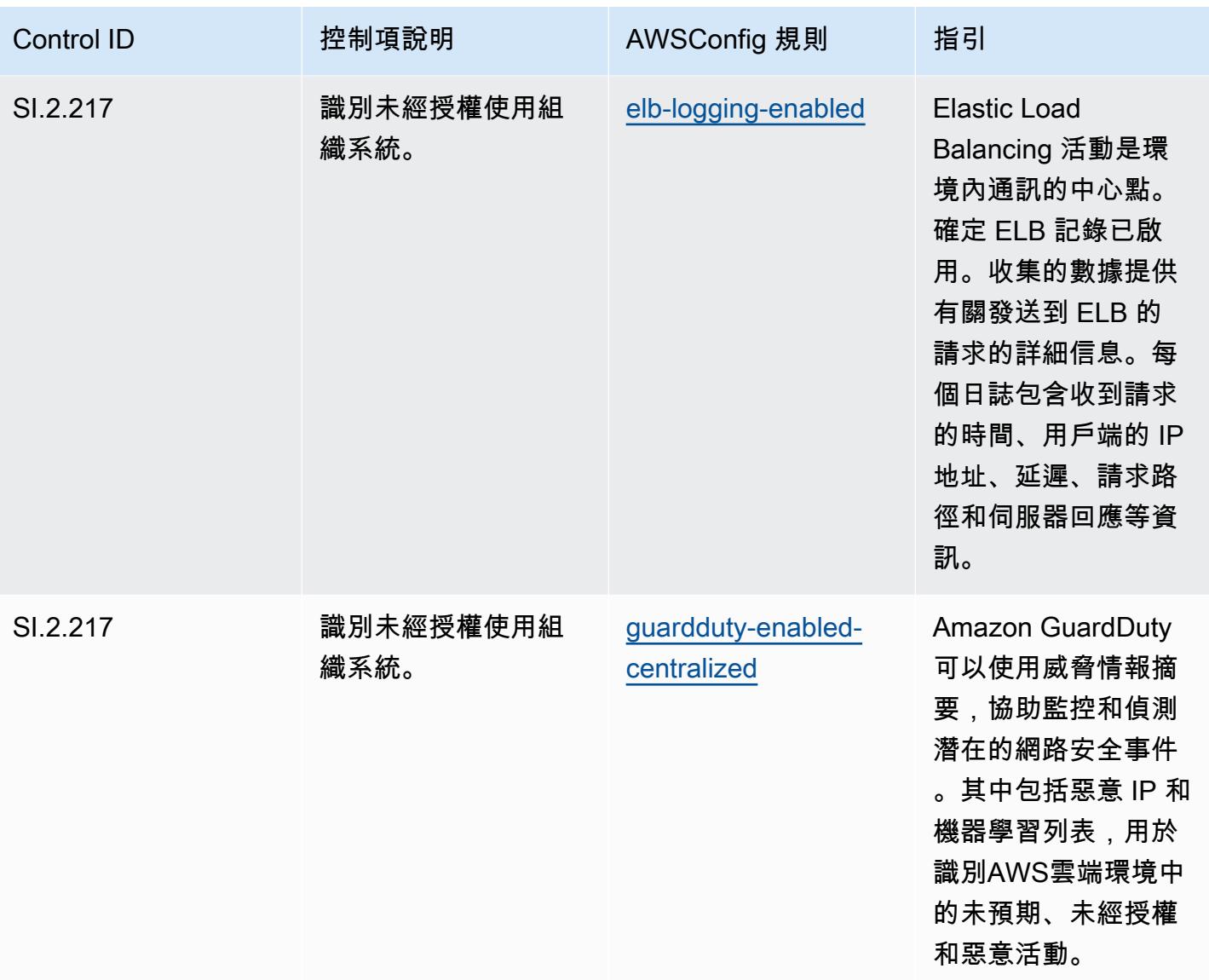

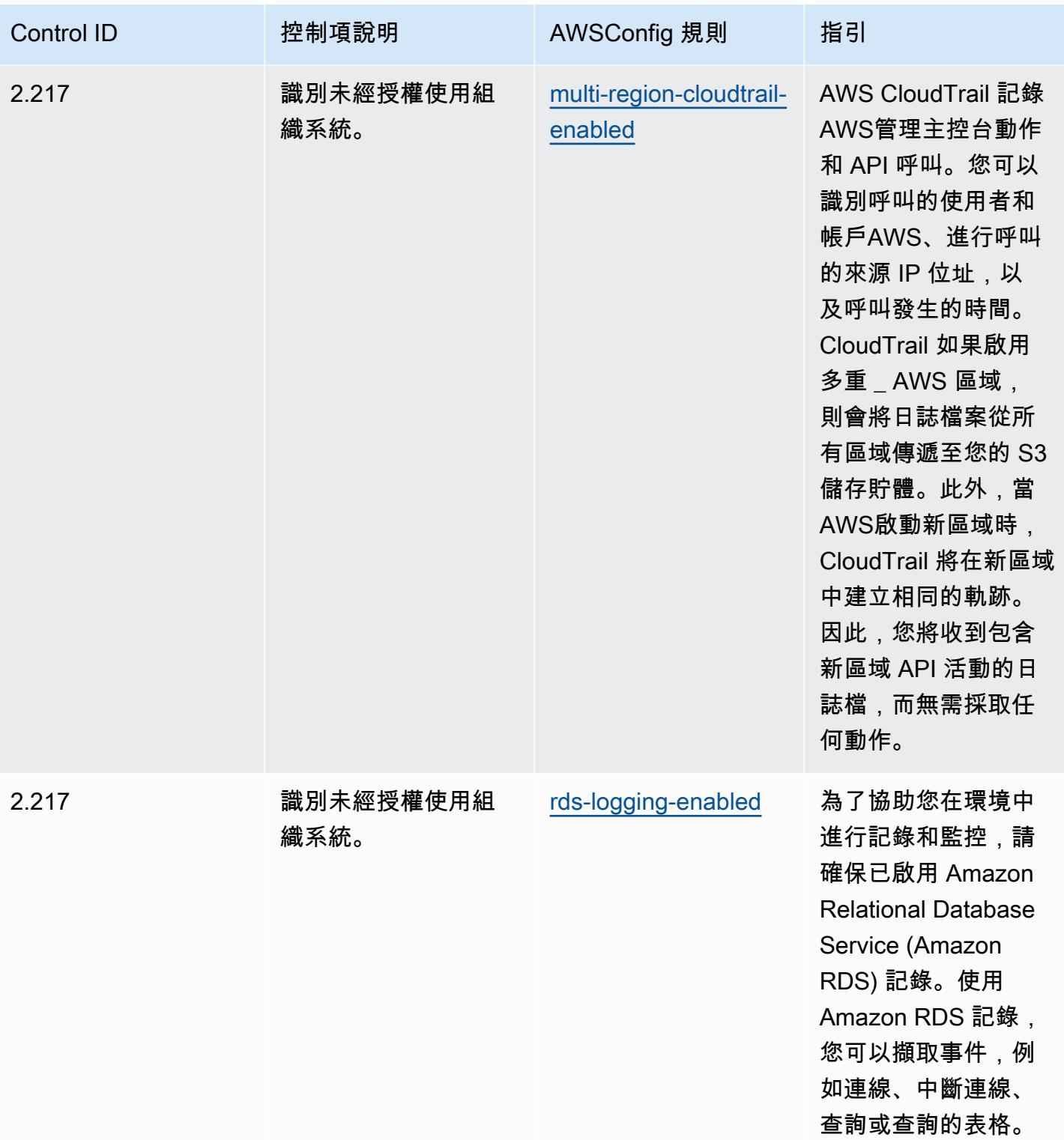

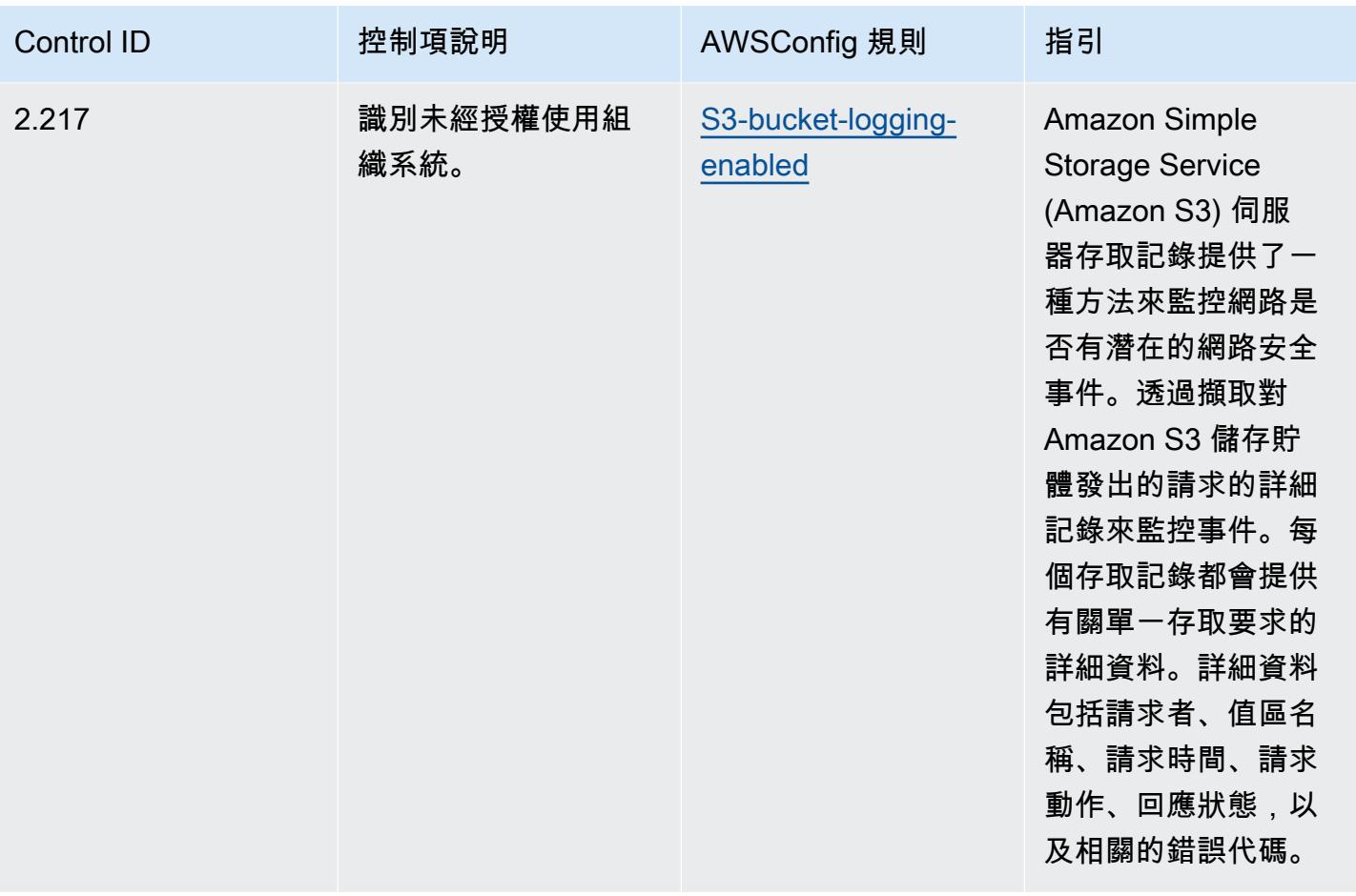

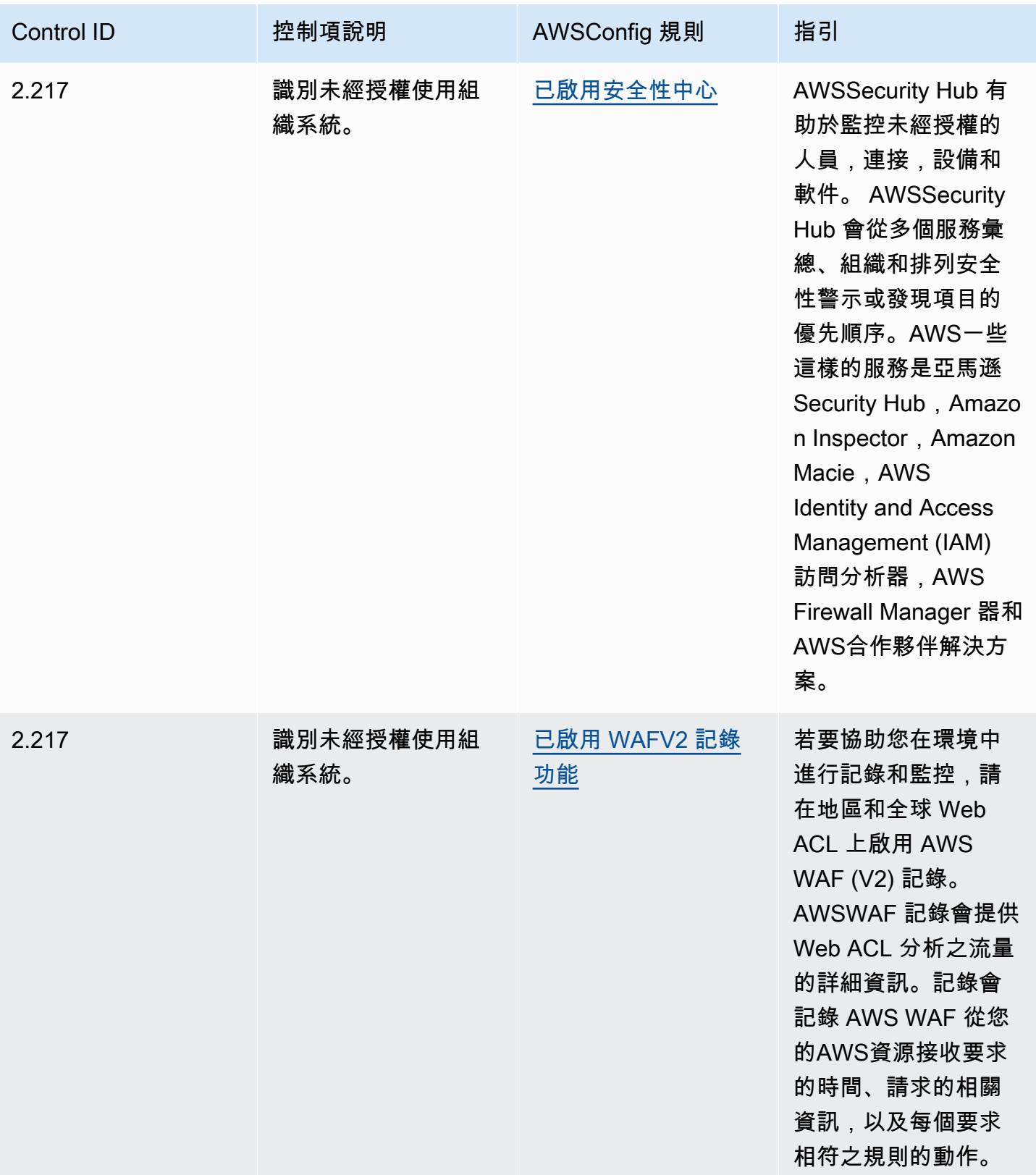

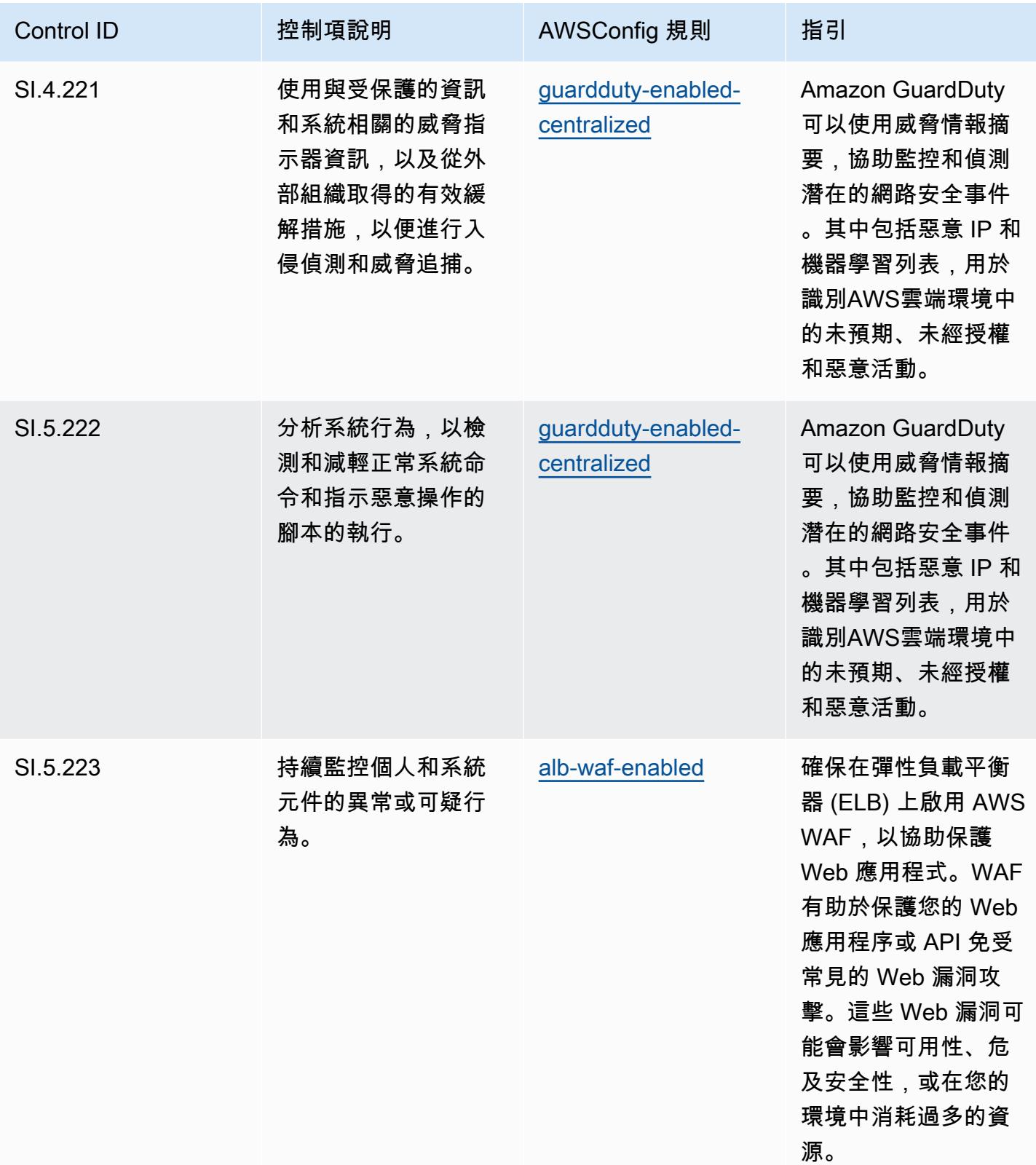

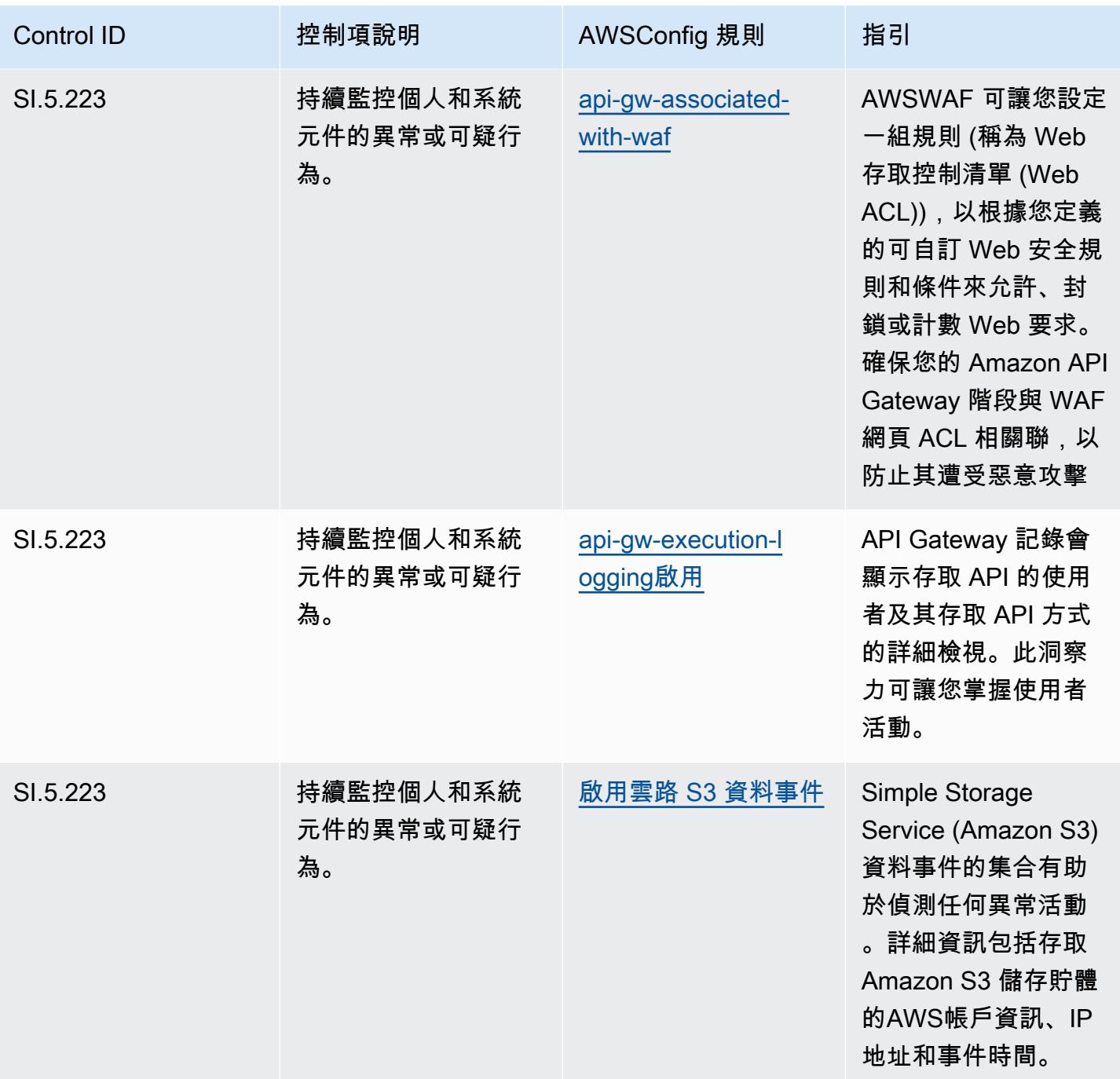

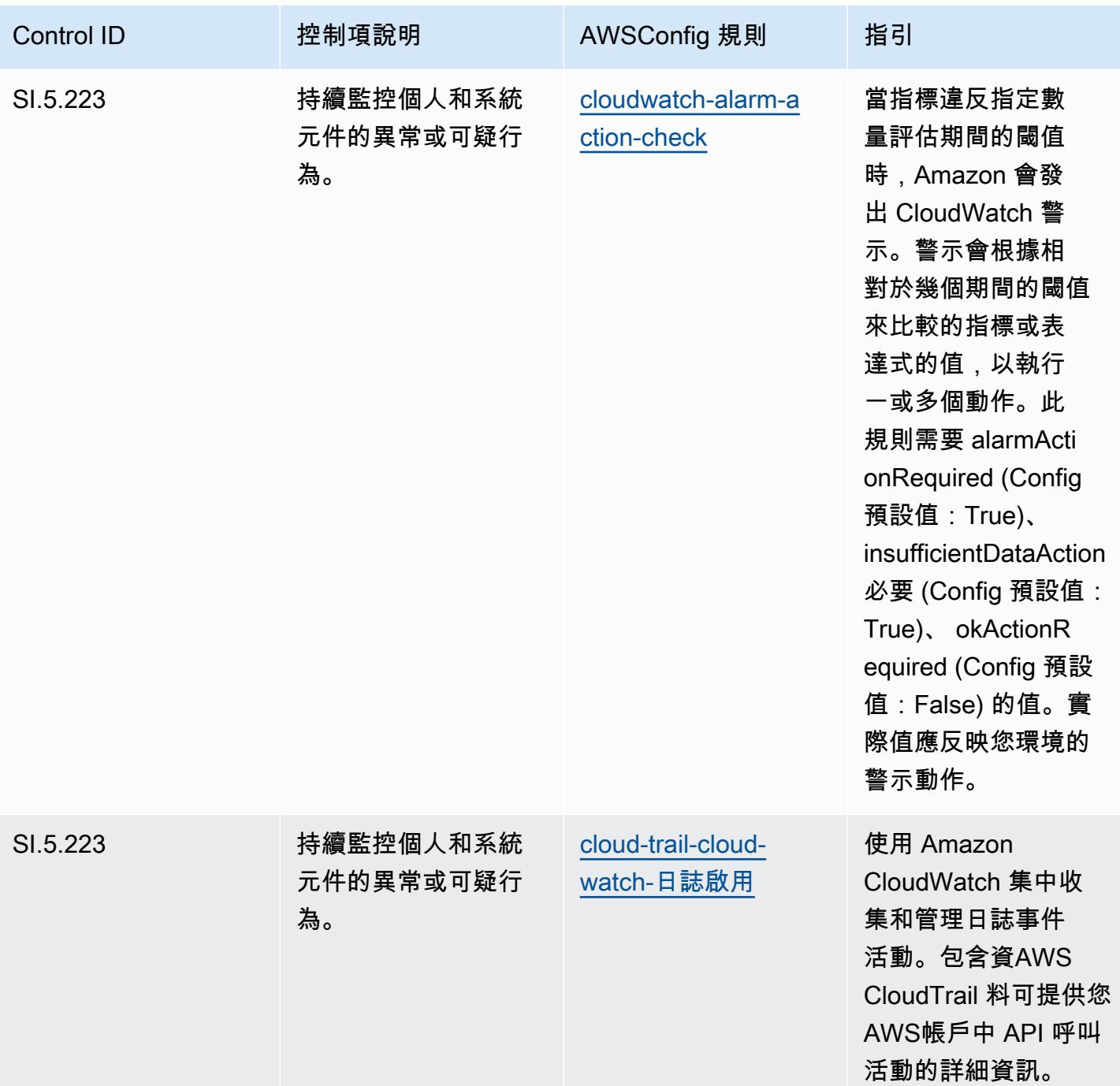

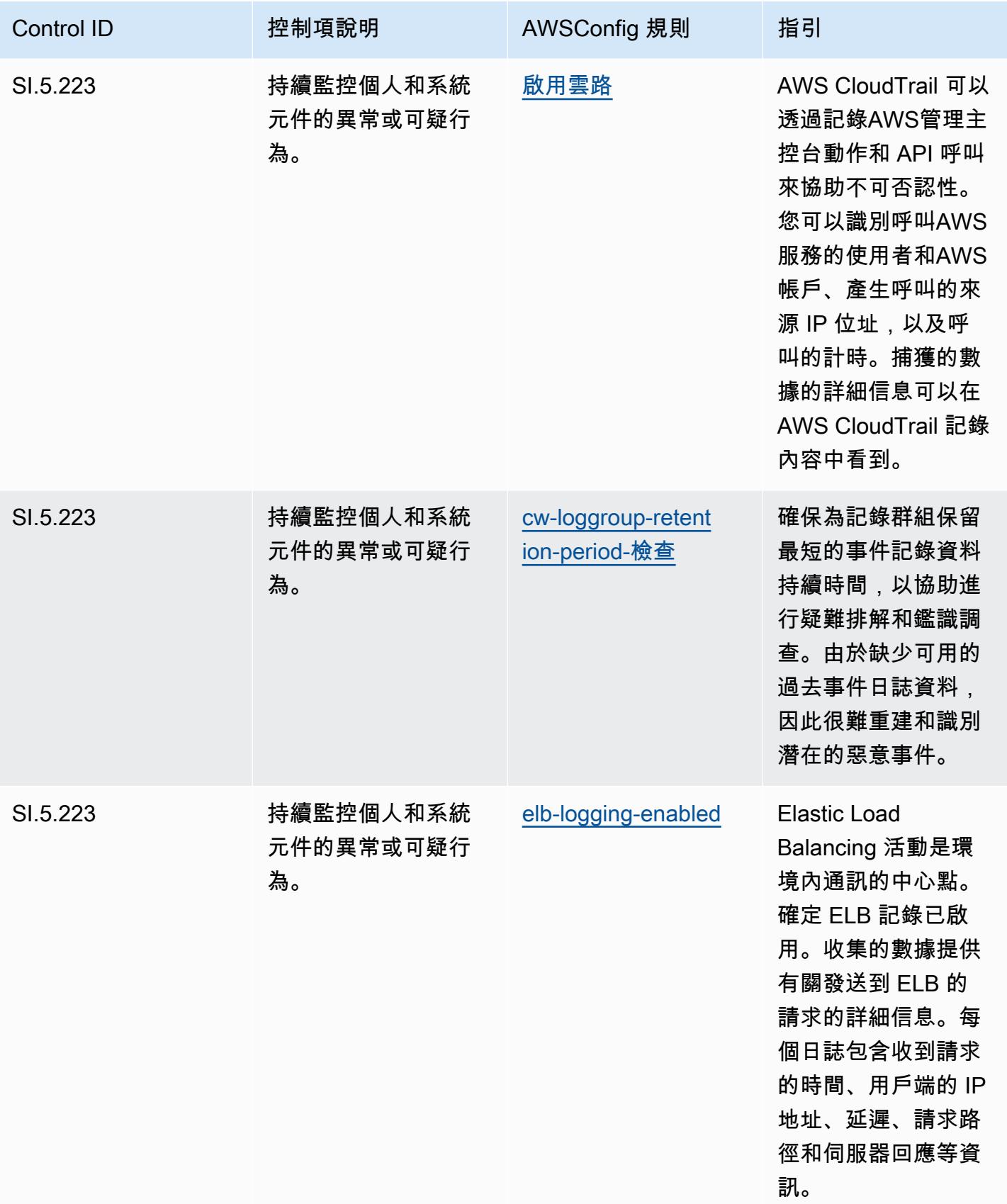

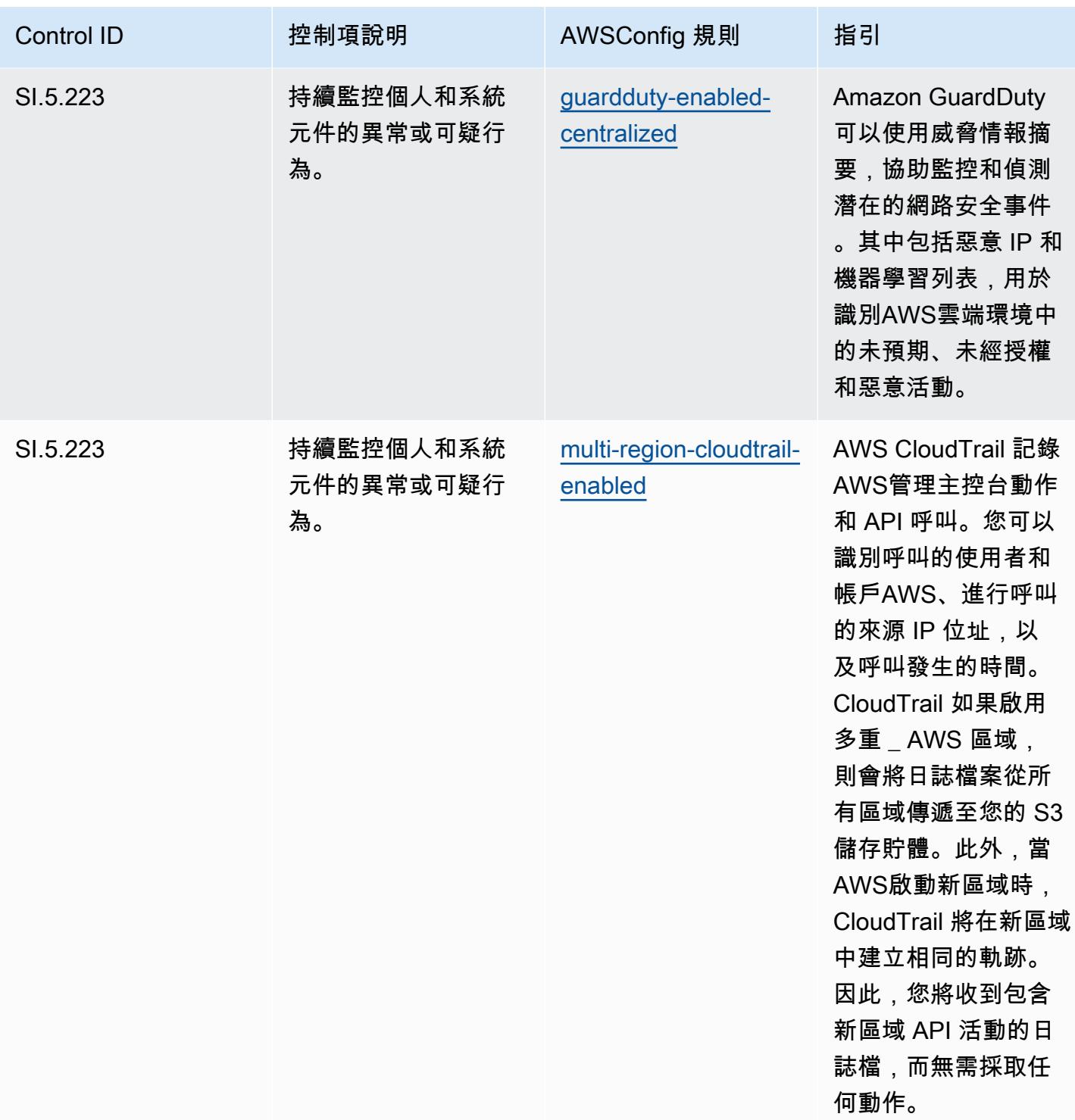

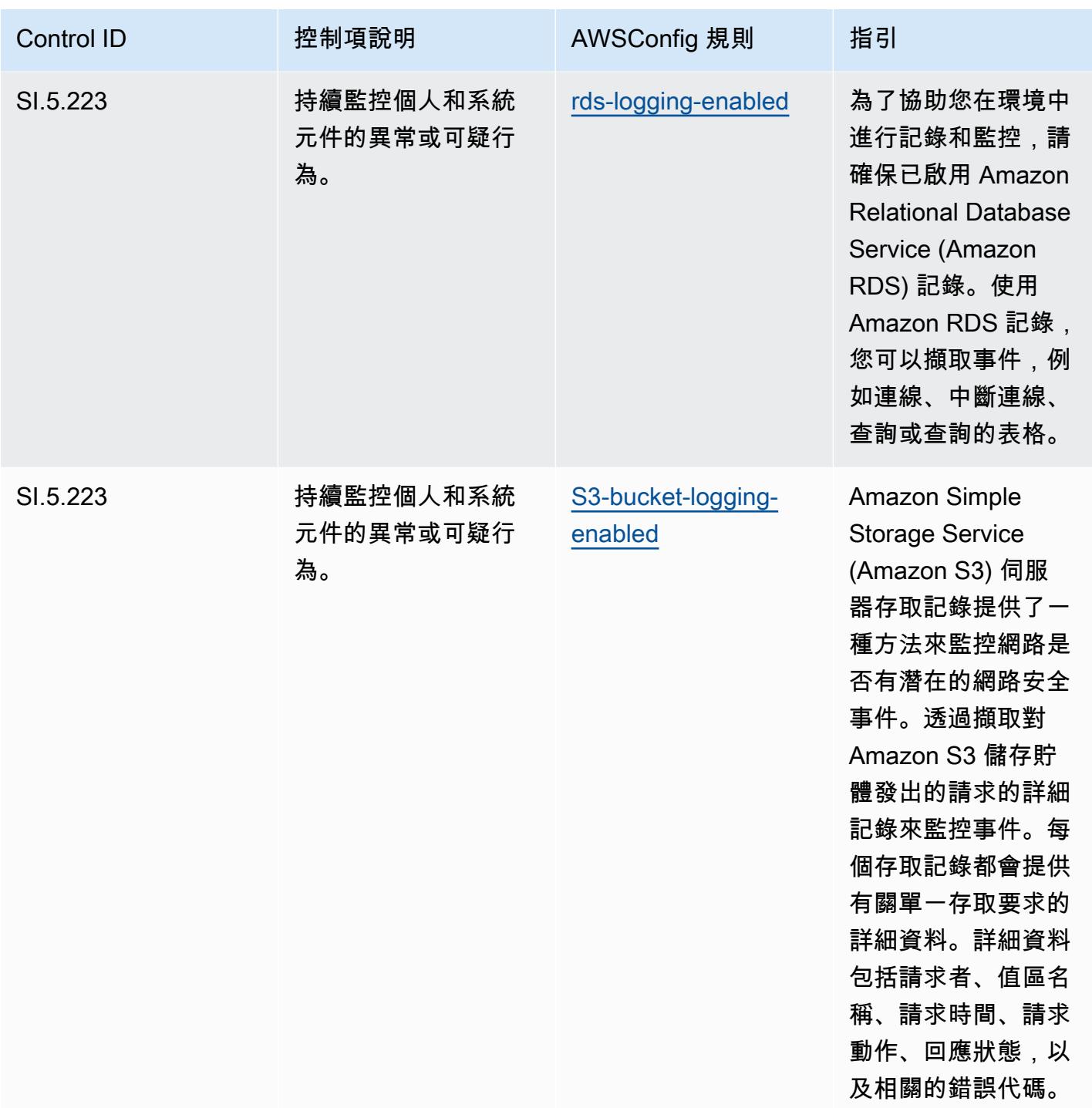

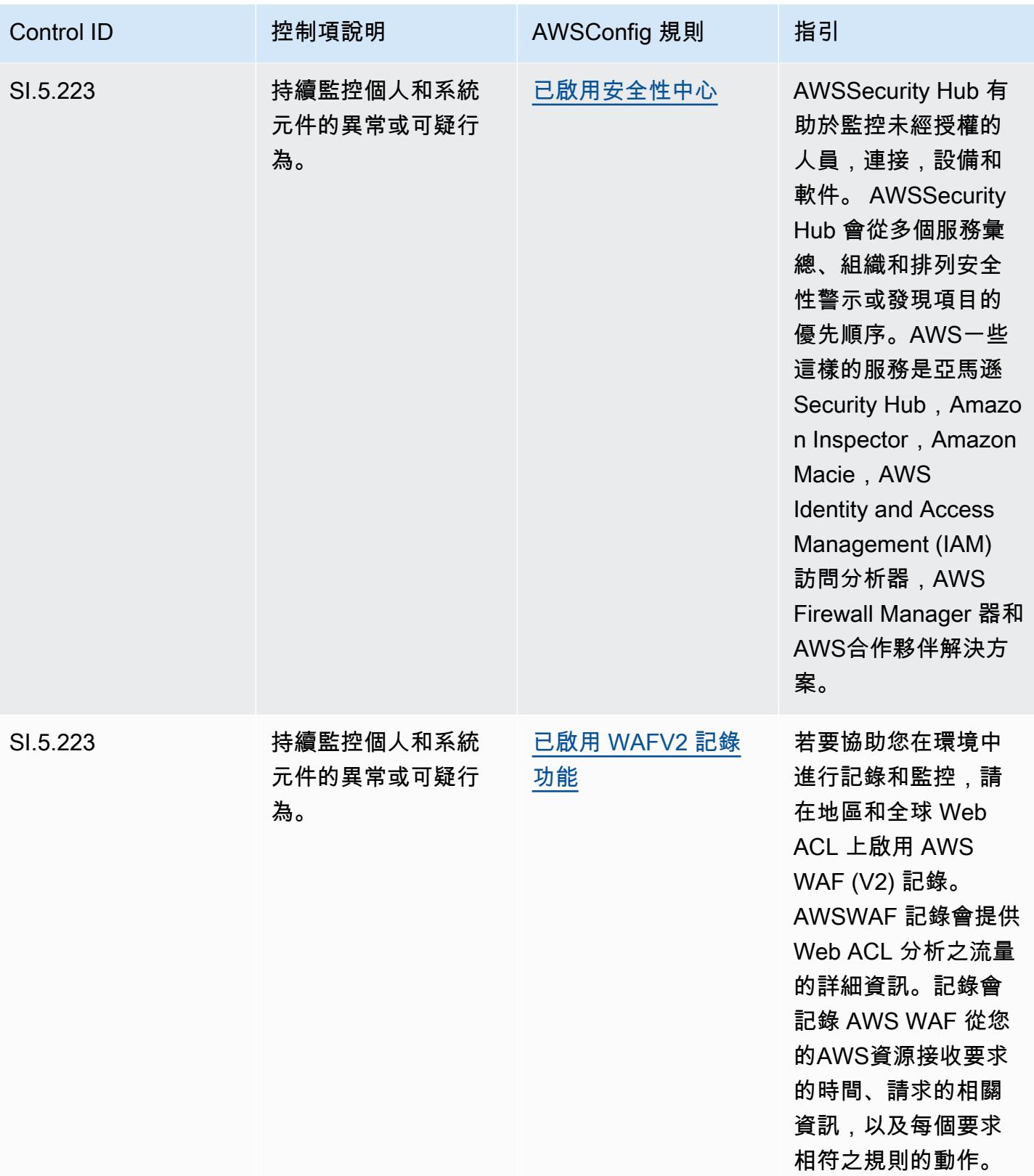

## **Template**

該模板可在以下位置[獲得 GitHub:CMMC 5 級的操作最佳實踐](https://github.com/awslabs/aws-config-rules/blob/master/aws-config-conformance-packs/Operational-Best-Practices-for-CMMC-Level-5.yaml)。

## CMMC 2.0 第一級營運最佳實務

一致性套件提供一般用途的合規性架構,可讓您使用受管或自AWS Config訂規則和補救動作來建立安 全性、作業或成本最佳化治理檢查。AWS Config一致性套件 (作為範例範本) 的設計並不是為了完全確 保符合特定治理或法規遵循標準而設計。您有責任自行評估您對服務的使用是否符合適用的法律和法規 要求。

以下提供網路安全成熟度模型認證 (CMMC) 2.0 級別 1 和AWS受管 Config 規則之間的範例對應。每個 Config 規則都會套用至特定AWS資源,並與一或多個 CMMC 2.0 層級 1 控制項相關。CMMC 2.0 第 1 級控制項可以與多個 Config 規則相關聯。如需與這些對映相關的詳細資訊和指引,請參閱下表。

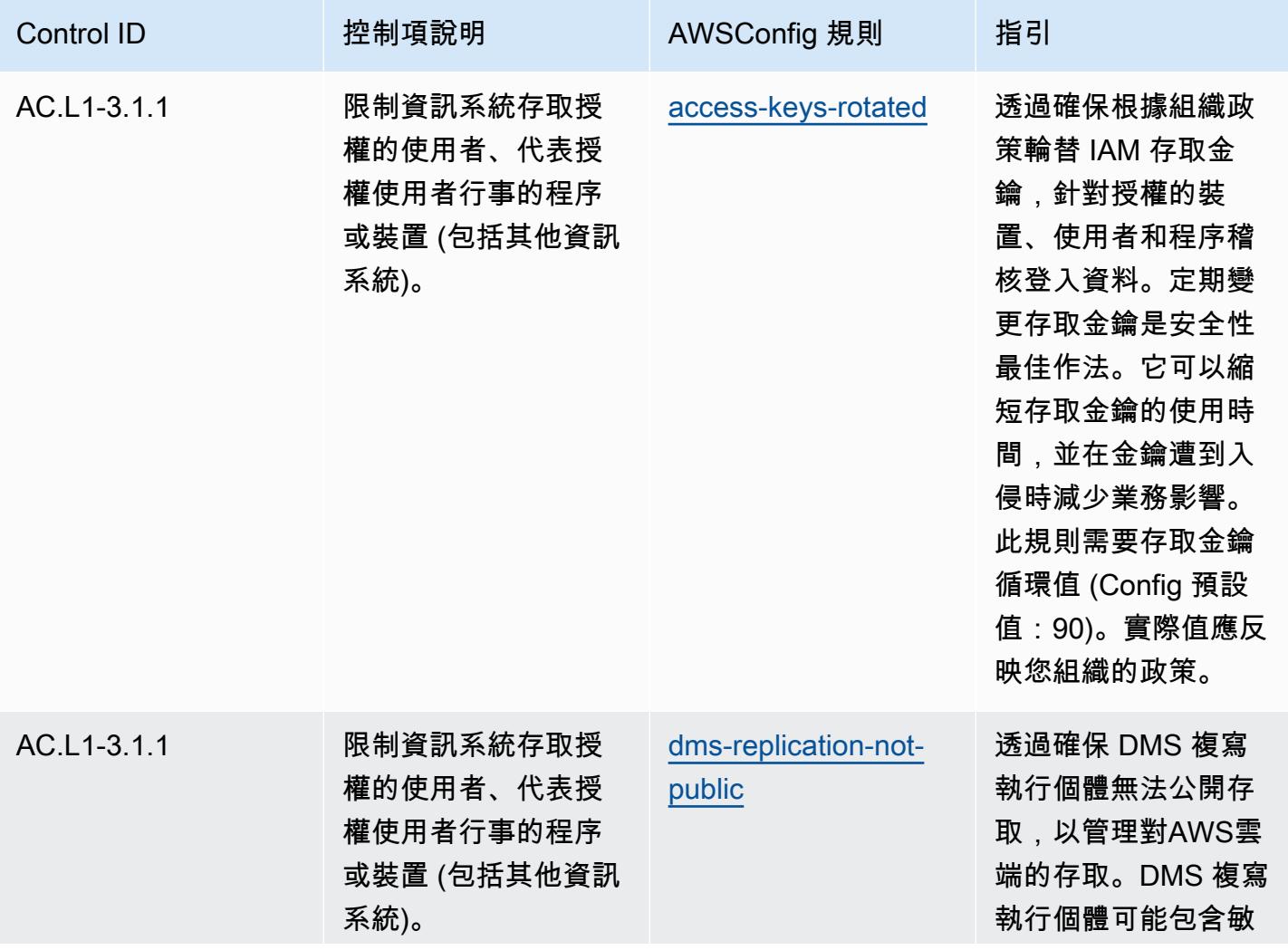

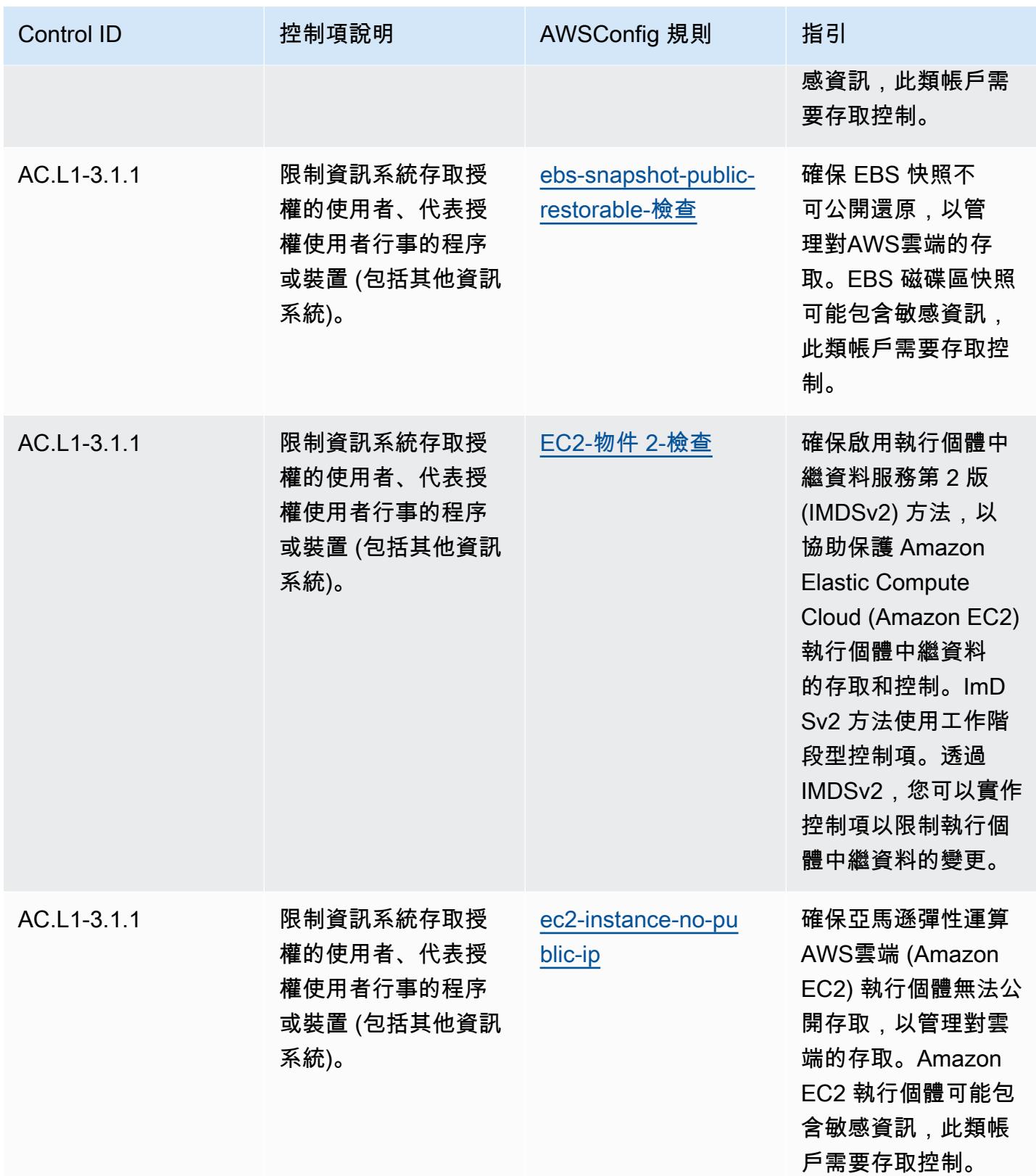

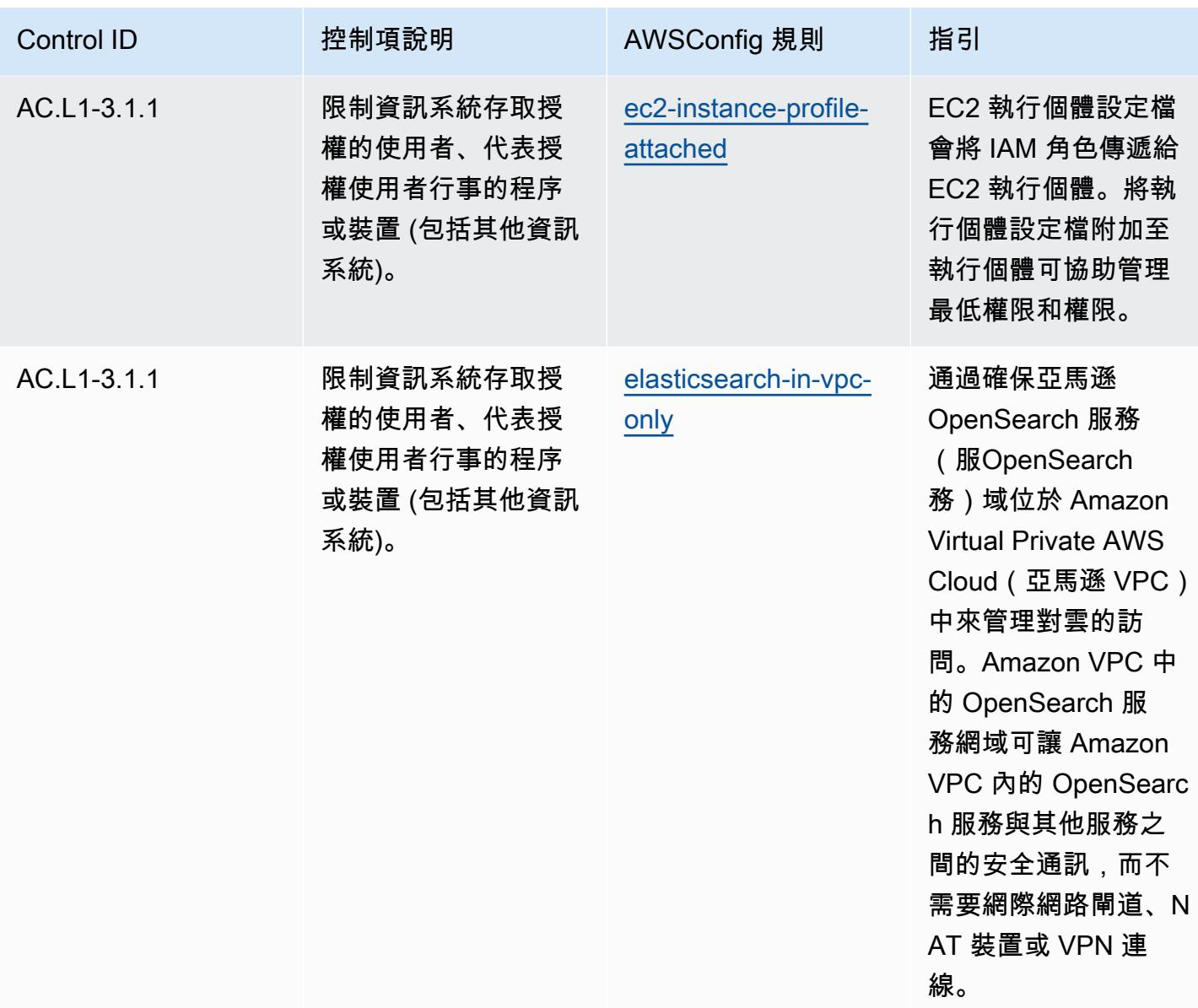
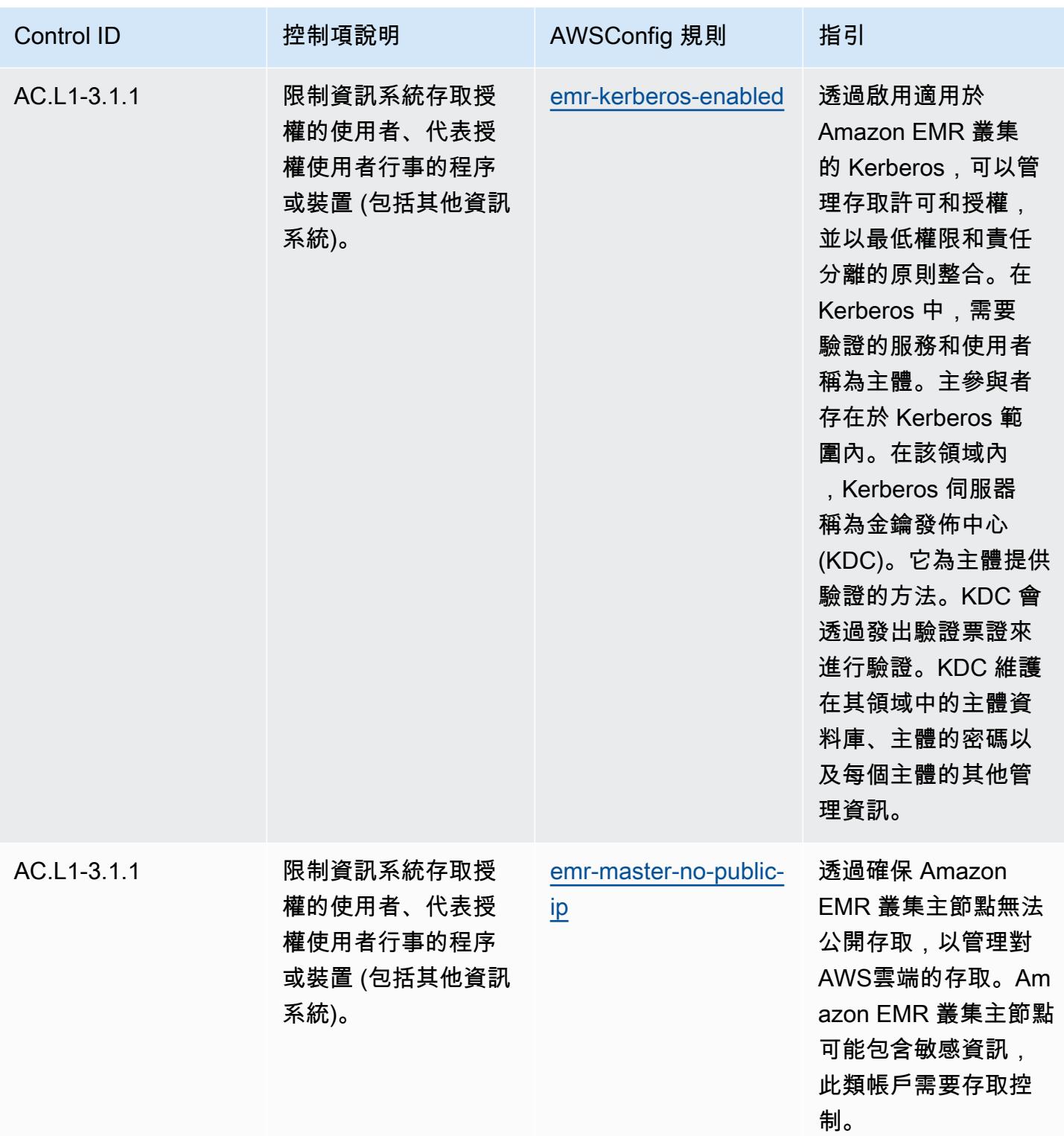

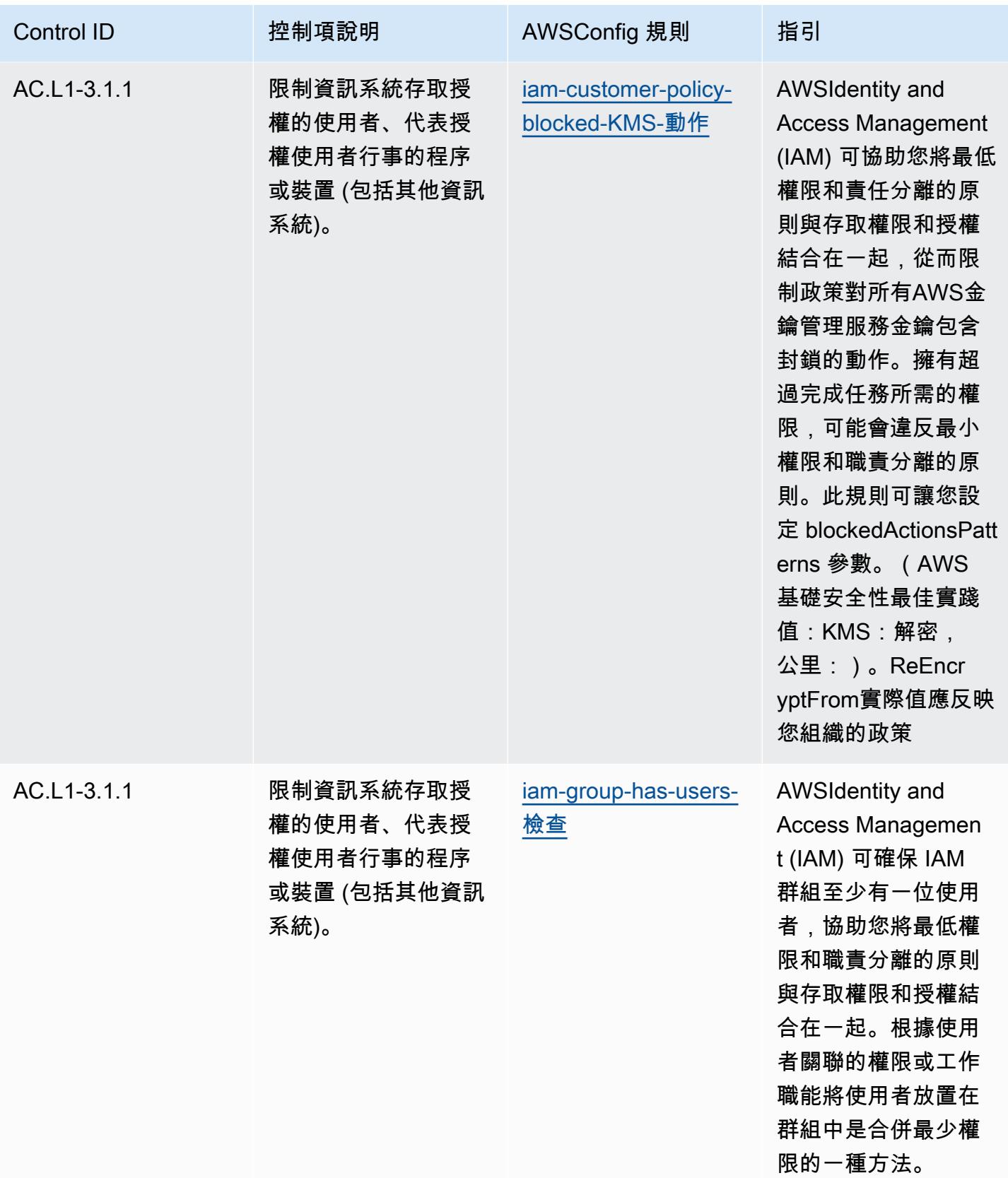

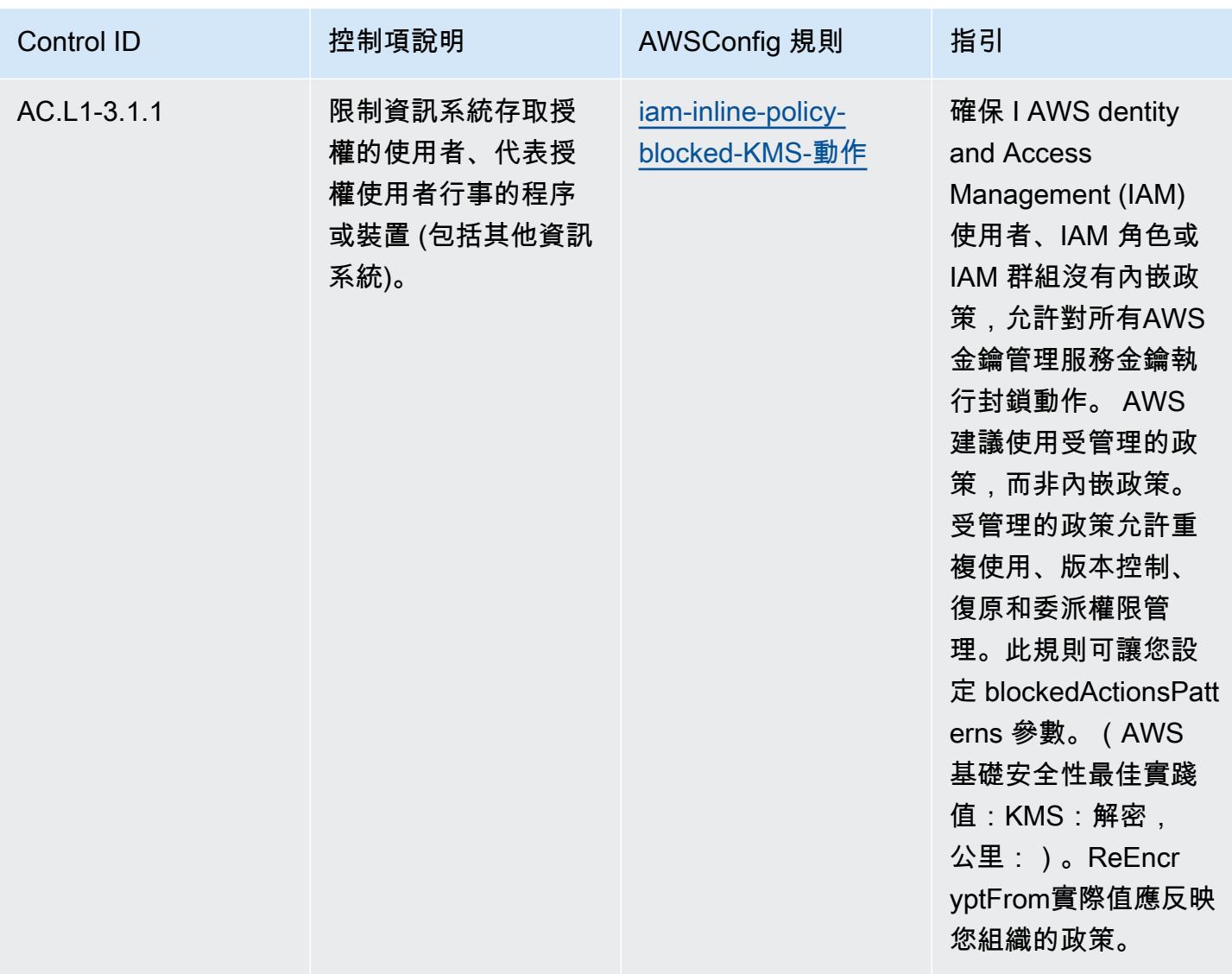

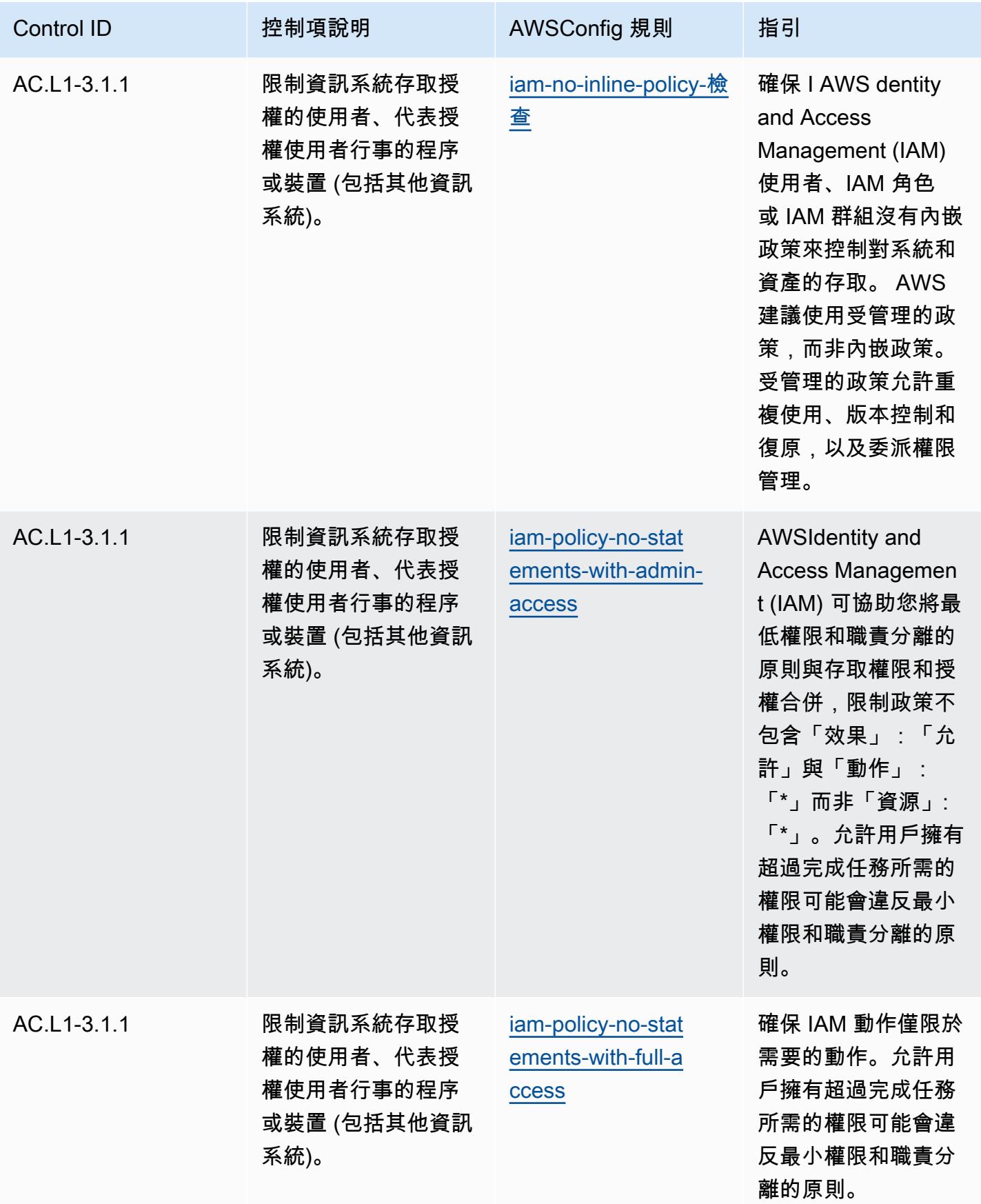

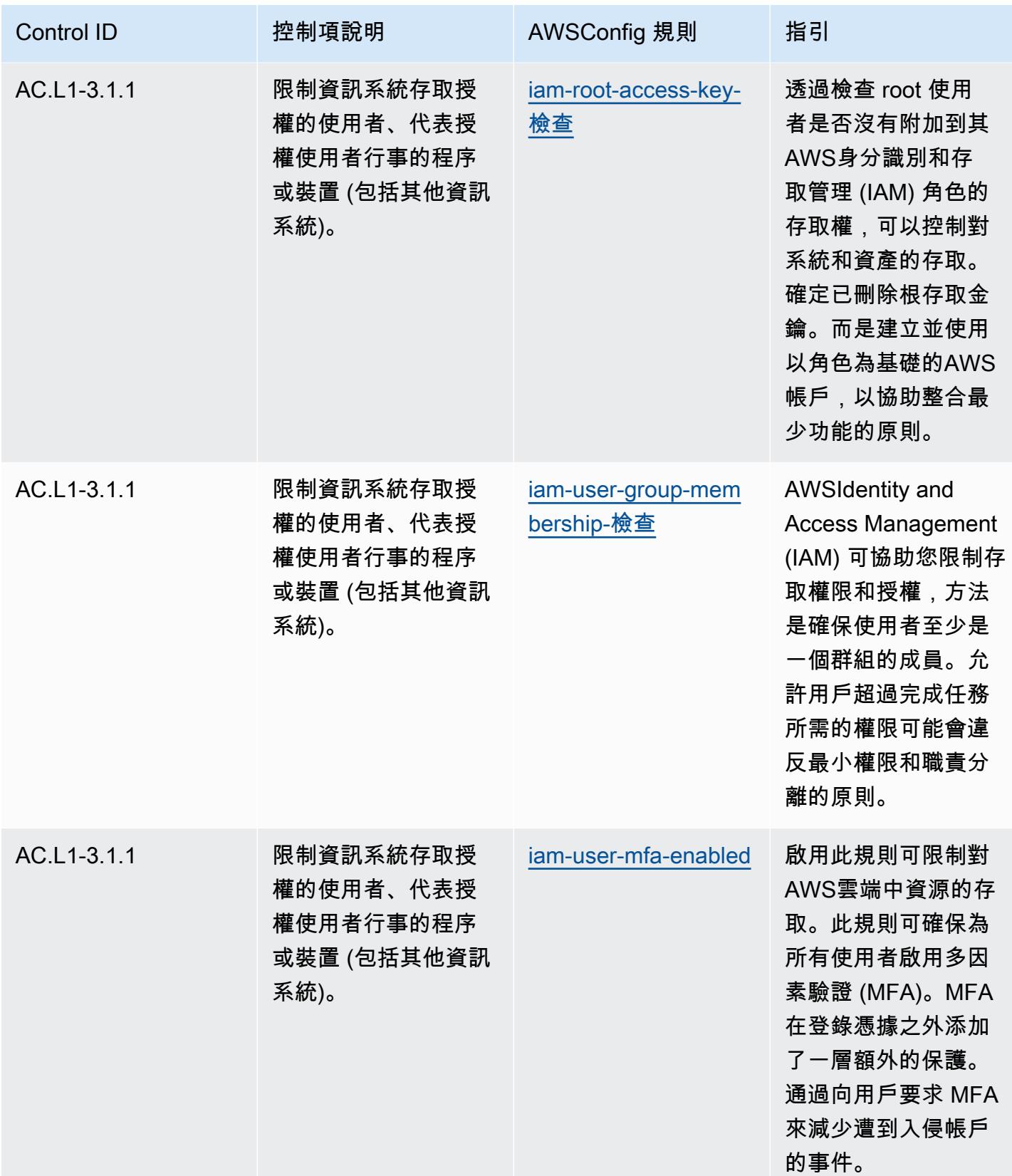

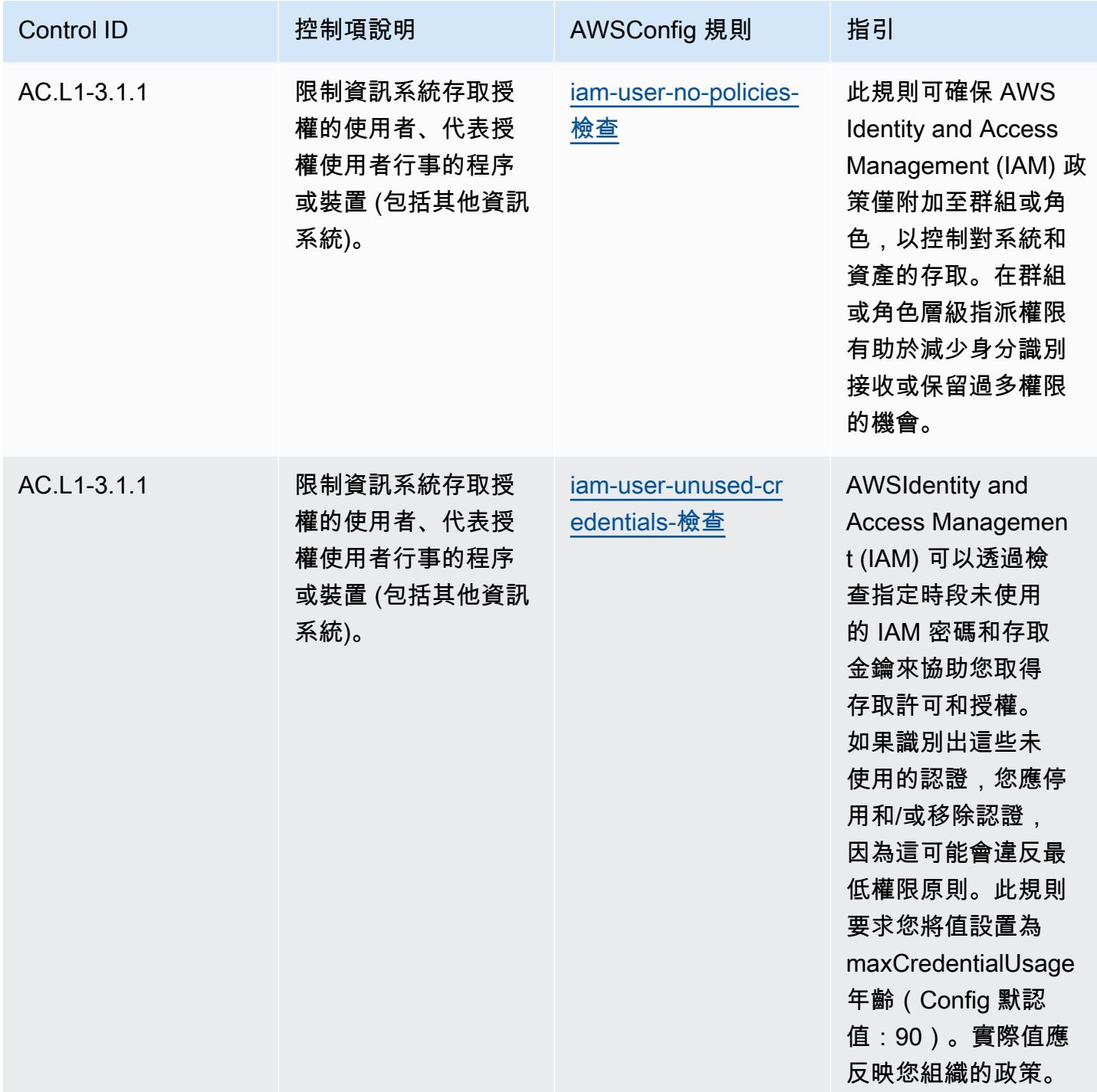

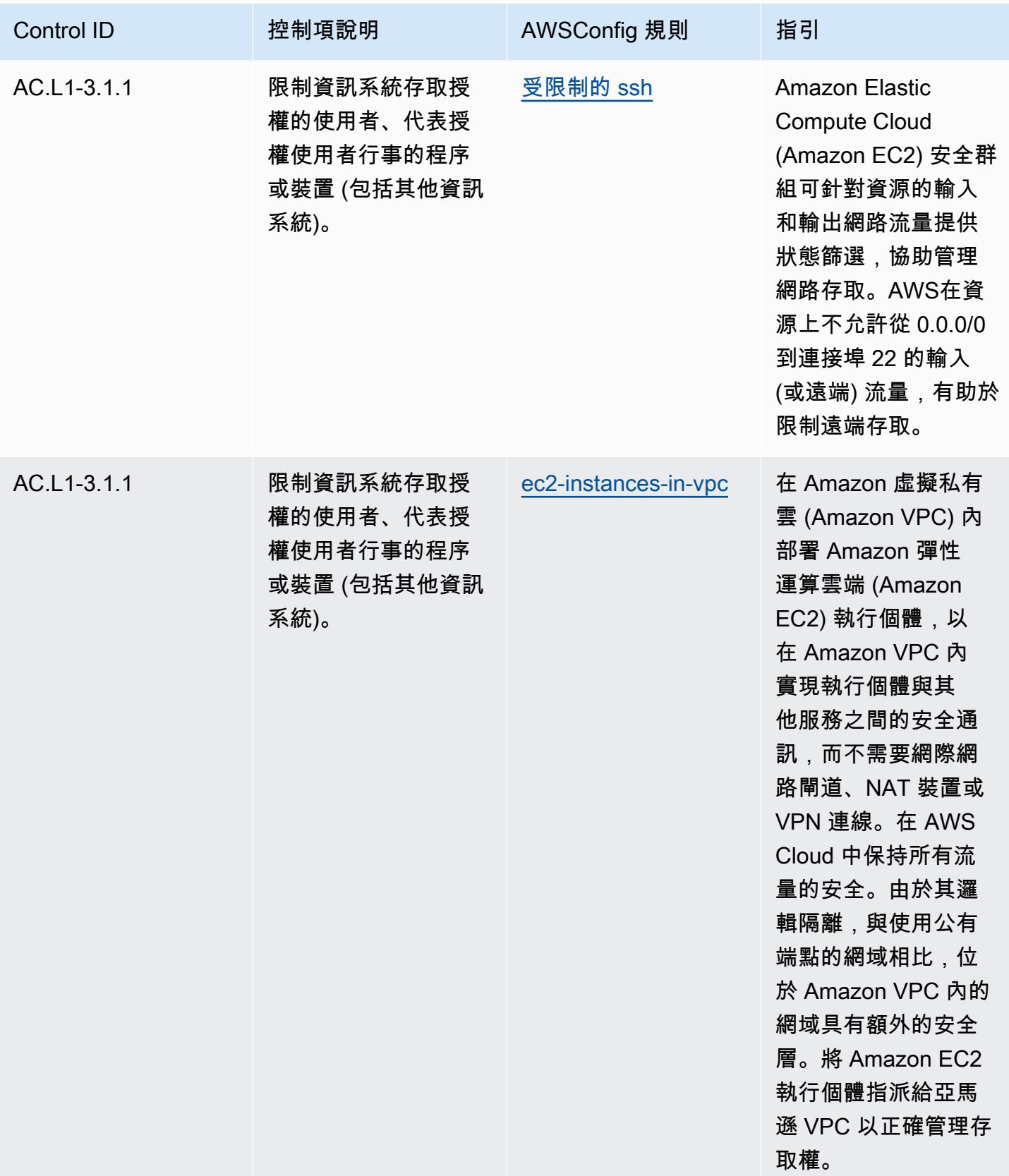

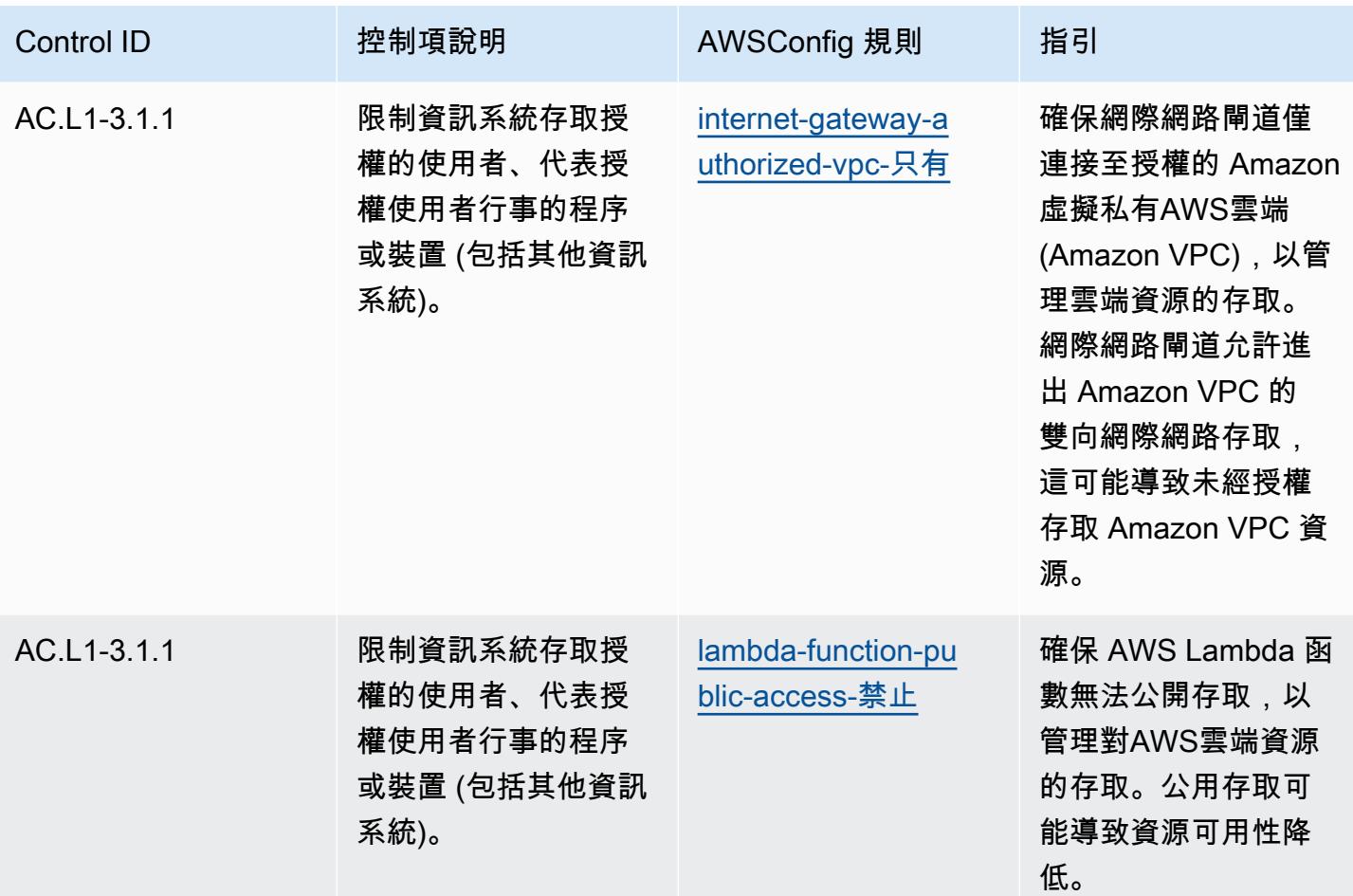

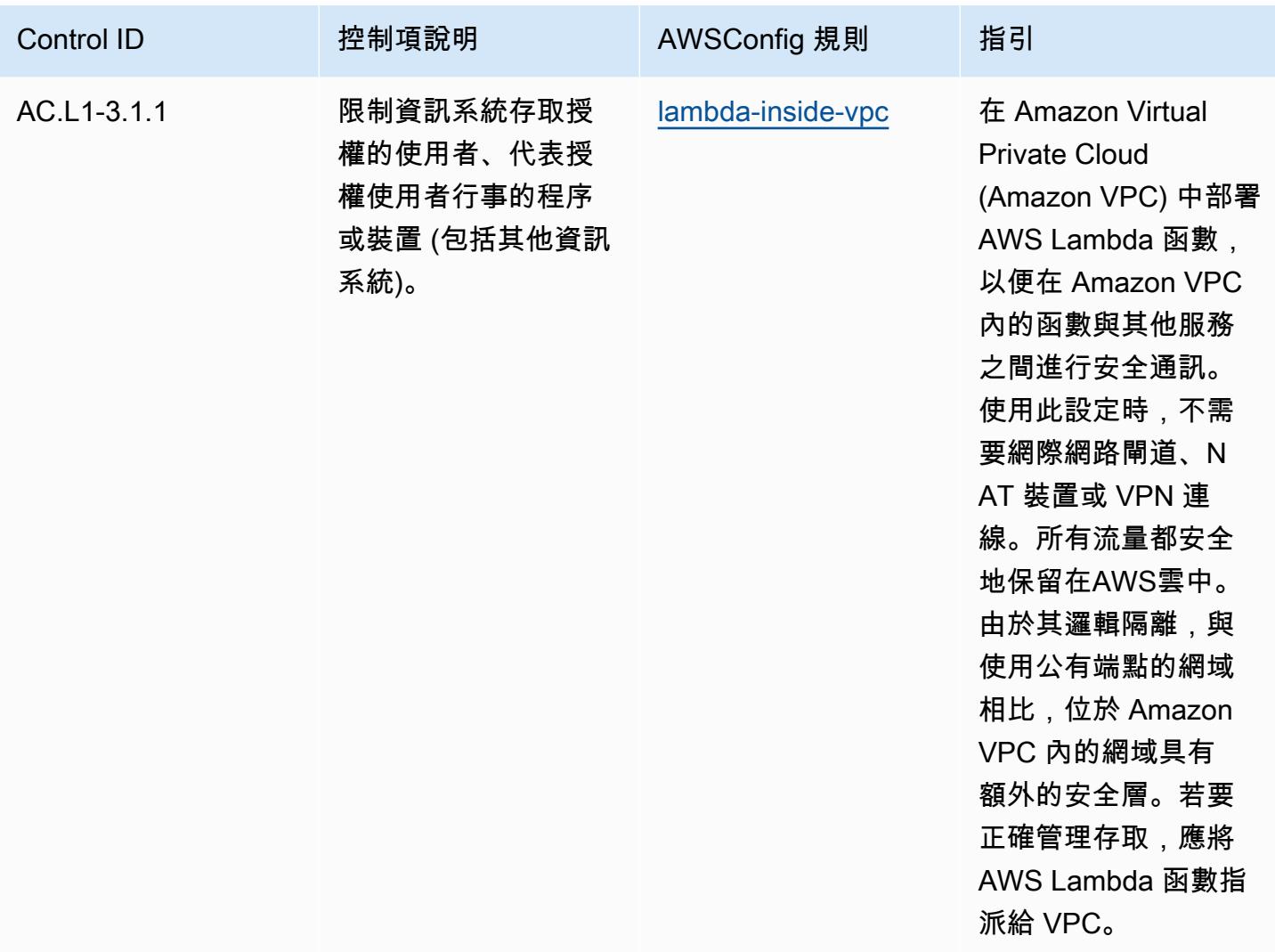

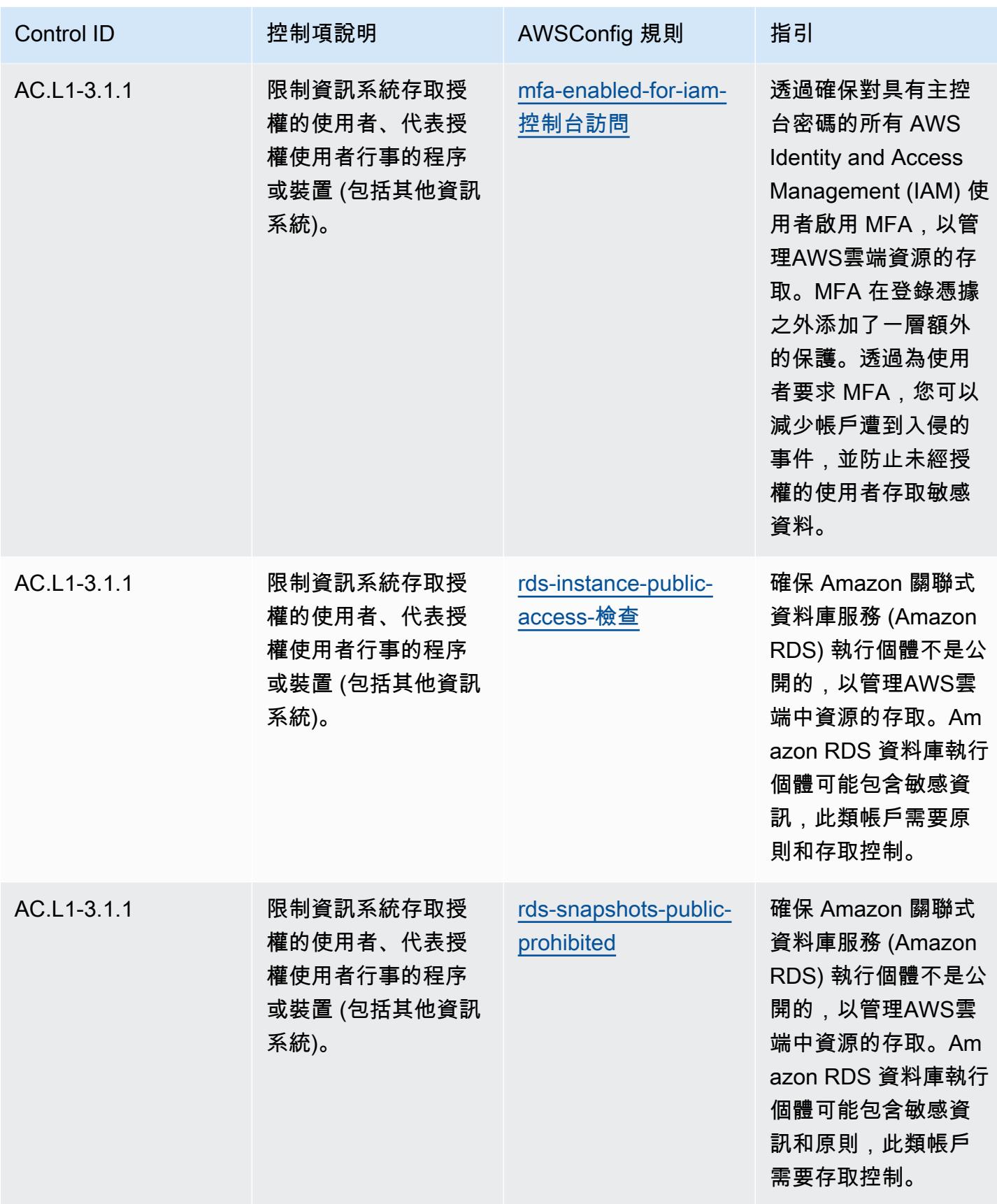

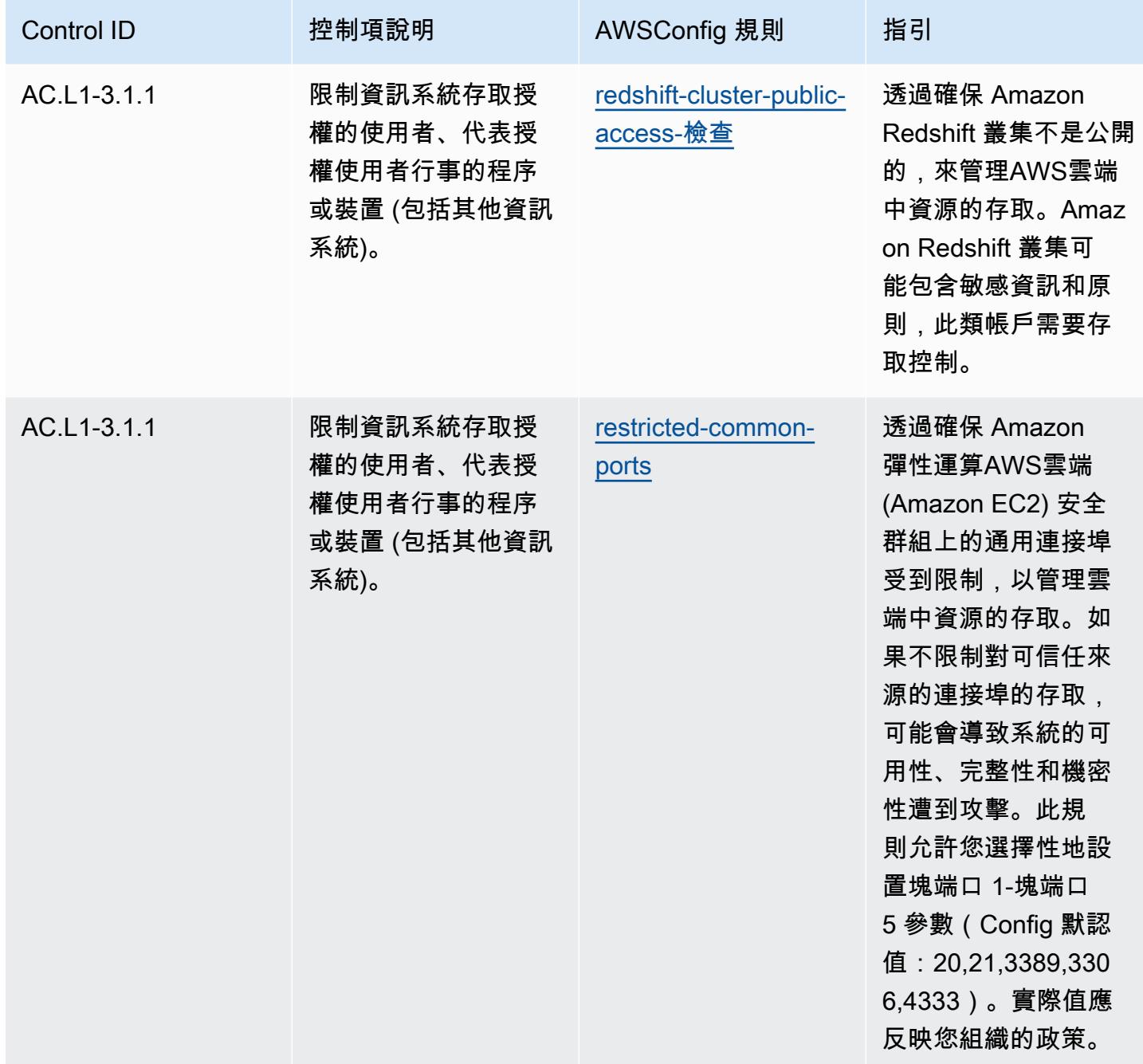

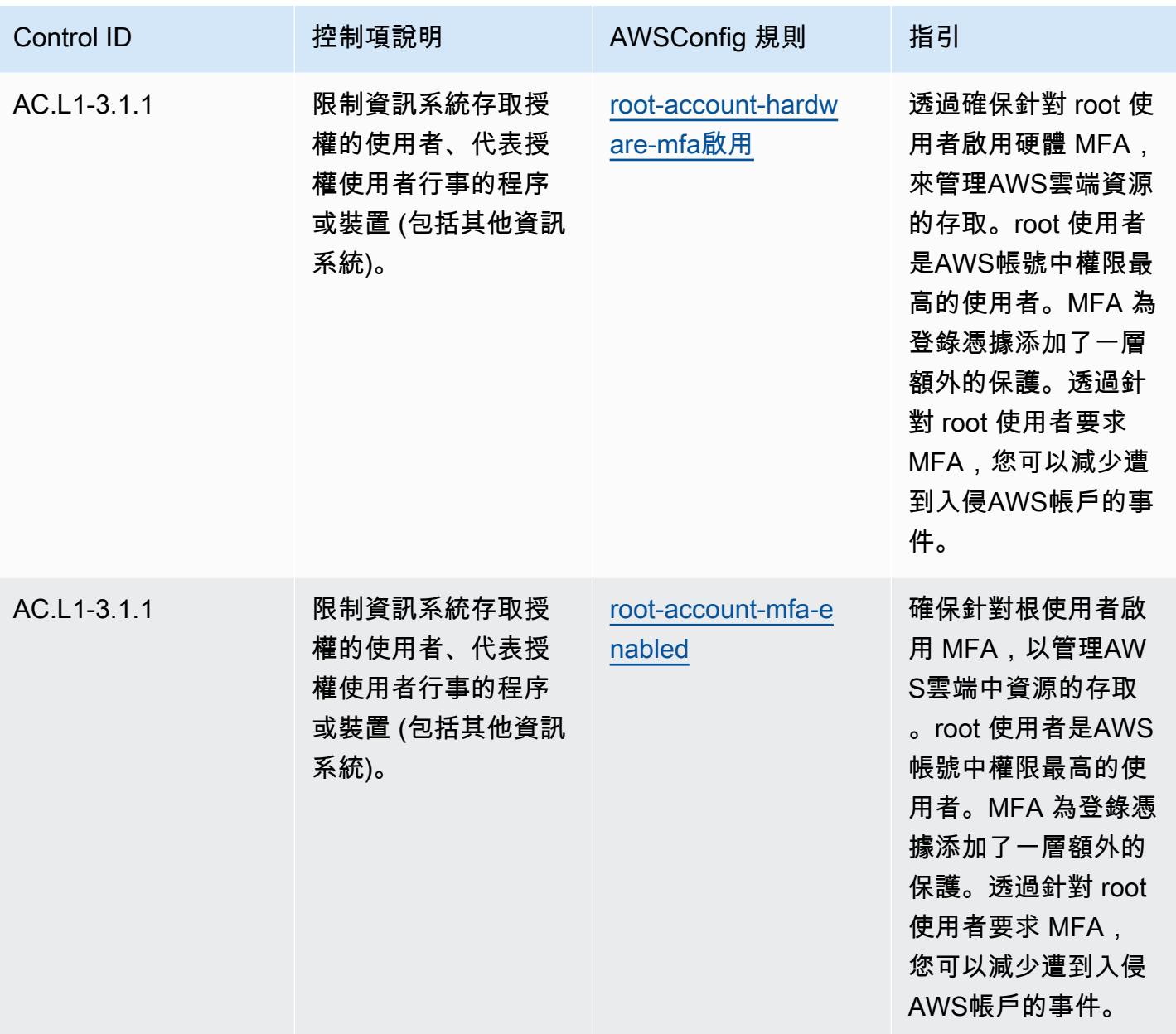

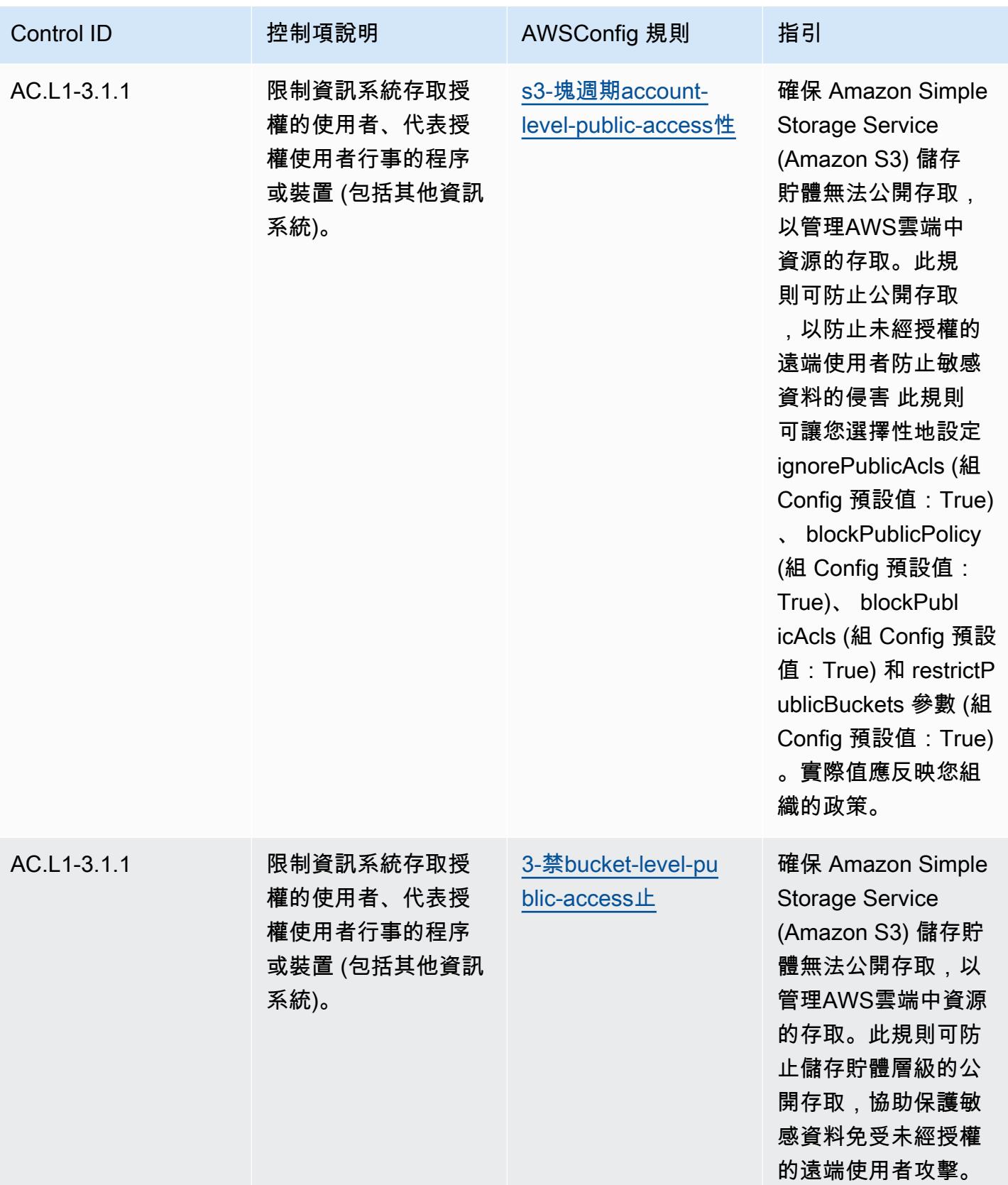

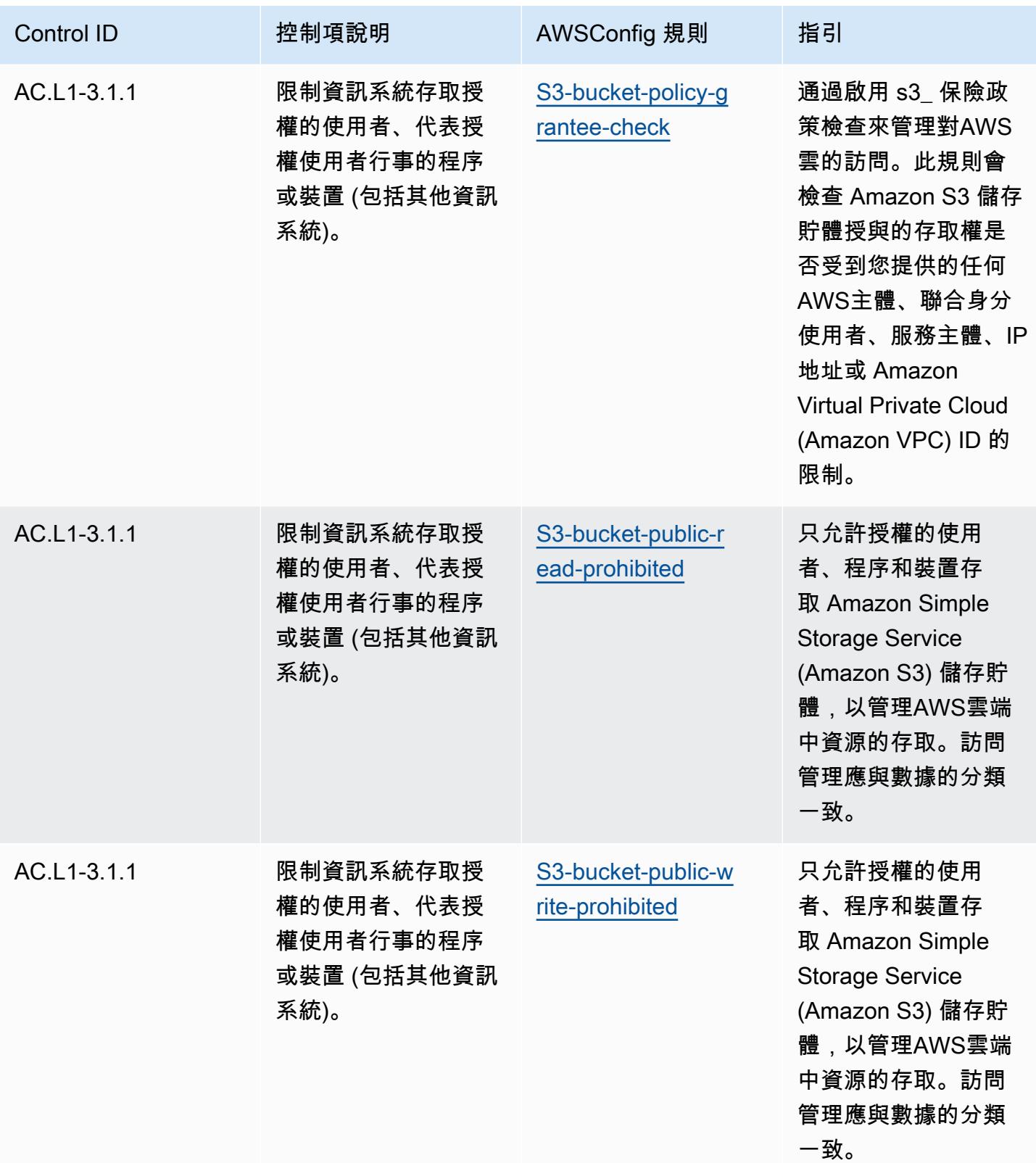

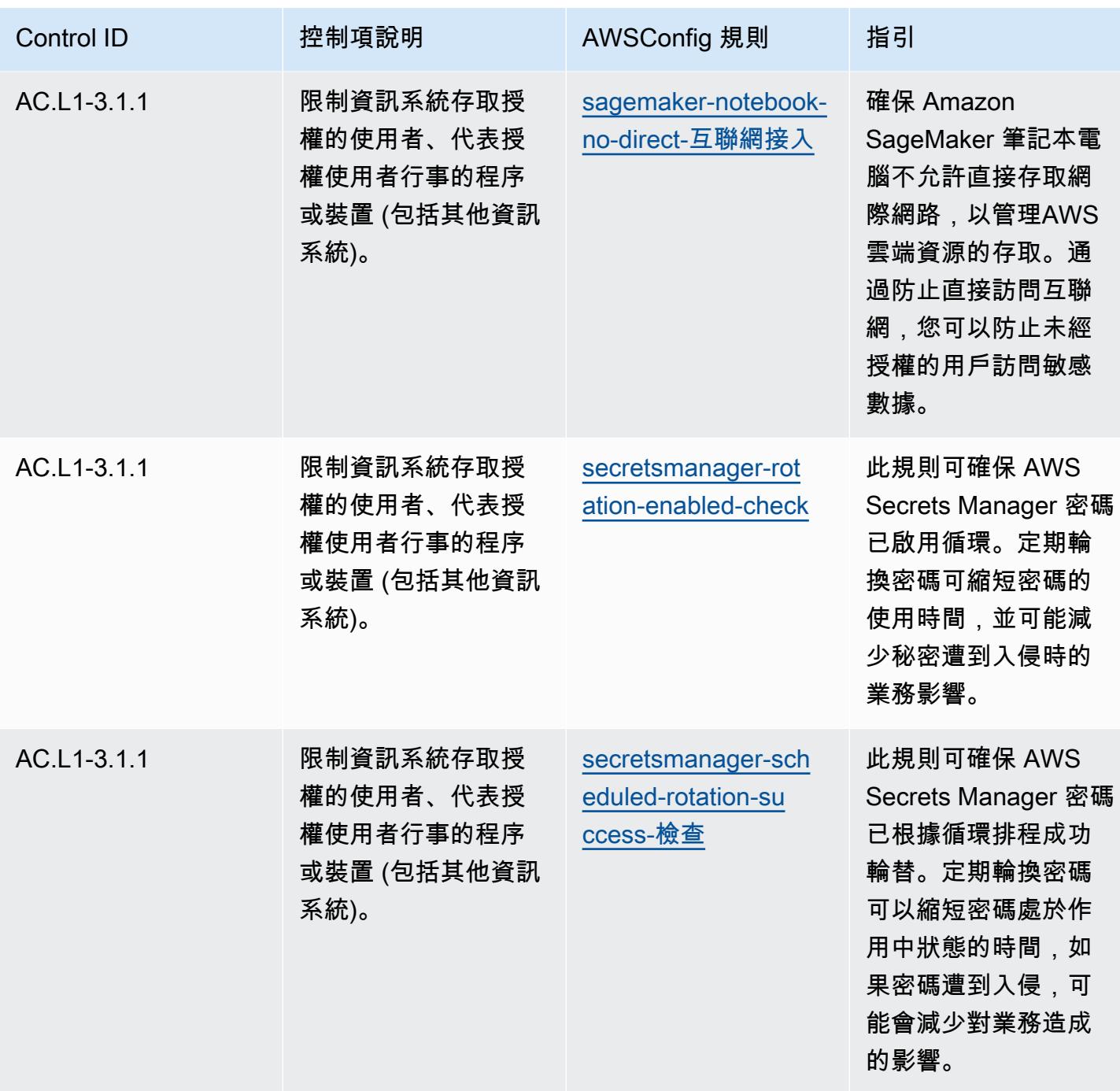

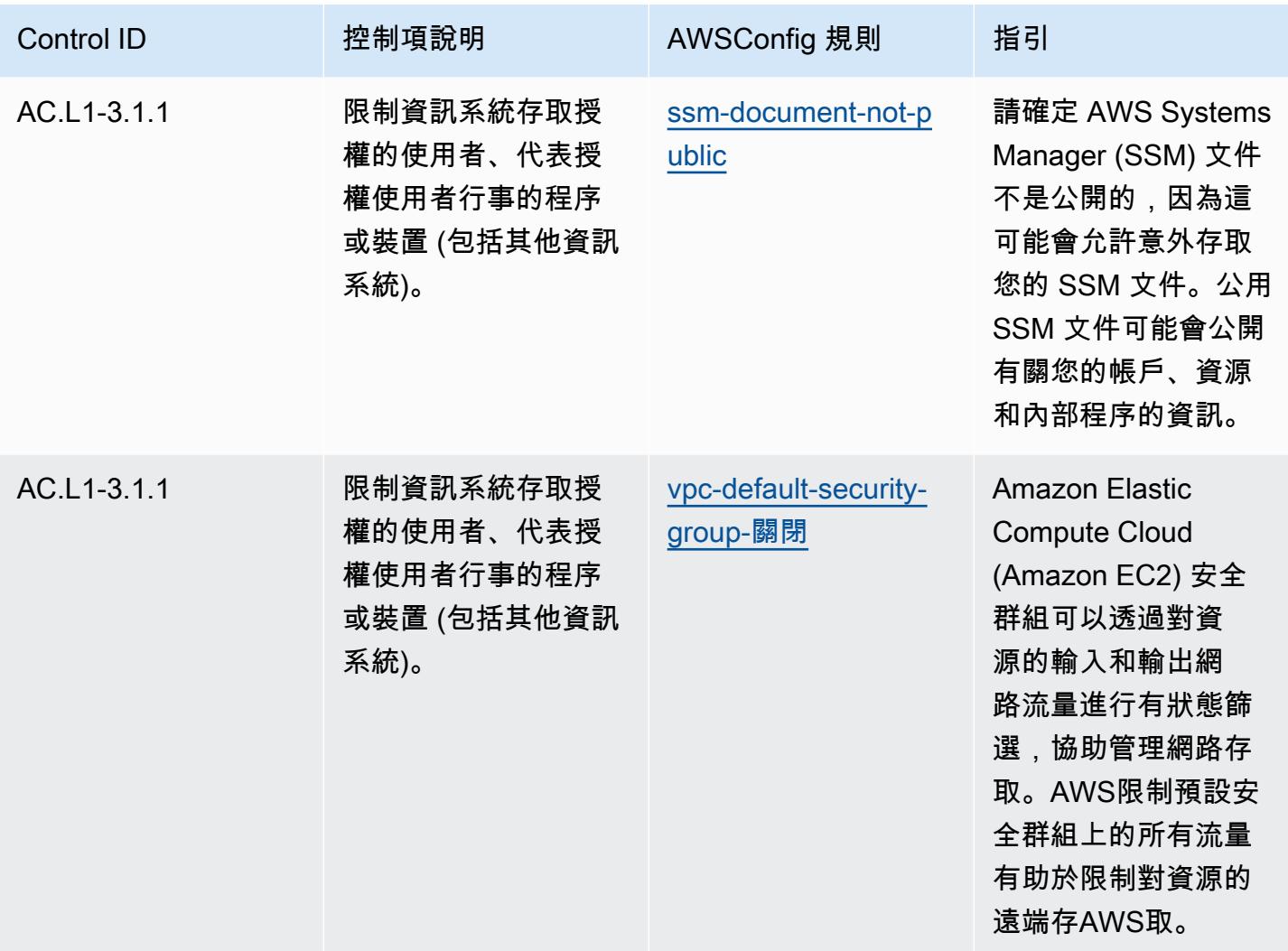

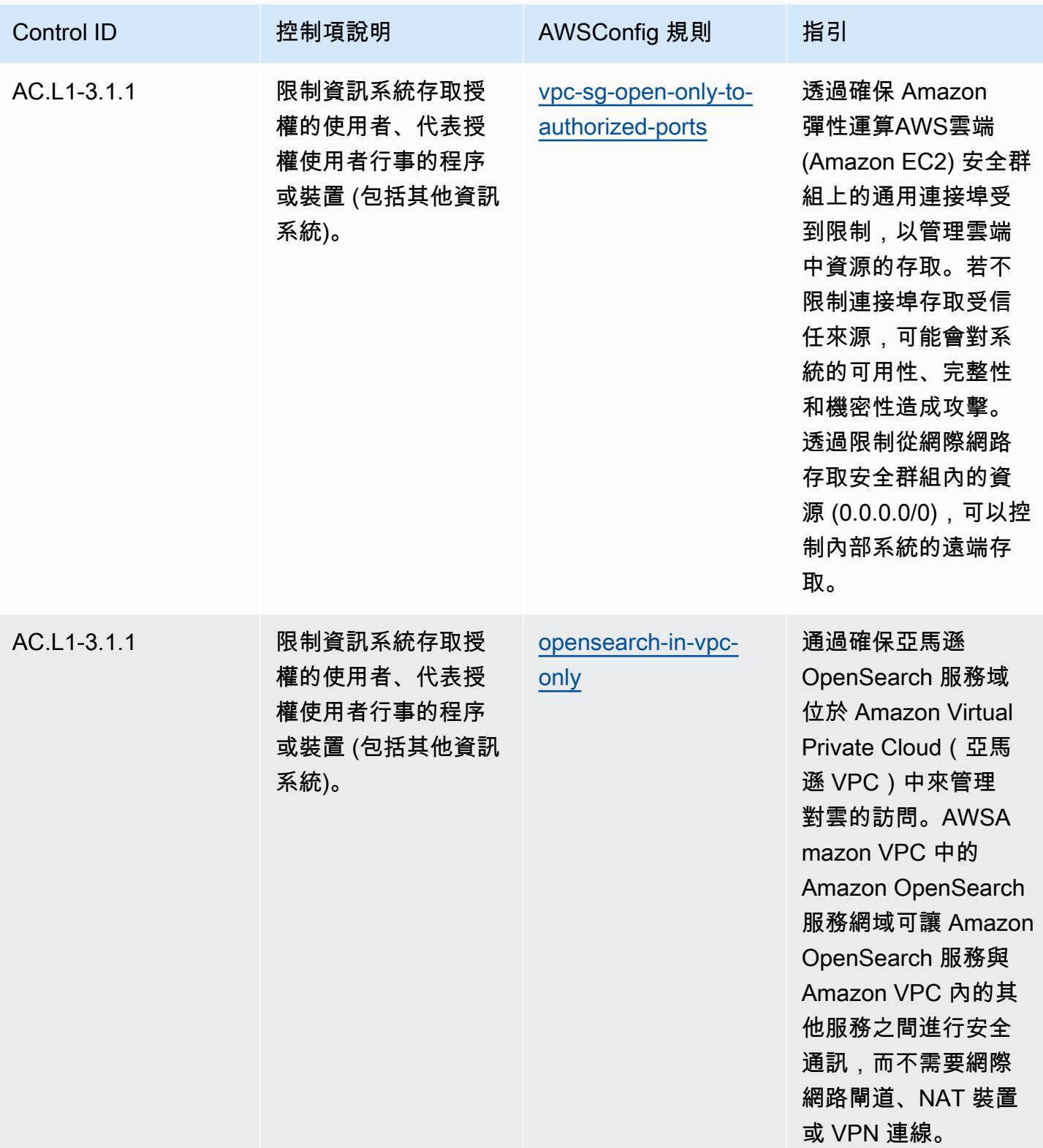

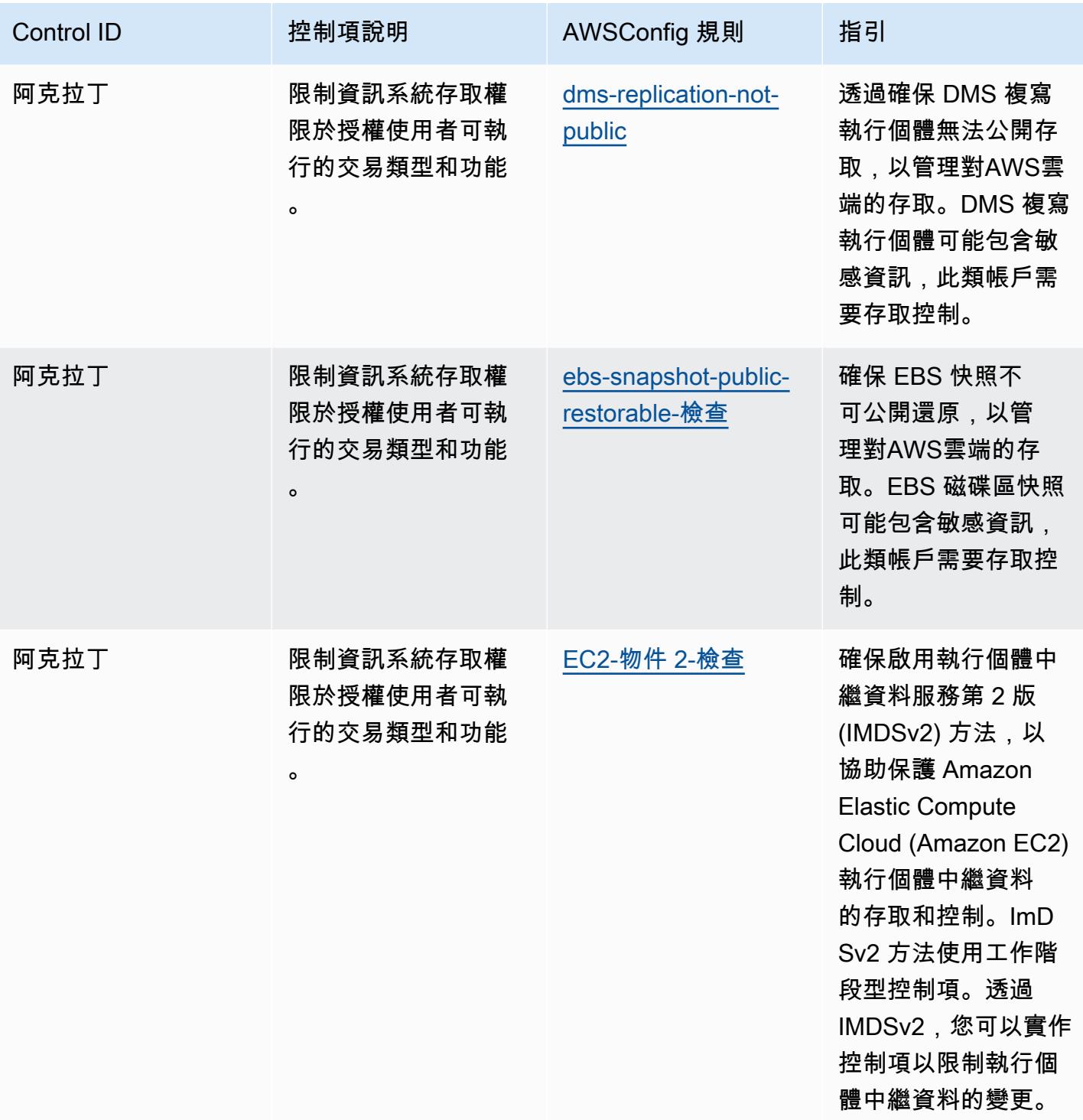

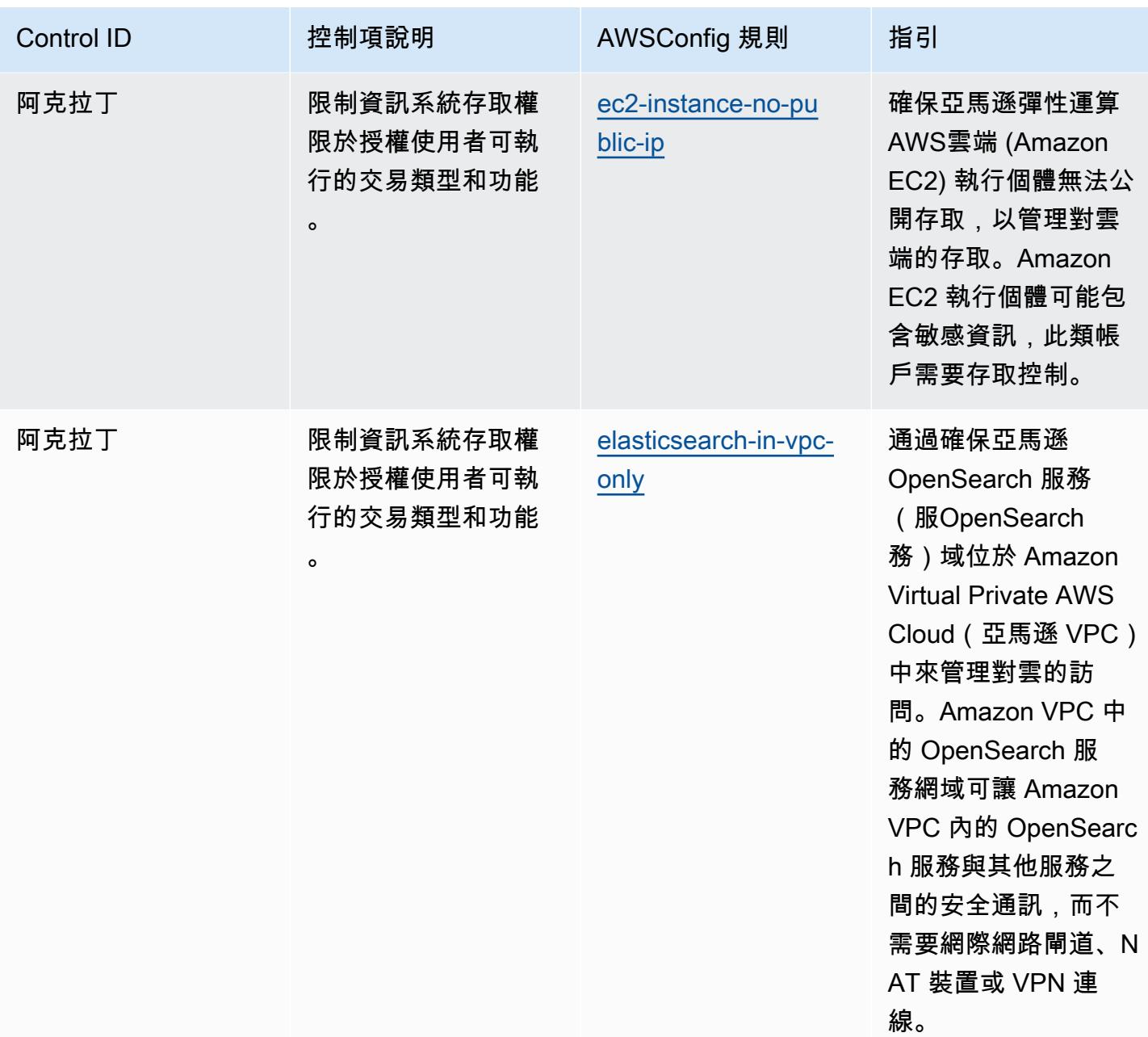

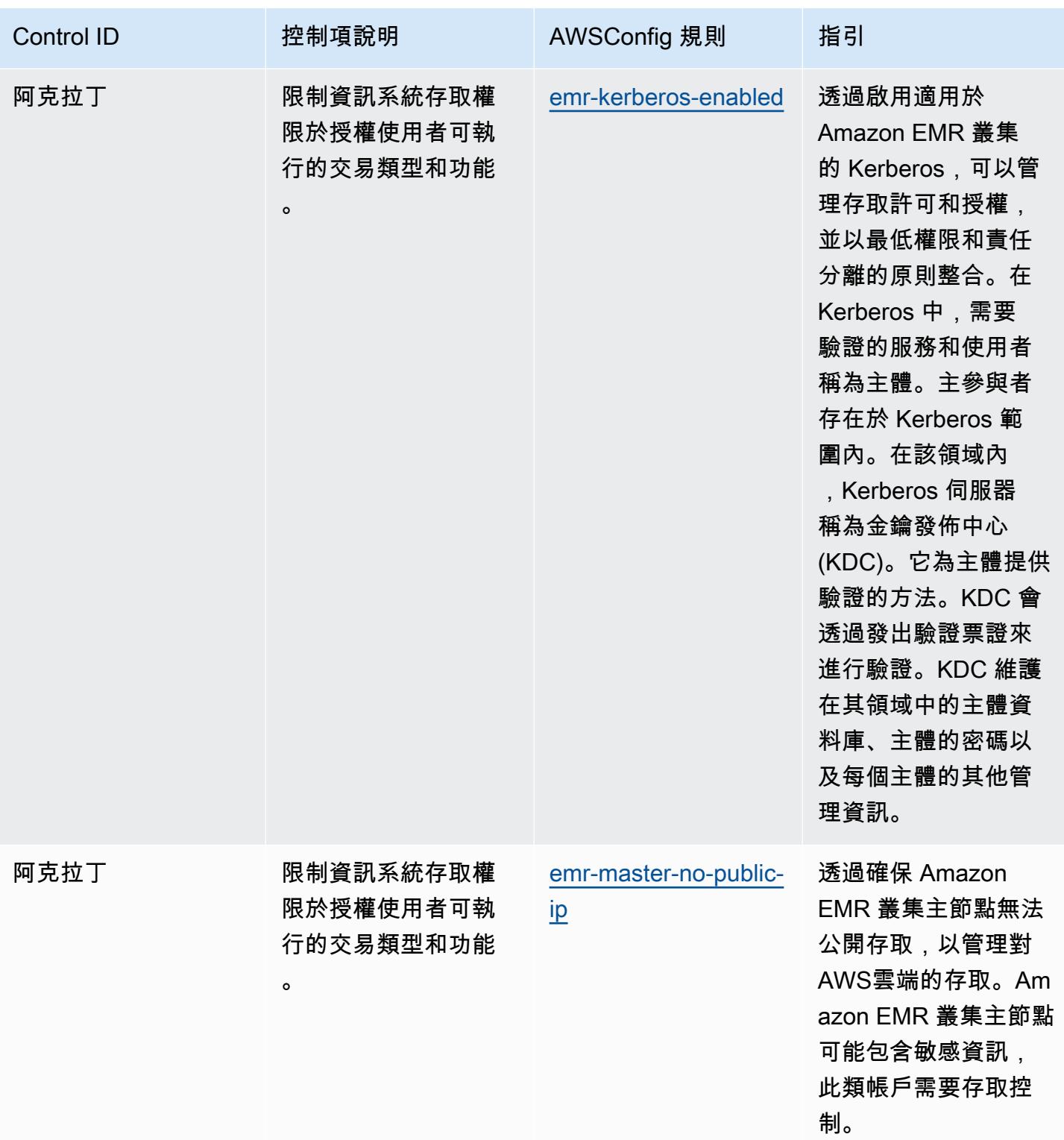

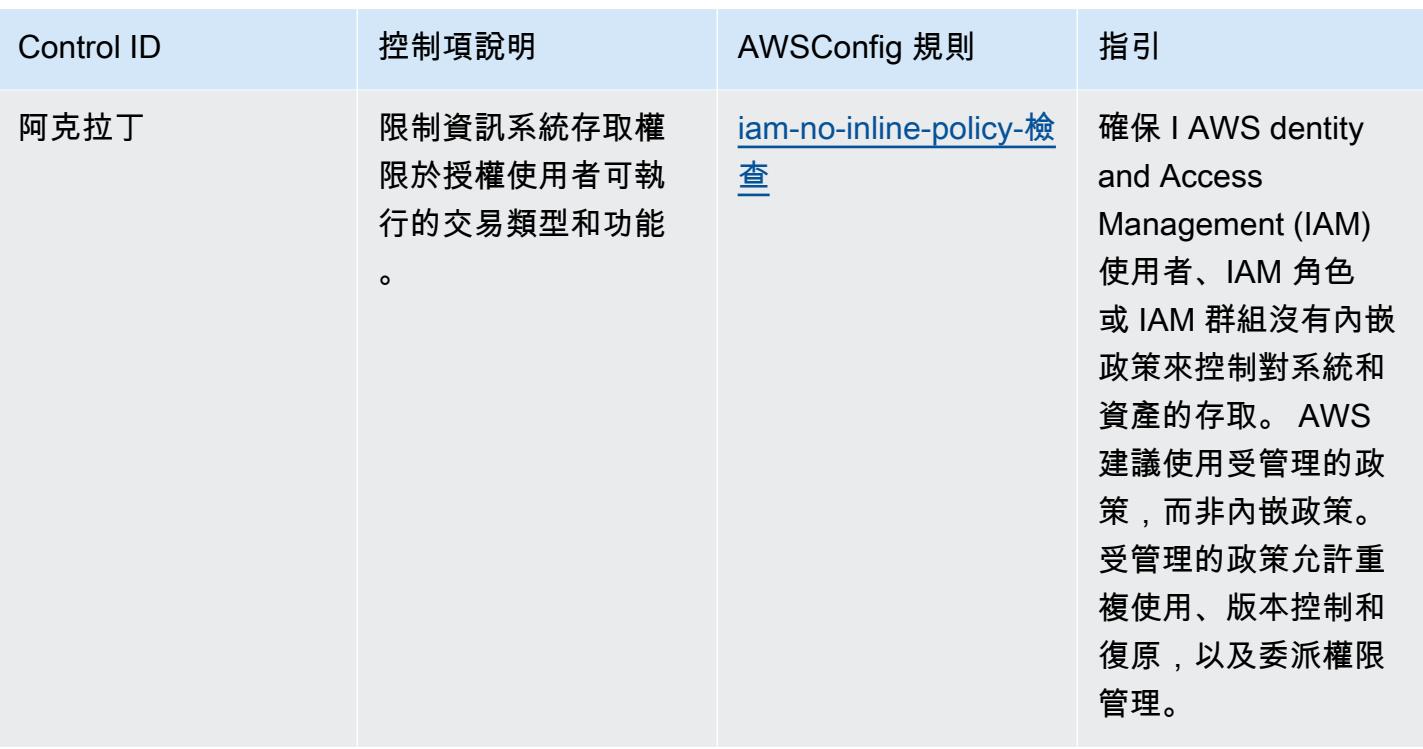

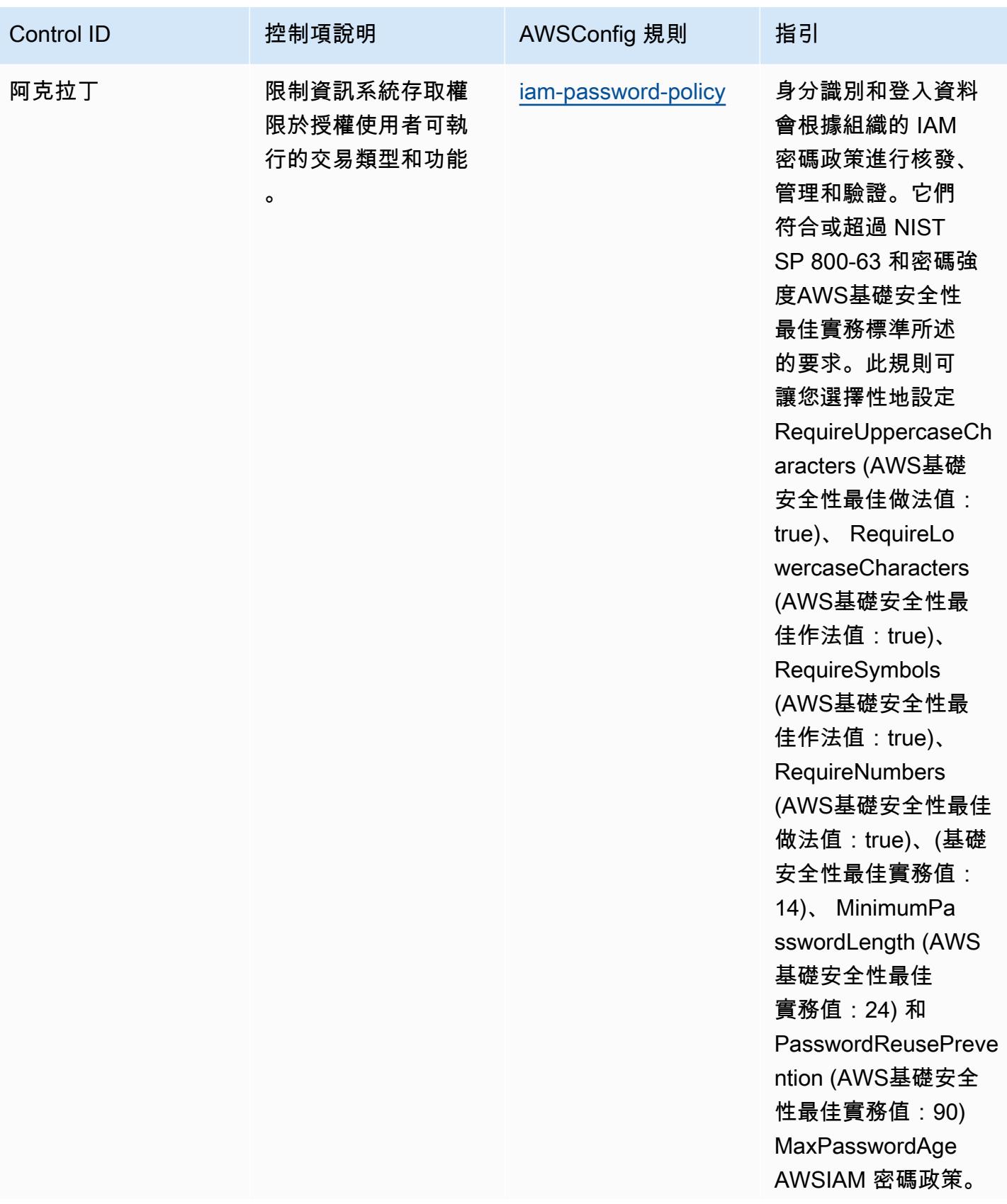

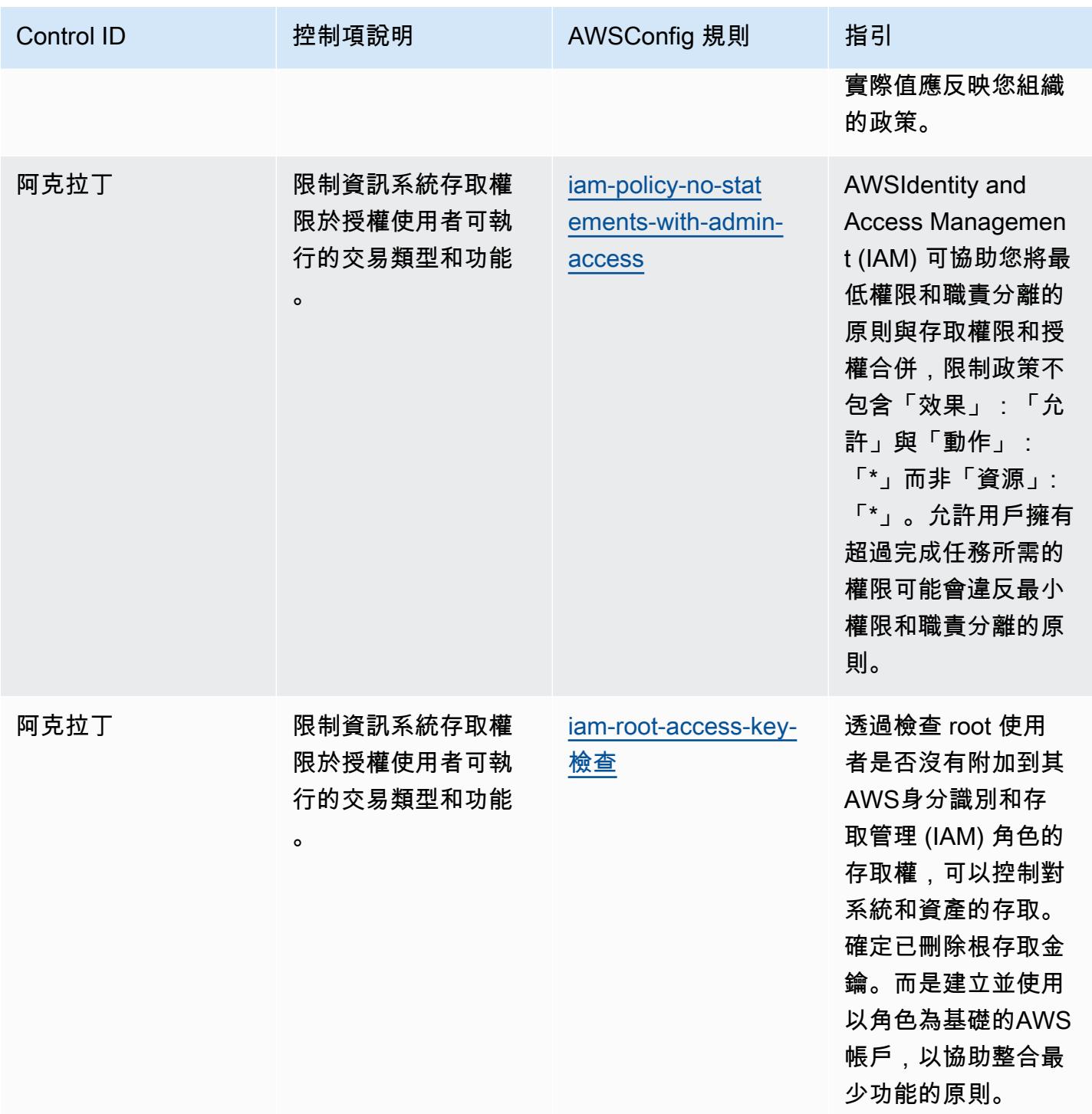

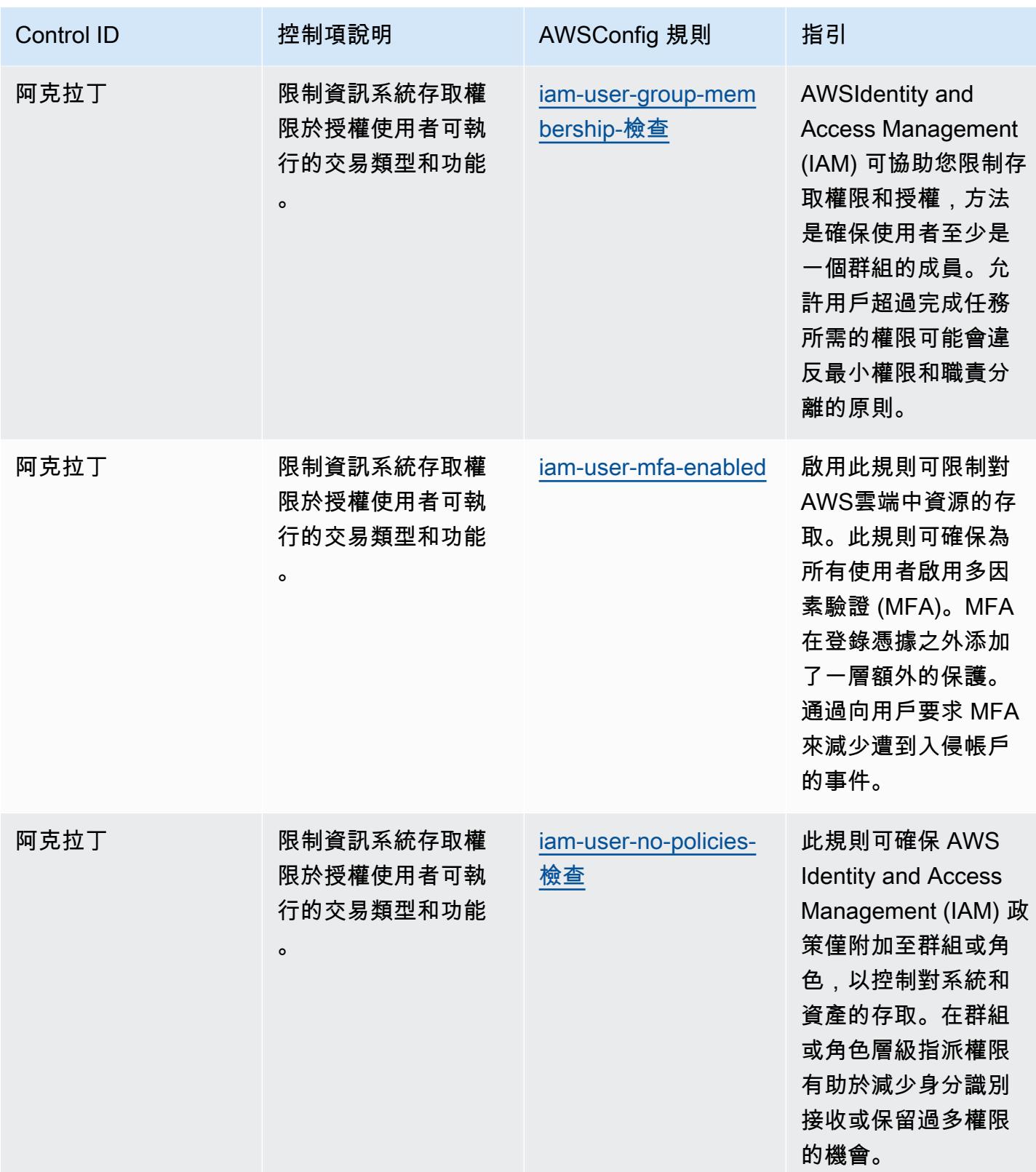

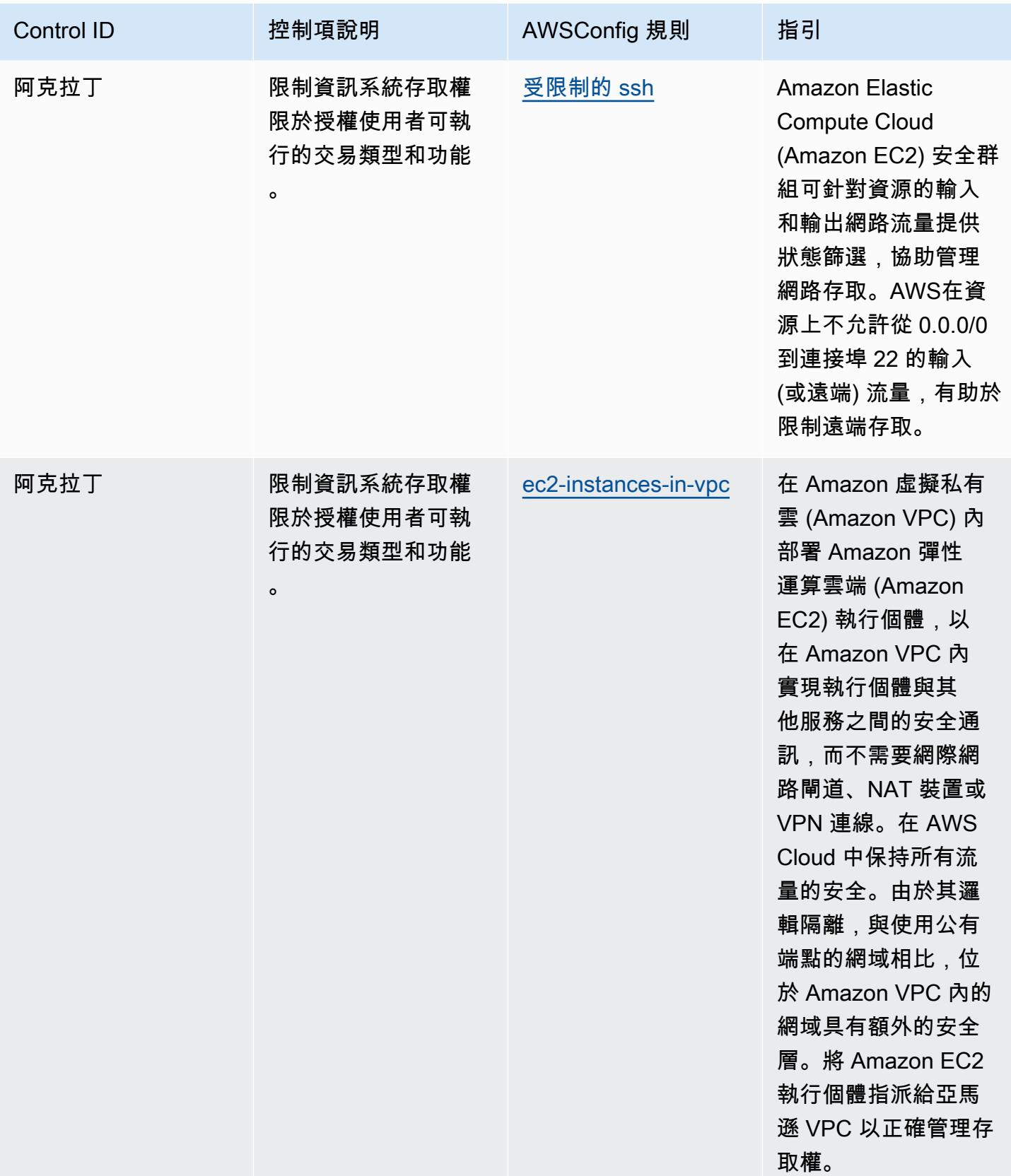

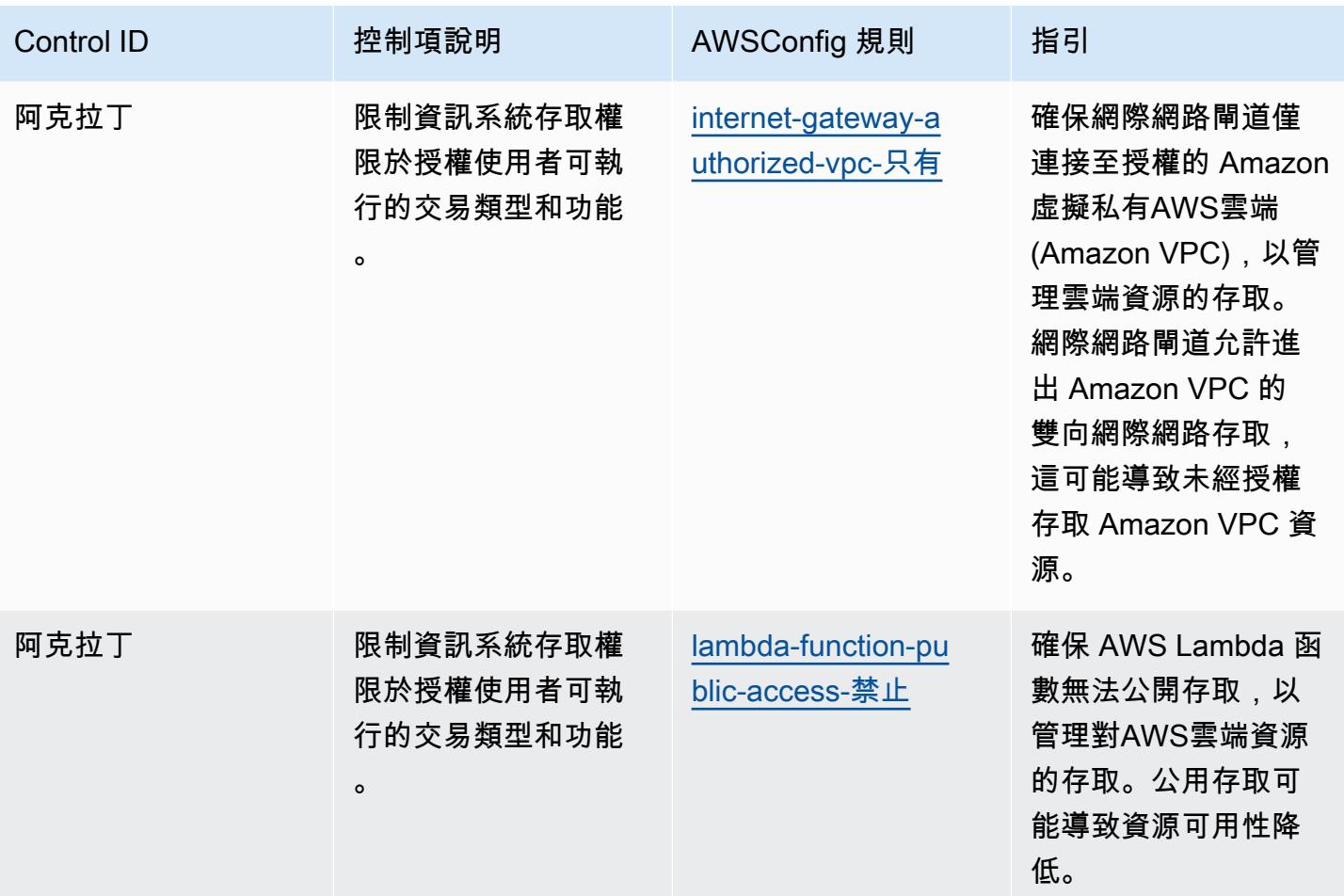

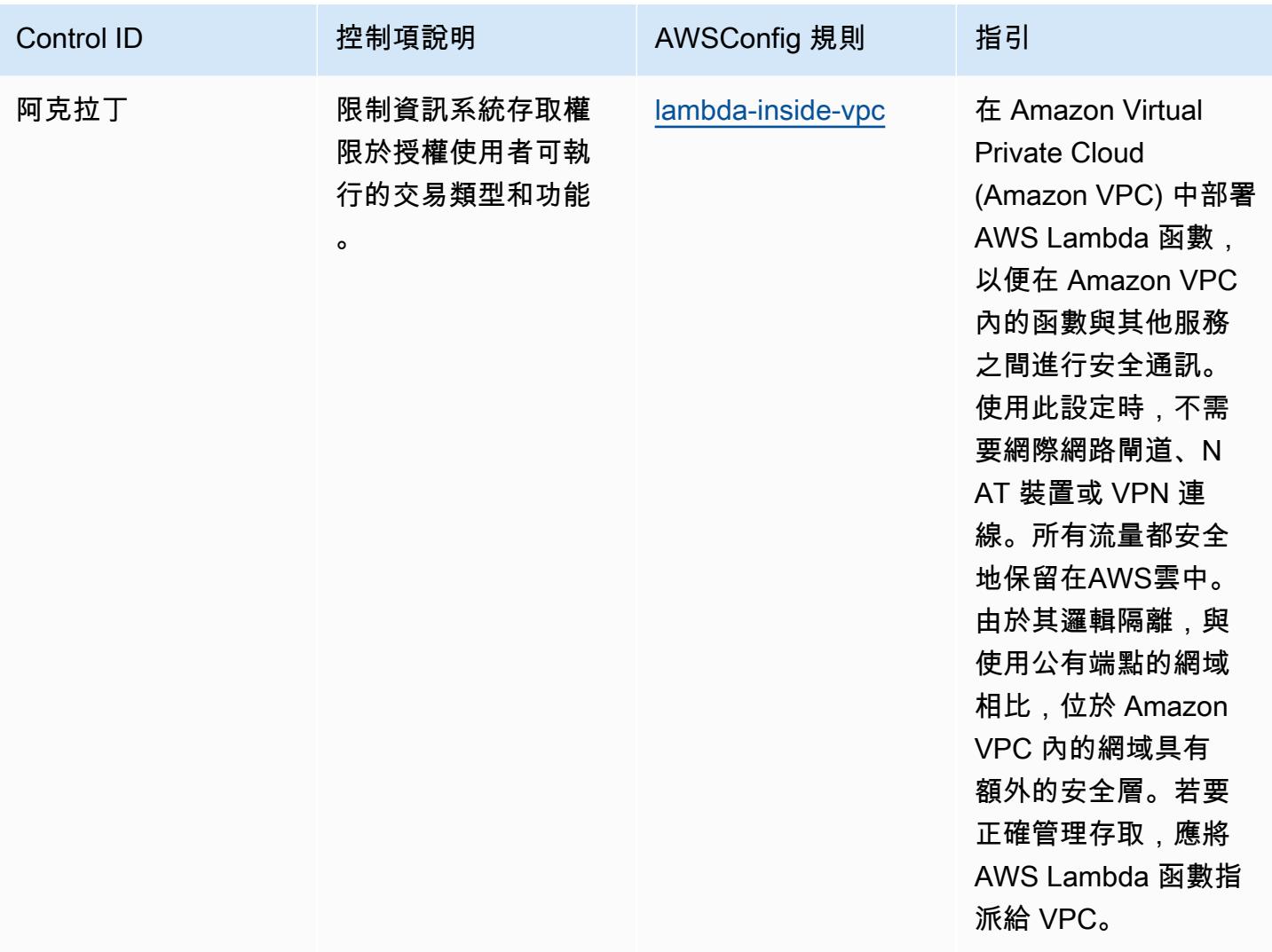

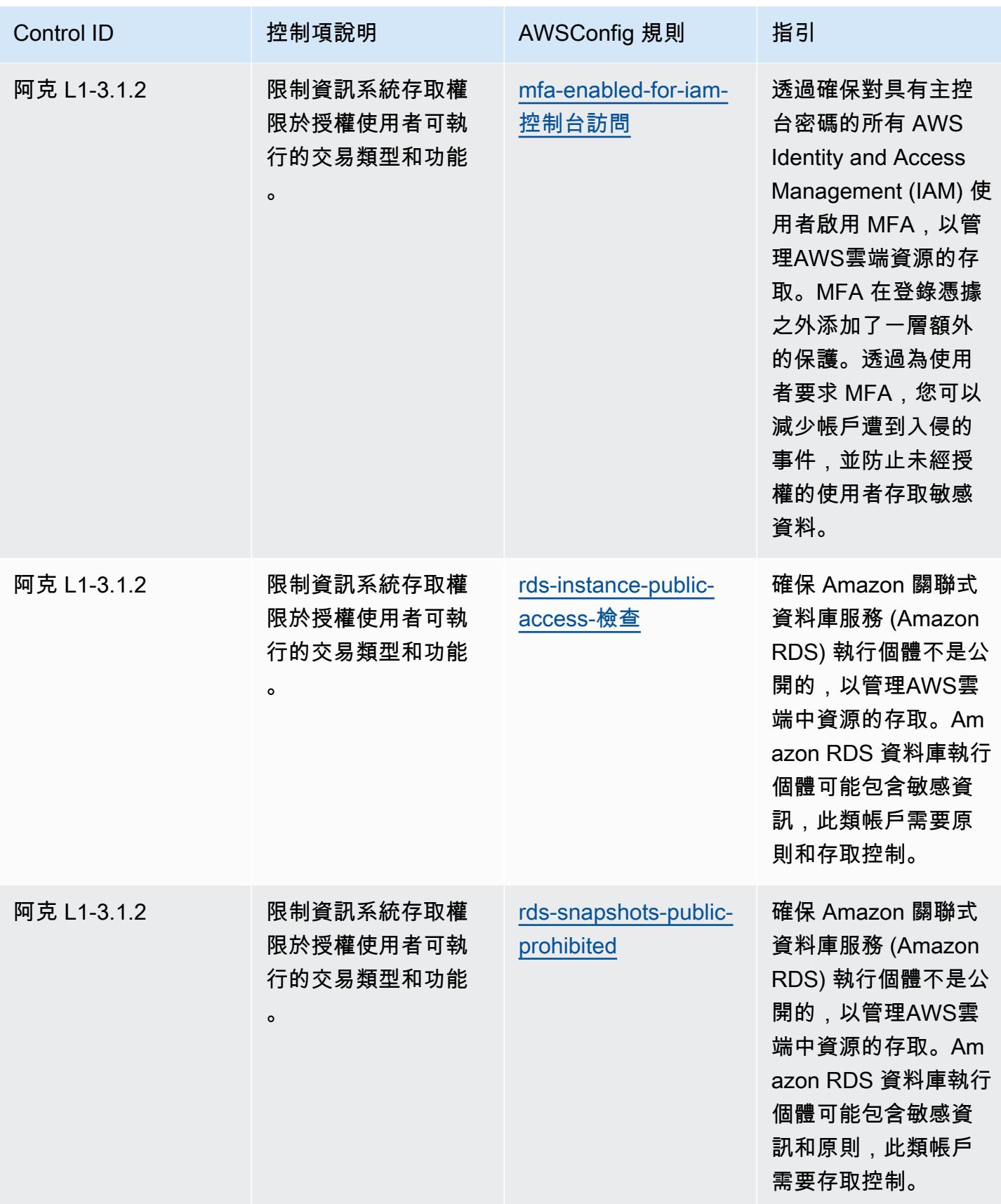

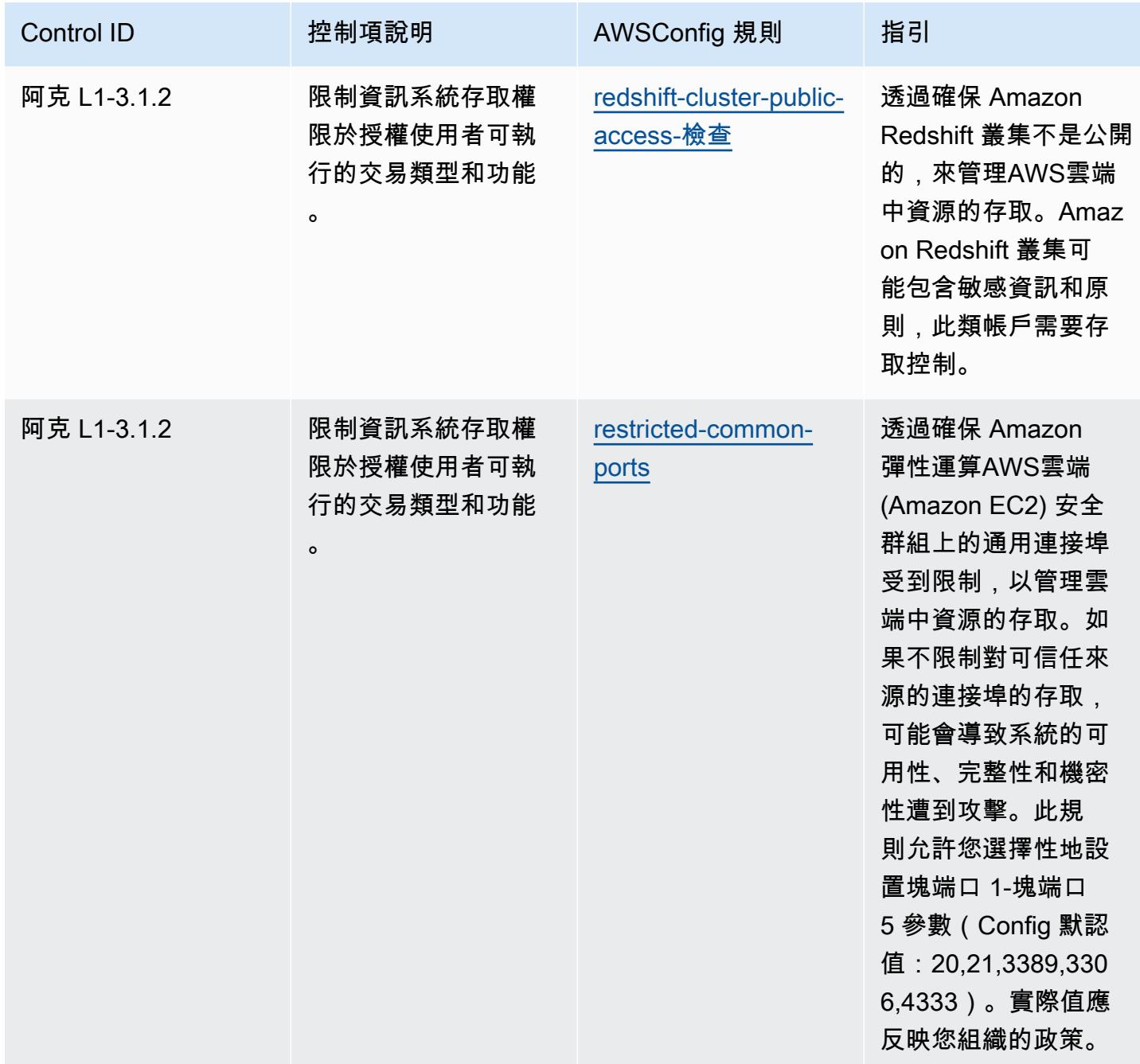

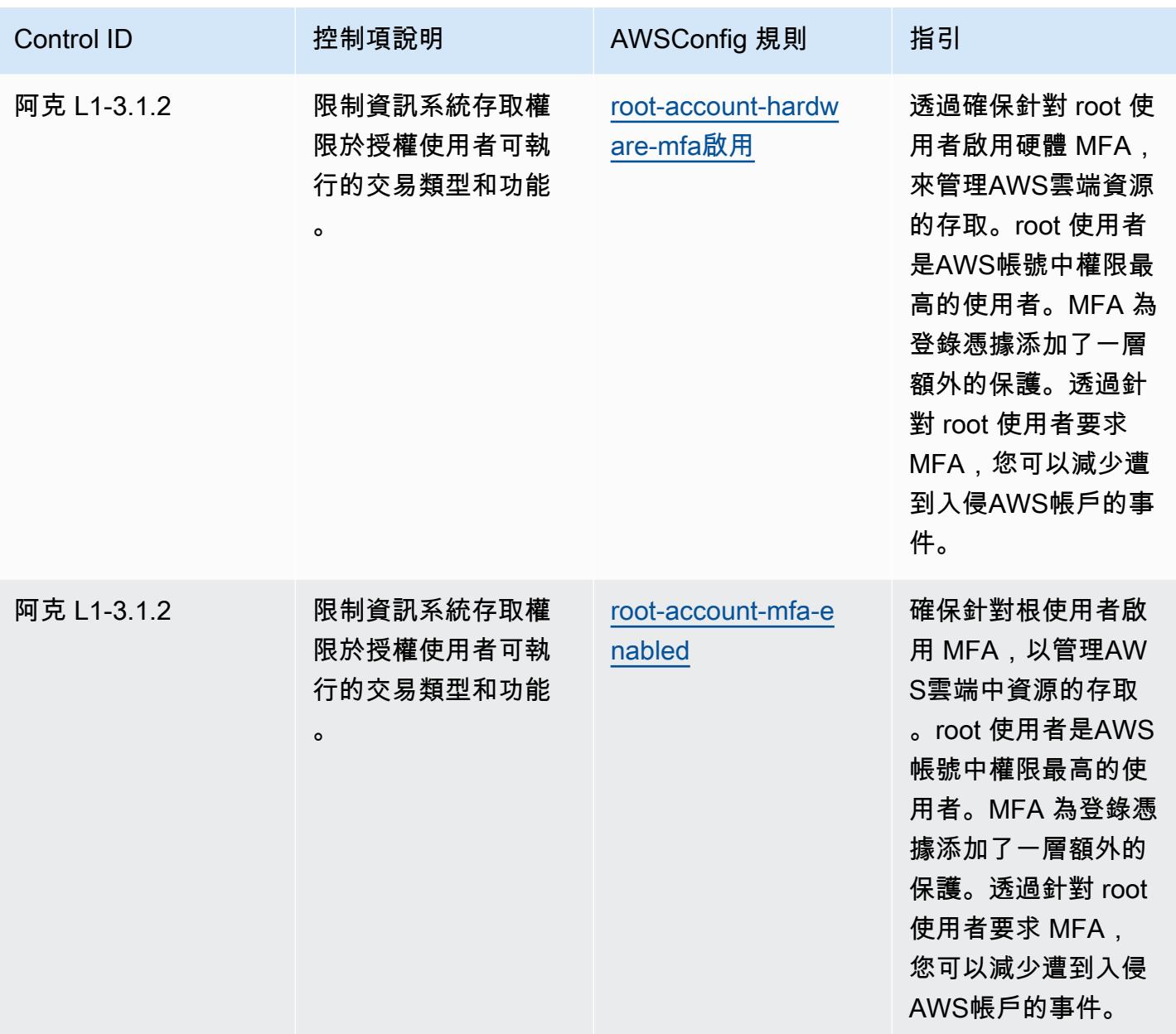

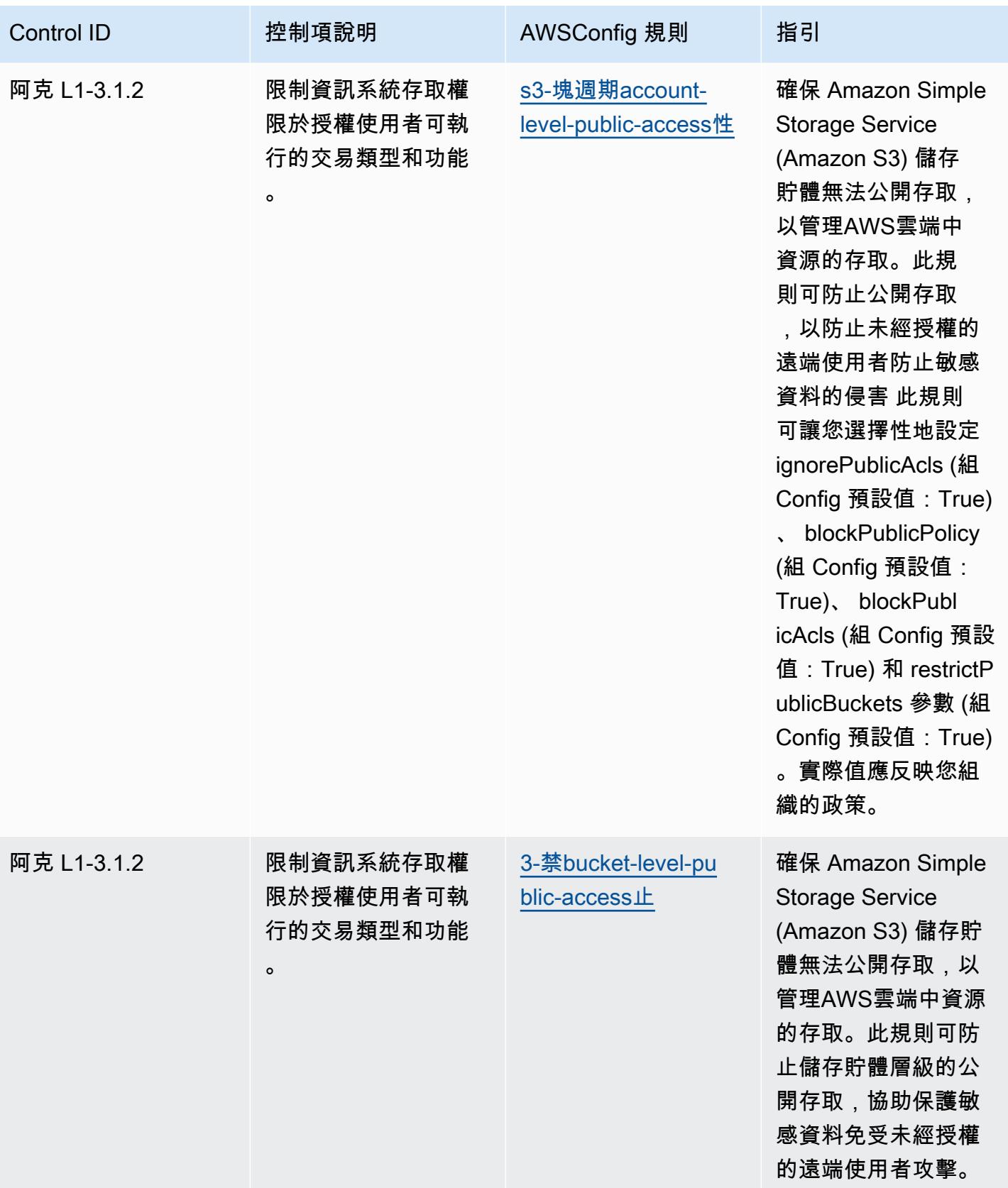

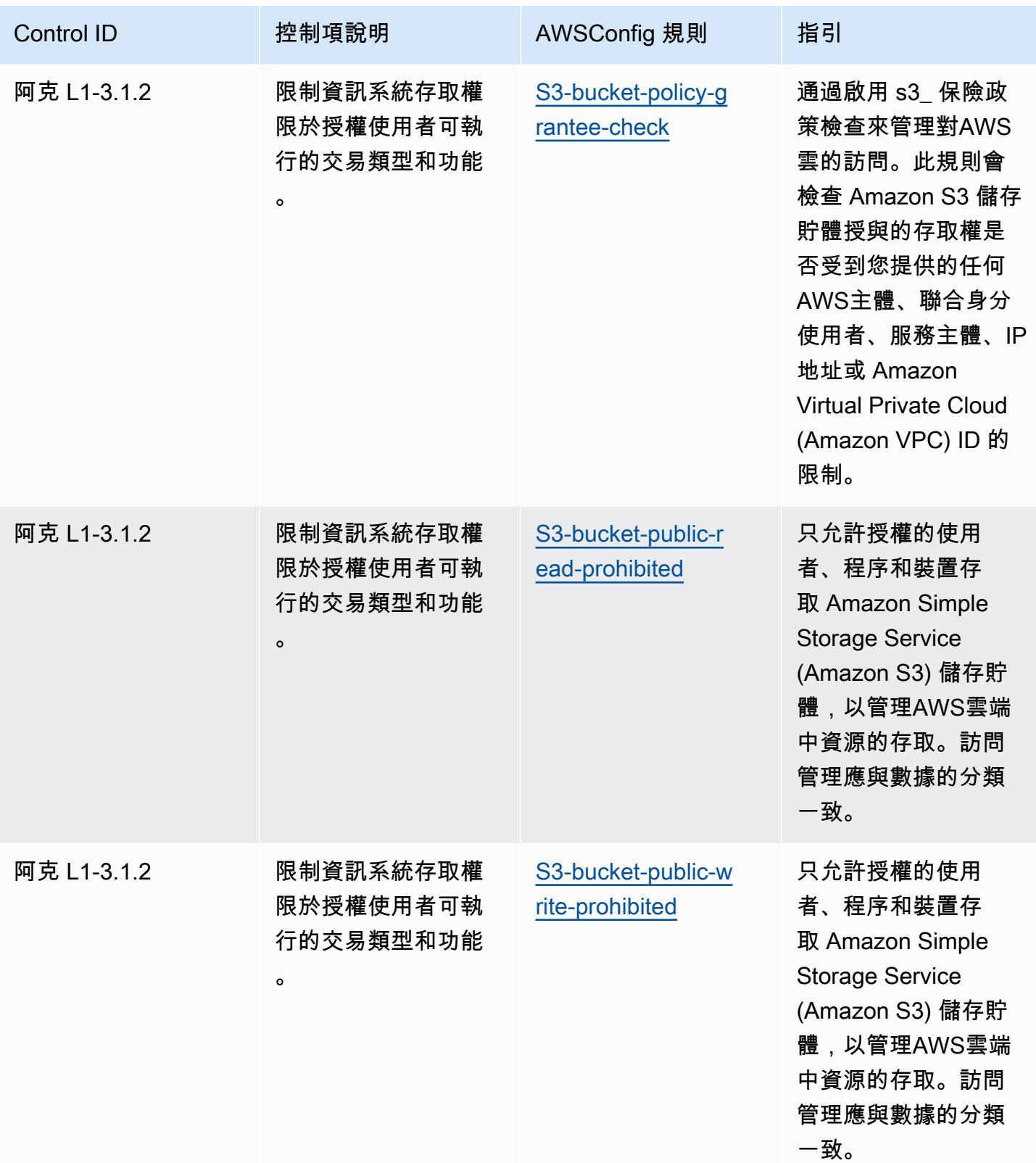

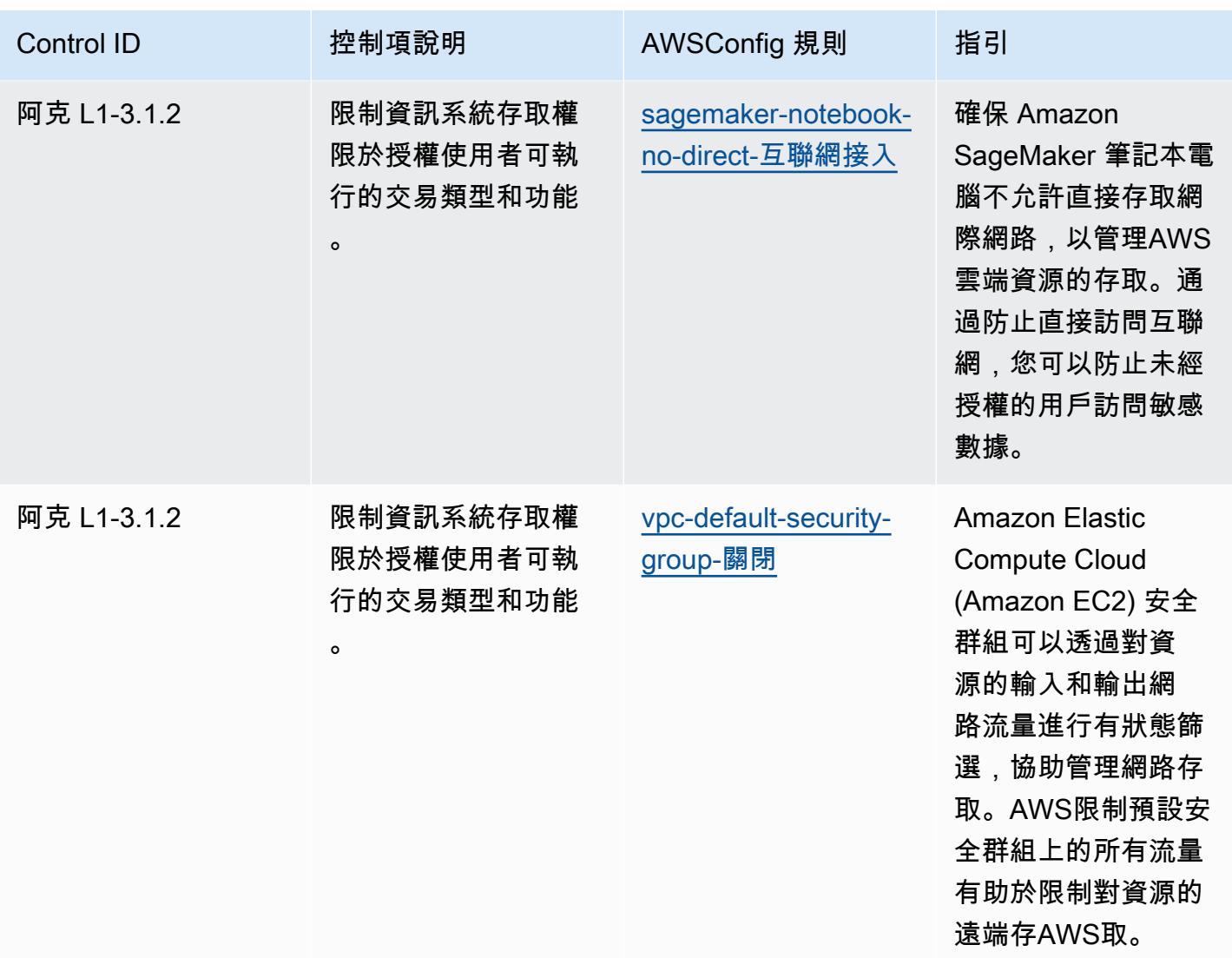

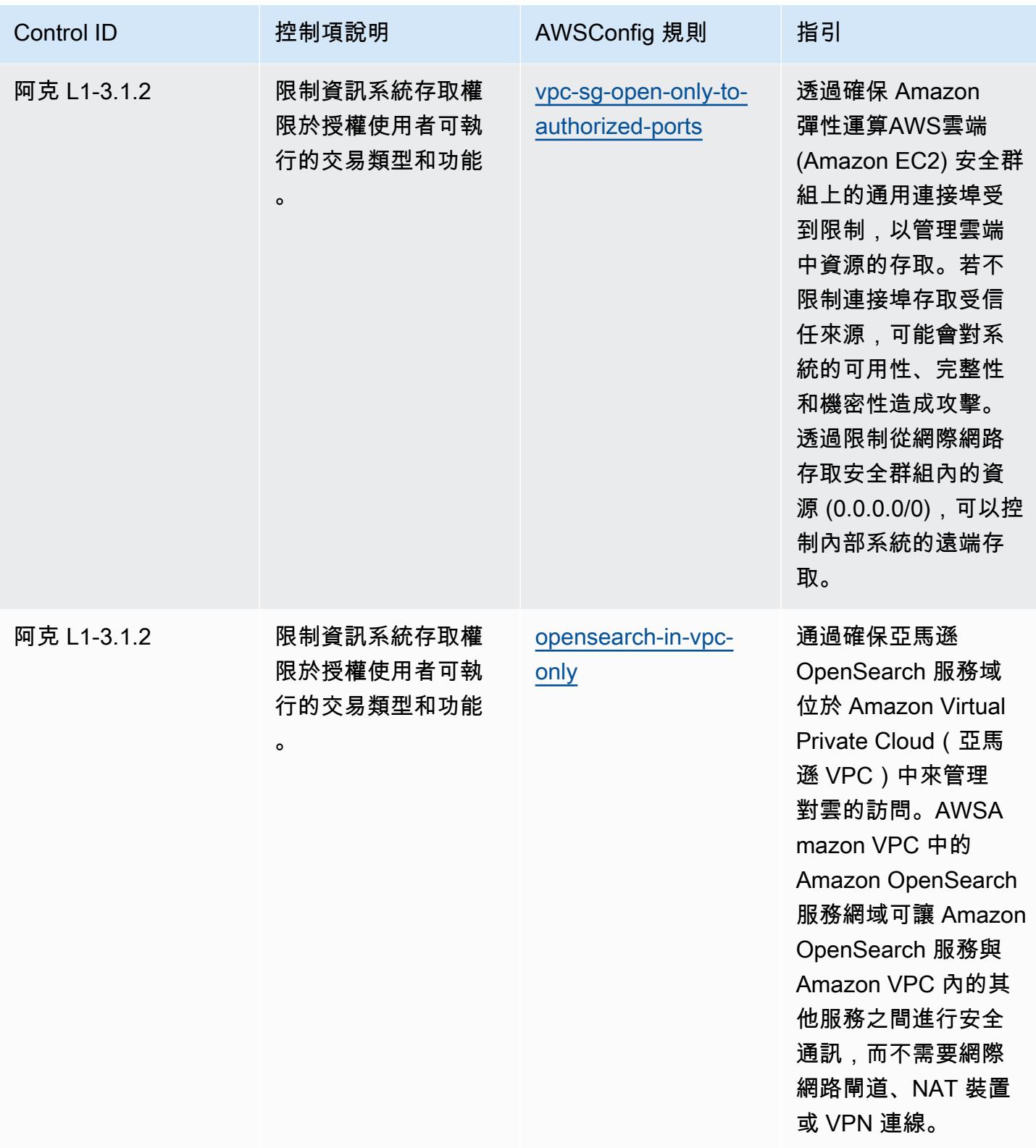

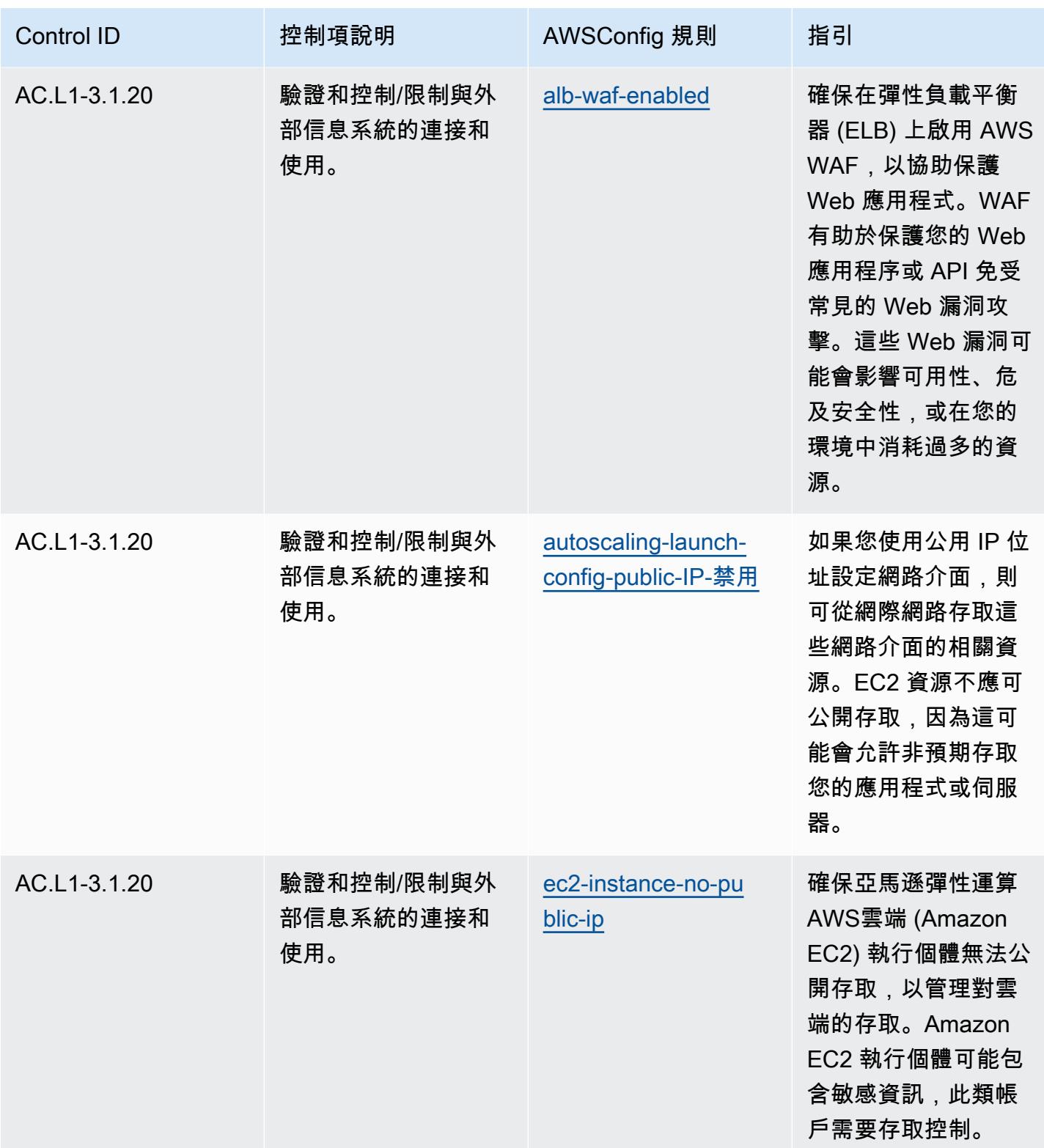

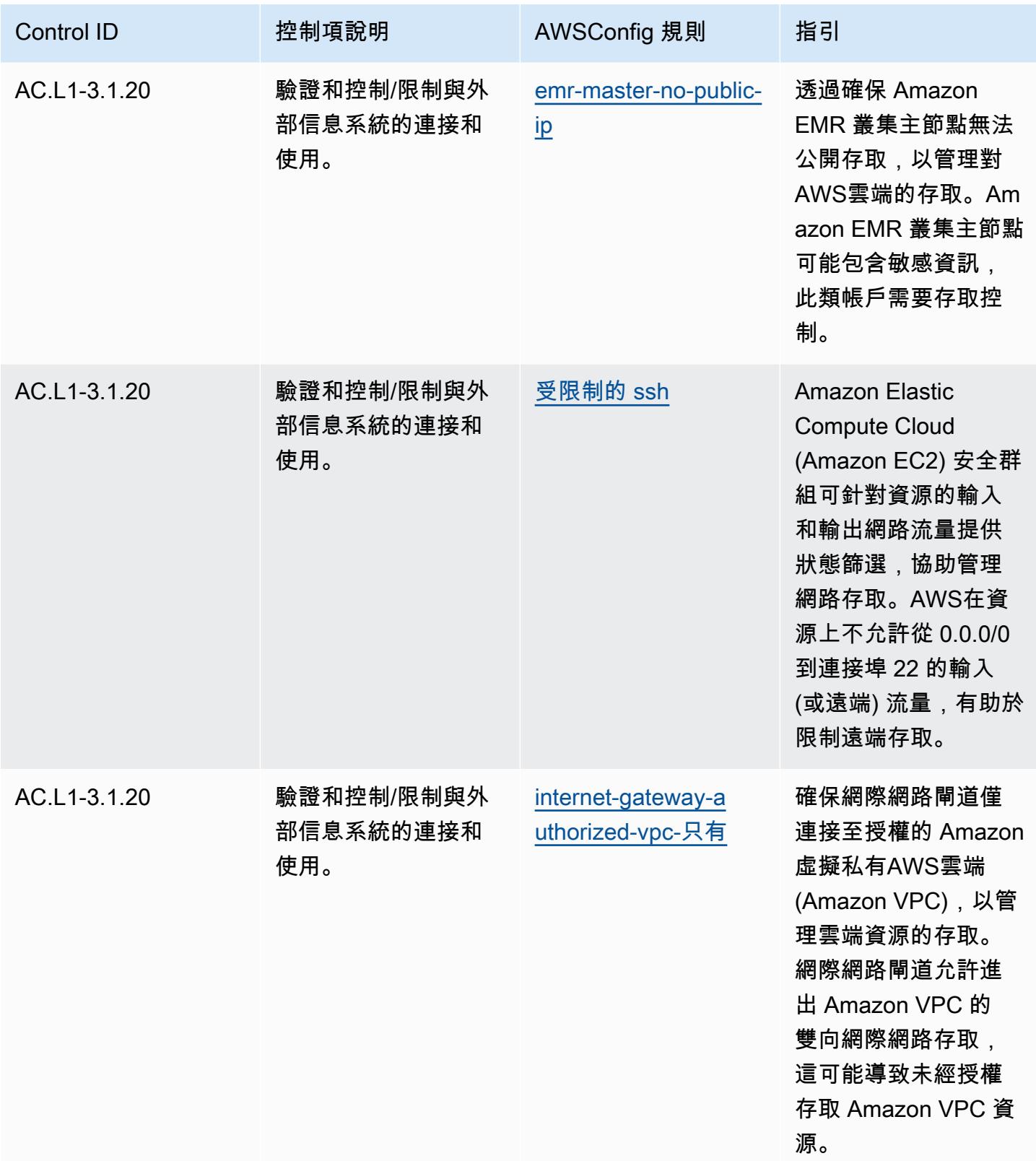
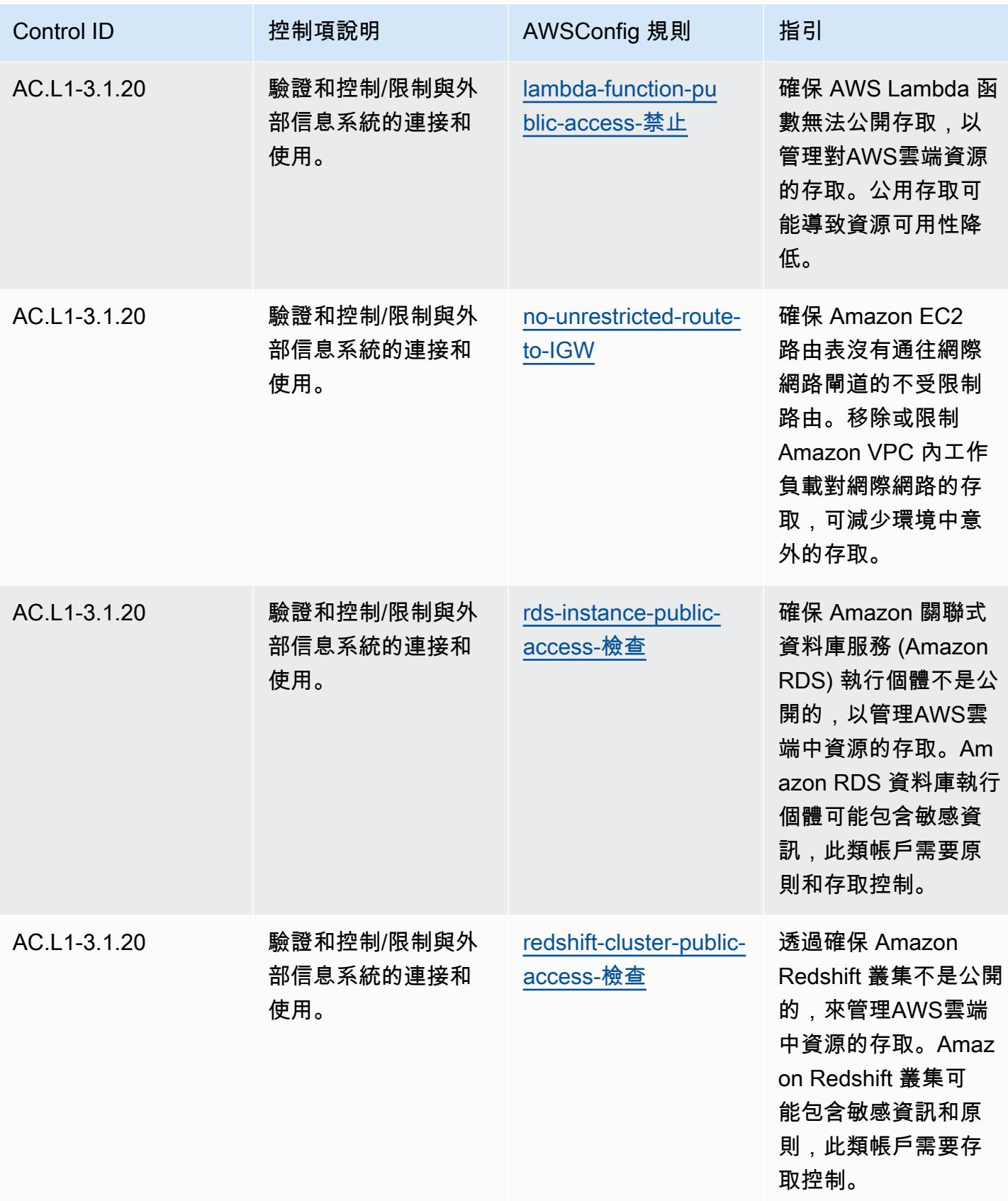

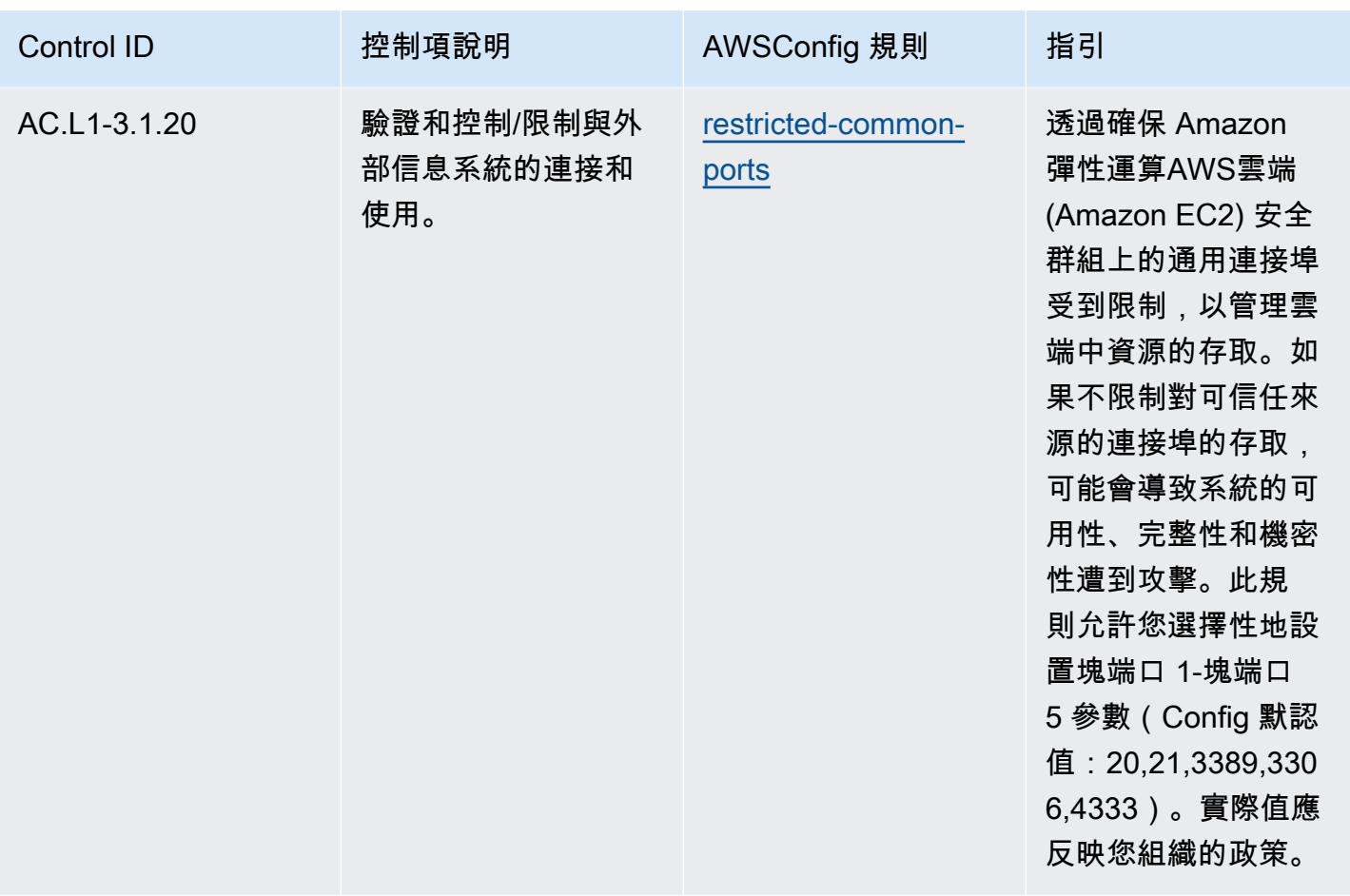

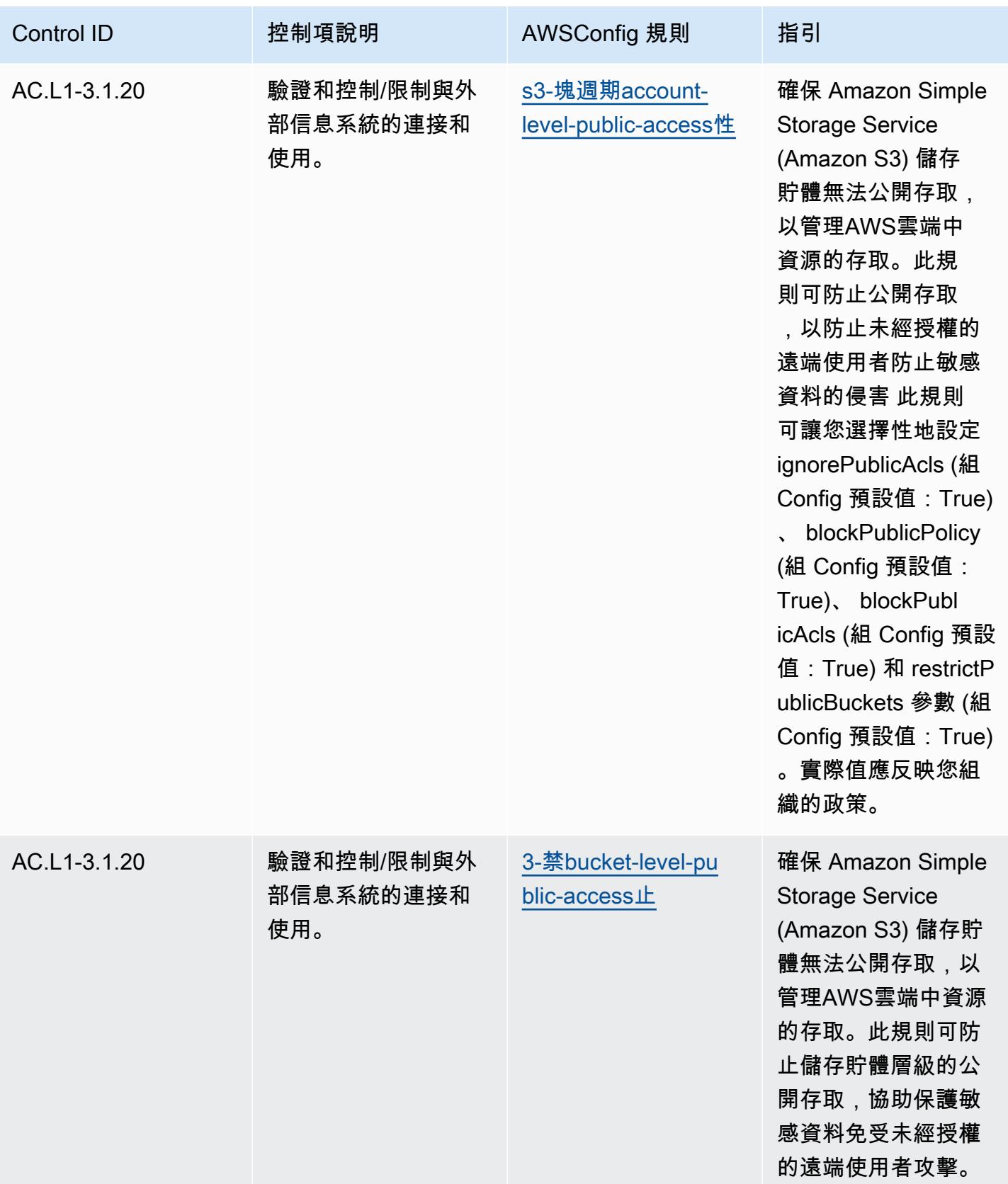

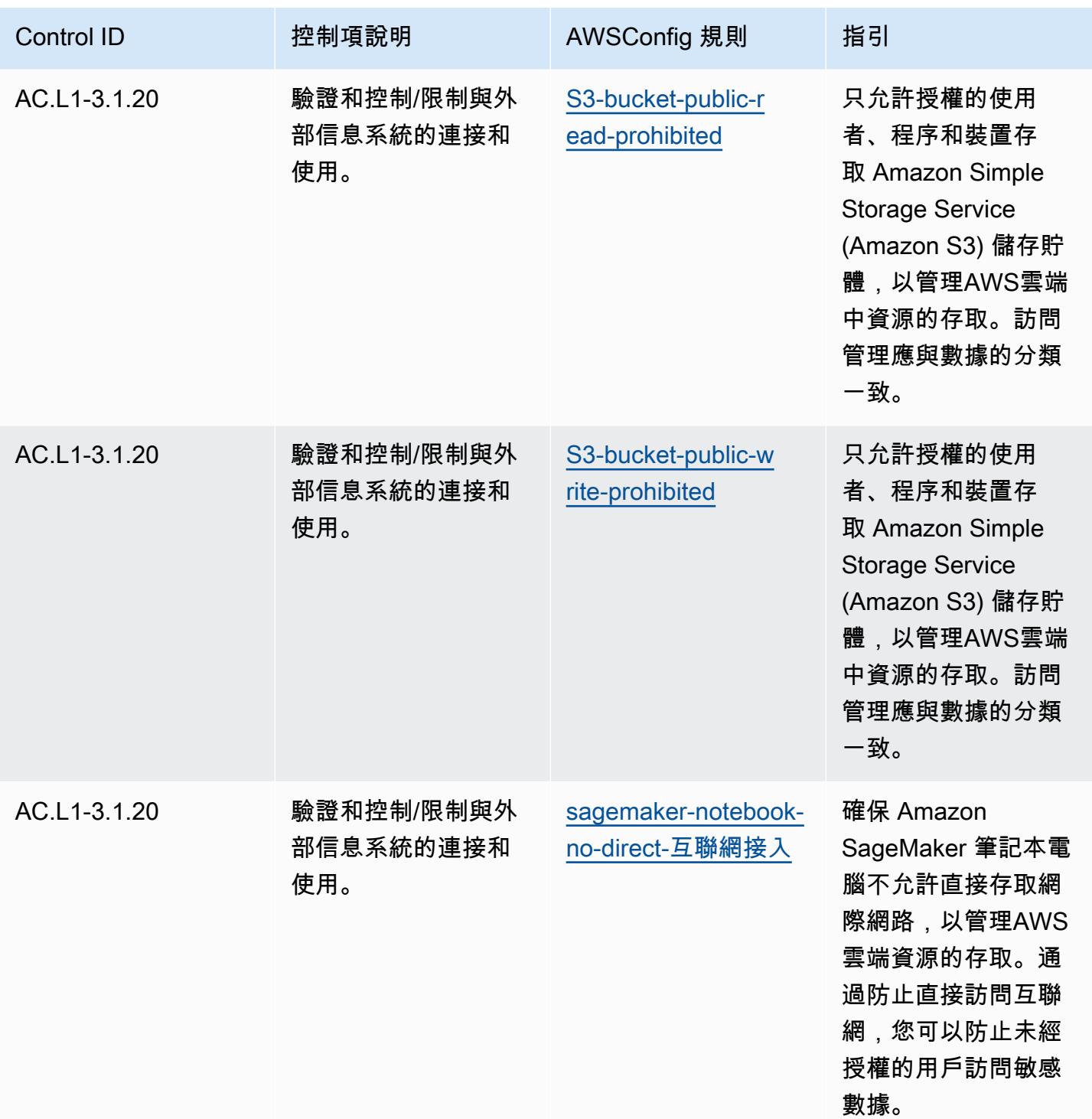

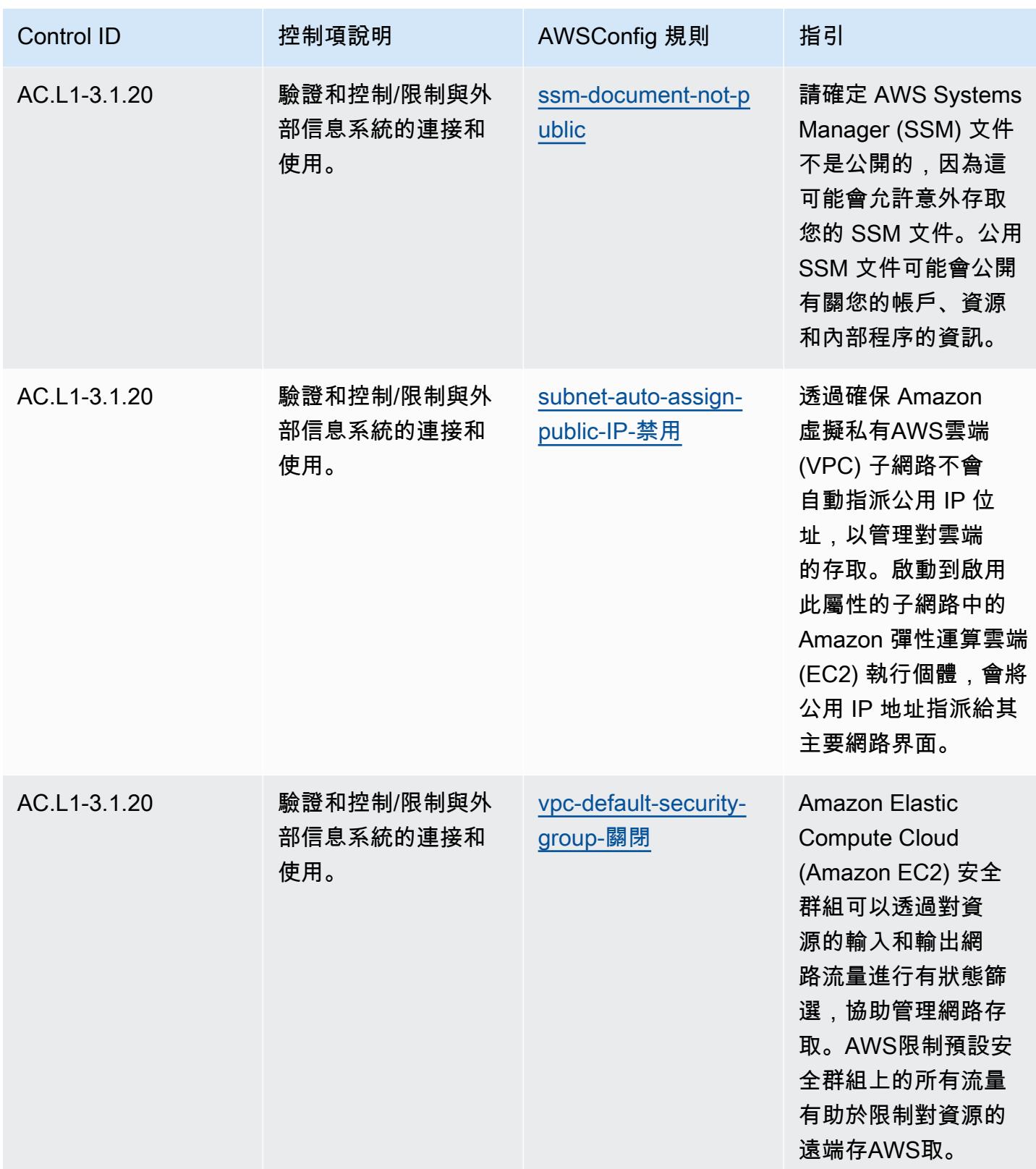

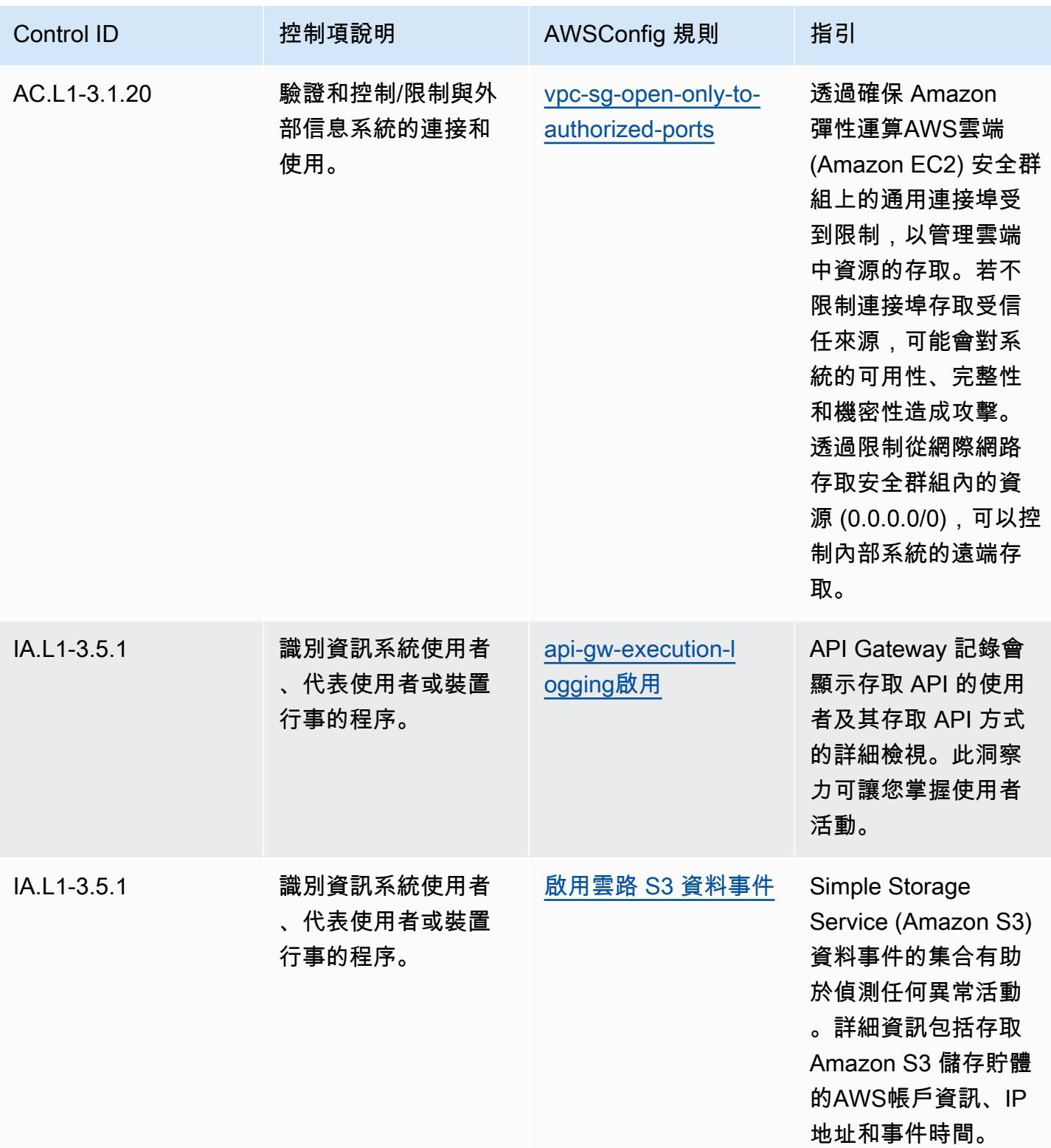

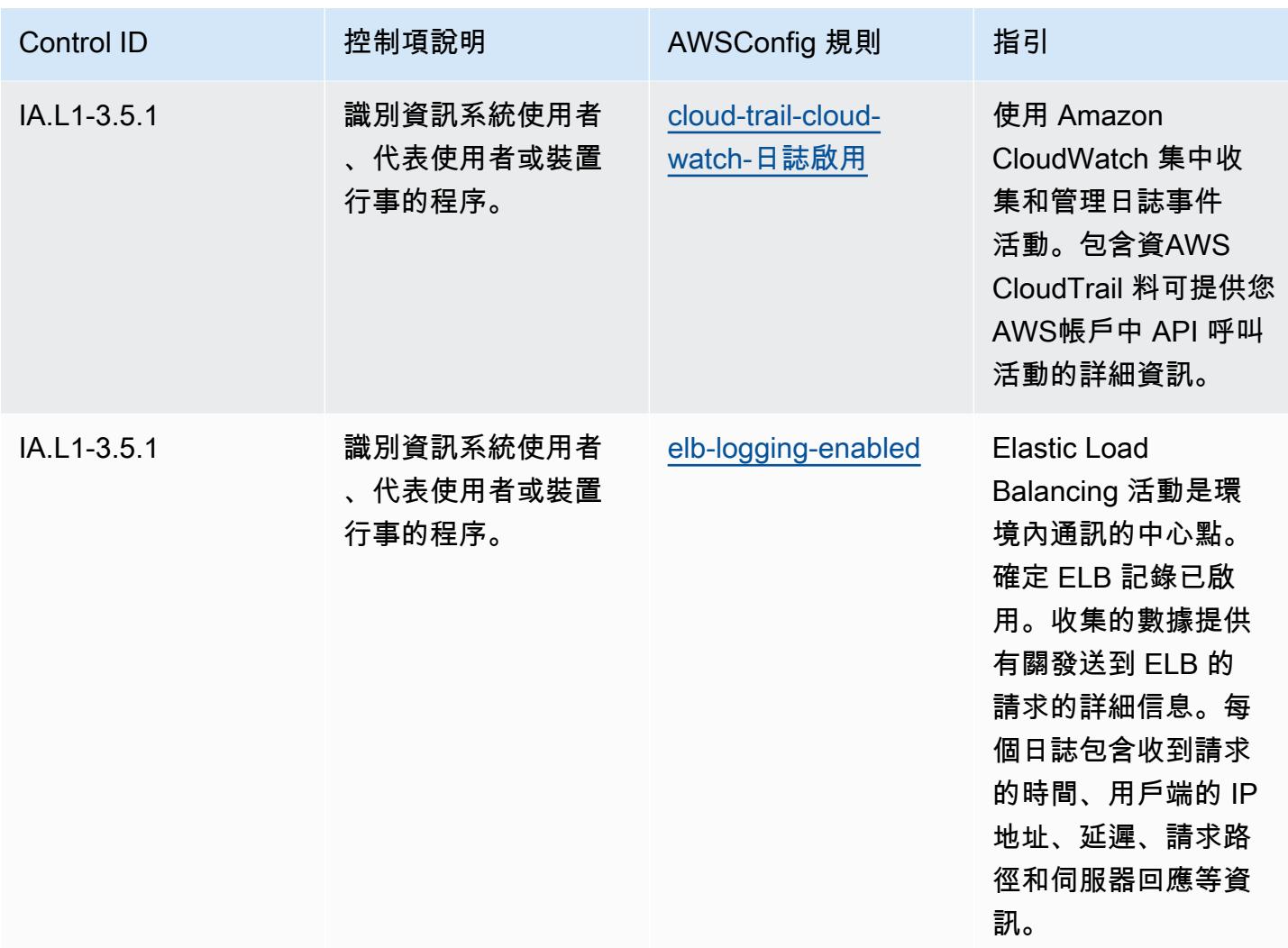

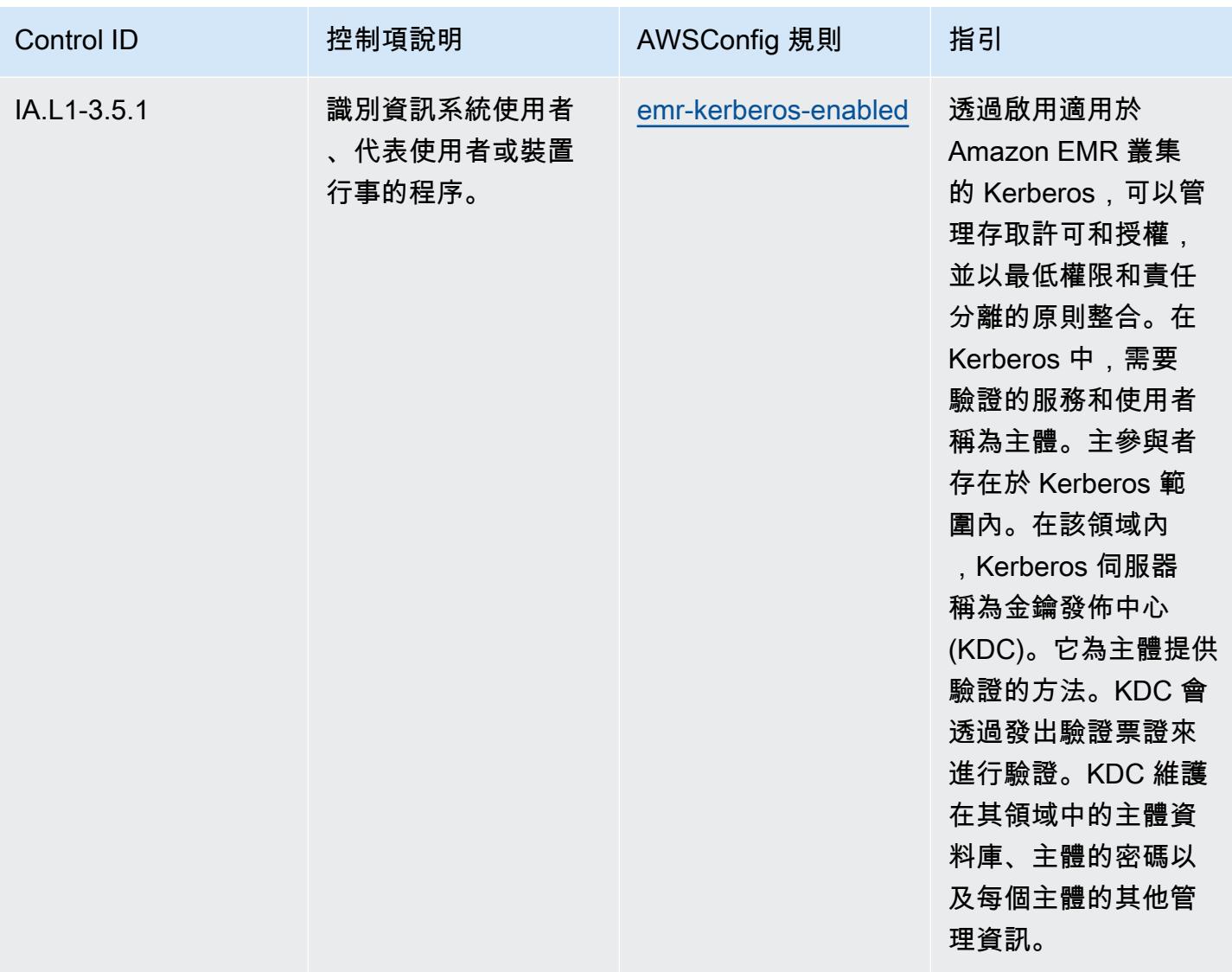

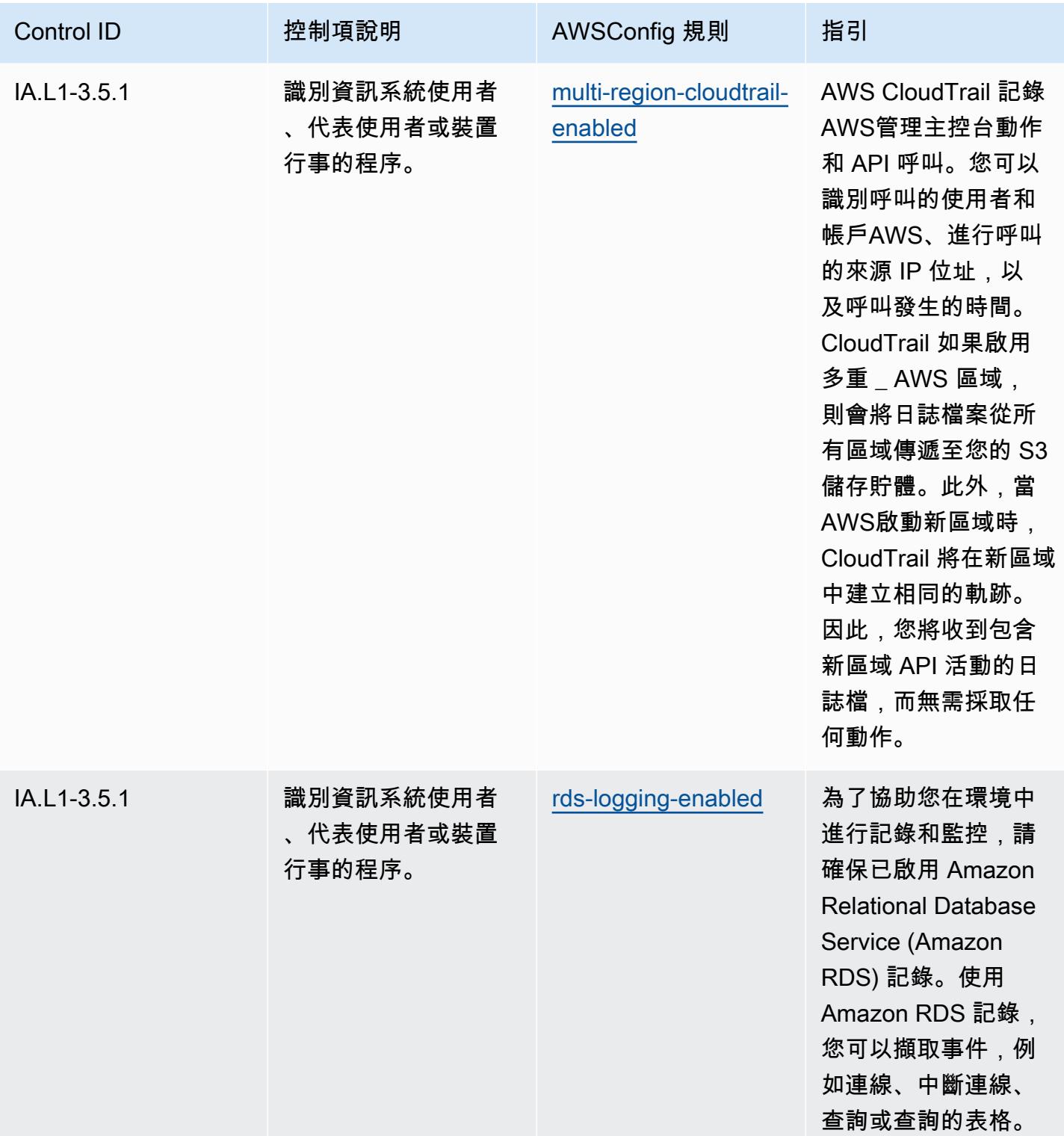

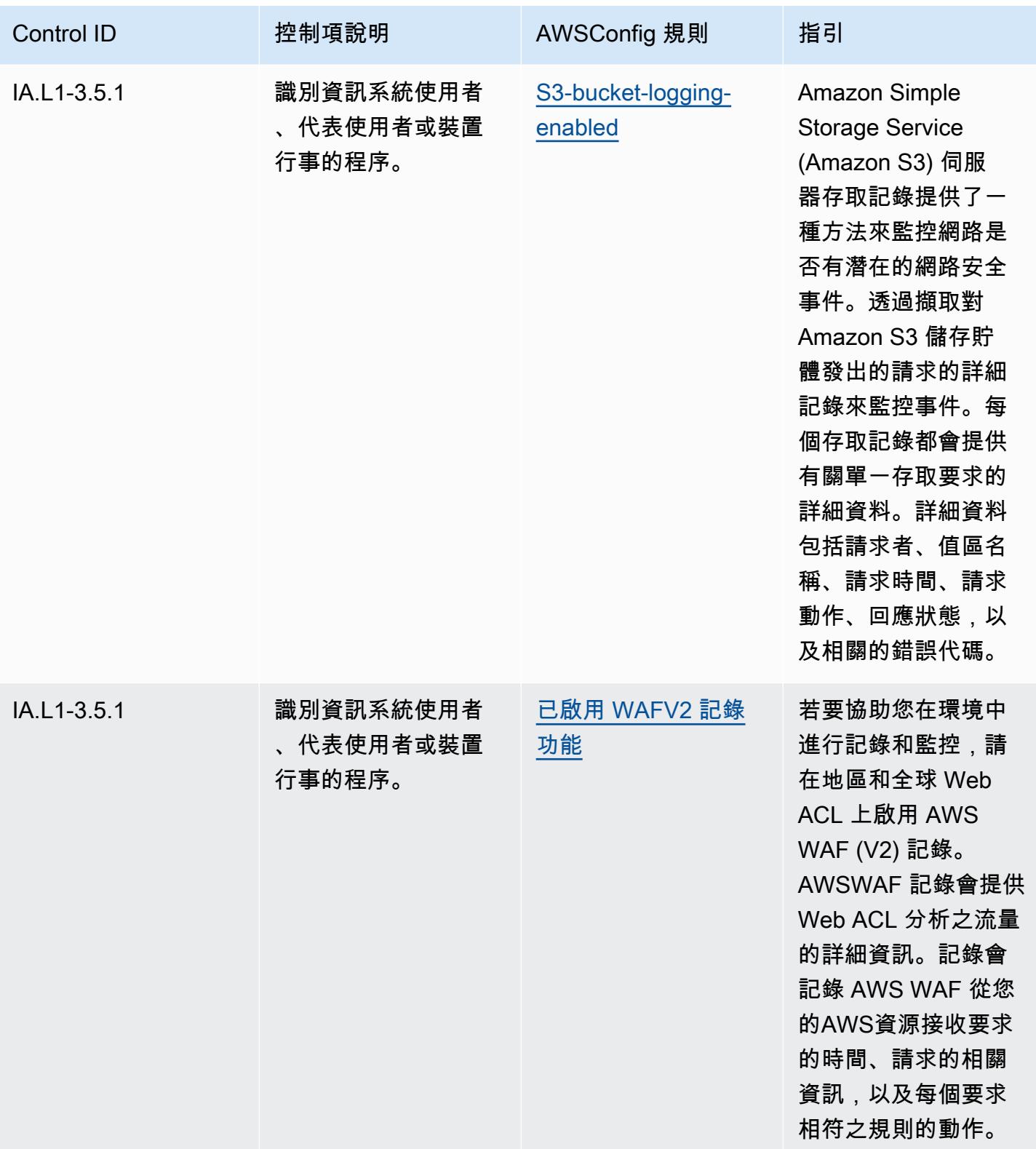

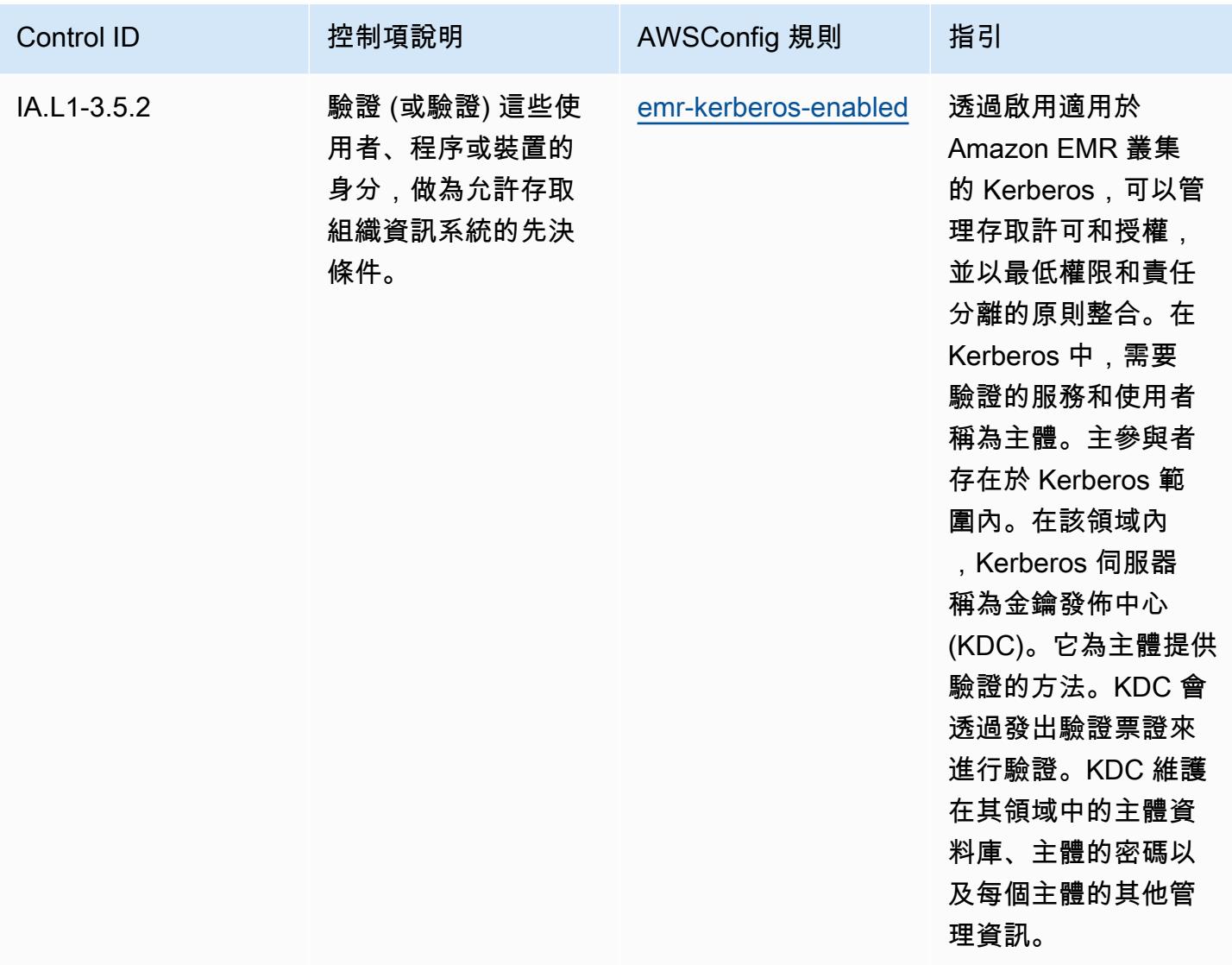

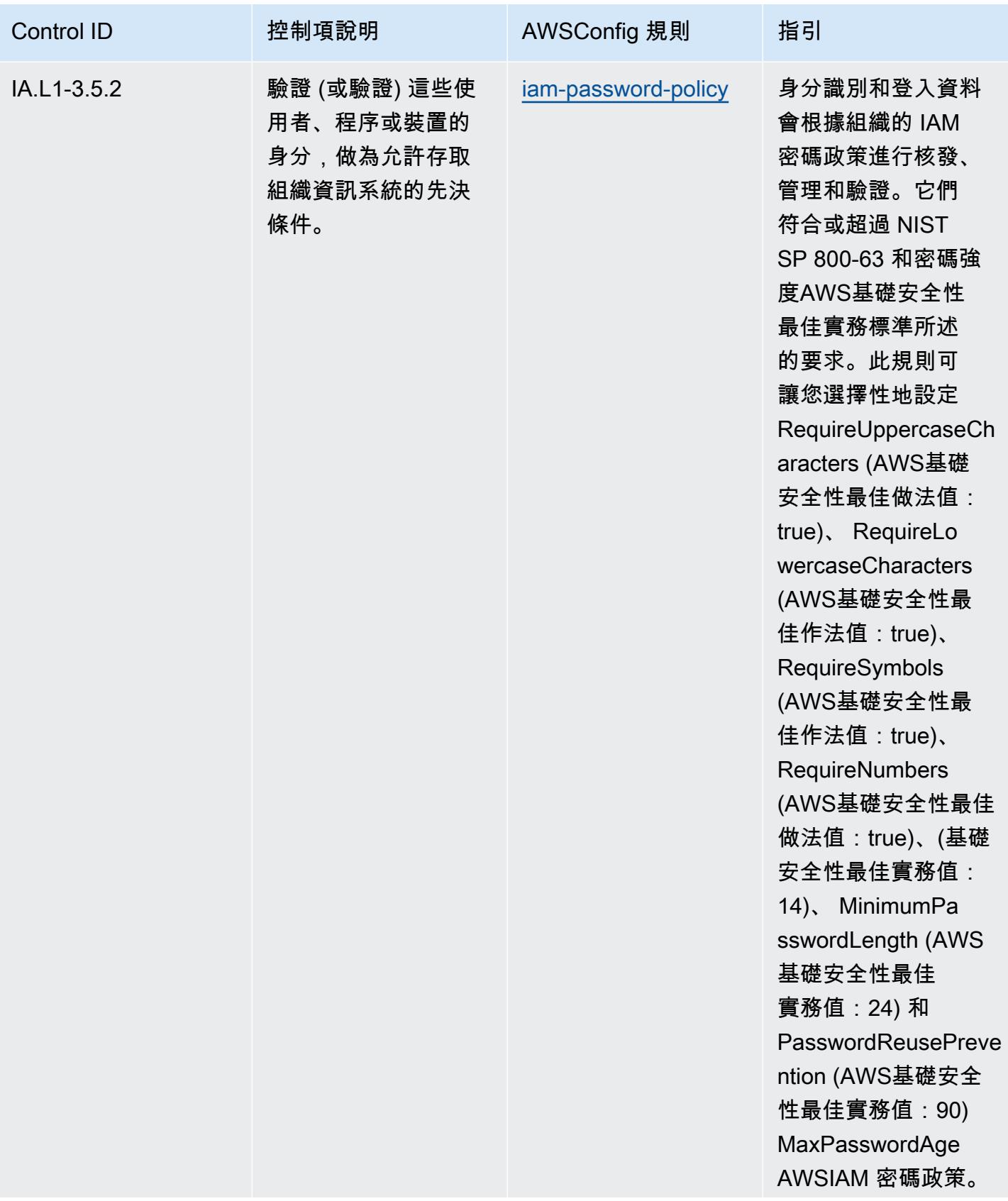

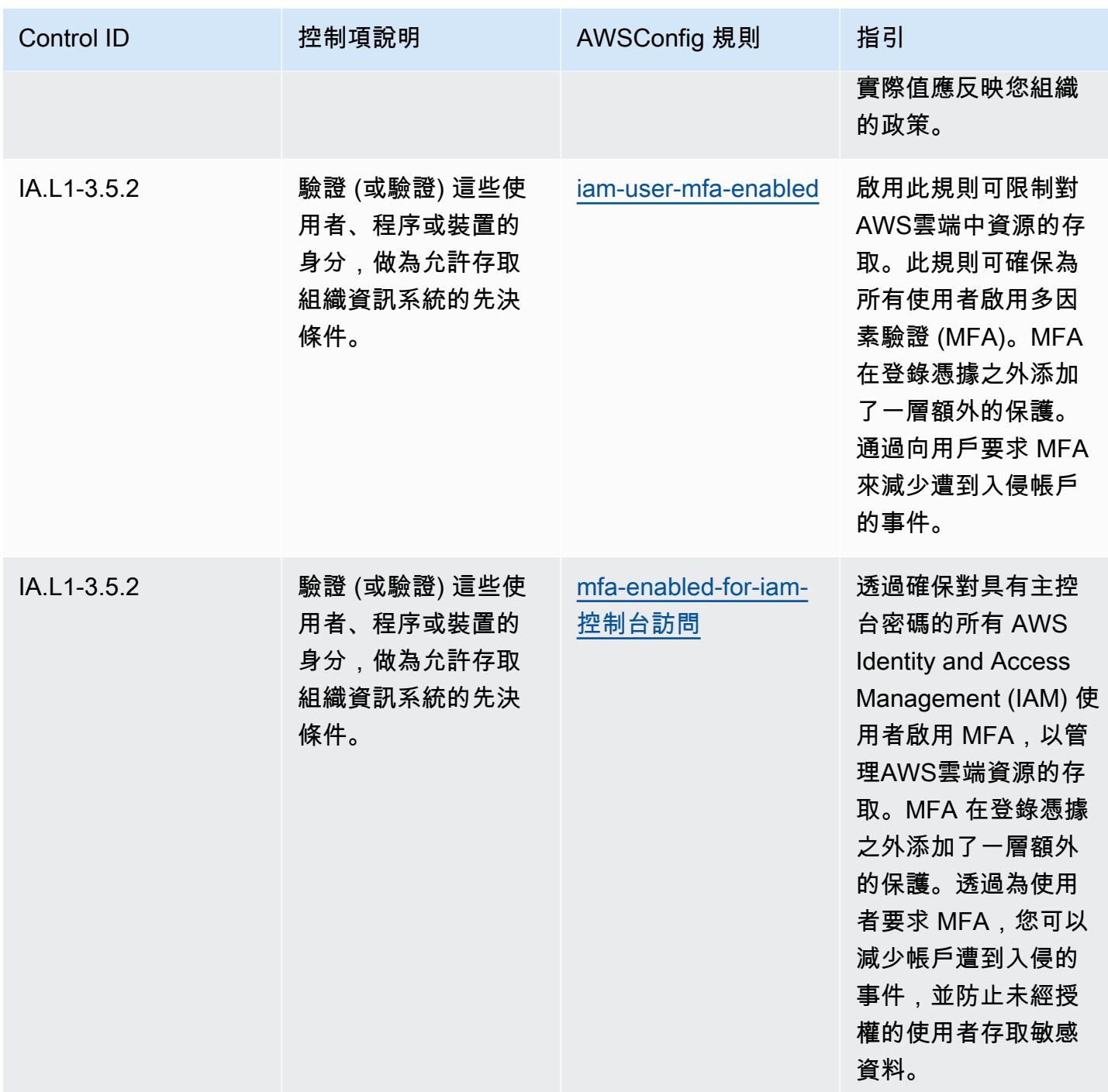

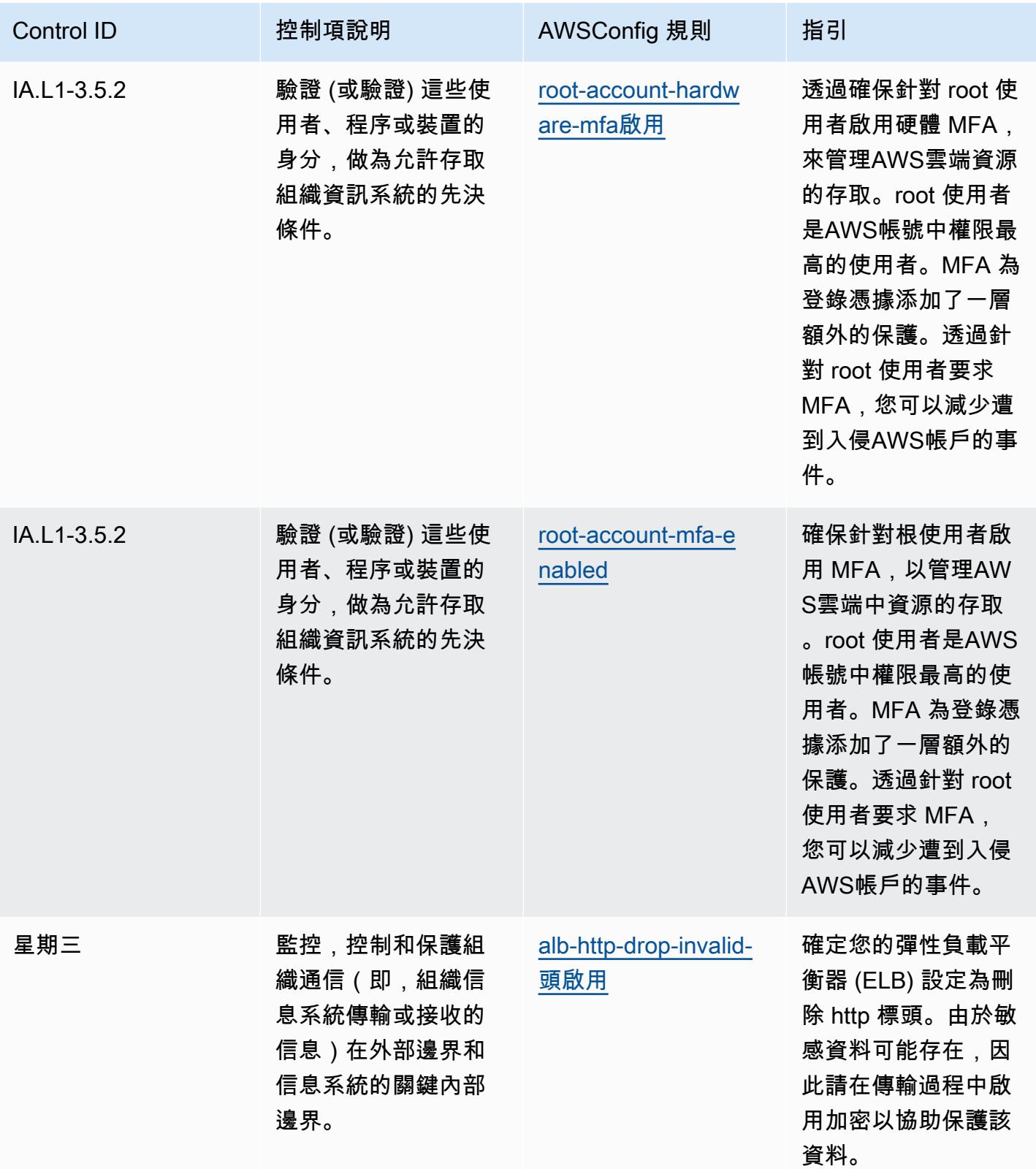

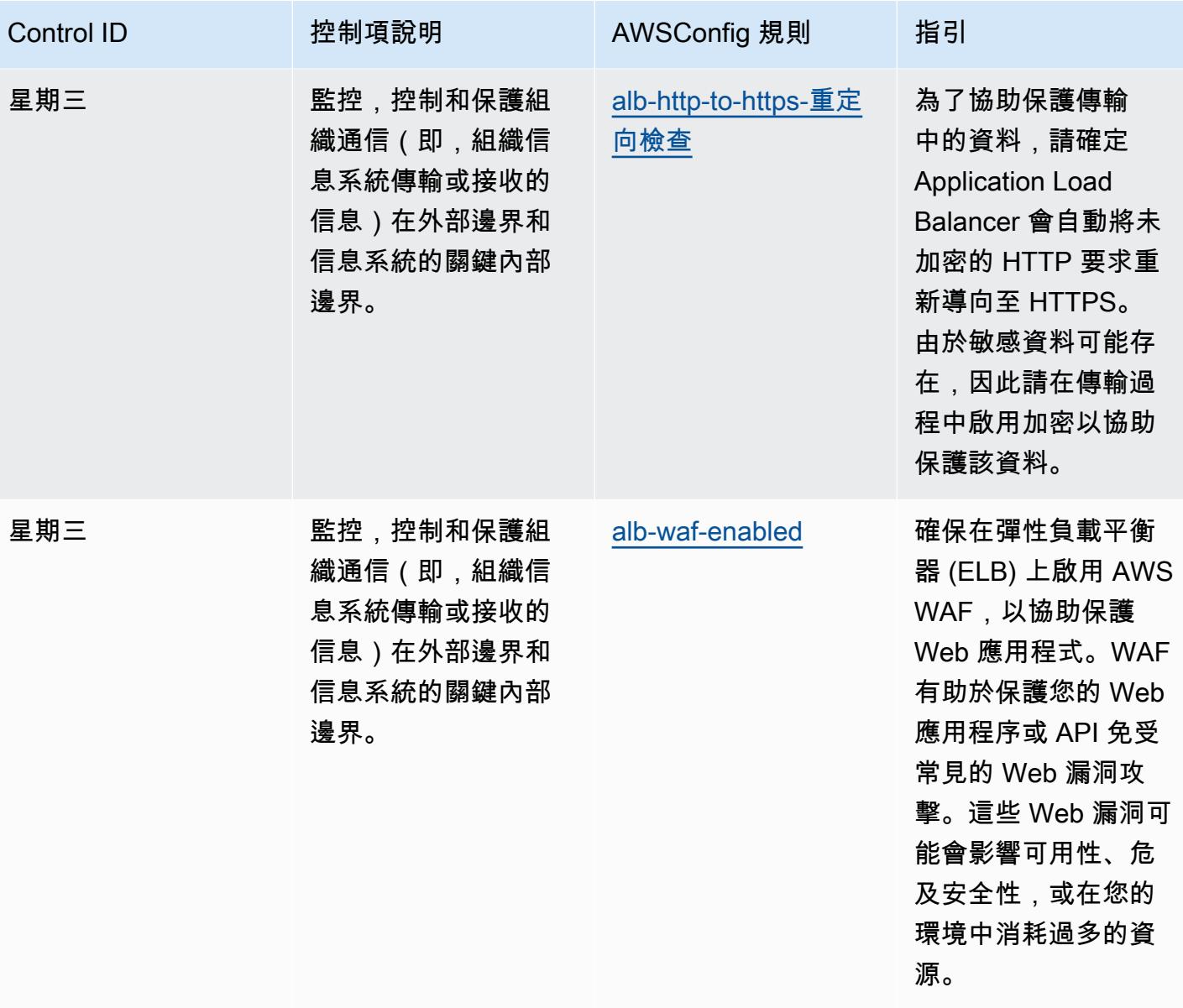

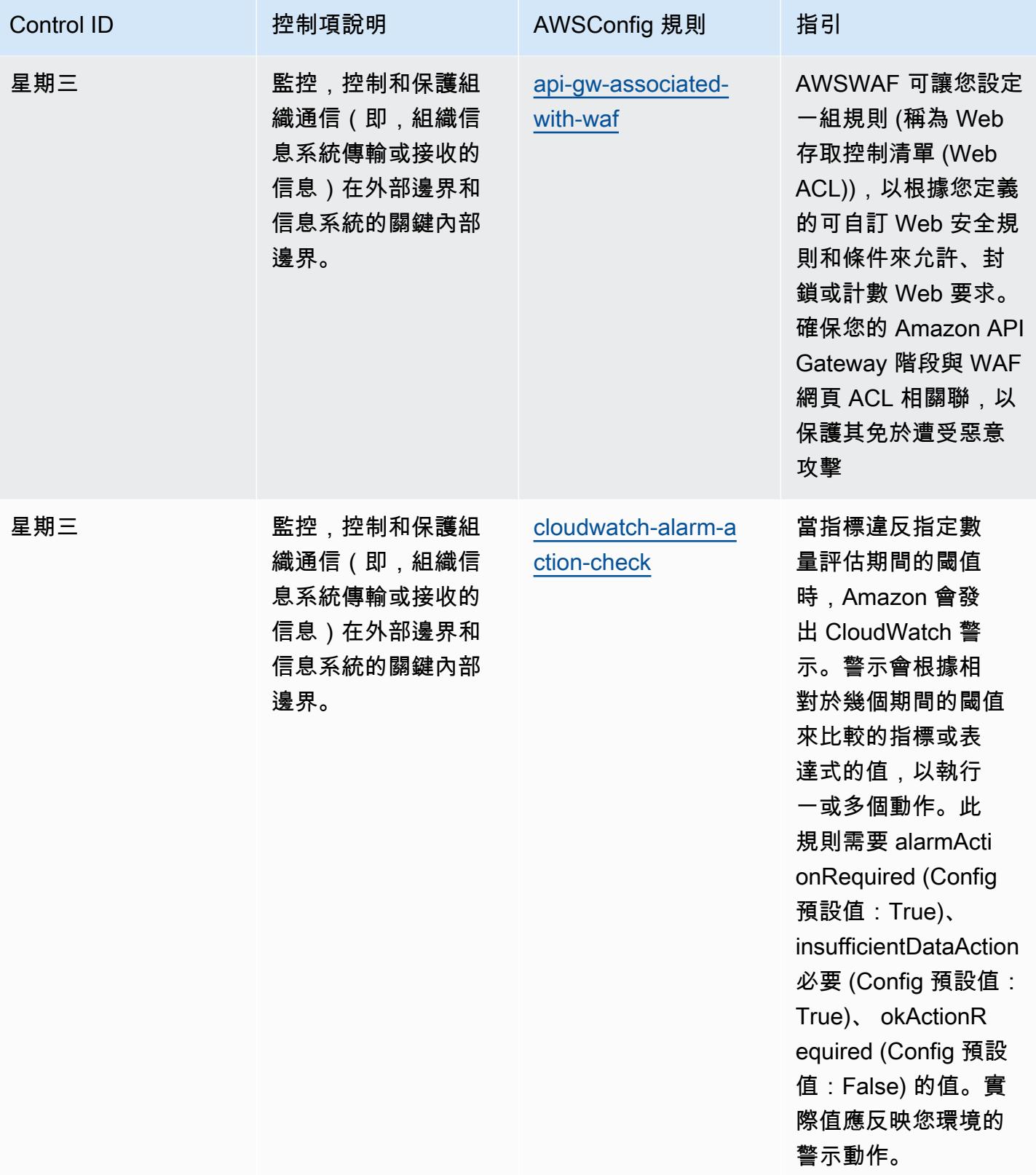

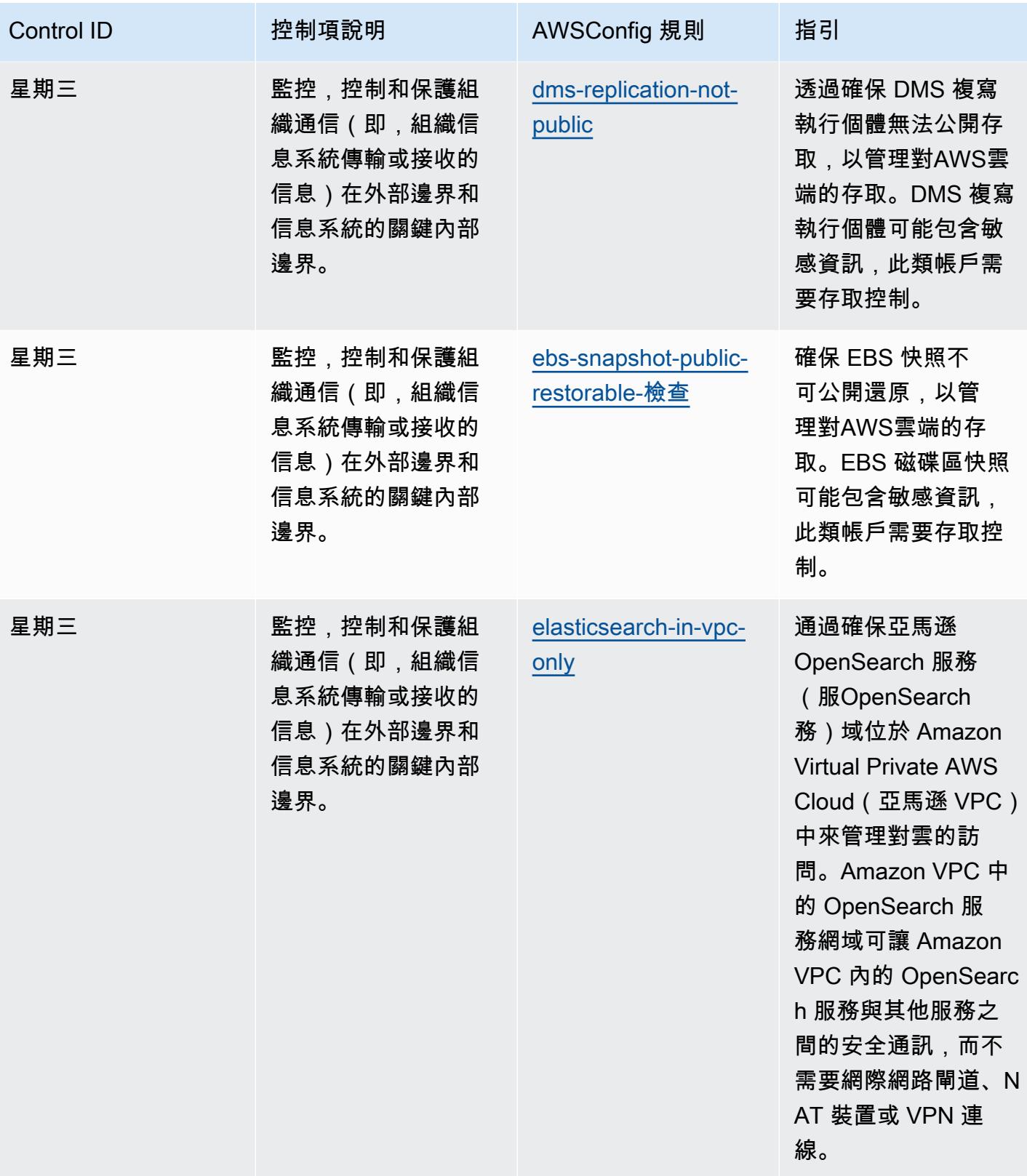

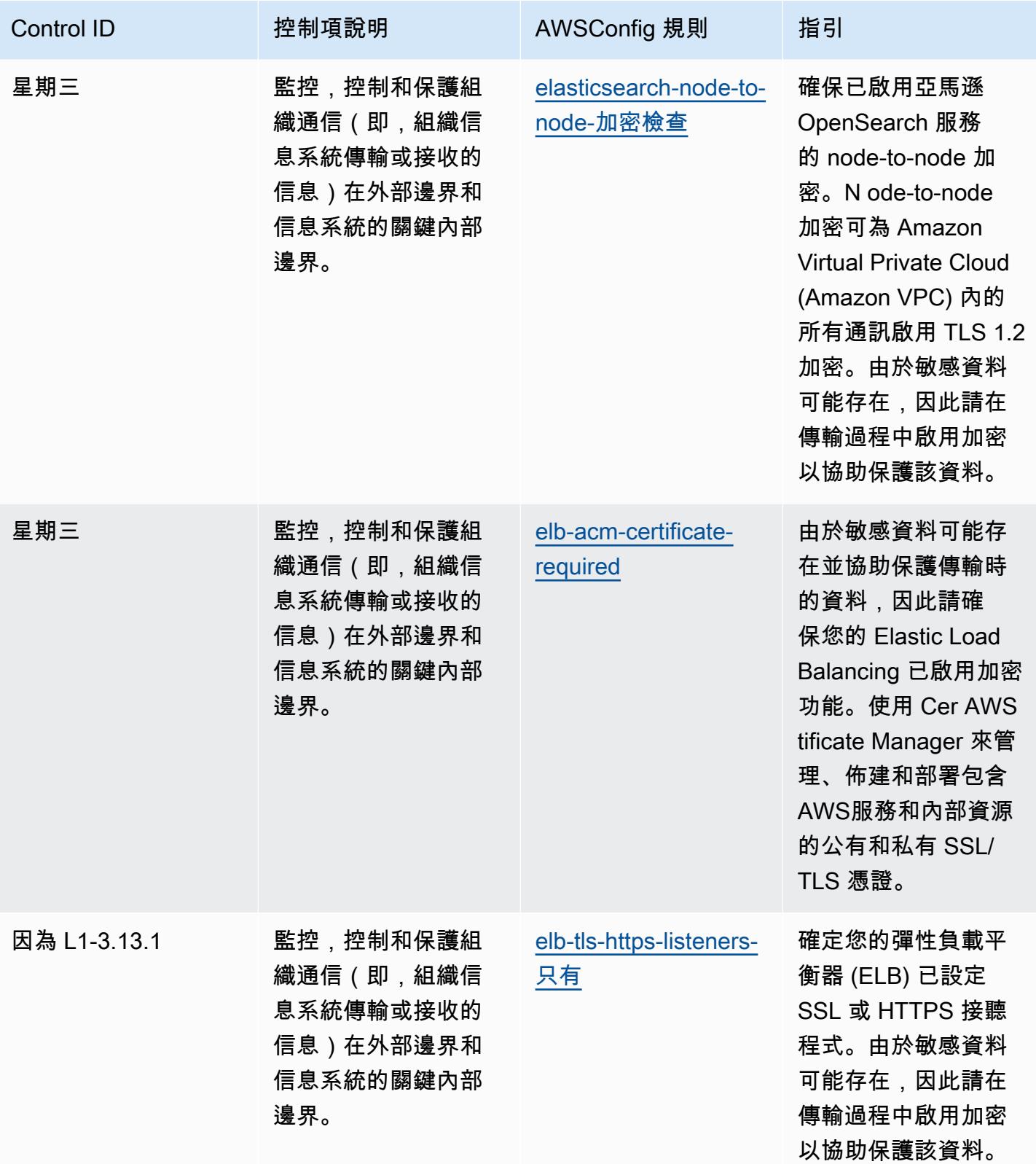

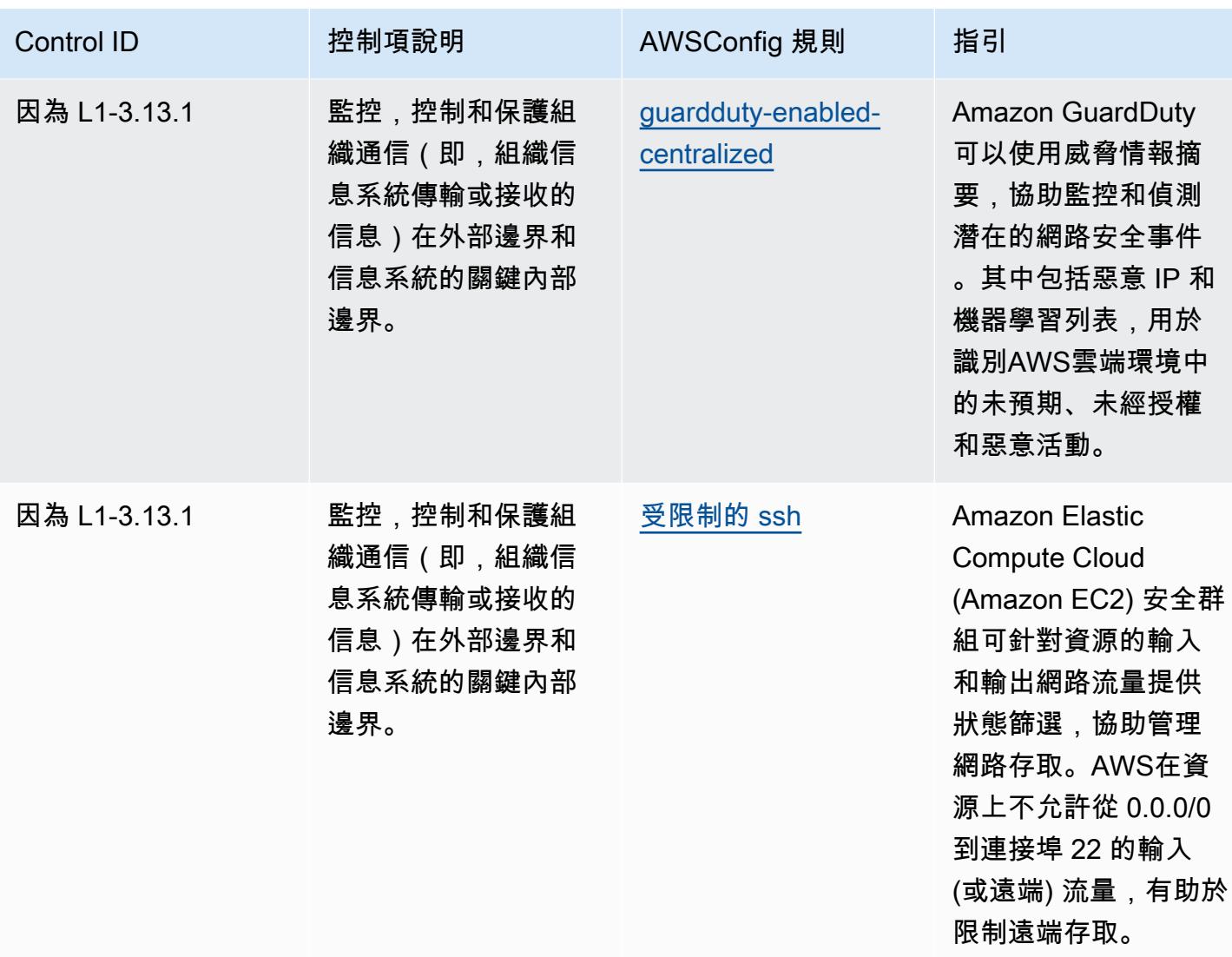

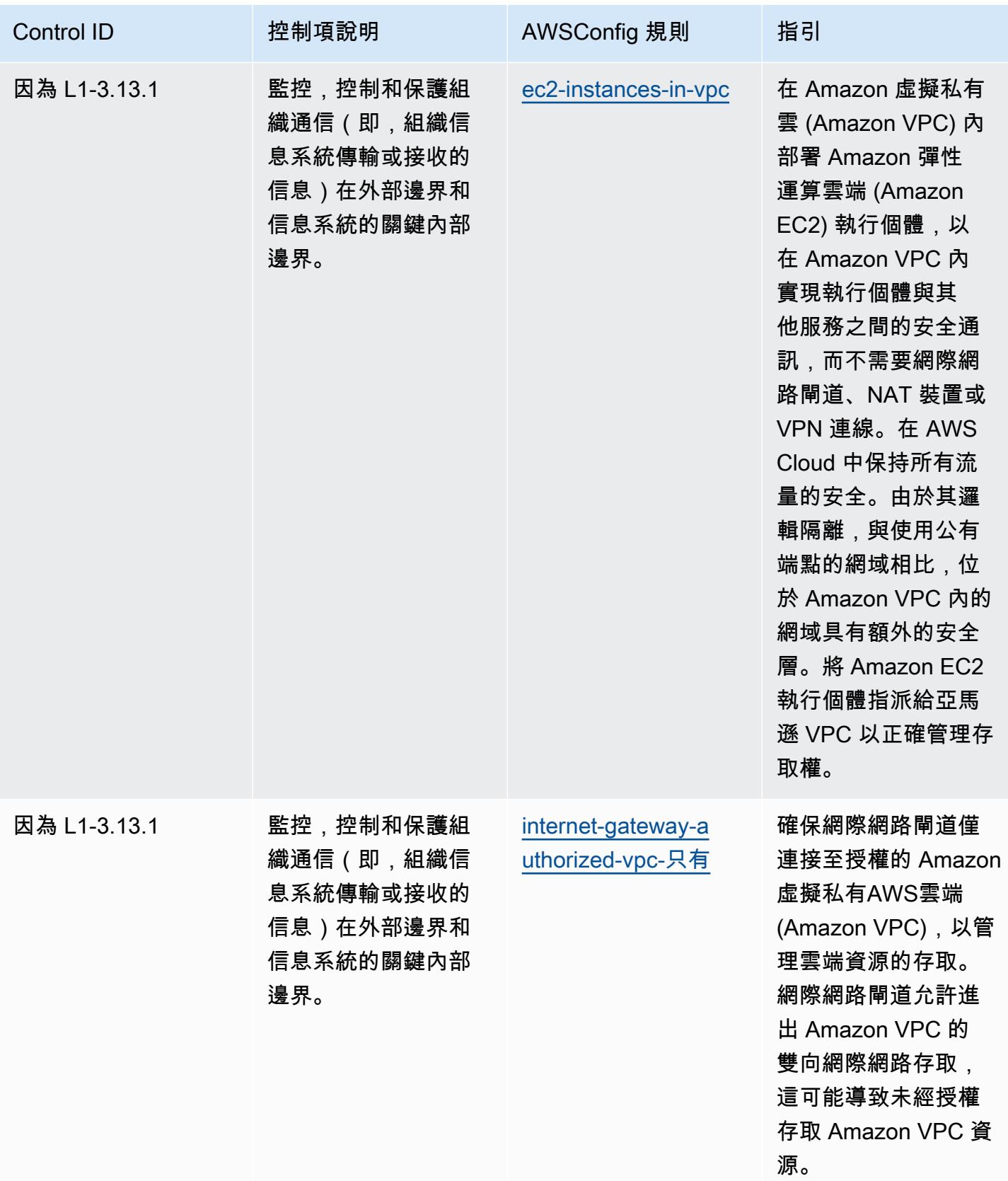

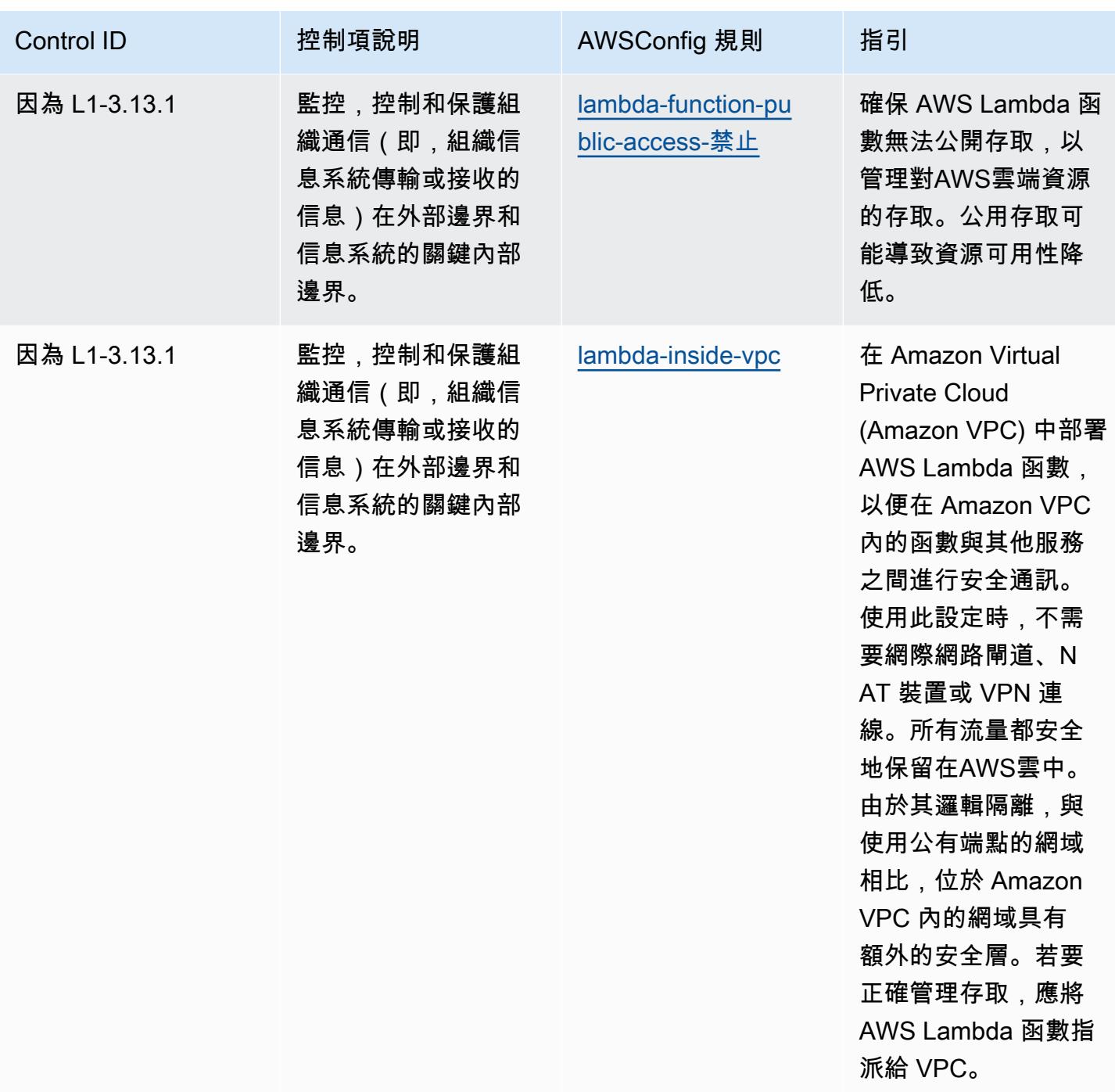

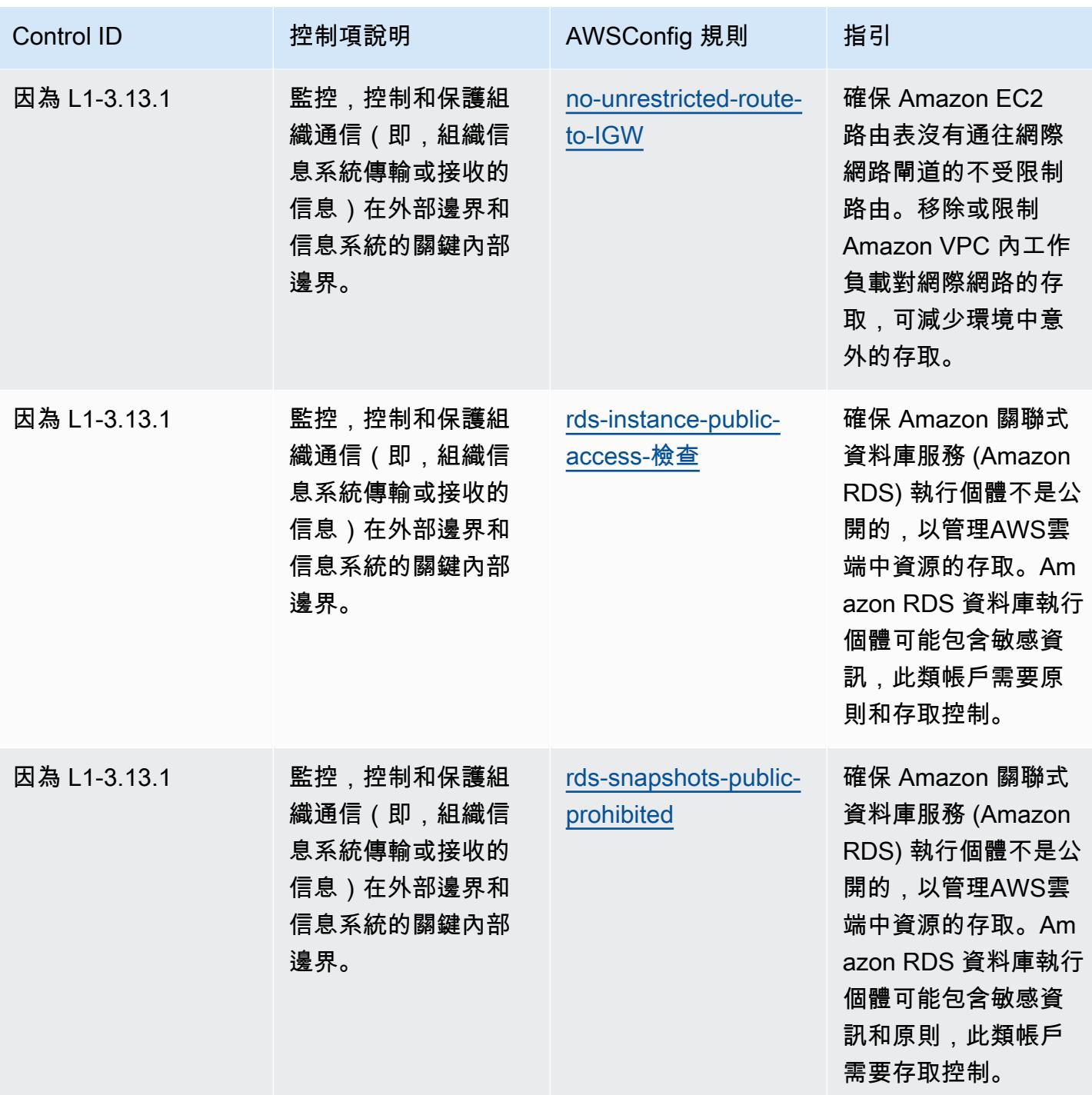

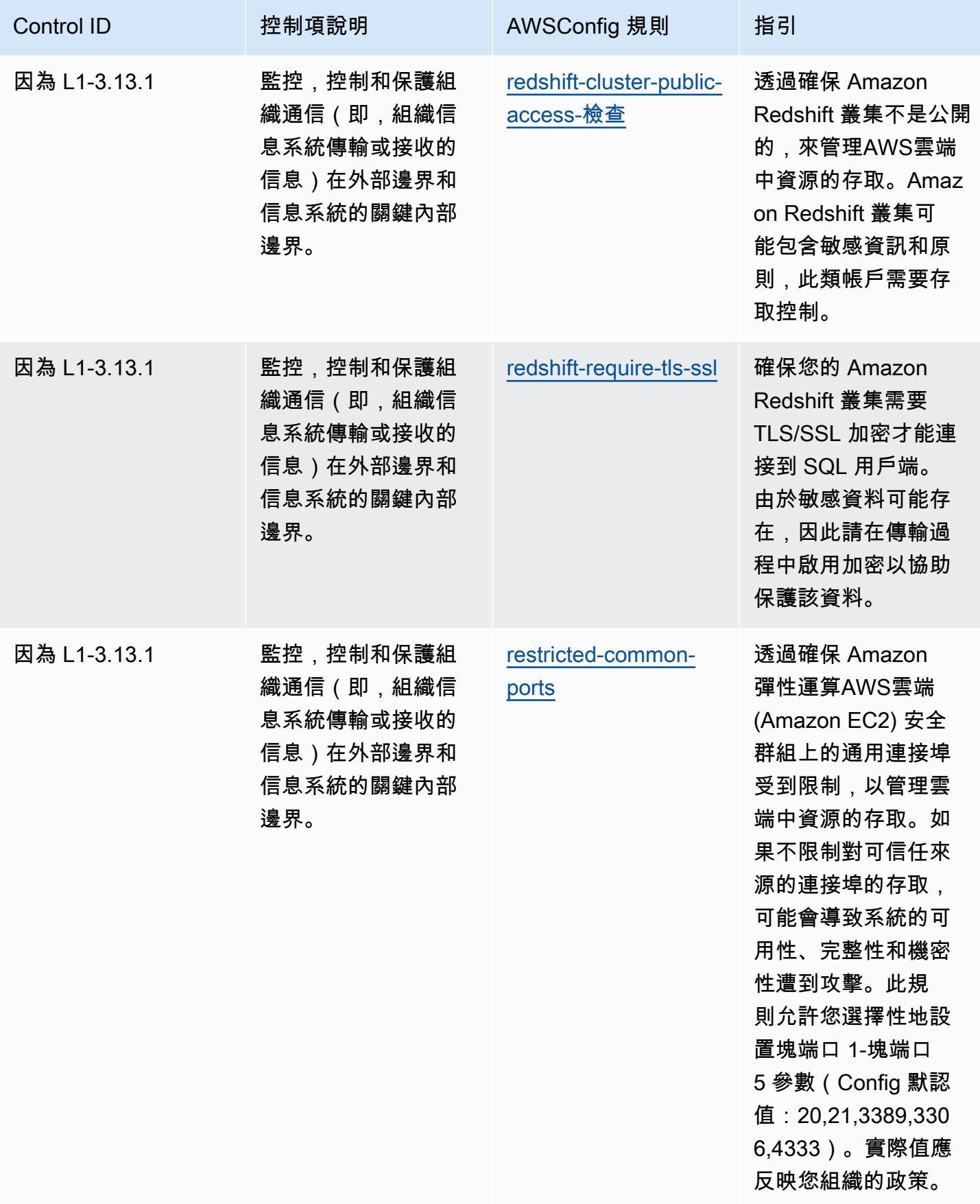

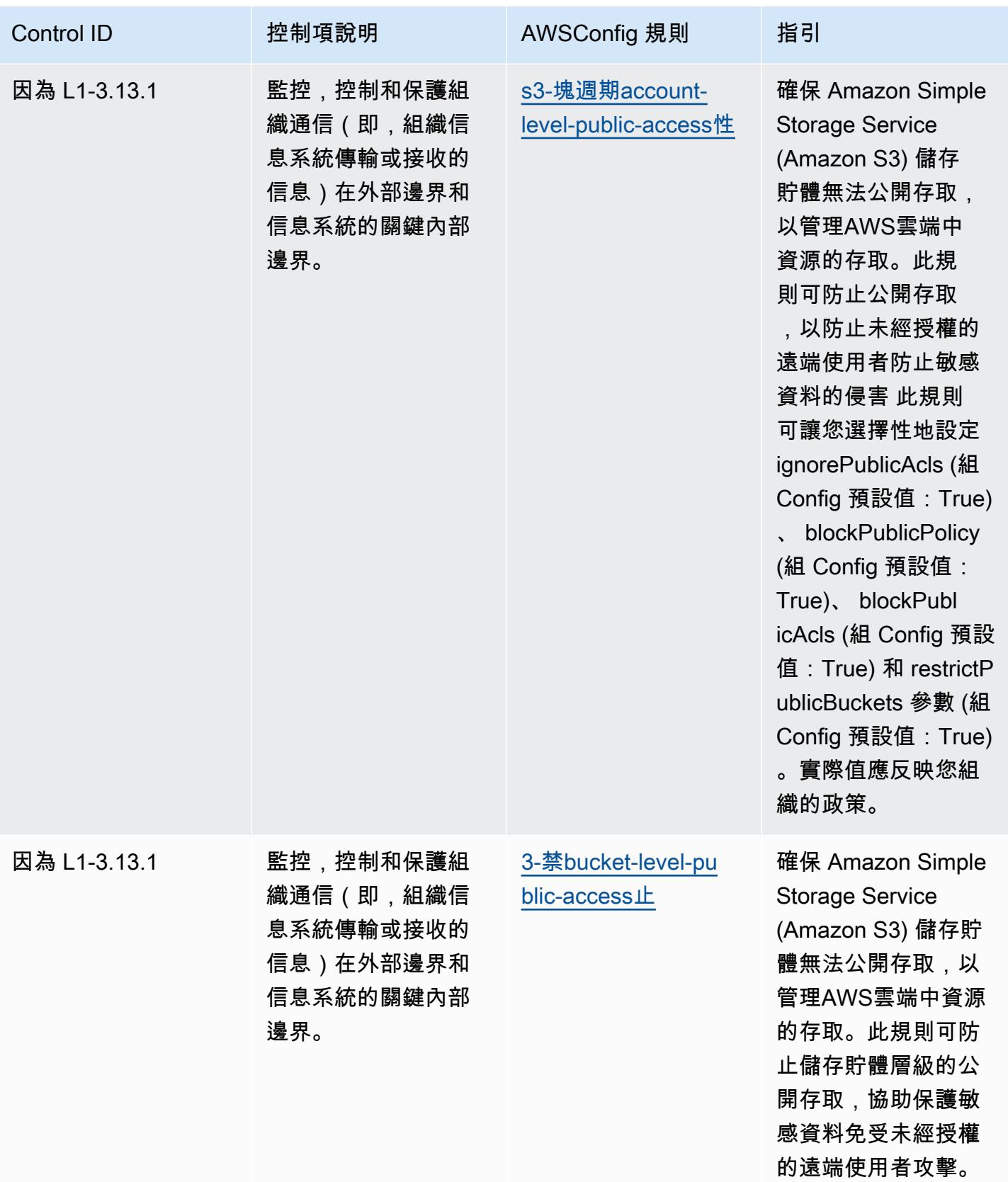

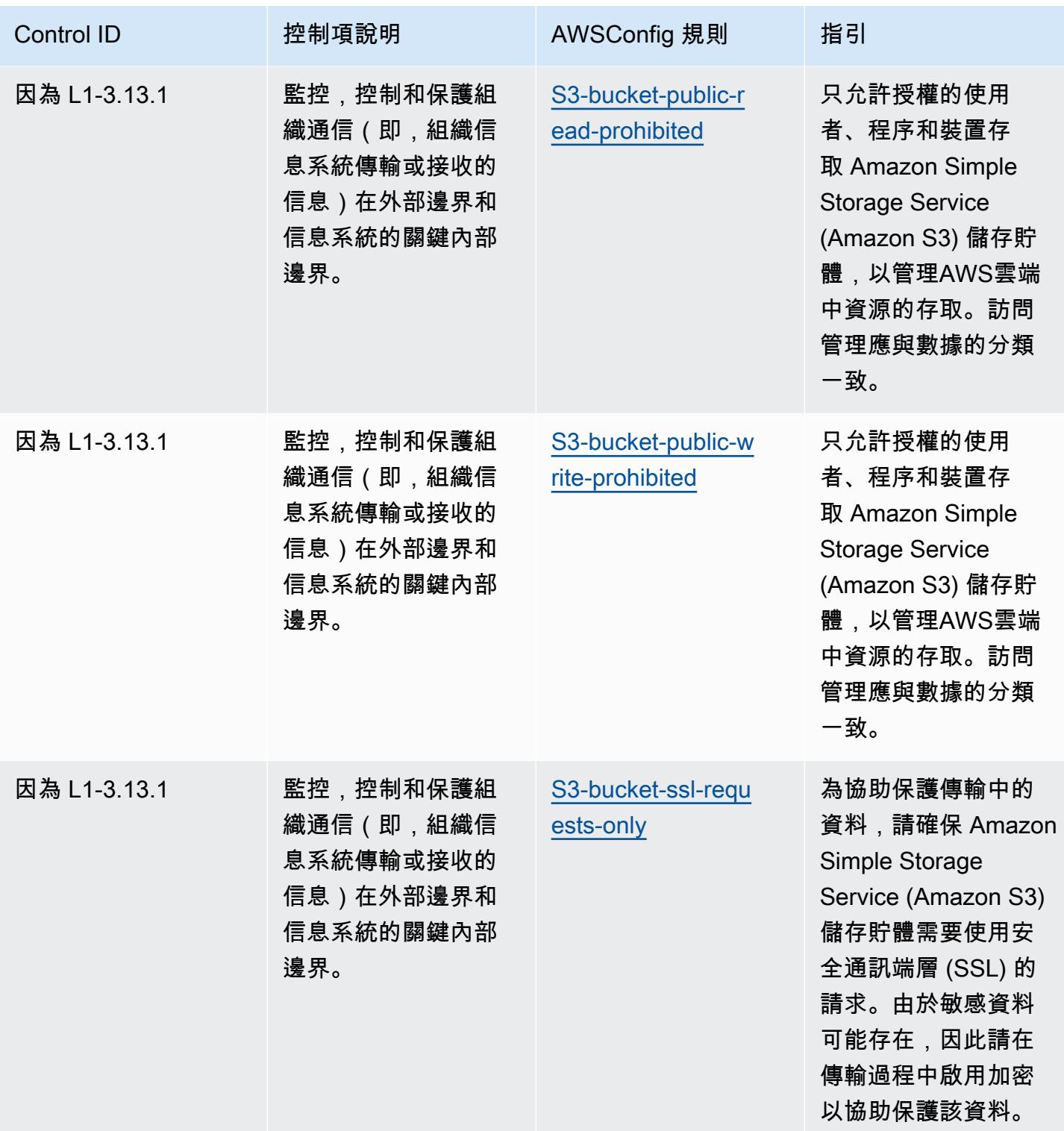

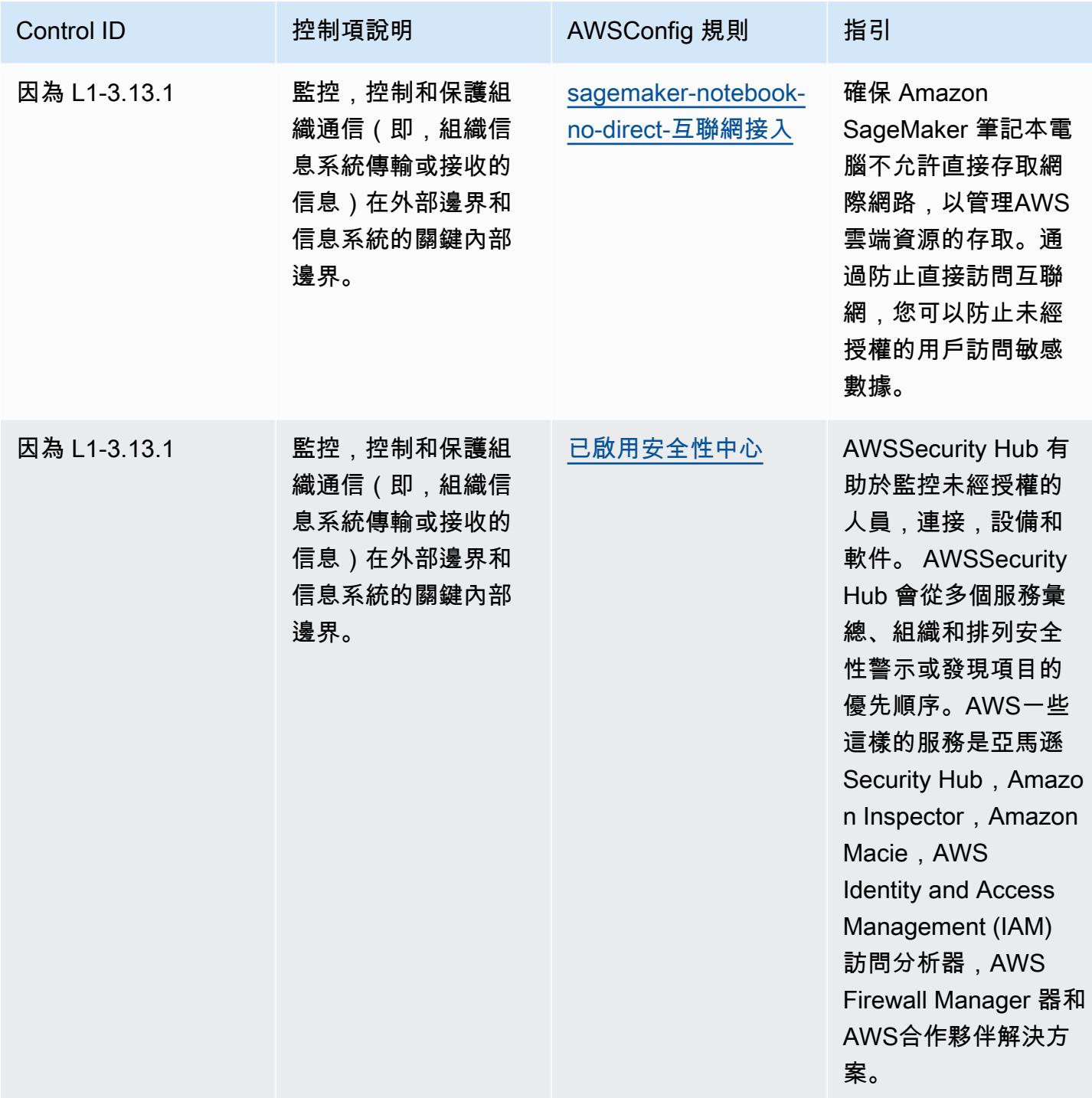

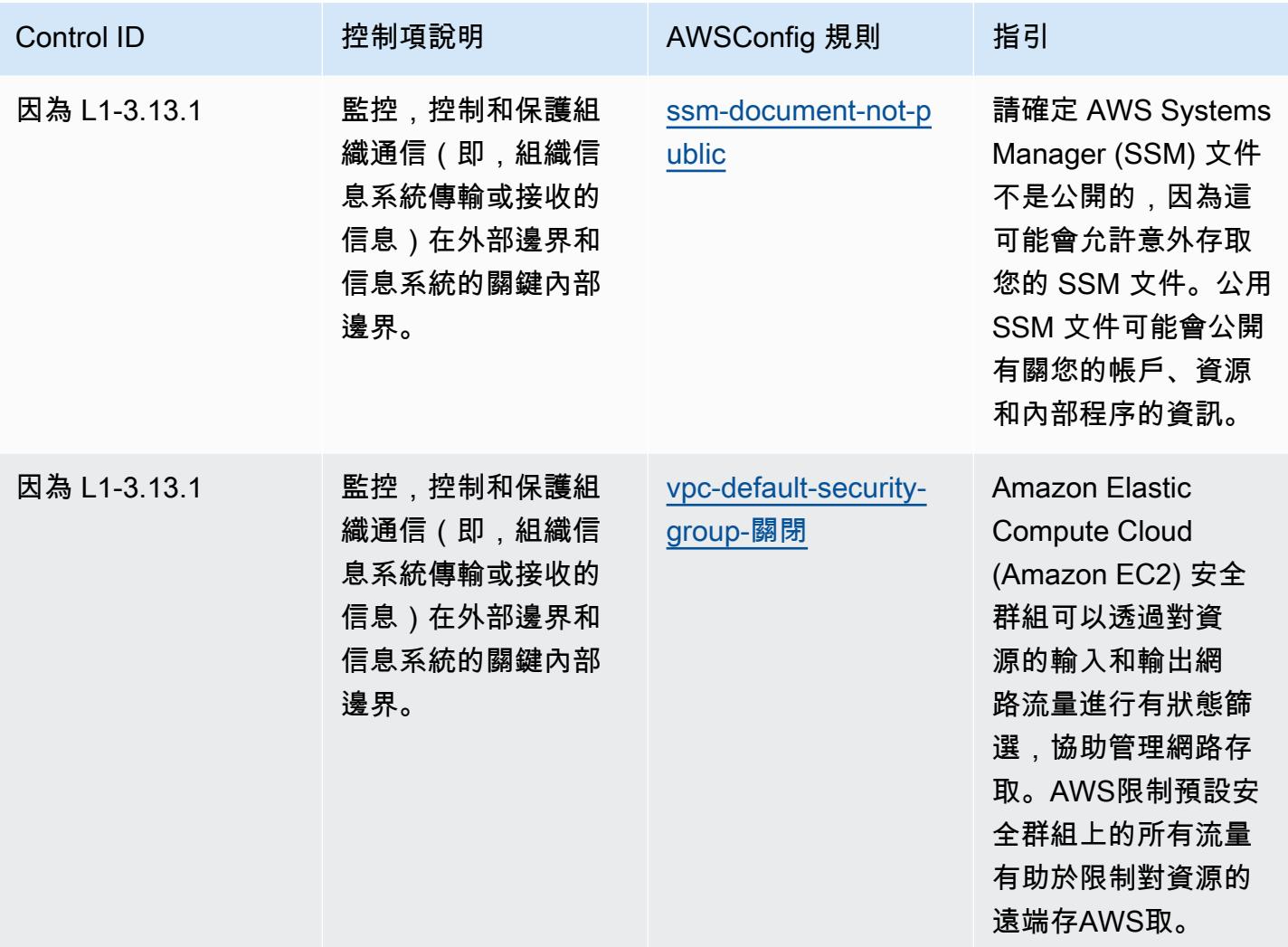

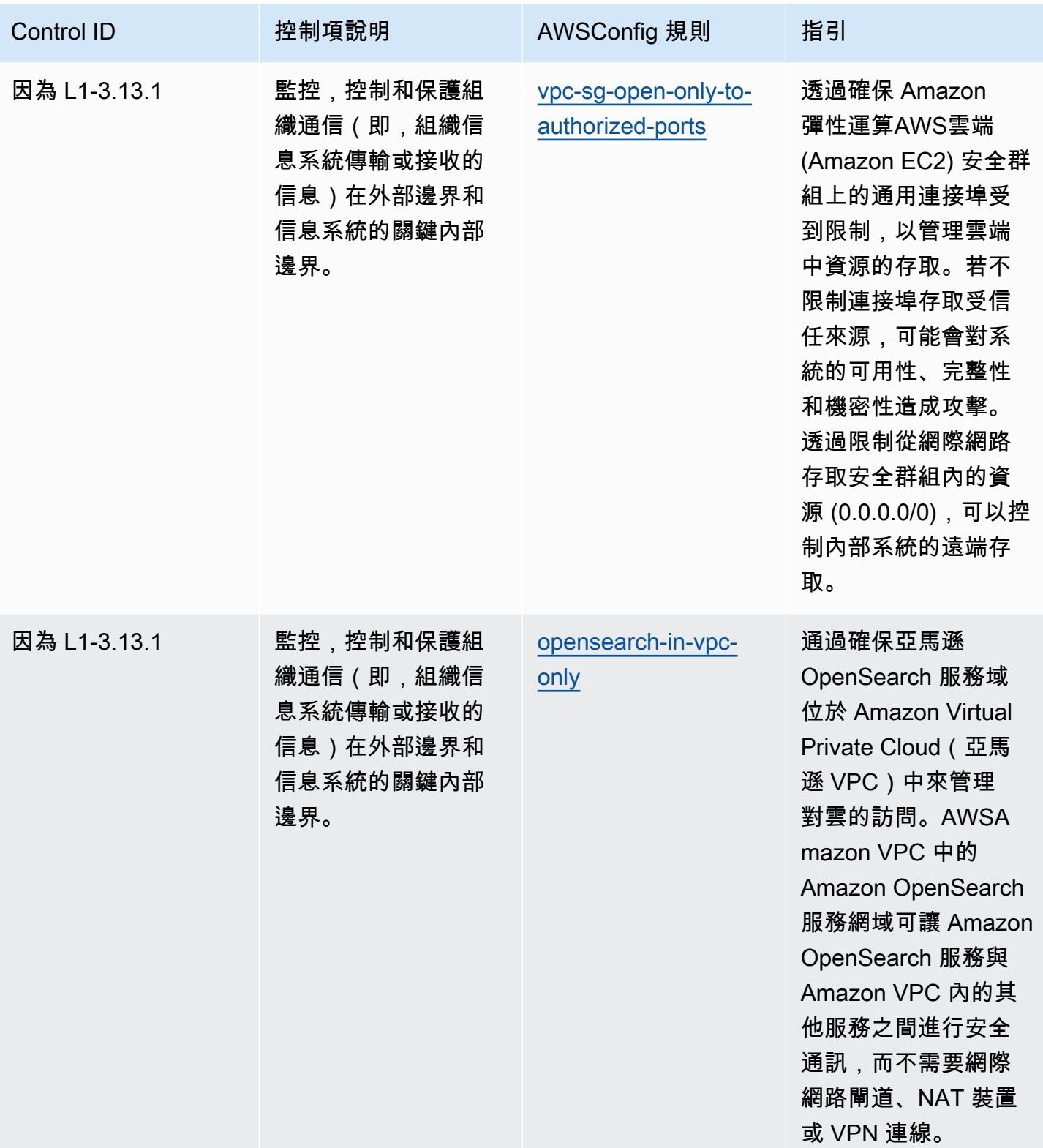

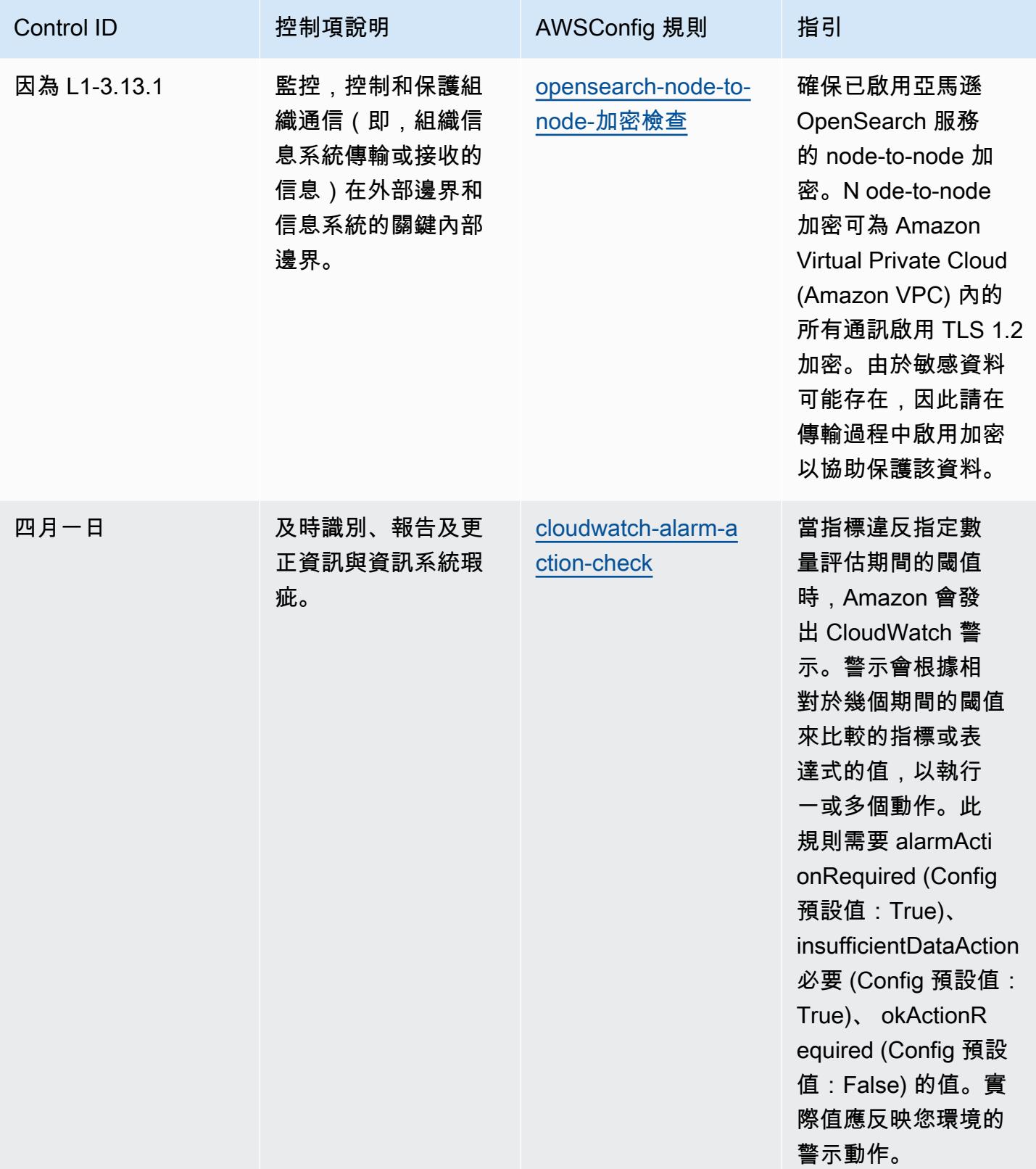

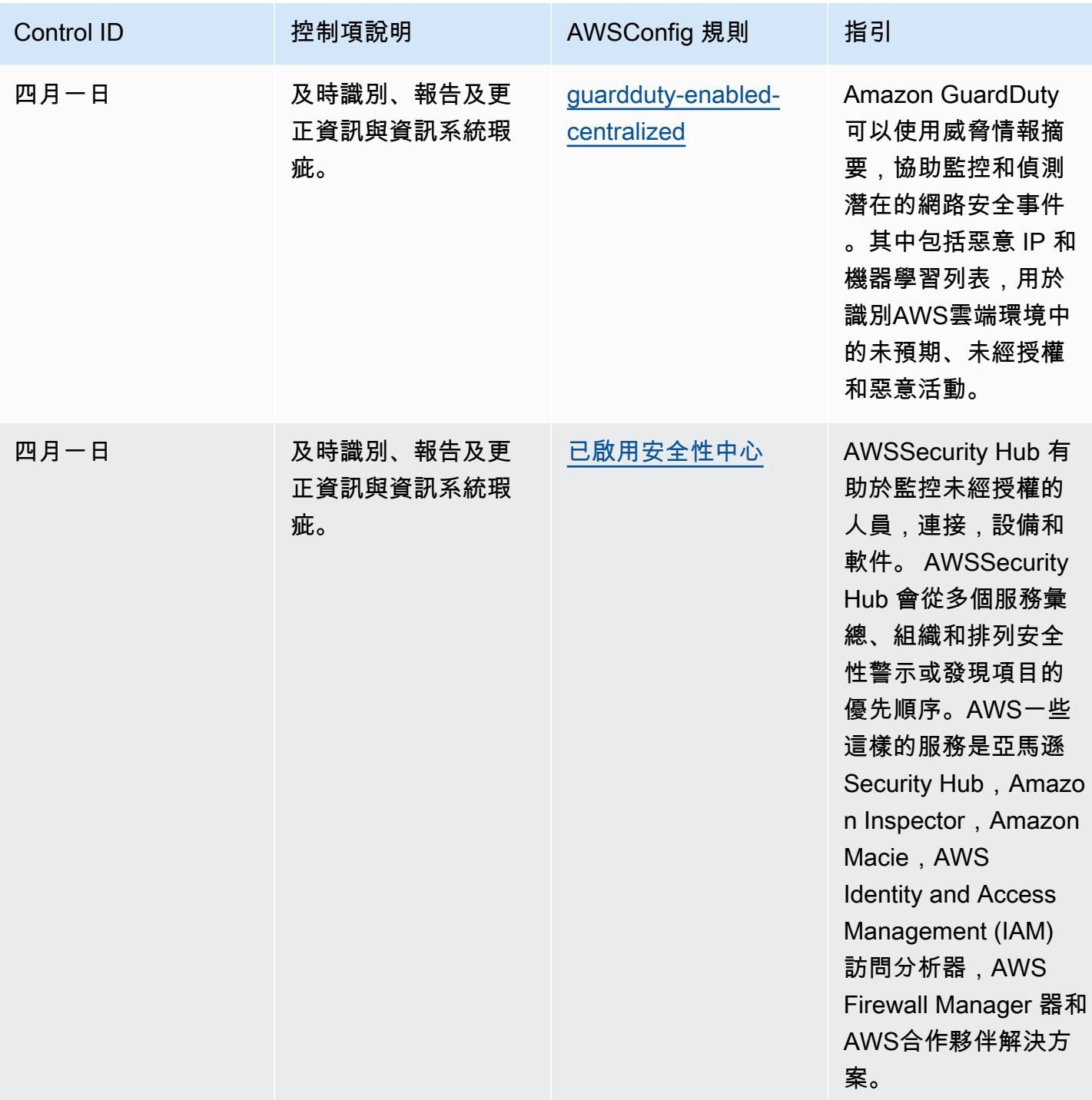

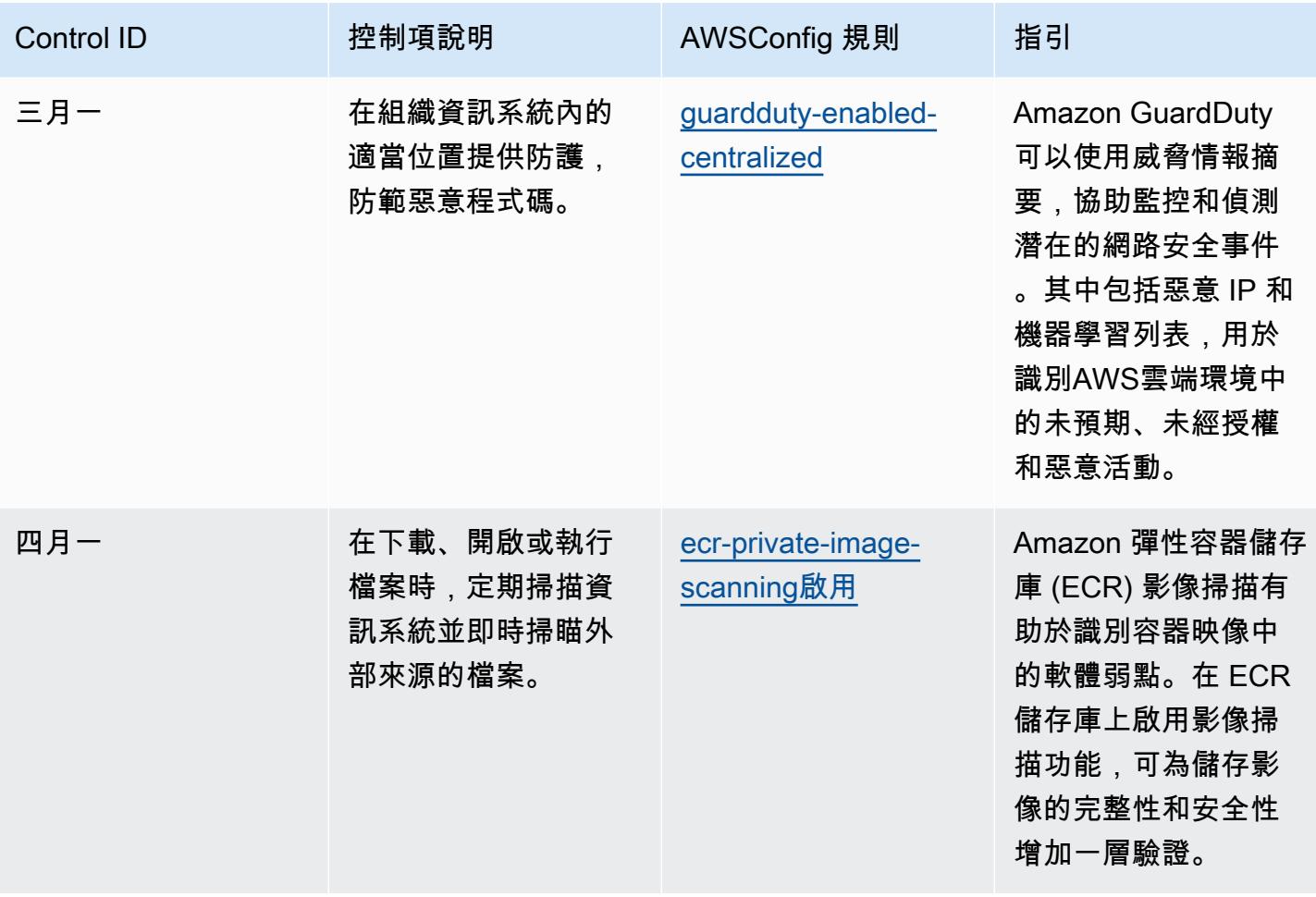

## **Template**

該模板可在以下位置[獲得 GitHub:CMMC 2.0 第 1 級的操作最佳實踐。](https://github.com/awslabs/aws-config-rules/blob/master/aws-config-conformance-packs/Operational-Best-Practices-for-CMMC-2.0-Level-1.yaml)

## CMMC 2.0 第二級營運最佳實務

一致性套件提供一般用途的合規性架構,可讓您使用受管或自AWS Config訂規則和補救動作來建立安 全性、作業或成本最佳化治理檢查。AWS Config一致性套件 (作為範例範本) 的設計並不是為了完全確 保符合特定治理或法規遵循標準而設計。您有責任自行評估您對服務的使用是否符合適用的法律和法規 要求。

以下提供網路安全成熟度模型認證 (CMMC) 2.0 級別 2 和AWS受管 Config 規則之間的範例對應。每個 Config 規則都會套用至特定AWS資源,並與一或多個 CMMC 2.0 層級 2 控制項相關。CMMC 2.0 第 2 級控制項可以與多個 Config 規則相關聯。如需與這些對映相關的詳細資訊和指引,請參閱下表。

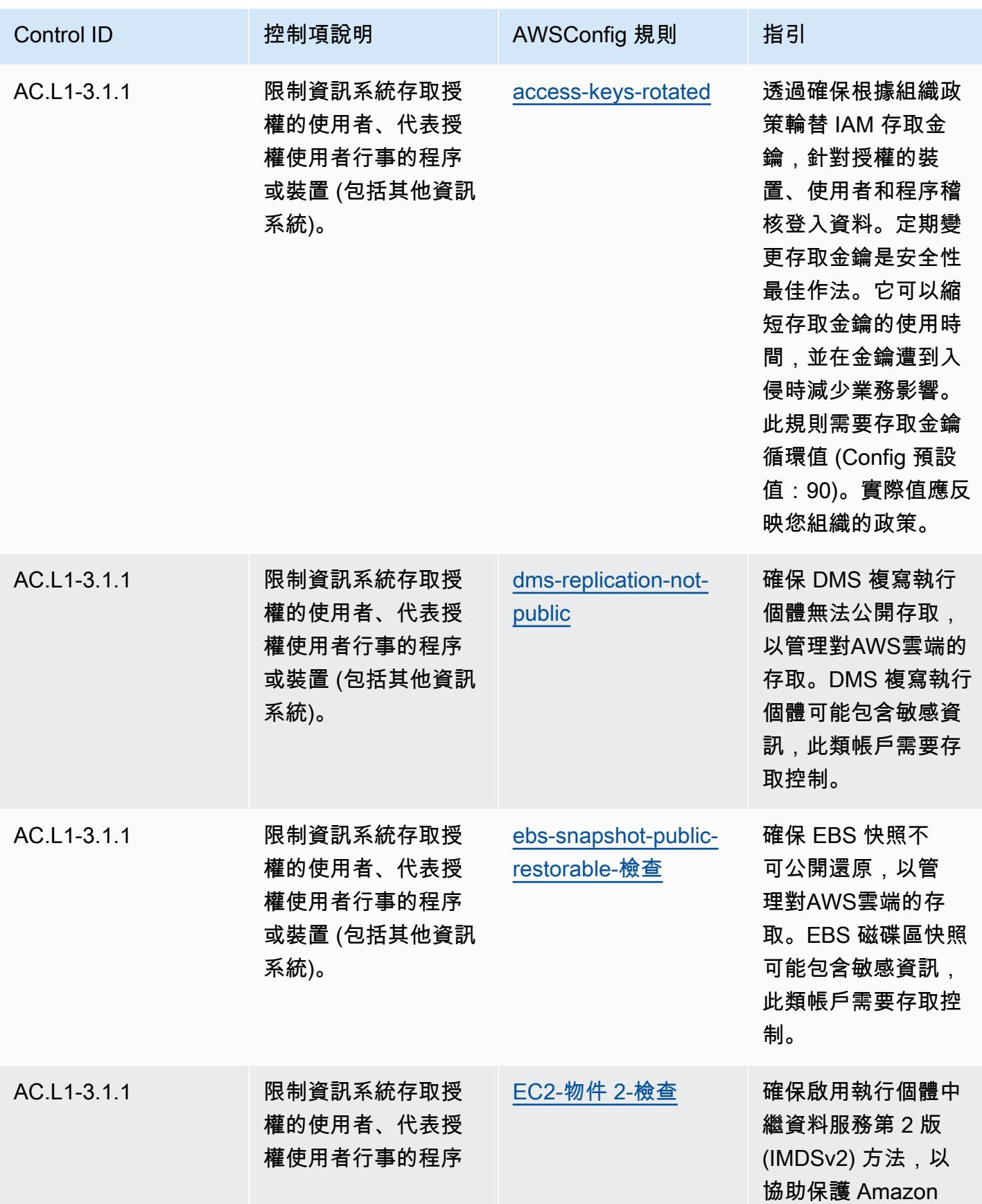

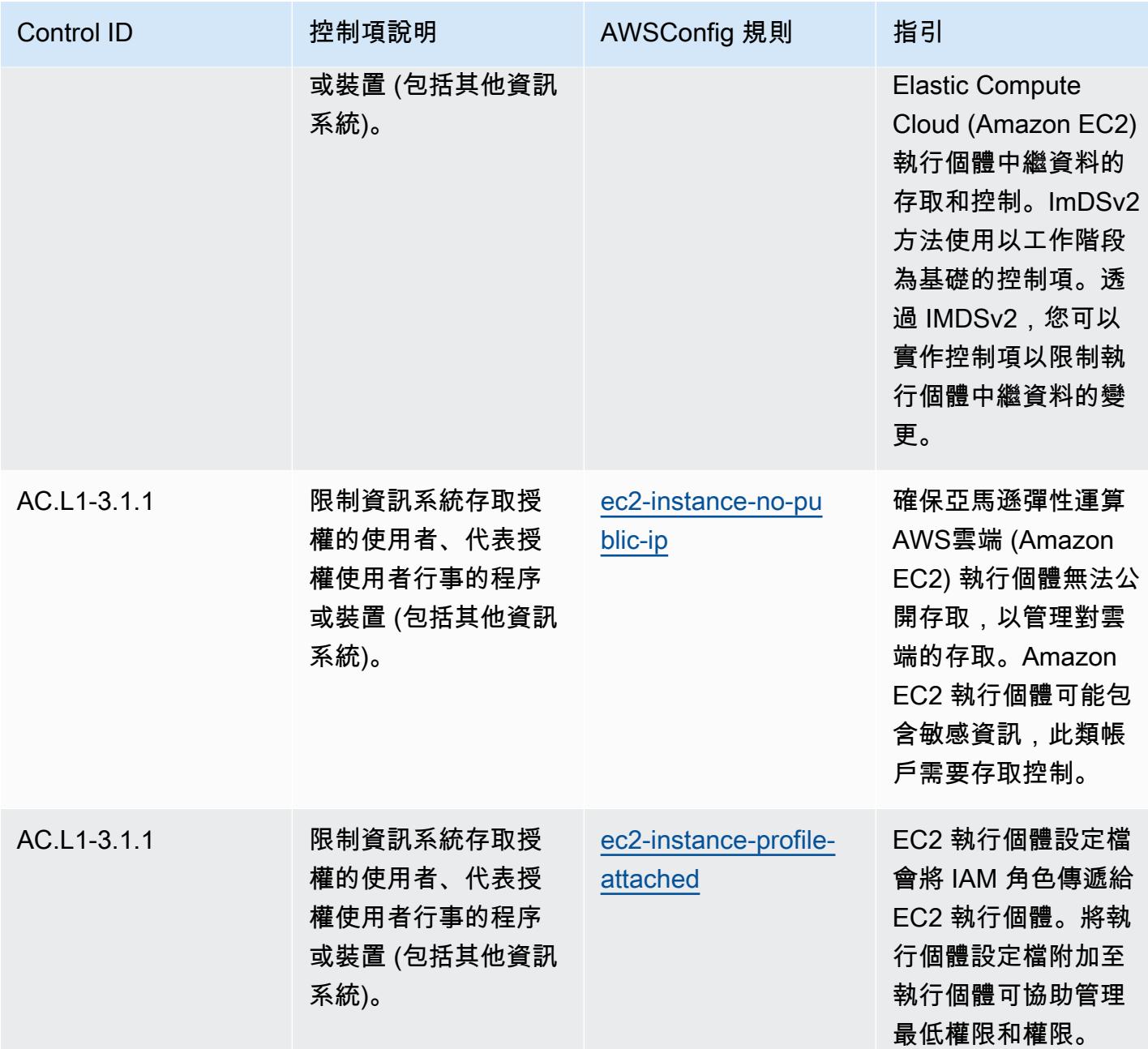

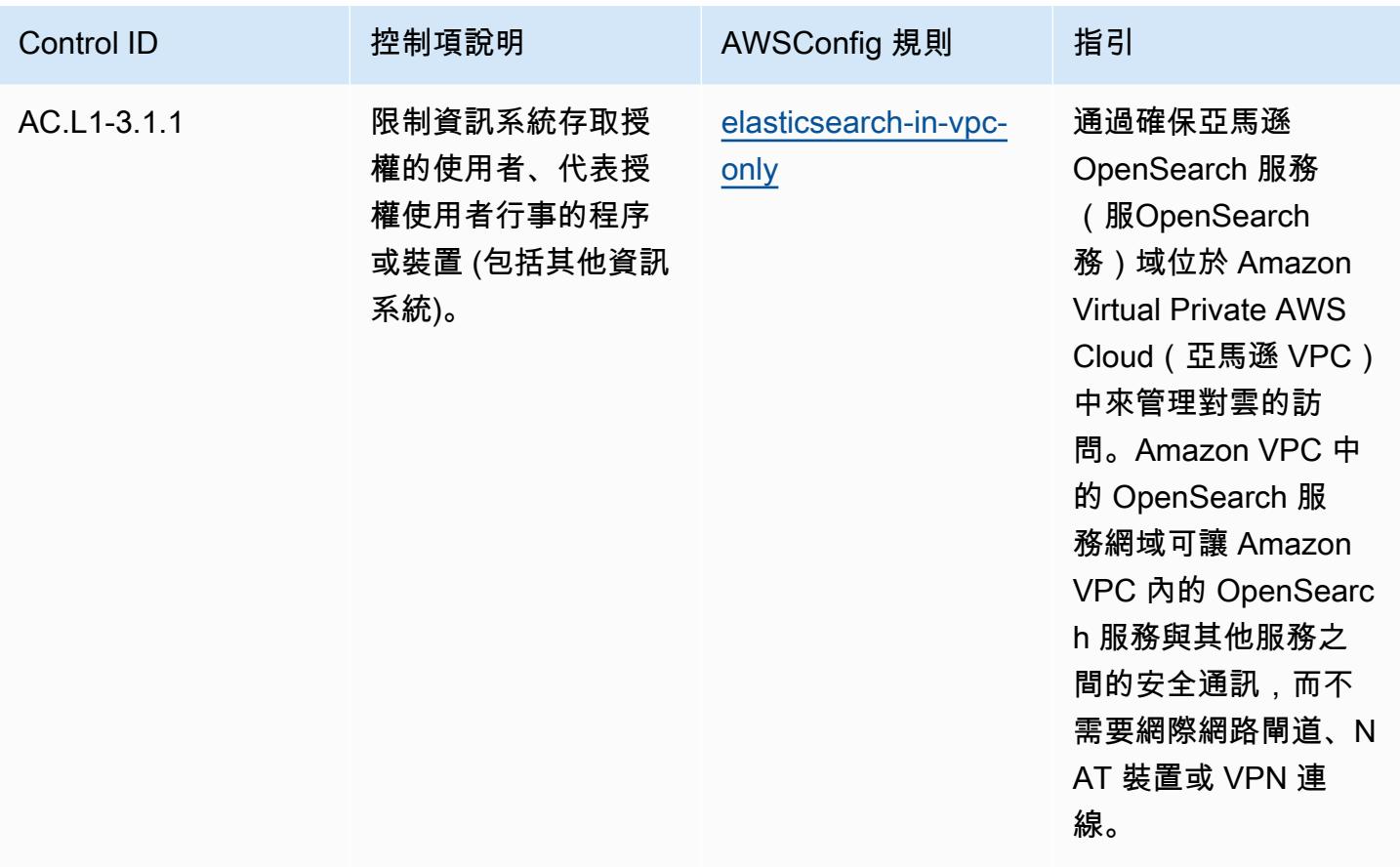

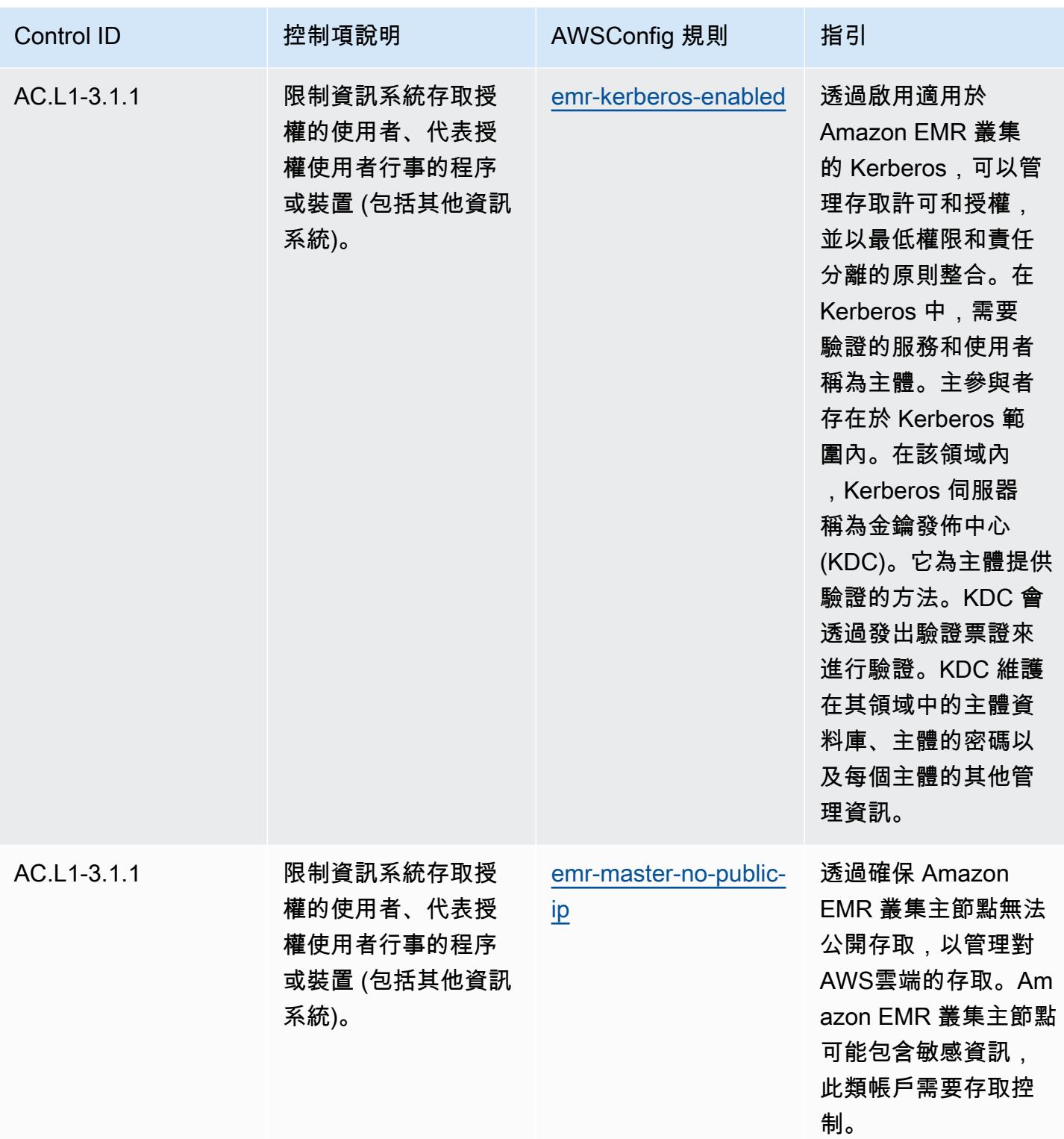

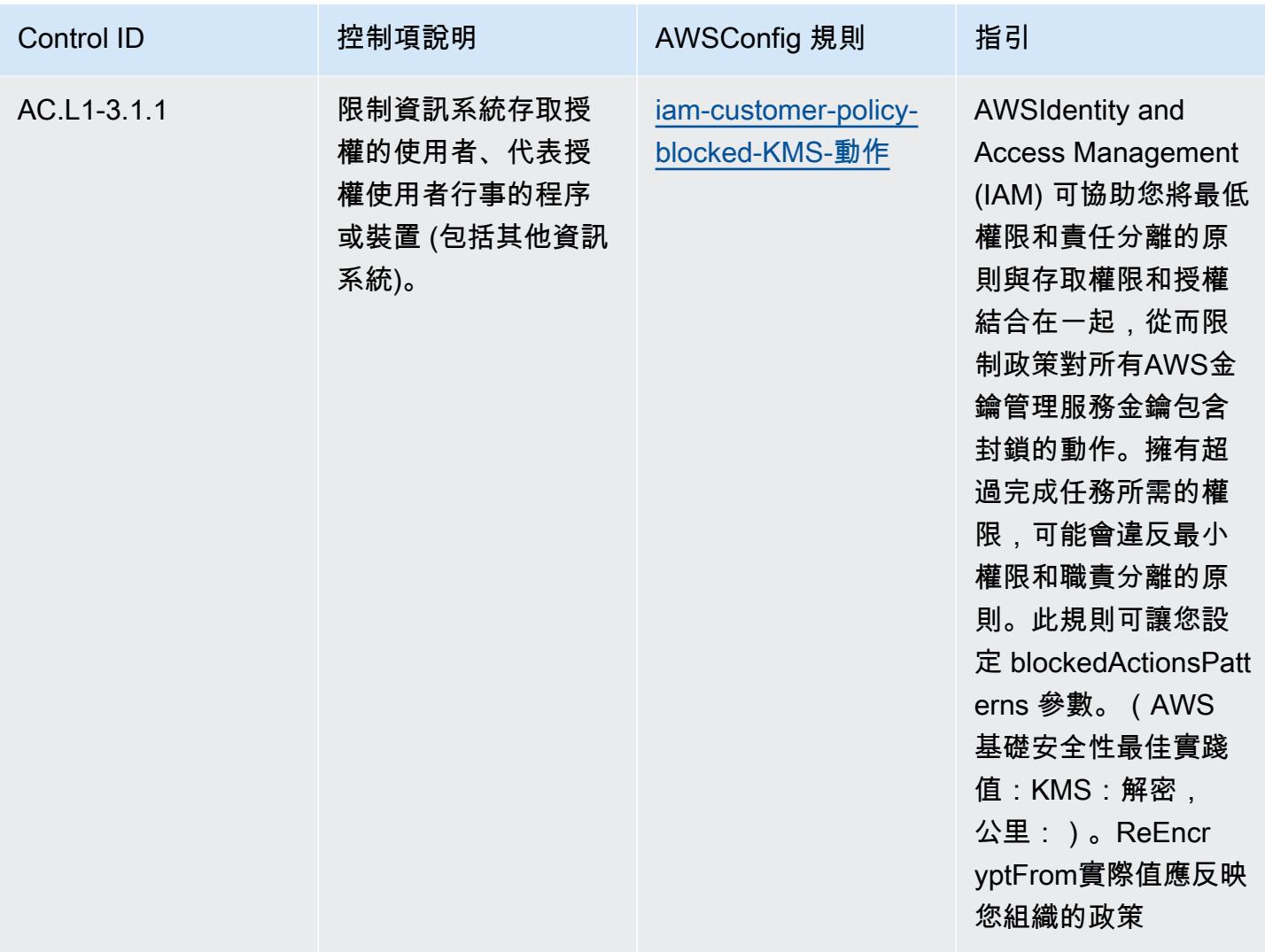
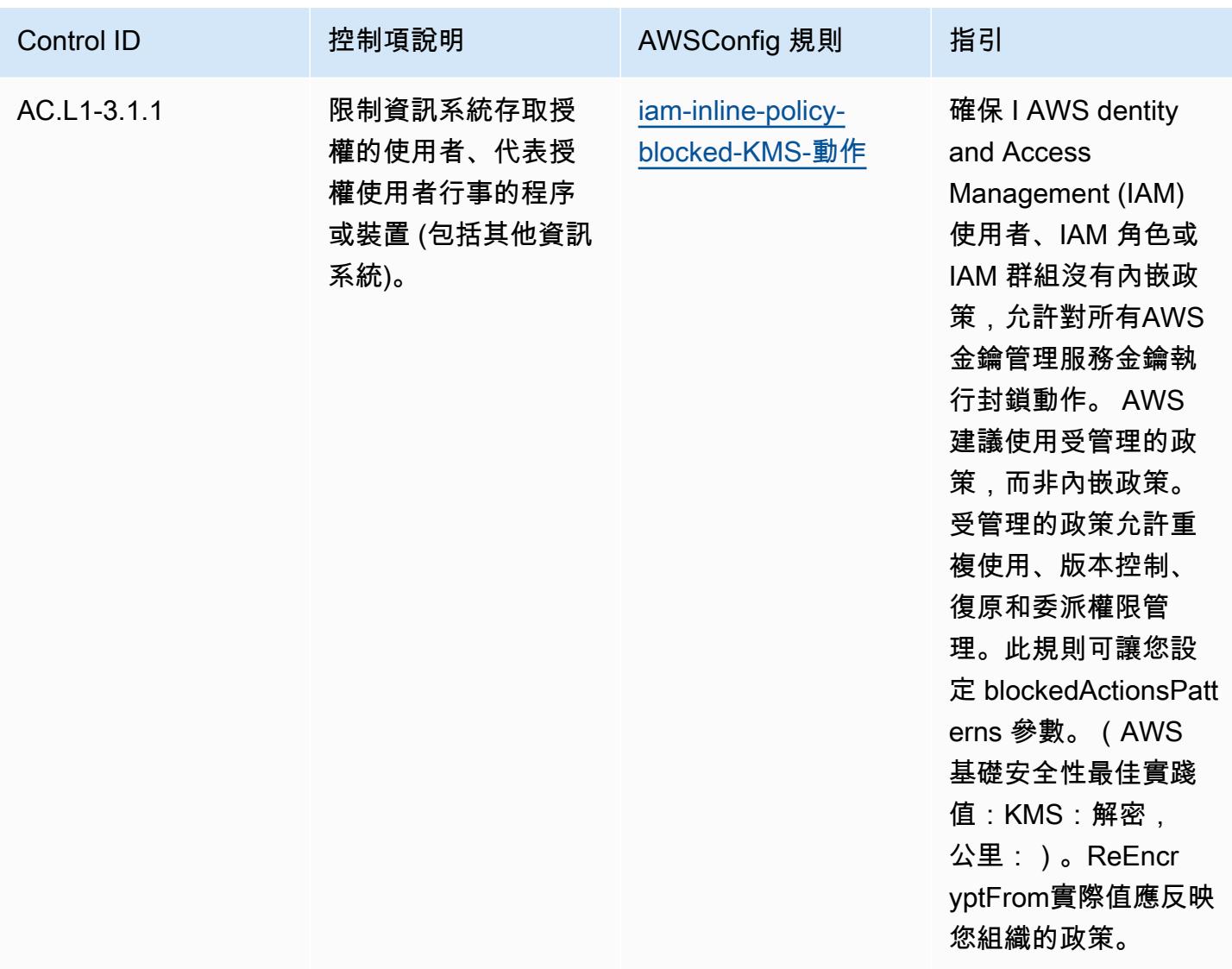

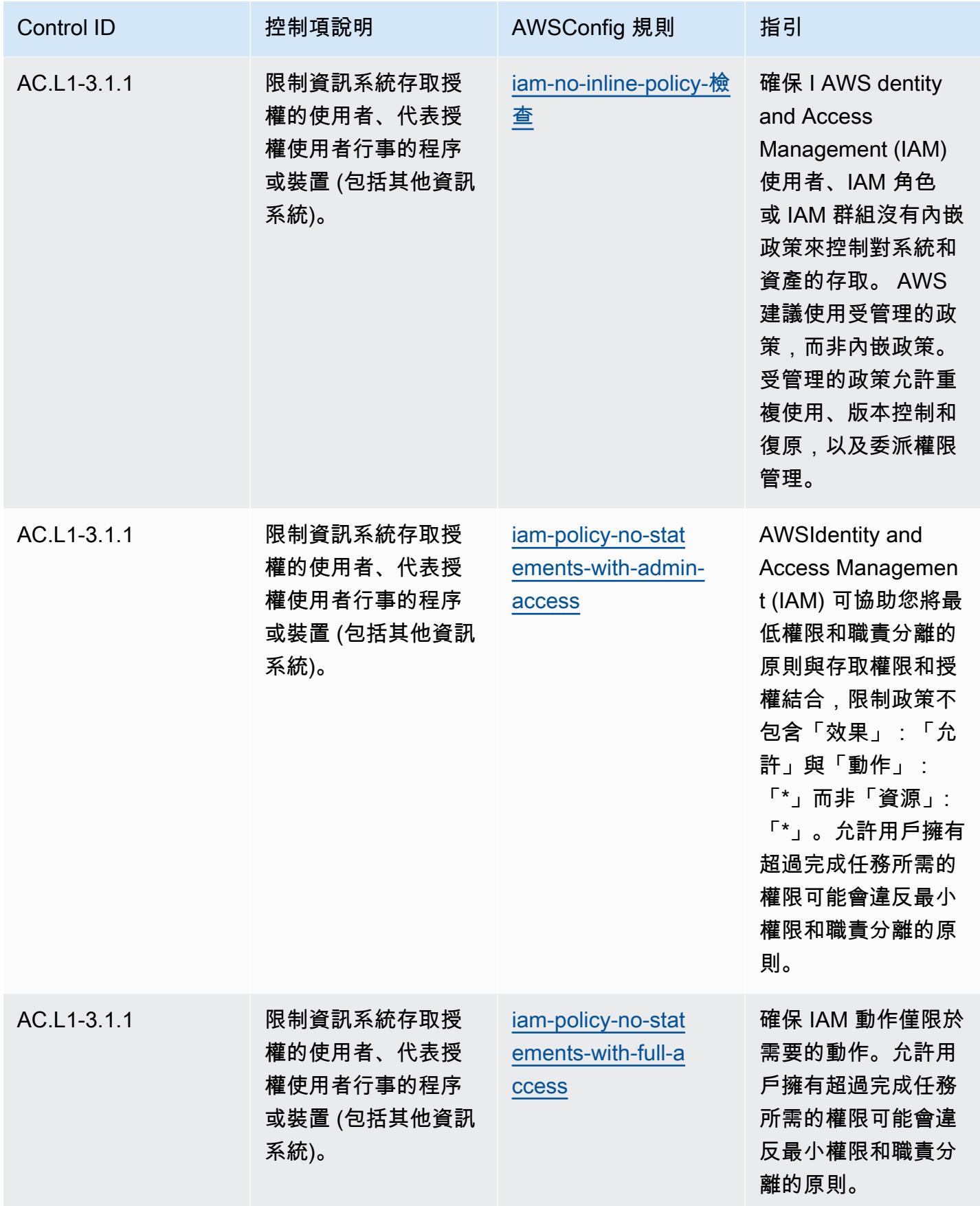

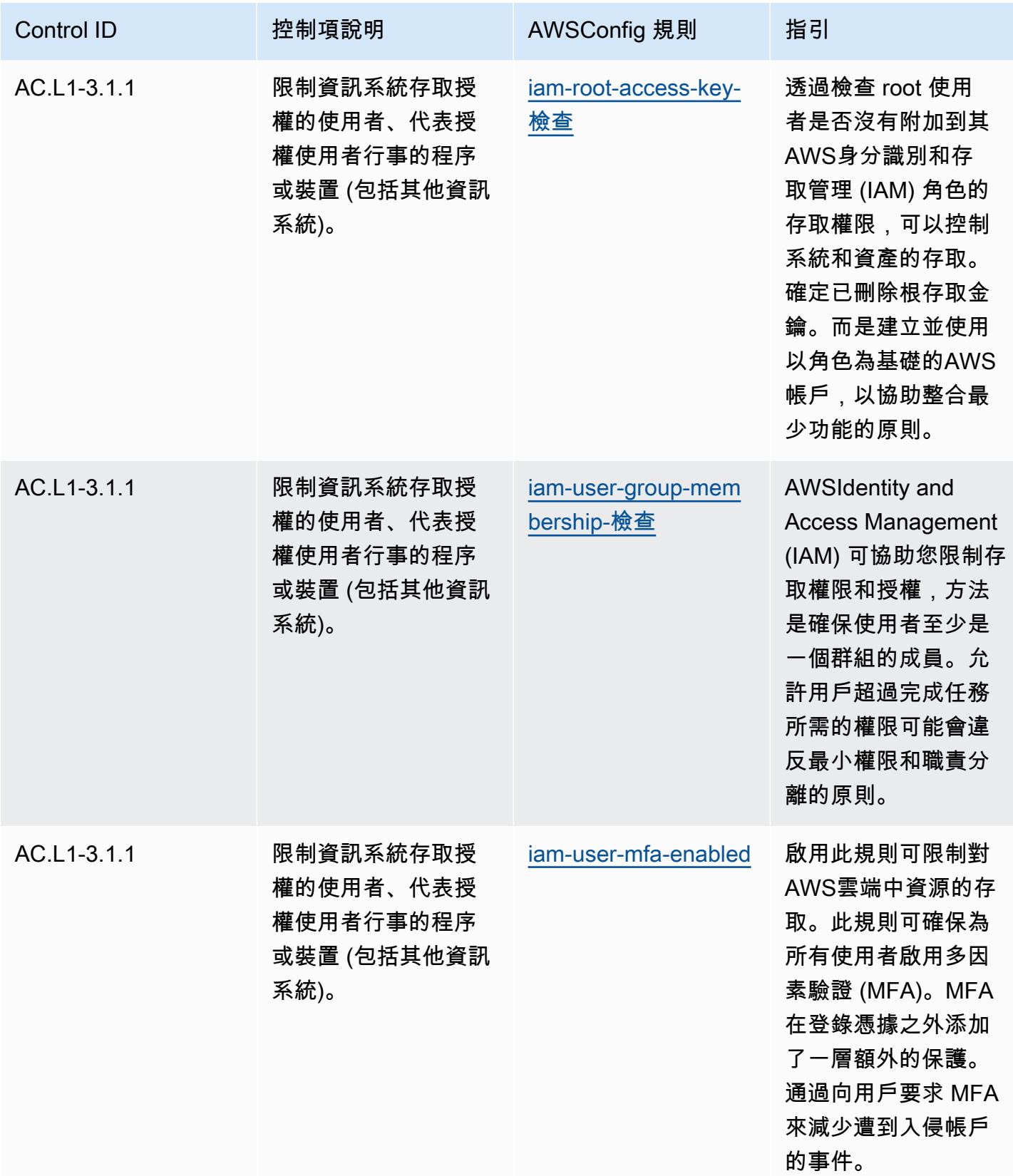

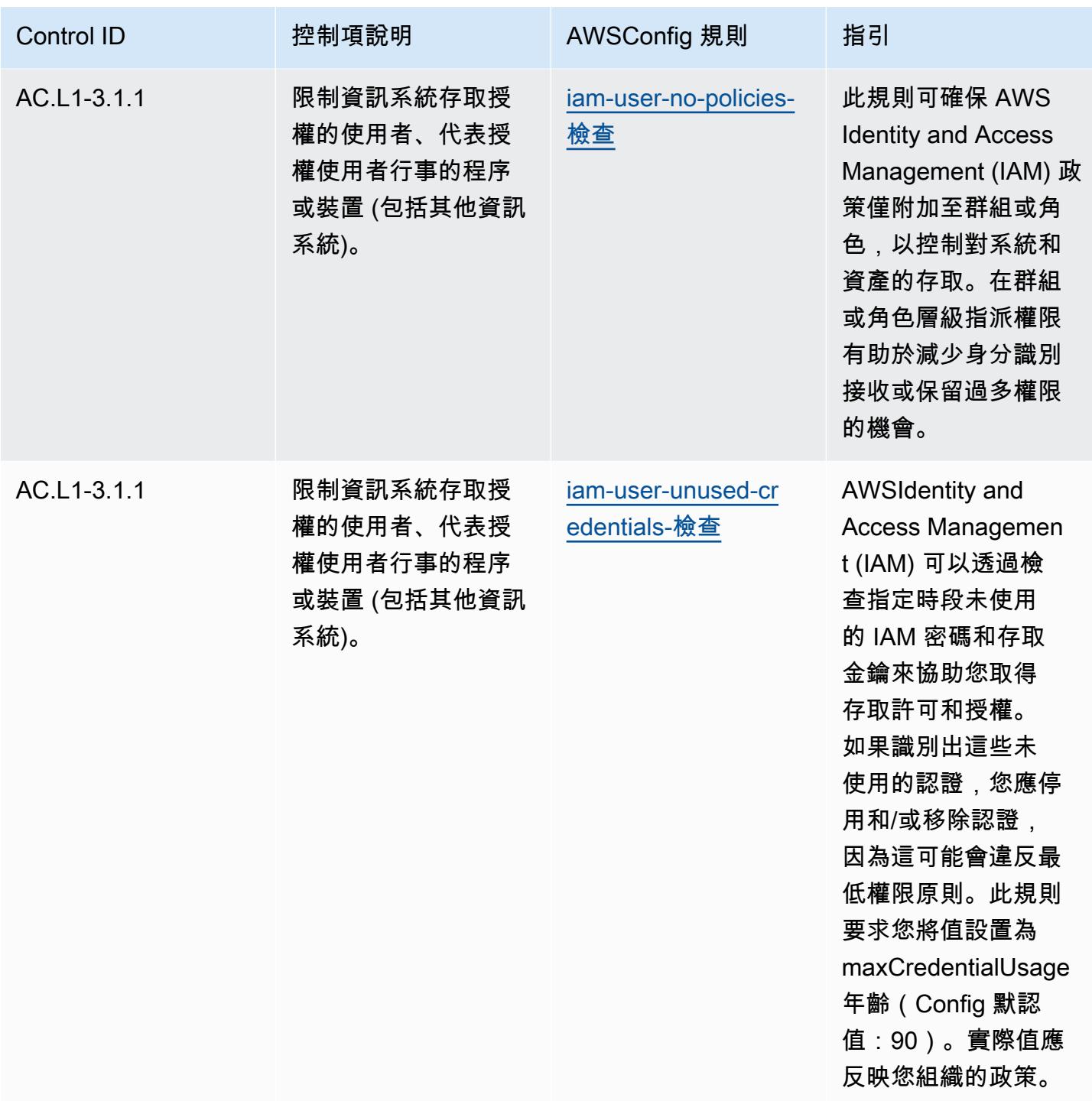

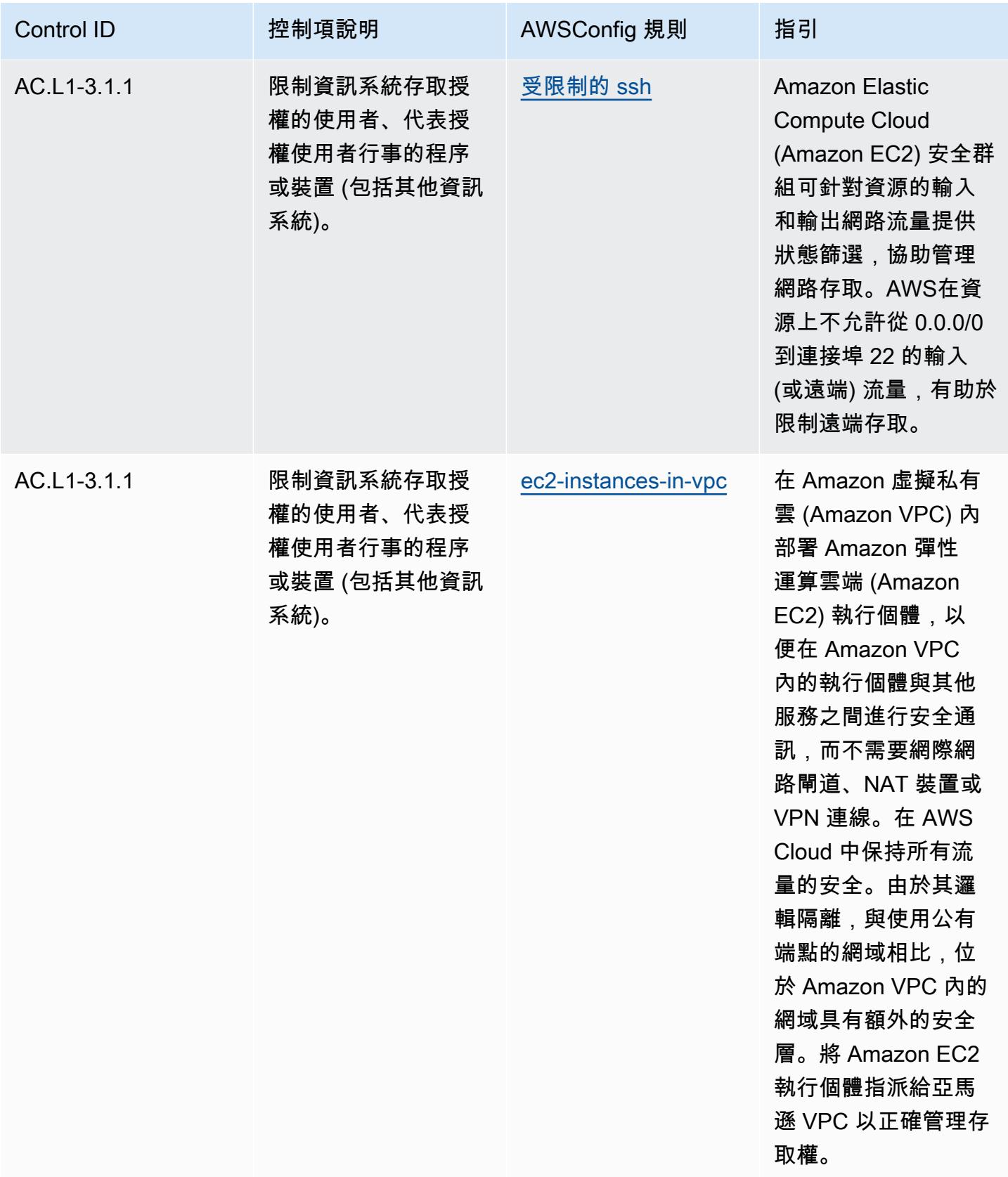

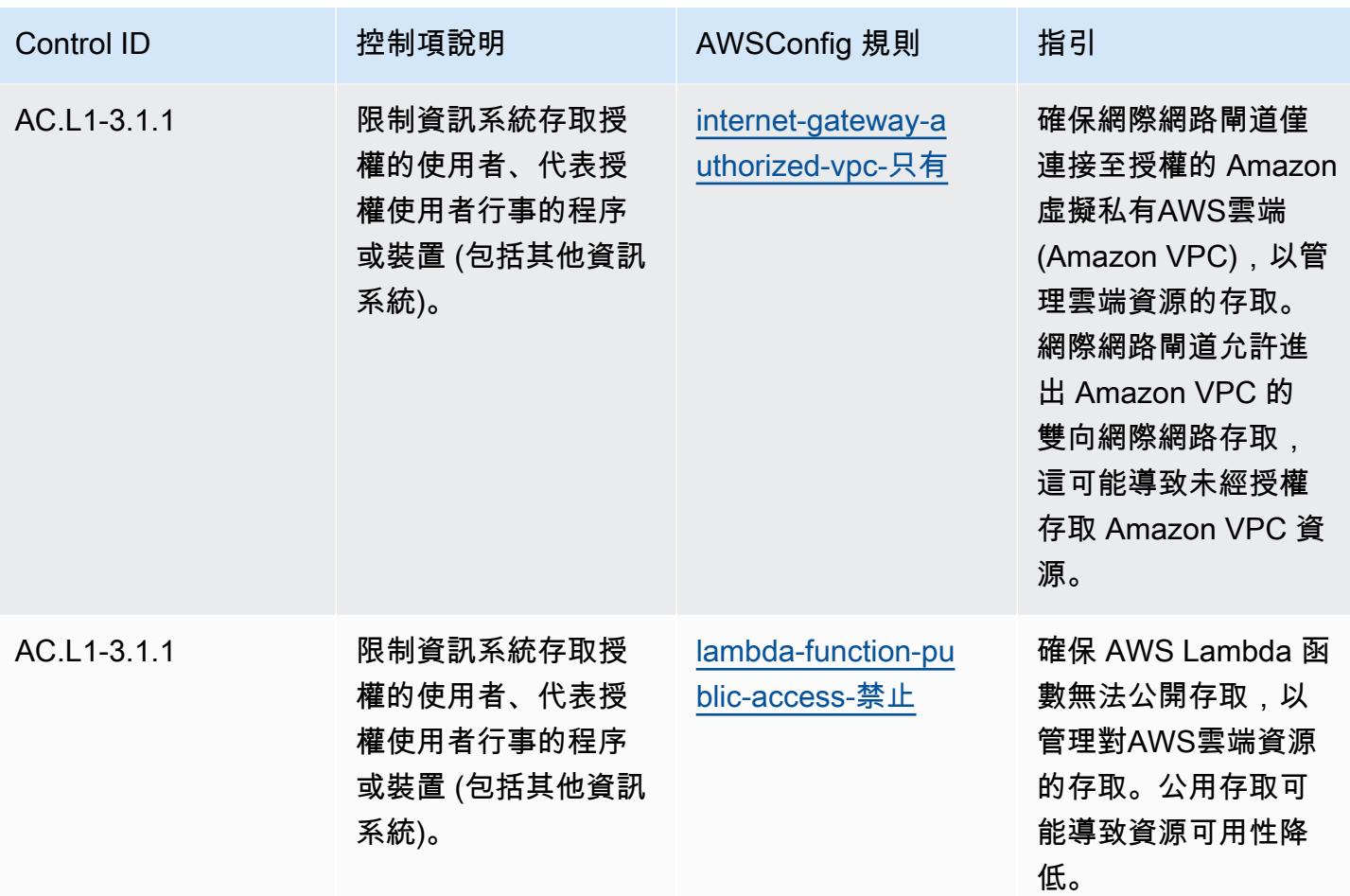

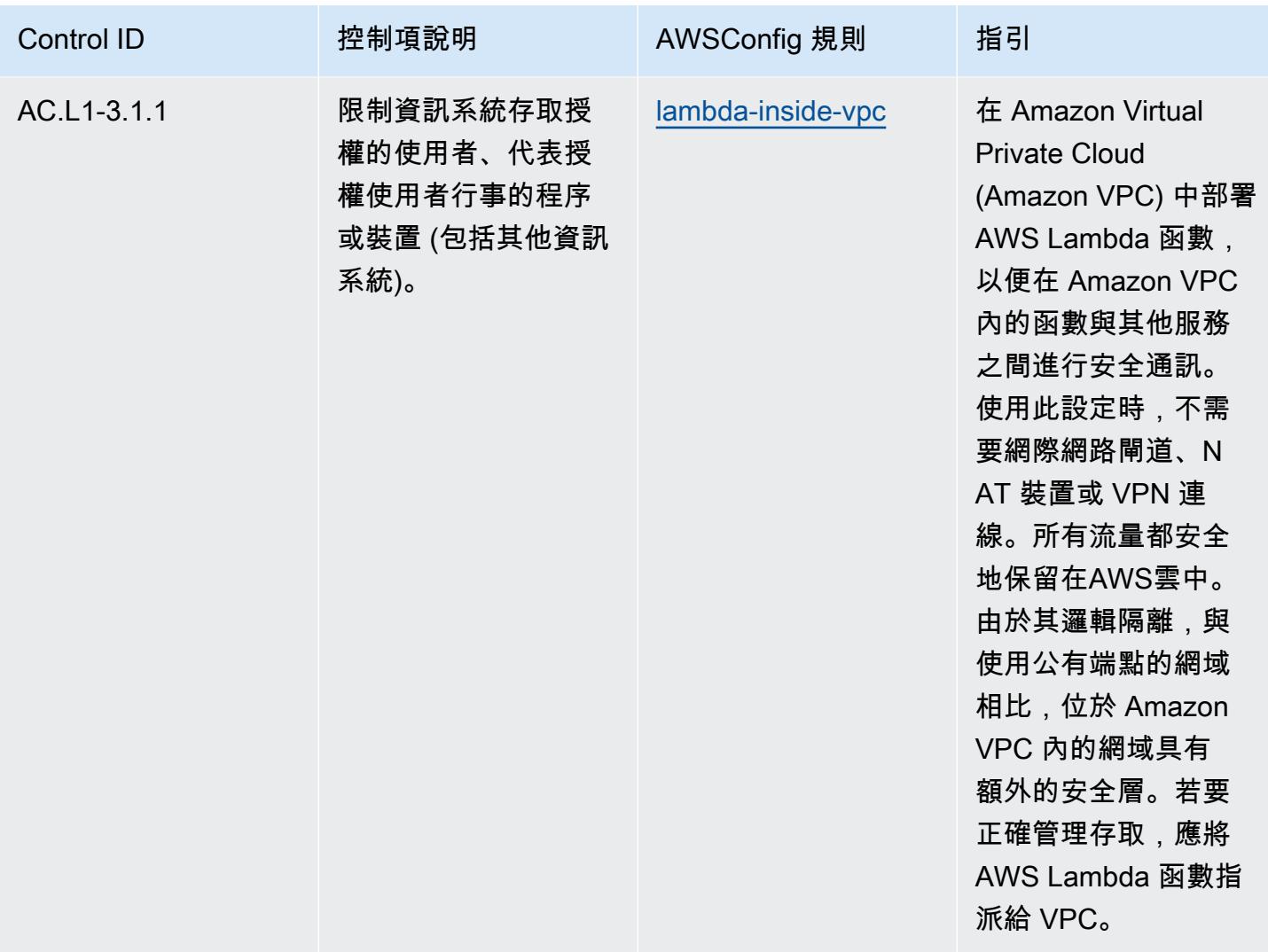

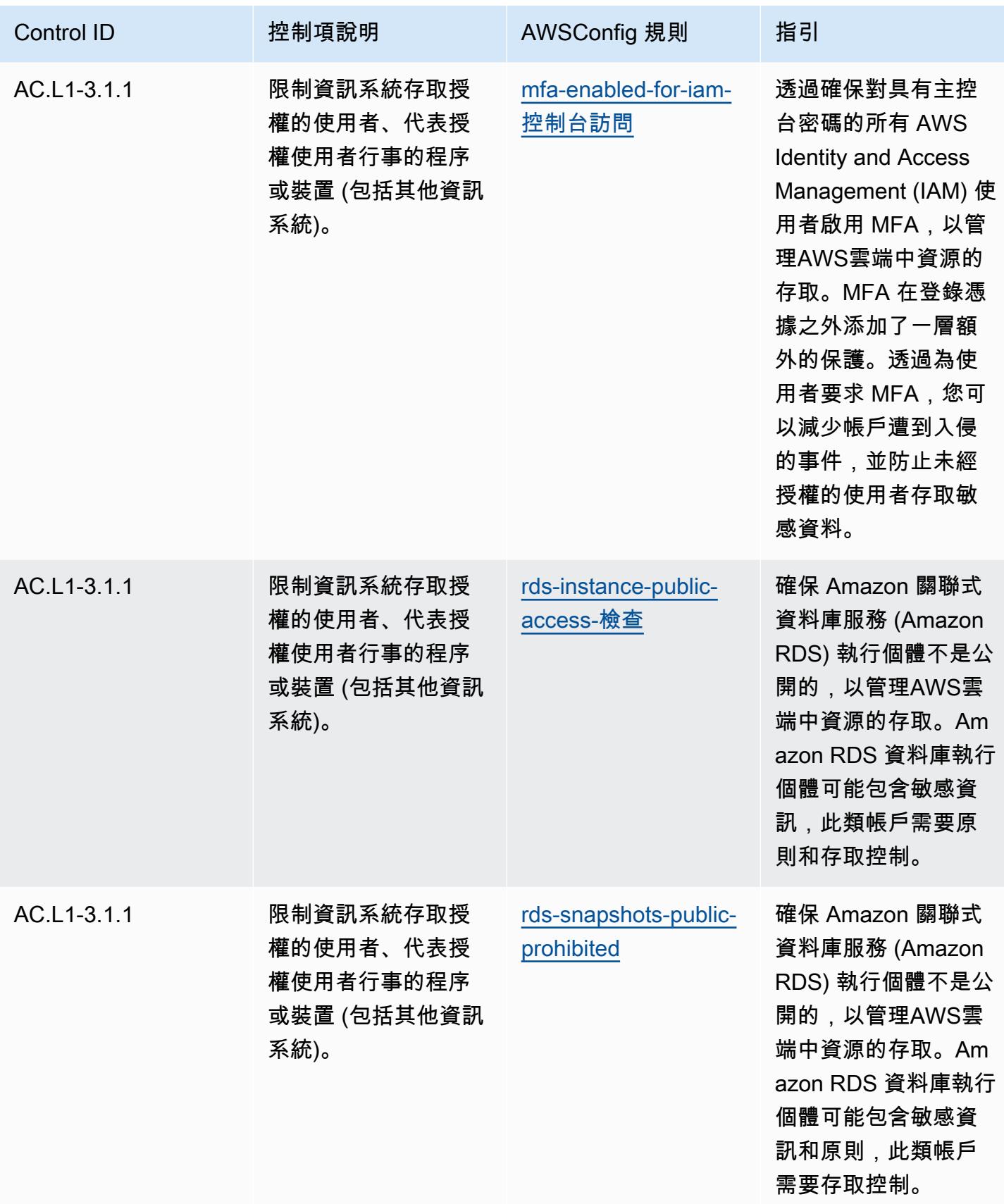

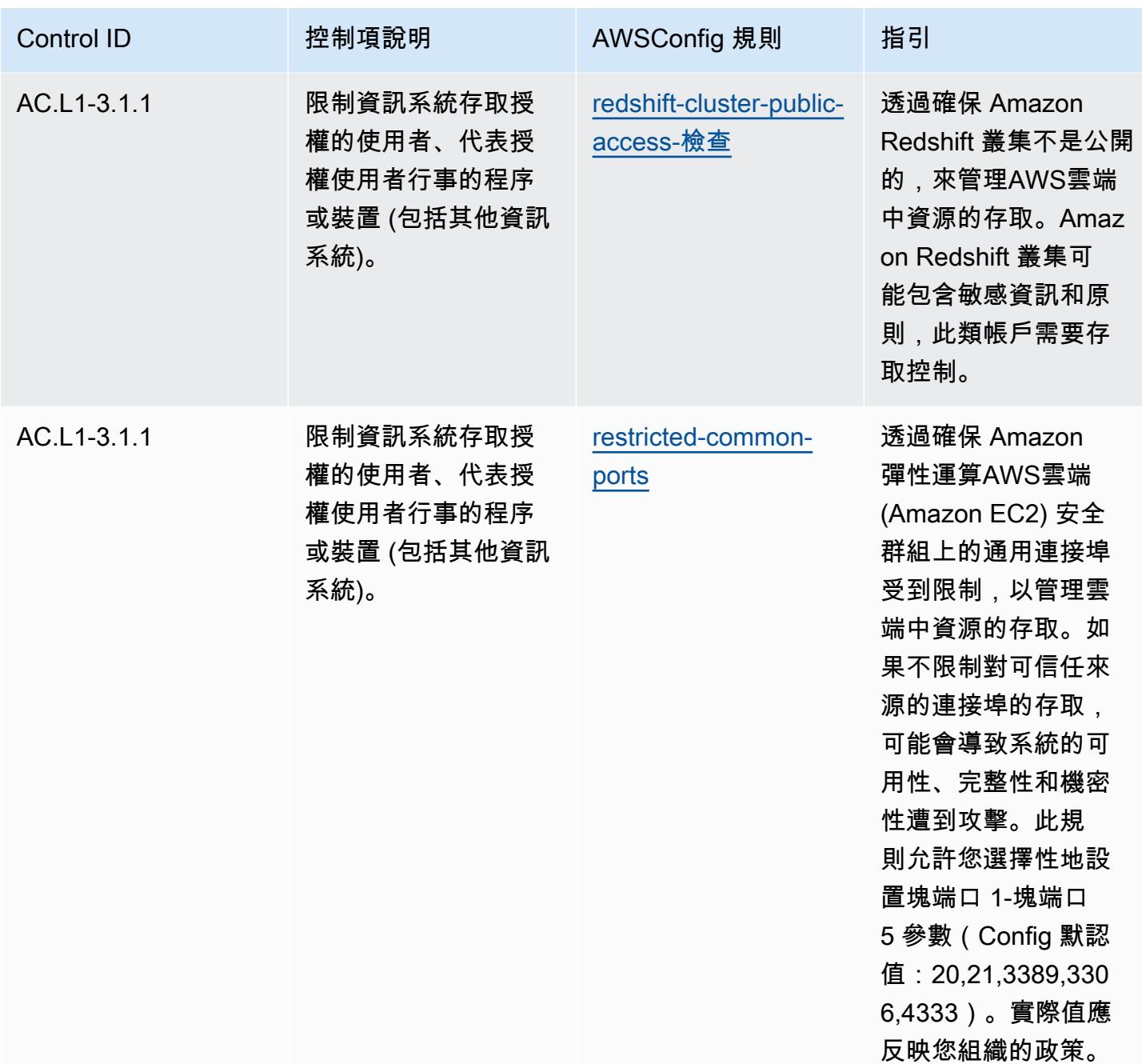

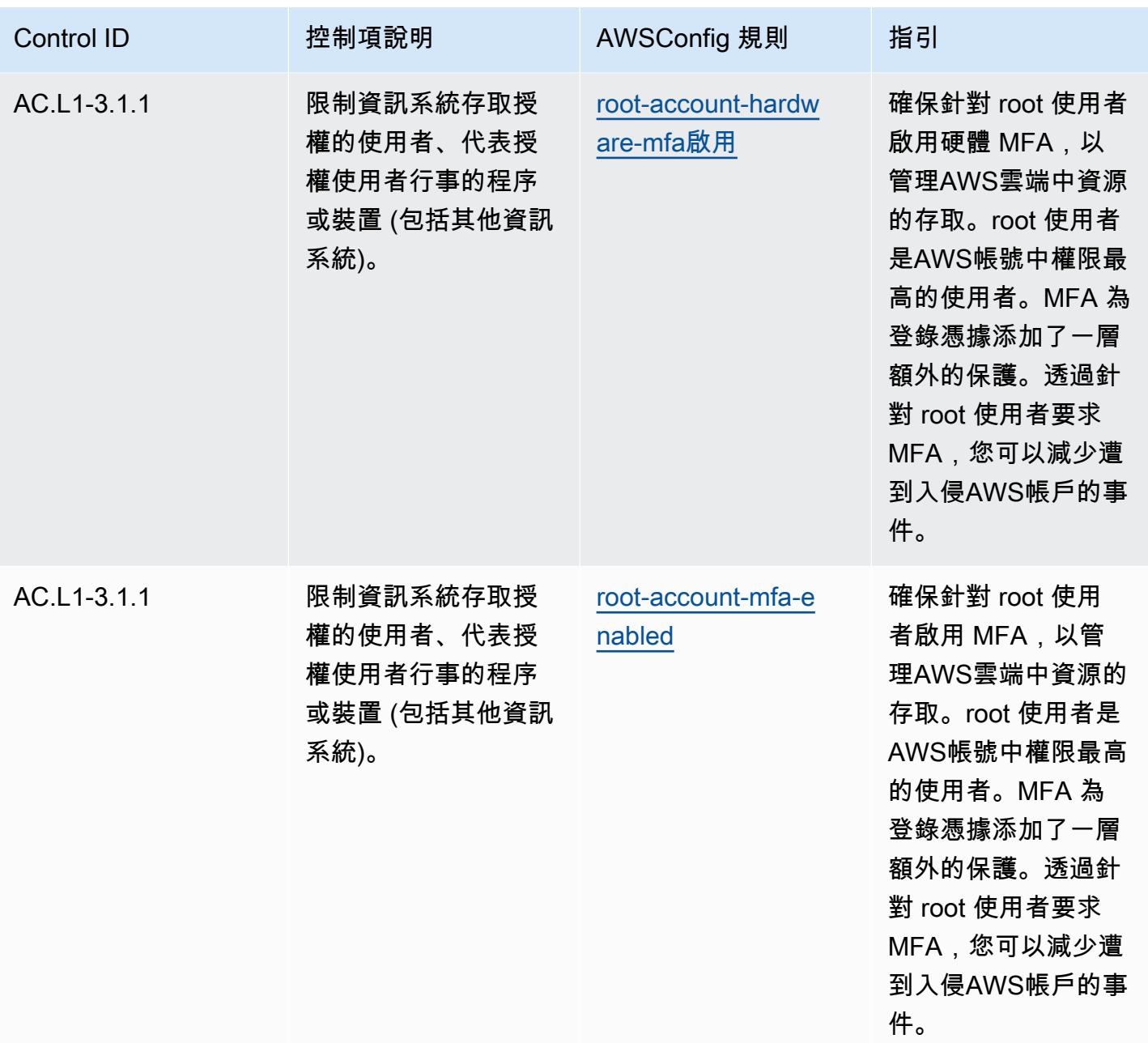

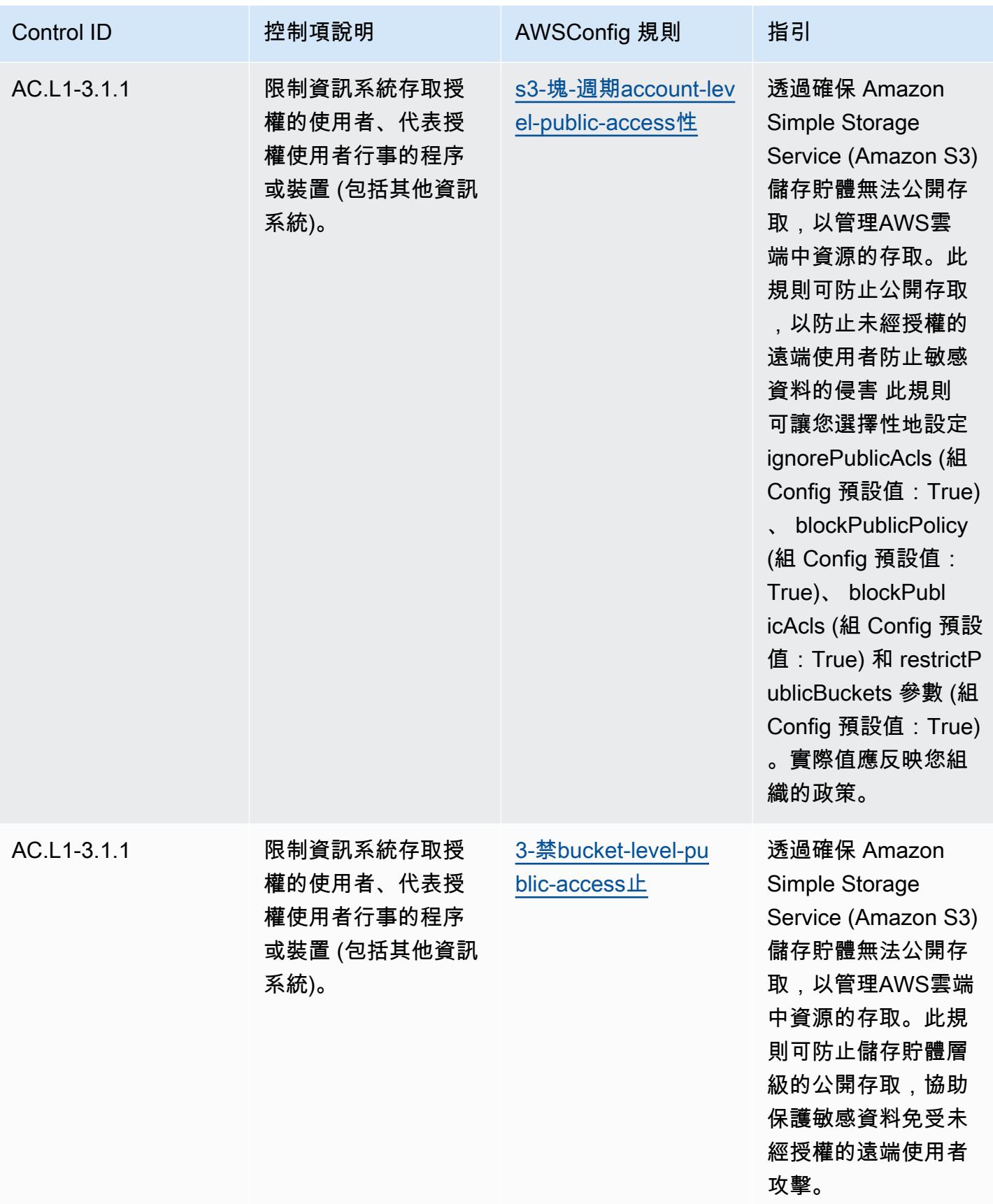

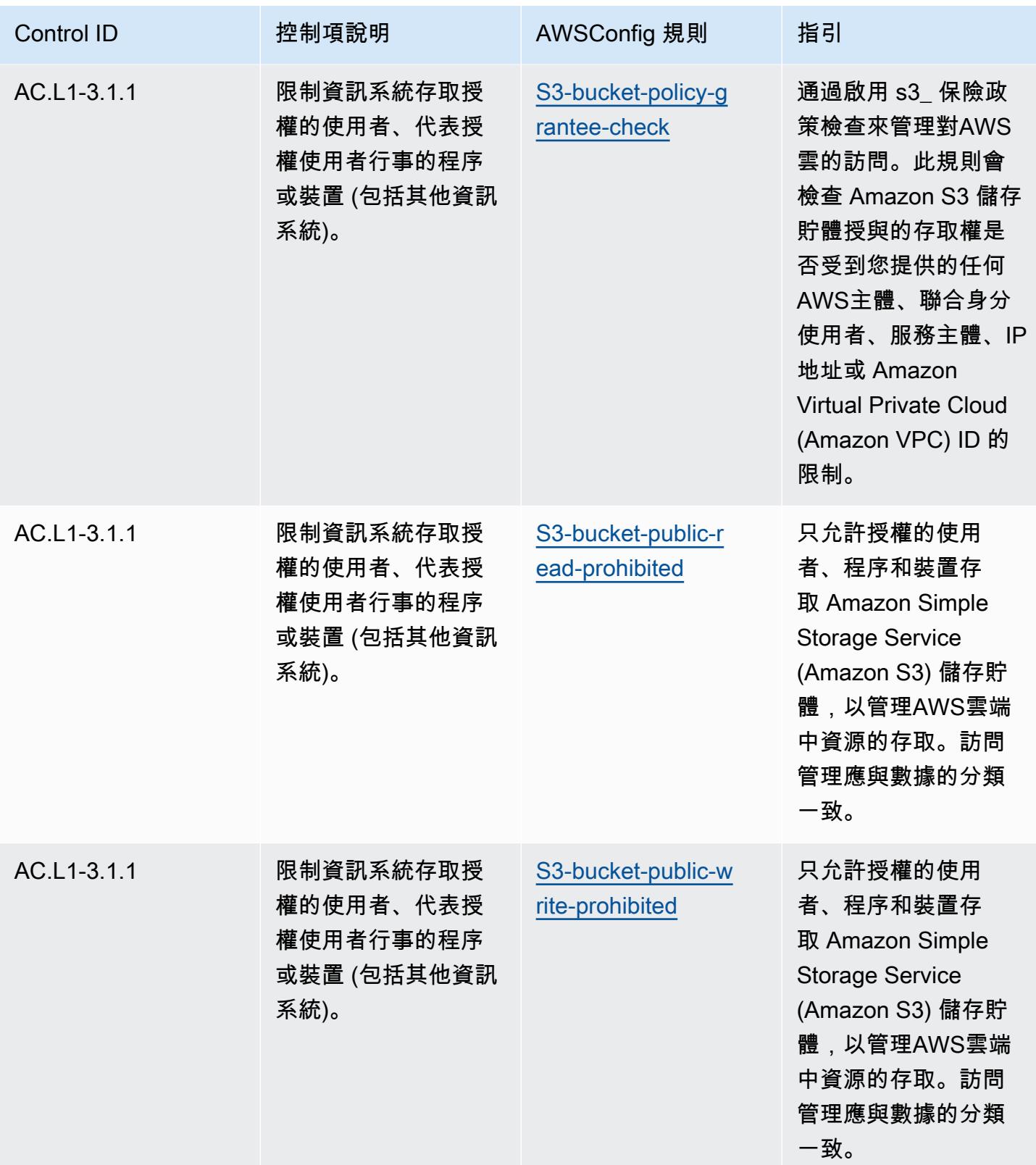

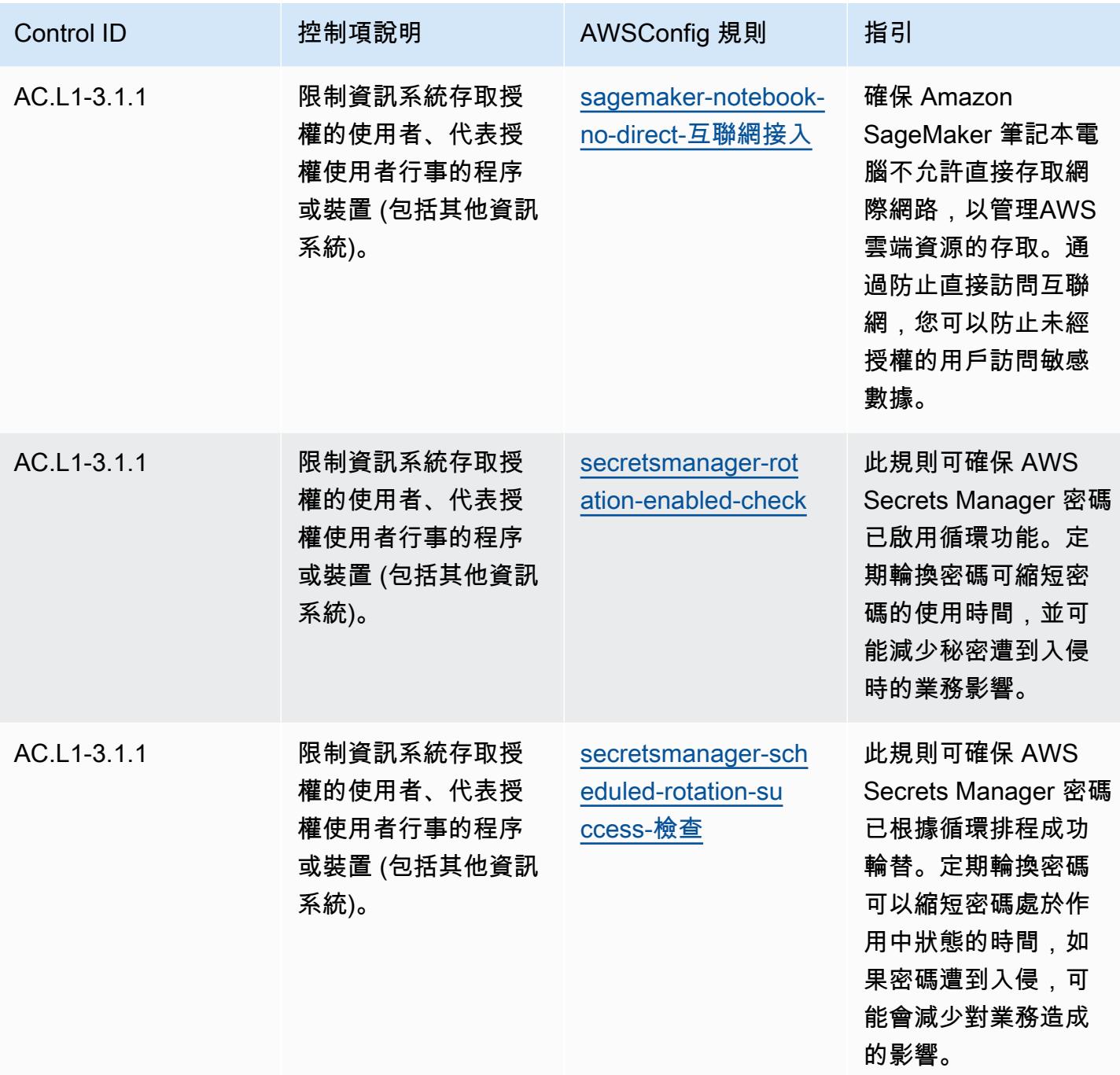

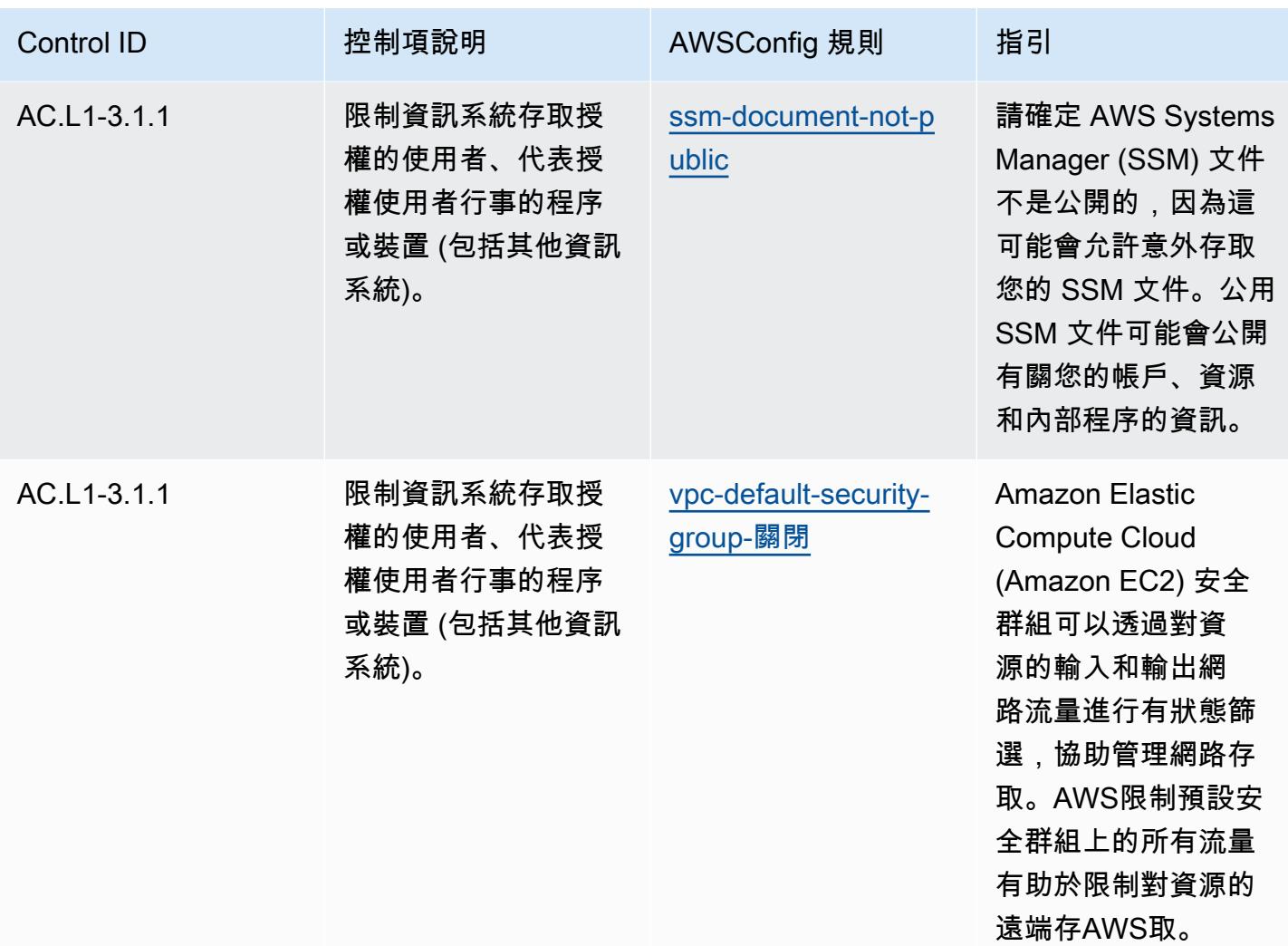

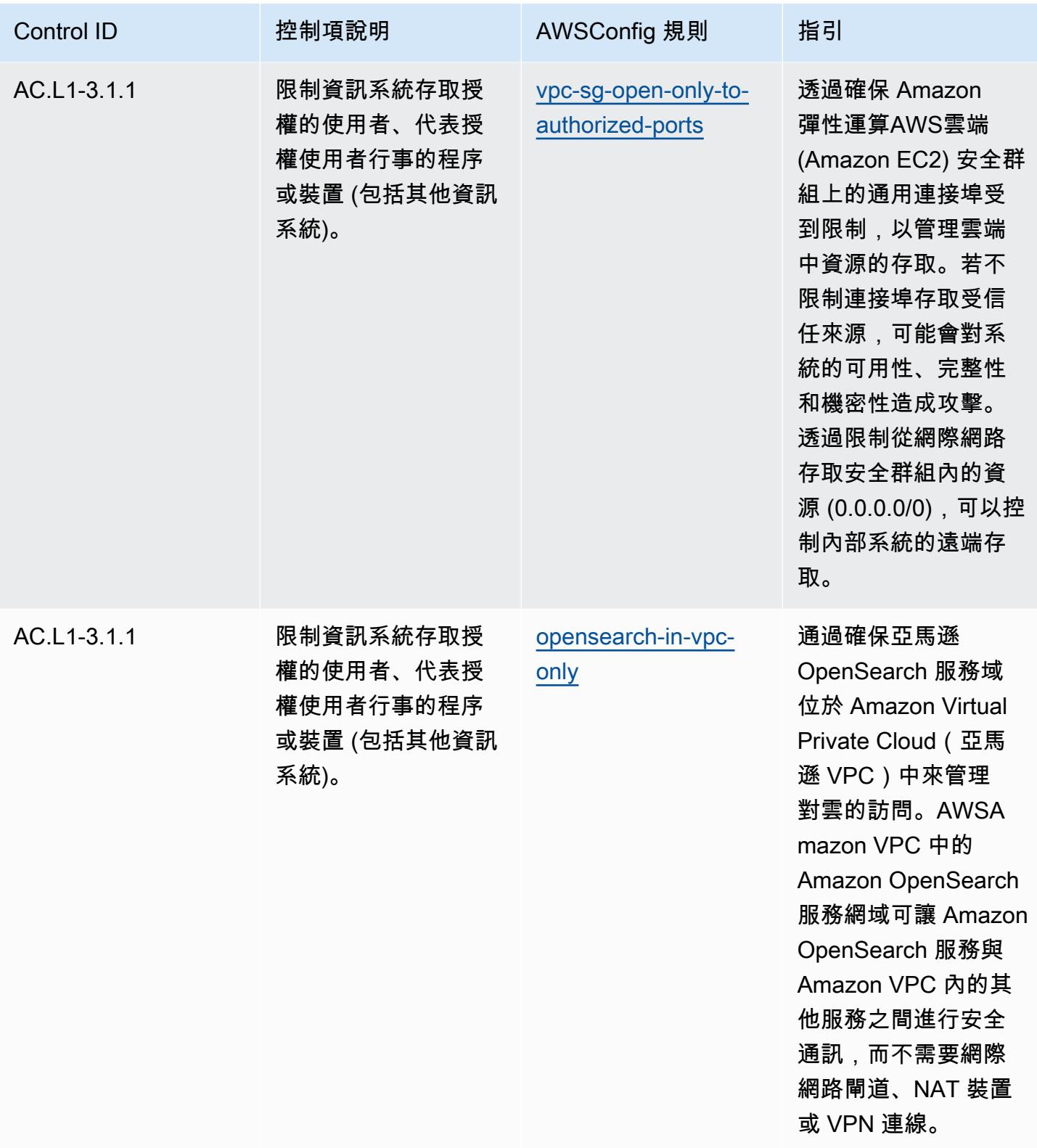

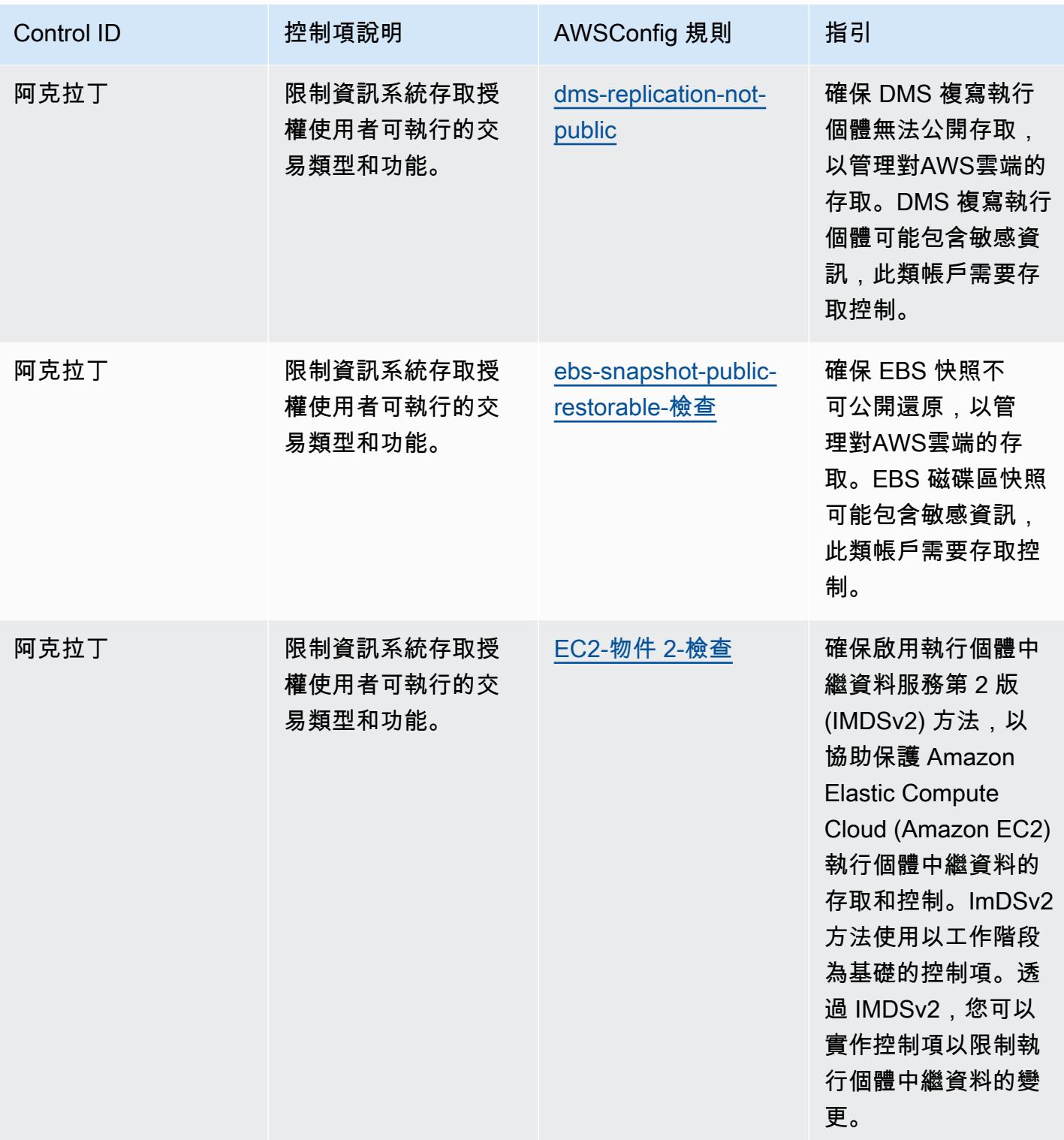

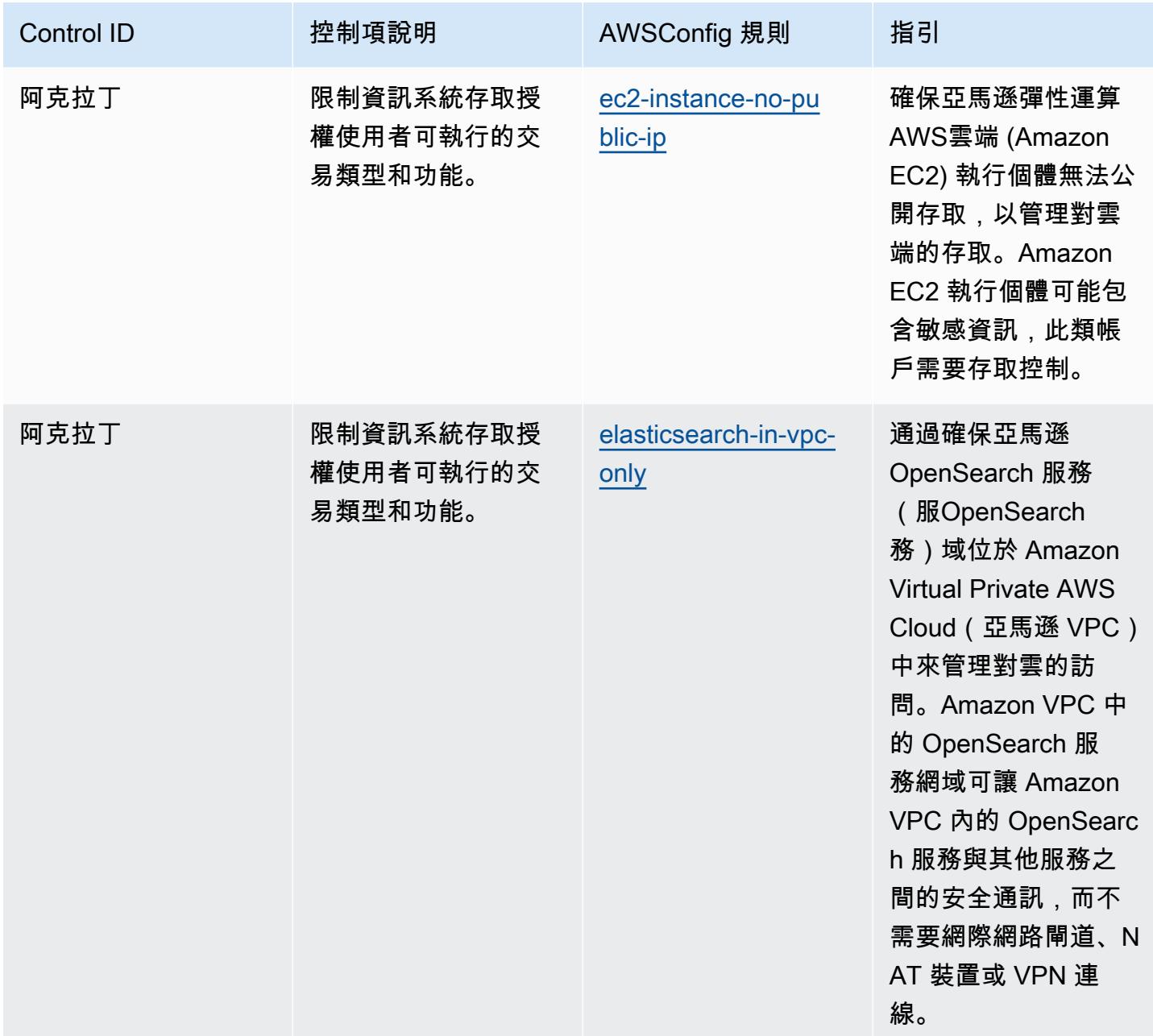

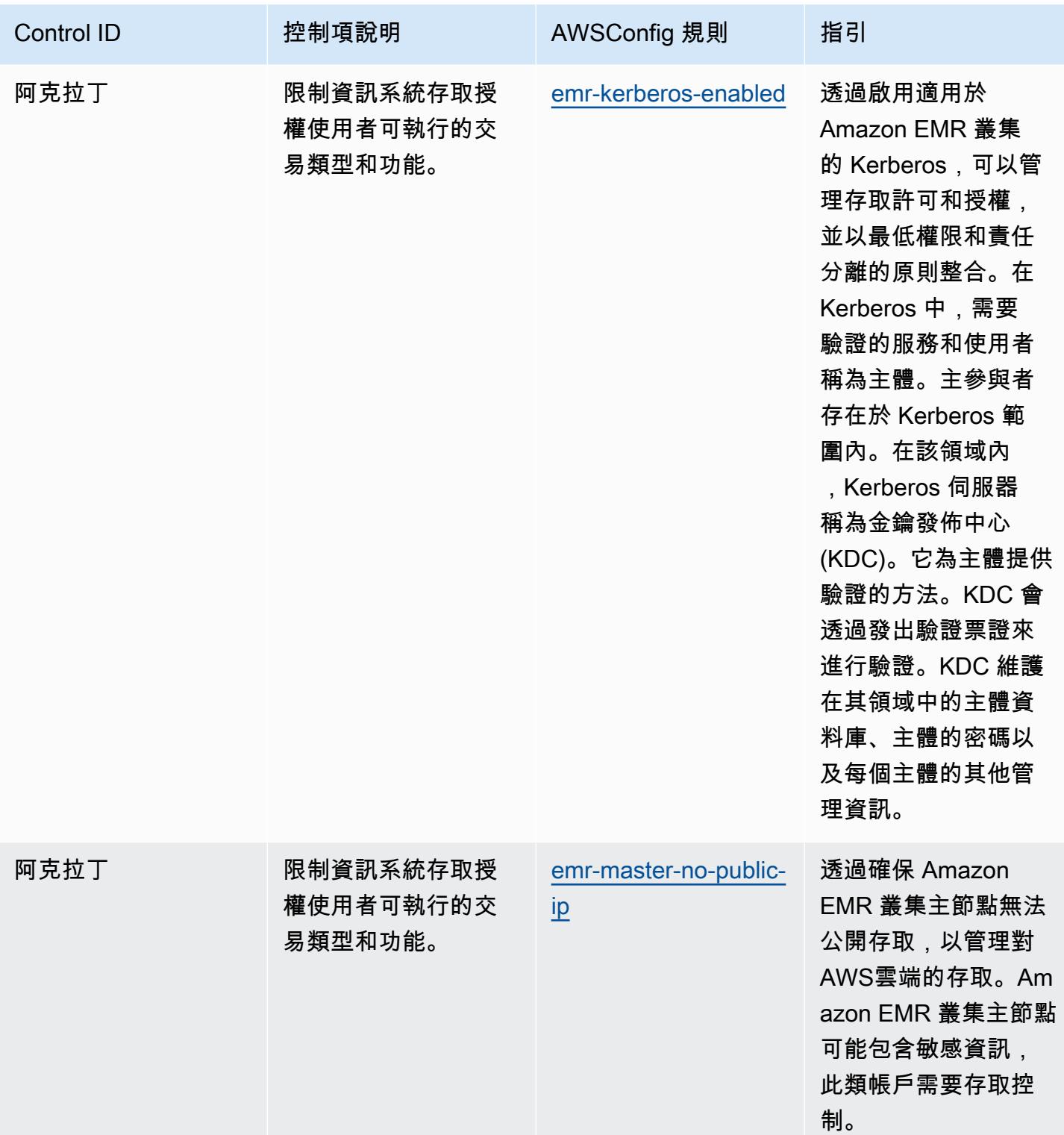

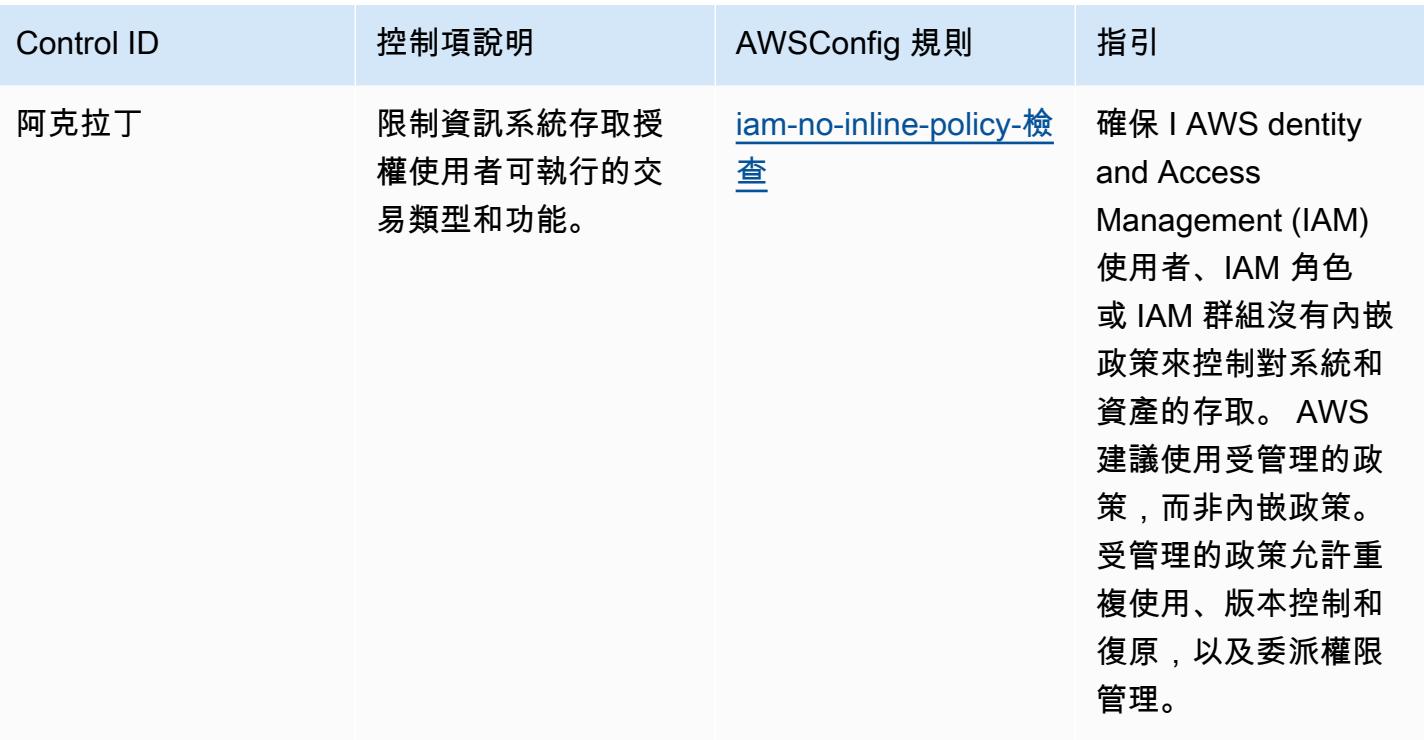

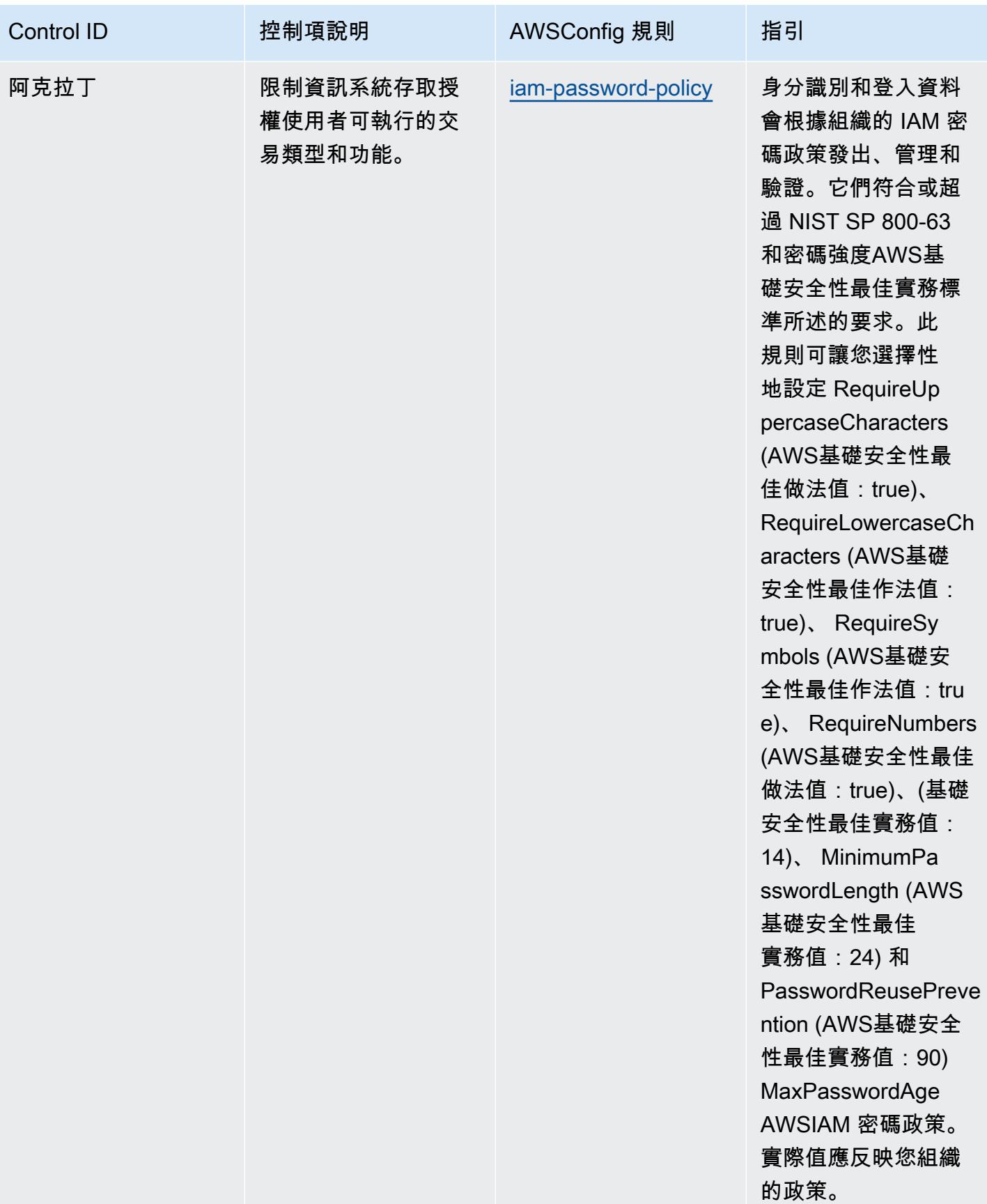

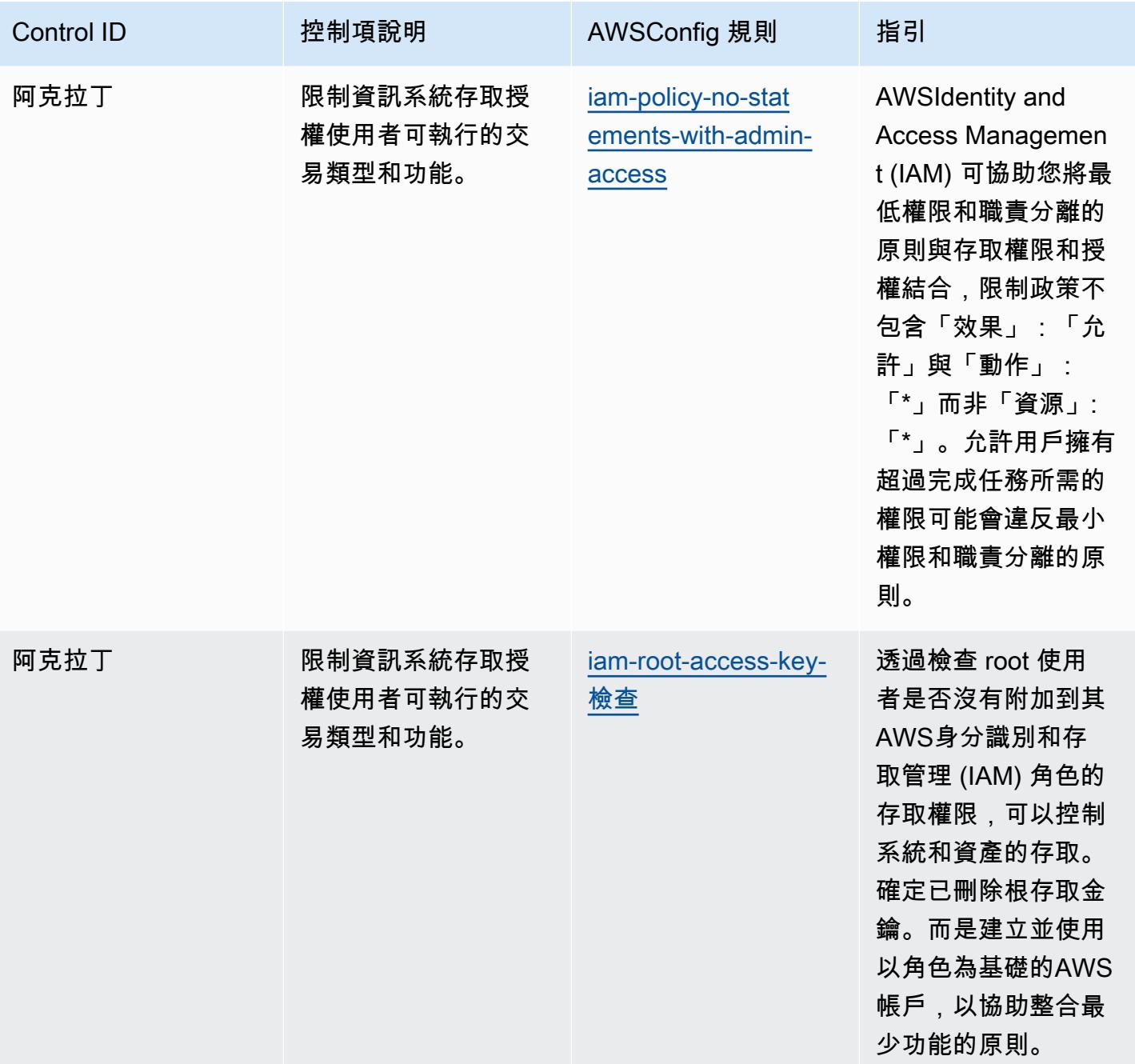

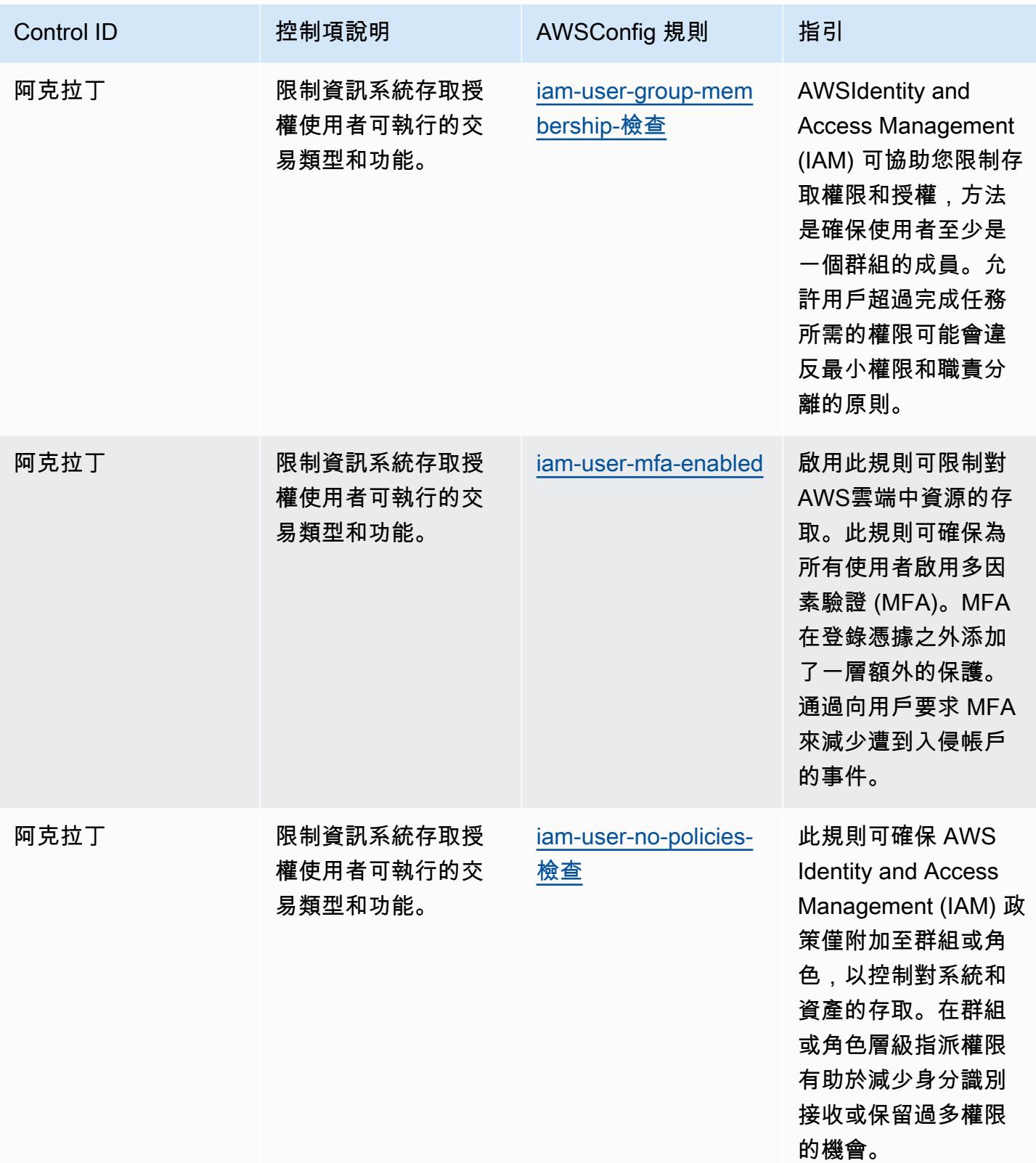

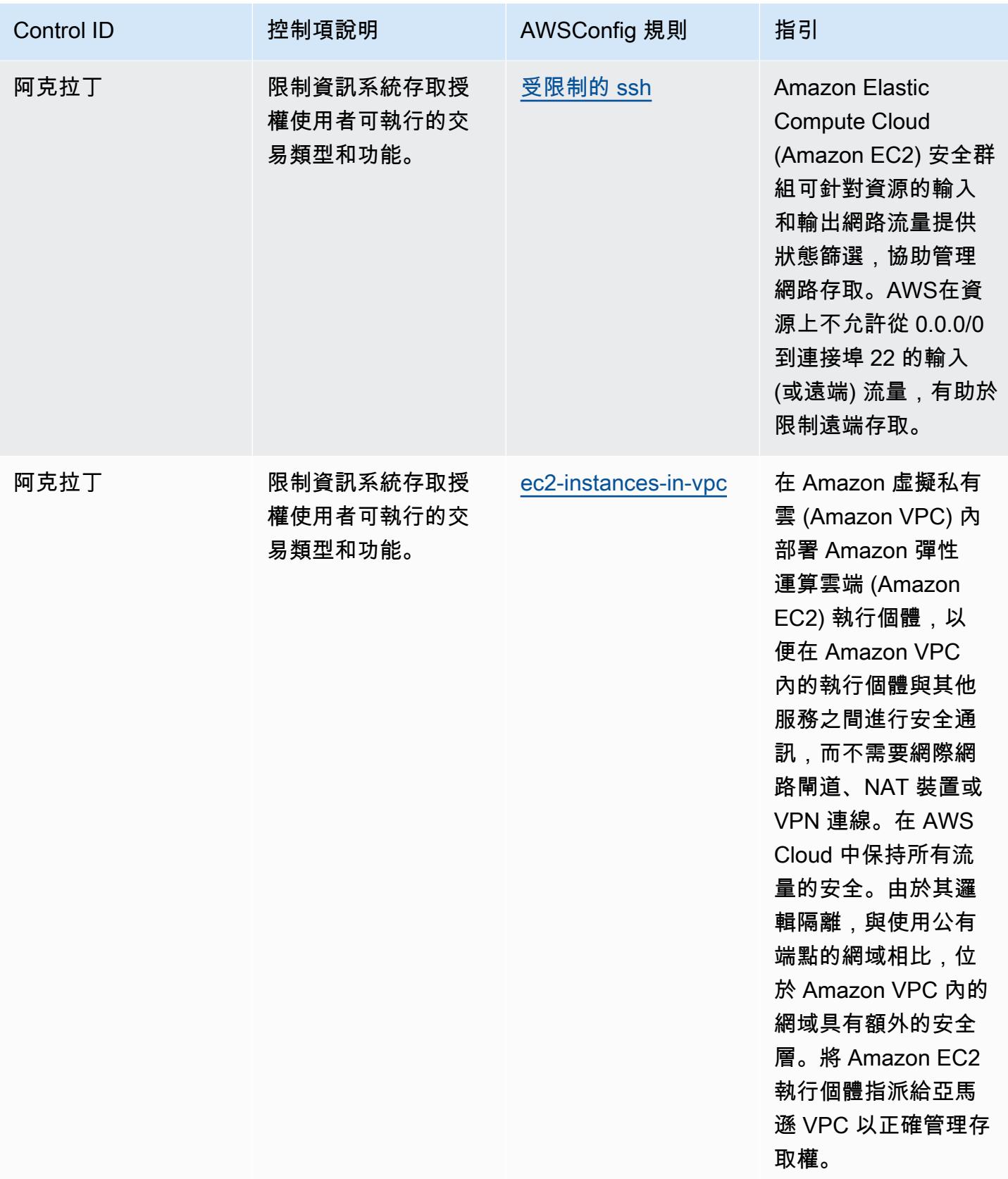

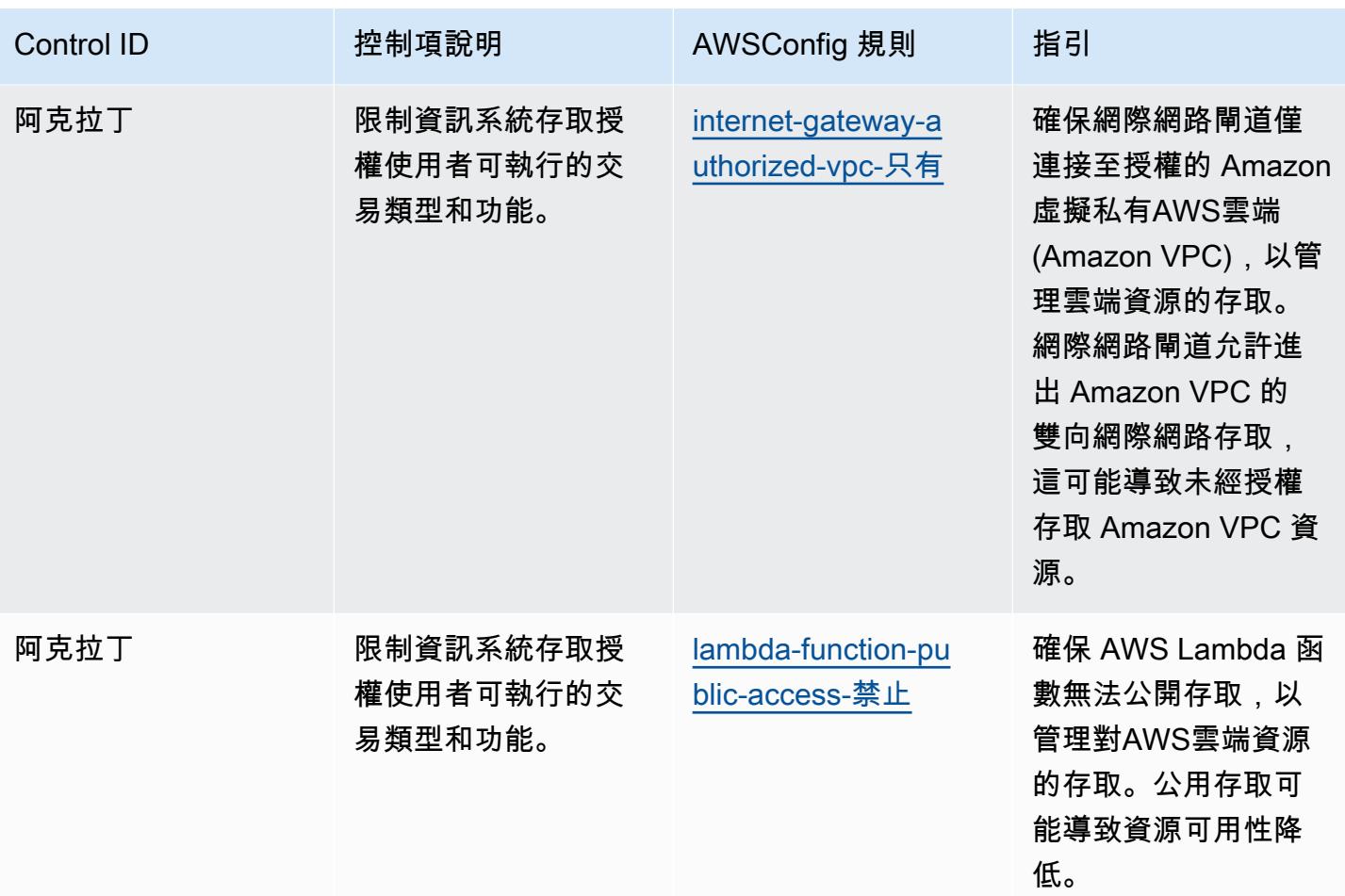

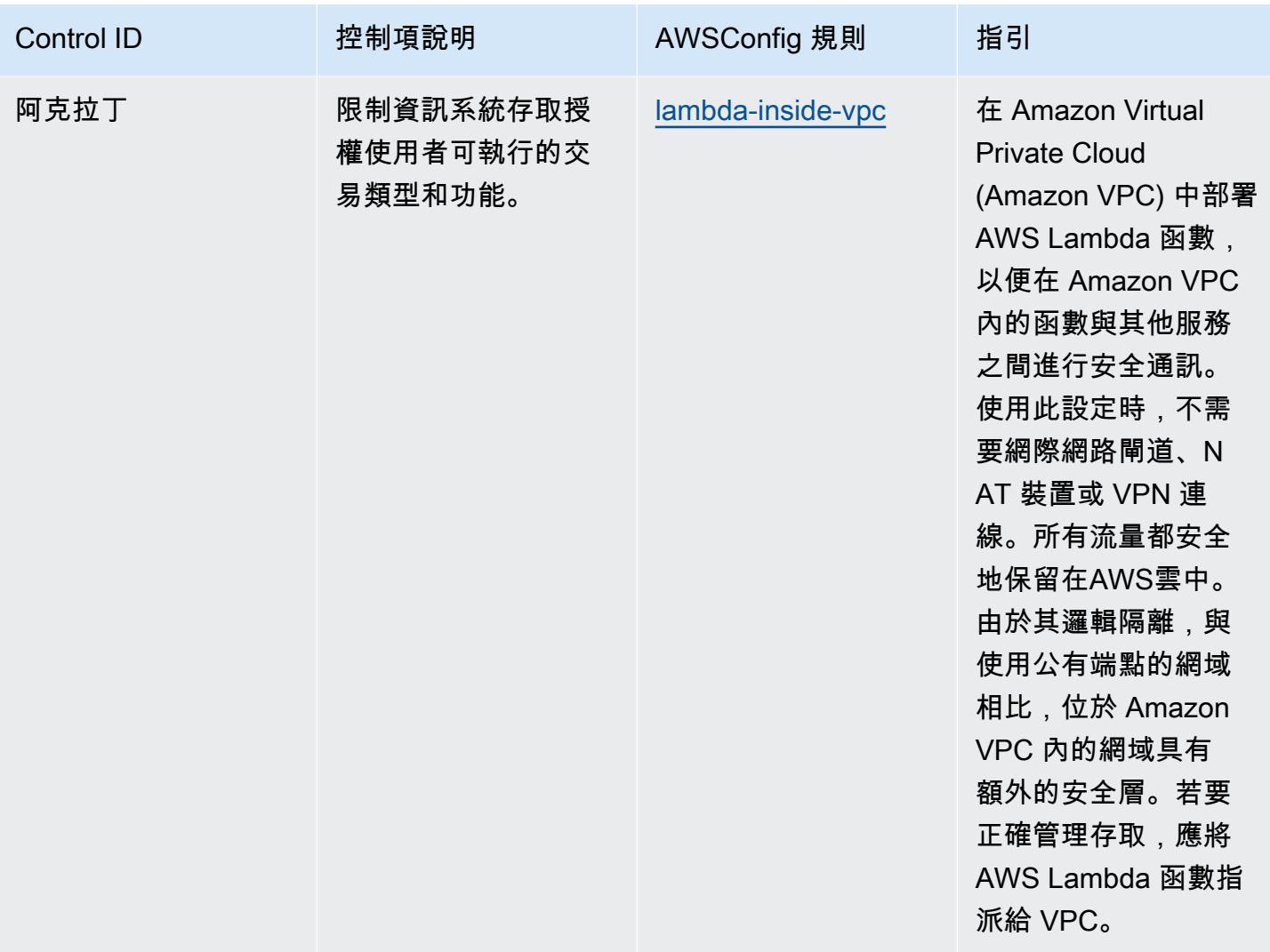

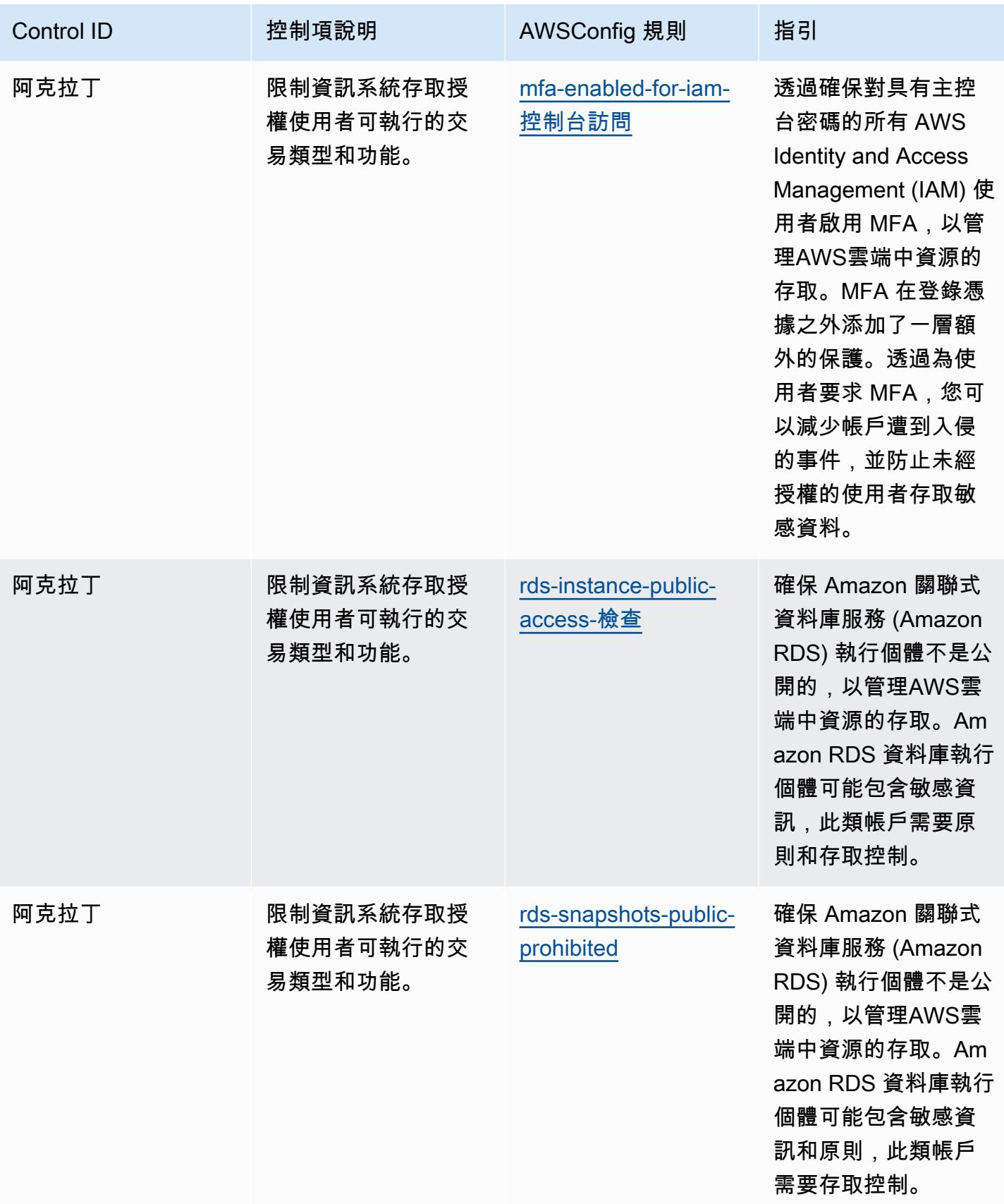

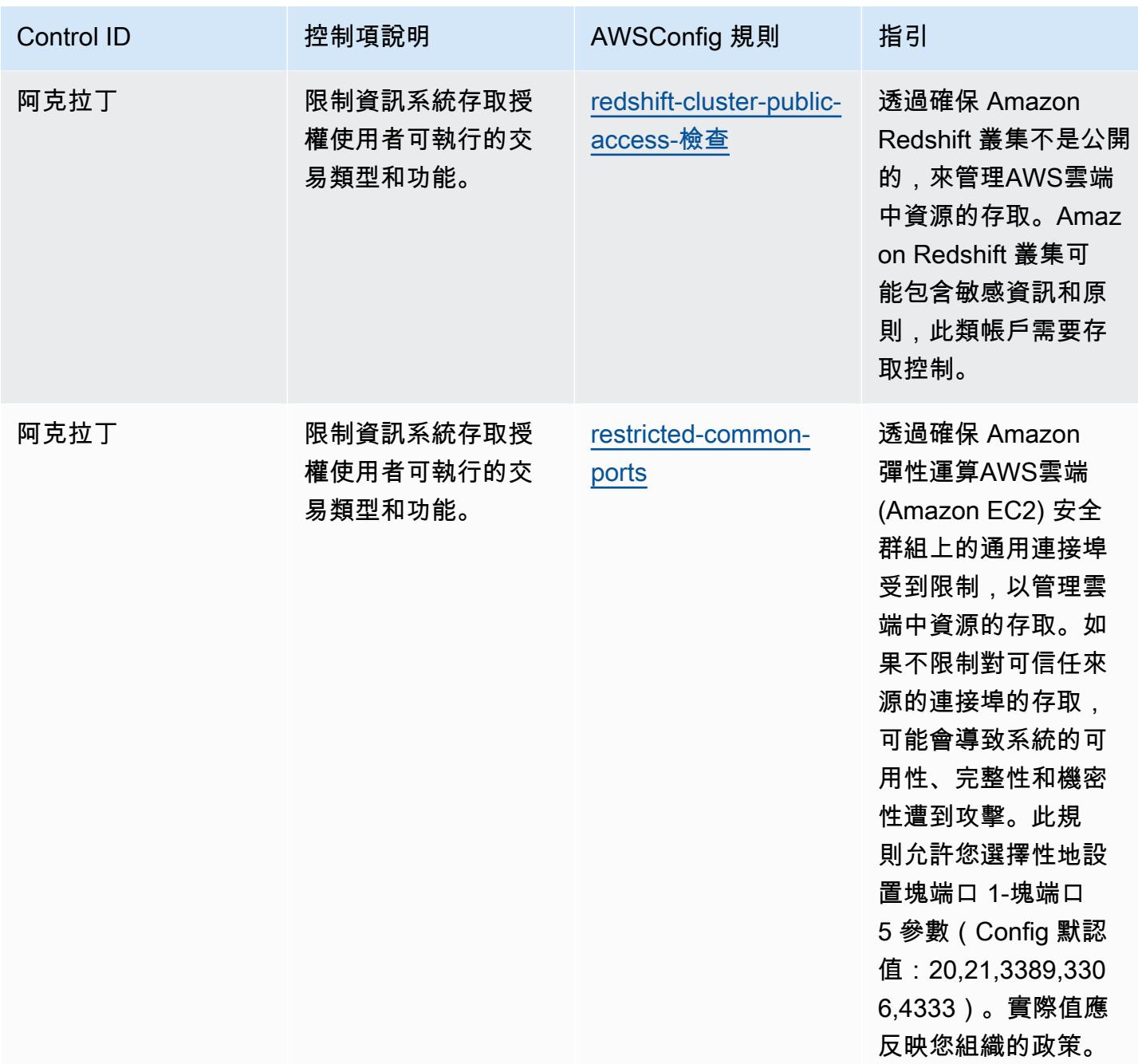

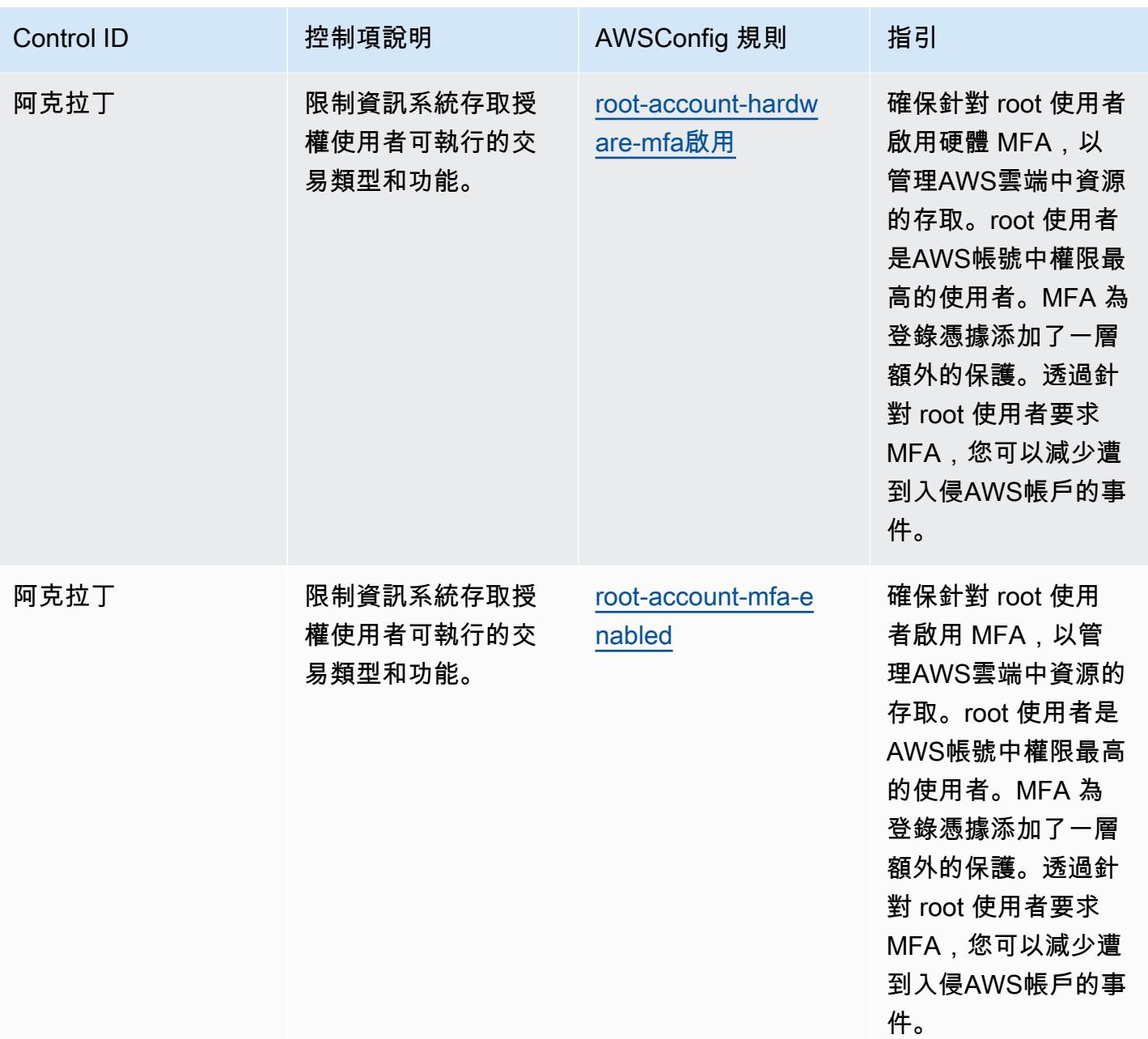

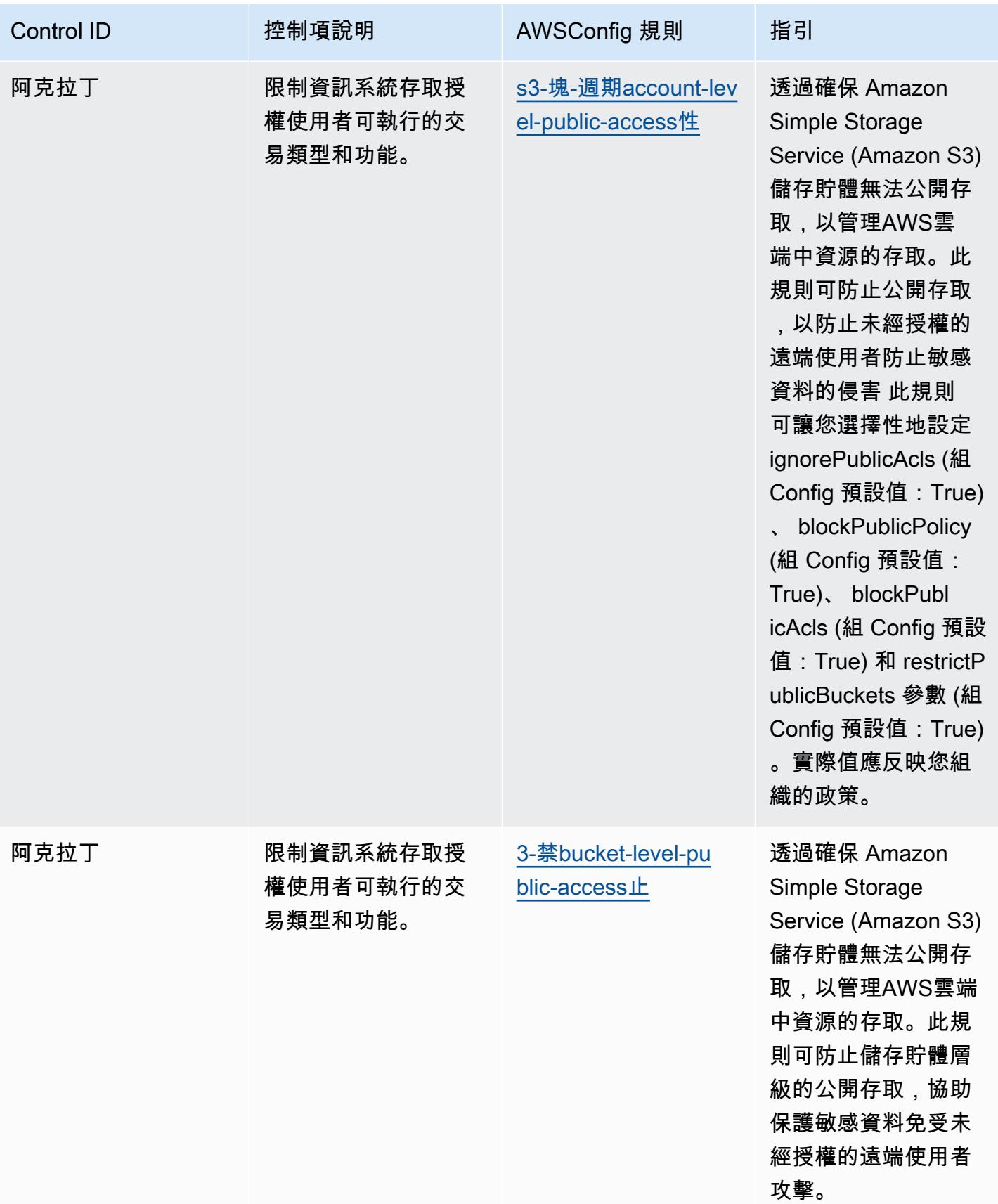

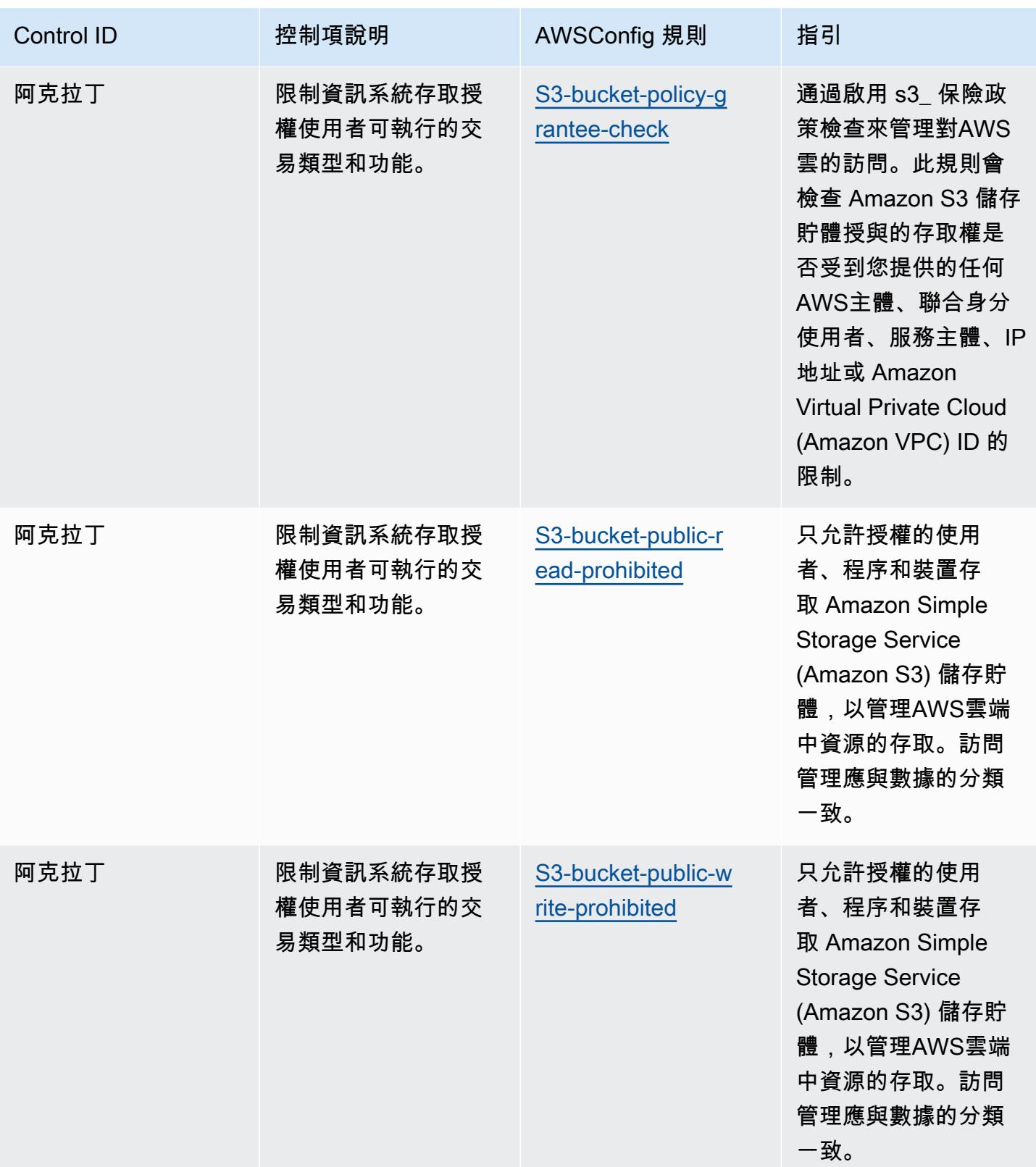

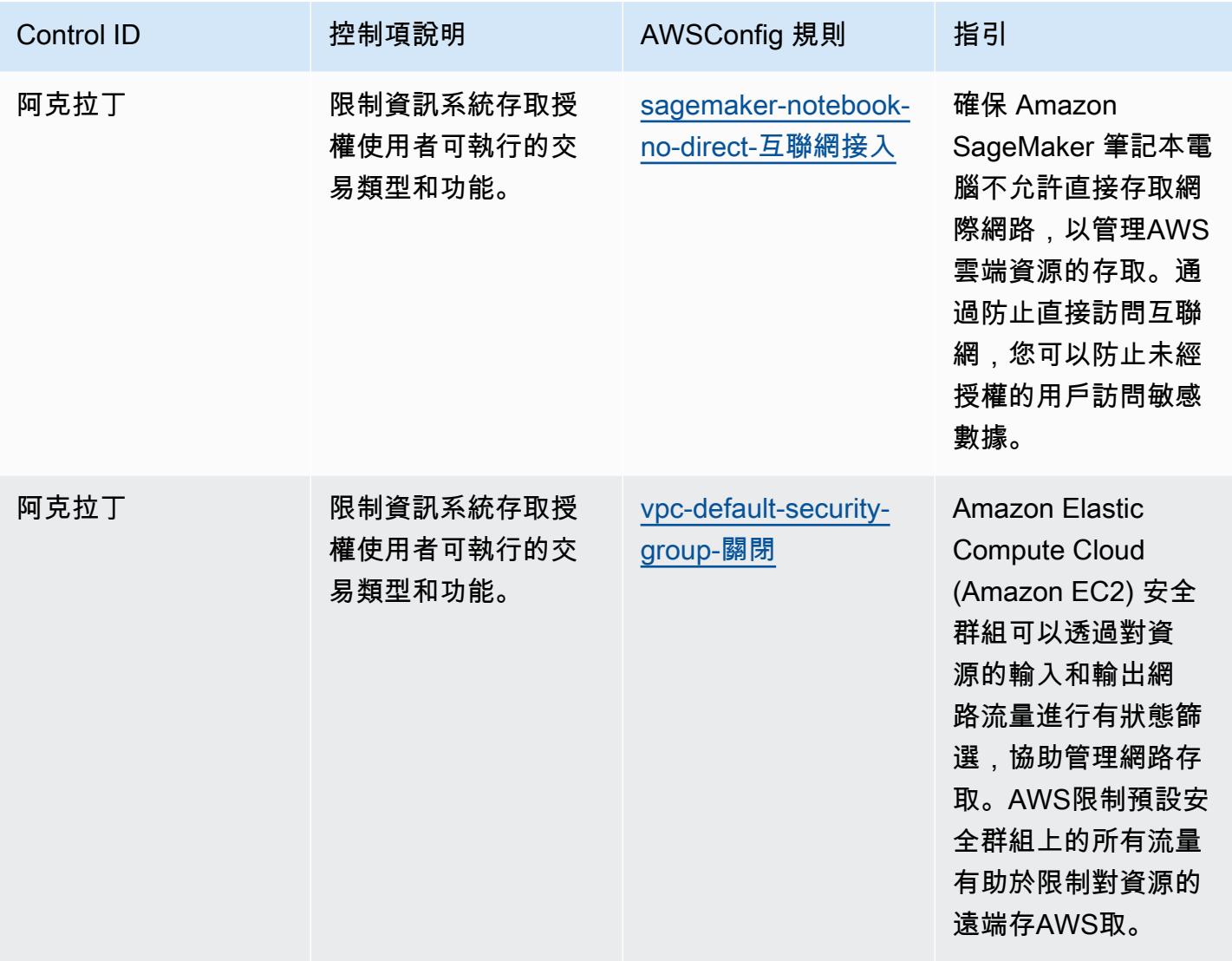

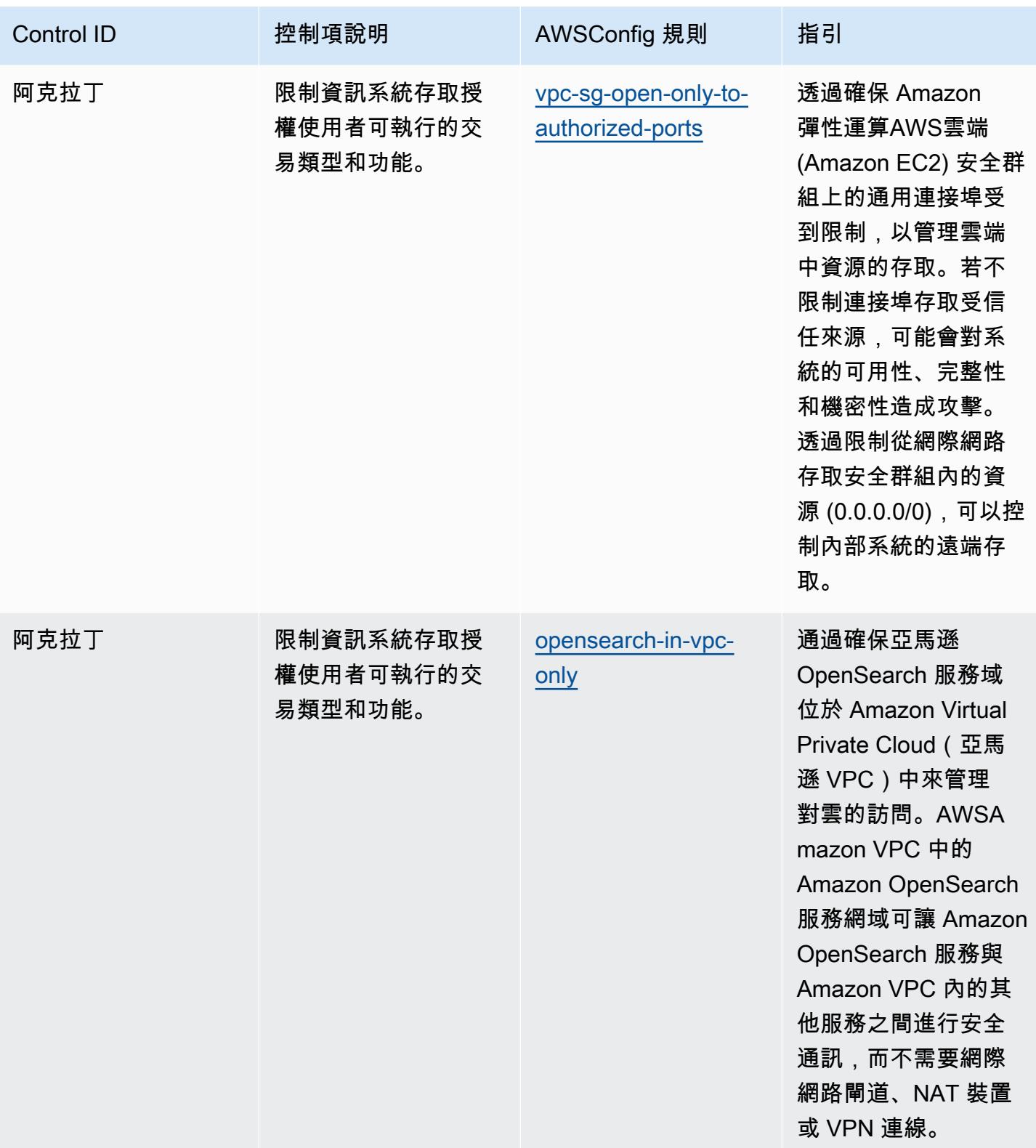

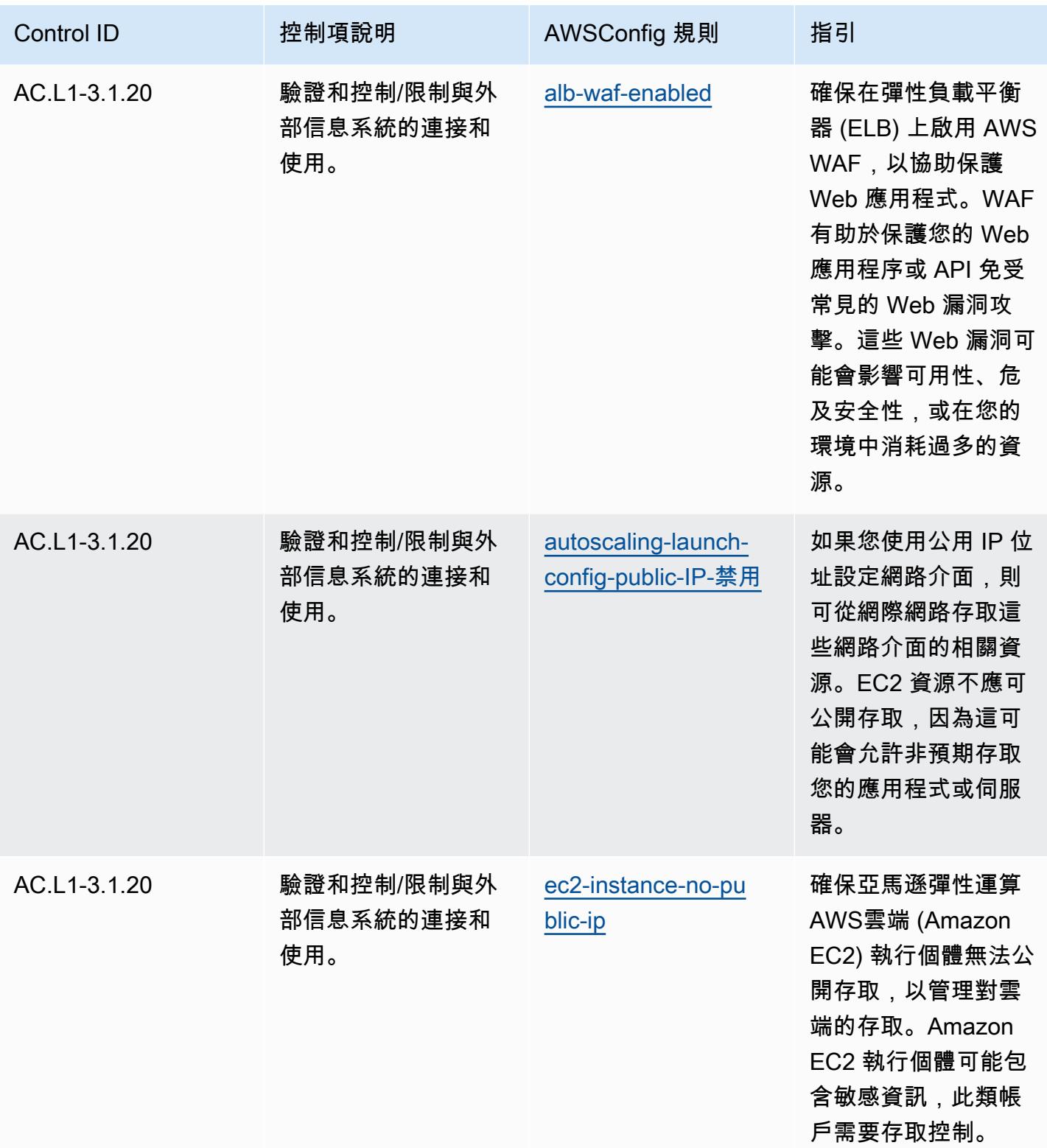

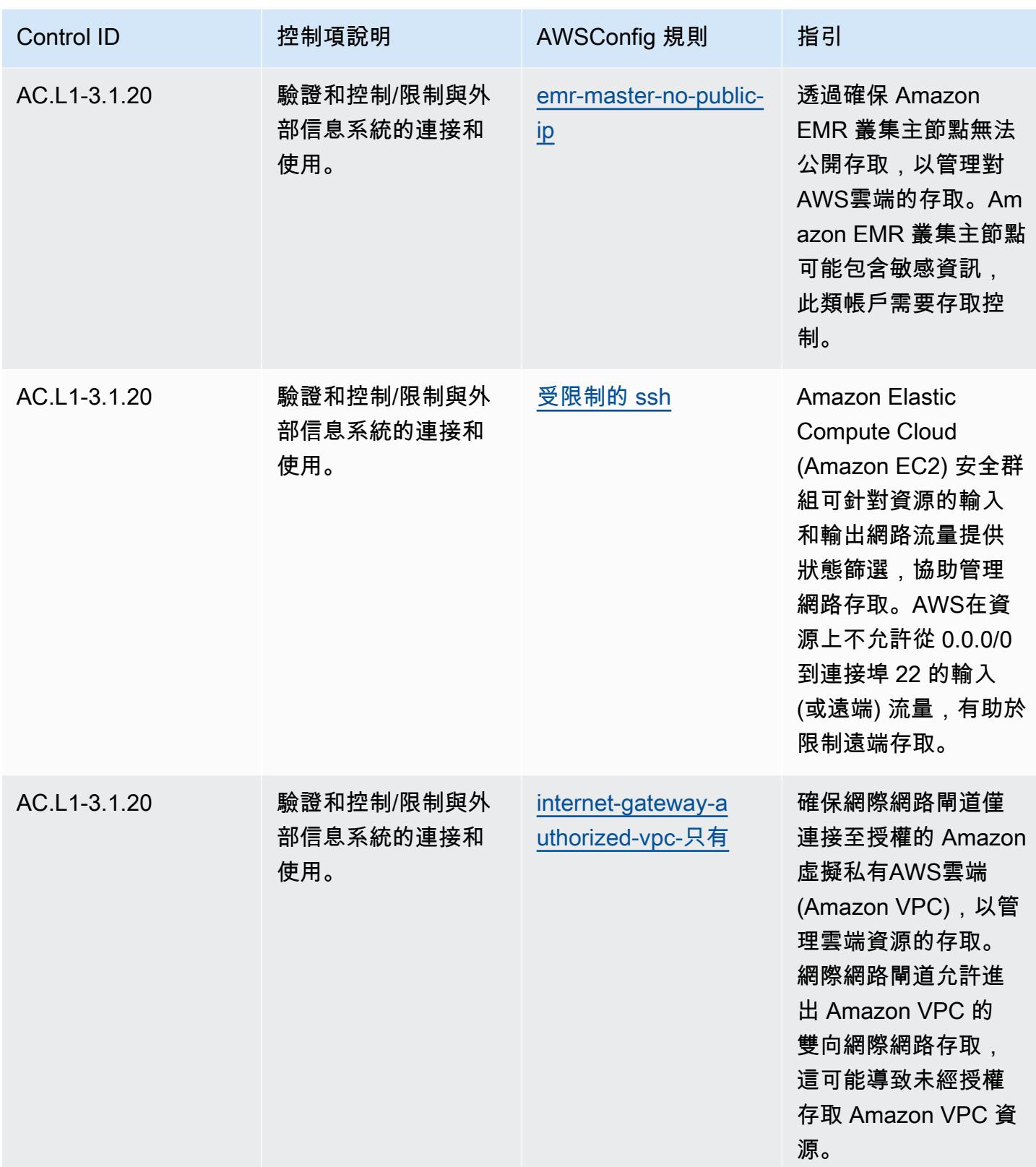

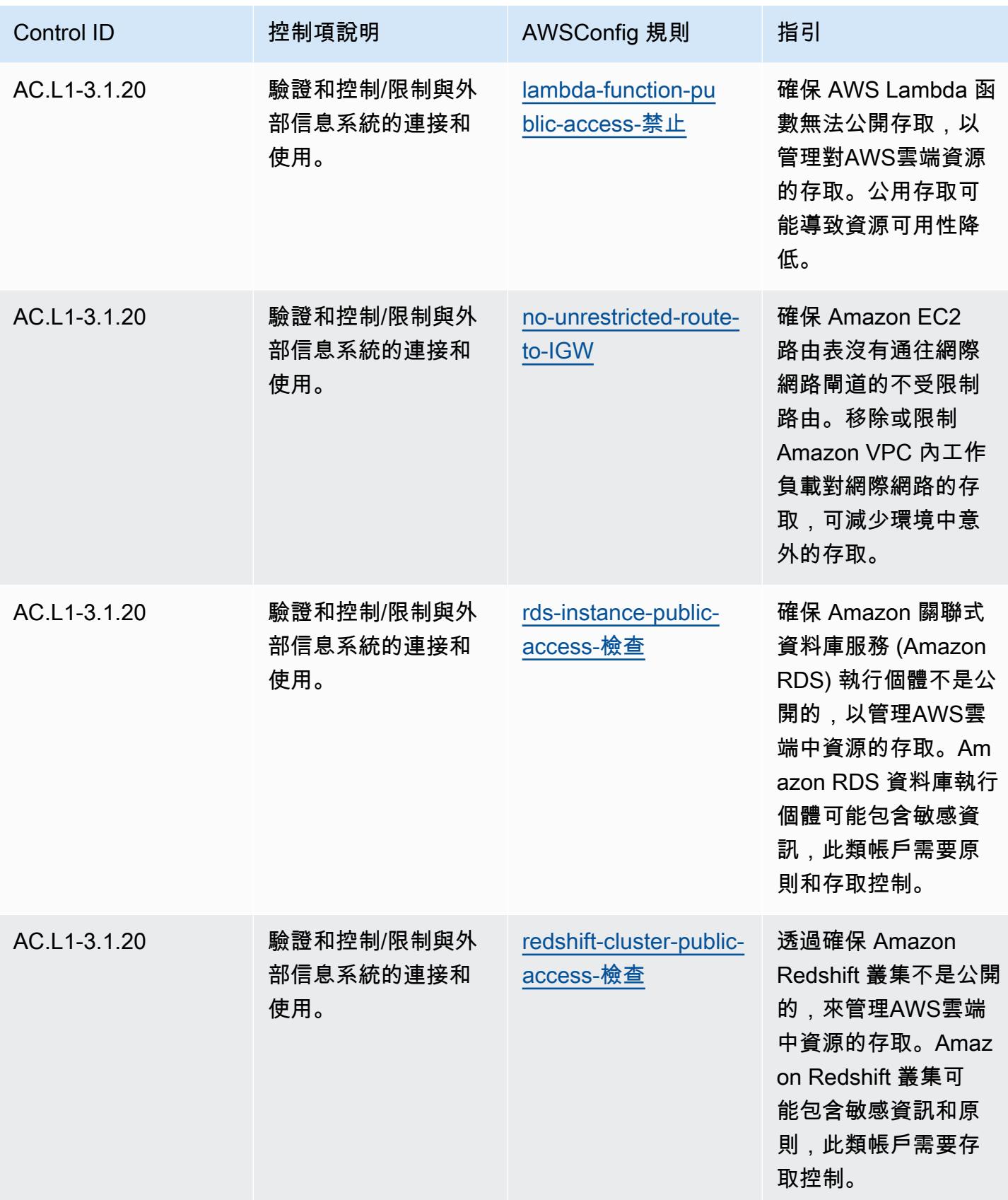

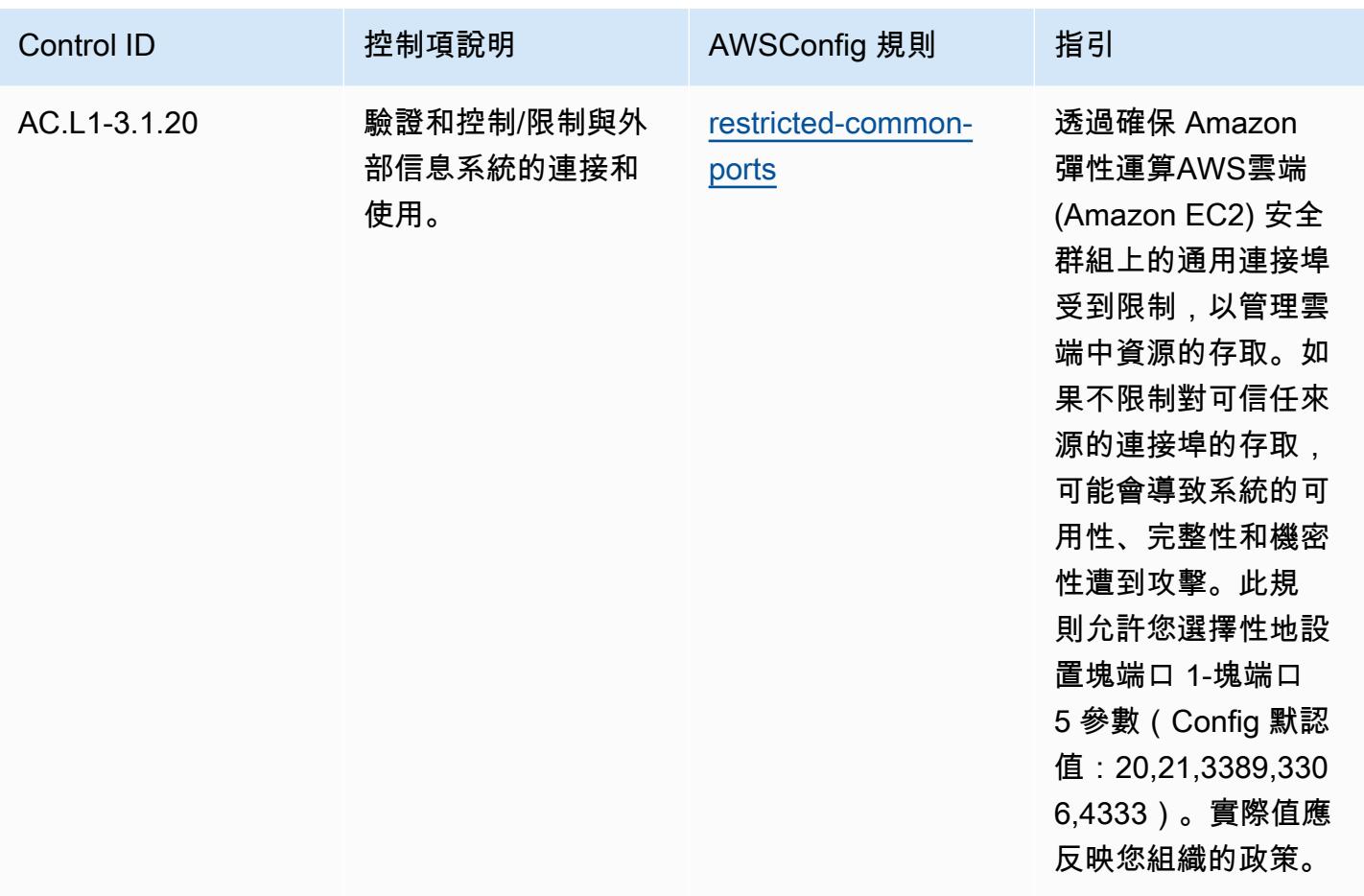
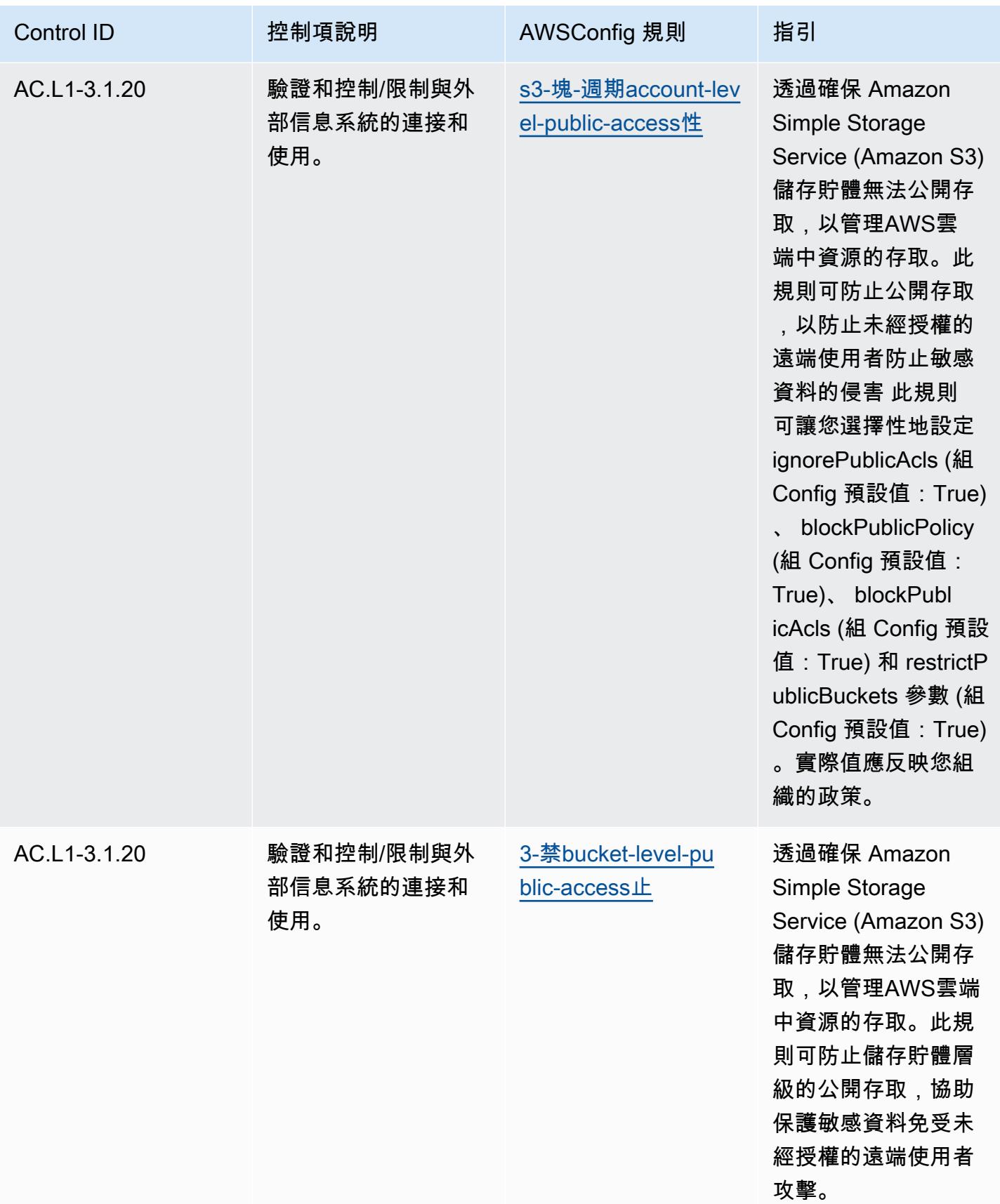

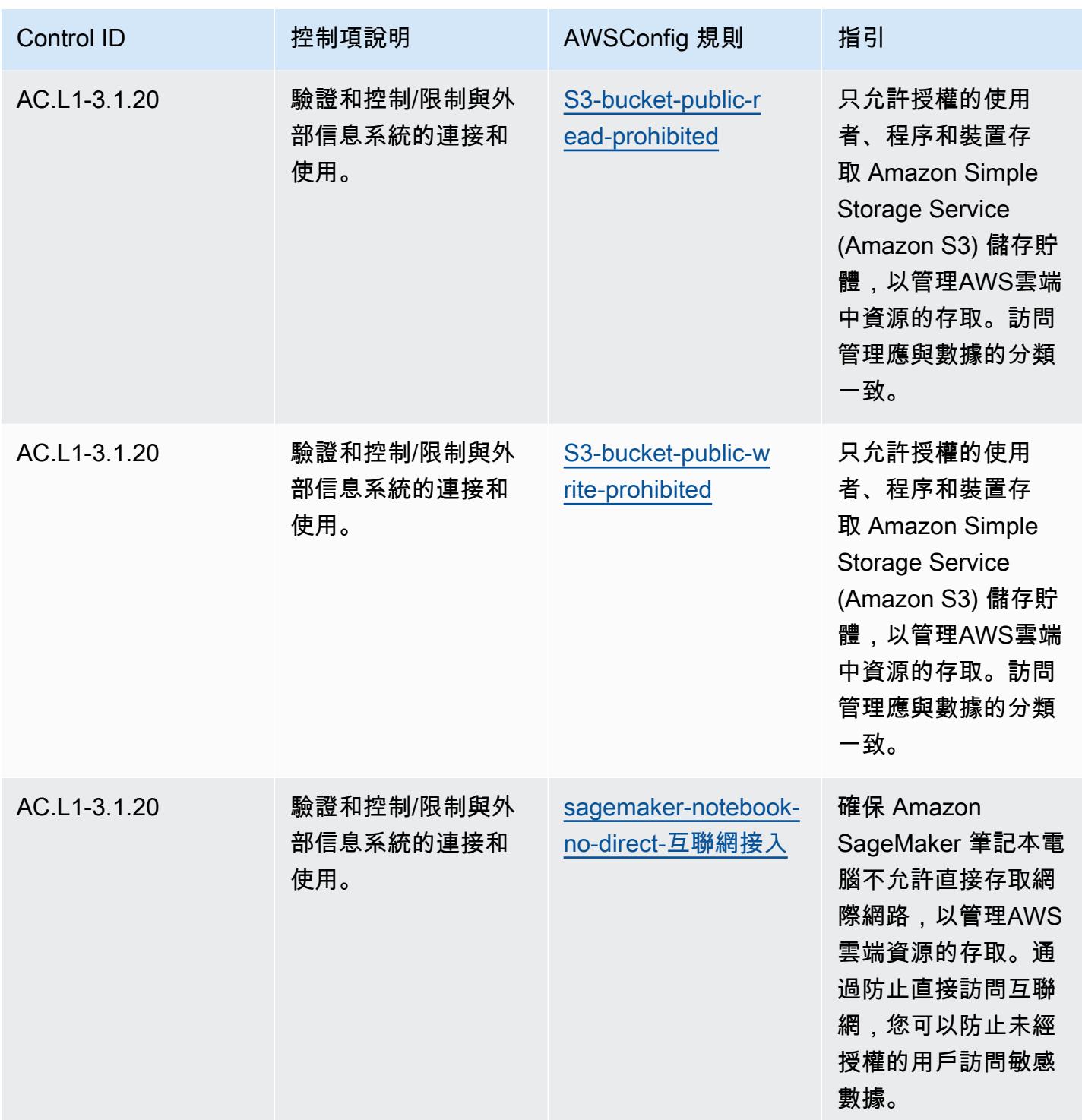

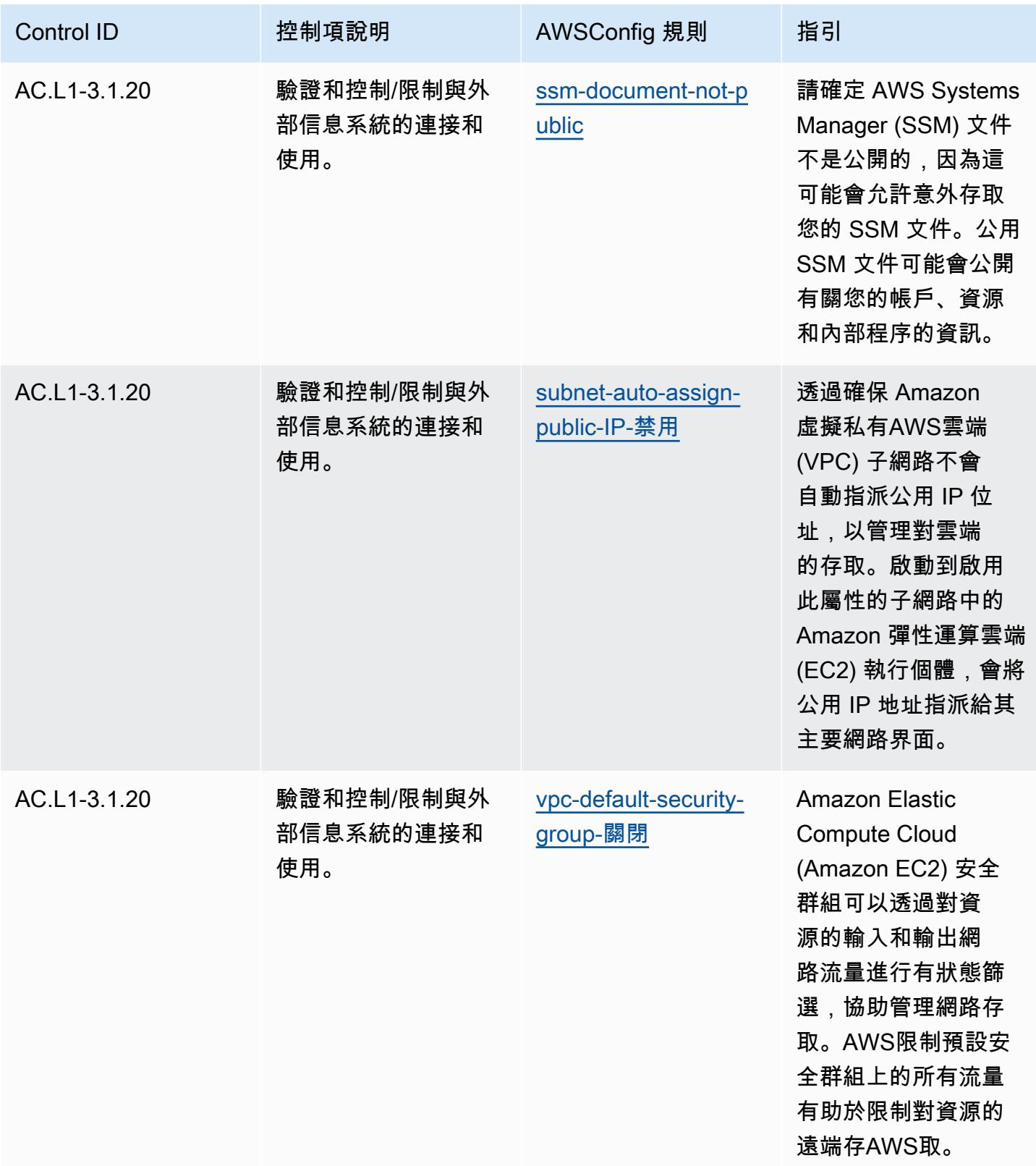

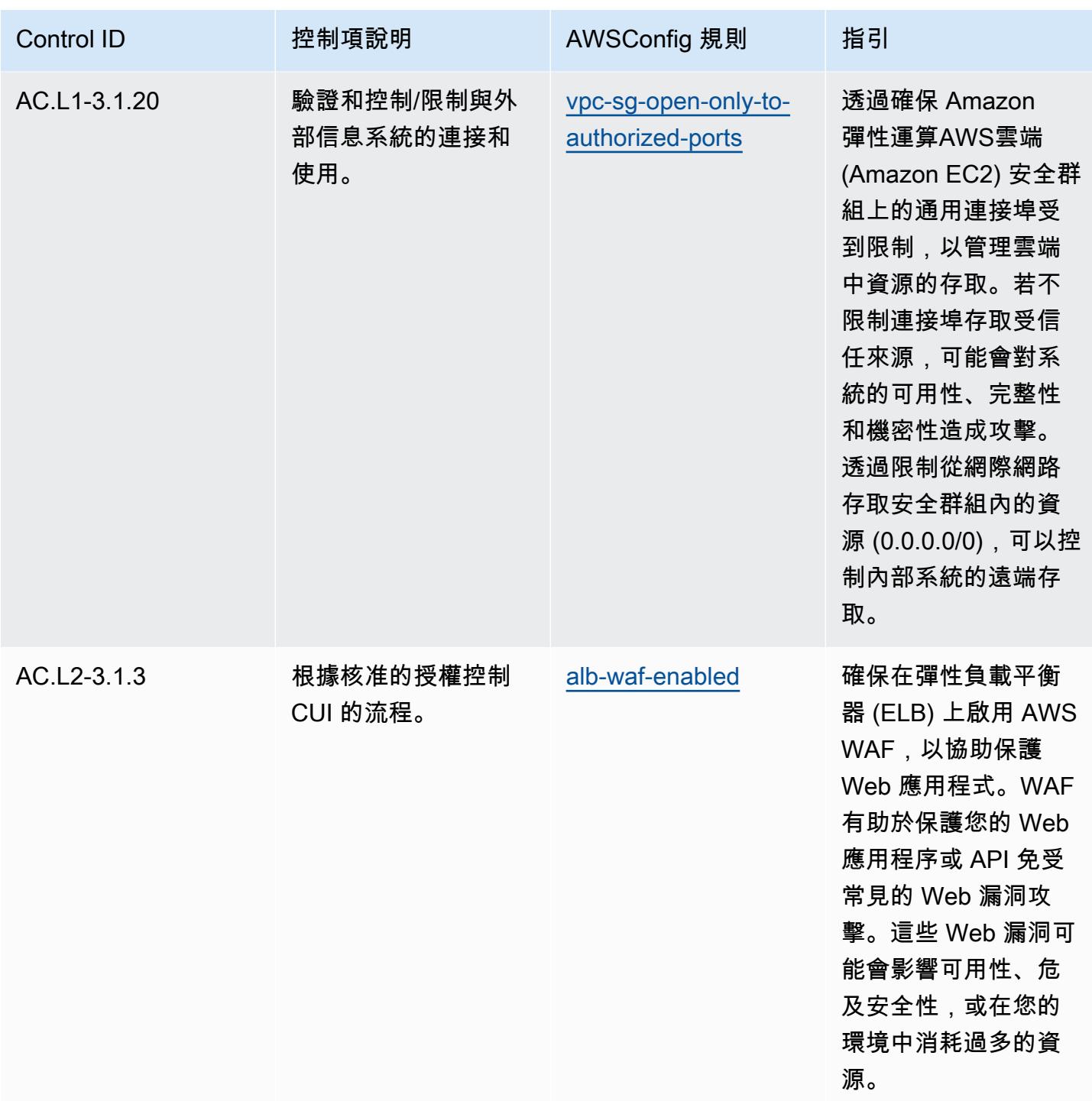

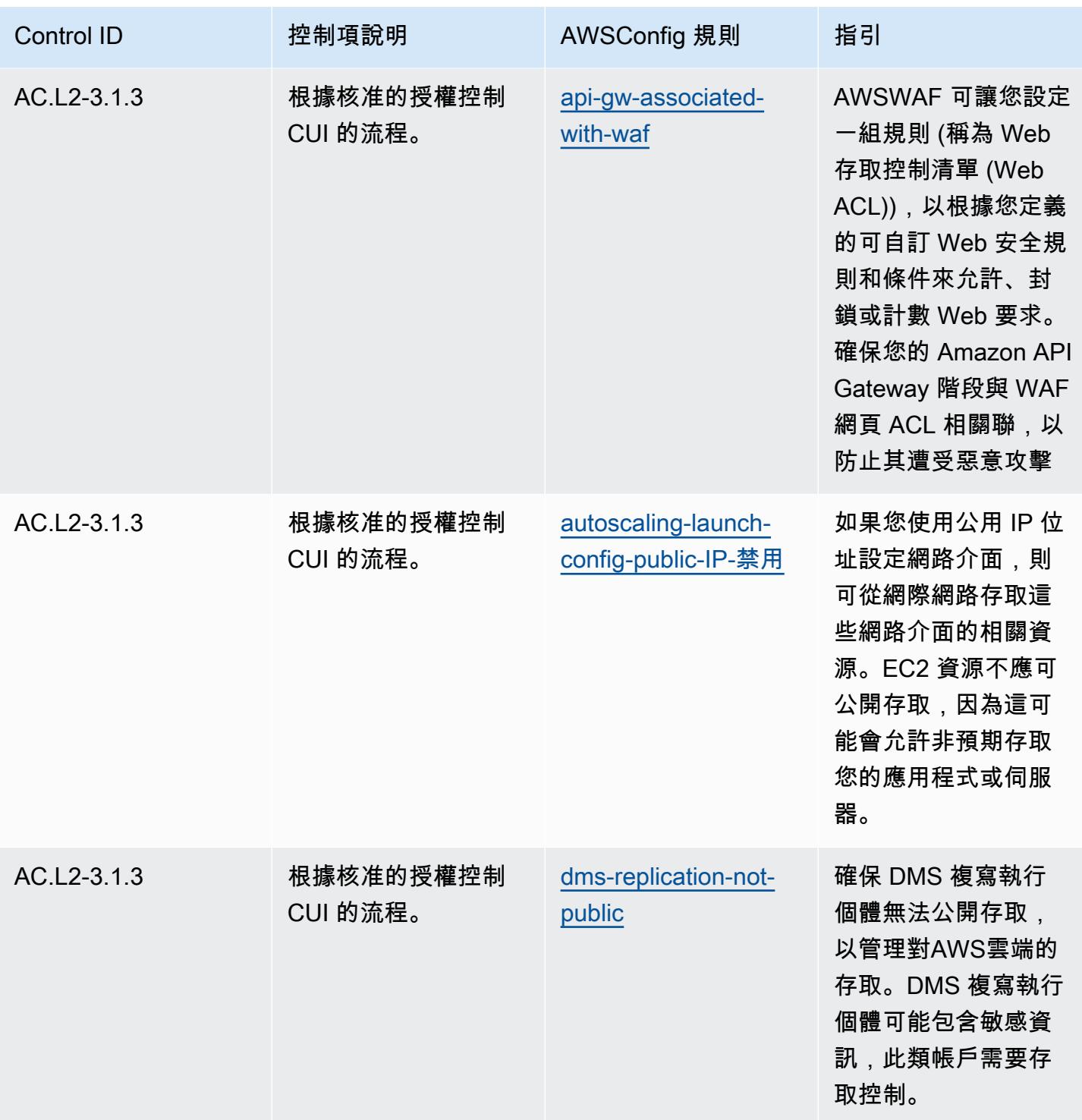

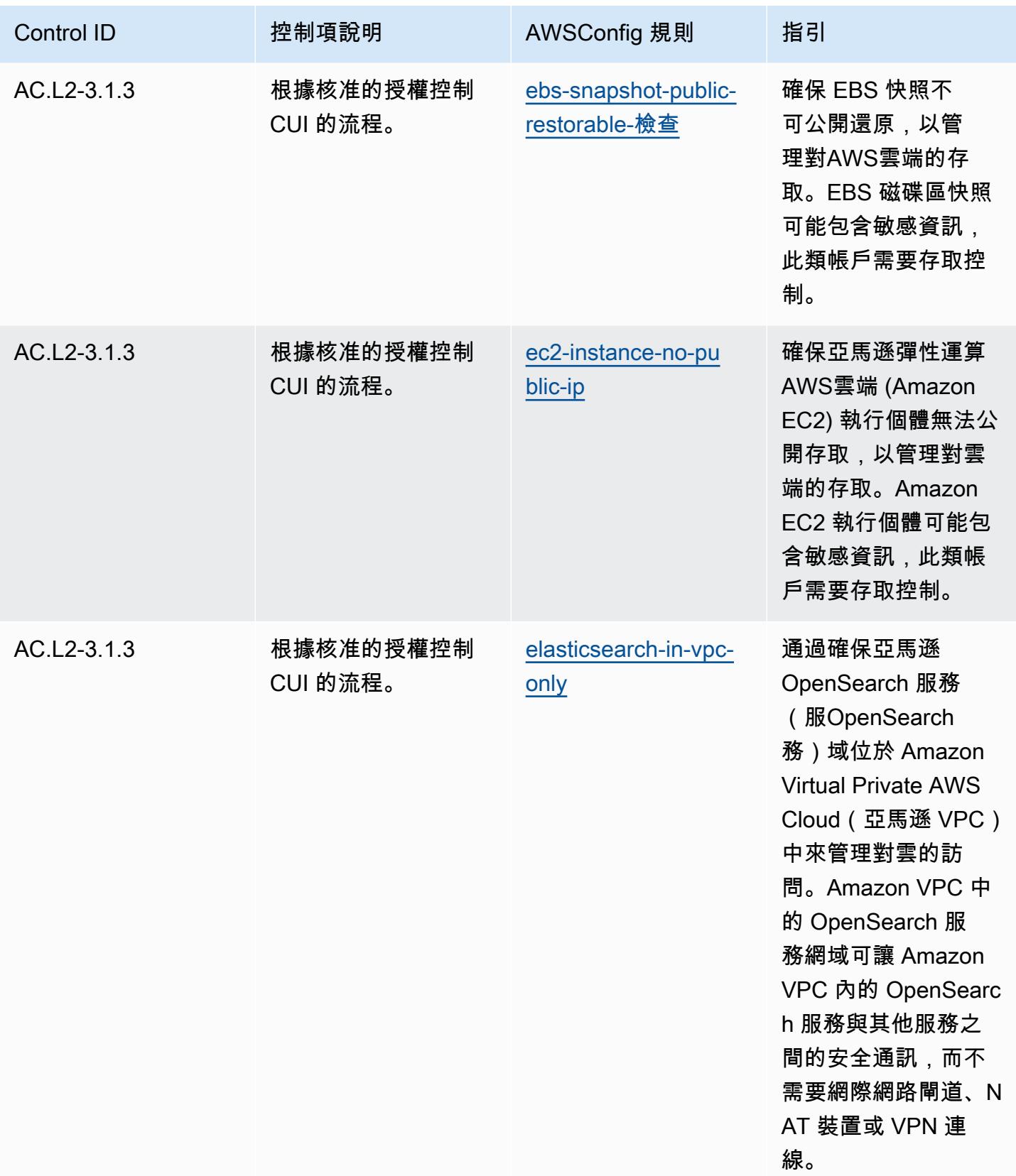

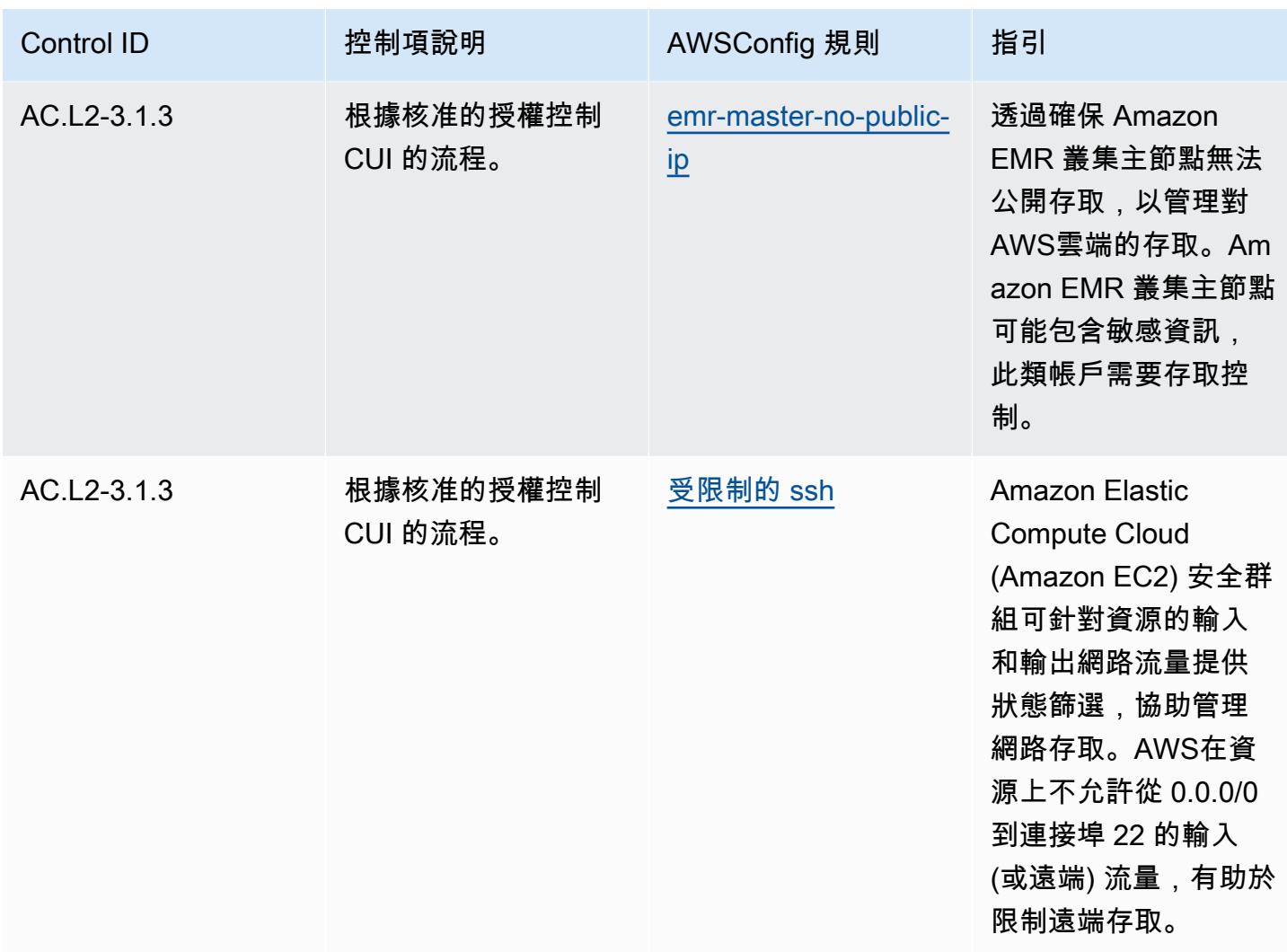

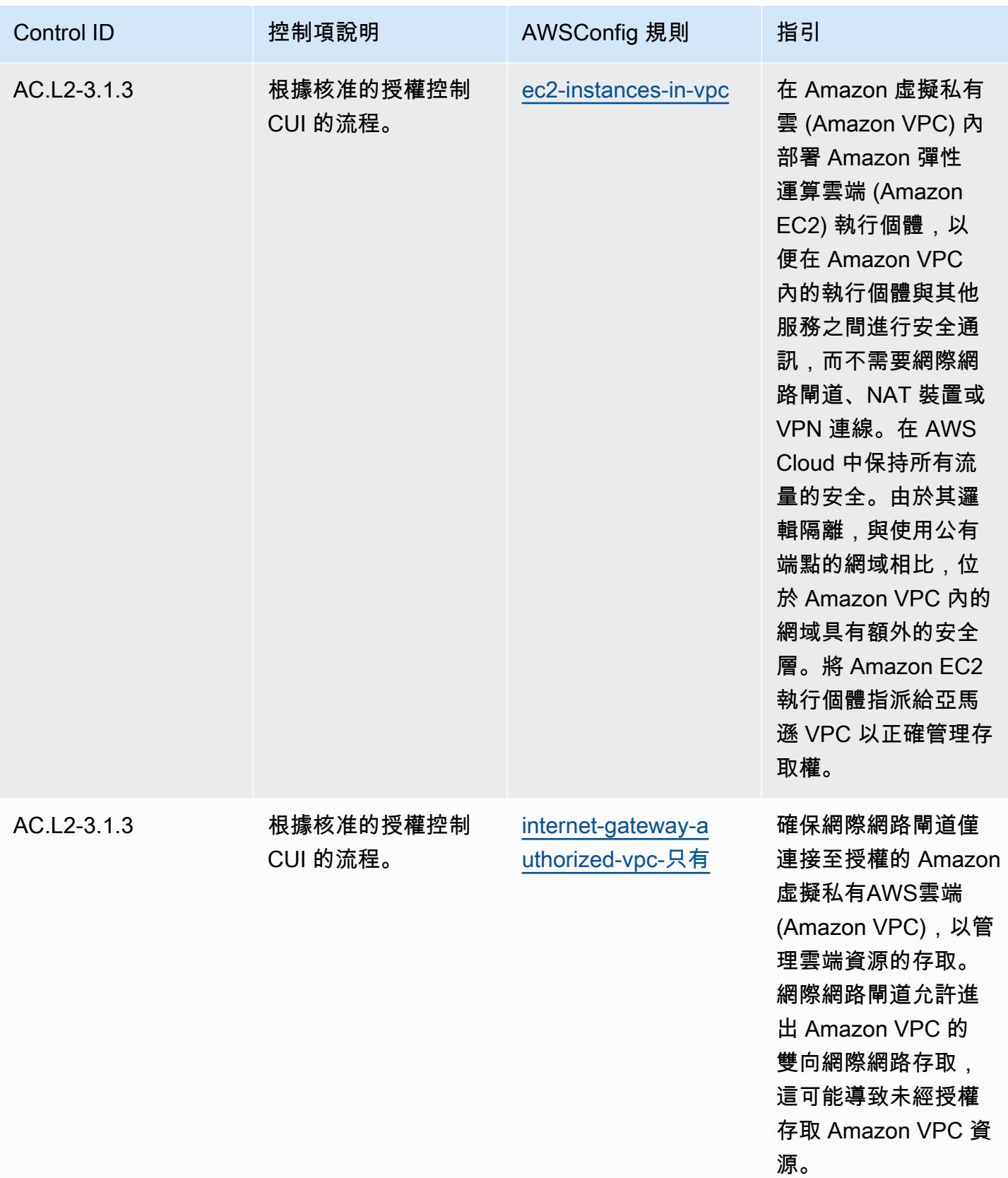

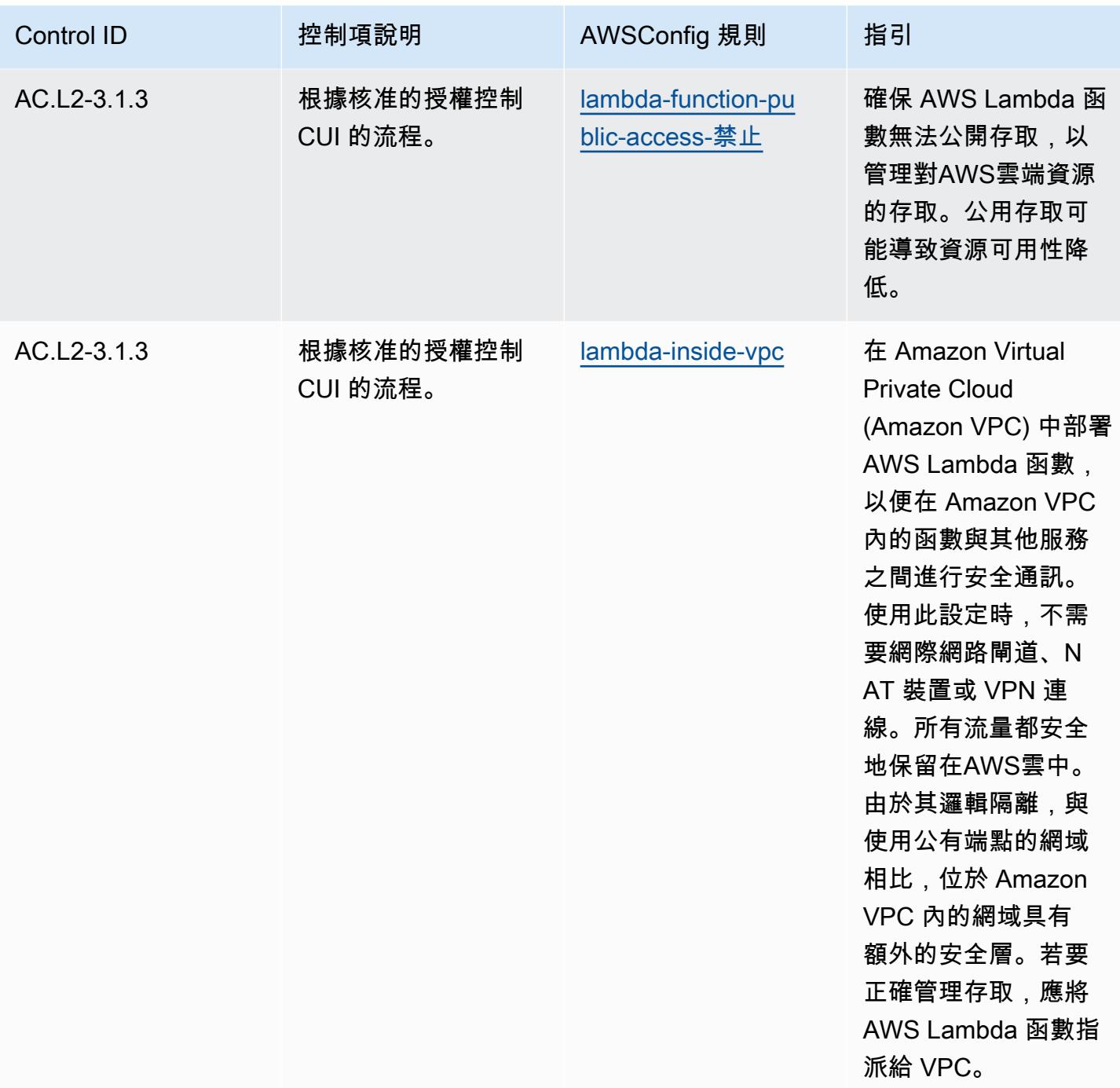

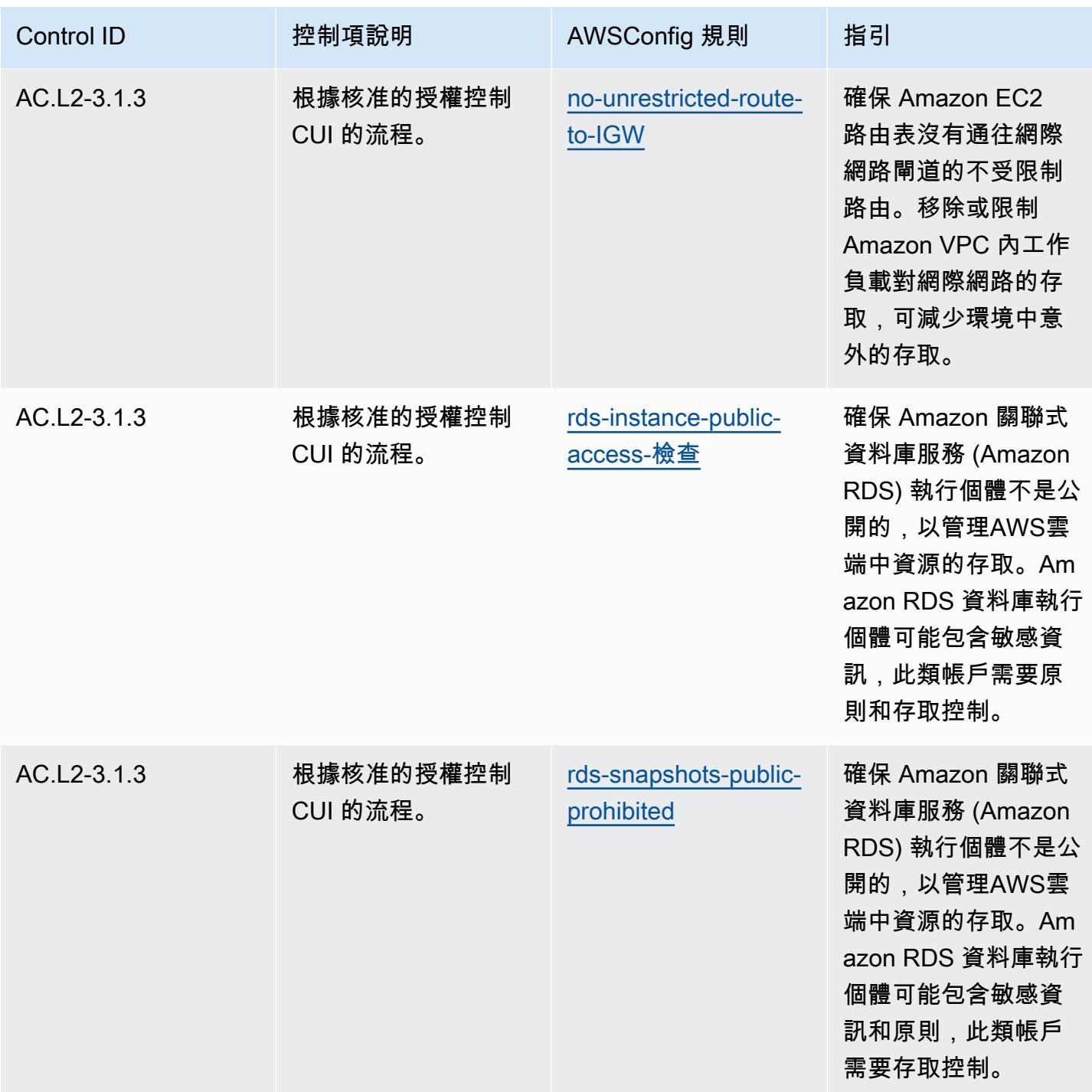

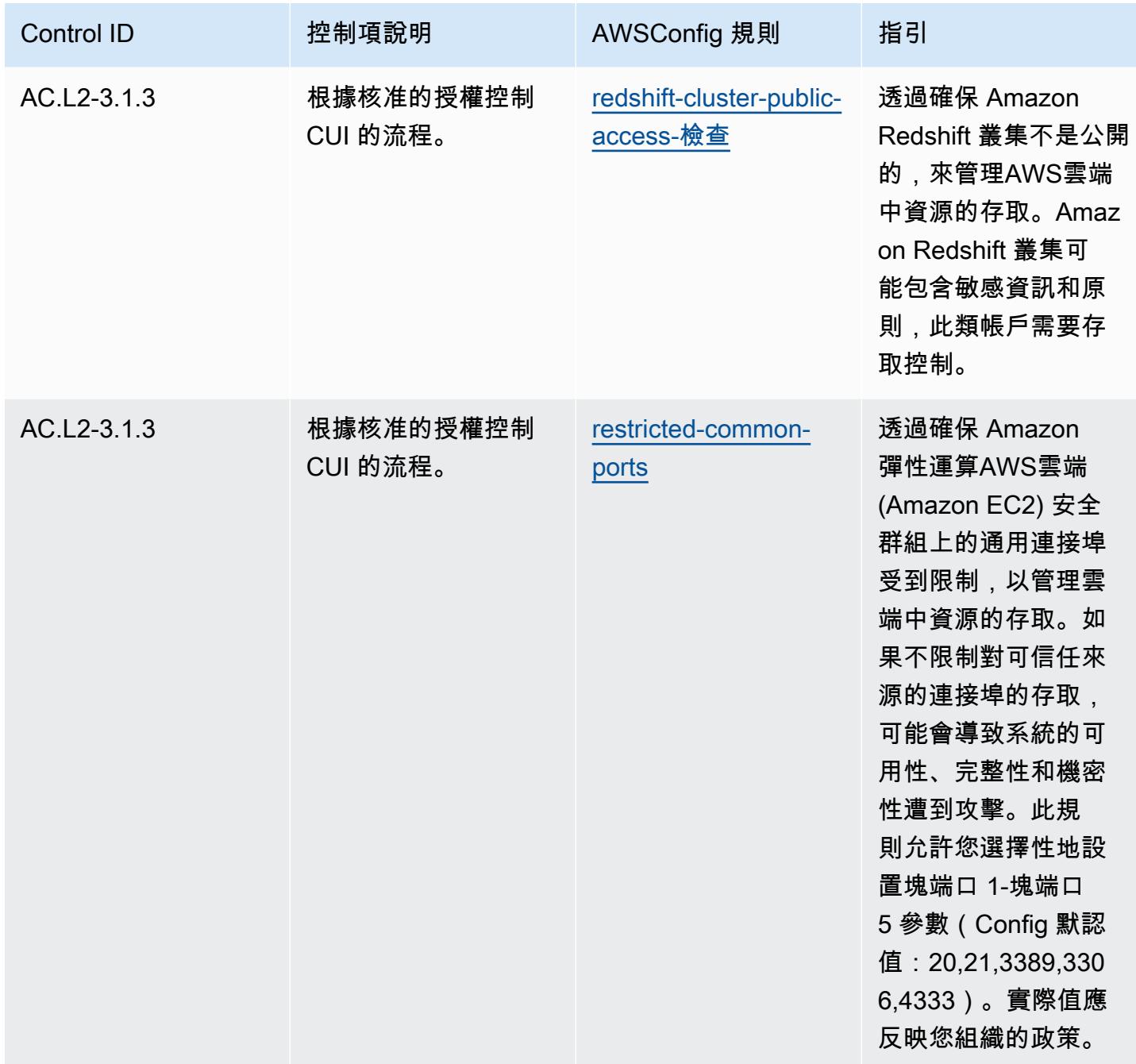

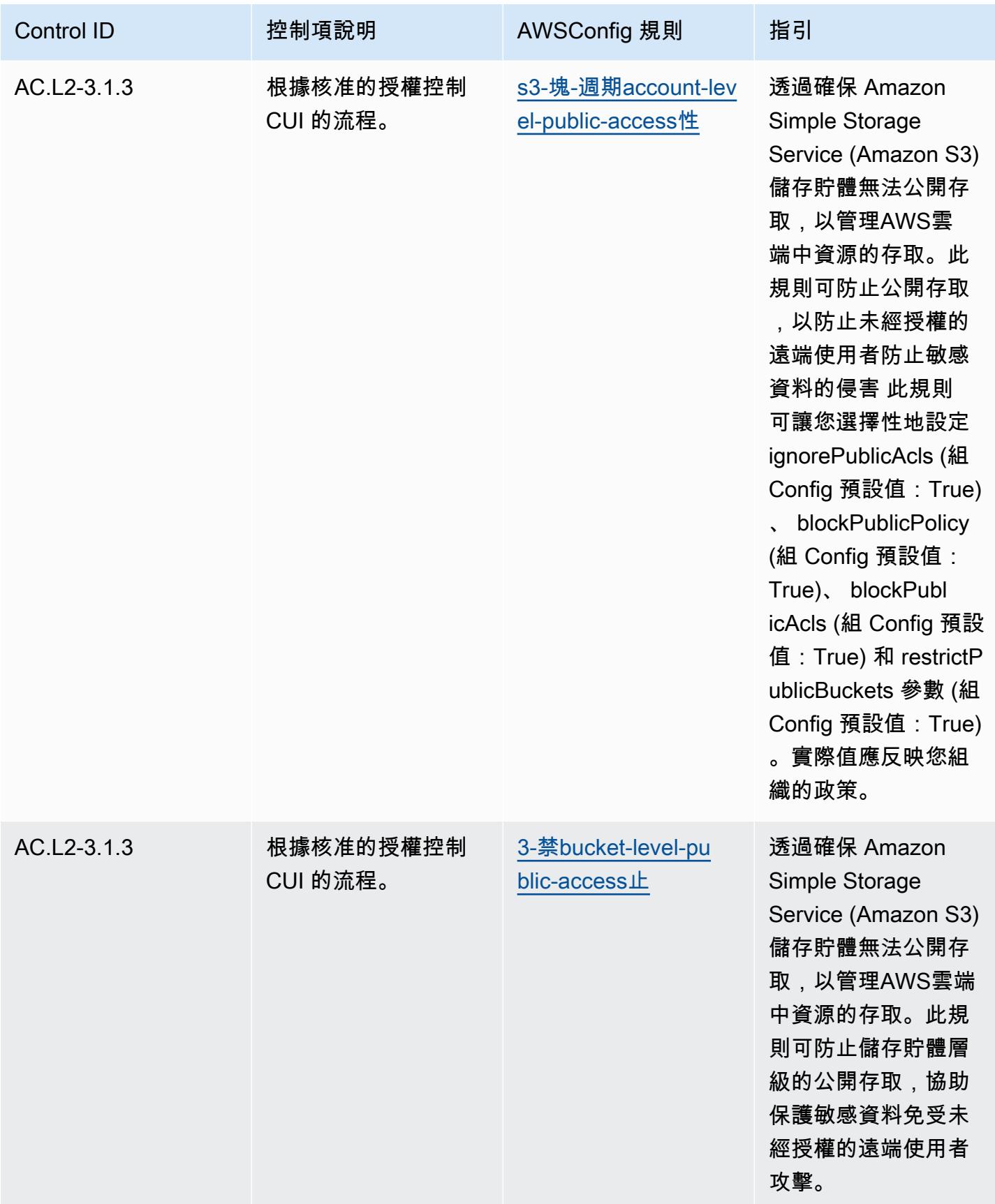

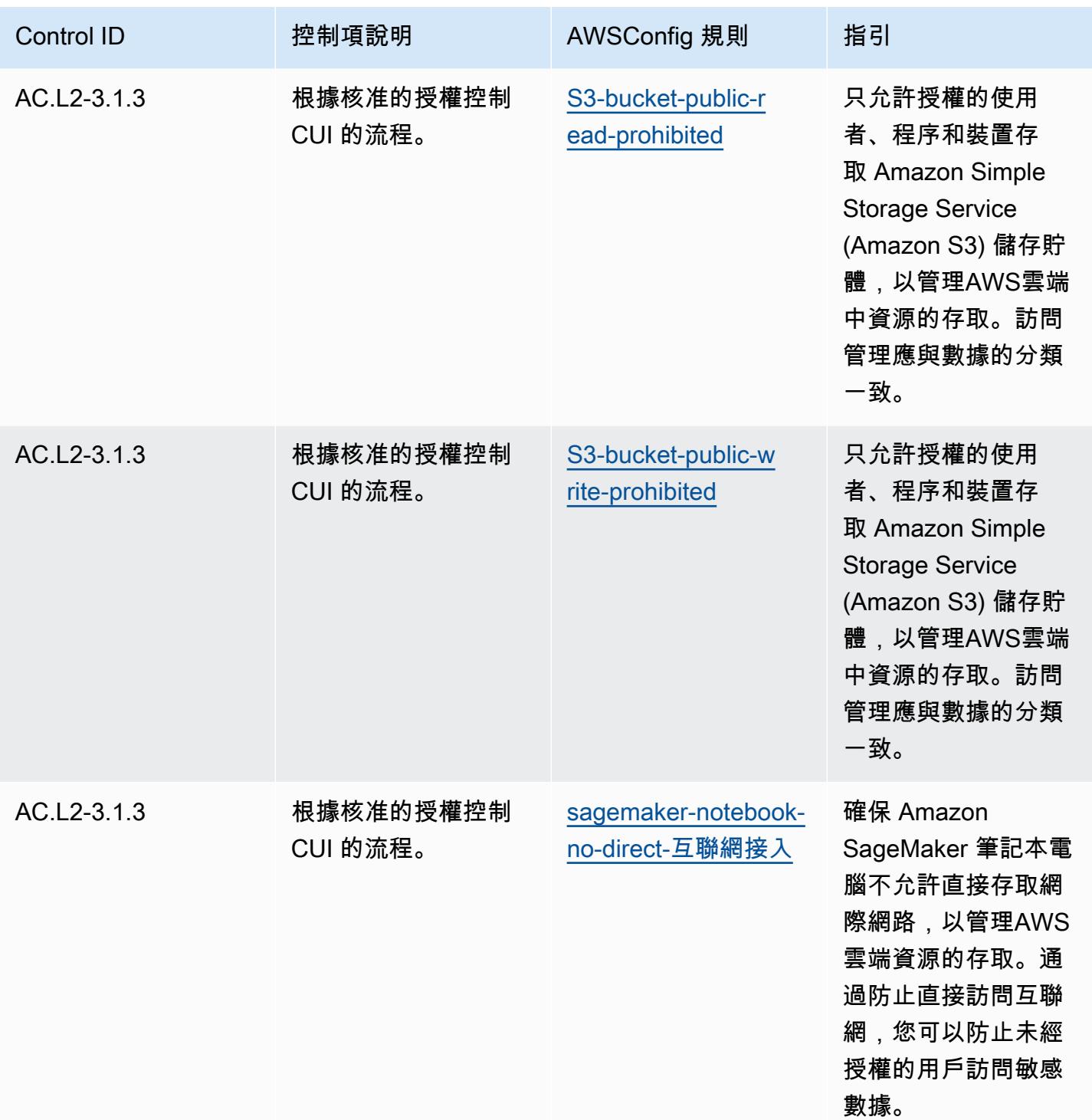

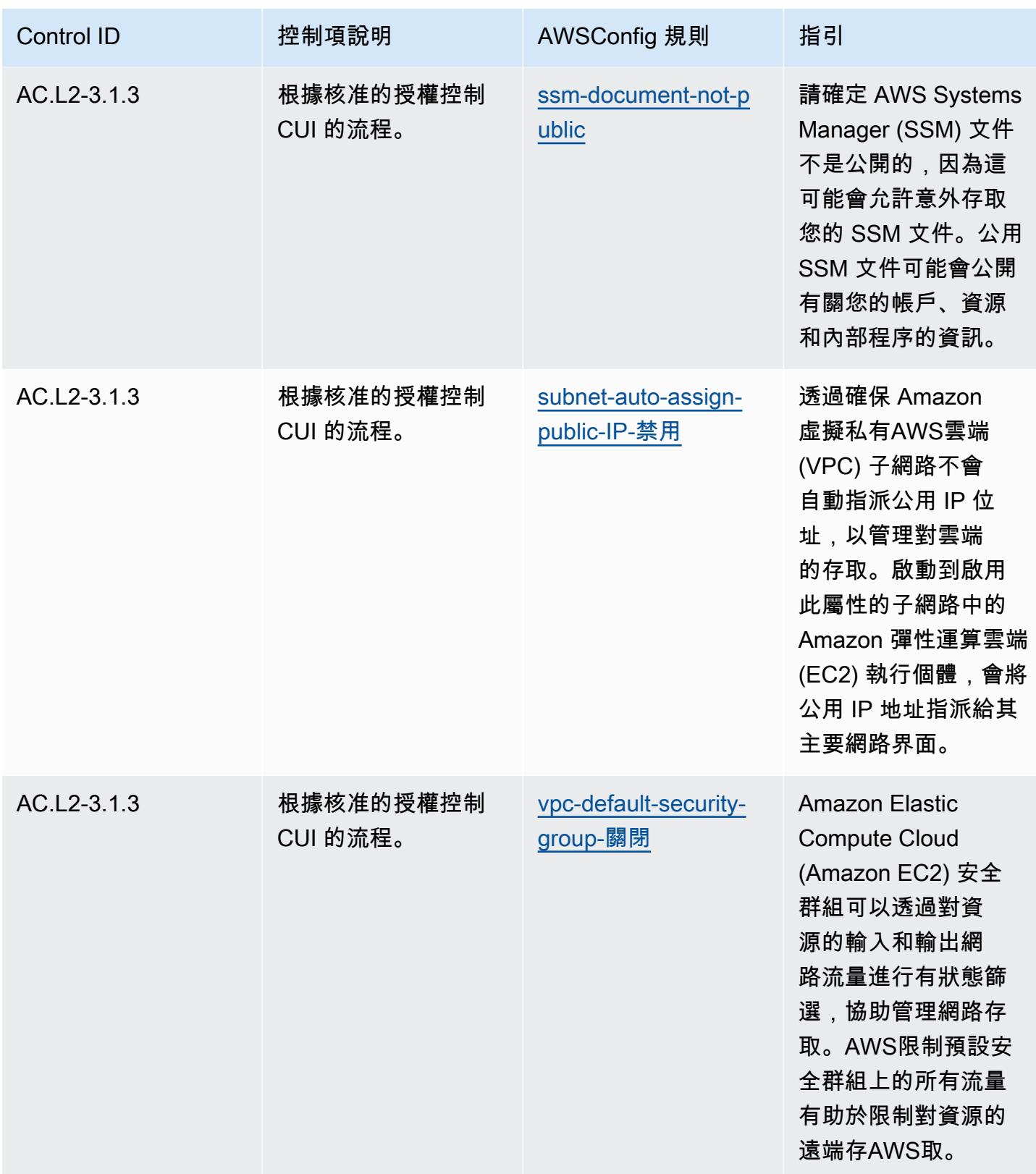

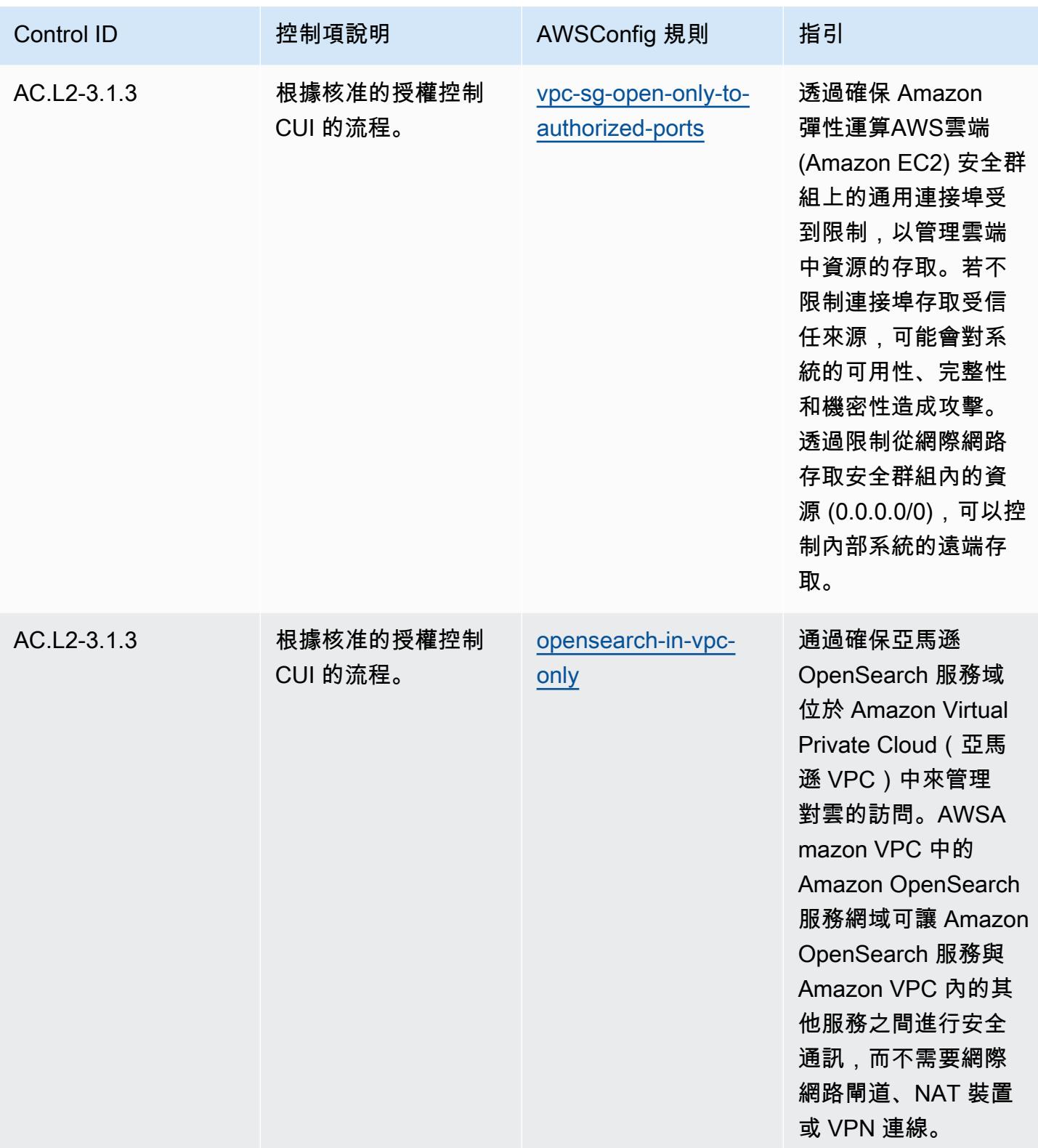

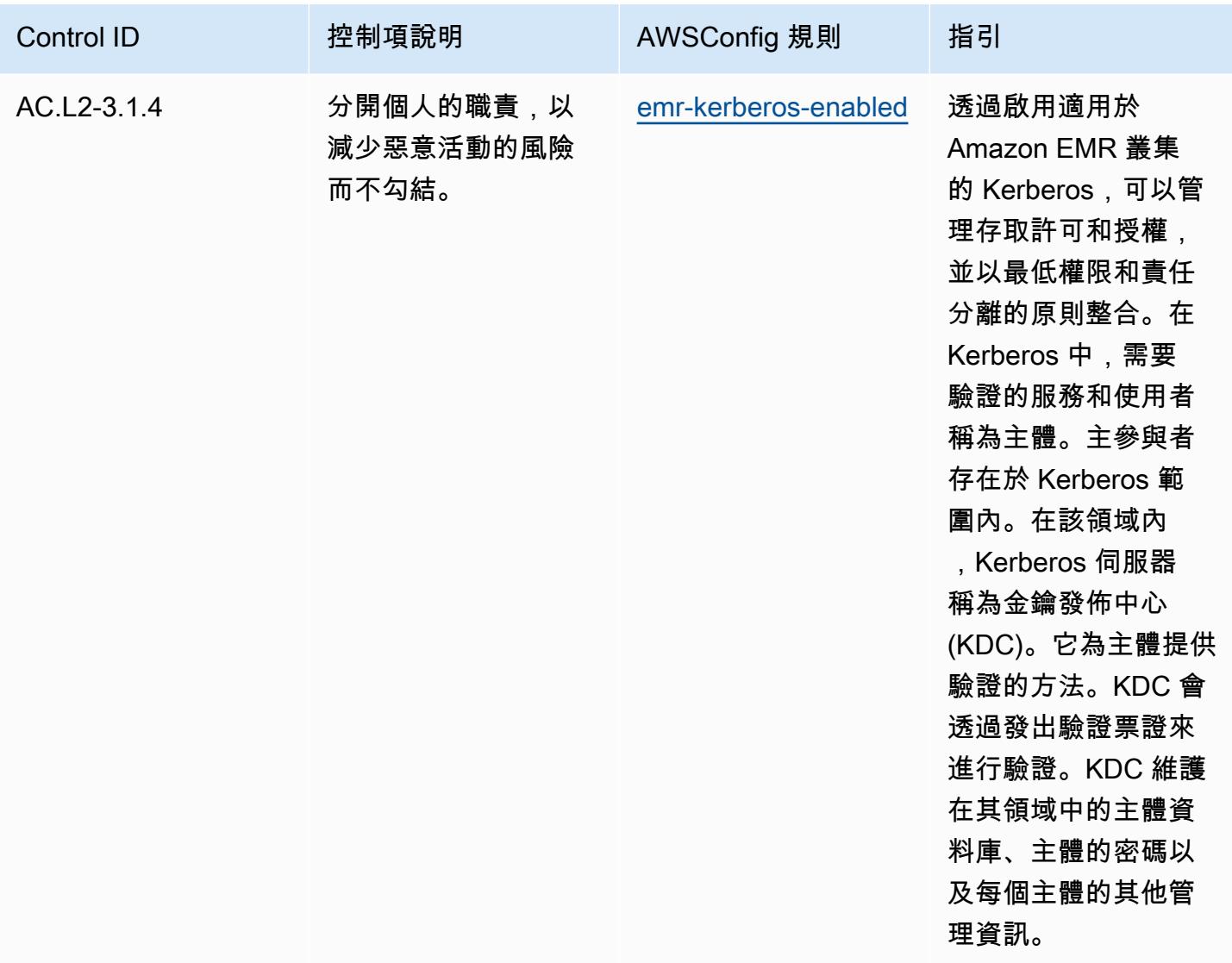

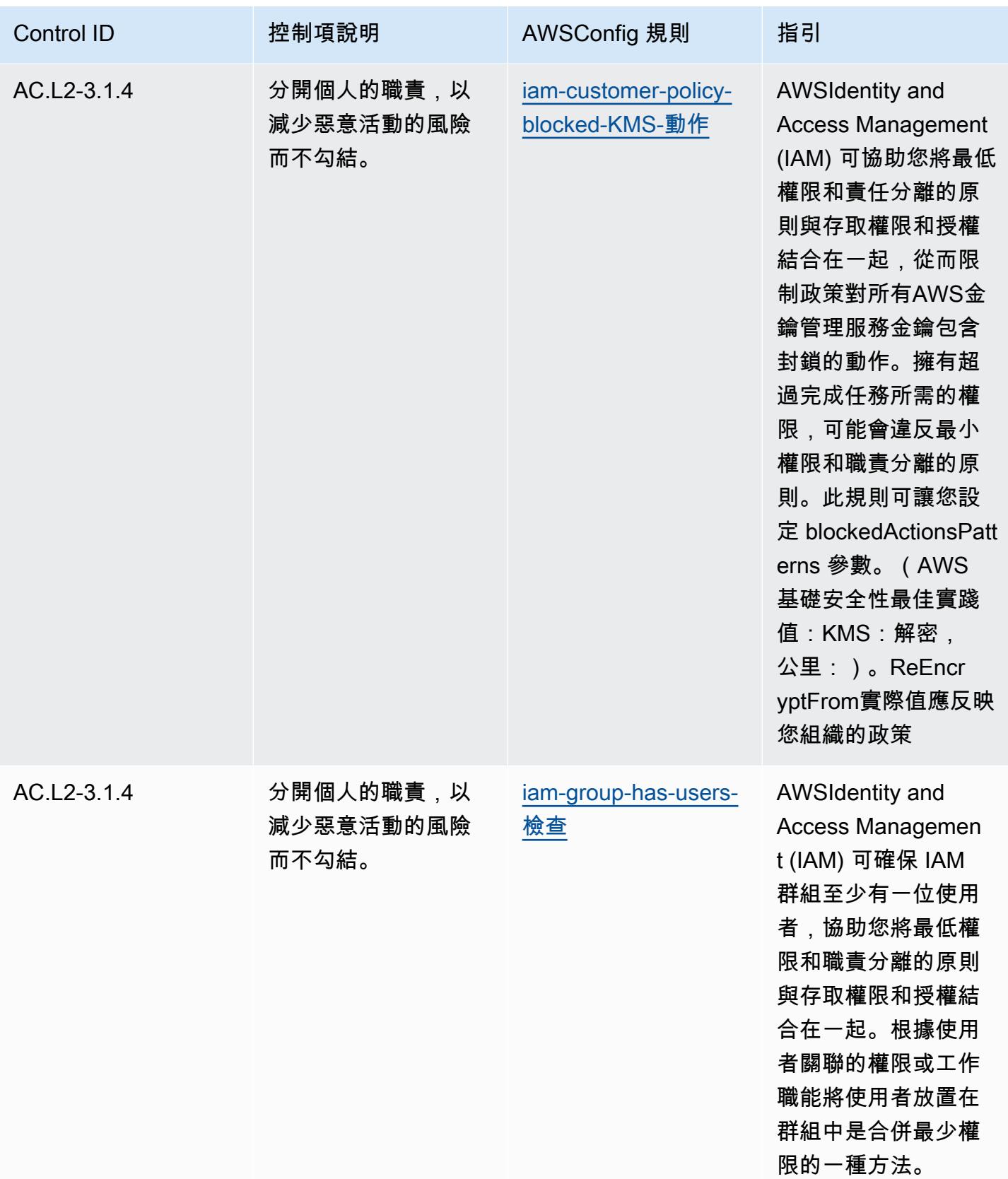

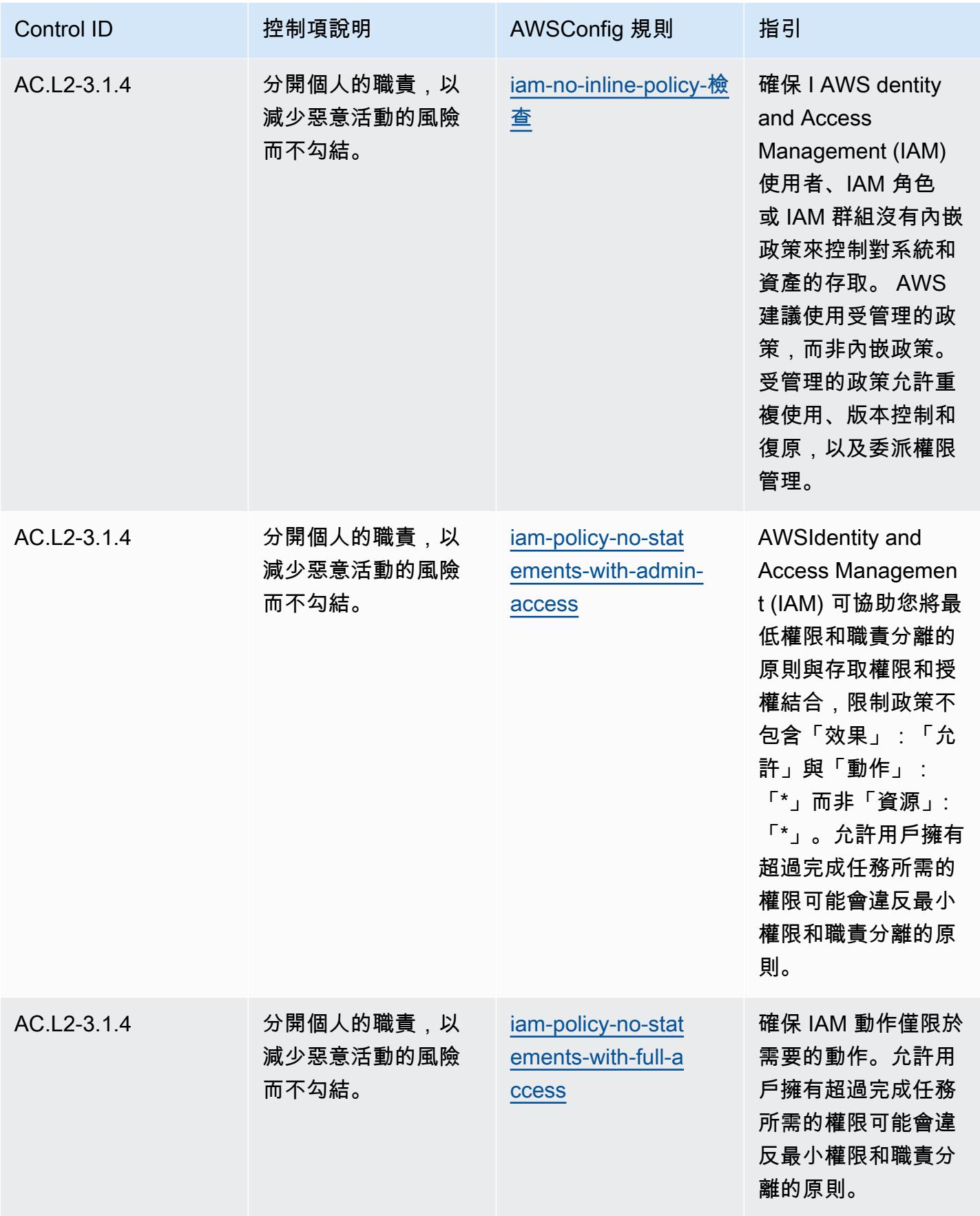

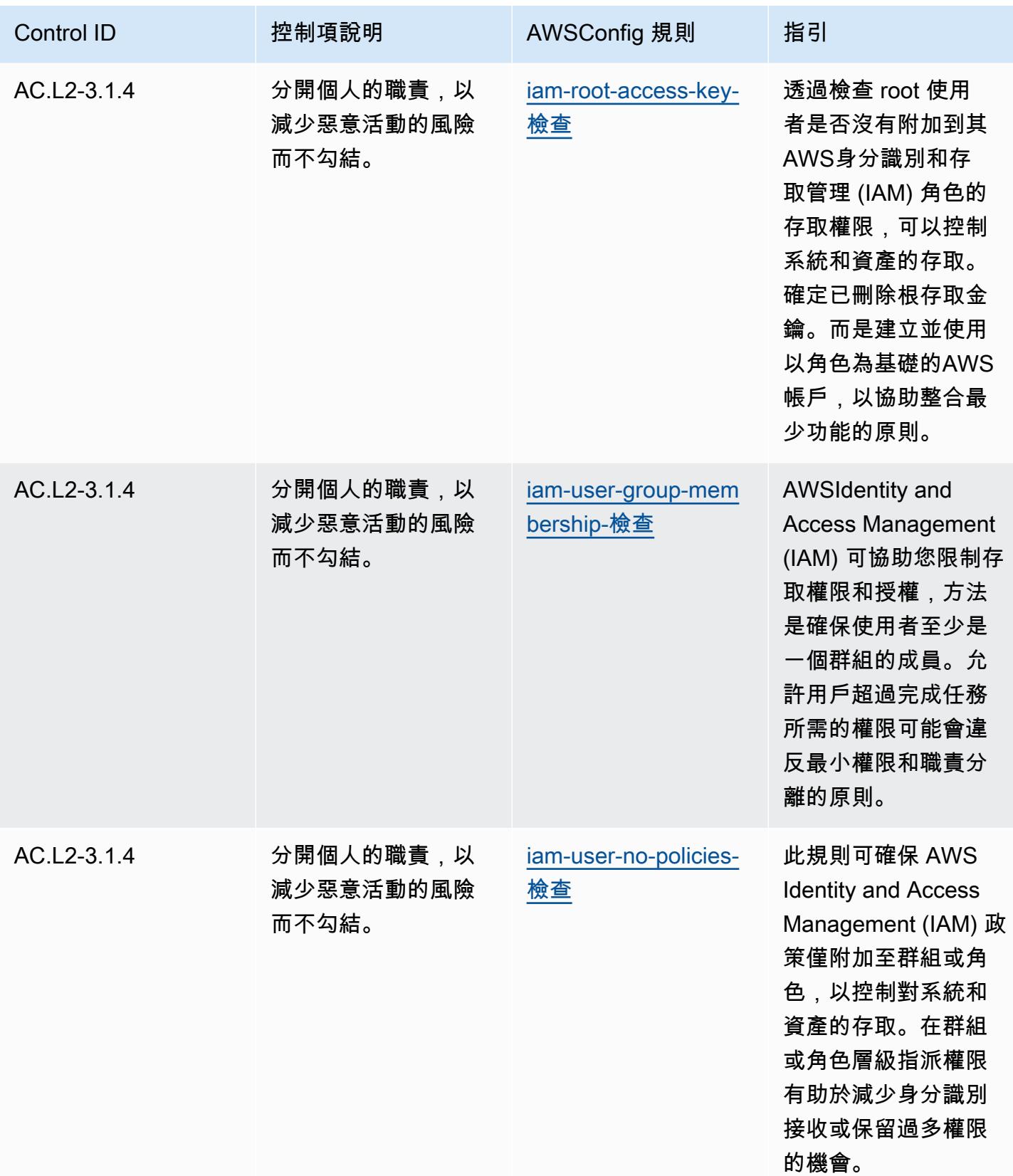

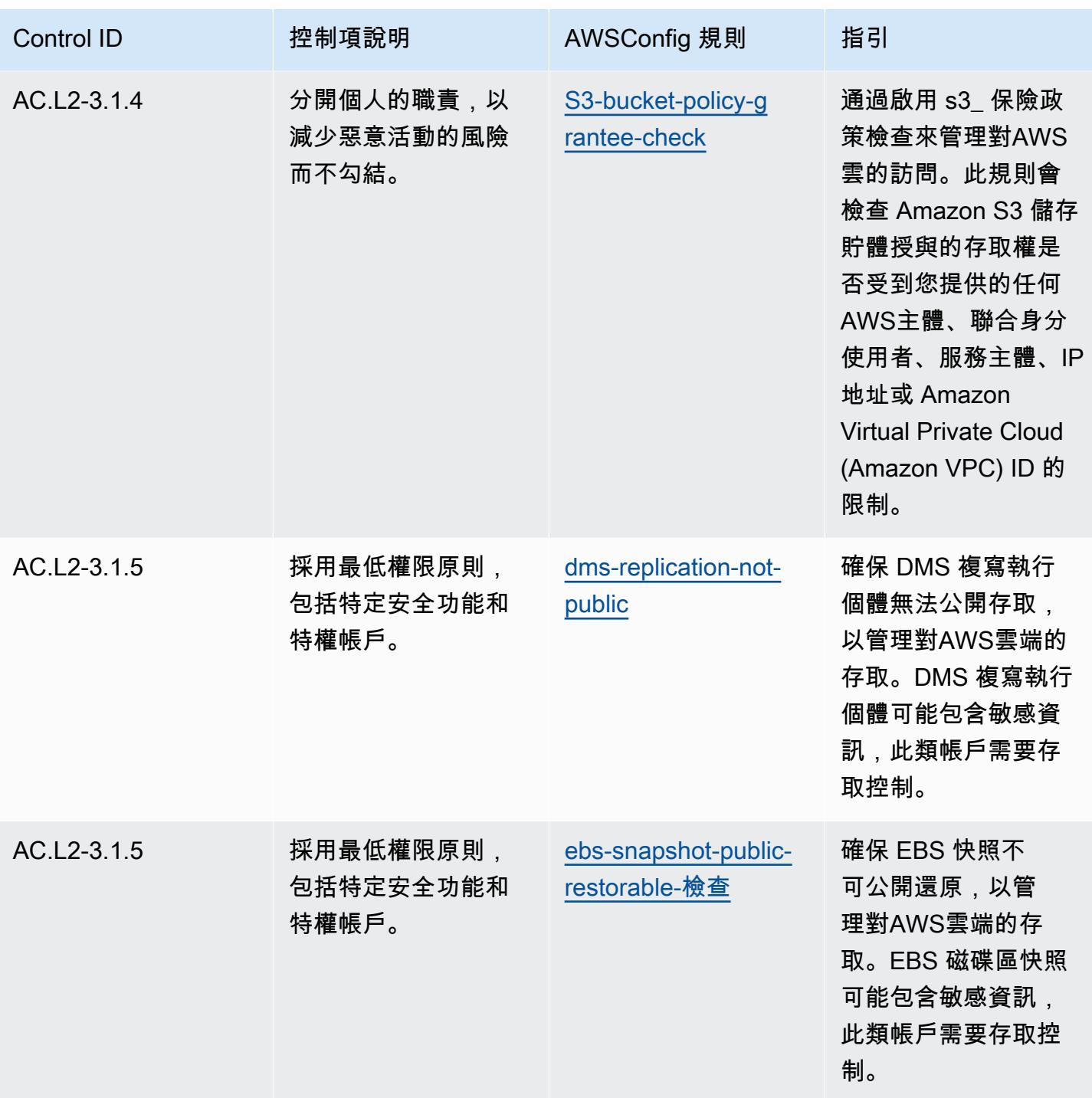

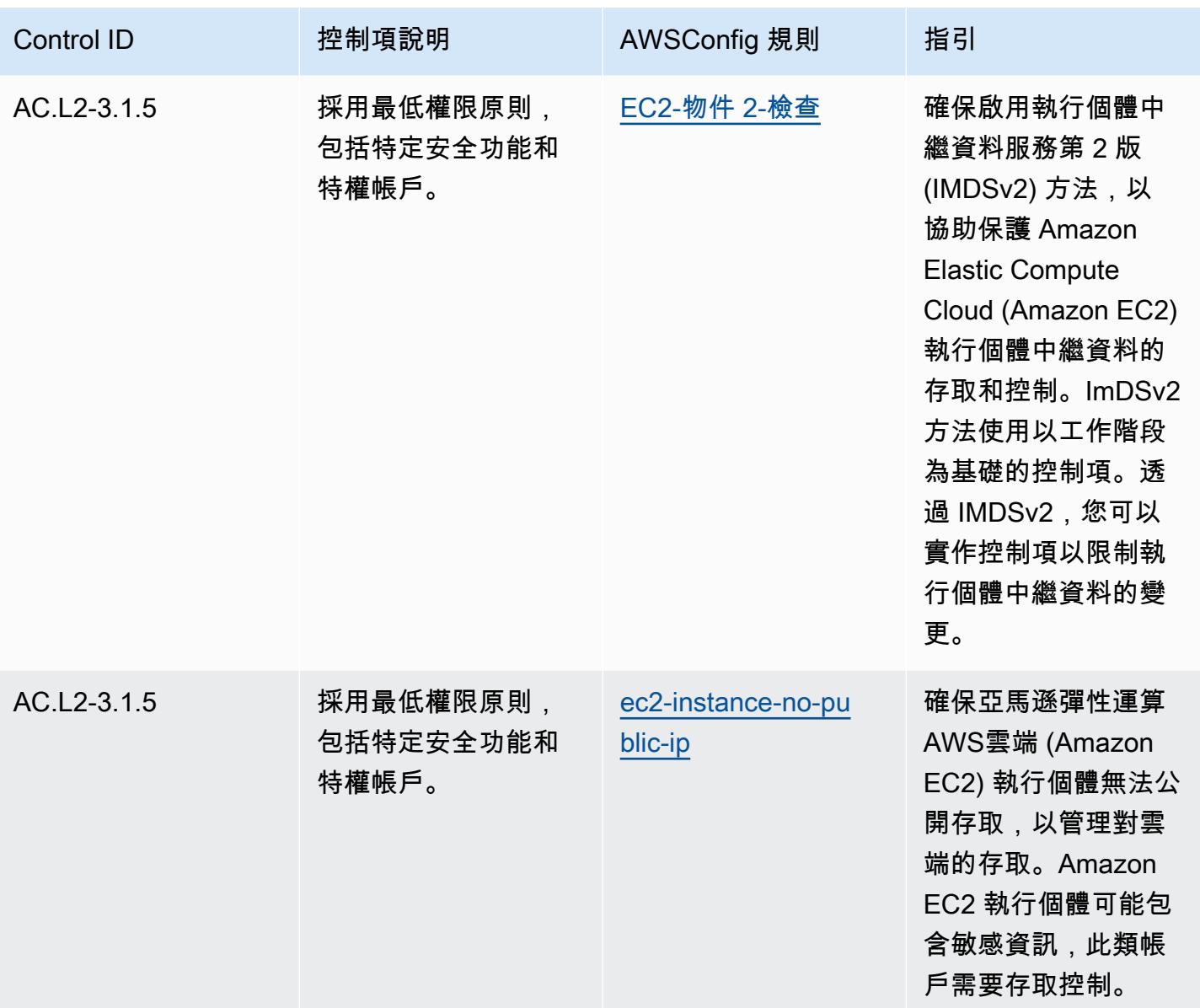

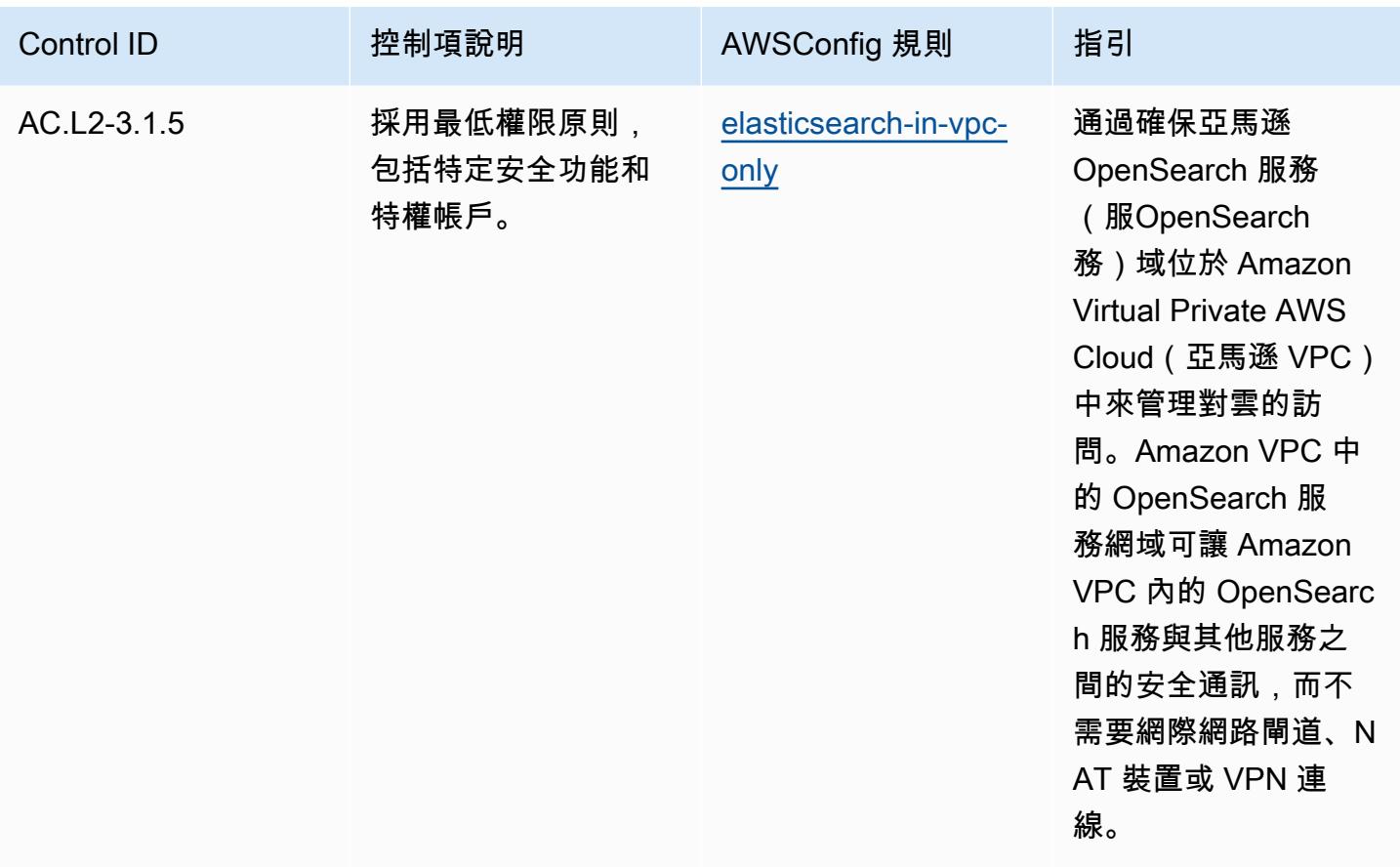

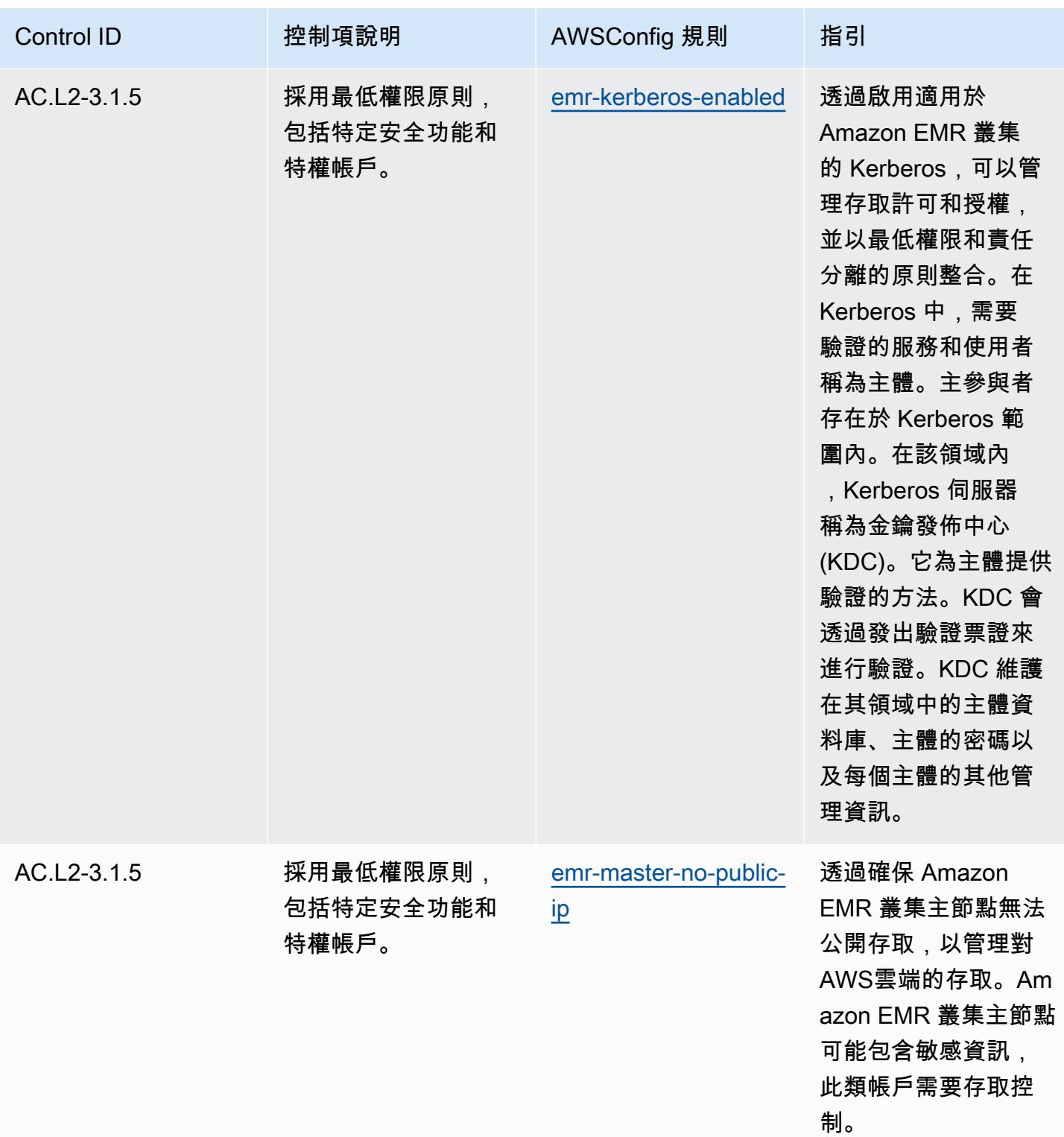

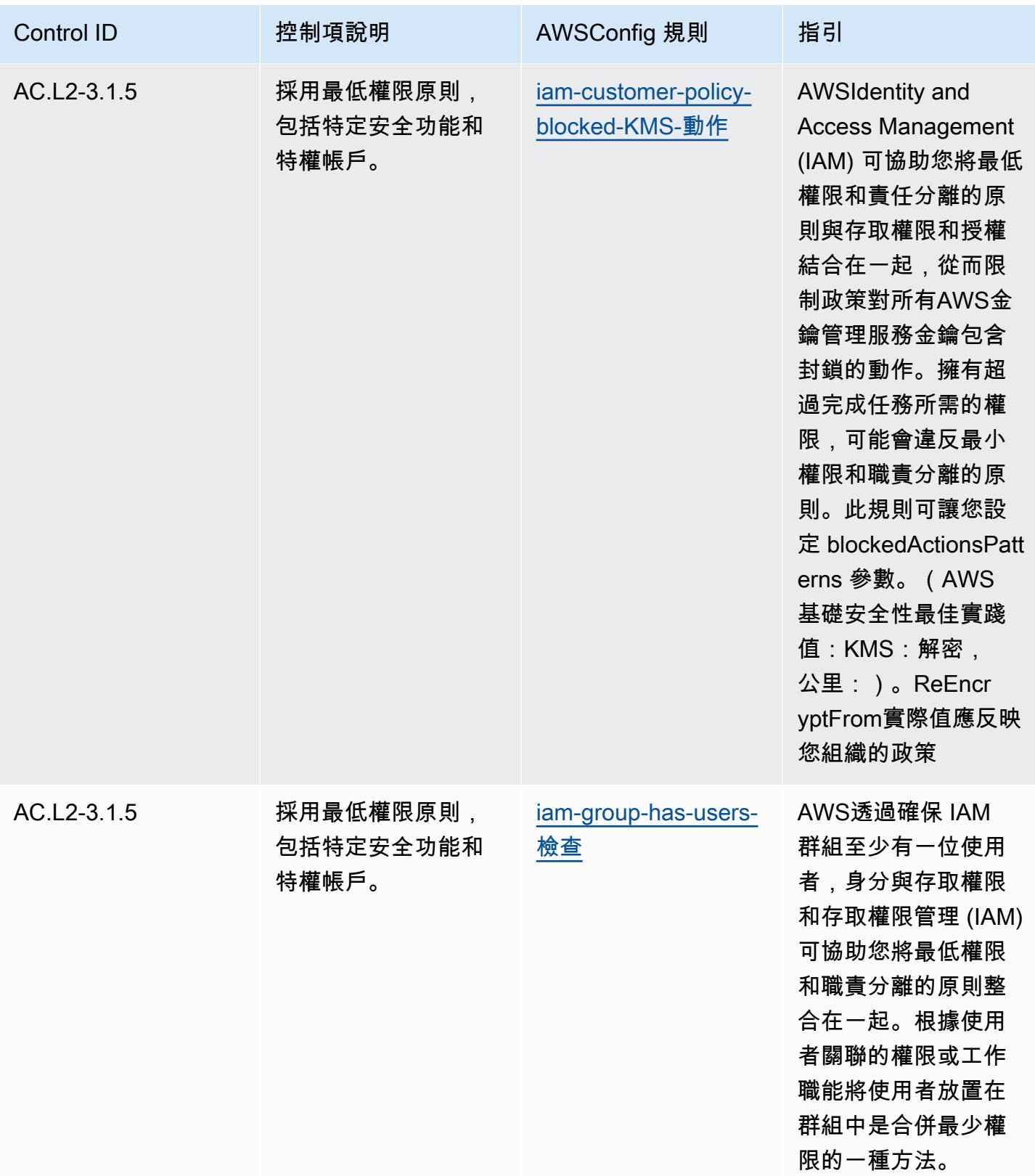

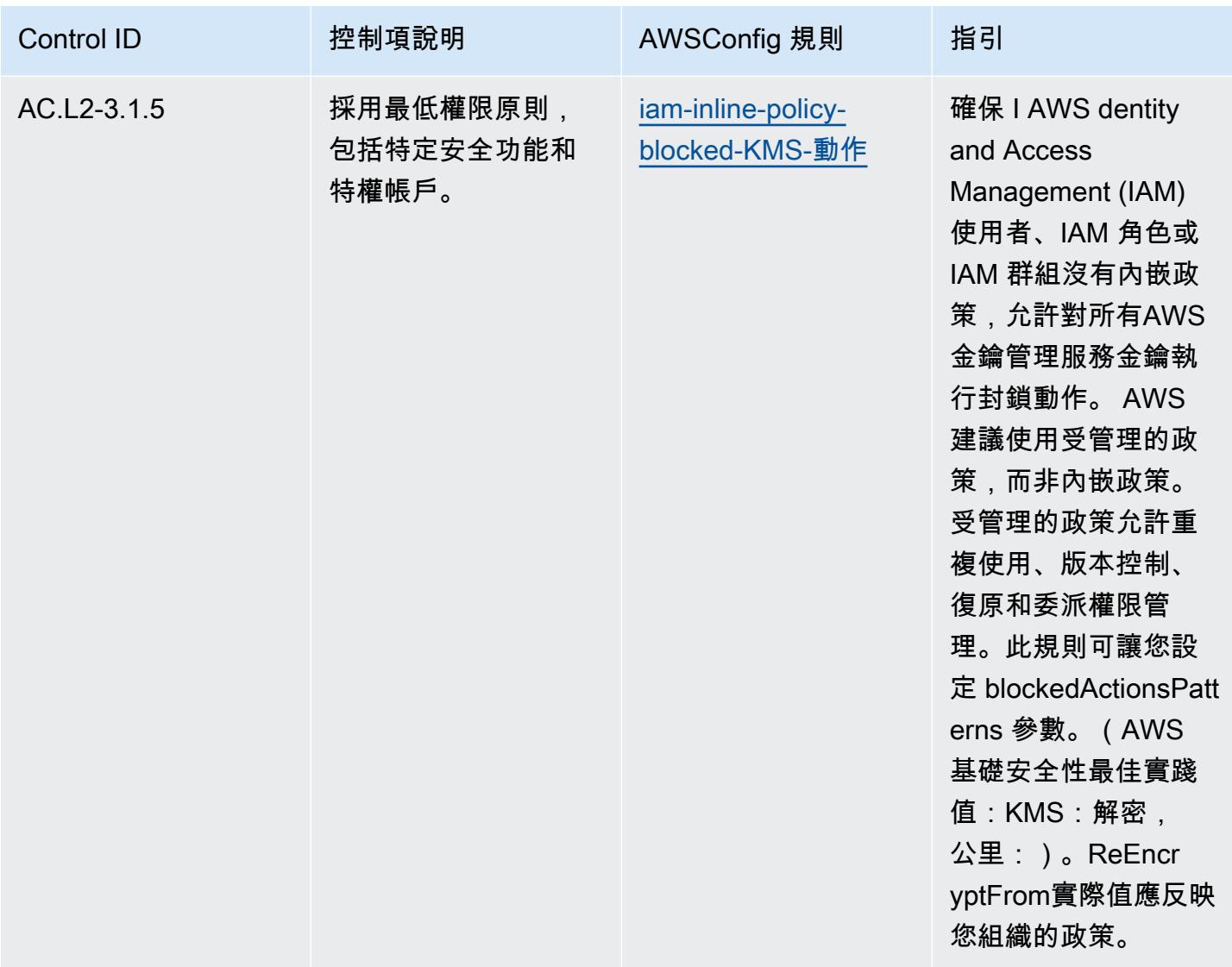

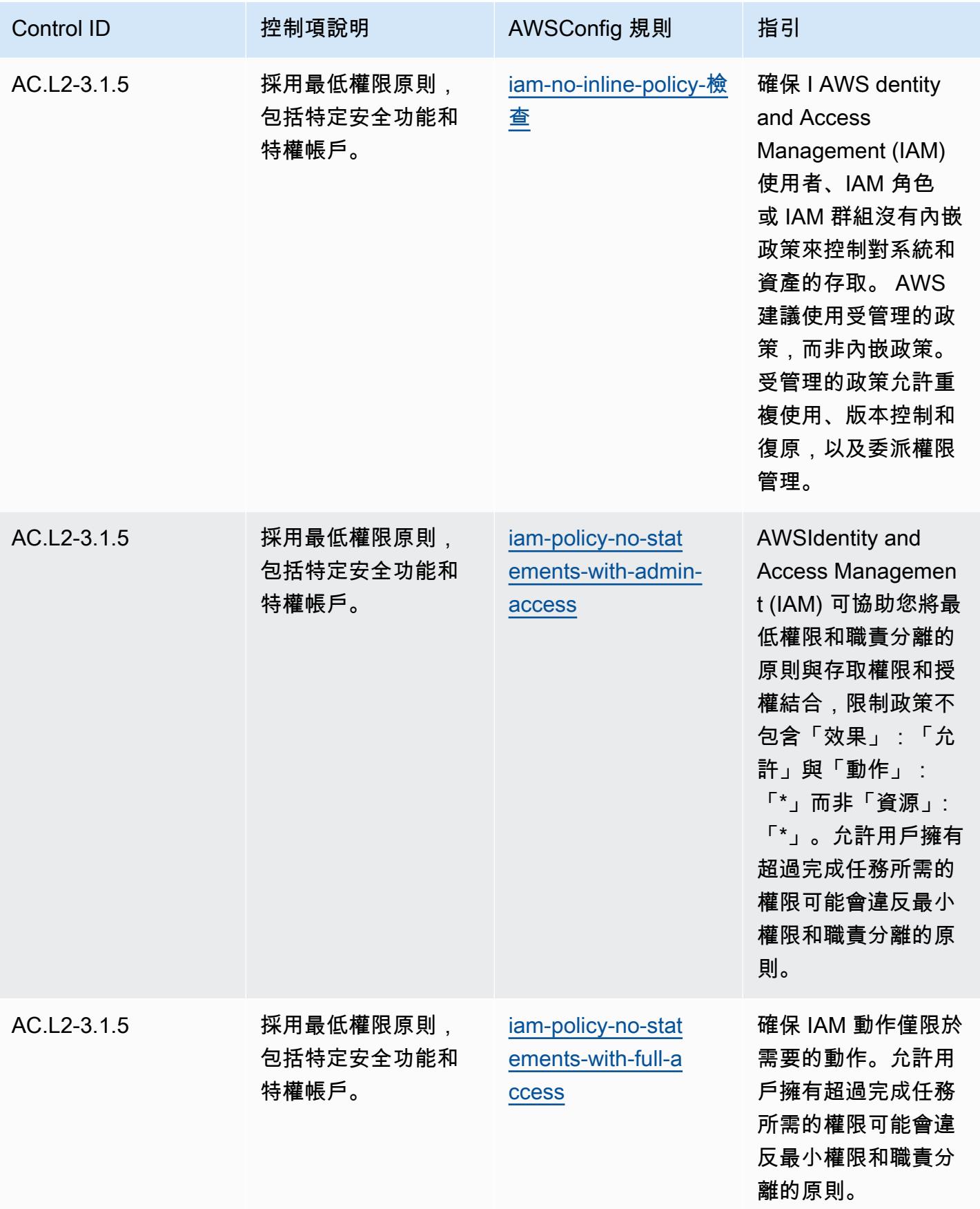

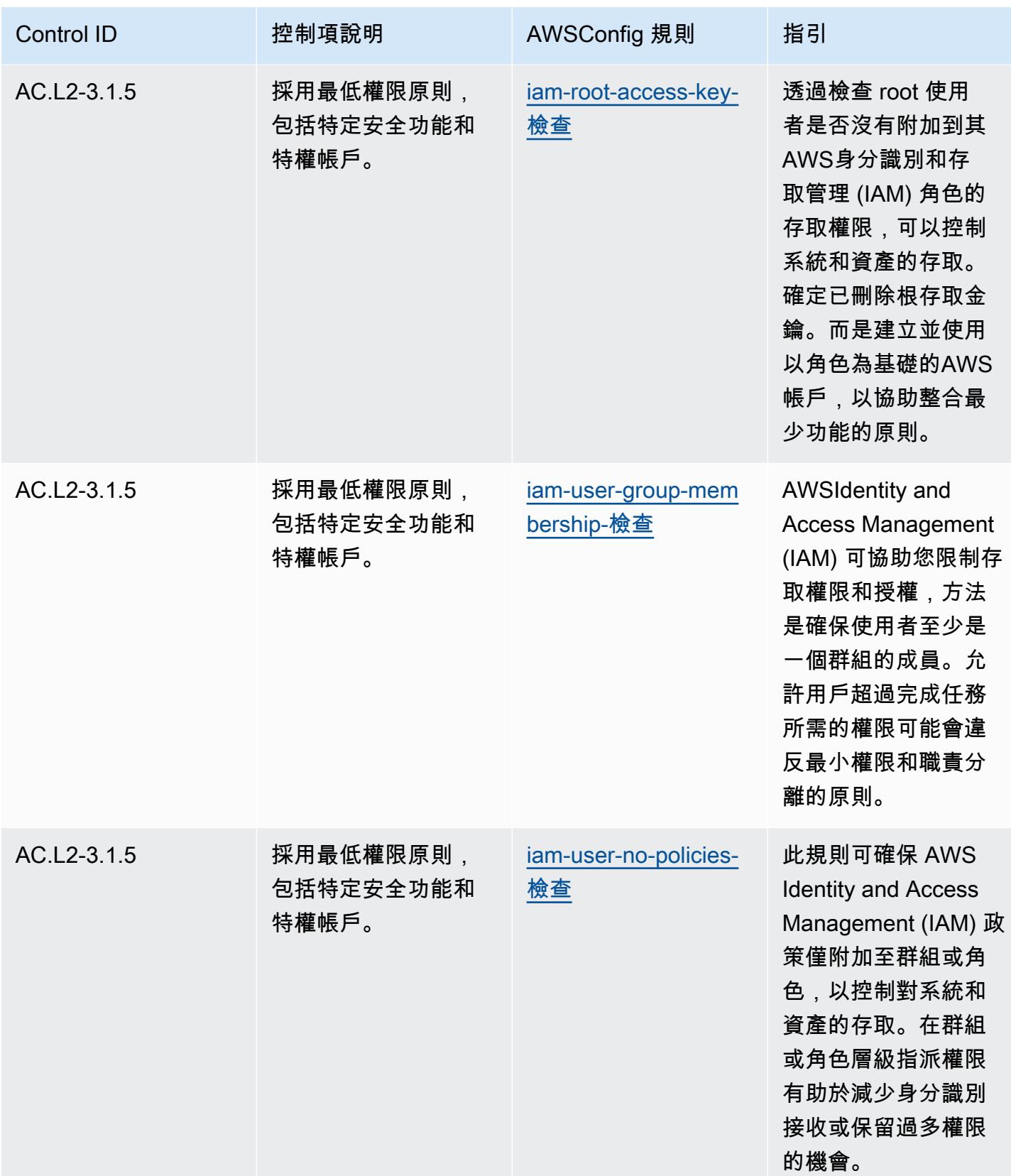

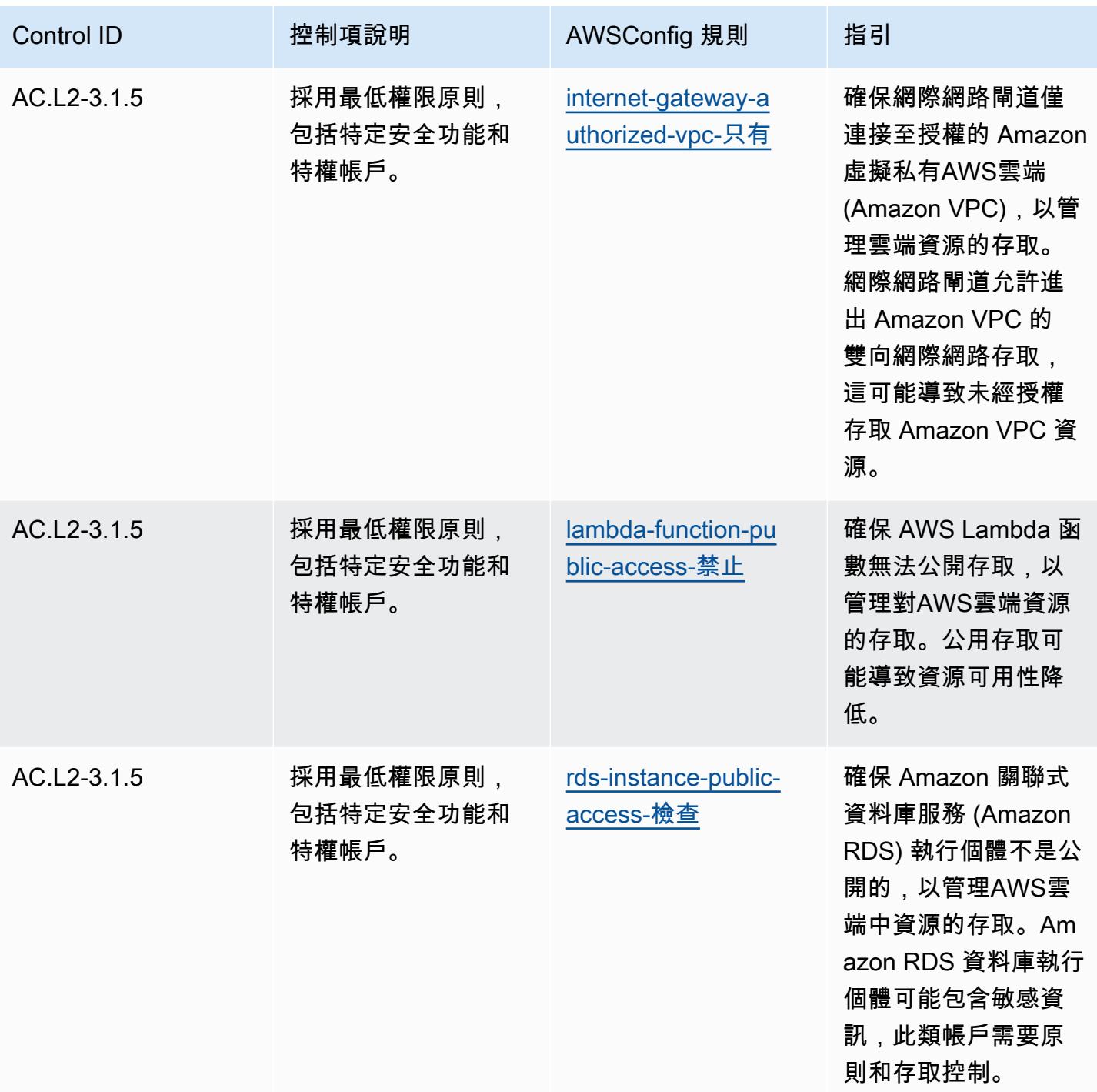

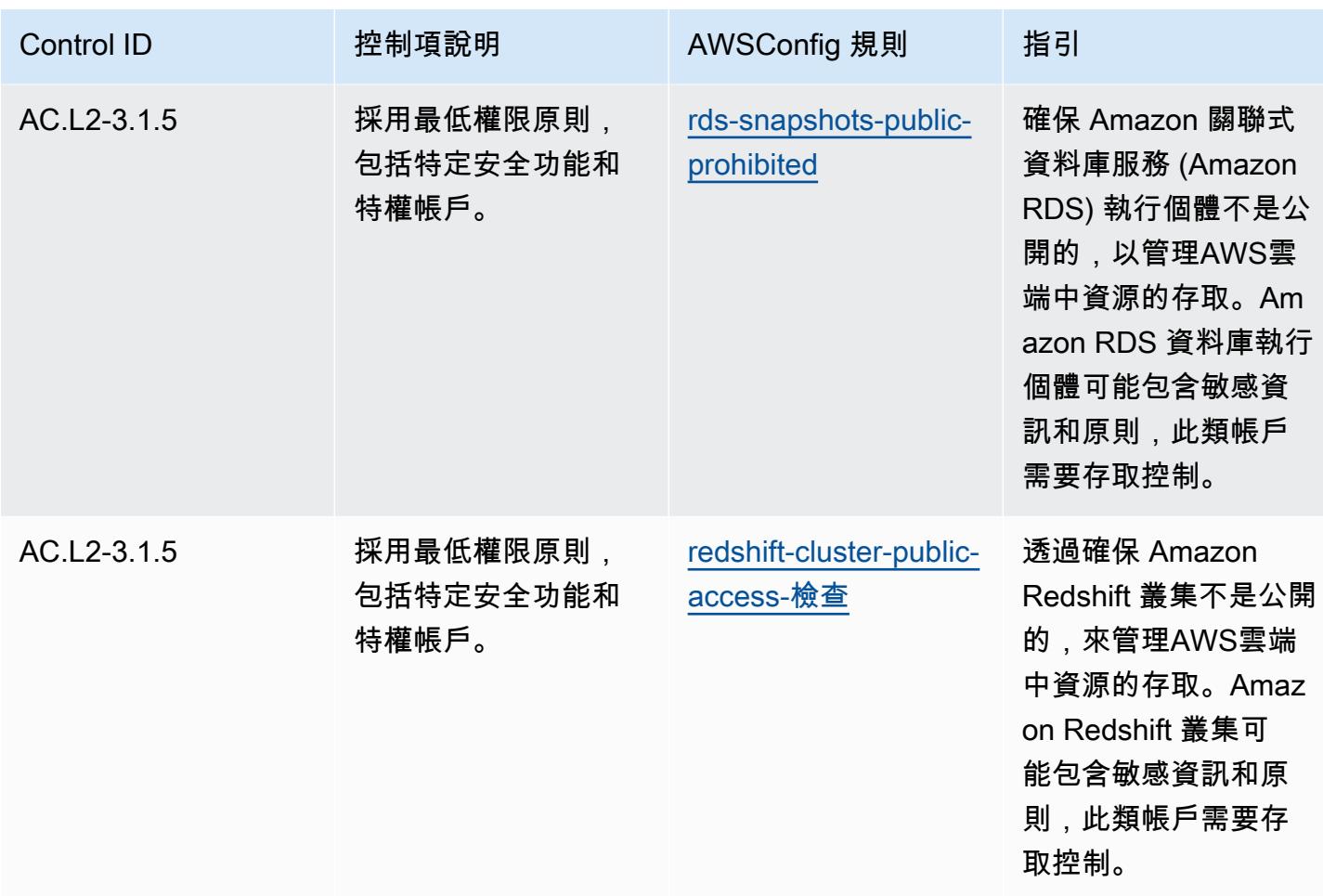

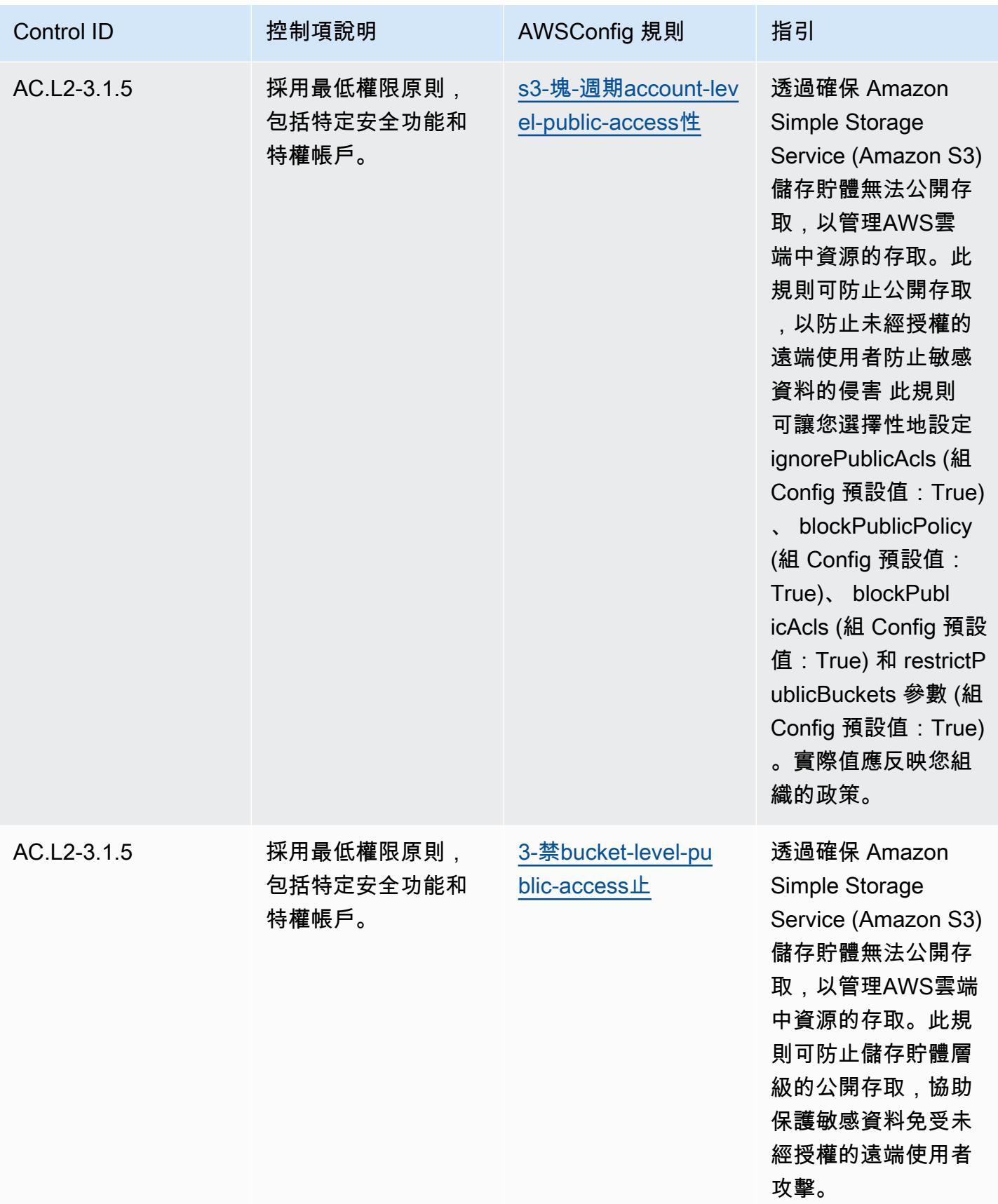

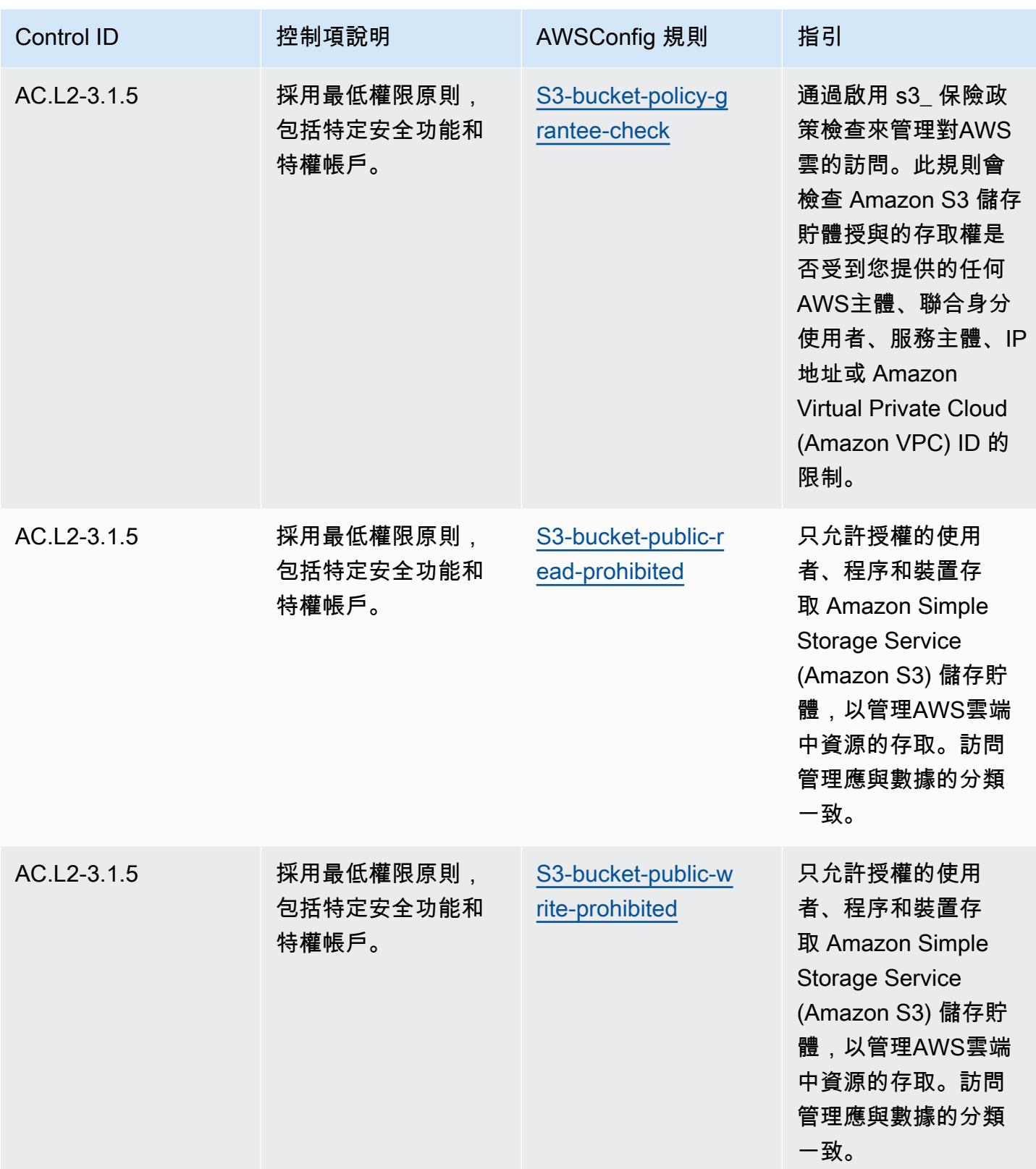

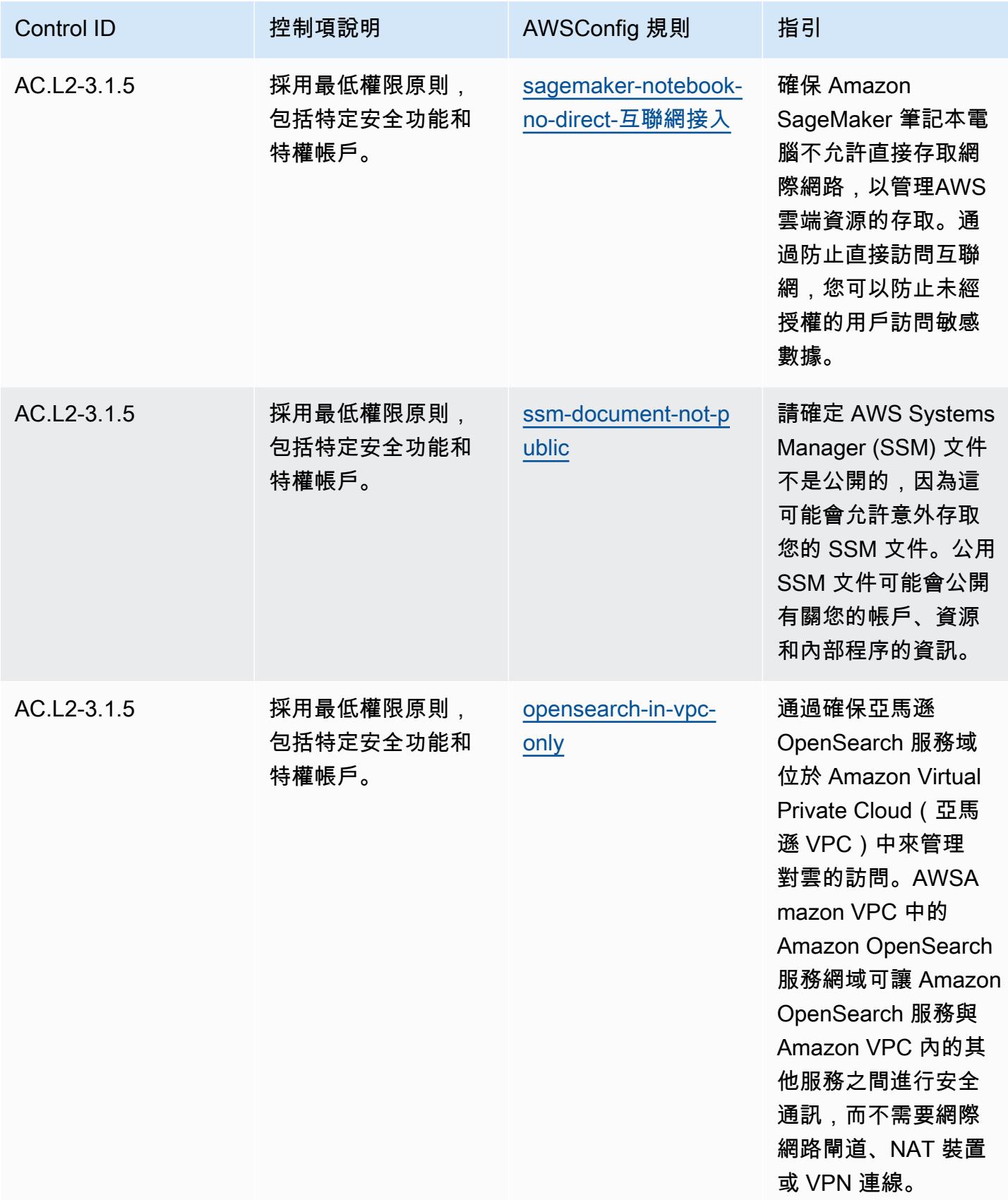

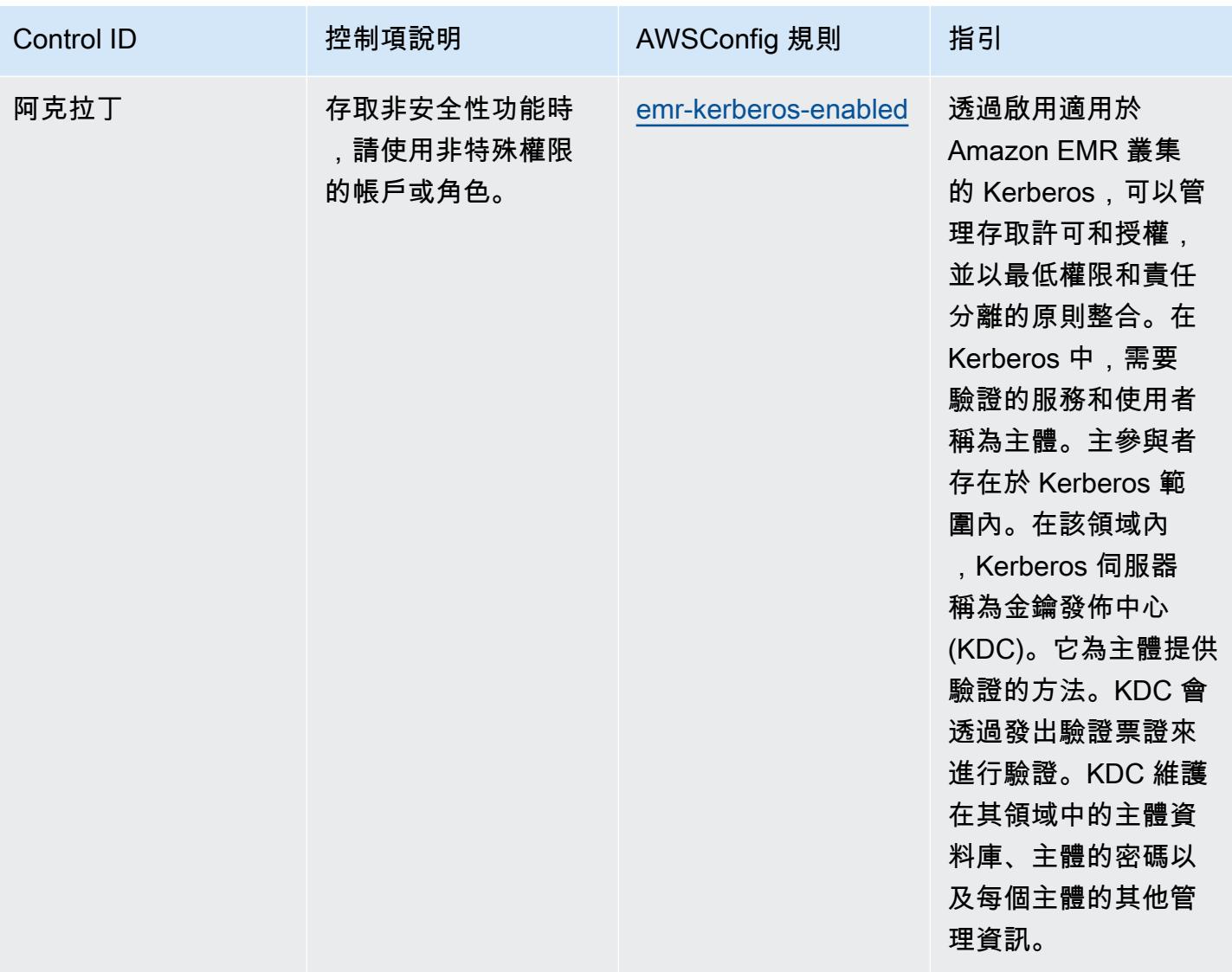

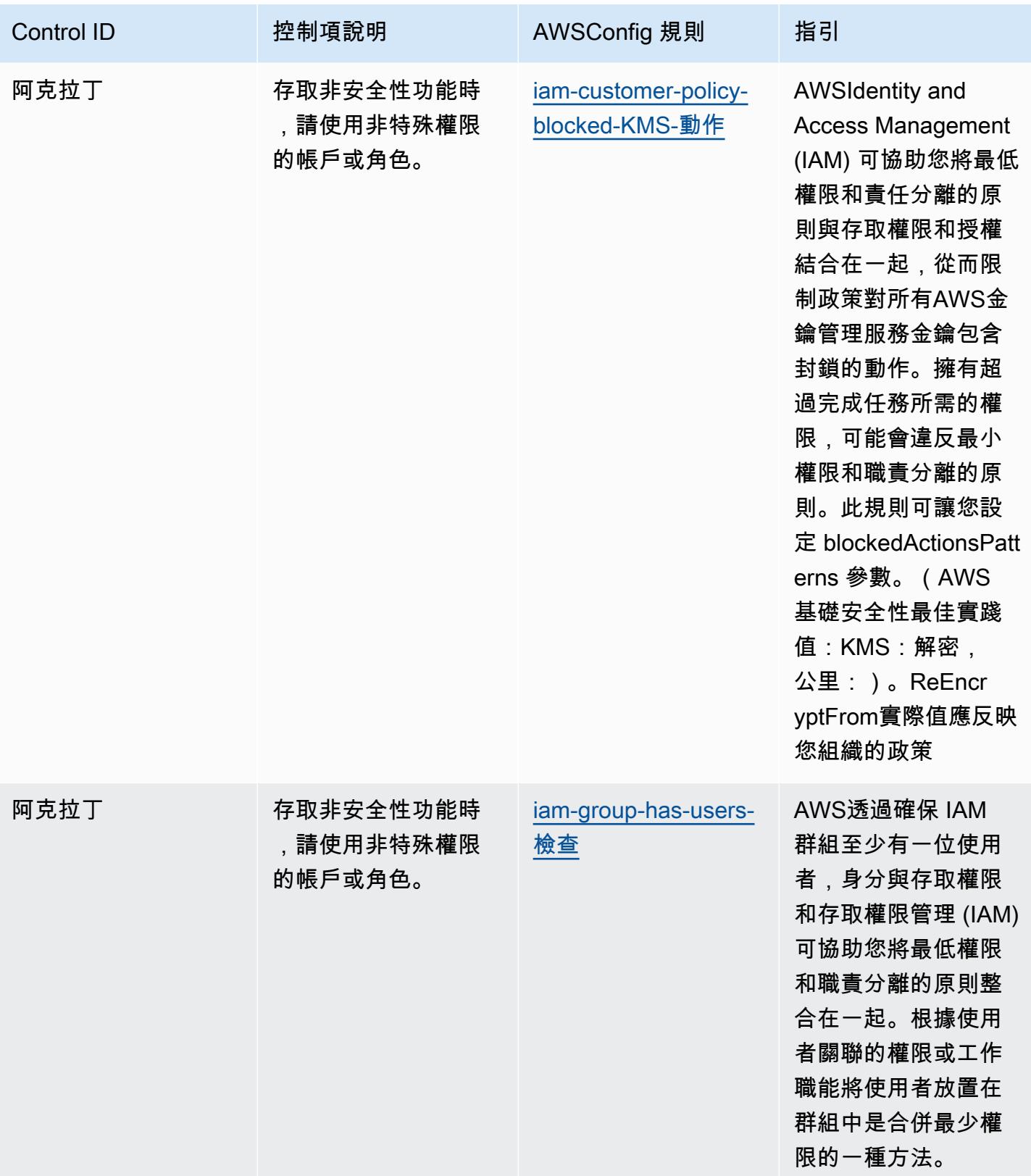

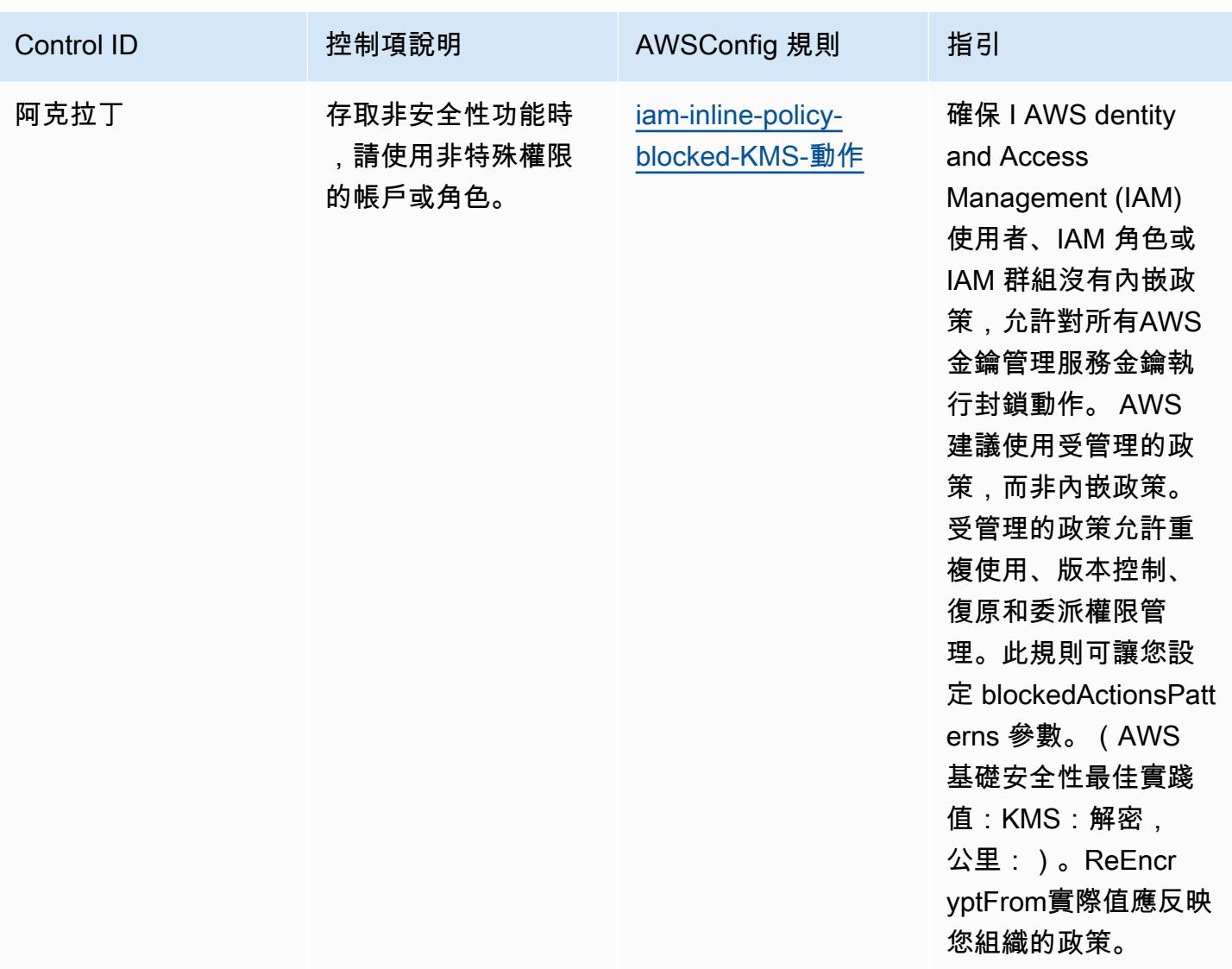

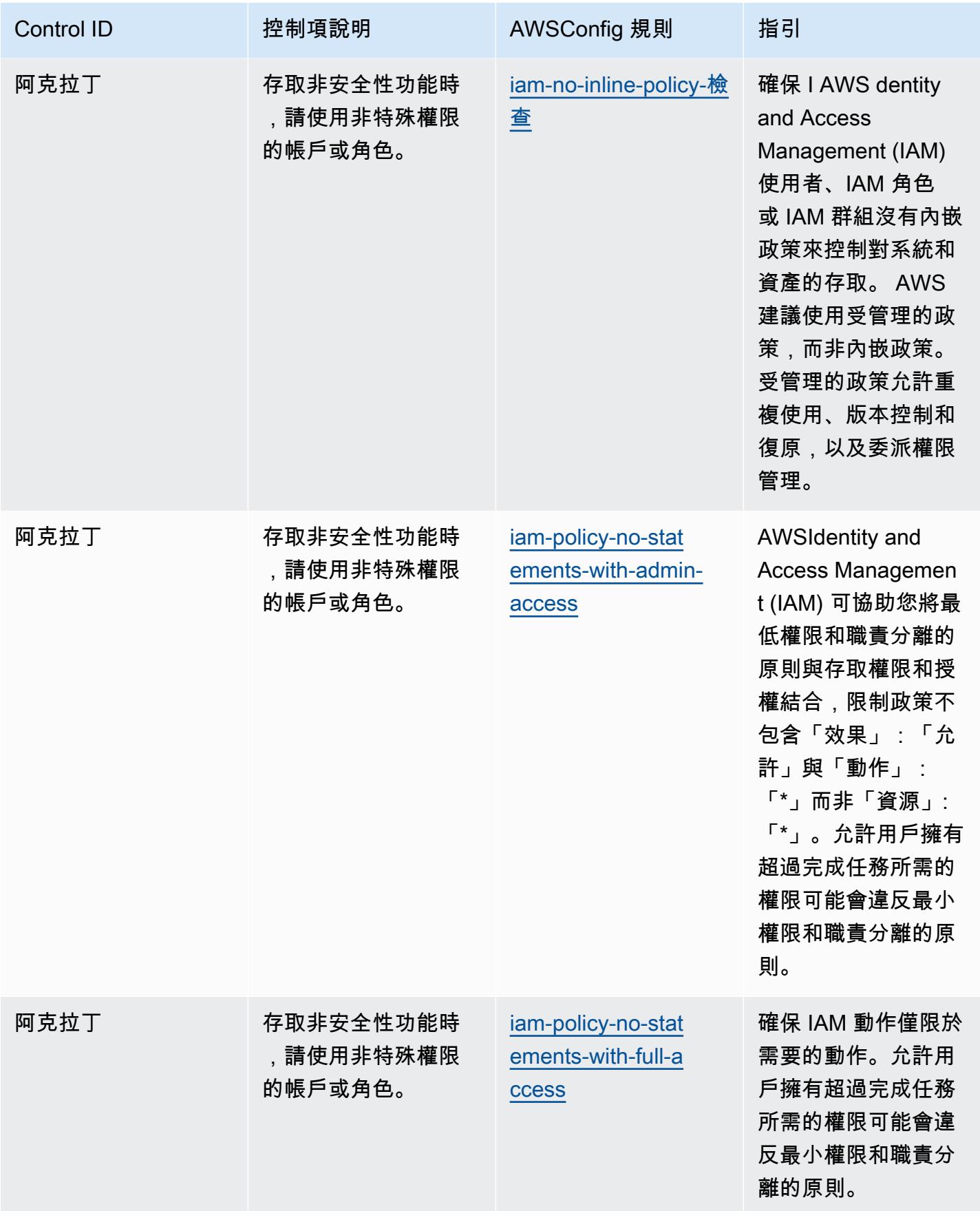
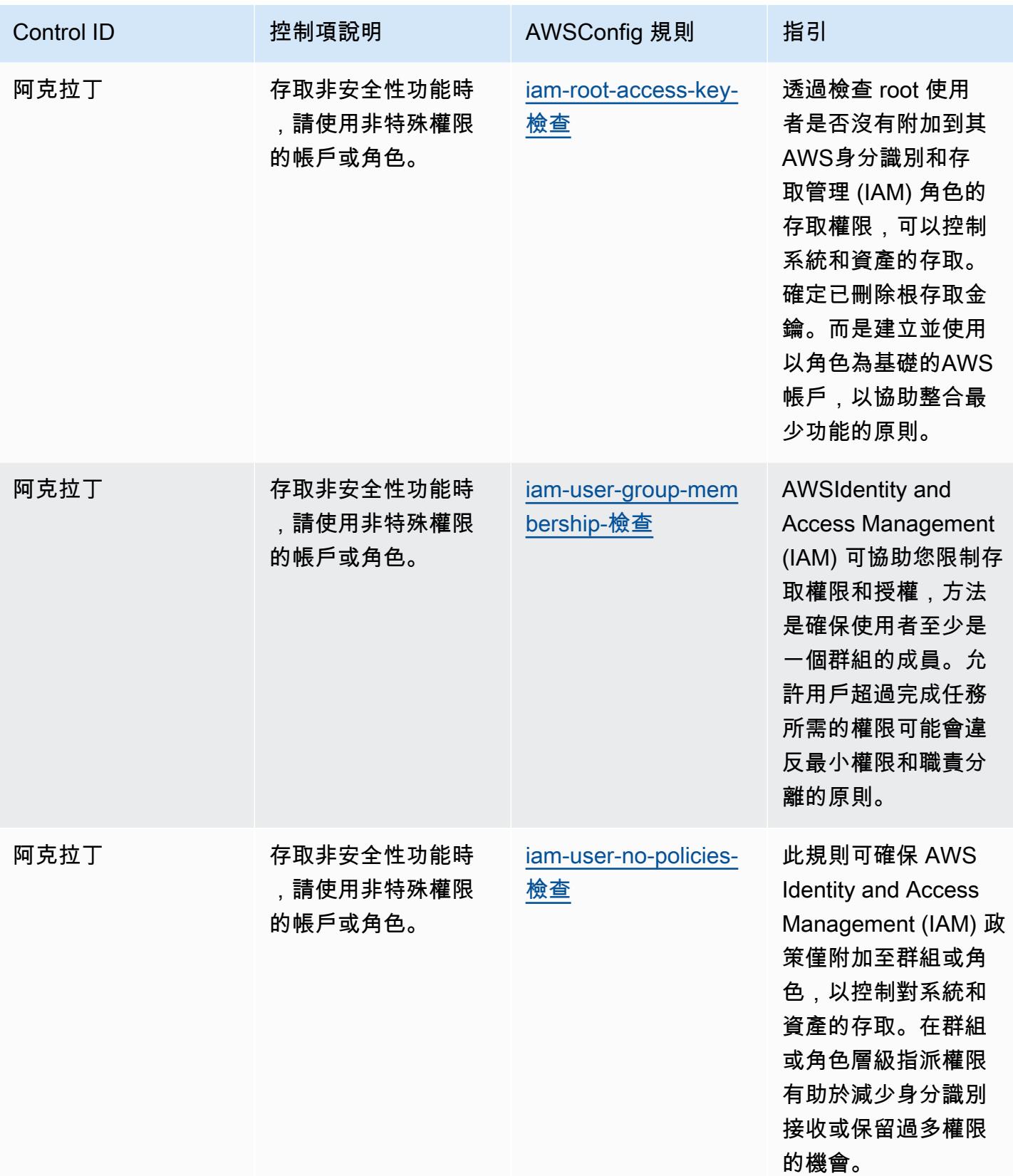

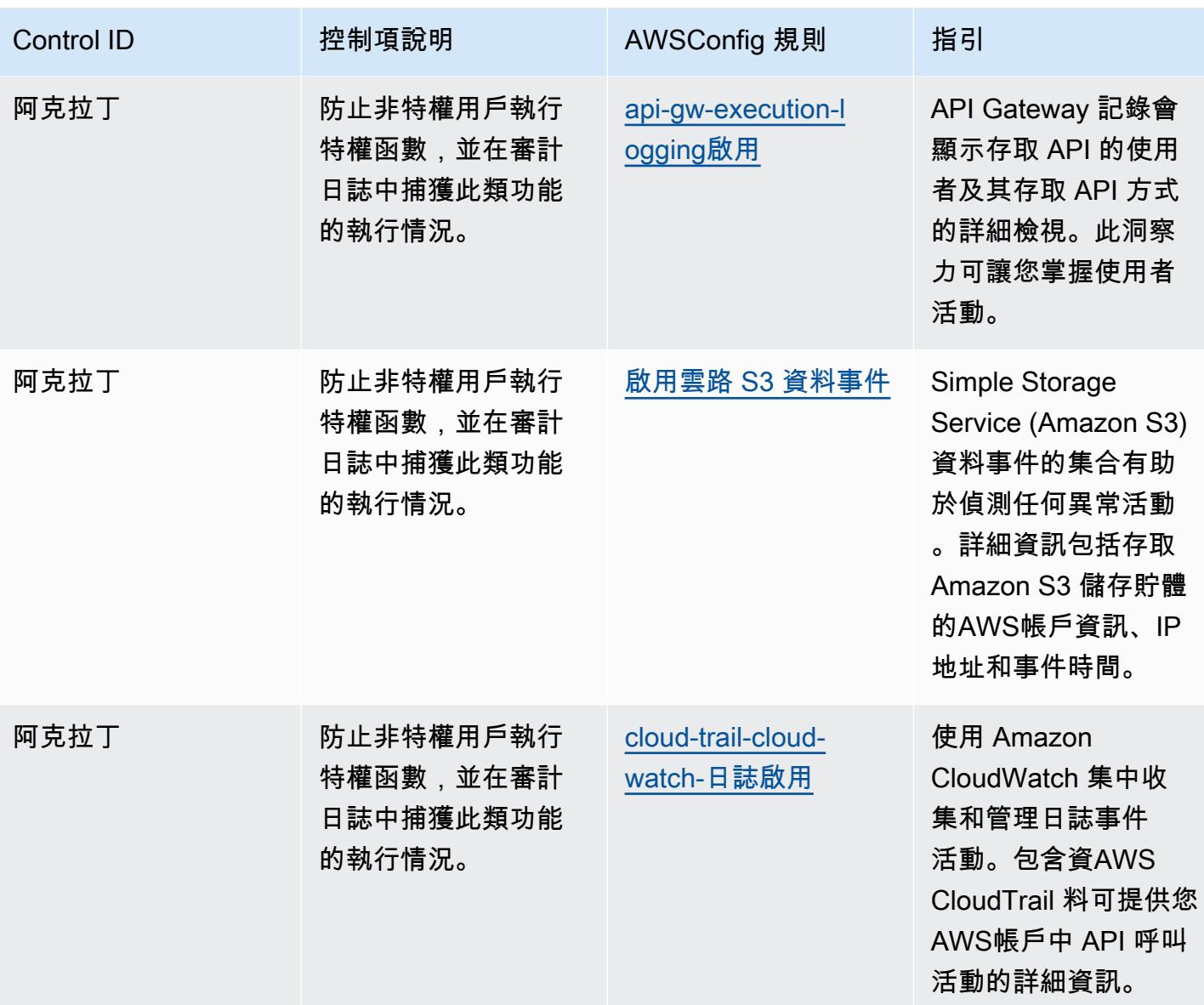

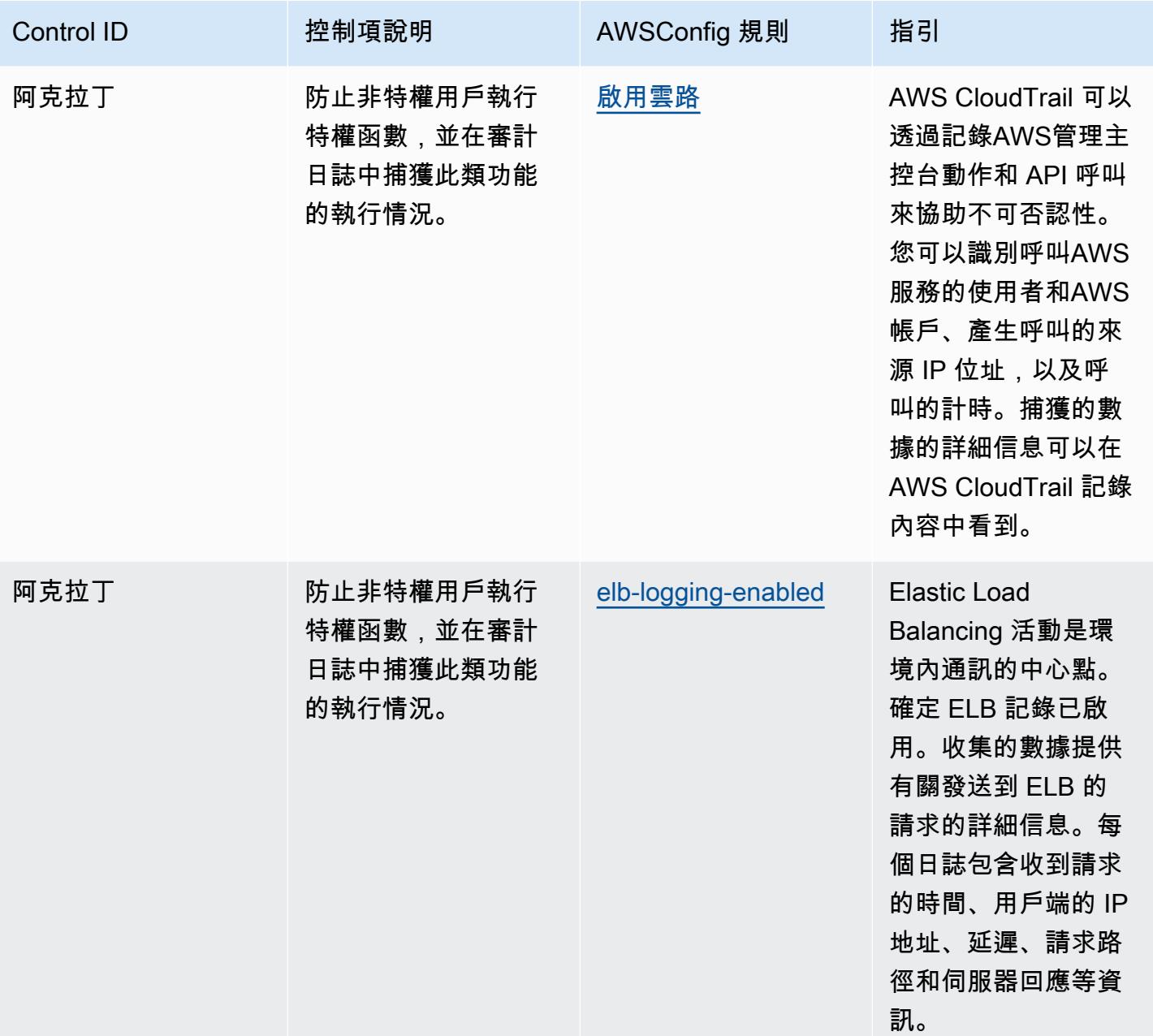

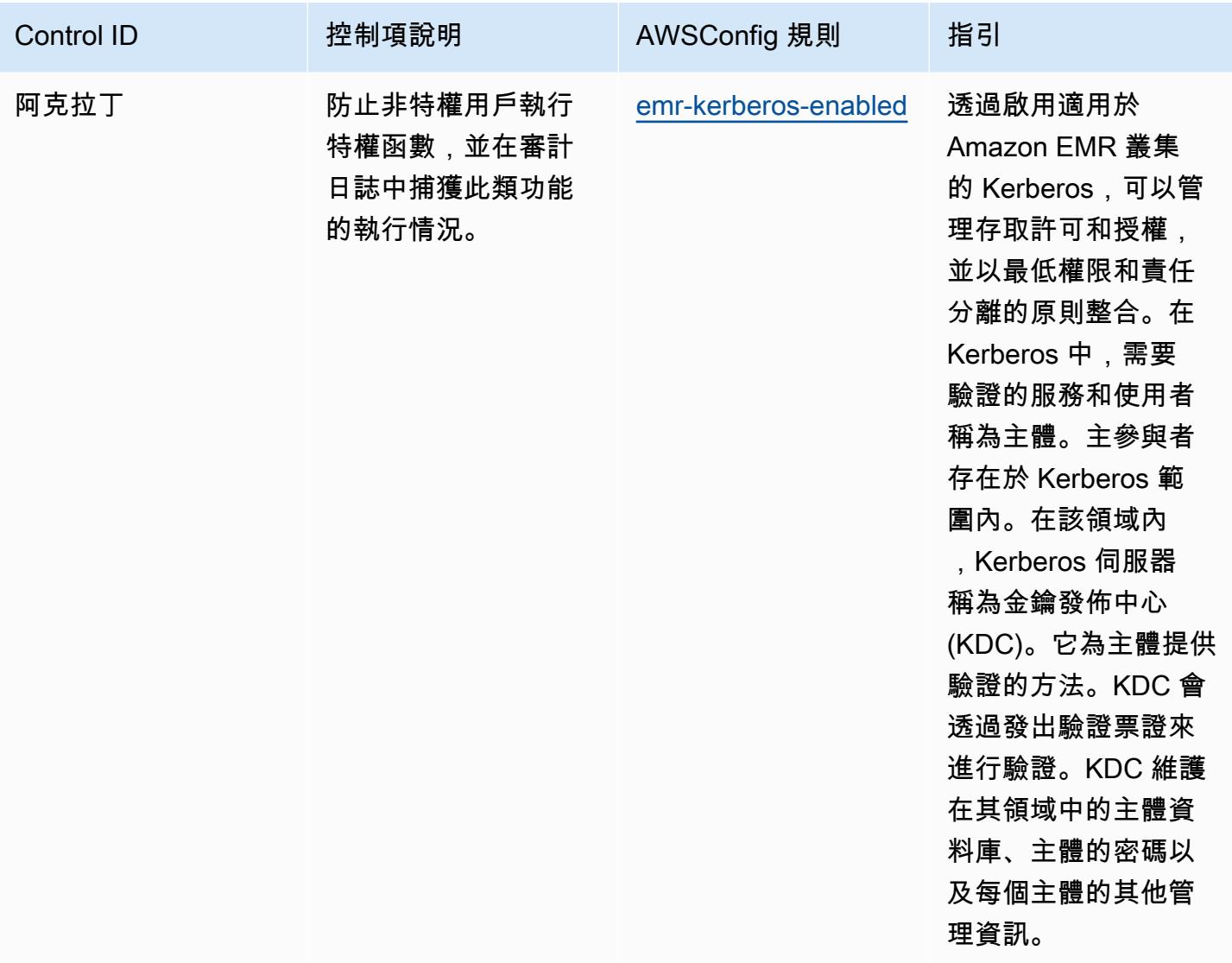

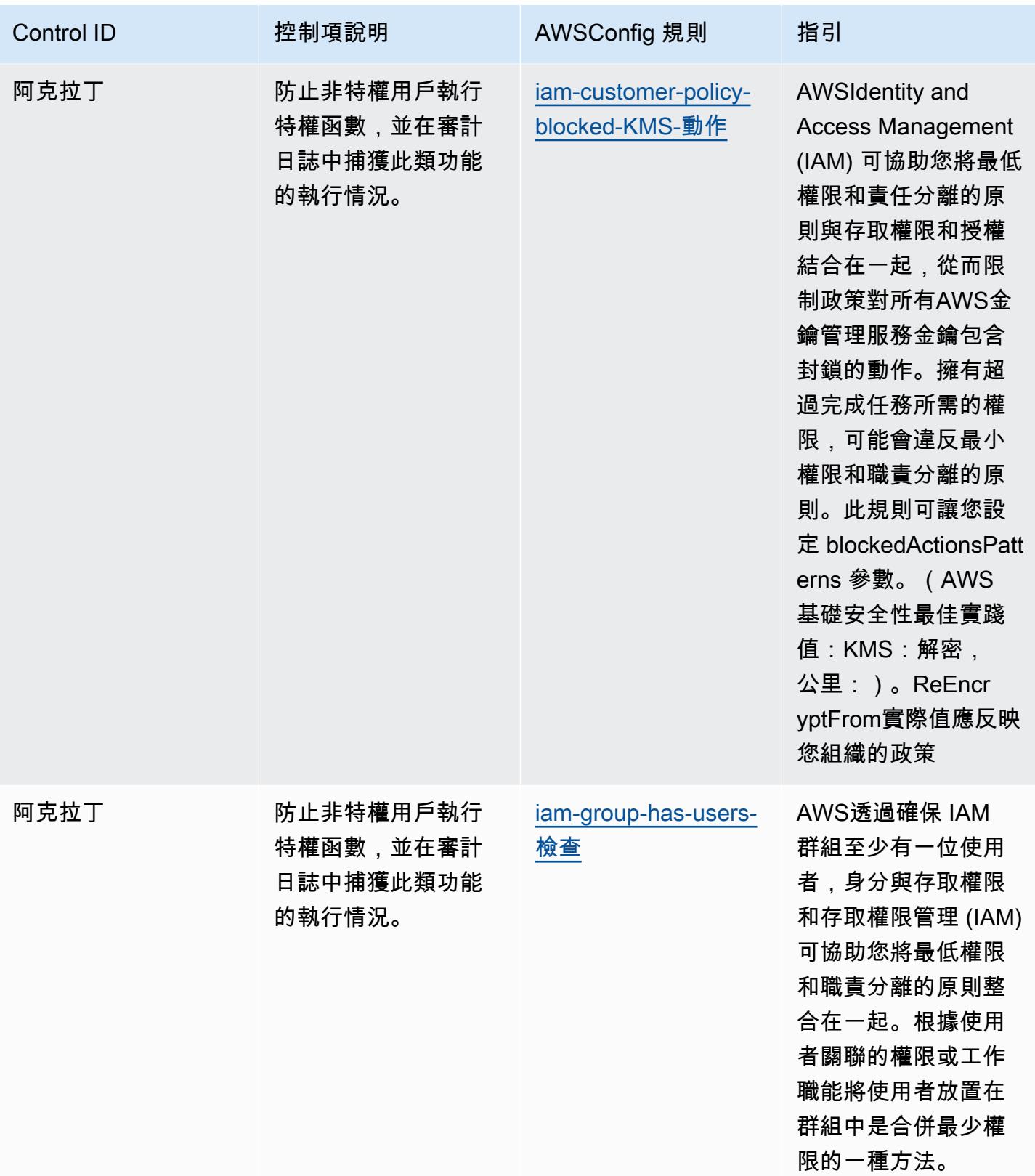

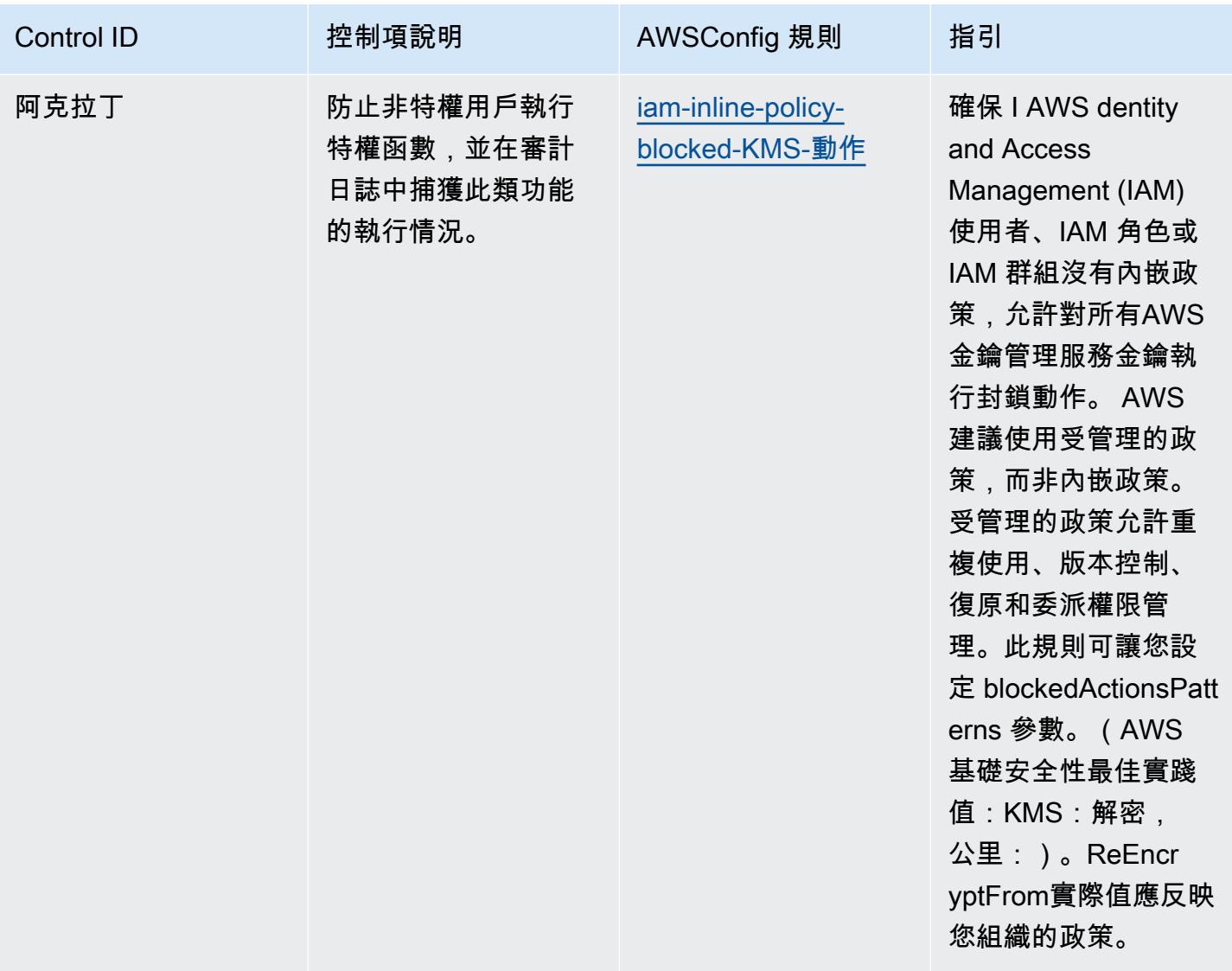

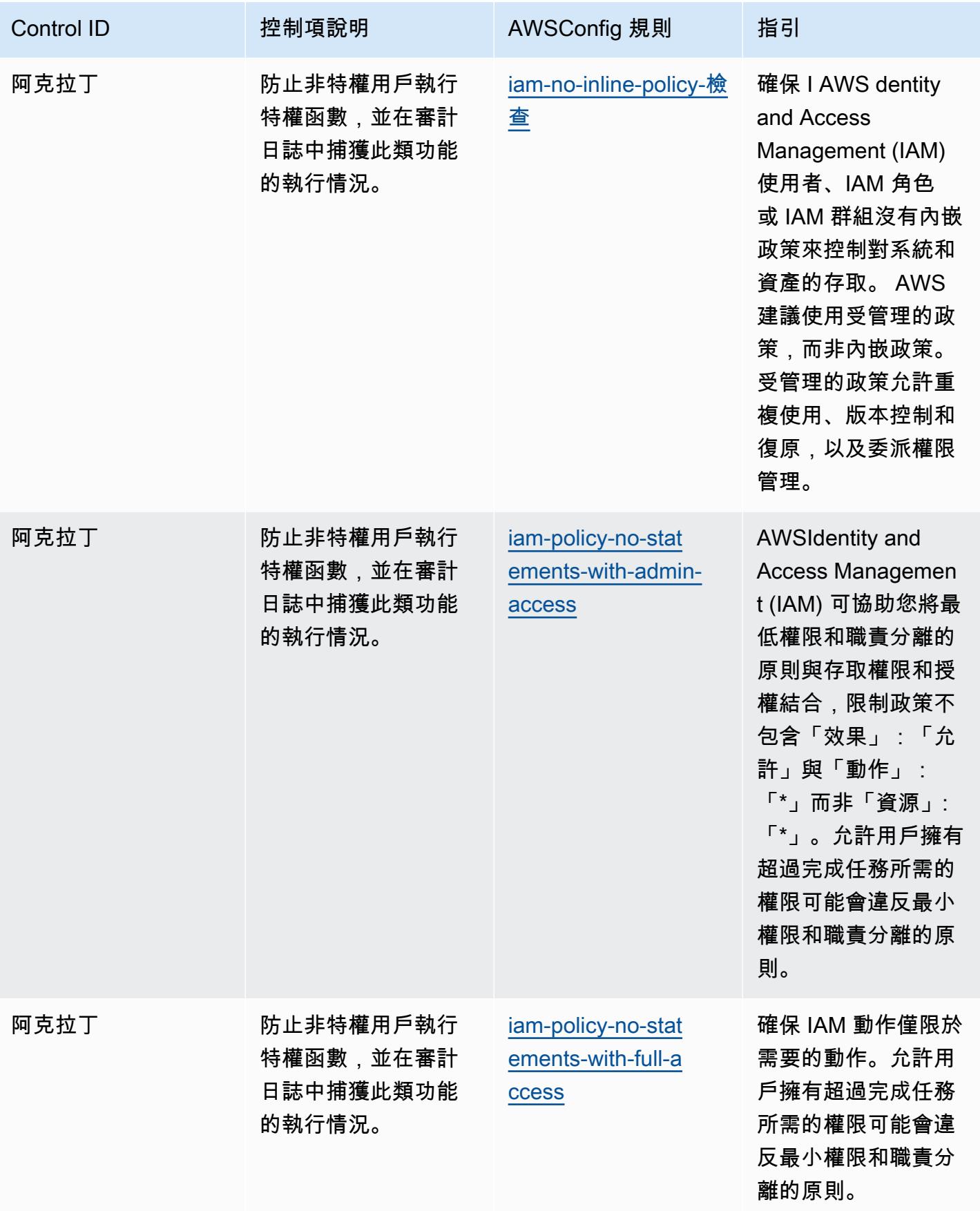

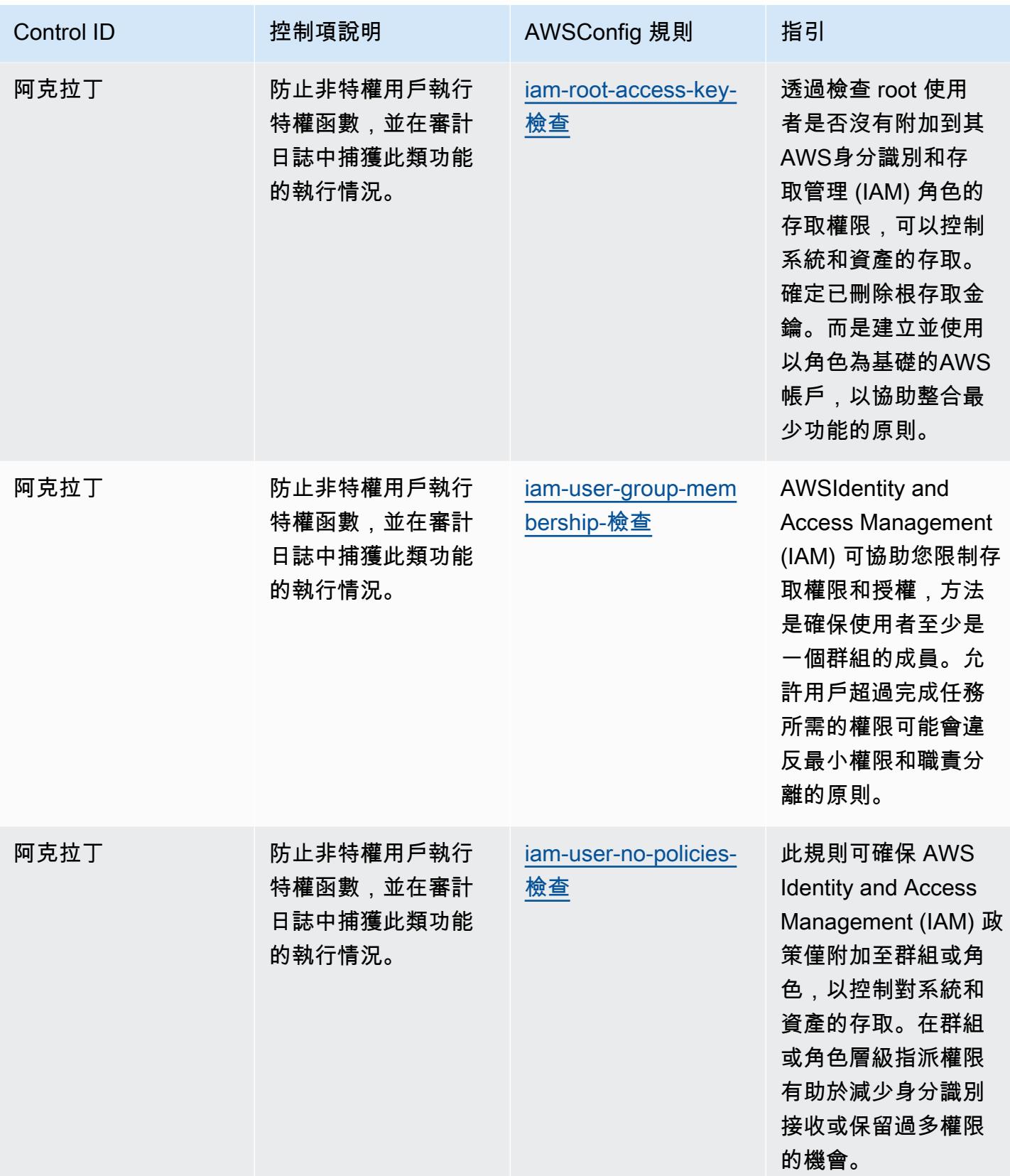

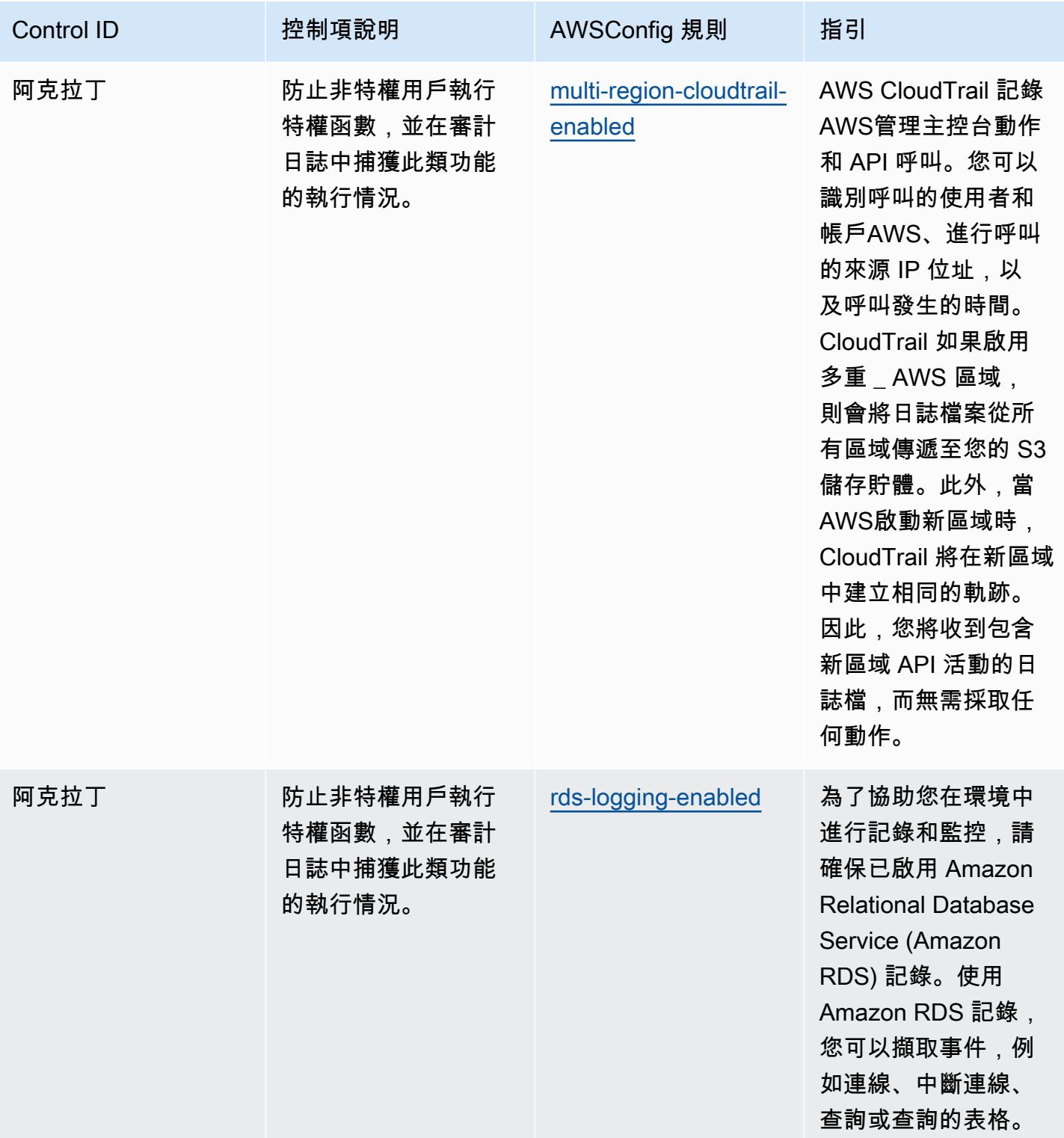

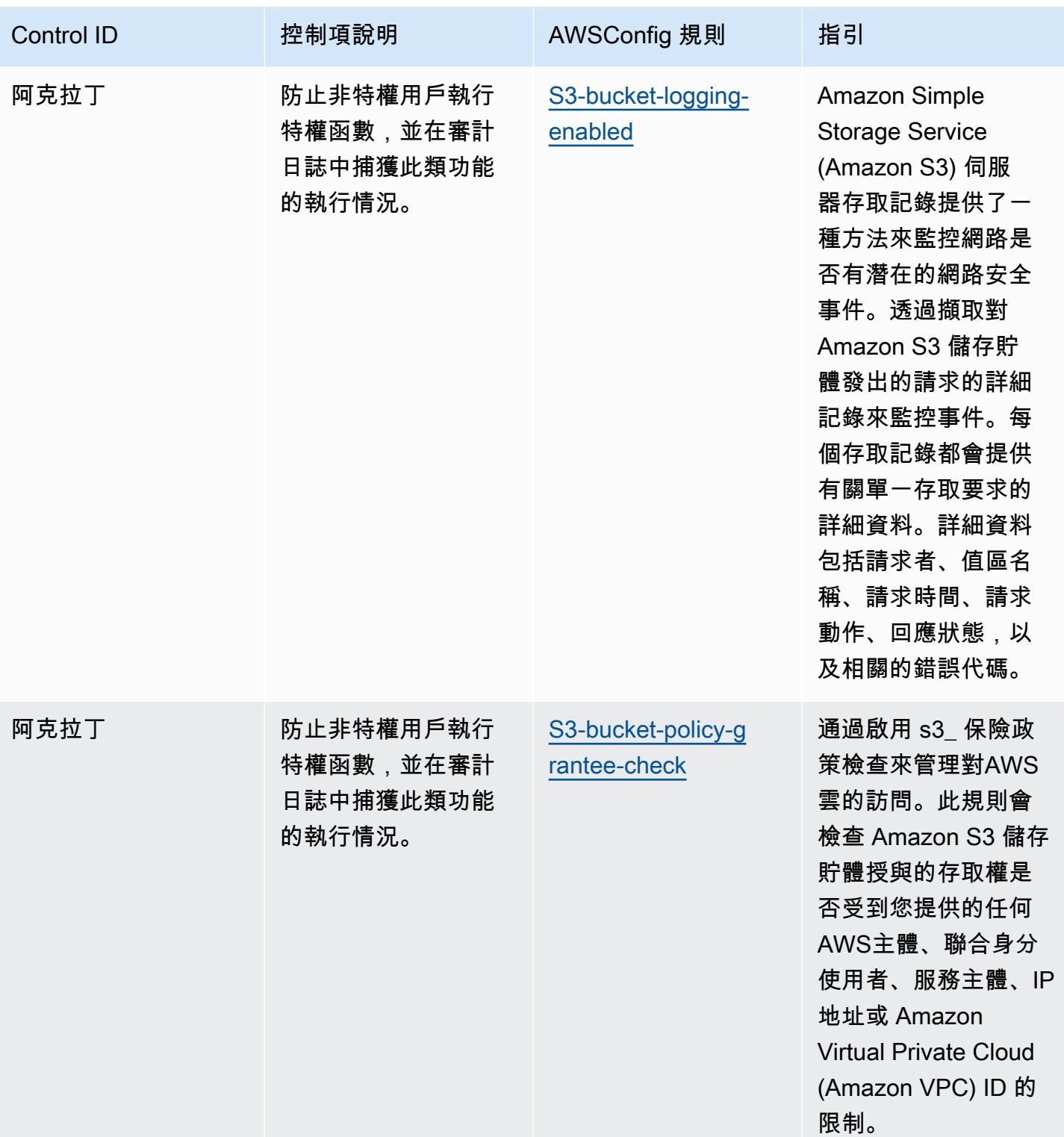

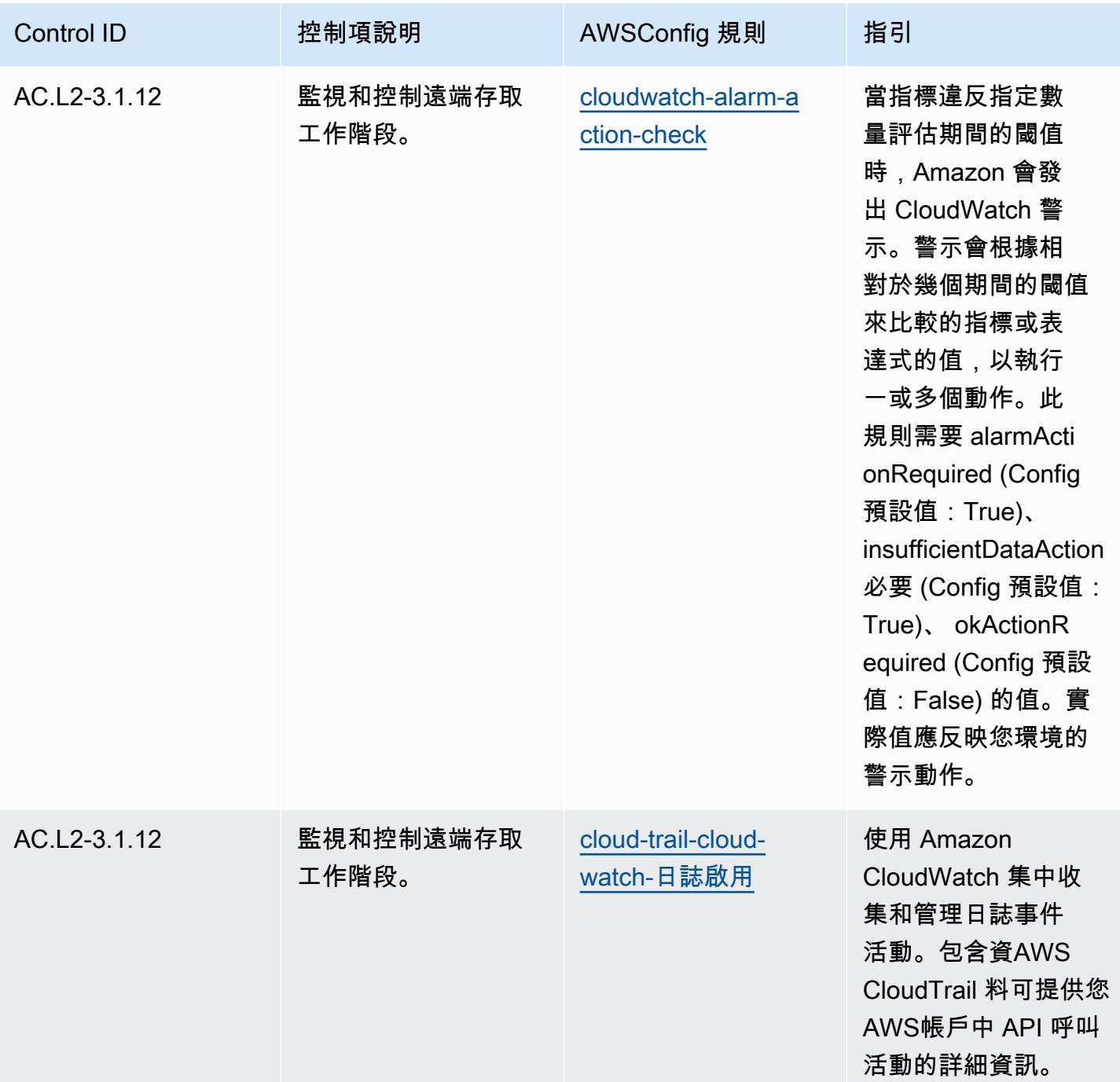

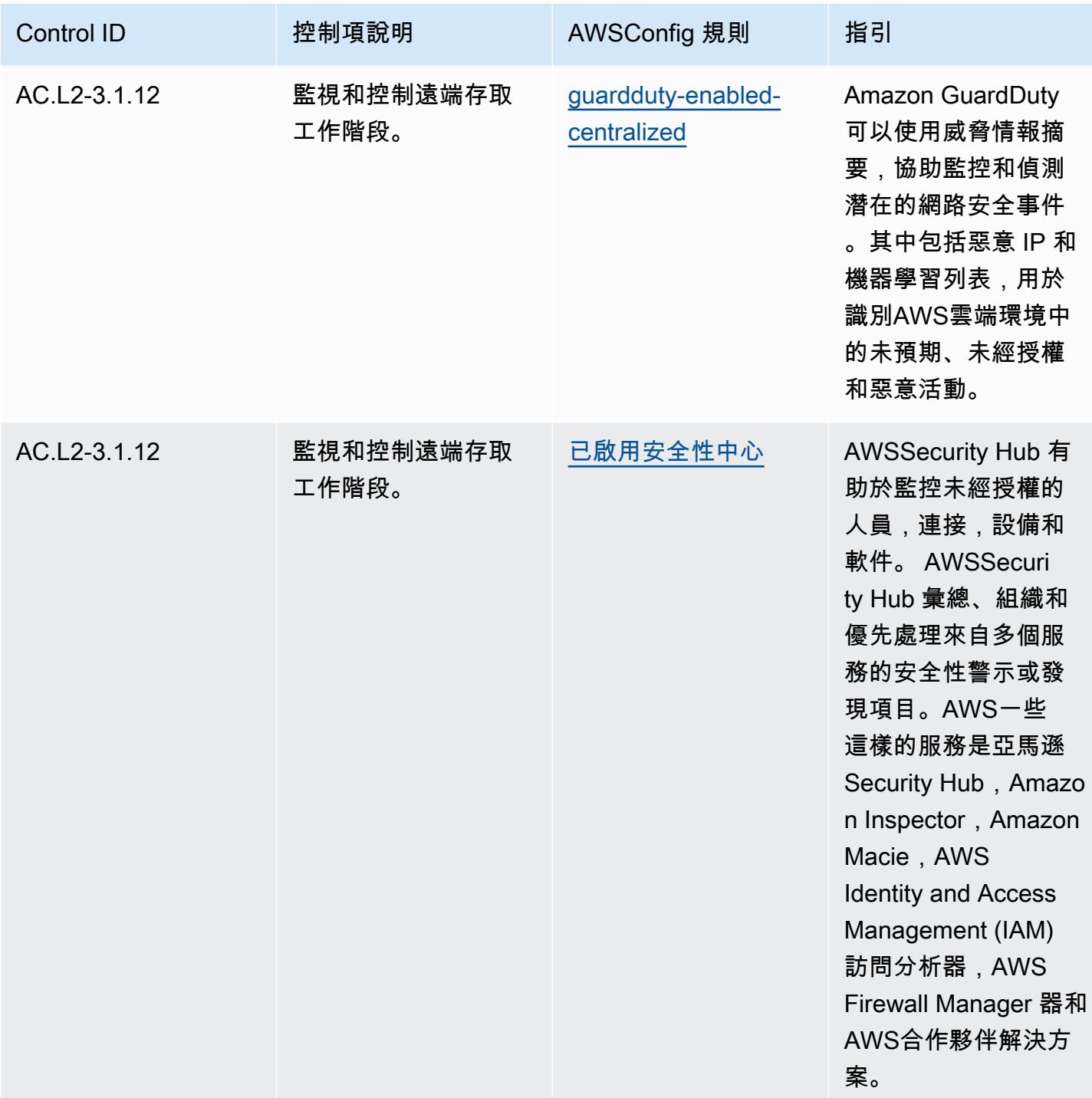

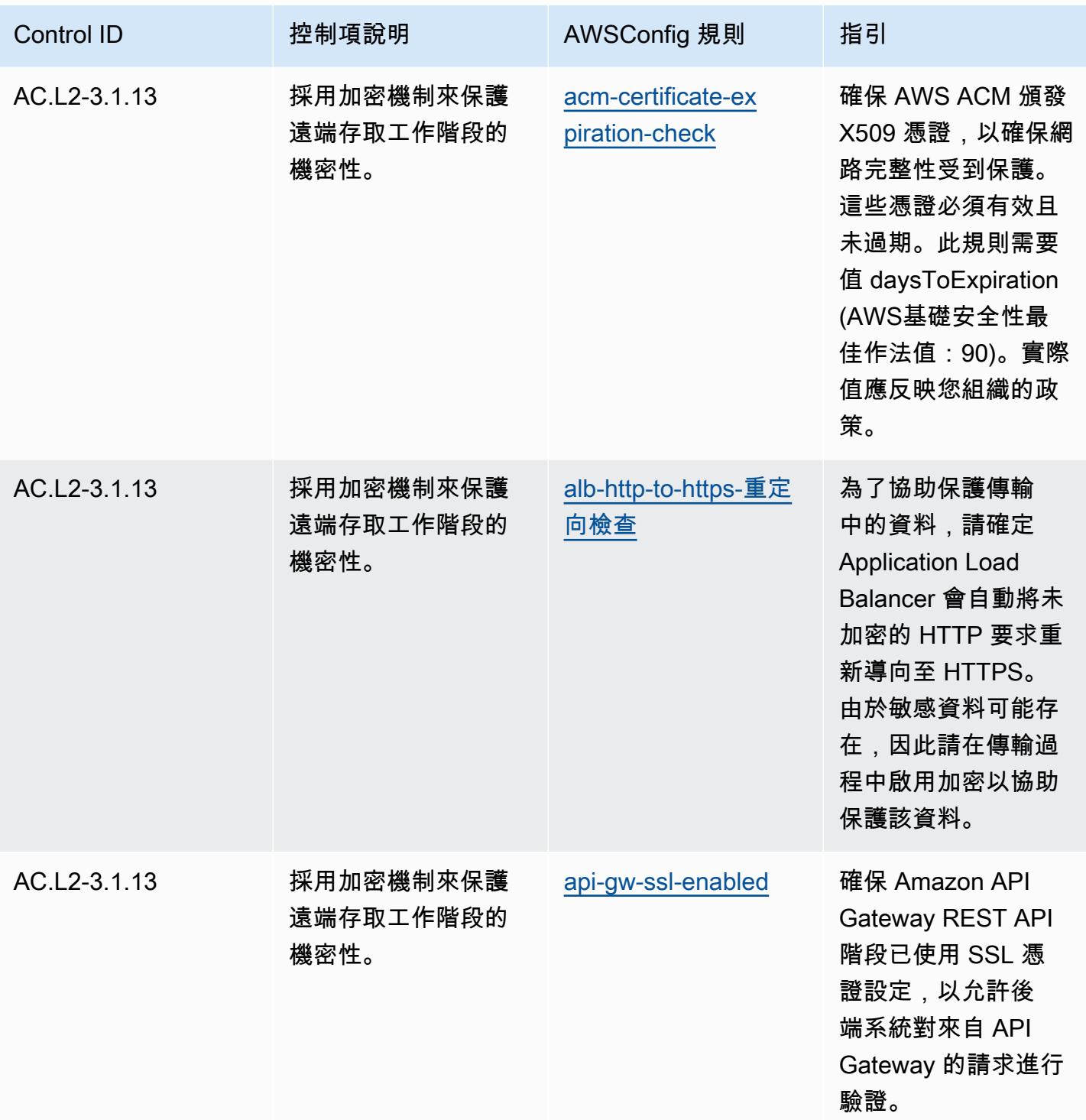

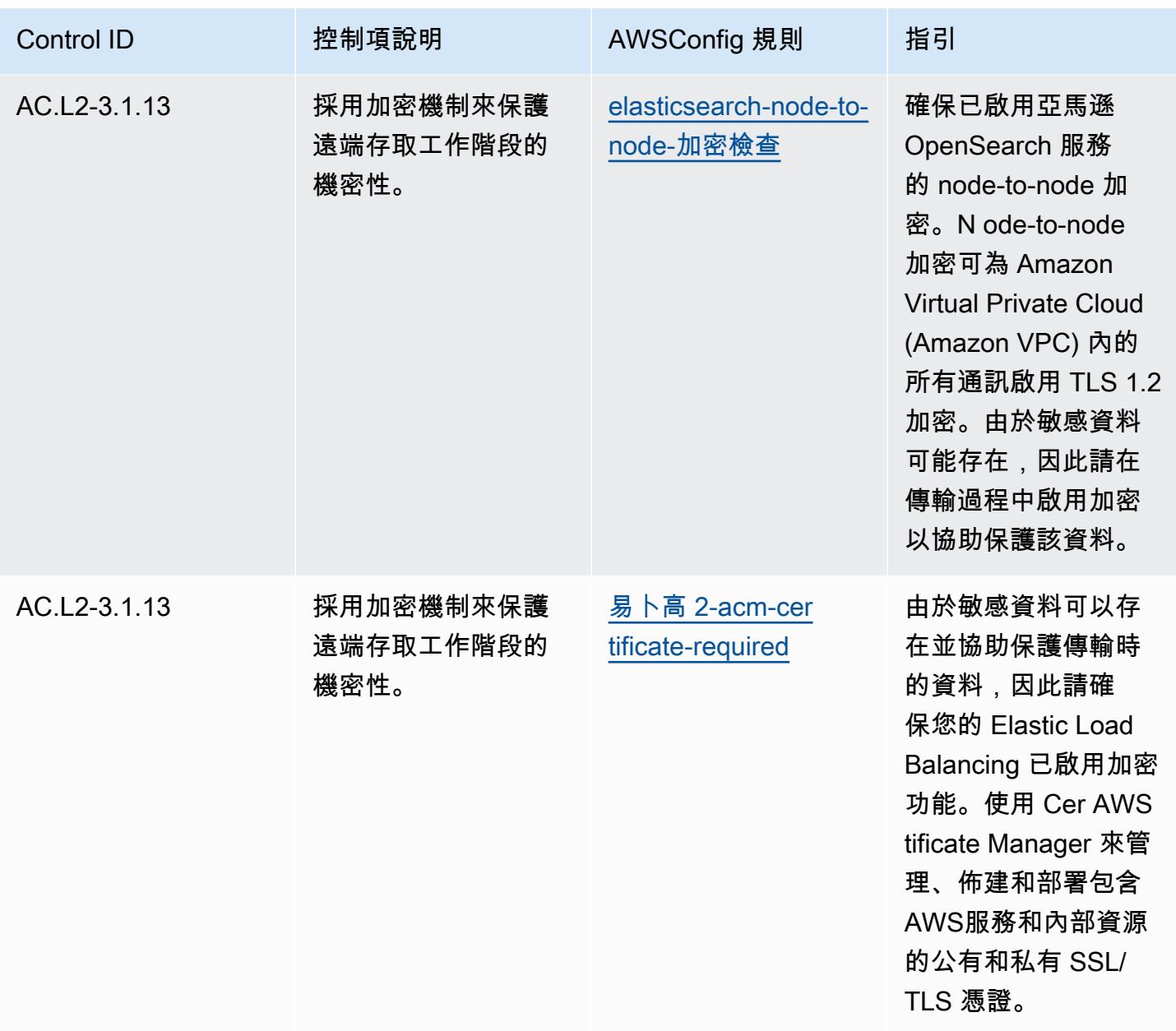

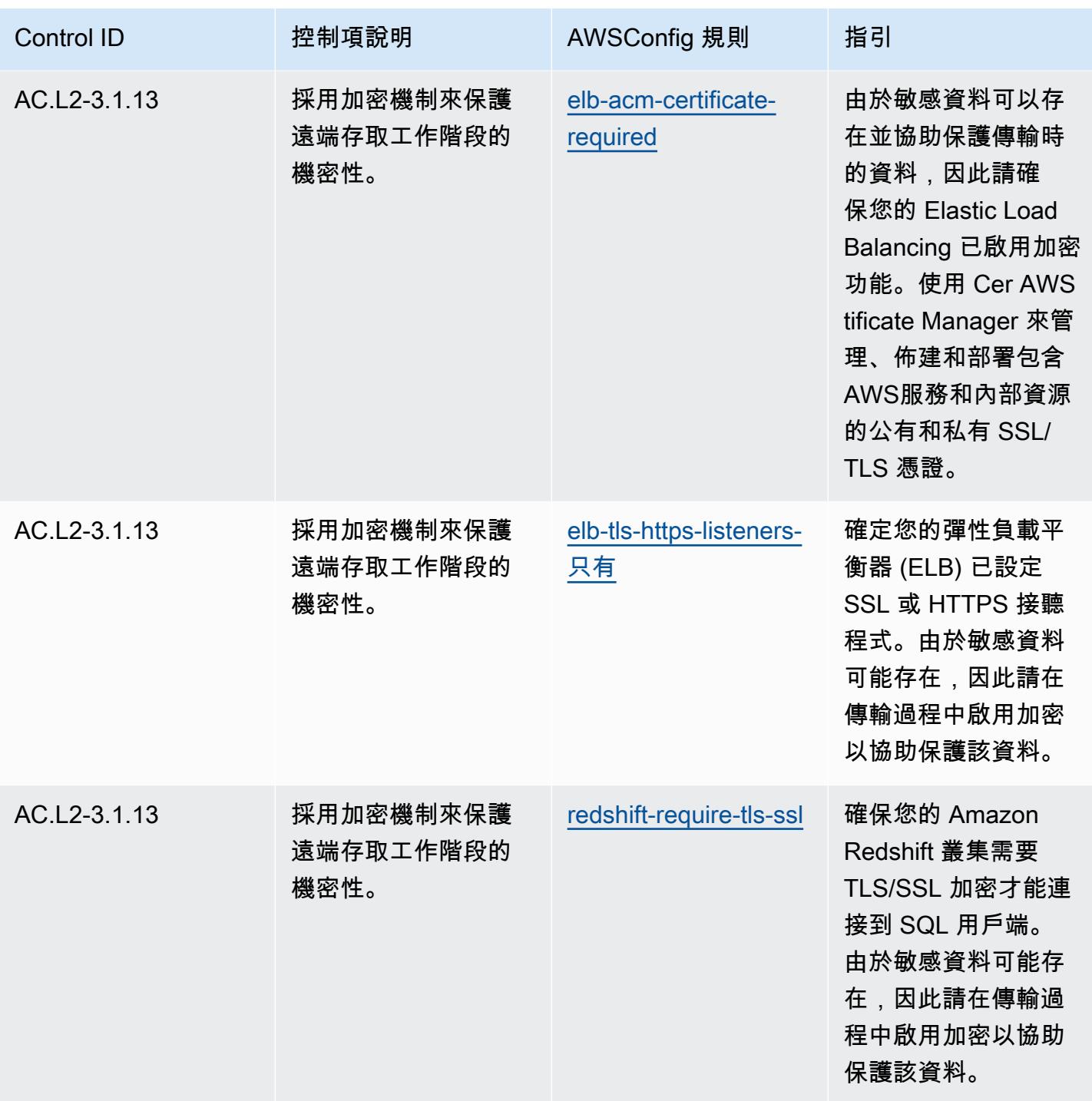

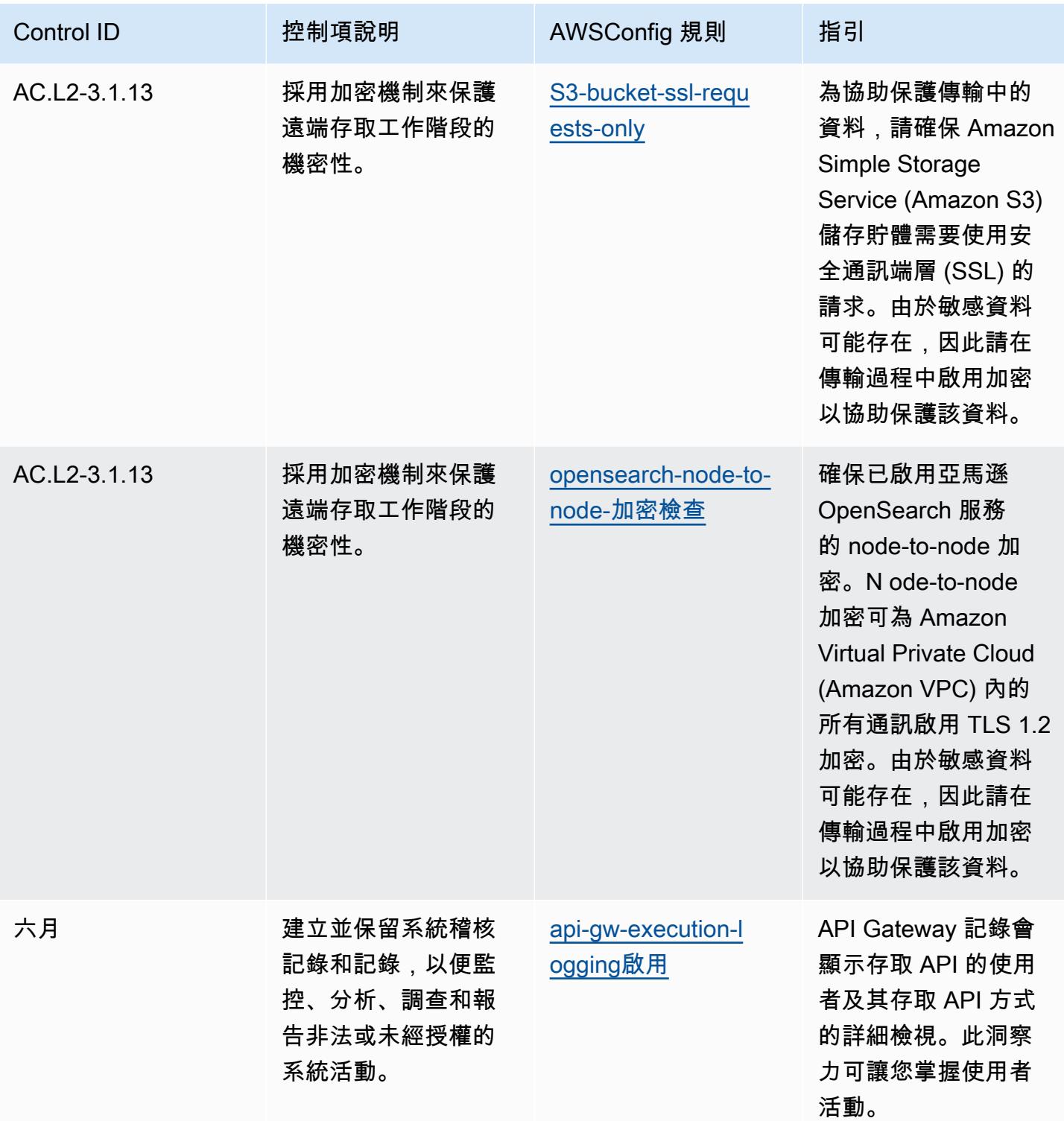

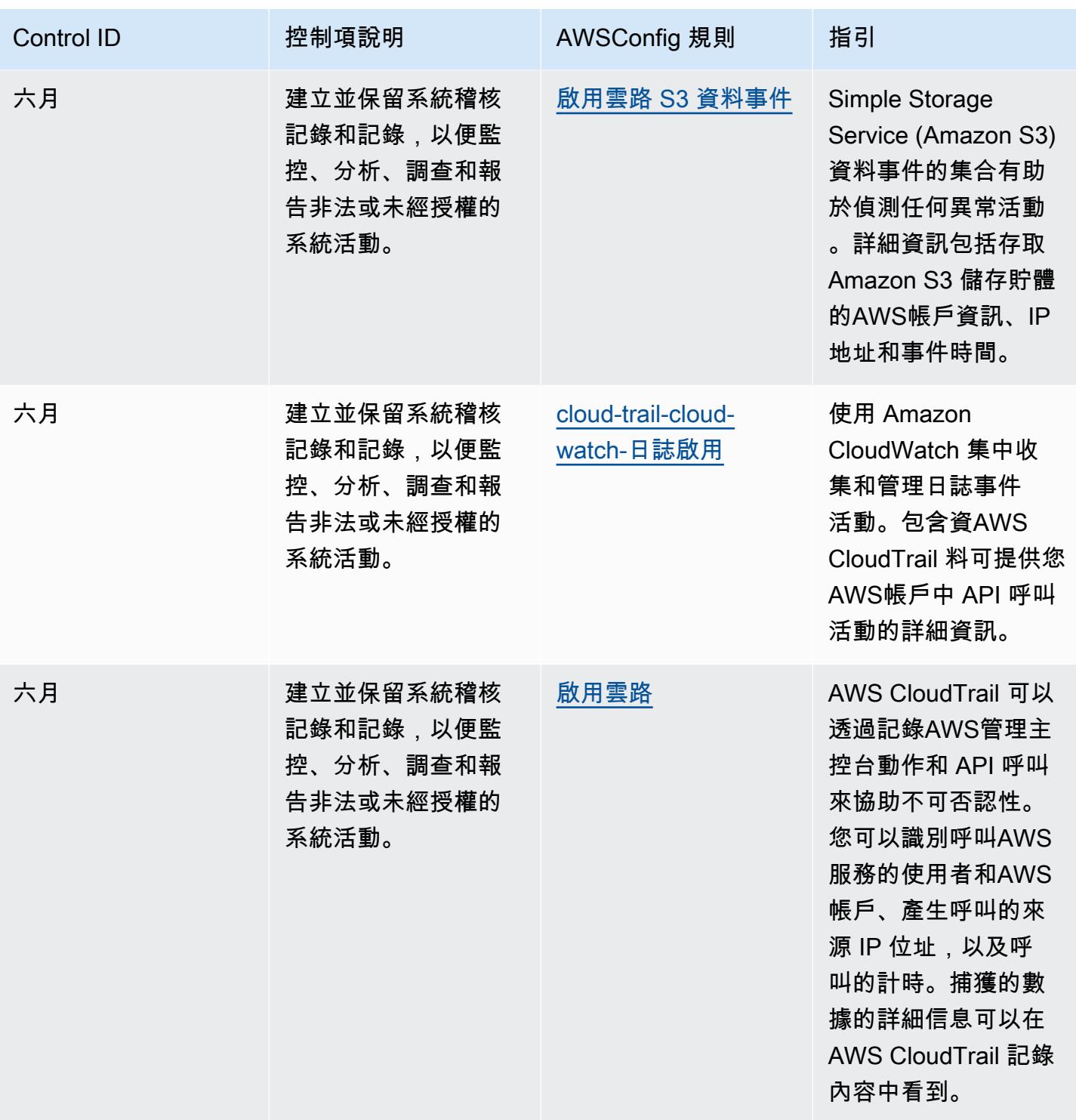

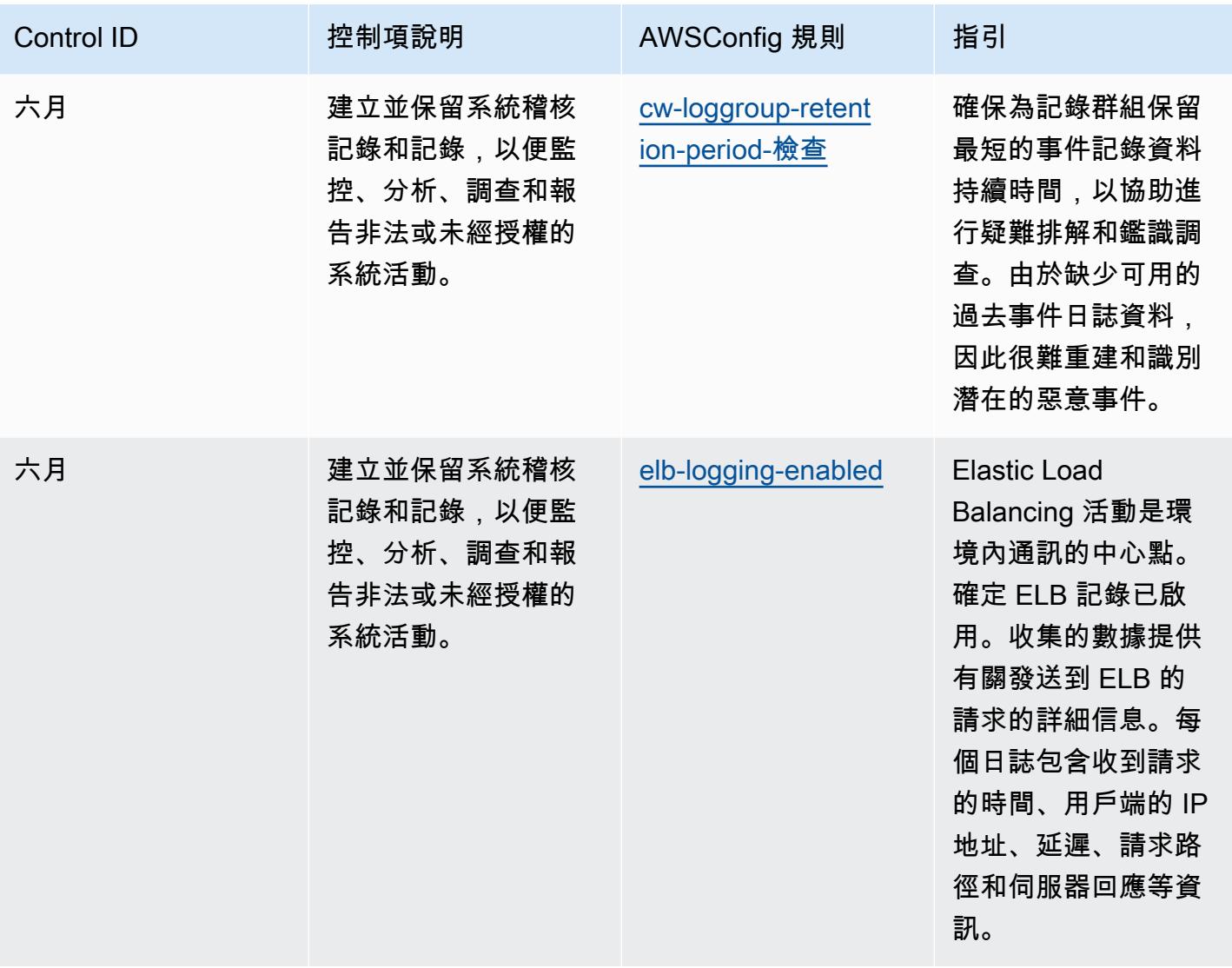

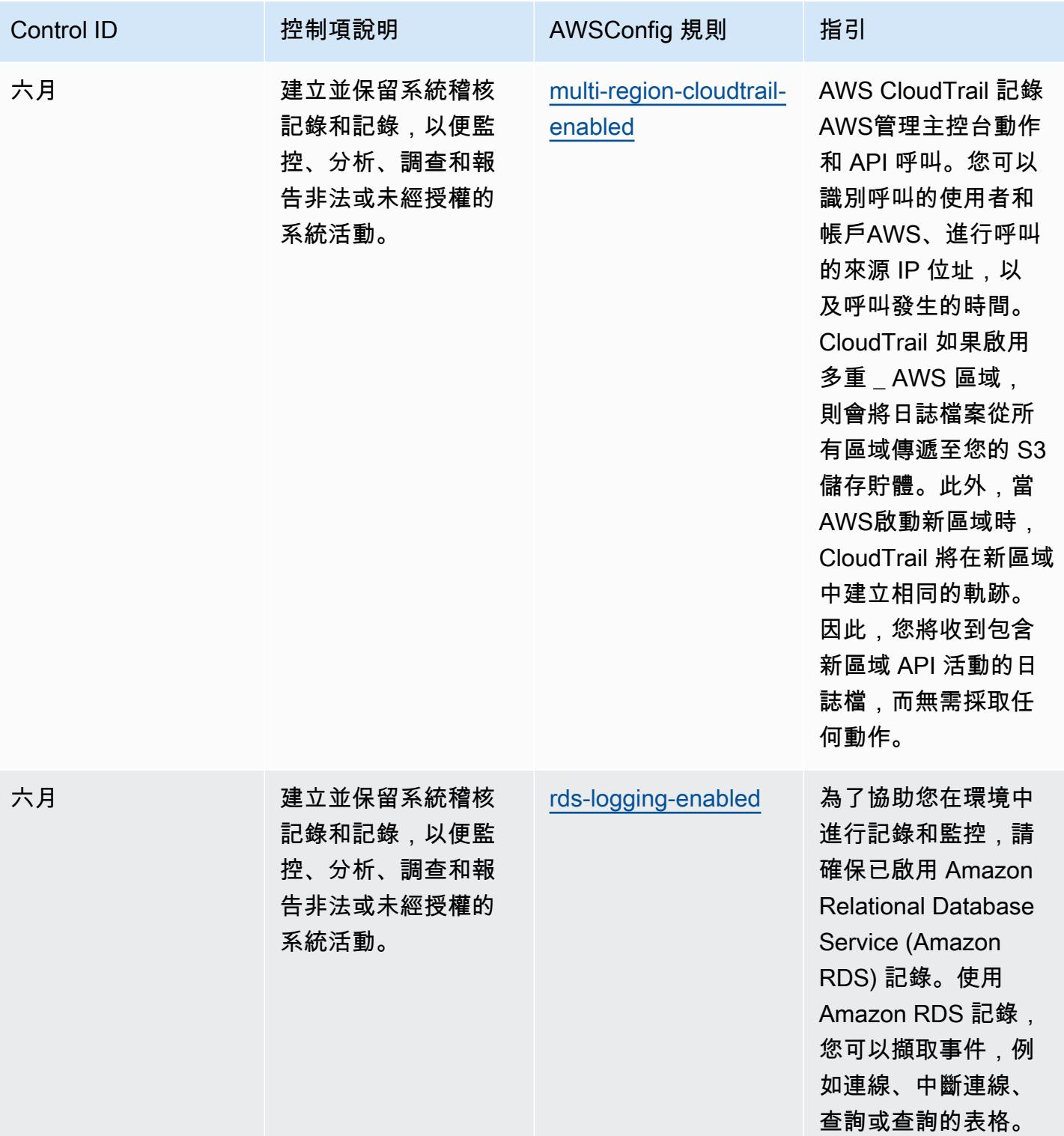

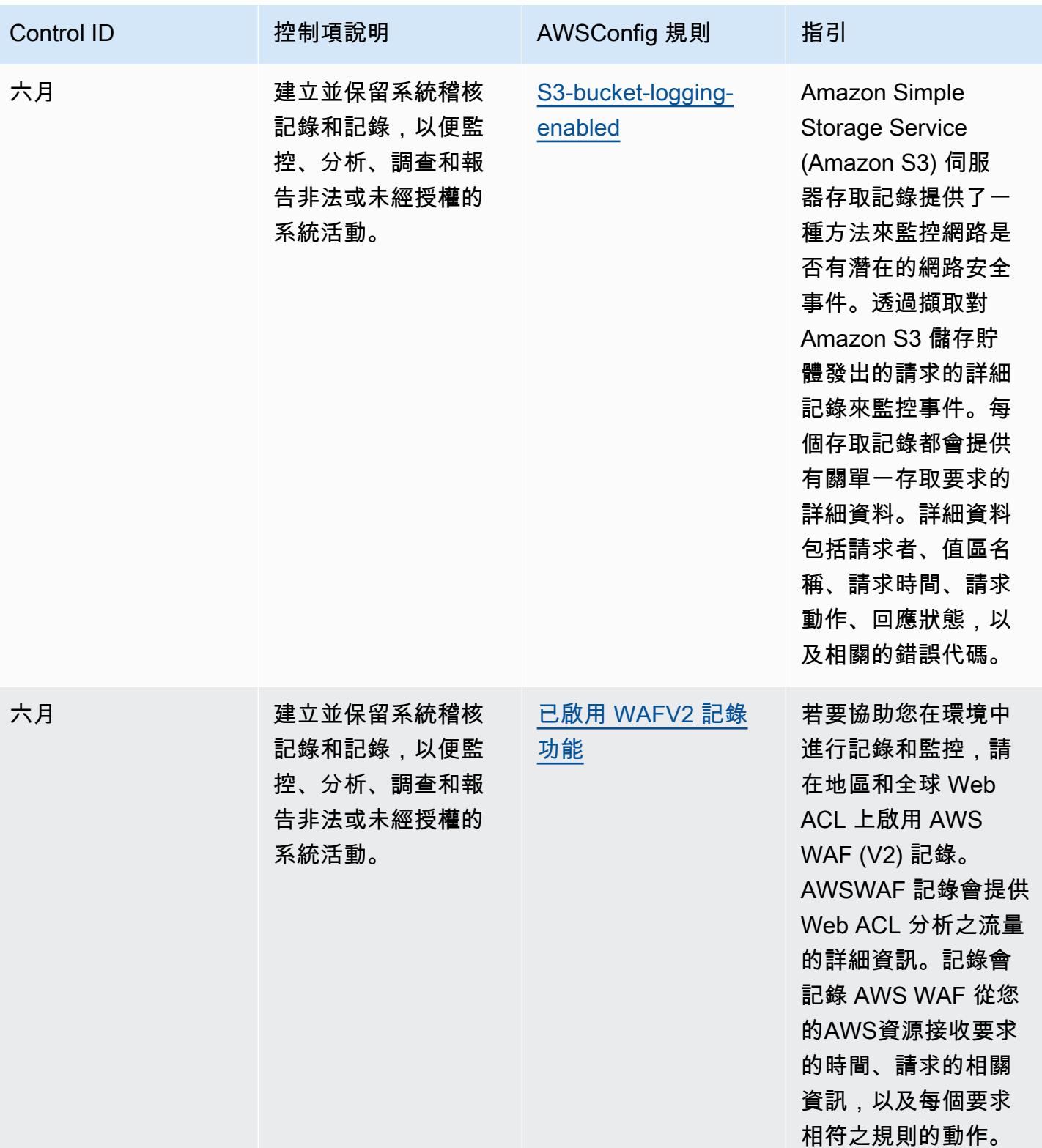

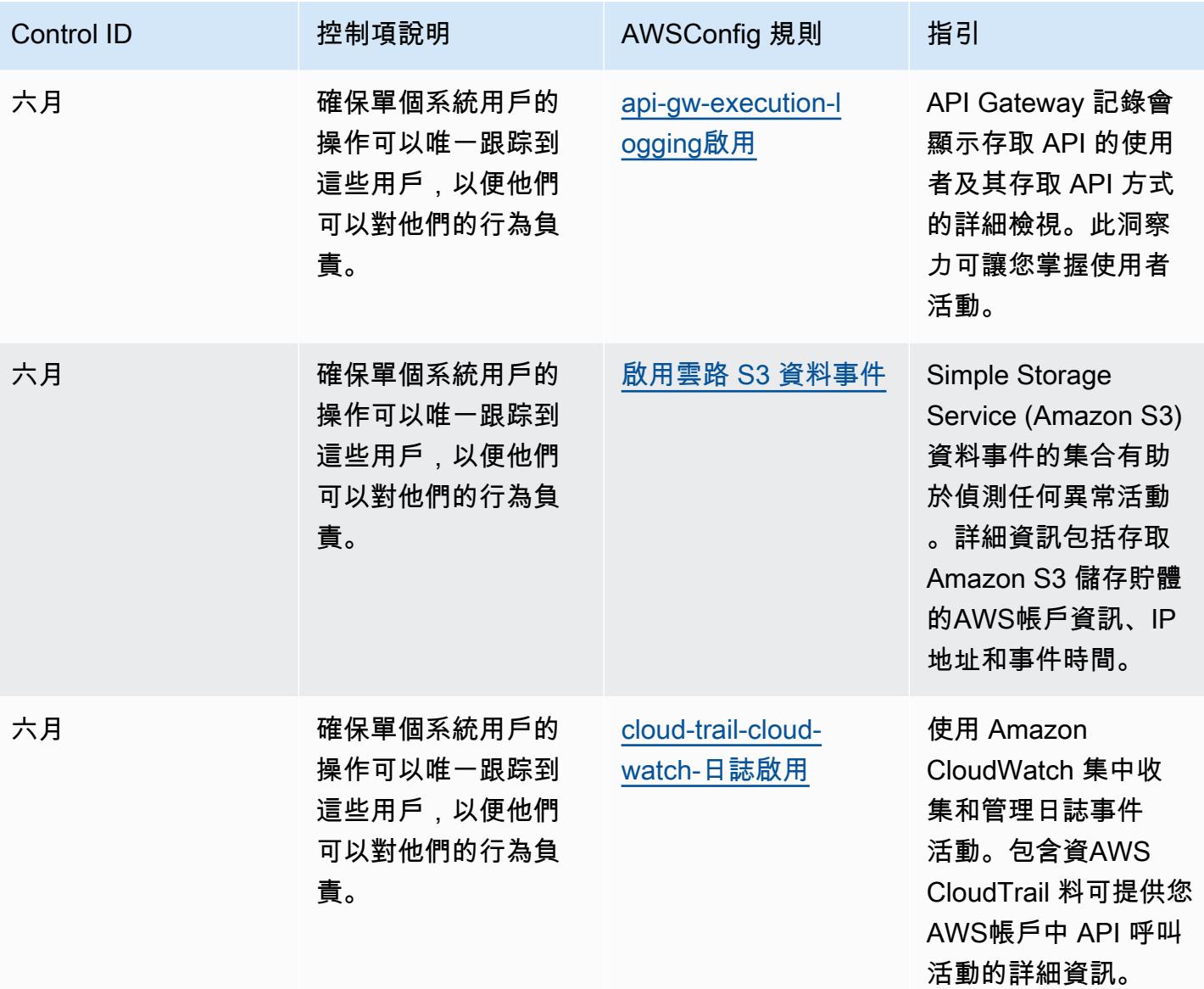

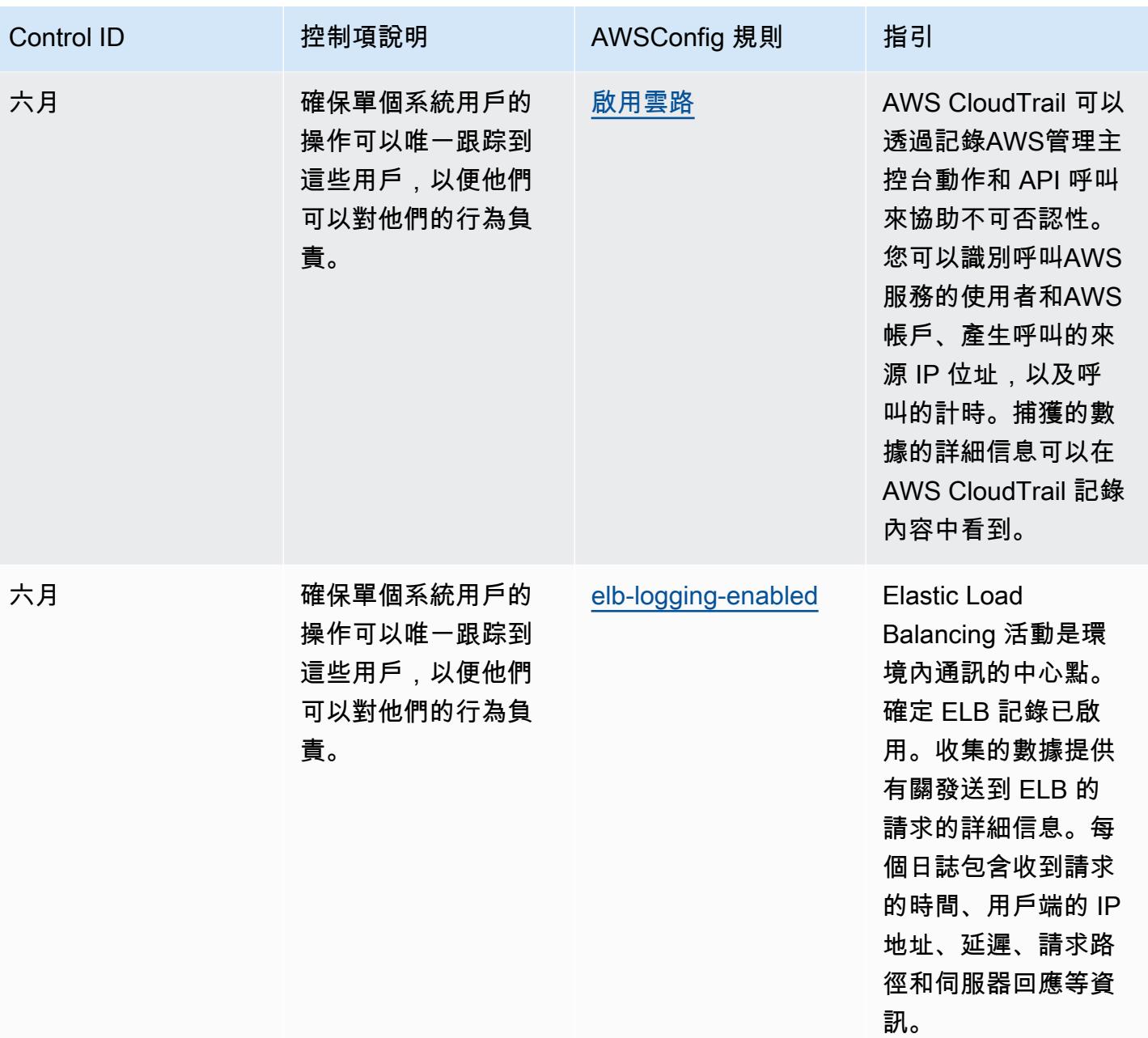

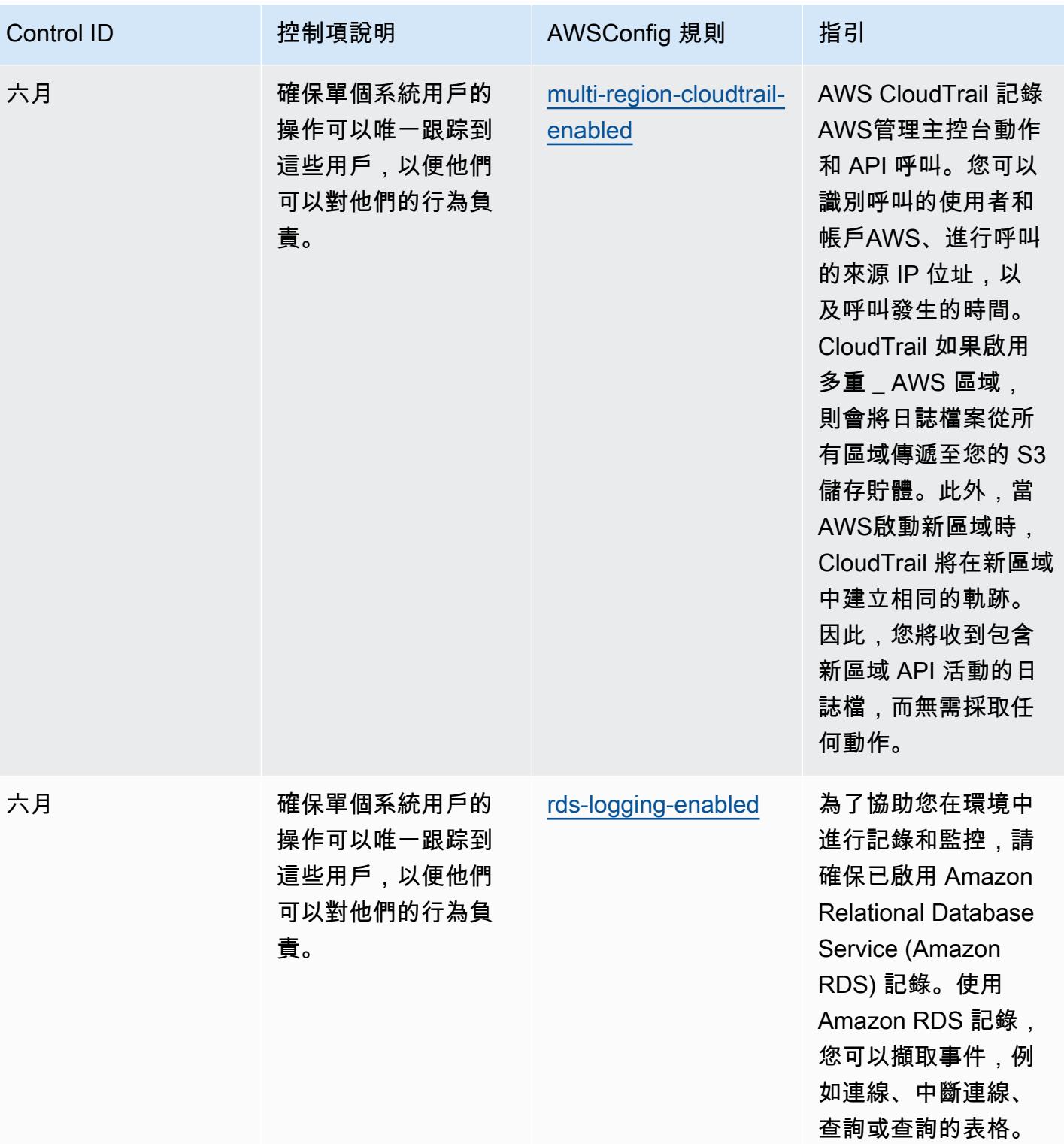

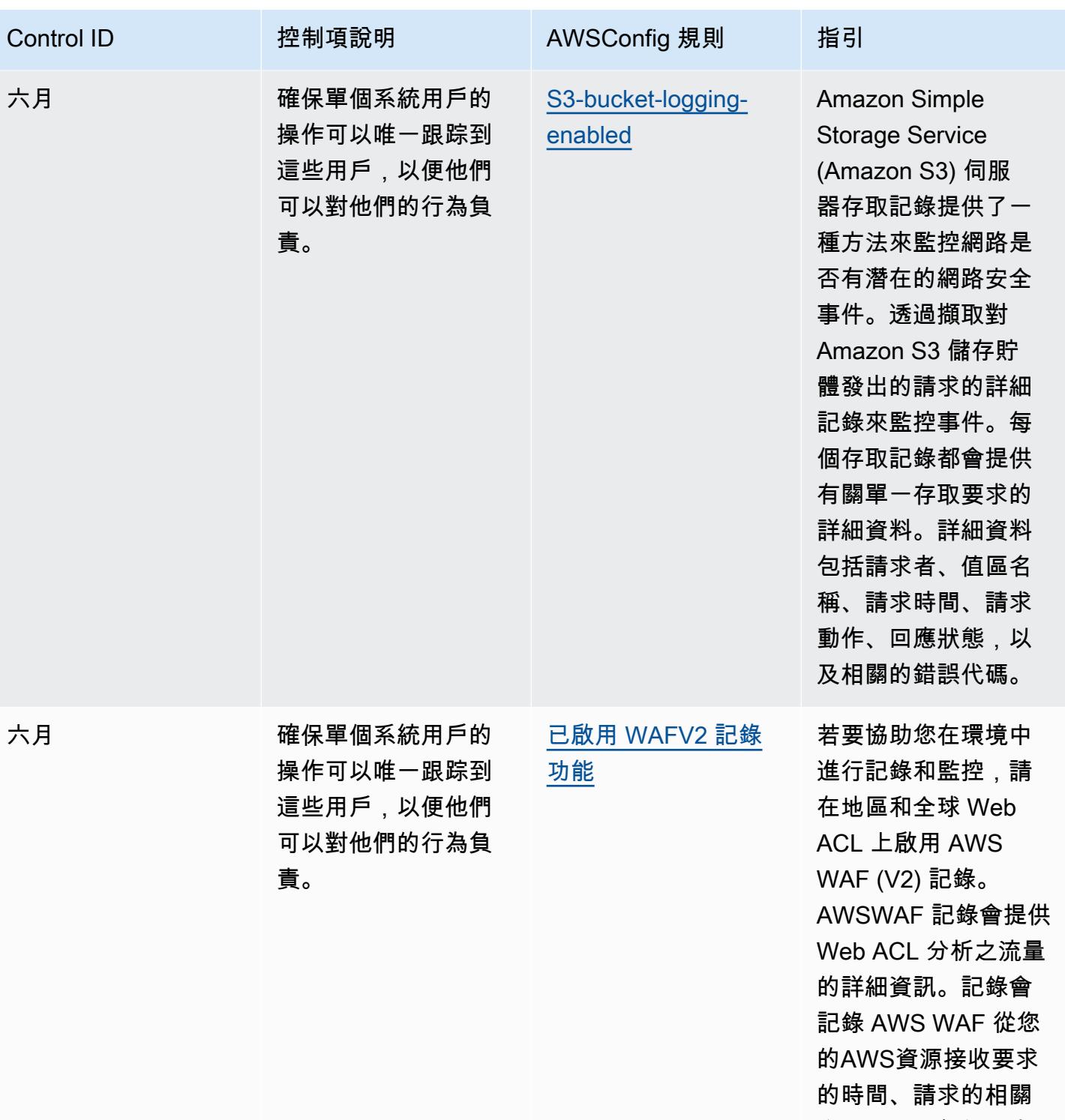

資訊,以及每個要求 相符之規則的動作。

CMMC 2.0 第二級營運最佳實務 4832

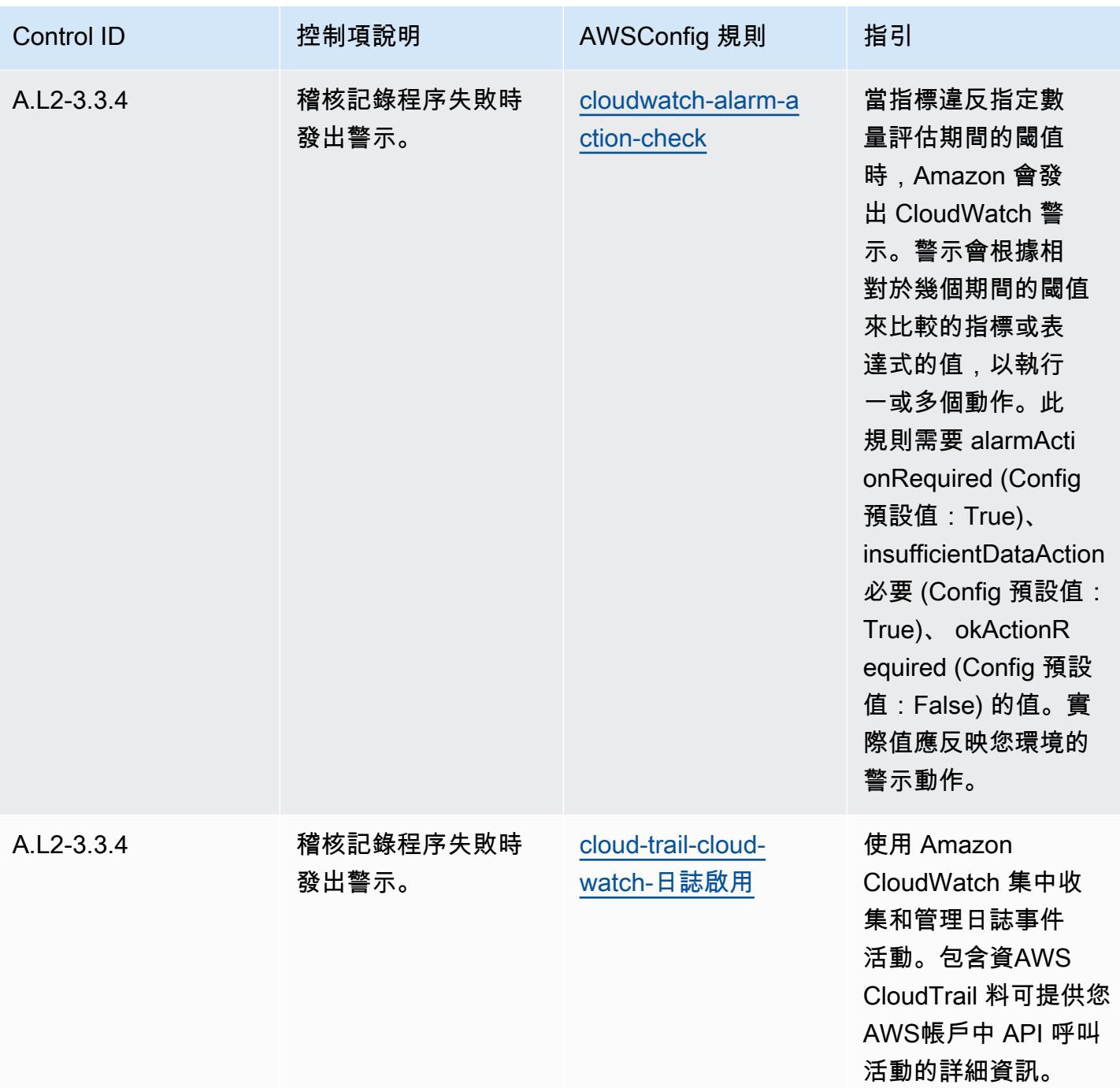

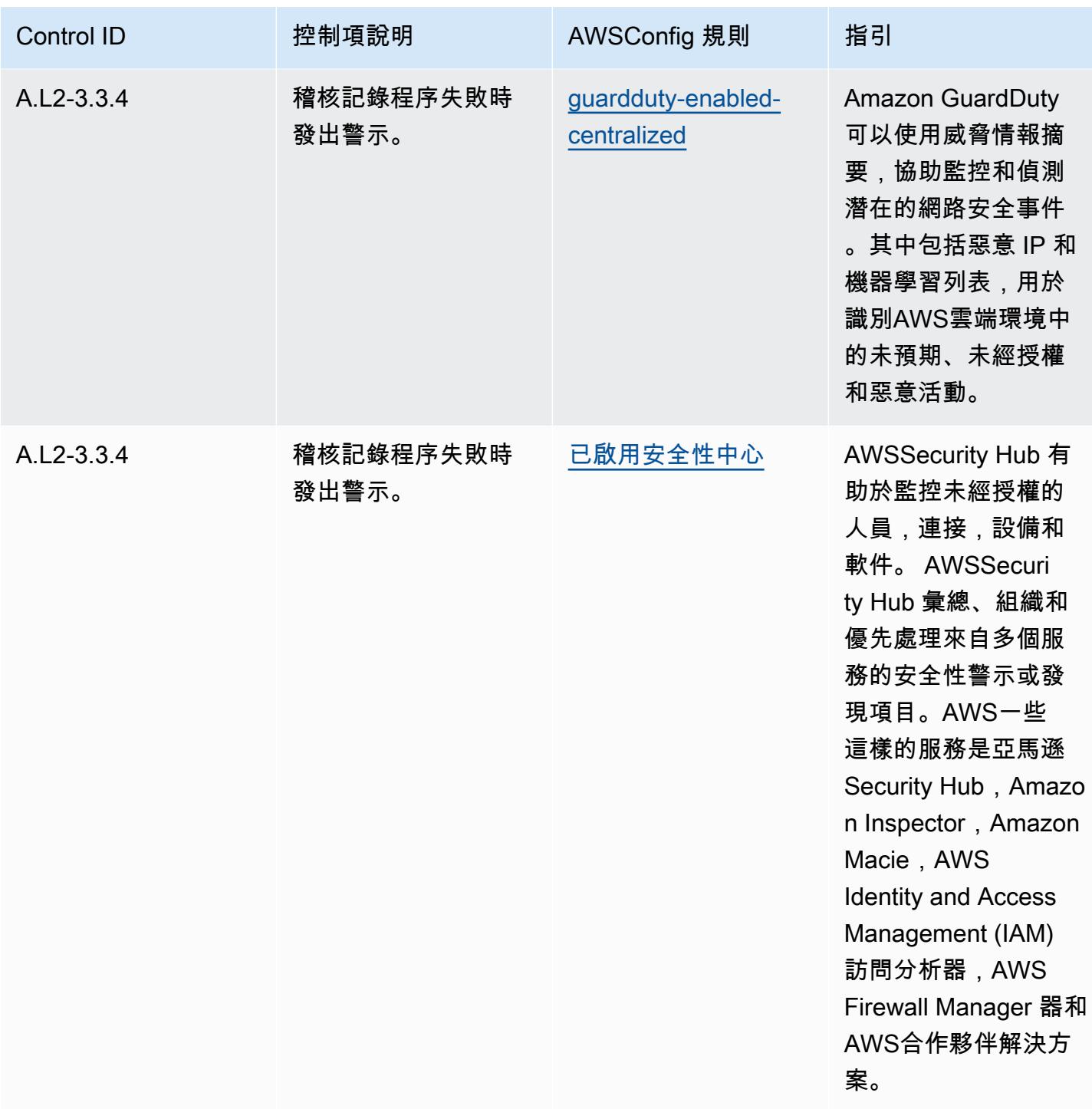

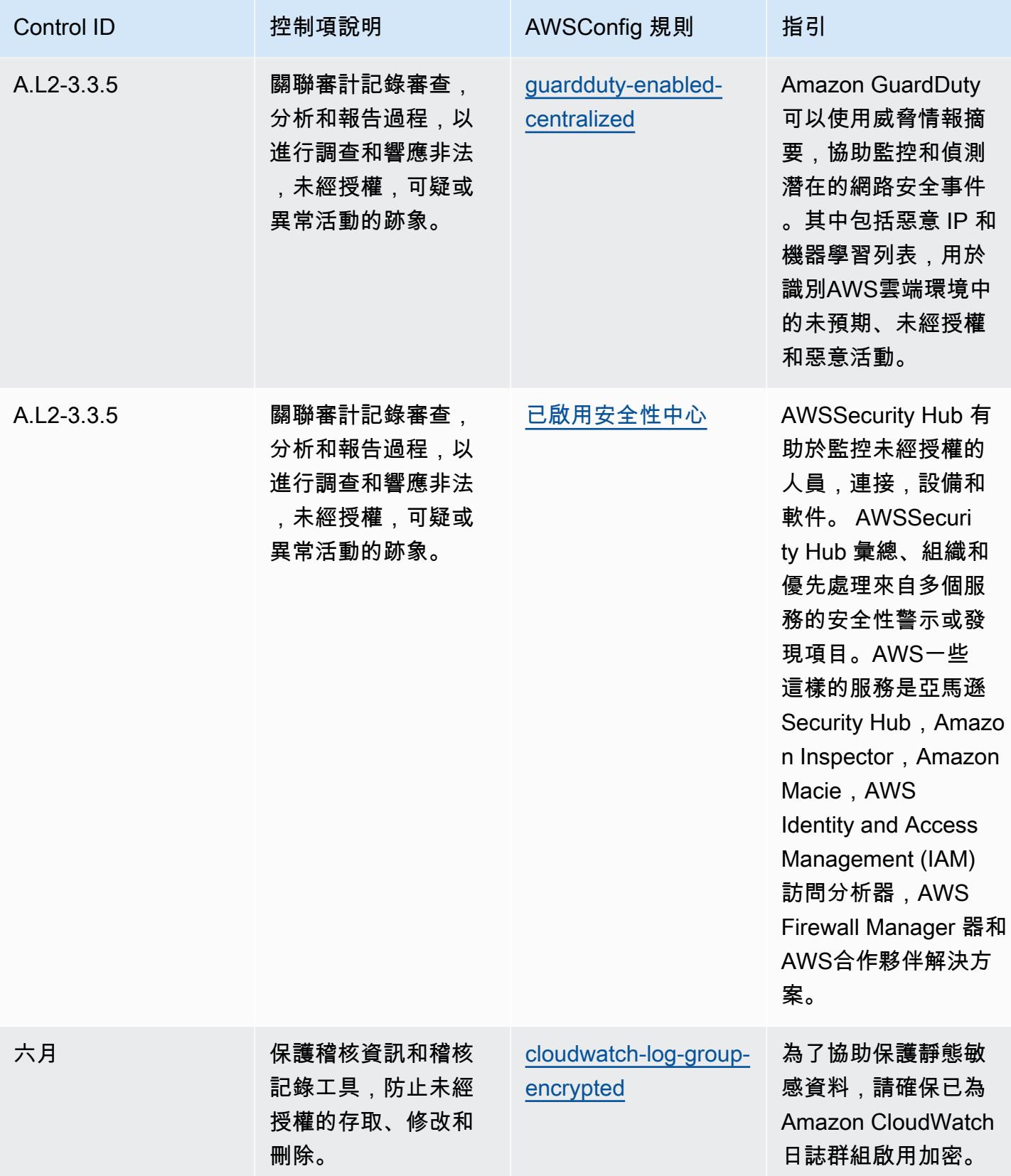

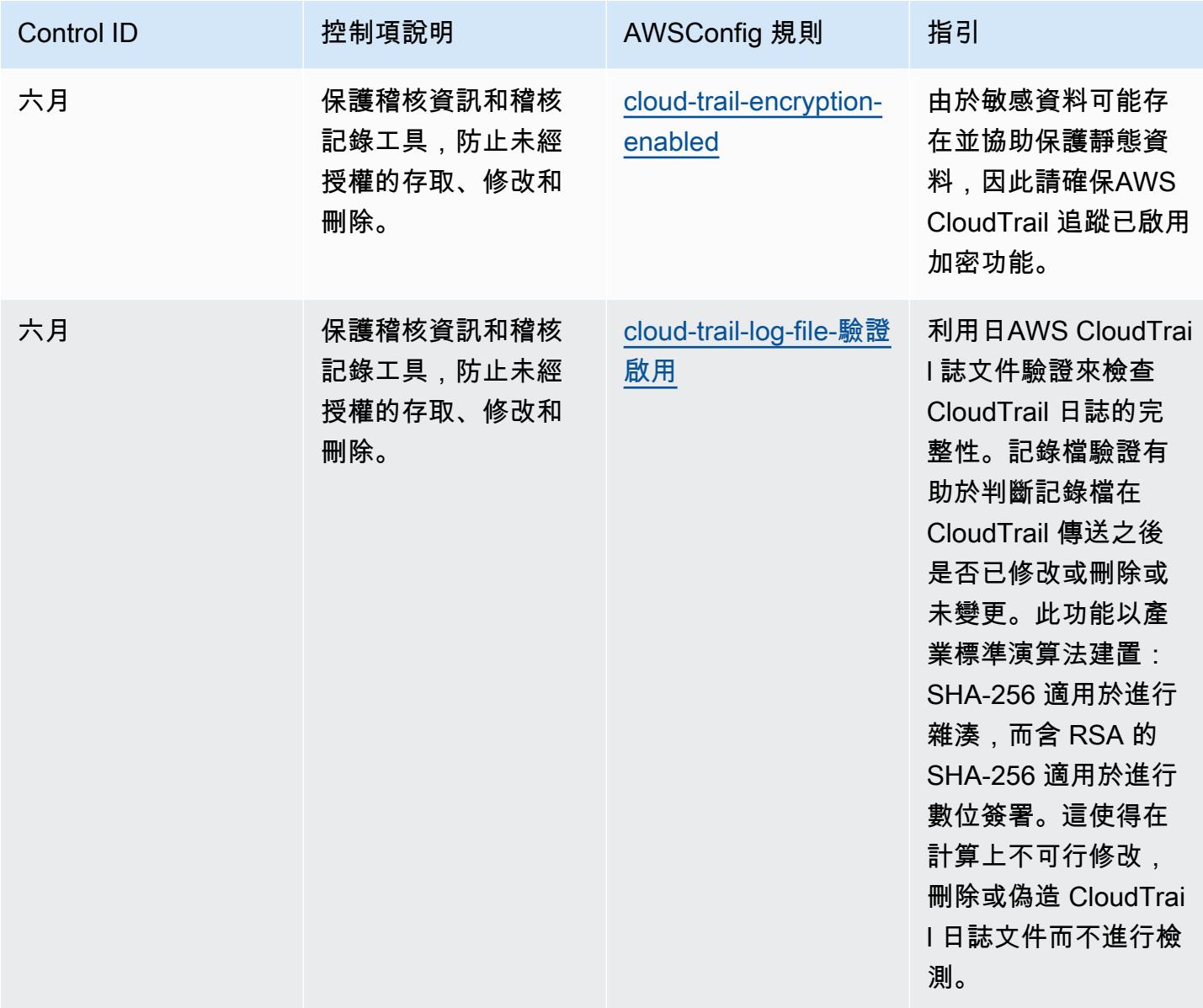

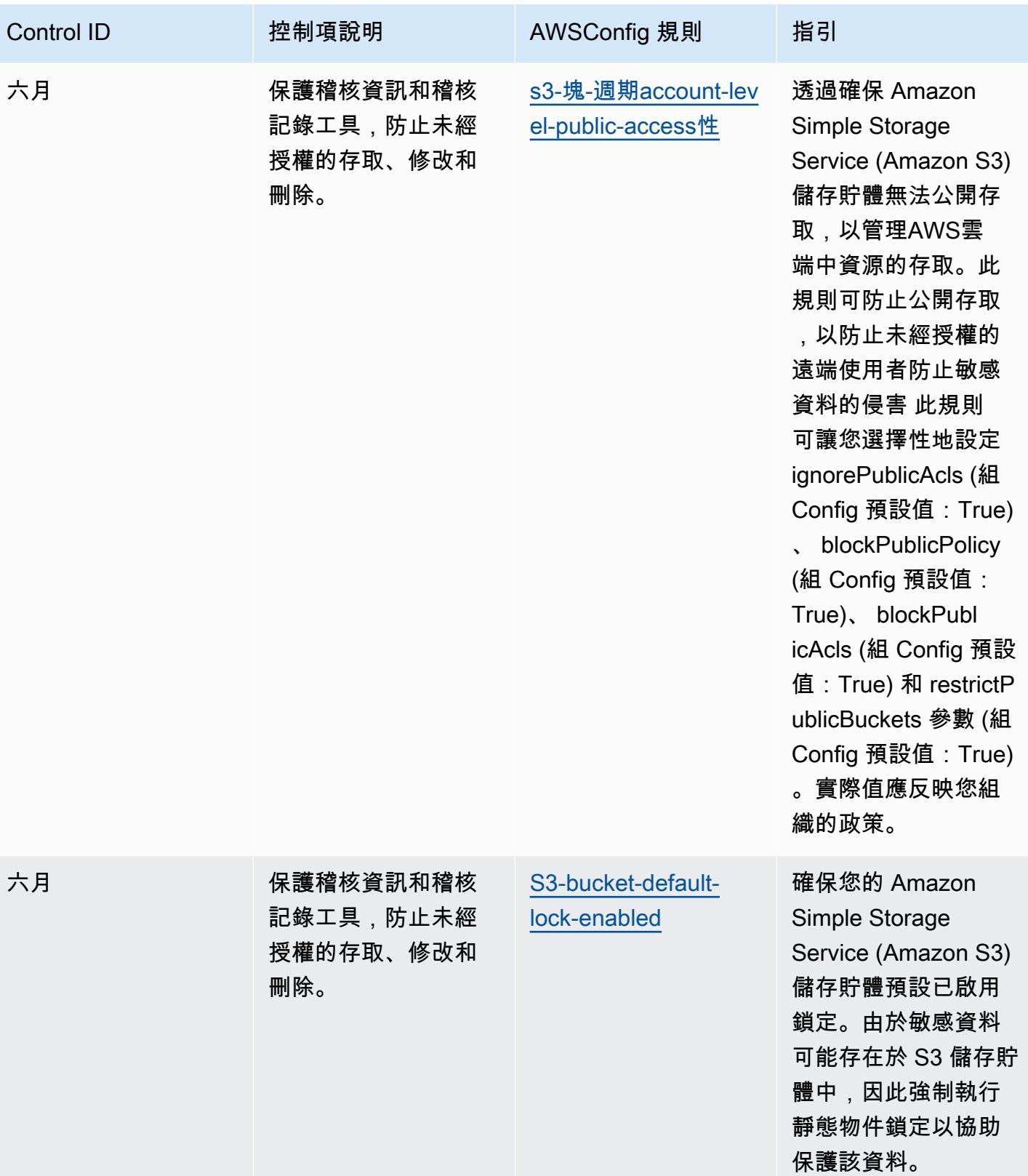

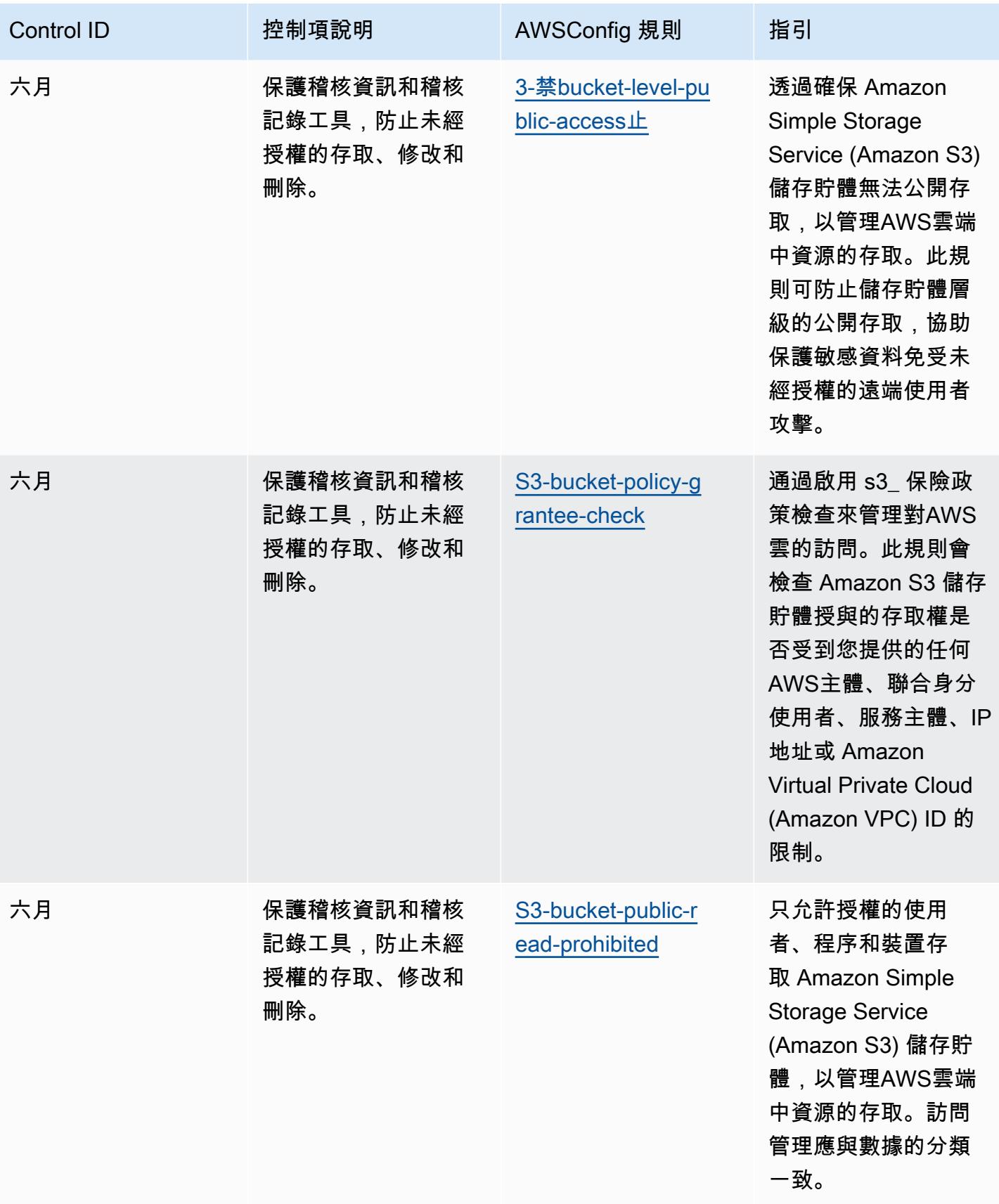

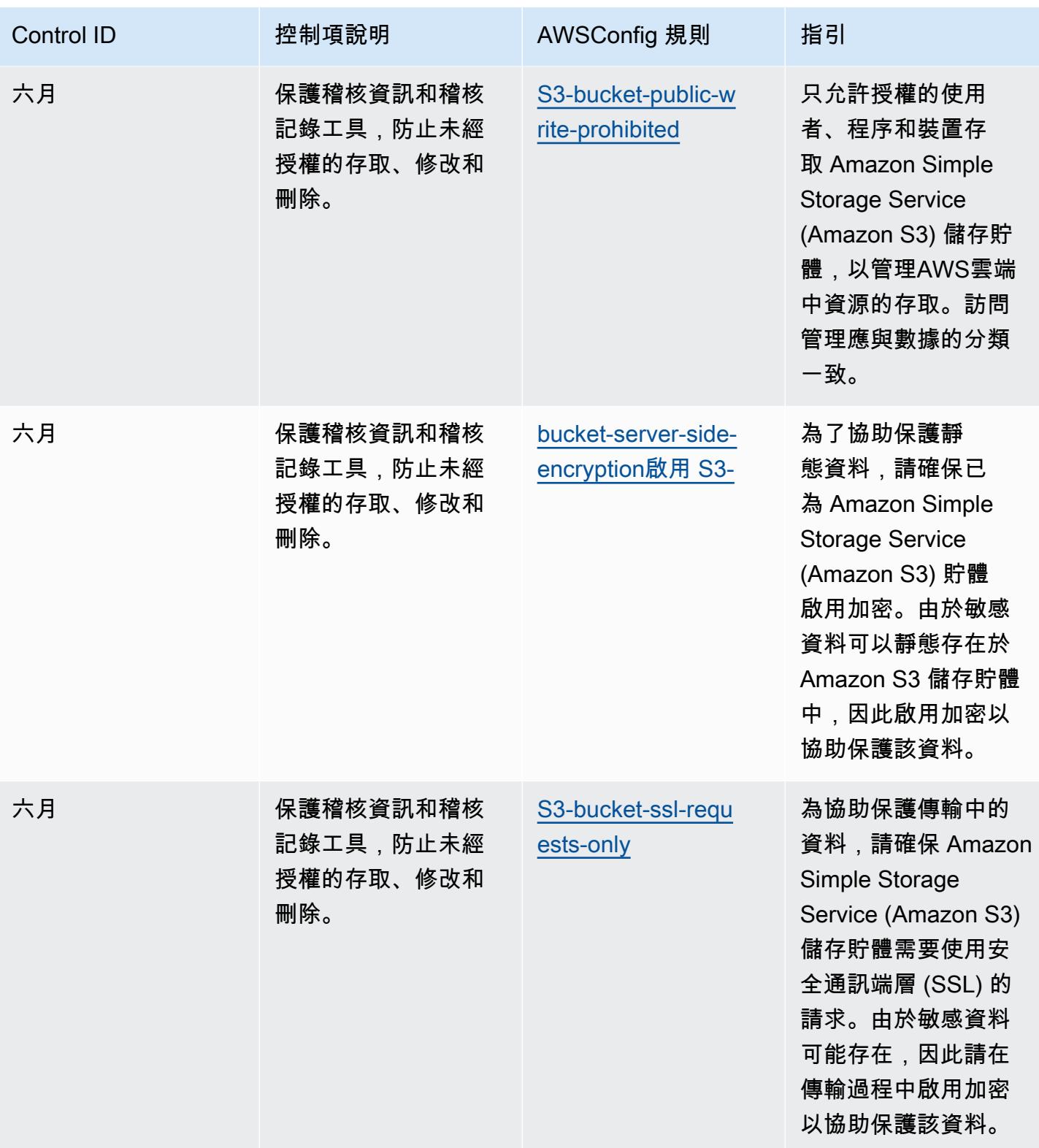

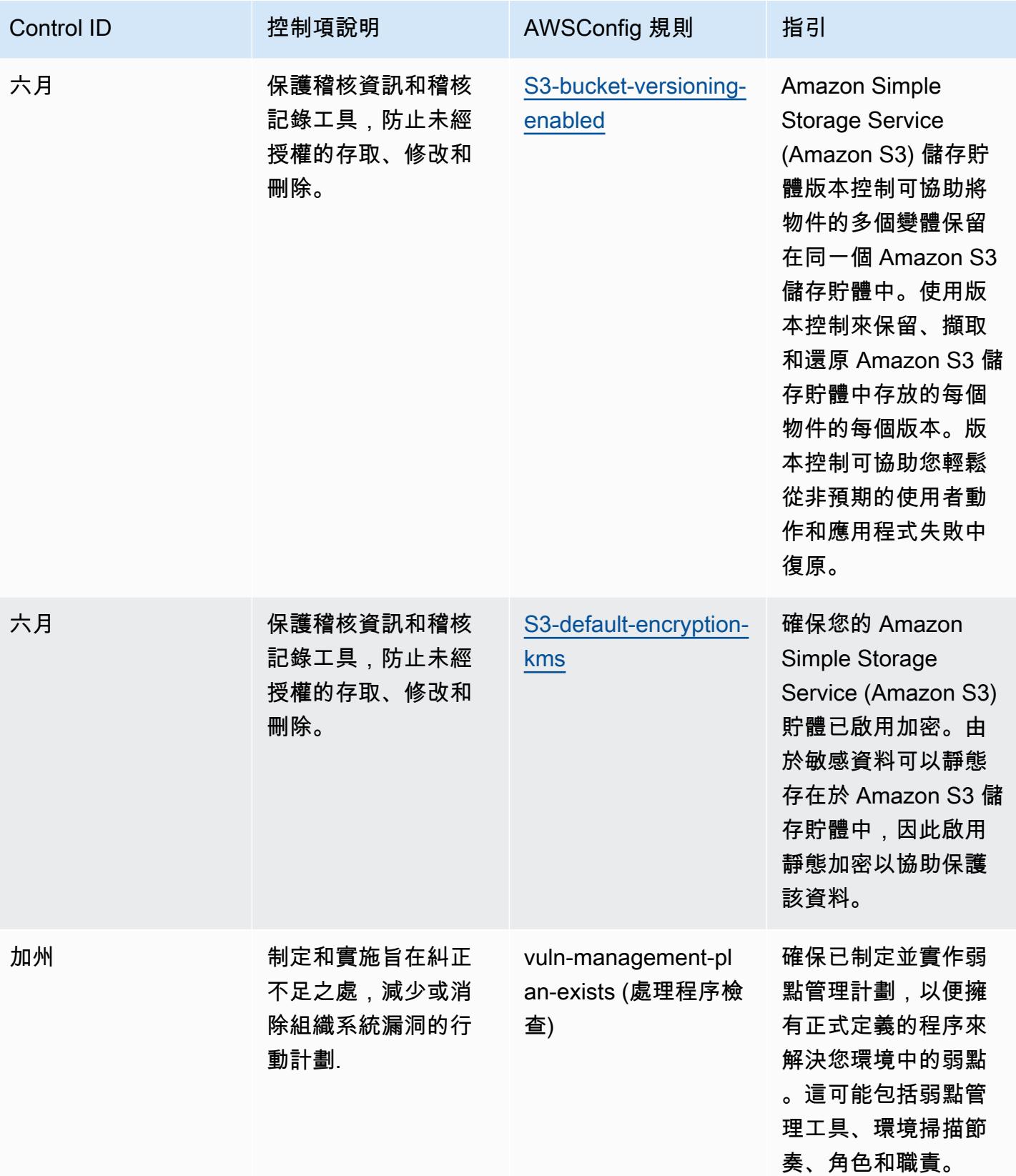

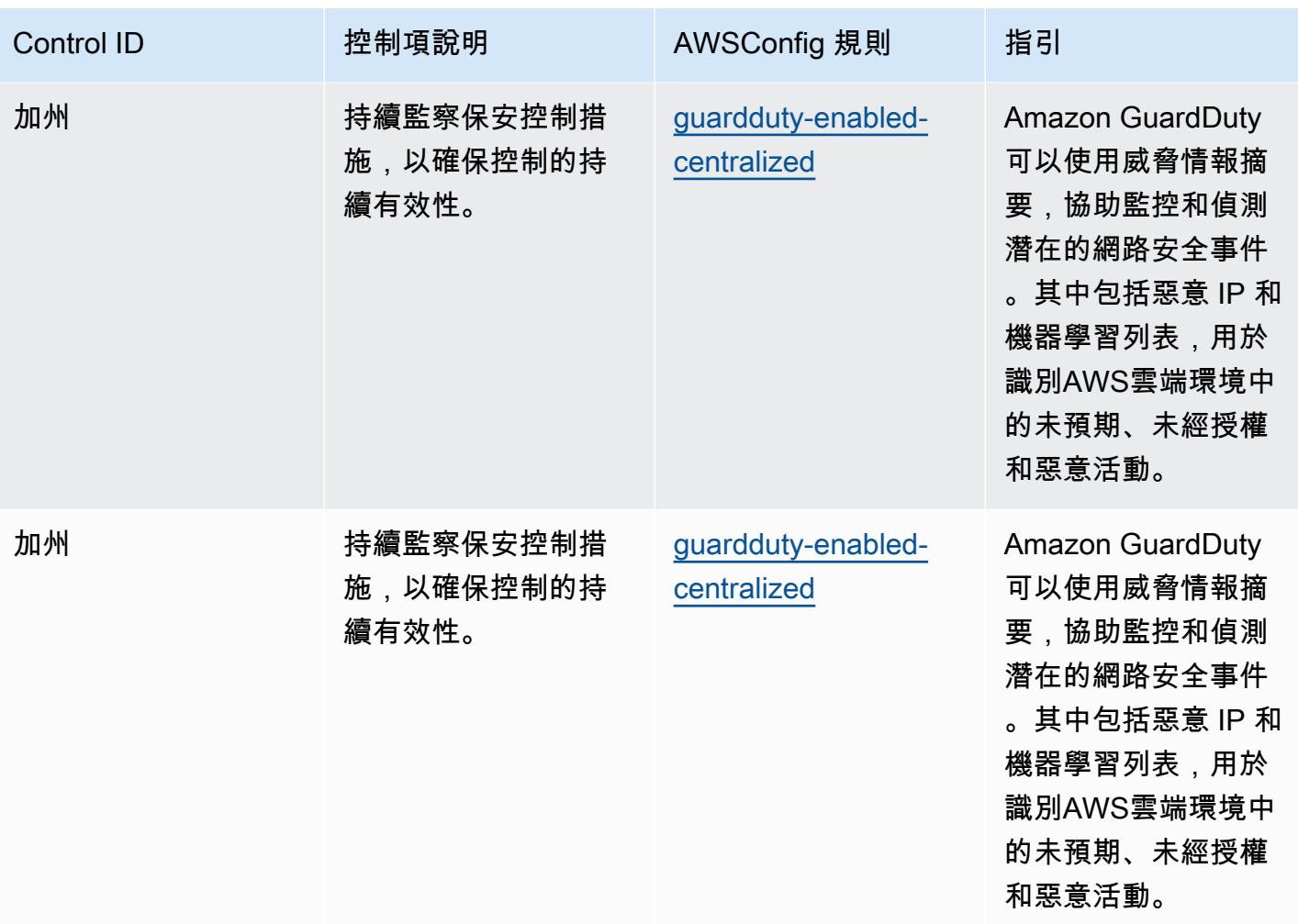

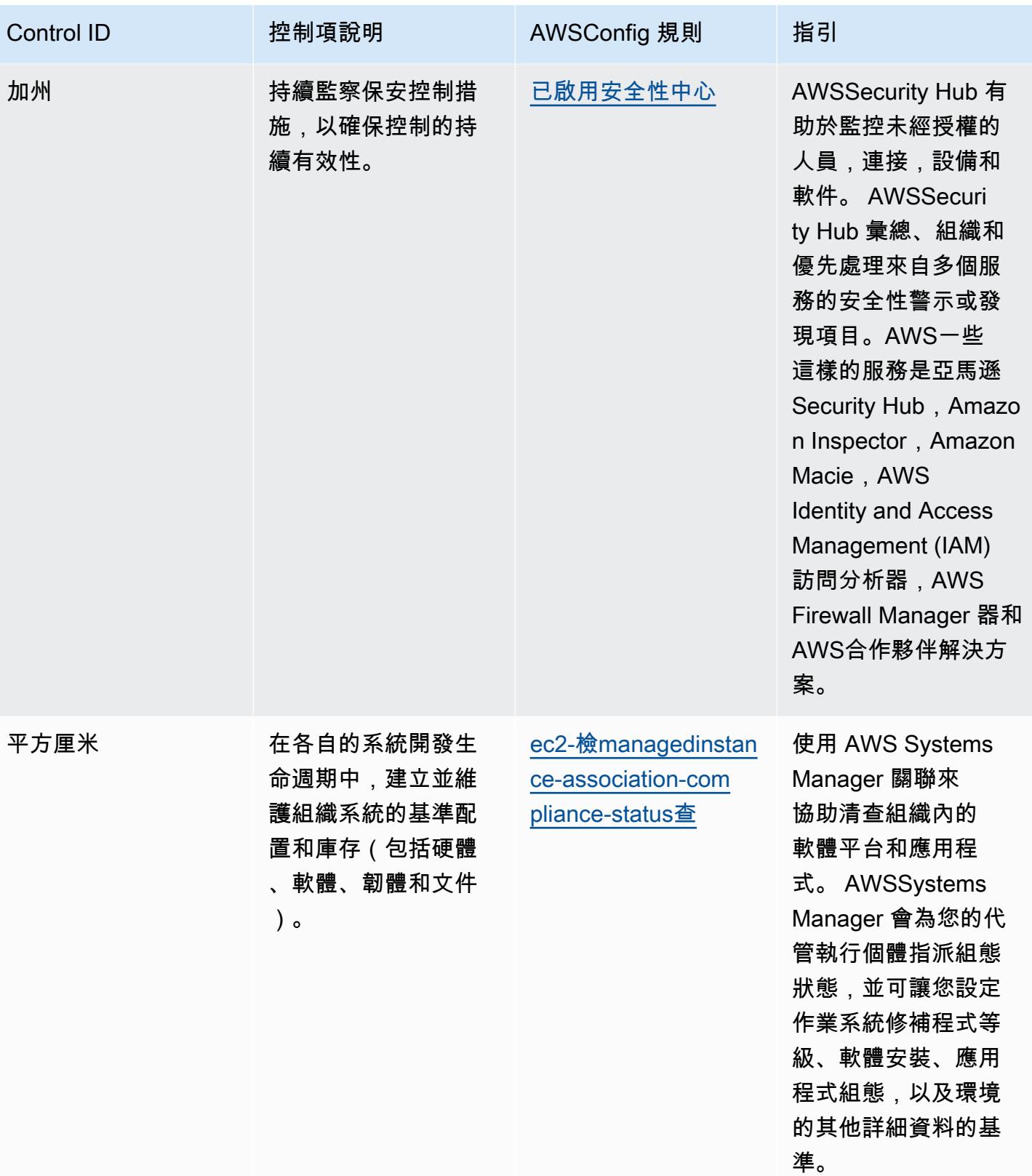

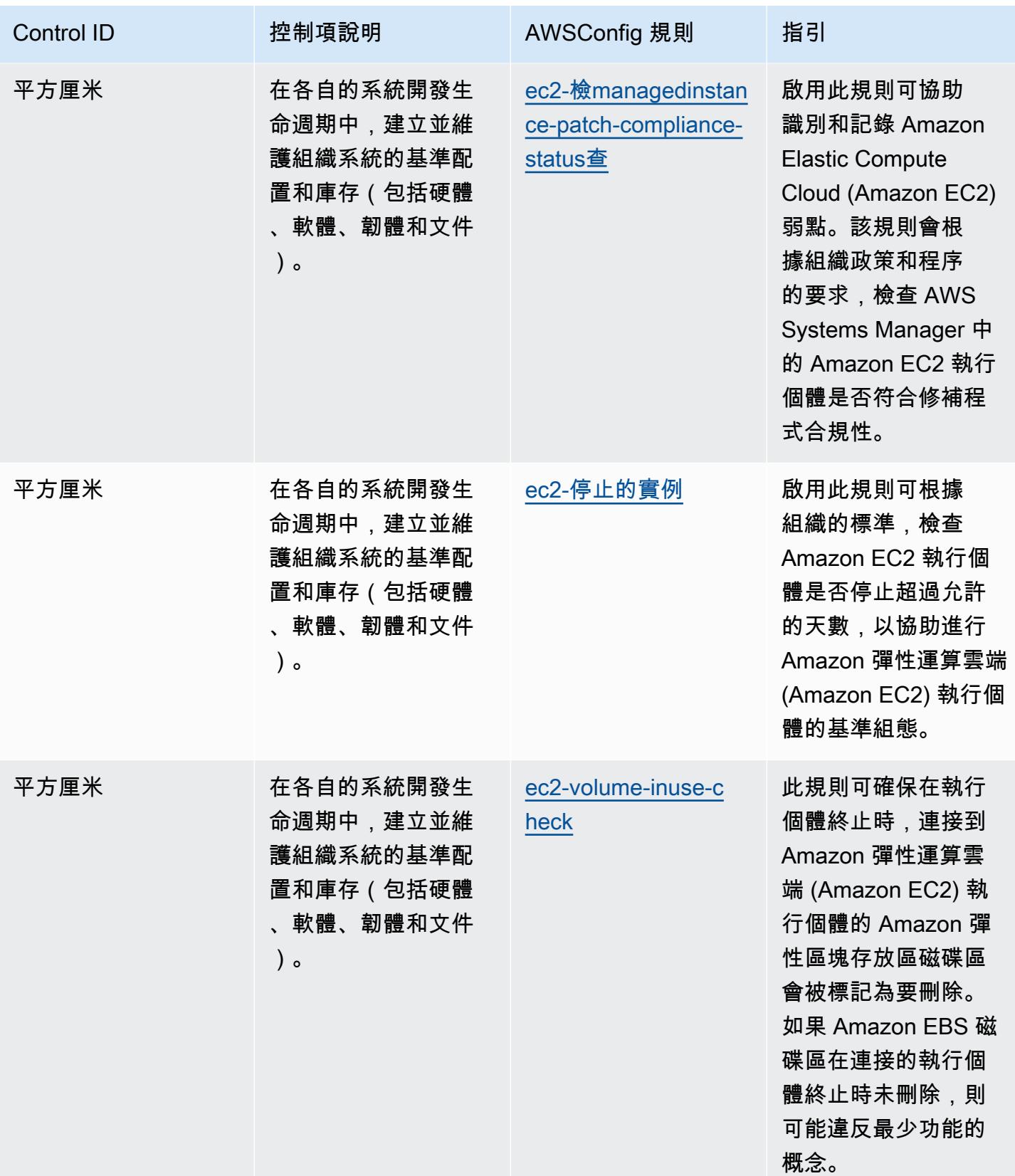

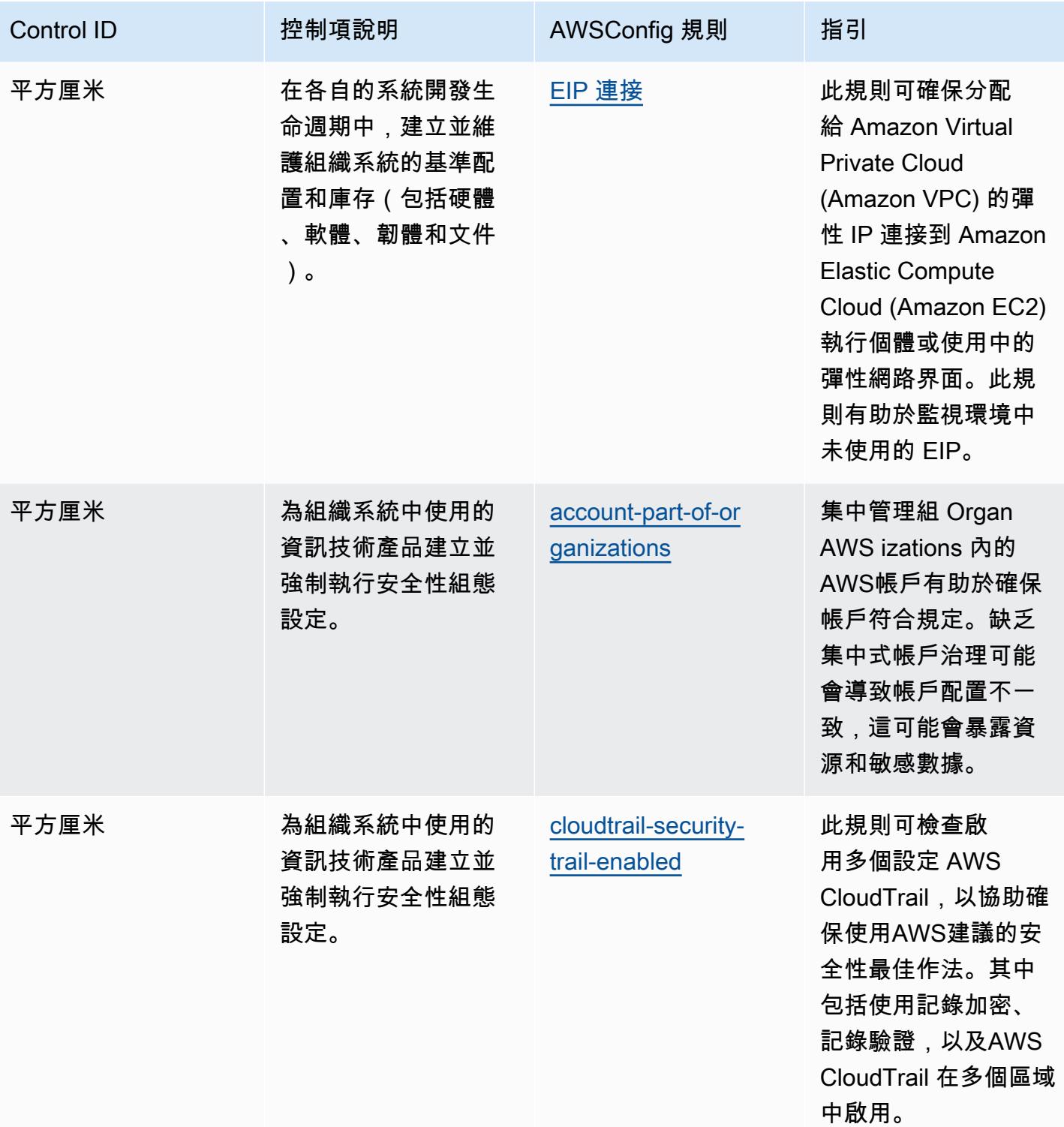
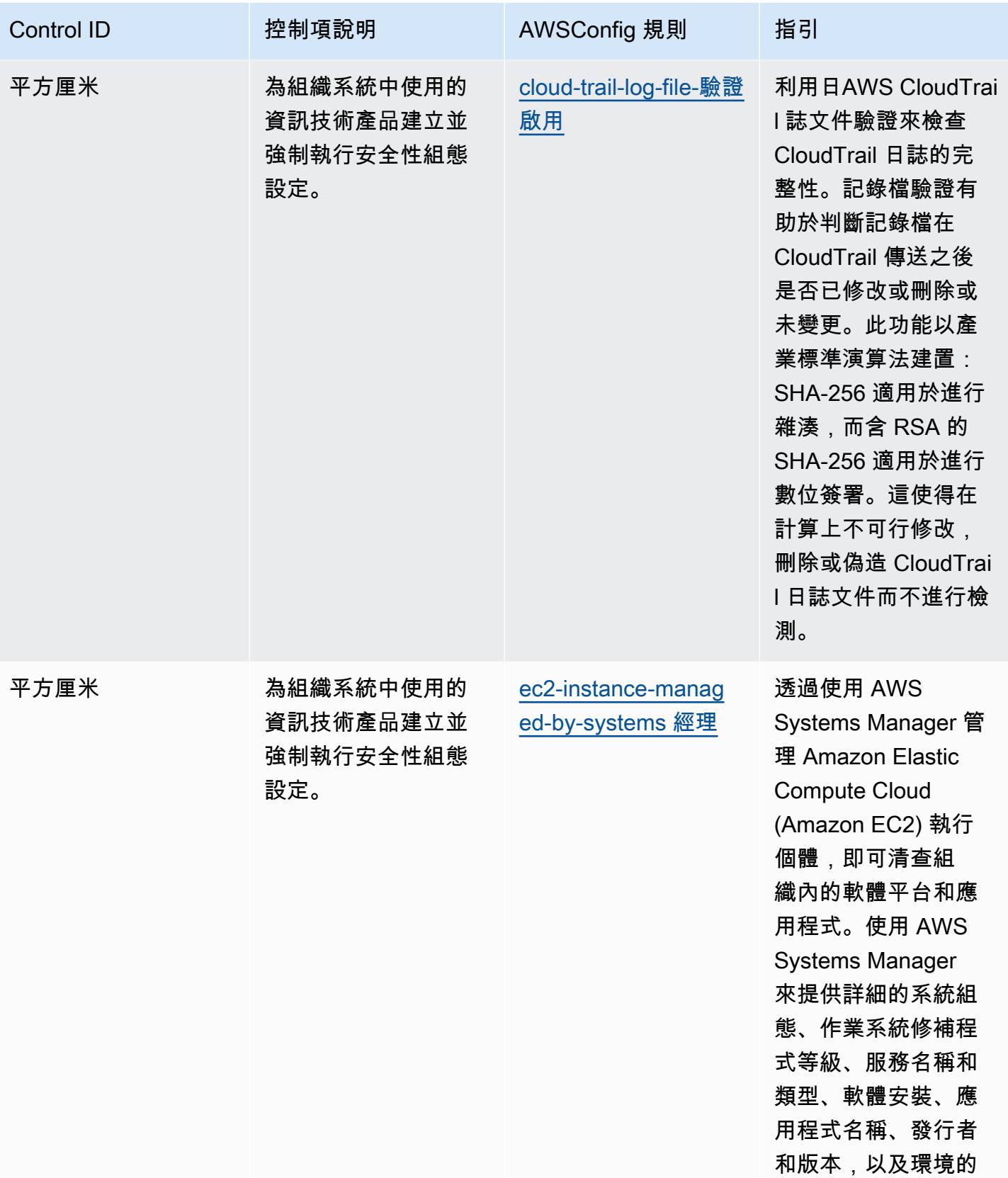

其他詳細資料。

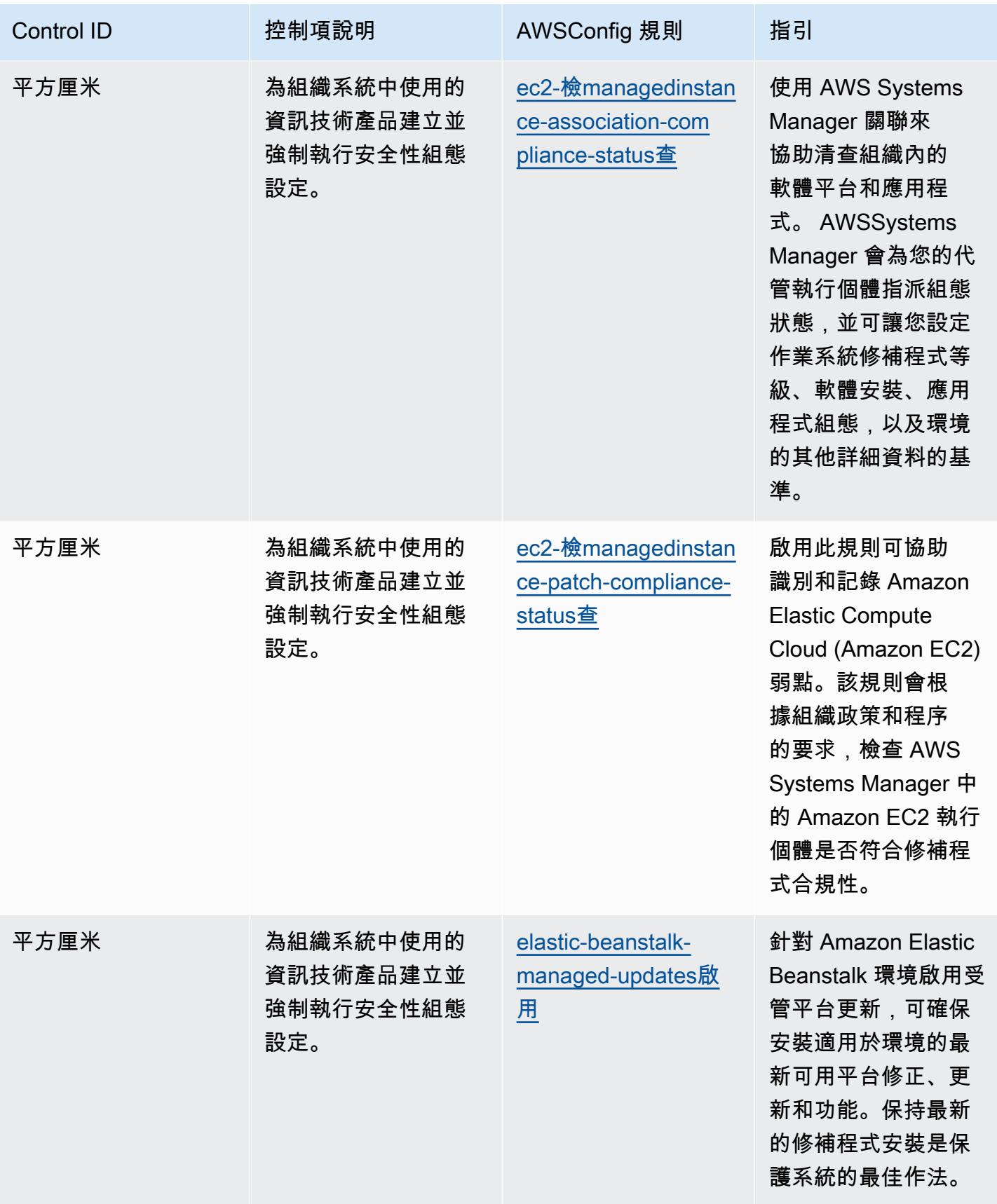

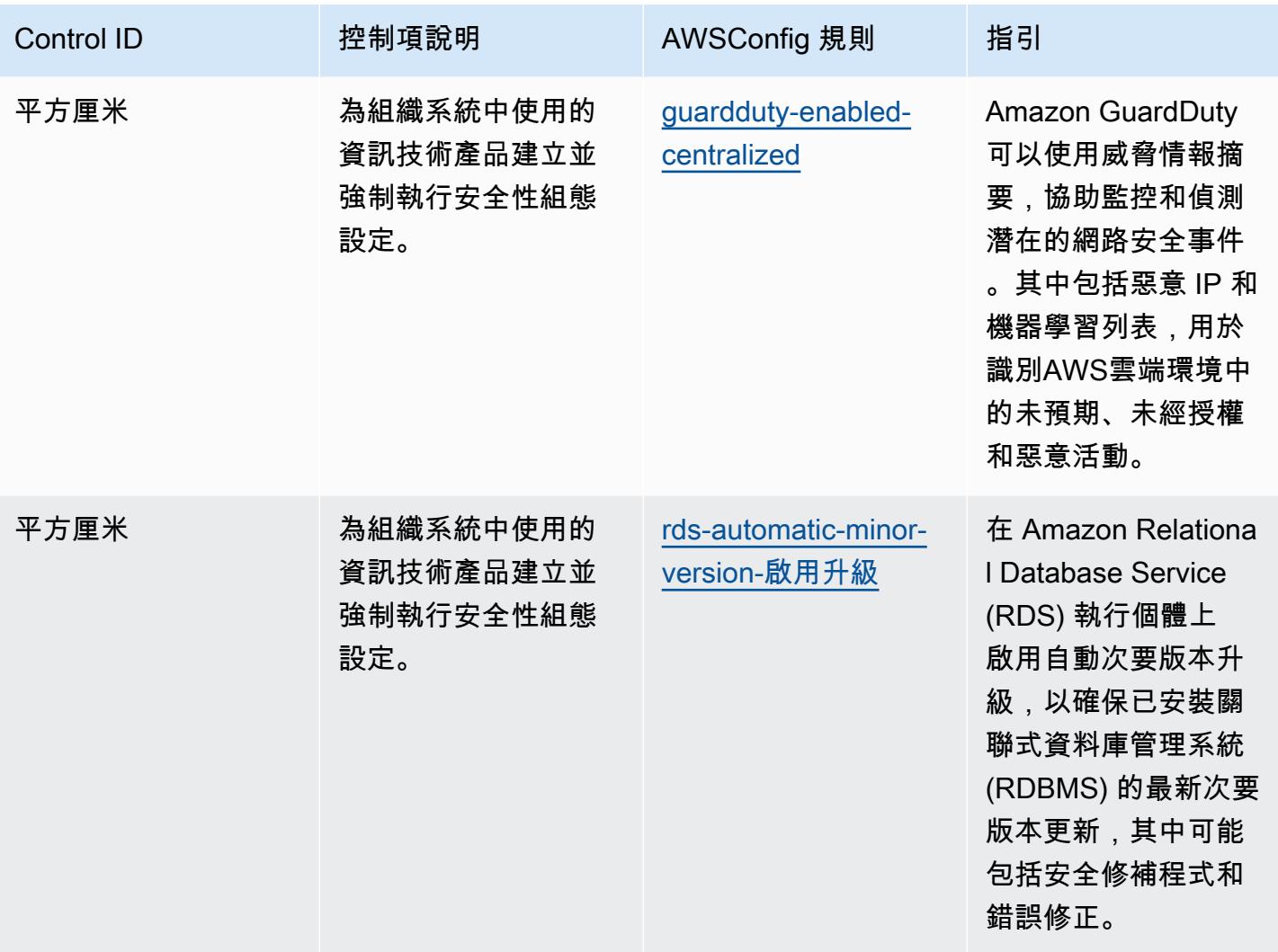

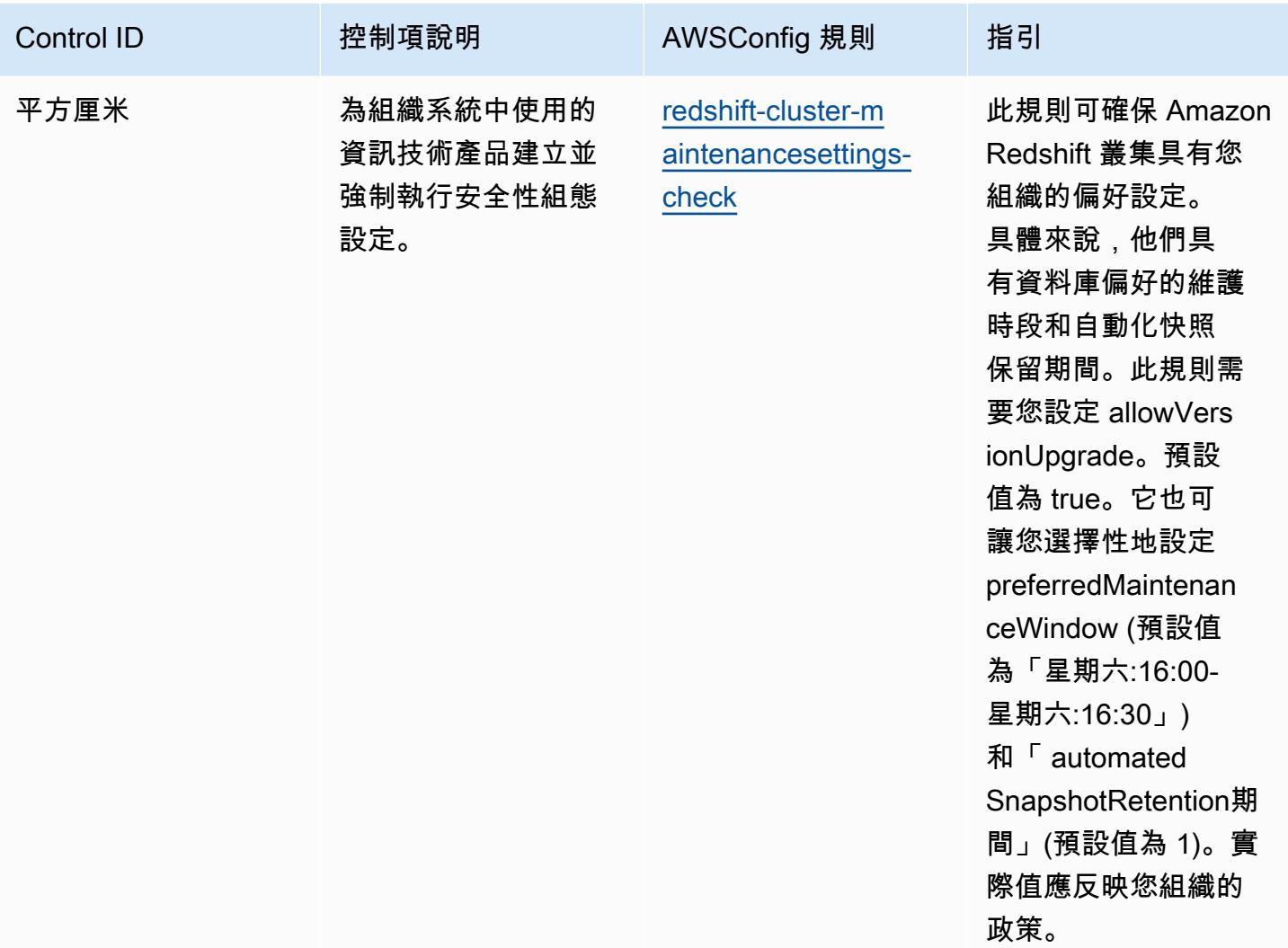

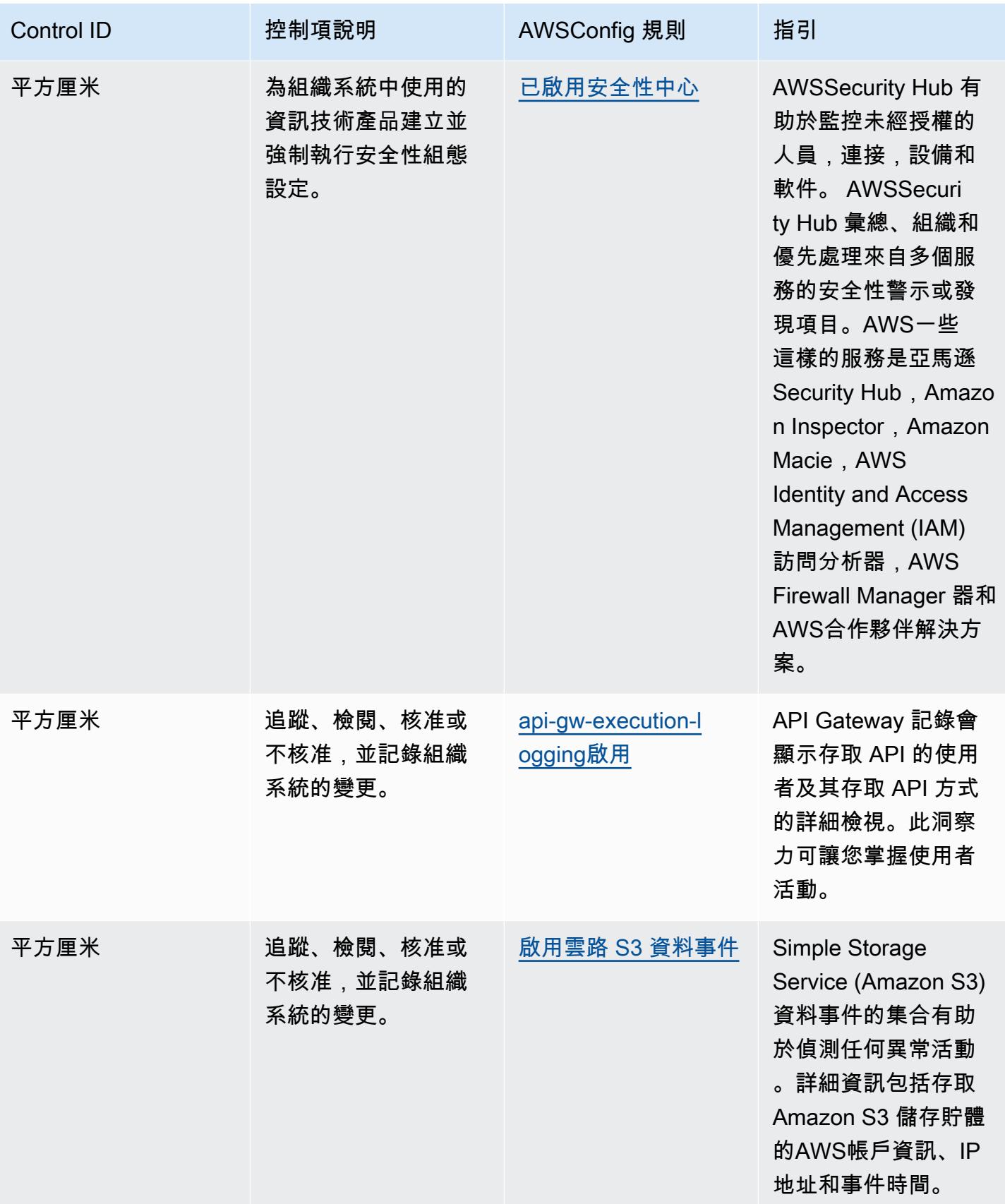

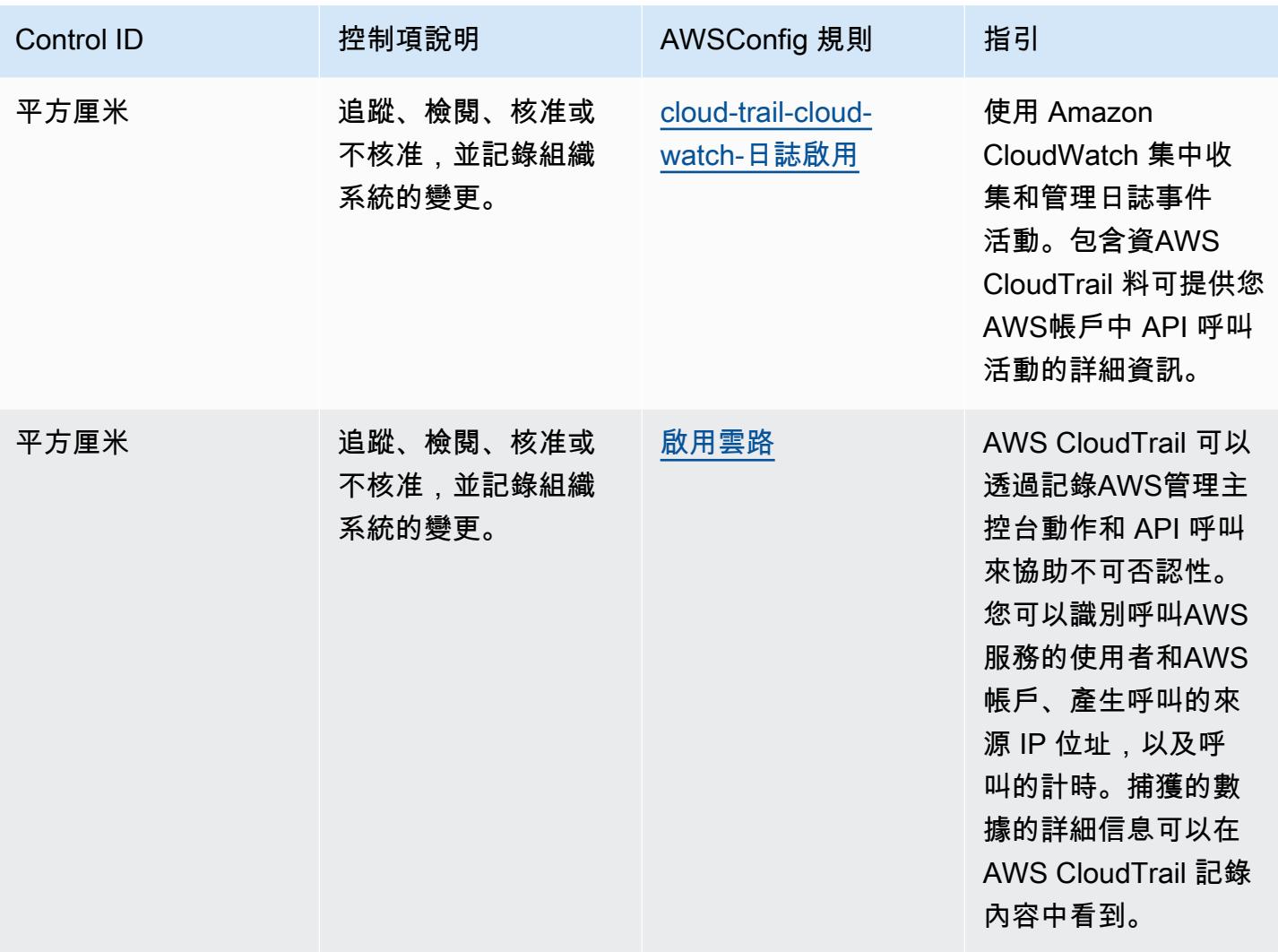

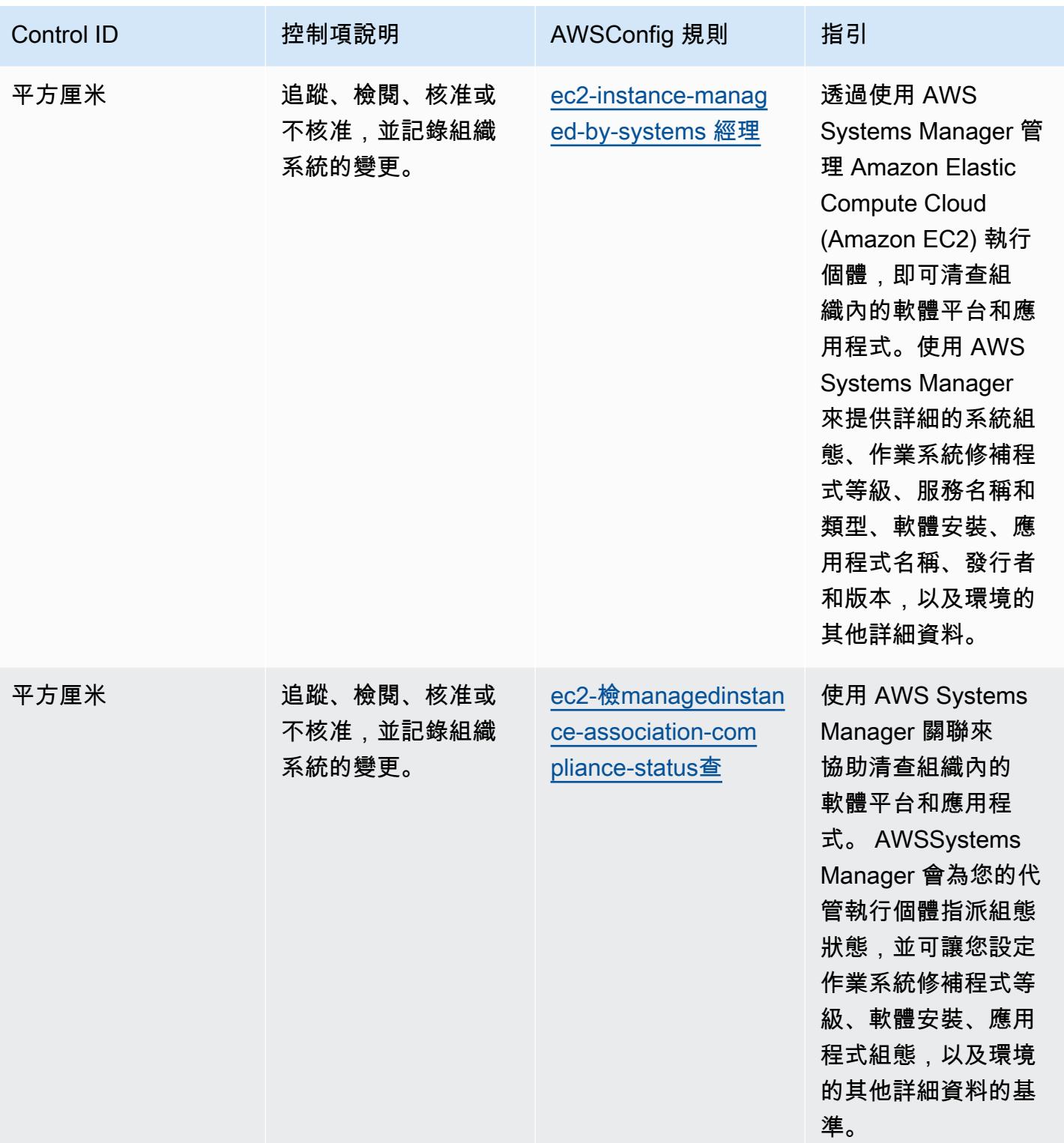

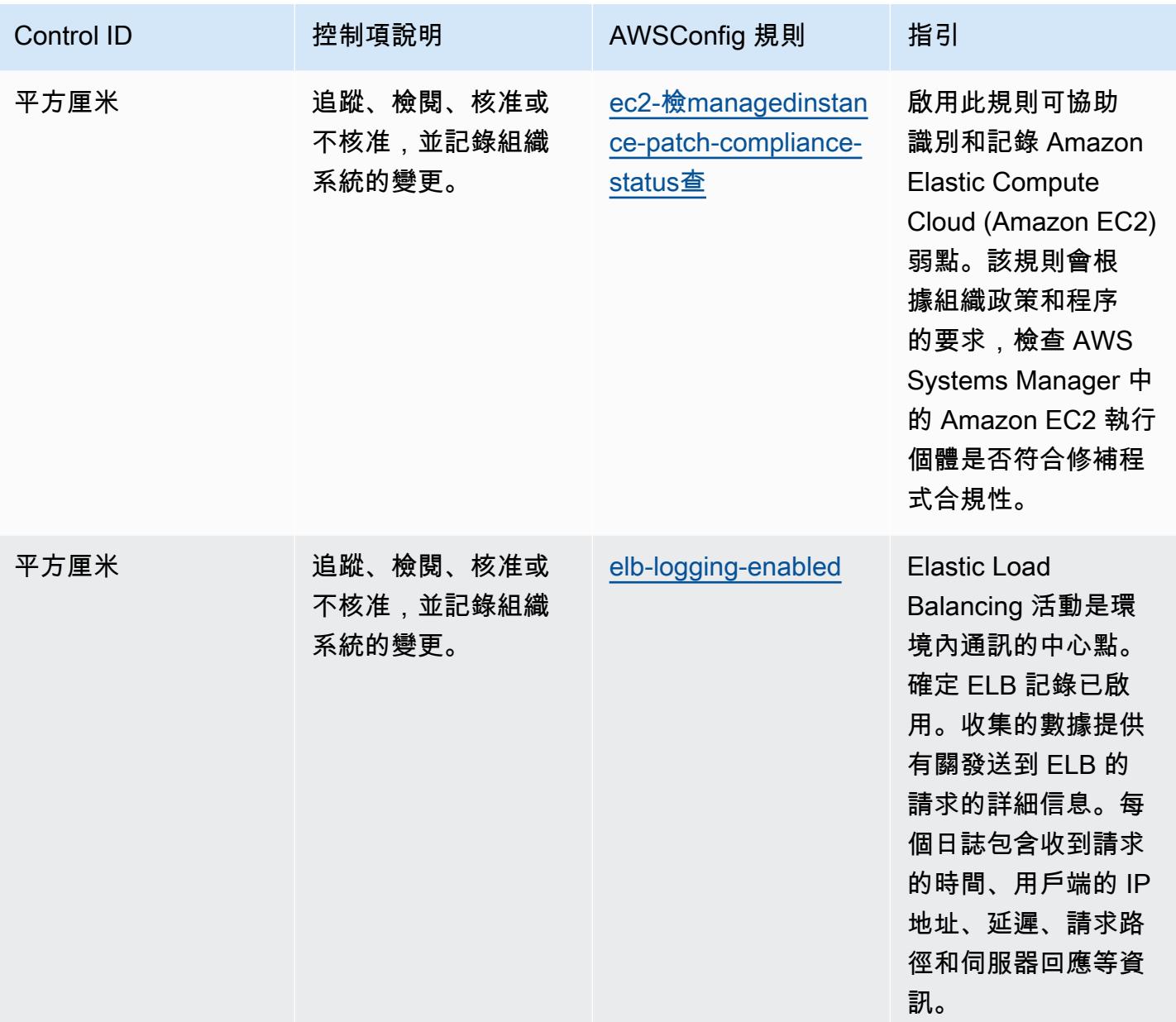

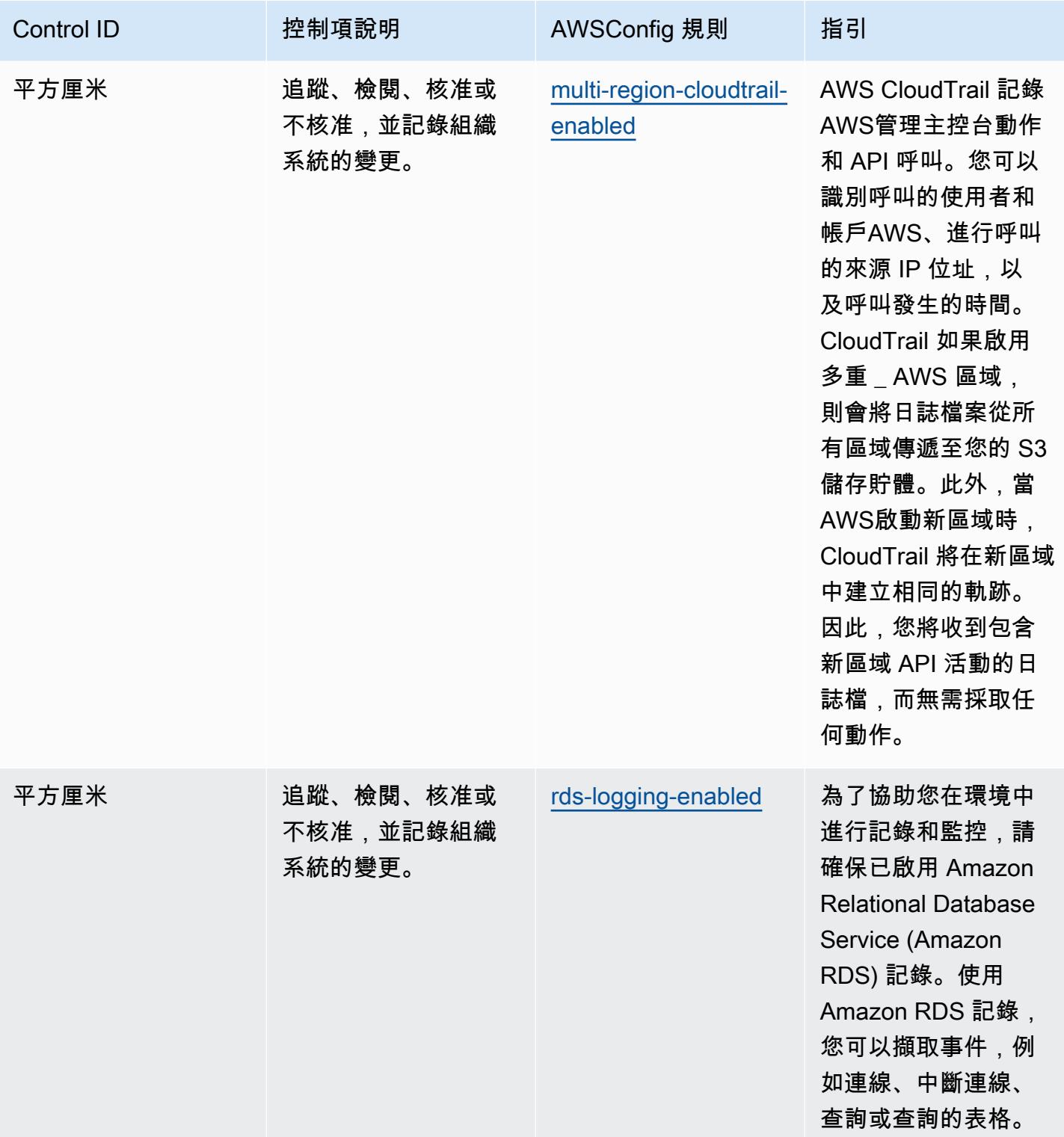

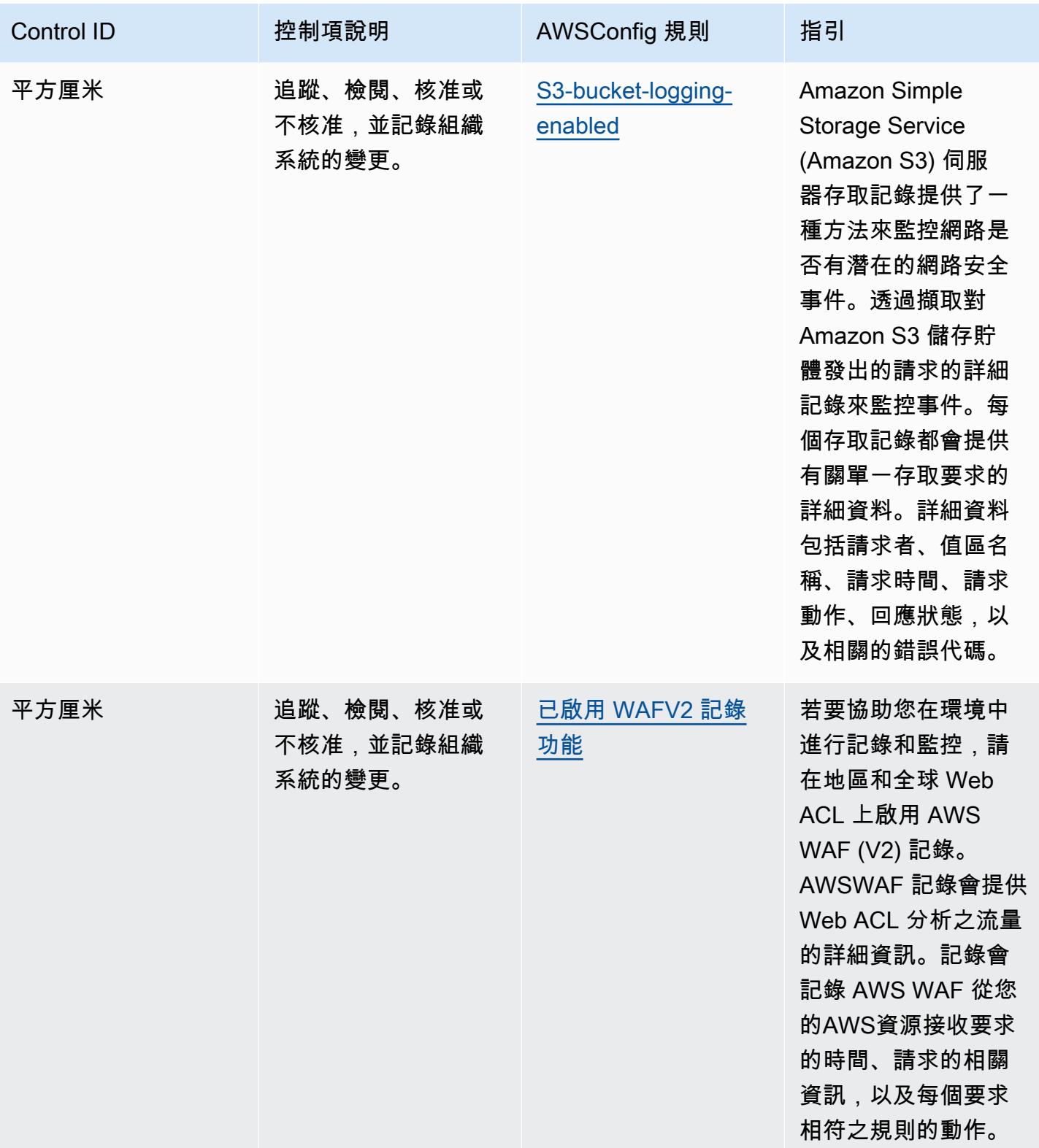

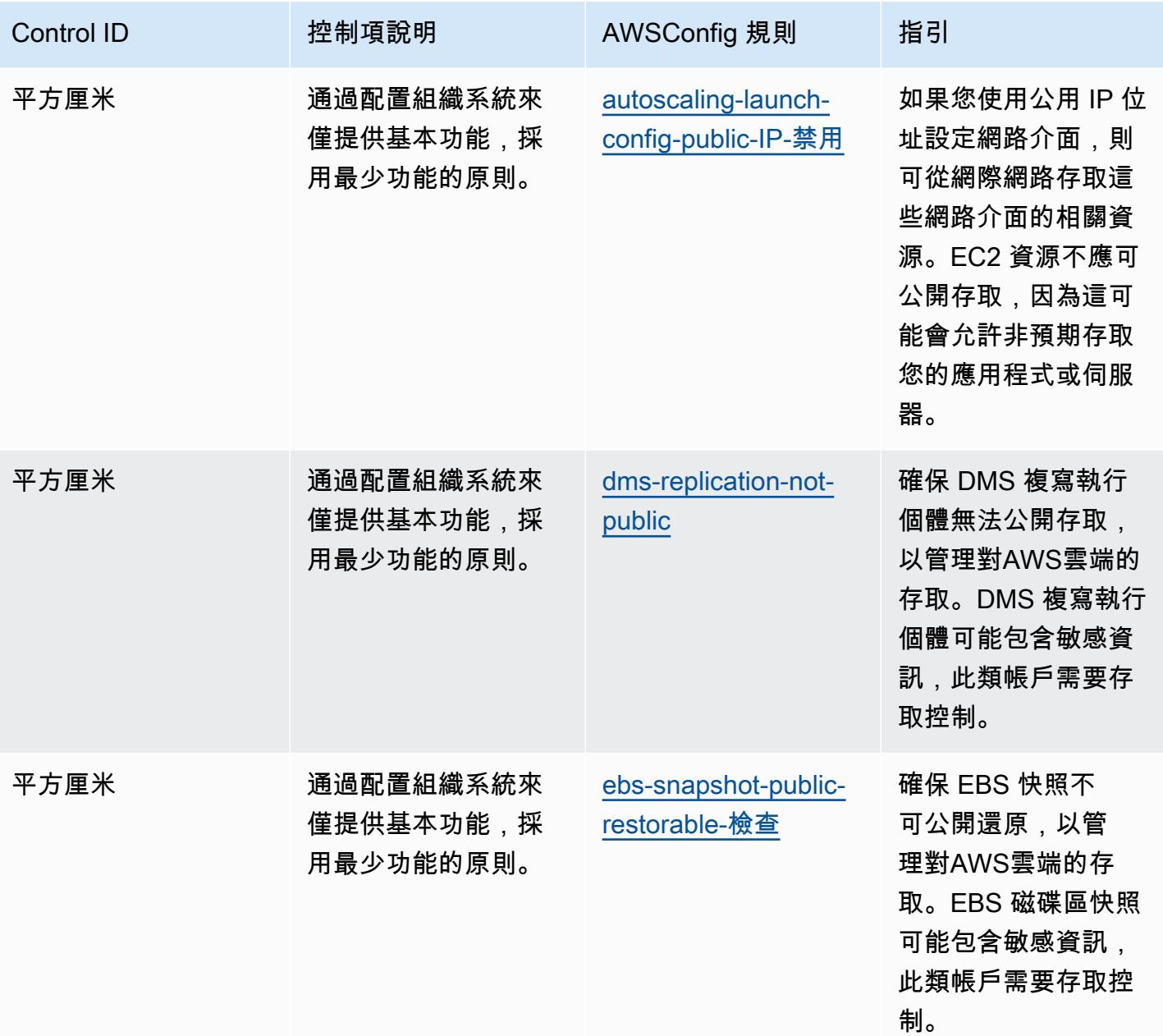

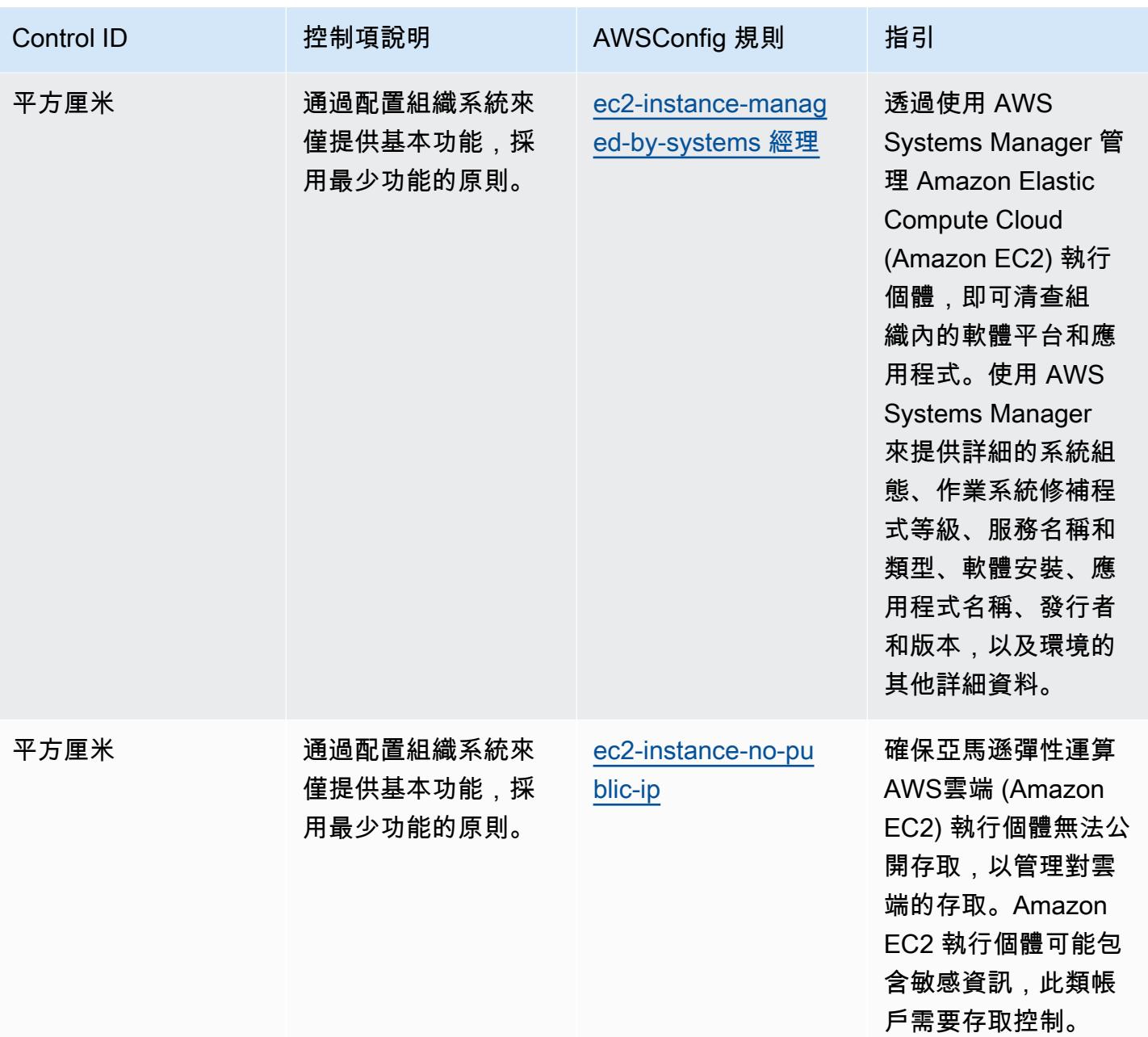

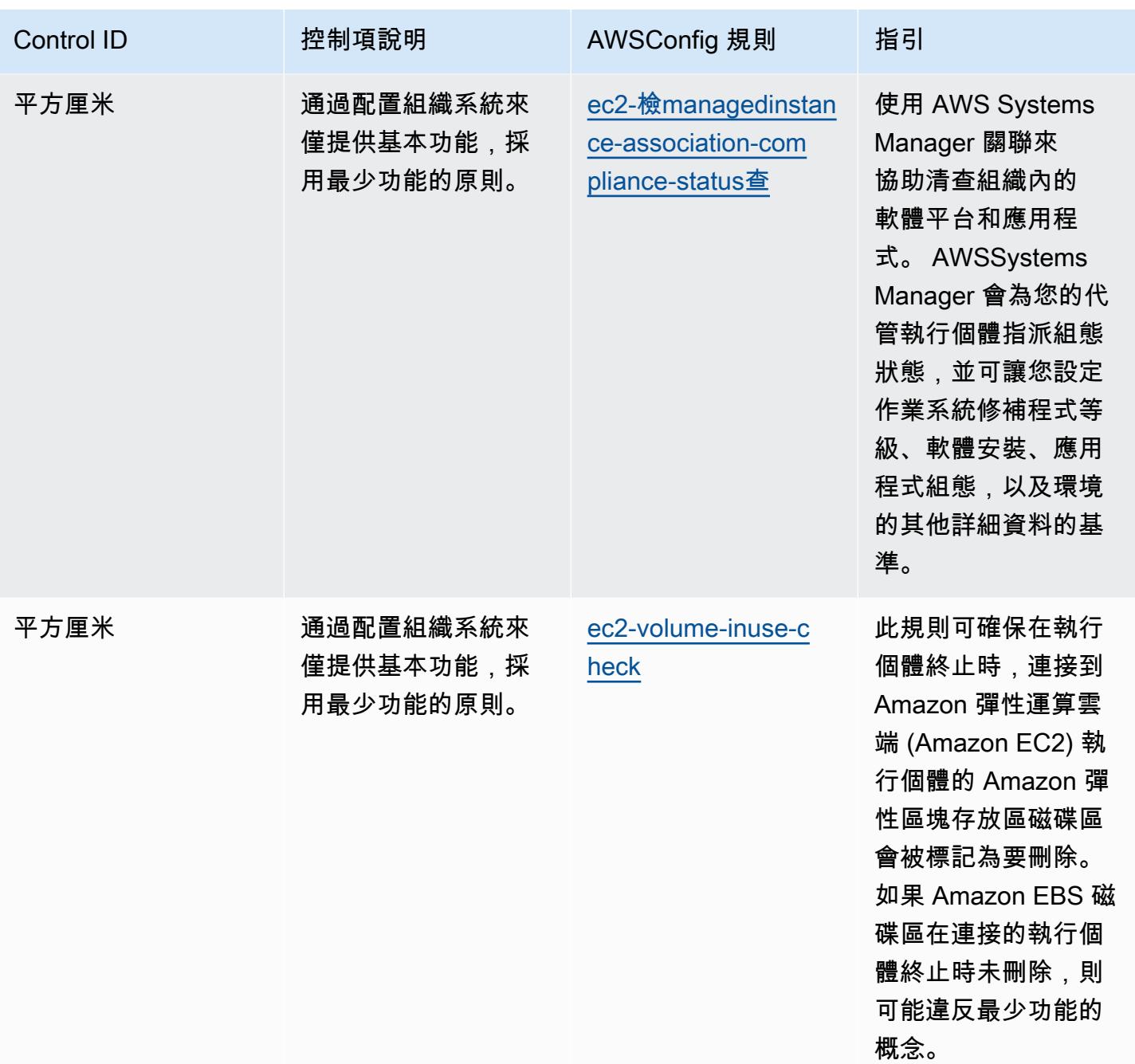

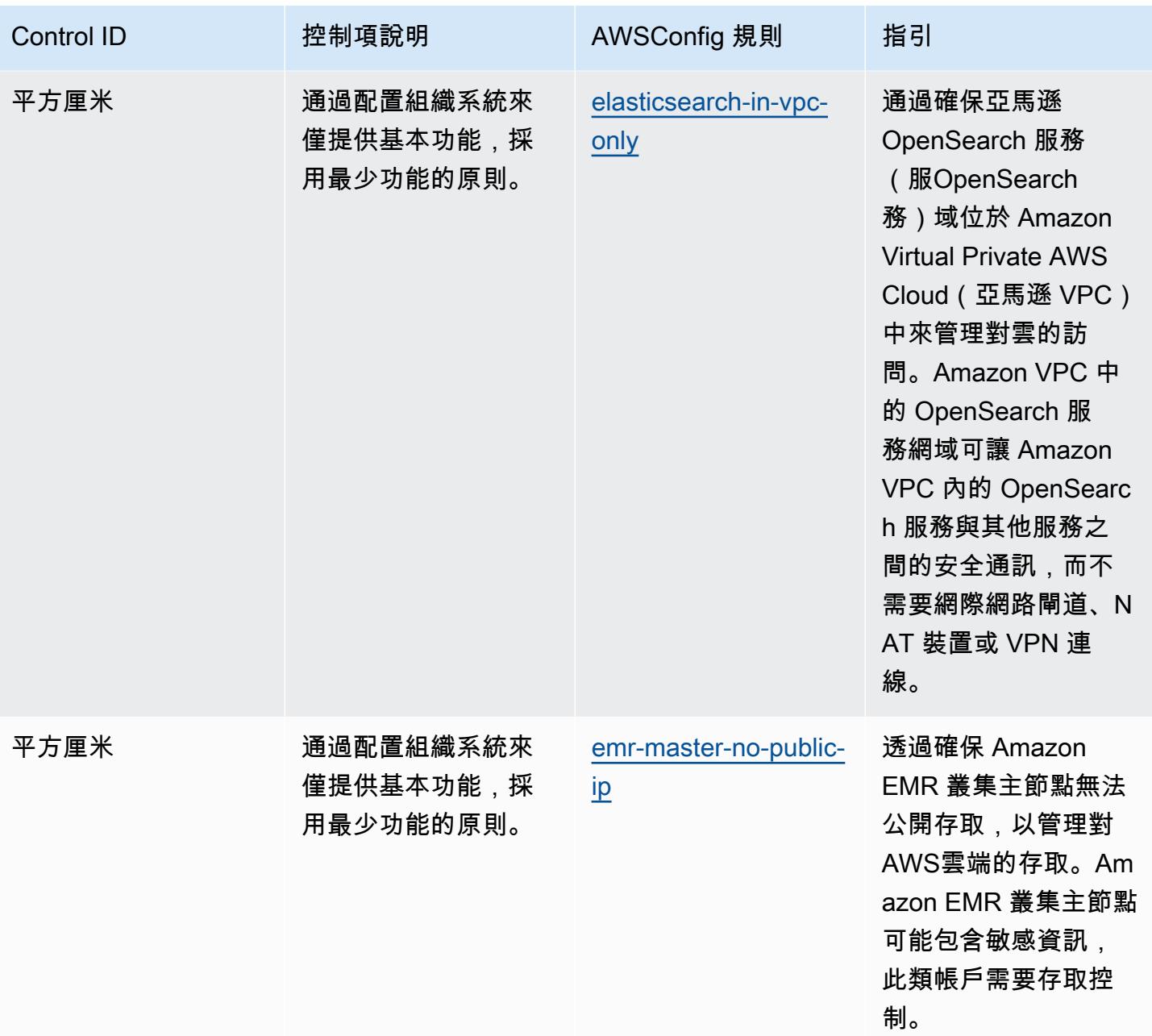

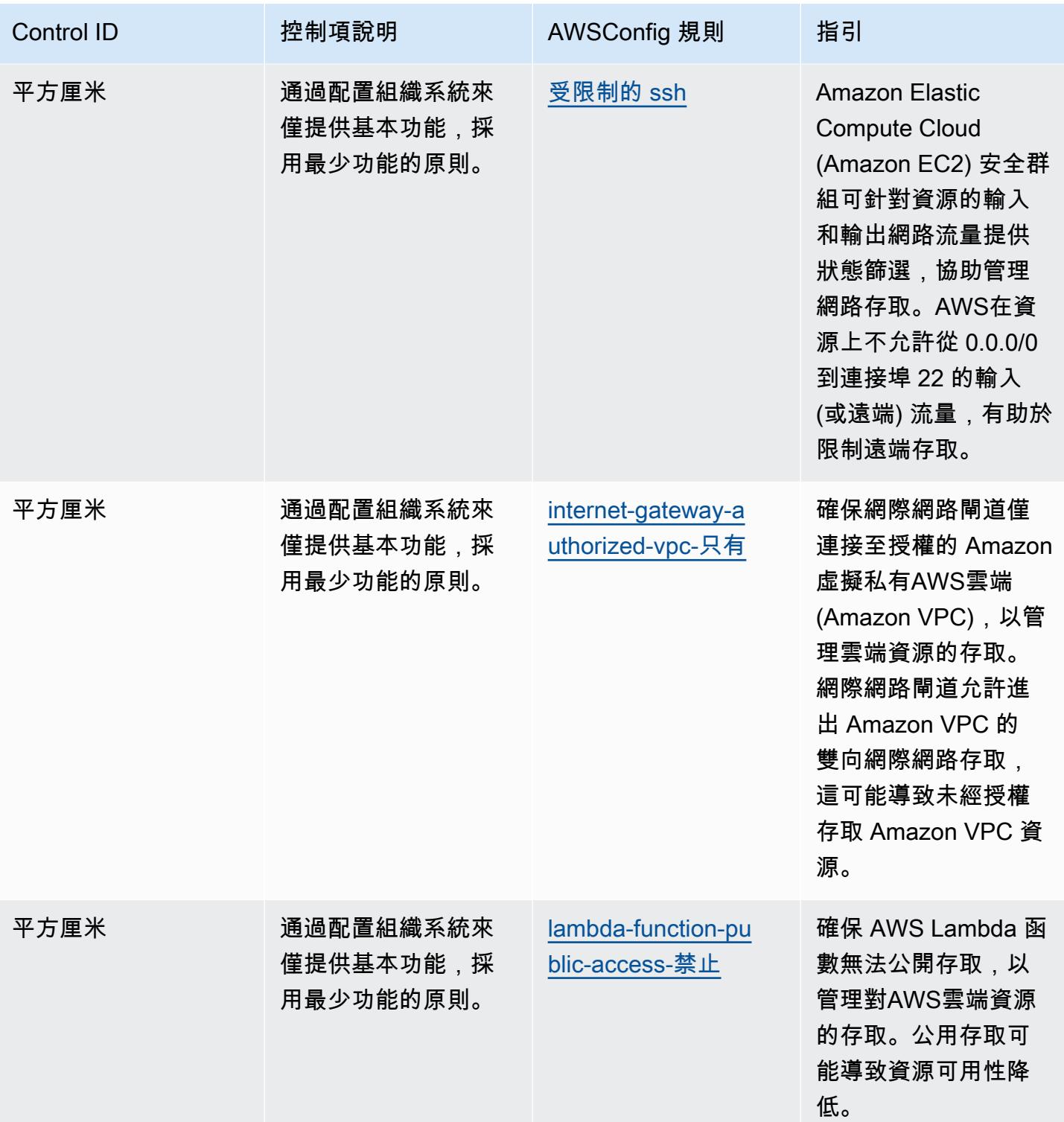

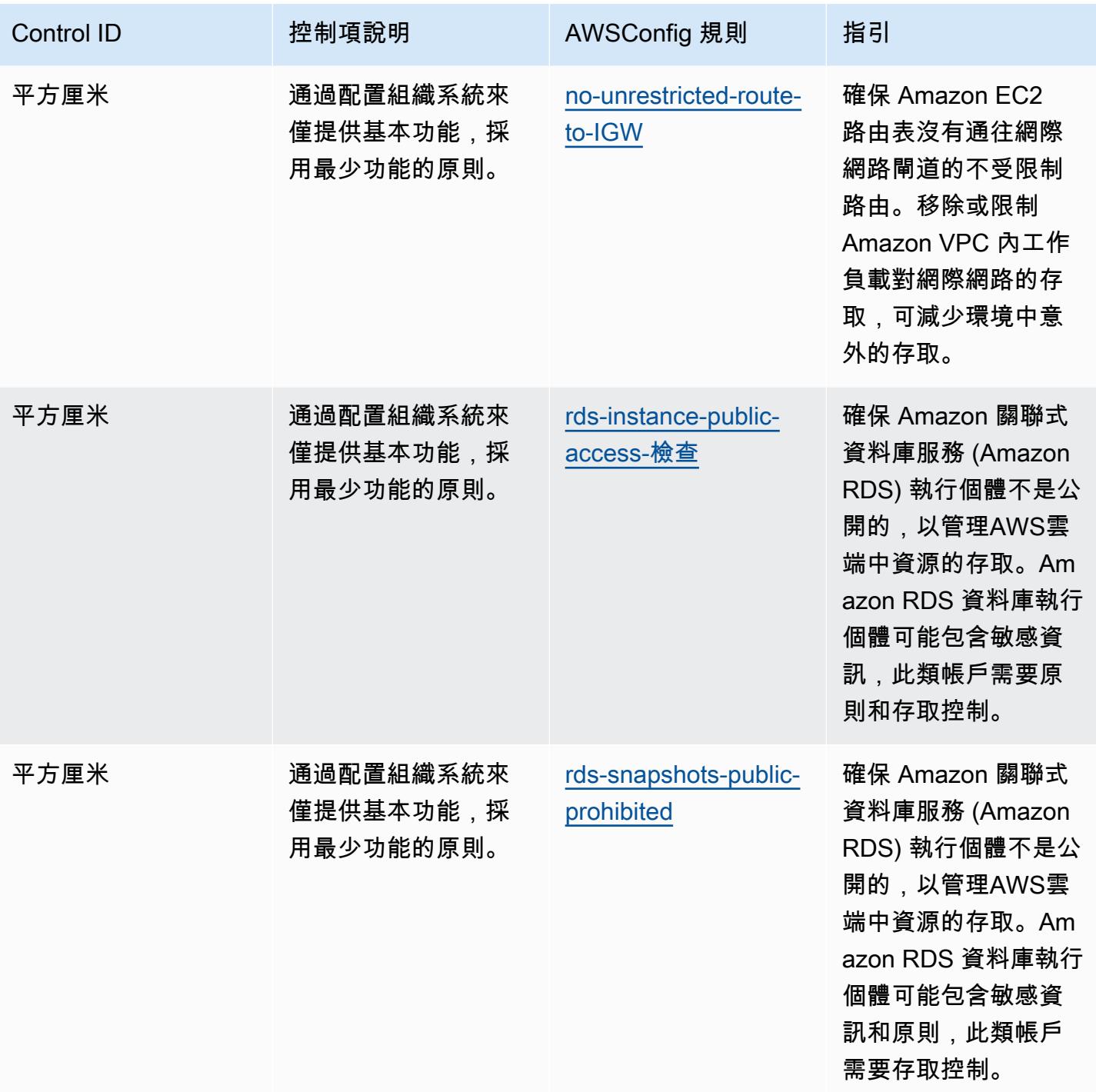

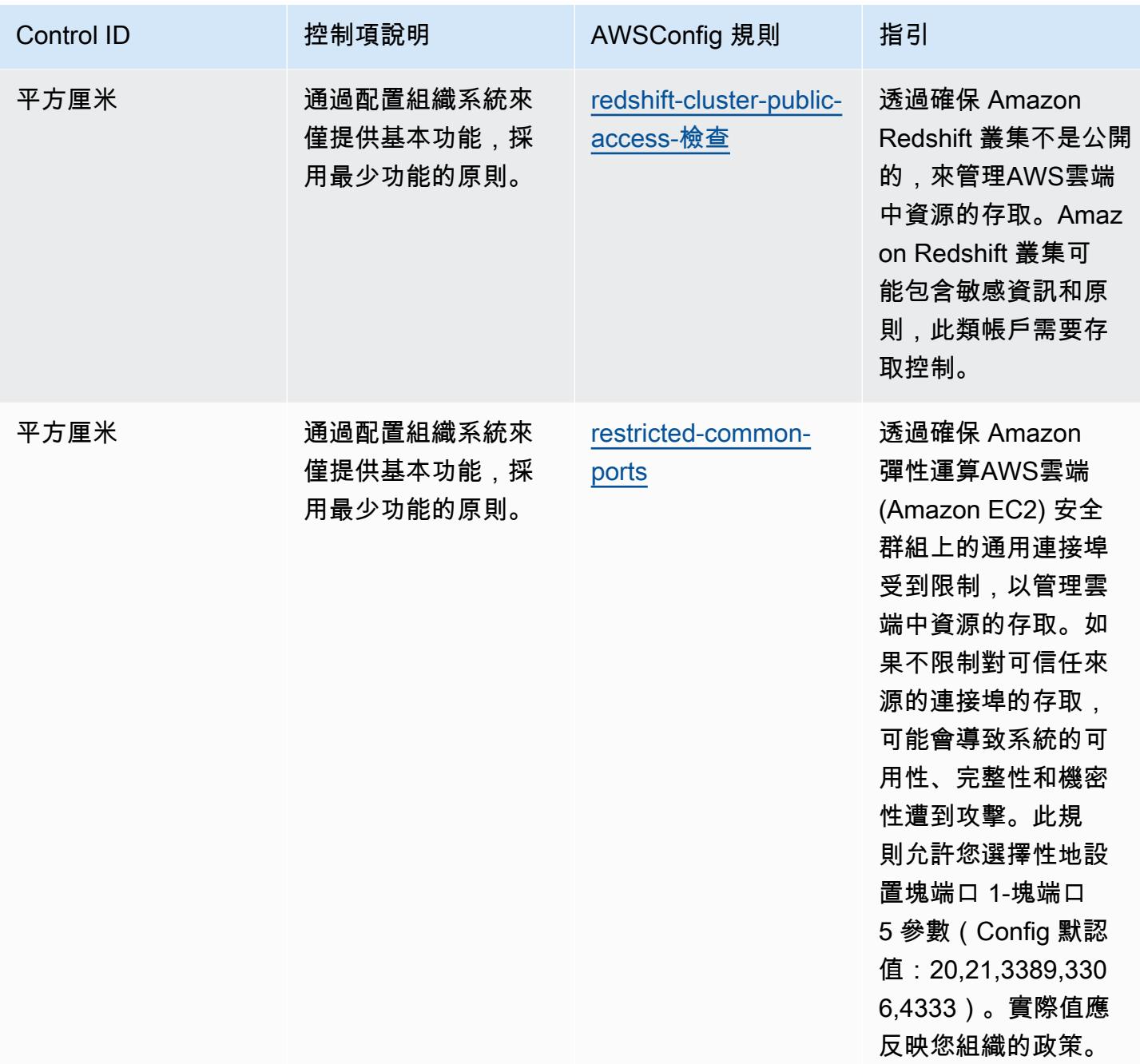

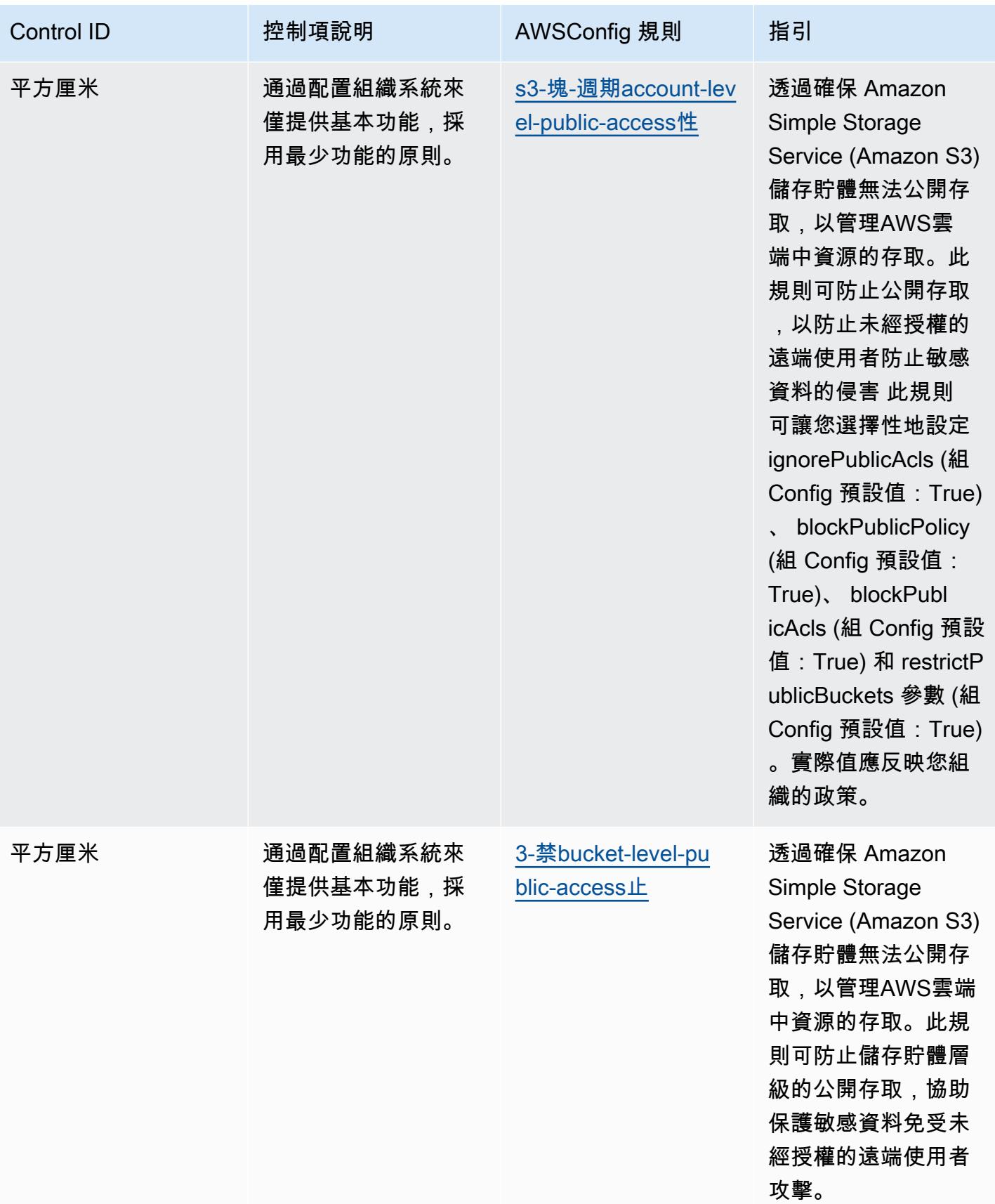

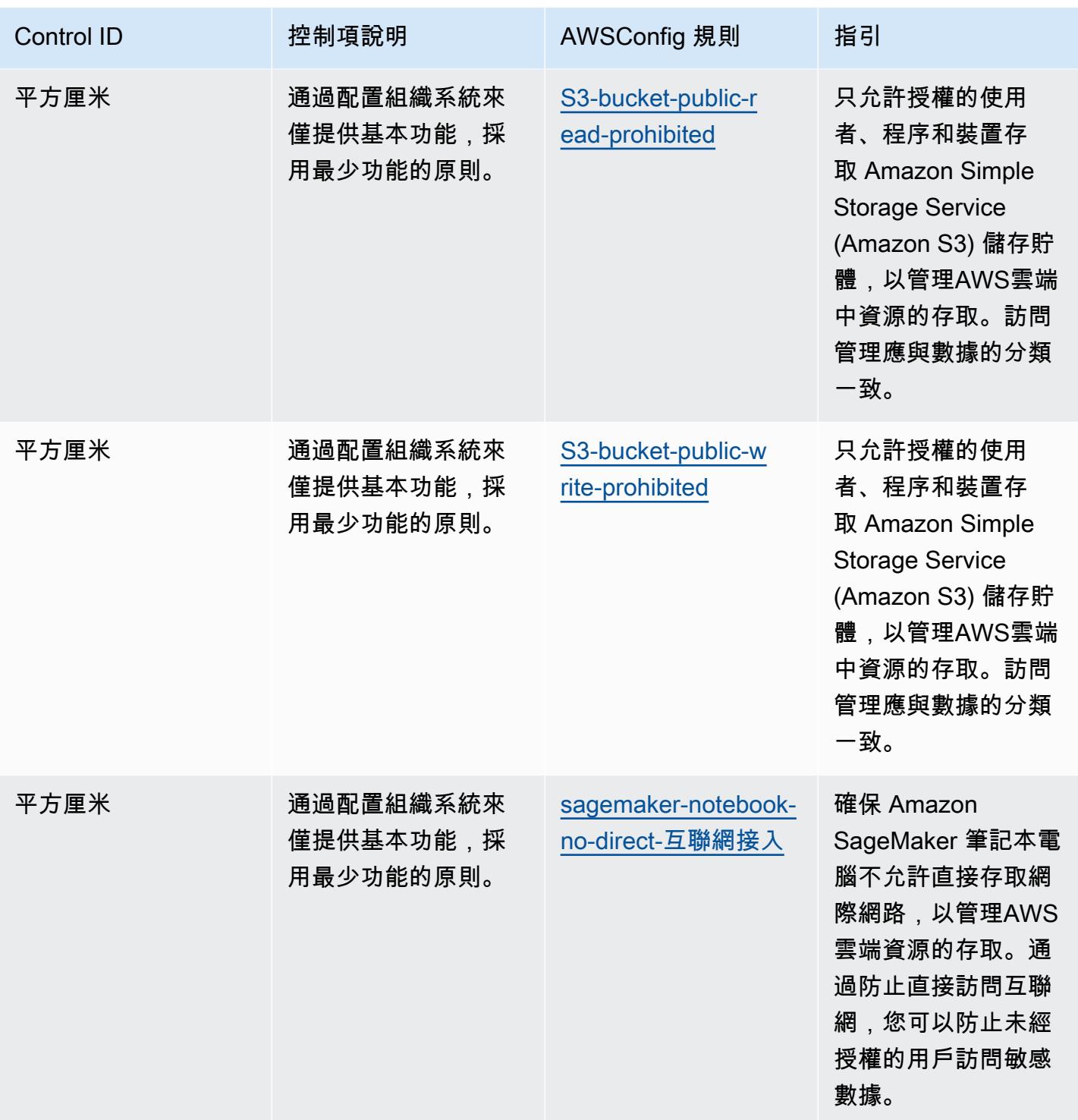

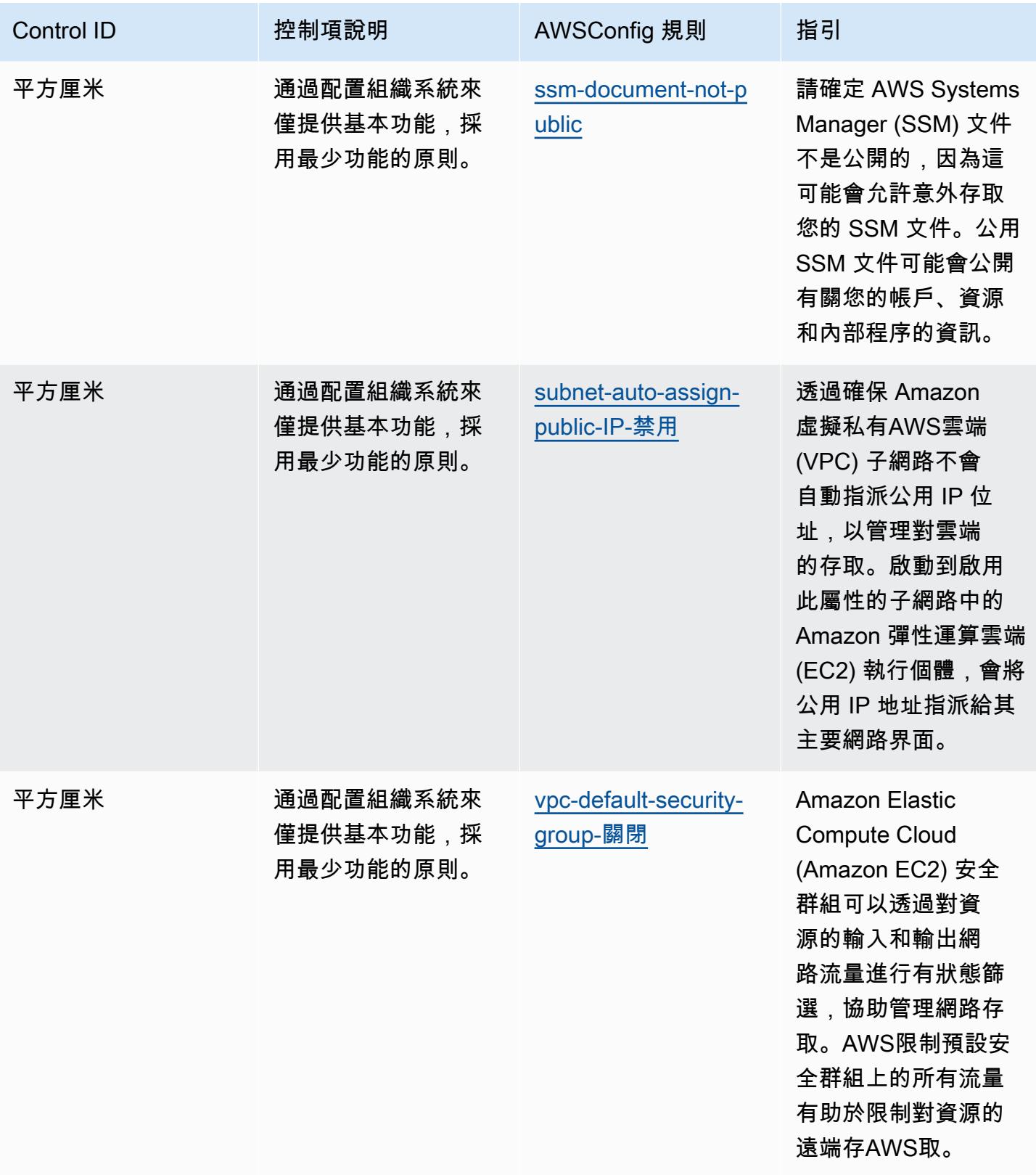

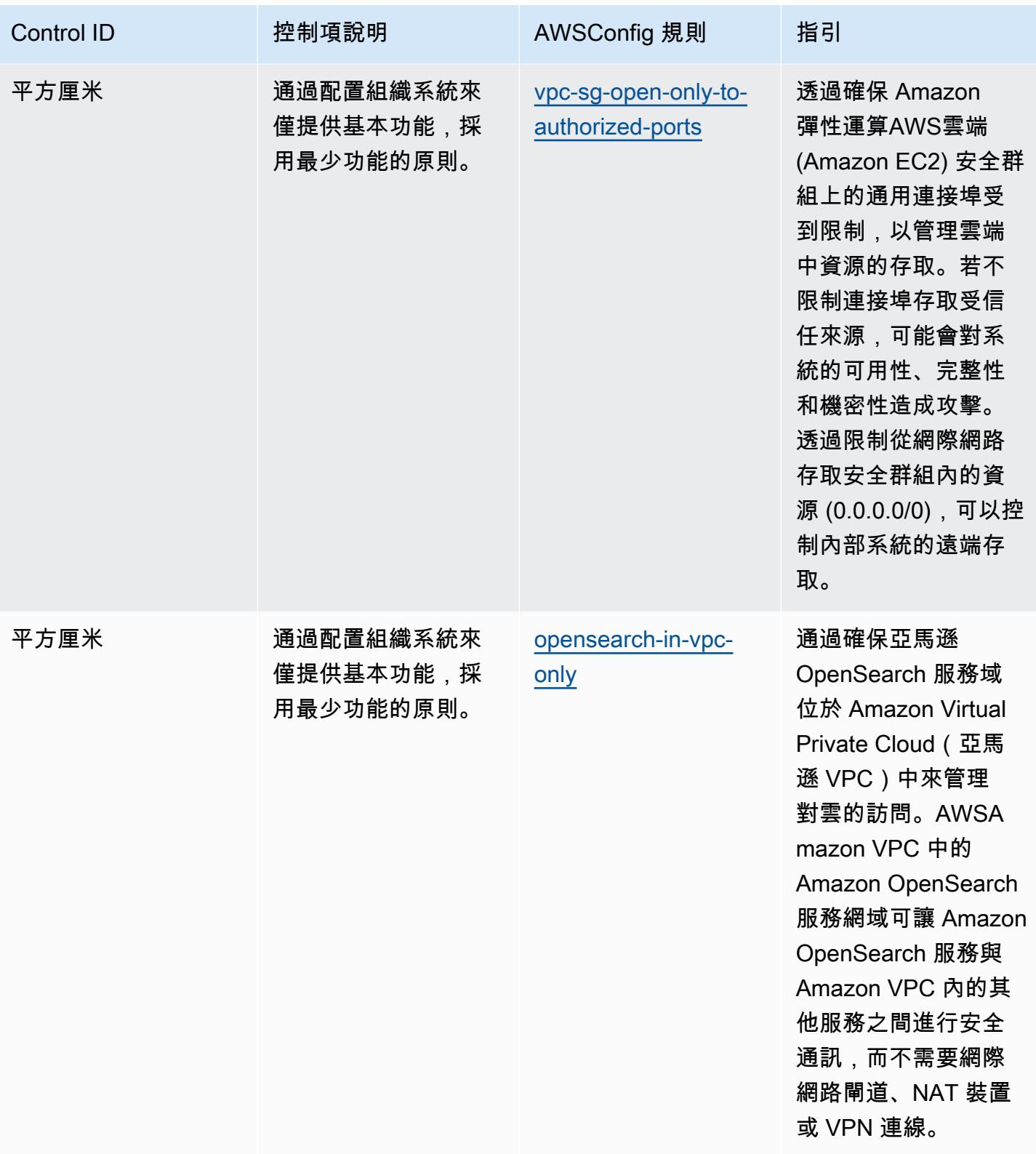

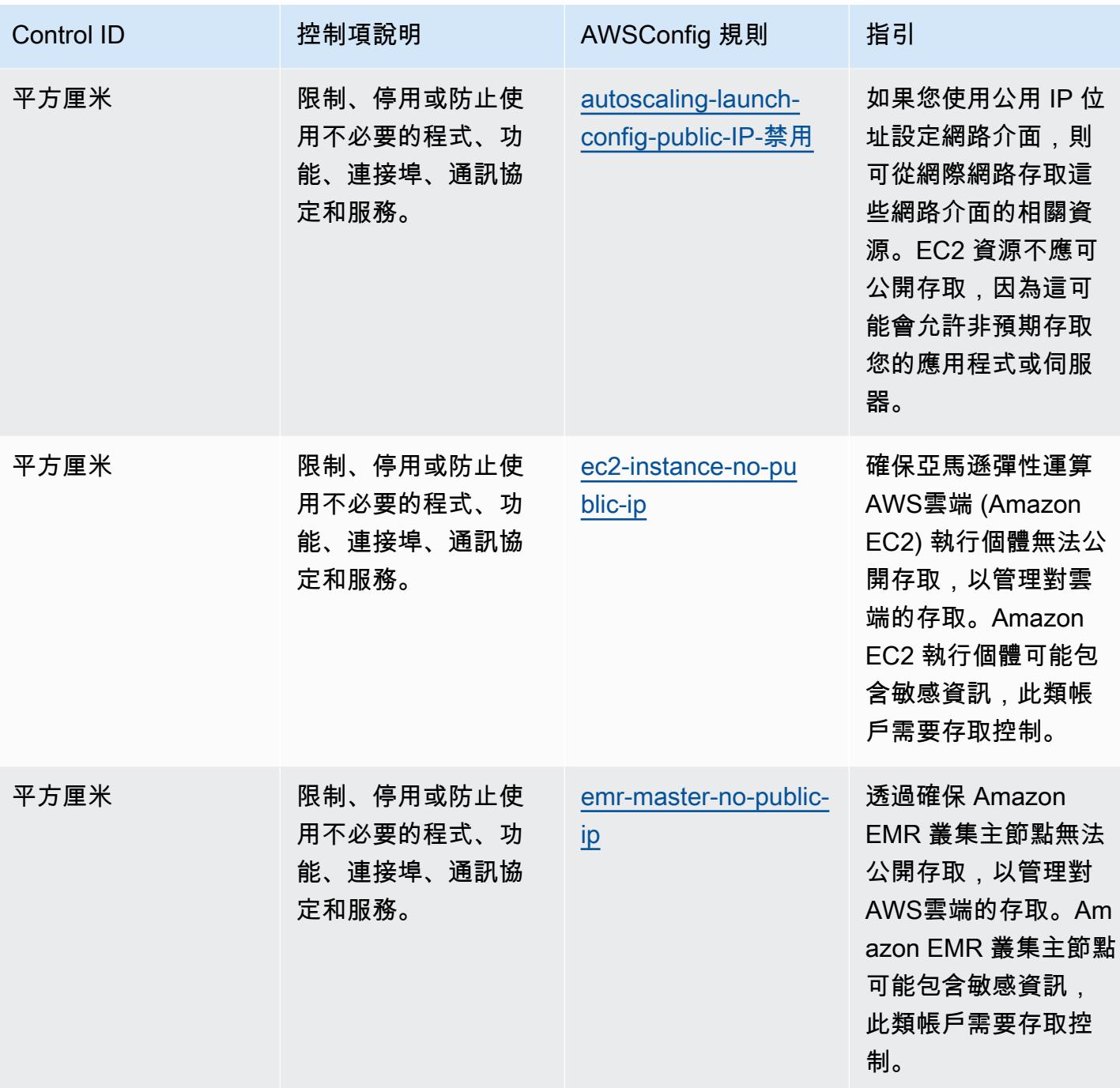

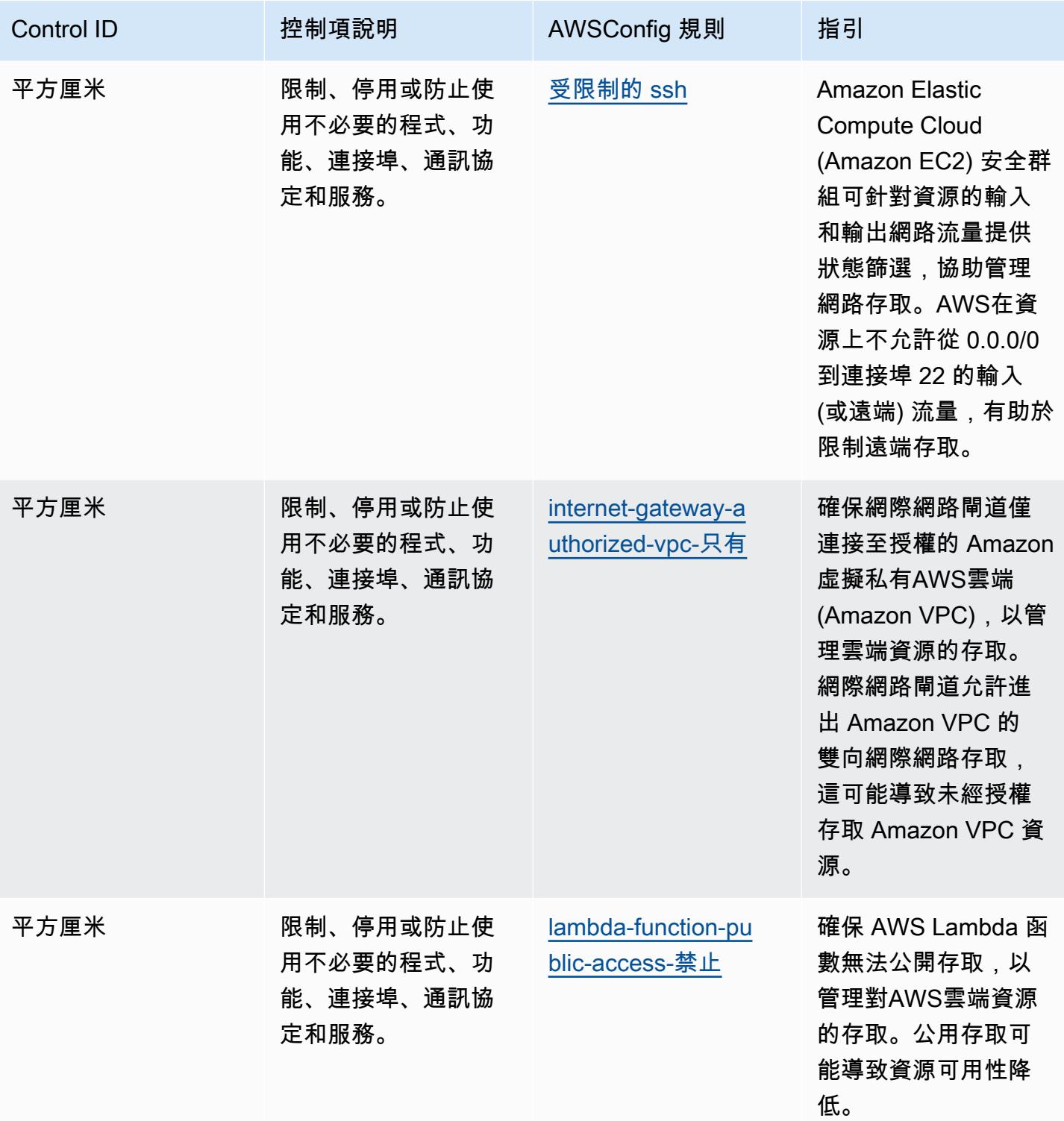

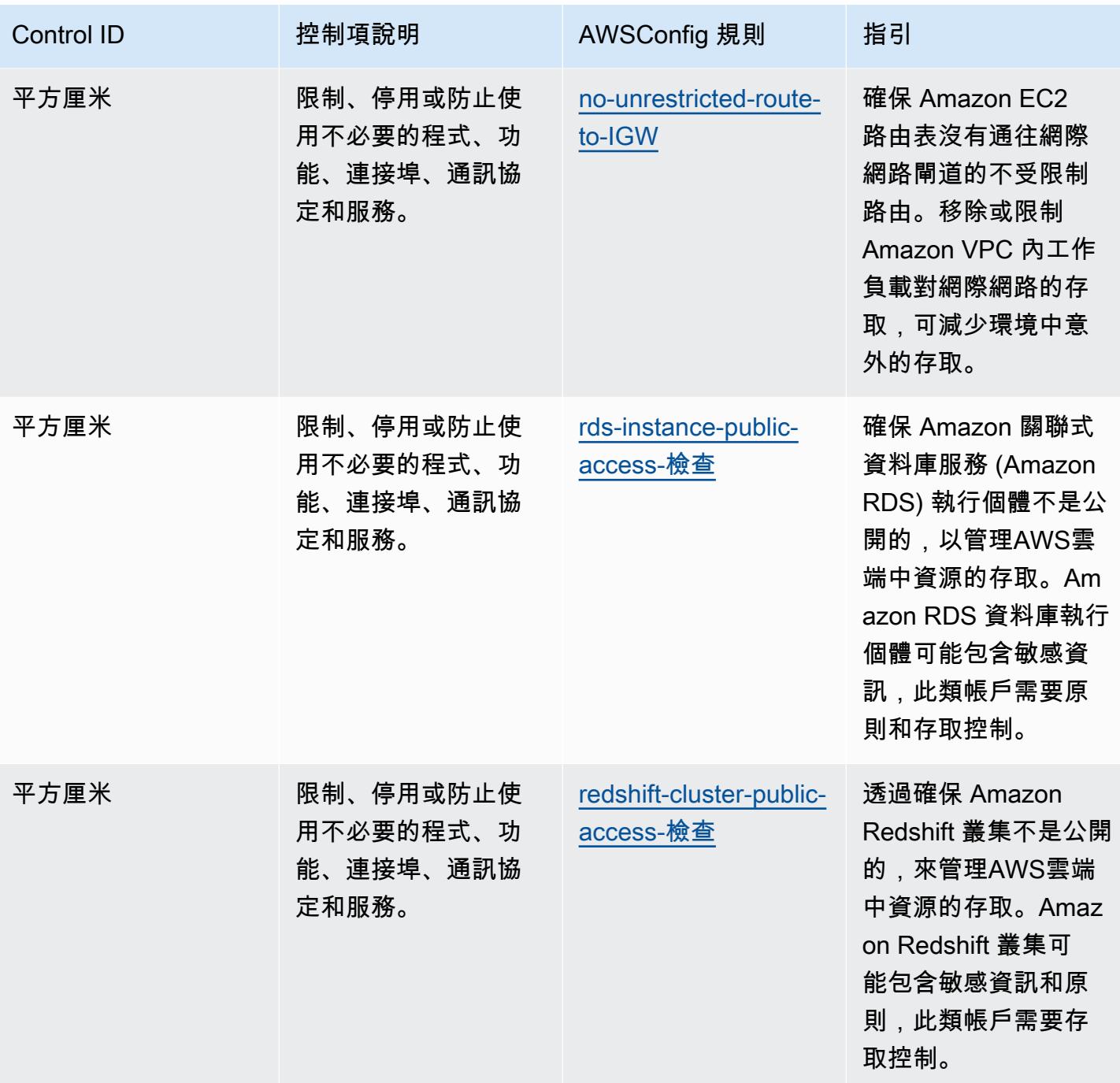

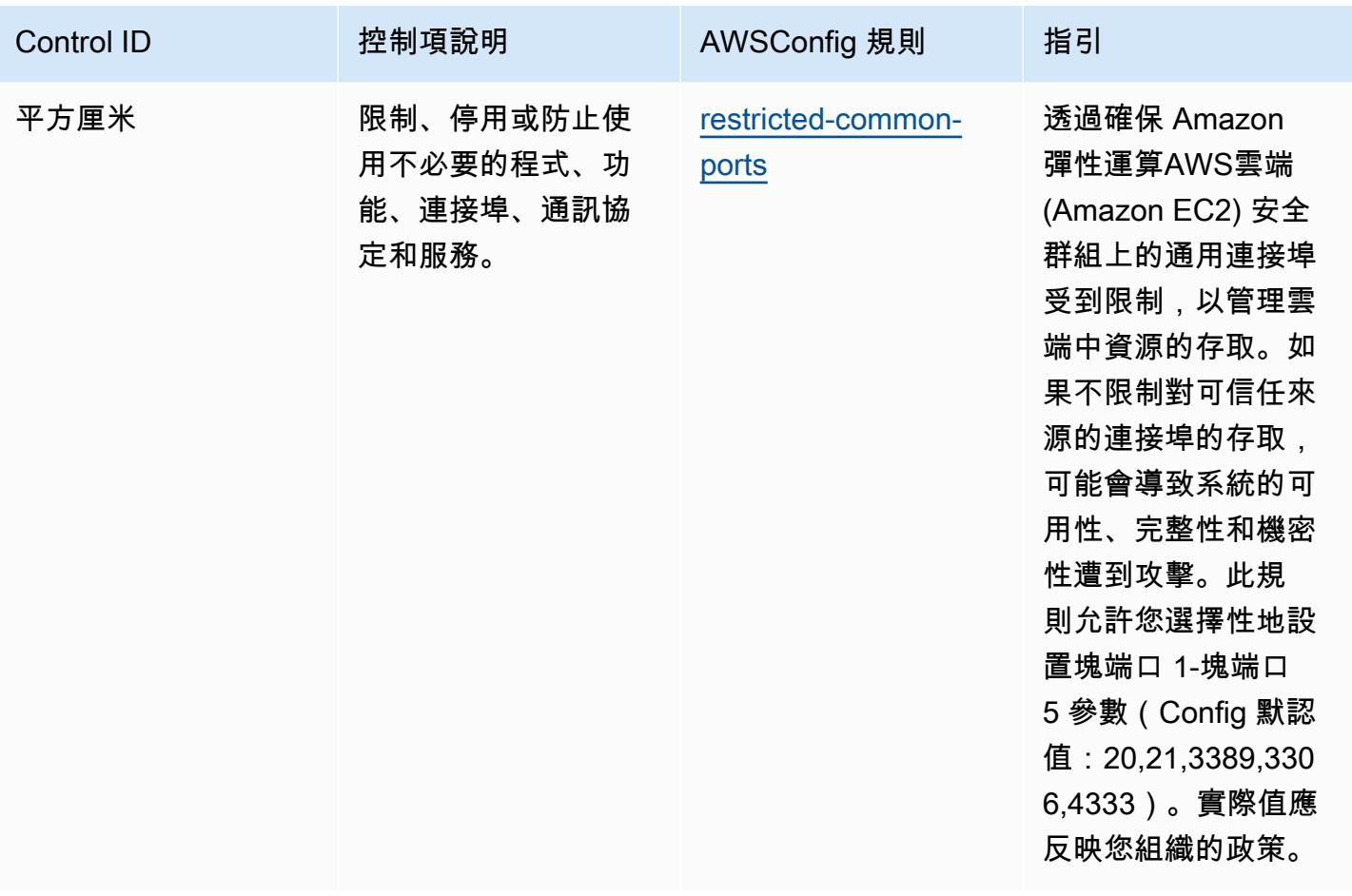

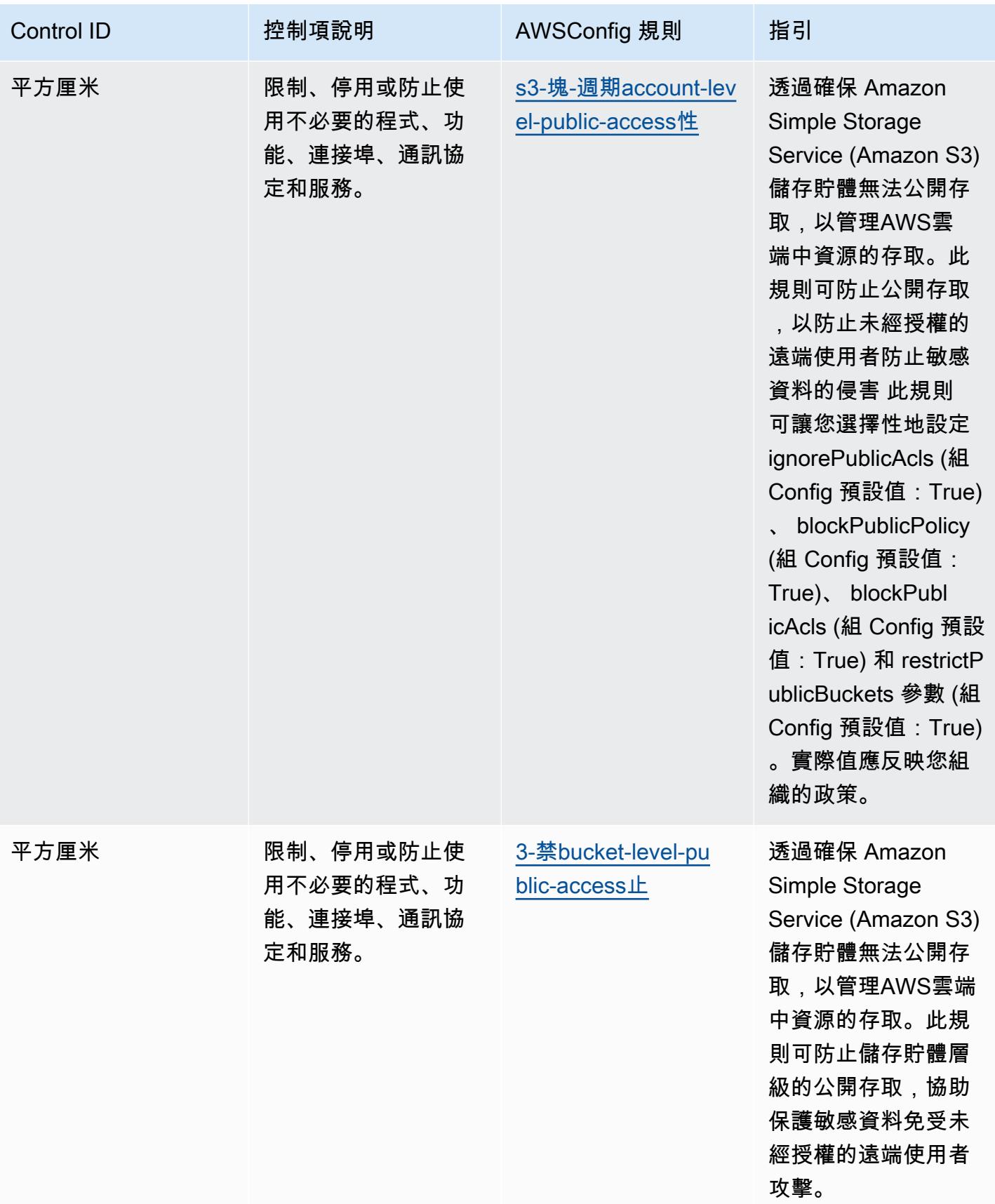

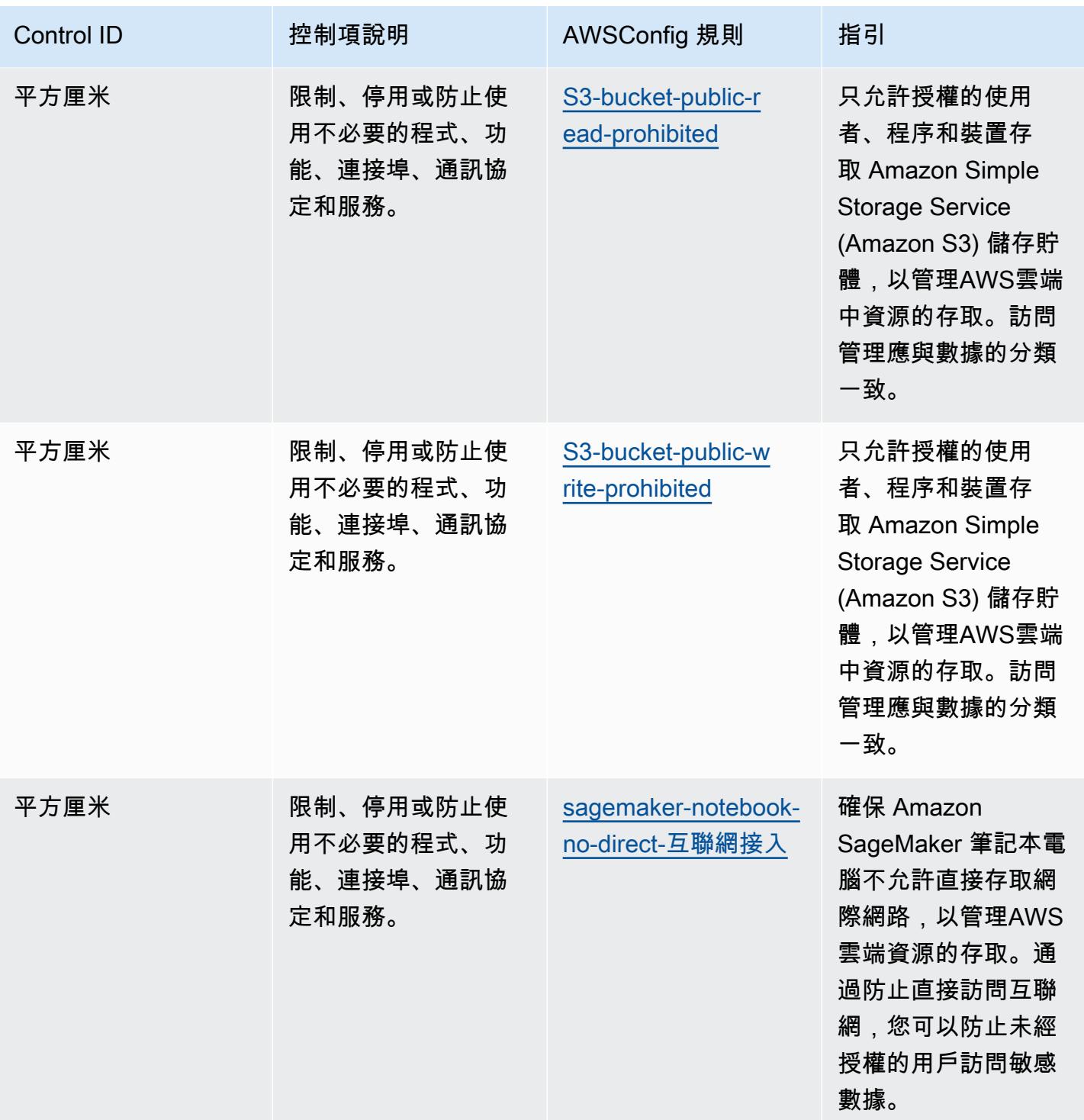

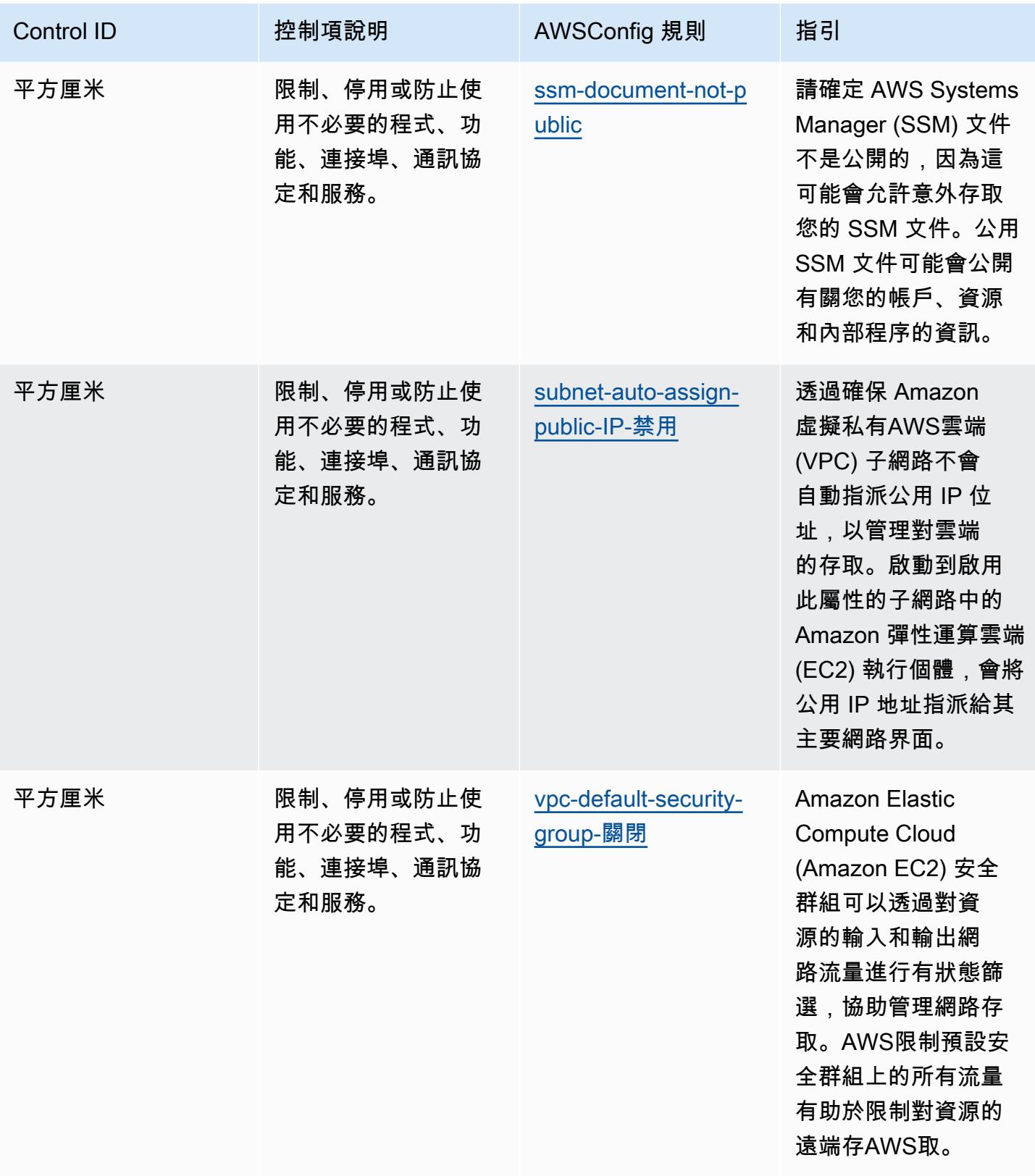

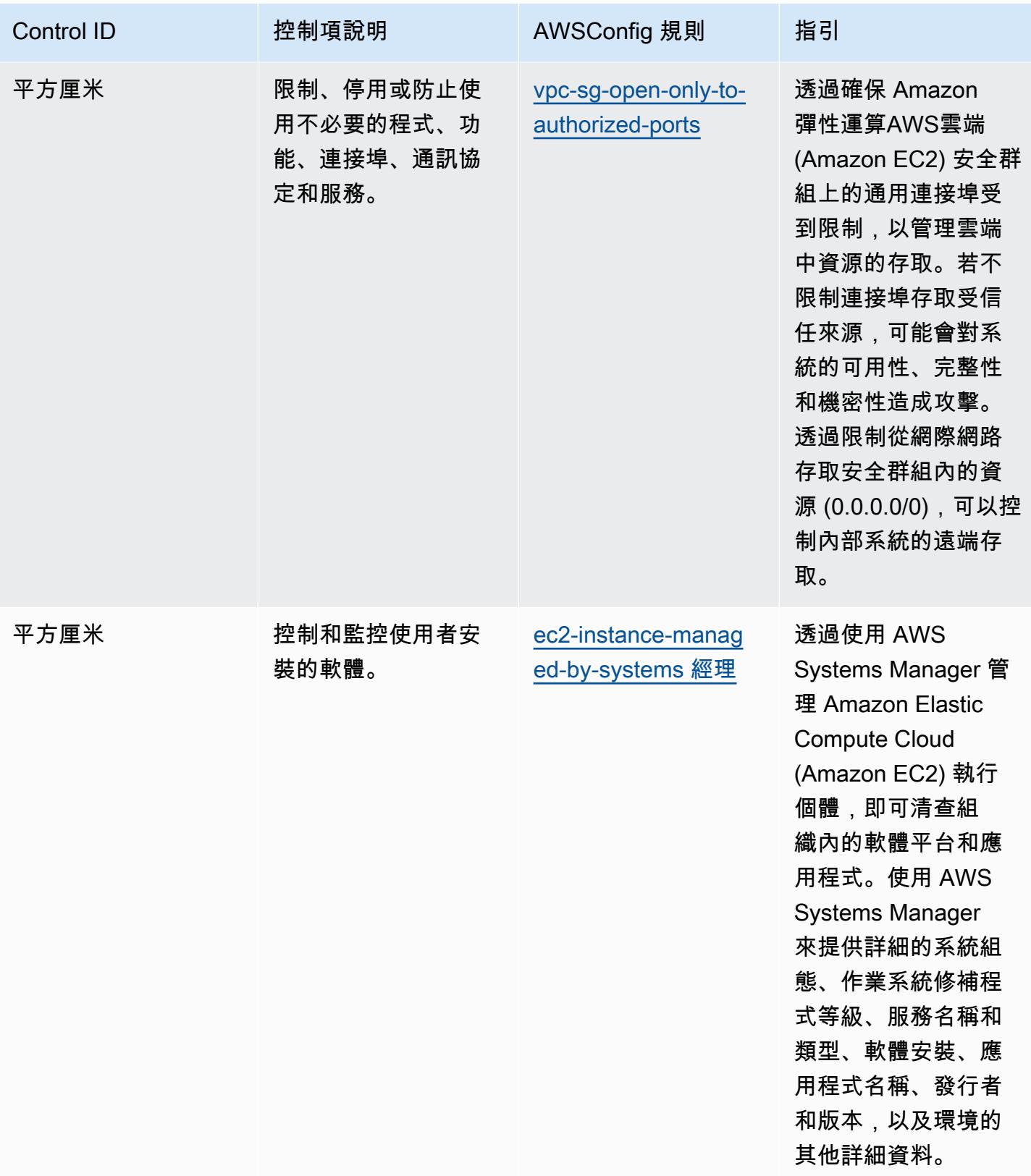

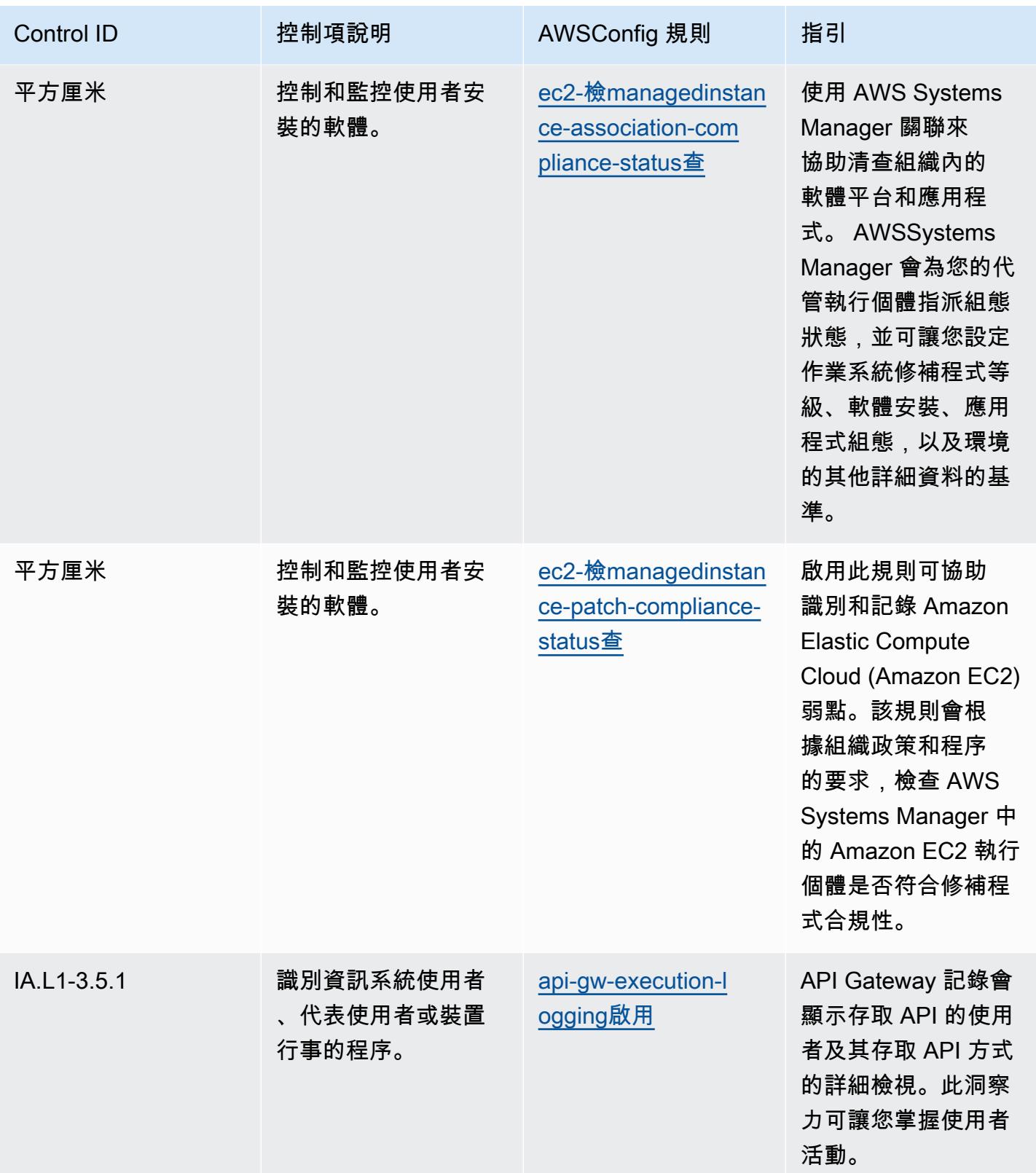

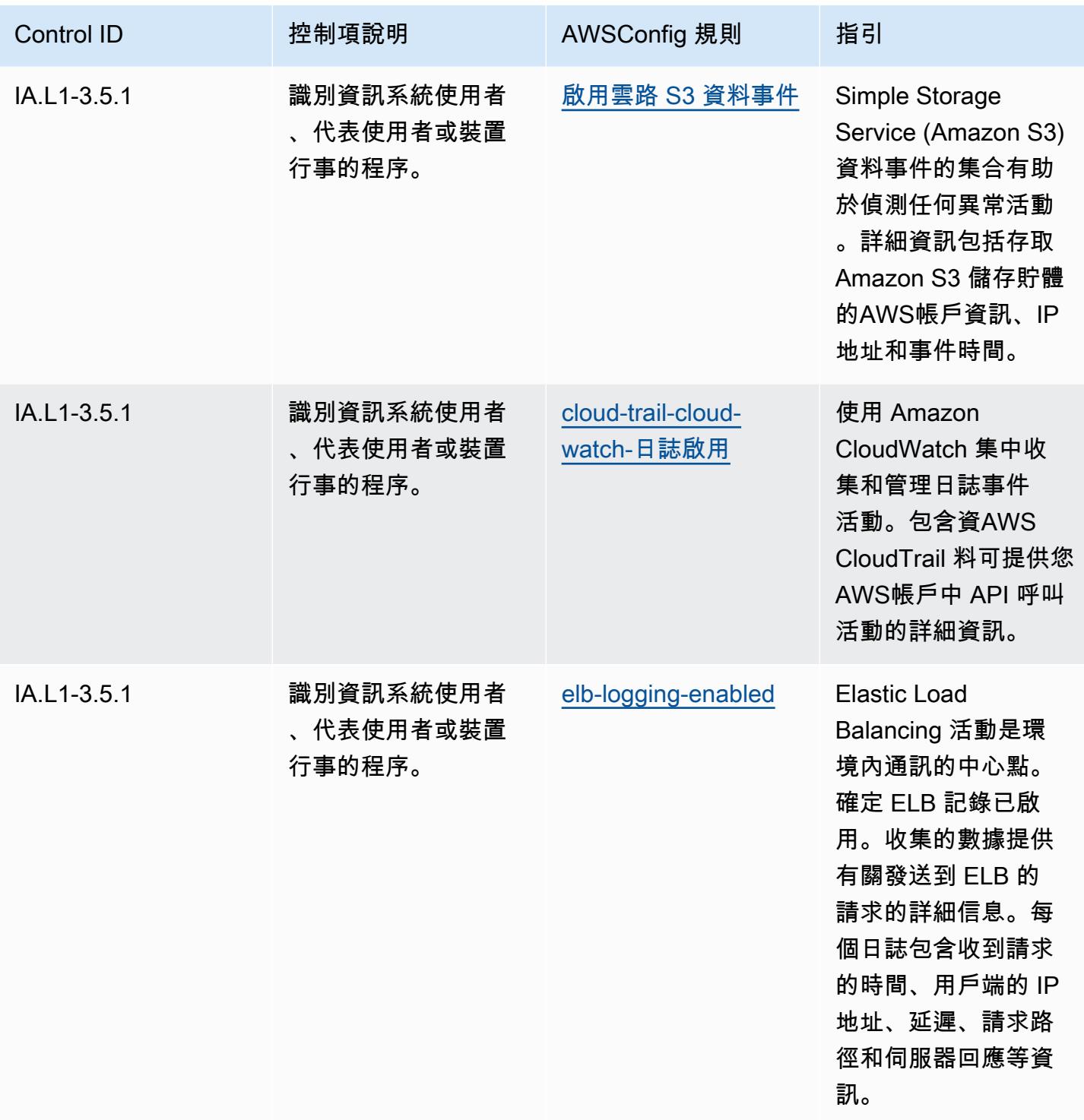

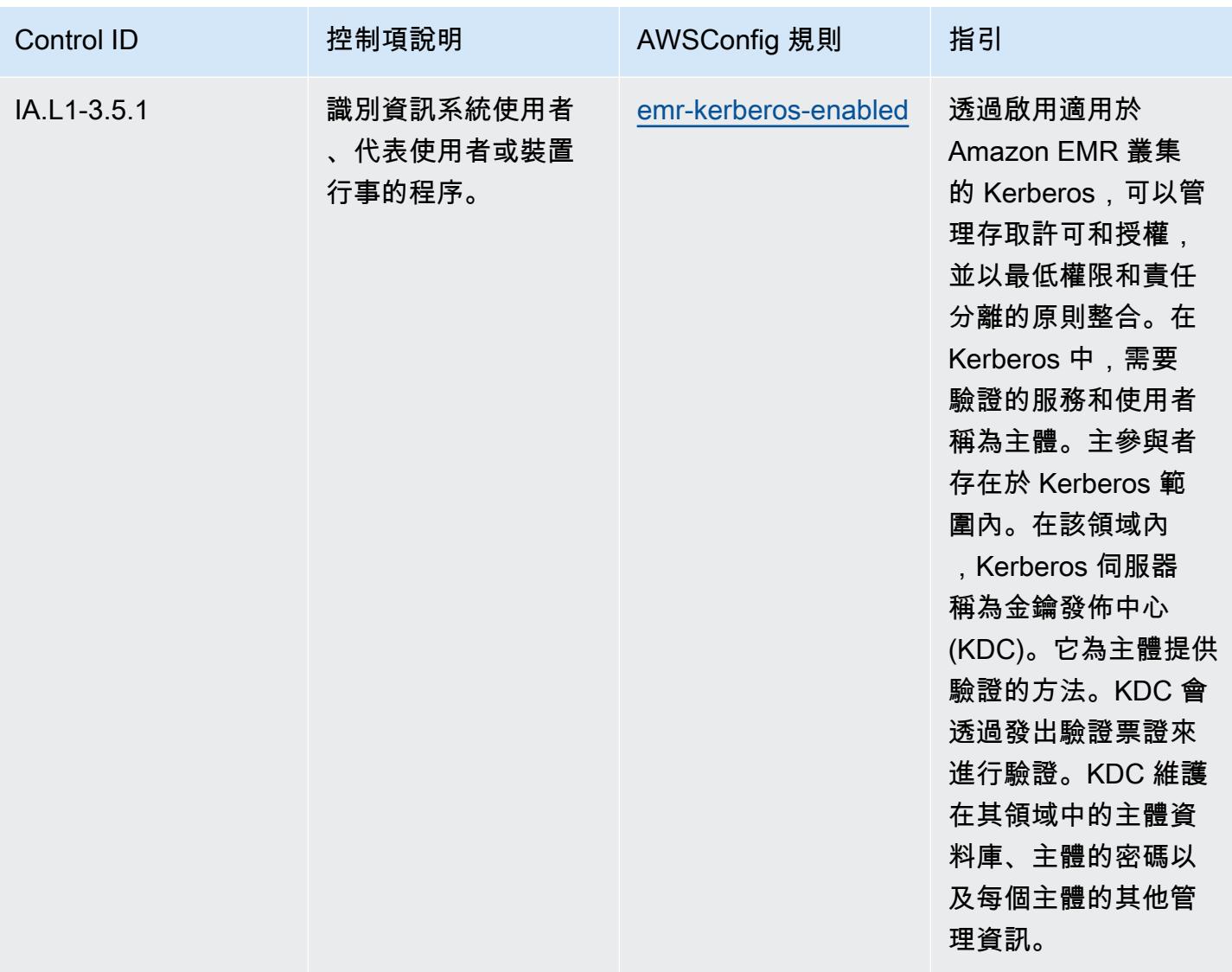

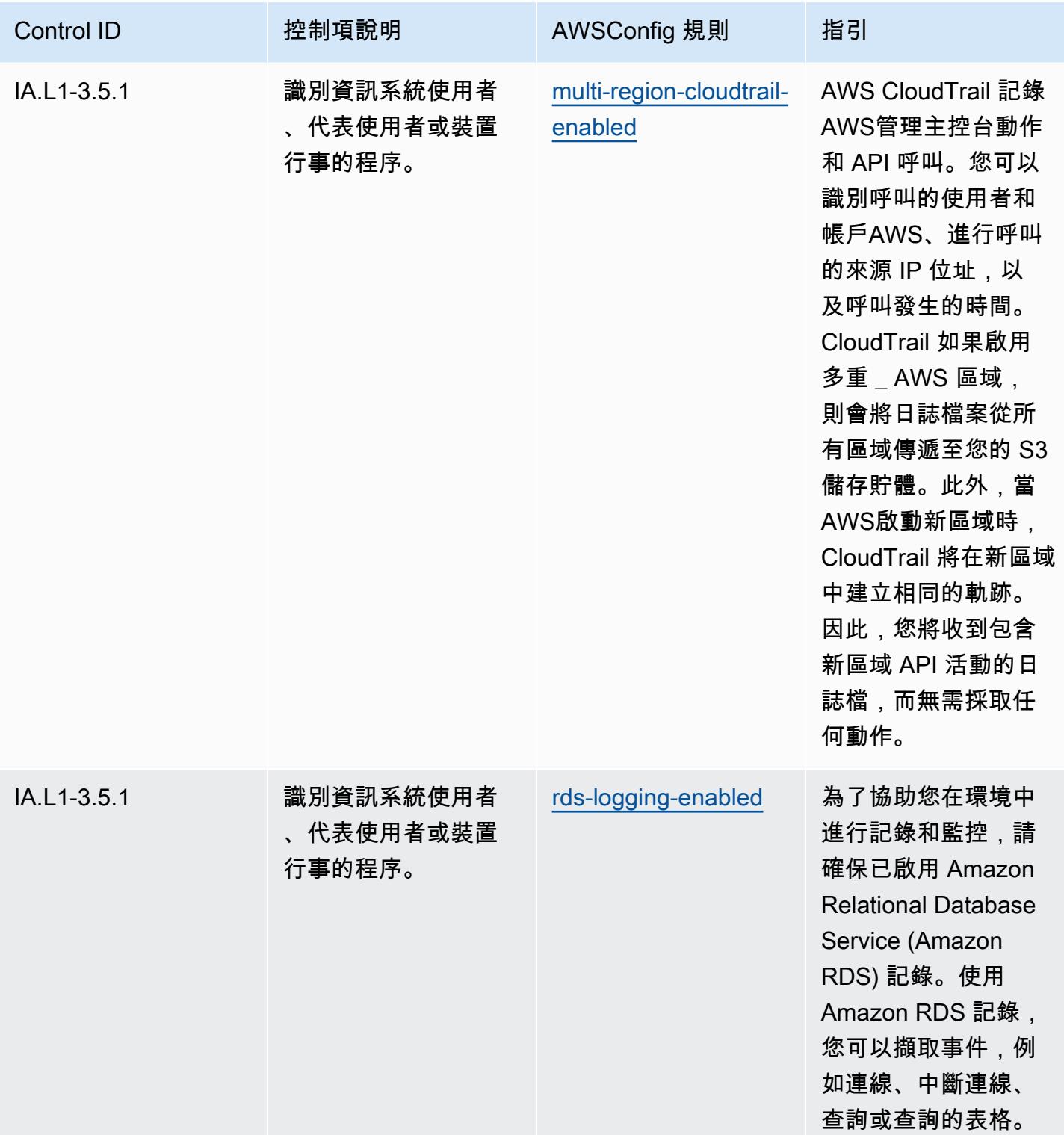

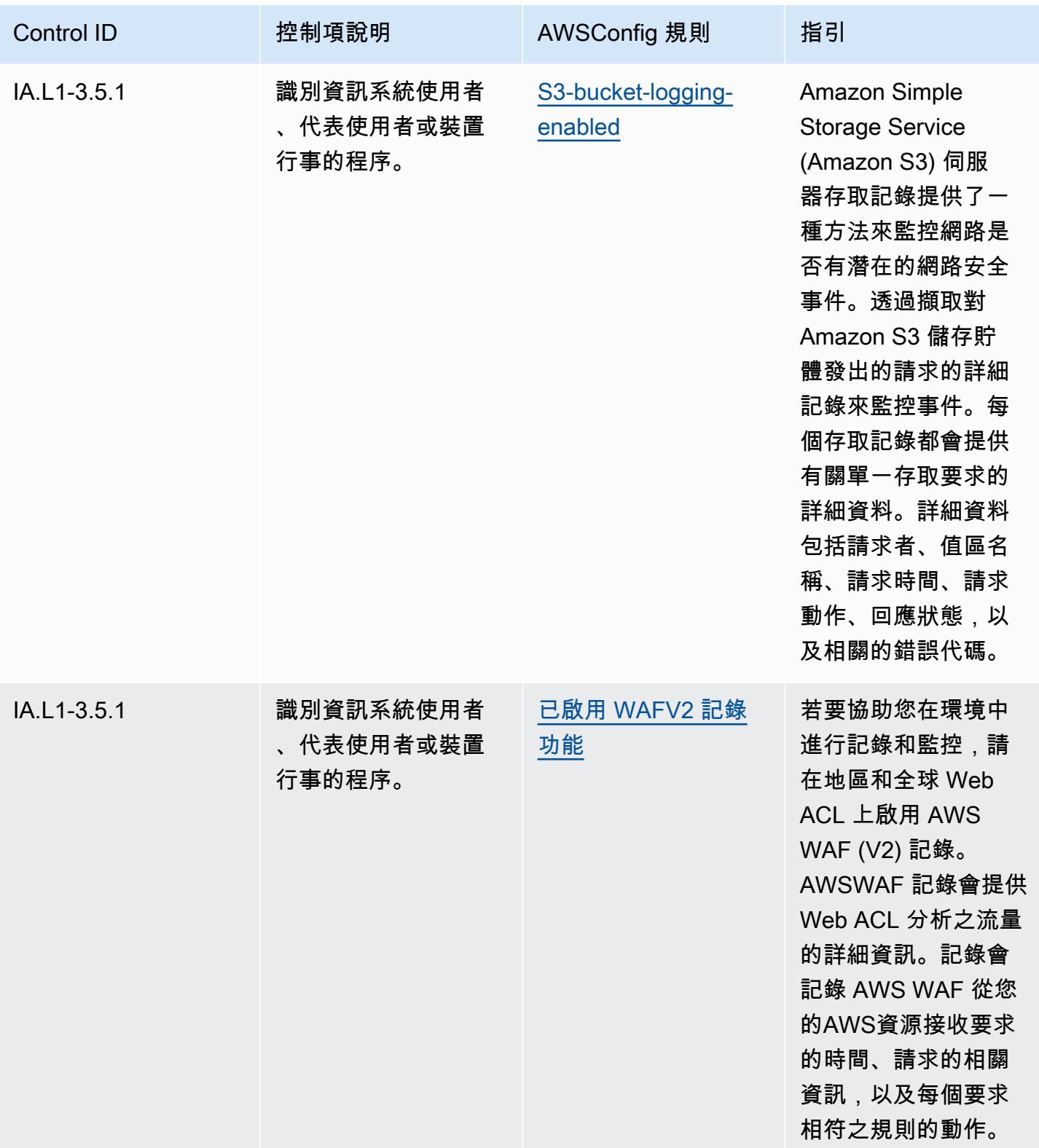

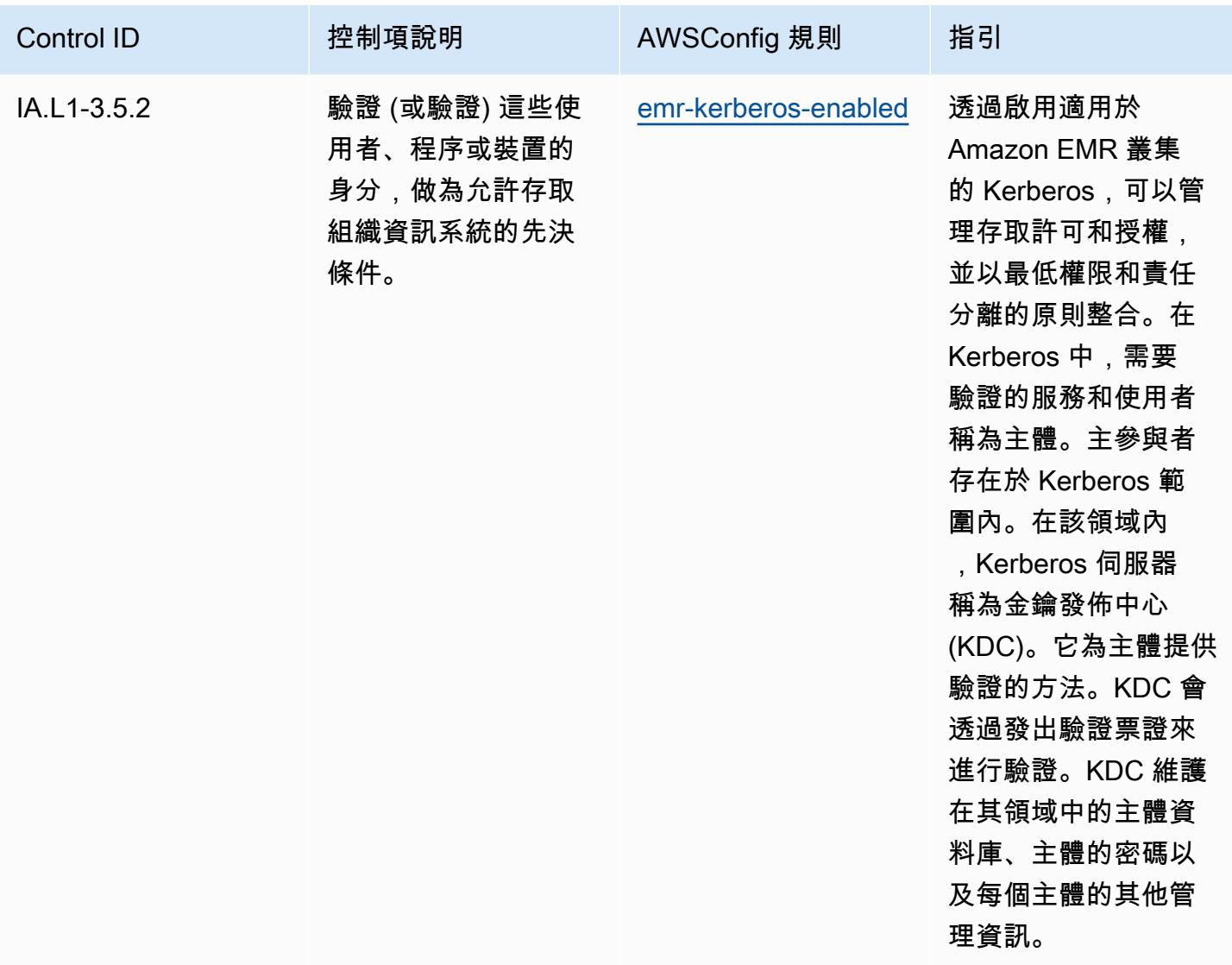

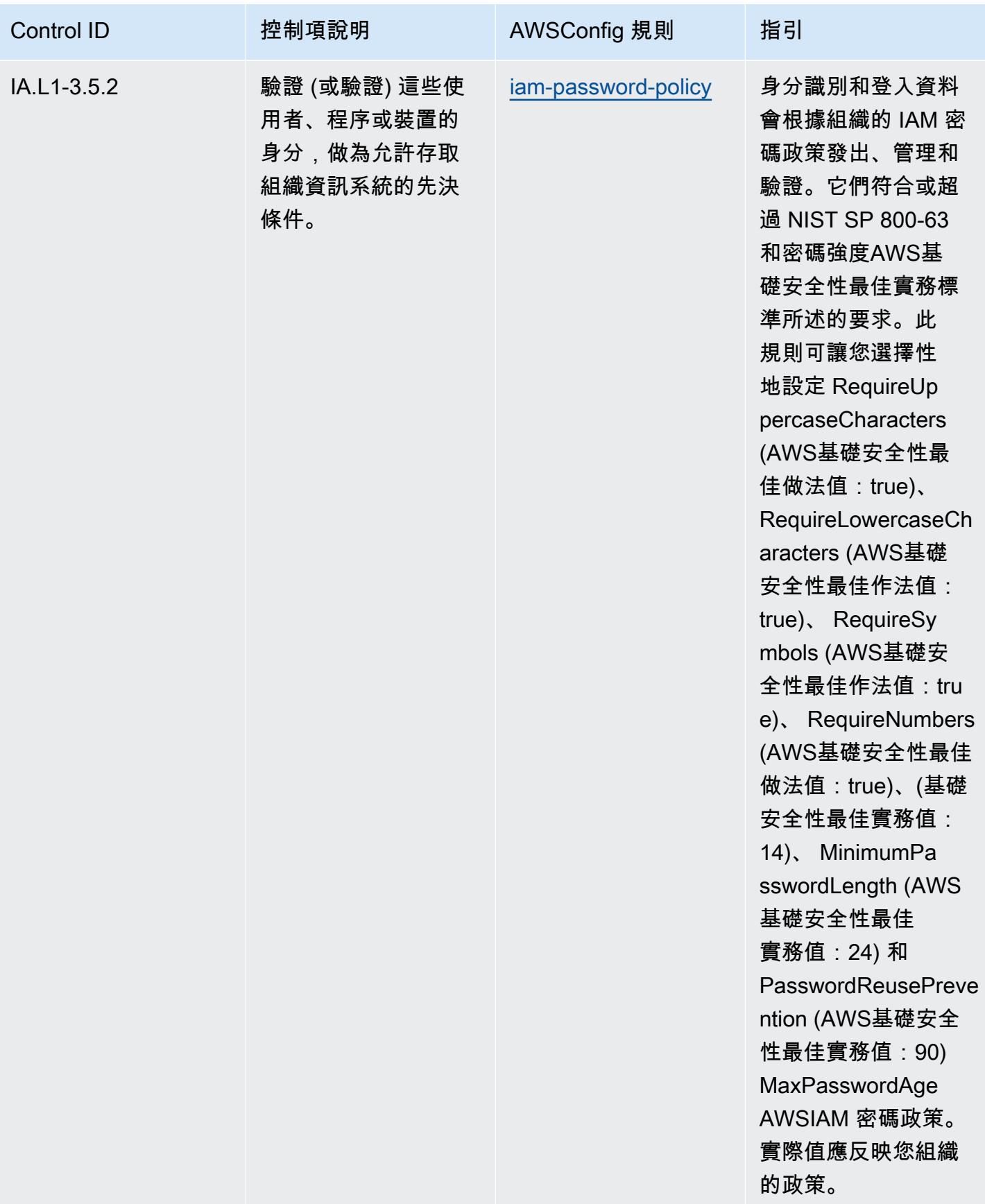
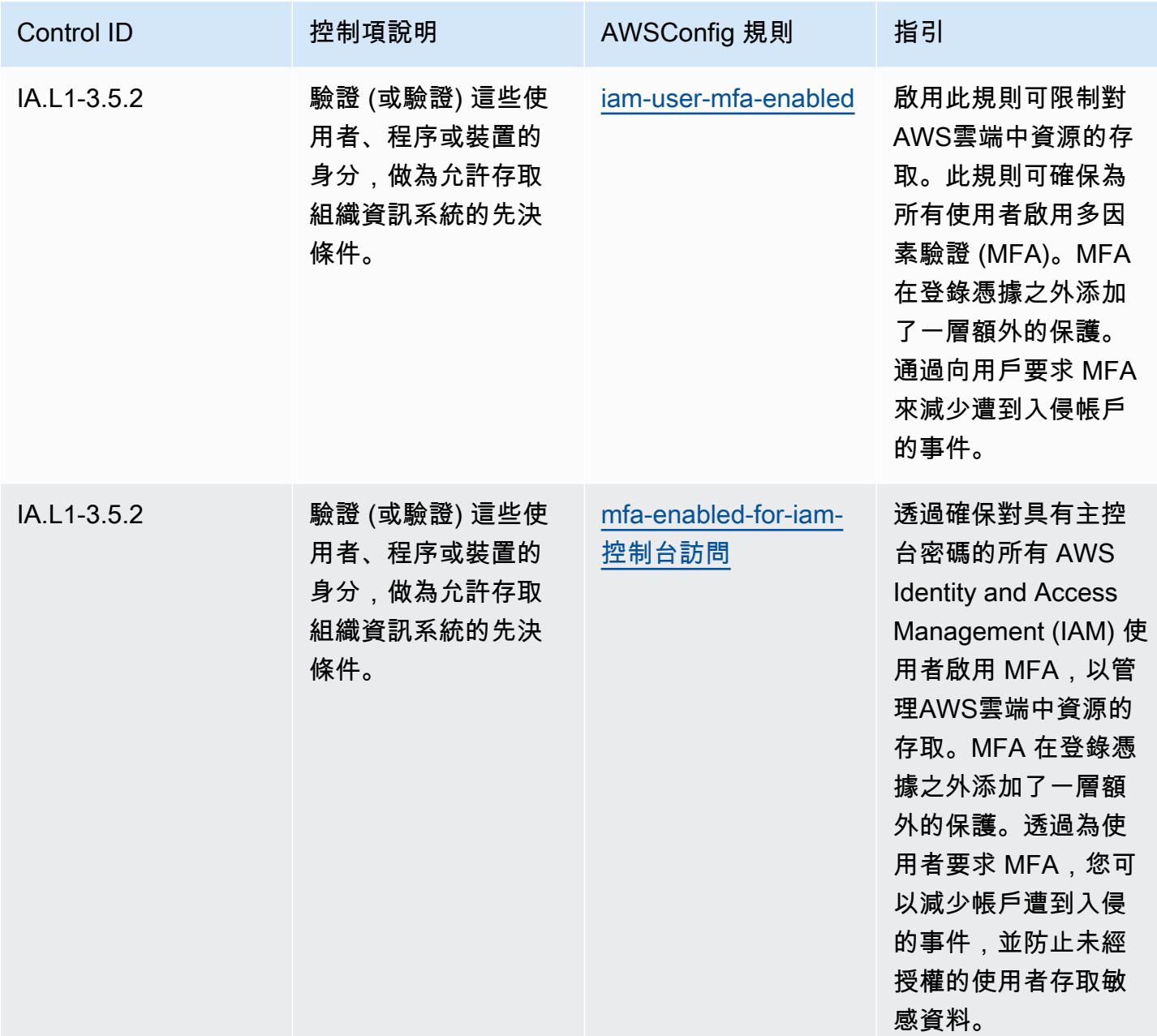

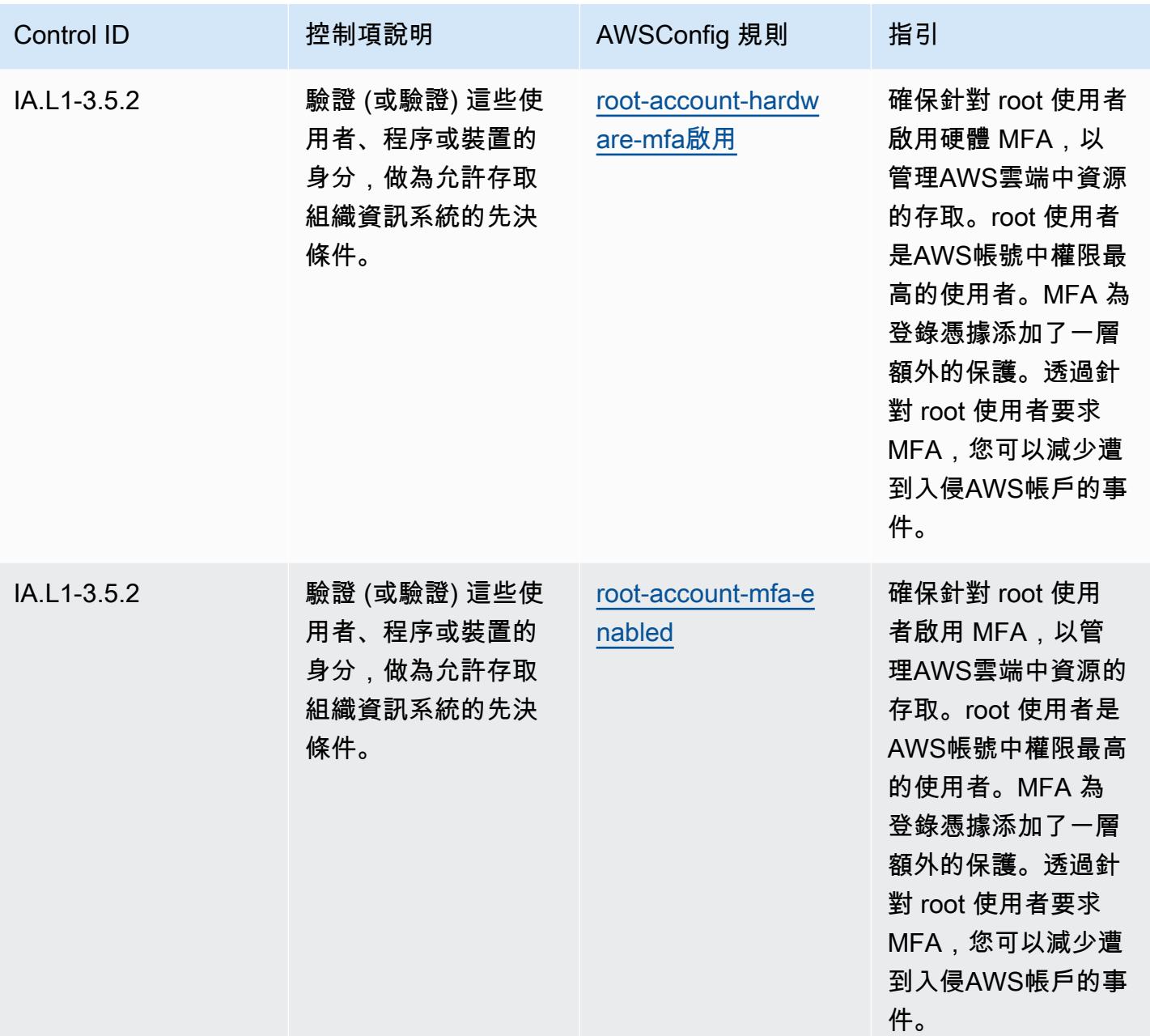

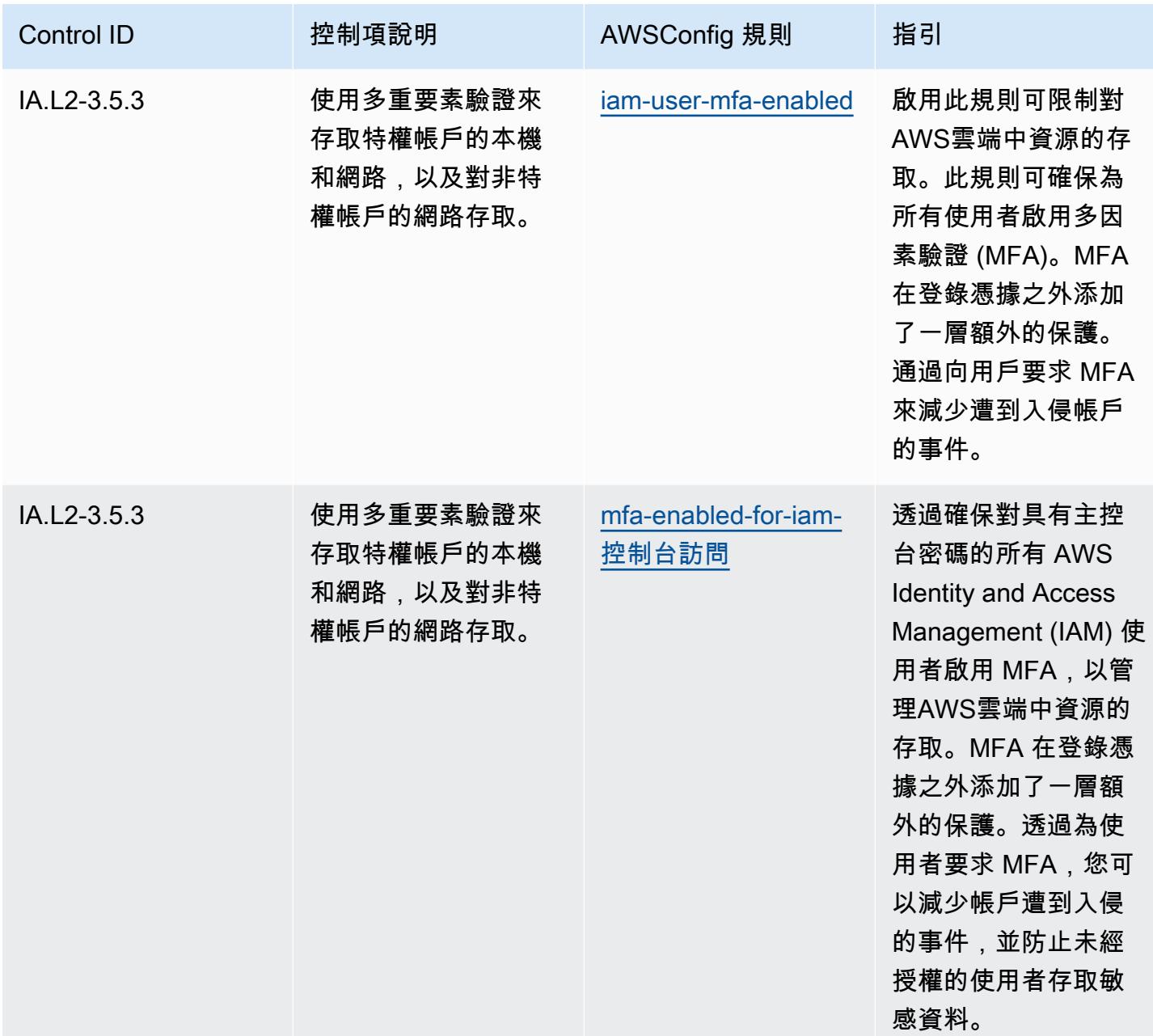

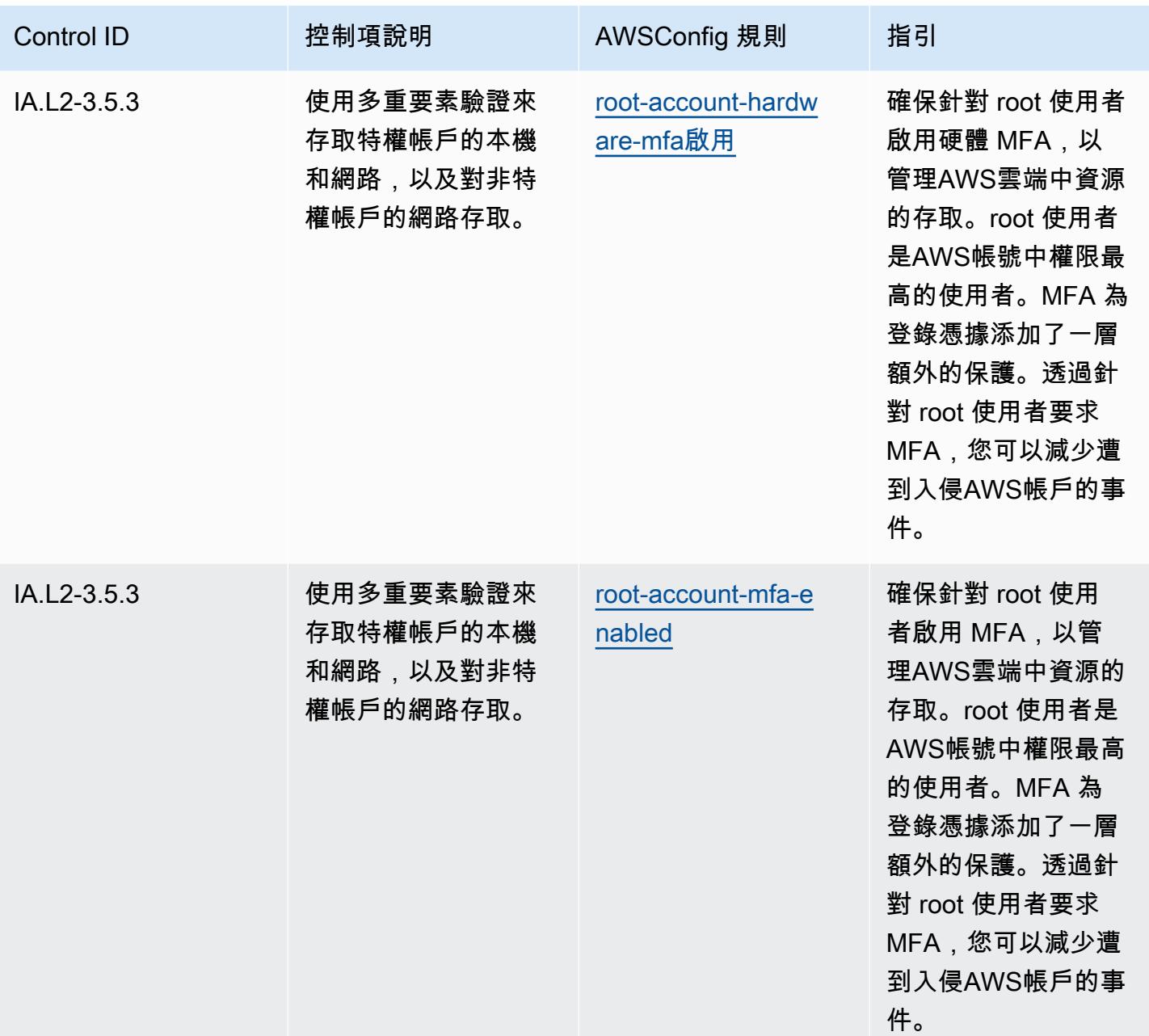

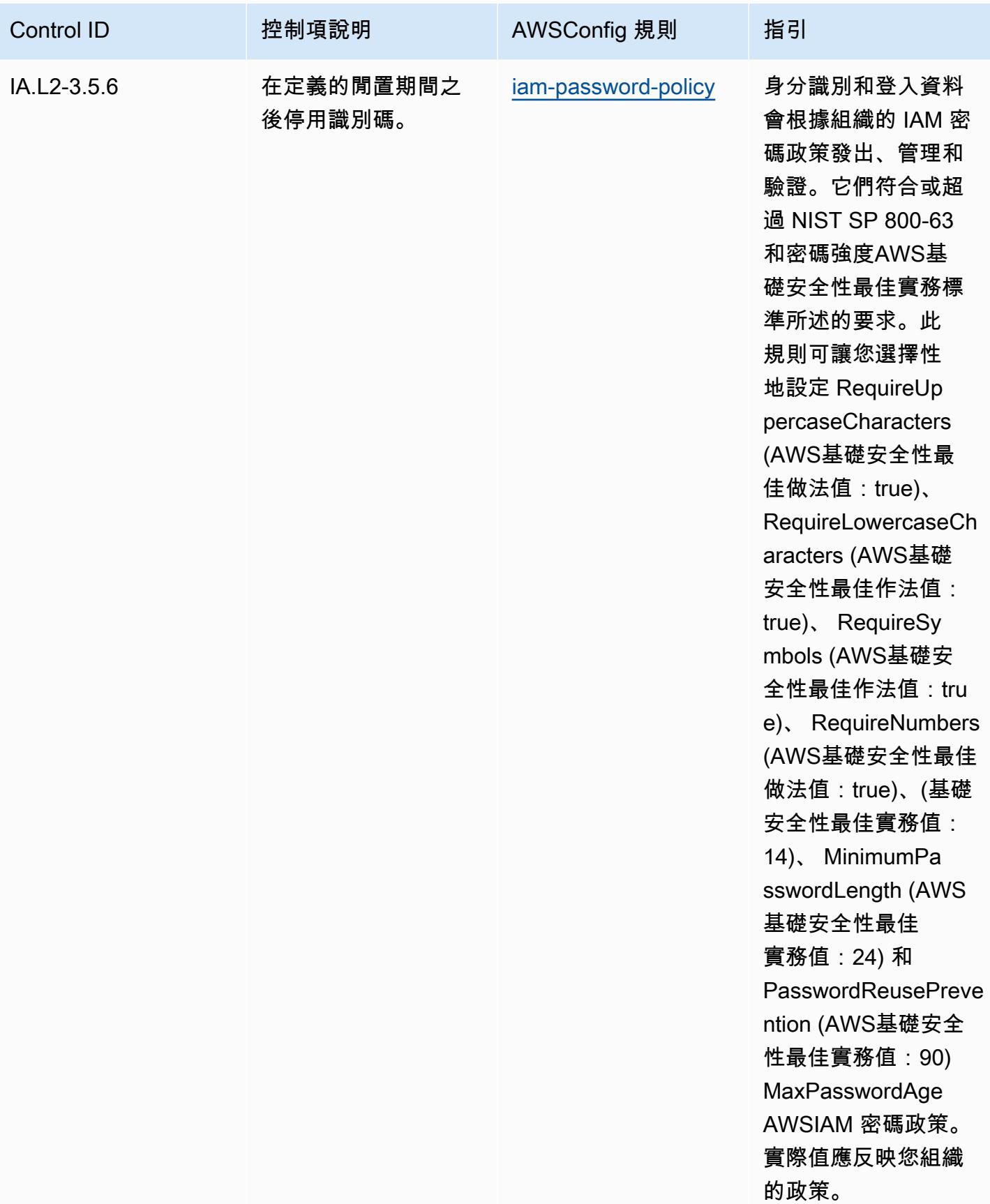

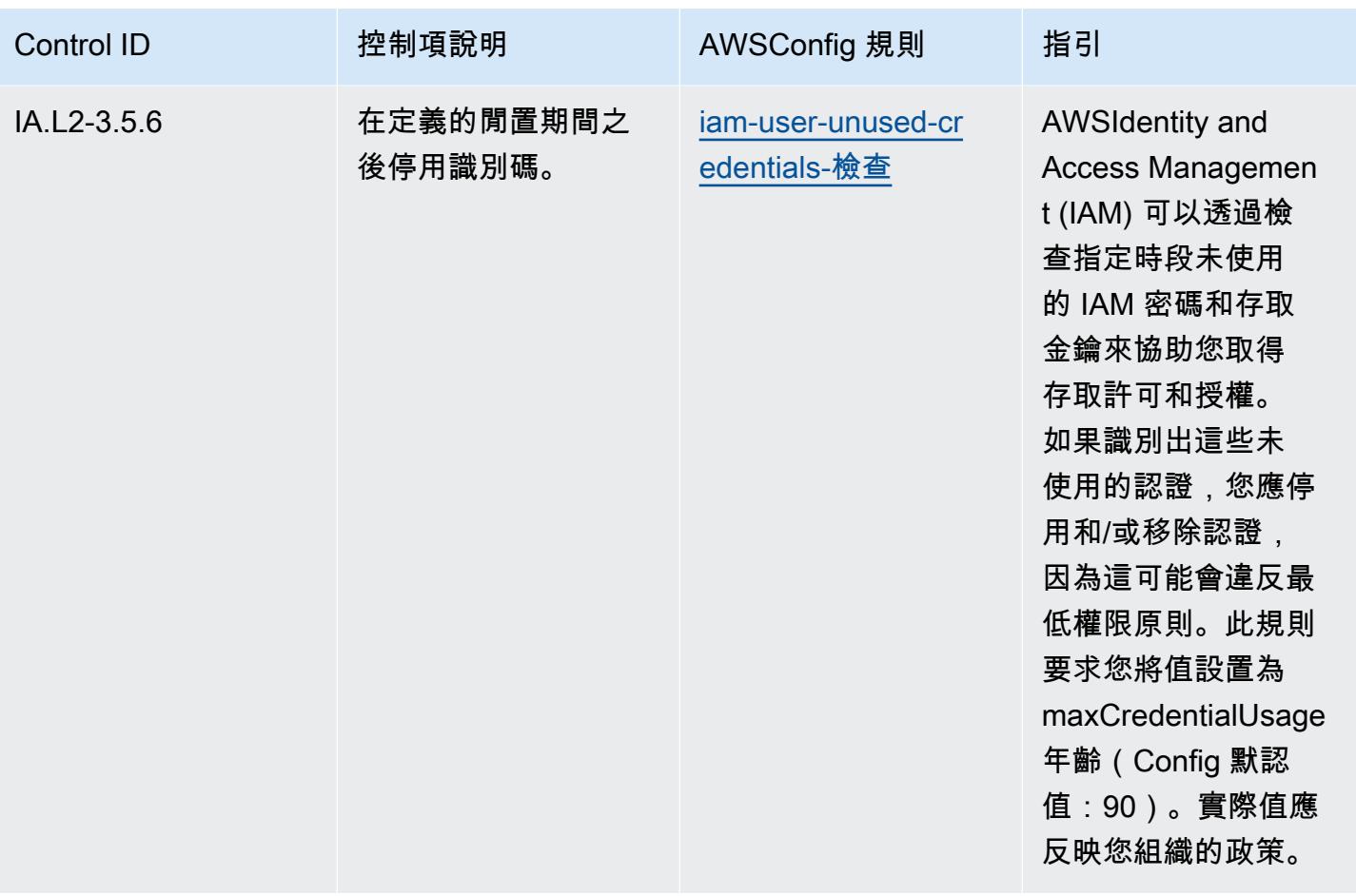

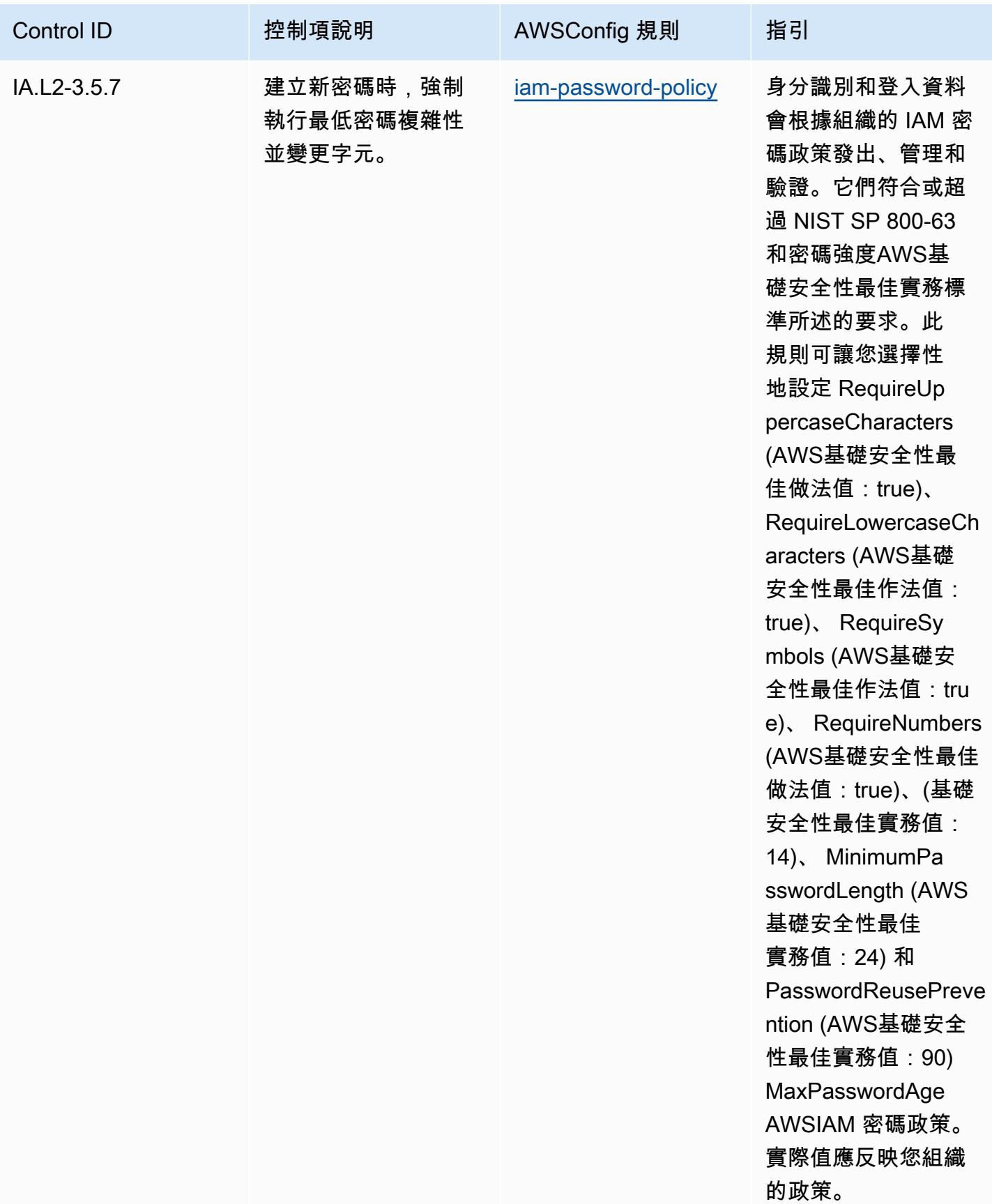

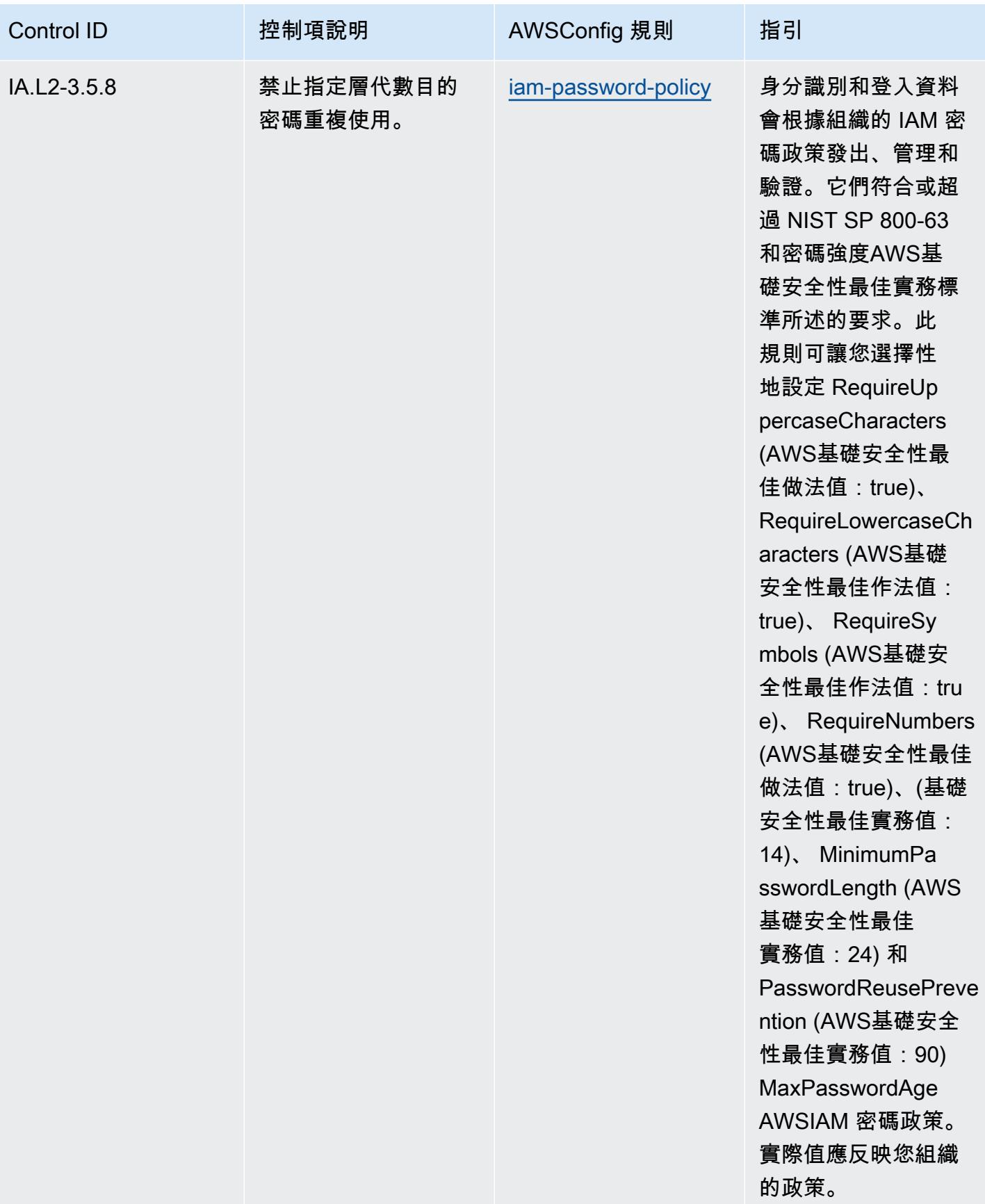

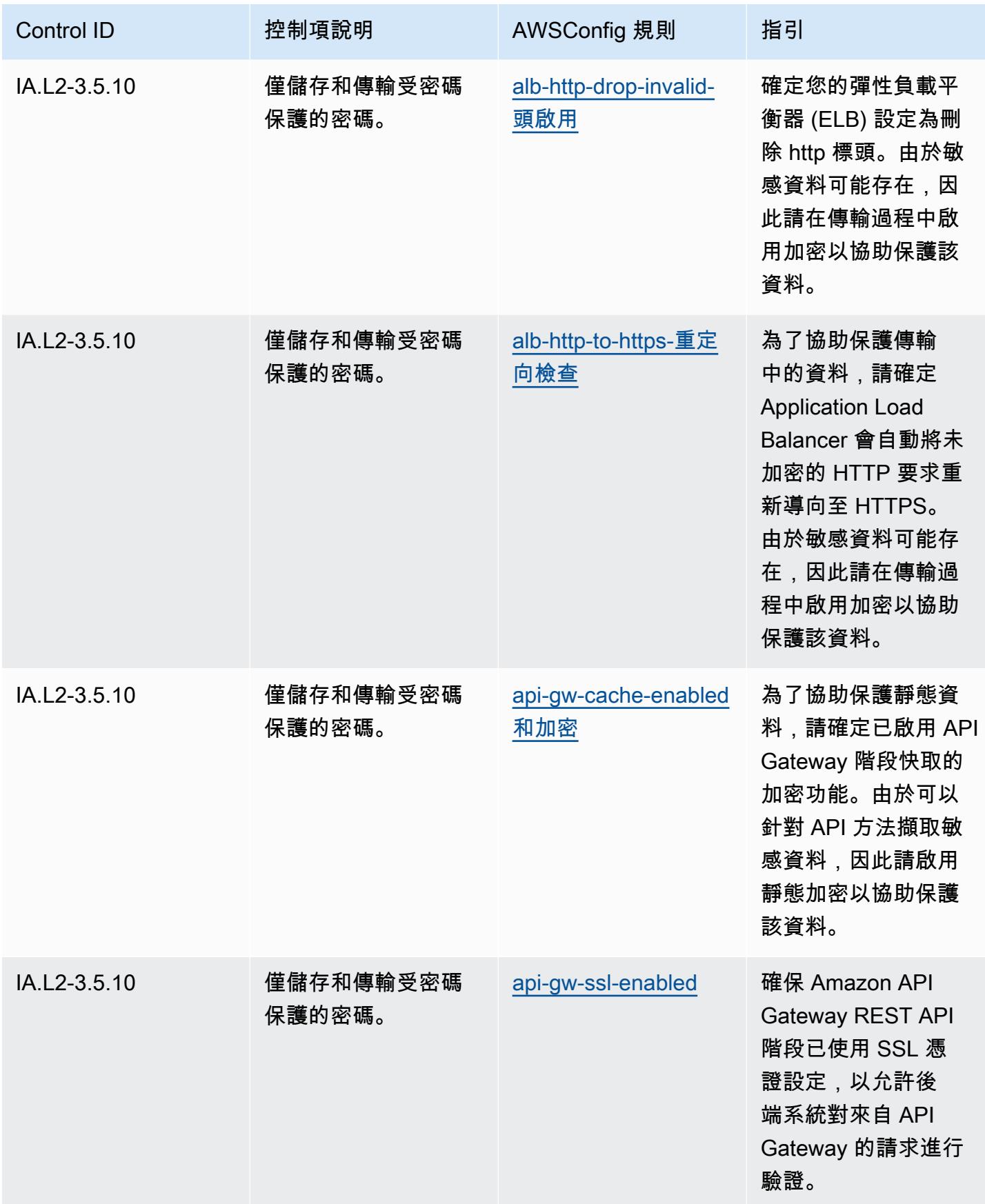

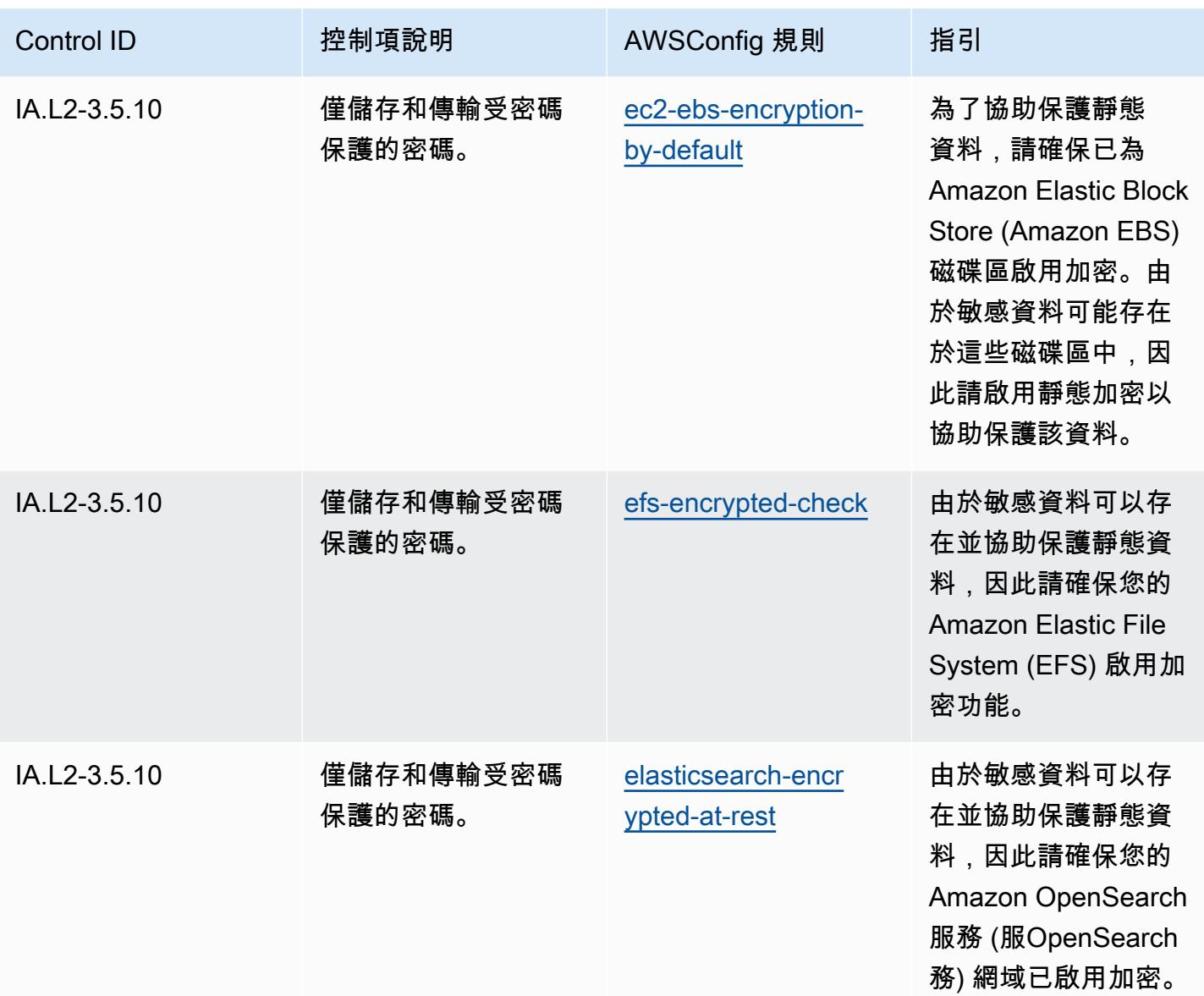

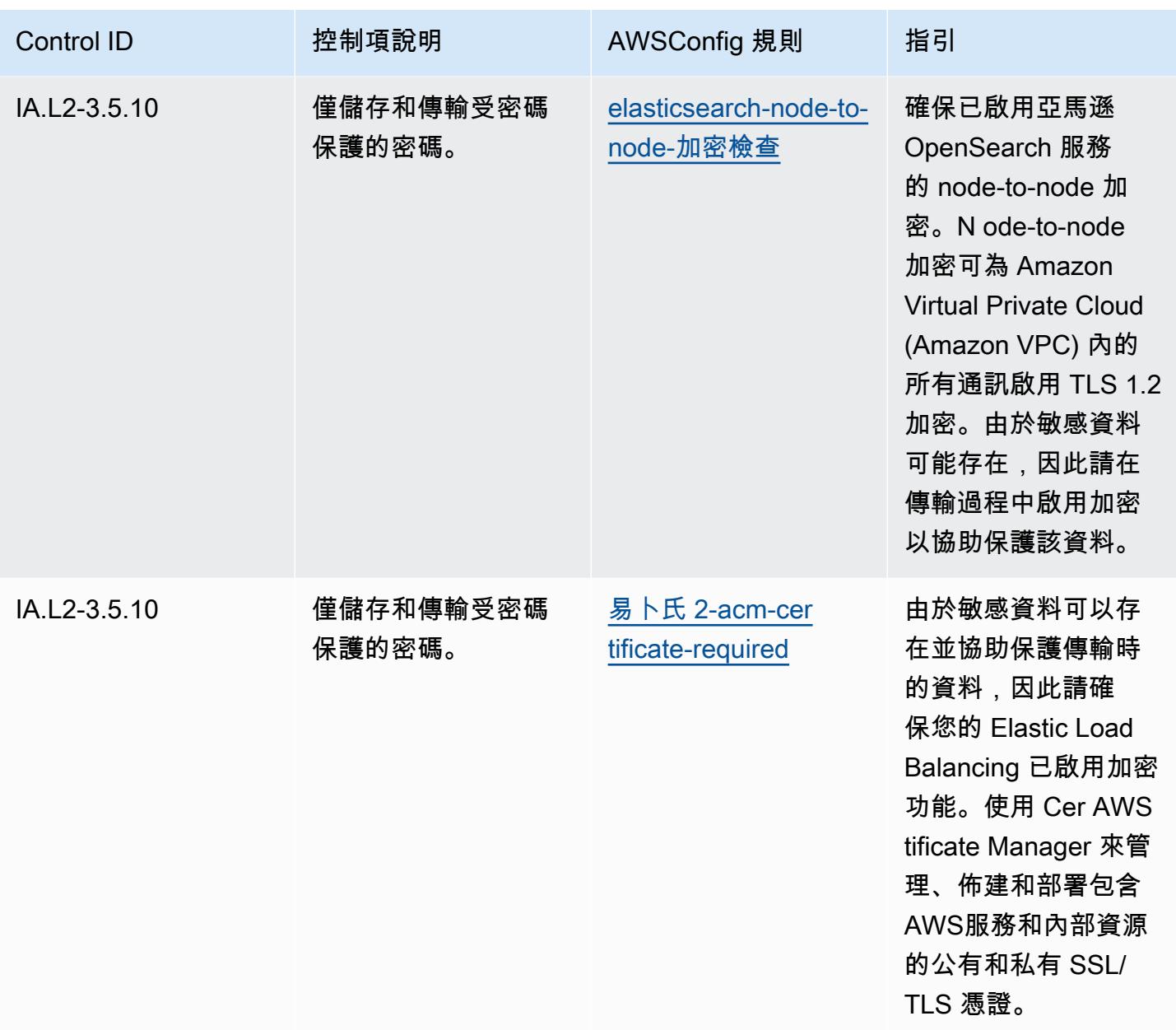

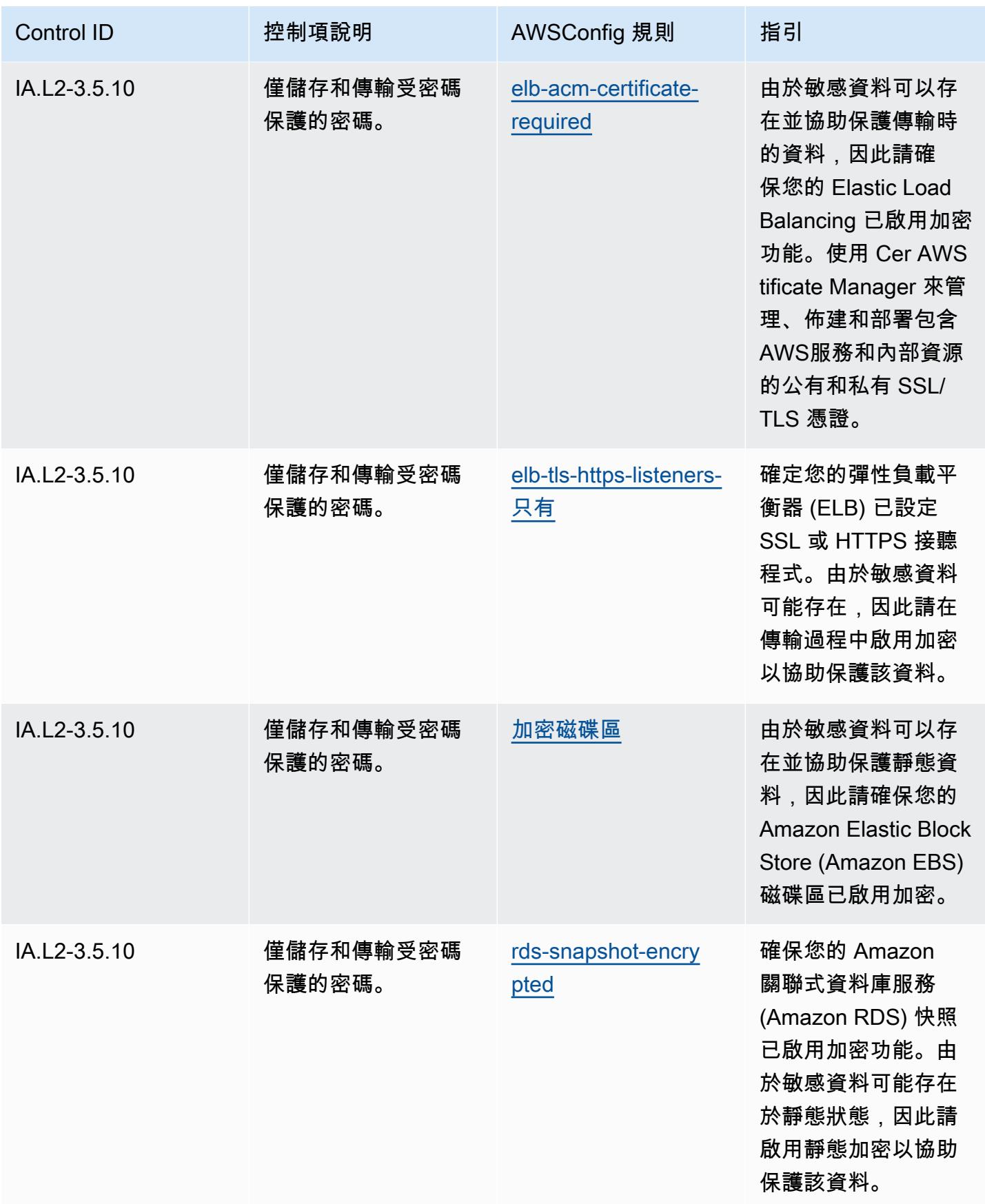

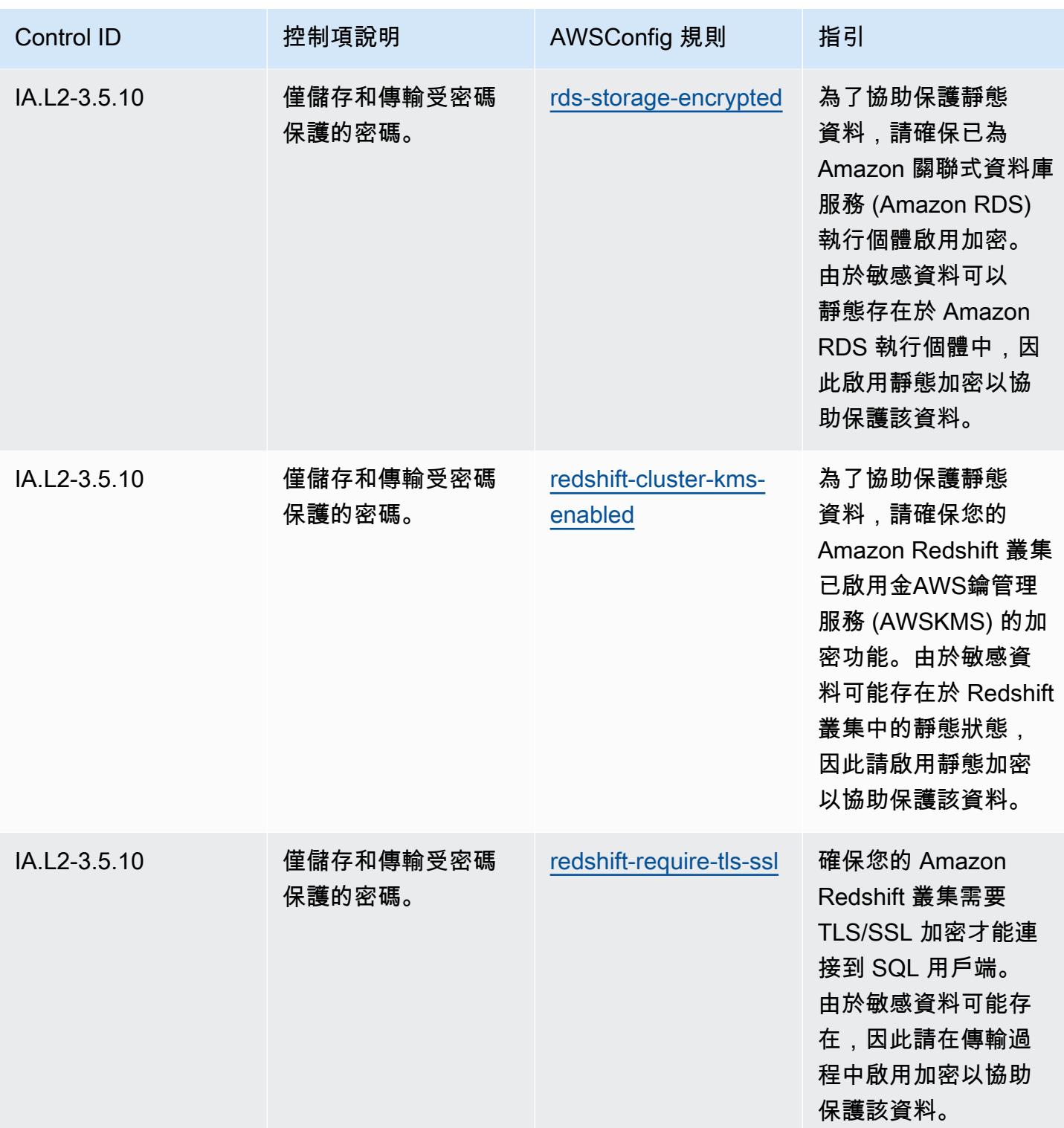

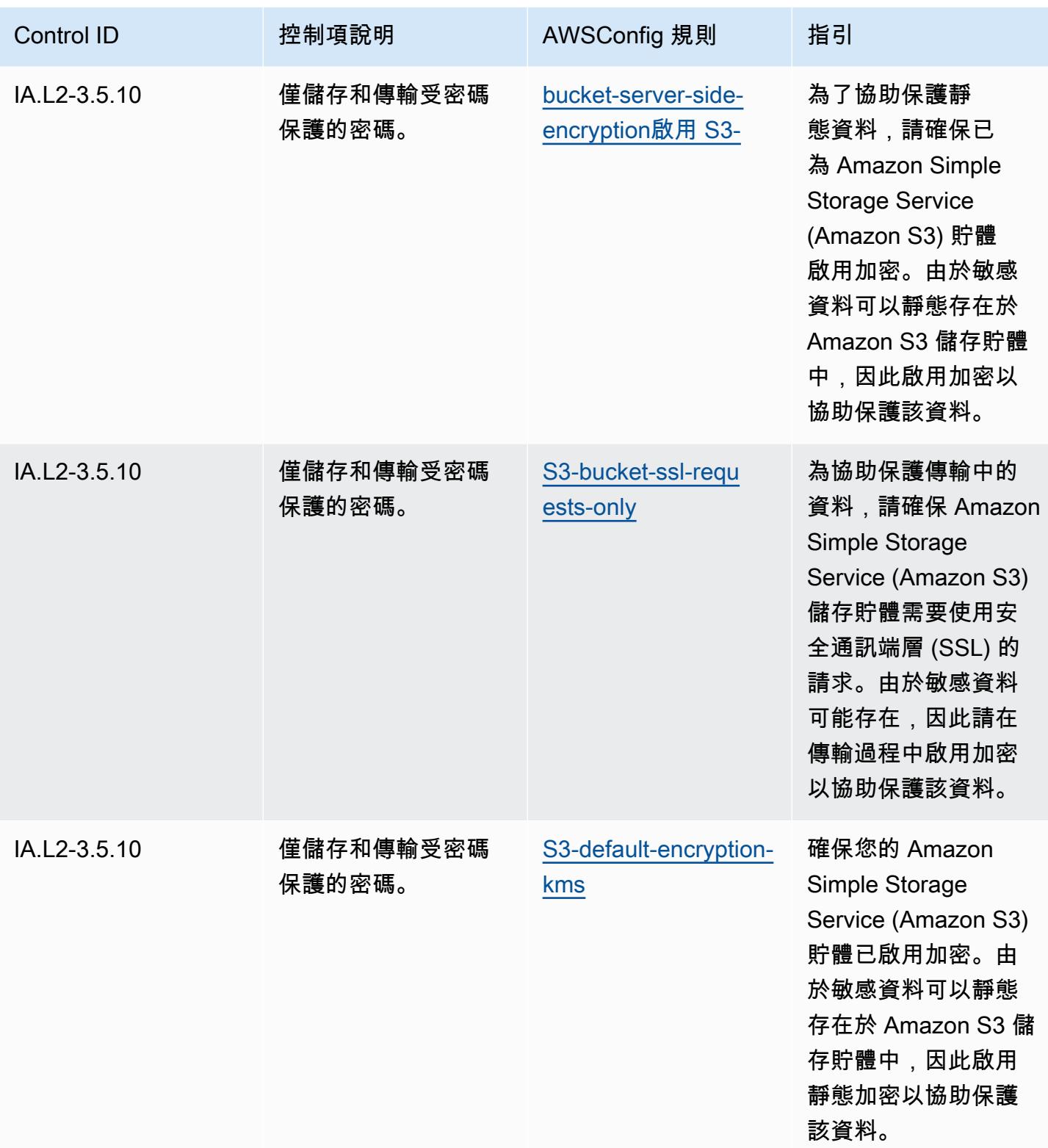

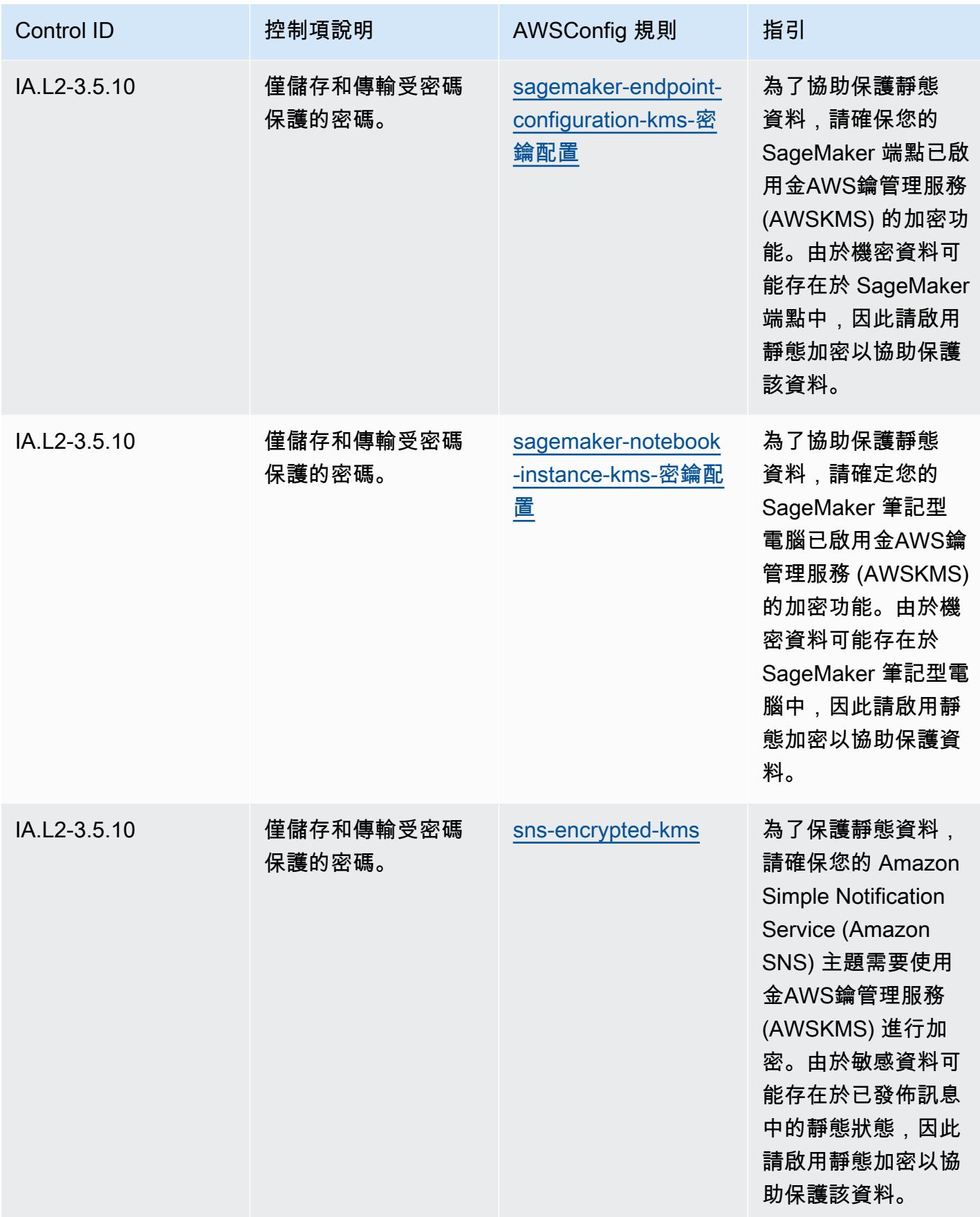

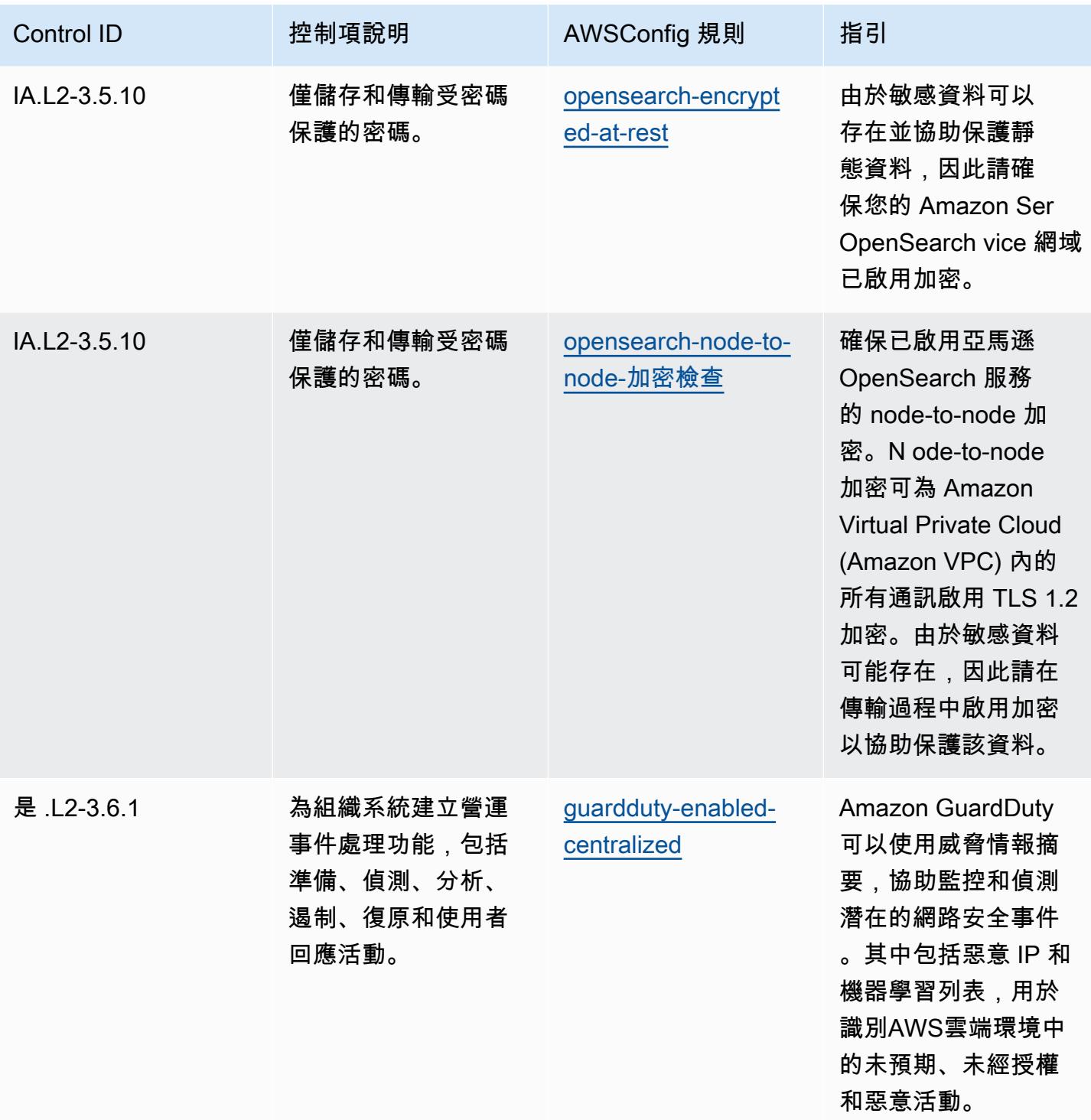

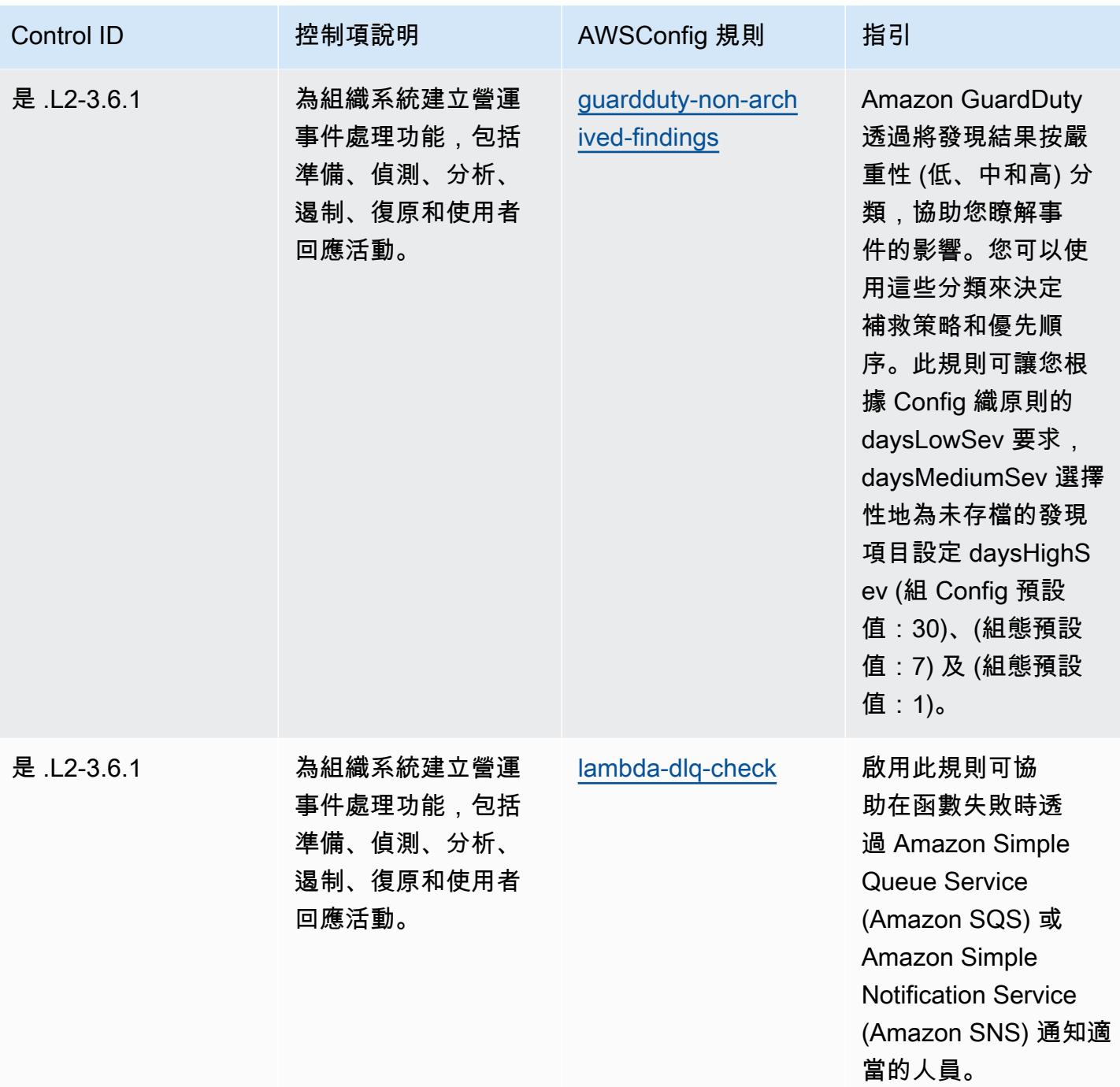

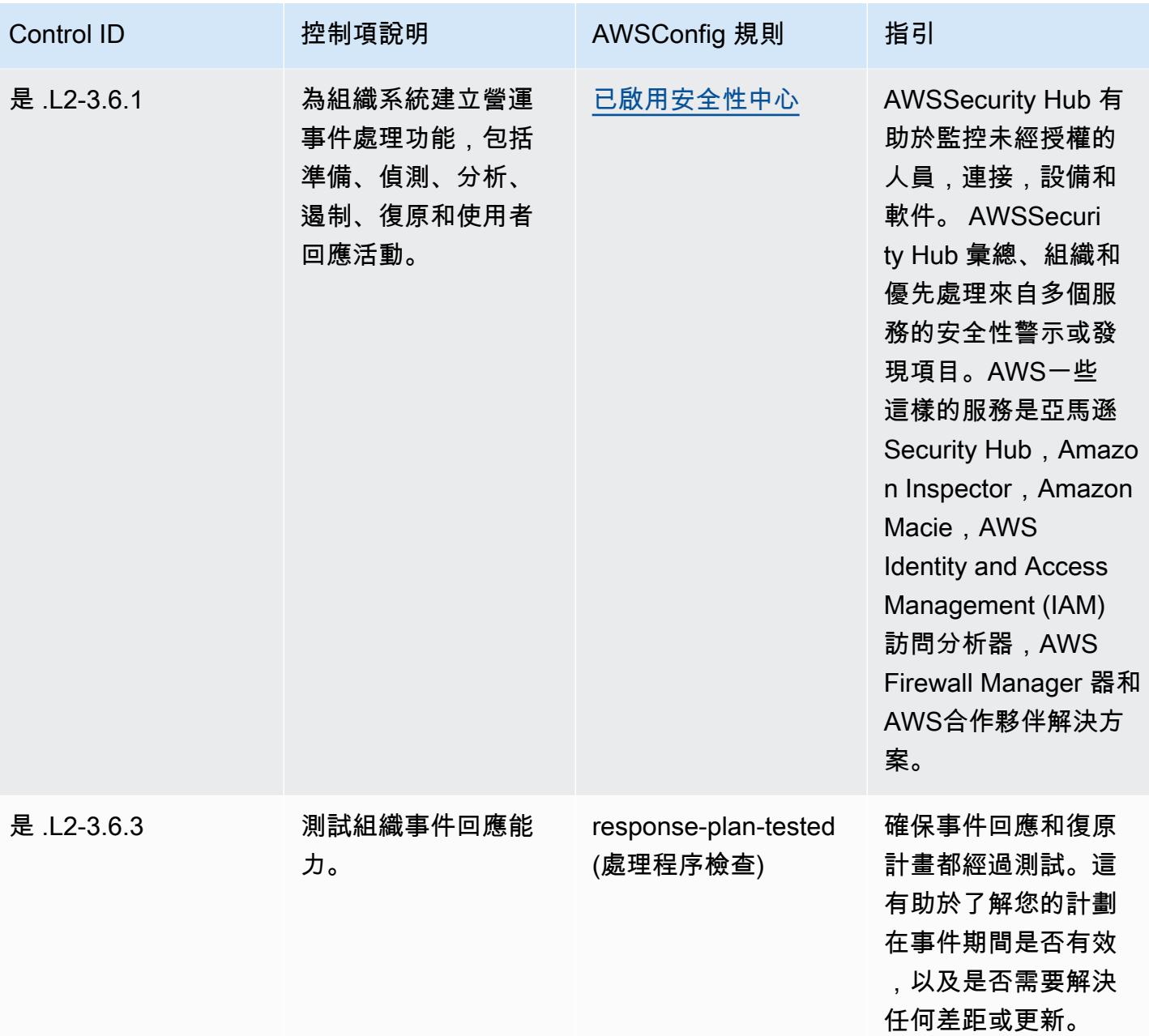

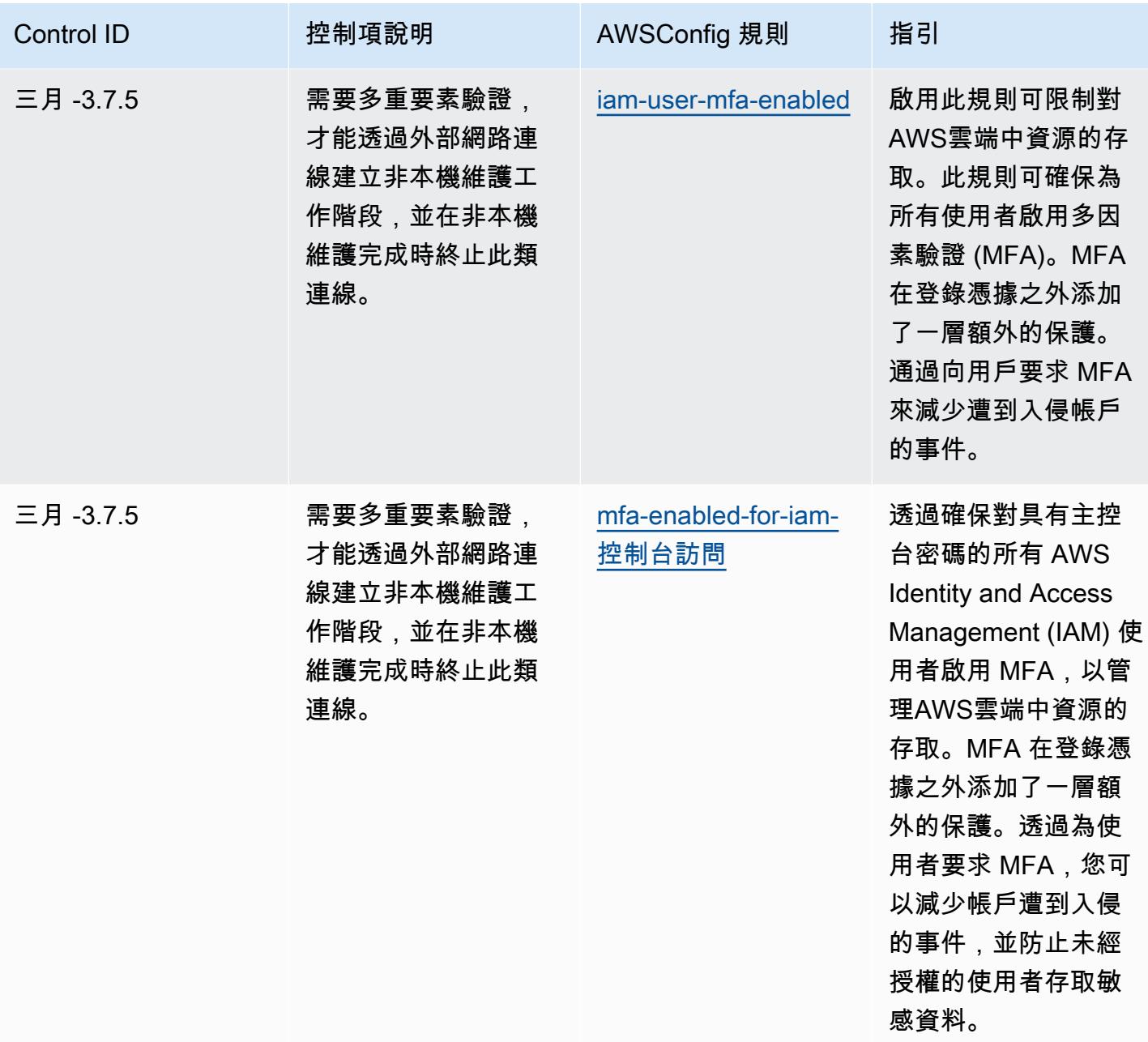

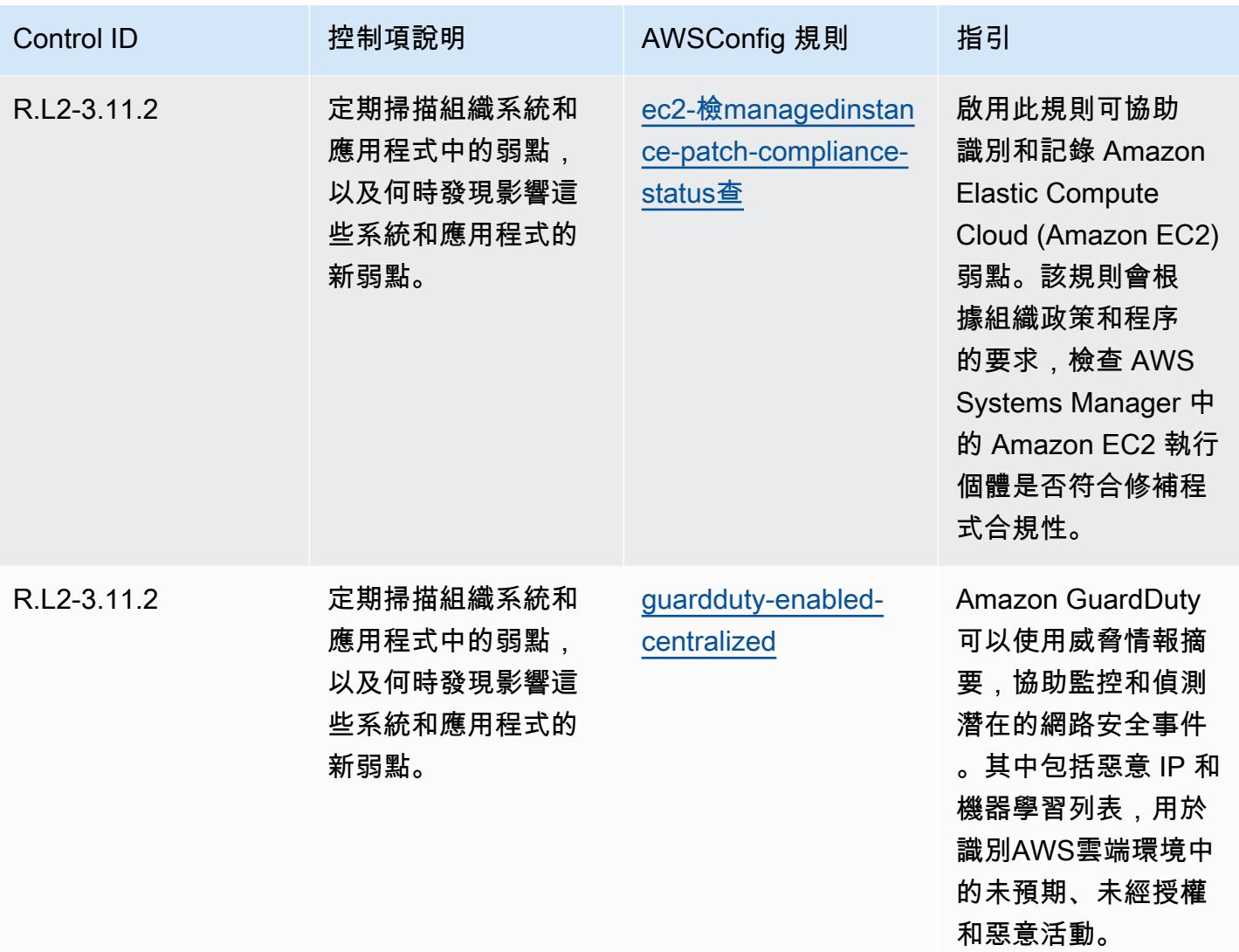

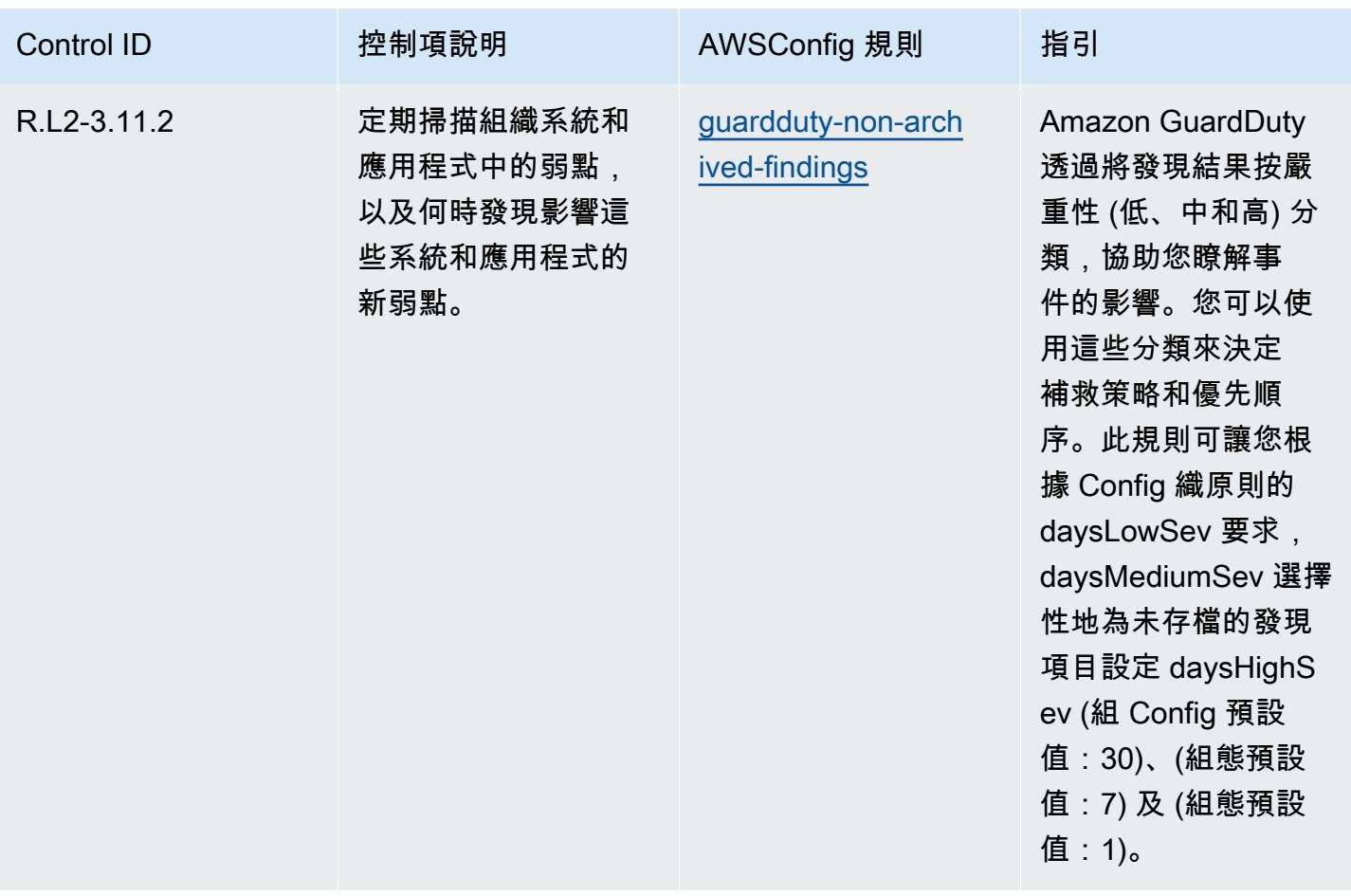

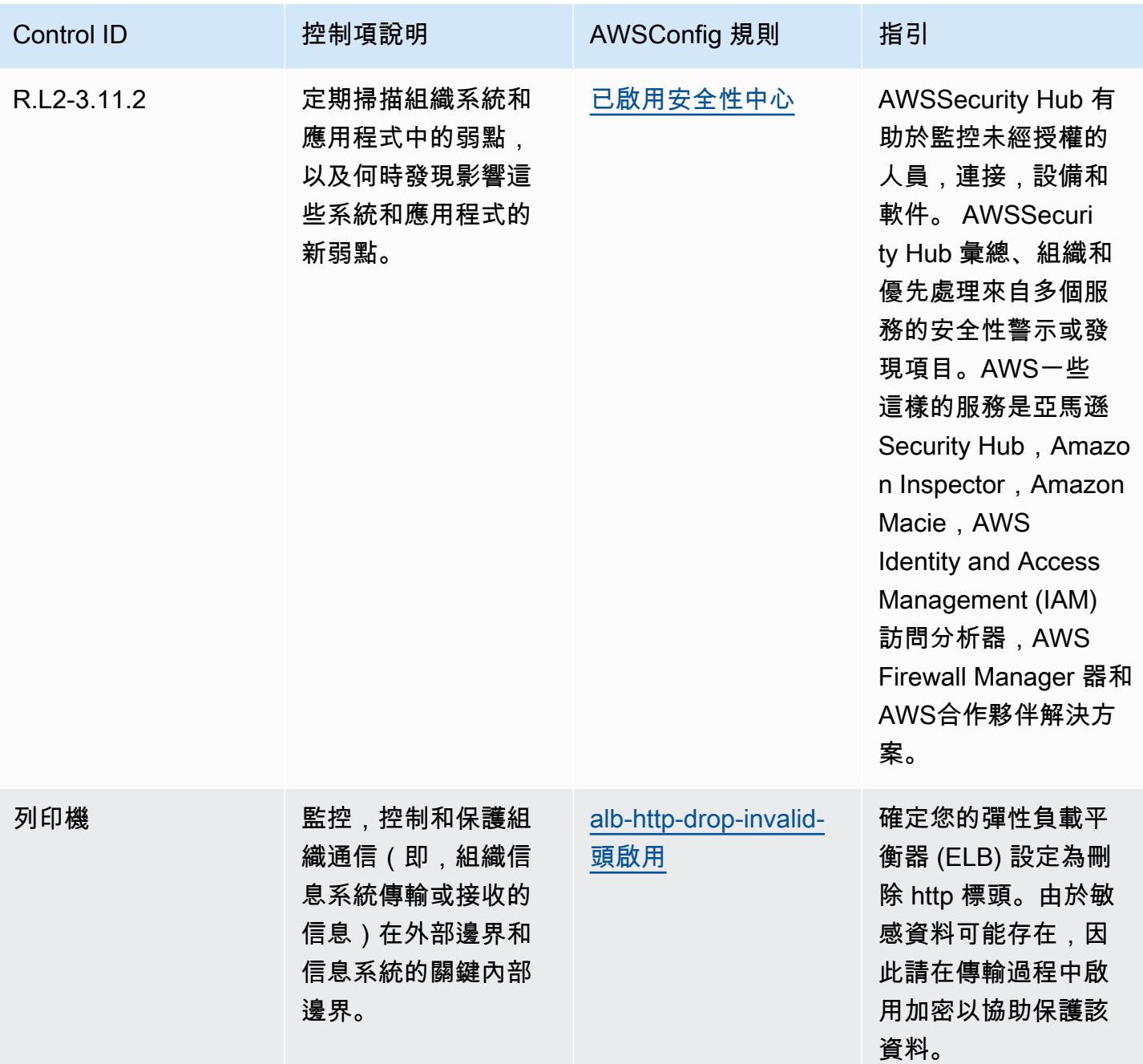

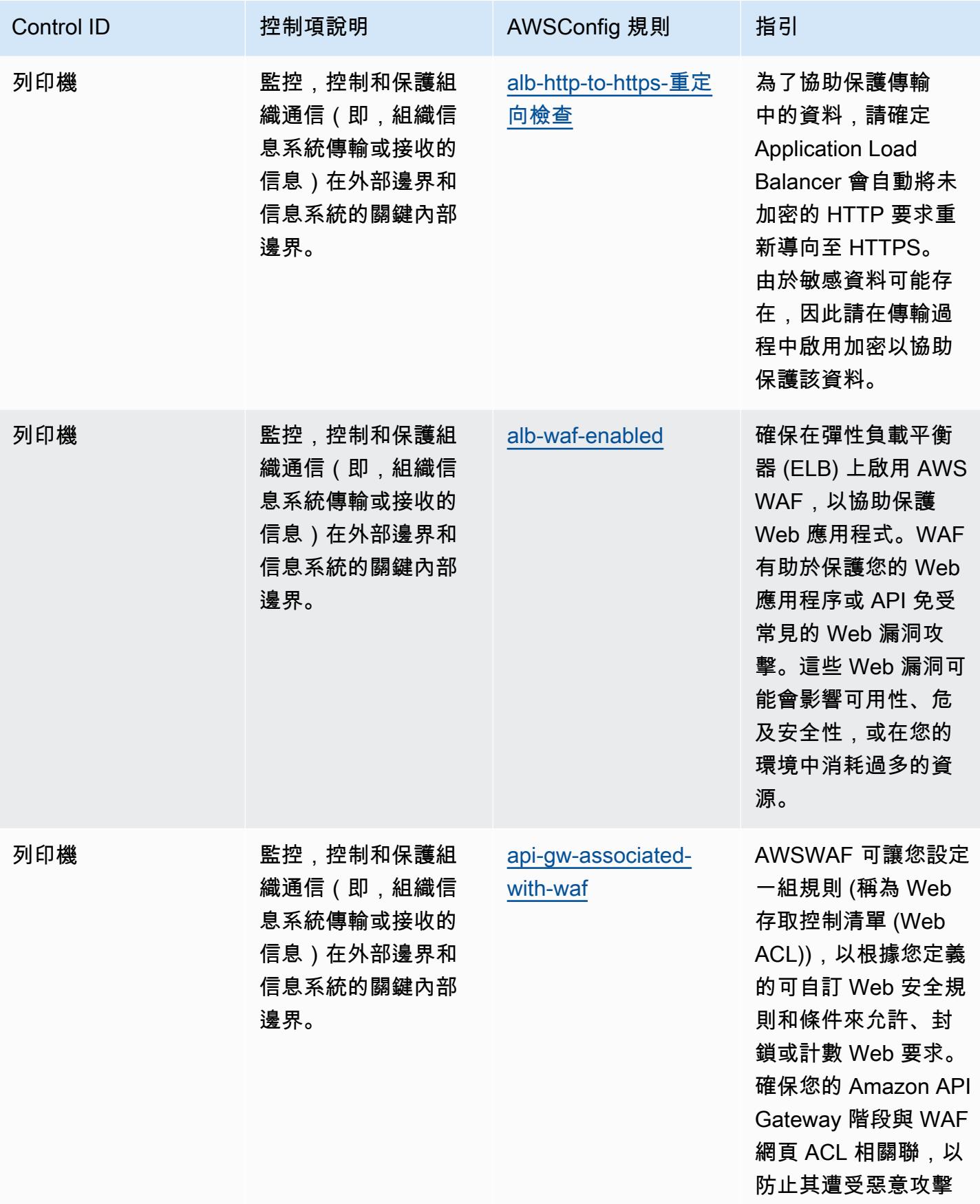

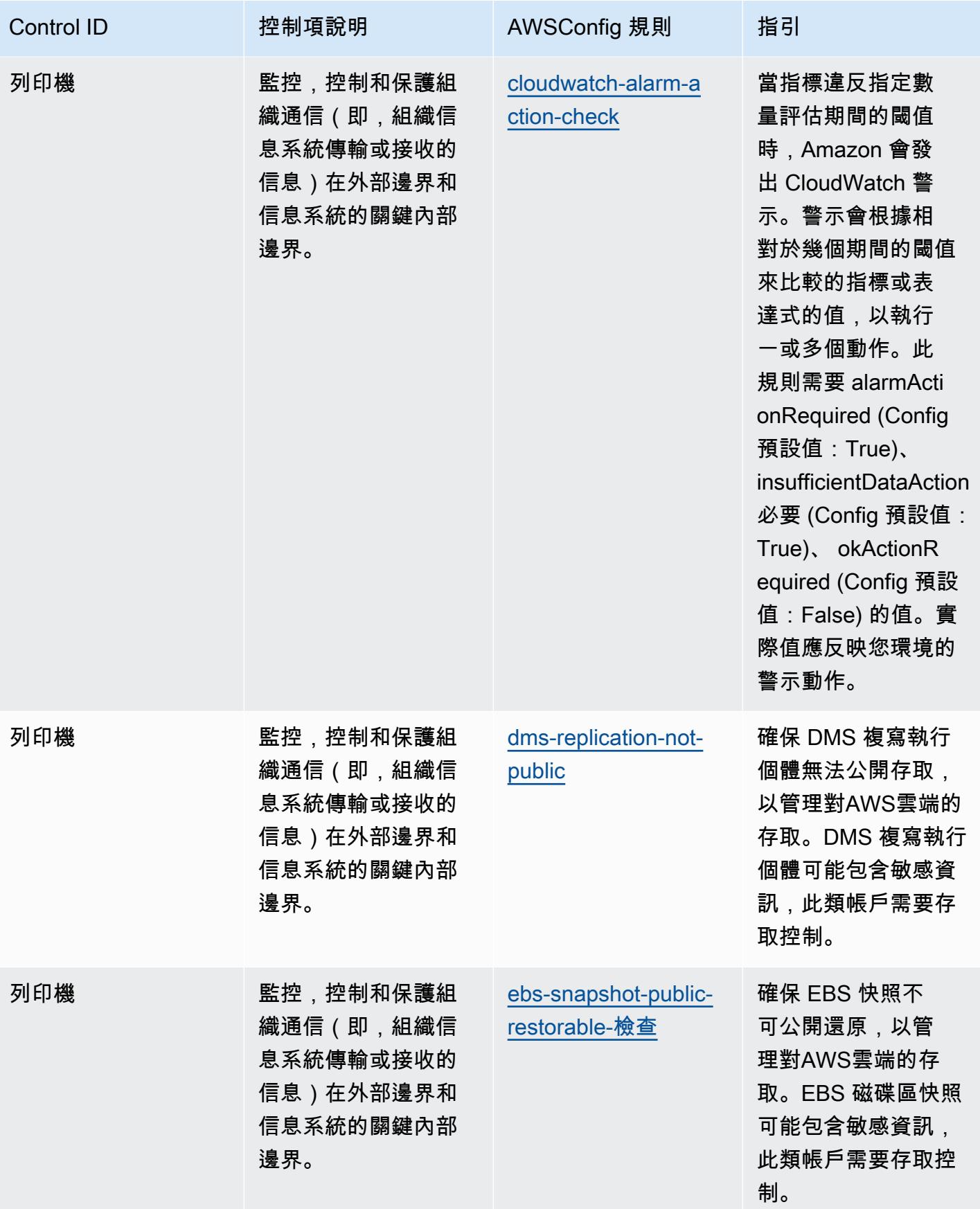

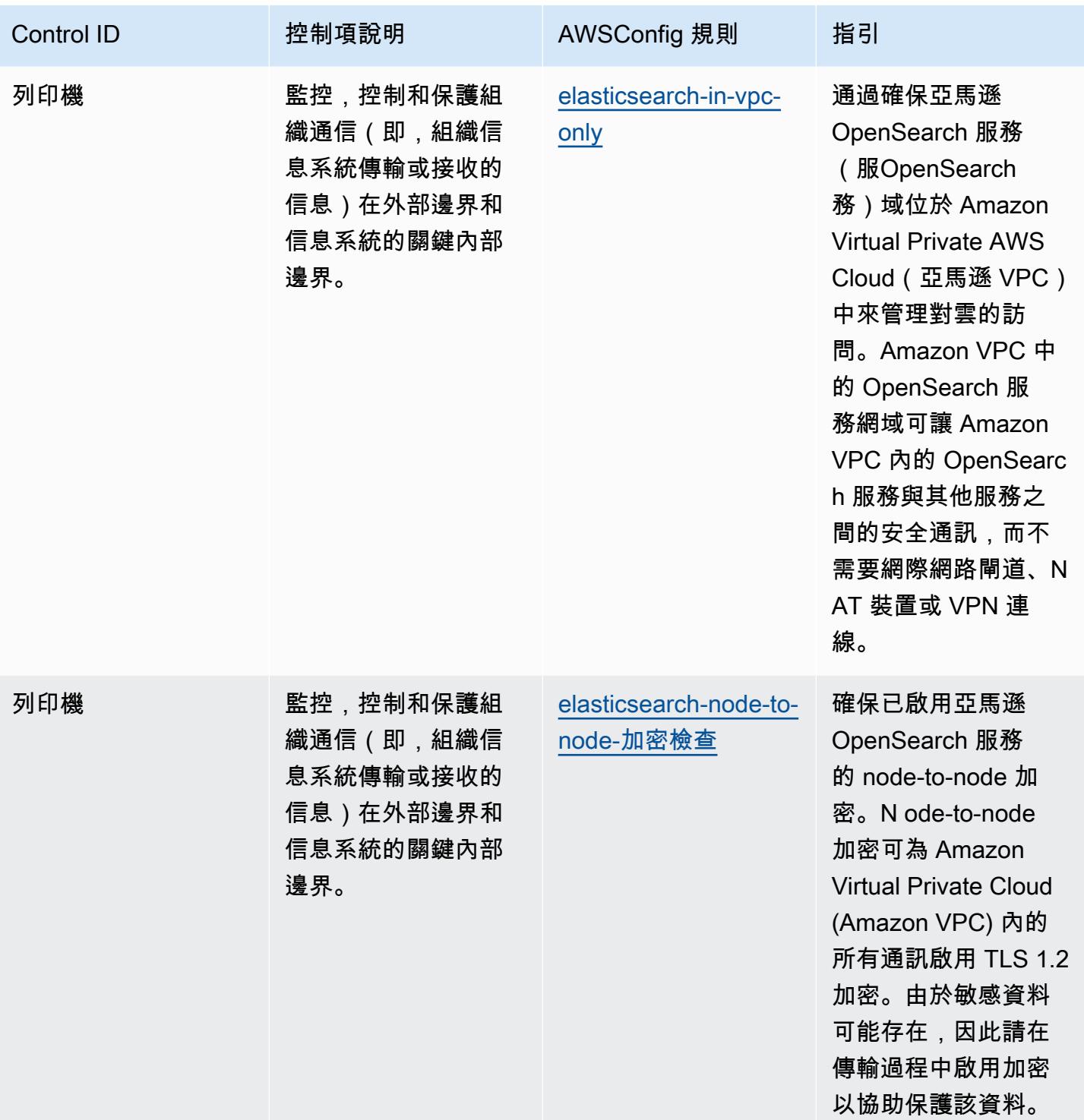

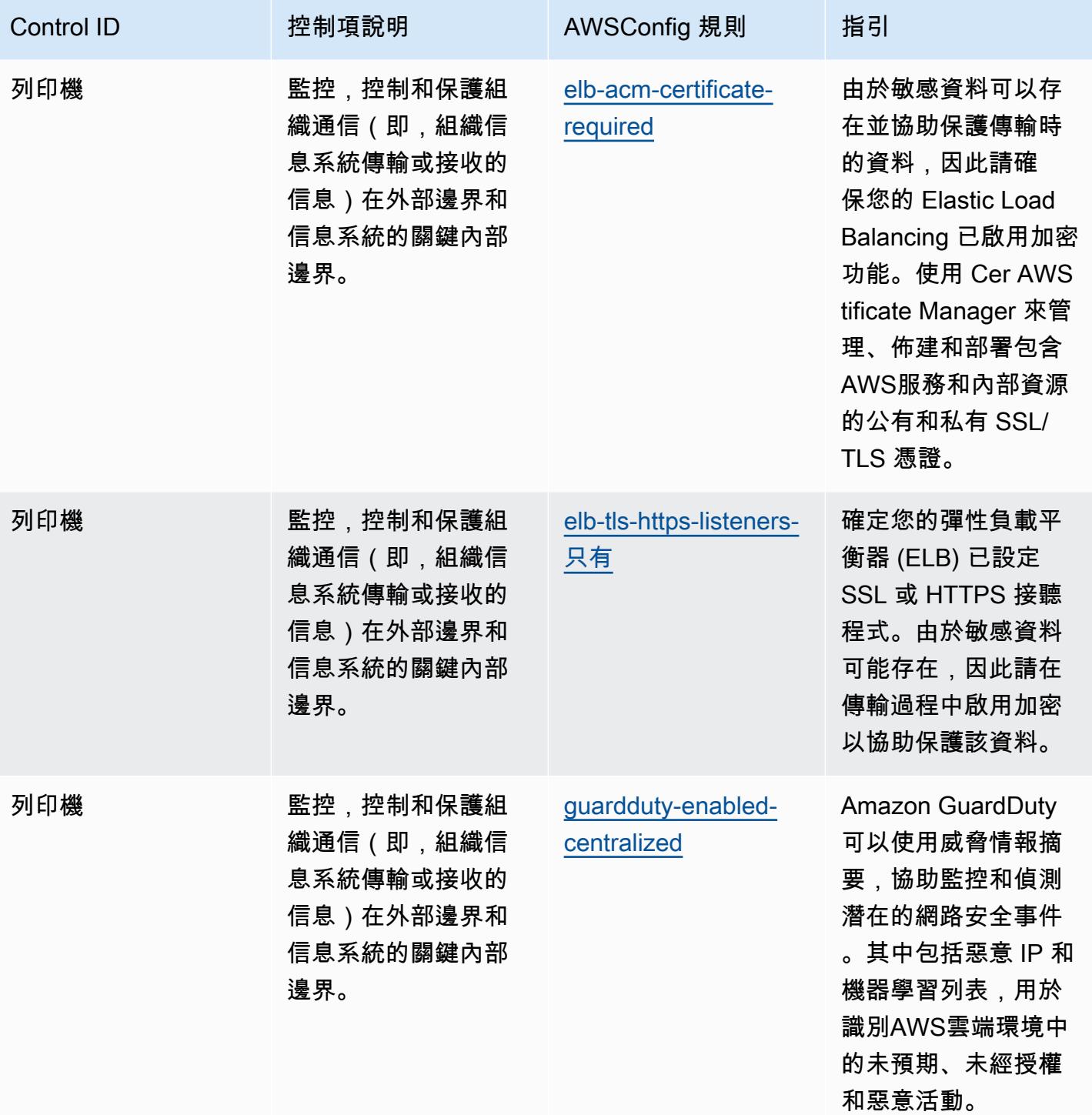

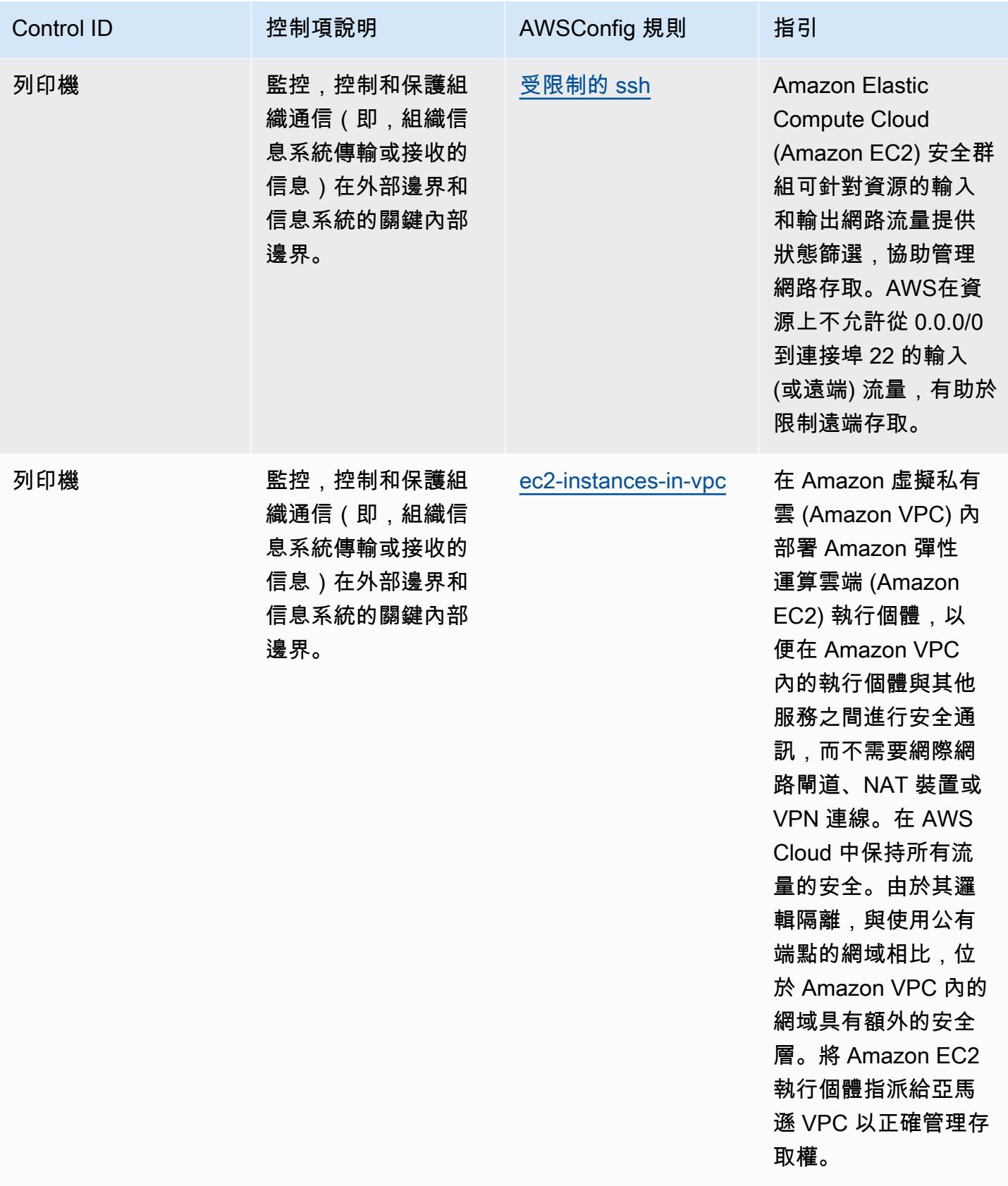

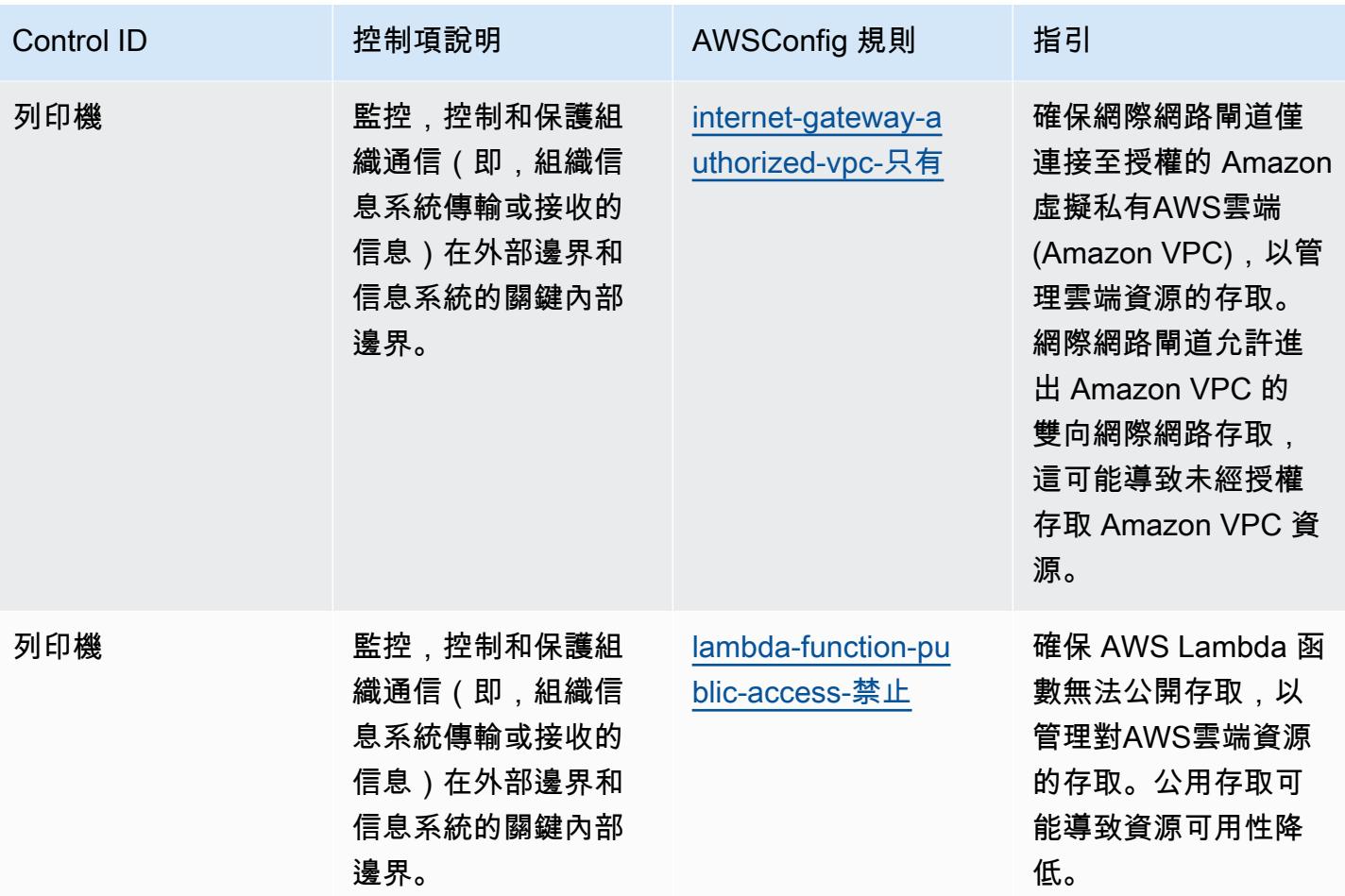

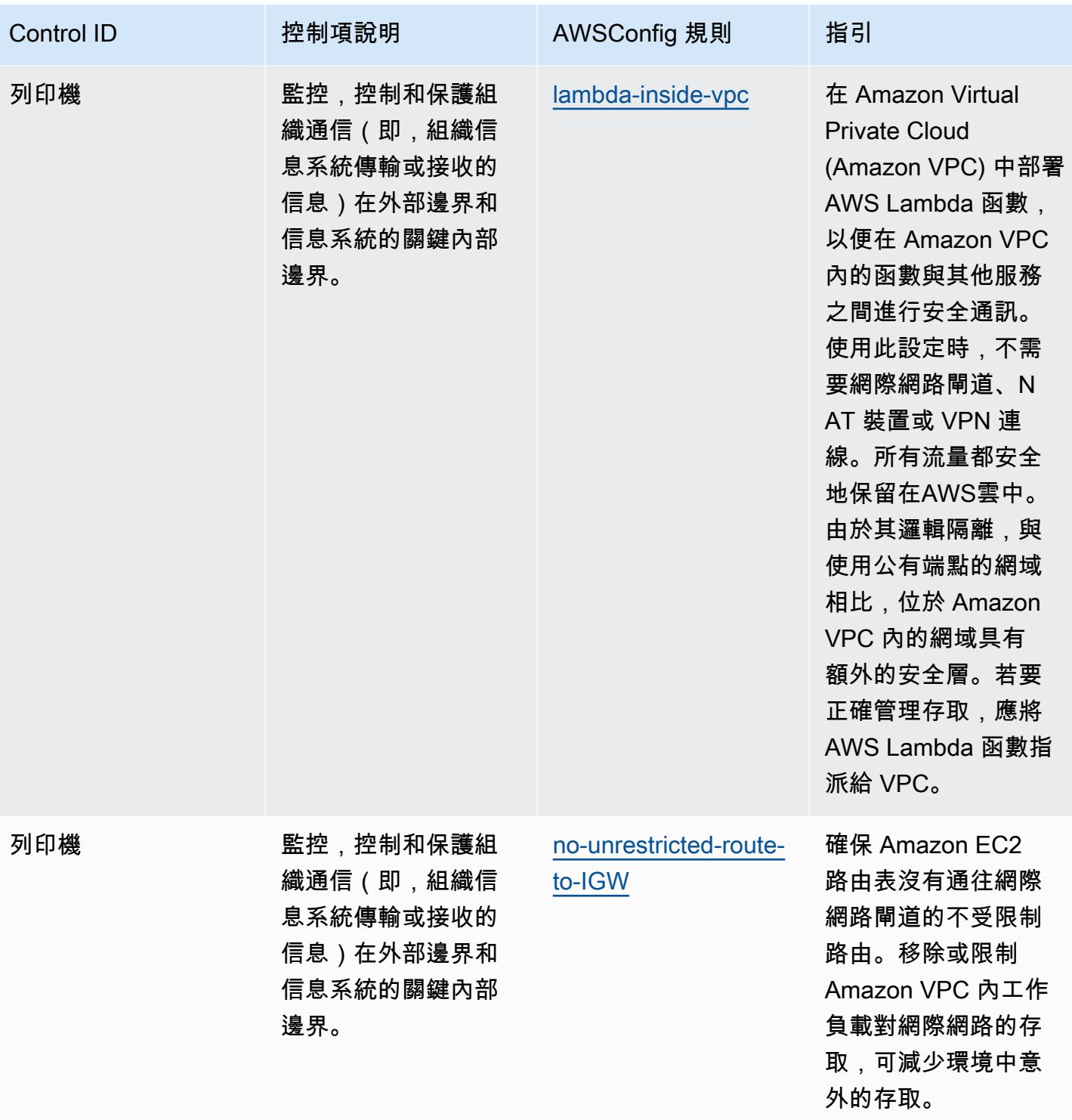

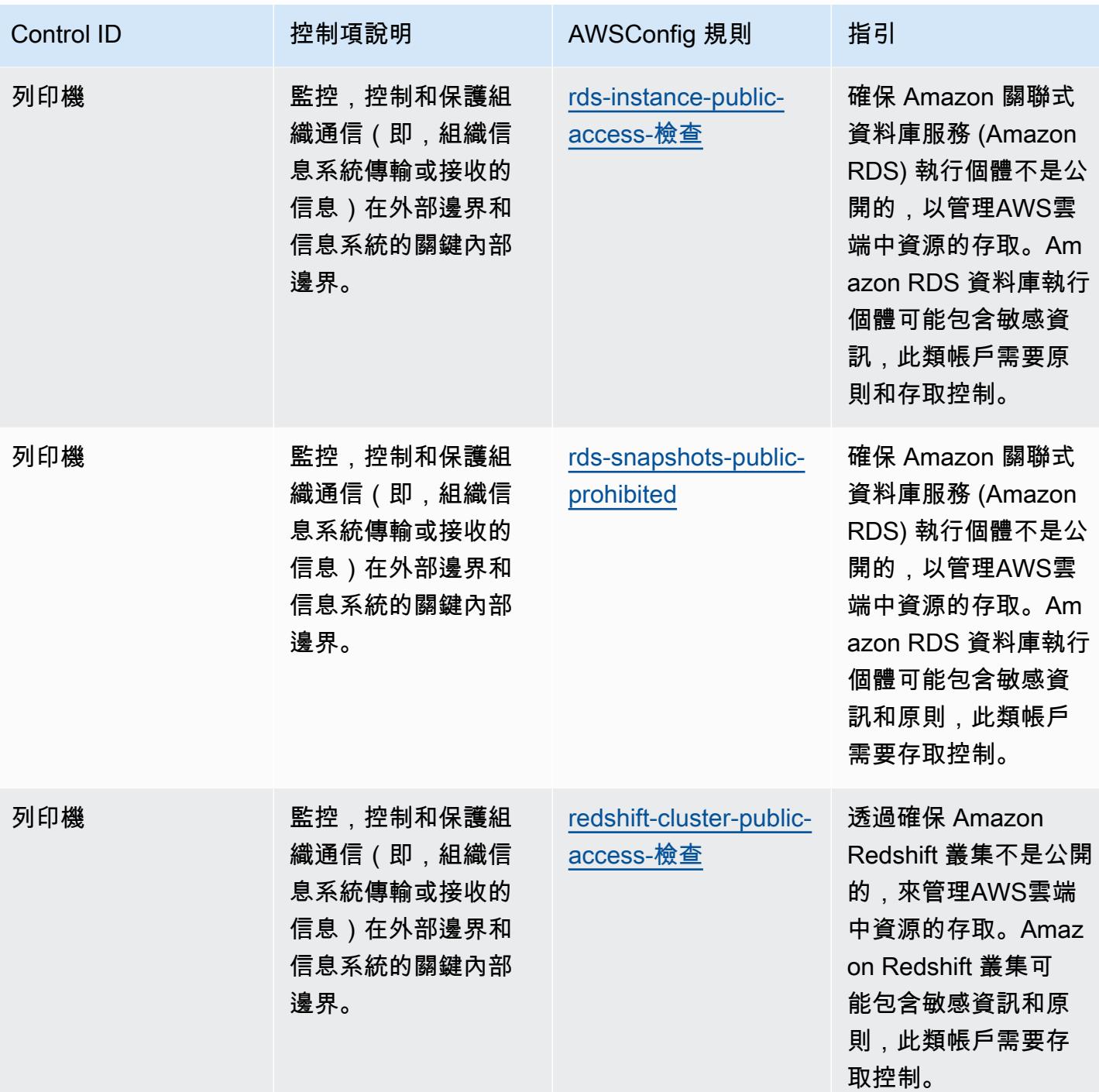

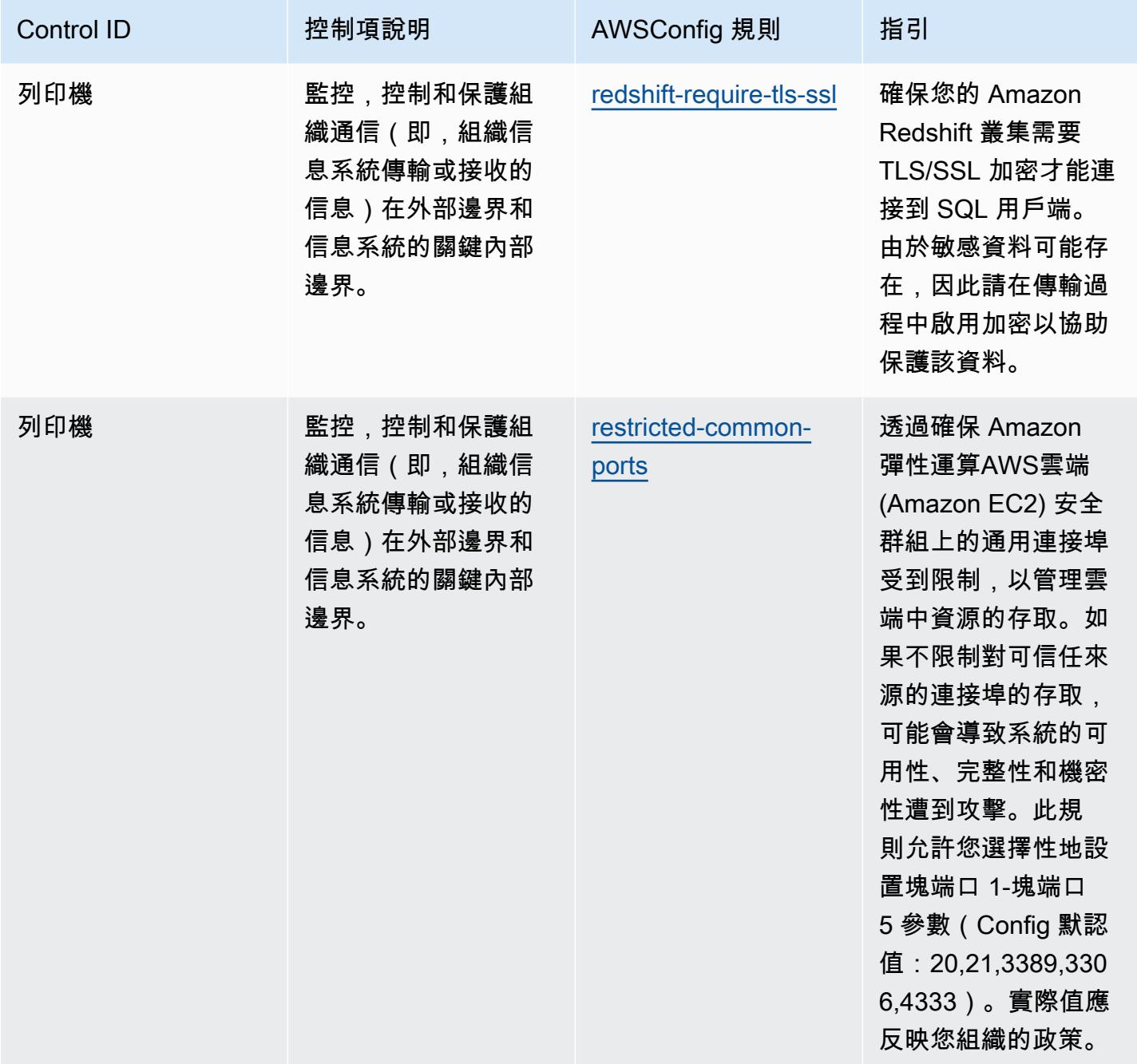

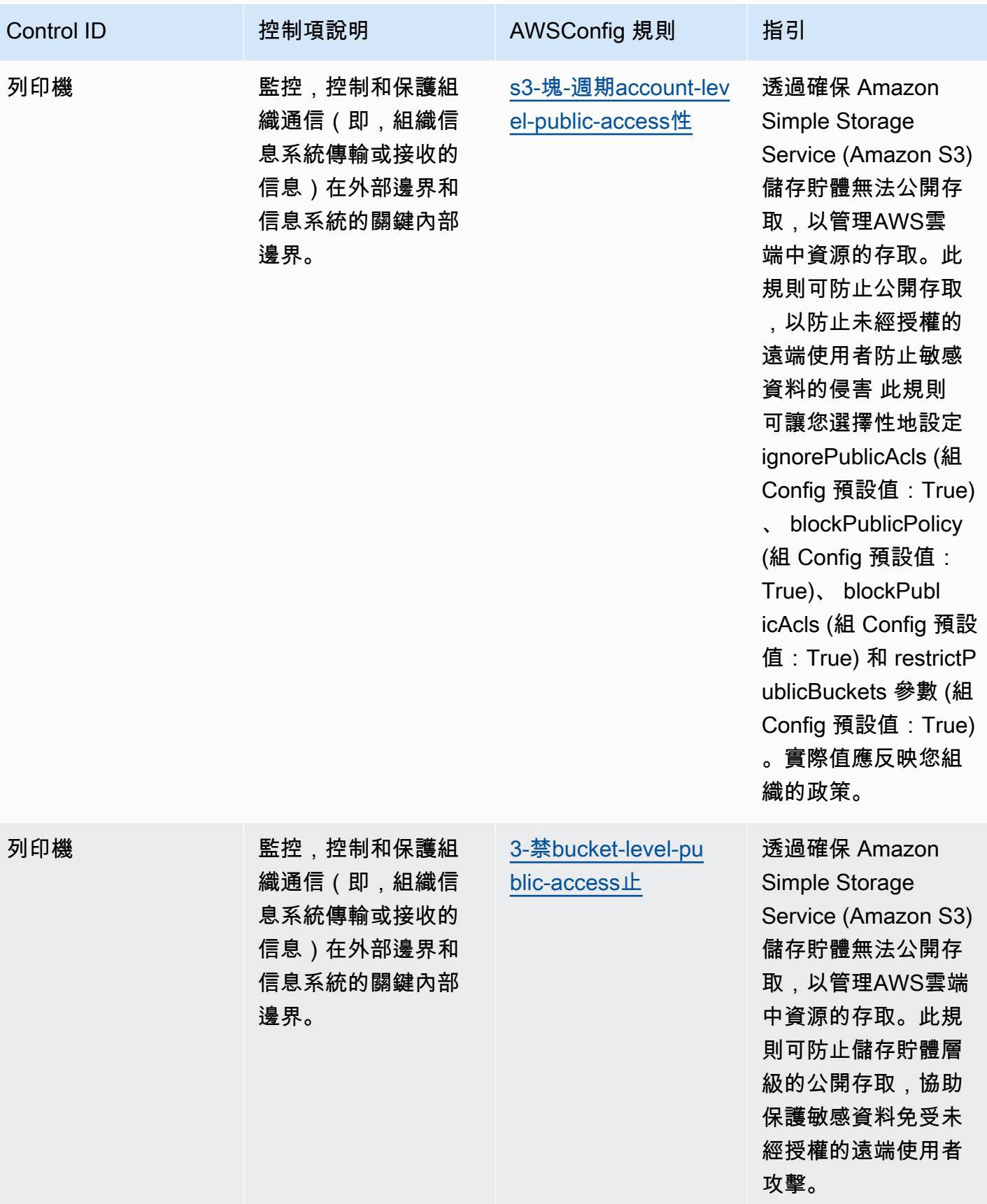

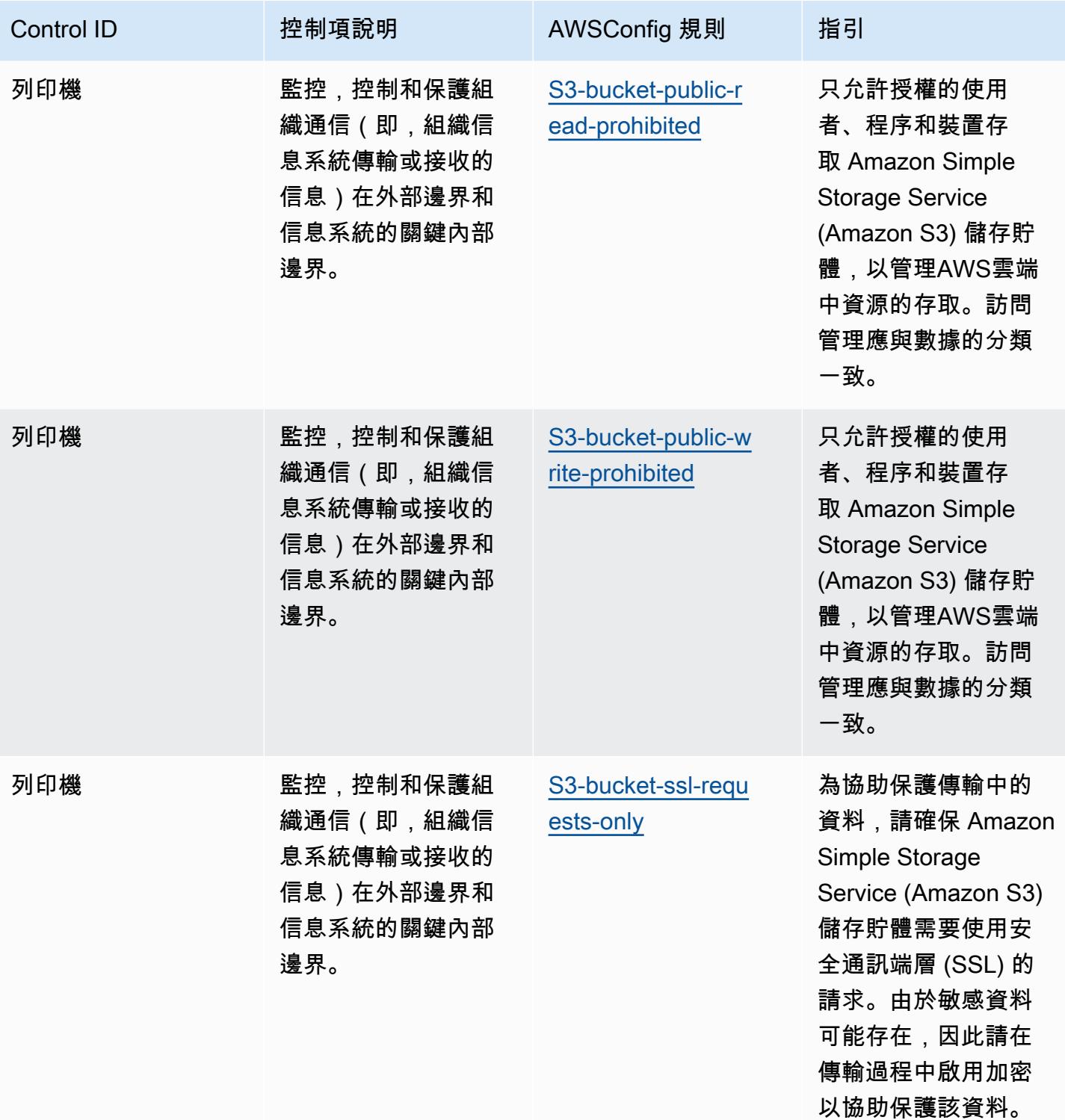

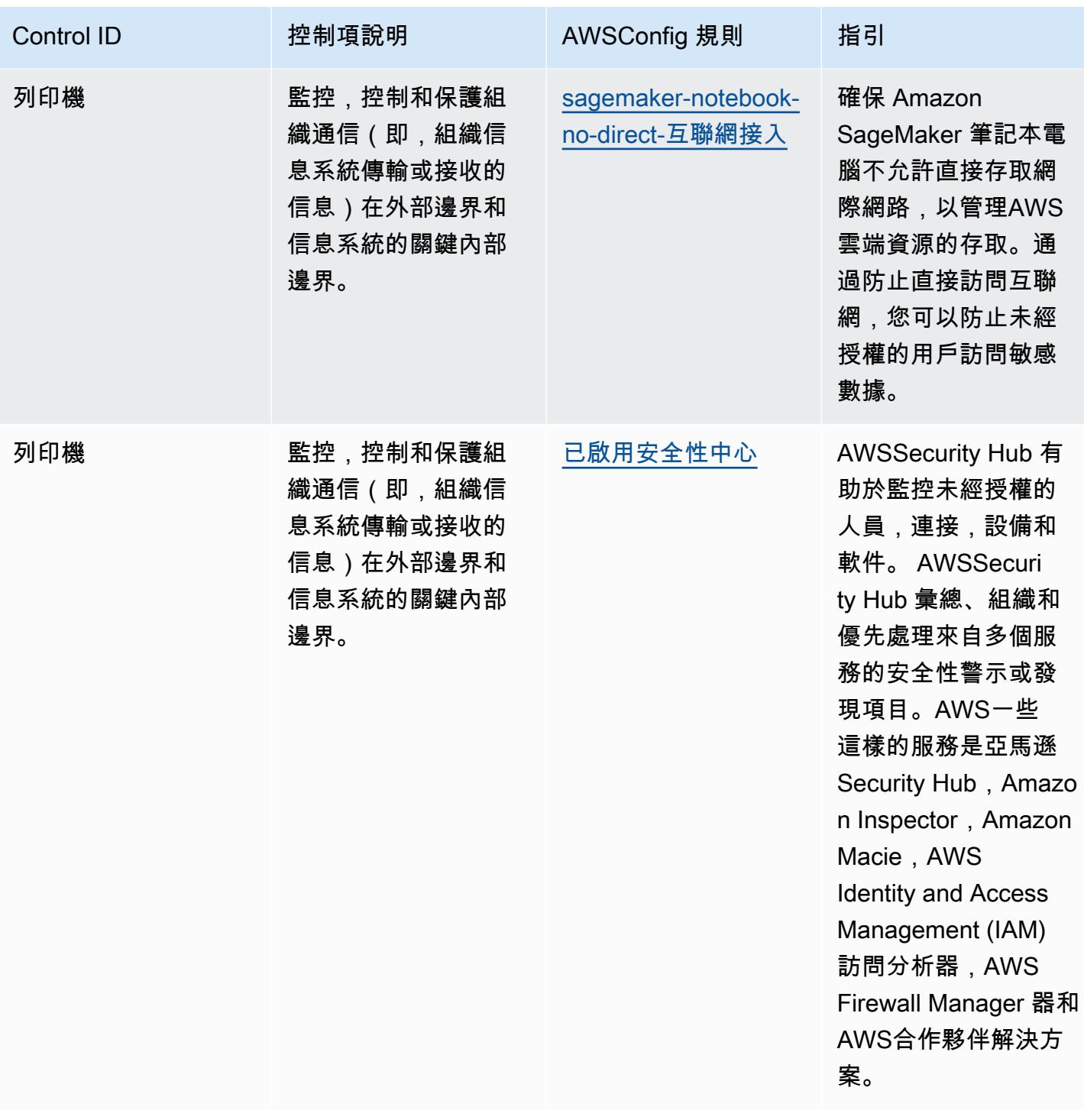

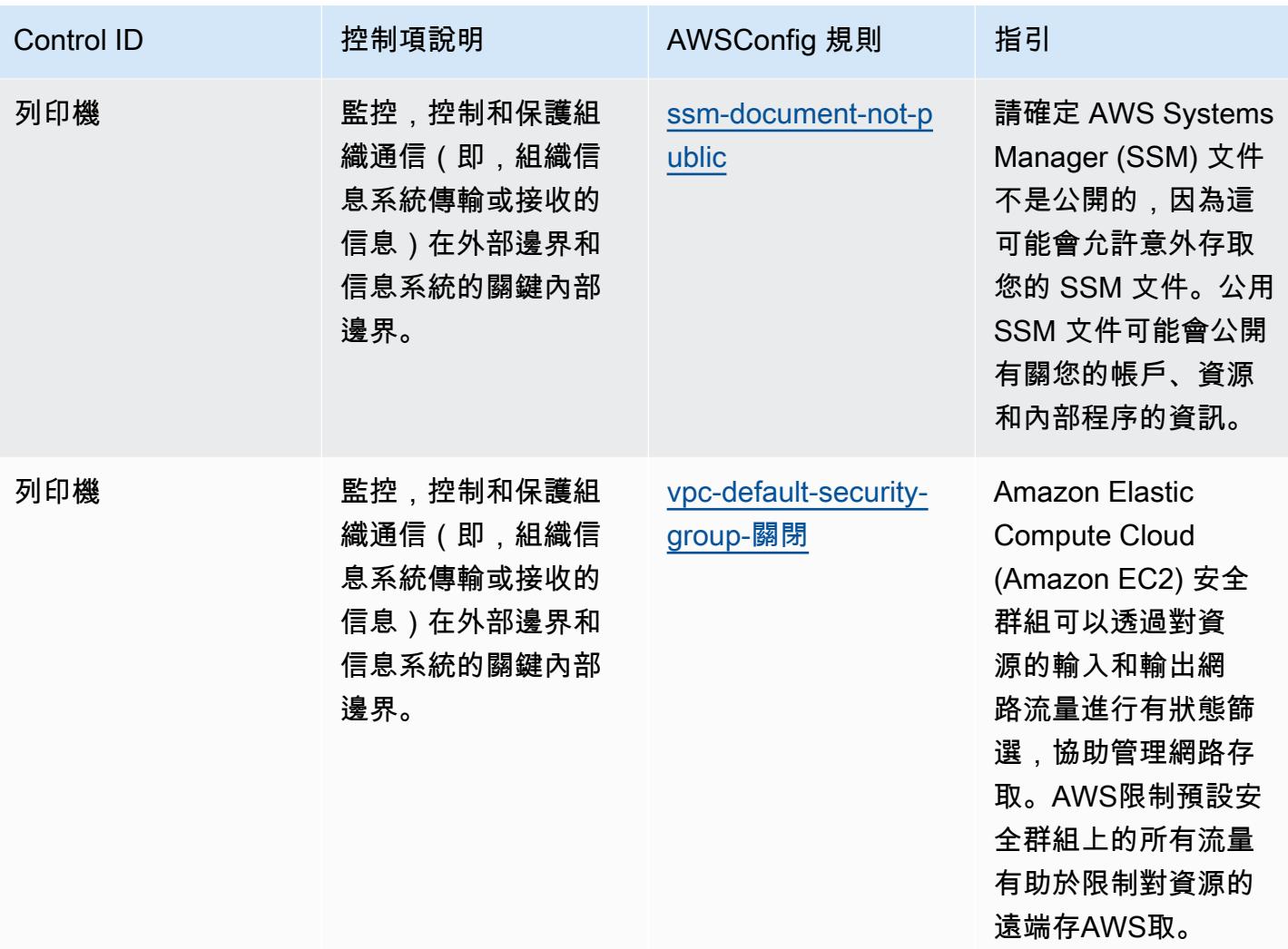

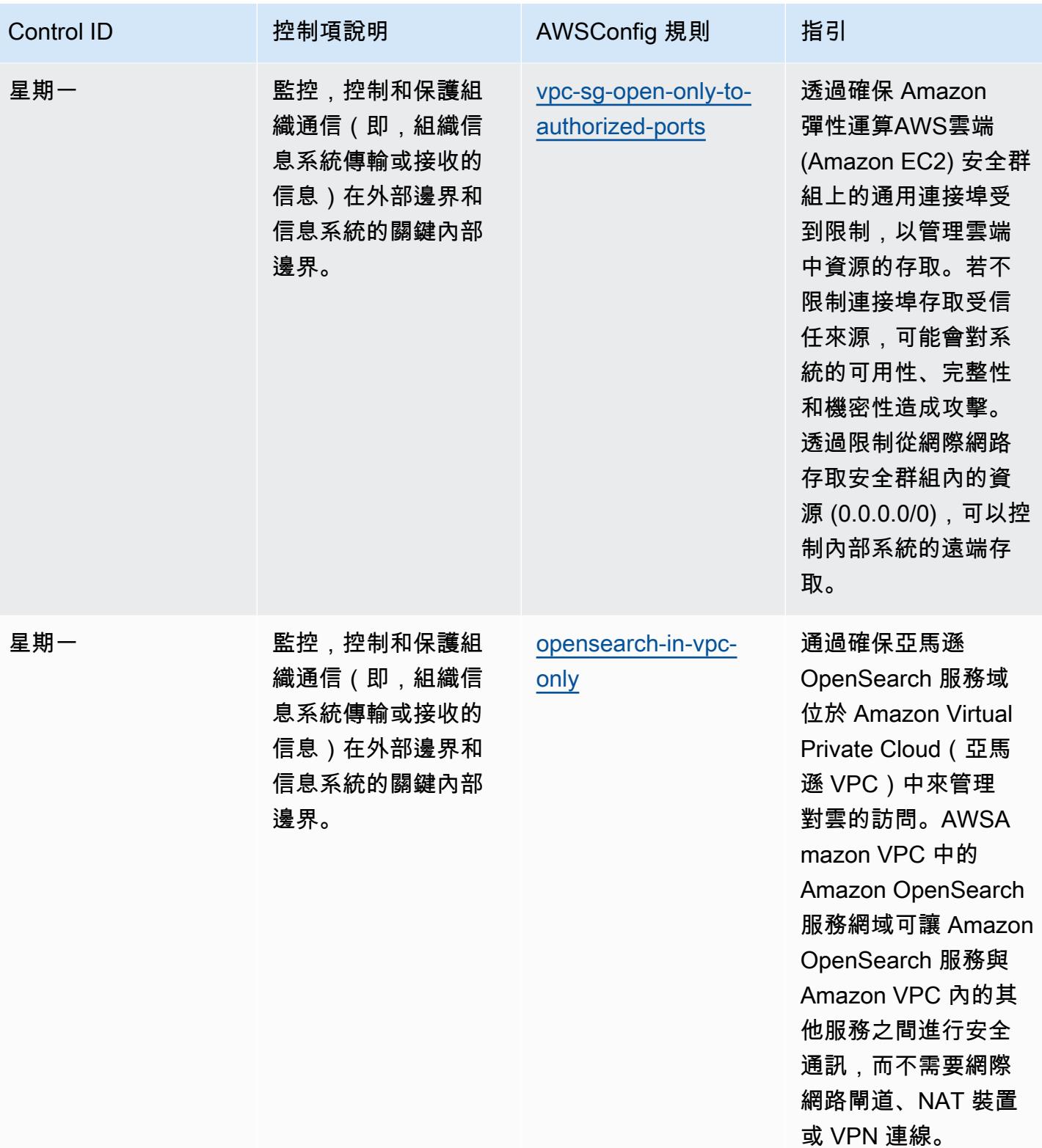
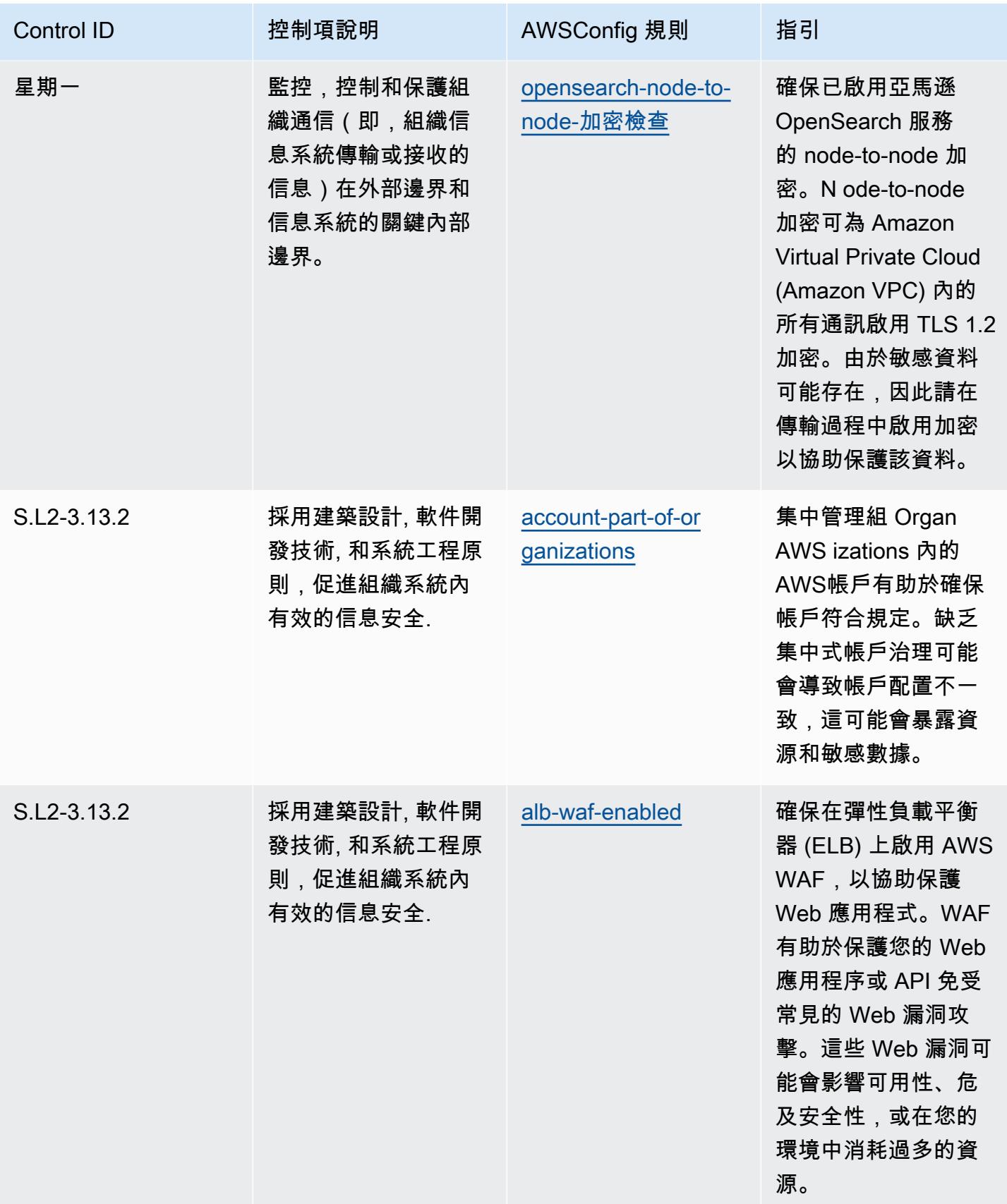

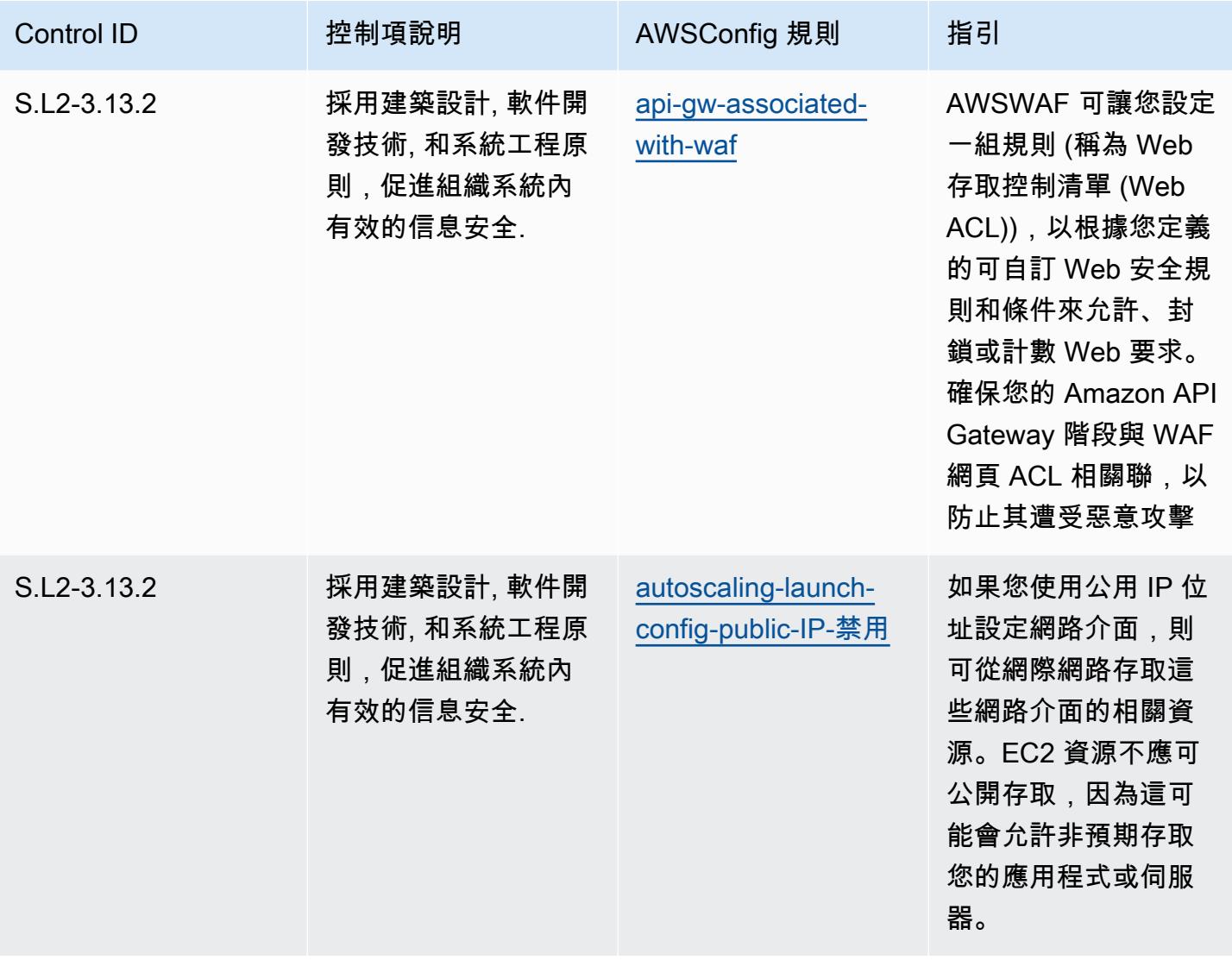

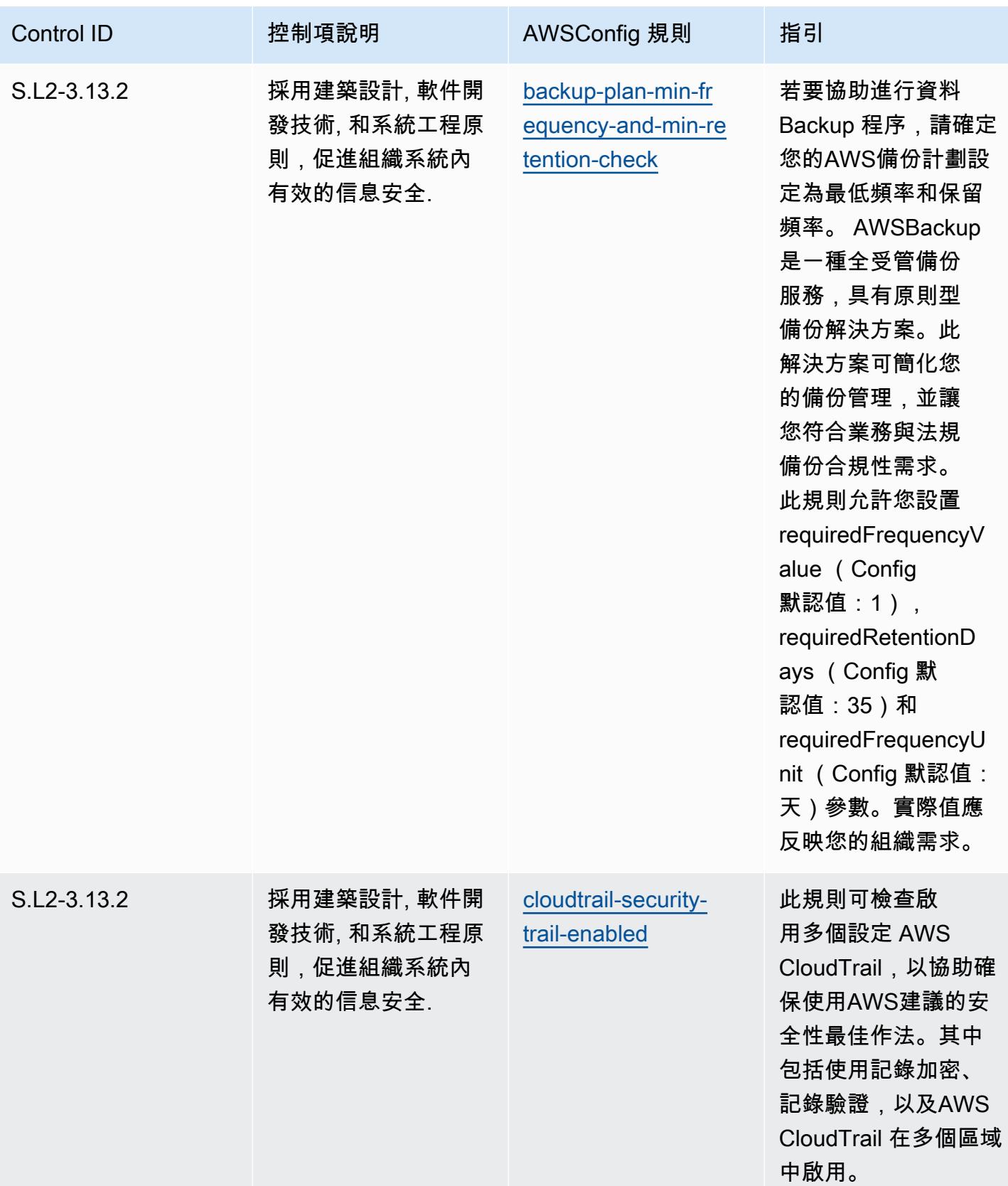

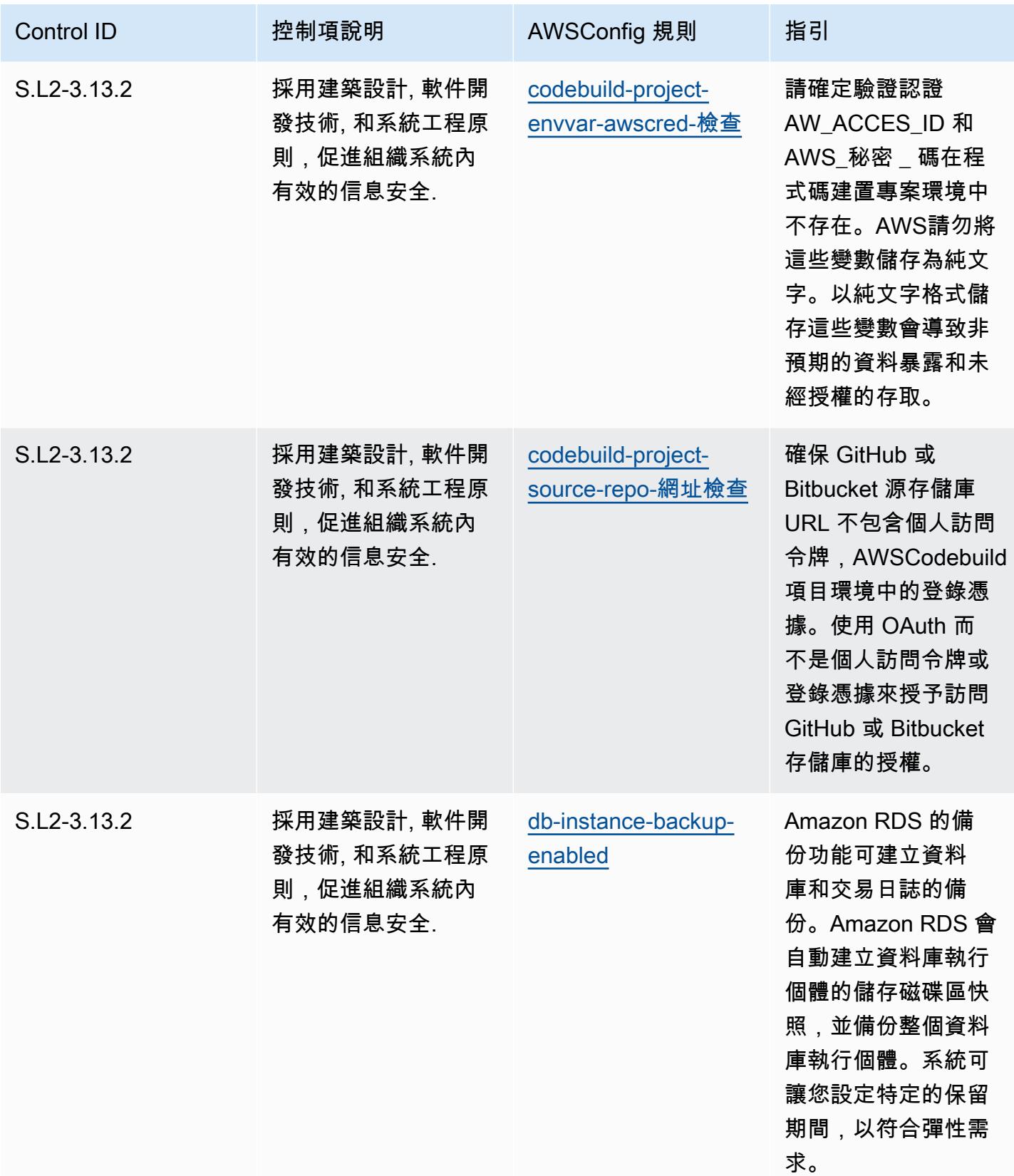

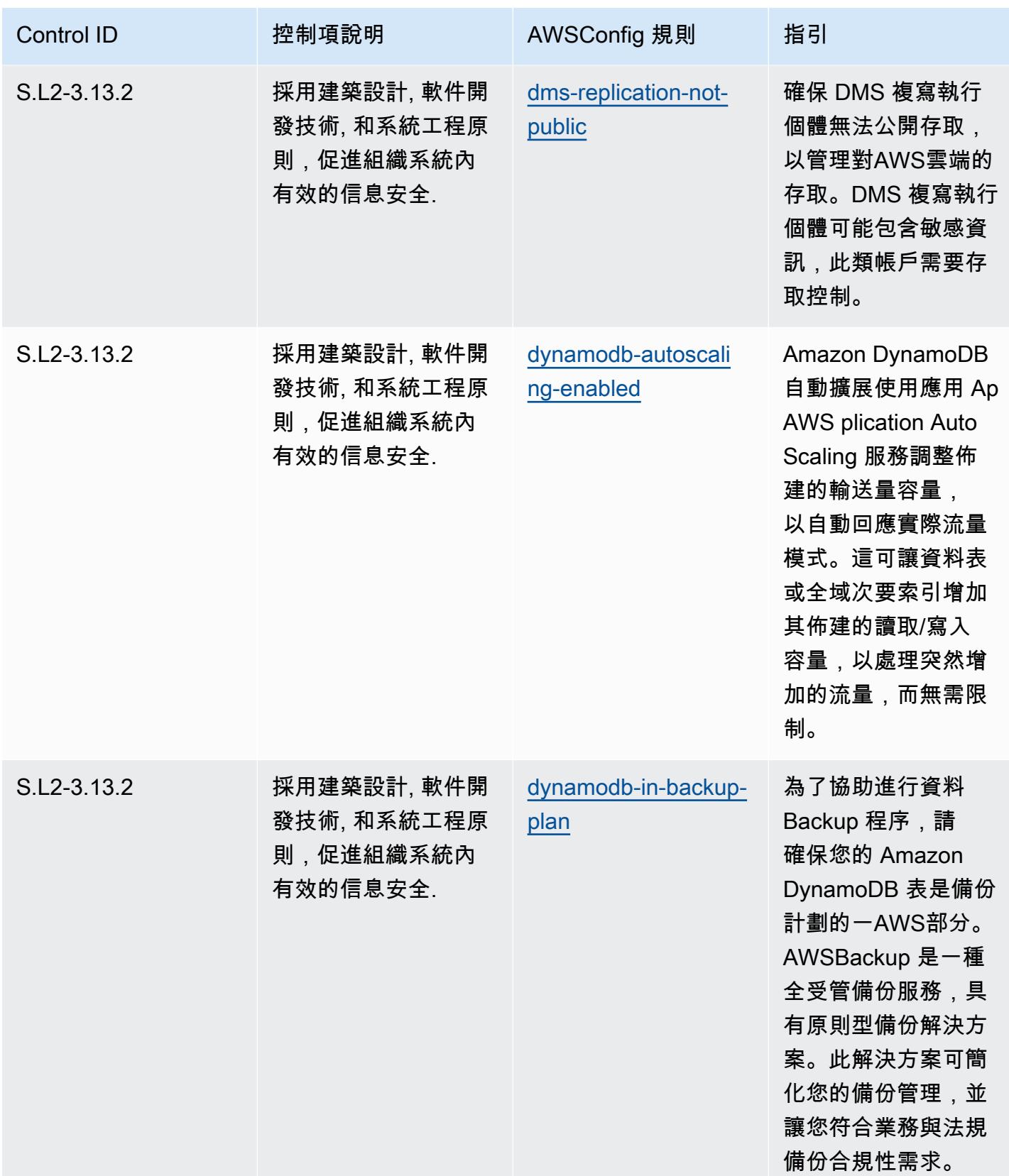

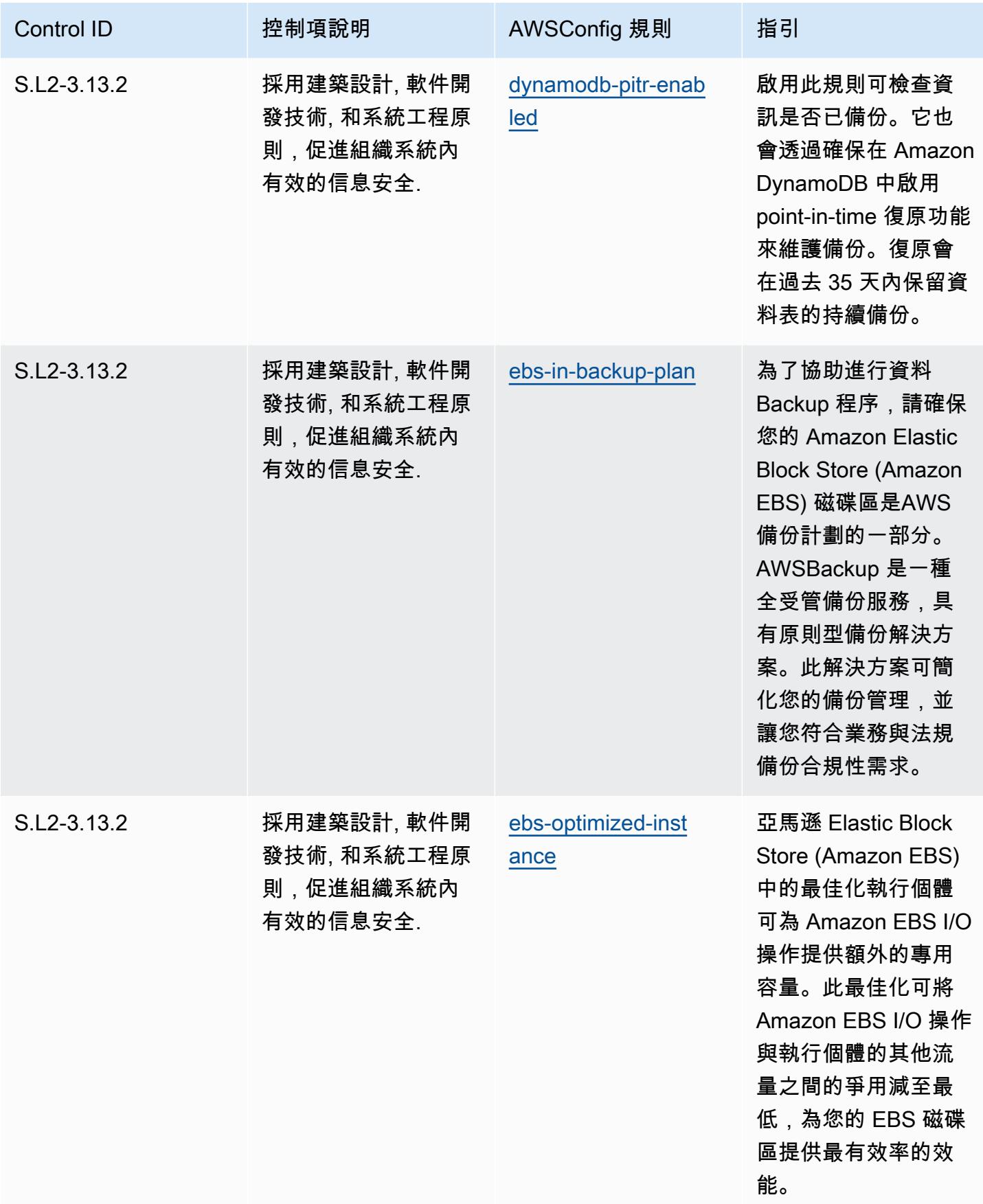

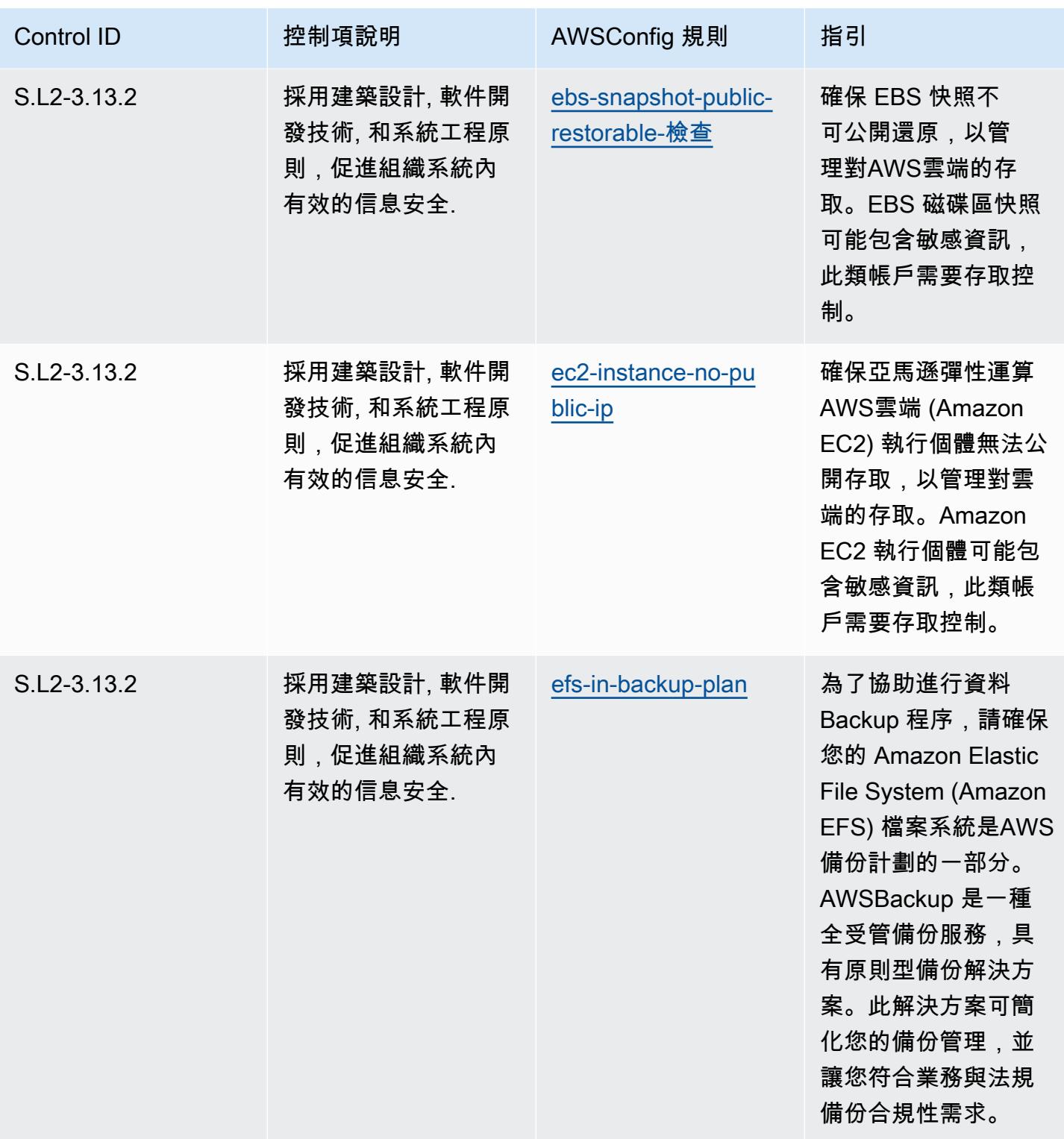

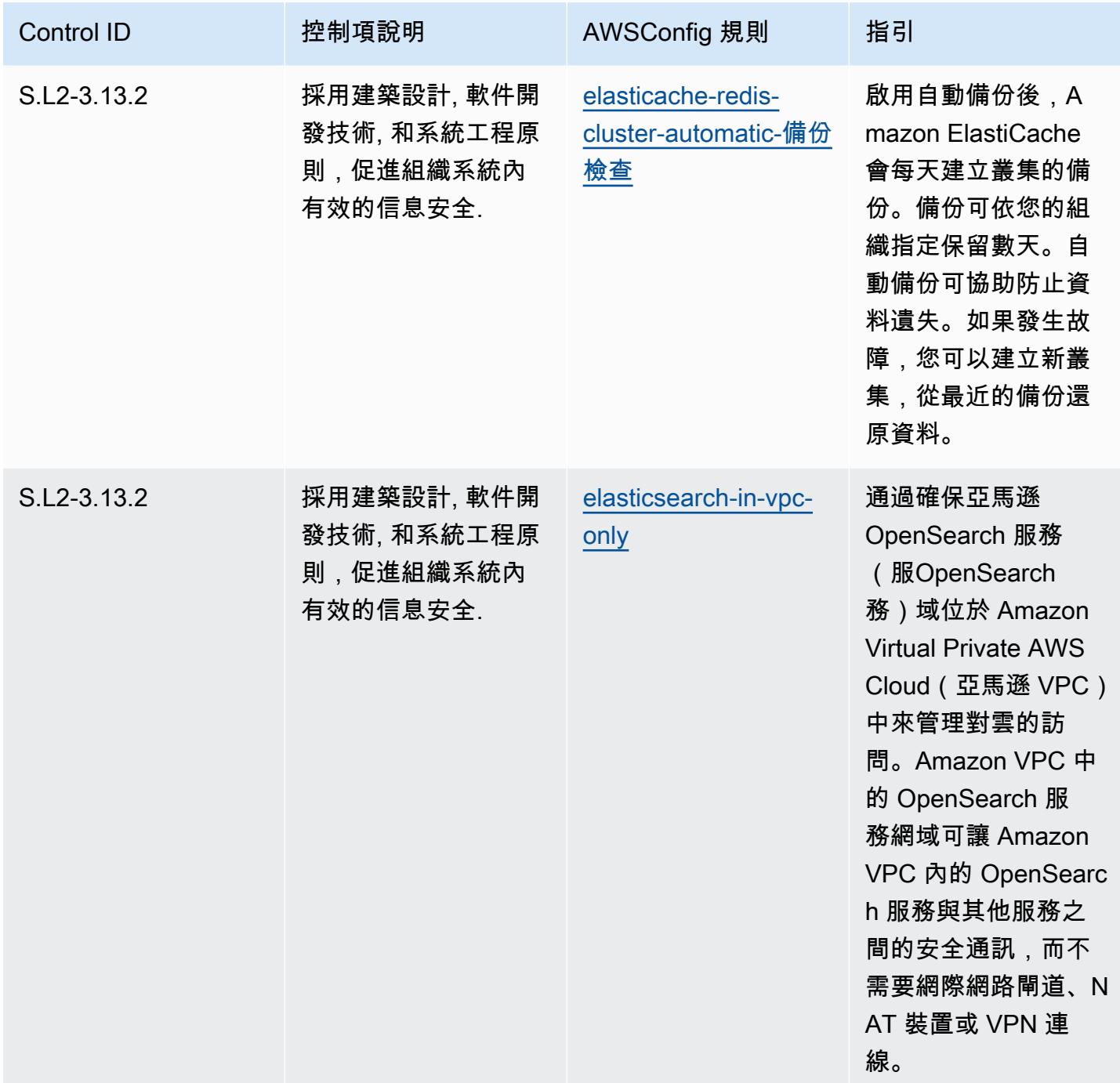

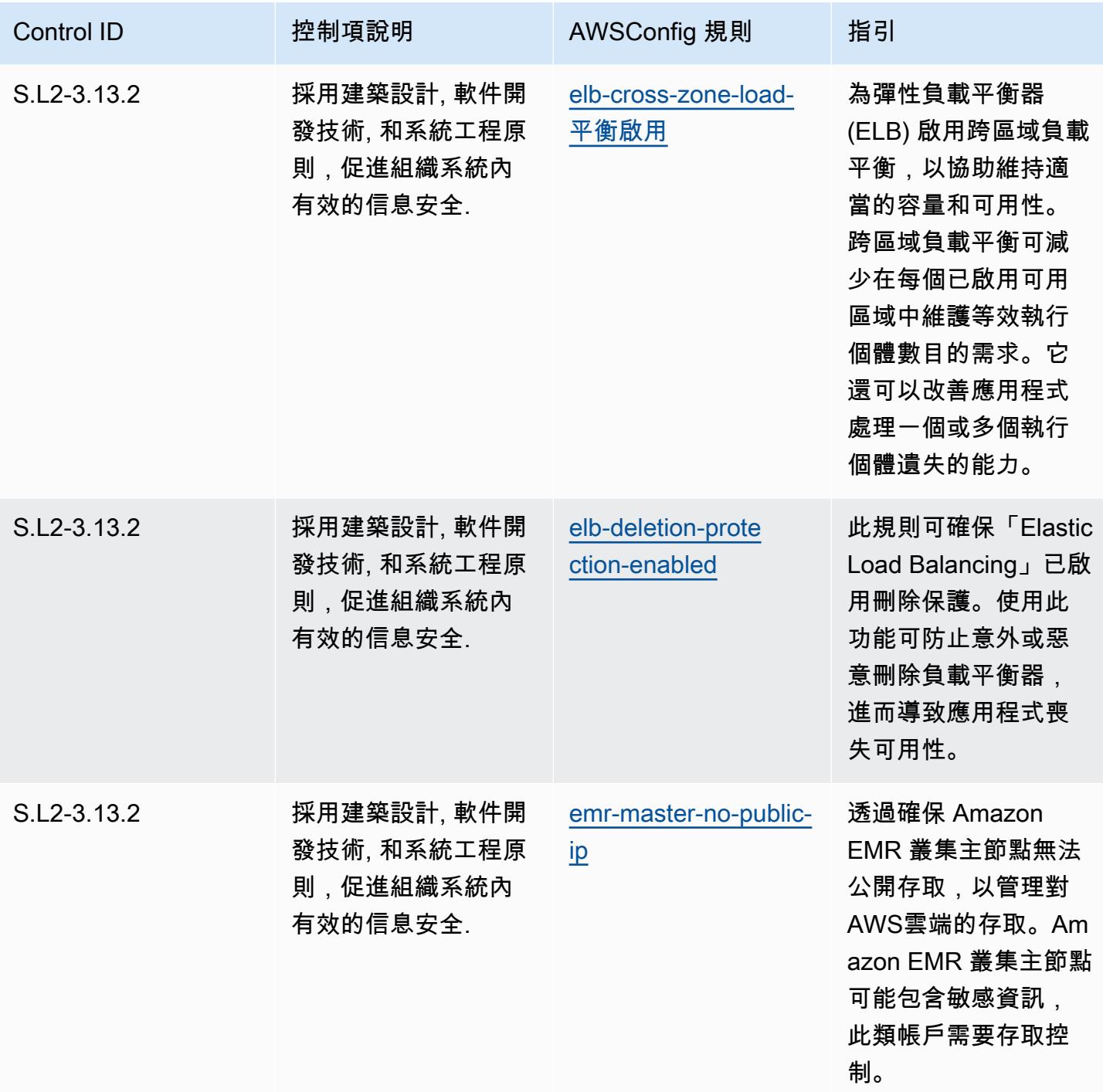

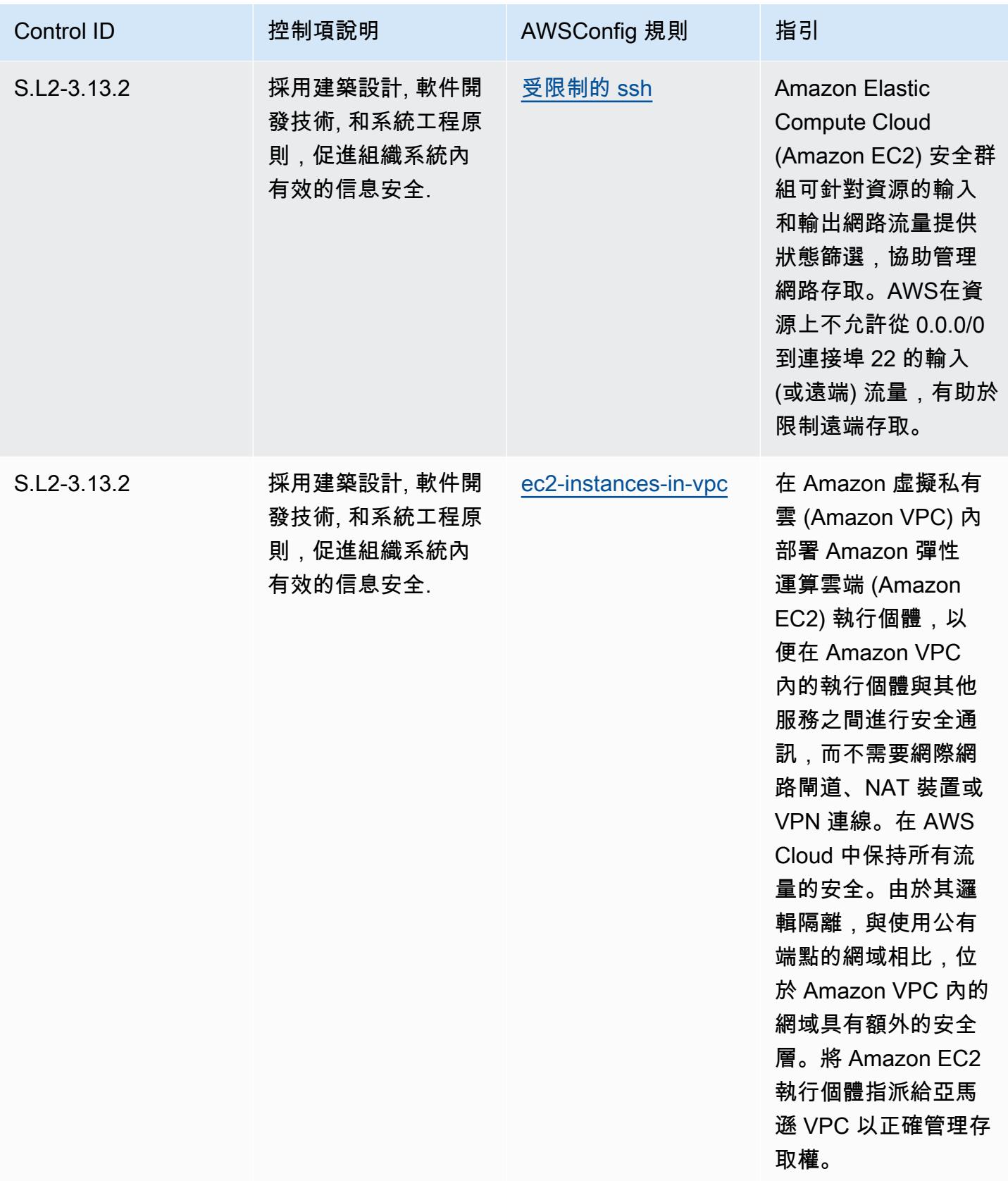

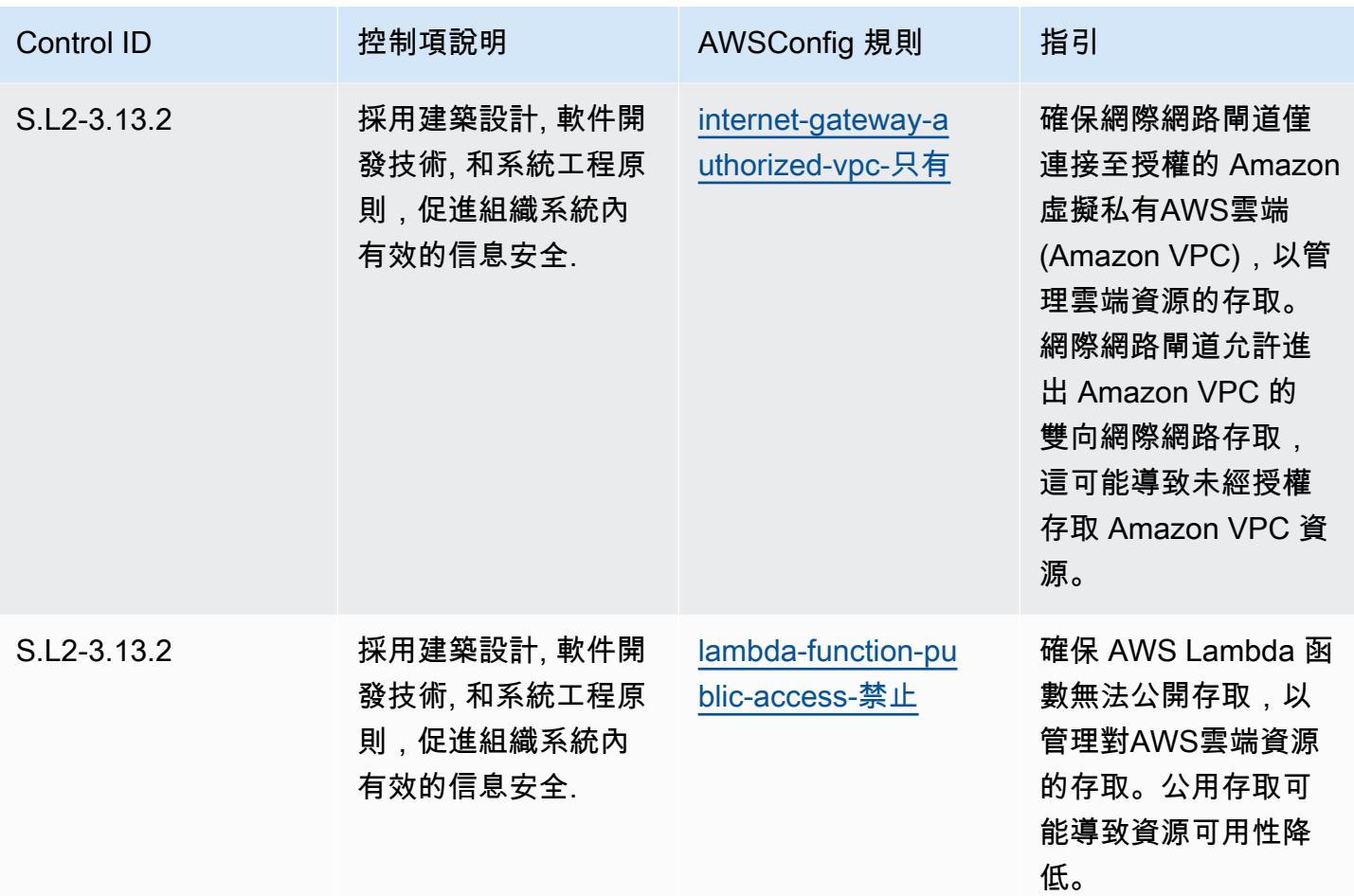

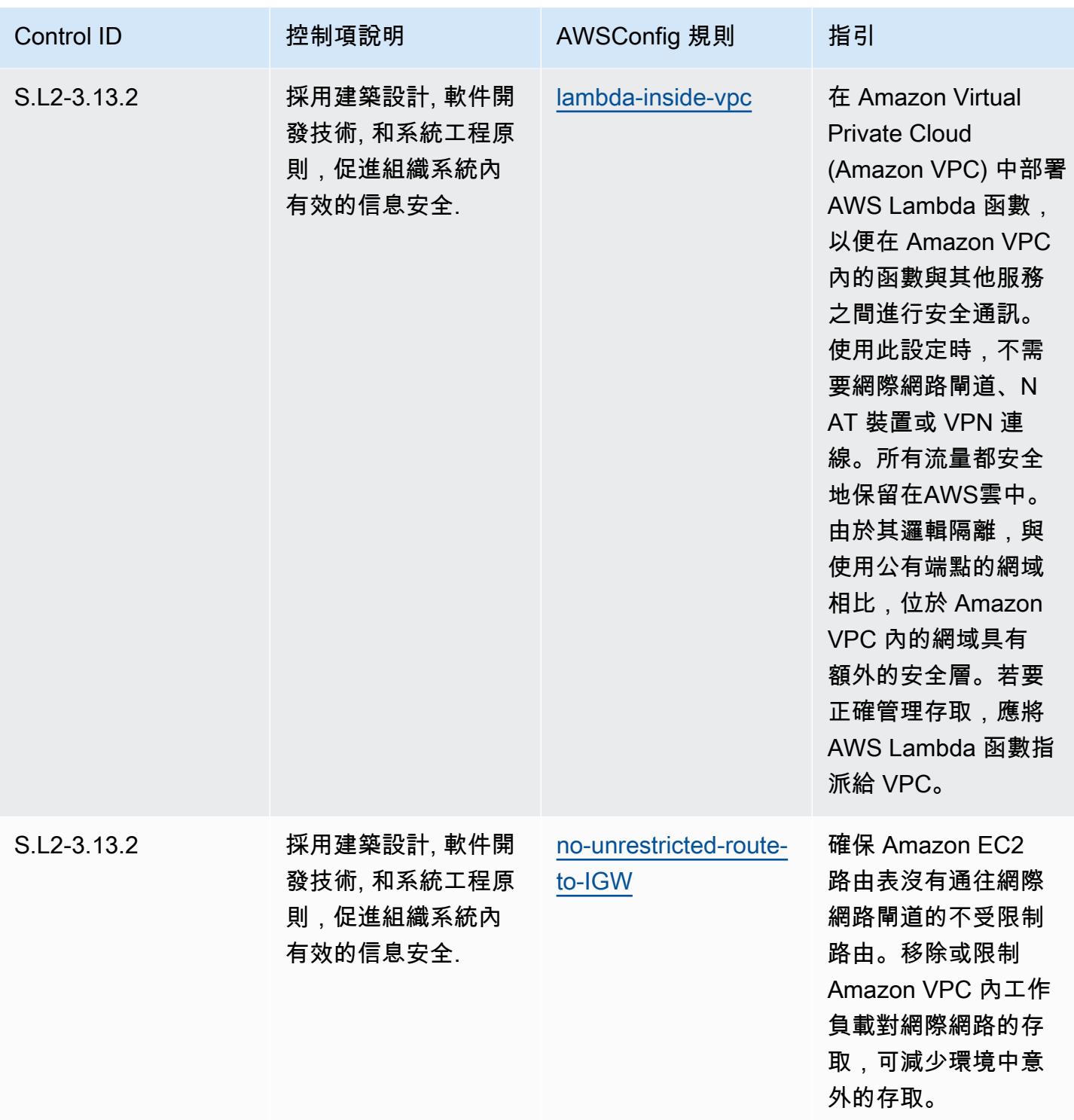

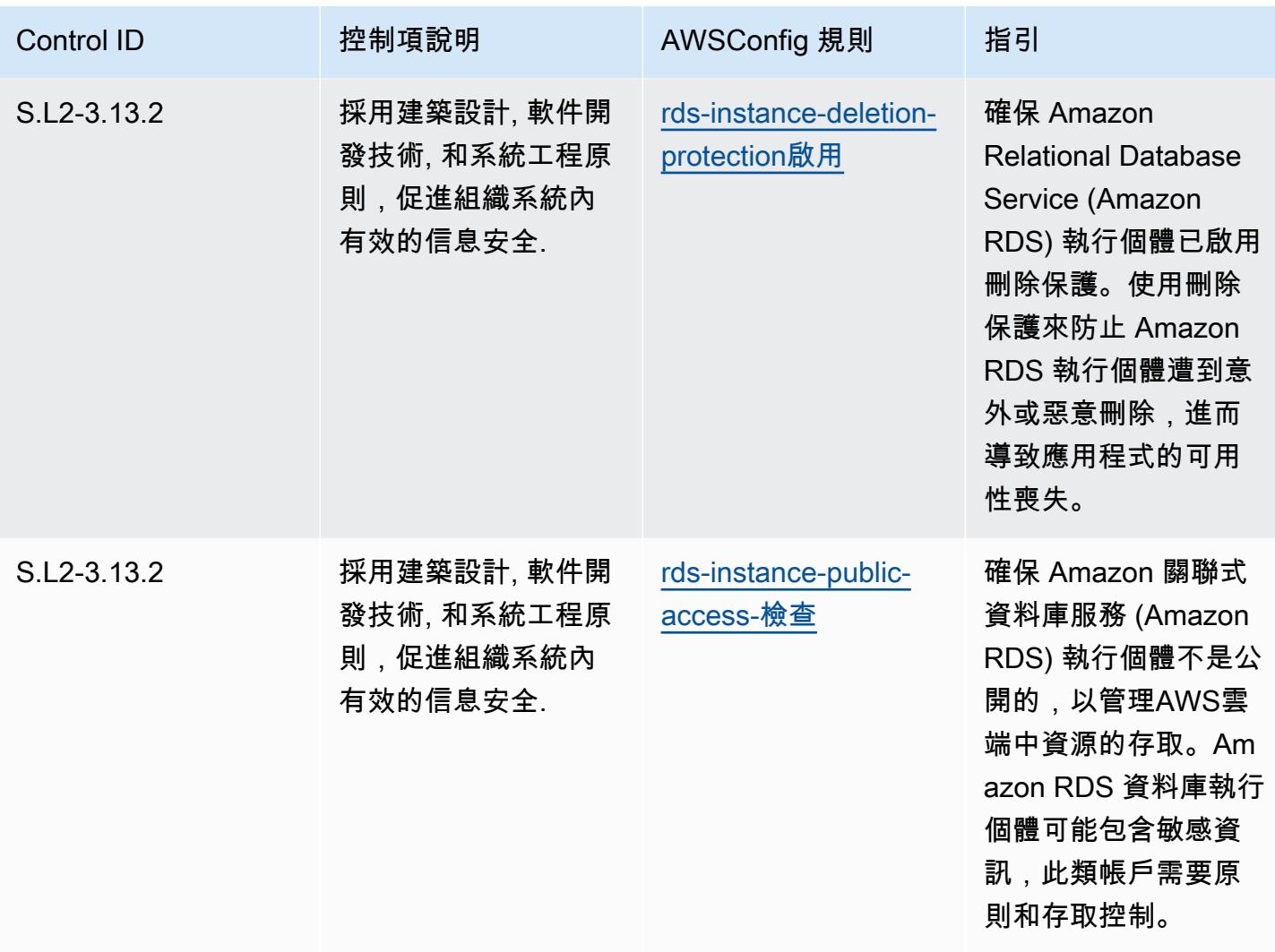

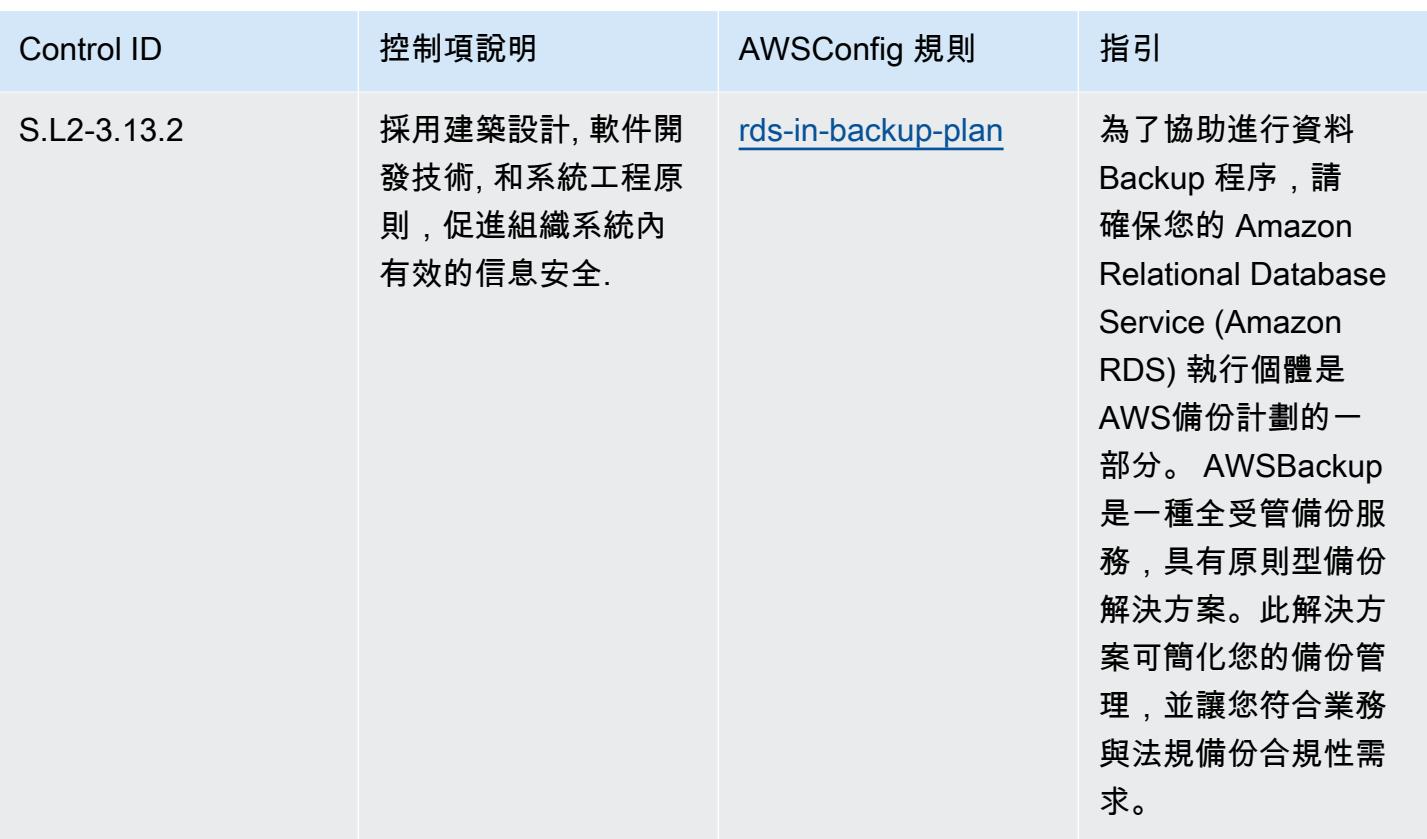

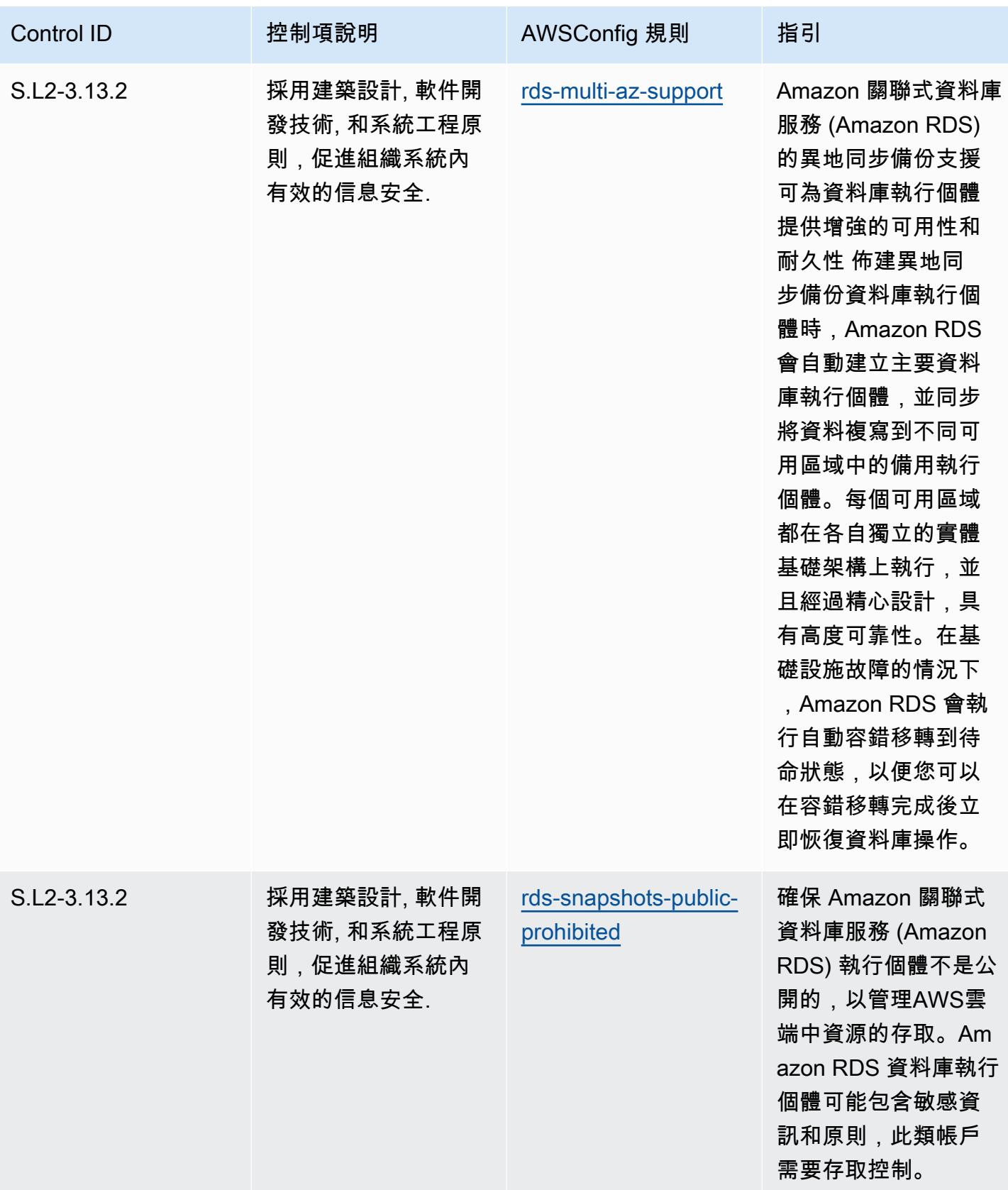

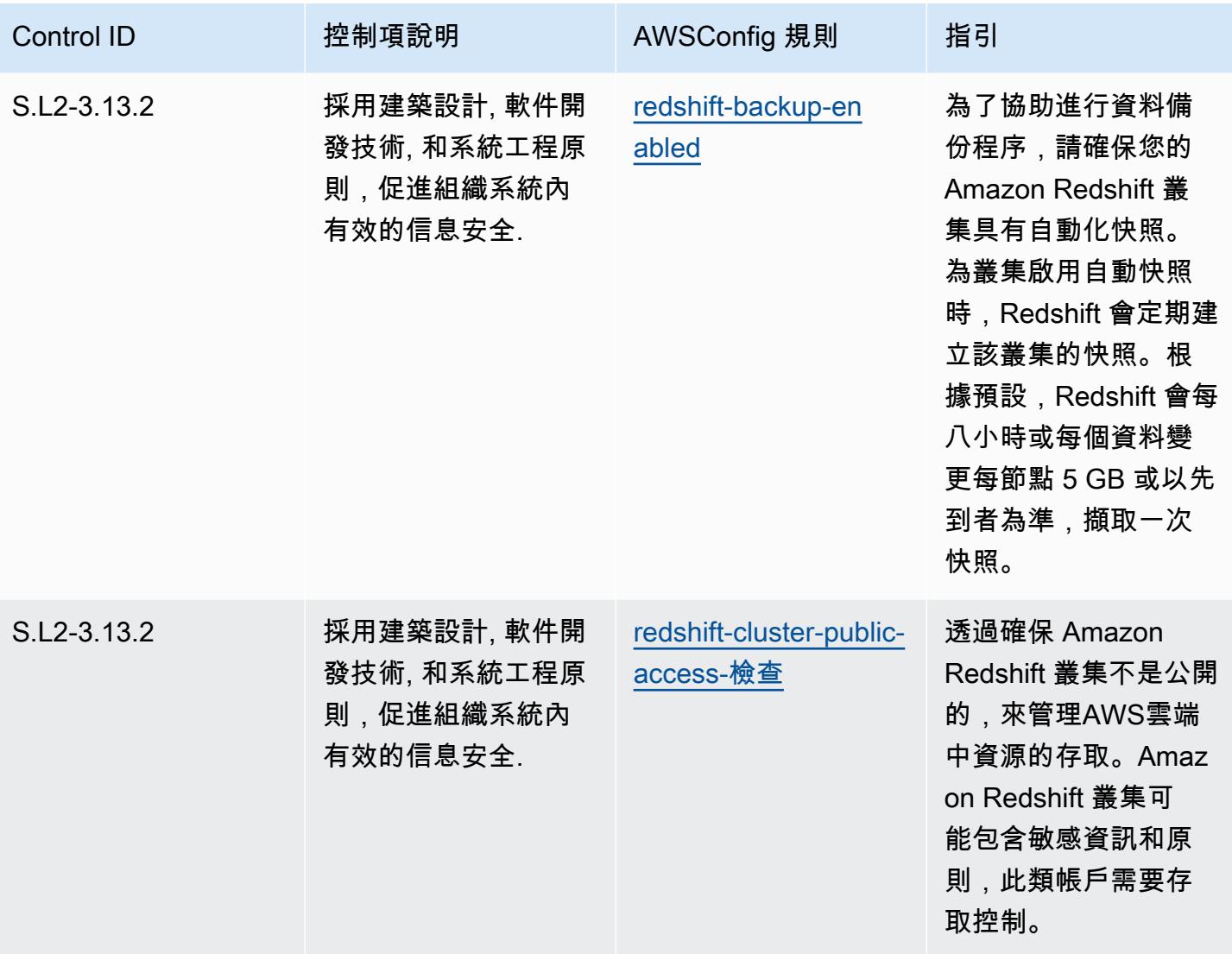

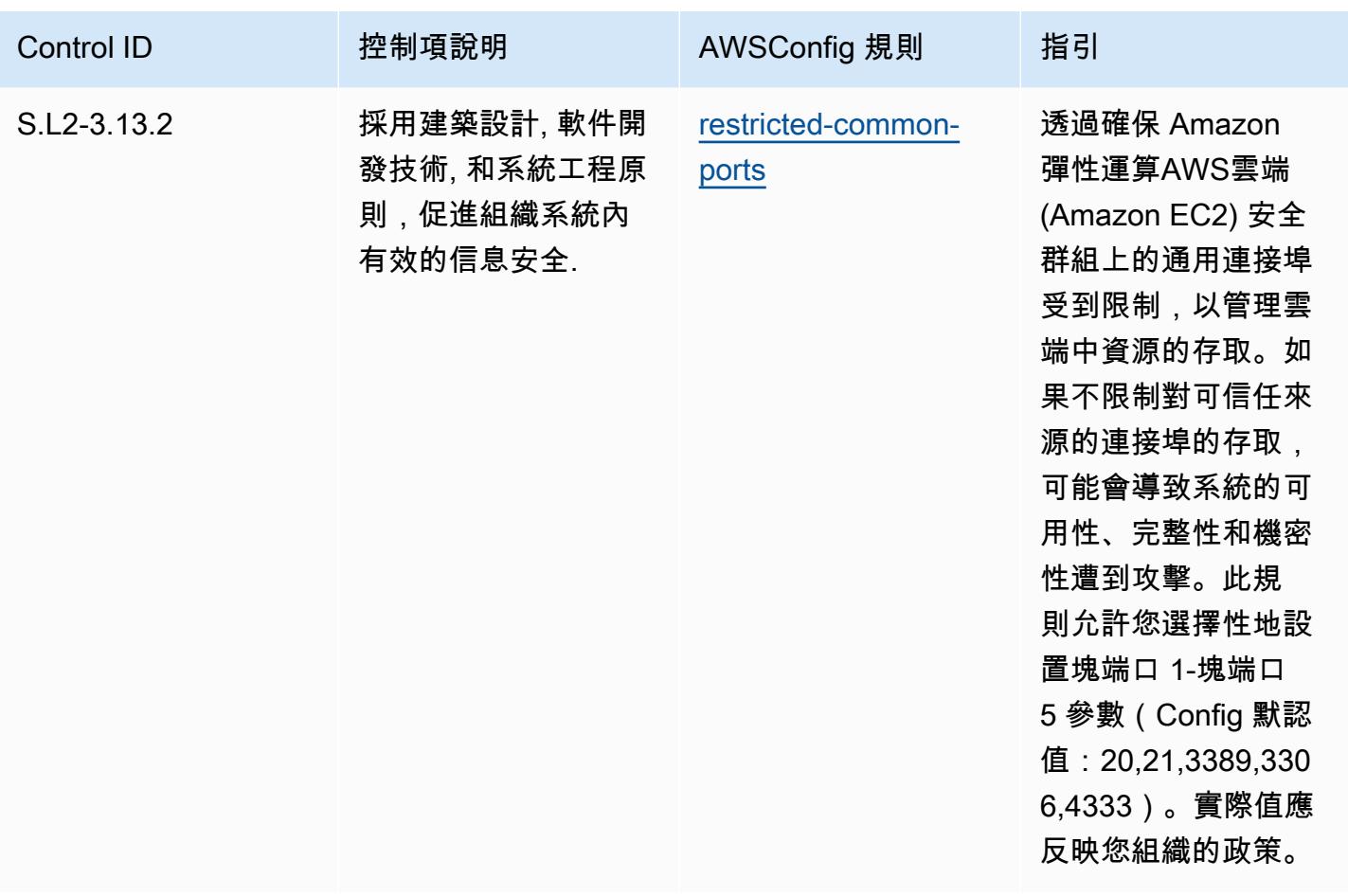

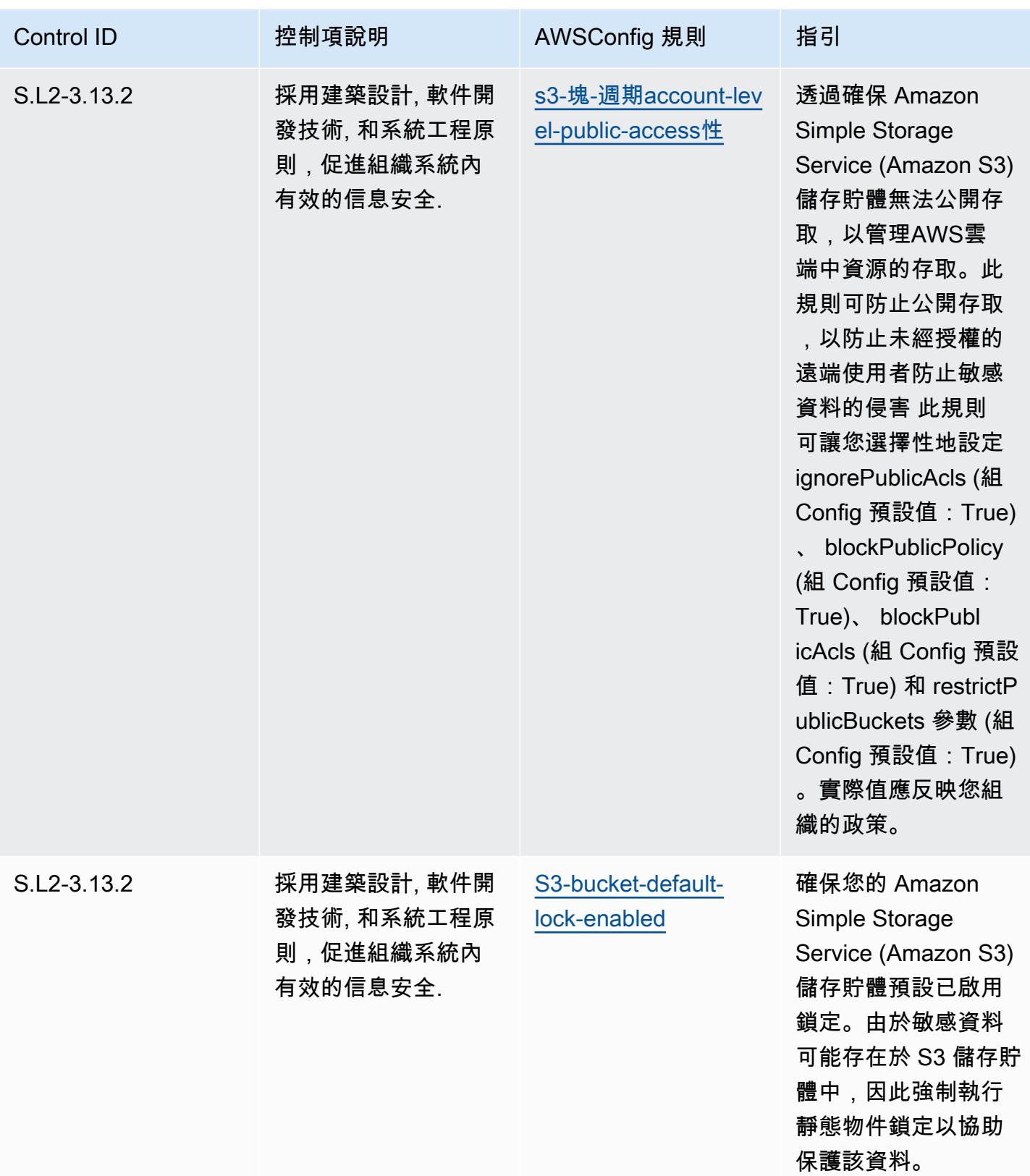

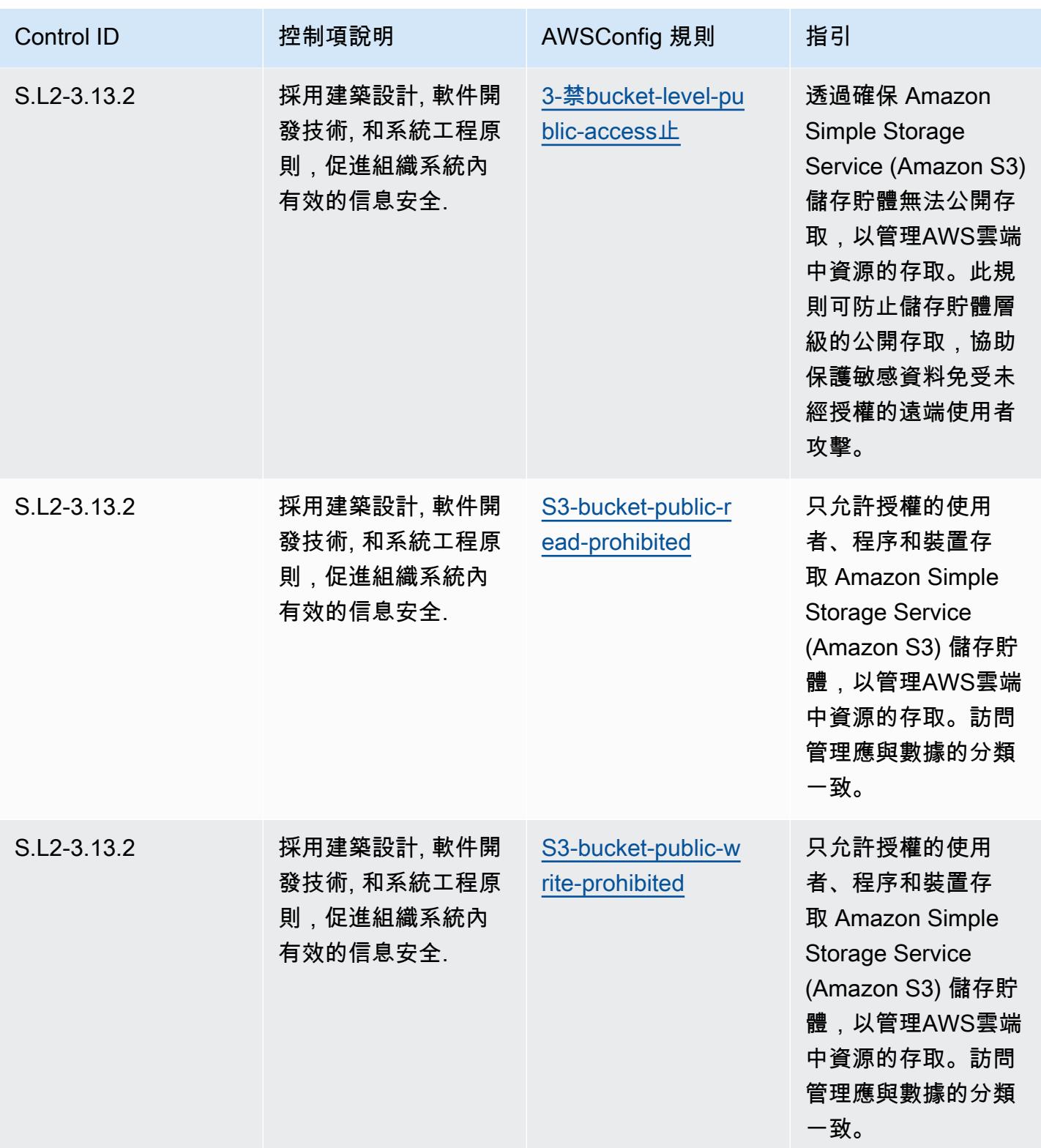

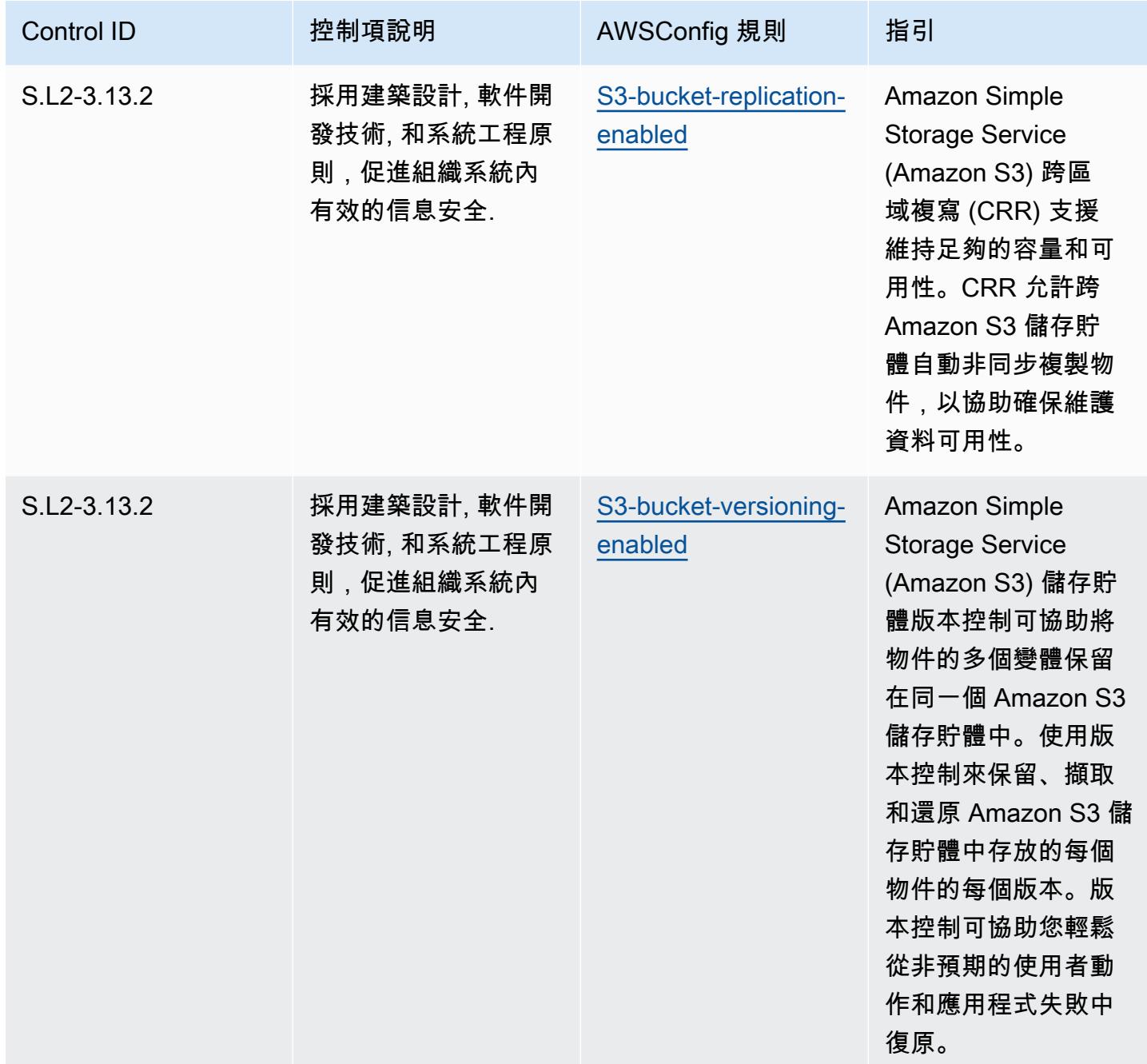

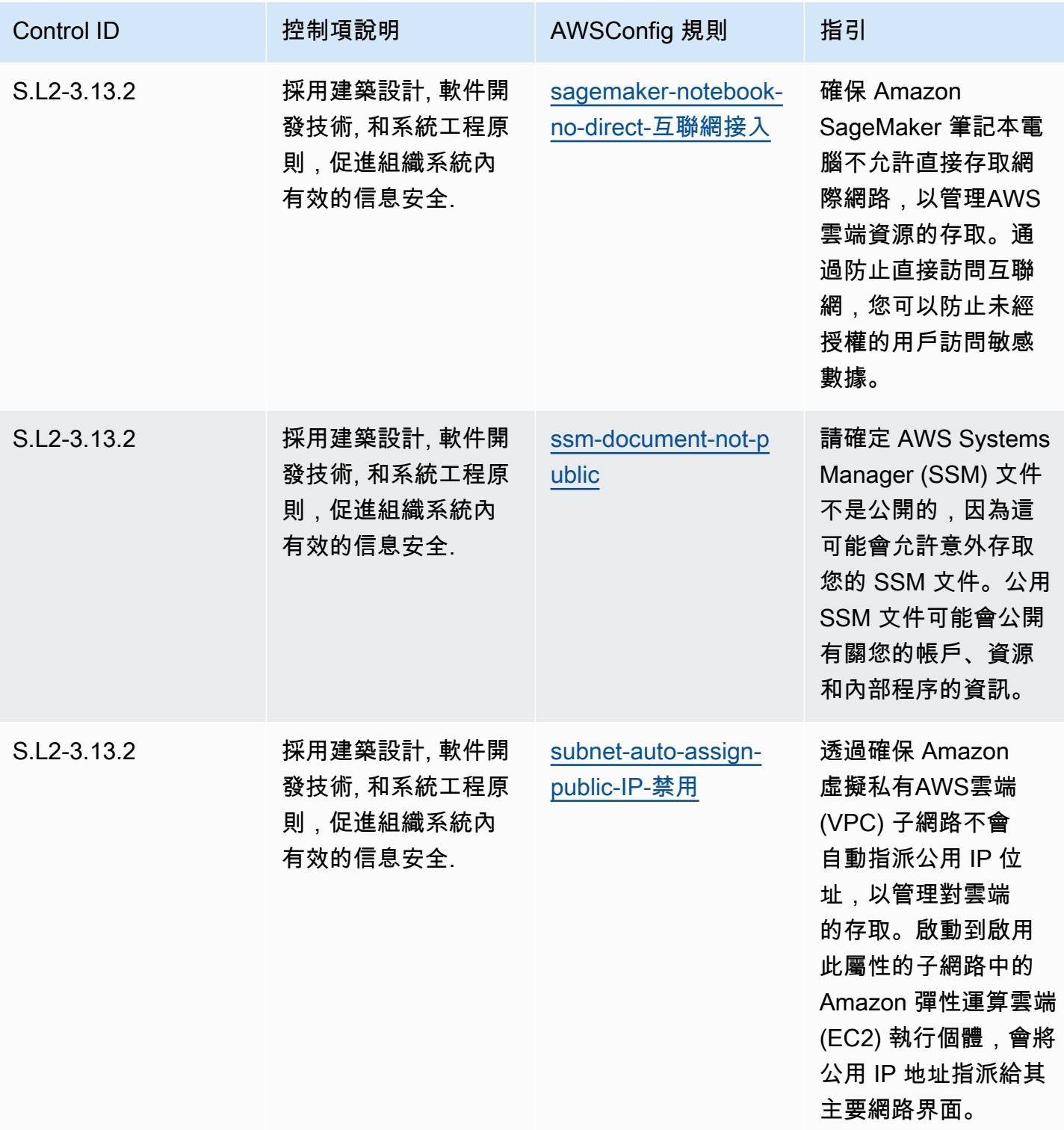

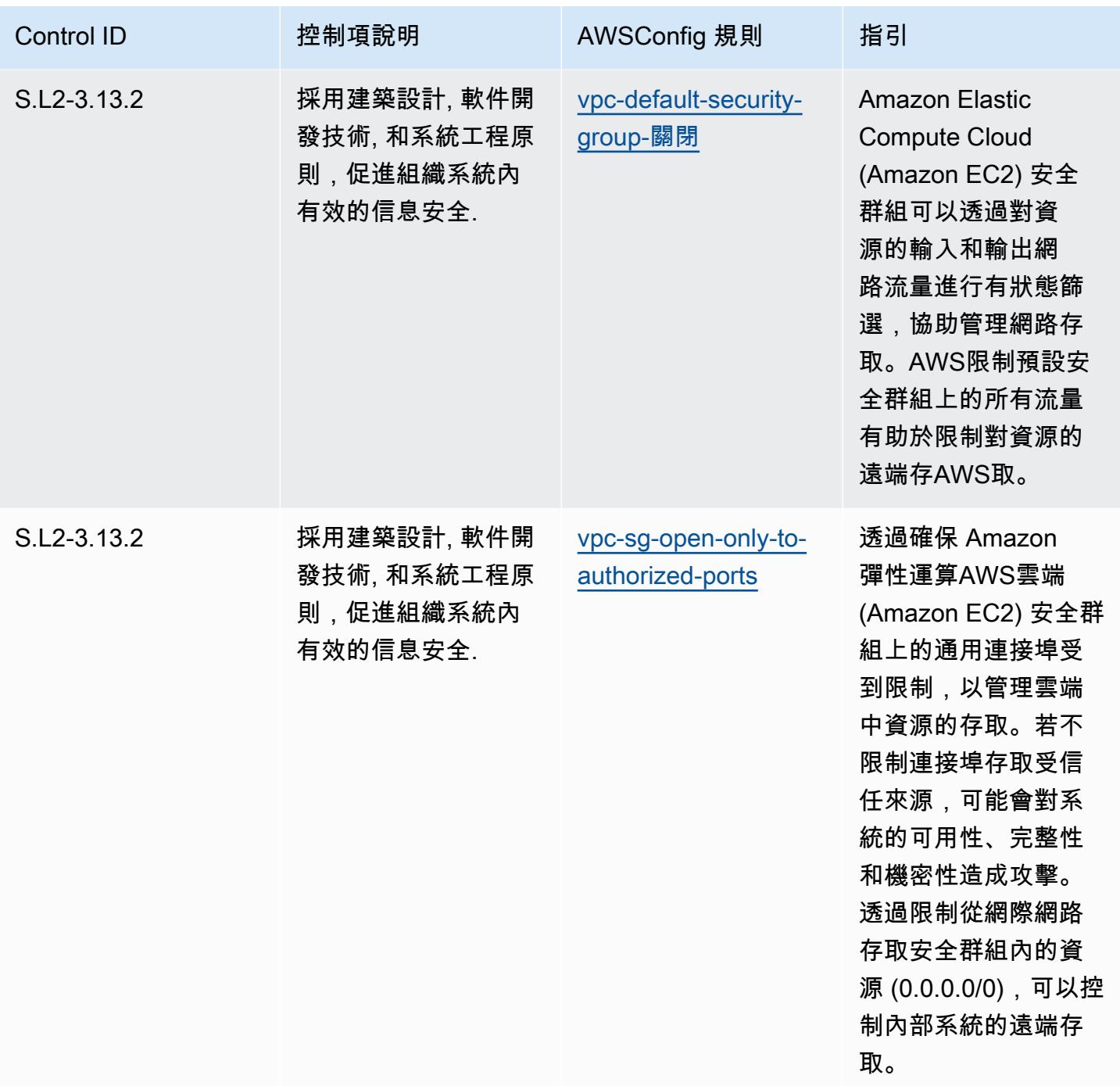

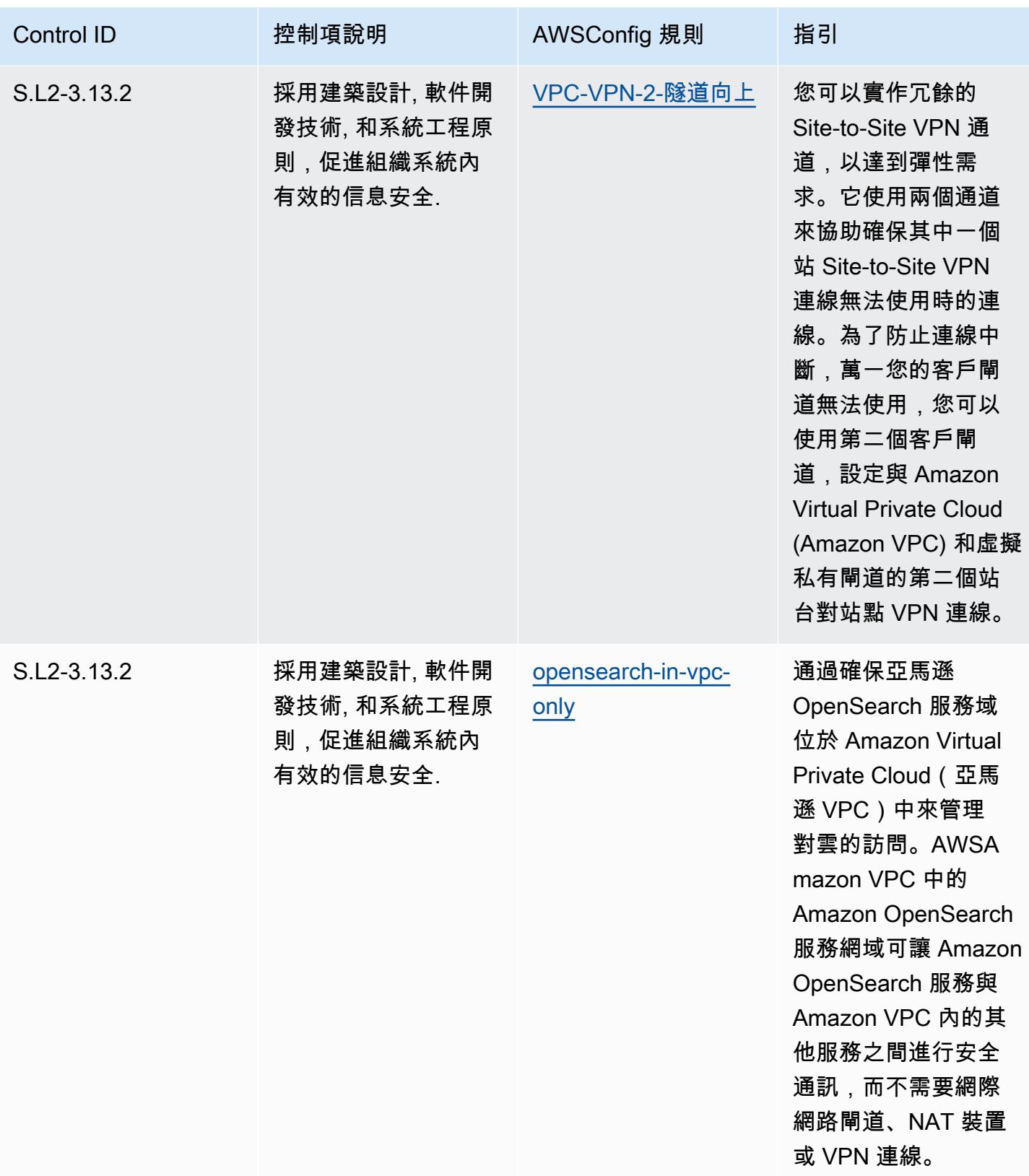

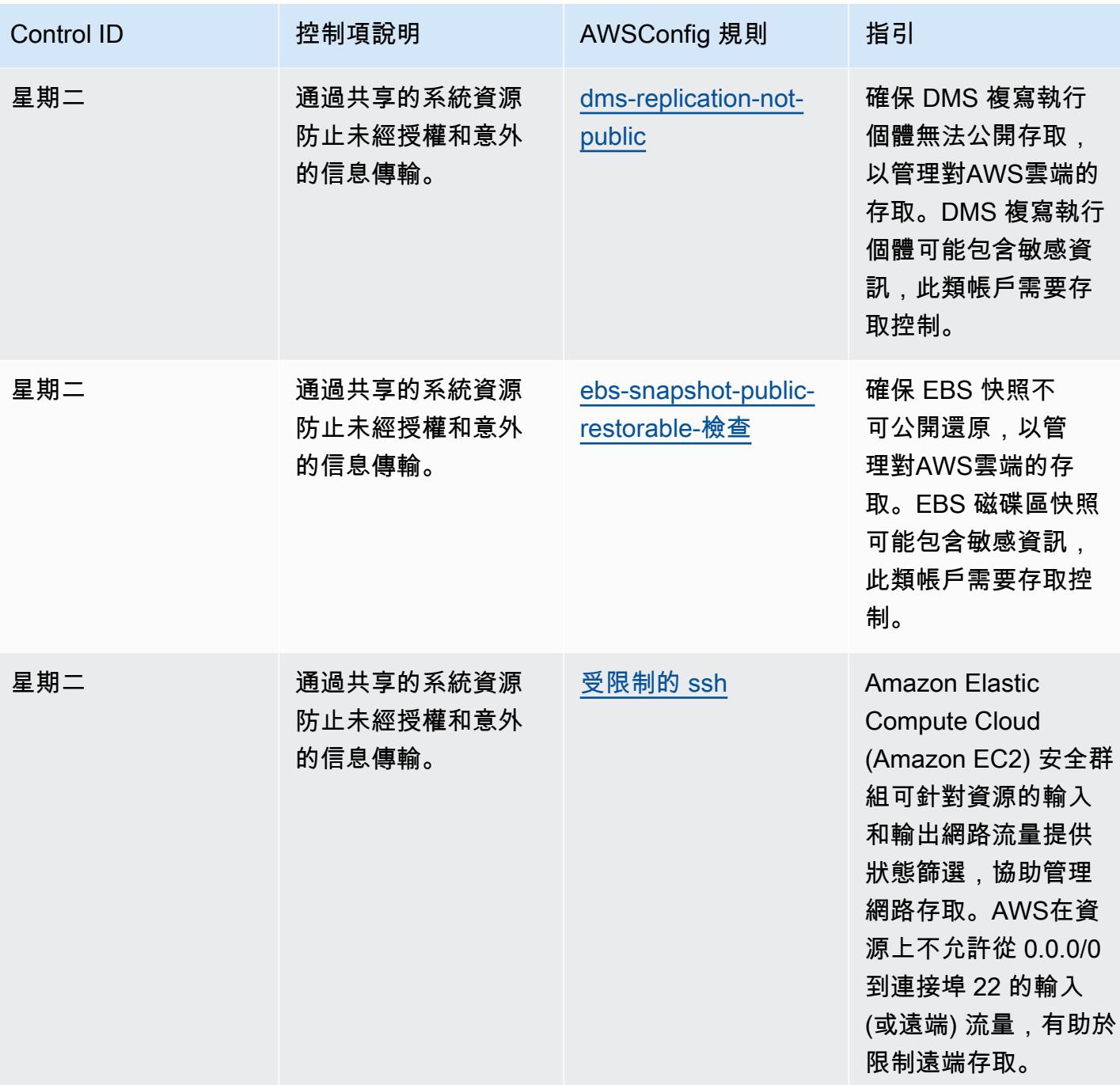

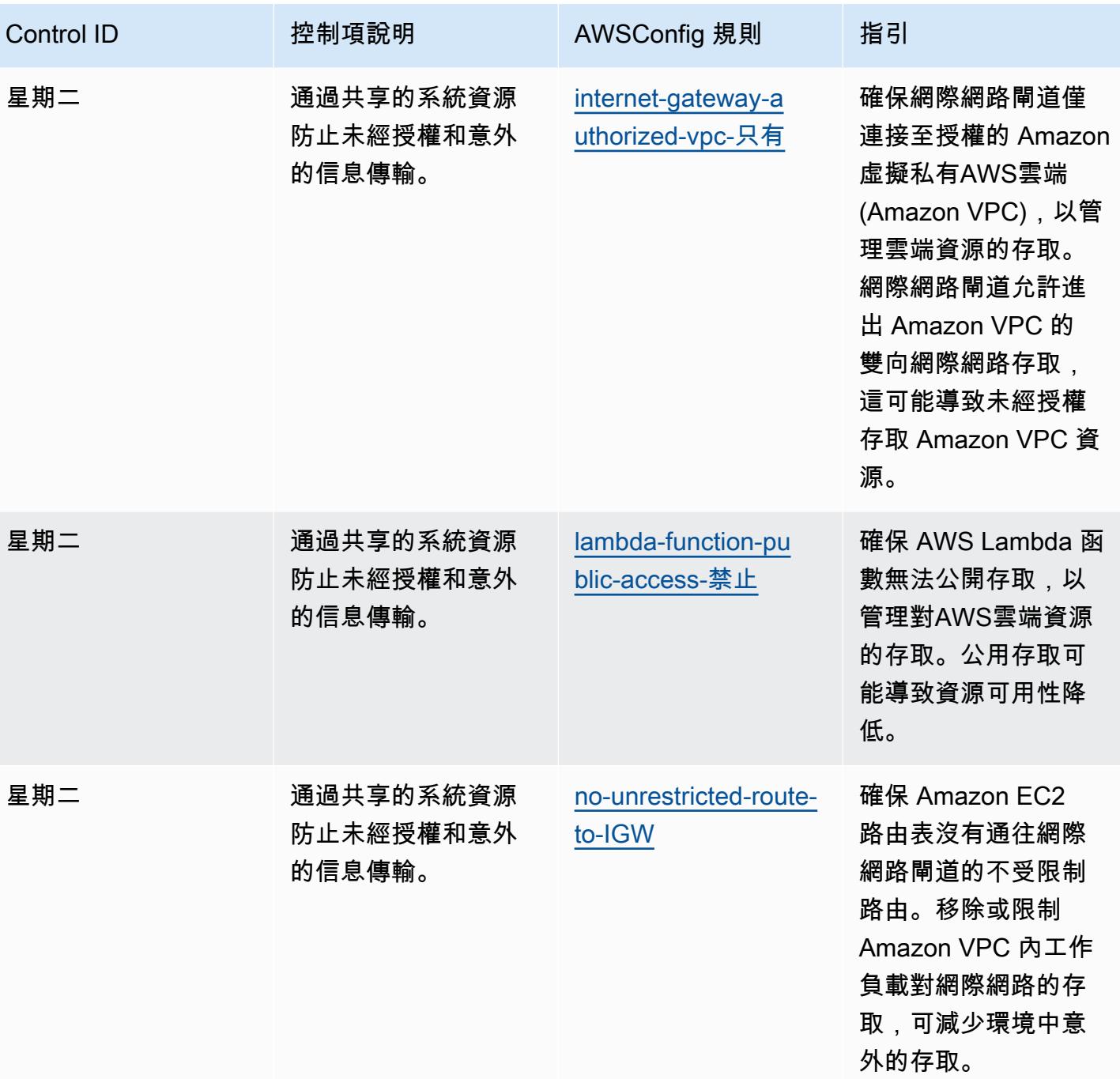

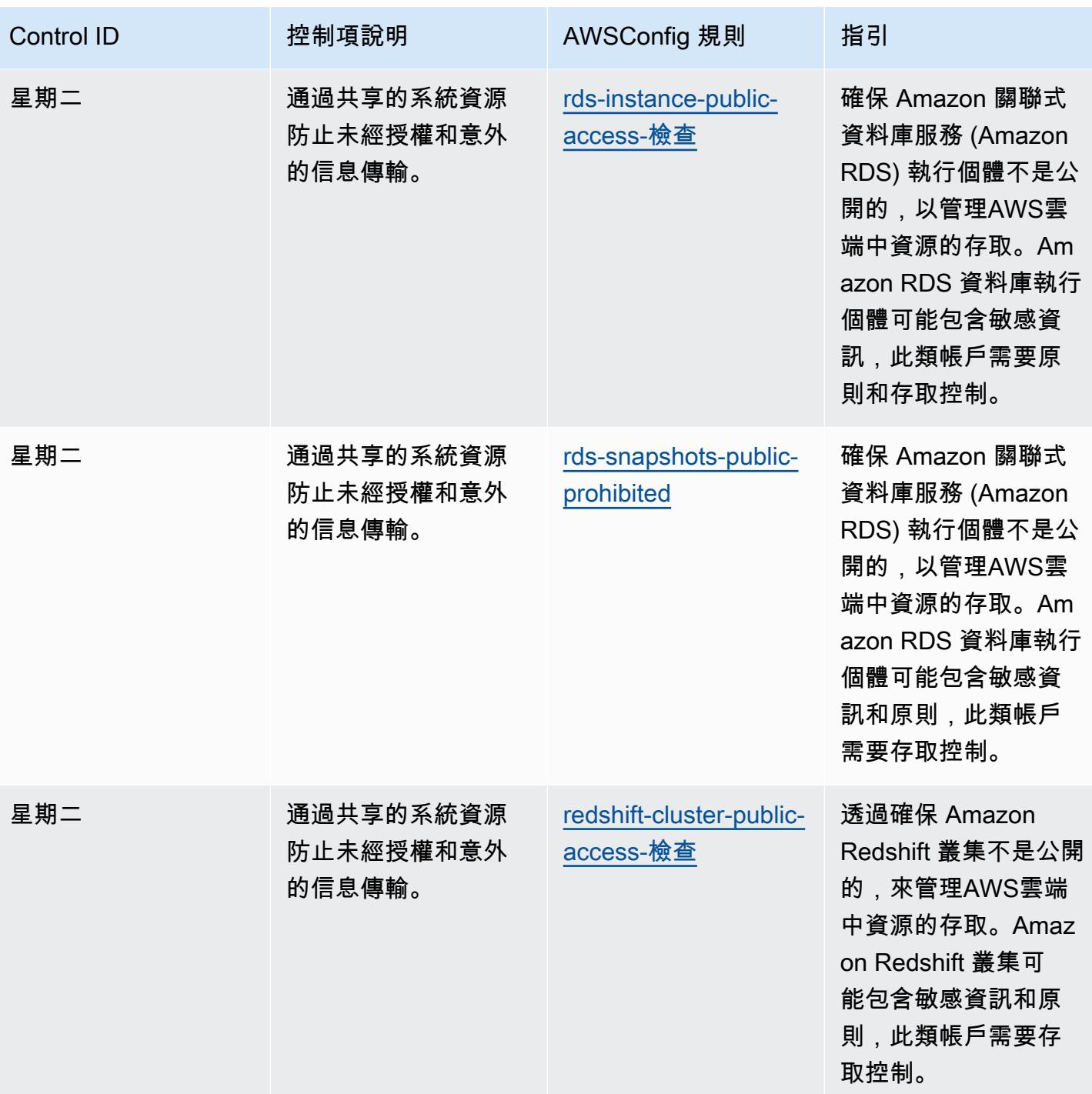

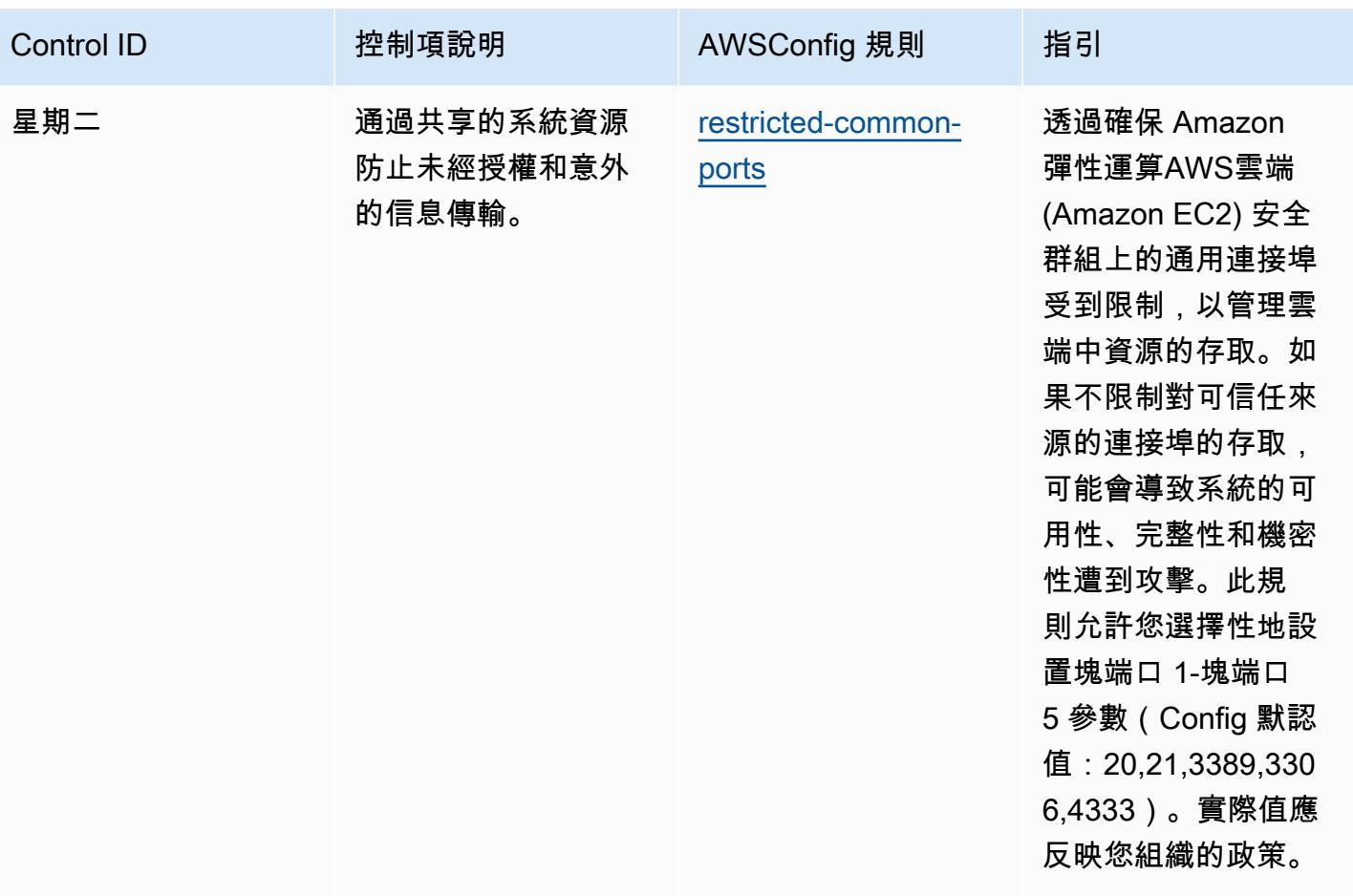

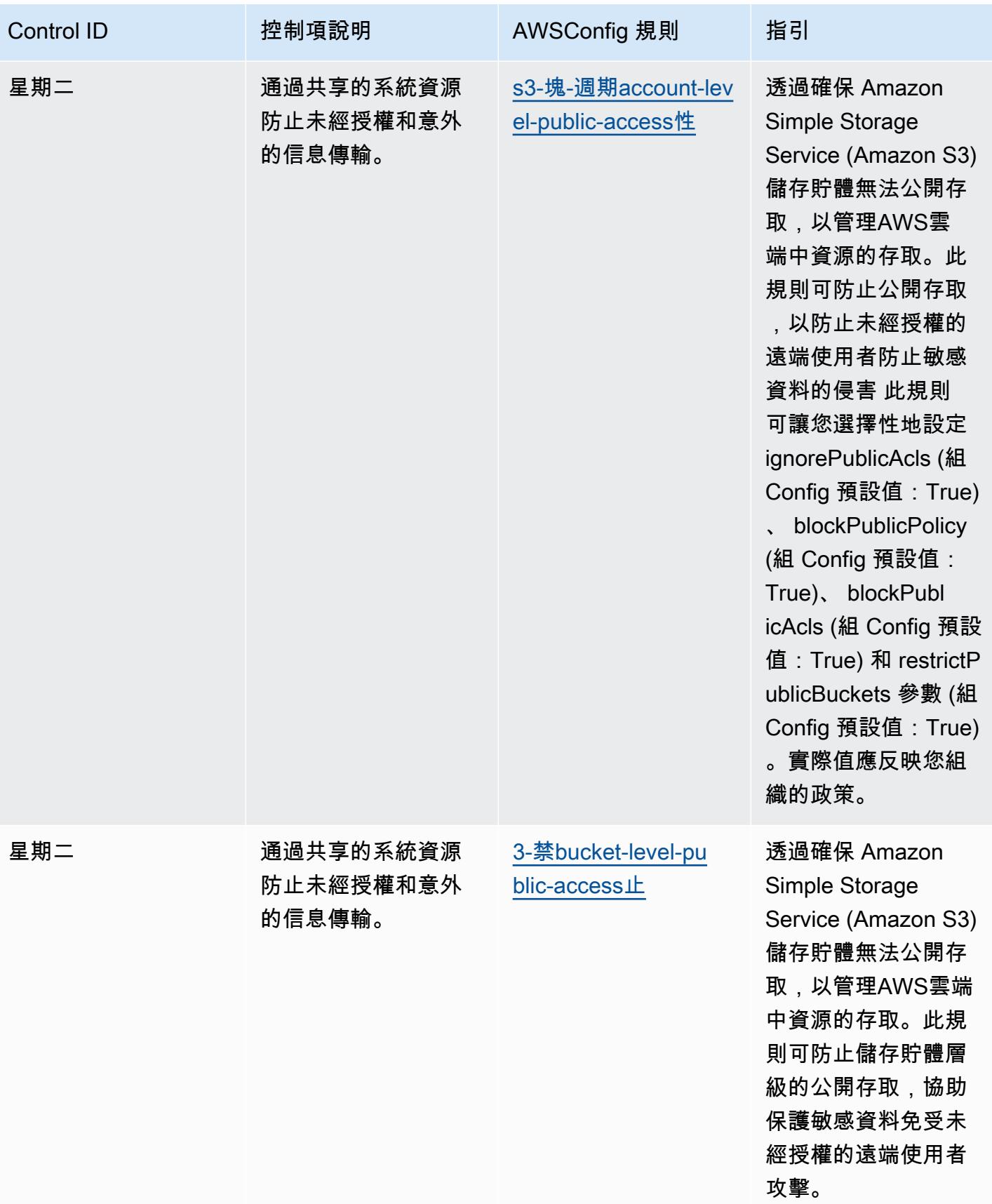

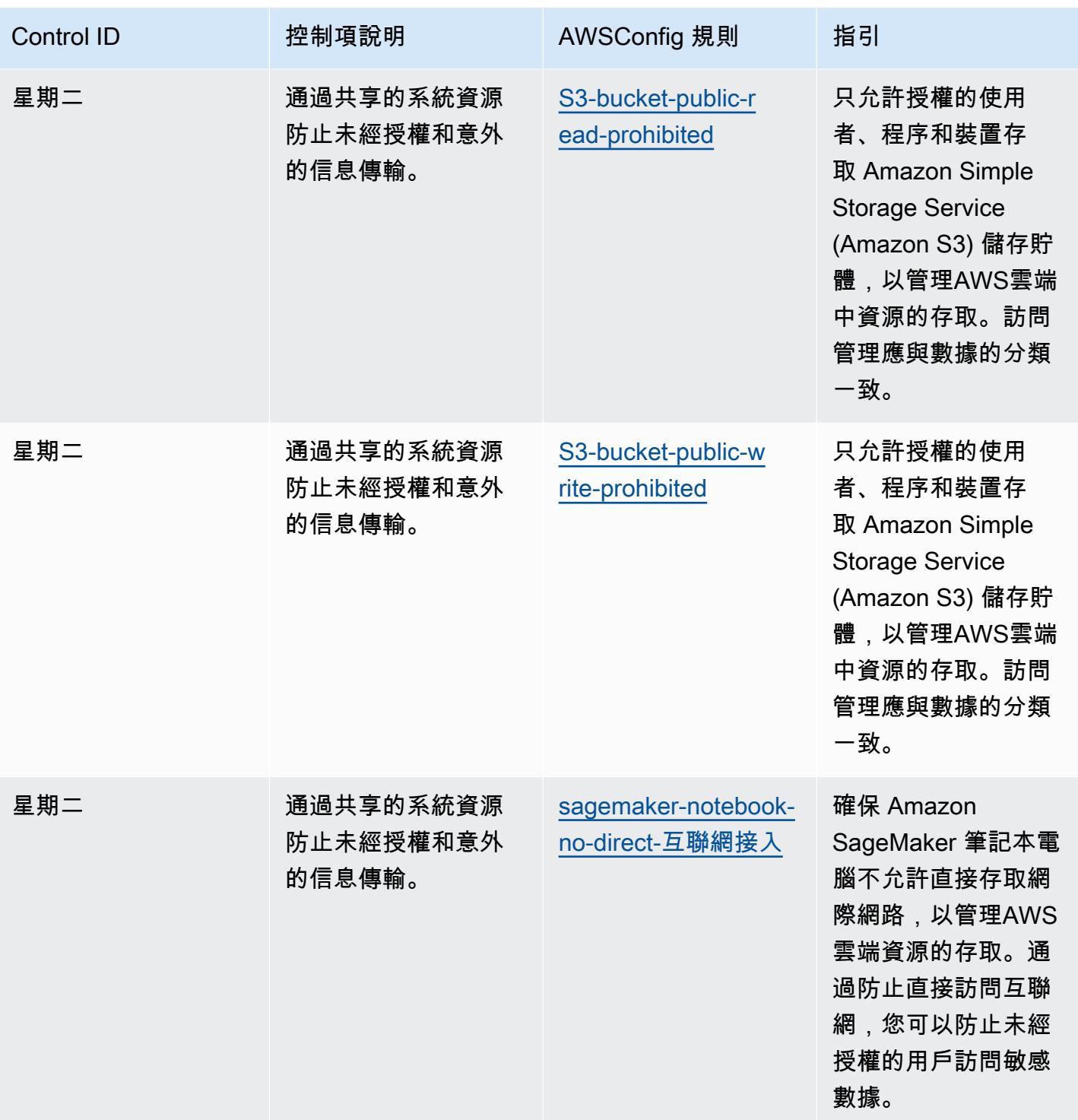

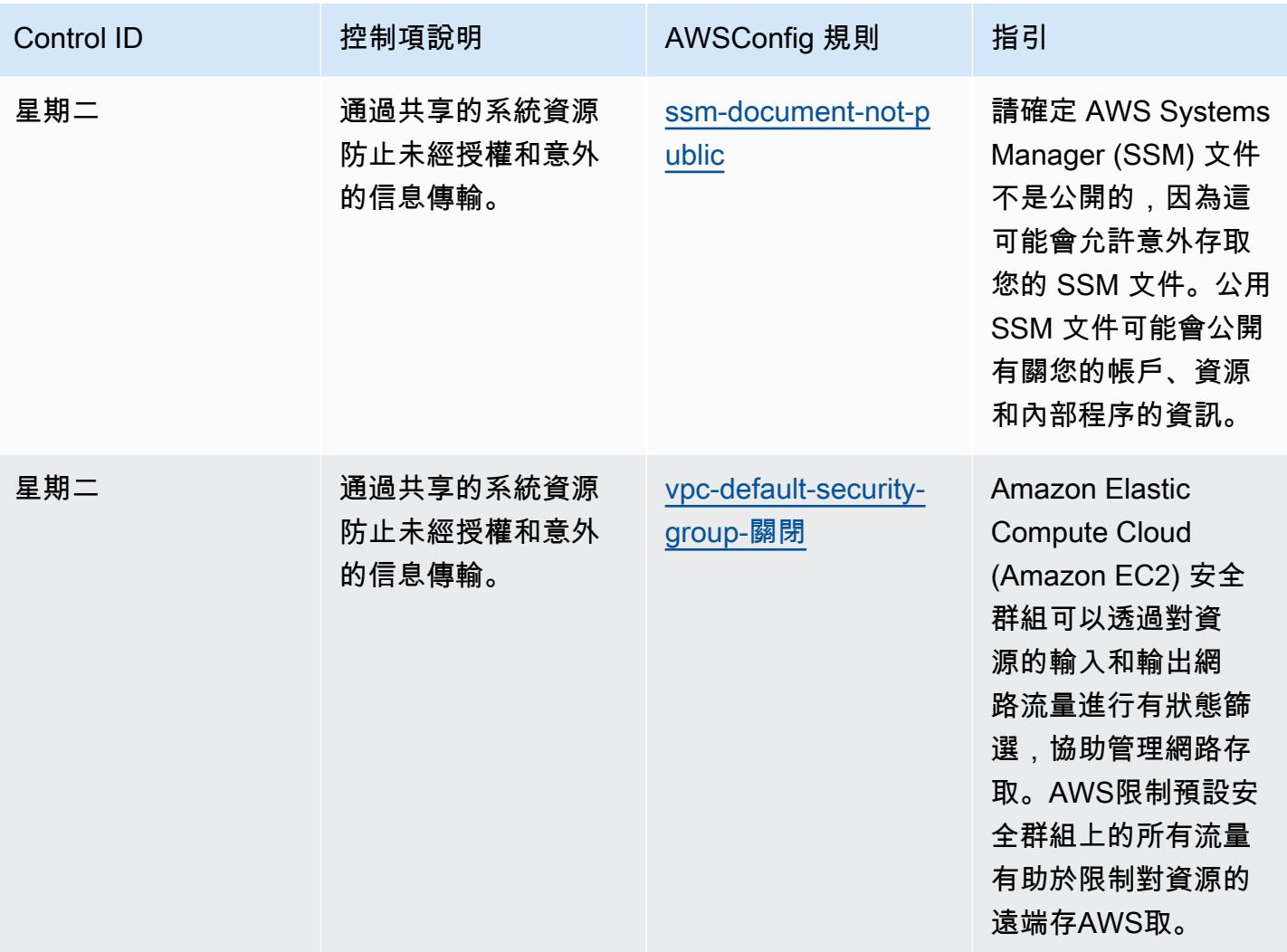

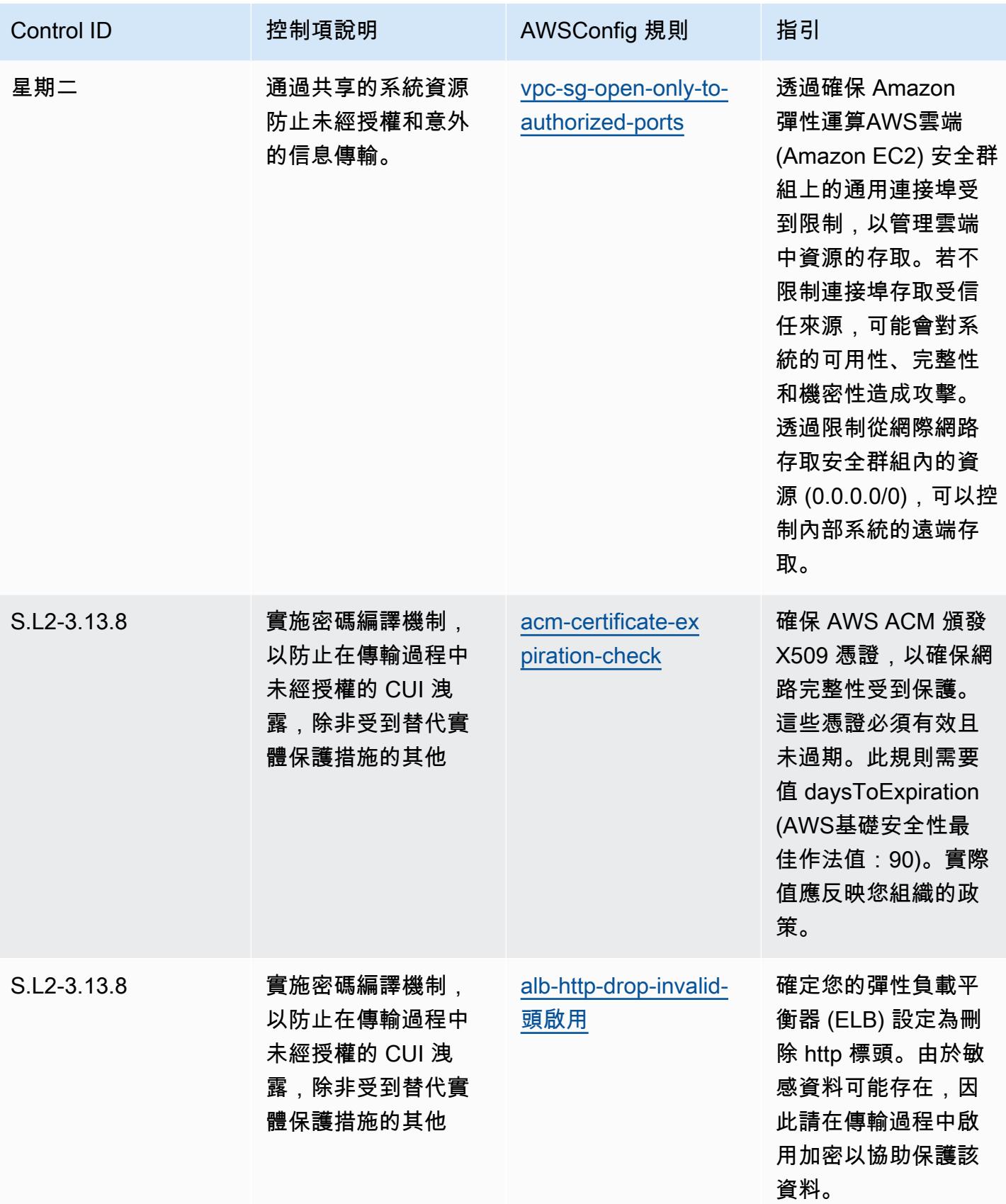

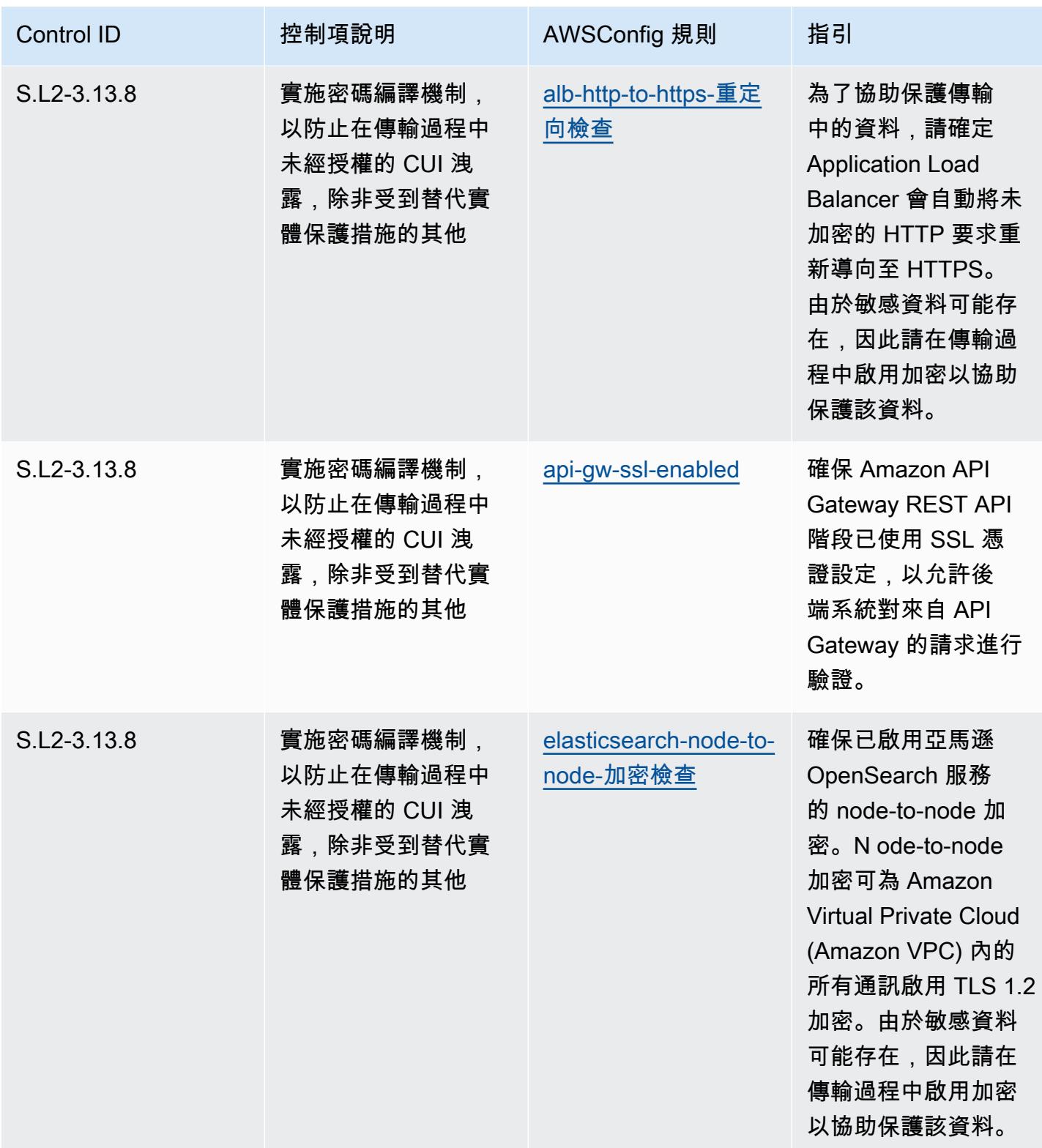

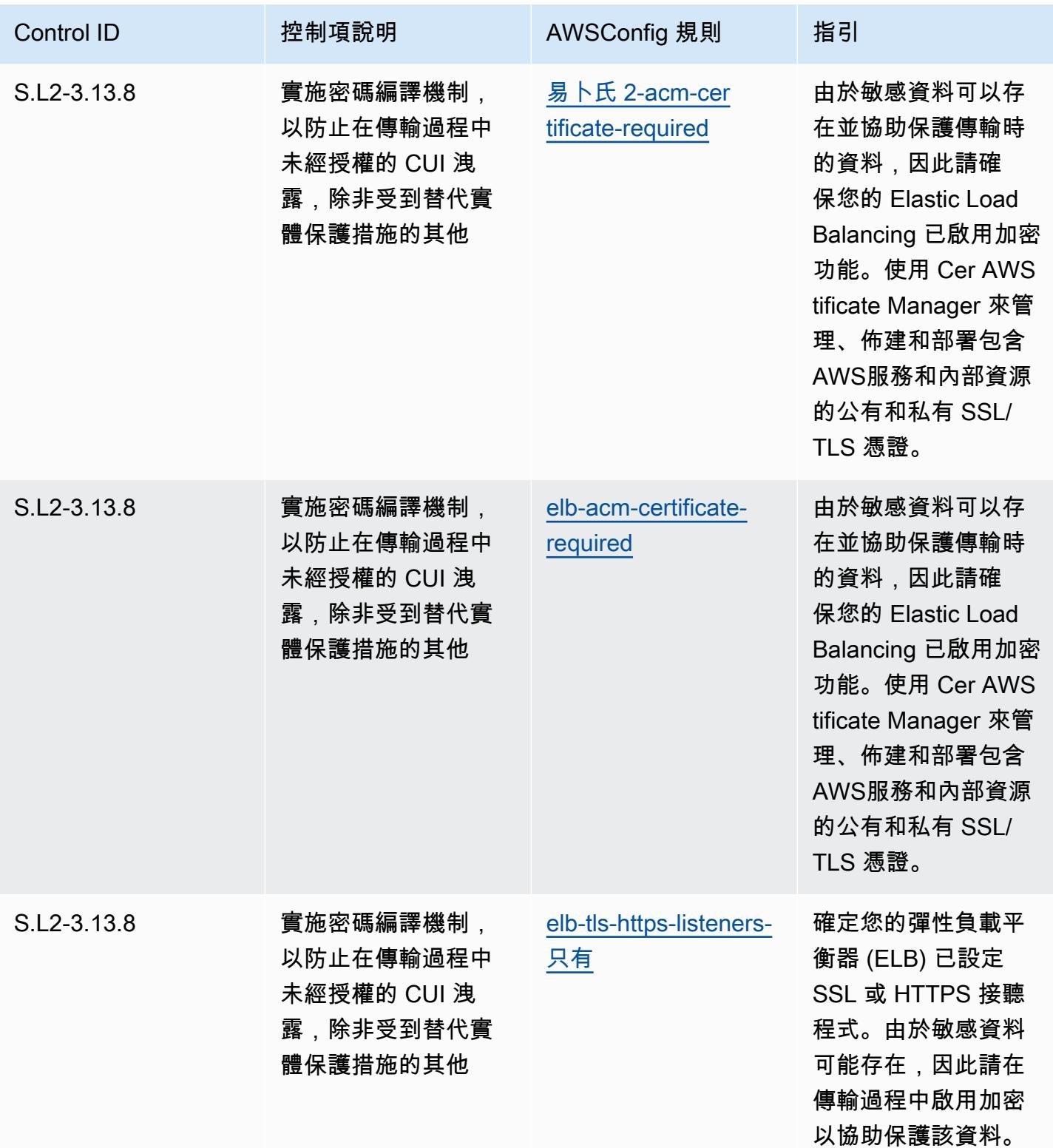

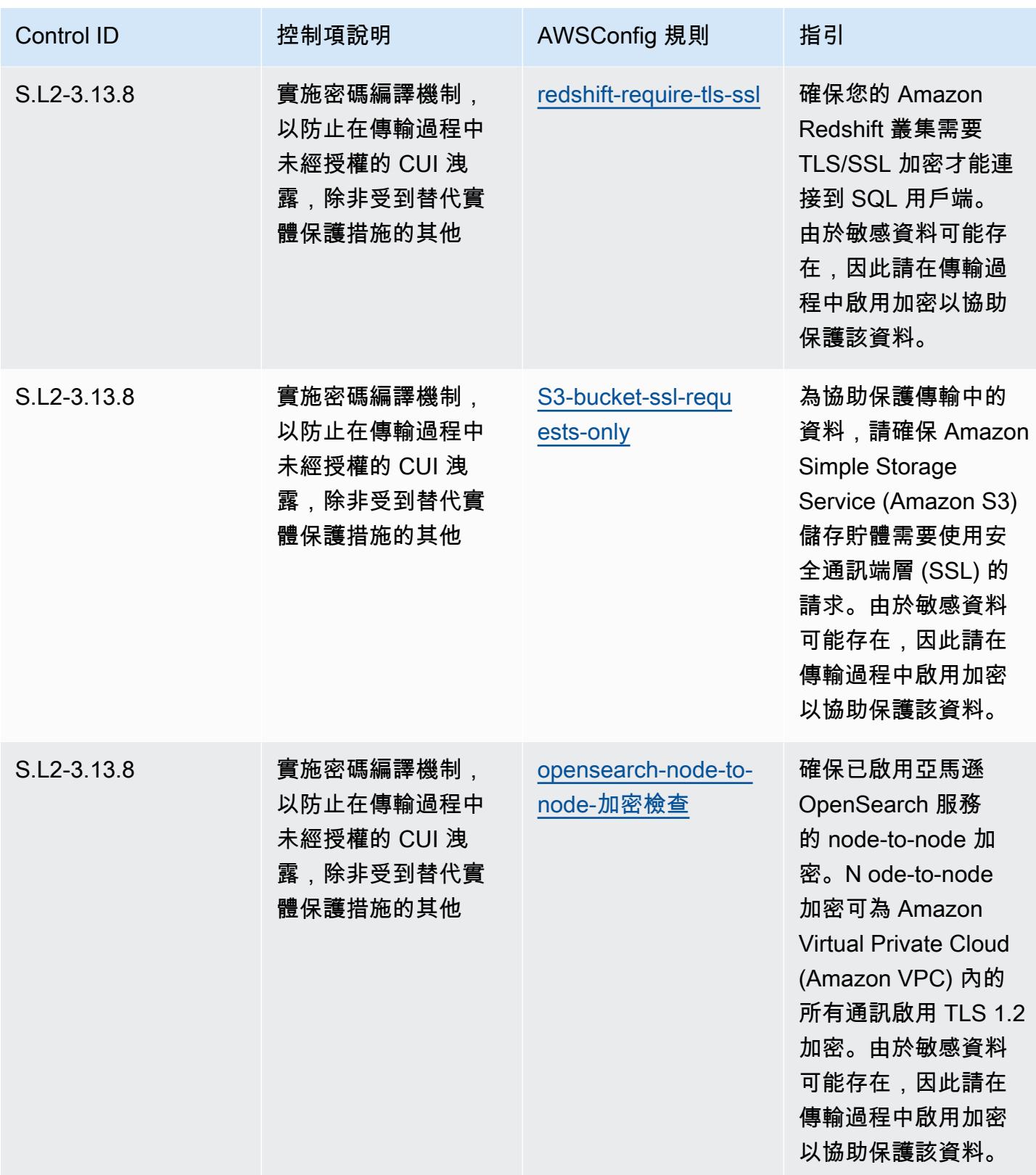

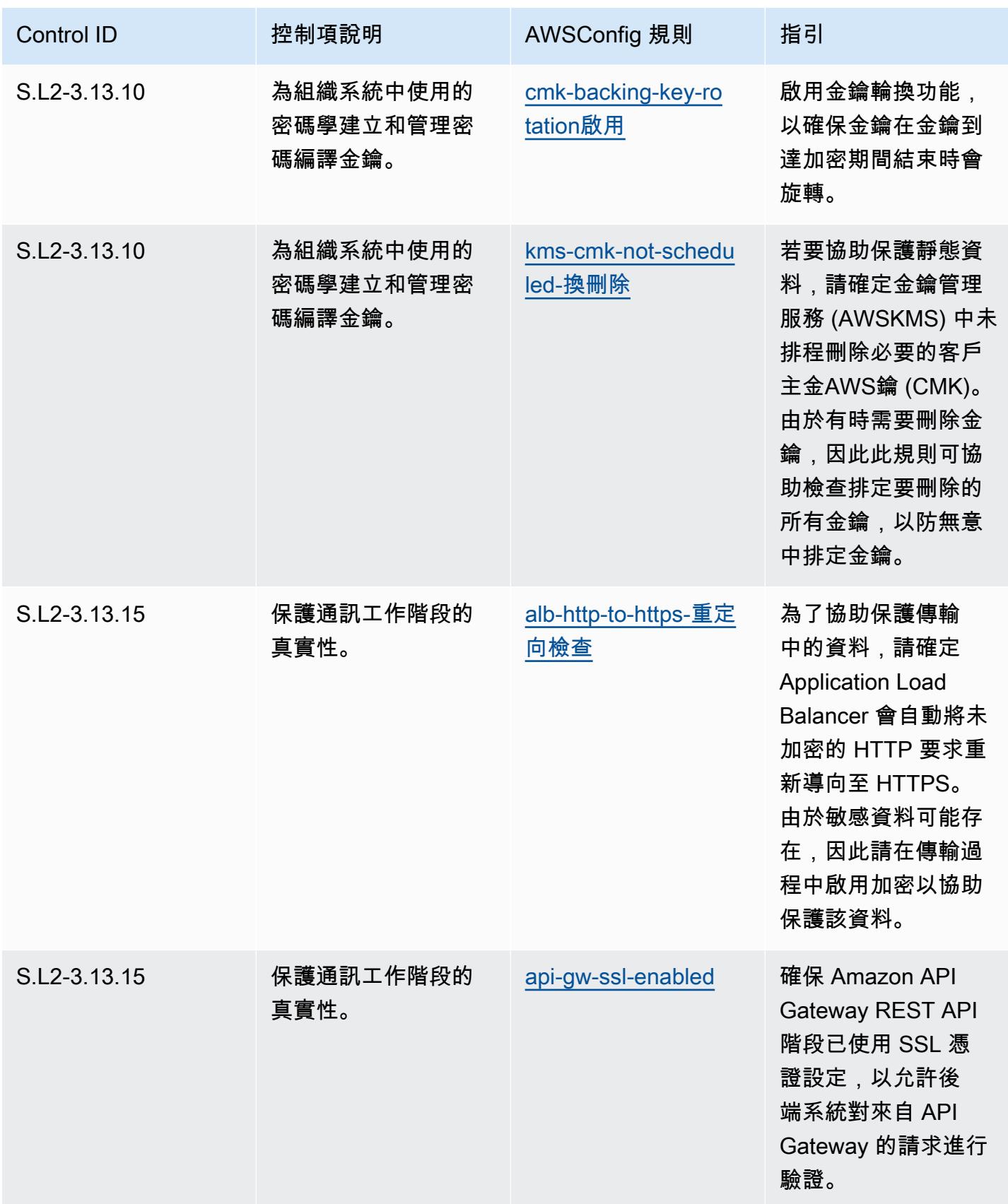

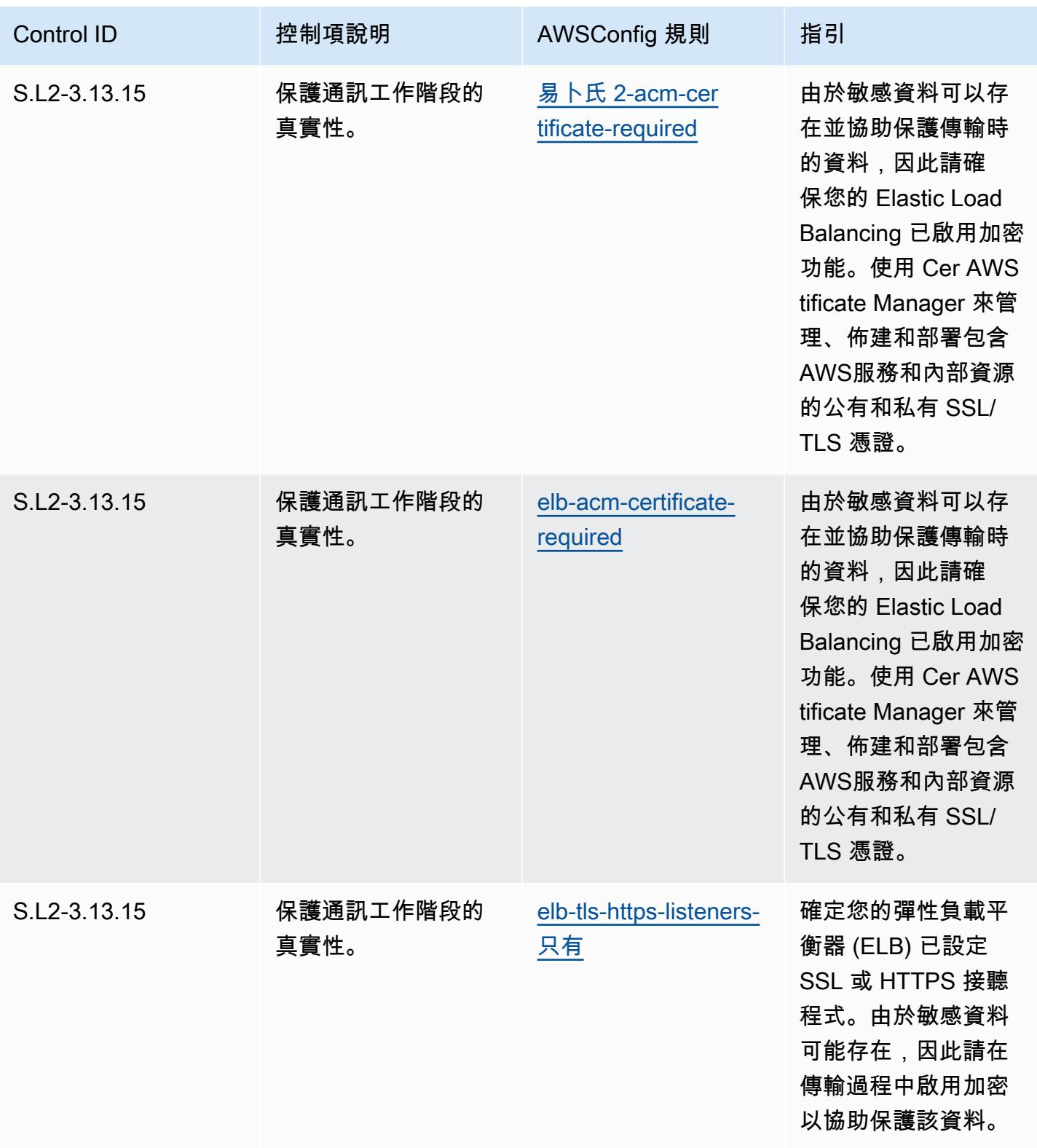
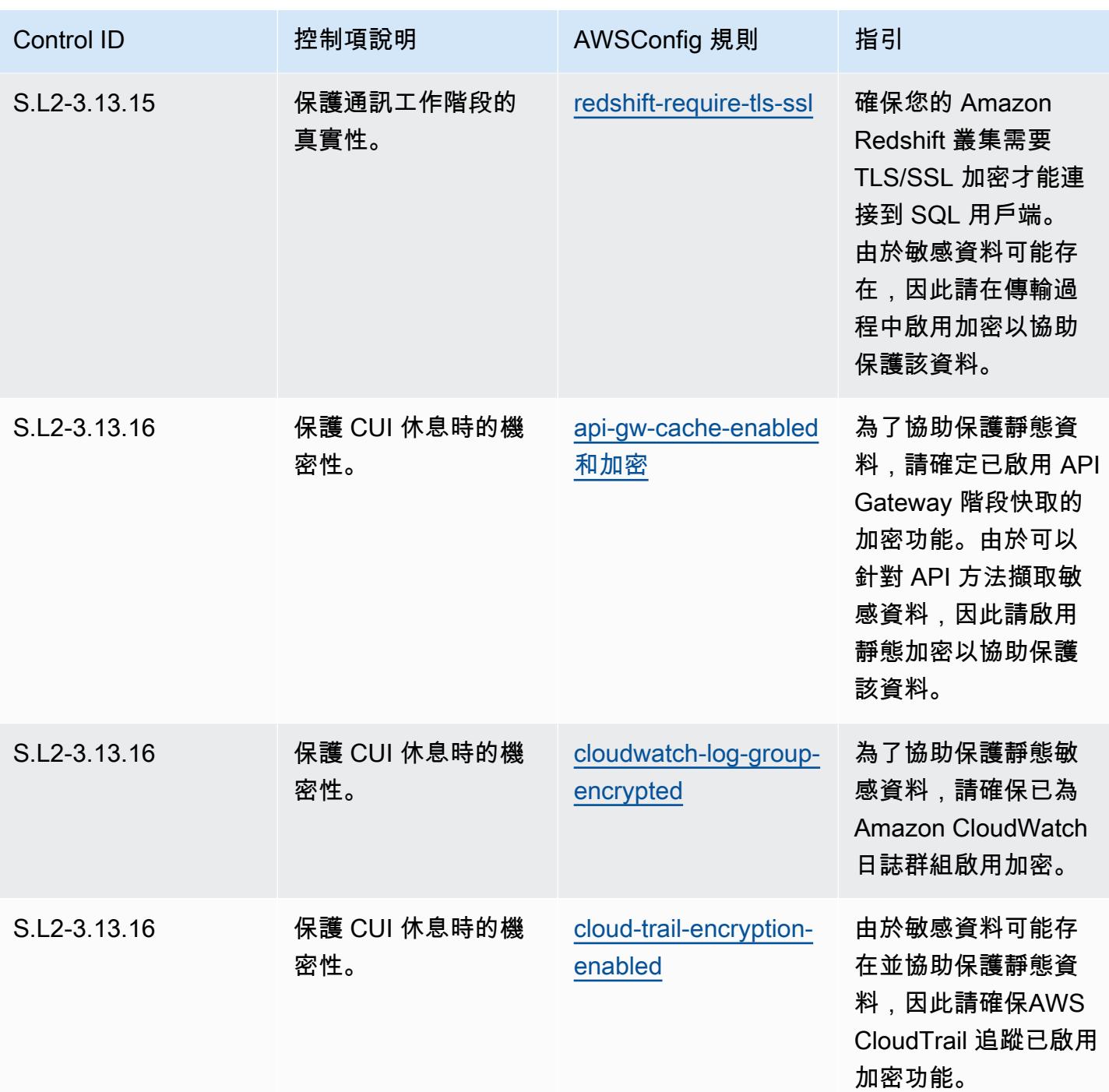

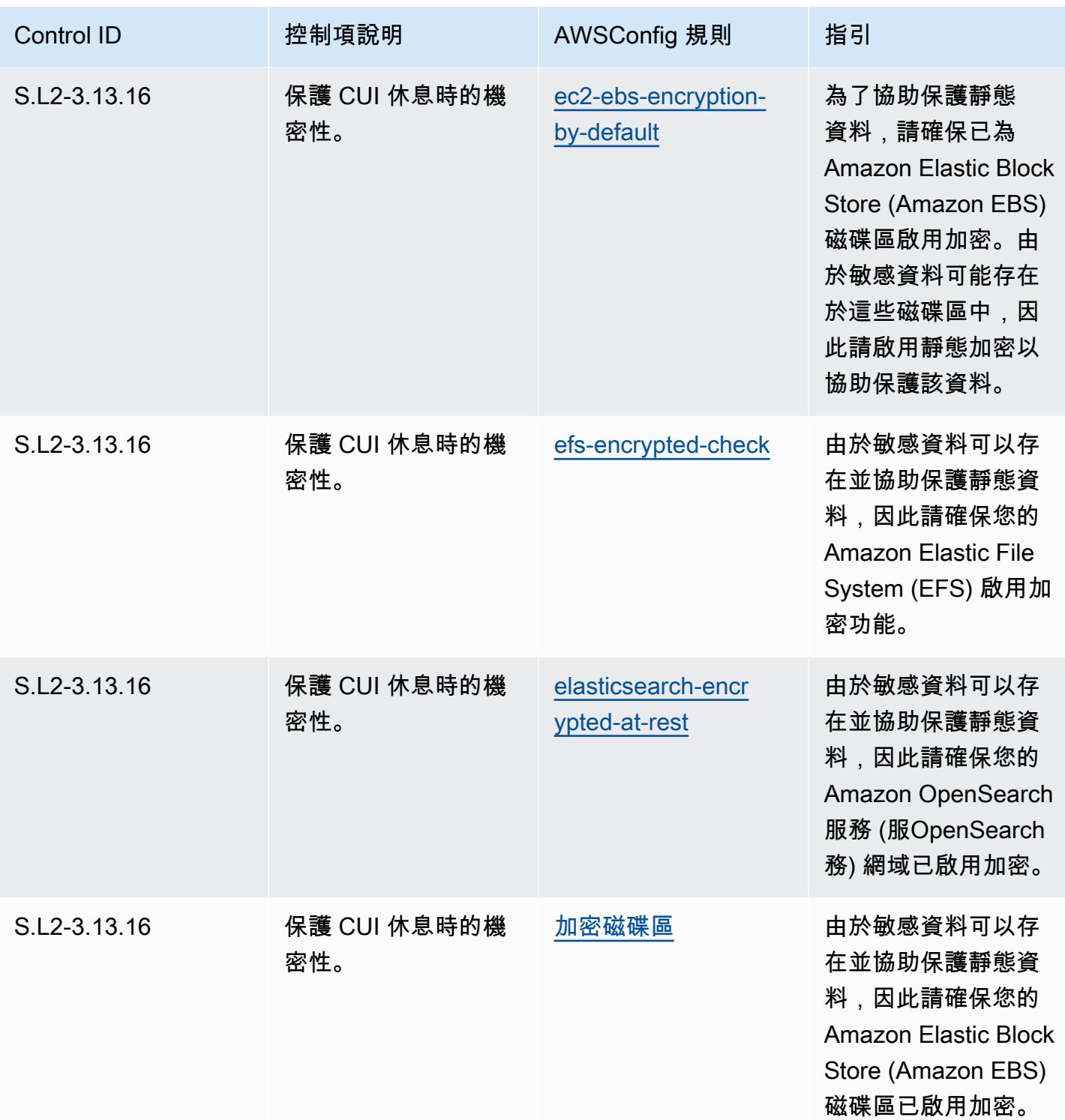

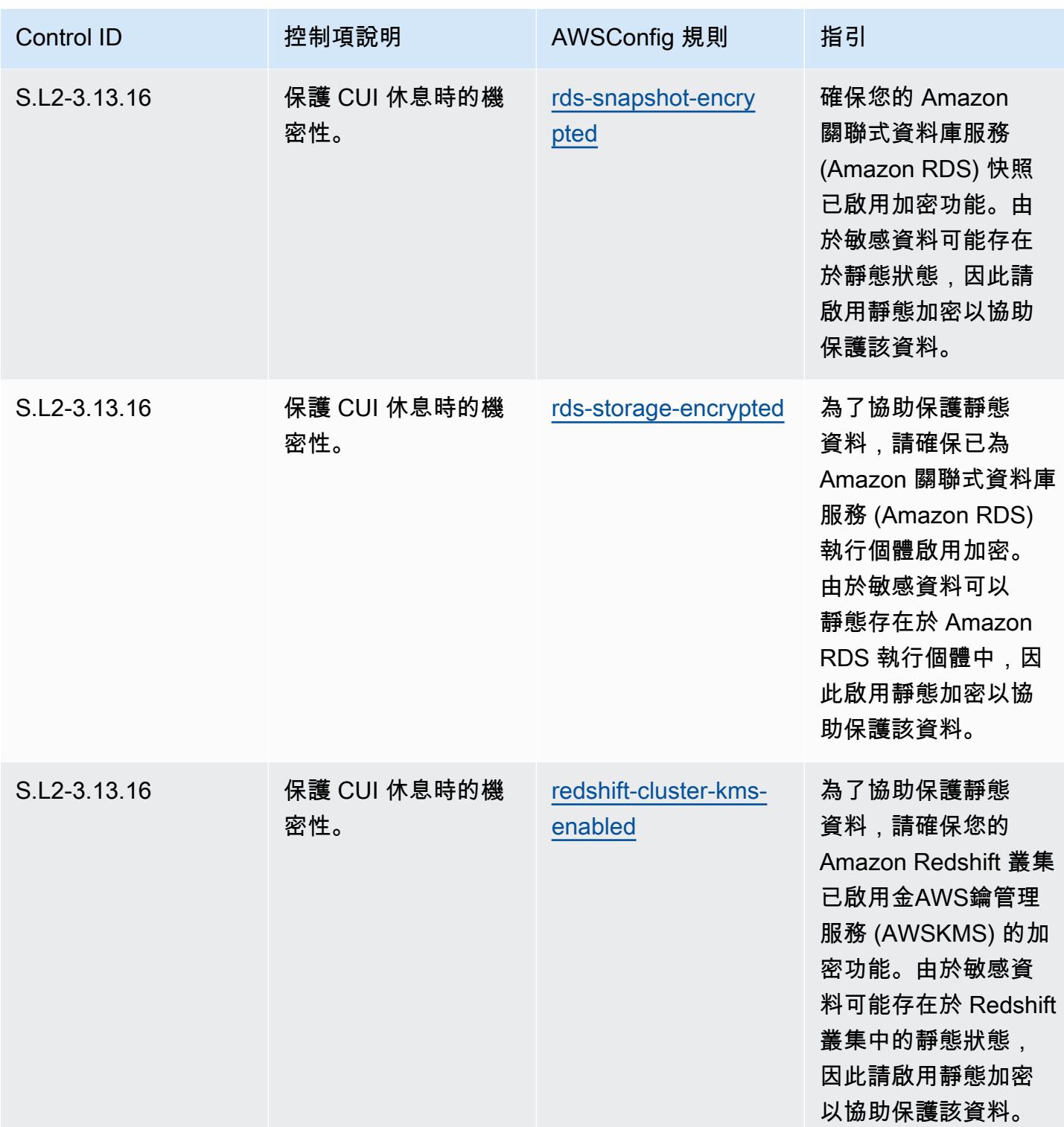

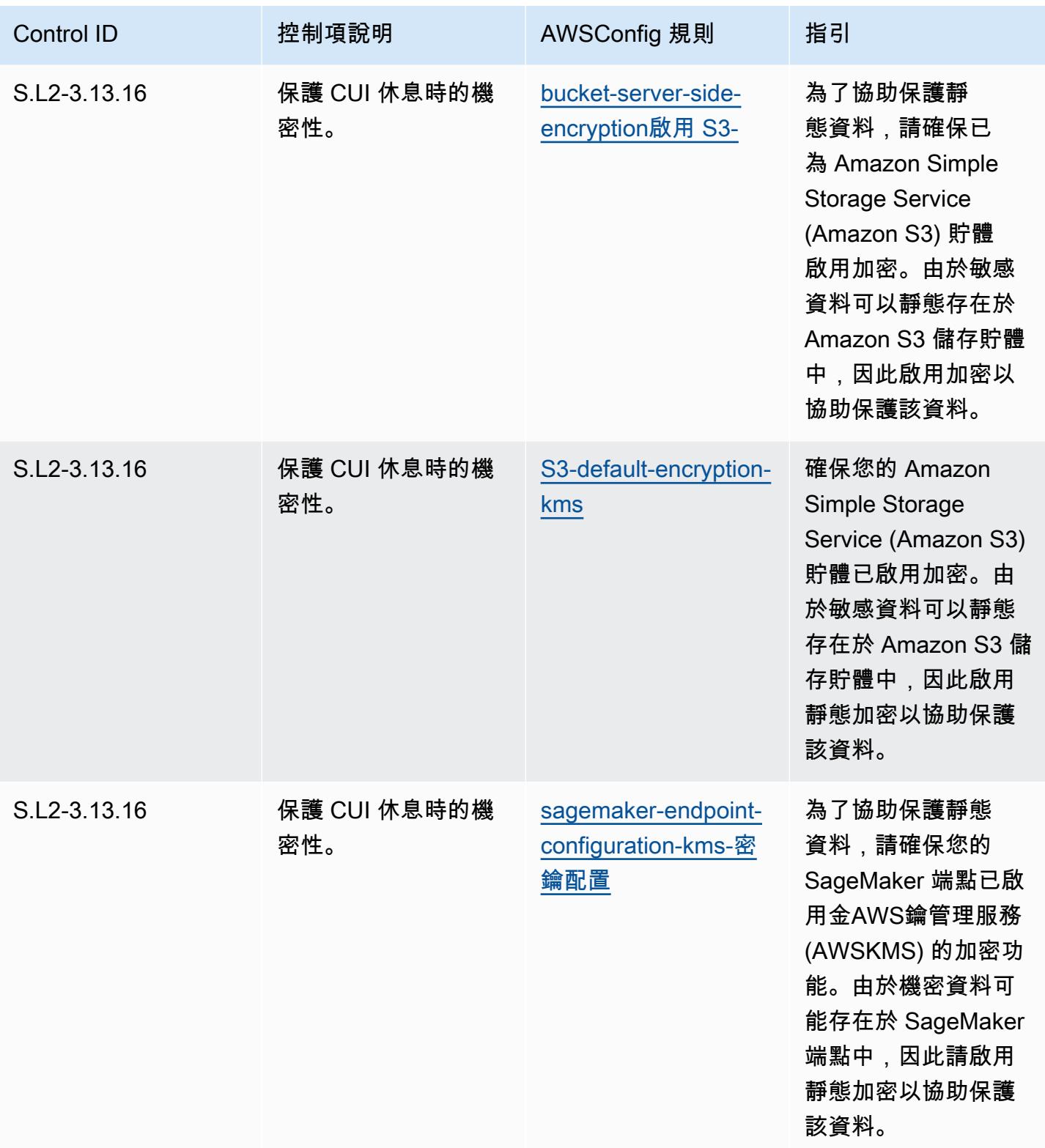

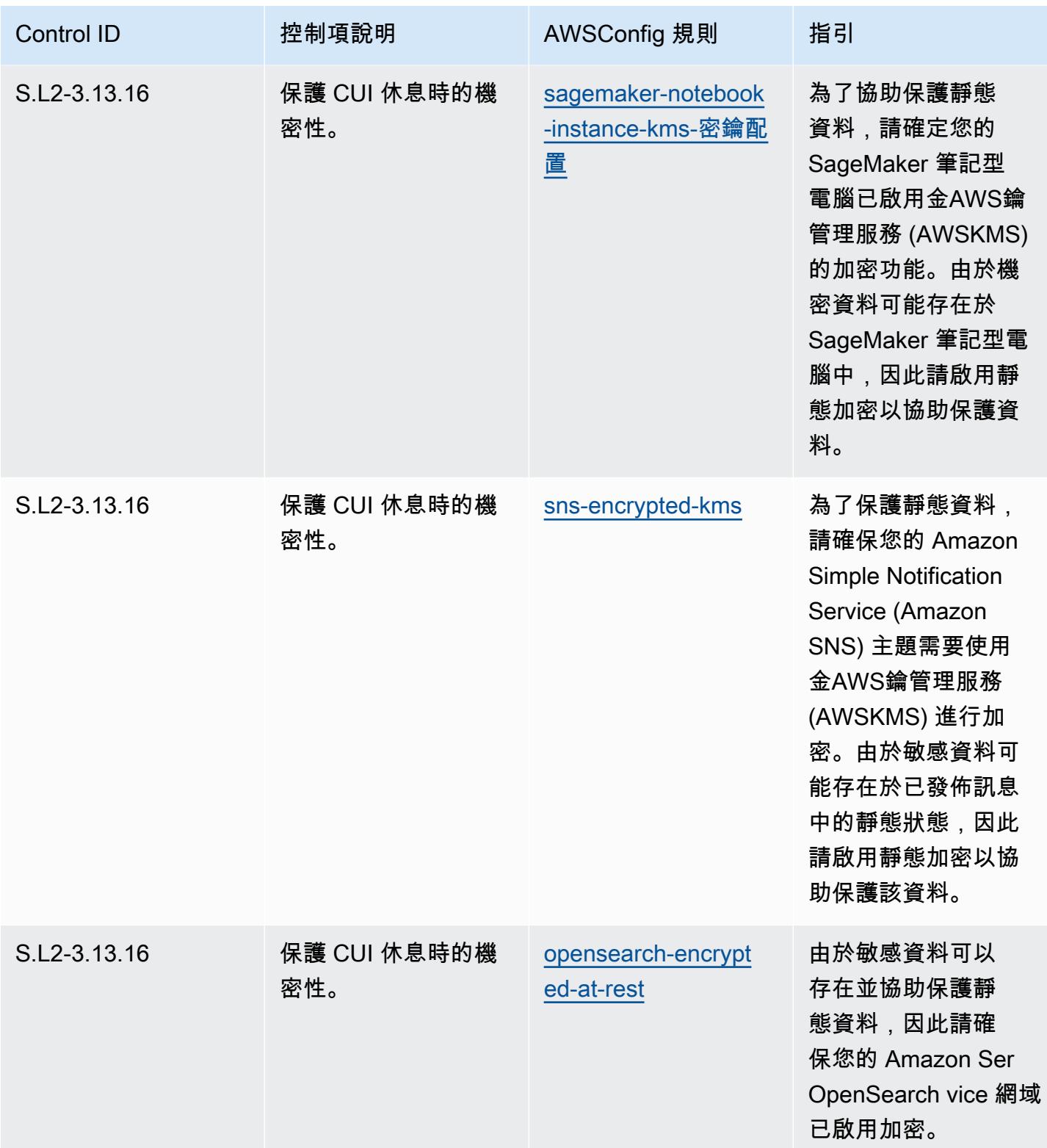

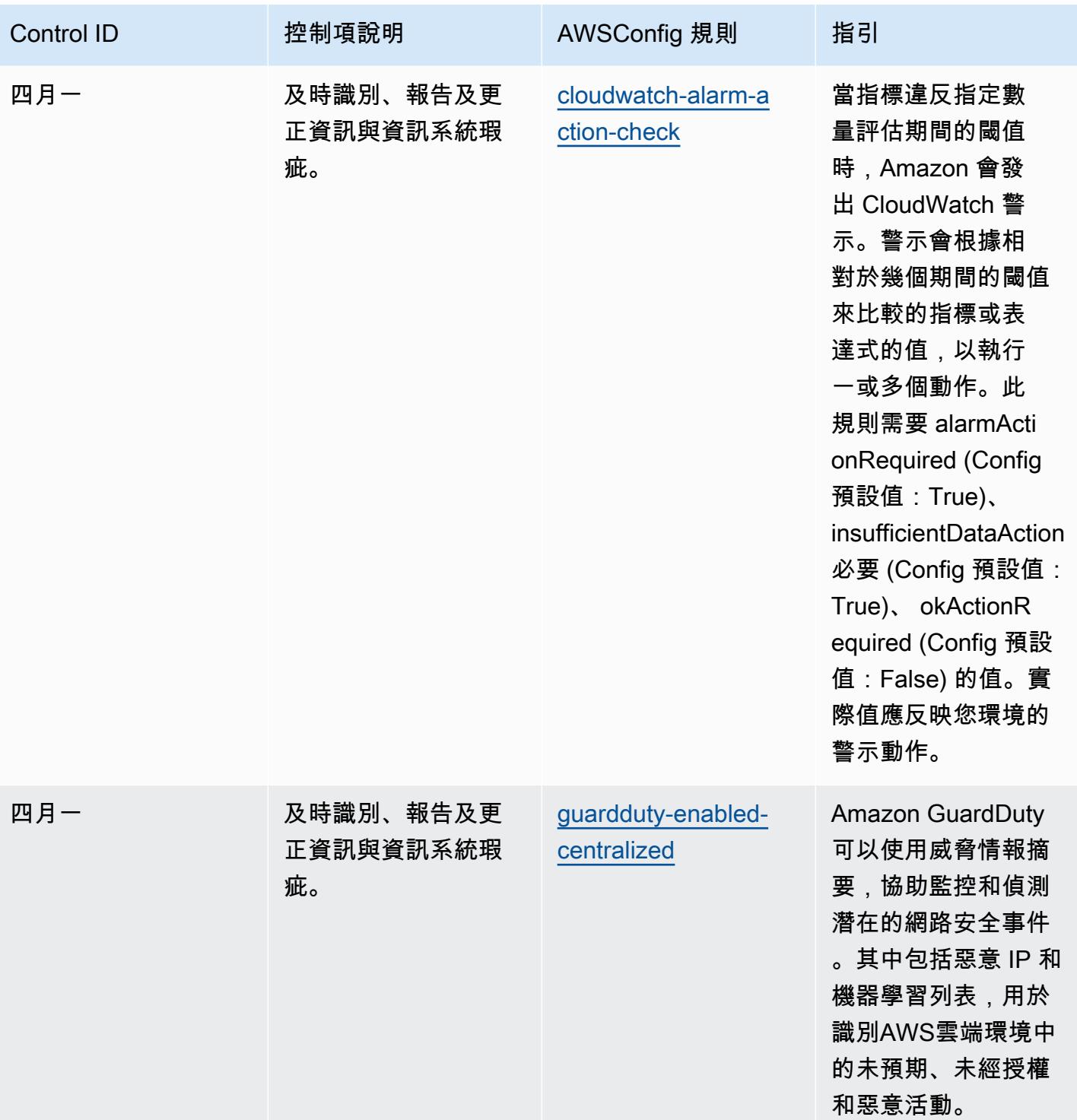

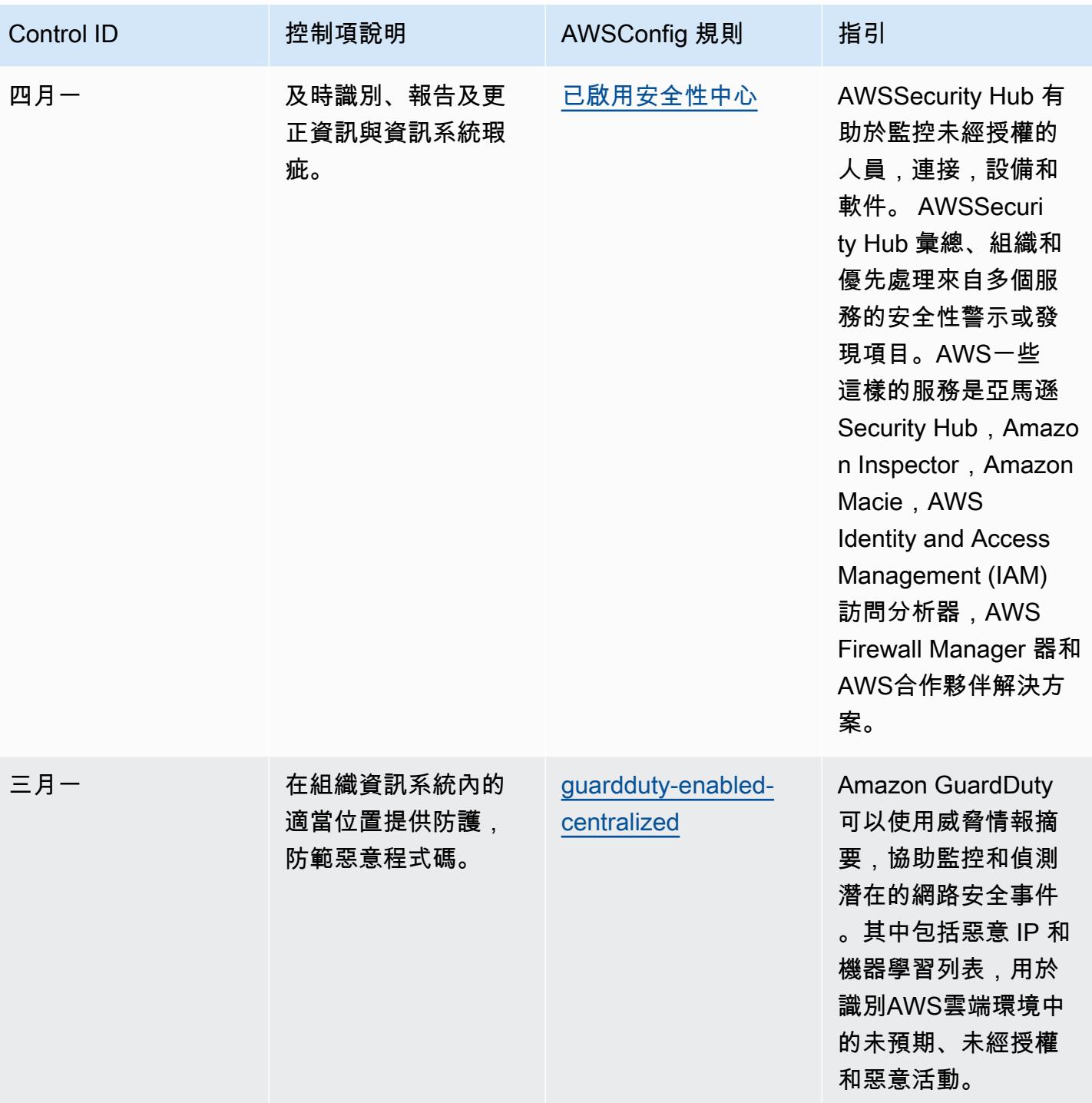

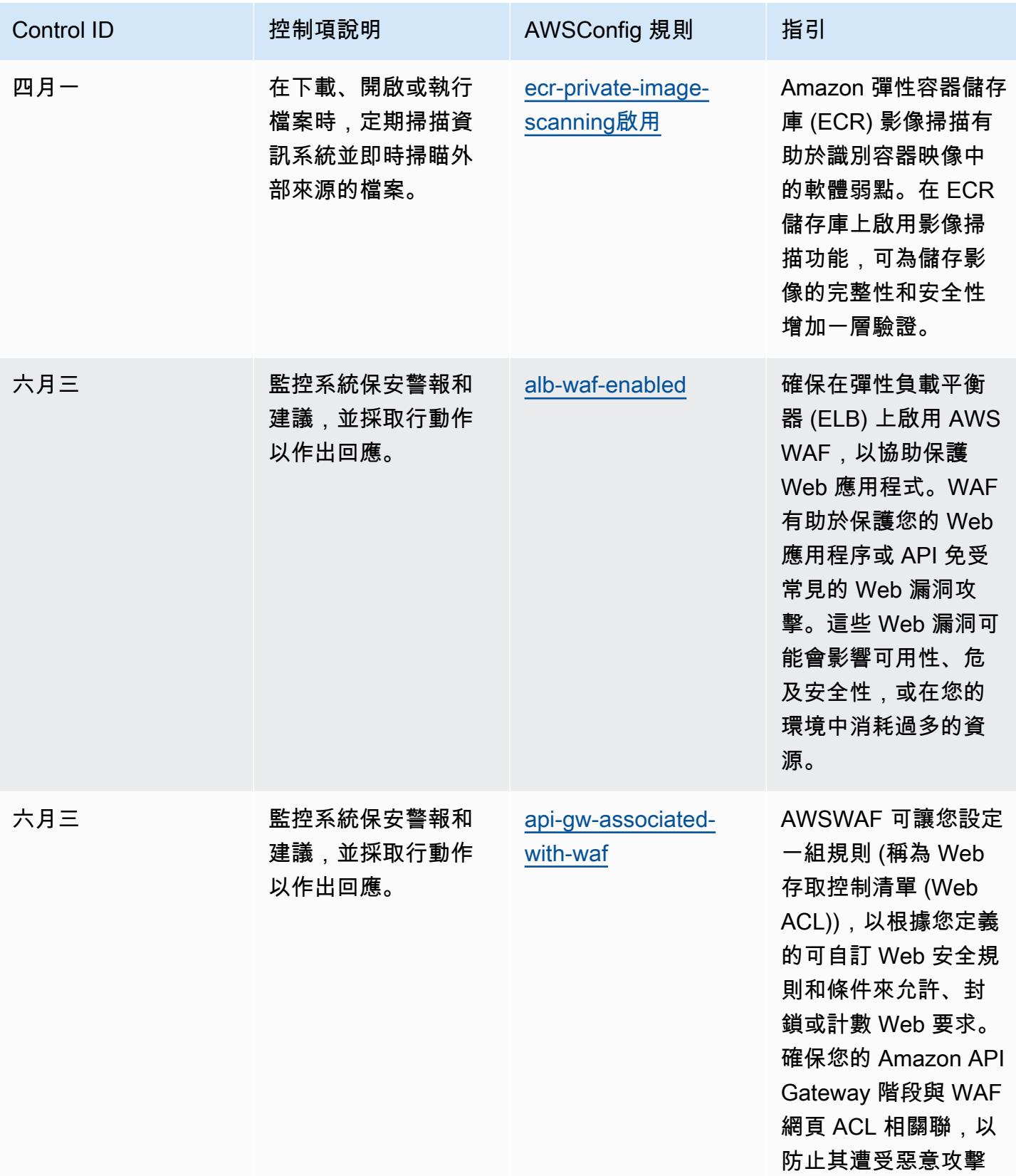

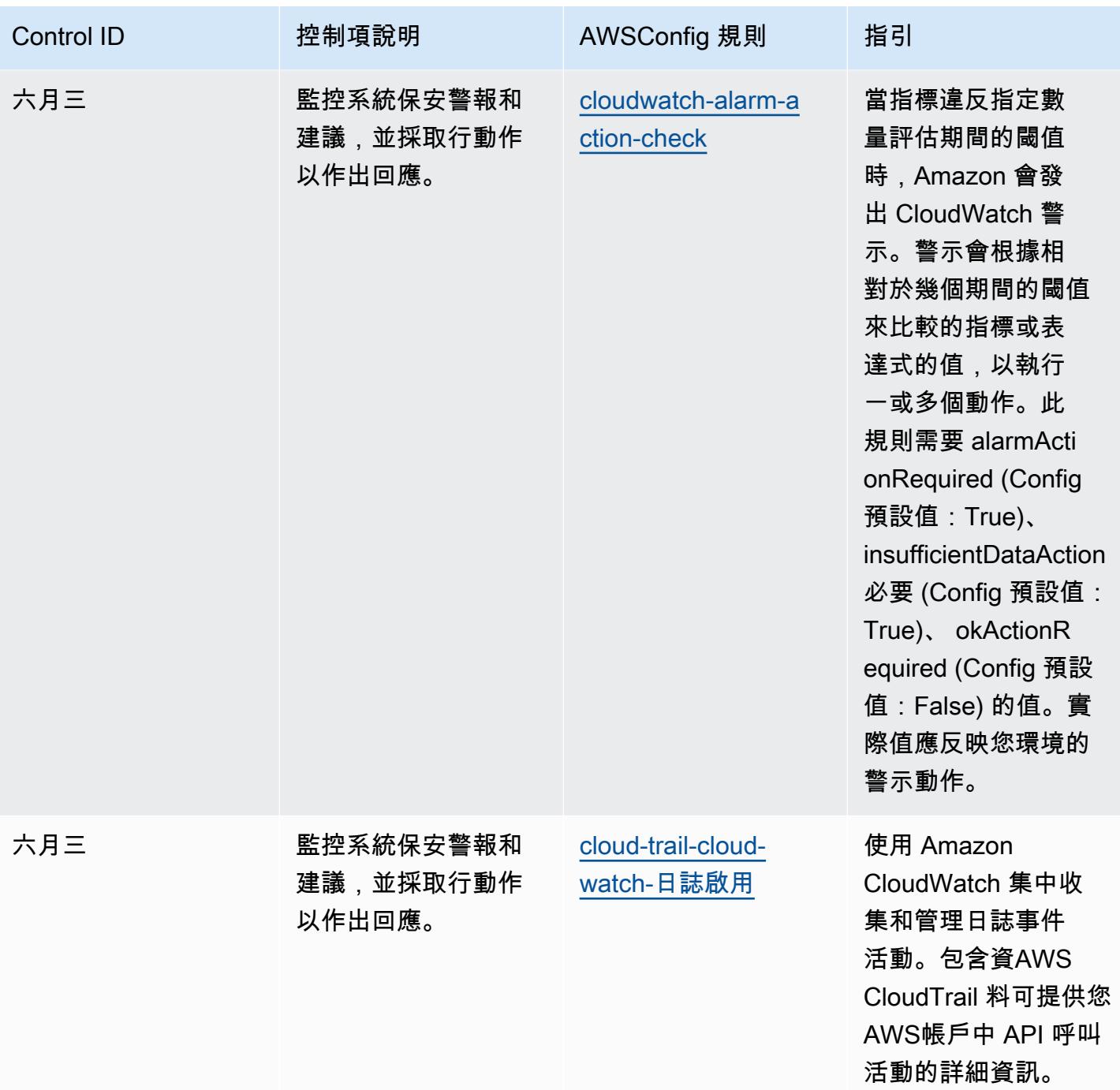

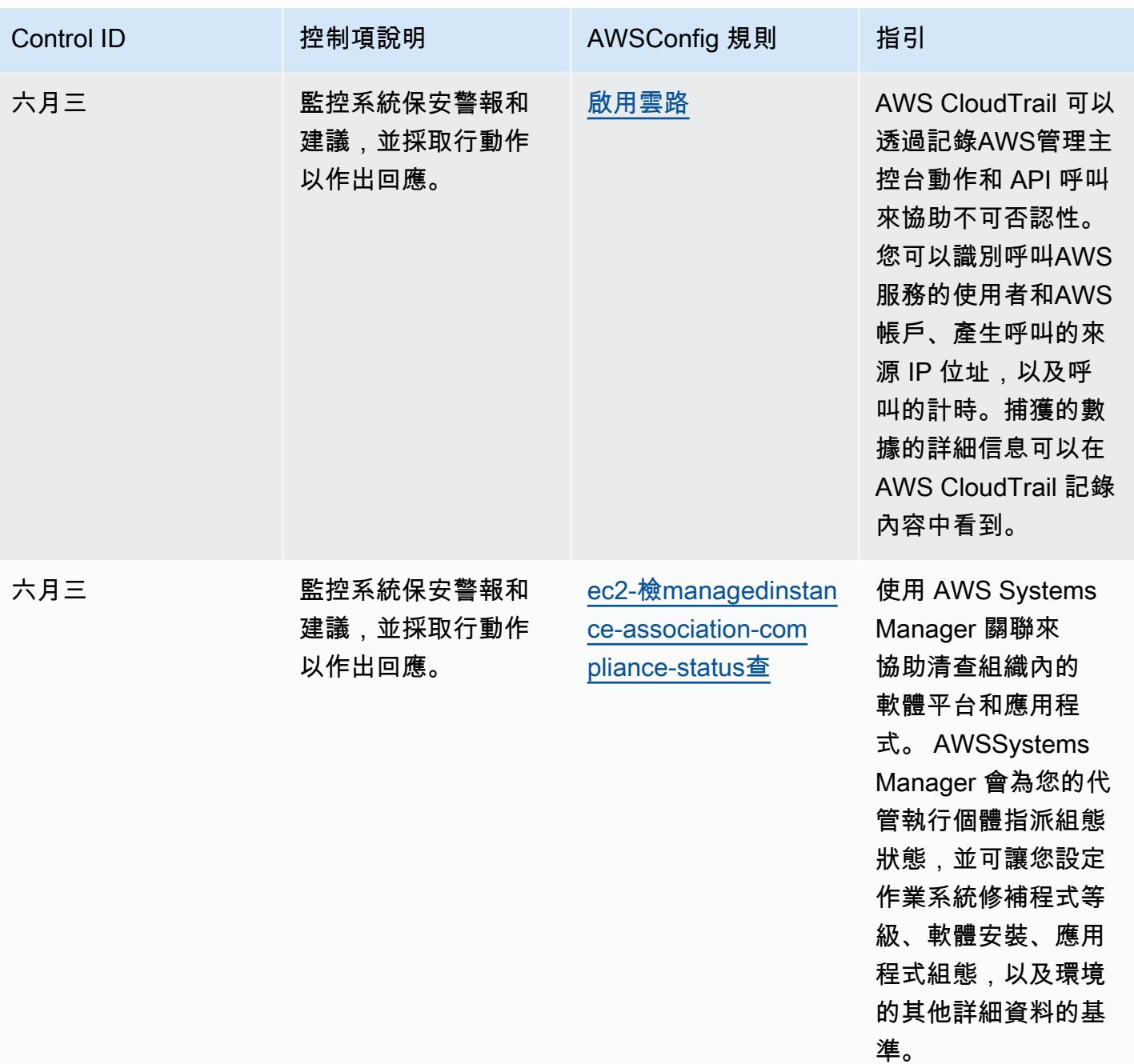

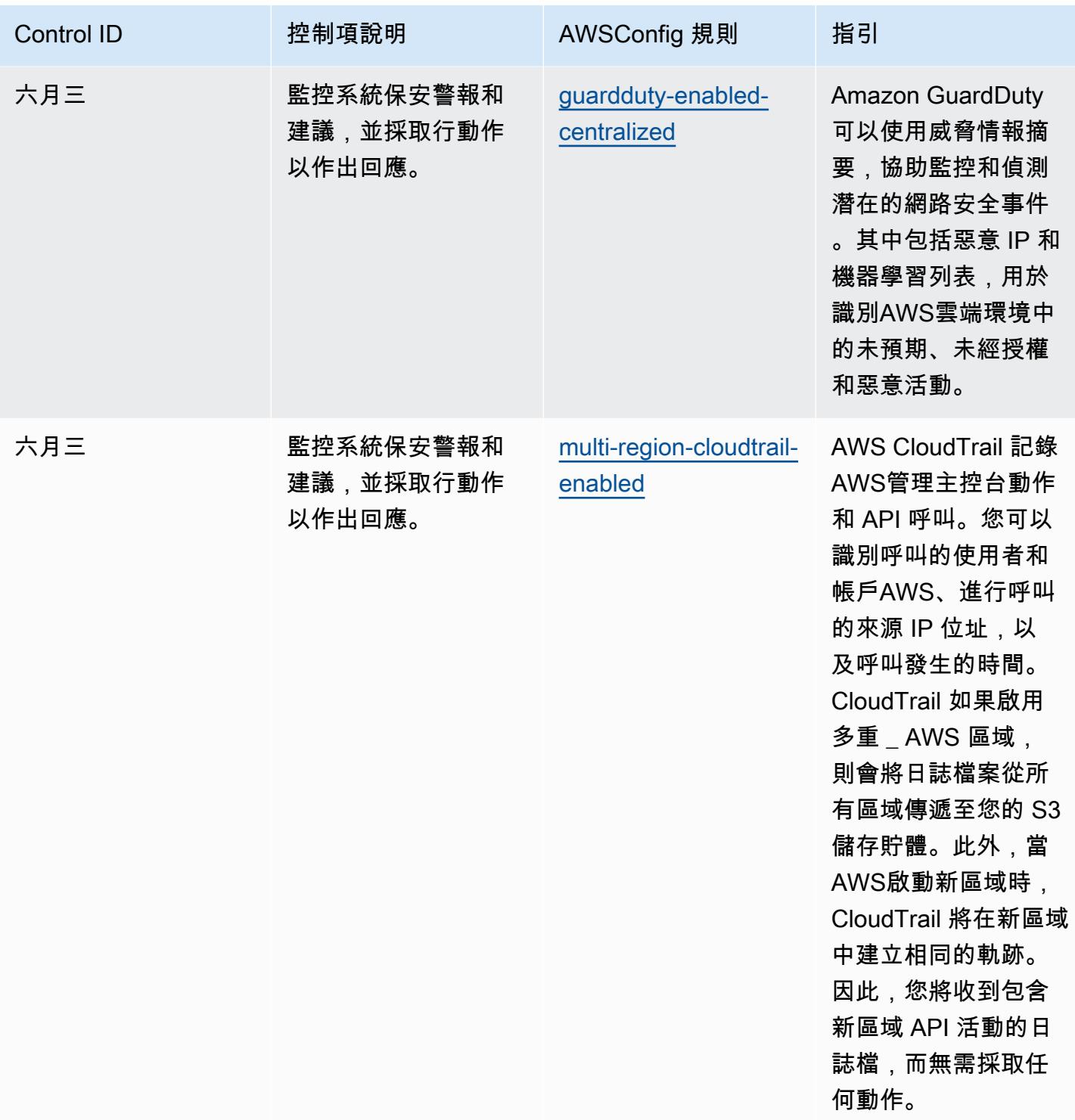

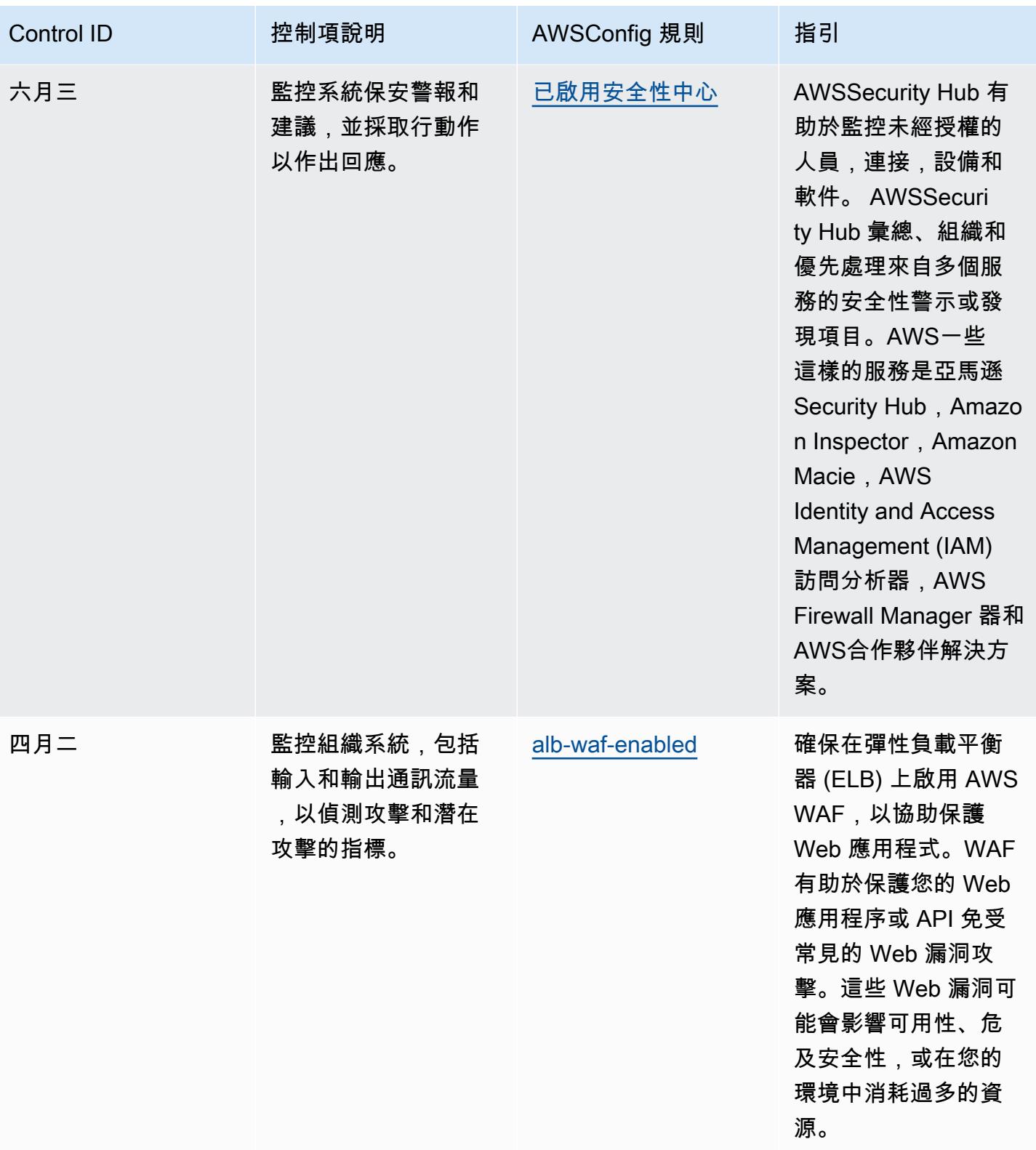

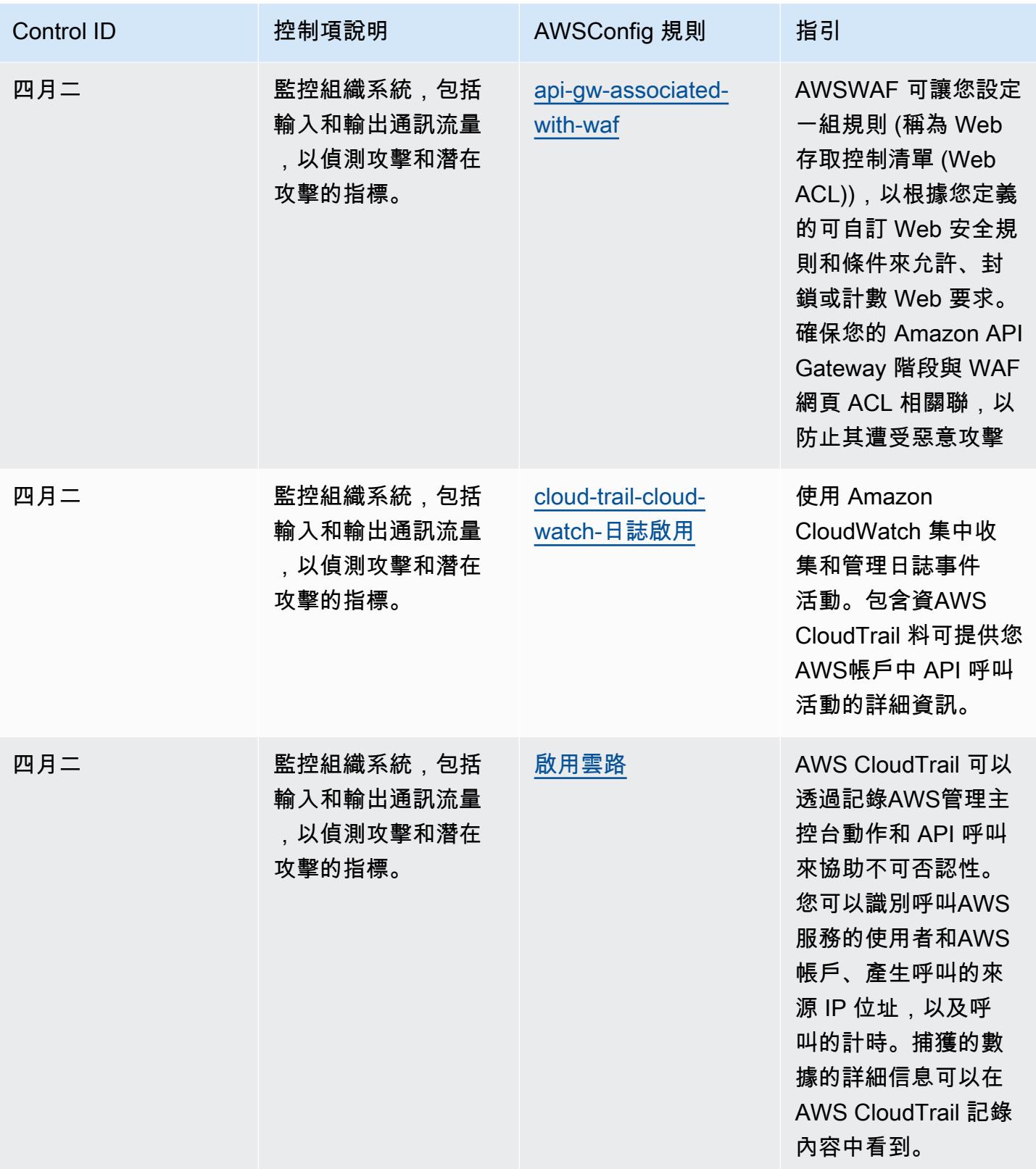

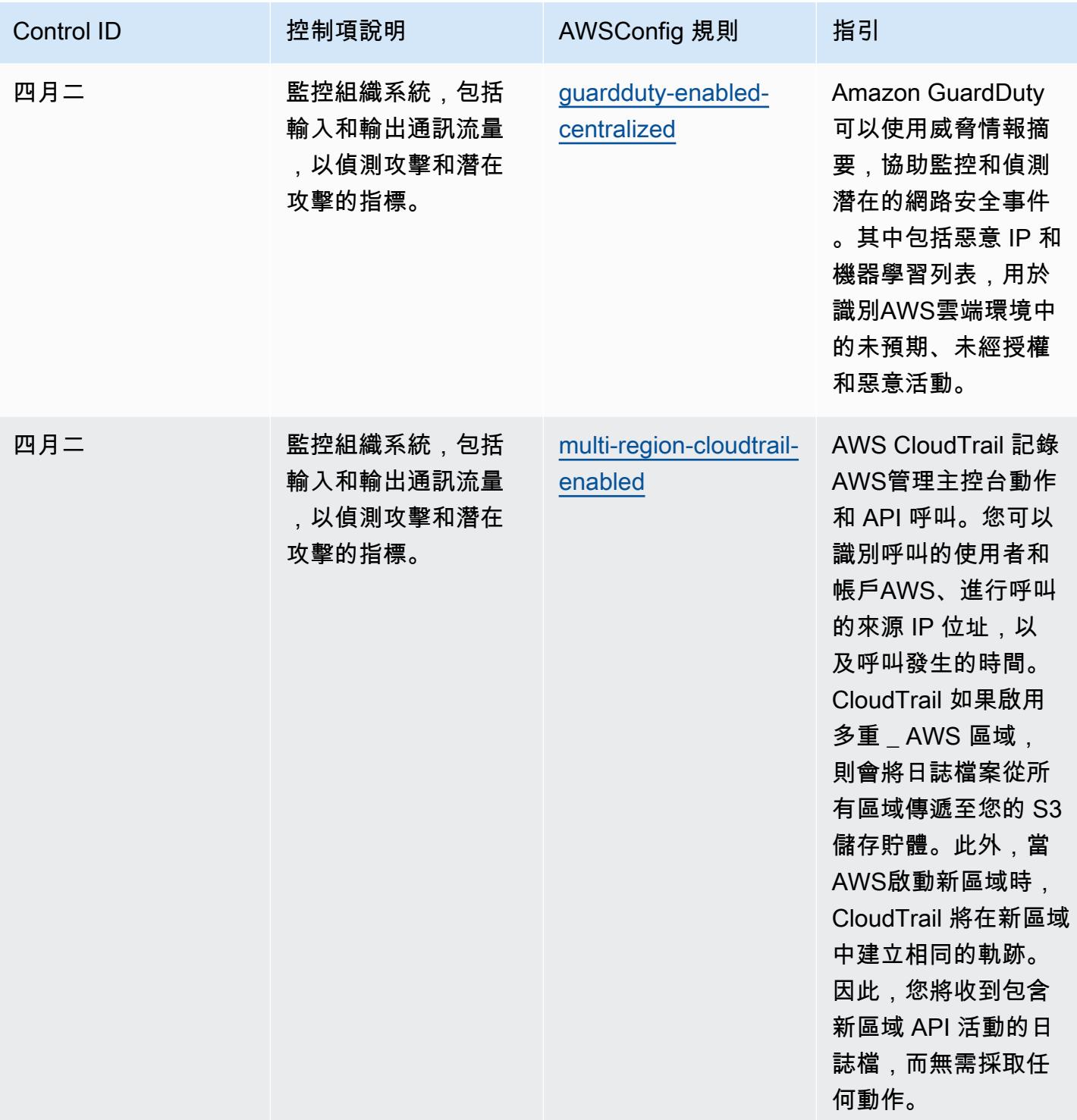

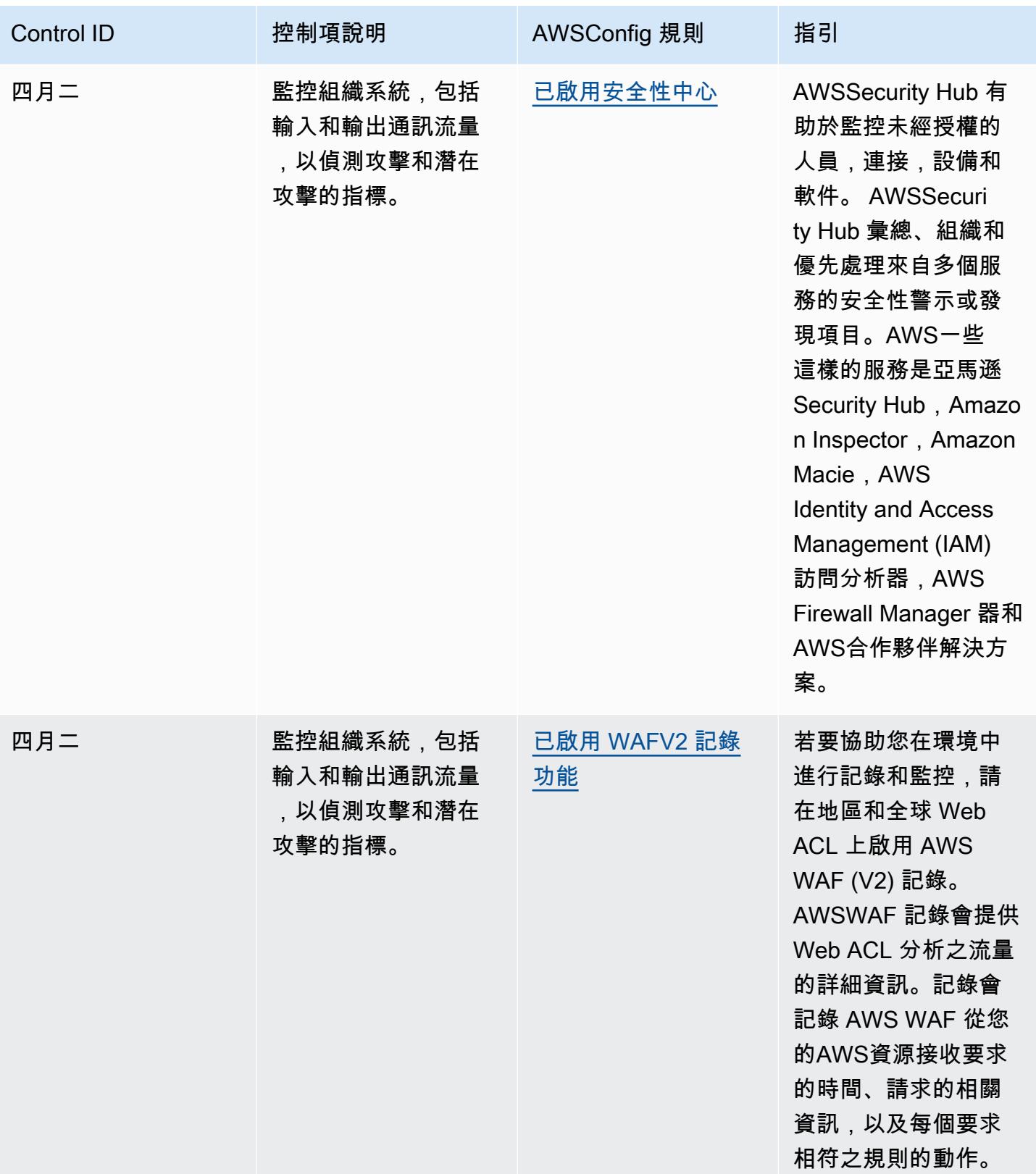

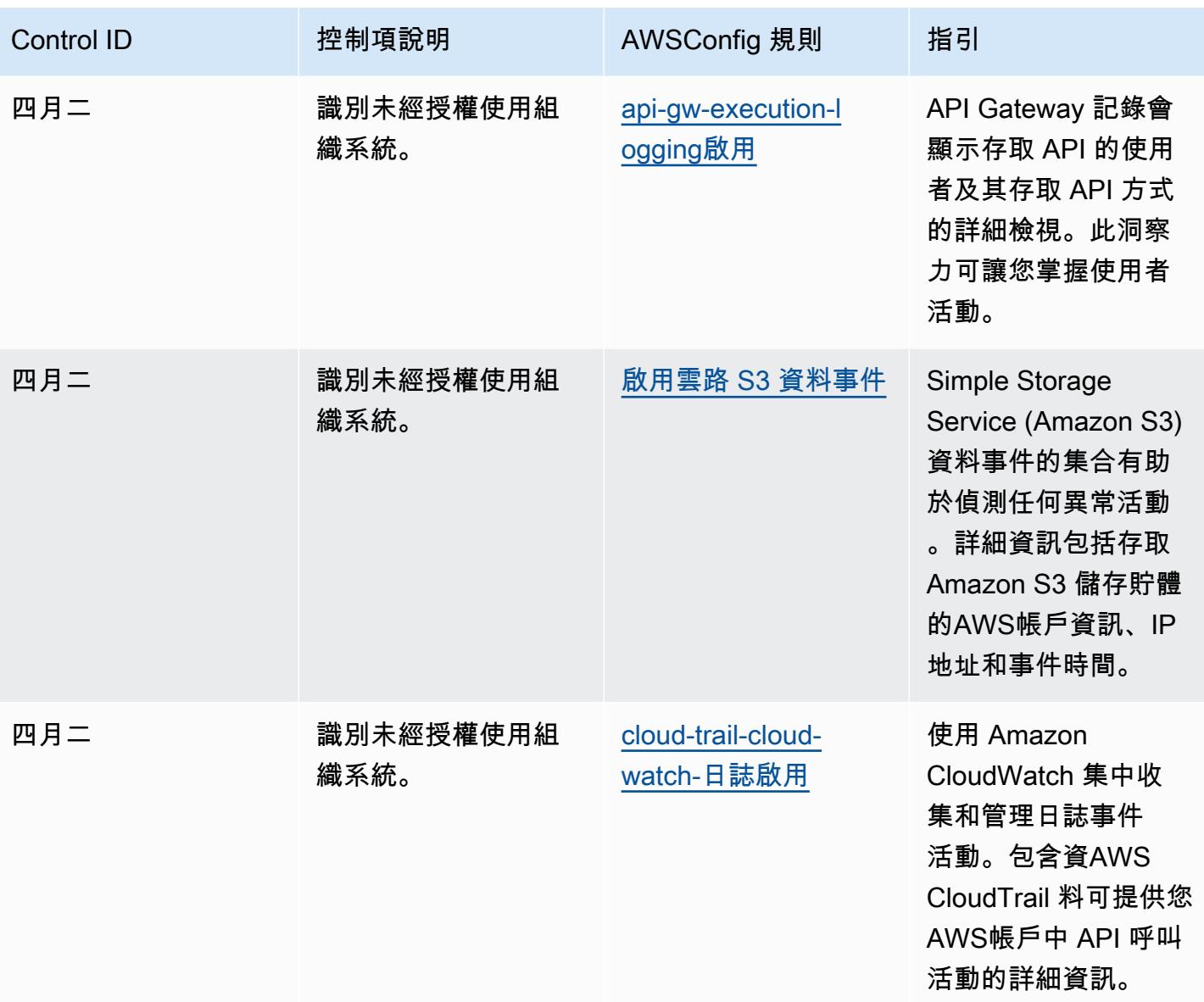

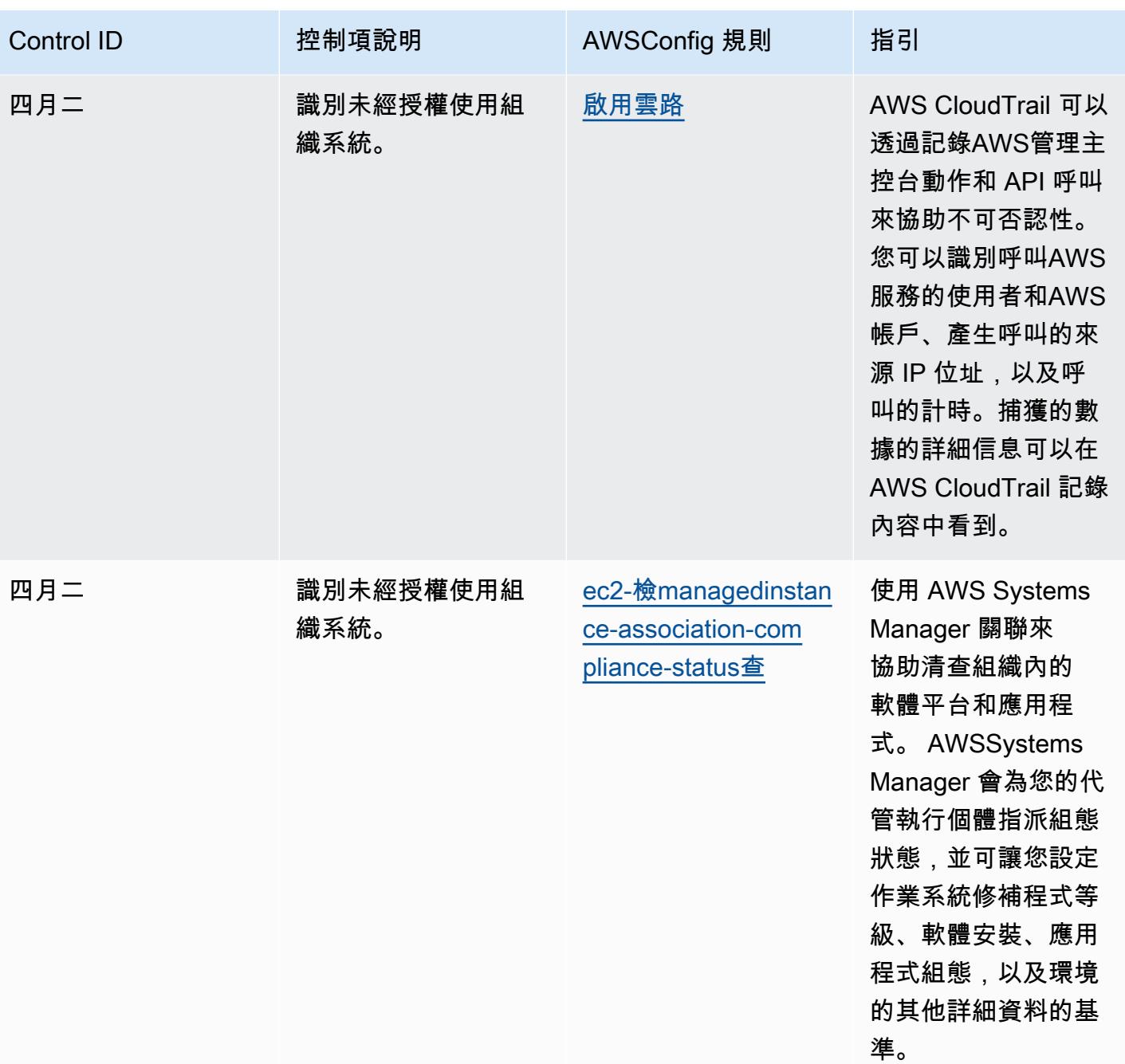

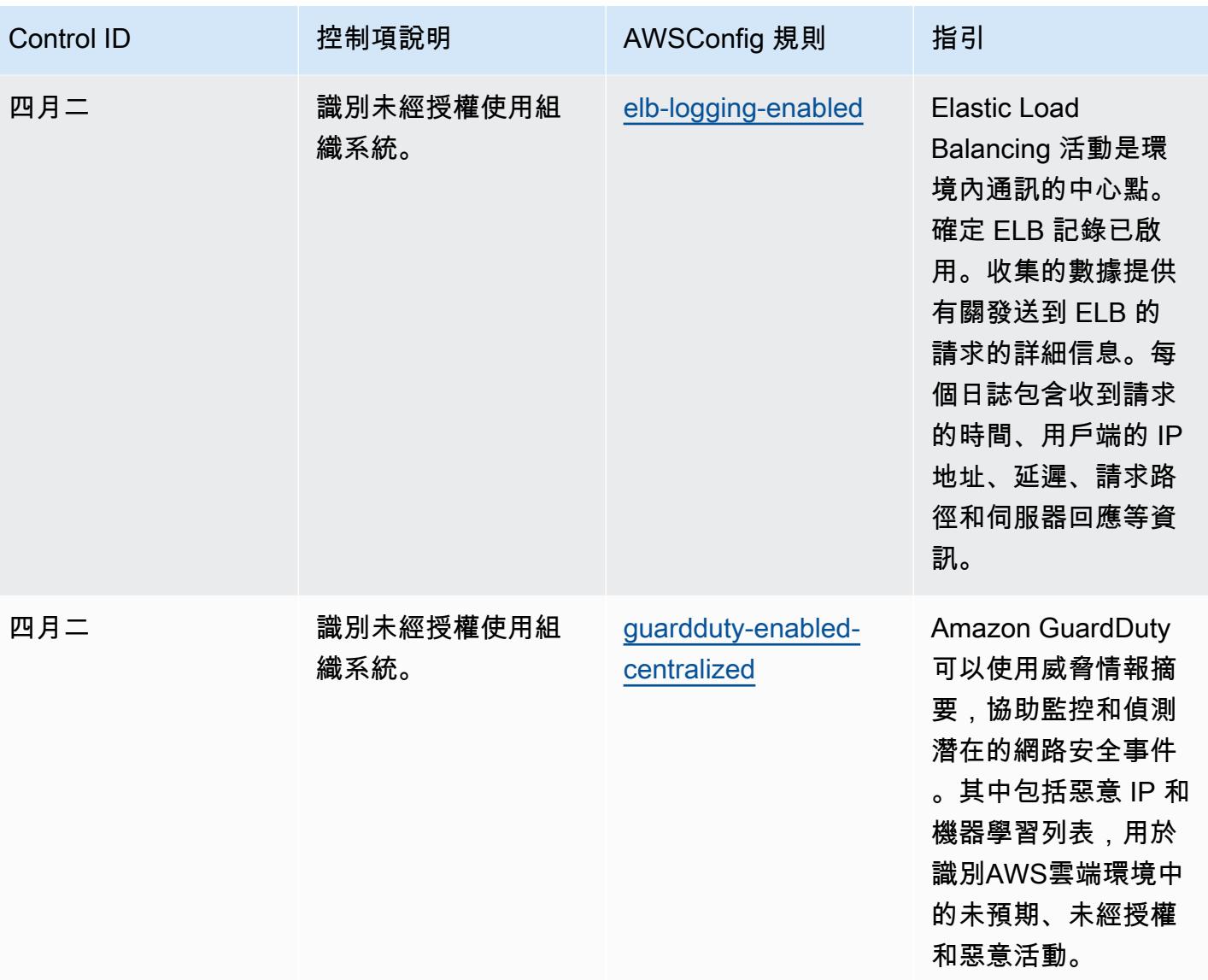

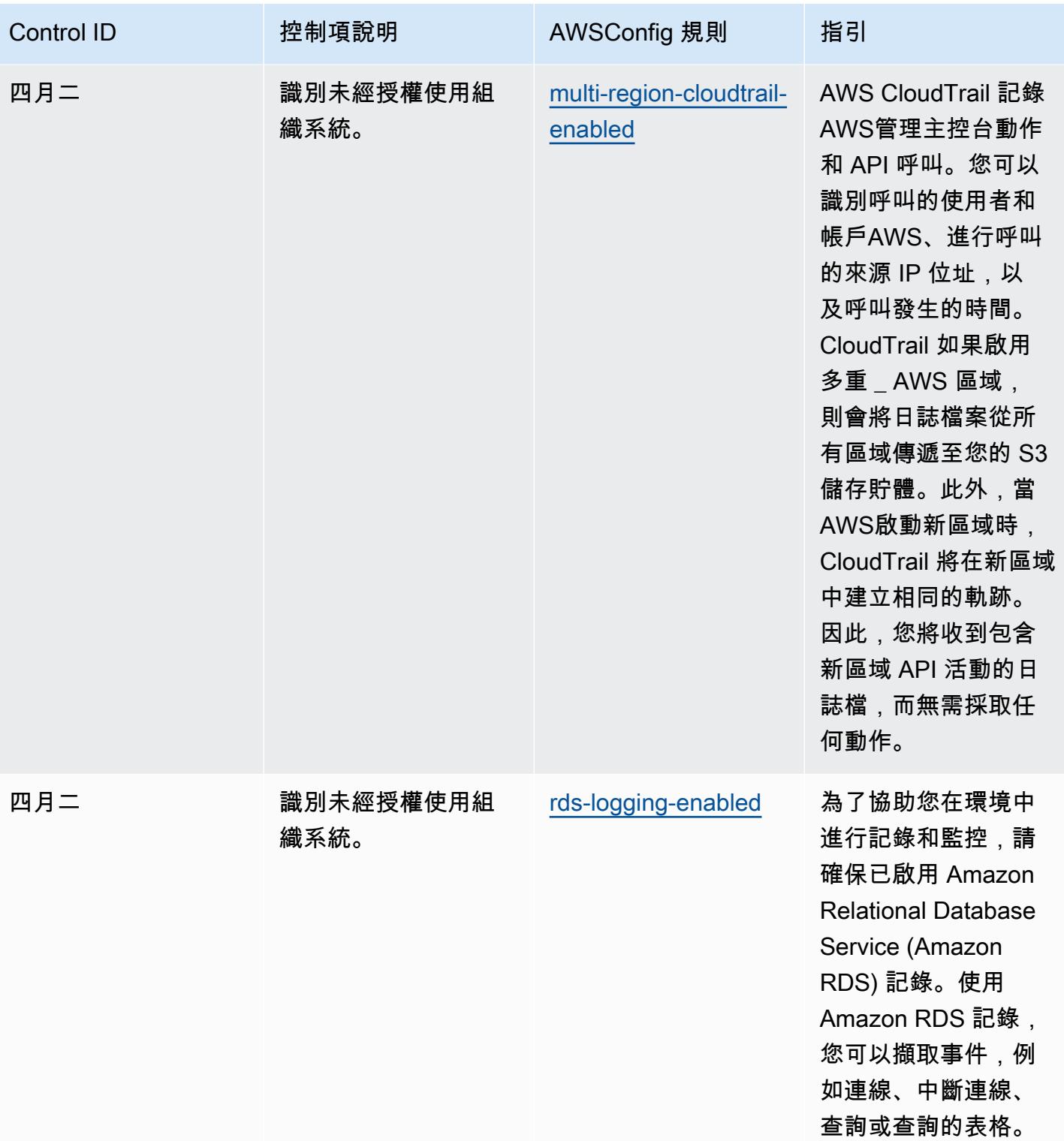

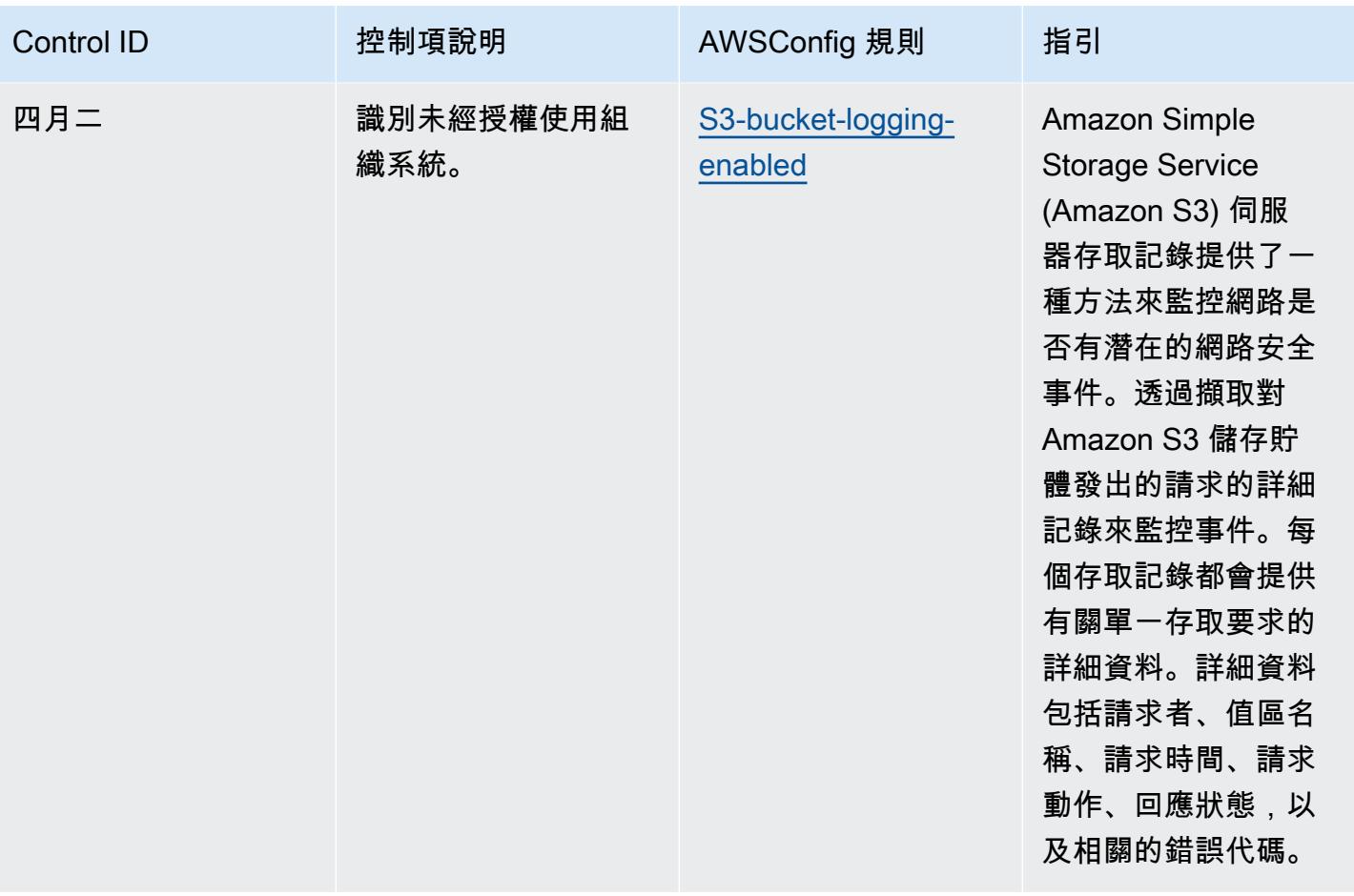

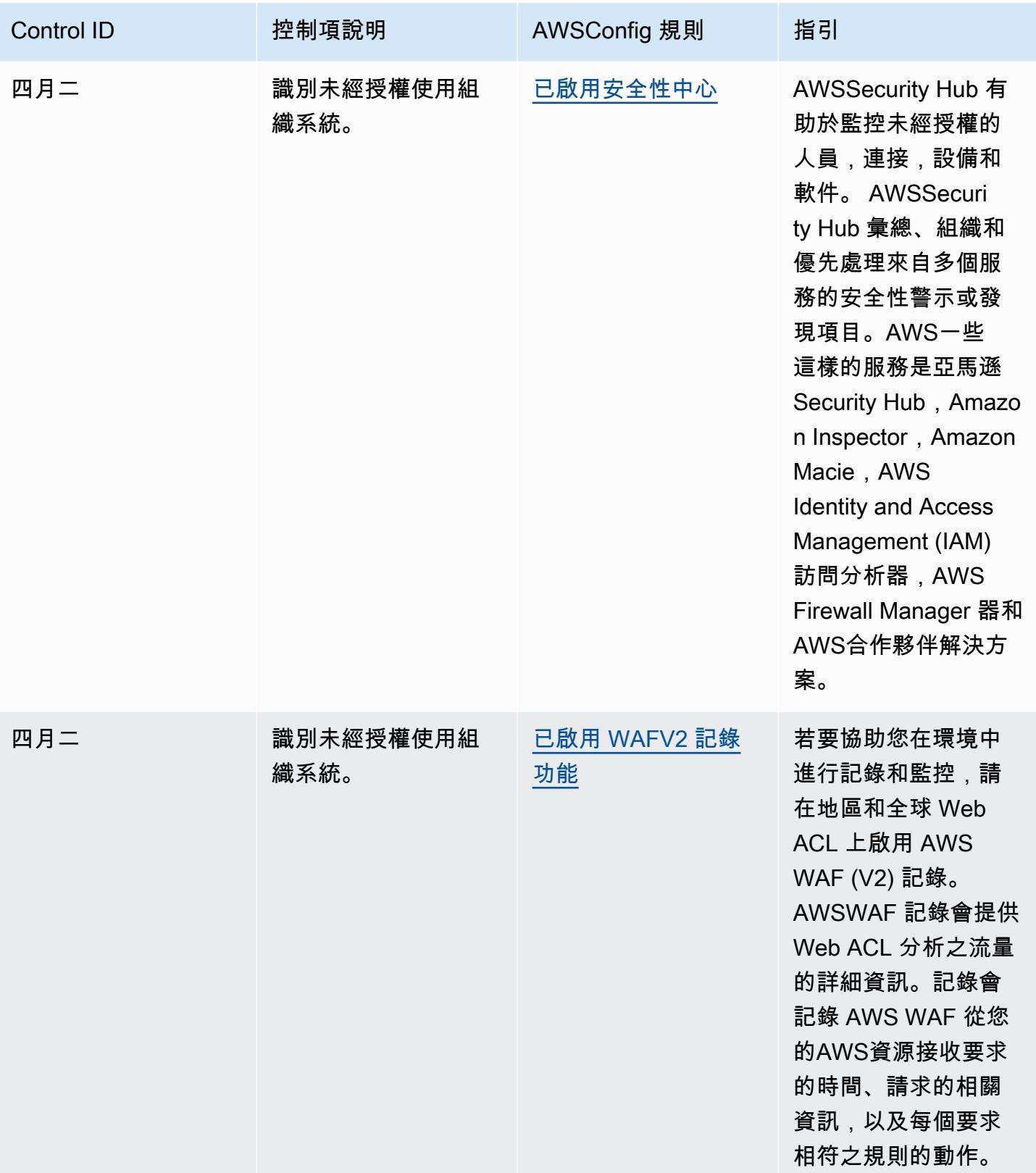

#### **Template**

該模板可在以下位置[獲得 GitHub:CMMC 2.0 第 2 級的操作最佳實踐。](https://github.com/awslabs/aws-config-rules/blob/master/aws-config-conformance-packs/Operational-Best-Practices-for-CMMC-2.0-Level-2.yaml)

### 運算服務的最佳營運實務

此套件包含以計算服務為基礎的AWS Config規則。如需詳細資訊,請參[閱計算任何工作負載](https://aws.amazon.com/products/compute/)。此一致 性套件的設計是為了與大多數的相容性,而AWS 區域且不需要設定任何參數。需要為您的環境和/或特 定區域設定參數[的其他受管規則,請參閱以下網址:AWS Config受管規則清單](https://docs.aws.amazon.com/config/latest/developerguide/managed-rules-by-aws-config.html)。

如需必要參數的名稱和說明,請參閱參數一節。

範本可在以下網站取得 GitHub:[運算服務的最佳營運作方](https://github.com/awslabs/aws-config-rules/blob/master/aws-config-conformance-packs/Operational-Best-Practices-for-Compute-Services.yaml)式。

### 資料彈性的營運最佳實務

此一致性套件的設計是為了與大多數的相容性,而AWS 區域且不需要設定任何參數。需要為您的環境 和/或特定區域設定參[數的其他受管規則,請參閱以下網址:AWS Config受管規則清單。](https://docs.aws.amazon.com/config/latest/developerguide/managed-rules-by-aws-config.html)

如需必要參數的名稱和說明,請參閱參數一節。

該範本可在以下網站[取得 GitHub:資料恢復能力的操作最佳實務。](https://github.com/awslabs/aws-config-rules/blob/master/aws-config-conformance-packs/Operational-Best-Practices-for-Data-Resiliency.yaml)

# 資料庫服務的最佳作業作法

此套件包含以資料庫服務為基礎的AWS Config規則。如需詳細資訊,請參[閱上的資料庫AWS。](https://aws.amazon.com/products/databases/)此一致 性套件的設計是為了與大多數的相容性,而AWS 區域且不需要設定任何參數。需要為您的環境和/或特 定區域設定參數[的其他受管規則,請參閱以下網址:AWS Config受管規則清單](https://docs.aws.amazon.com/config/latest/developerguide/managed-rules-by-aws-config.html)。

如需必要參數的名稱和說明,請參閱參數一節。

該模板位[於 GitHub:數據庫服務的操作最佳實踐。](https://github.com/awslabs/aws-config-rules/blob/master/aws-config-conformance-packs/Operational-Best-Practices-for-Database-Services.yaml)

### 資料湖和分析服務的營運最佳實務

此套件包含資料湖和分析服務的AWS Config規則。如需詳細資訊,請參閱上的[資料湖和分析AWS。](https://aws.amazon.com/big-data/datalakes-and-analytics/)此 一致性套件的設計是為了與大多數的相容性,而AWS 區域且不需要設定任何參數。需要為您的環境和/ 或特定區域設定參數[的其他受管規則,請參閱以下網址:AWS Config受管規則清單](https://docs.aws.amazon.com/config/latest/developerguide/managed-rules-by-aws-config.html)。

如需必要參數的名稱和說明,請參閱參數一節。

範本可在以下網站[取得 GitHub:資料湖和分析服務的營運最佳實務。](https://github.com/awslabs/aws-config-rules/blob/master/aws-config-conformance-packs/Operational-Best-Practices-for-Datalakes-and-Analytics-Services.yaml)

# 下列項目的最佳作業 DevOps

此套件包含以 DevOps 內部為基礎的AWS Config規則AWS。此一致性套件的設計是為了與大多數的相 容性,而AWS 區域且不需要設定任何參數。需要為您的環境和/或特定區域設定參數[的其他受管規則,](https://docs.aws.amazon.com/config/latest/developerguide/managed-rules-by-aws-config.html) [請參閱以下網址:AWS Config受管規則清單](https://docs.aws.amazon.com/config/latest/developerguide/managed-rules-by-aws-config.html)。

如需必要參數的名稱和說明,請參閱參數一節。

該範本可在以下[網站取得 GitHub:](https://github.com/awslabs/aws-config-rules/blob/master/aws-config-conformance-packs/Operational-Best-Practices-for-DevOps.yaml) DevOps.

### EC2 的營運最佳實務

此套件包含以 EC2 為基礎的AWS Config規則。此一致性套件的設計是為了與大多數的相容性,而 AWS 區域且不需要設定任何參數。需要為您的環境和/或特定區域設定參數[的其他受管規則,請參閱以](https://docs.aws.amazon.com/config/latest/developerguide/managed-rules-by-aws-config.html) [下網址:AWS Config受管規則清單](https://docs.aws.amazon.com/config/latest/developerguide/managed-rules-by-aws-config.html)。

如需必要參數的名稱和說明,請參閱參數一節。

範本位於 GitHub:[EC2 的營運最佳實務](https://github.com/awslabs/aws-config-rules/blob/master/aws-config-conformance-packs/Operational-Best-Practices-for-EC2.yaml)。

## 加密和金鑰管理的最佳作業實務

此一致性套件的設計是為了與大多數的相容性,而AWS 區域且不需要設定任何參數。需要為您的環境 和/或特定區域設定參[數的其他受管規則,請參閱以下網址:AWS Config受管規則清單。](https://docs.aws.amazon.com/config/latest/developerguide/managed-rules-by-aws-config.html)

如需必要參數的名稱和說明,請參閱參數一節。

範本可在以下網站[取得 GitHub:加密和金鑰管理的最佳作業作法](https://github.com/awslabs/aws-config-rules/blob/master/aws-config-conformance-packs/Operational-Best-Practices-for-Encryption-and-Keys.yaml)。

### ENISA 中小企業網路安全營運最佳實務指南

一致性套件提供一般用途的合規性架構,可讓您使用受管或自AWS Config訂規則和補救動作來建立安 全性、作業或成本最佳化治理檢查。AWS Config一致性套件 (作為範例範本) 的設計並不是為了完全確 保符合特定治理或法規遵循標準而設計。您有責任自行評估您對服務的使用是否符合適用的法律和法規 要求。

以下提供了歐盟網絡安全局(ENISA)中小企業網絡安全指南和AWS託管 Config 規則之間的示例映 射。每個 Config 規則都適用於特定AWS資源,並與一或多個適用於中小企業控制的 ENISA 網路安全 指南相關。適用於中小企業控制的 ENISA 網路安全指南可與多個 Config 規則相關。如需與這些對映相 關的詳細資訊和指引,請參閱下表。

# 此範例一致性套件範本包含對應至適用於中小企業的 ENISA 網路安全指南的控制項。ENISA 中小企業 網絡安全指南可在中小企業[網絡安全指南中找到-保護您業務的 12 個步驟。](https://www.enisa.europa.eu/publications/cybersecurity-guide-for-smes)

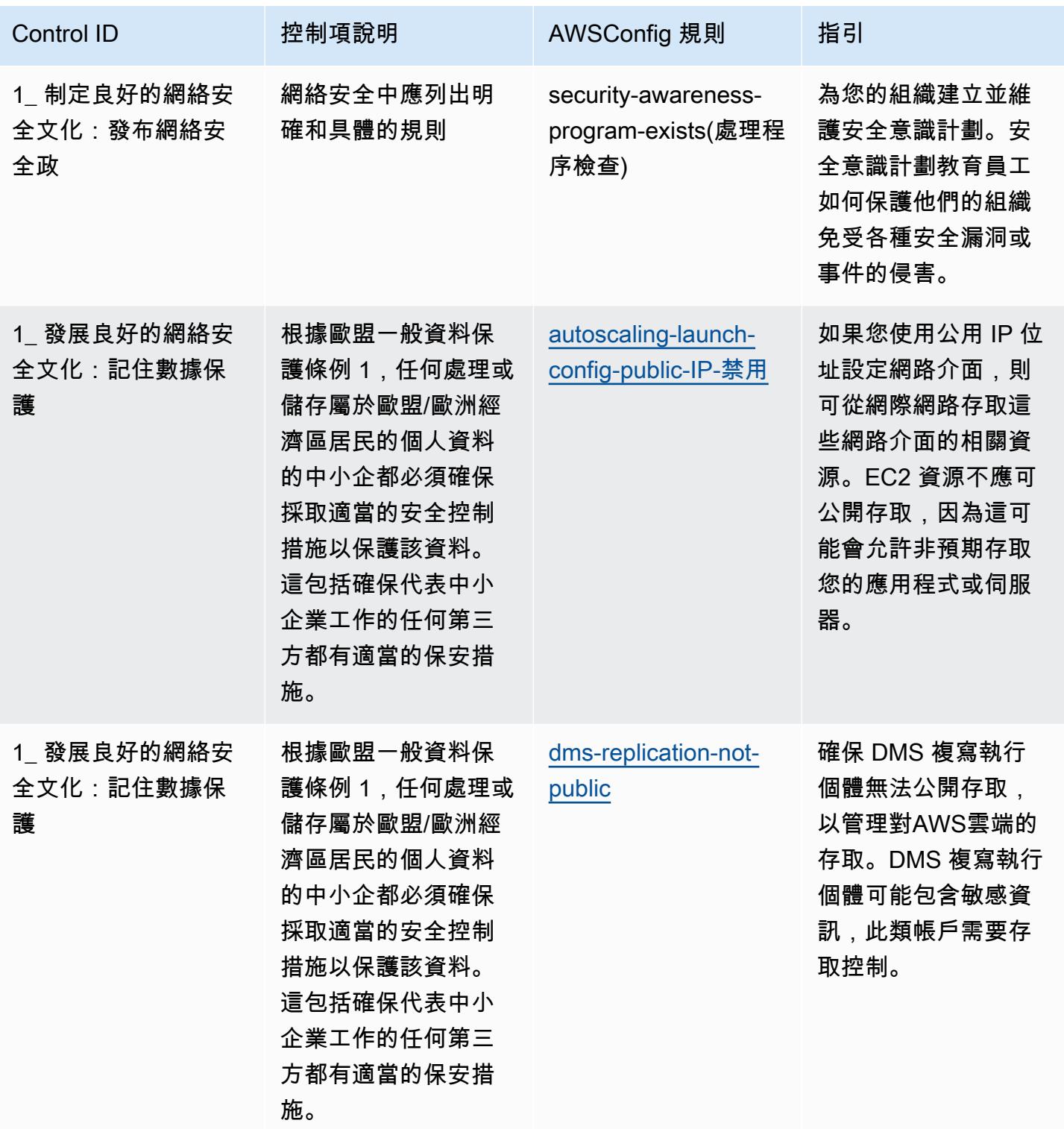

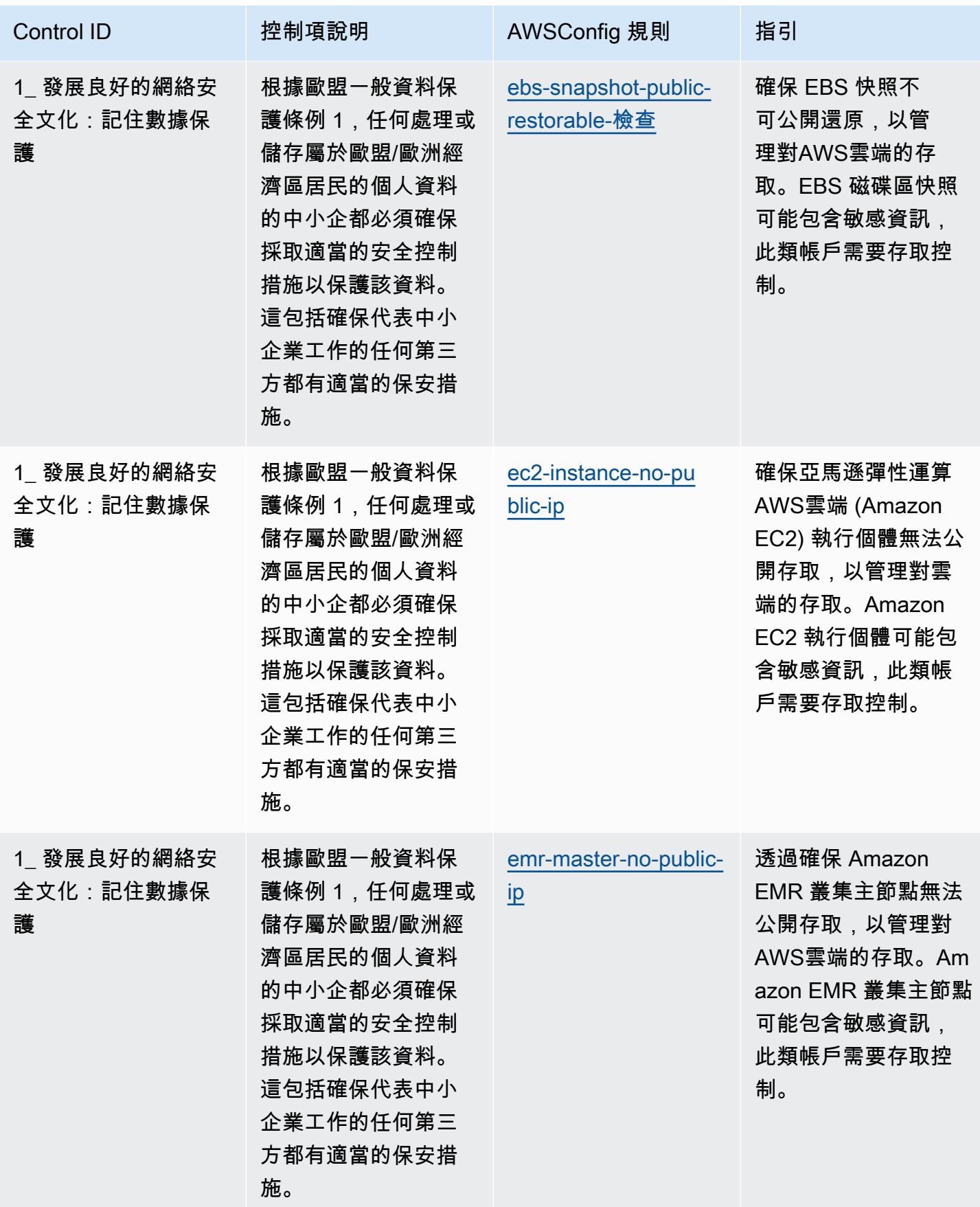

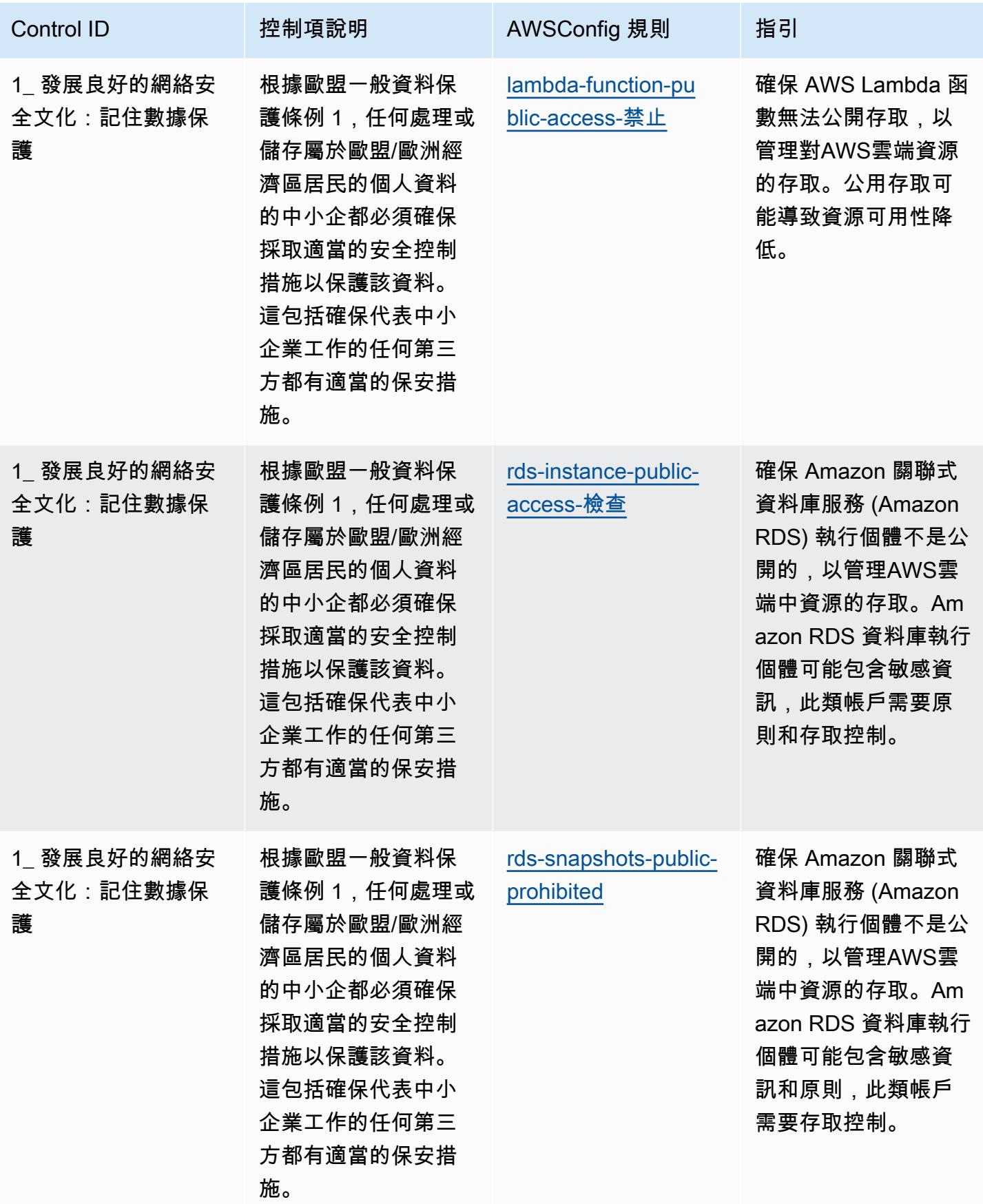

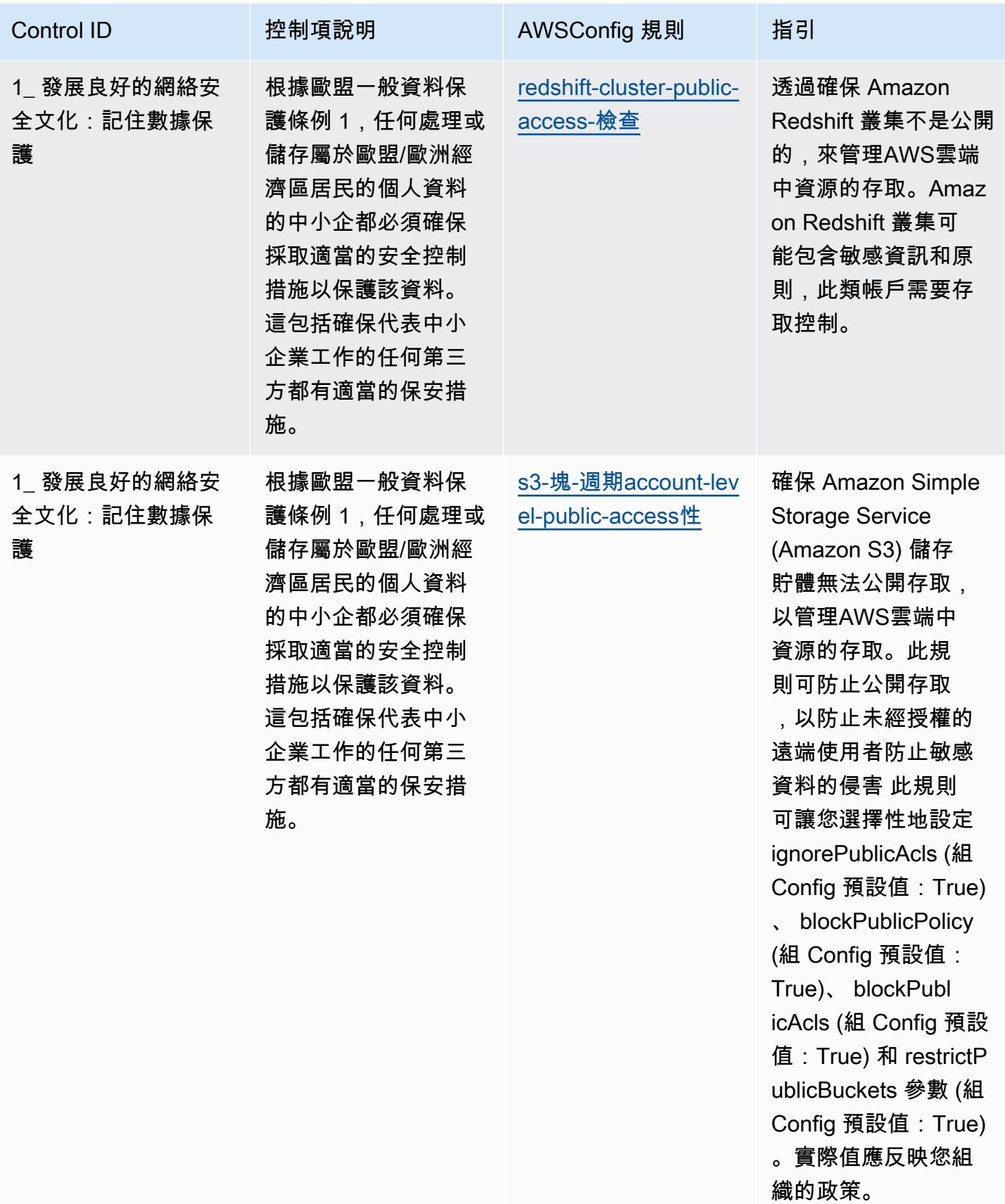

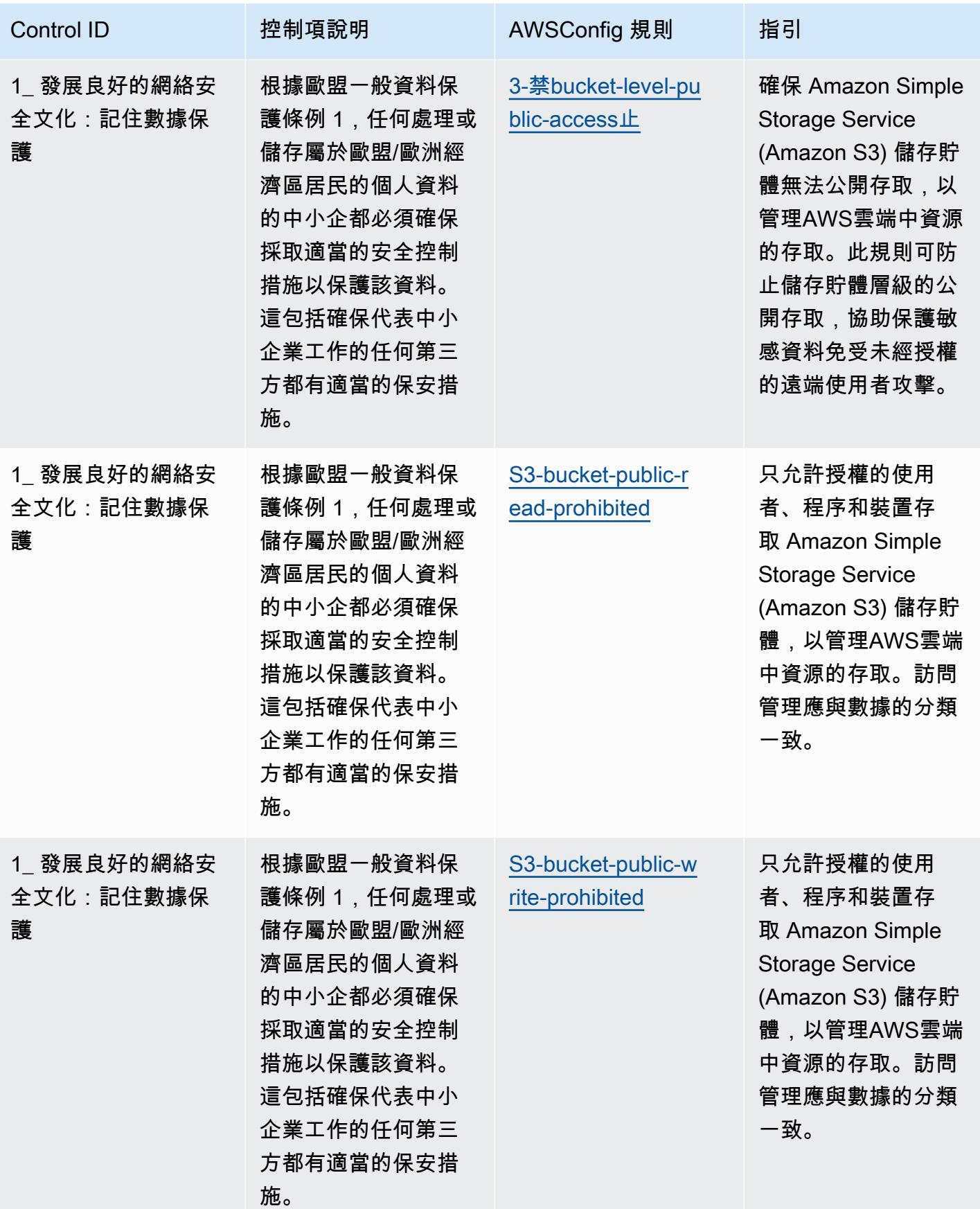

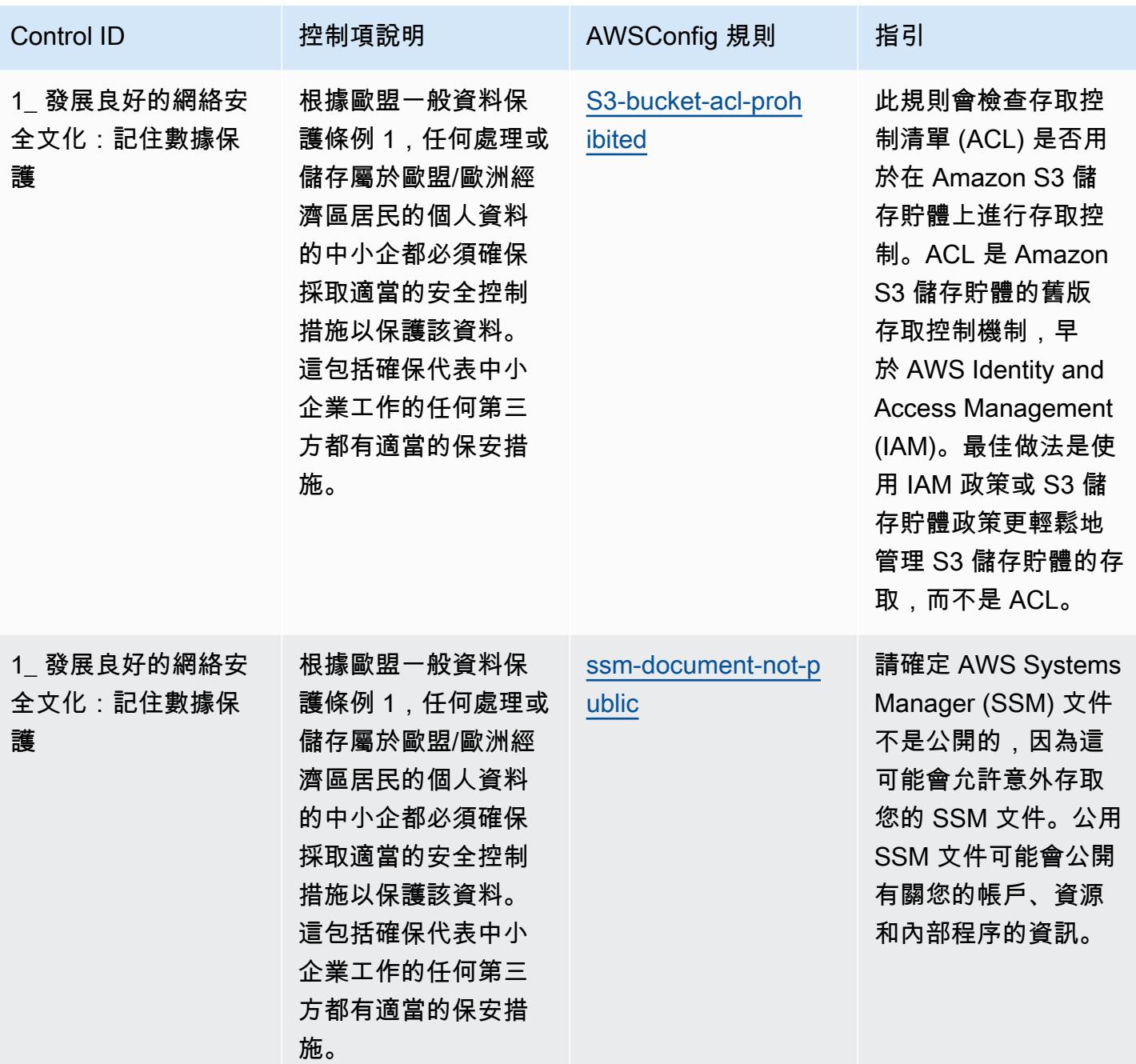

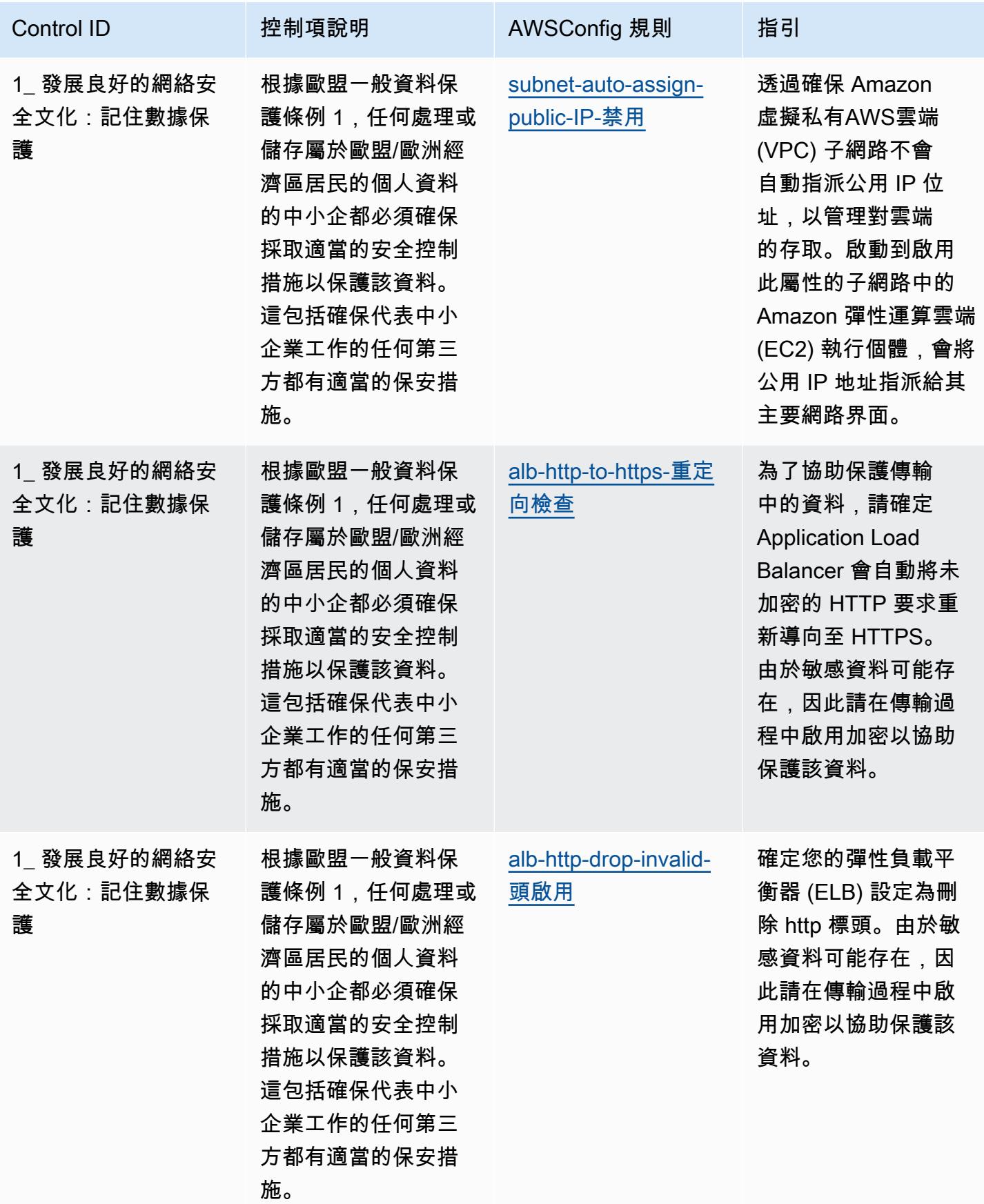

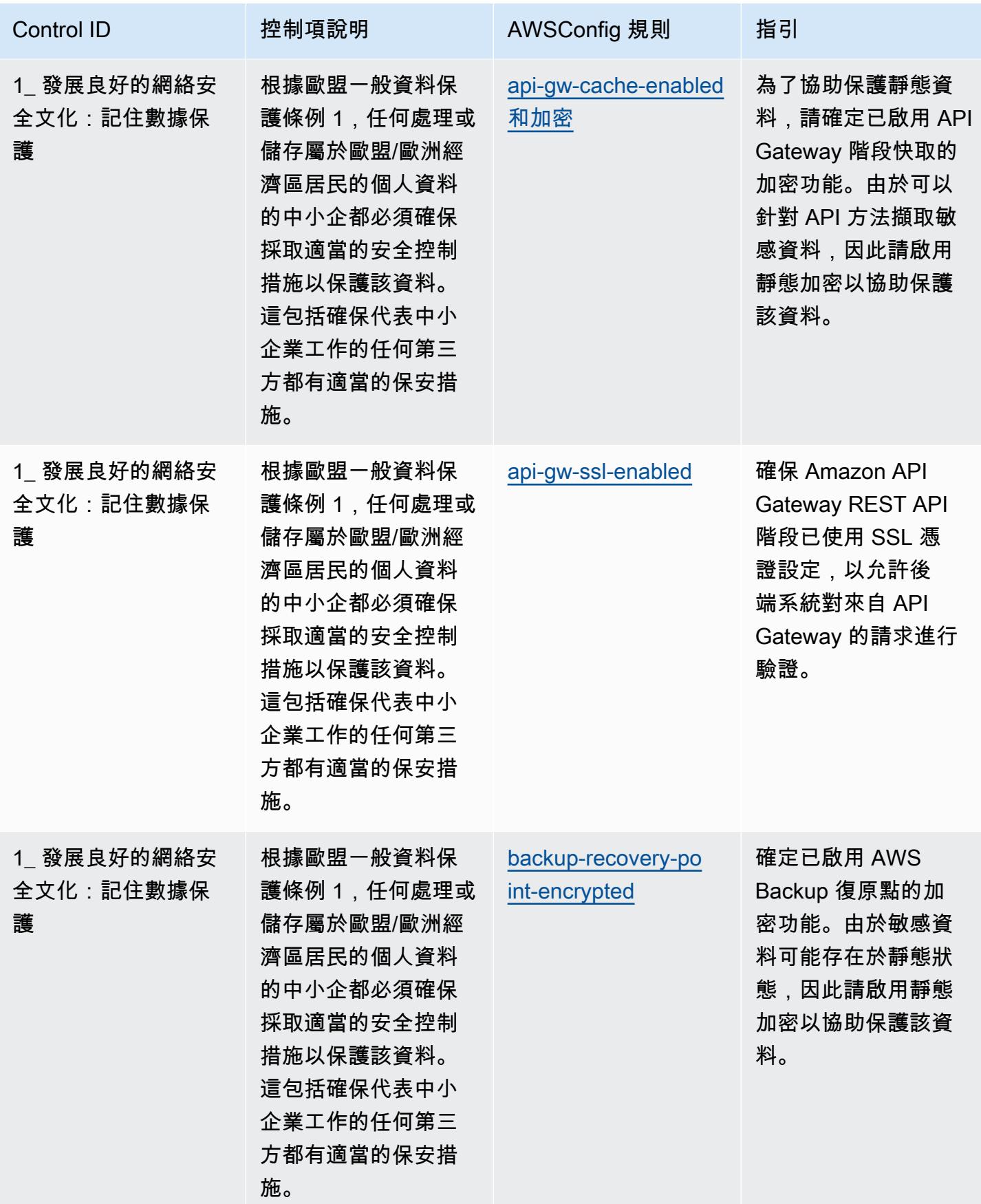

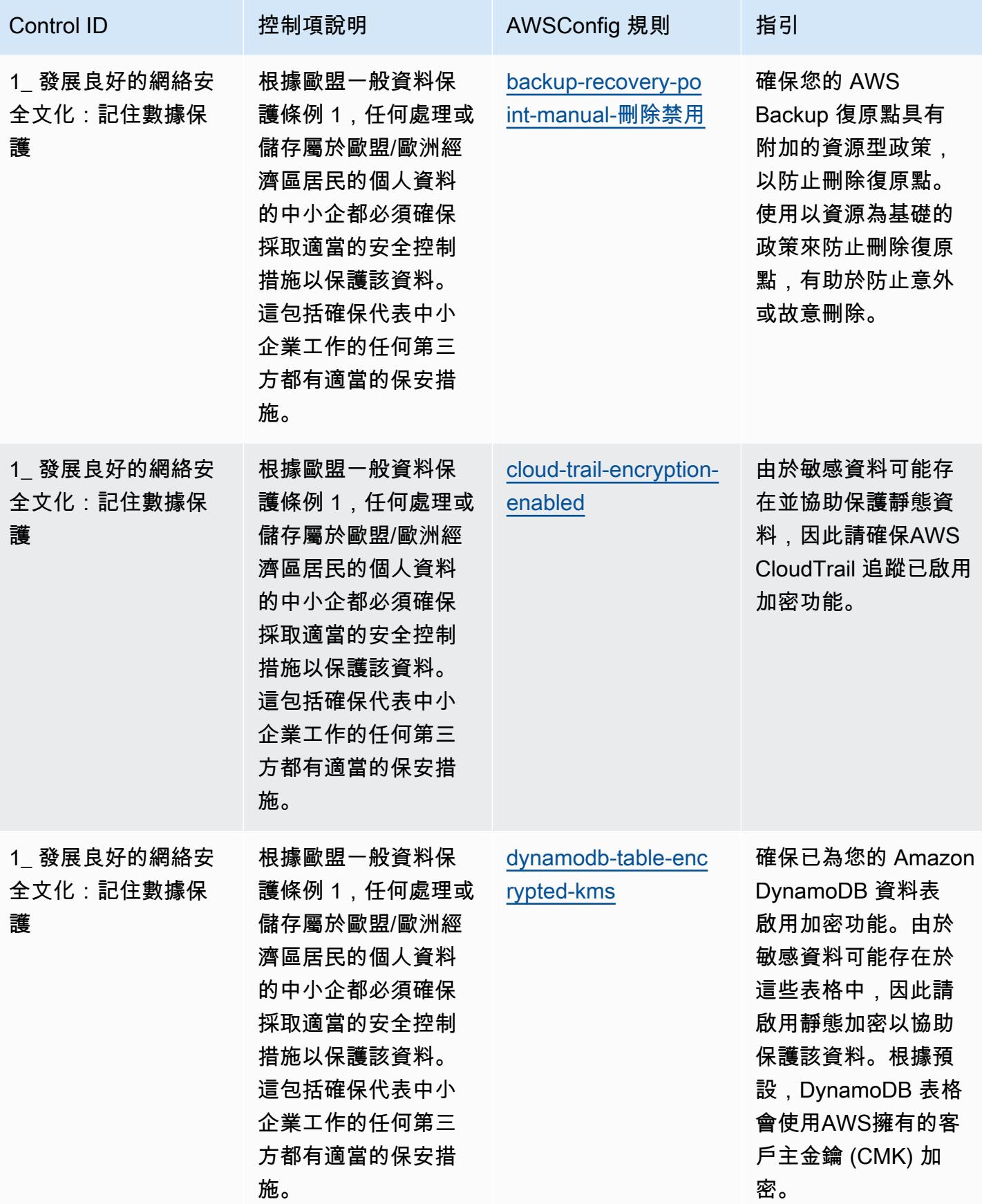

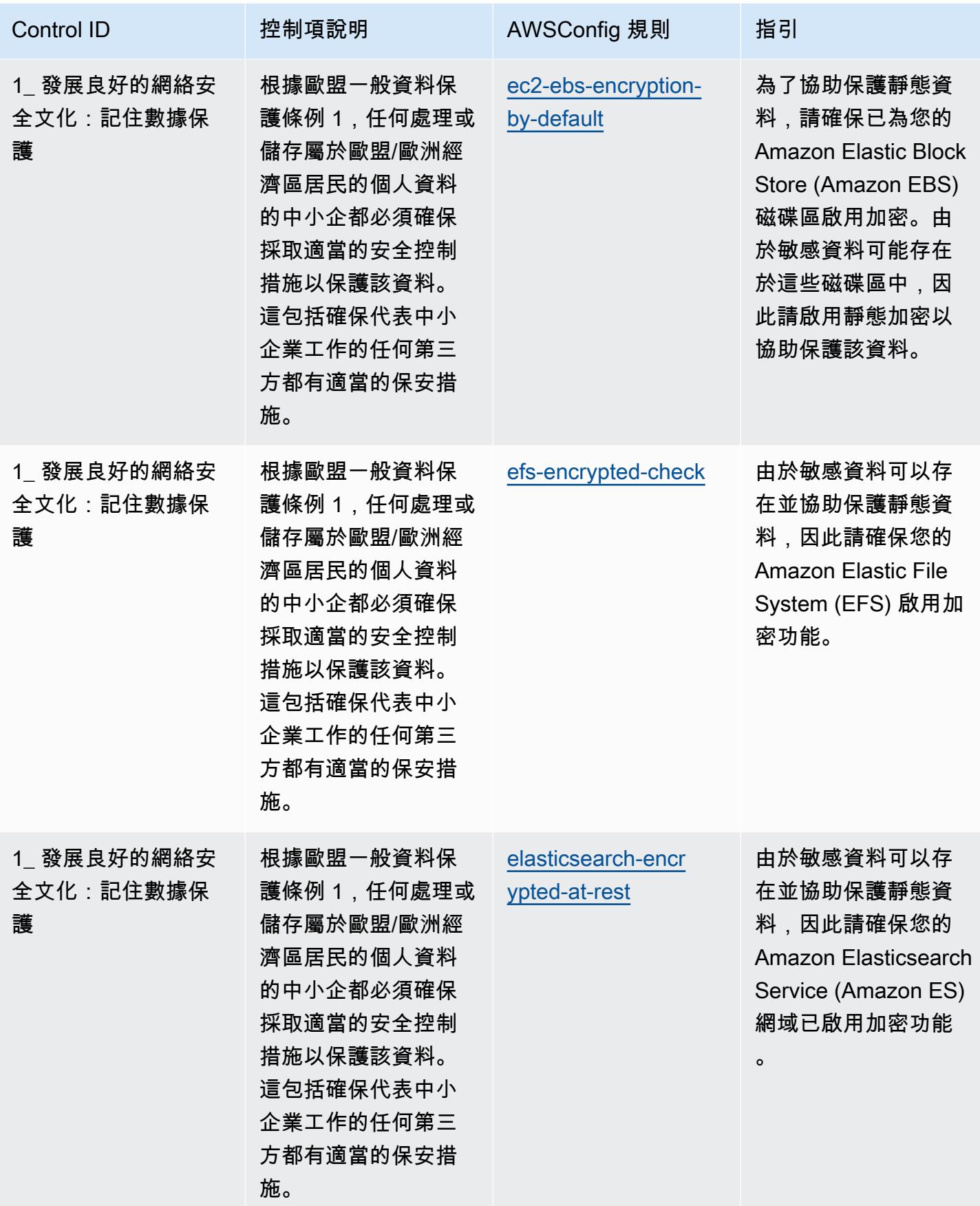

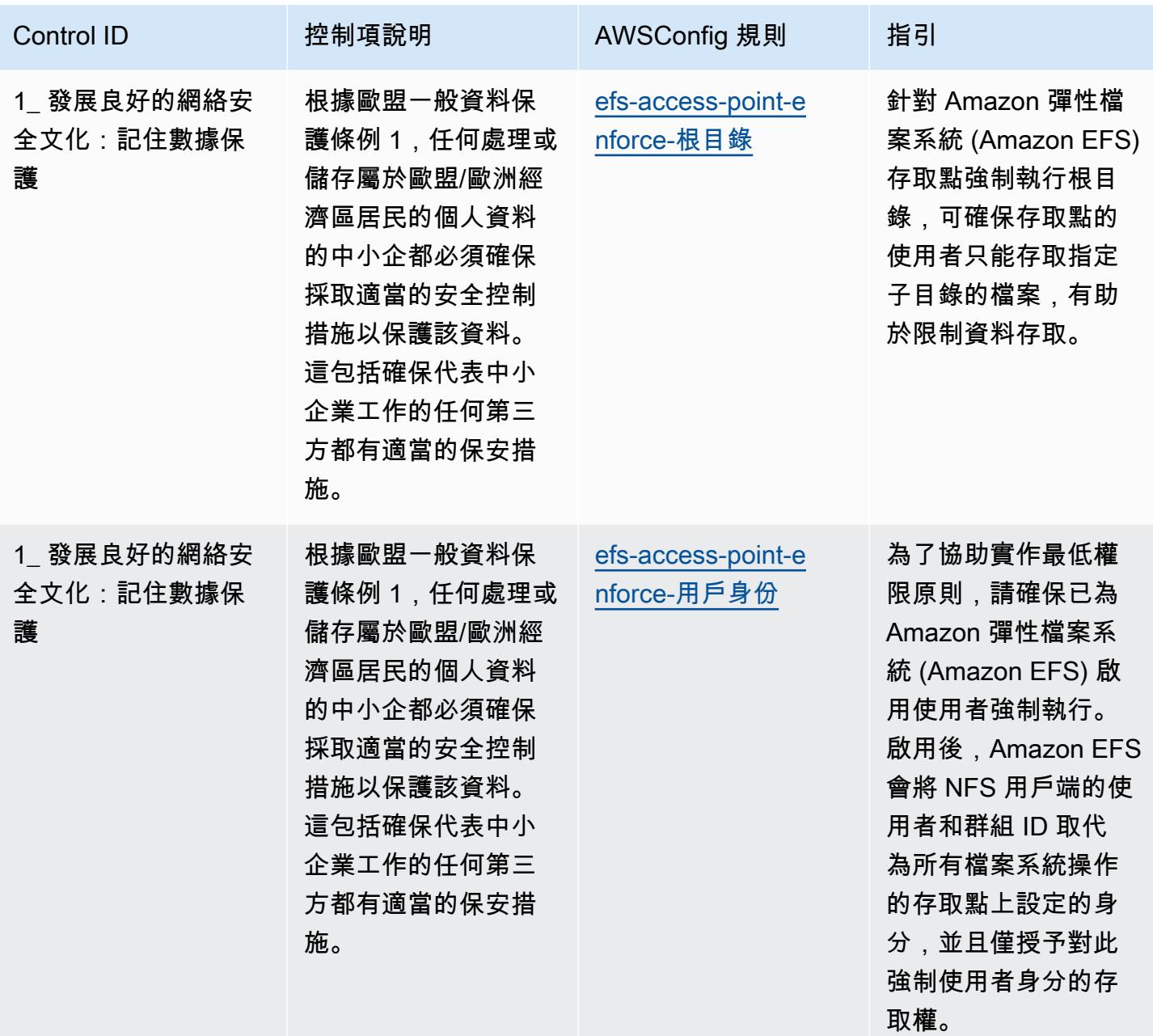

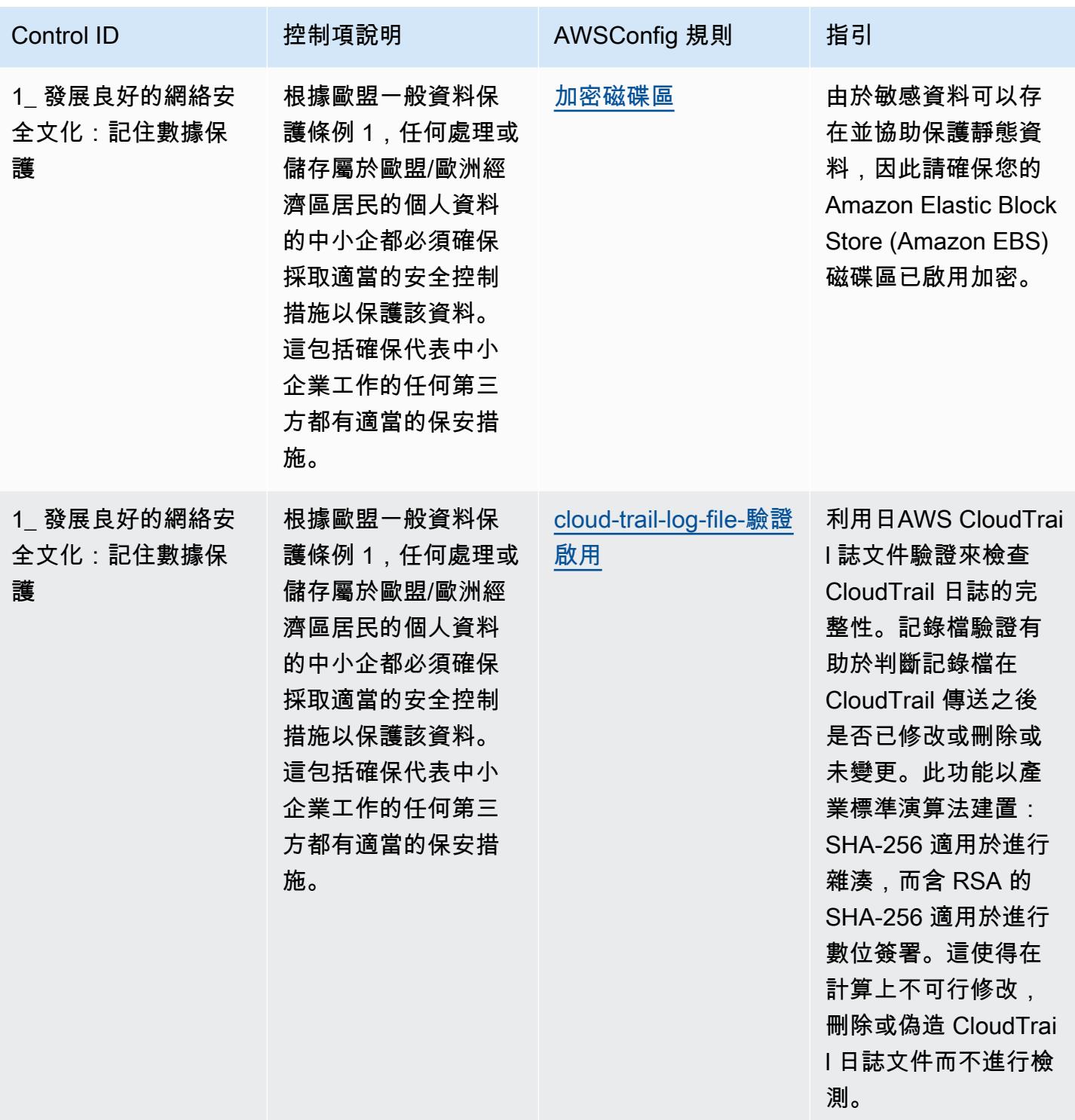

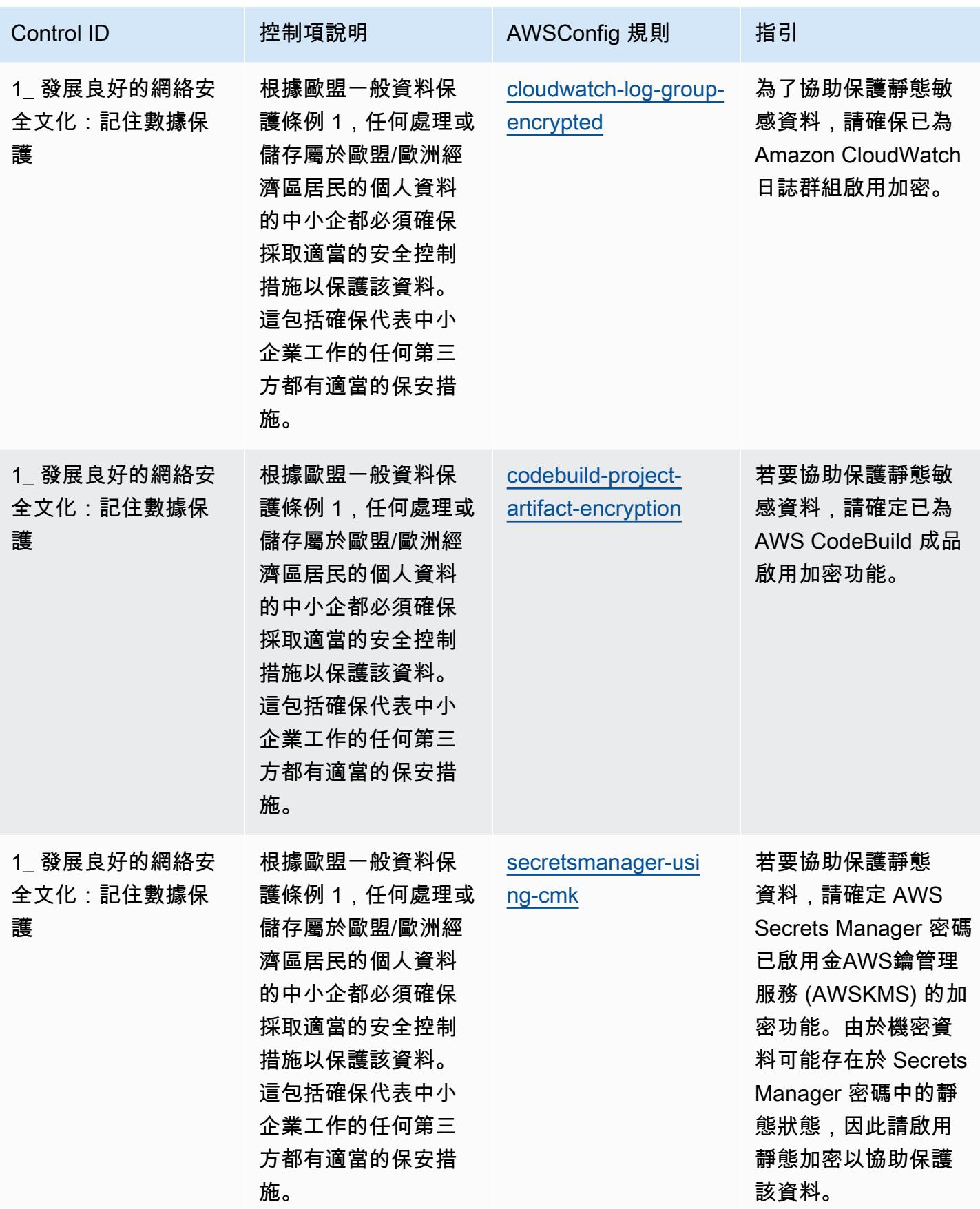
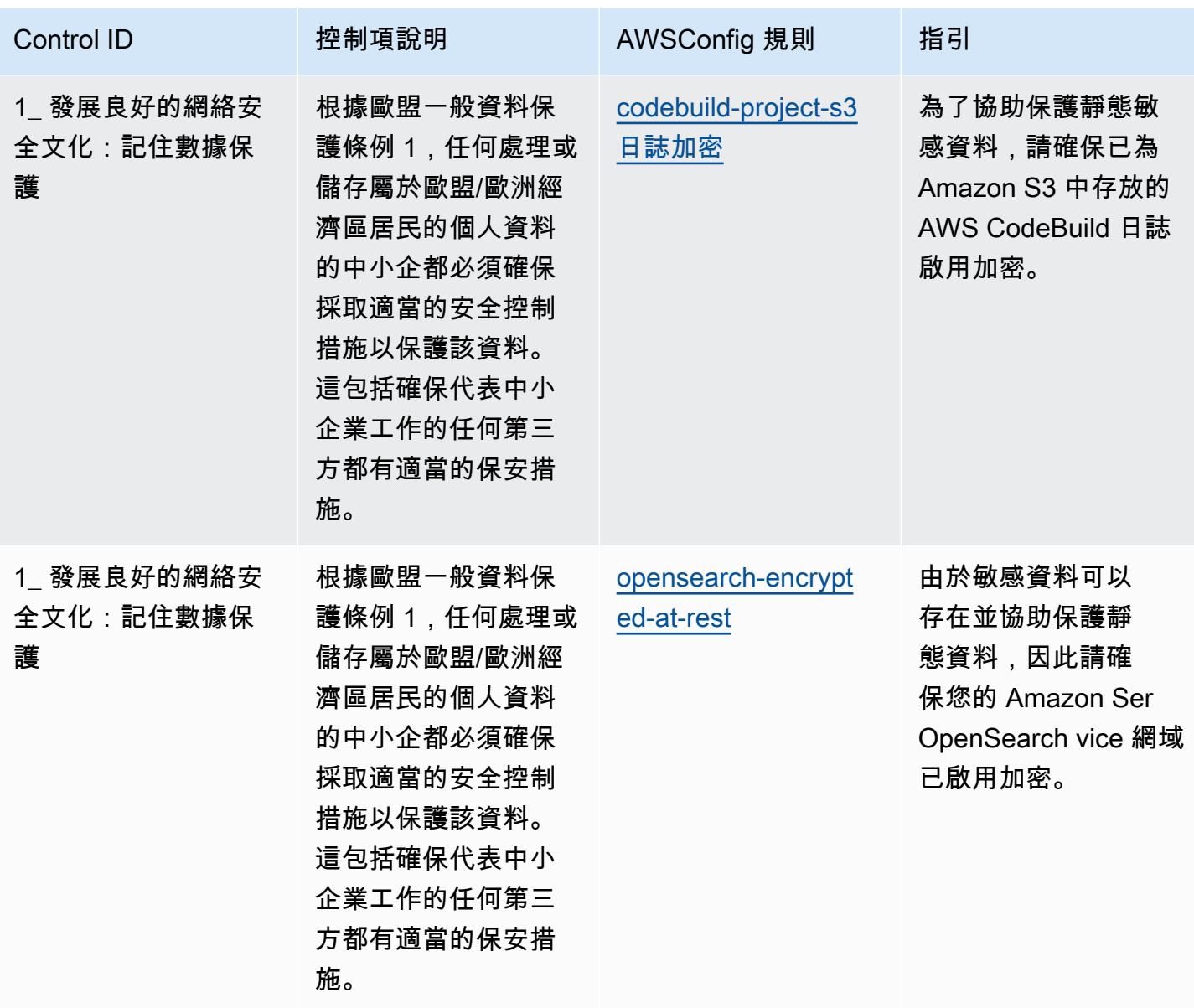

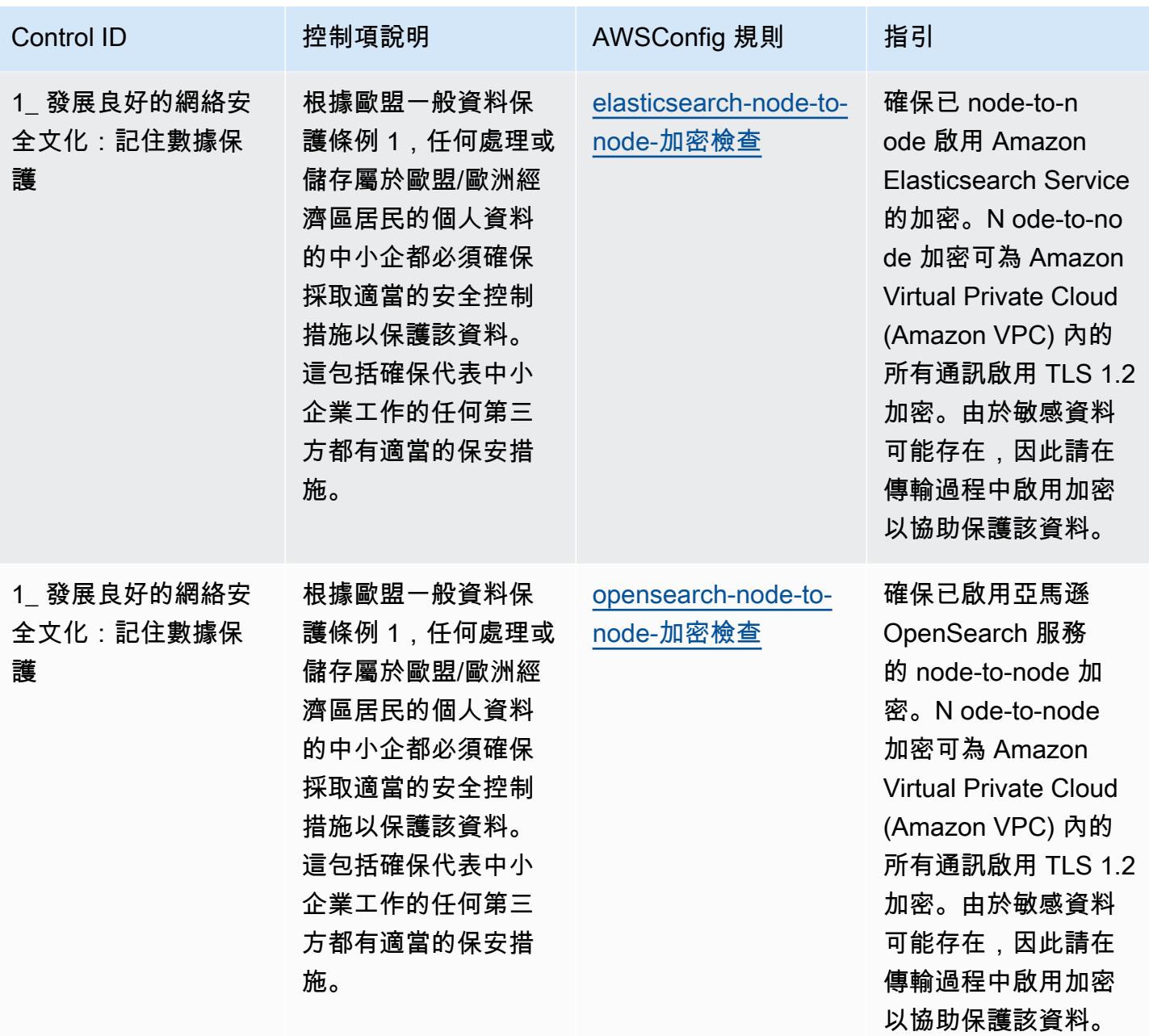

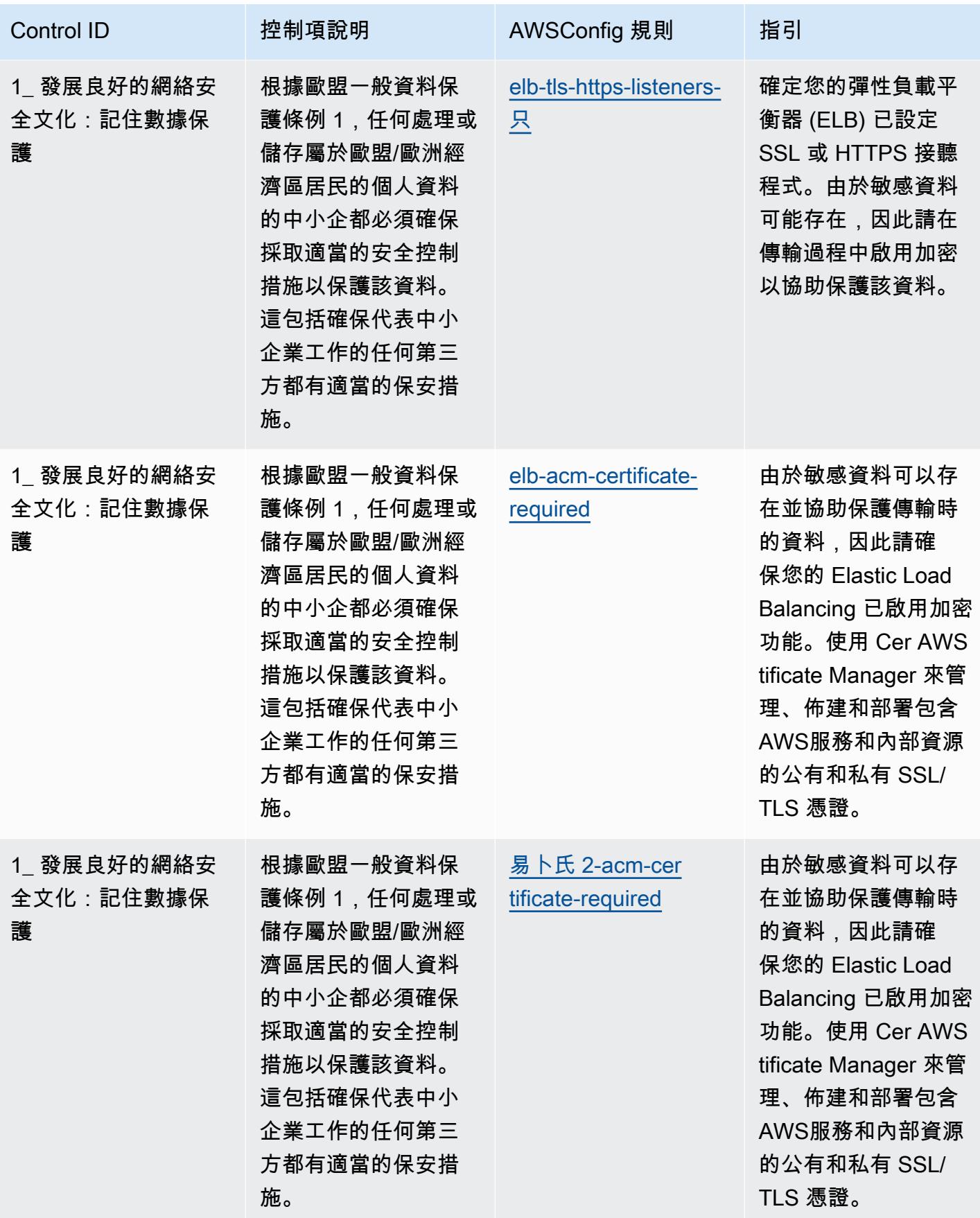

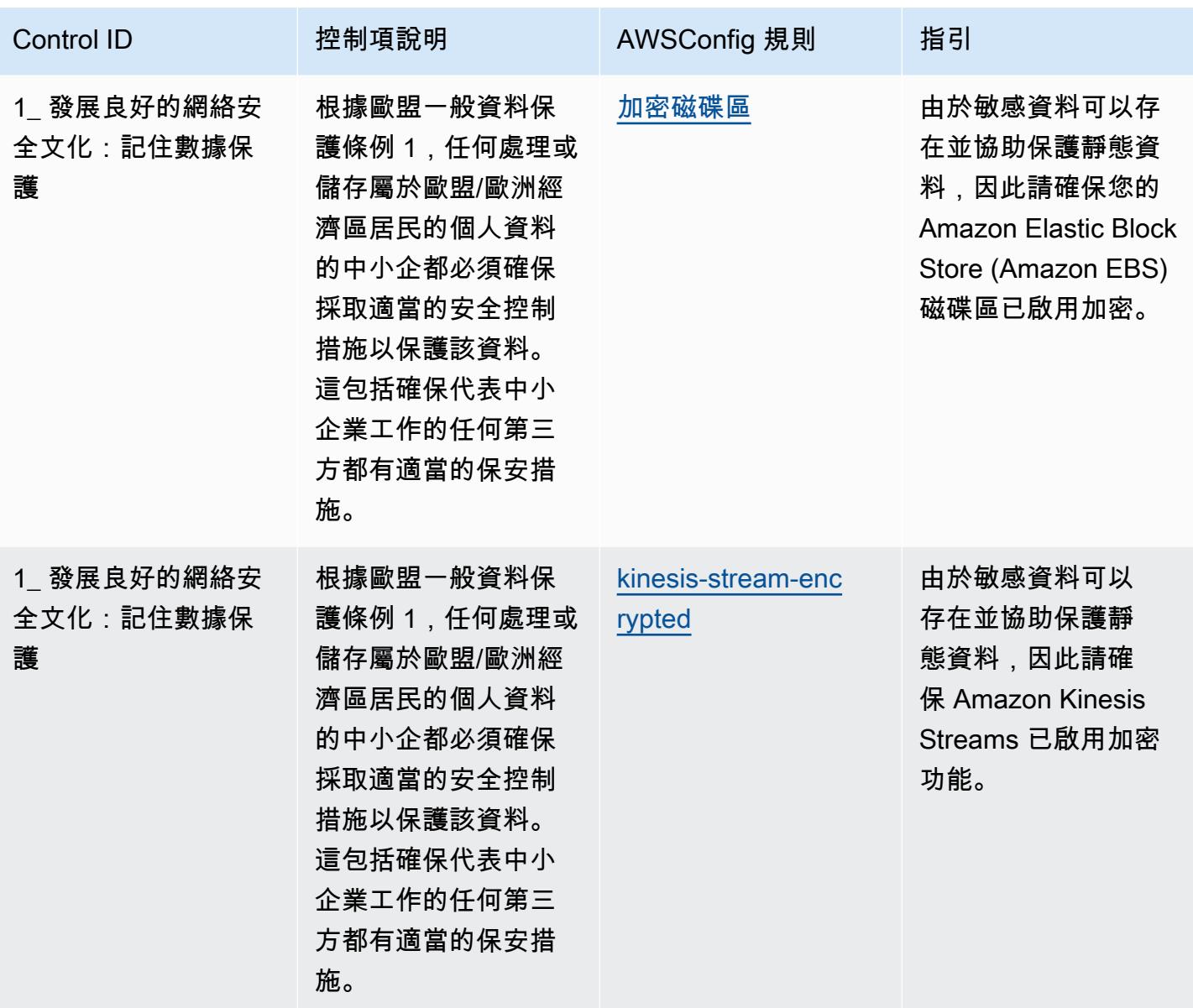

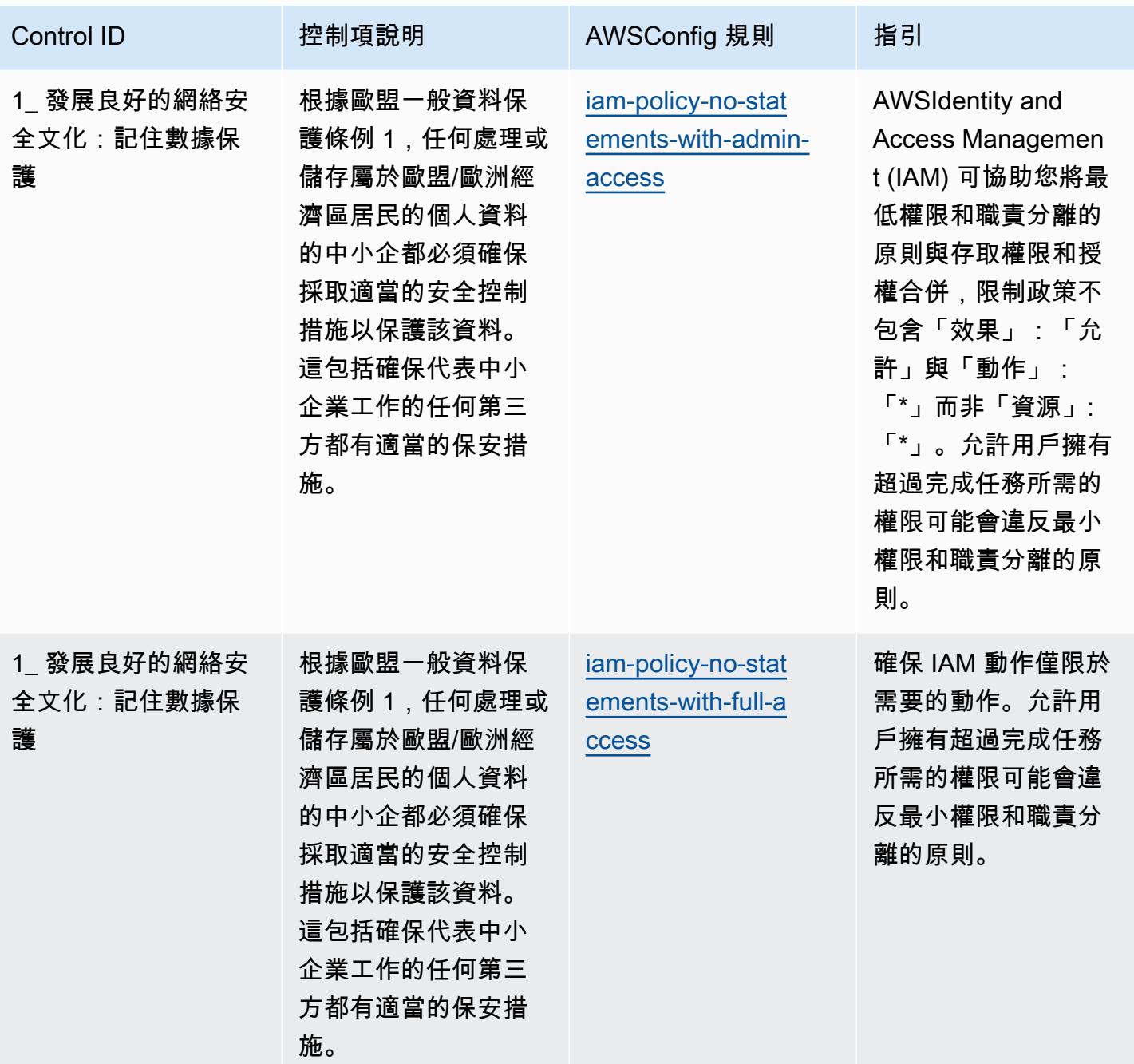

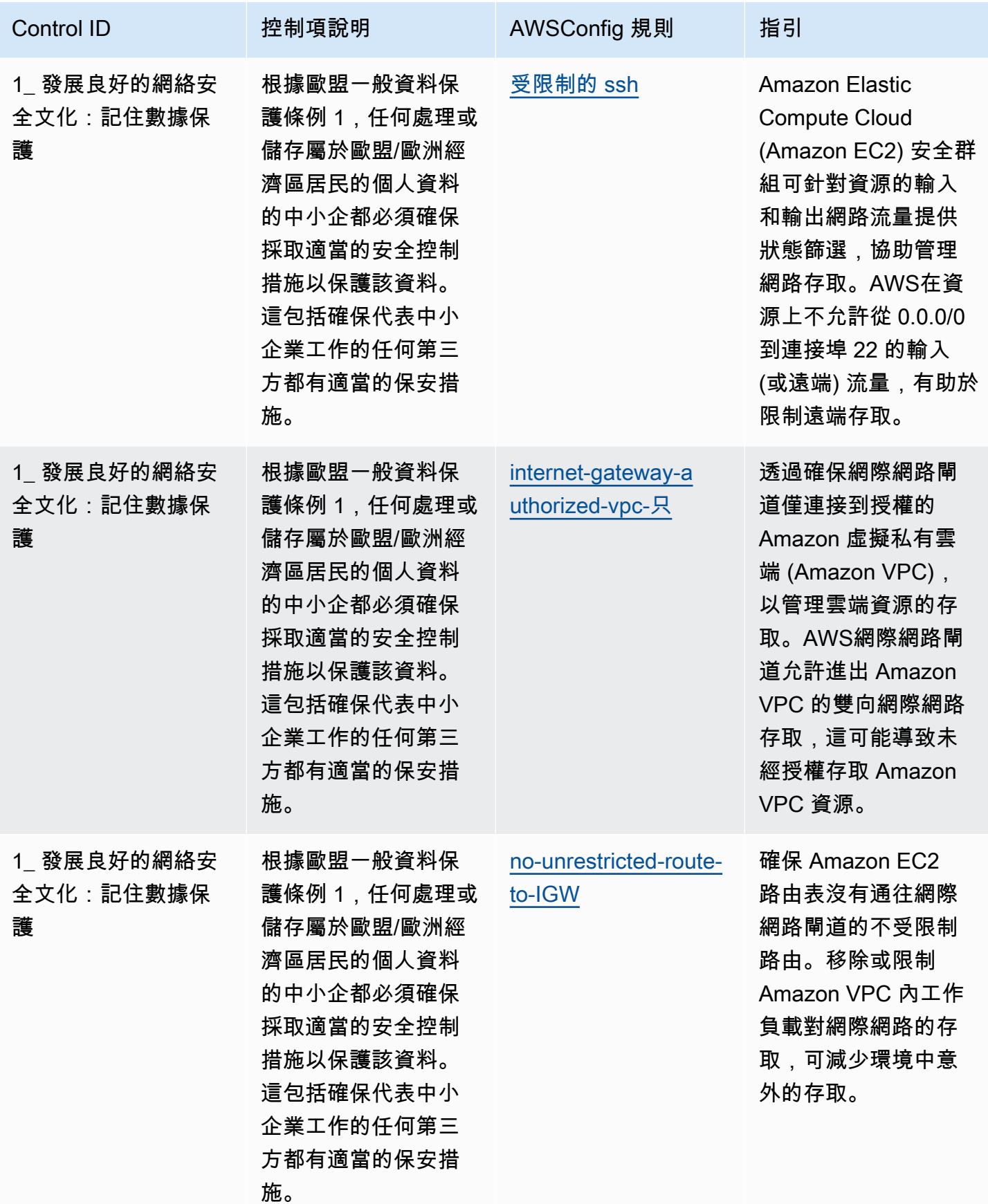

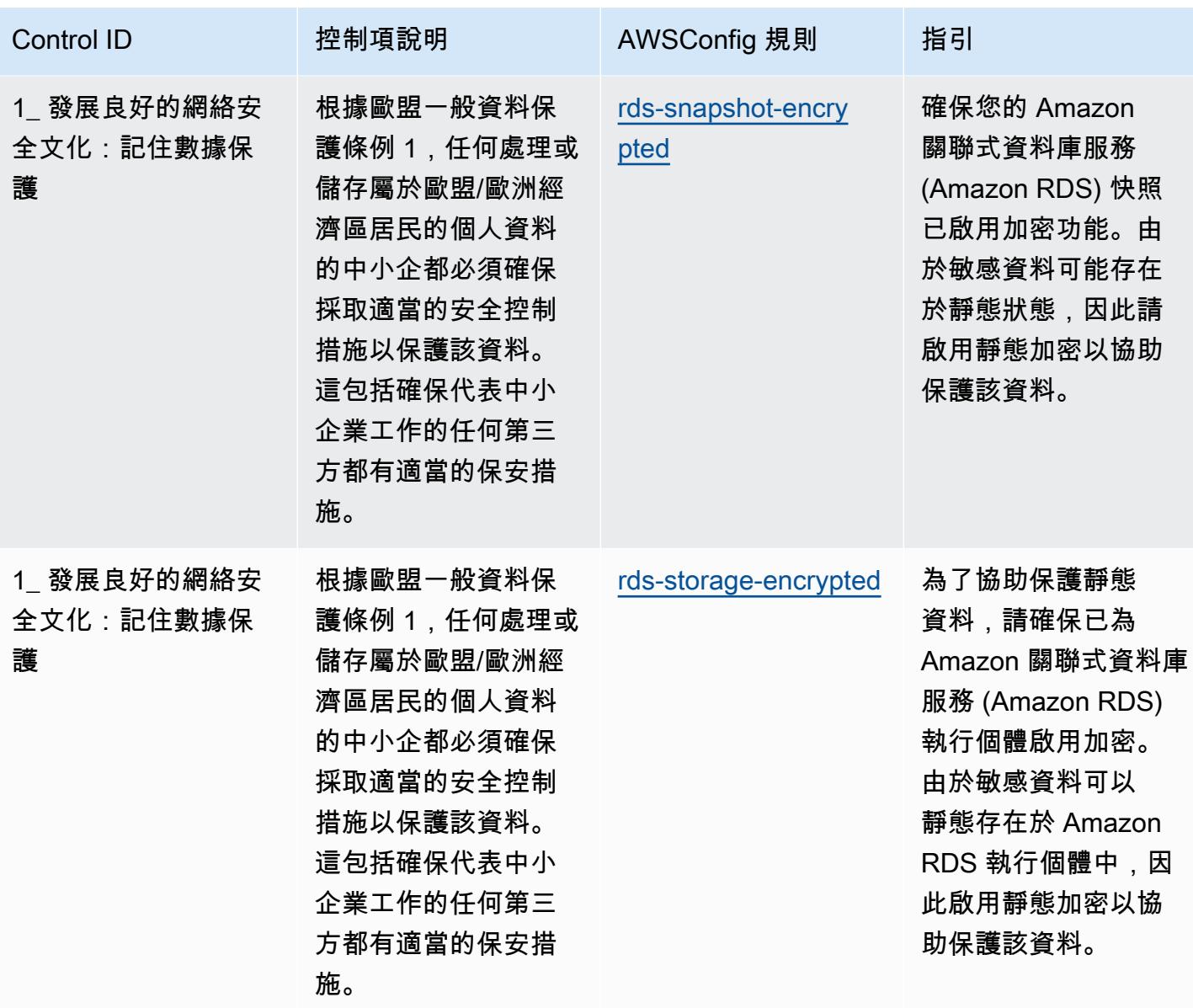

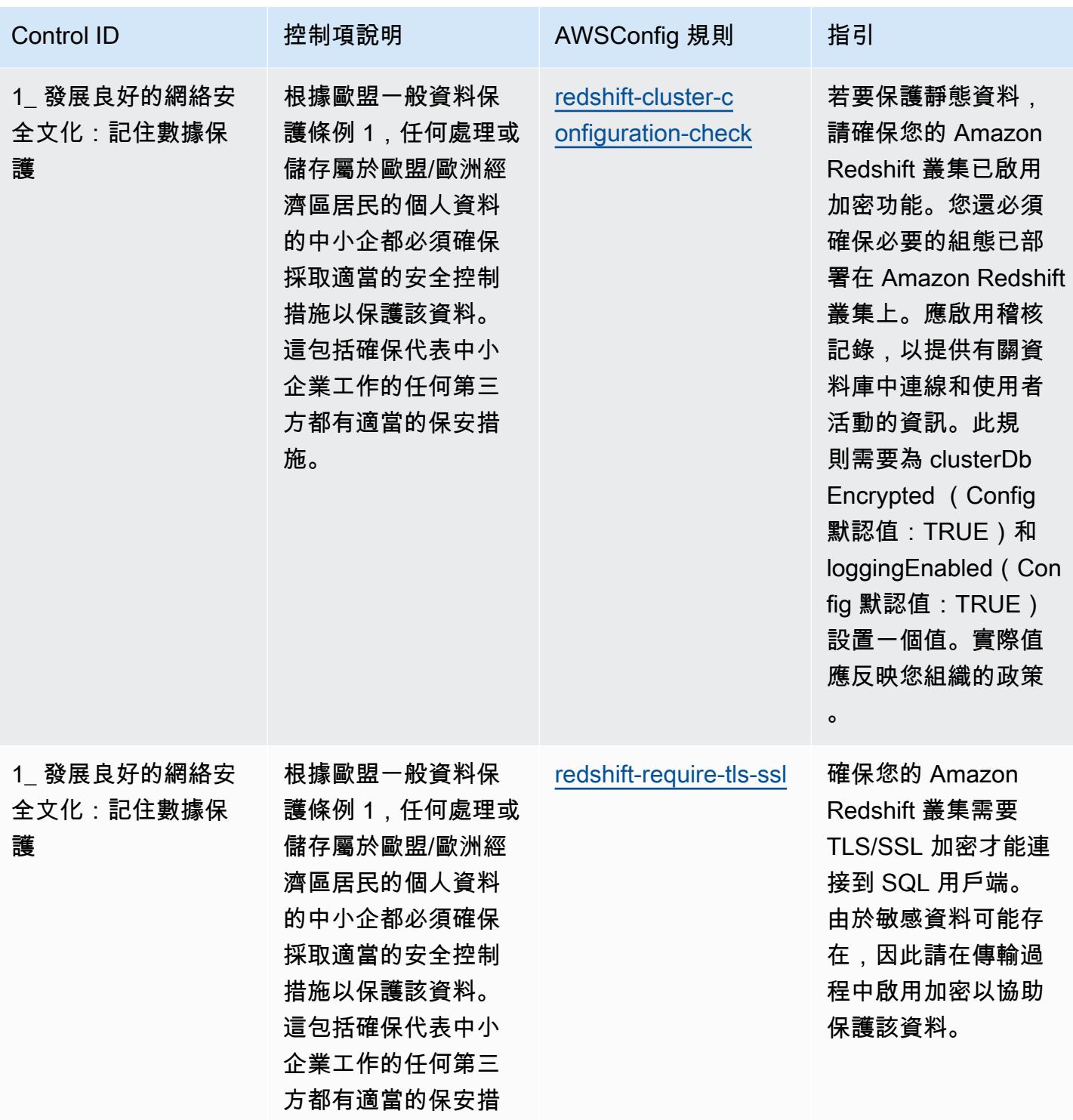

施。

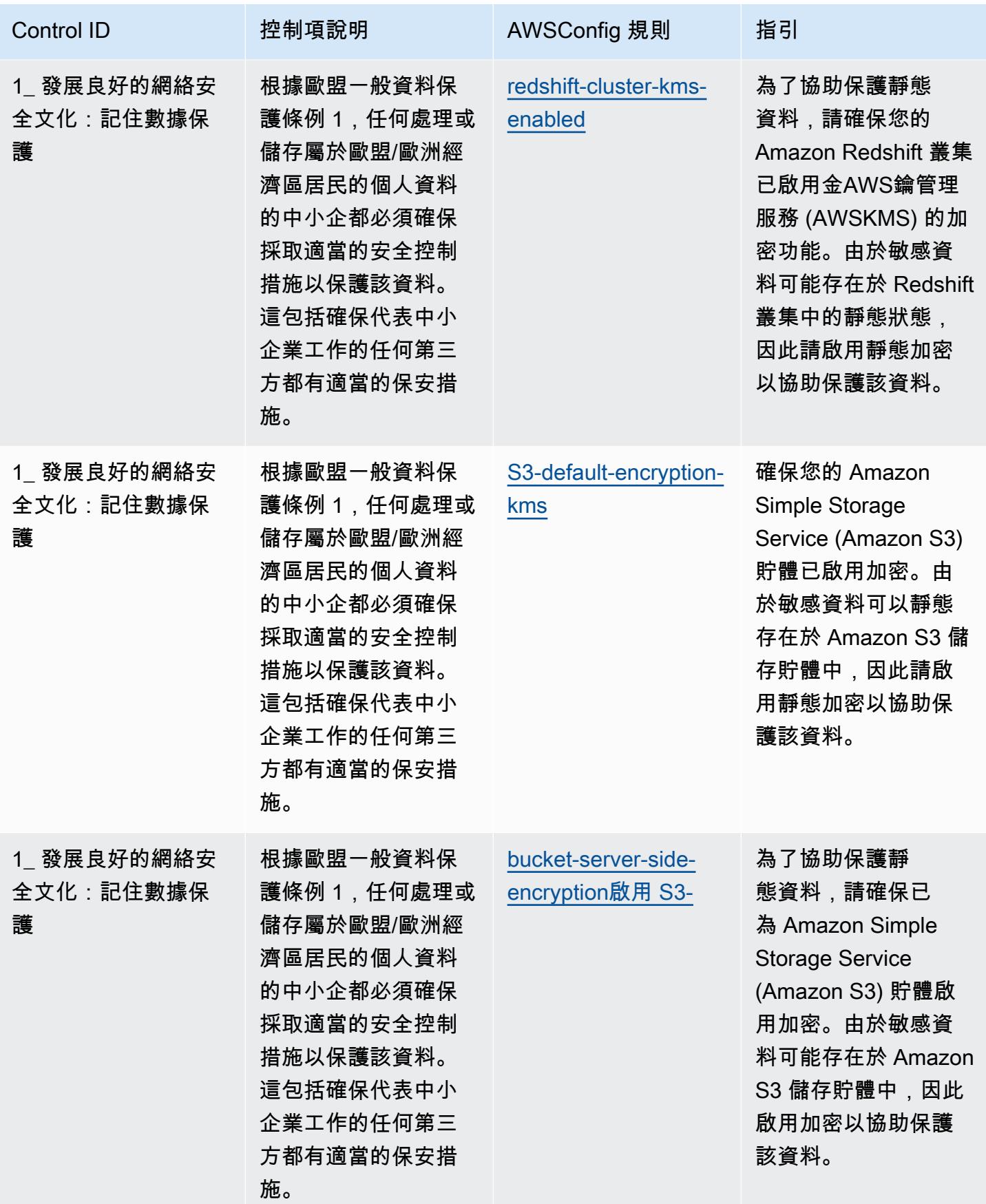

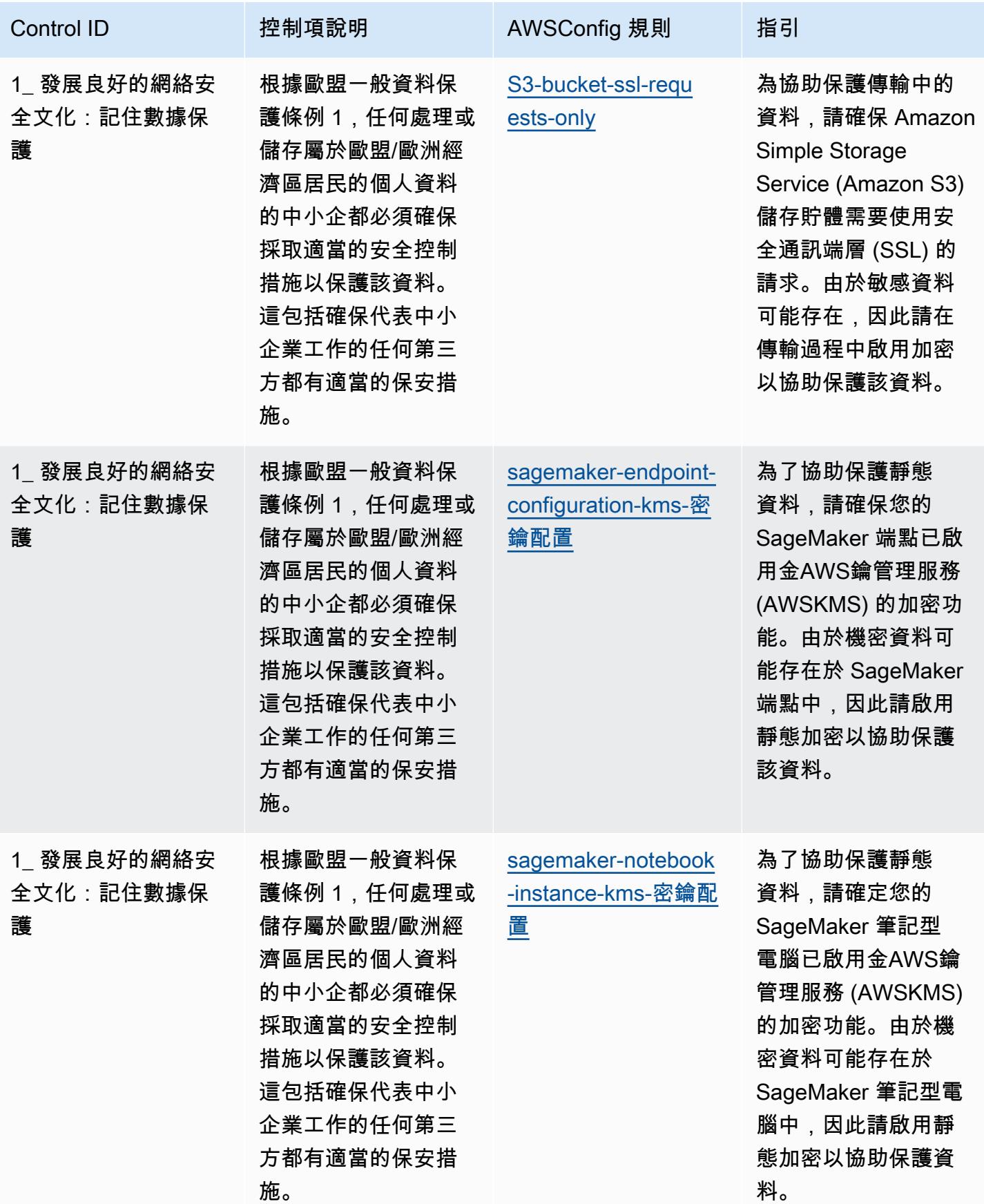

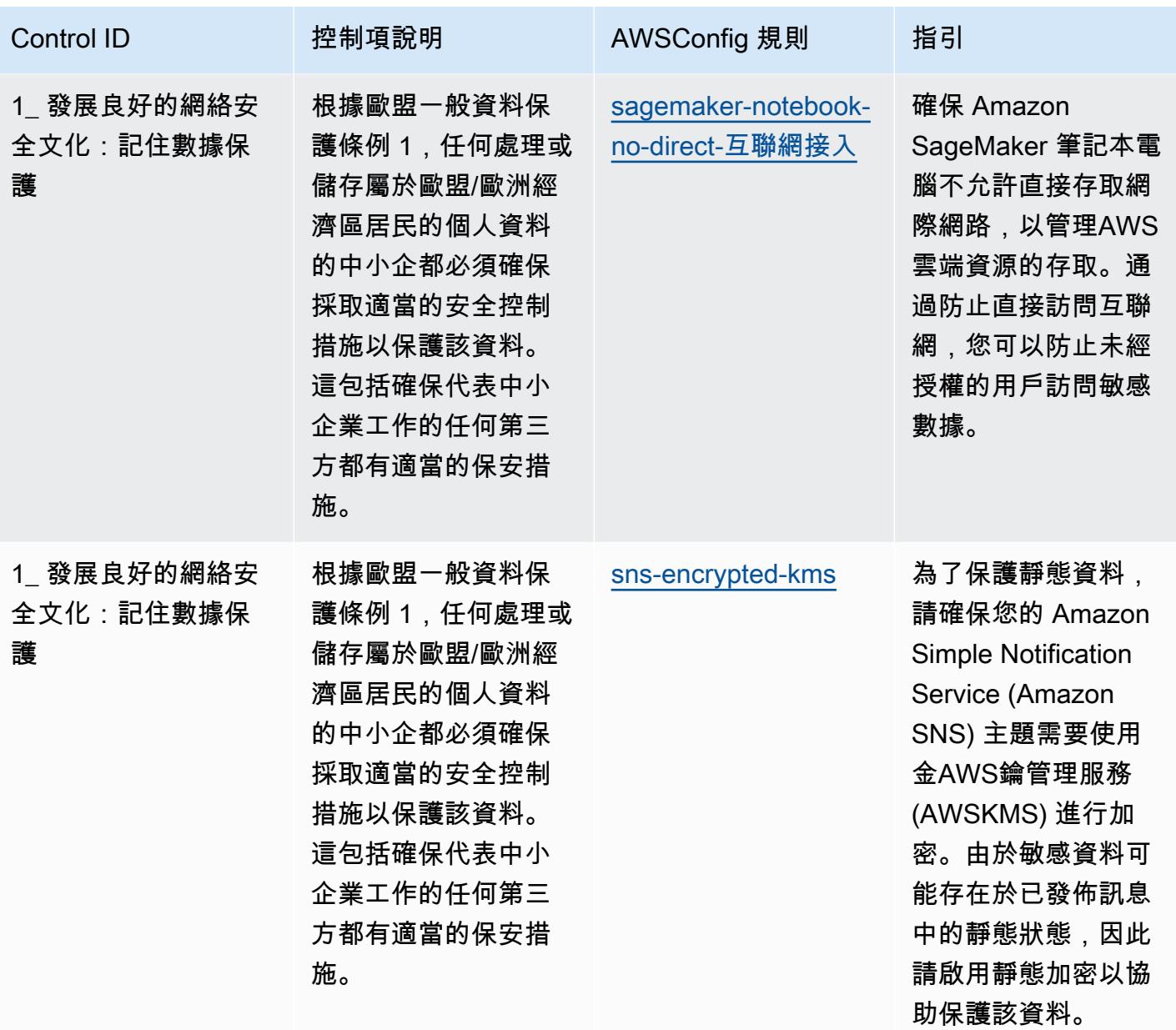

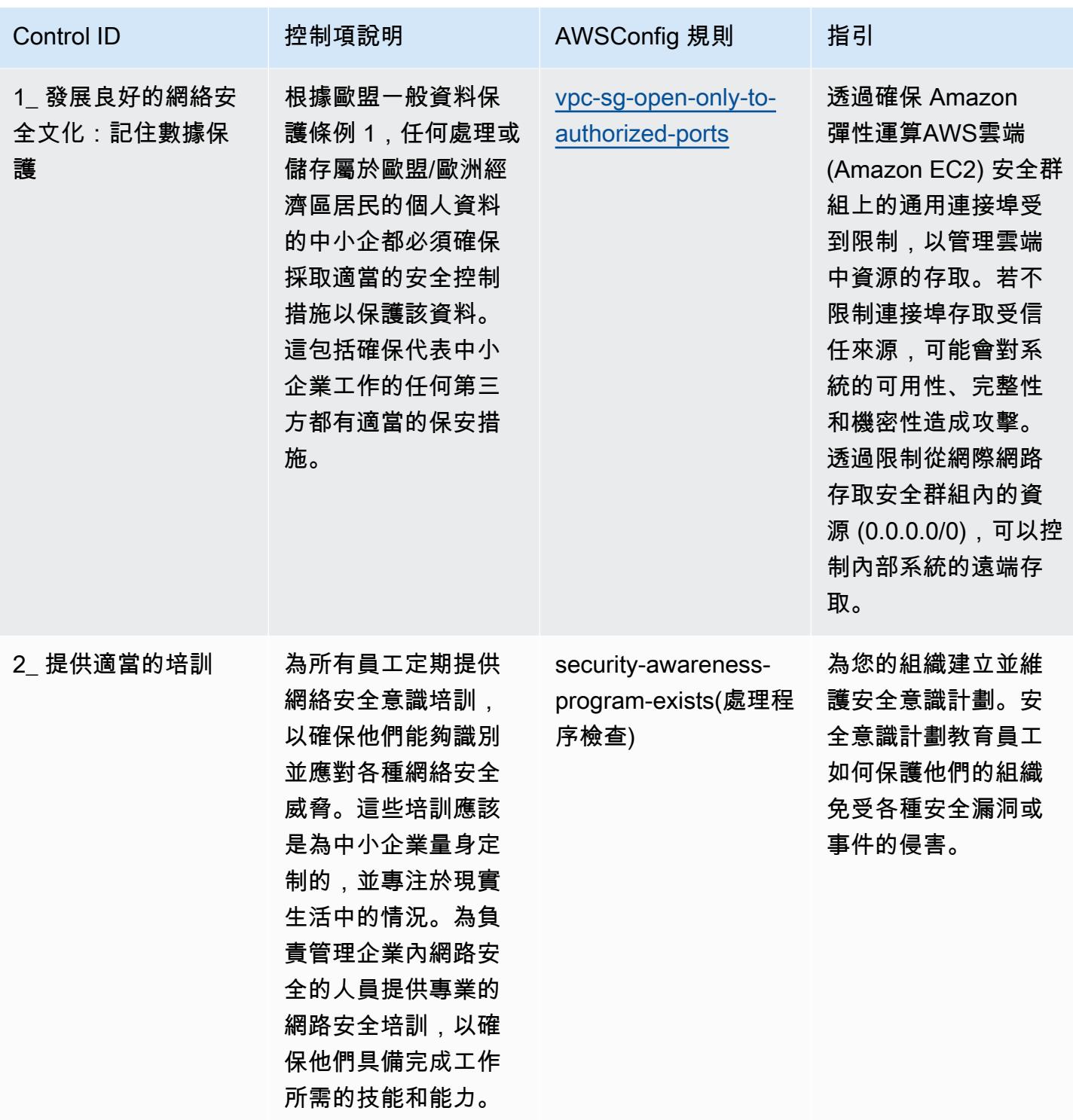

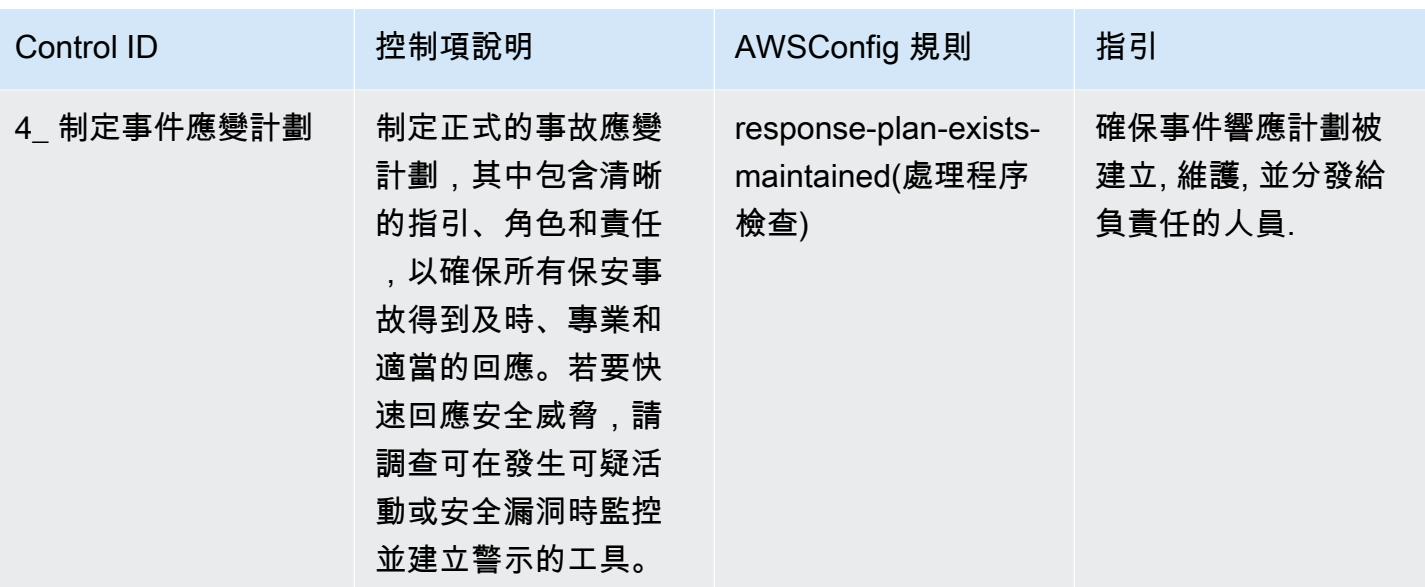

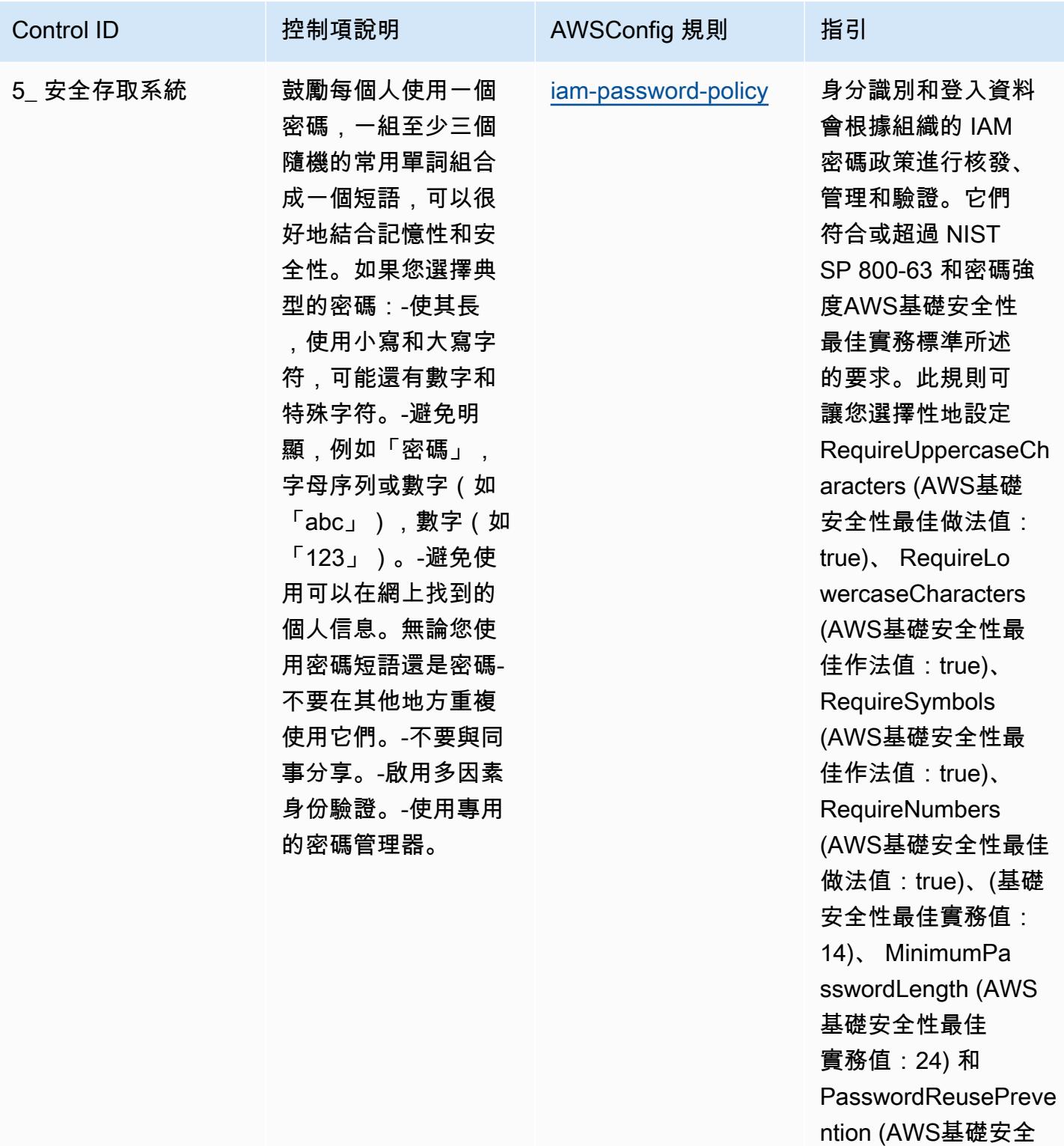

MaxPasswordAge AWSIAM 密碼政策。

性最佳實務值:90)

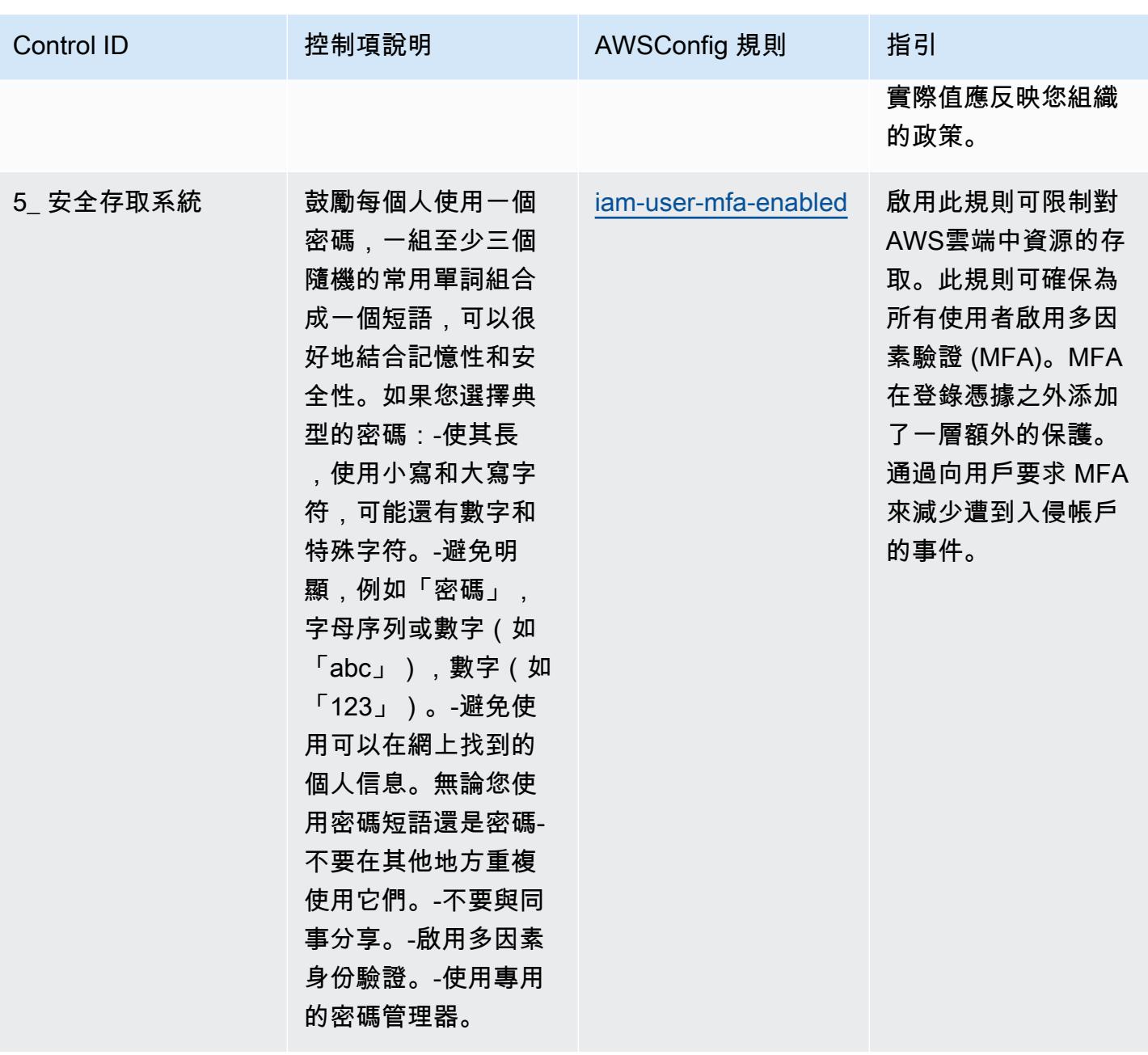

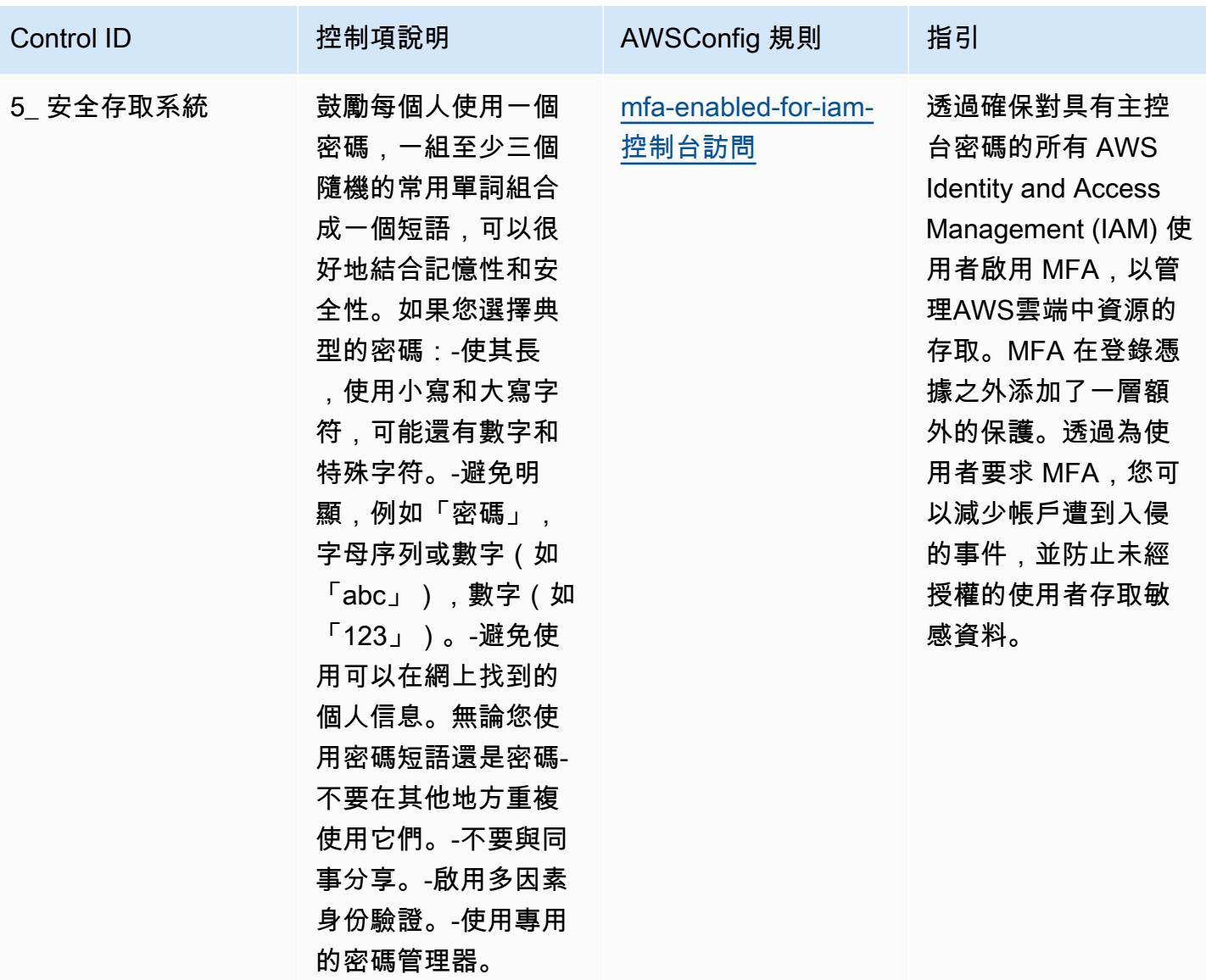

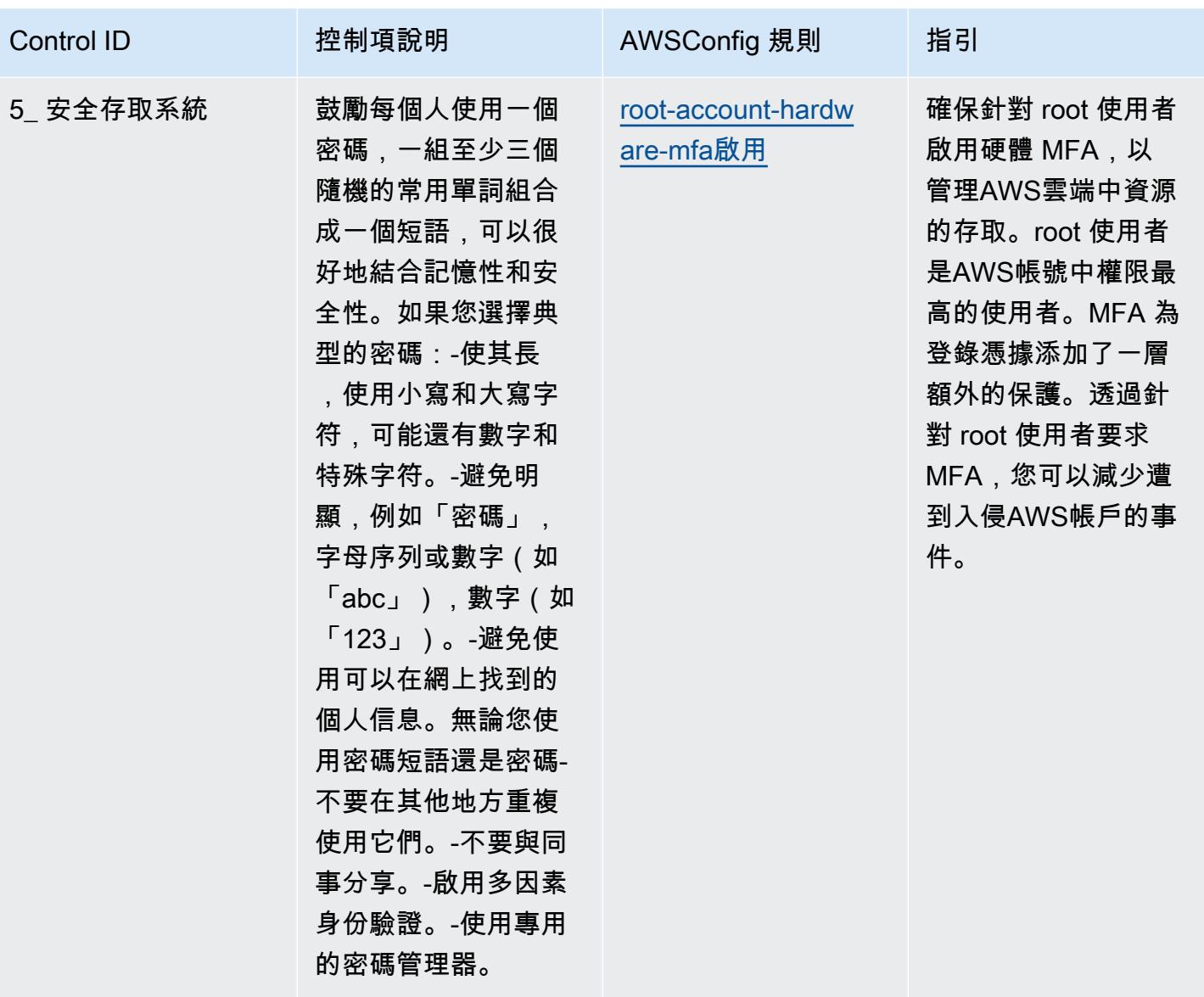

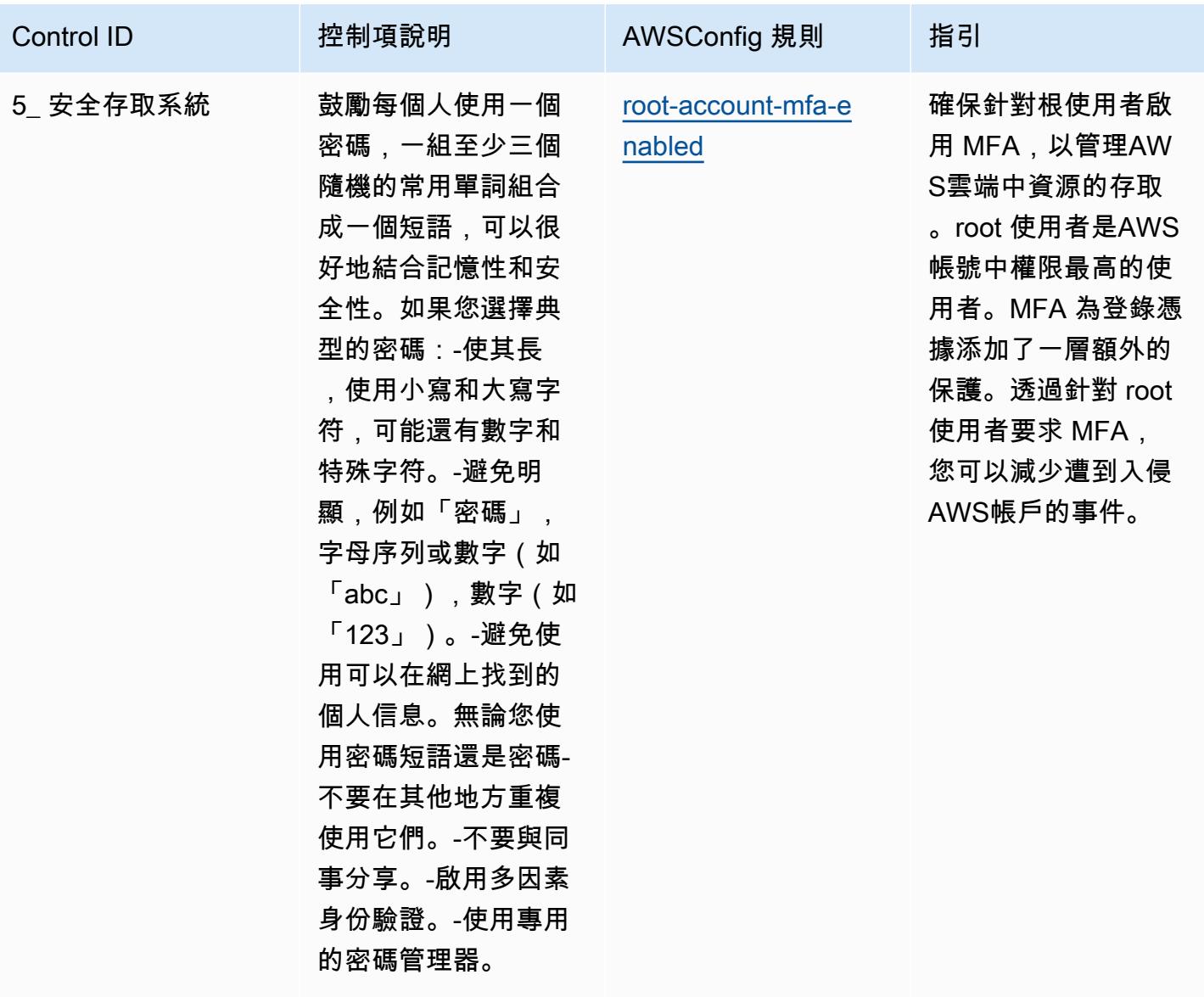

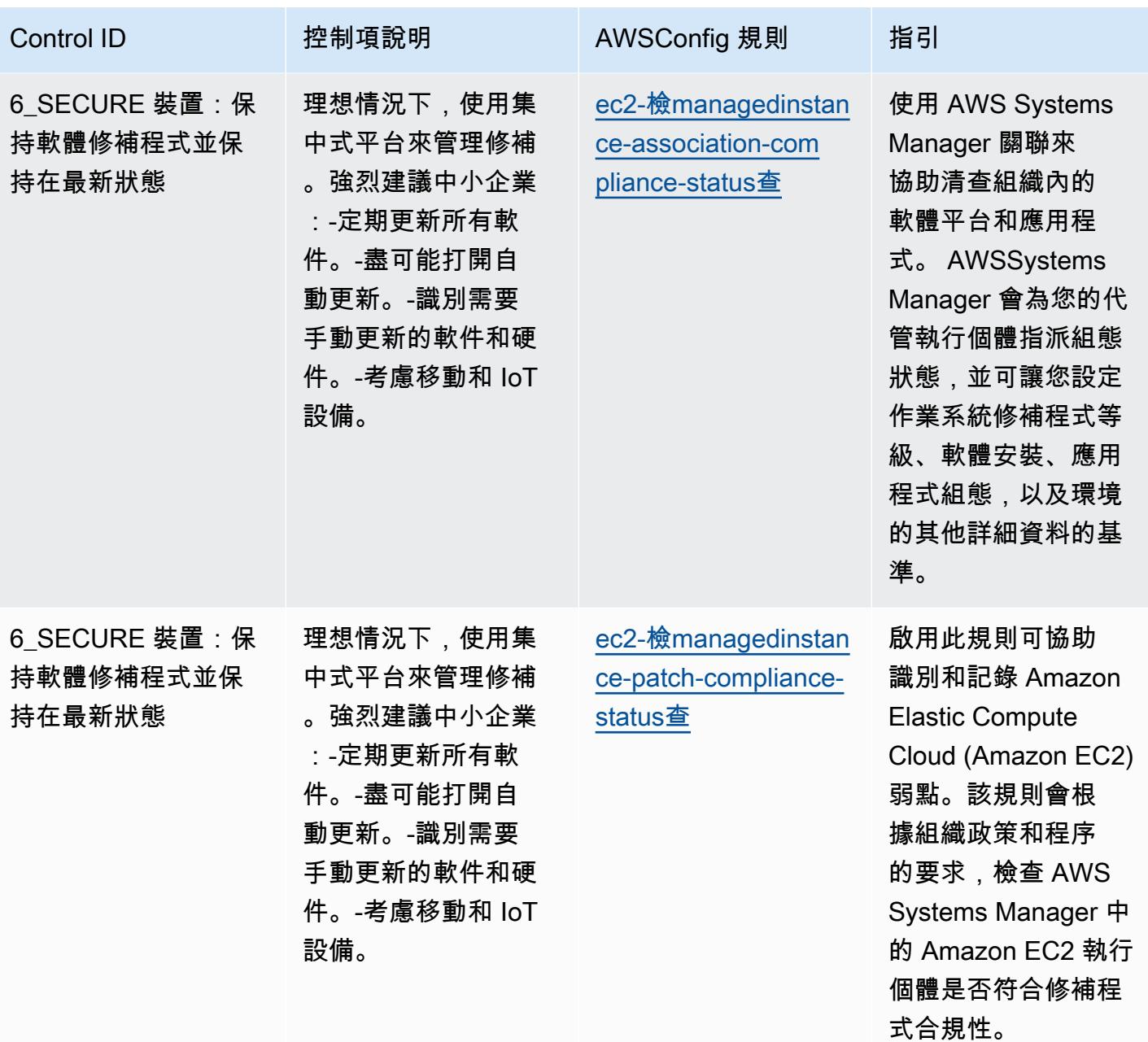

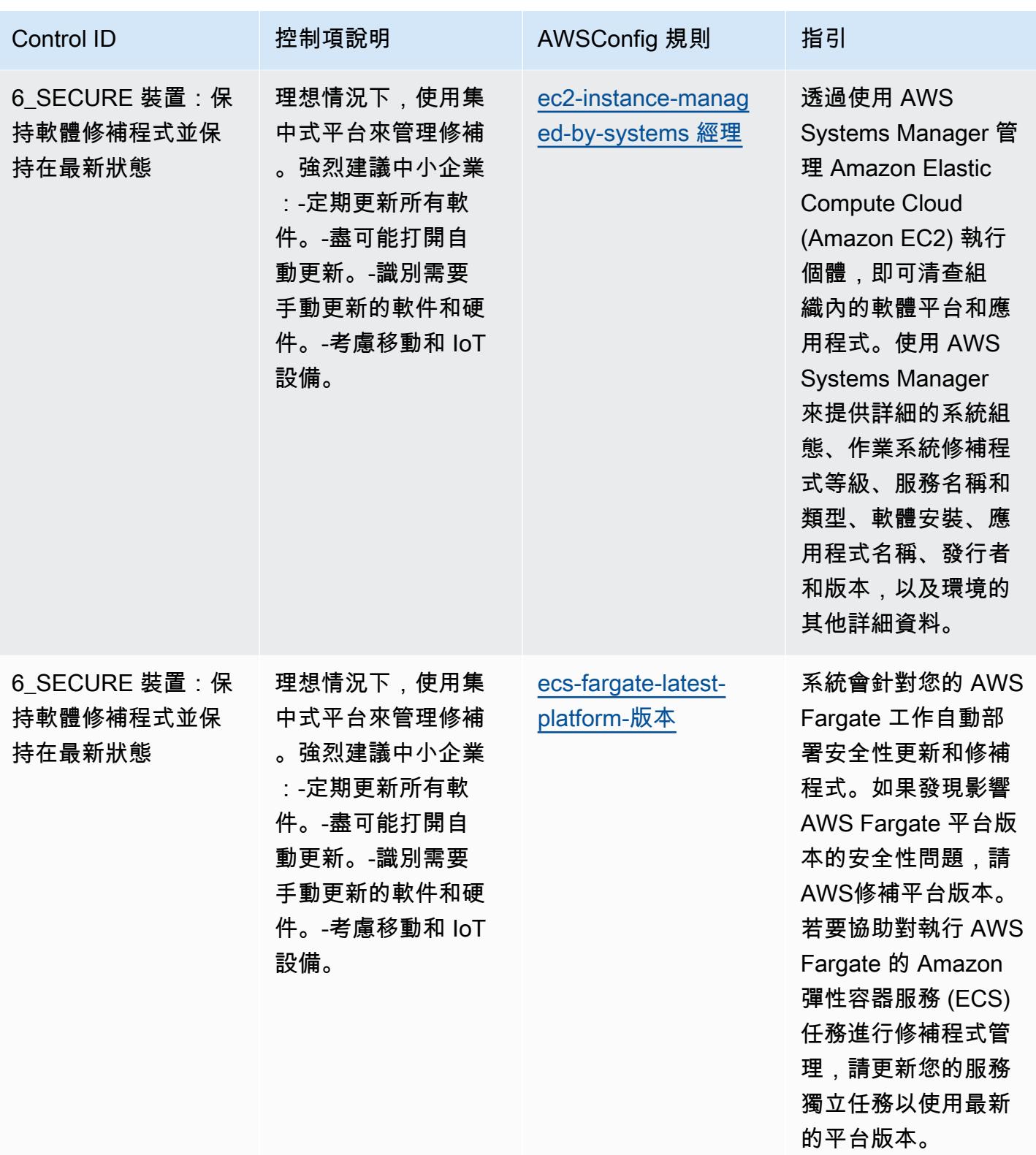

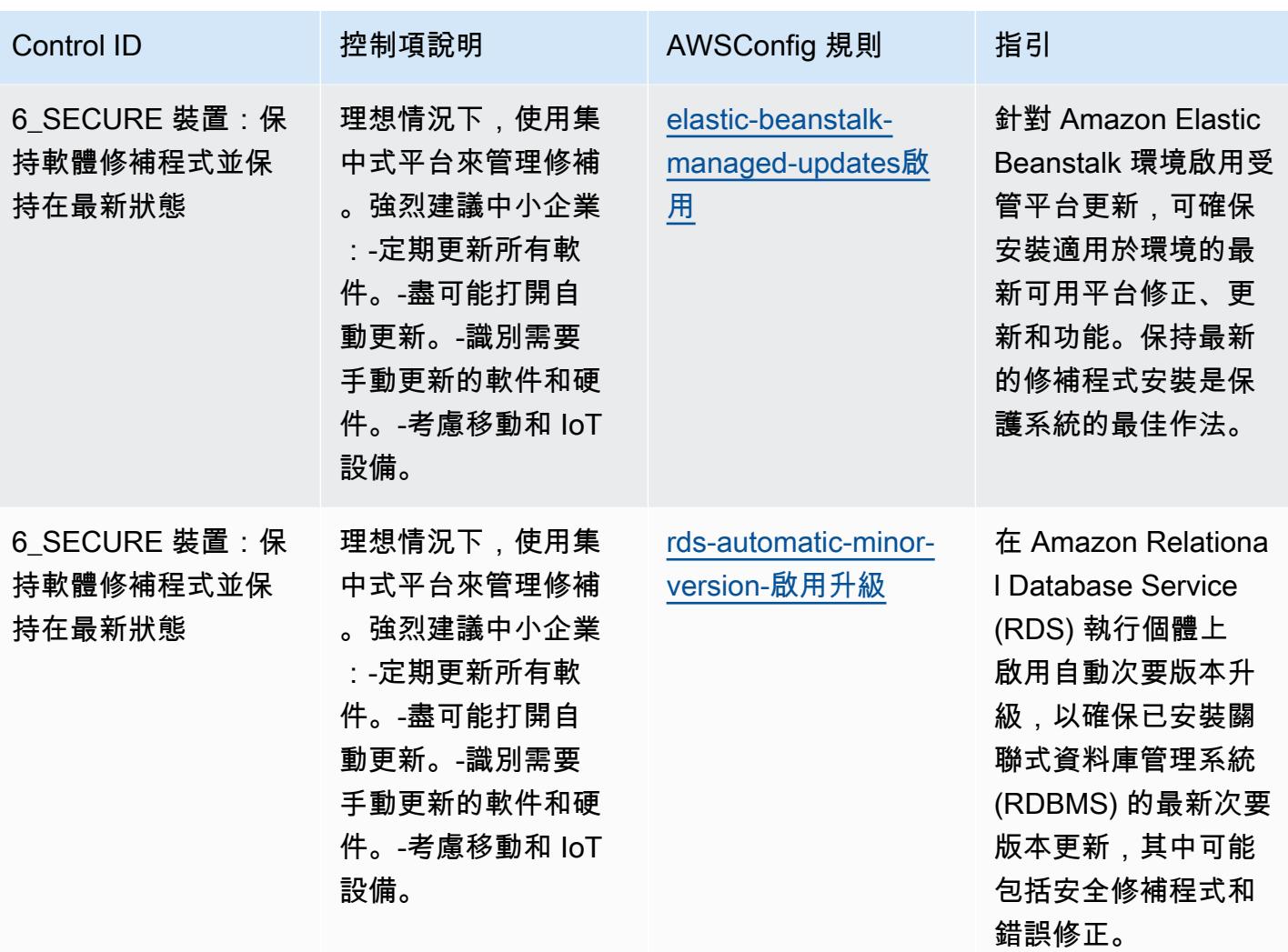

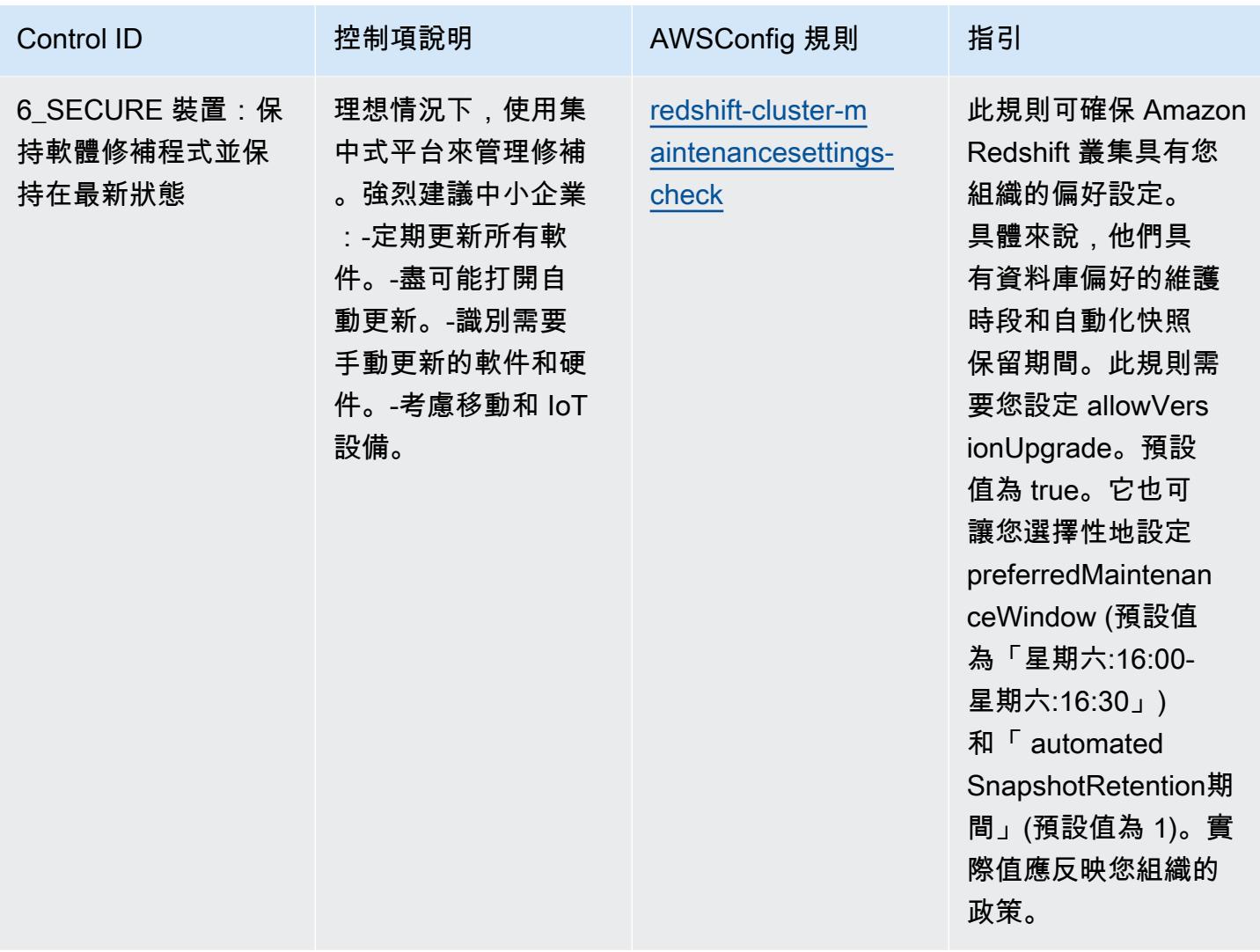

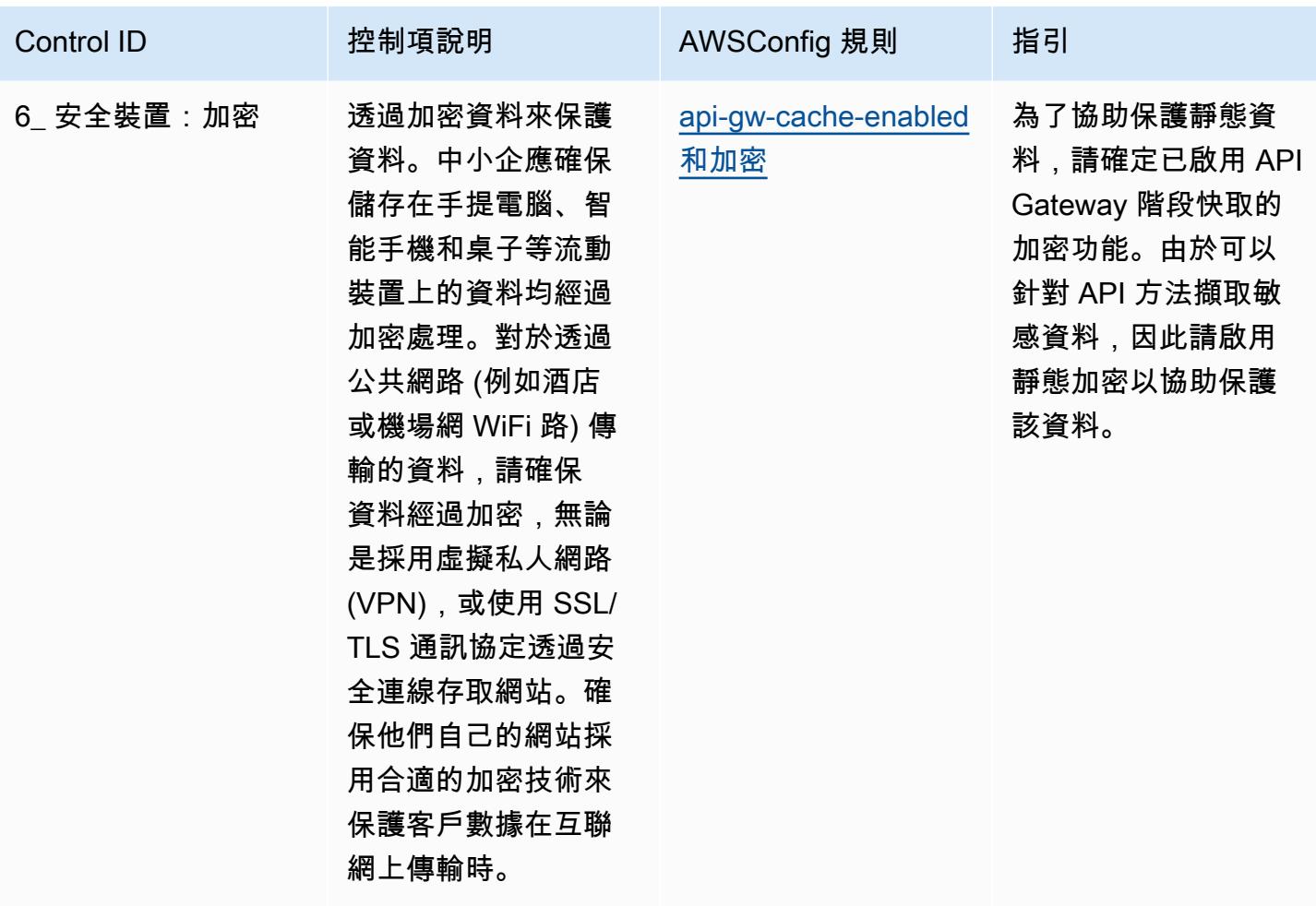

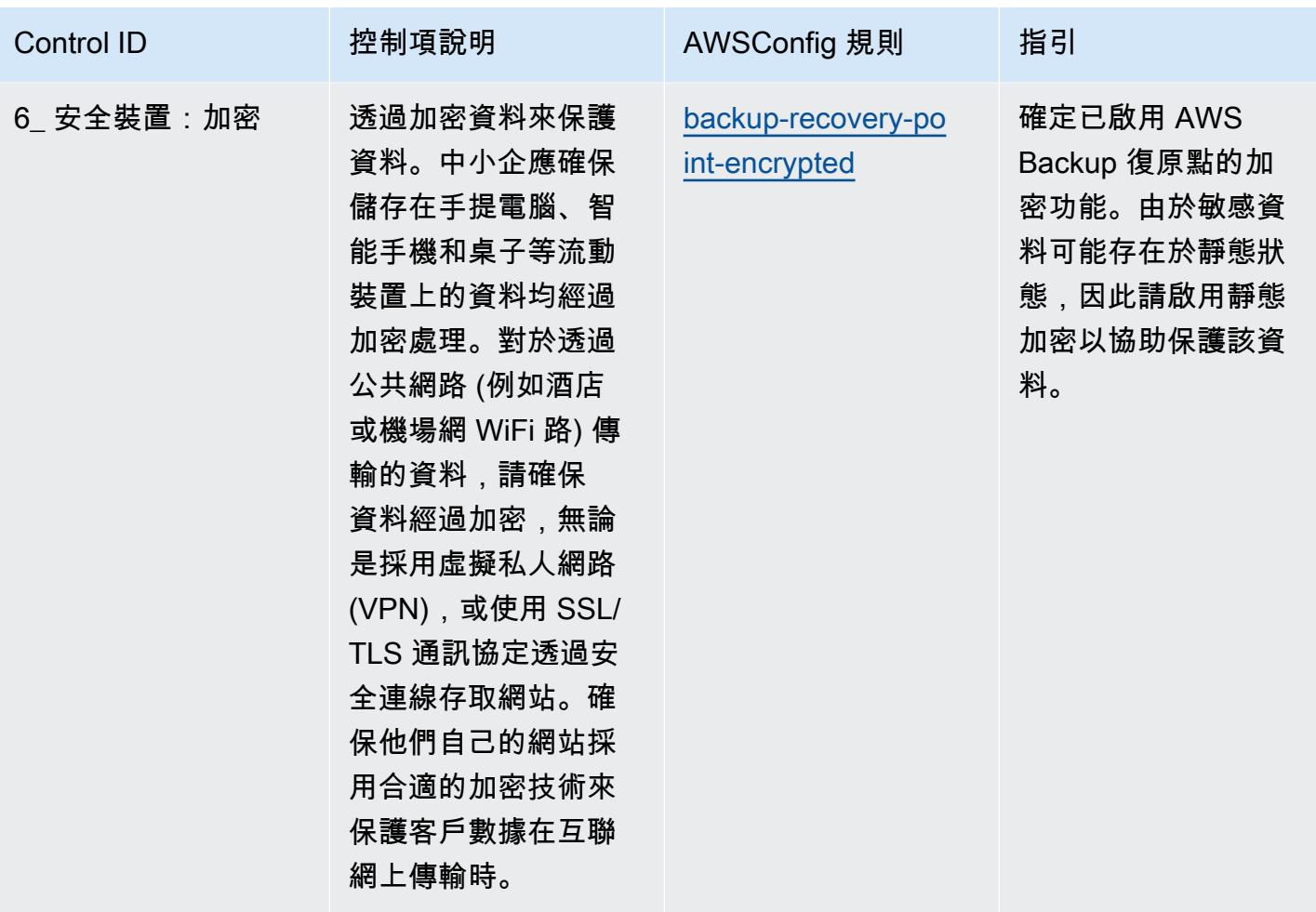

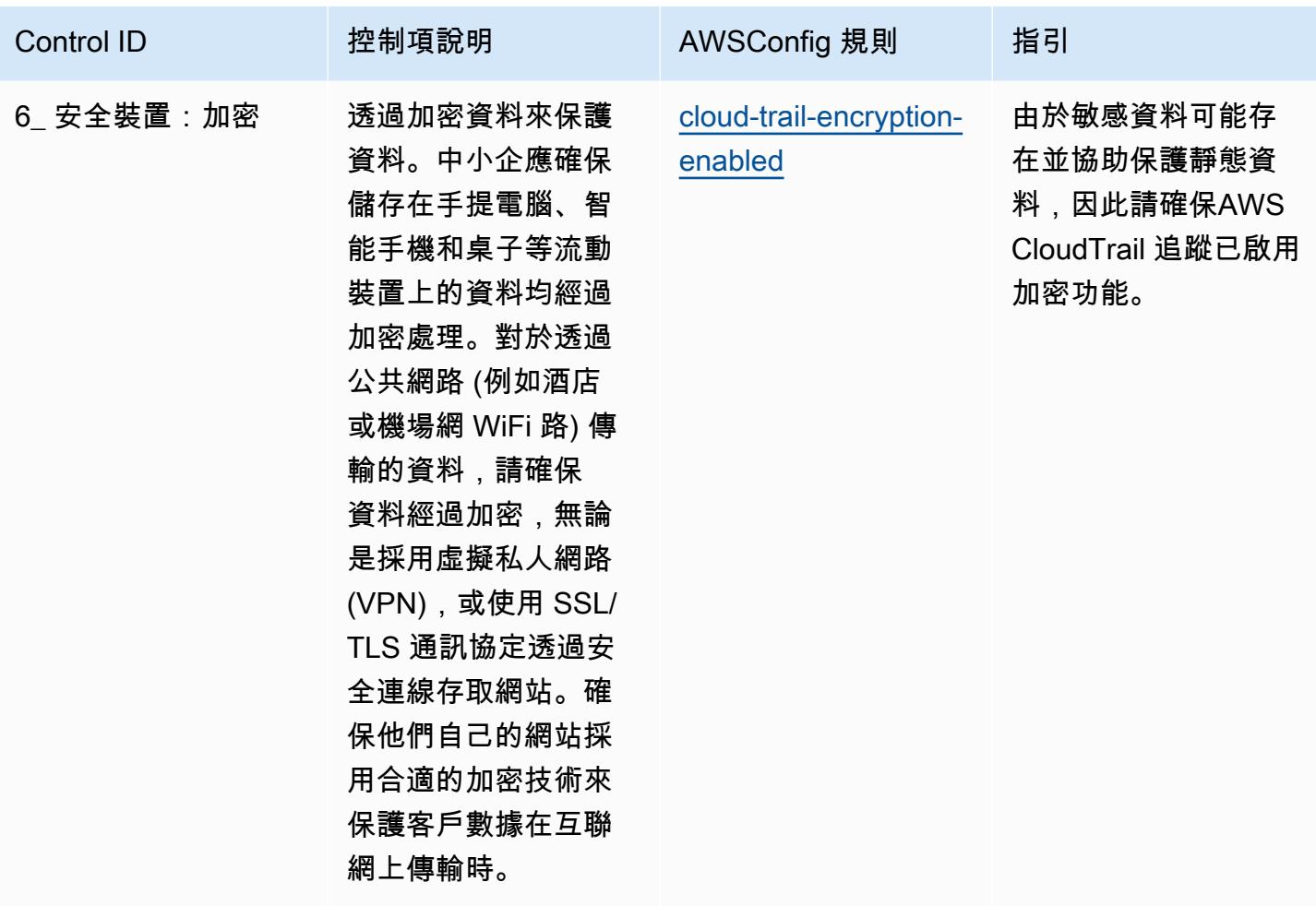

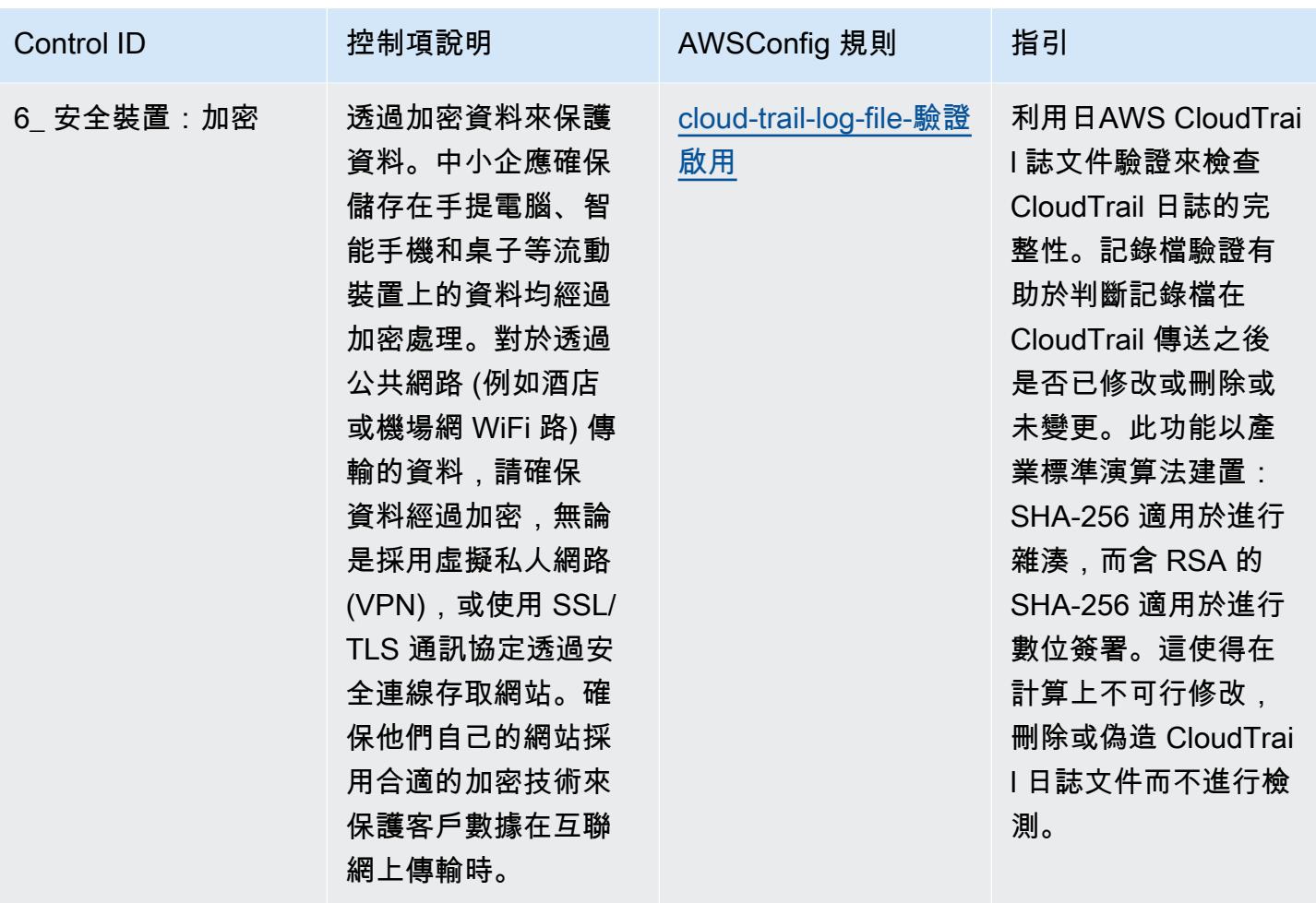

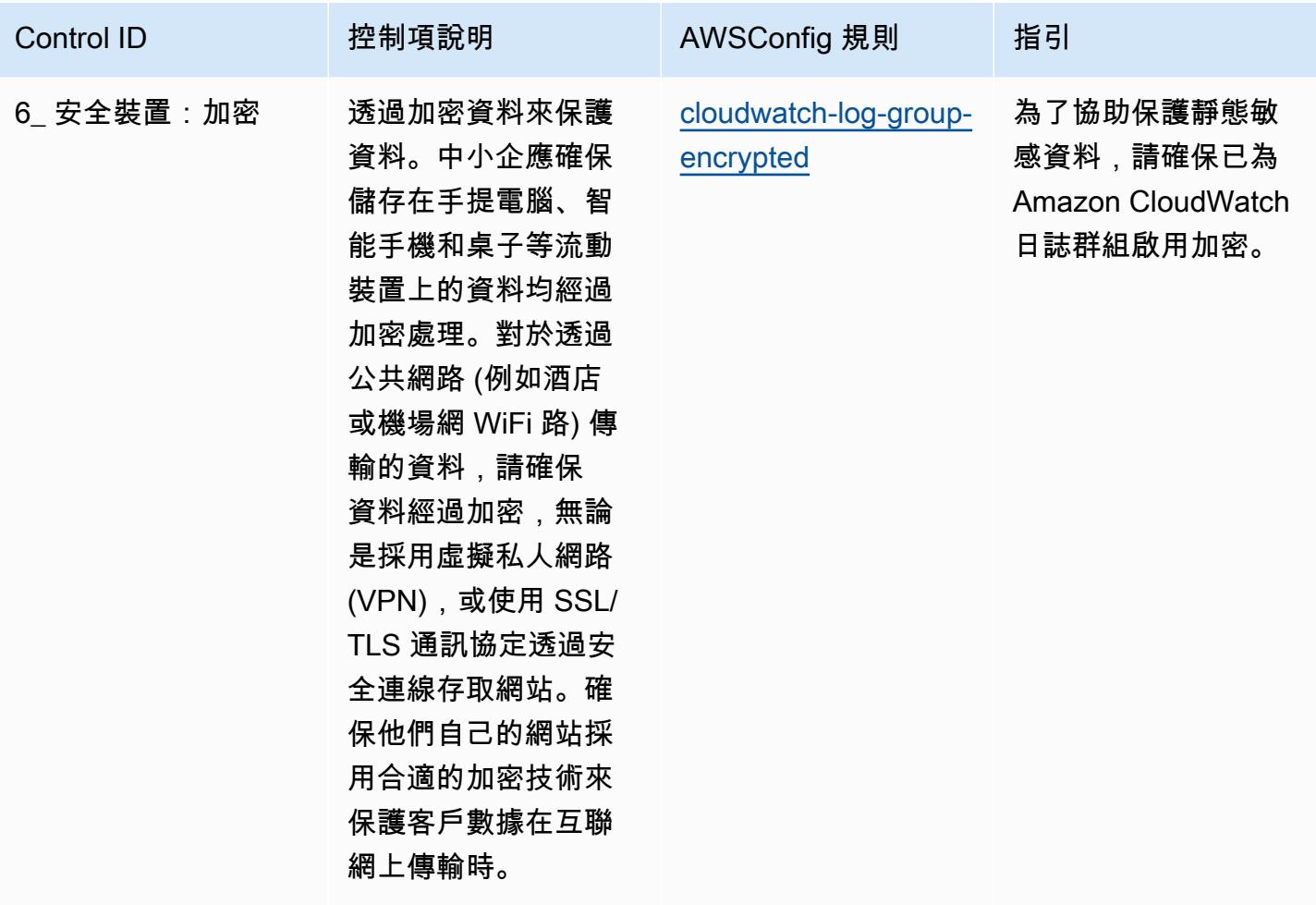

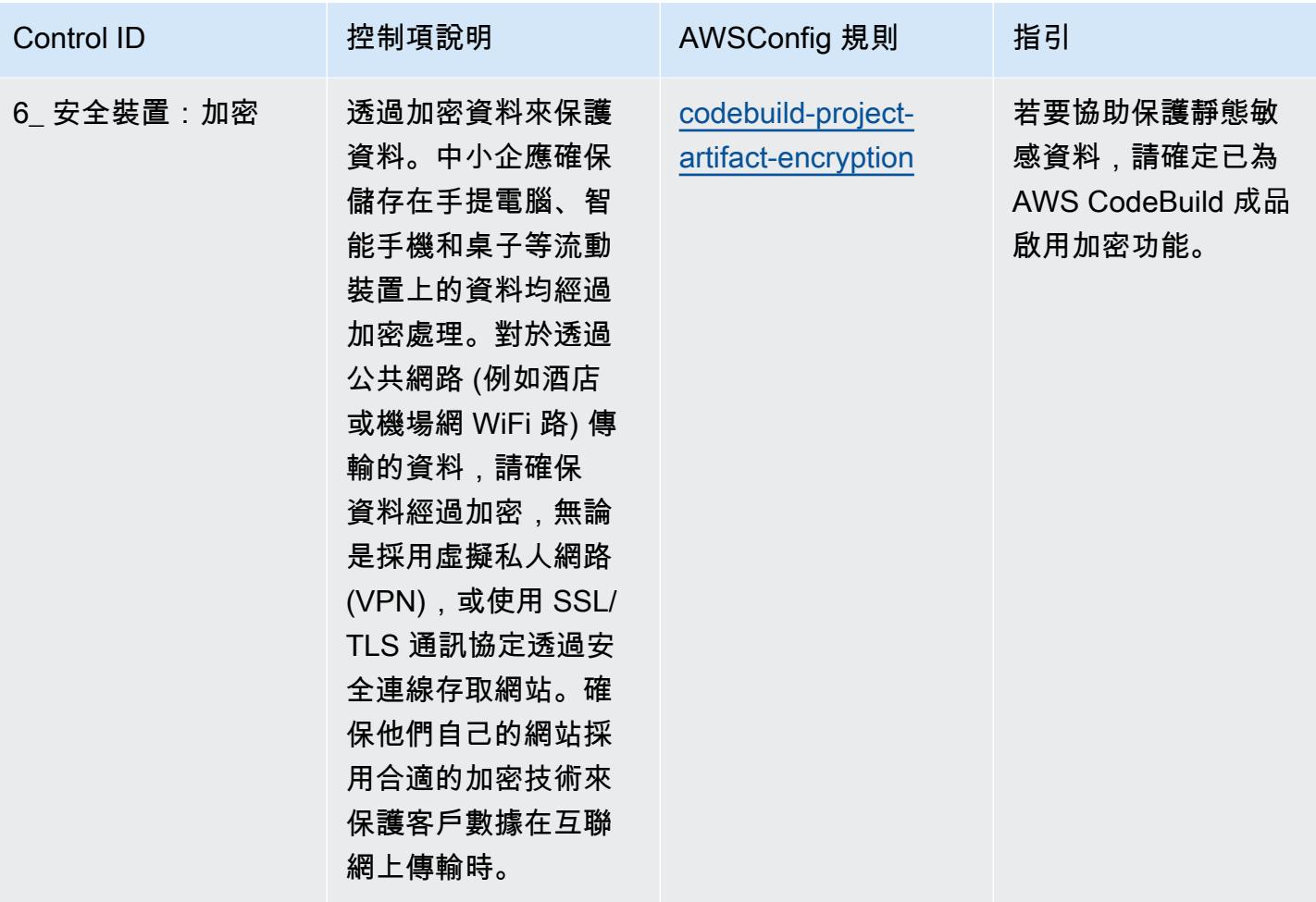

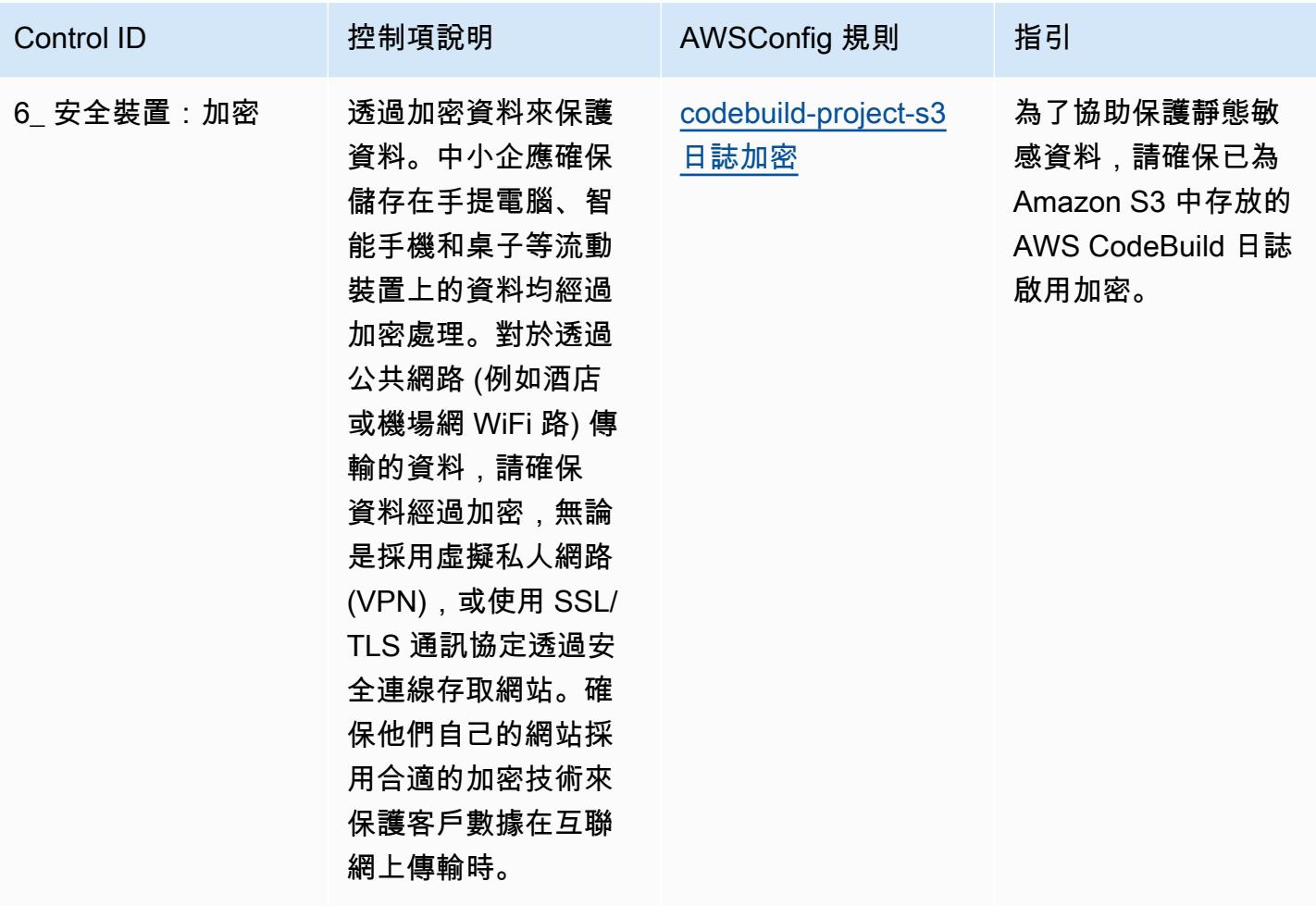

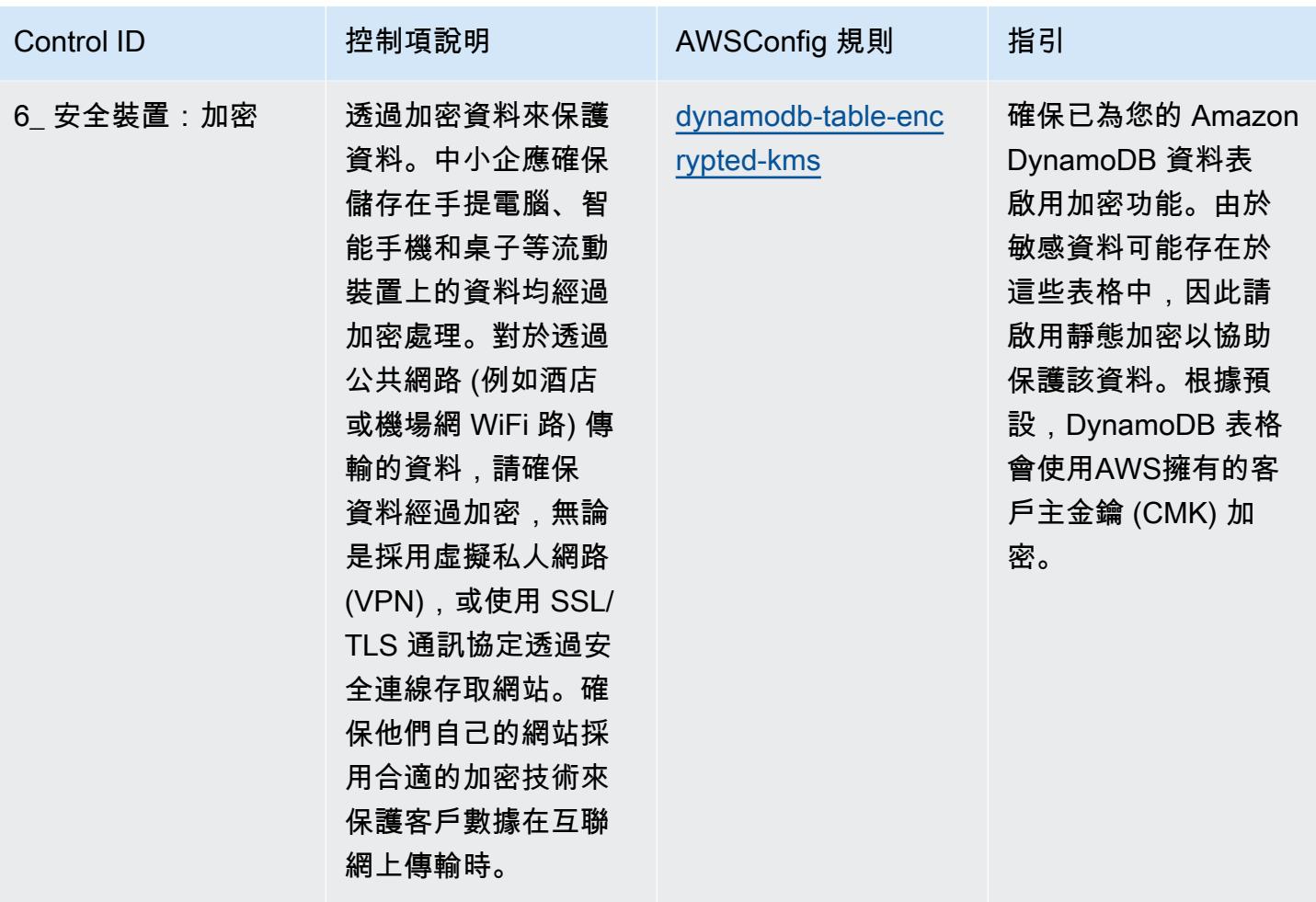

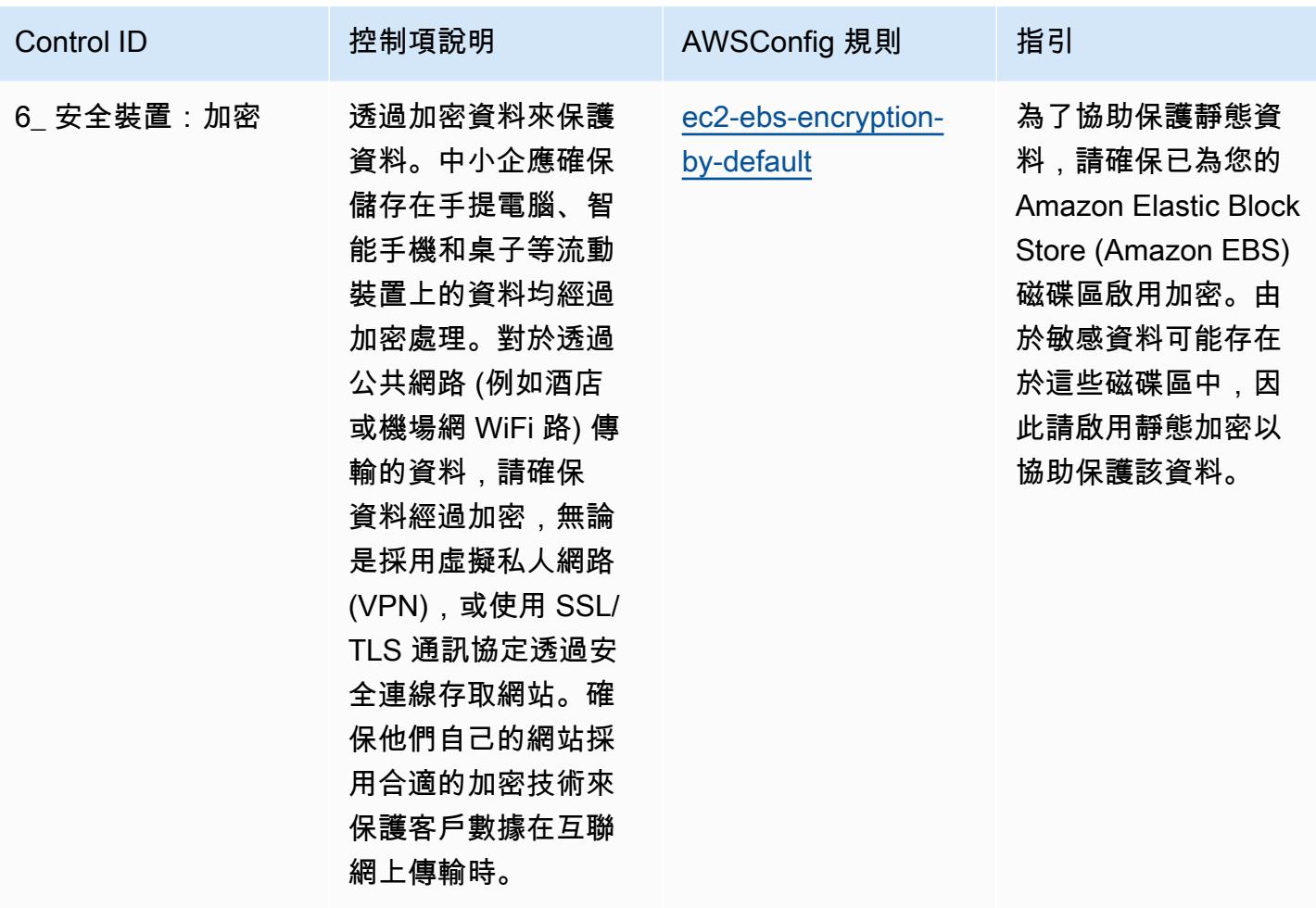

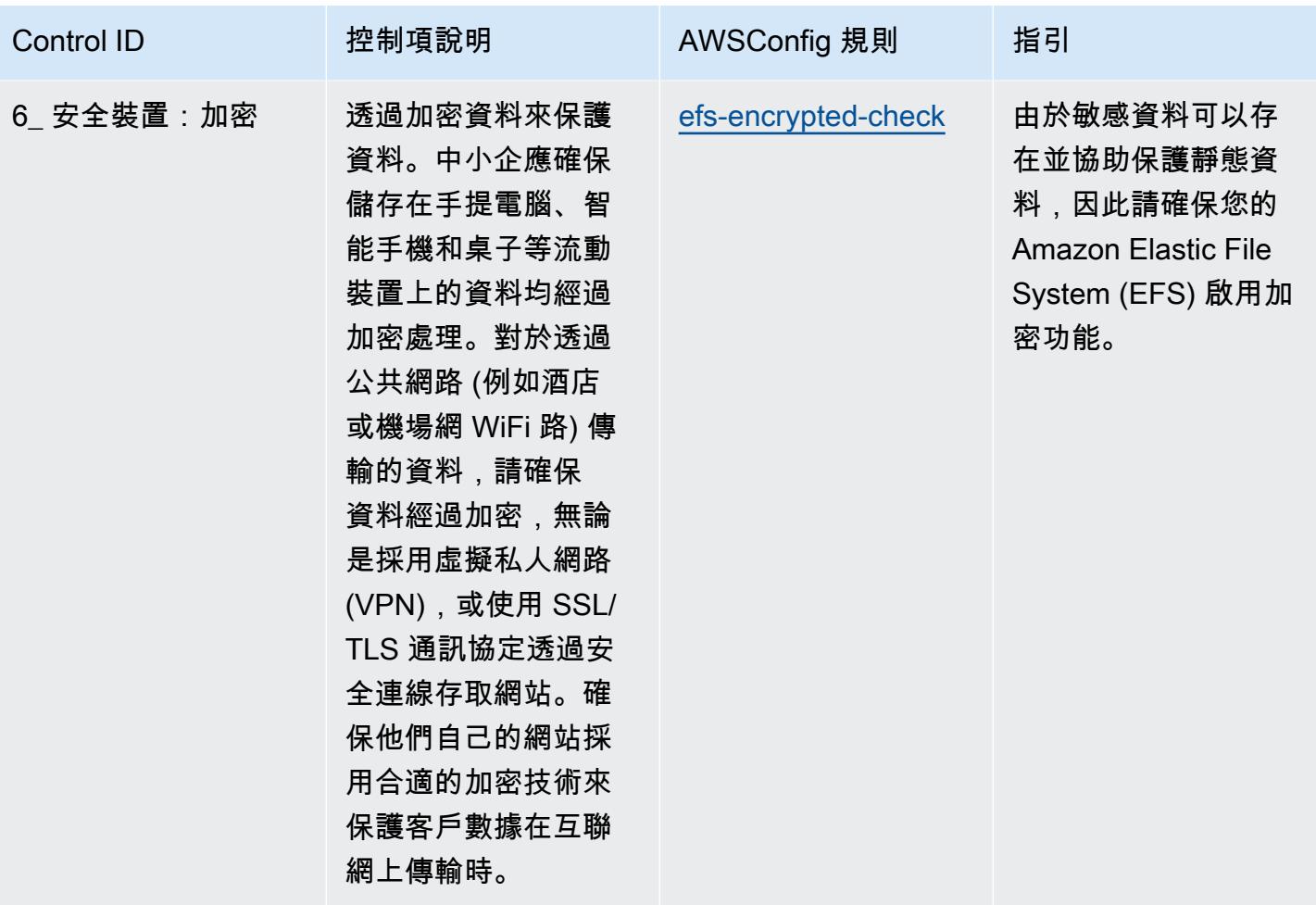

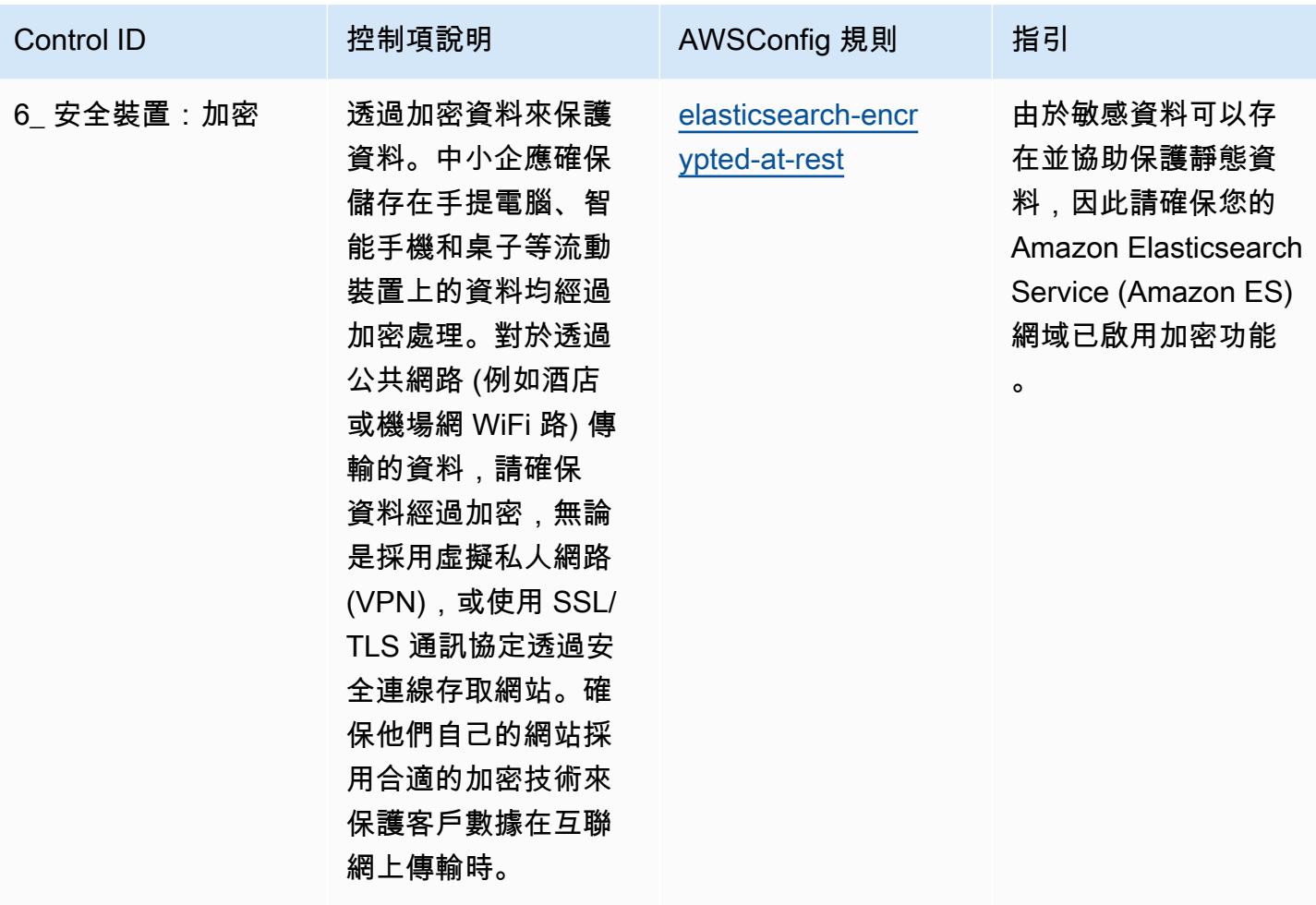

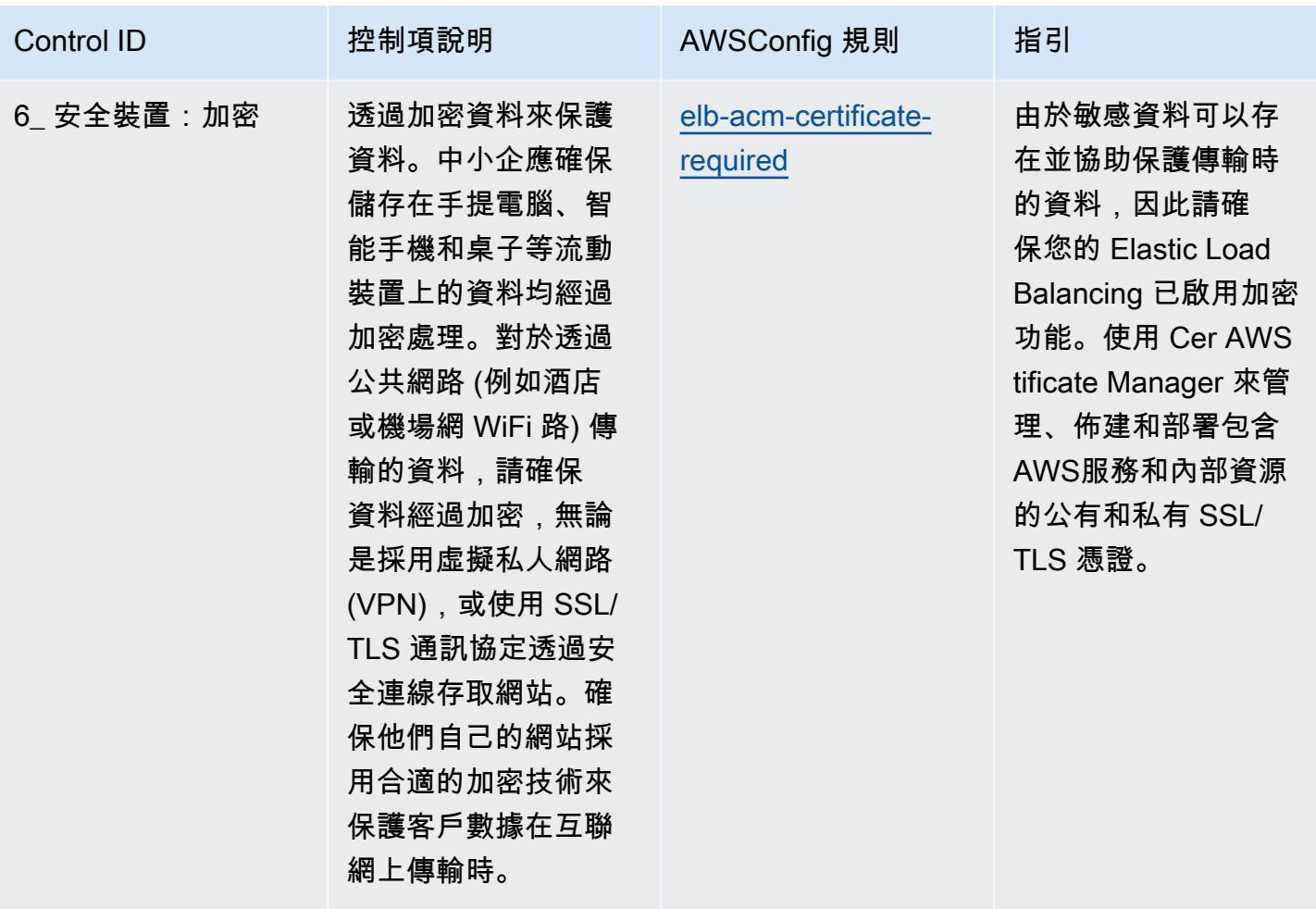

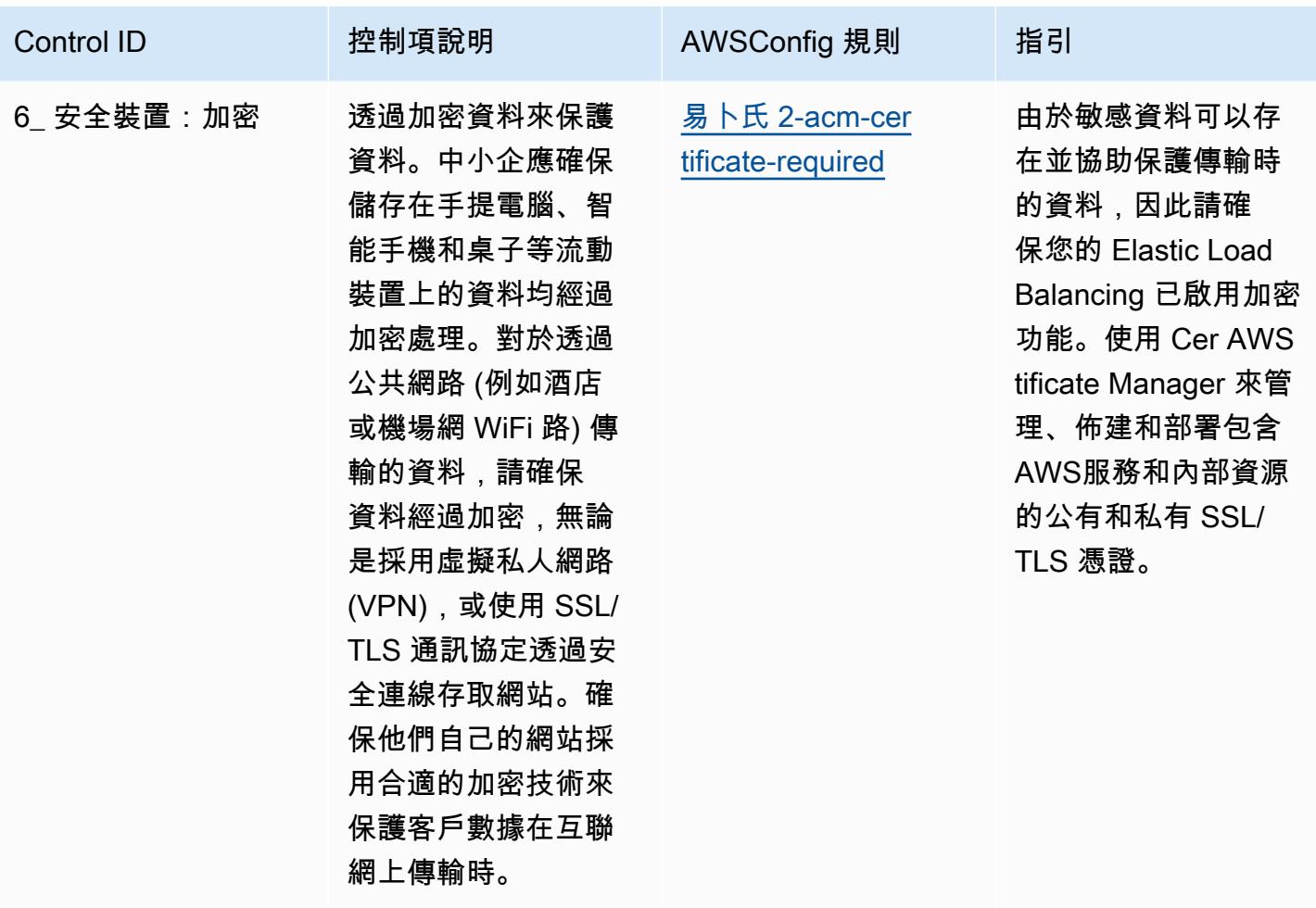

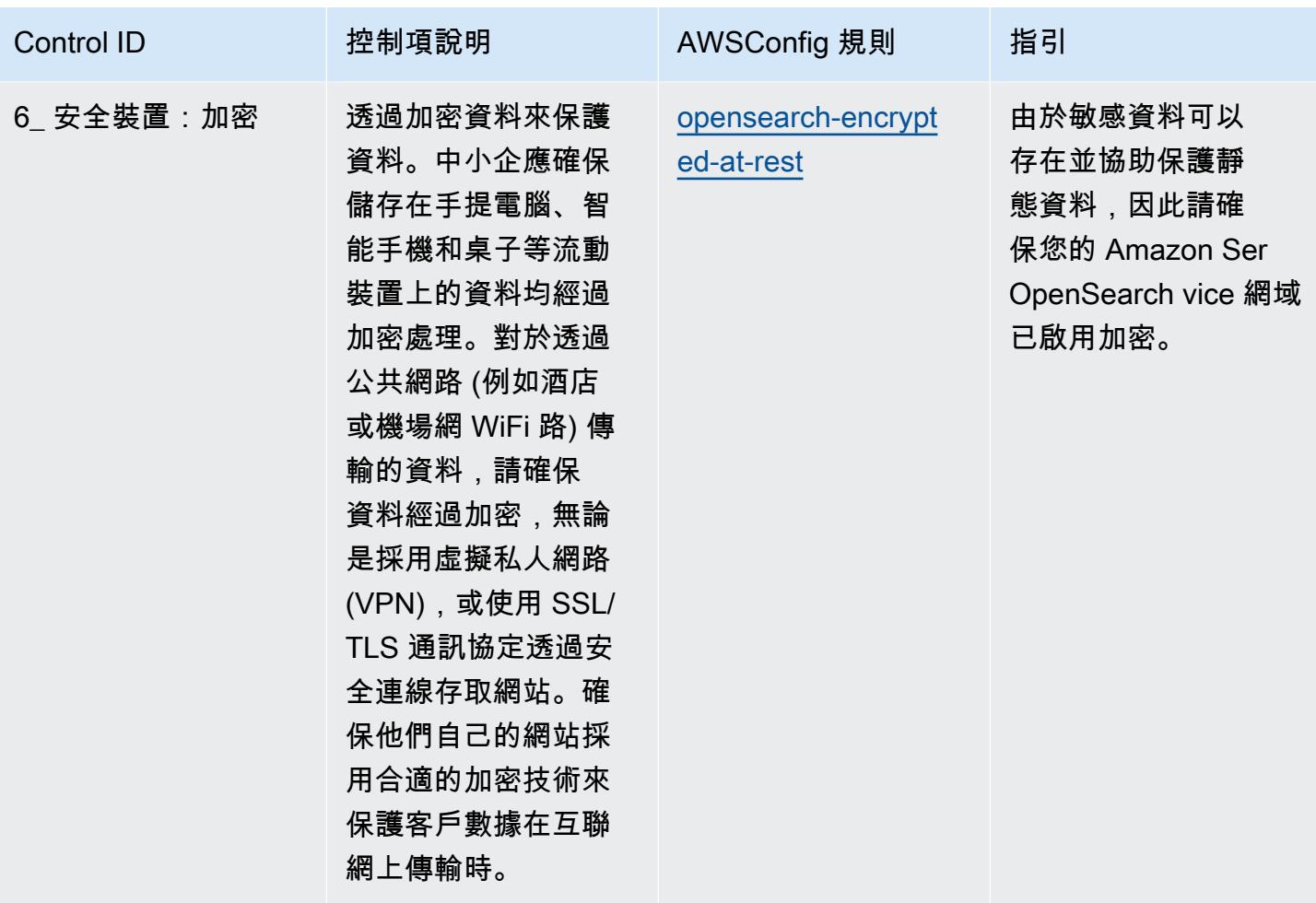
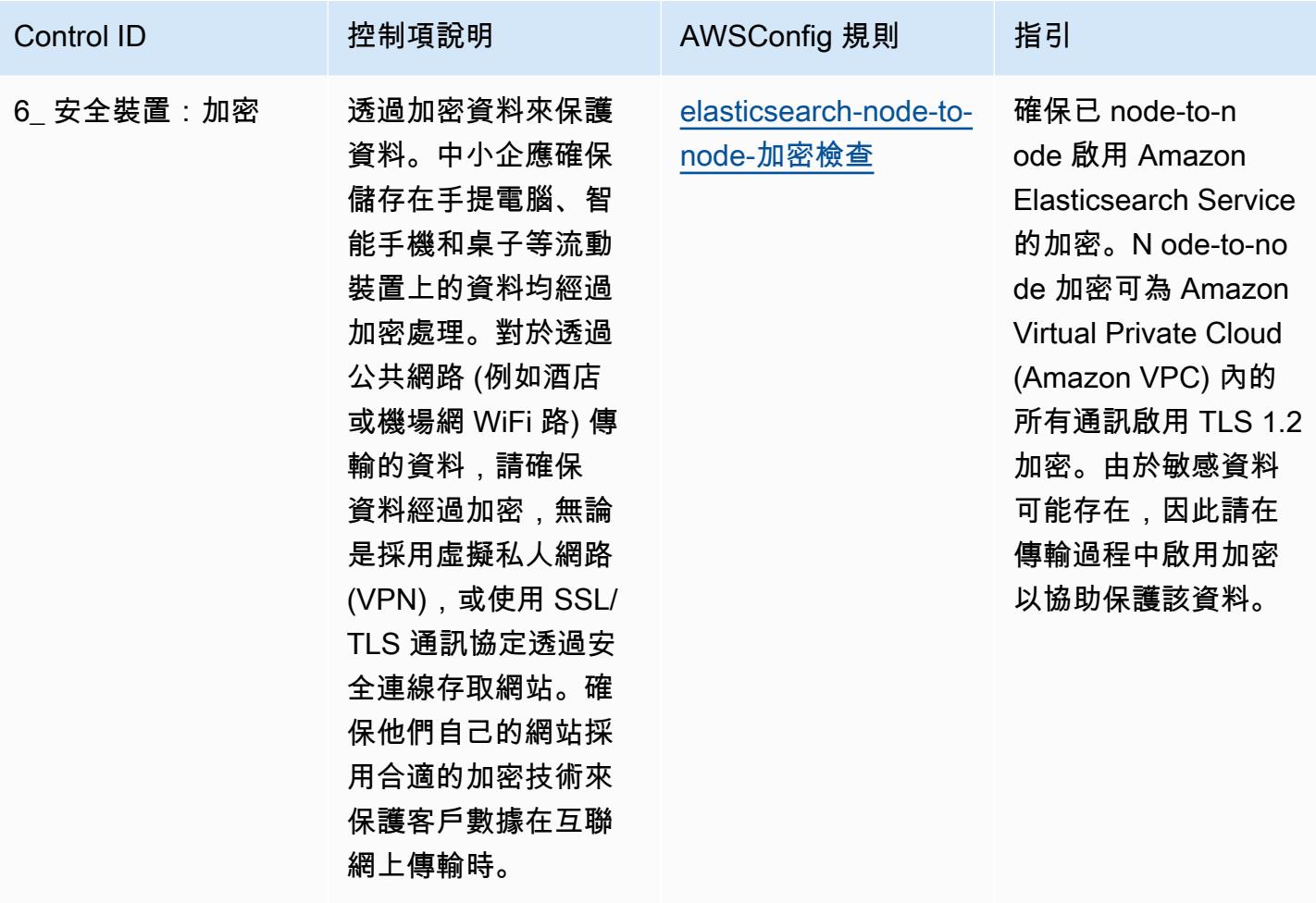

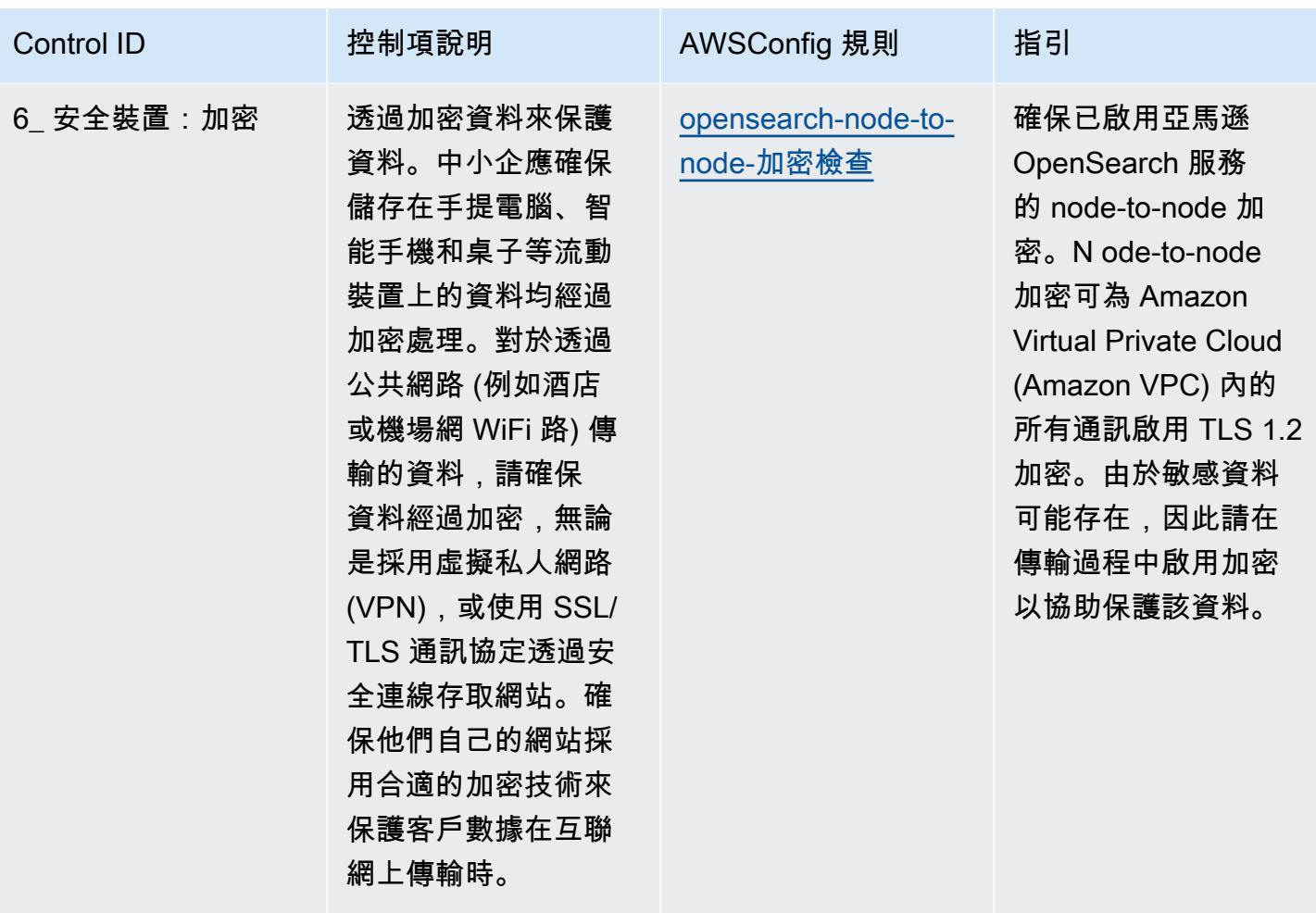

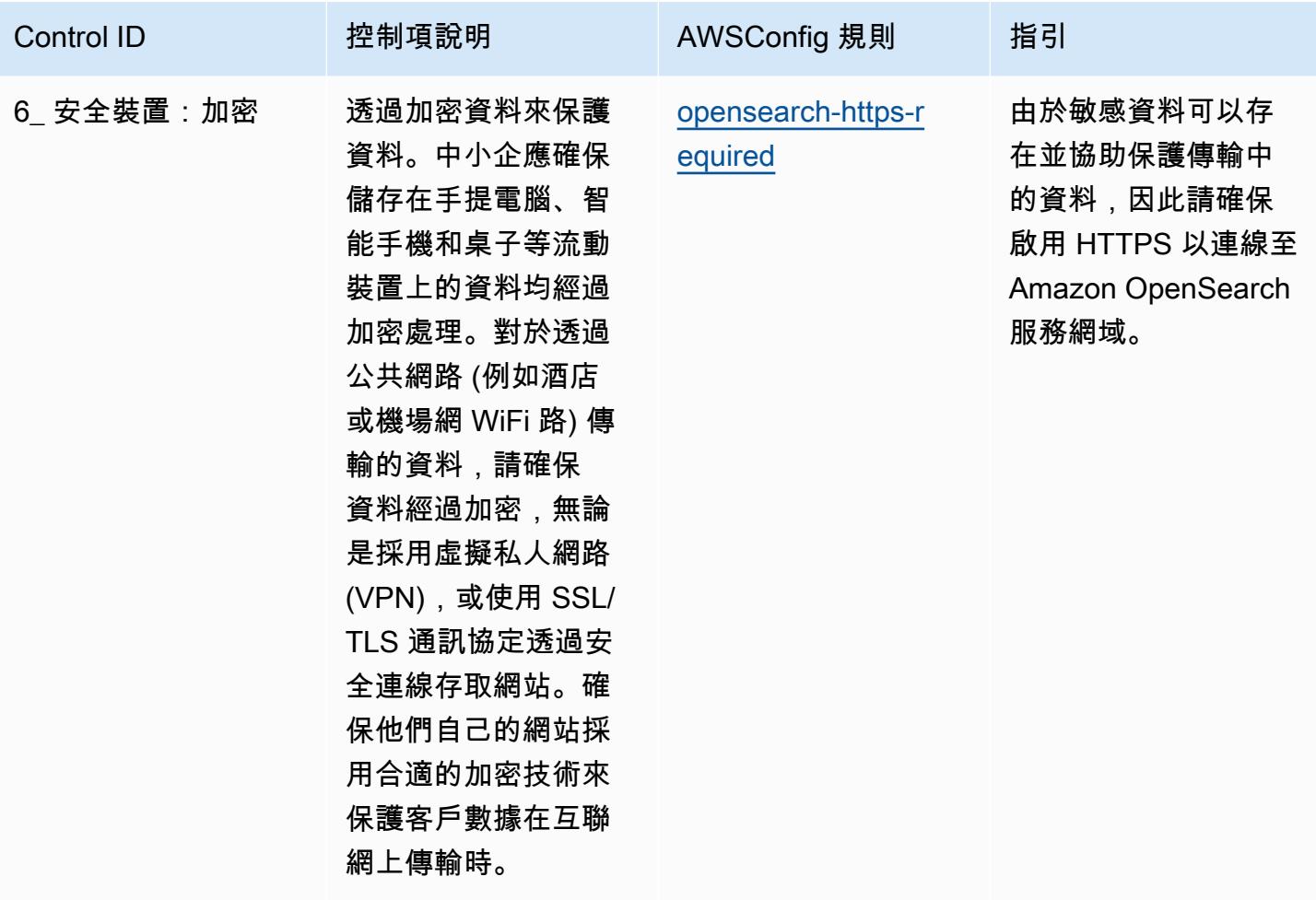

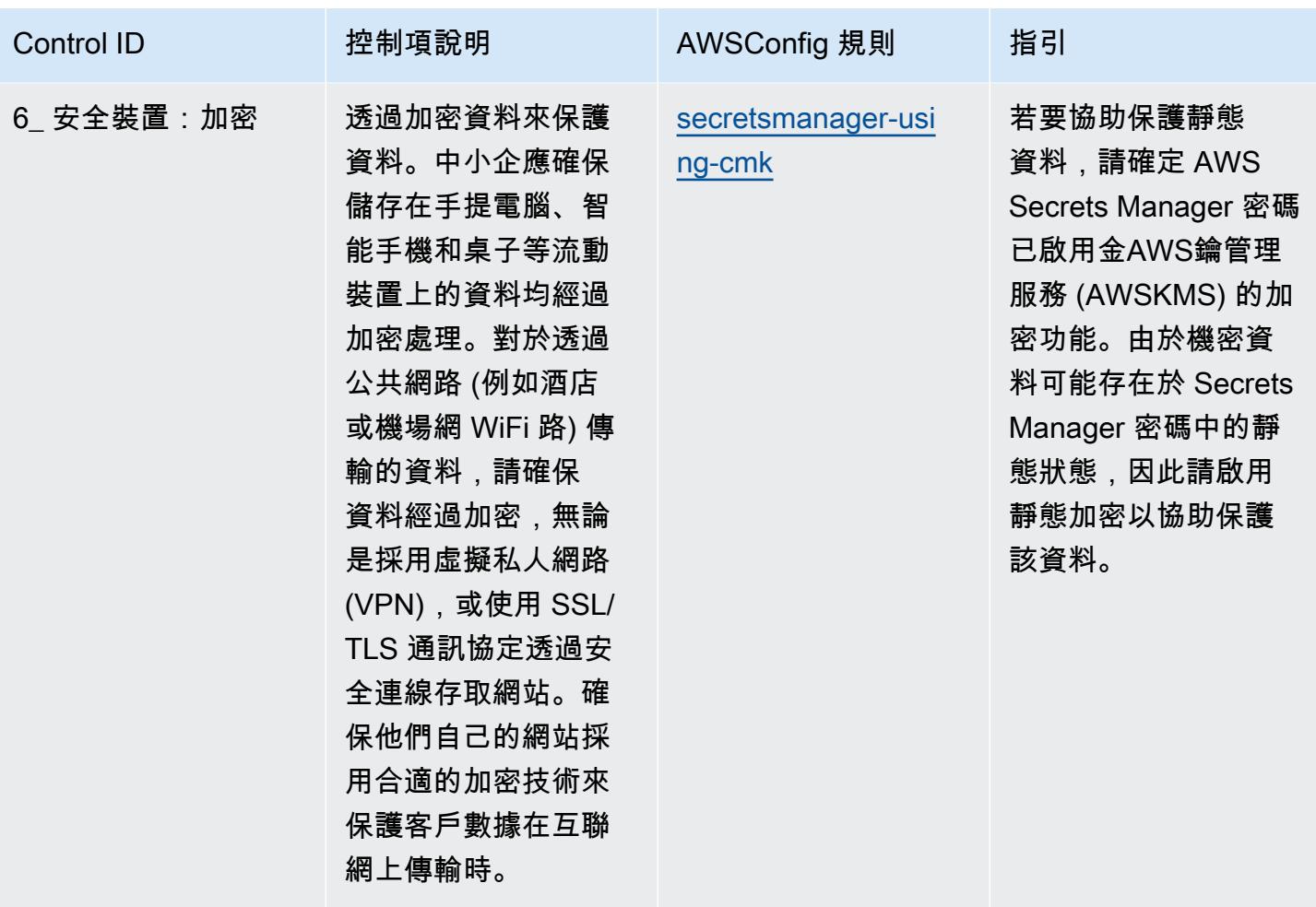

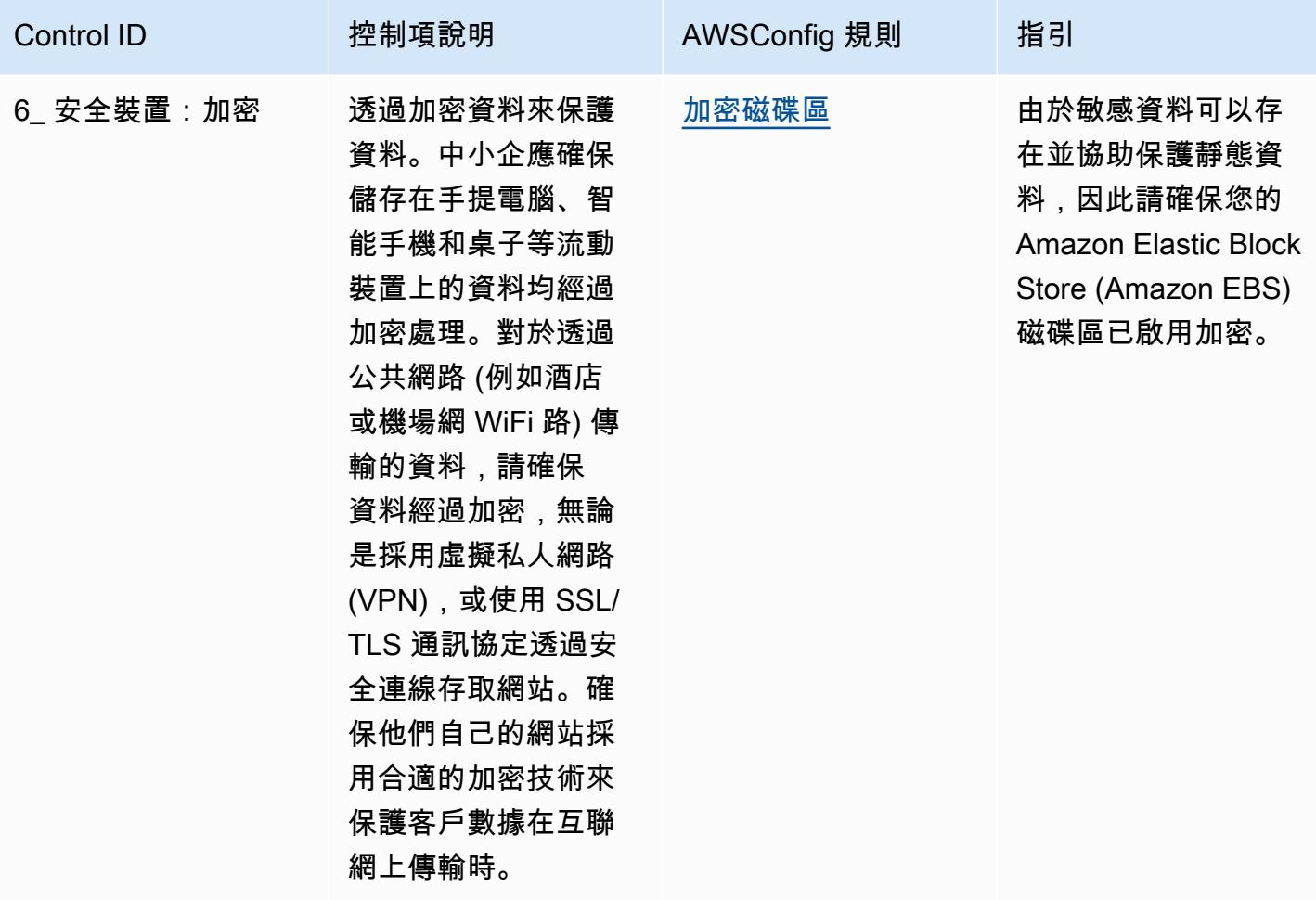

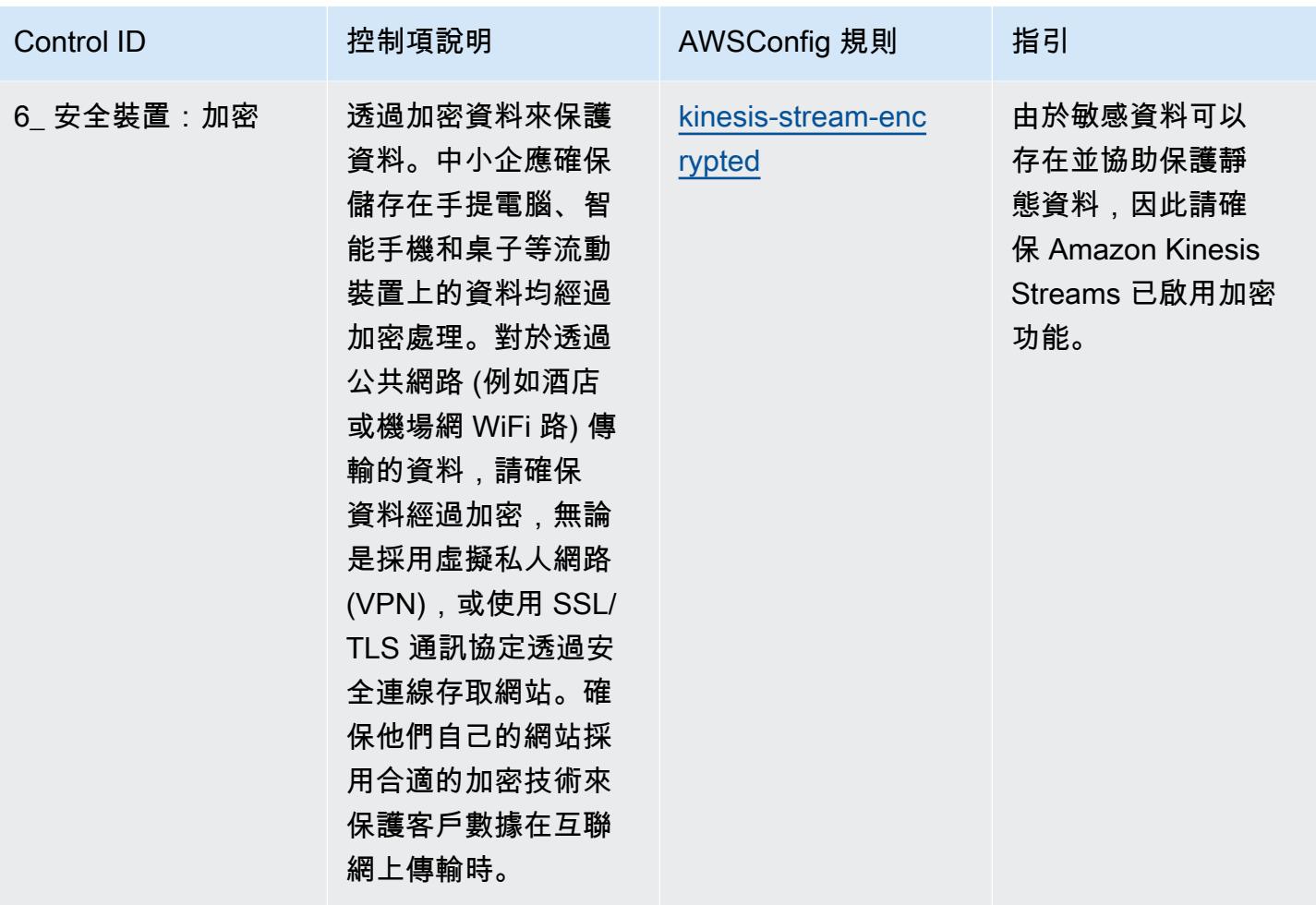

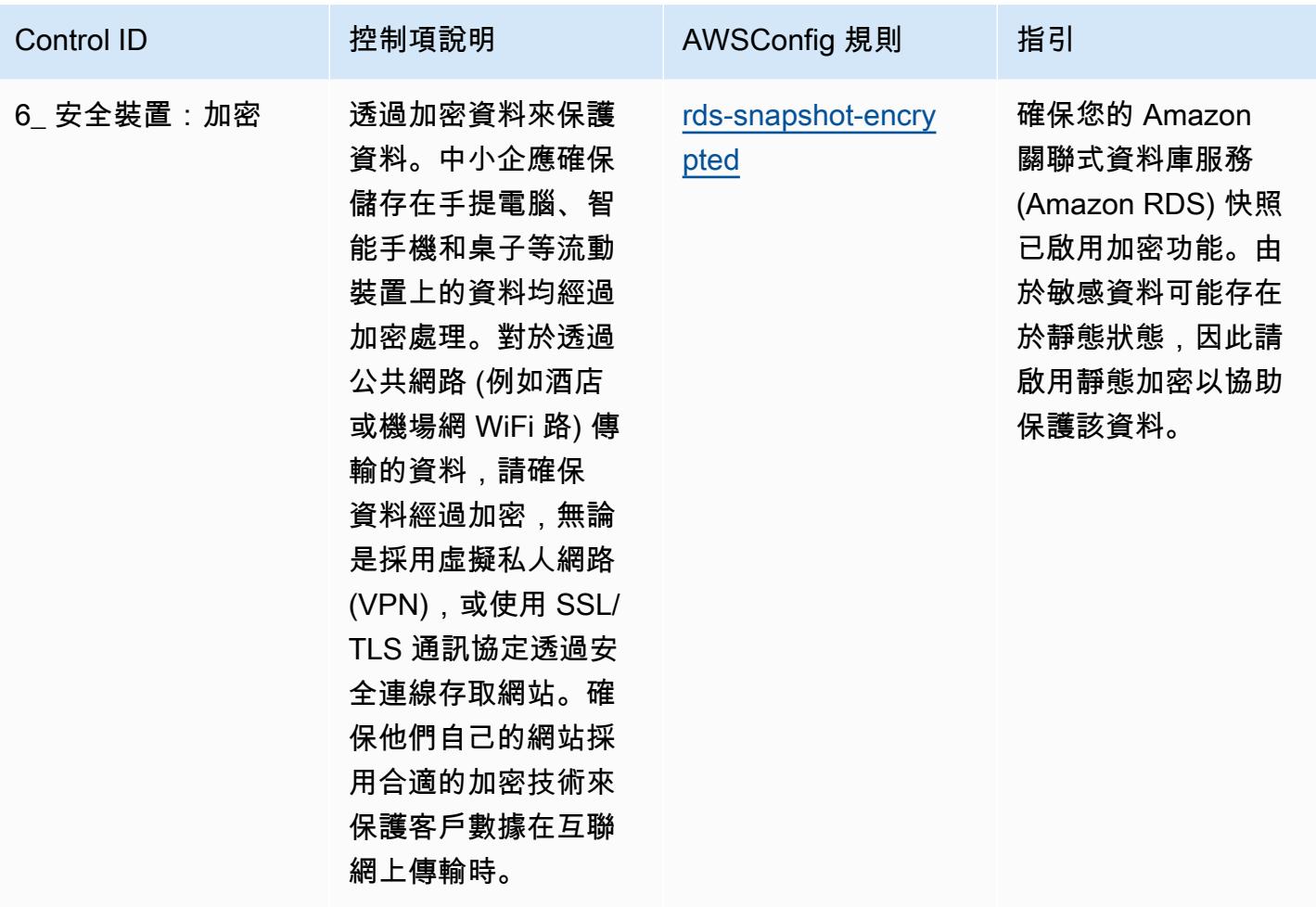

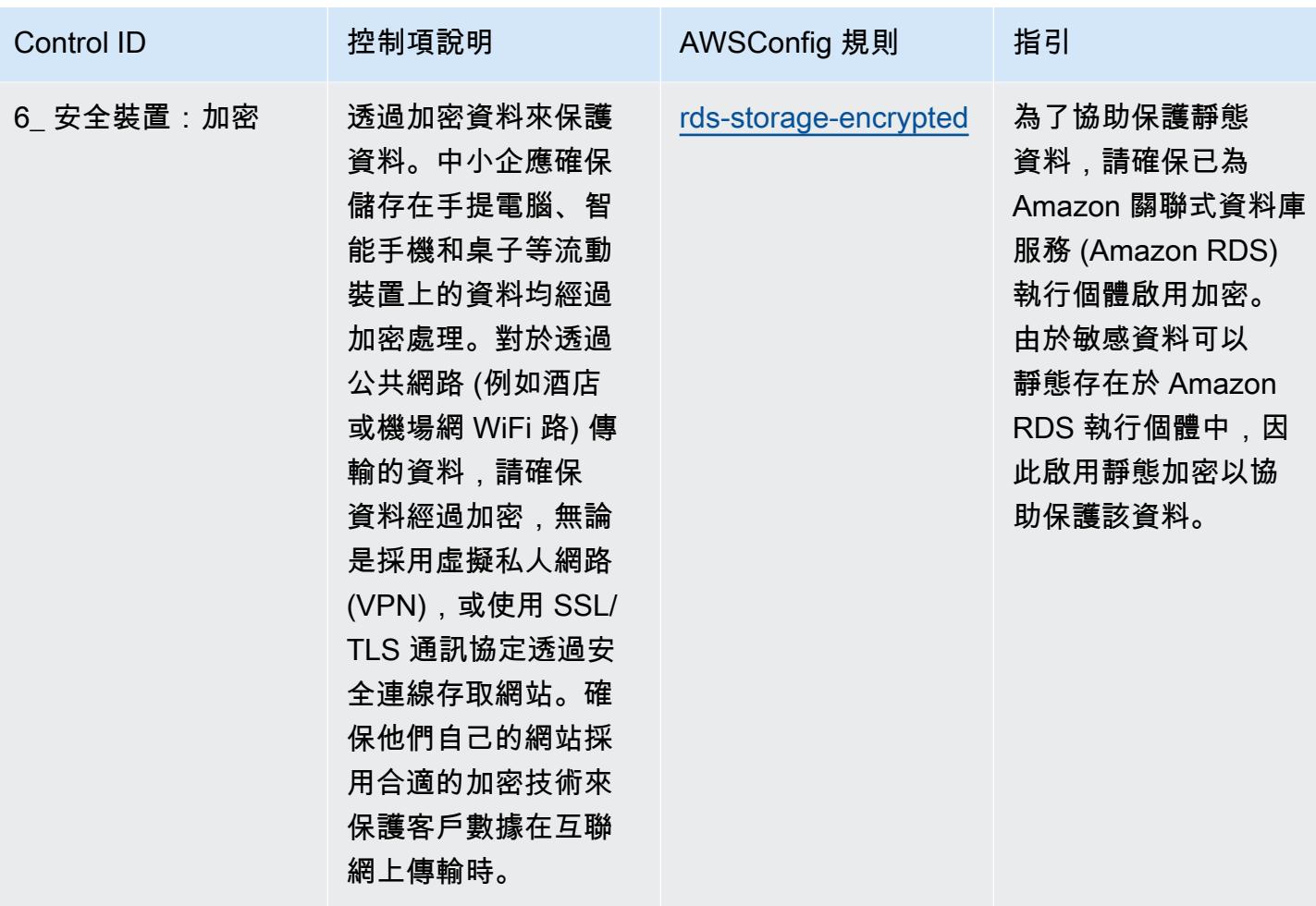

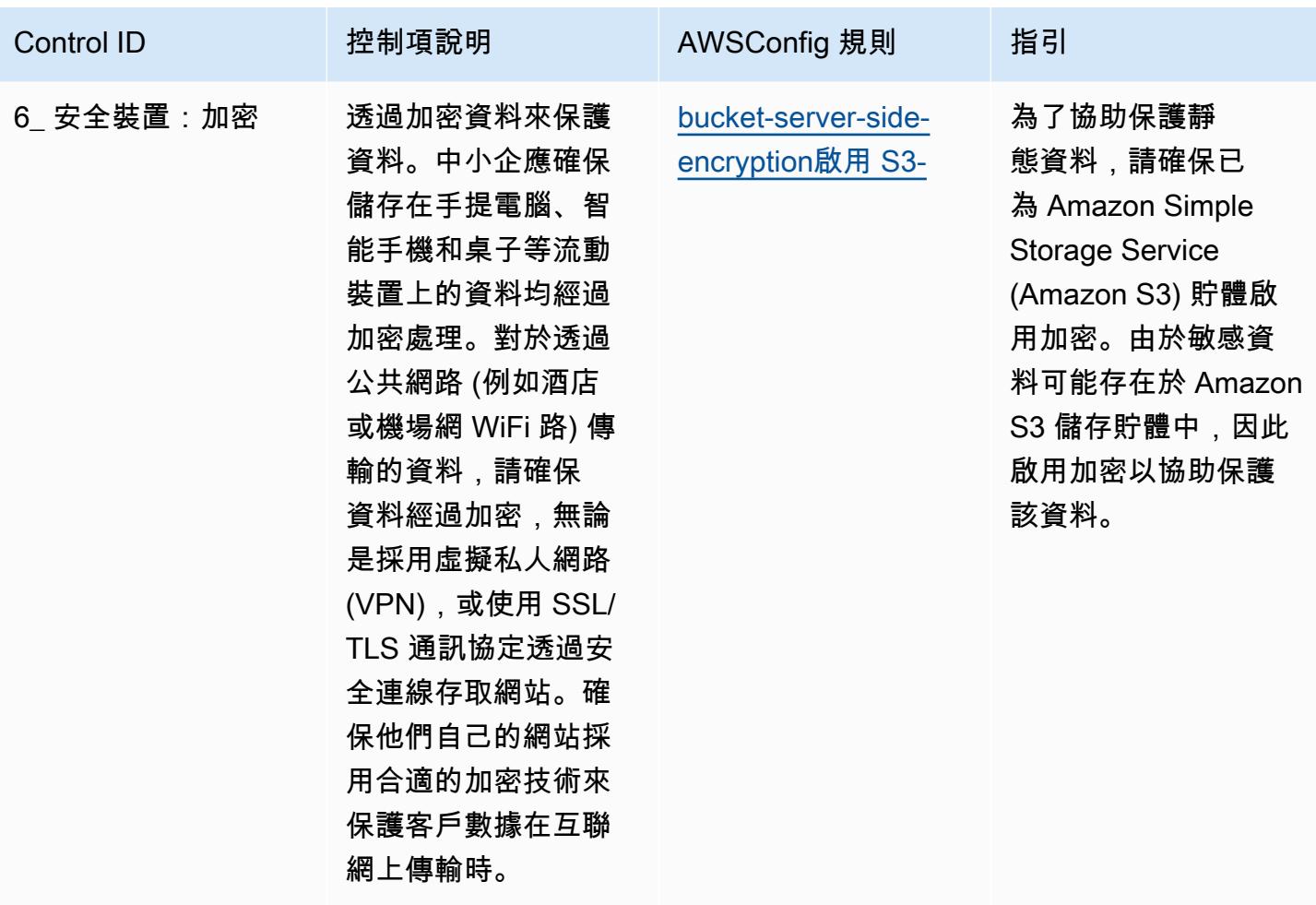

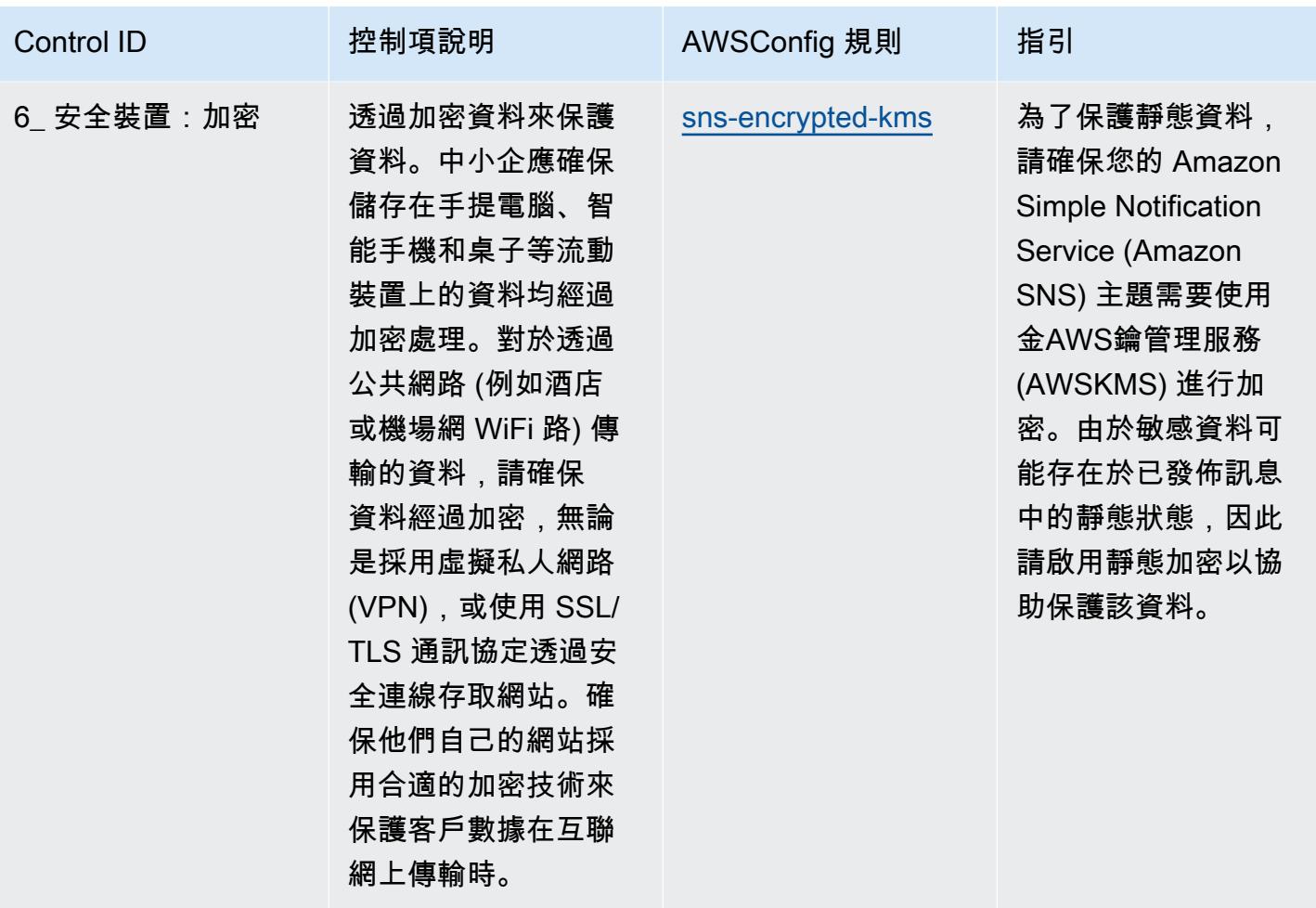

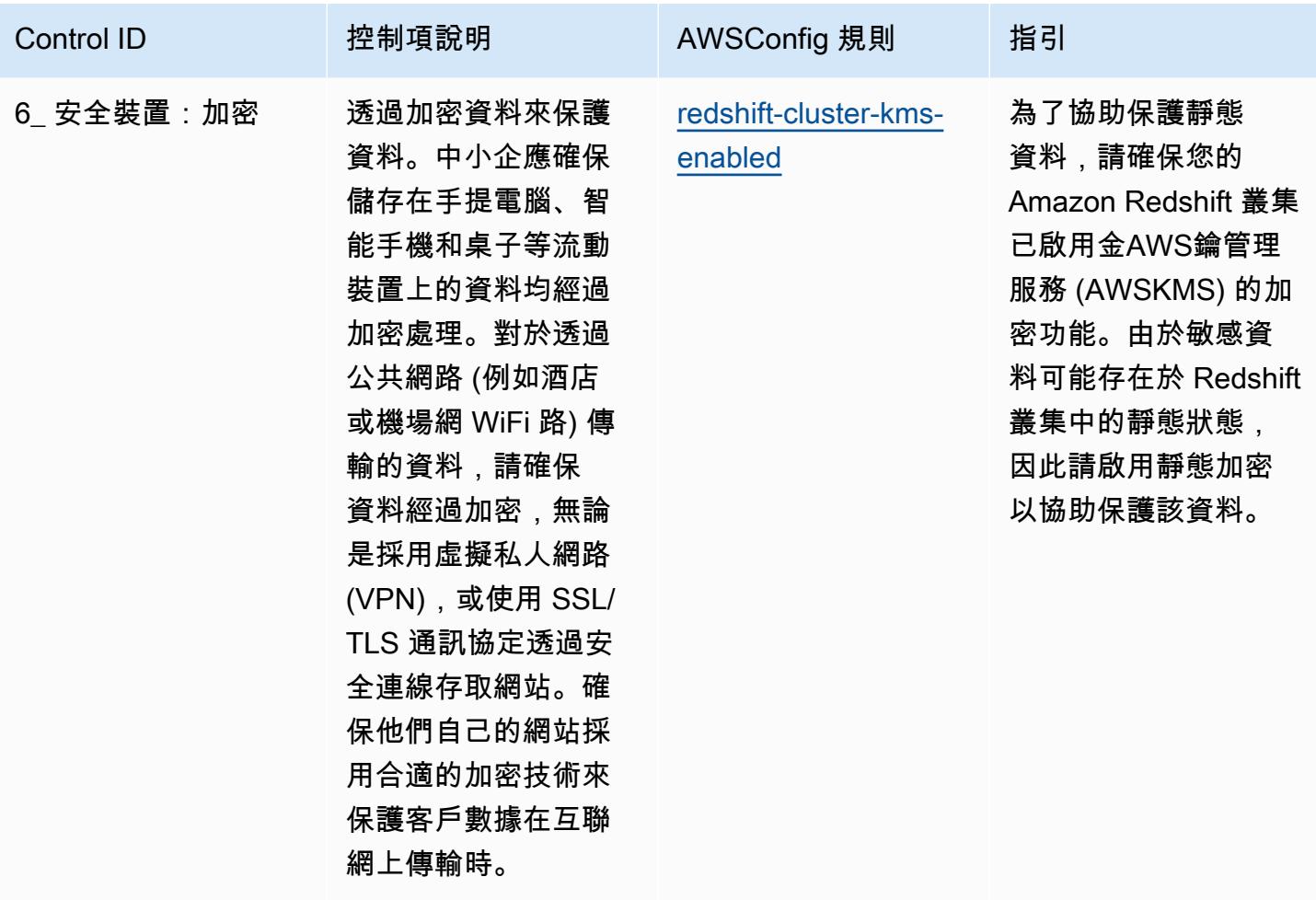

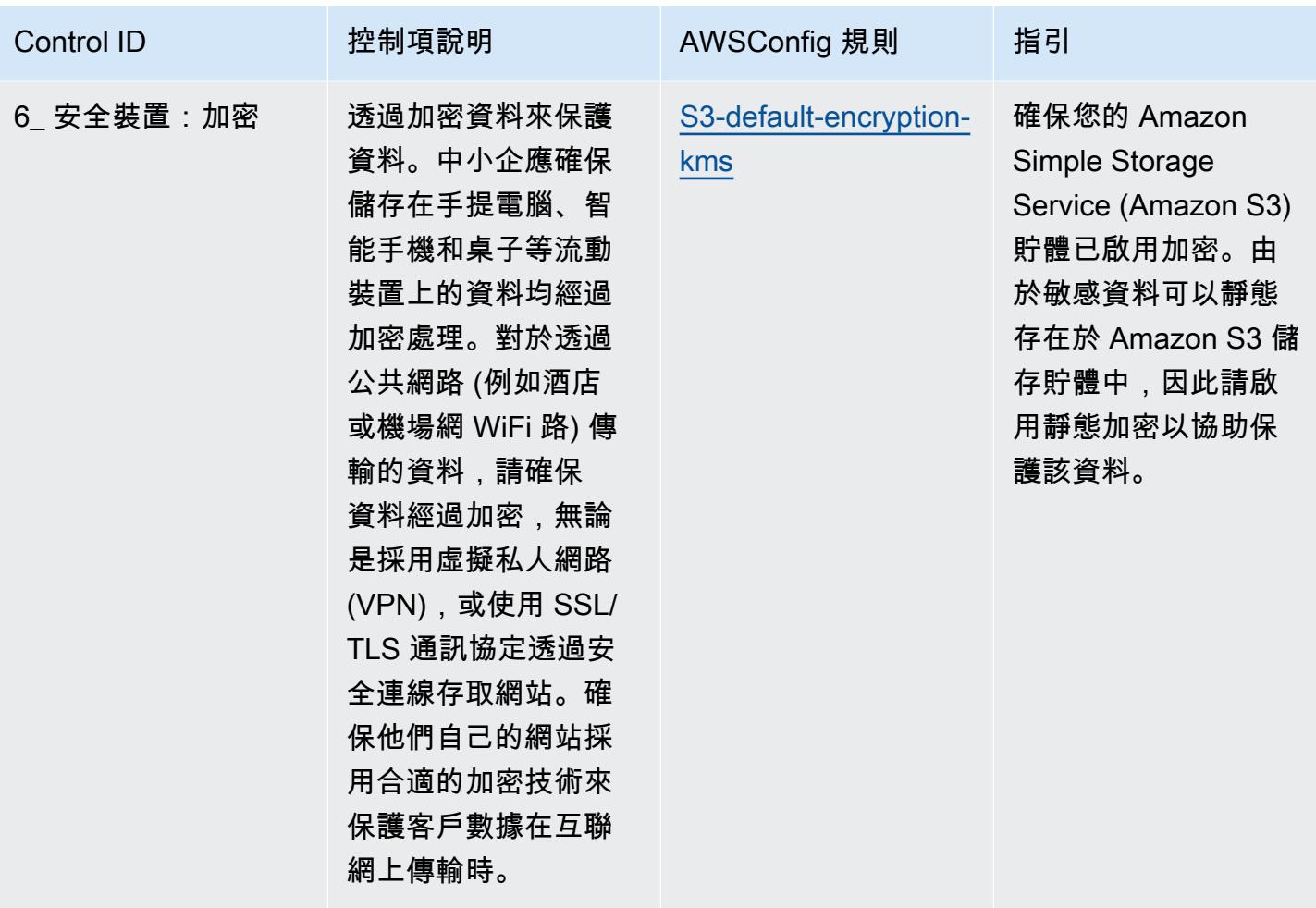

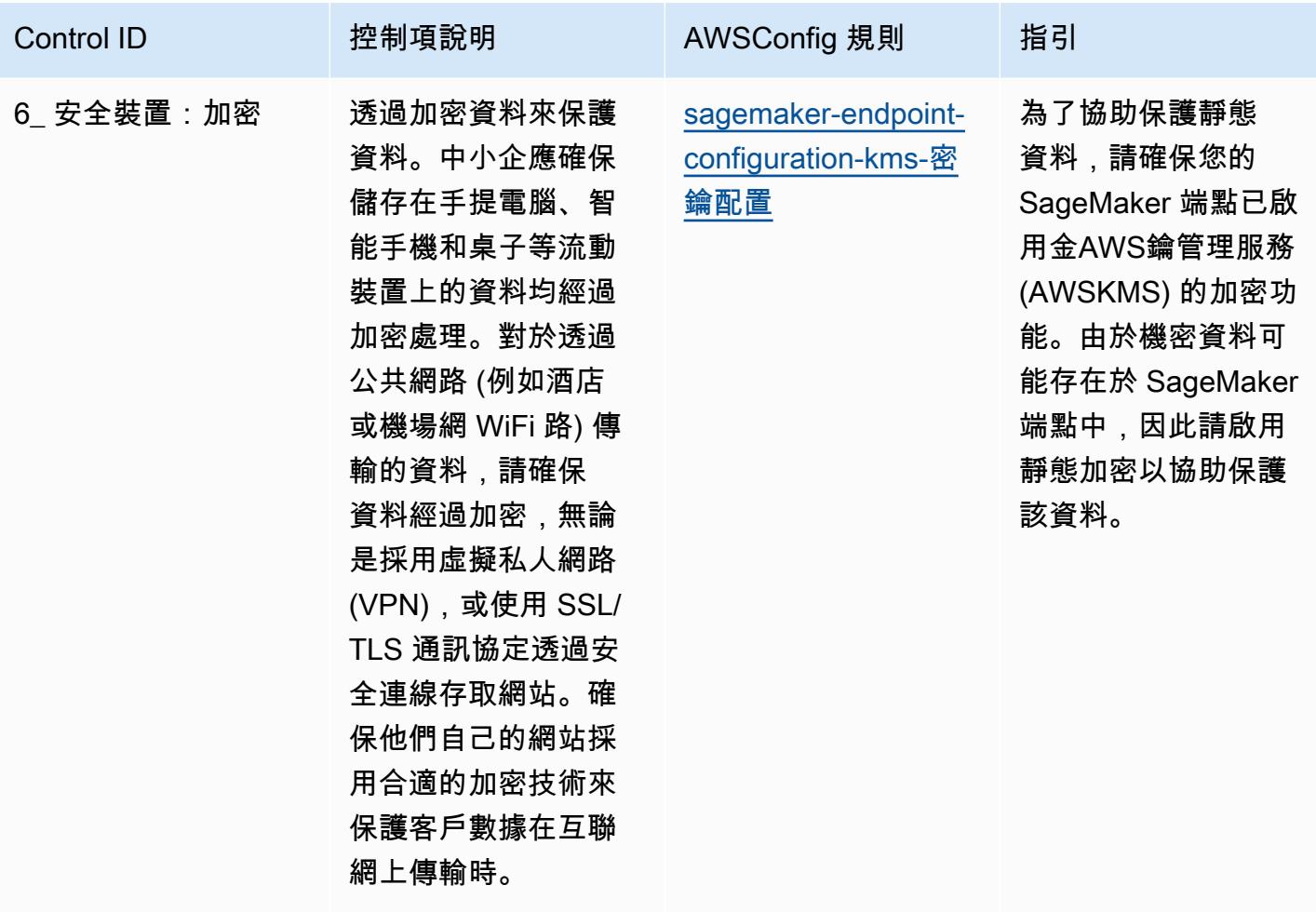

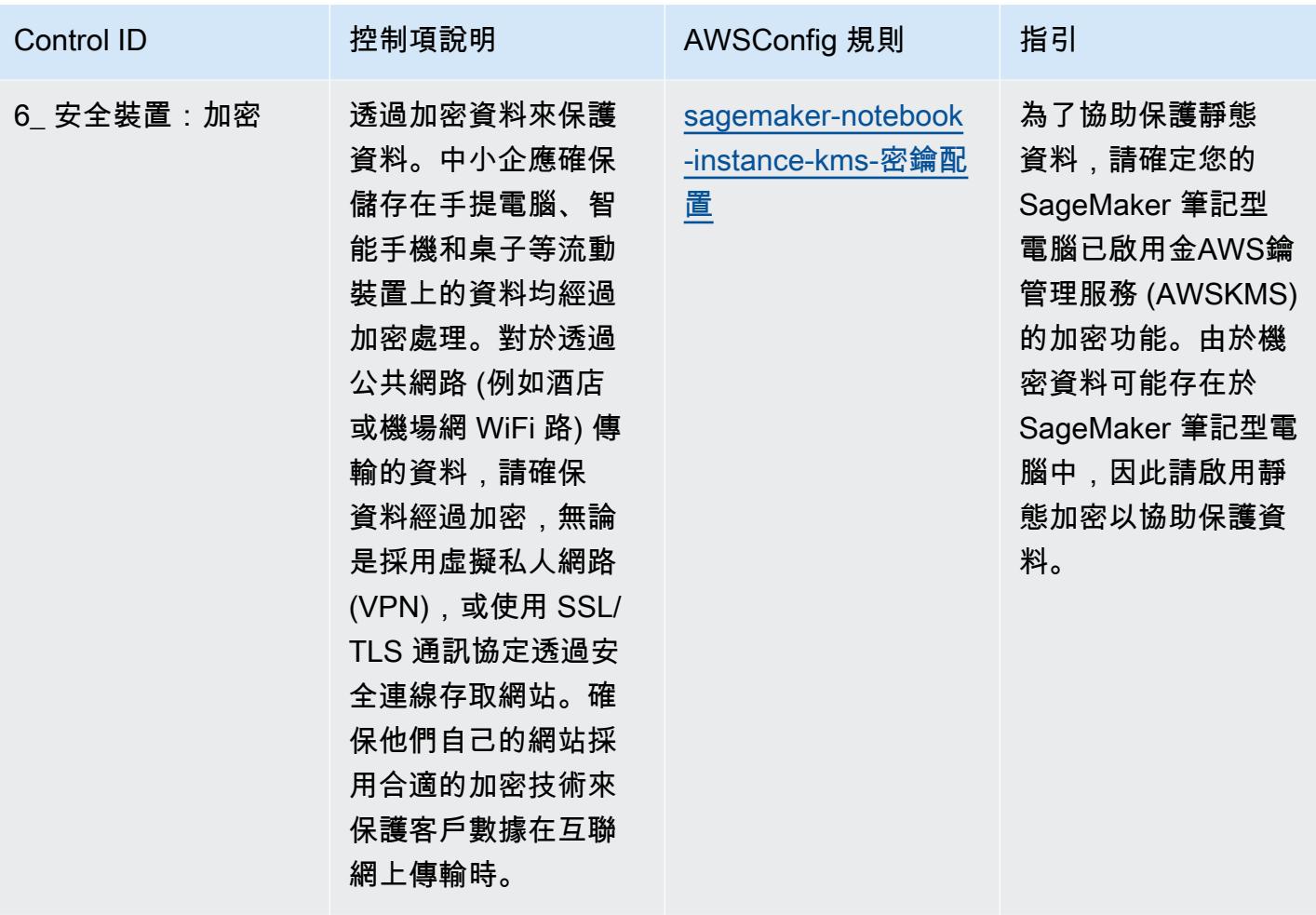

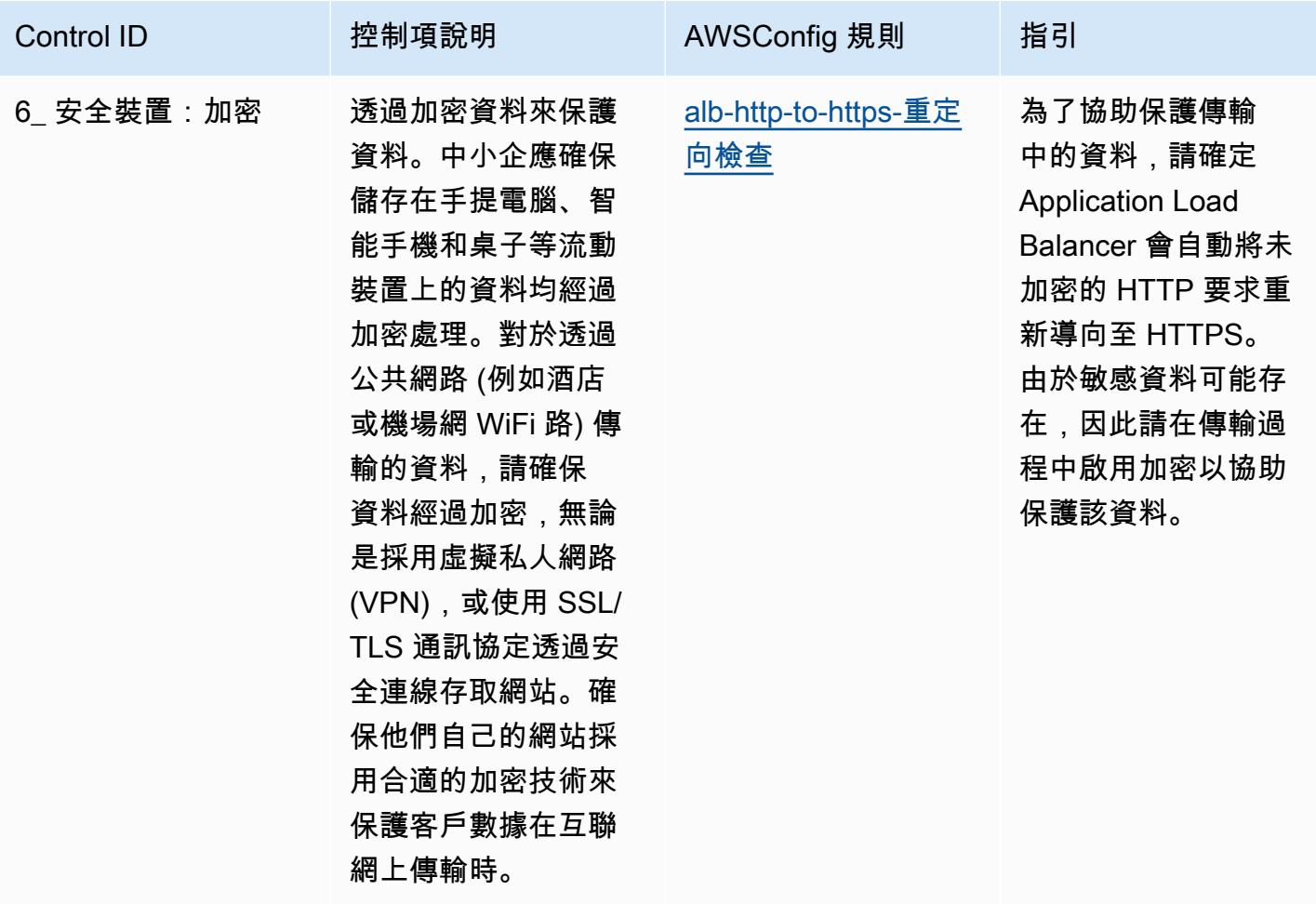

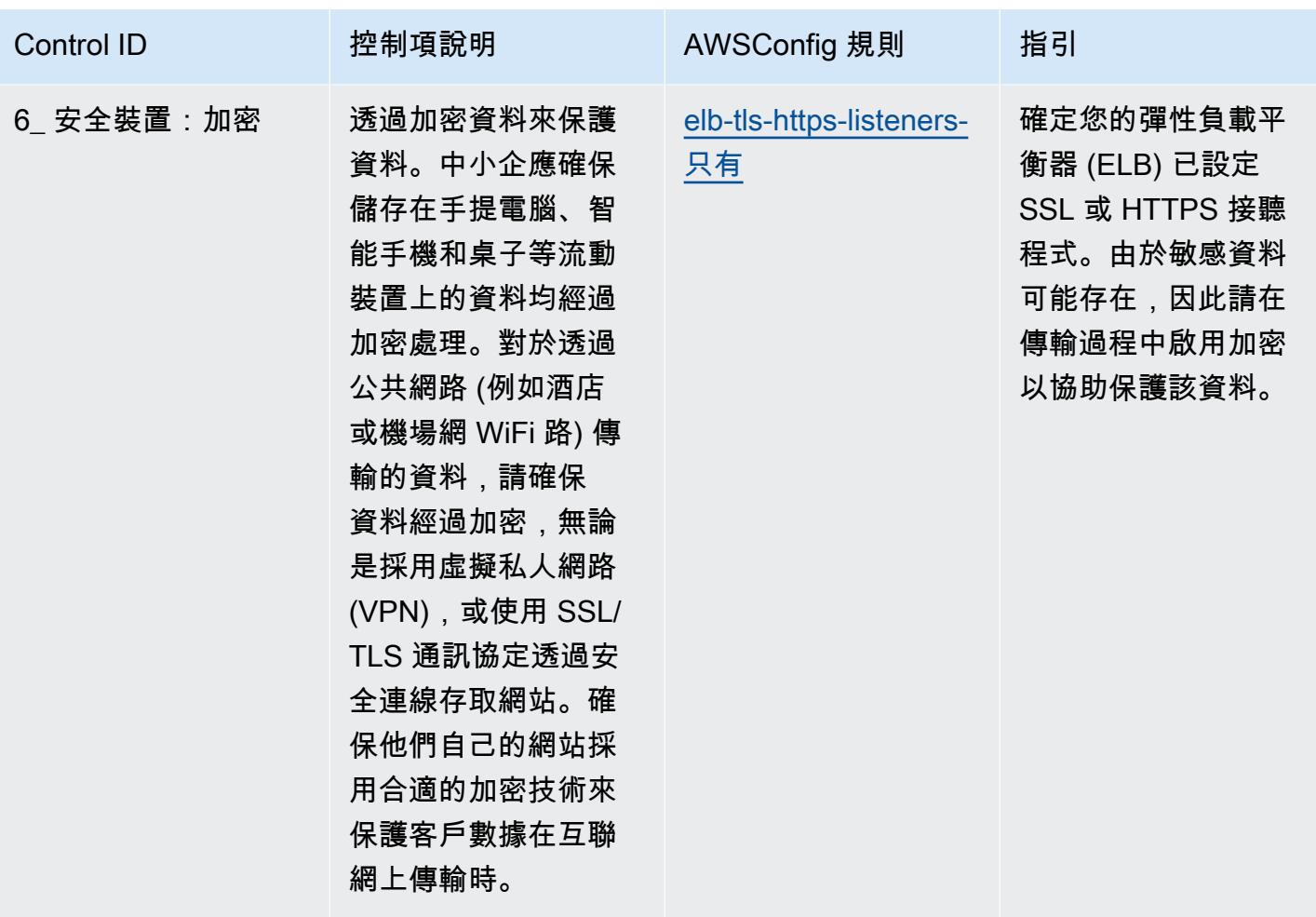

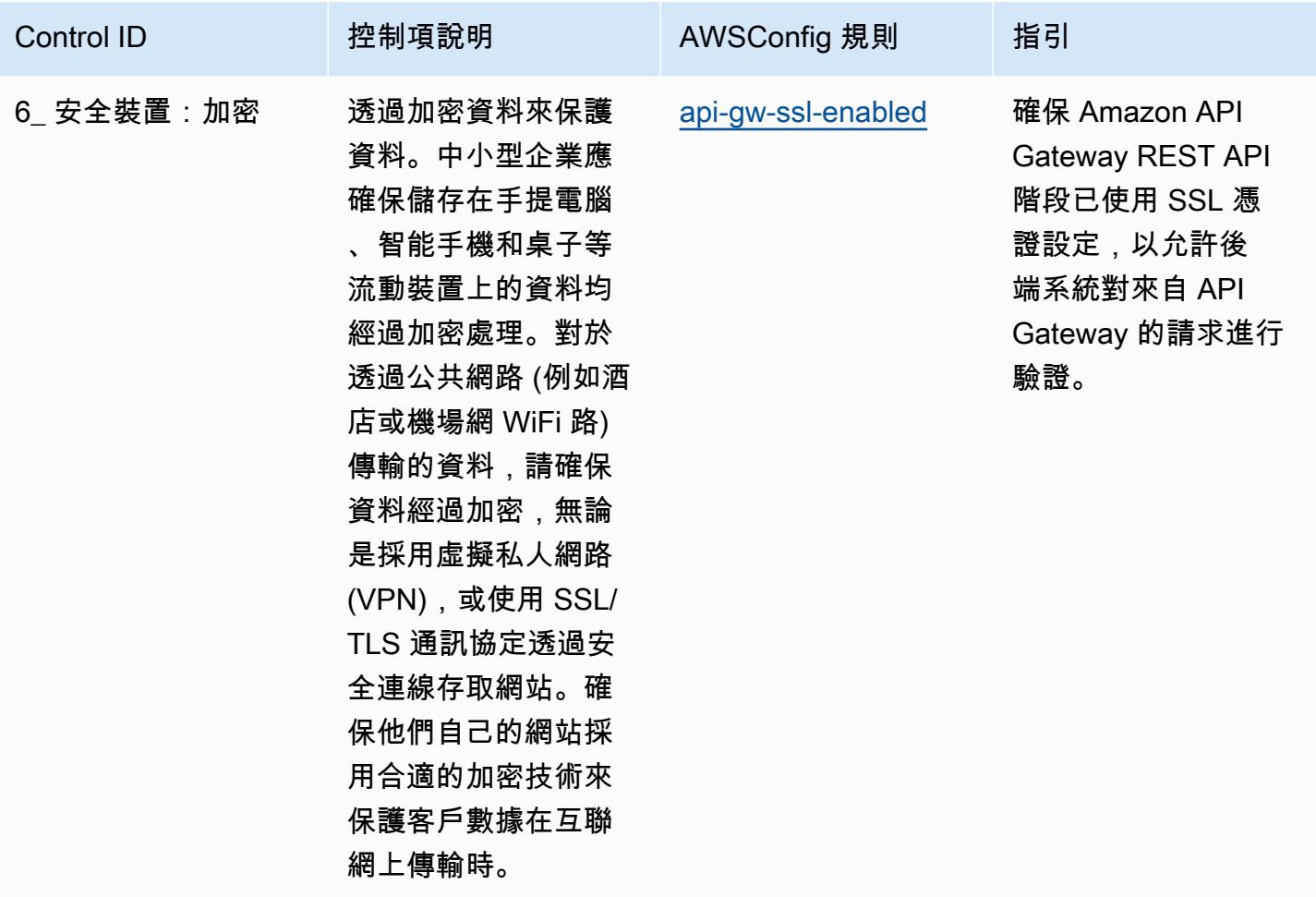

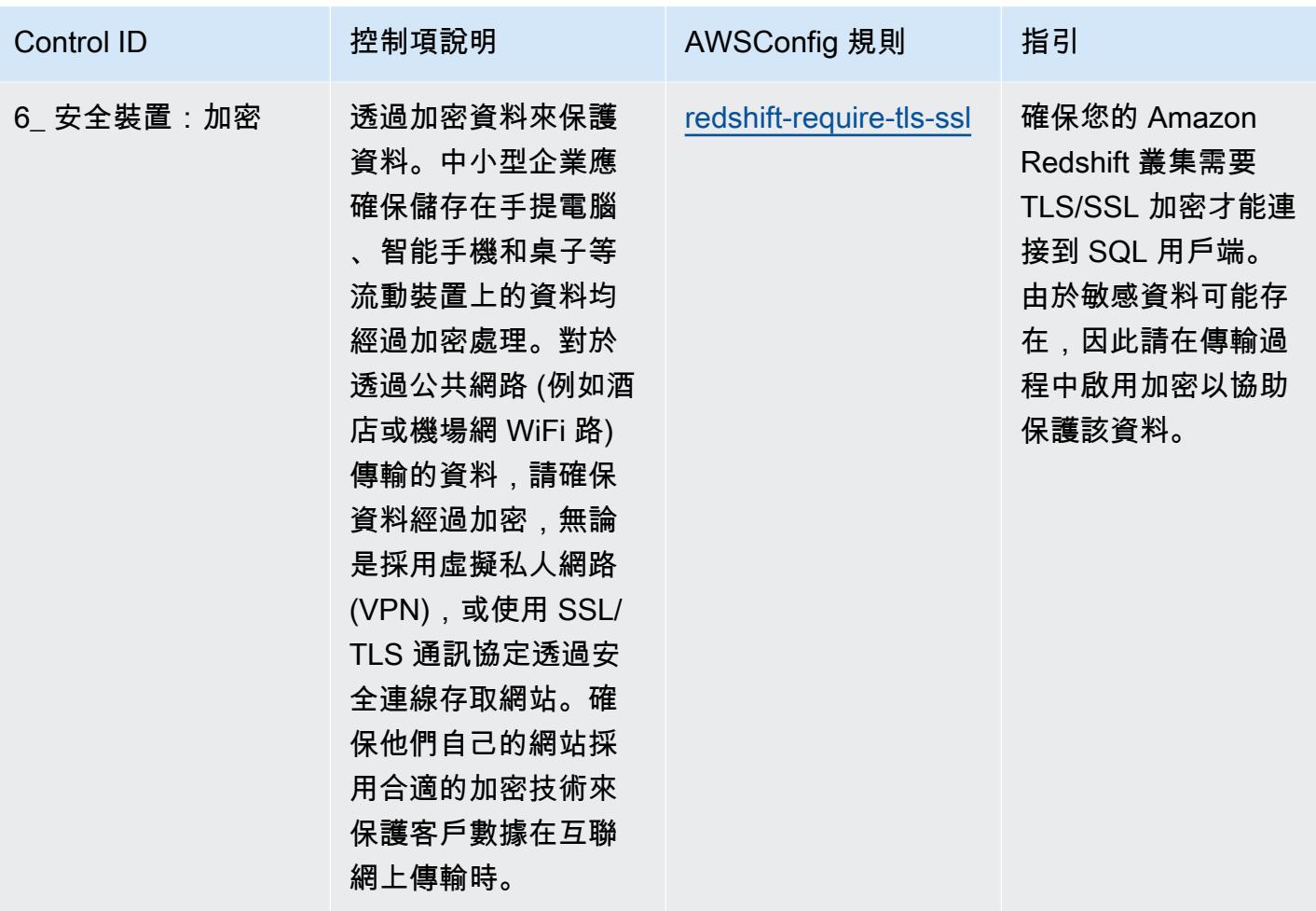

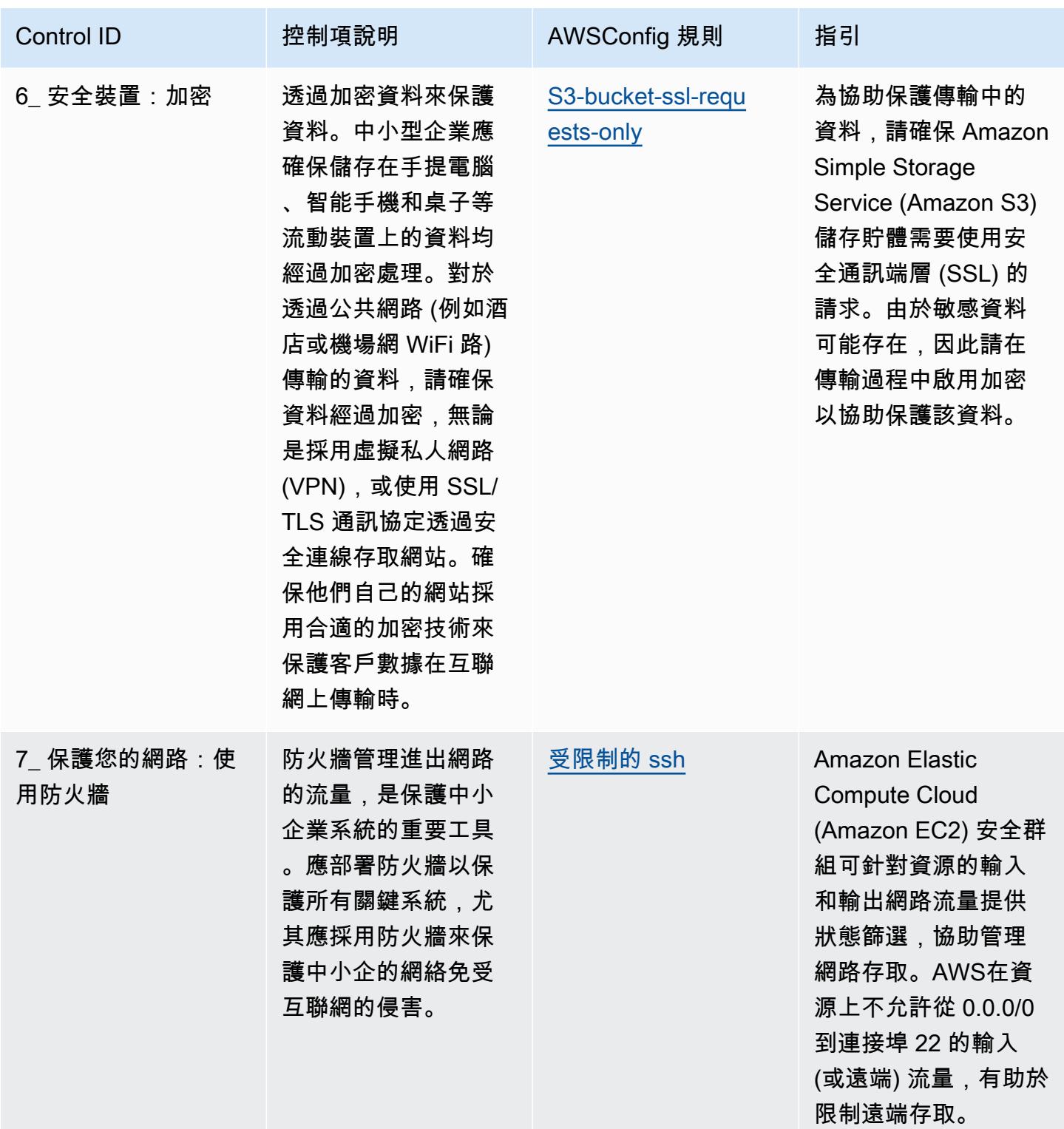

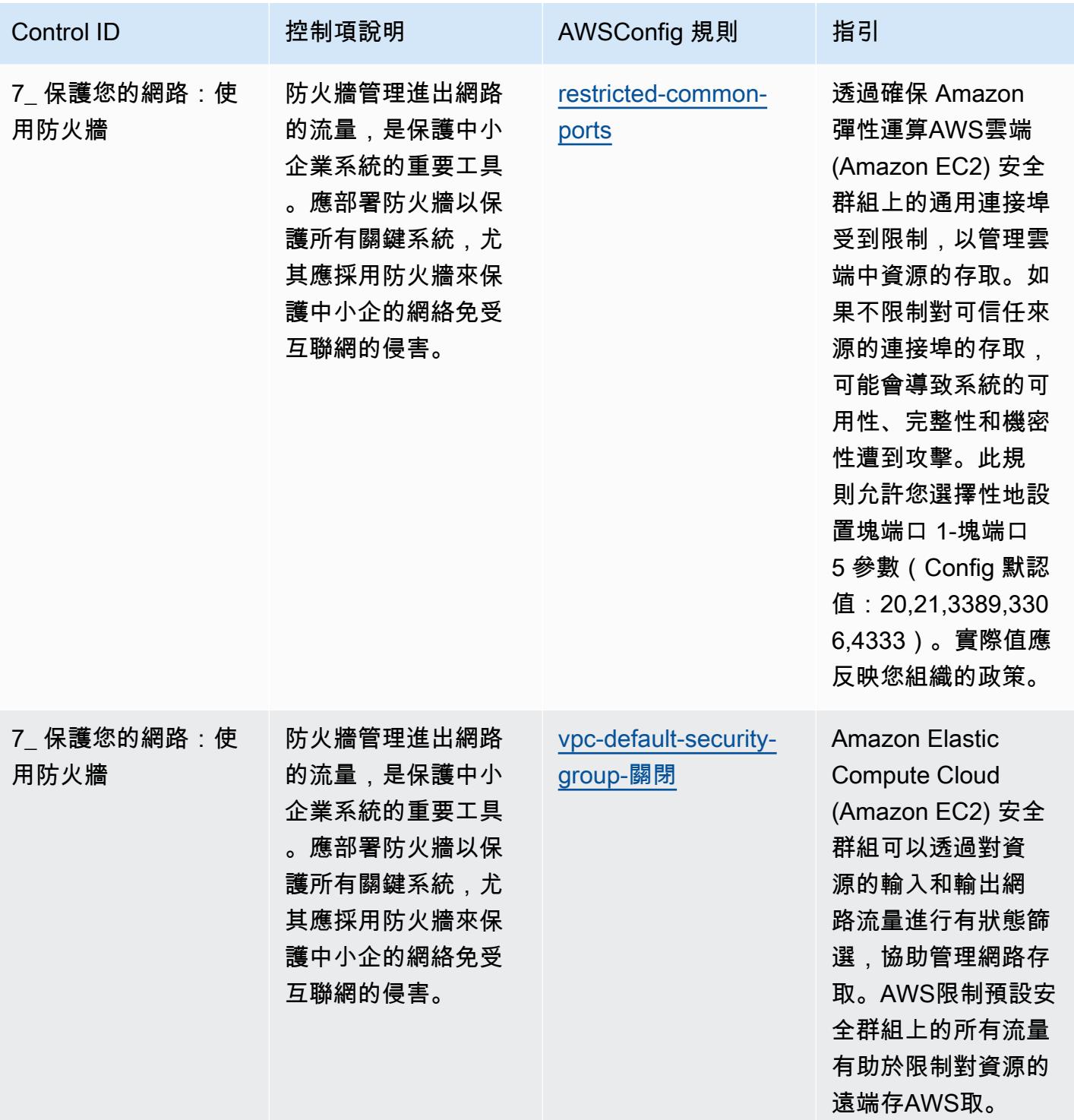

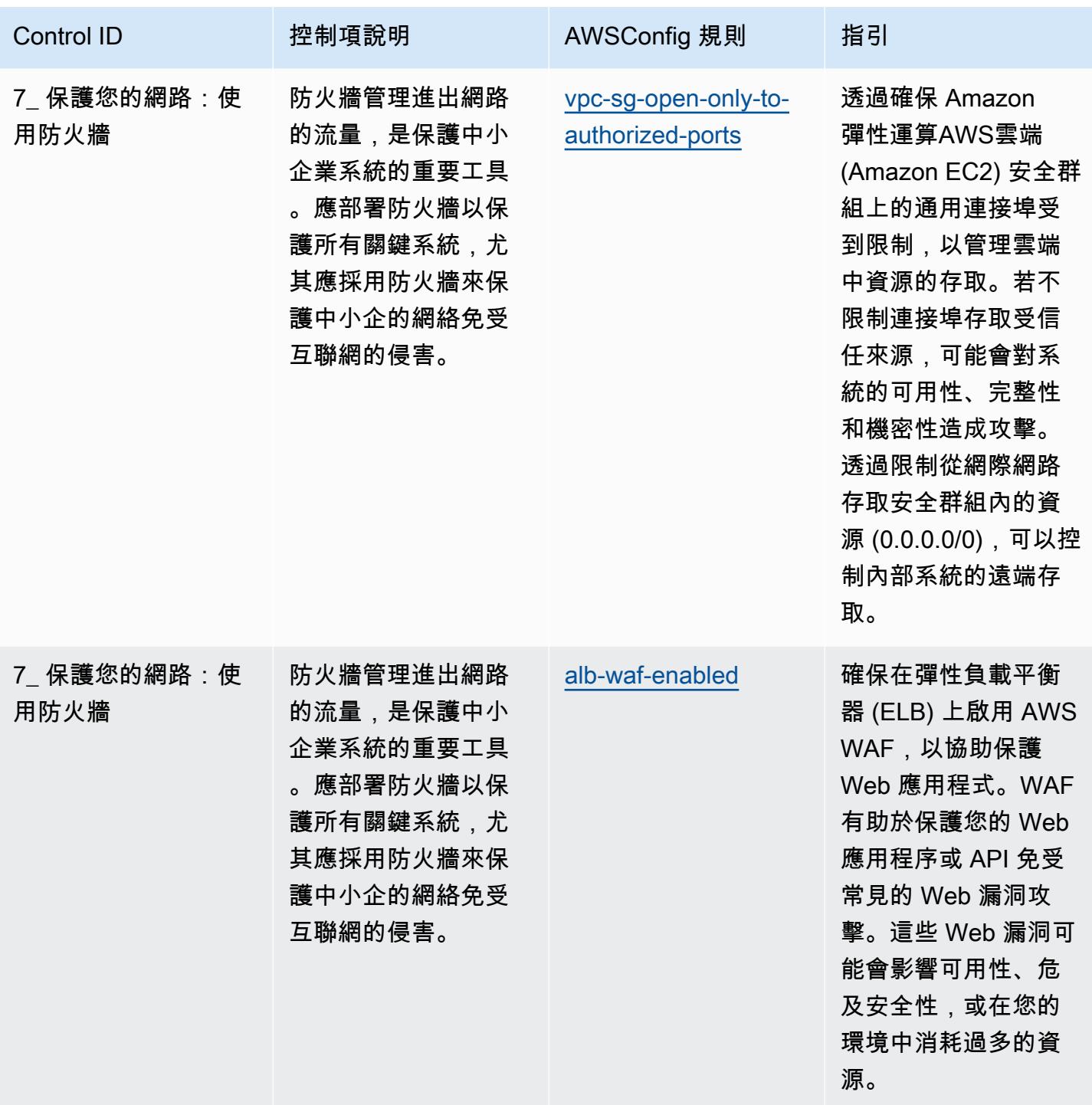

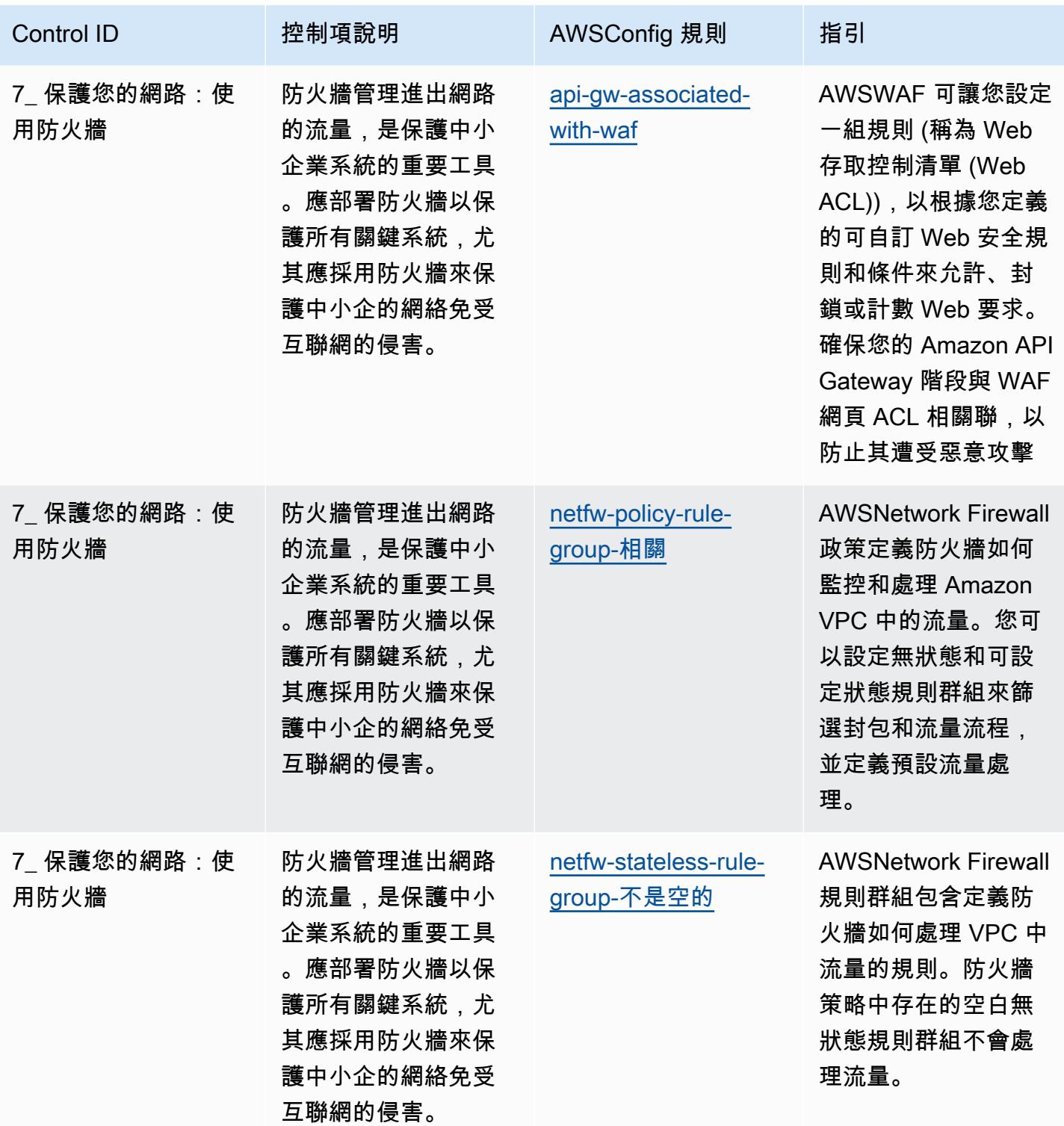

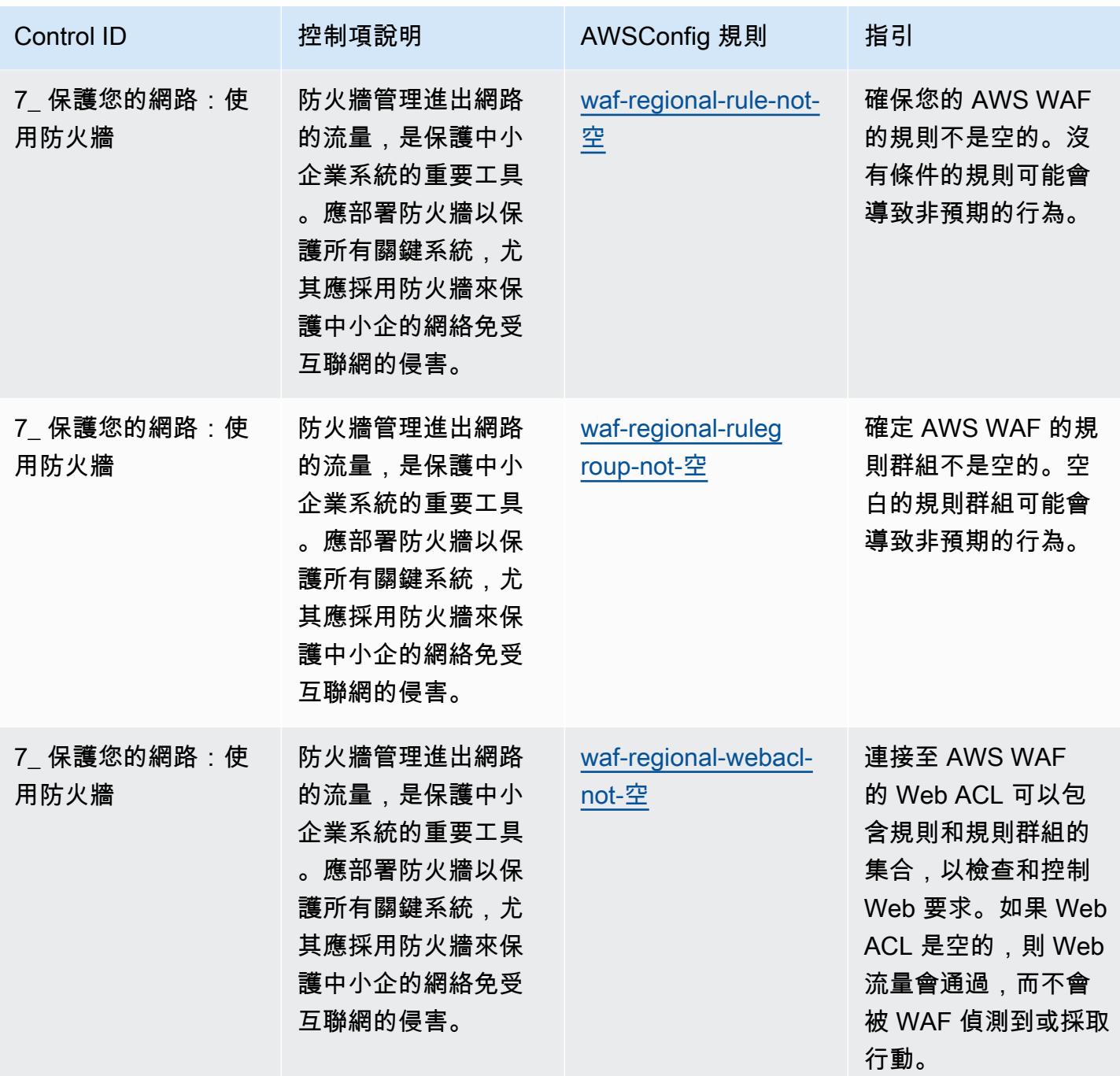

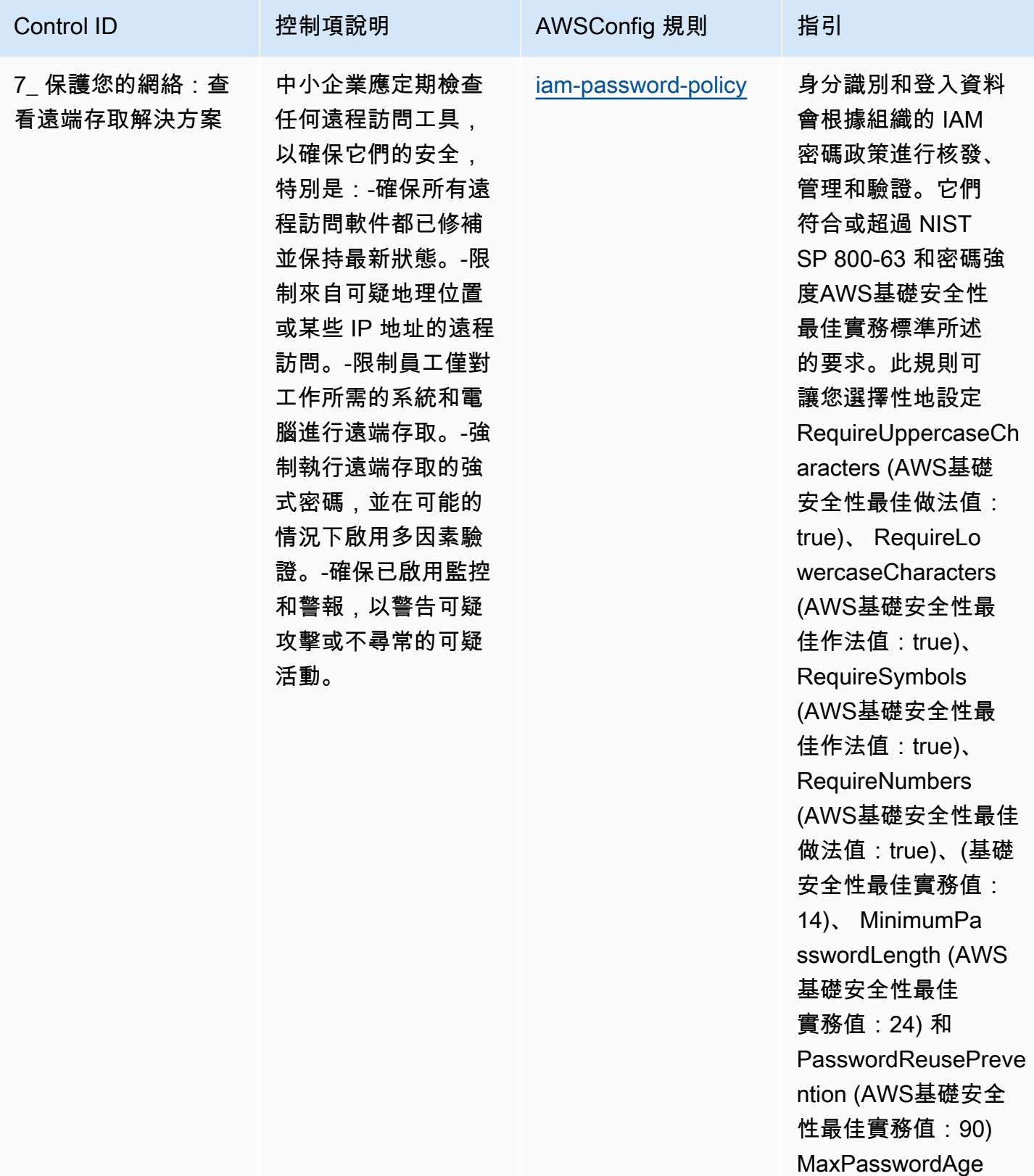

AWSIAM 密碼政策。

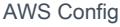

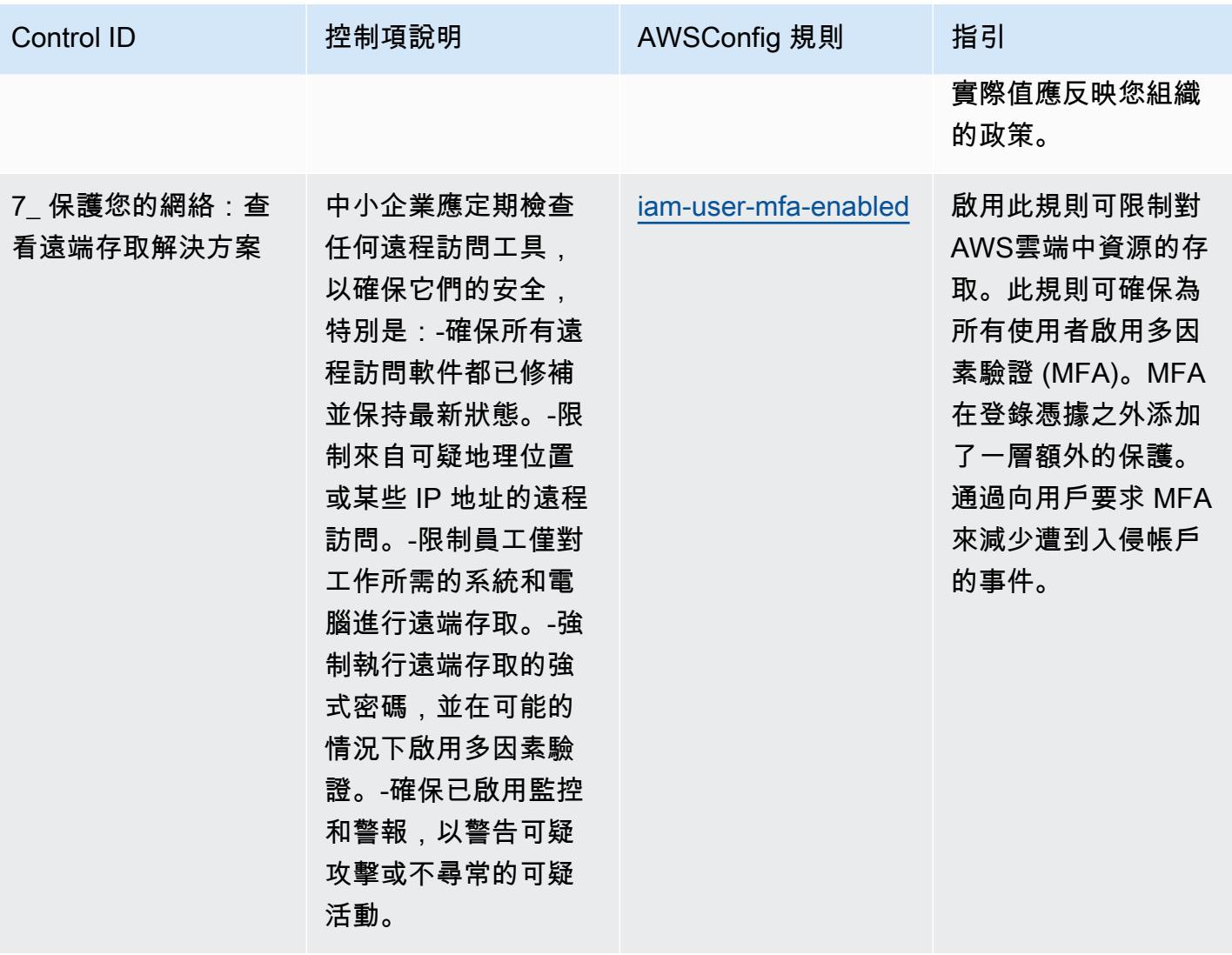

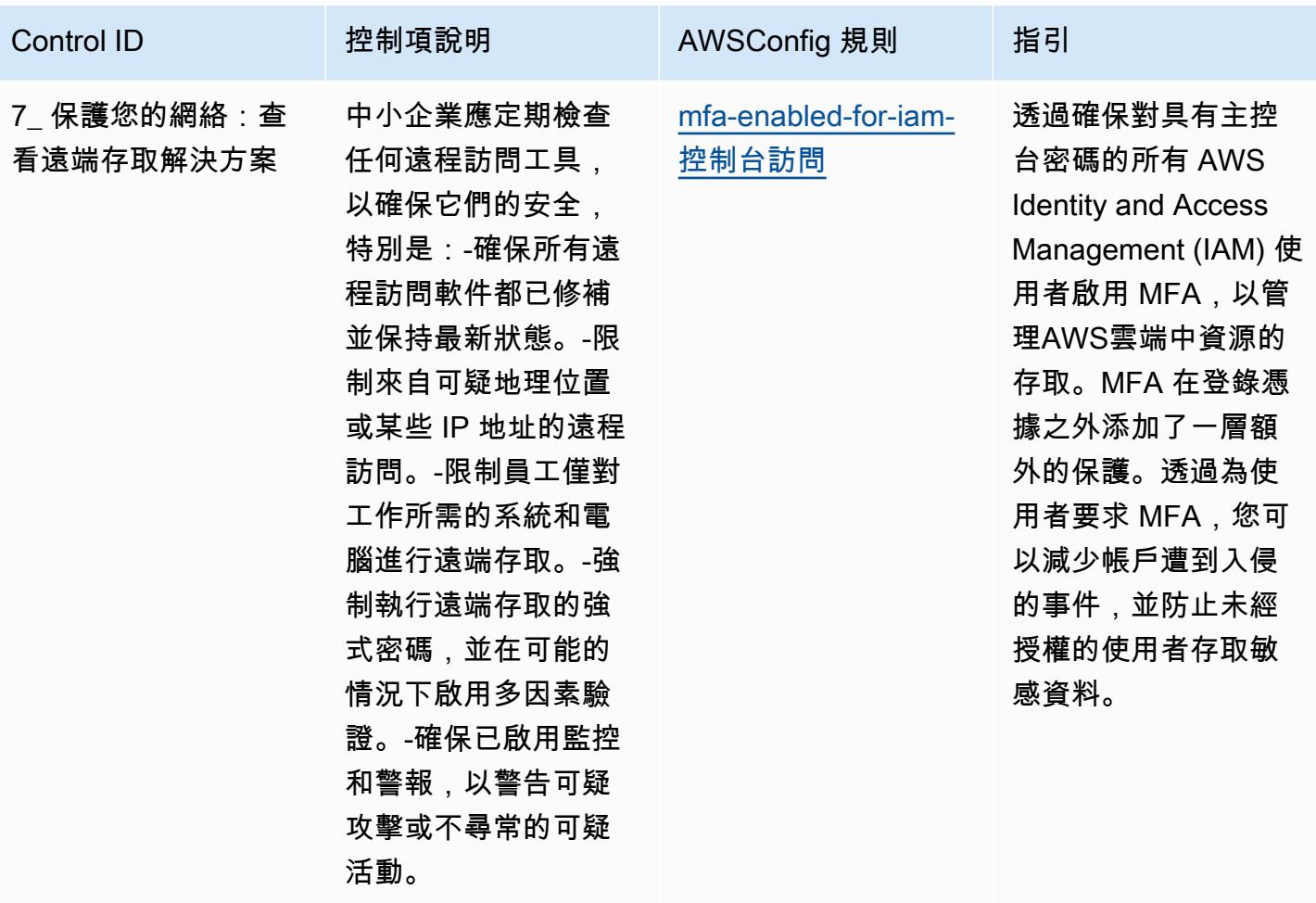

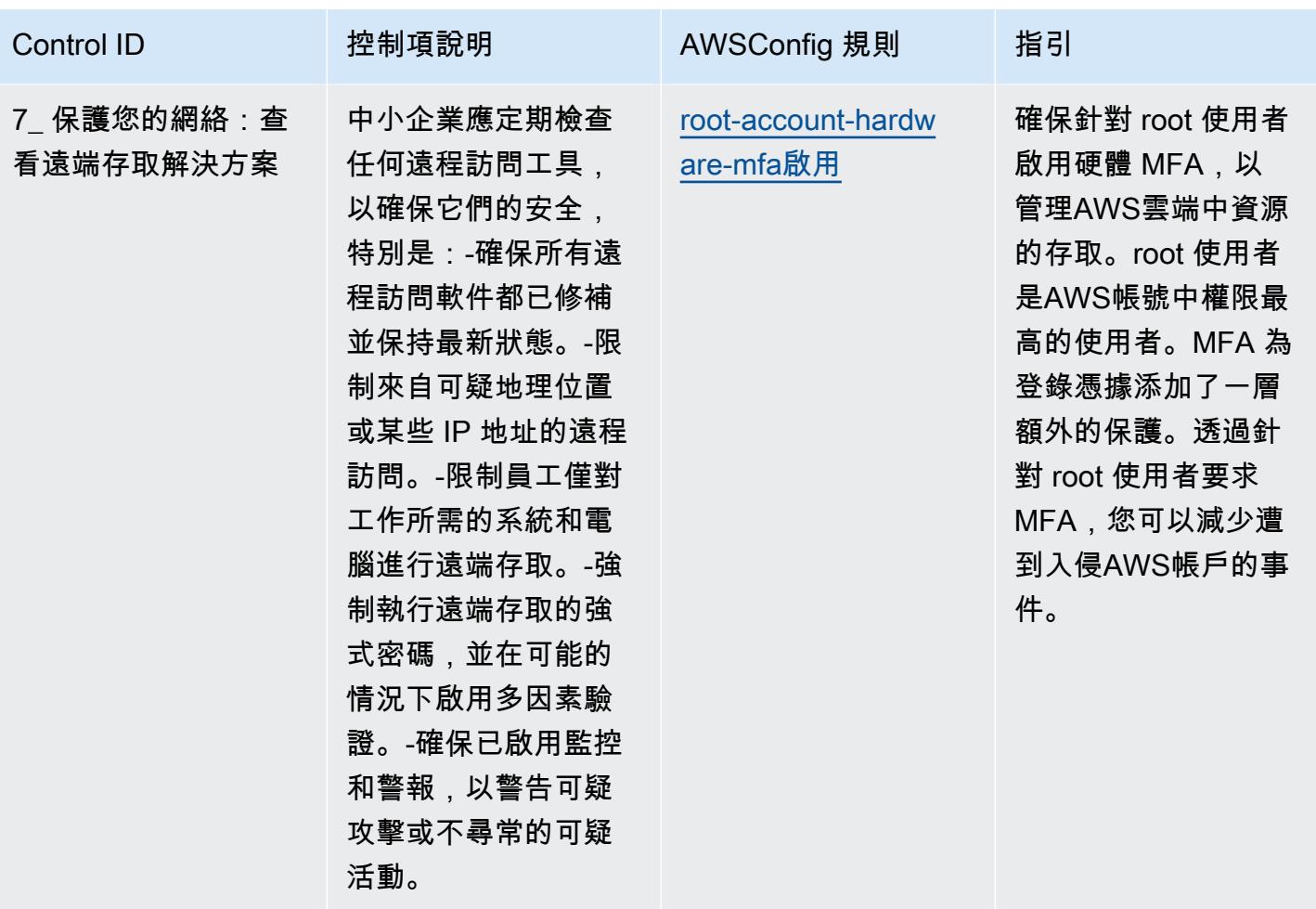

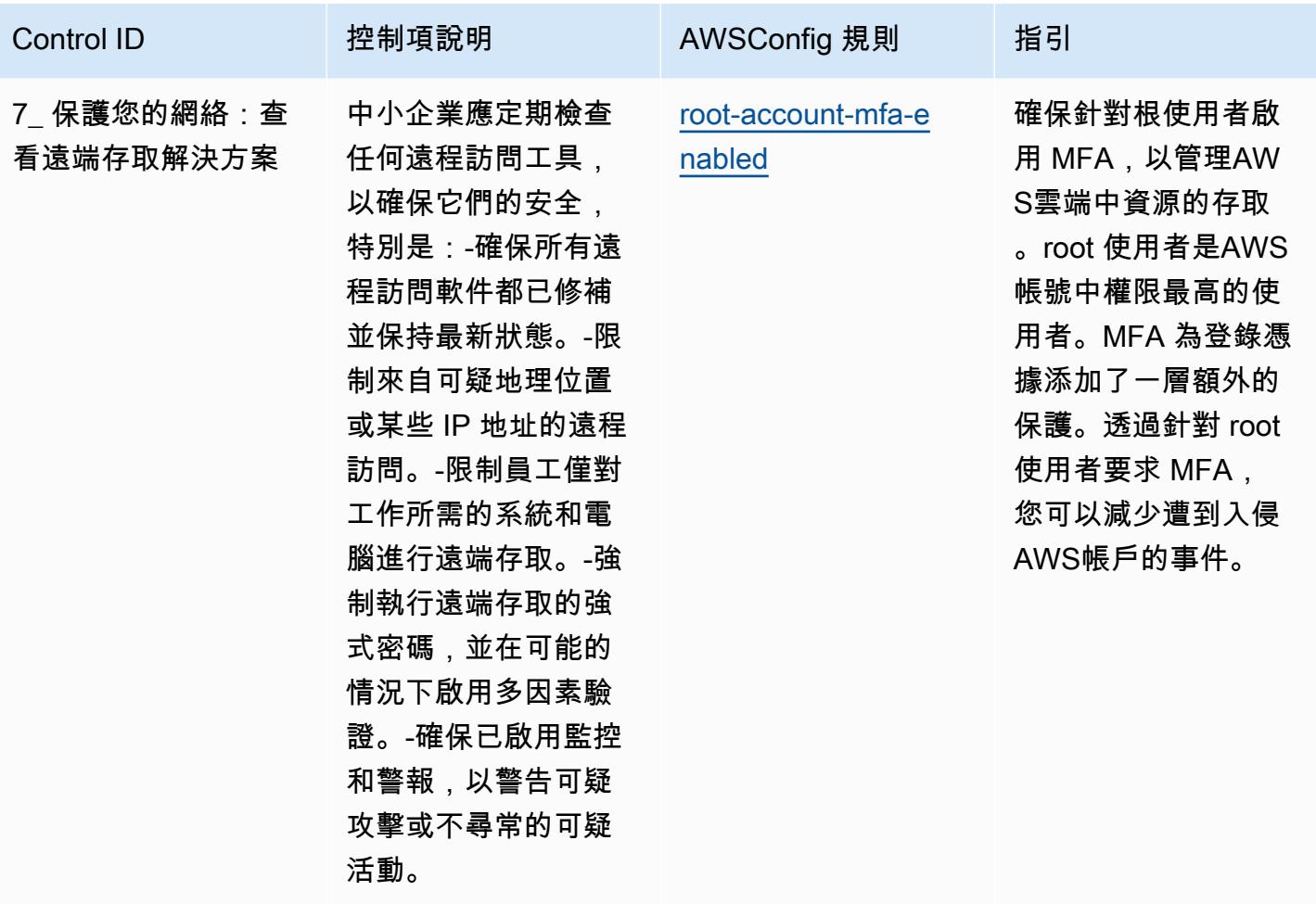

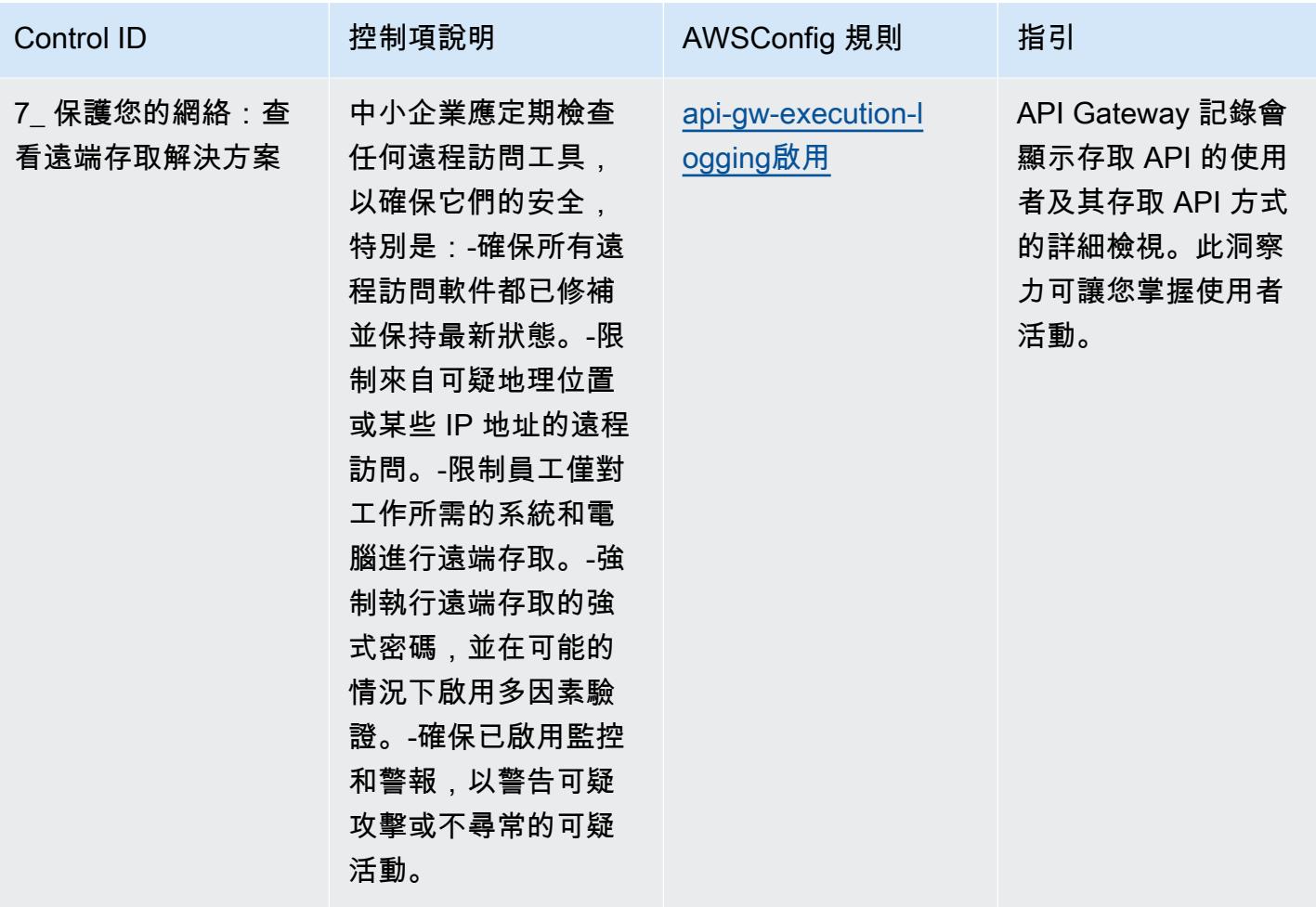

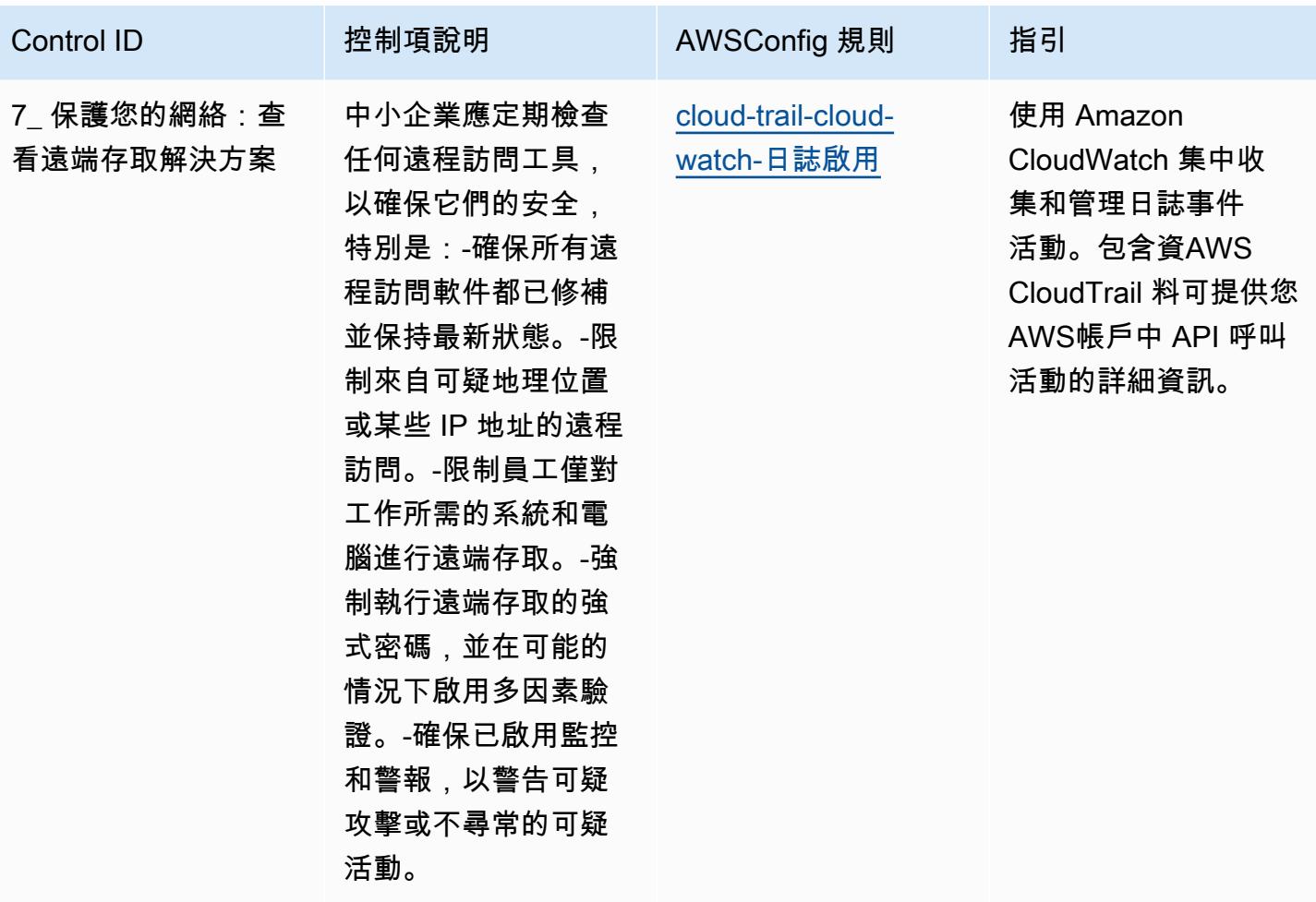

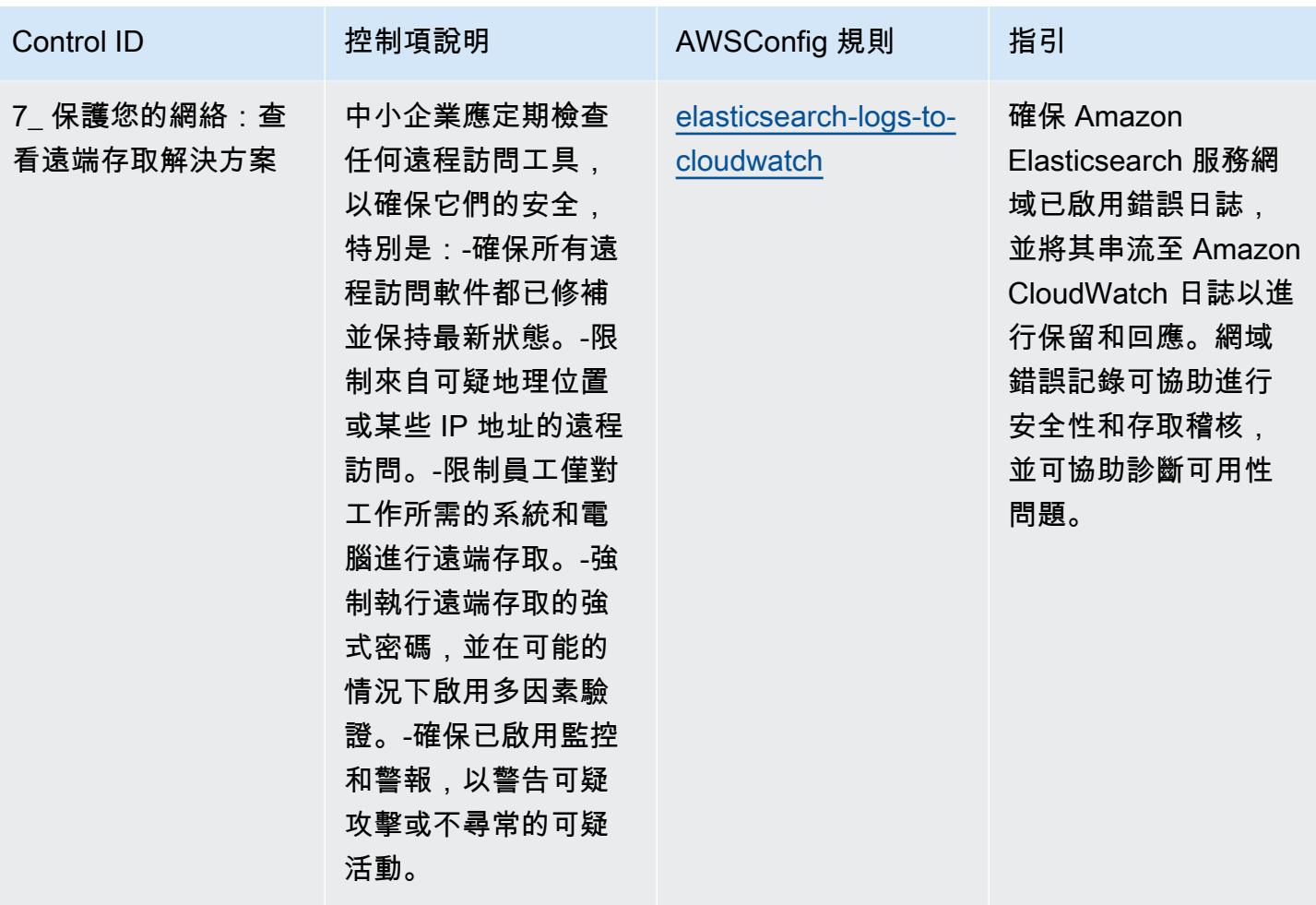

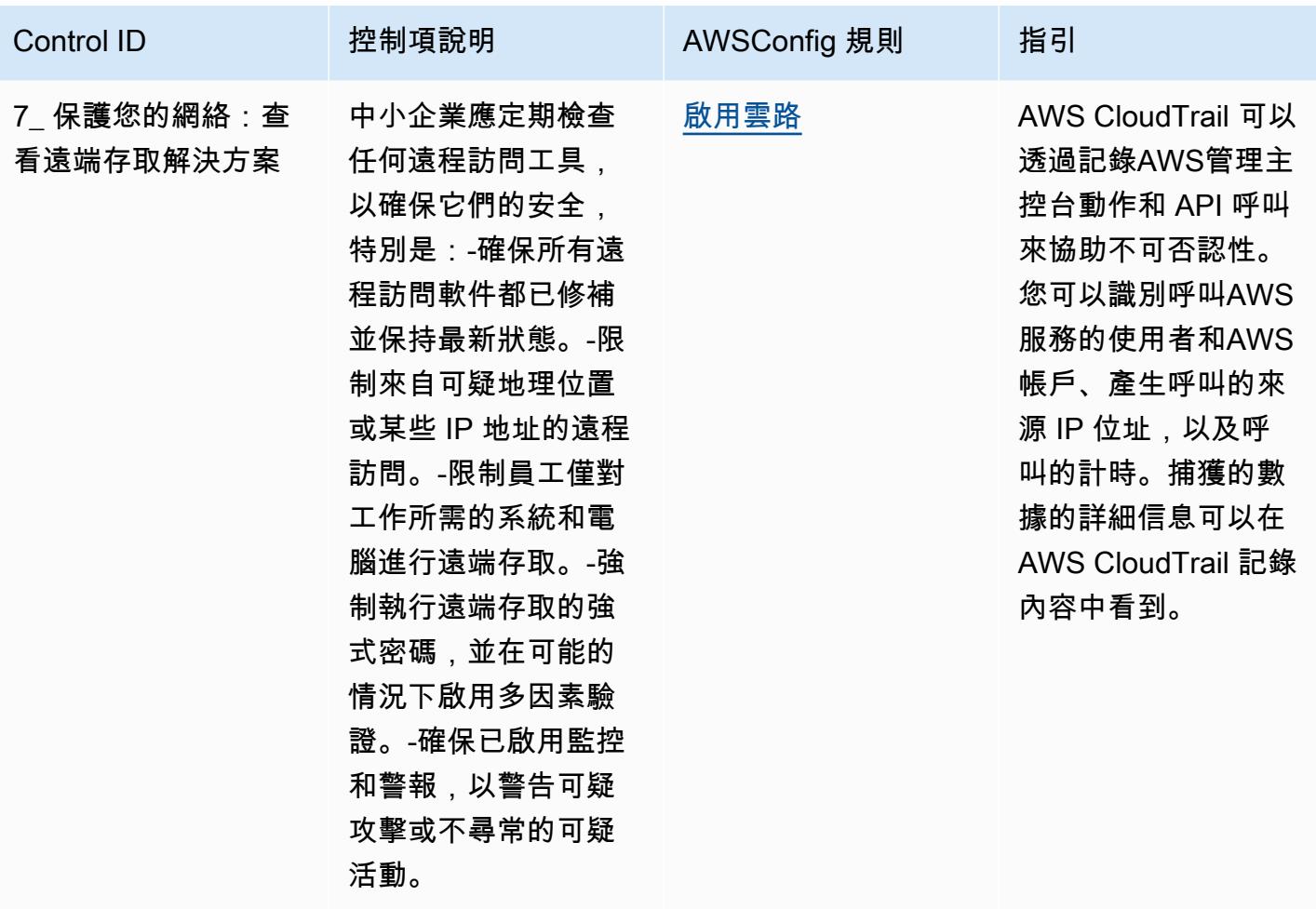

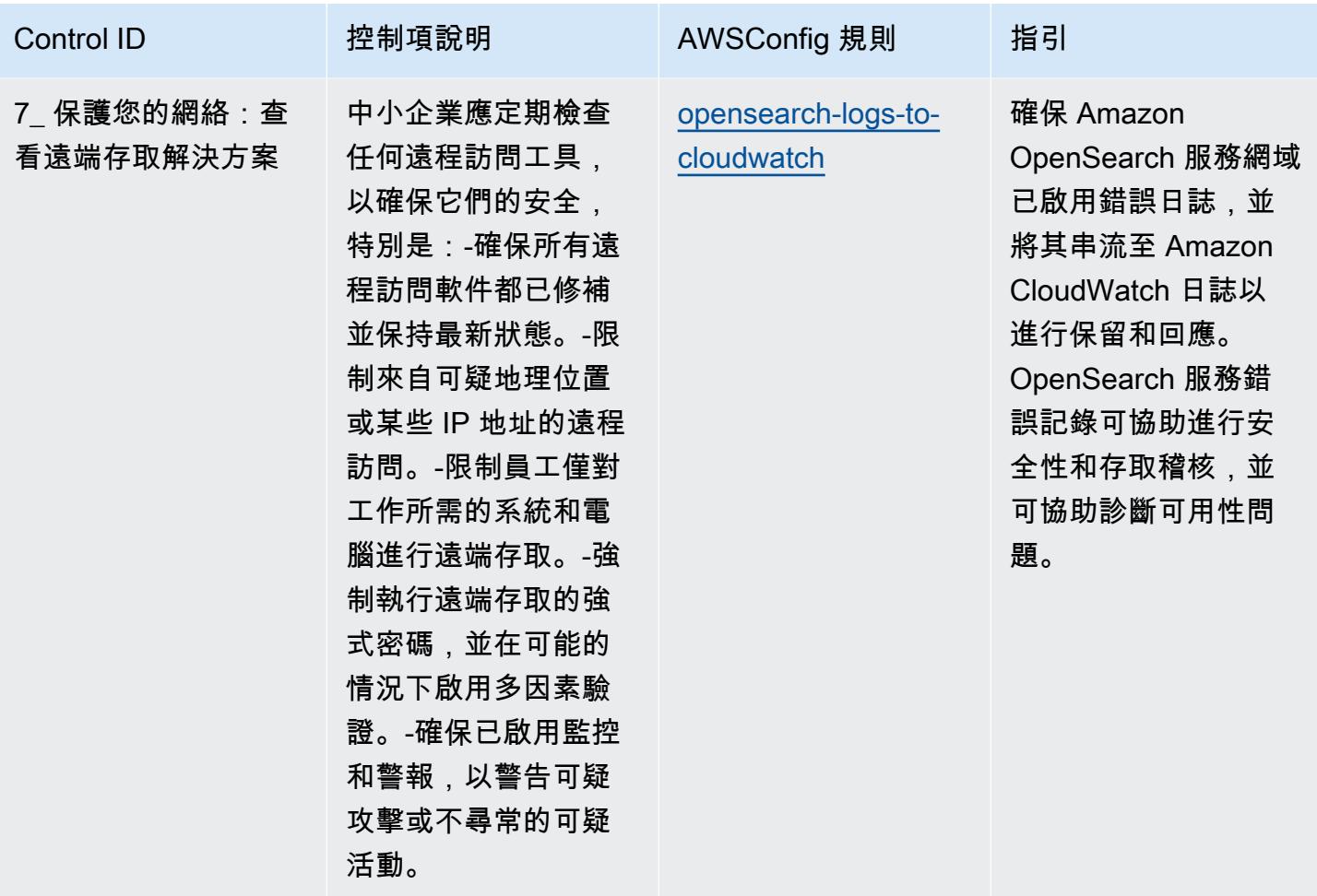

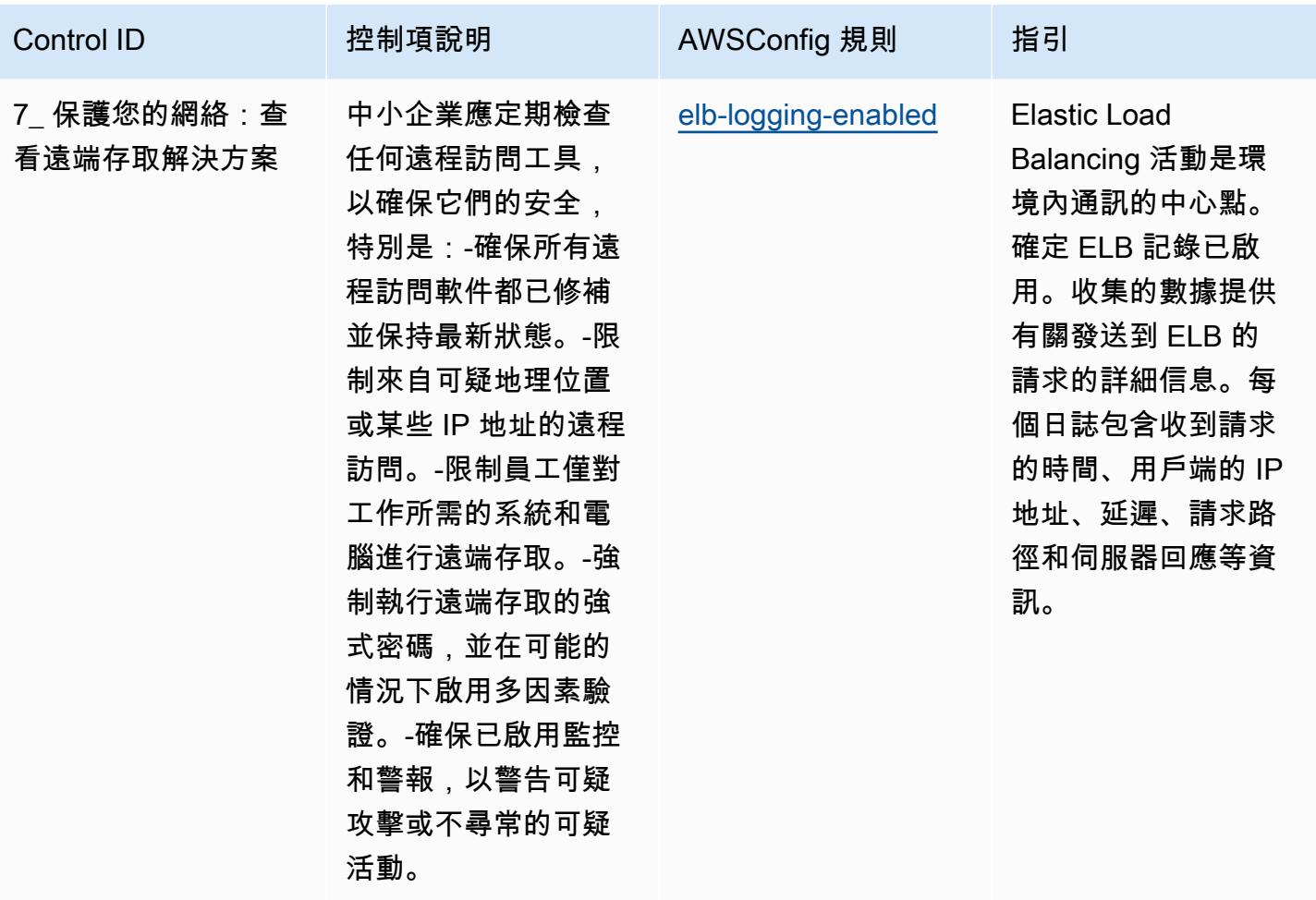

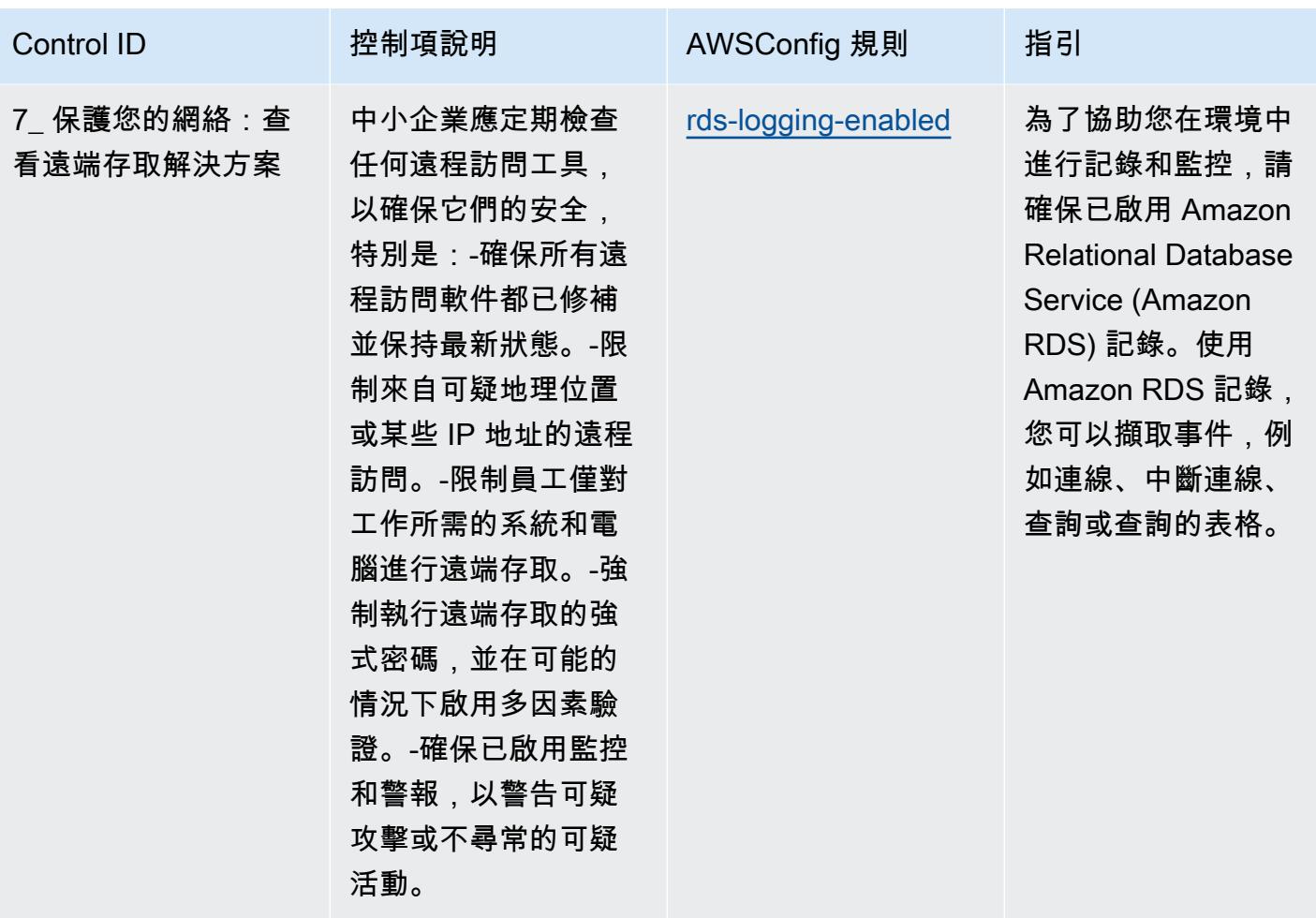

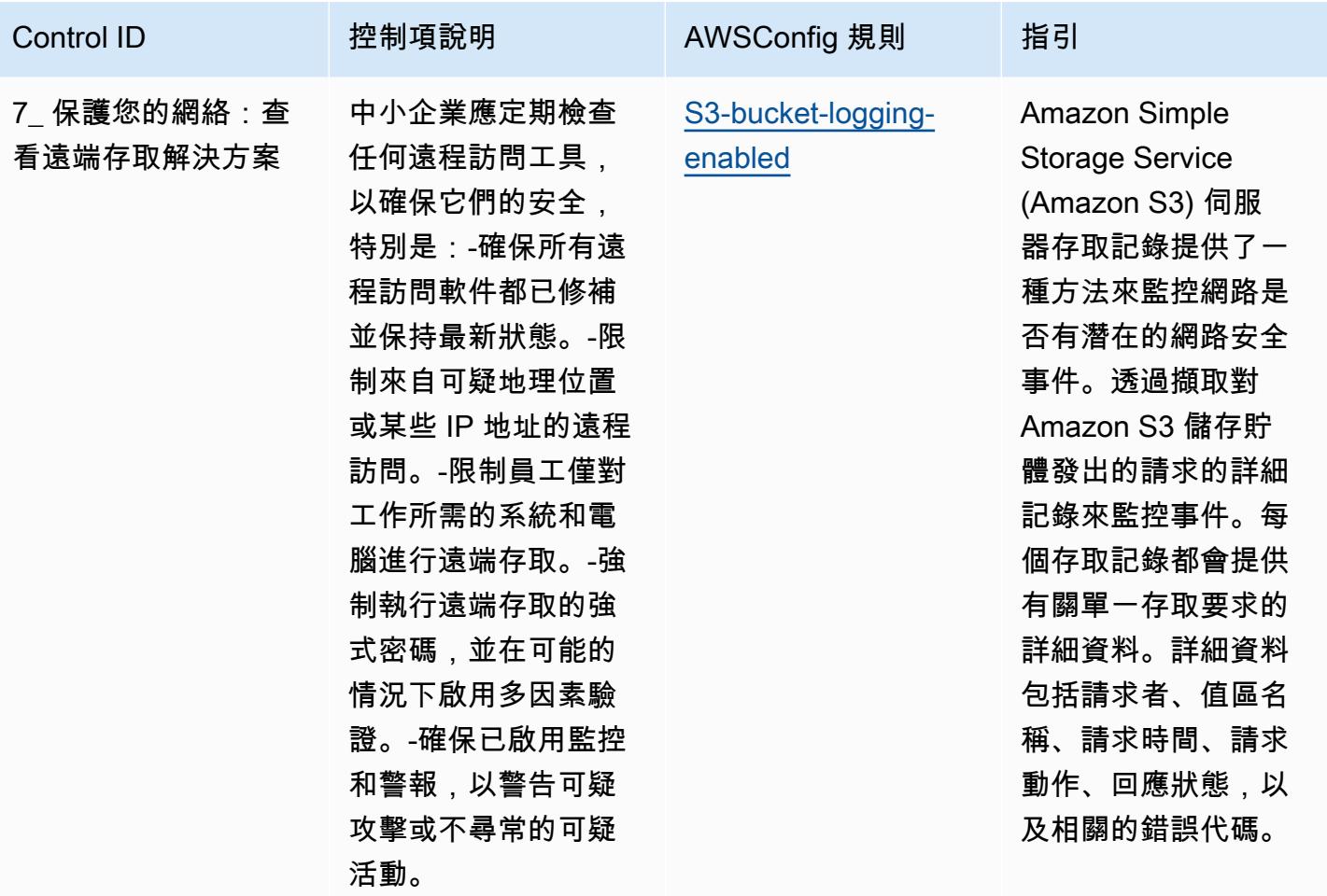
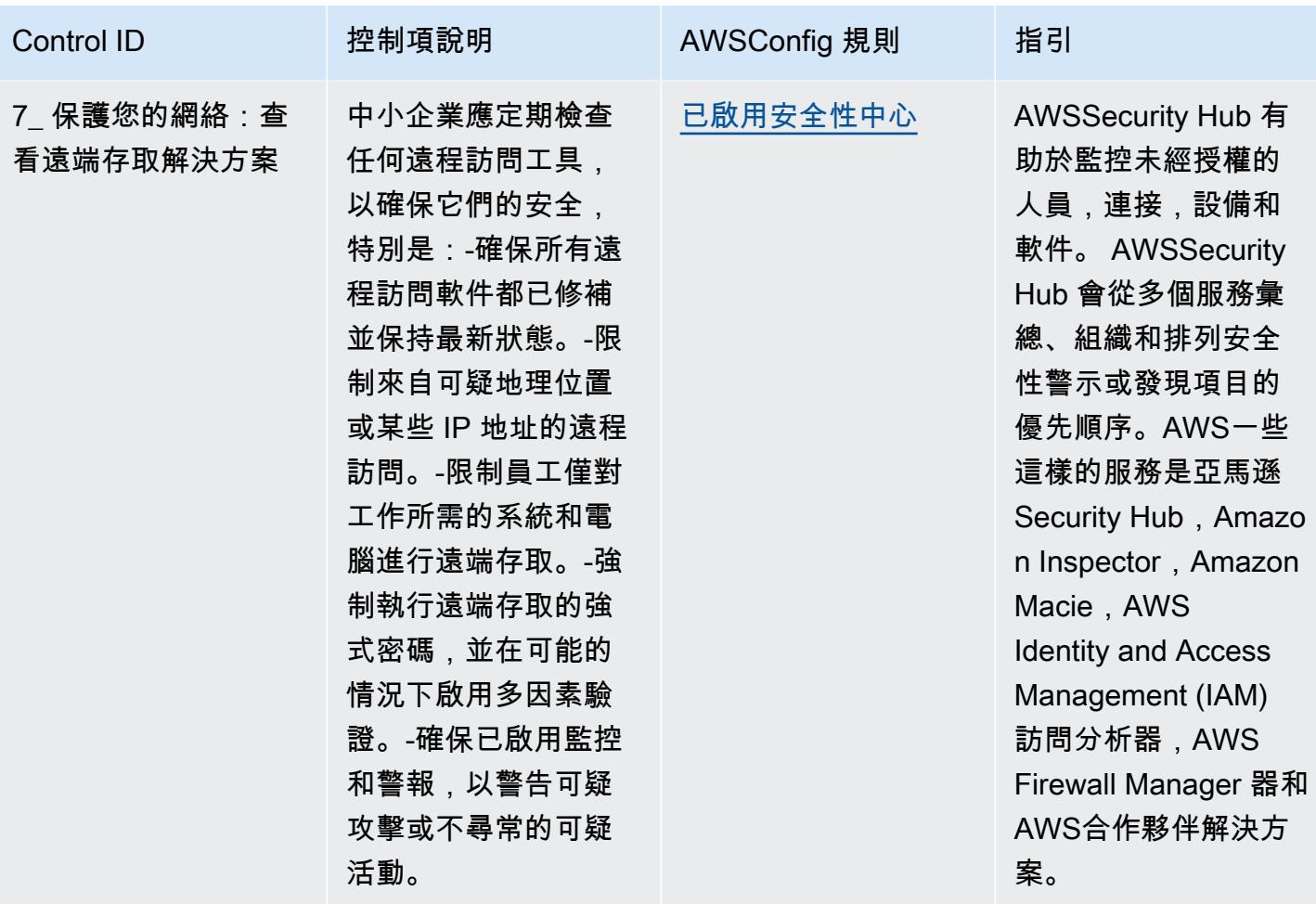

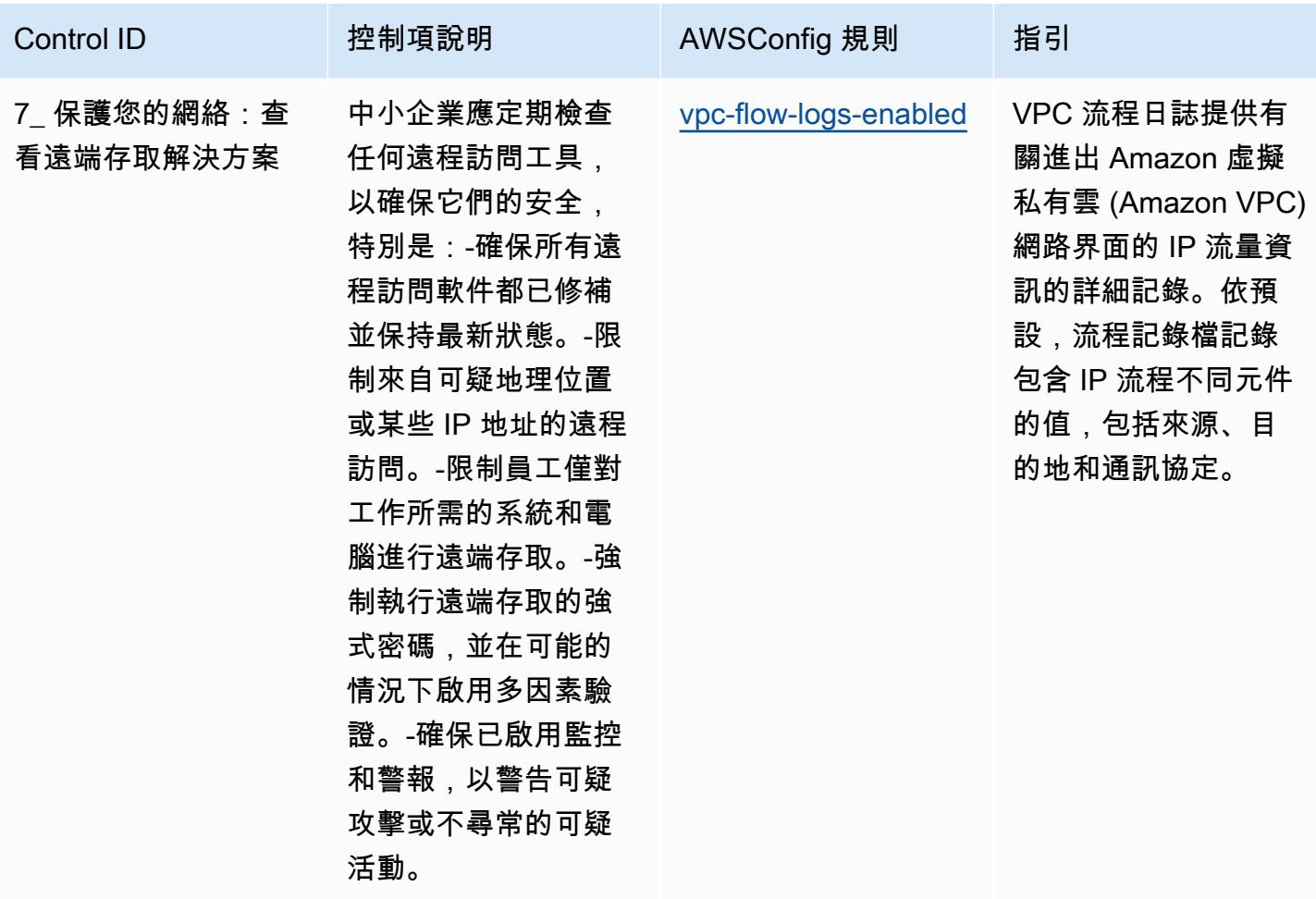

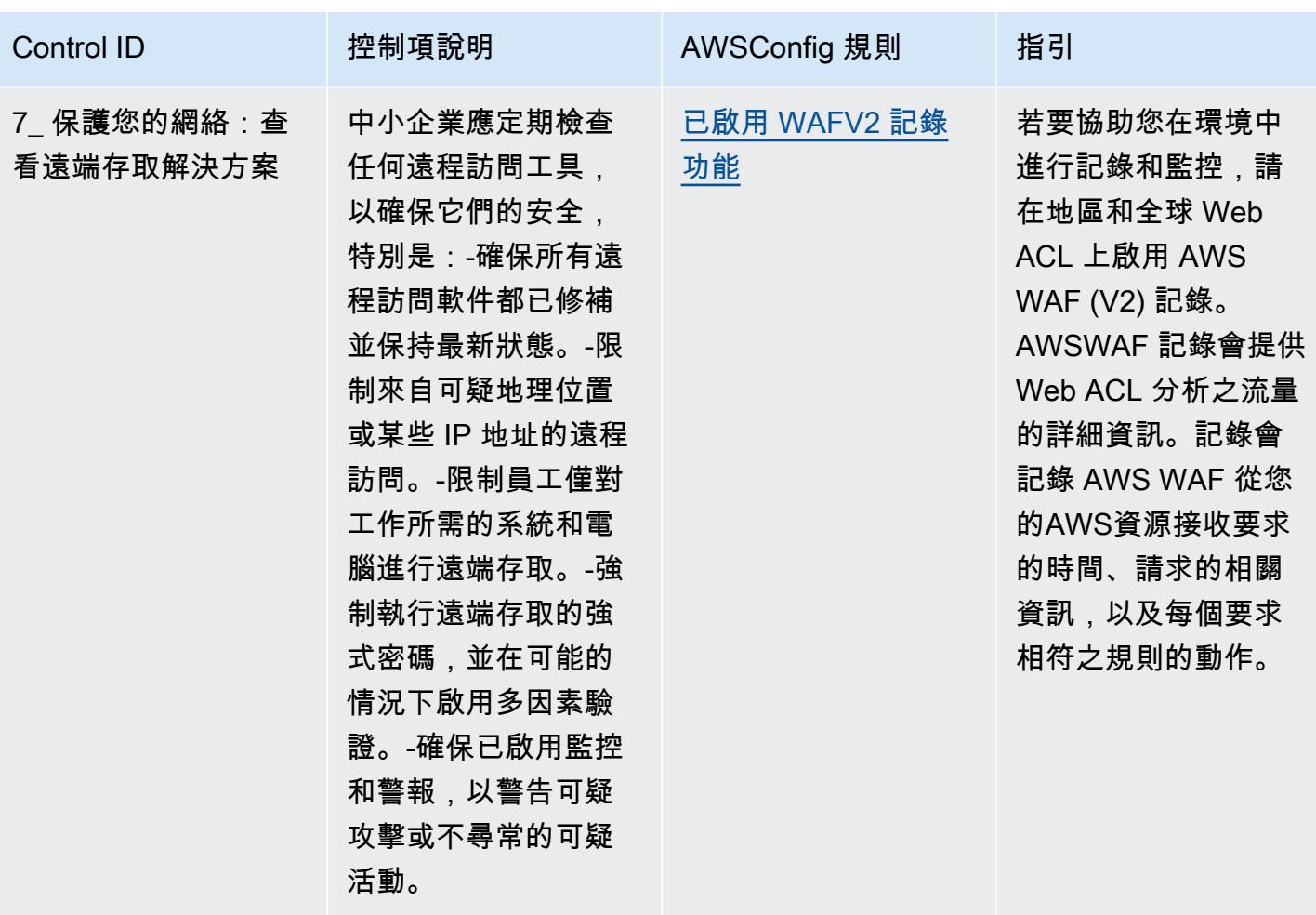

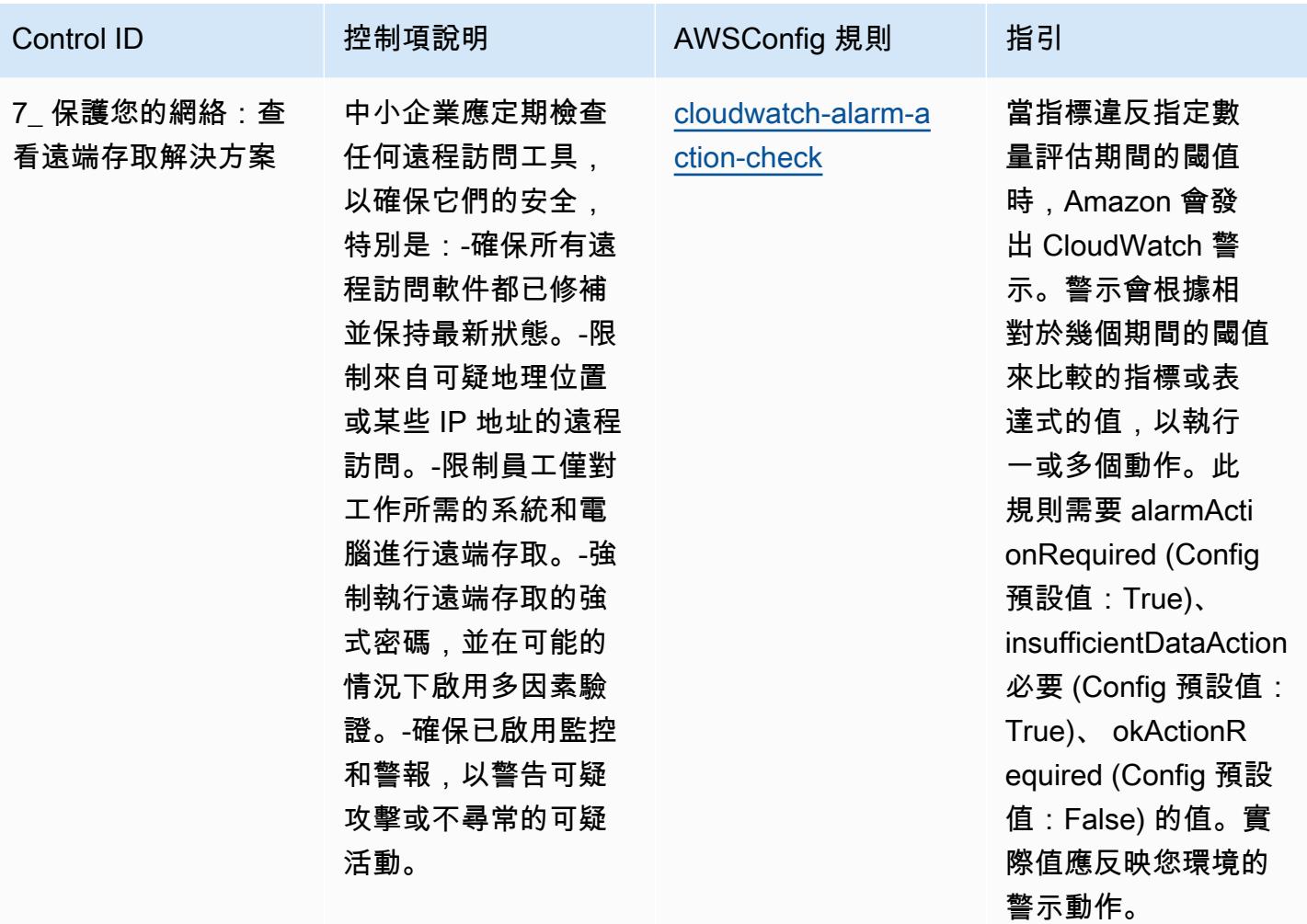

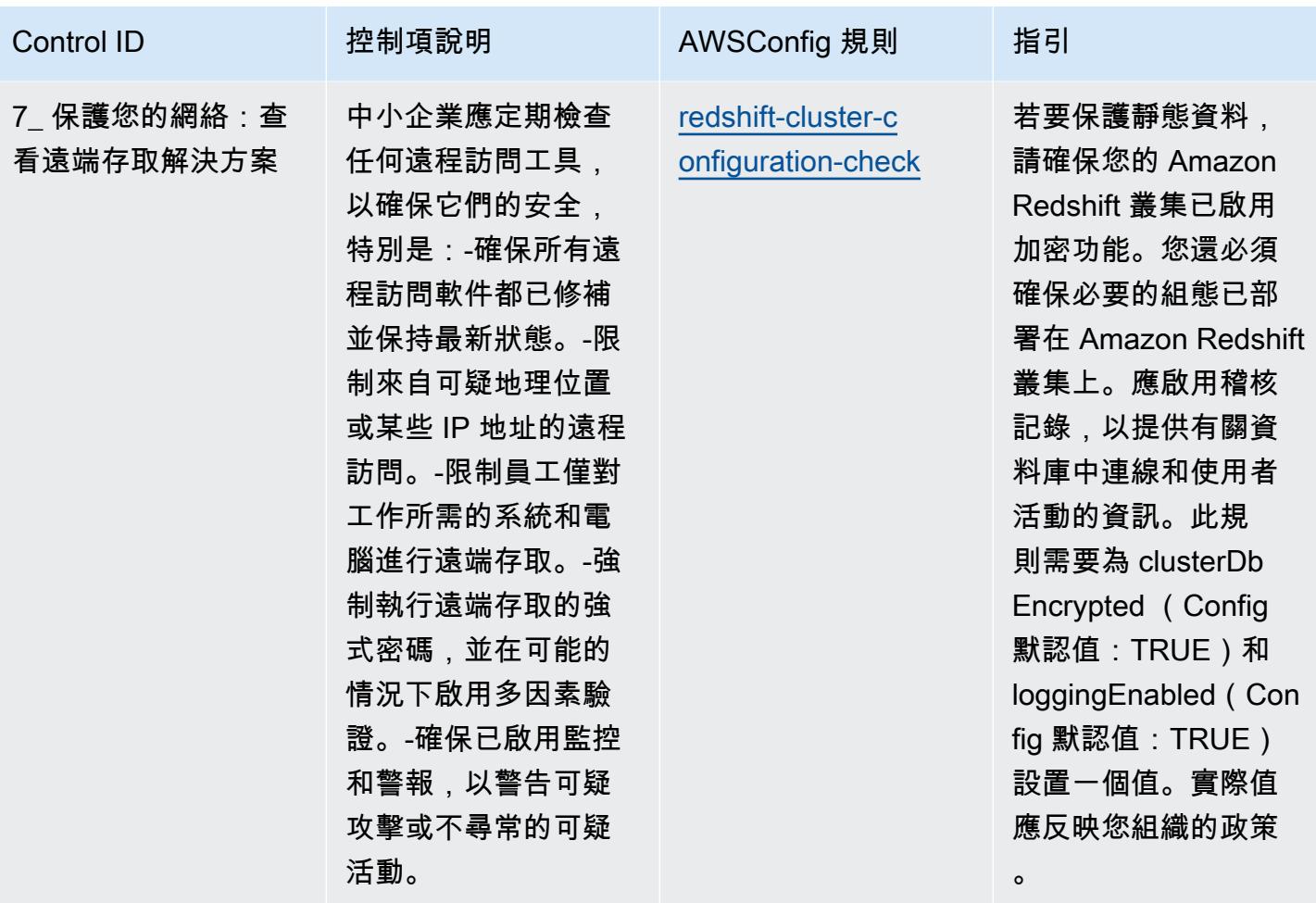

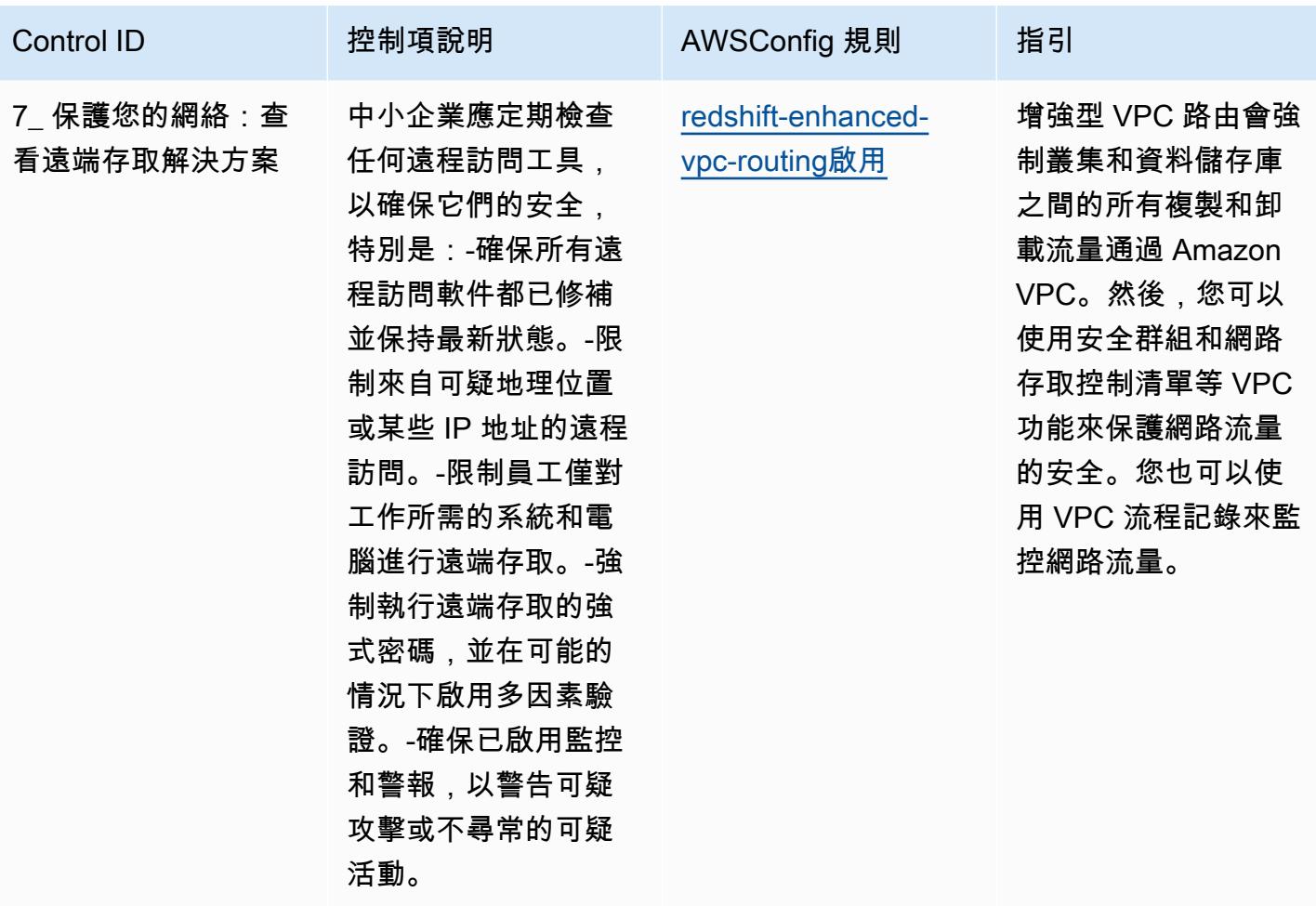

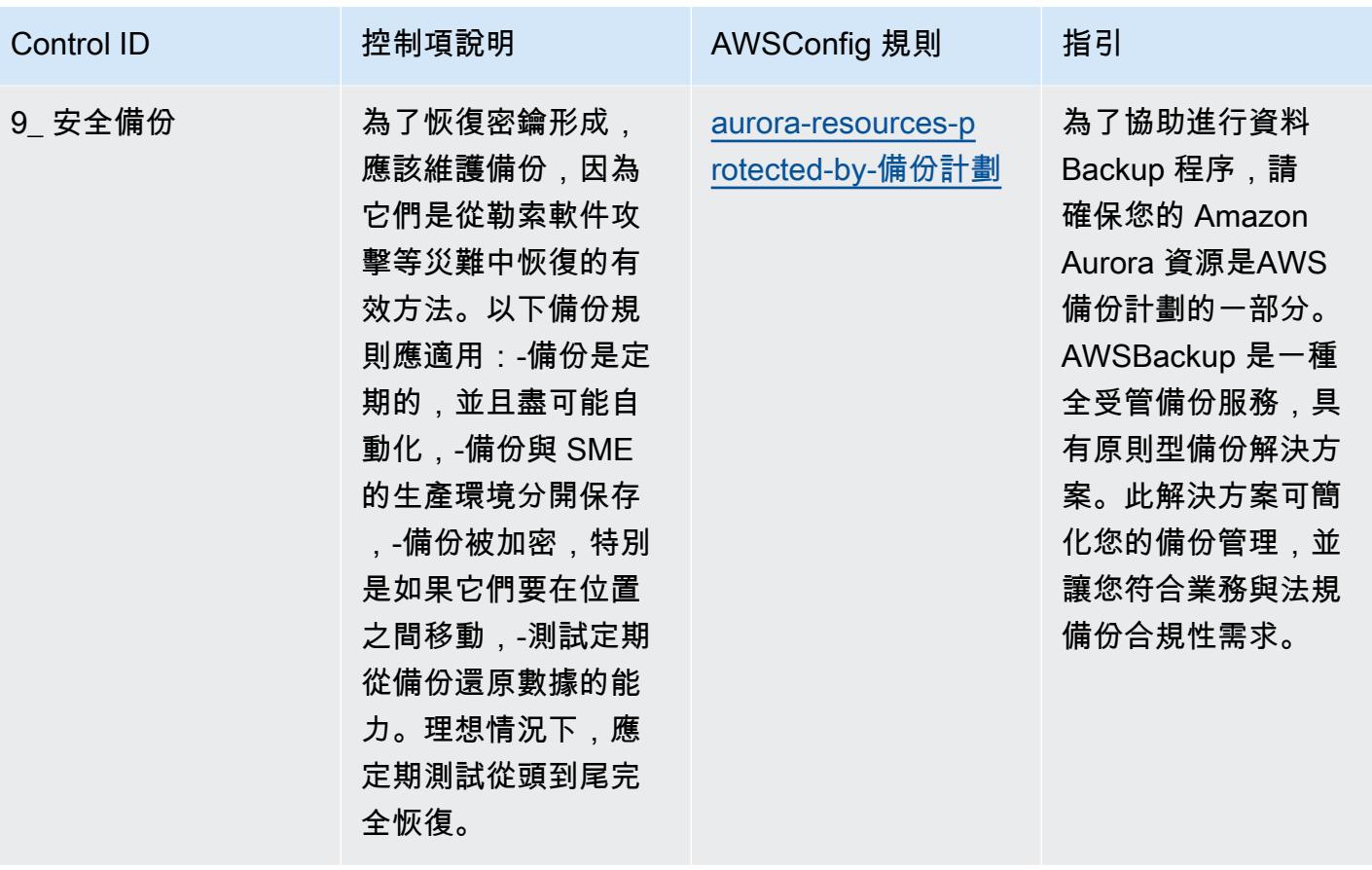

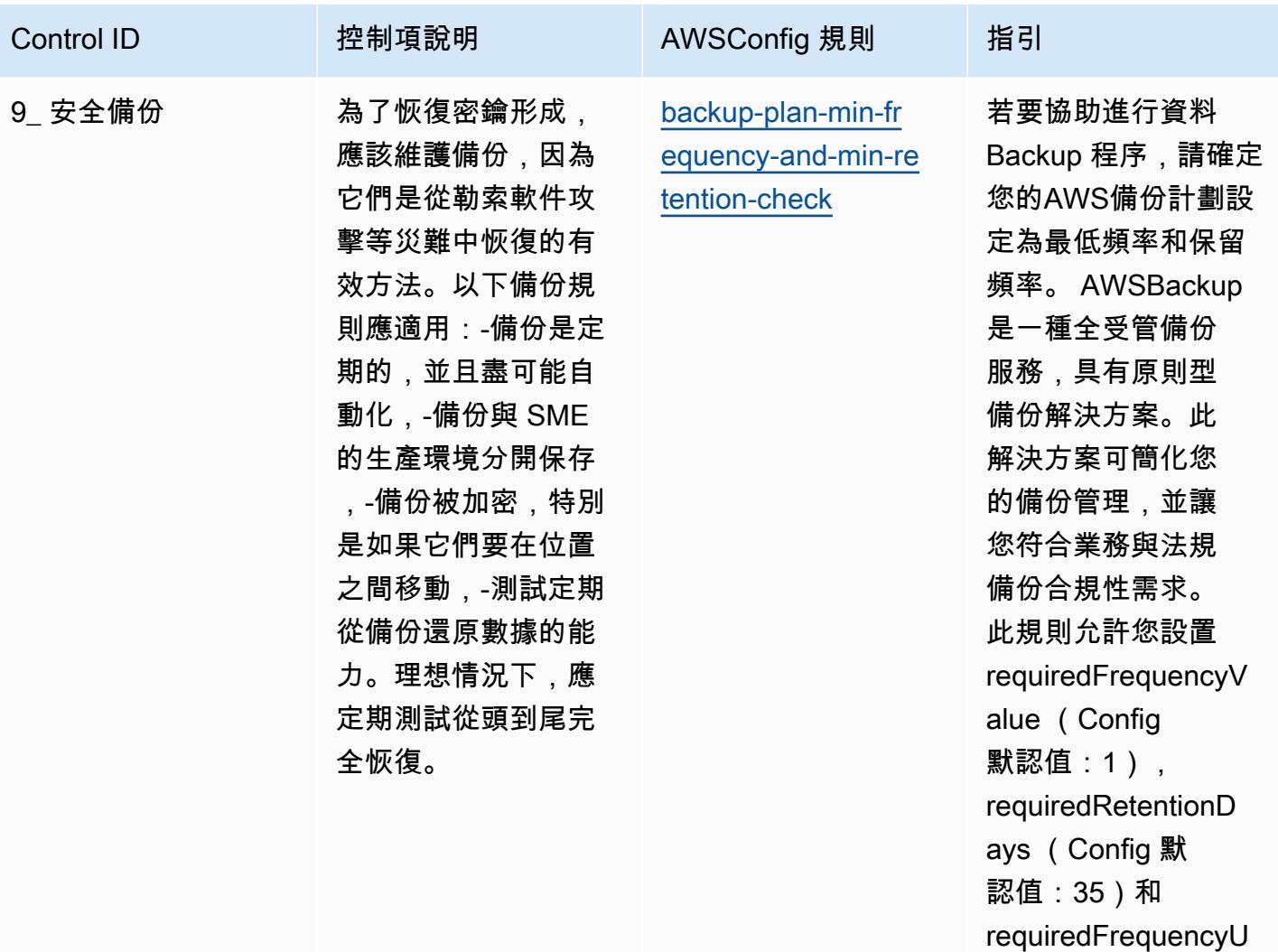

nit (Config 默認值: 天)參數。實際值應 反映您的組織需求。

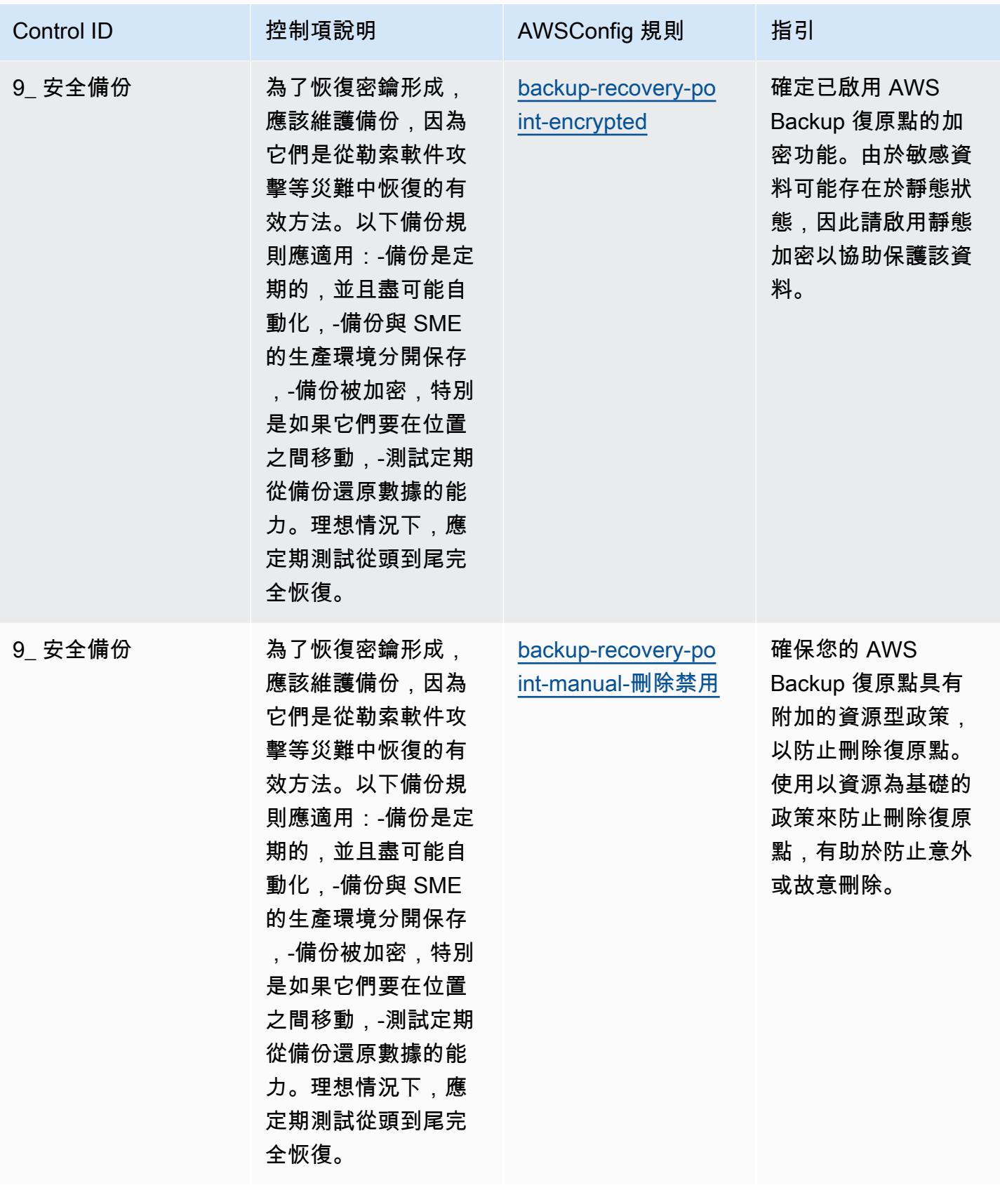

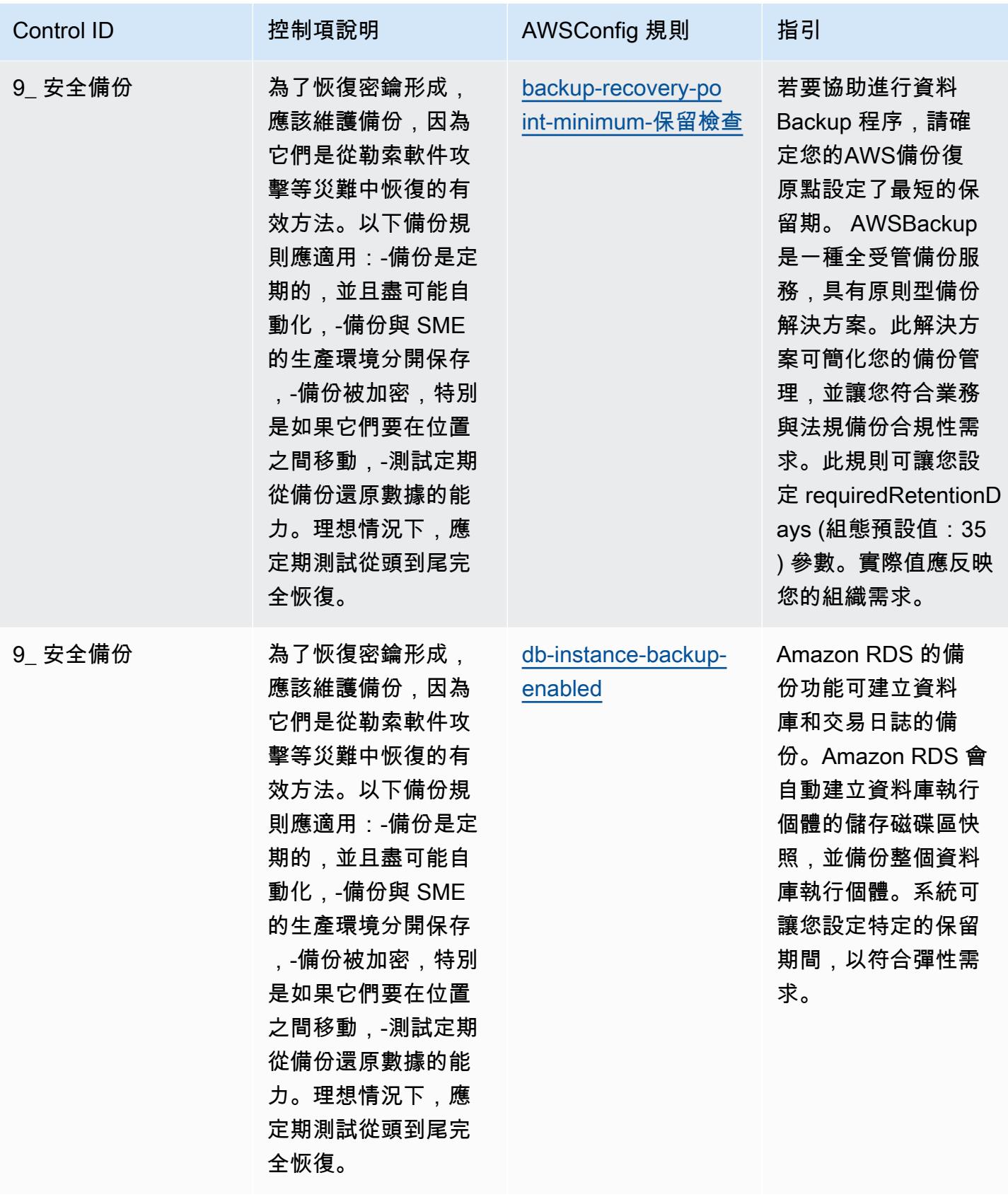

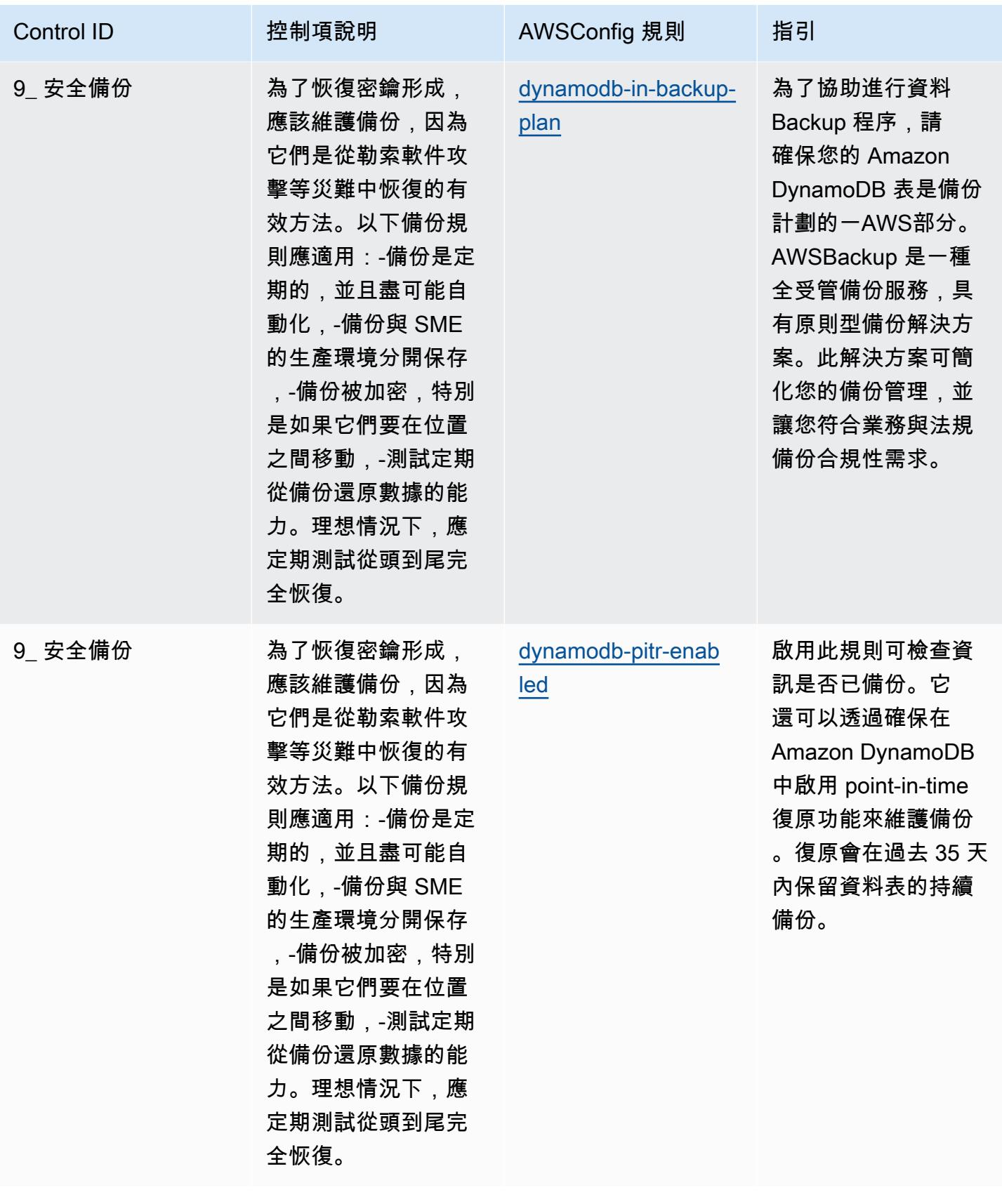

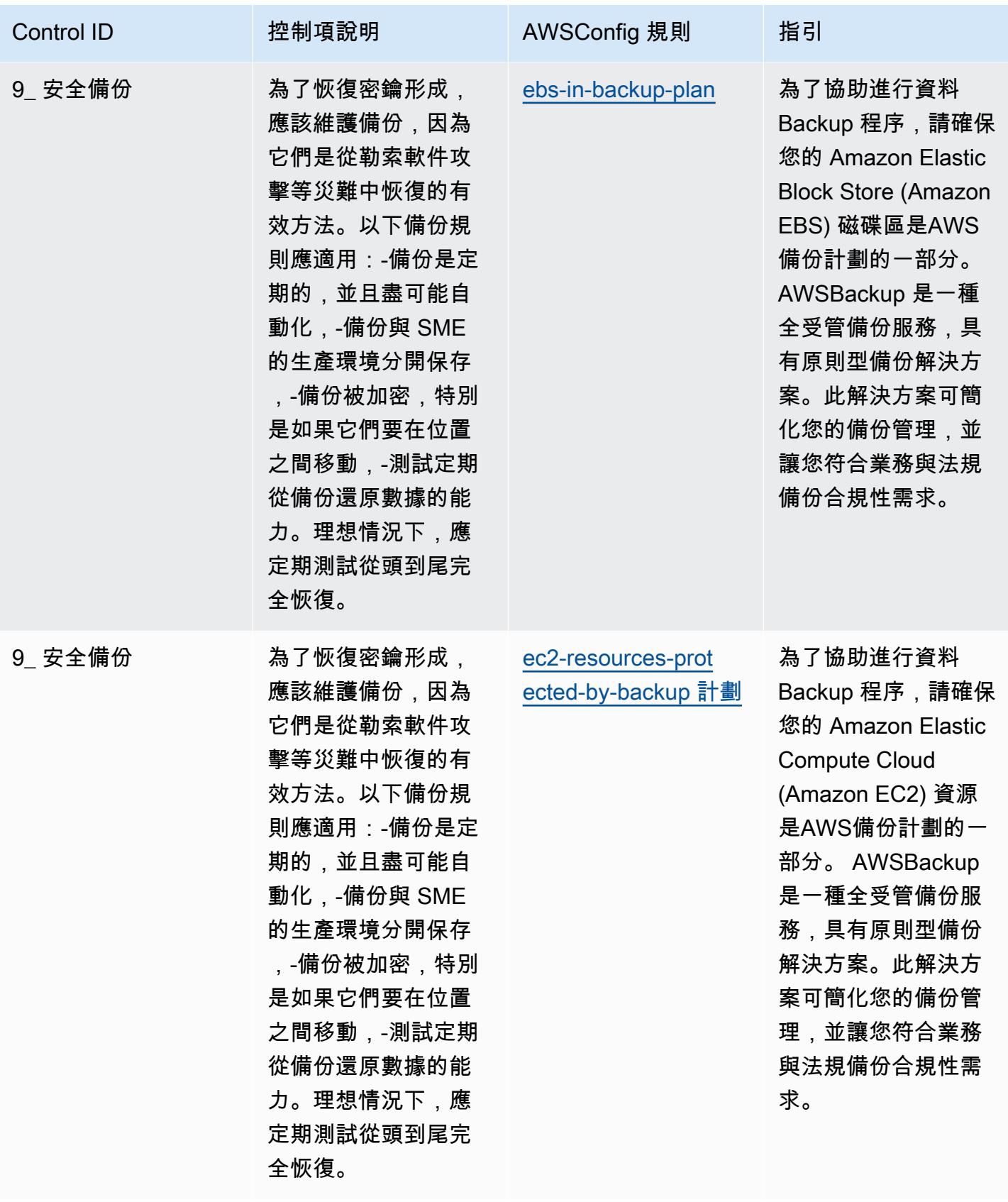

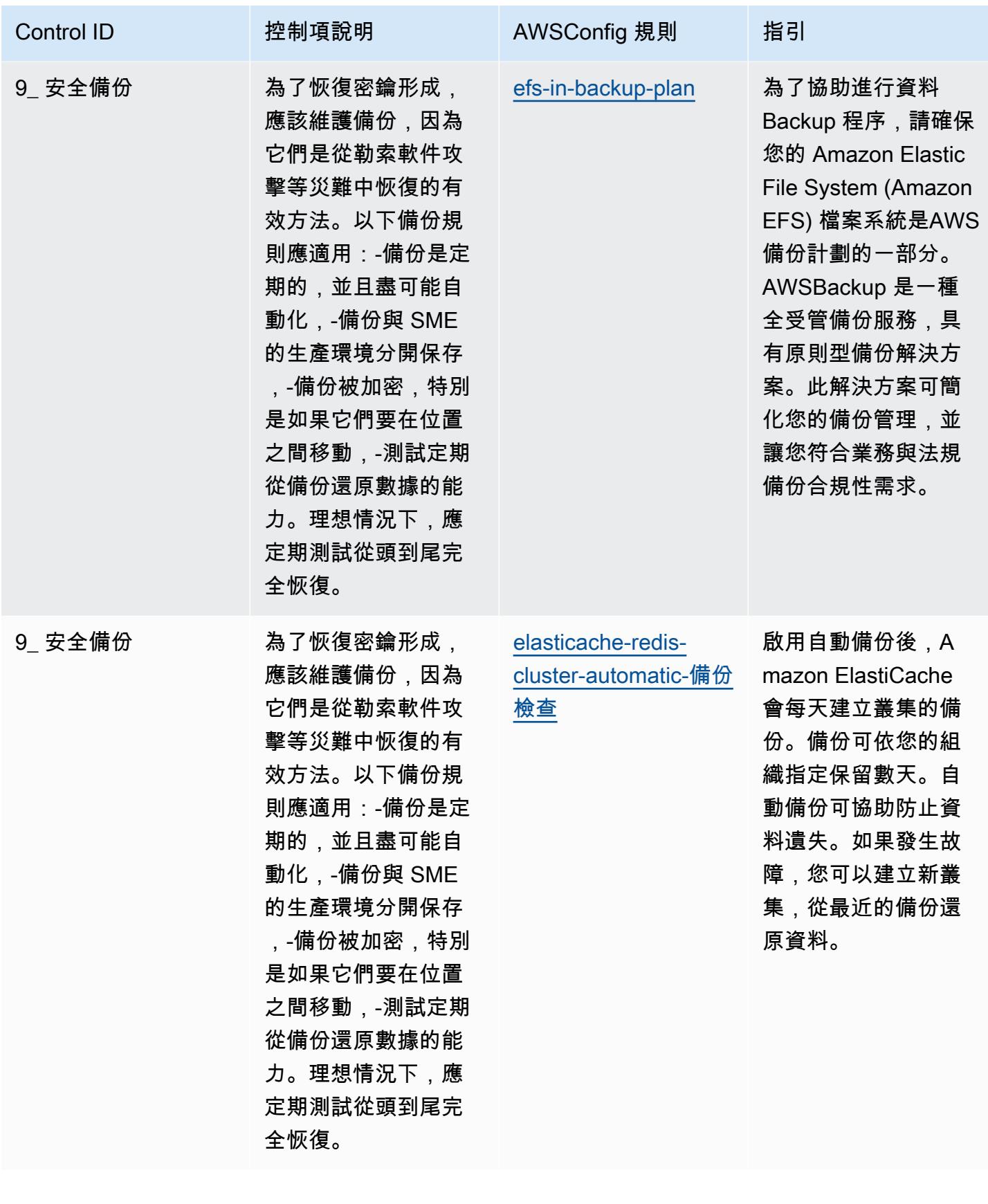

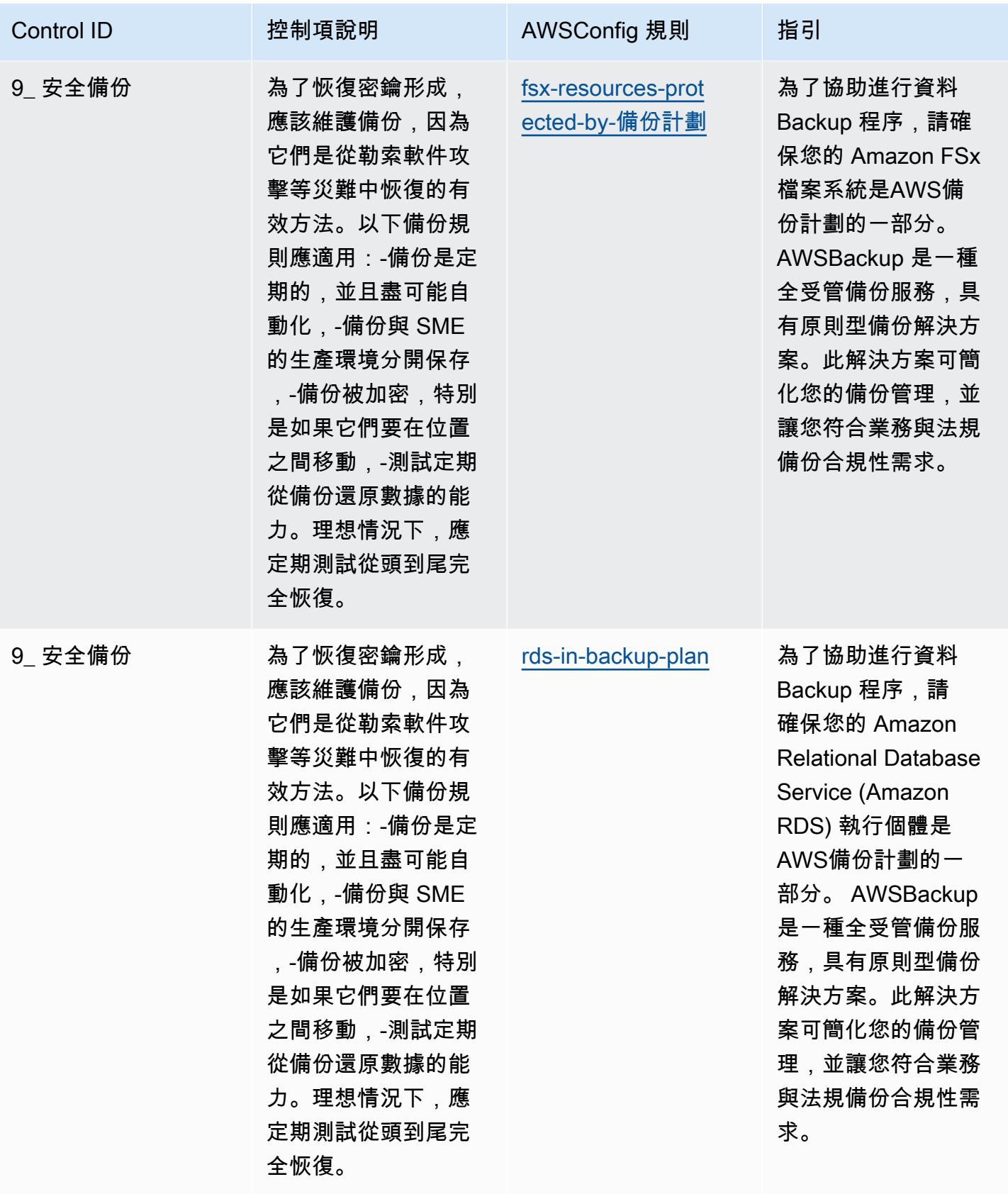

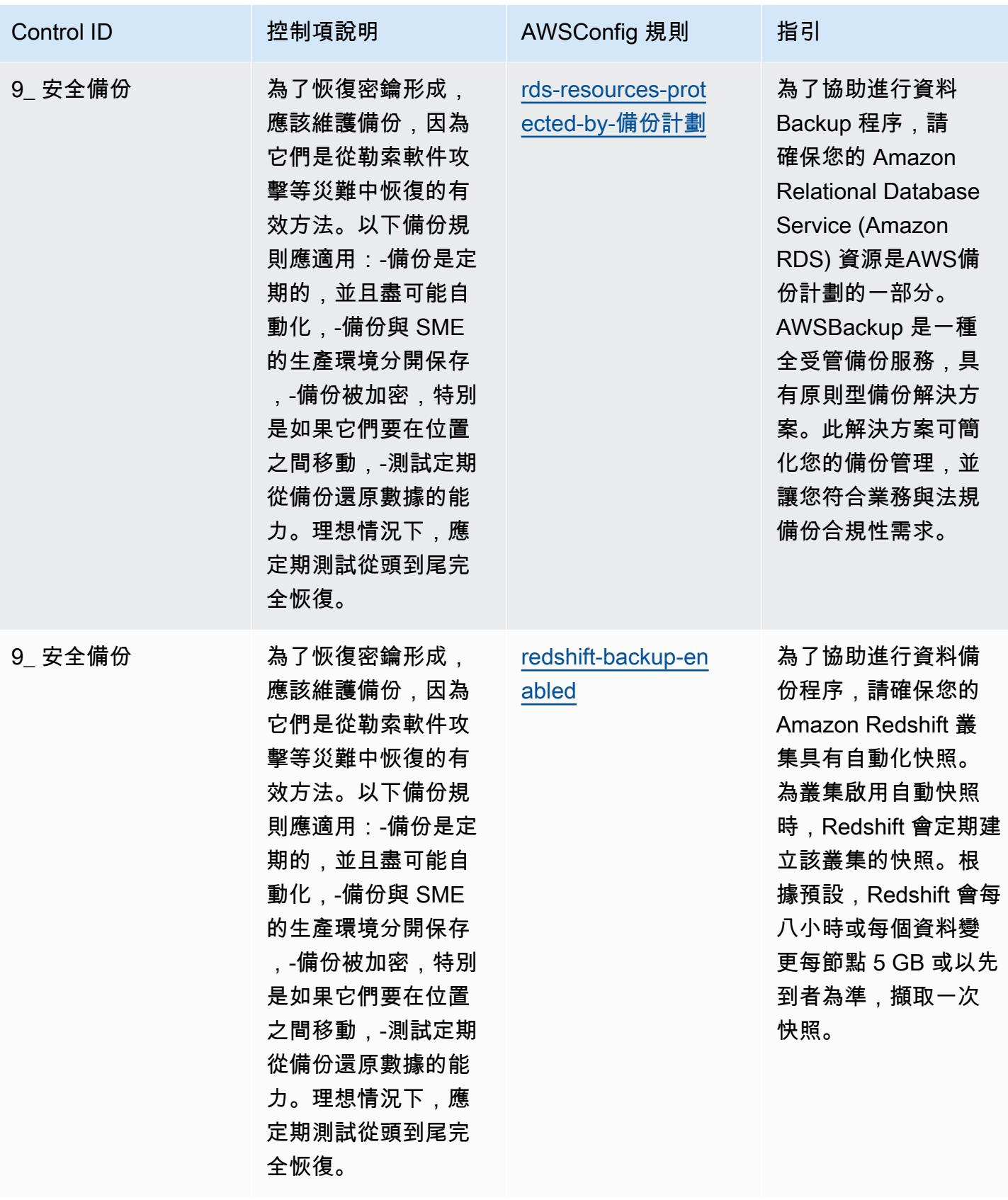

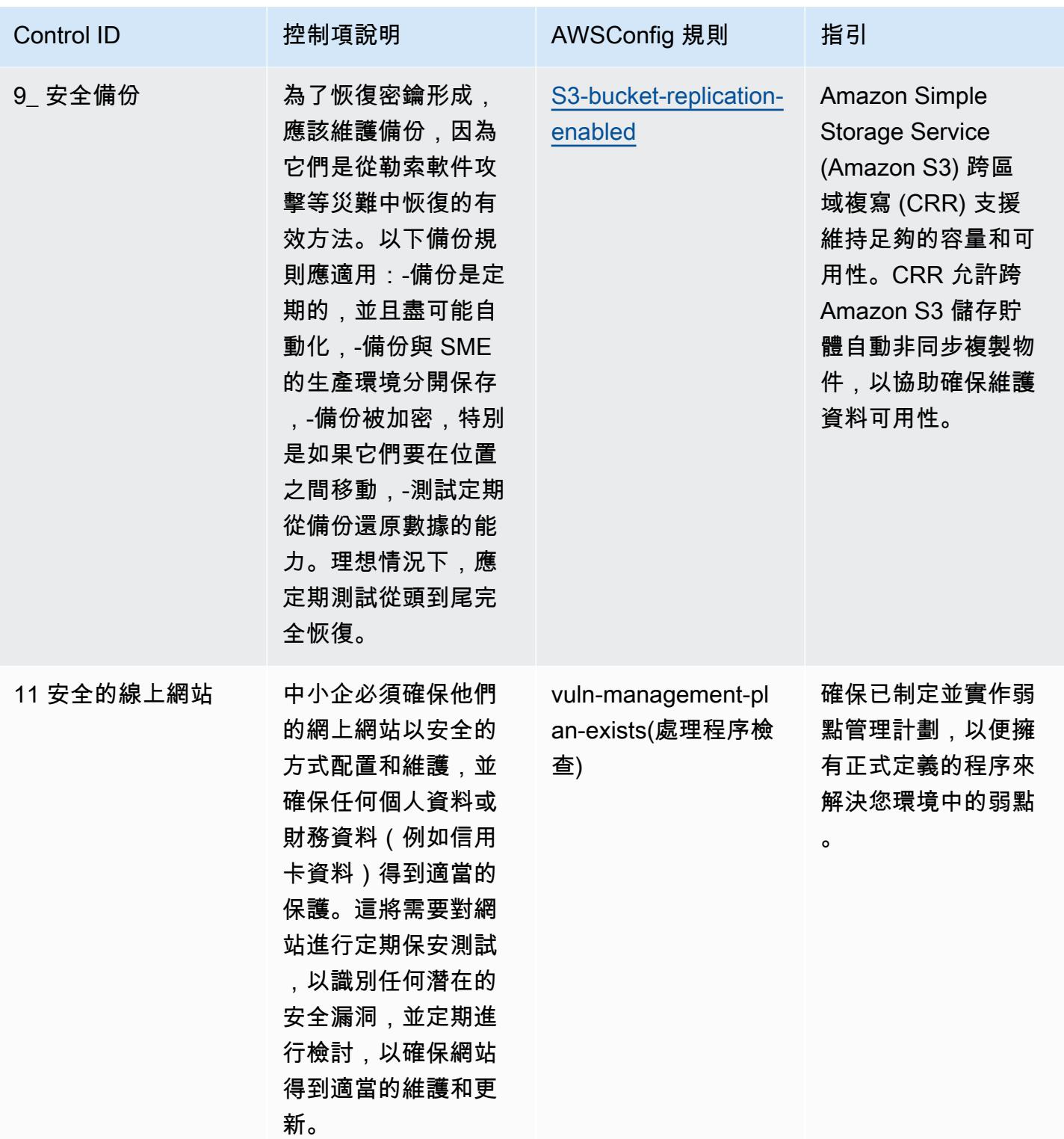

## **Template**

該模板可在以下位置獲得 GitHub: ENISA 中小企業網絡安全指南的最佳操作實踐。

## 國家安古里達的操作最佳實踐 (ENS) 低

一致性套件提供一般用途的合規性架構,可讓您使用受管或自AWS Config訂規則和補救動作來建立安 全性、作業或成本最佳化治理檢查。AWS Config一致性套件 (作為範例範本) 的設計並不是為了完全確 保符合特定治理或法規遵循標準而設計。您有責任自行評估您對服務的使用是否符合適用的法律和法規 要求。

以下提供了西班牙國家公園德塞古里達(ENS)低框架控件和託管 Config 規則之間的示例映射。AWS 每個 Config 規則適用於特定AWS資源,並與一個或多個西班牙 ENS 低控制項相關。西班牙 ENS 控件 可以與多個 Config 規則相關。如需與這些對映相關的詳細資訊和指引,請參閱下表。

此示例一致性包模板包含西班牙 ENS 低框架內控件的映射,最後更新於 2020/10/23。

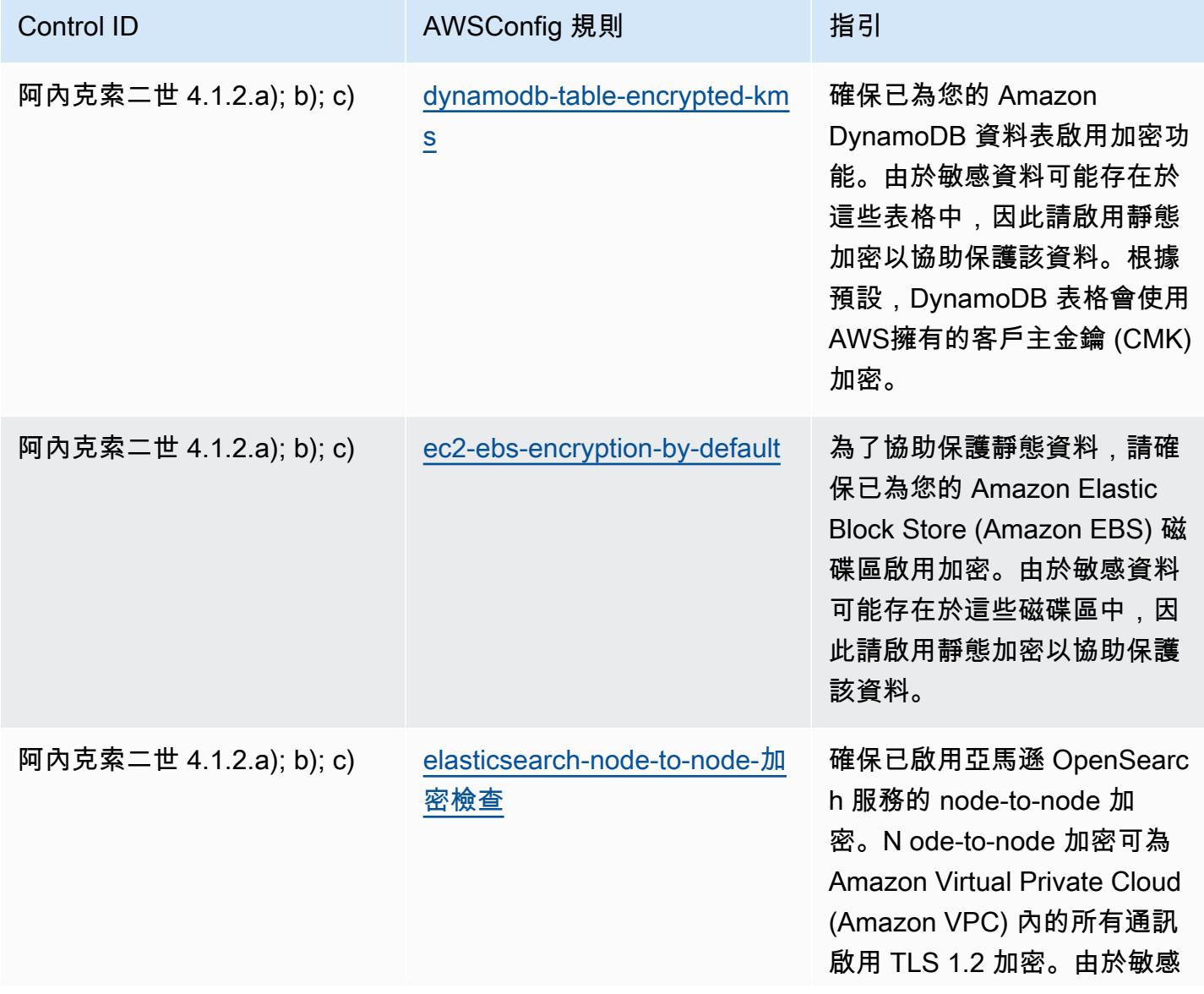

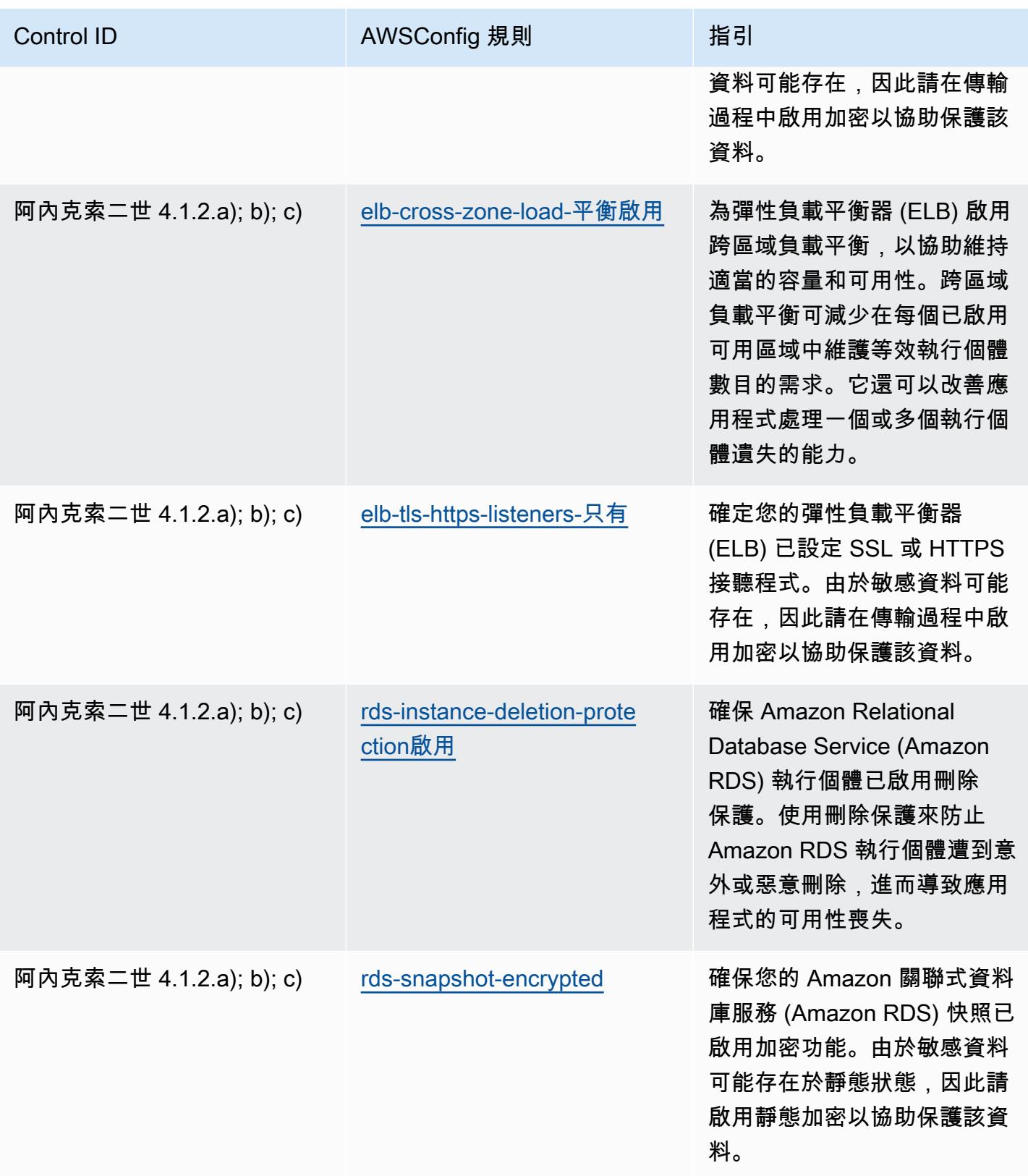

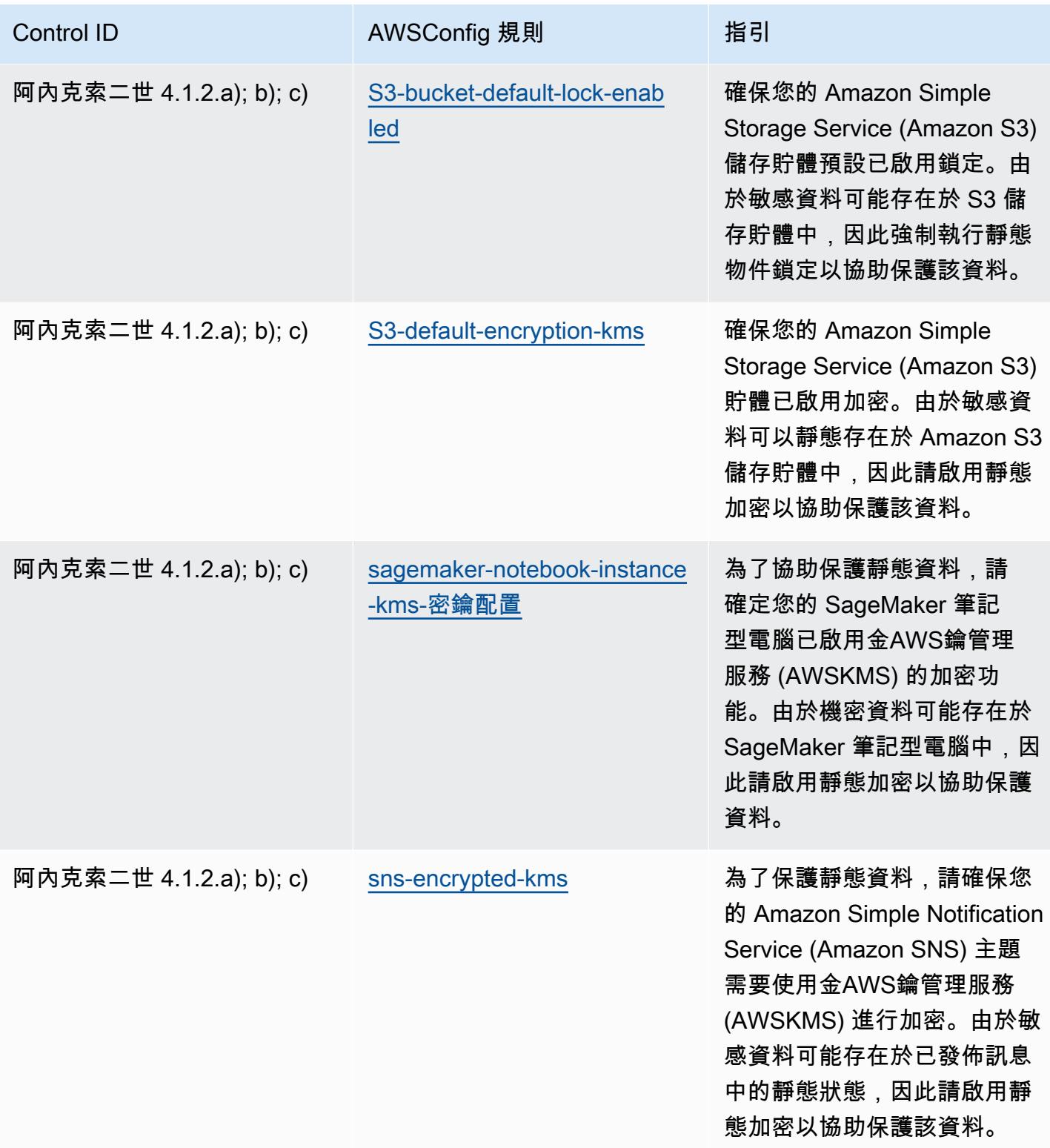

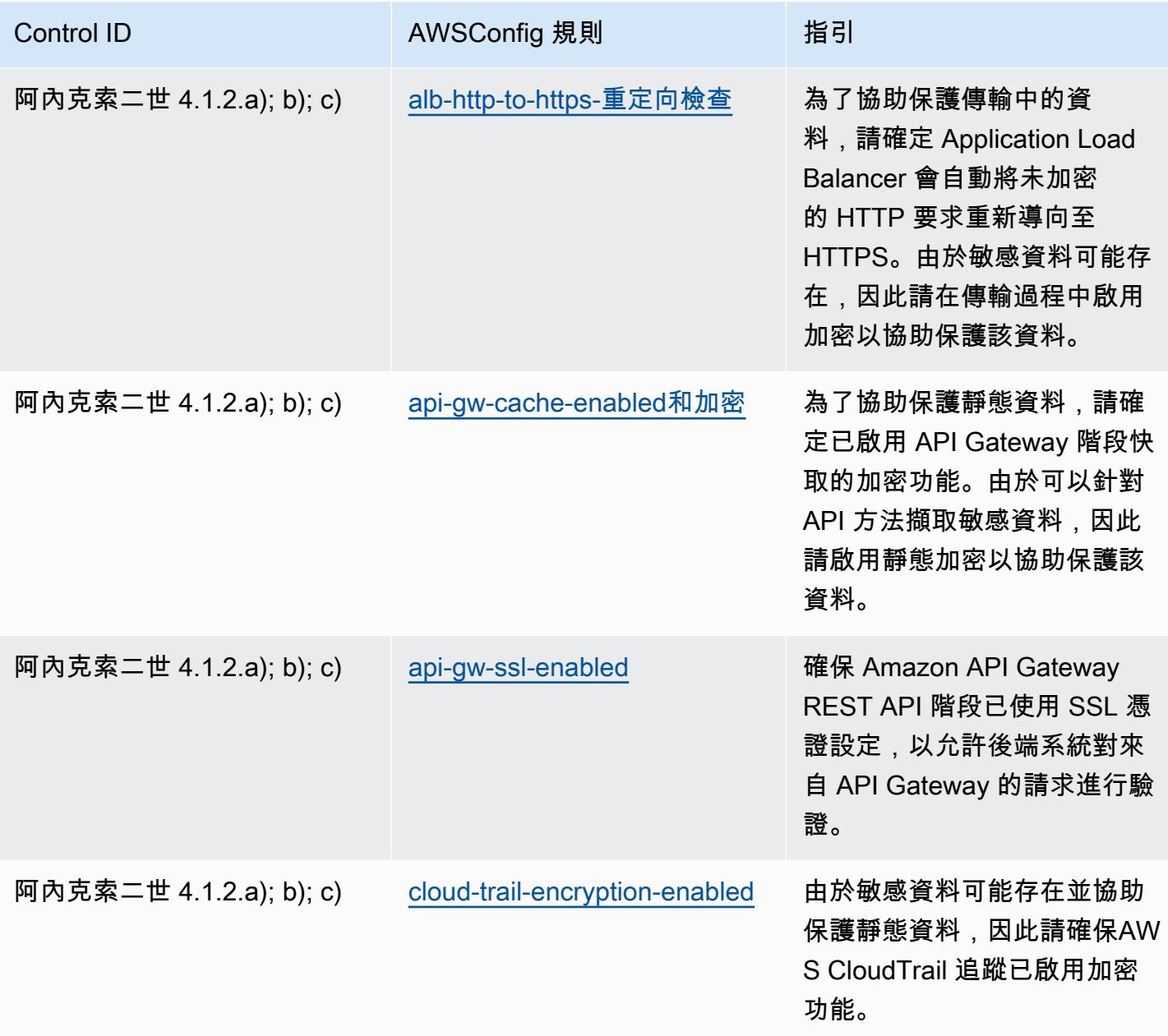

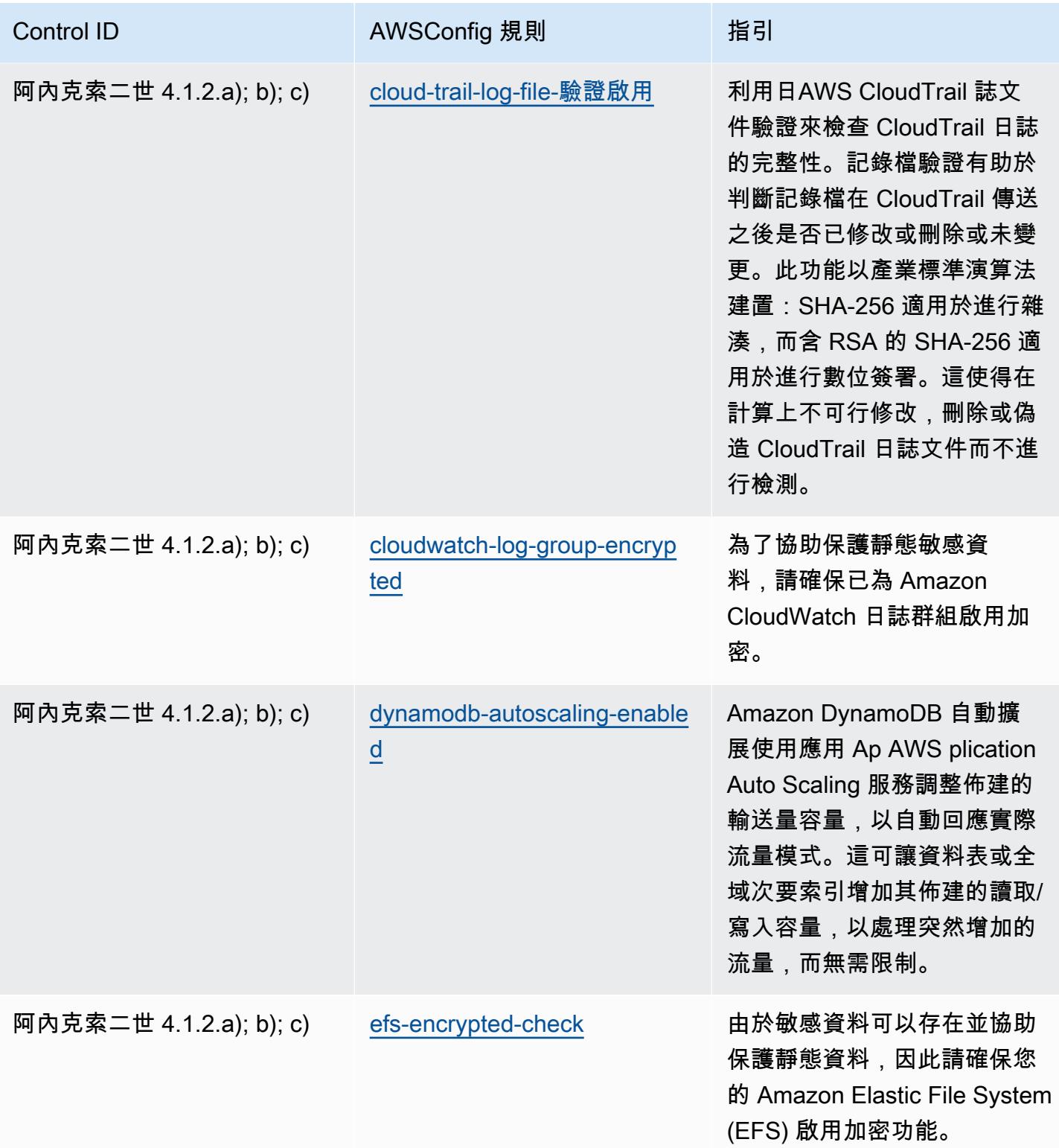

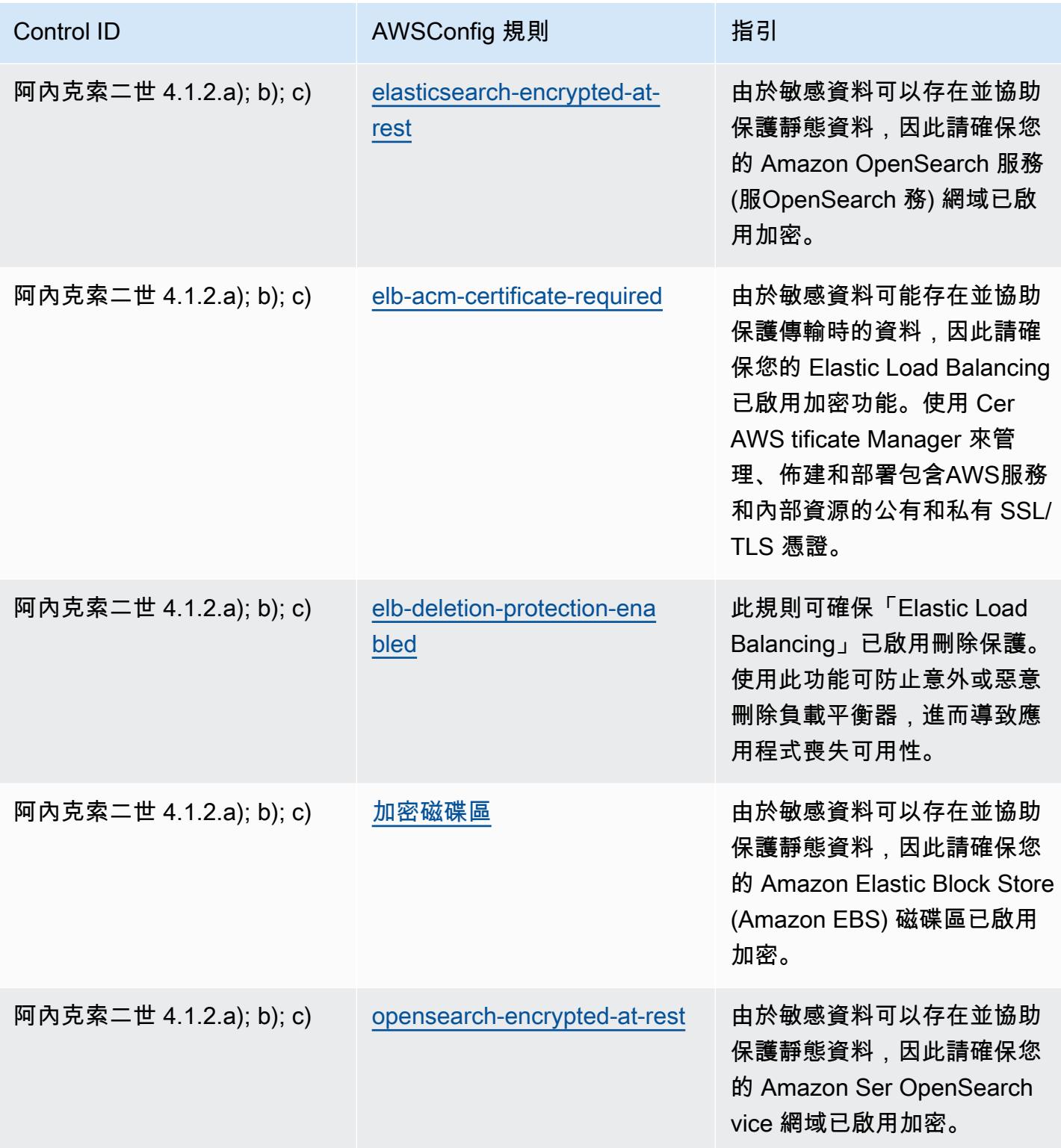

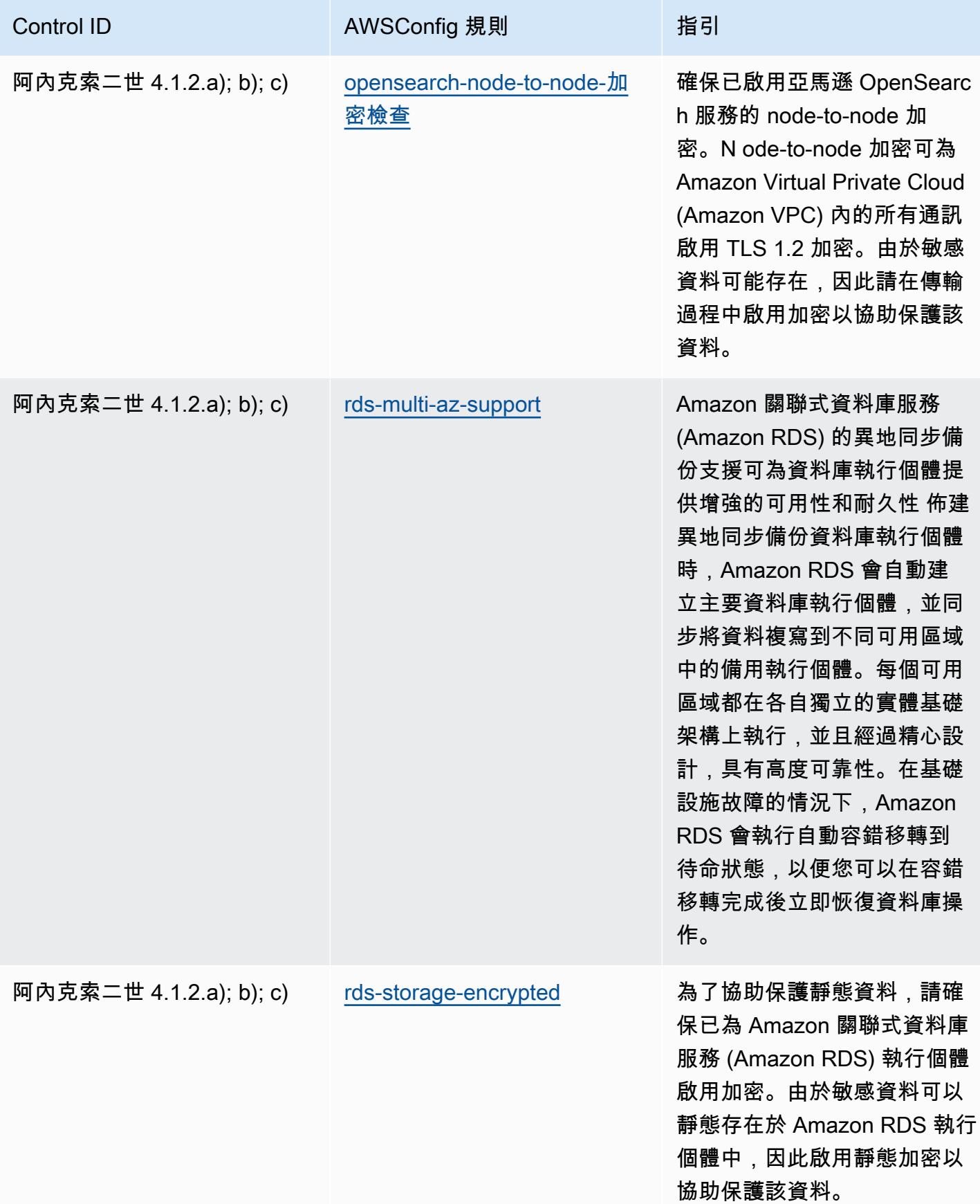

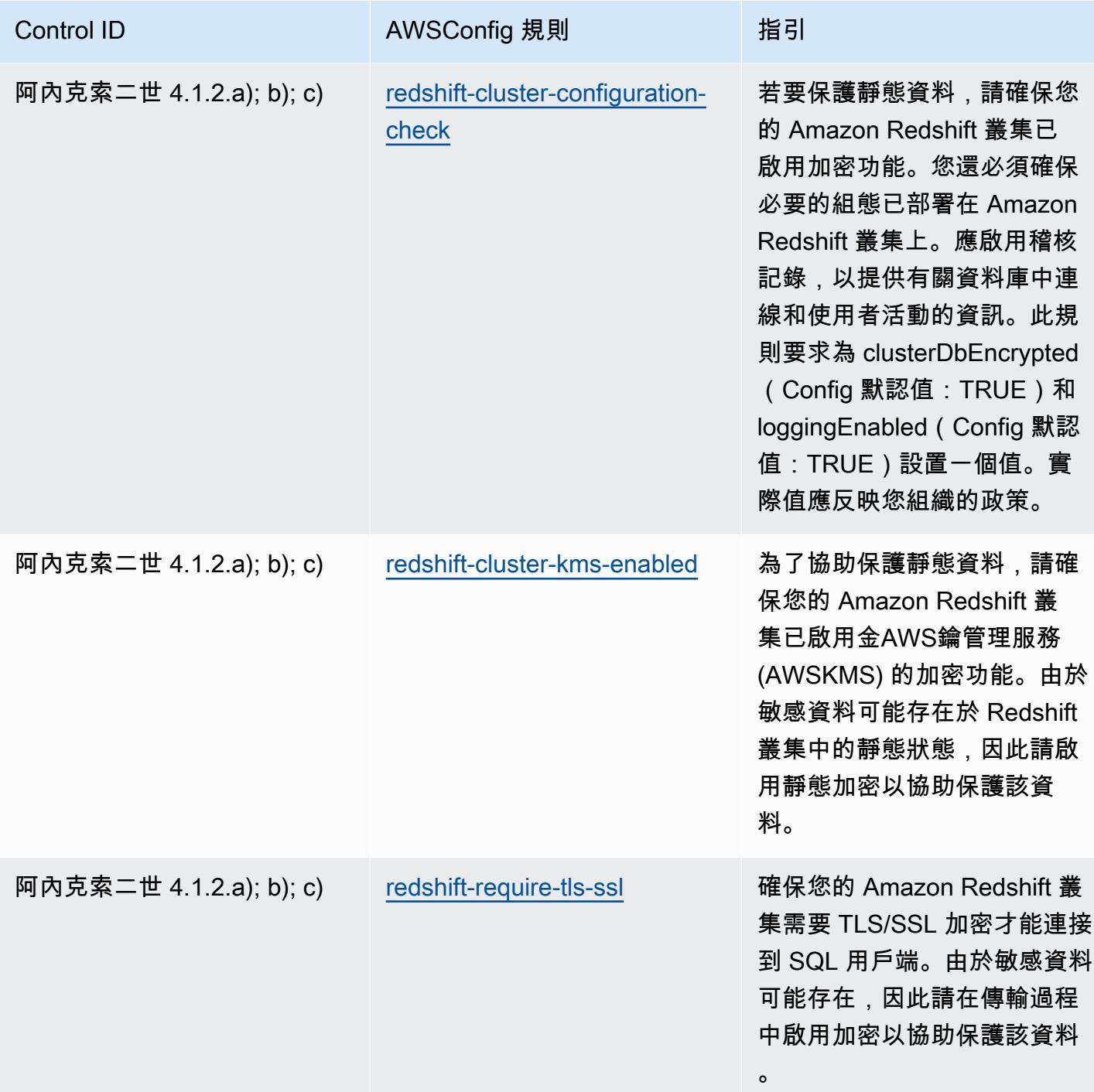

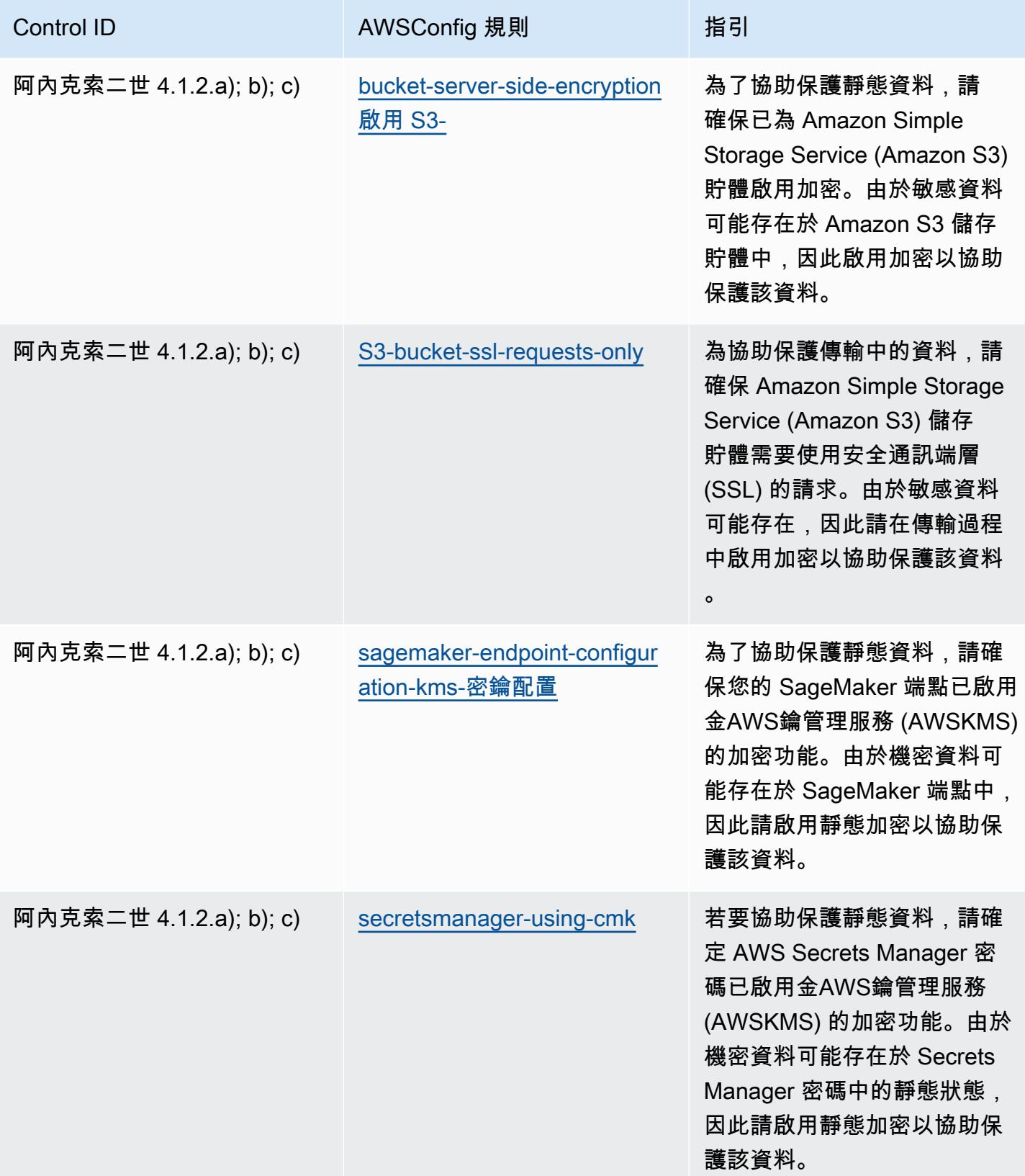

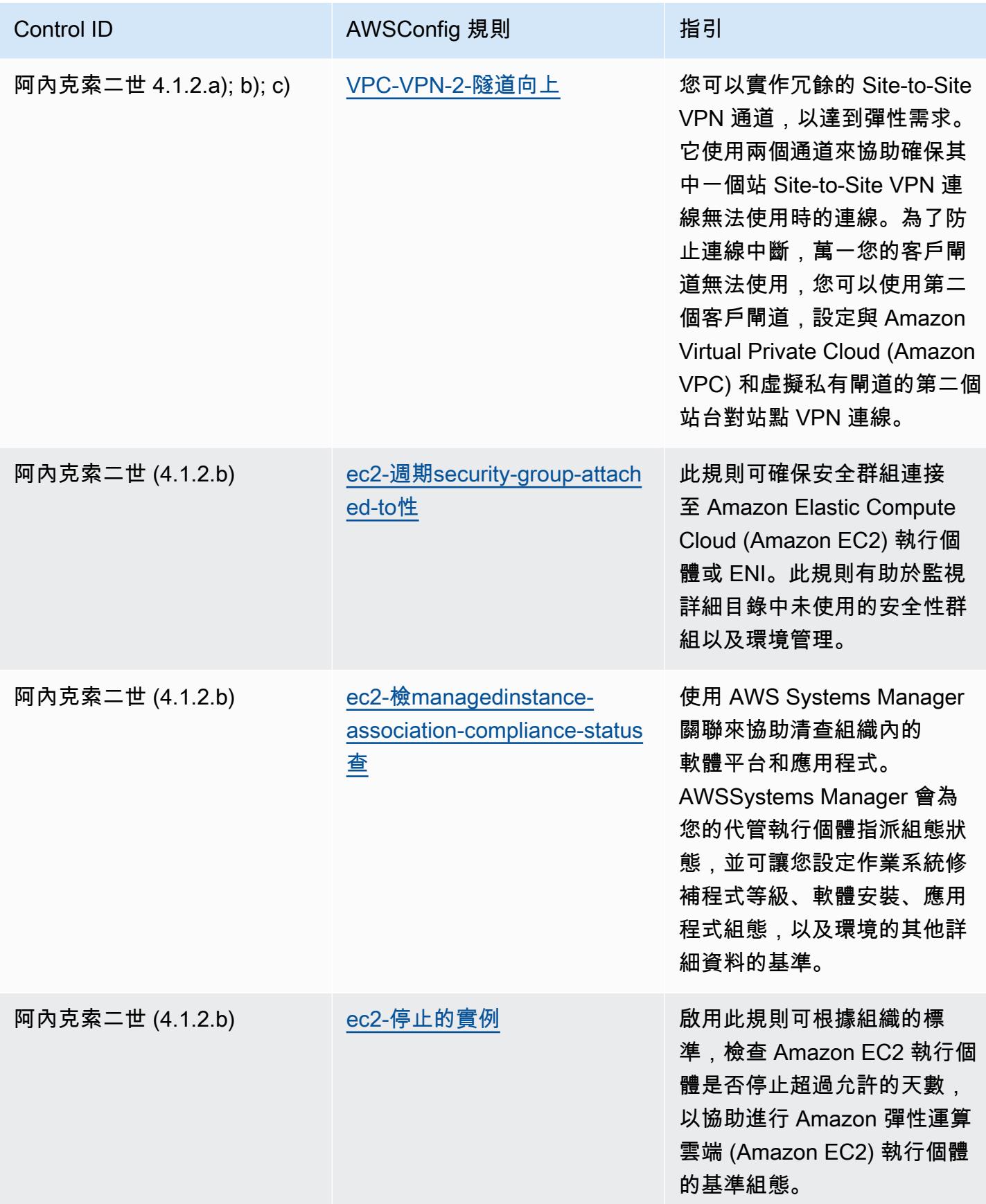

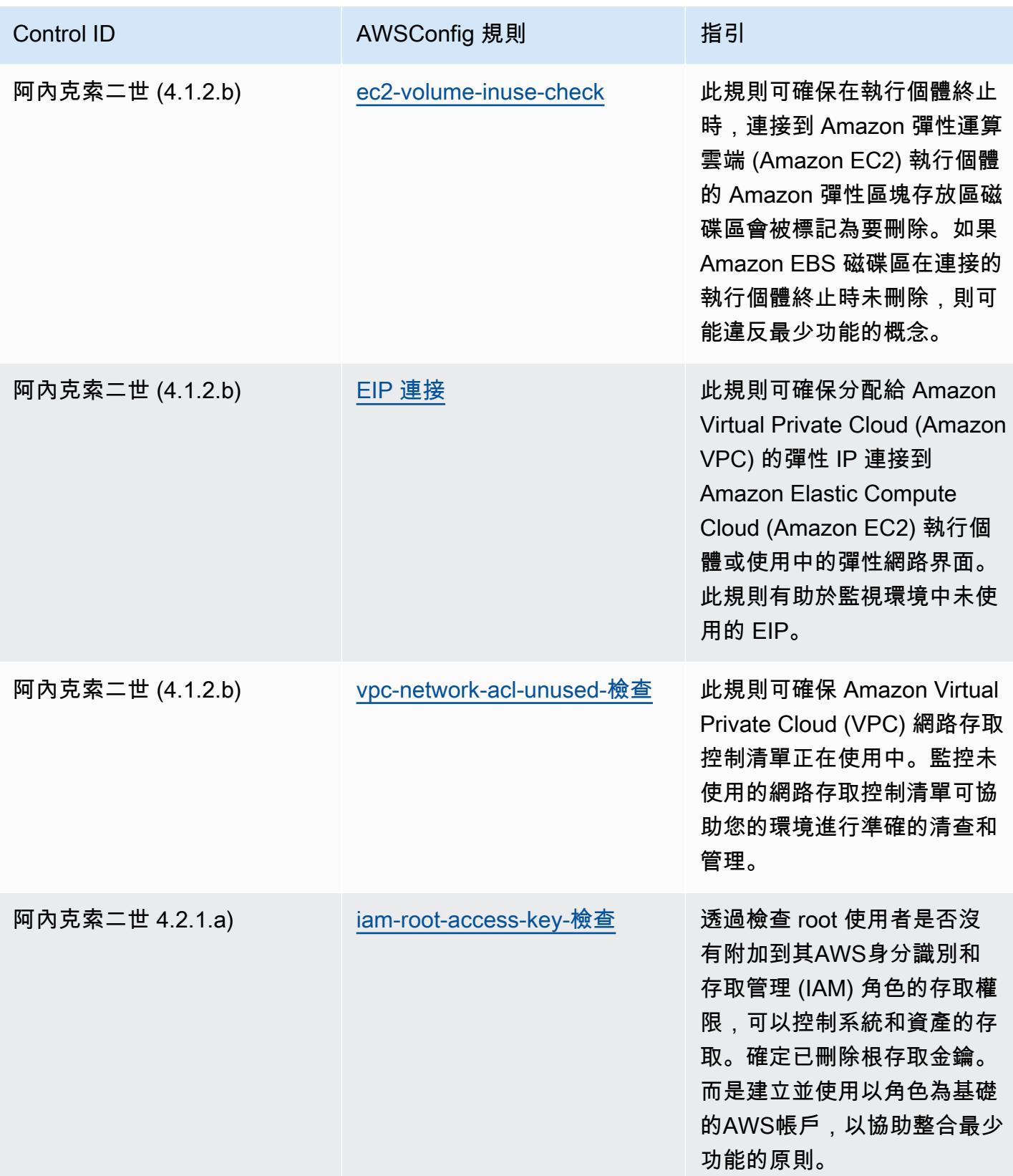

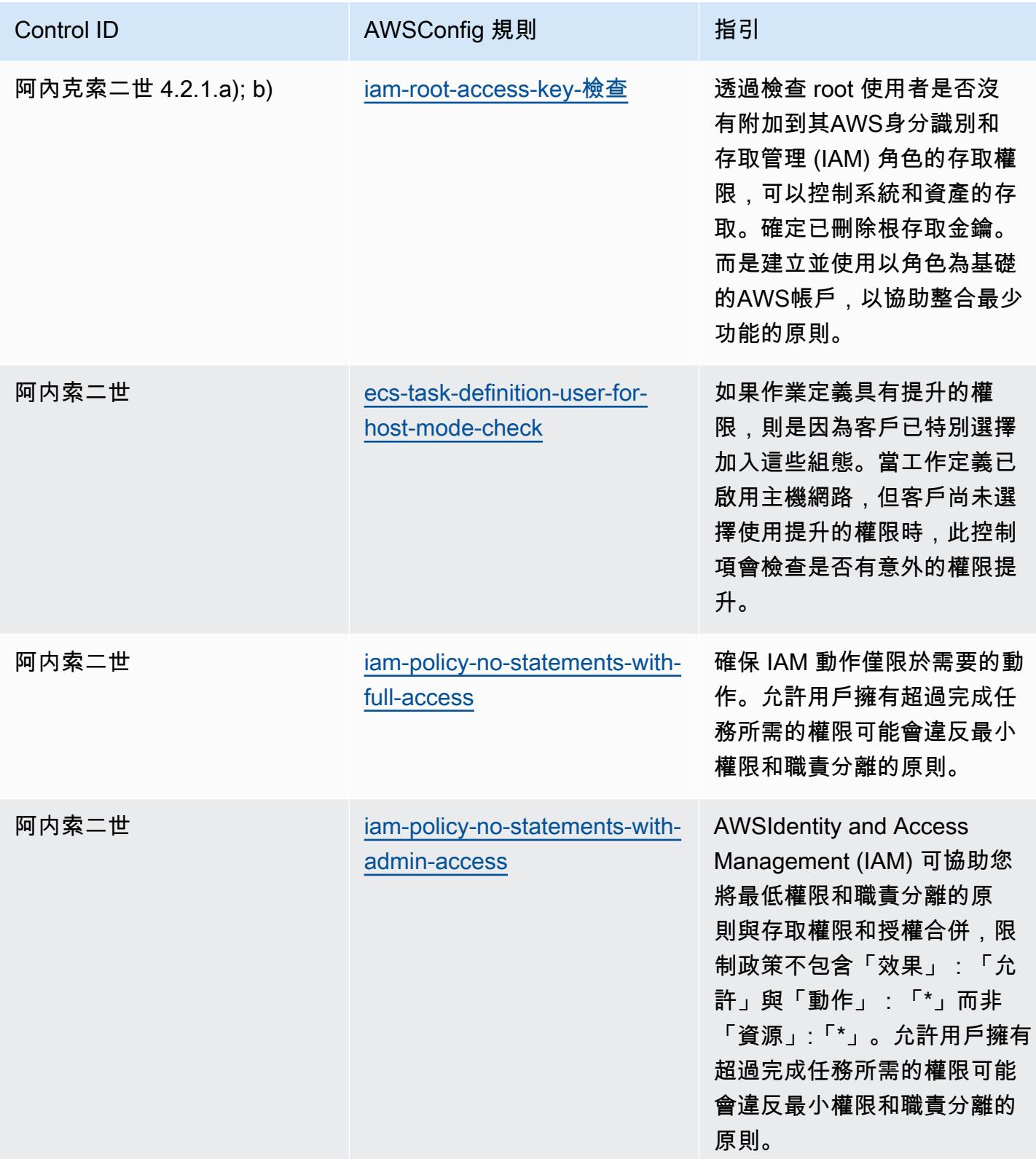

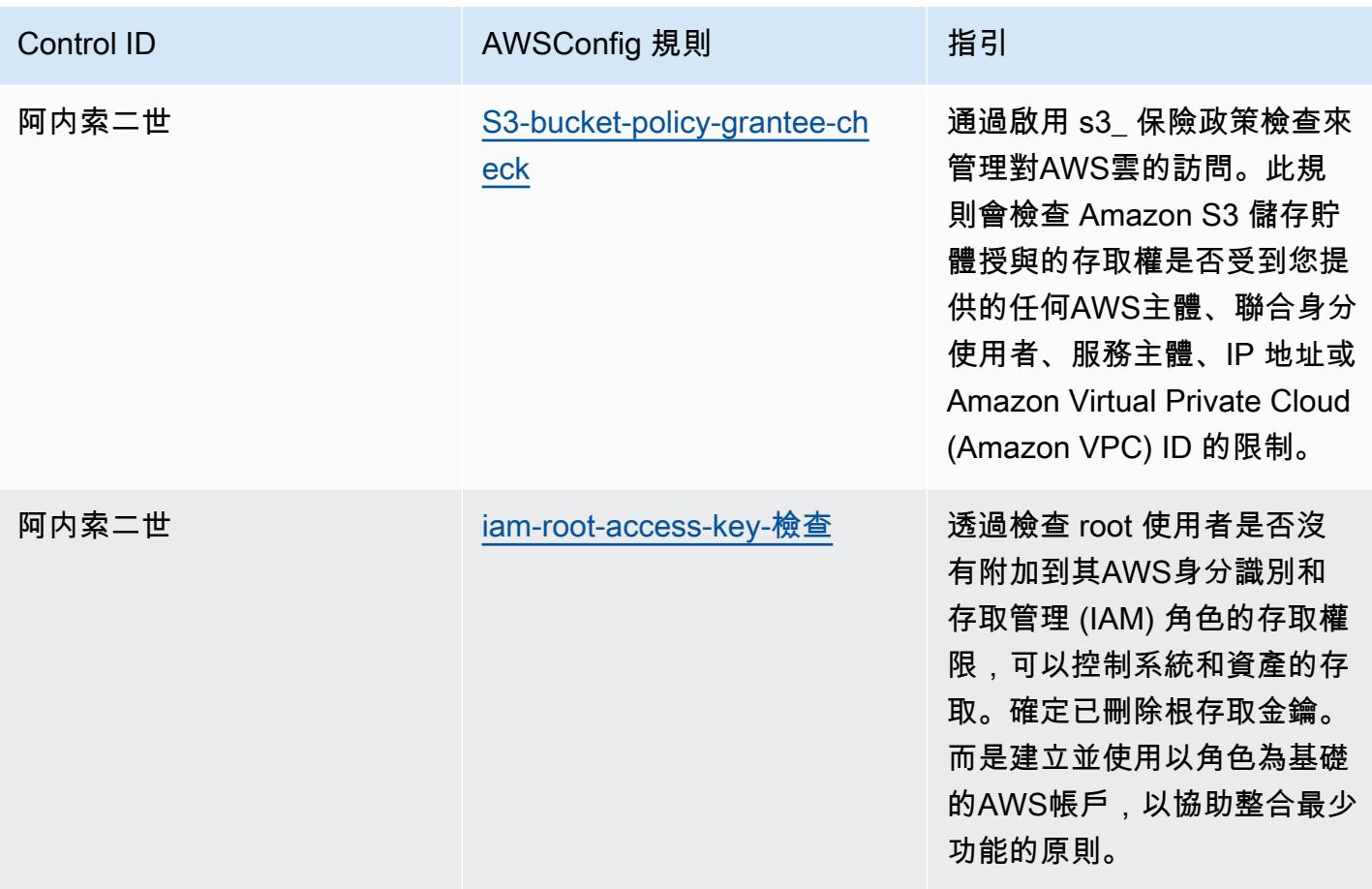

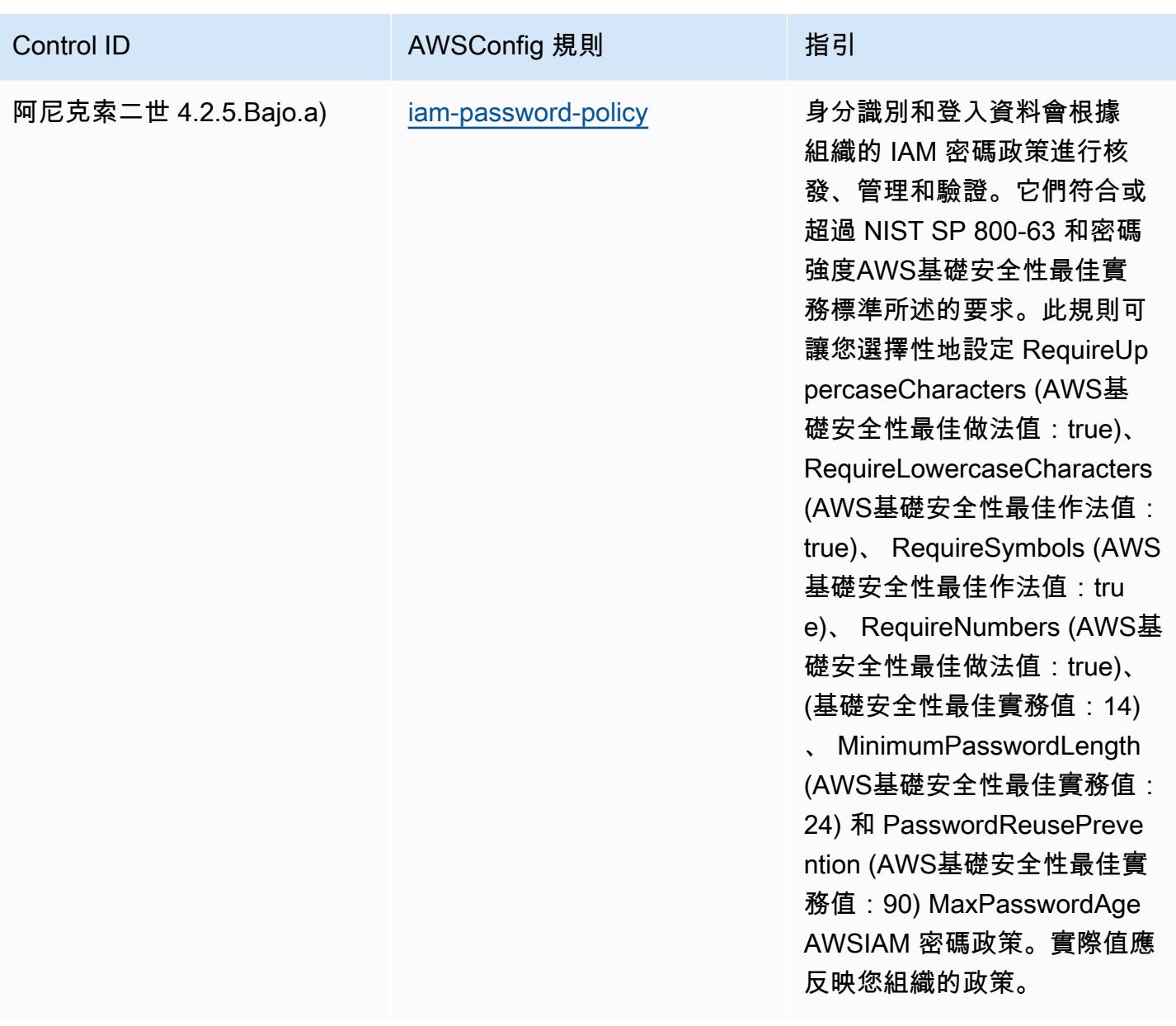

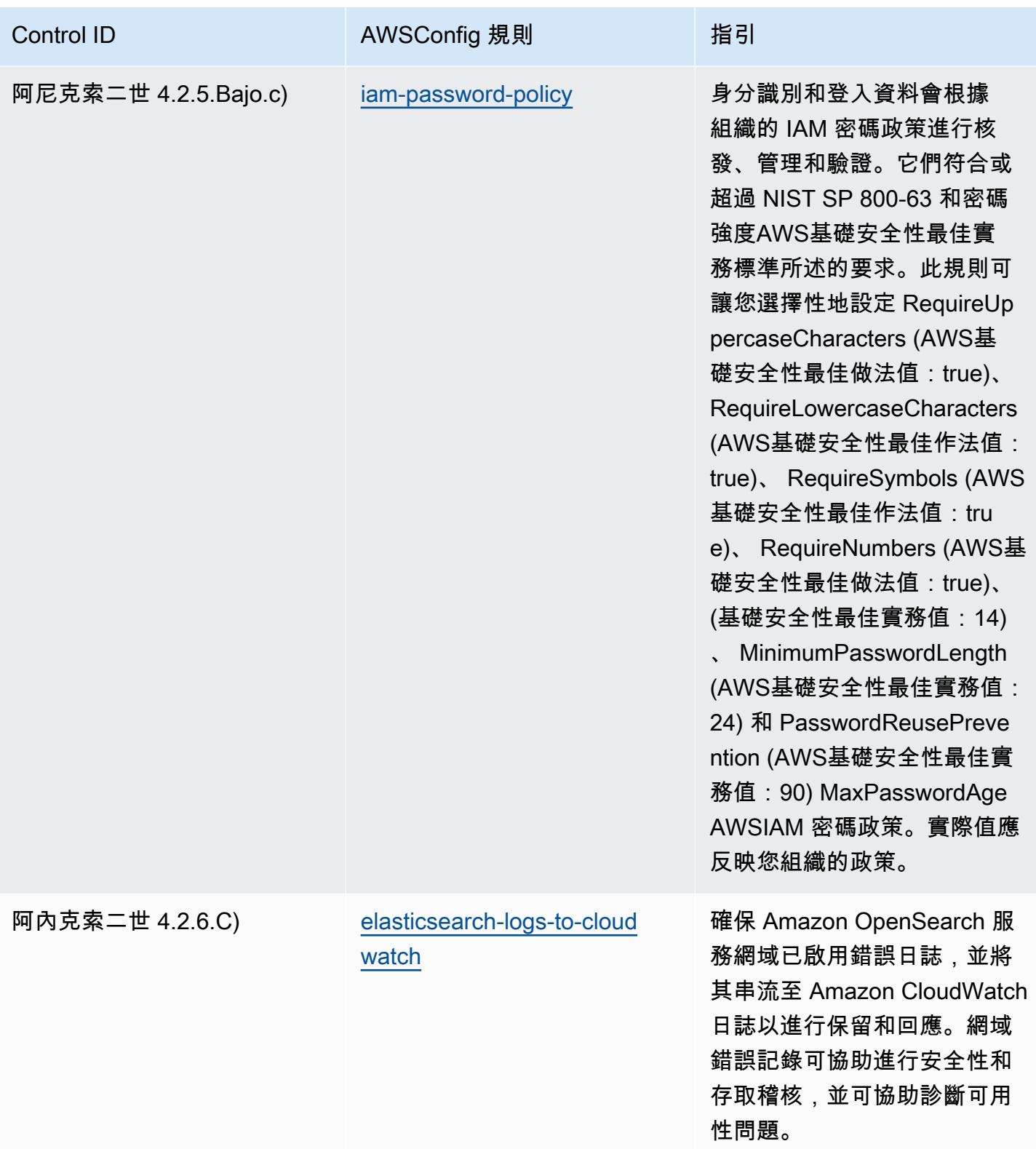

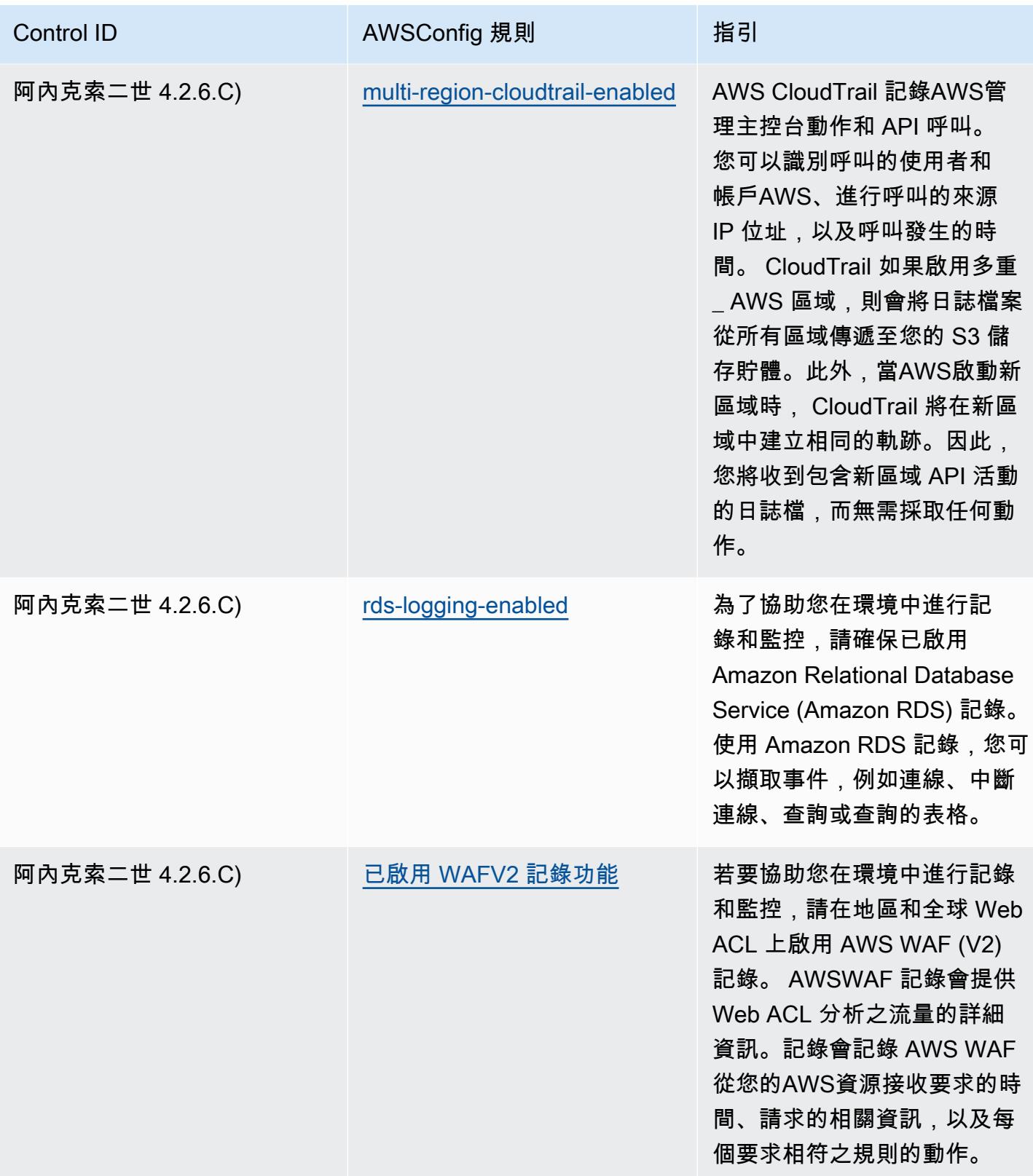

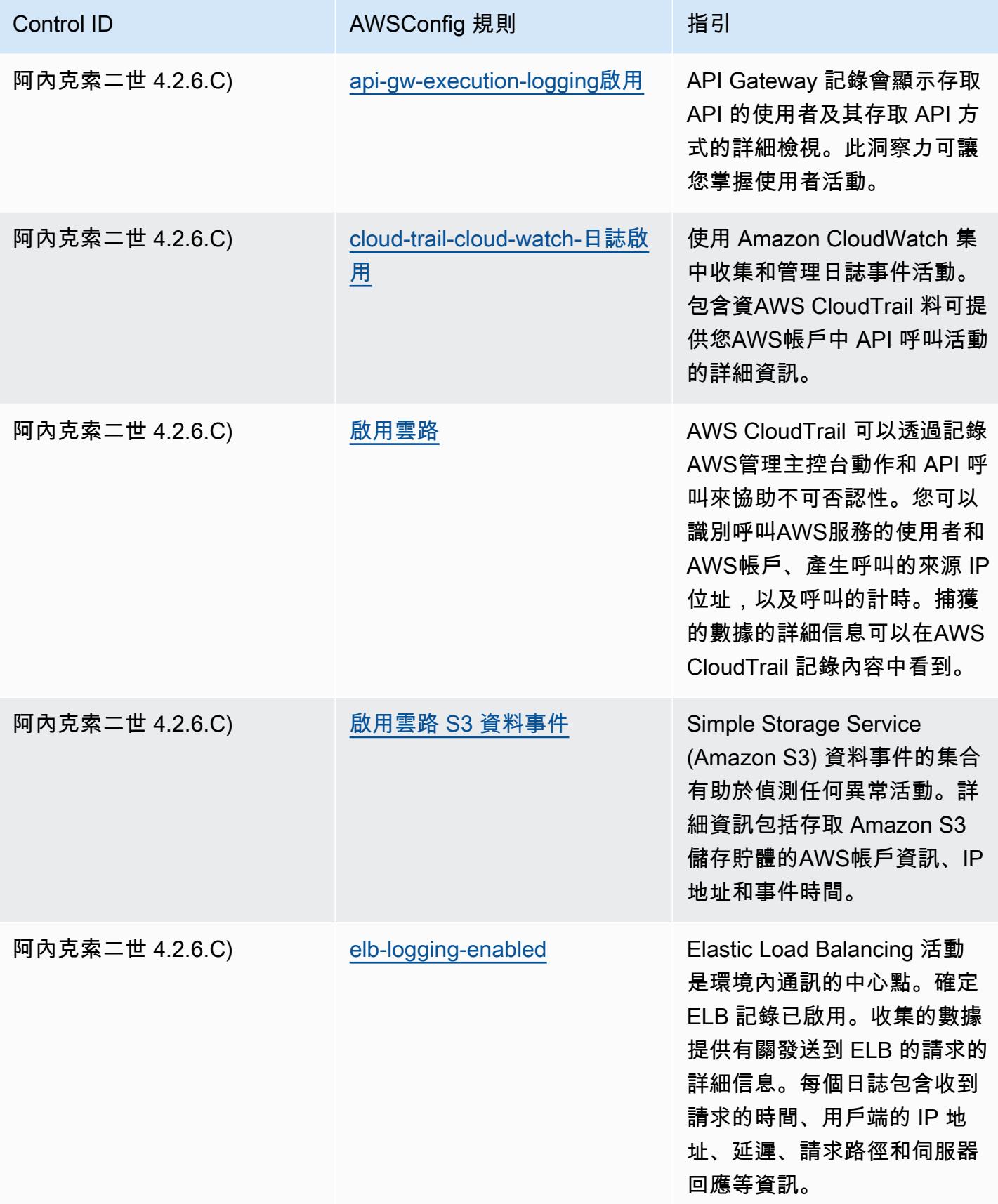

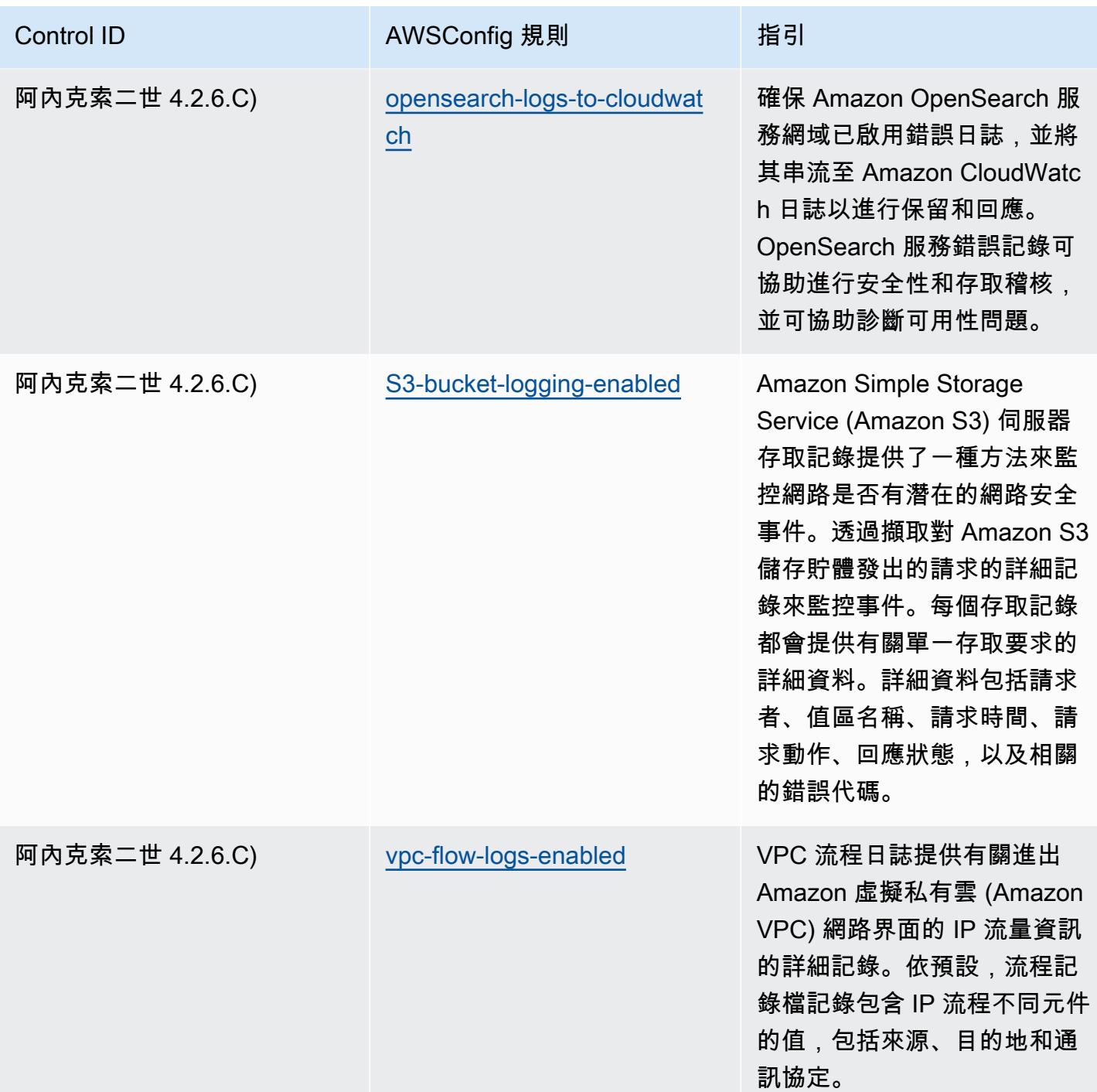

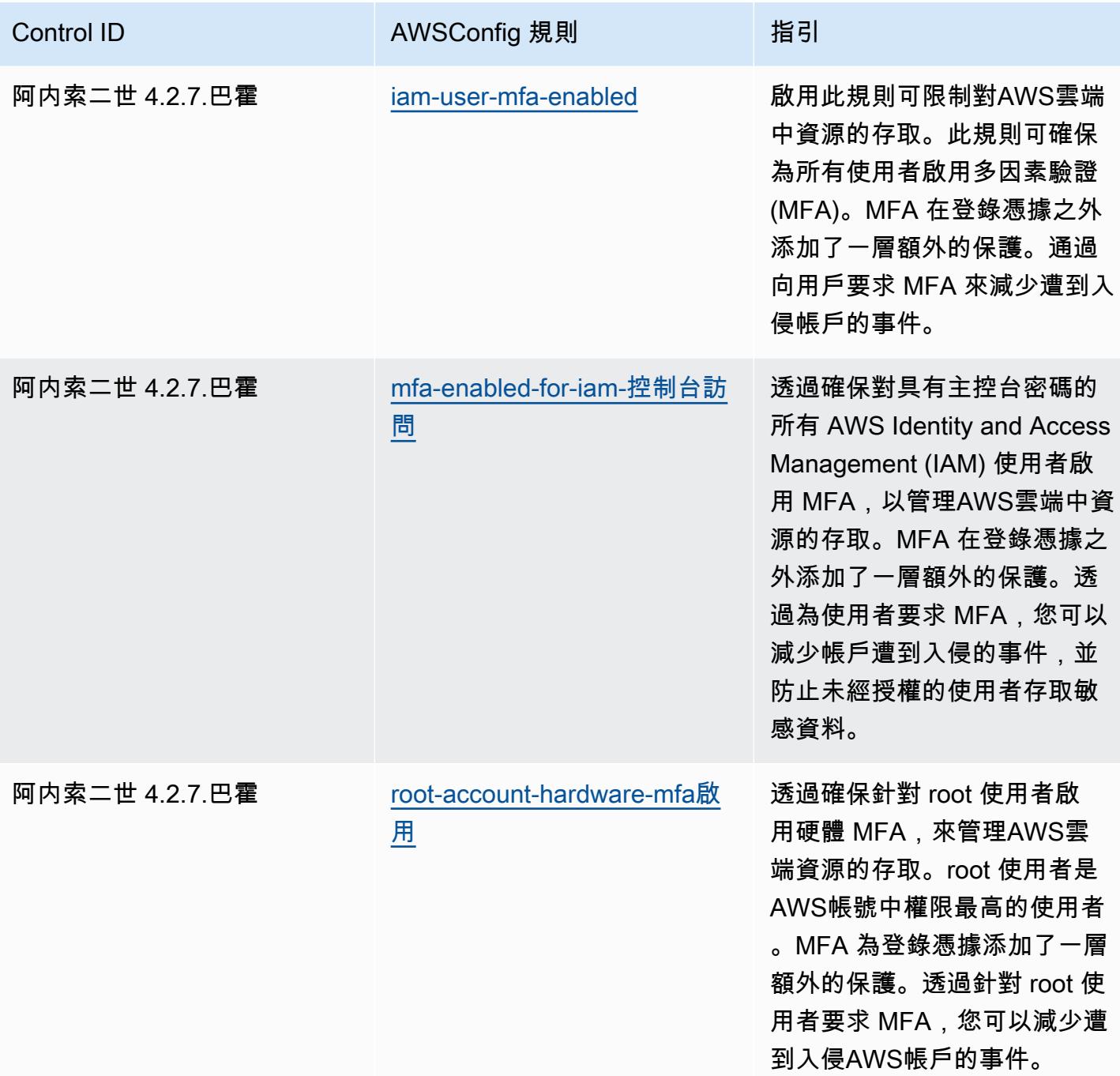

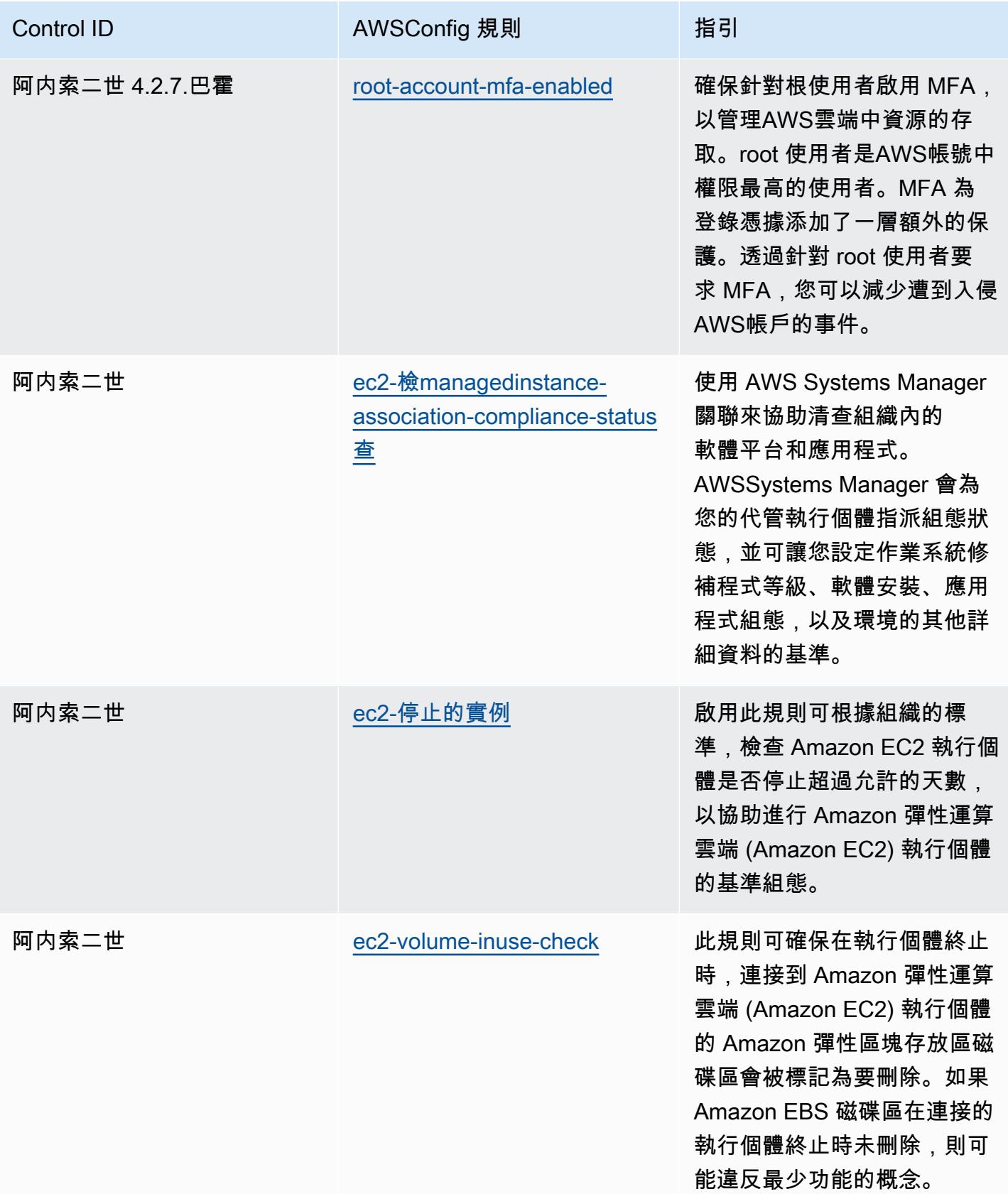
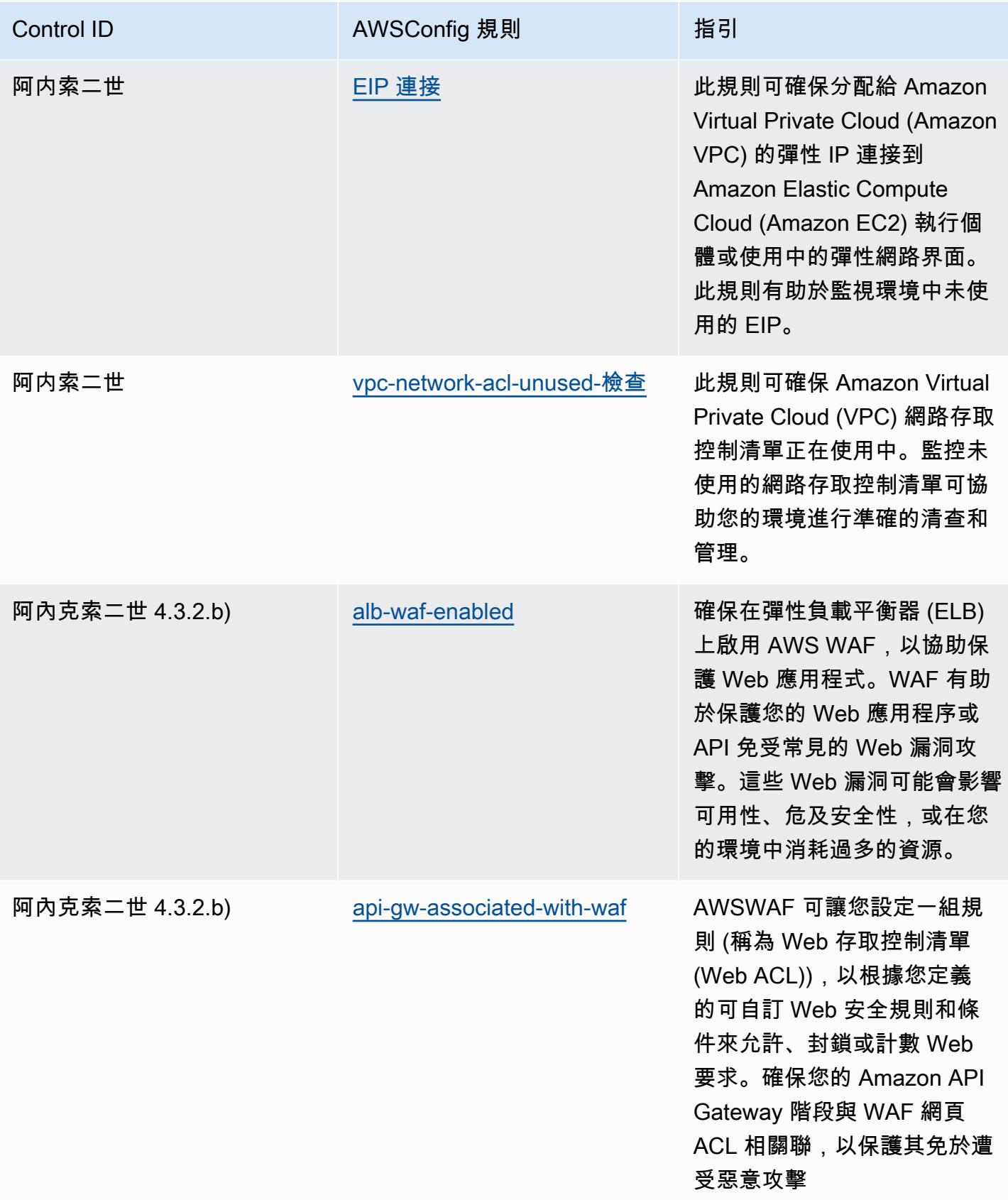

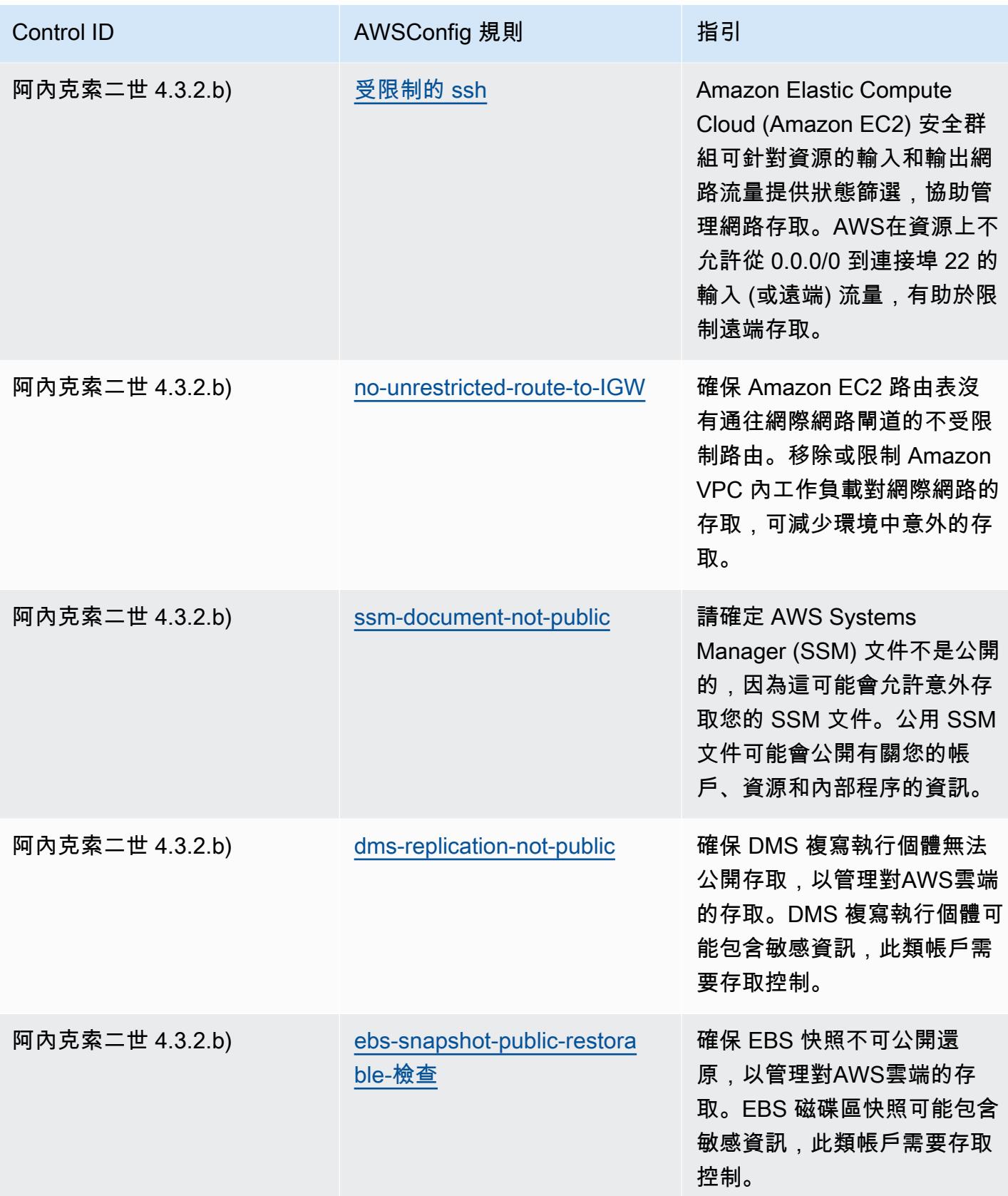

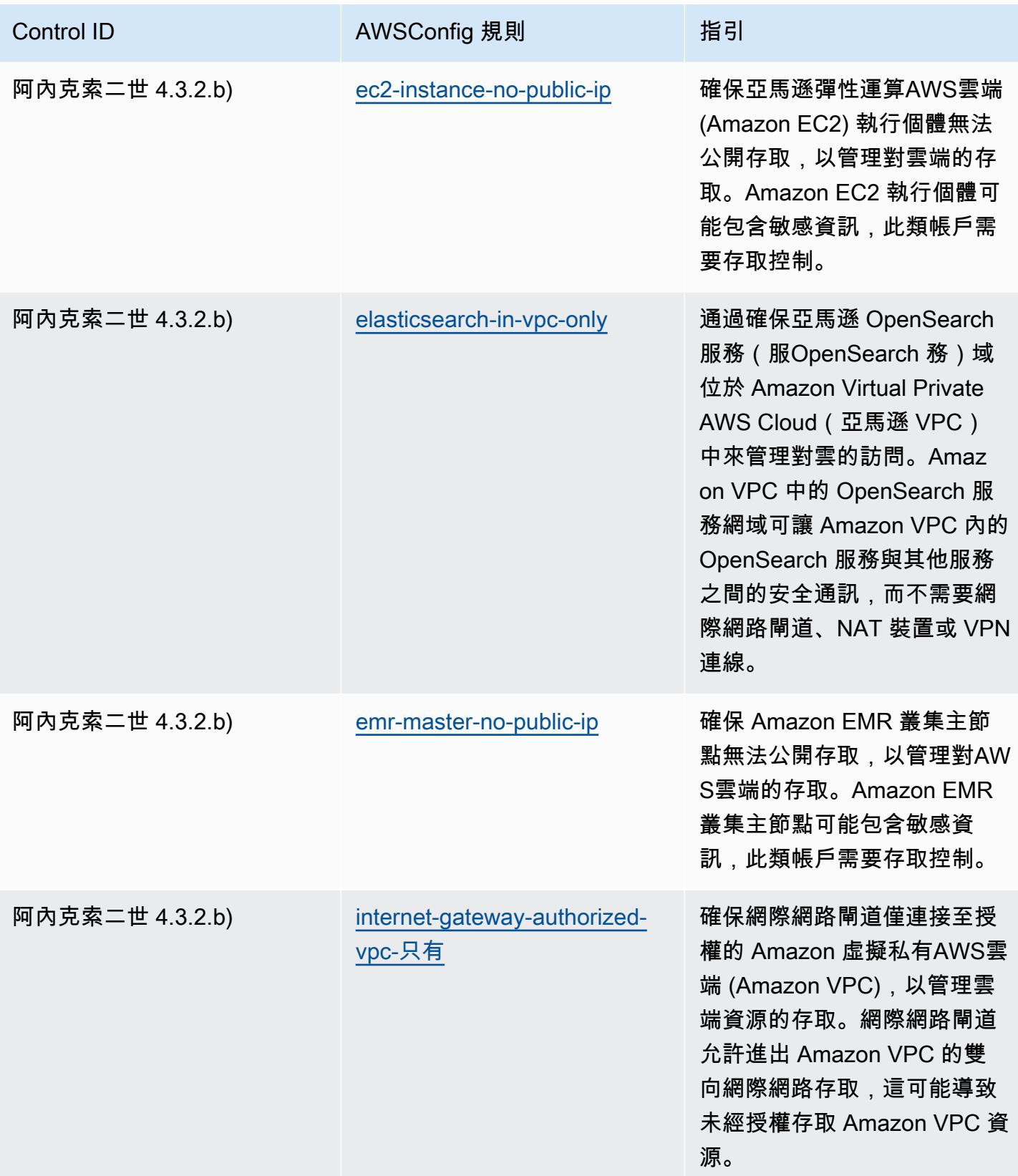

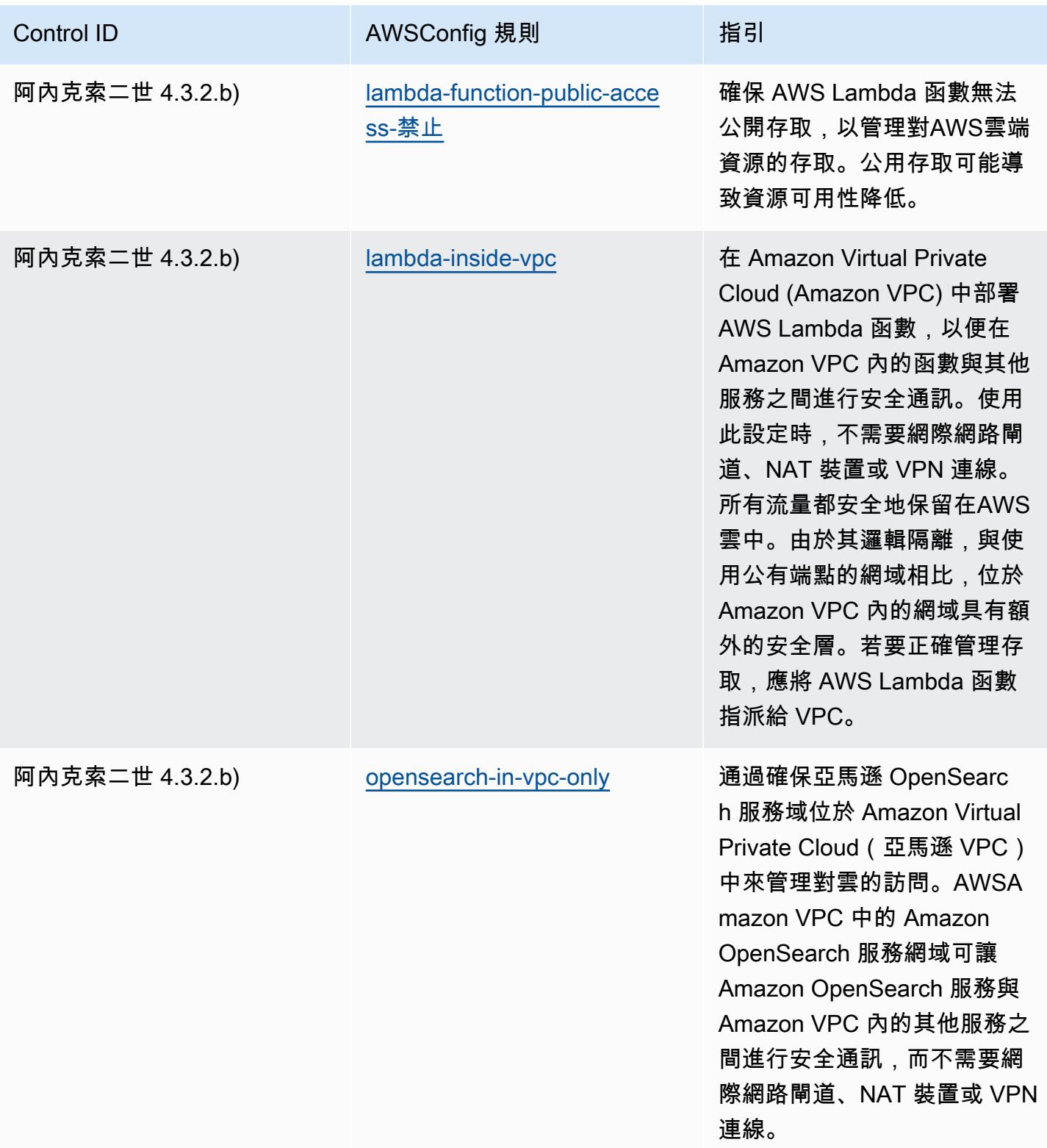

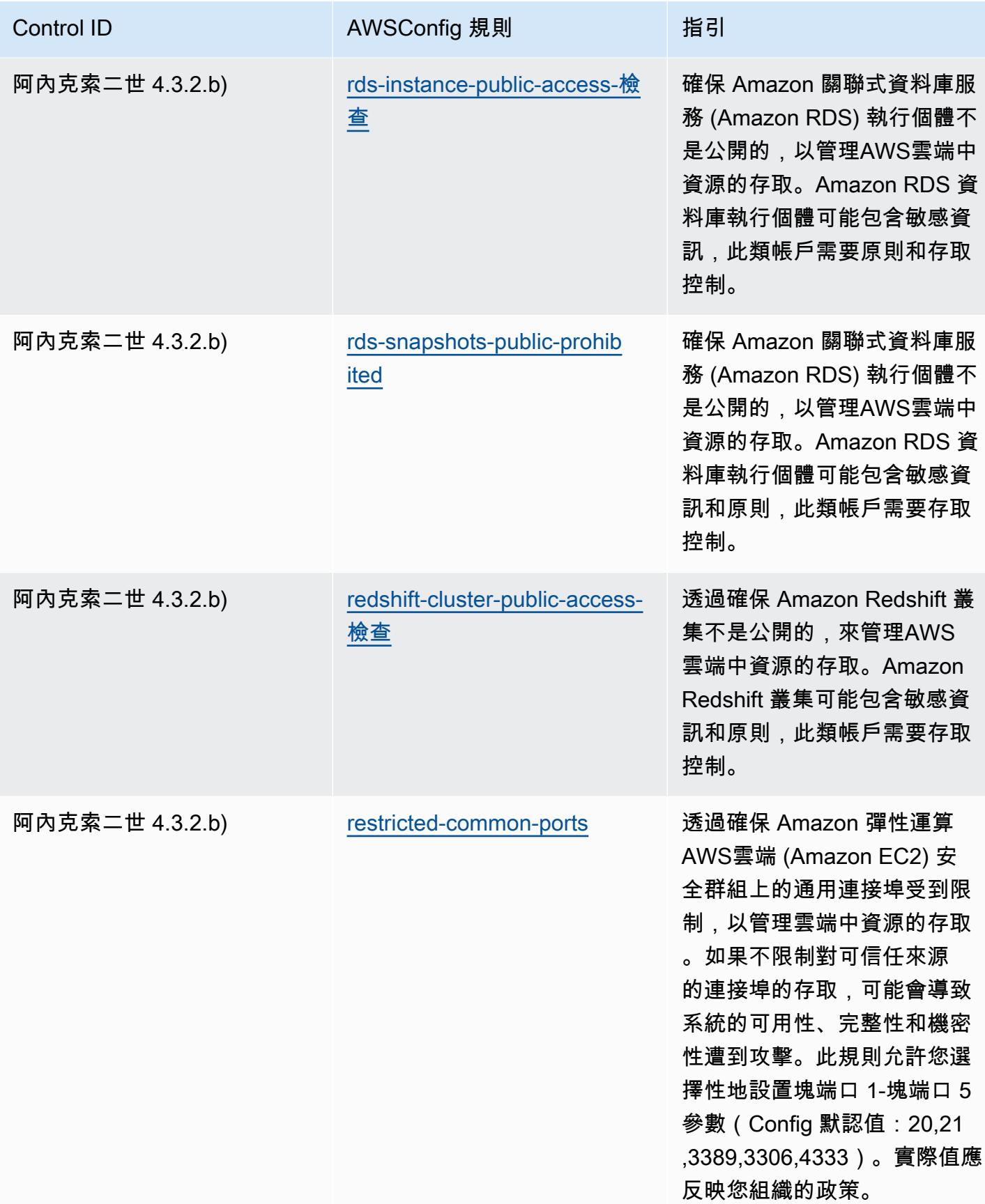

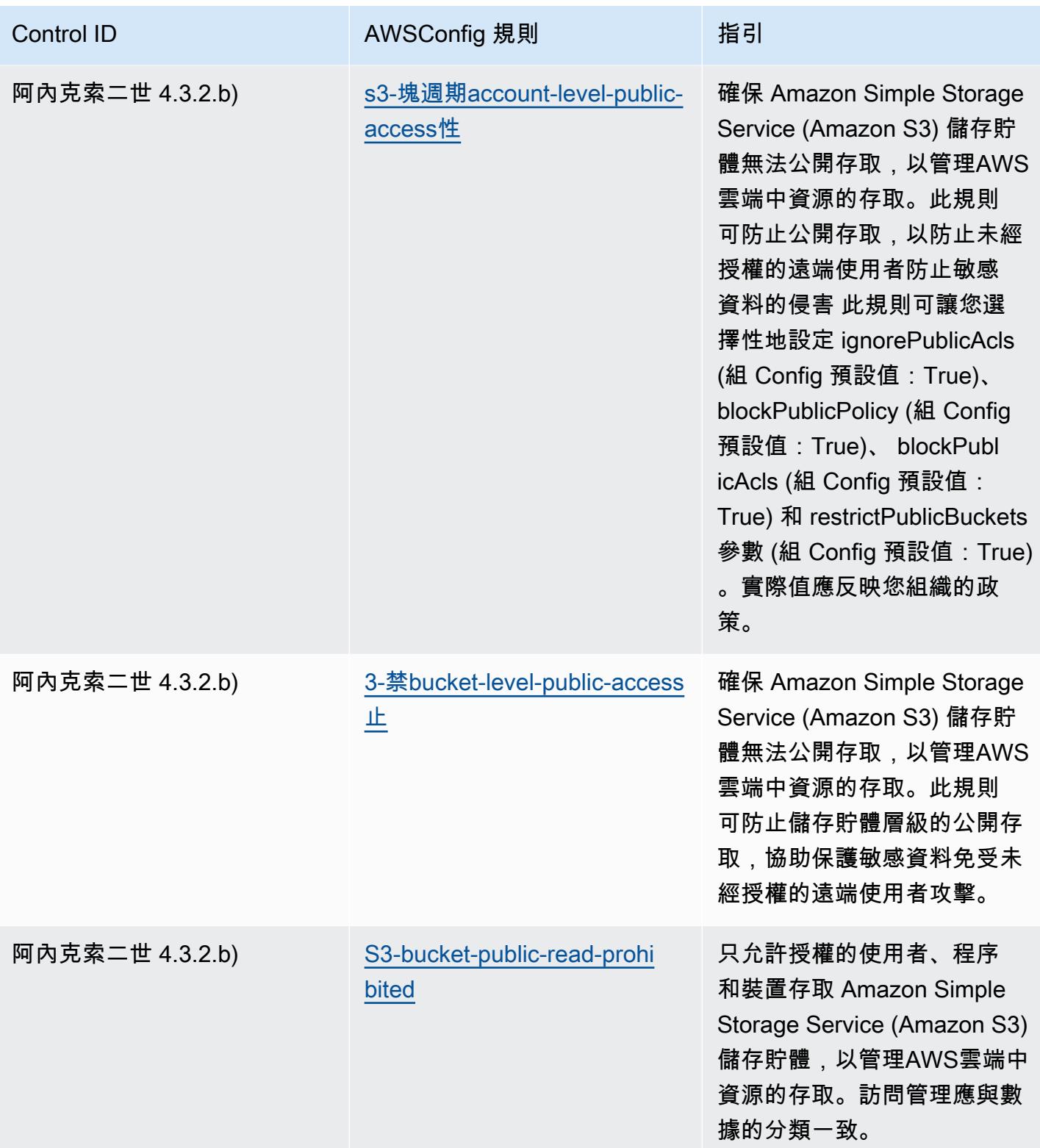

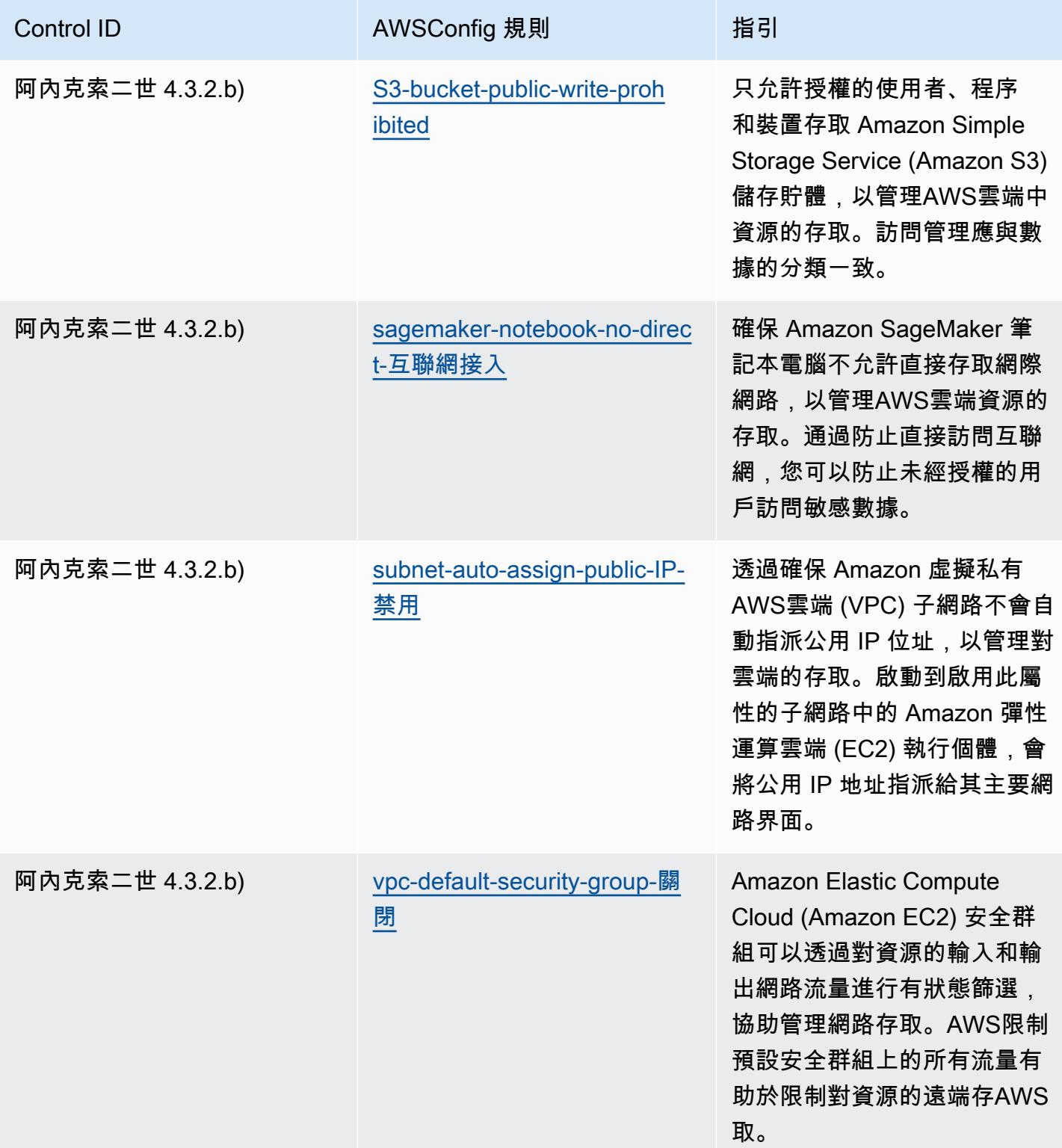

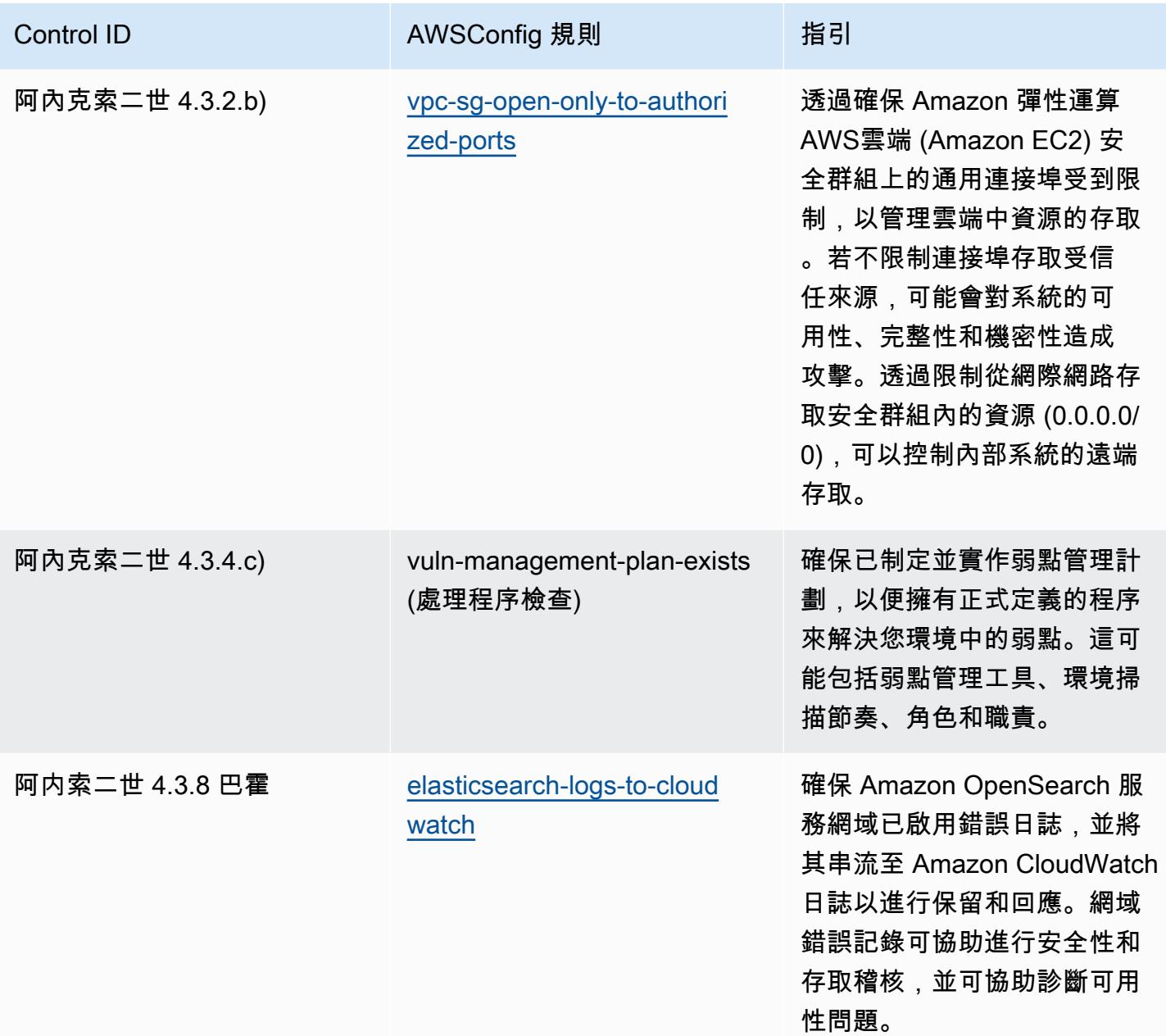

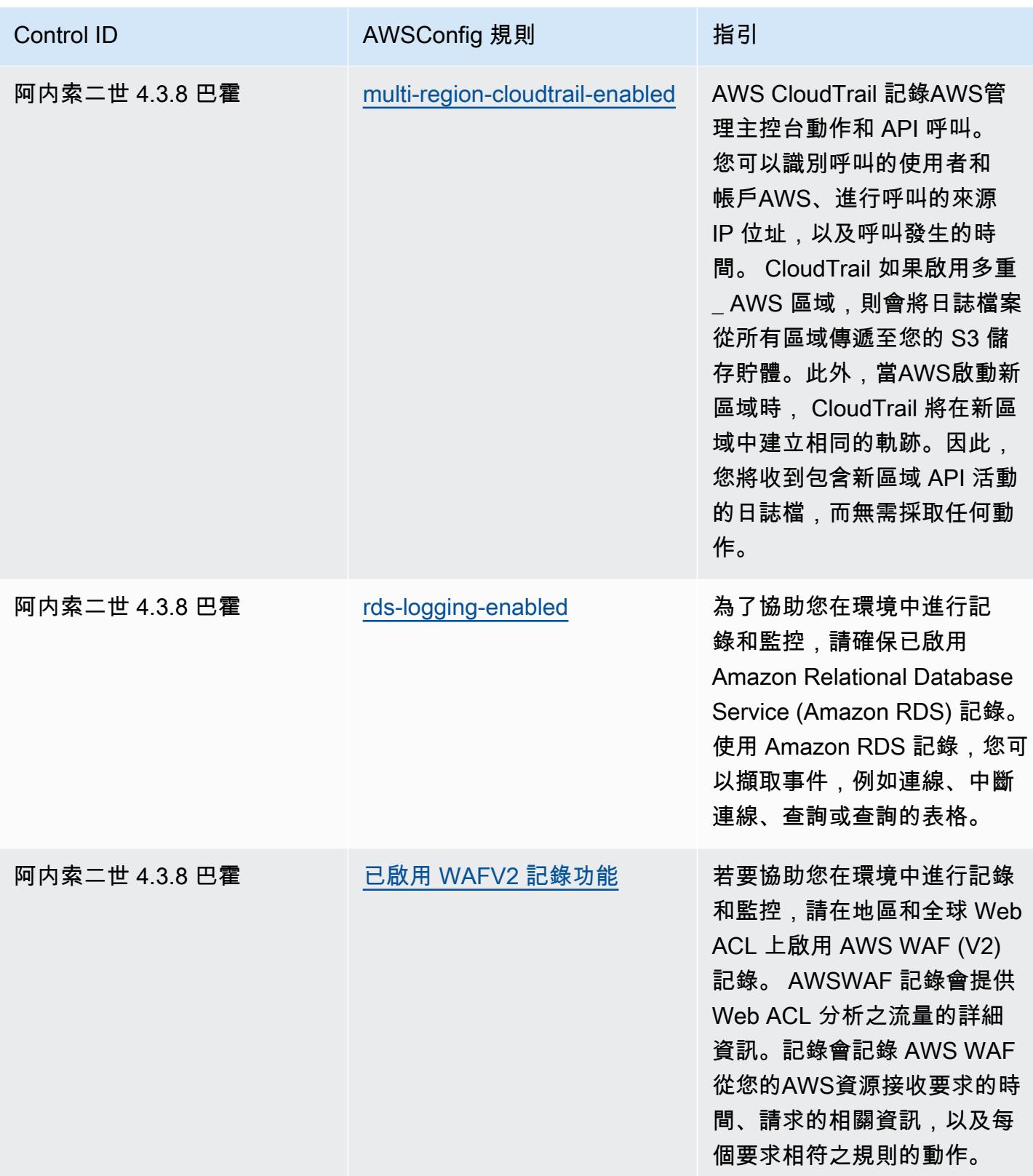

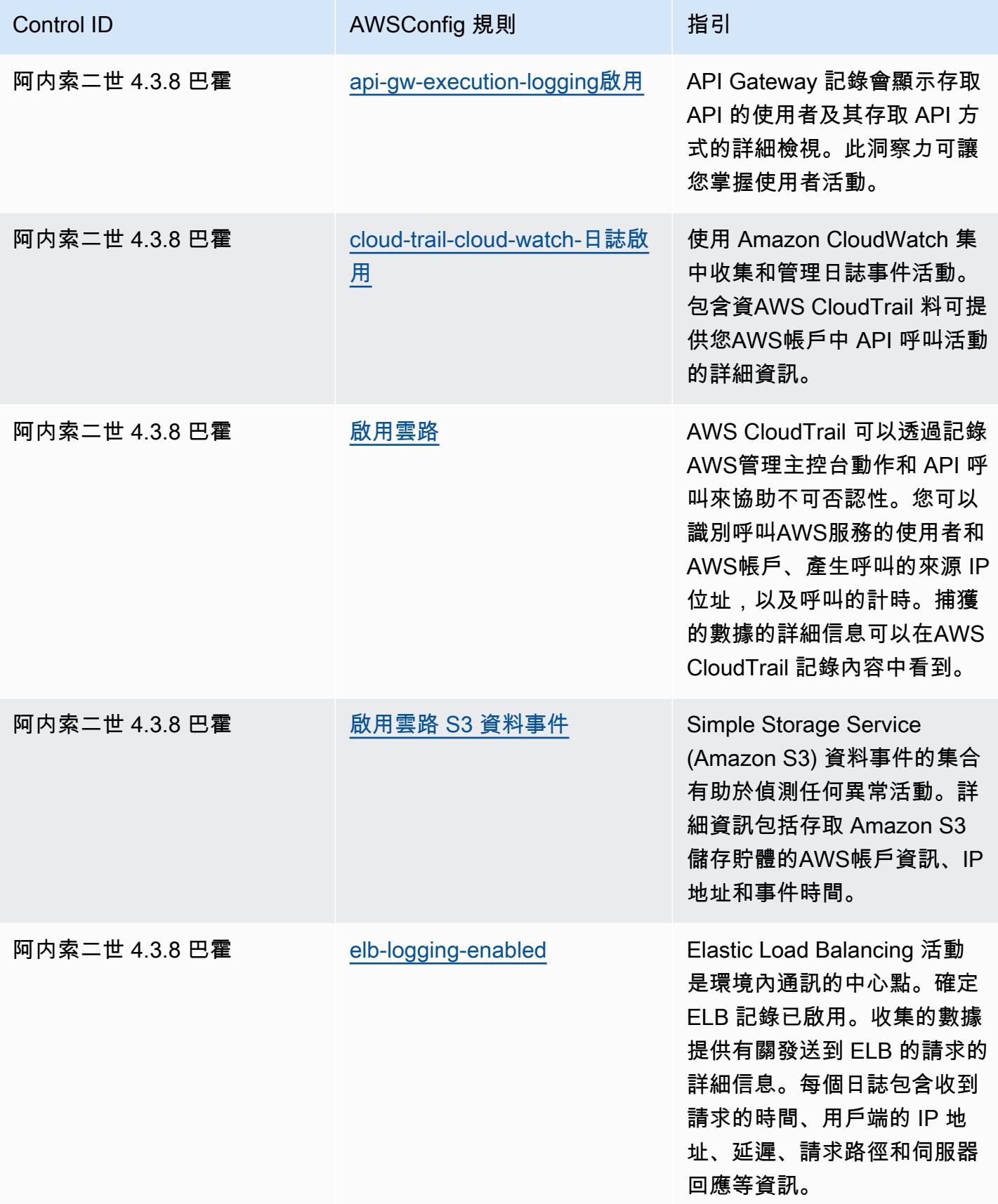

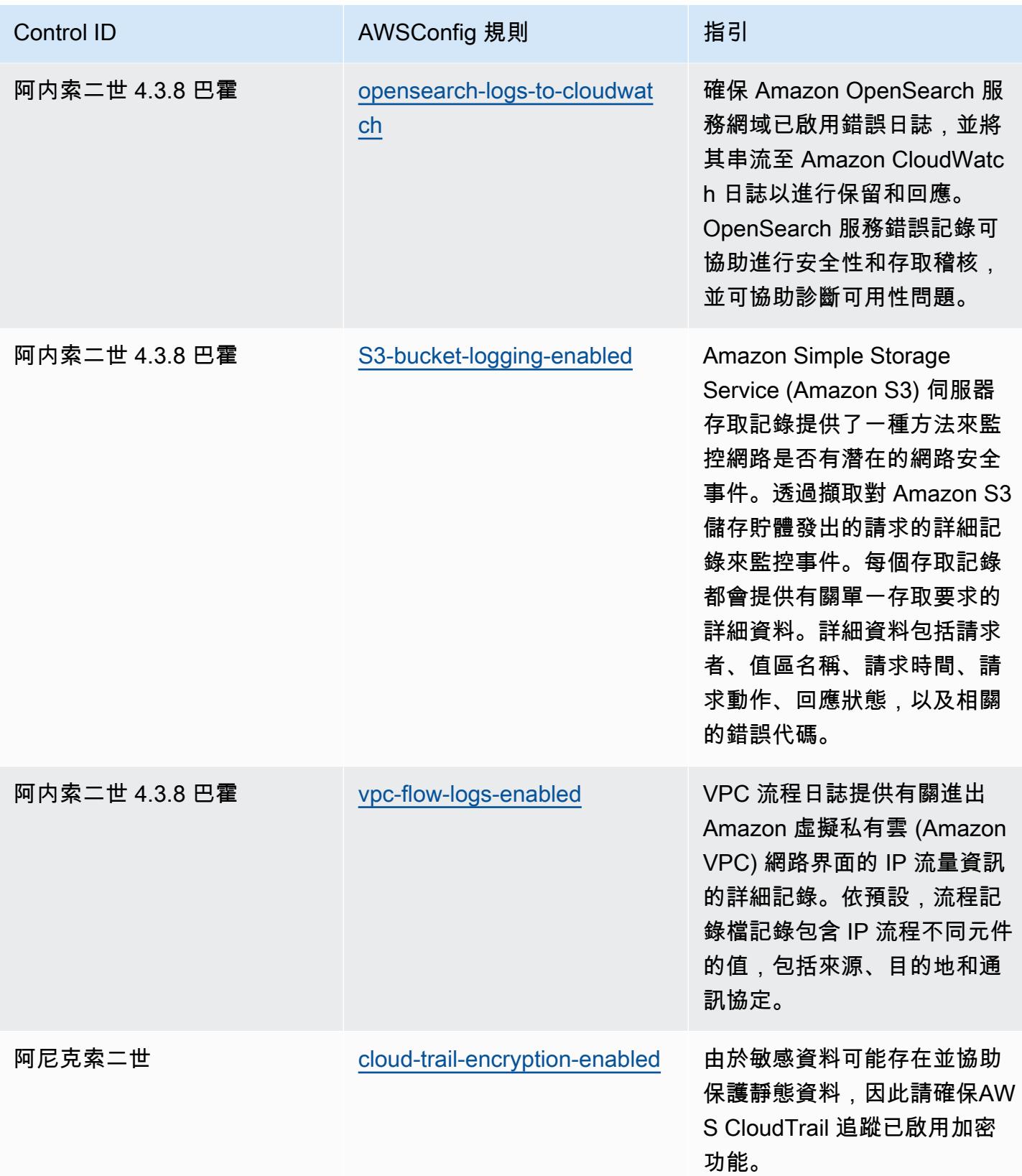

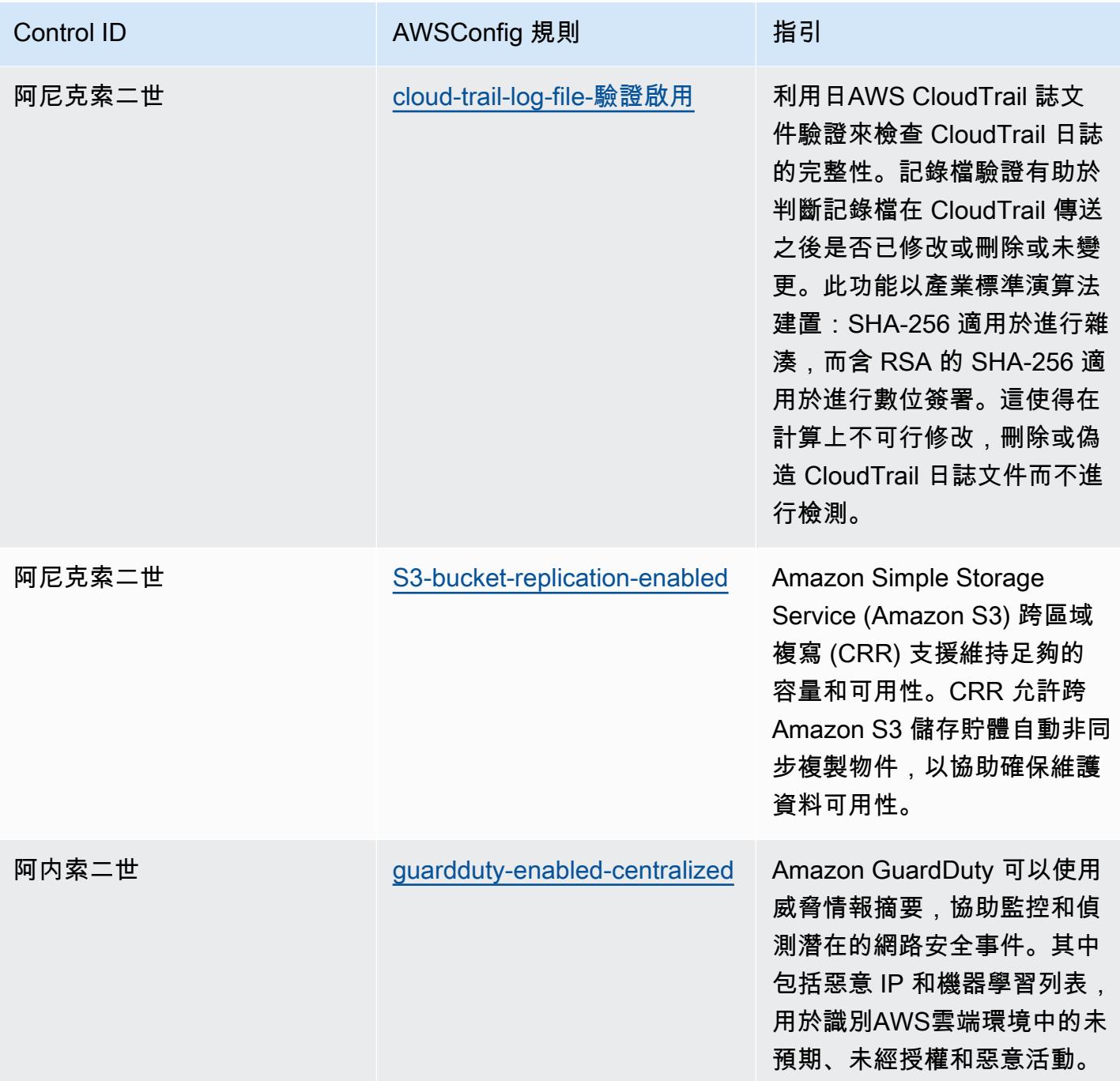

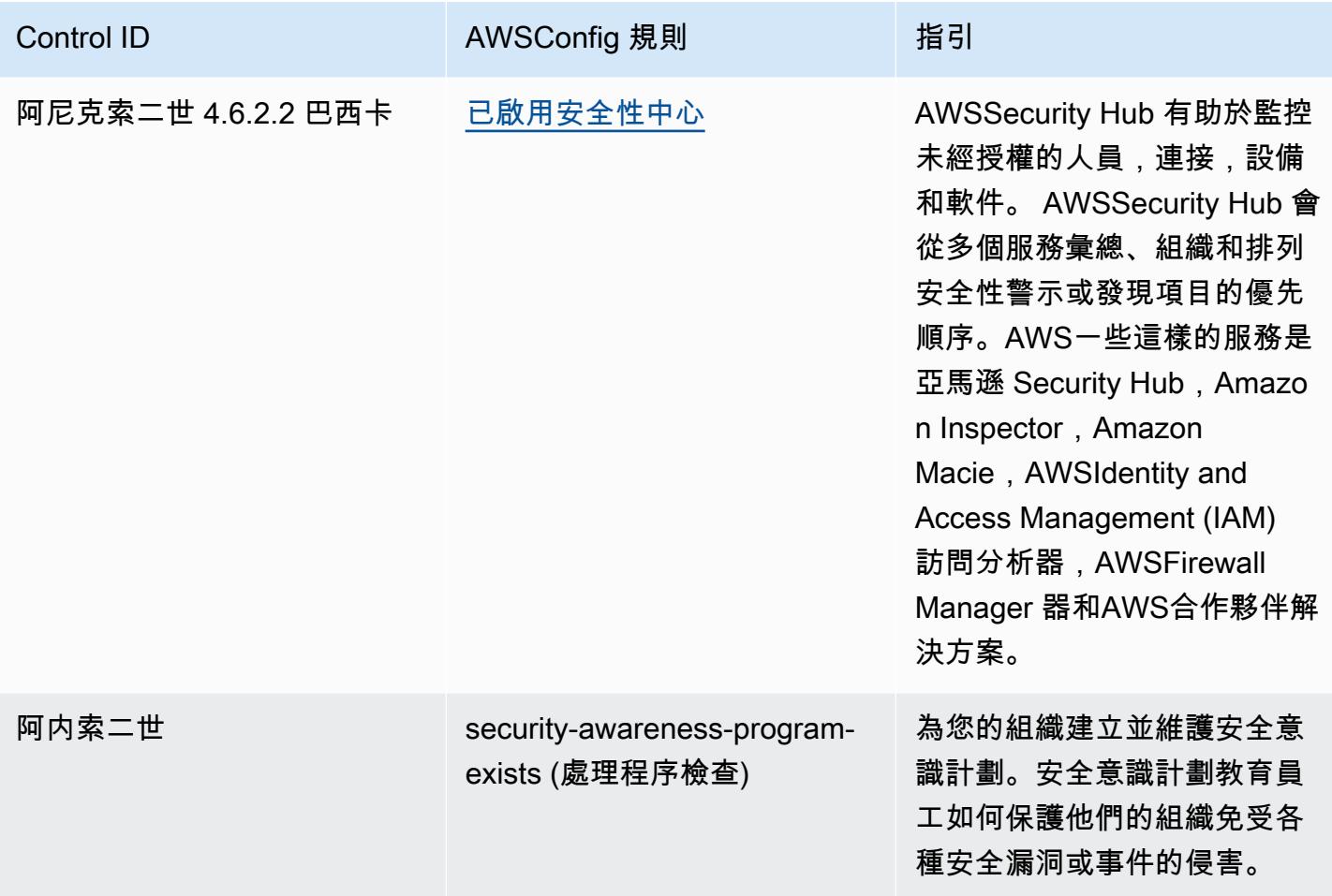

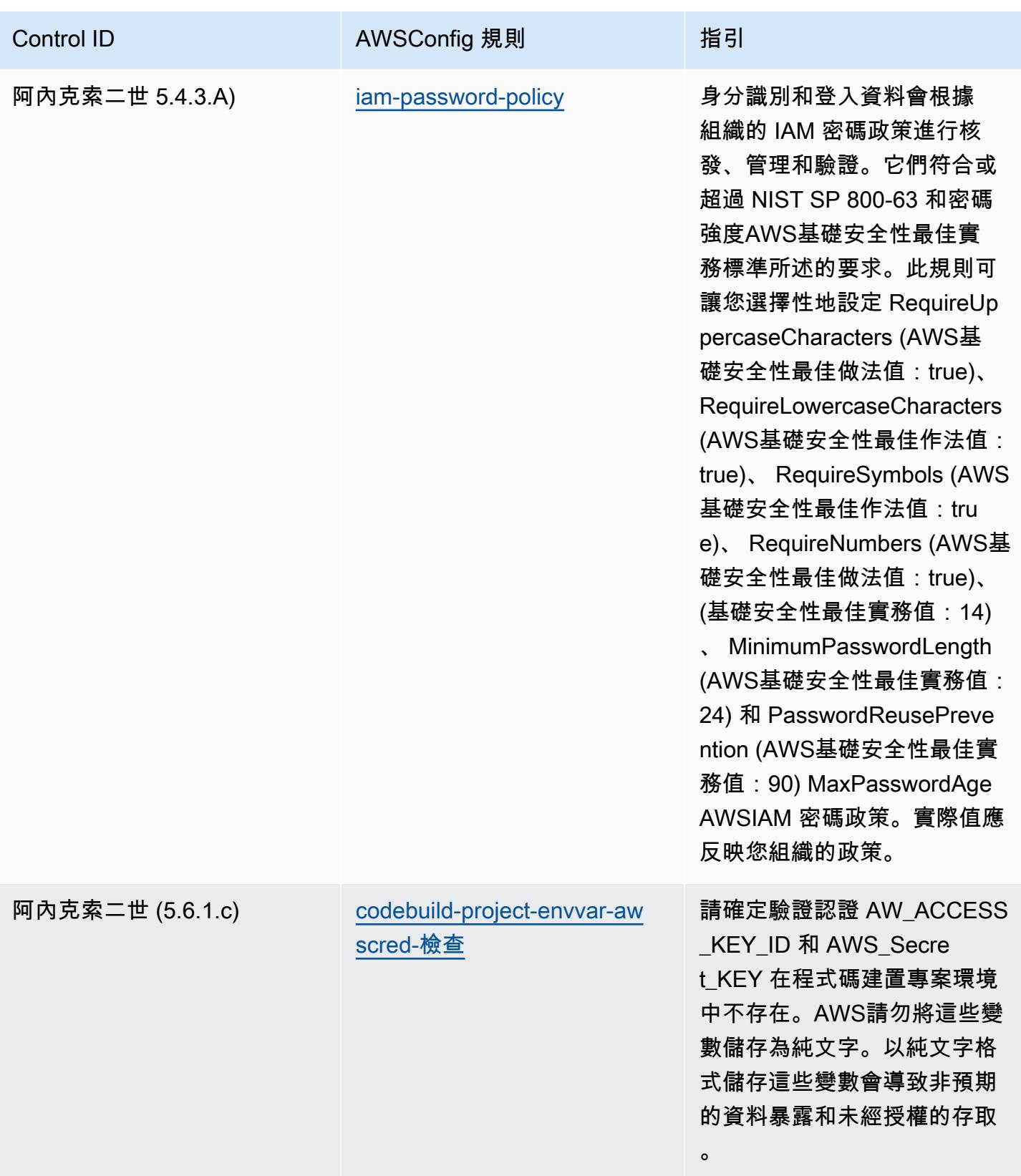

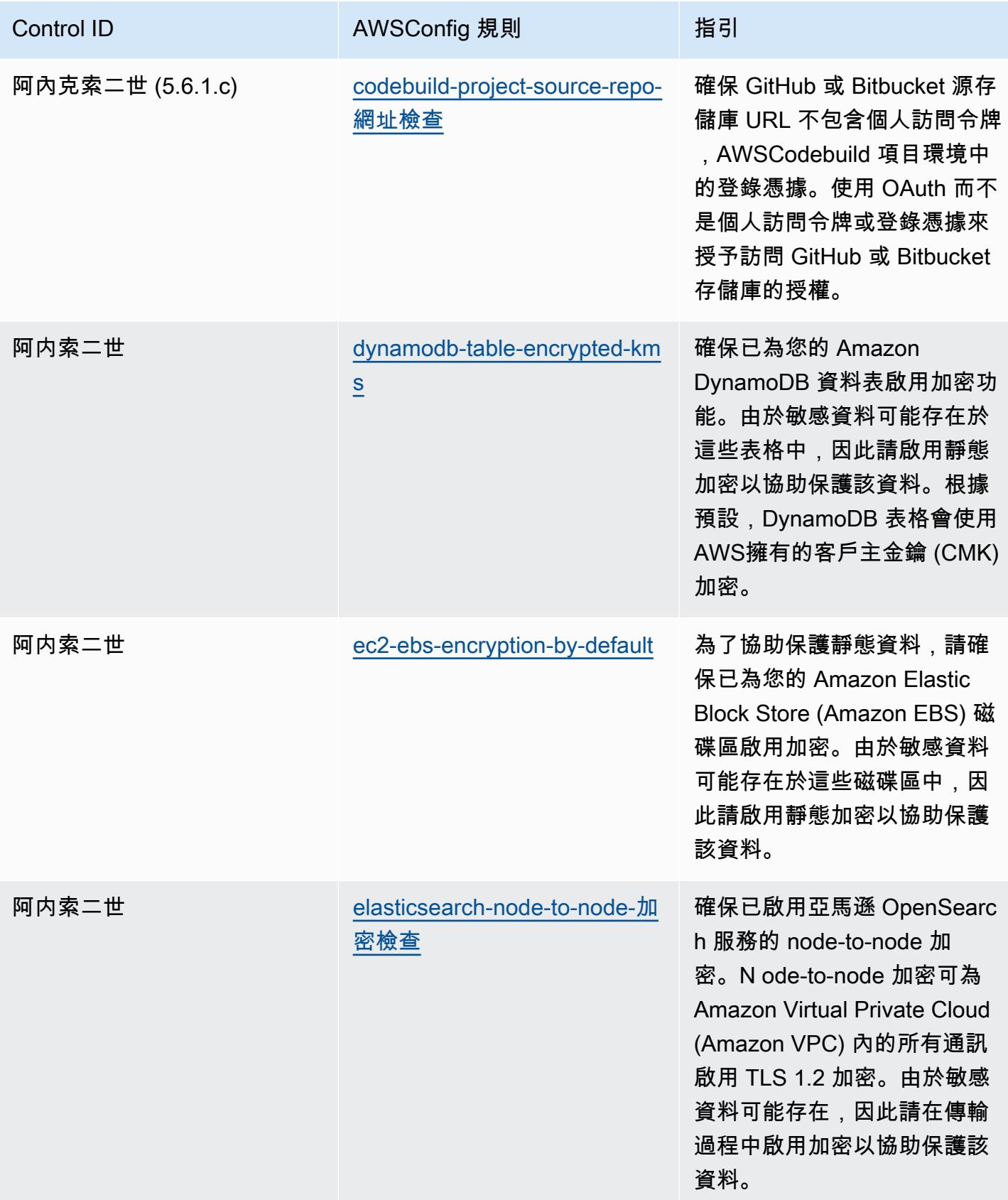

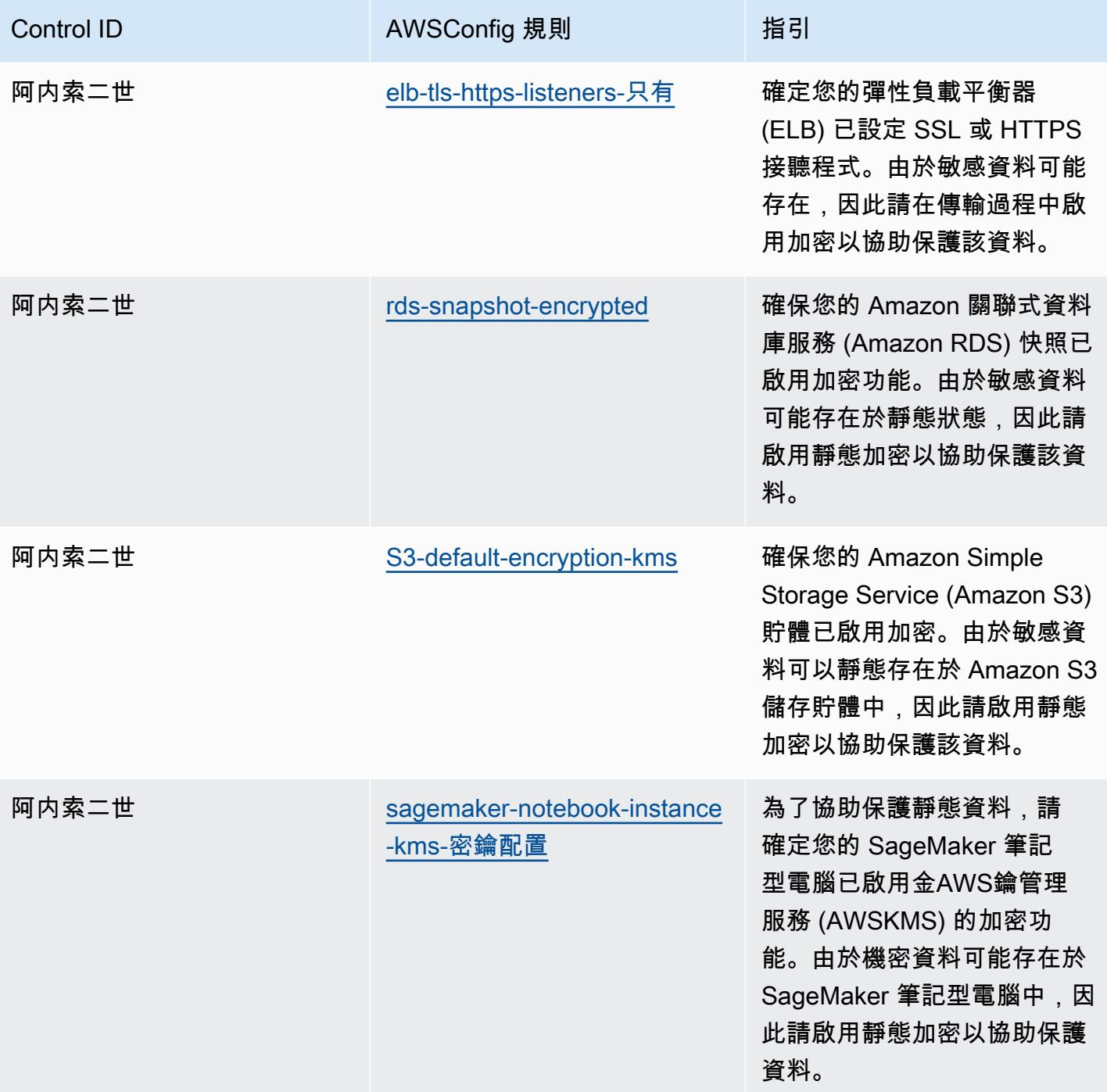

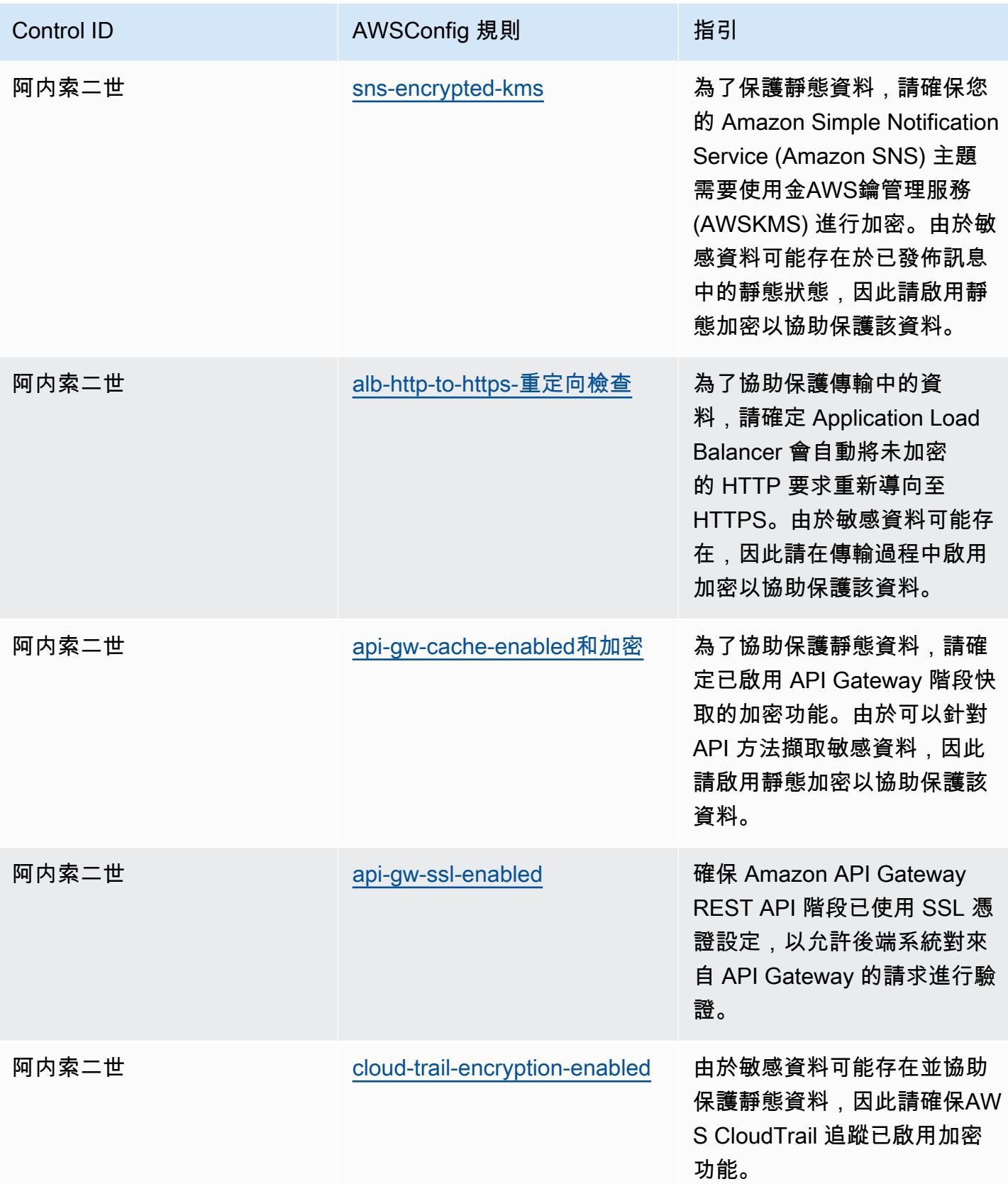

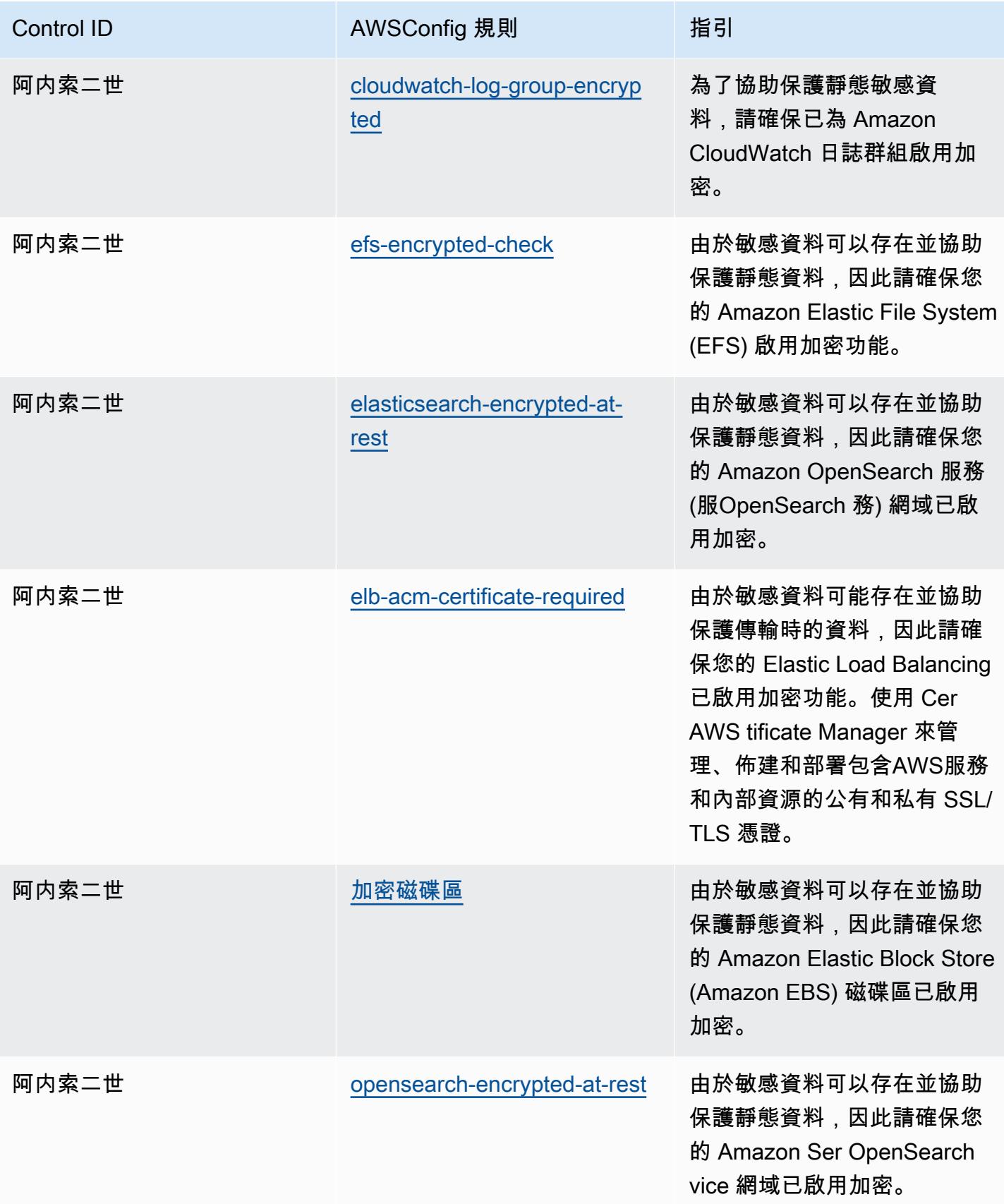

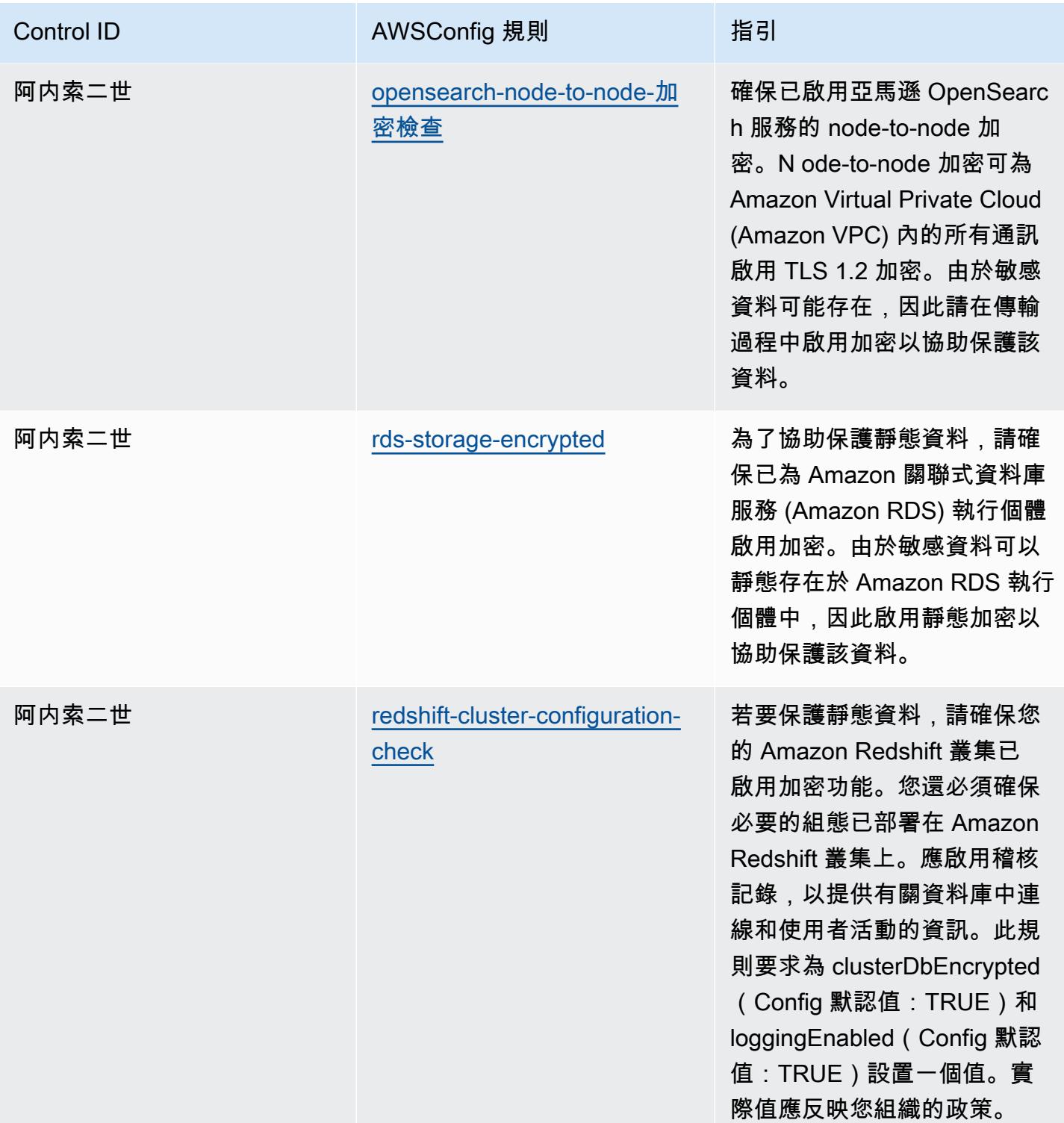

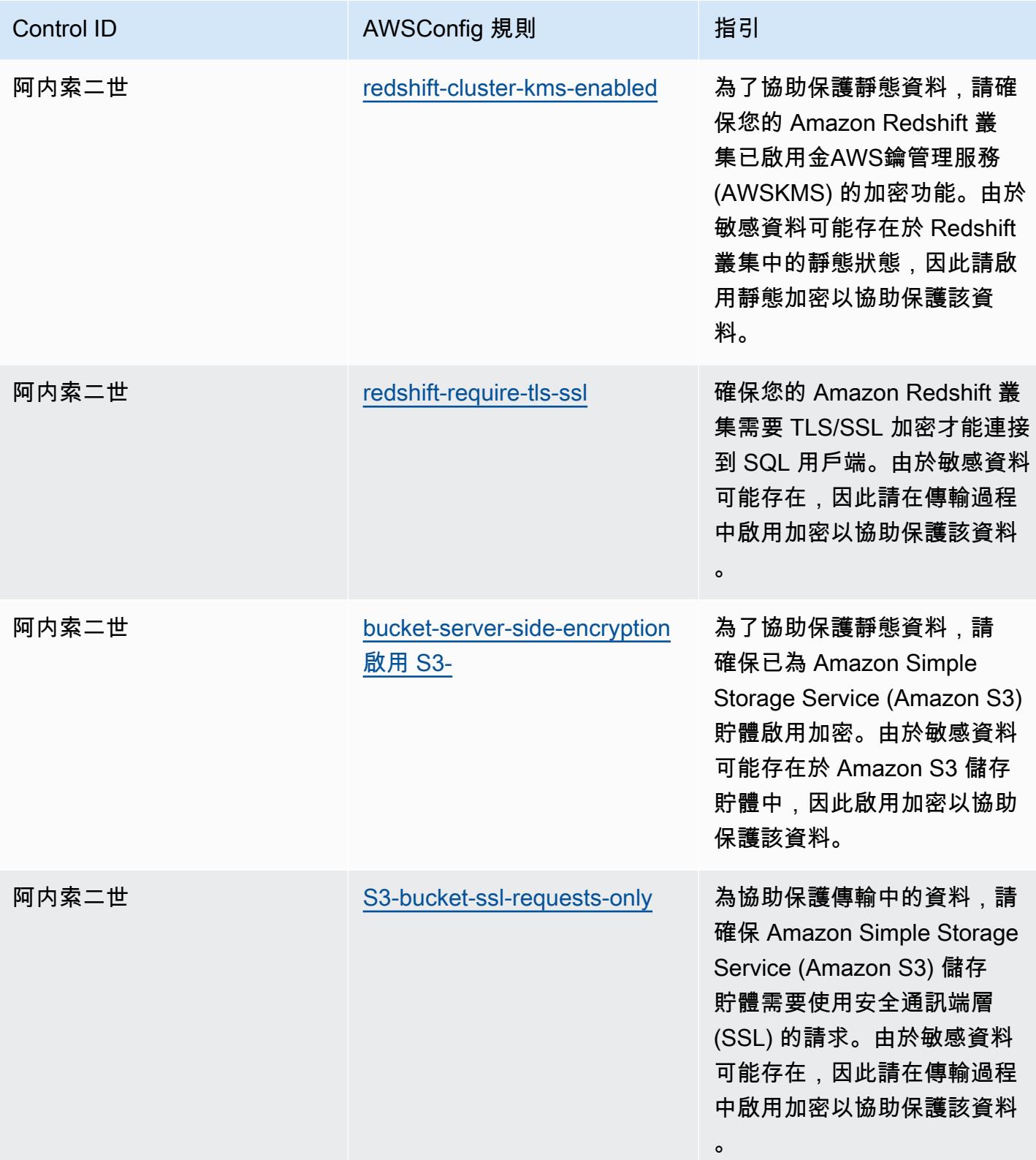

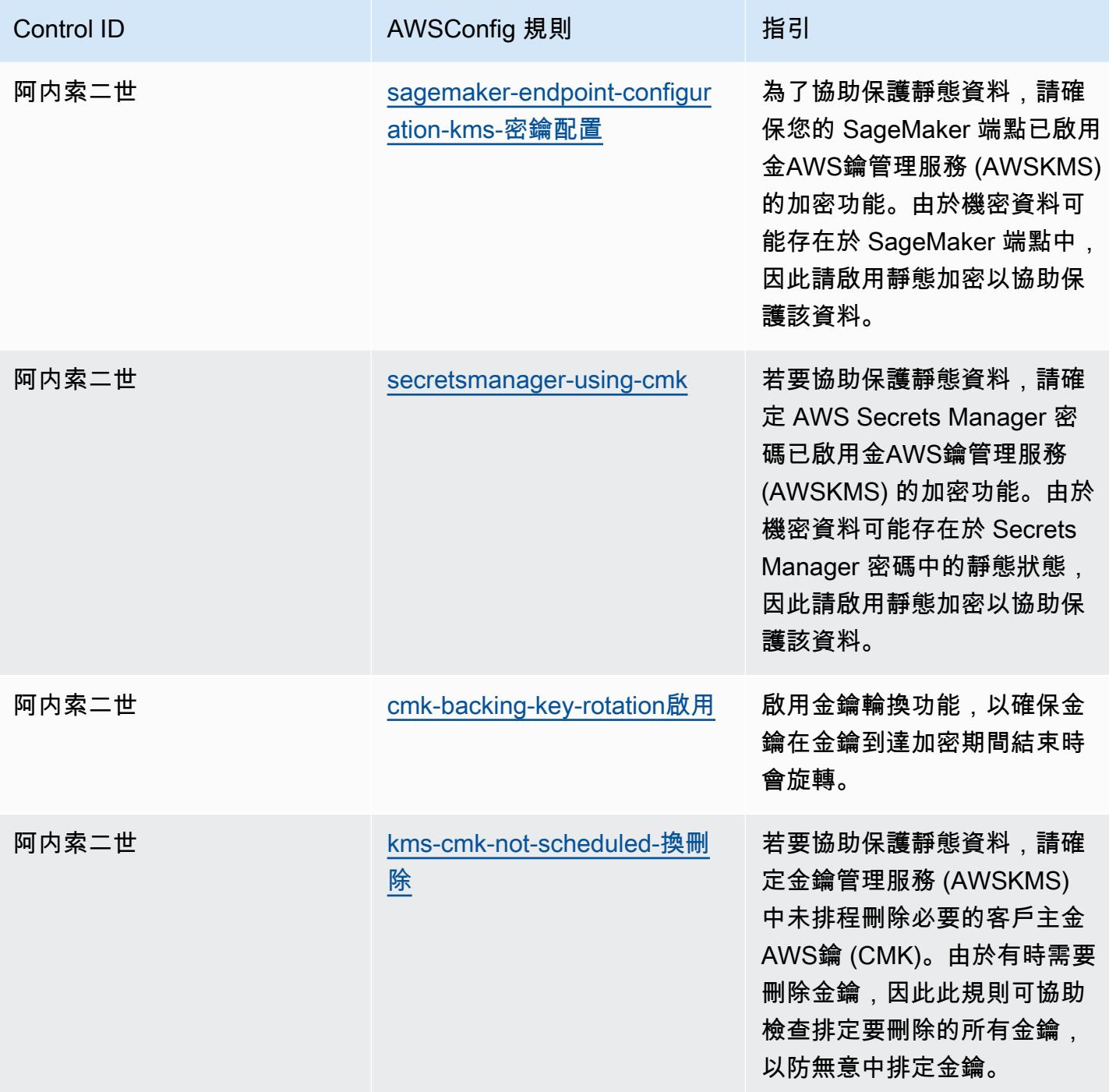

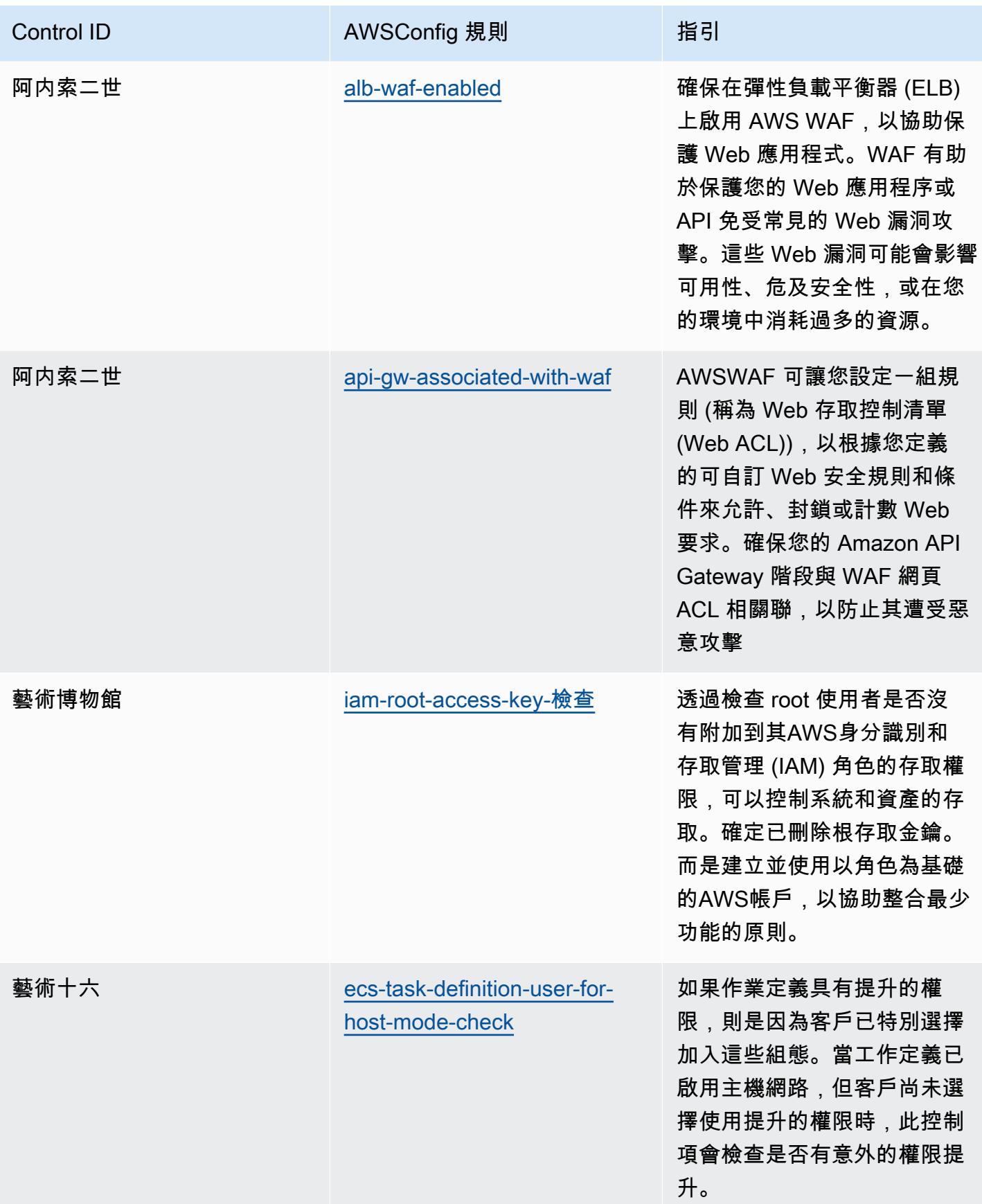

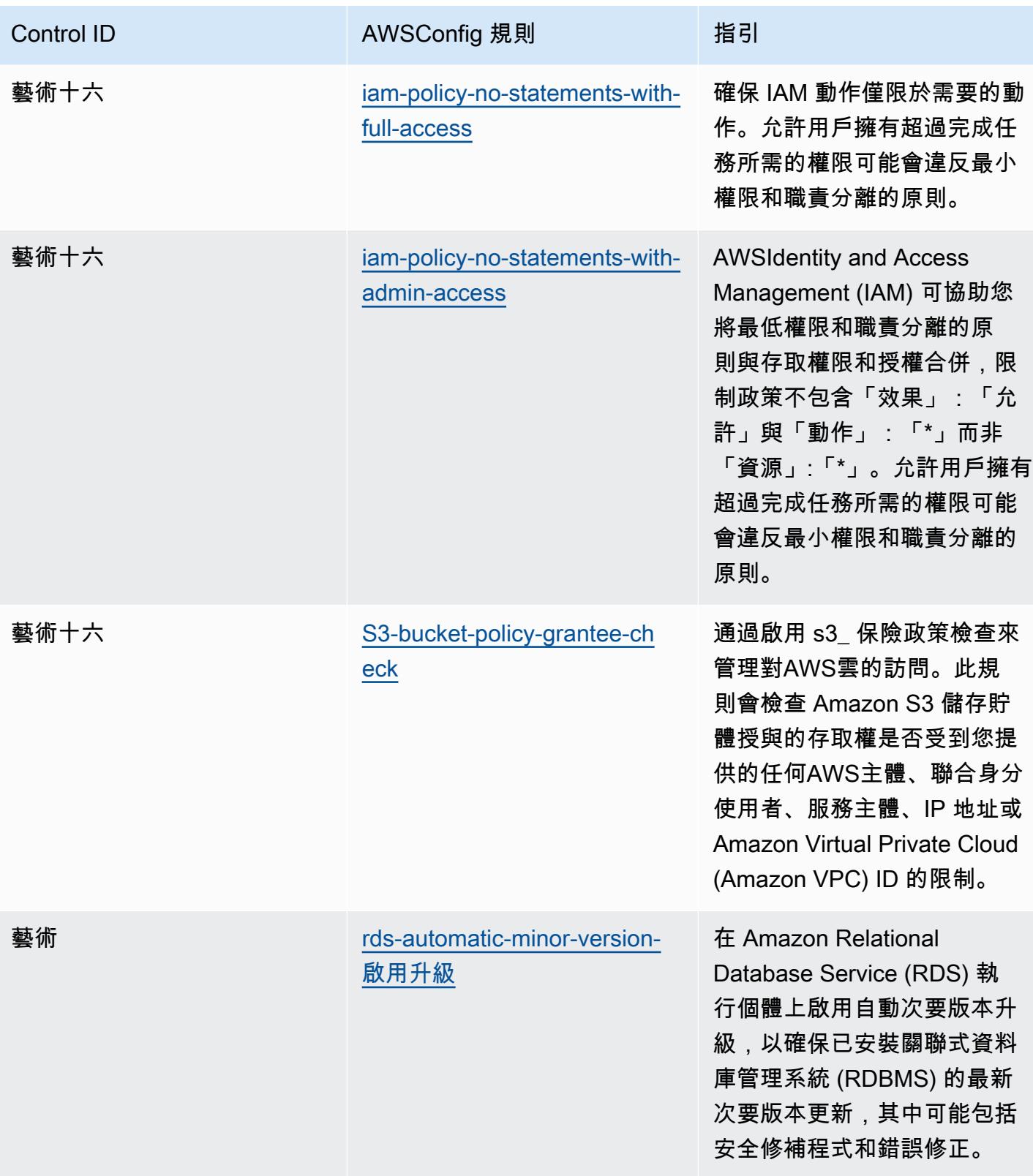

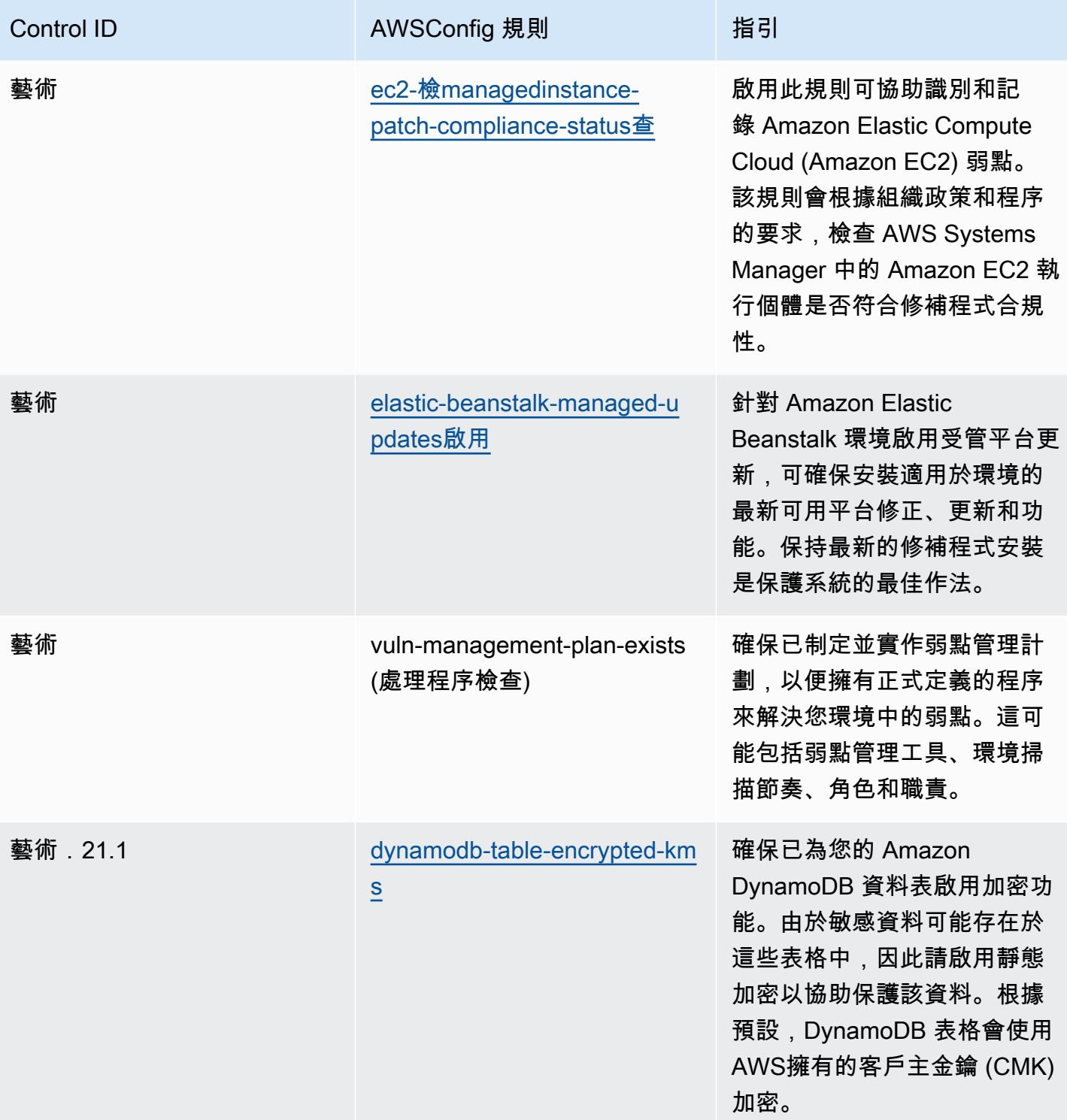

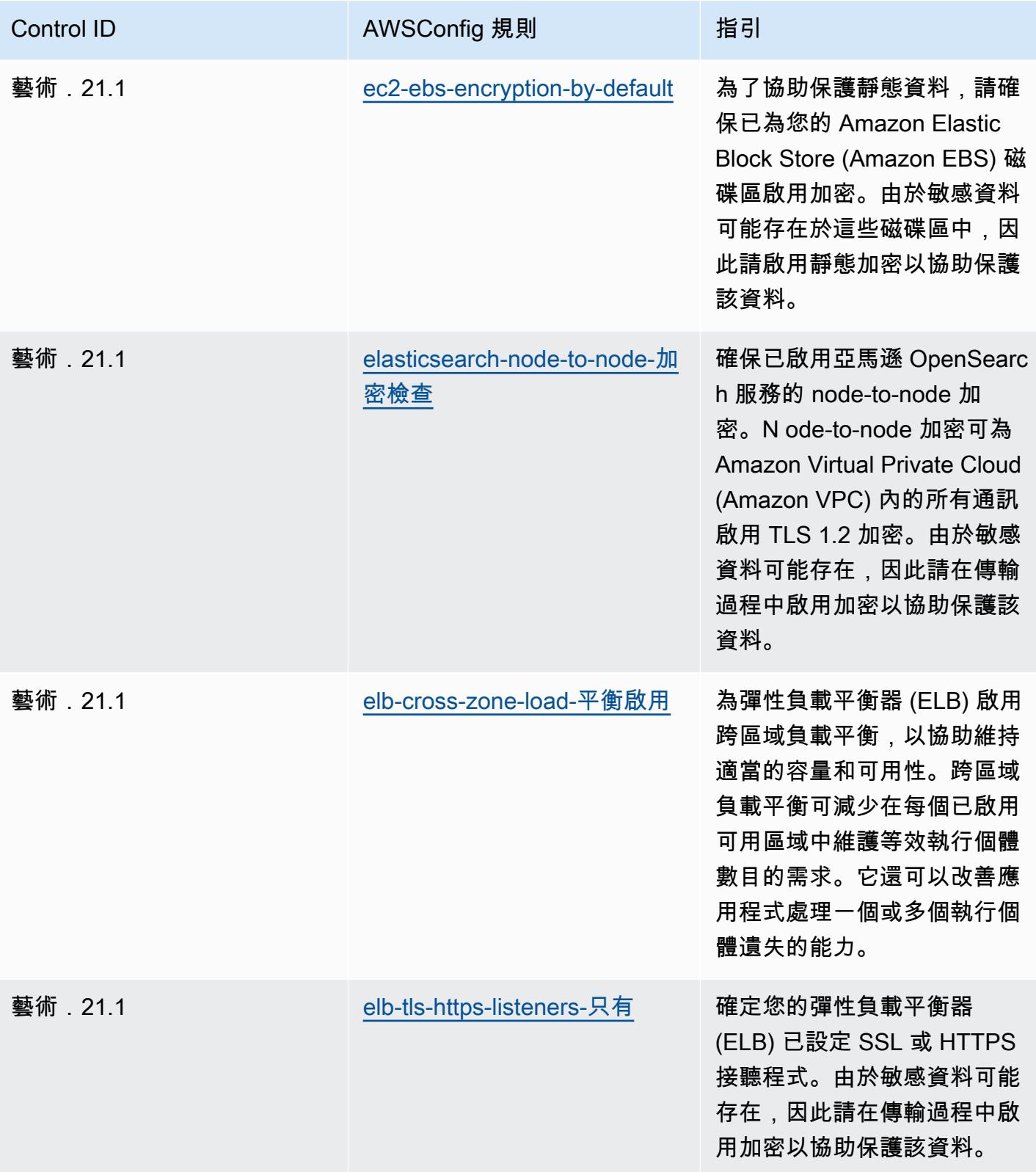

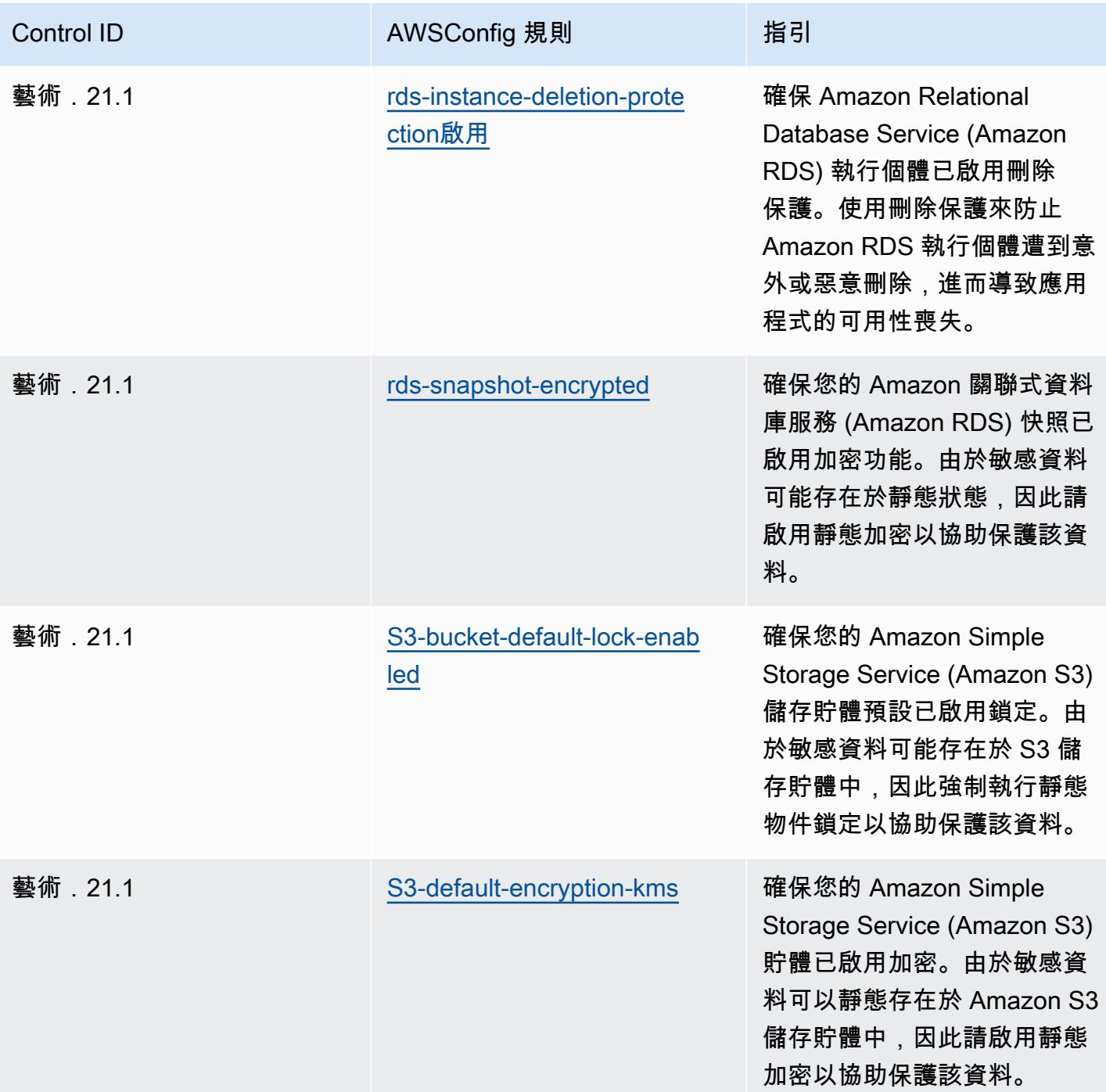

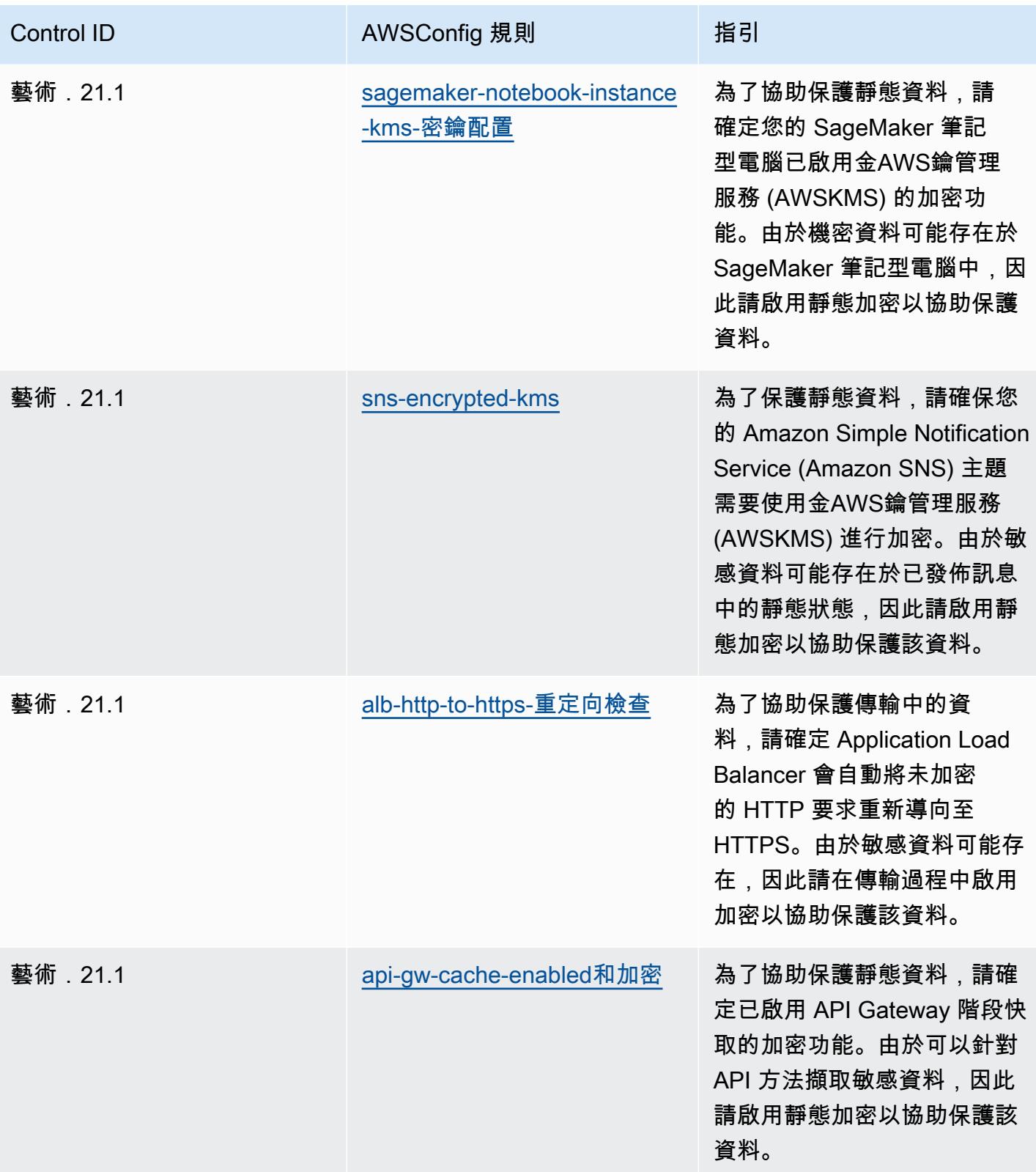

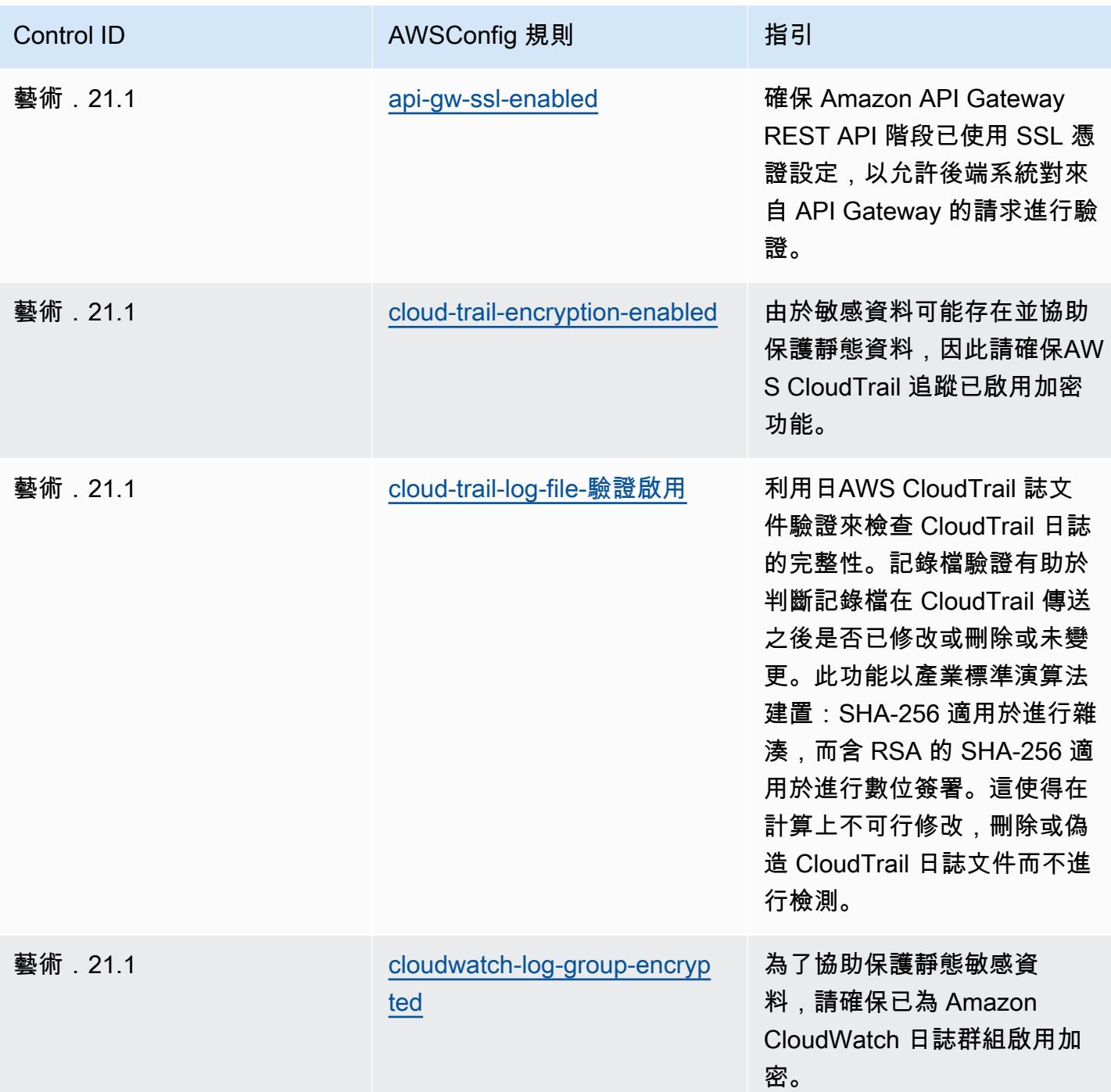

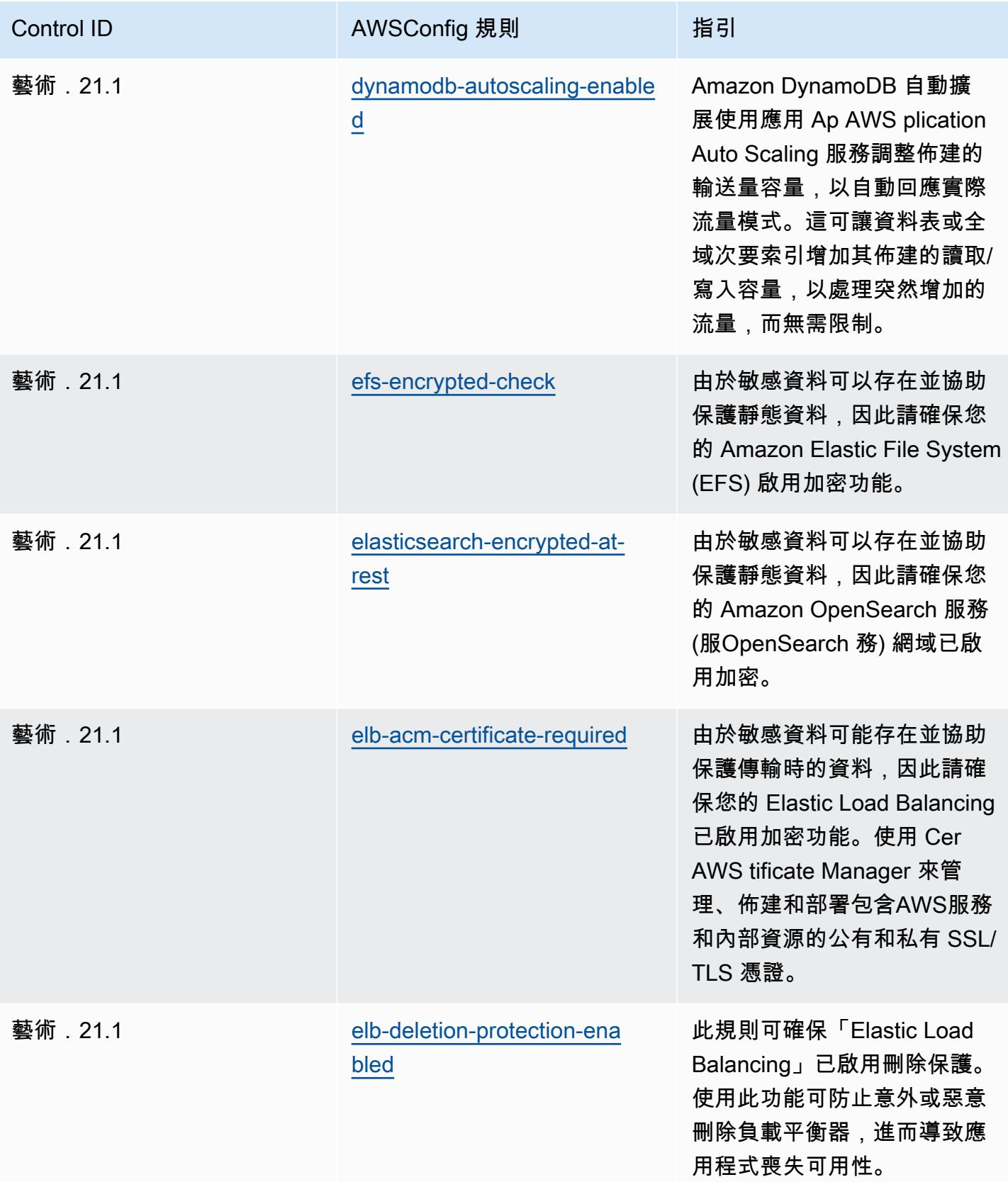

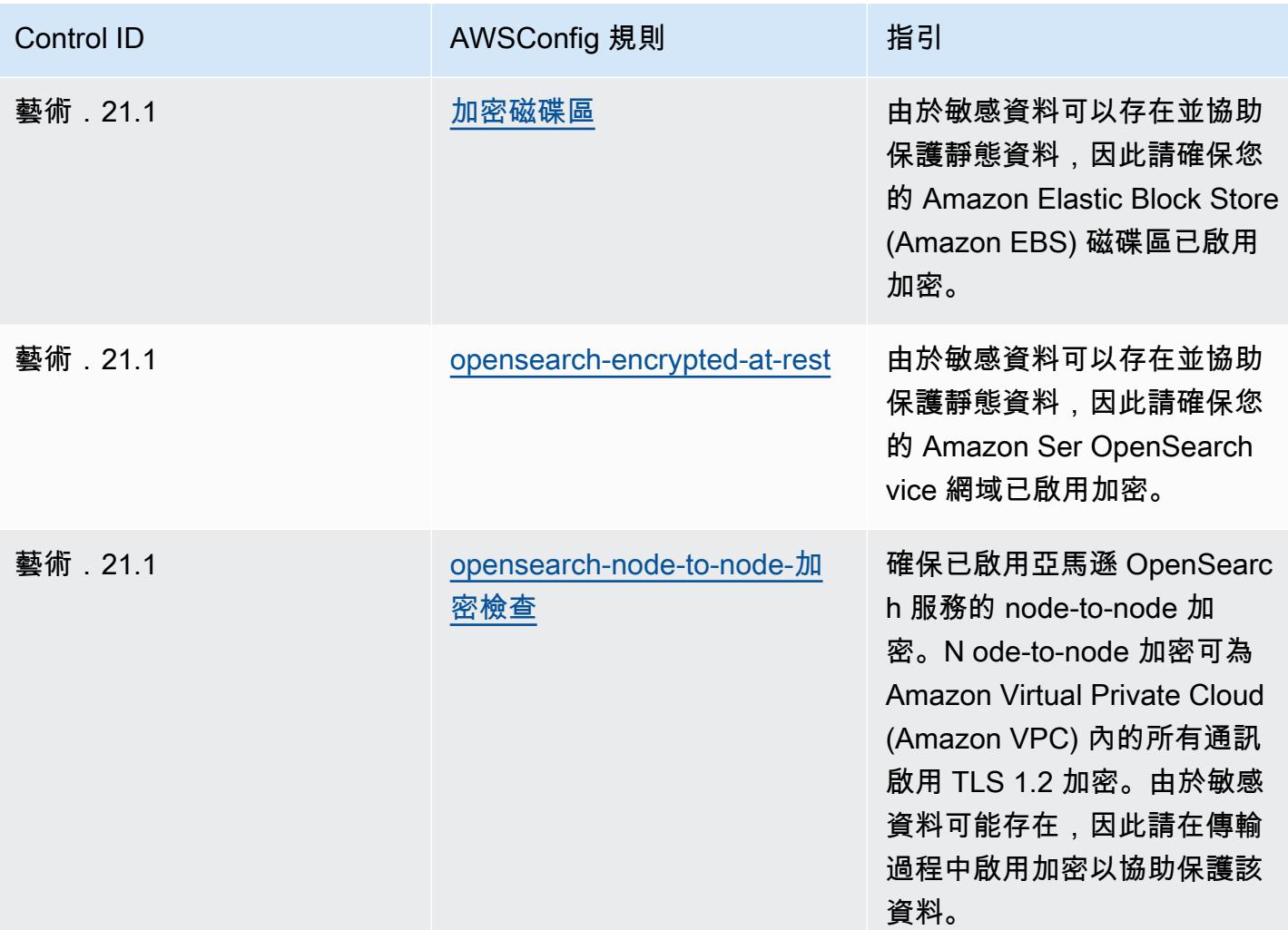

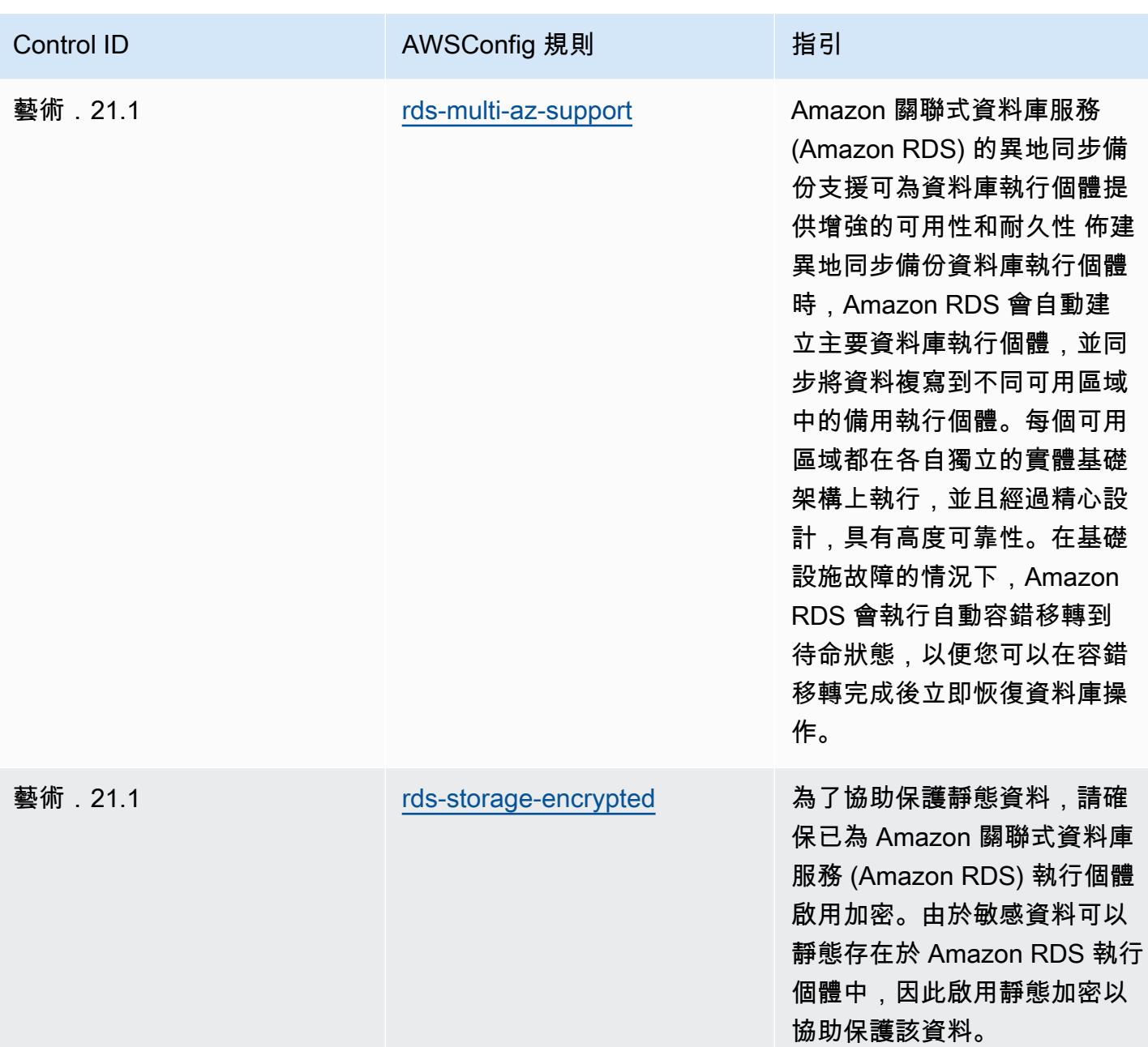

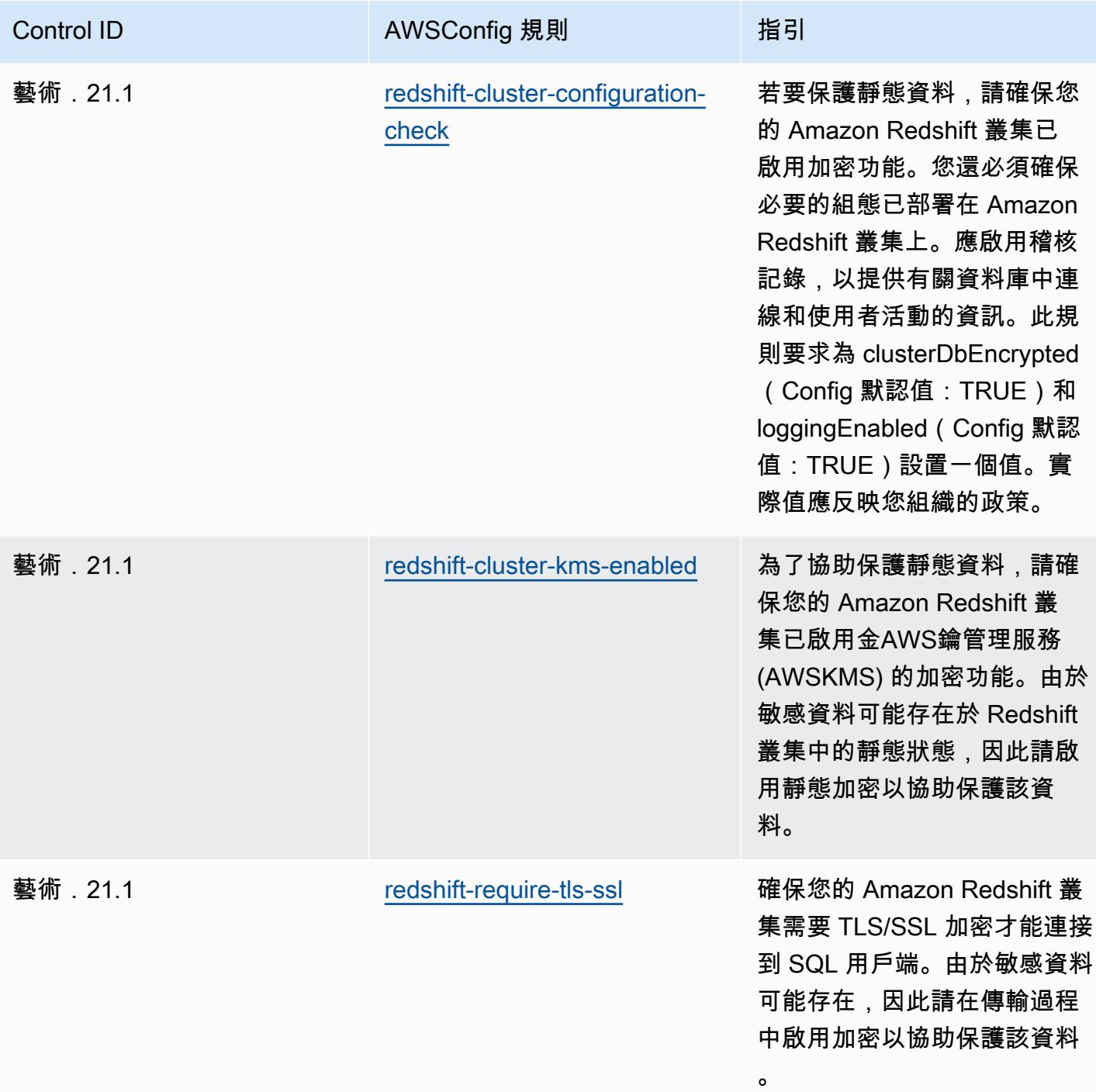

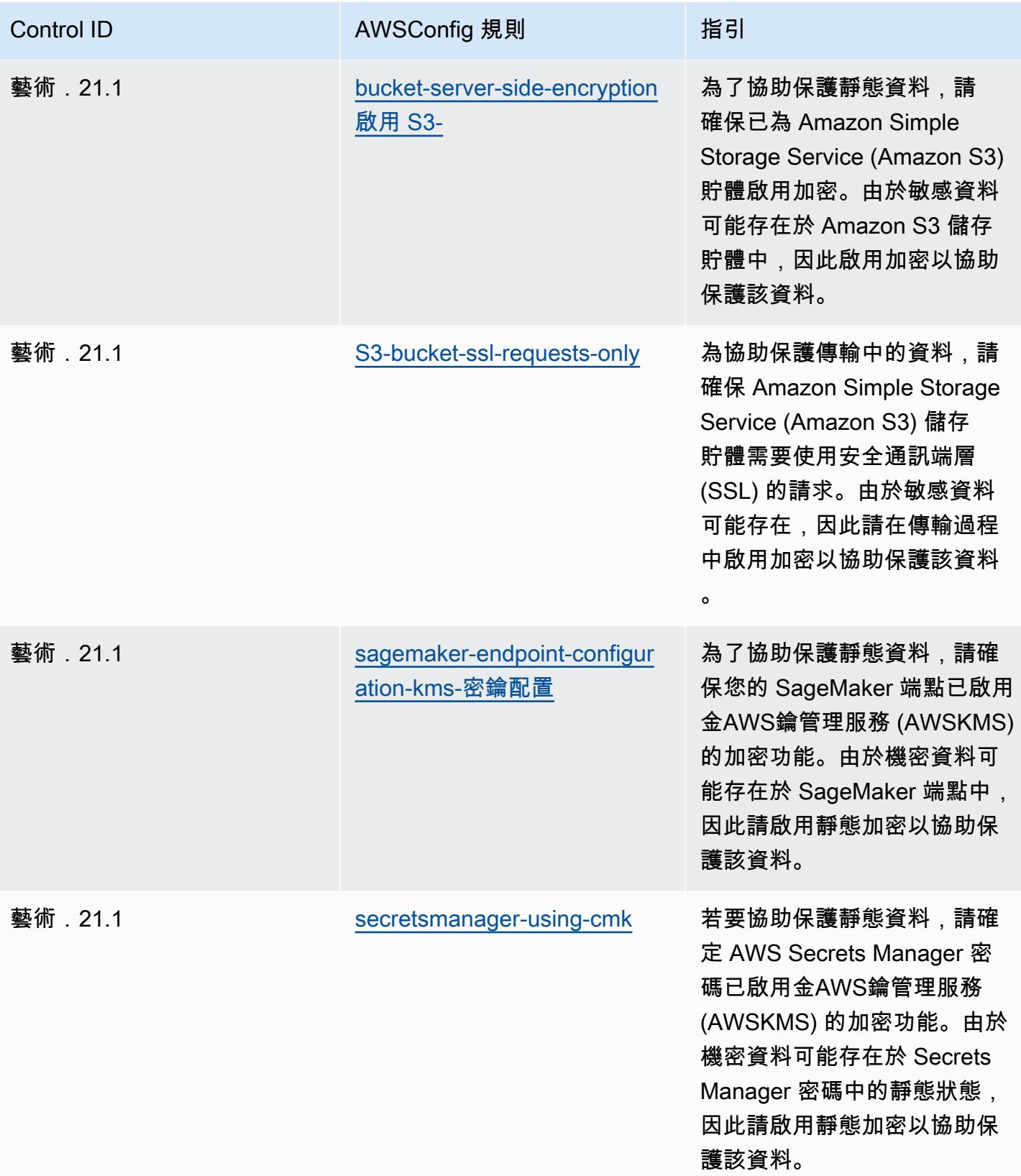

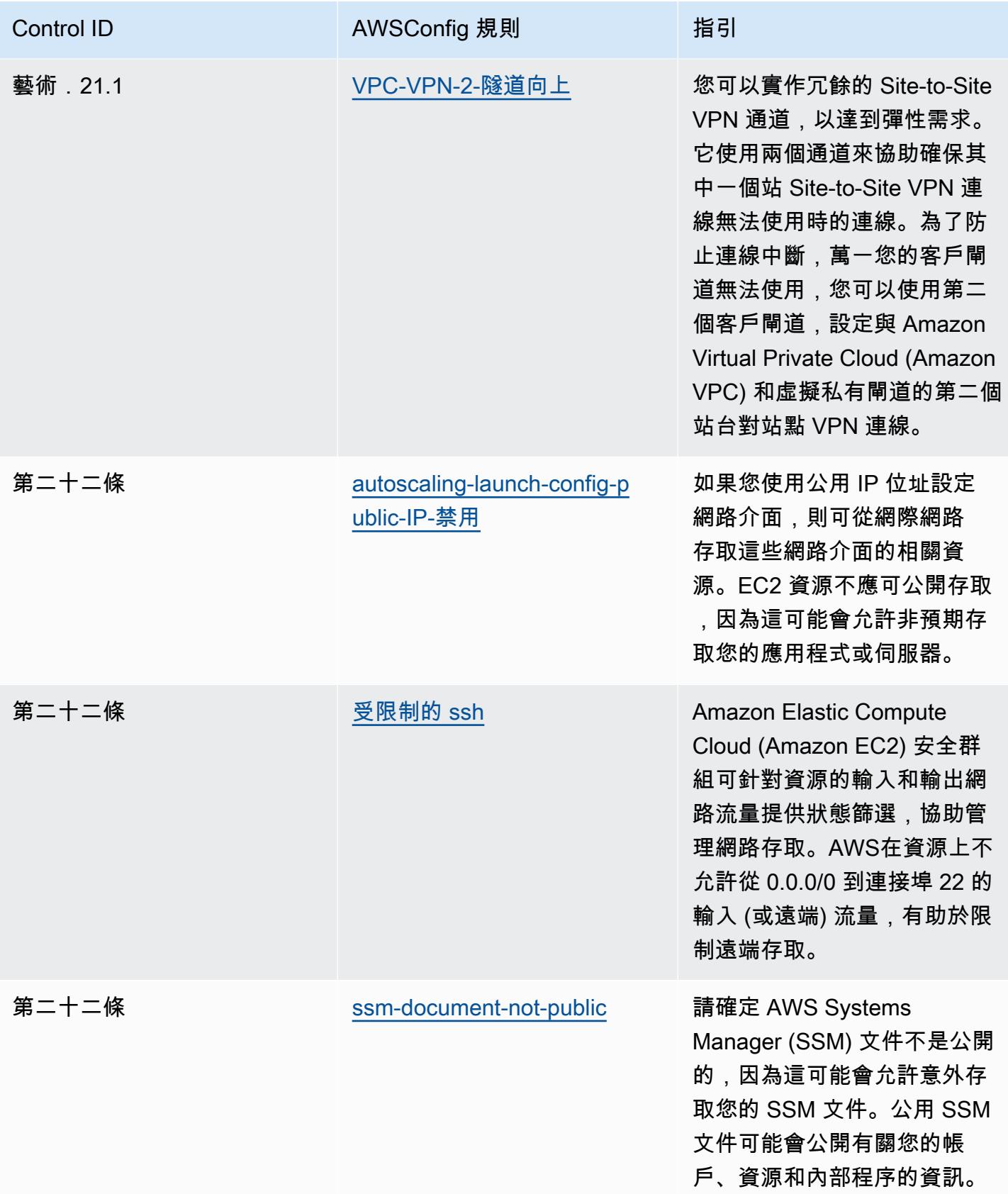

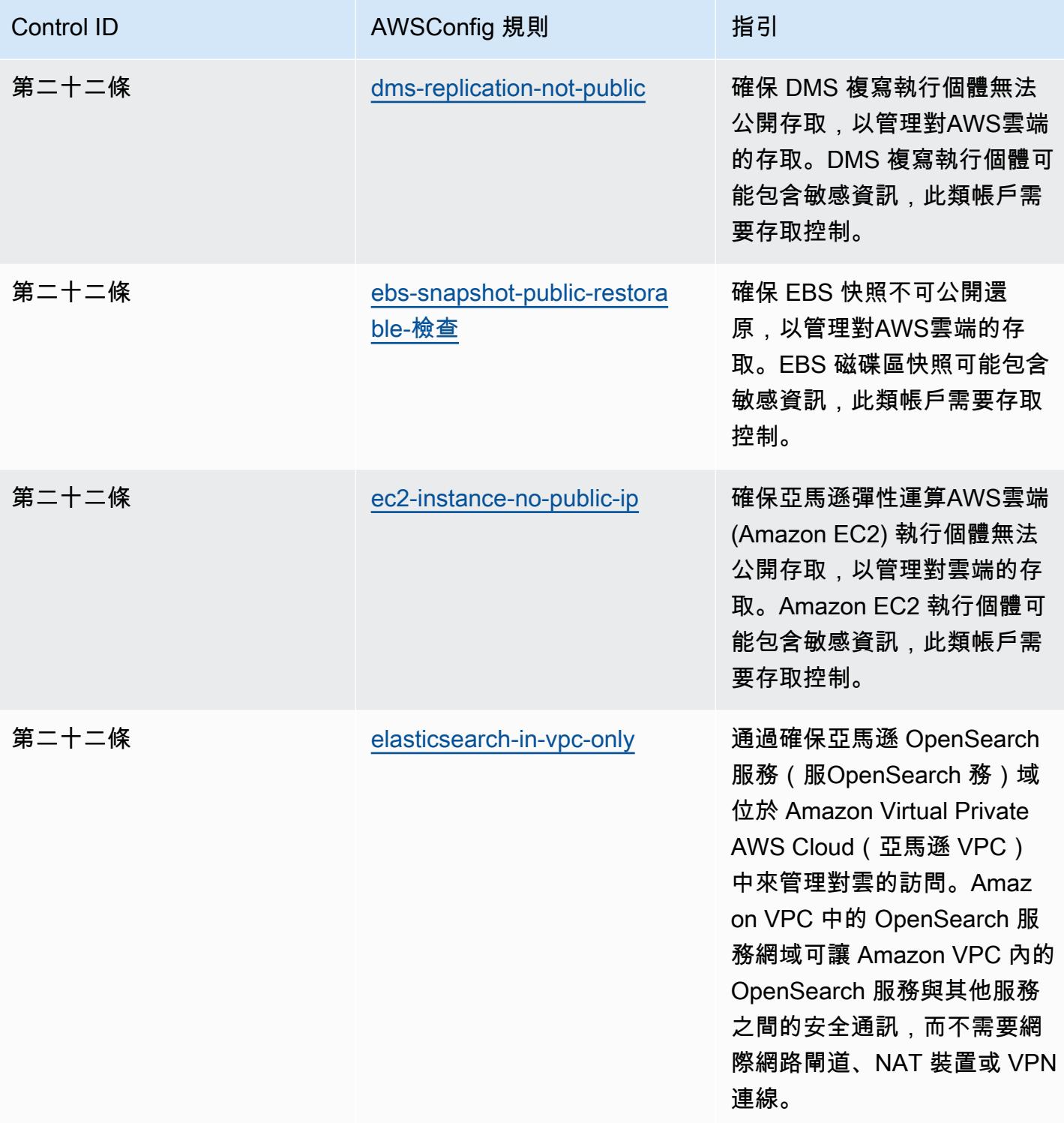

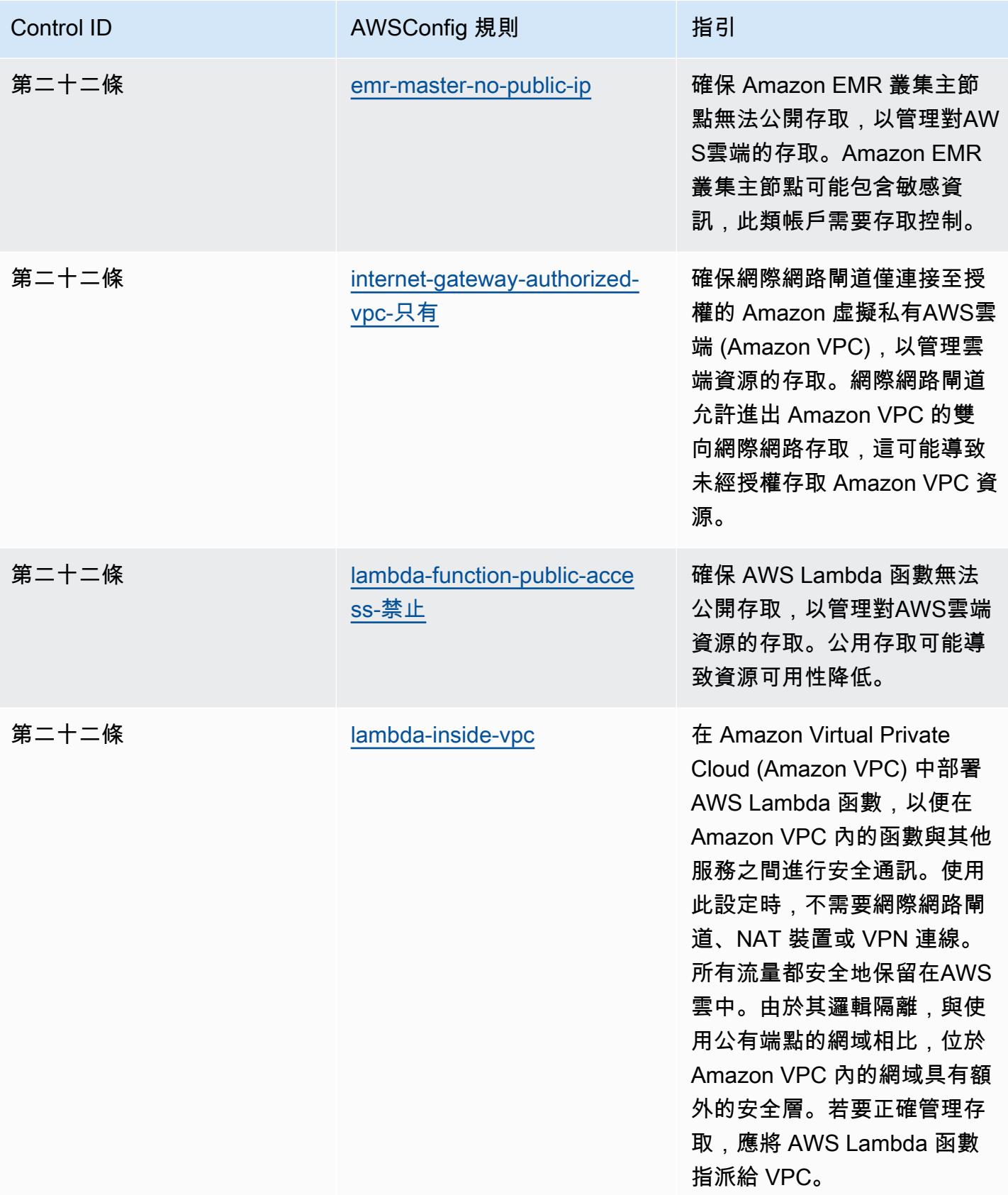
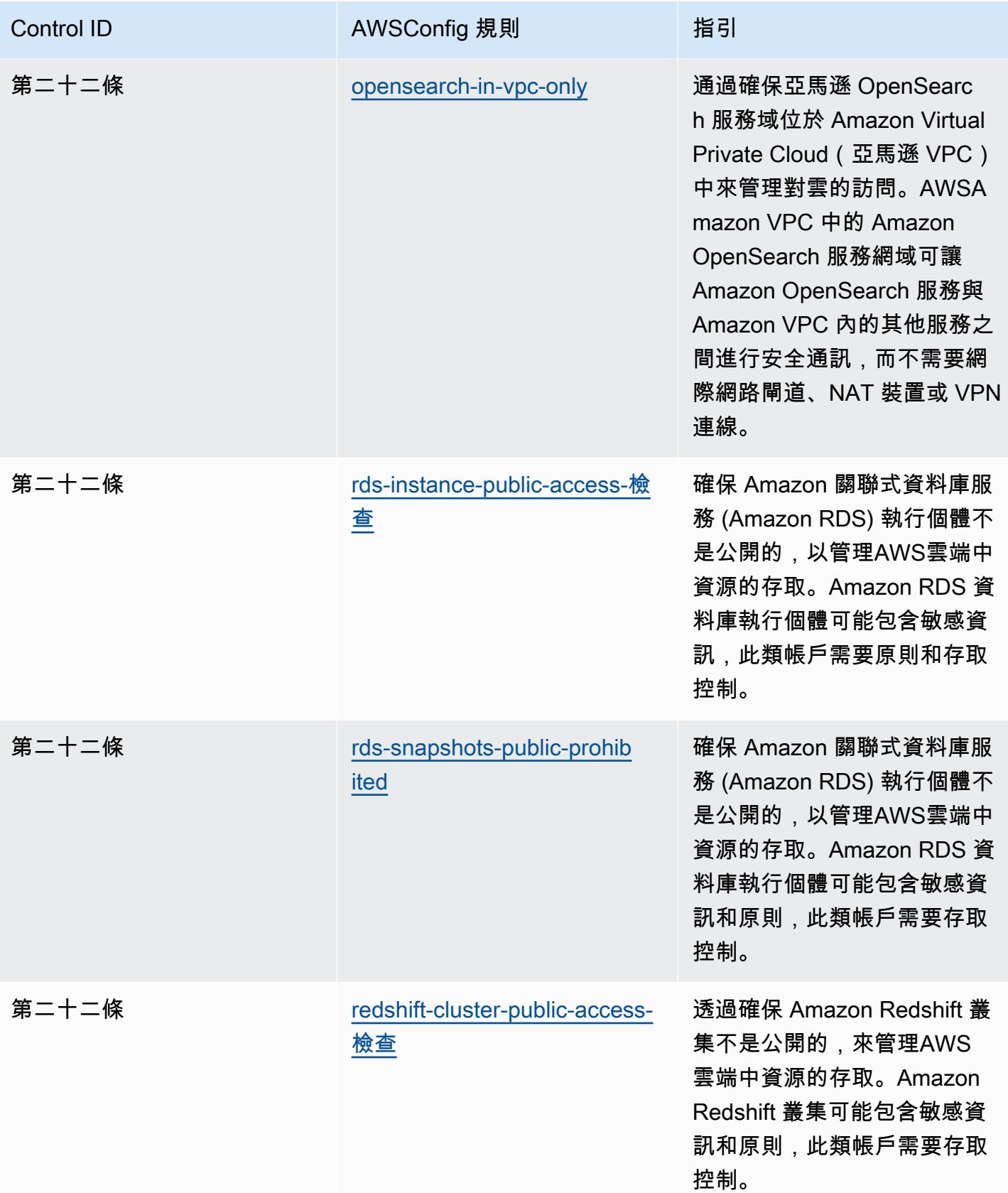

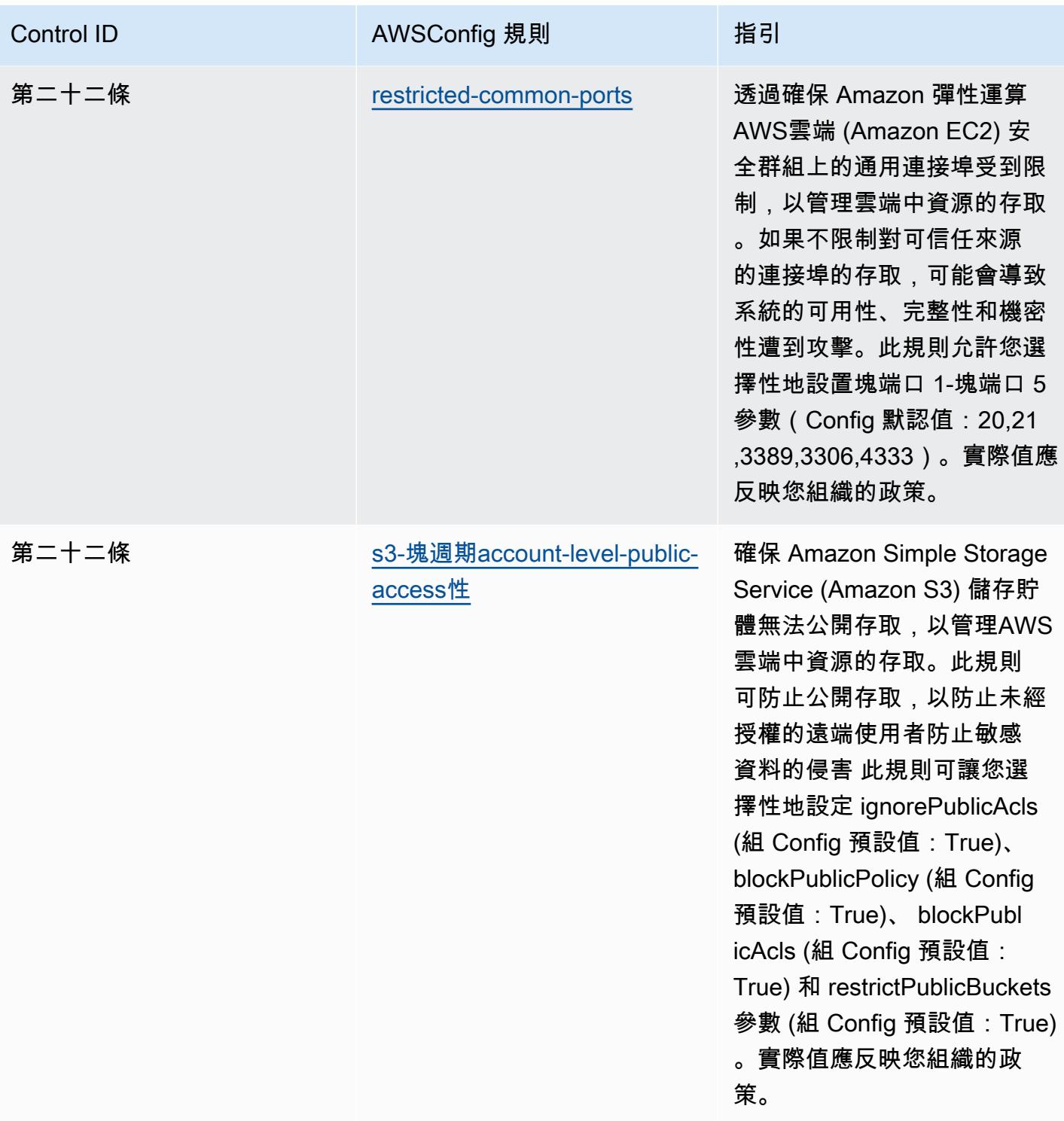

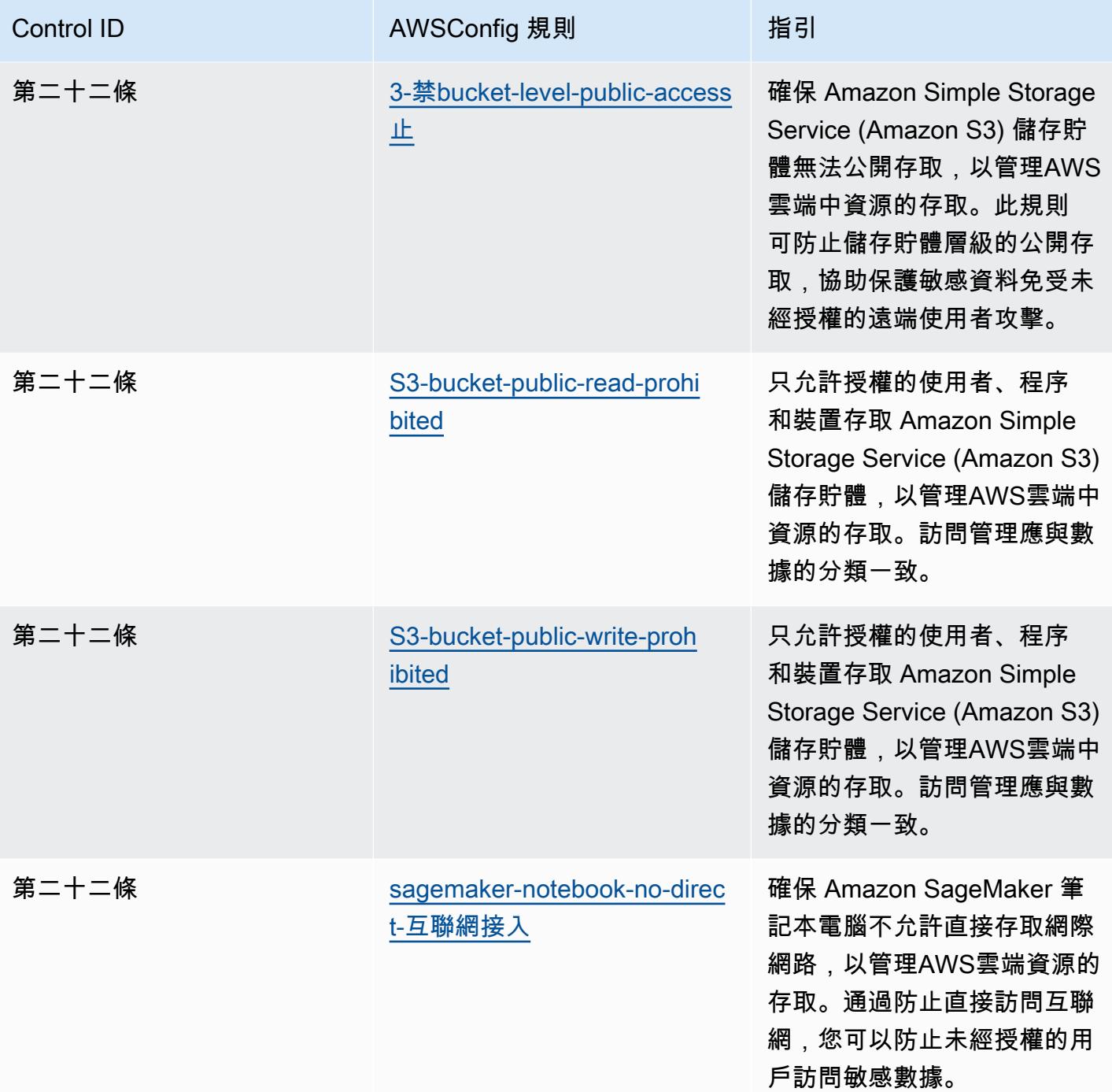

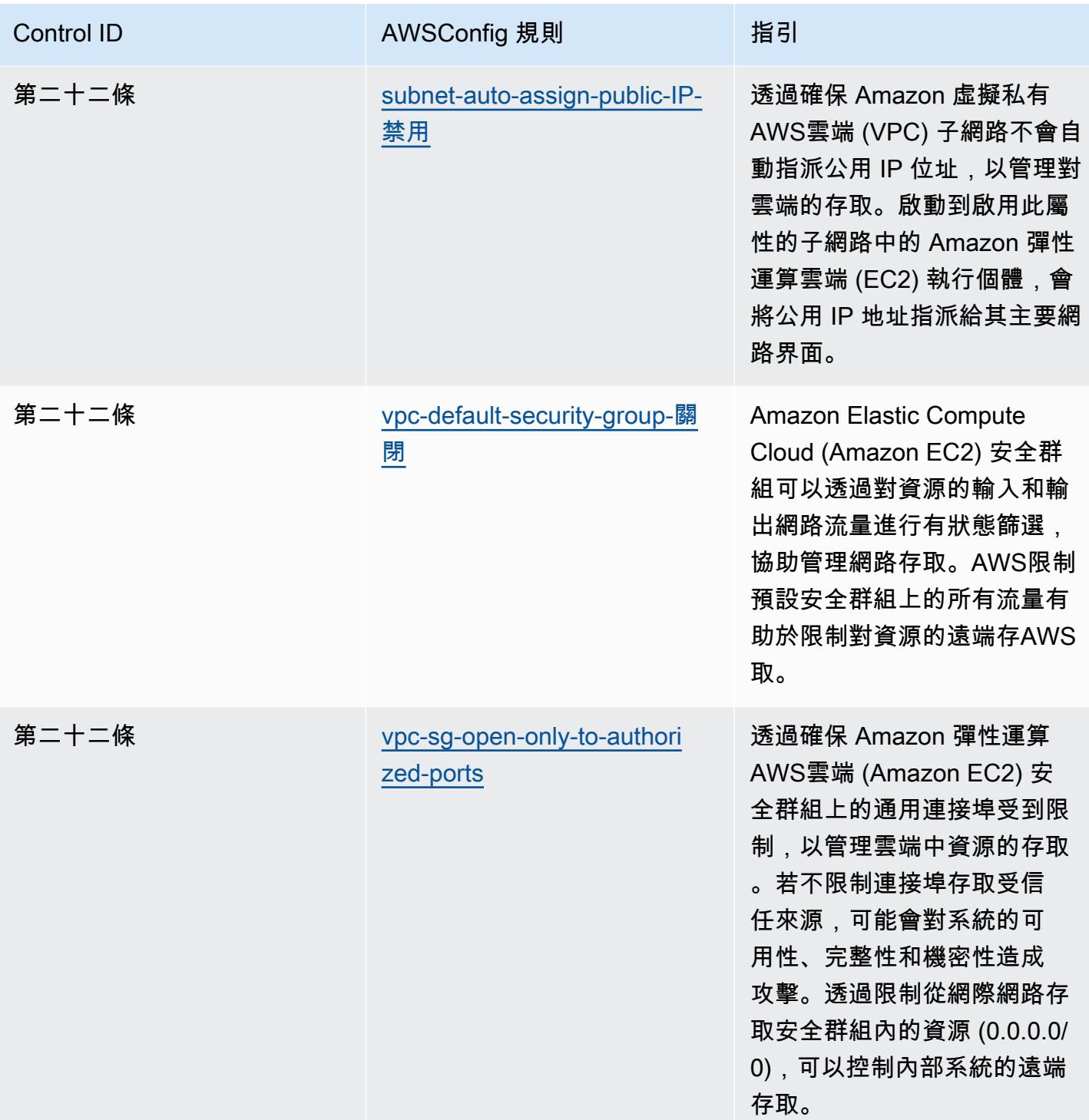

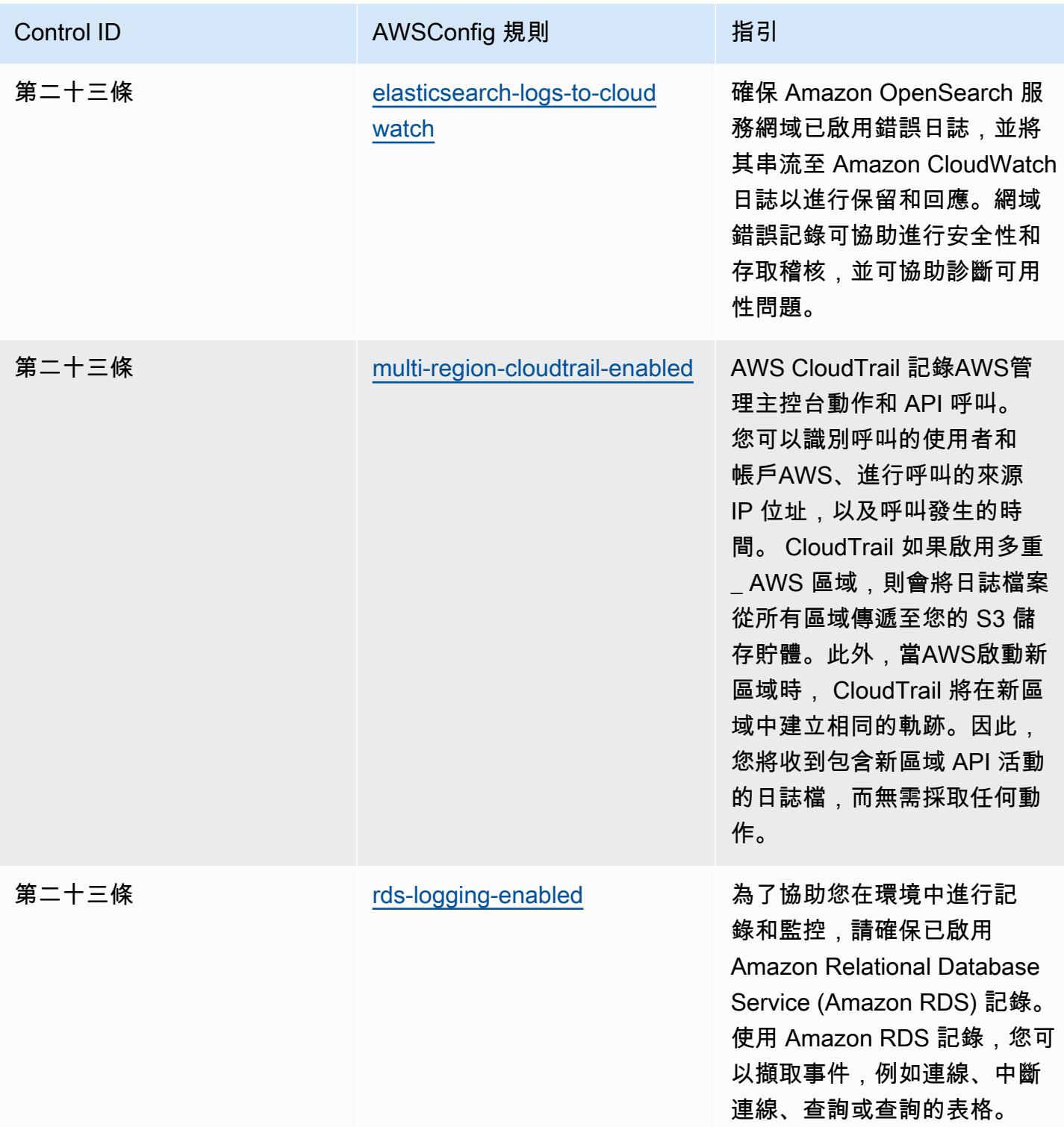

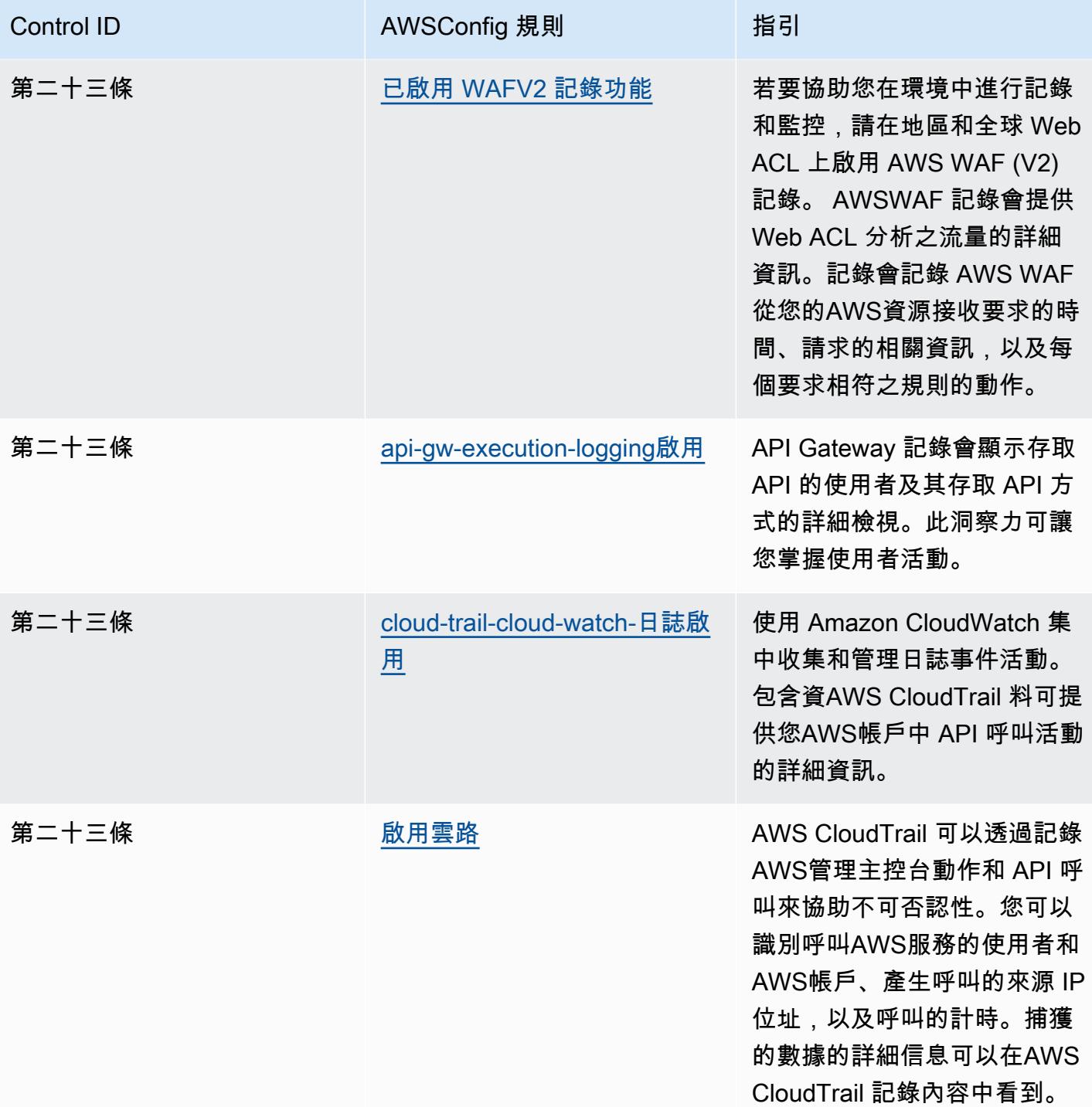

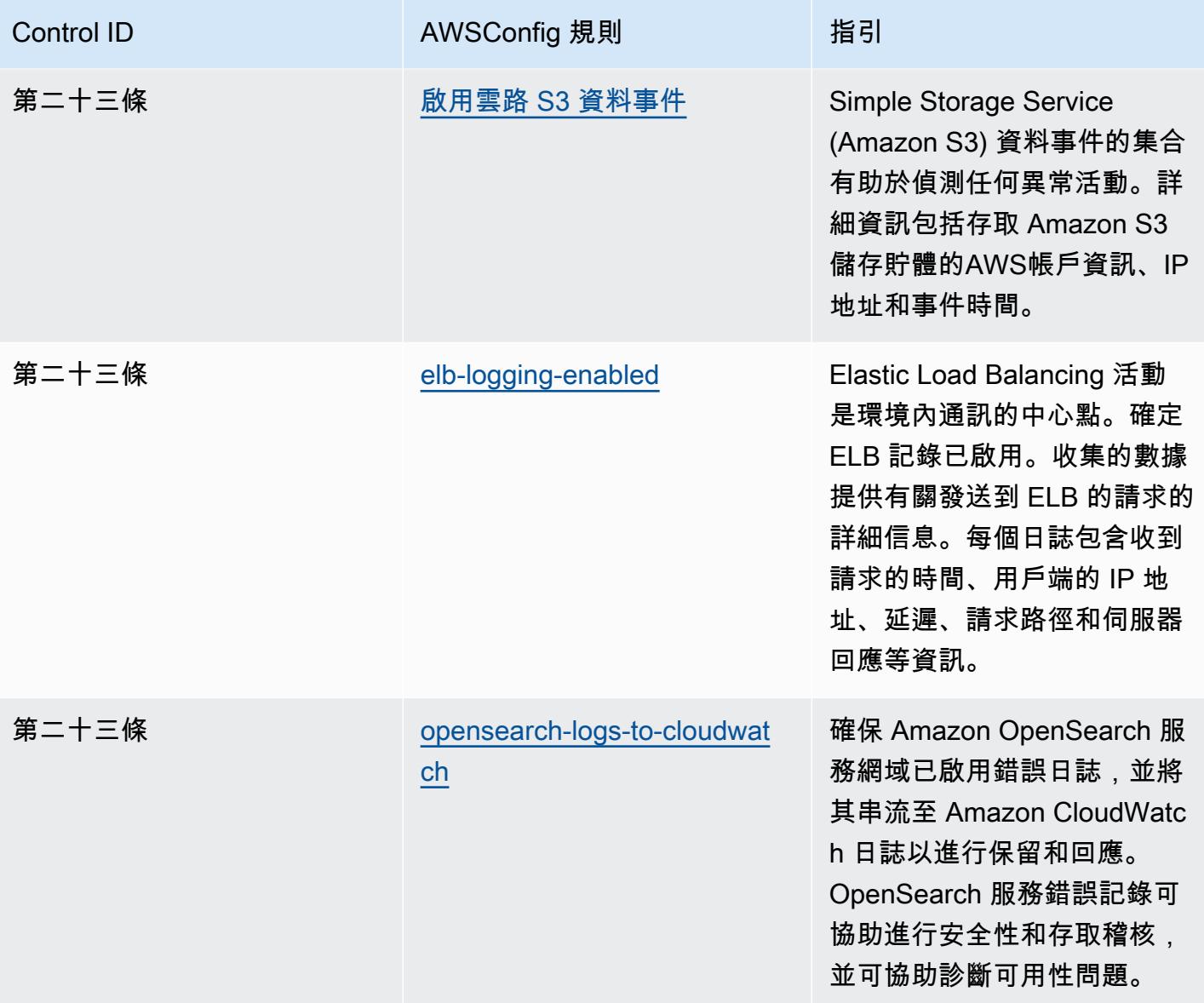

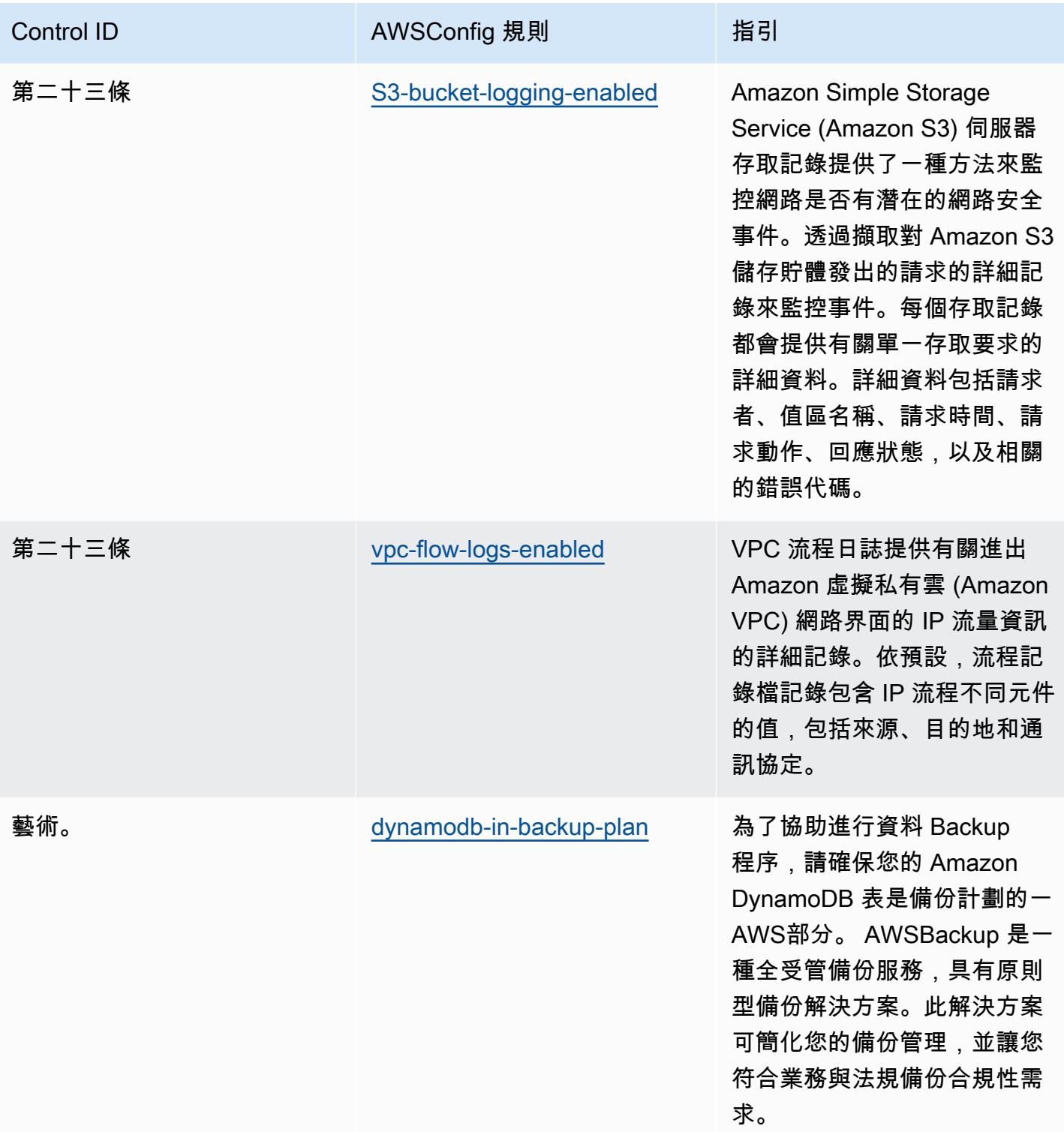

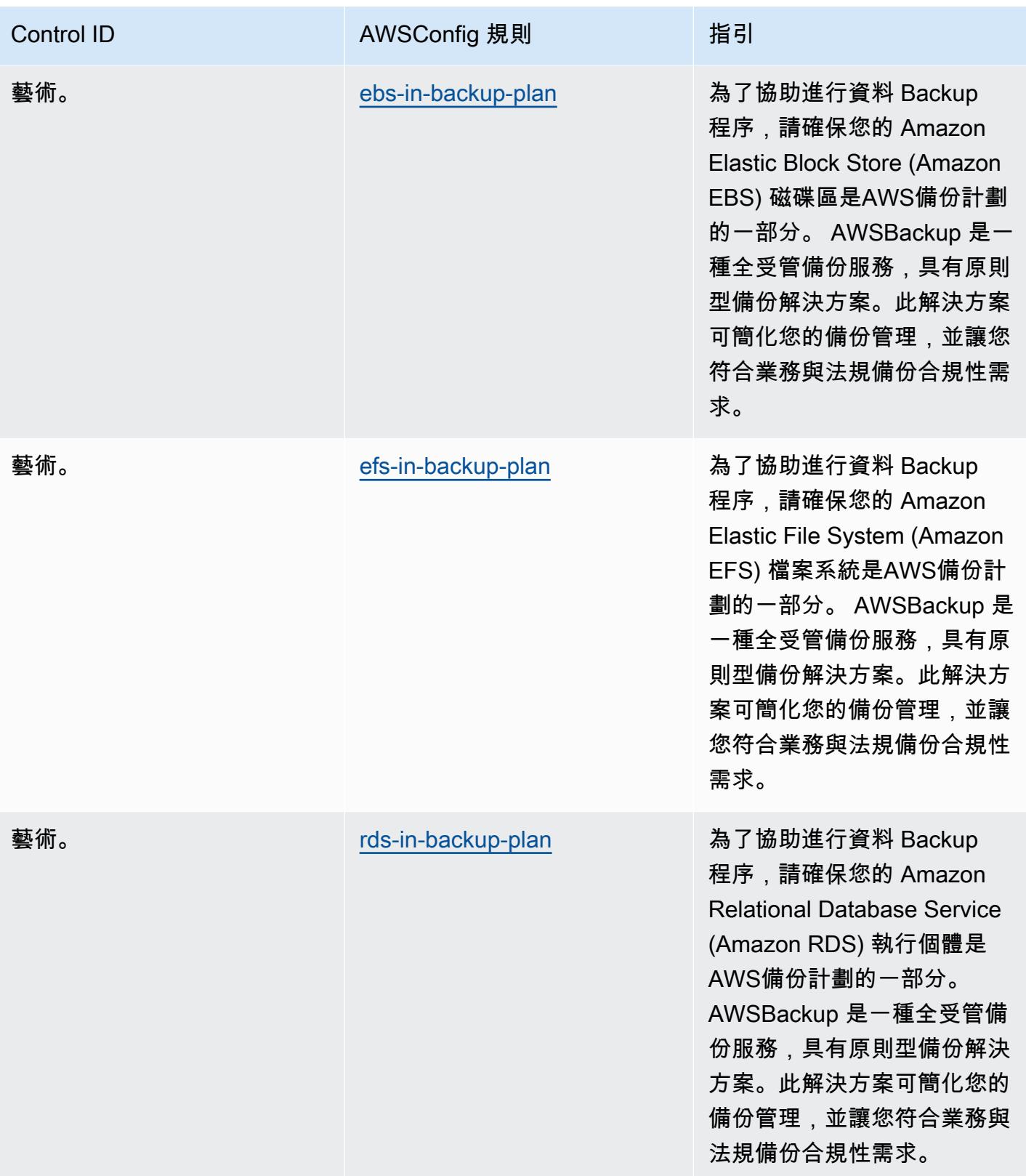

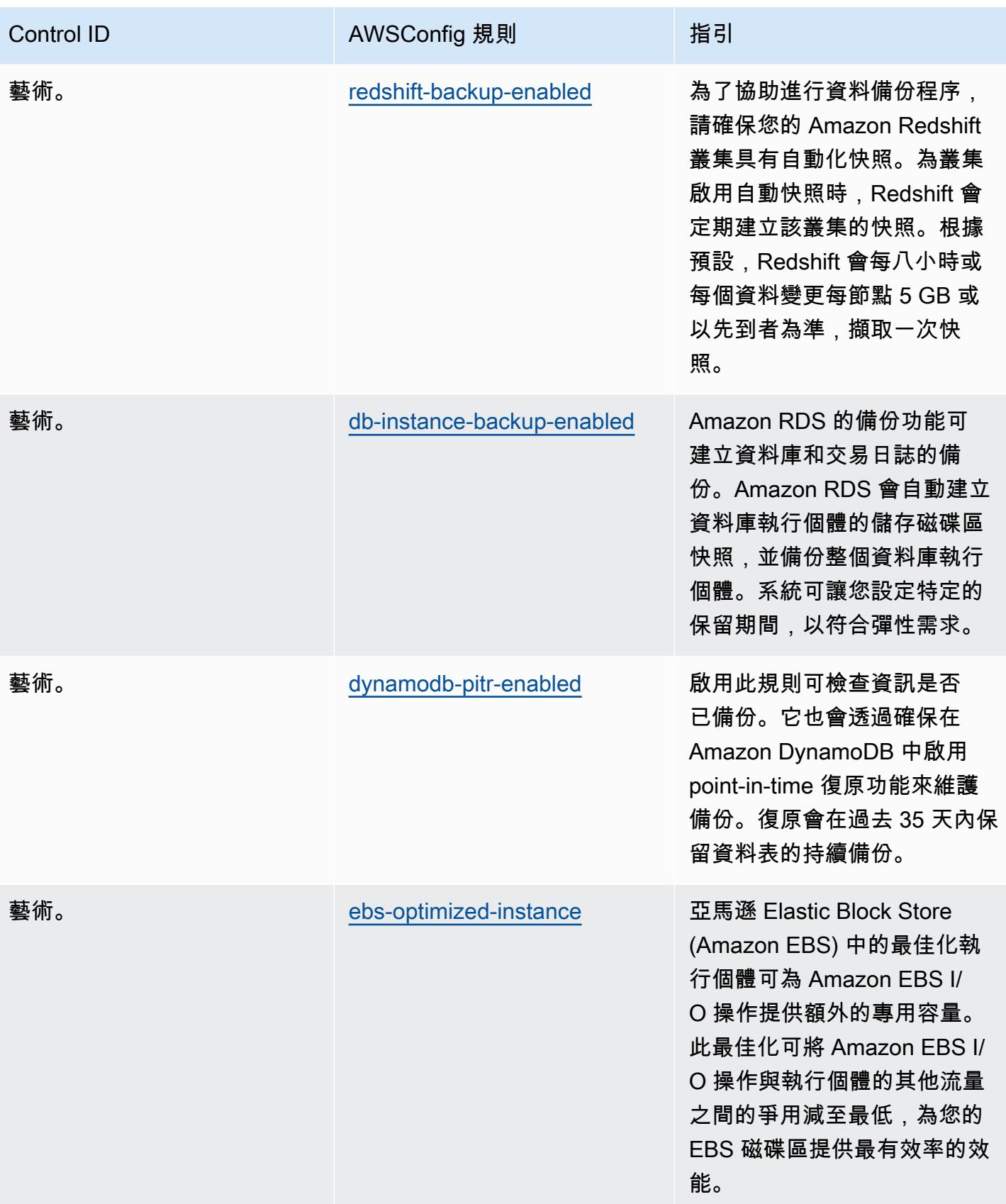

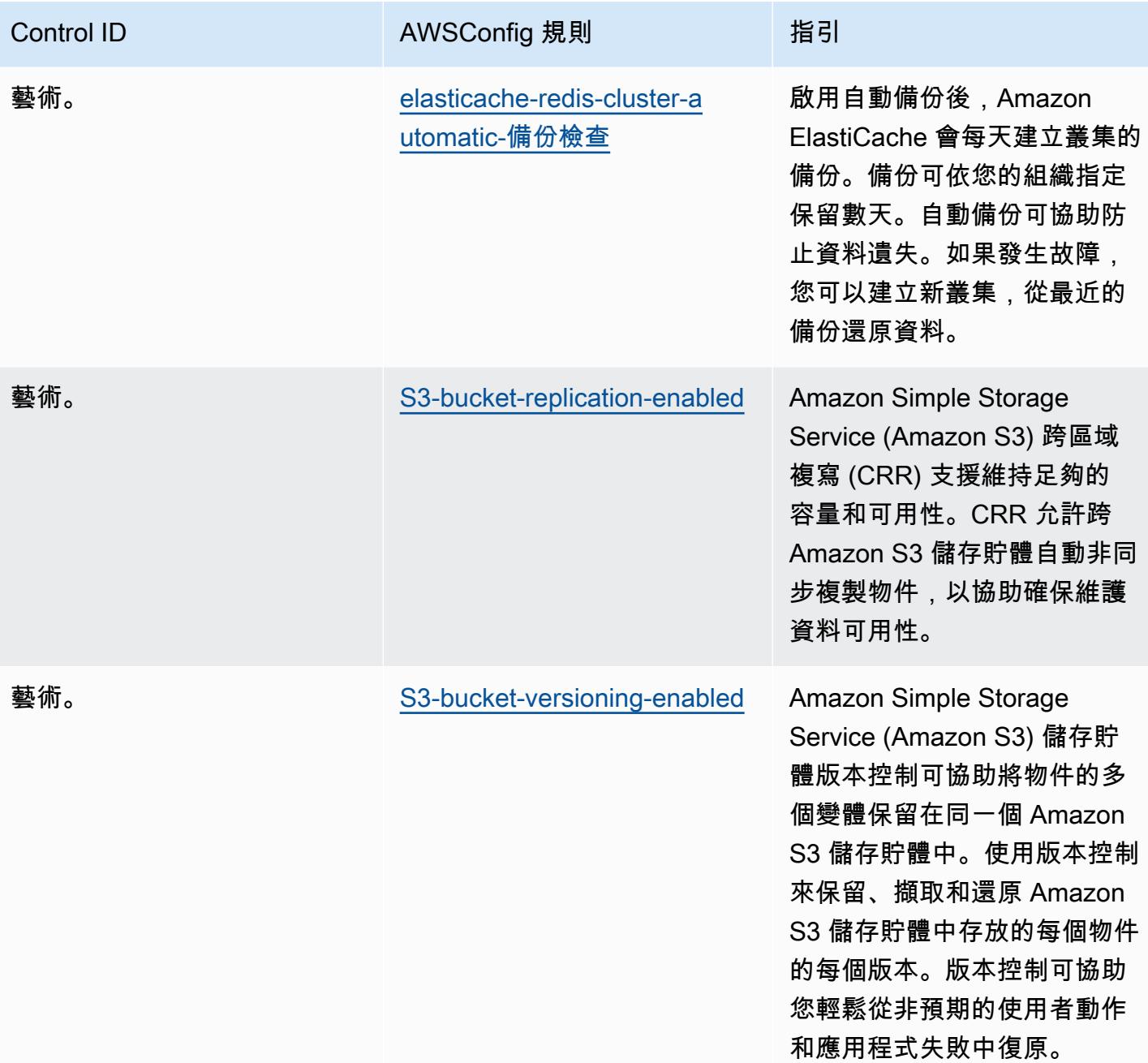

## **Template**

該模板是可用的 GitHub:[操作最佳實踐國家安古里達](https://github.com/awslabs/aws-config-rules/blob/master/aws-config-conformance-packs/Operational-Best-Practices-for-CCN-ENS-Low.yaml) (ENS) 低.

## 塞古里達國家公園 (ENS) 中的操作最佳實踐

一致性套件提供一般用途的合規性架構,可讓您使用受管或自AWS Config訂規則和補救動作來建立安 全性、作業或成本最佳化治理檢查。AWS Config一致性套件 (作為範例範本) 的設計並不是為了完全確 保符合特定治理或法規遵循標準而設計。您有責任自行評估您對服務的使用是否符合適用的法律和法規 要求。

以下提供了西班牙國家公園德塞古里達(ENS)中型框架控制項和託管 Config 規則之間的示例映 射。AWS每個 Config 規則適用於特定AWS資源,並與一個或多個西班牙 ENS Medium 控制項相關。 西班牙 ENS 控件可以與多個 Config 規則相關。如需與這些對映相關的詳細資訊和指引,請參閱下 表。

此示例一致性包模板包含西班牙 ENS 中型框架內控件的映射,最後更新於 2020/10/23。

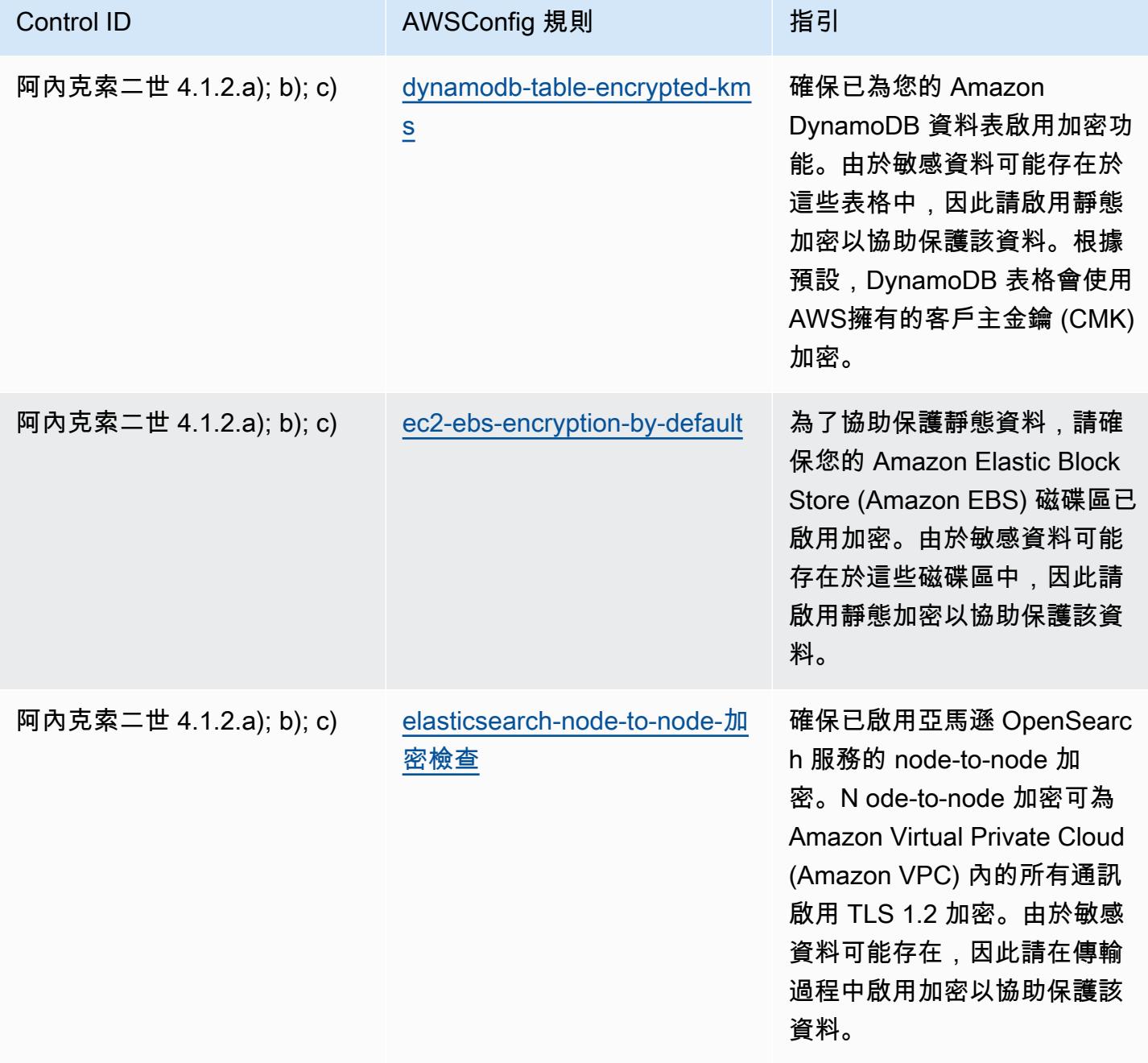

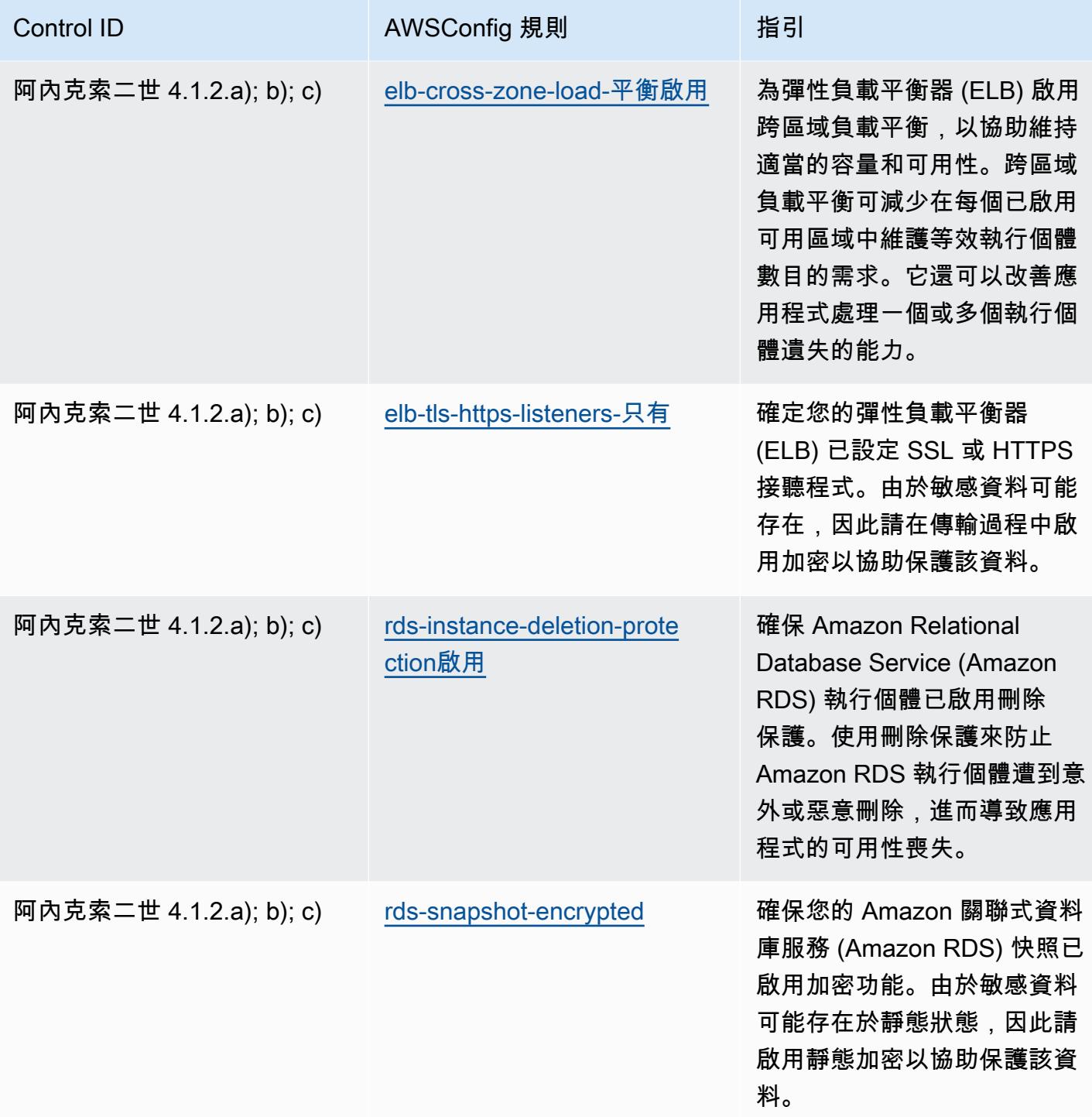

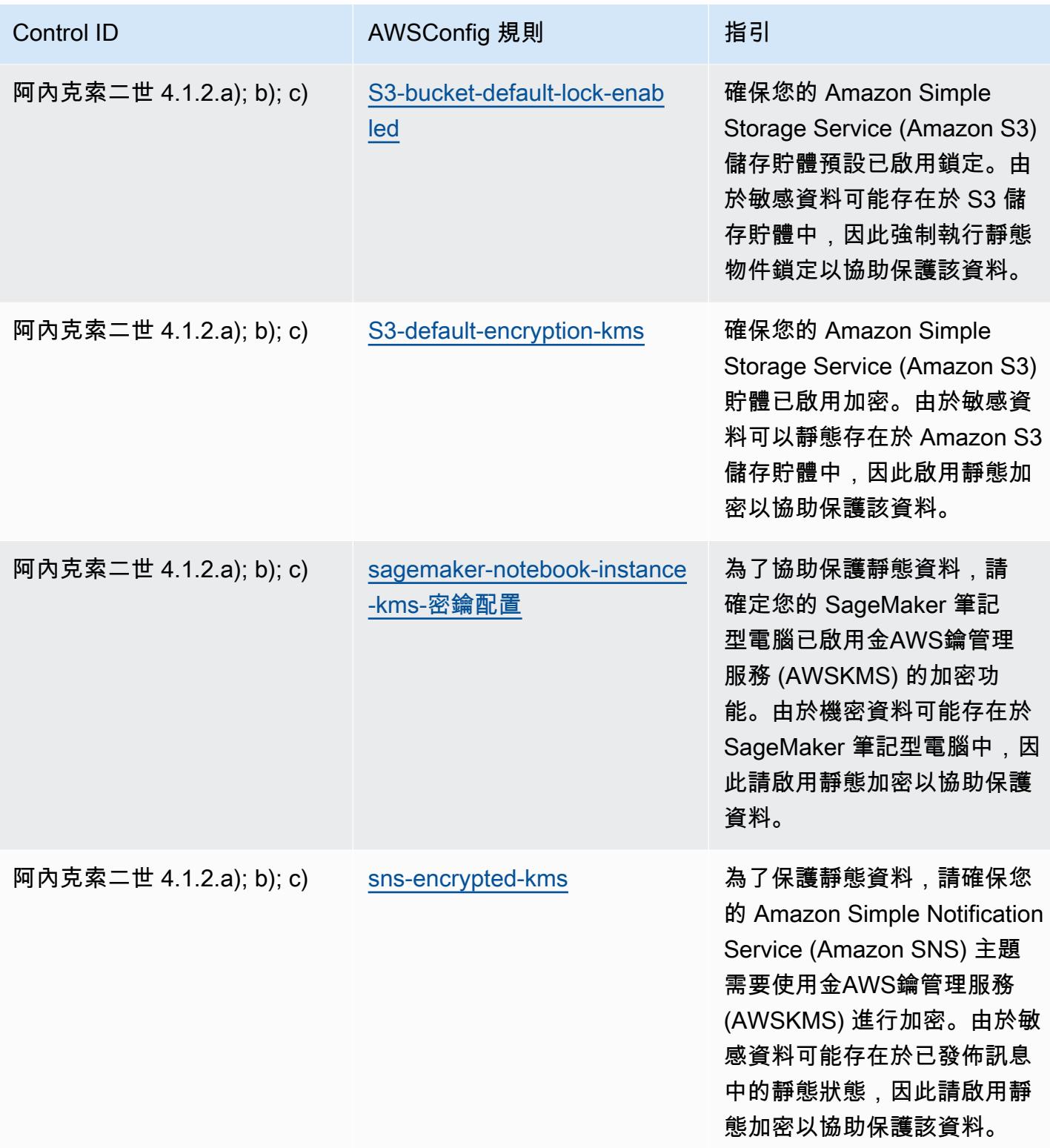

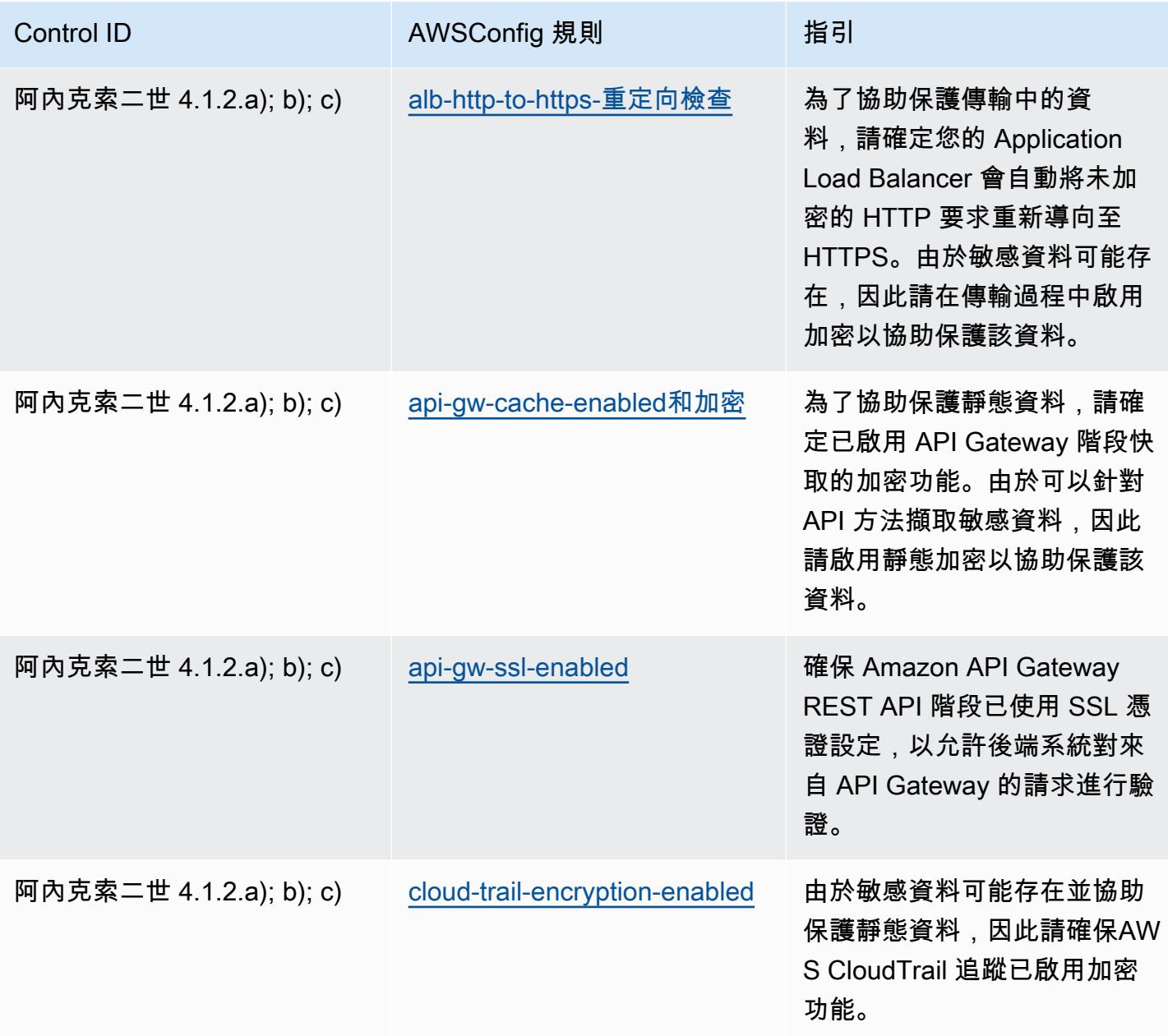

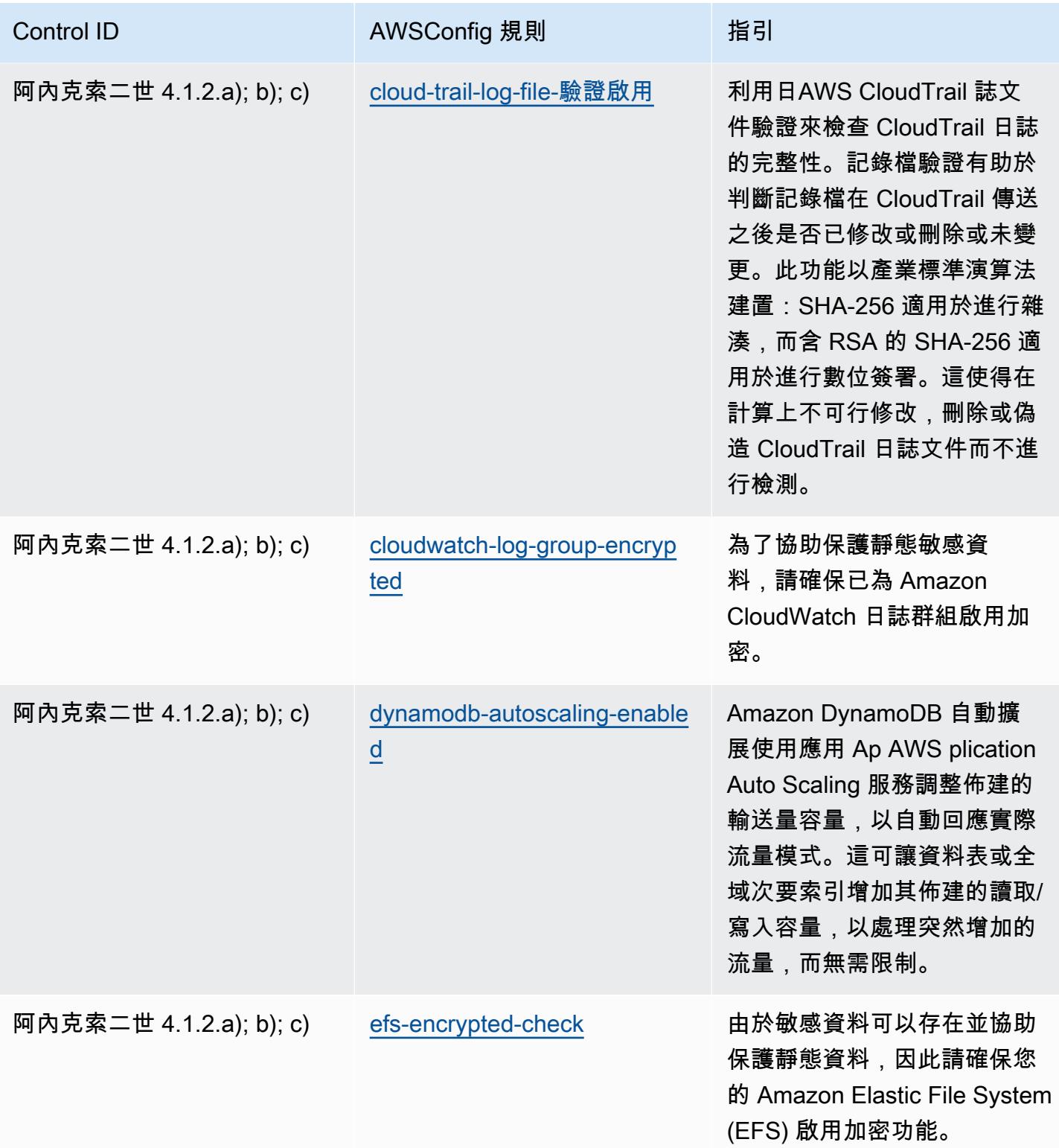

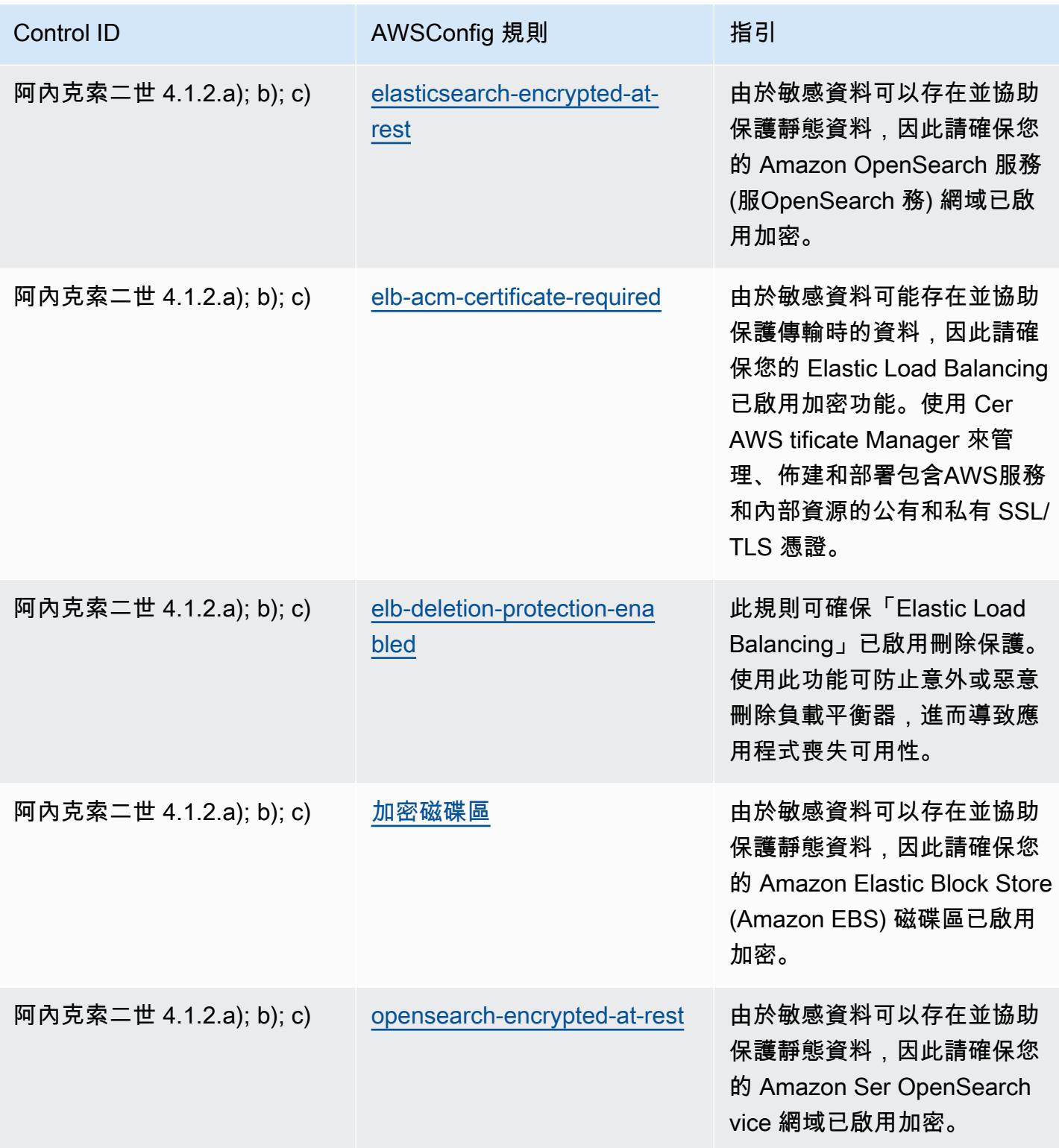

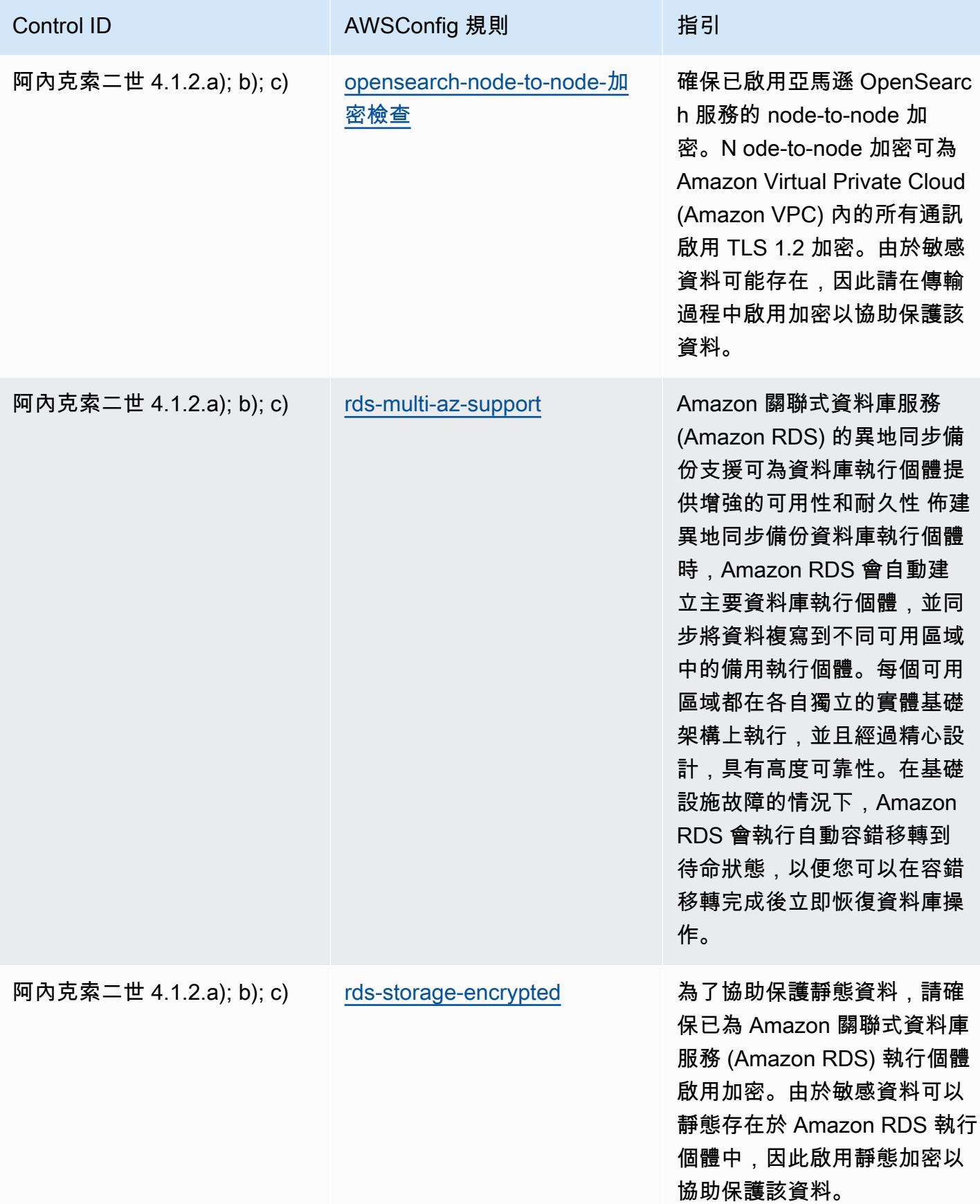

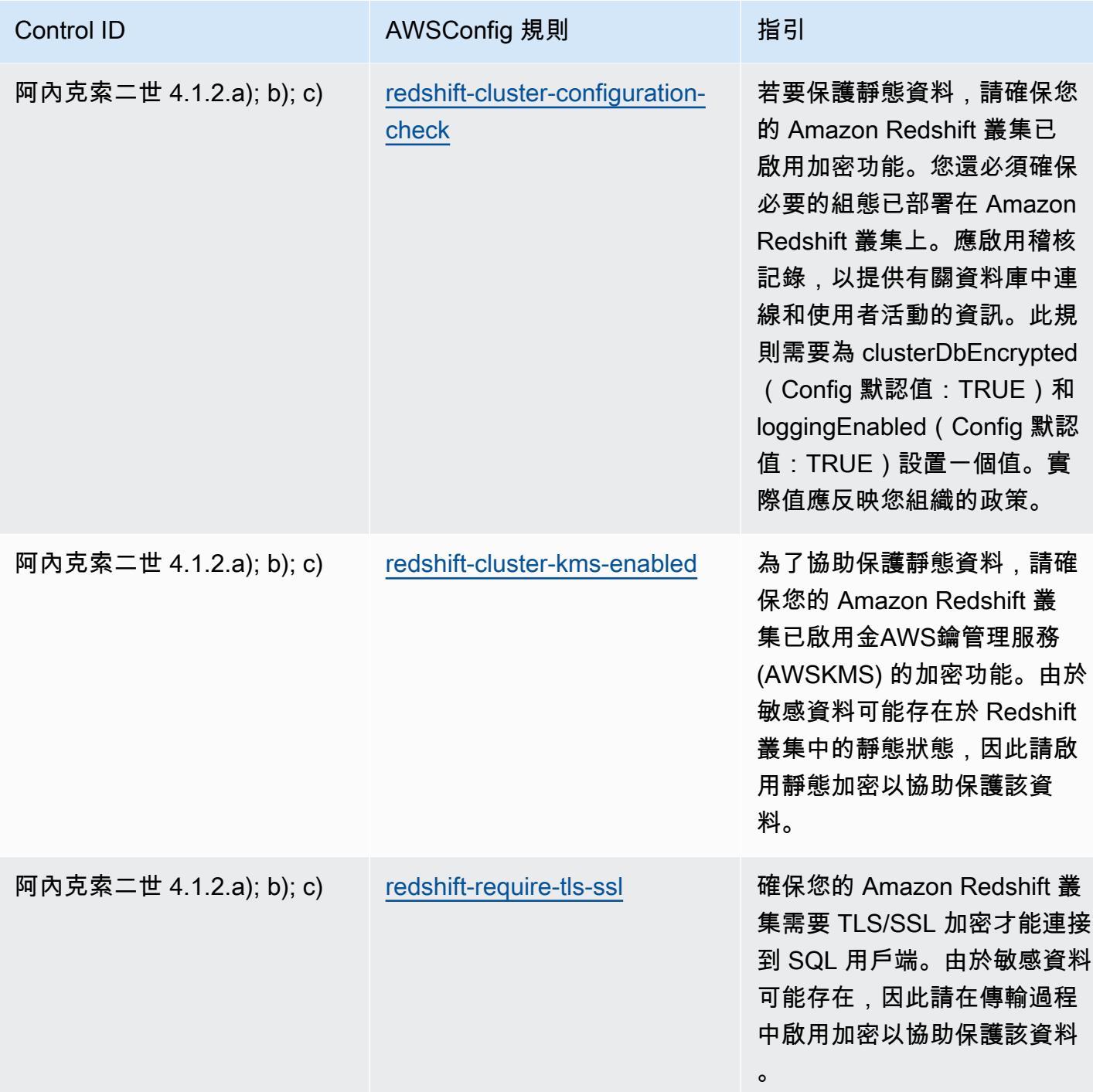

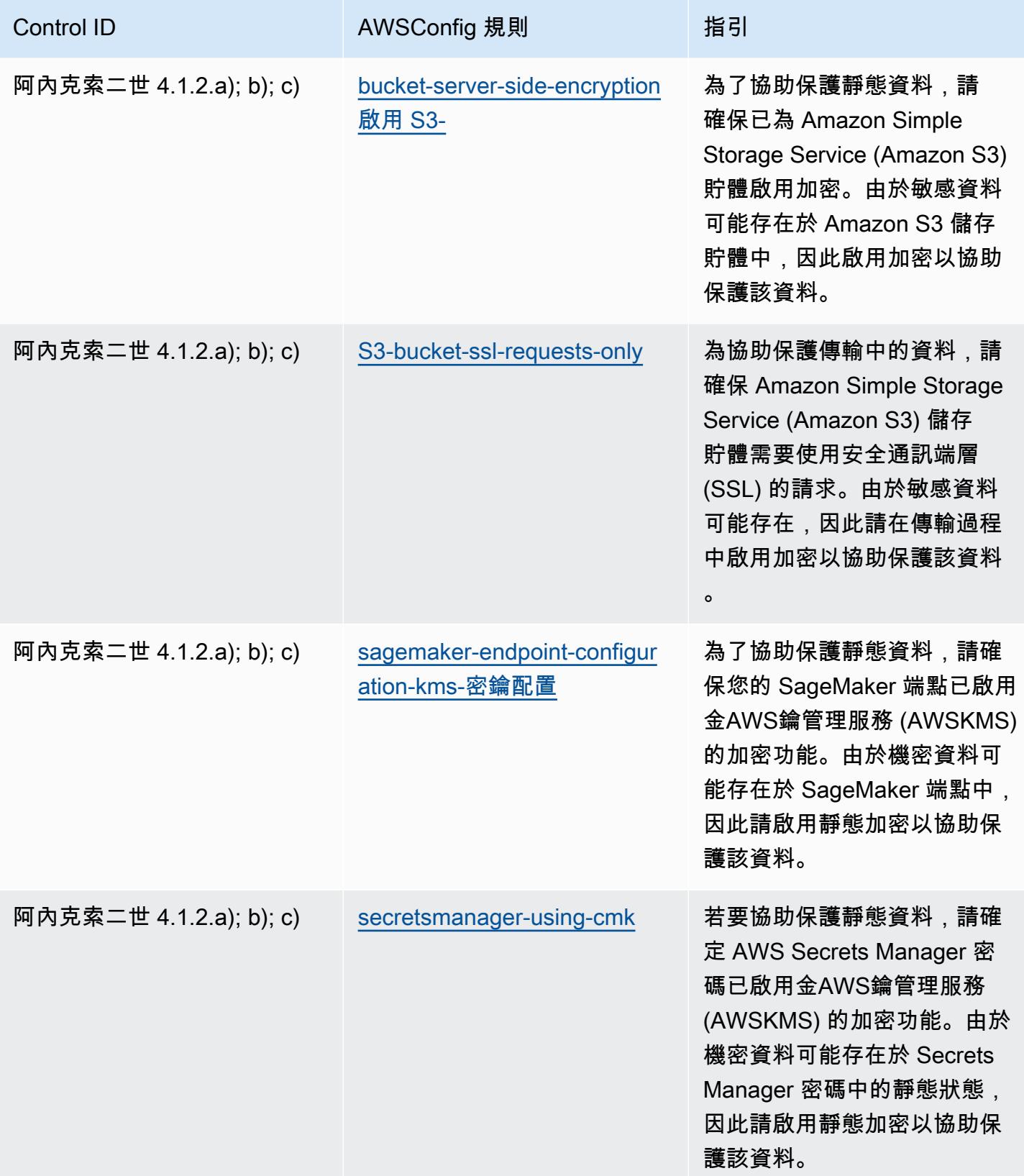

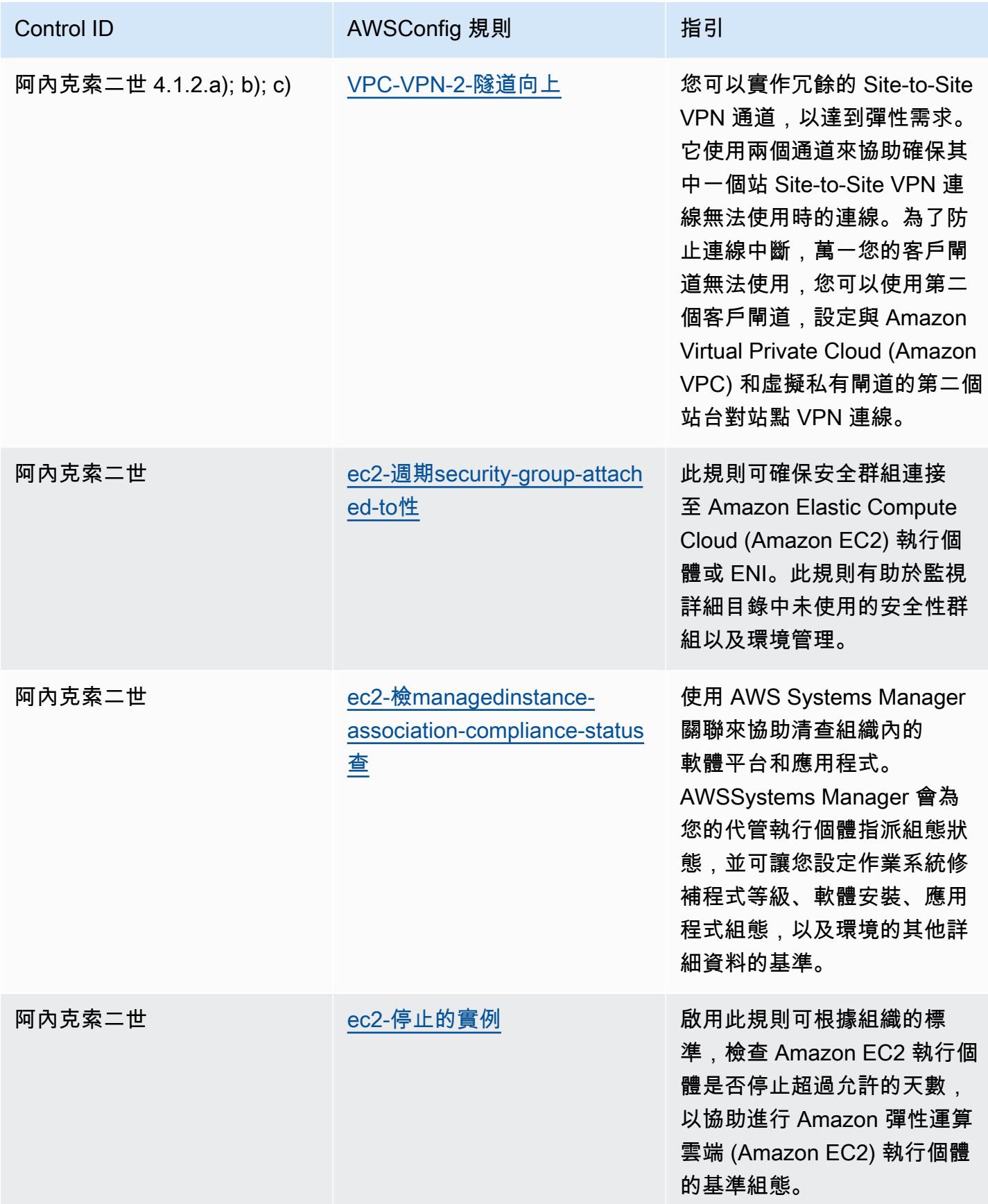

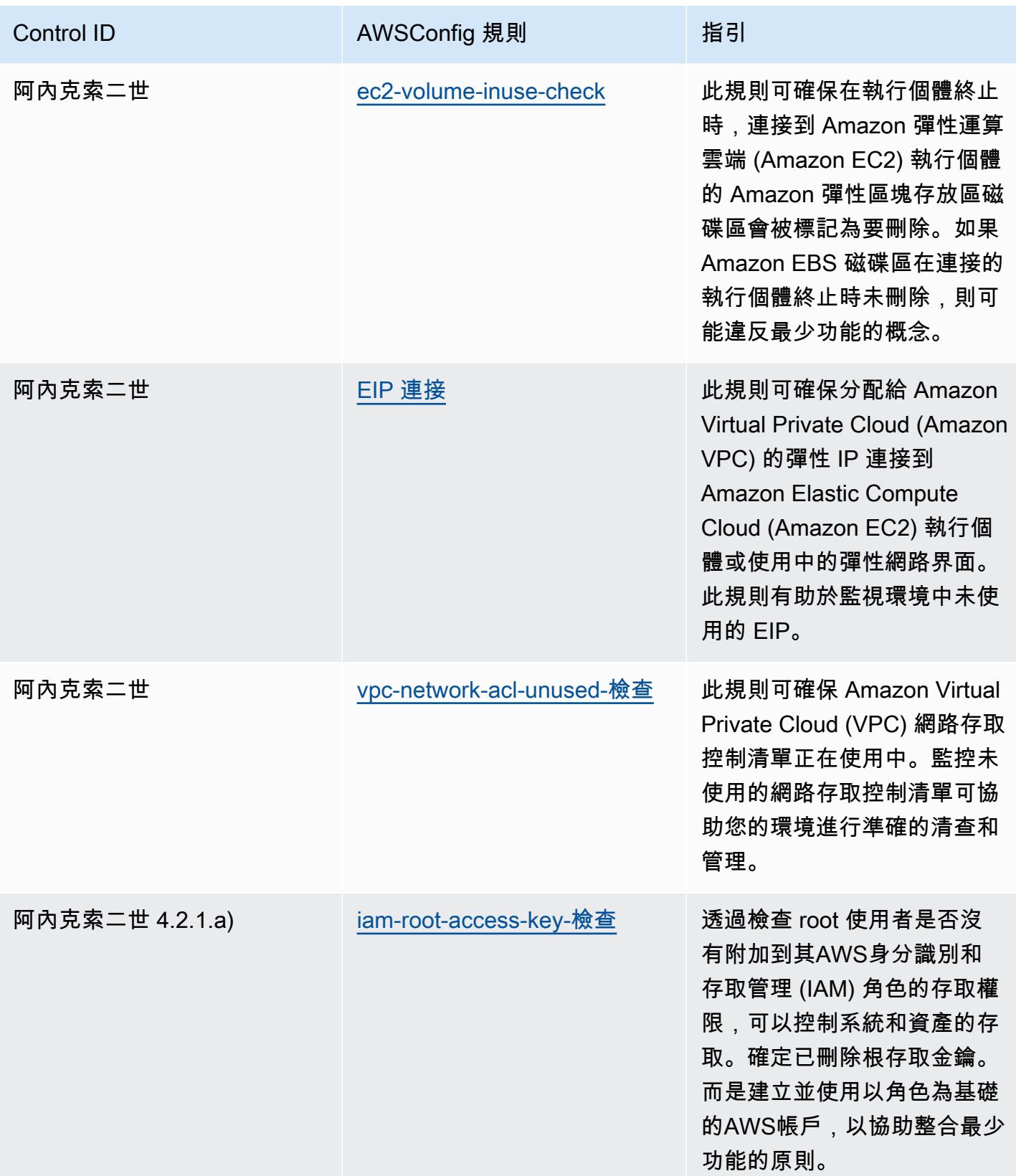

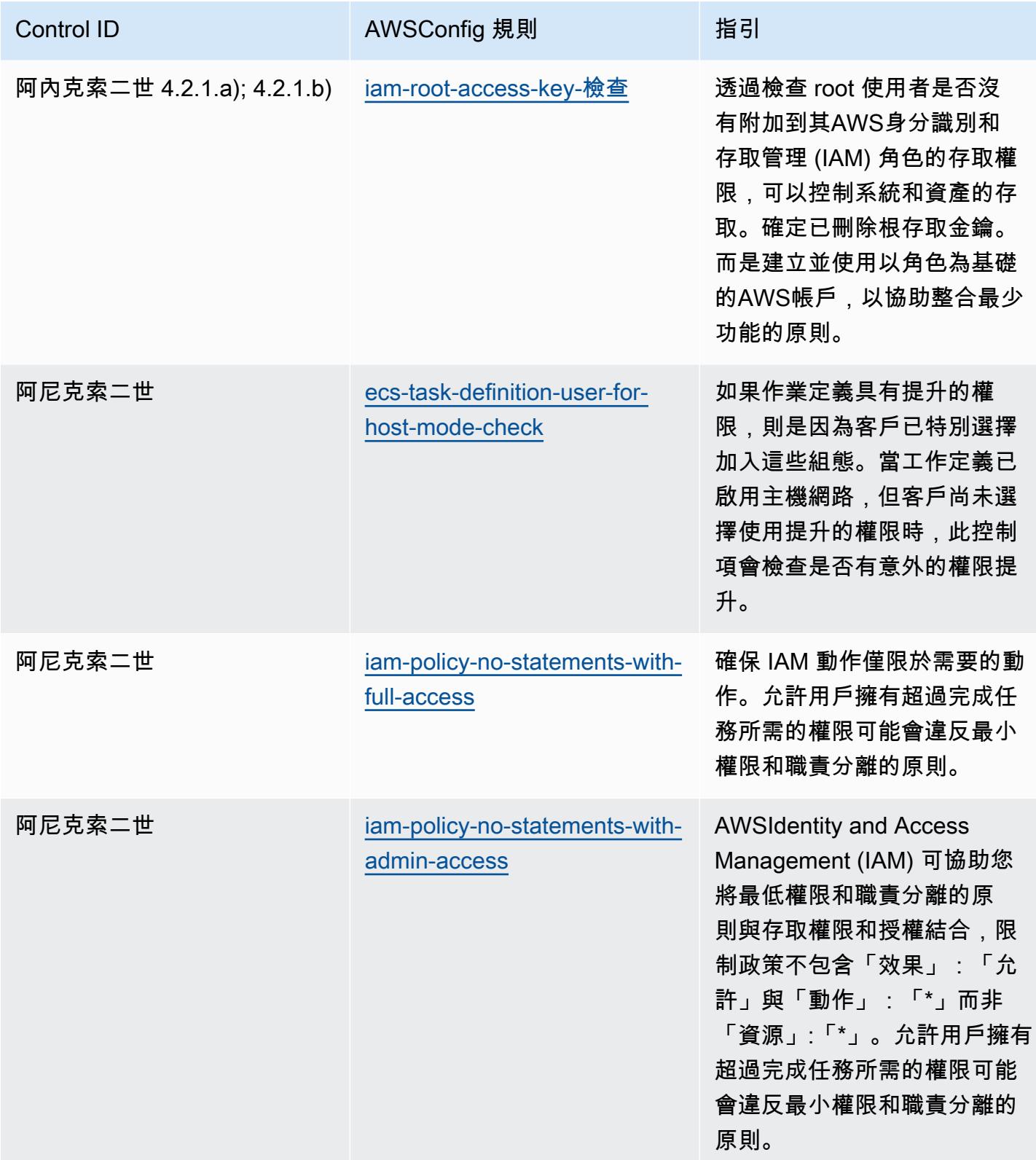

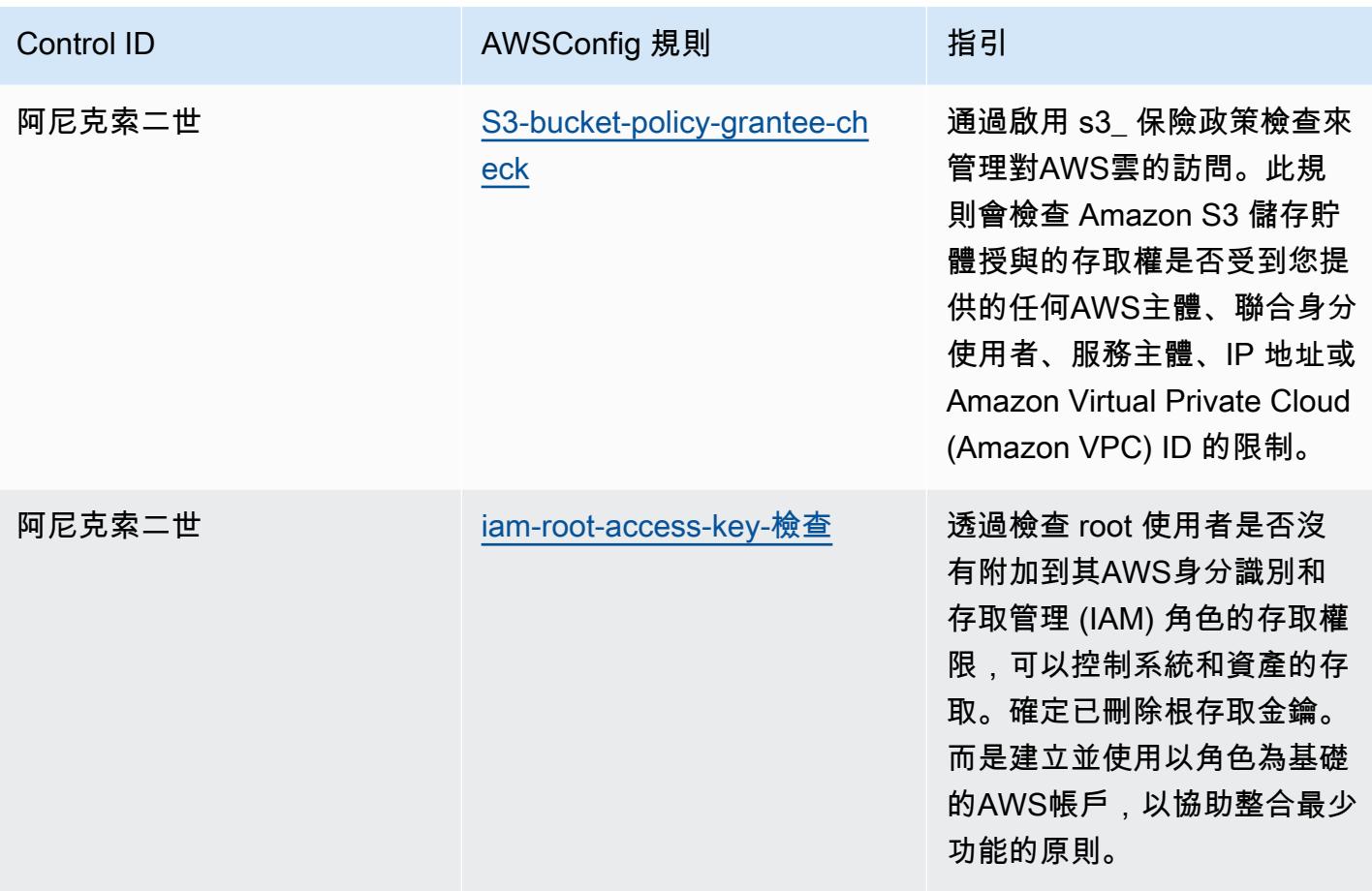

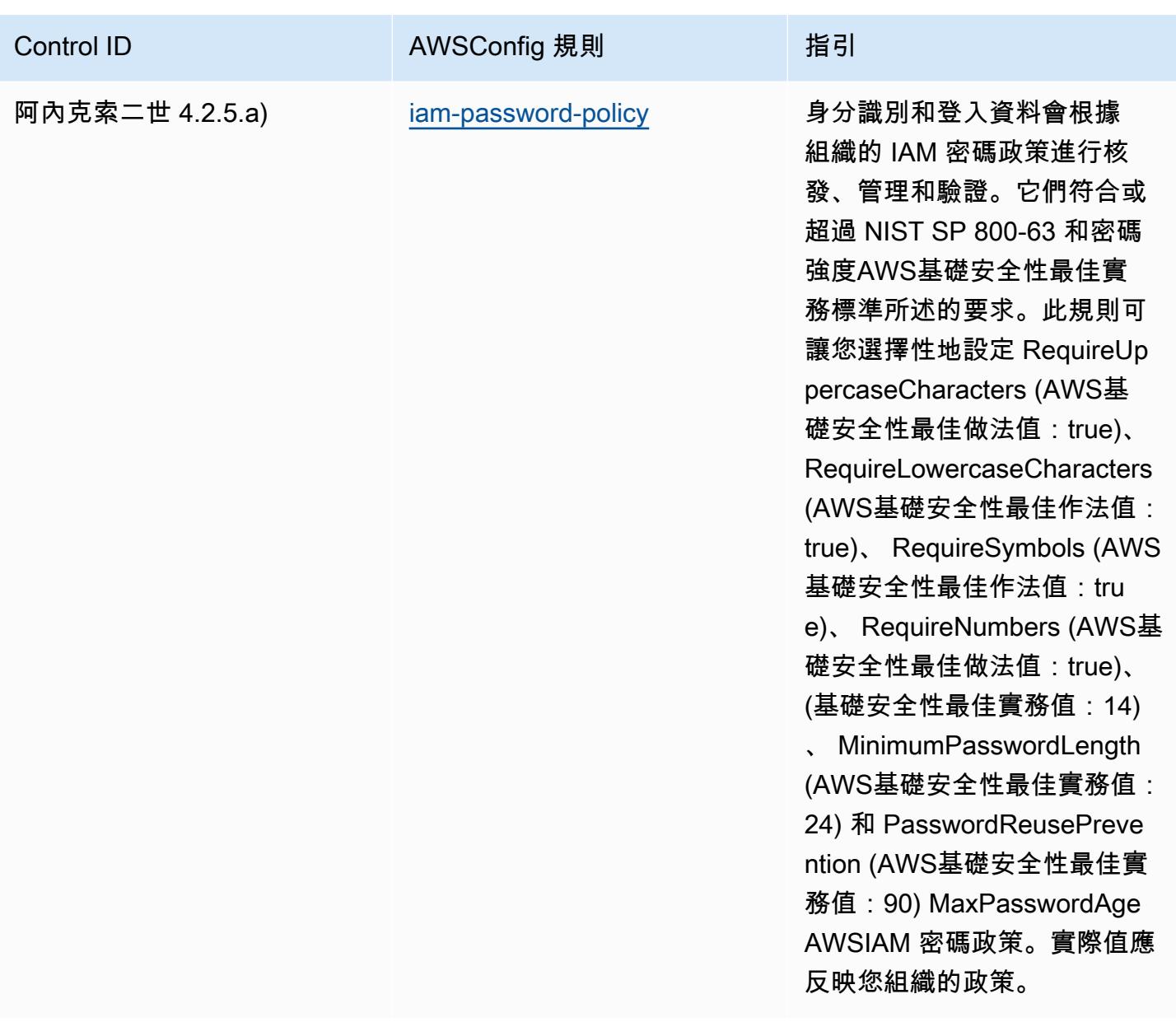

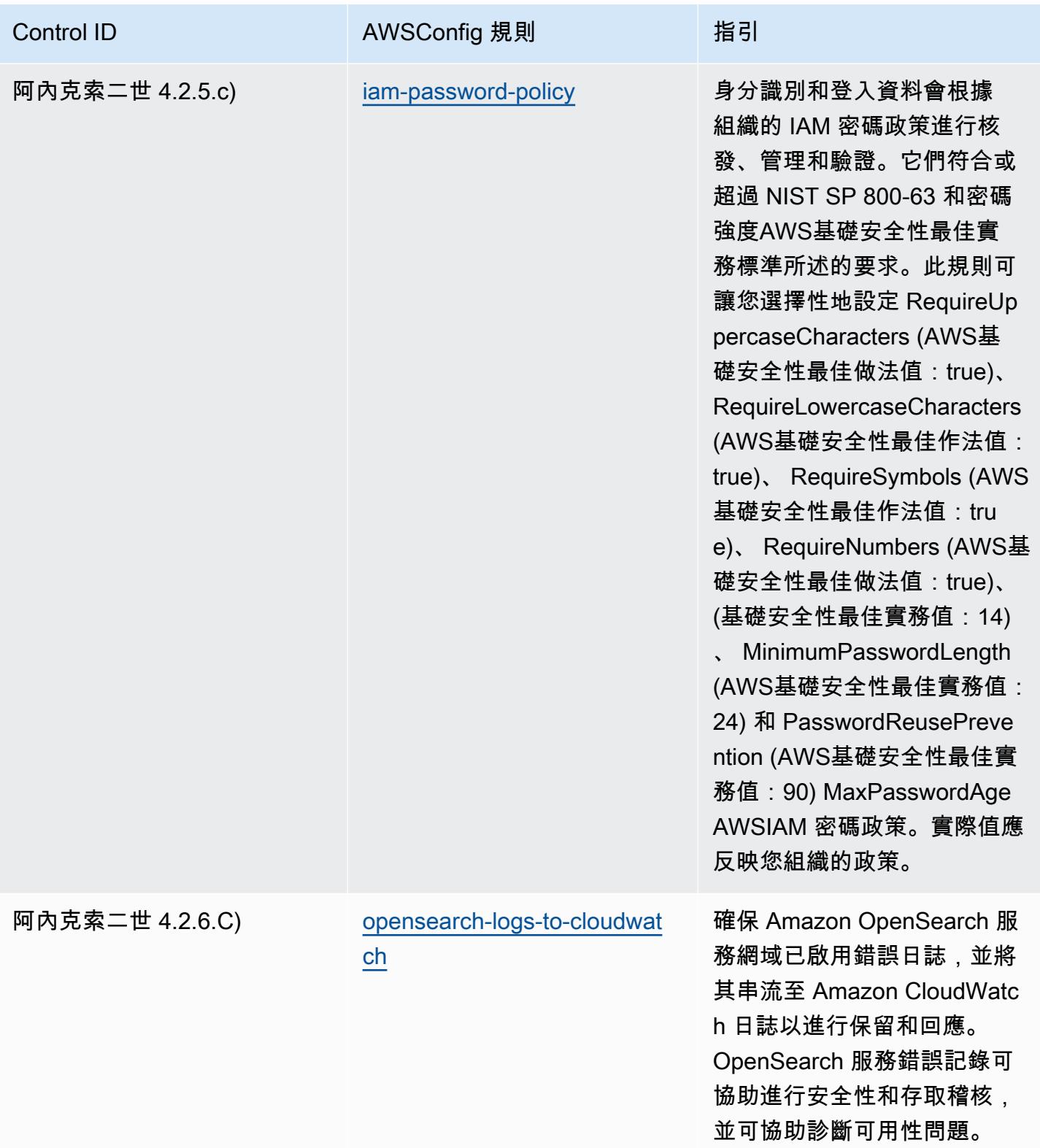

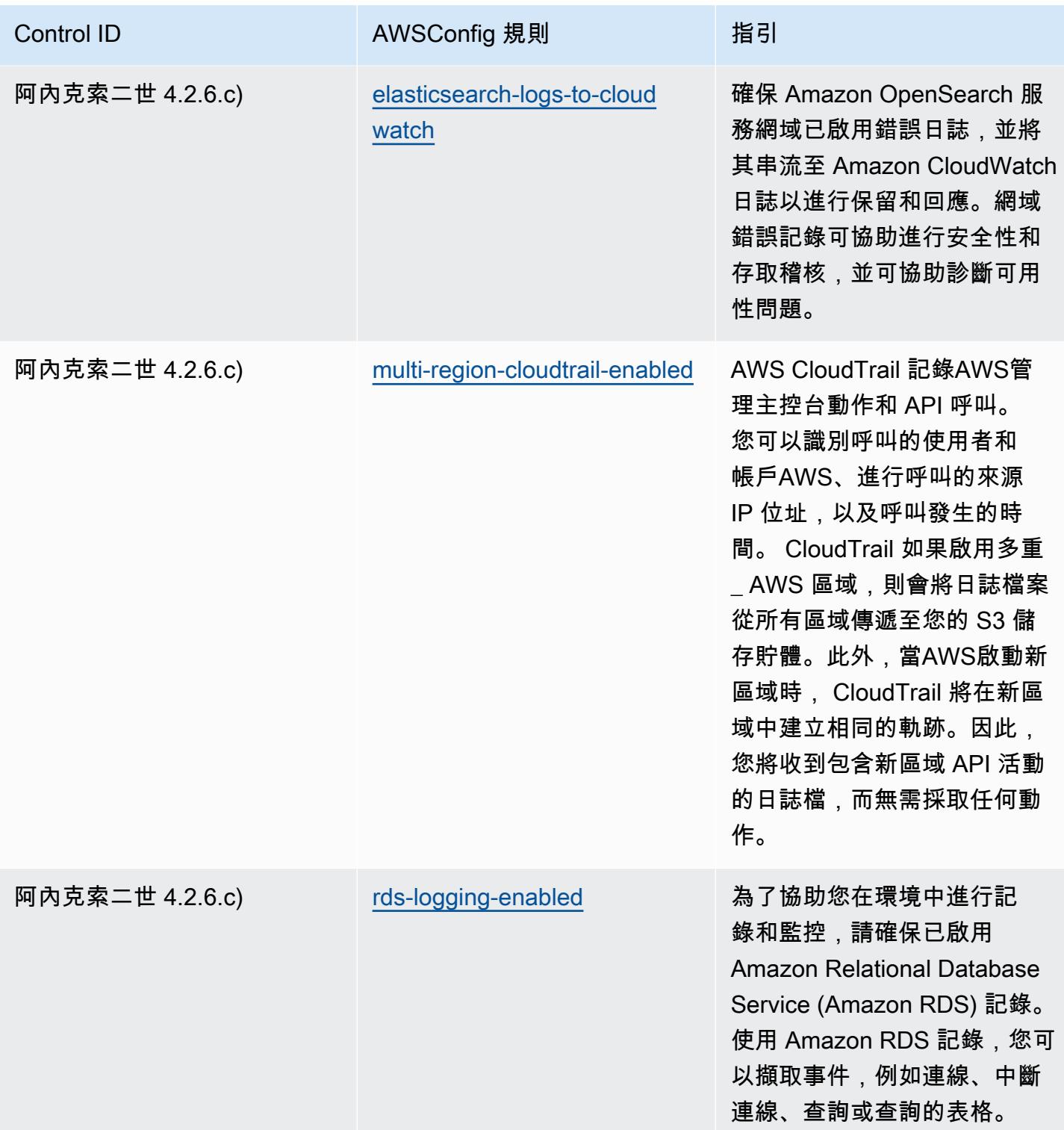

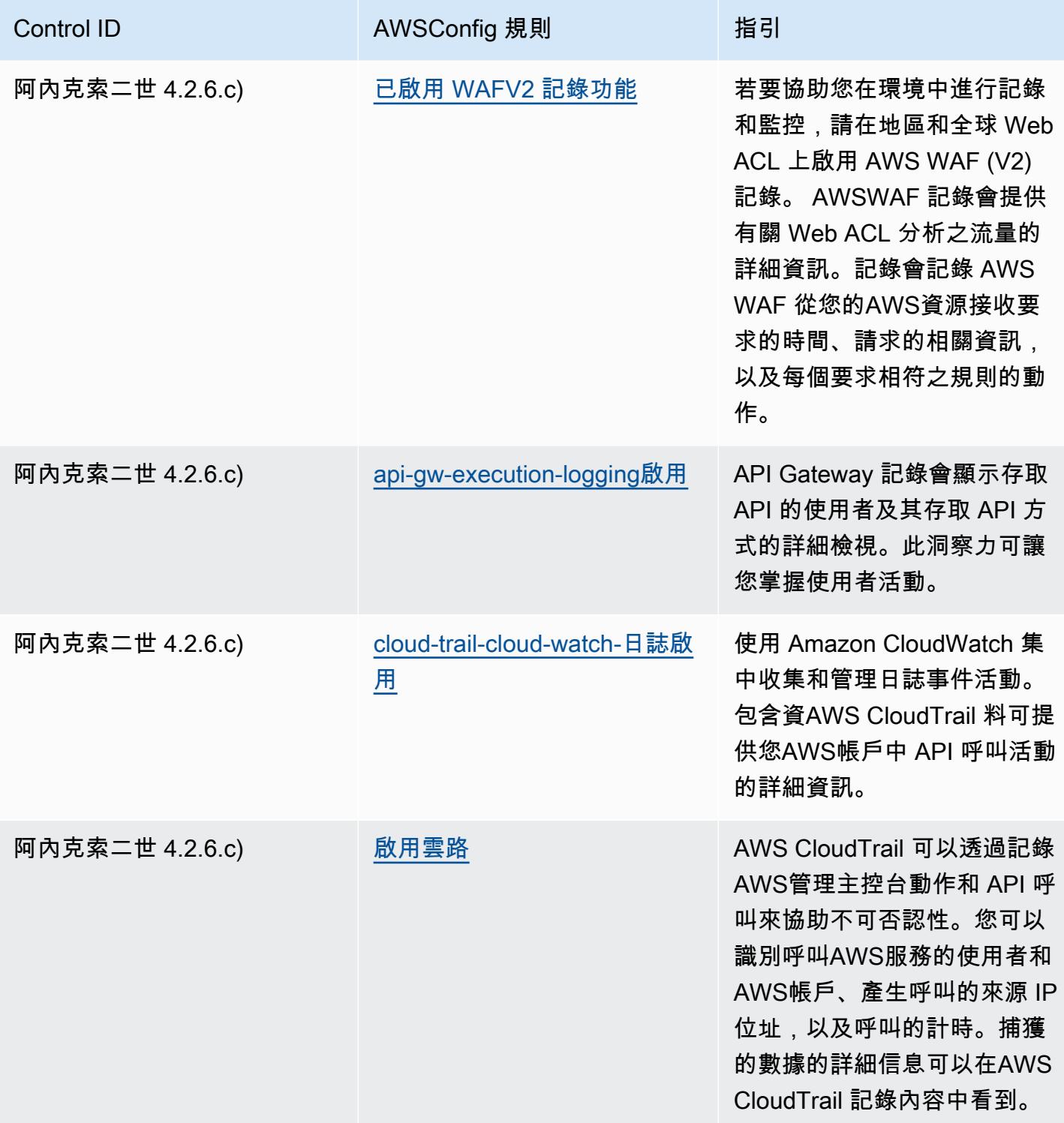

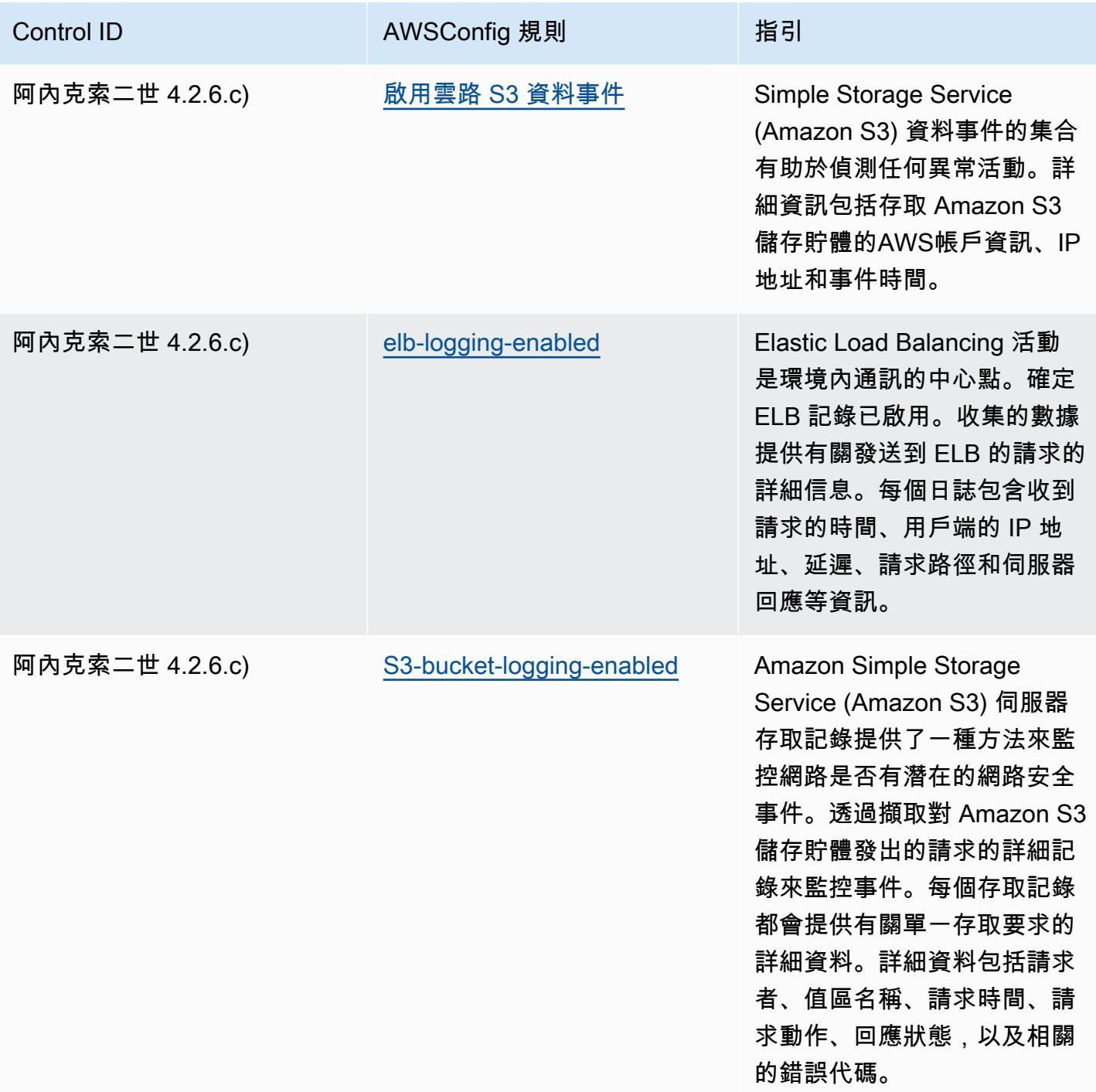

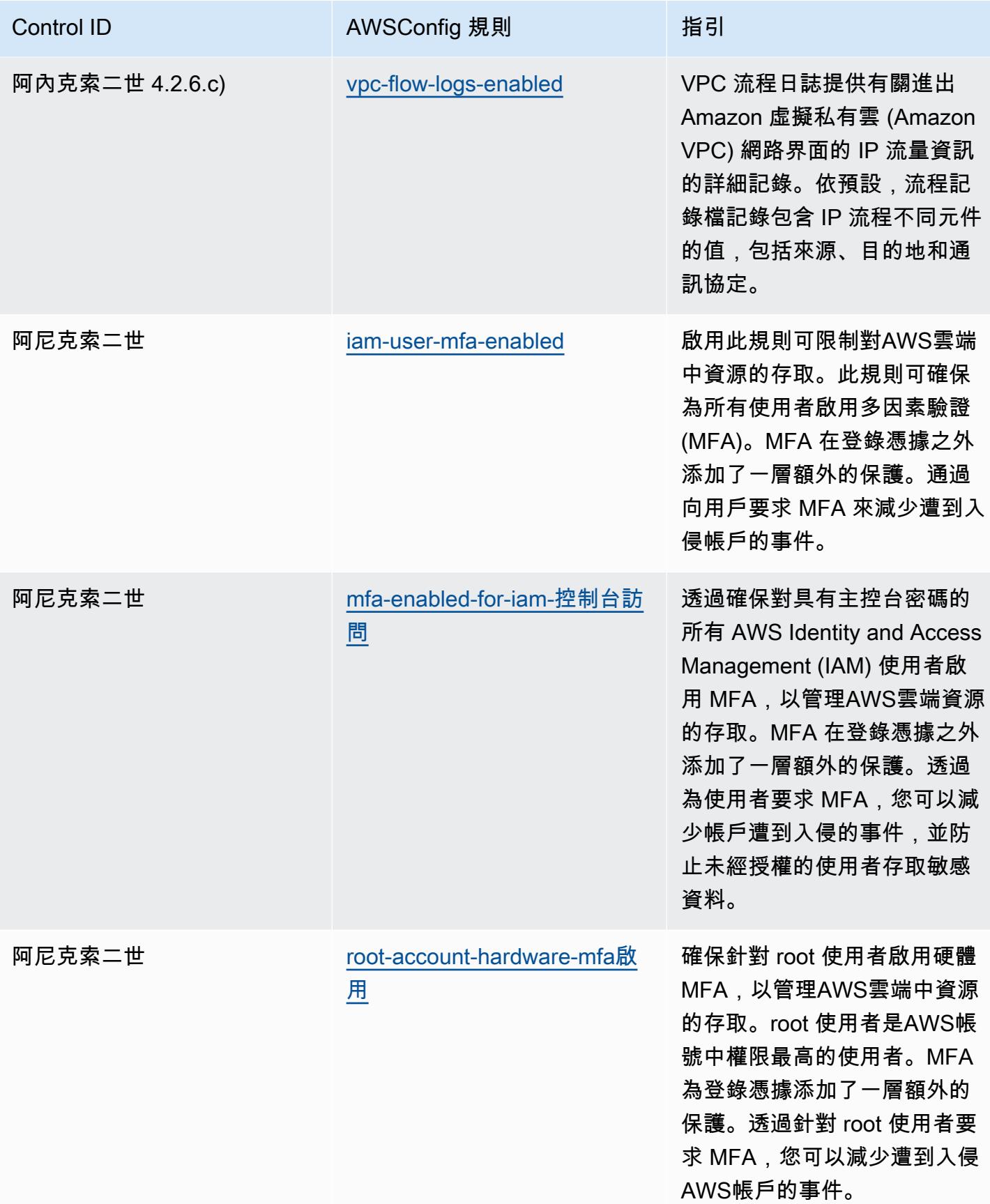

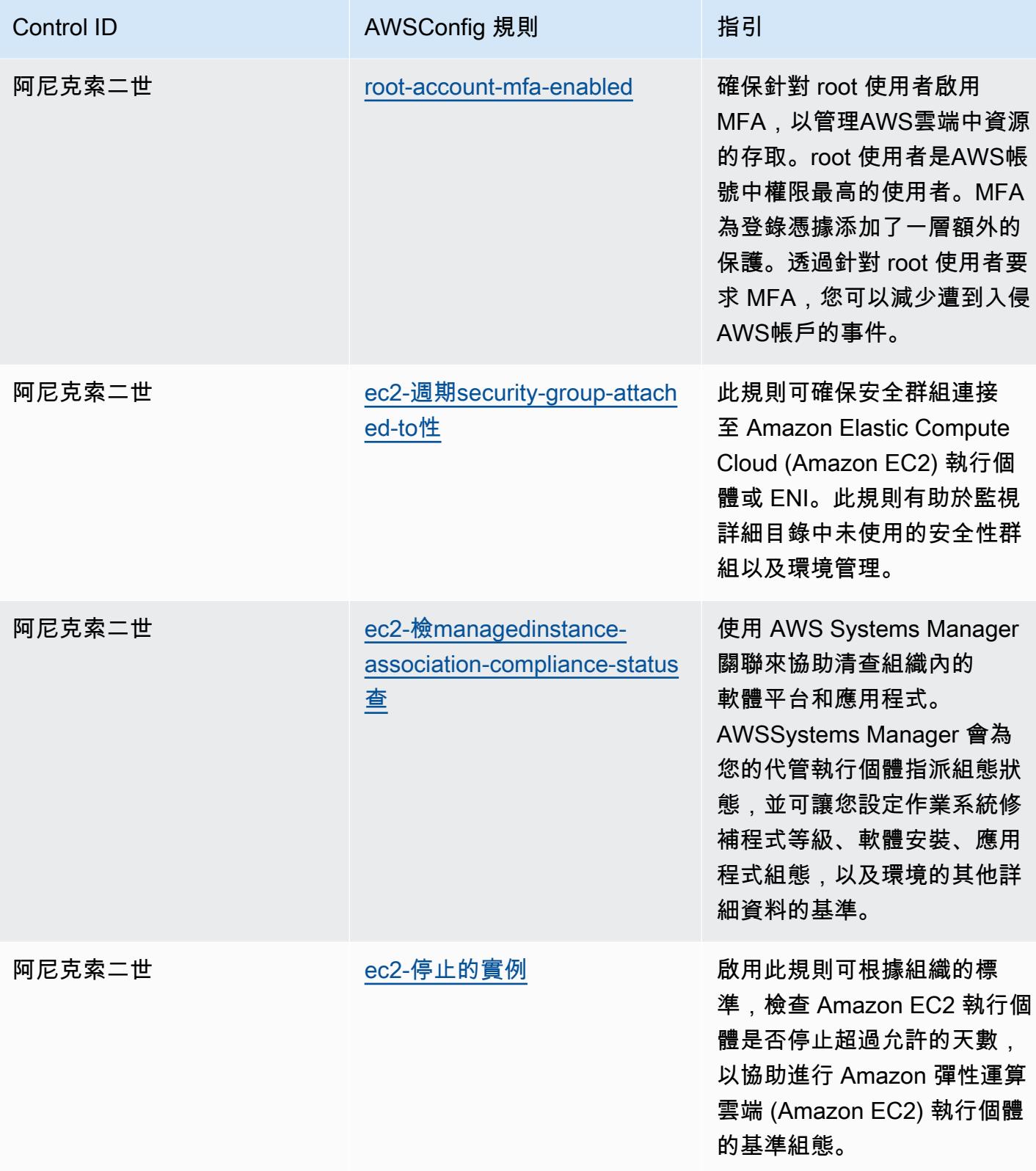

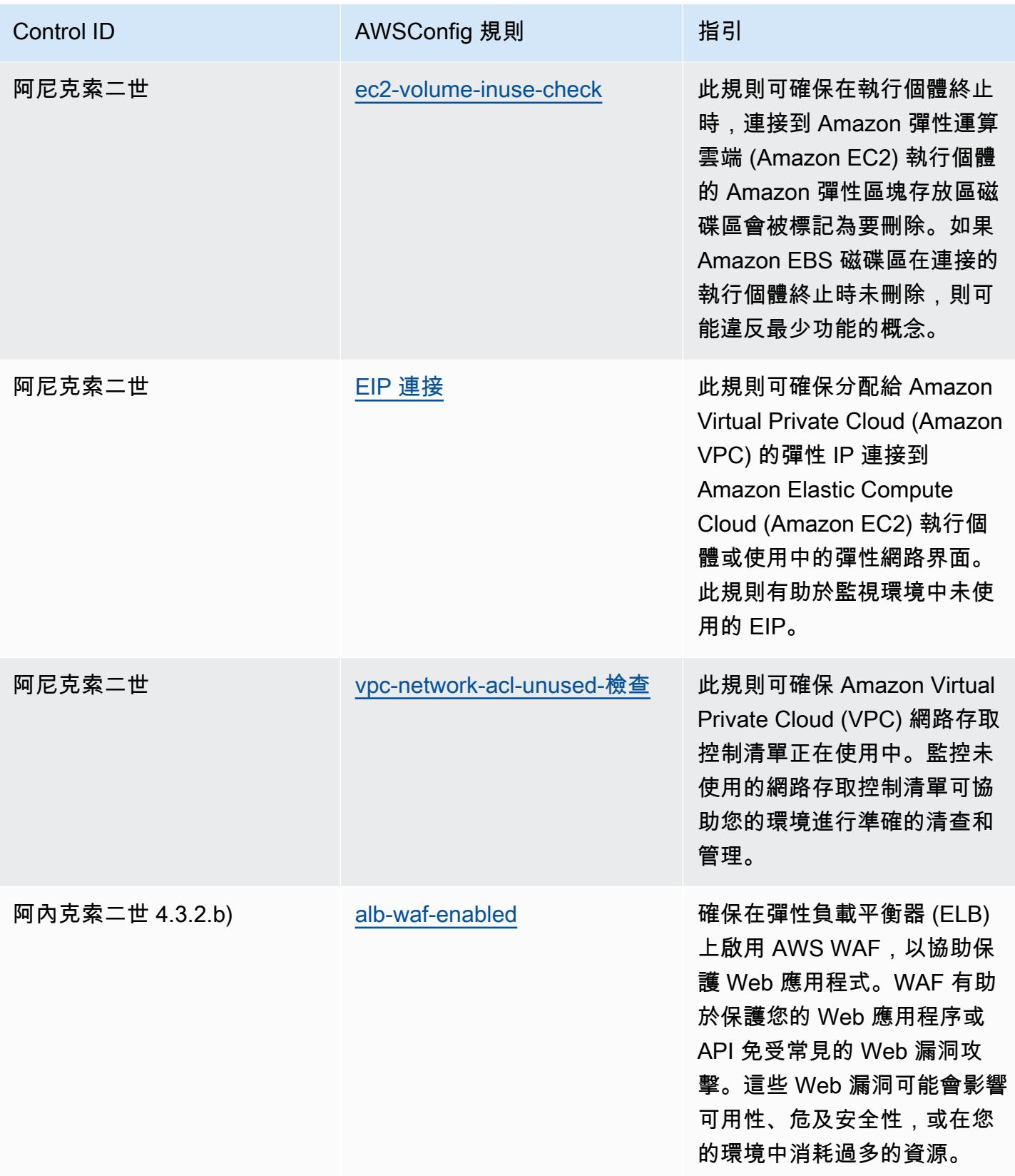

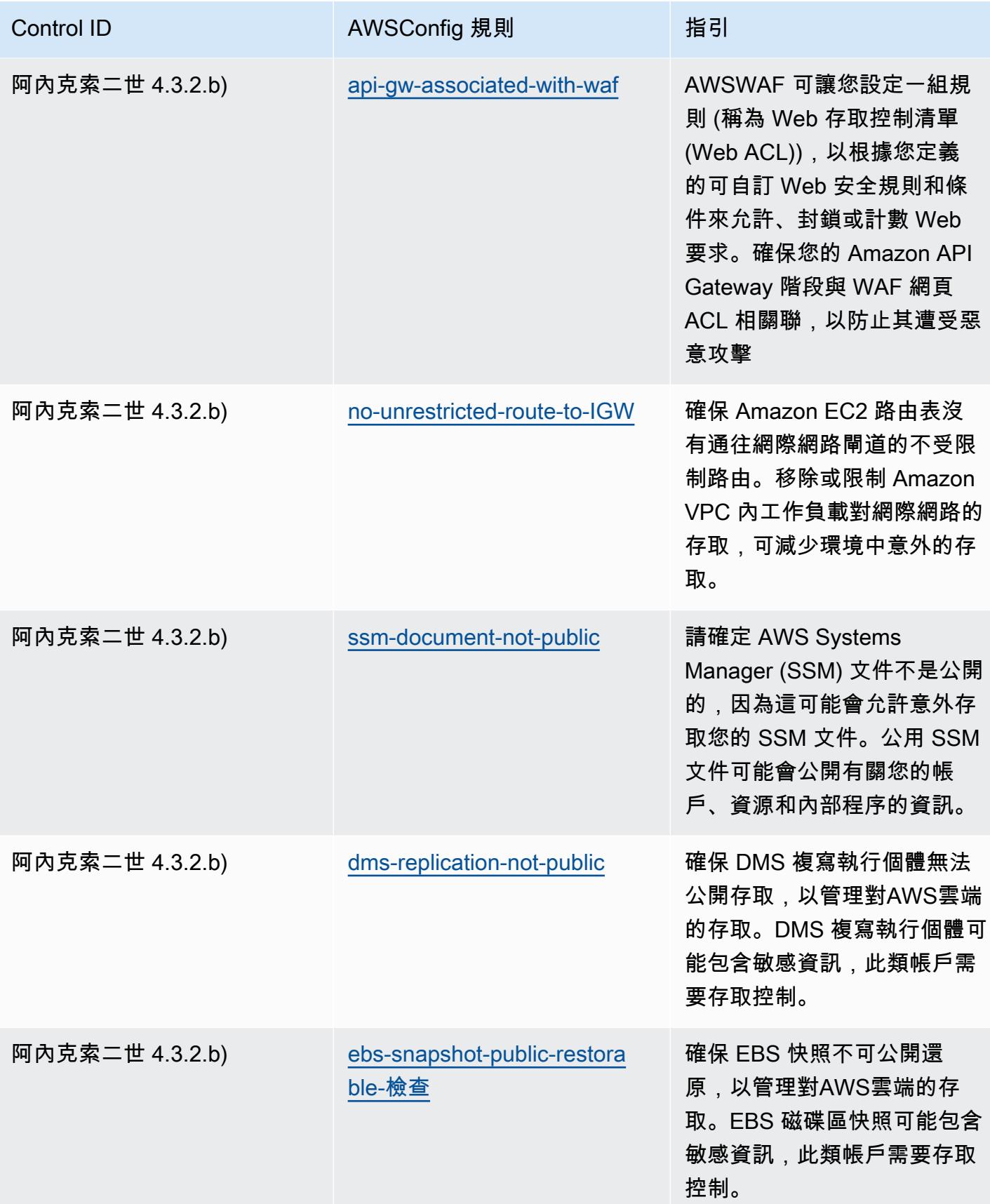

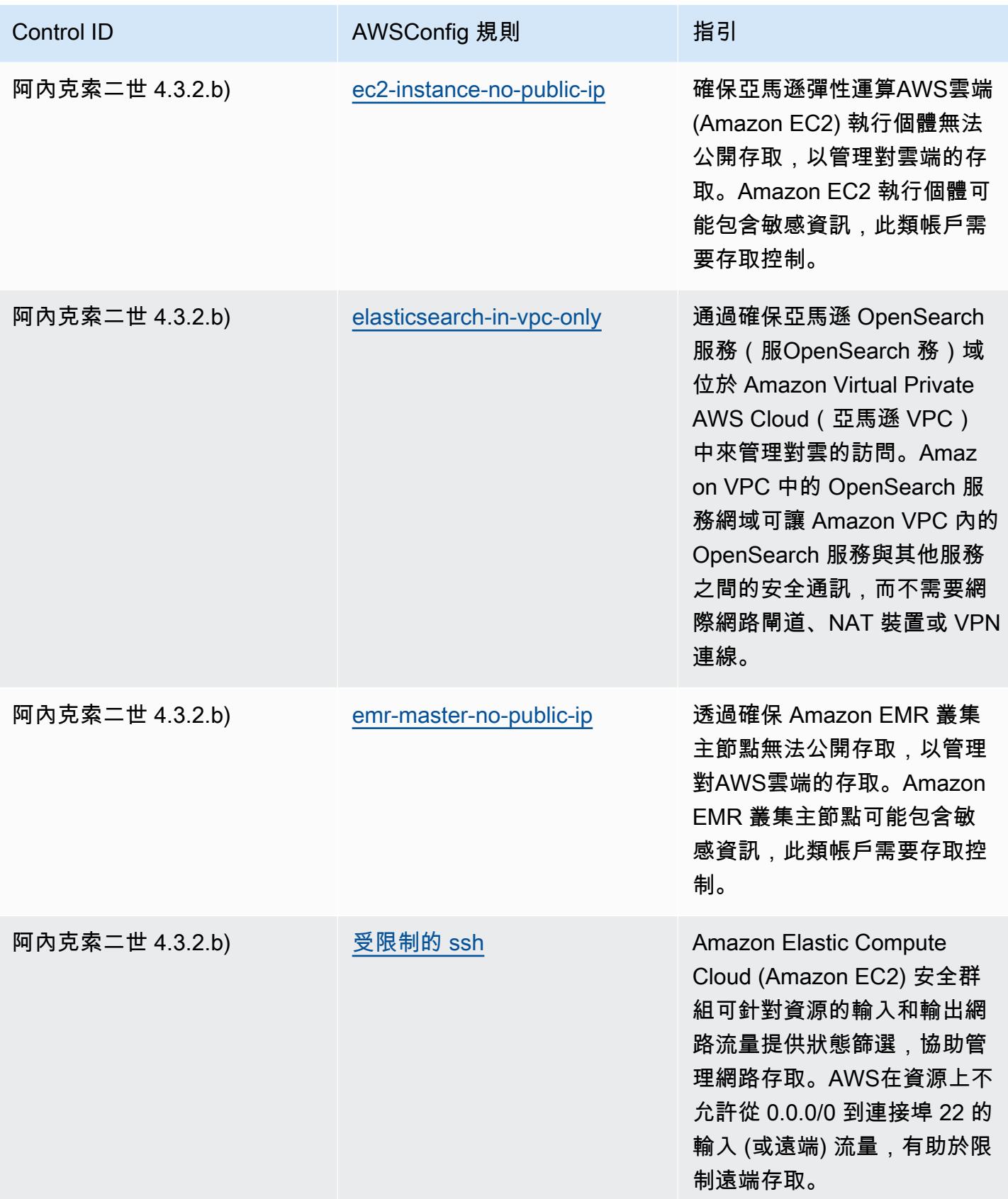

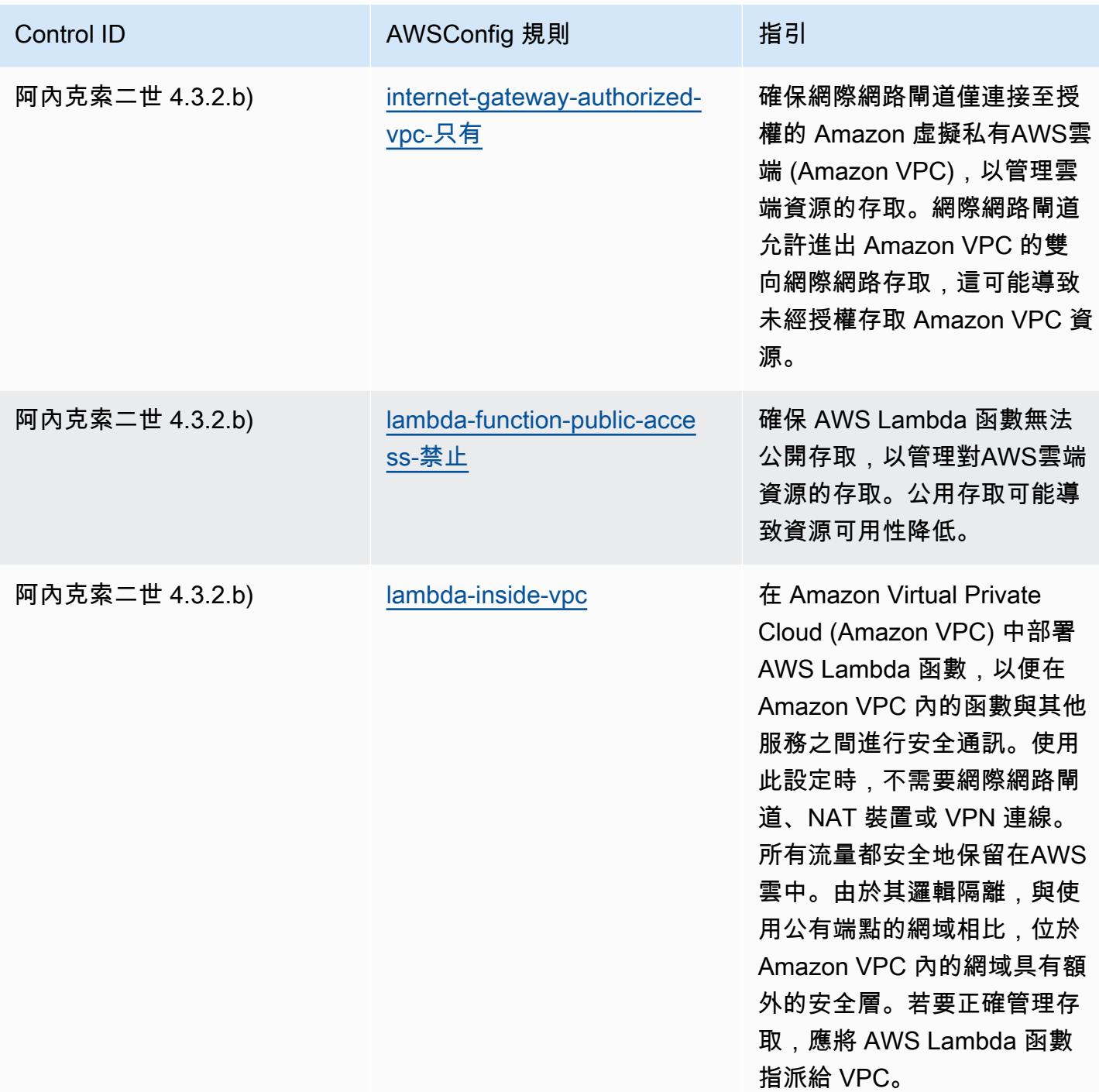

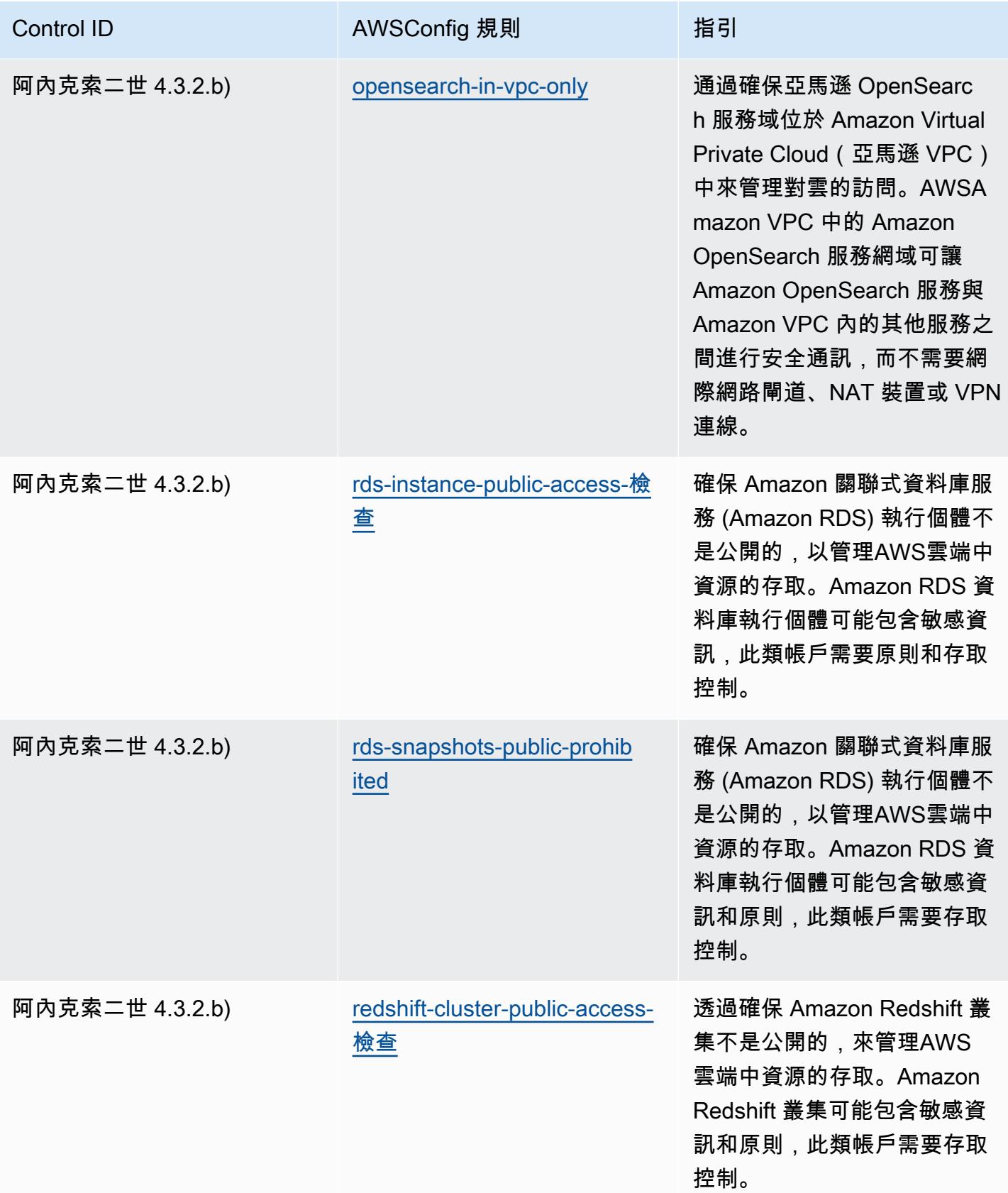
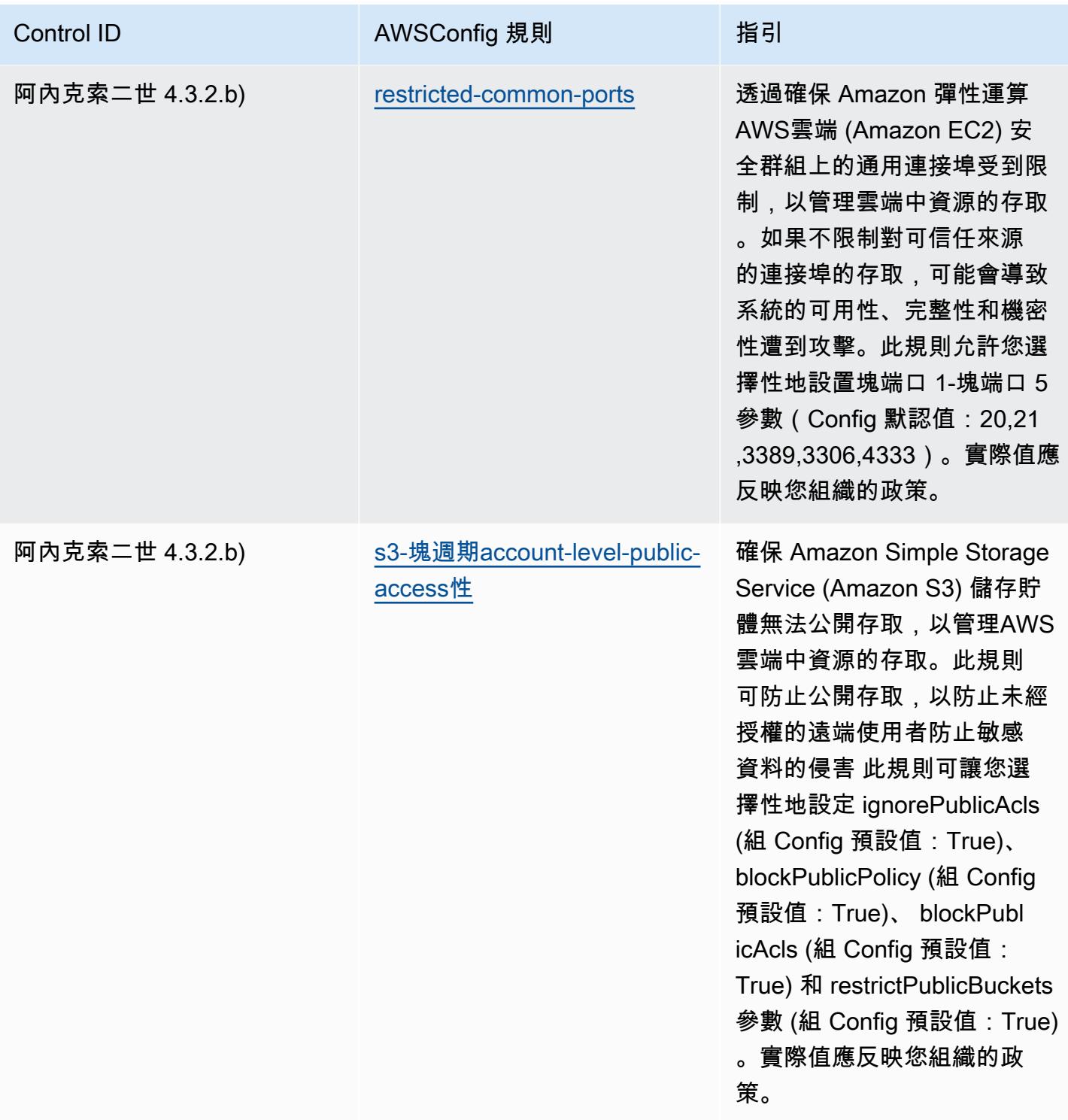

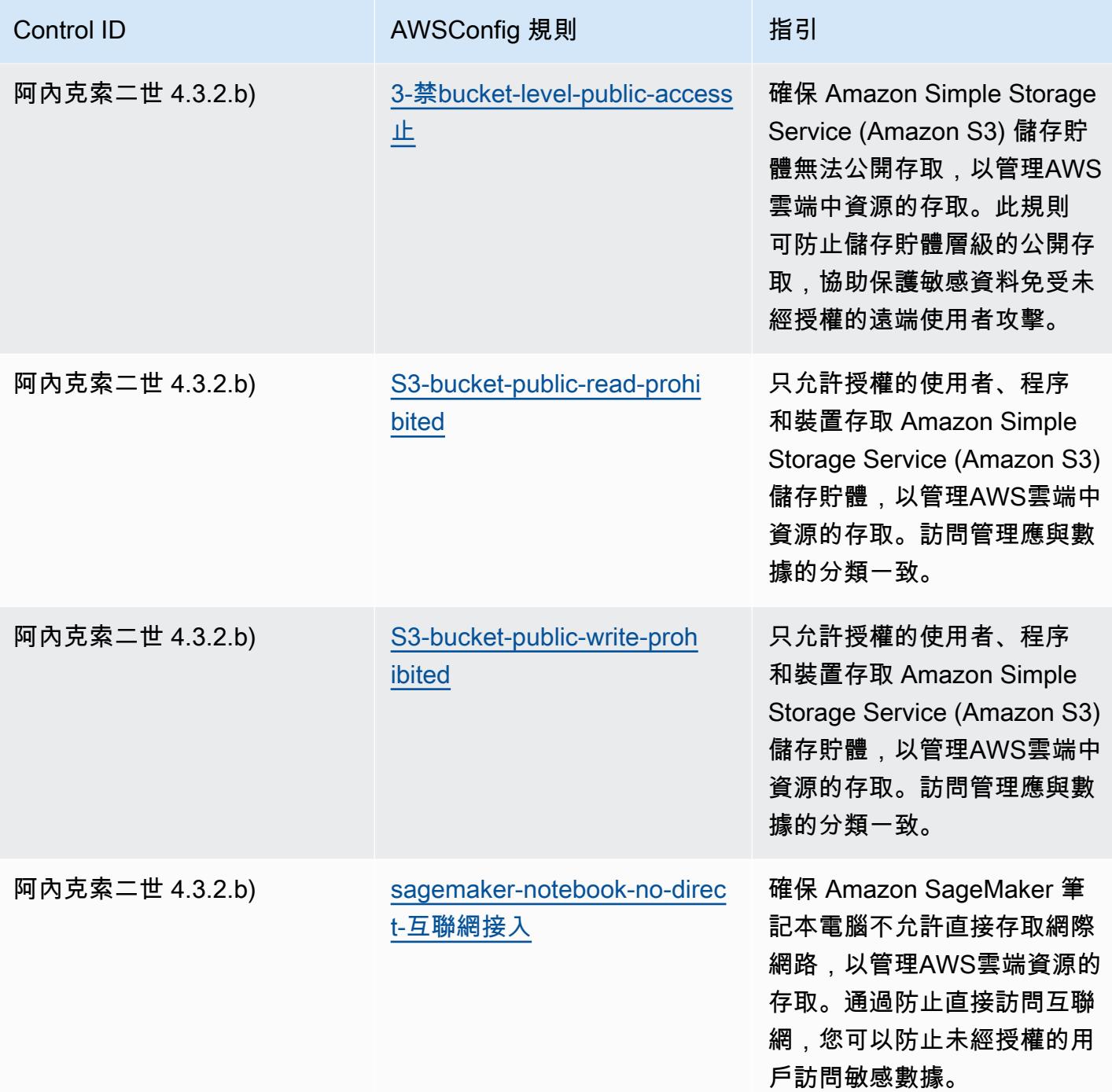

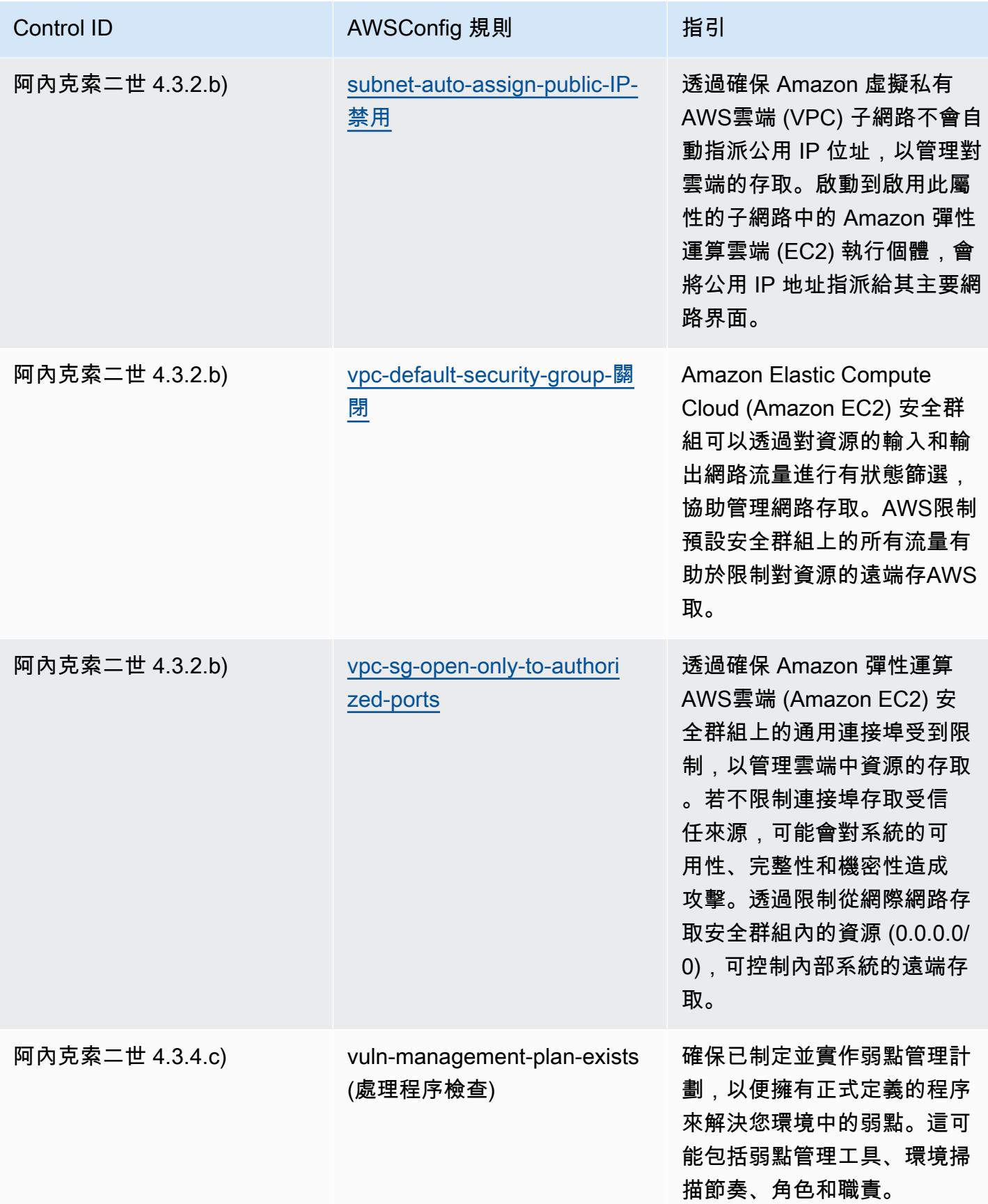

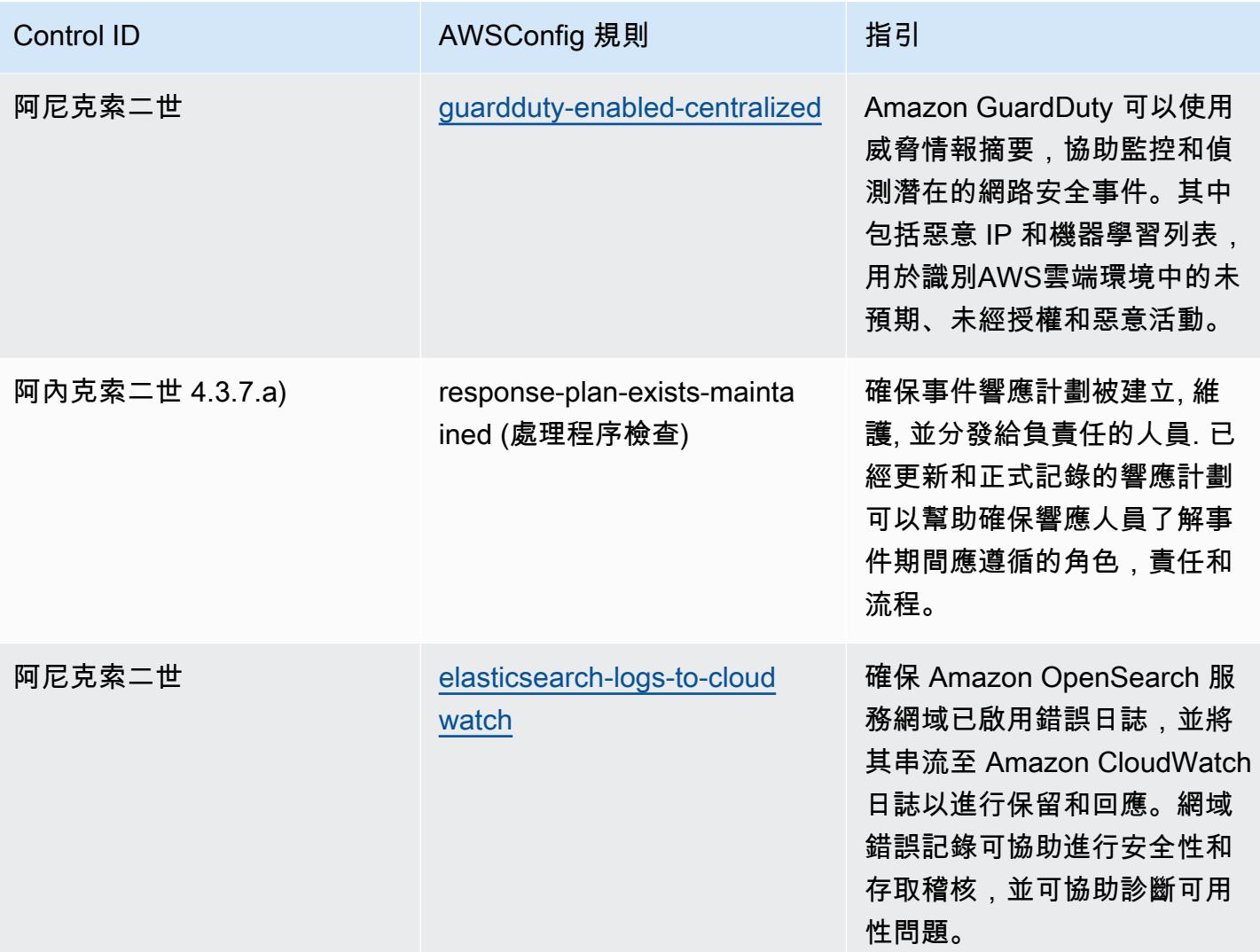

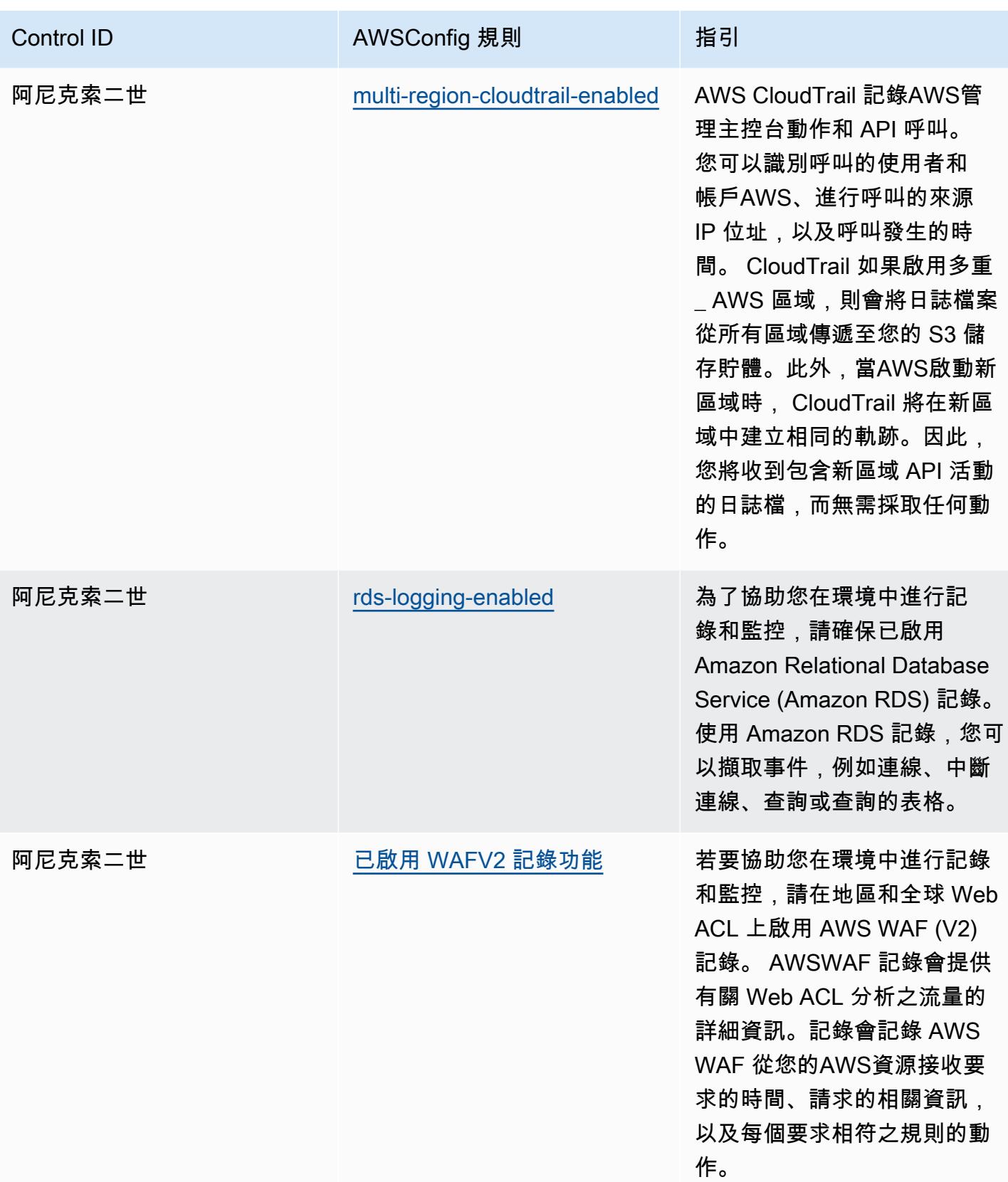

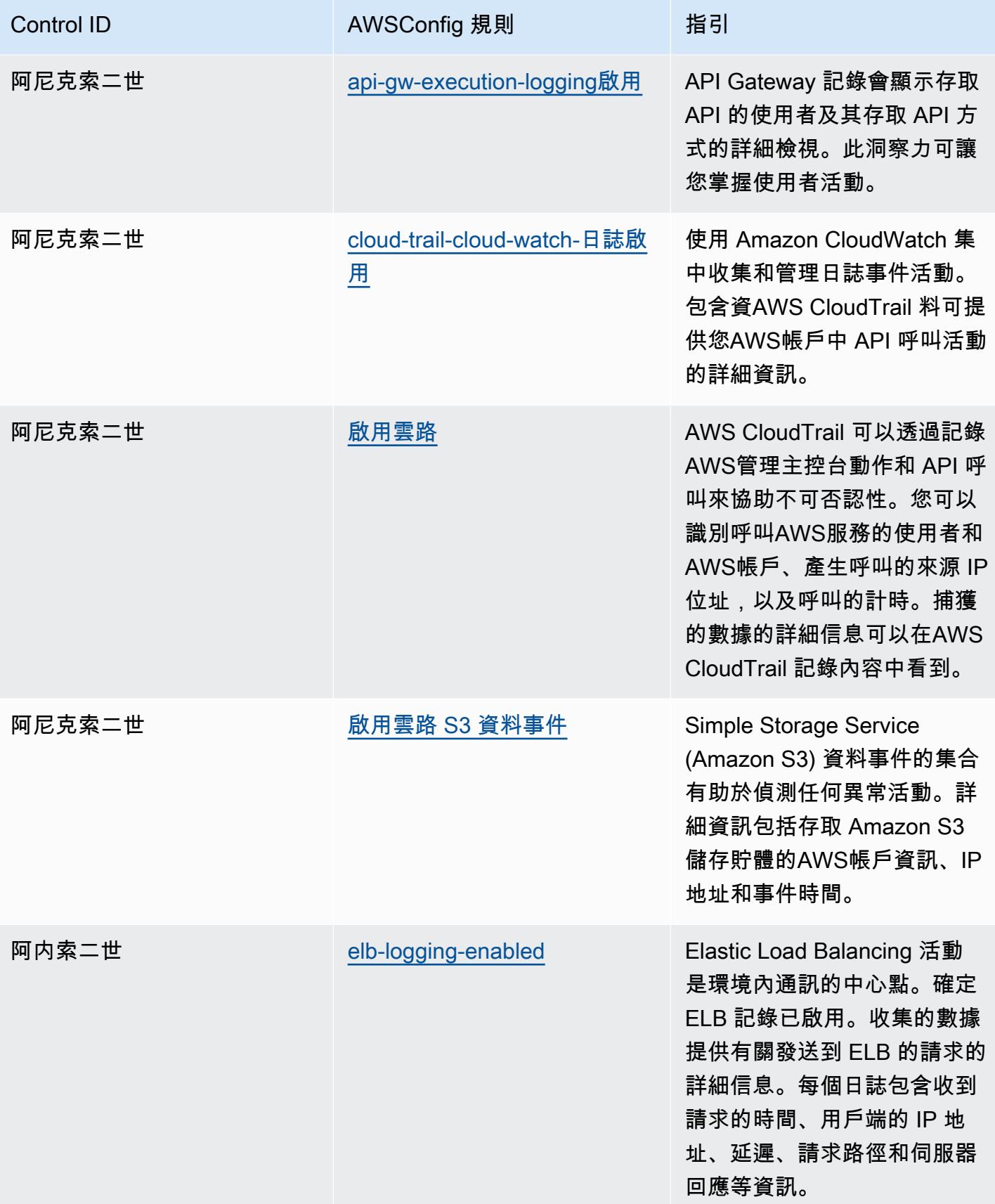

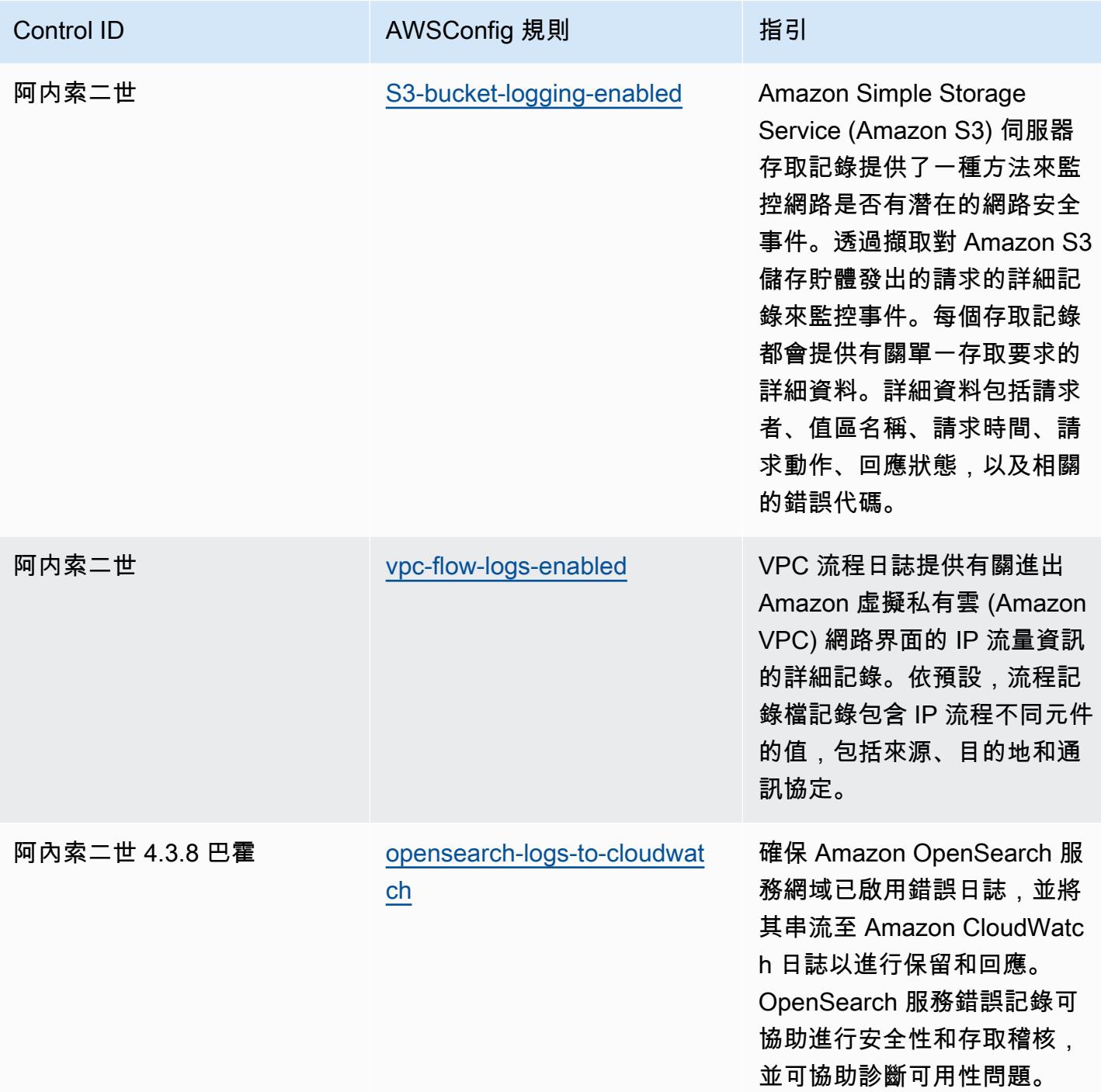

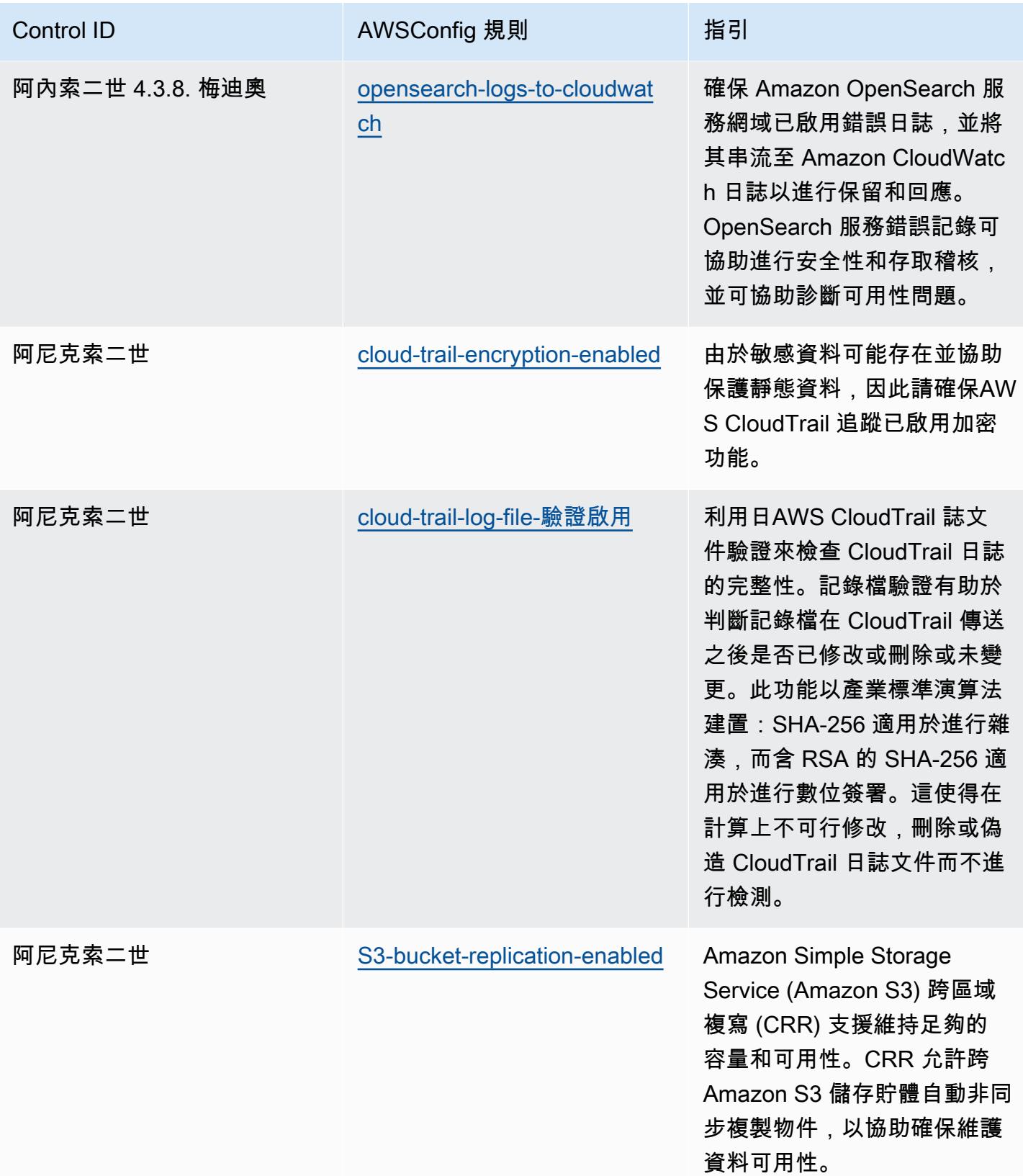

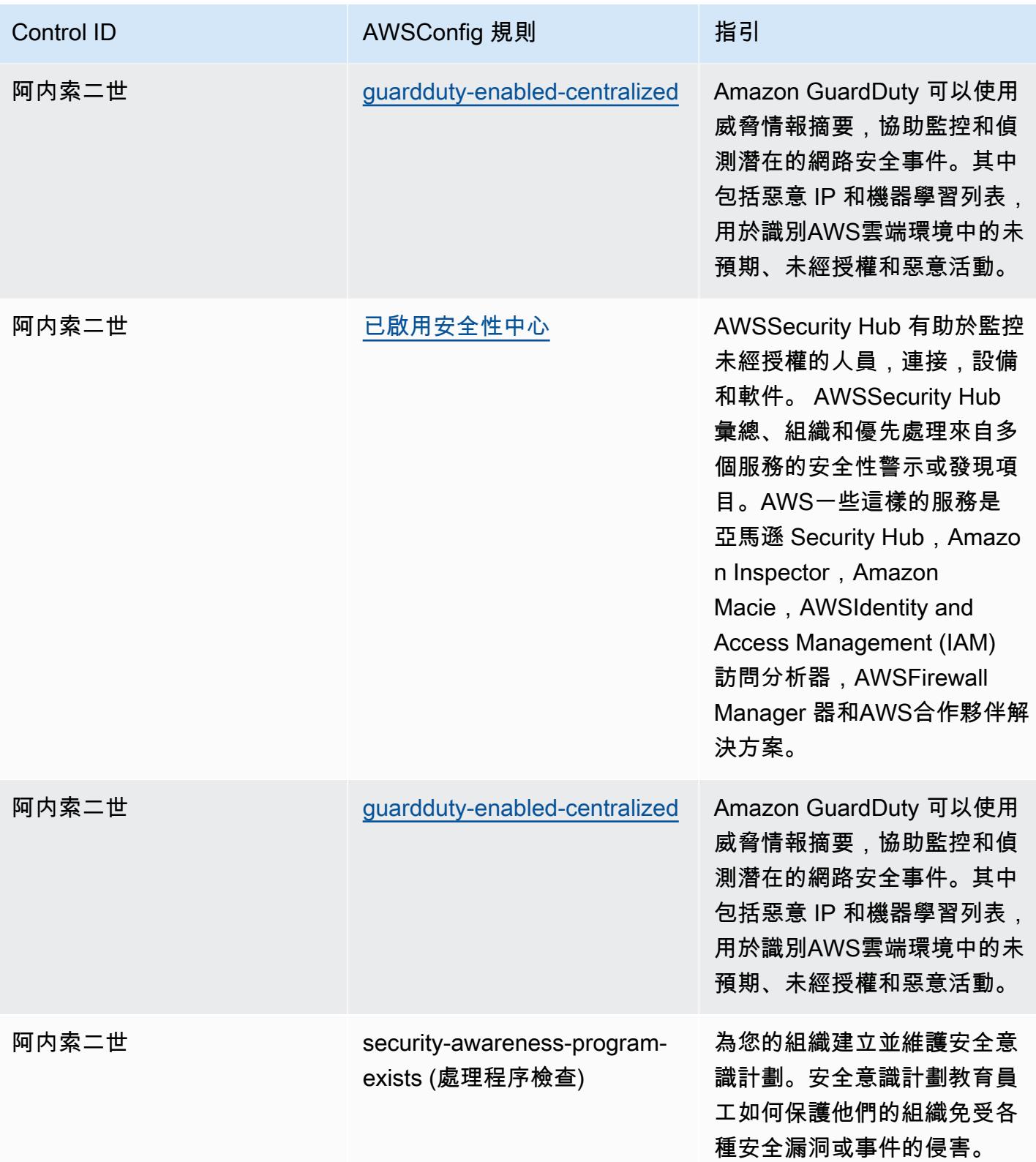

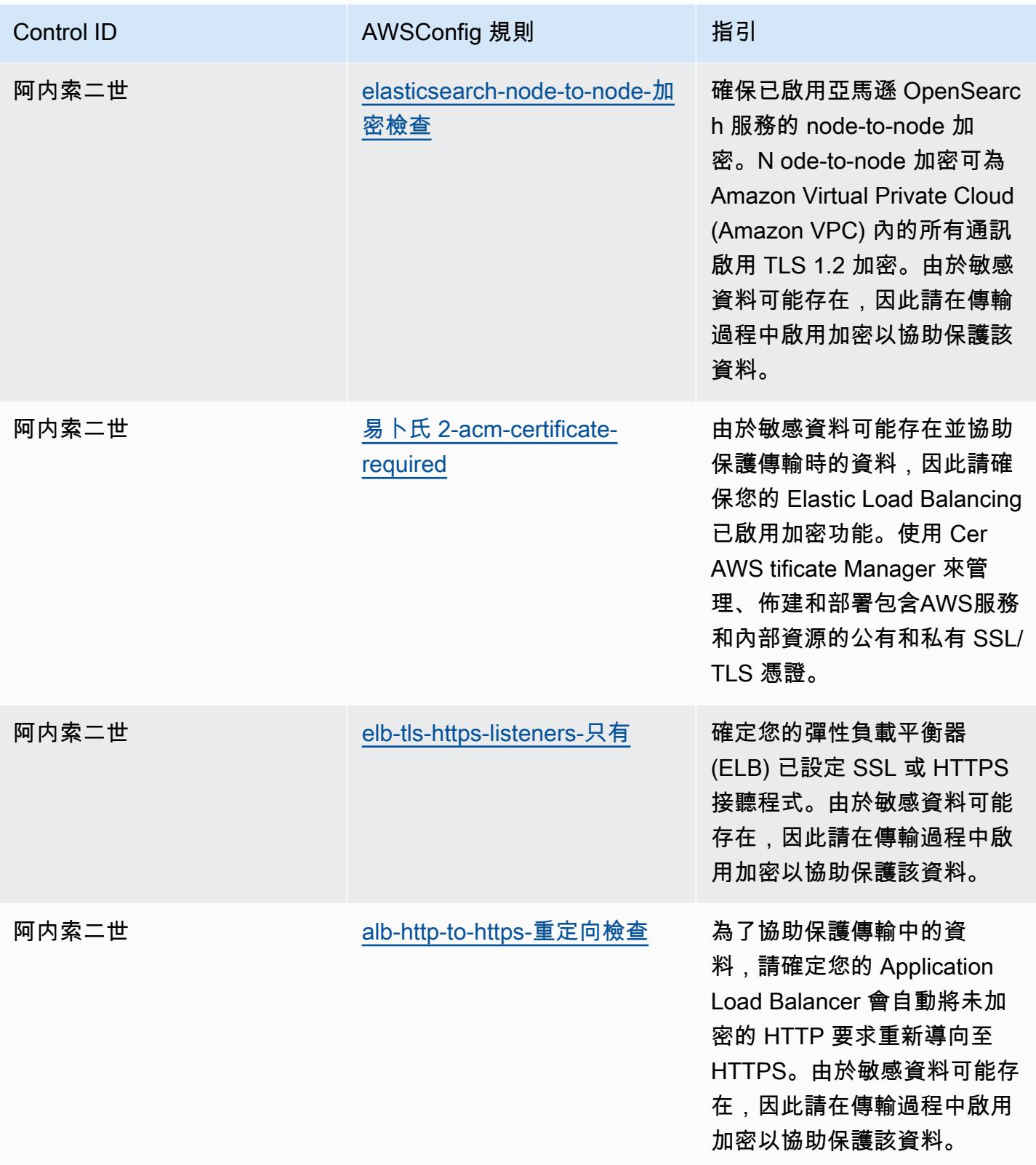

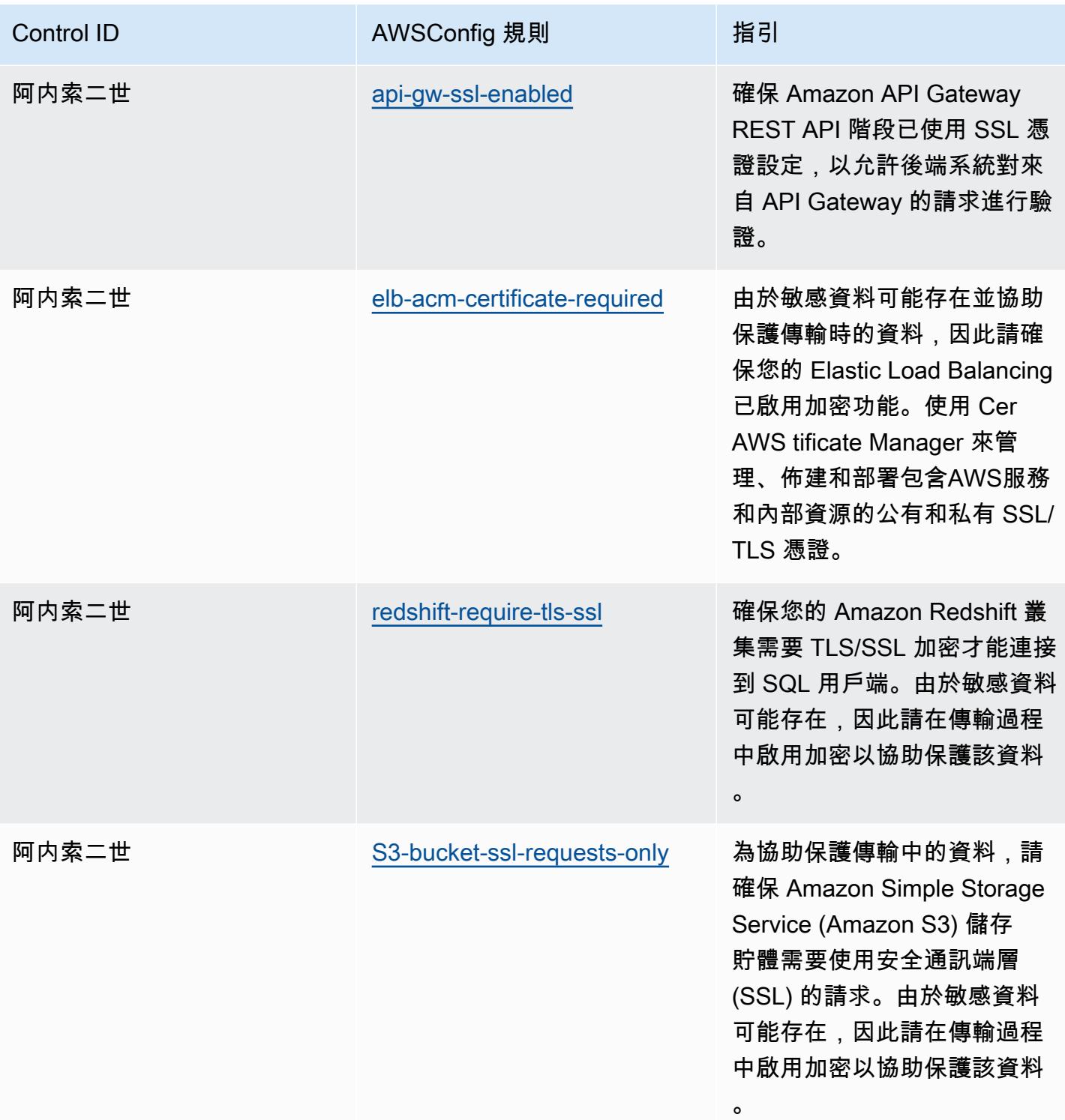

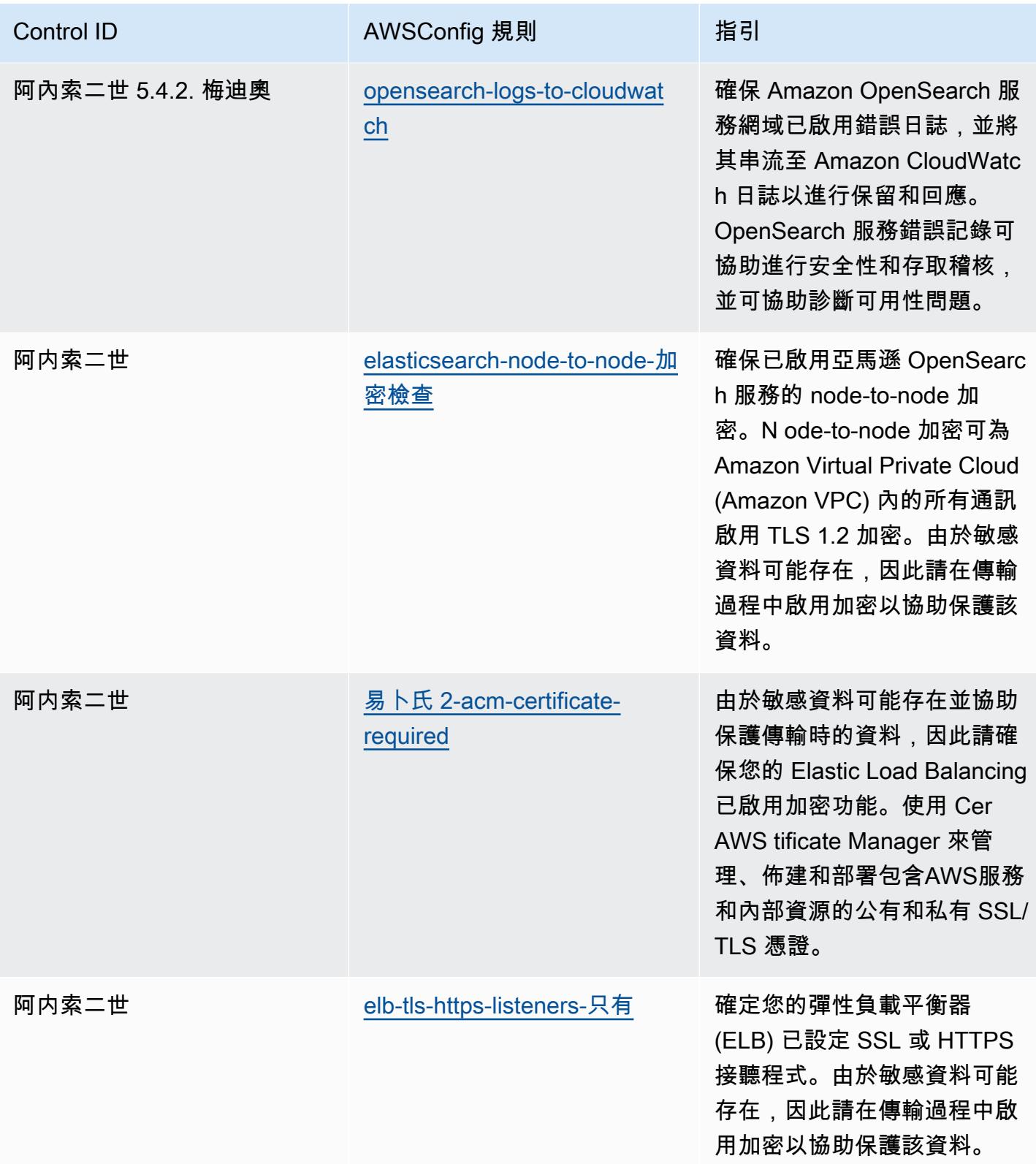

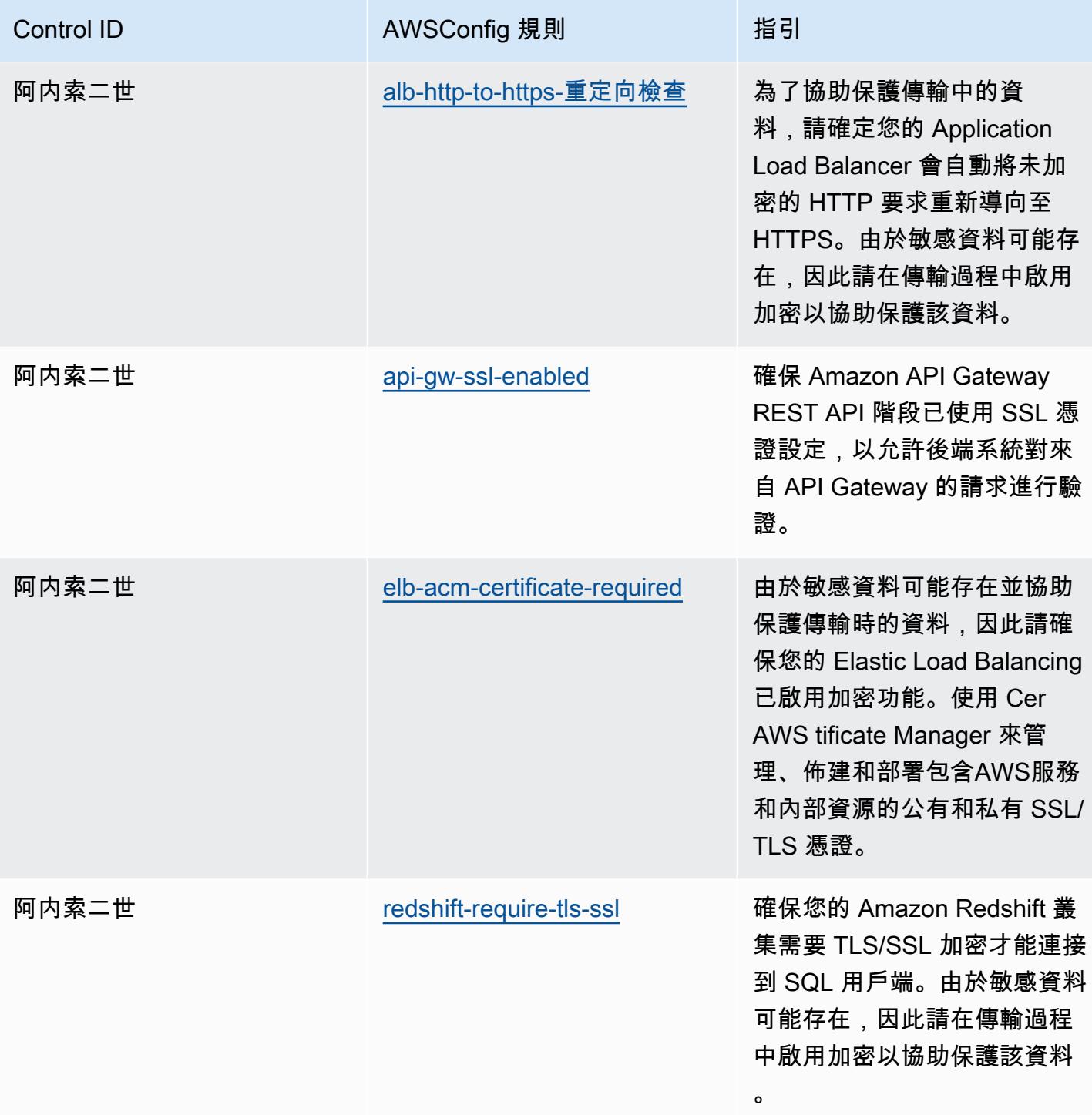

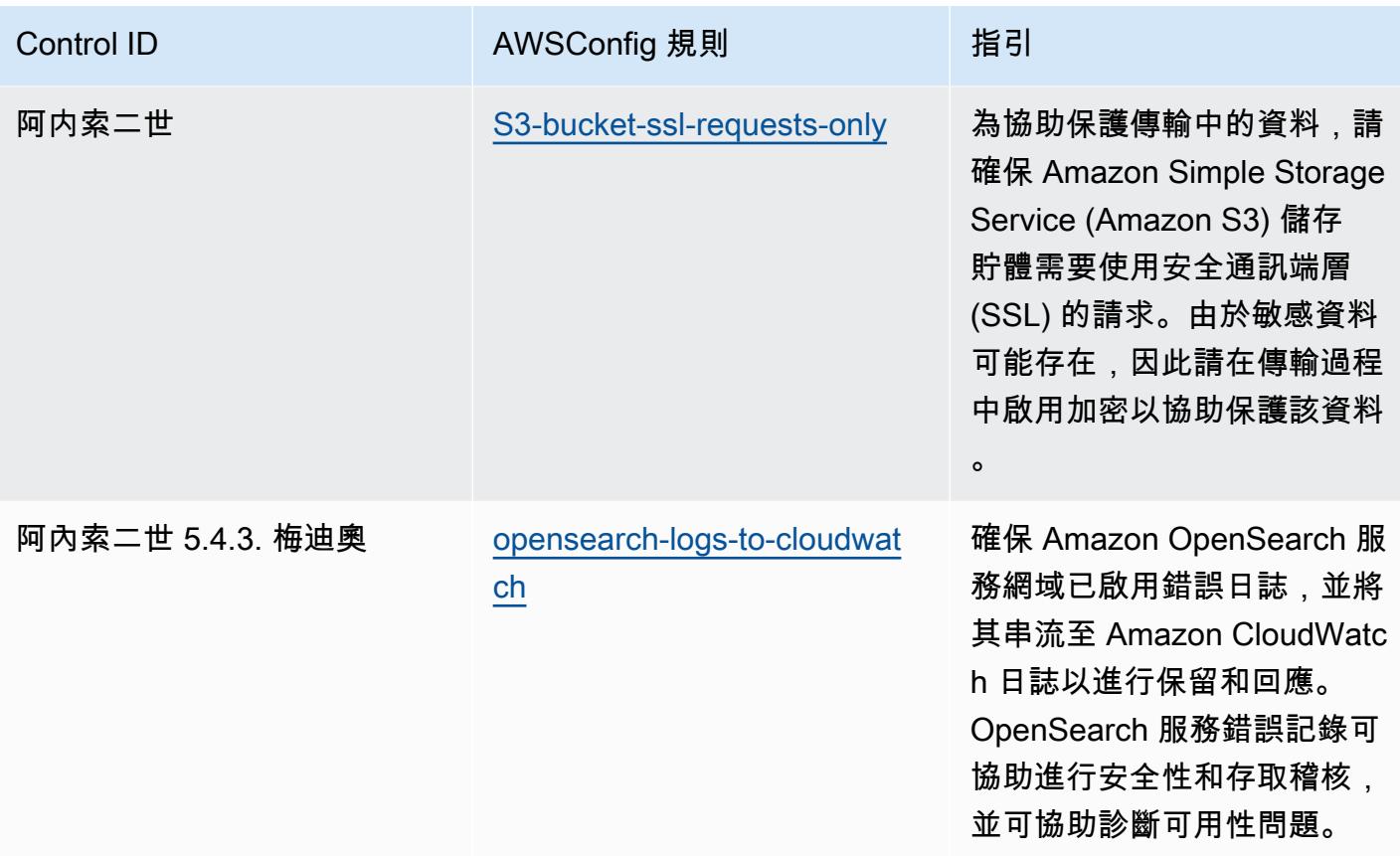

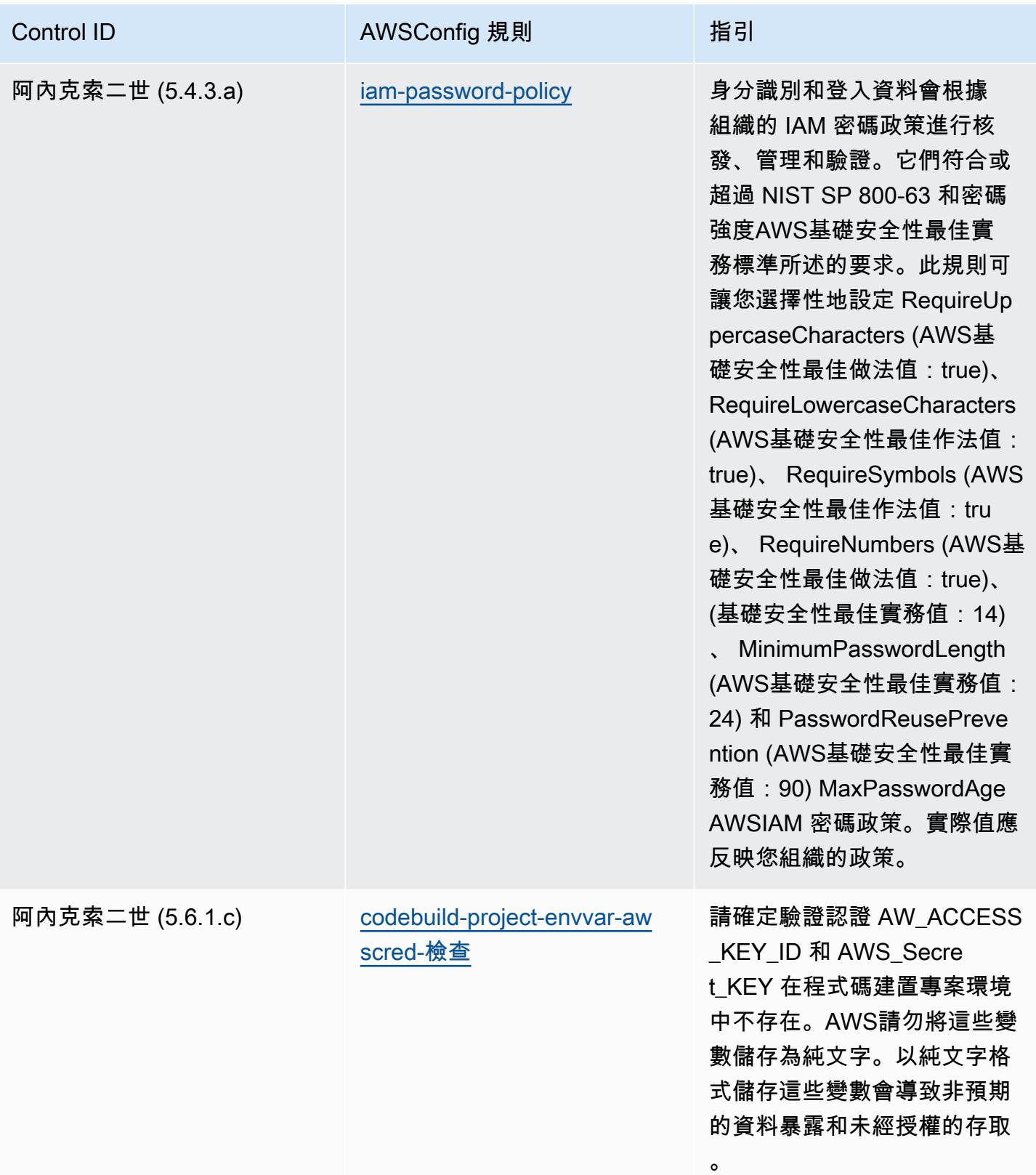

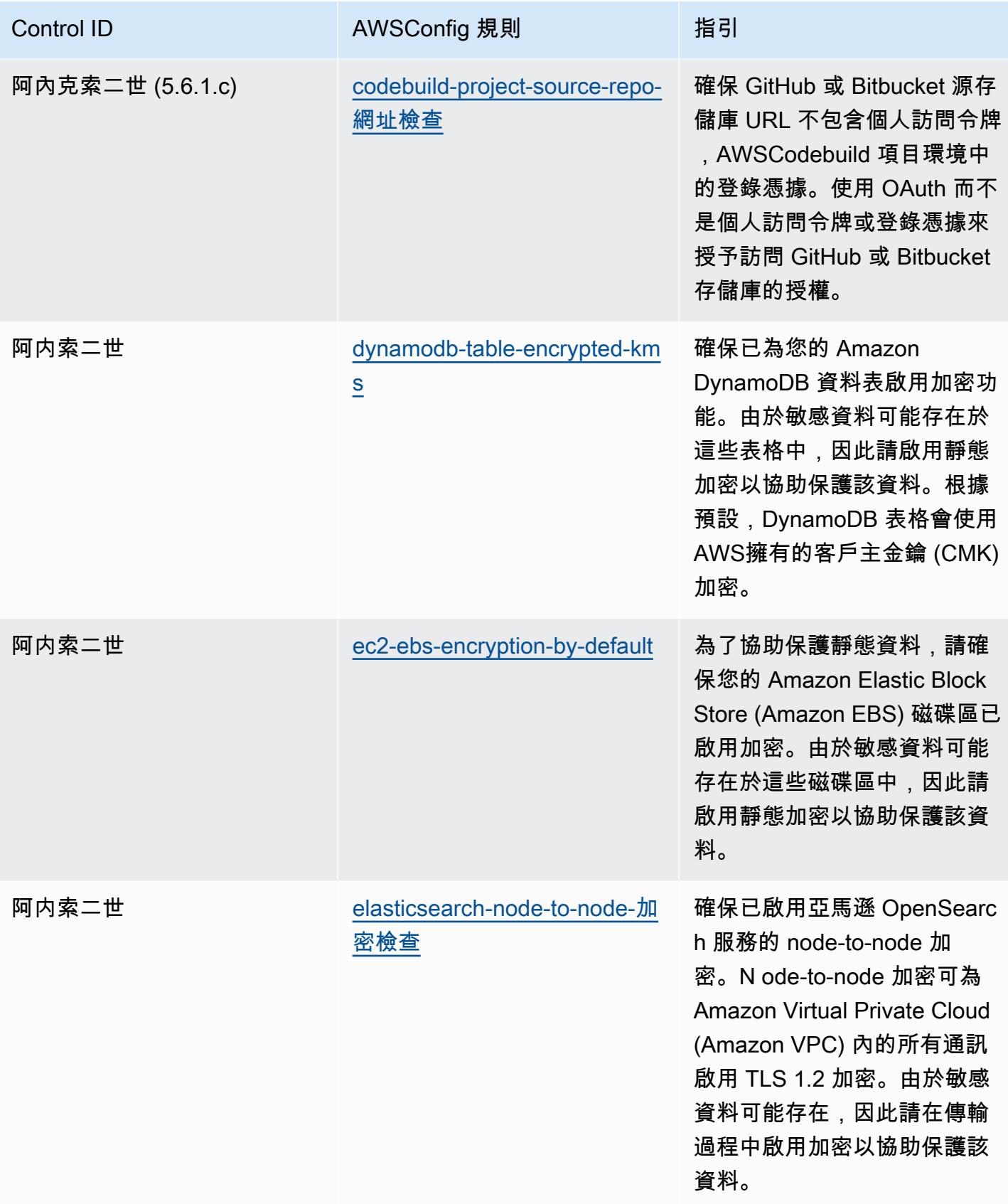

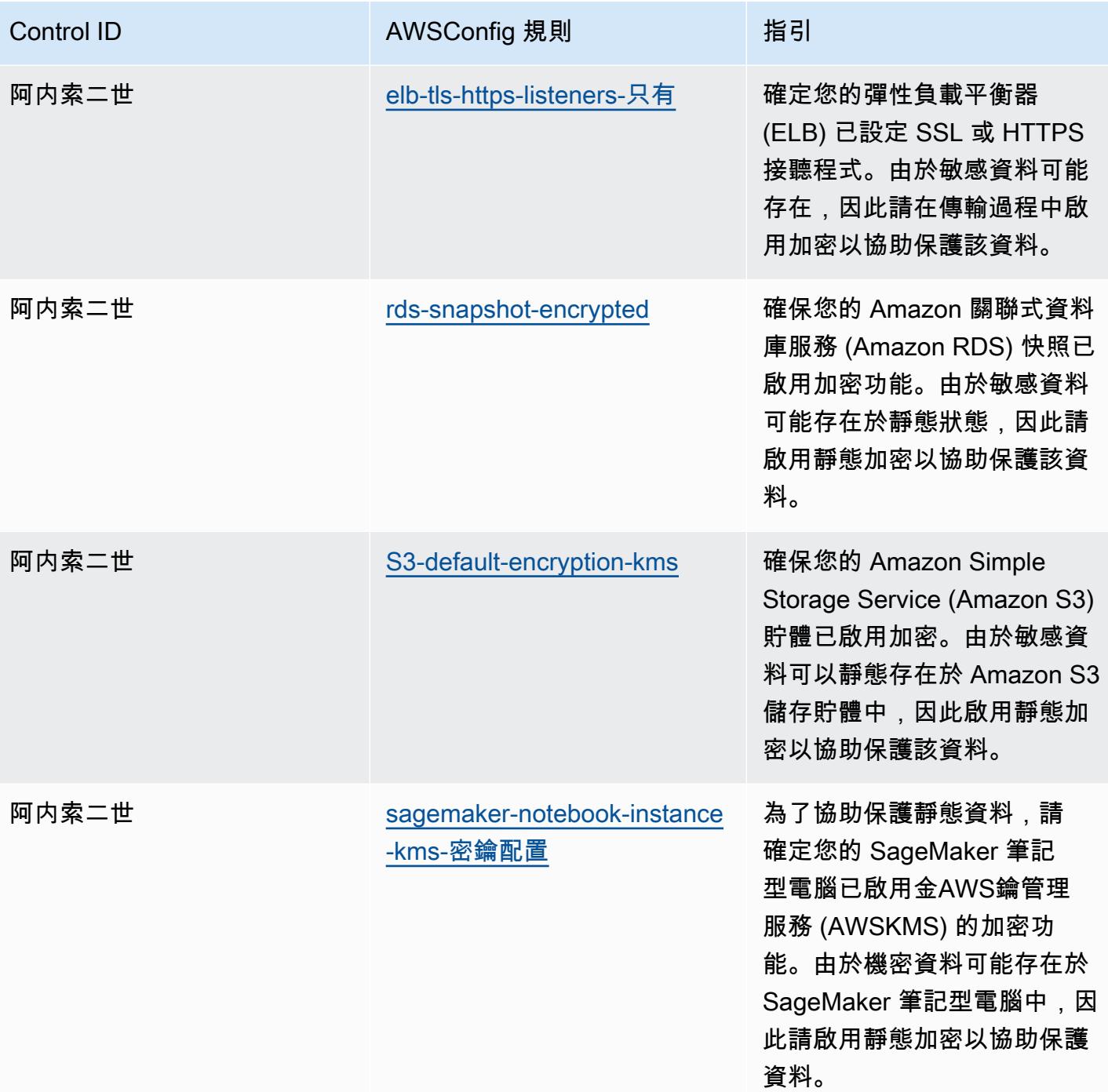

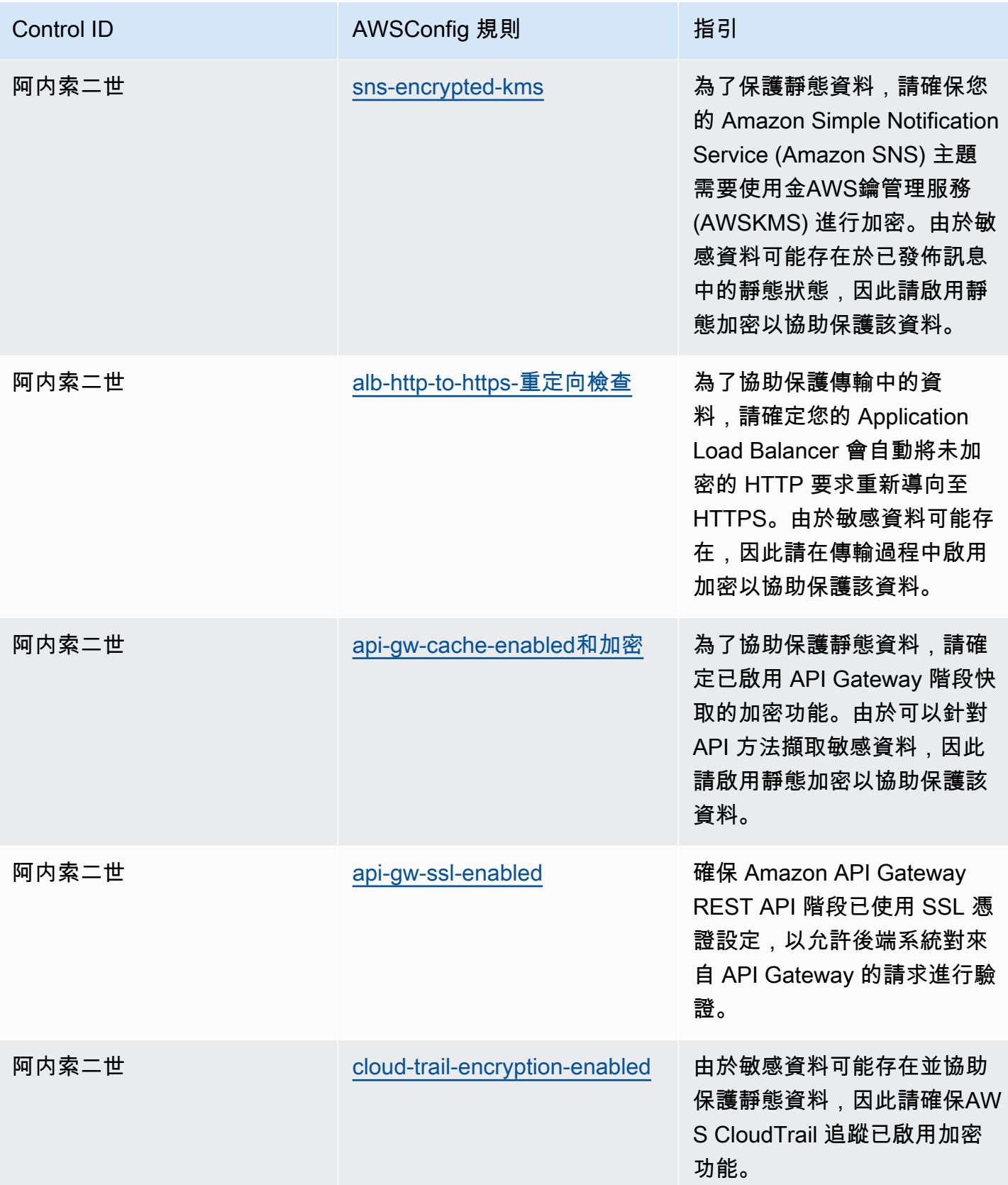

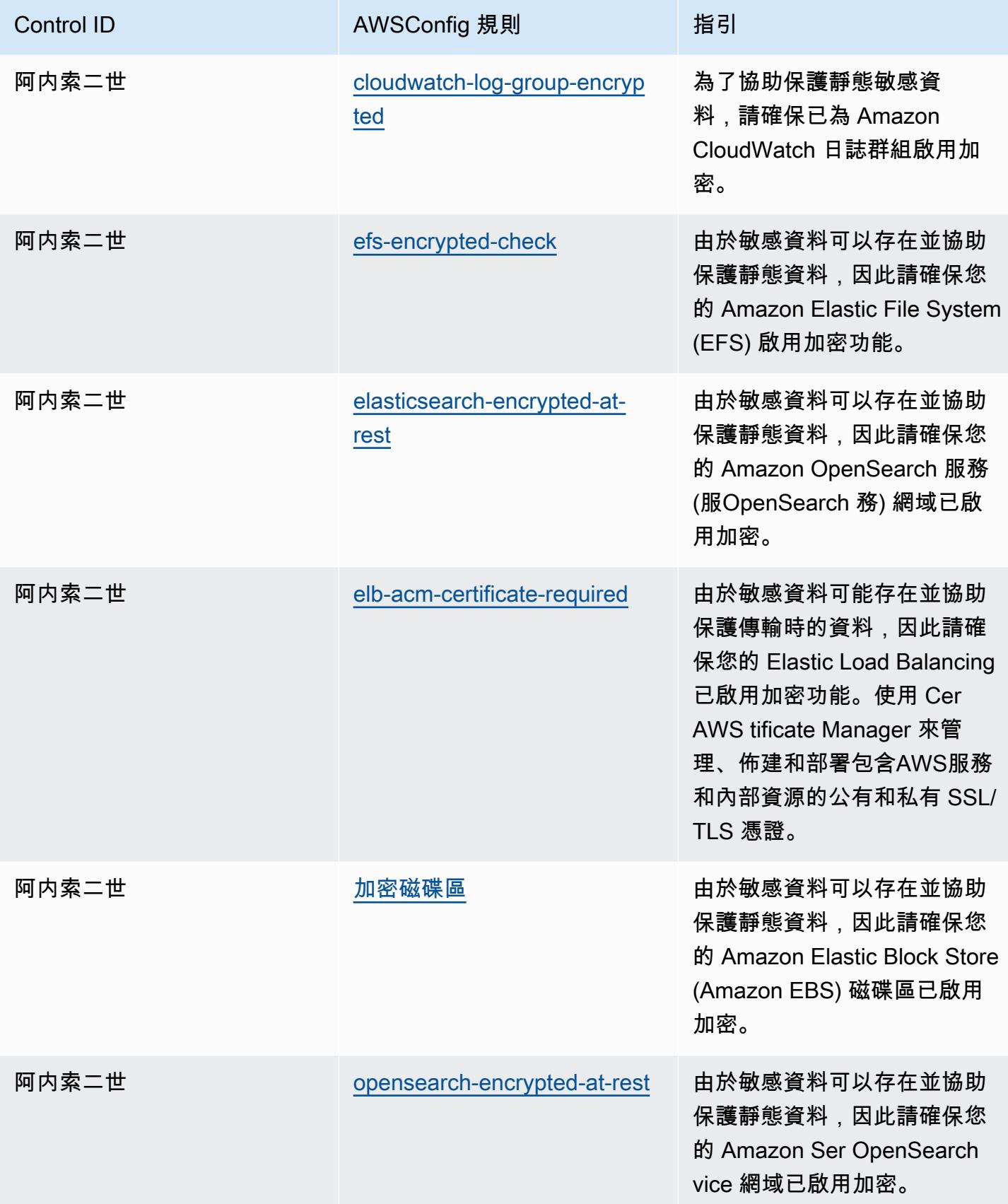

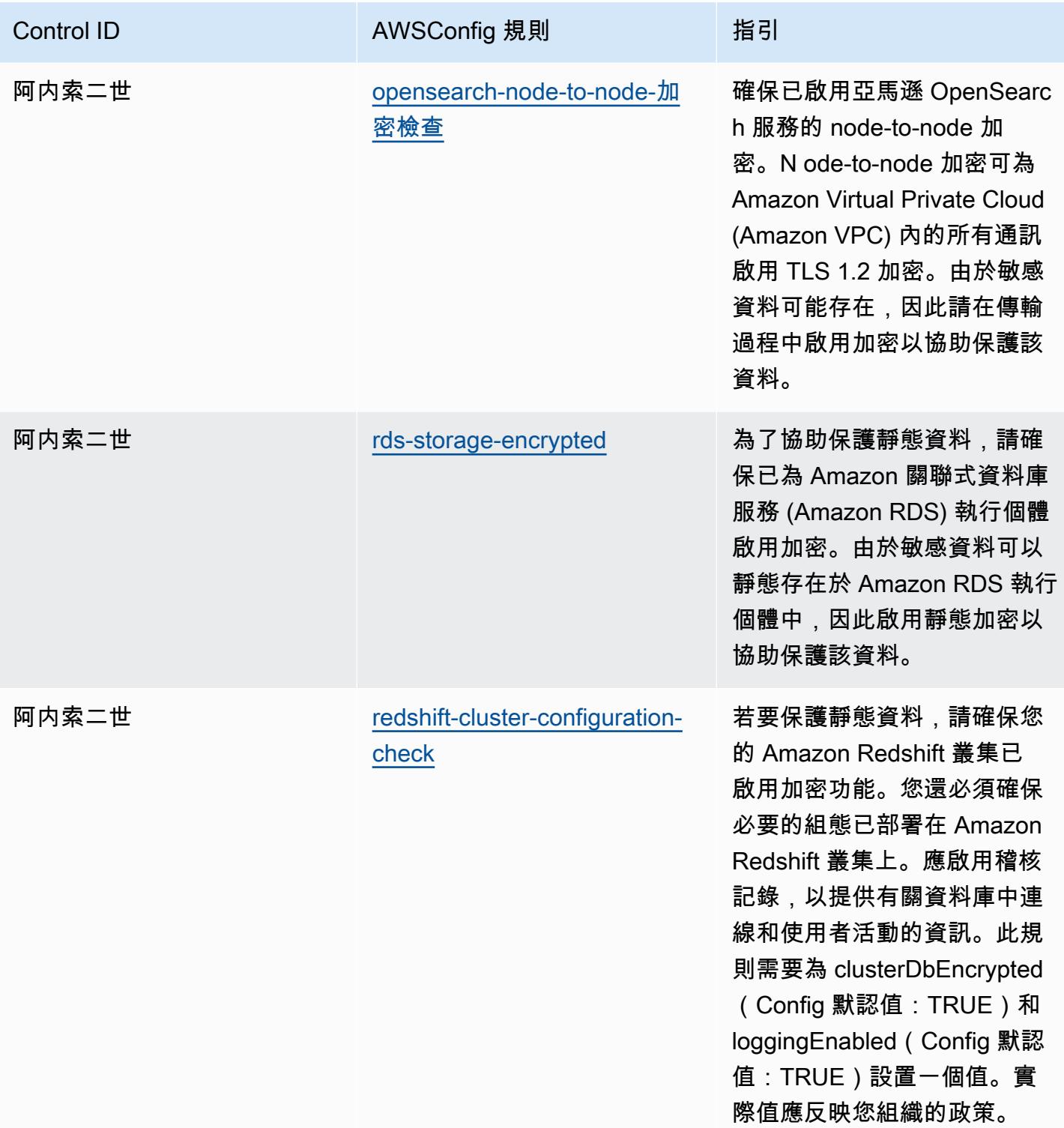

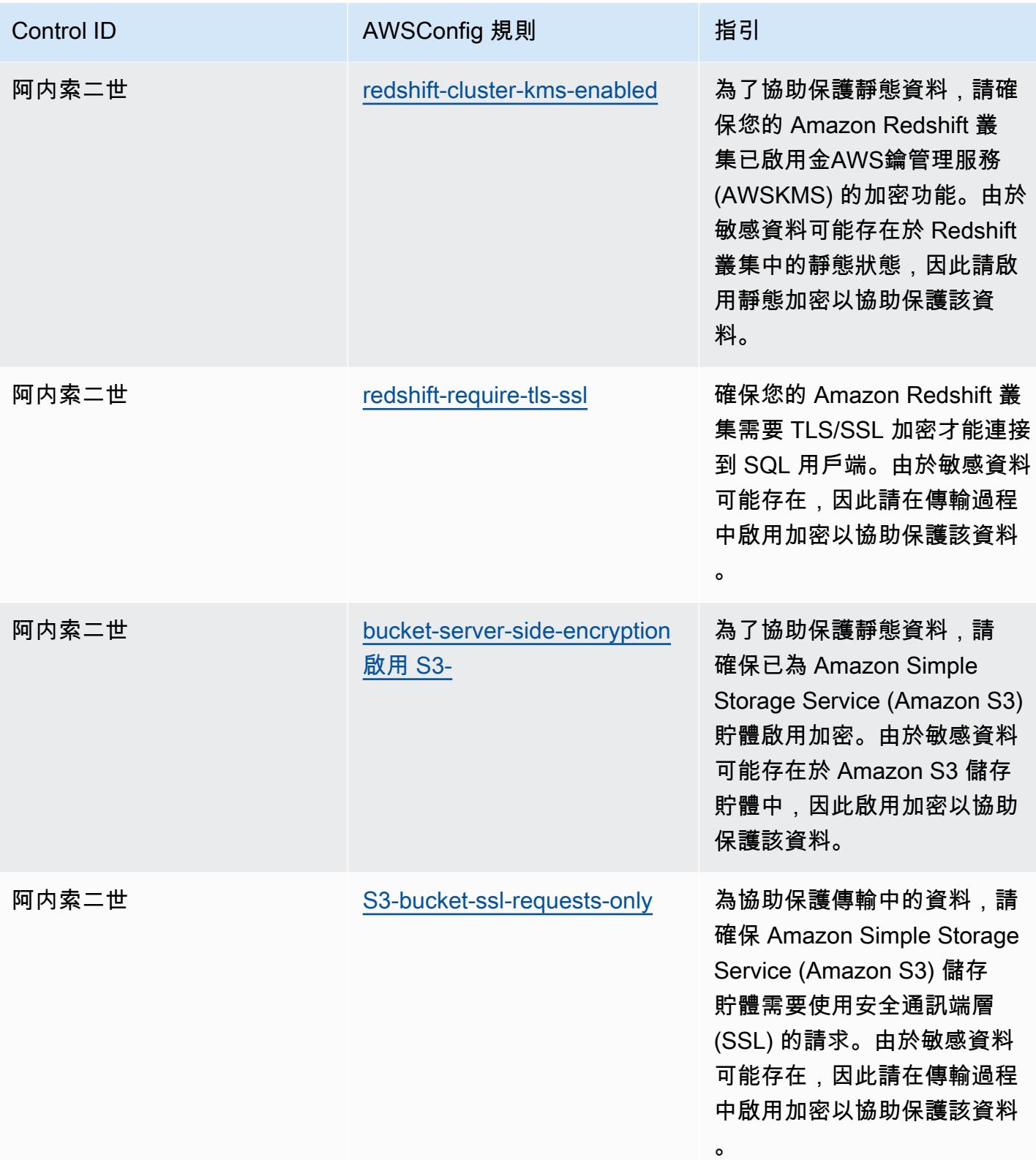

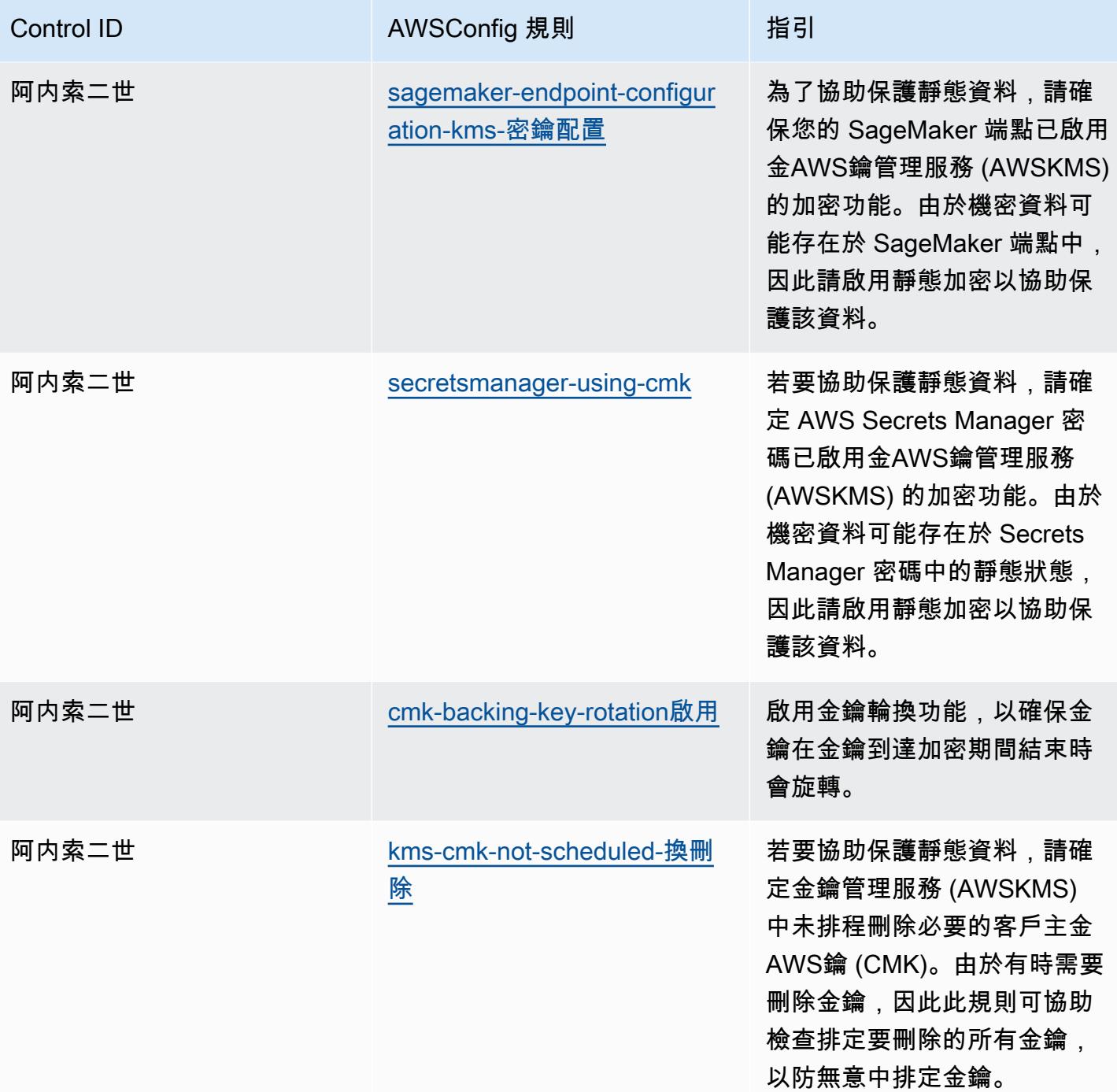

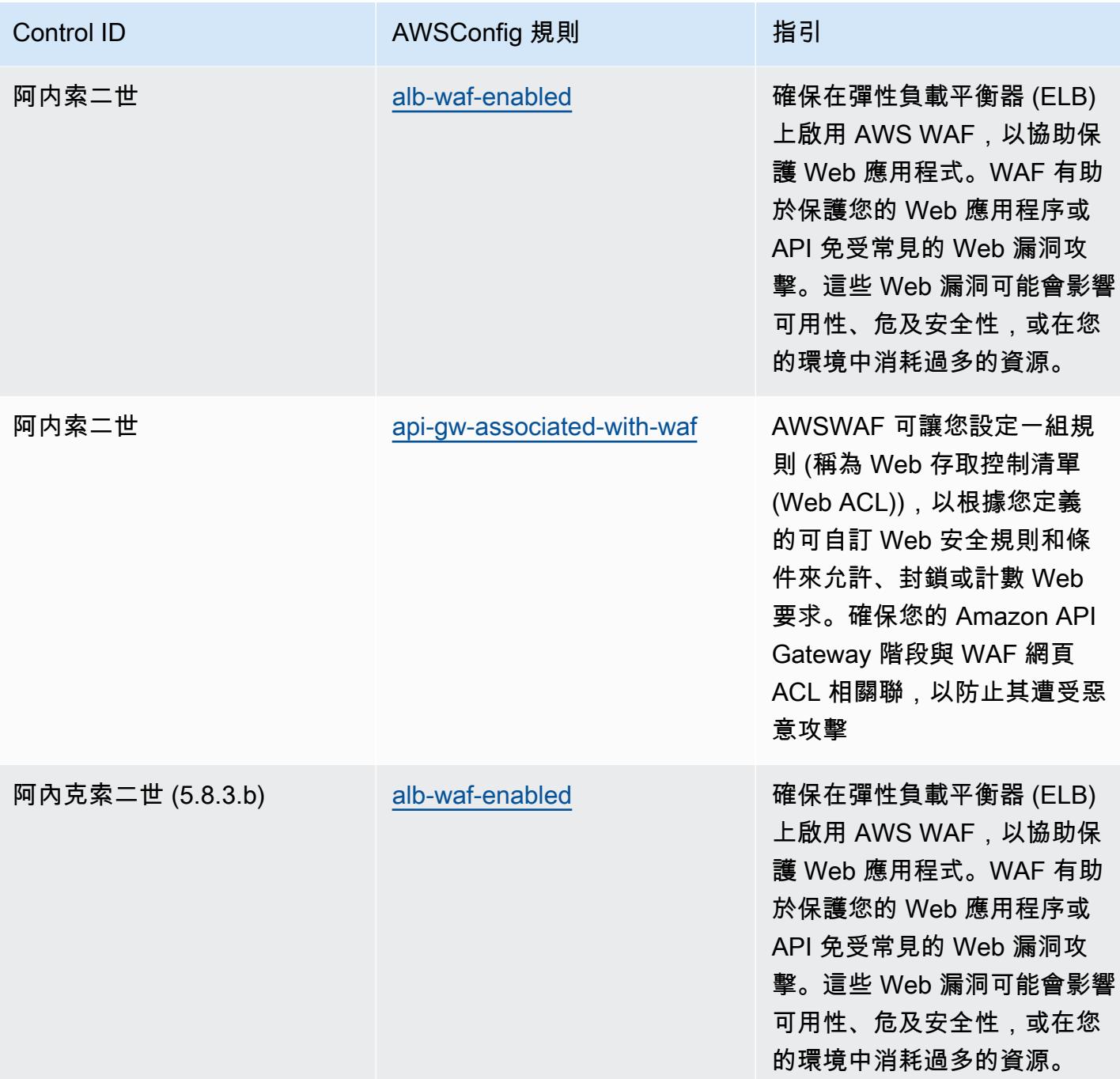

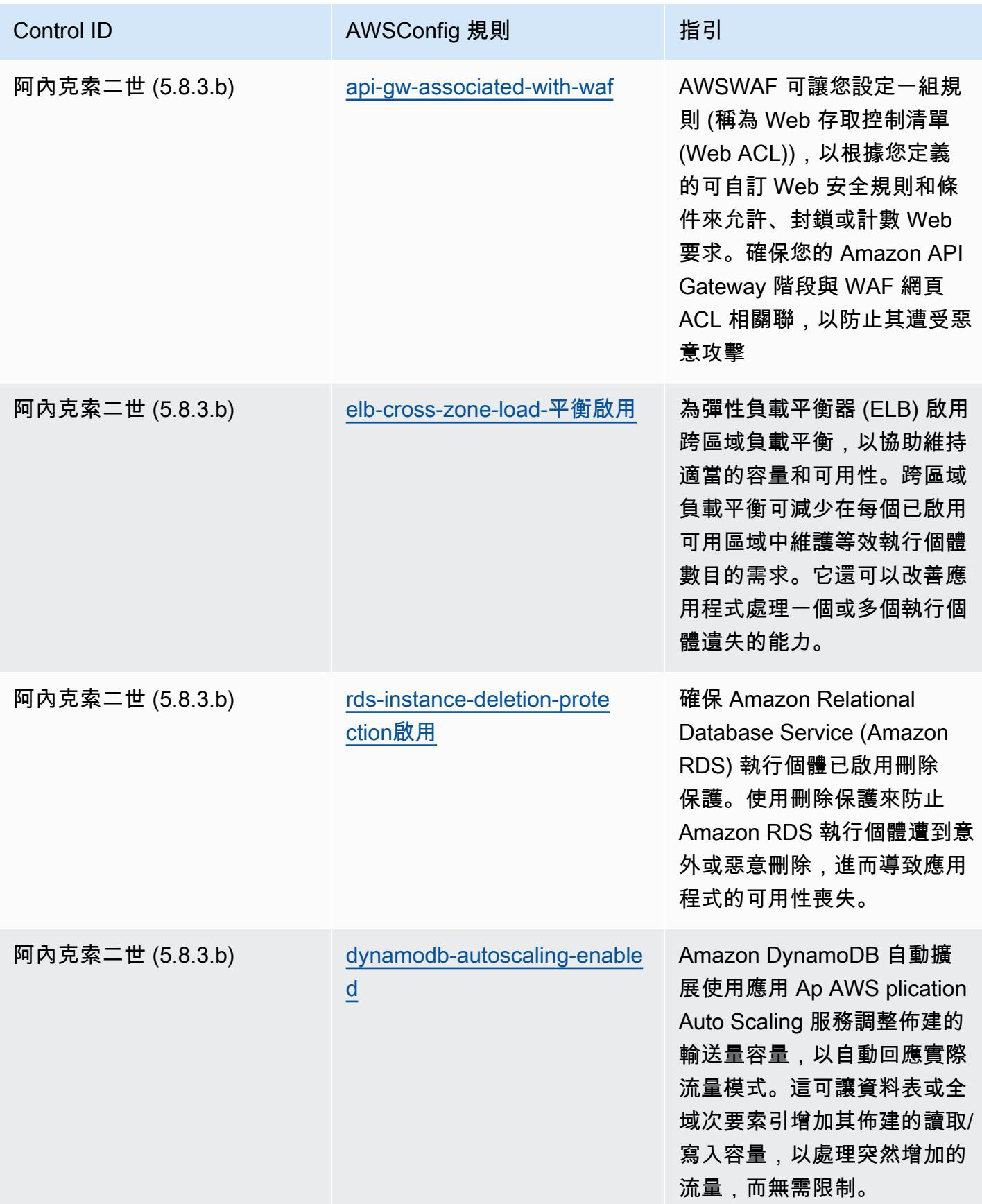

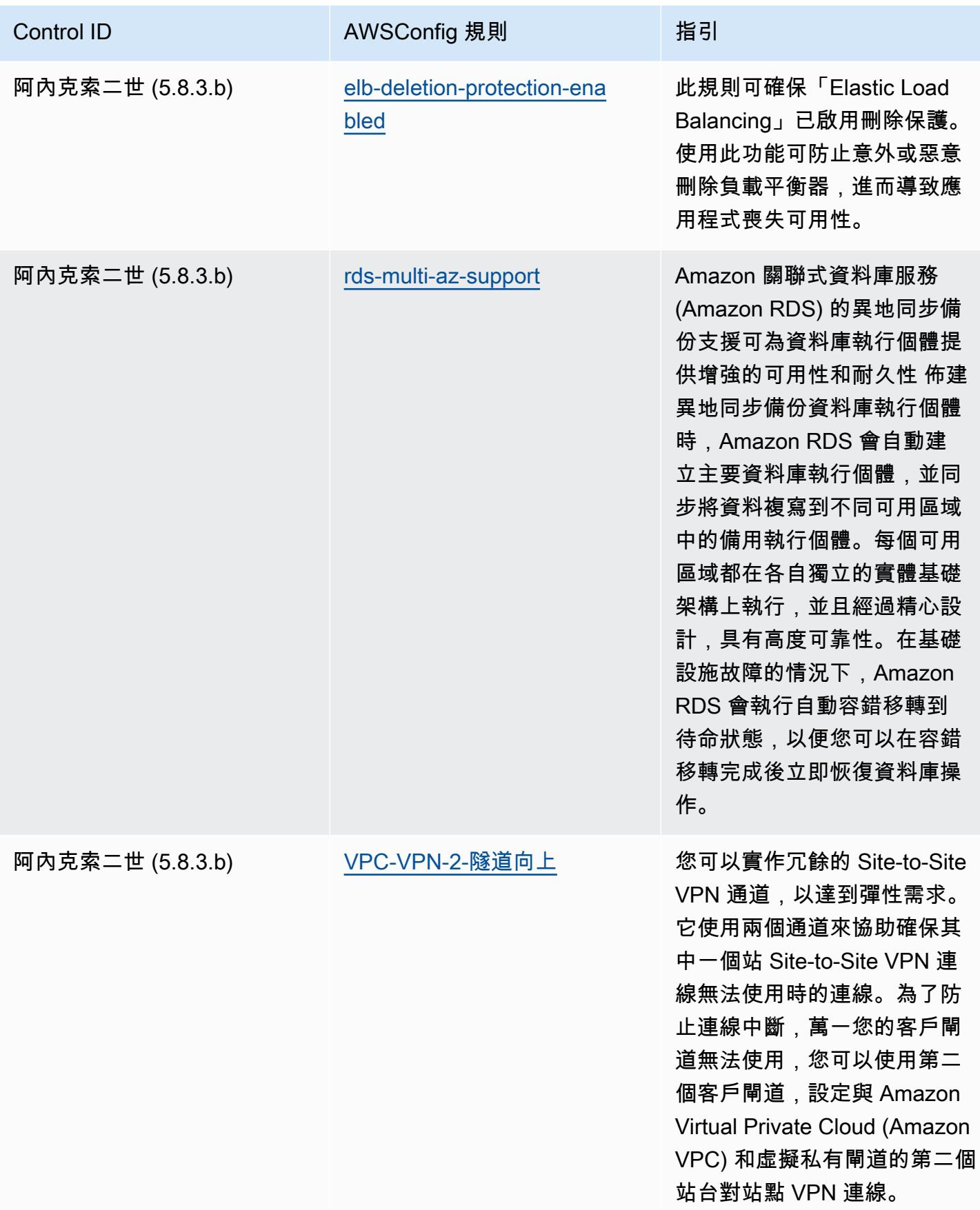

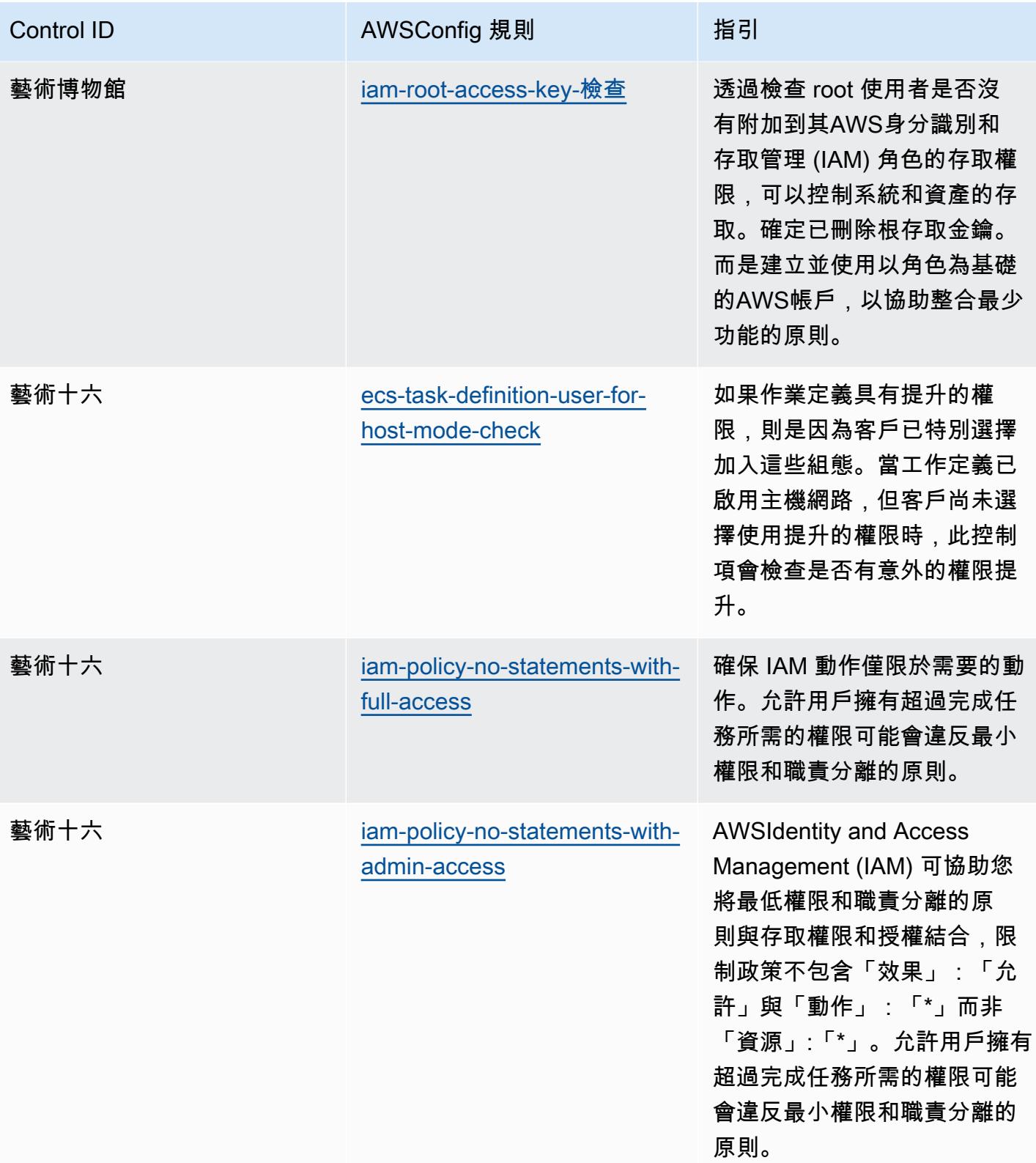

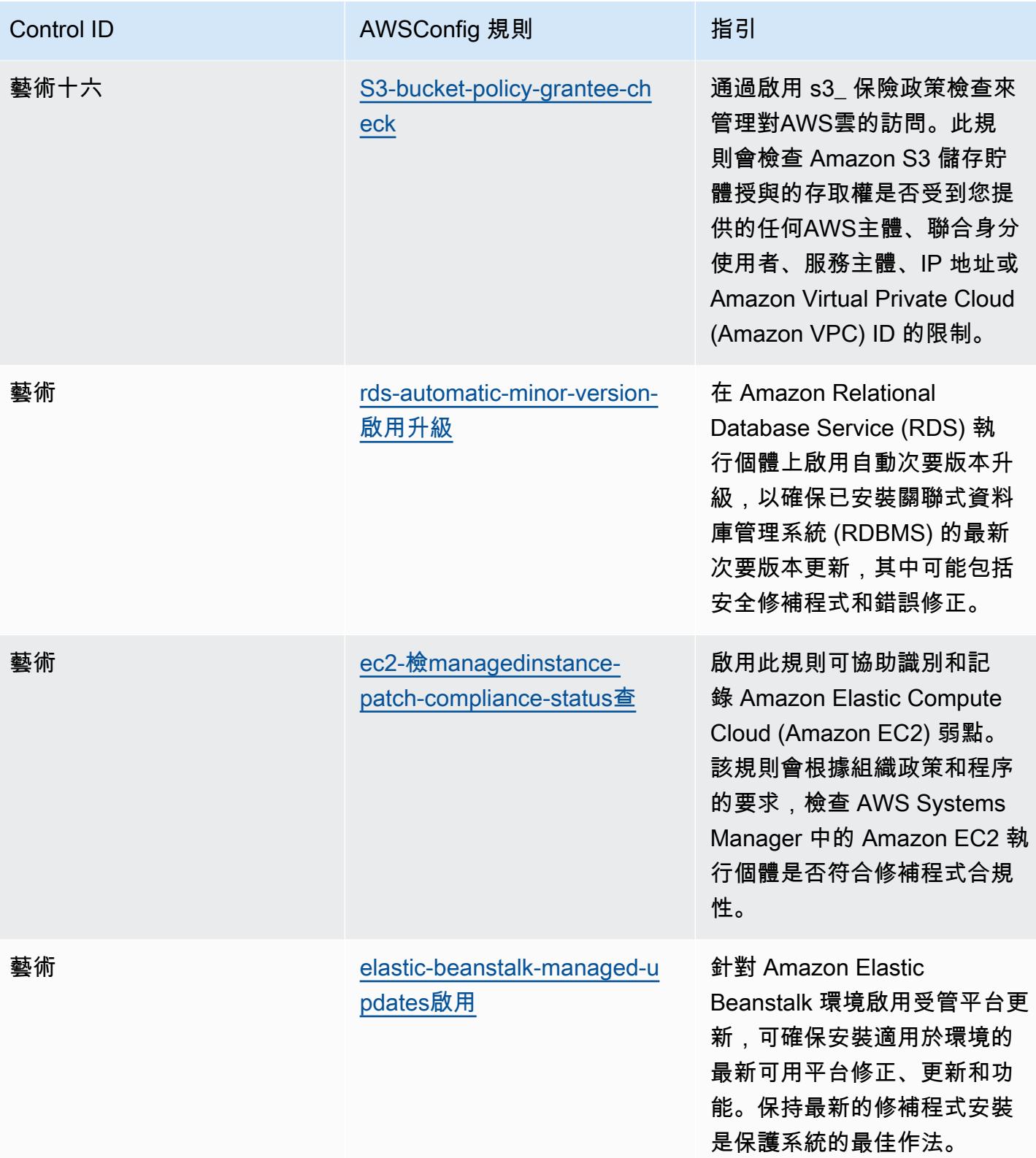

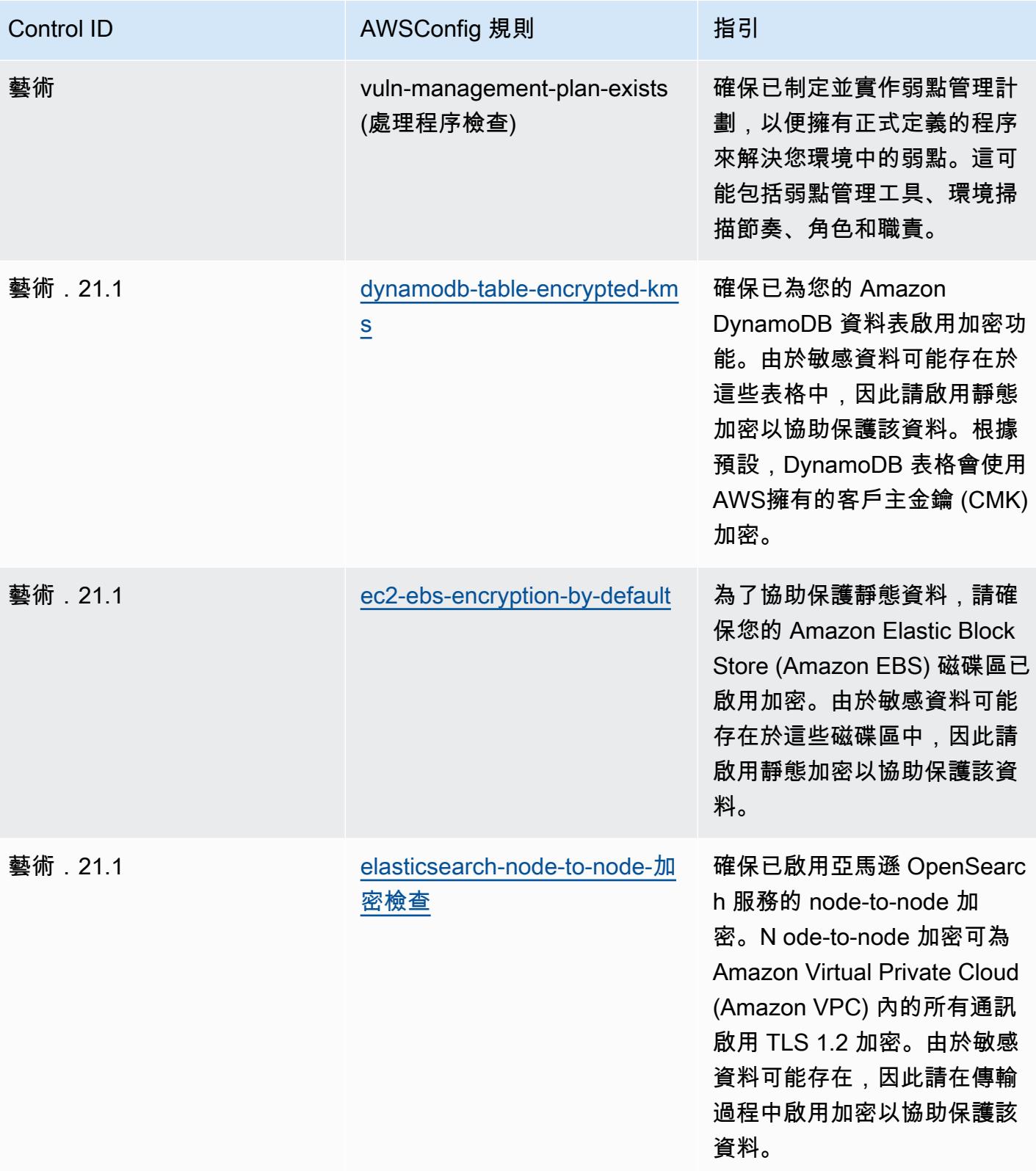

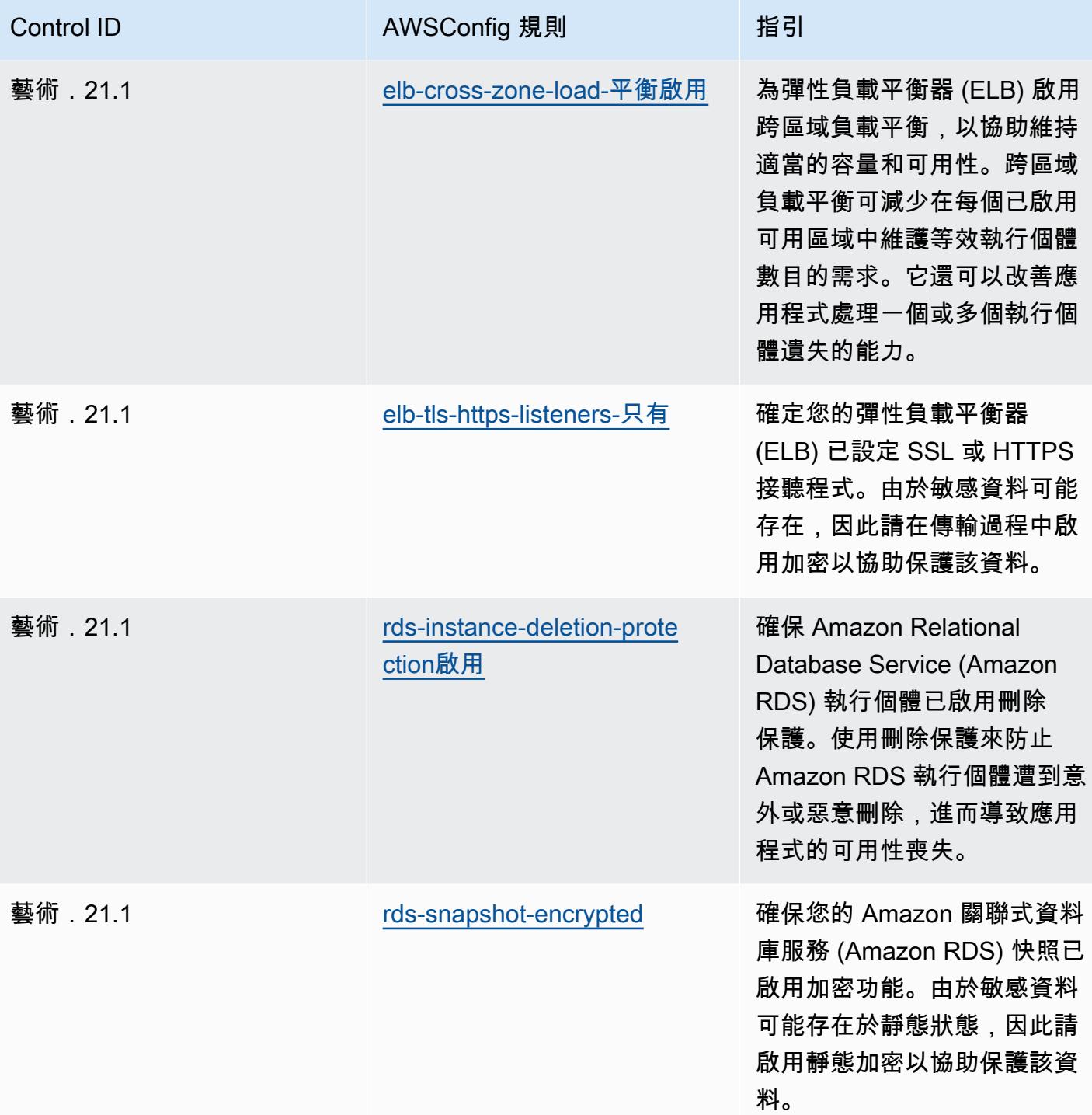

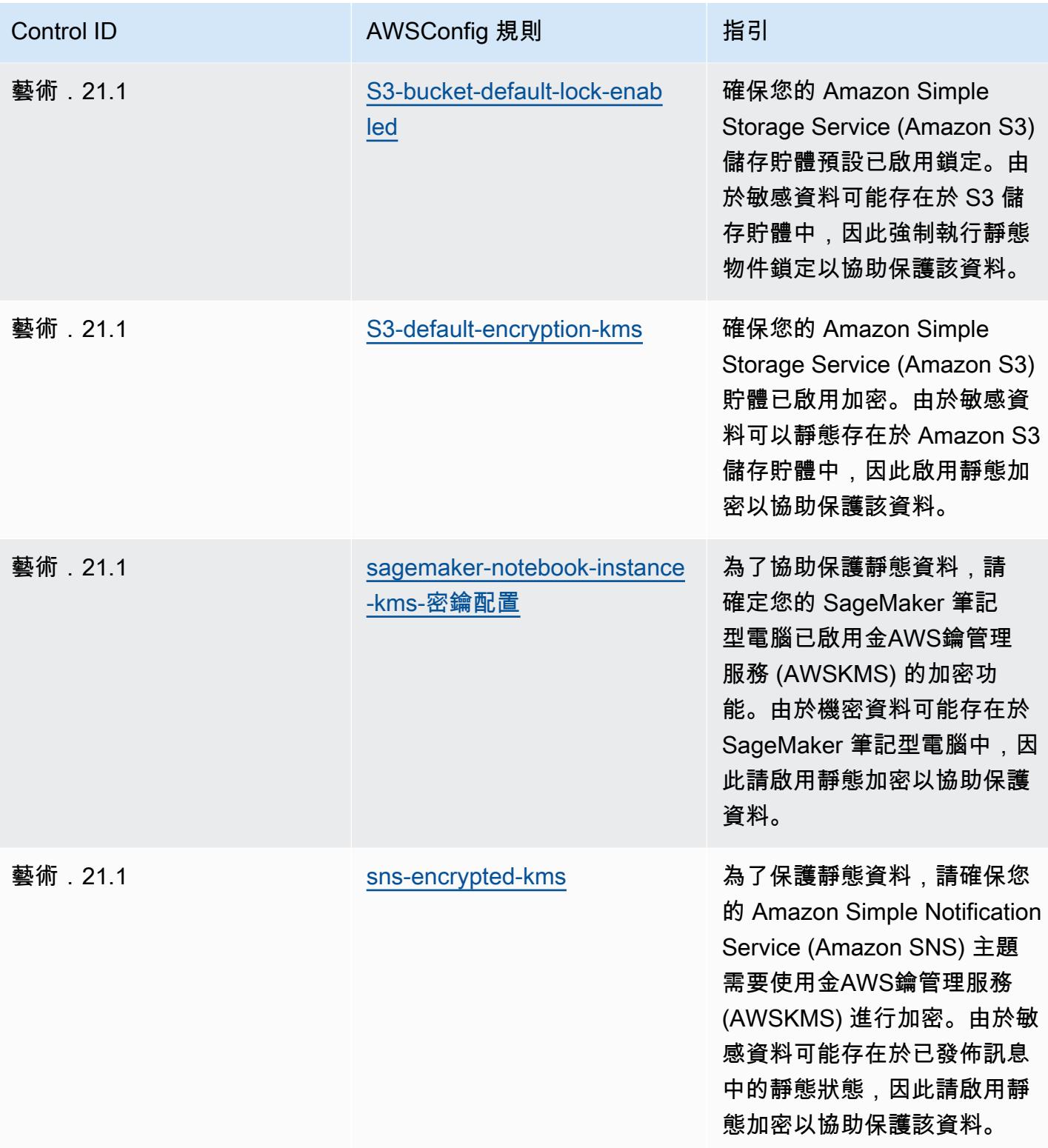

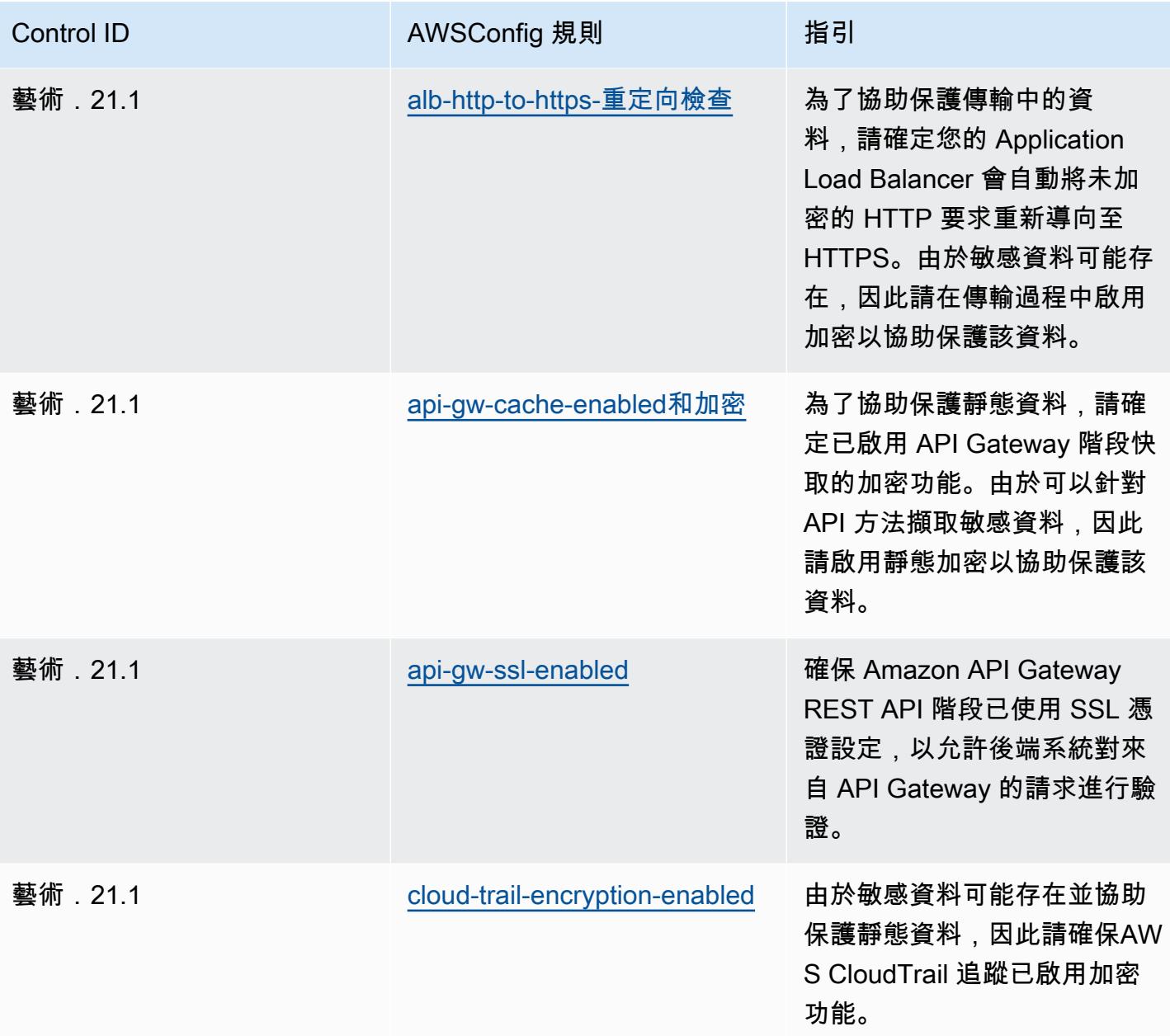

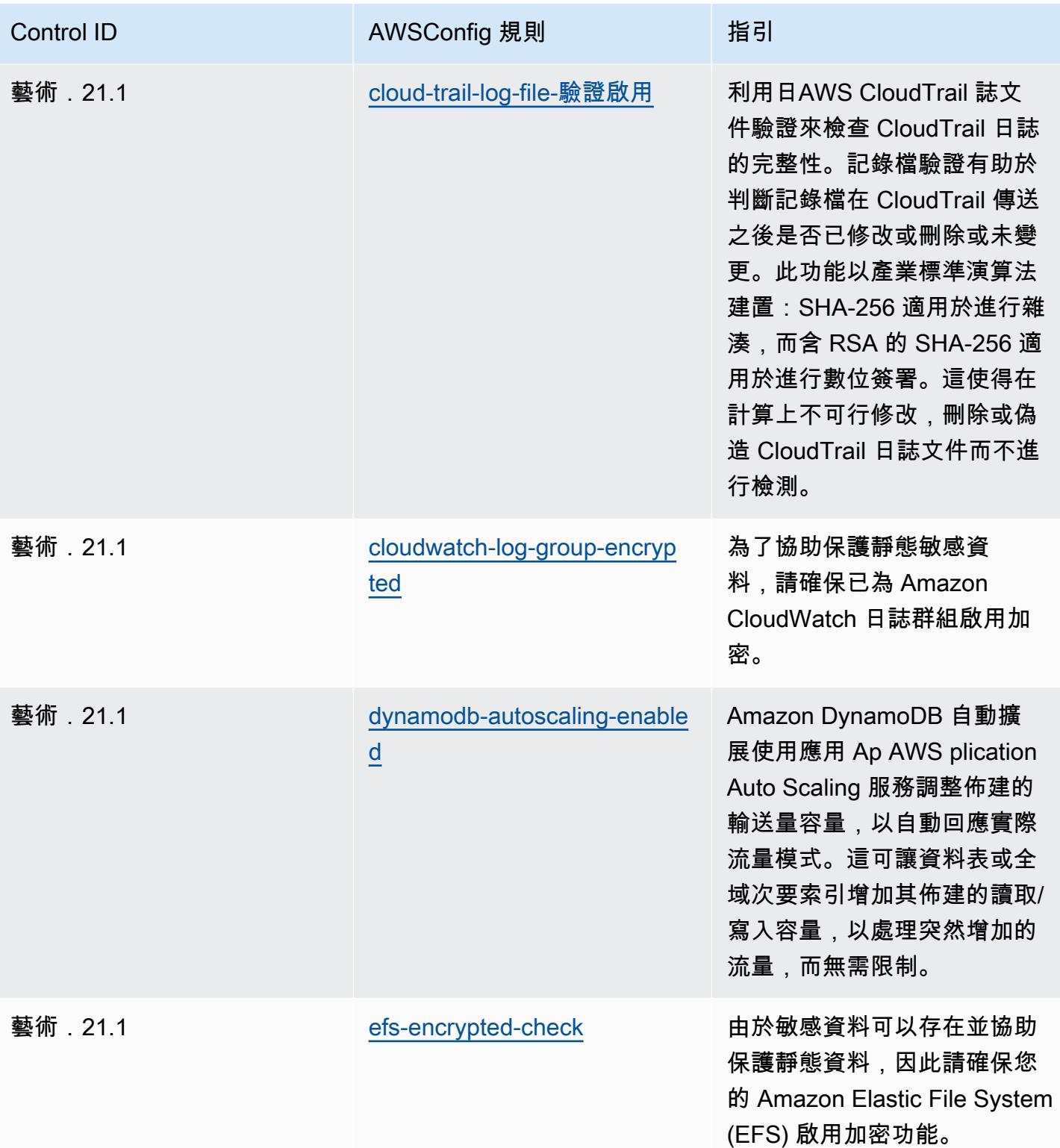

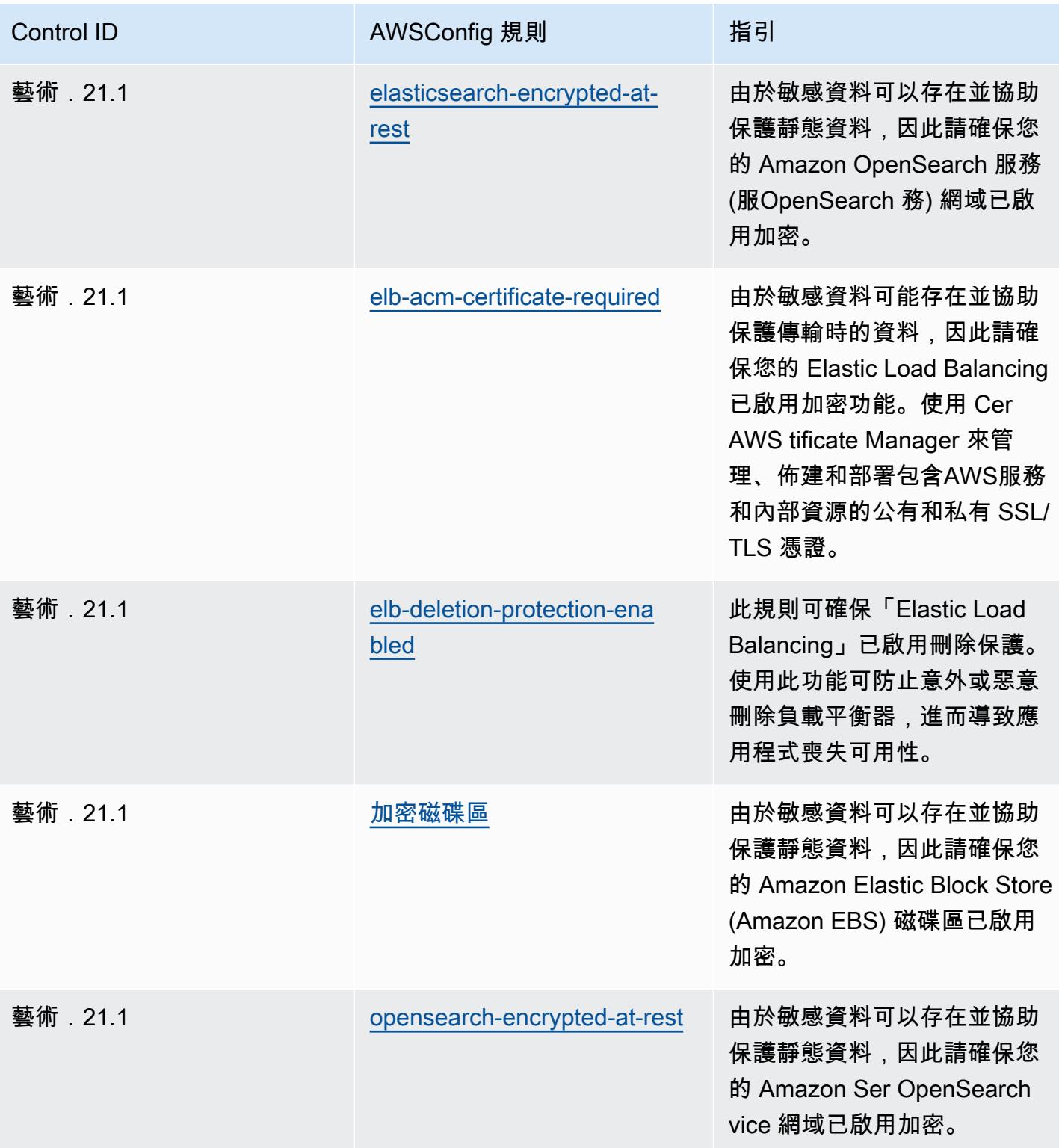

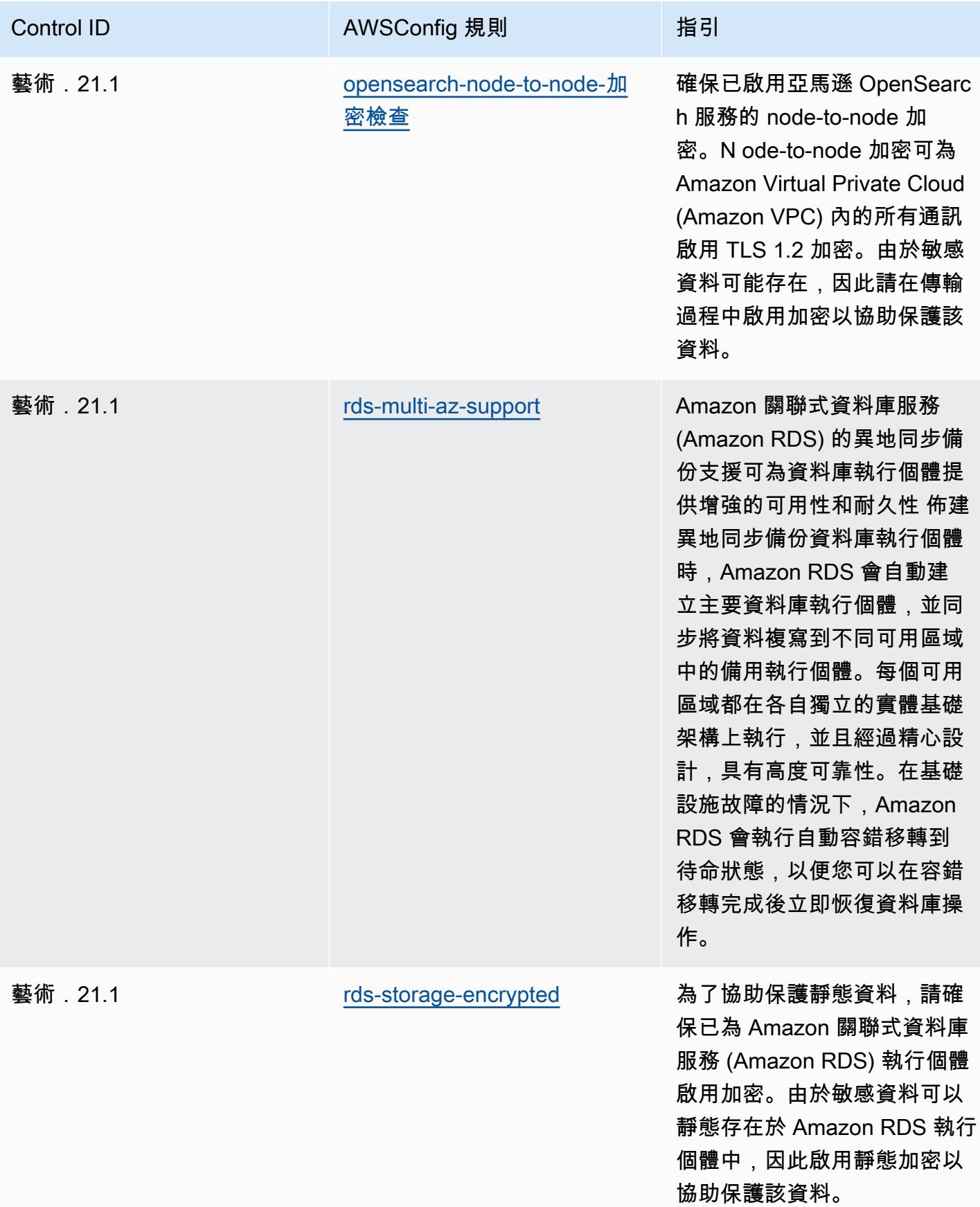

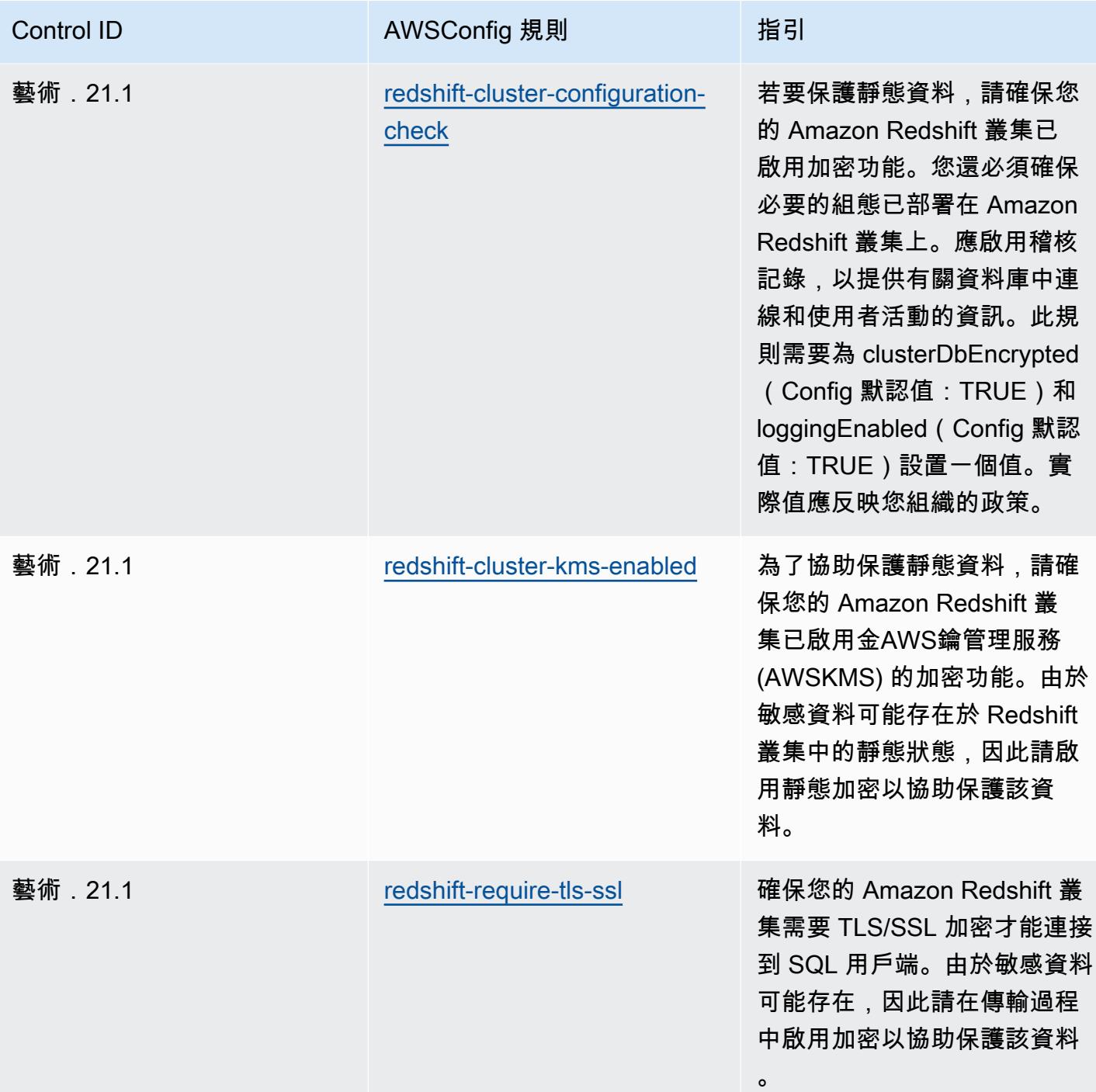

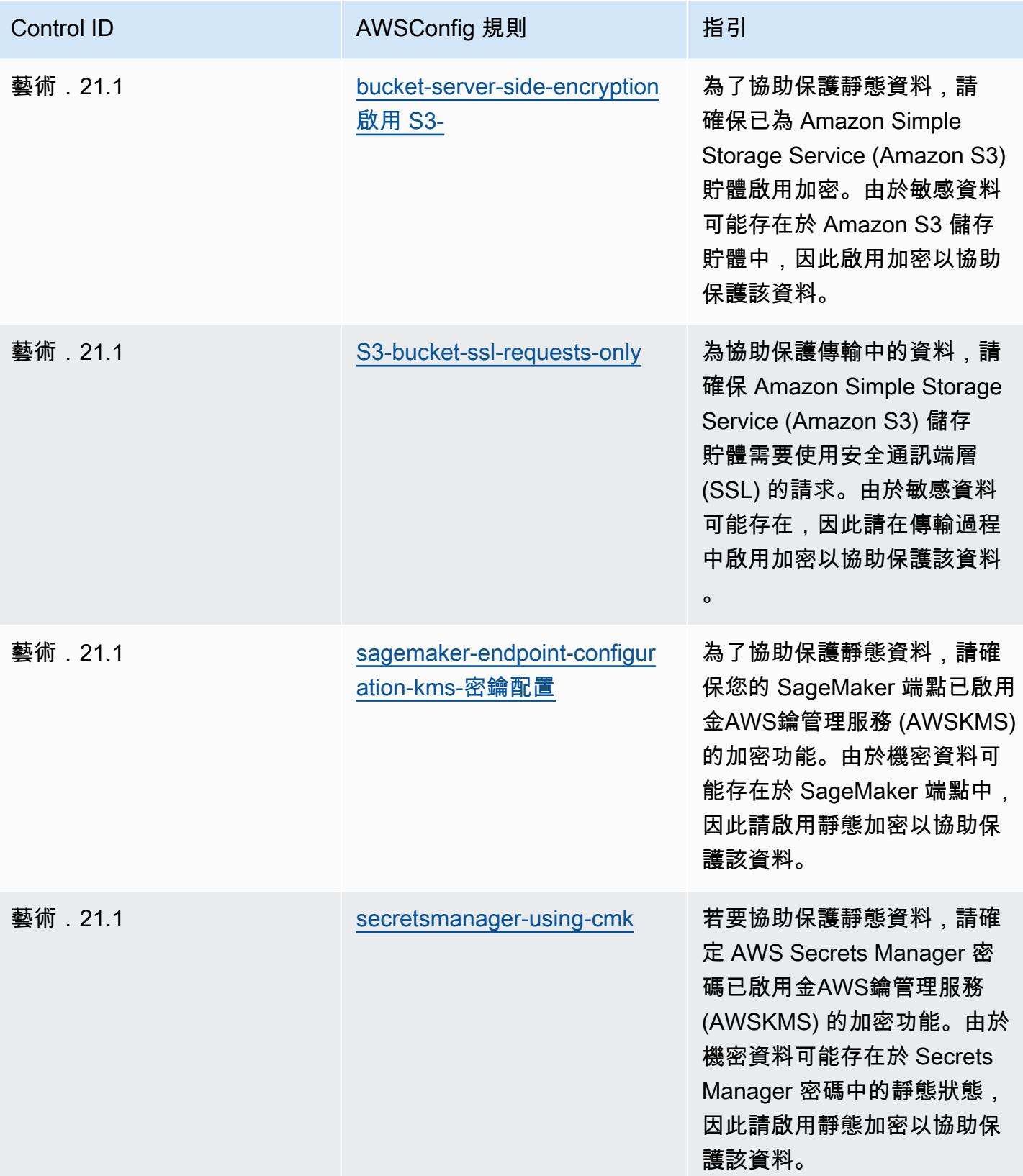
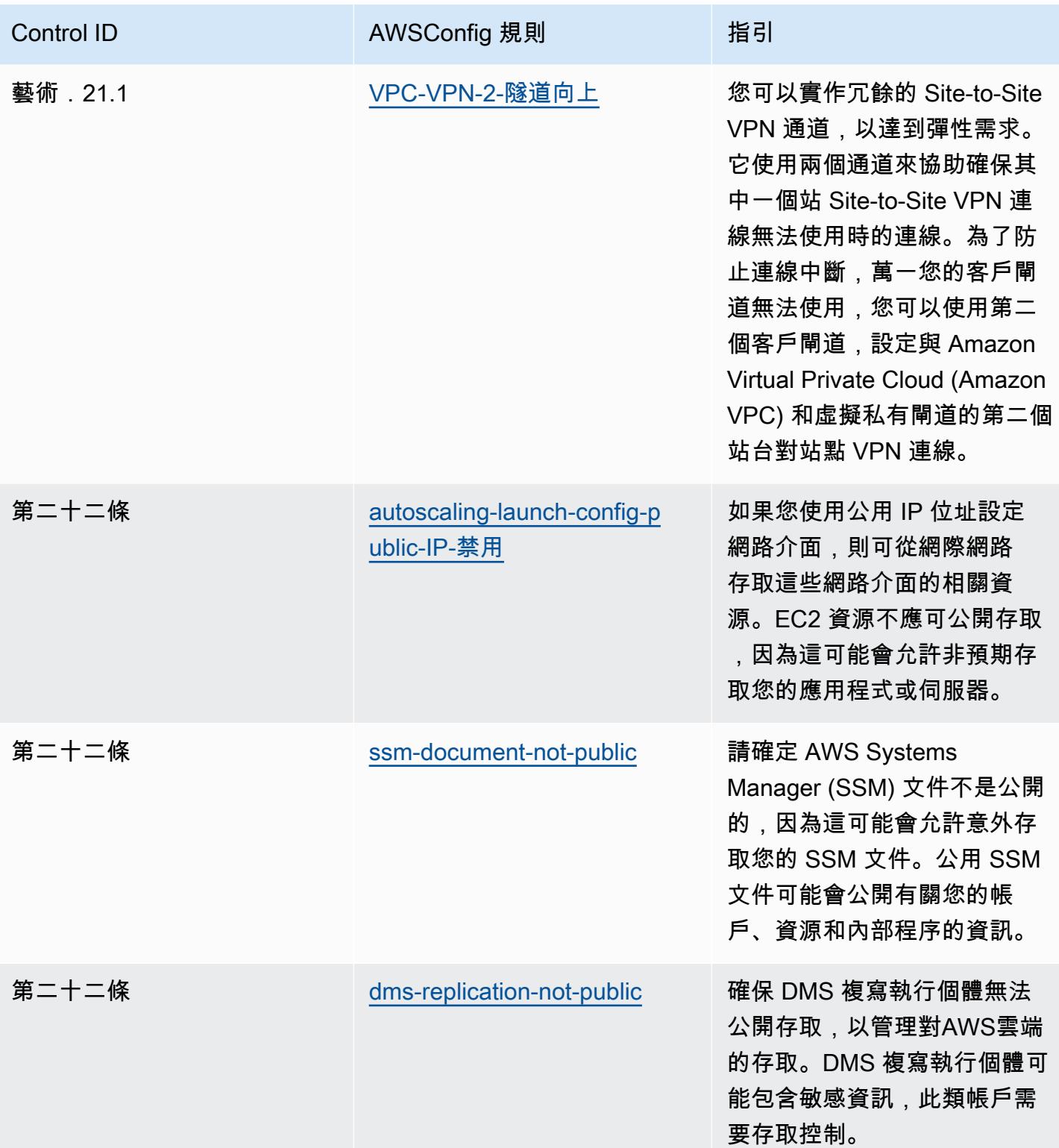

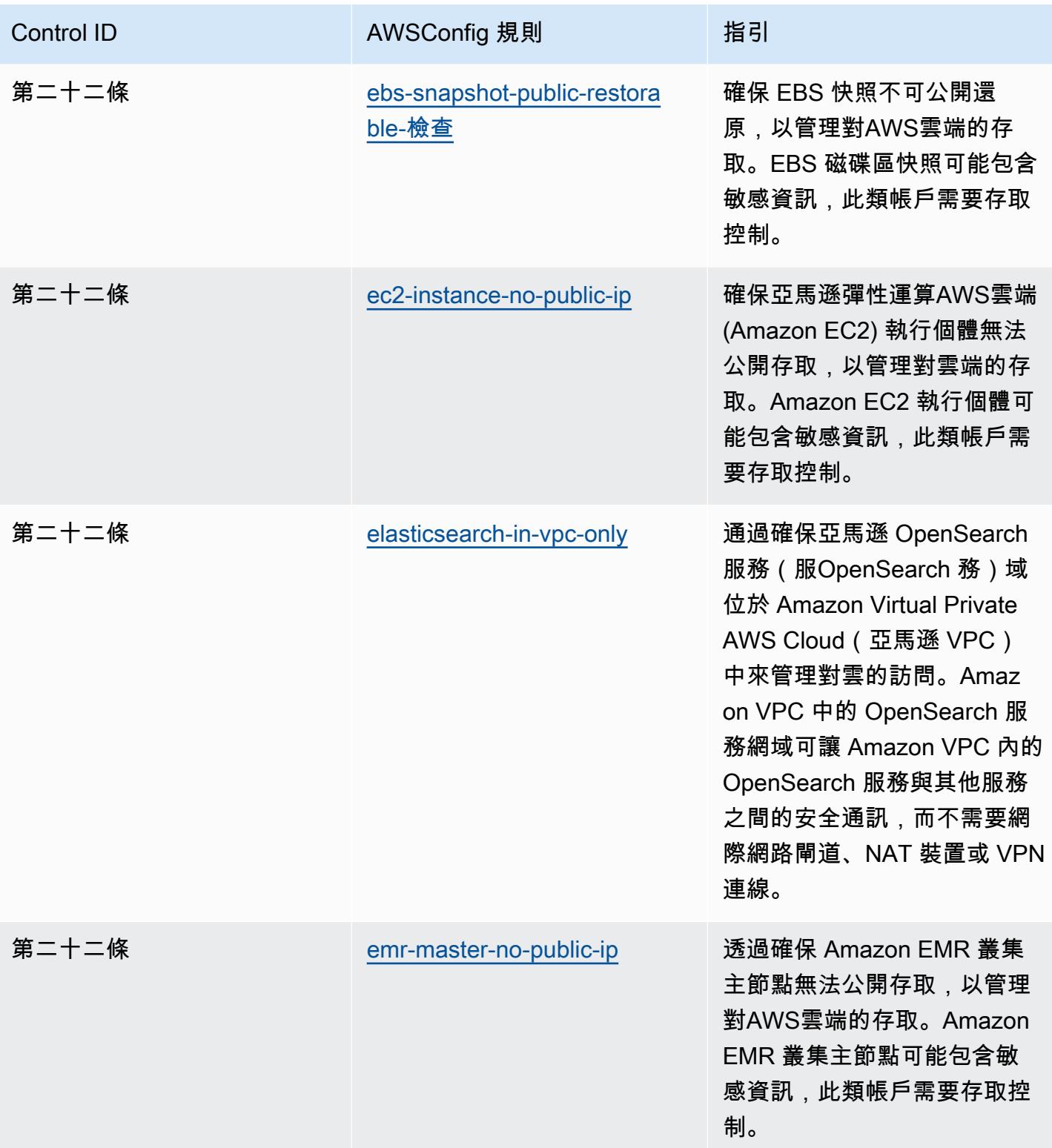

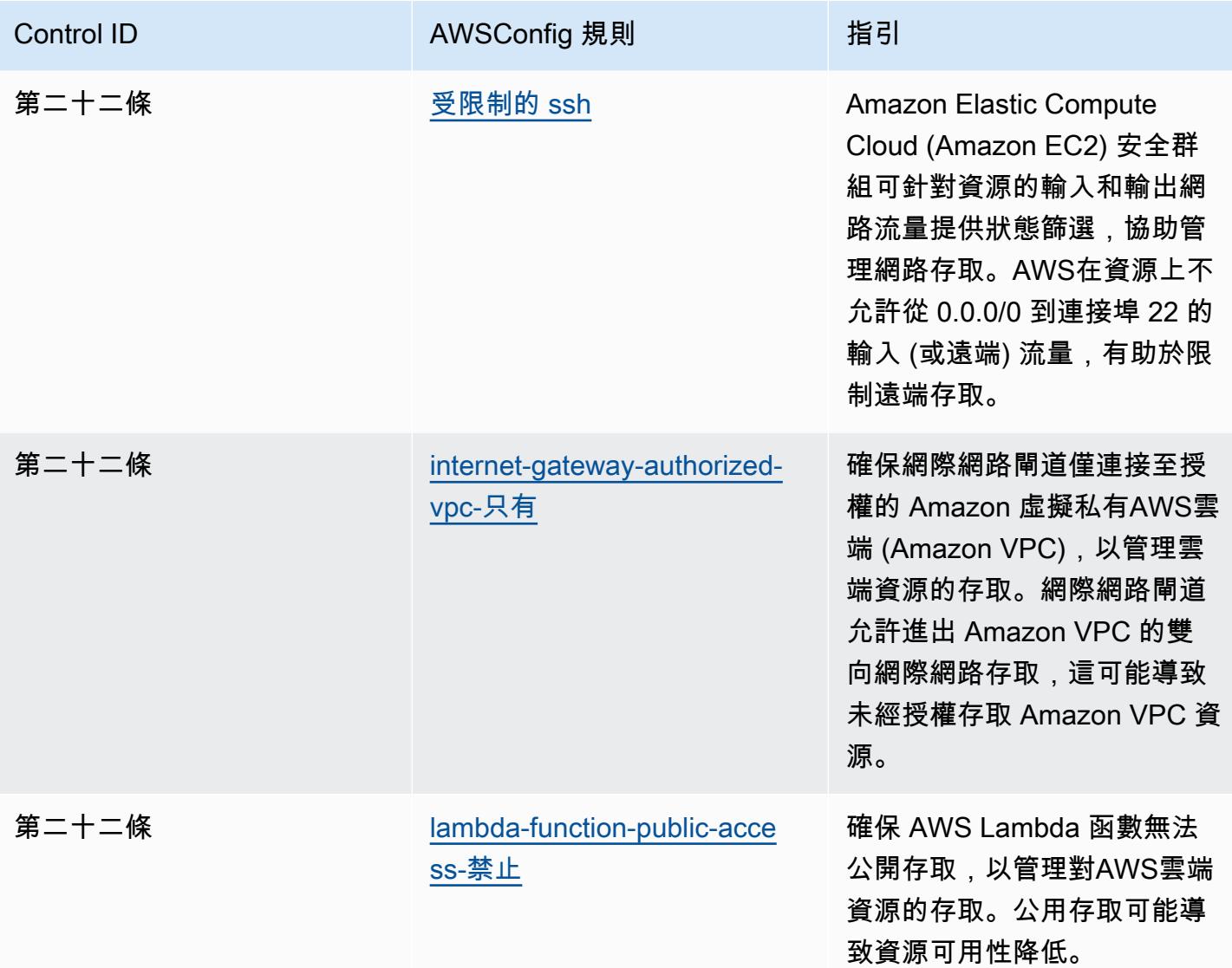

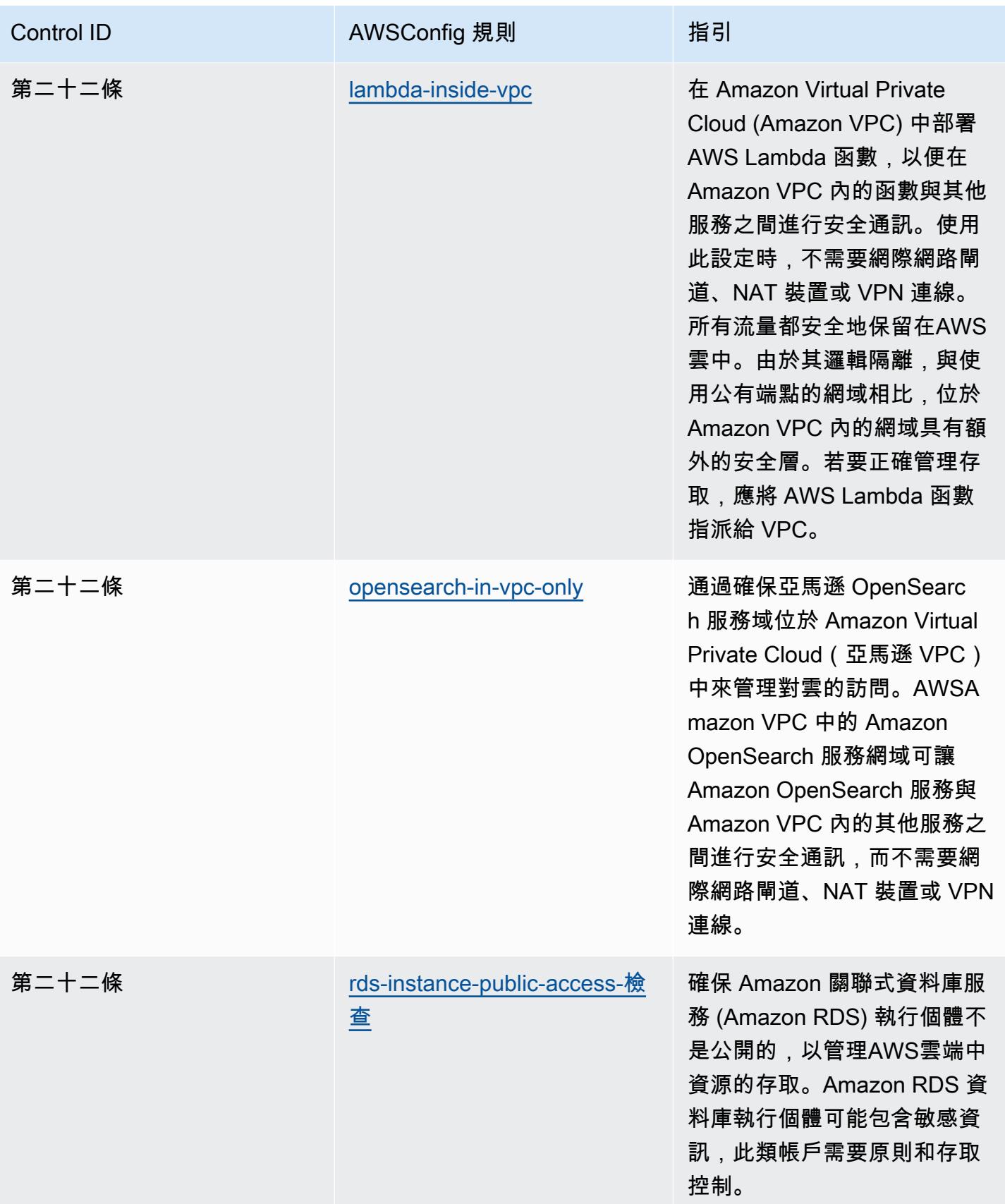

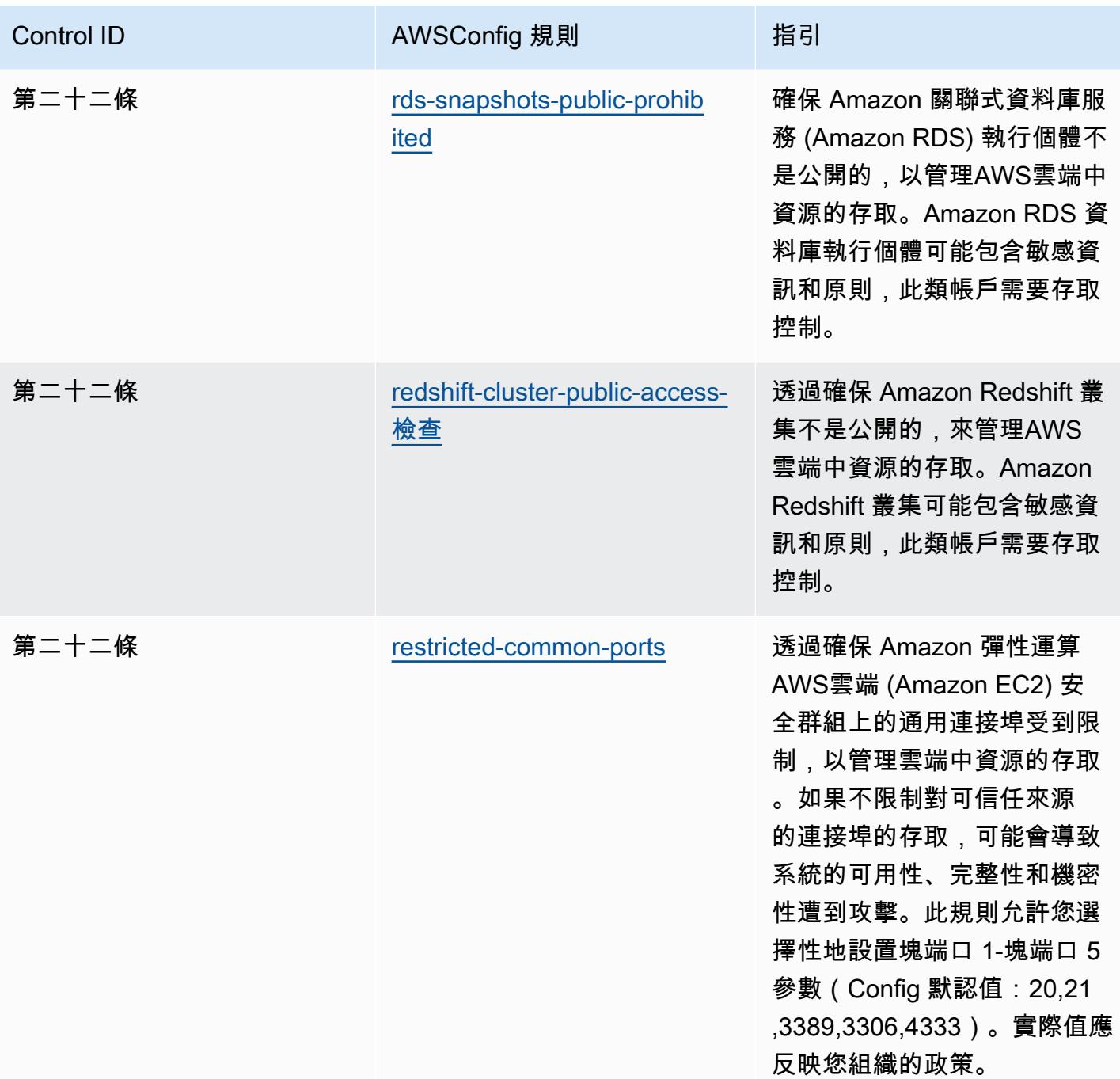

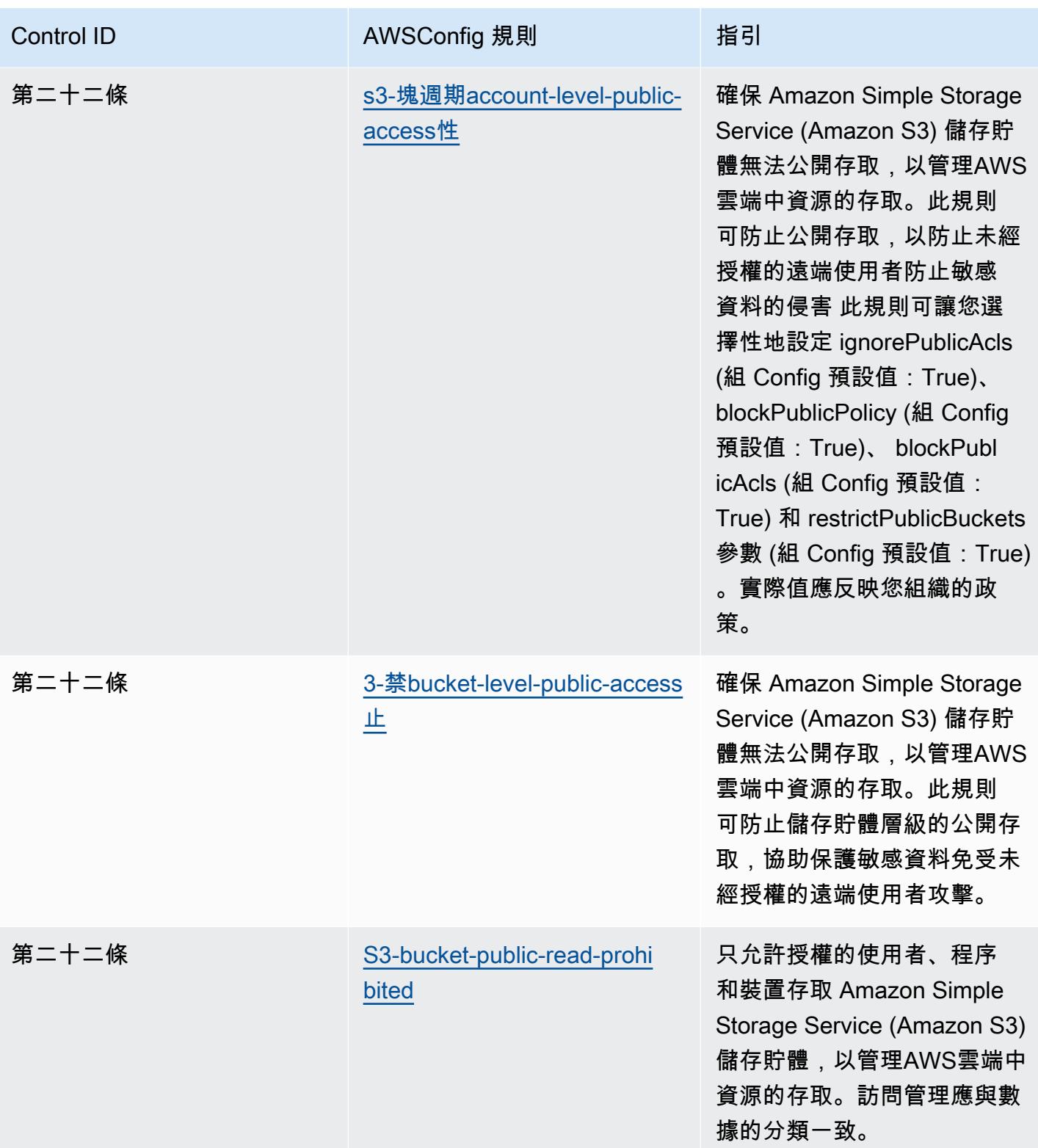

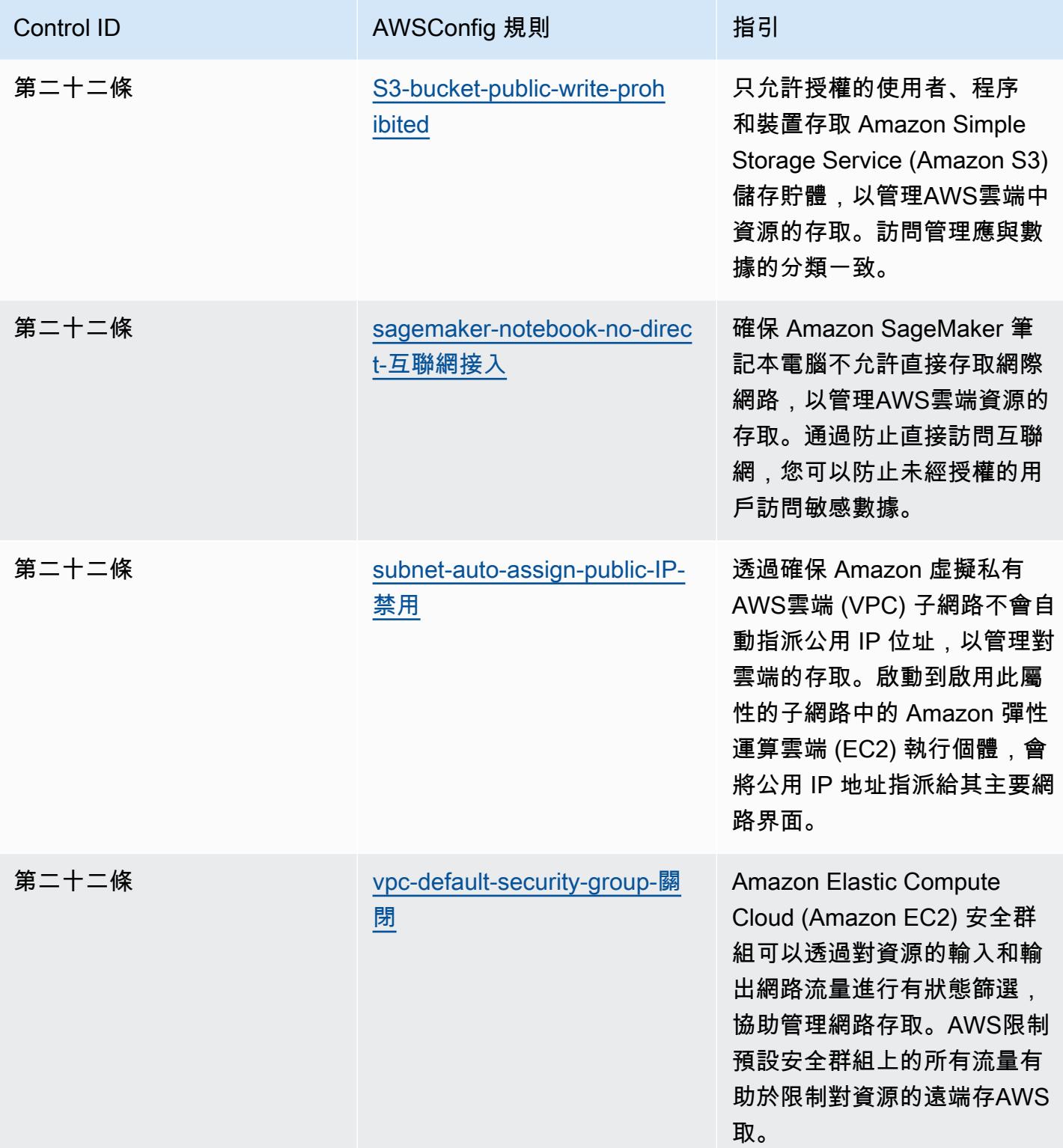

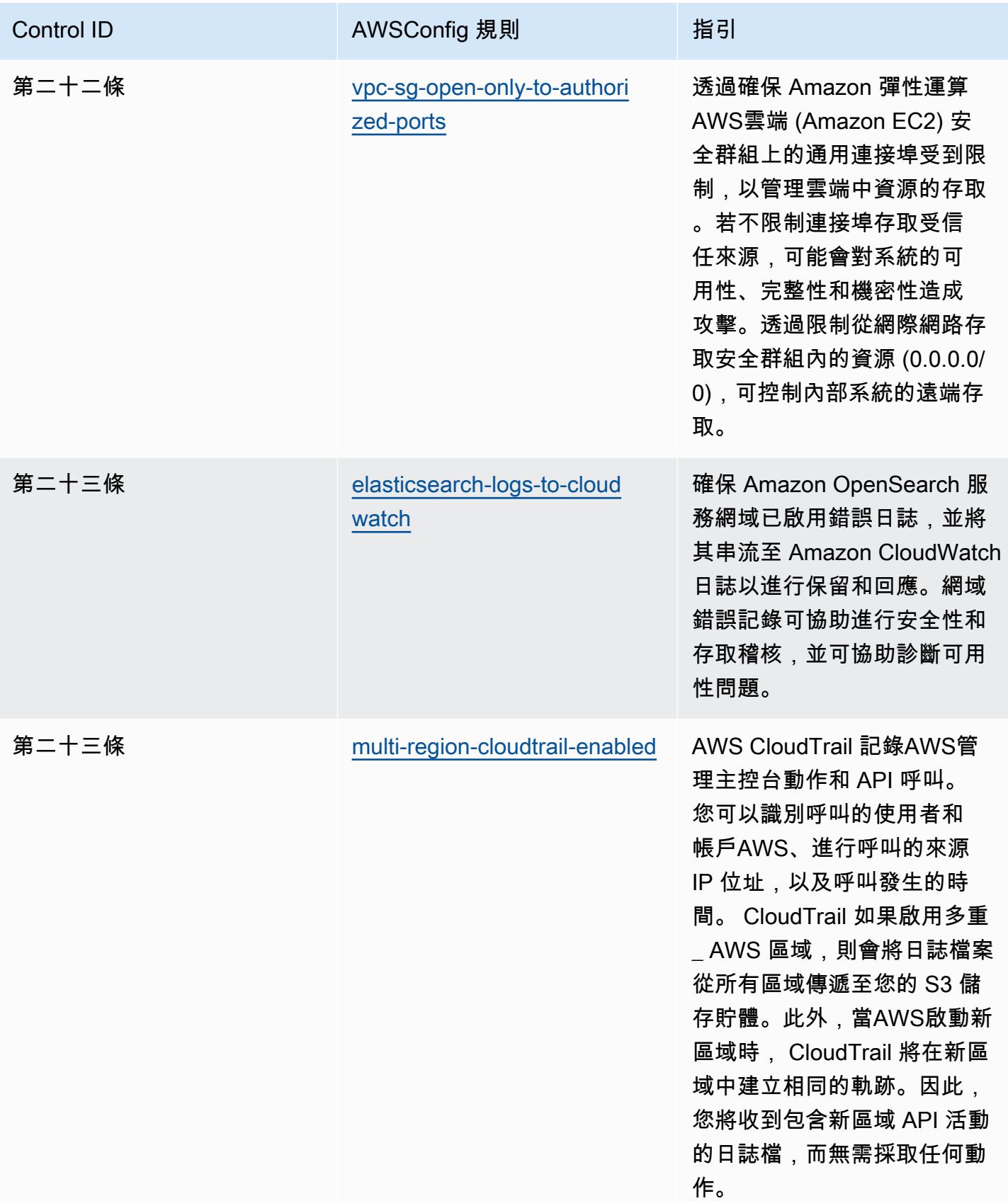

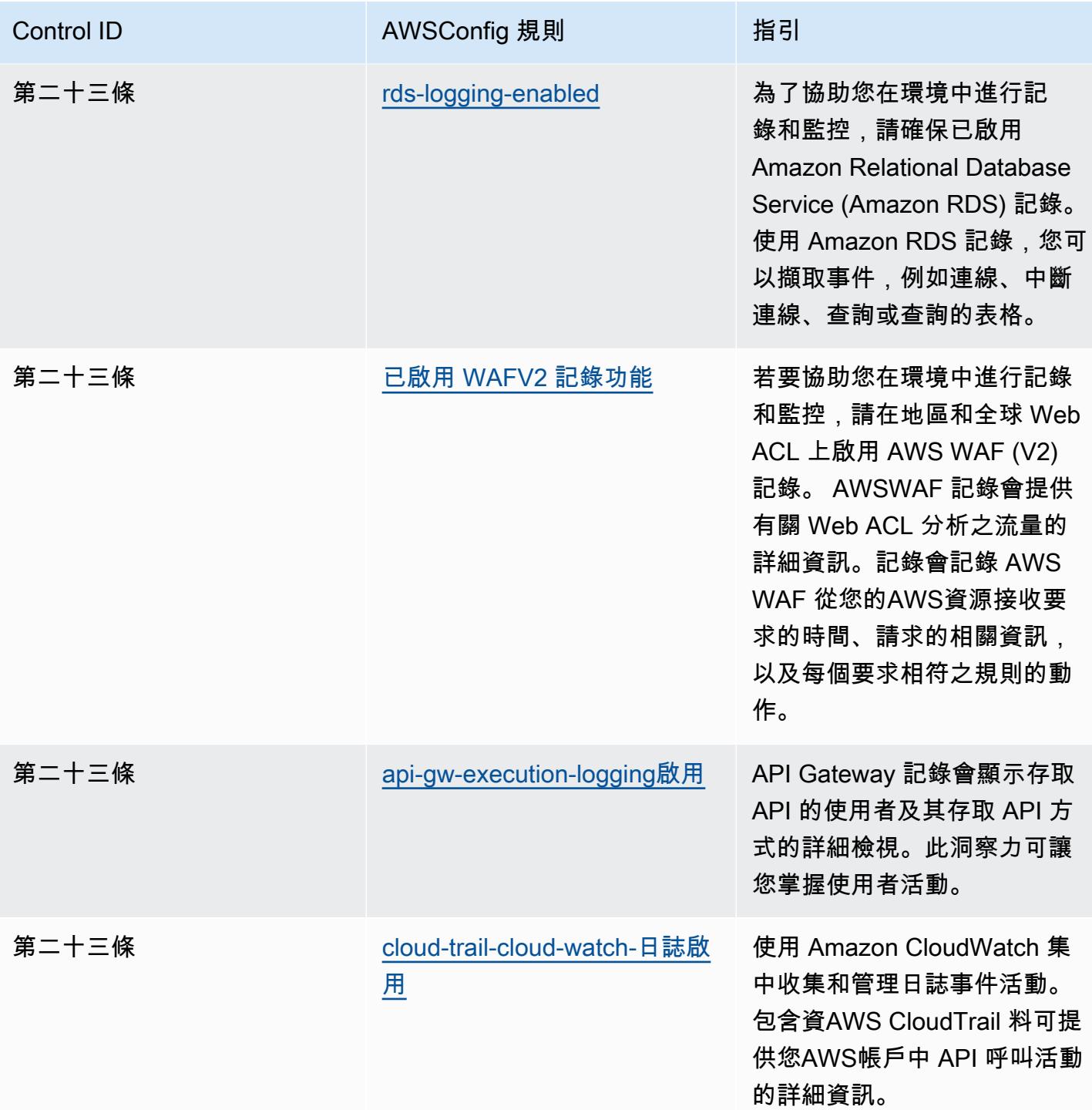

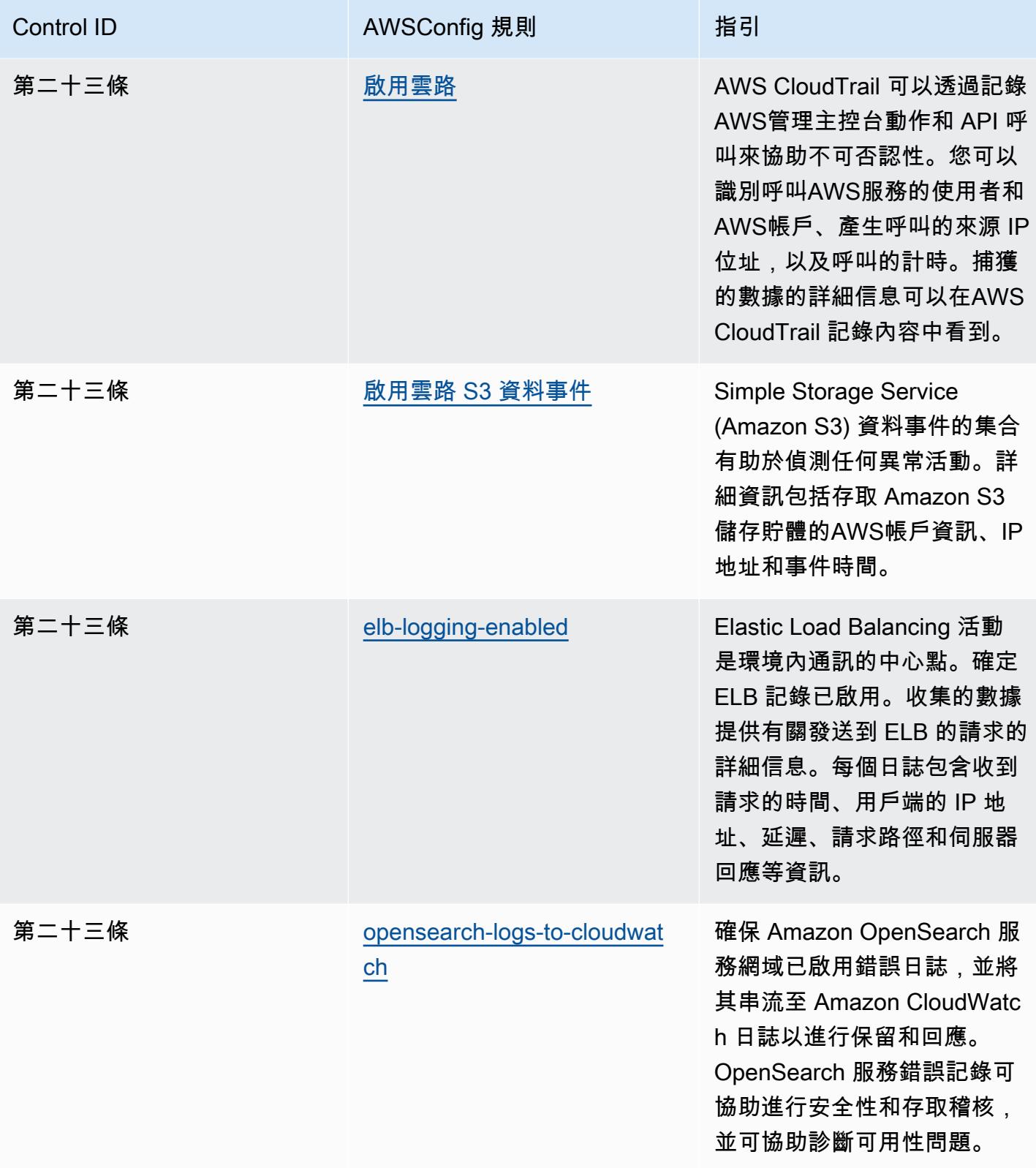

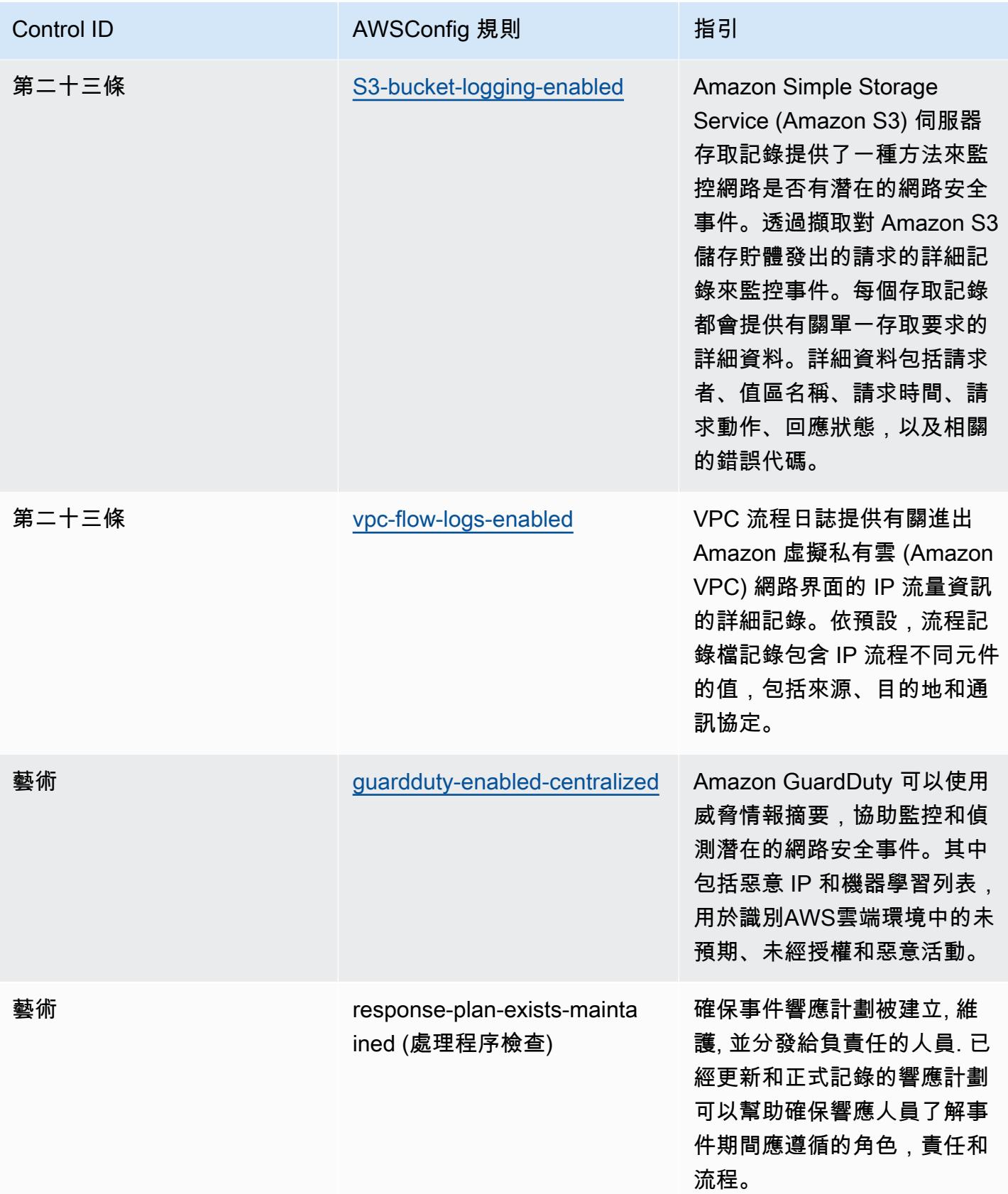

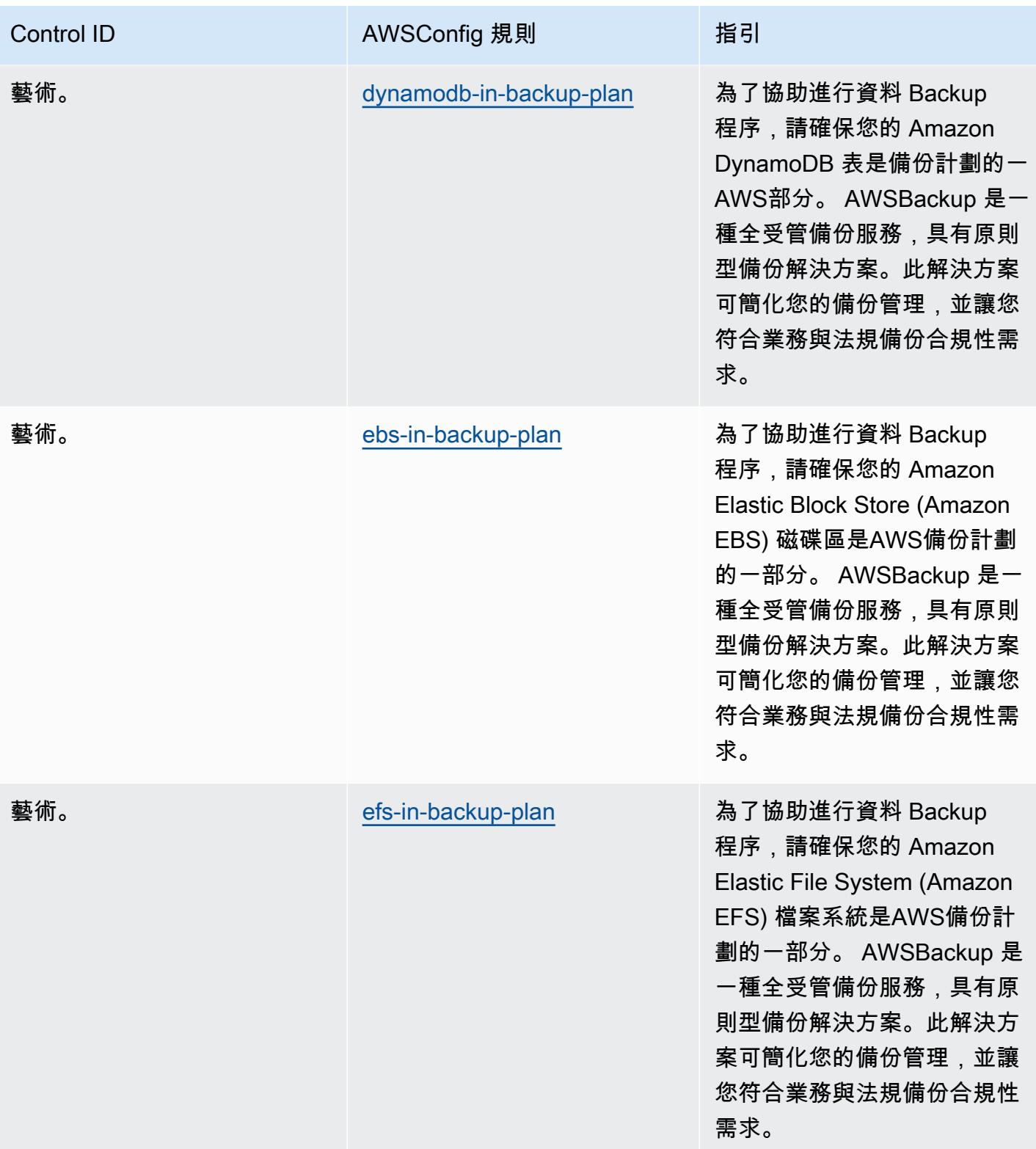

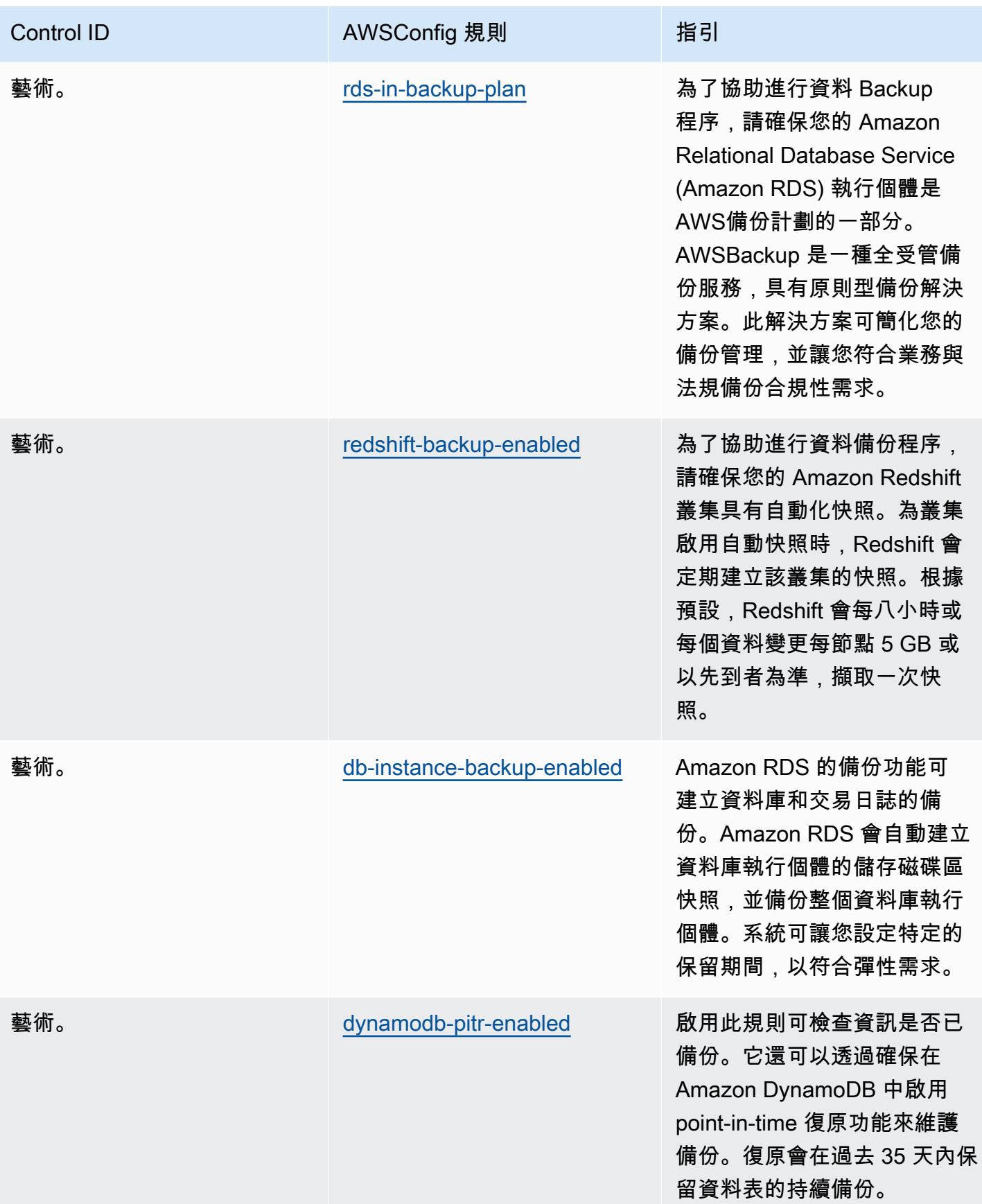

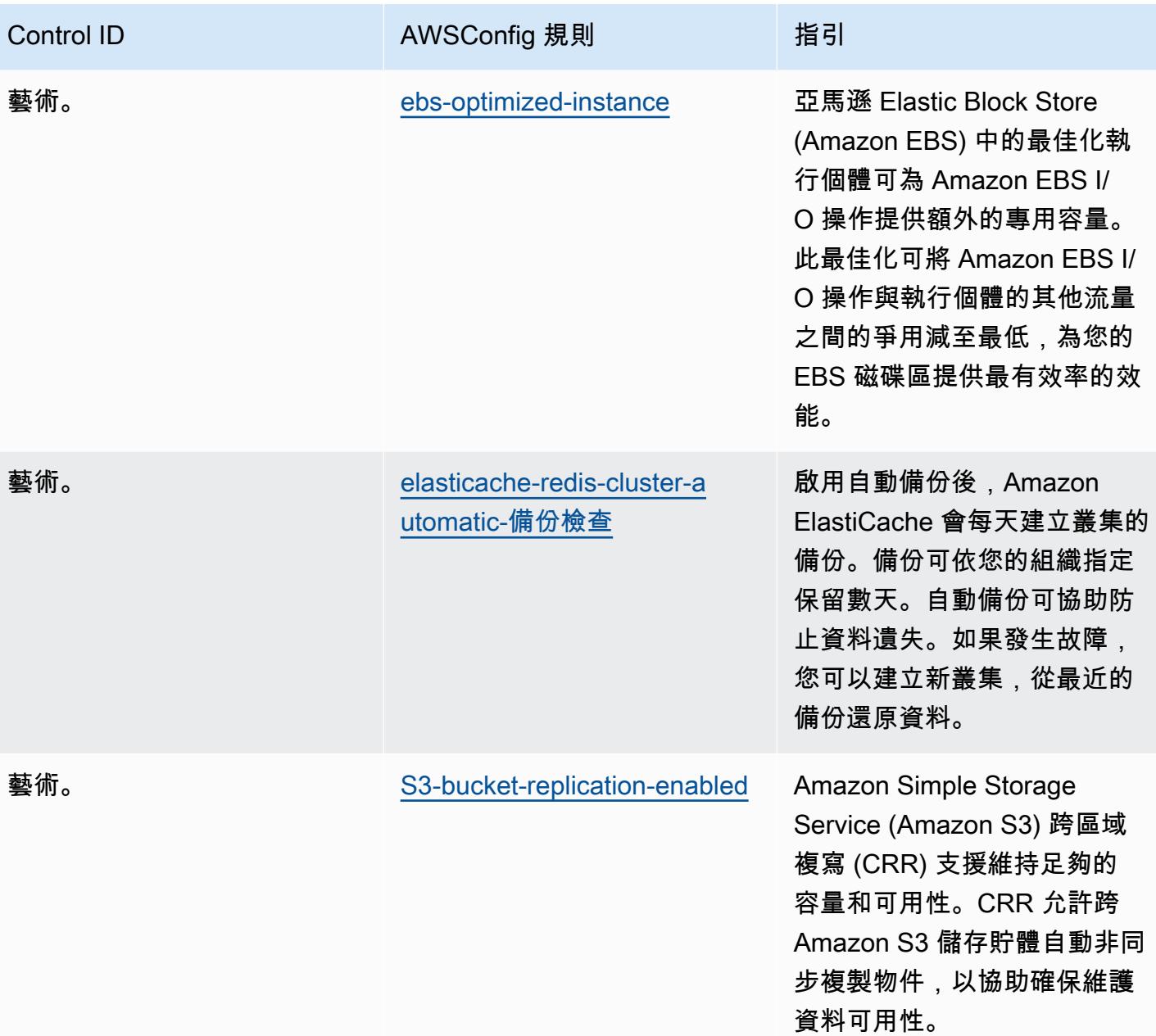

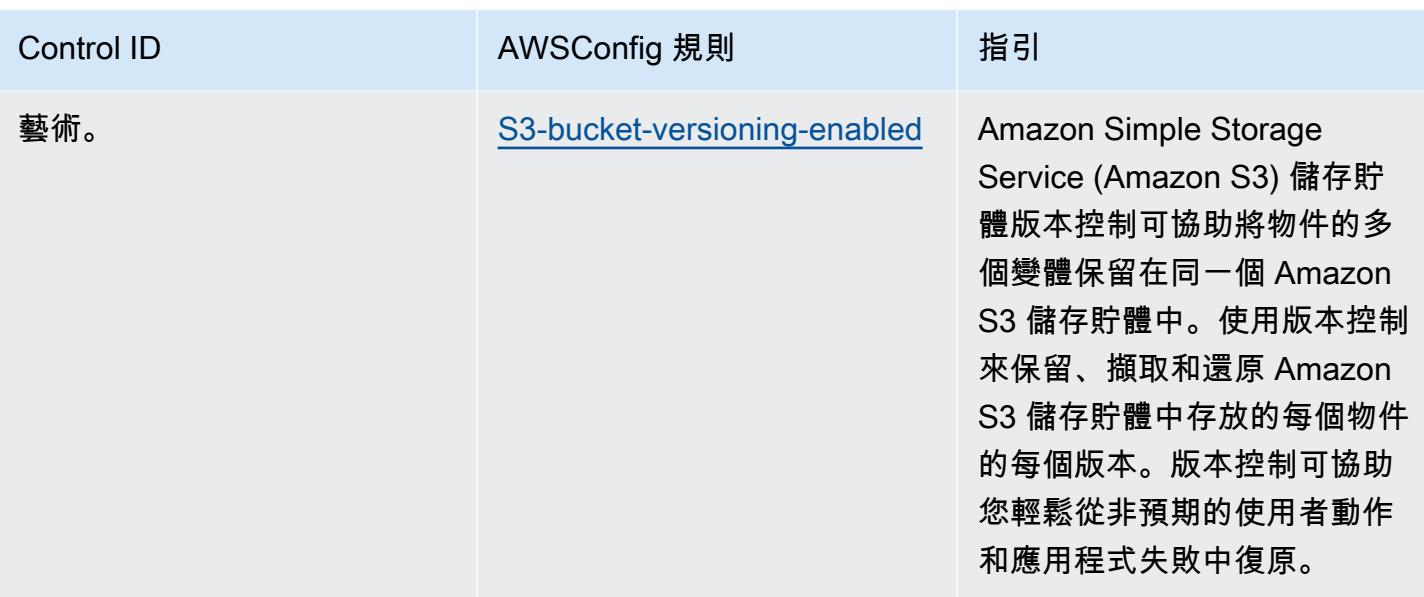

## **Template**

該模板是可用的 GitHub:[操作最佳實踐國家安古里達 \(ENS\) 媒](https://github.com/awslabs/aws-config-rules/blob/master/aws-config-conformance-packs/Operational-Best-Practices-for-CCN-ENS-Medium.yaml)介.

## 國家塞古里達 (ENS) 高的操作最佳實踐

一致性套件提供一般用途的合規性架構,可讓您使用受管或自AWS Config訂規則和補救動作來建立安 全性、作業或成本最佳化治理檢查。AWS Config一致性套件 (作為範例範本) 的設計並不是為了完全確 保符合特定治理或法規遵循標準而設計。您有責任自行評估您對服務的使用是否符合適用的法律和法規 要求。

以下提供了西班牙國家公園德塞古里達(ENS)高框架控件和託管 Config 規則之間的示例映射。AWS 每個 Config 規則適用於特定AWS資源,並與一個或多個西班牙 ENS 高控制項相關。西班牙 ENS 控件 可以與多個 Config 規則相關。如需與這些對映相關的詳細資訊和指引,請參閱下表。

此範例一致性套件範本包含對應至西班牙 ENS 高架構內的控制項,最後更新於 2021/07/09。

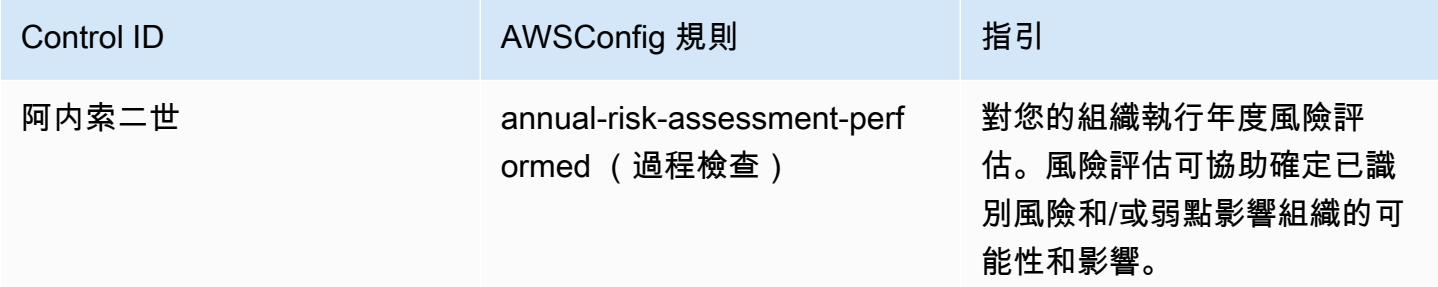

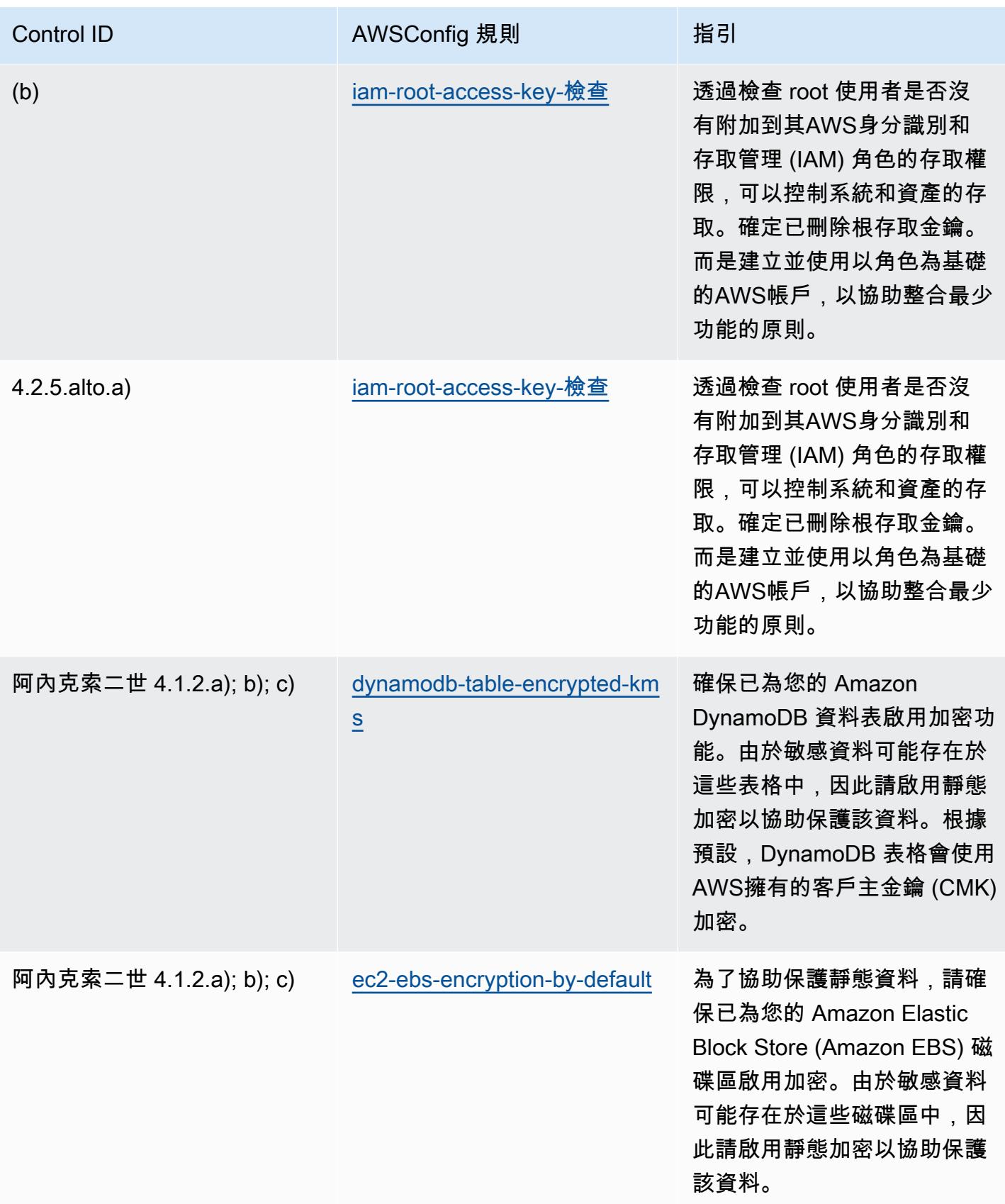

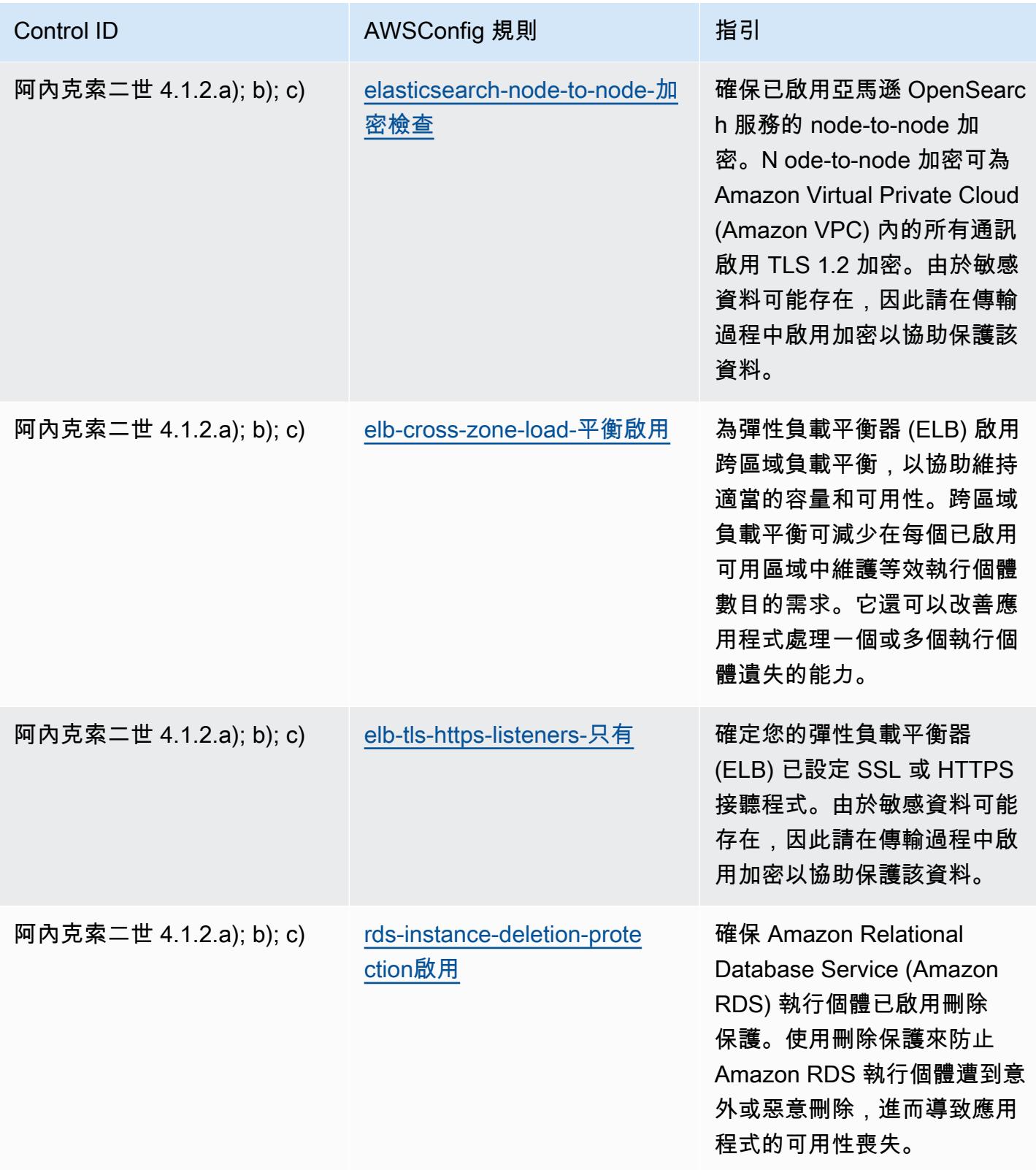

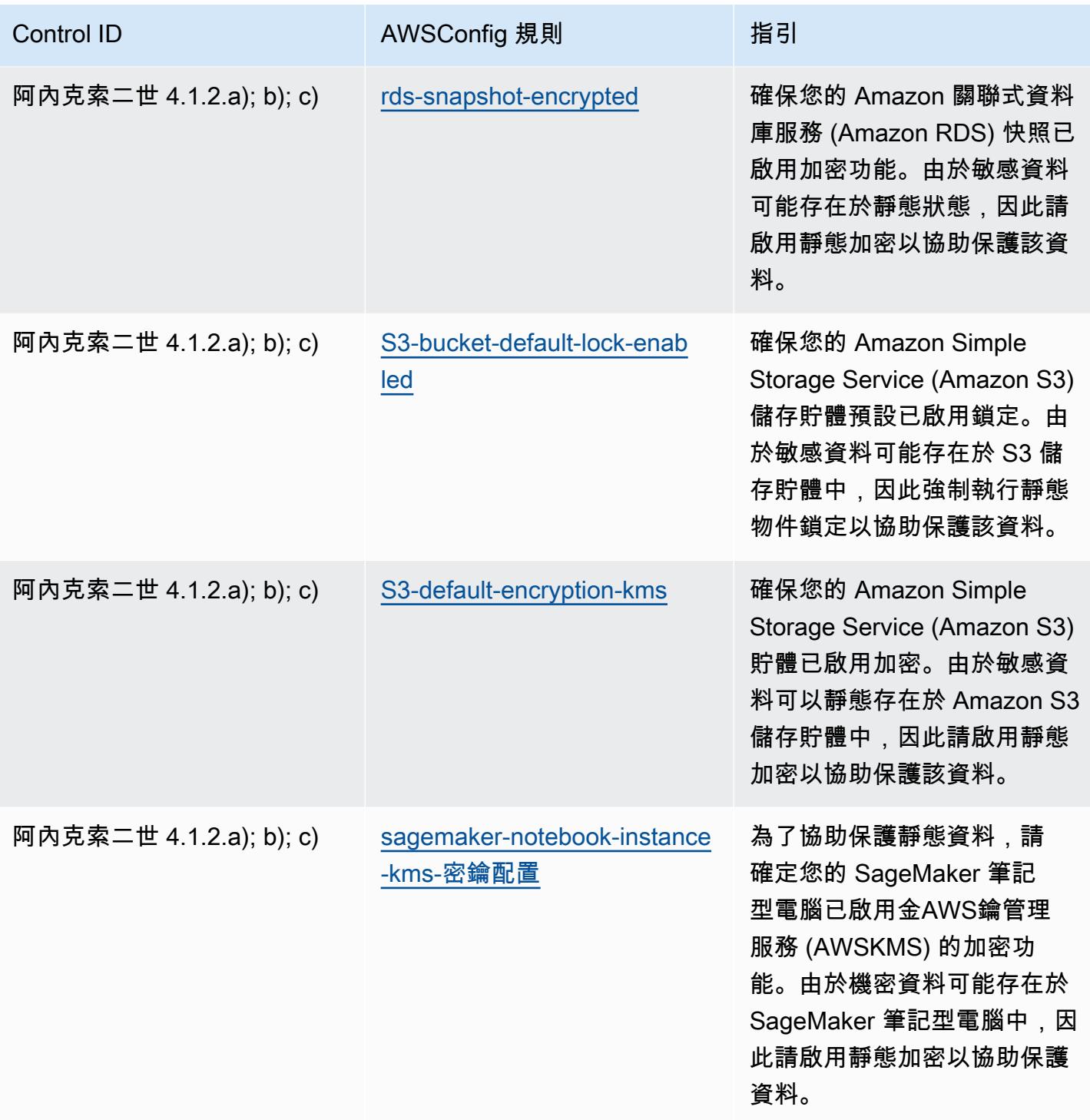

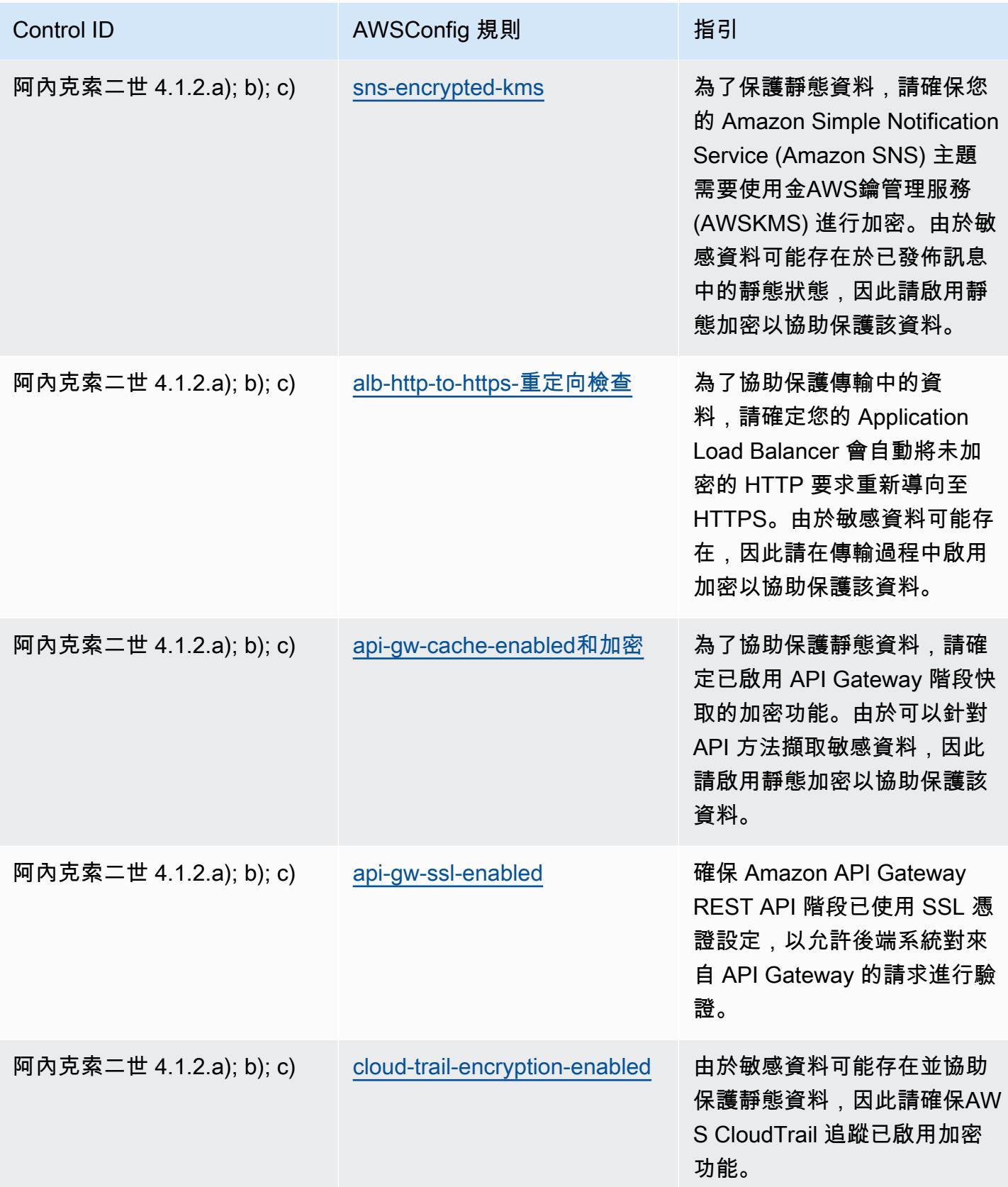

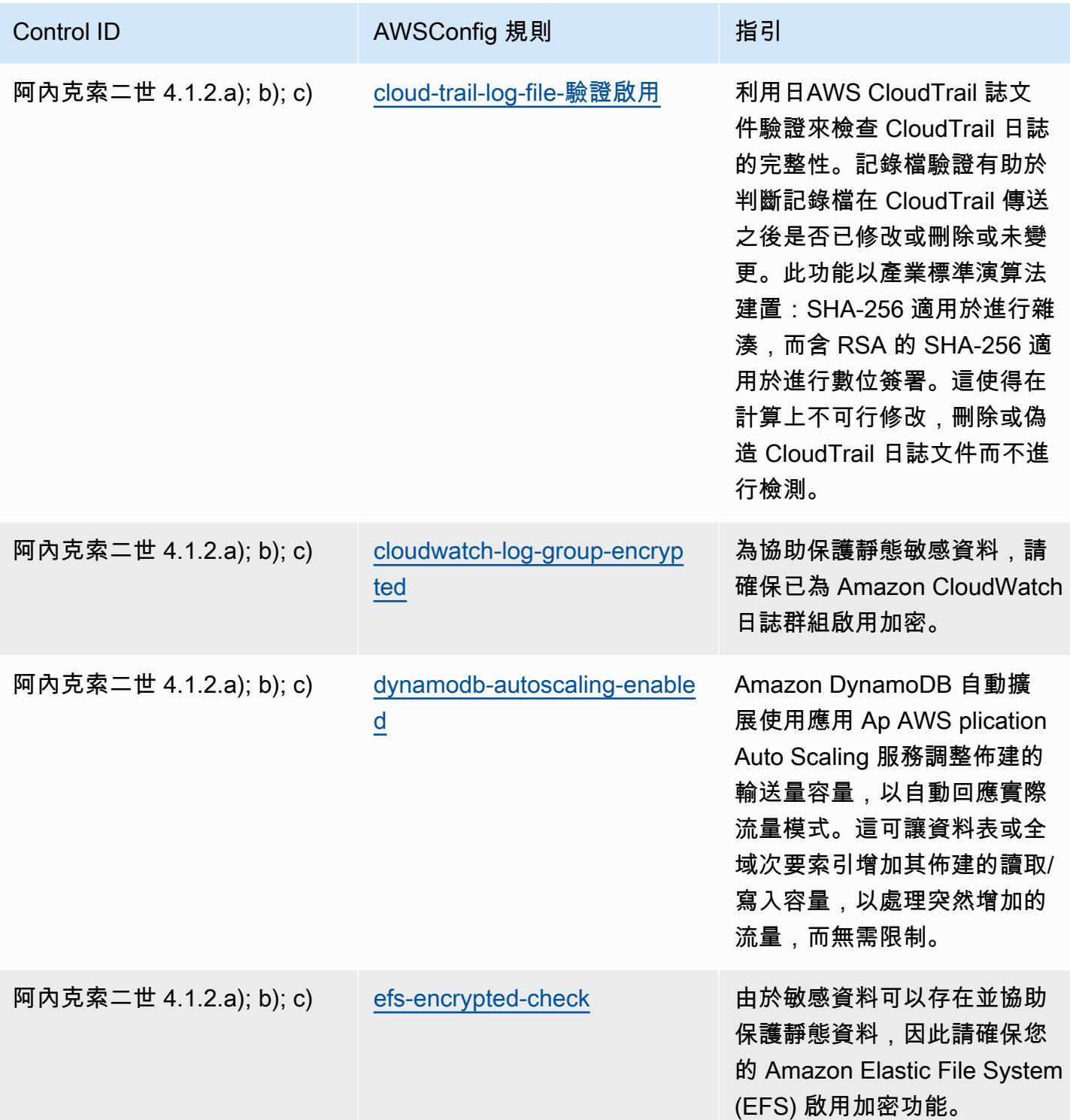

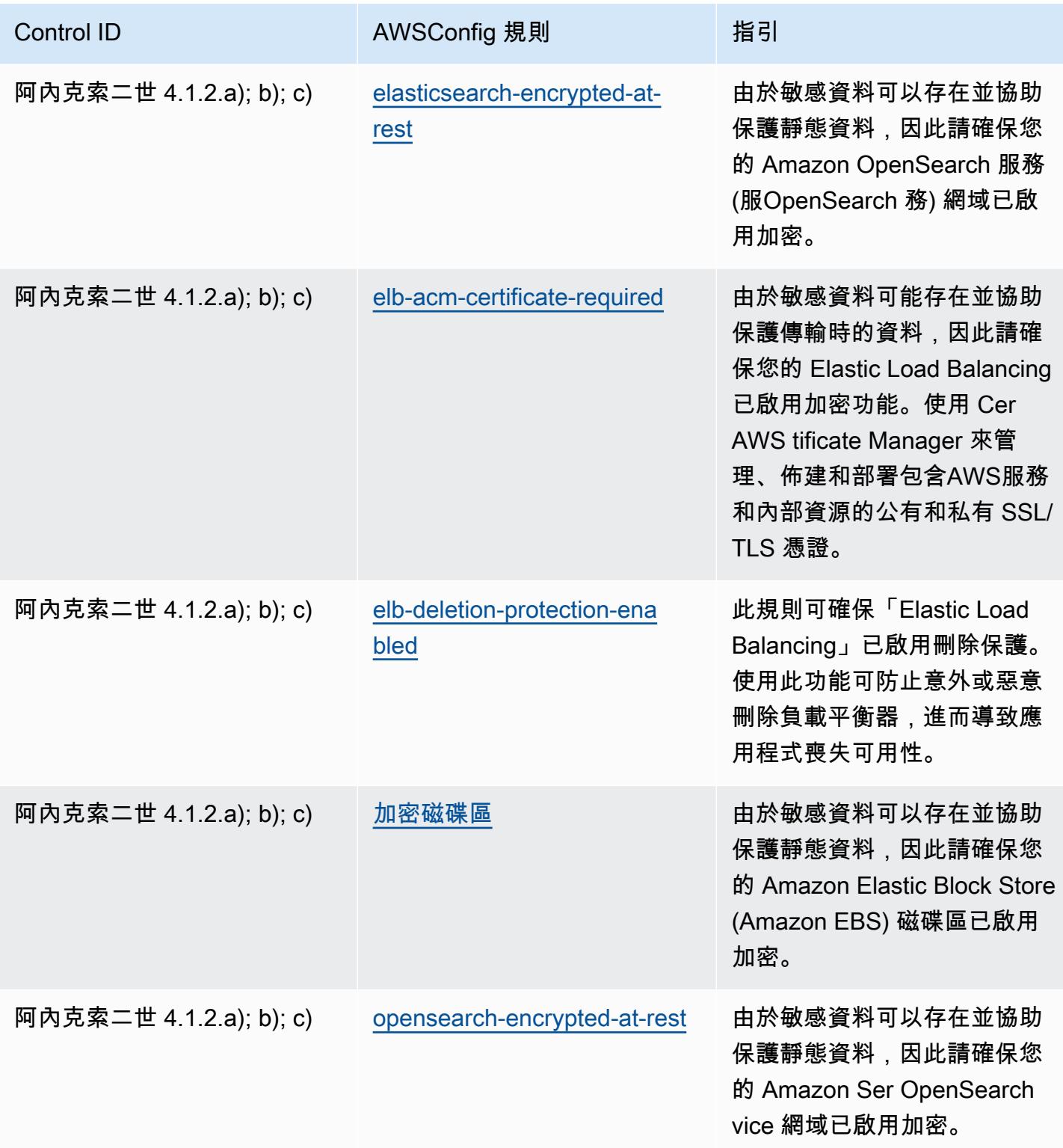

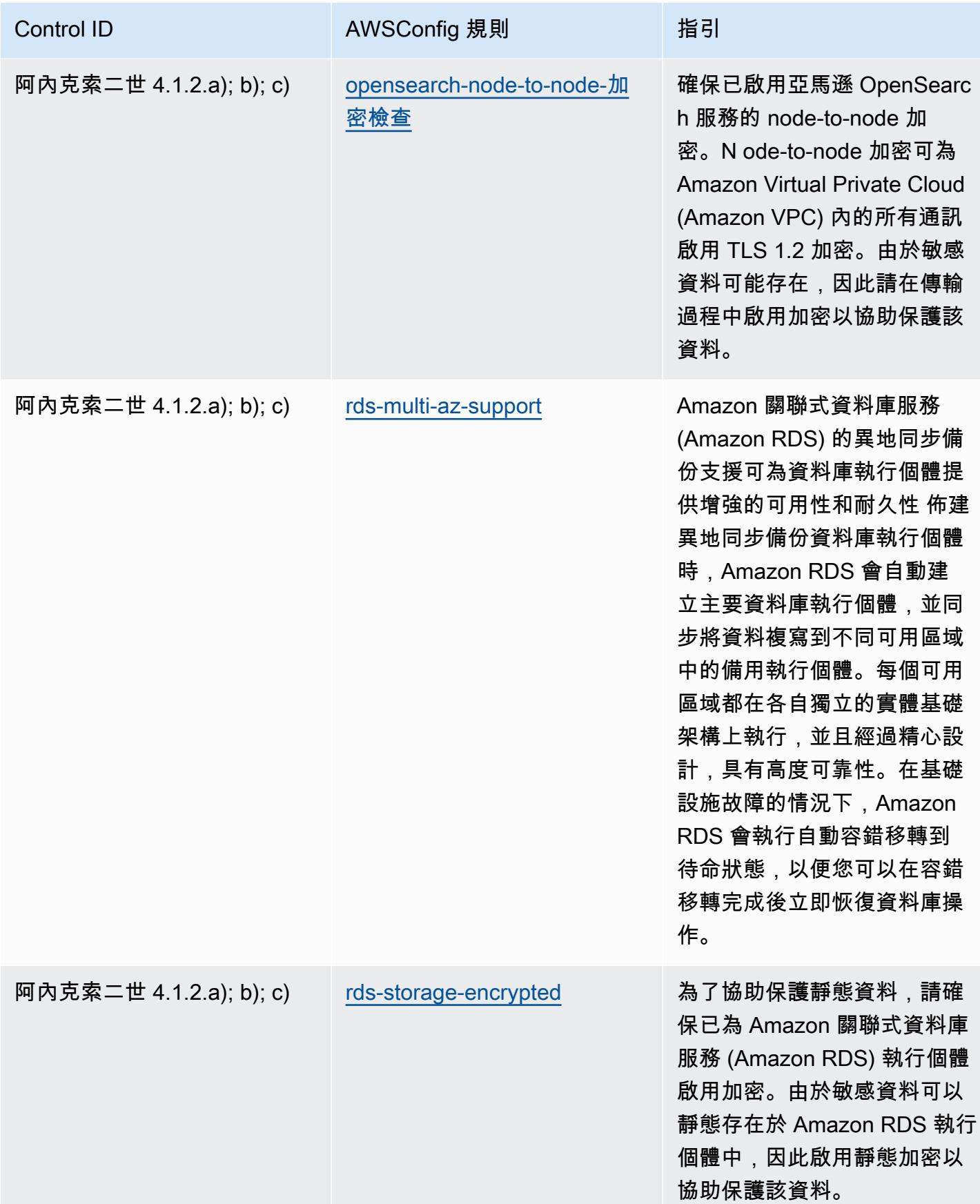

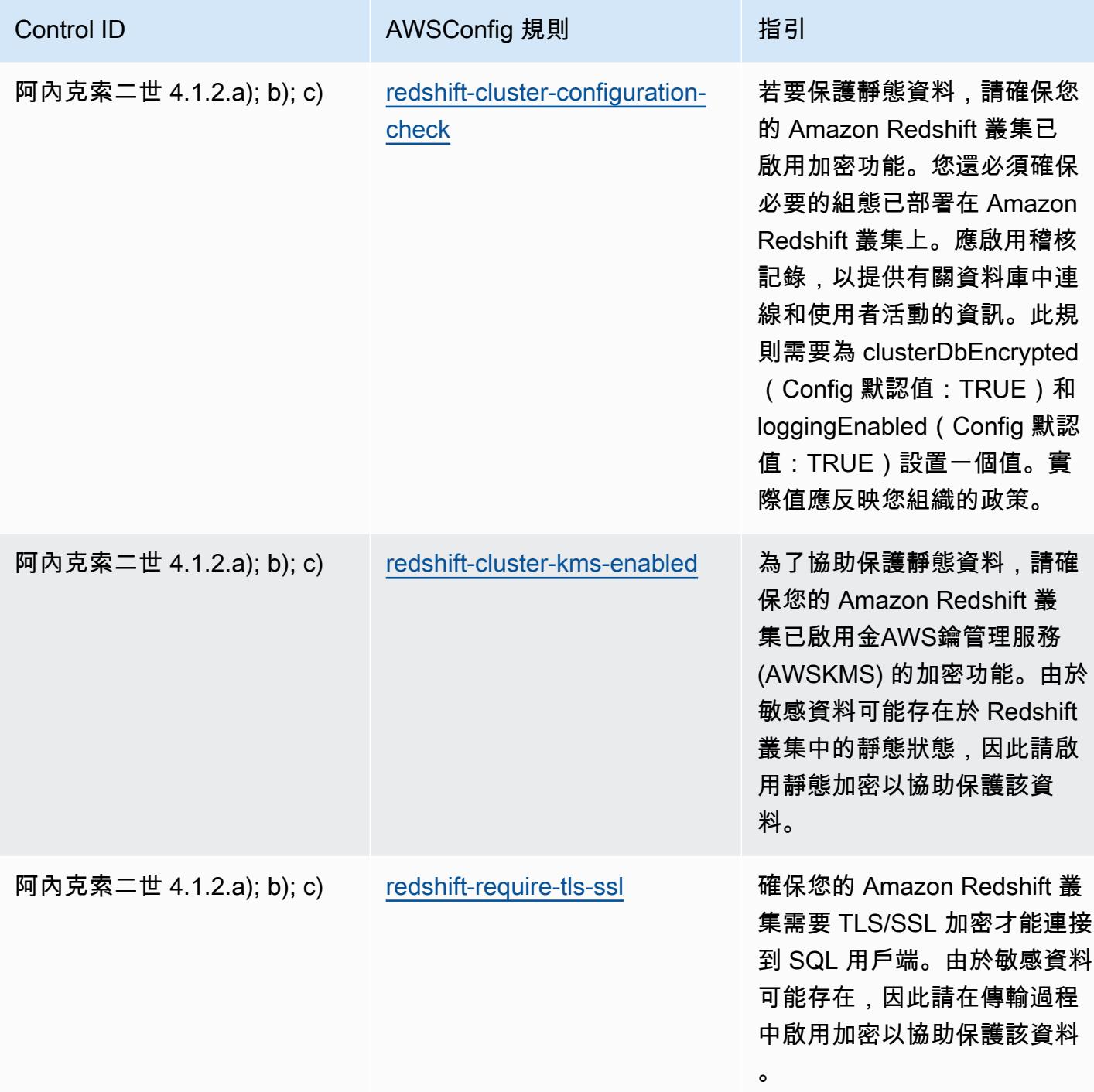

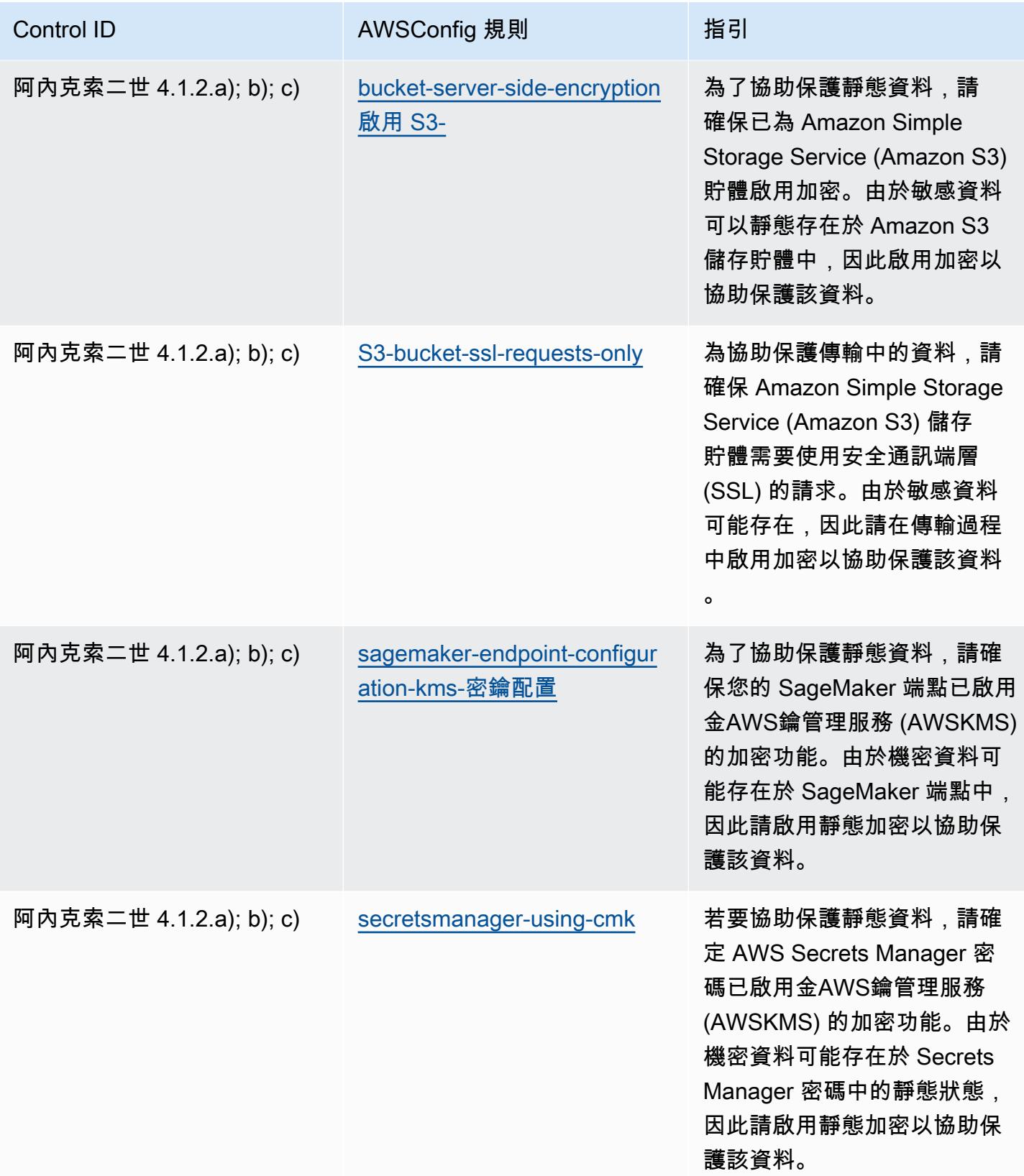

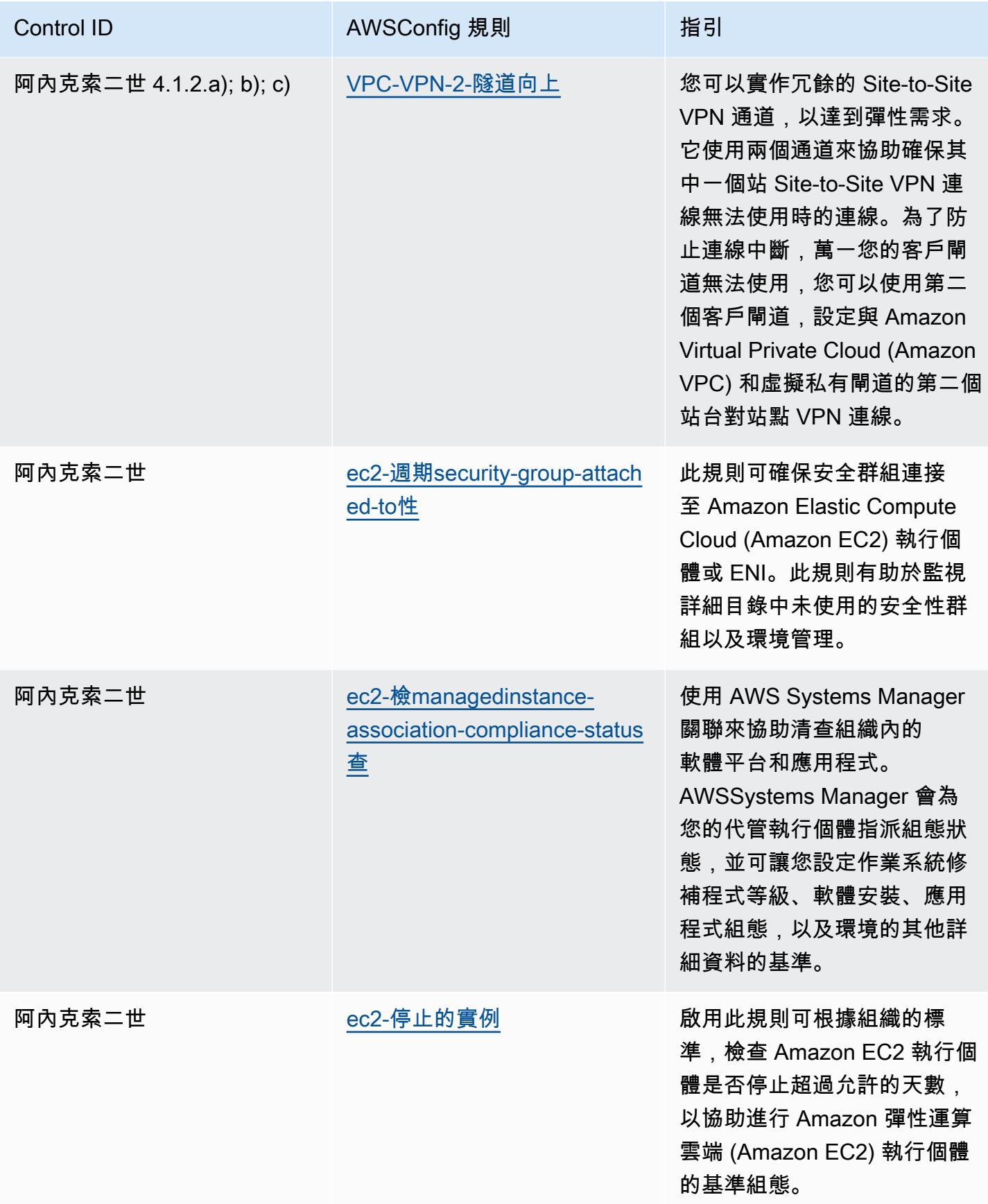

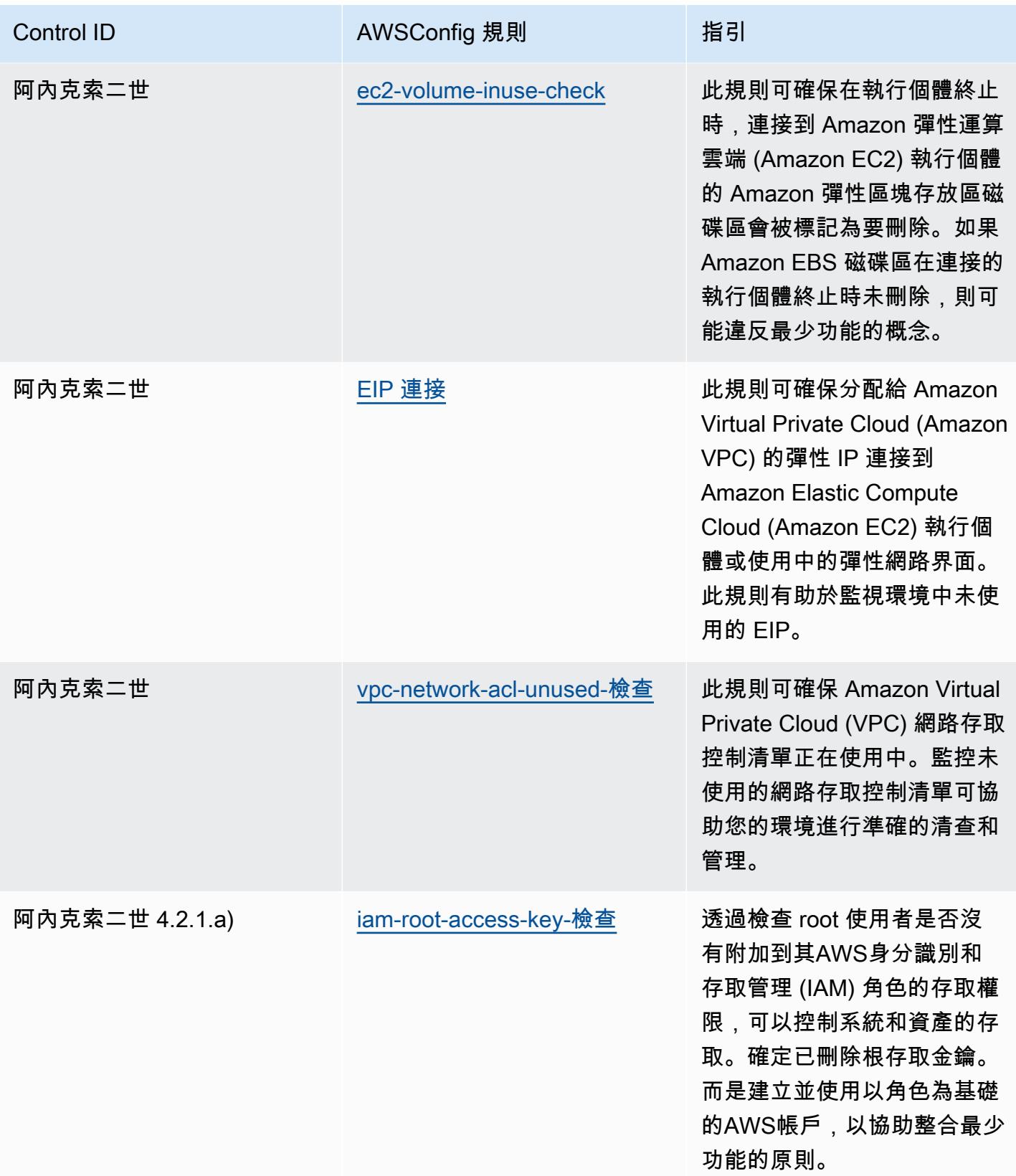

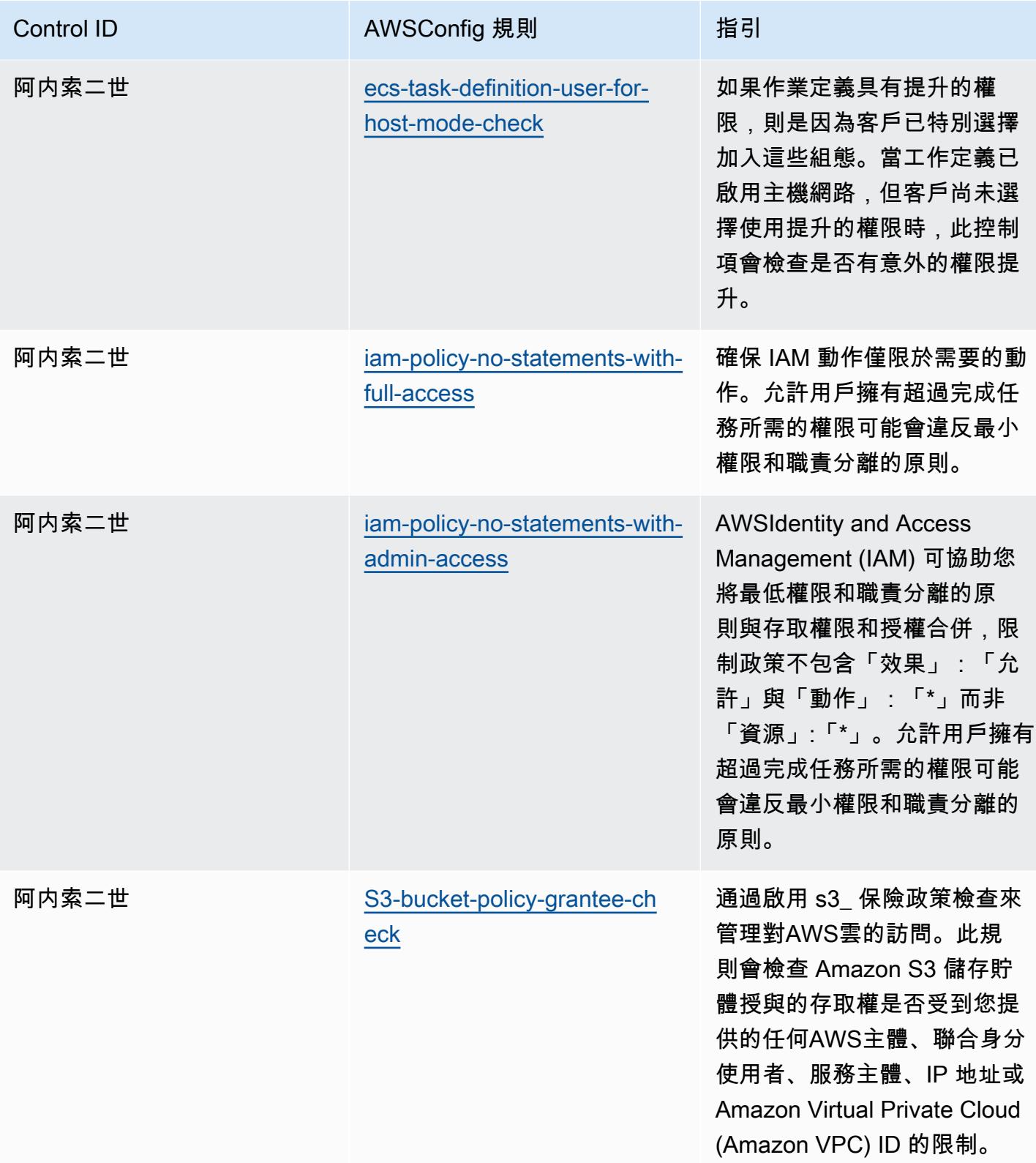

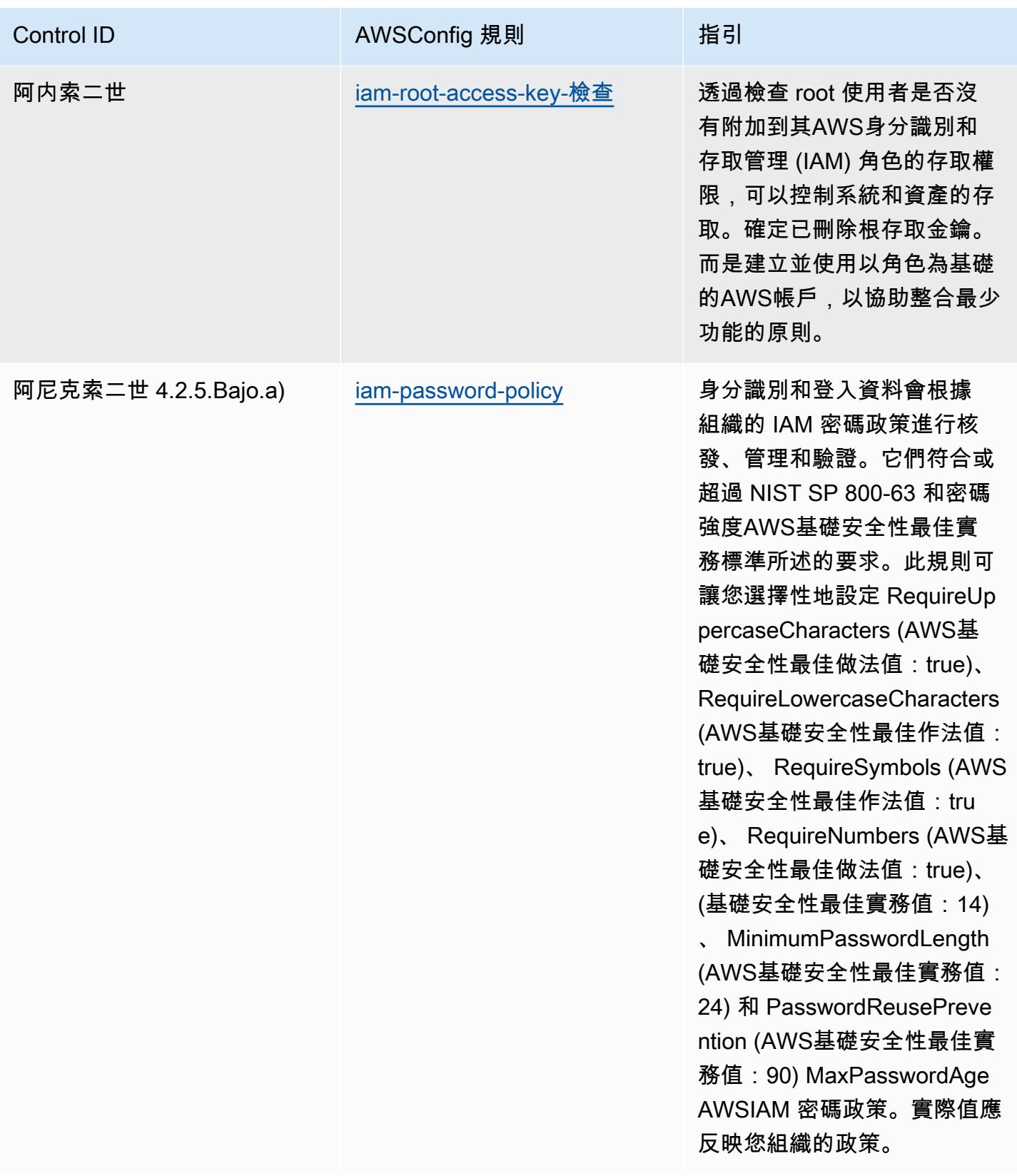

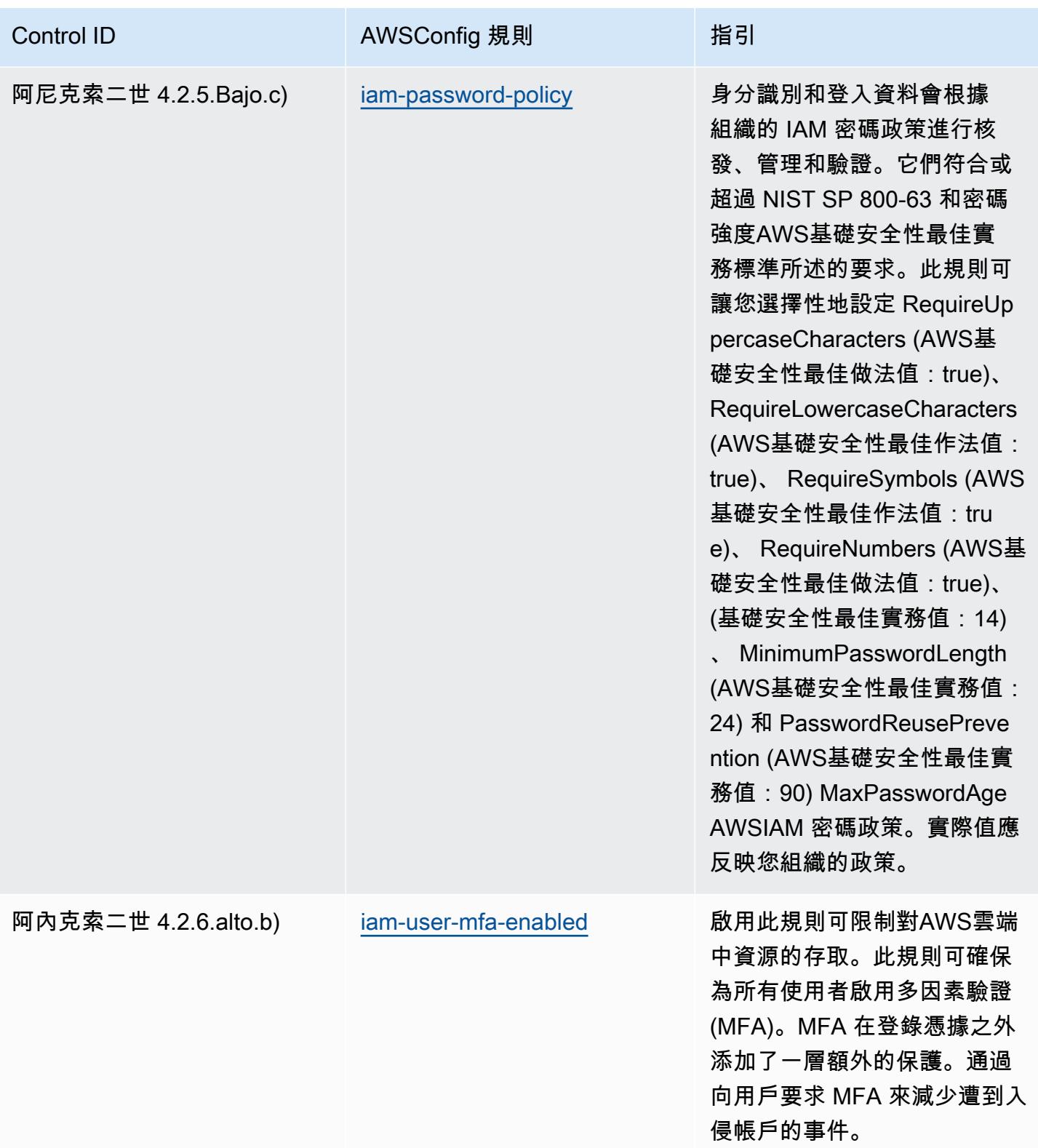

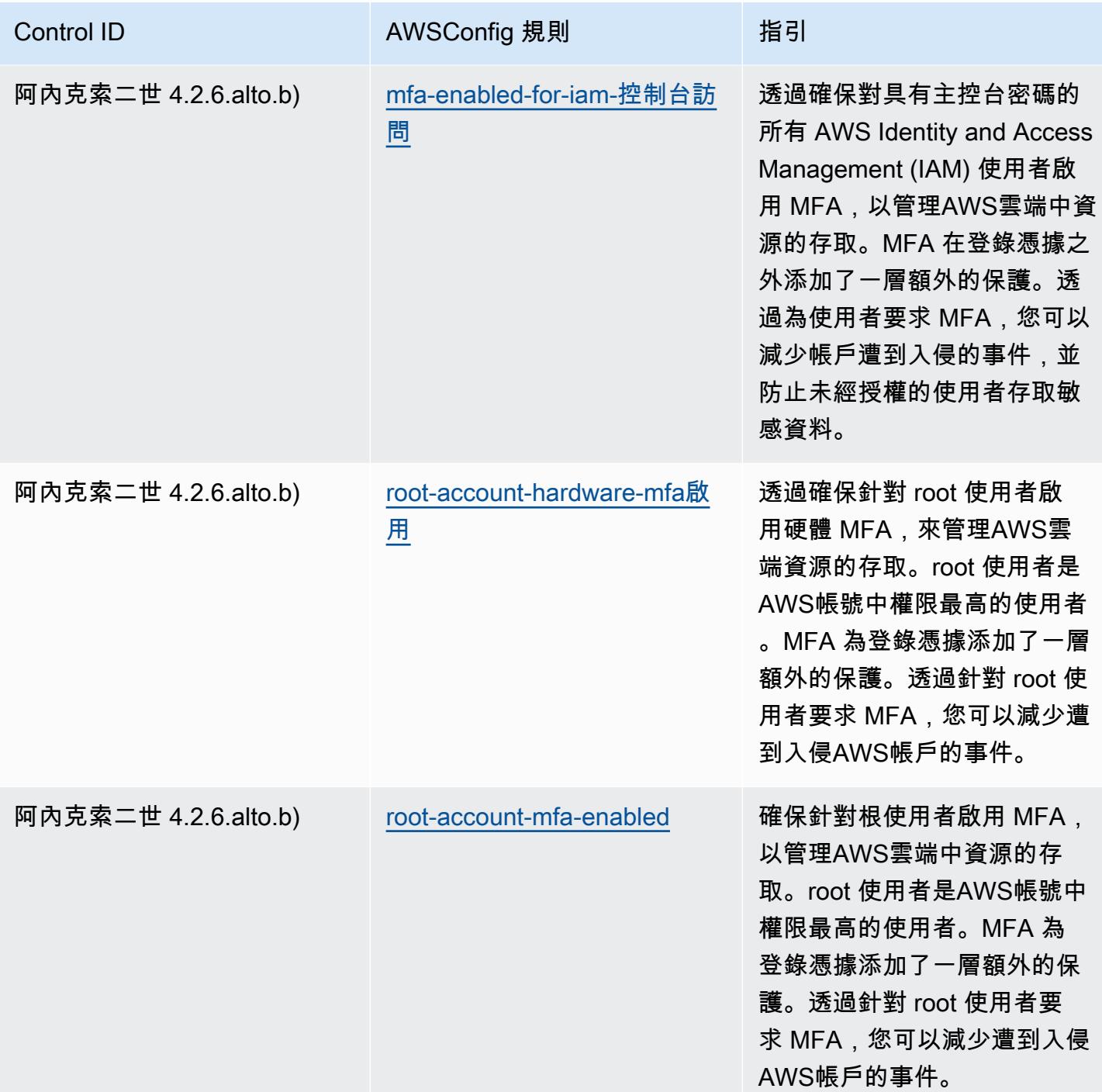

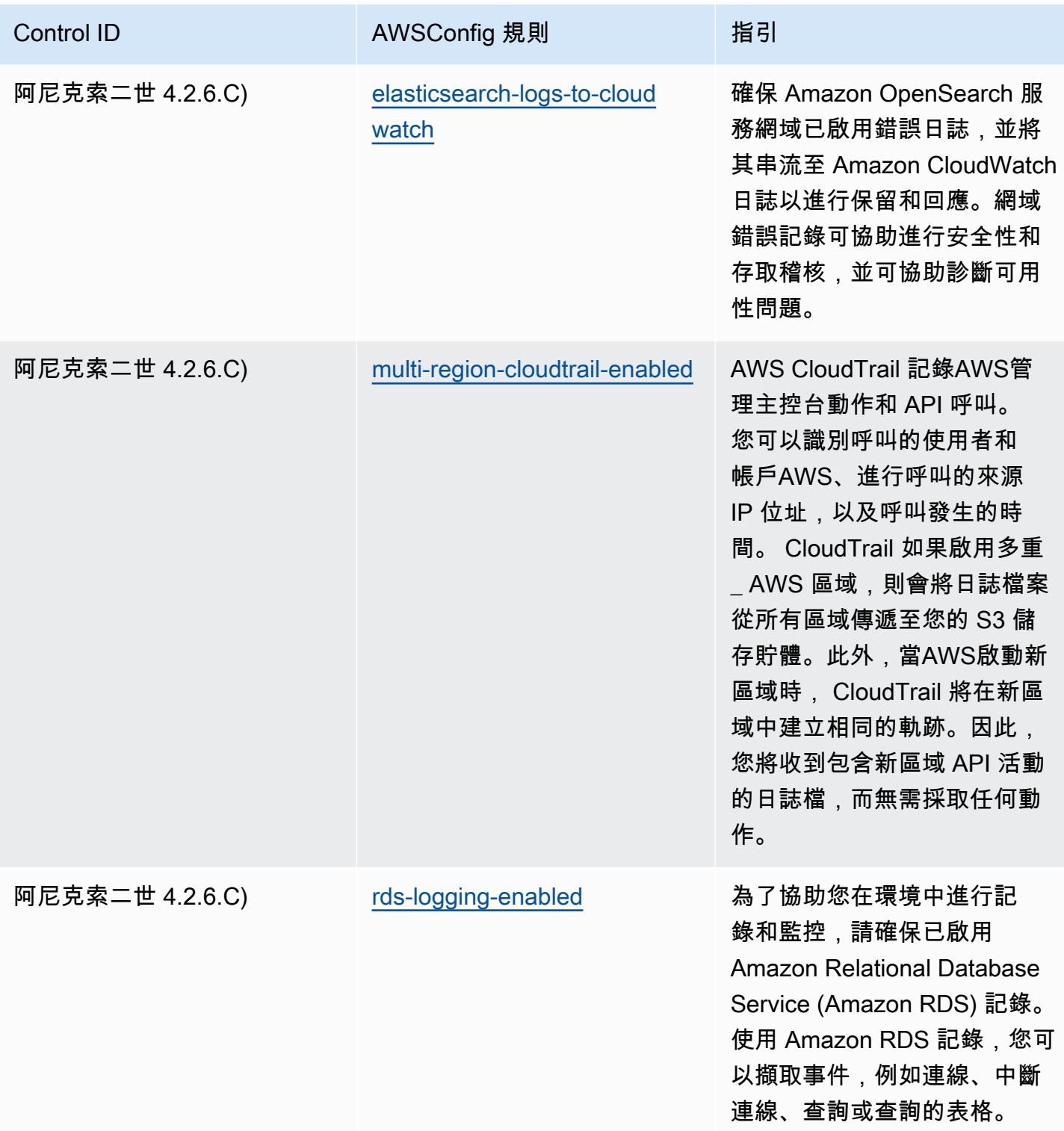

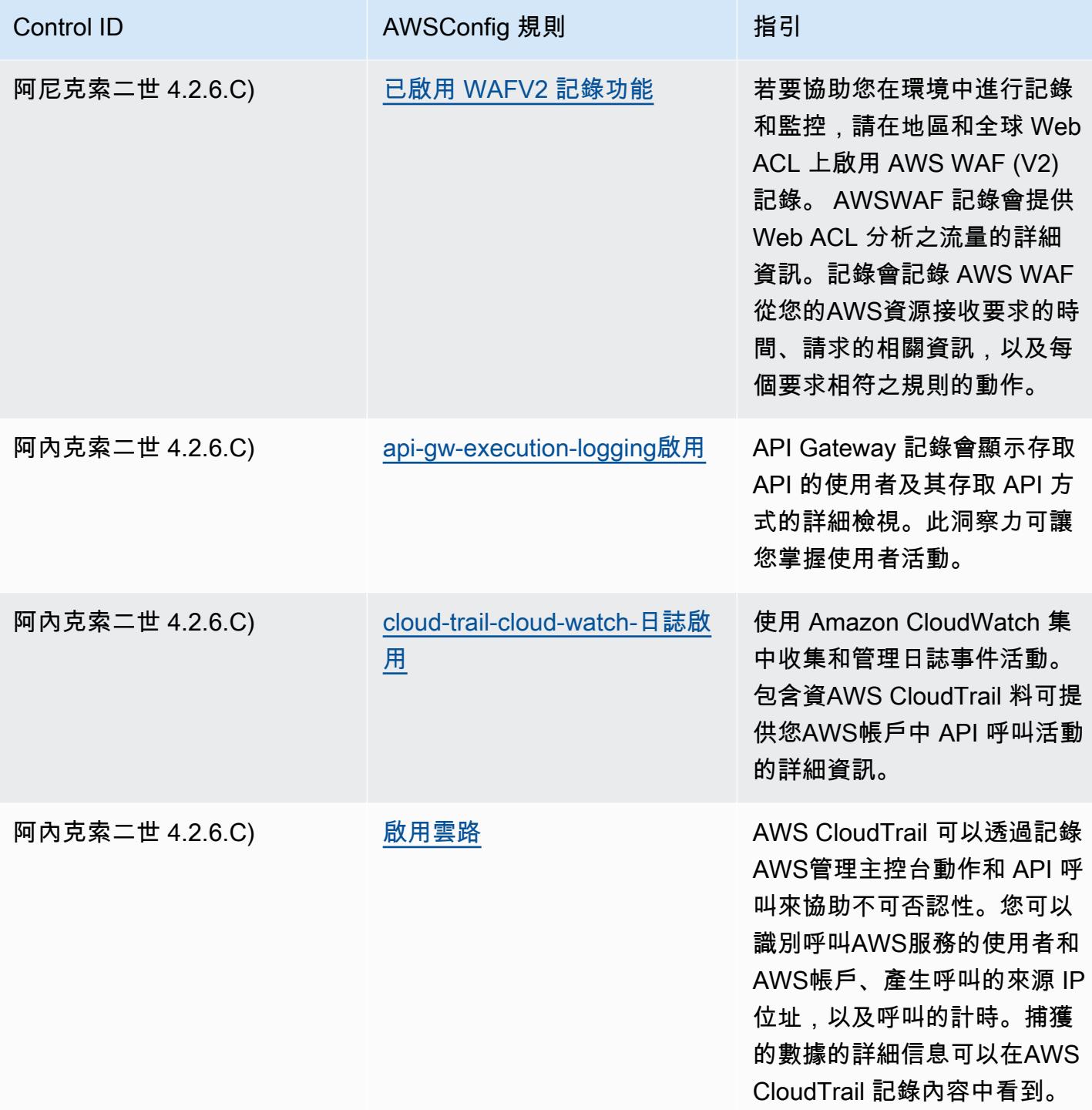

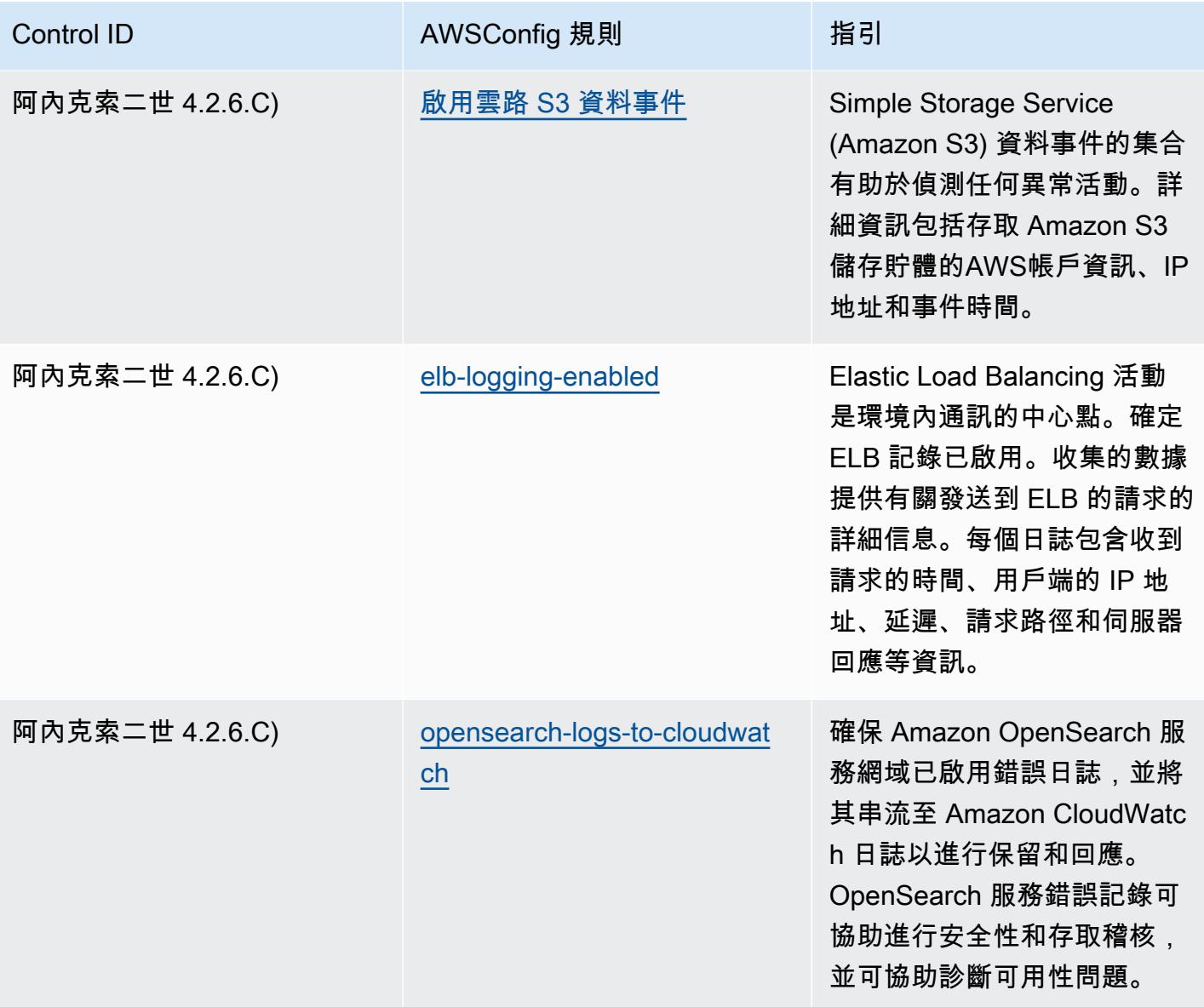

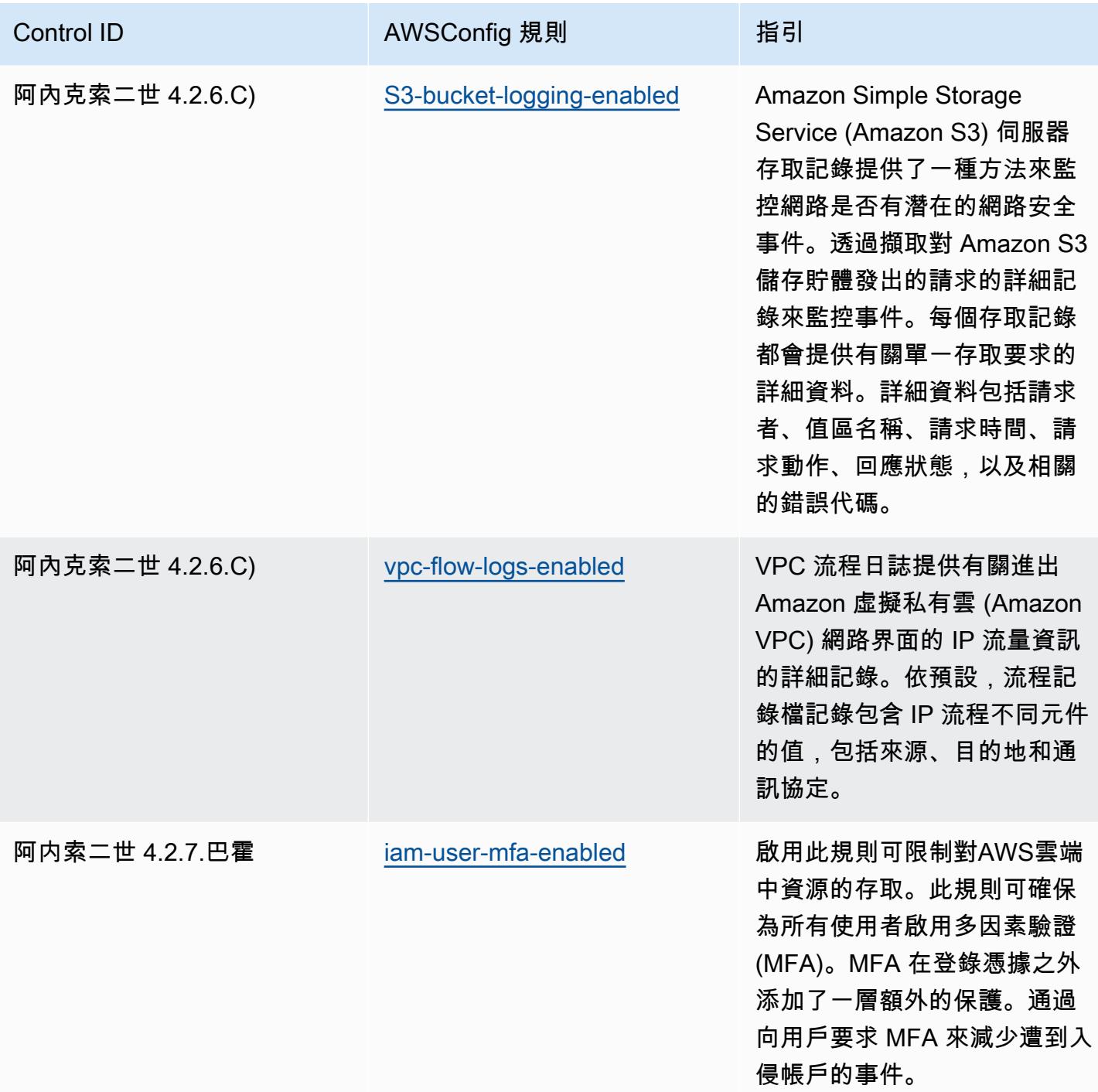

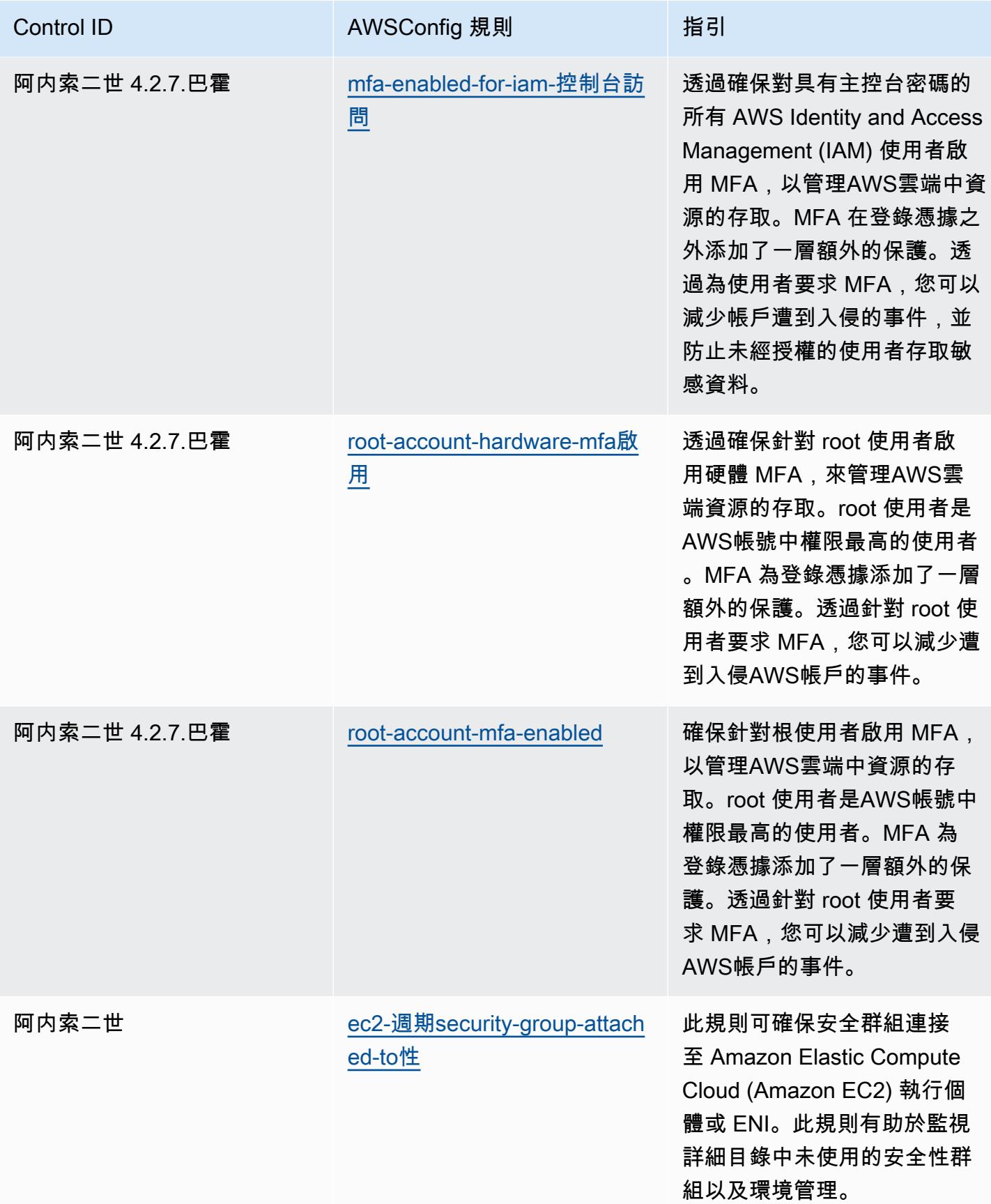

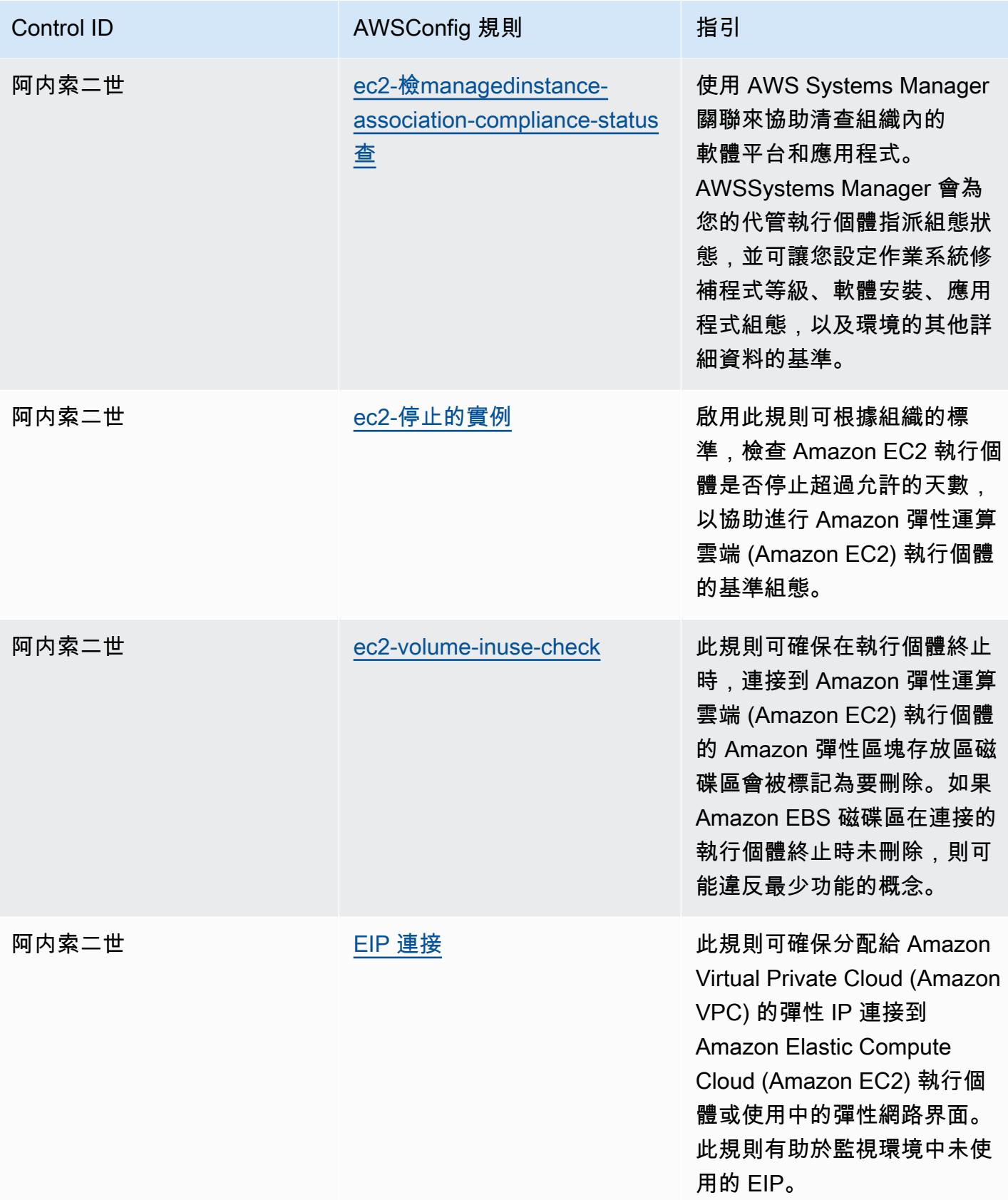
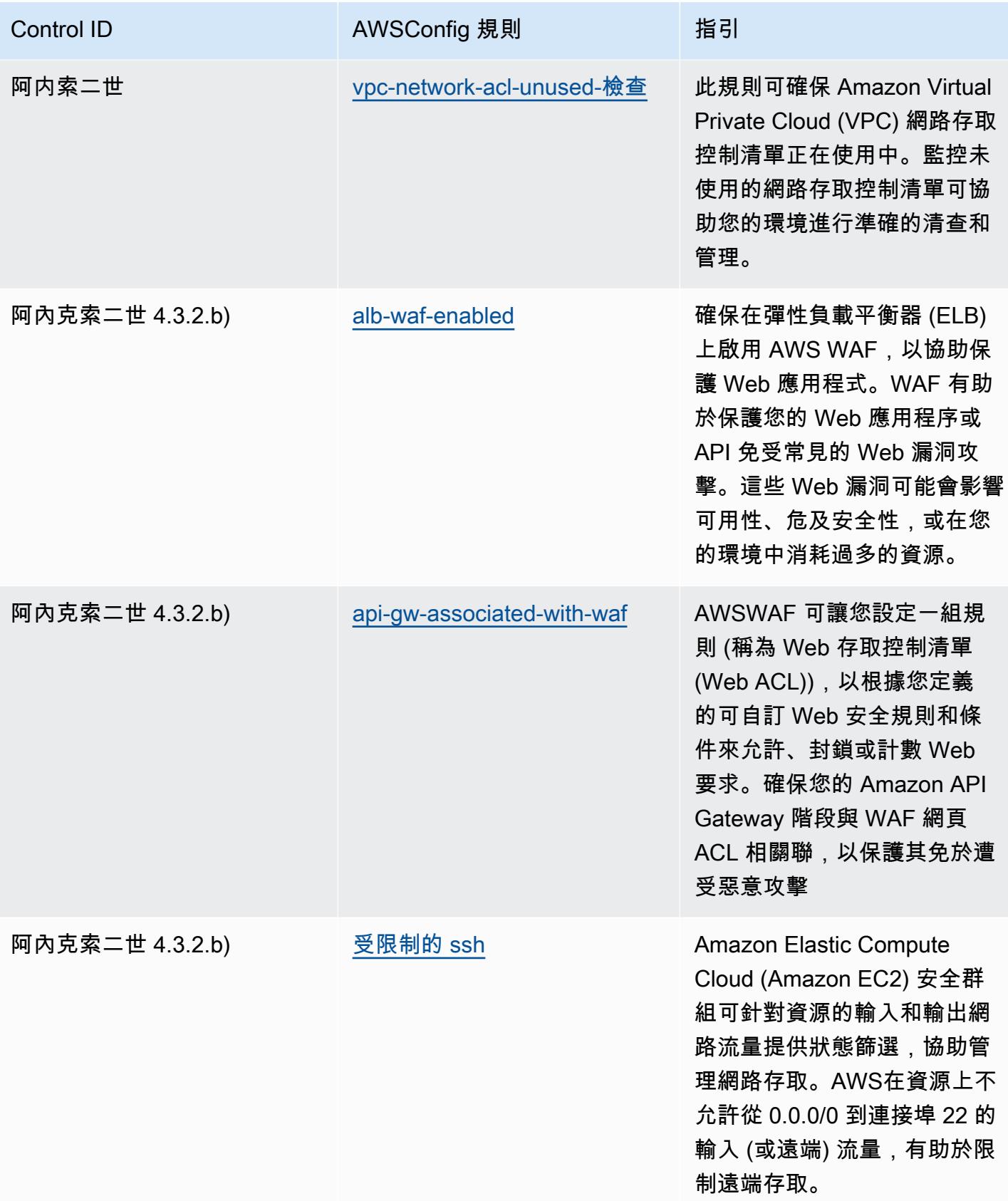

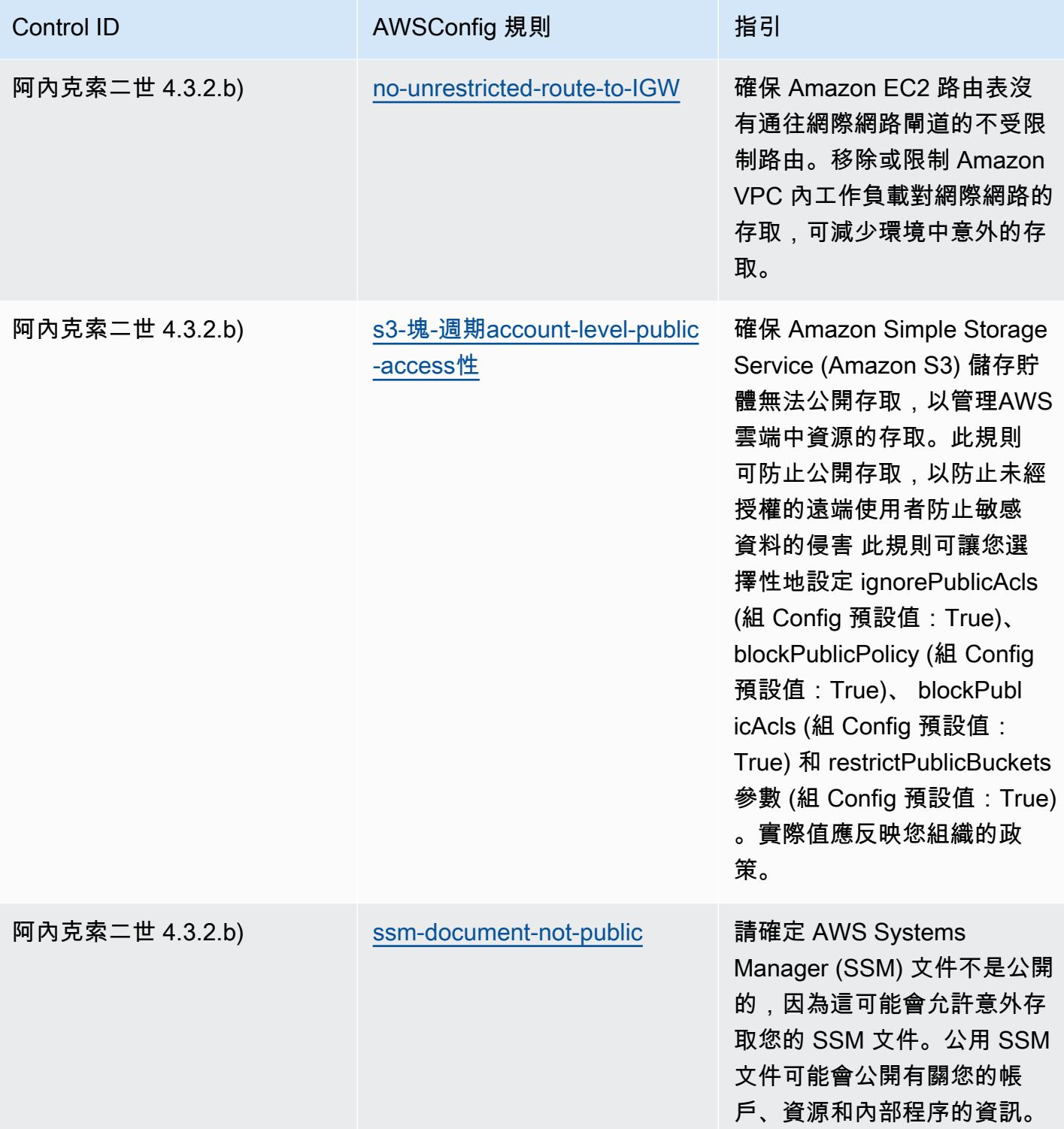

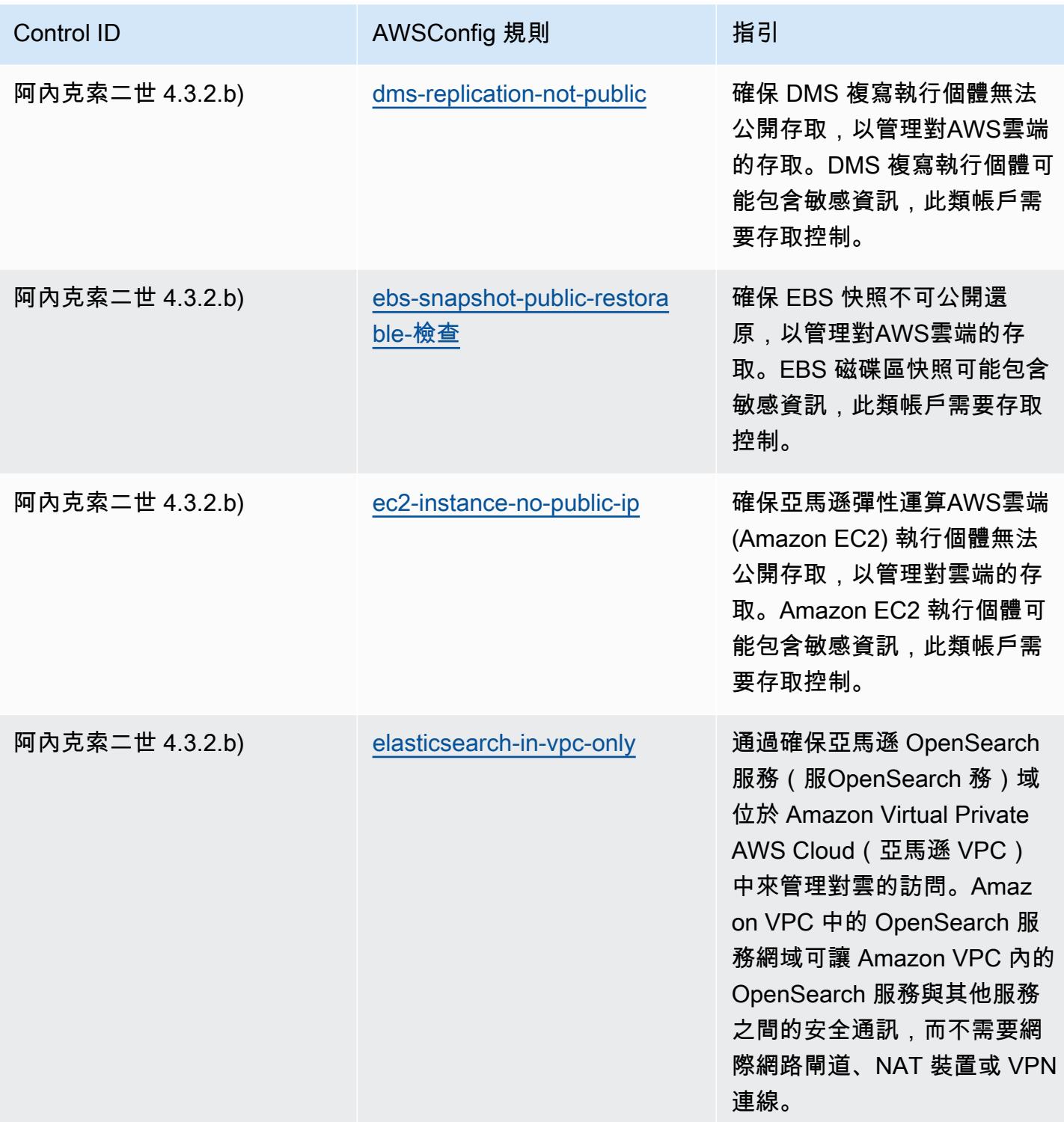

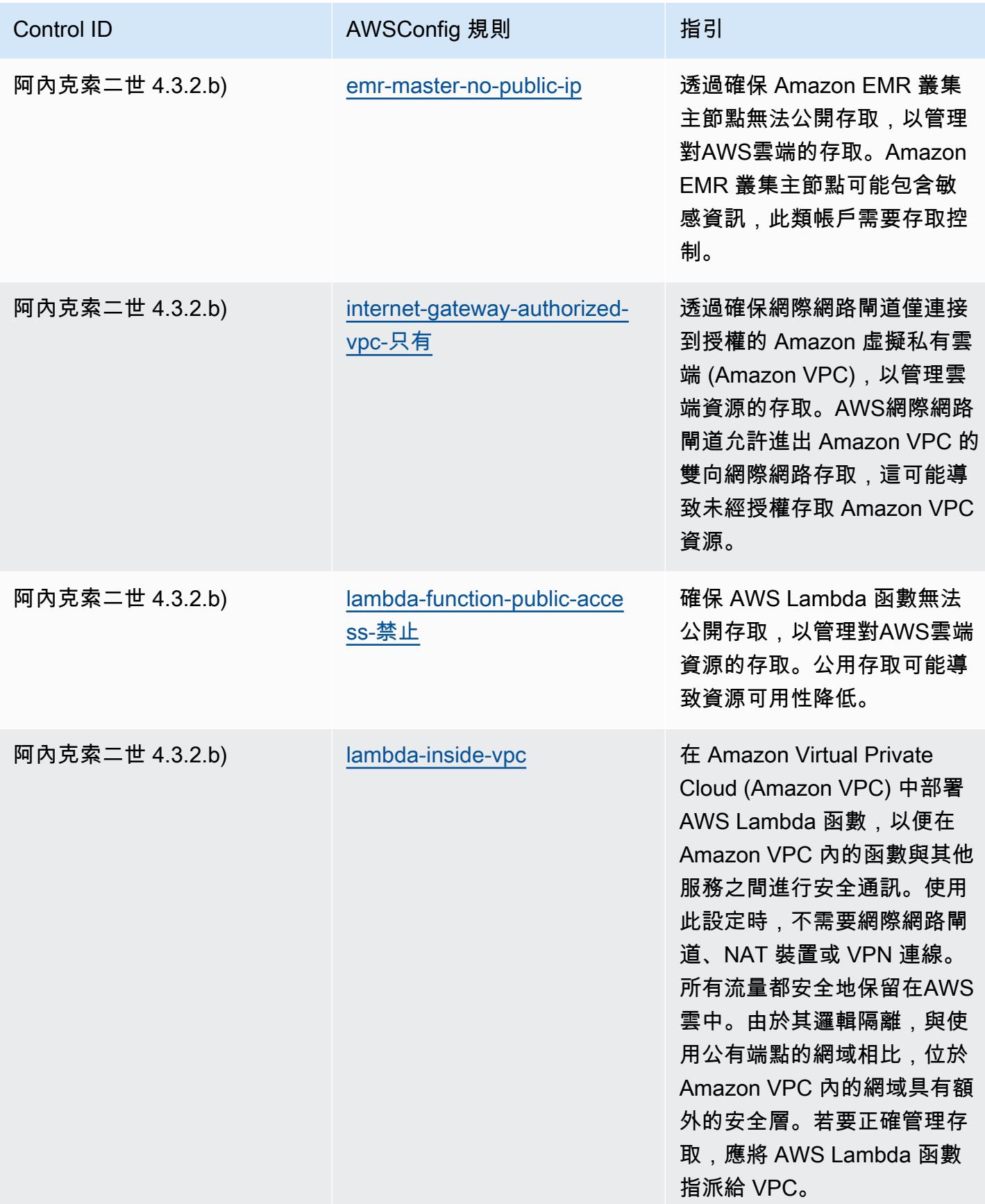

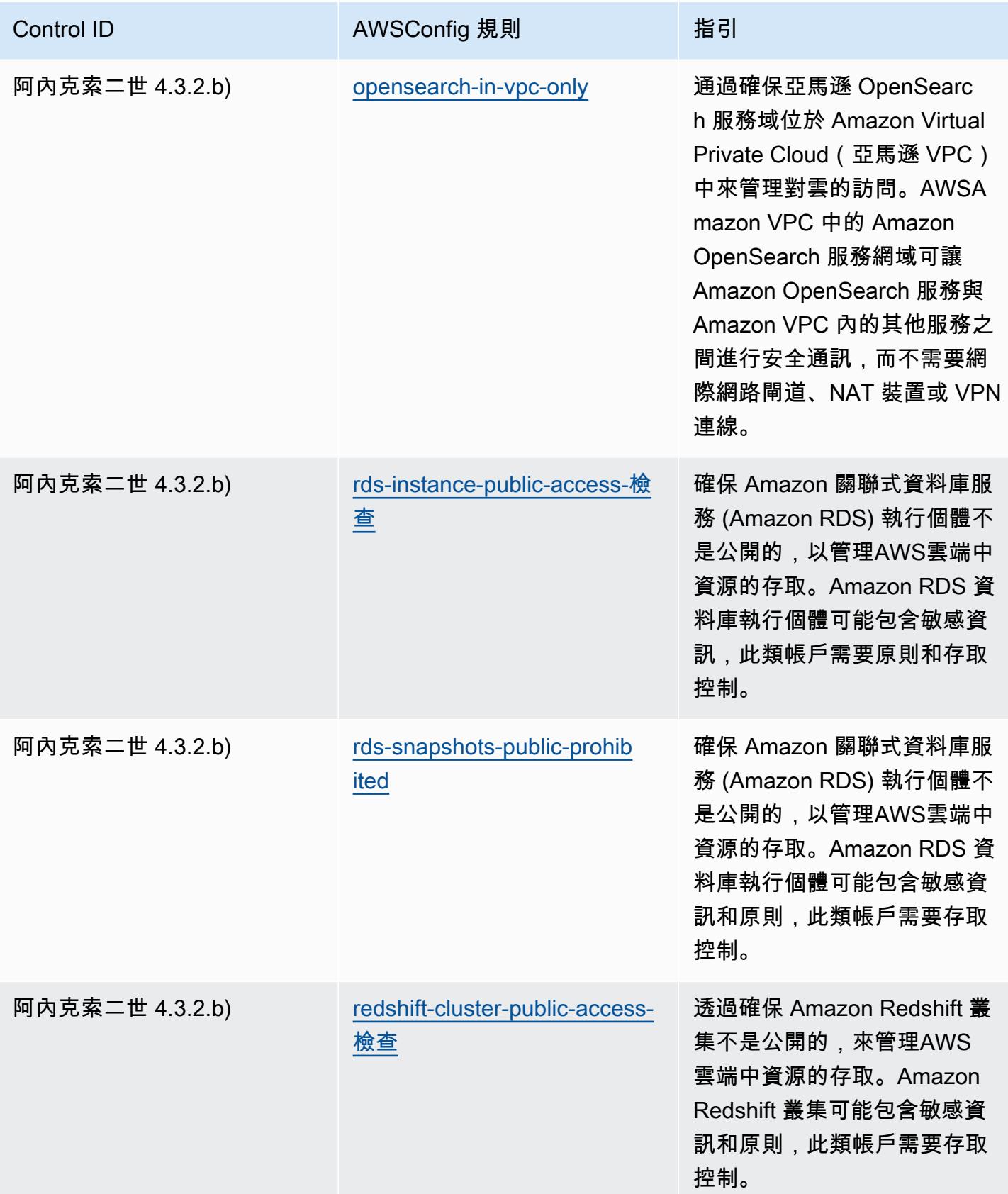

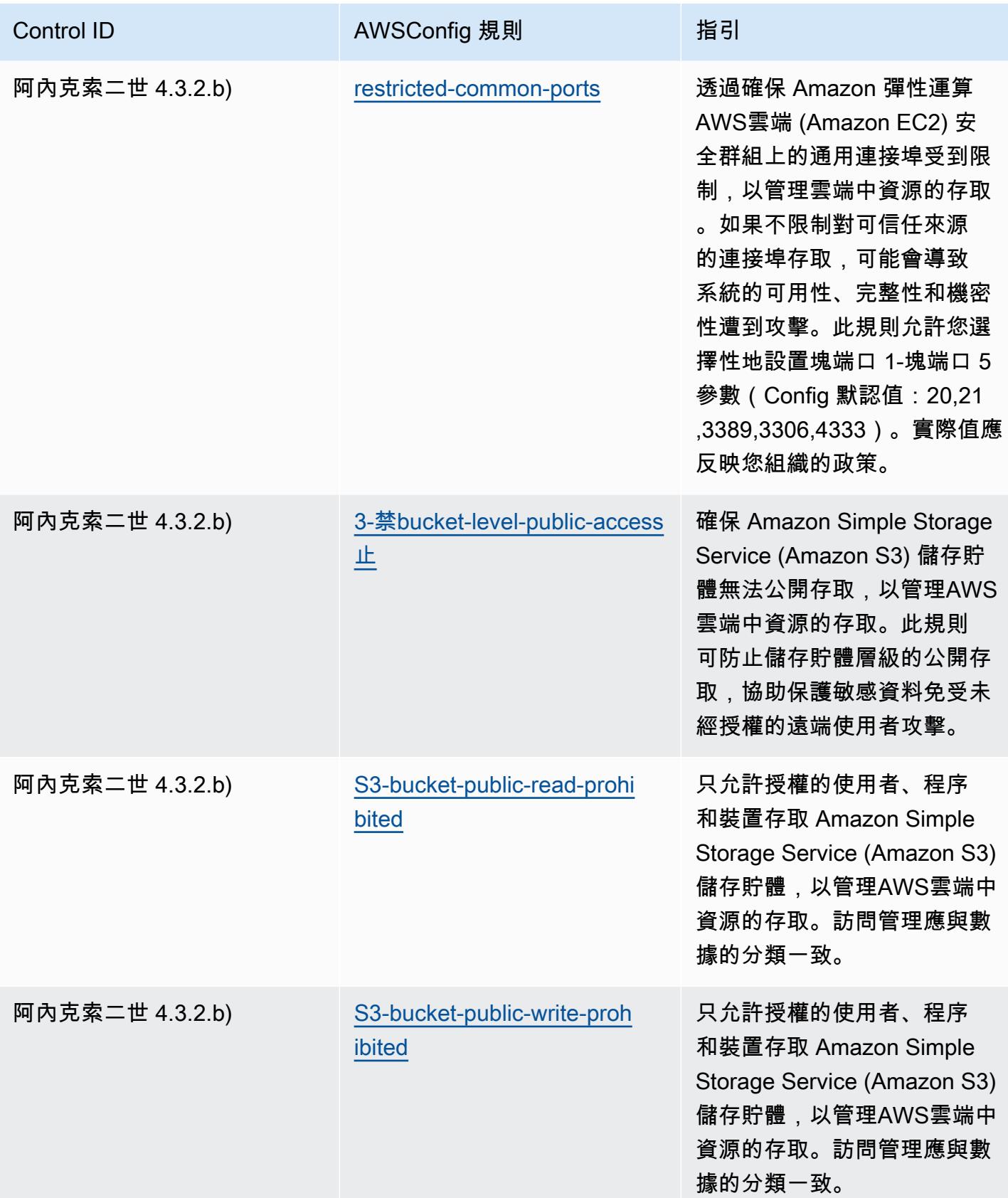

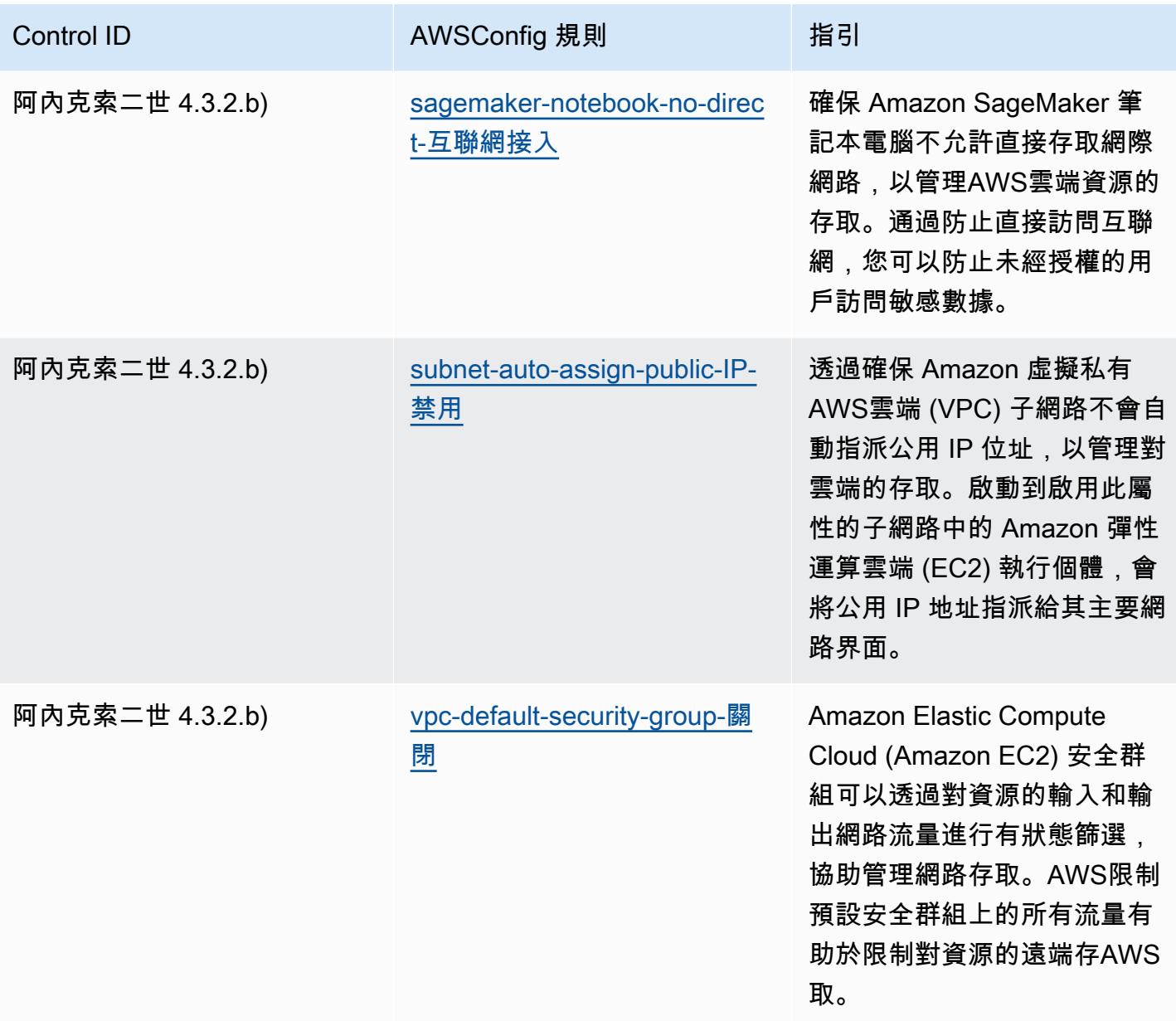

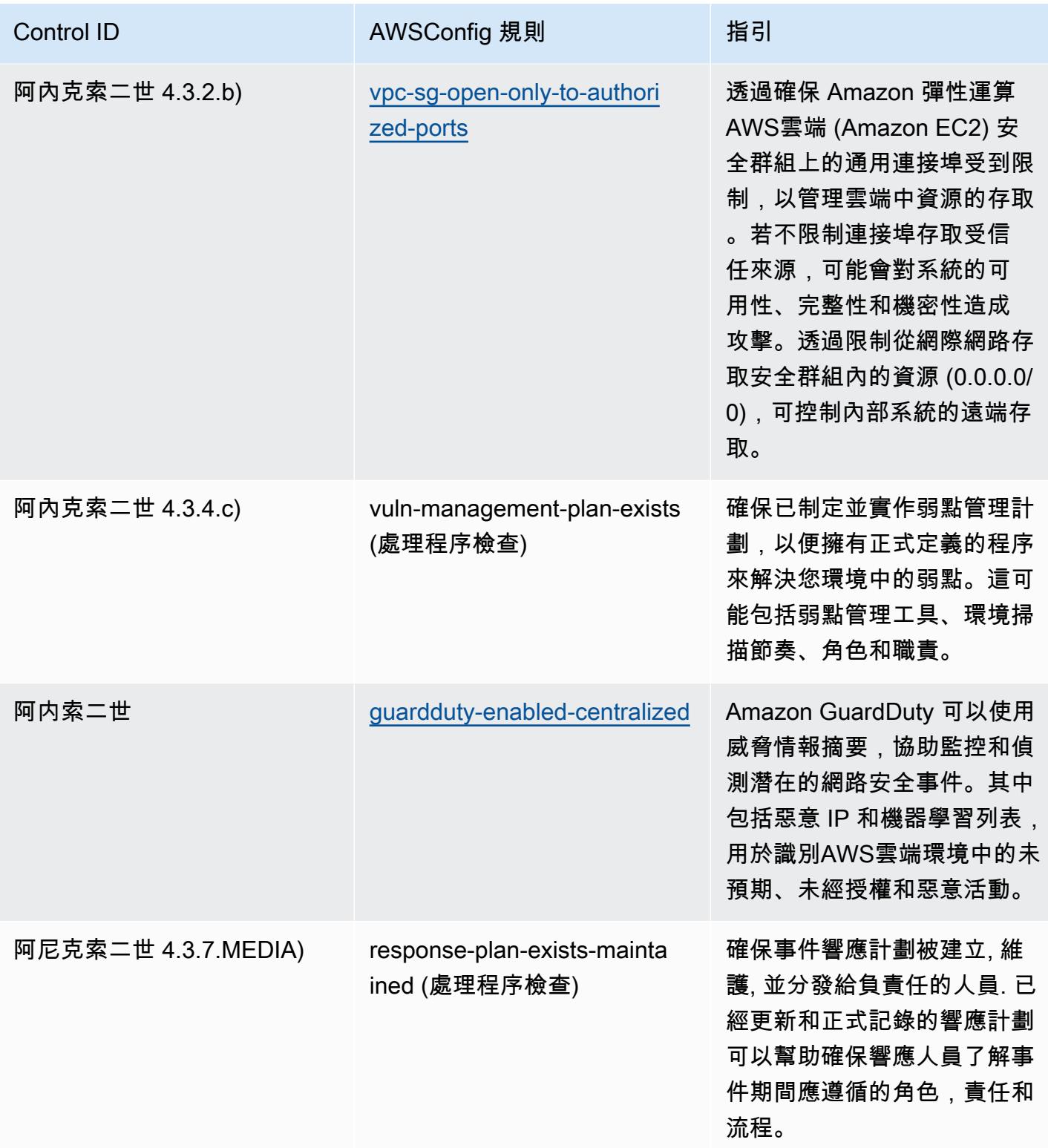

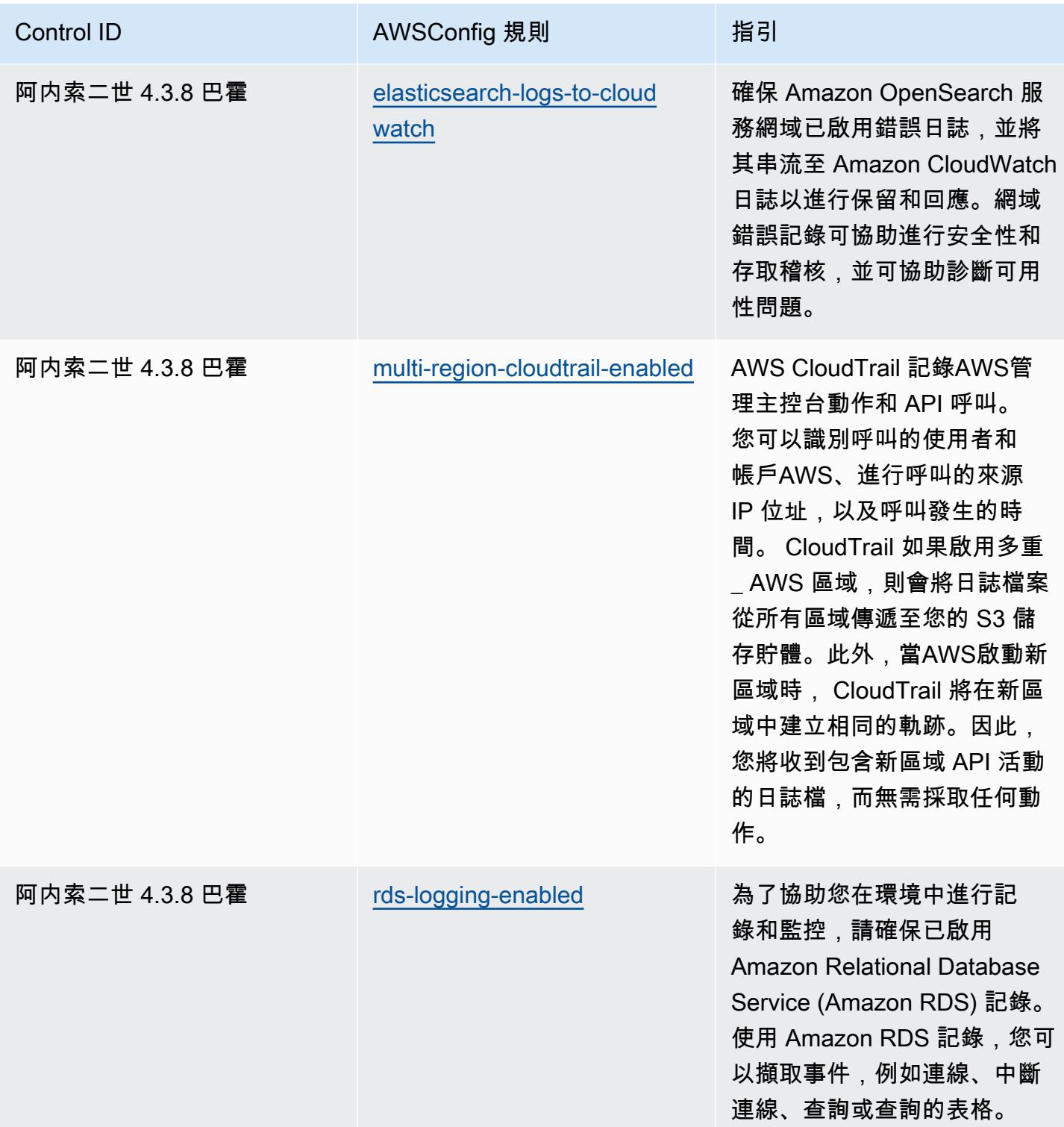

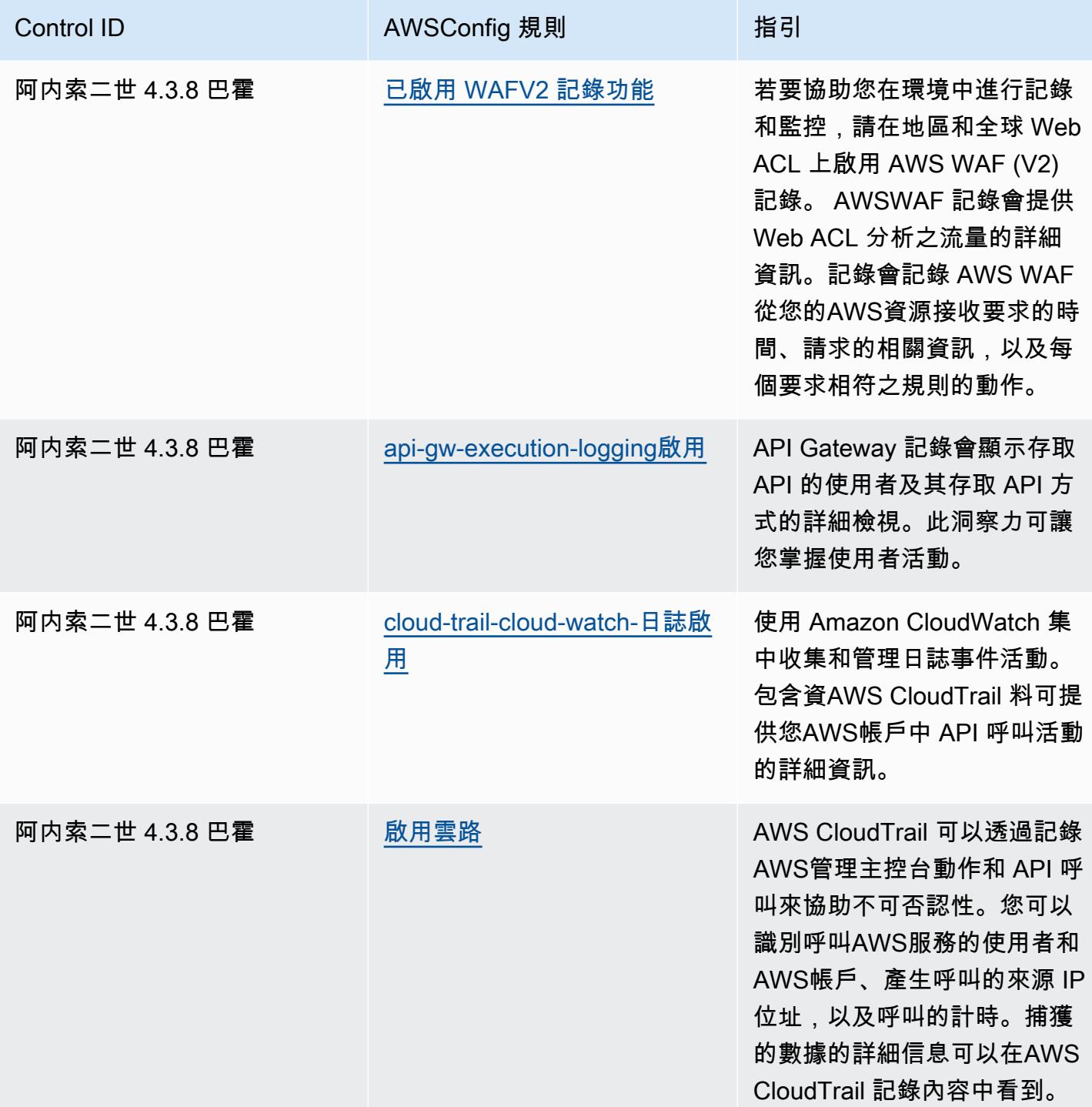

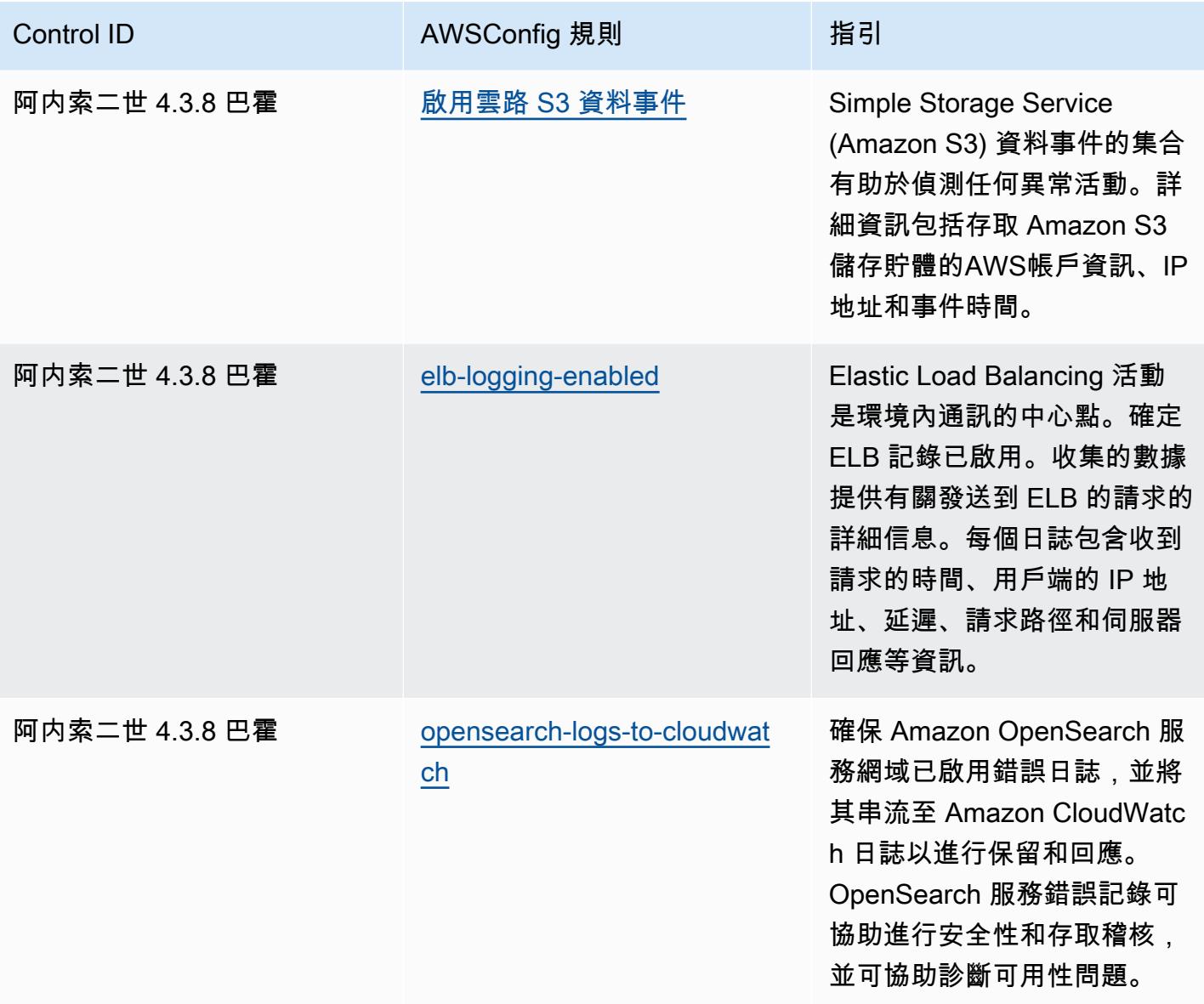

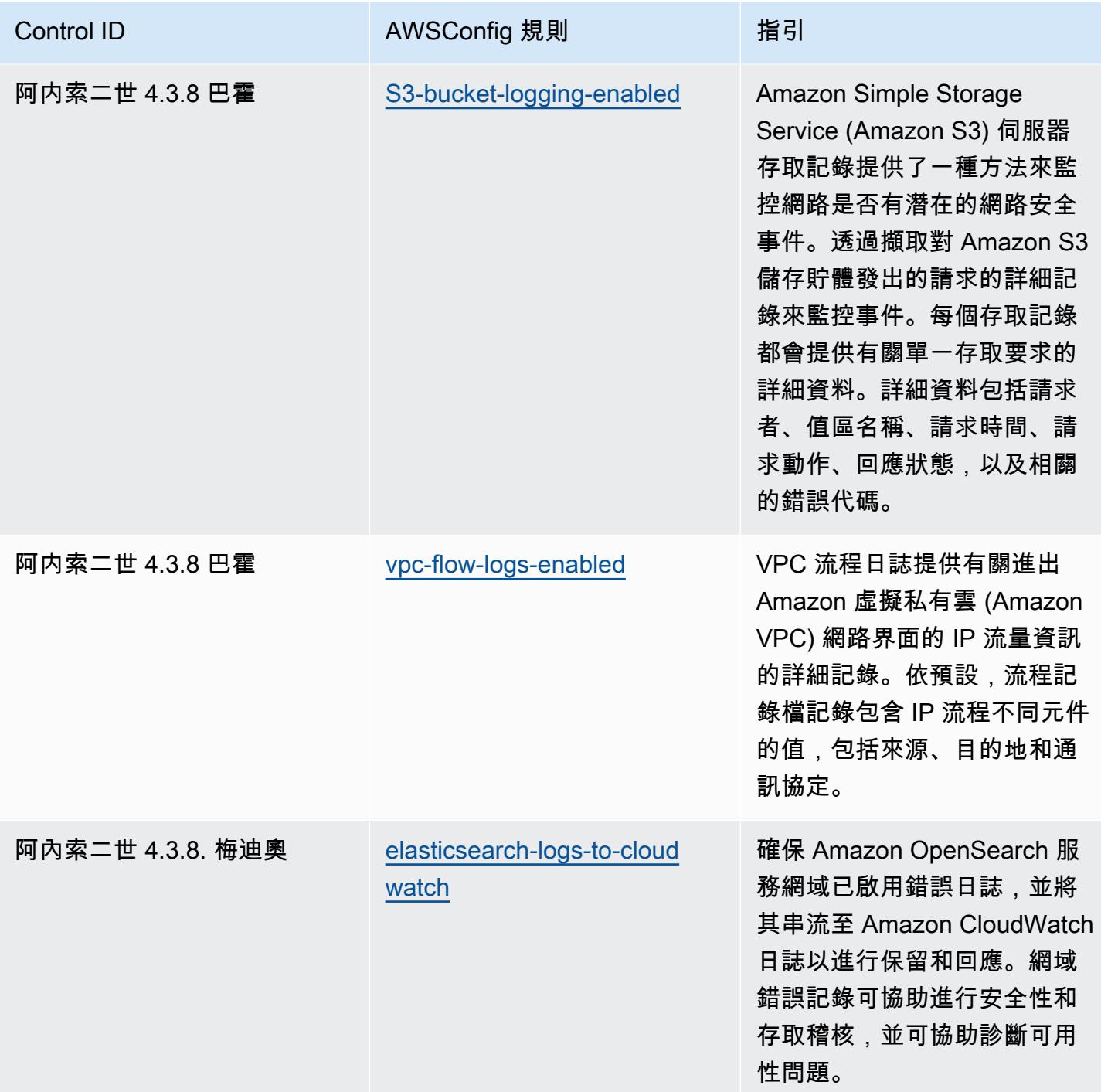

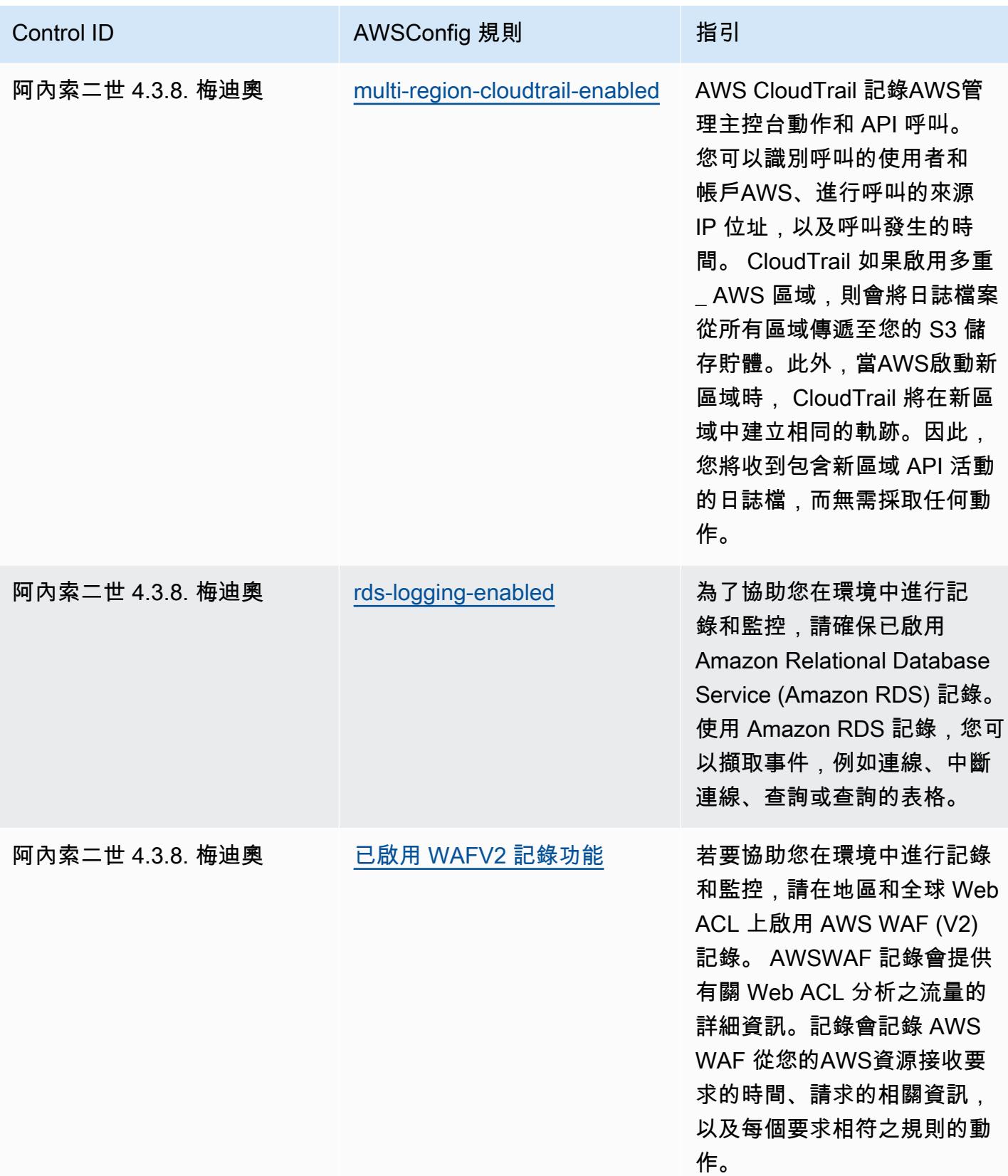

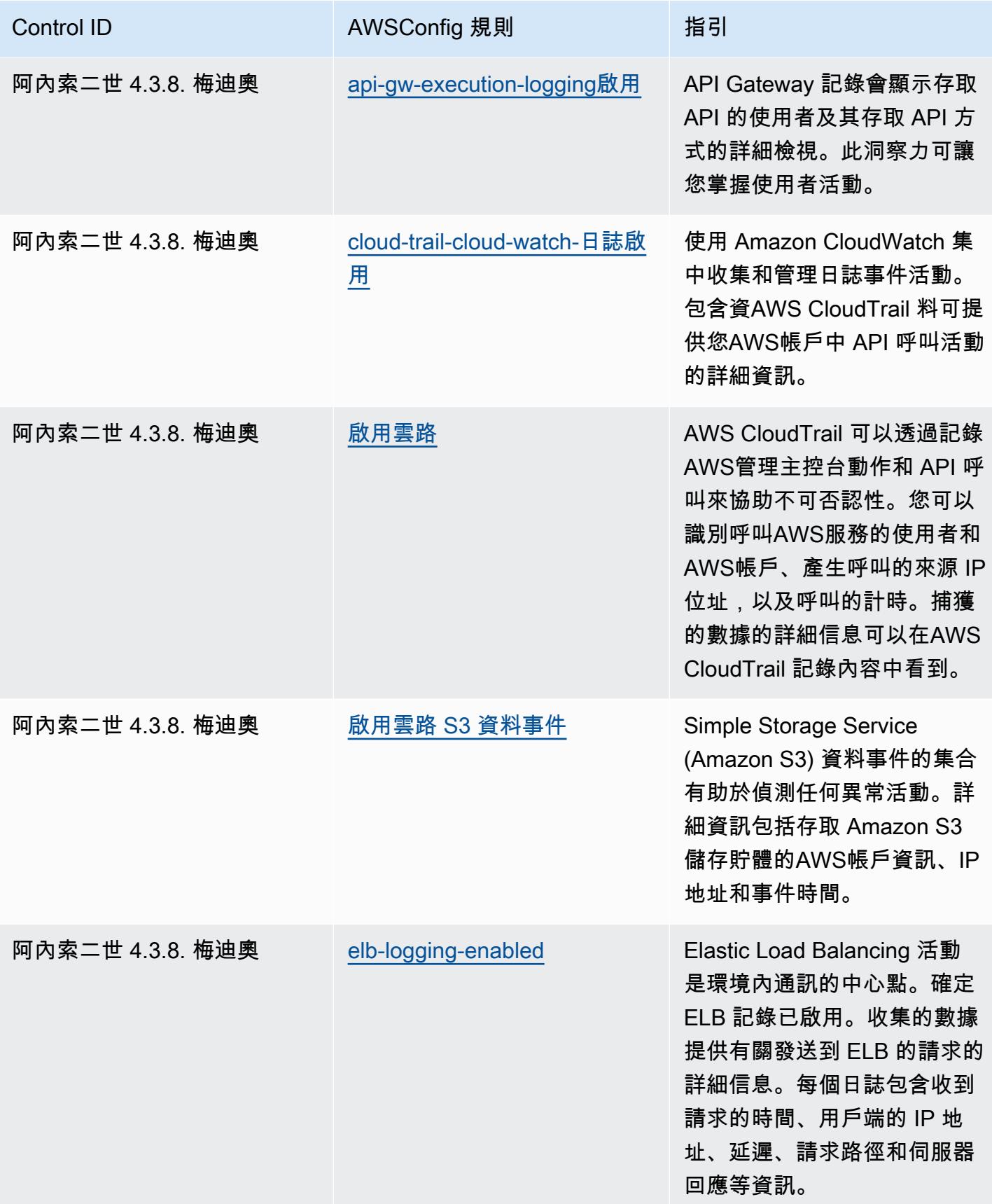

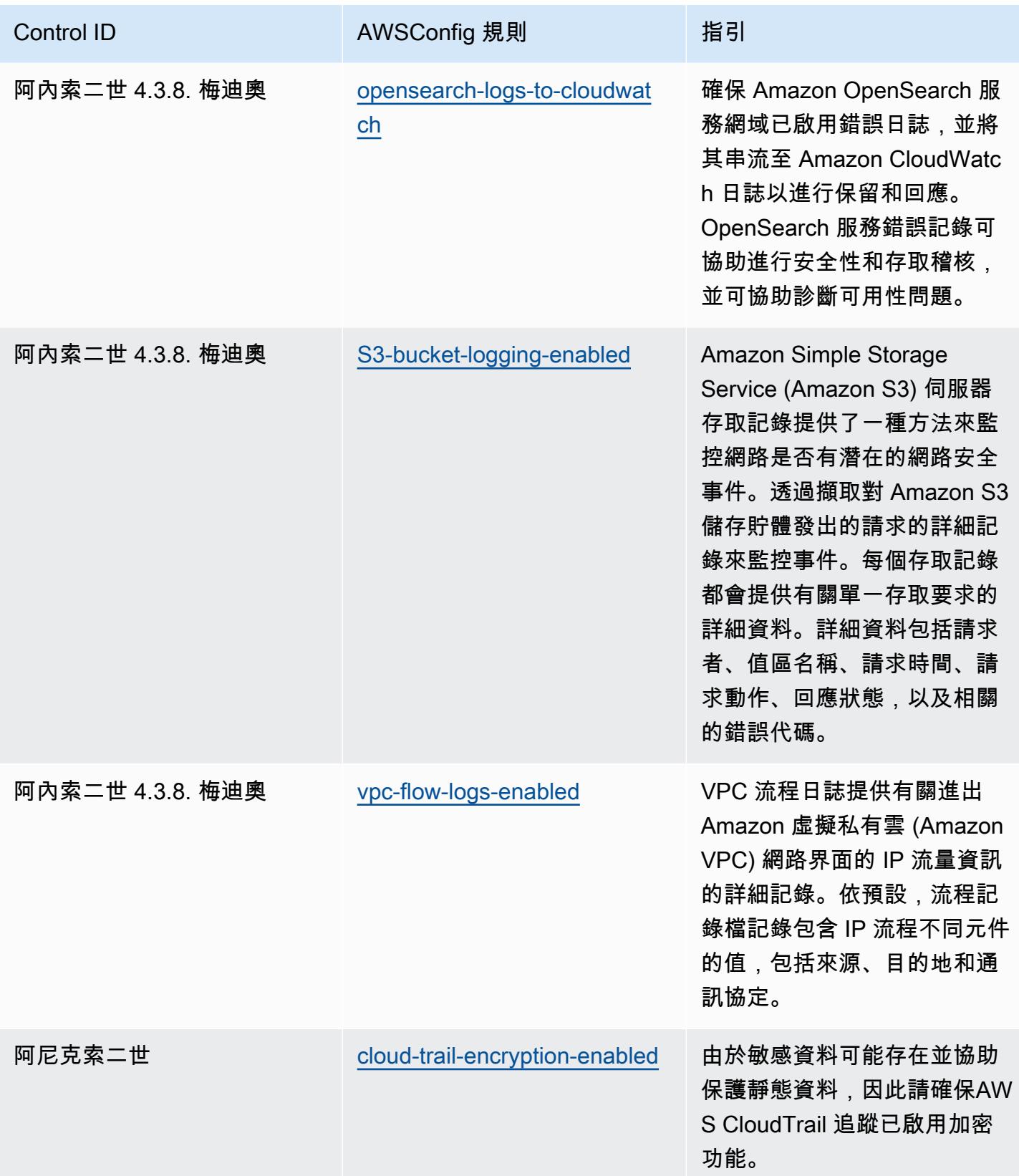

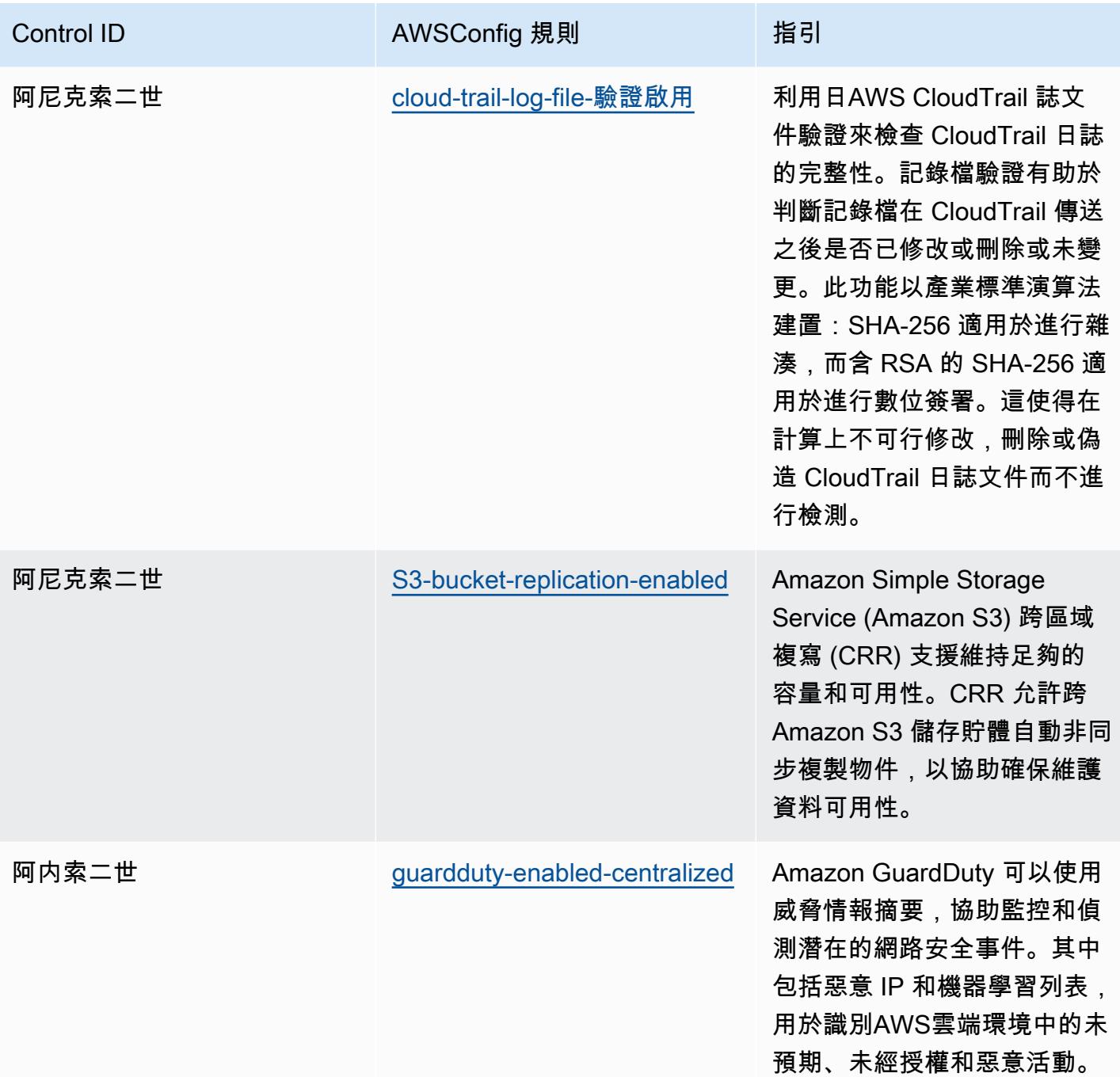

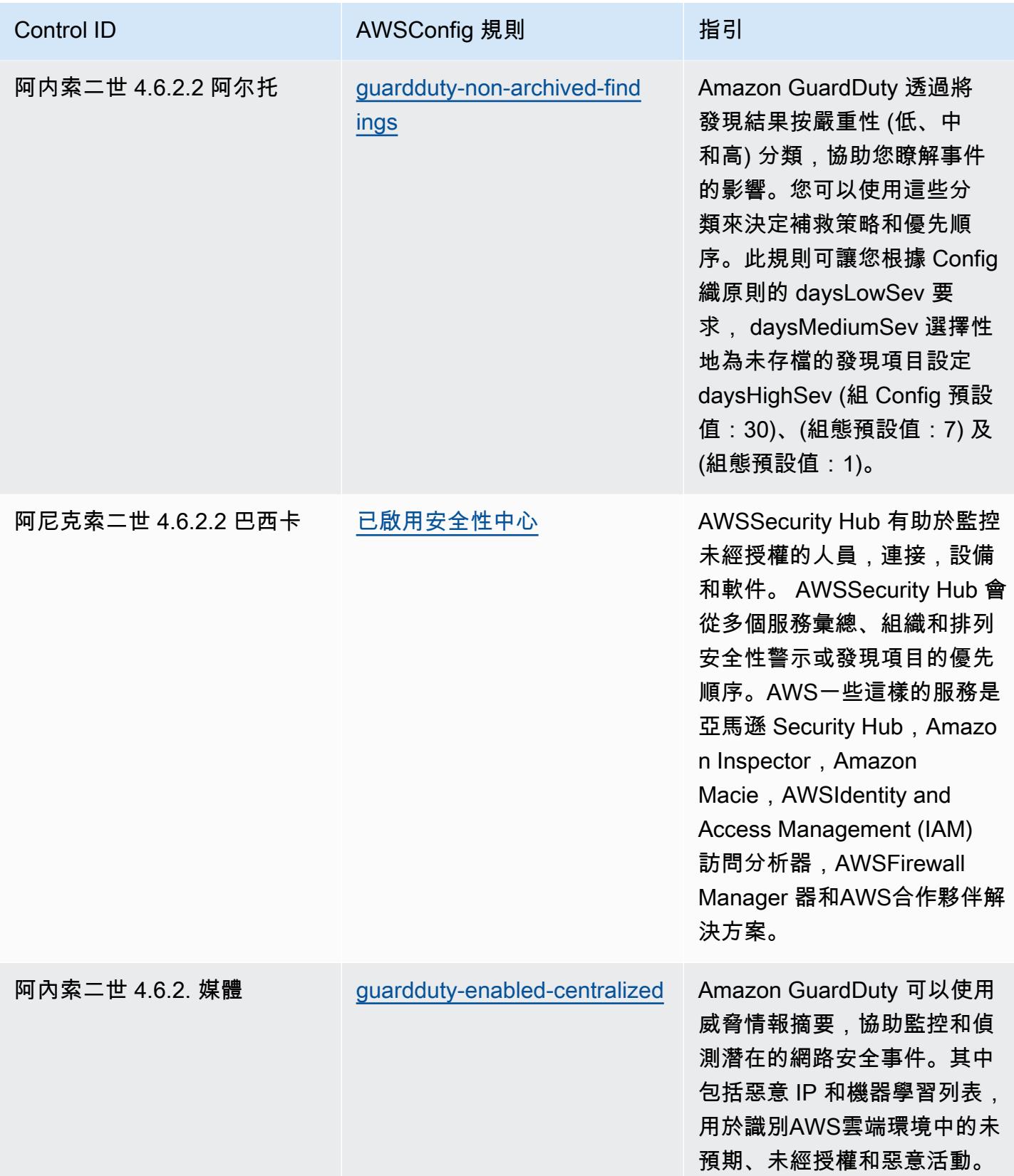

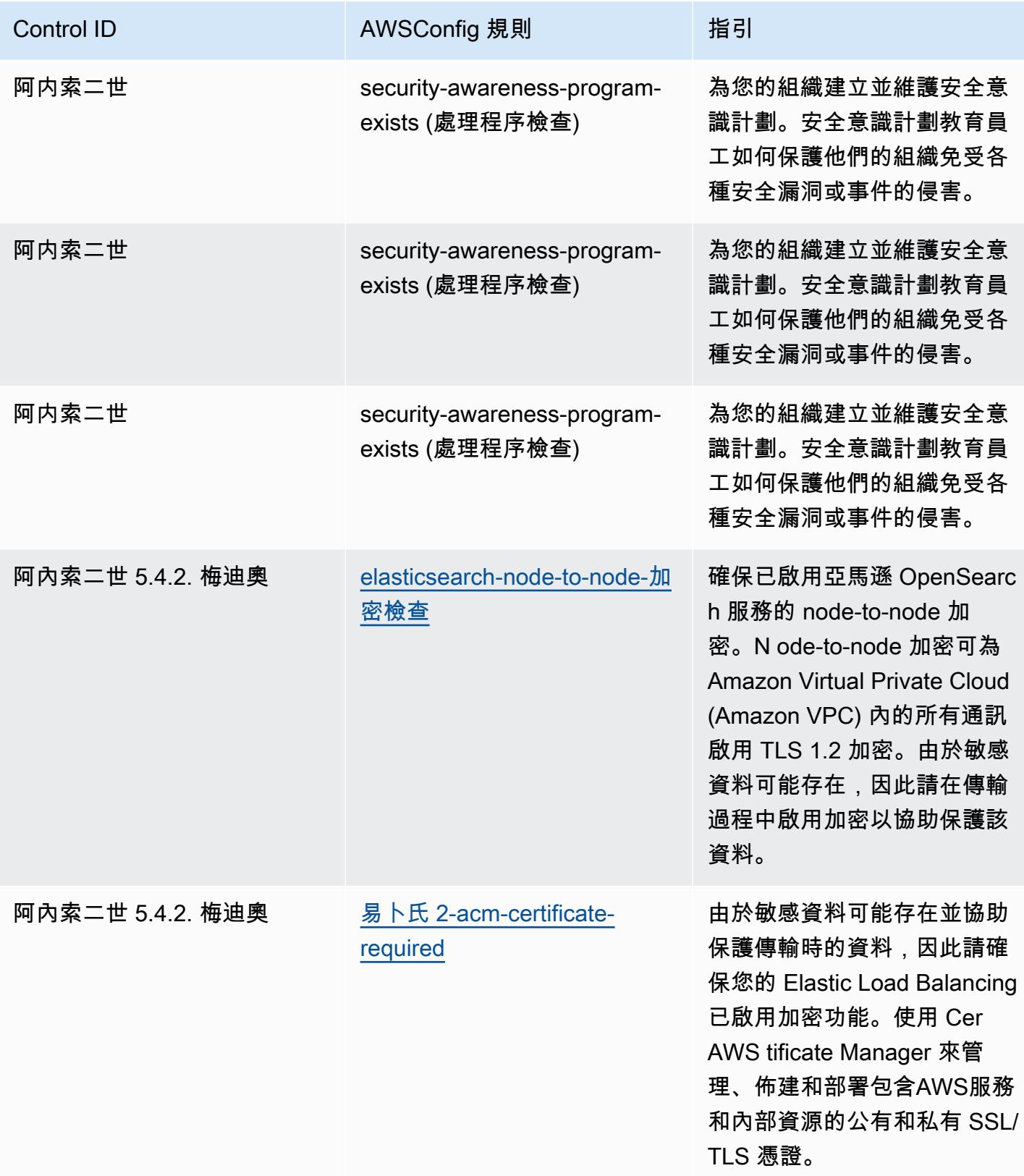

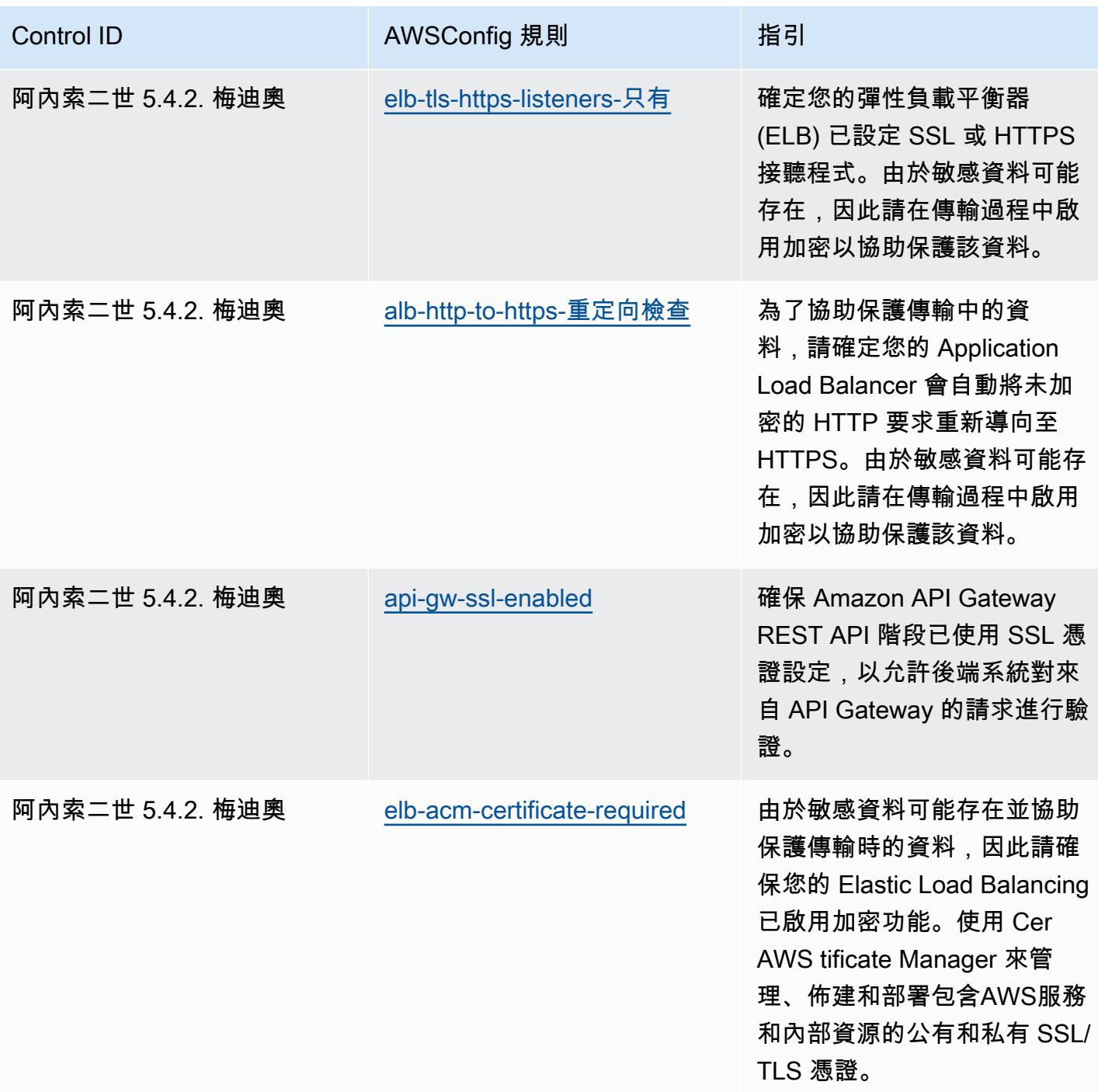

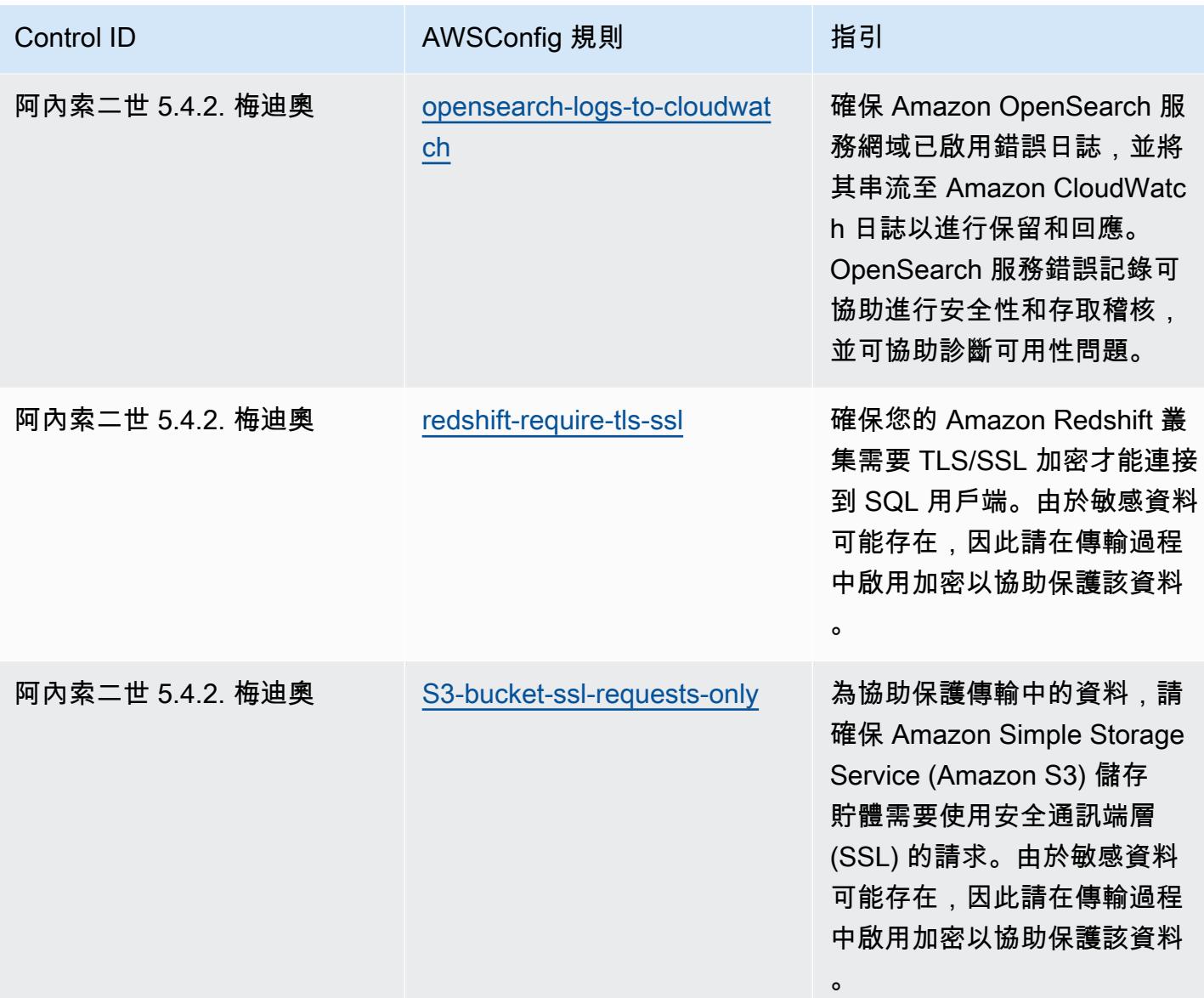

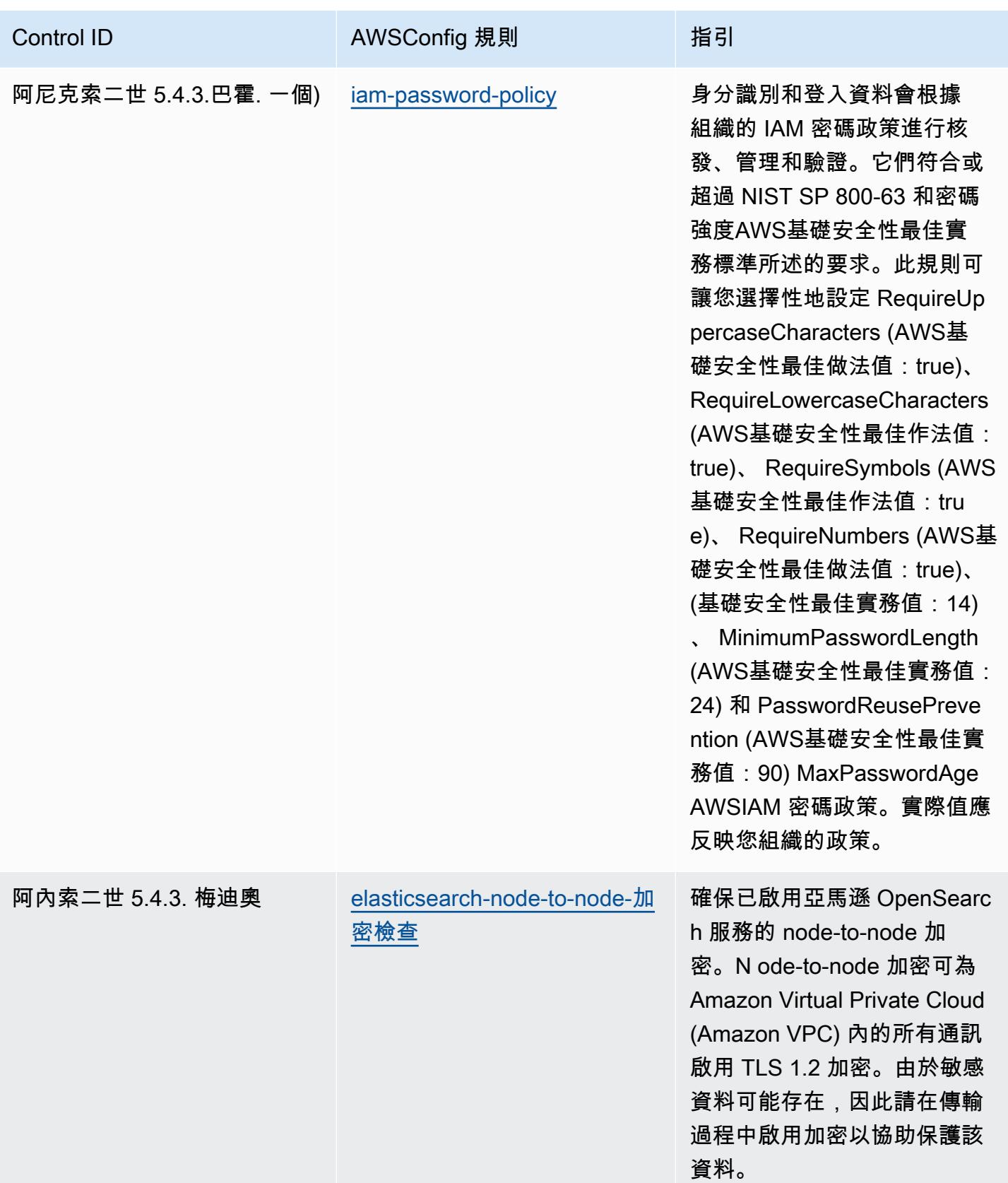

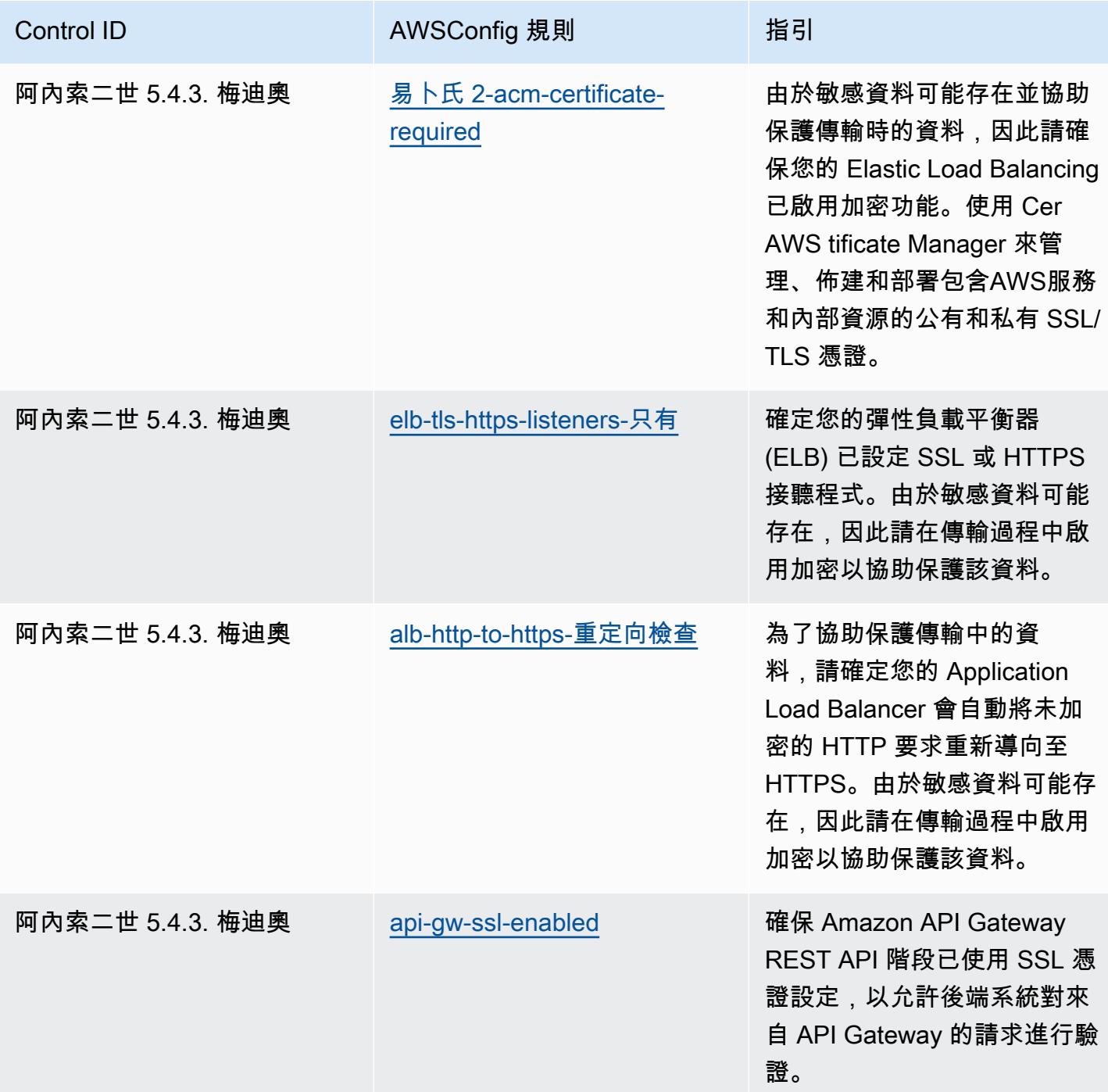

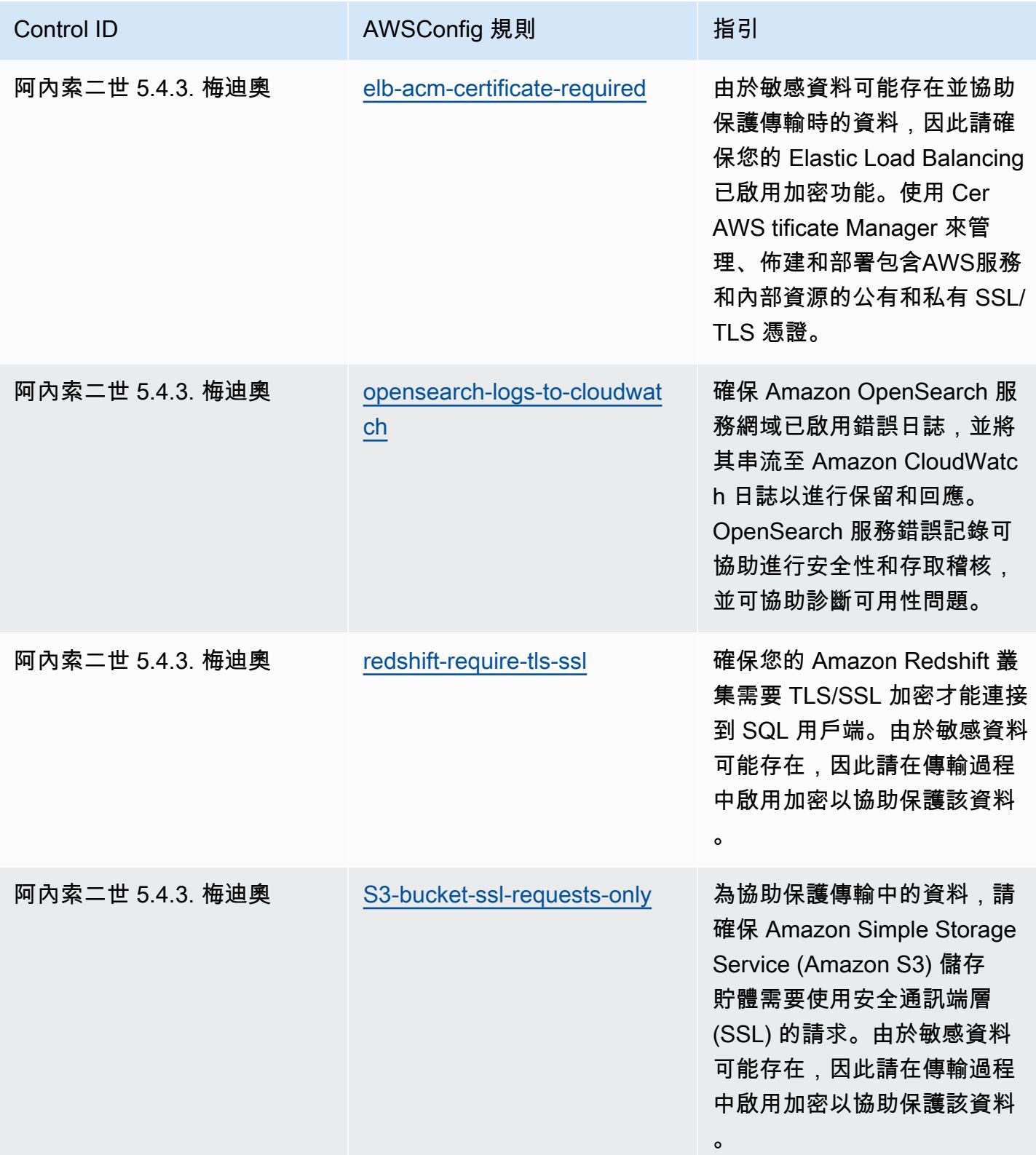

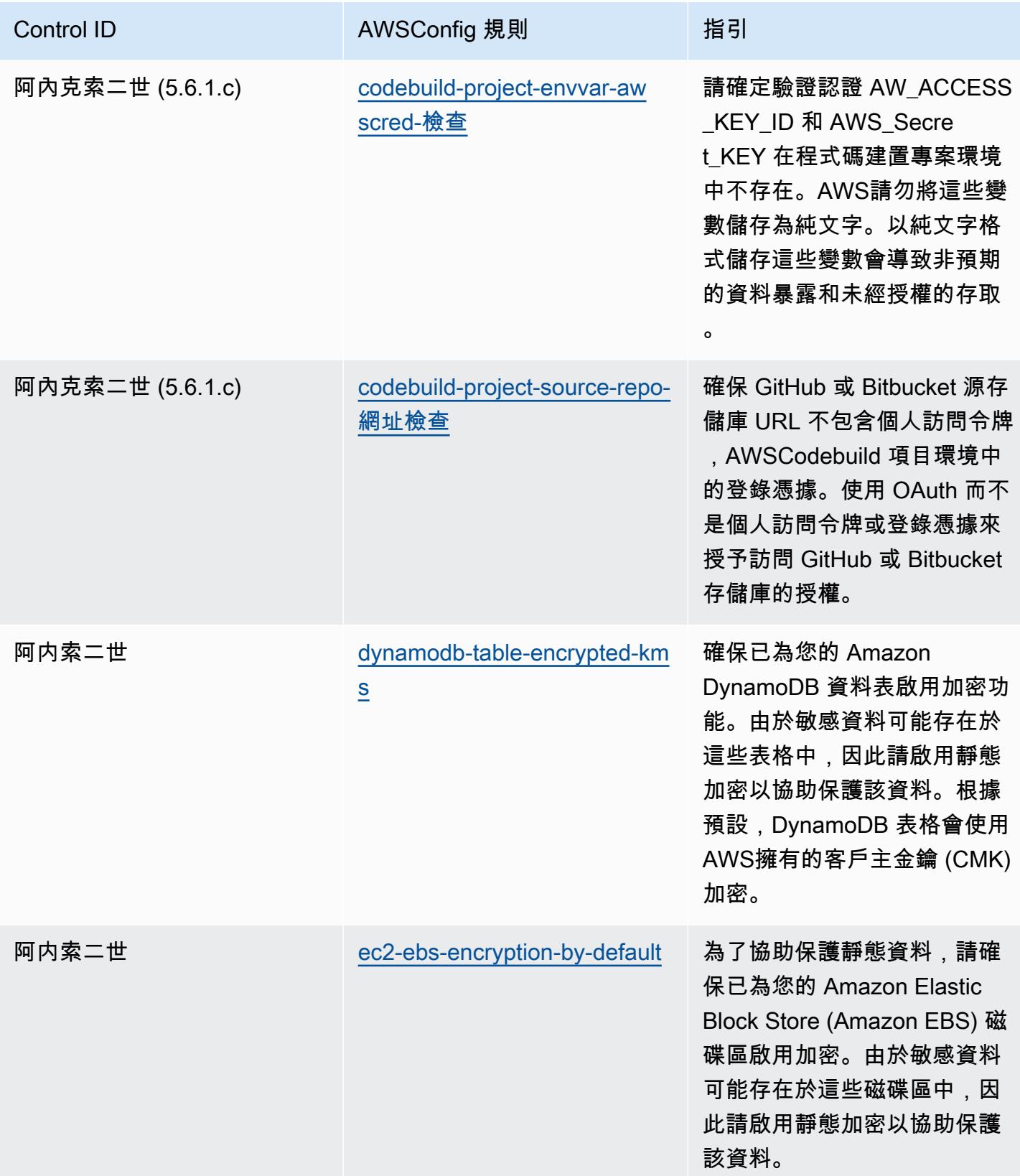

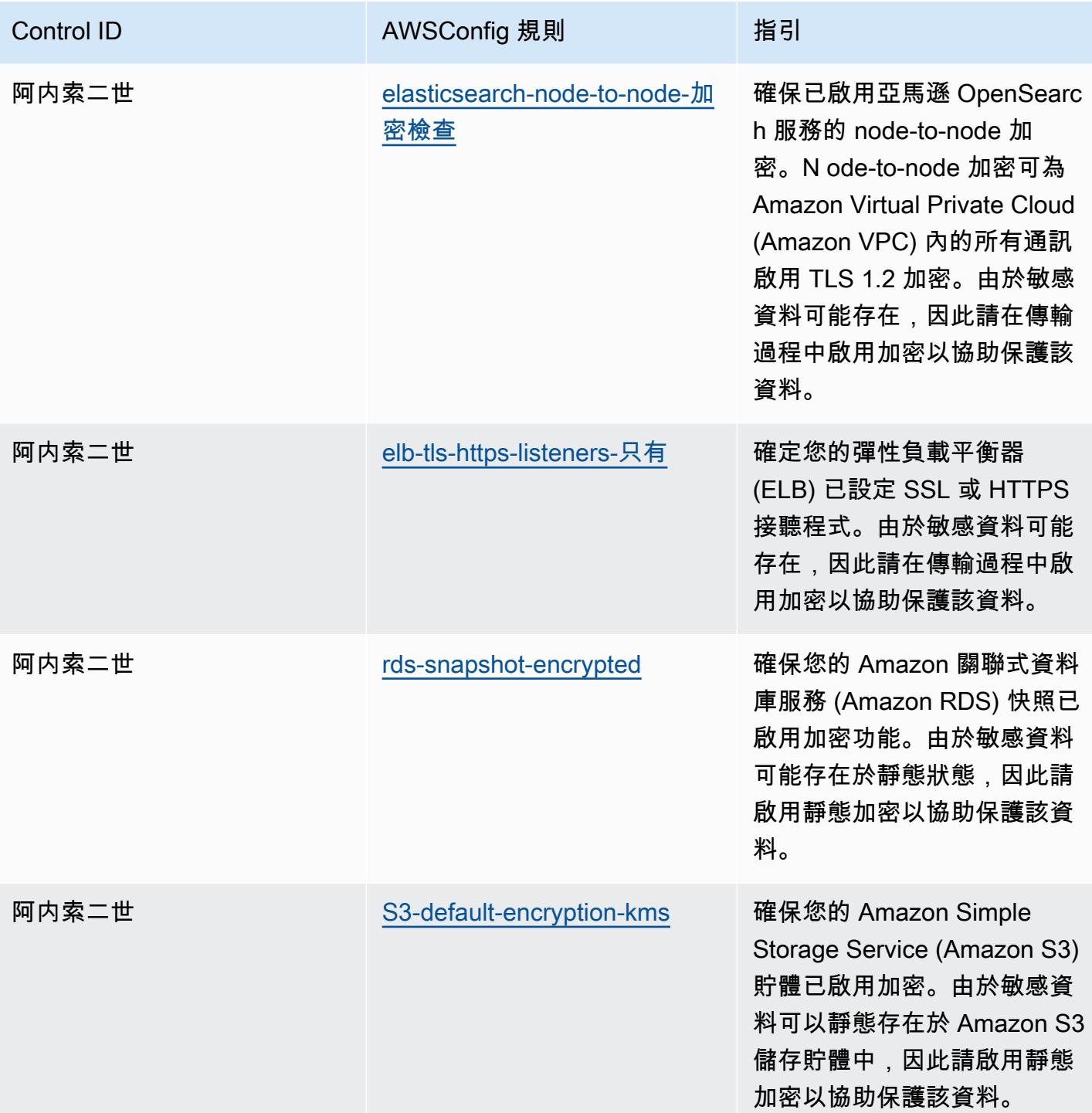

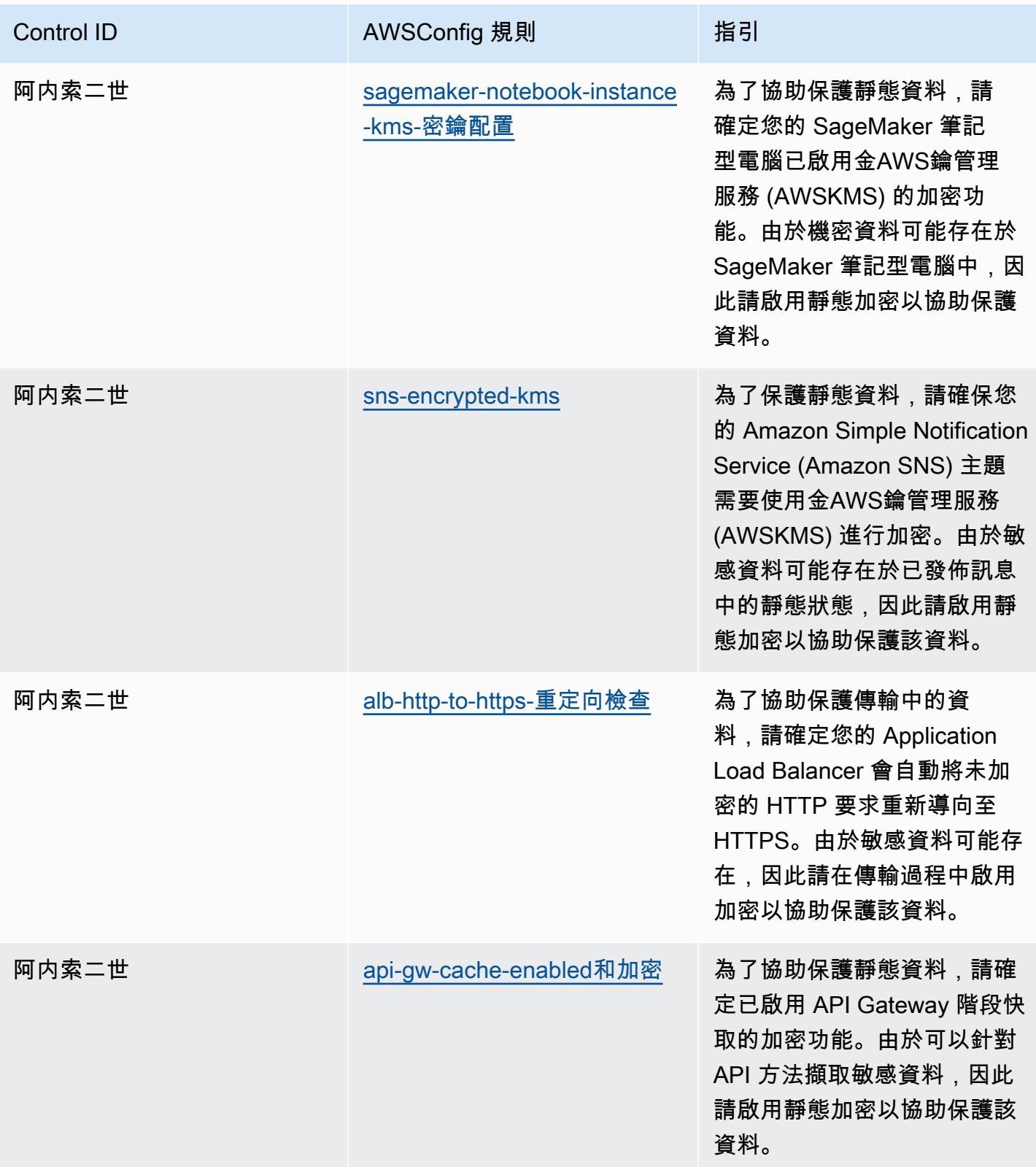

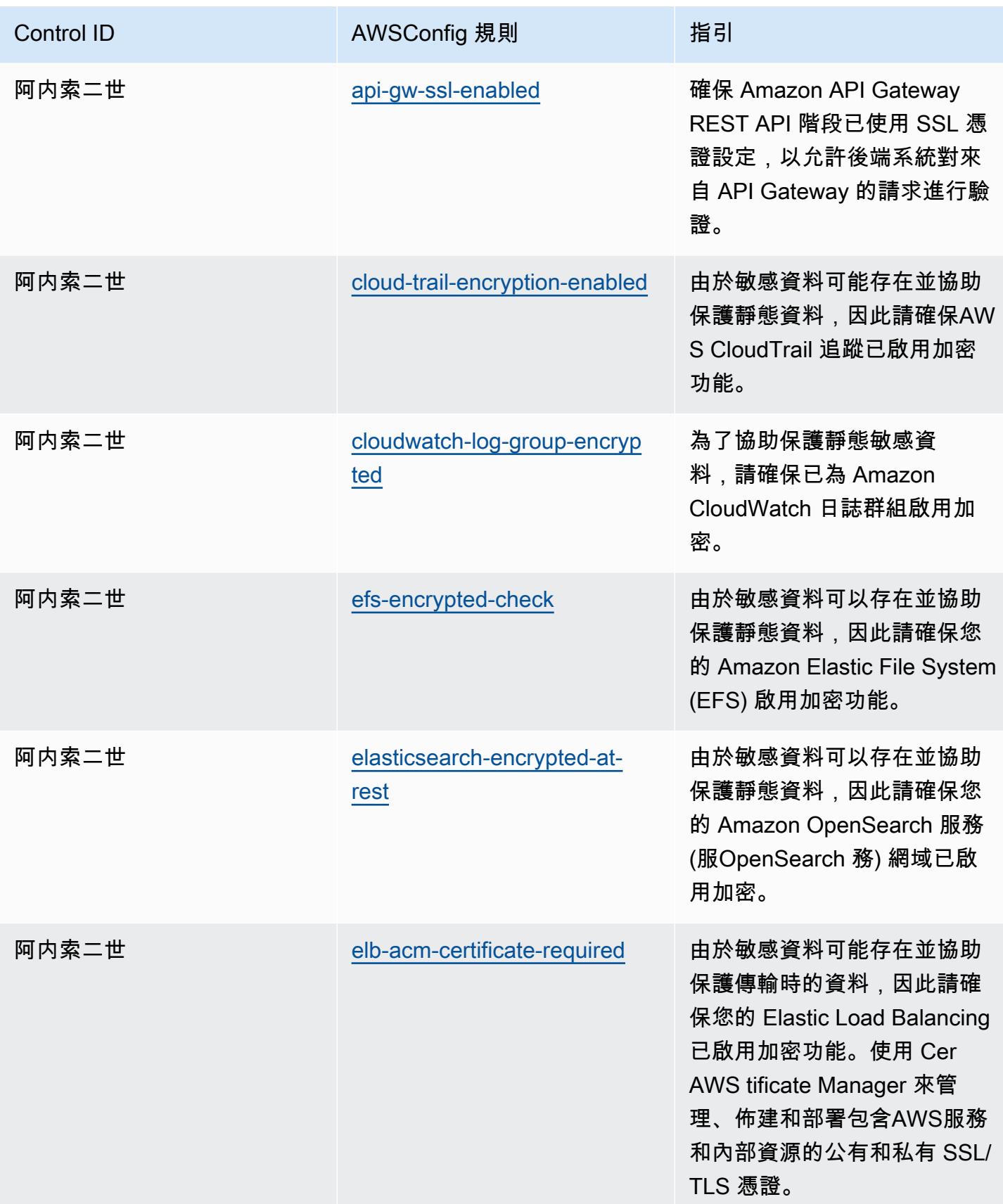

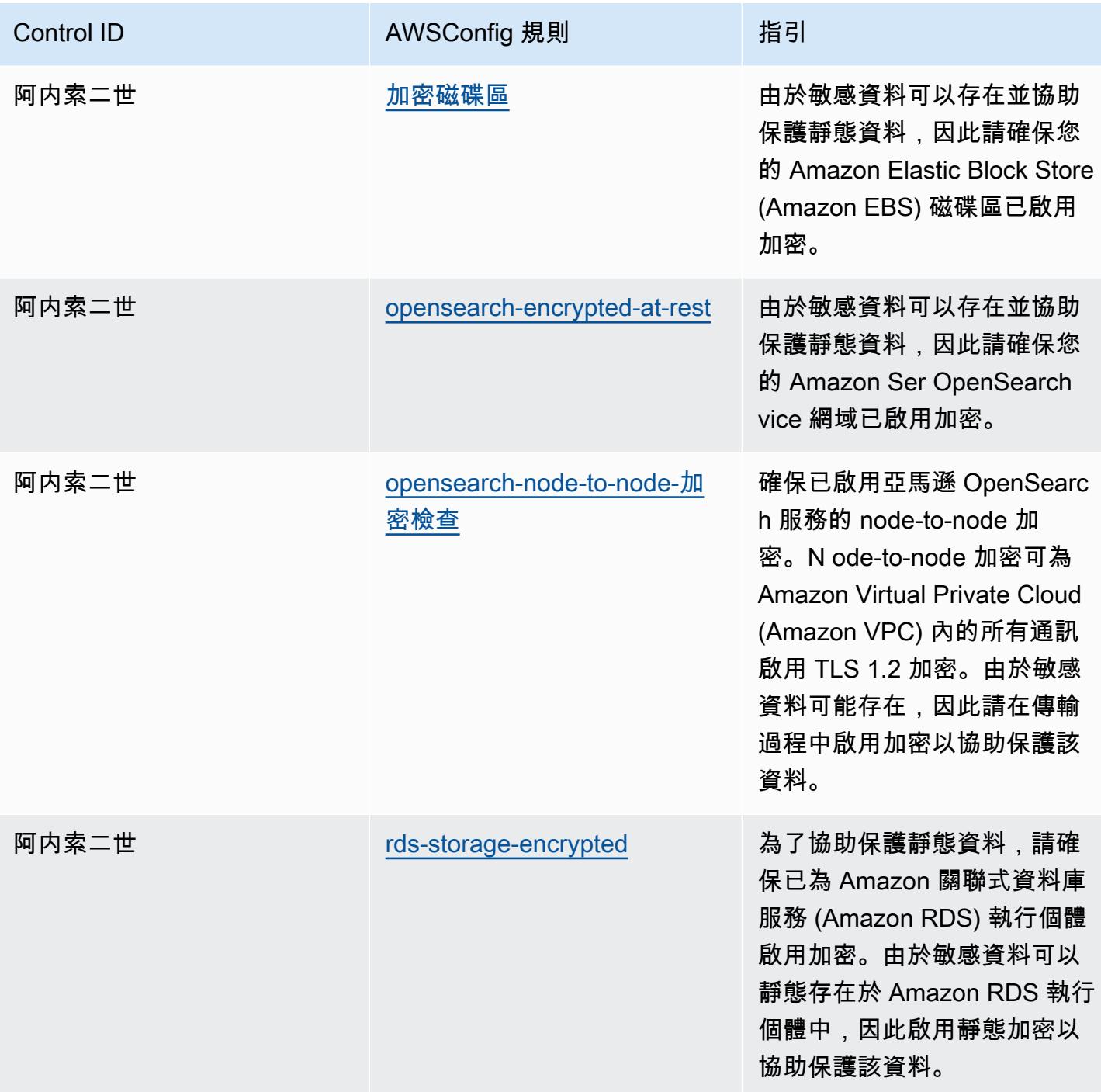

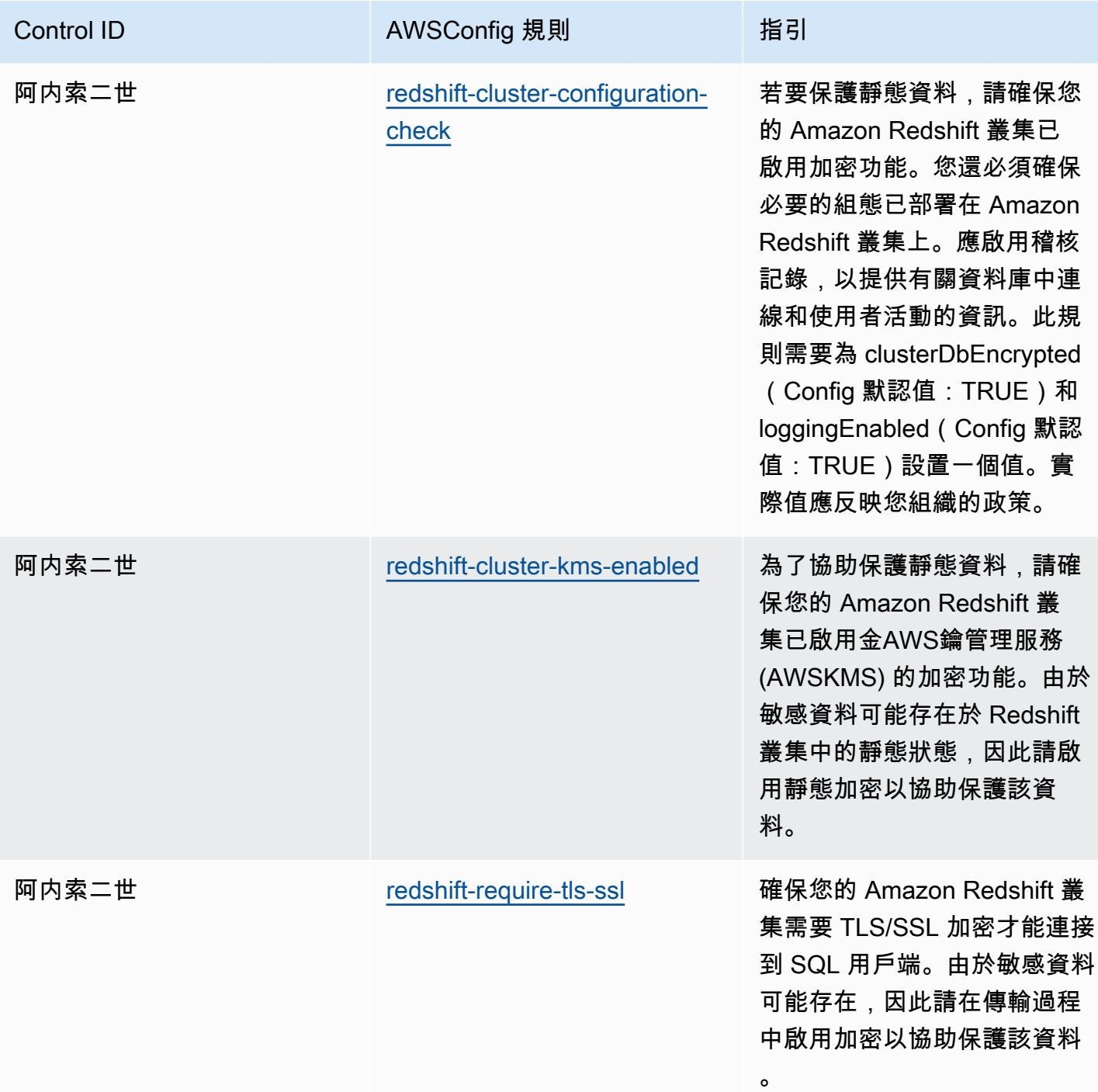

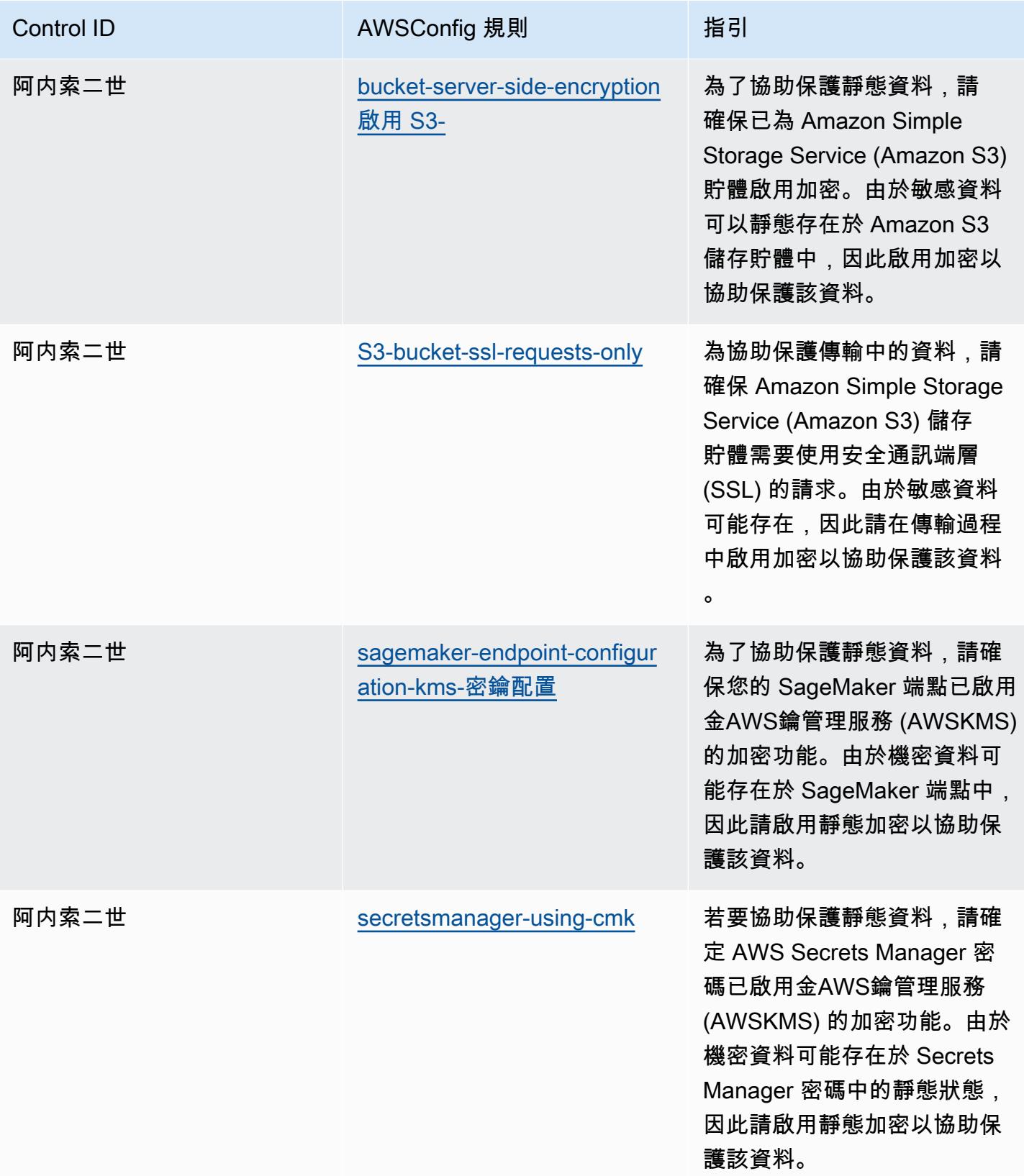

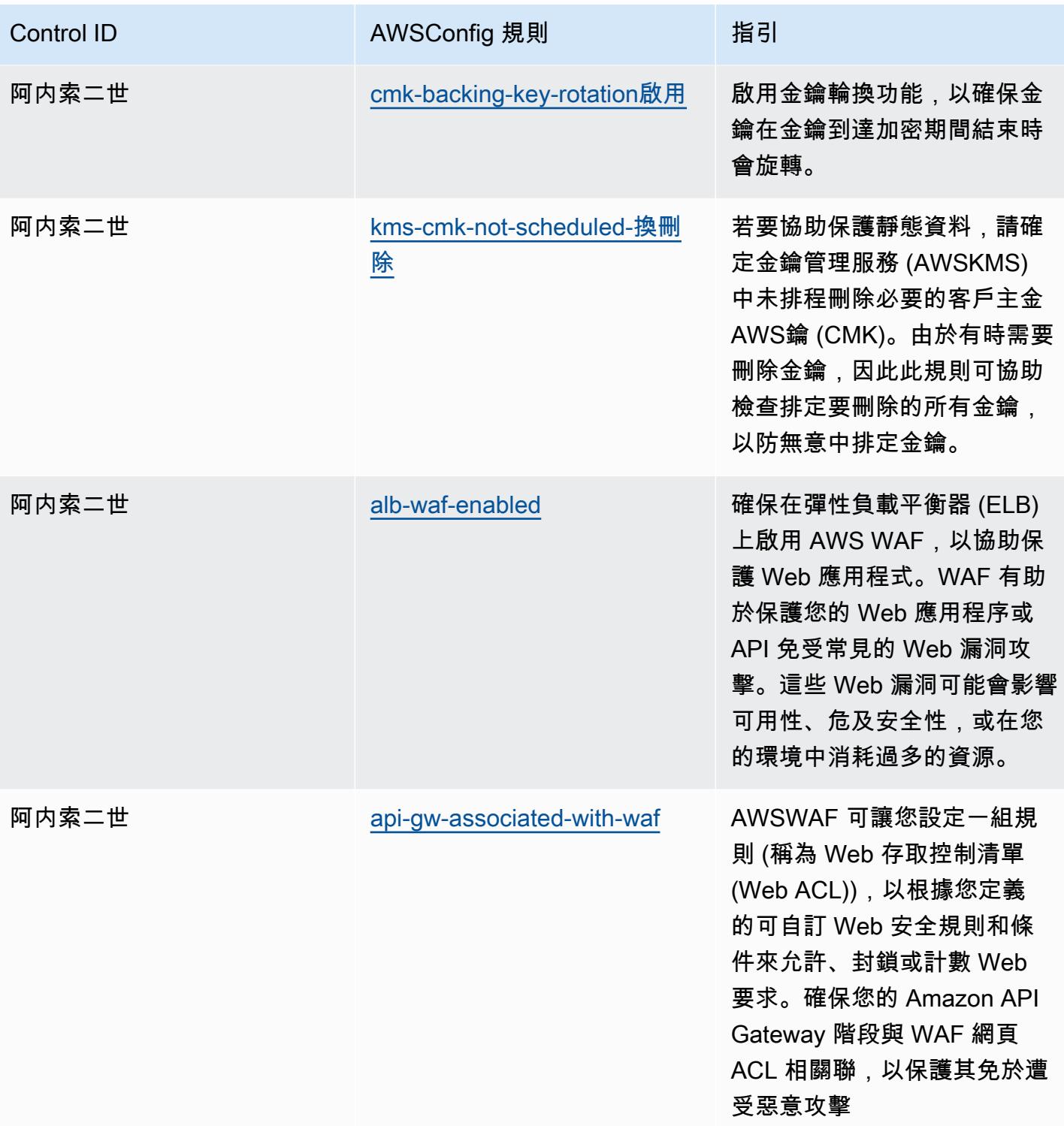

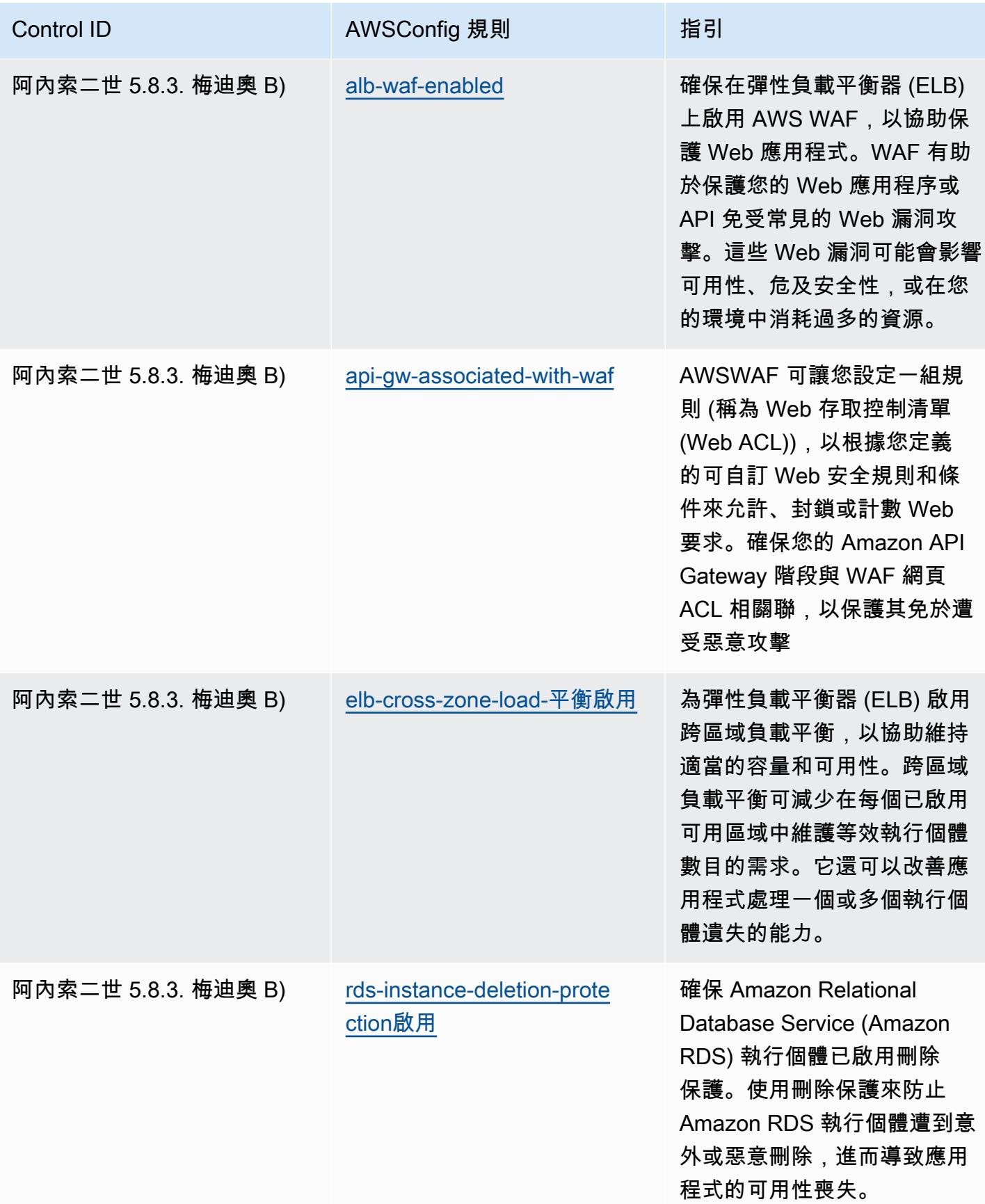

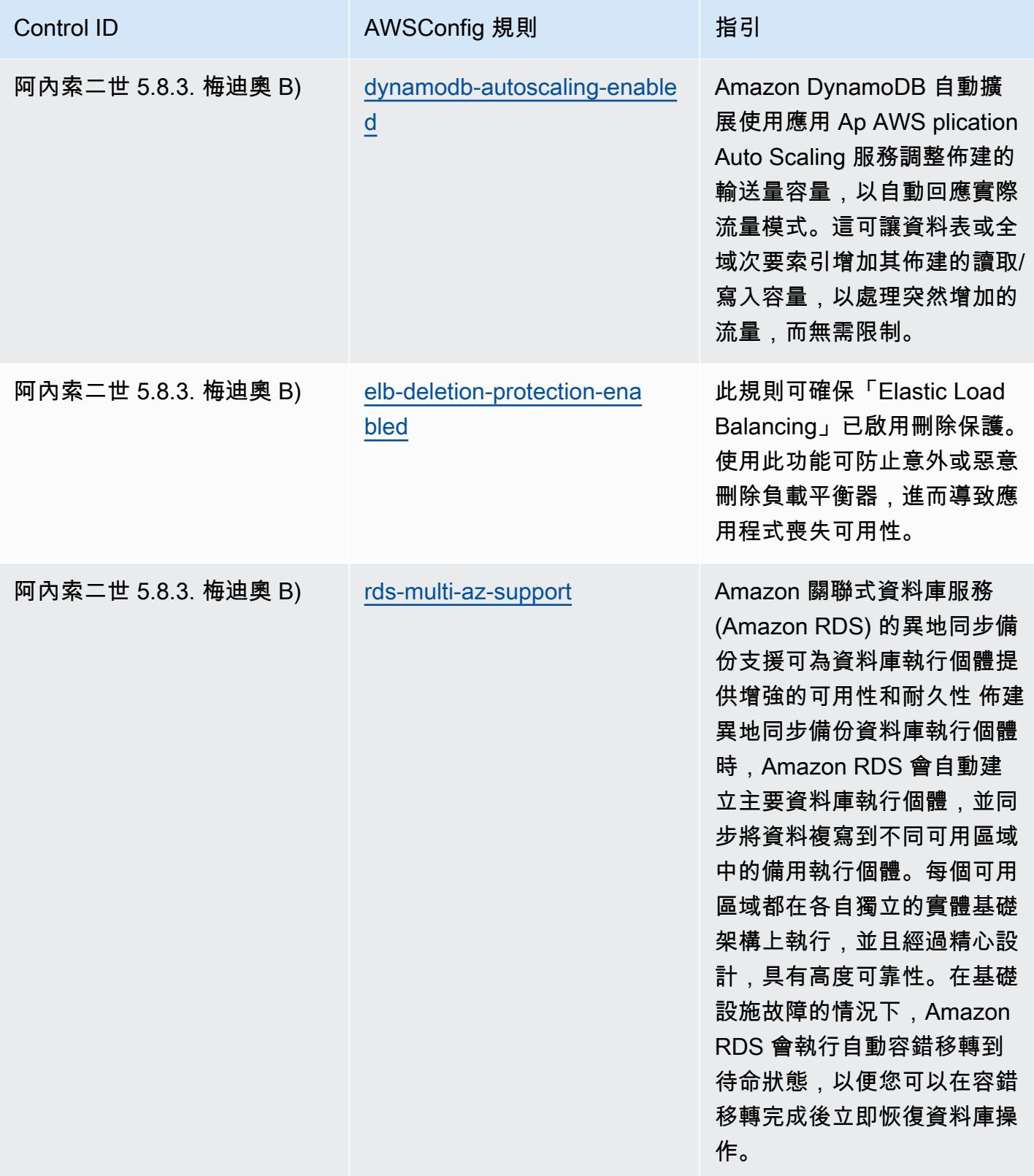

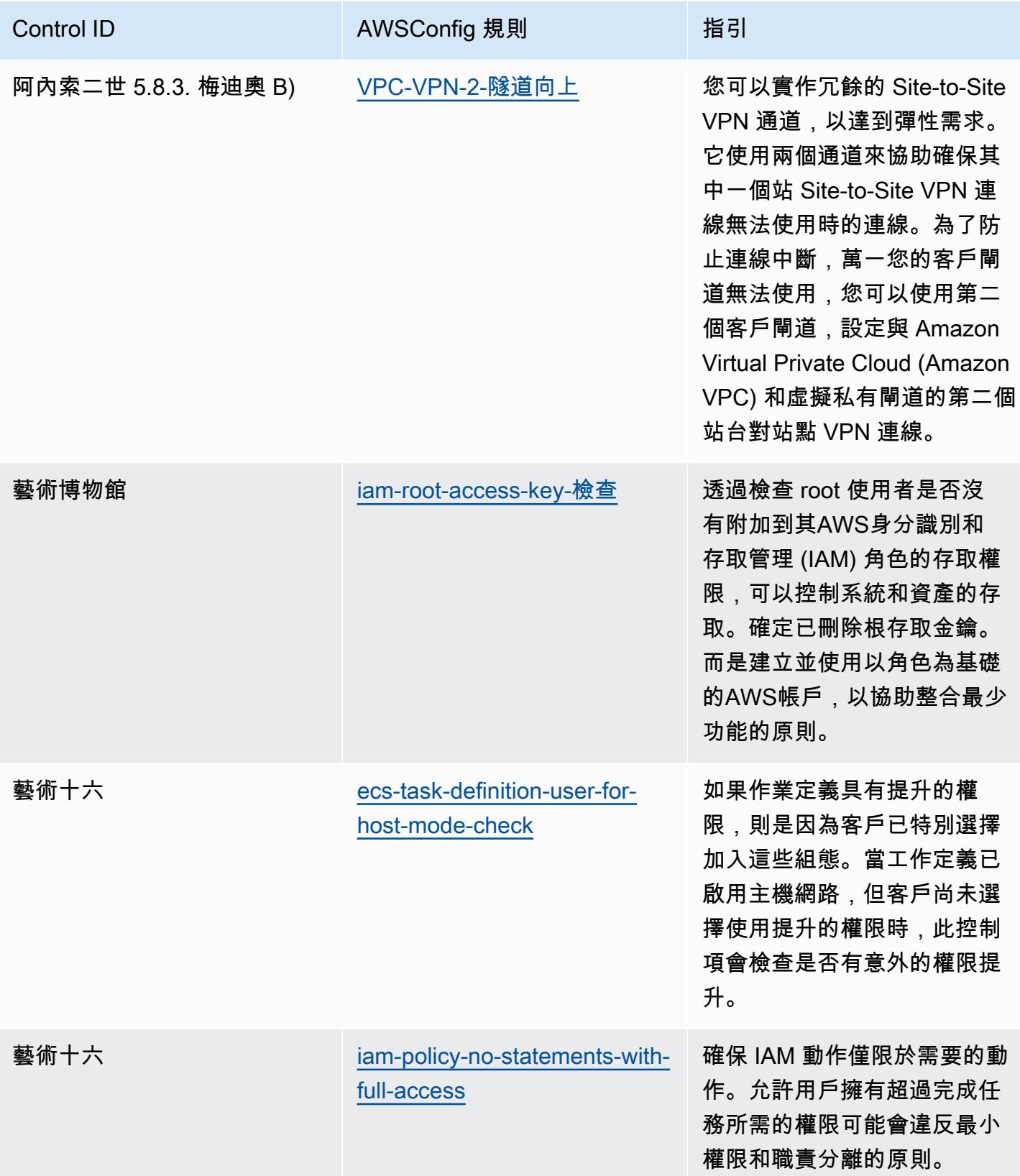

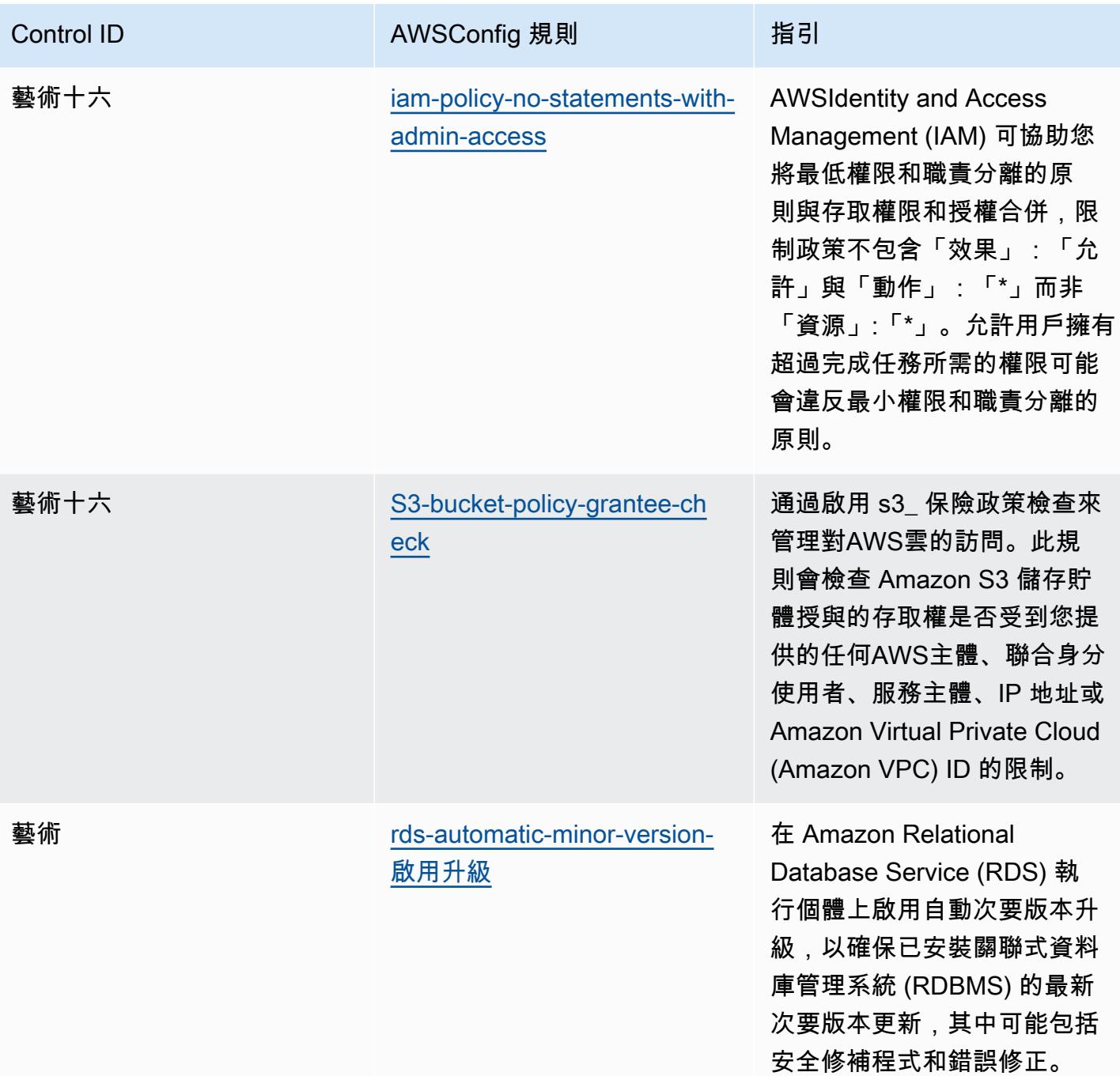

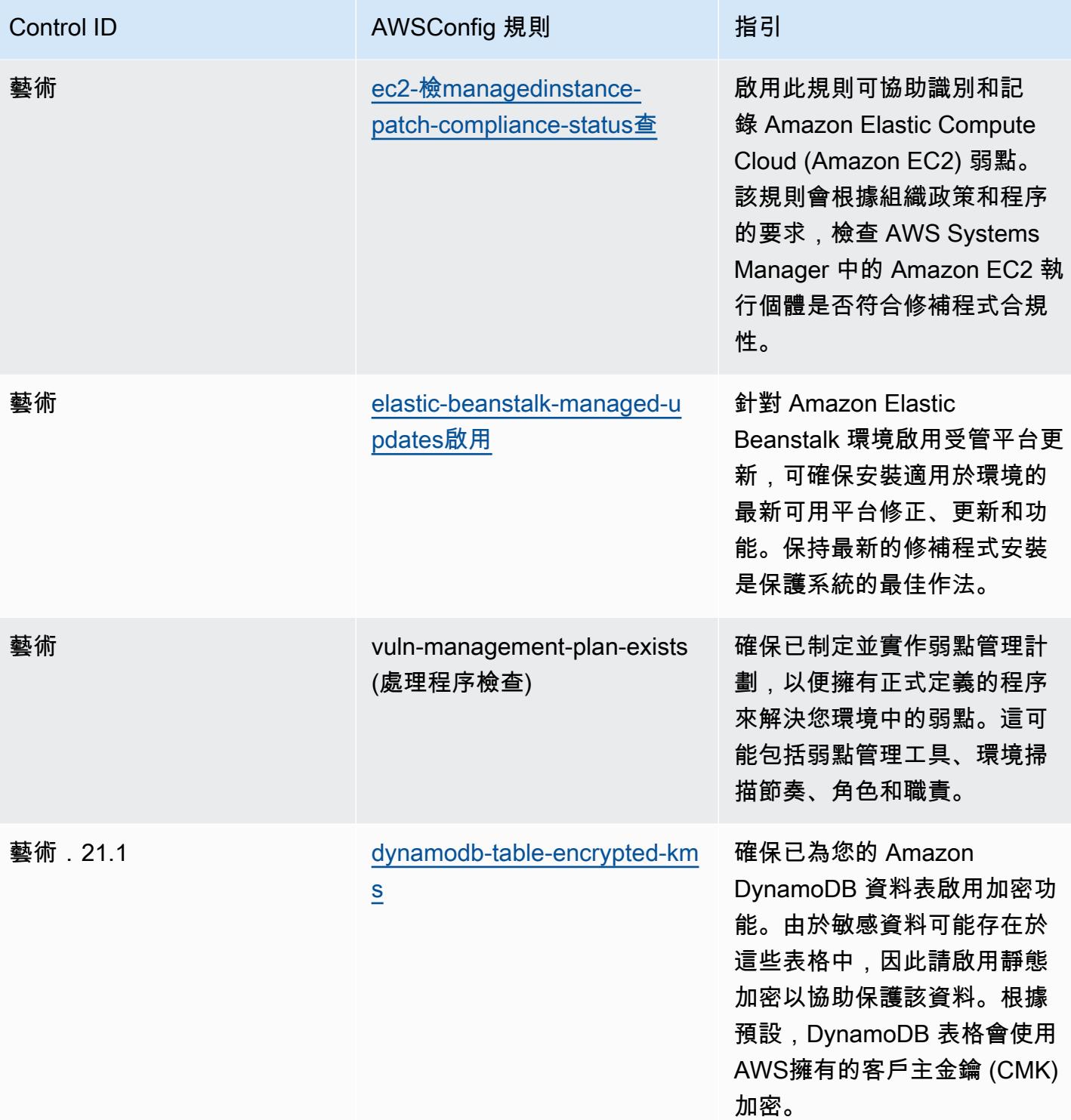
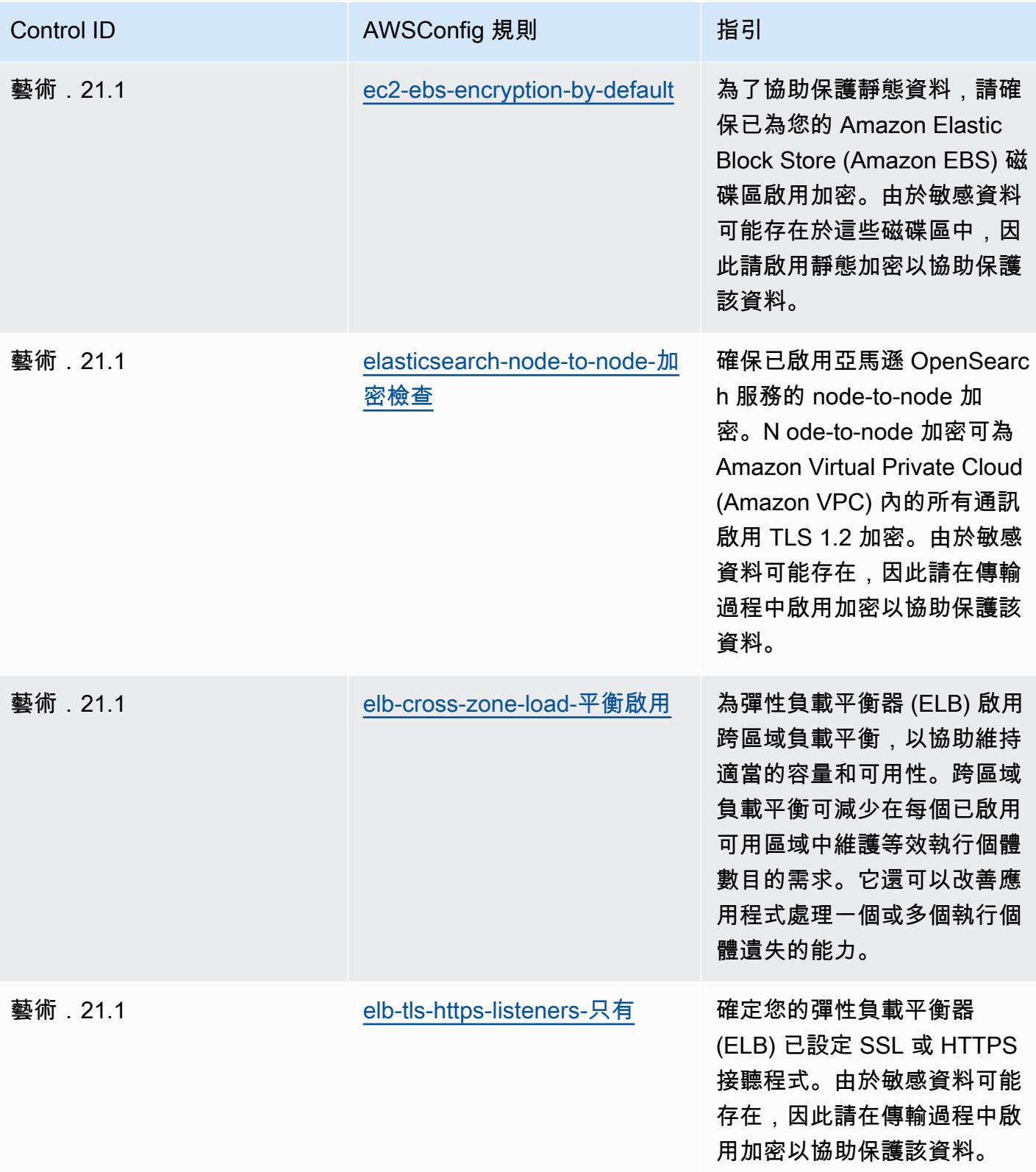

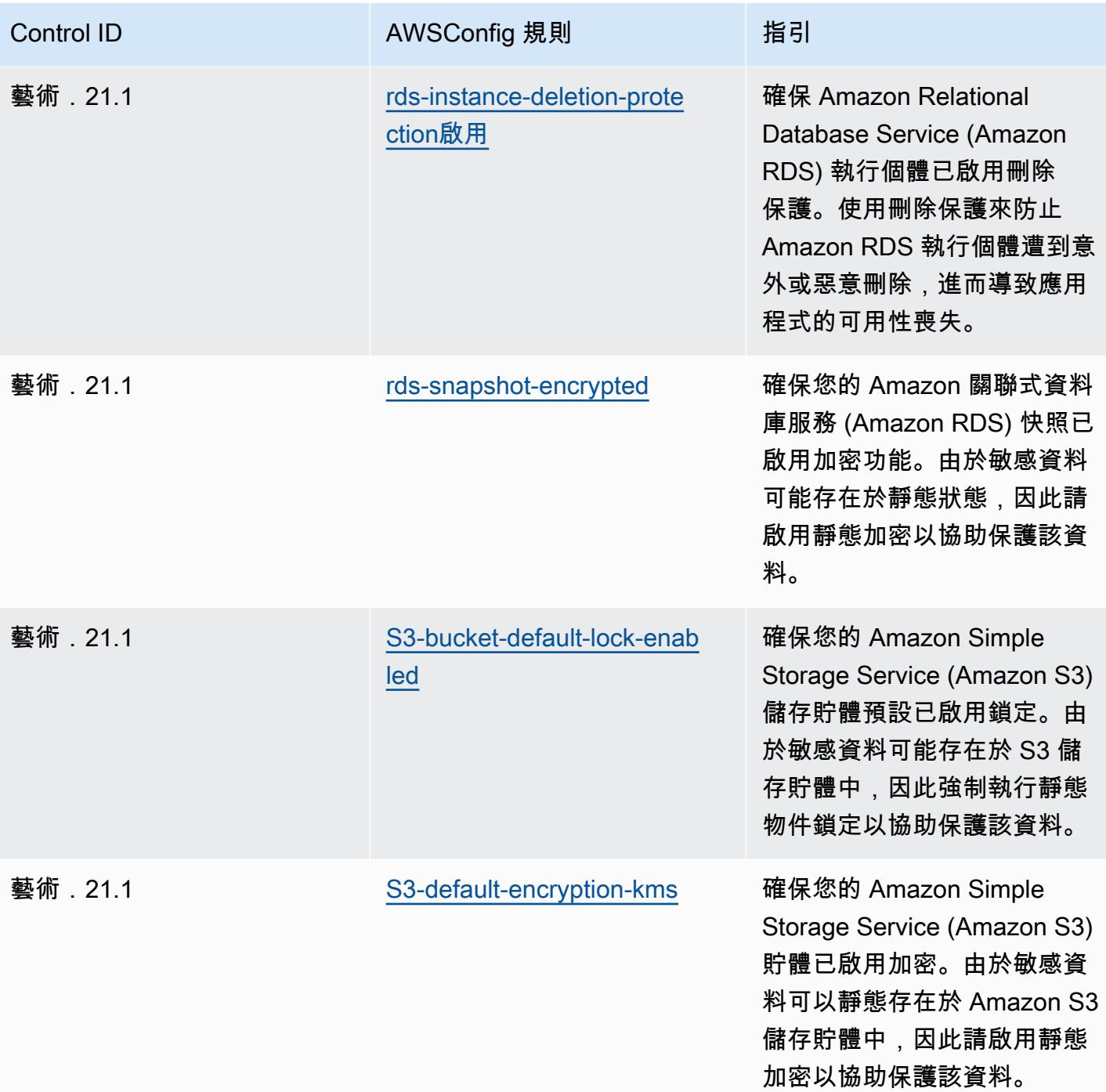

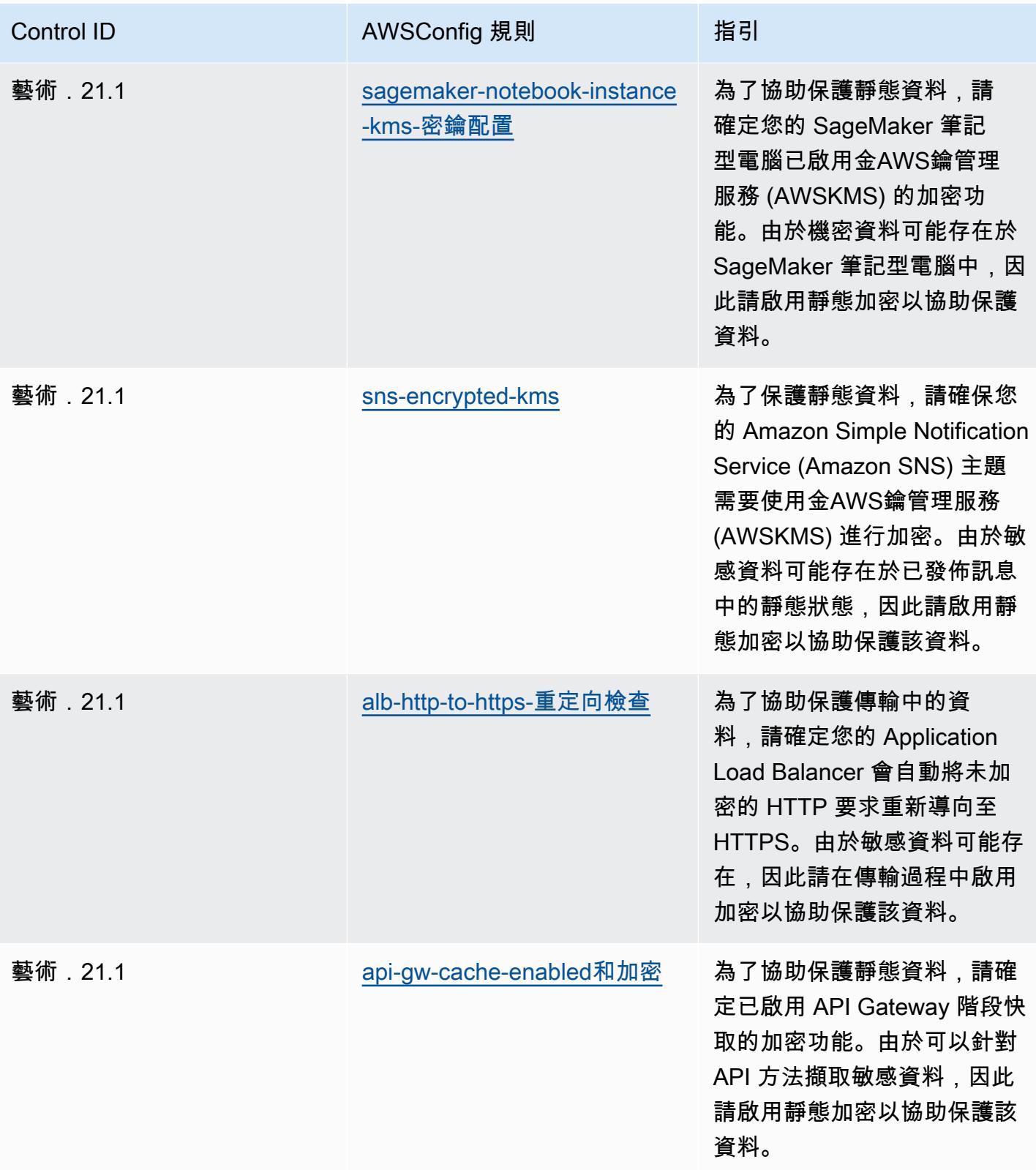

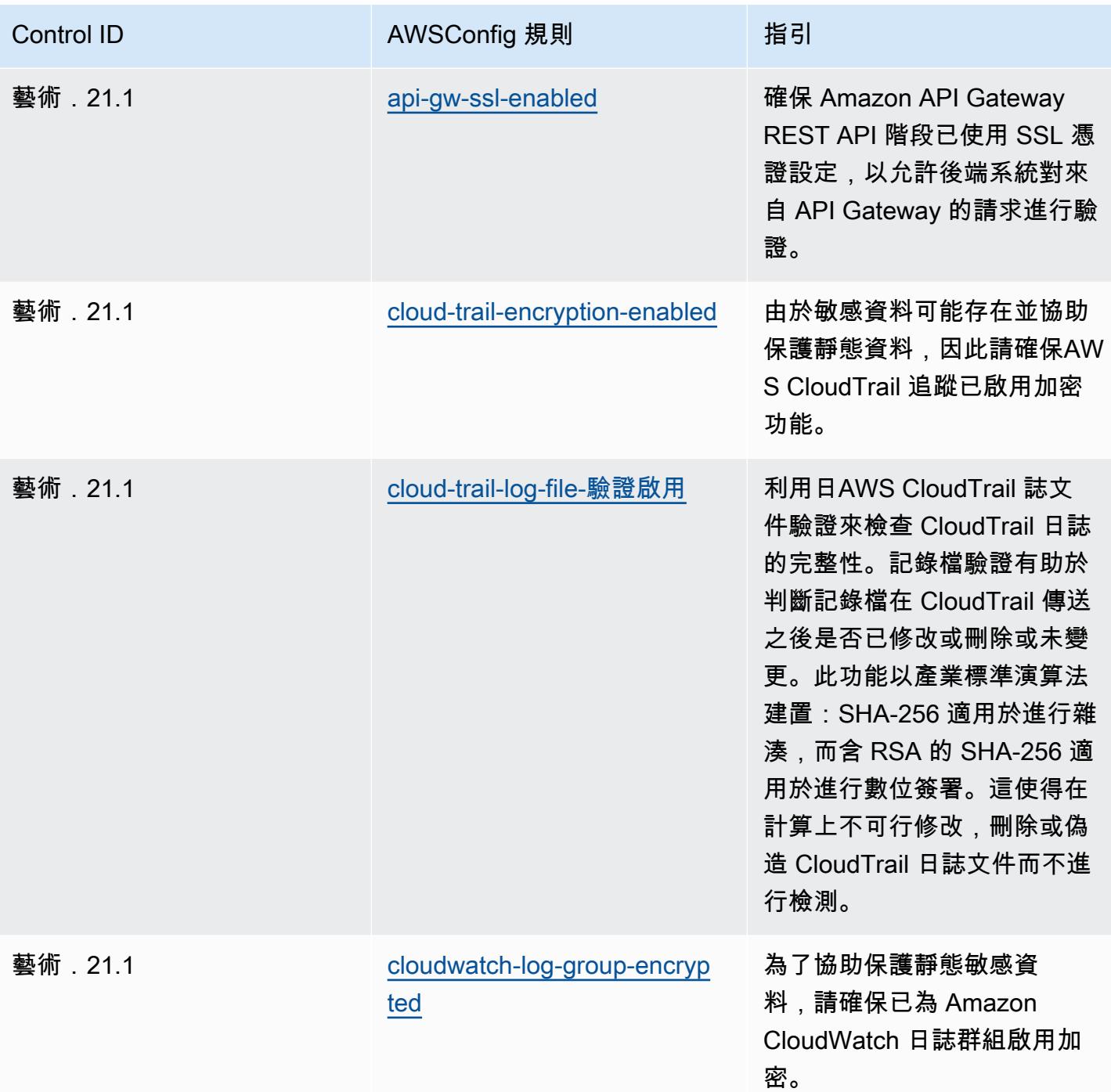

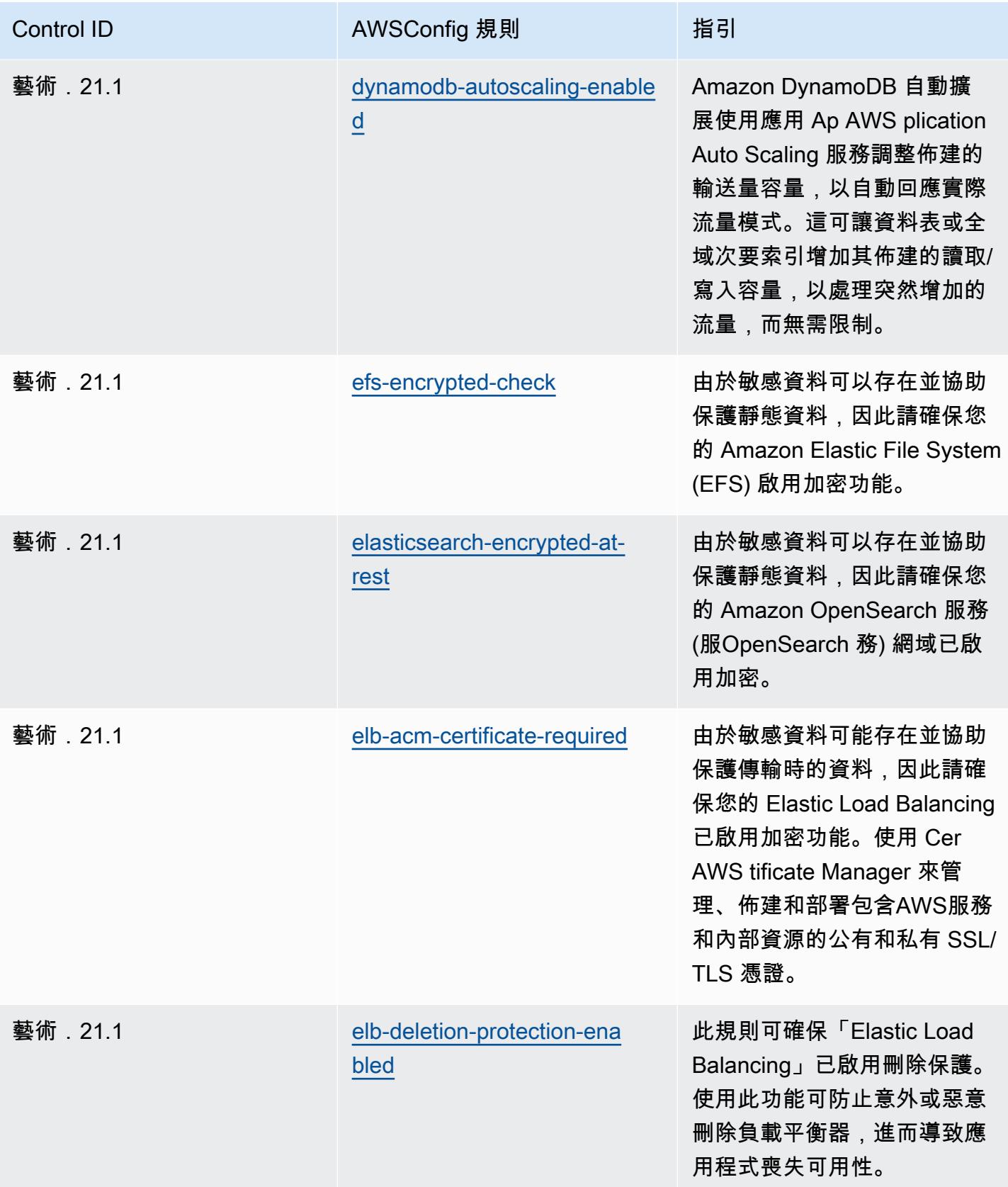

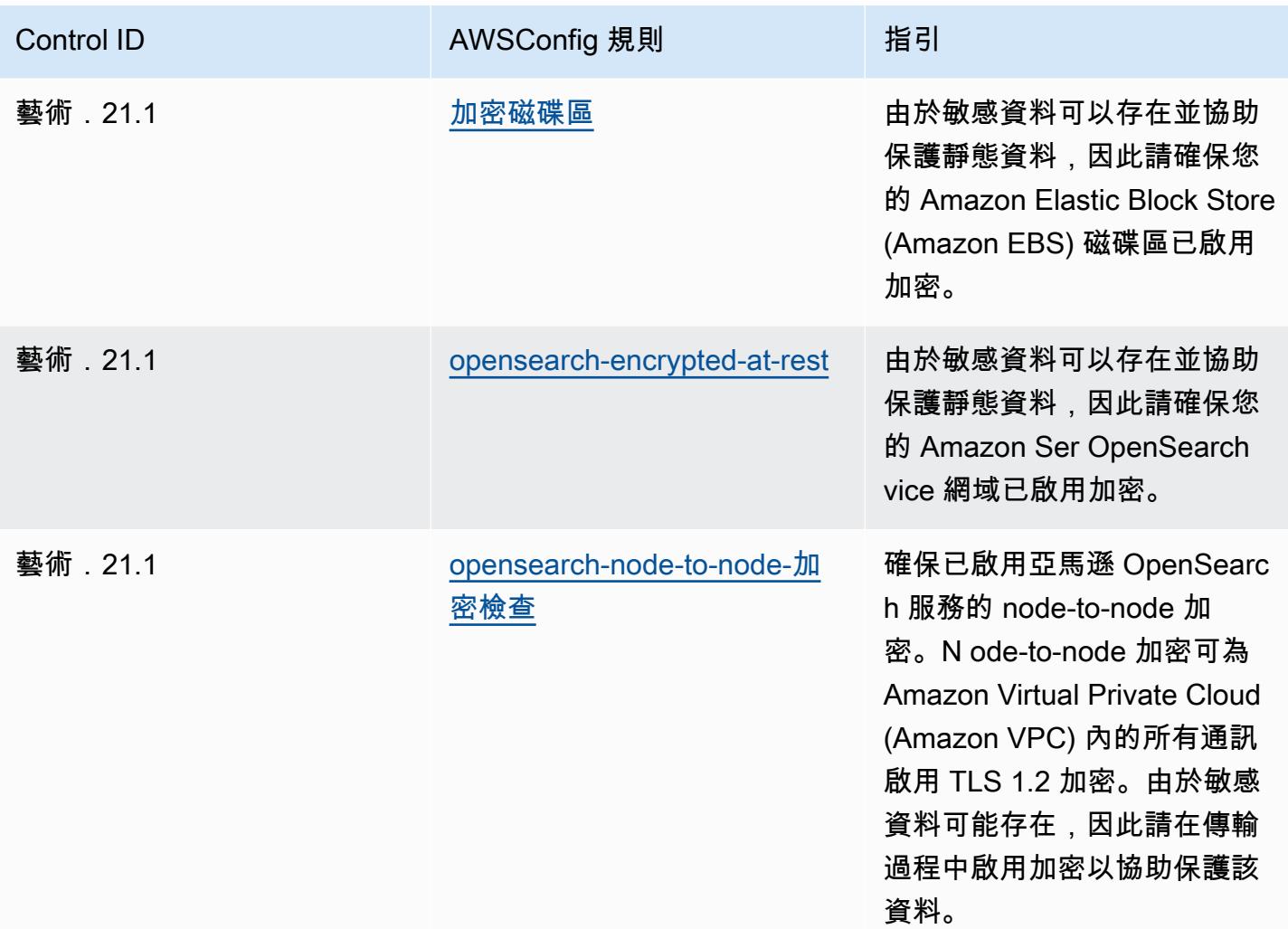

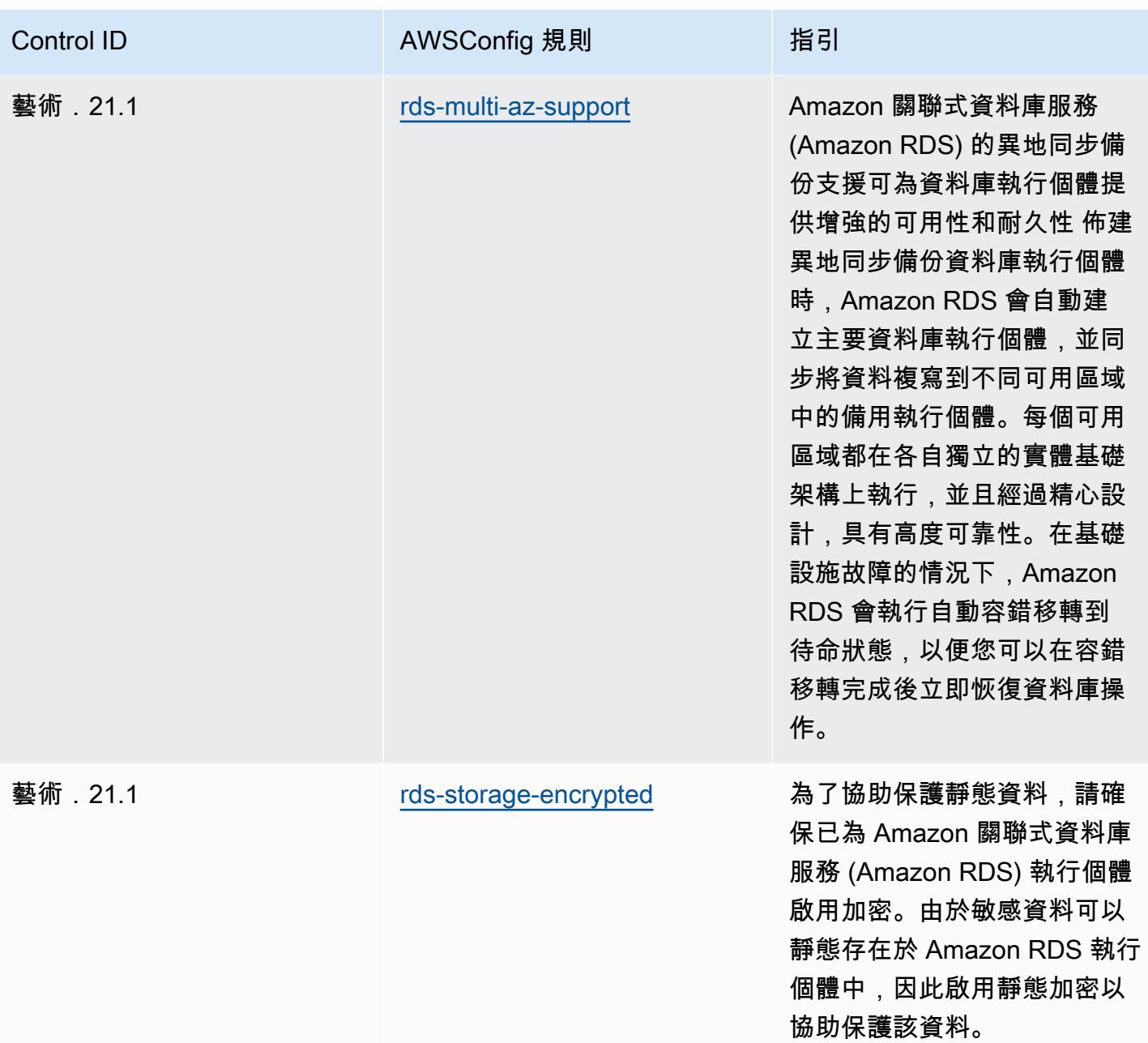

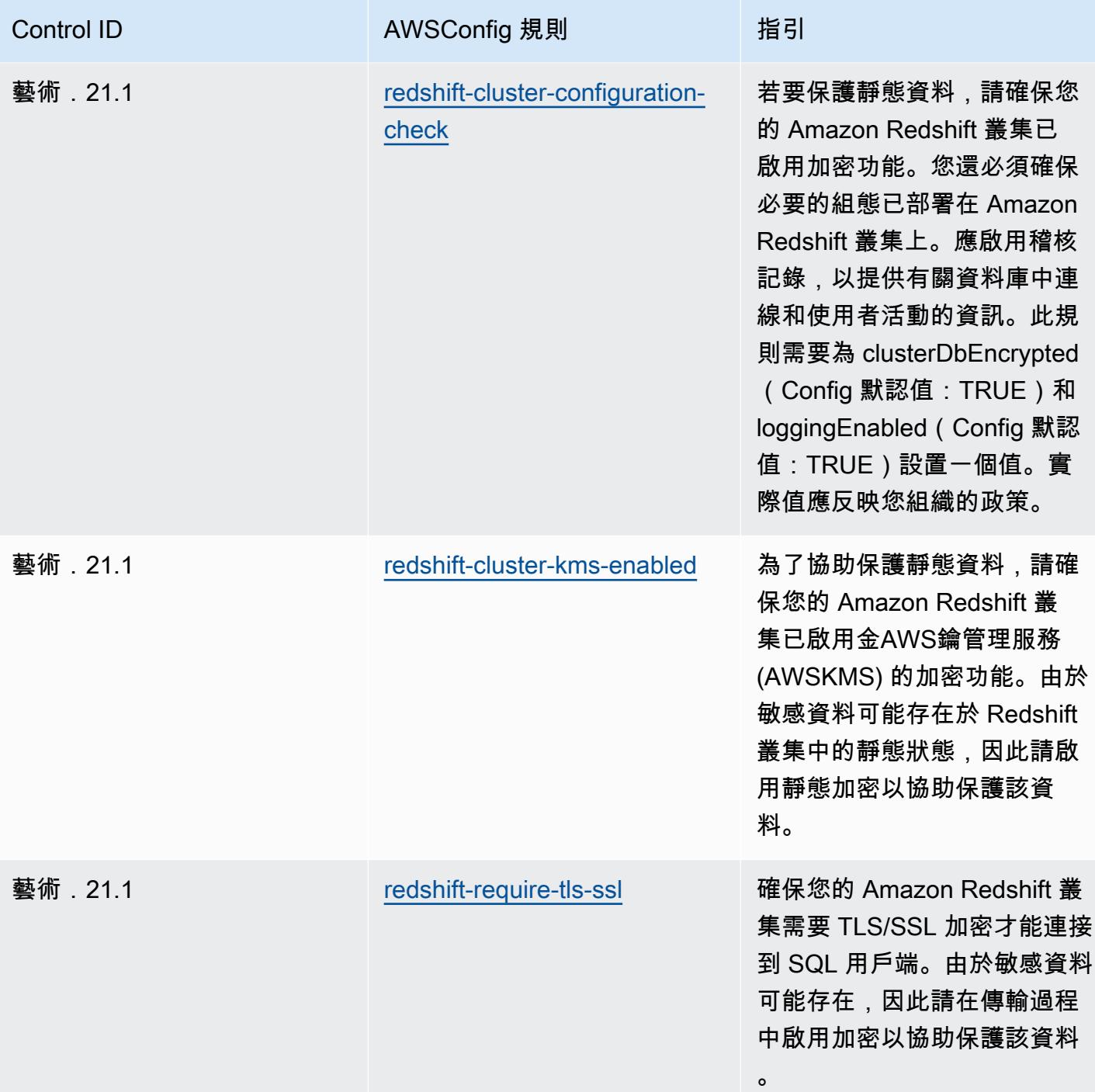

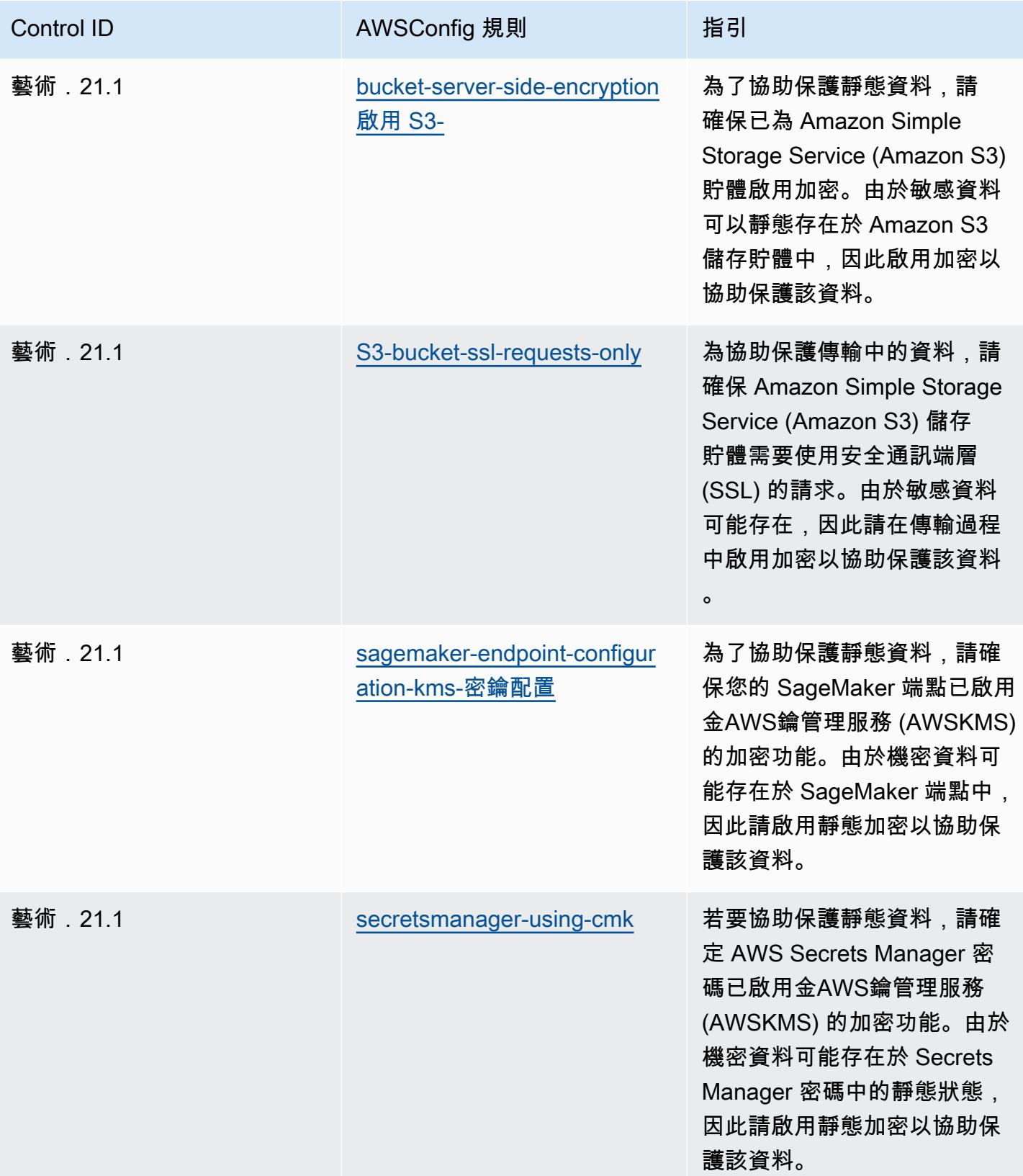

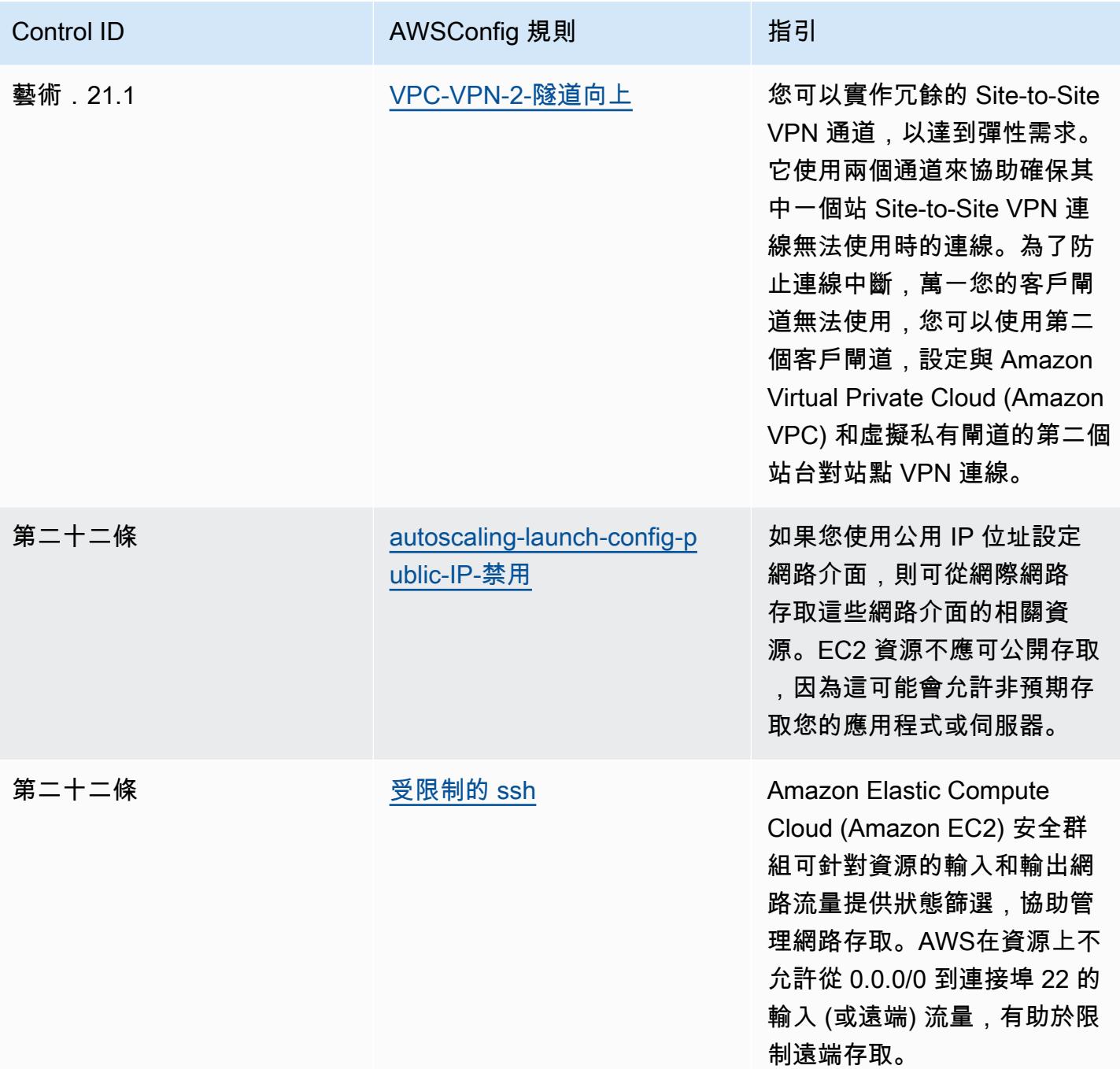

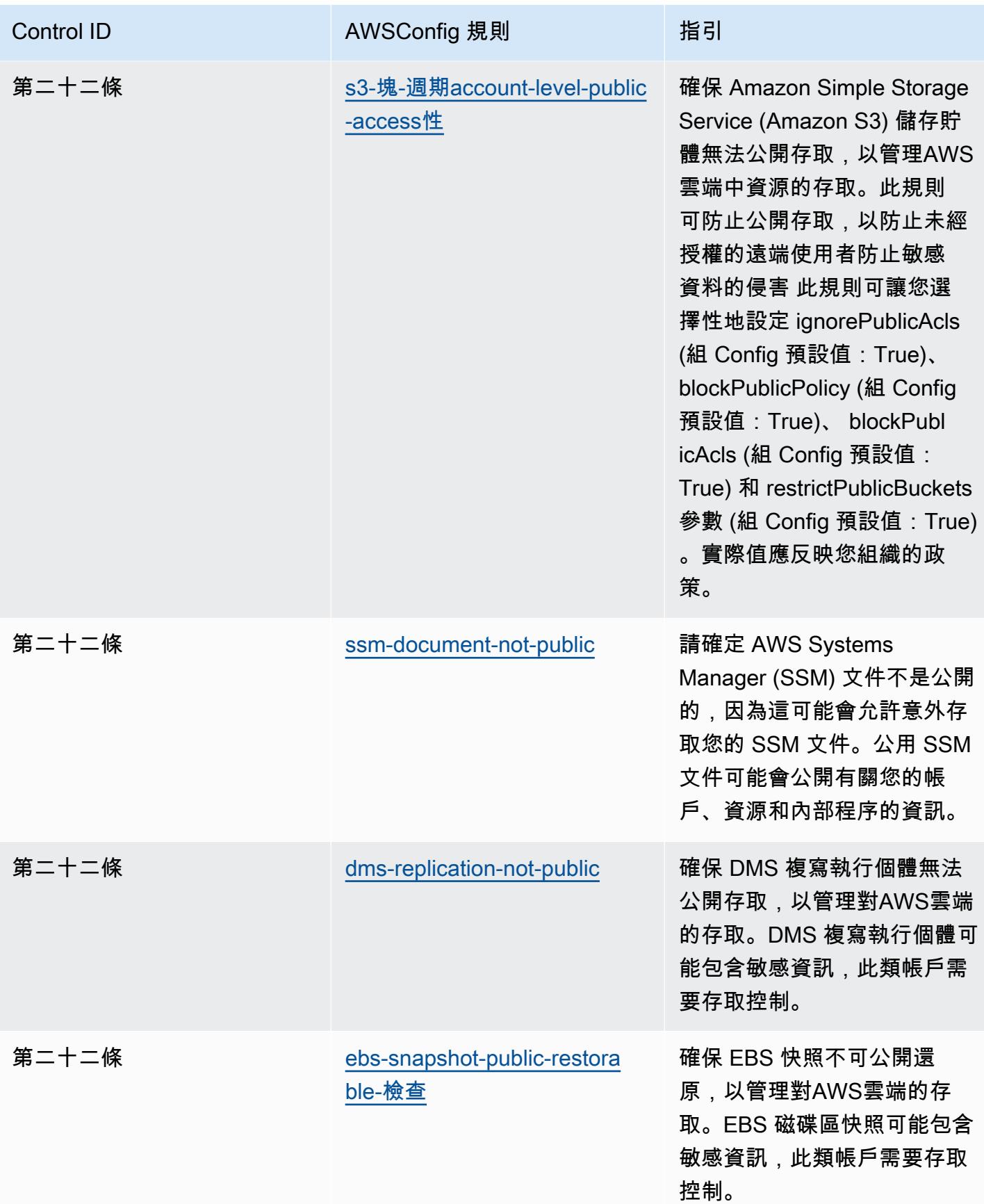

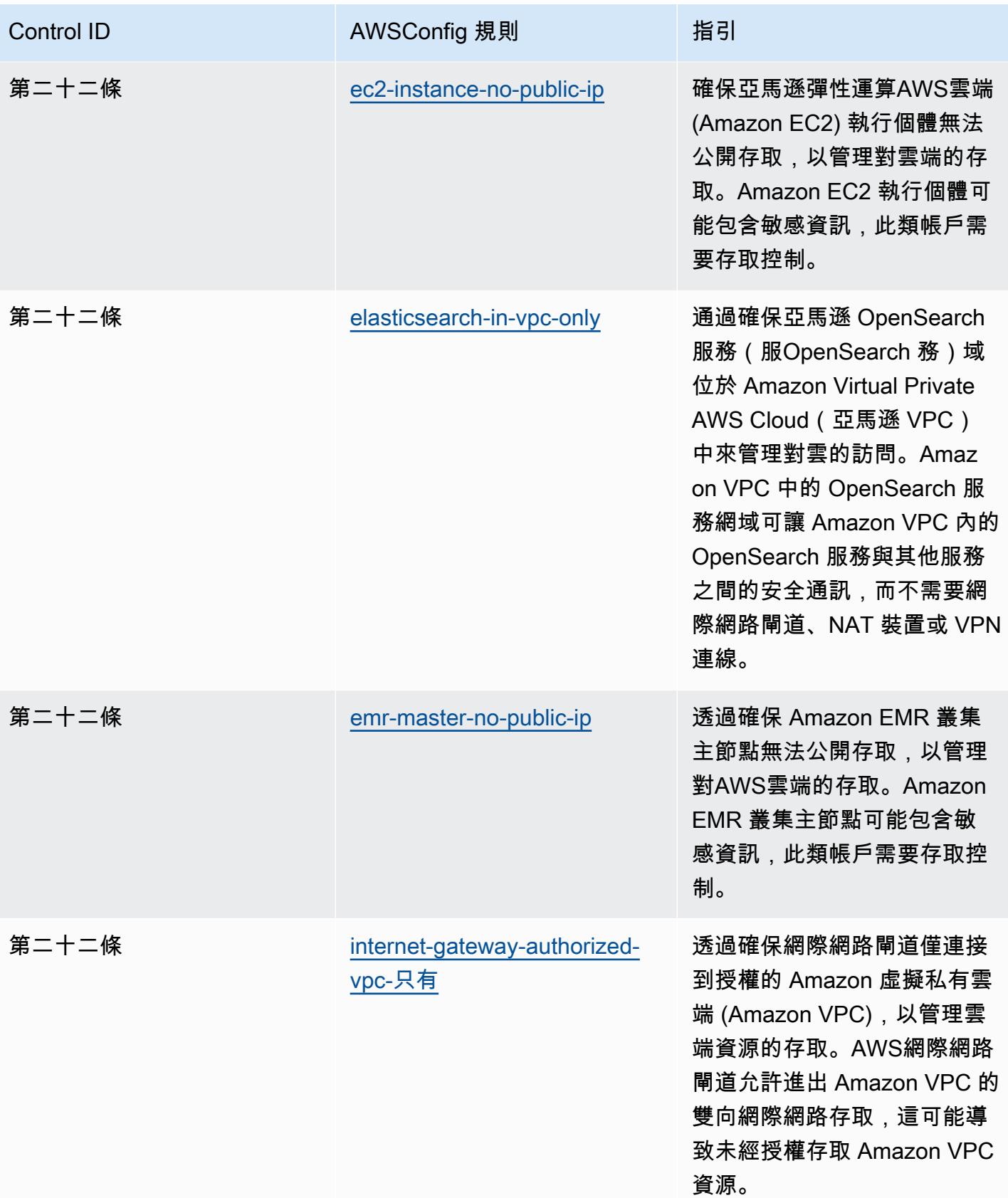

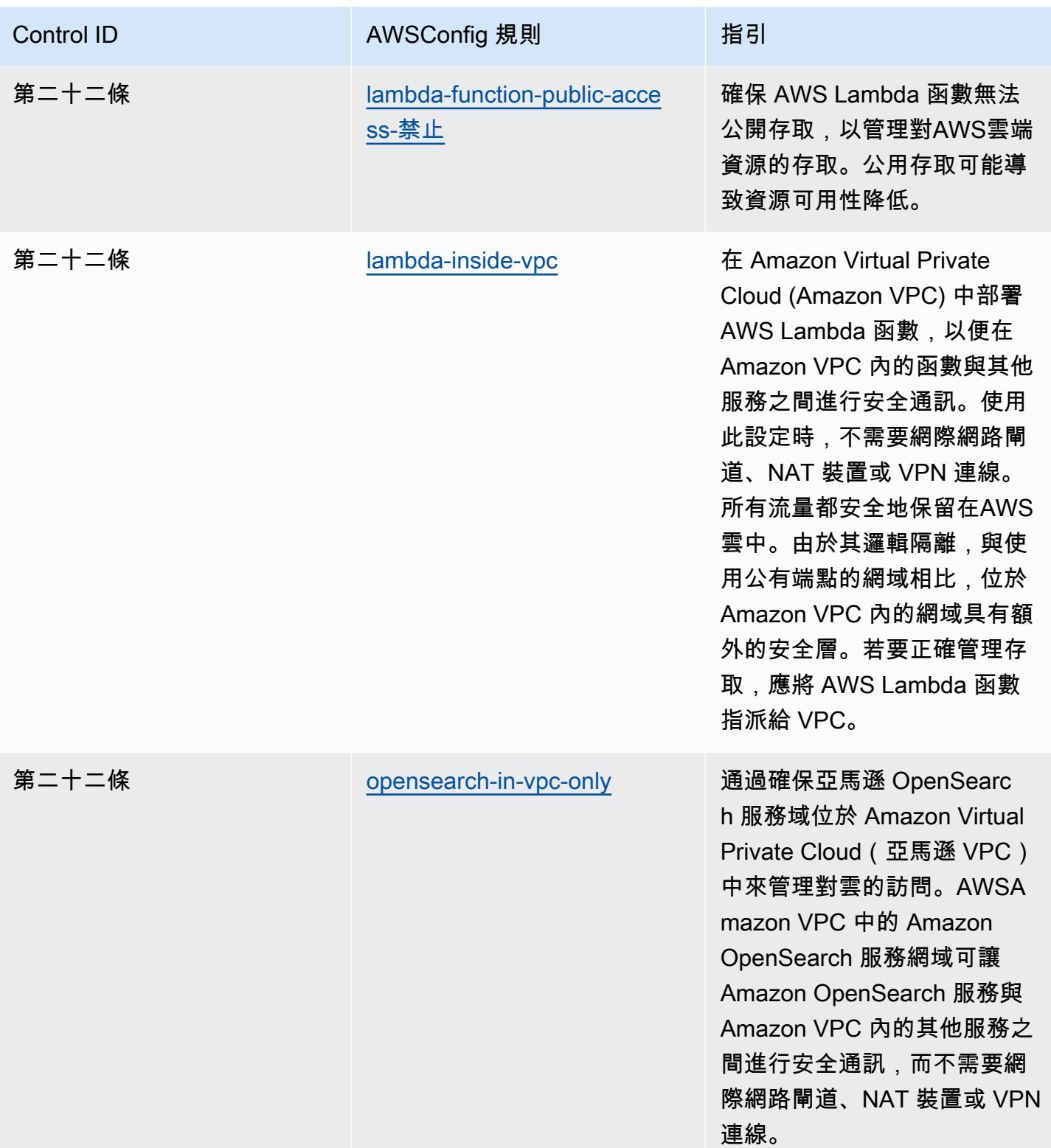

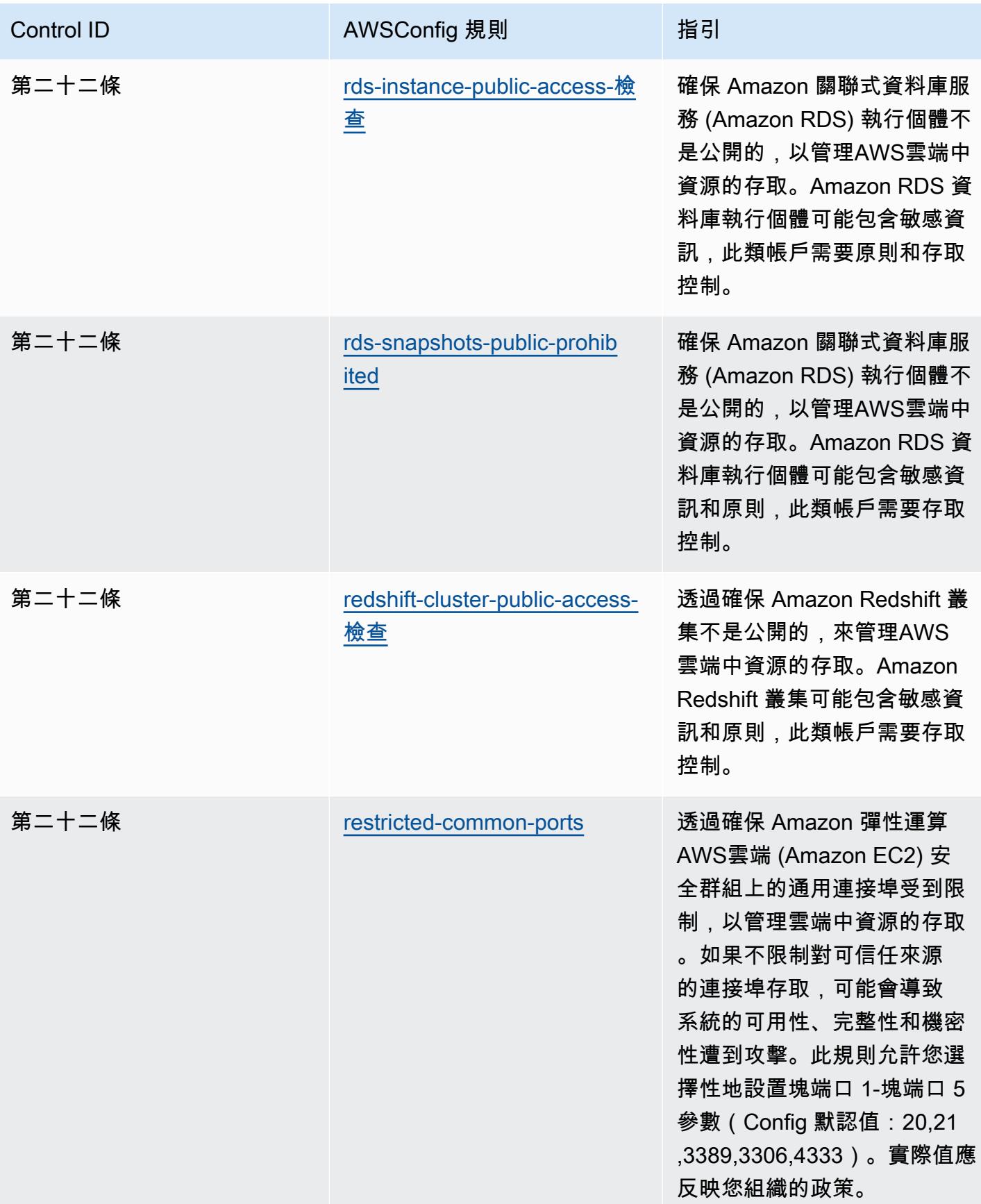

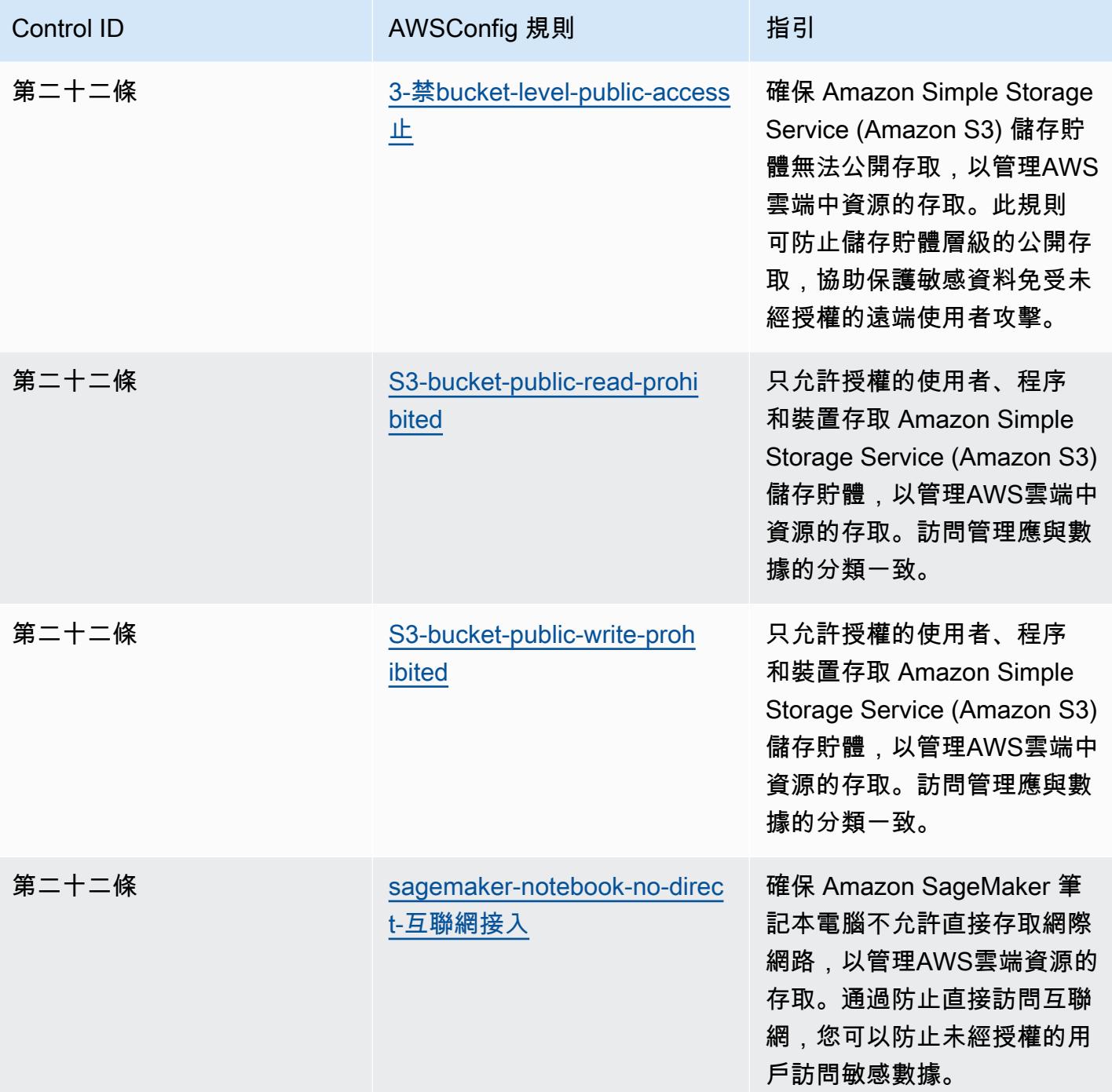

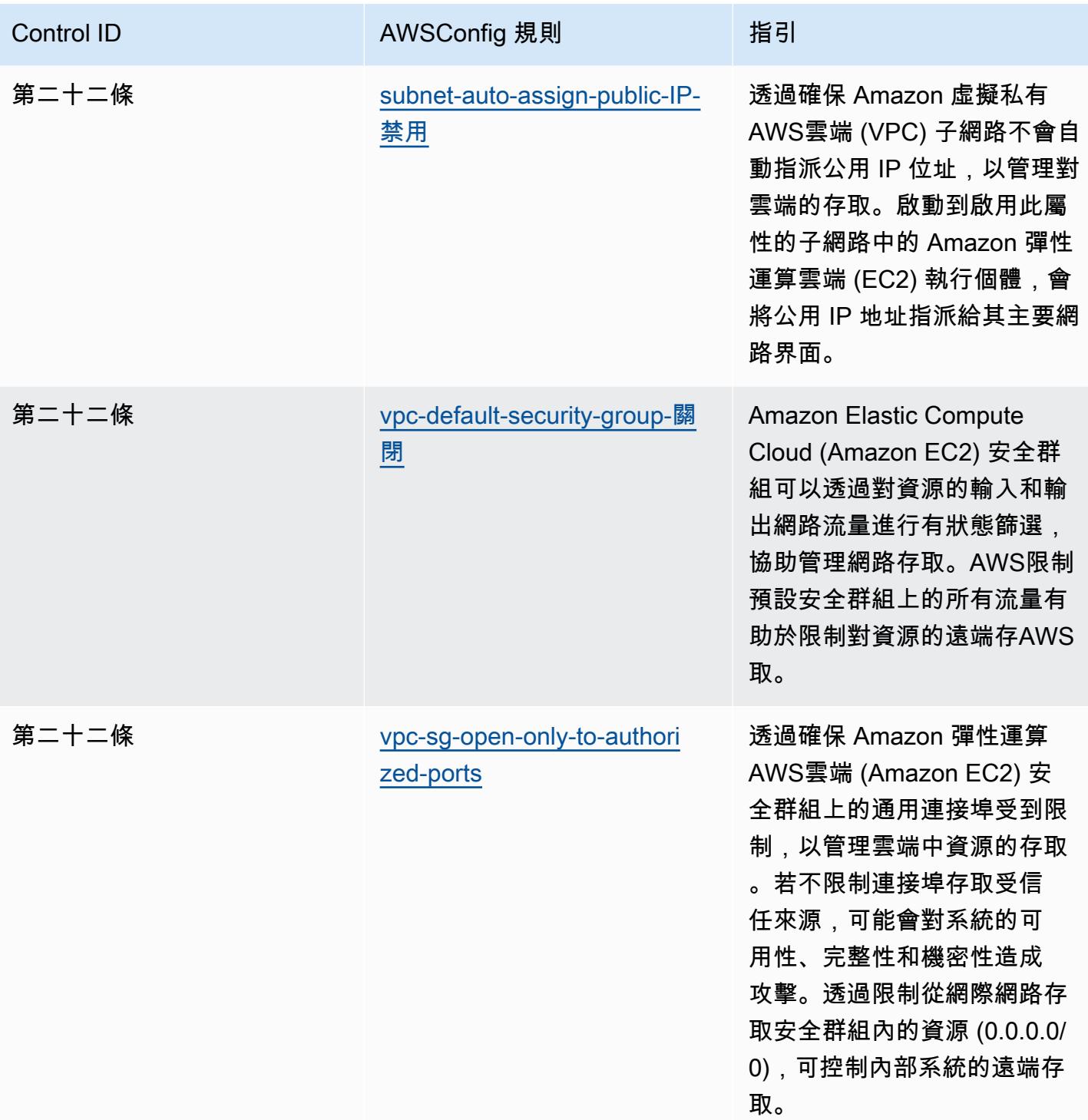

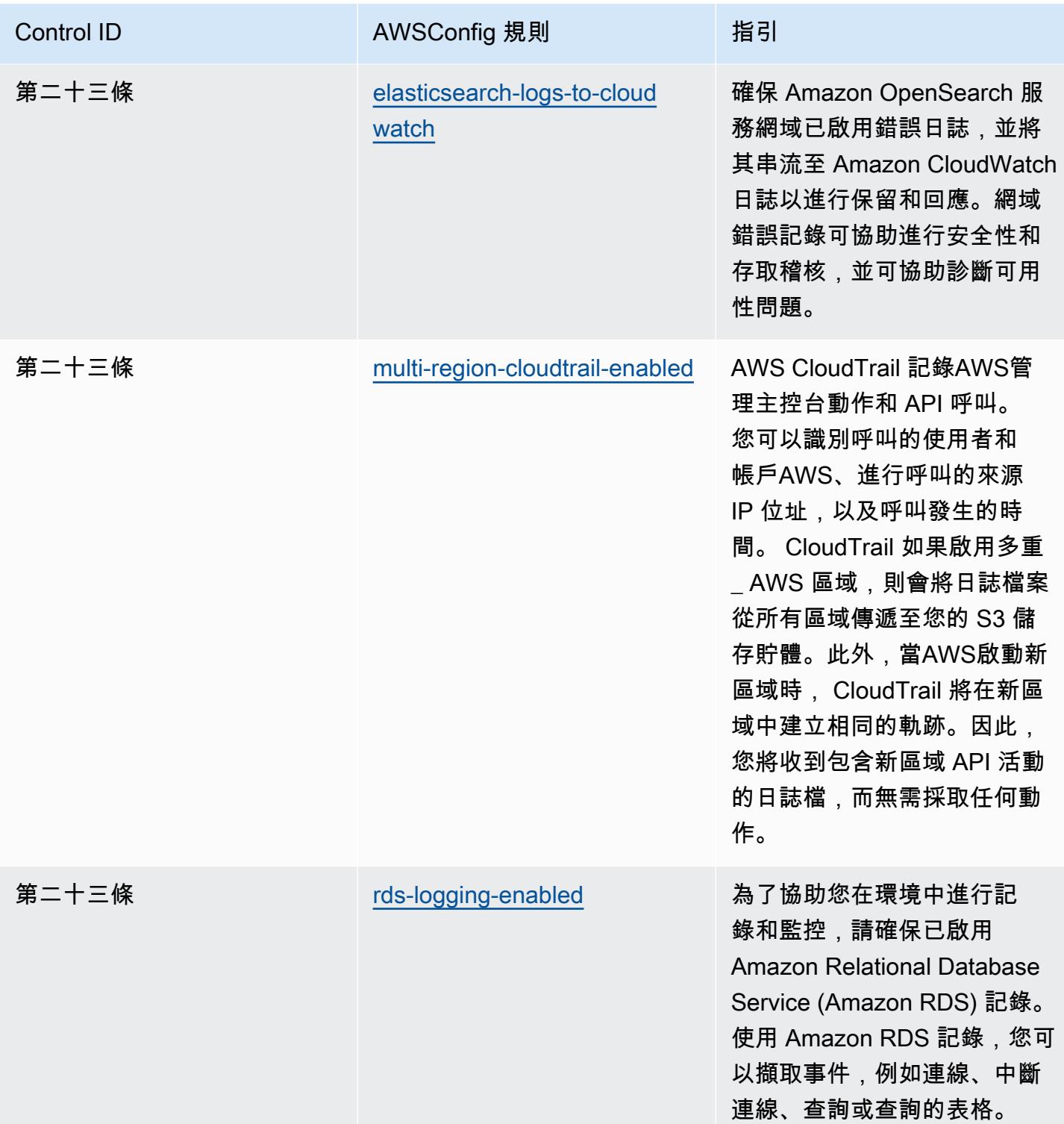

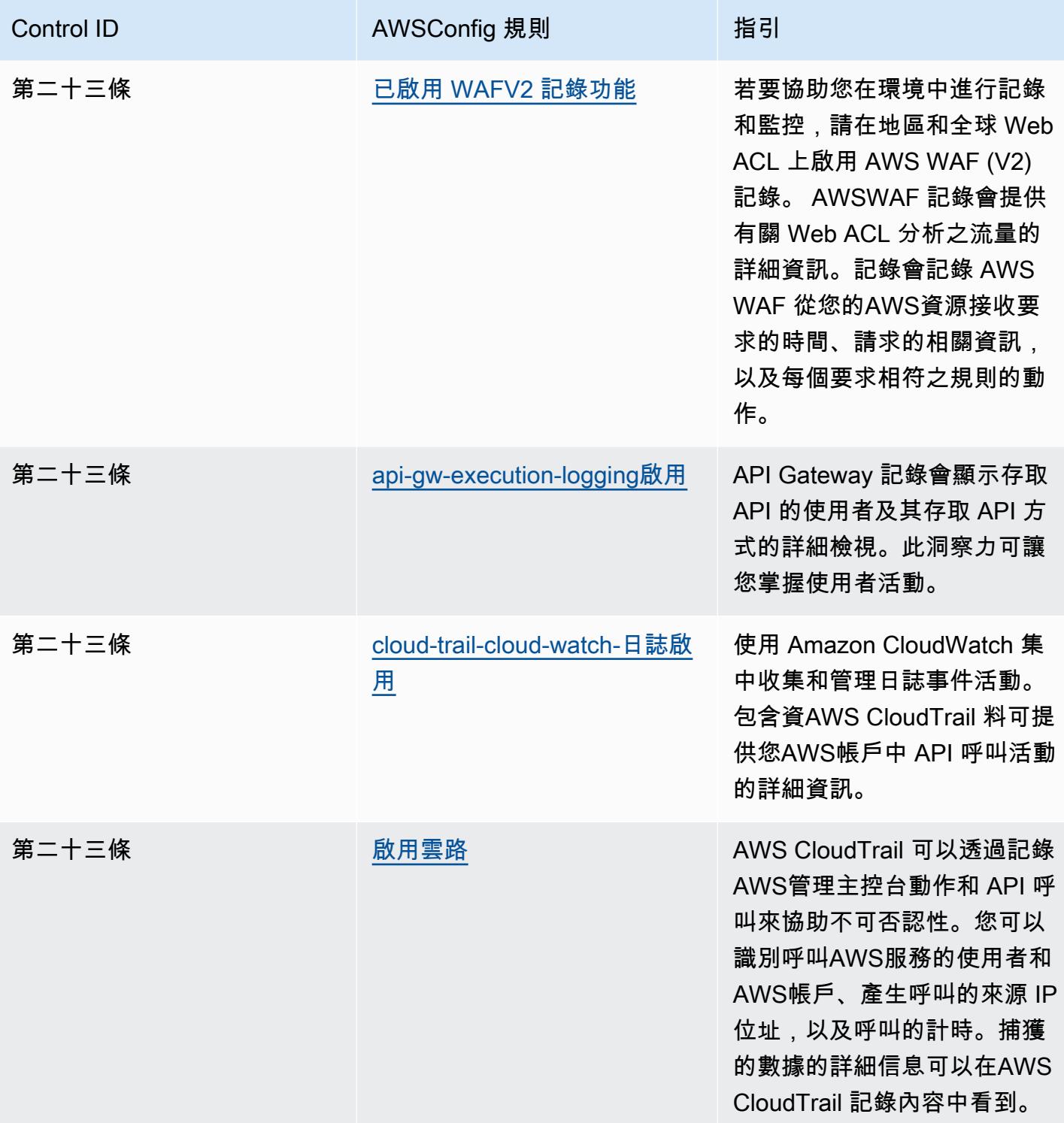

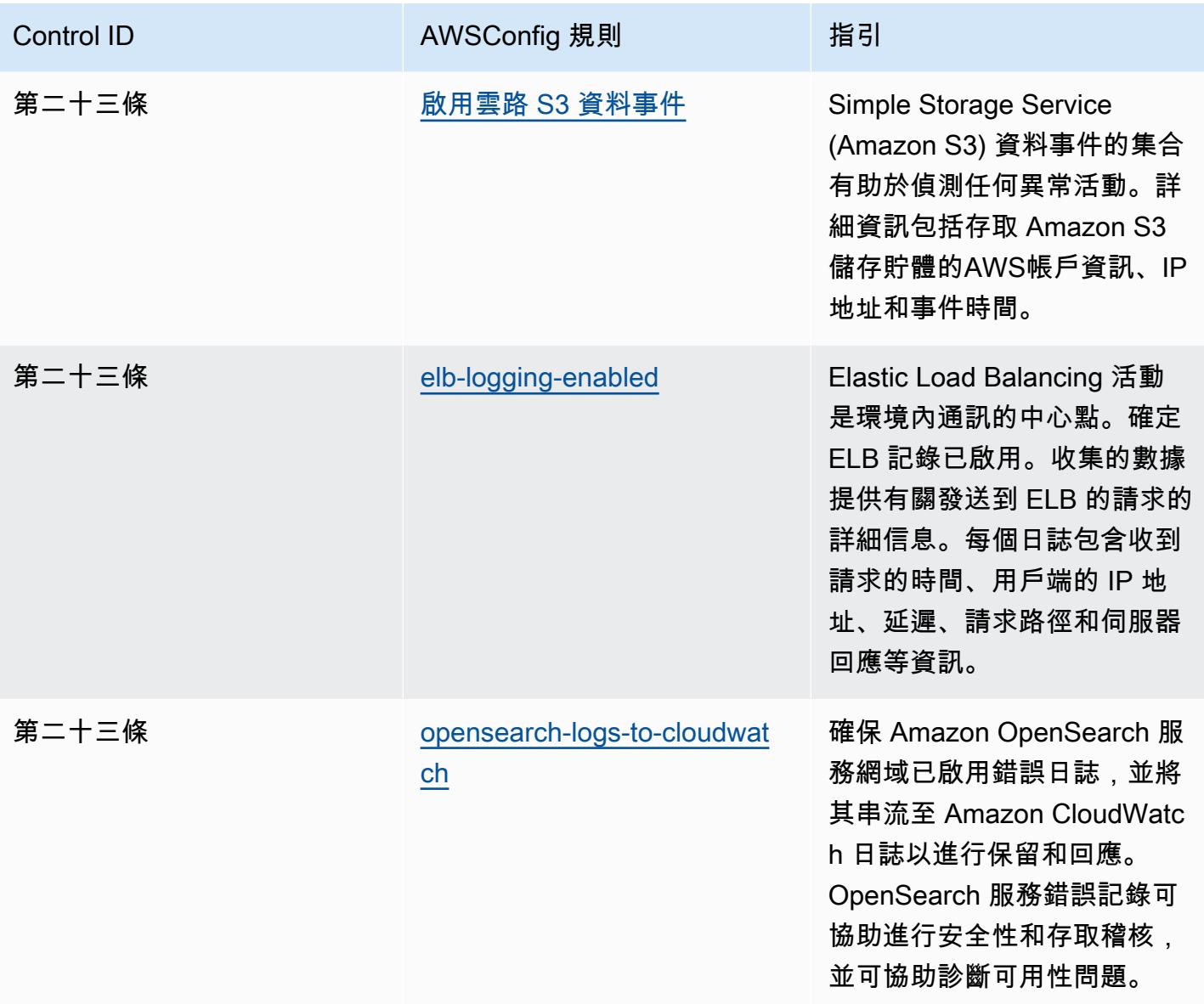

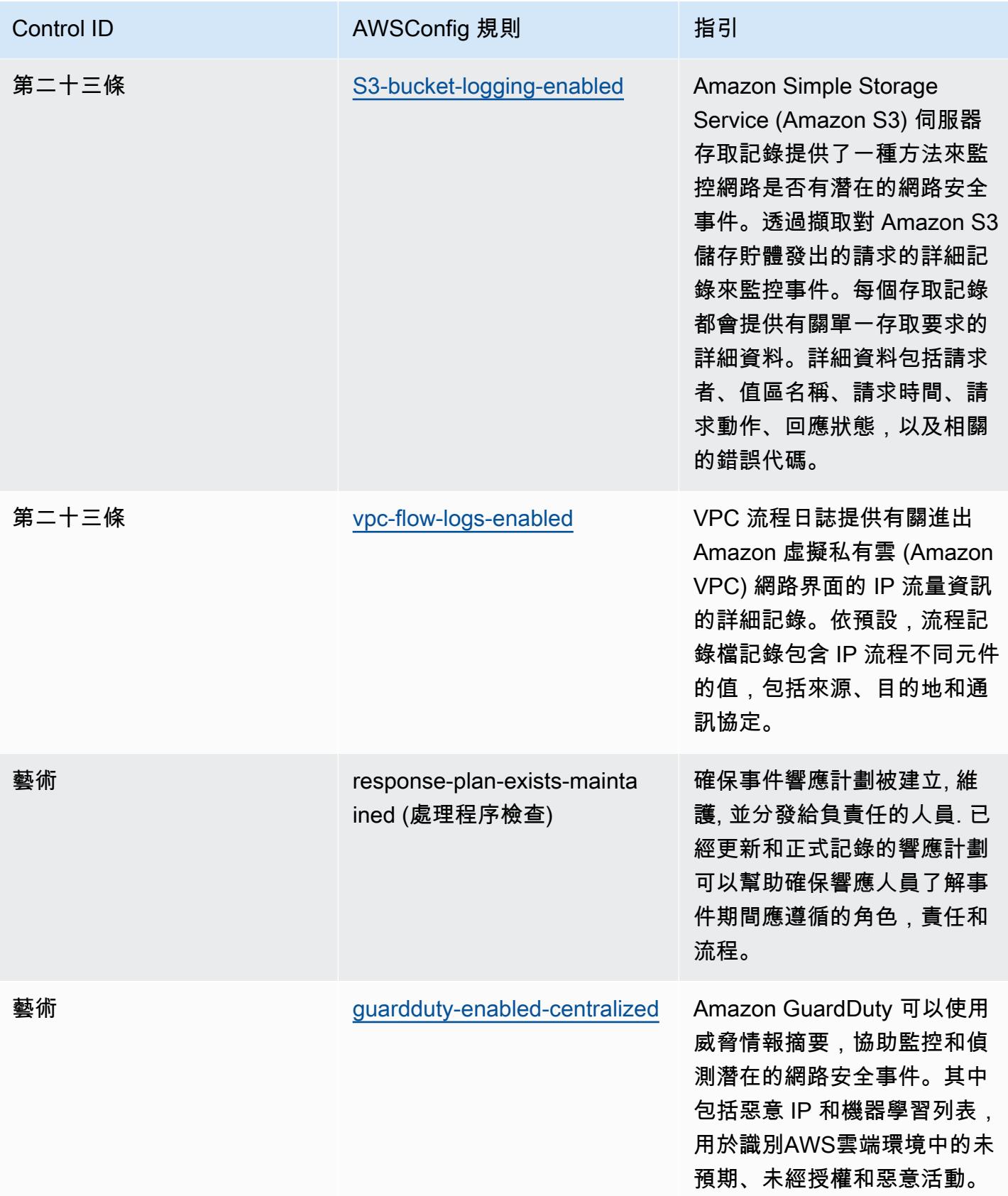

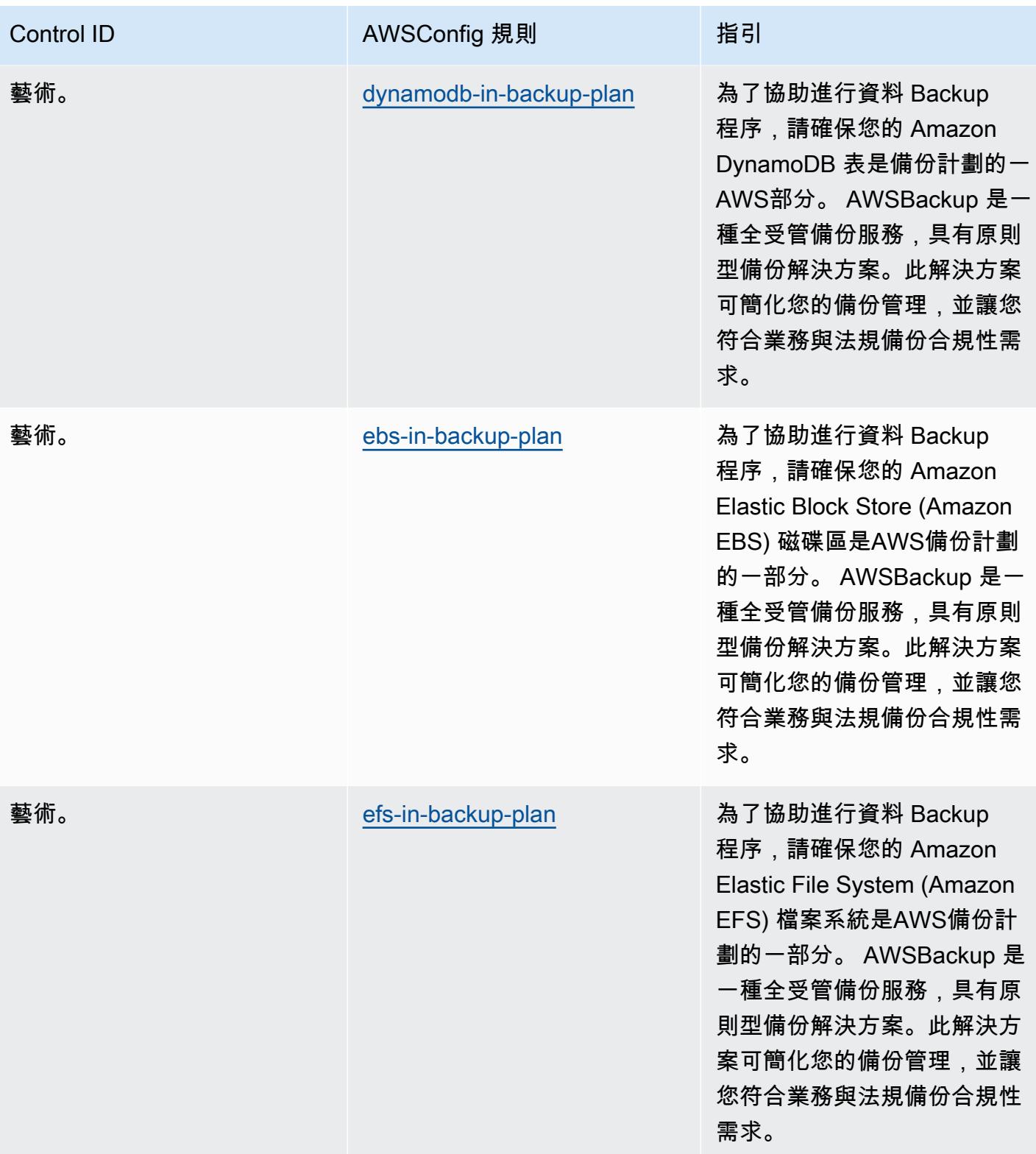

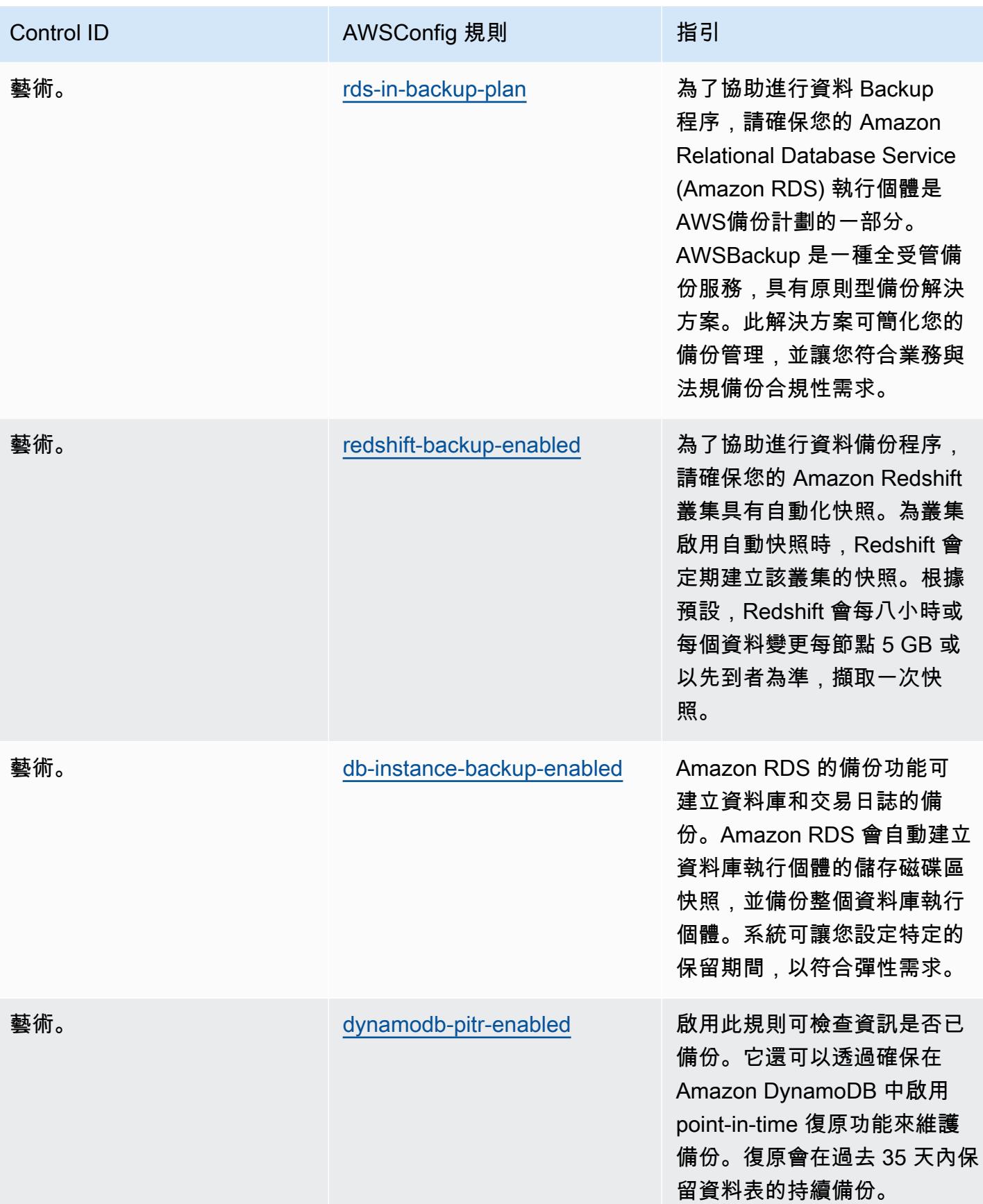

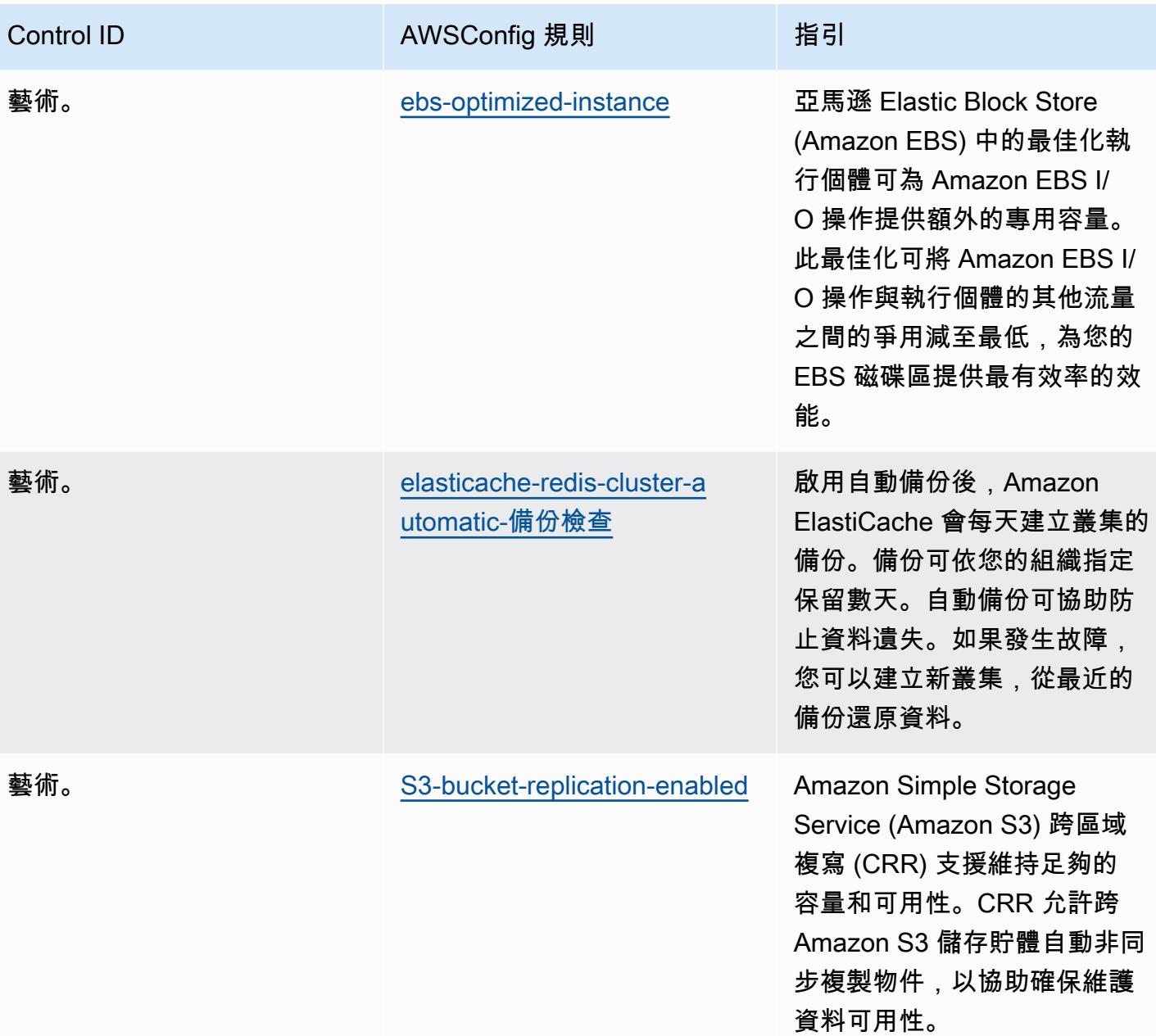

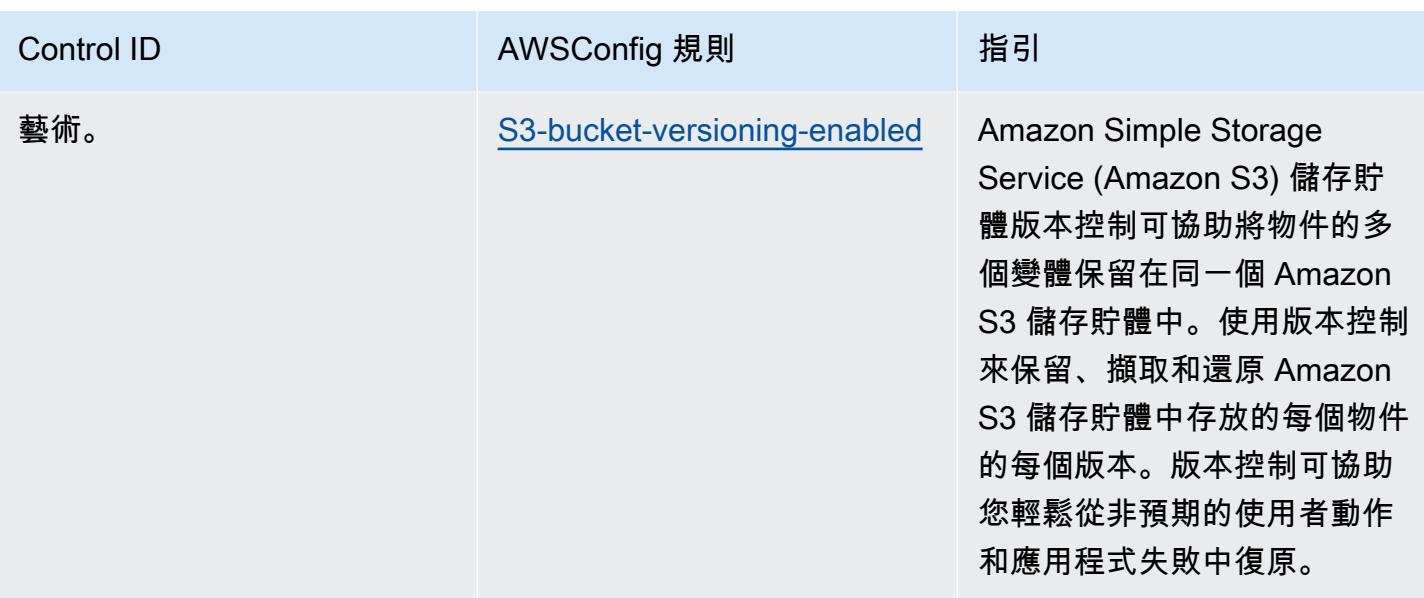

## **Template**

該模板是可用的 GitHub:[操作最佳實踐國家安古里達](https://github.com/awslabs/aws-config-rules/blob/master/aws-config-conformance-packs/Operational-Best-Practices-for-CCN-ENS-High.yaml) (ENS) 高.

## FDA 標題 21 CFR 操作最佳實務第 11 部分

一致性套件提供一般用途的合規性架構,可讓您使用受管或自AWS Config訂規則和補救動作來建立安 全性、作業或成本最佳化治理檢查。AWS Config一致性套件 (作為範例範本) 的設計並不是為了完全確 保符合特定治理或法規遵循標準。您有責任自行評估您對服務的使用是否符合適用的法律和法規要求。

以下提供聯邦法規 (CFR) 第 11 部分標題 21 與AWS受管組 Config 規則之間的範例對映。每個AWS Config規則都適用於特定AWS資源,並與一個或多個 FDA 標題 21 CFR 第 11 部分控制項相關。FDA 標題 21 CFR 第 11 部分控制項可以與多個組 Config 規則相關聯。如需與這些對映相關的詳細資訊和 指引,請參閱下表。

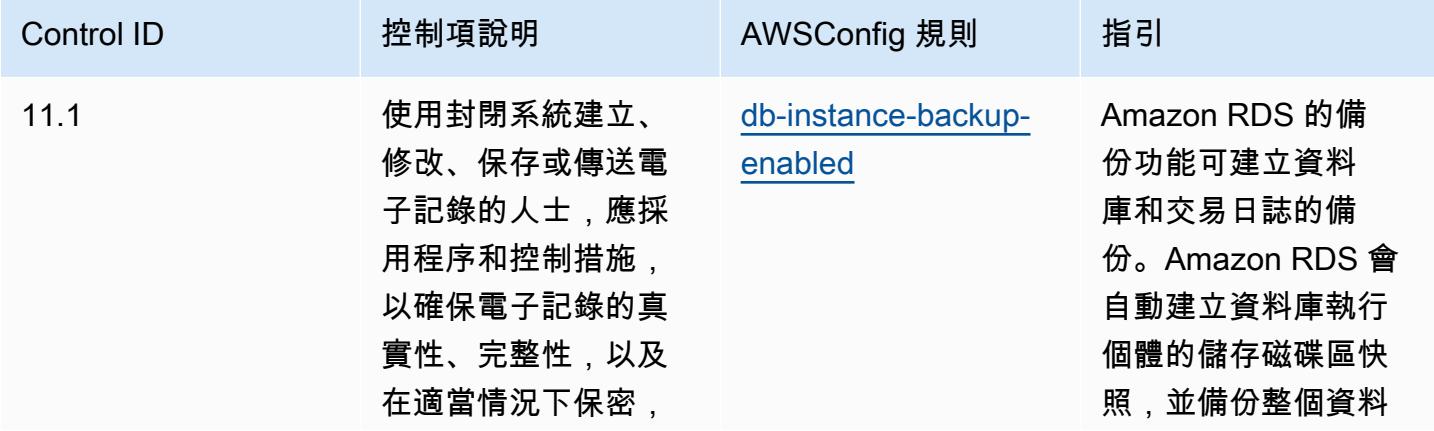

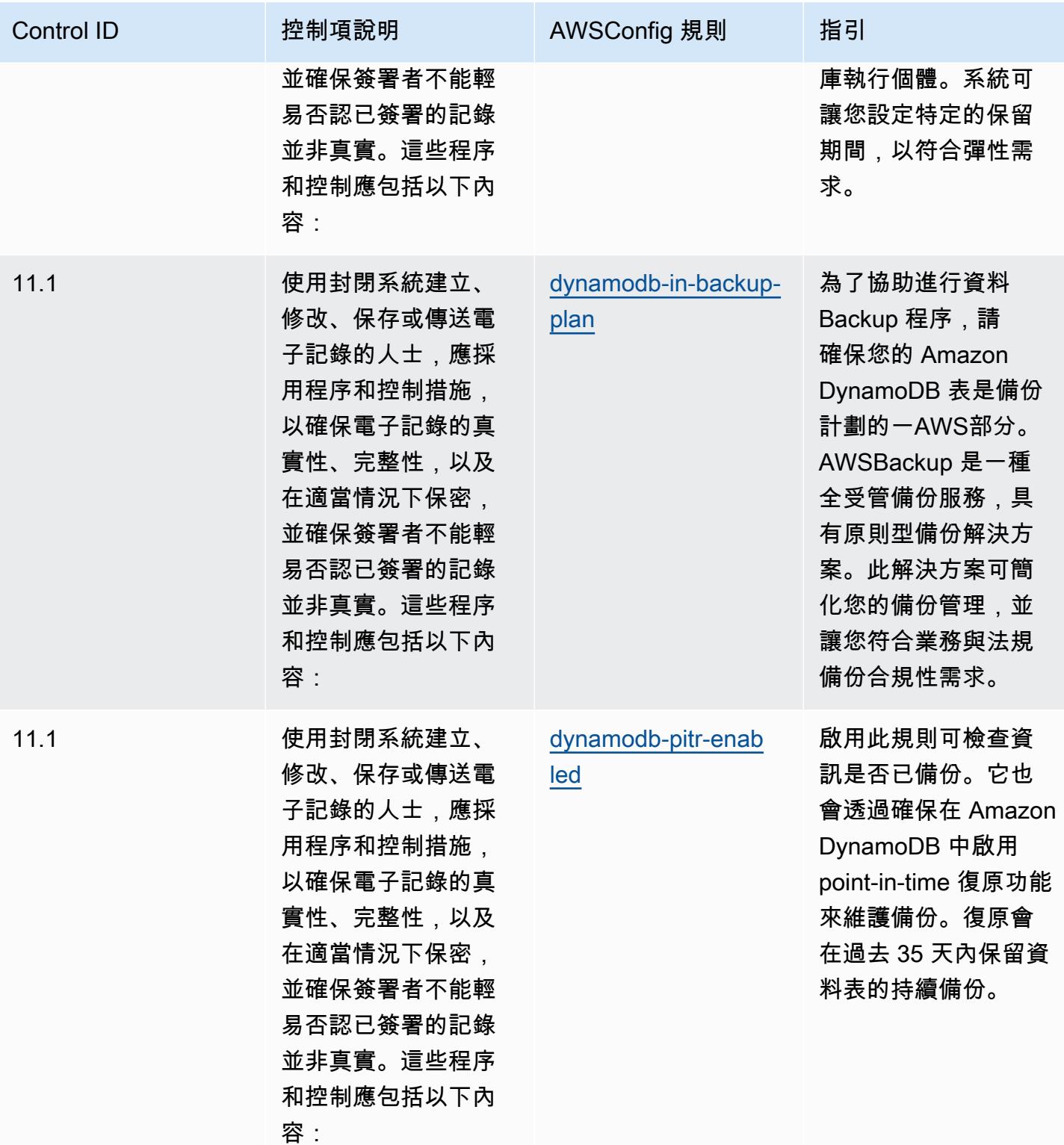

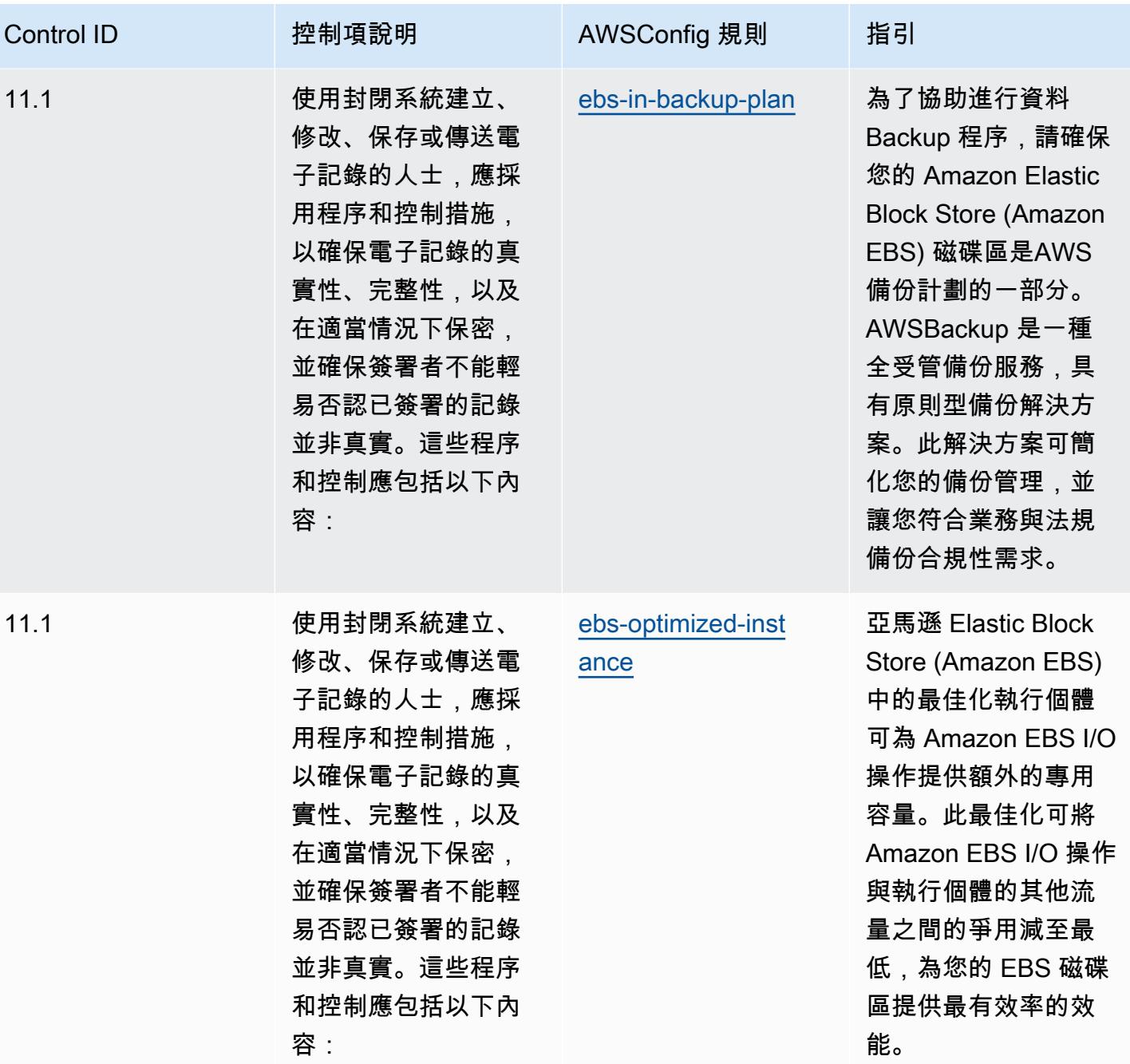

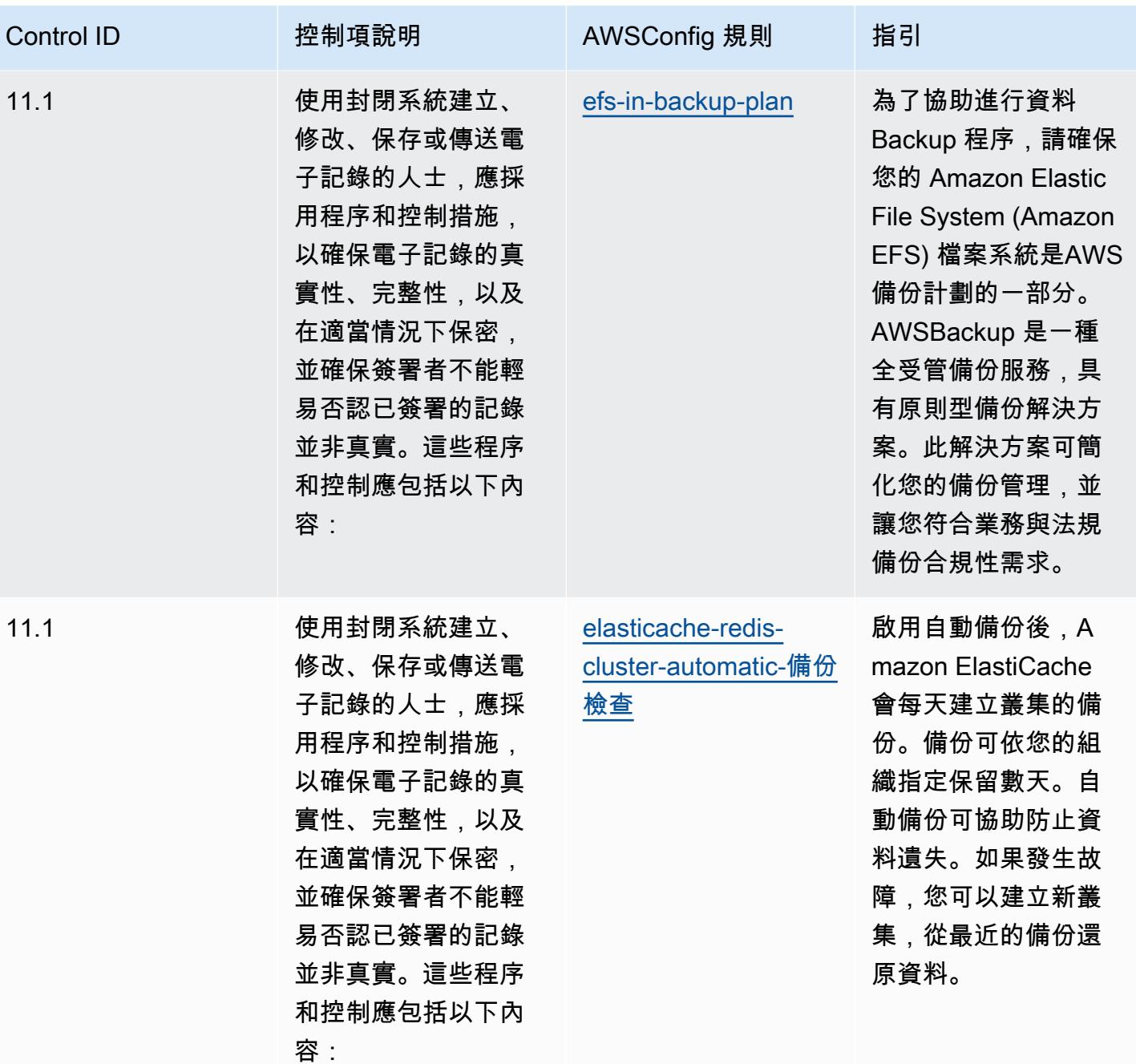

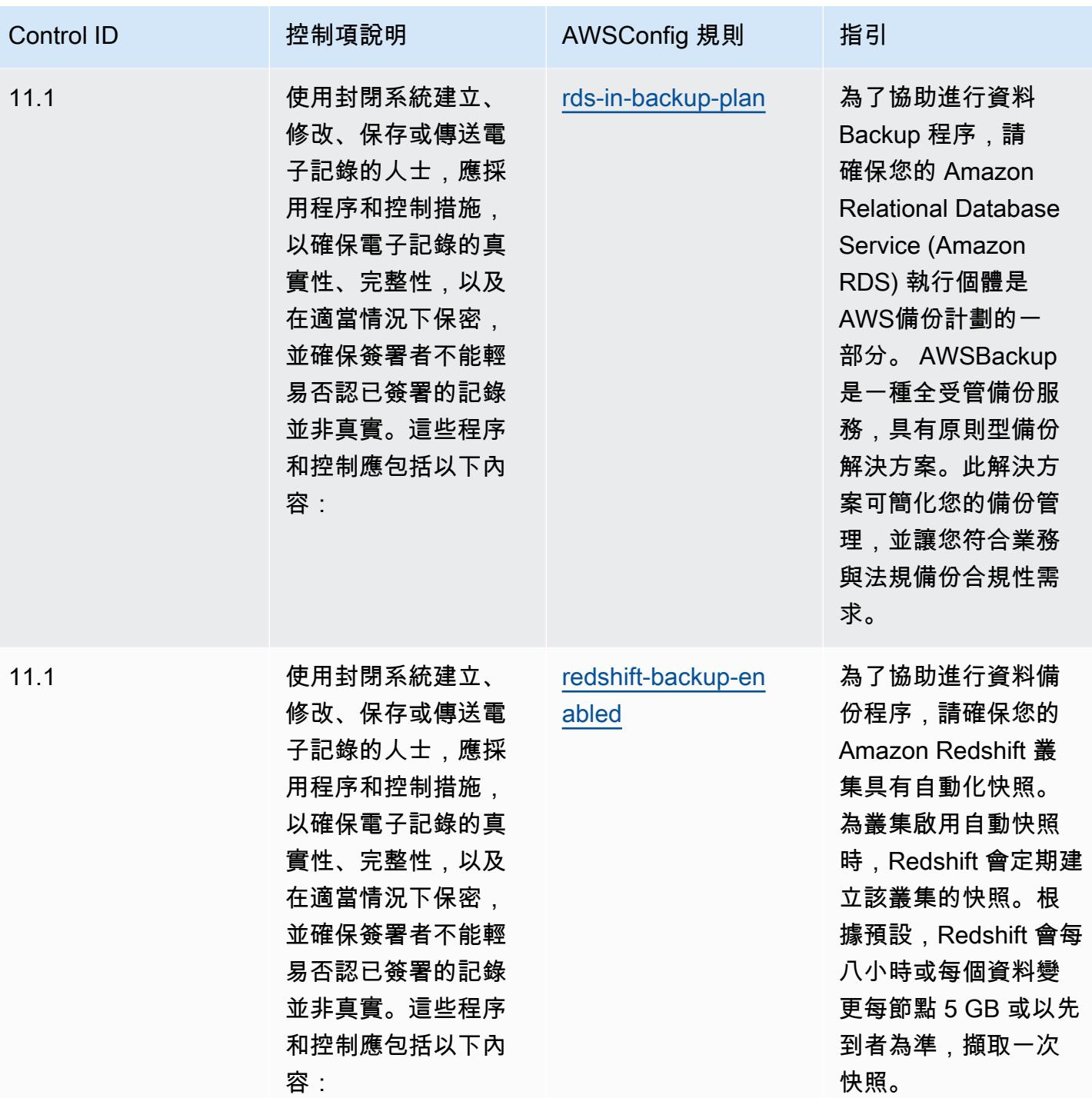

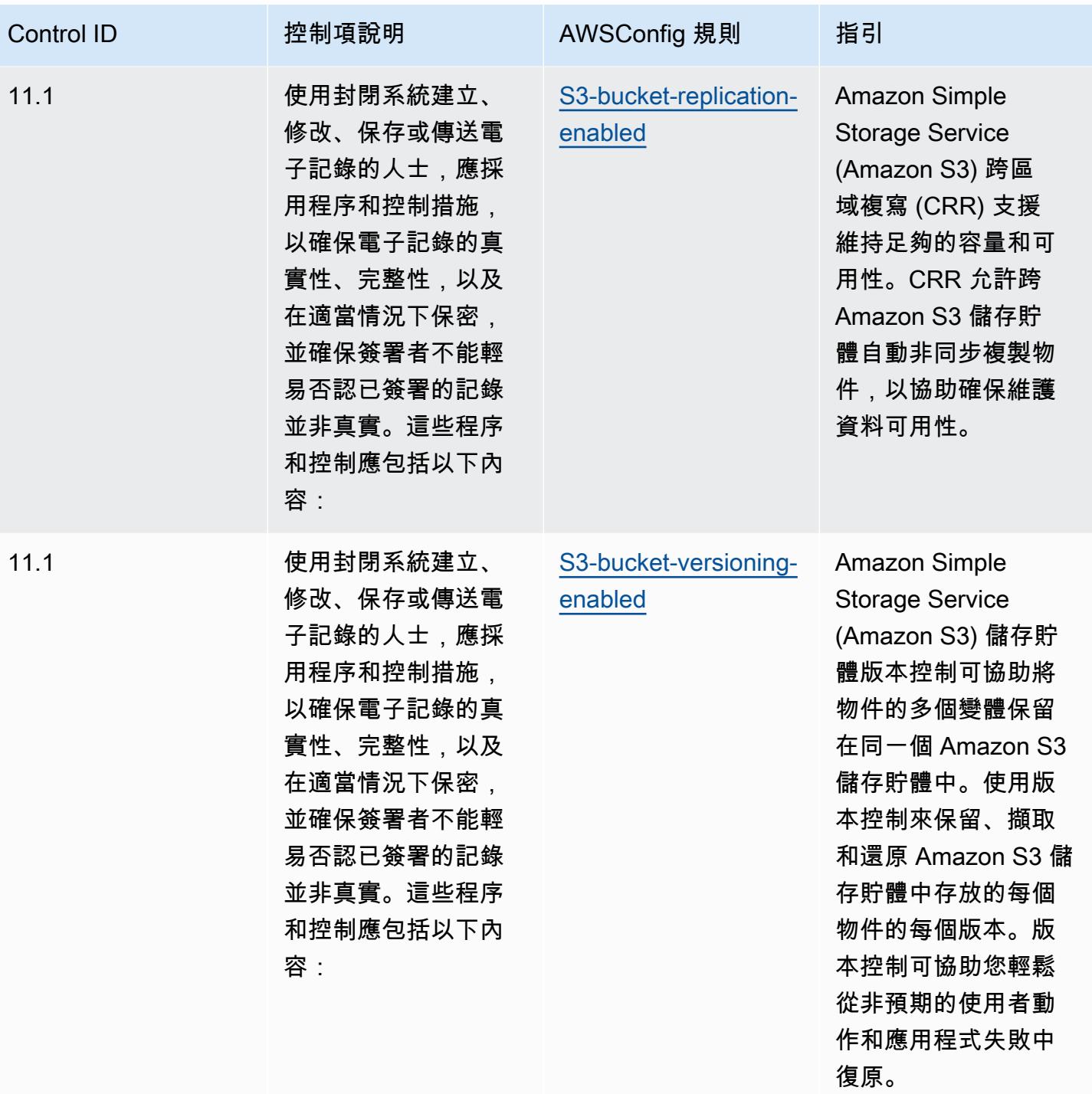

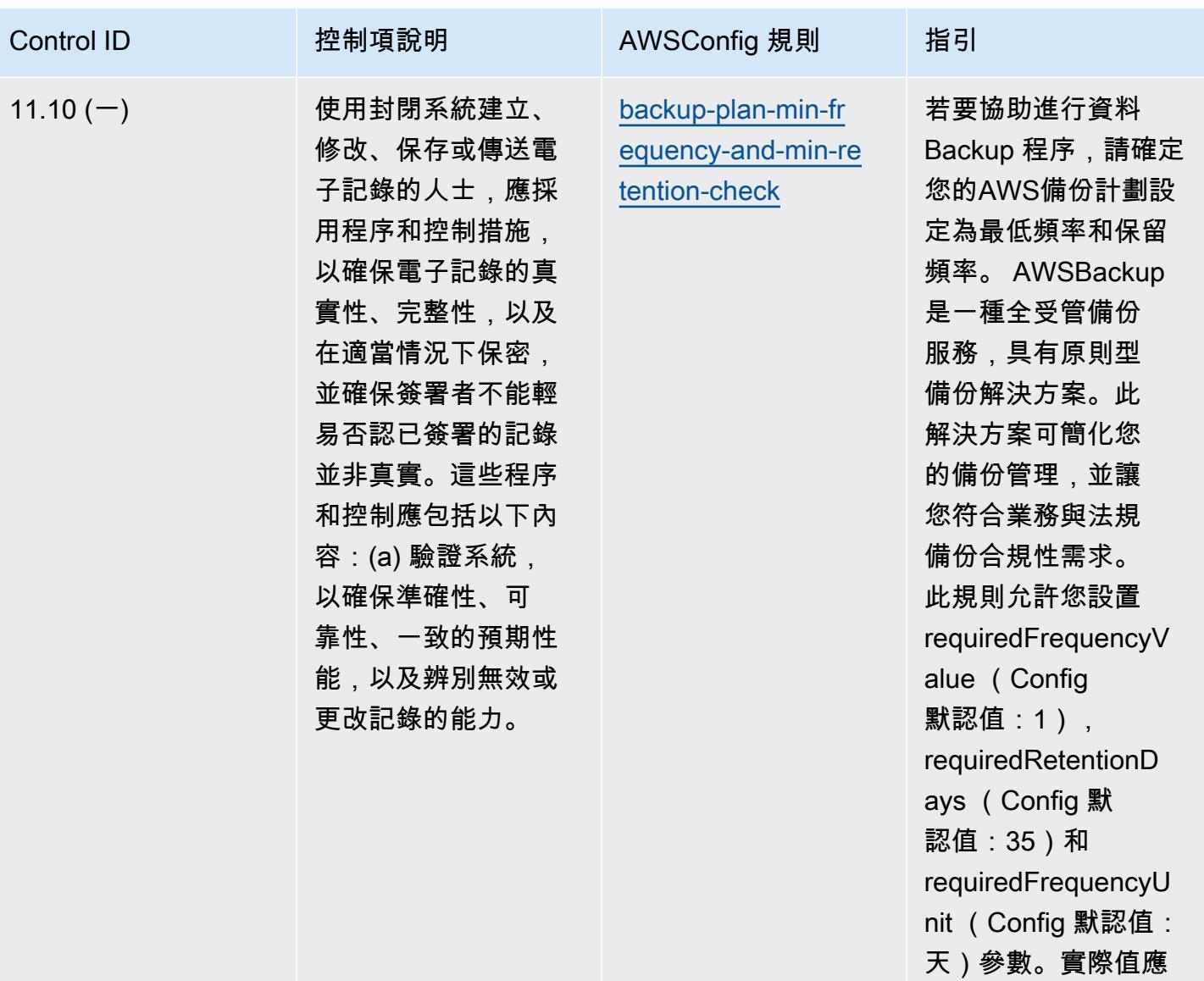

反映您的組織需求。

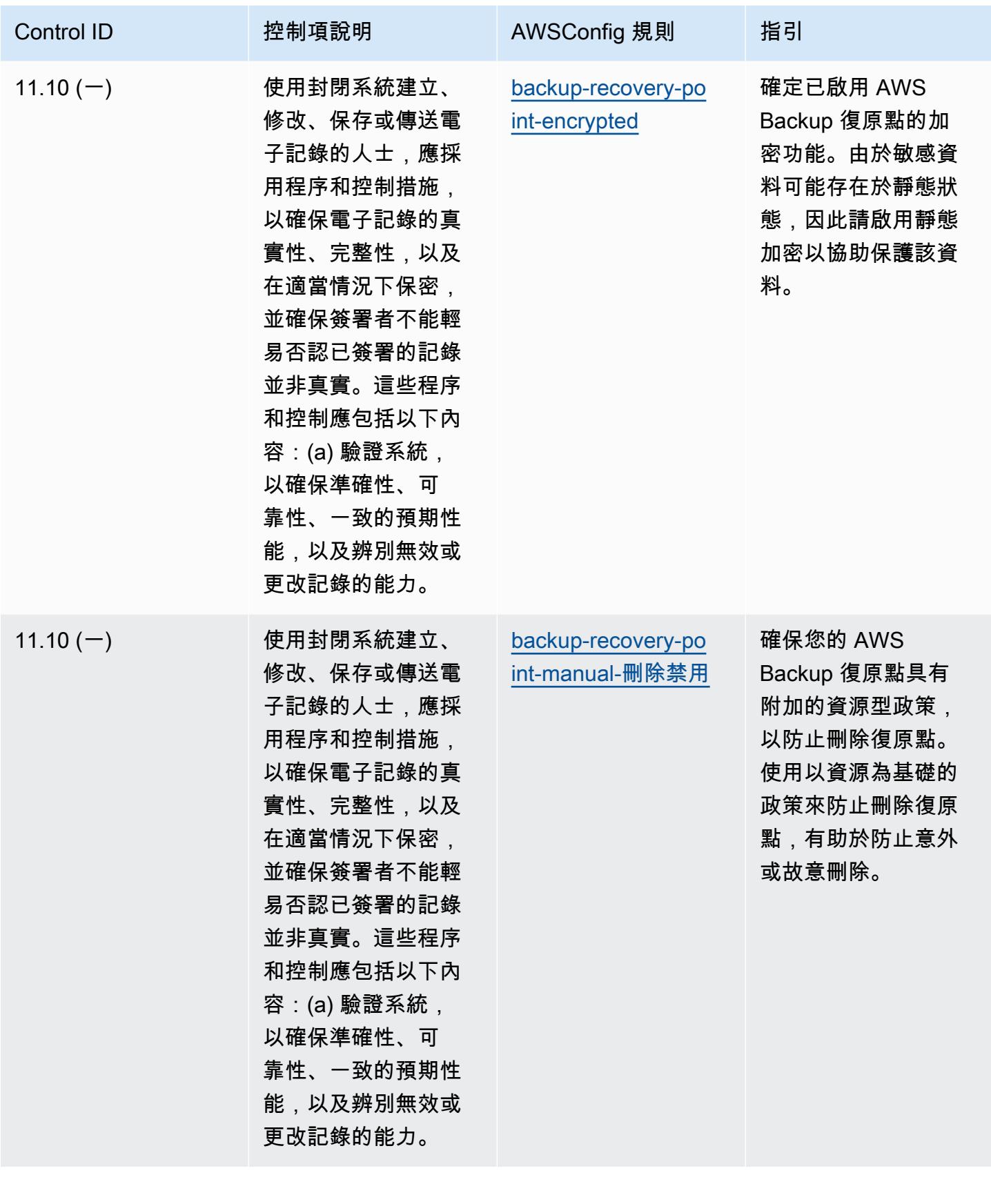

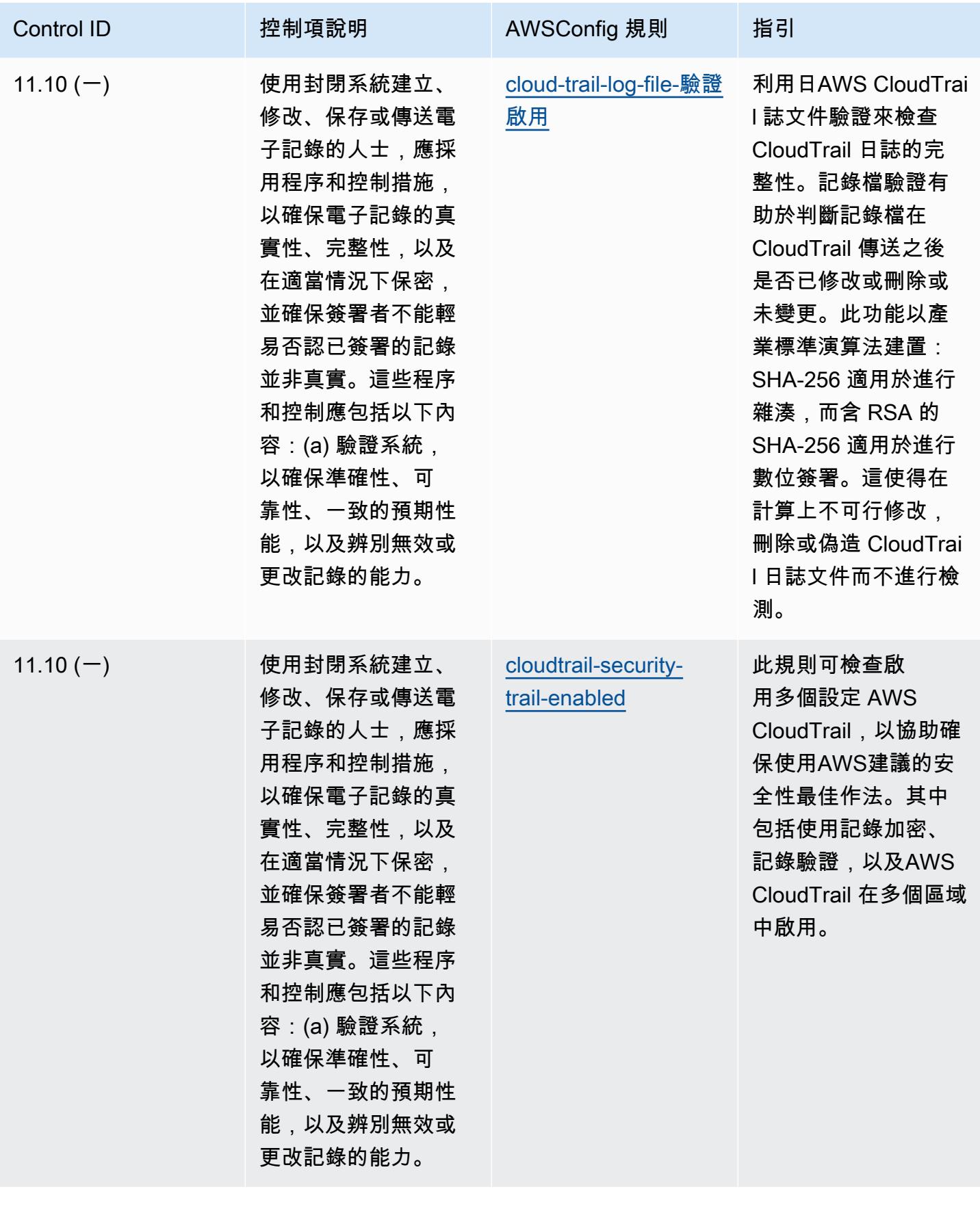

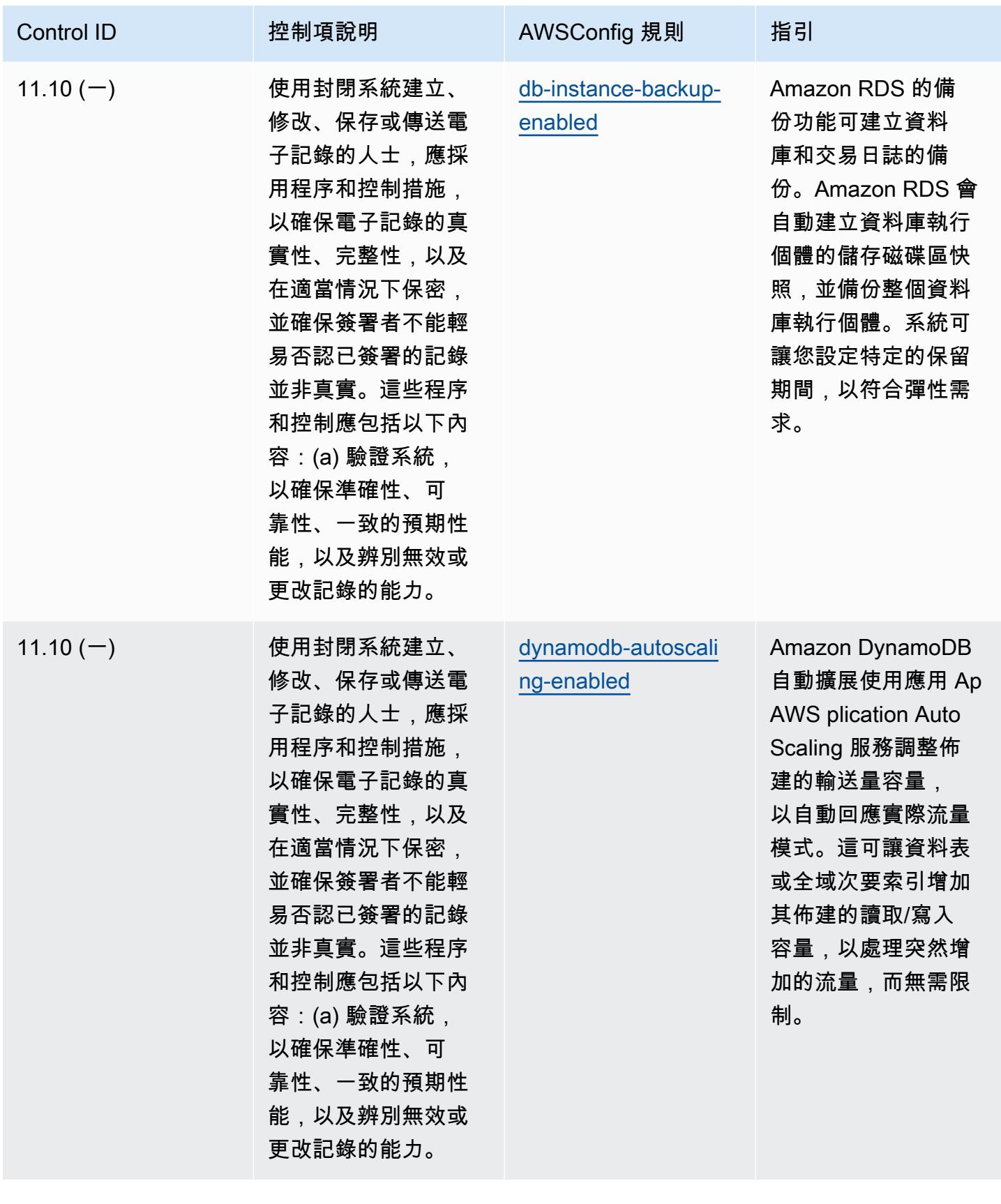

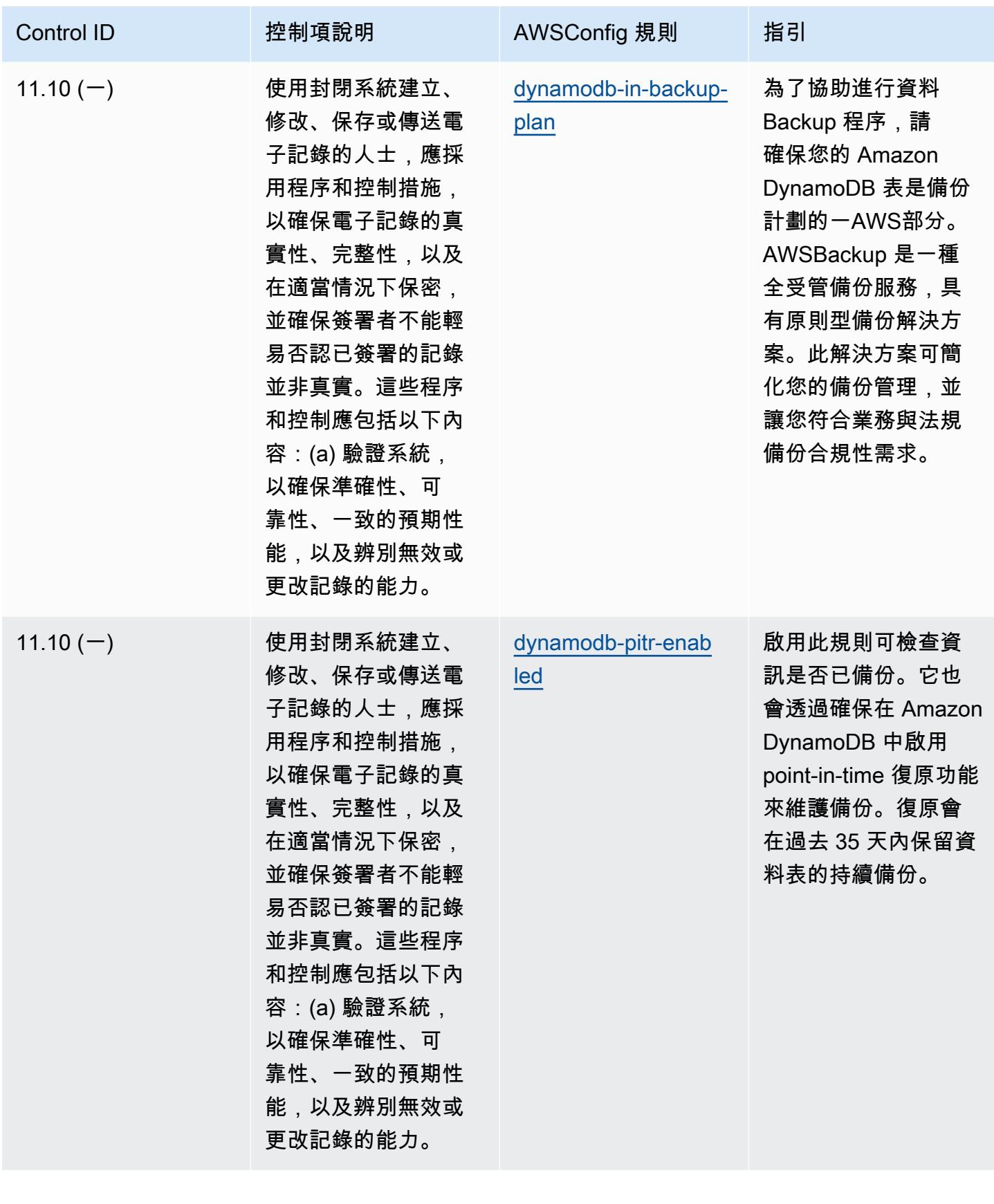

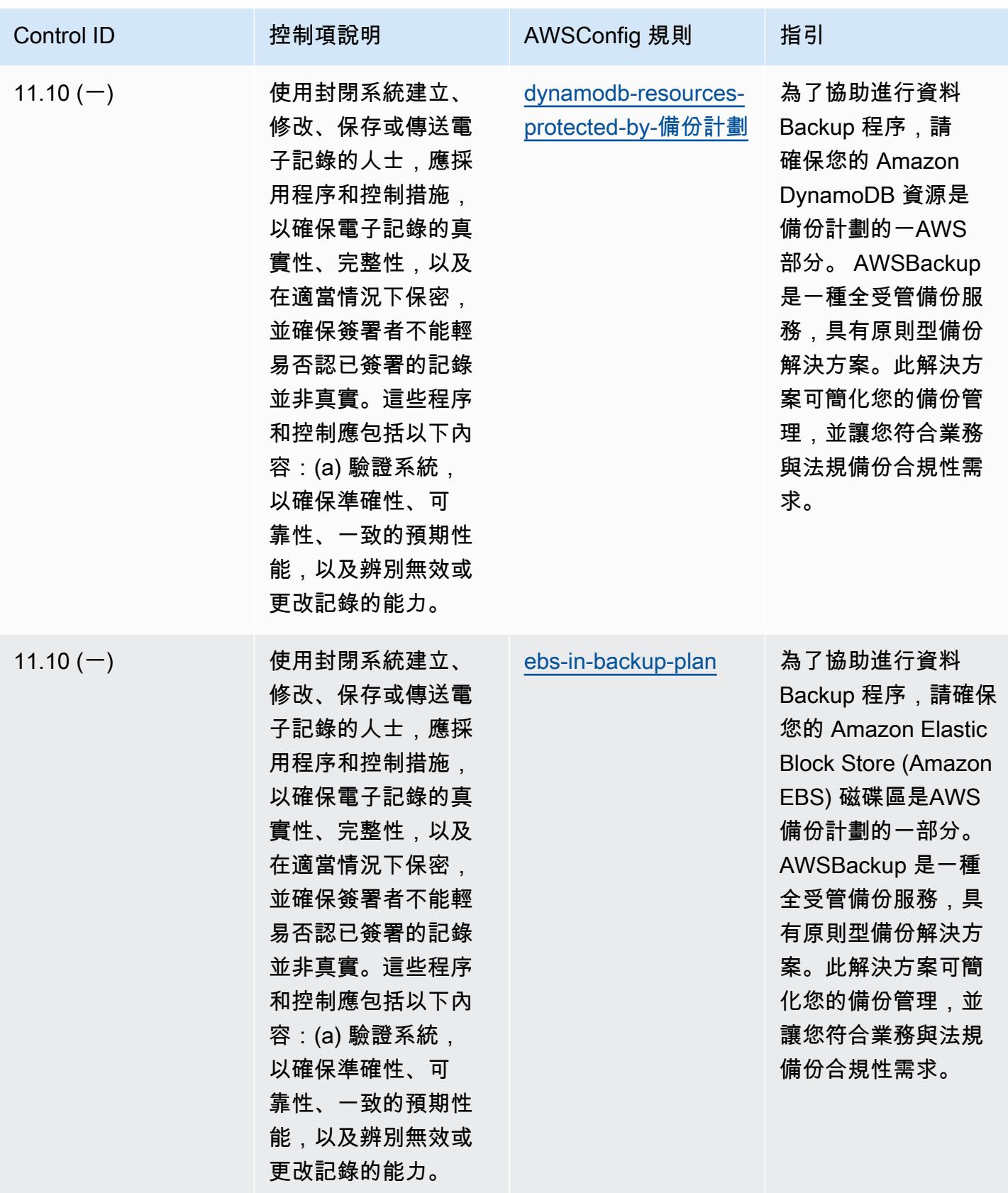

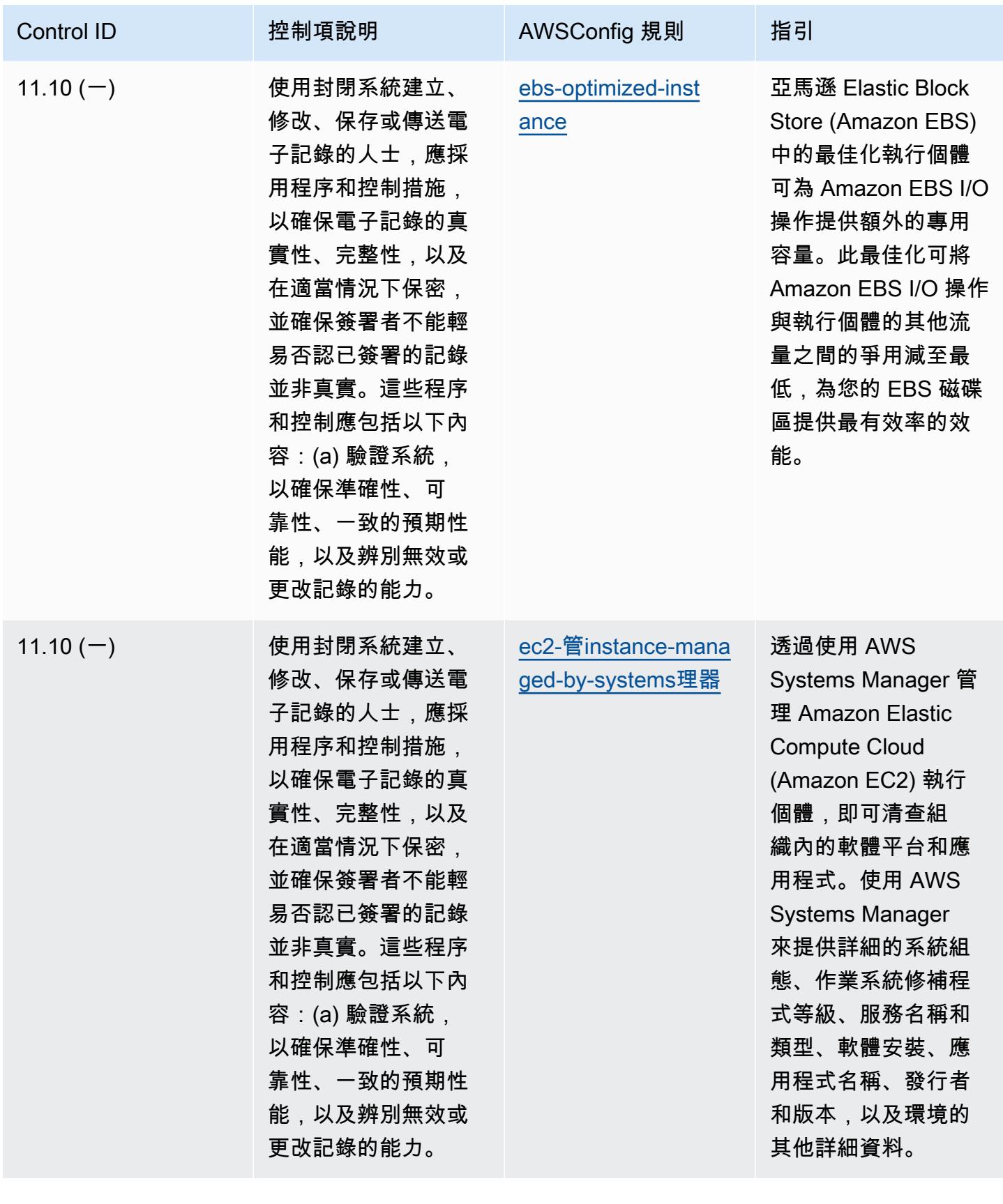
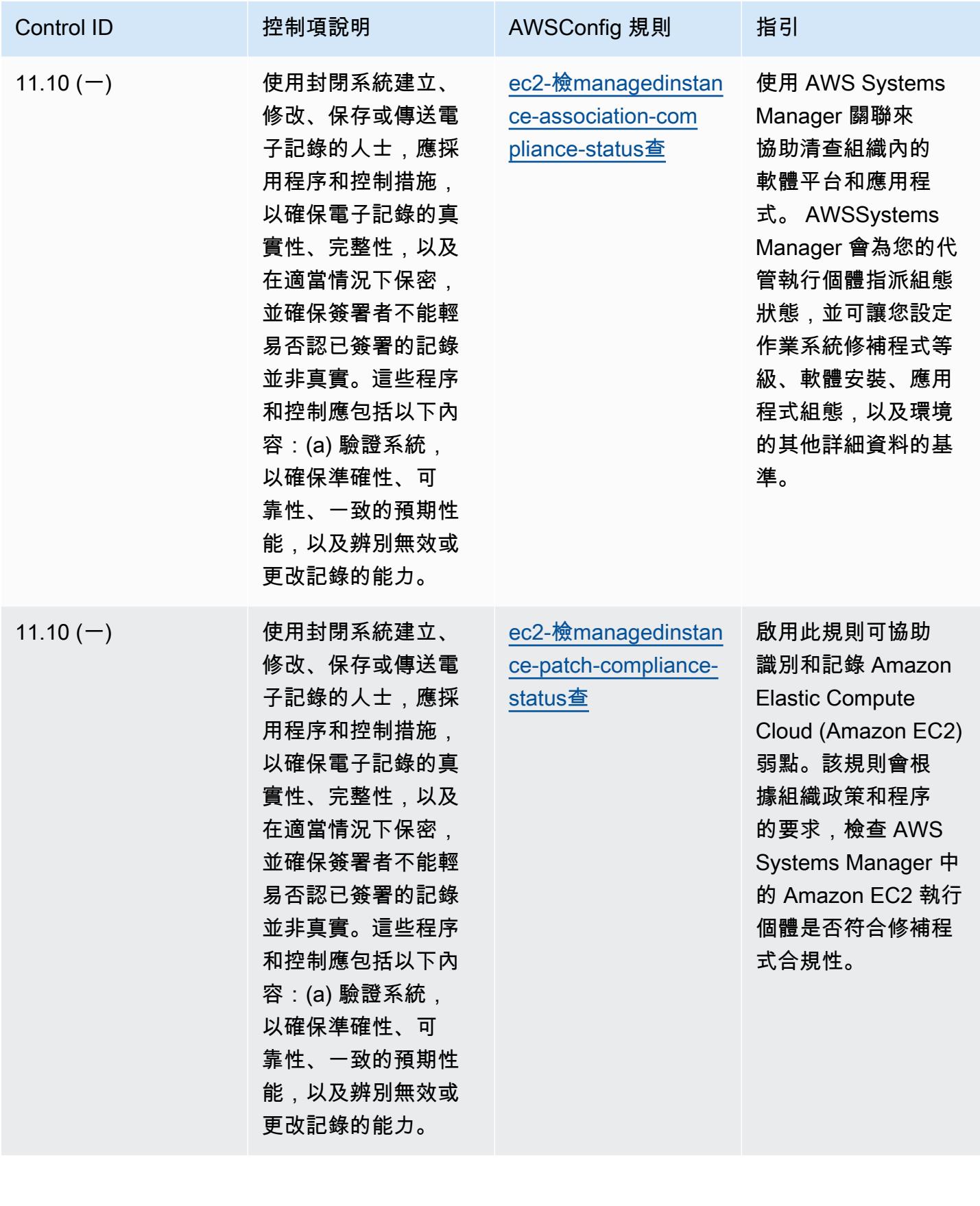

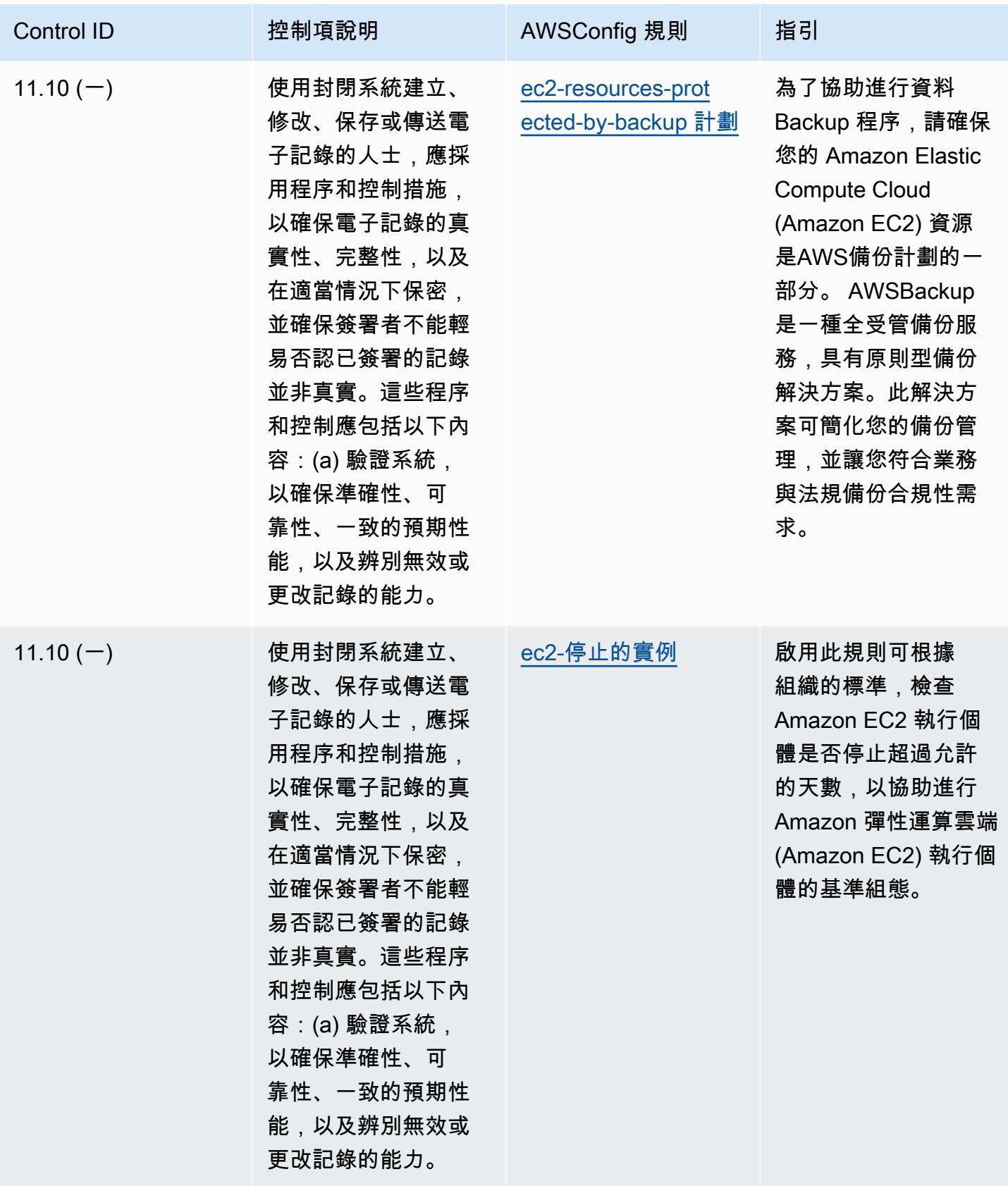

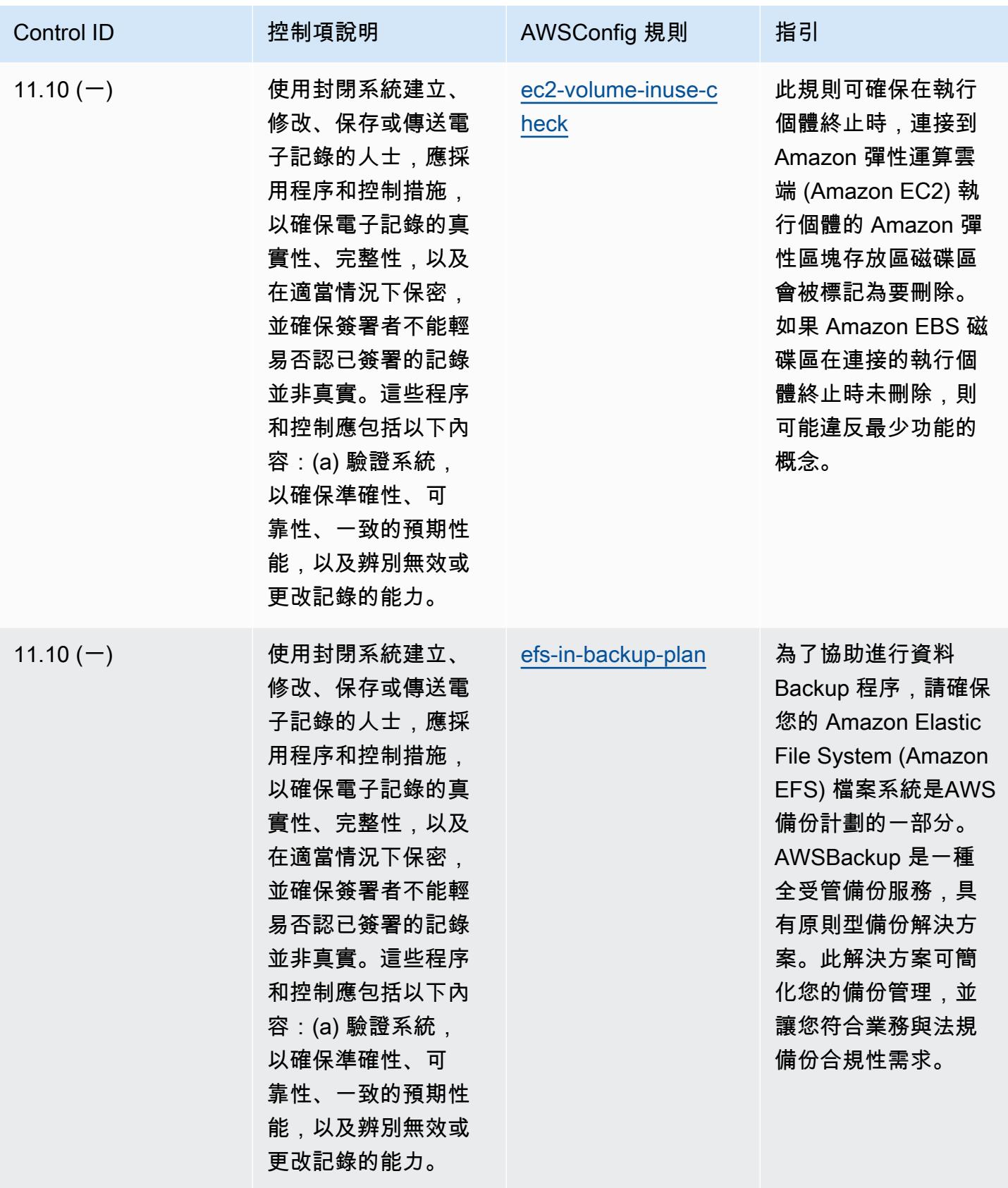

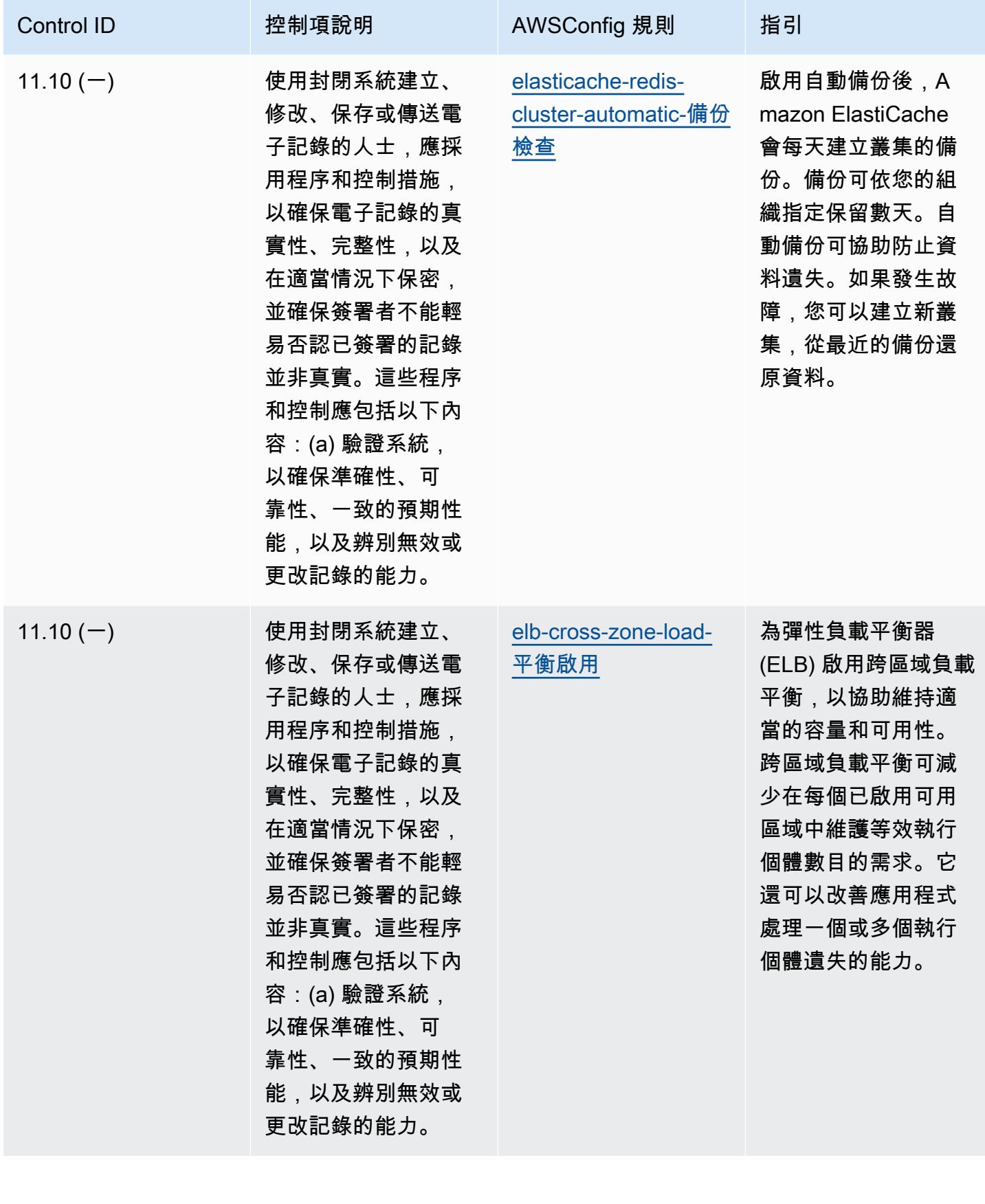

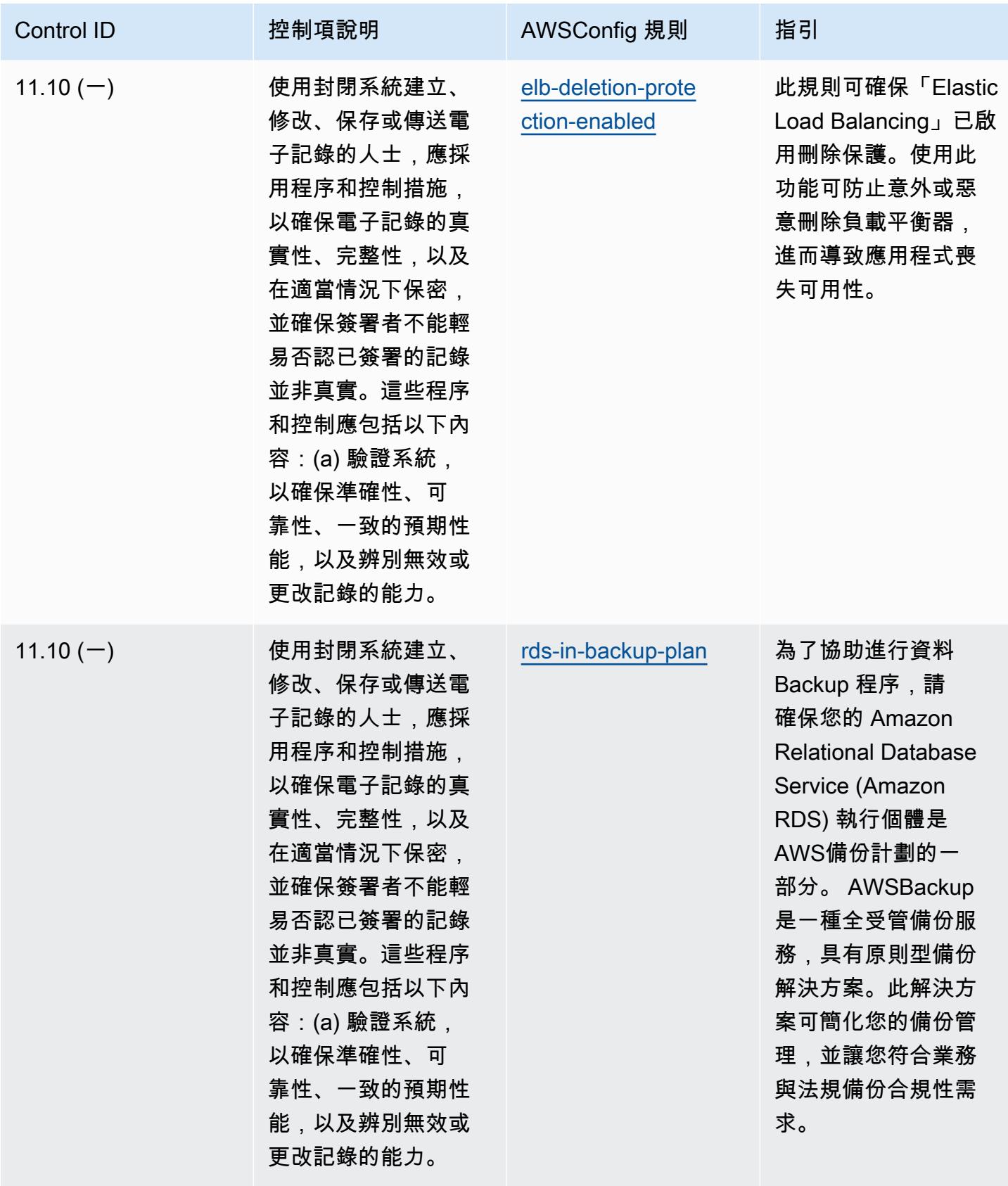

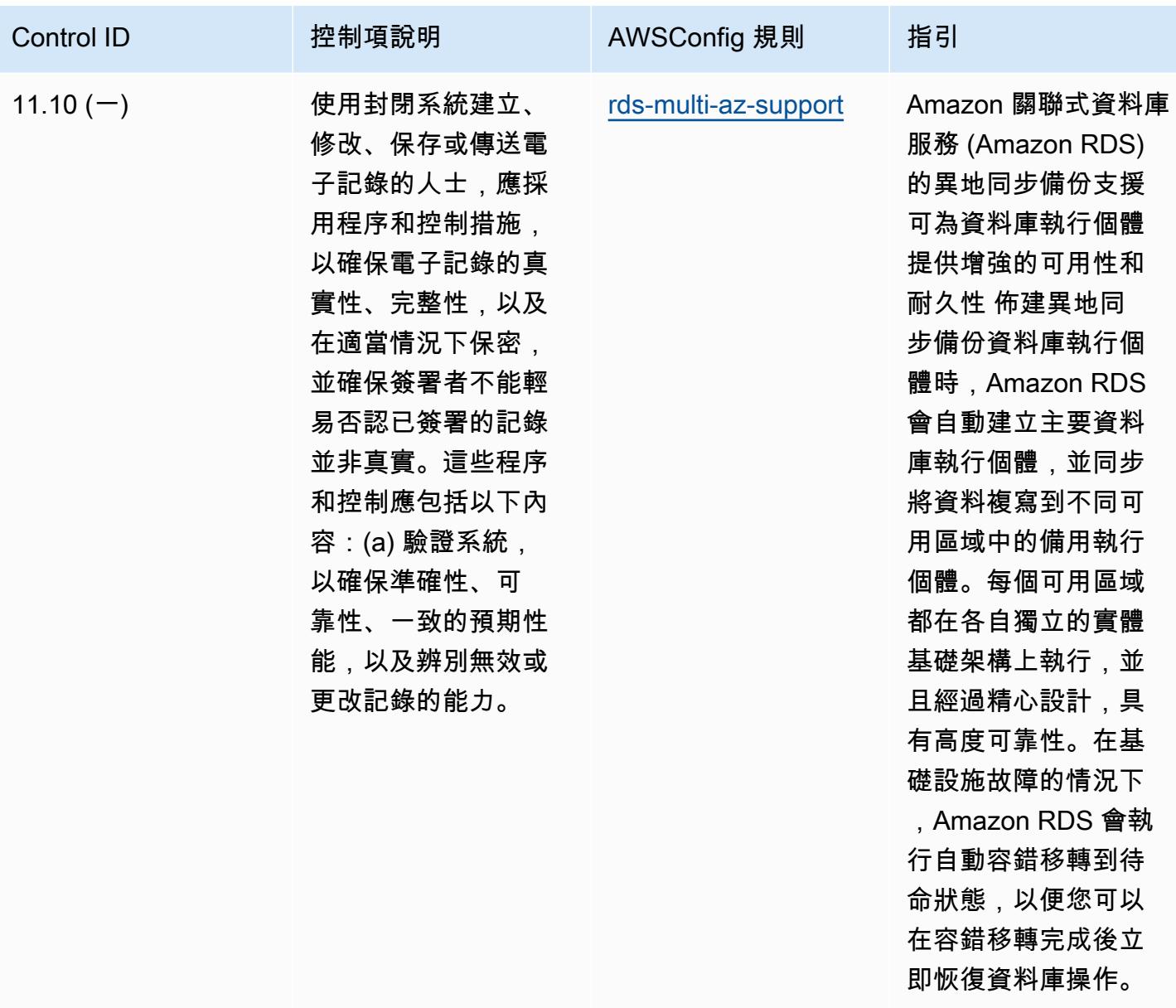

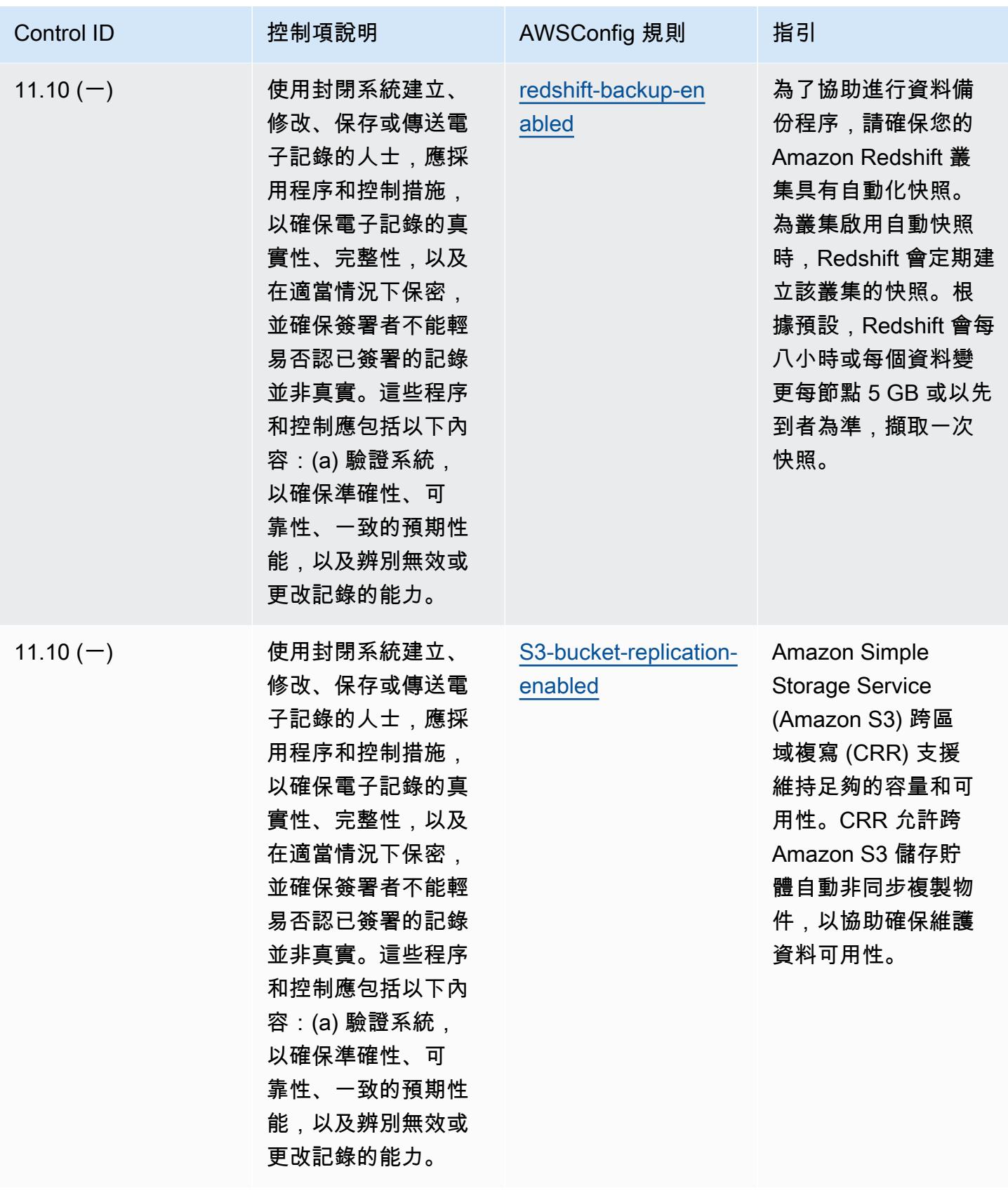

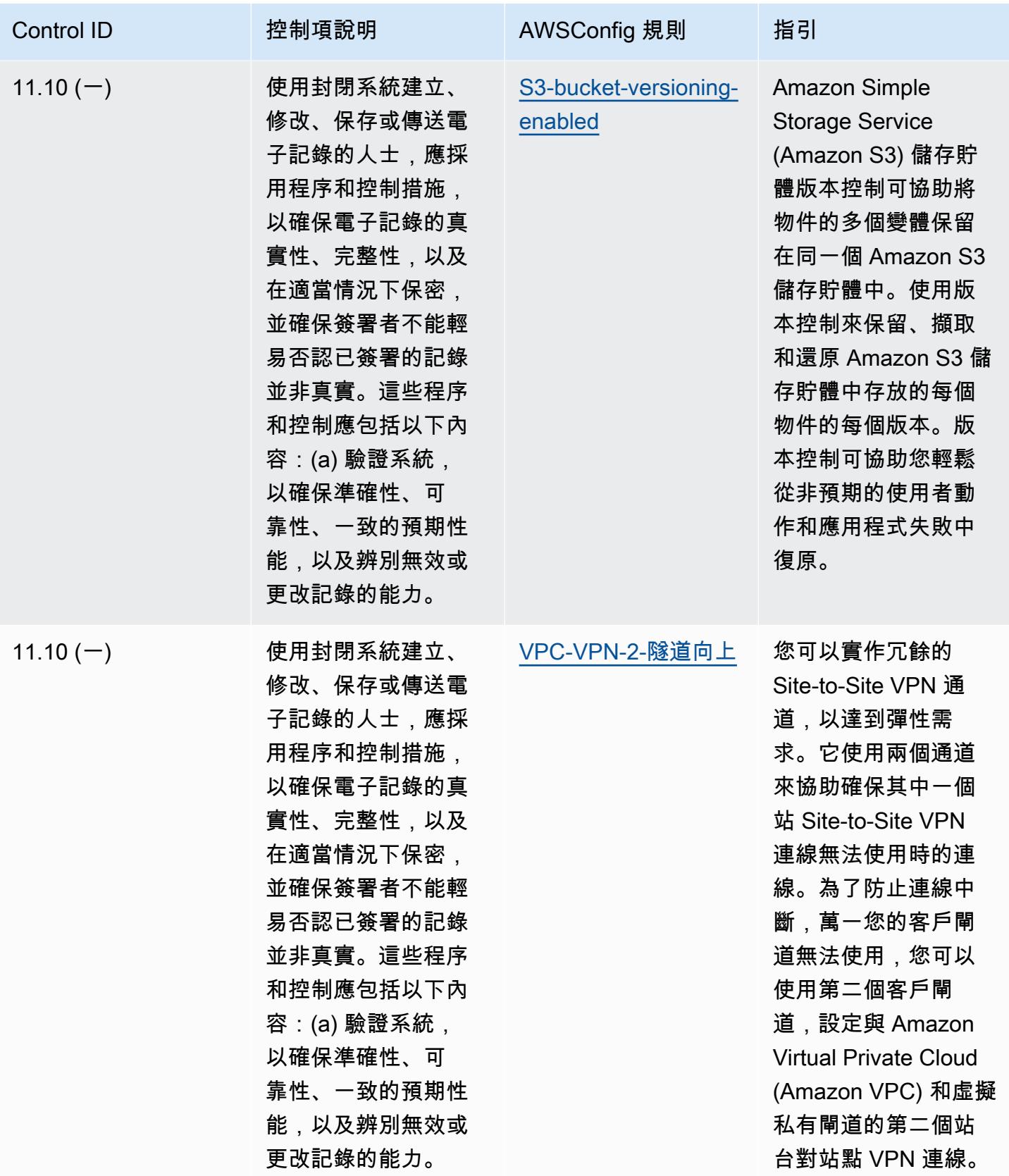

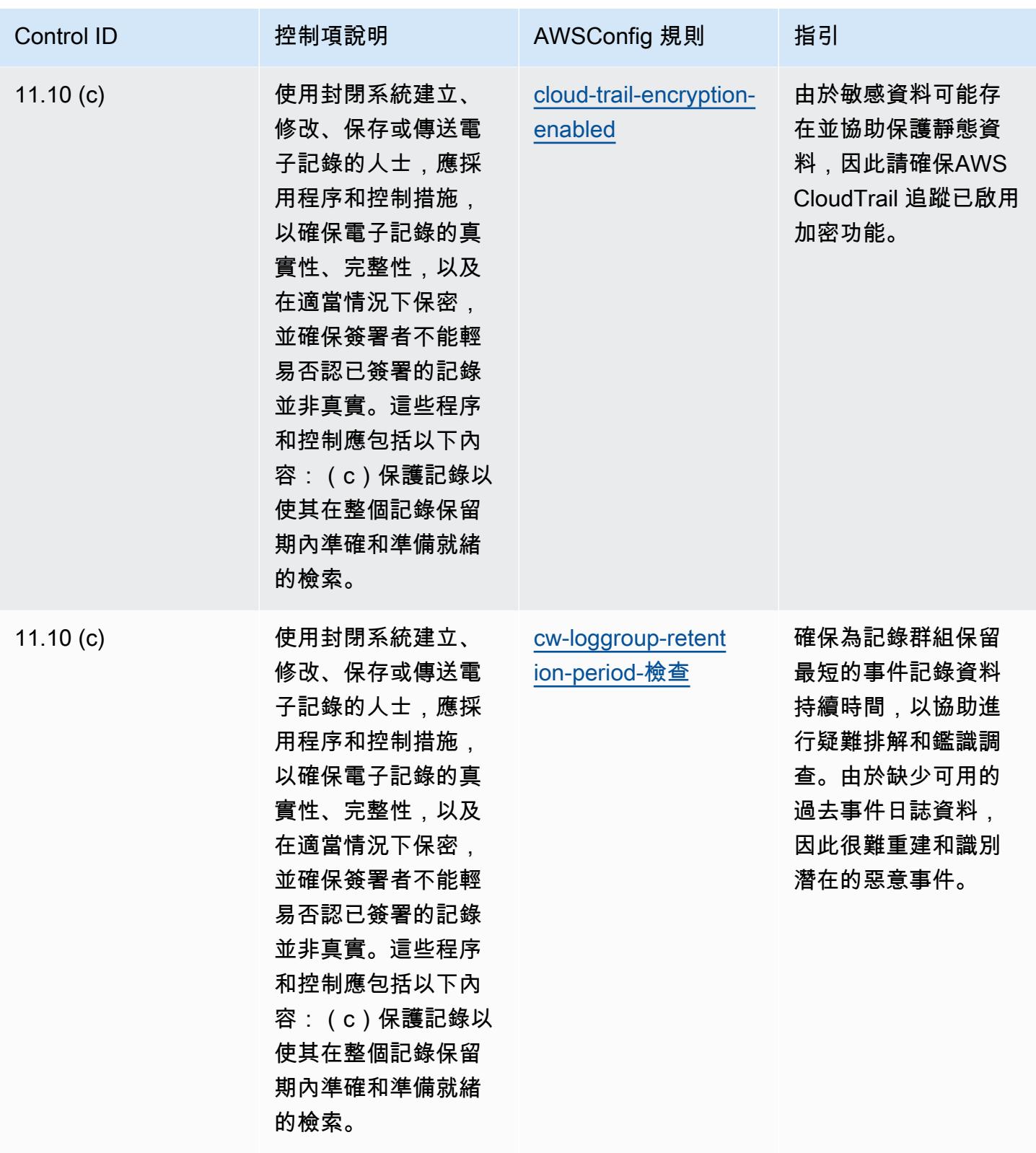

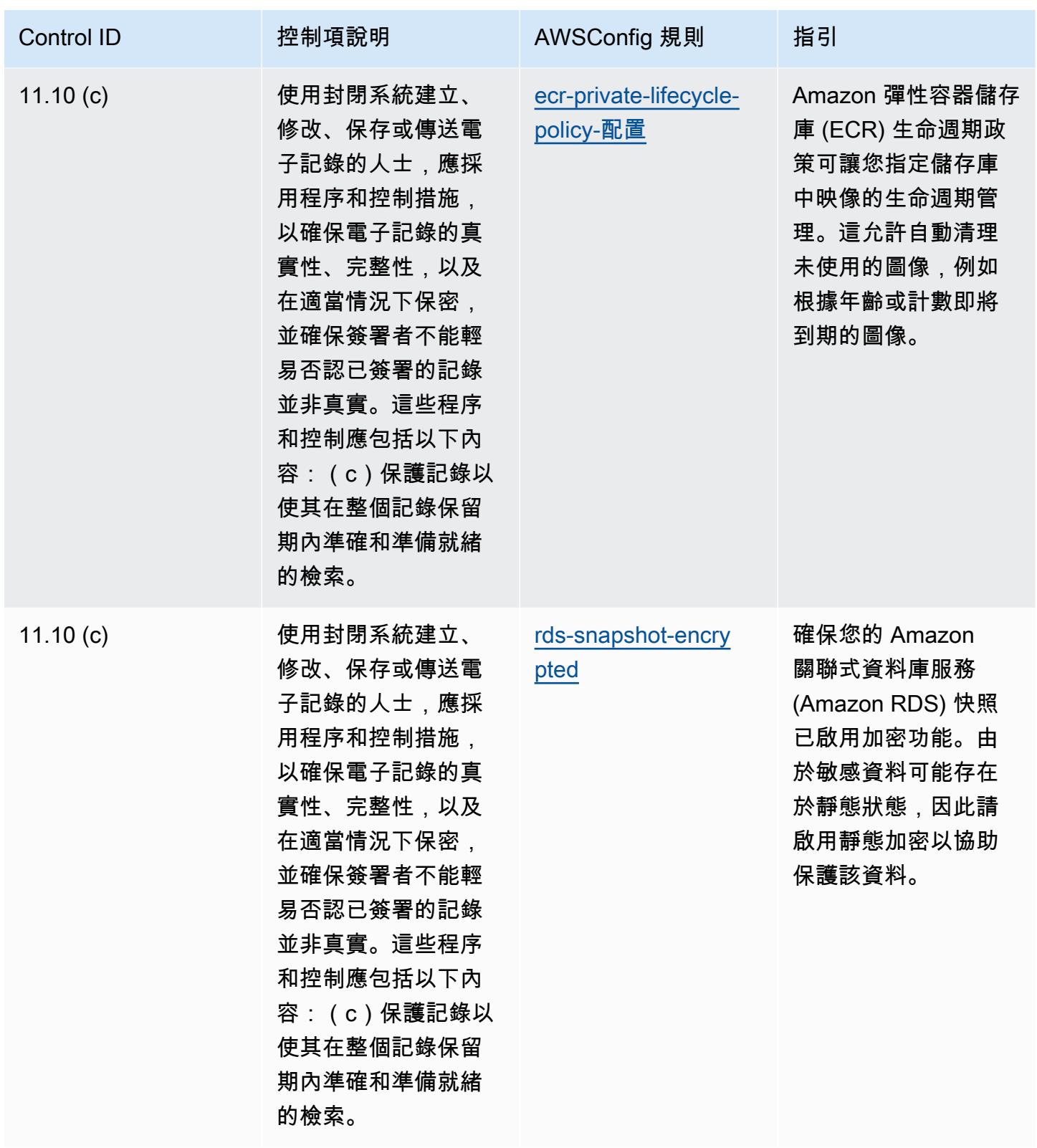

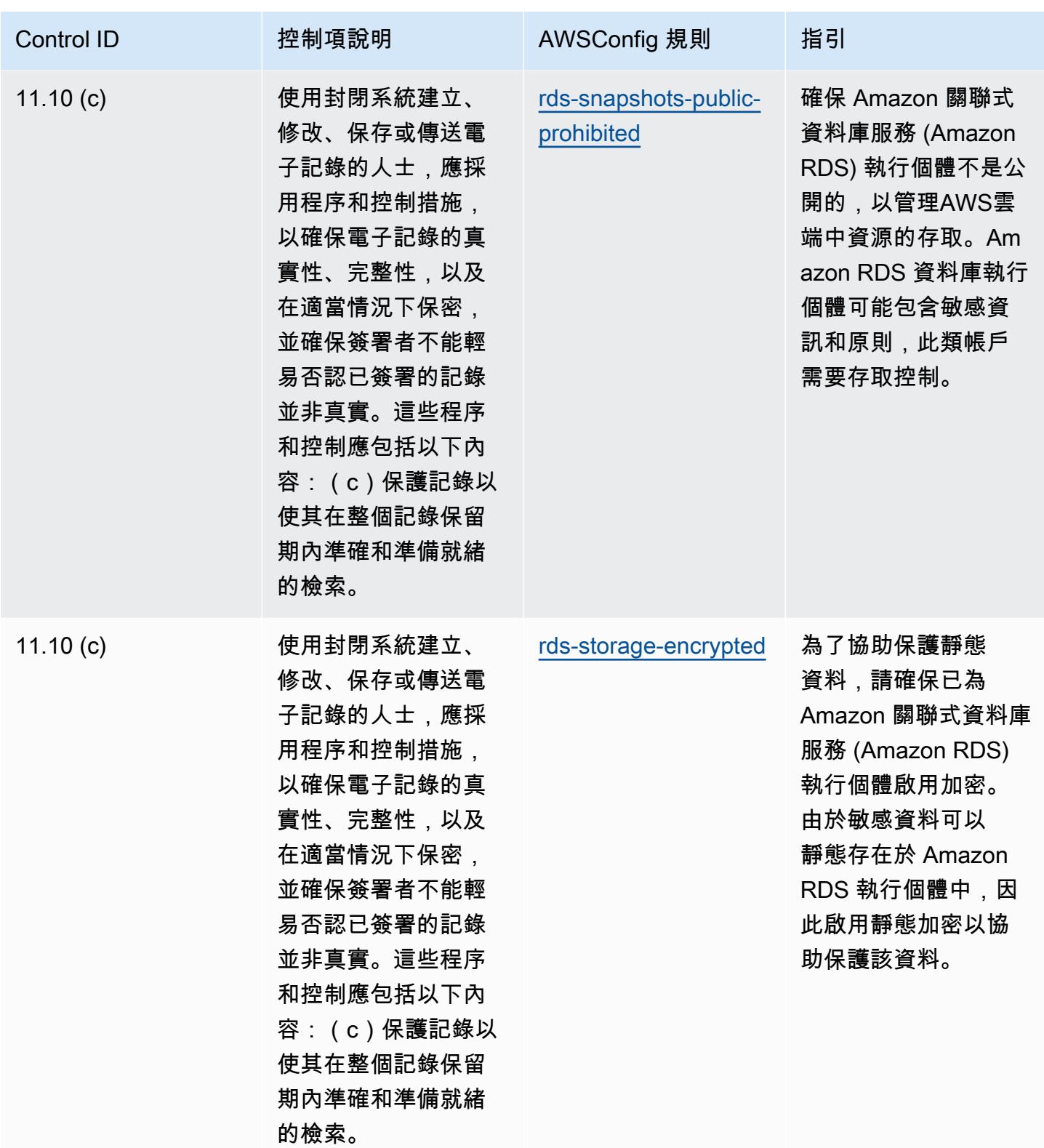

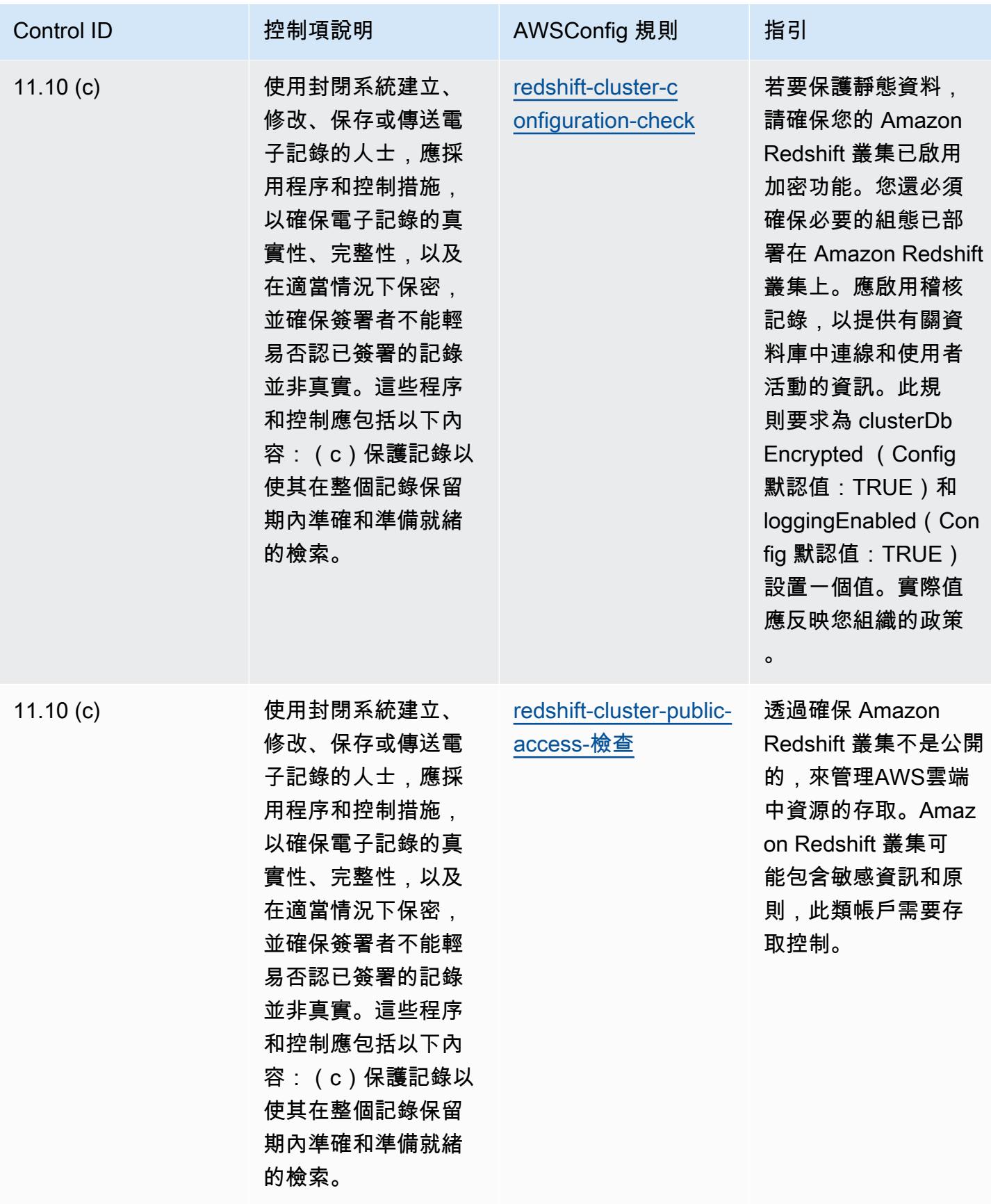

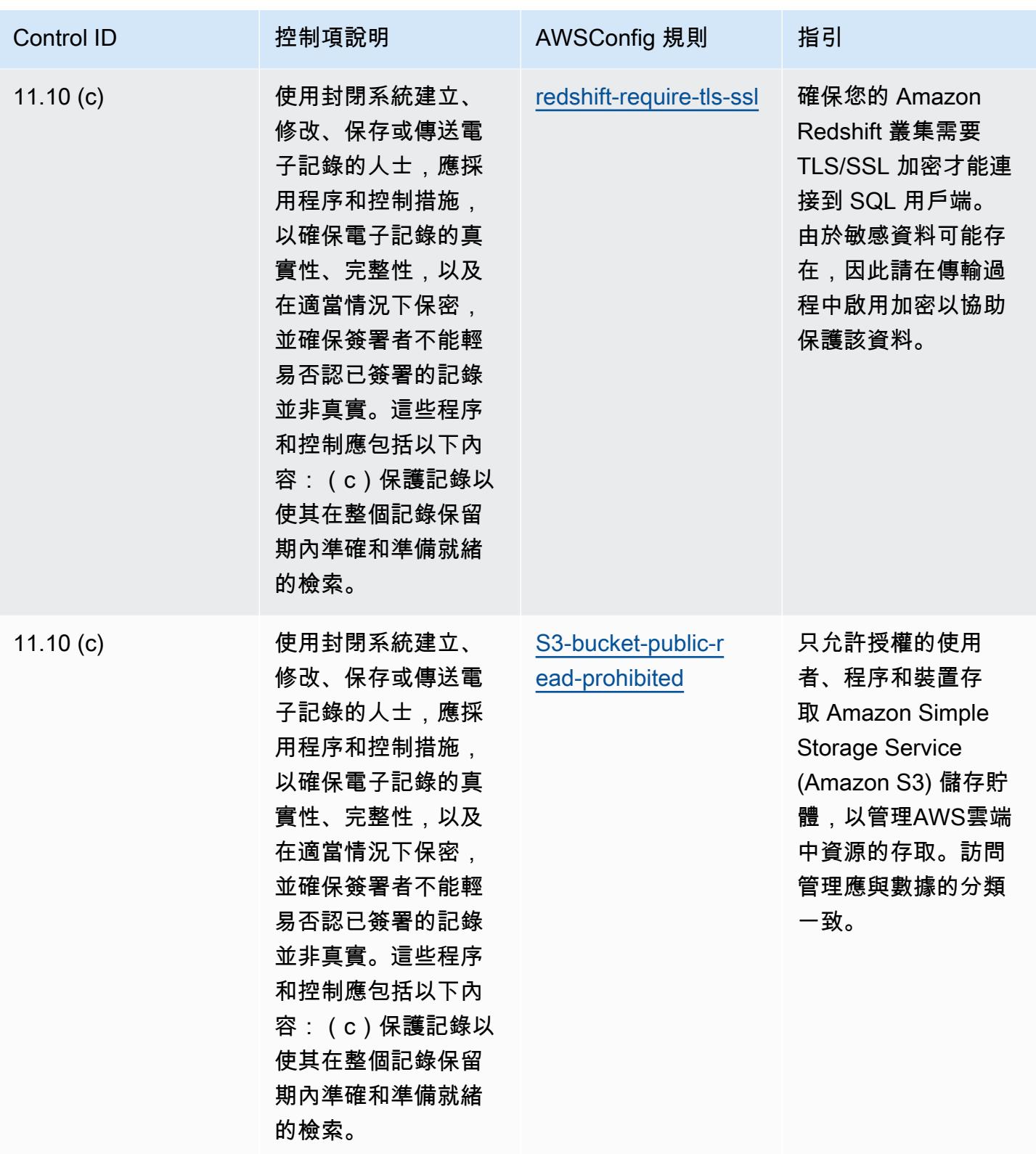

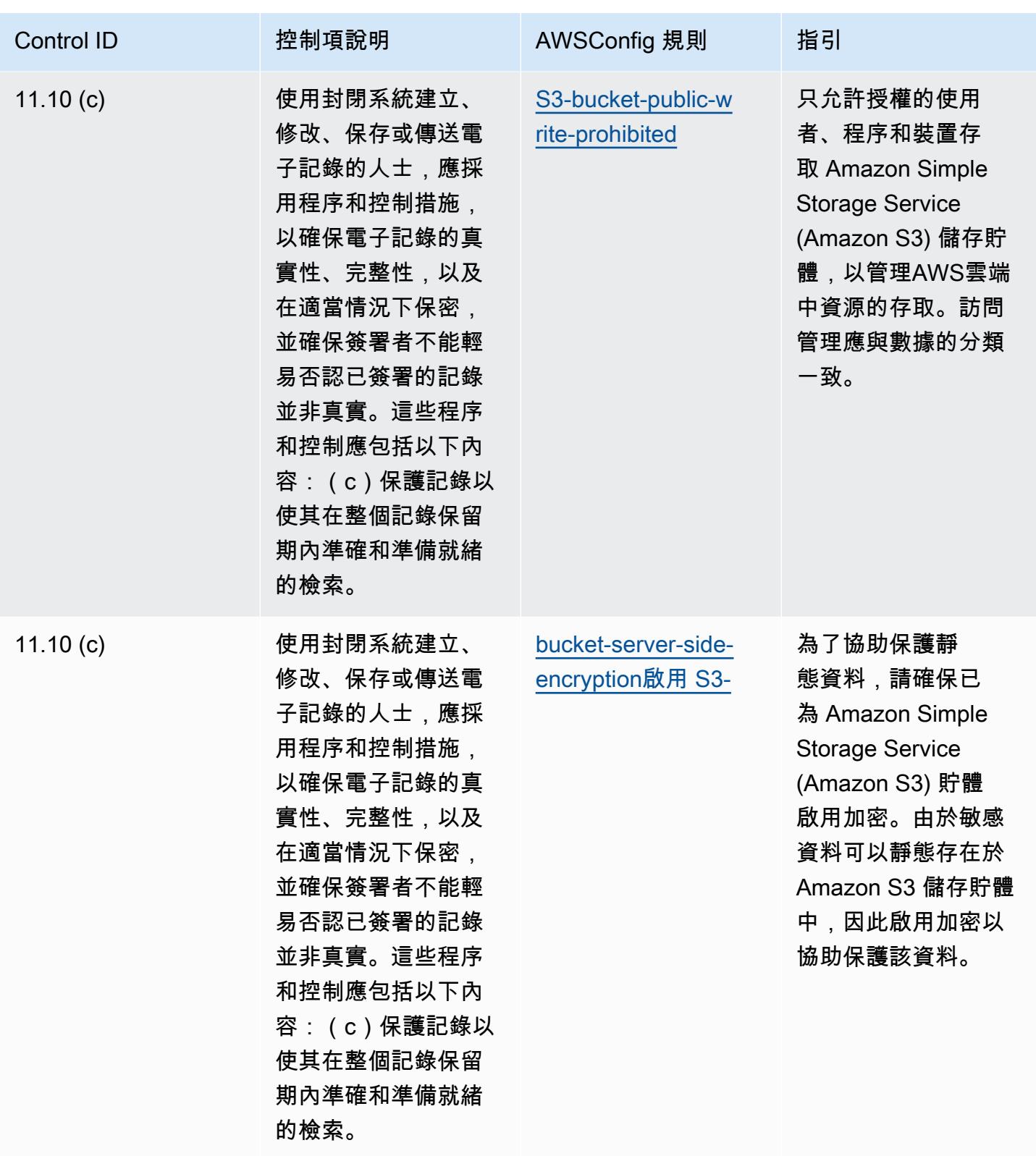

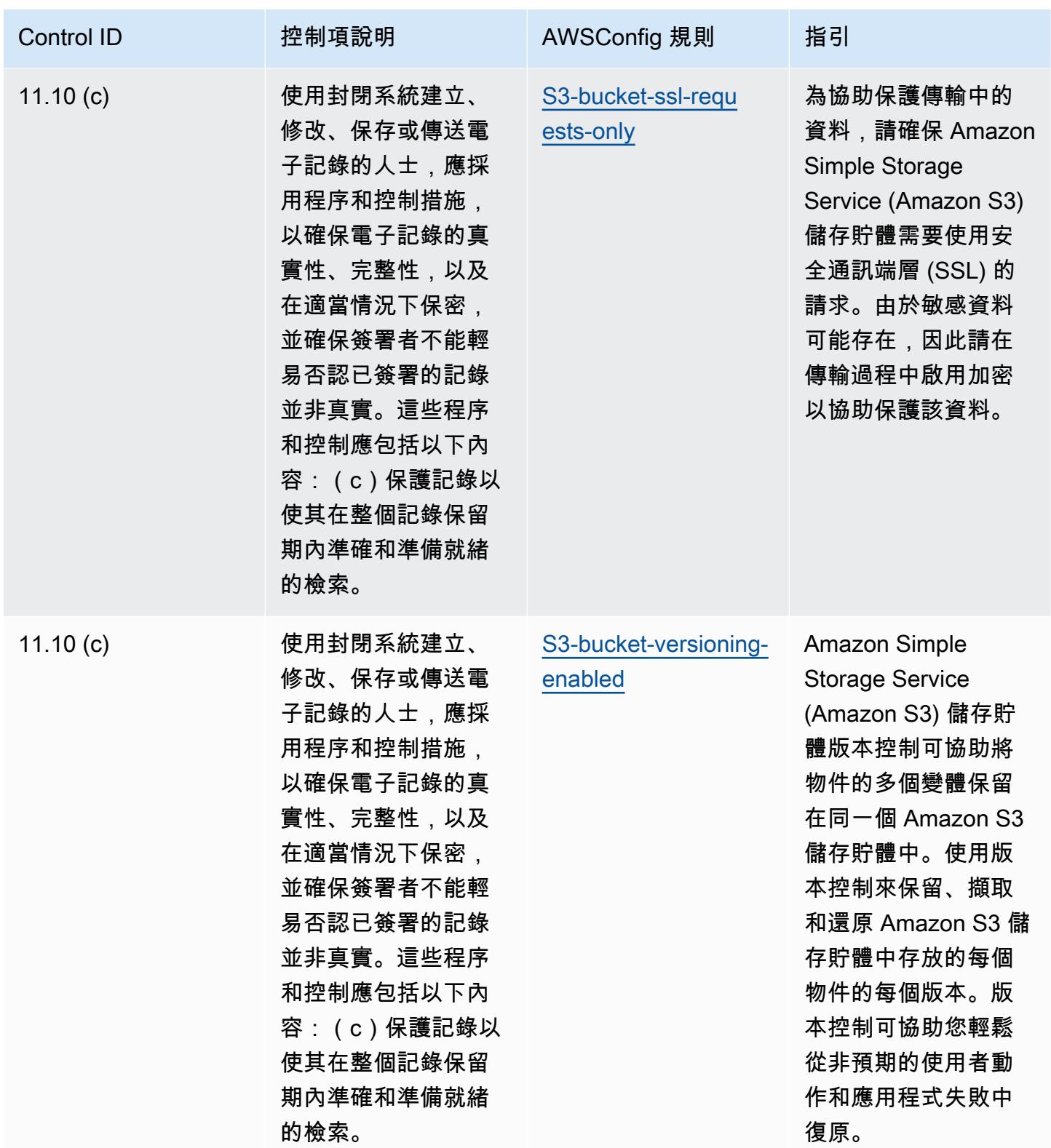

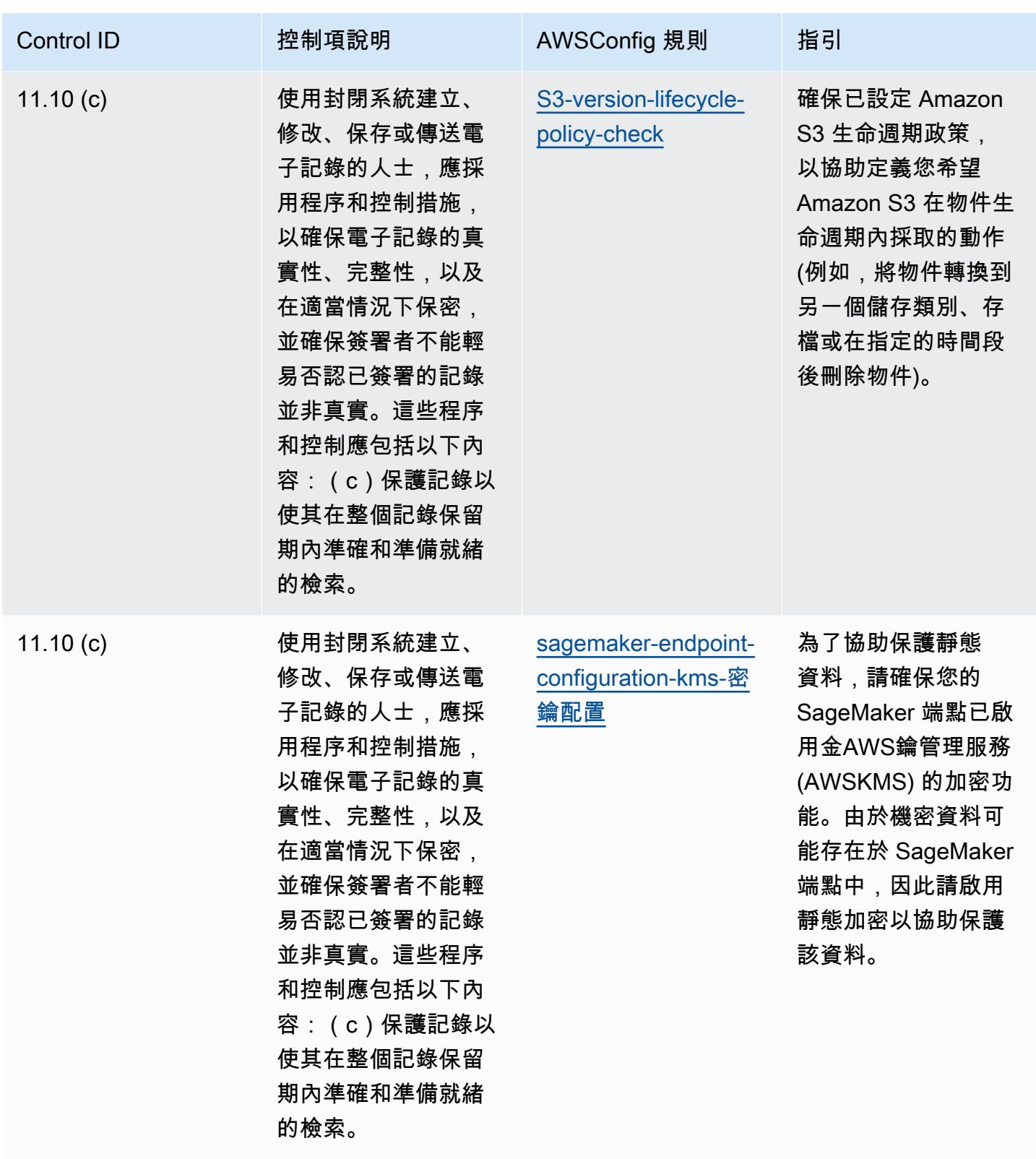

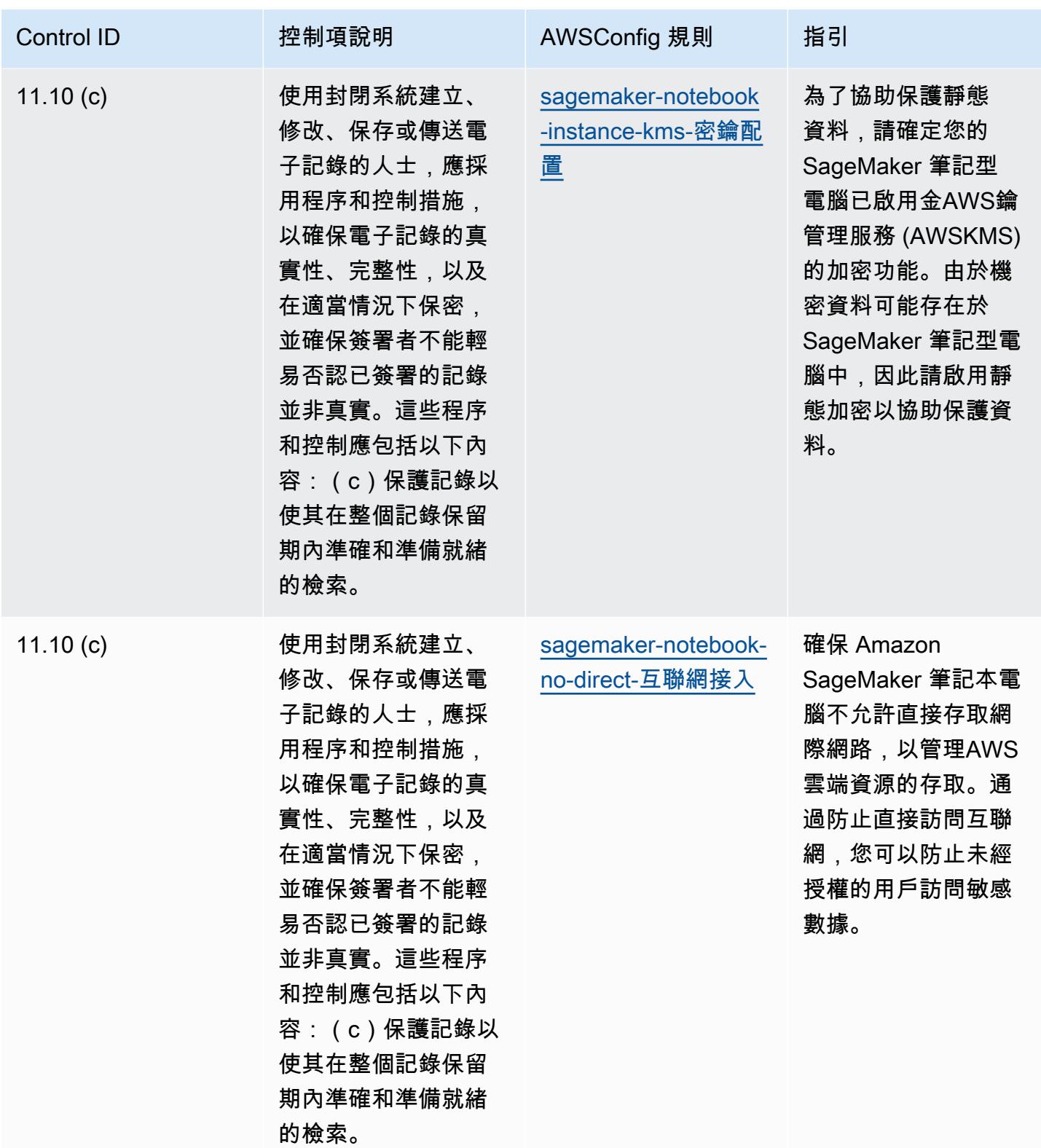

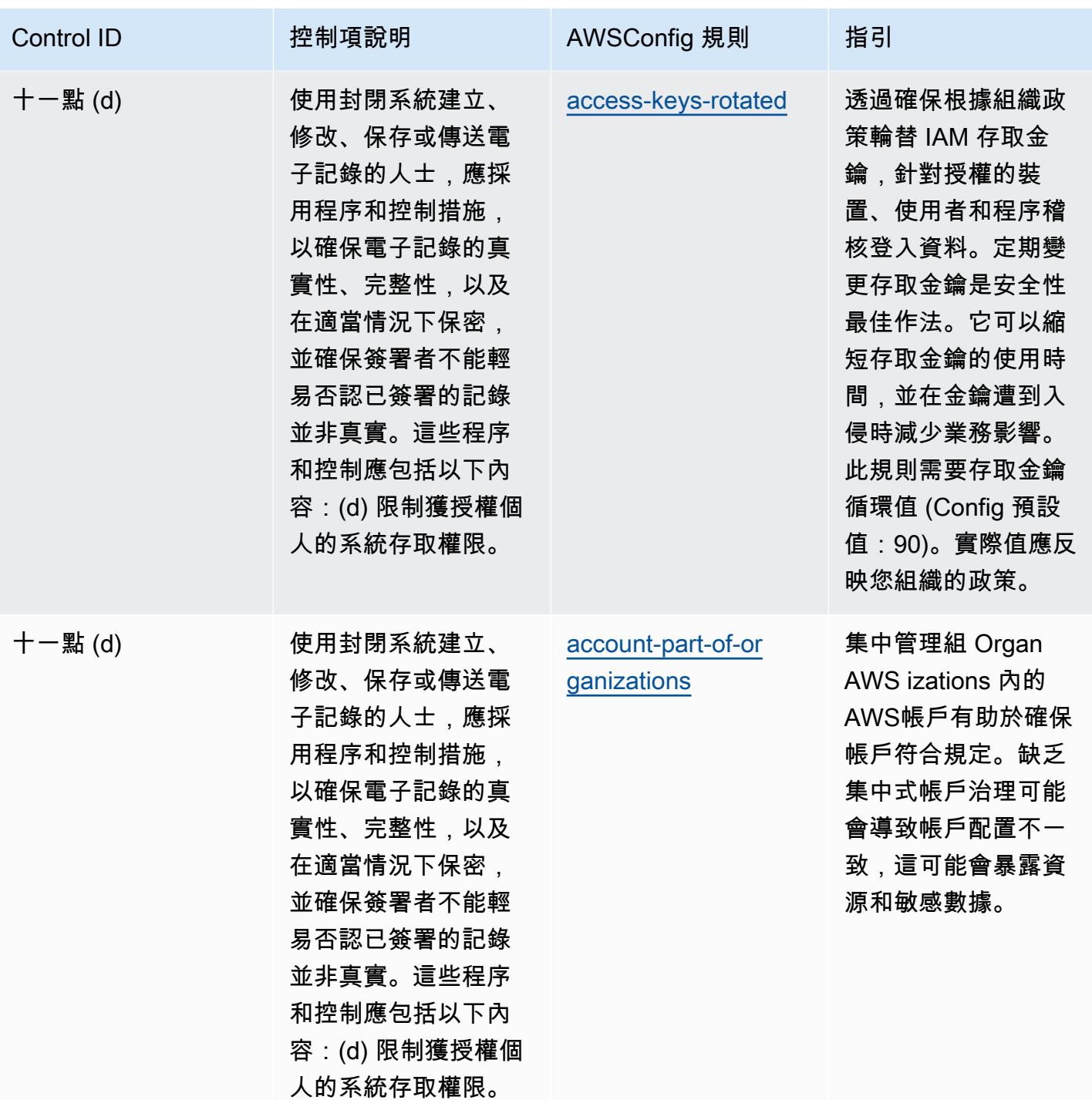

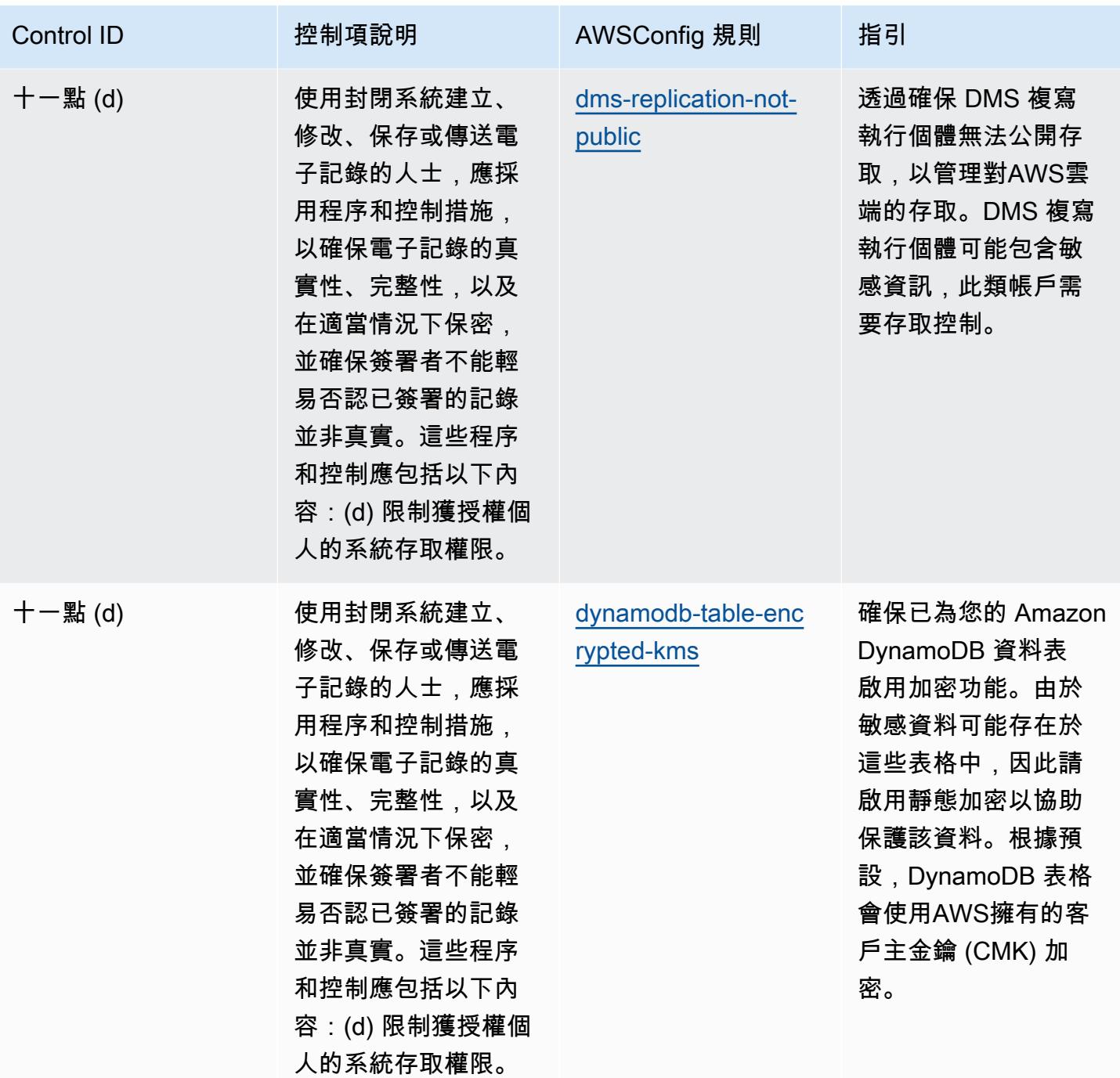

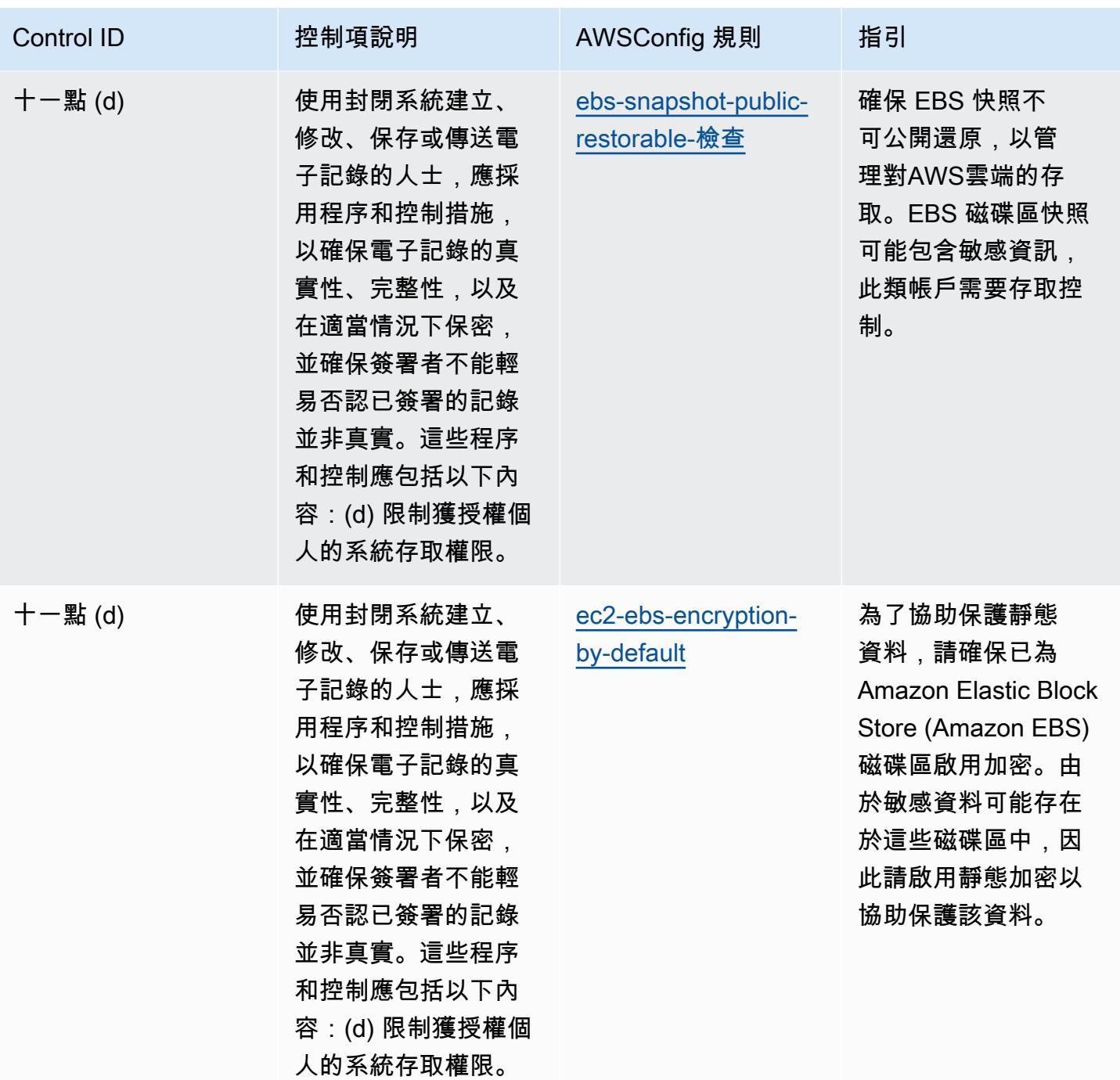

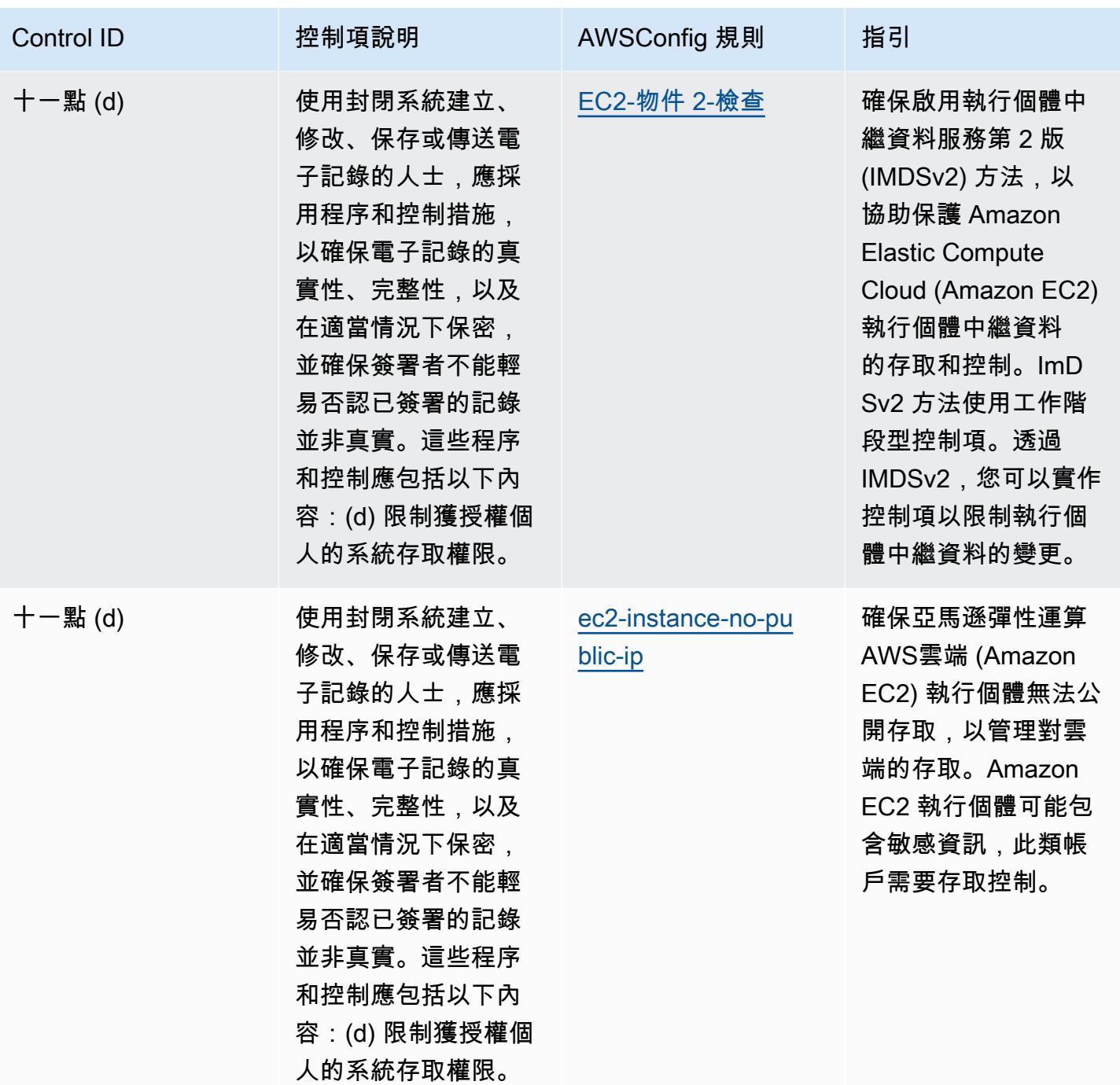

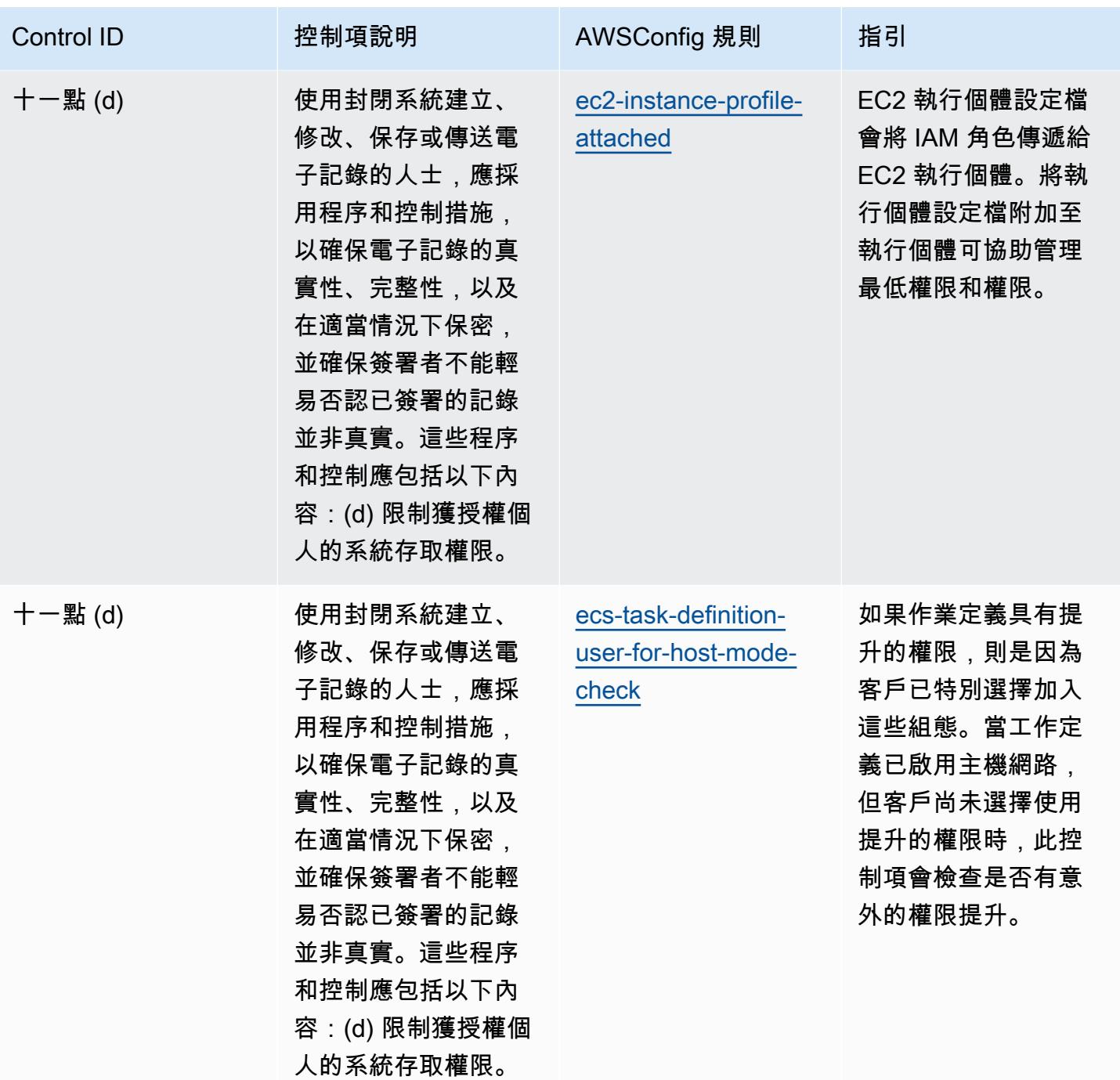

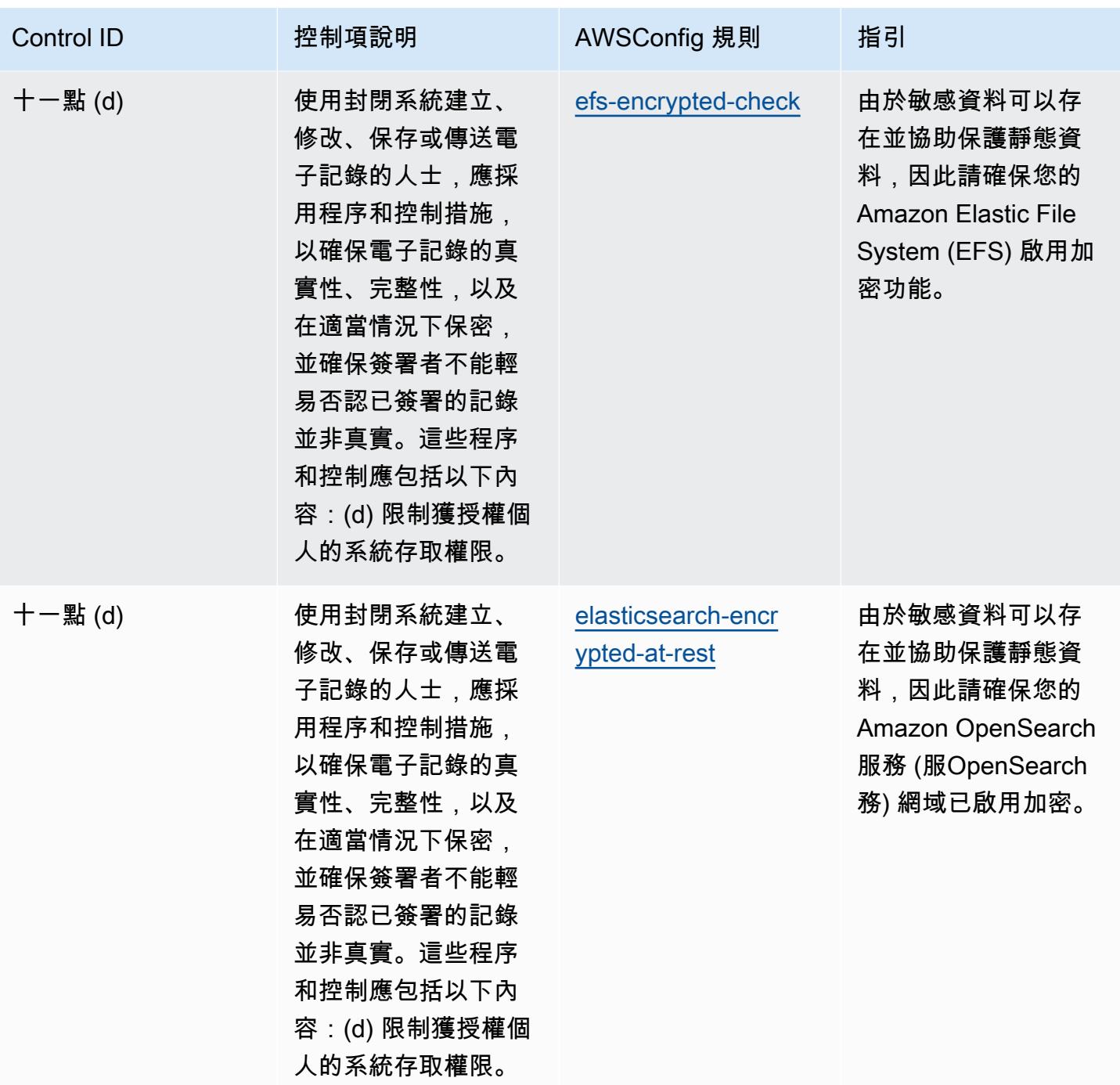

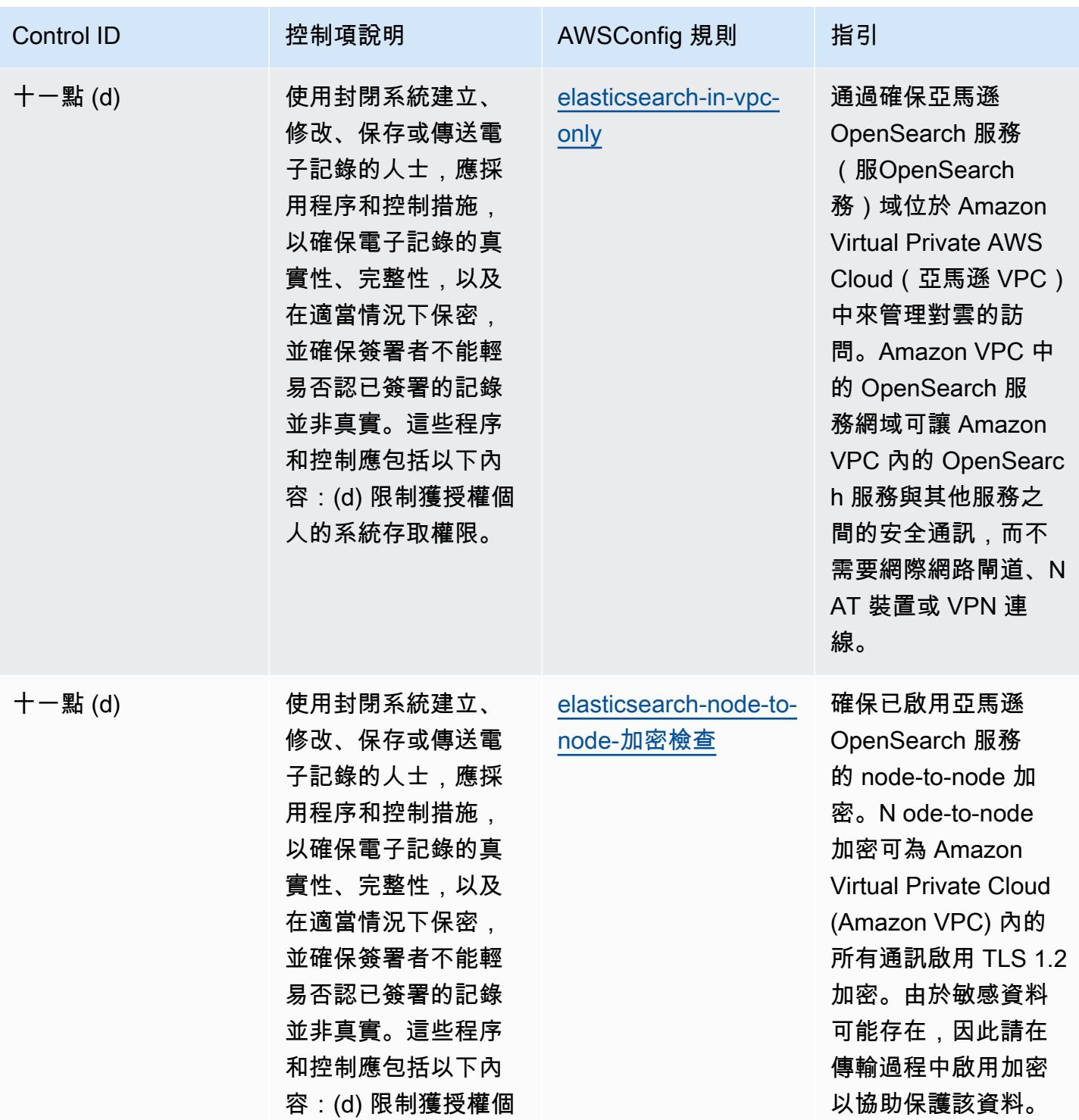

人的系統存取權限。

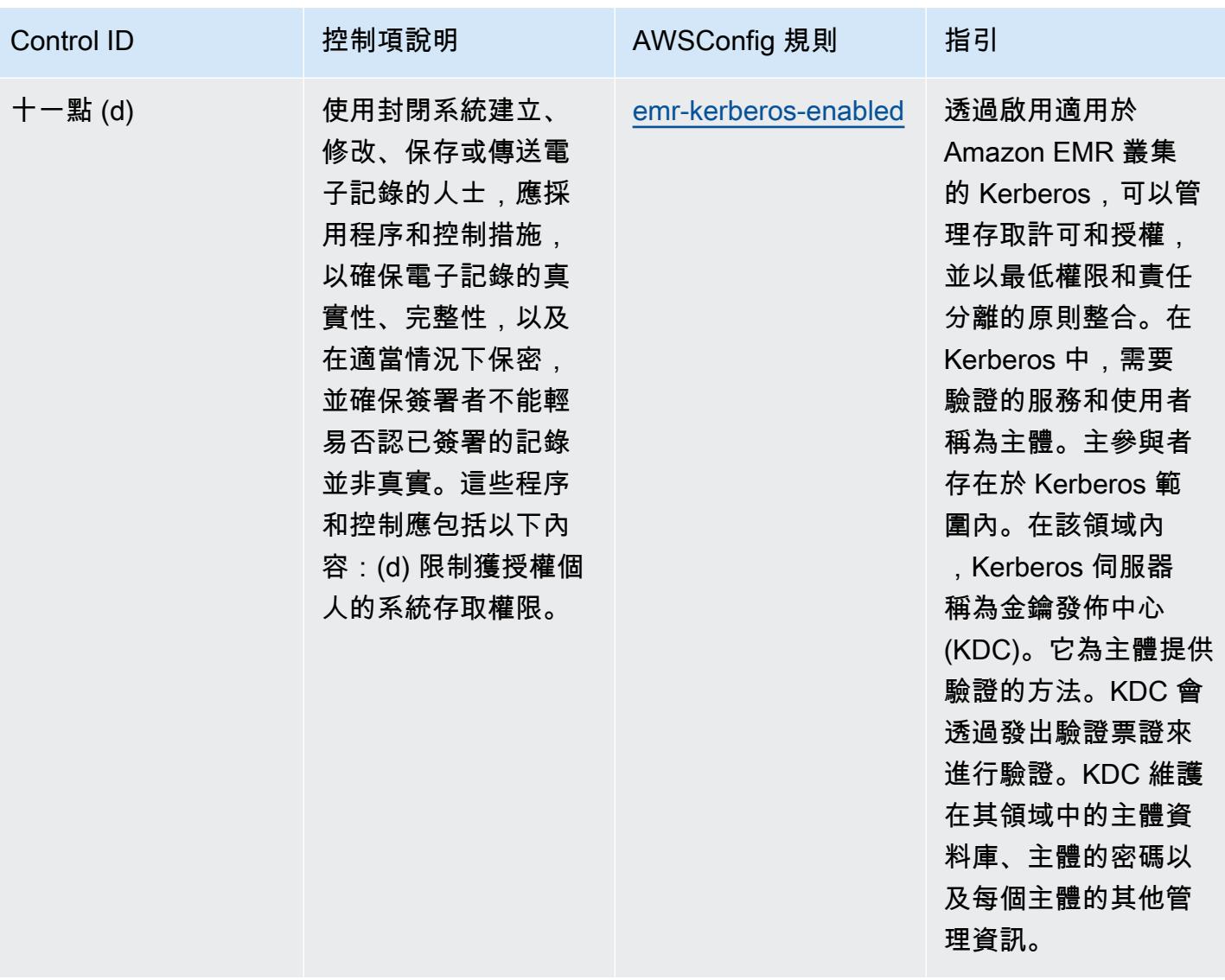

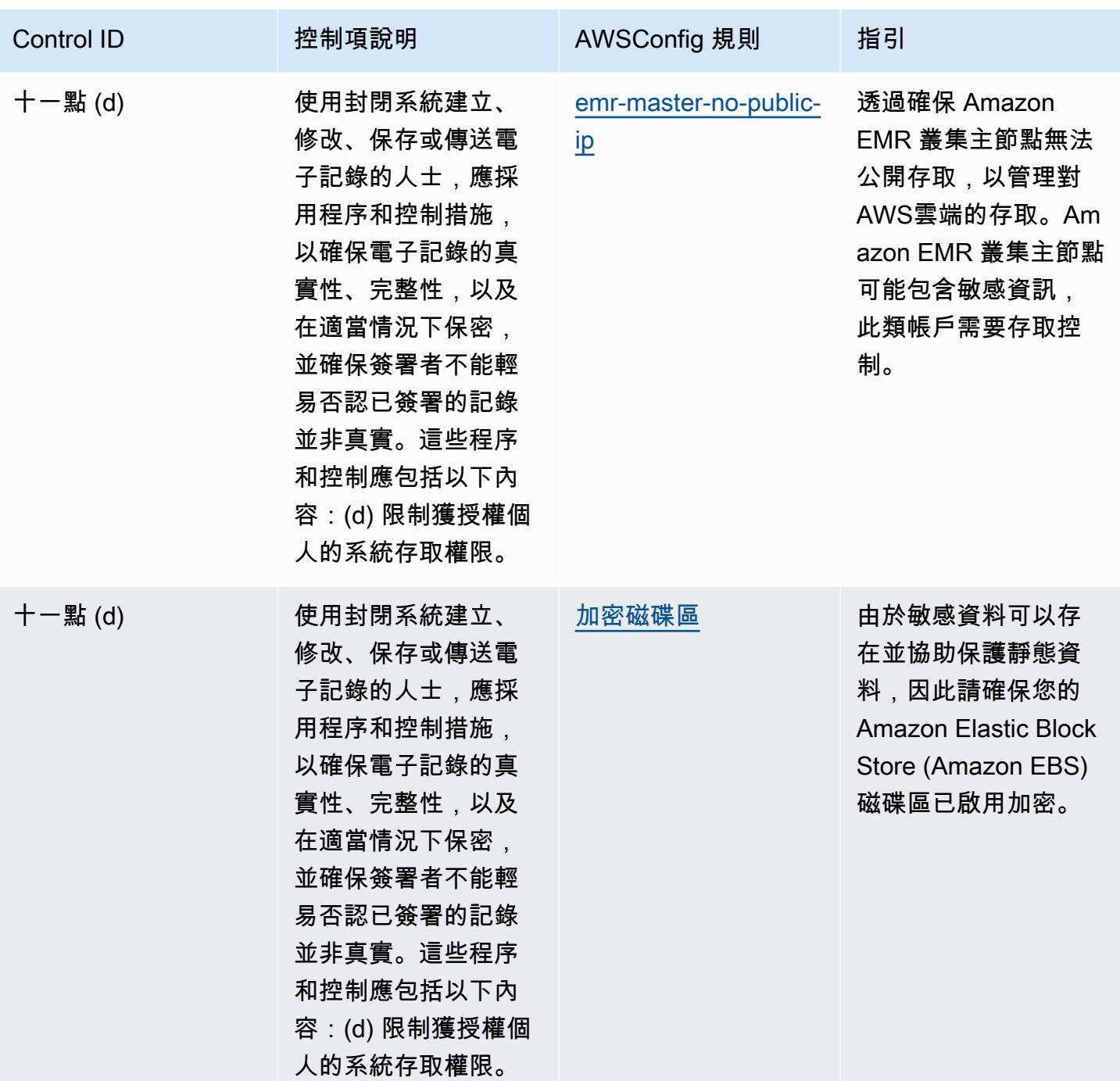

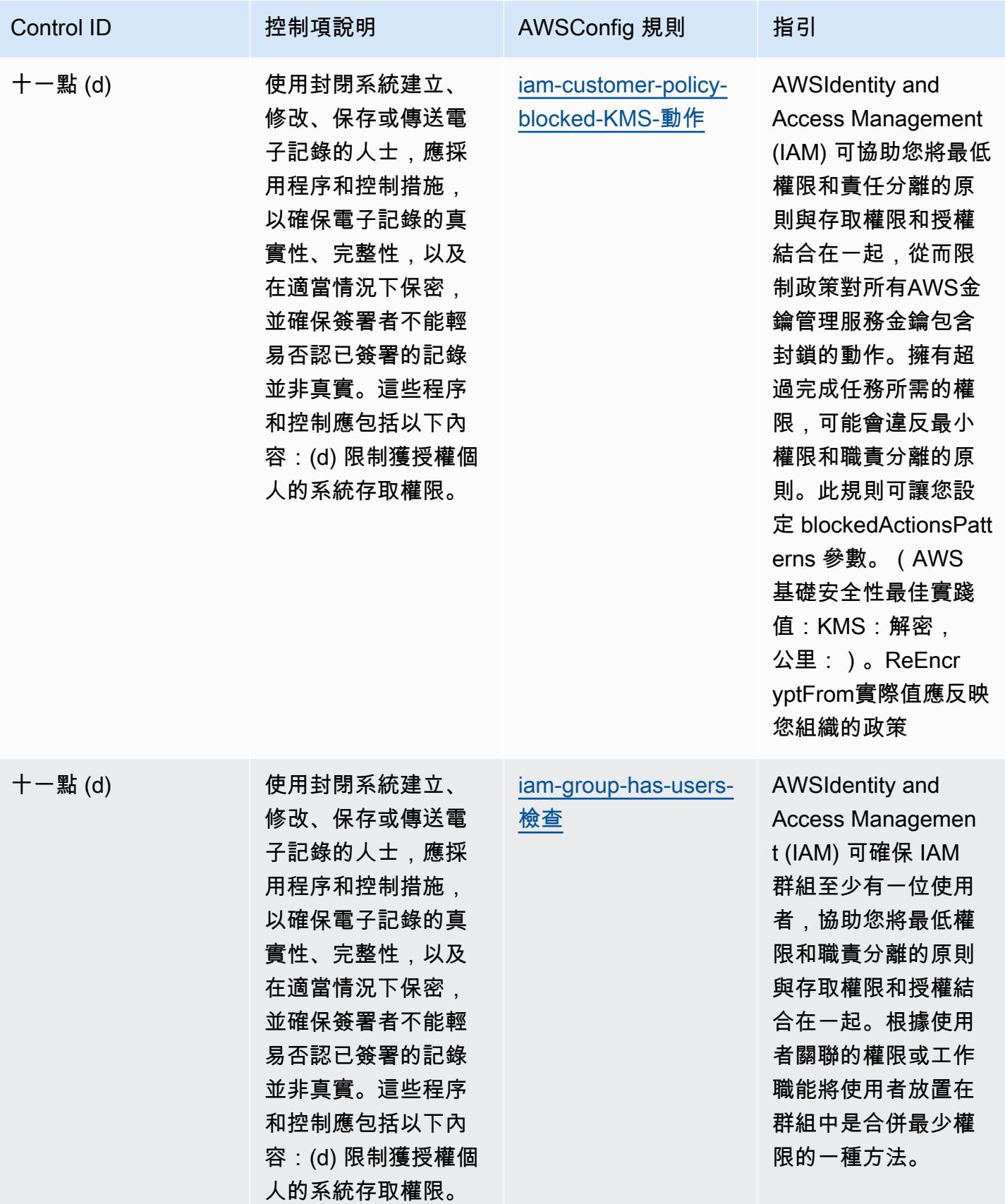

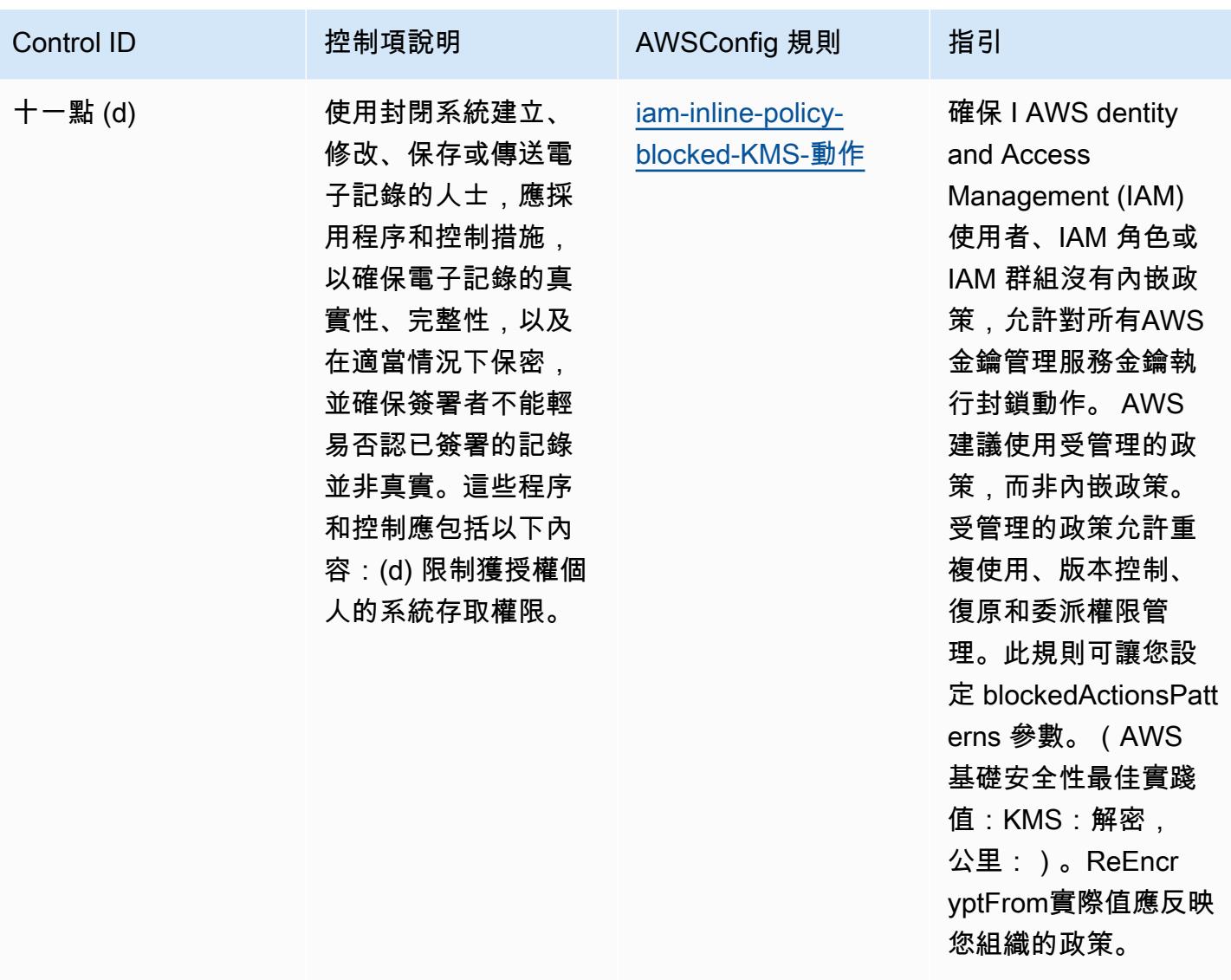

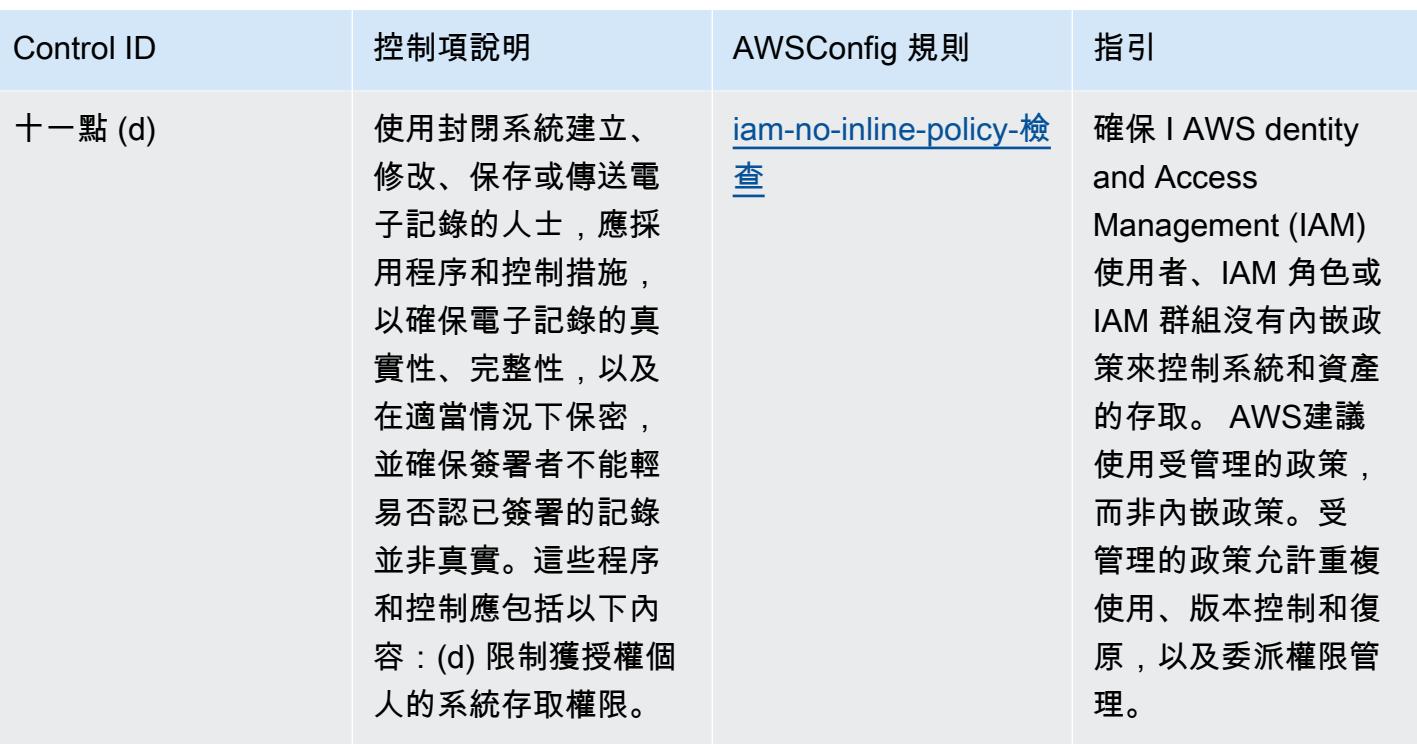

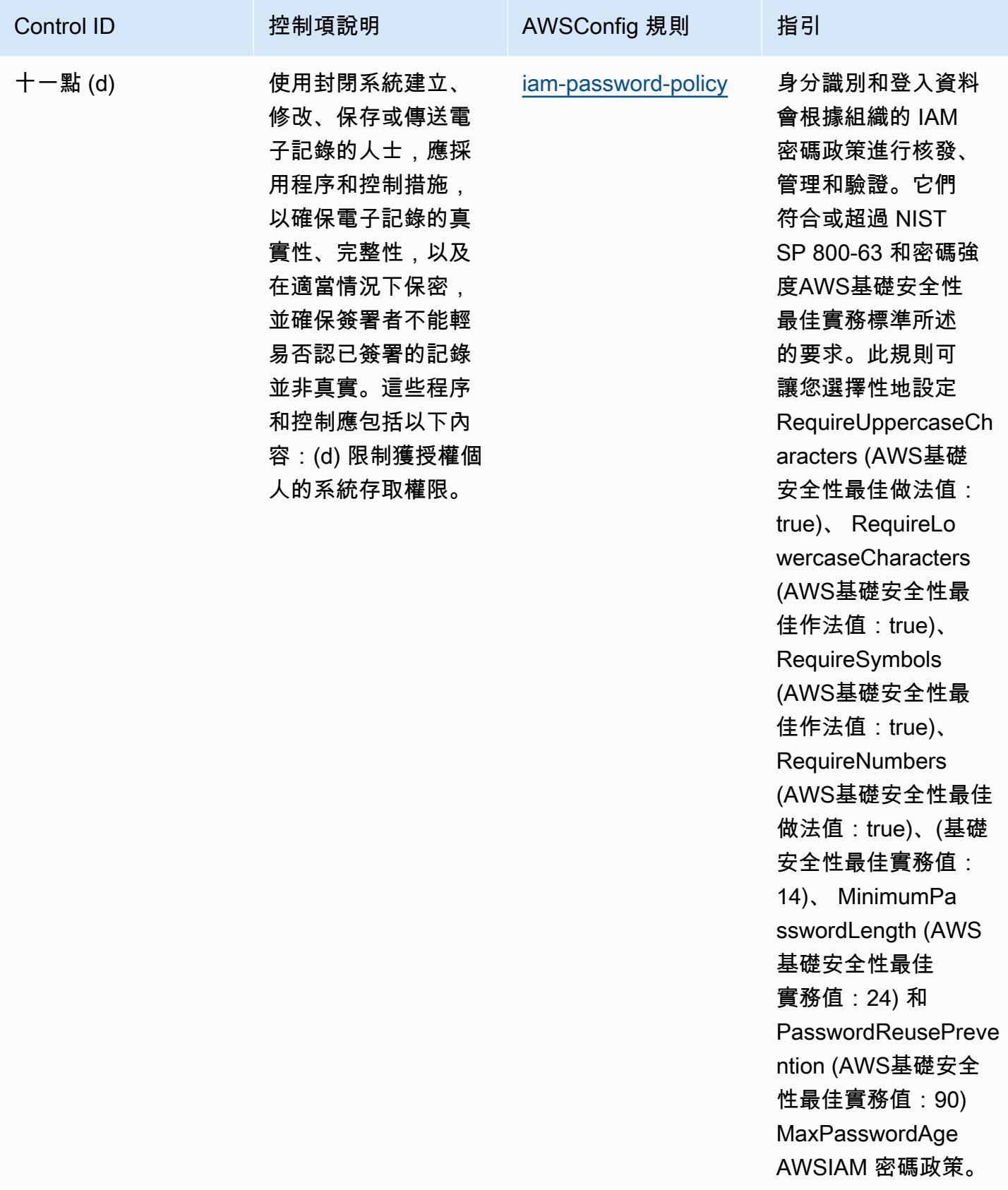

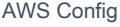

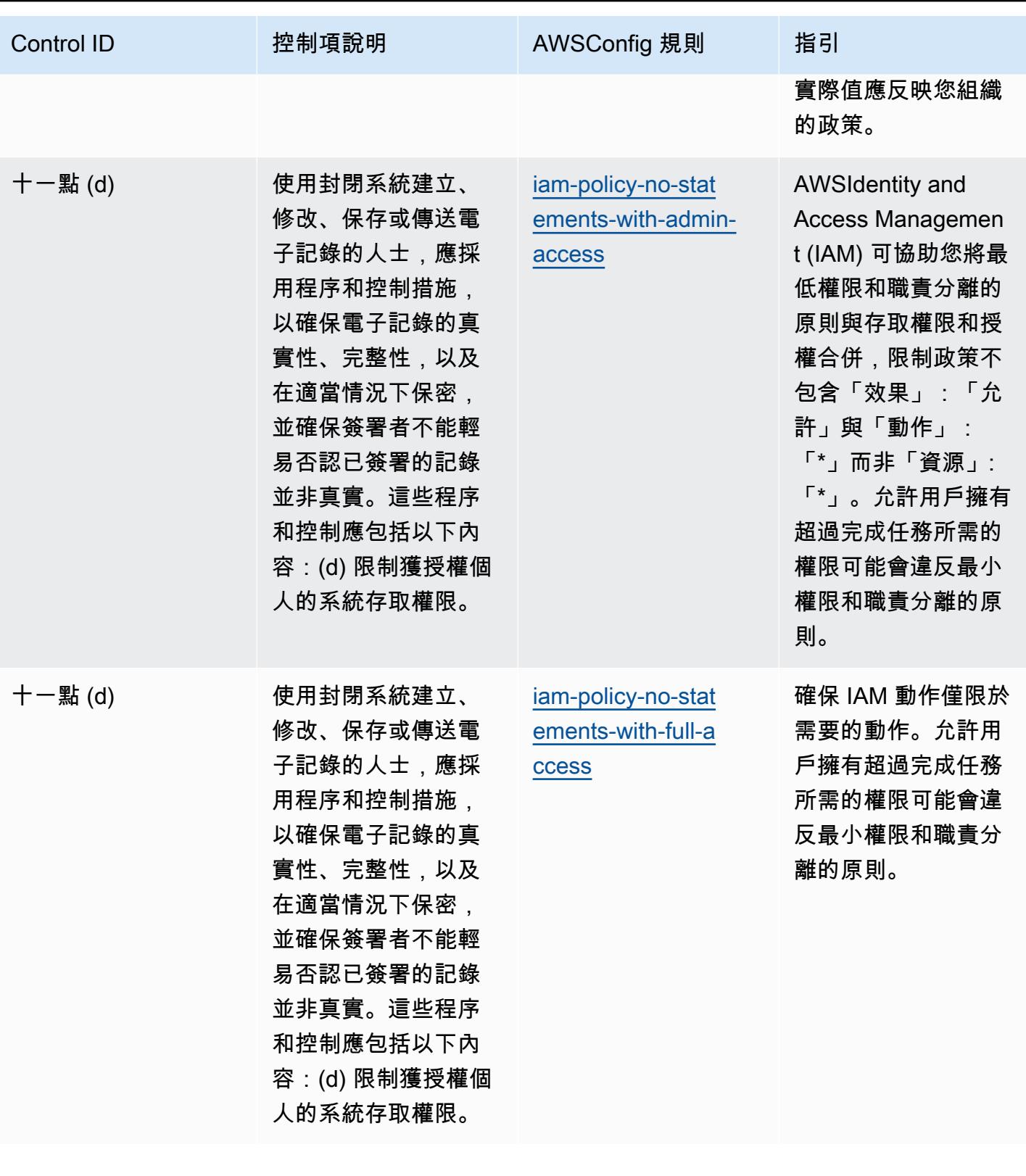

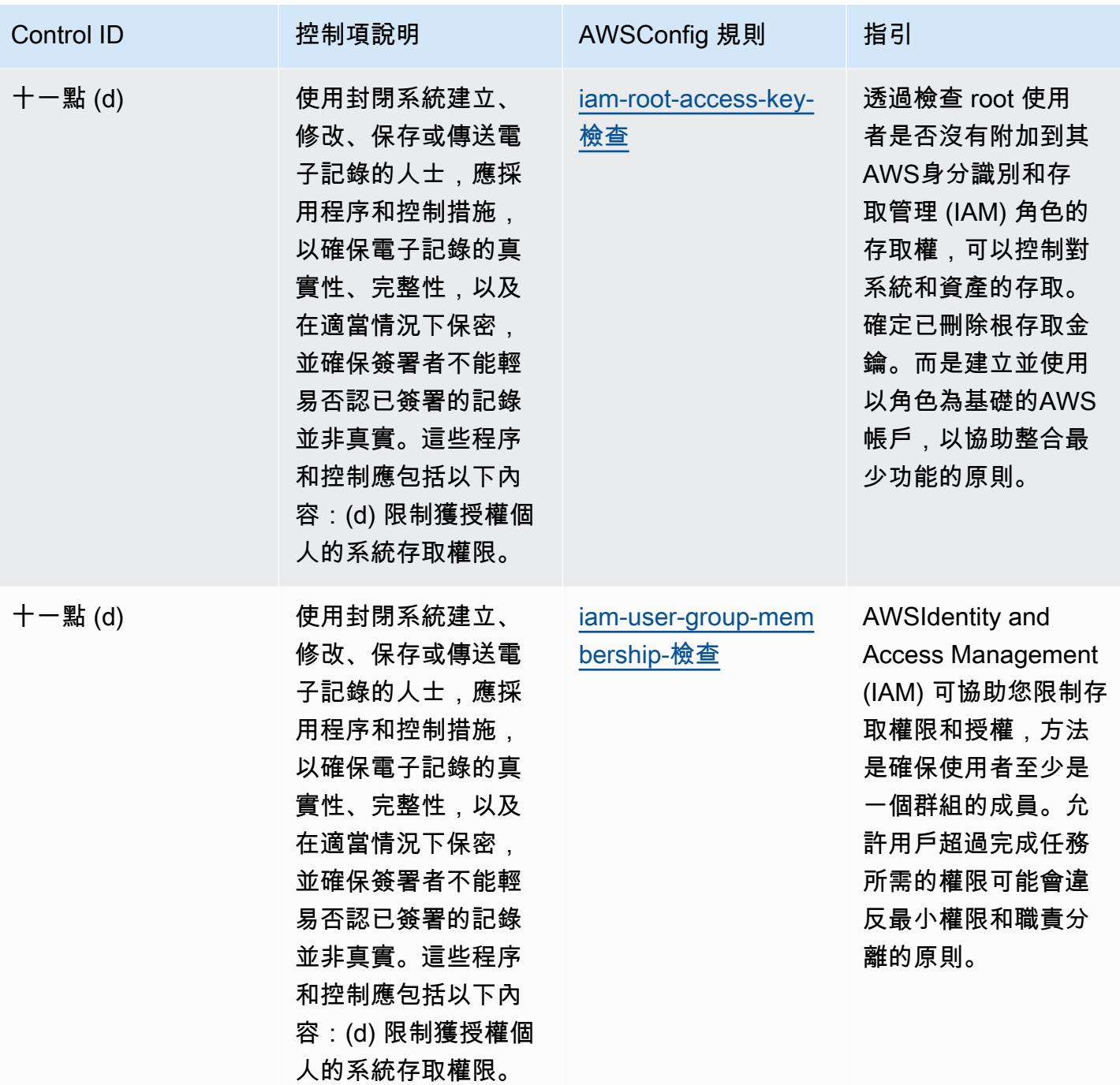

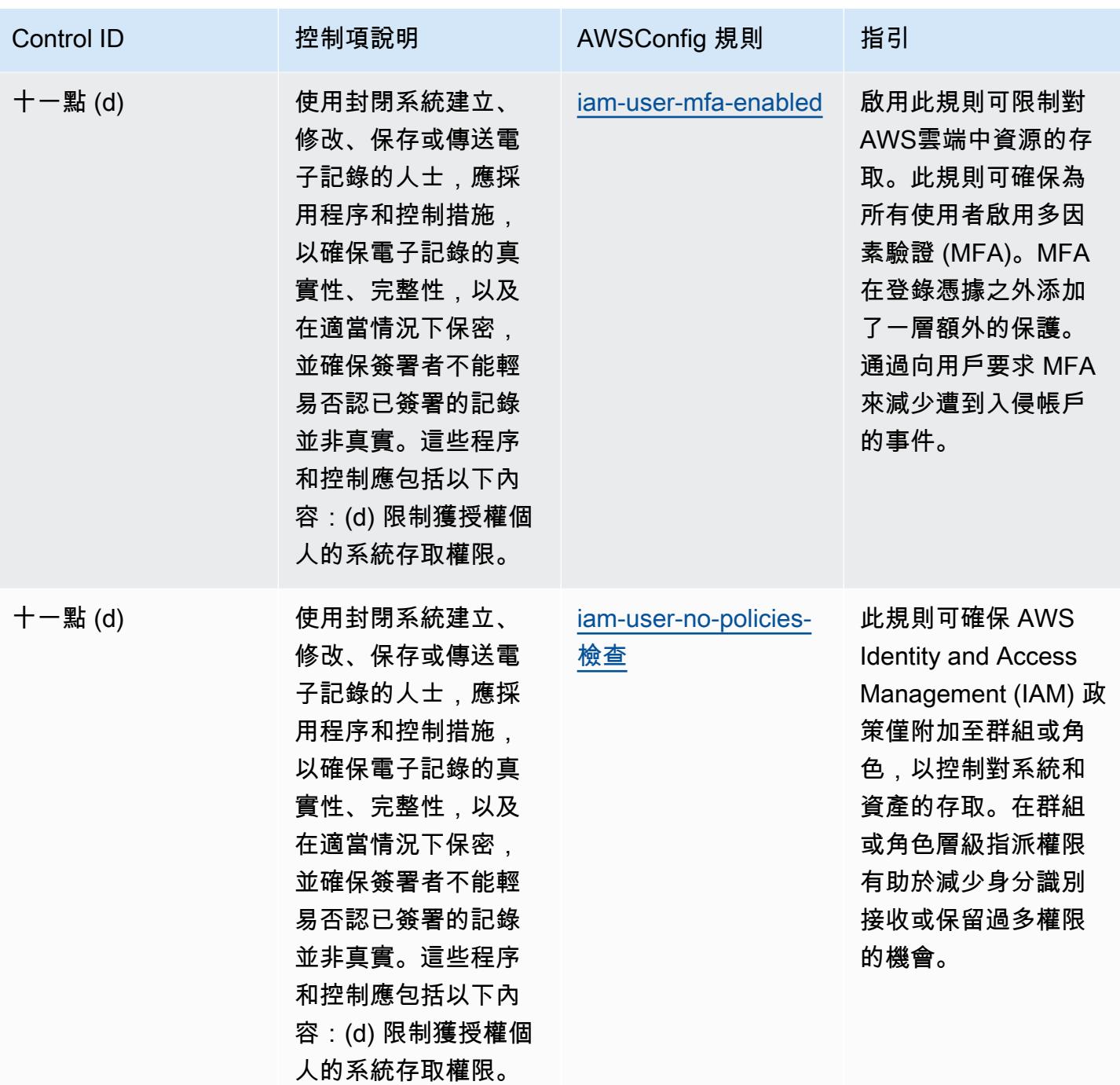

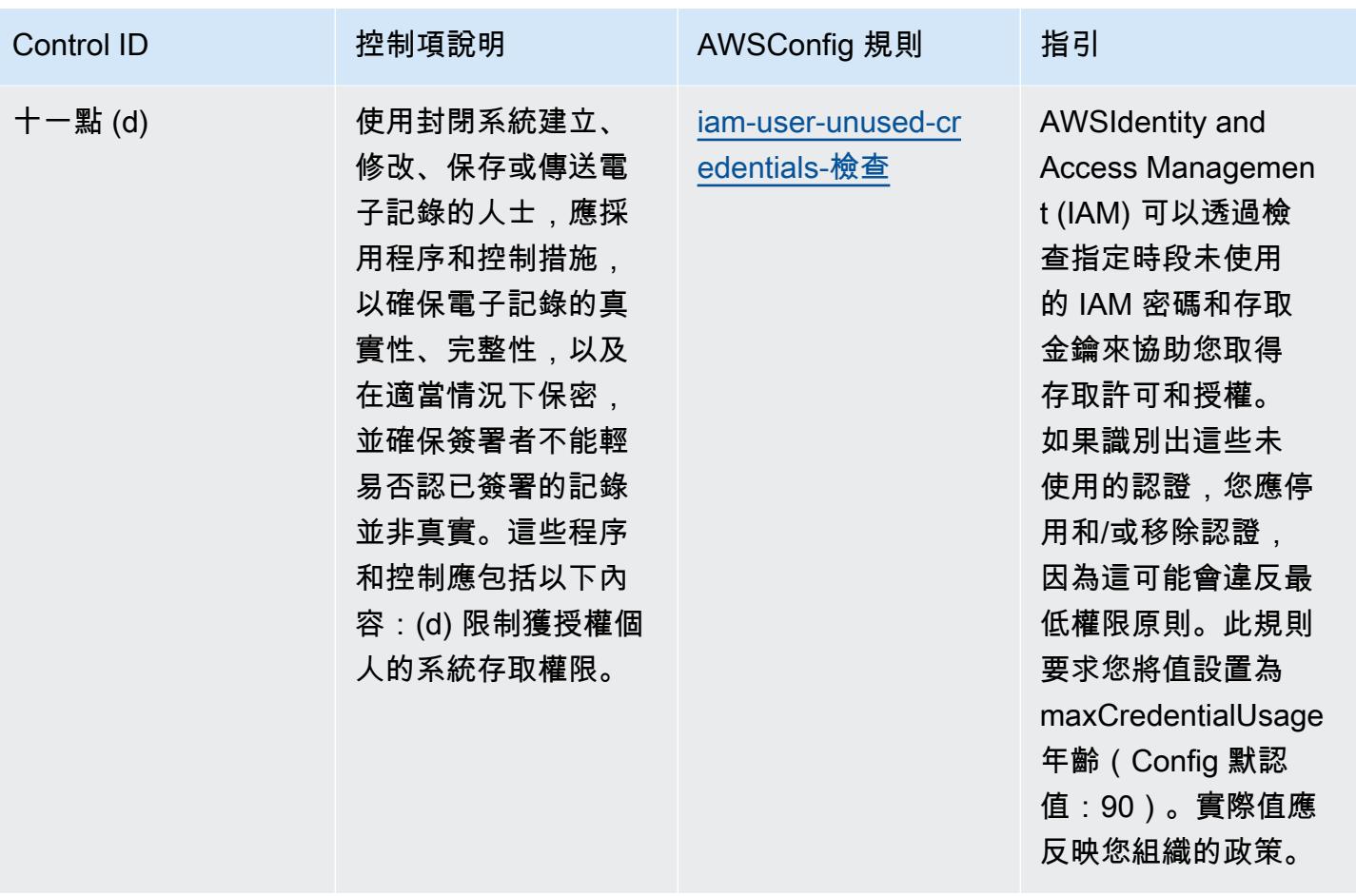

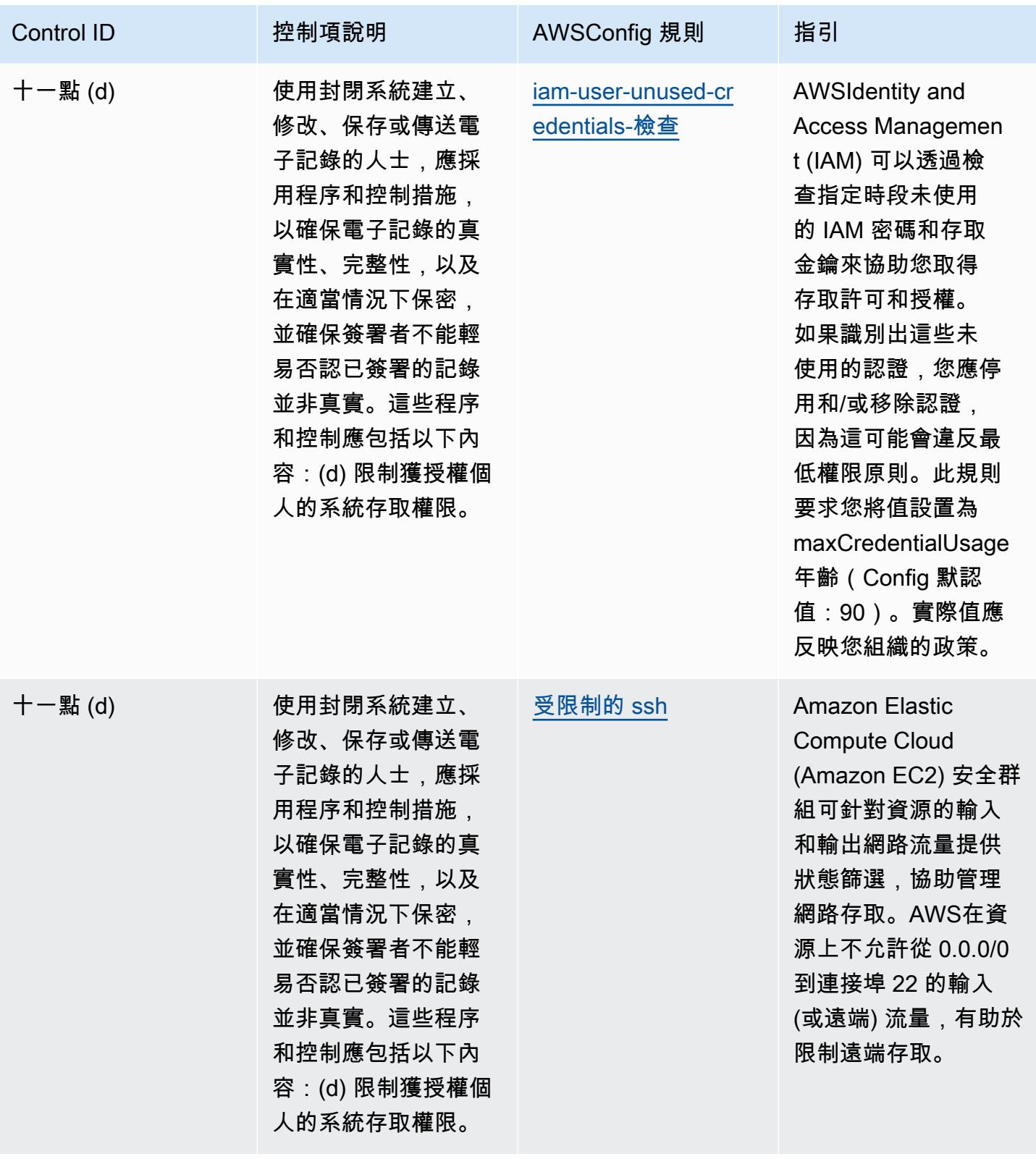

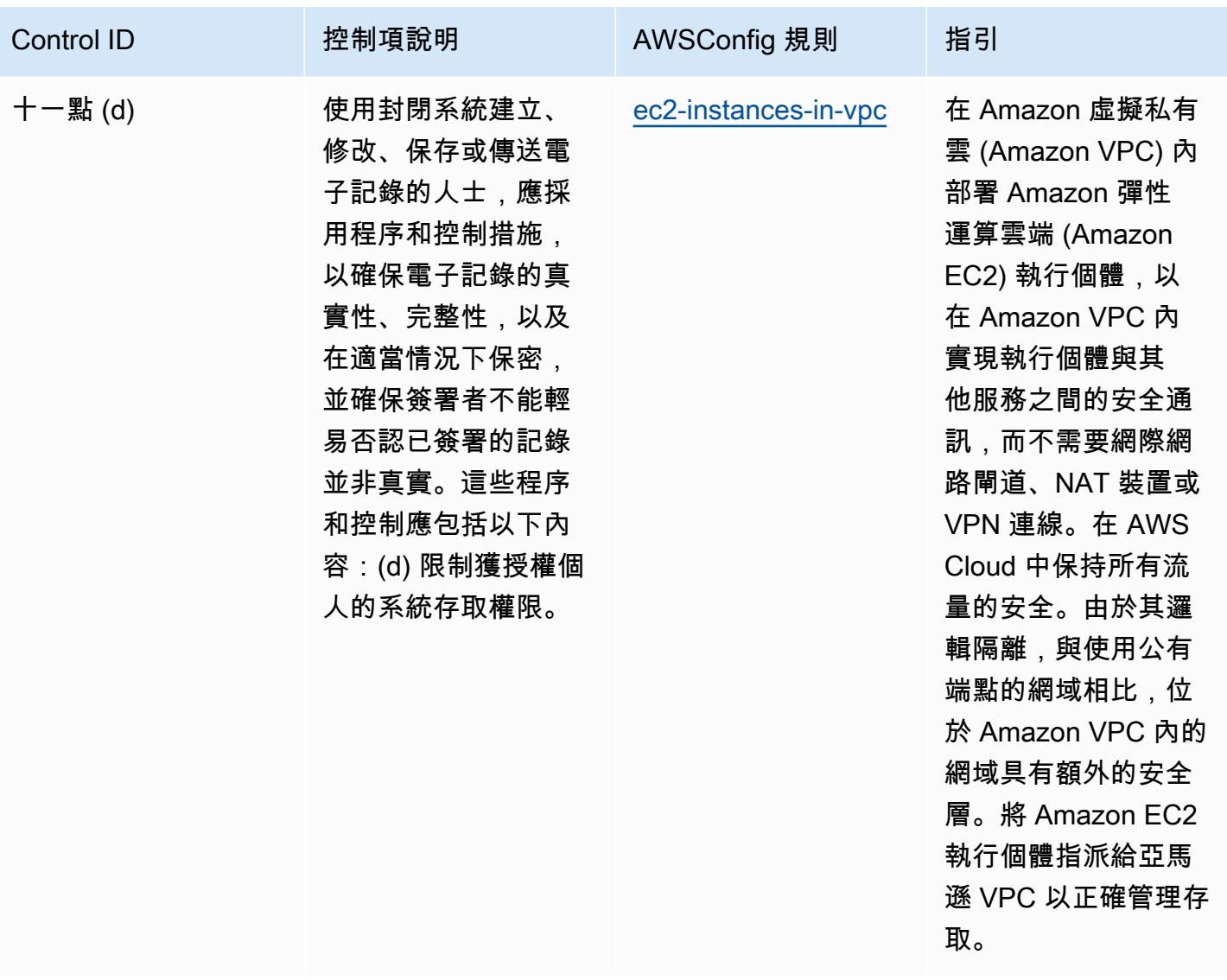
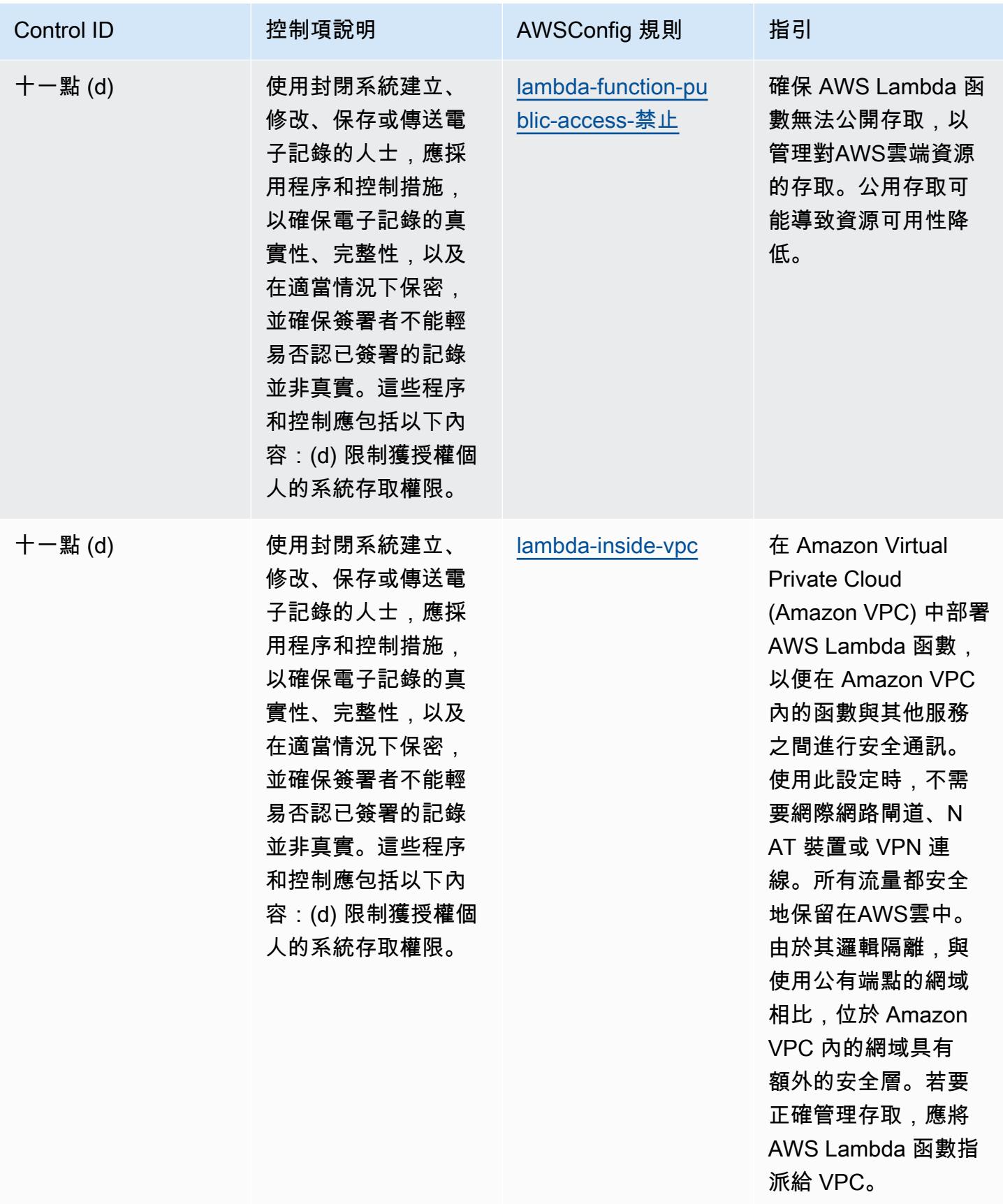

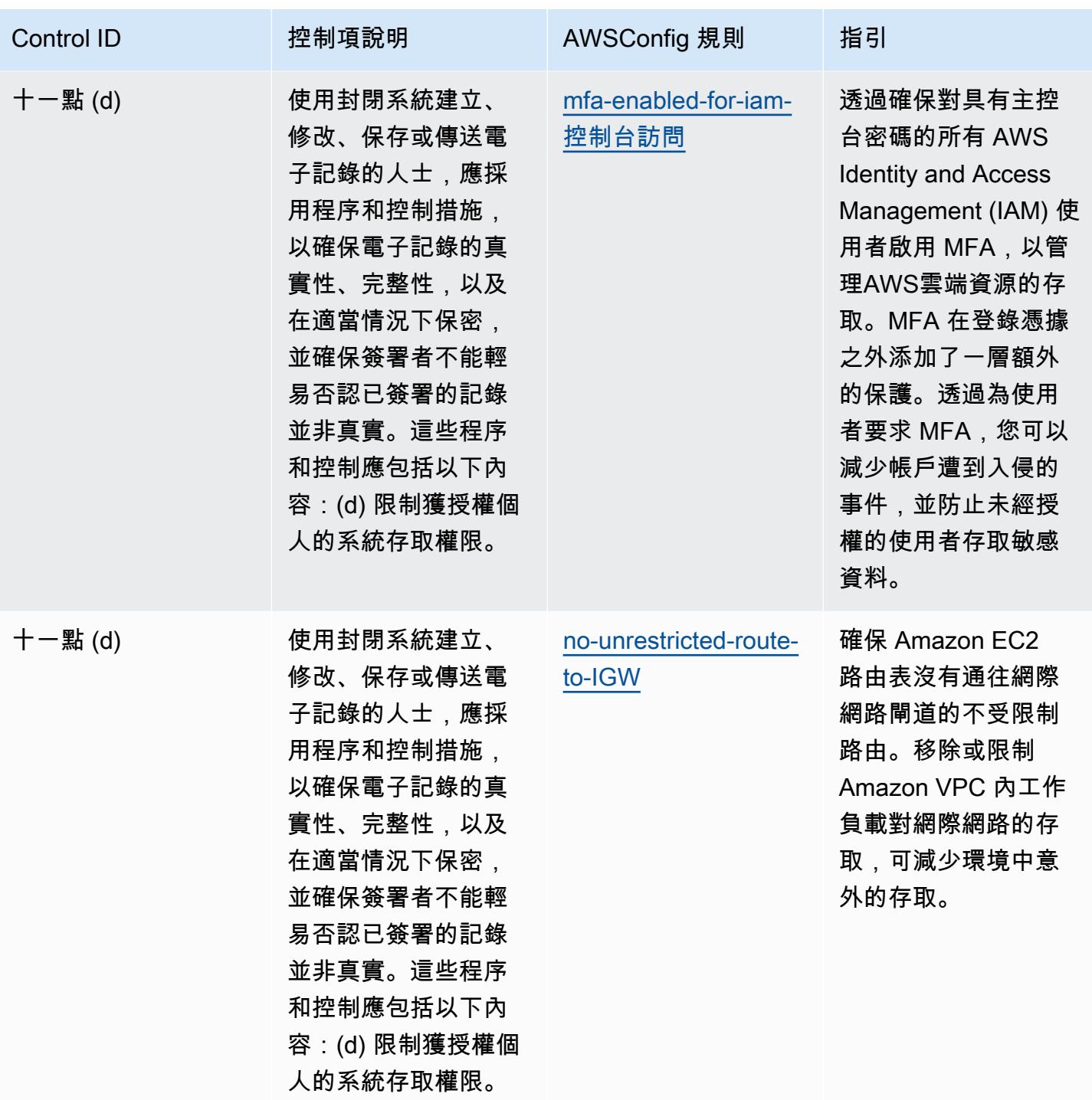

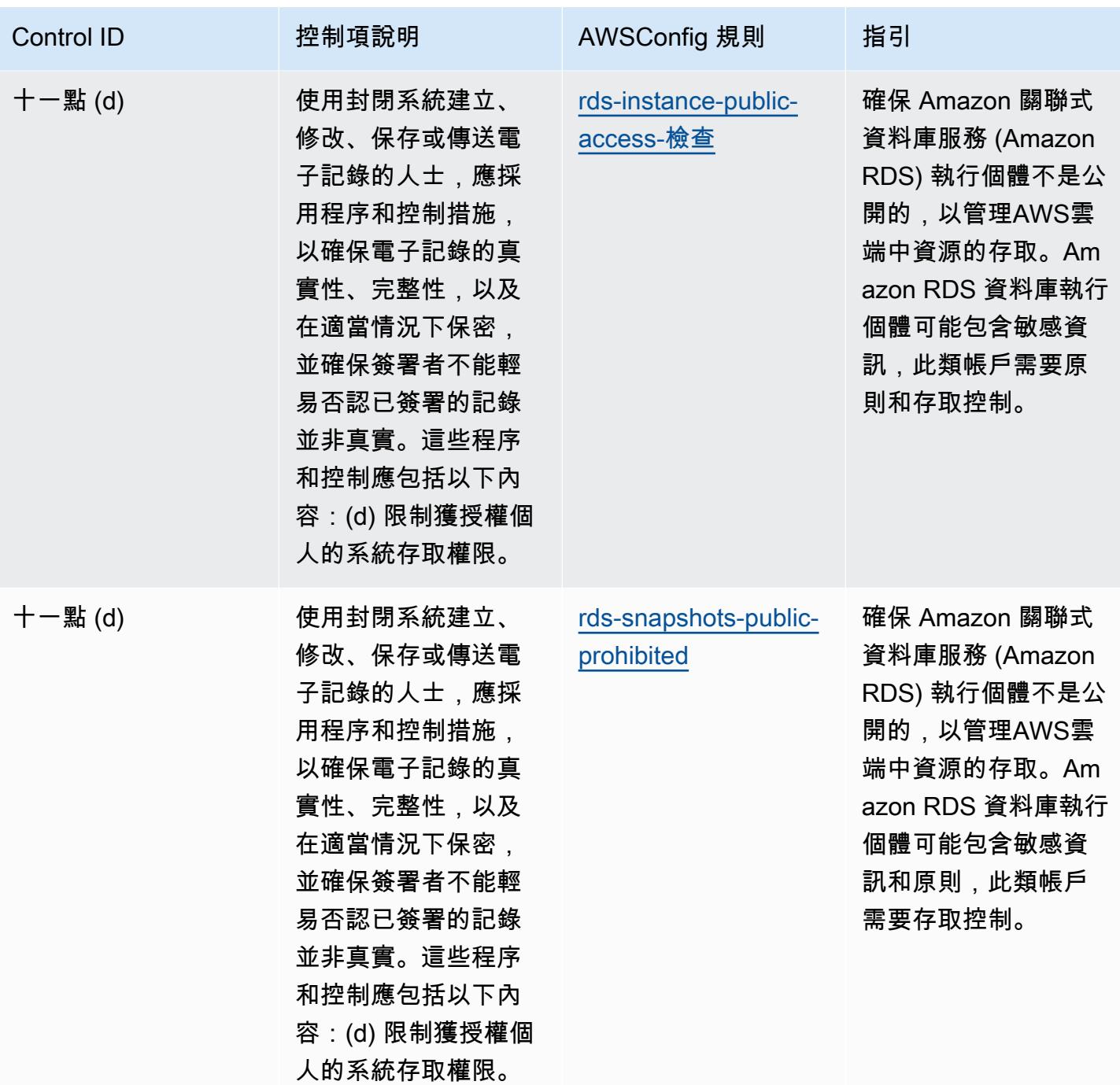

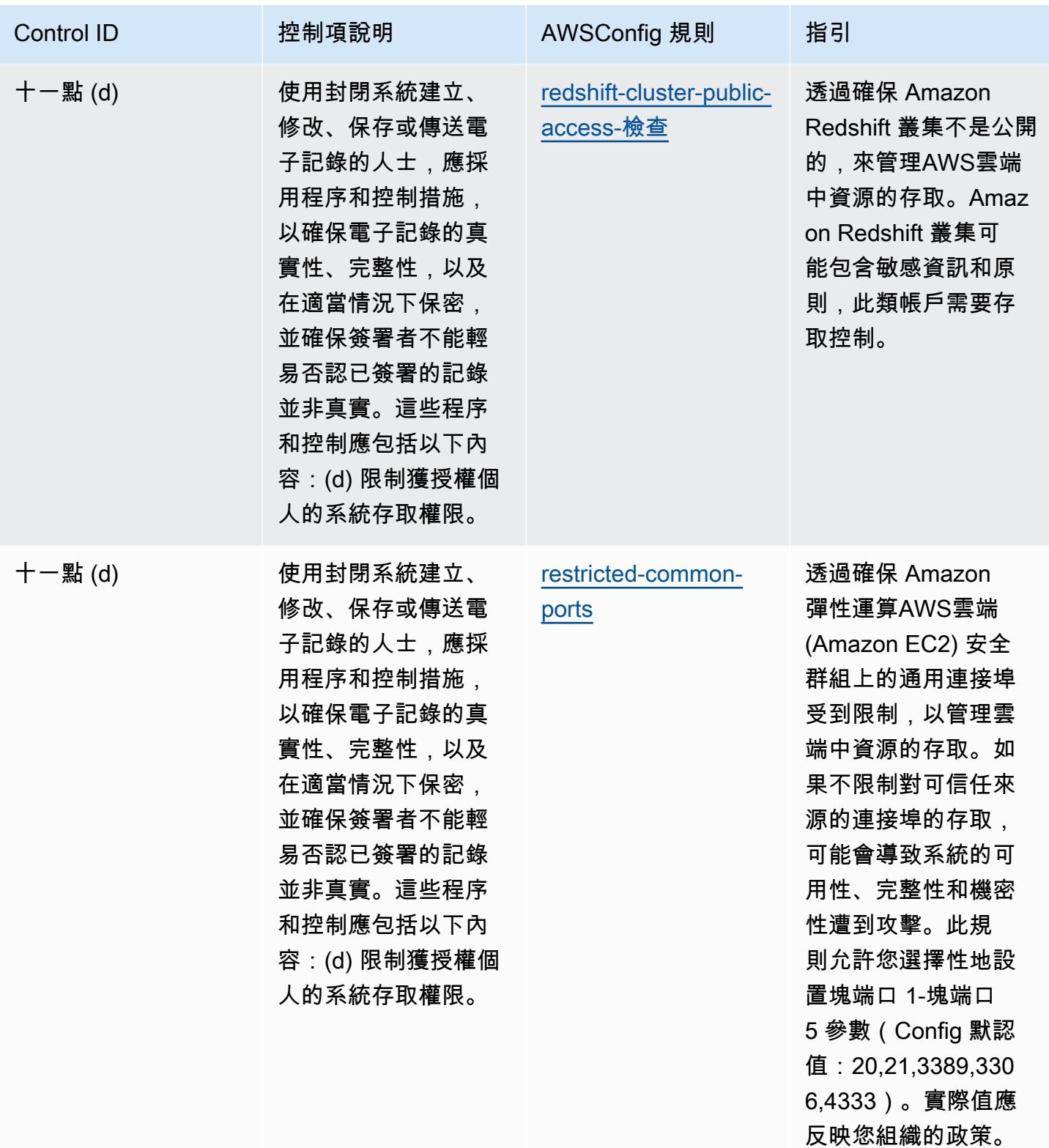

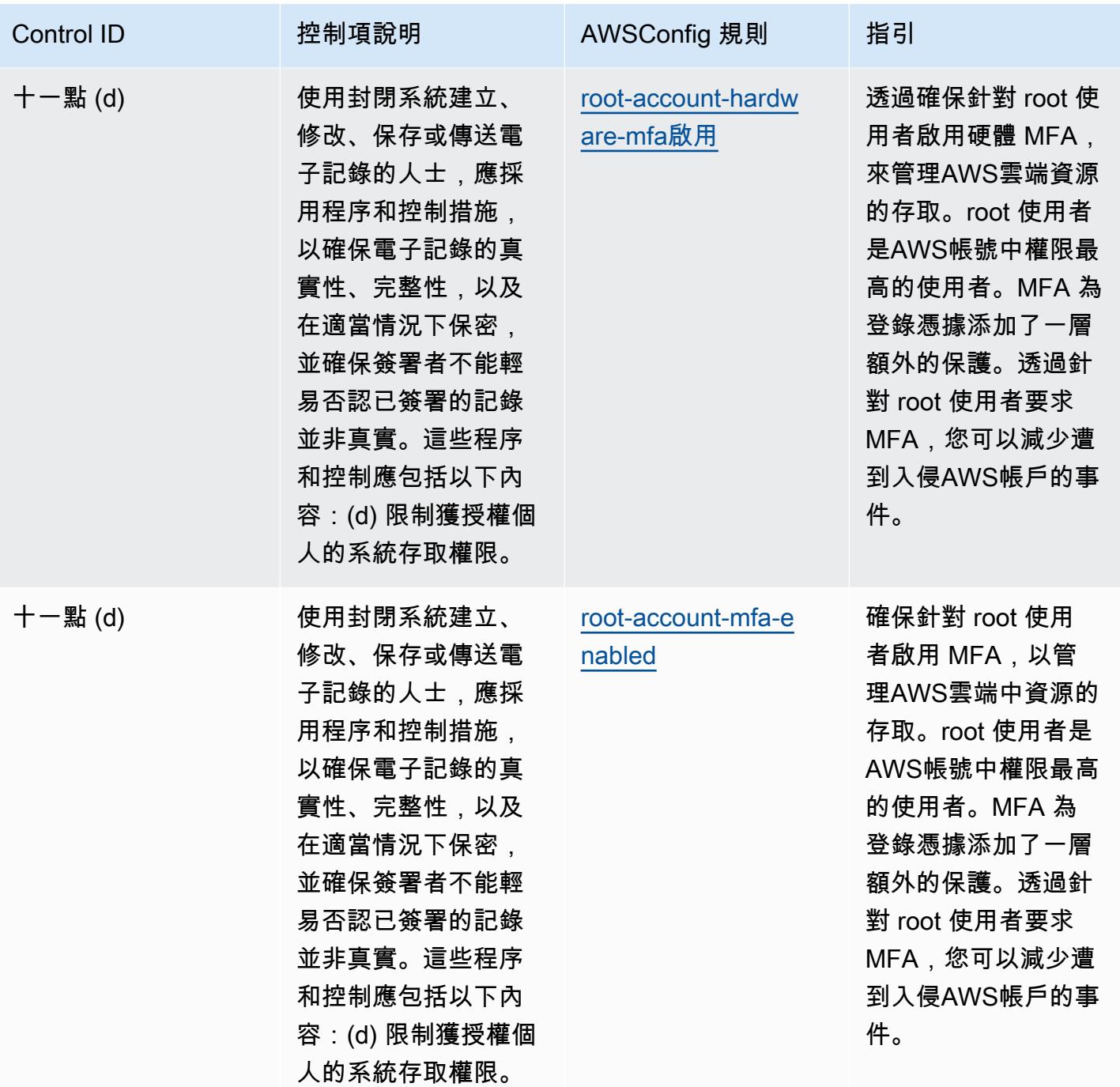

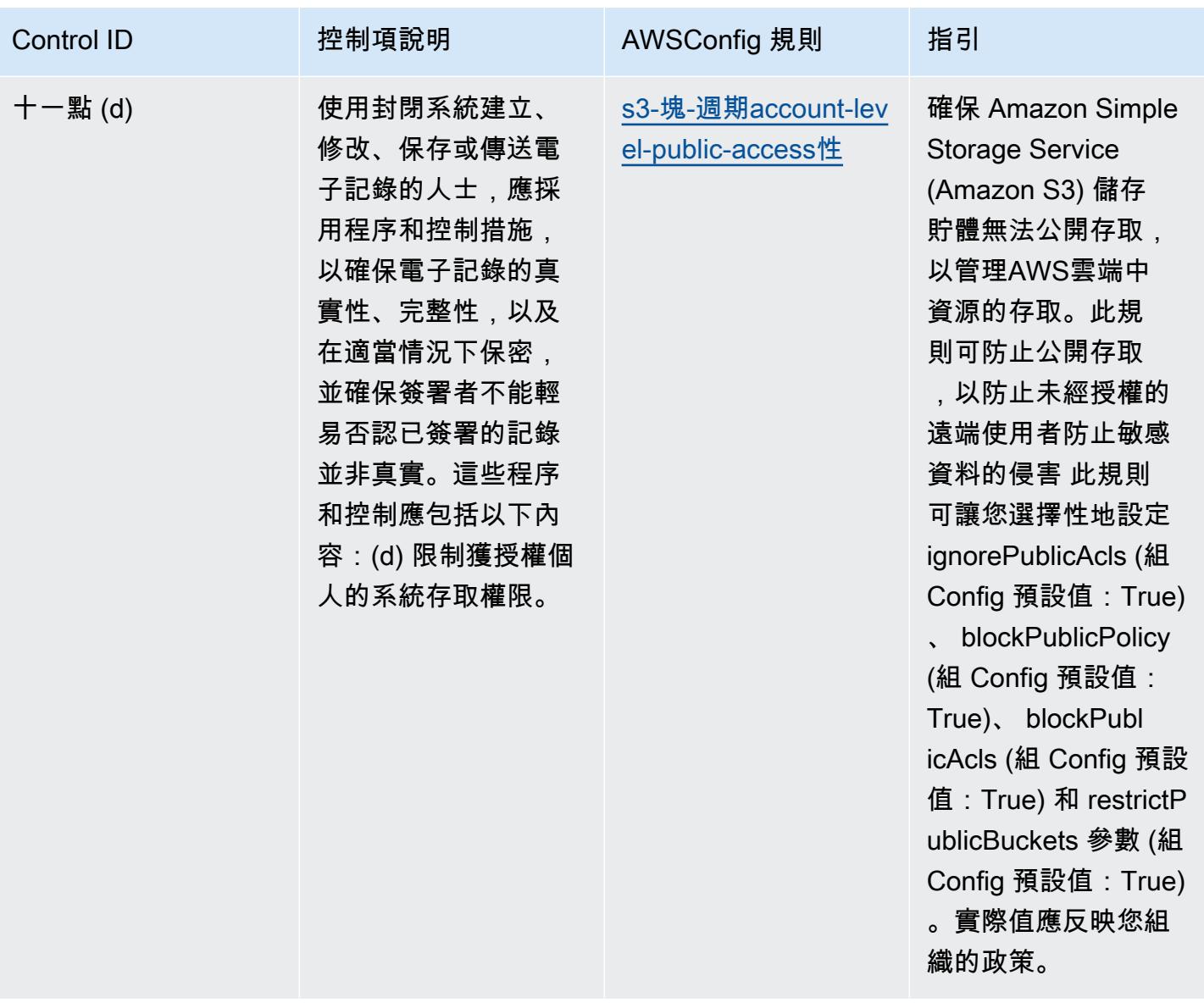

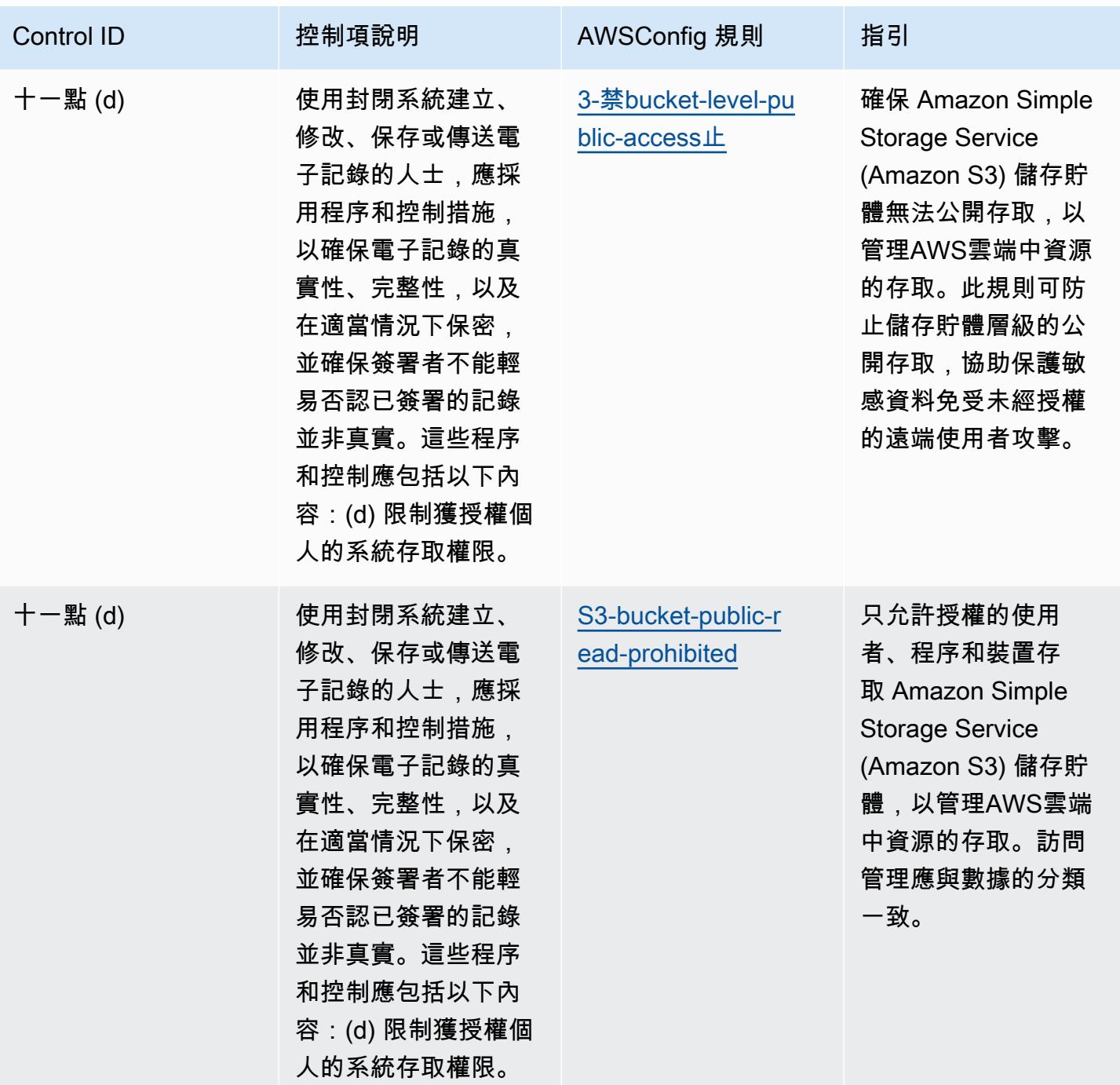

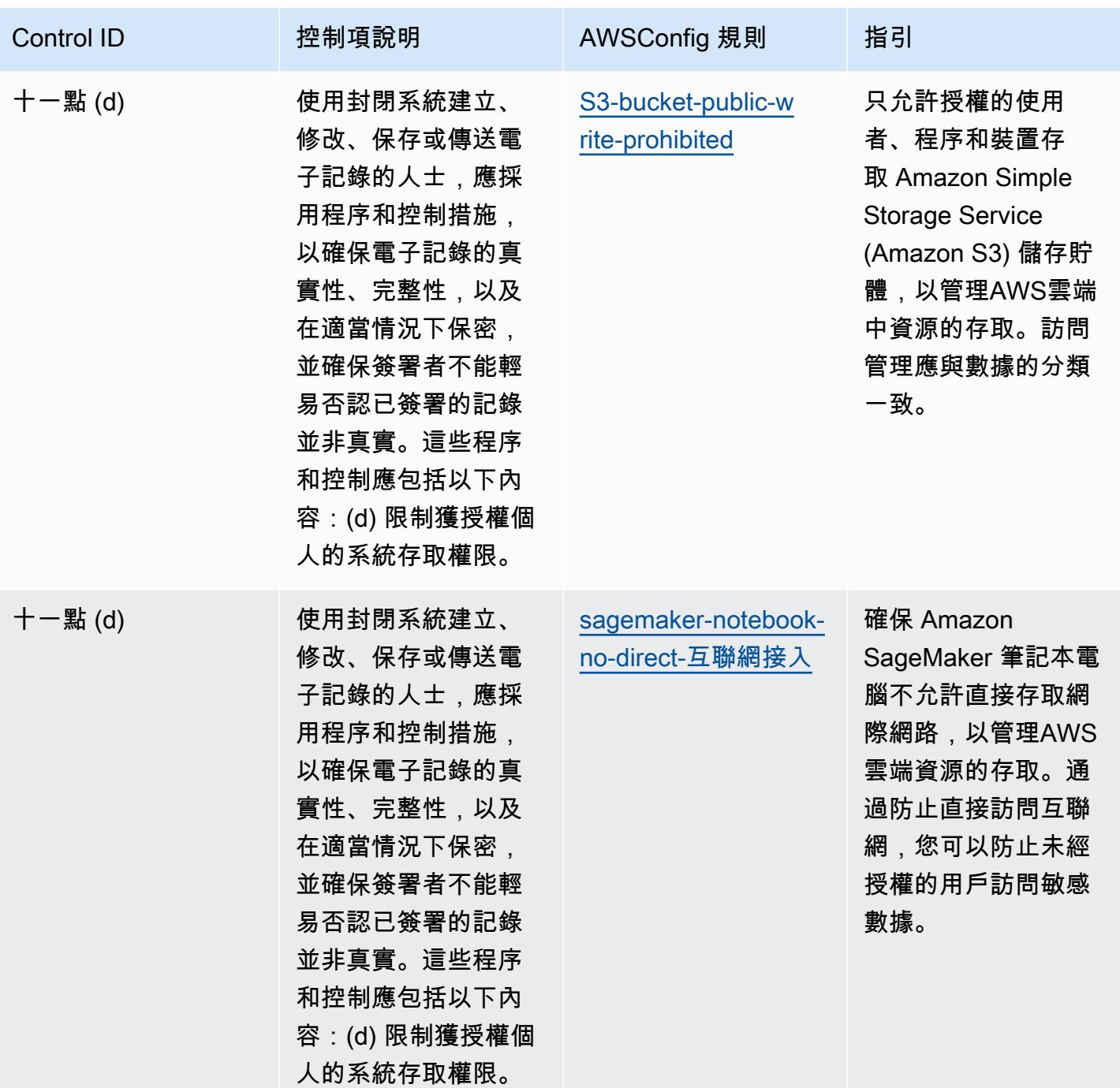

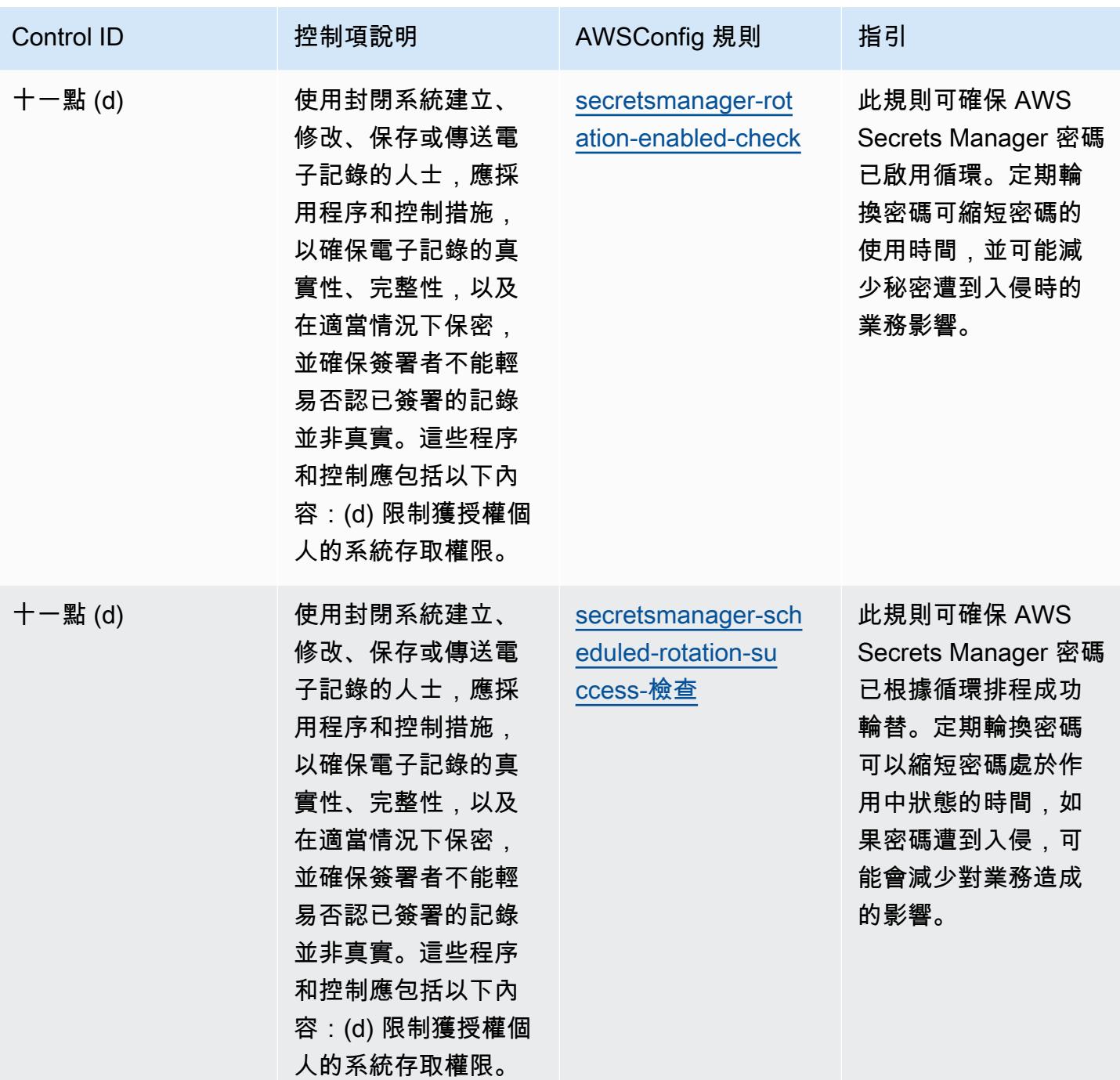

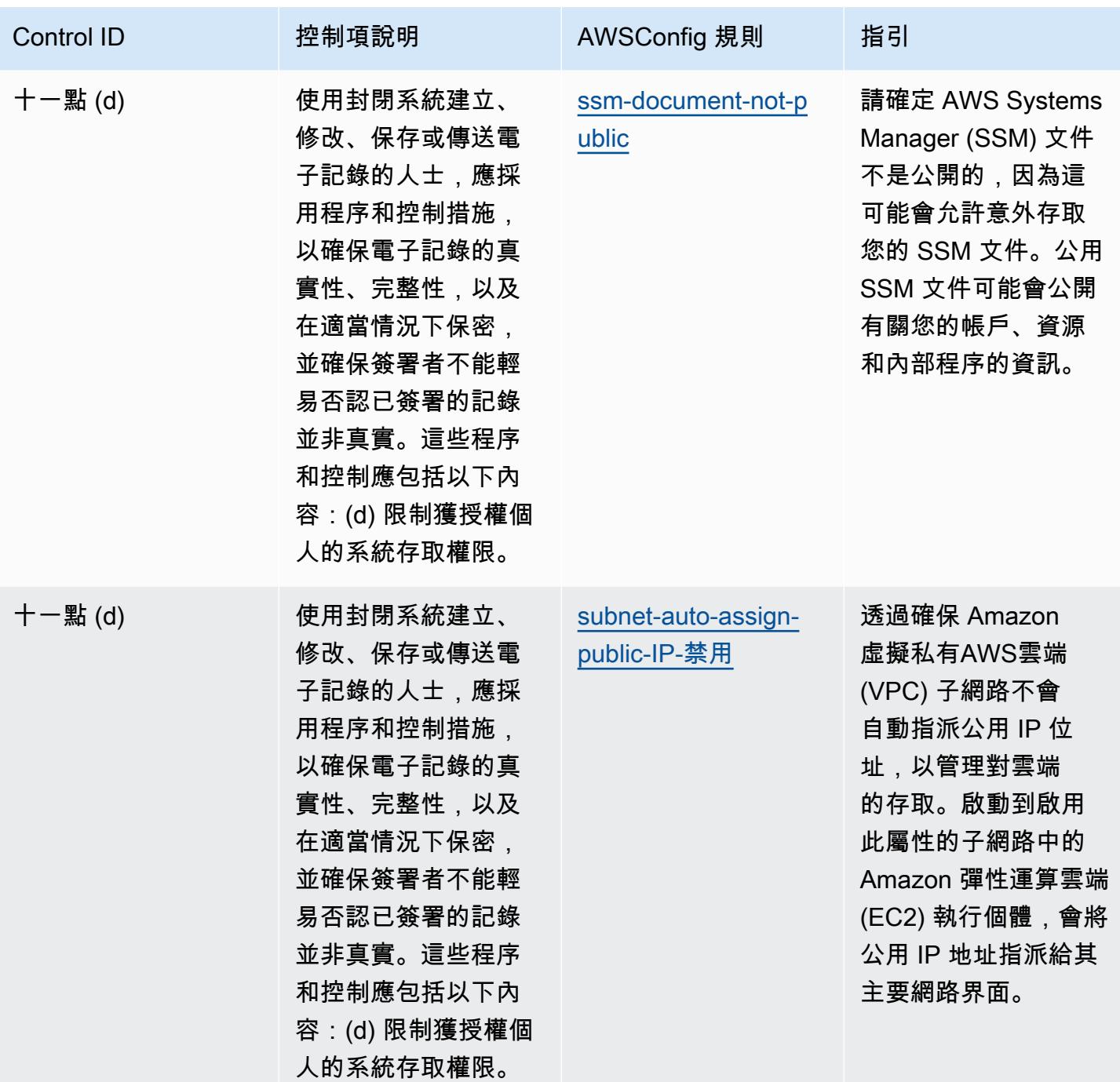

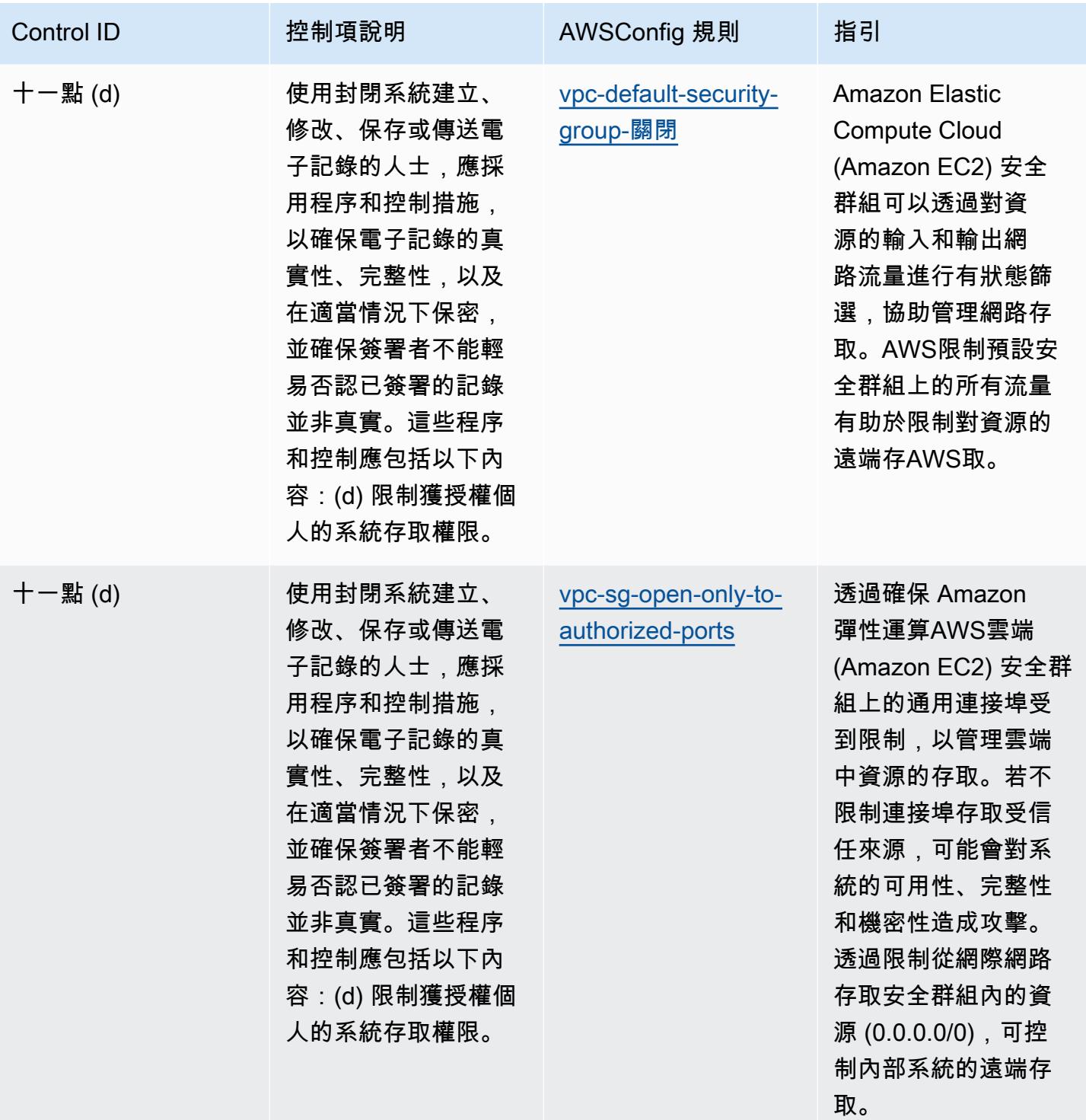

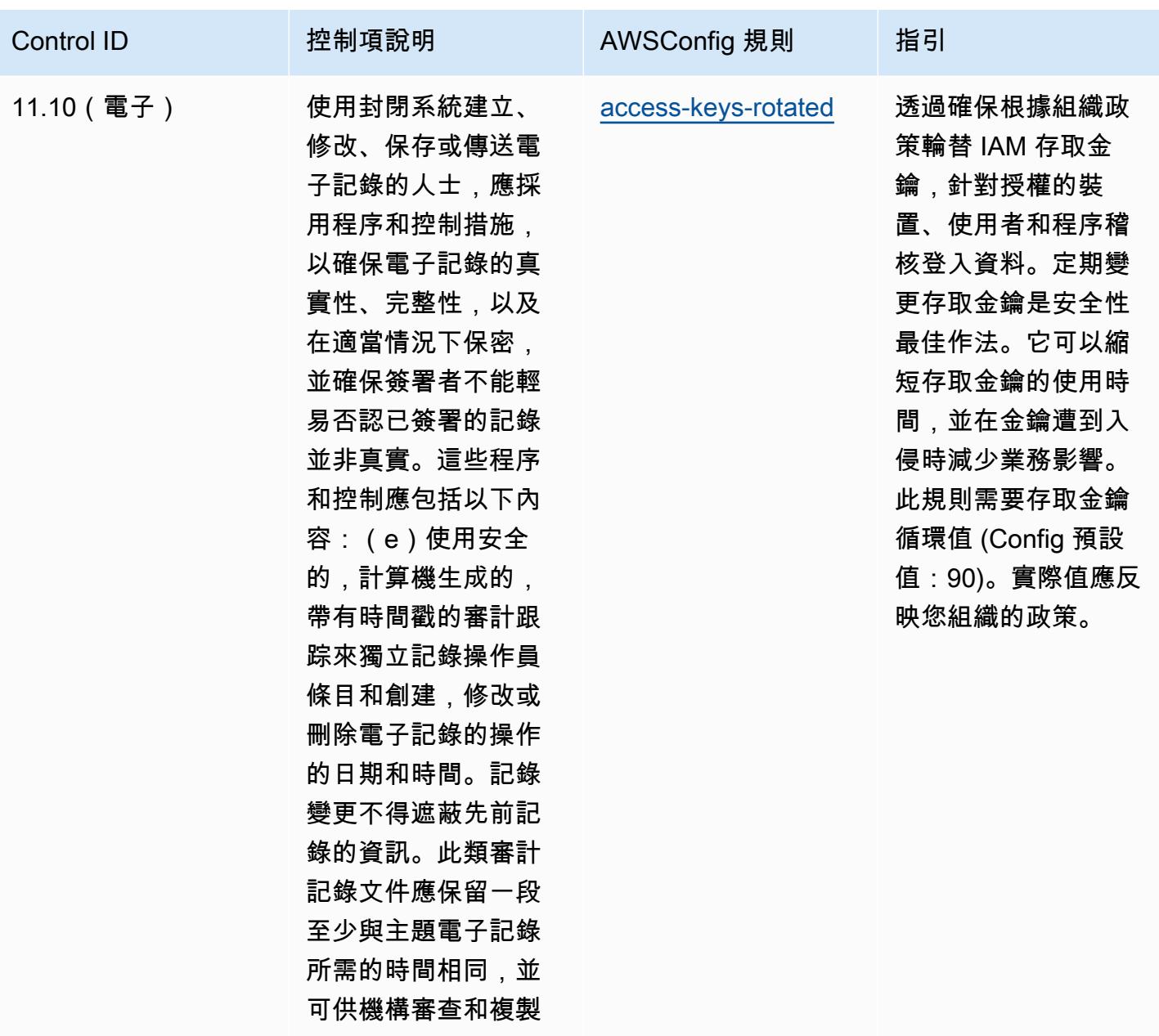

。

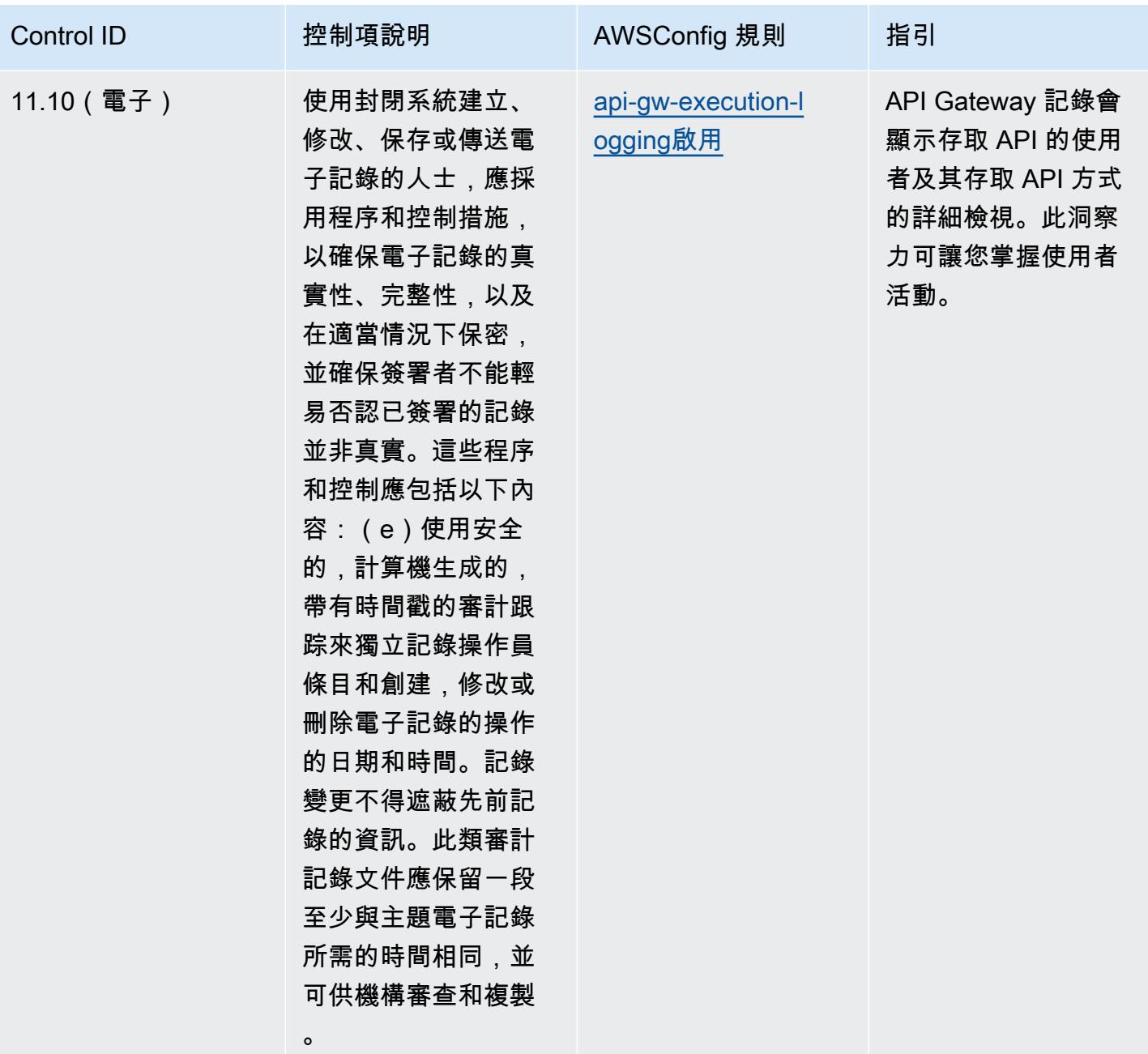

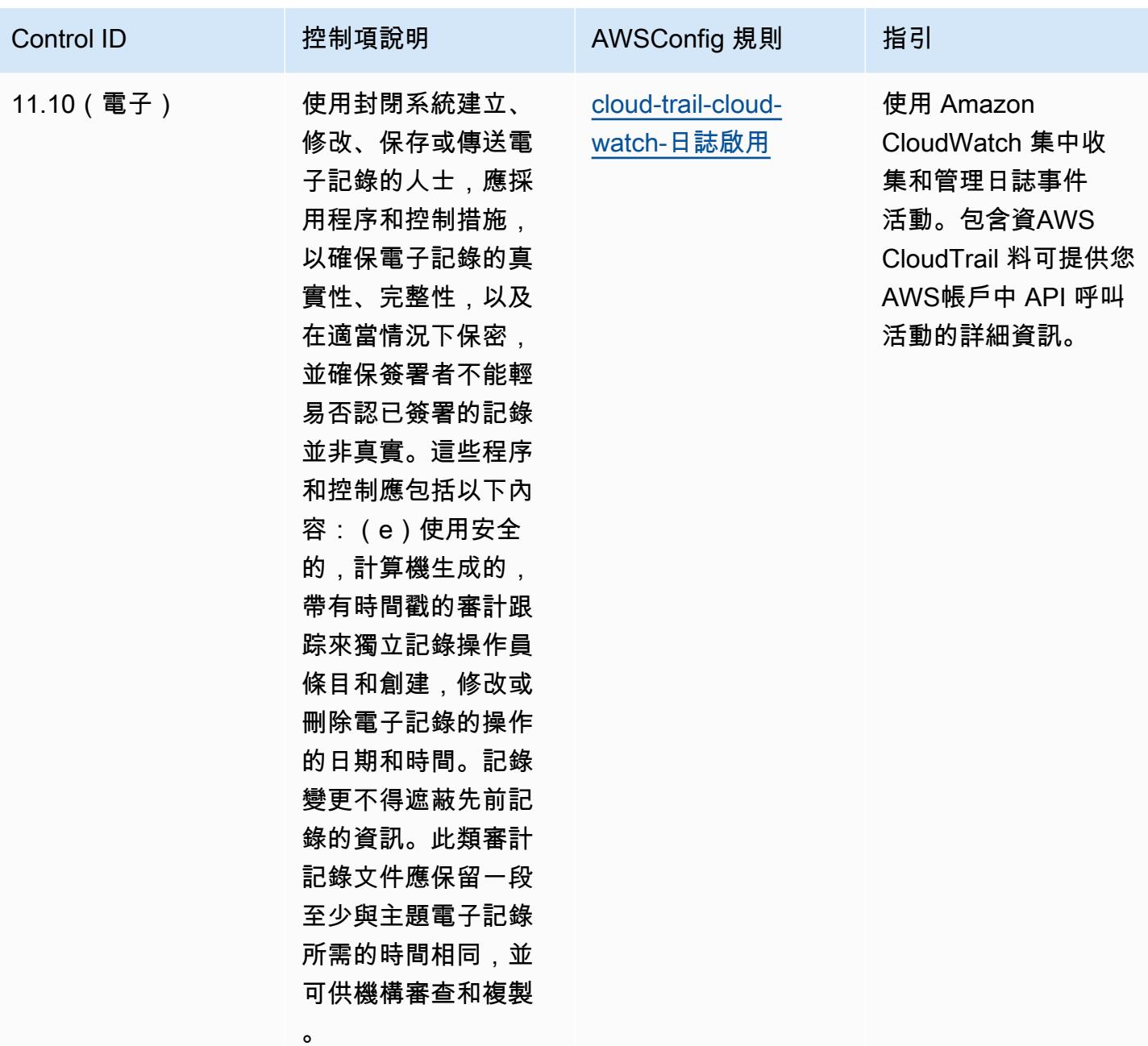

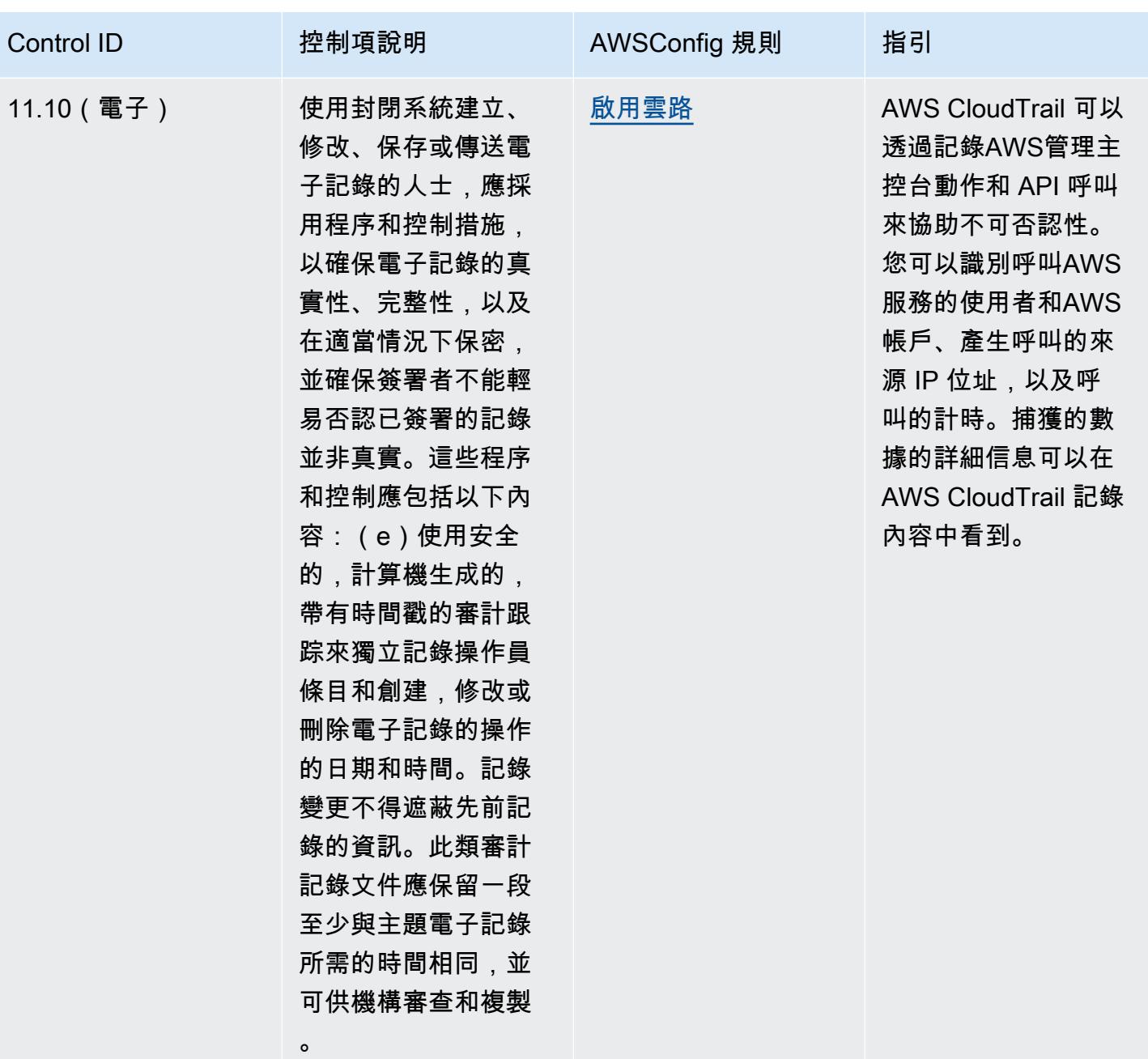

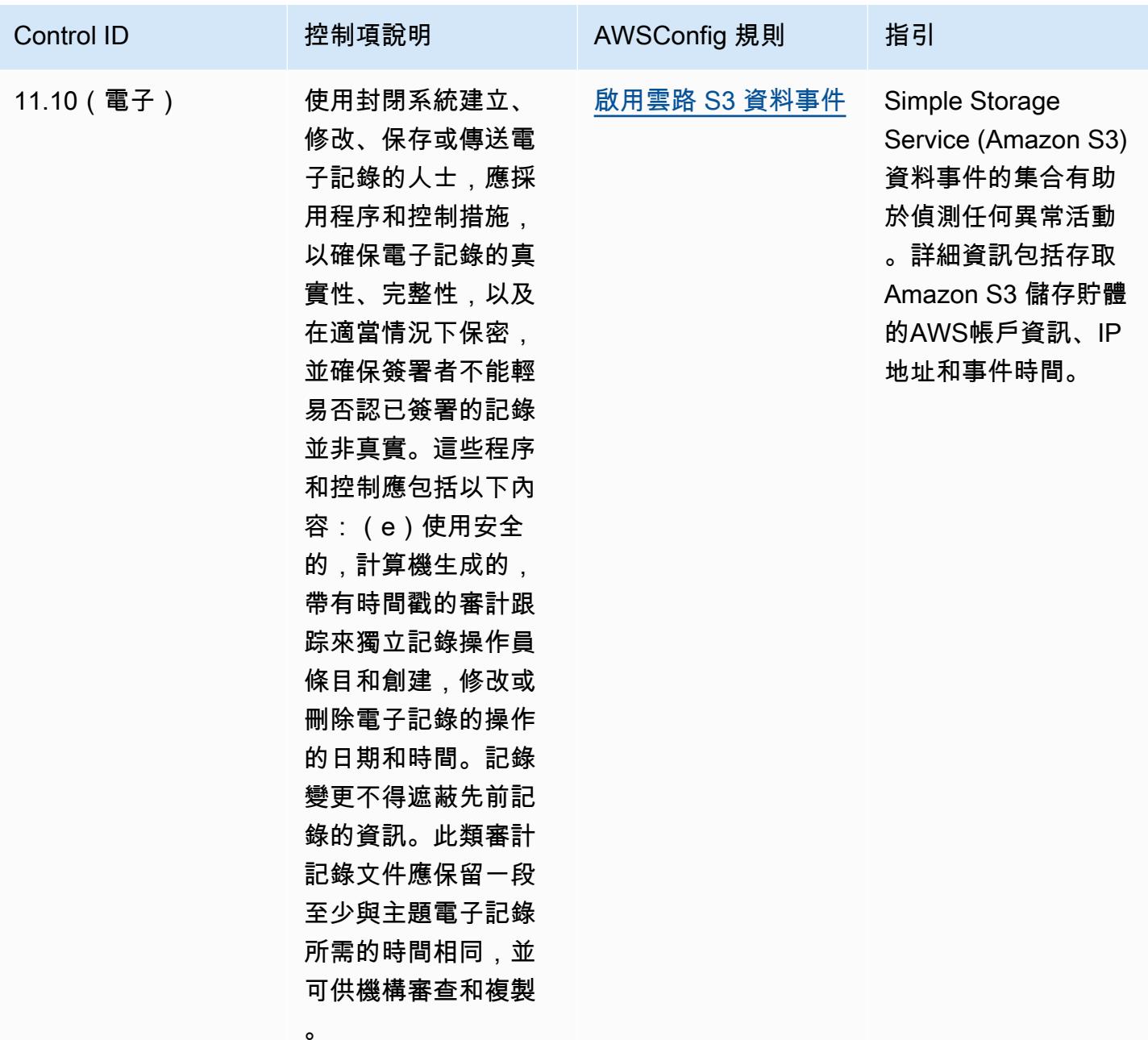

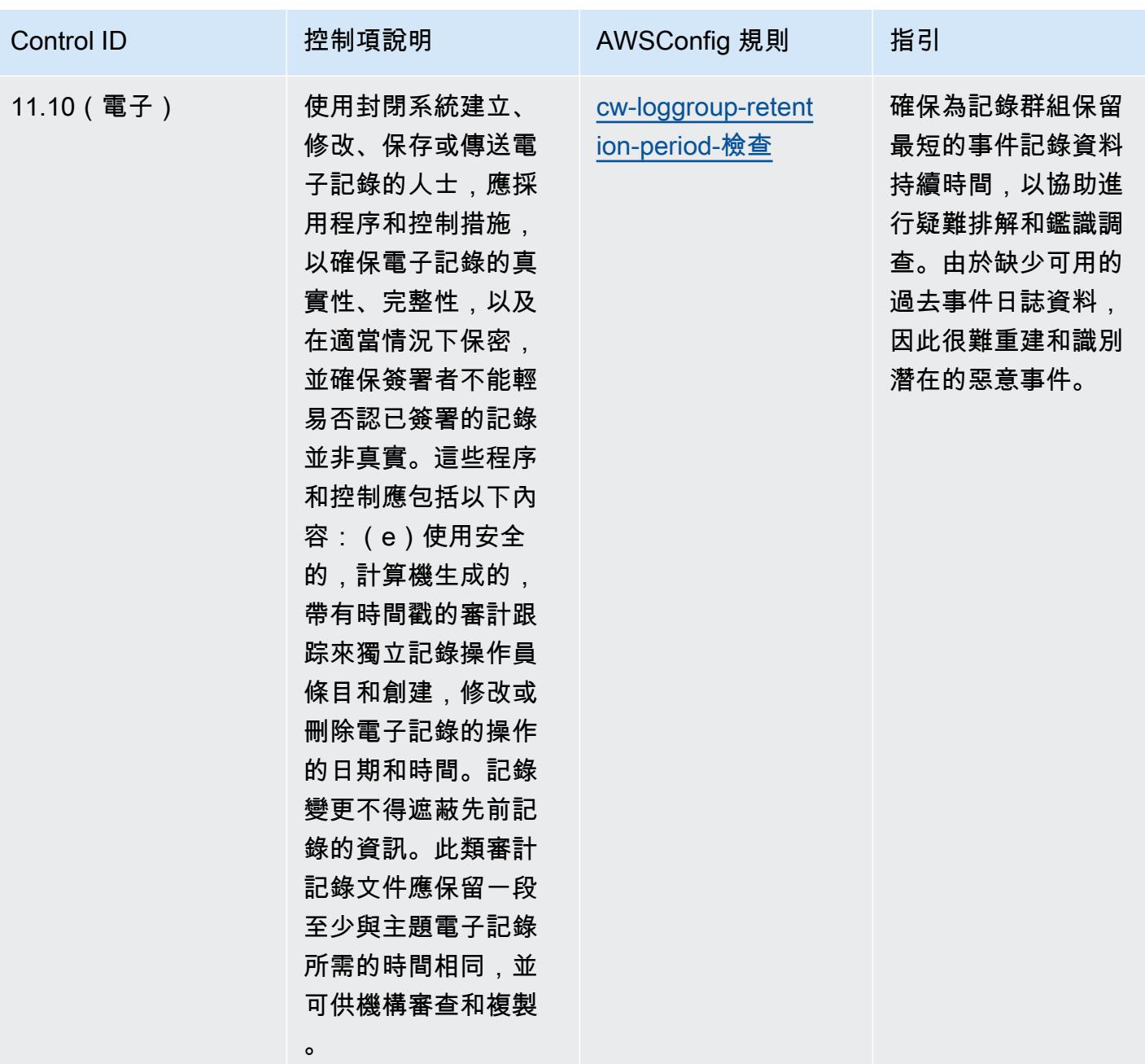

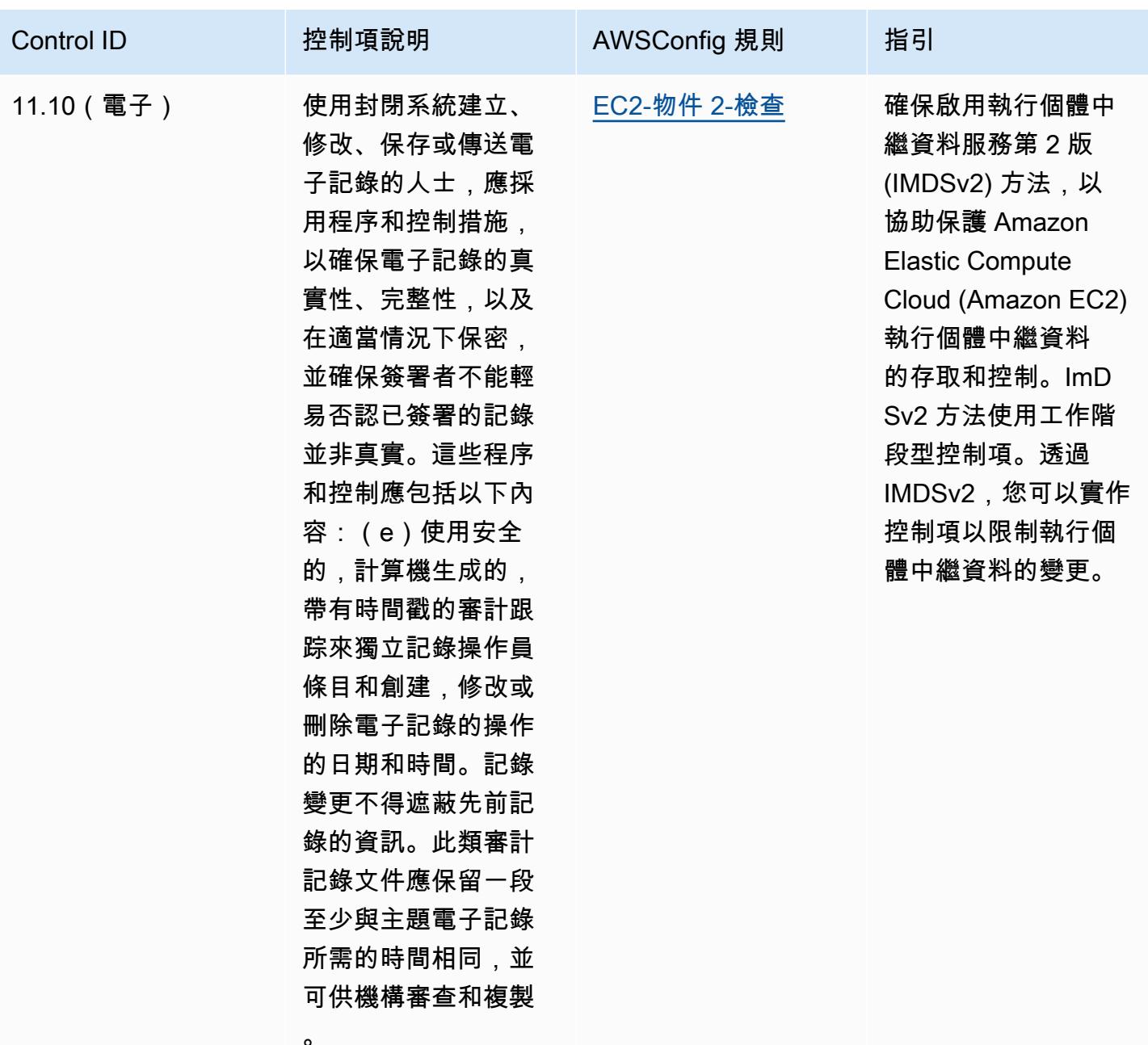

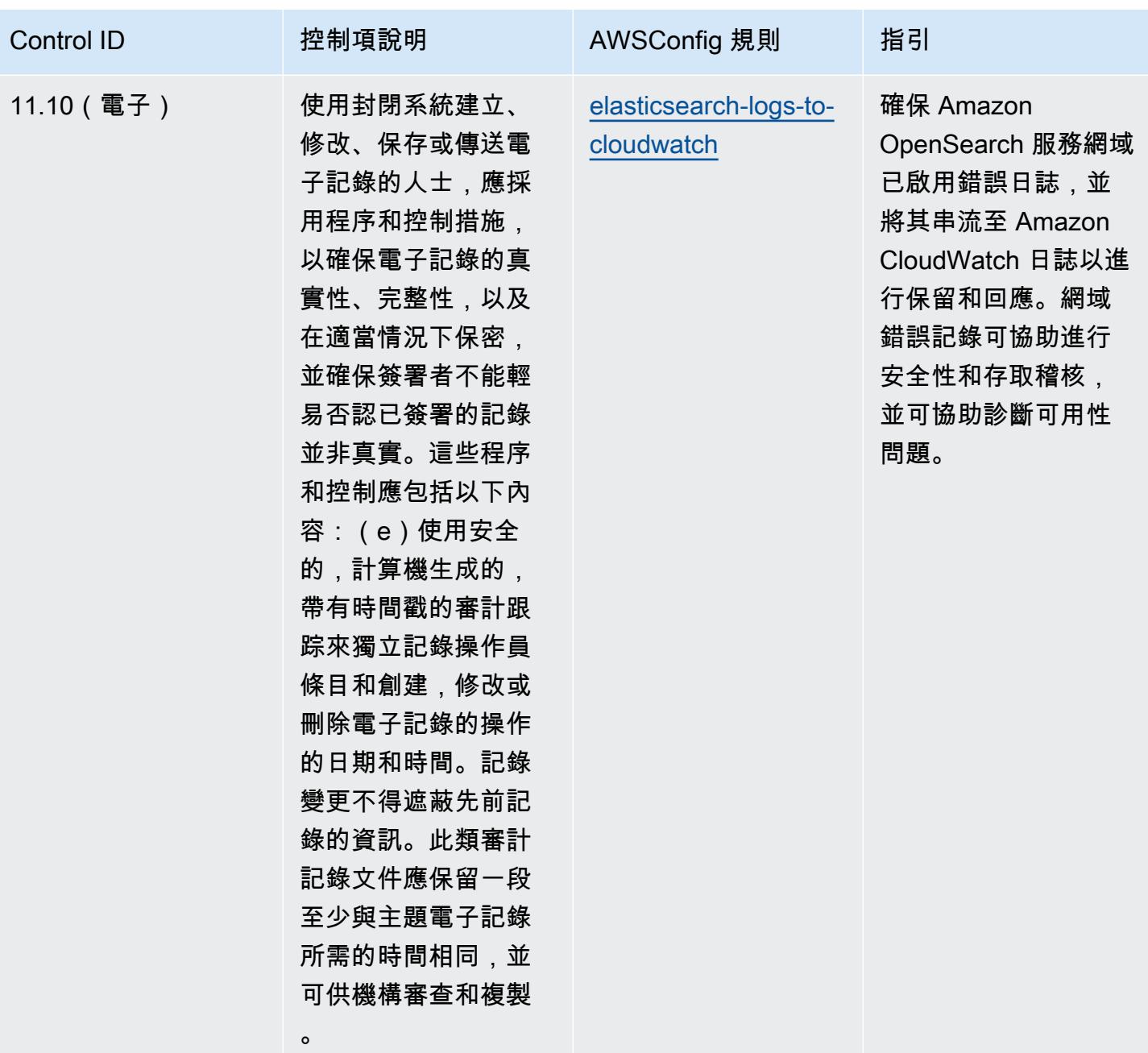

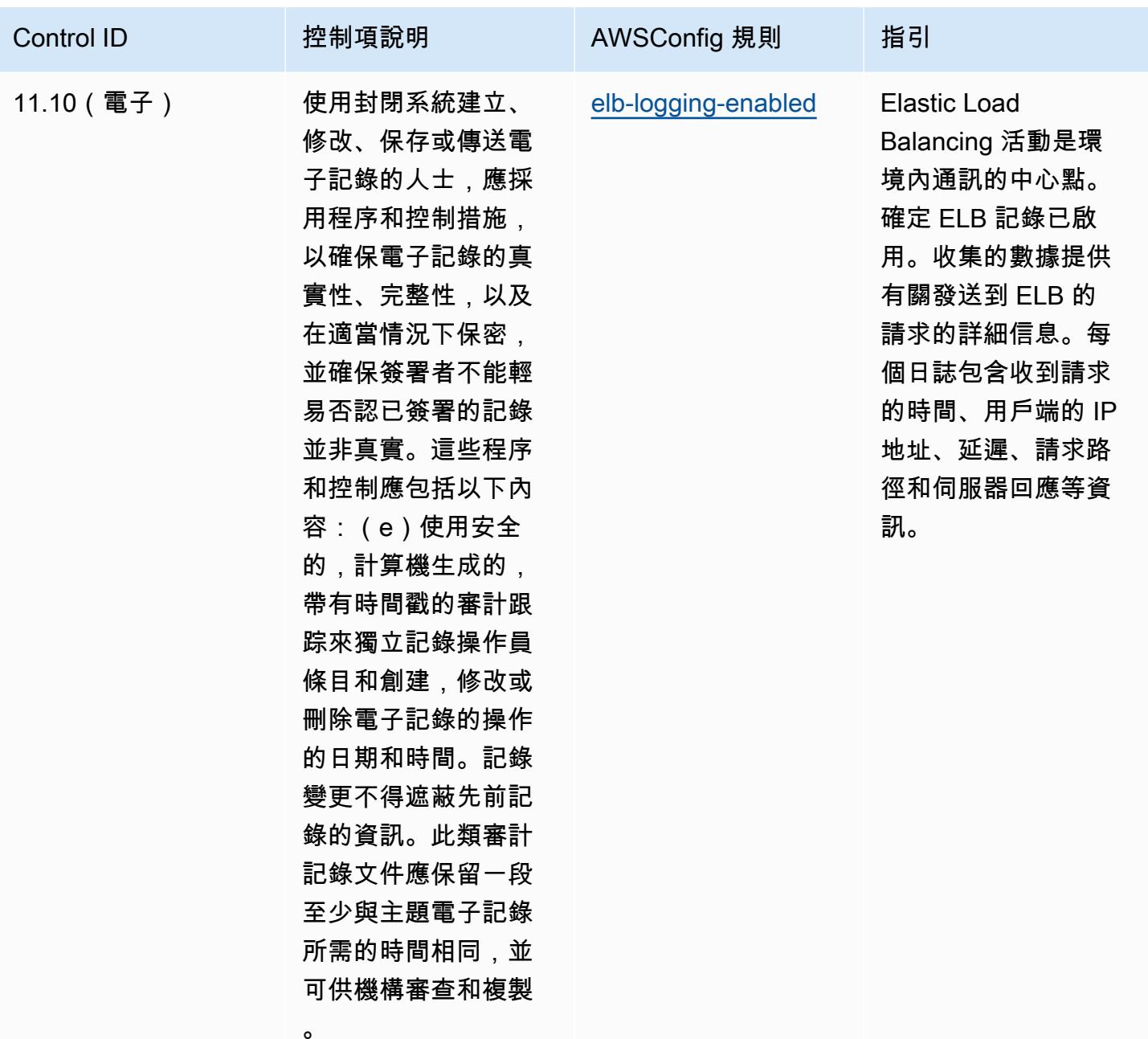

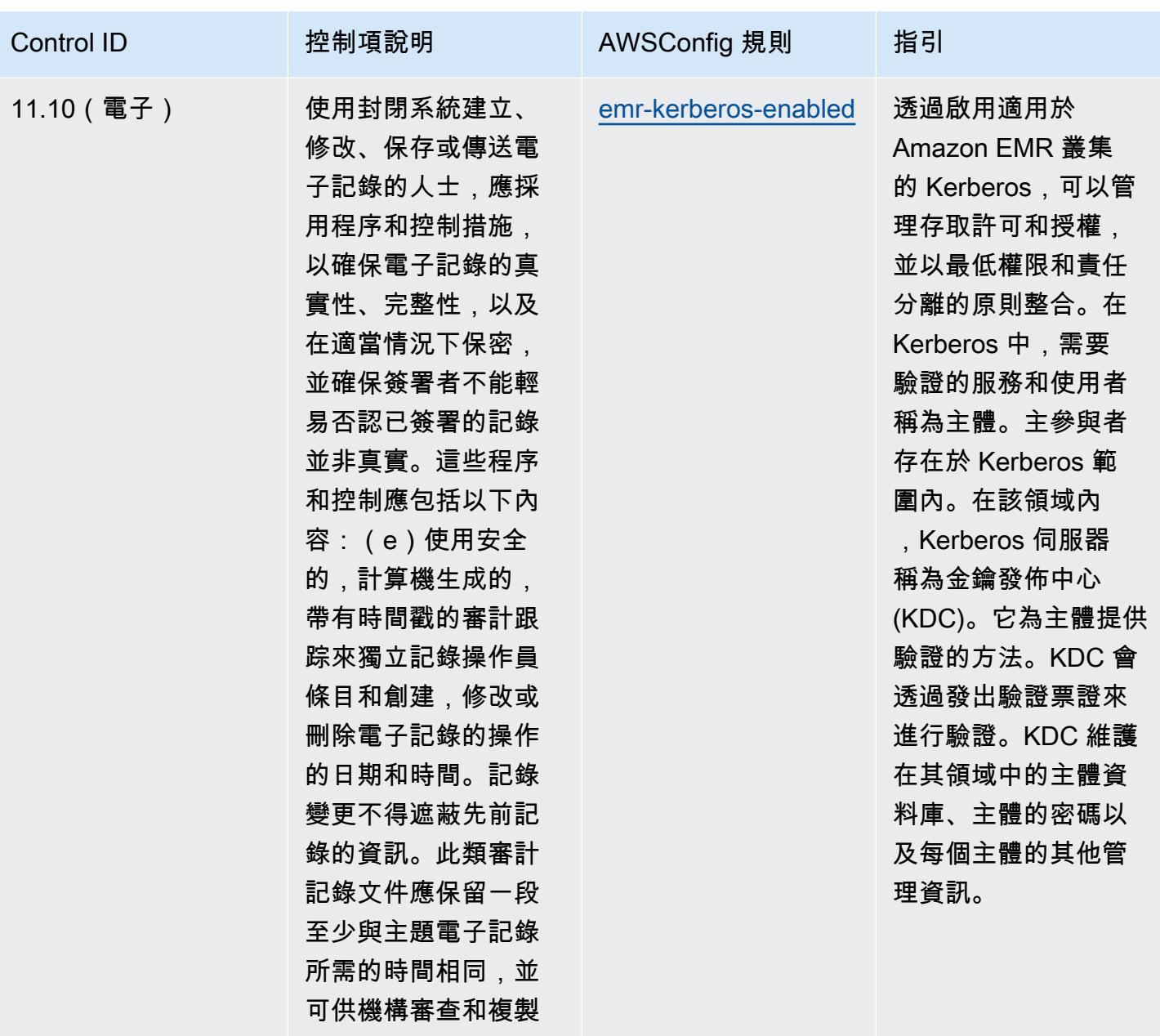

 $\circ$ 

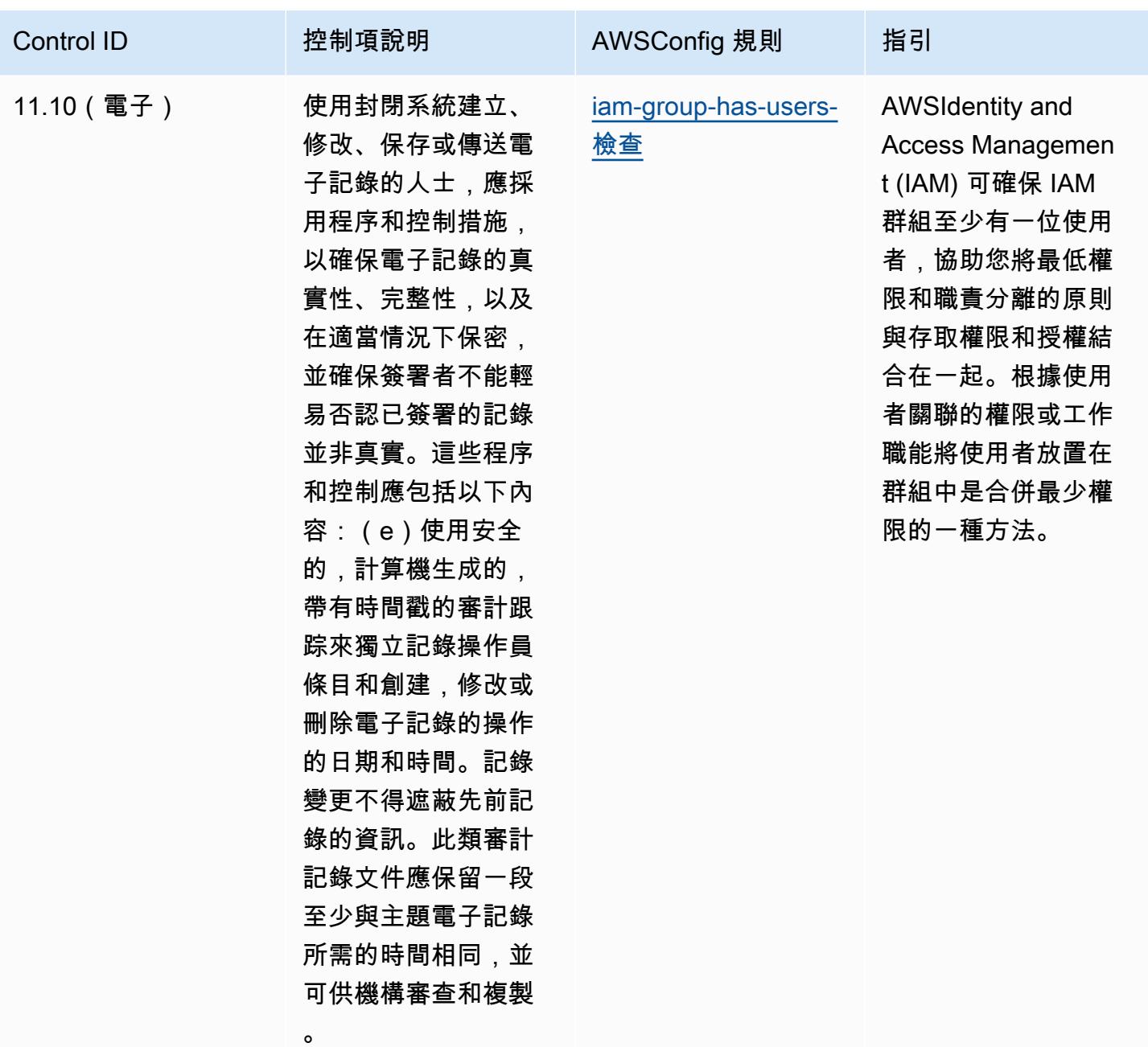

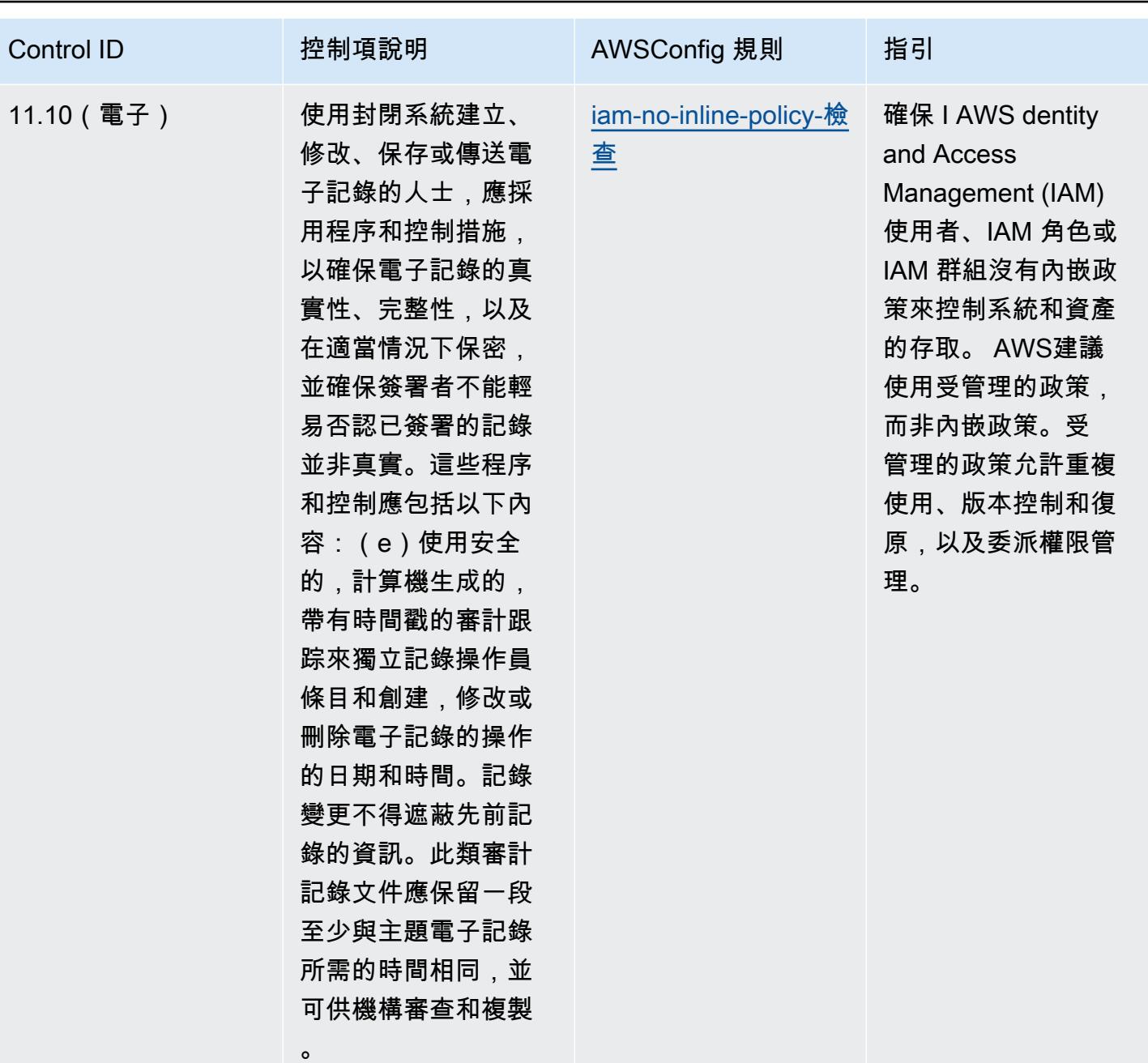

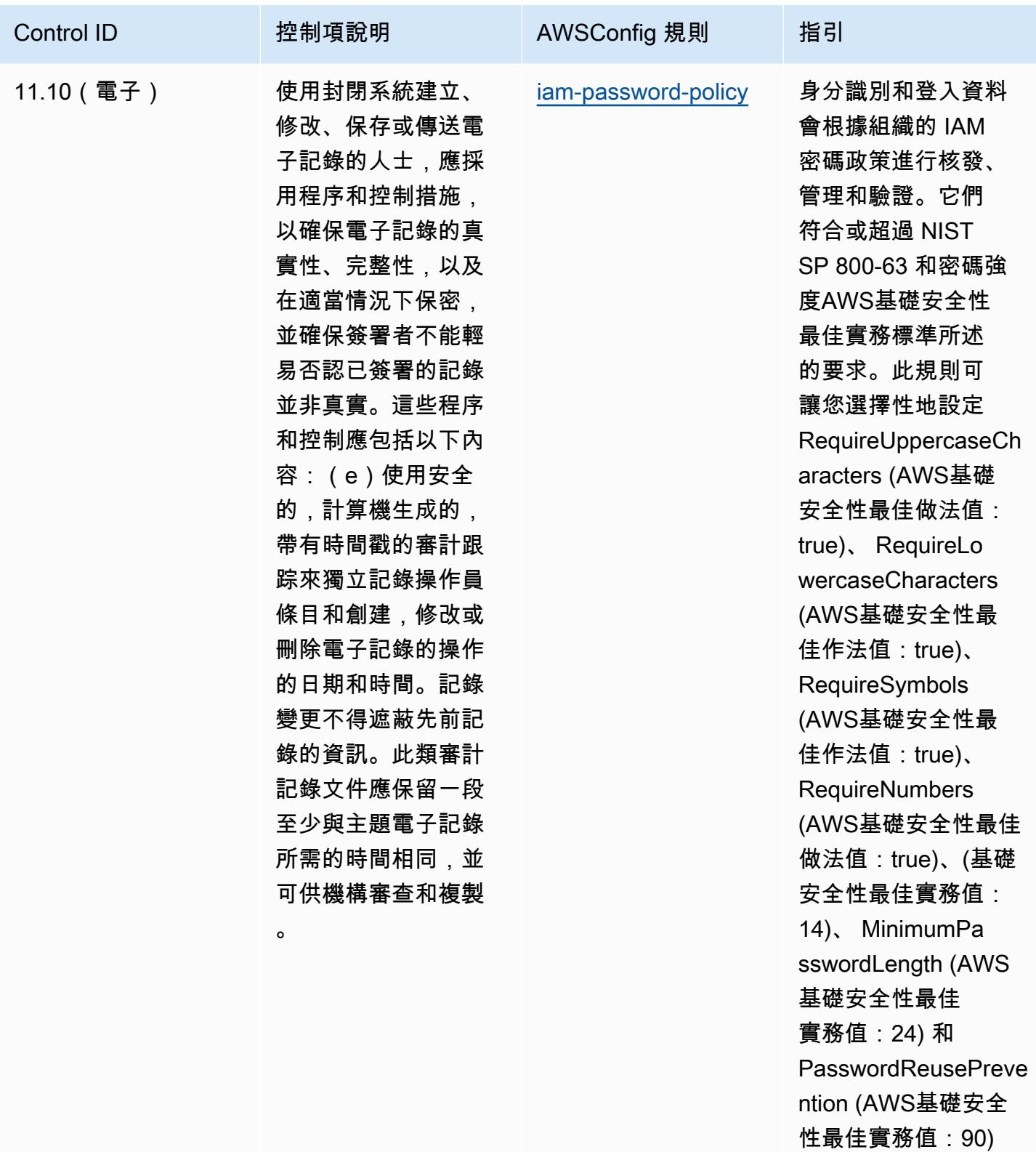

MaxPasswordAge AWSIAM 密碼政策。

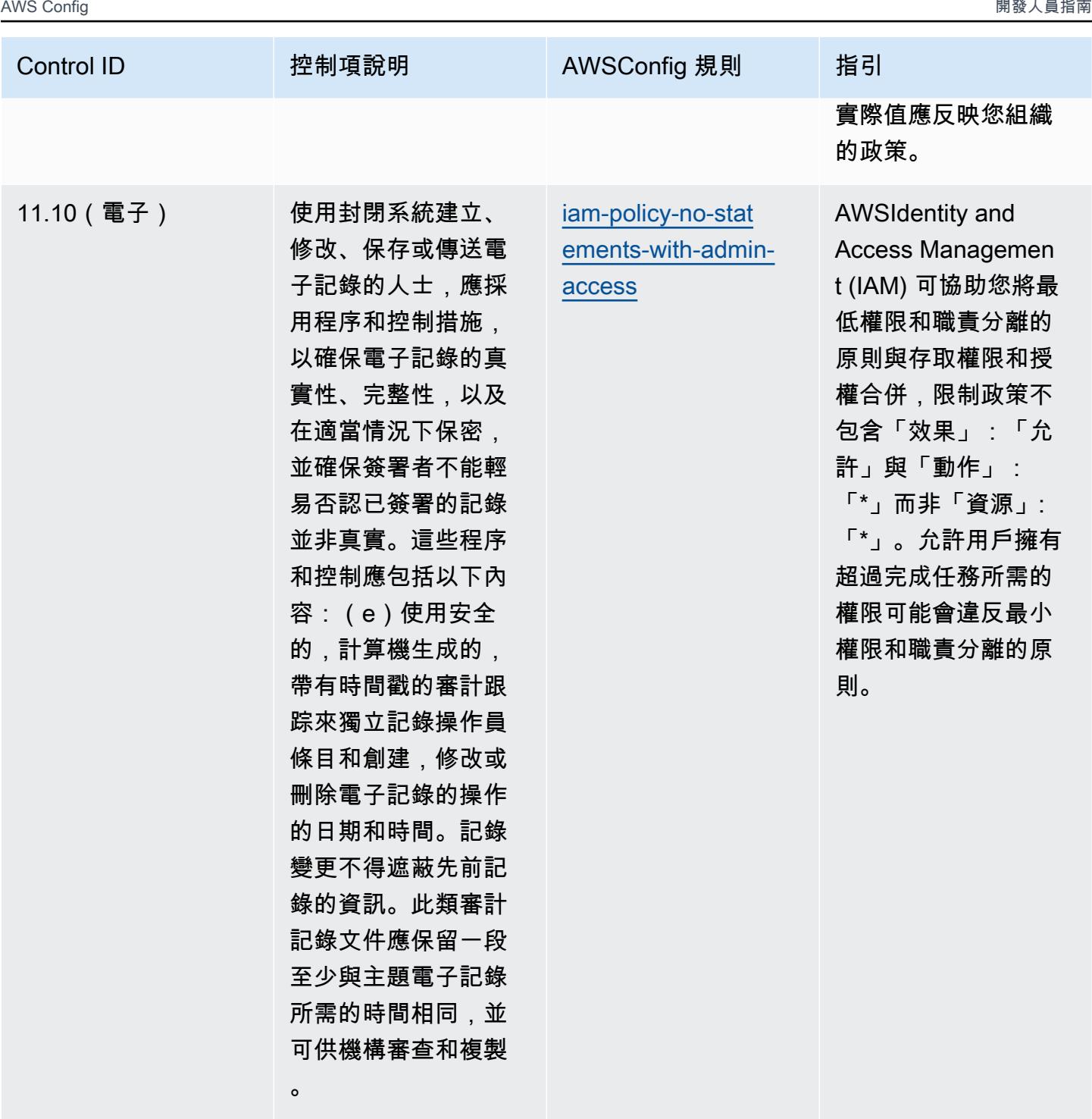

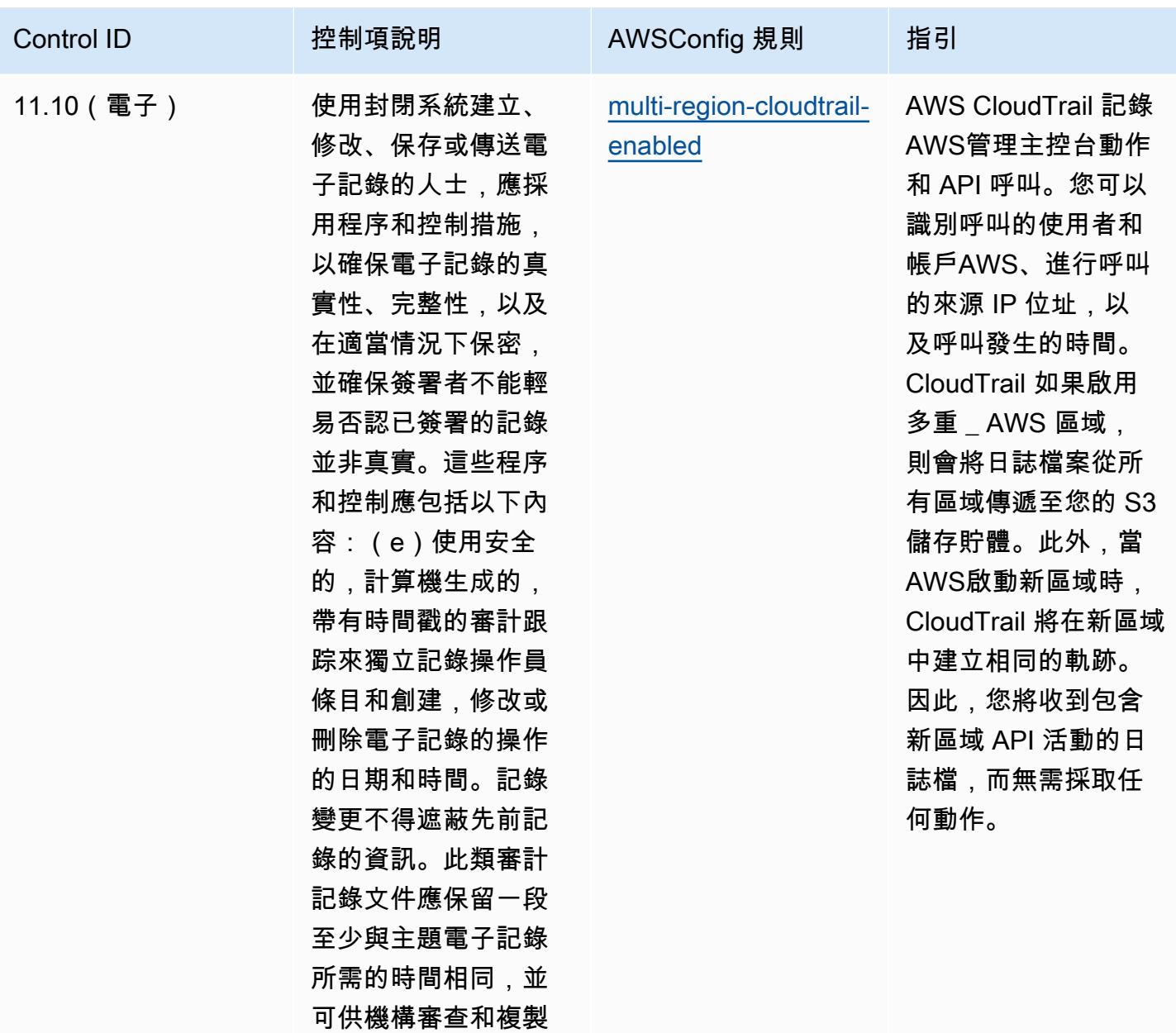

 $\circ$ 

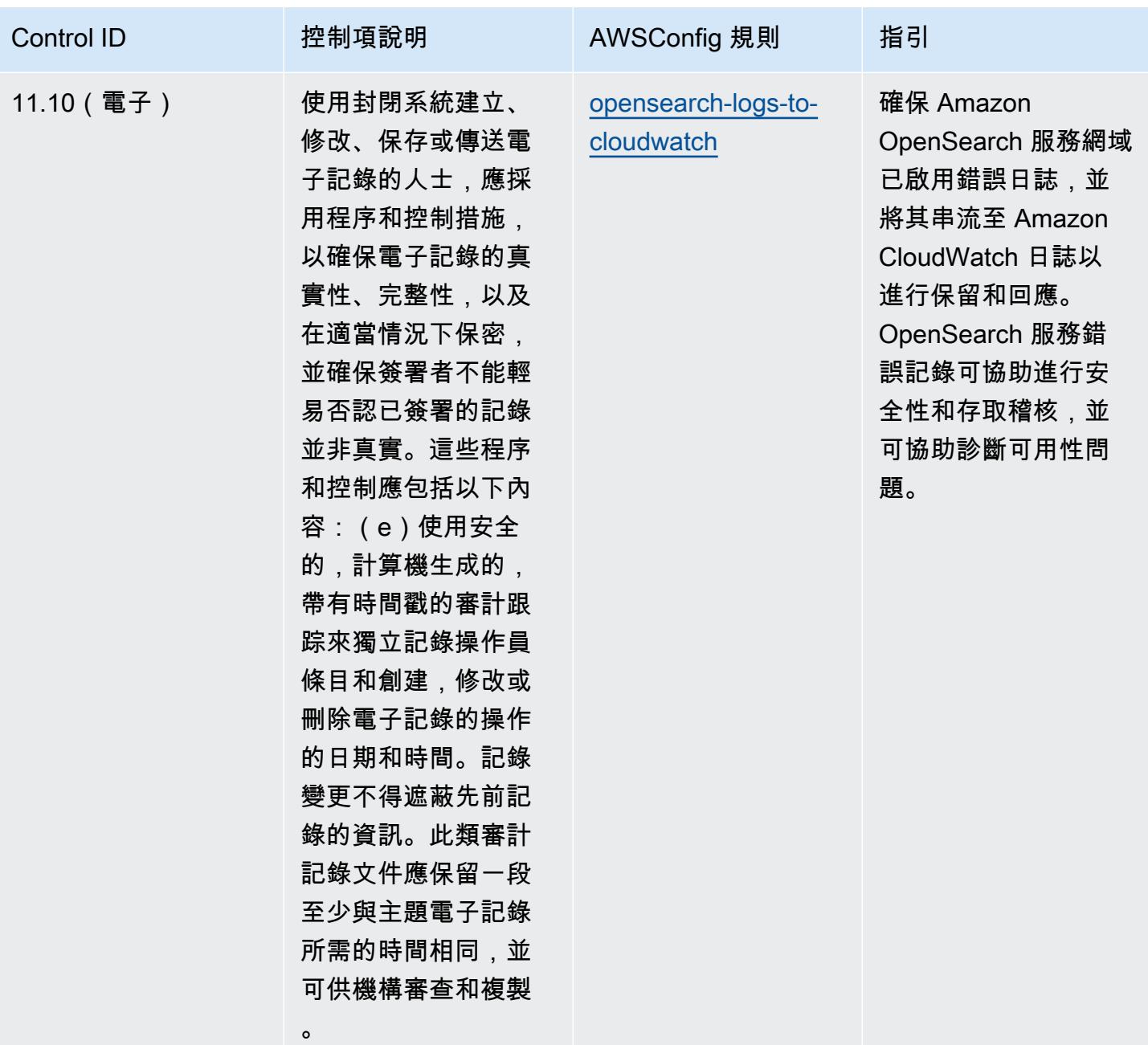

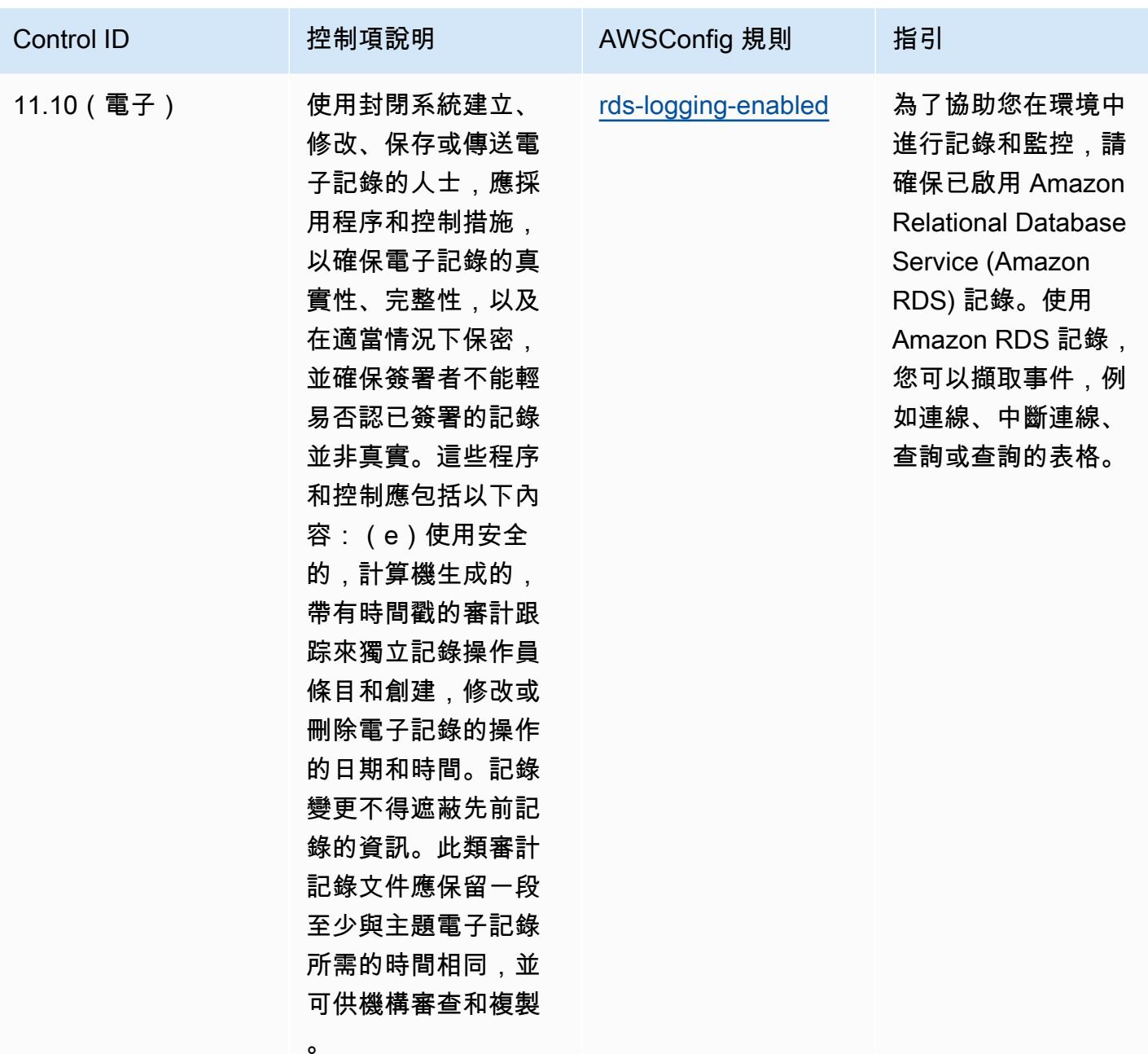

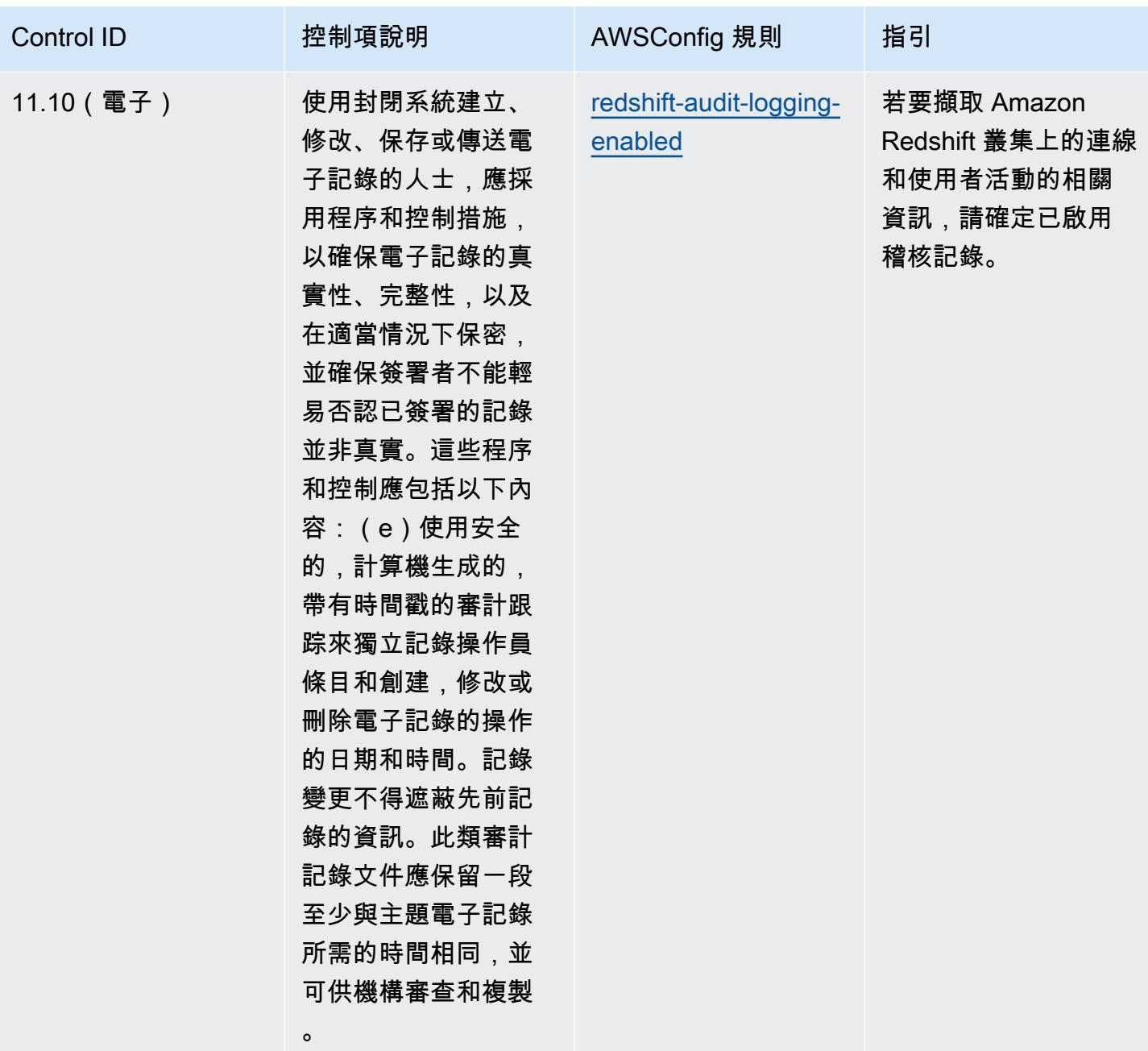

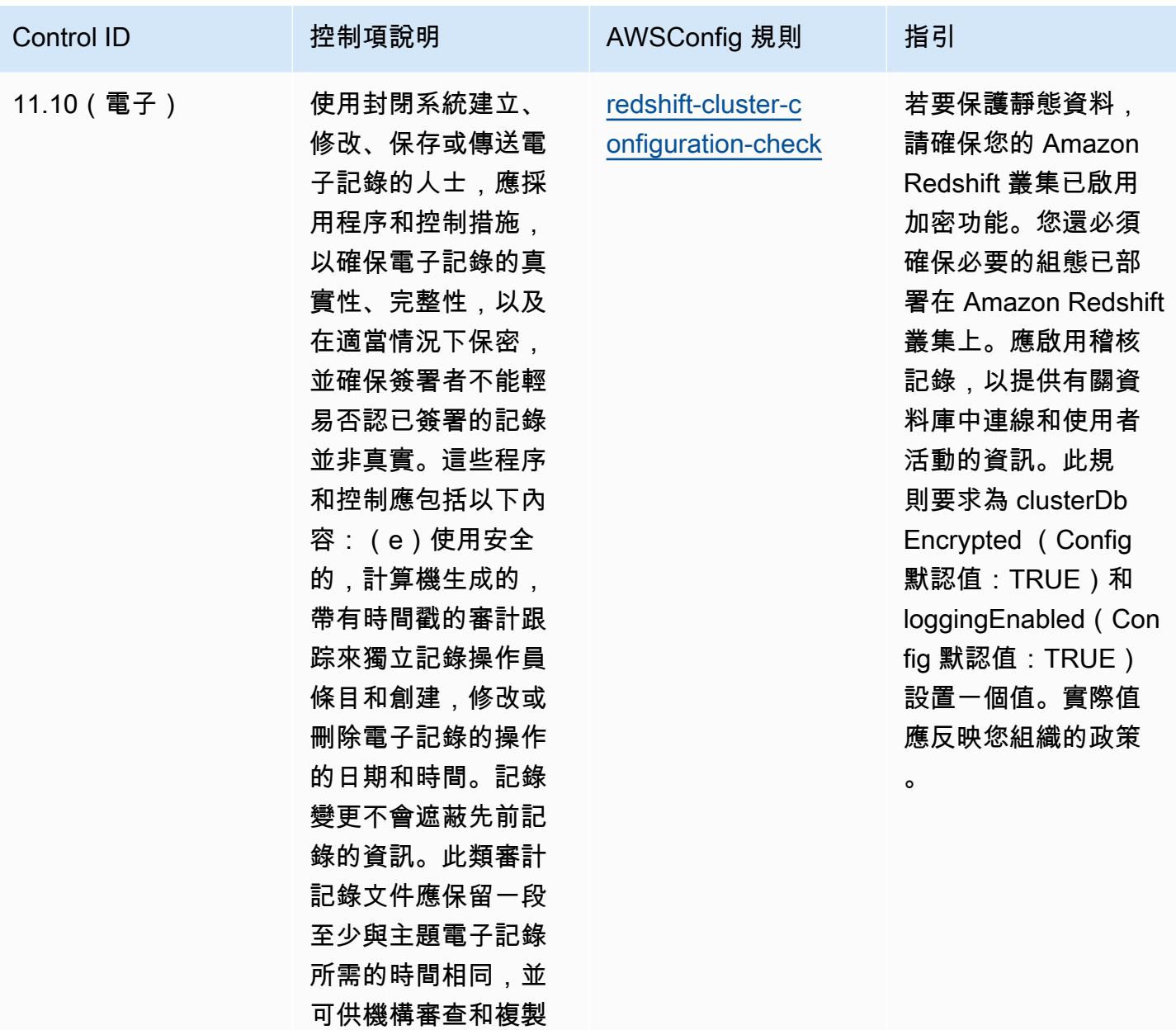

。

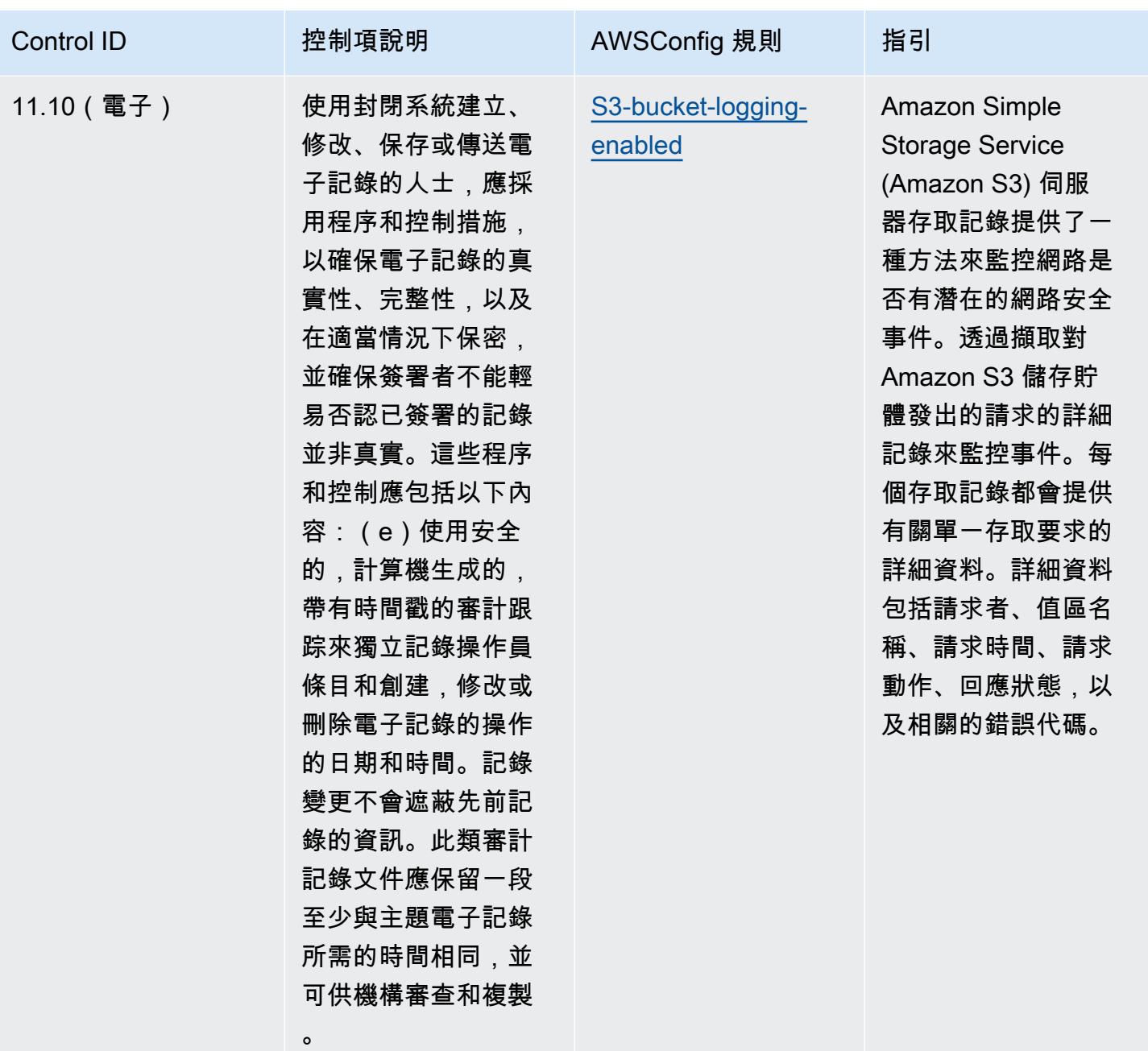

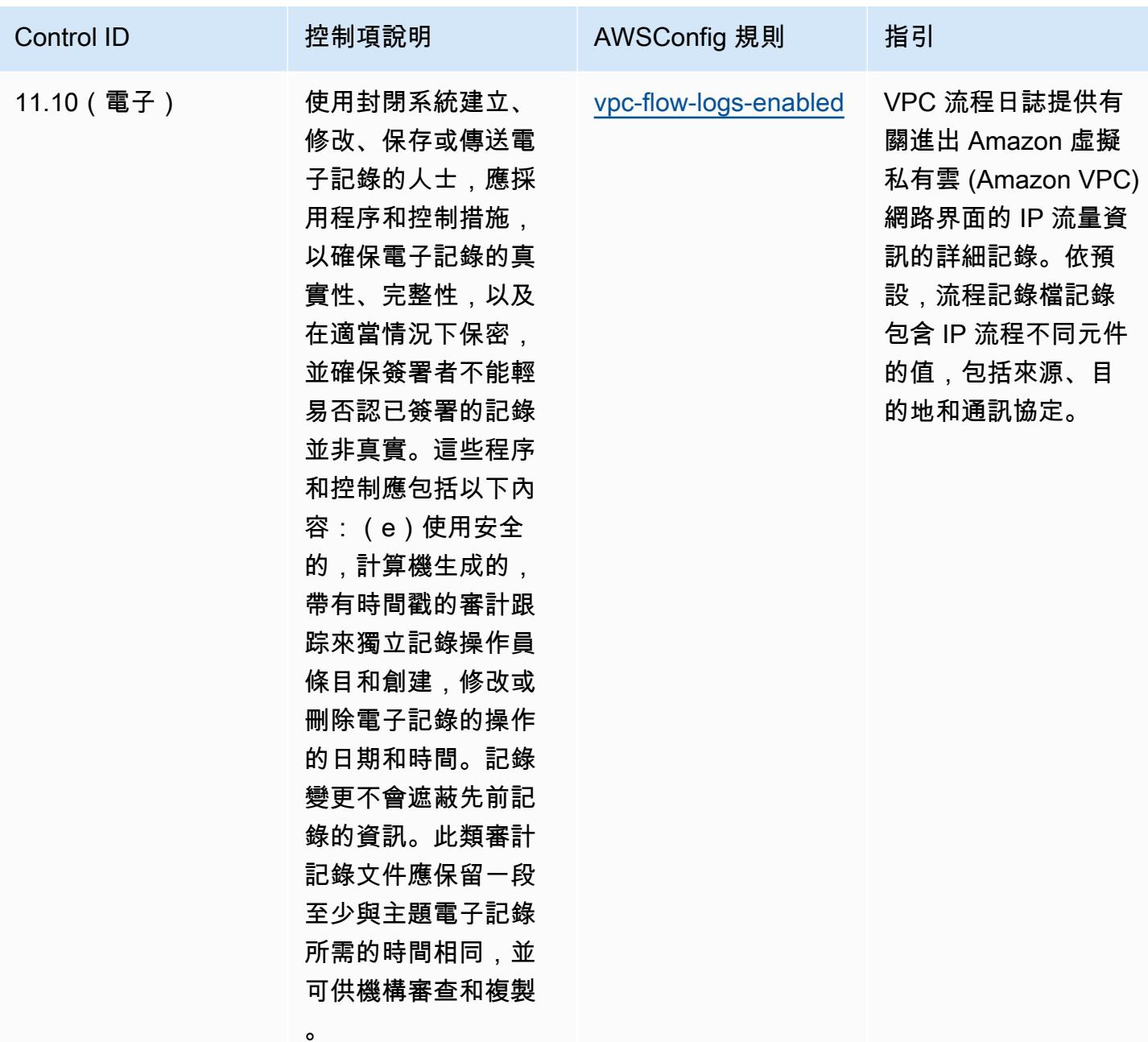

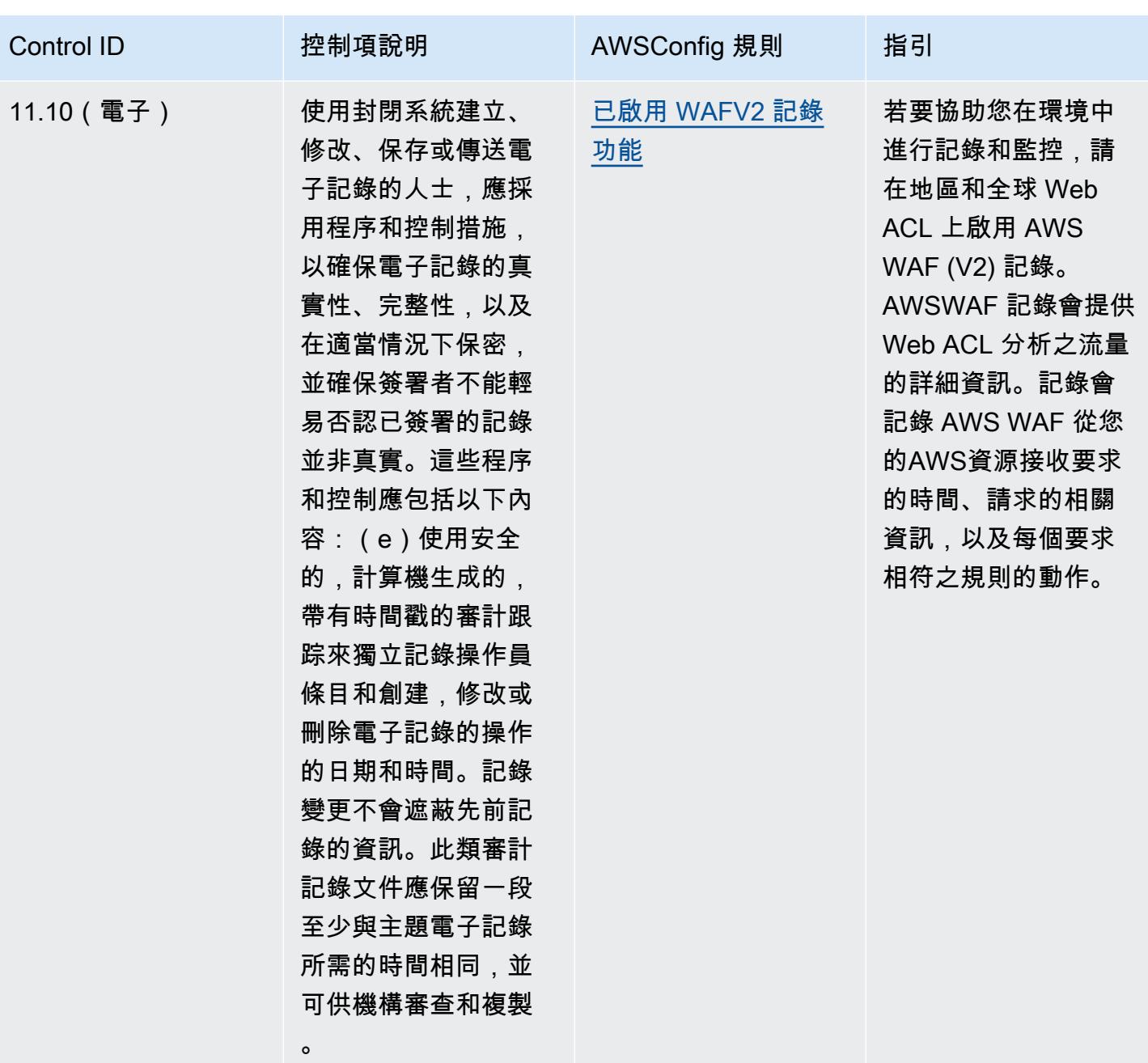

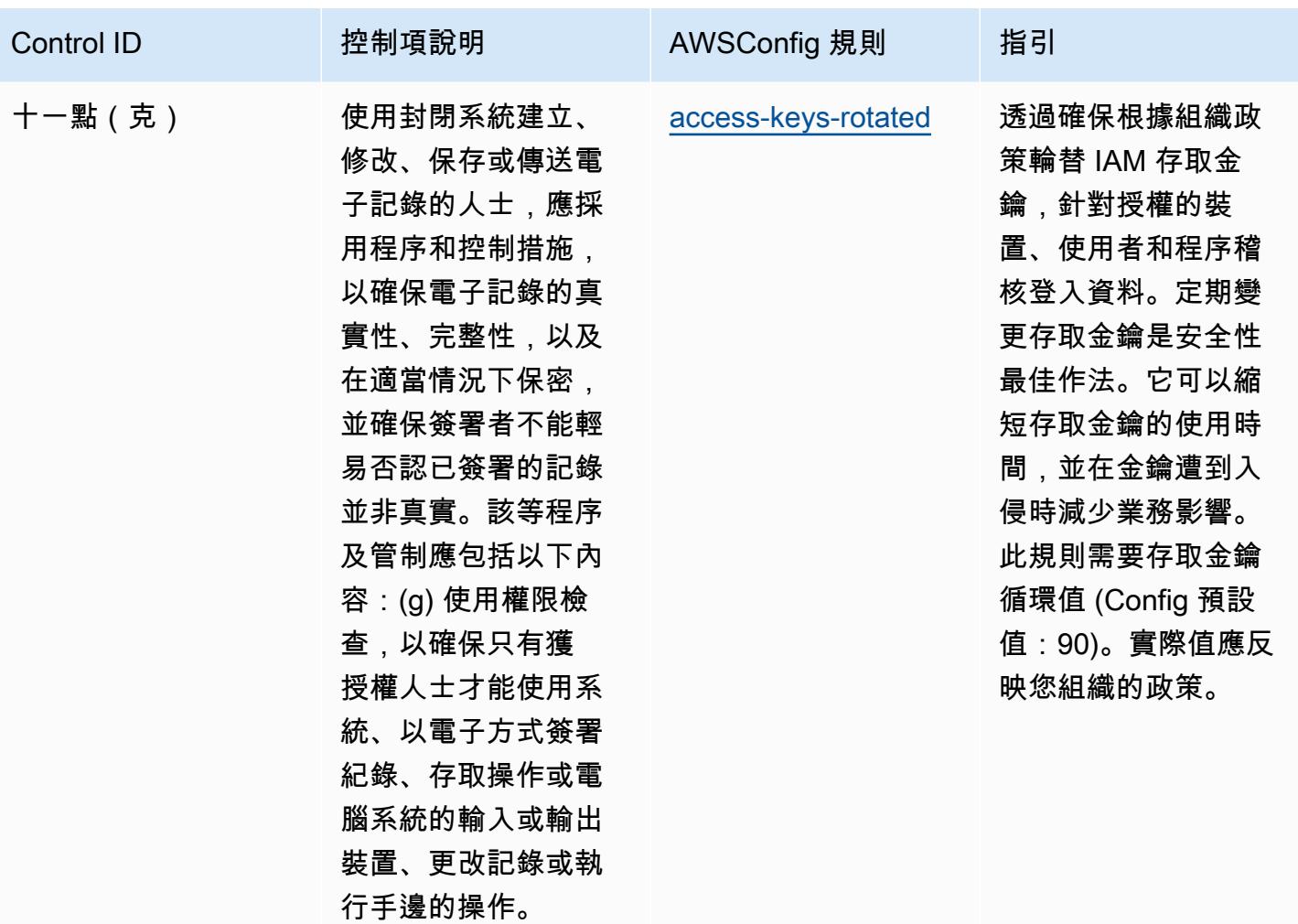

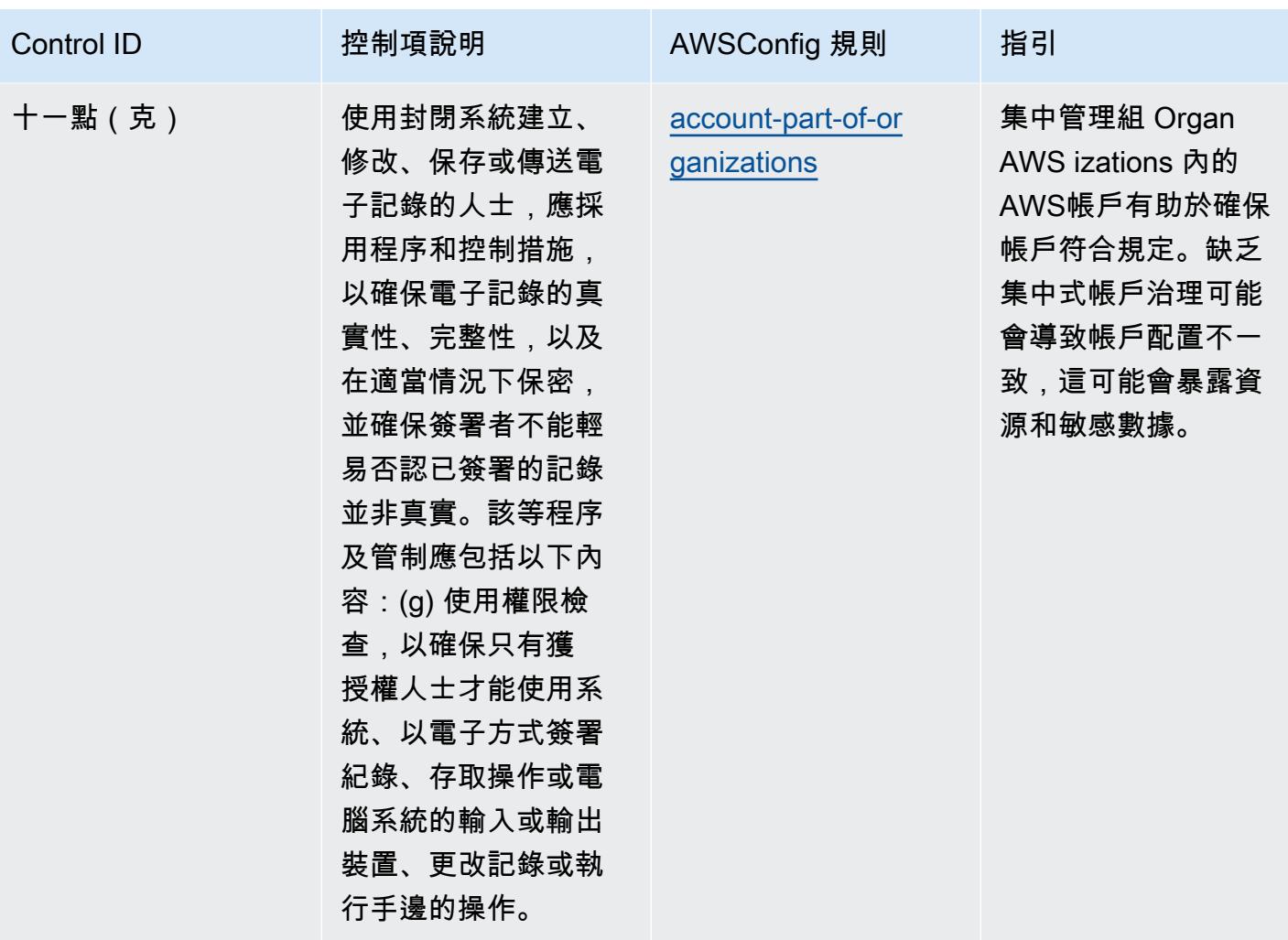

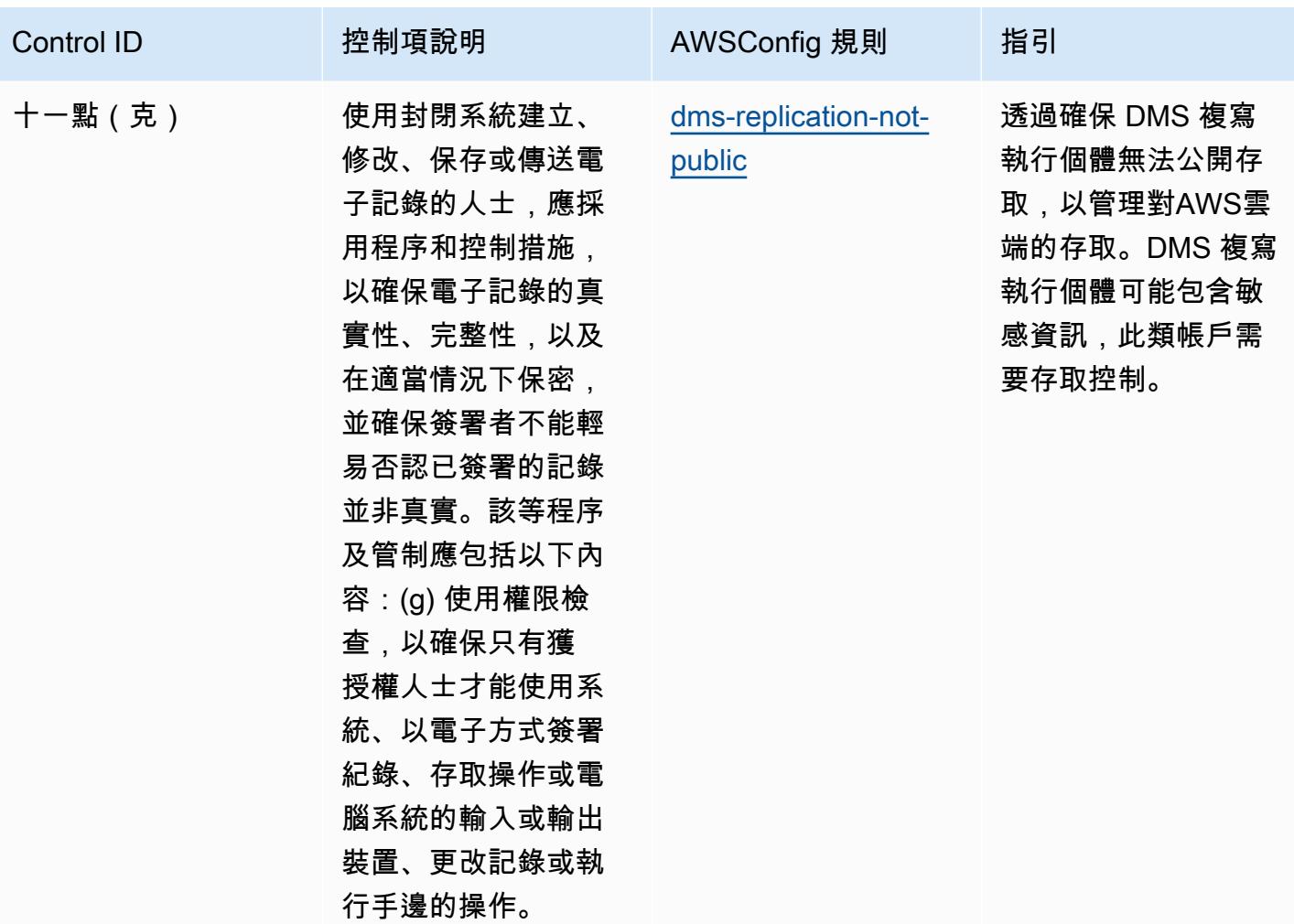
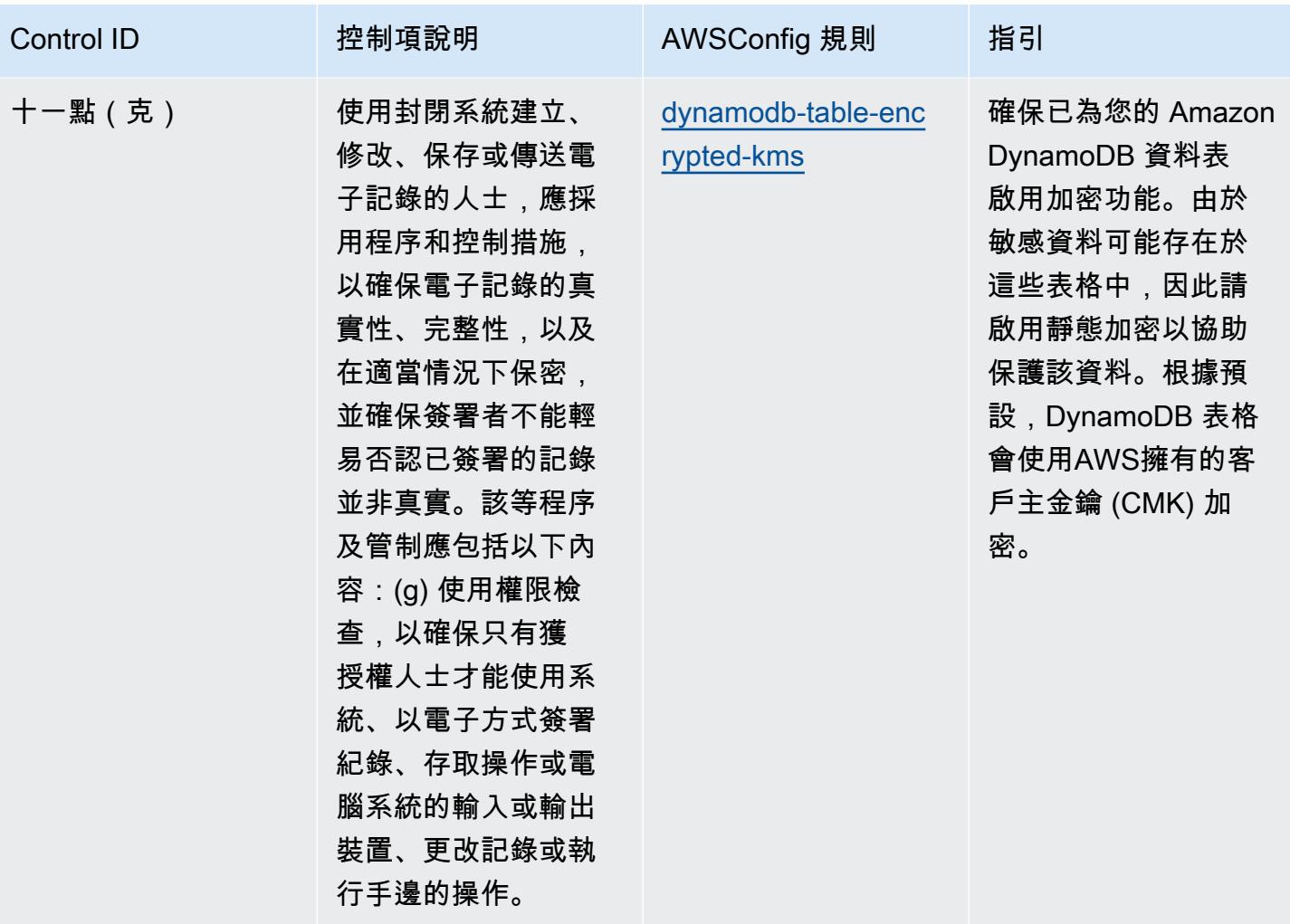

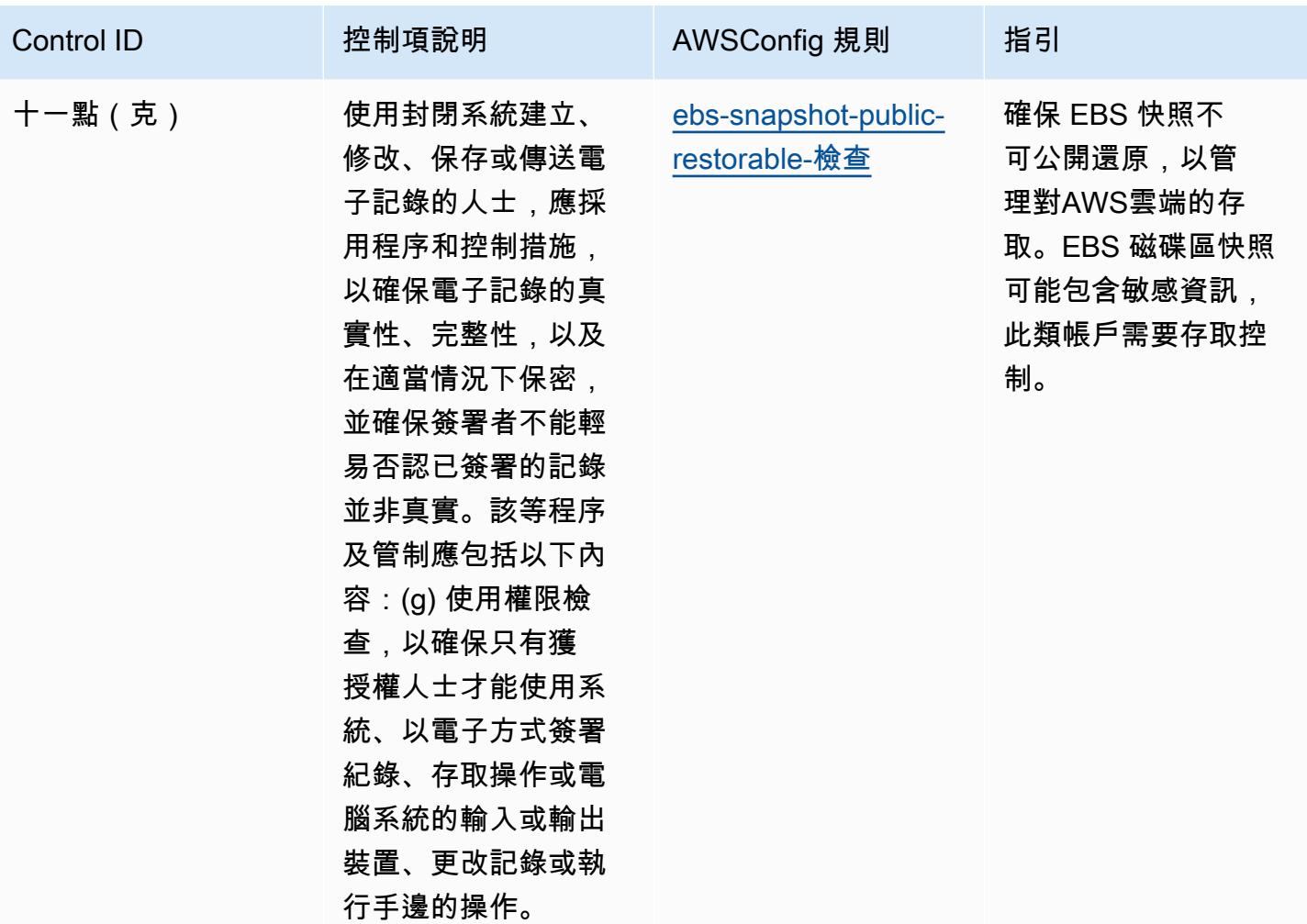

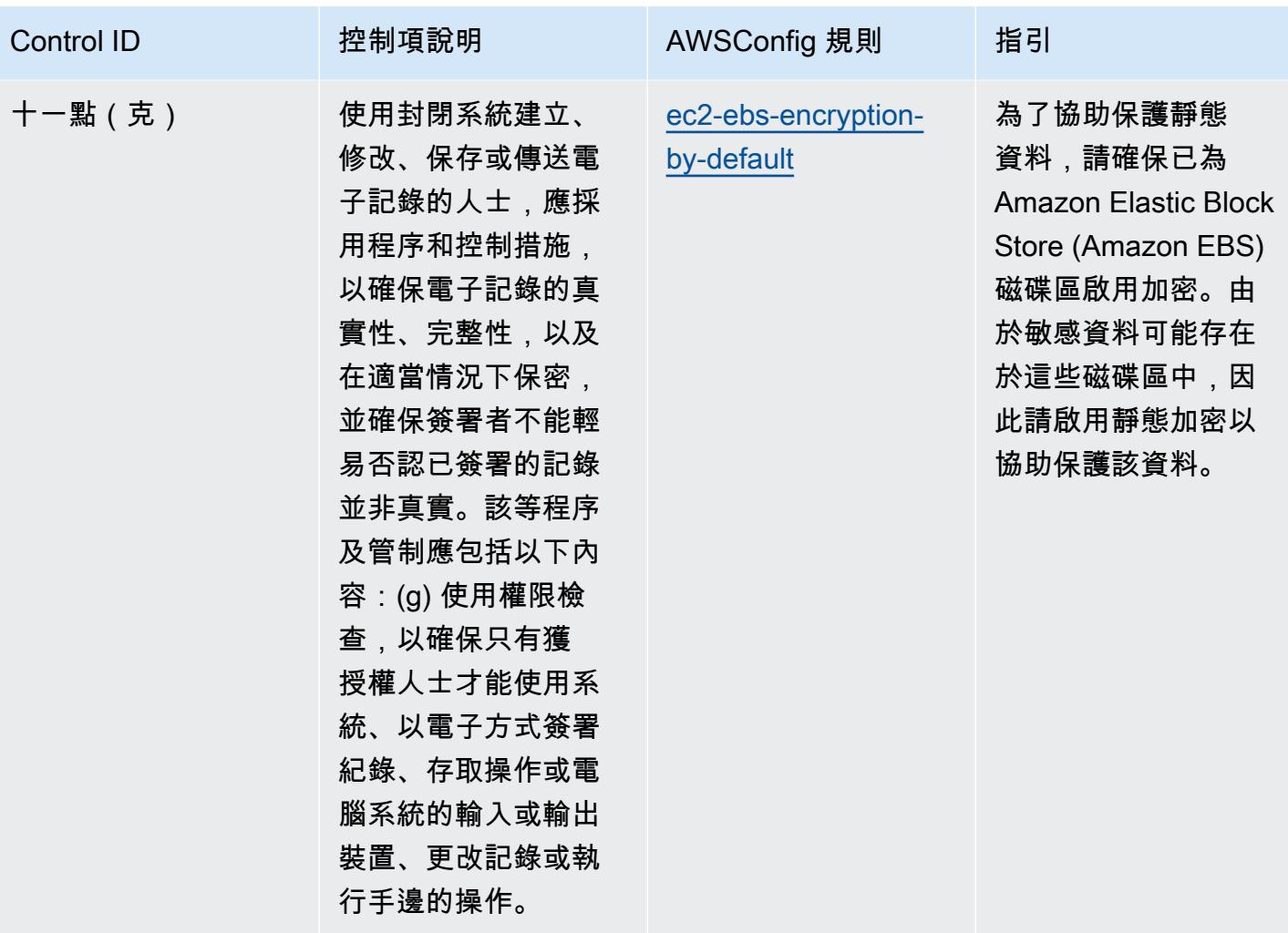

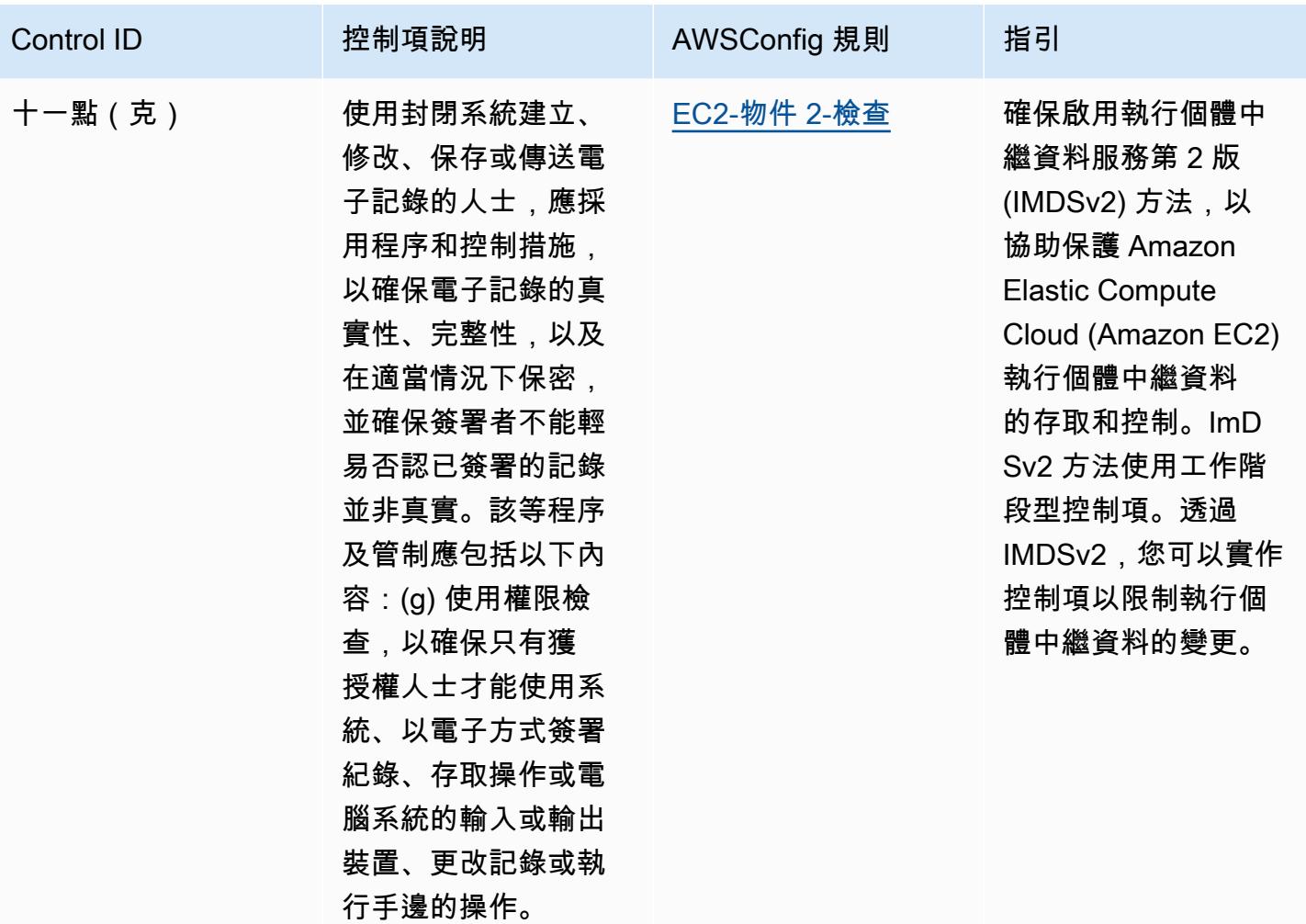

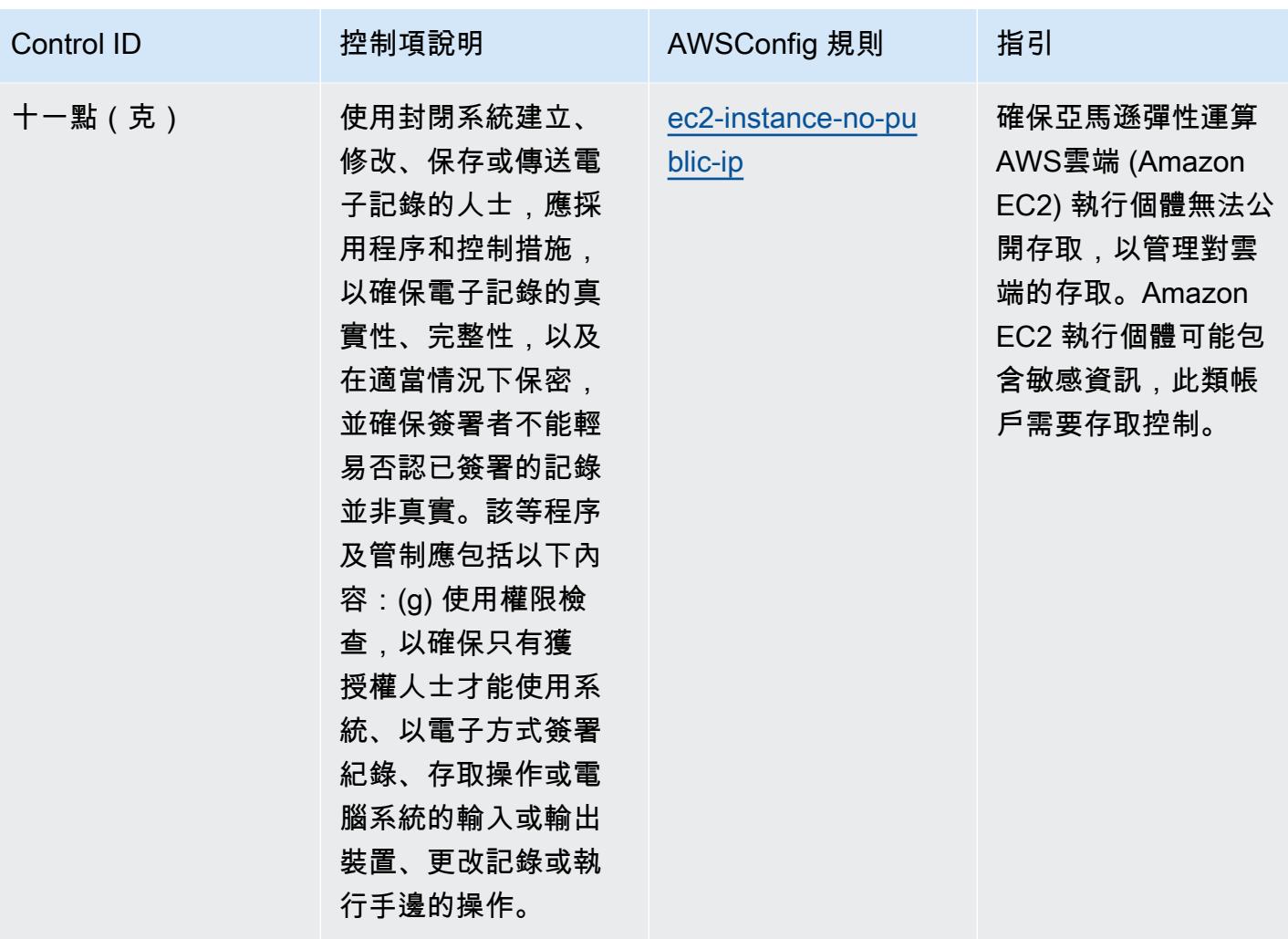

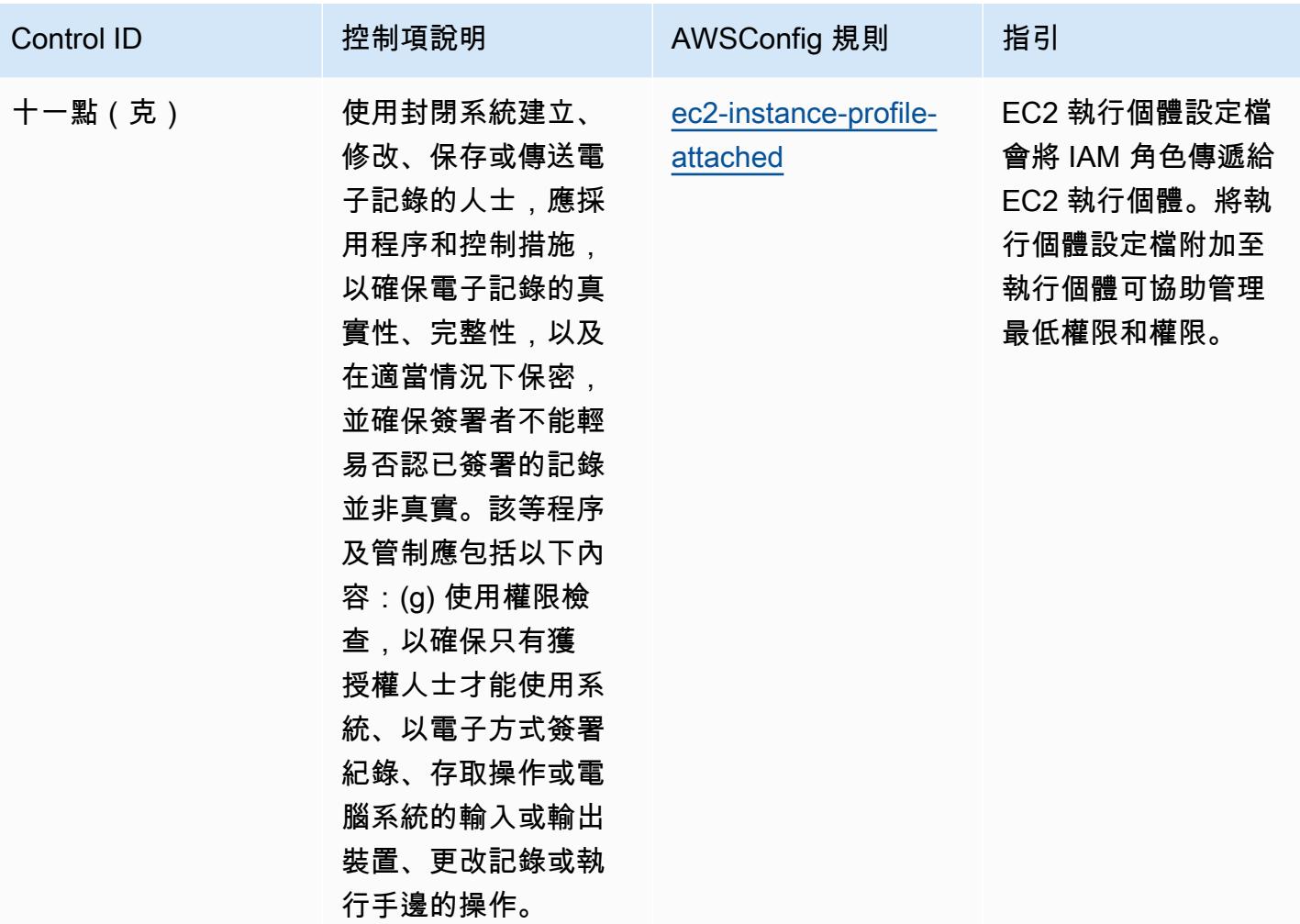

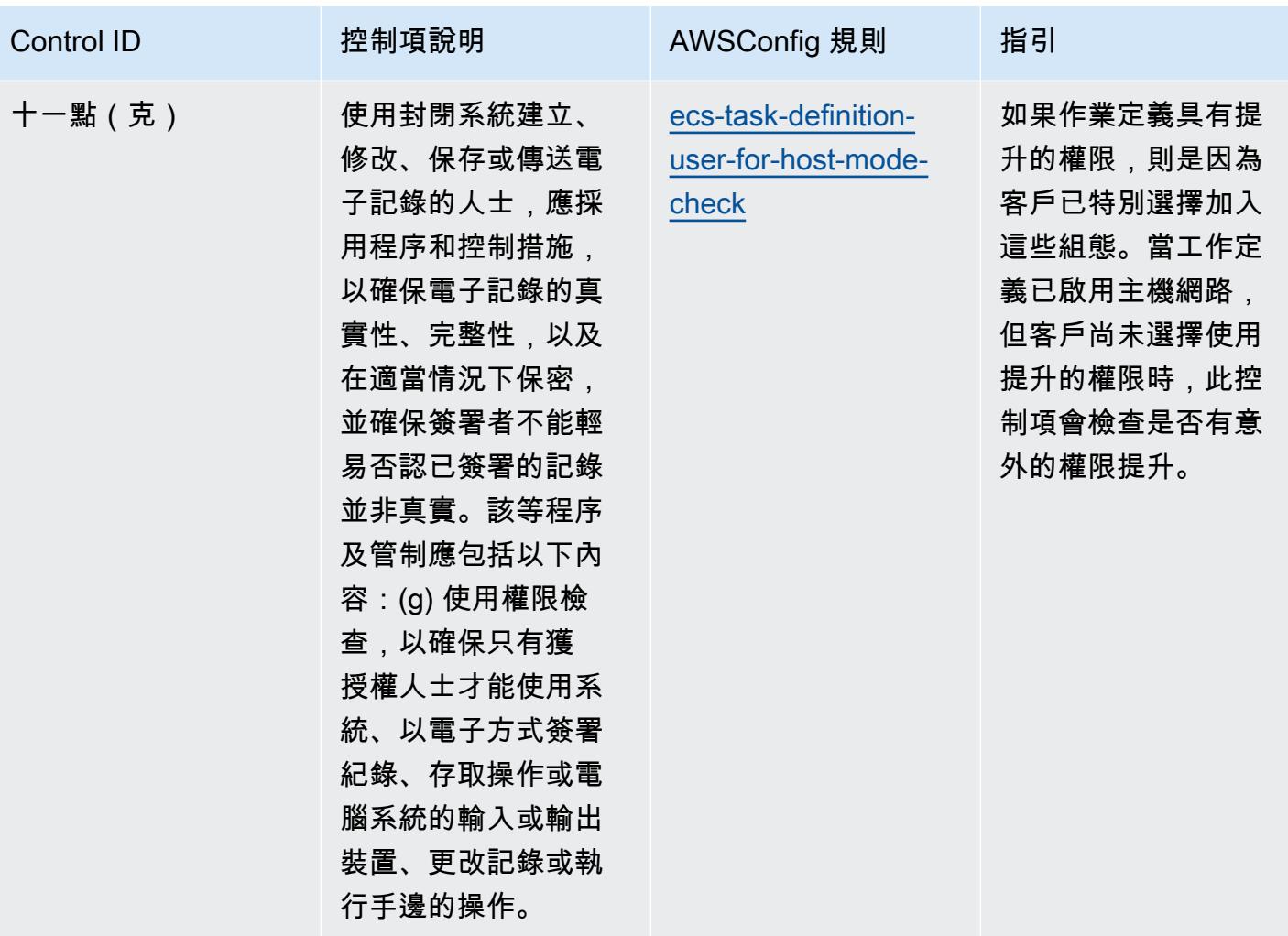

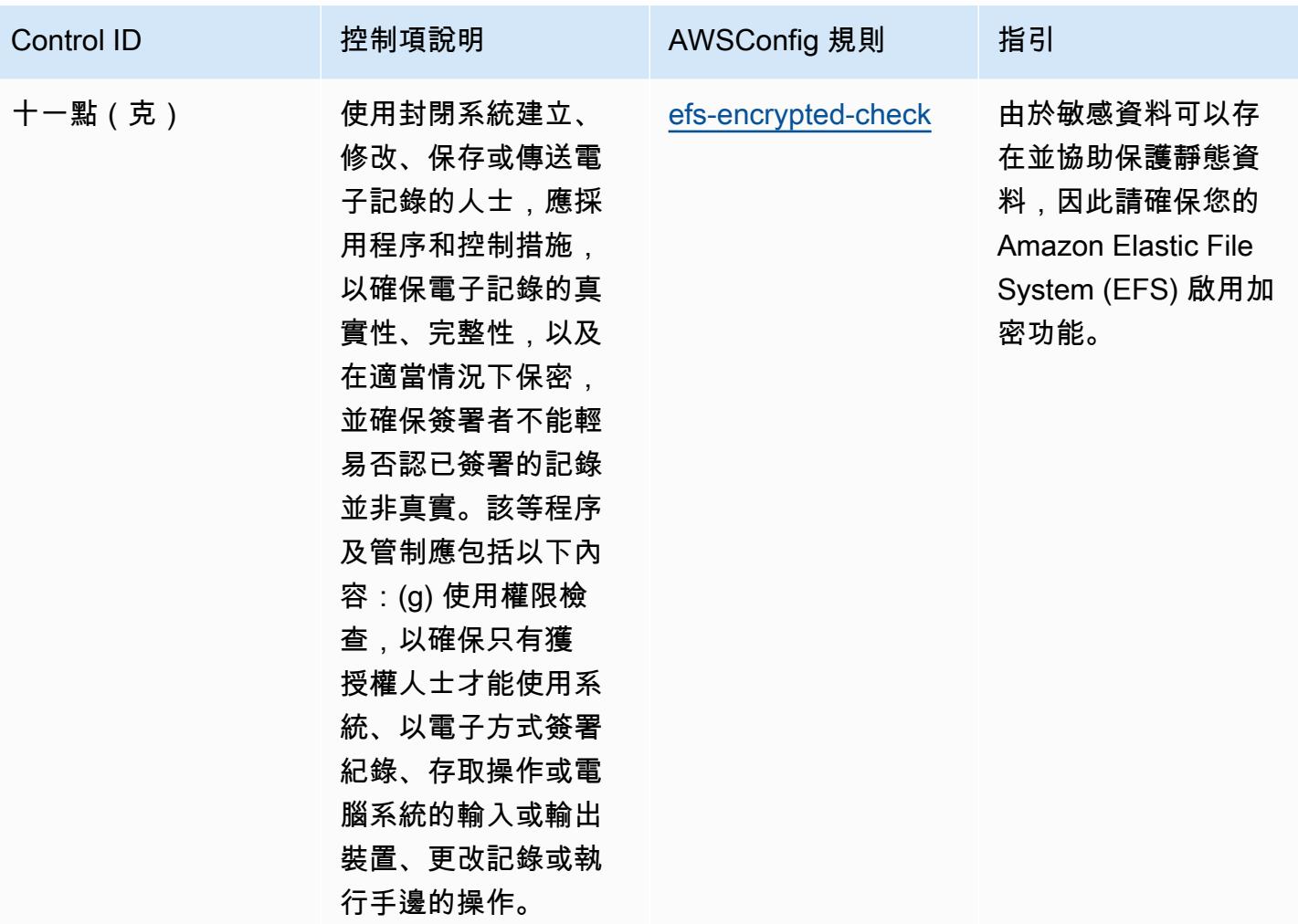

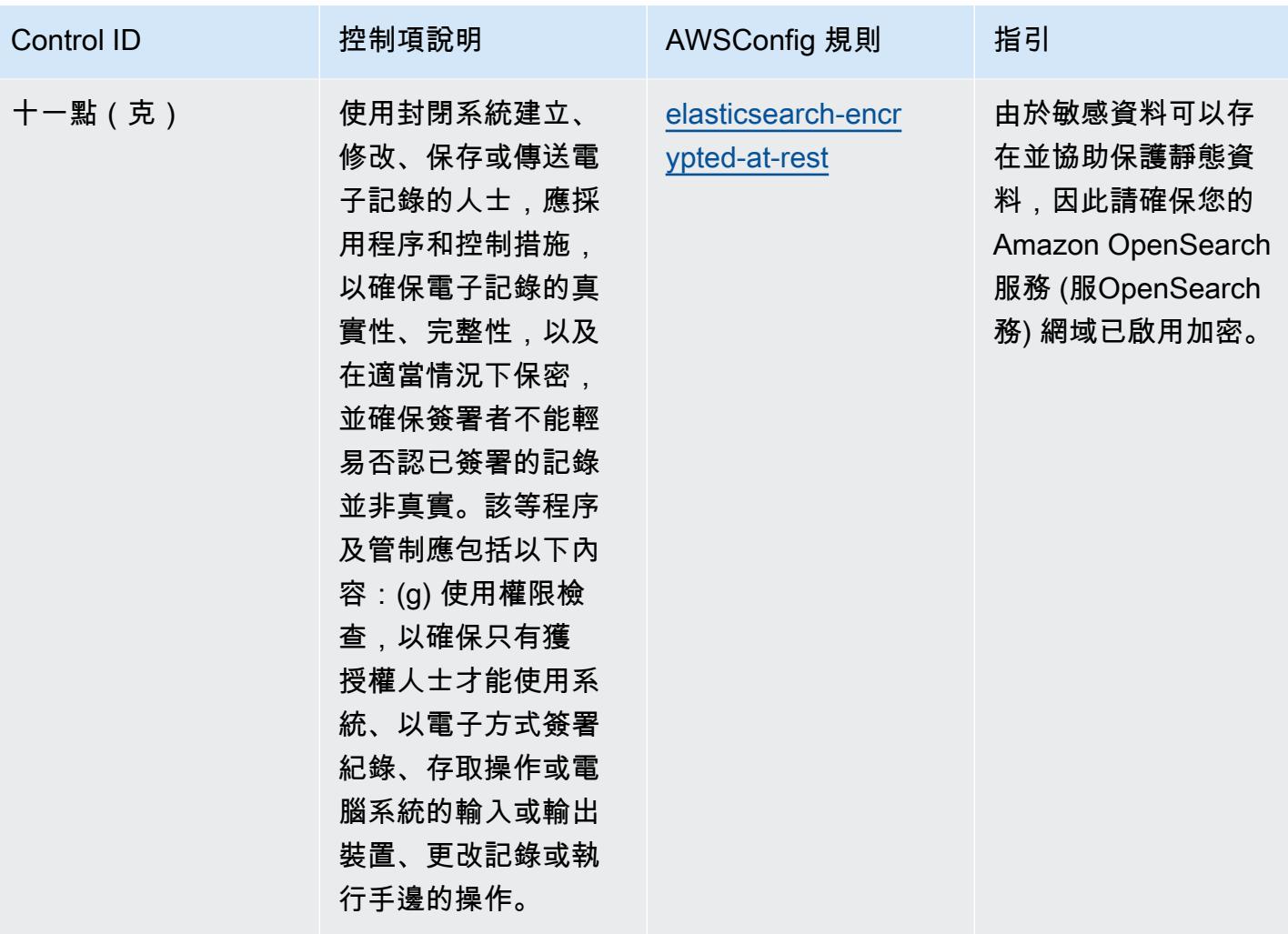

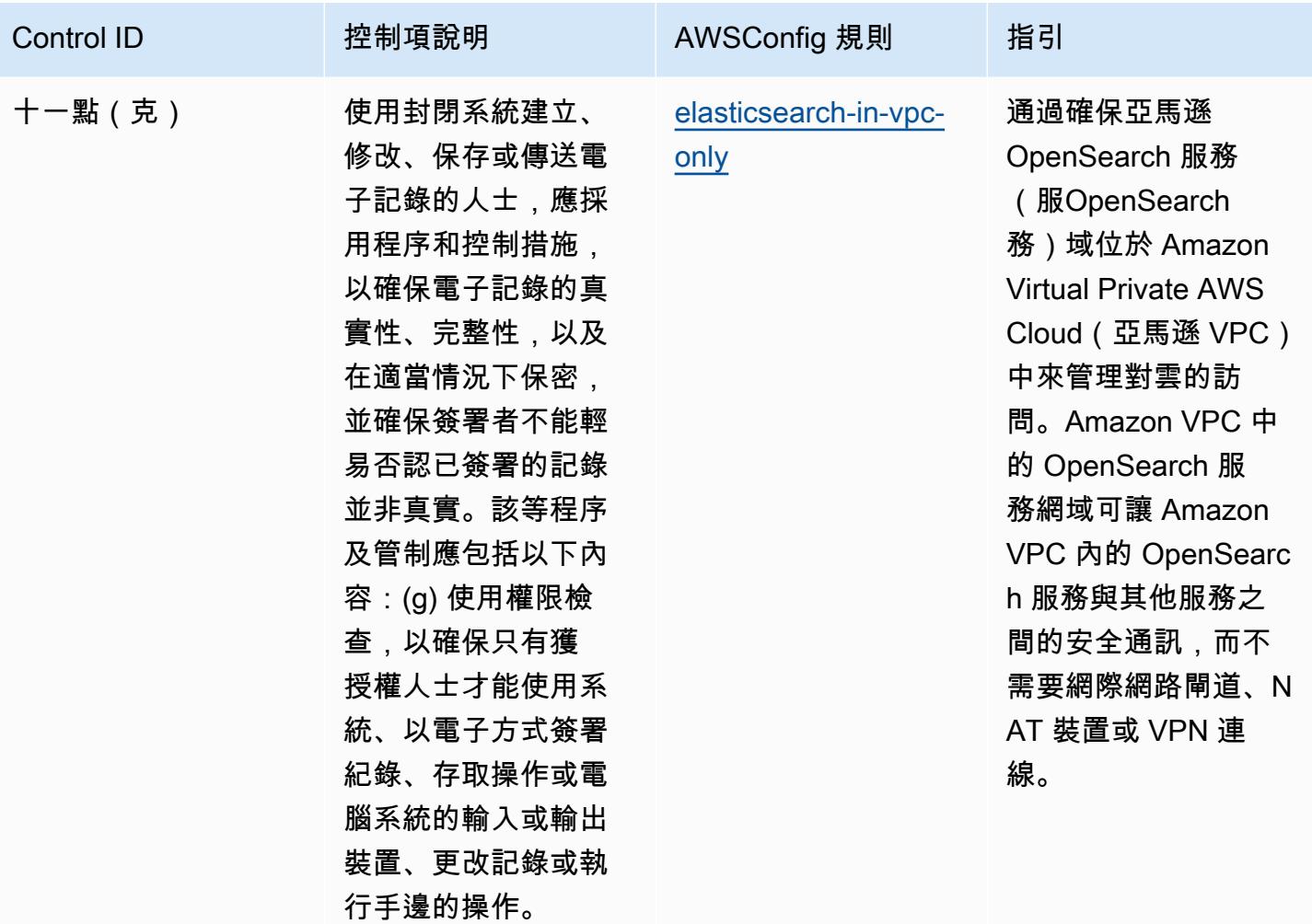

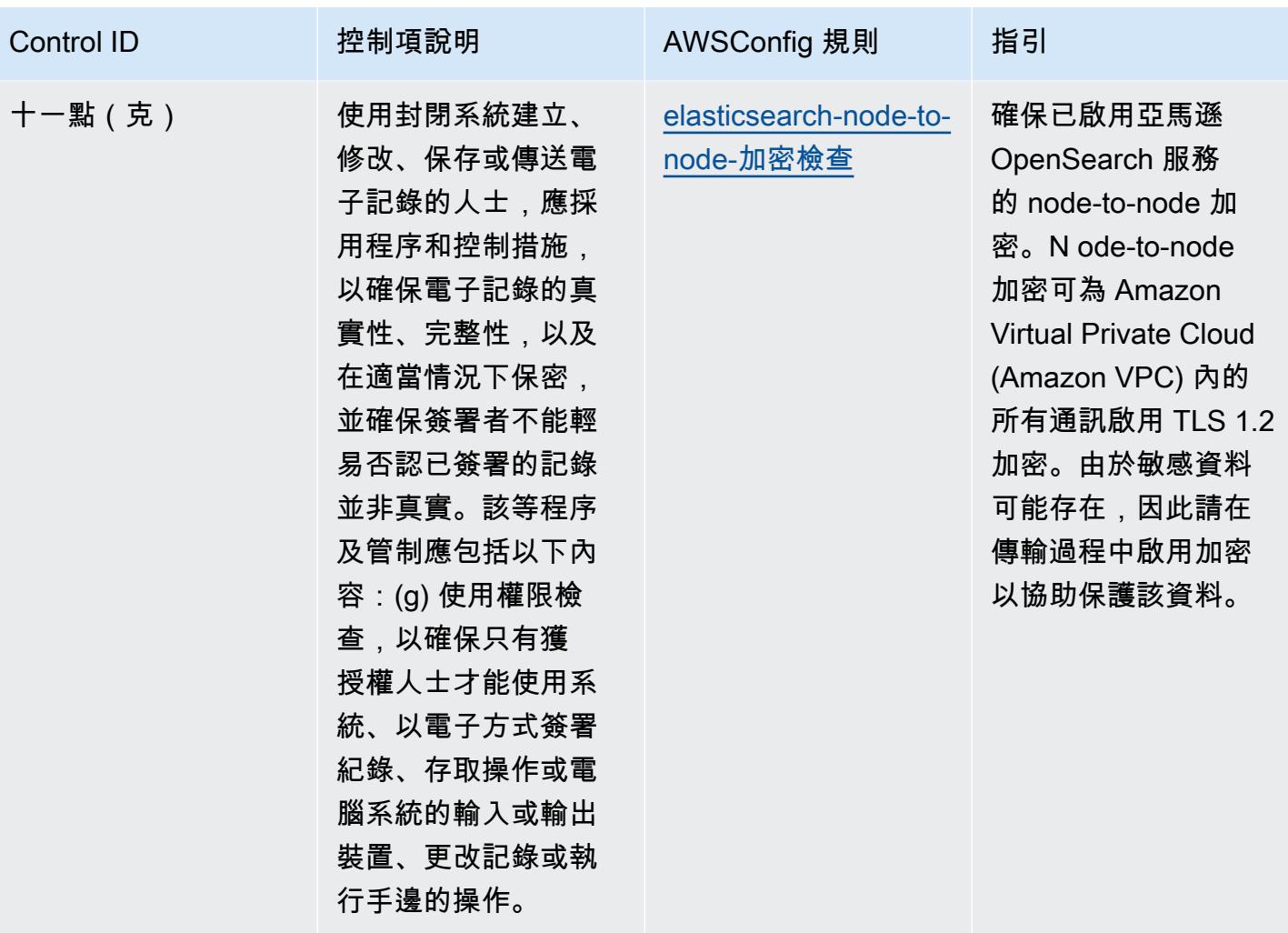

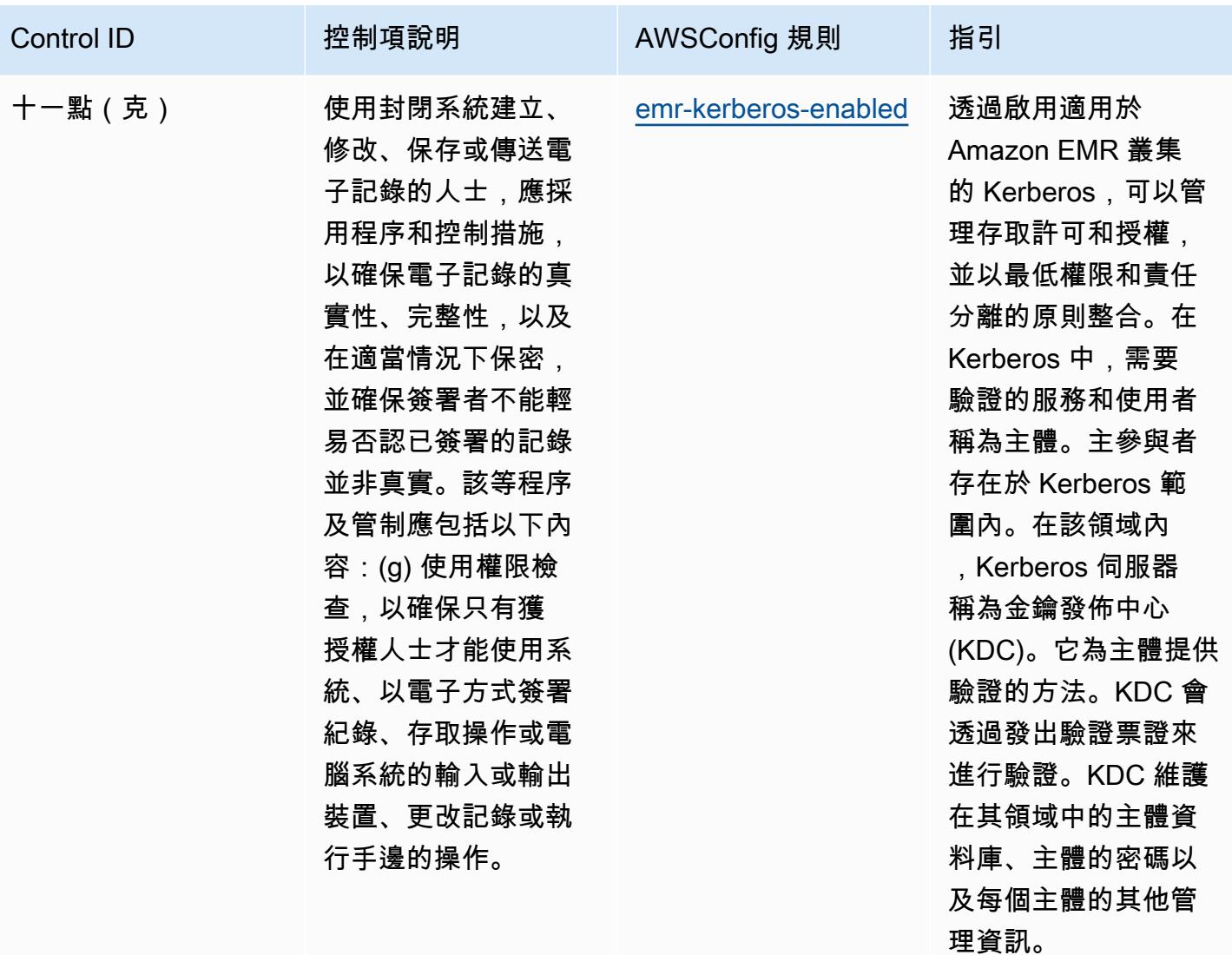

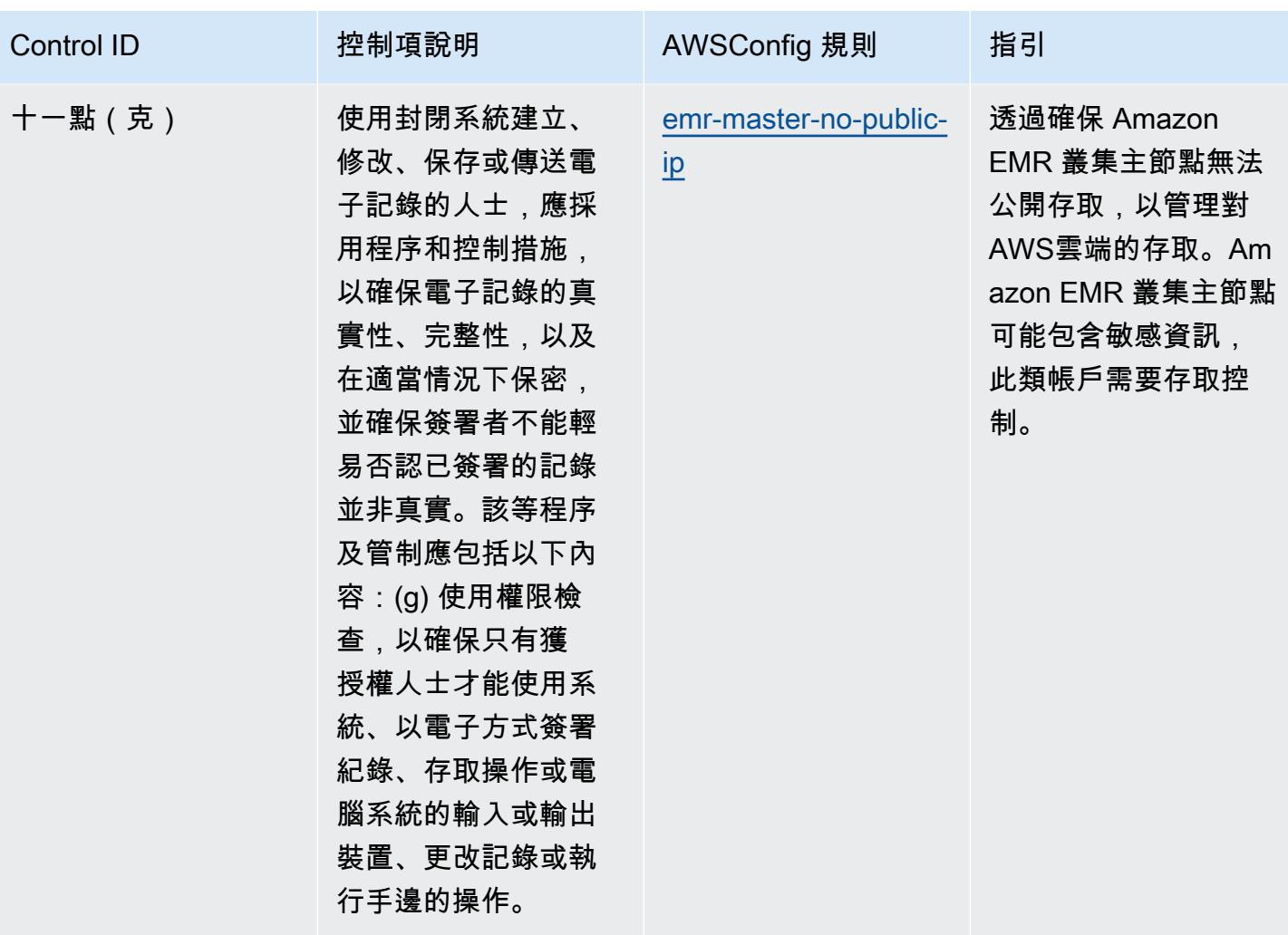

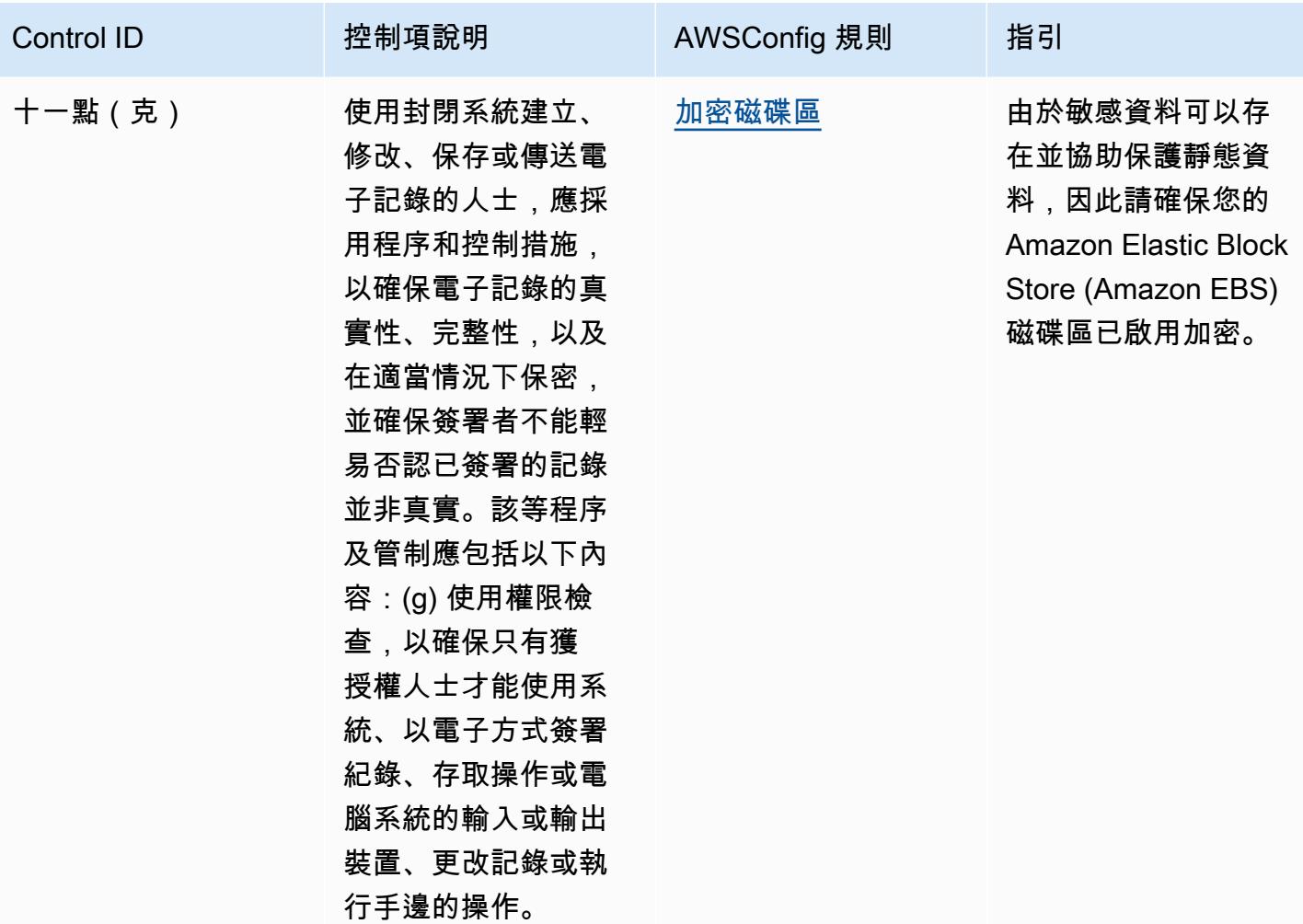

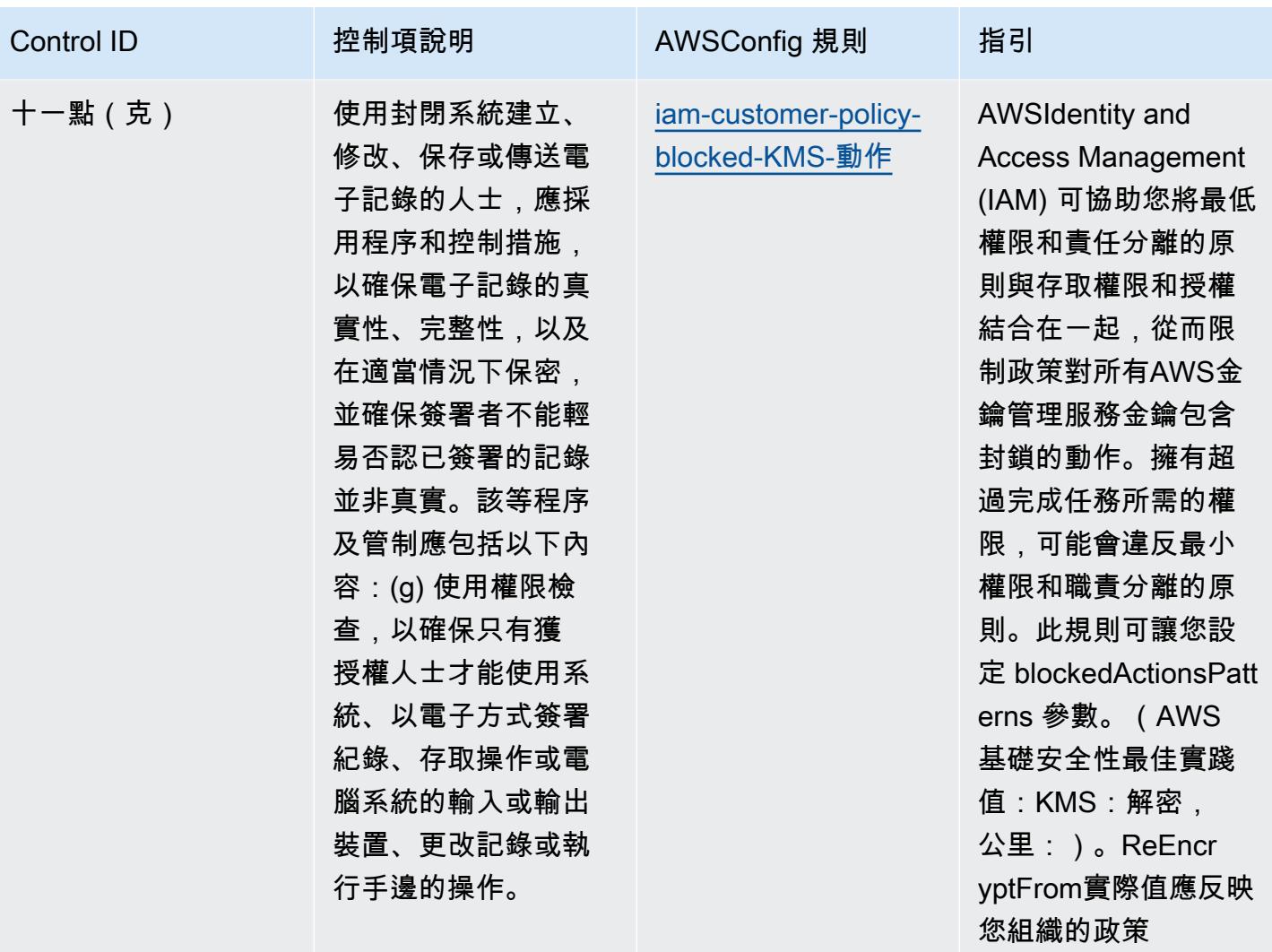

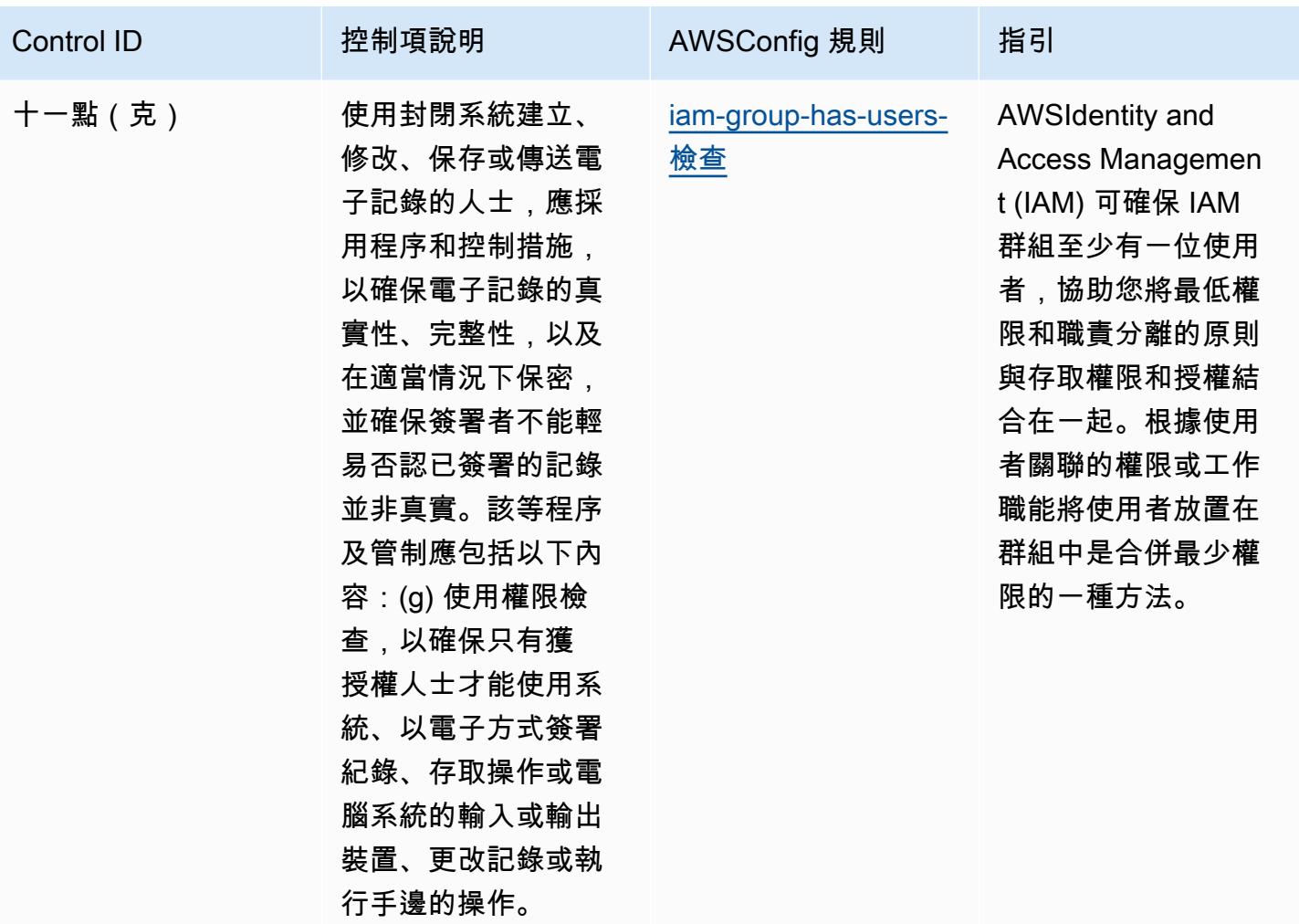

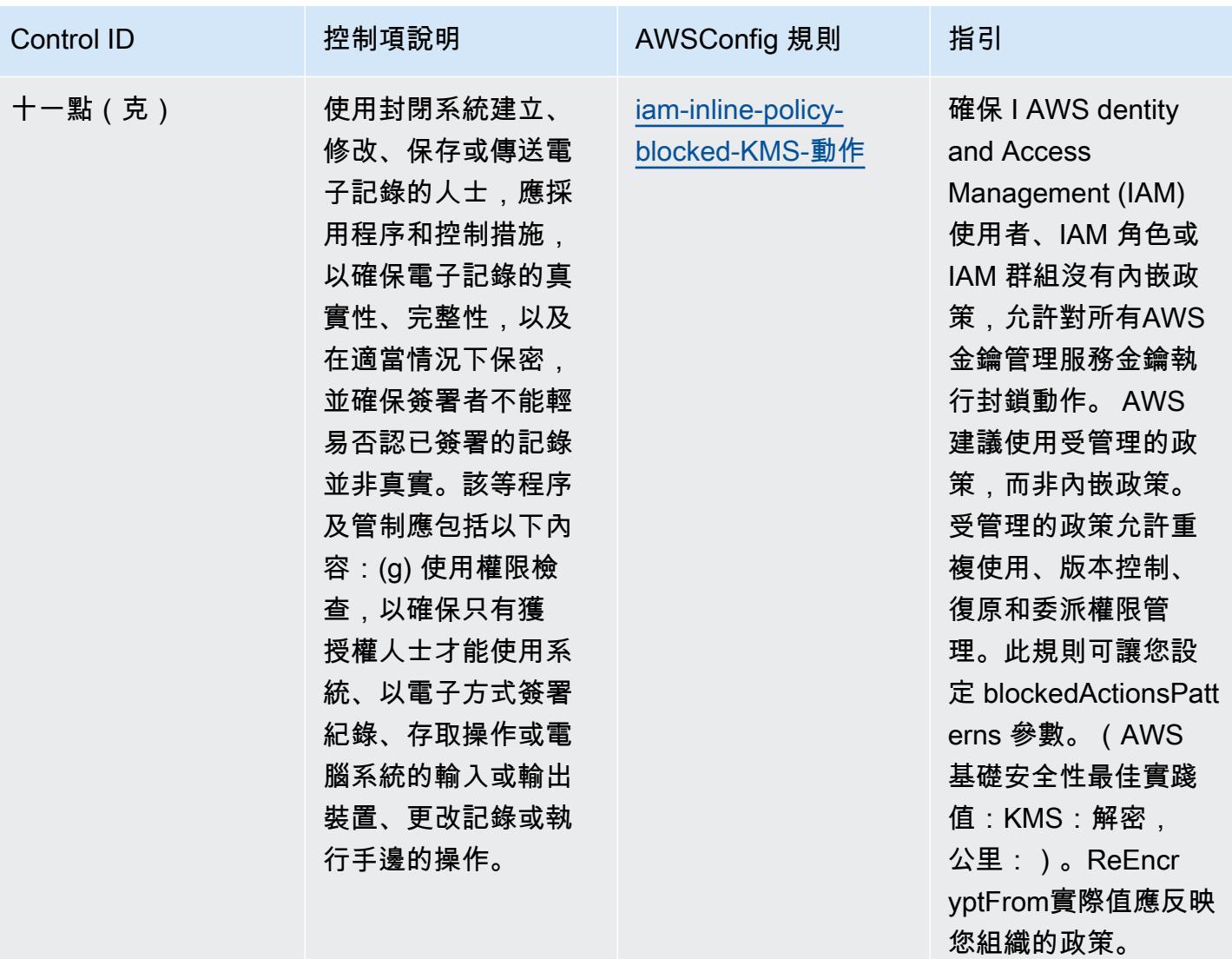

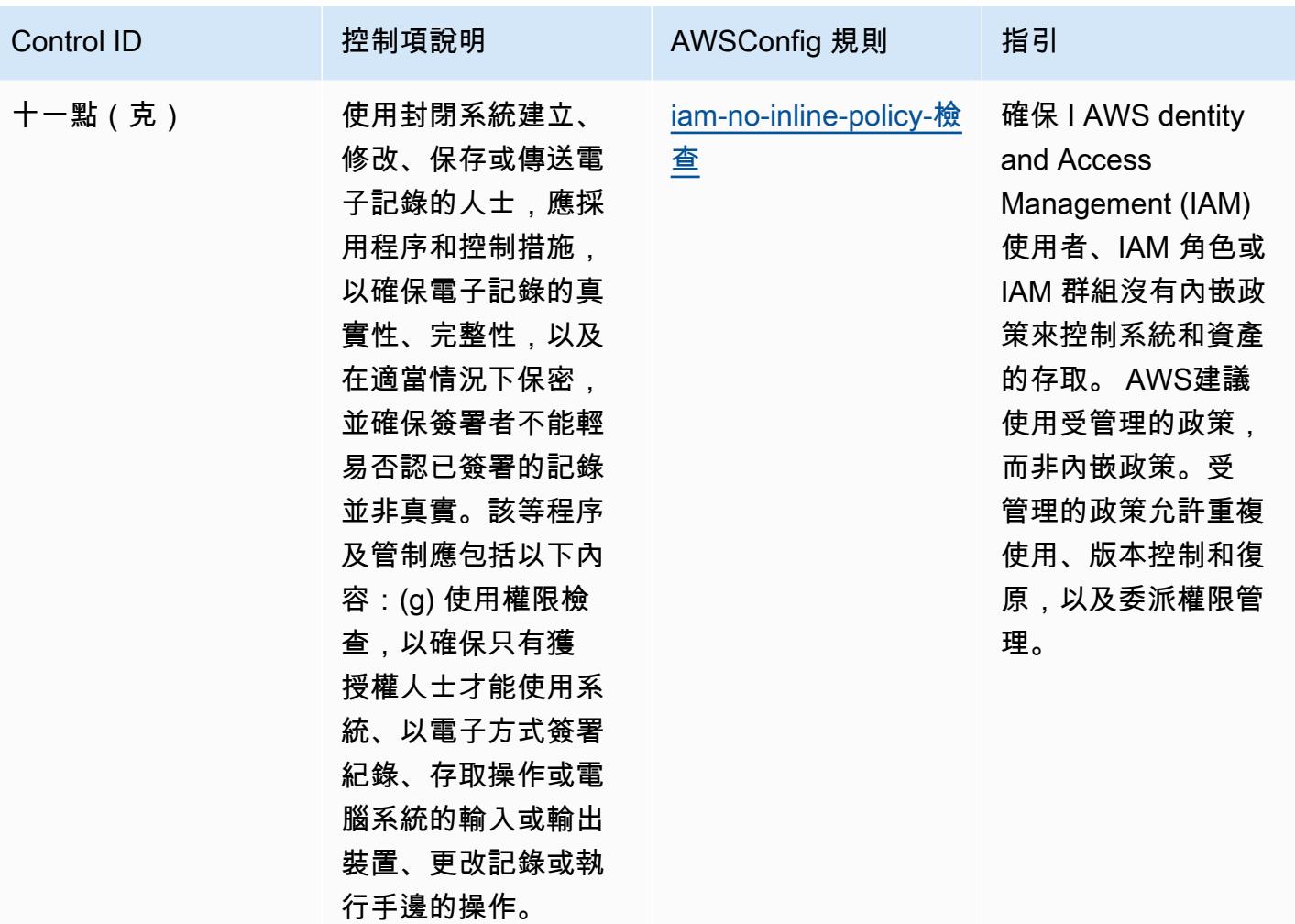

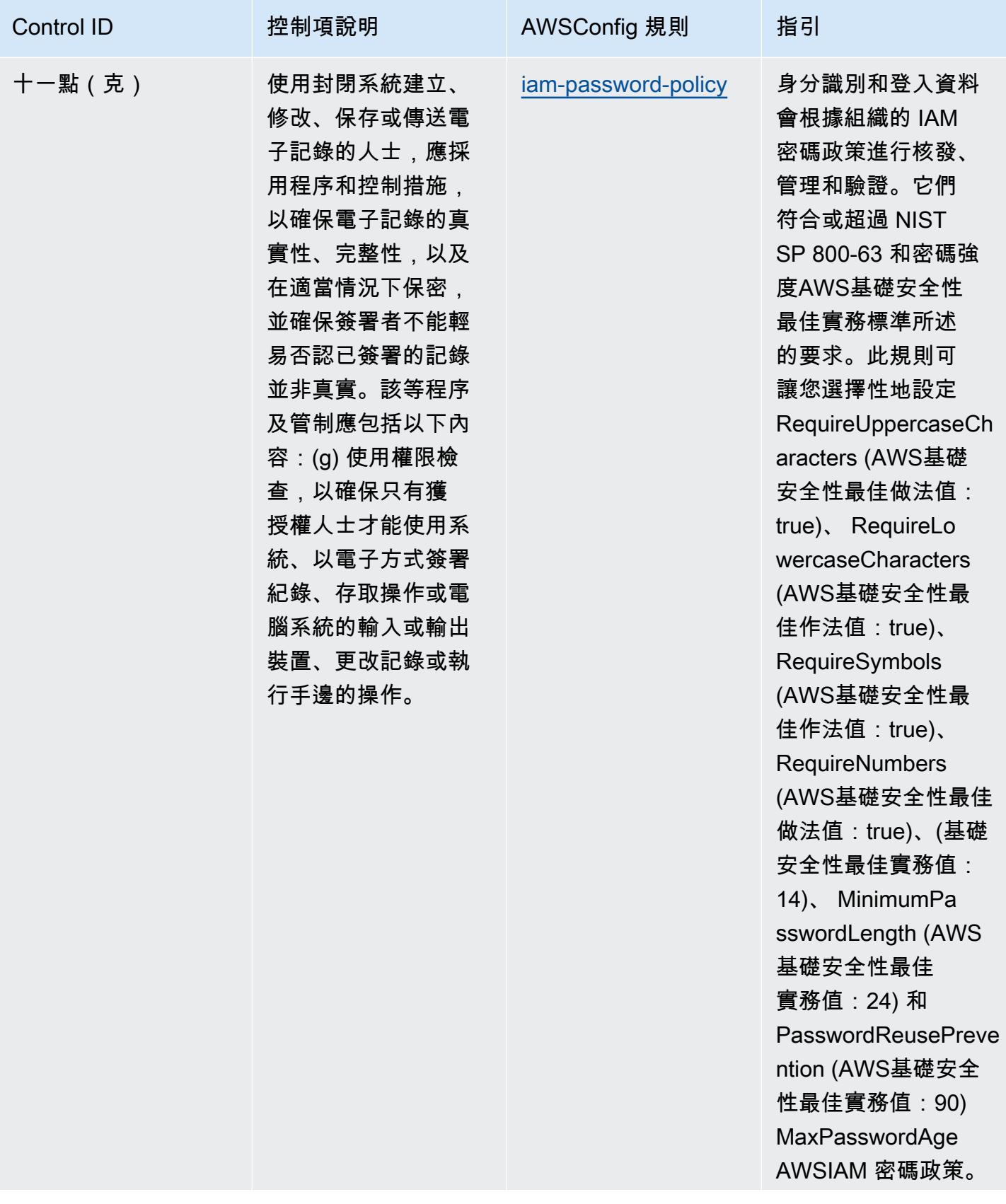

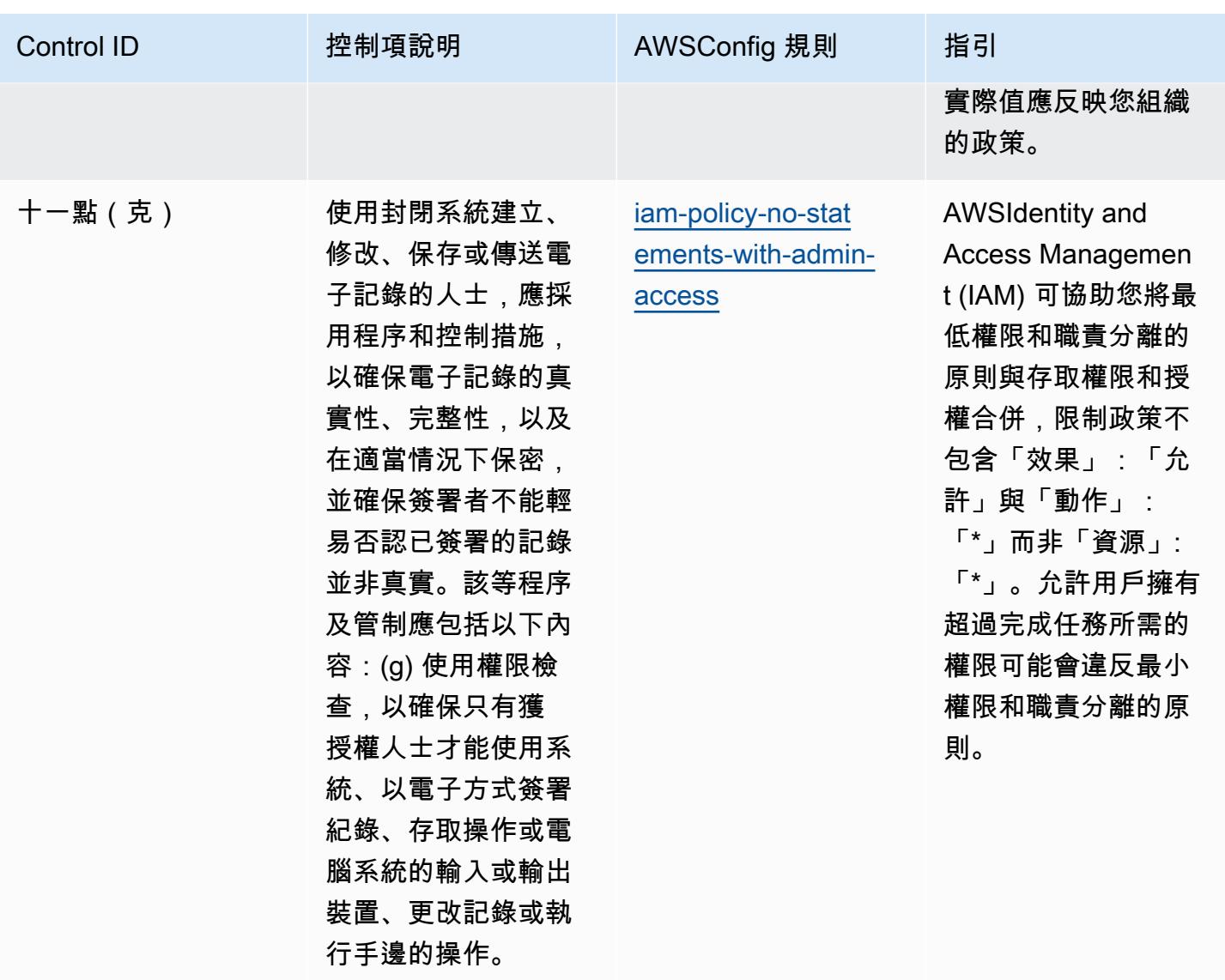

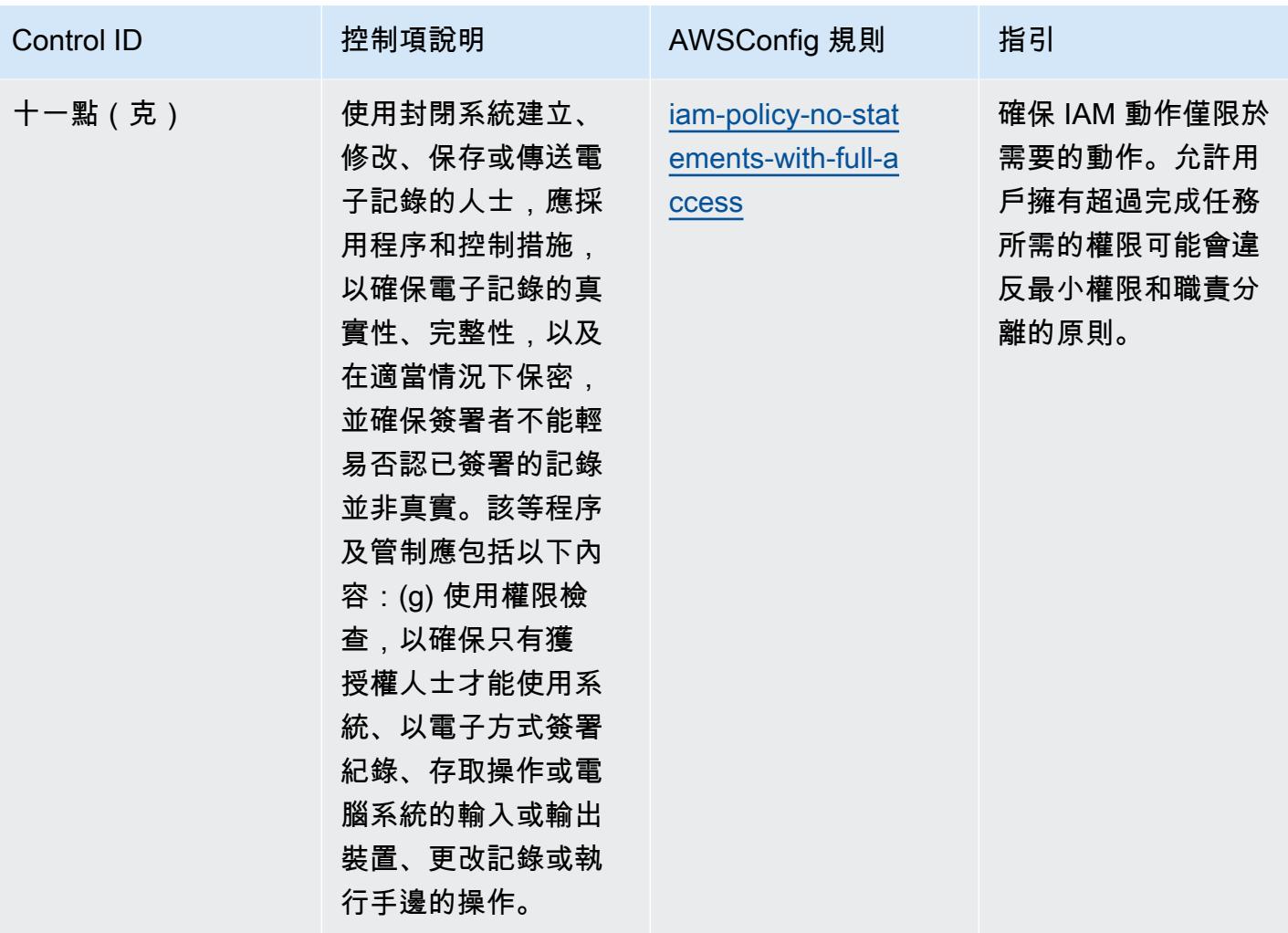

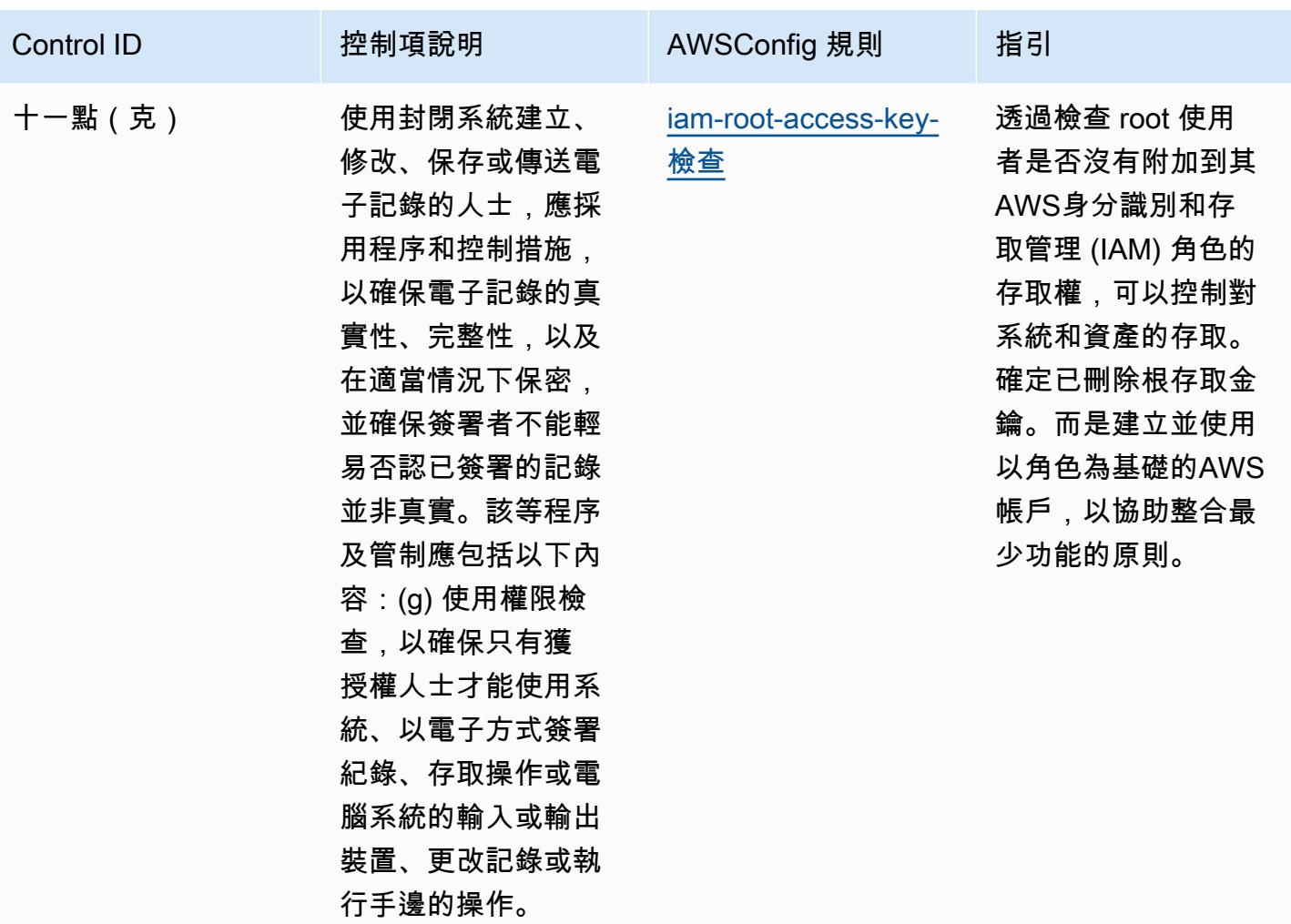

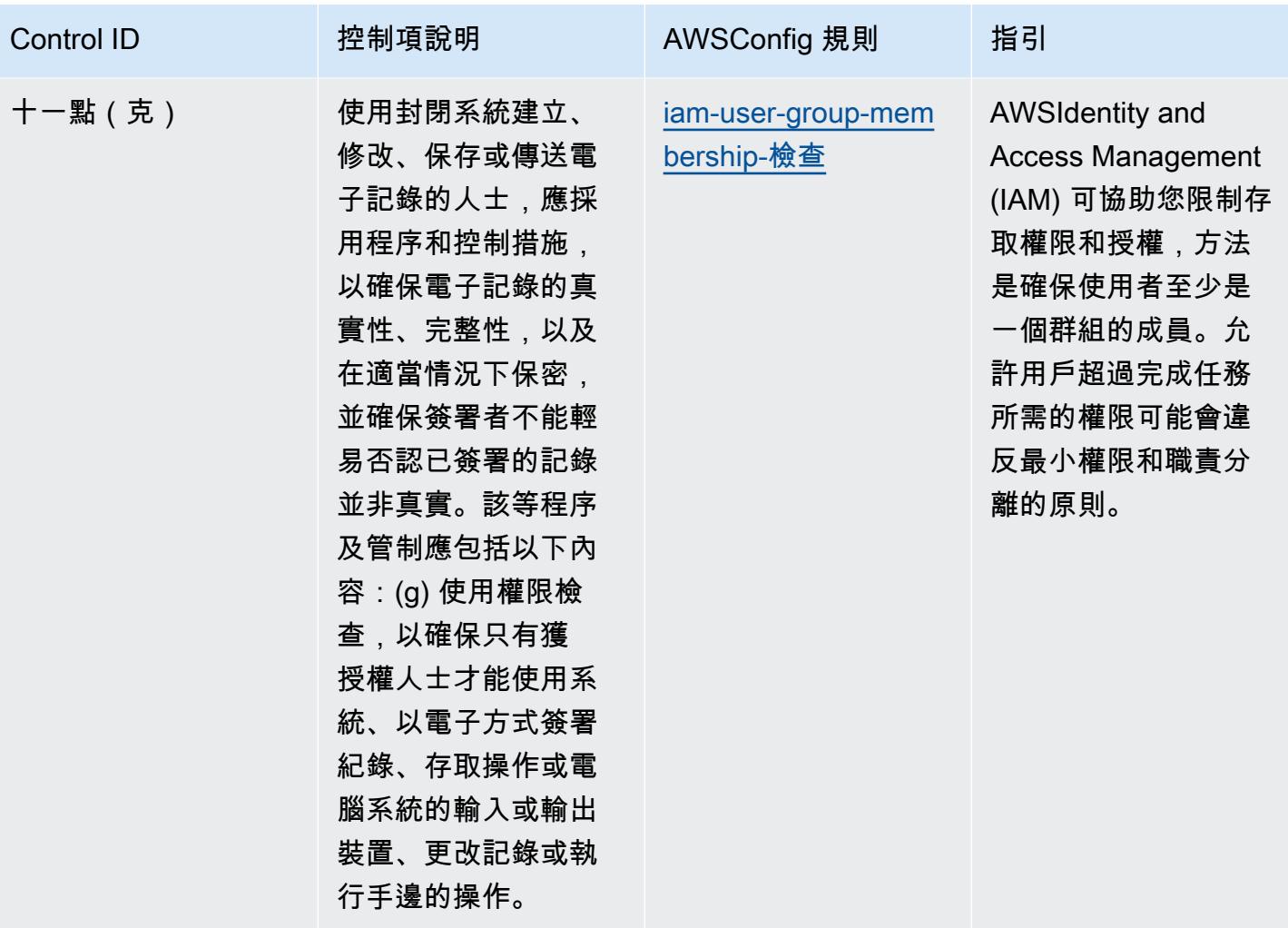

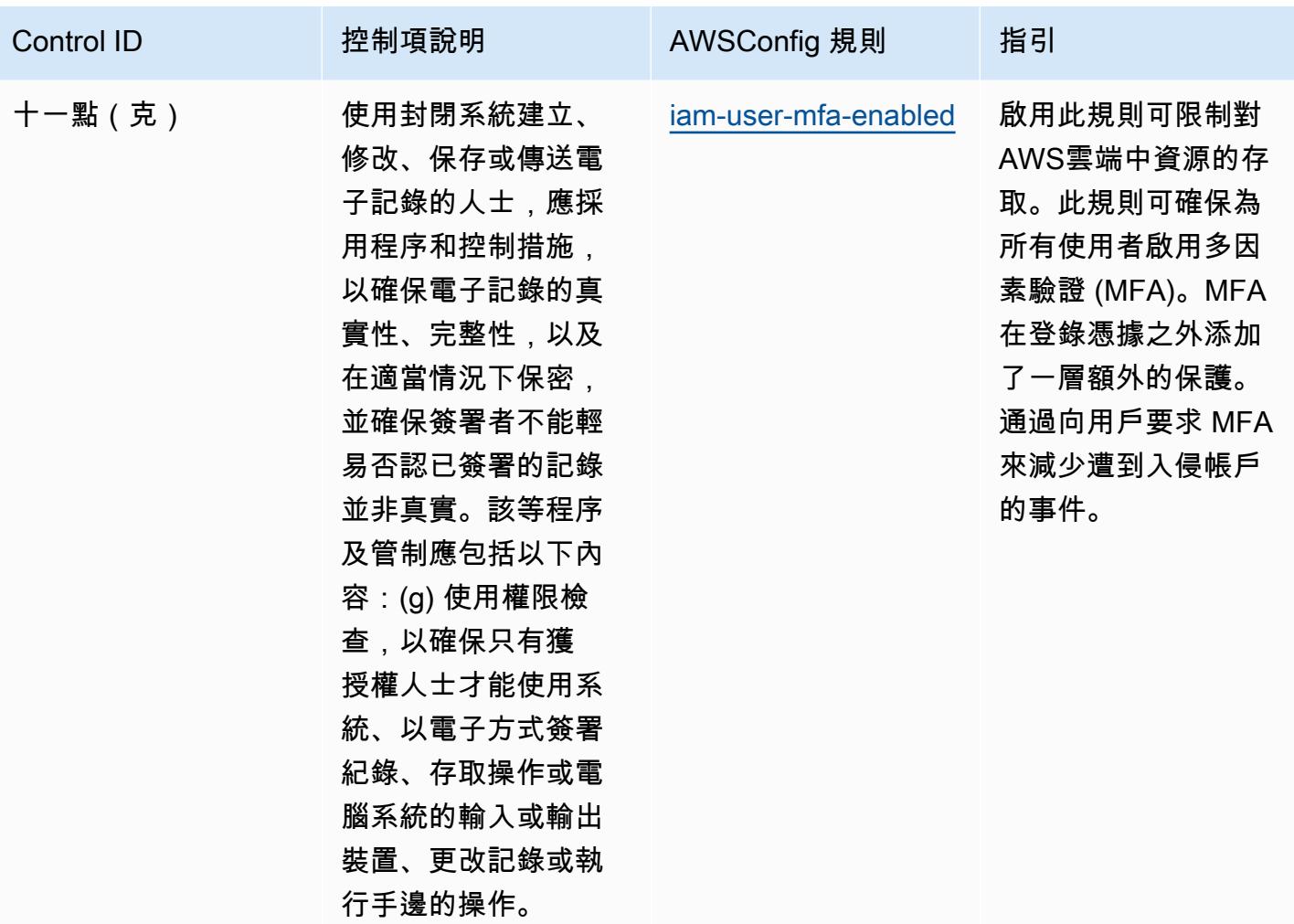

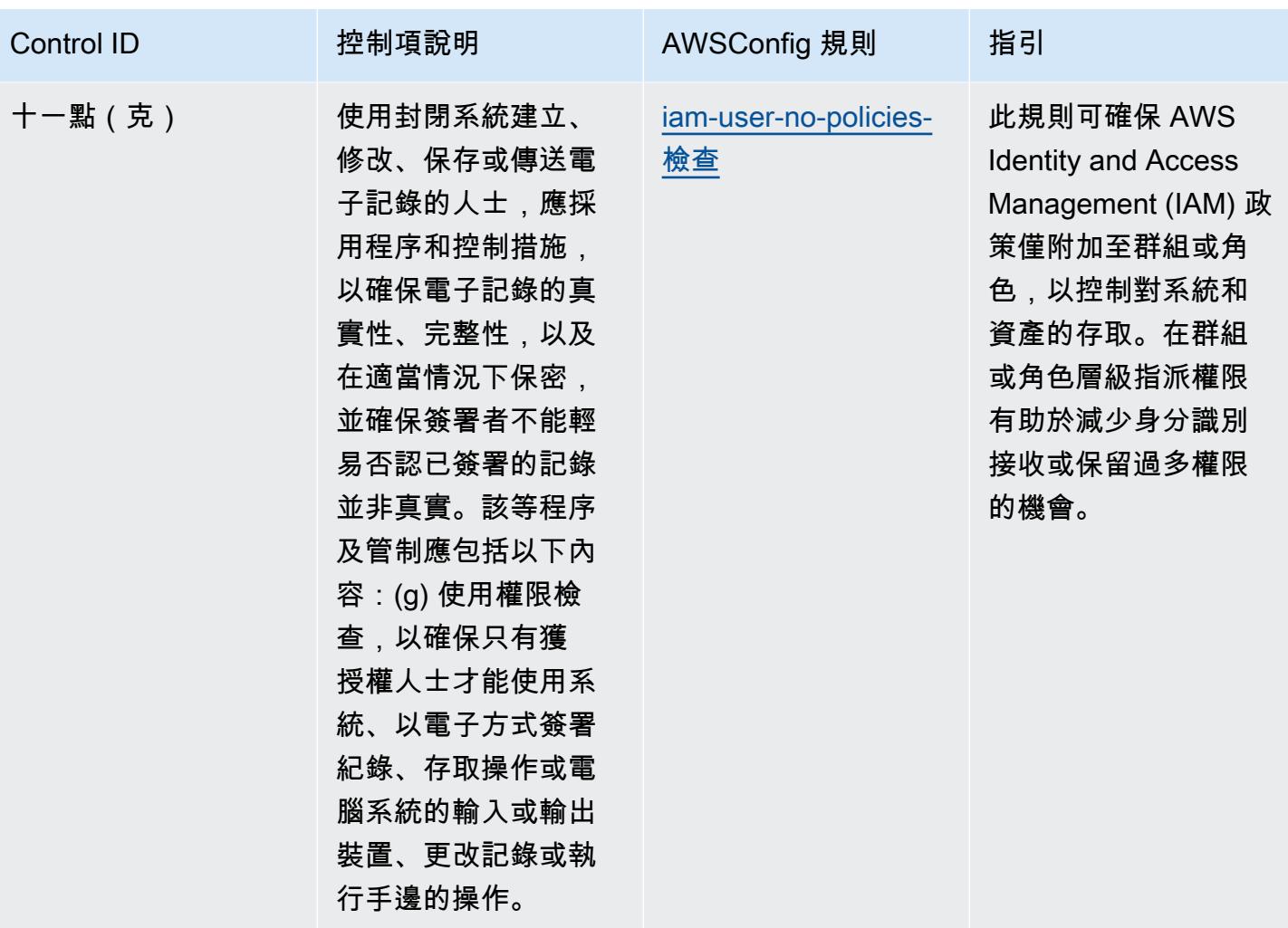

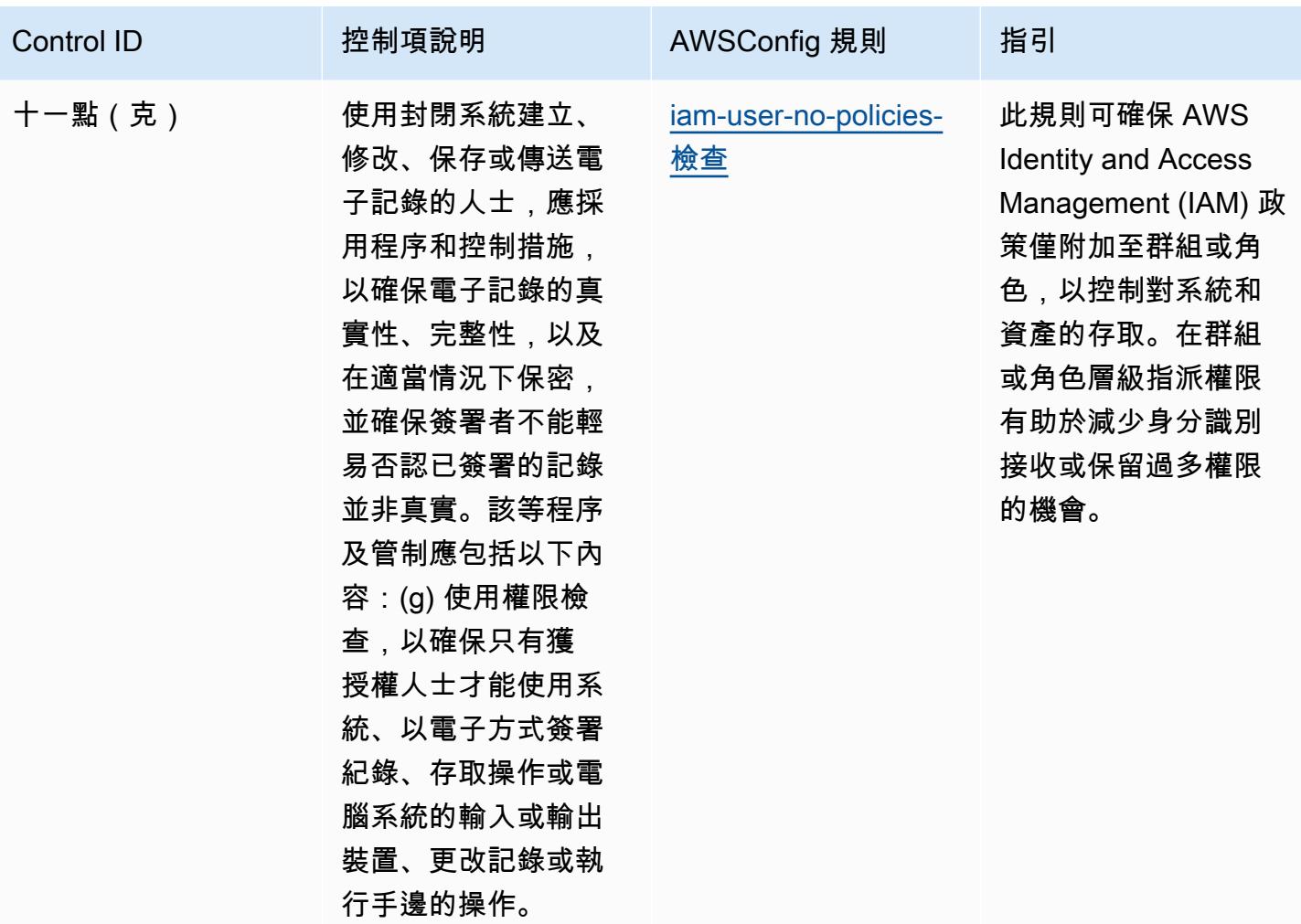

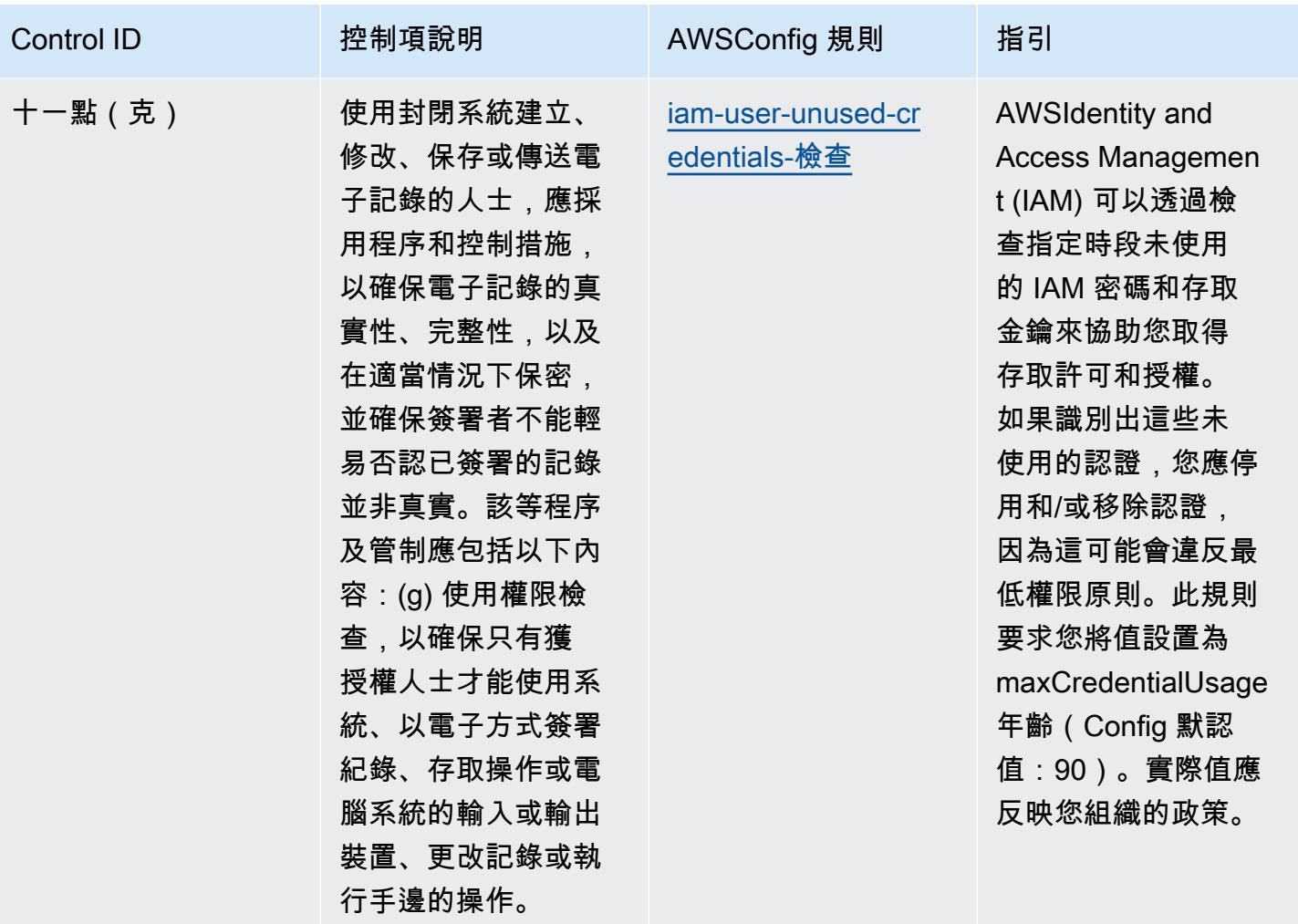

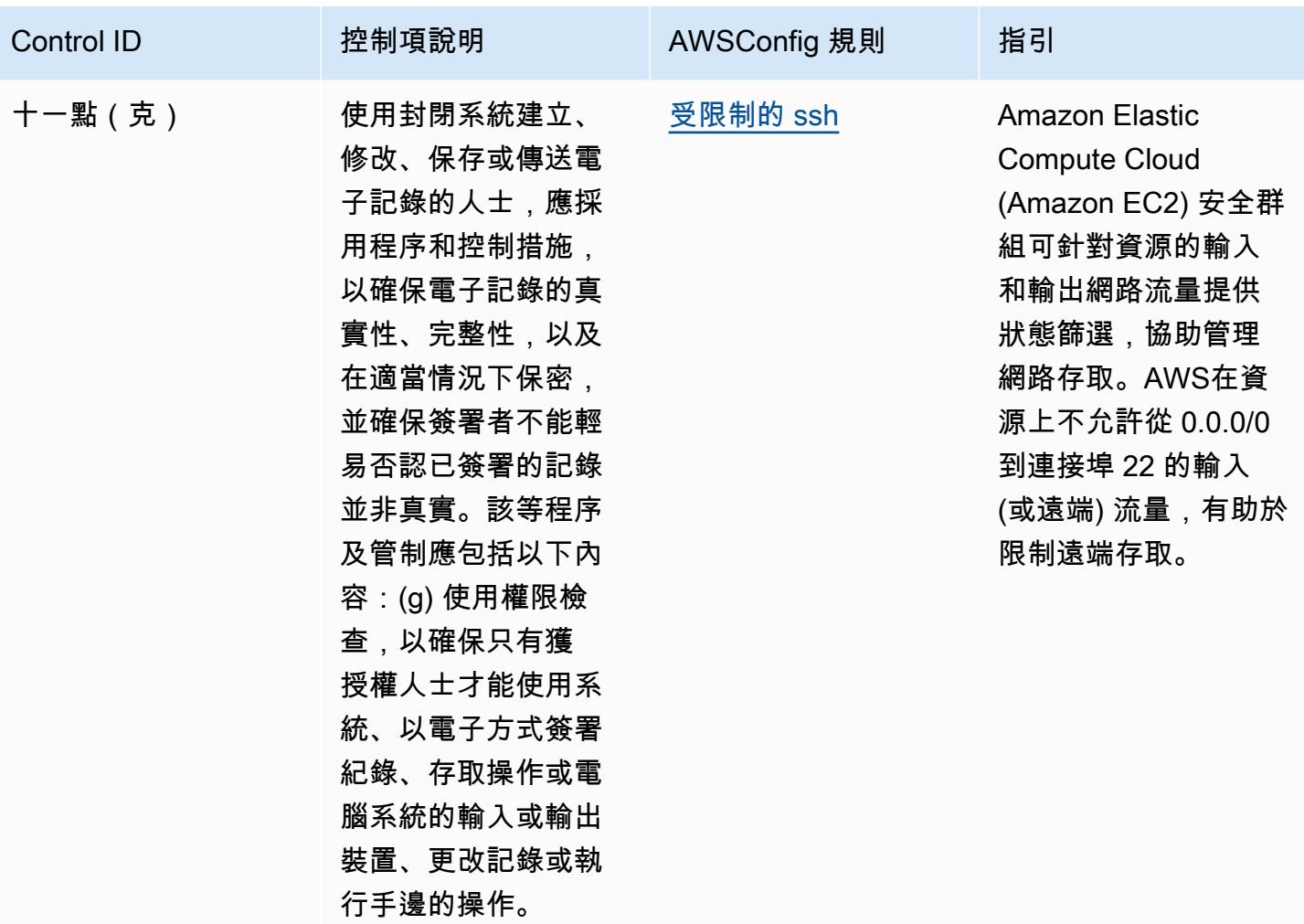

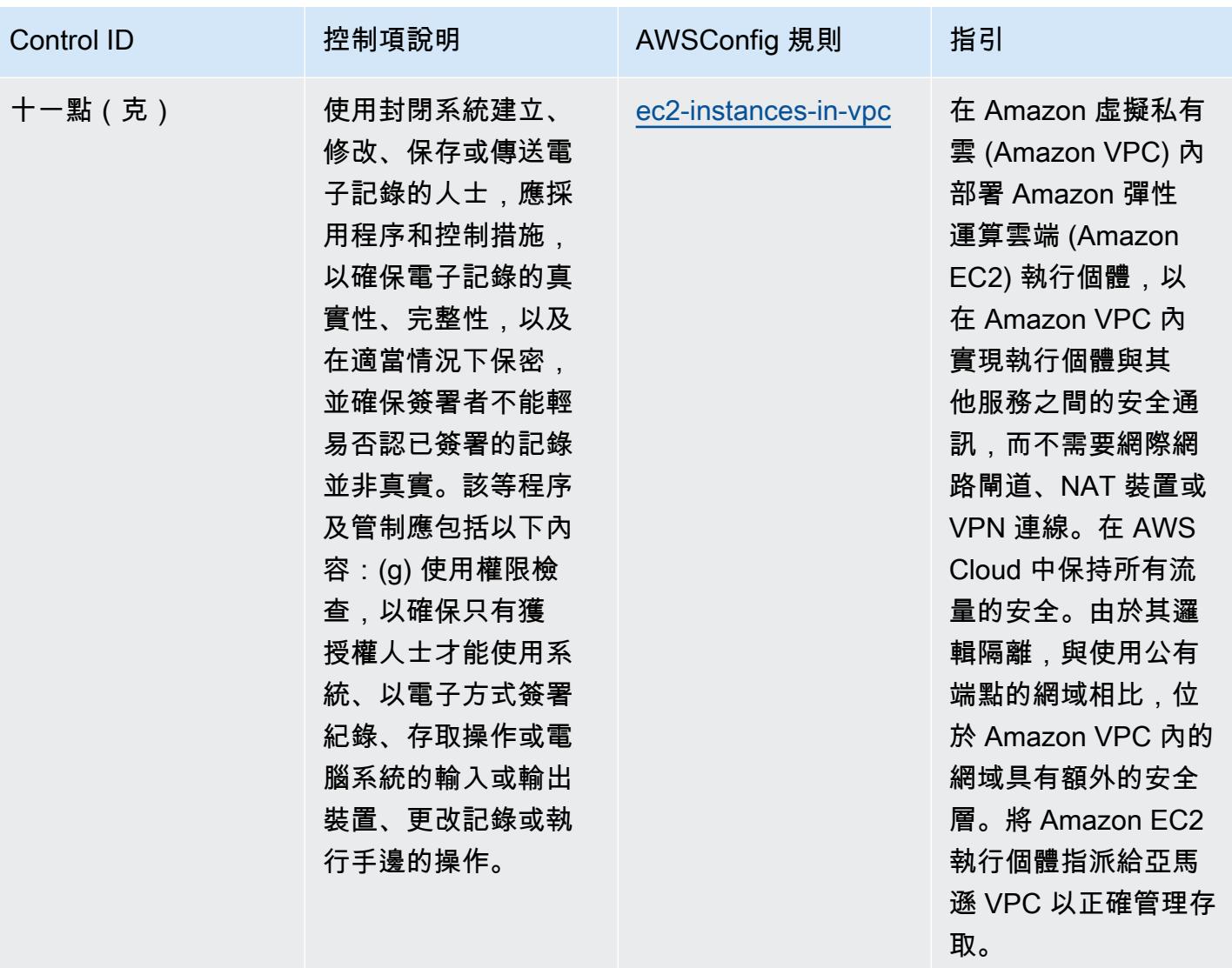

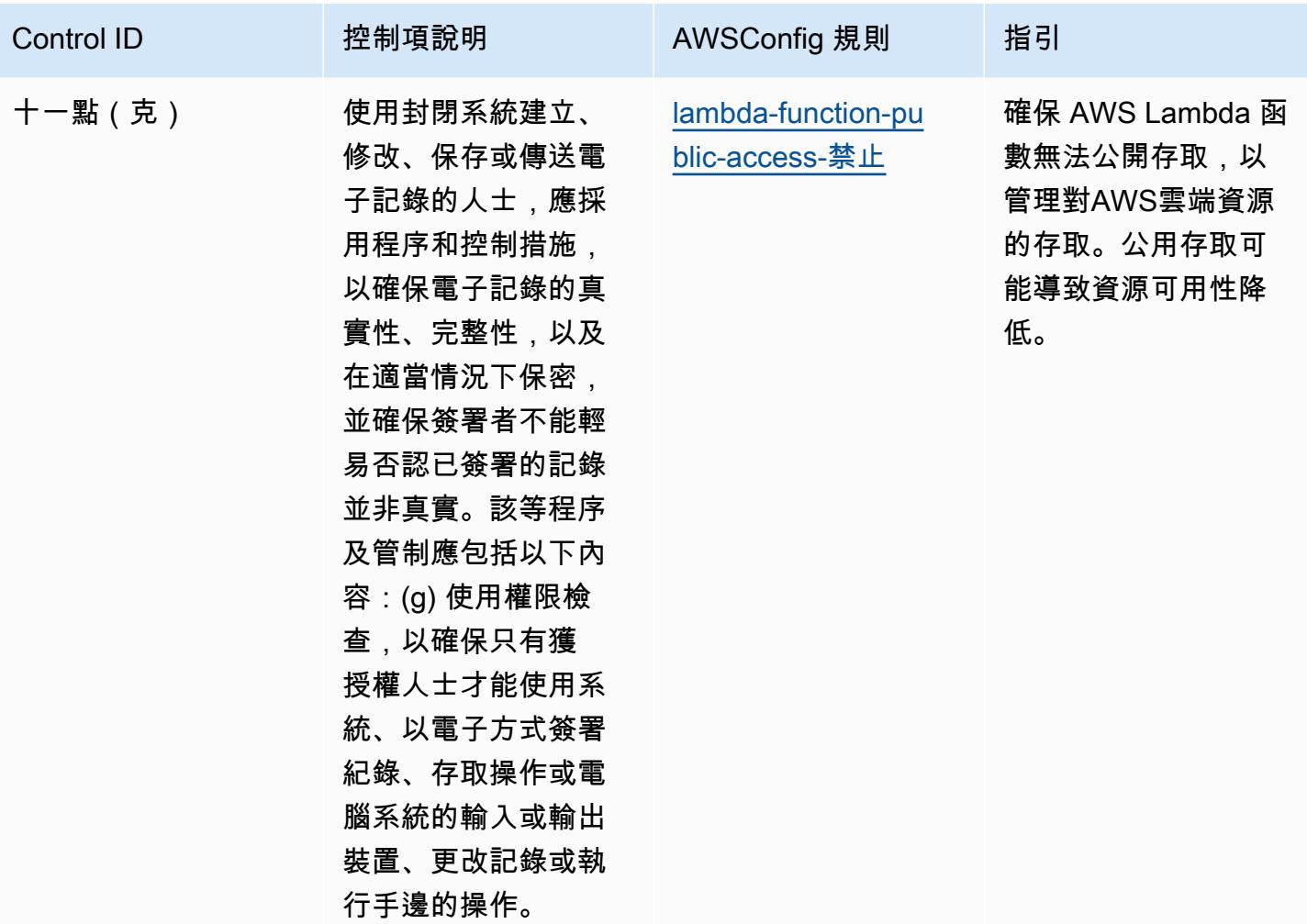

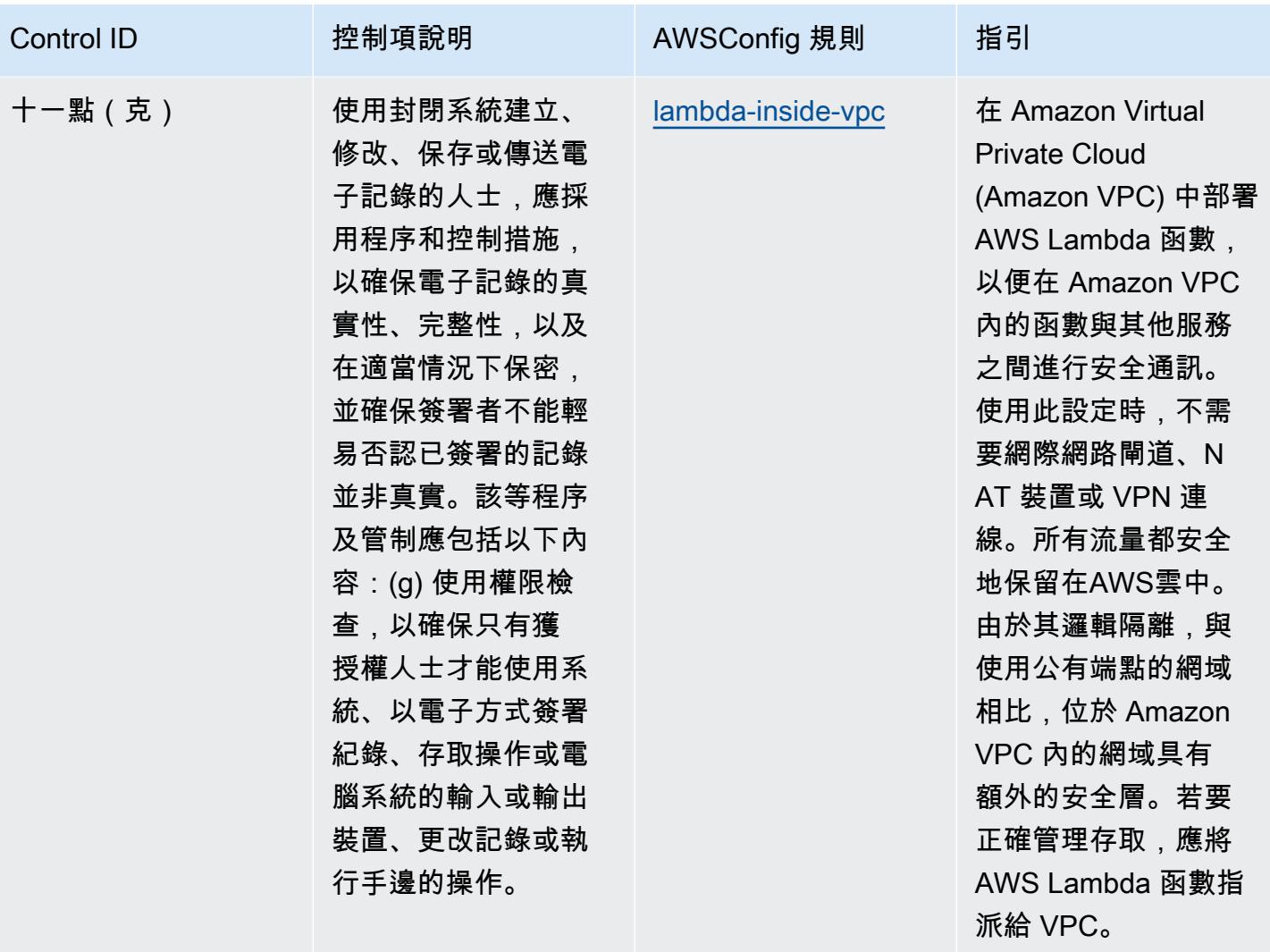

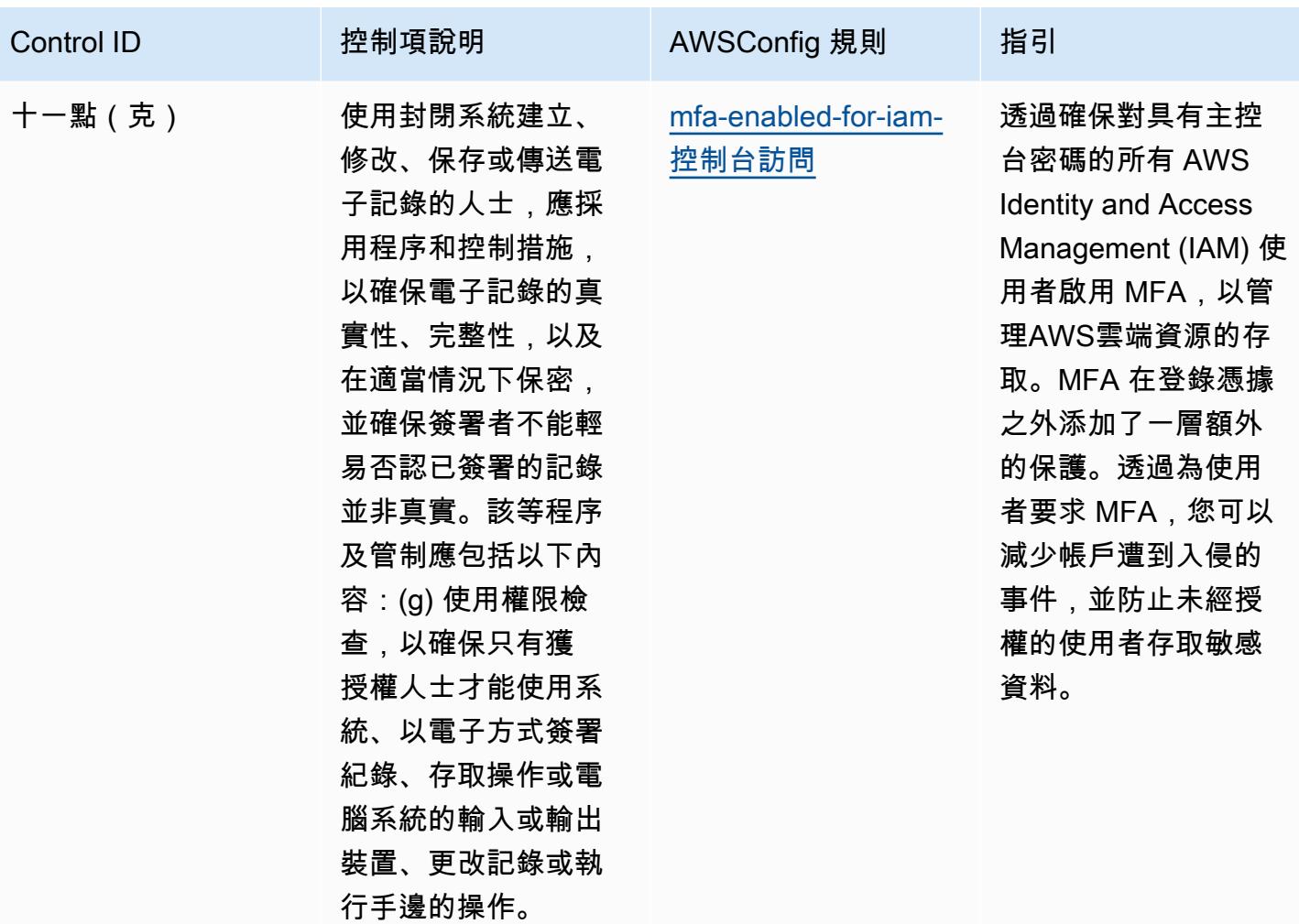

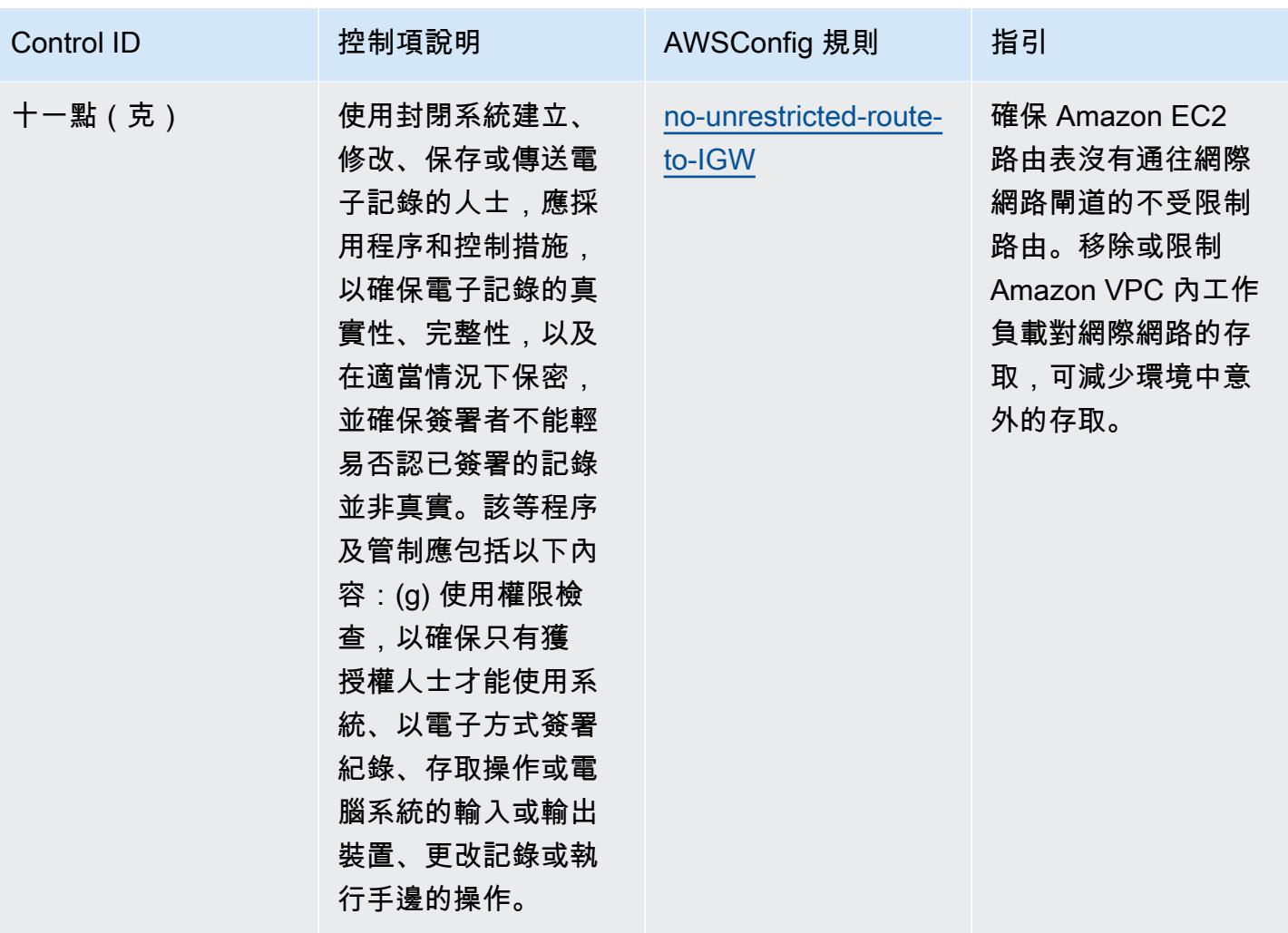

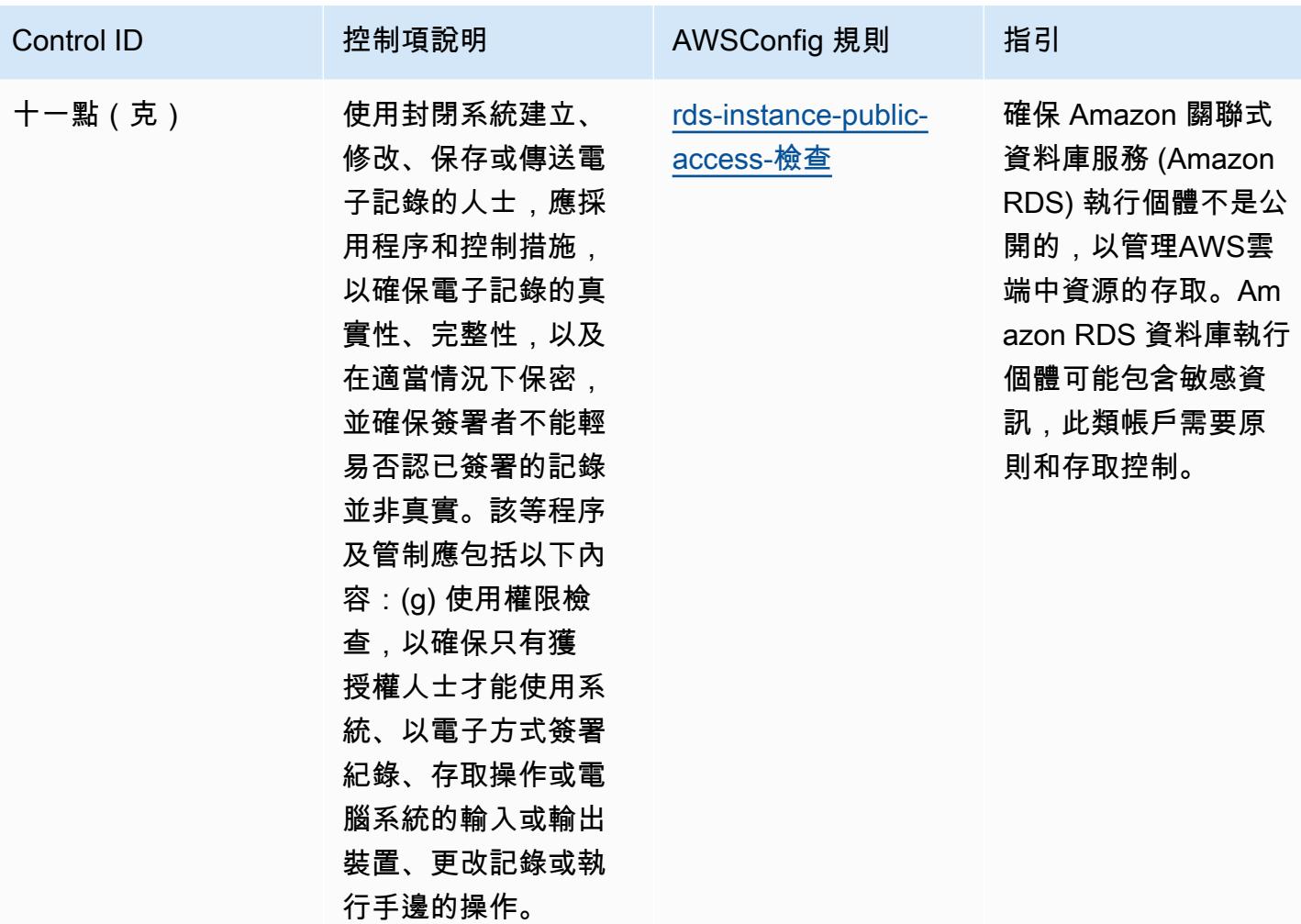

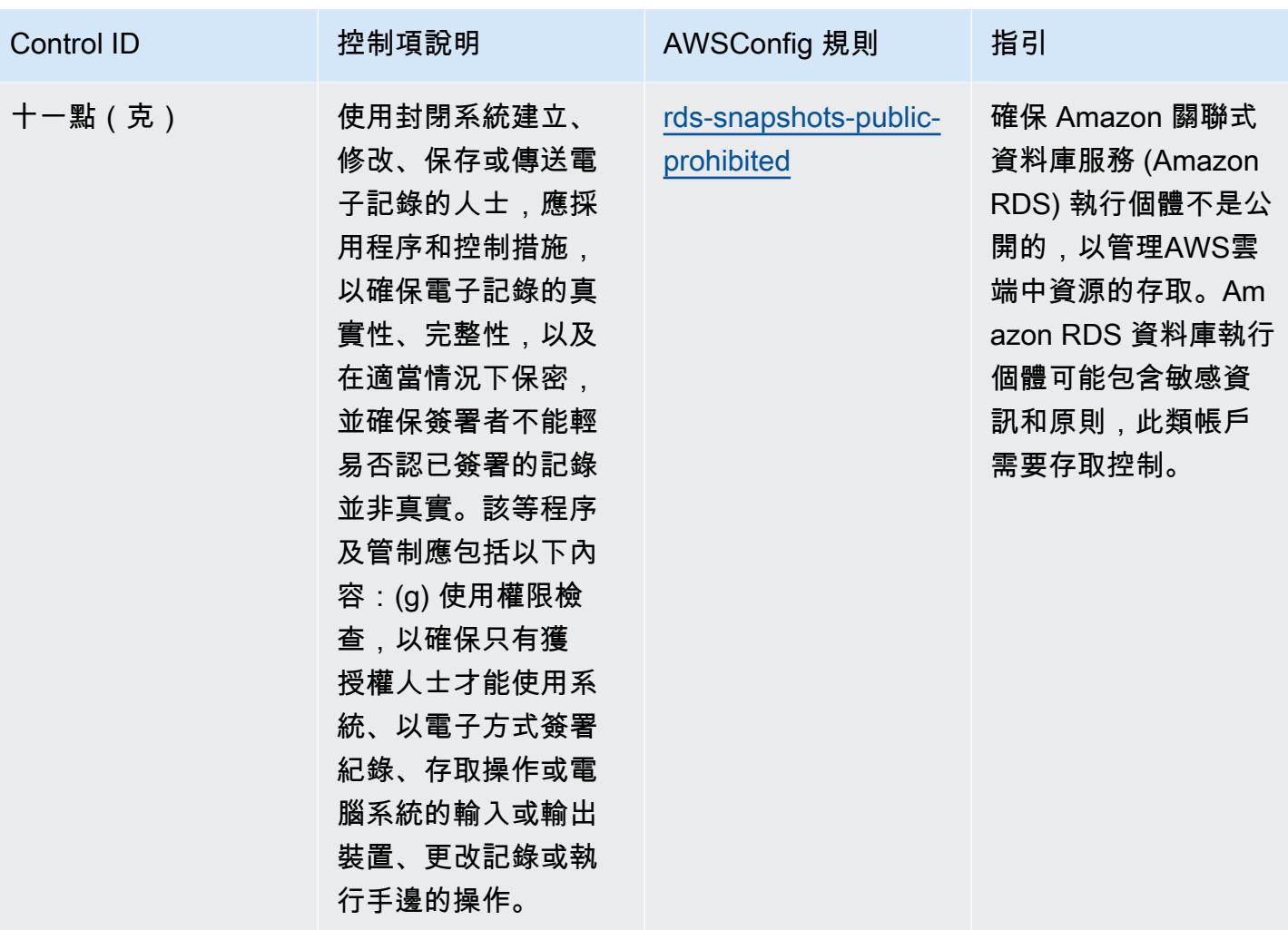

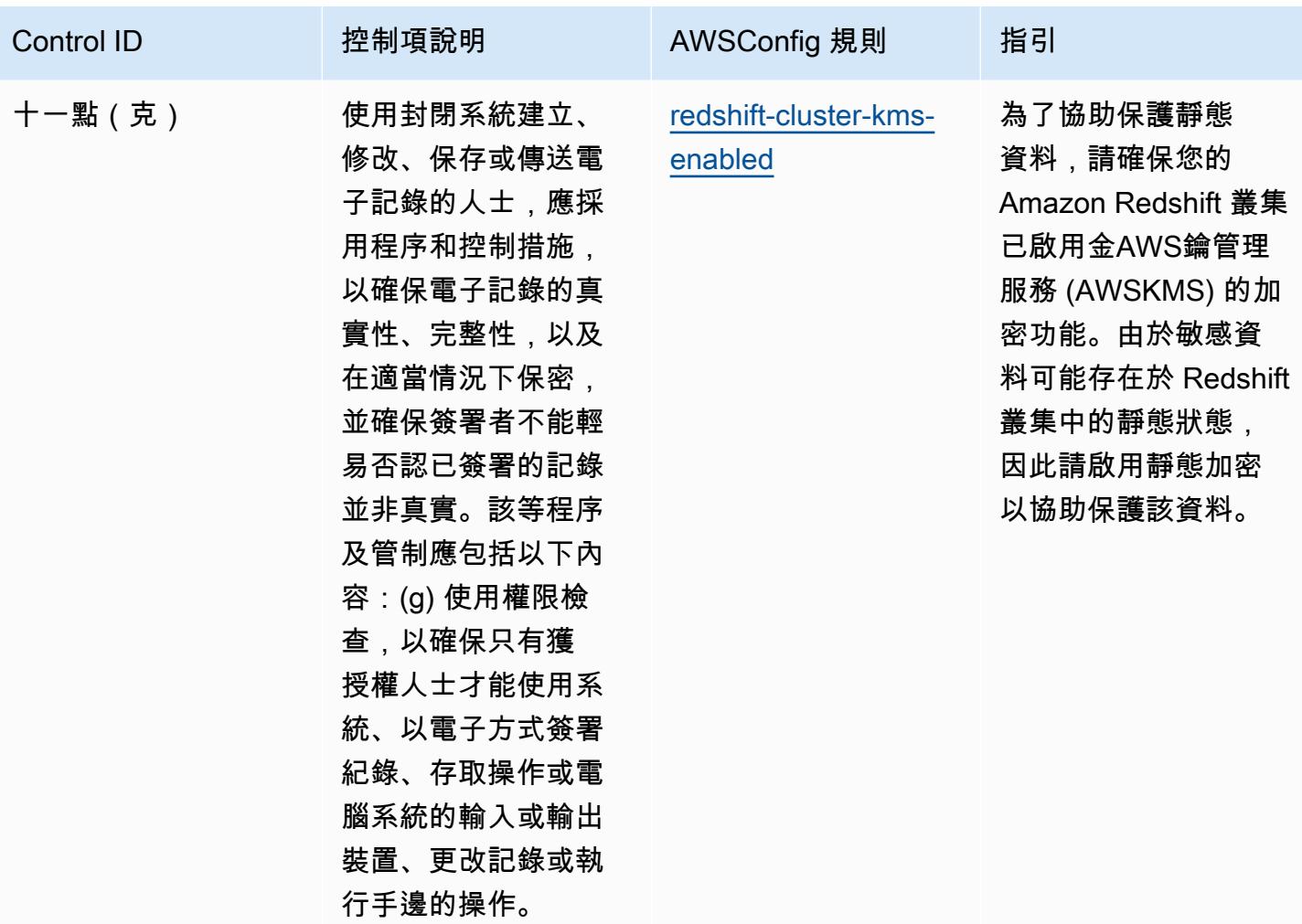
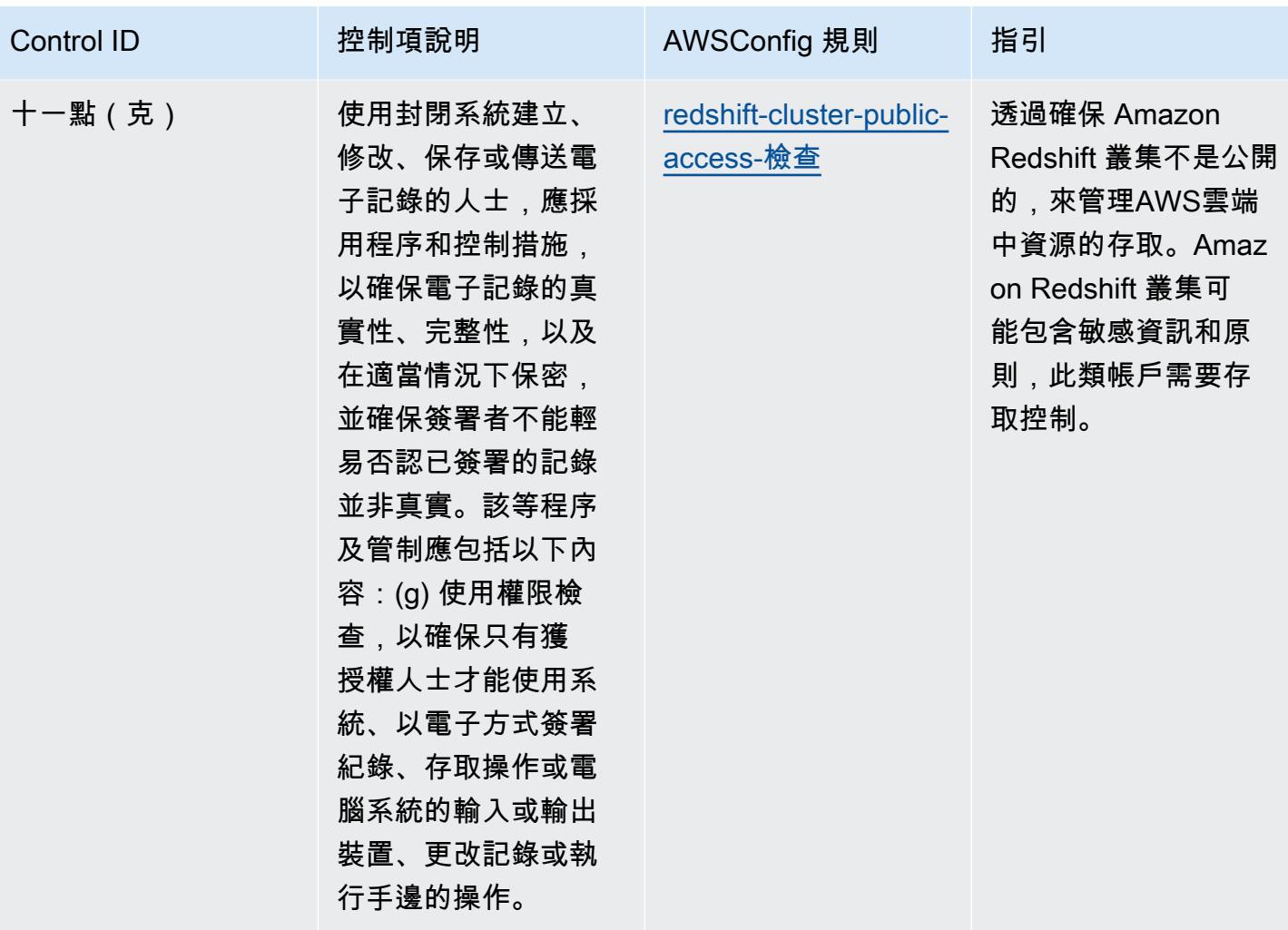

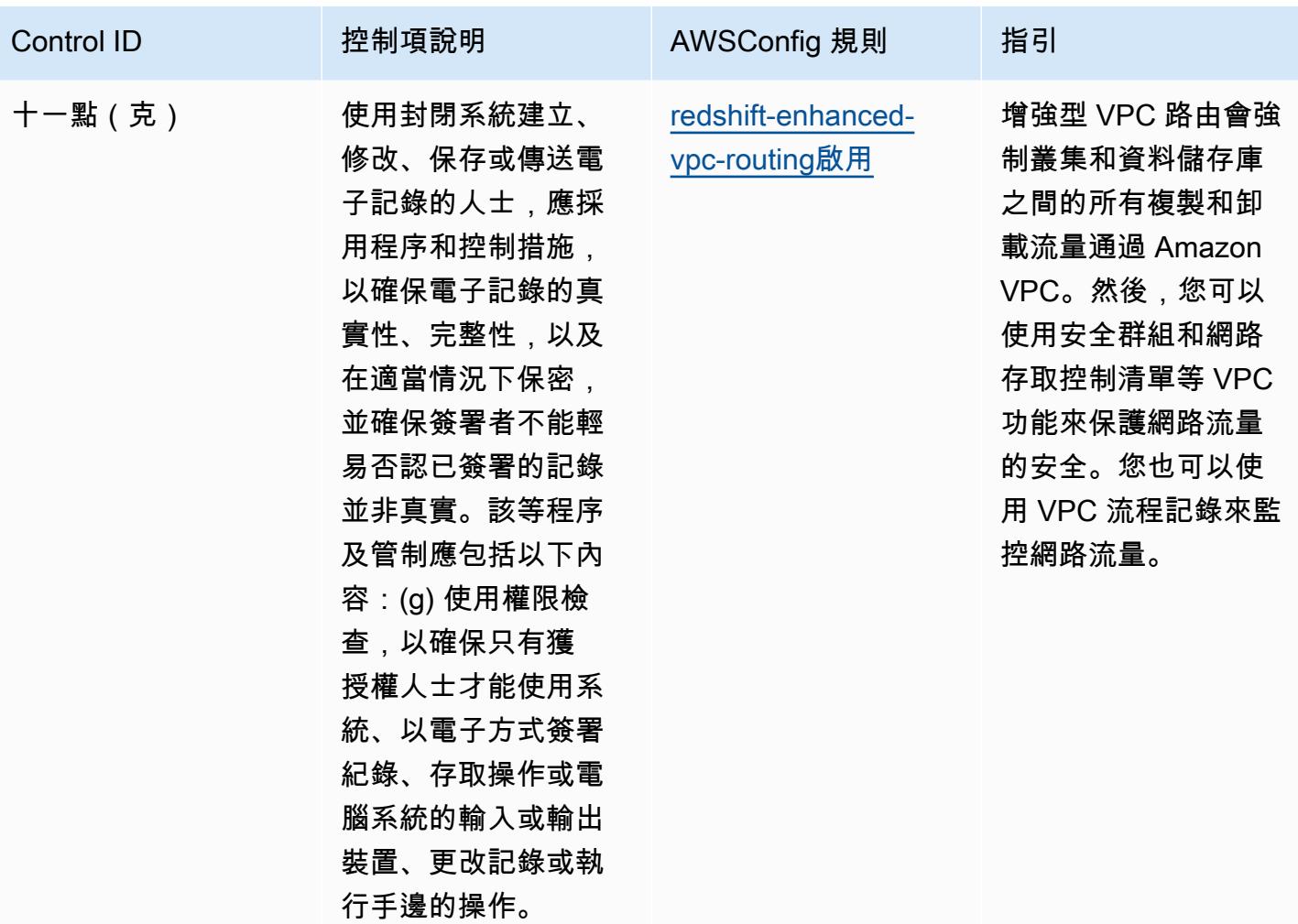

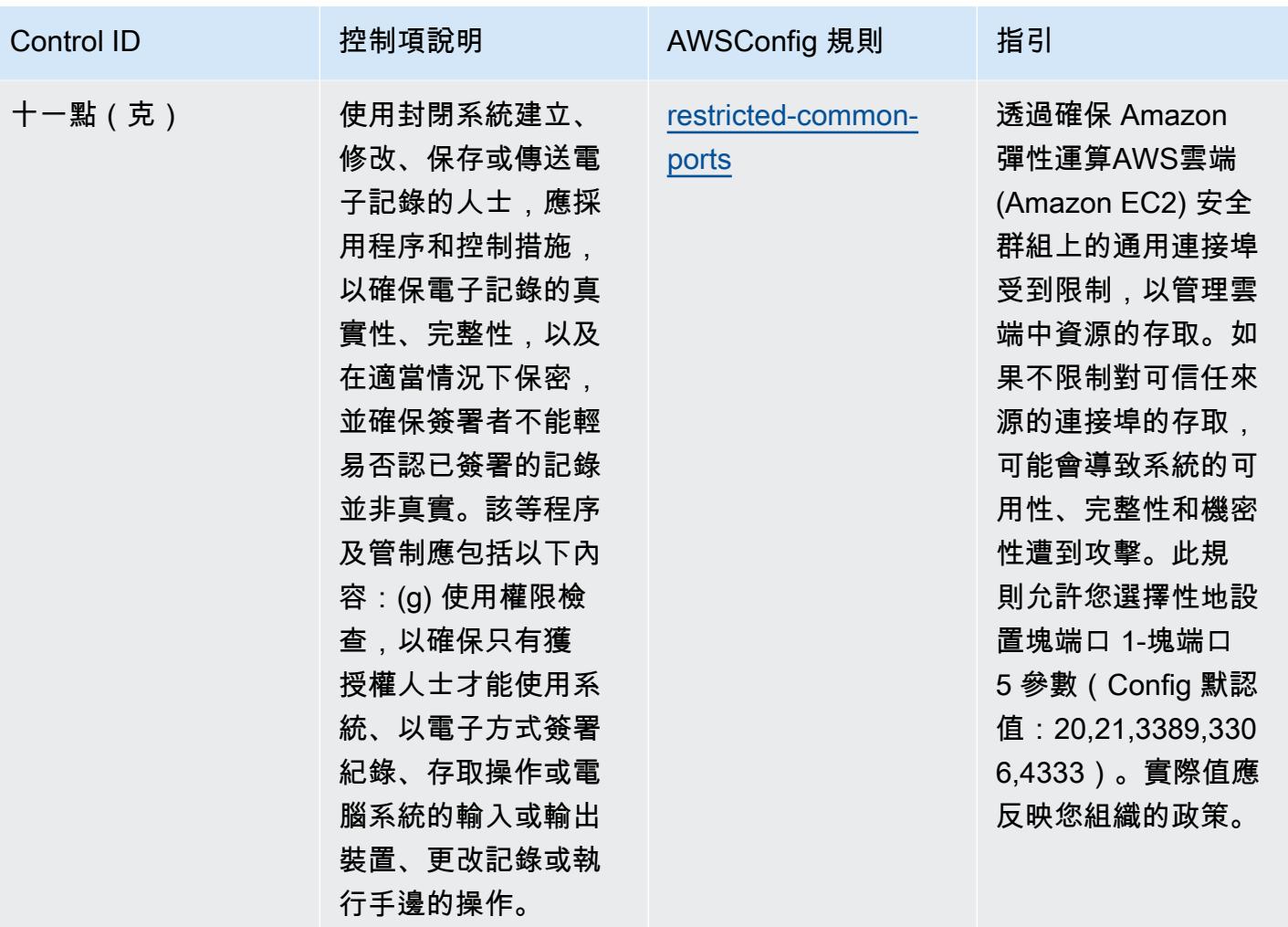

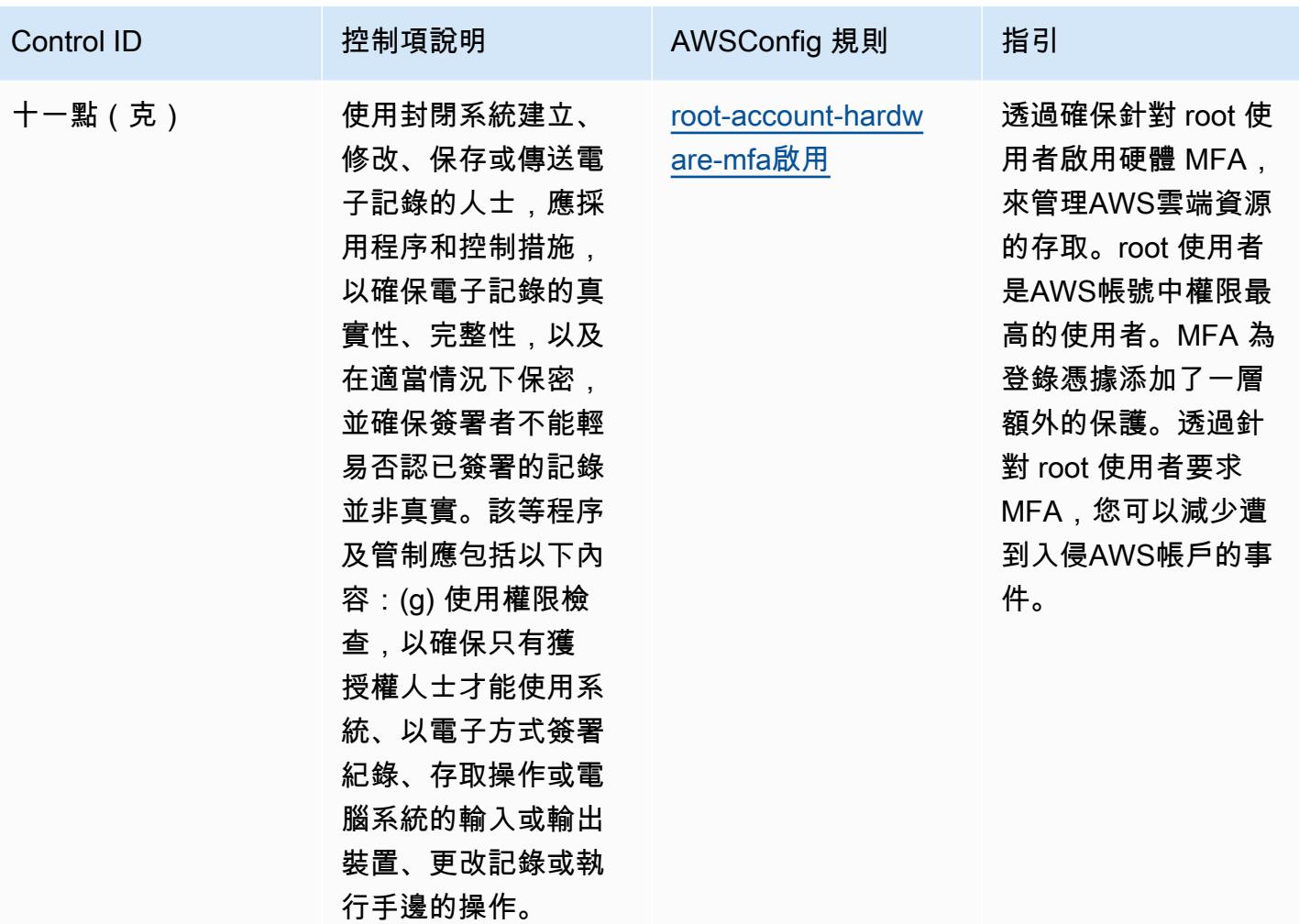

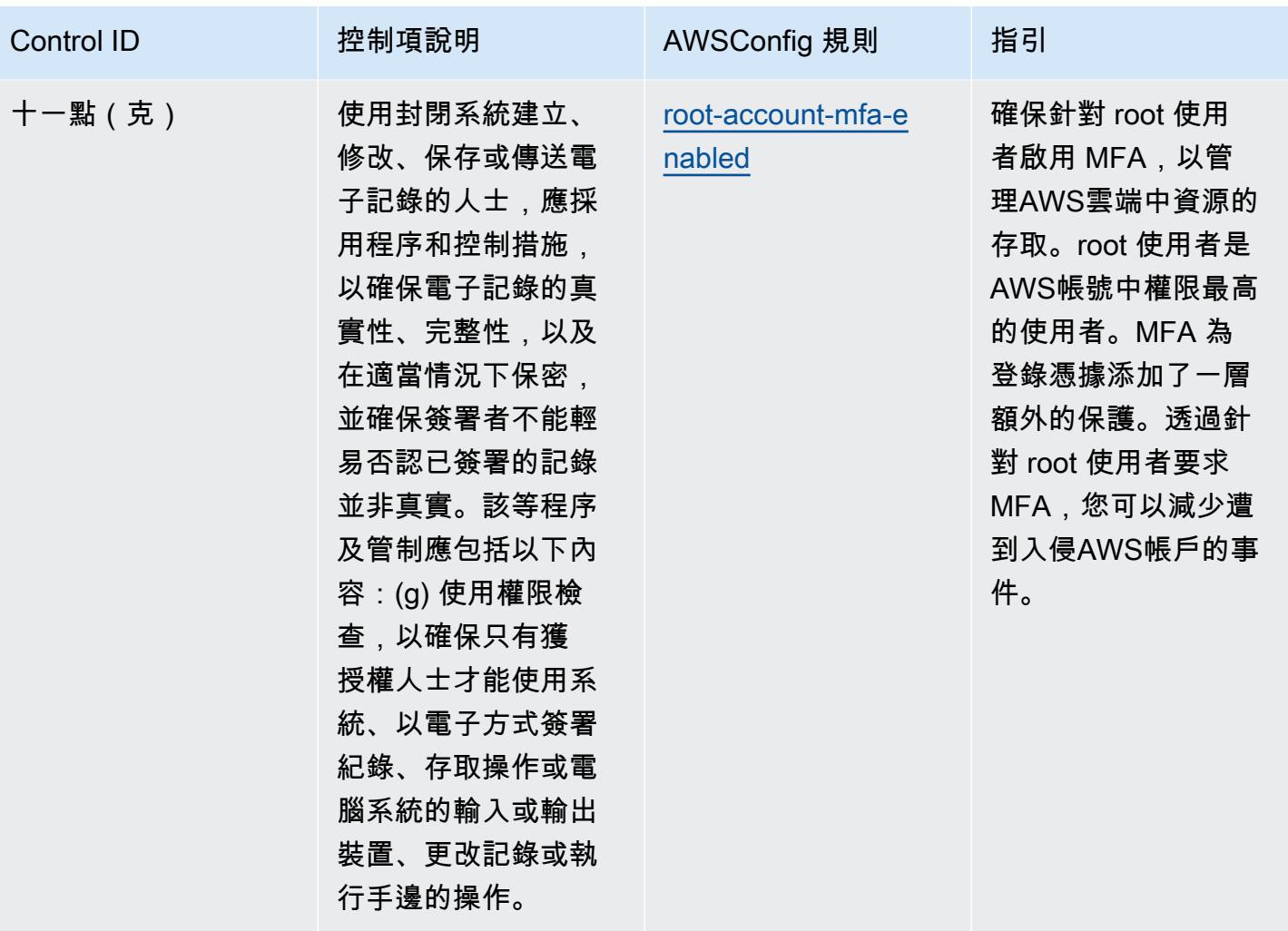

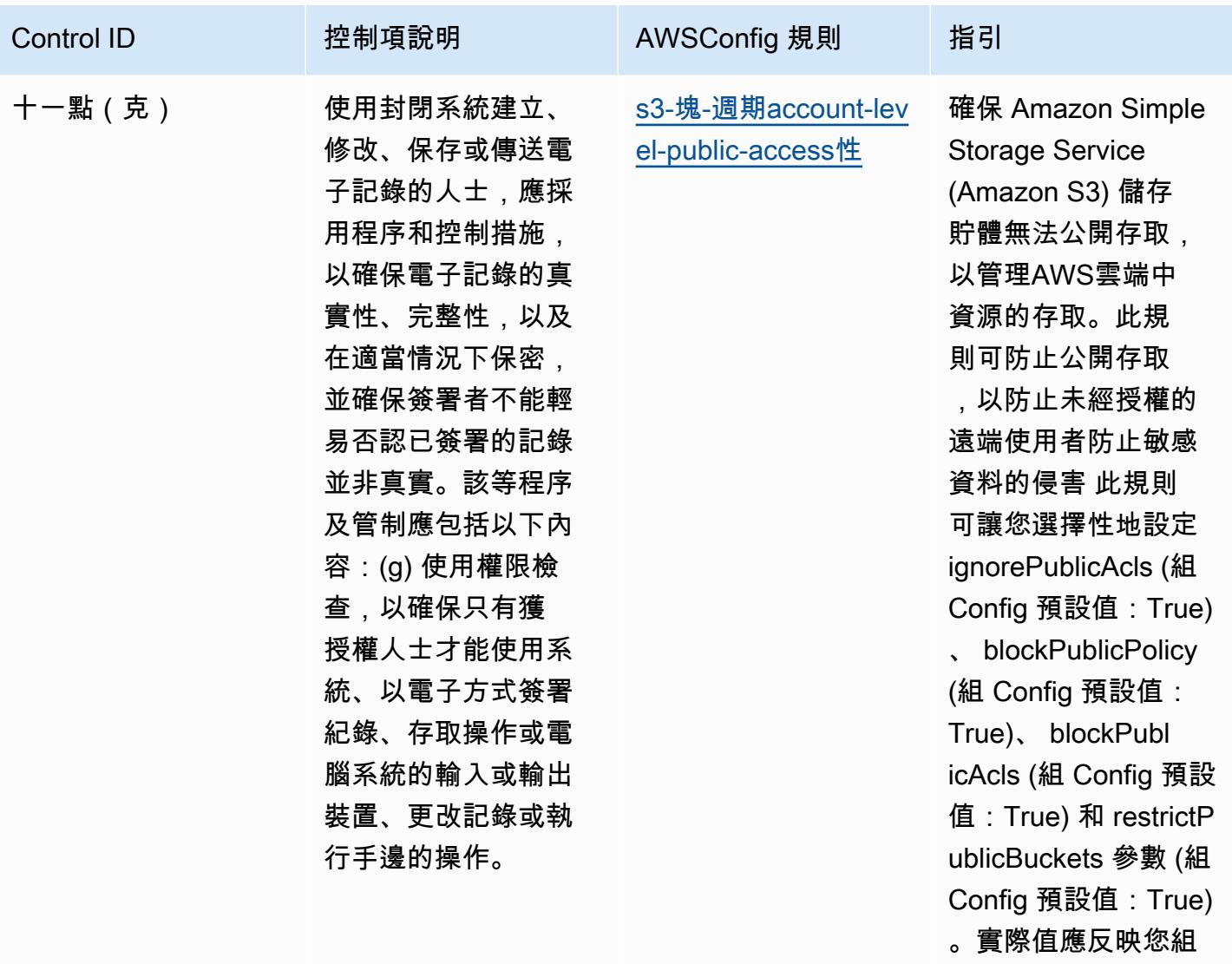

織的政策。

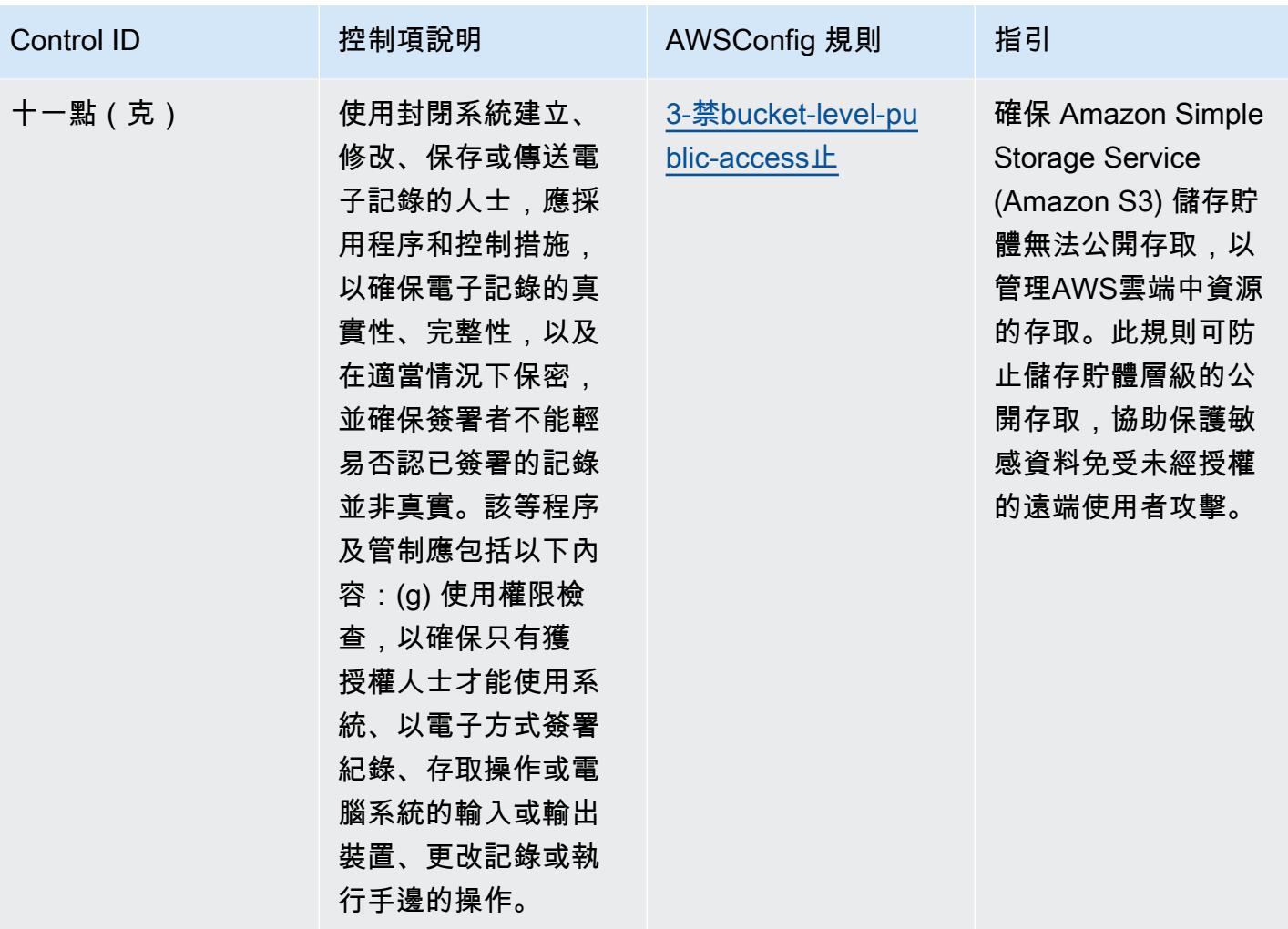

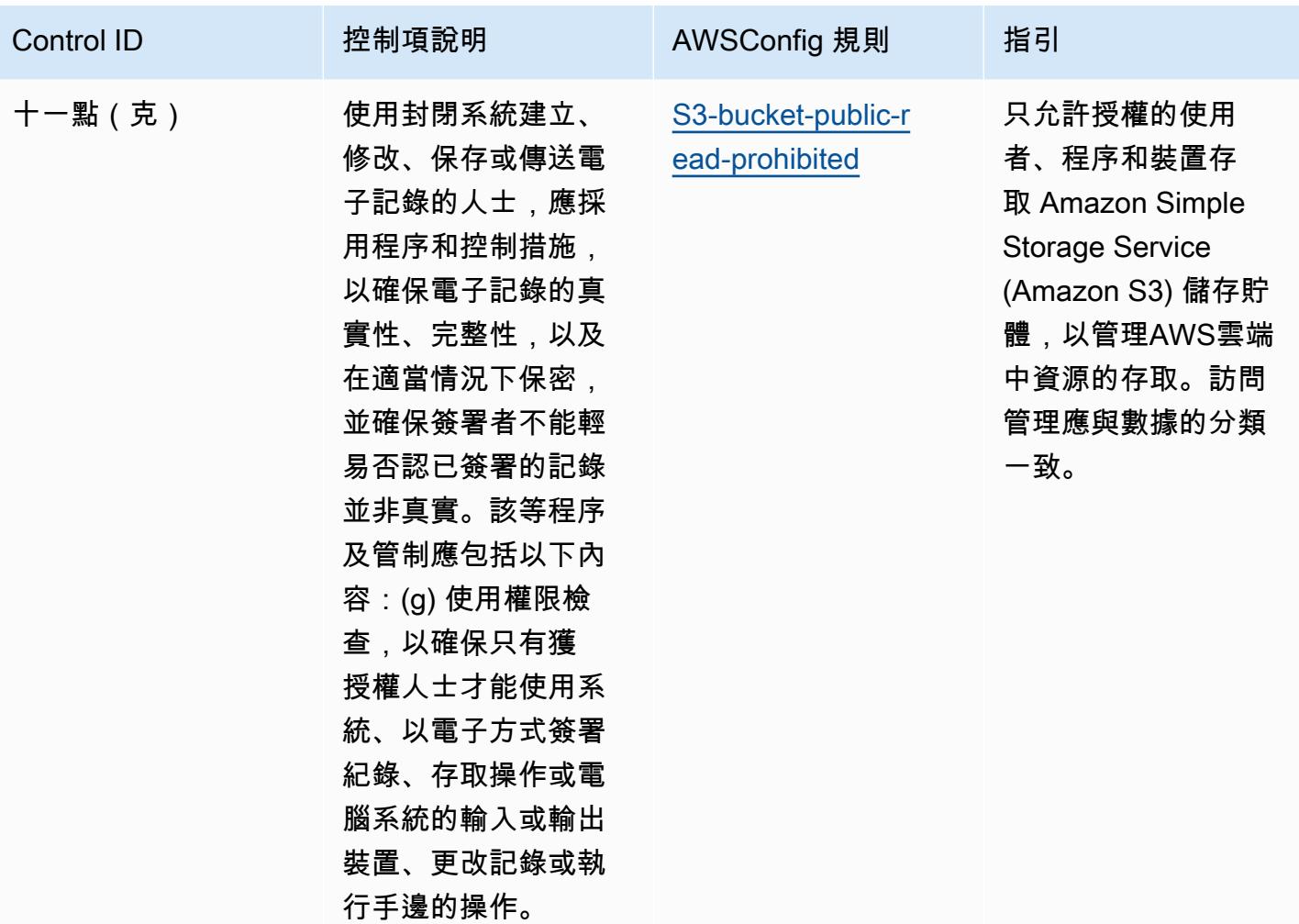

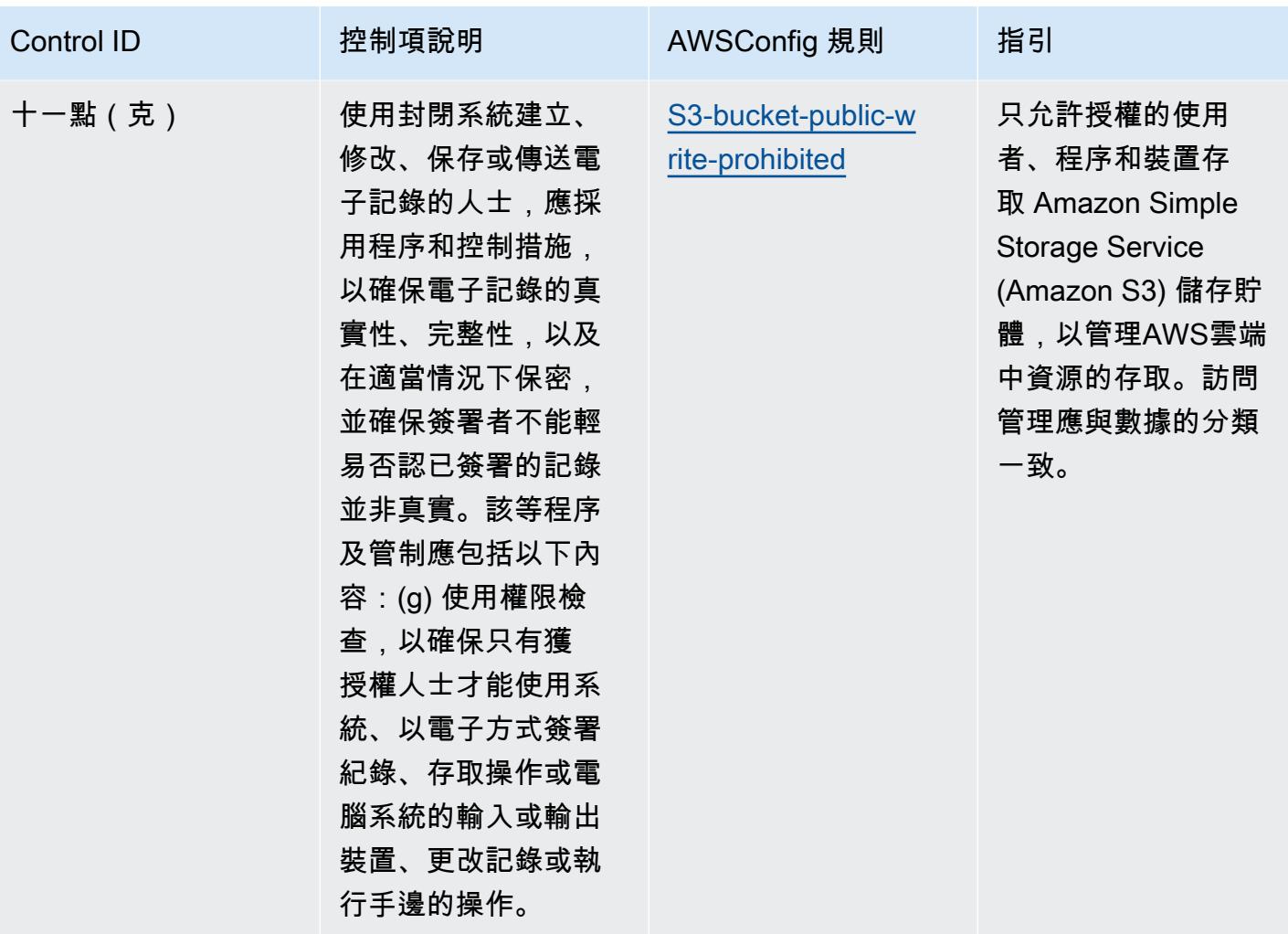

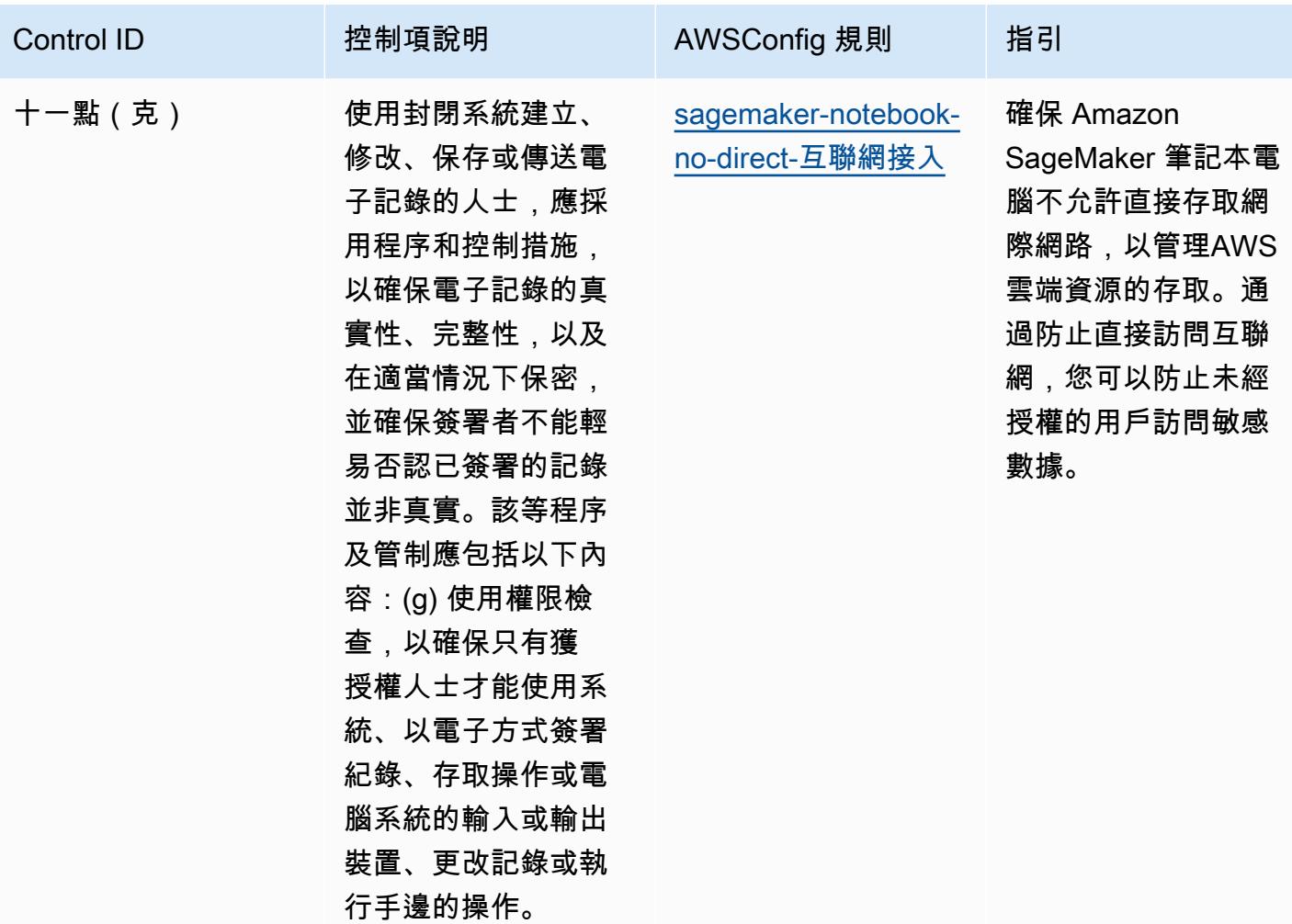

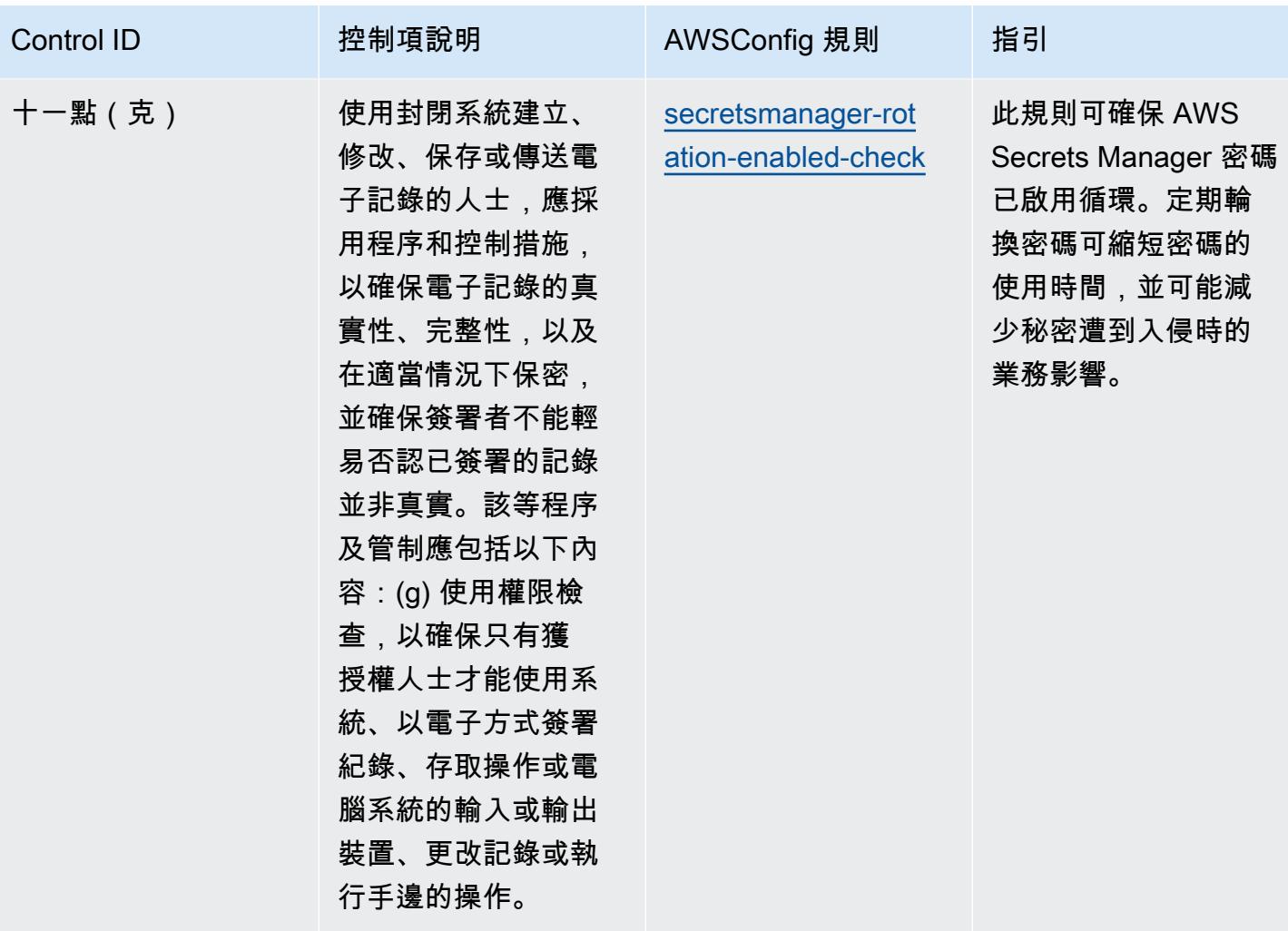

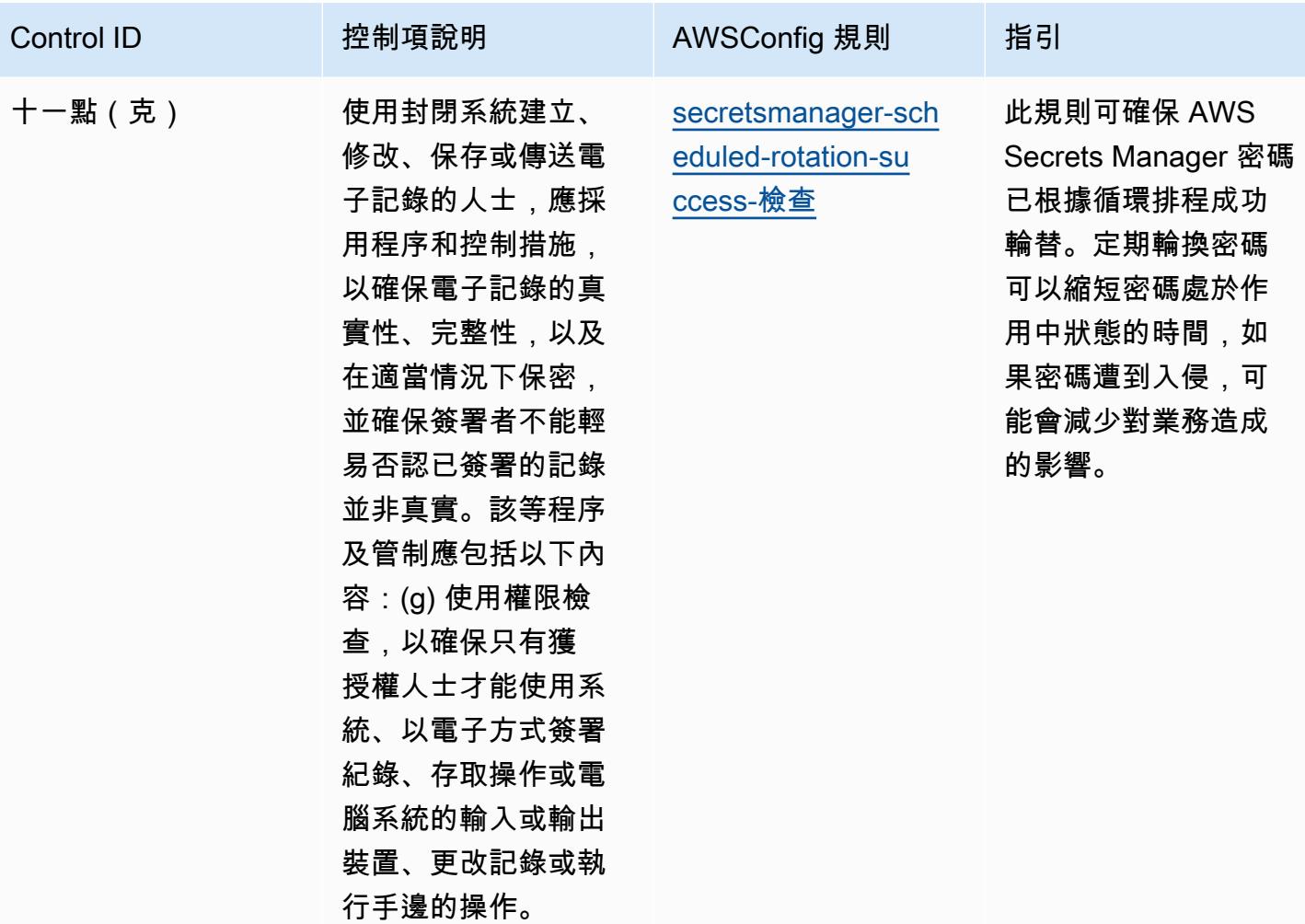

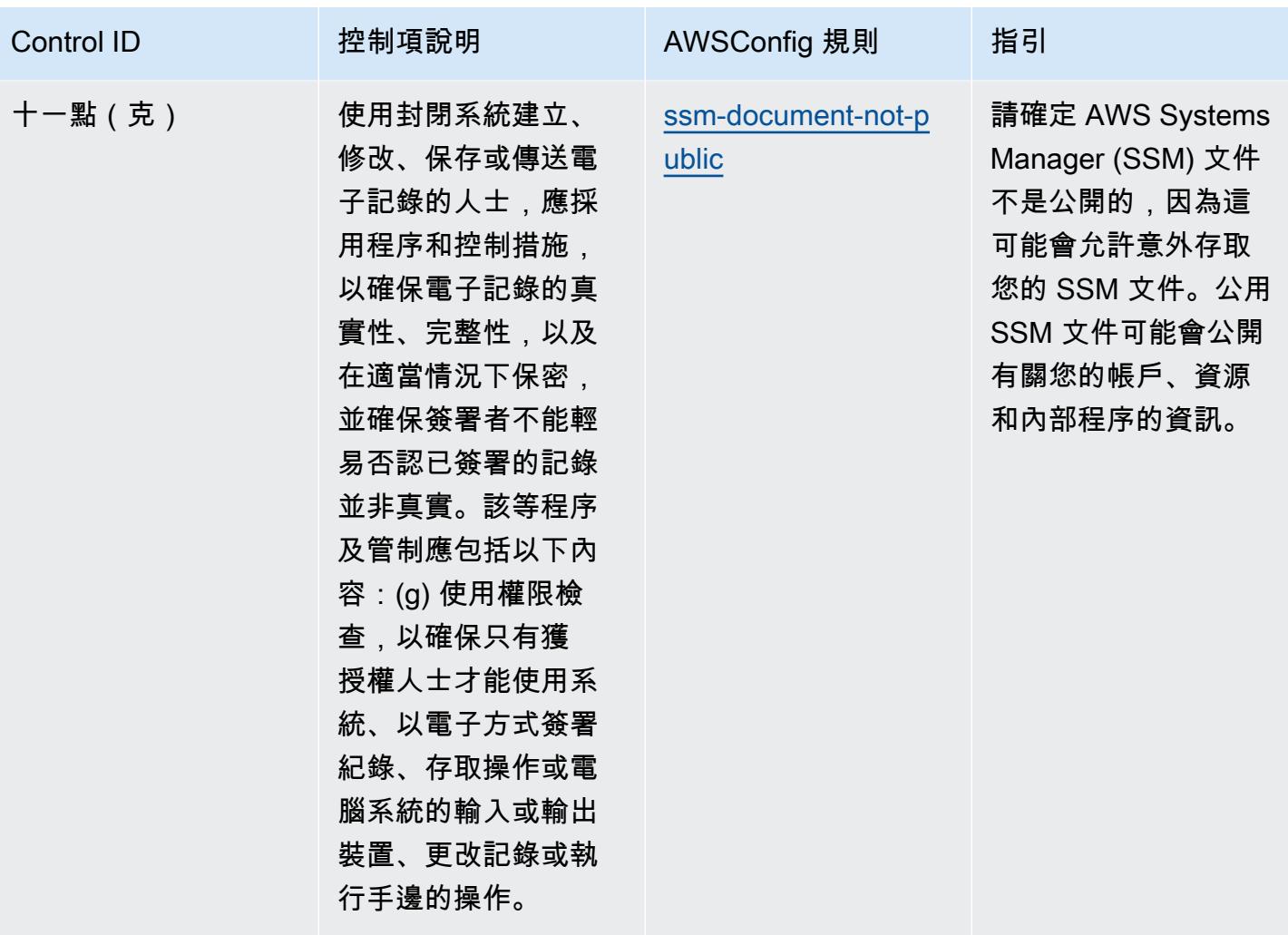

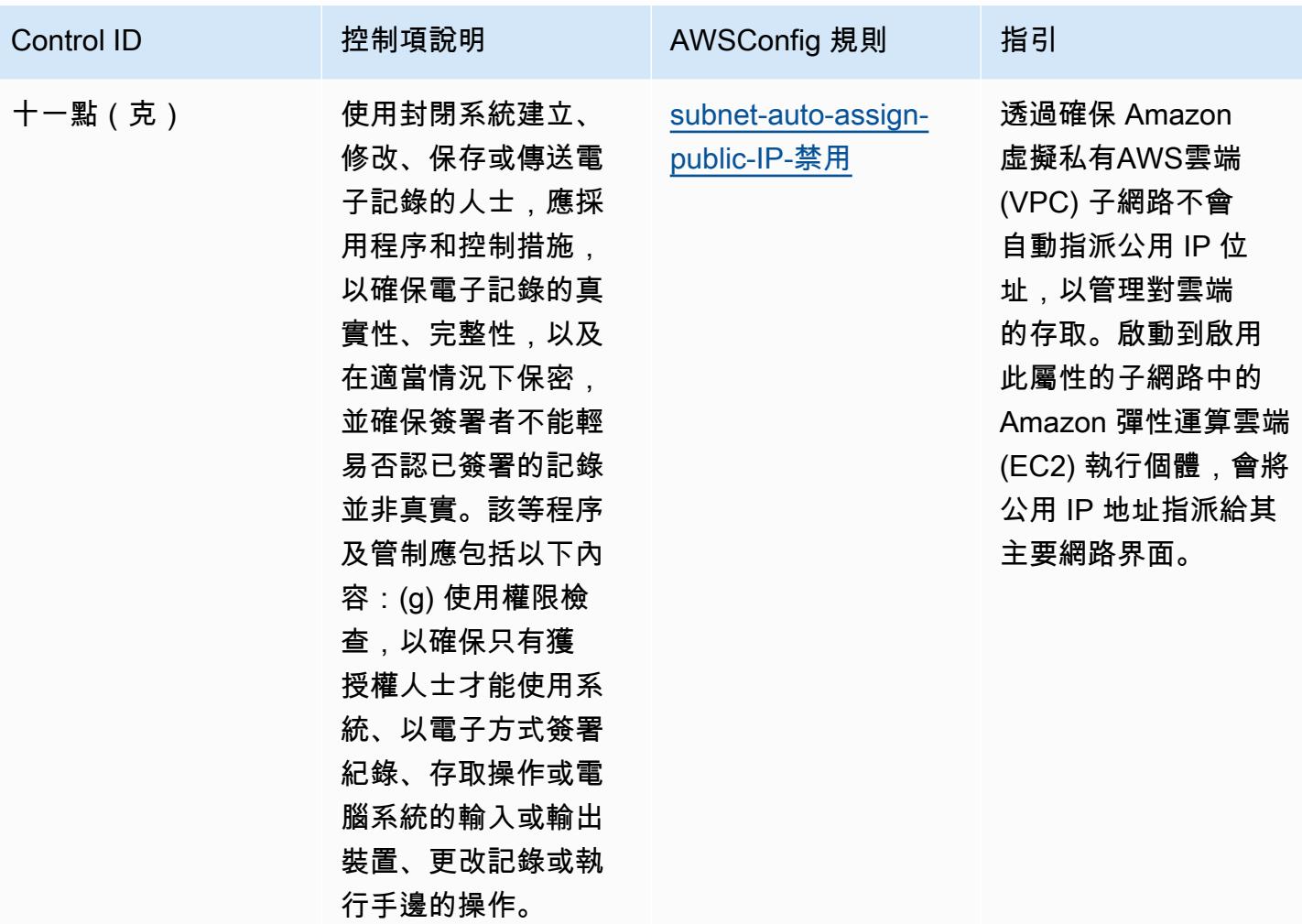

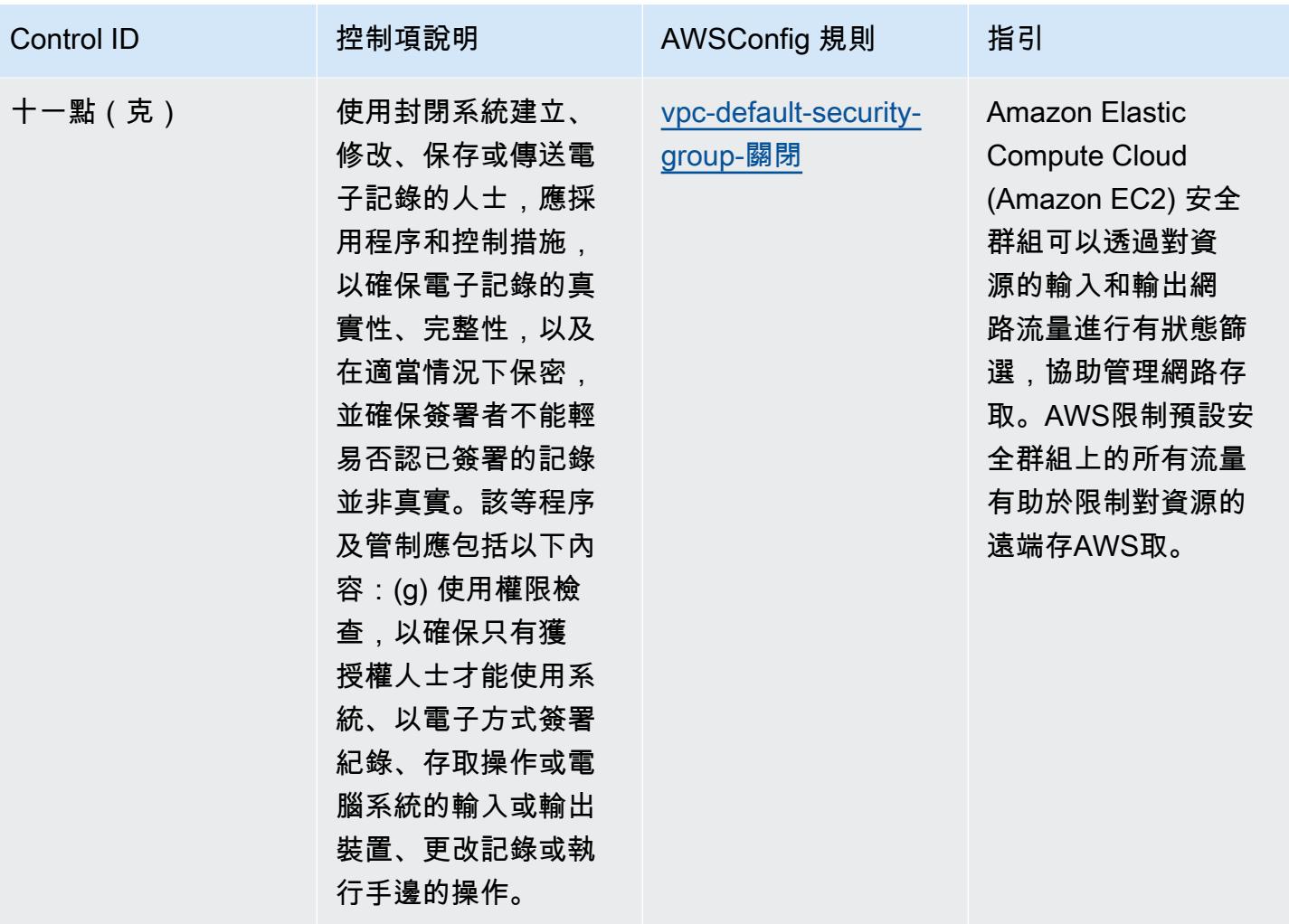

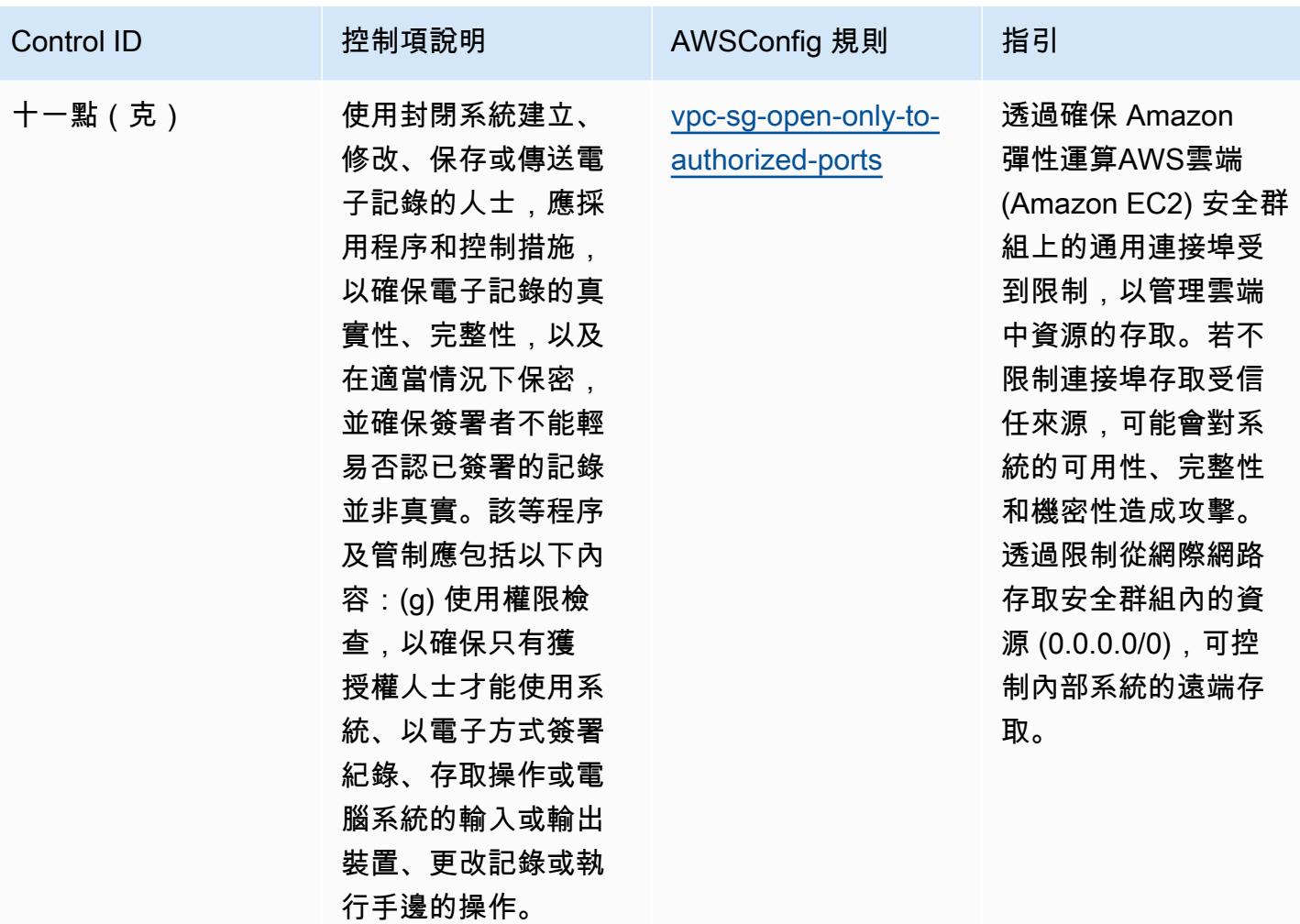

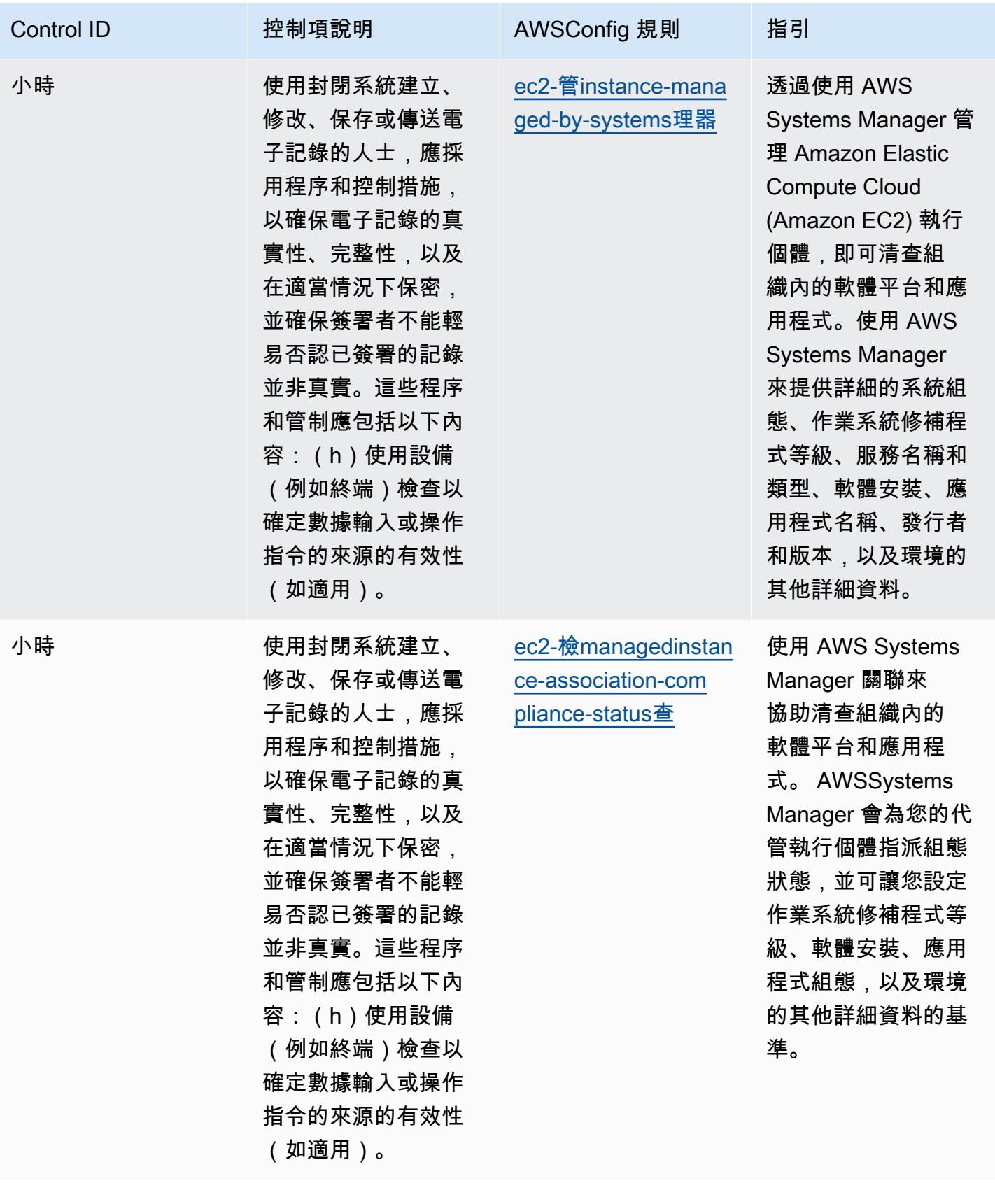

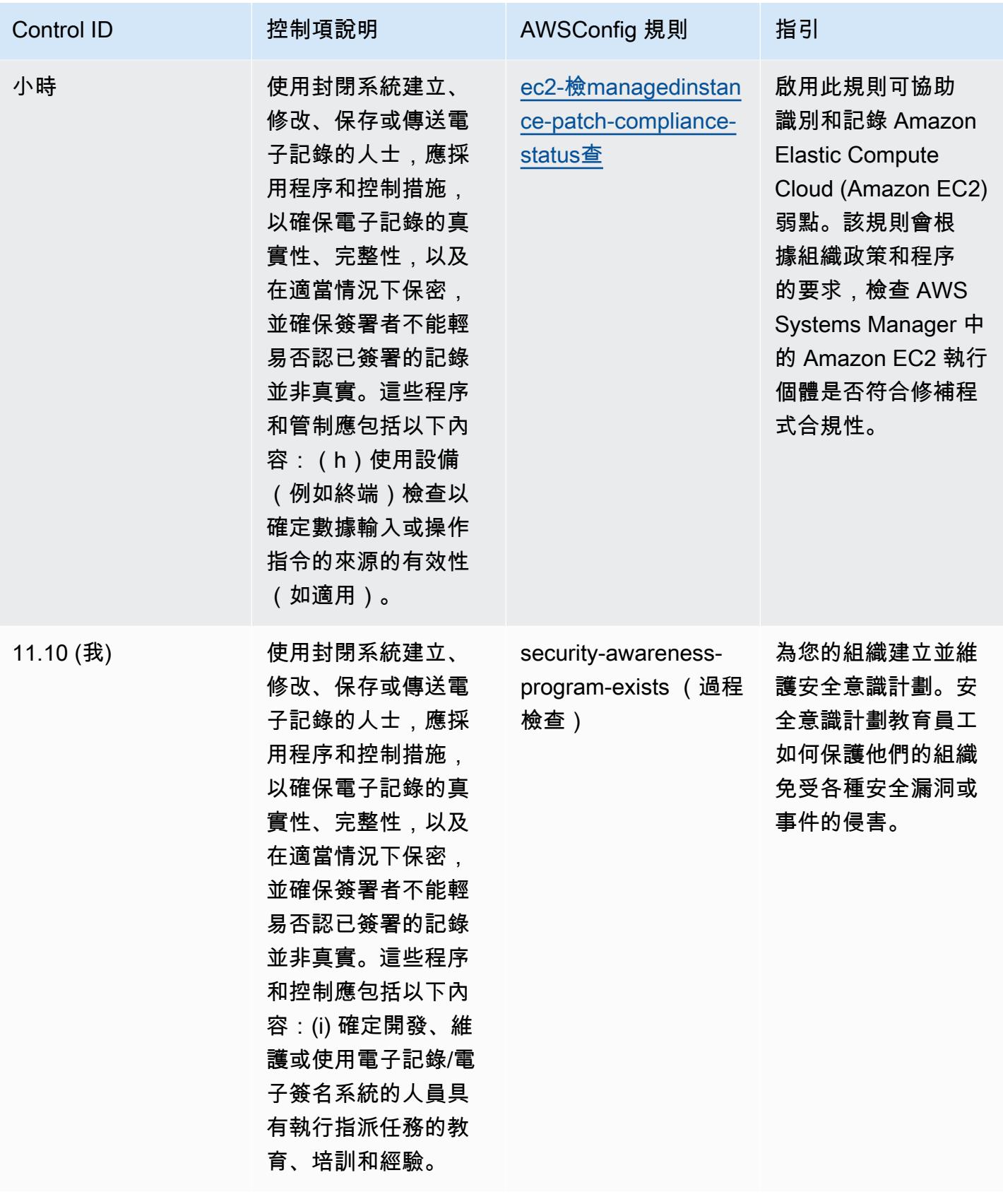

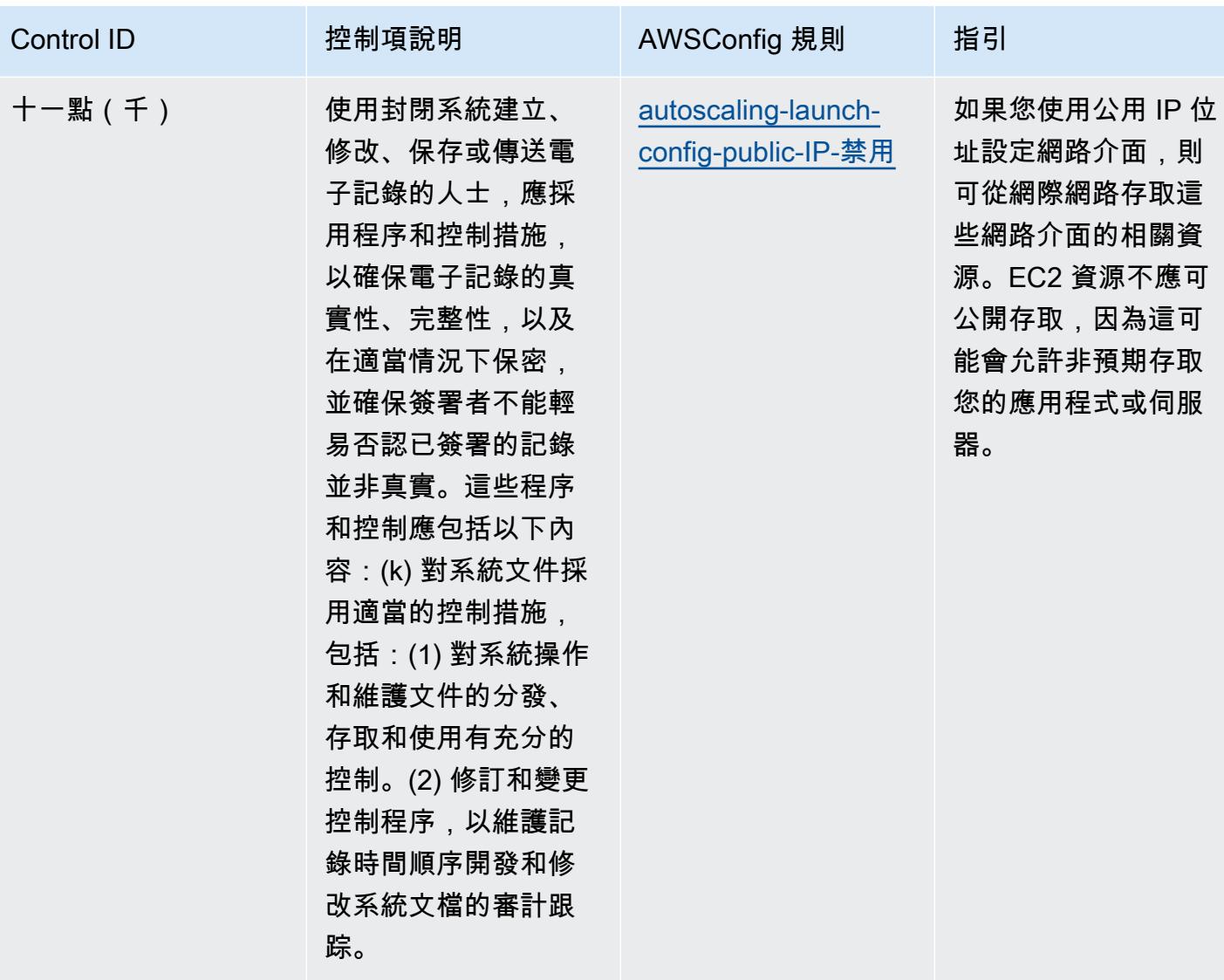

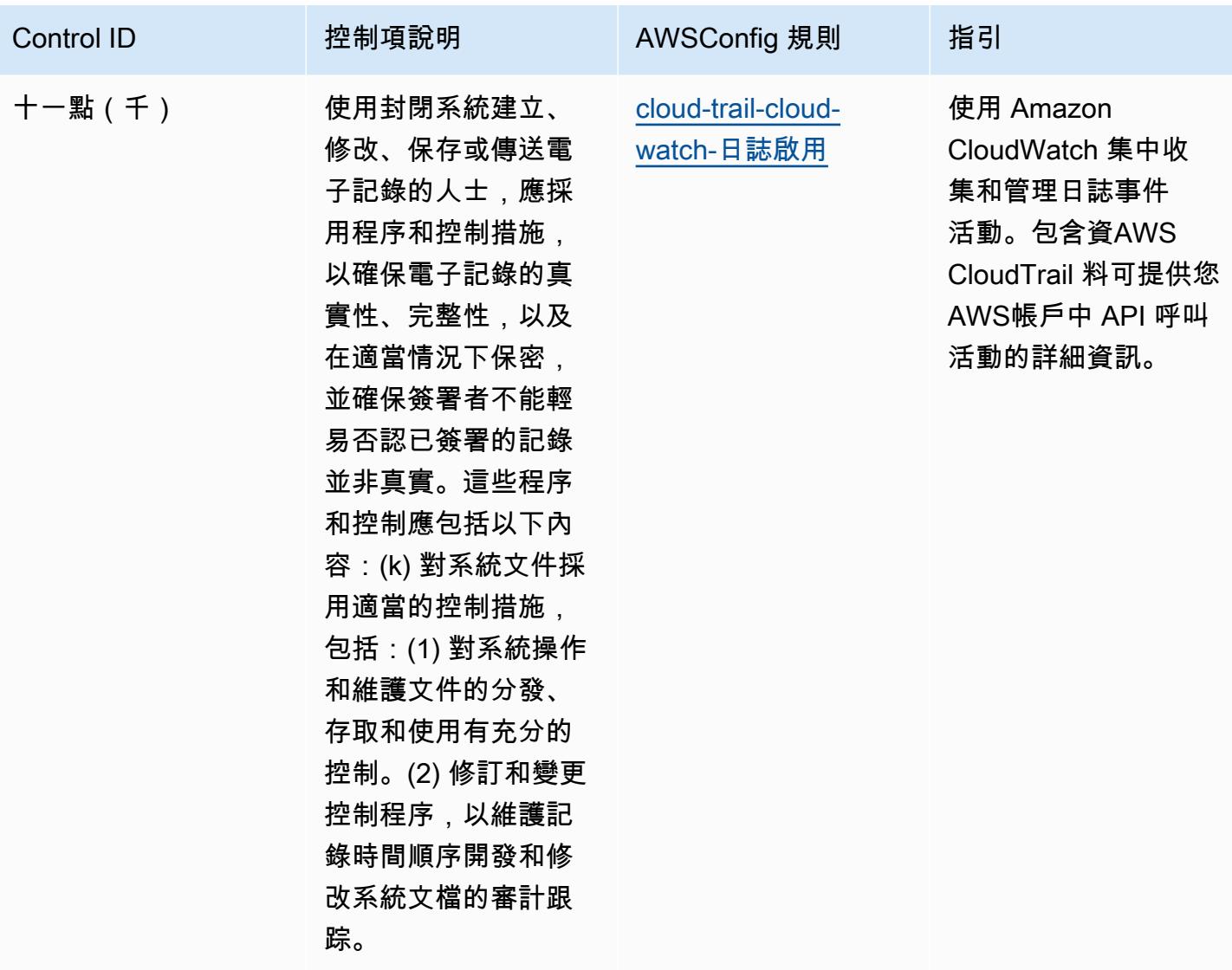

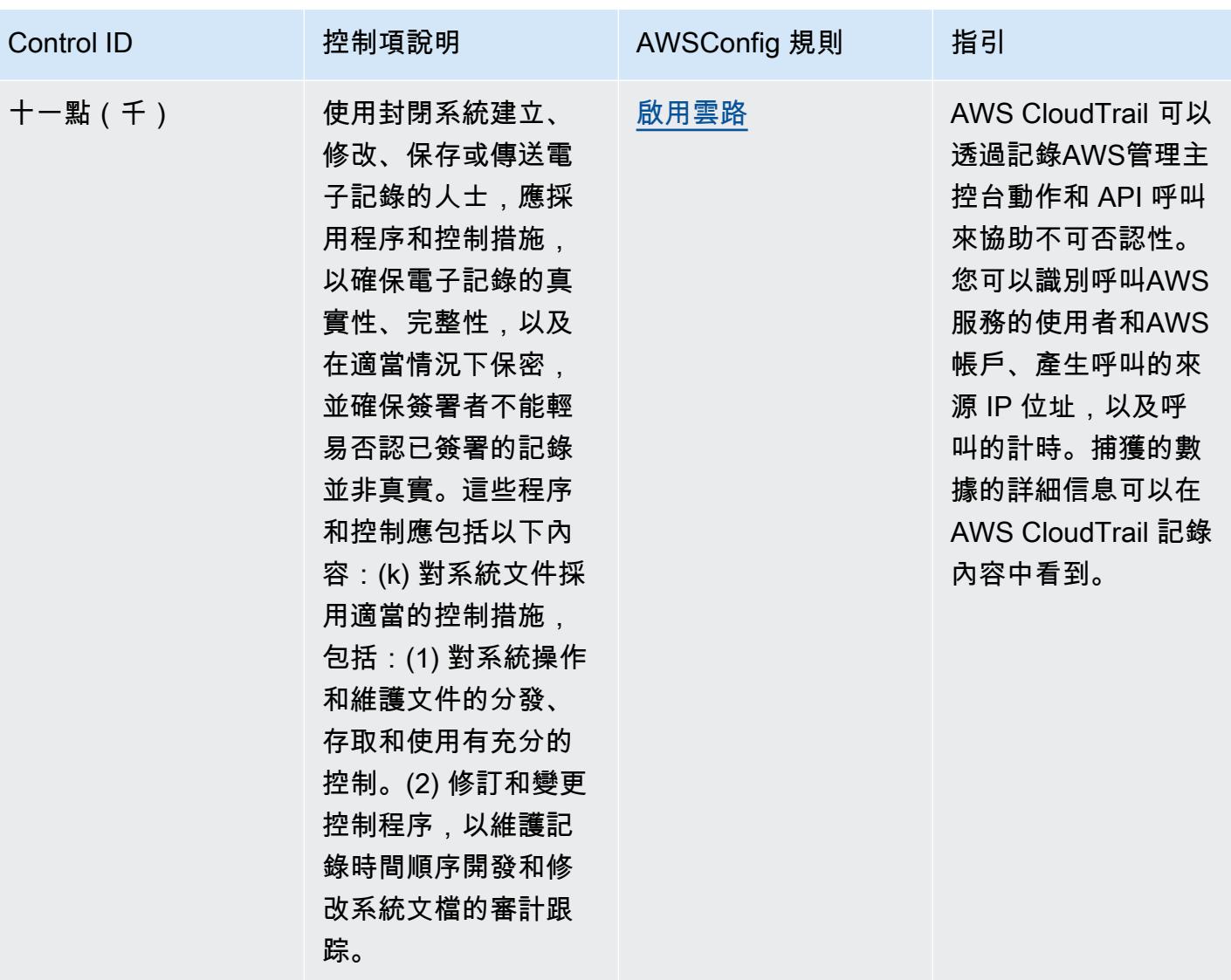

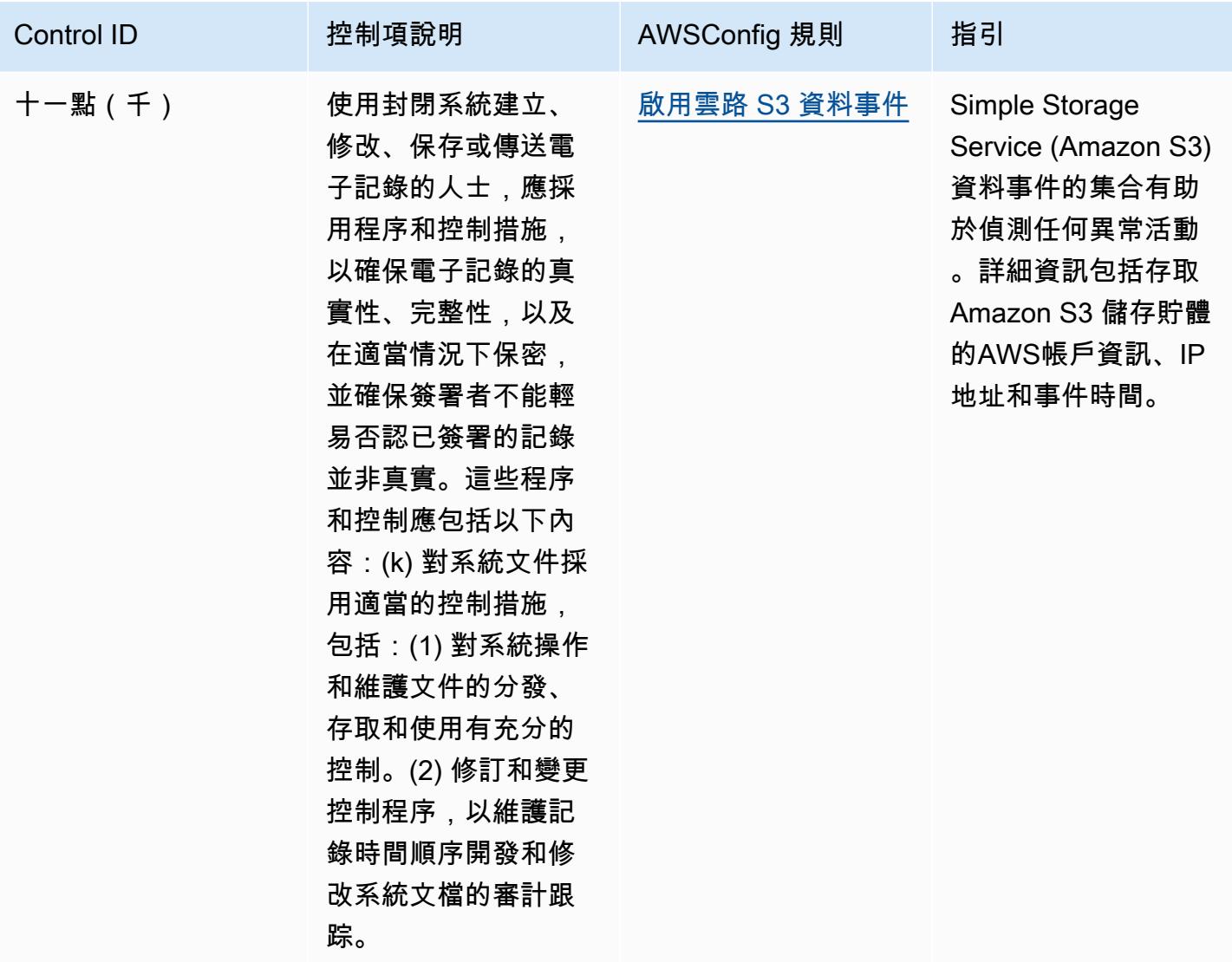

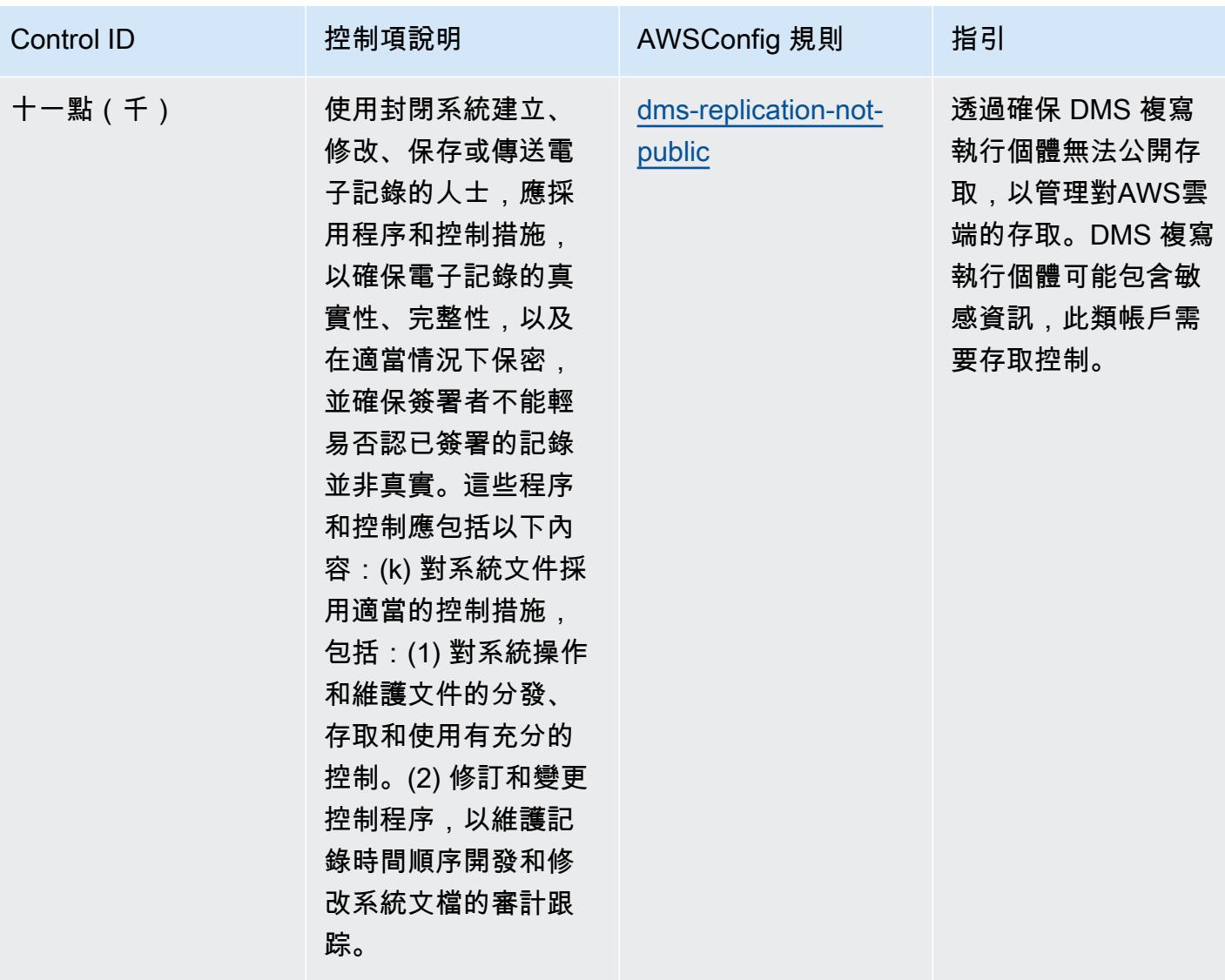

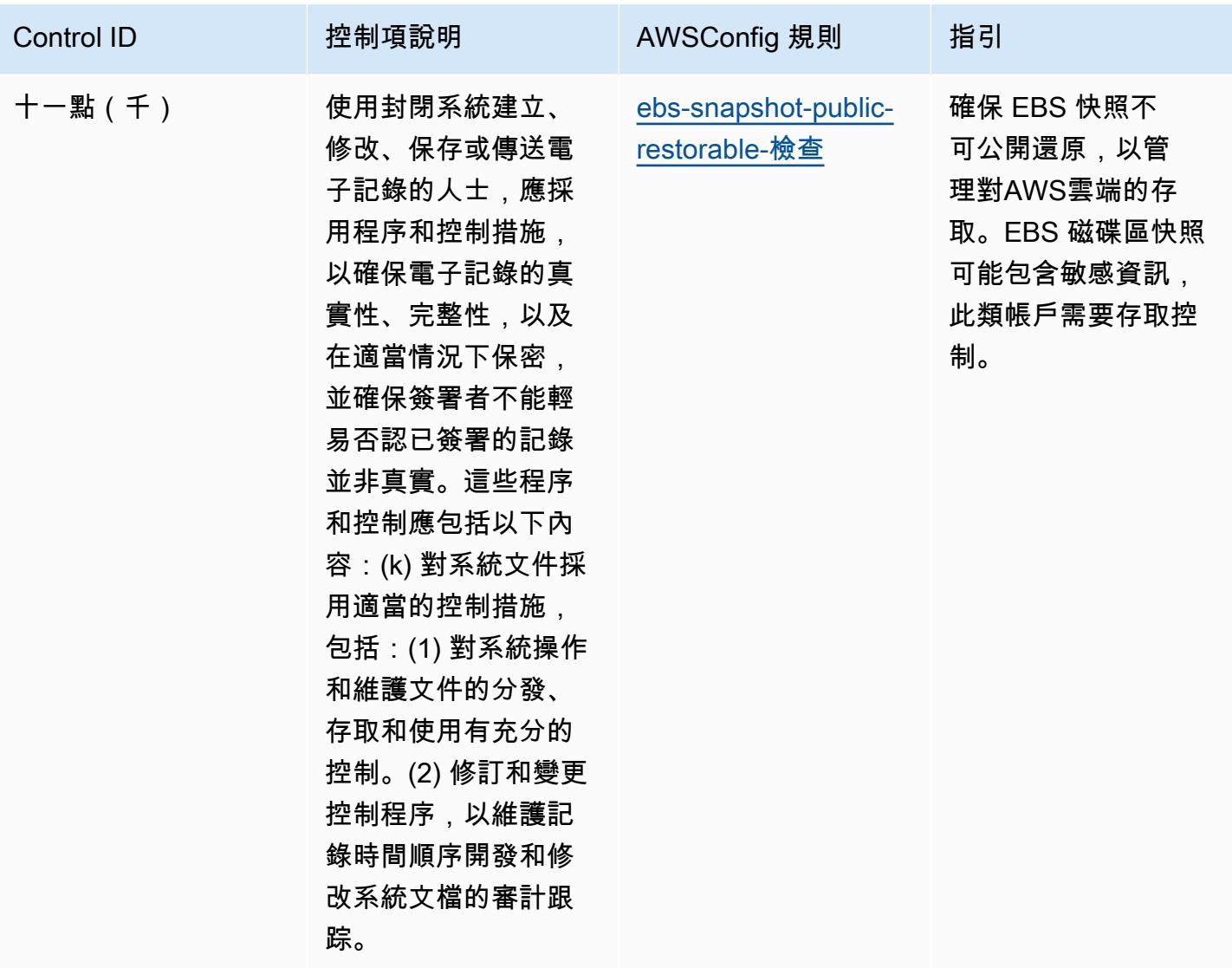

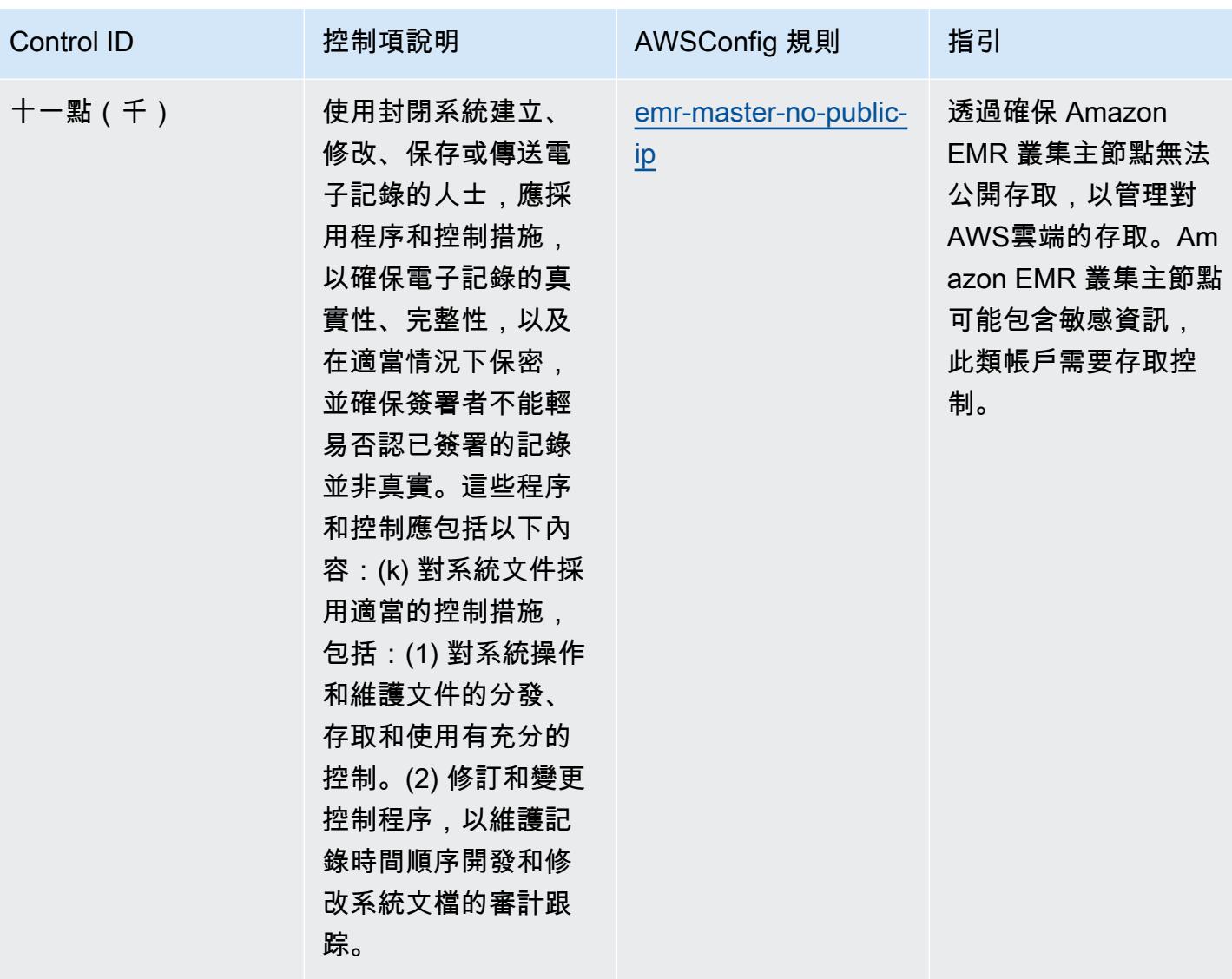

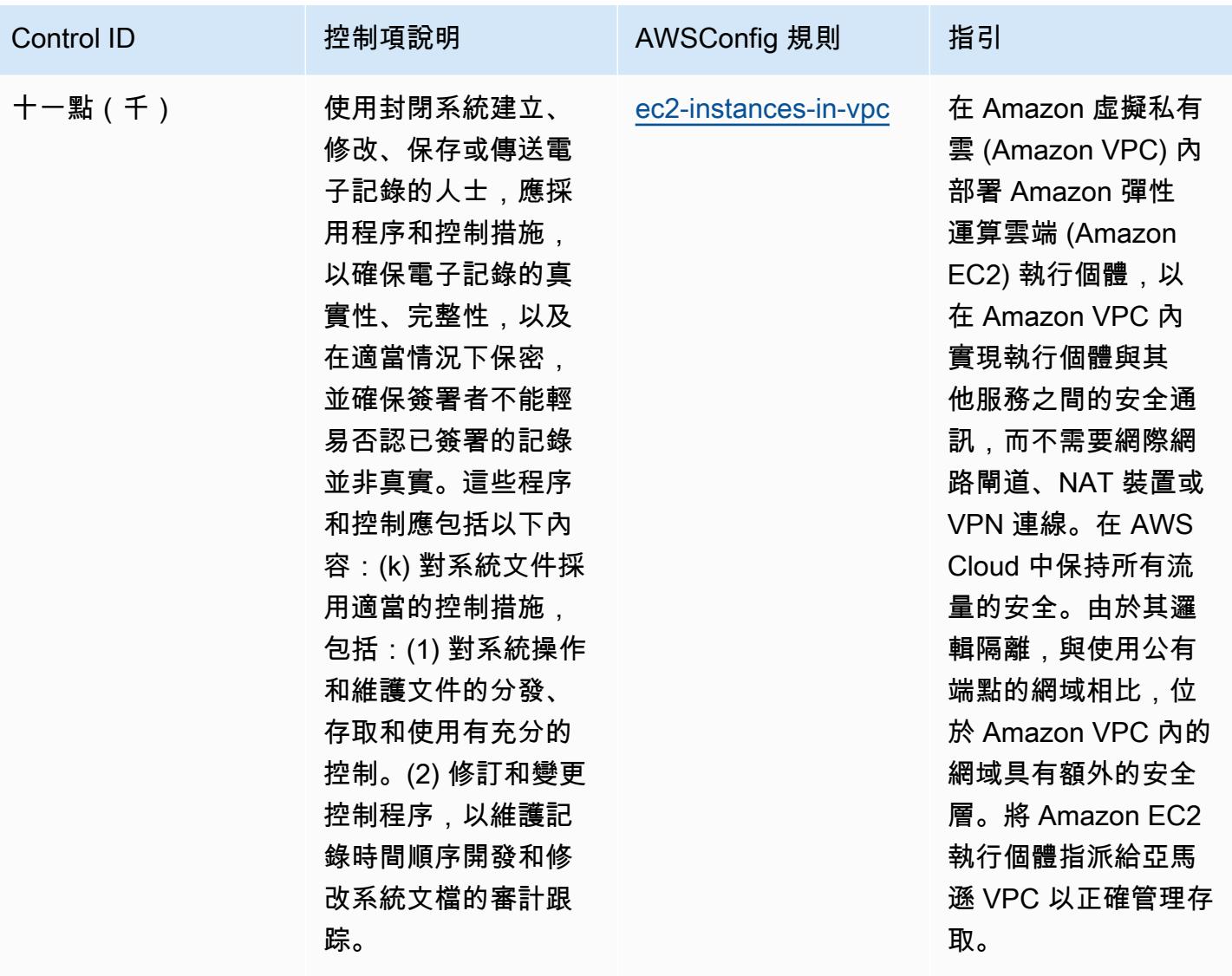

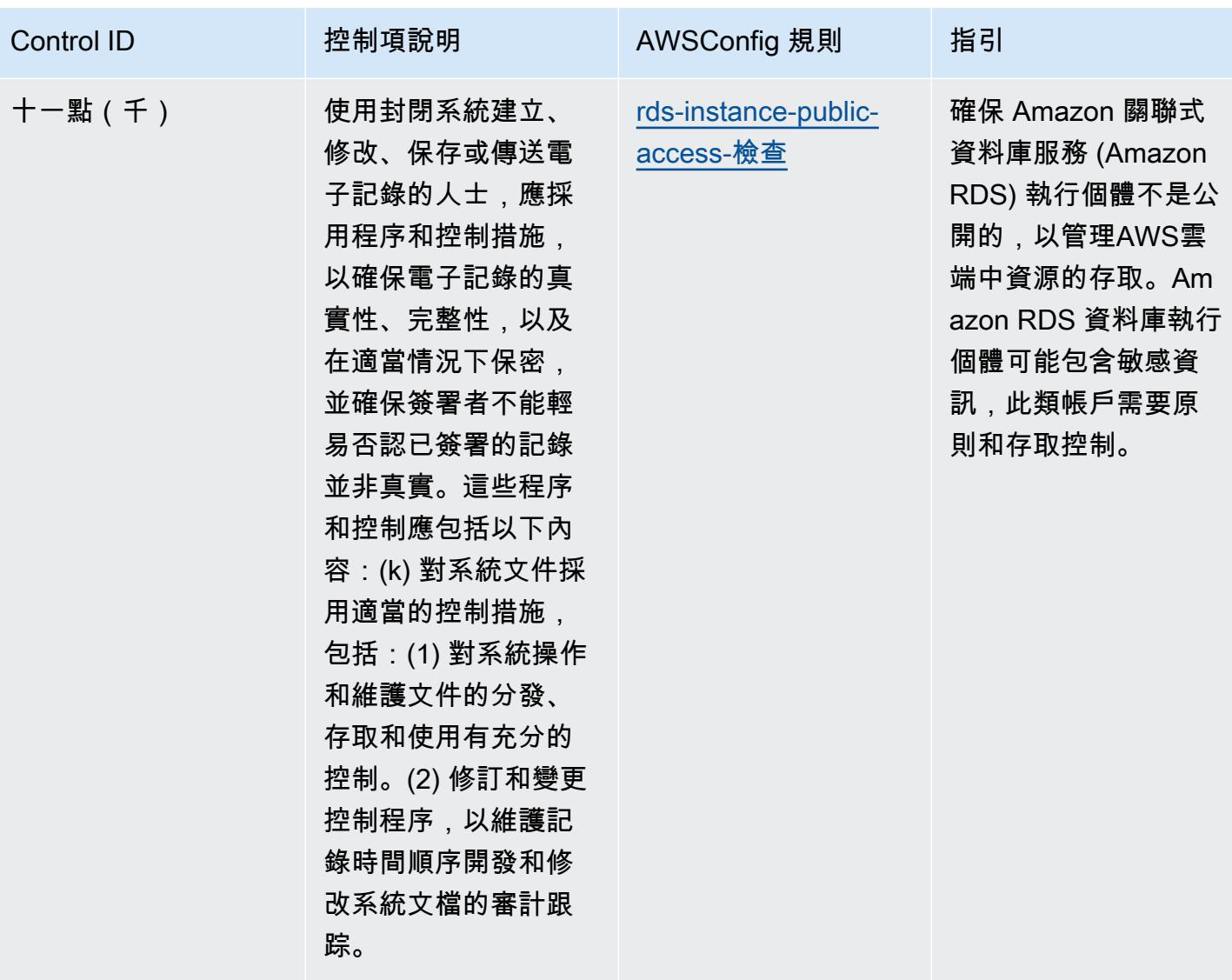

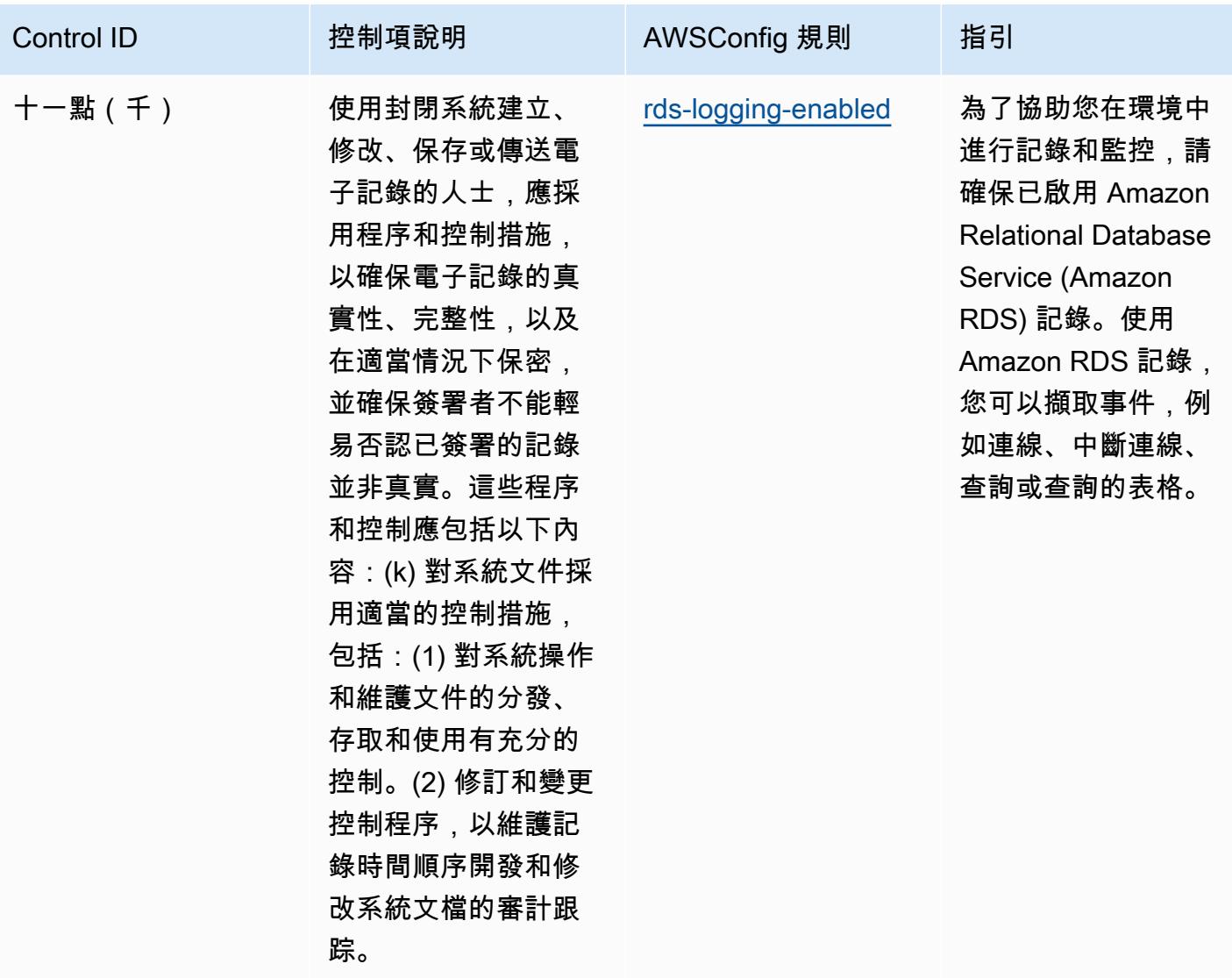

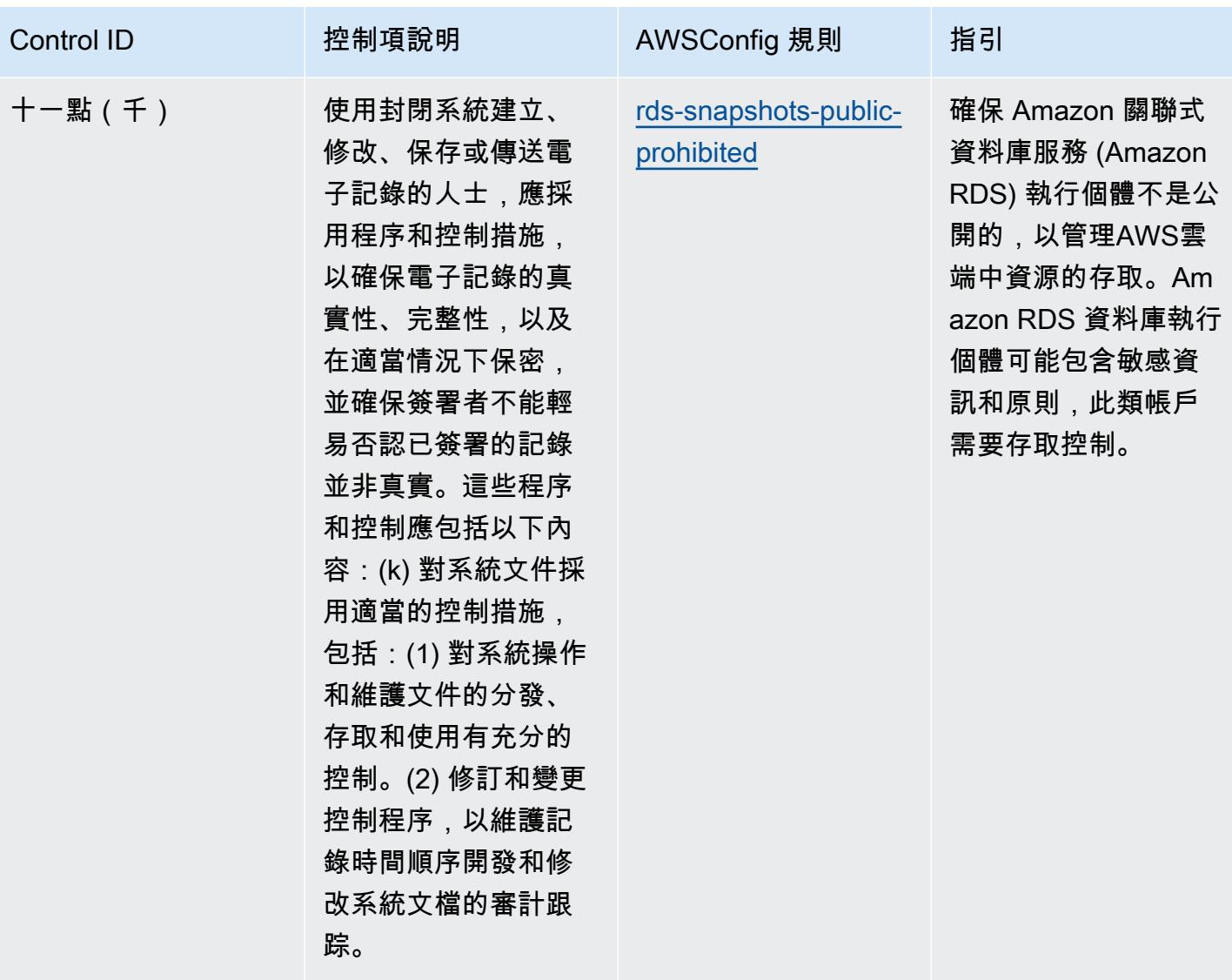

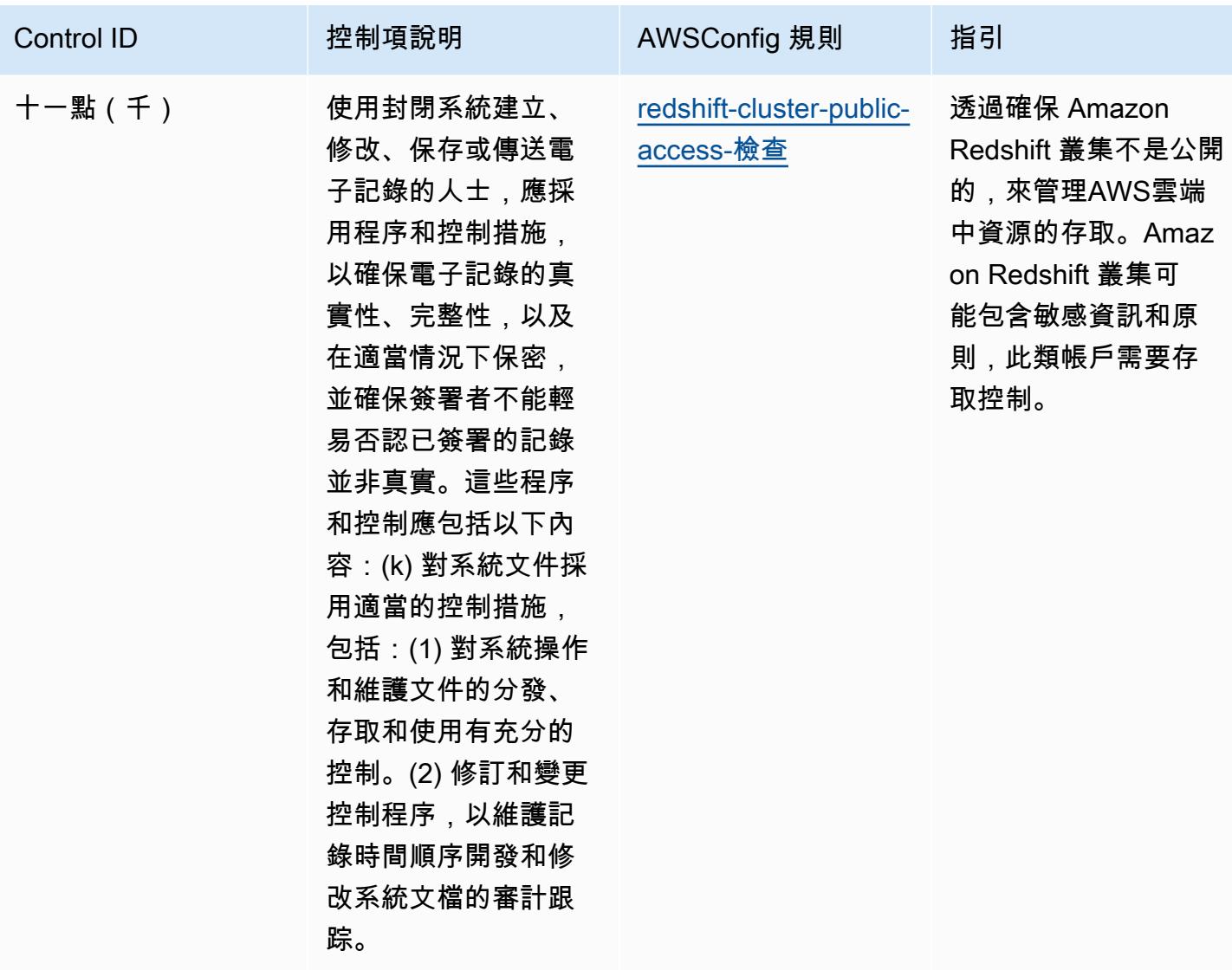

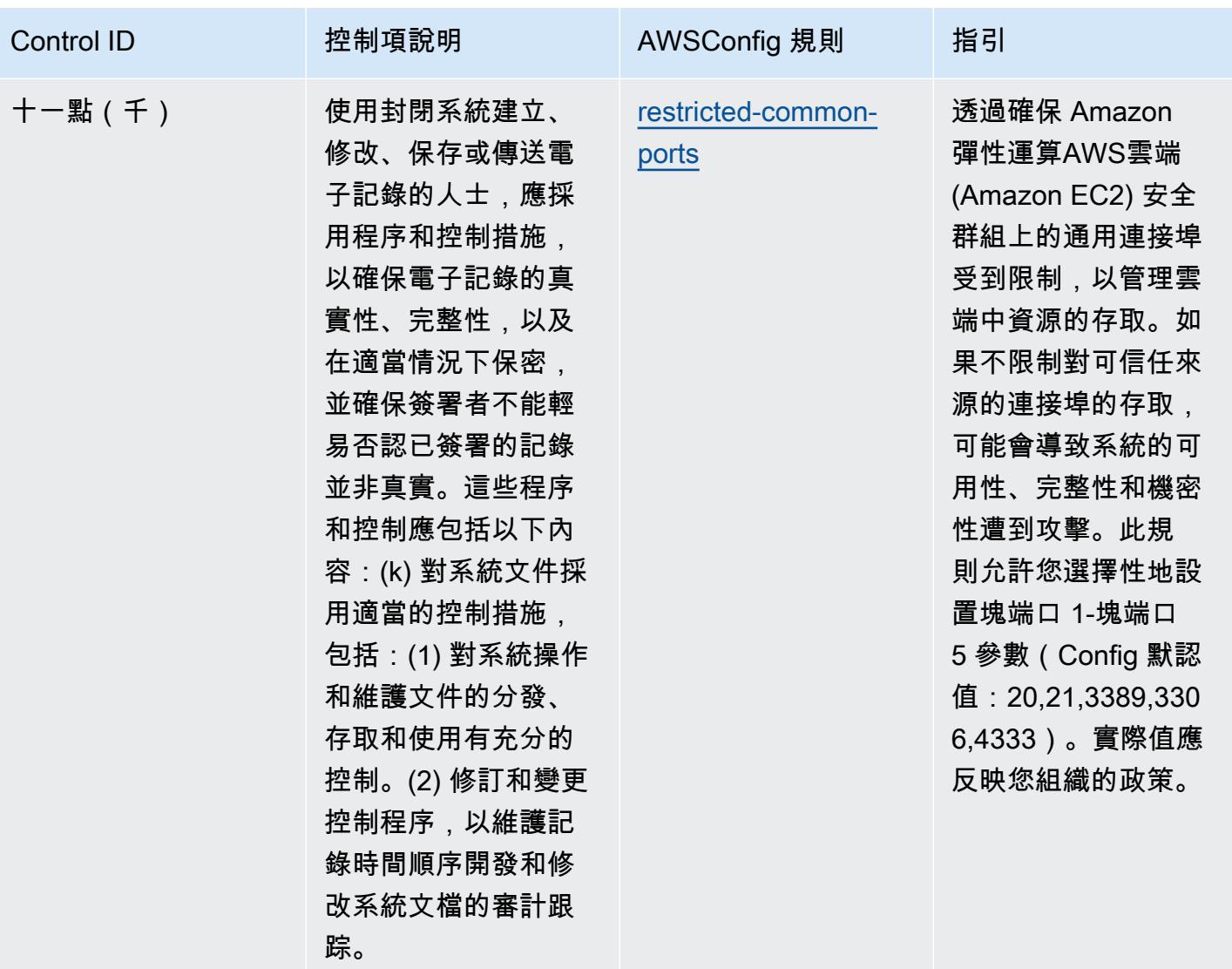

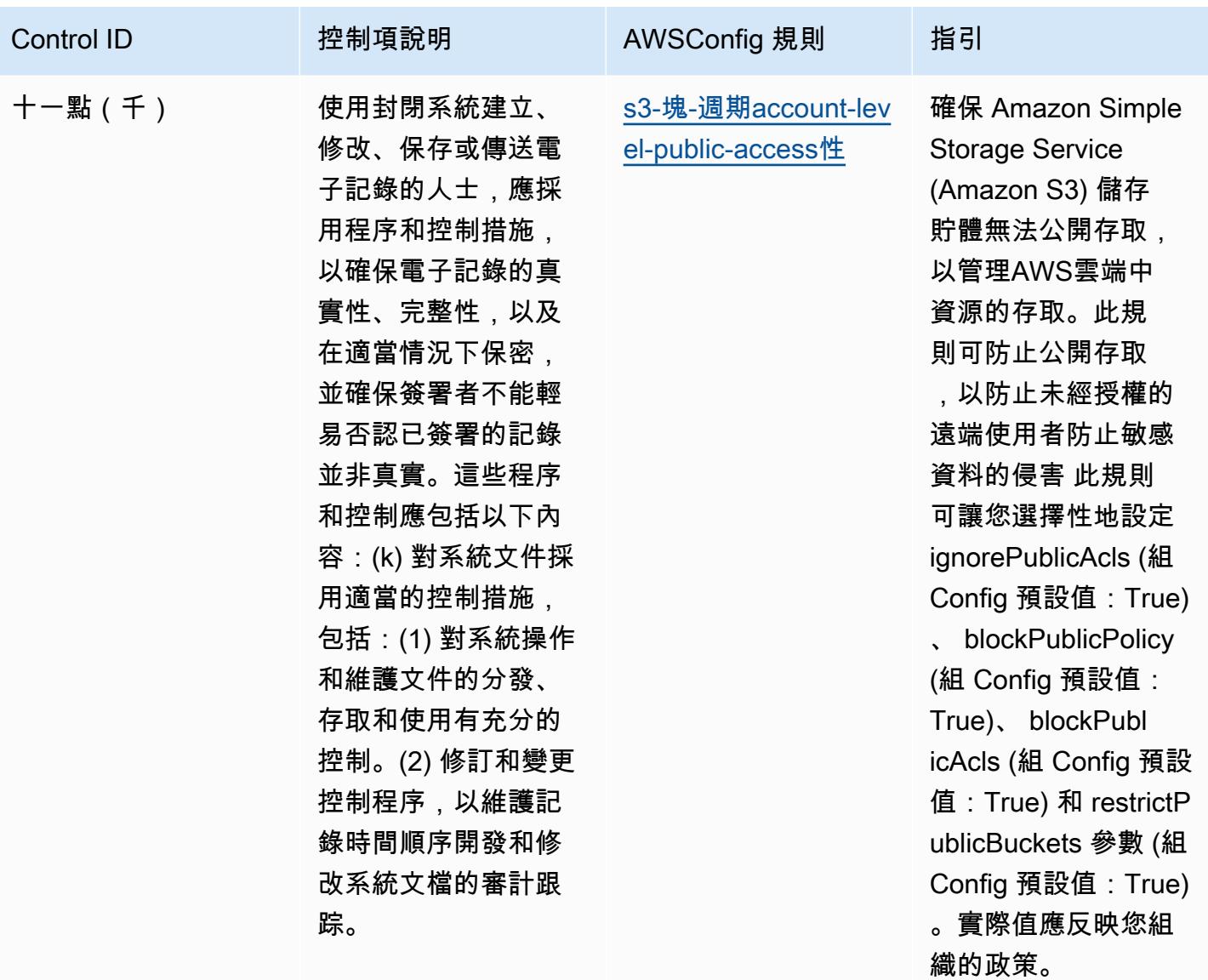

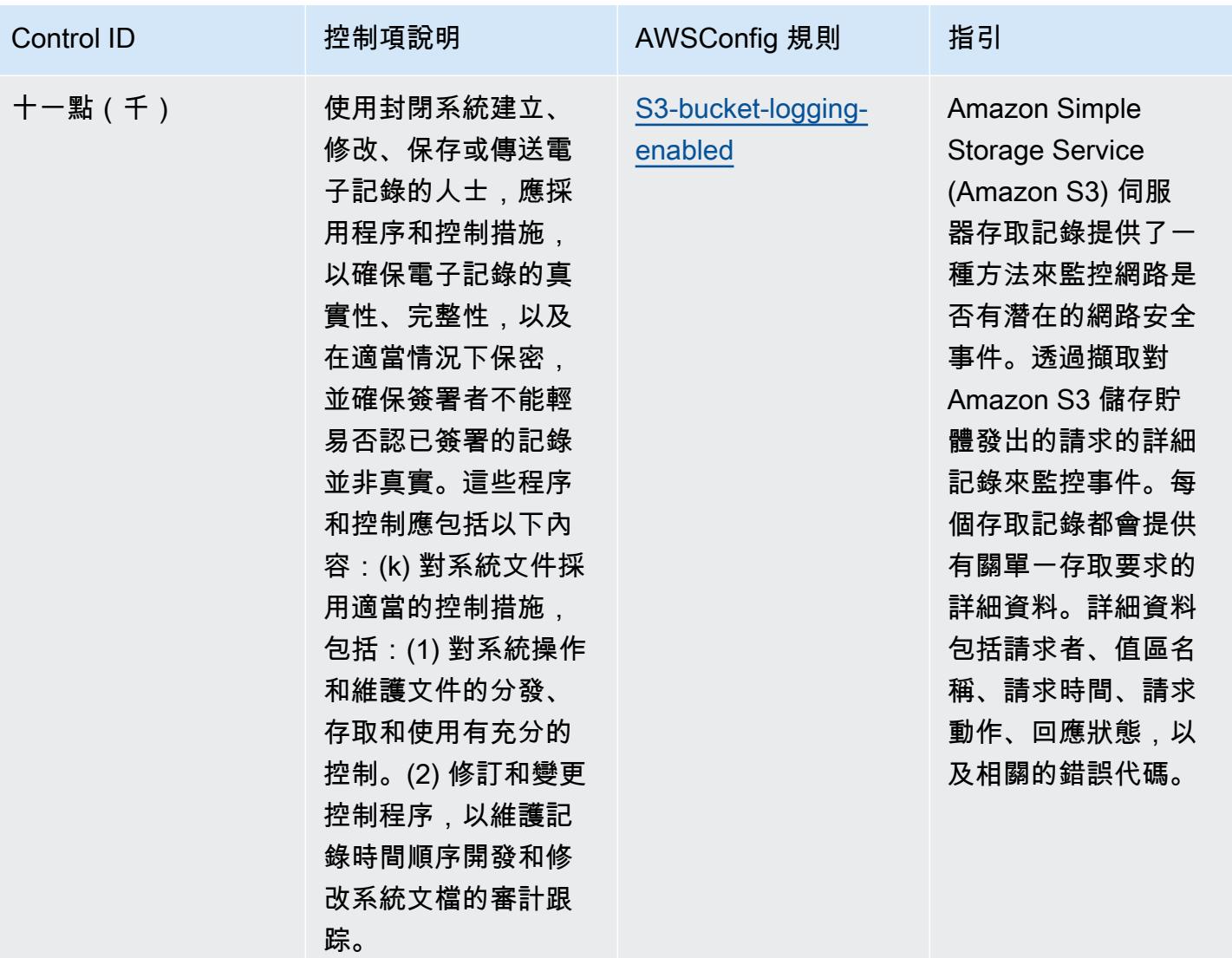

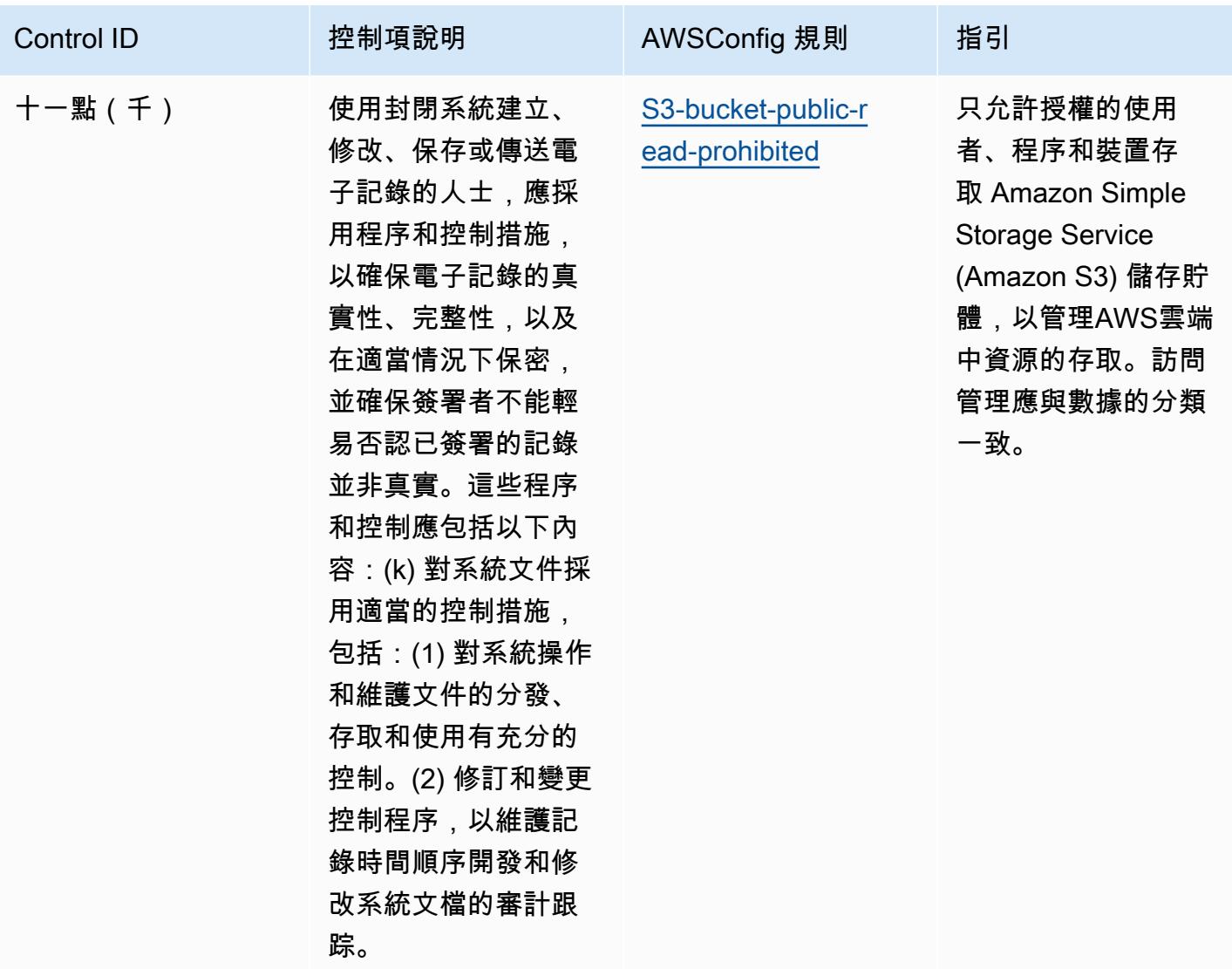

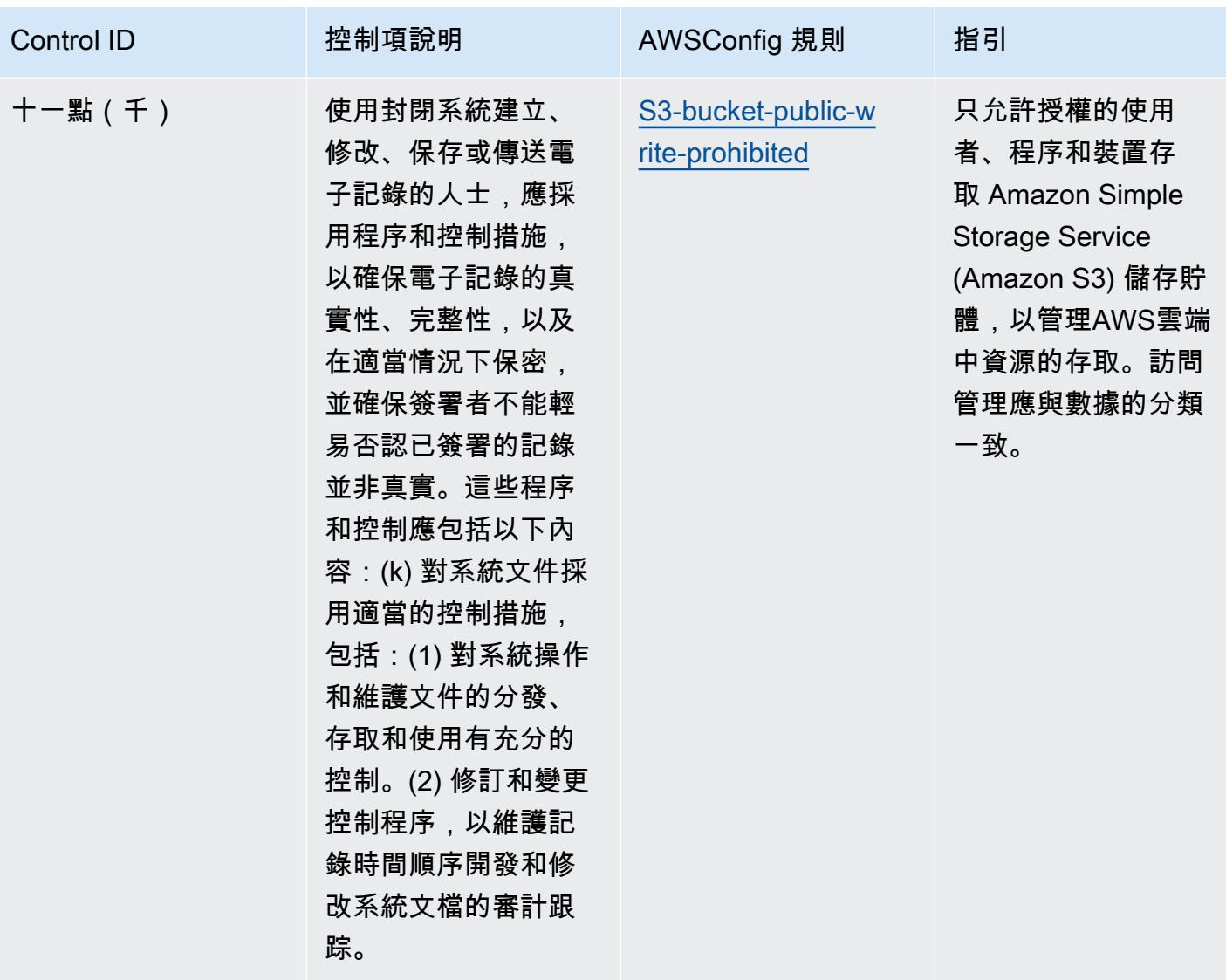

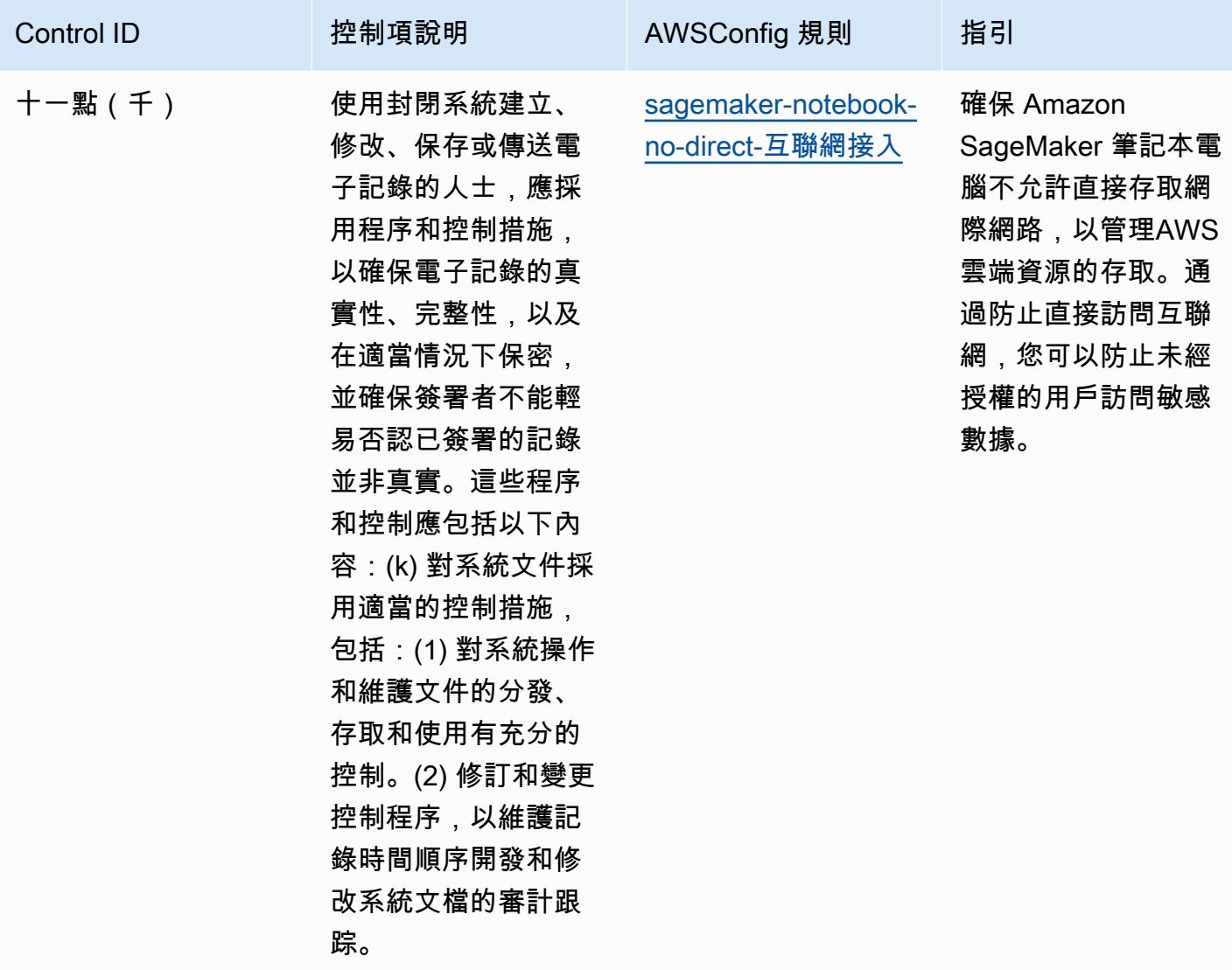
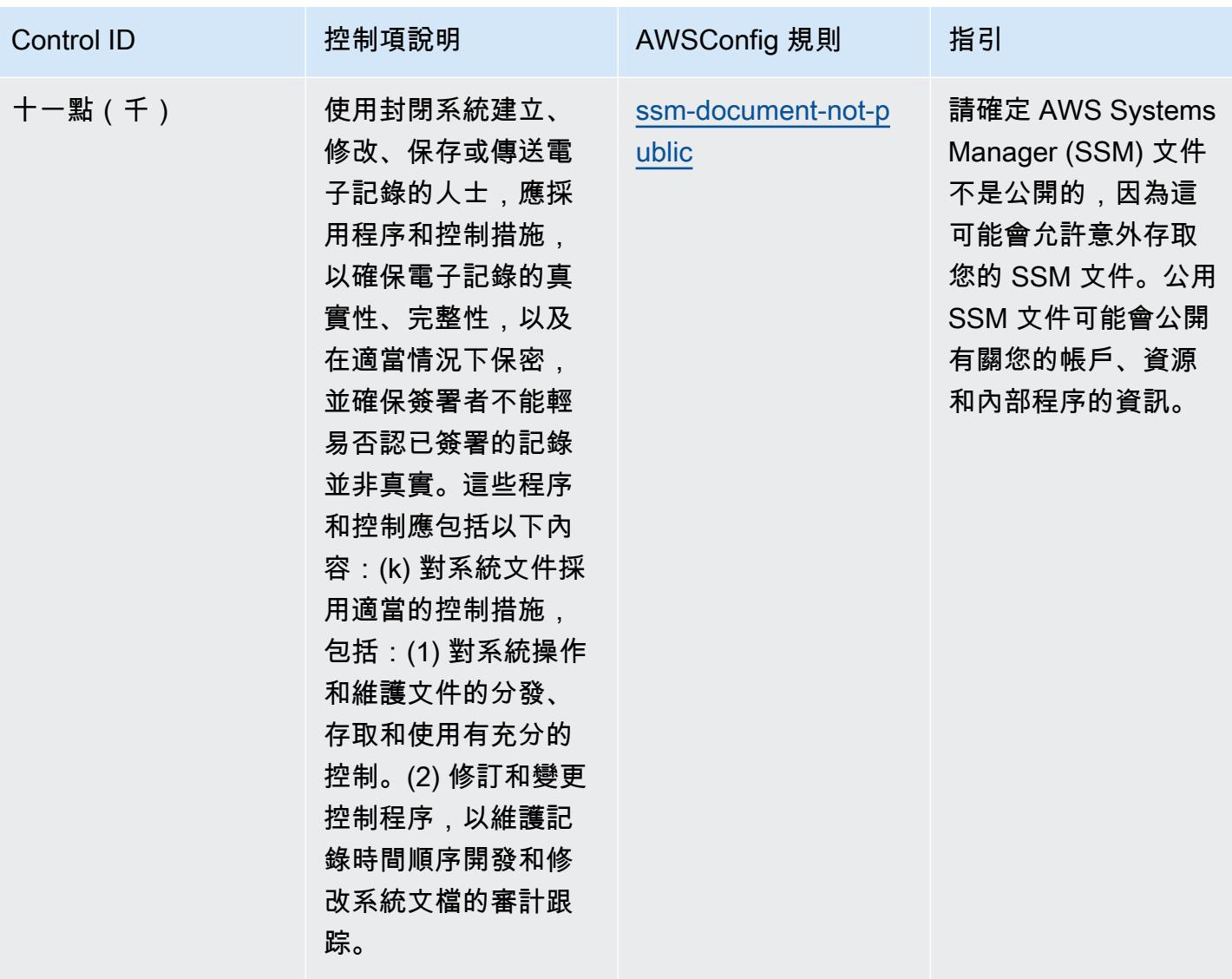

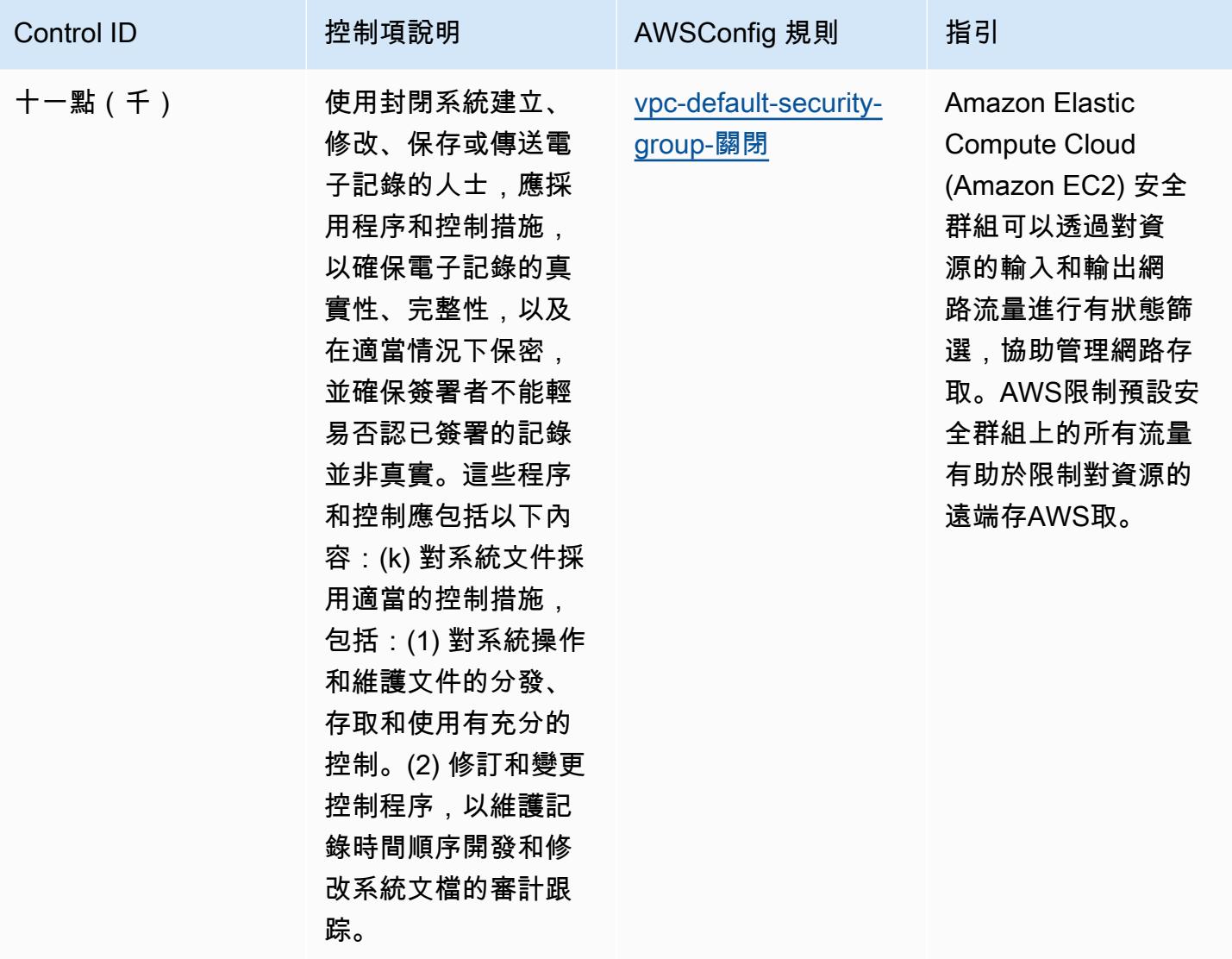

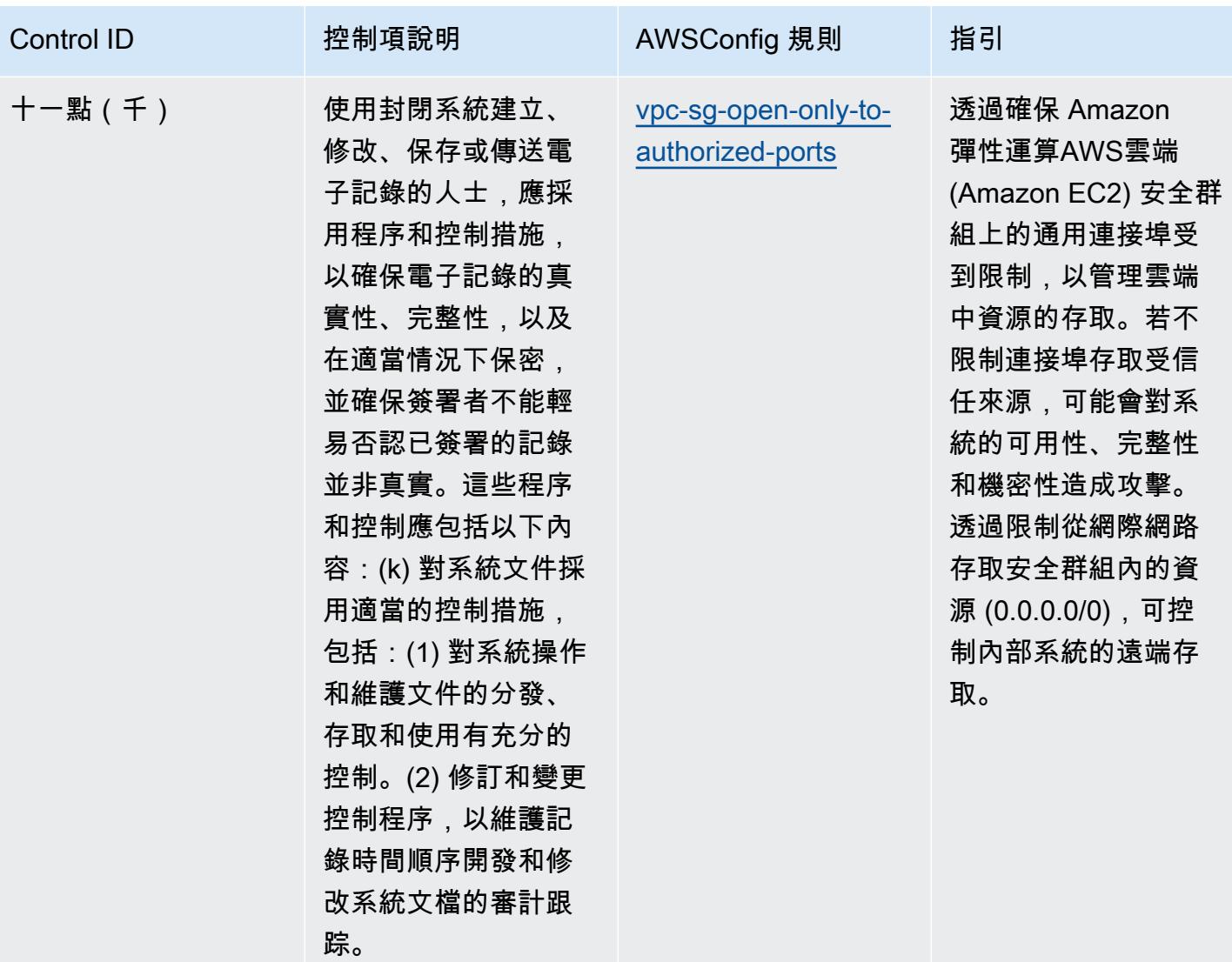

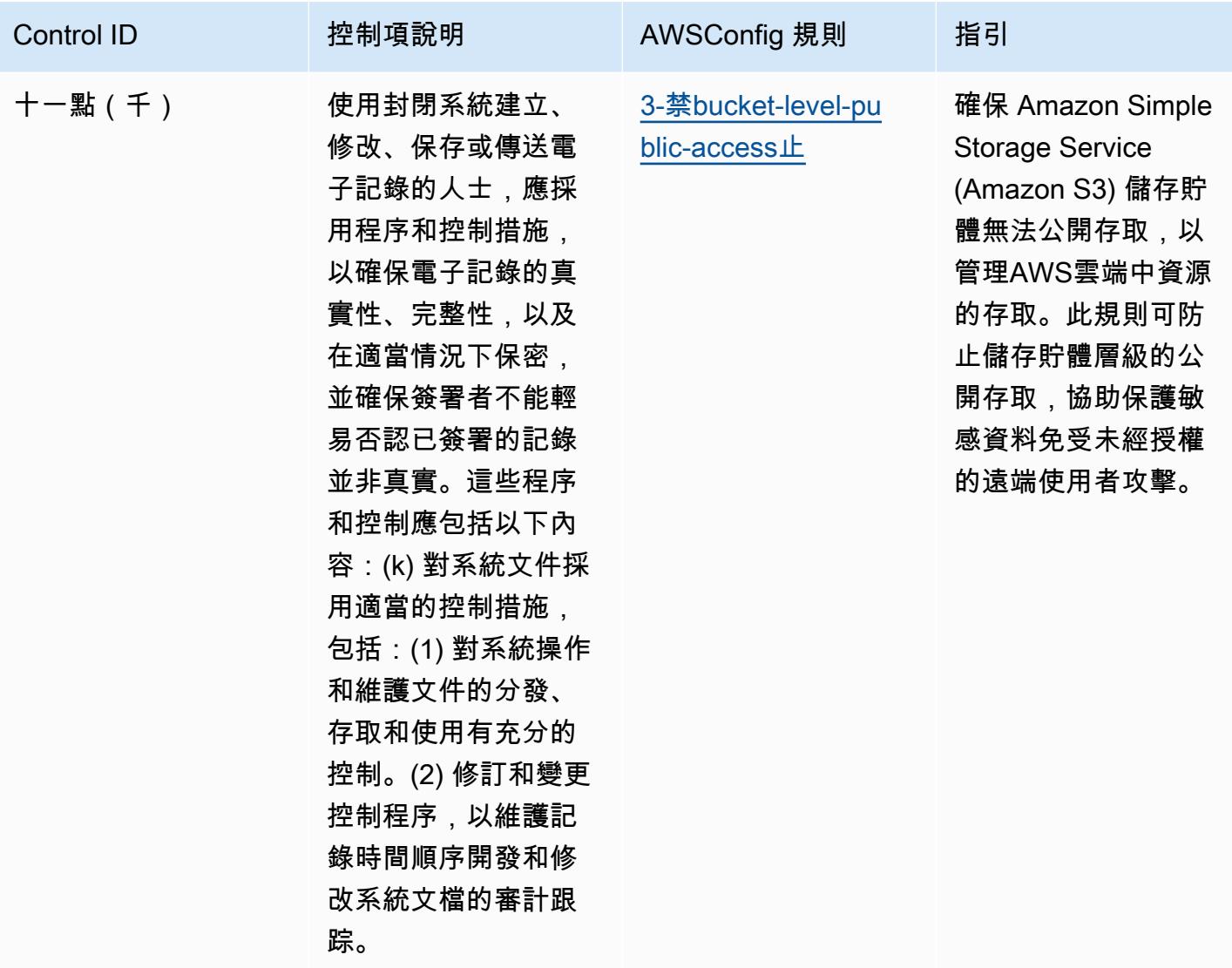

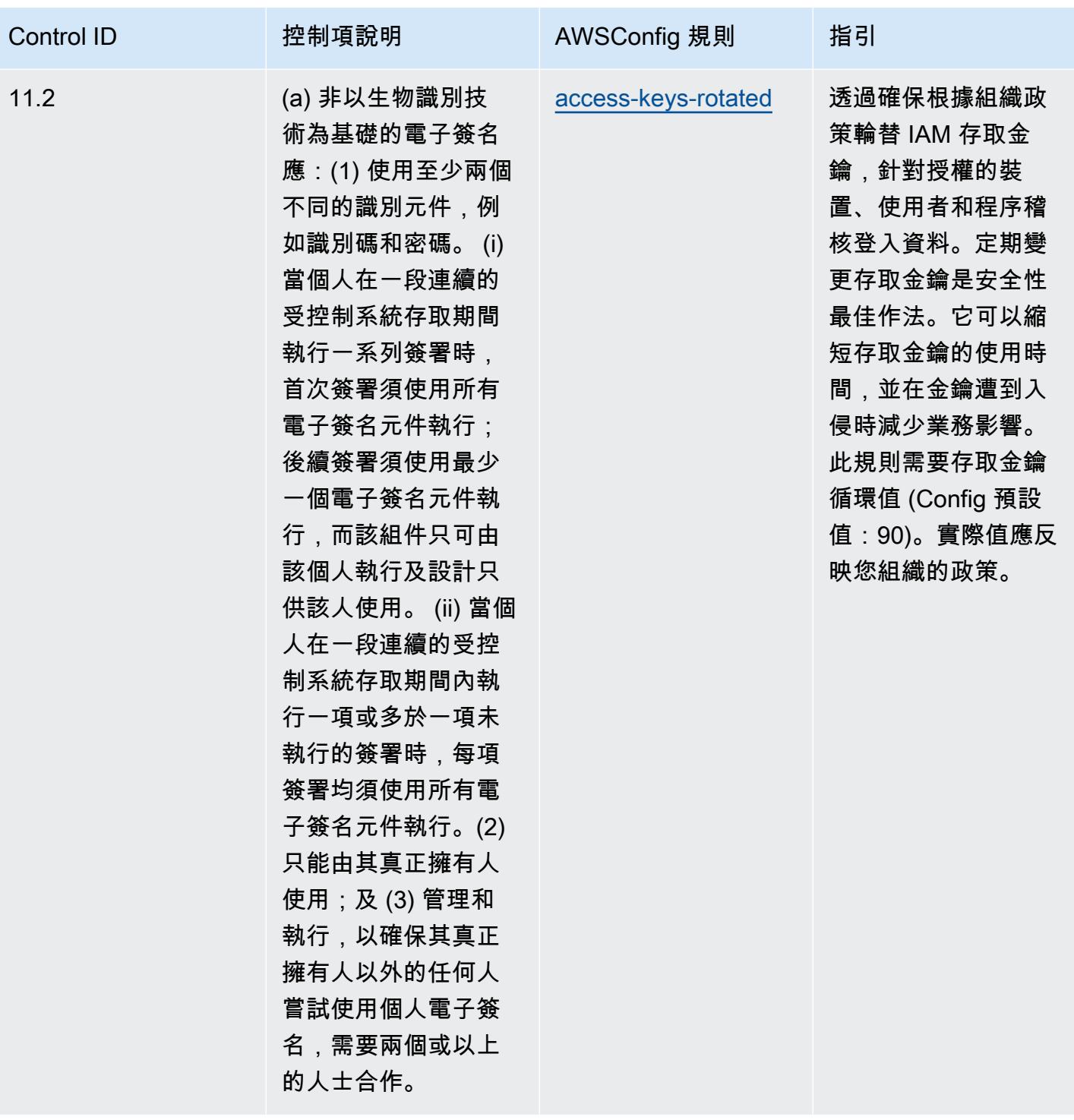

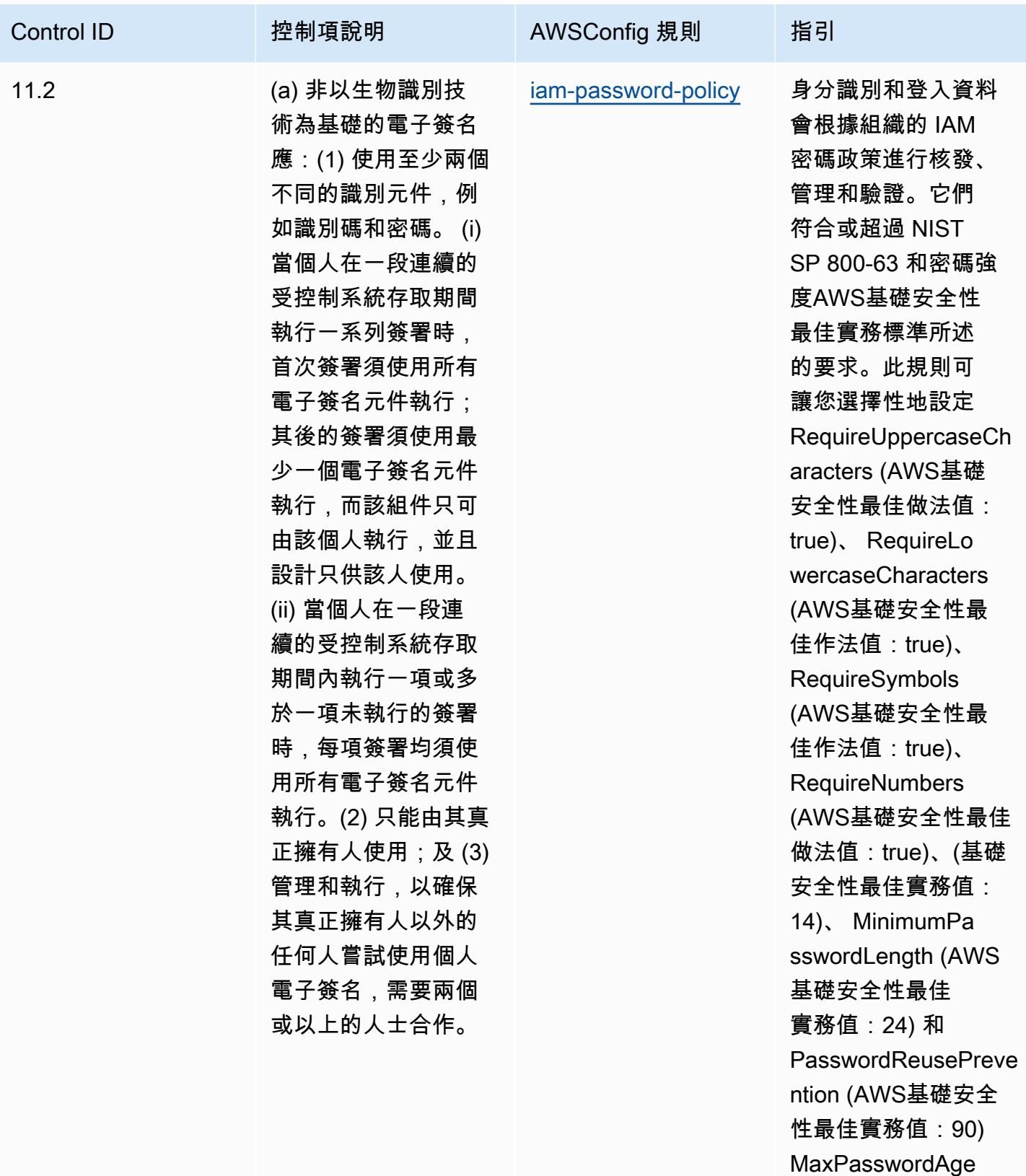

AWSIAM 密碼政策。

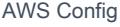

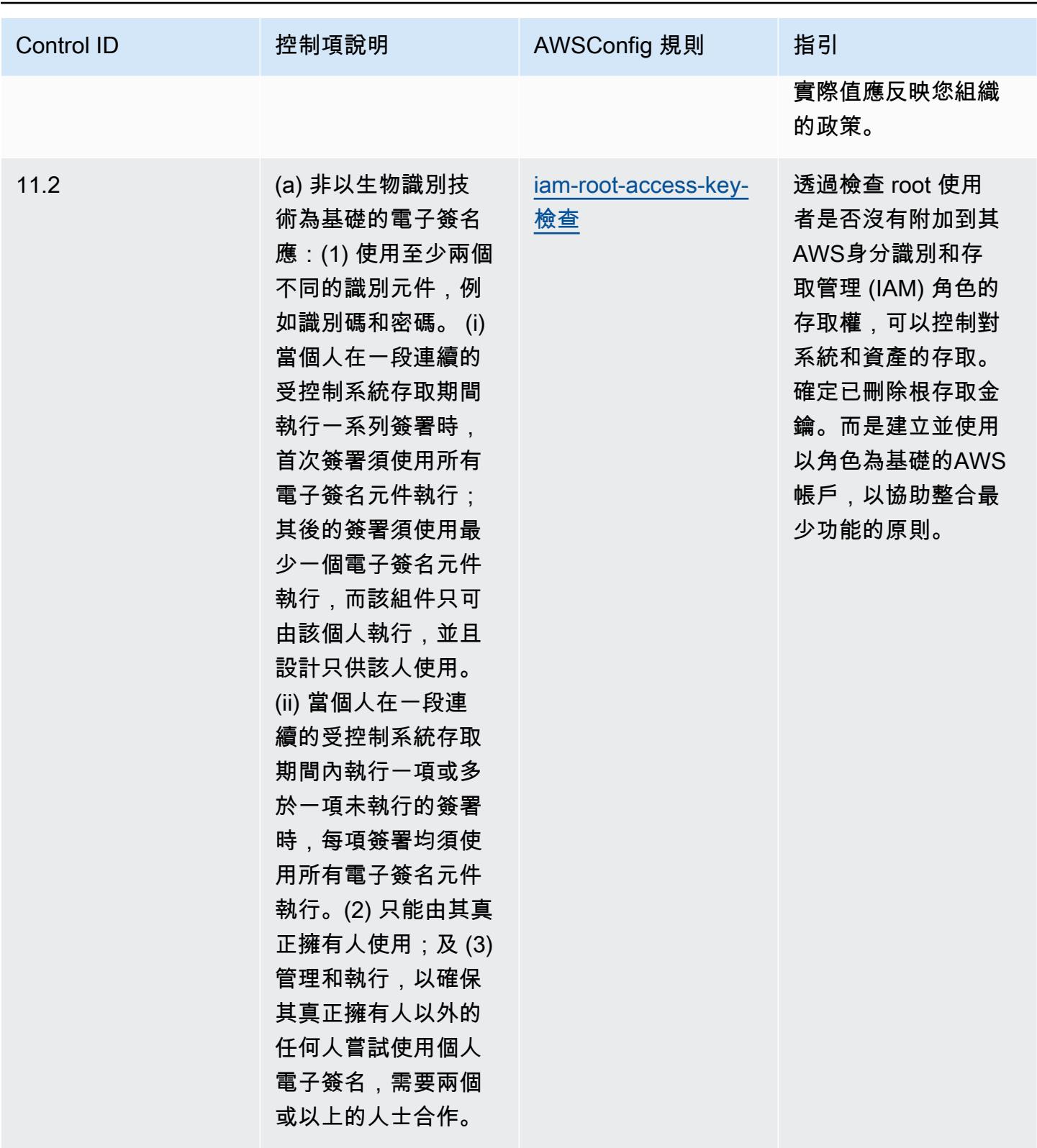

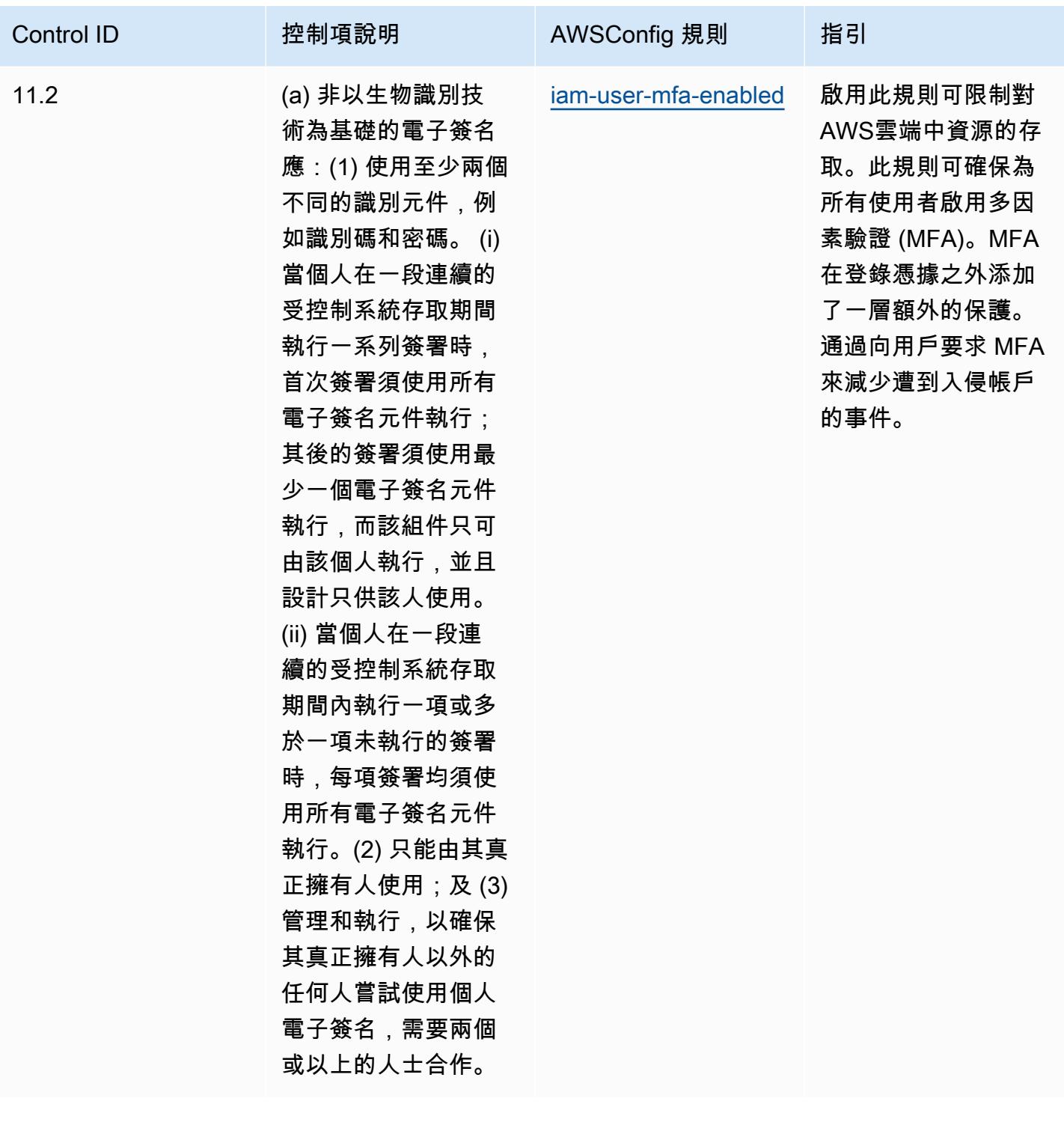

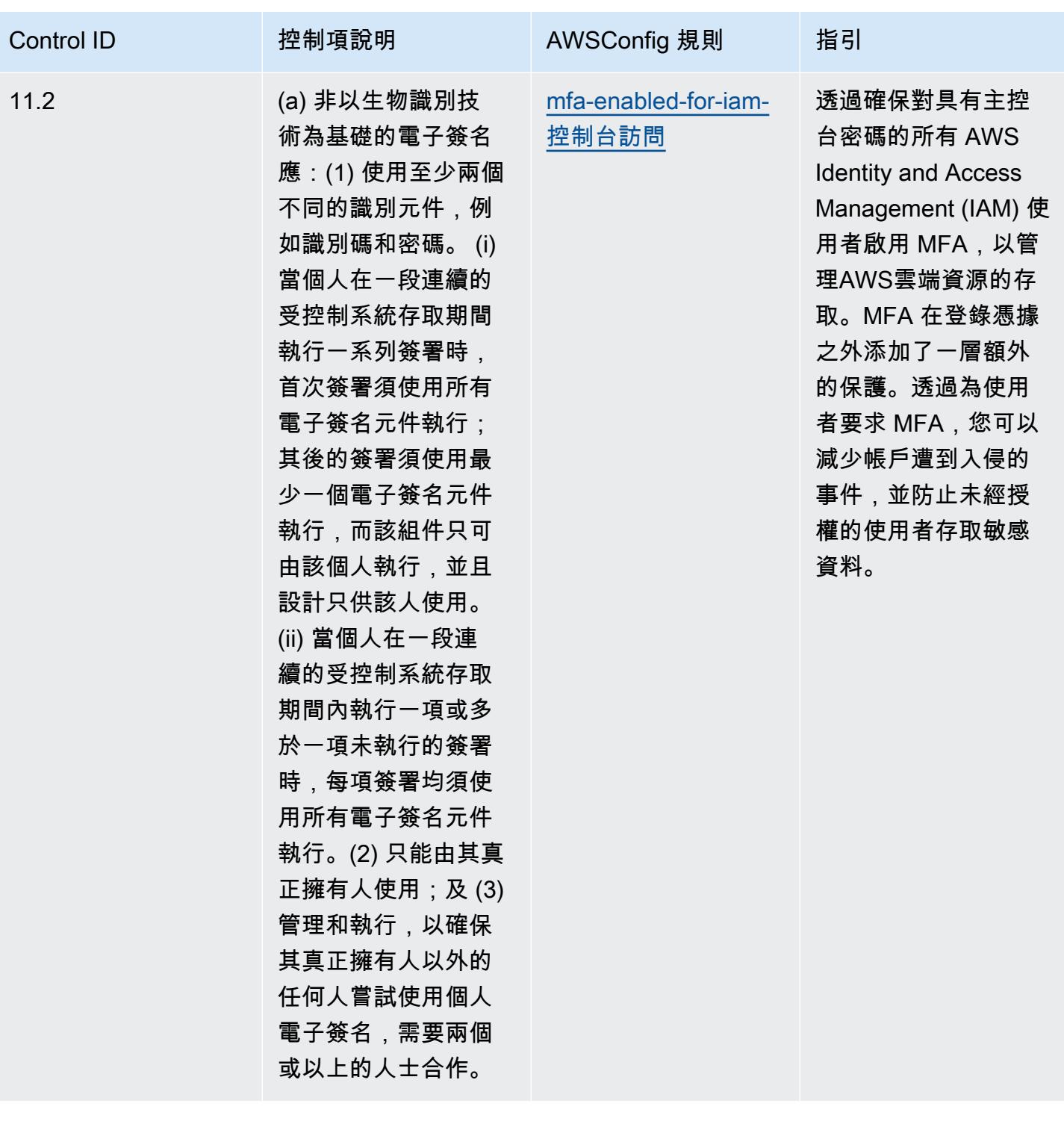

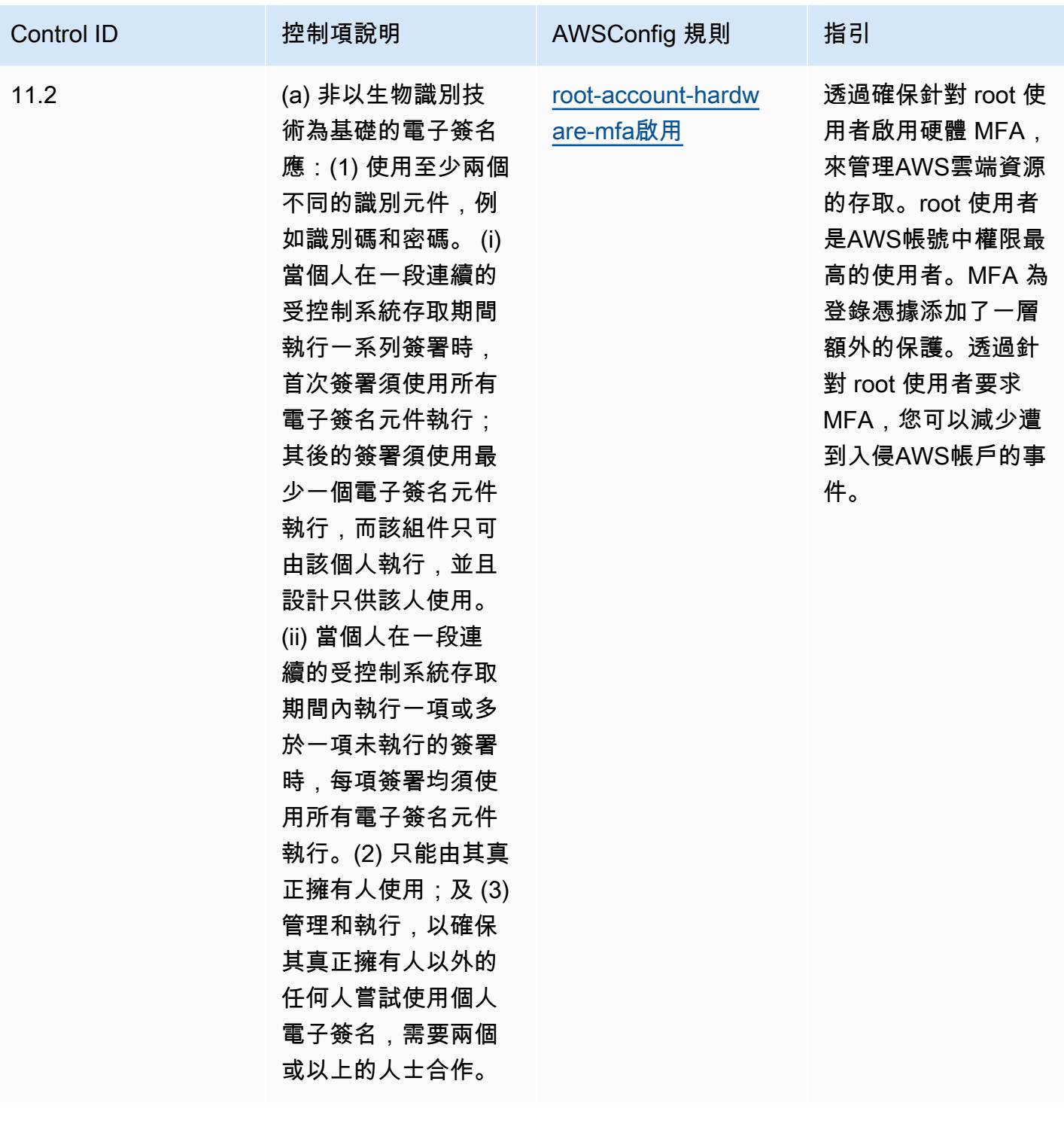

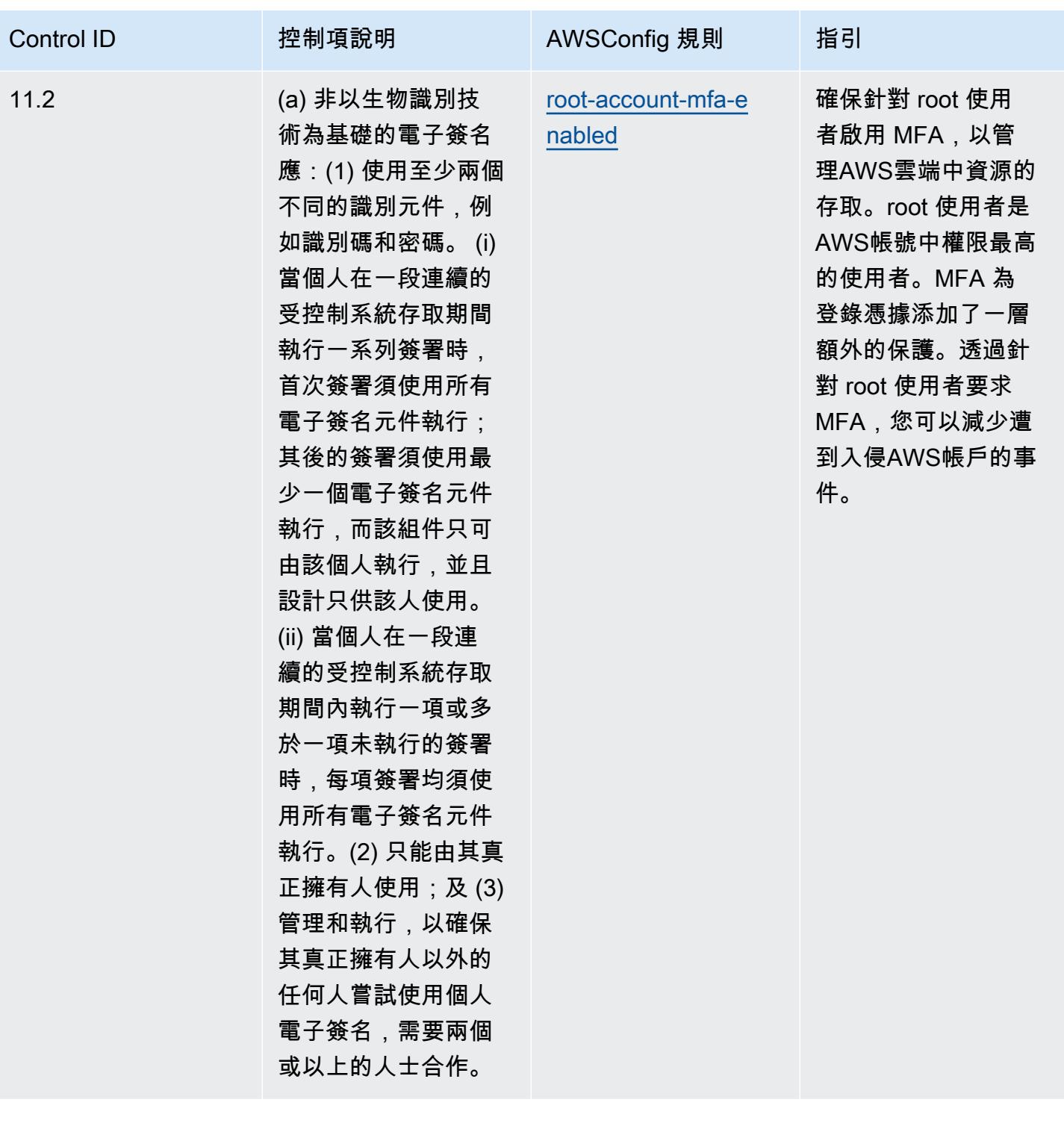

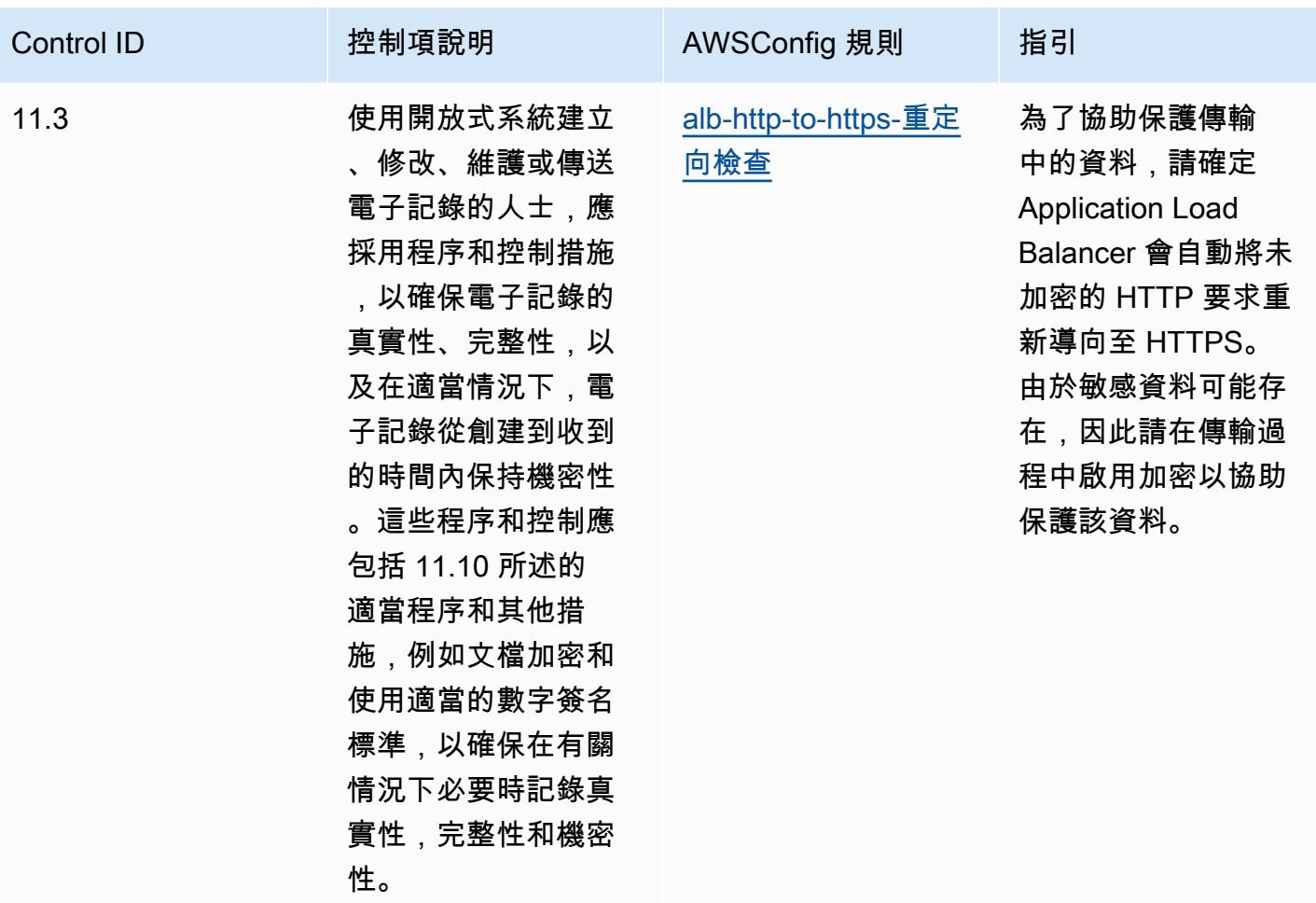

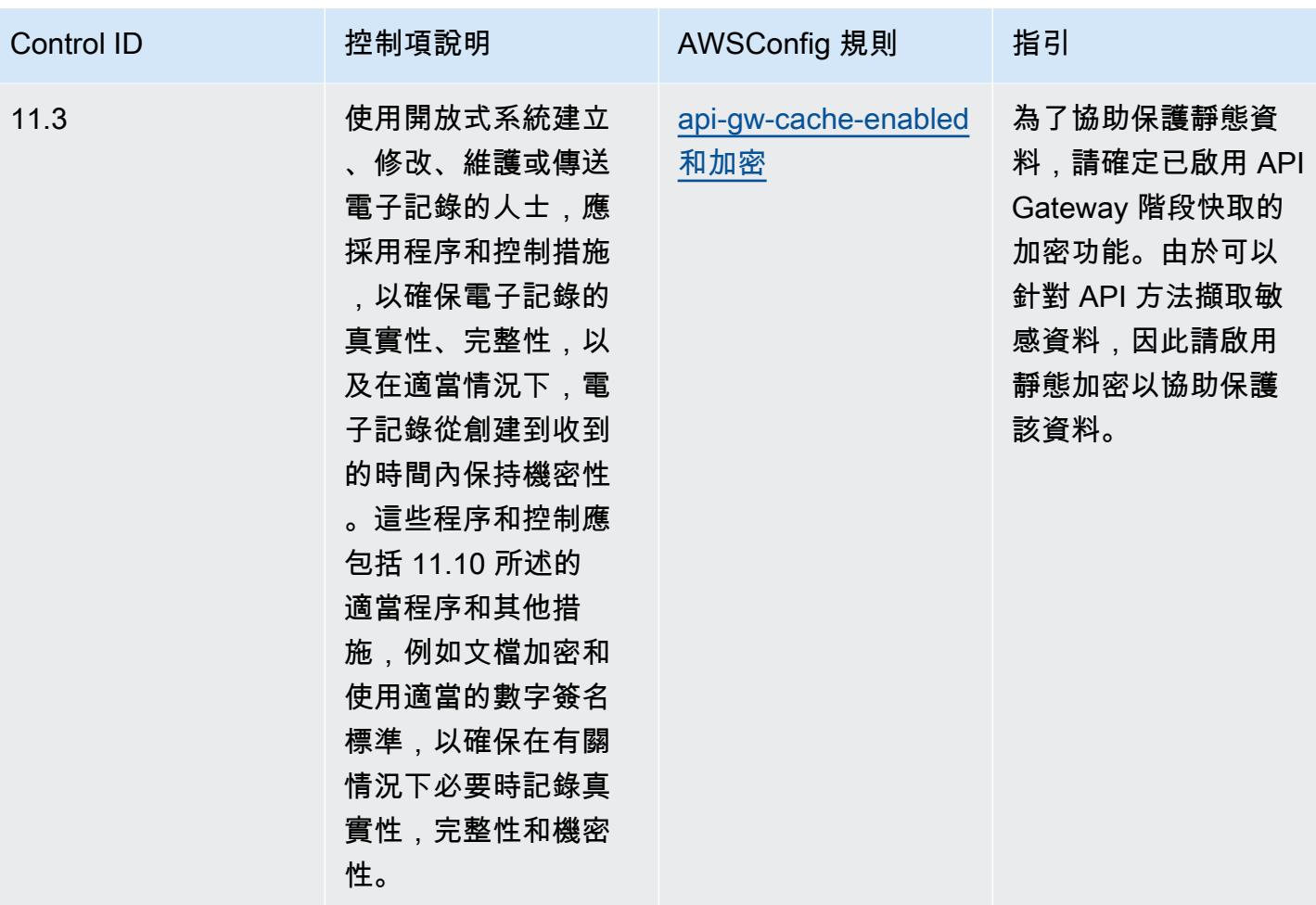

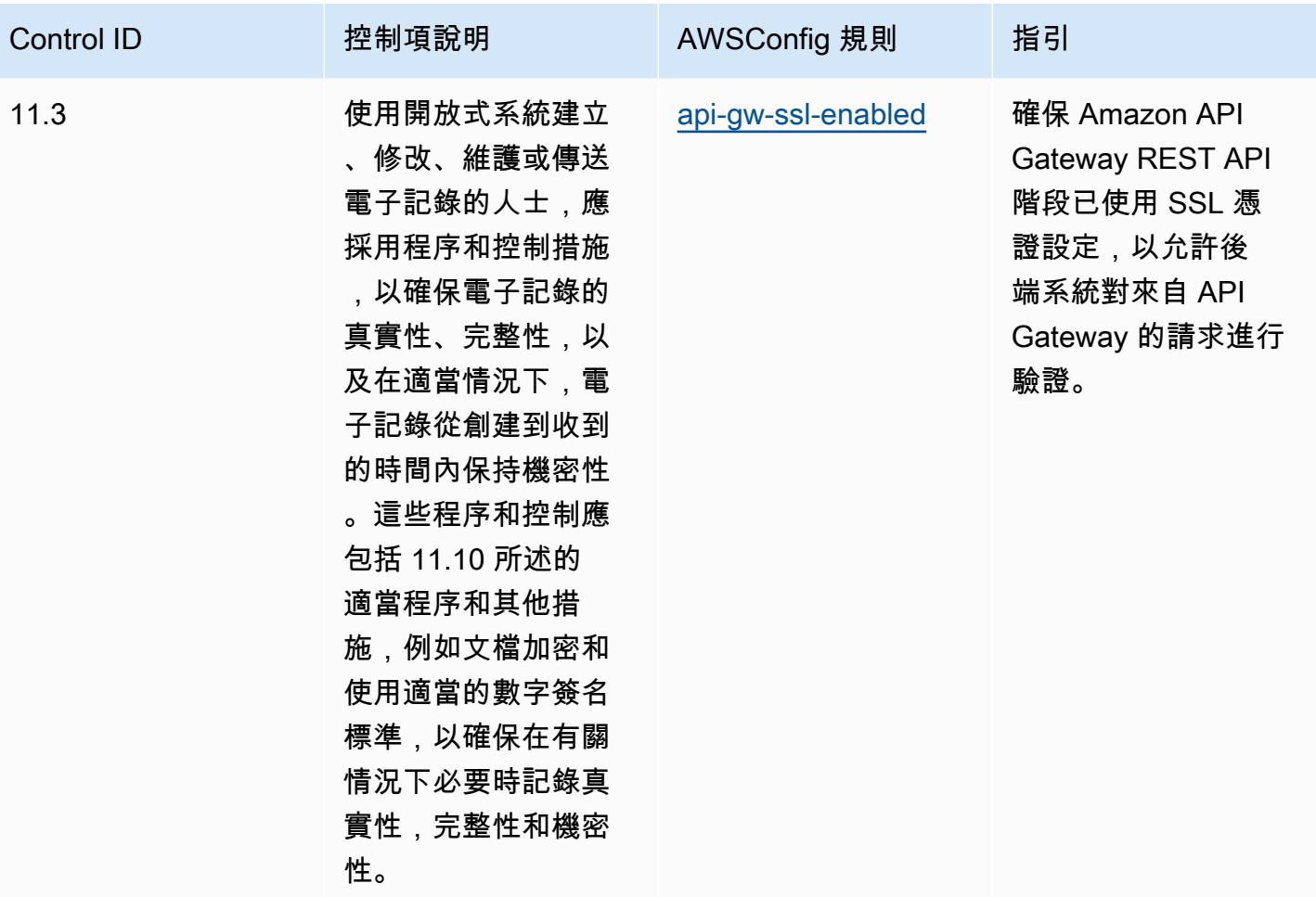

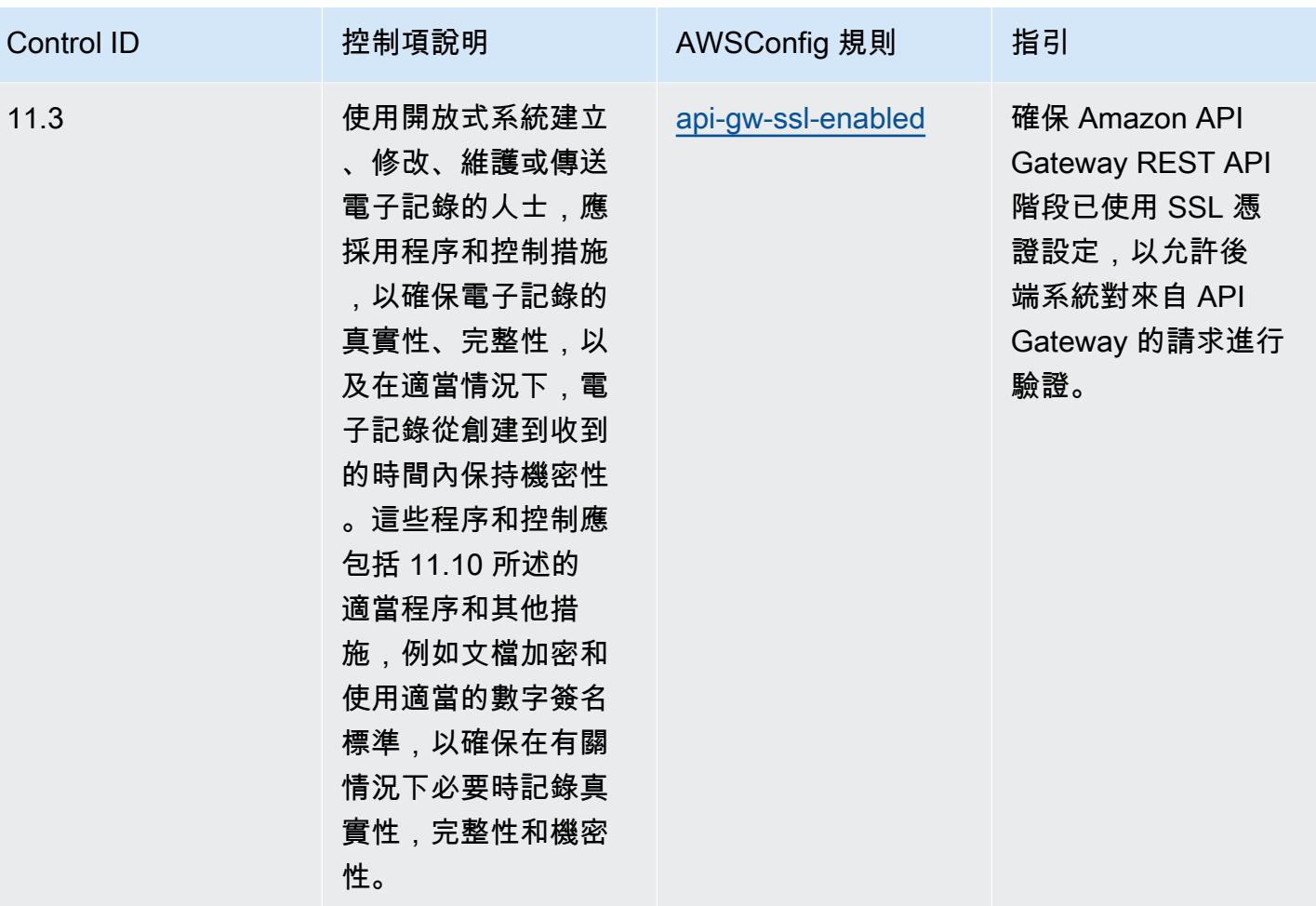

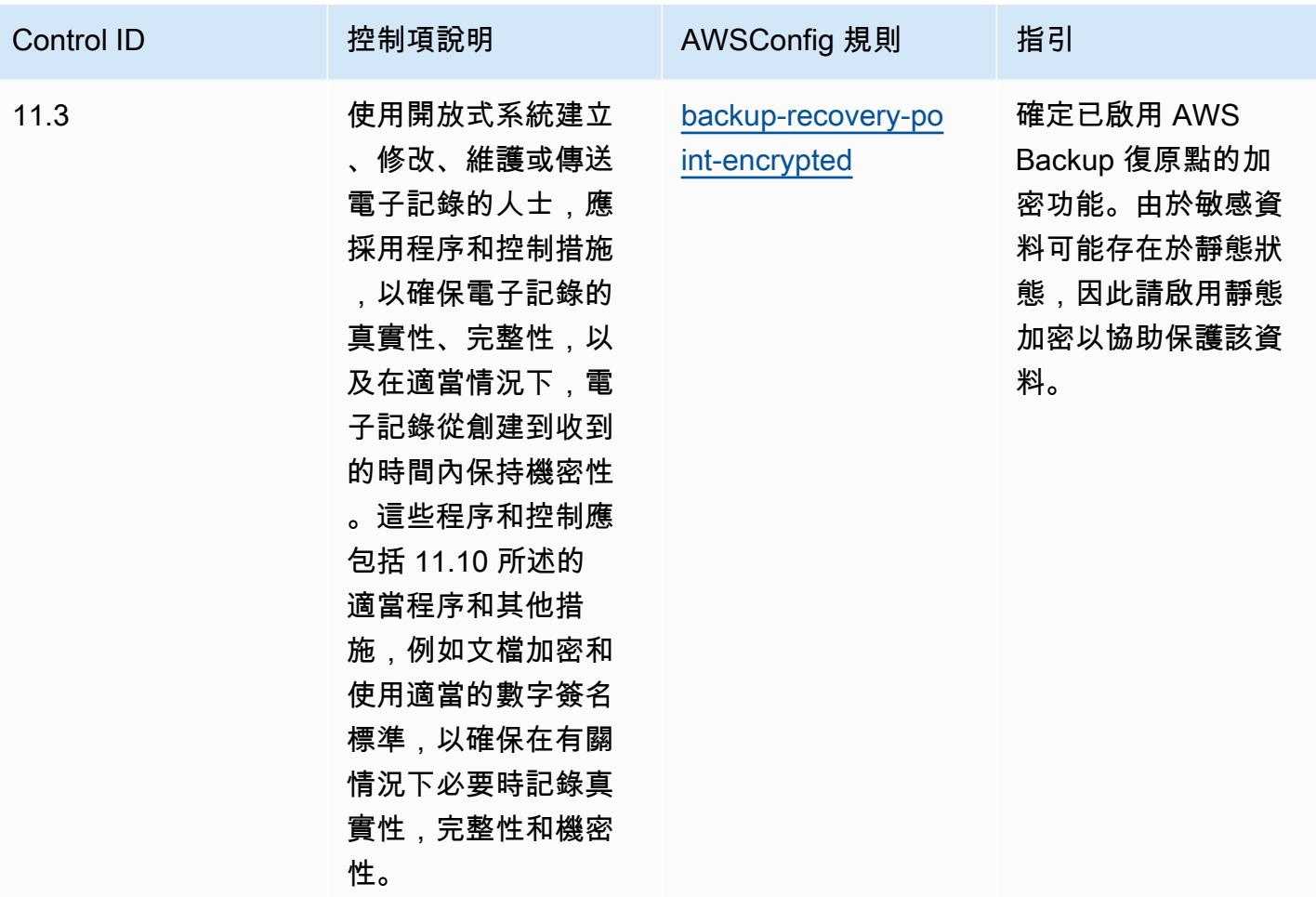

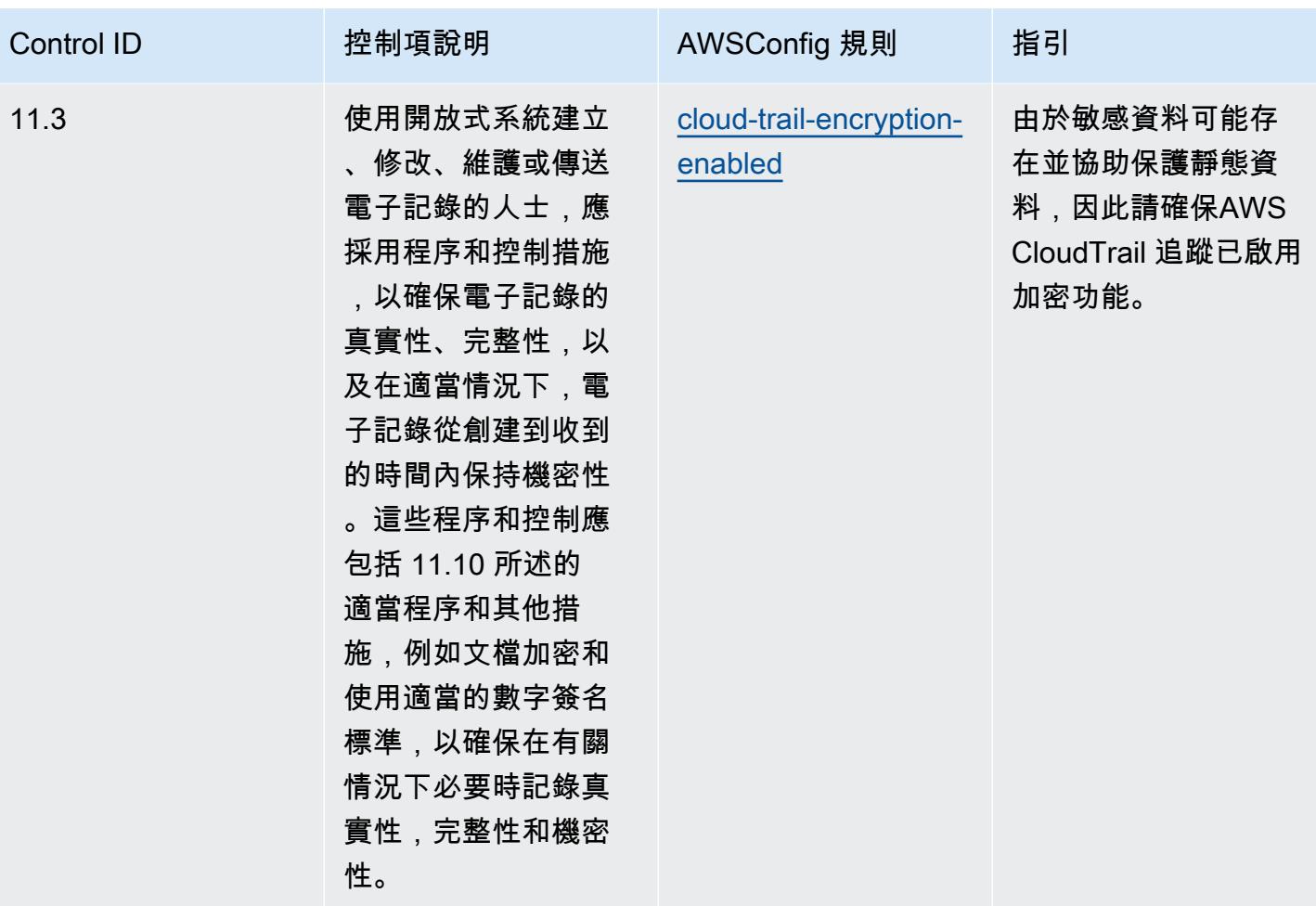

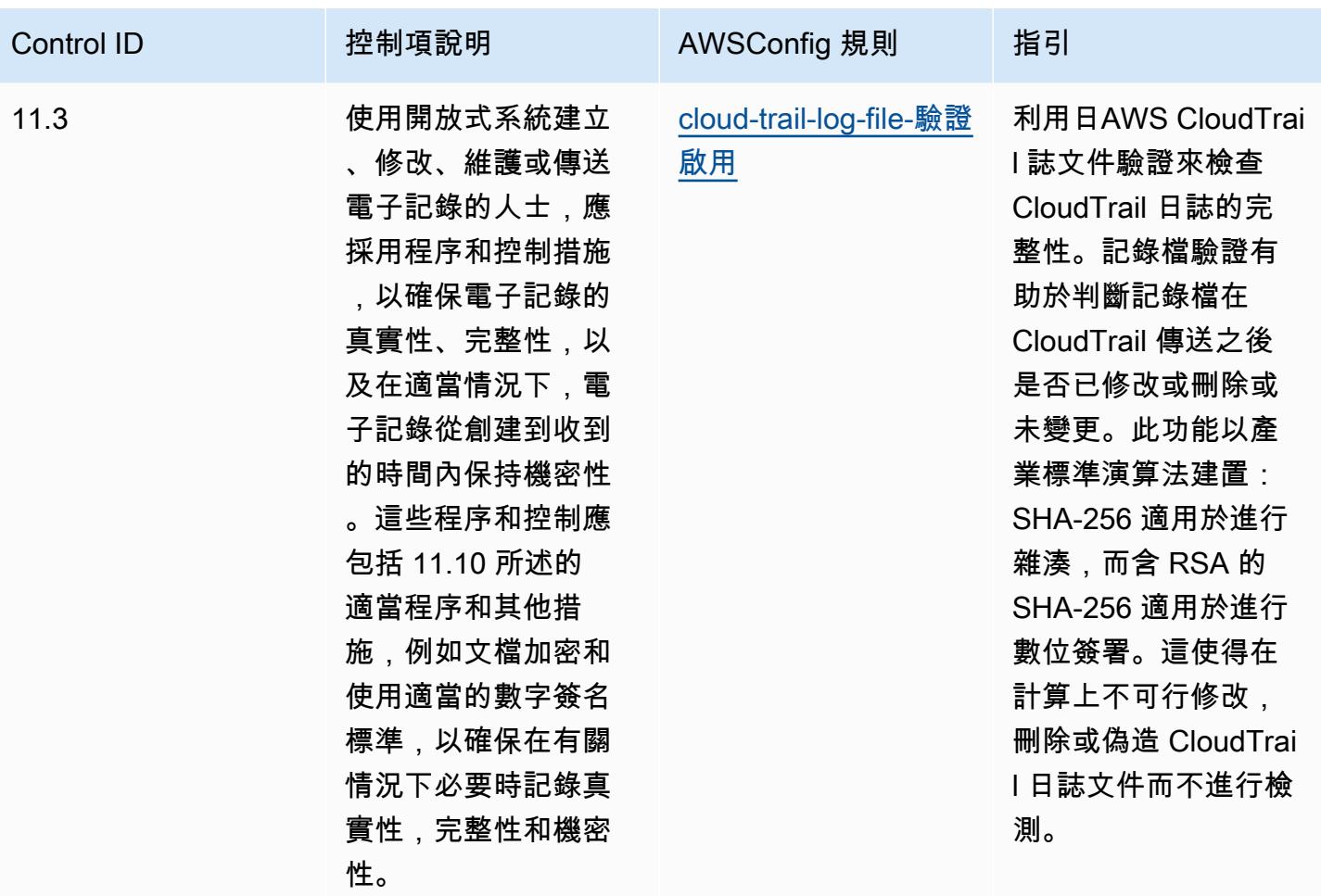

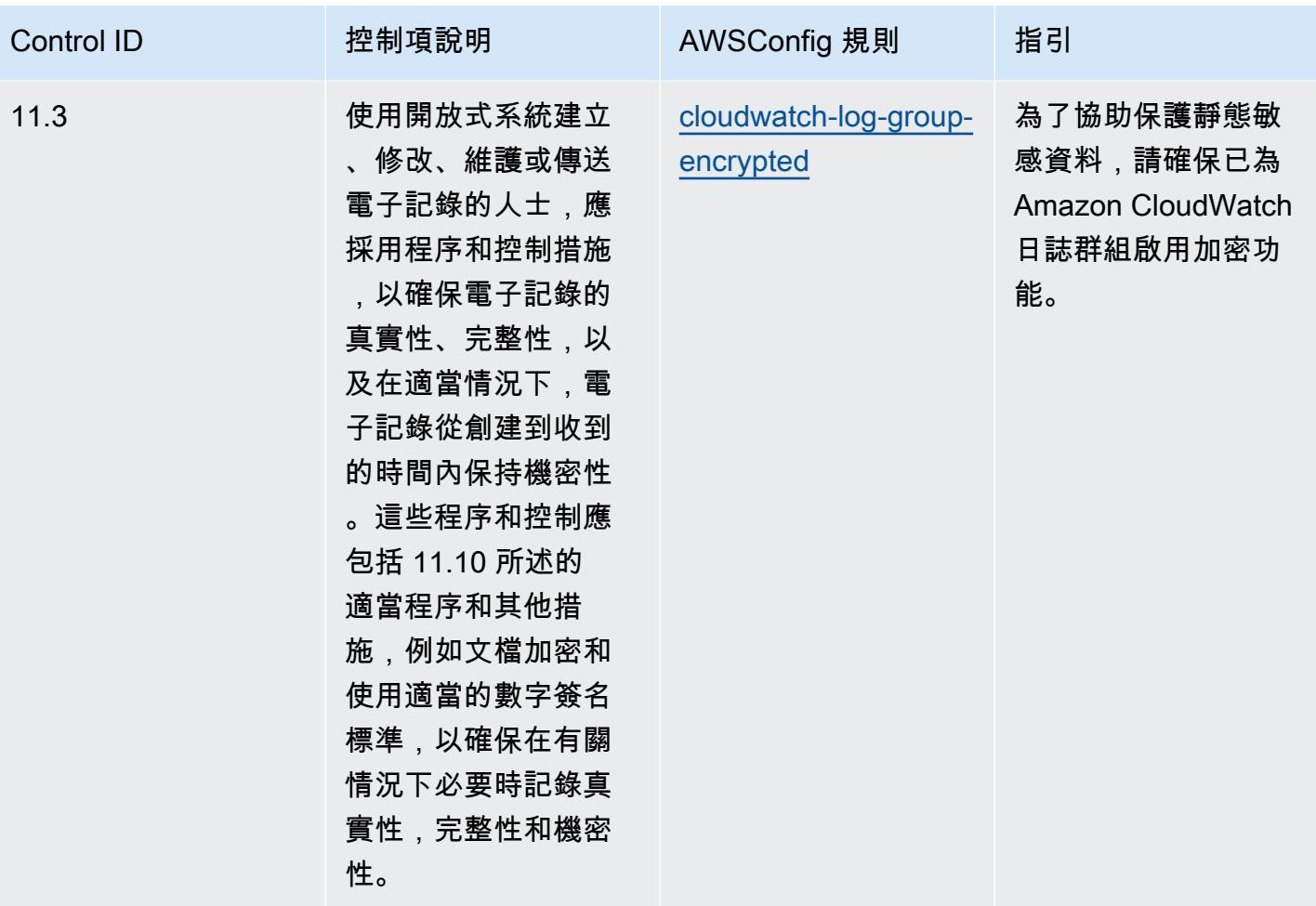

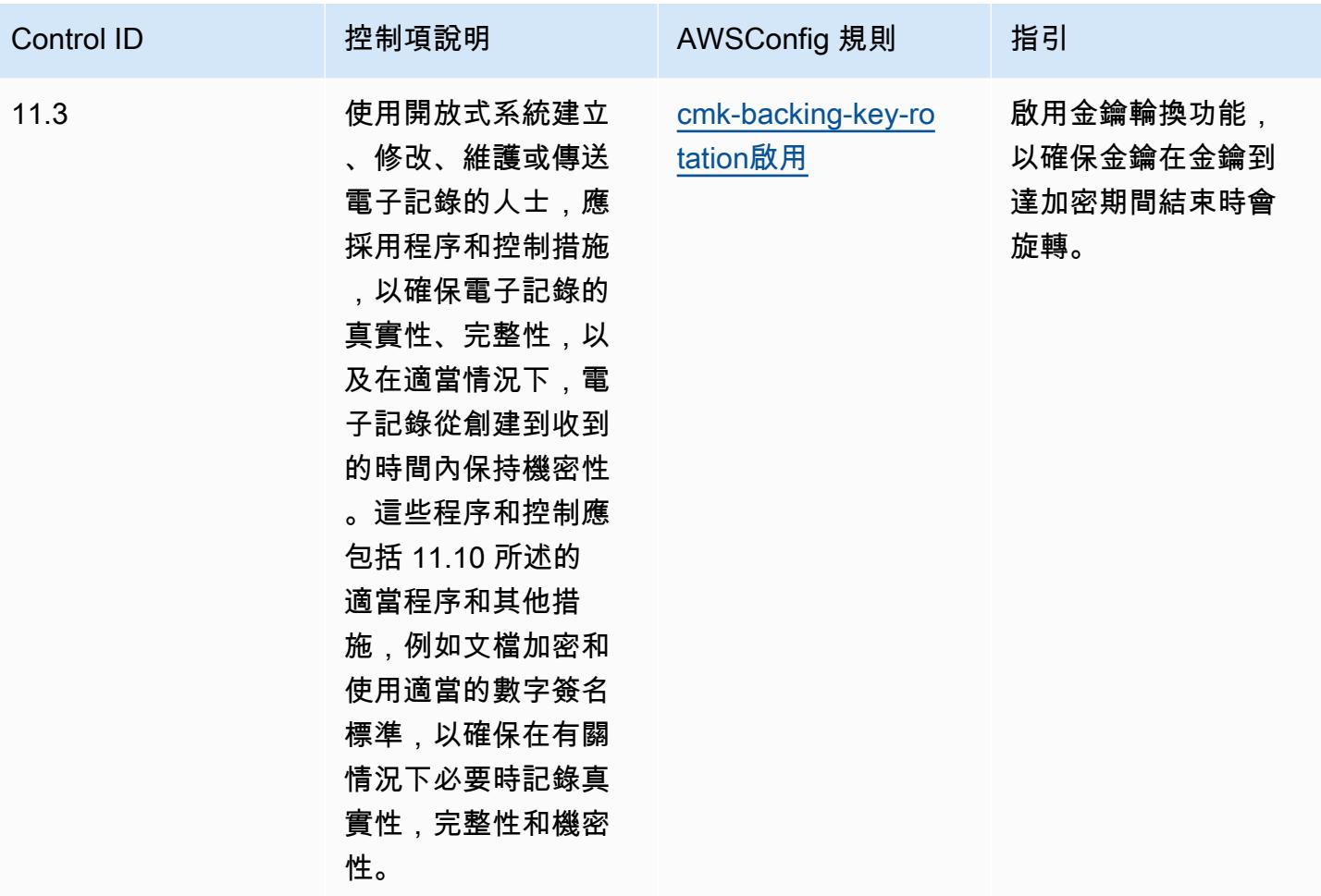

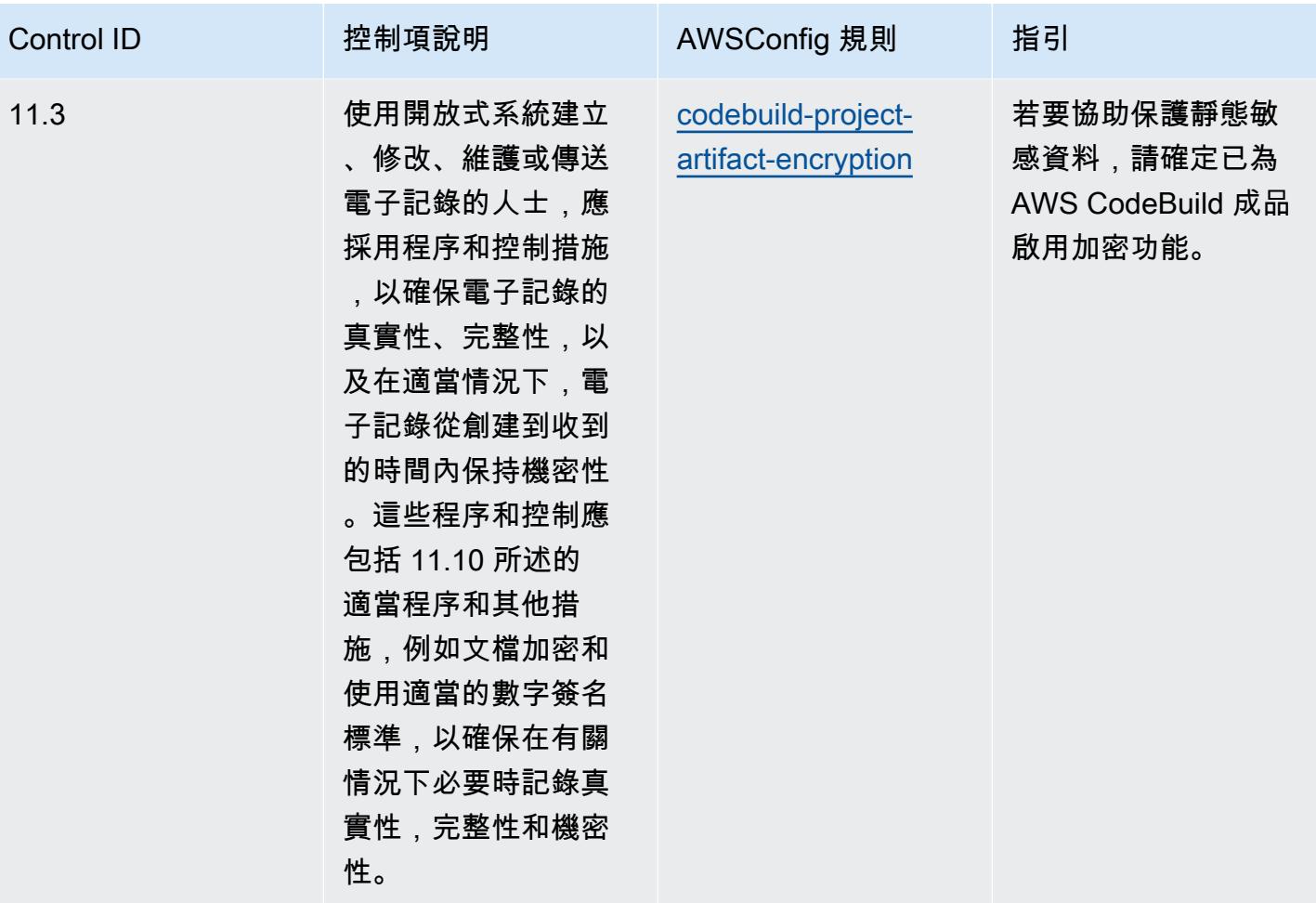

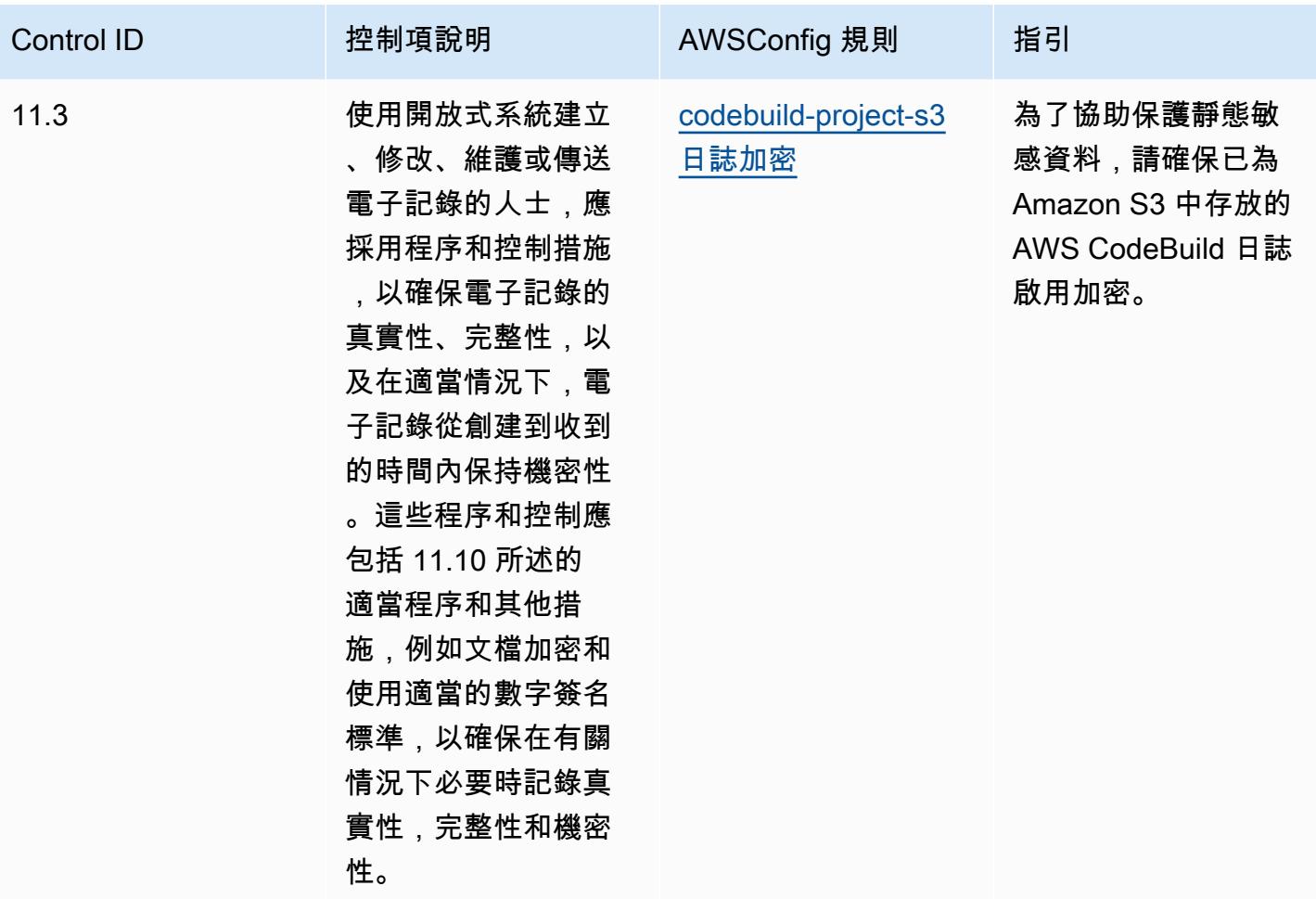

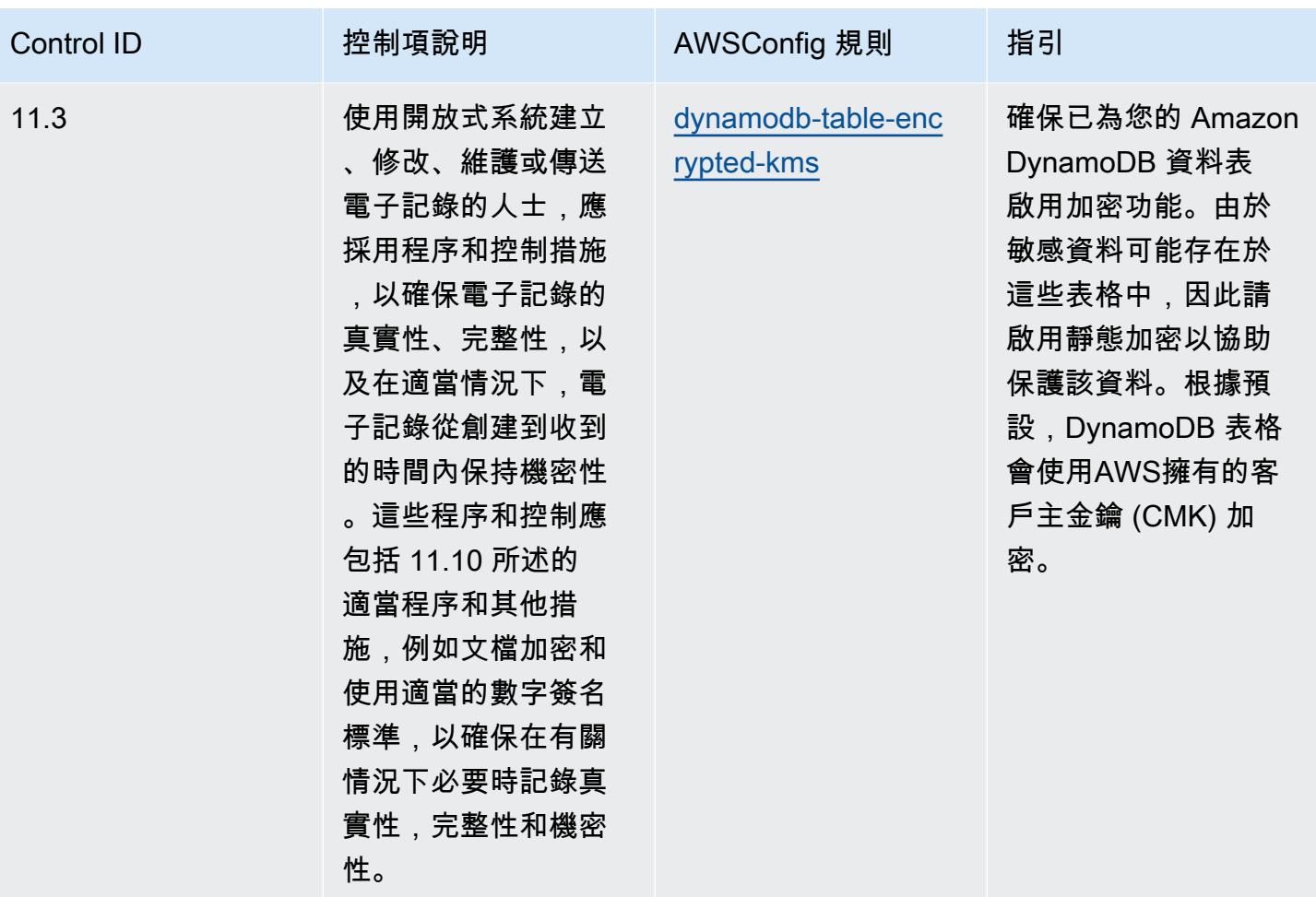

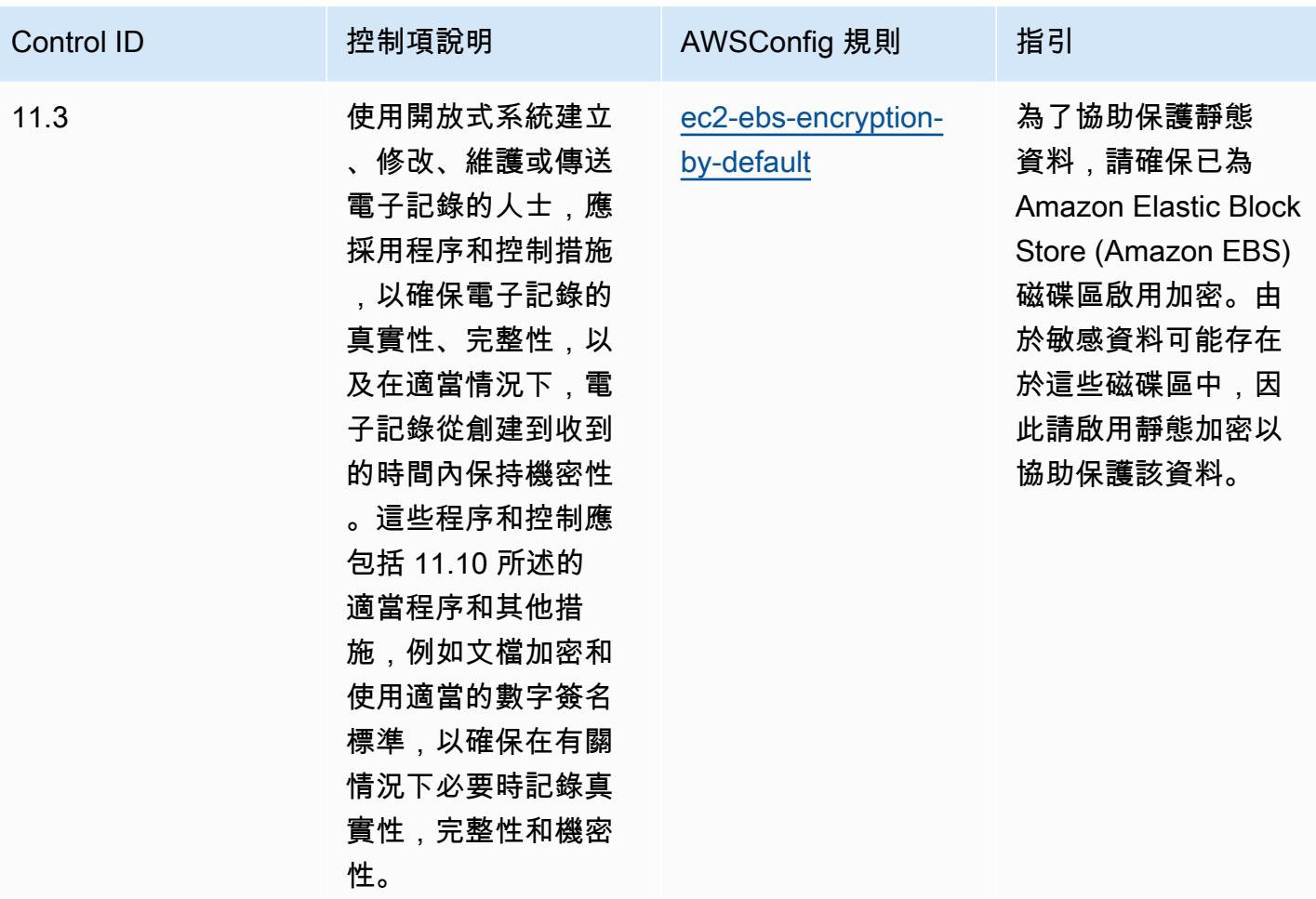

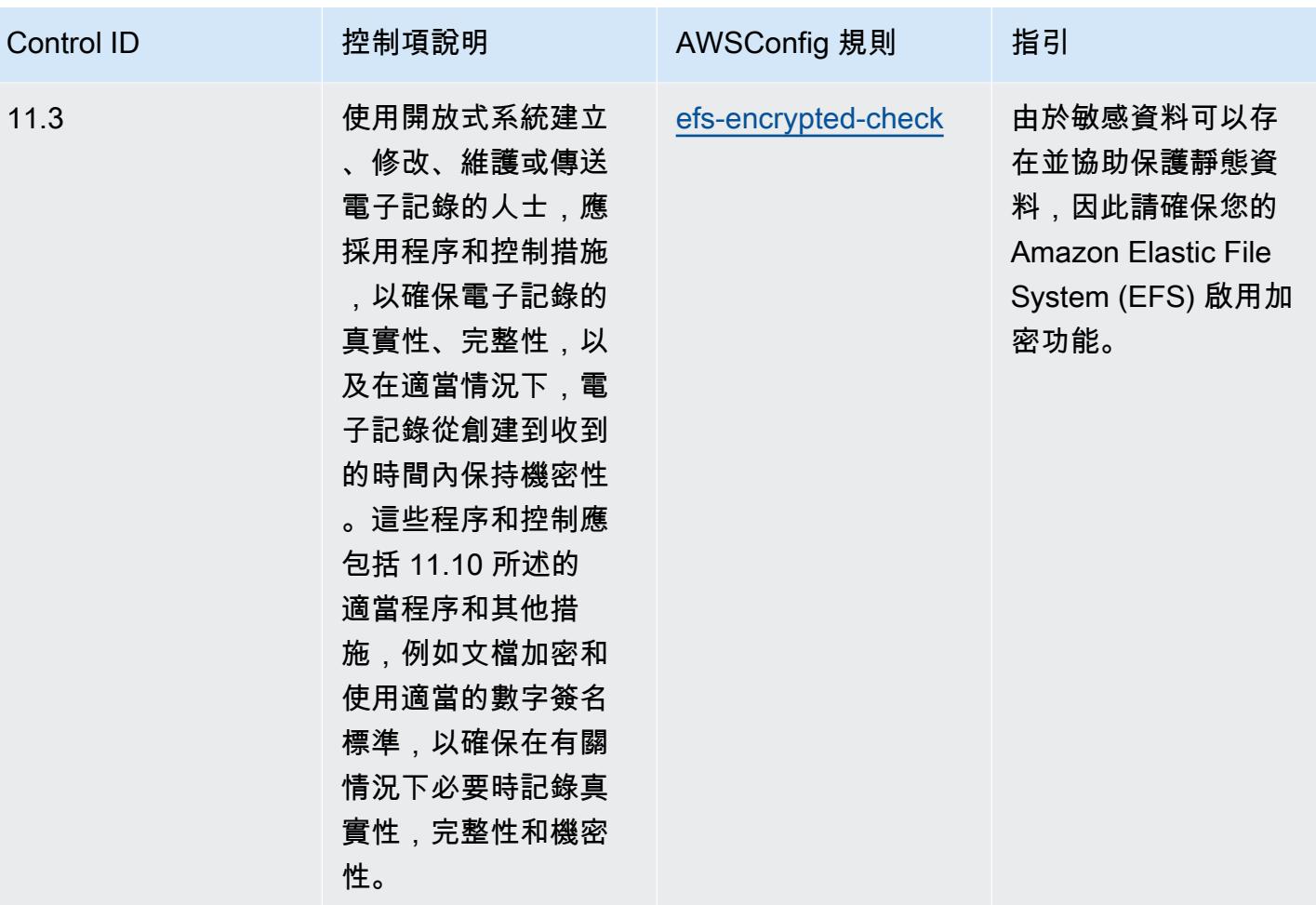

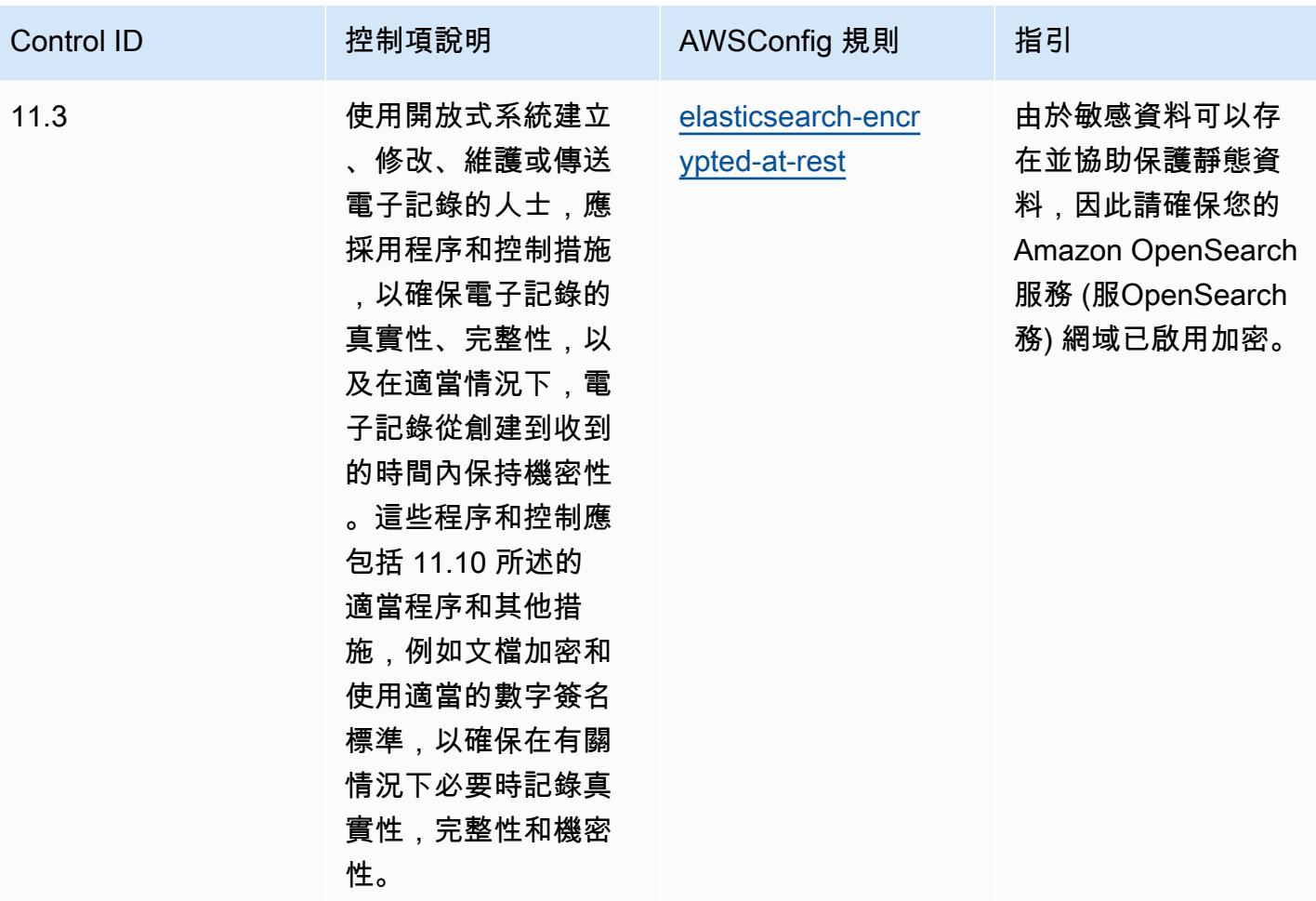

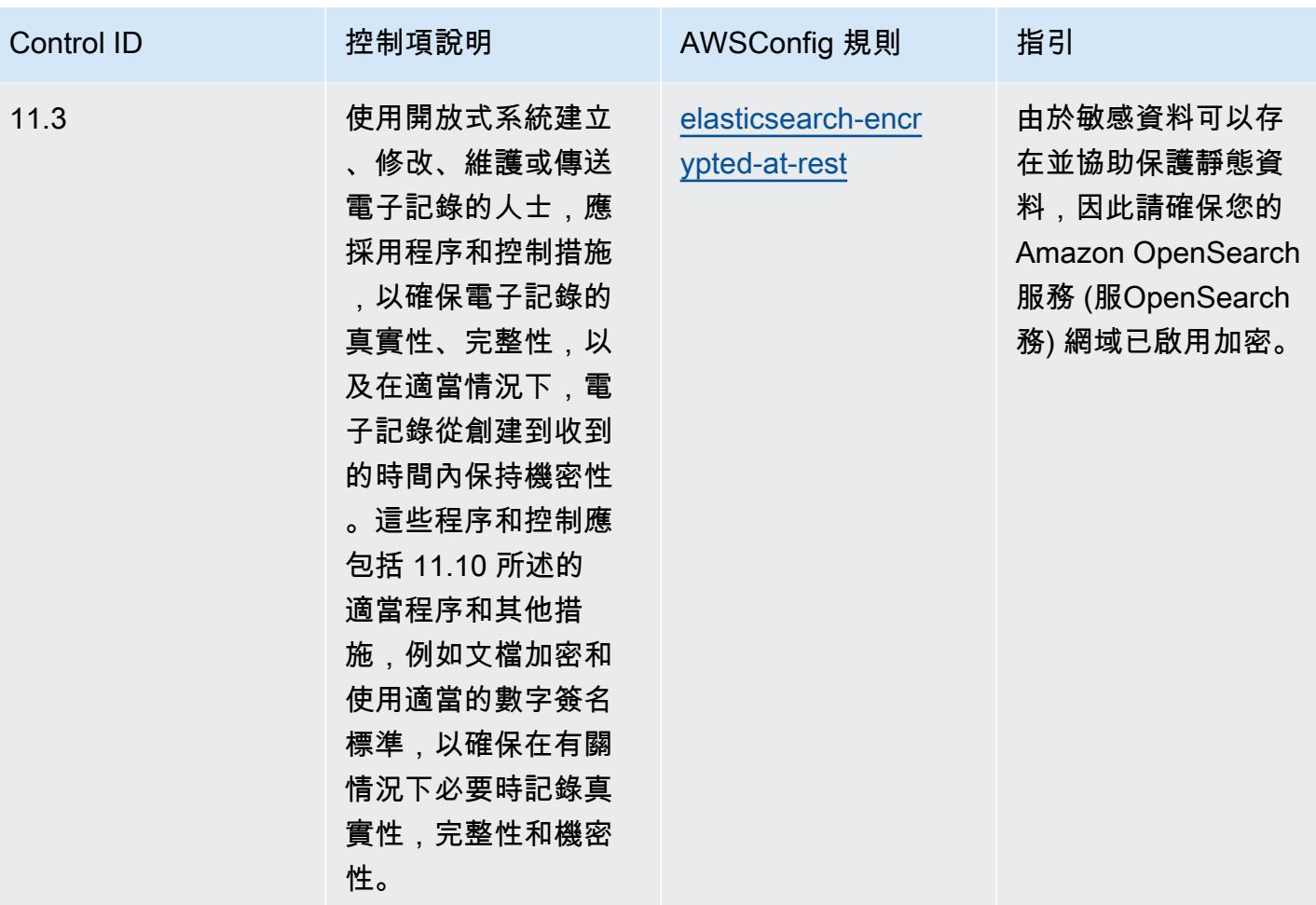

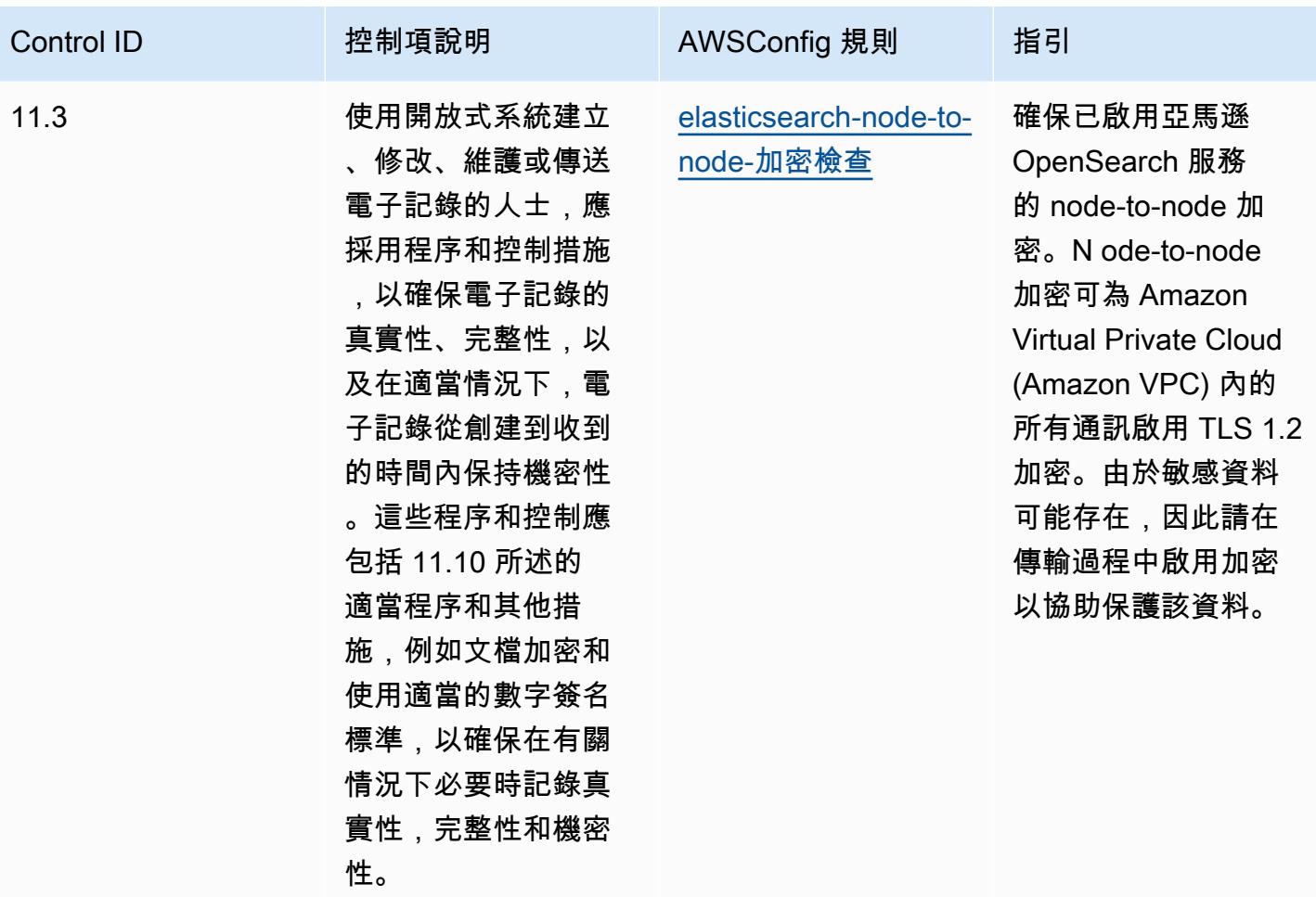

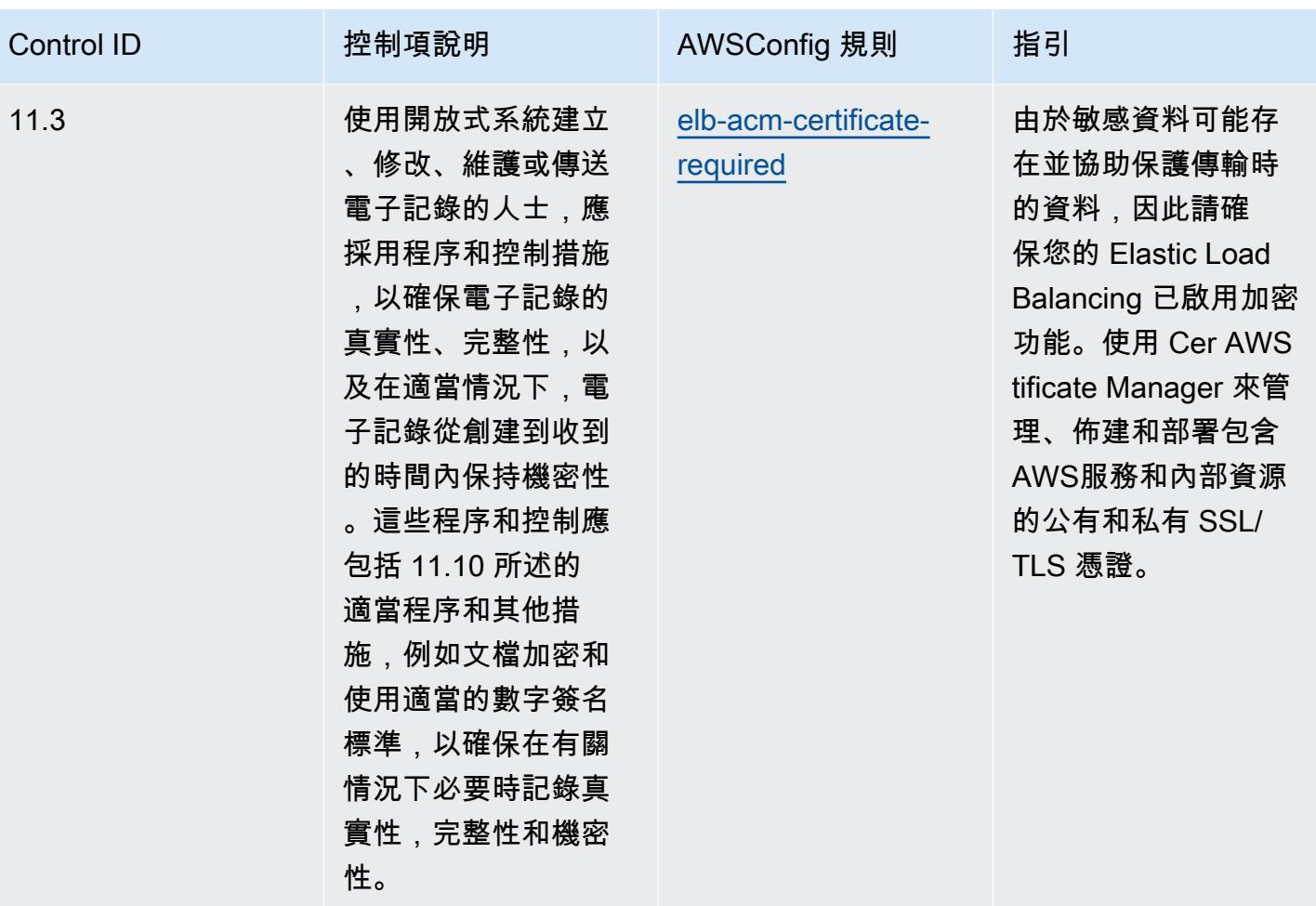

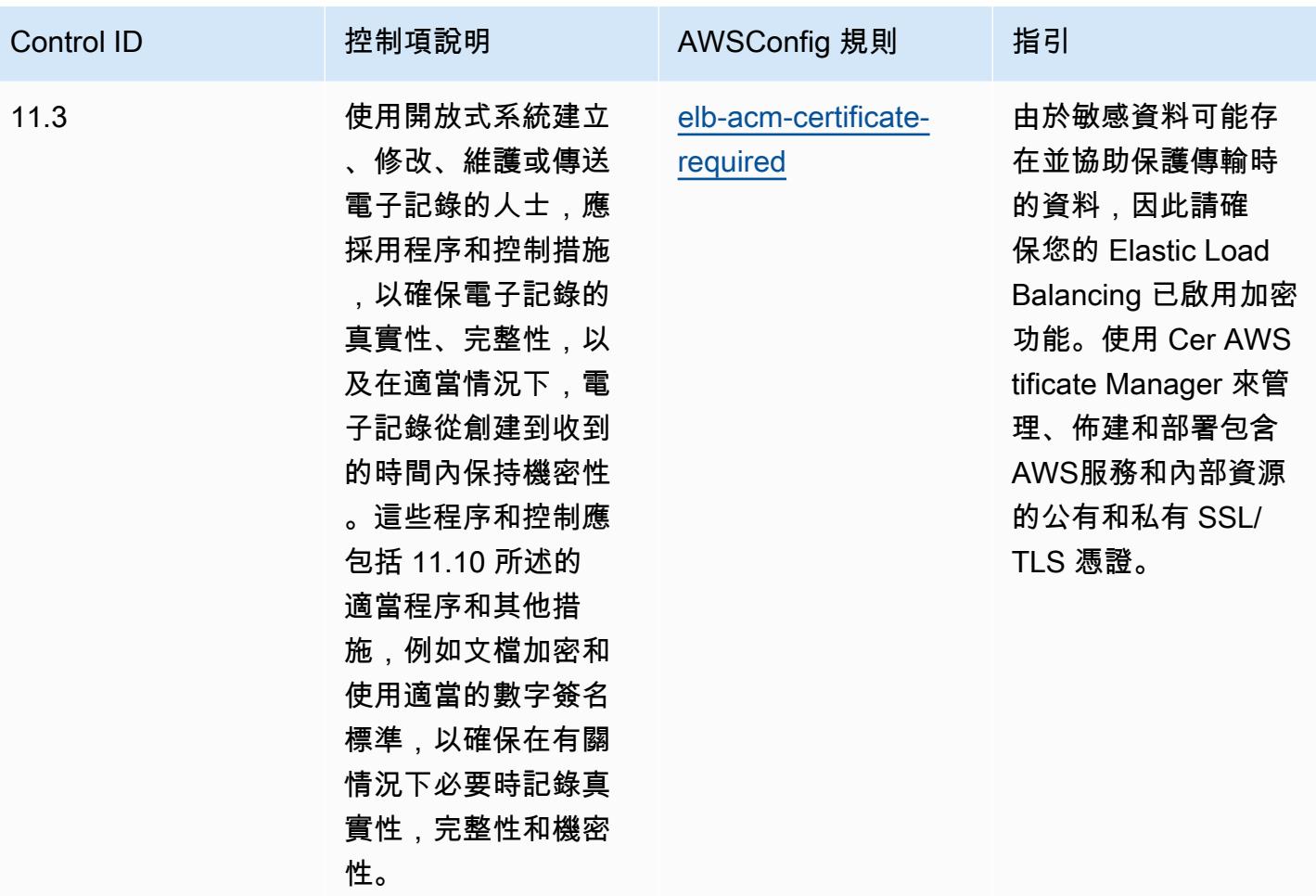

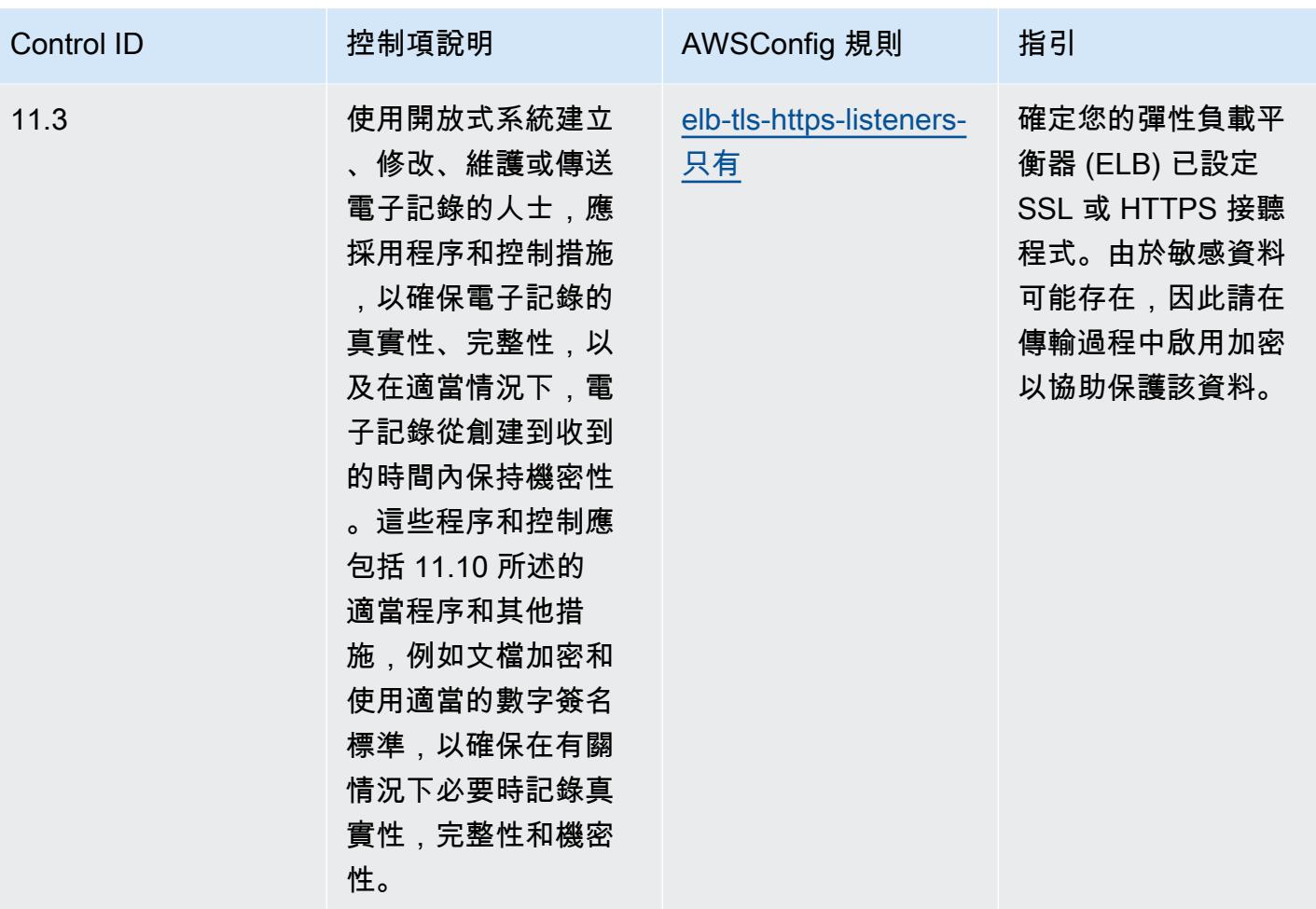

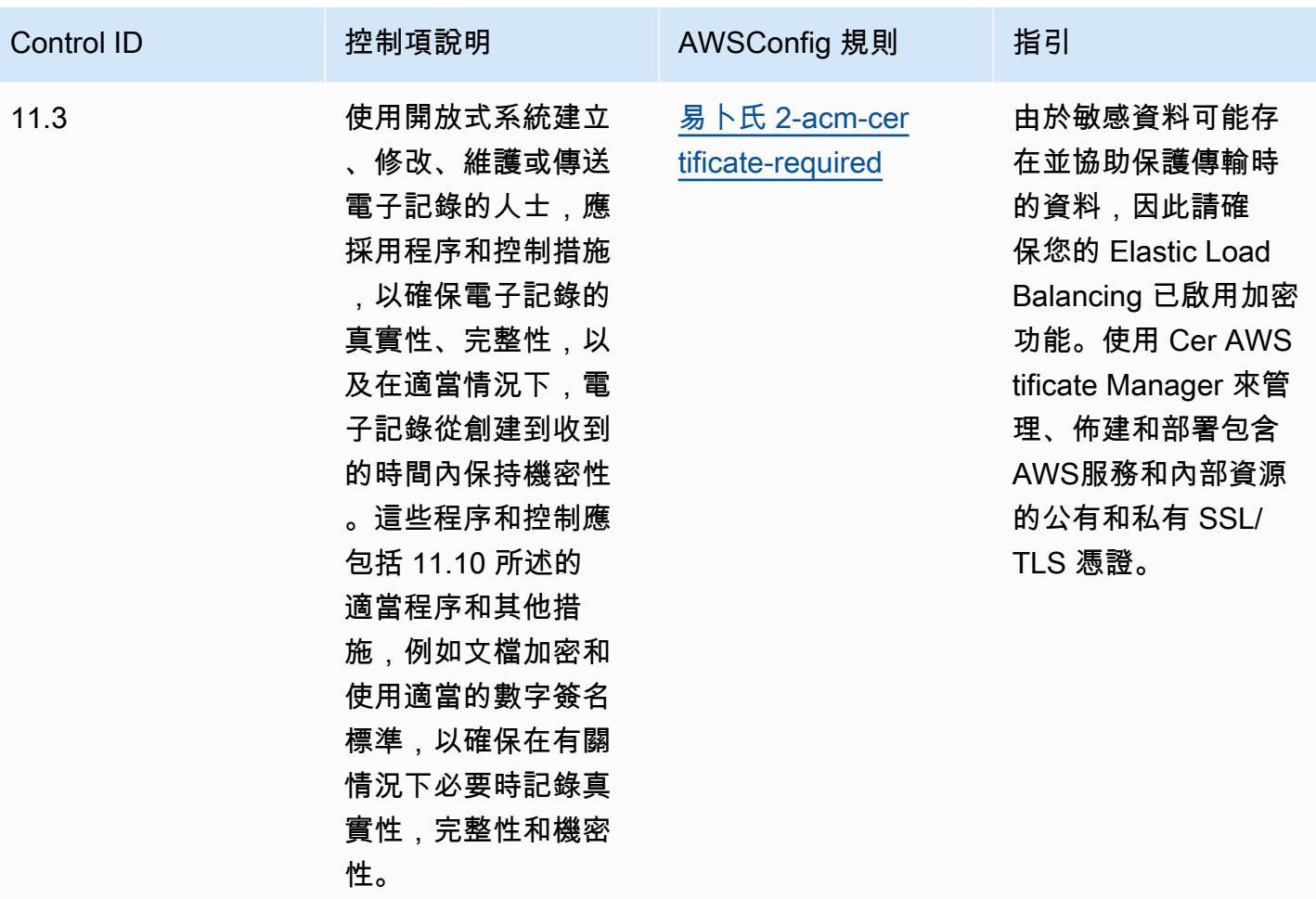

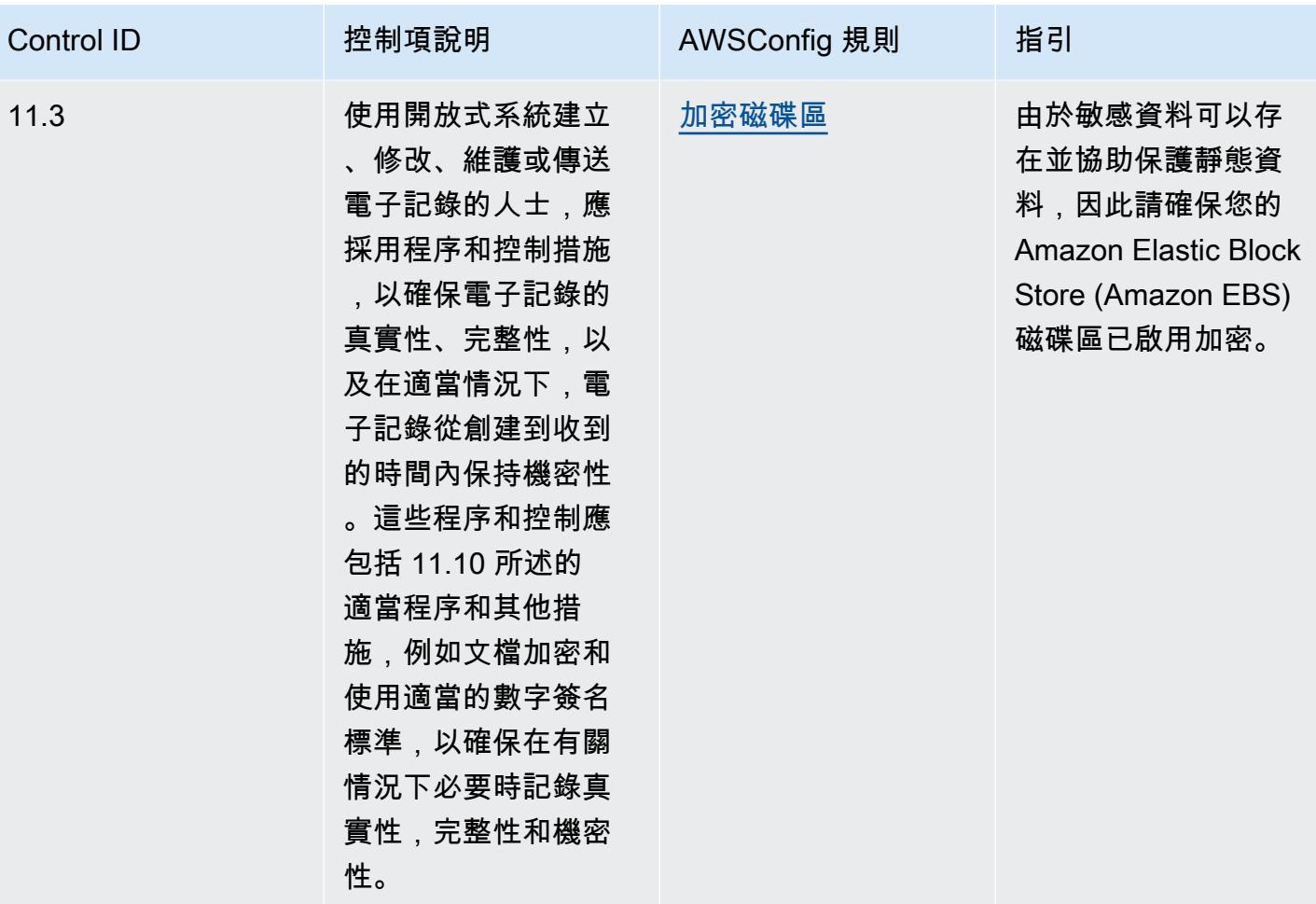

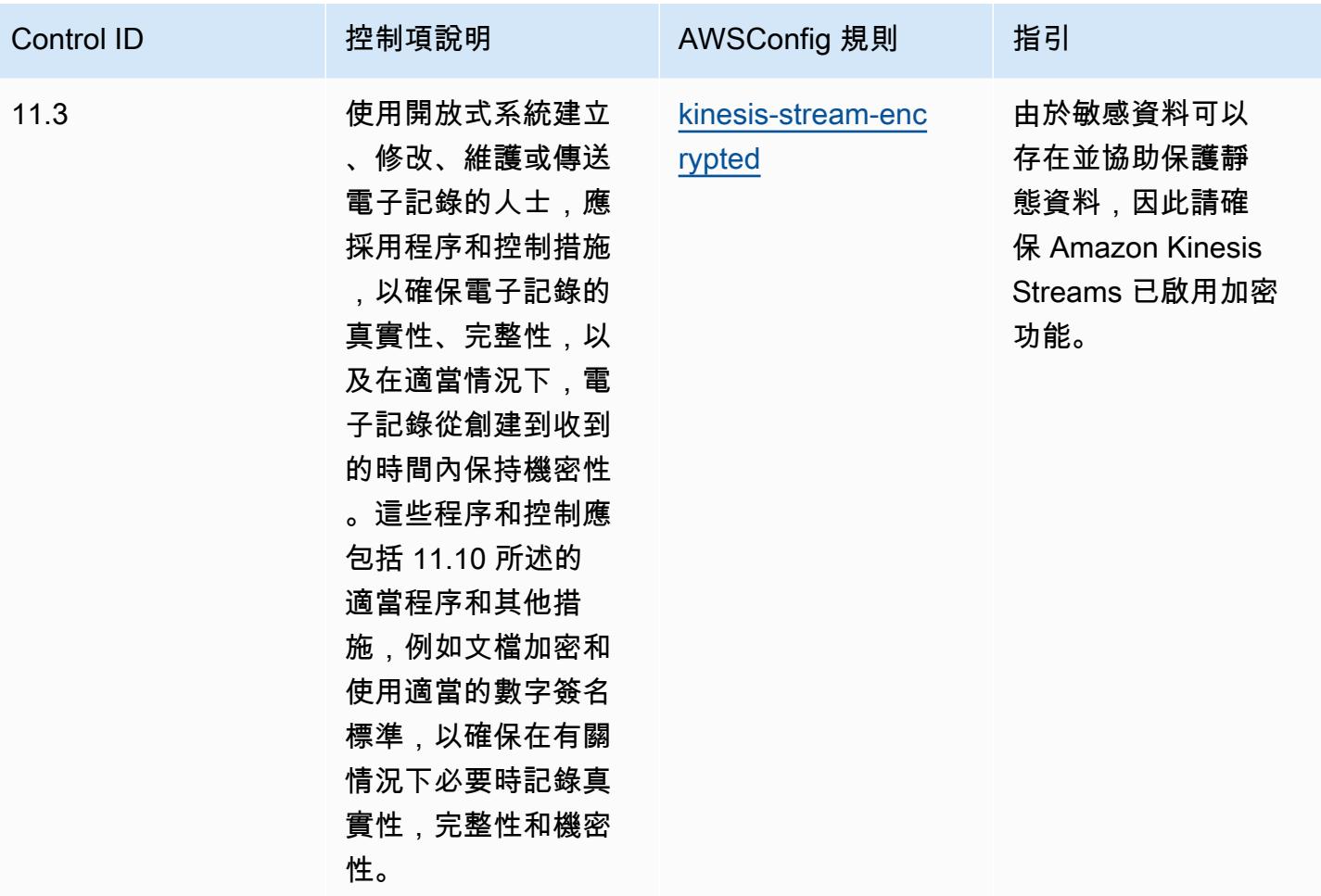

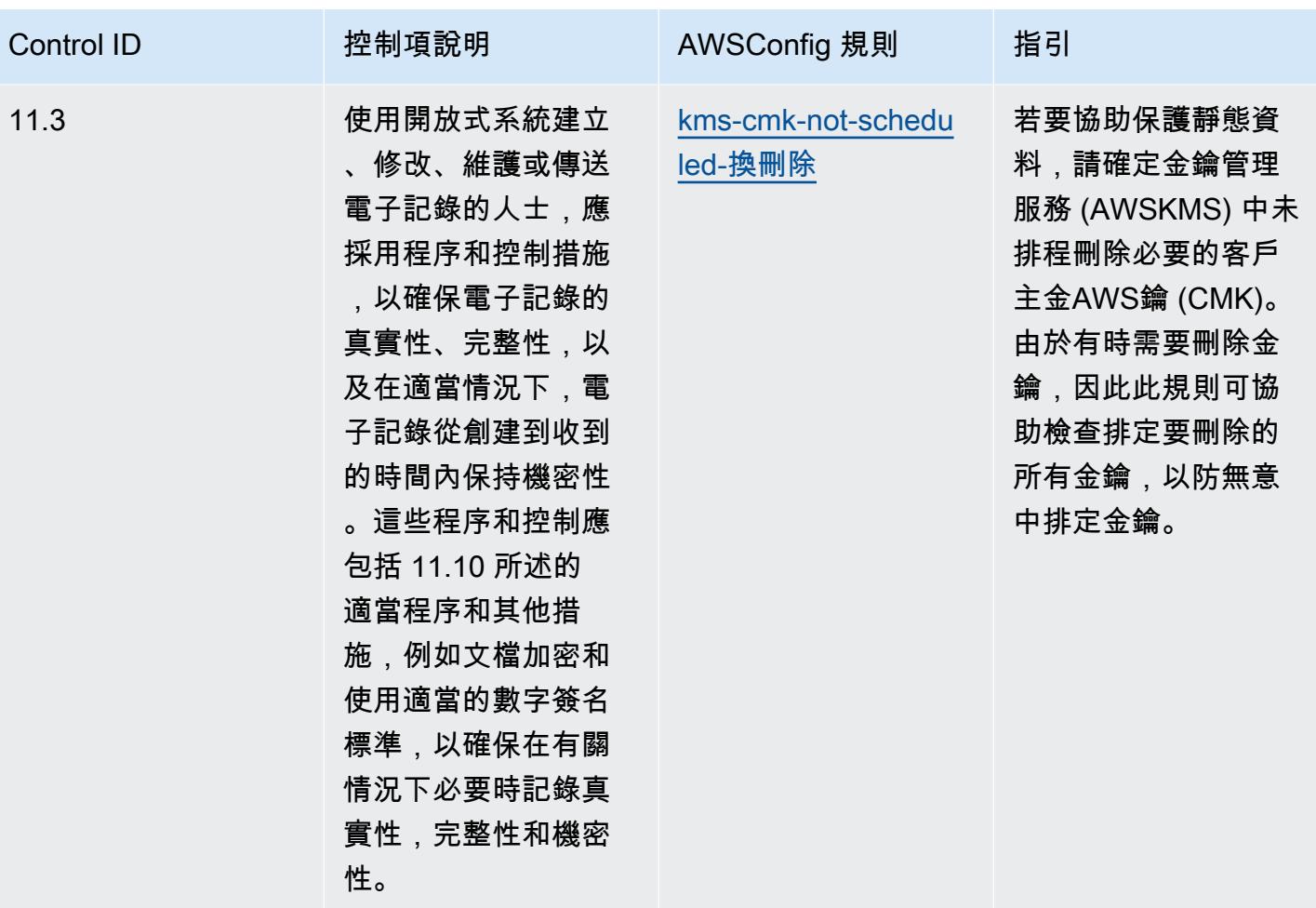

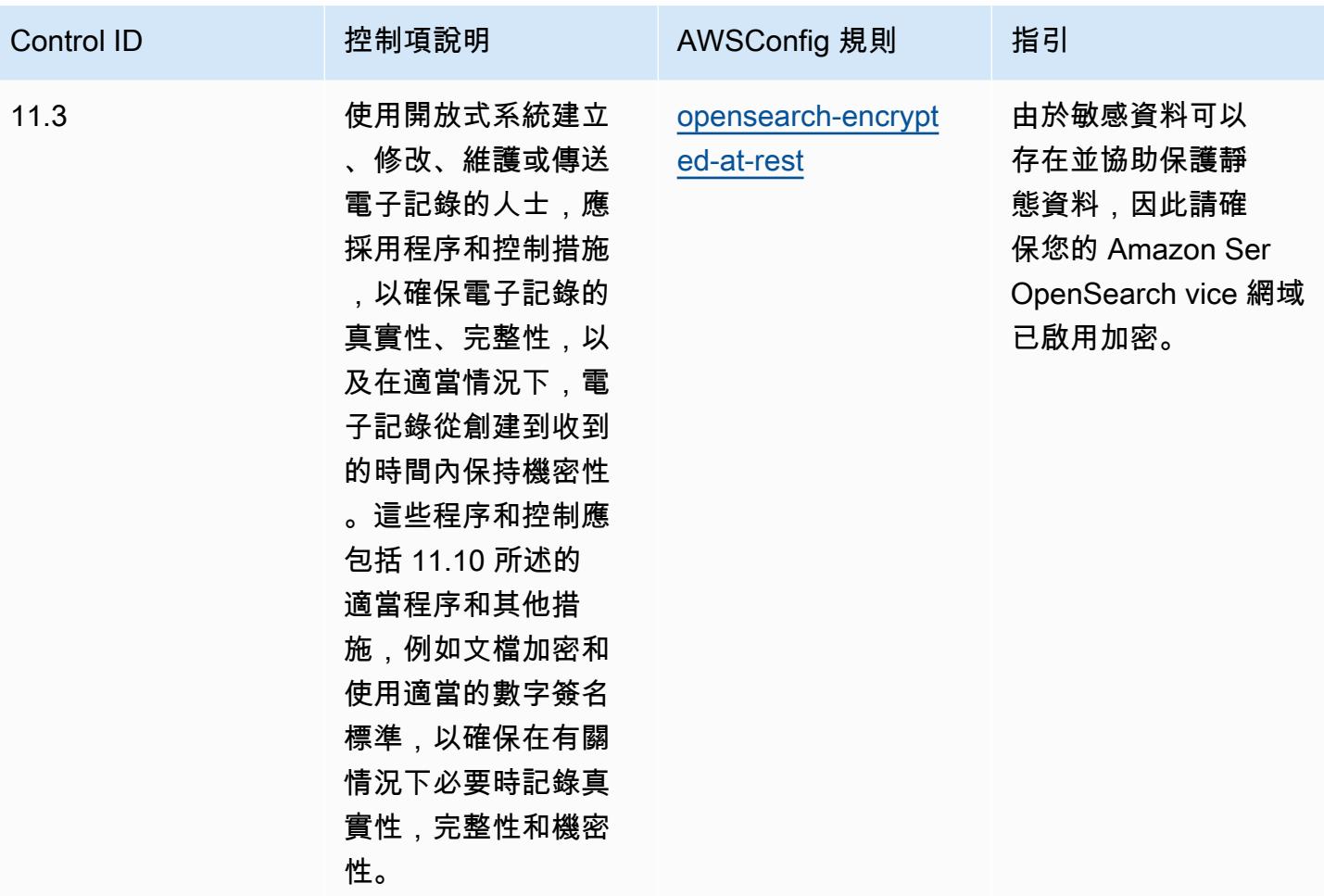
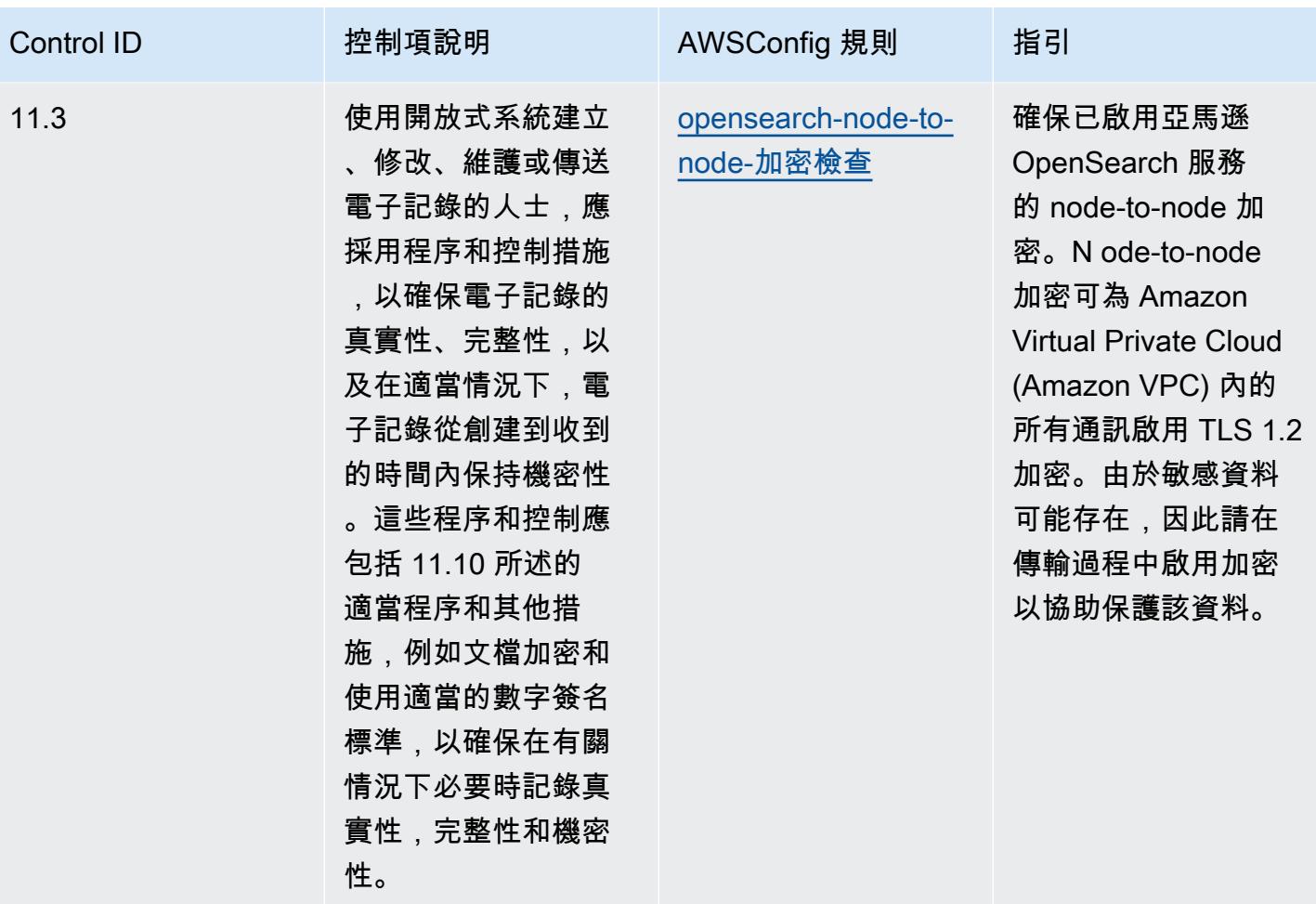

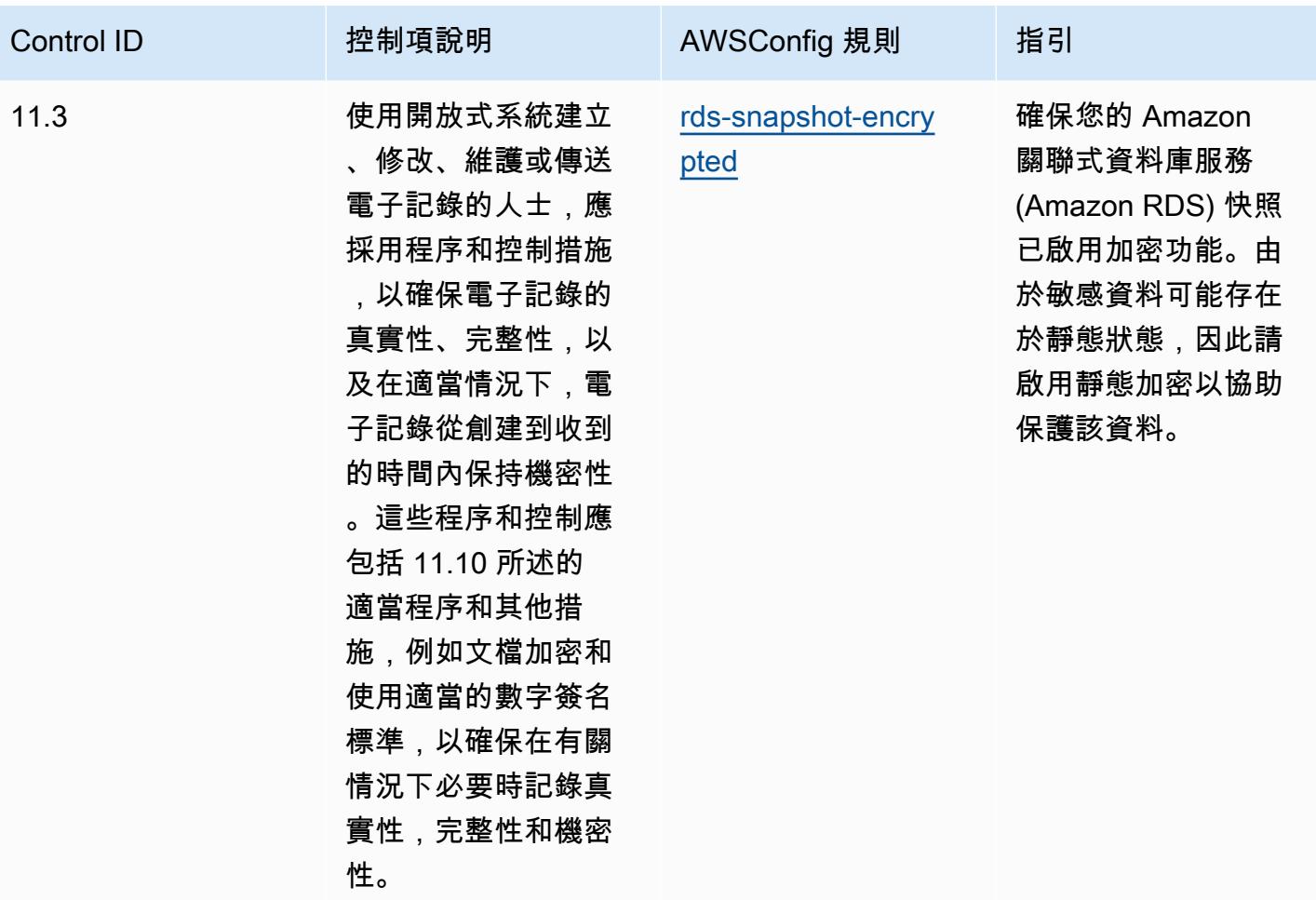

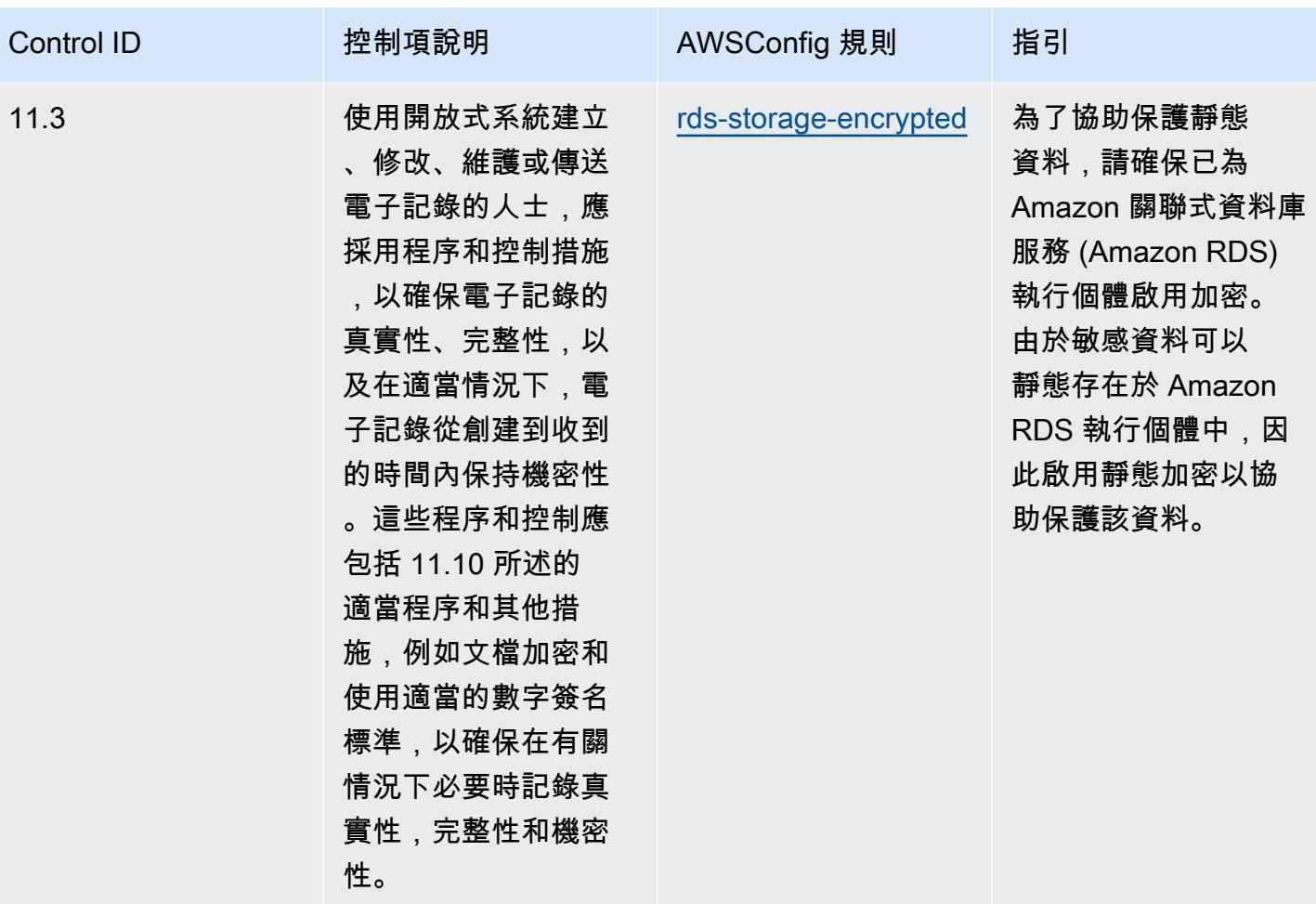

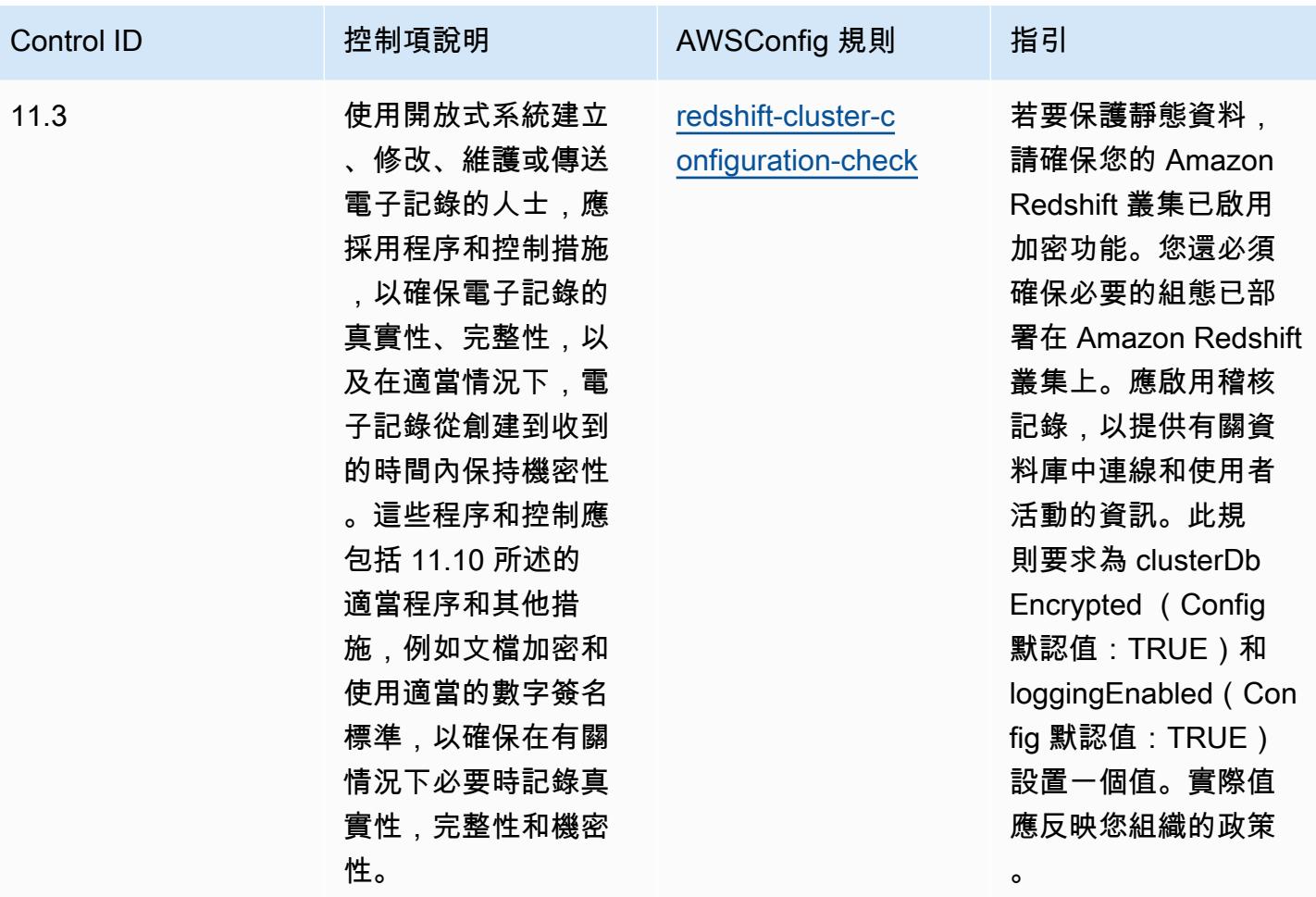

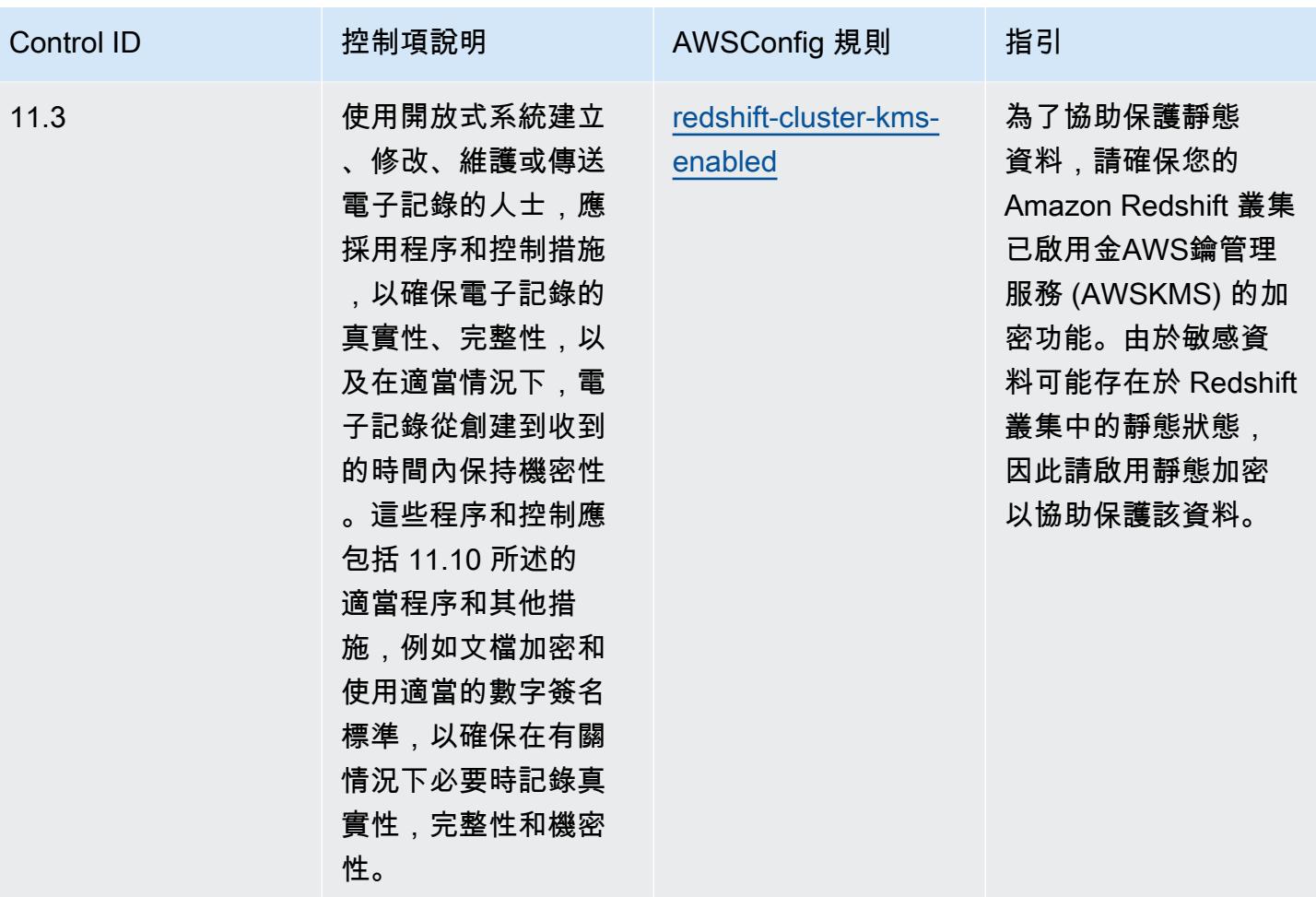

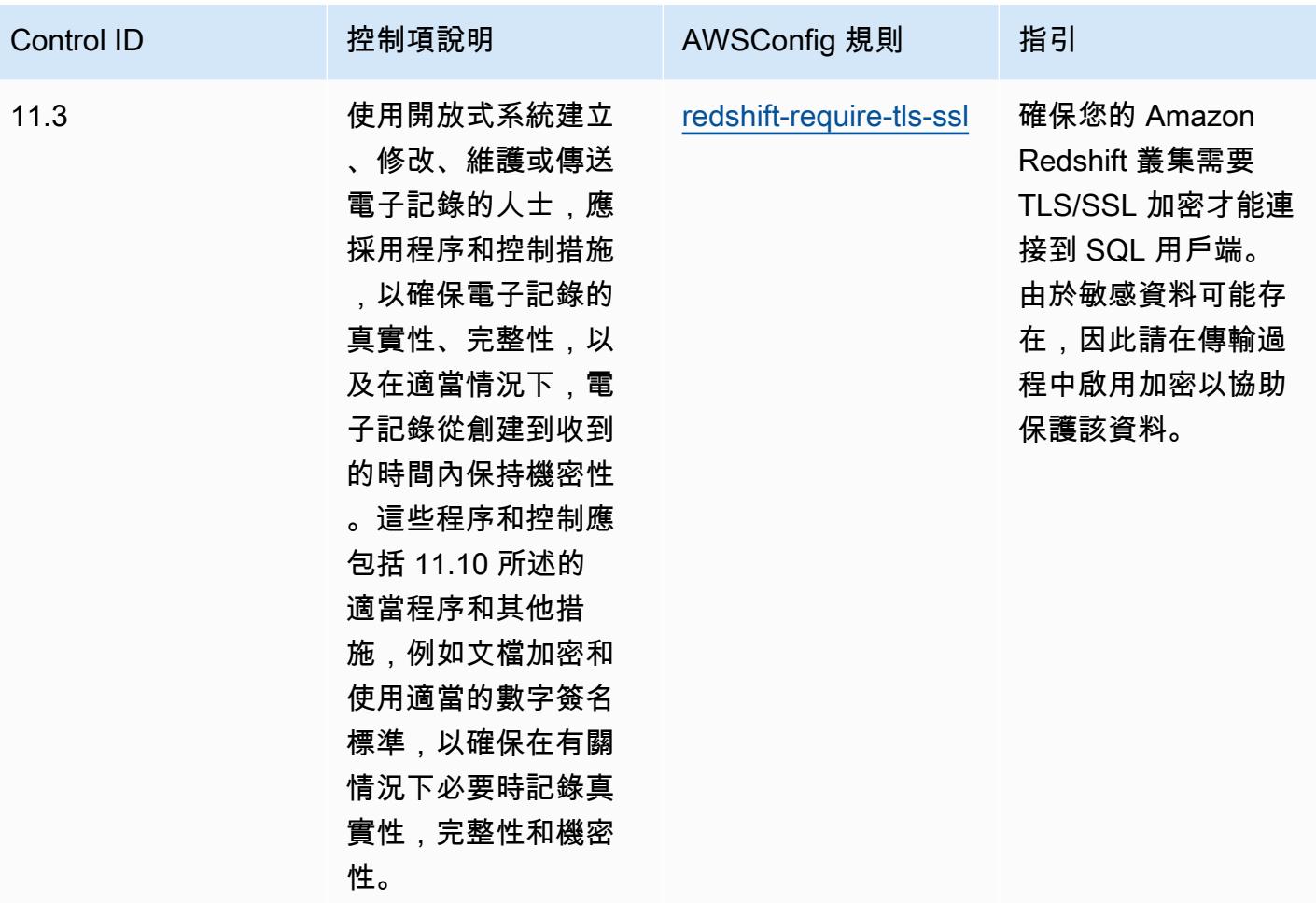

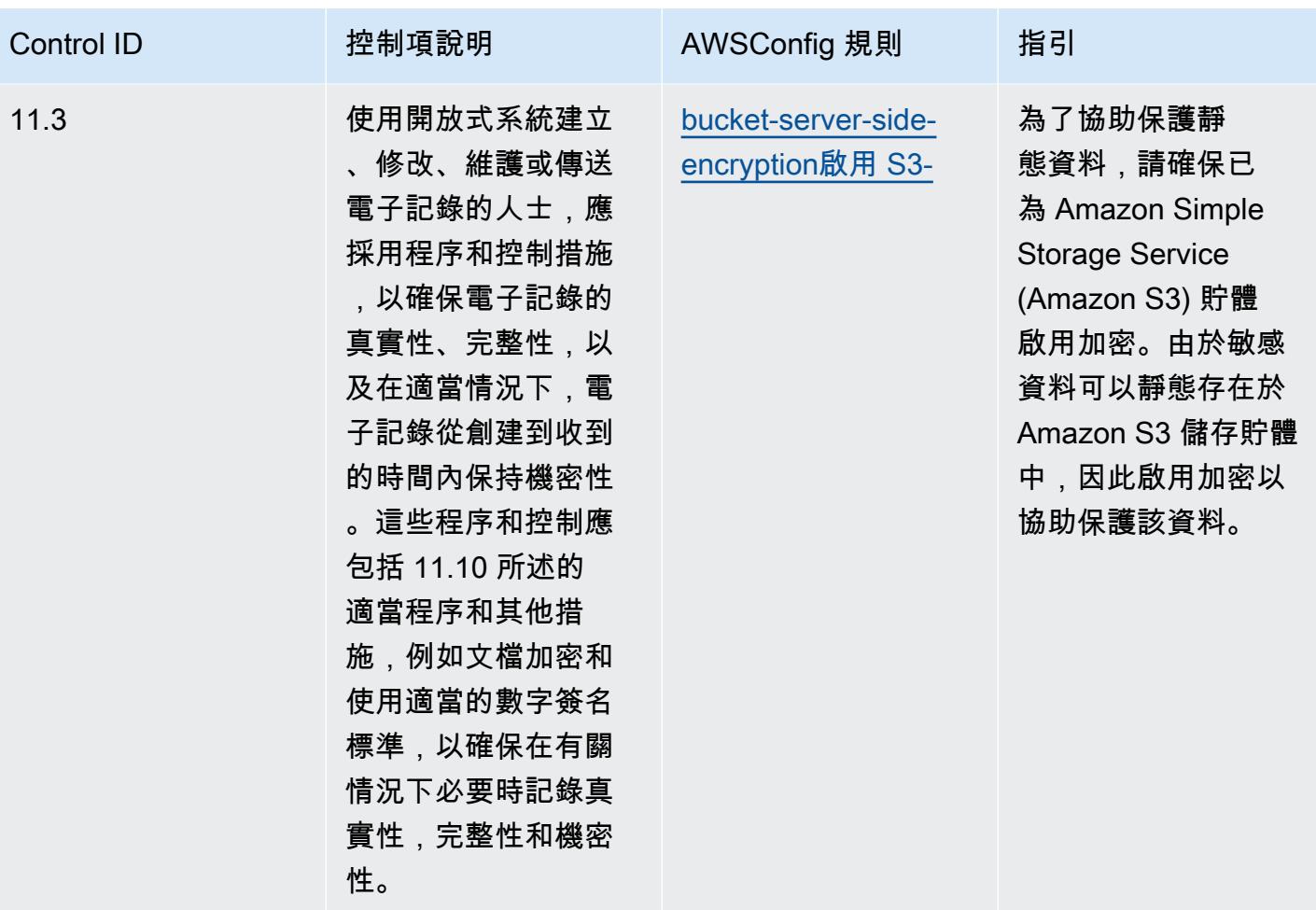

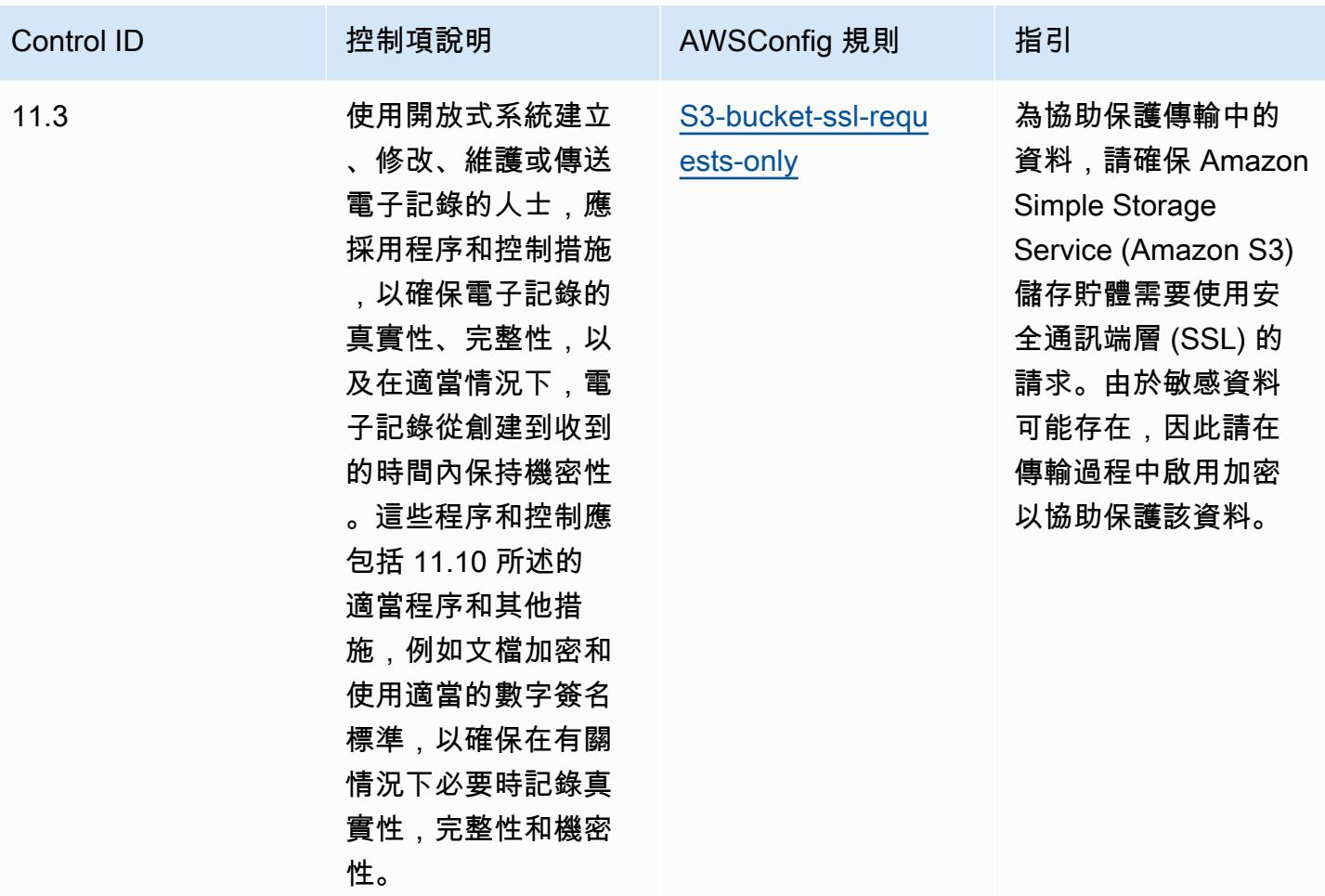

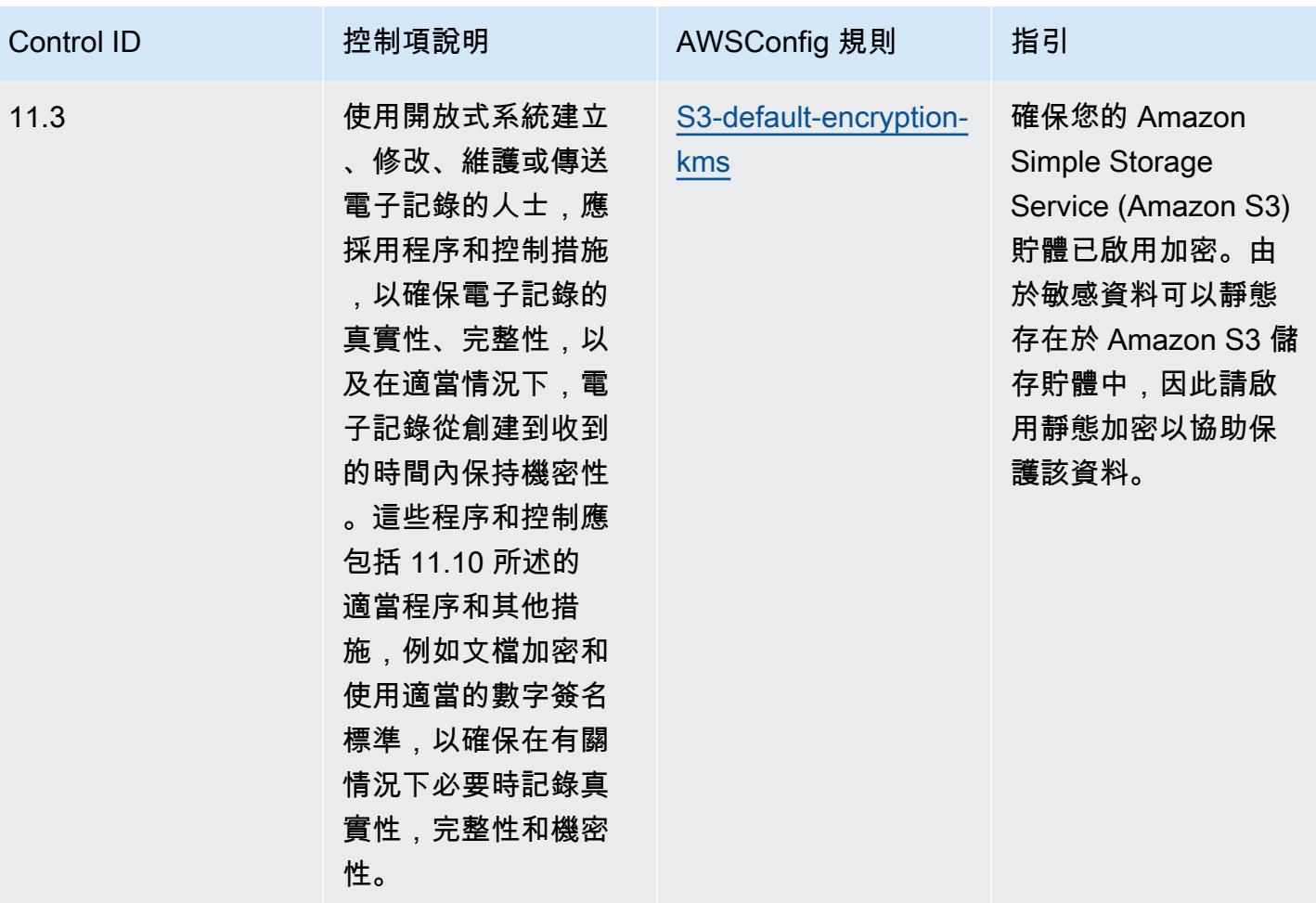

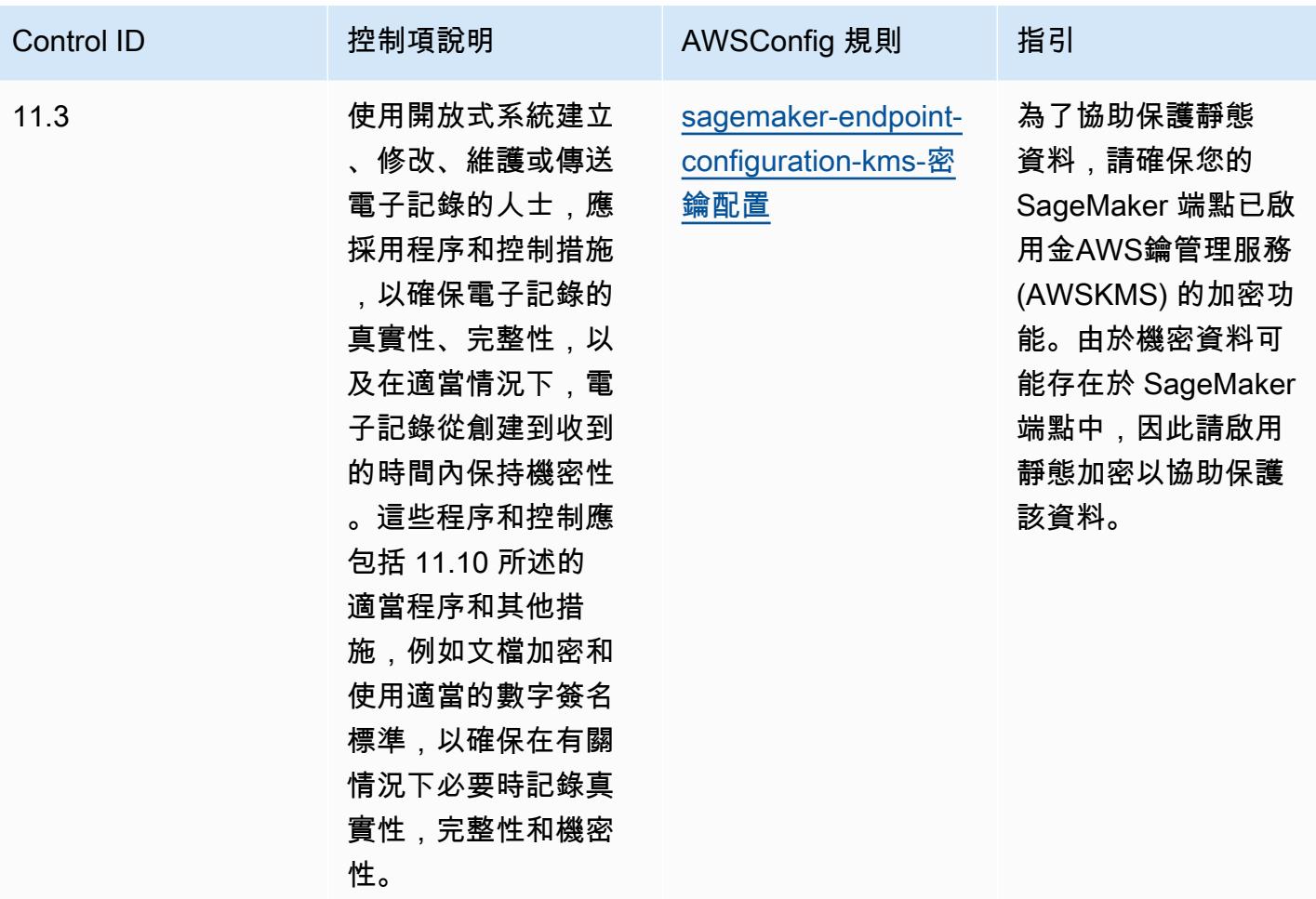

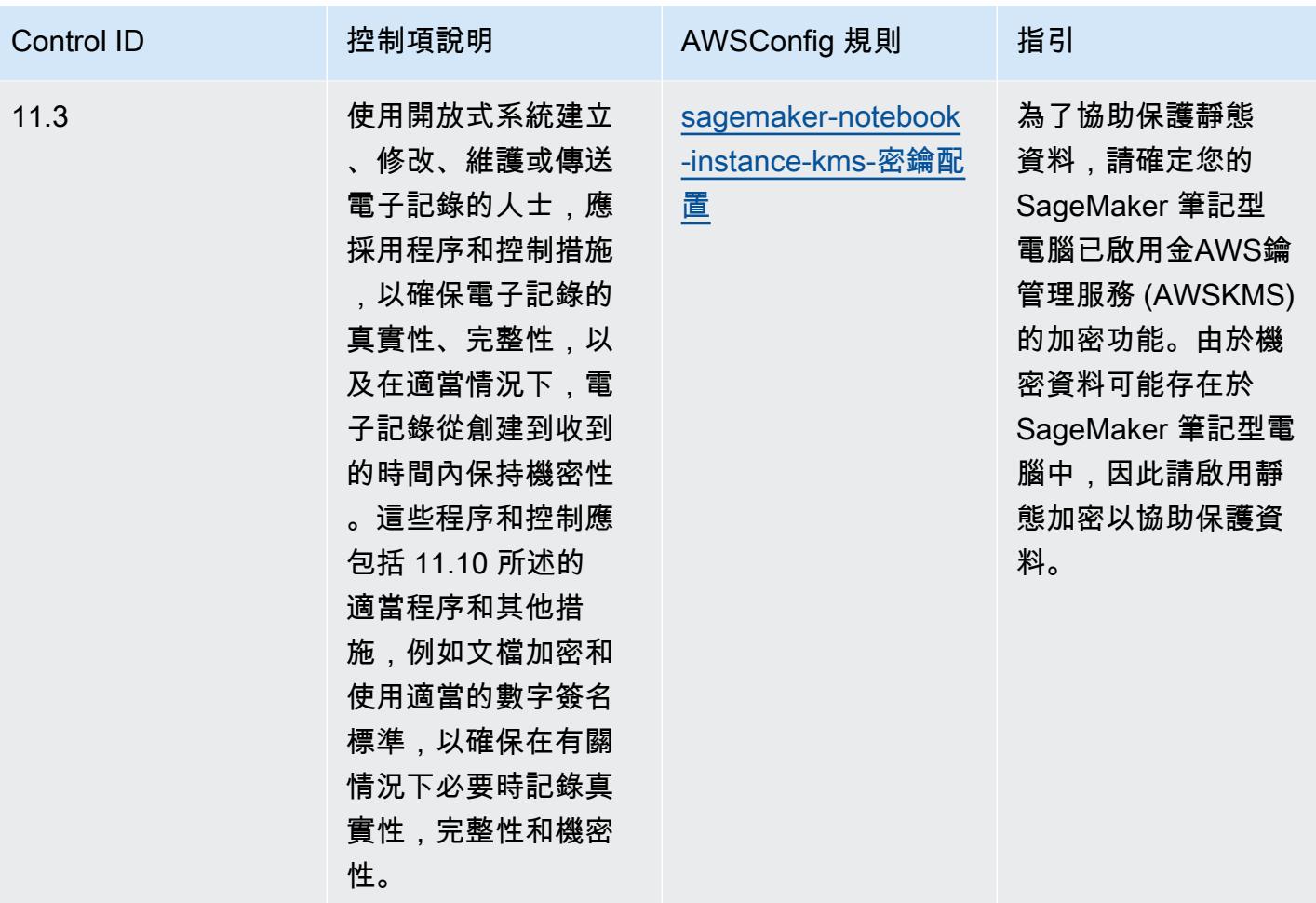

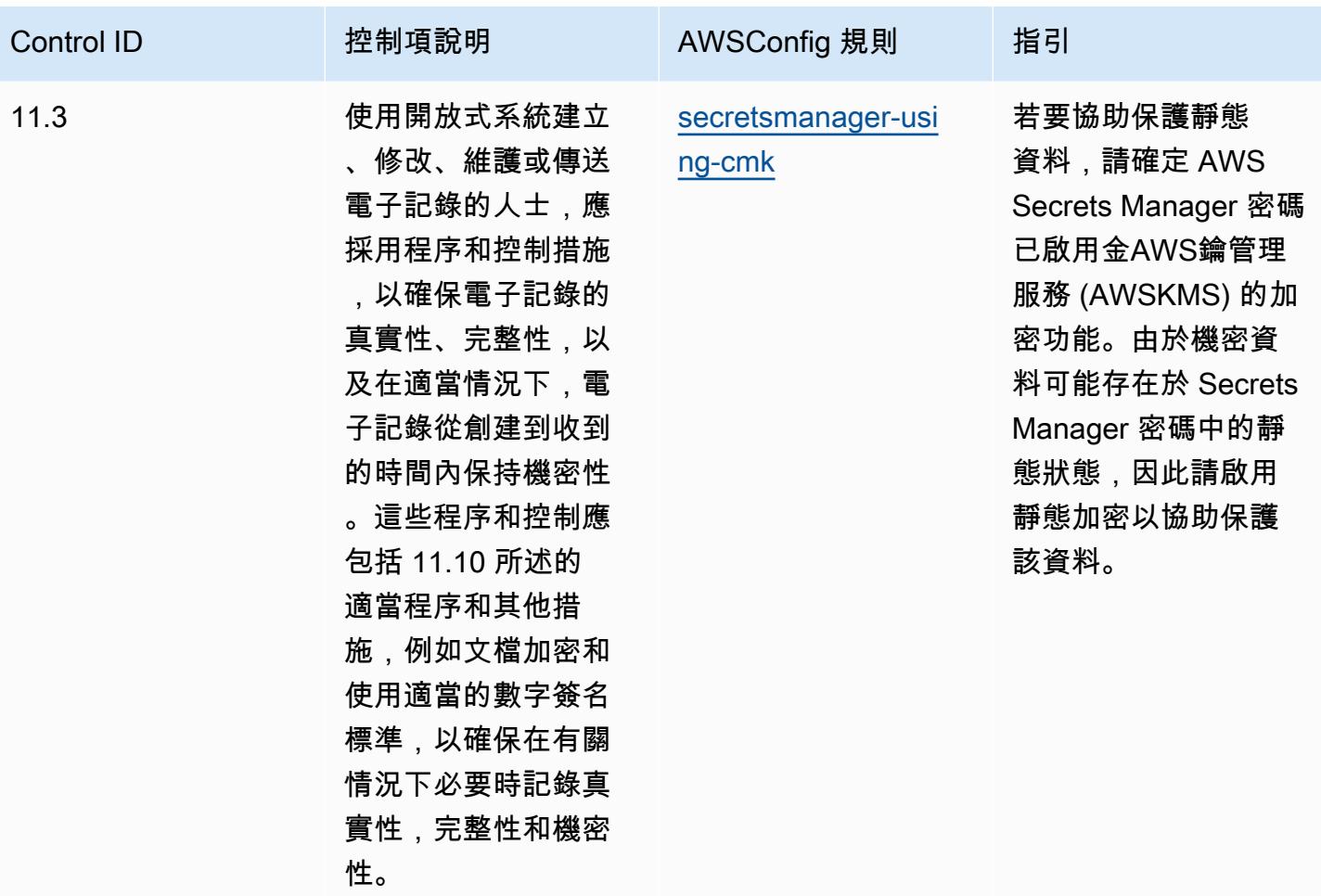

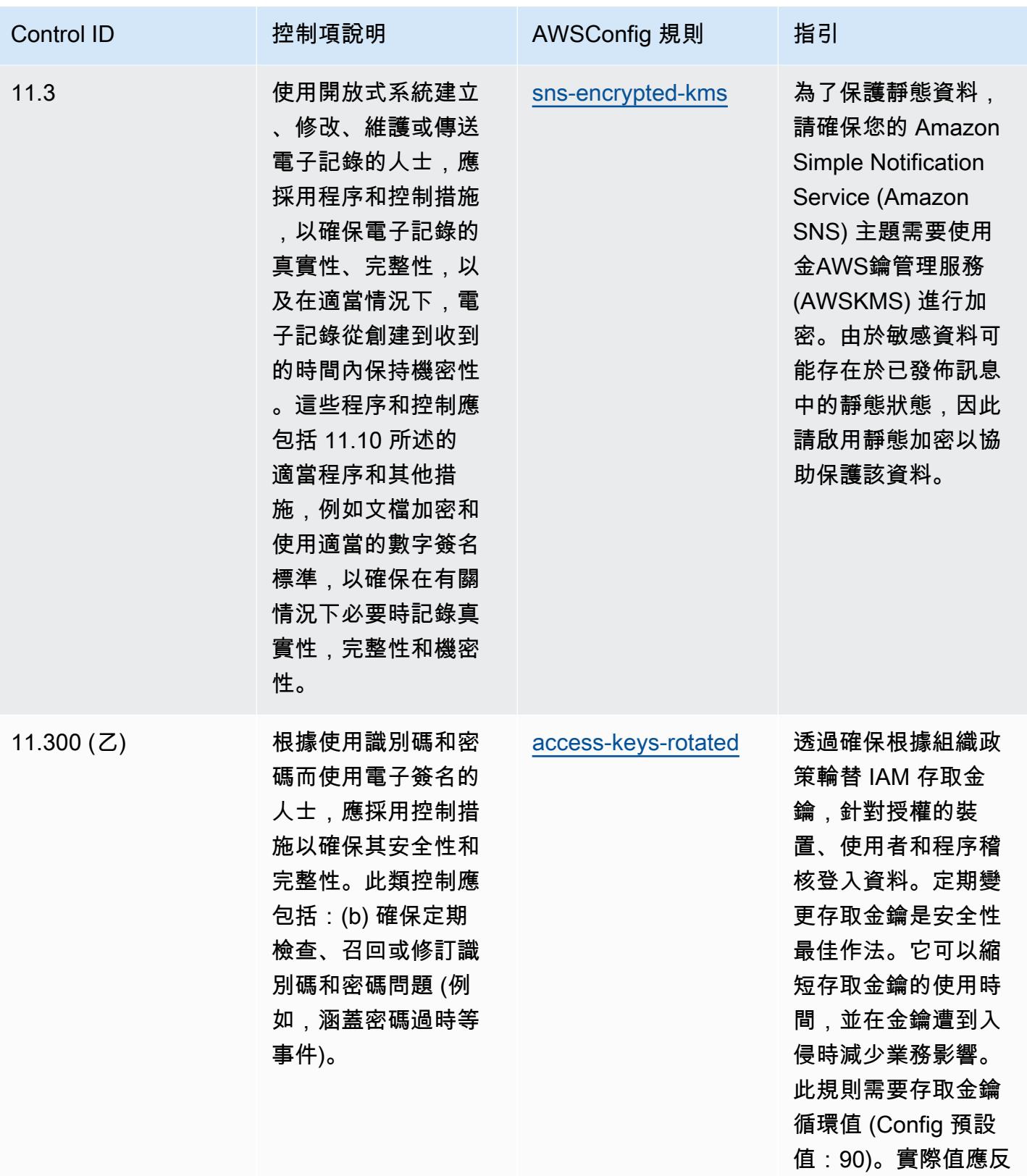

映您組織的政策。

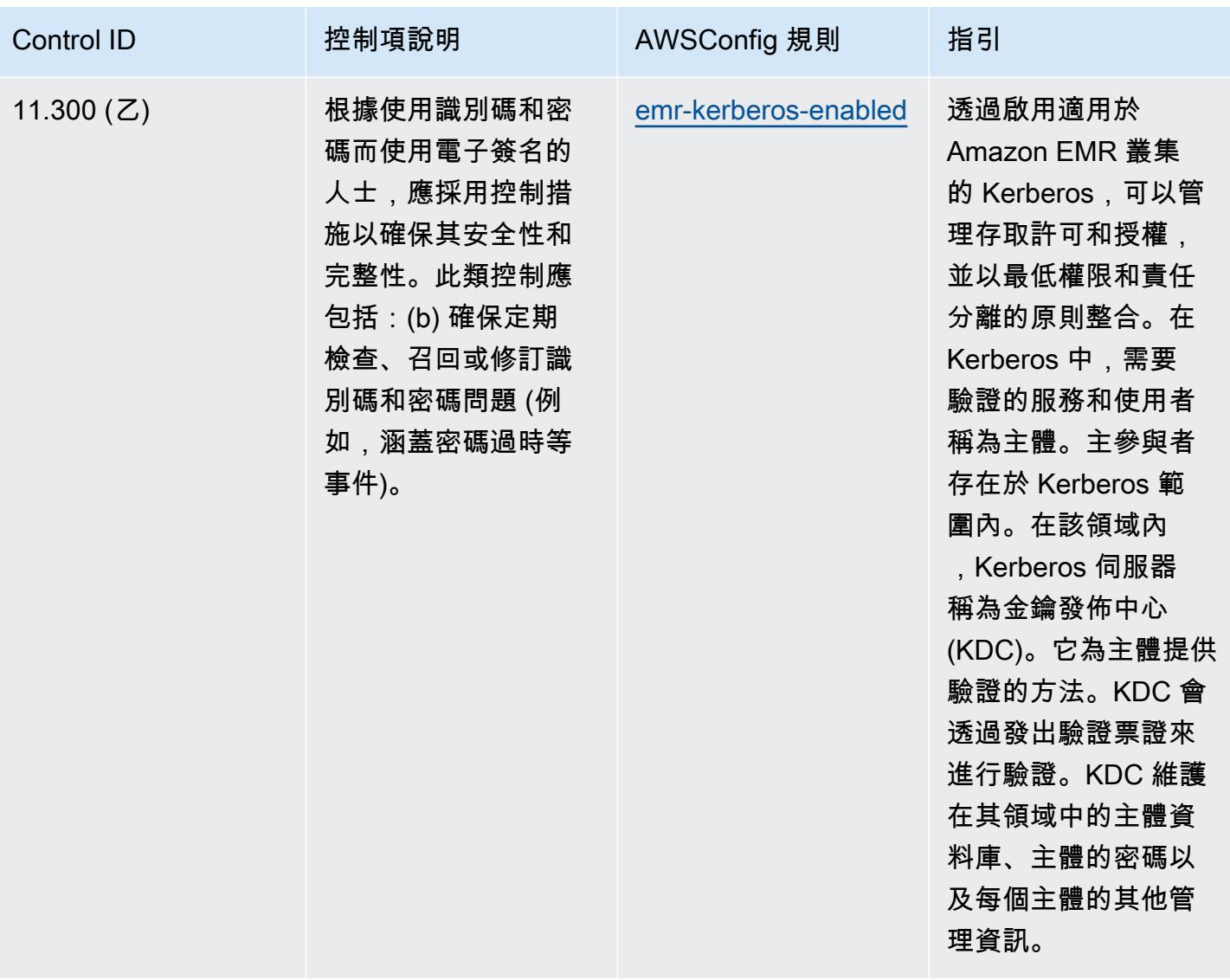

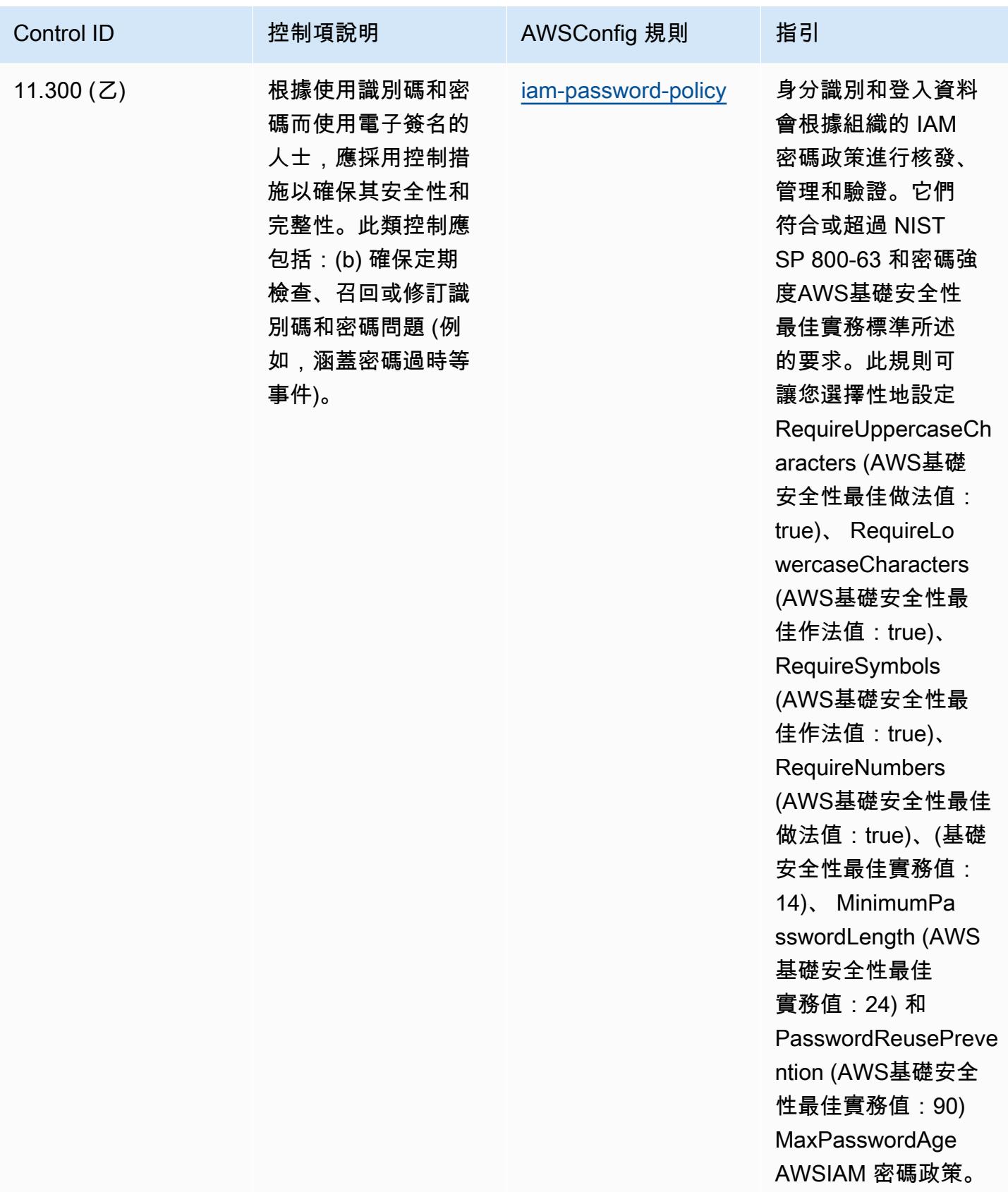

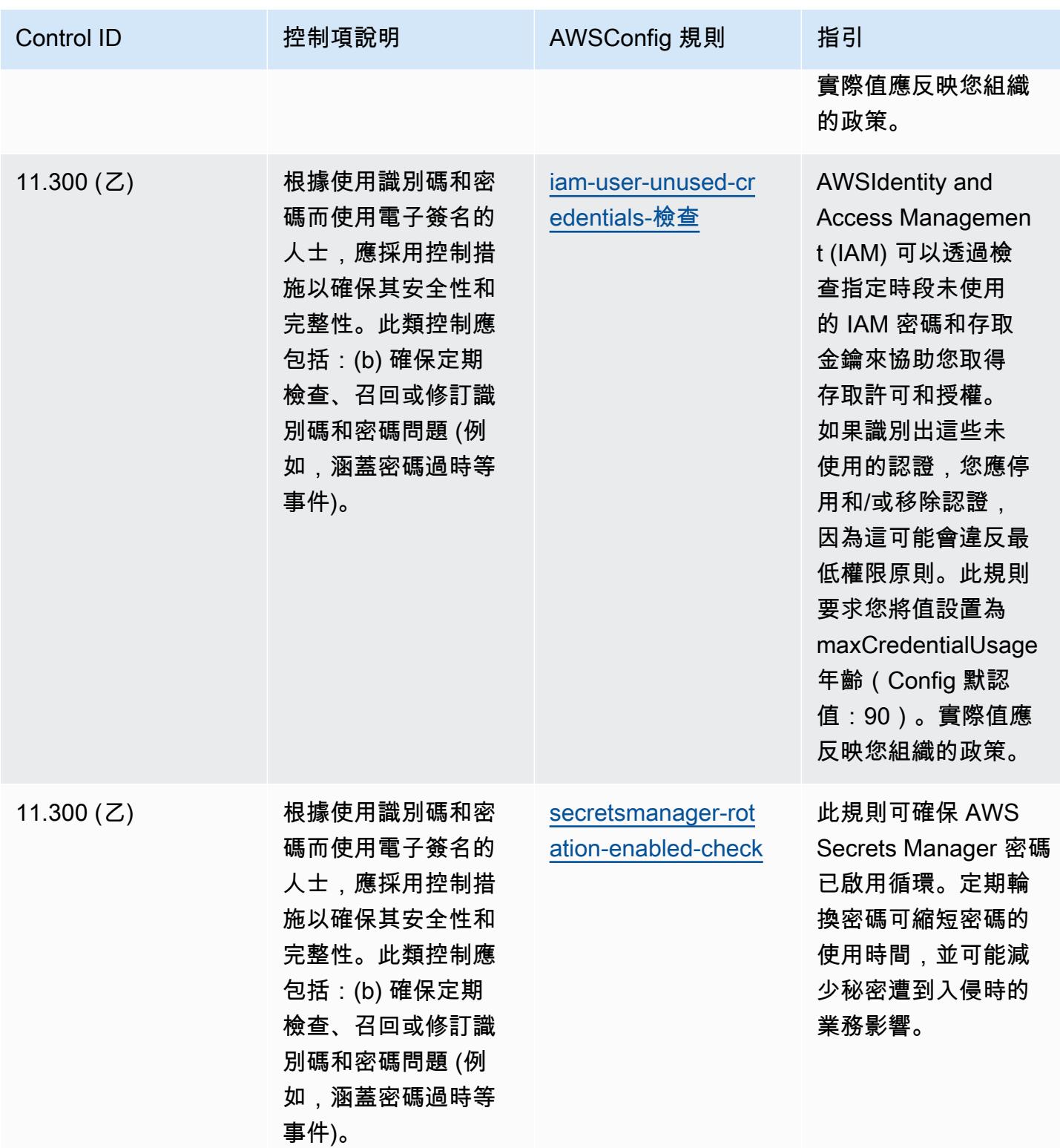

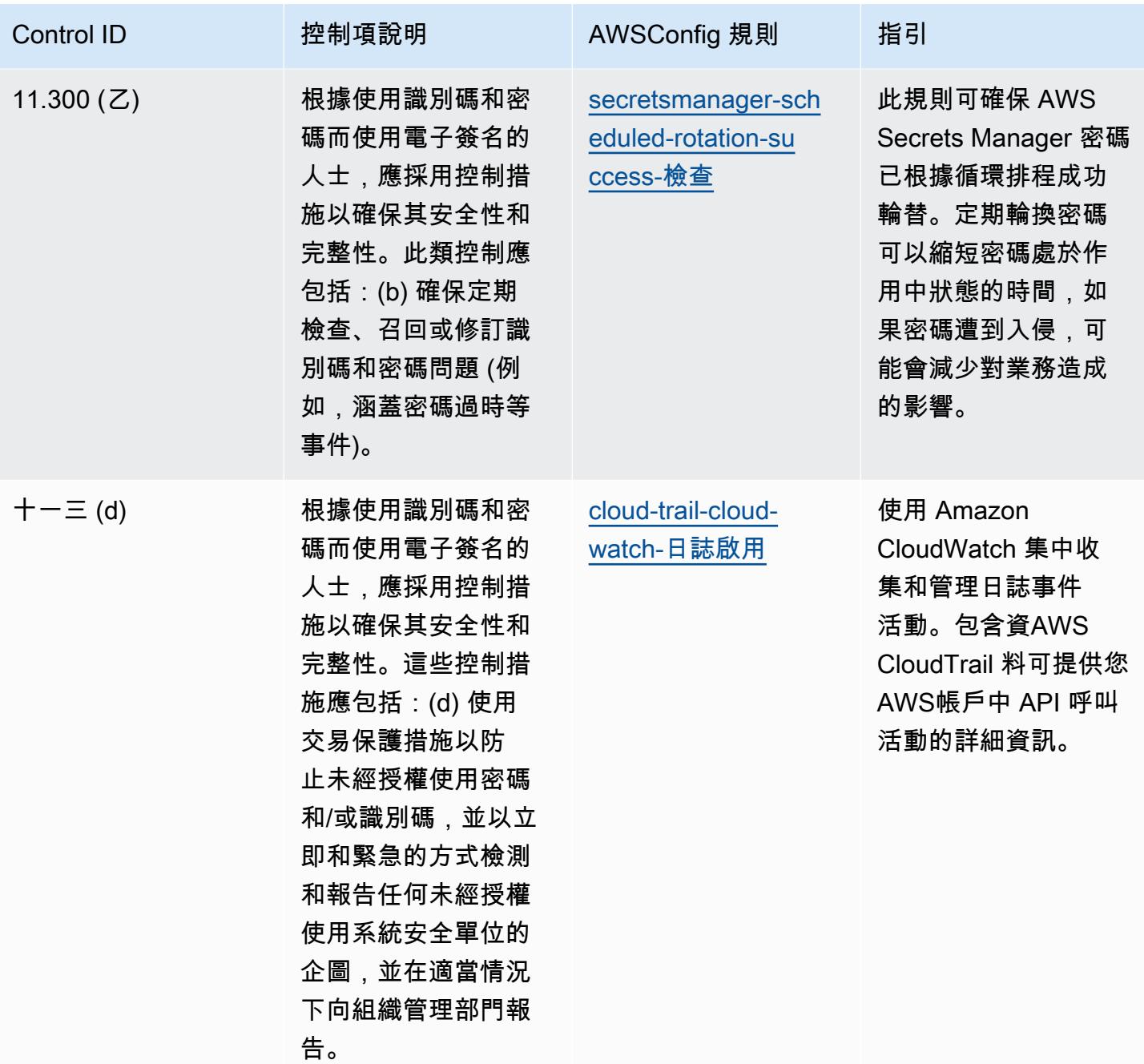

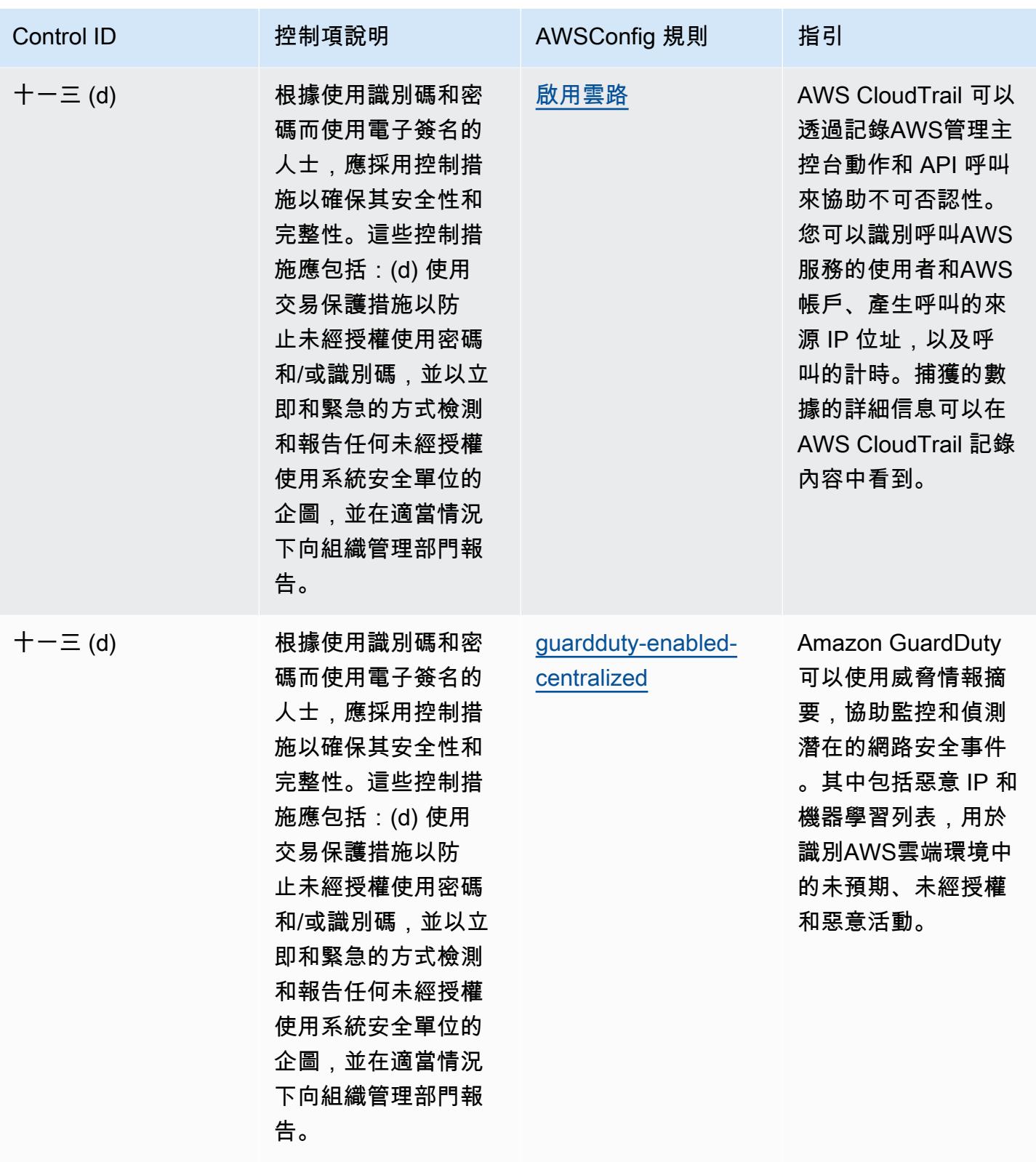

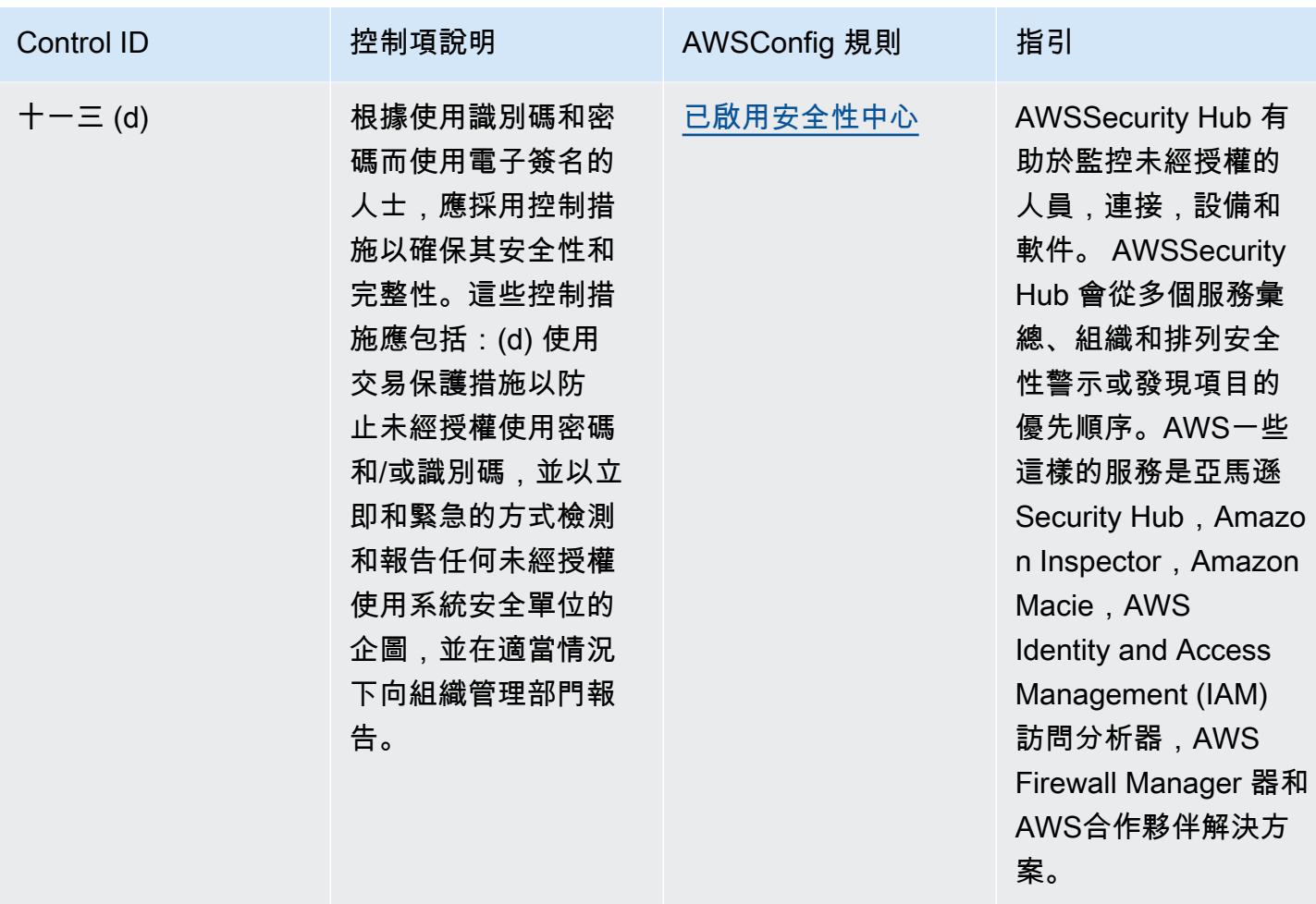

**Template** 

該模板可用於 GitHub:[FDA 標題 21 CFR 部分 11 的操作最佳實踐。](https://github.com/awslabs/aws-config-rules/blob/master/aws-config-conformance-packs/Operational-Best-Practices-for-FDA-21CFR-Part-11.yaml)

FedRAMP 的最佳作業實務 (低)

一致性套件提供一般用途的合規性架構,可讓您使用受管或自AWS Config訂規則和補救動作來建立安 全性、作業或成本最佳化治理檢查。AWS Config一致性套件 (作為範例範本) 的設計並不是為了完全確 保符合特定治理或法規遵循標準而設計。您有責任自行評估您對服務的使用是否符合適用的法律和法規 要求。

以下提供了聯邦風險與授權管理計畫 (FedRAMP) 低基準控制與AWS受管 Config 規則之間的範例對 映。每個 Config 規則都會套用至特定AWS資源,並與一或多個 FedRAMP 控制項相關。FedRAMP 控 制項可以與多個 Config 規則相關聯。如需與這些對映相關的詳細資訊和指引,請參閱下表。

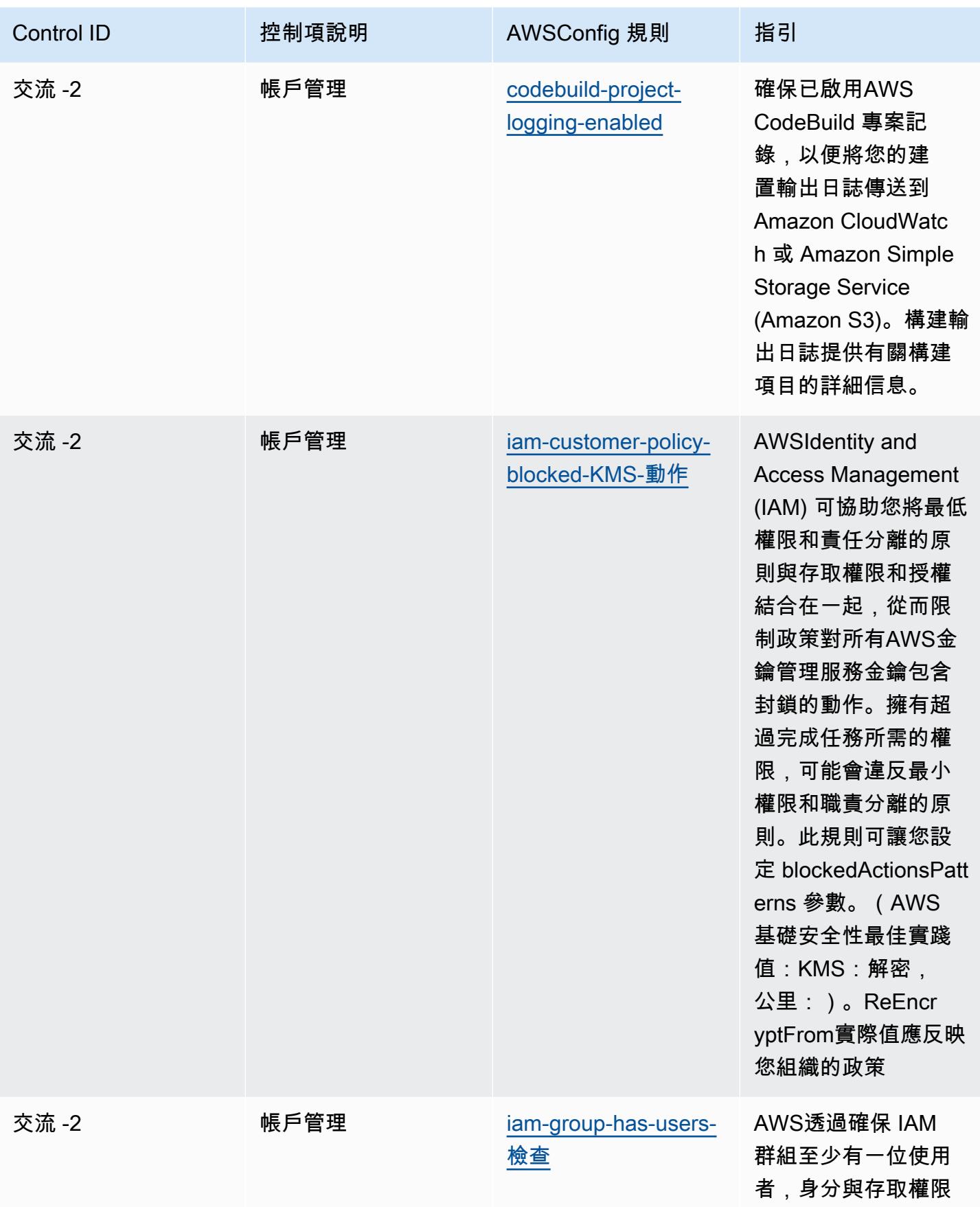

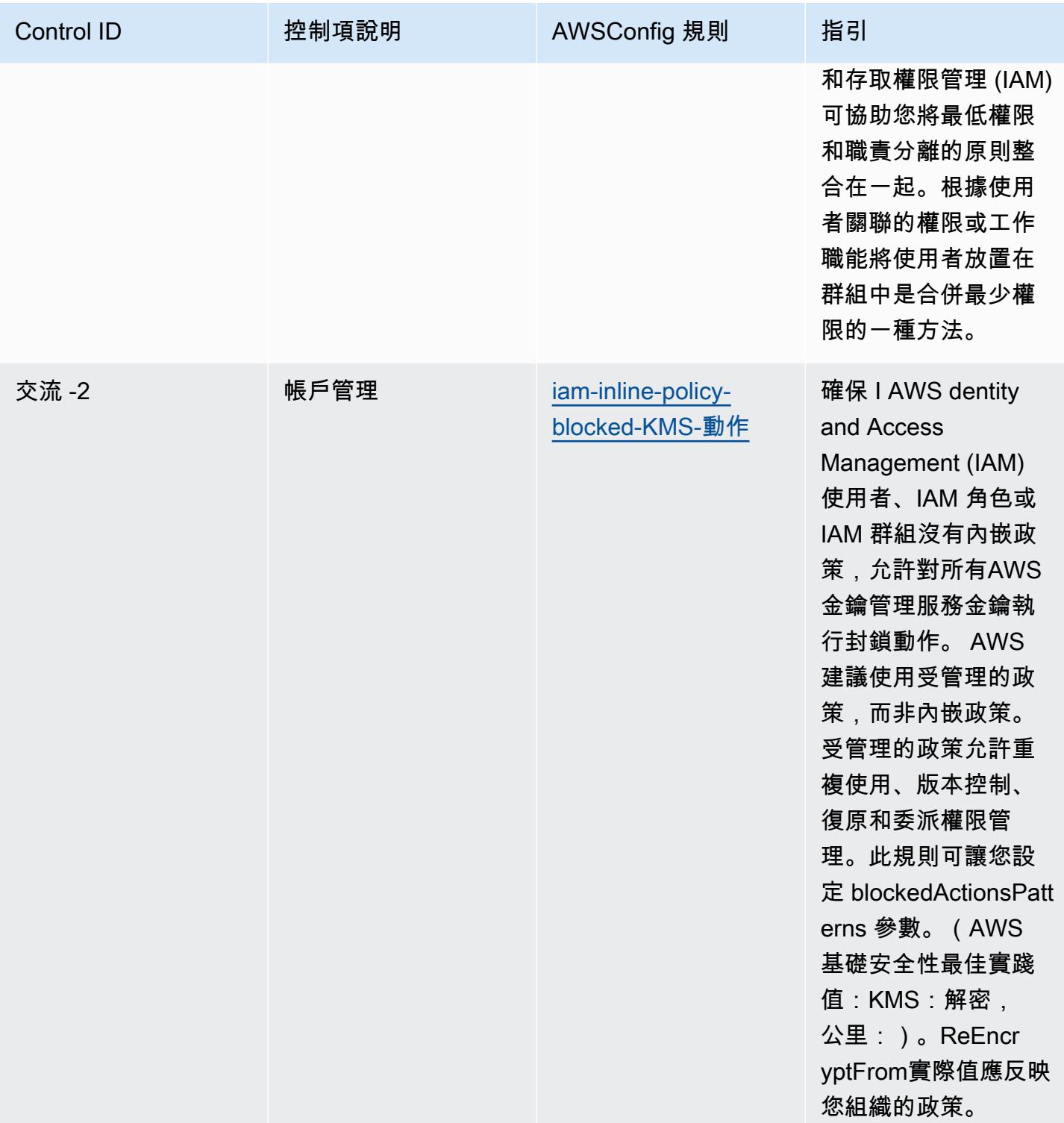

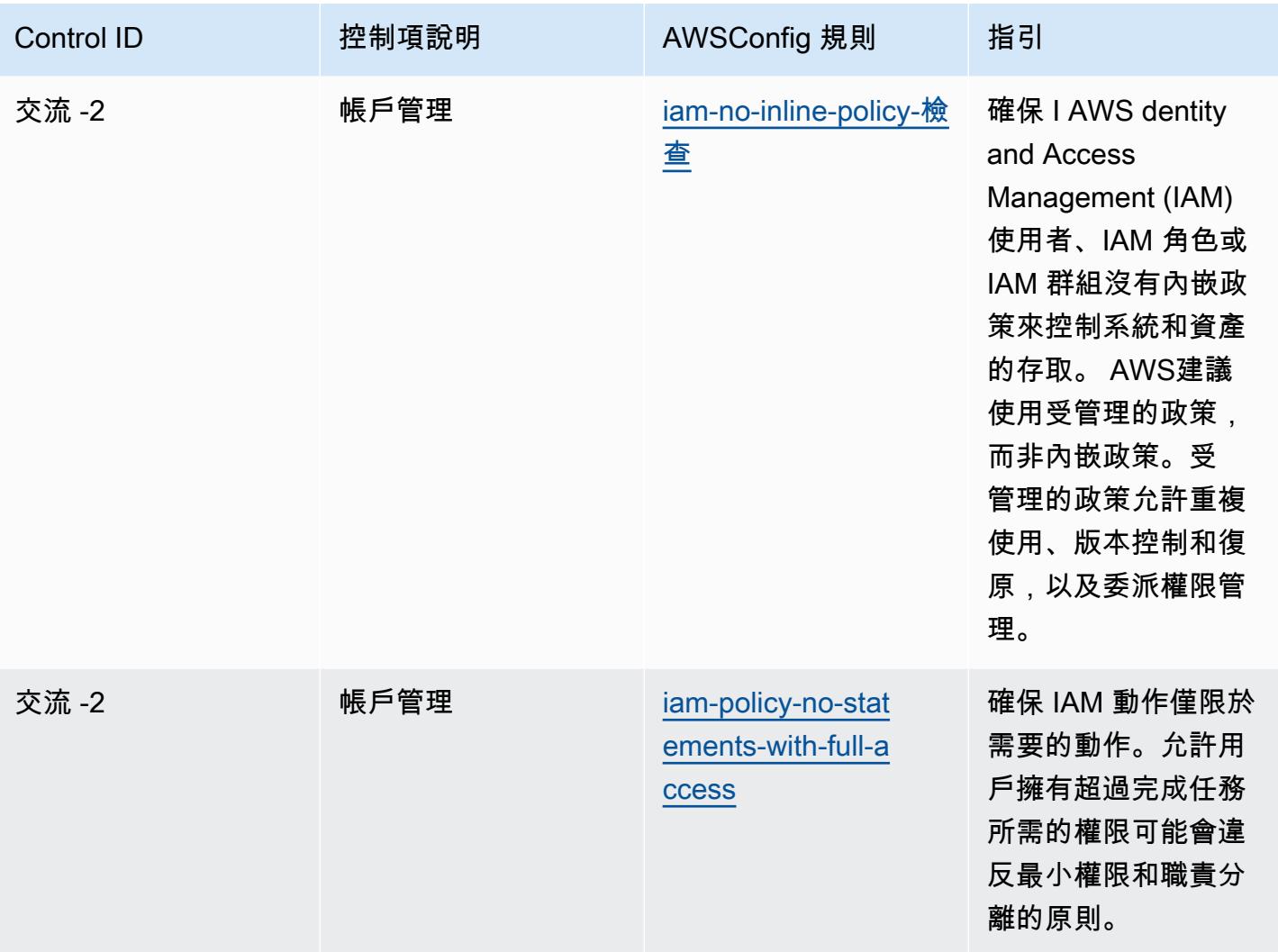

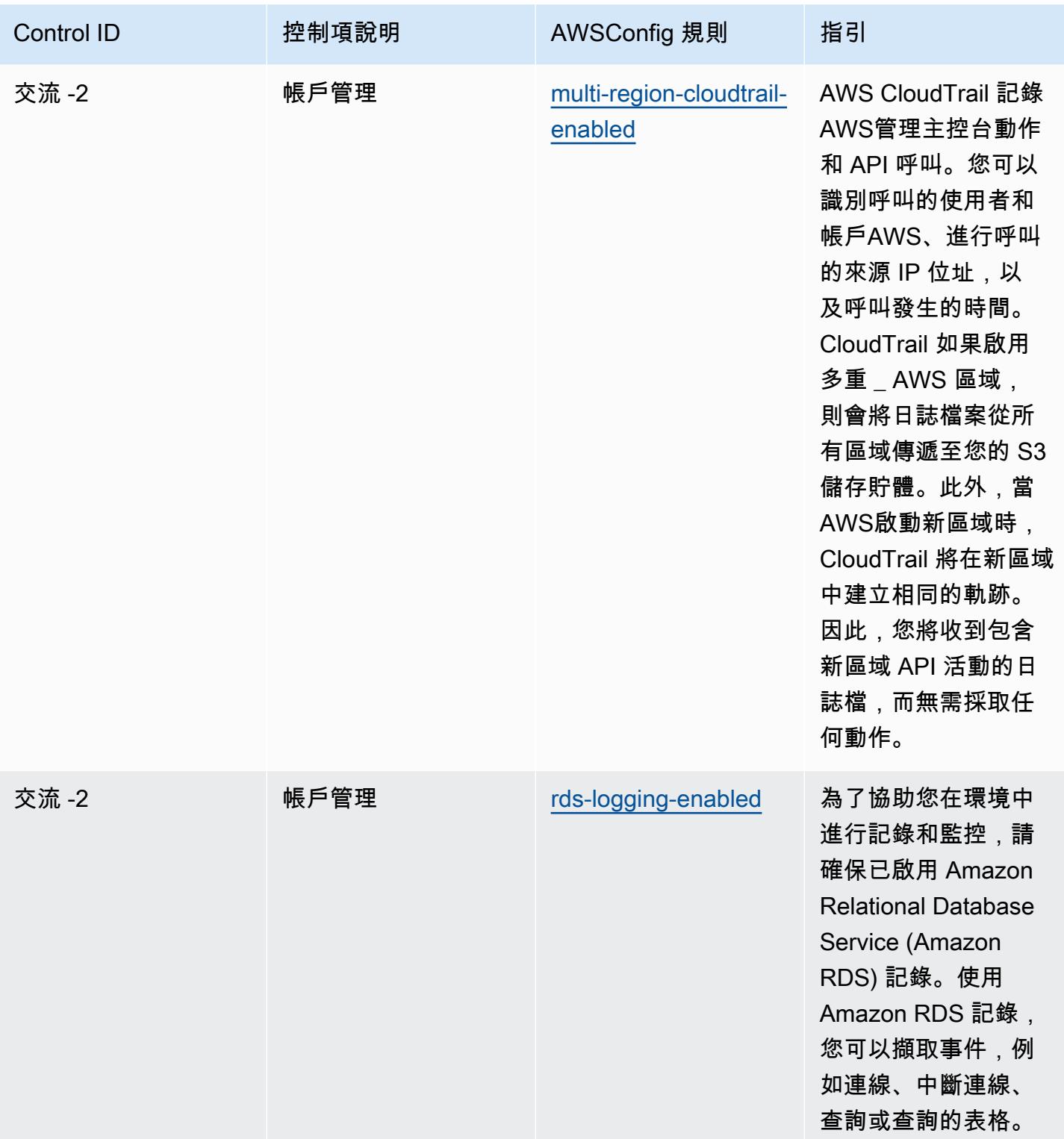

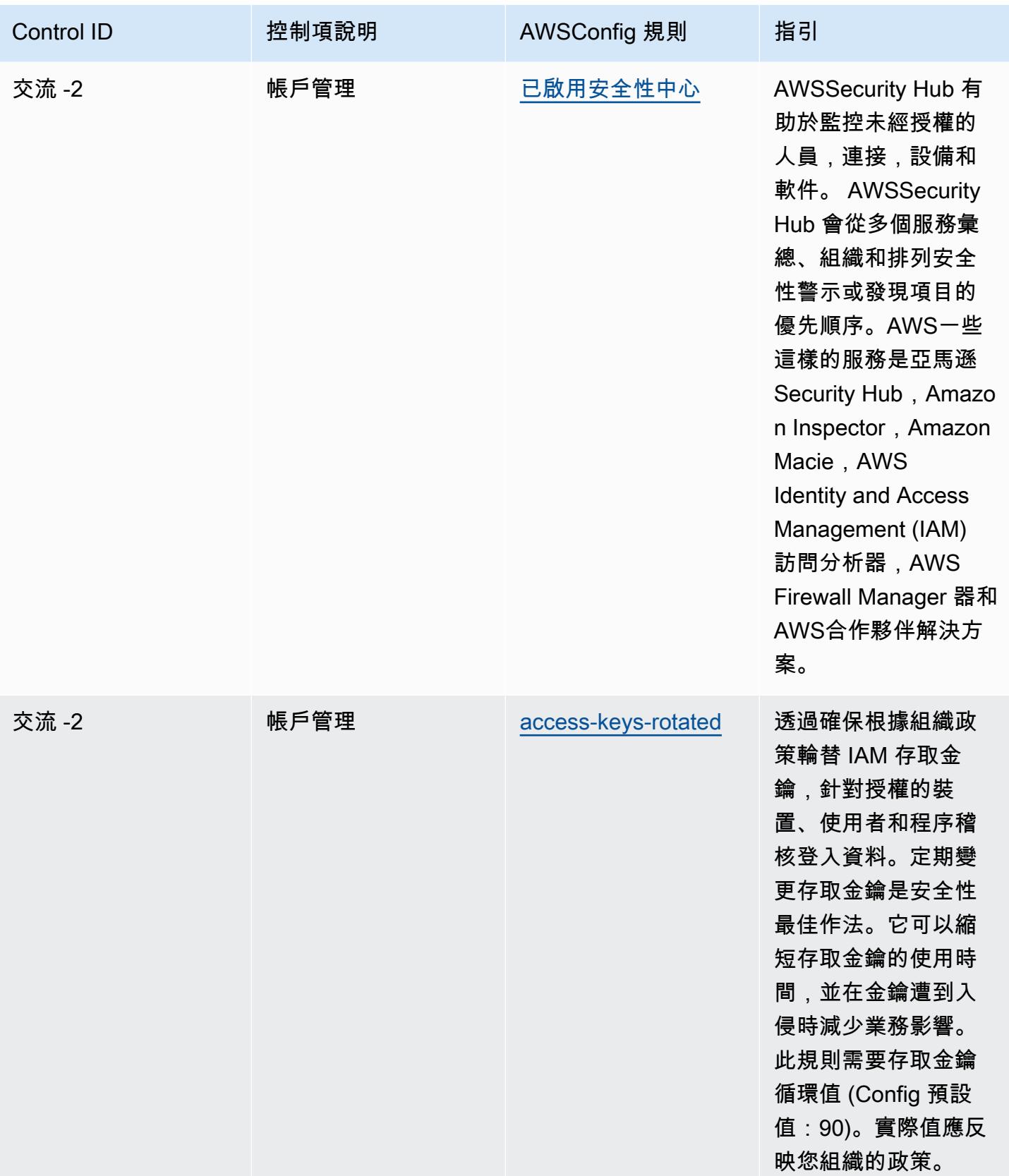

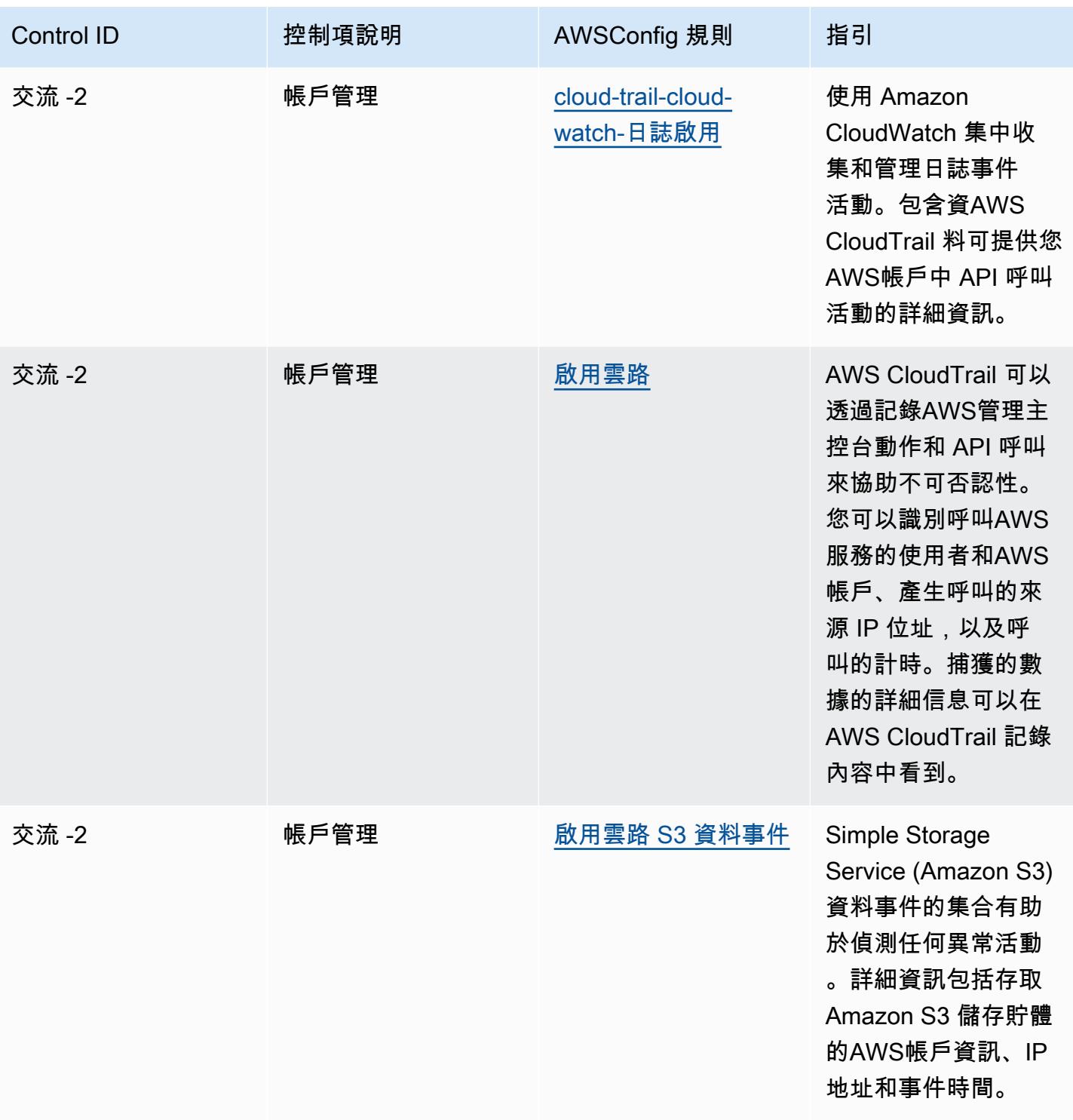

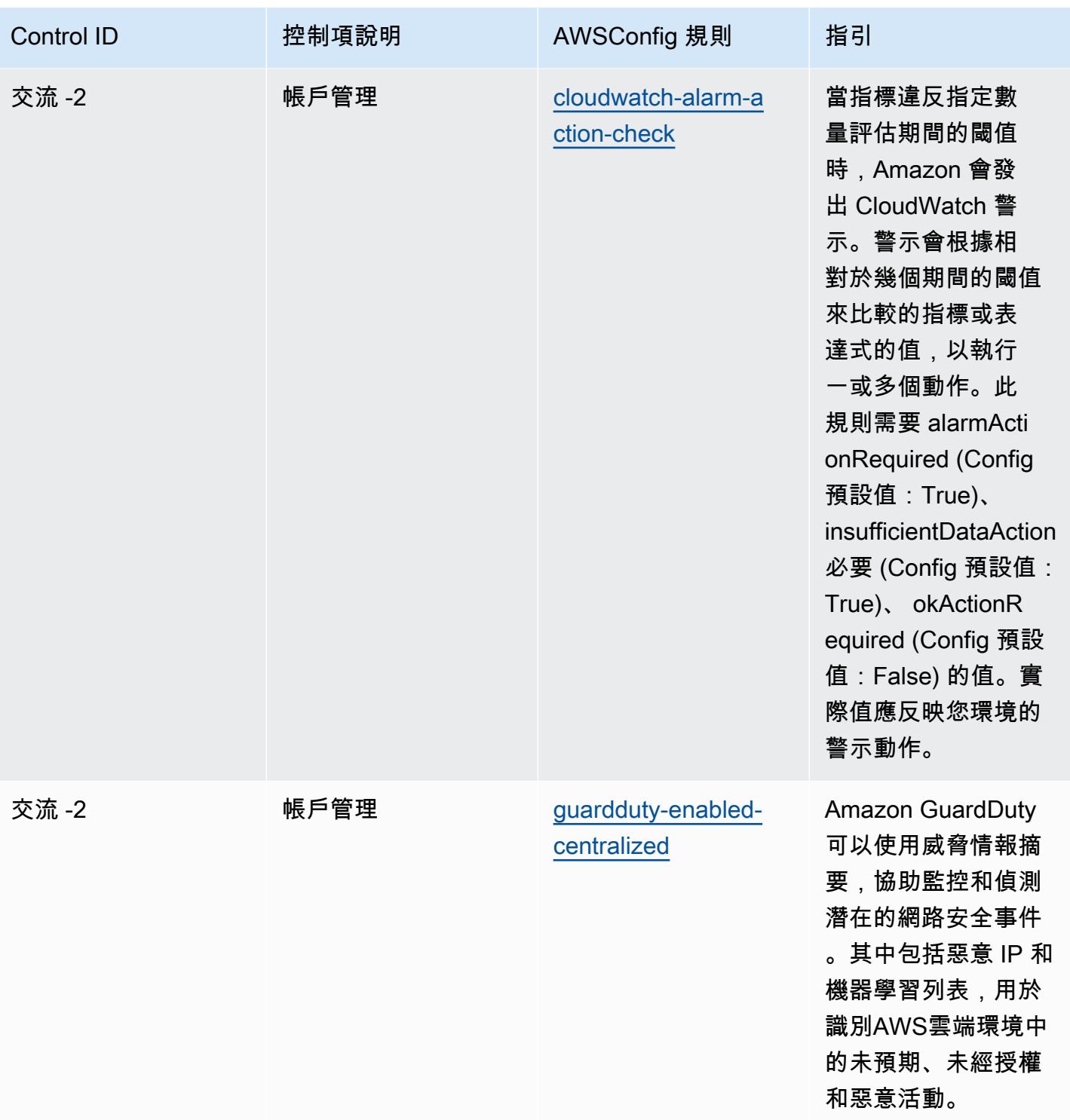

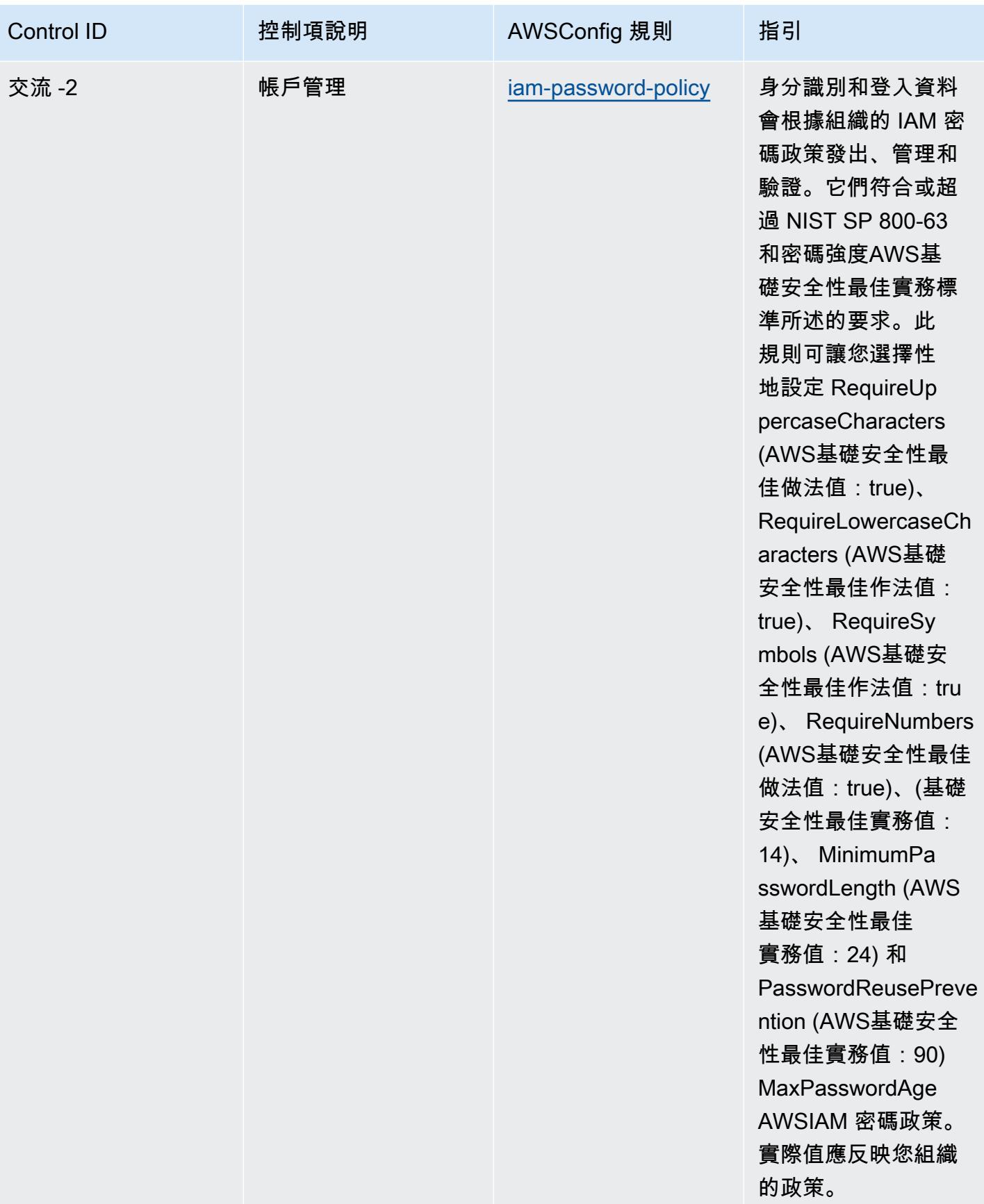

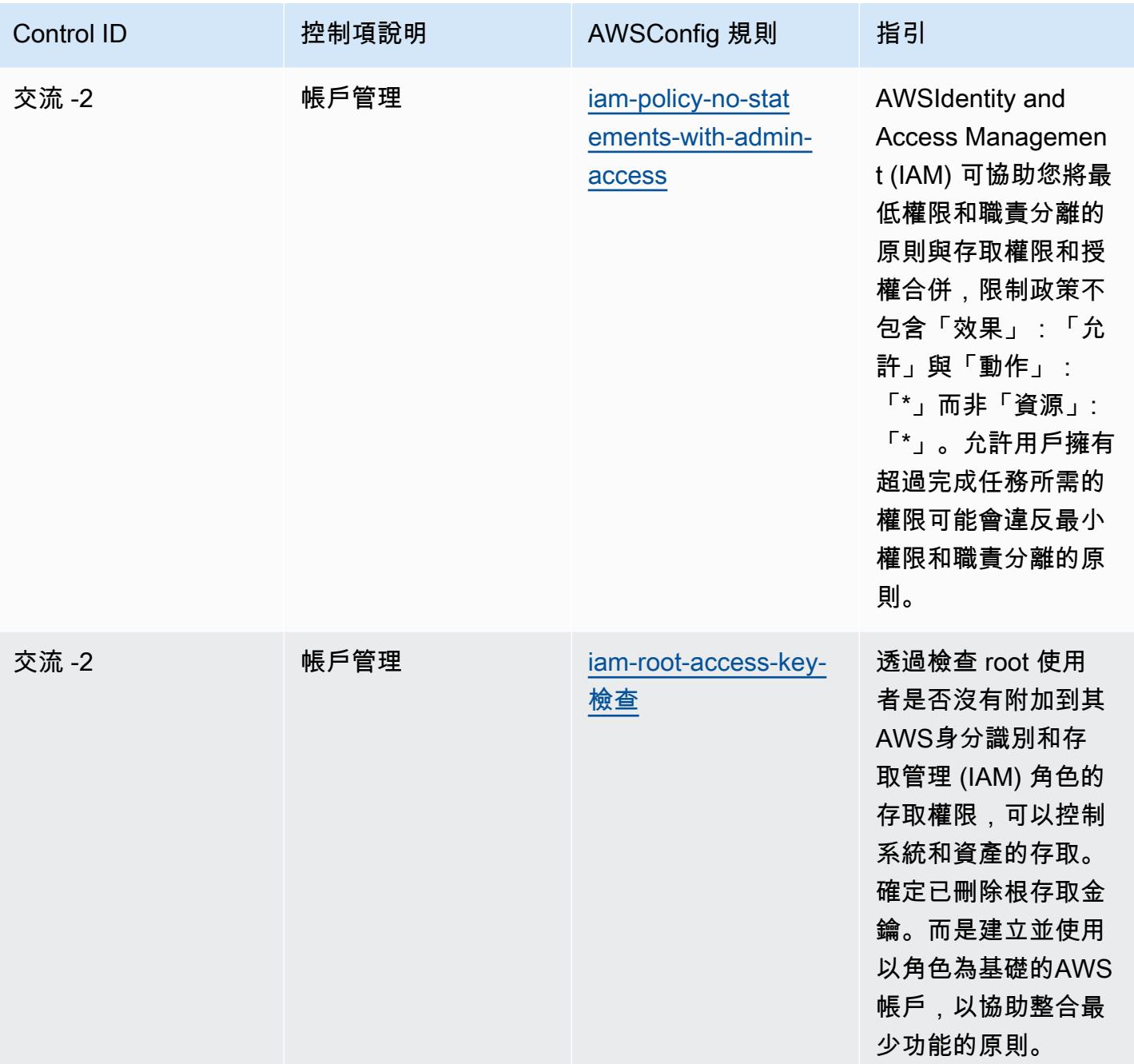

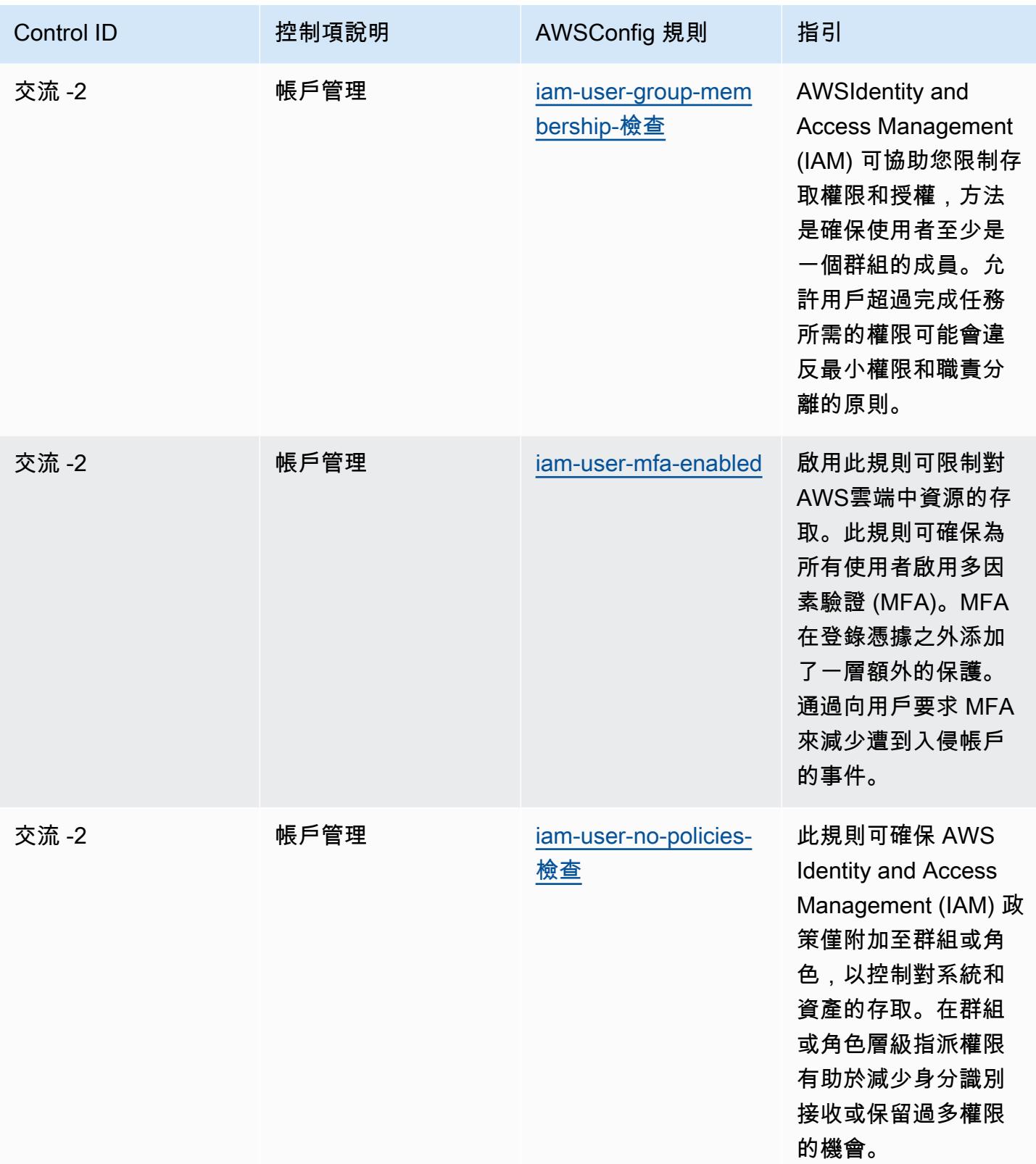

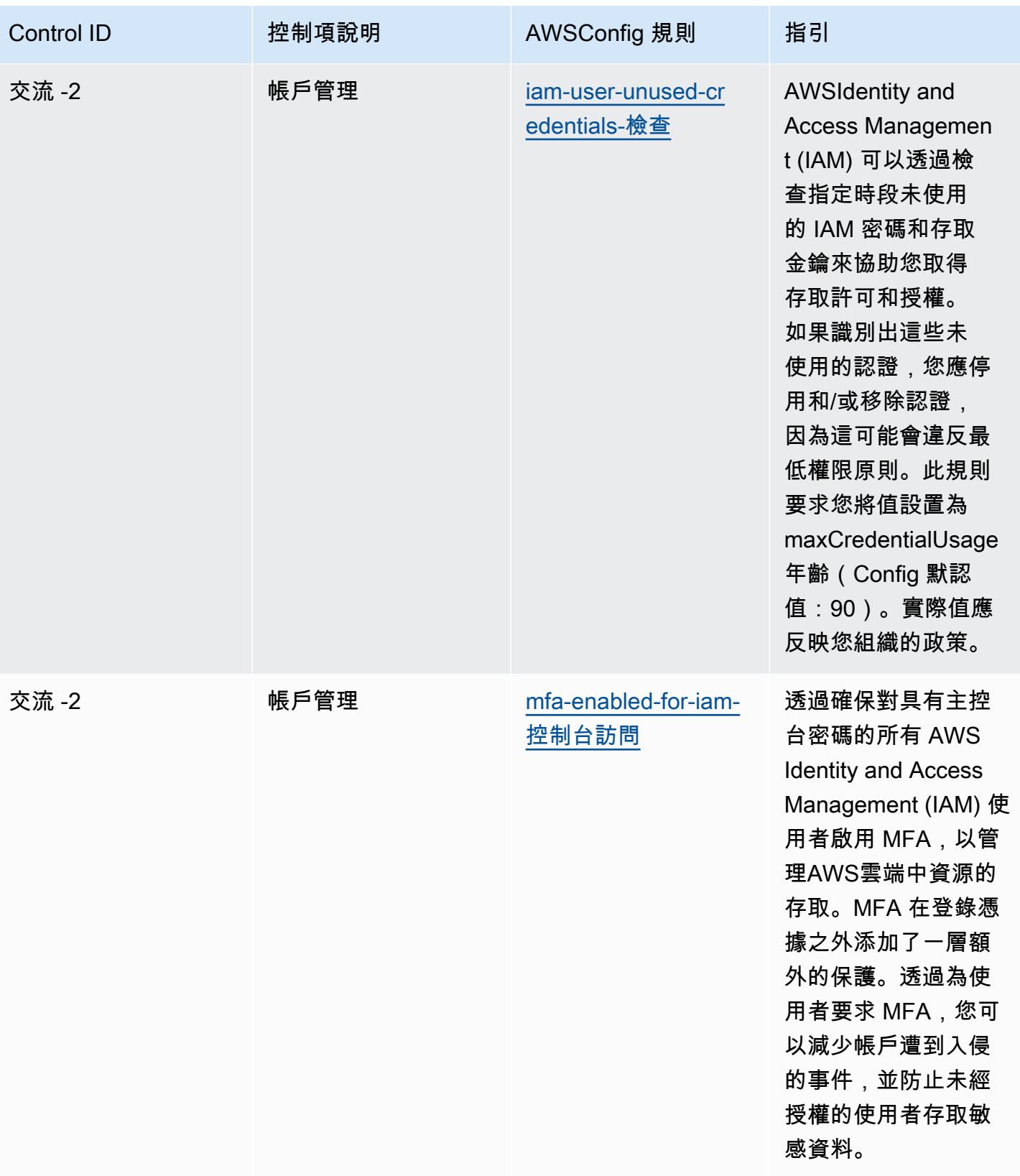

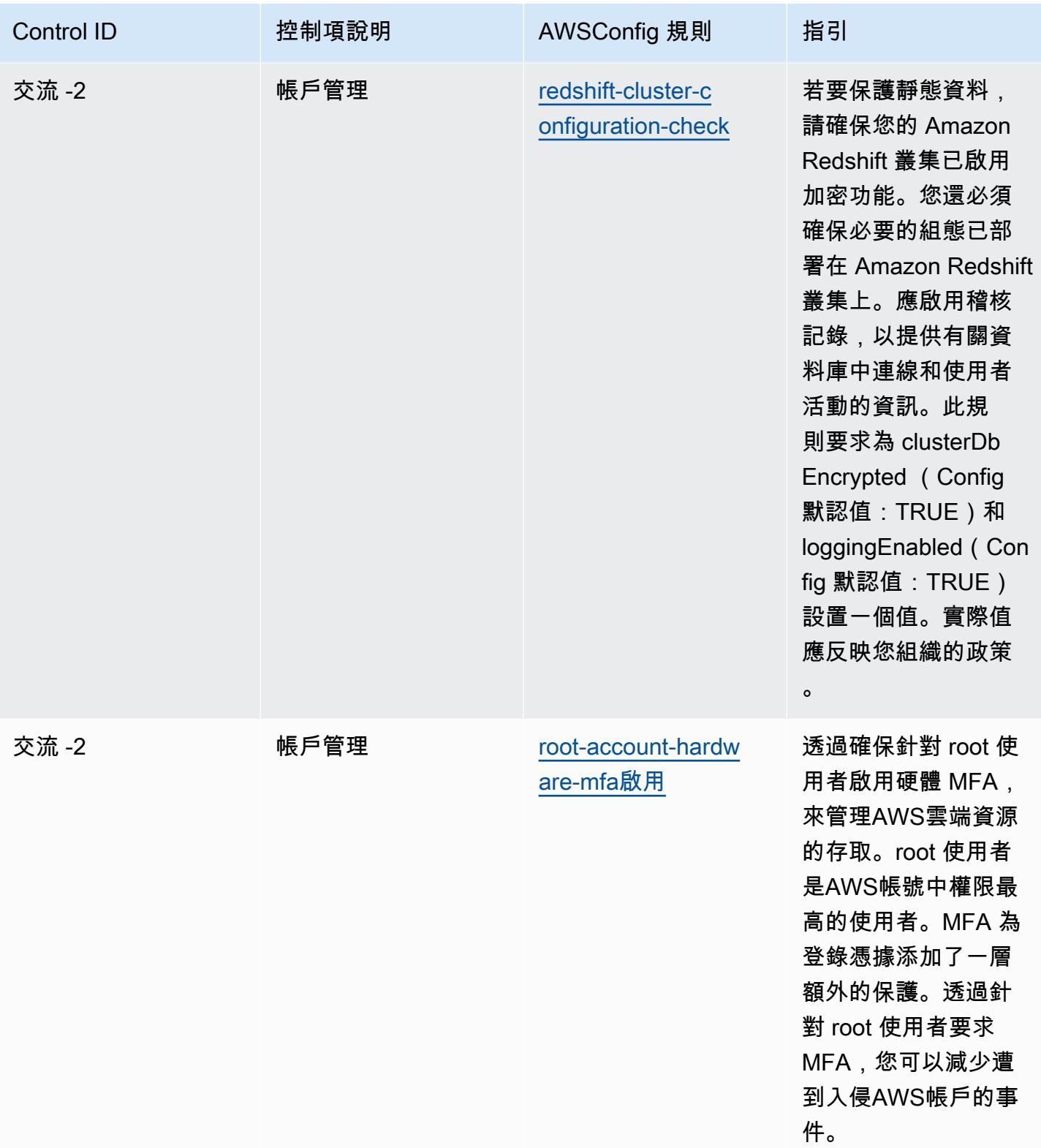

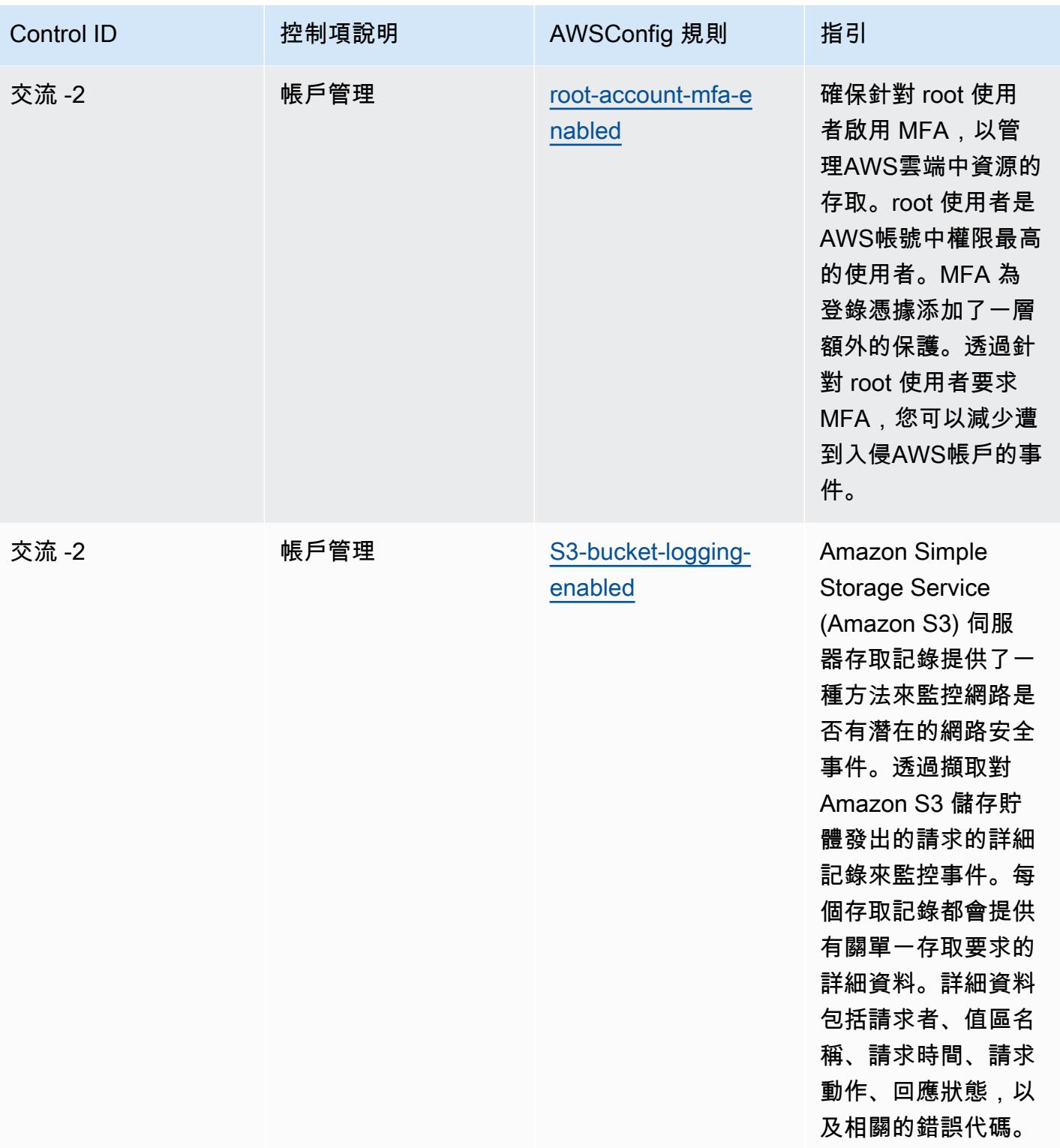

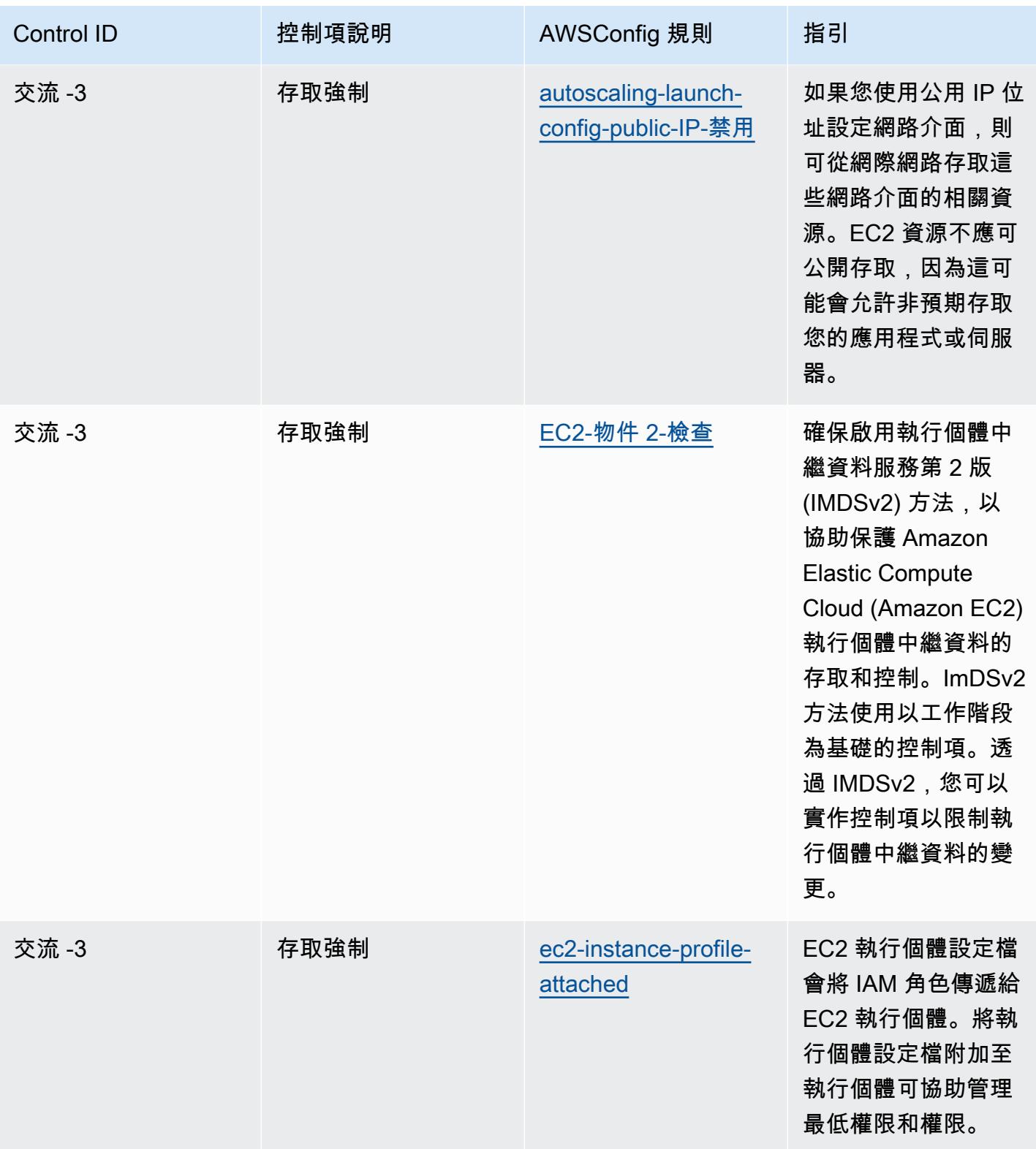

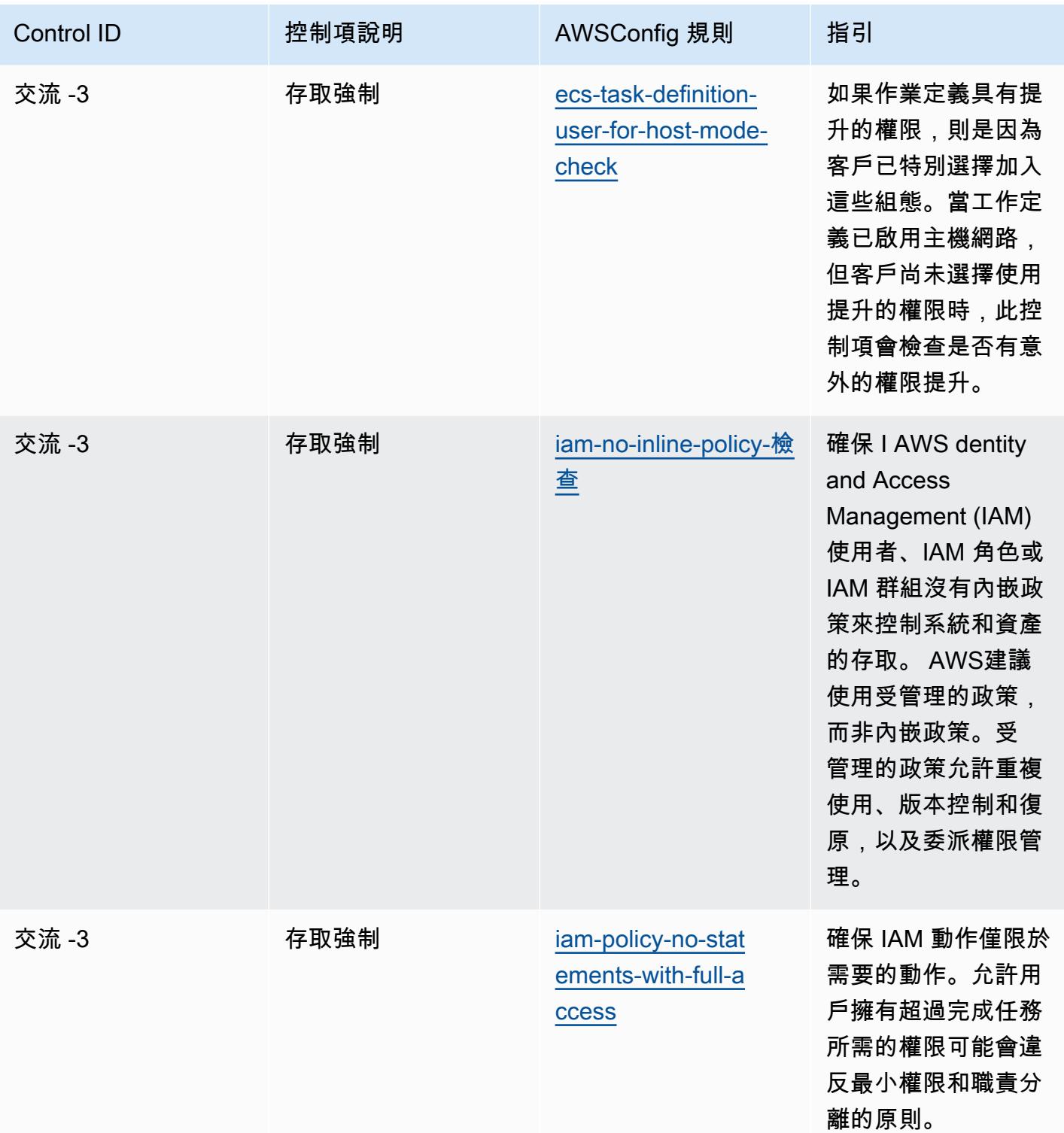

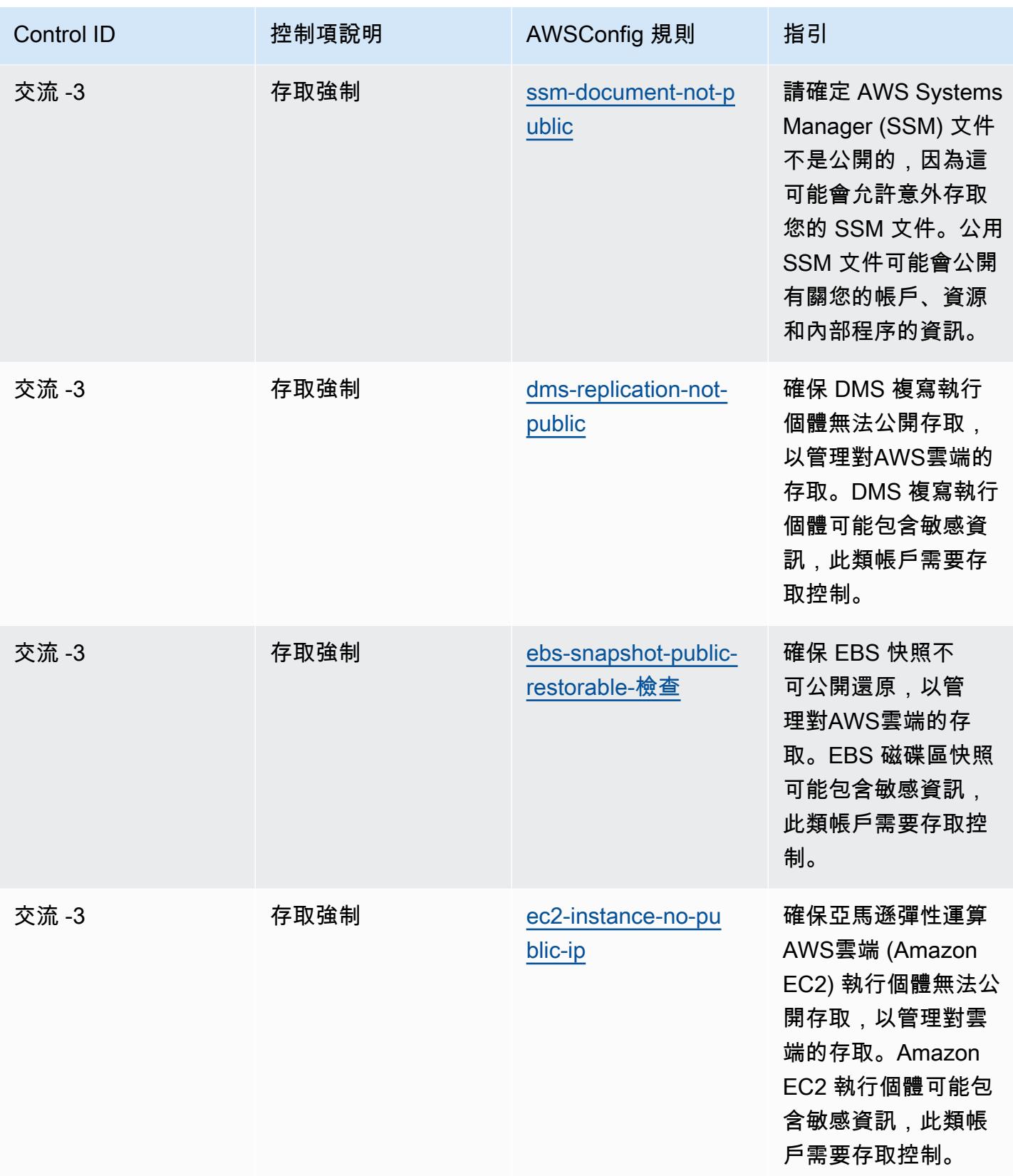

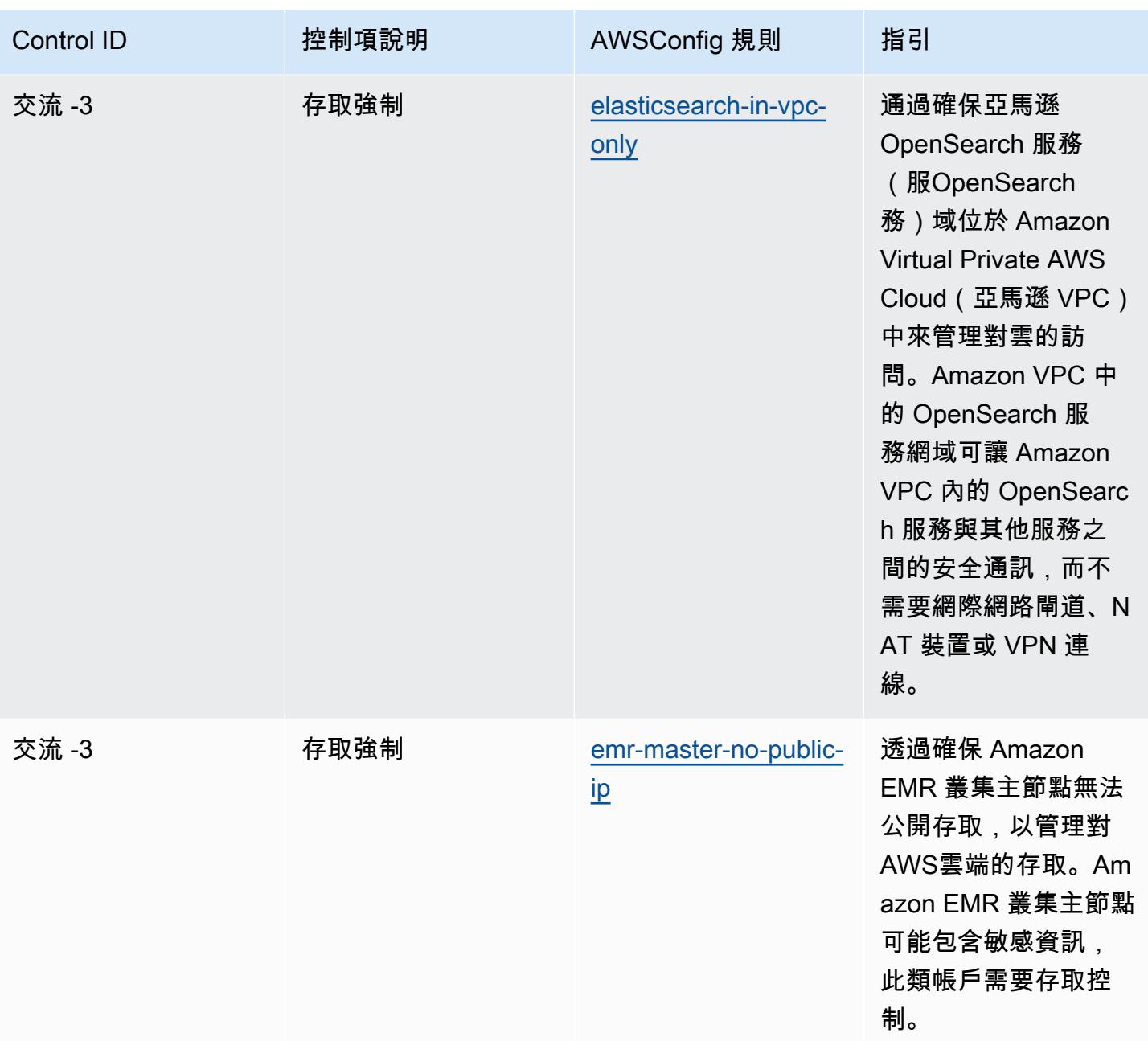
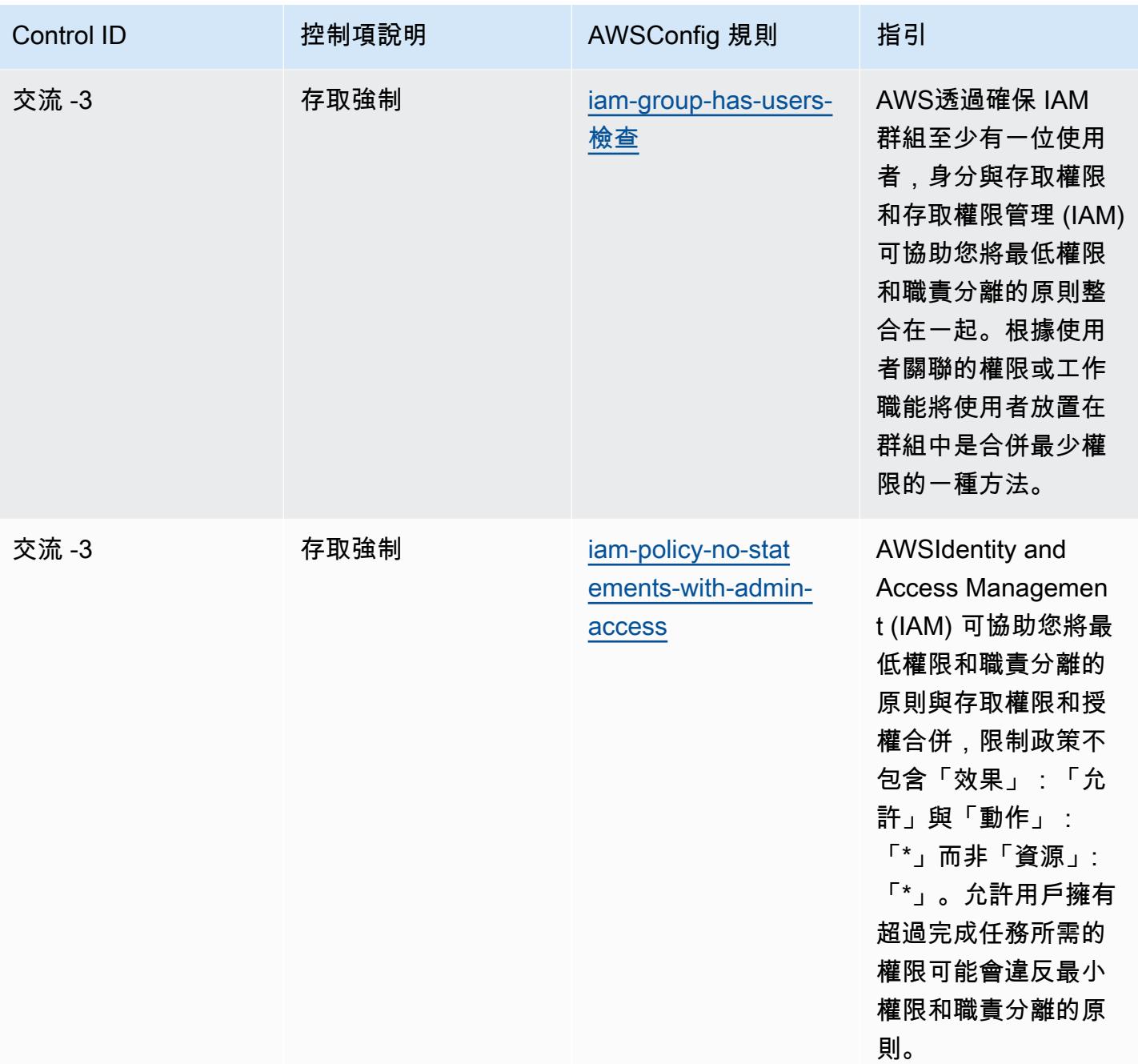

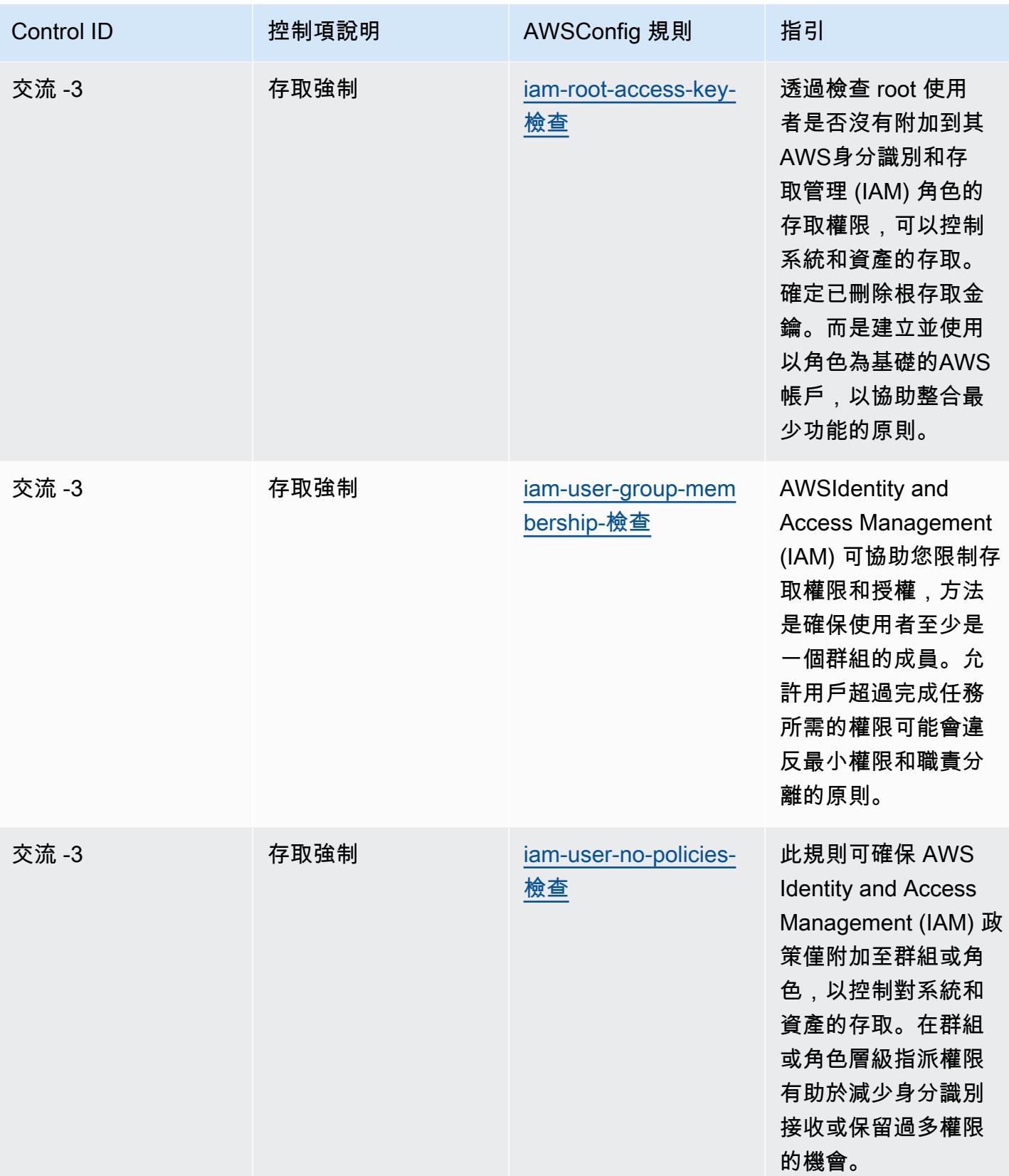

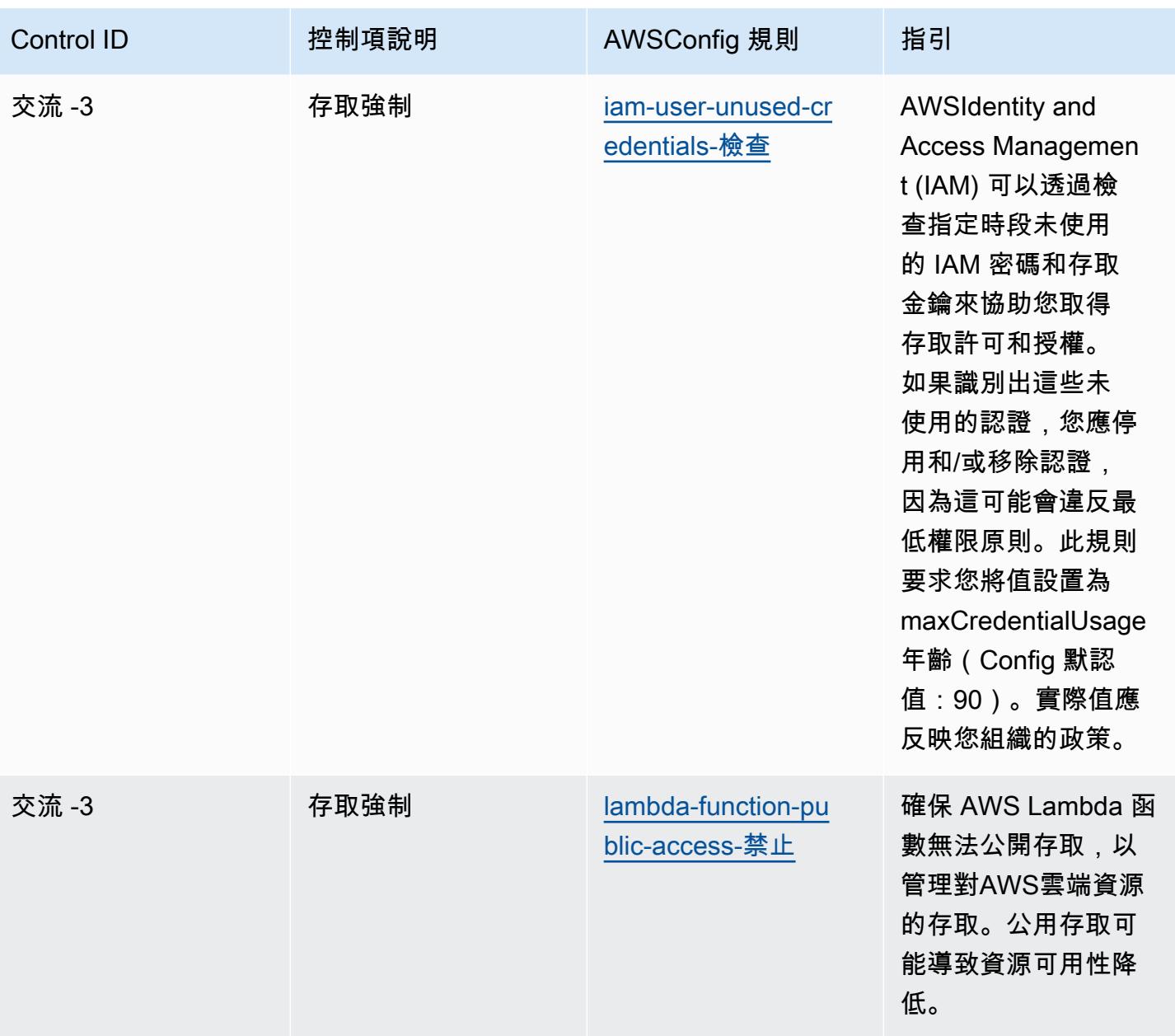

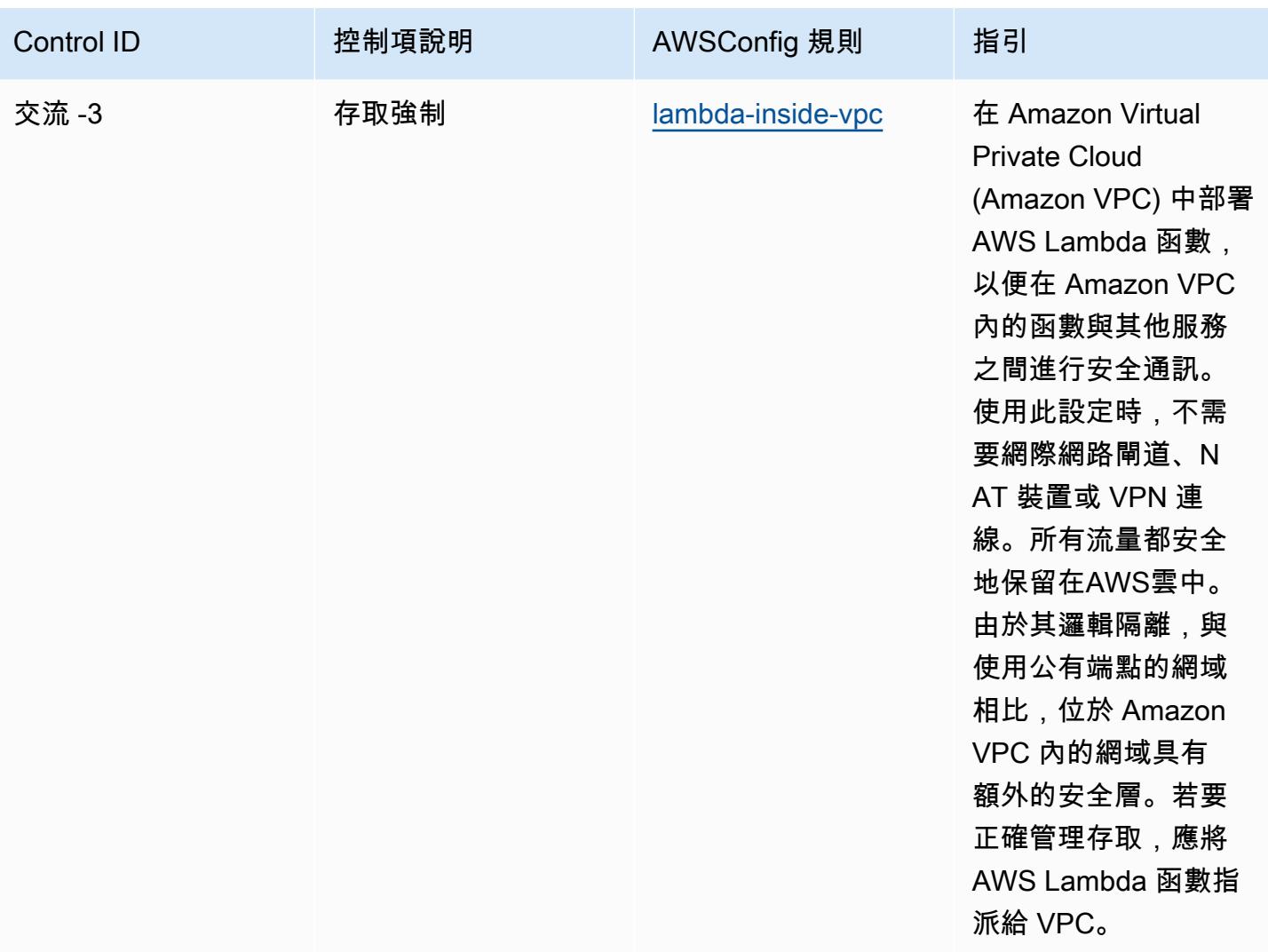

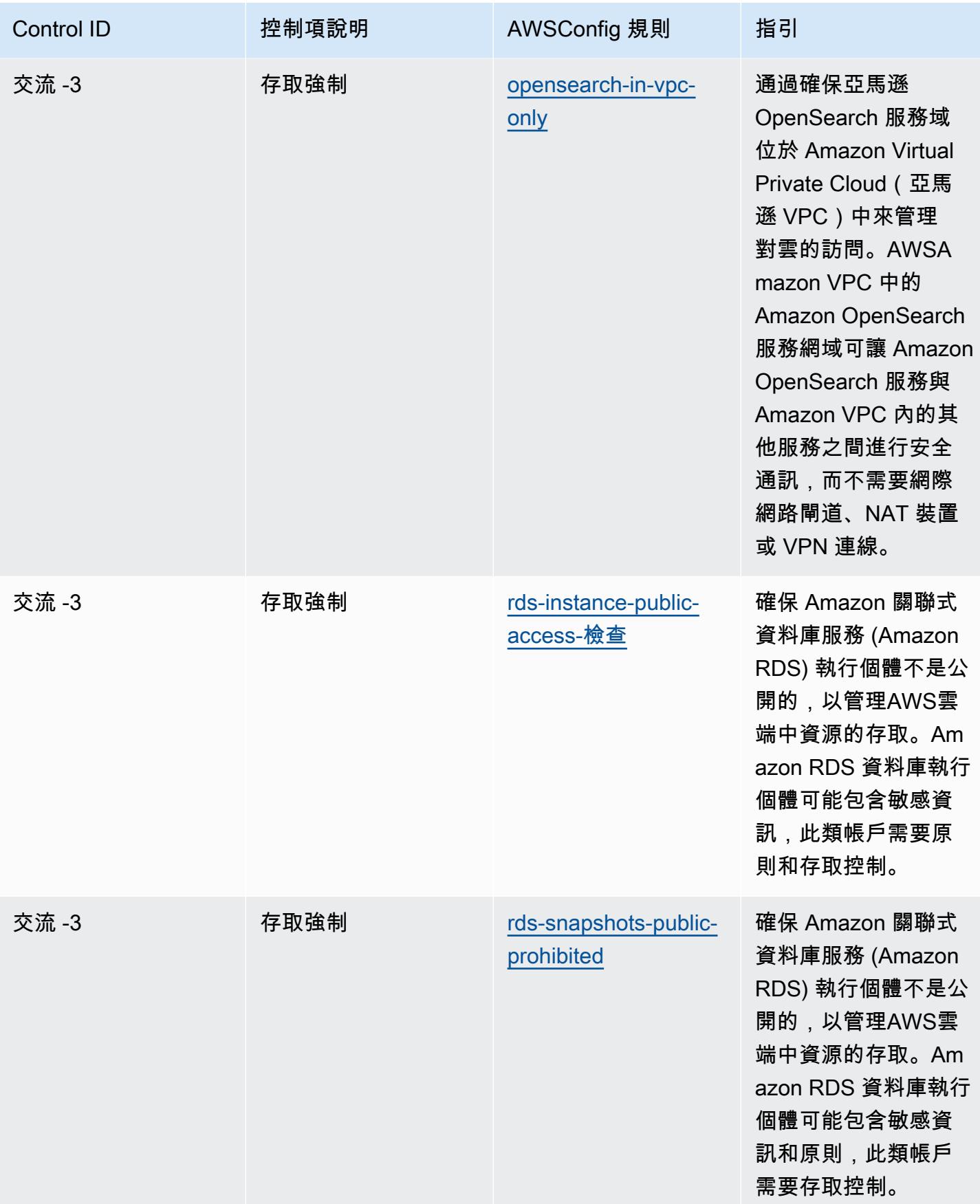

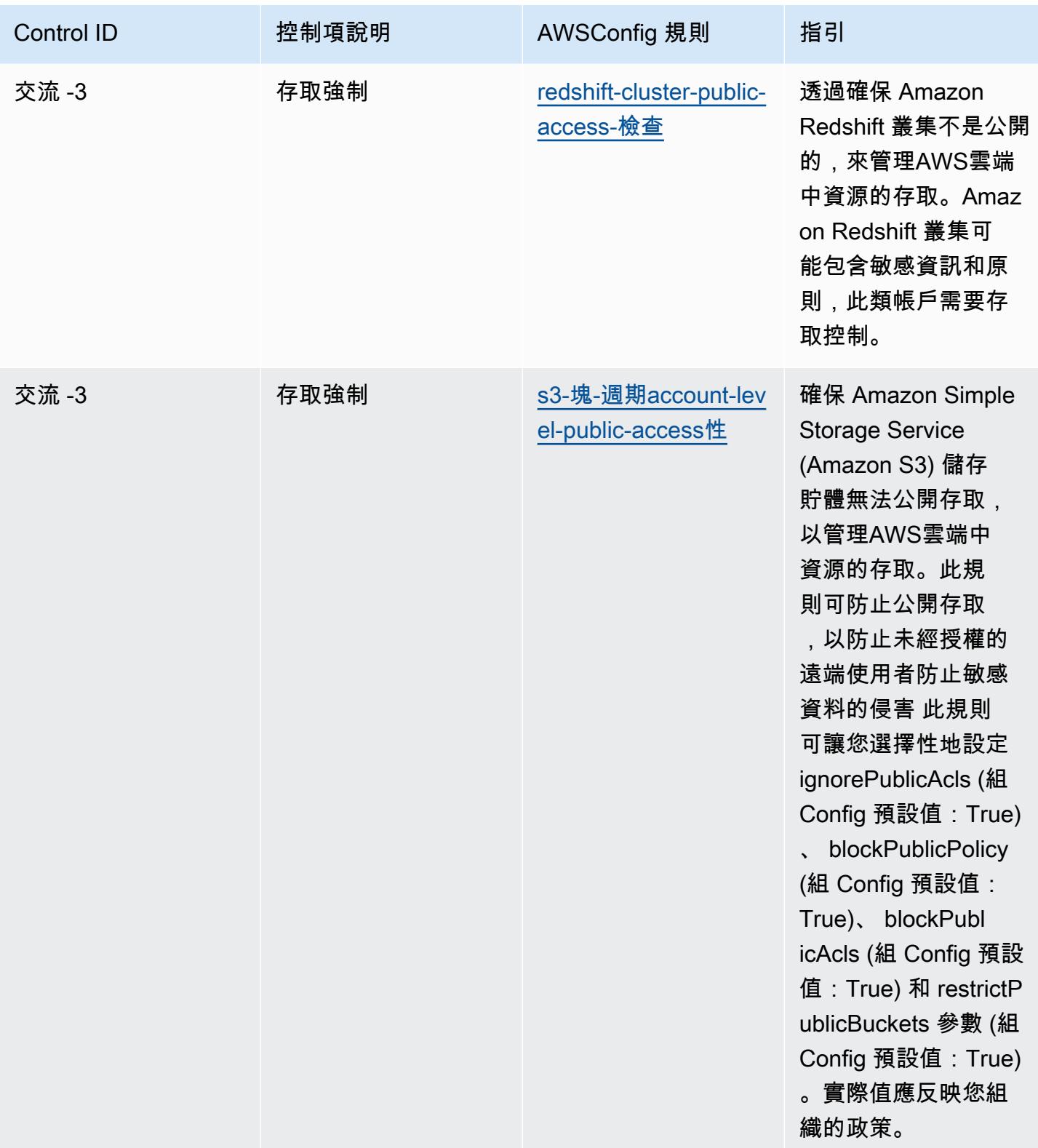

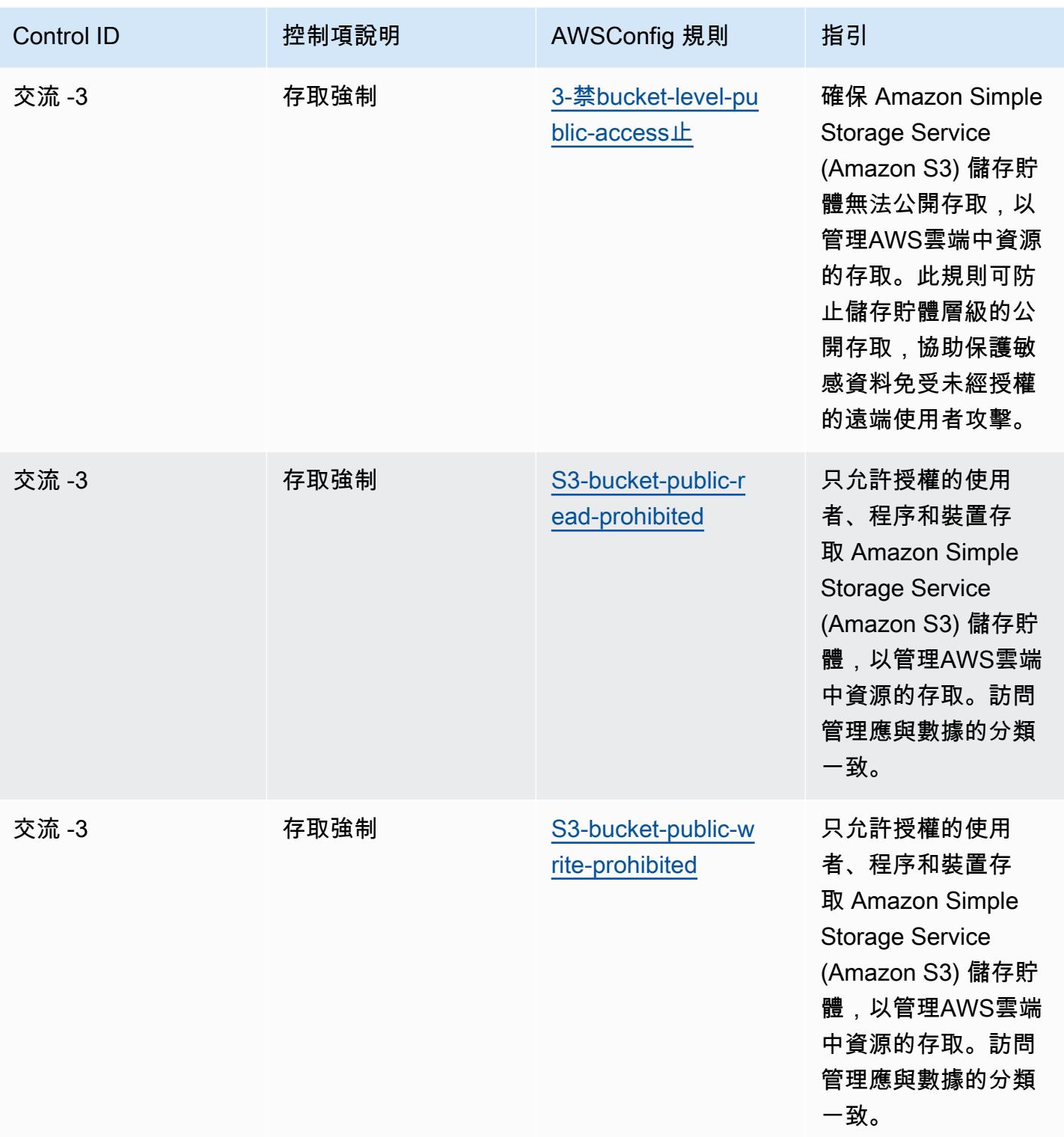

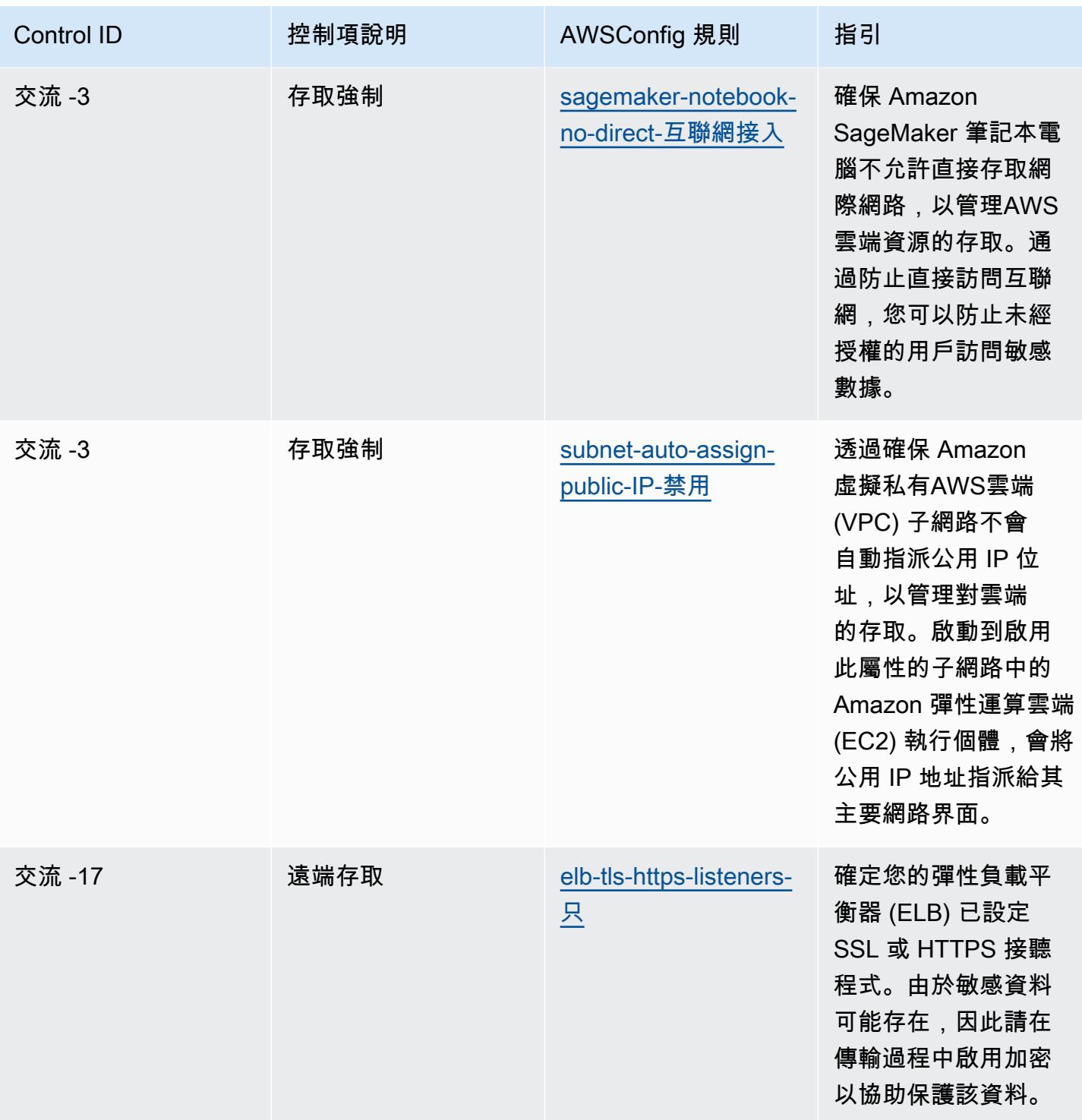

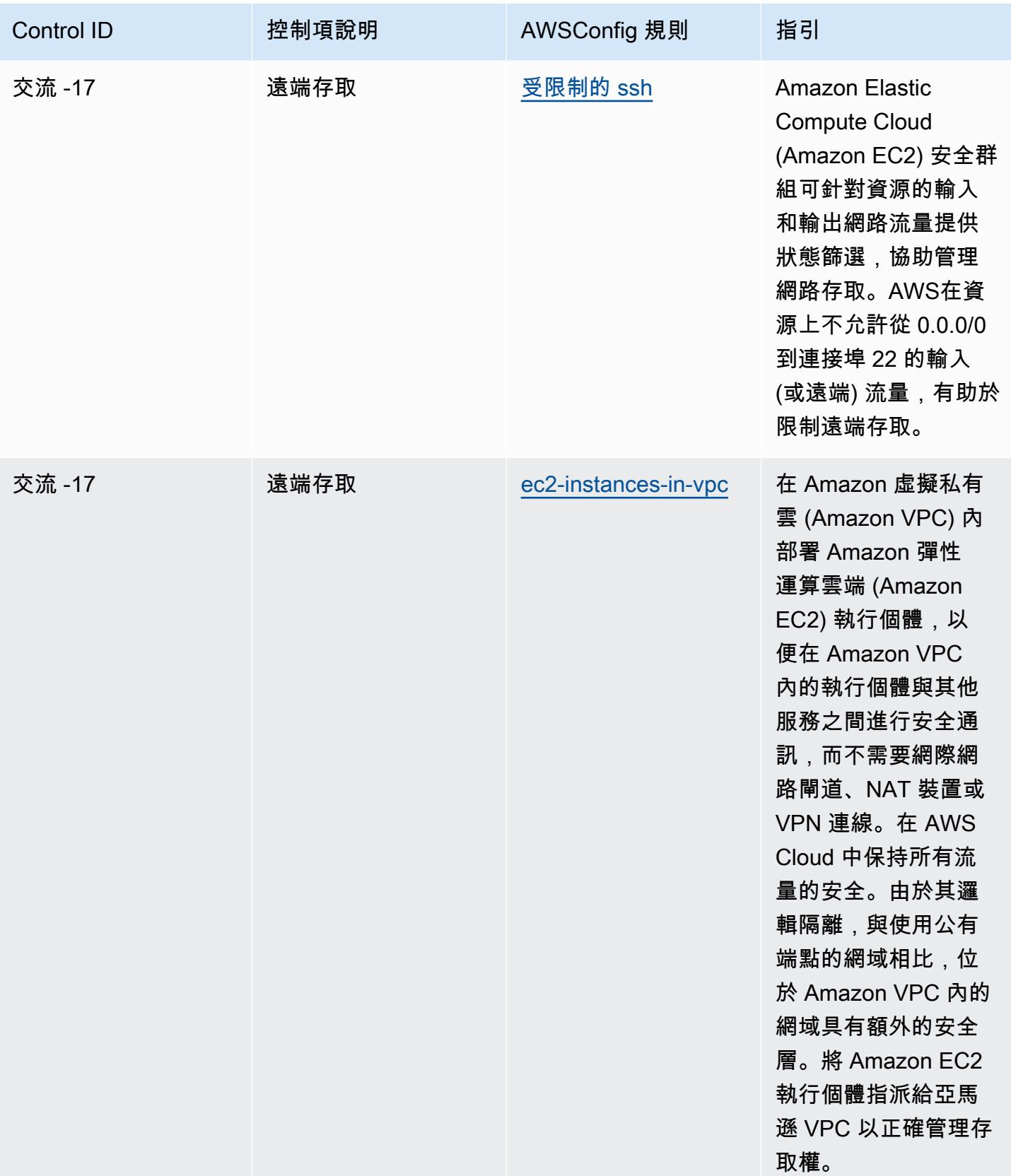

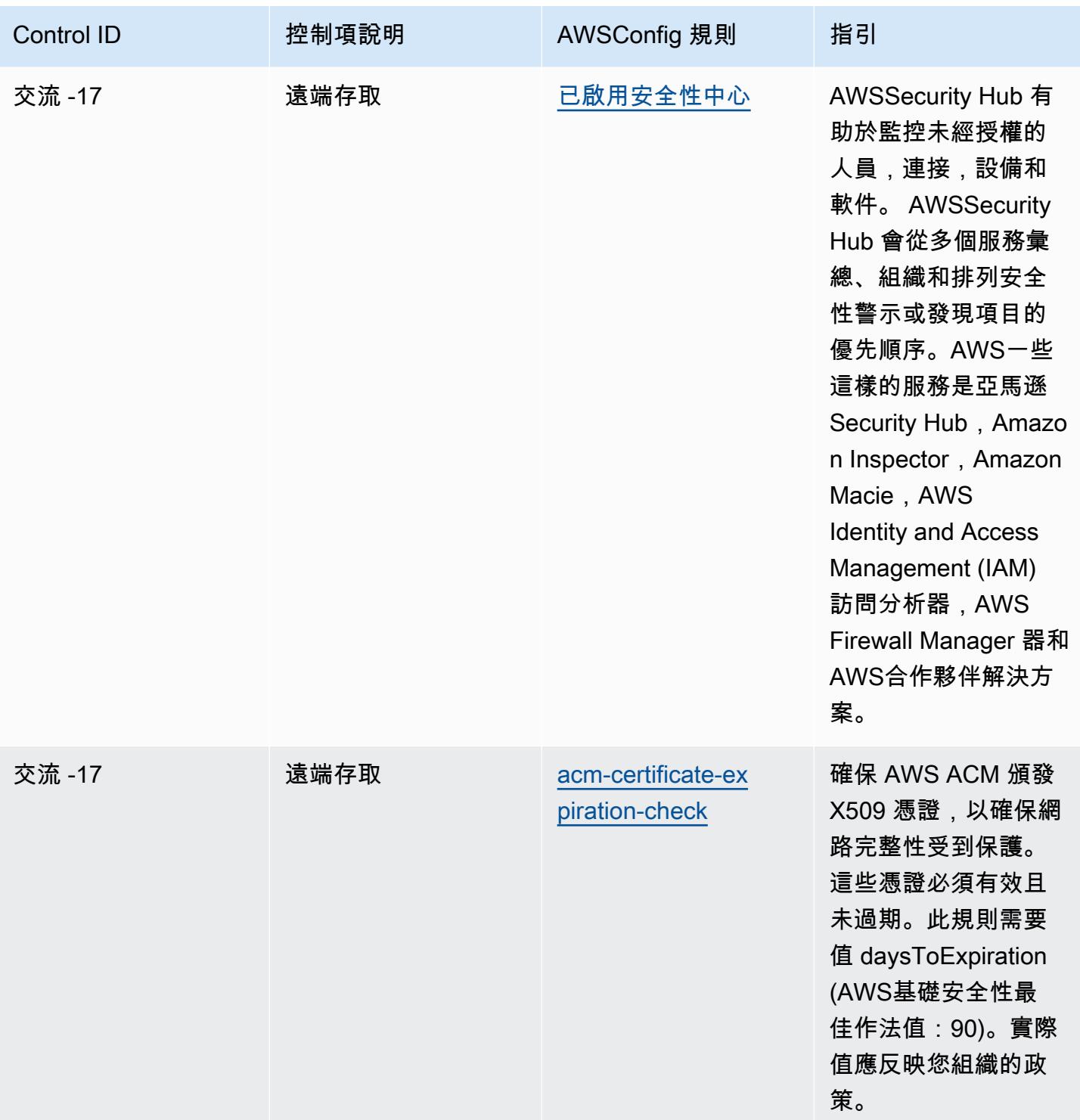

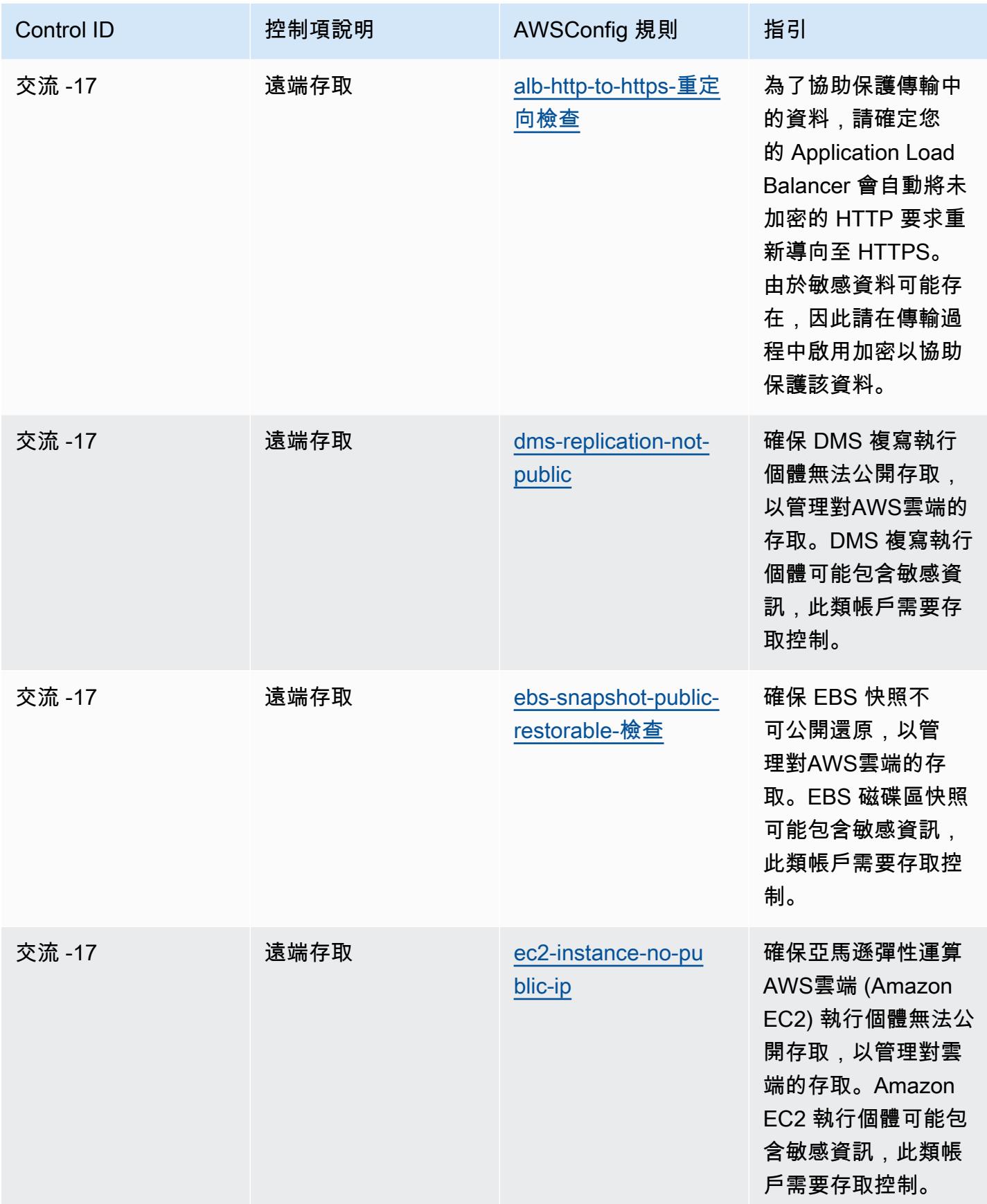

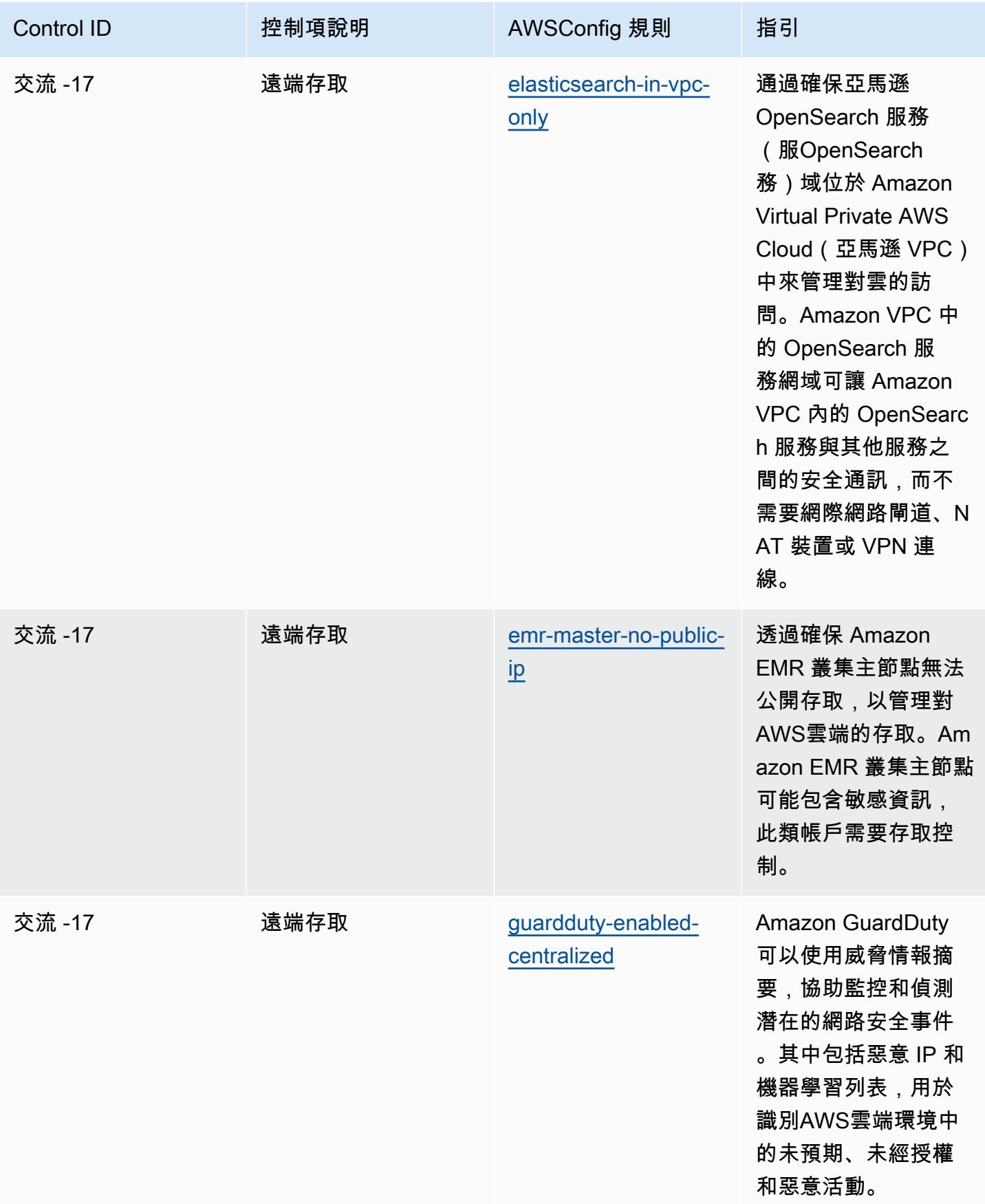

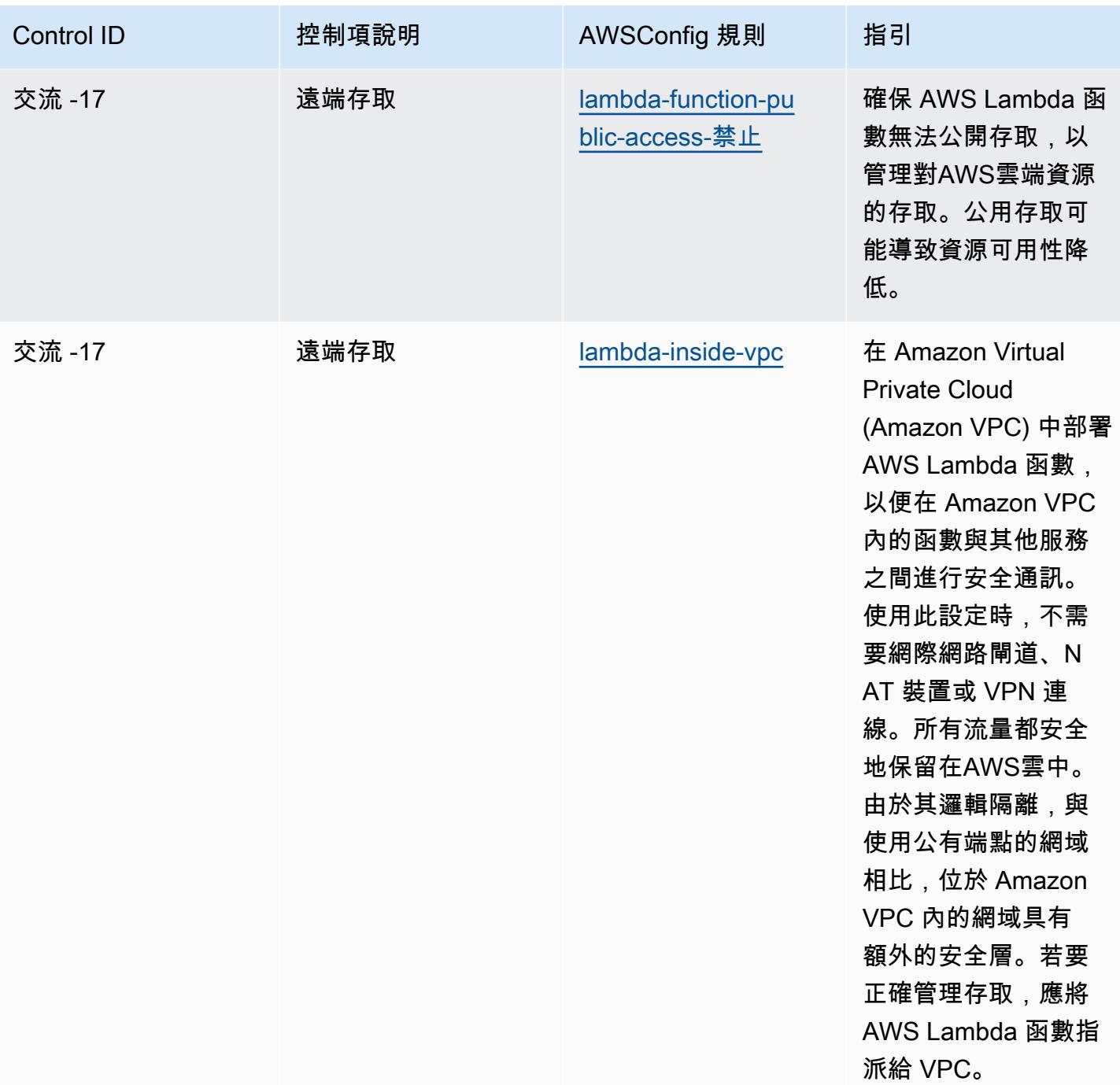

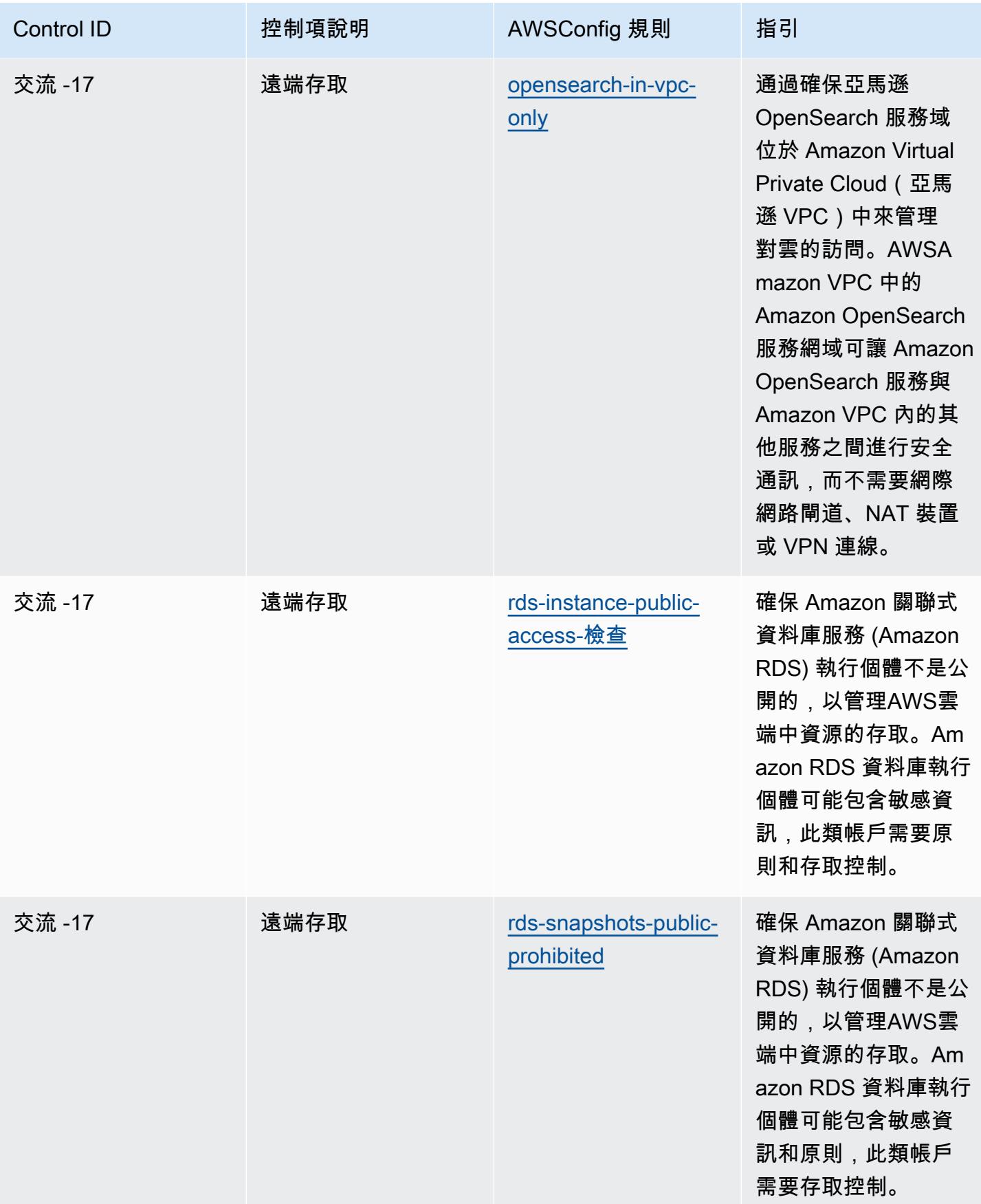

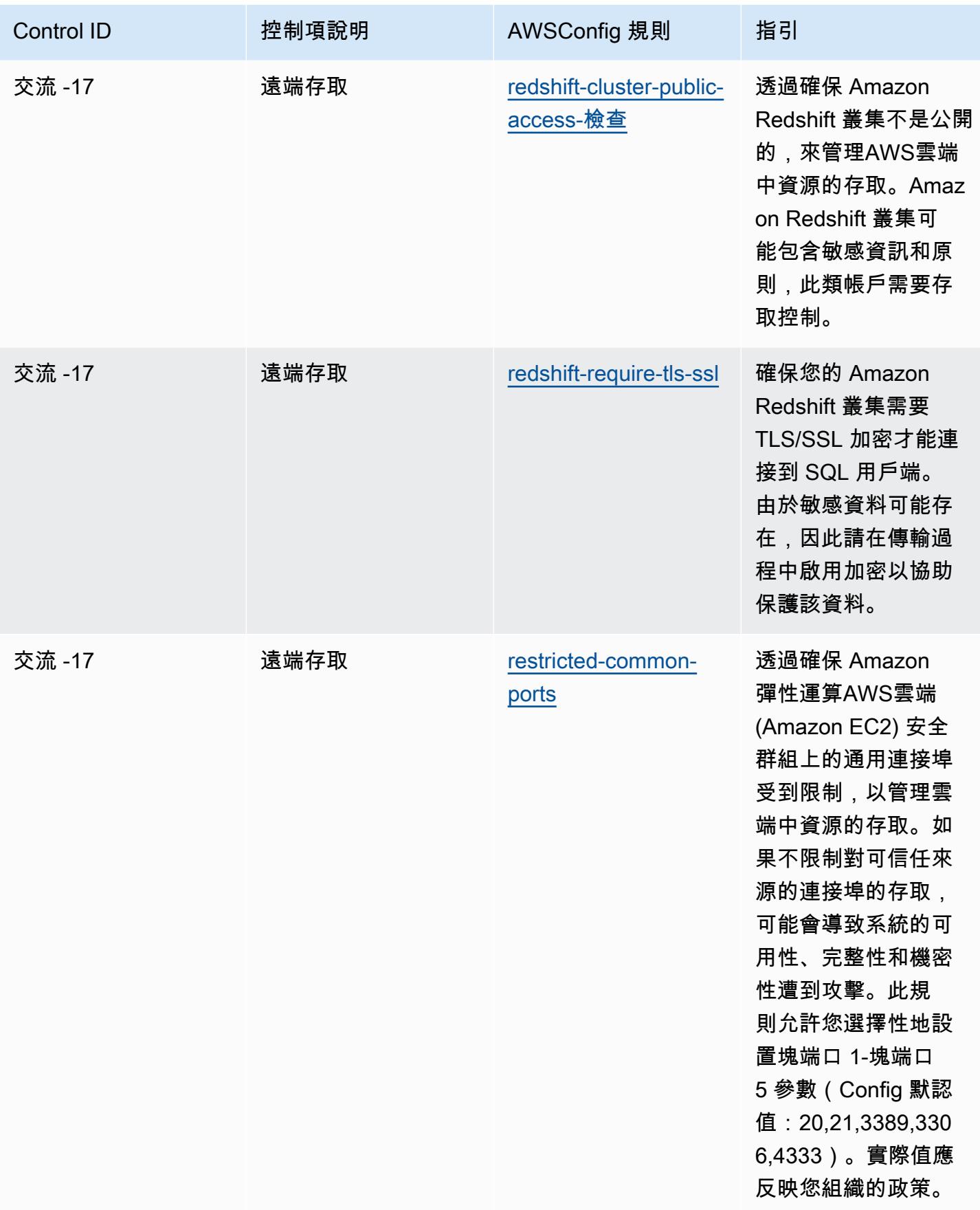

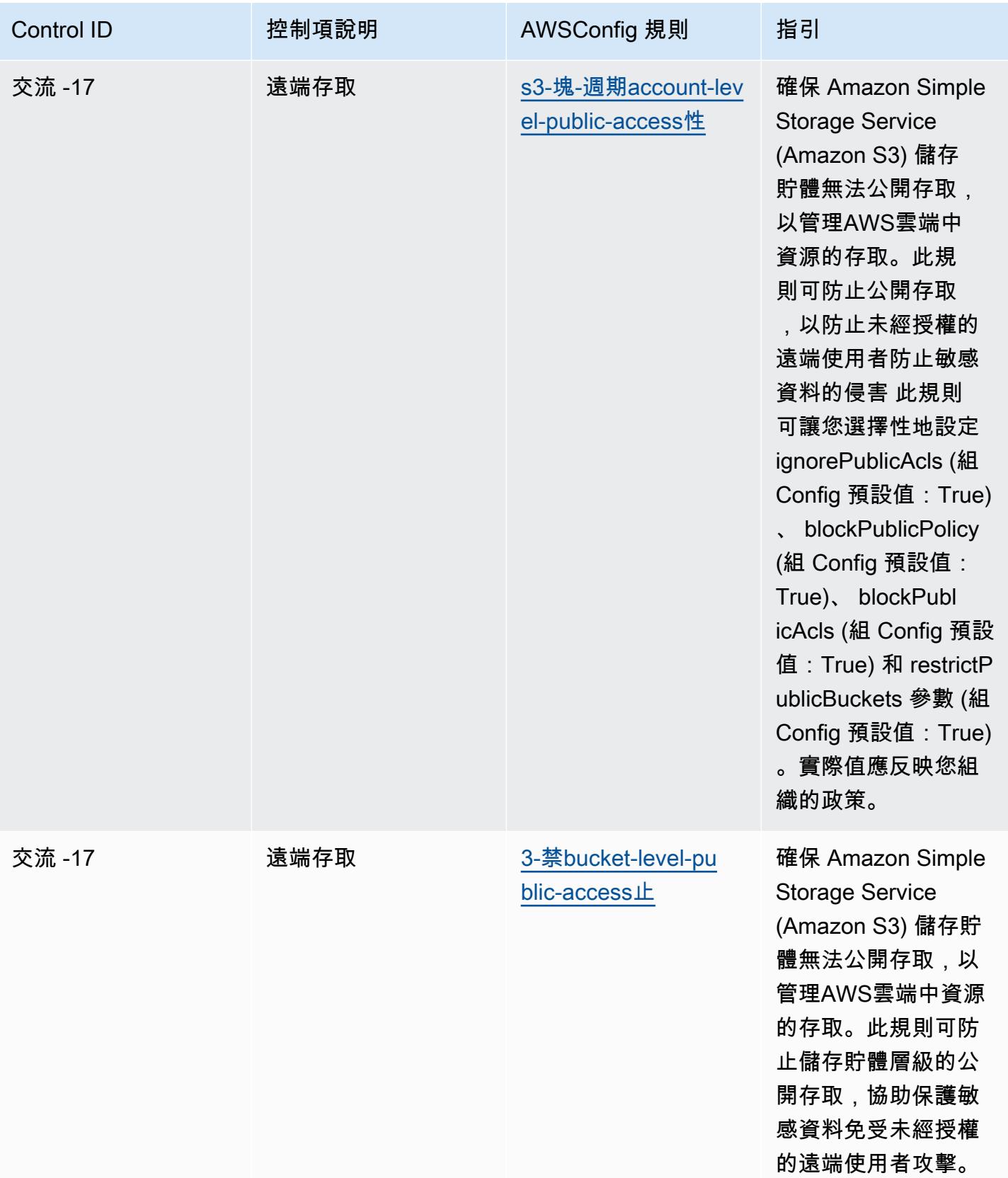

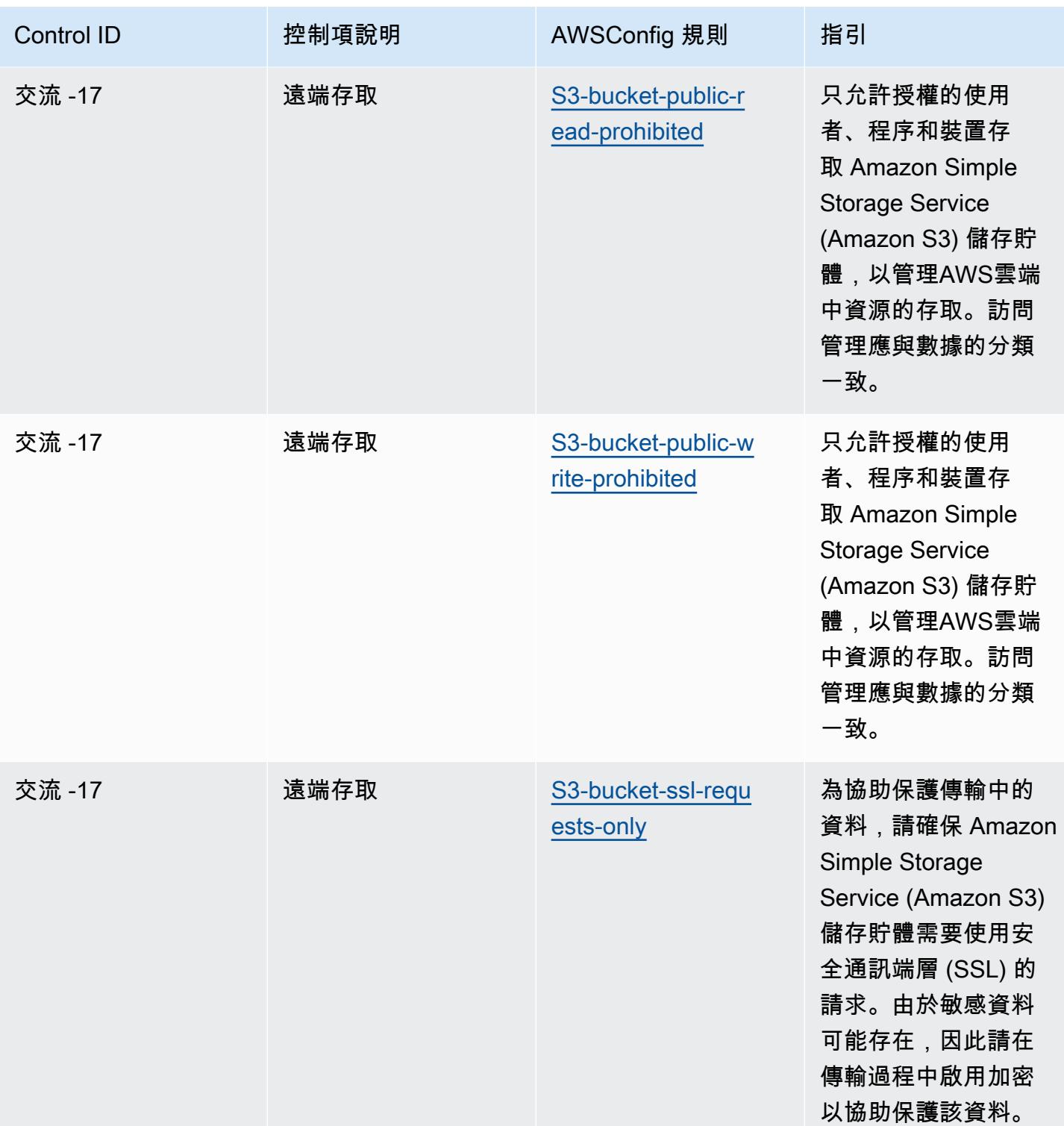

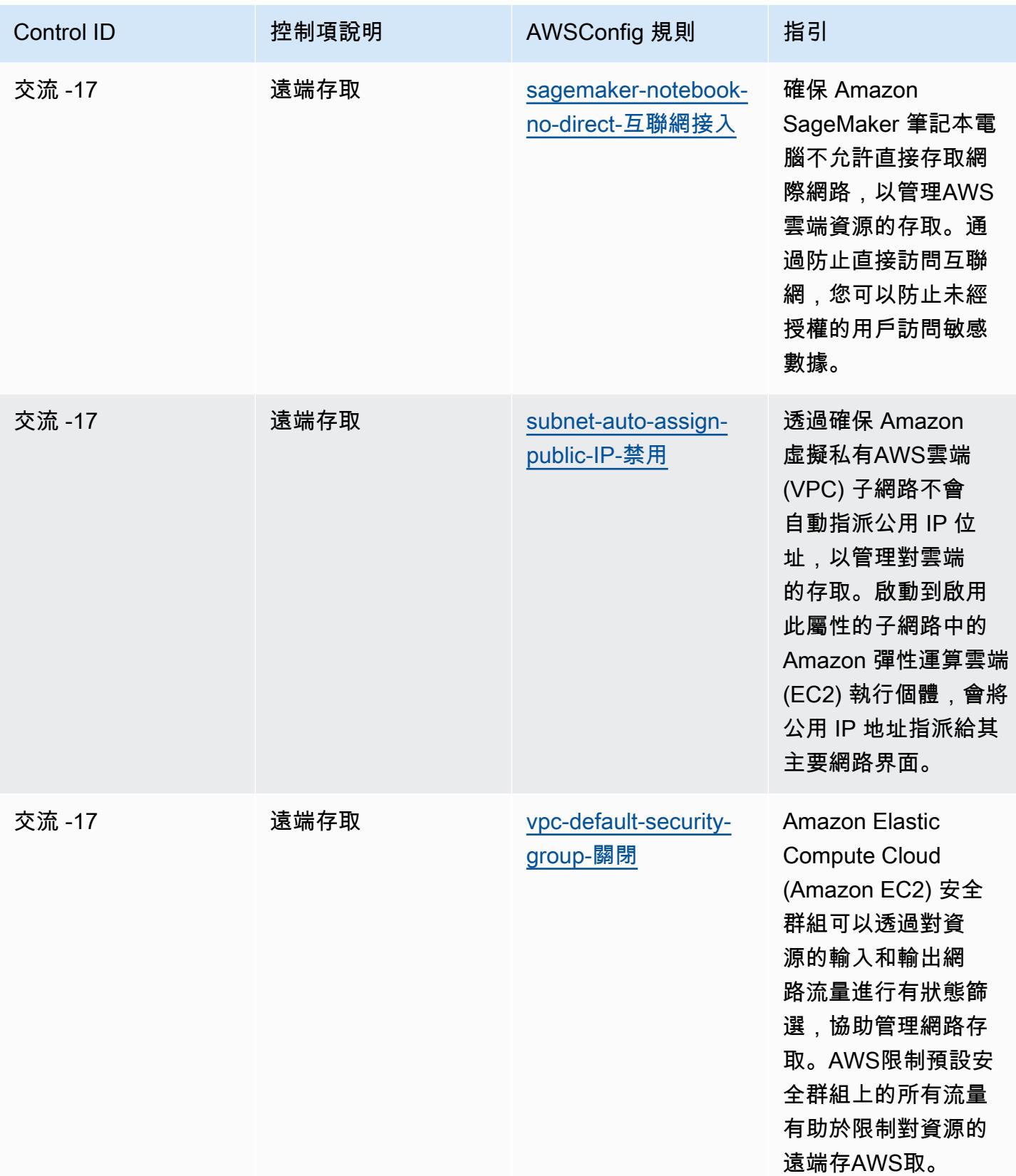

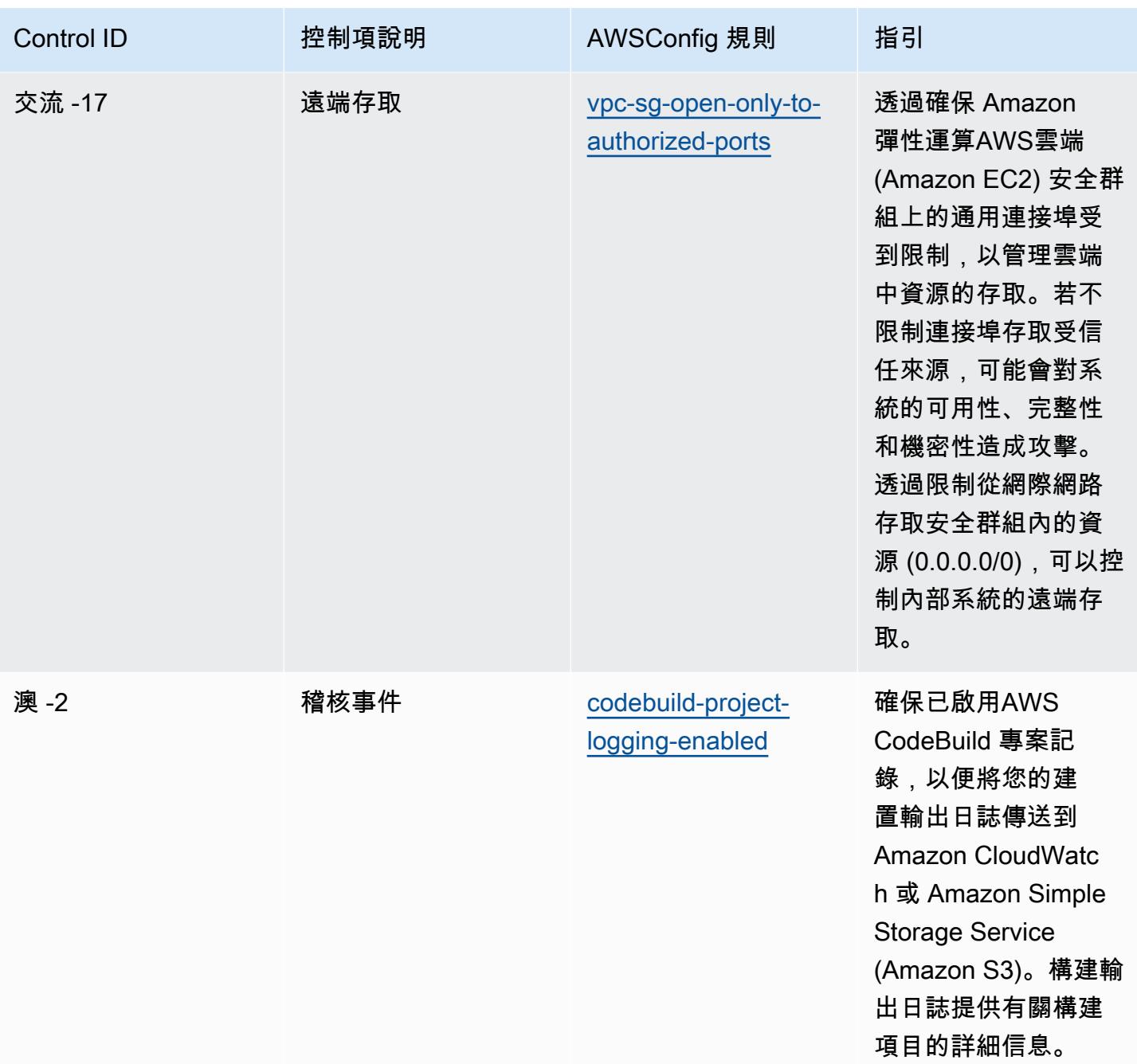

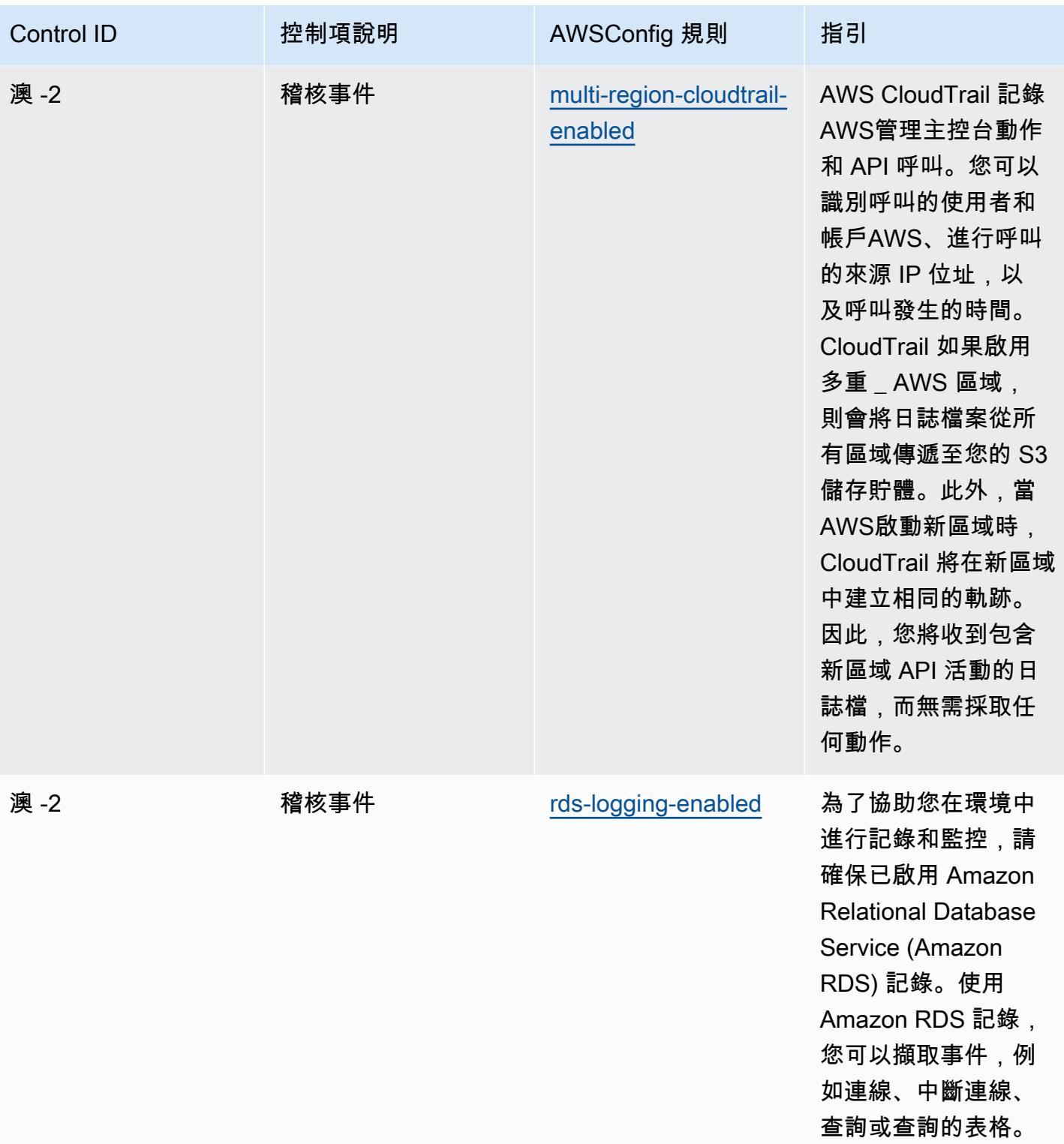

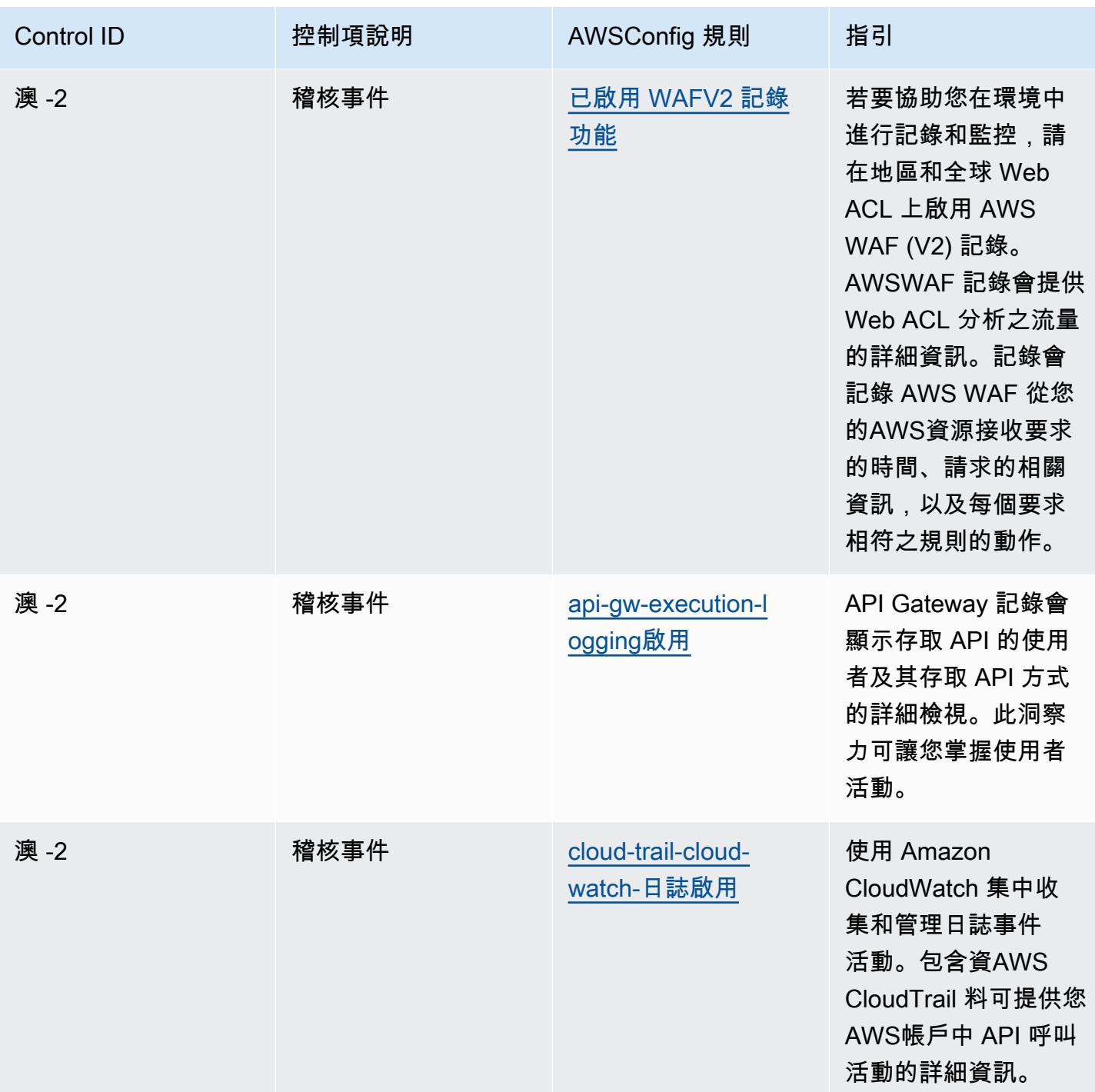

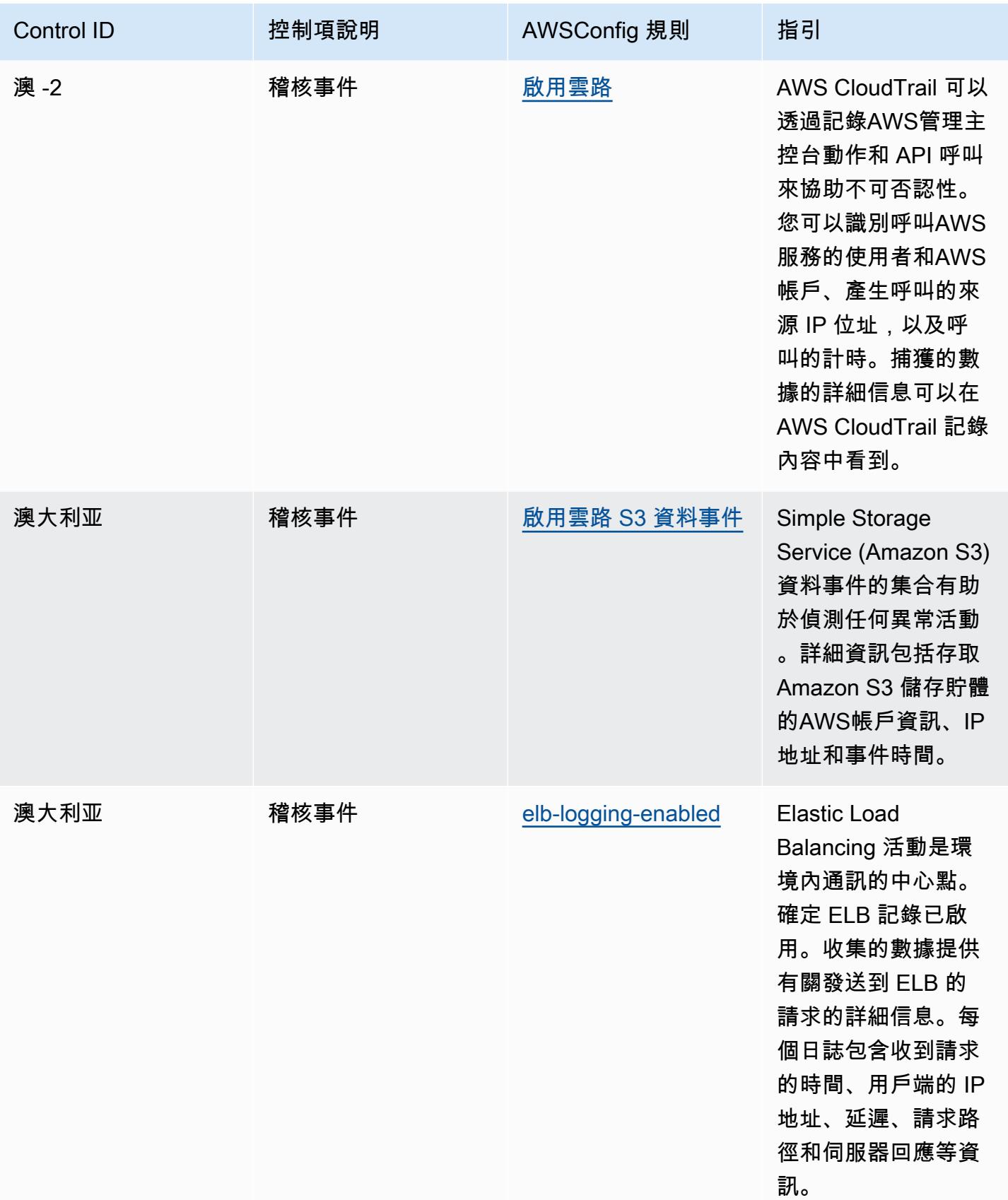

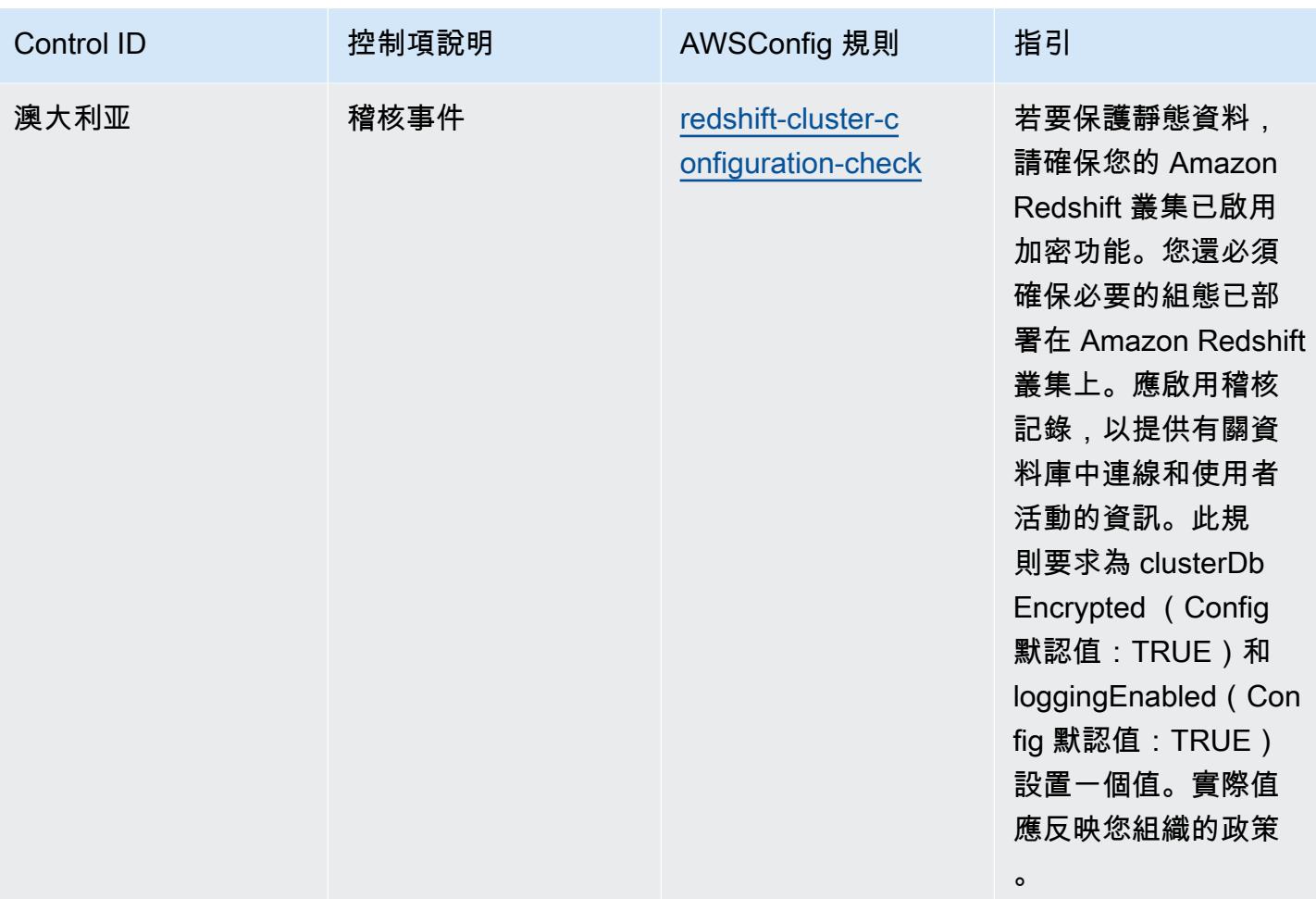

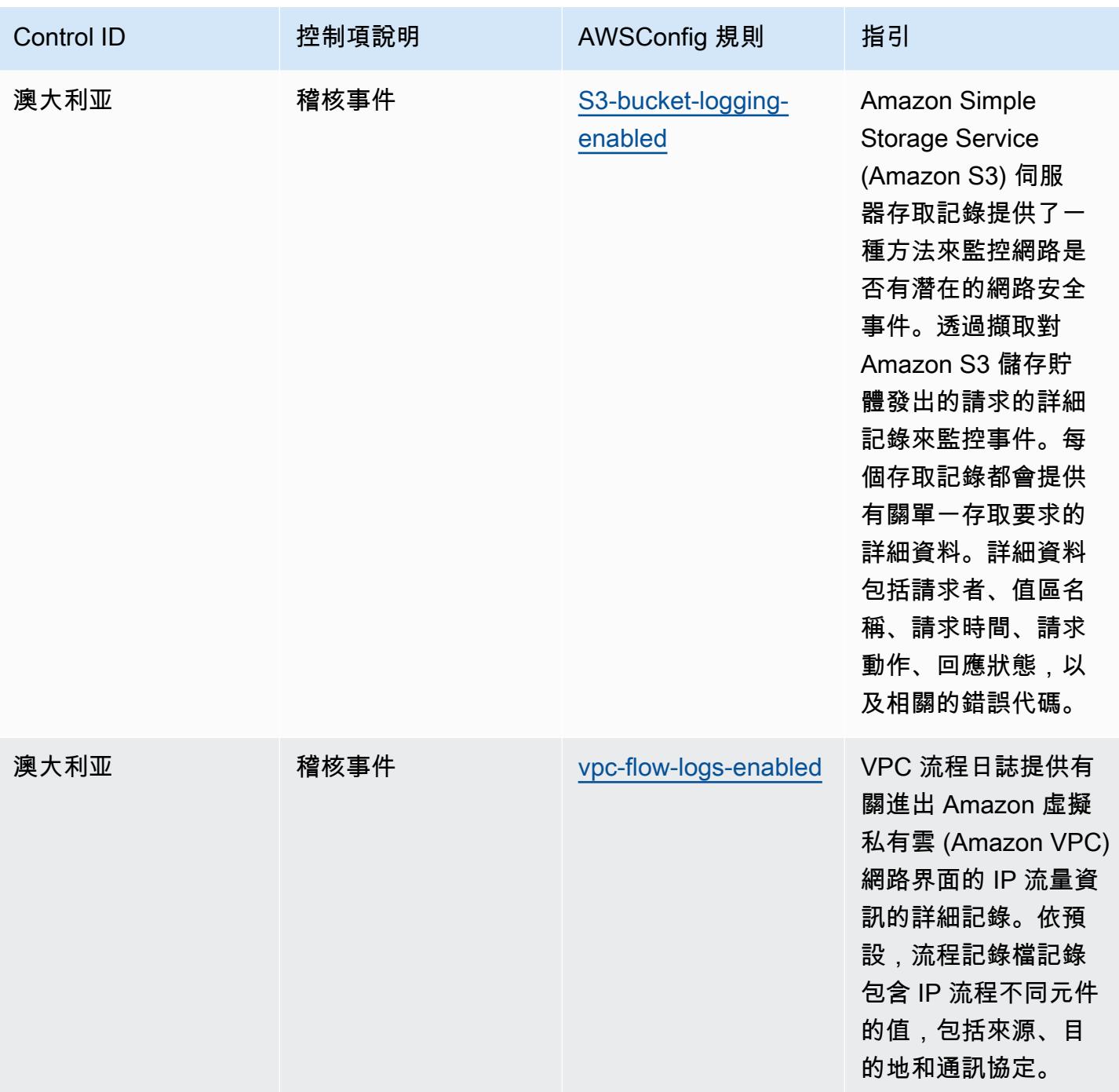

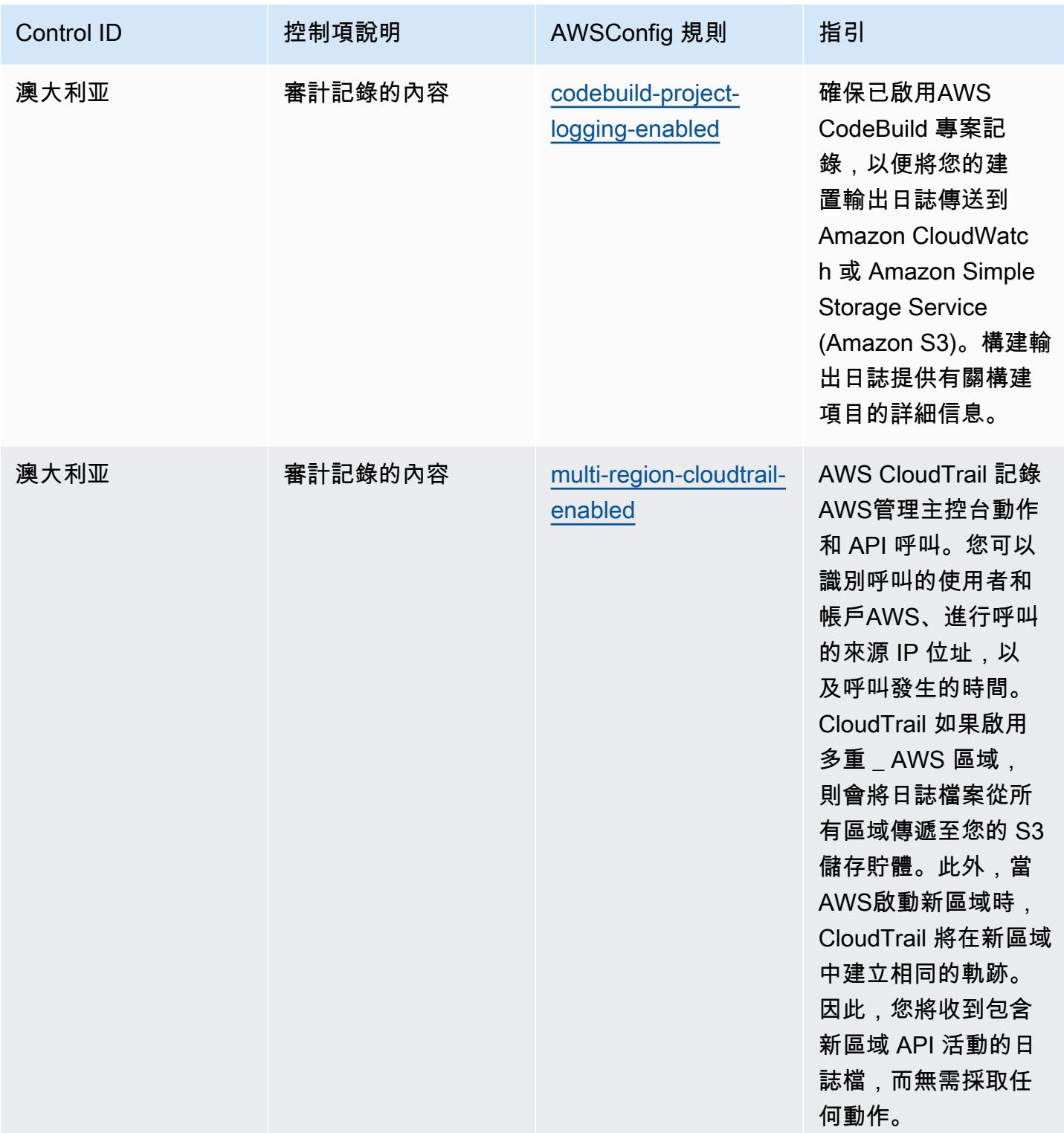

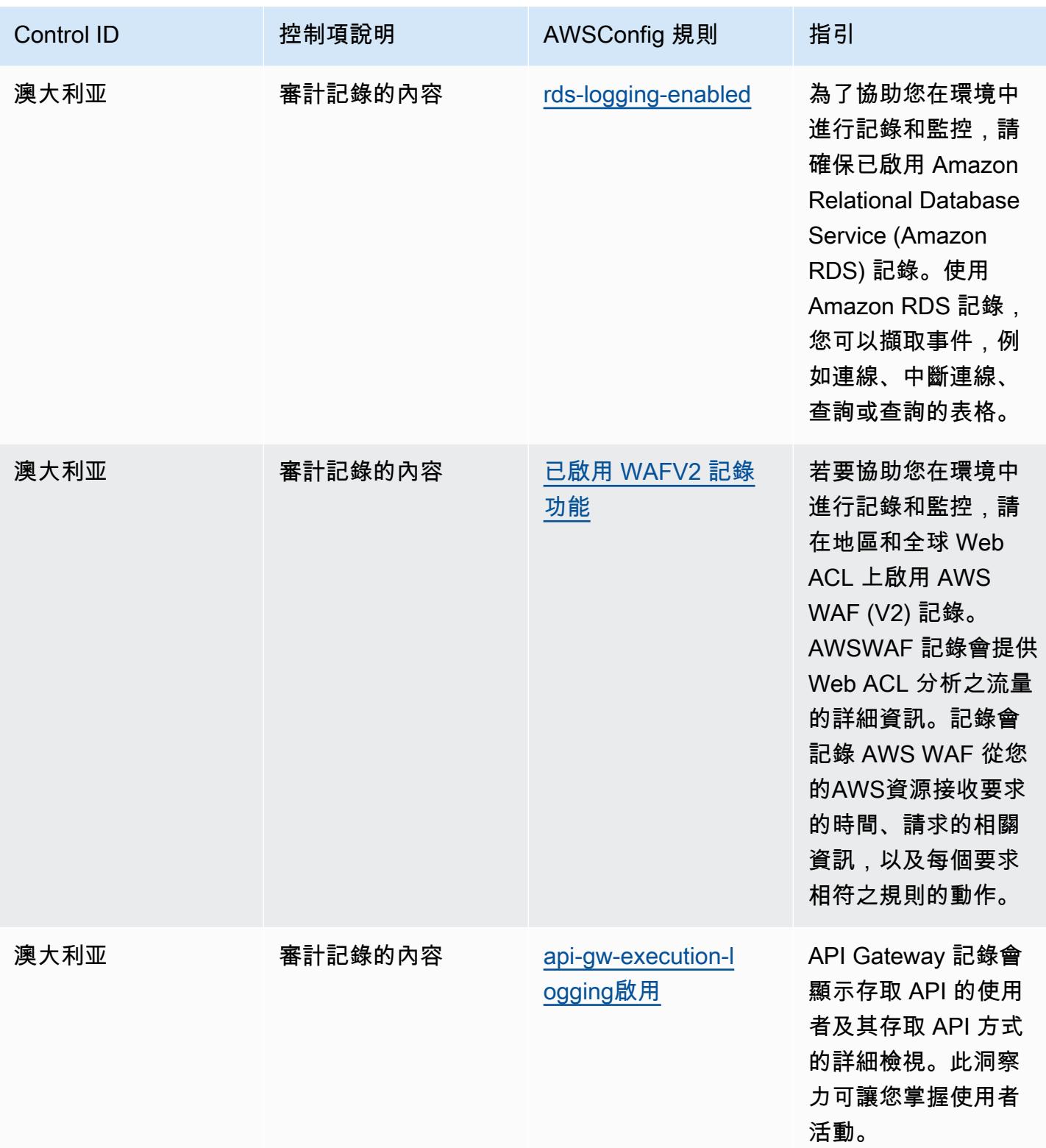

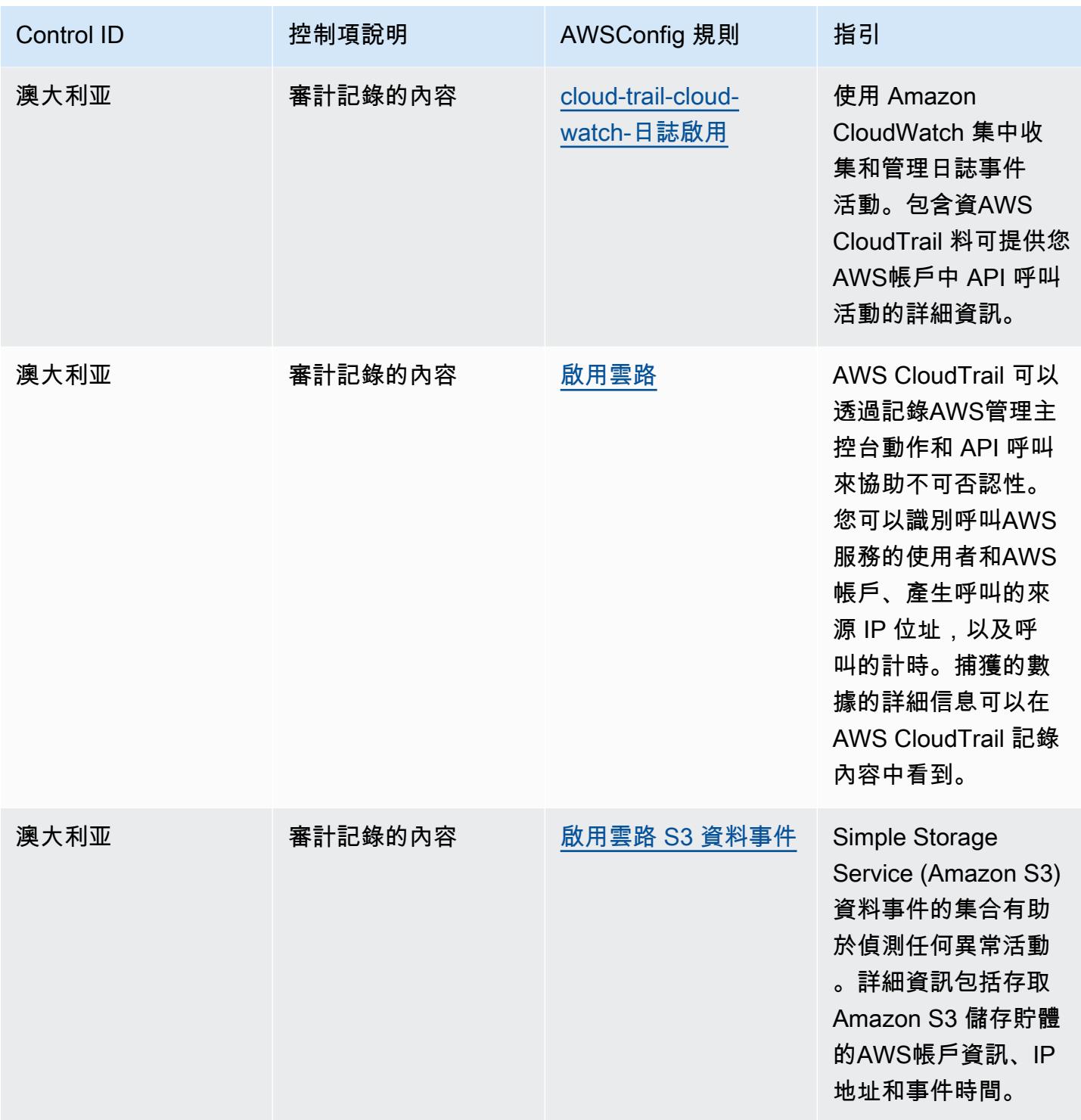

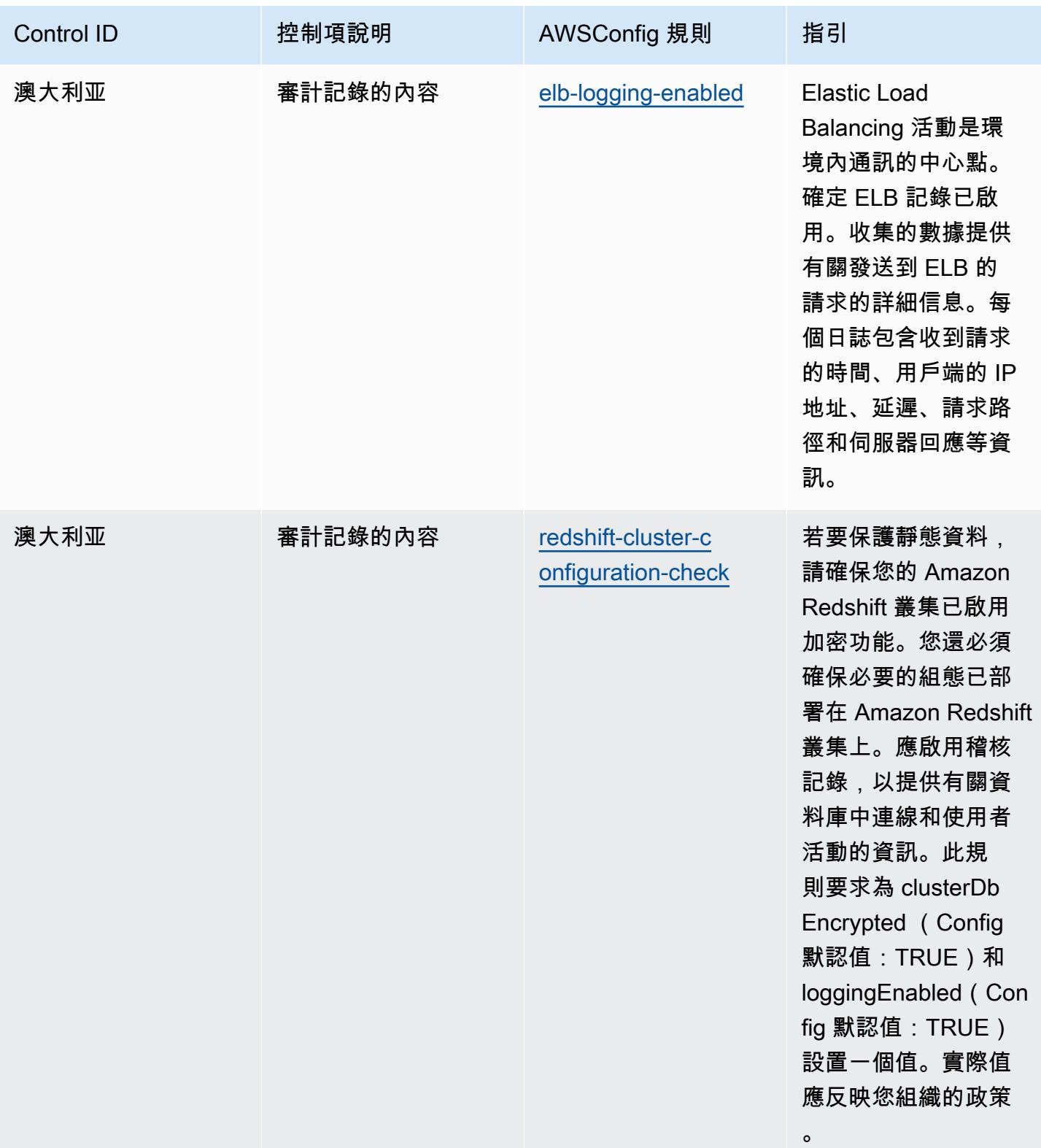

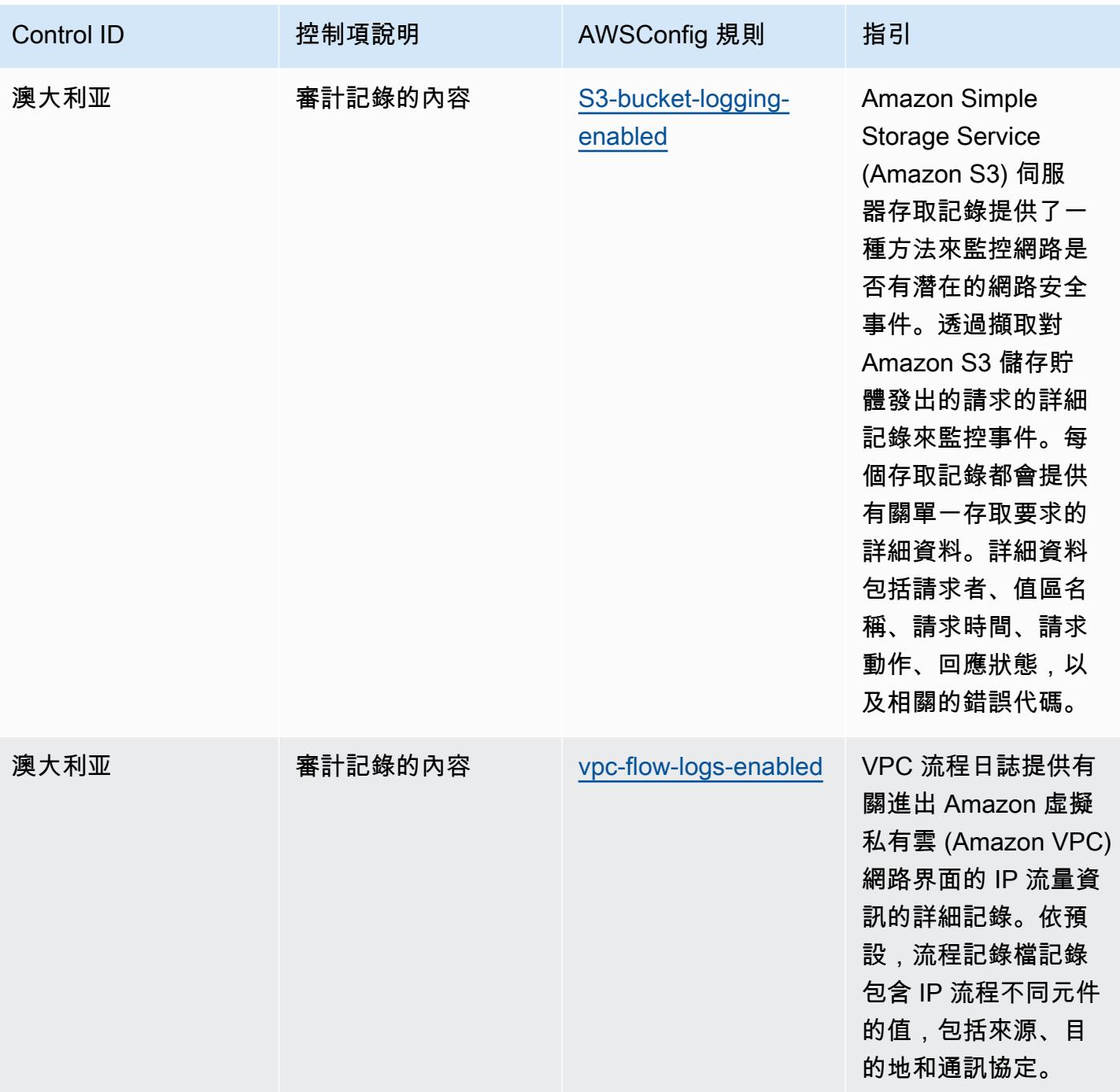

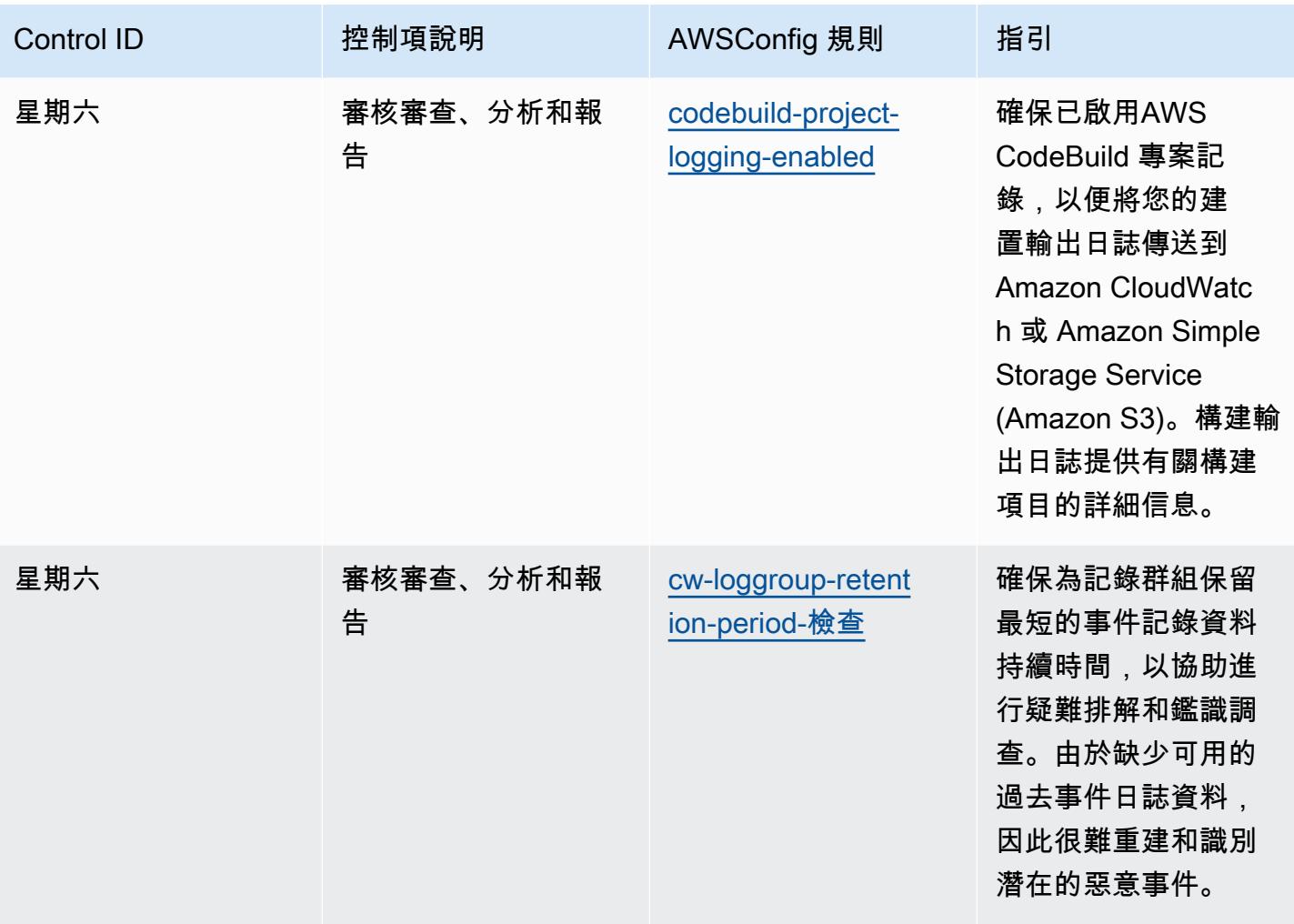

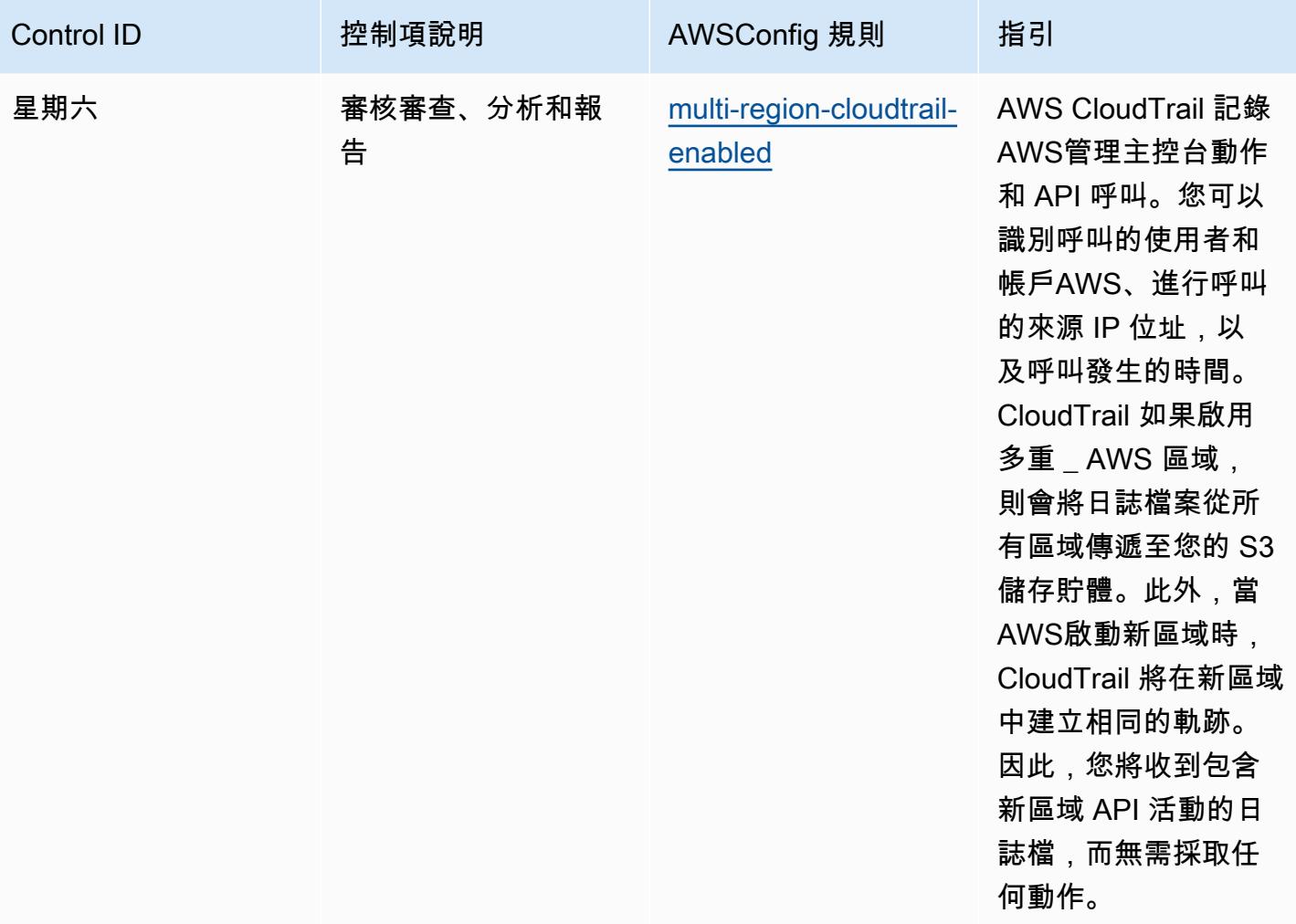

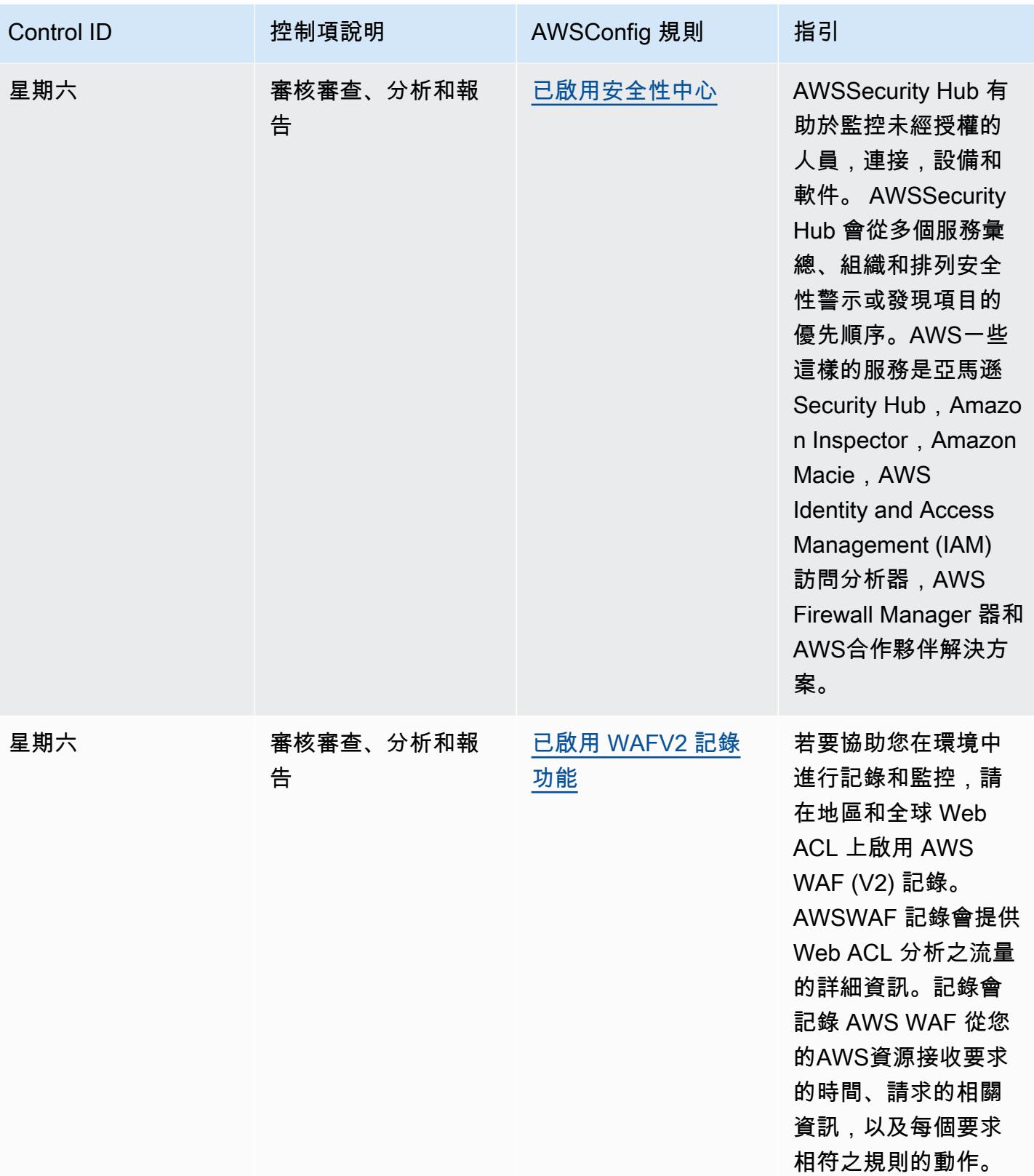

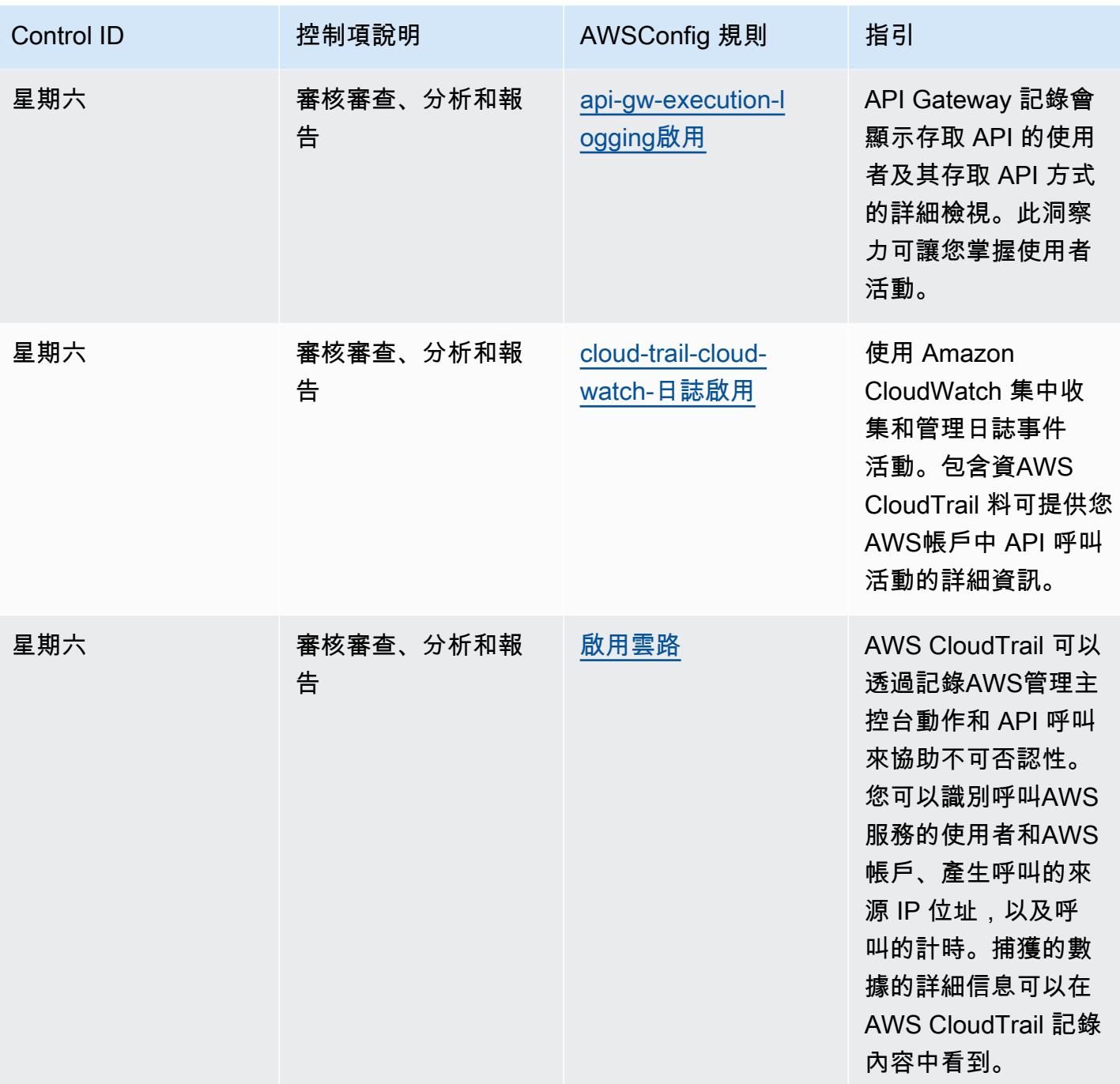

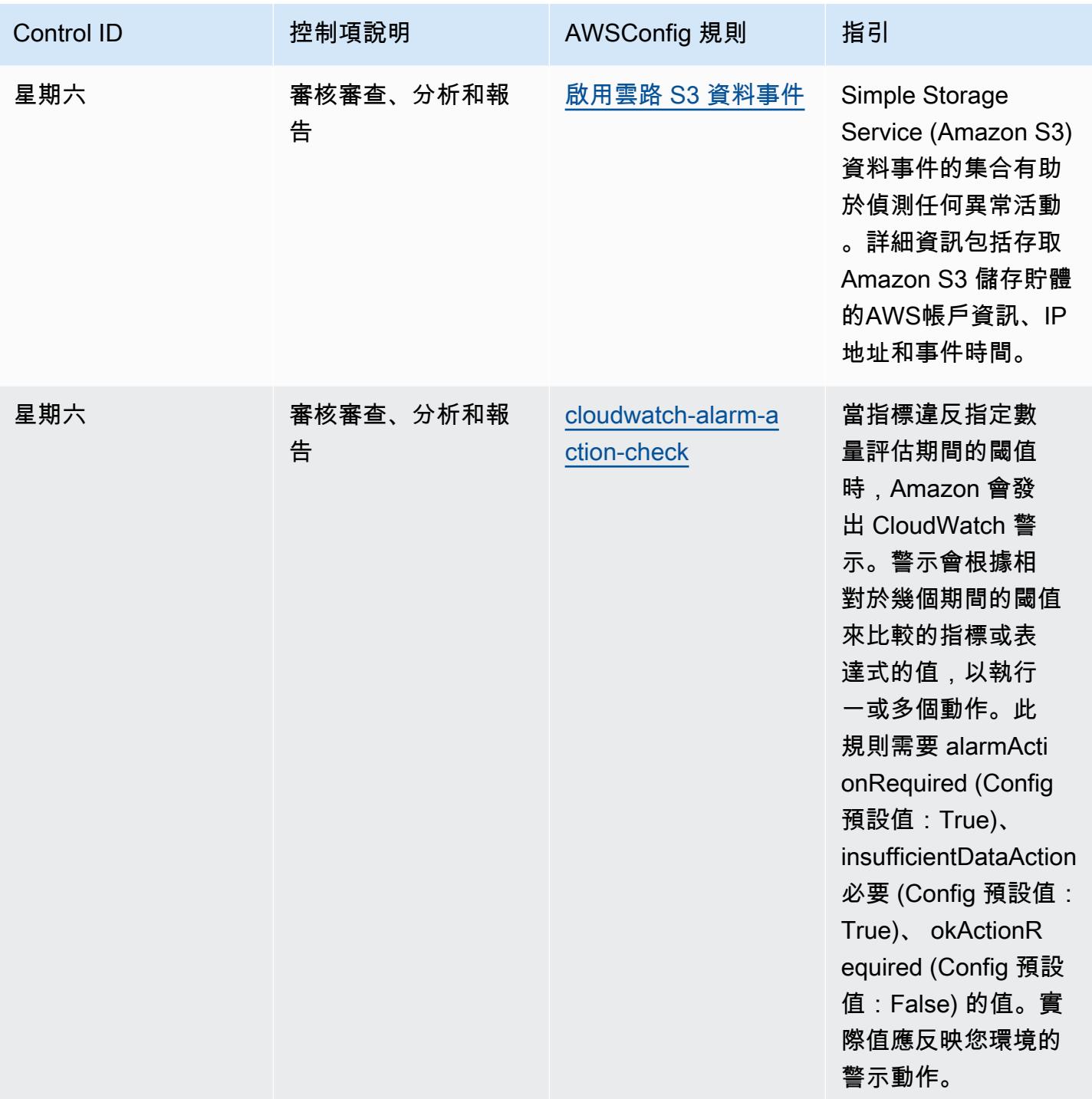

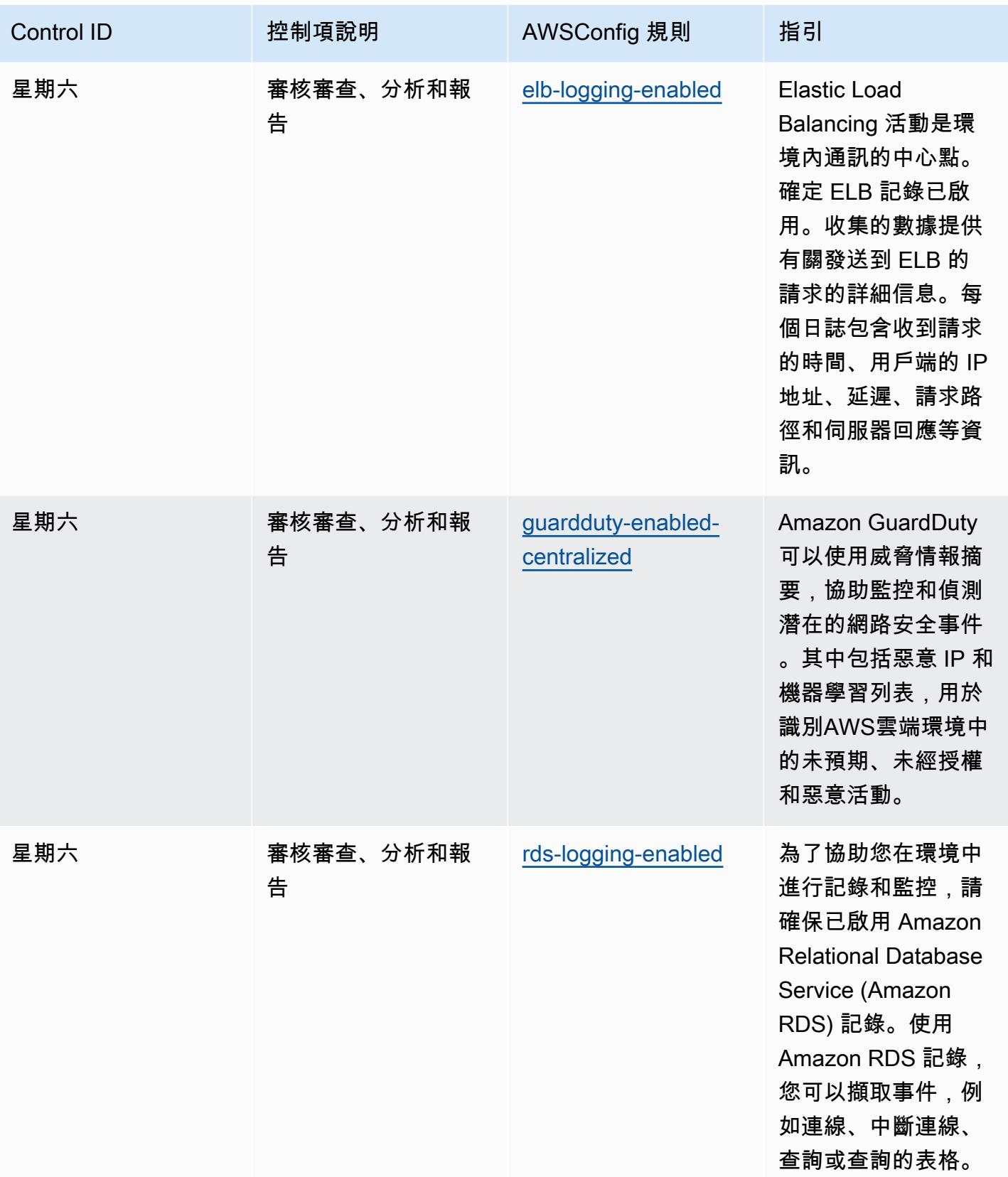

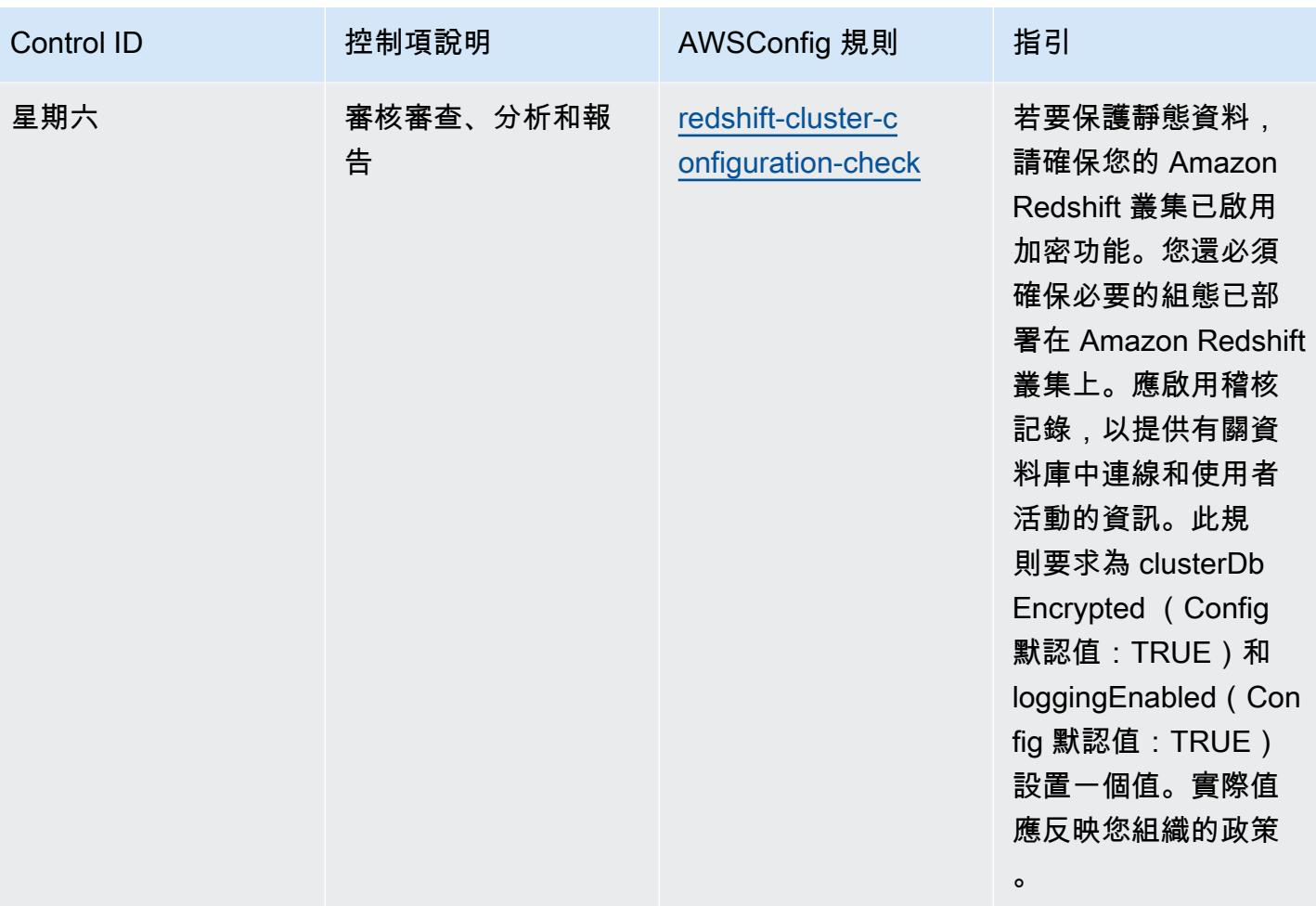
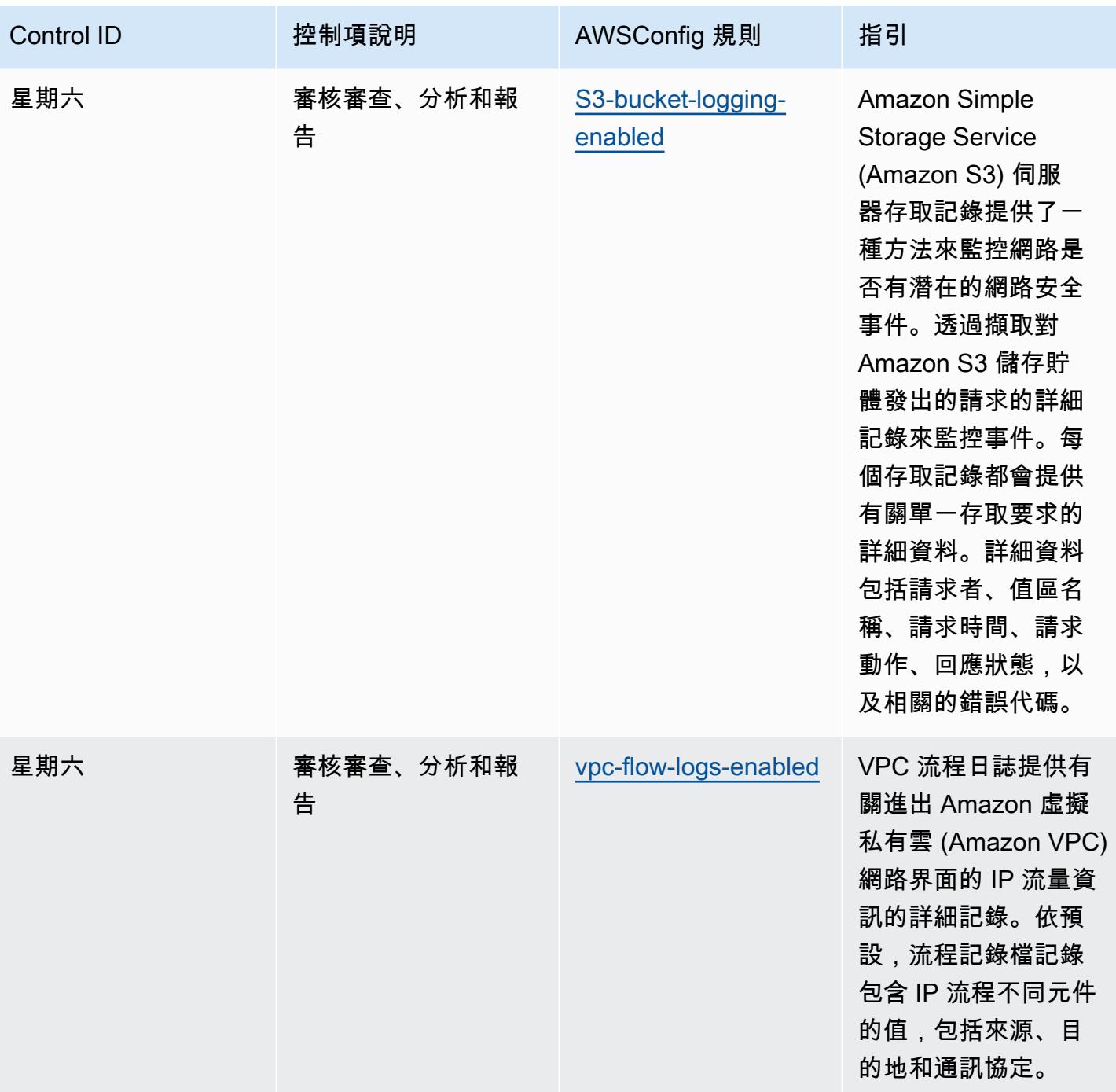

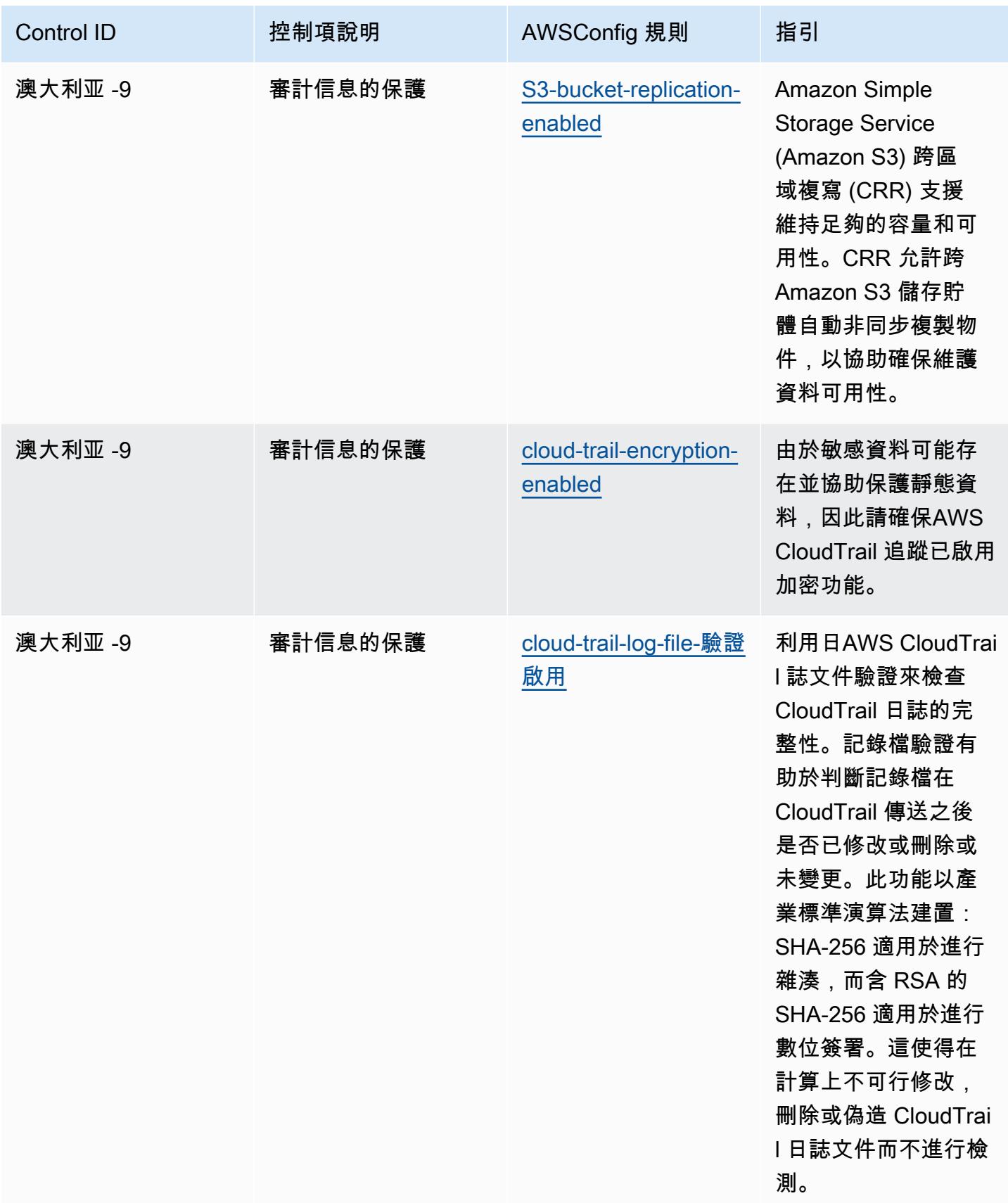

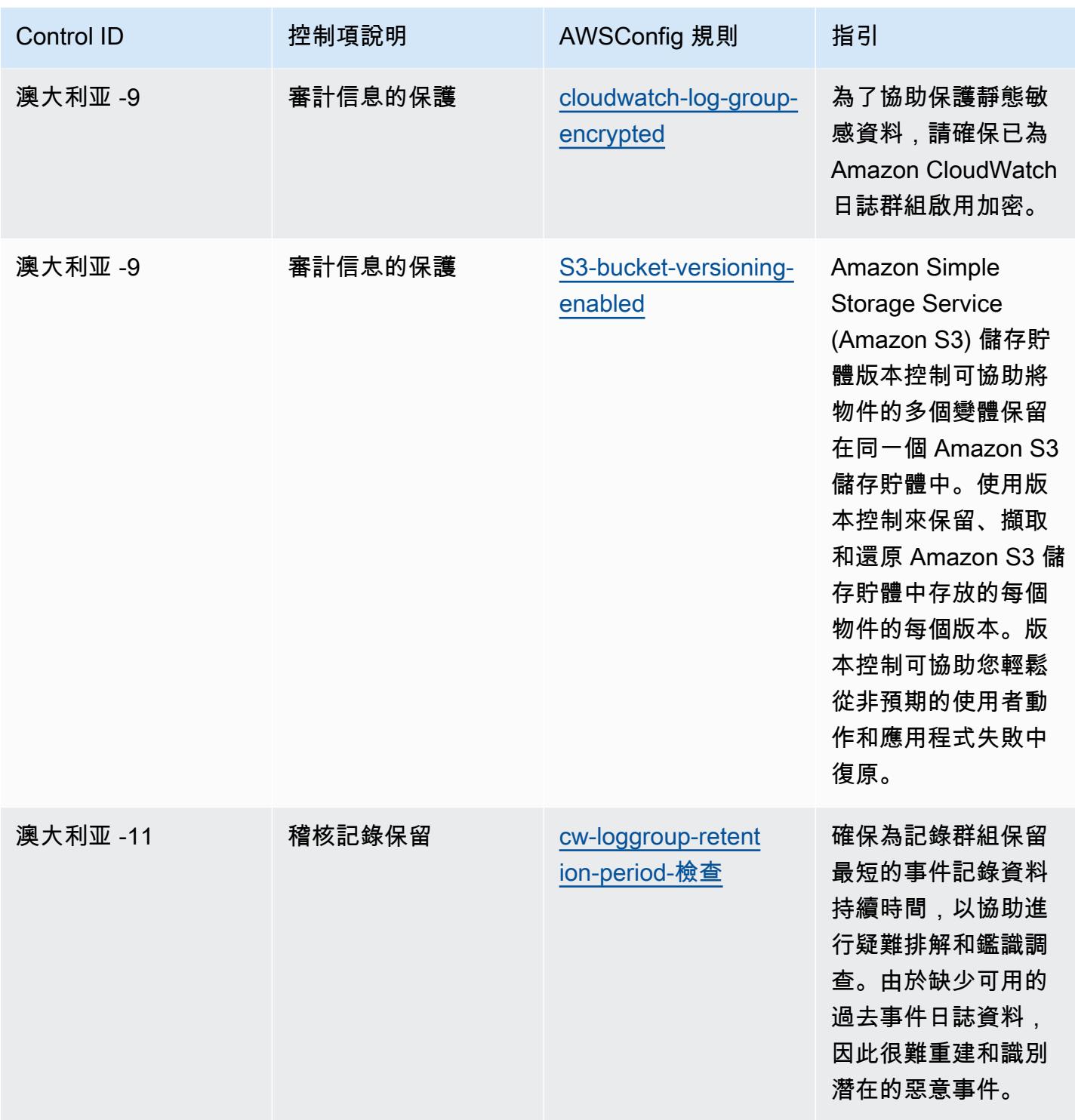

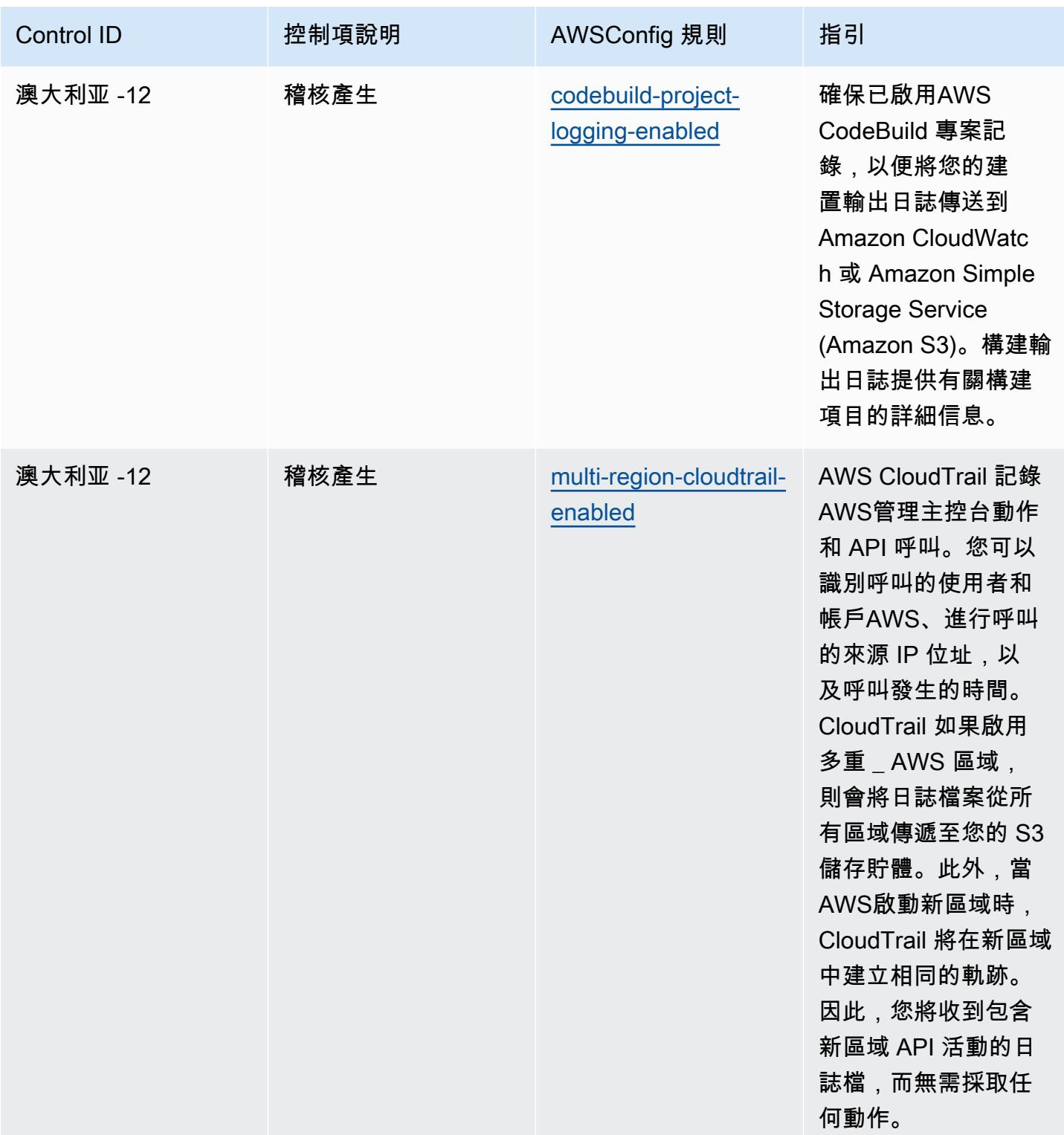

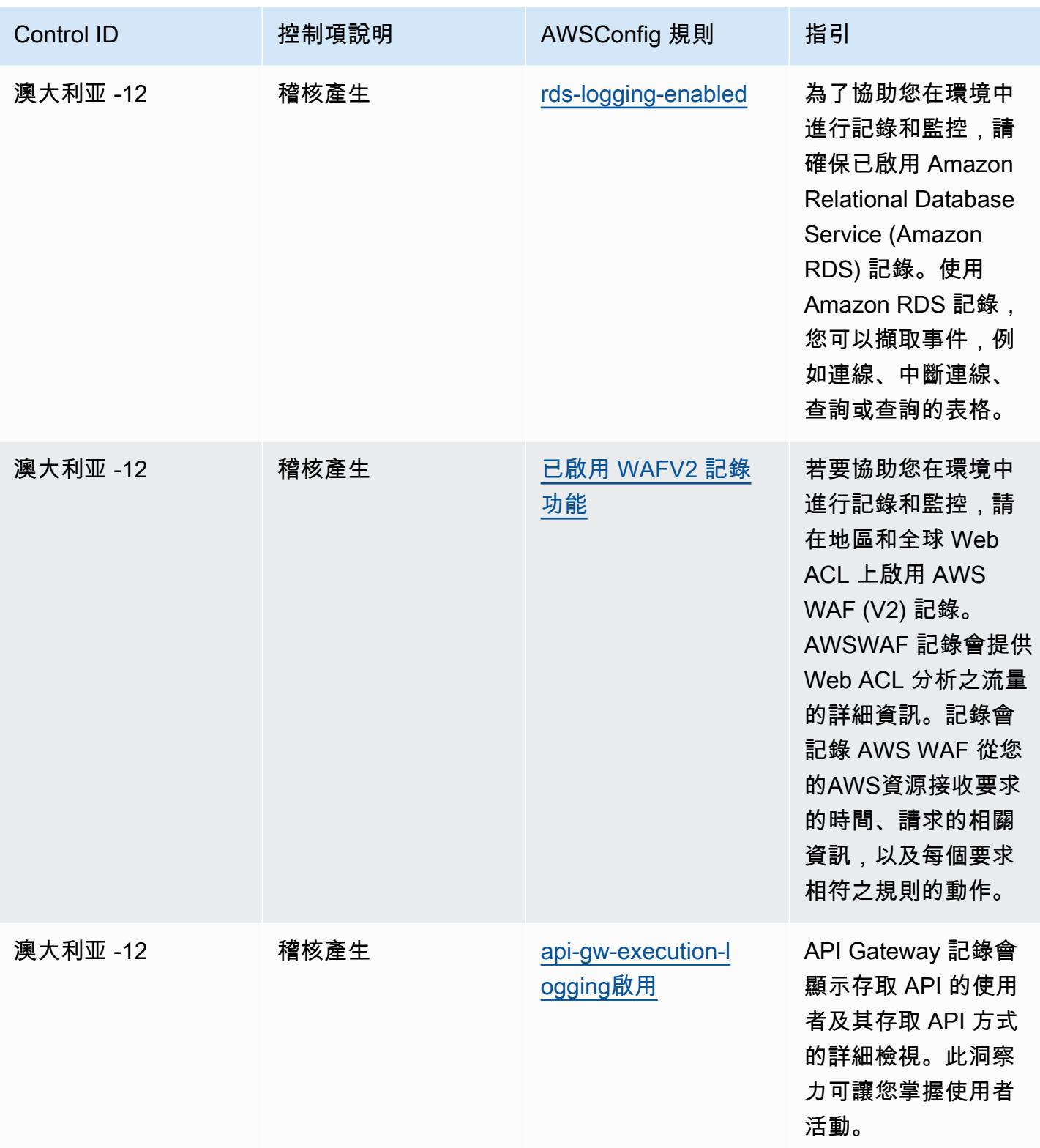

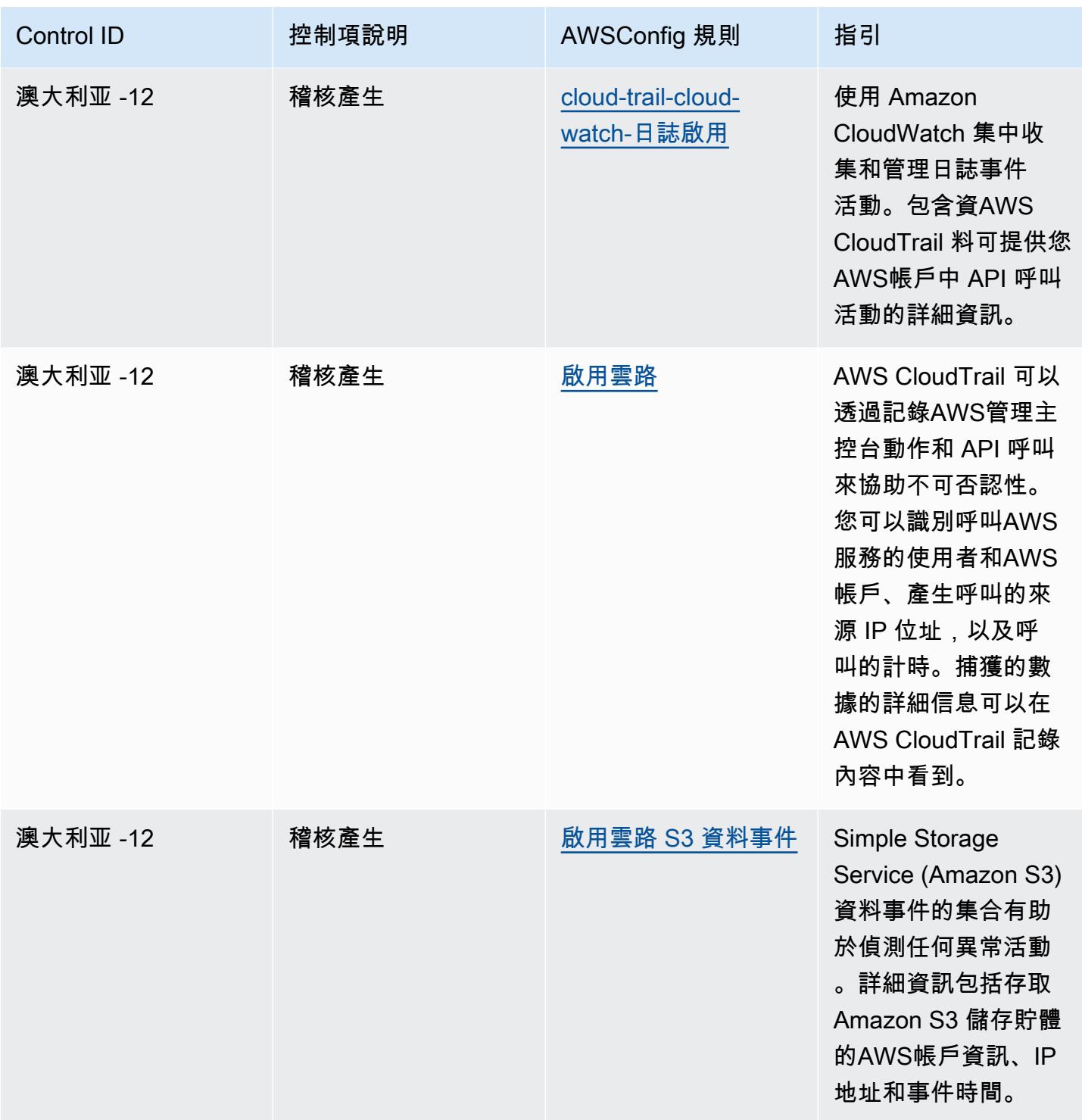

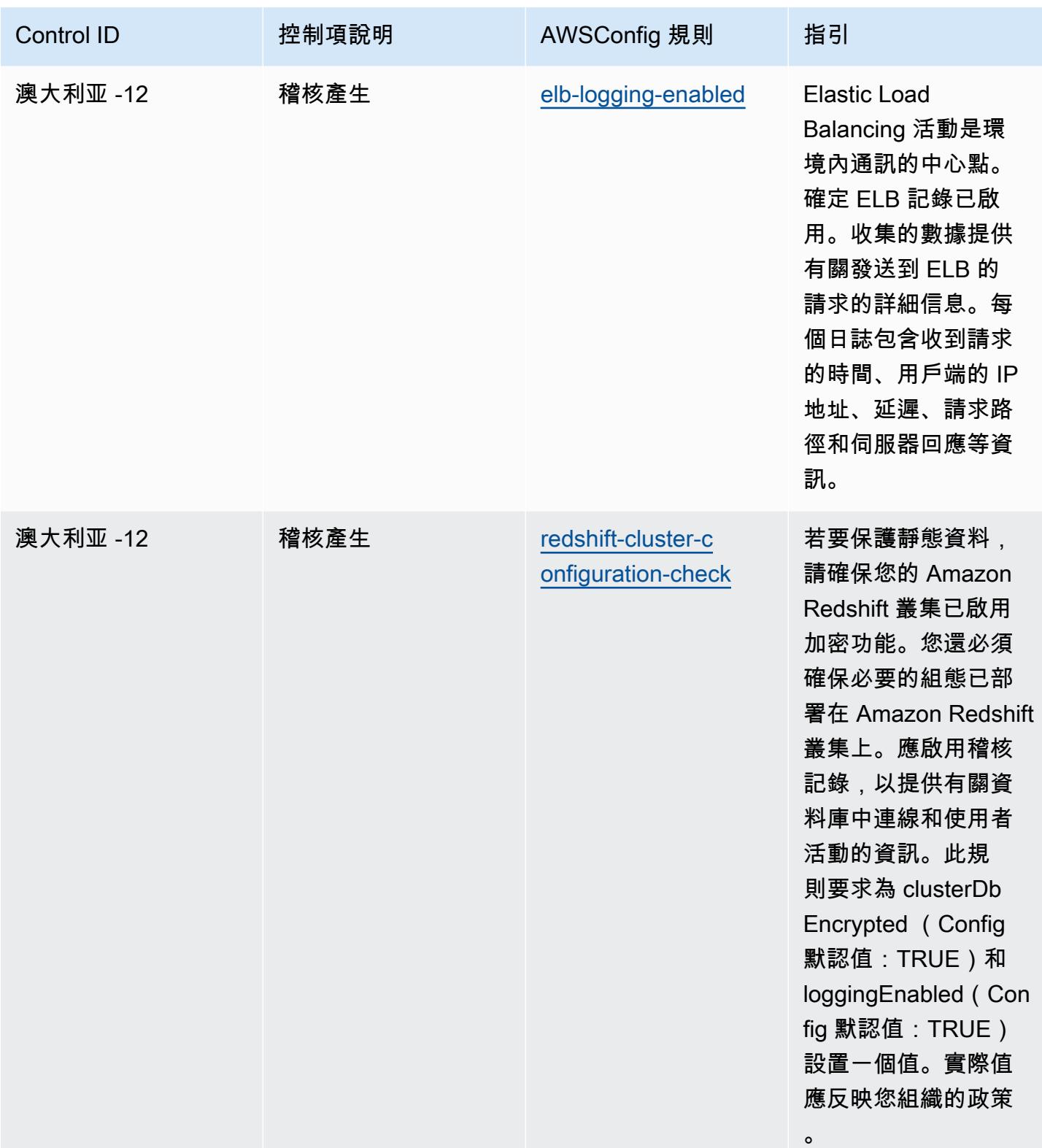

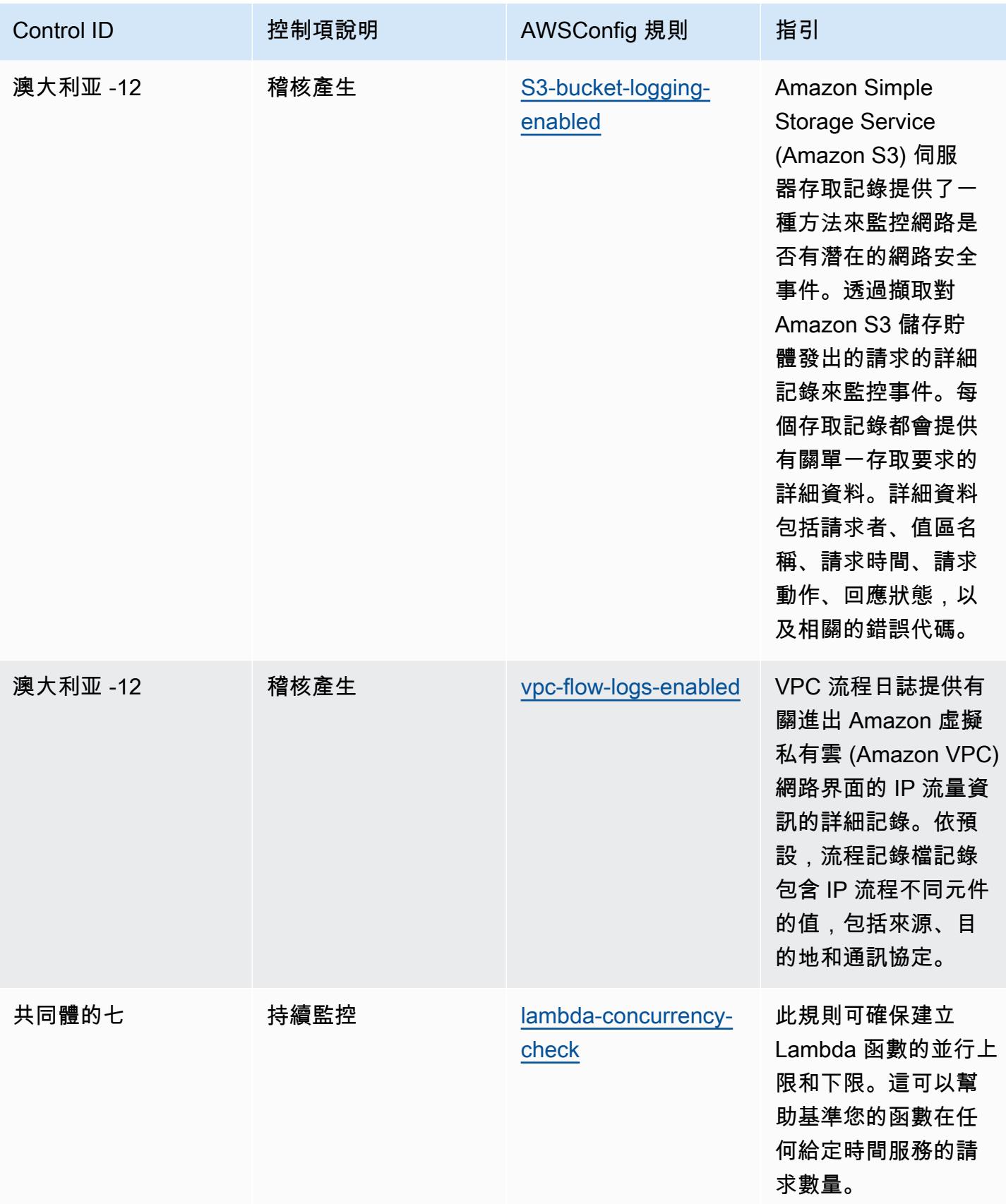

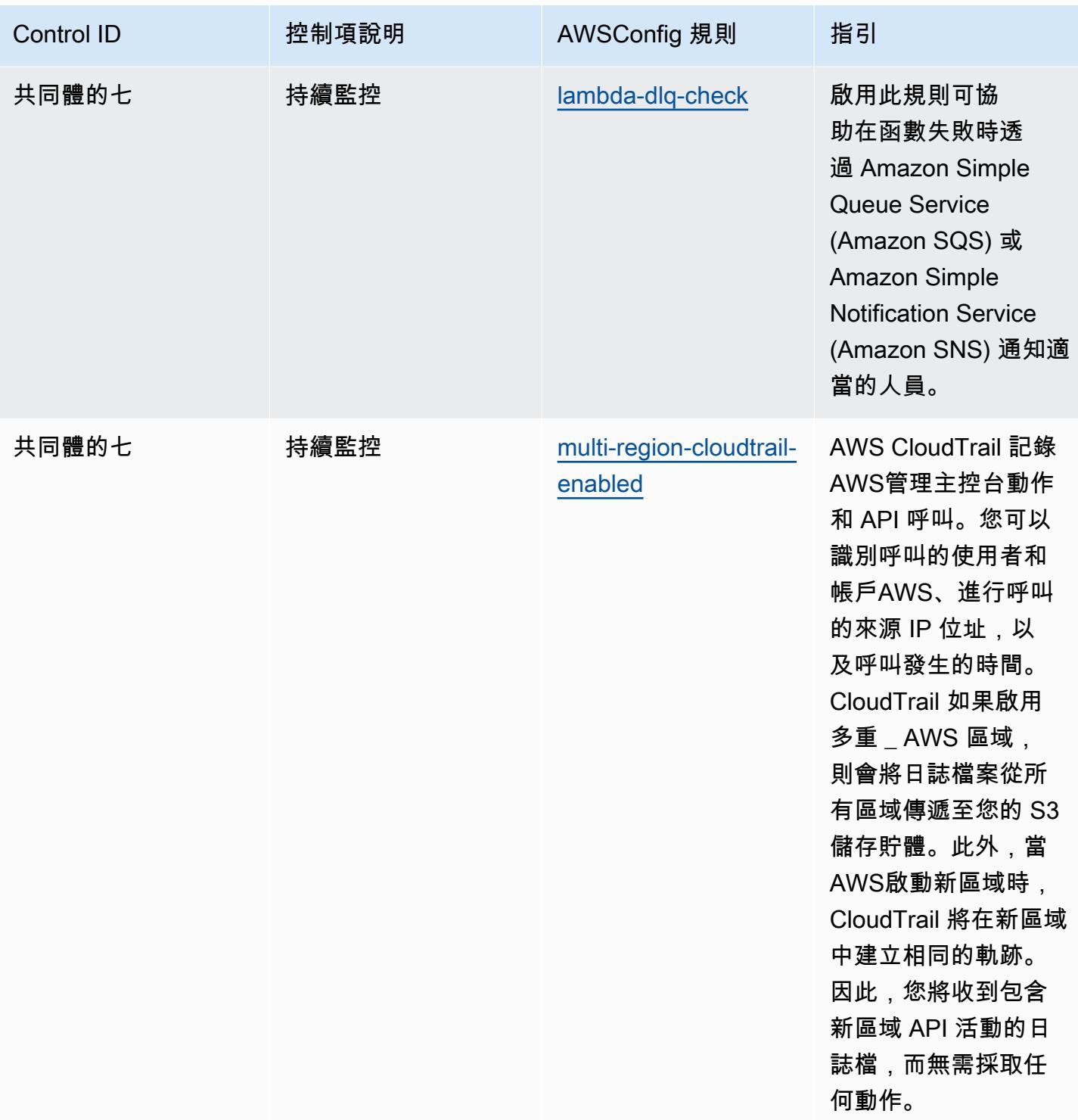

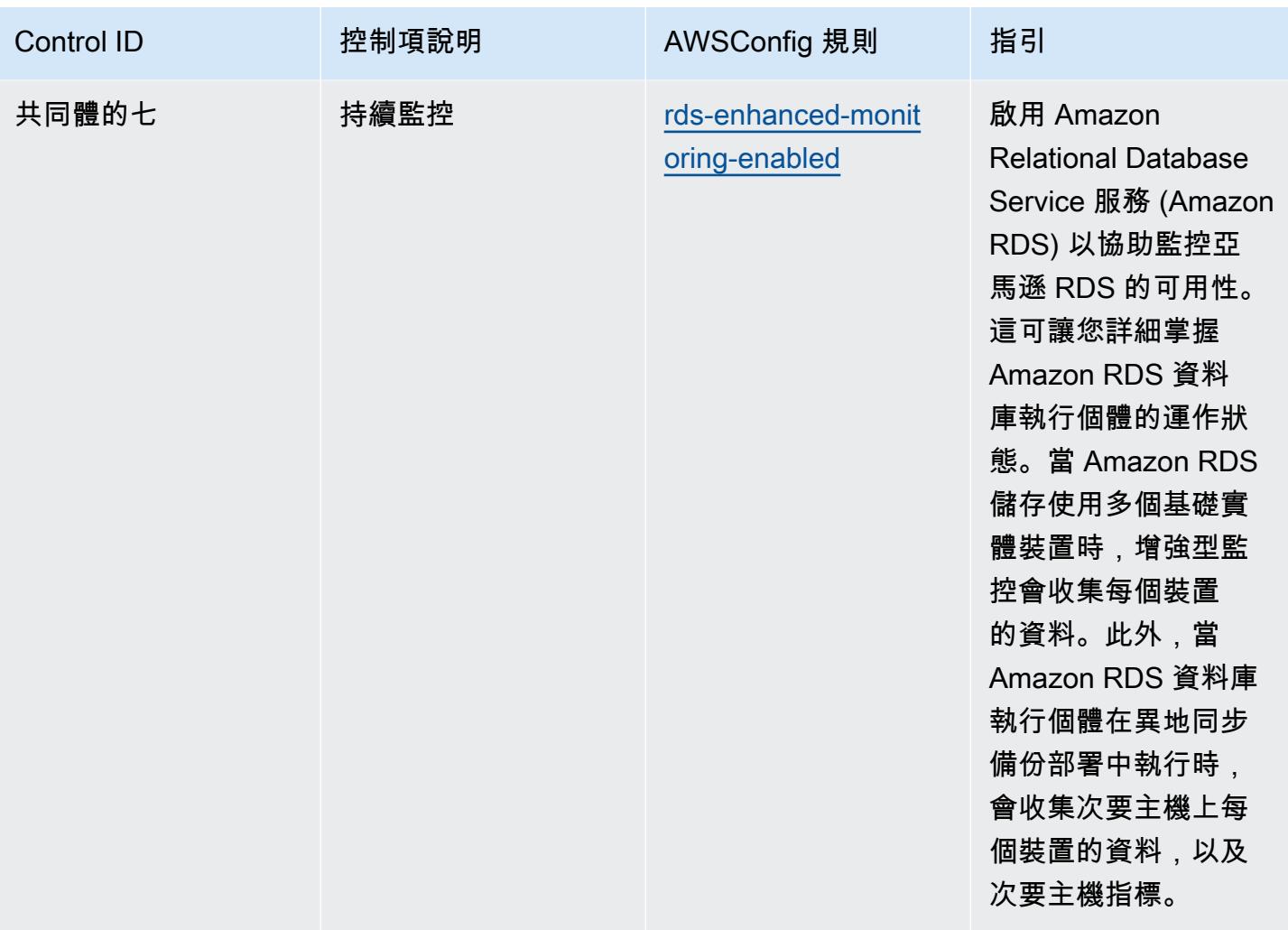

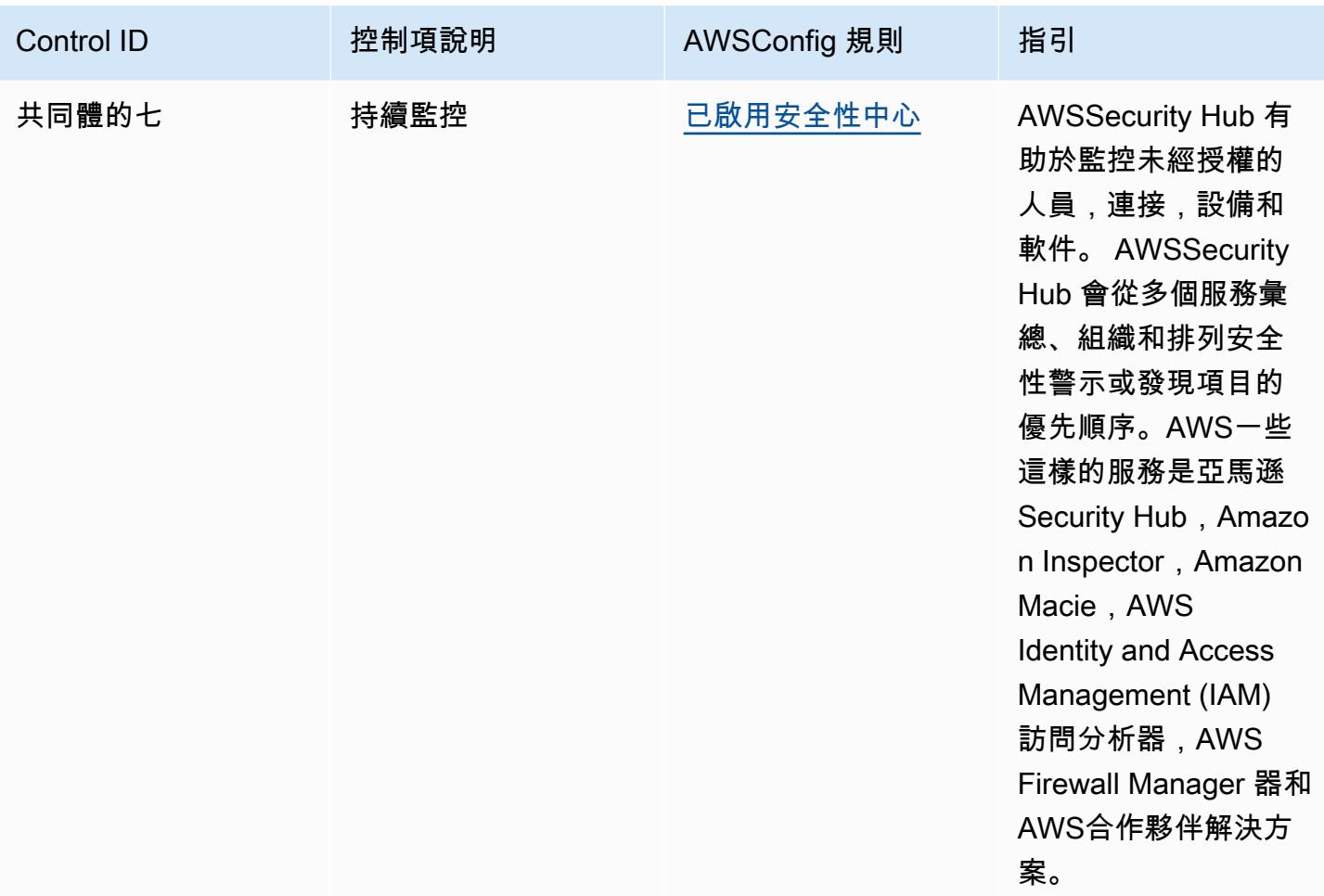

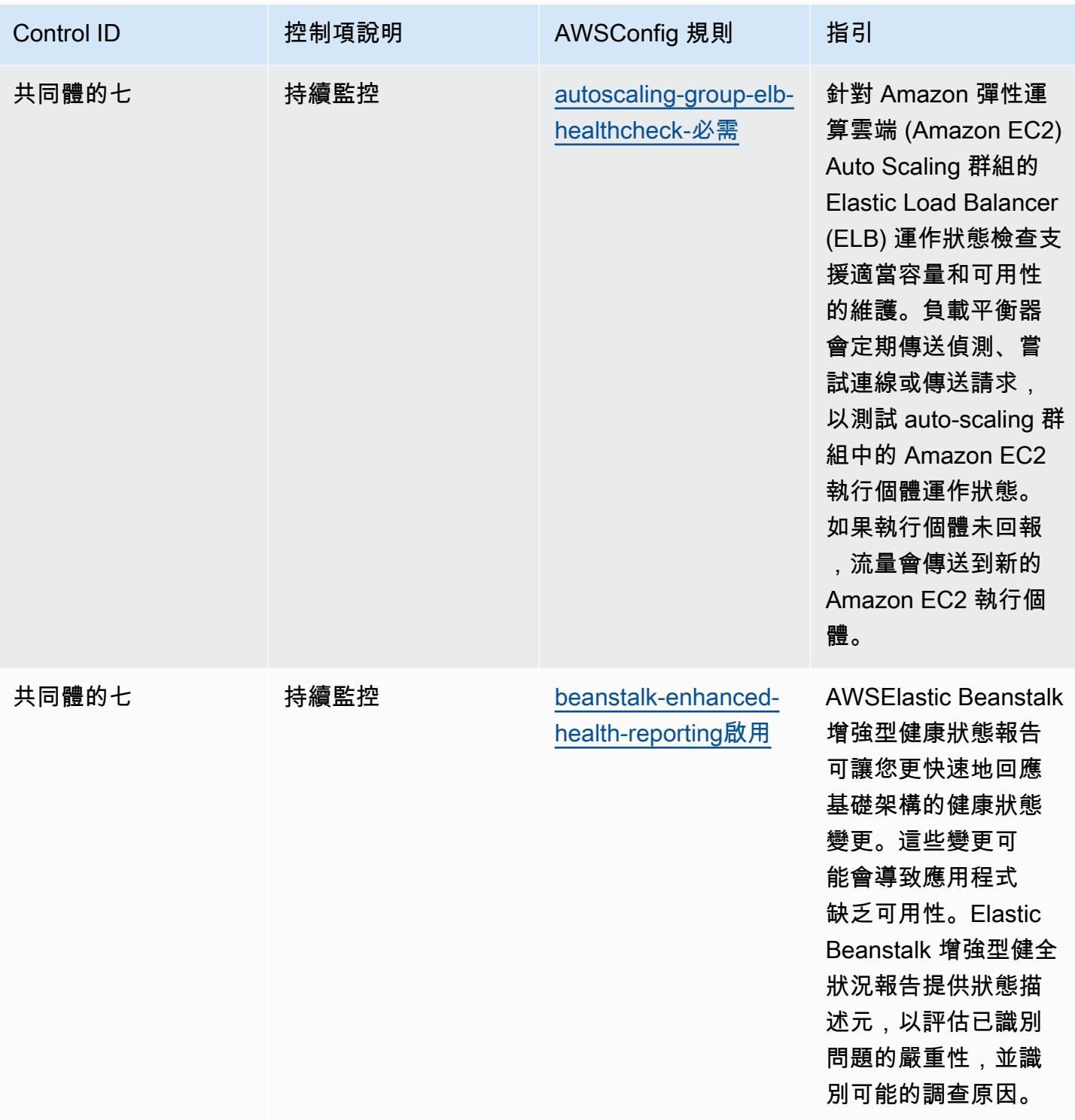

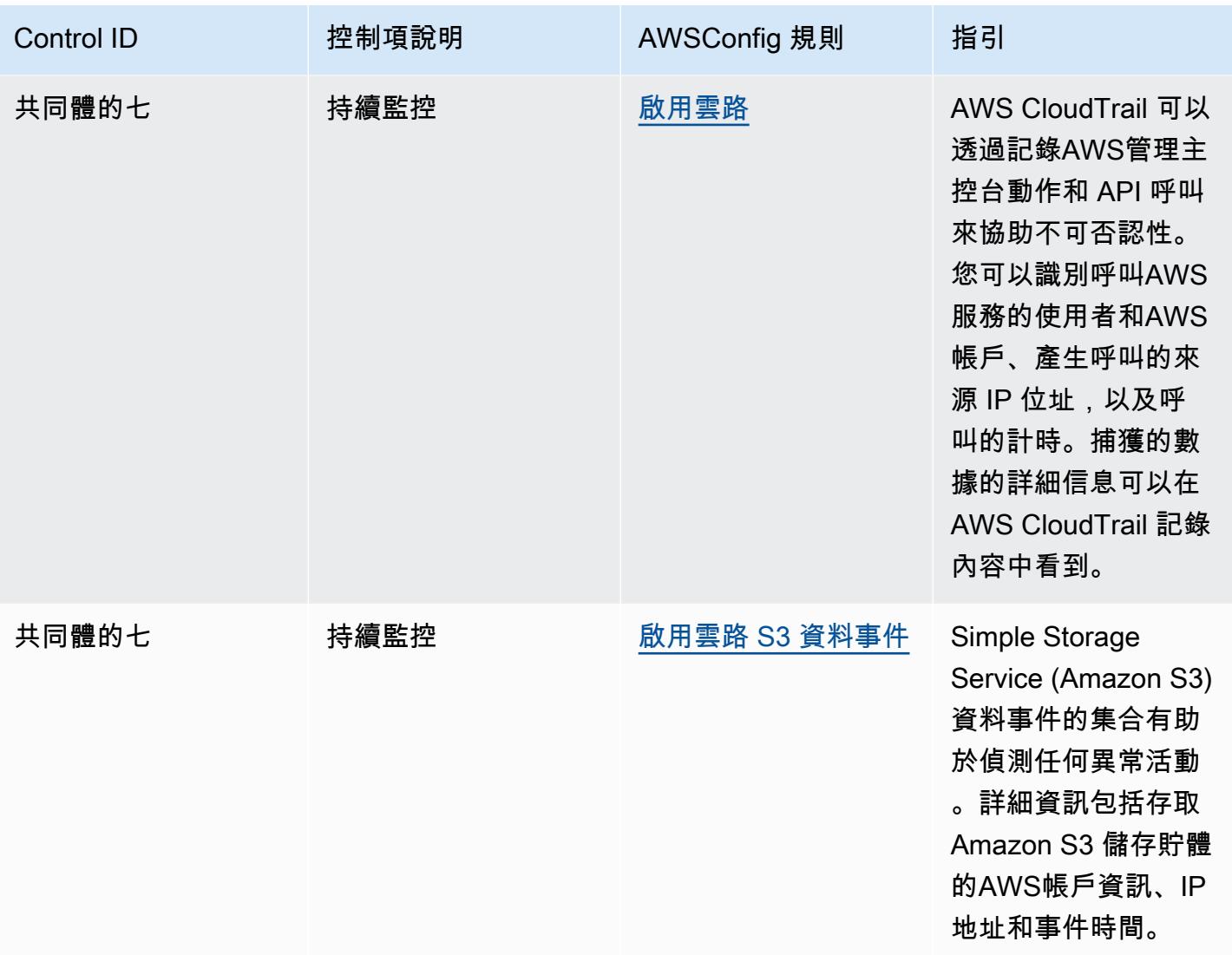

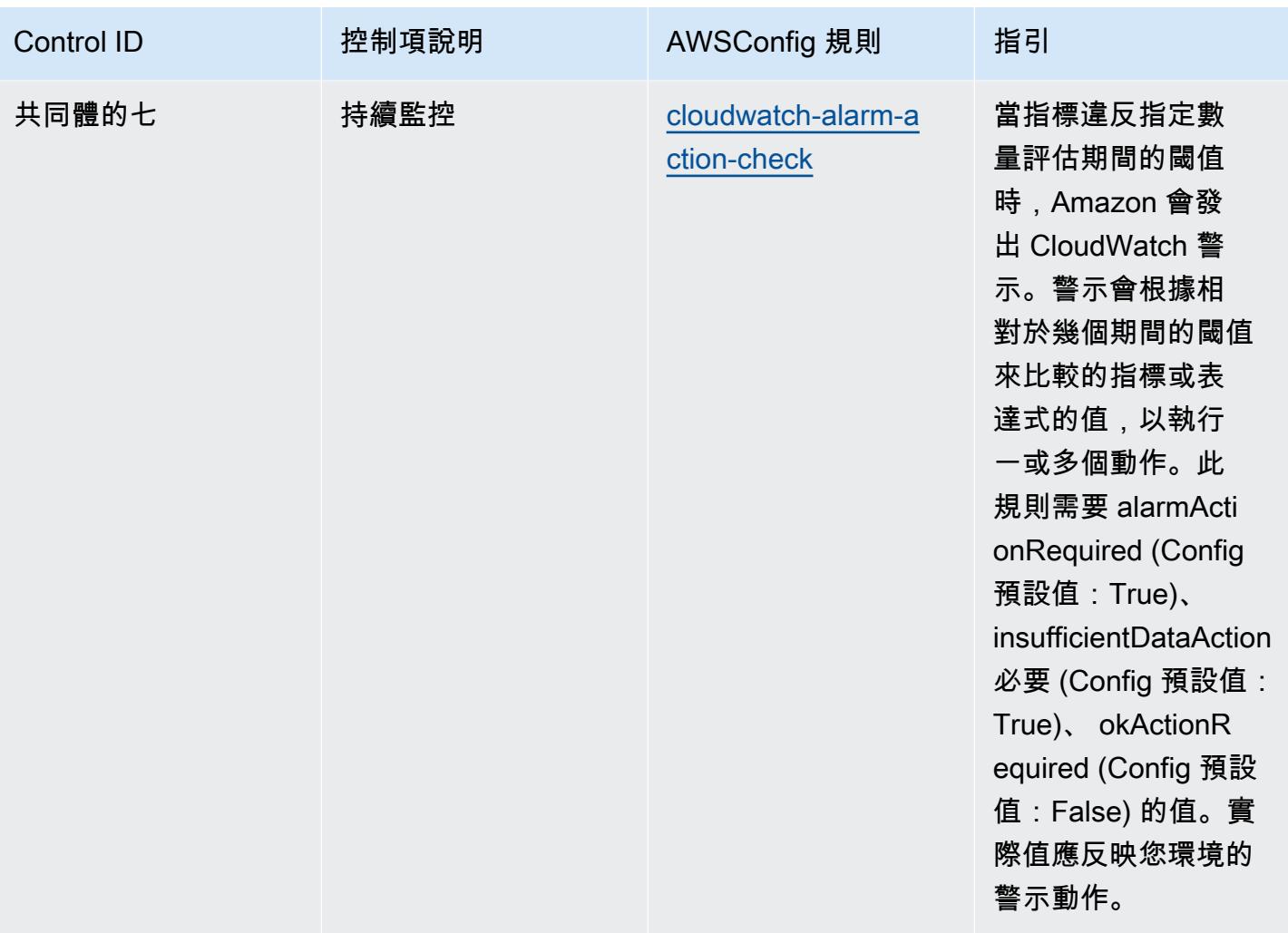

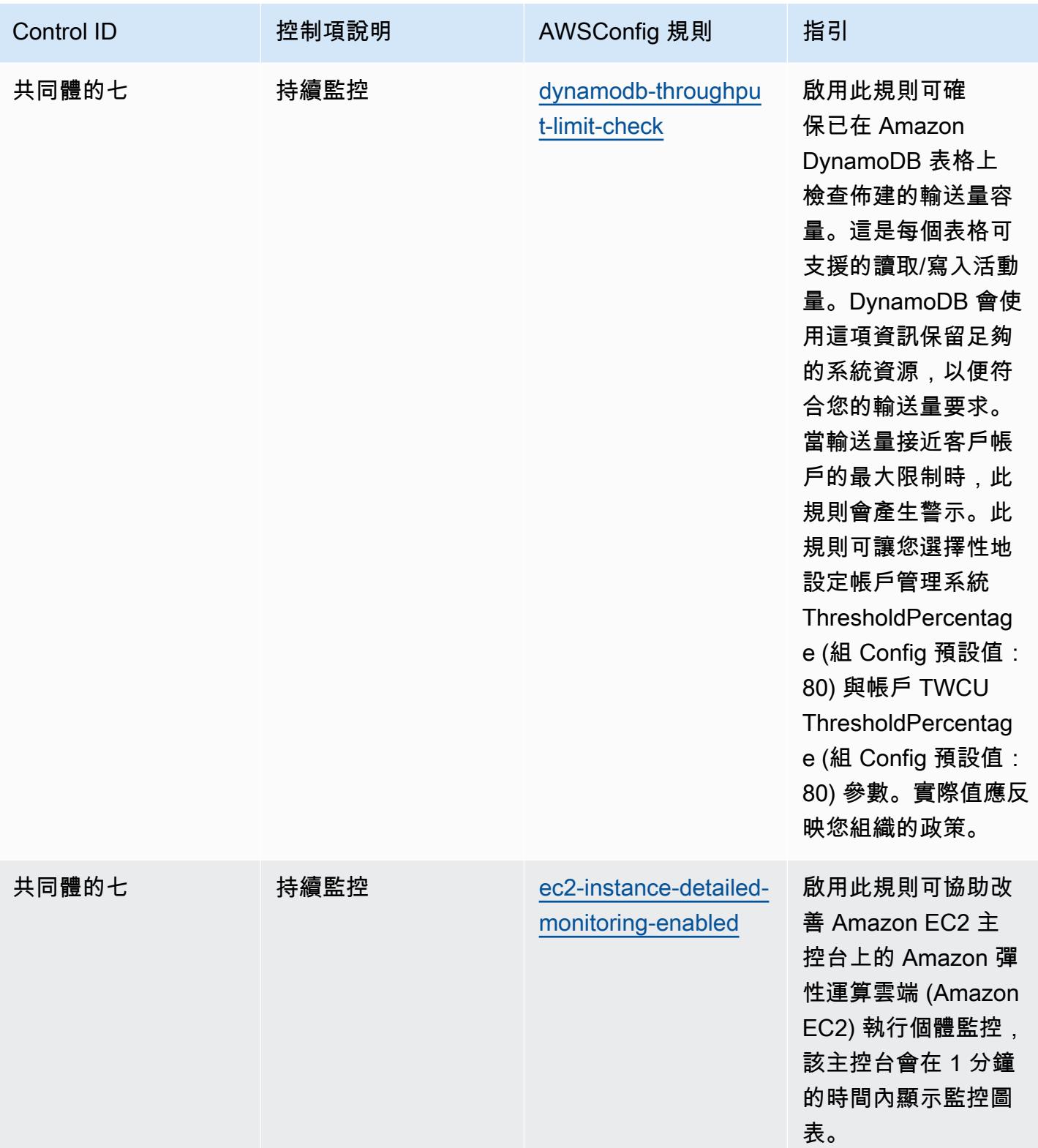

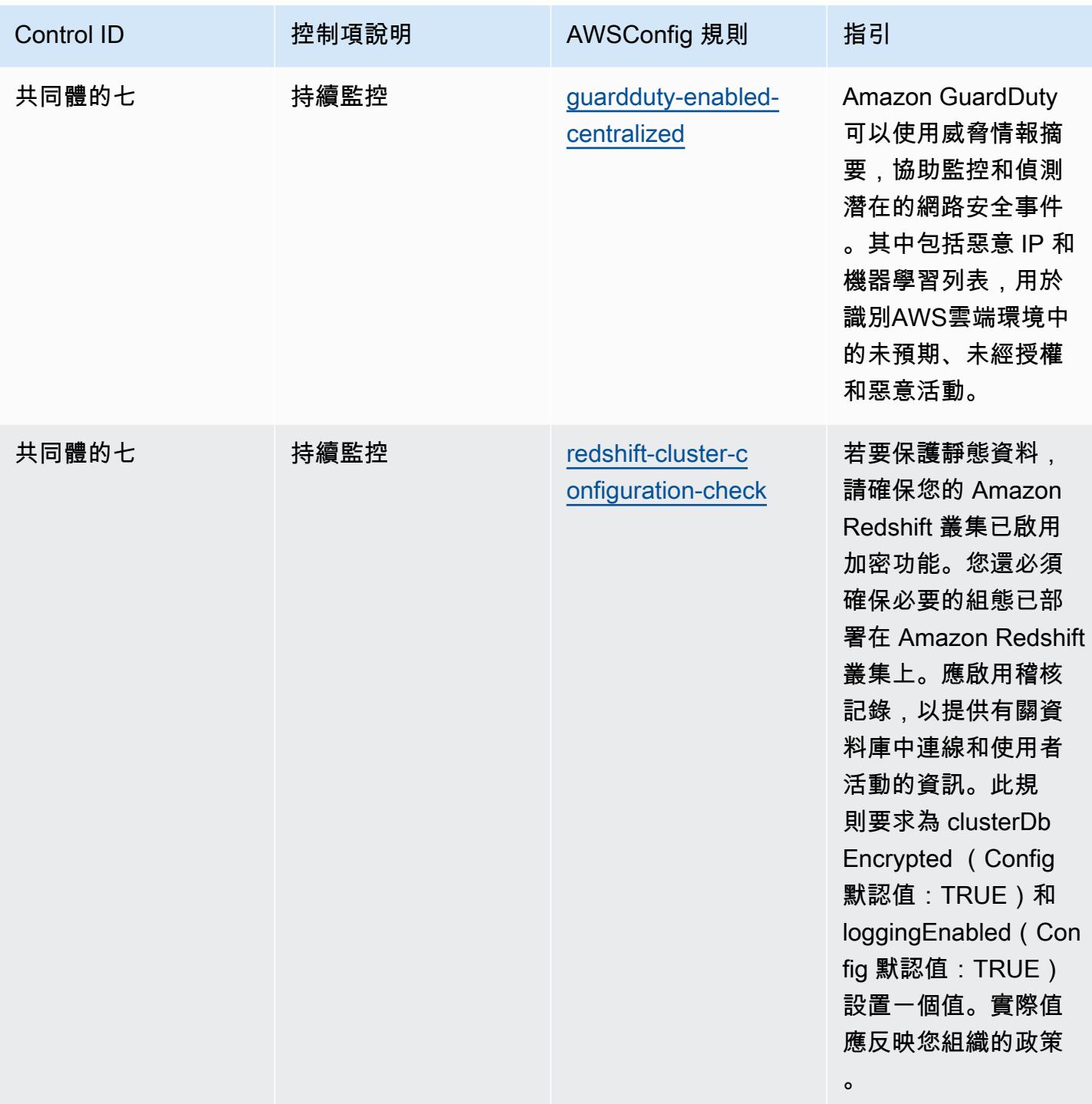

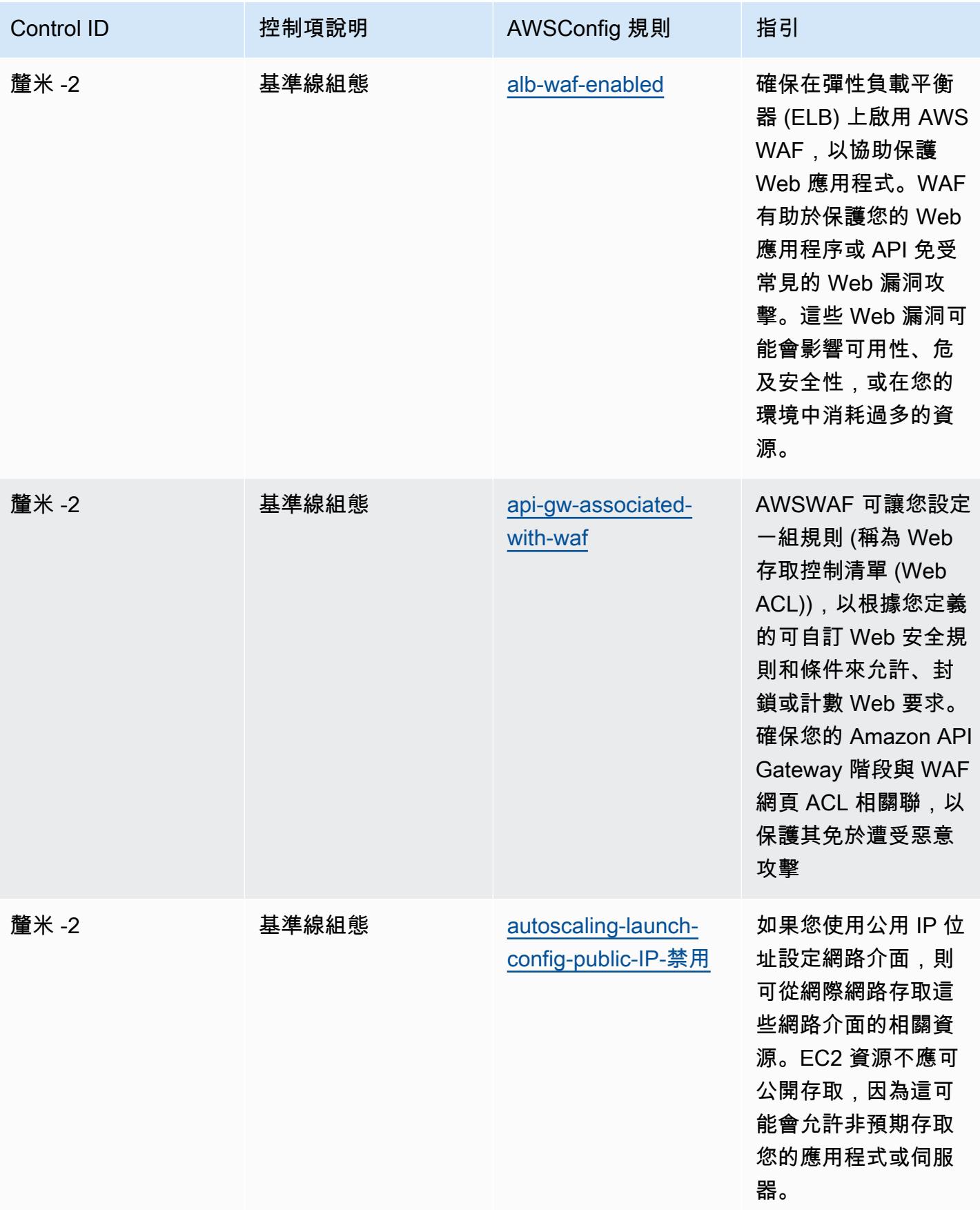

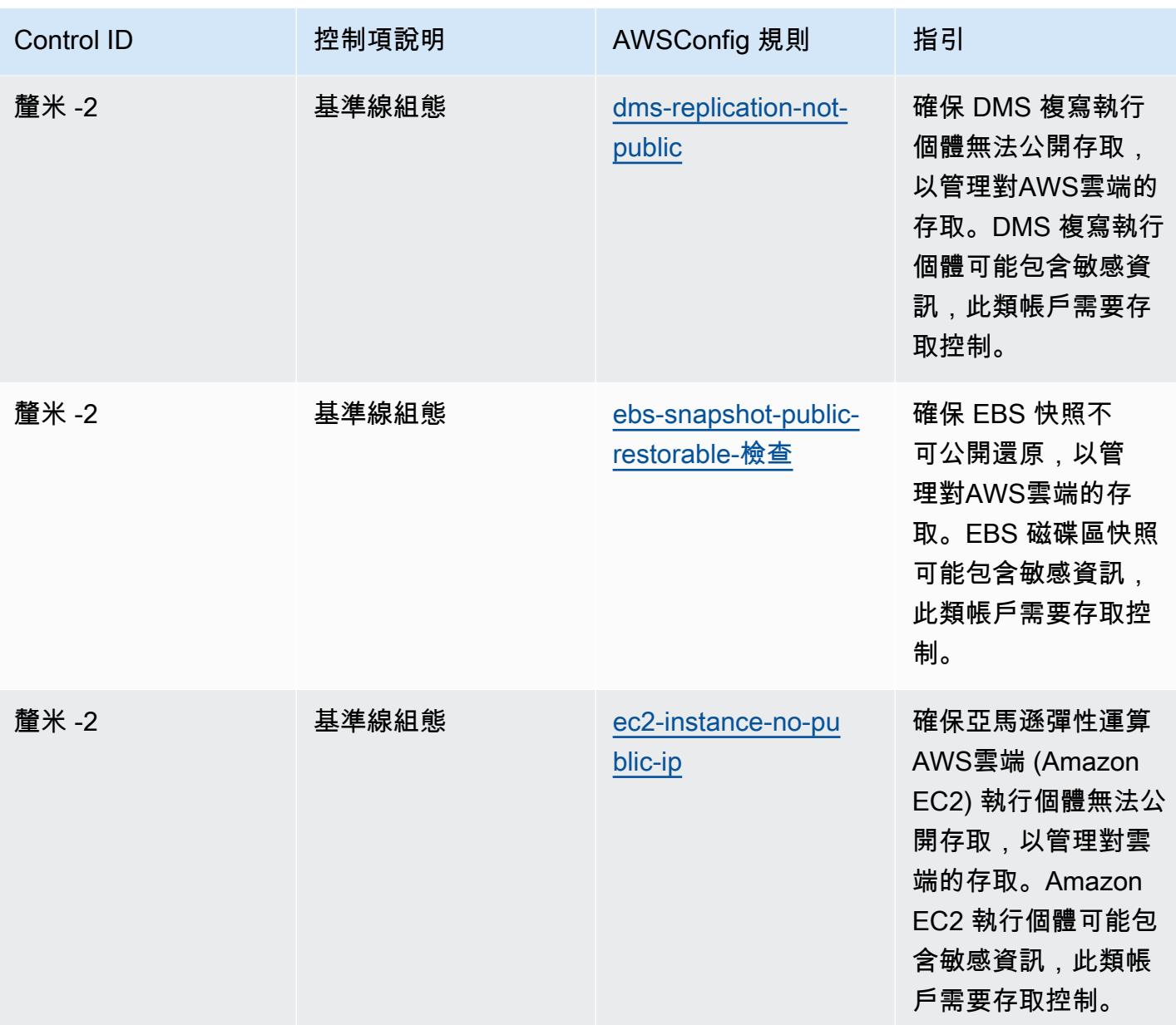

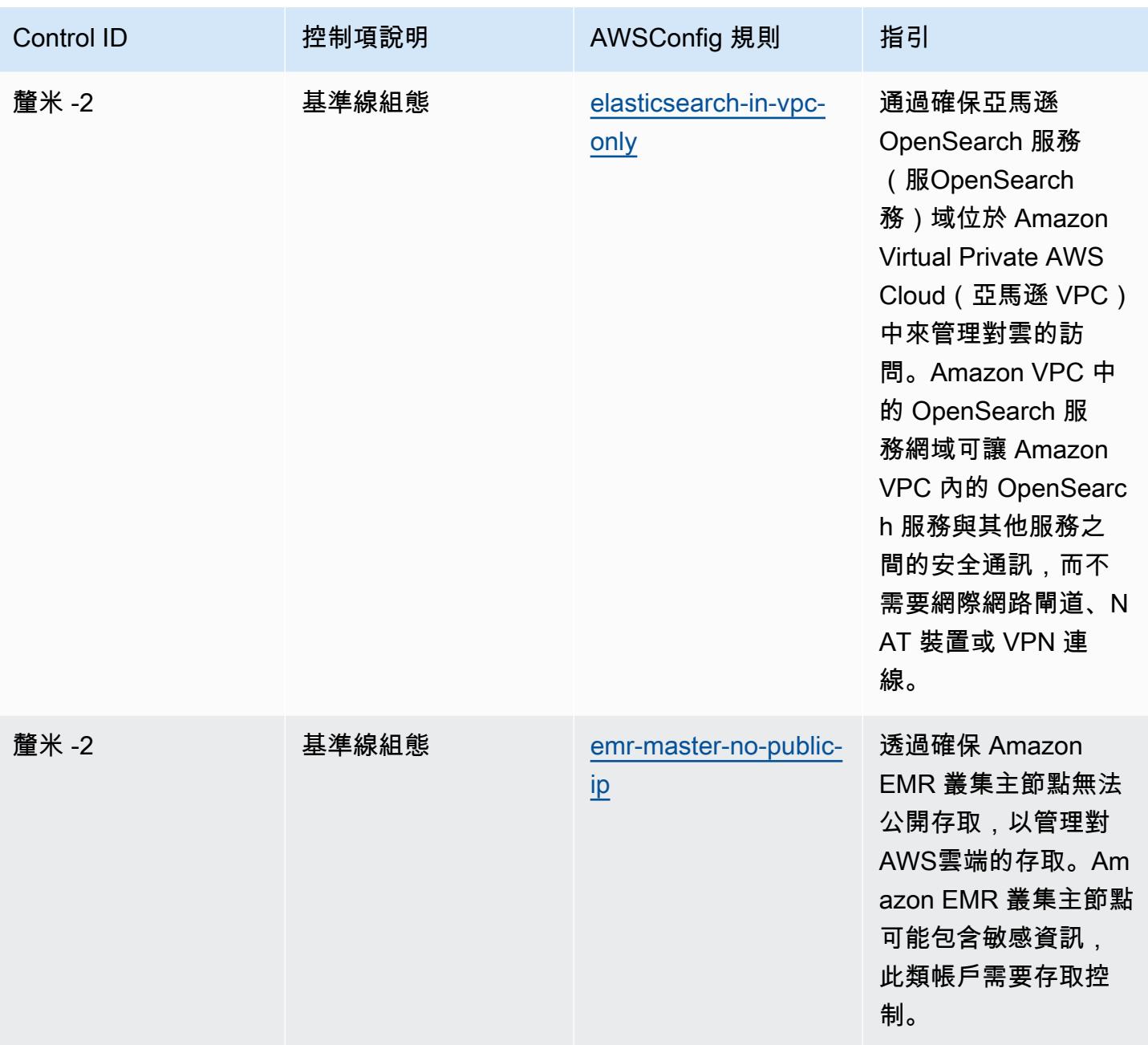

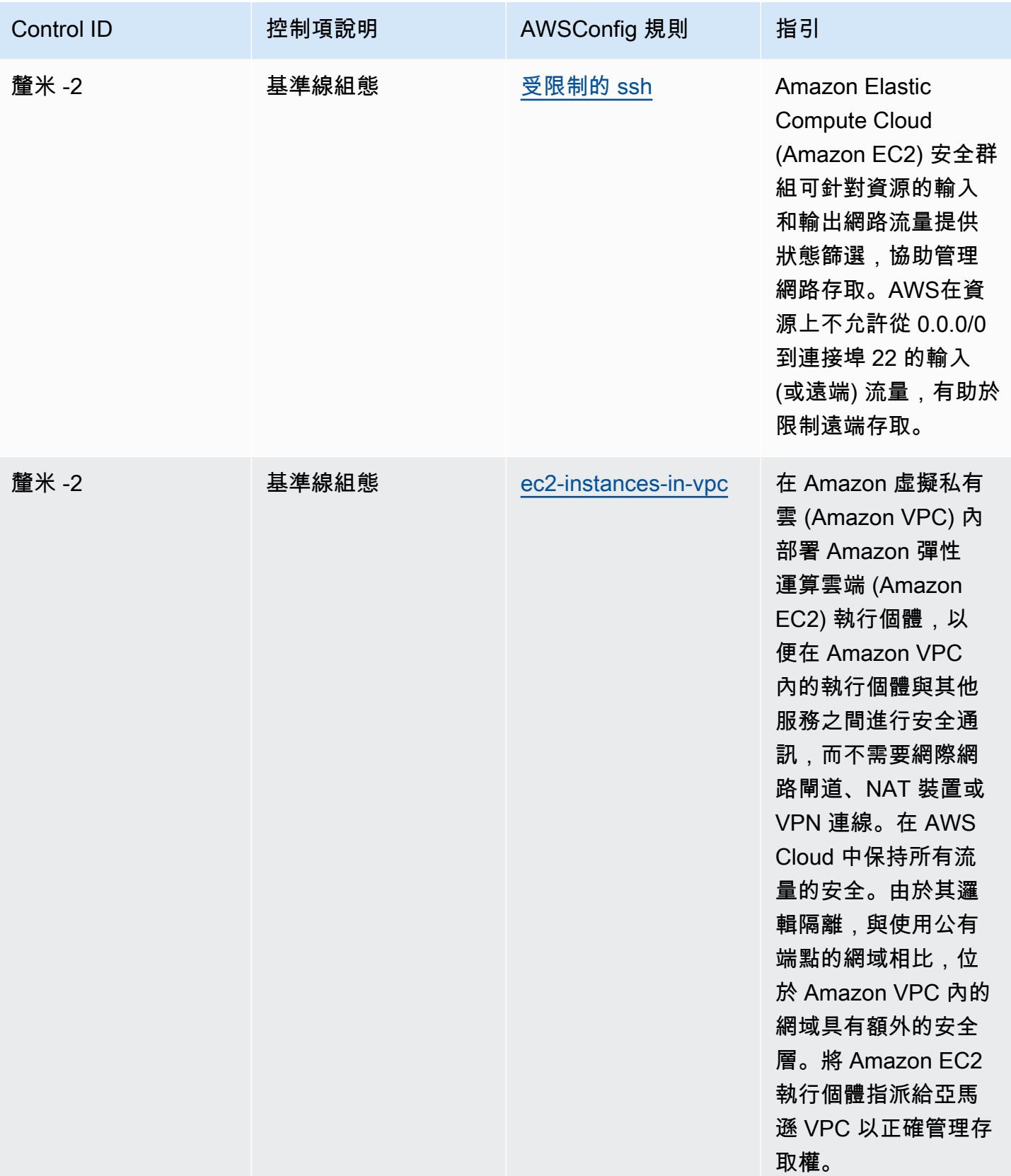

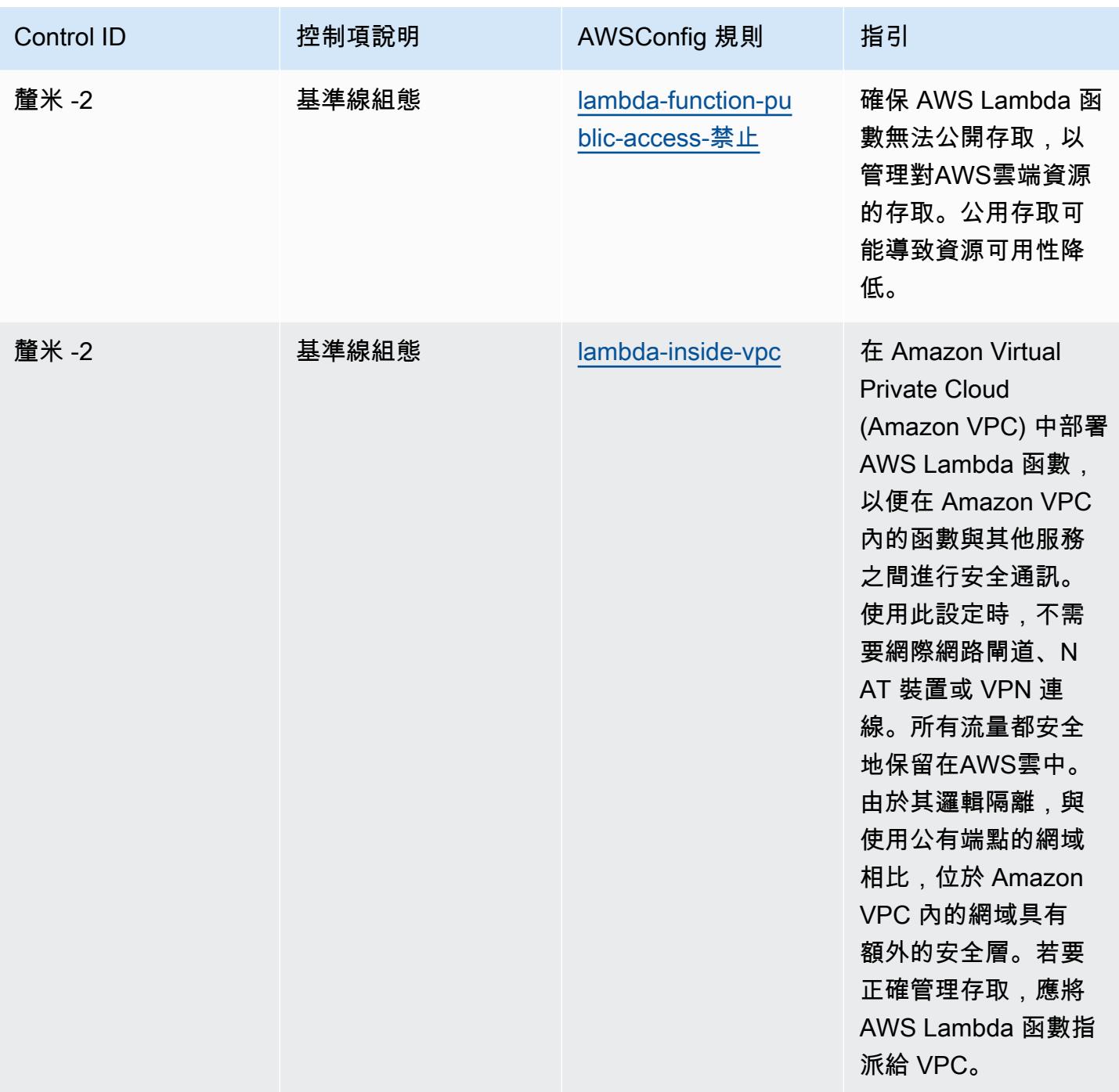

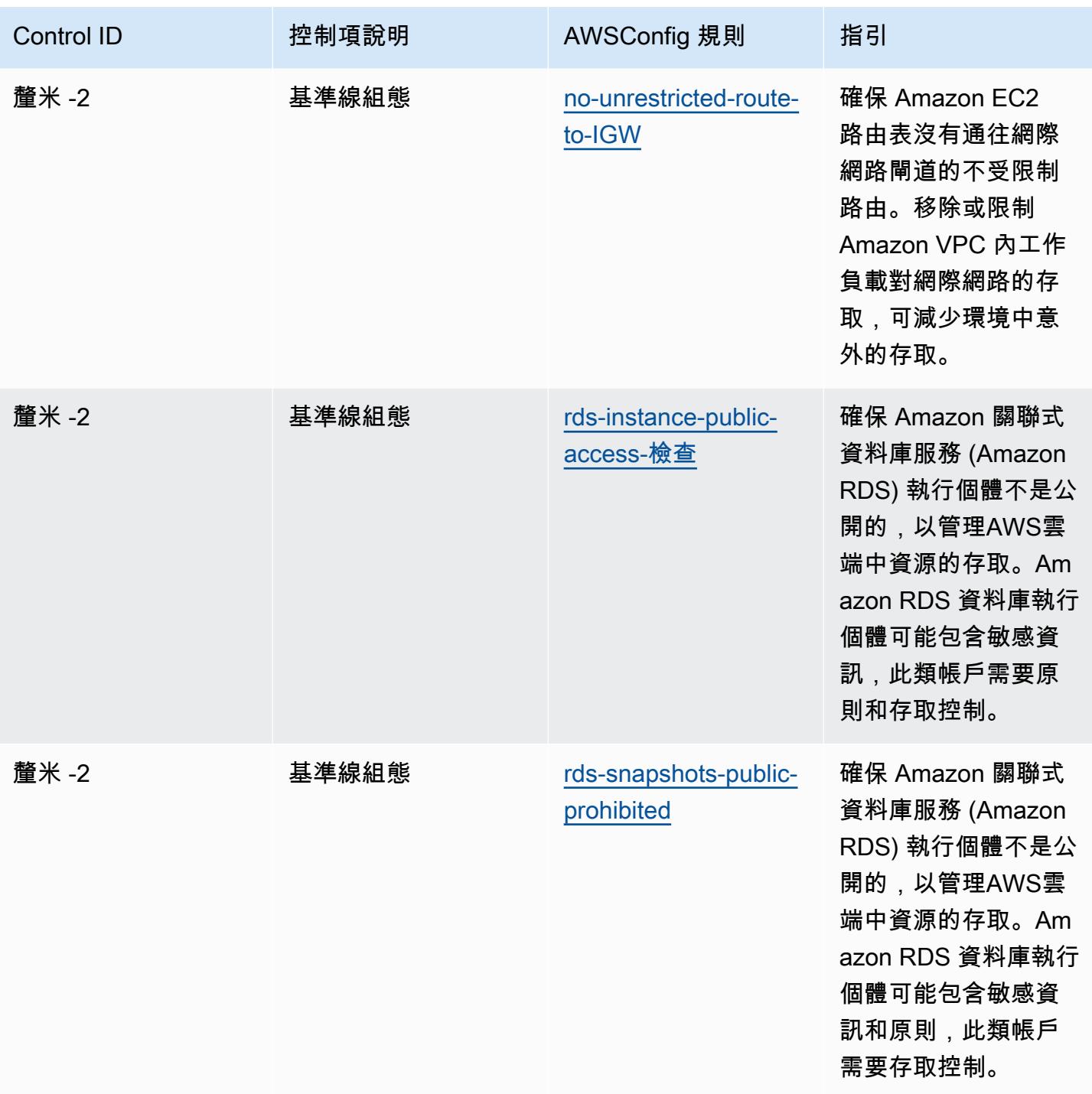

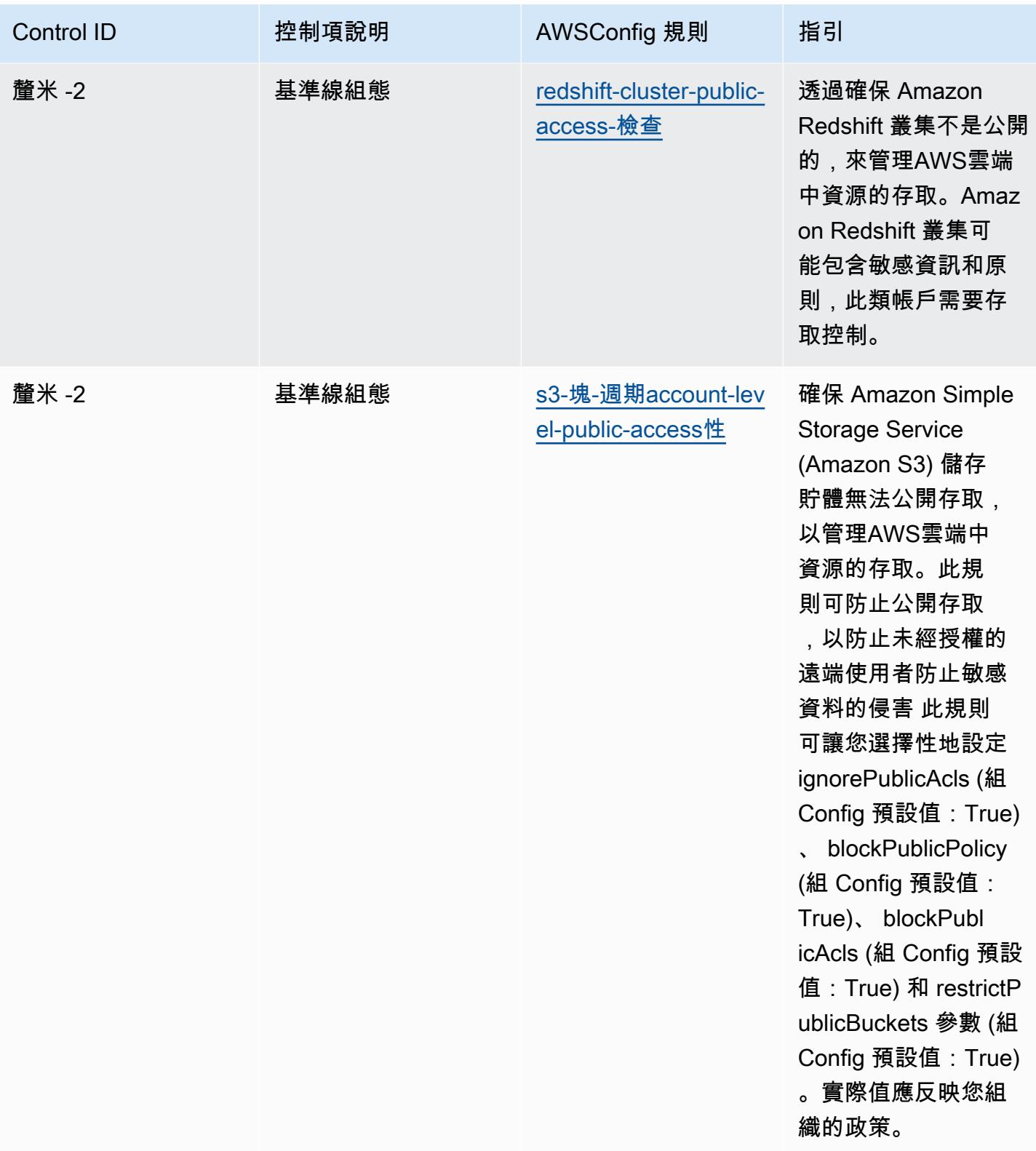

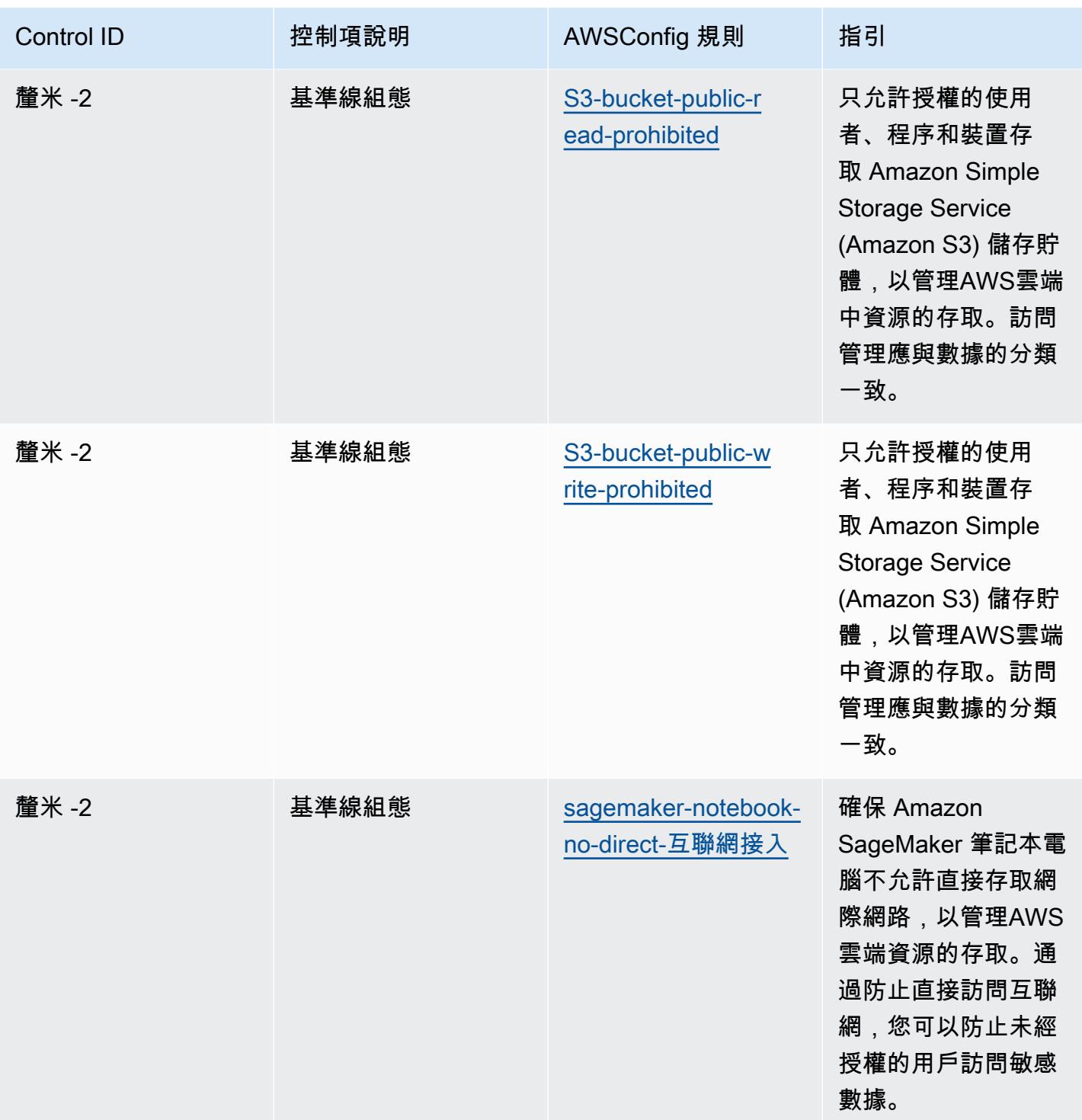

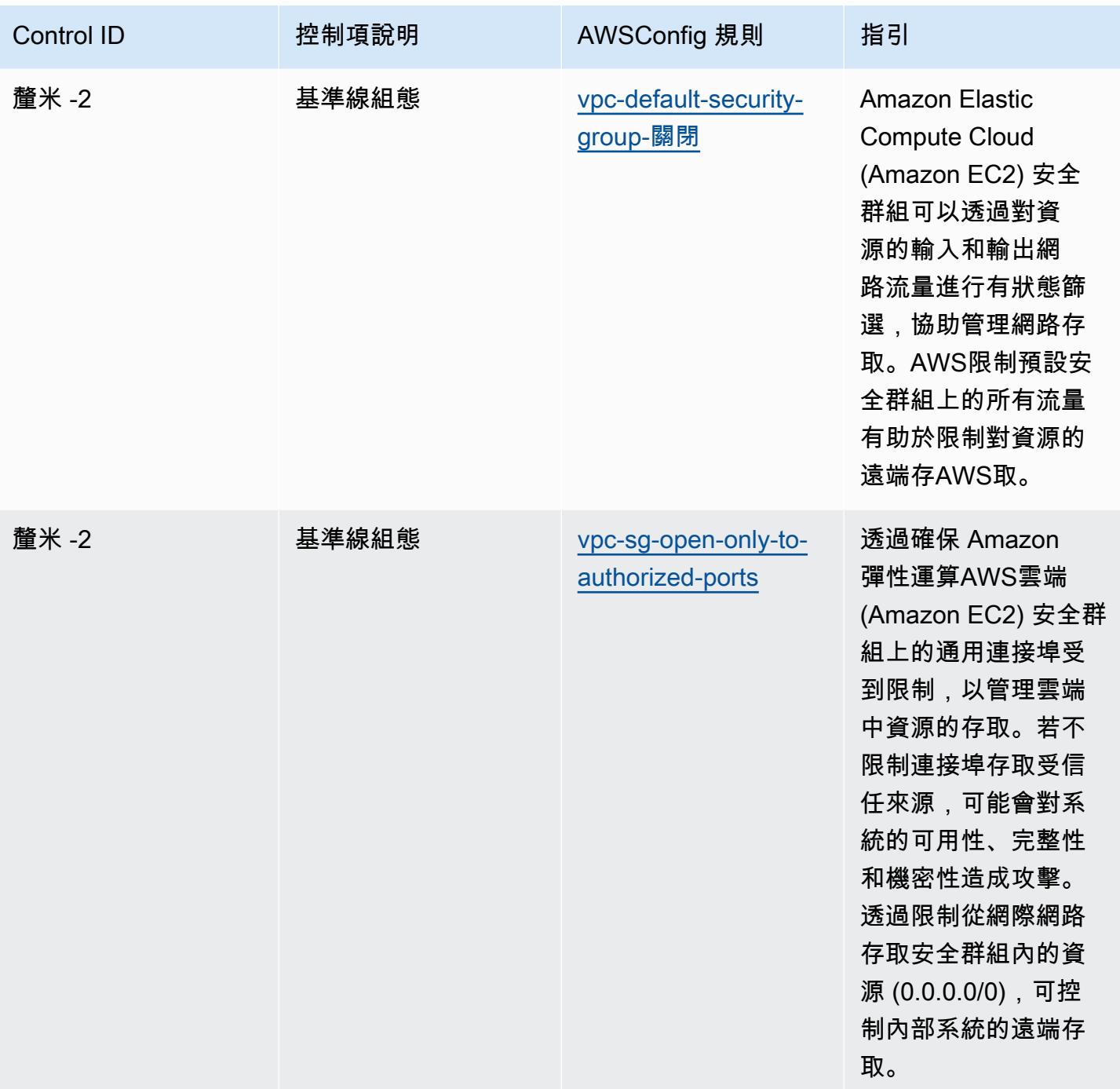

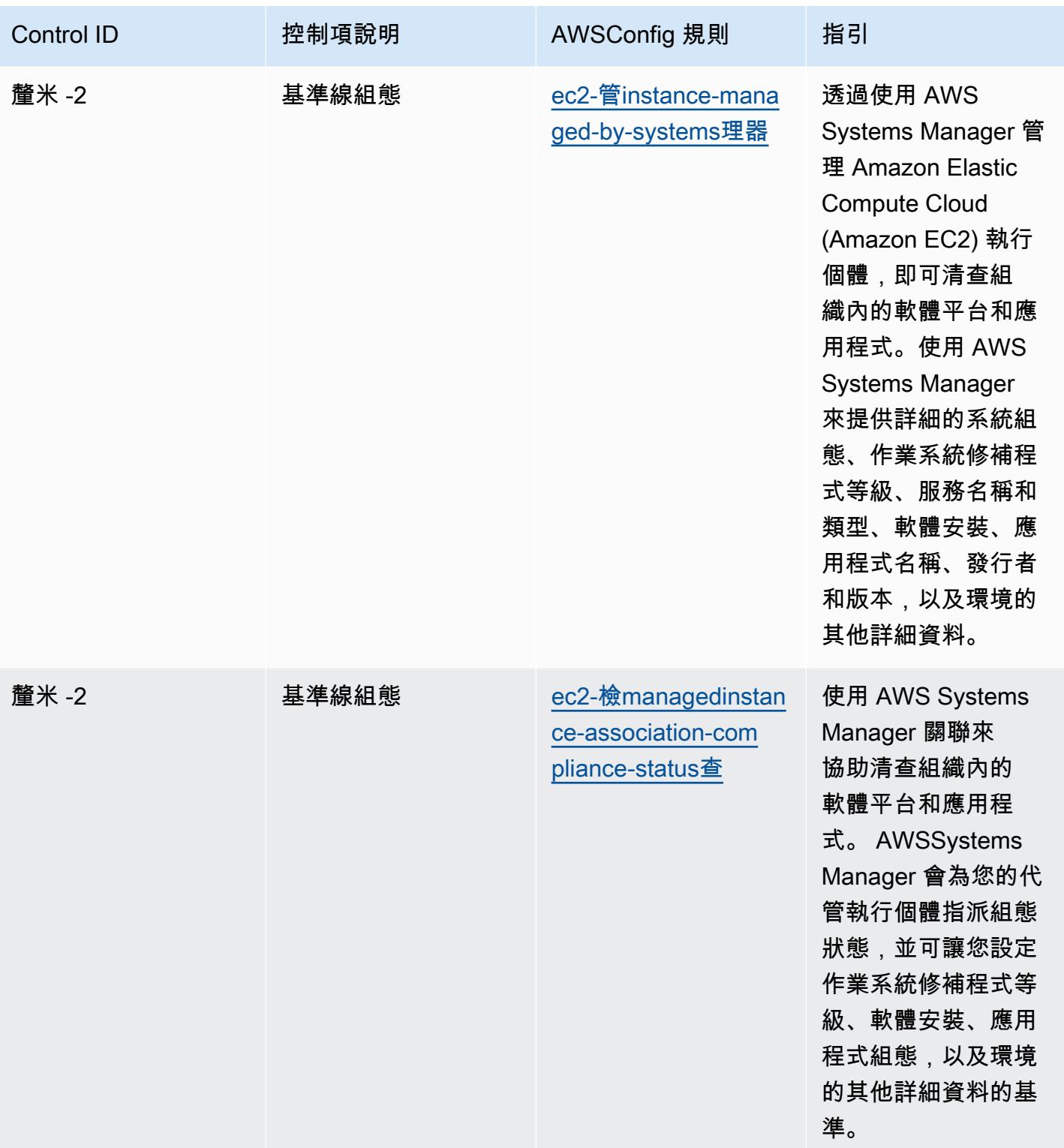

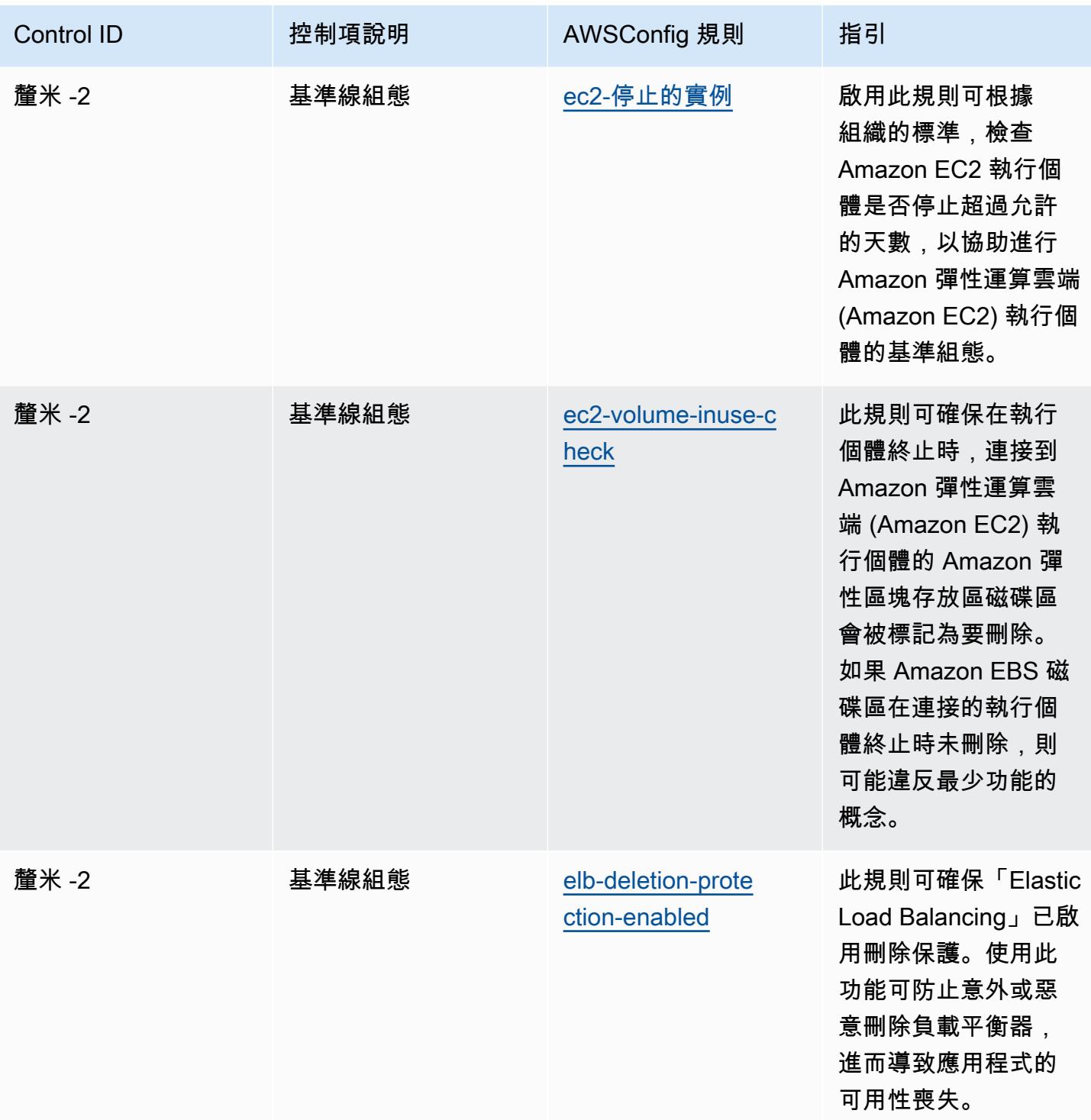

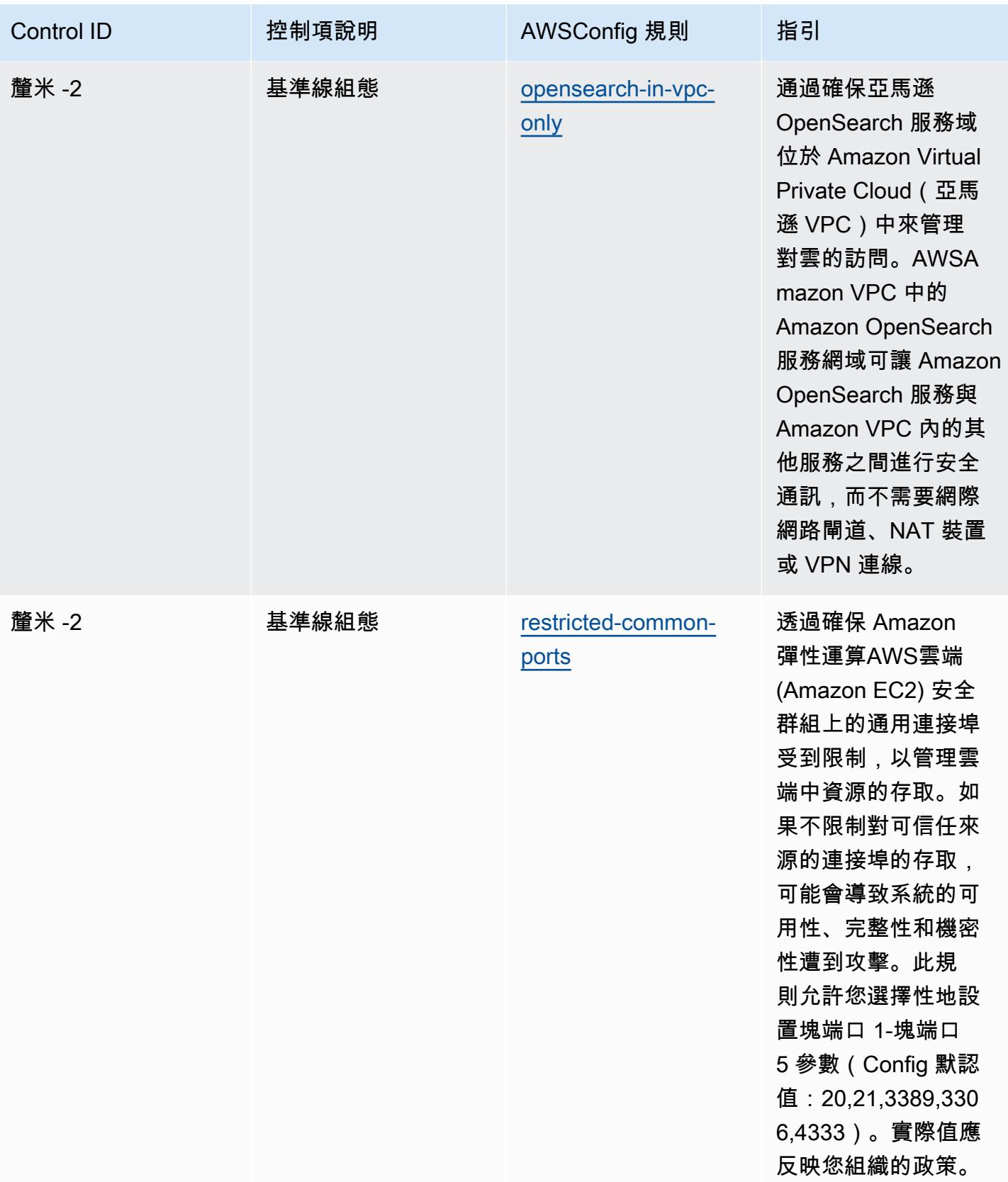

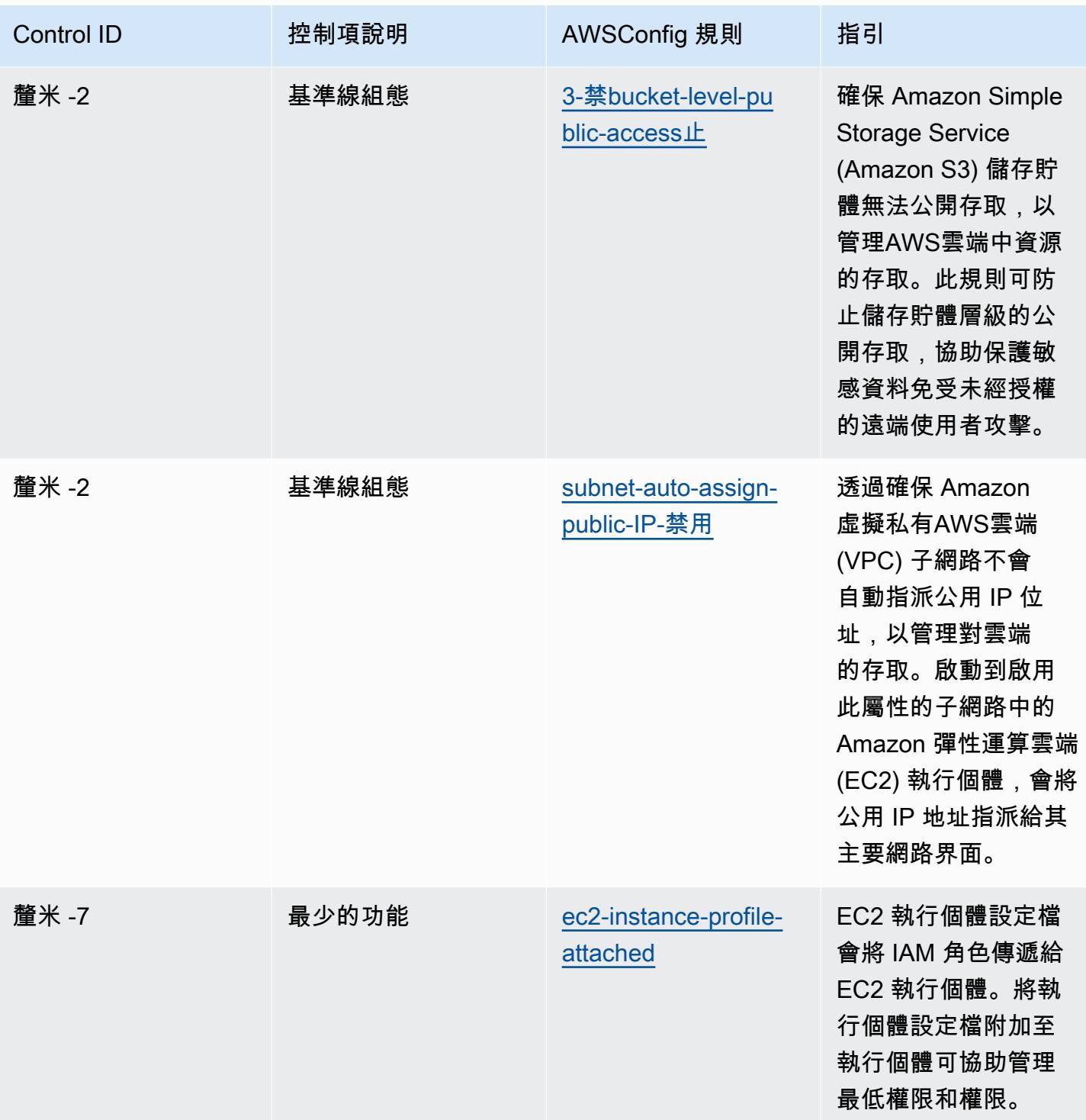

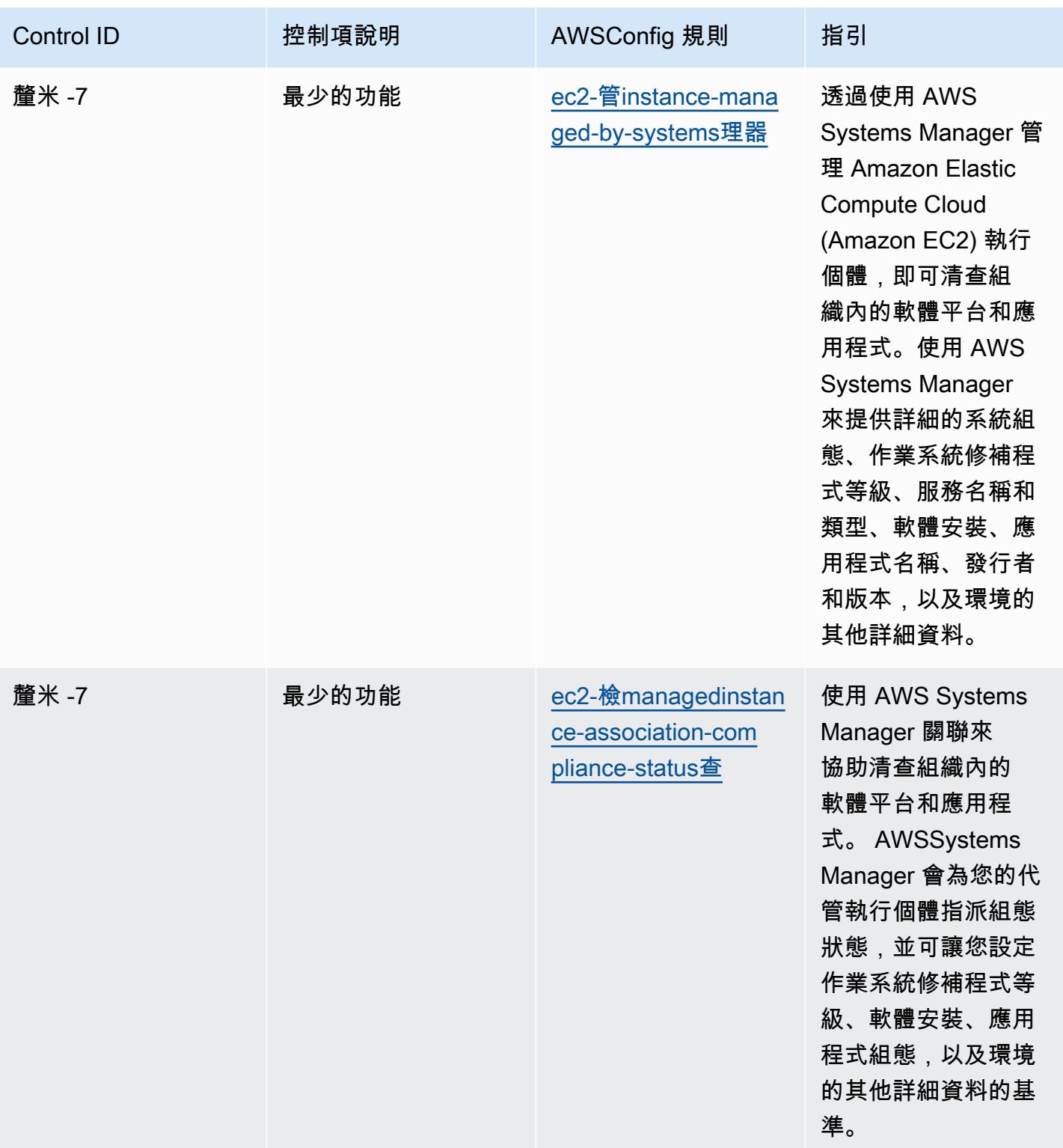

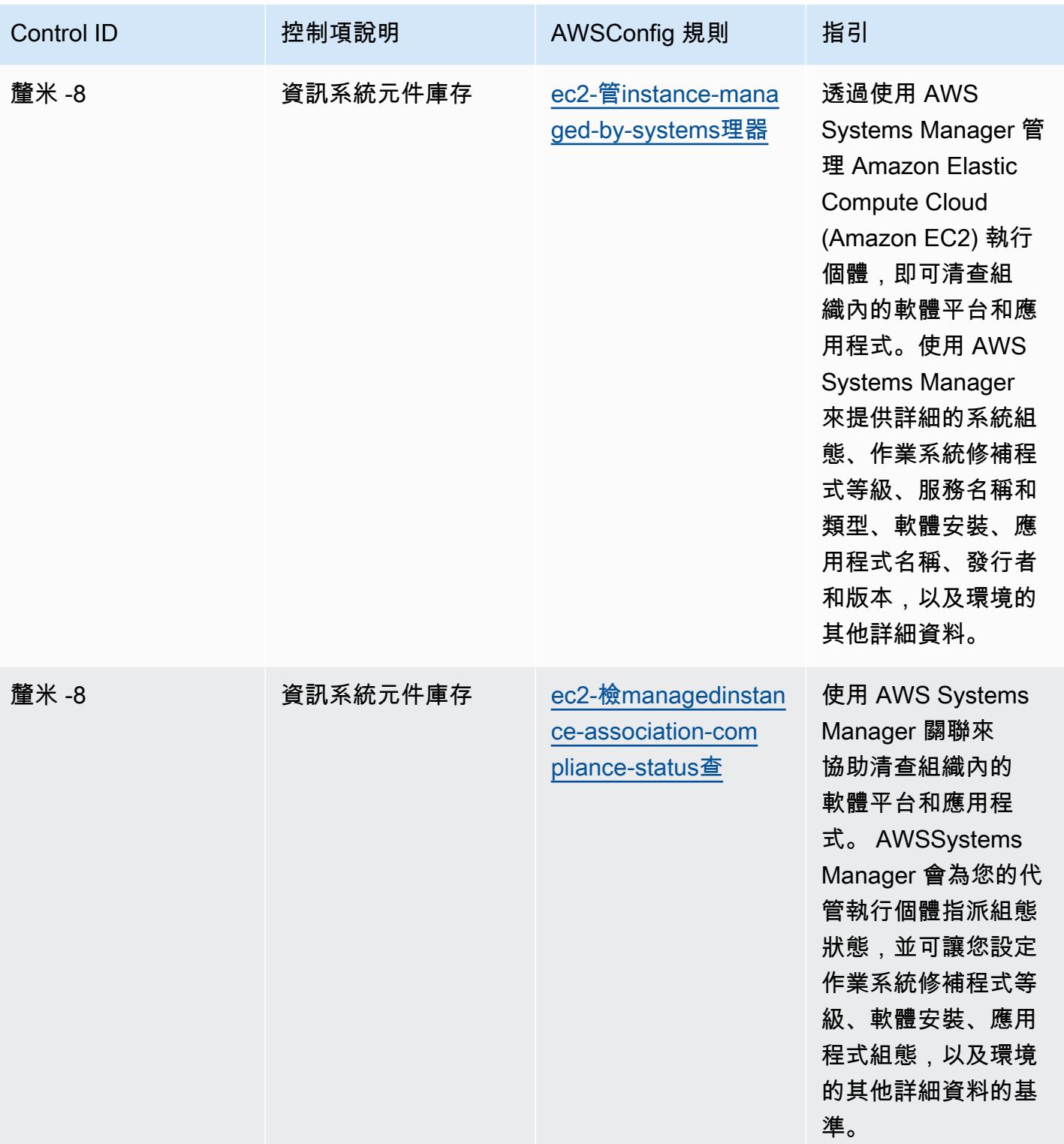

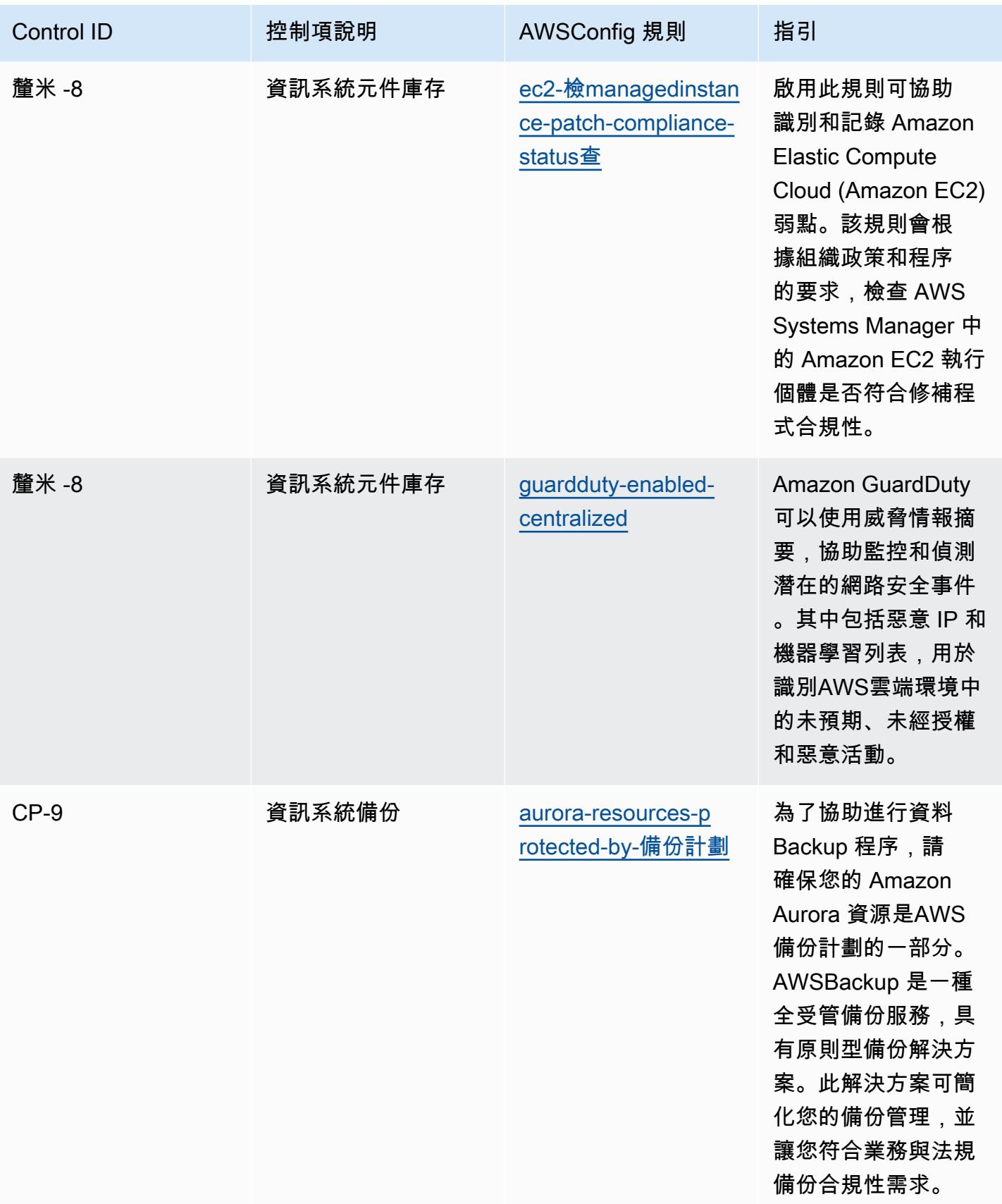

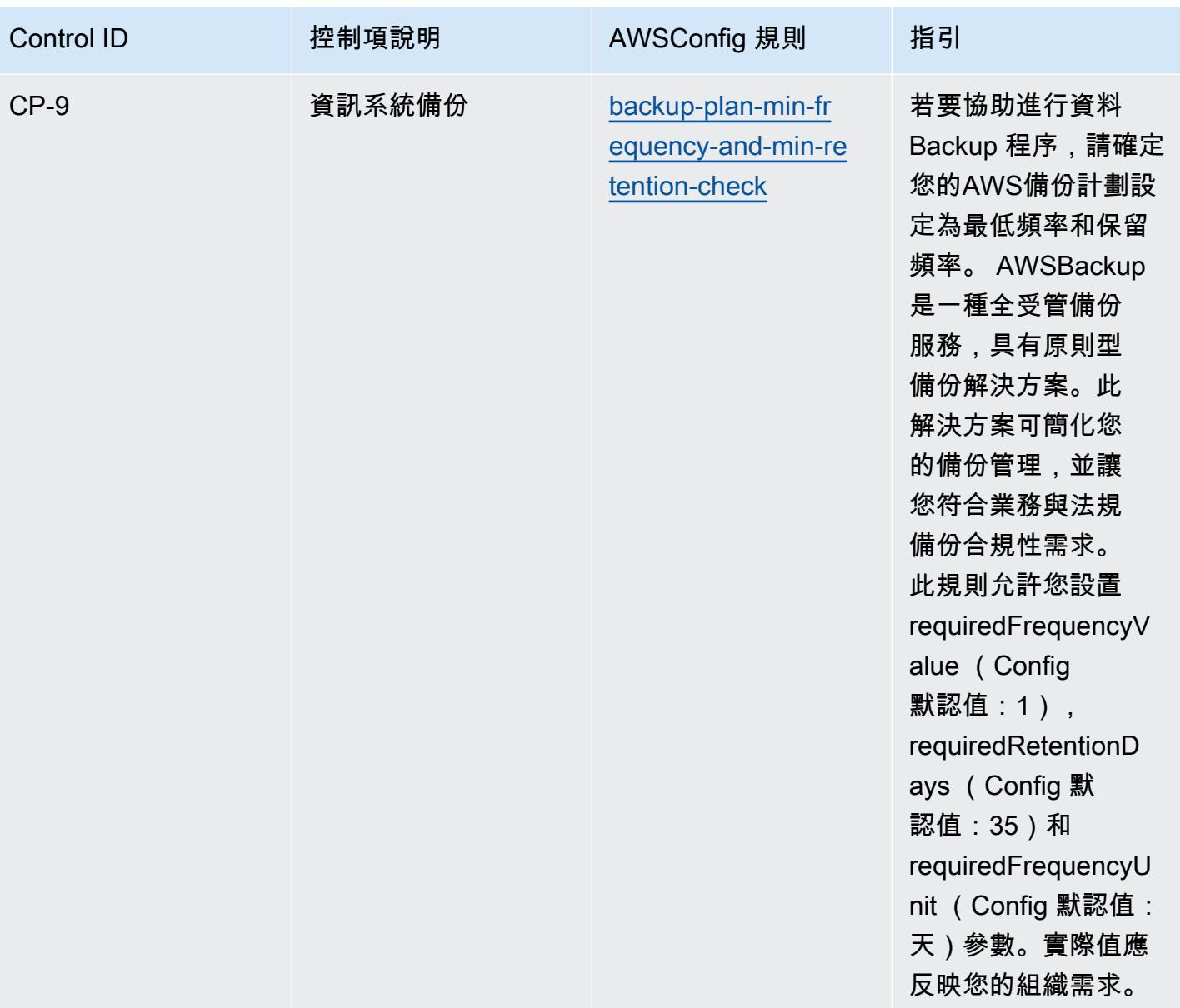

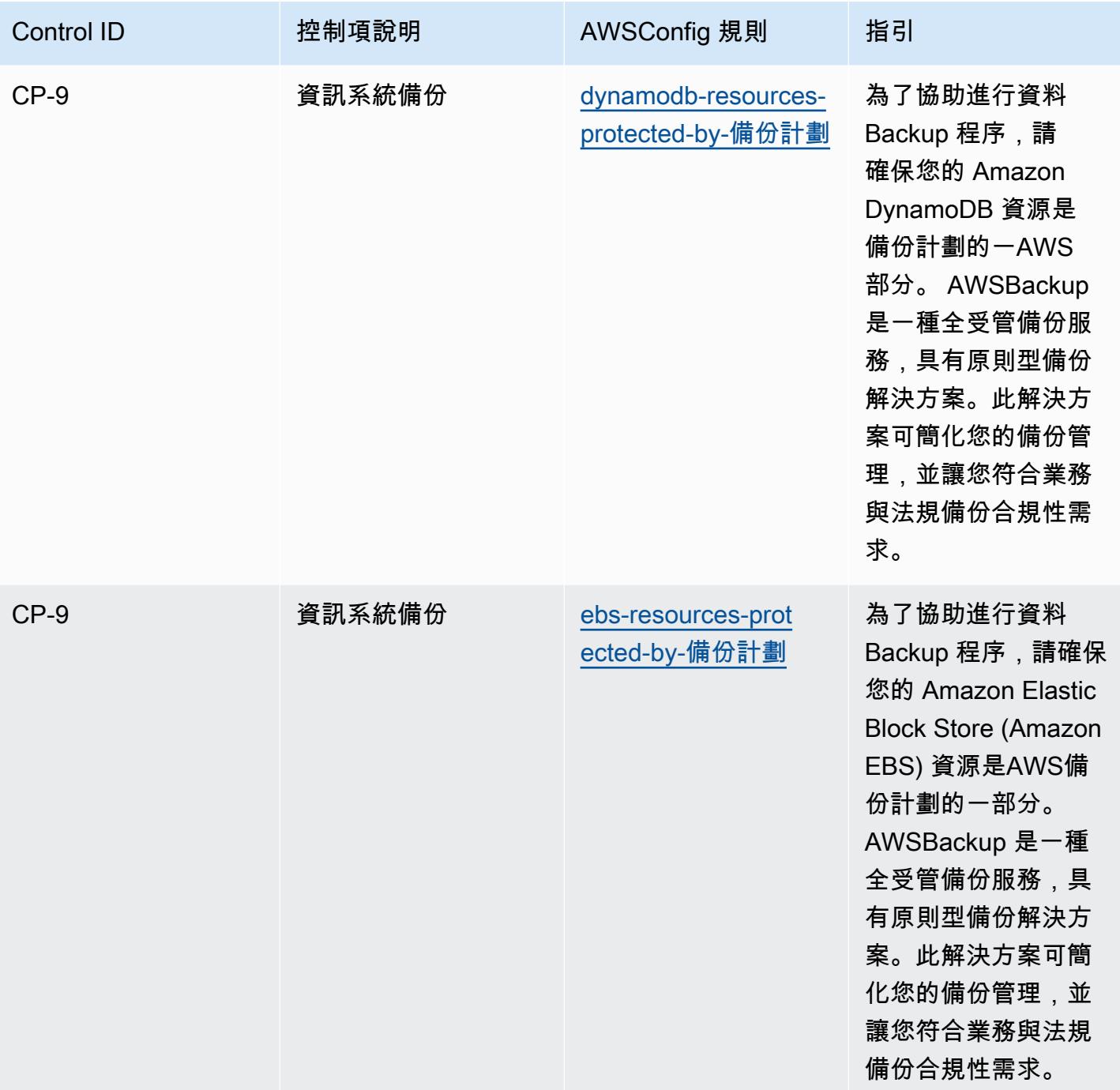

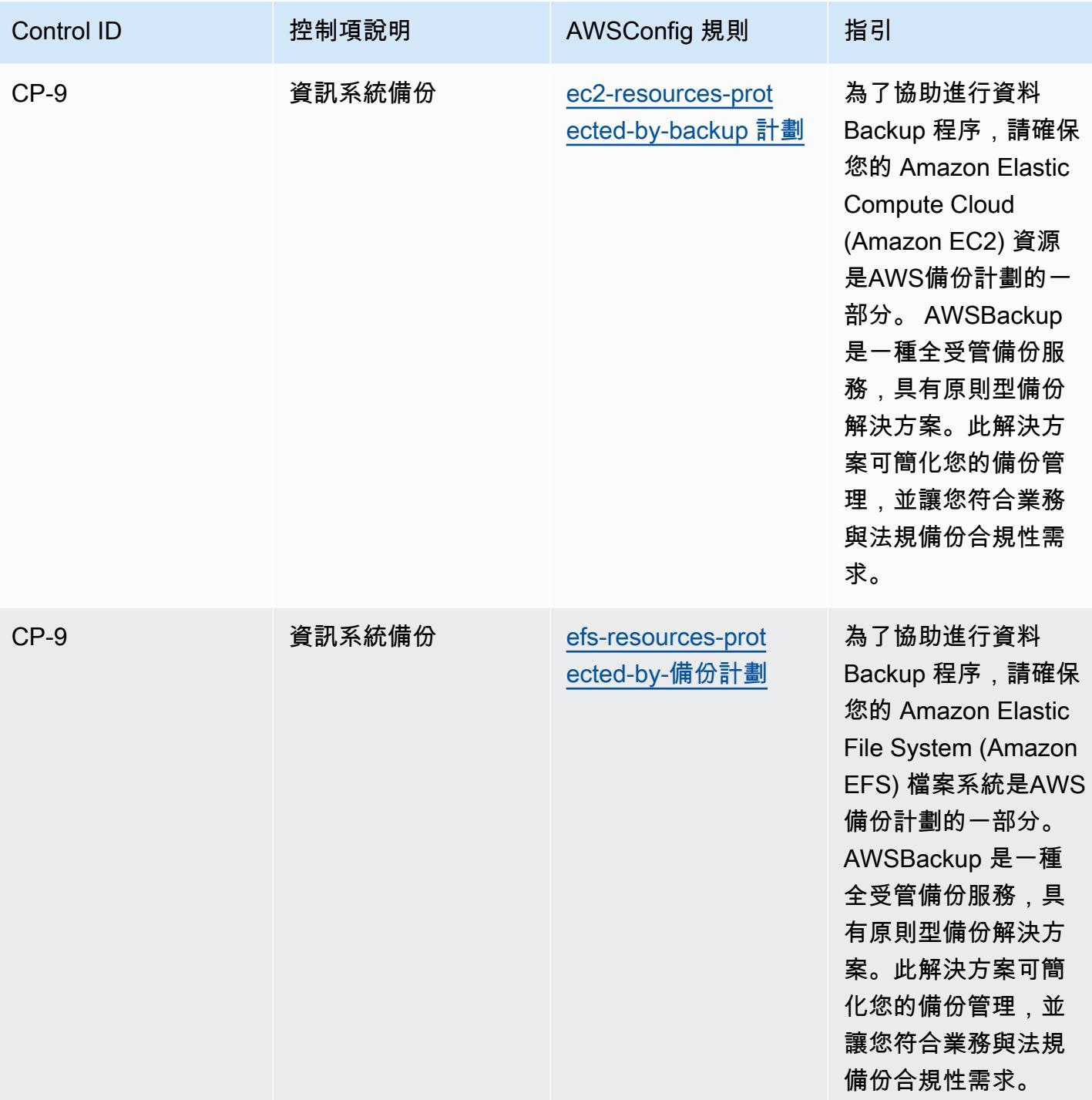

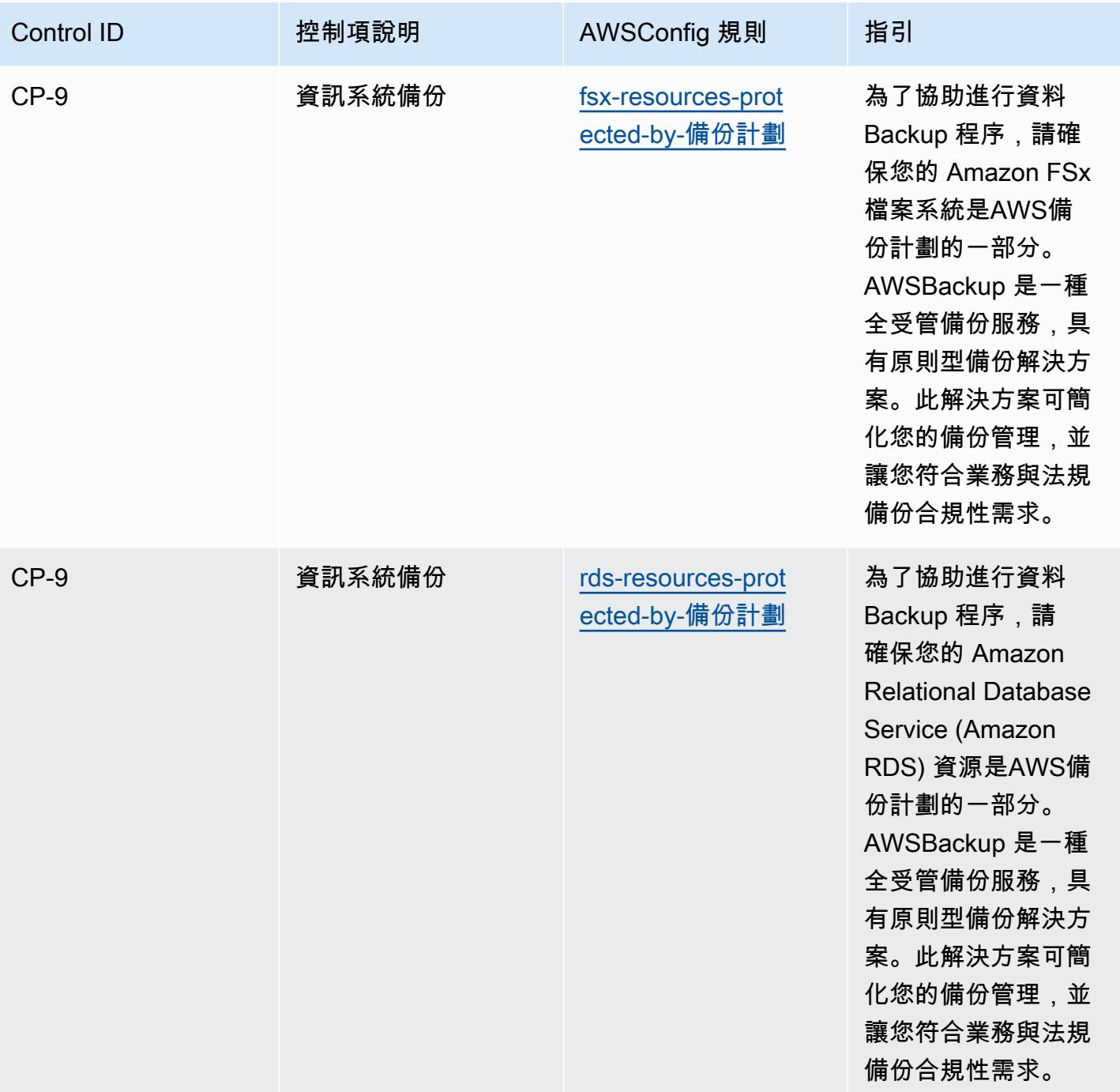
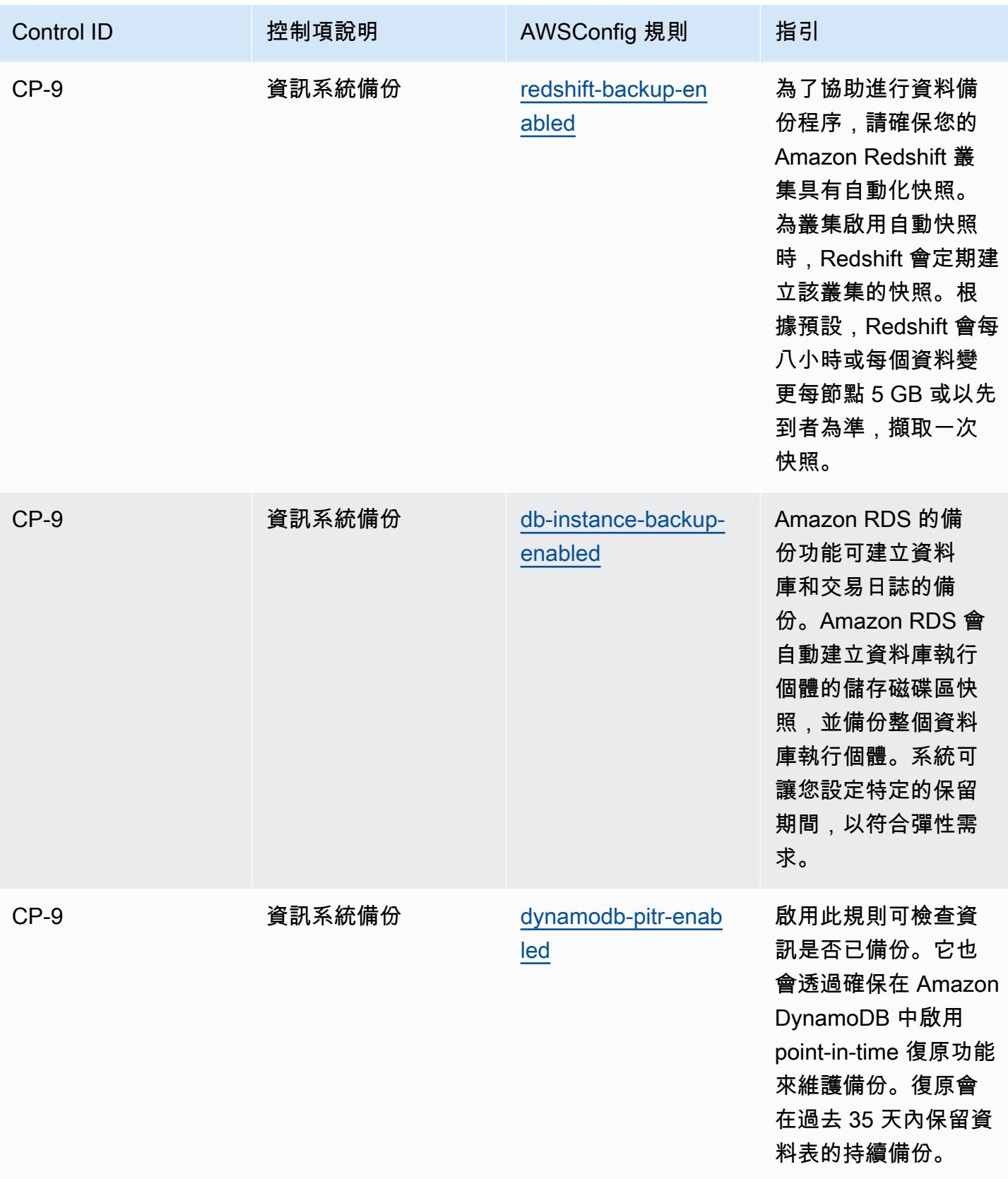

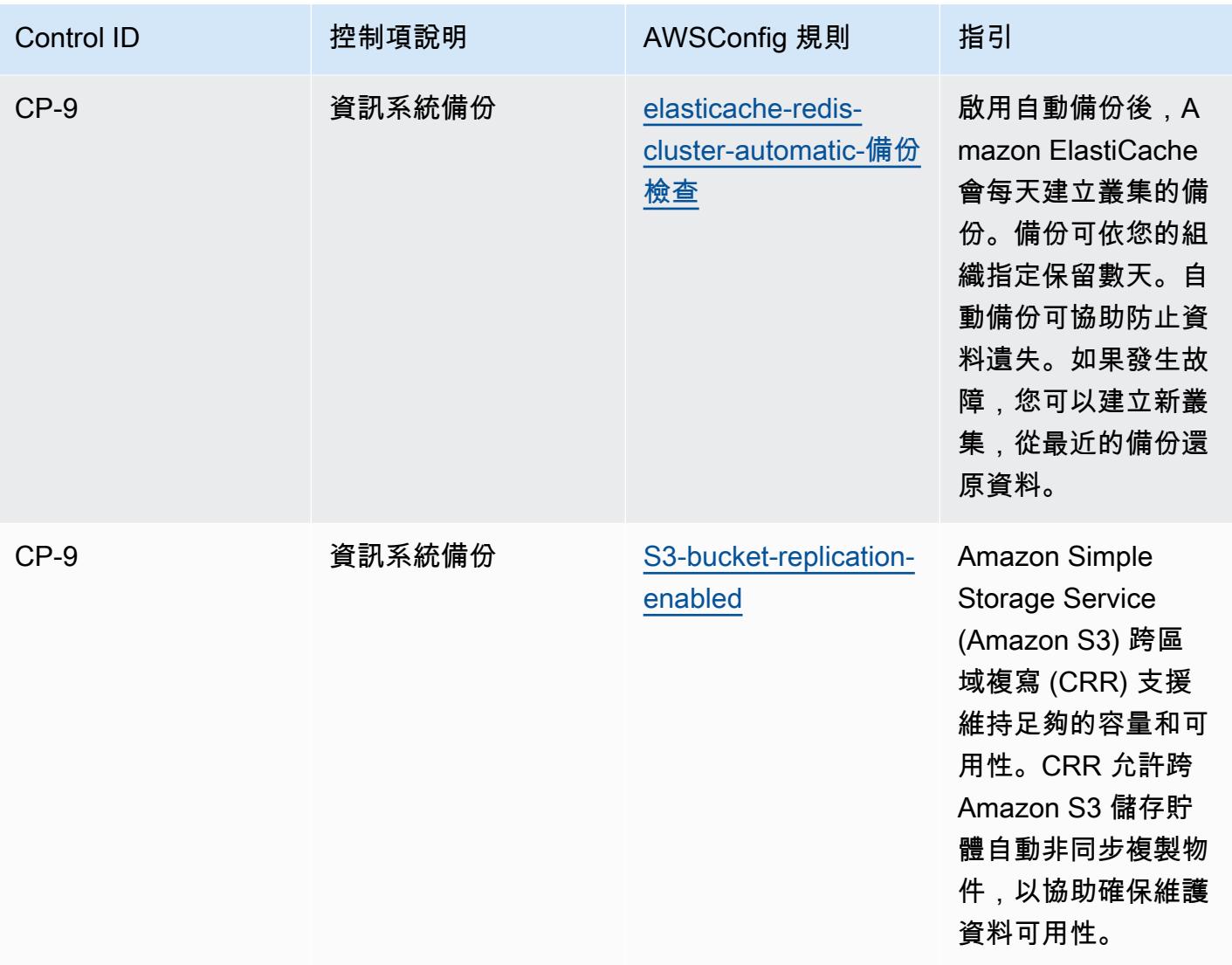

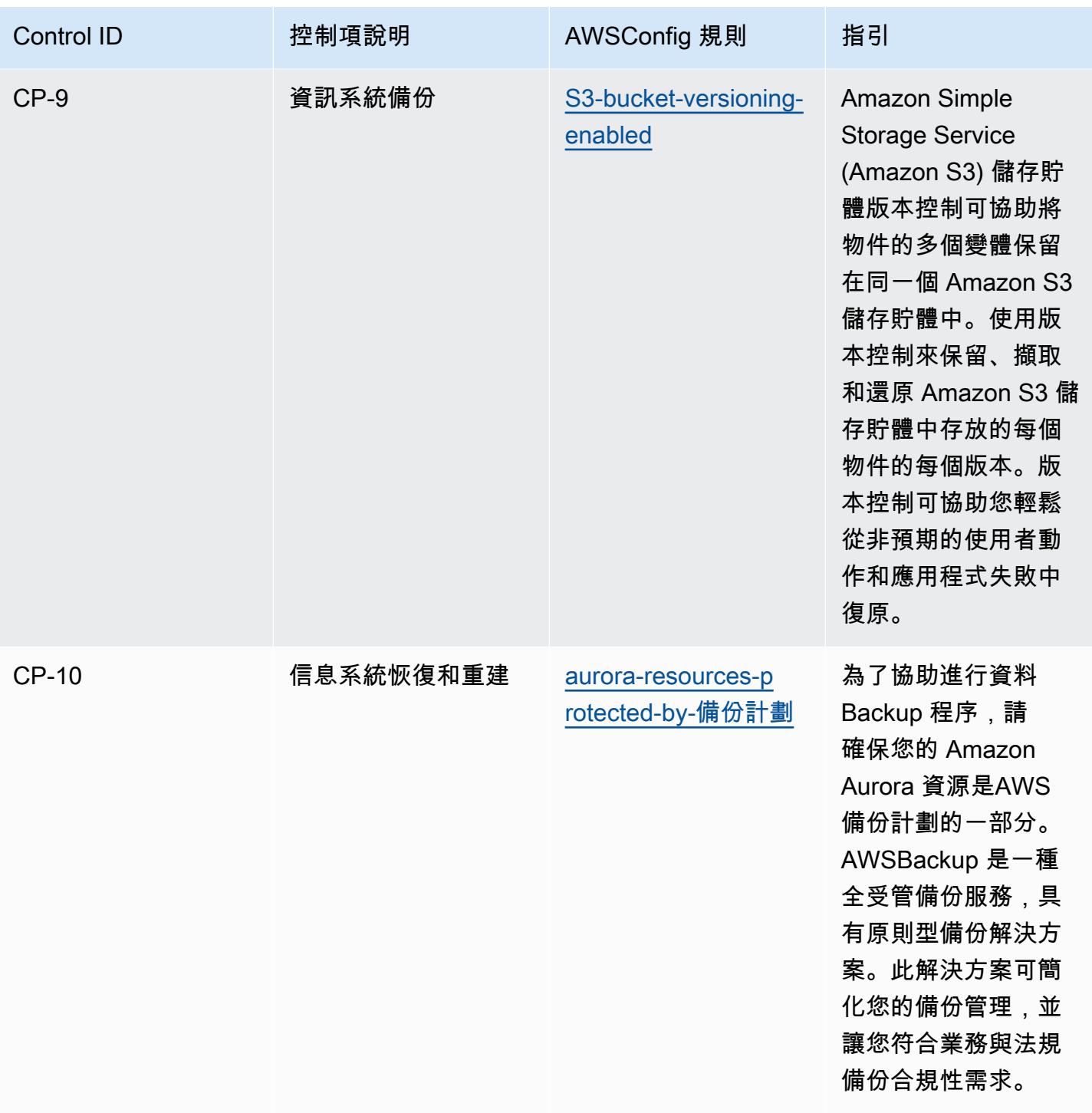

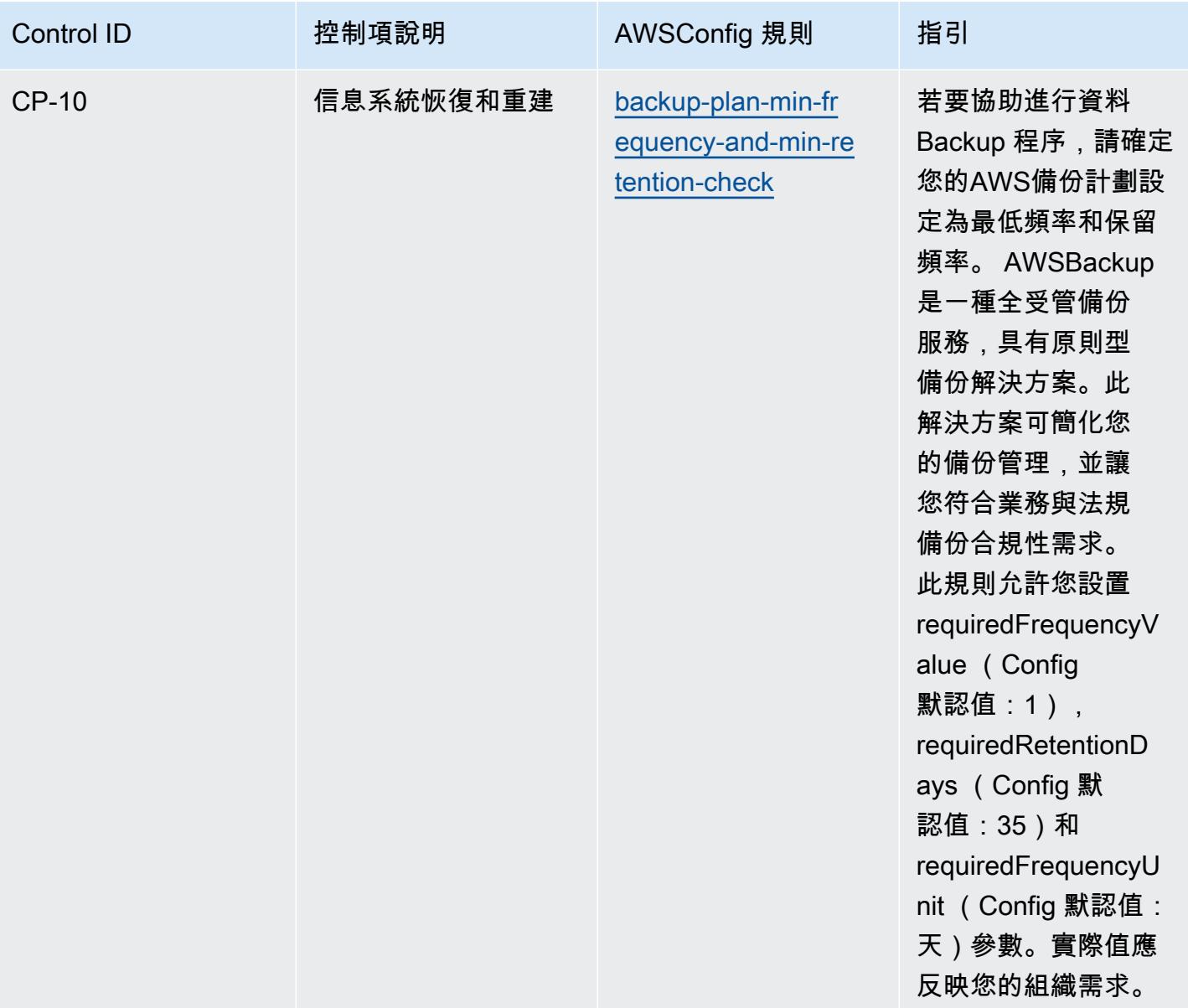

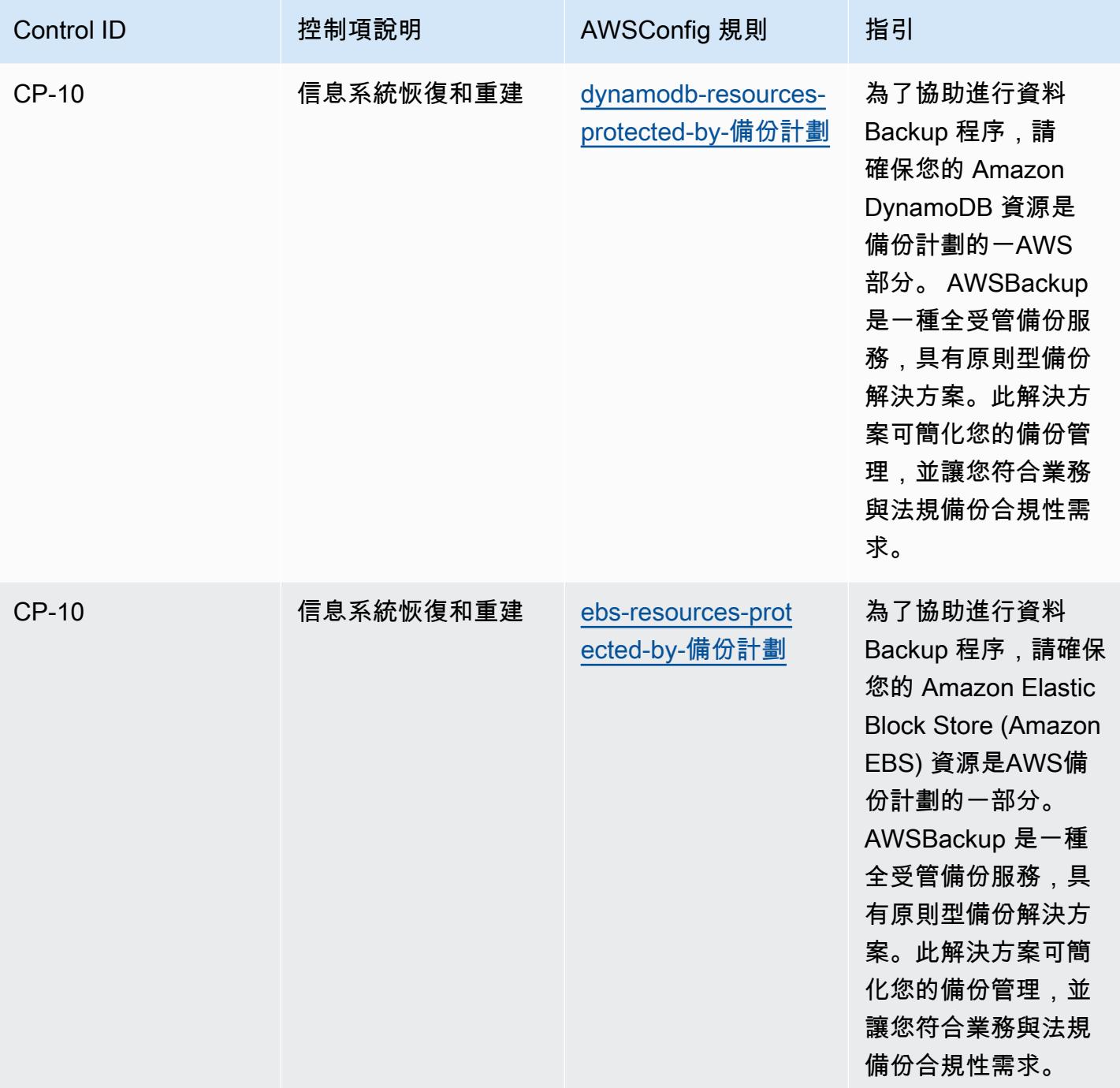

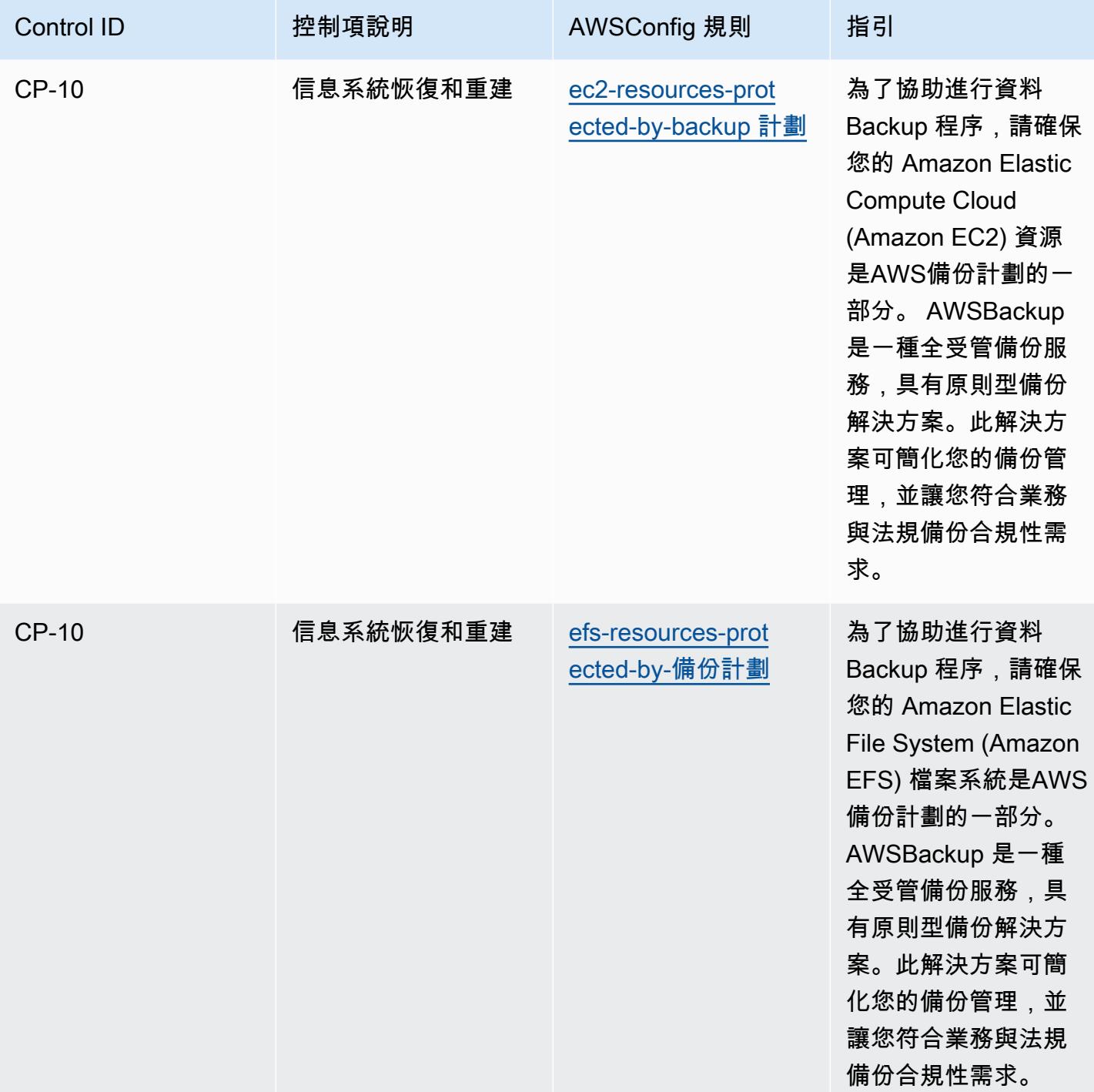

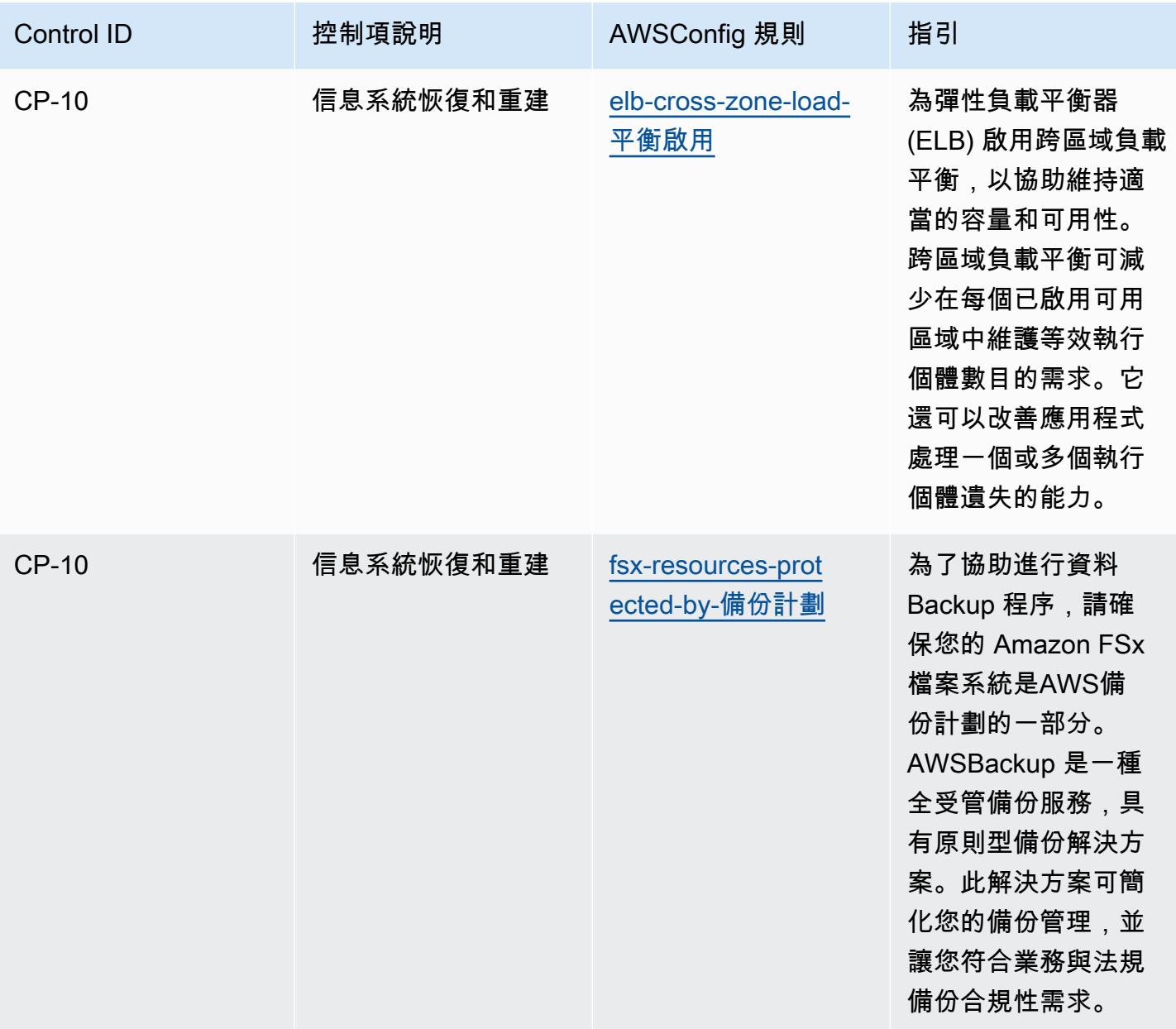

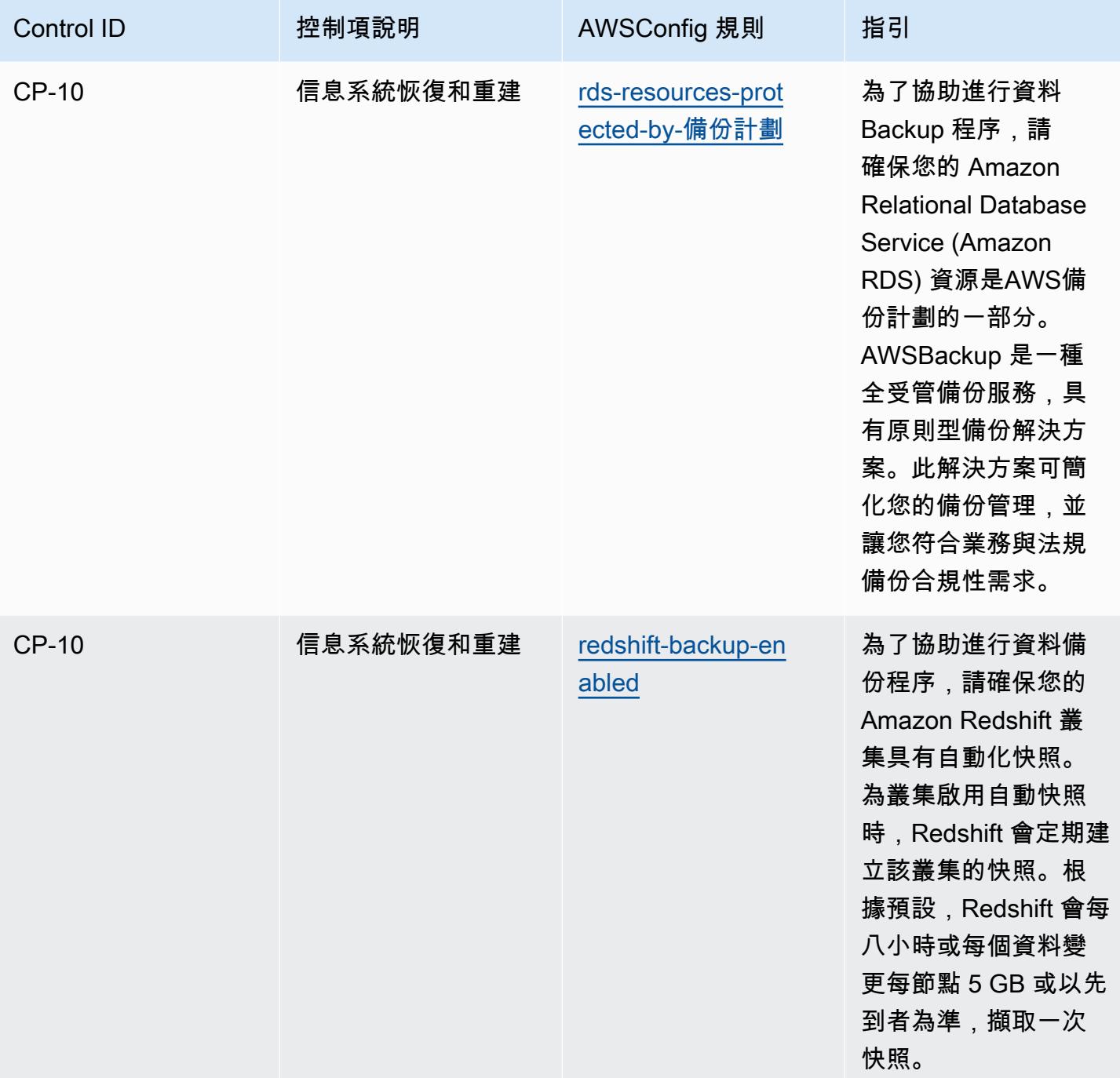

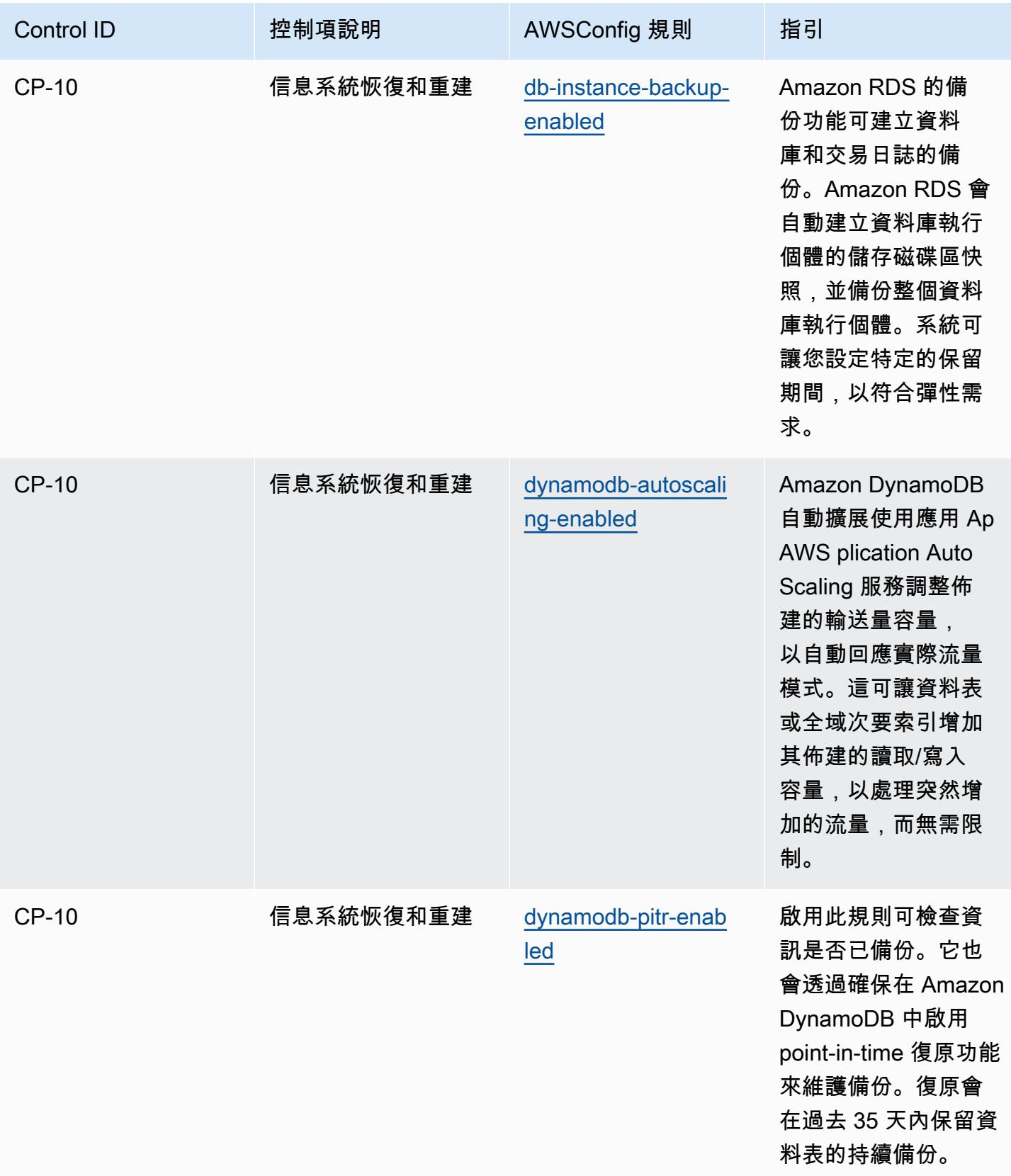

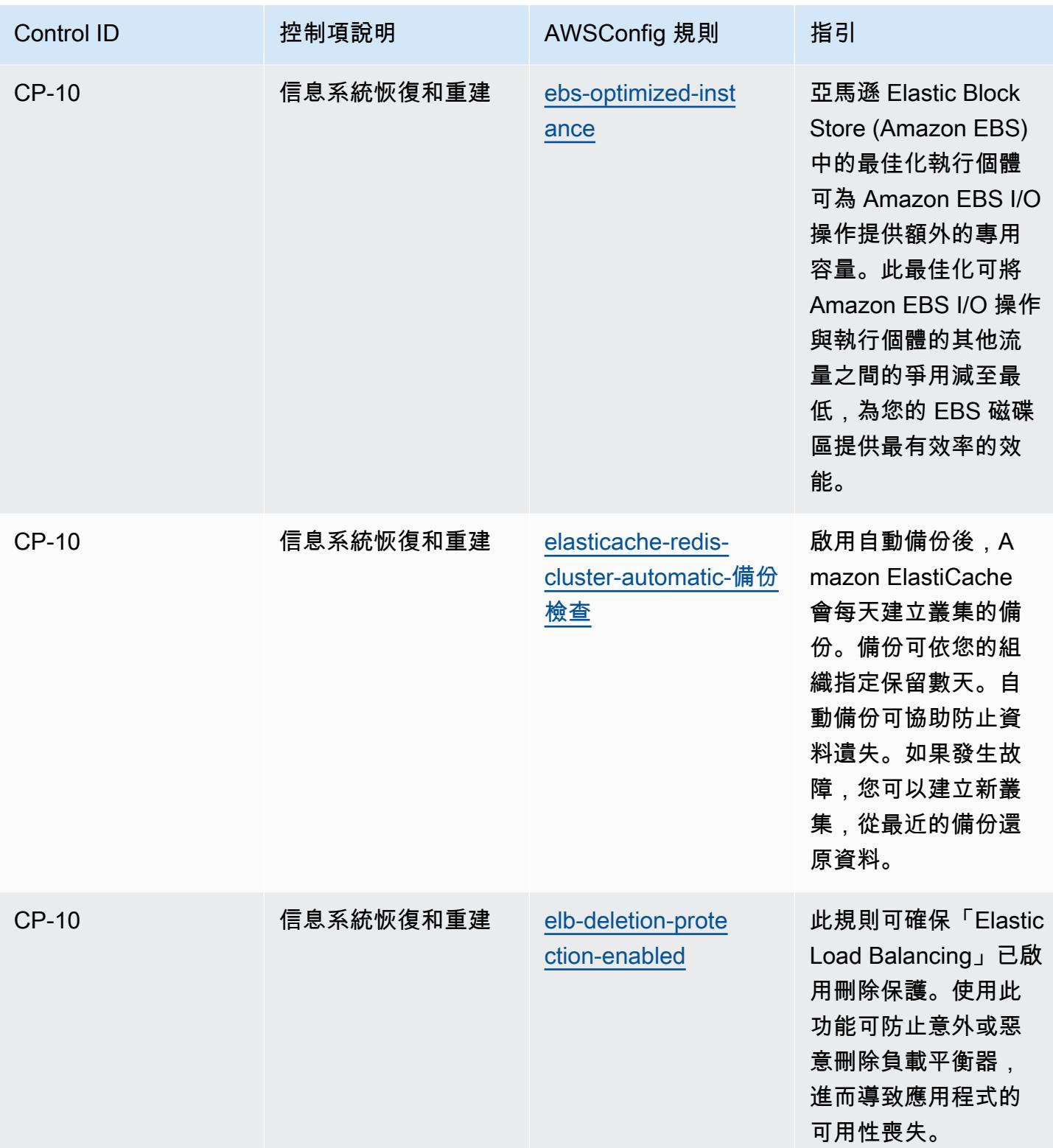

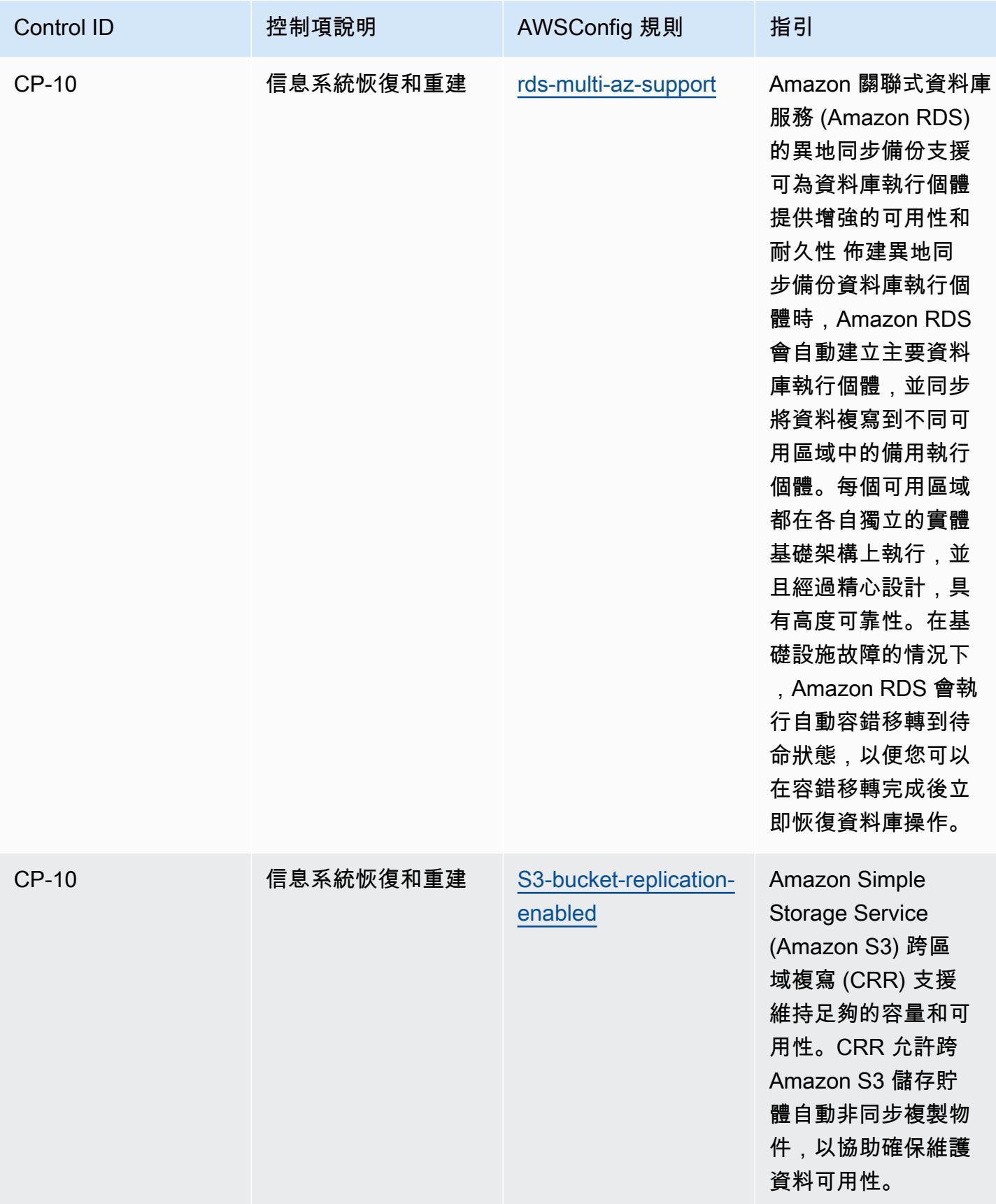

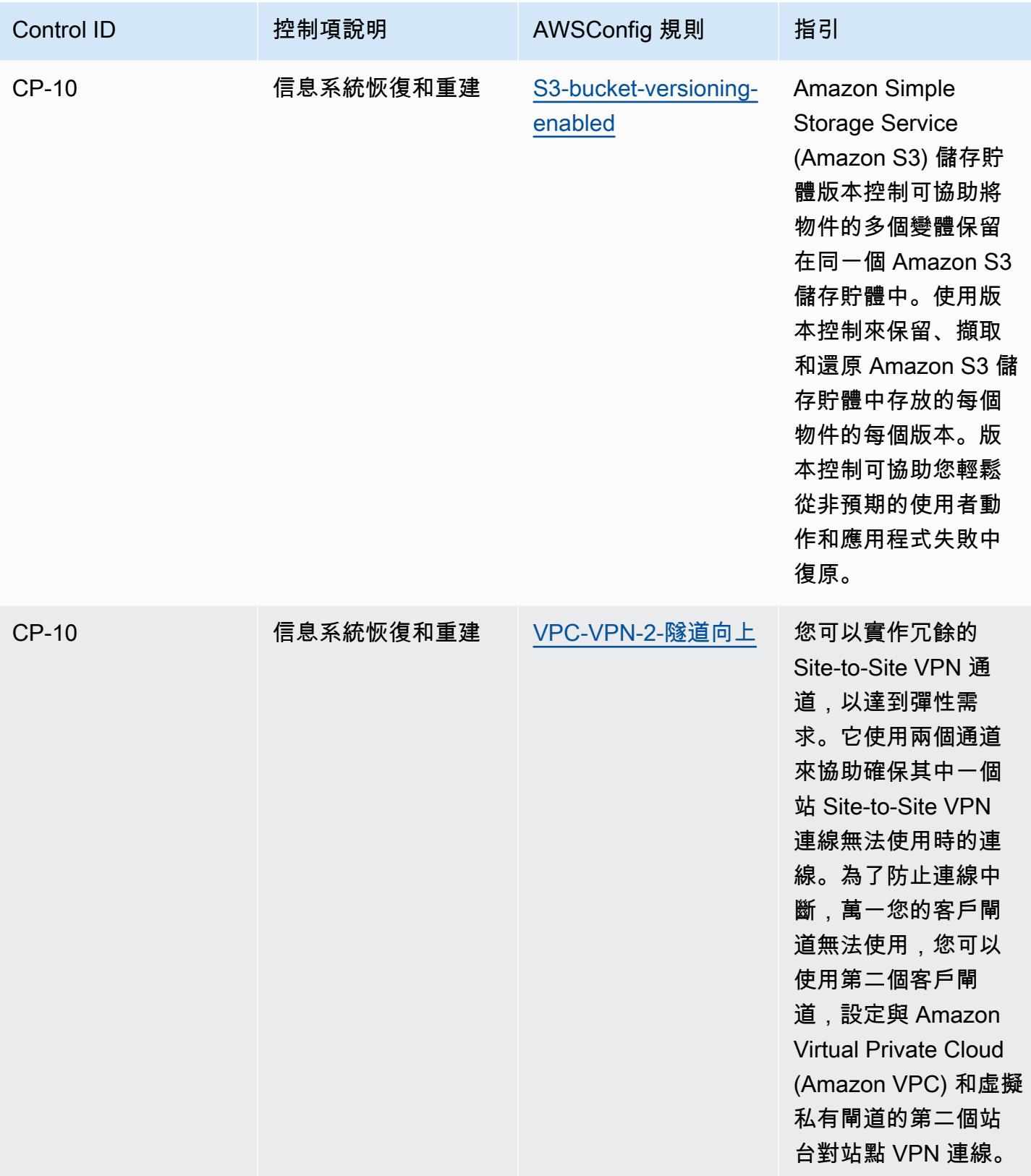

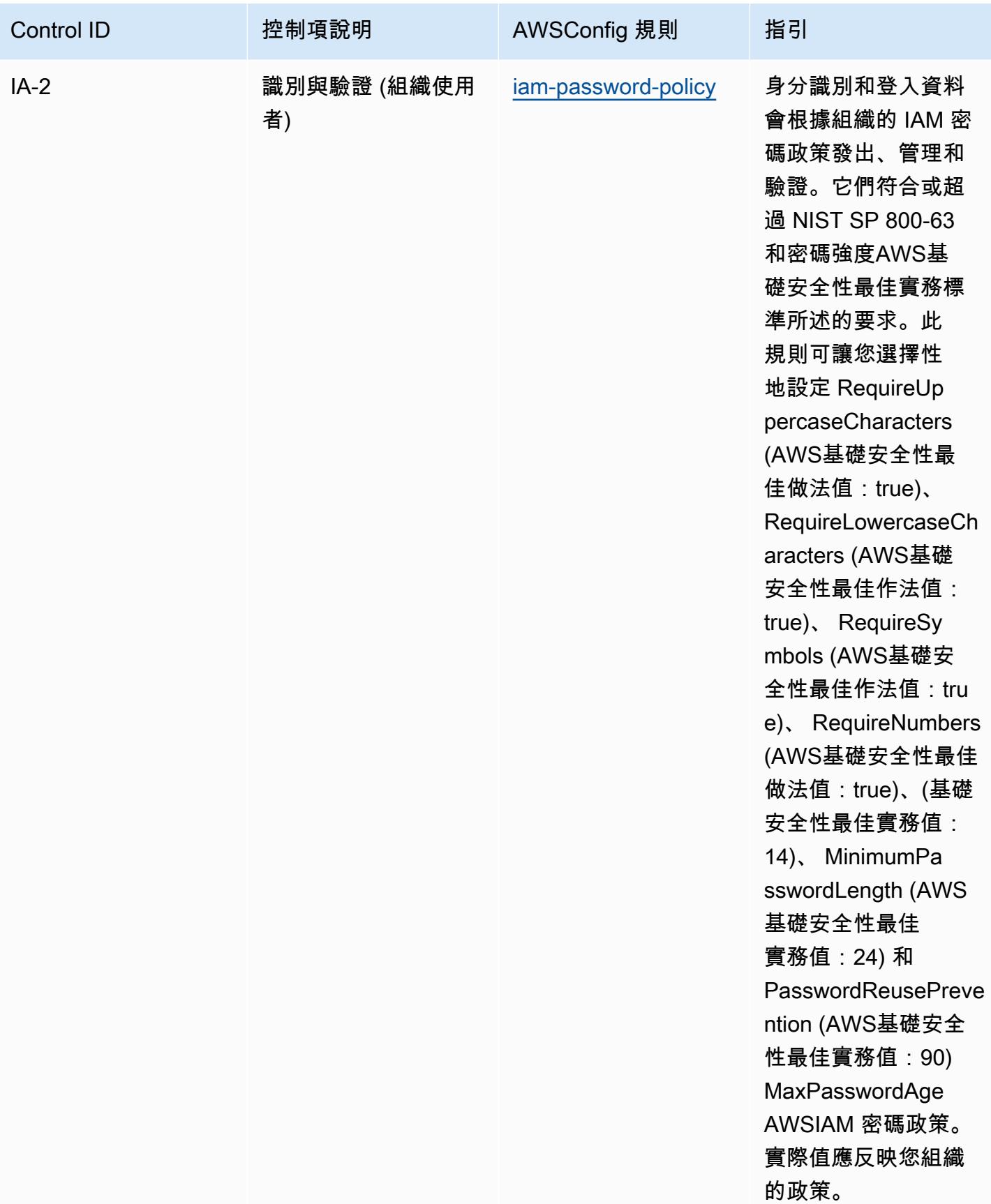

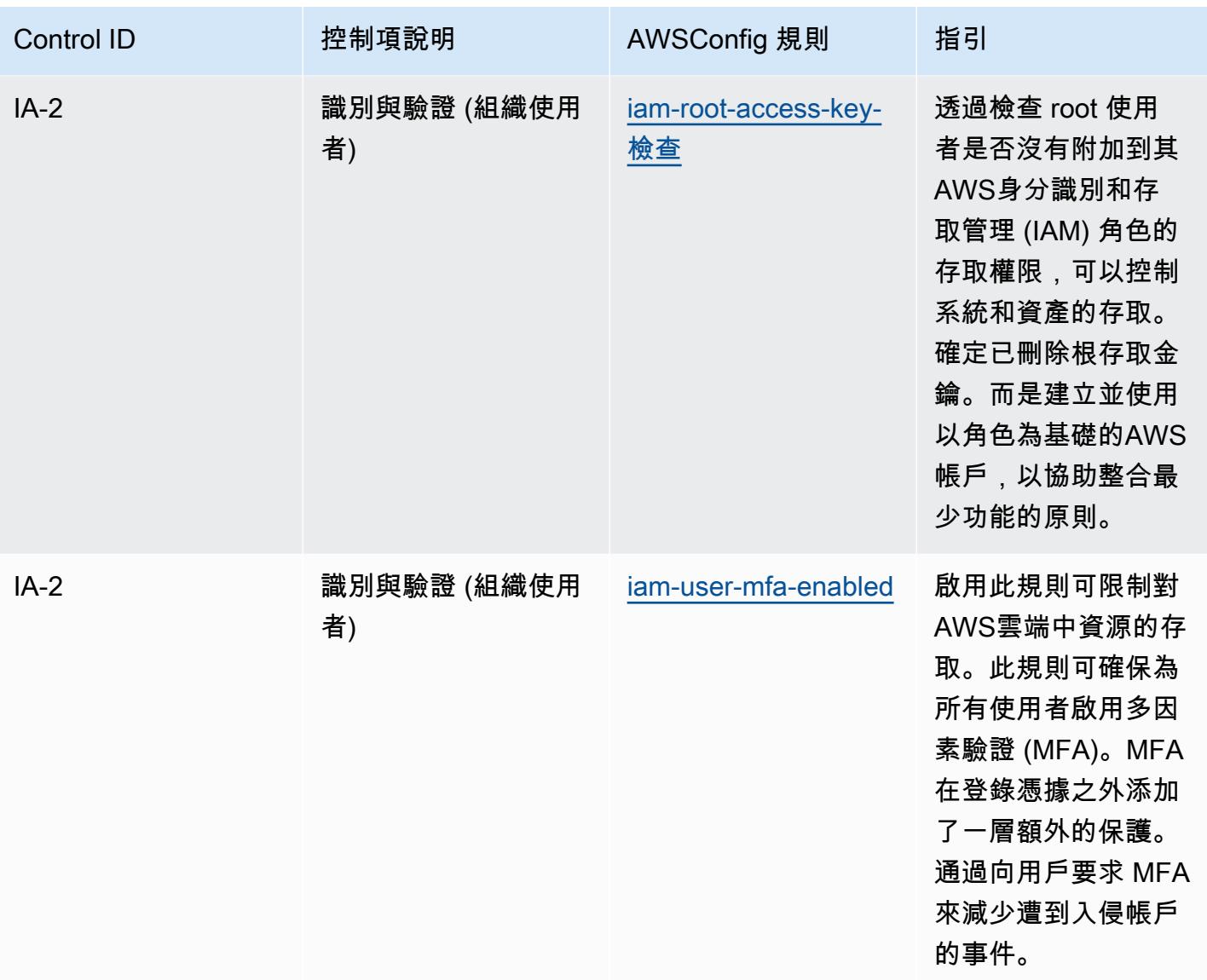

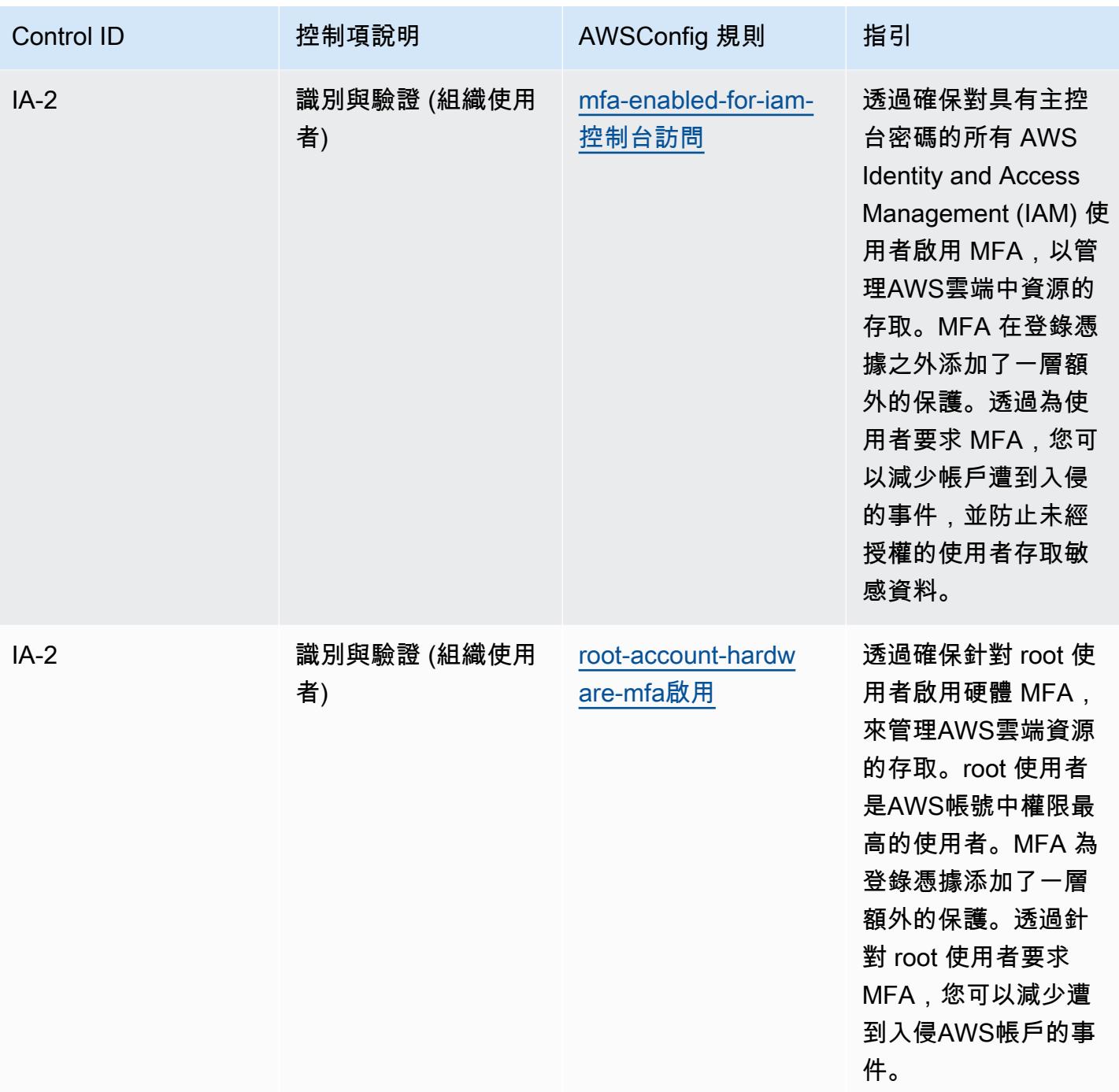

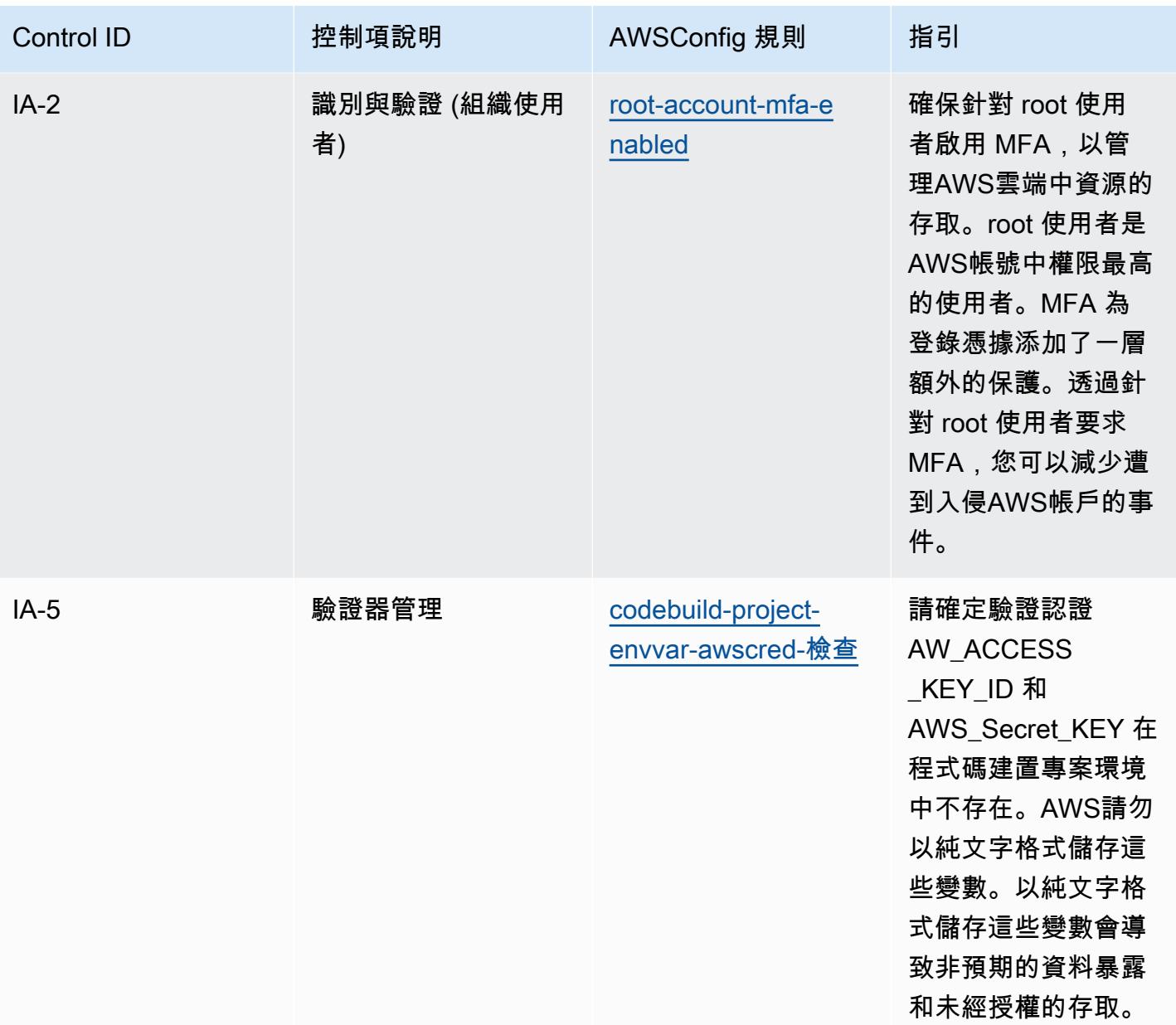

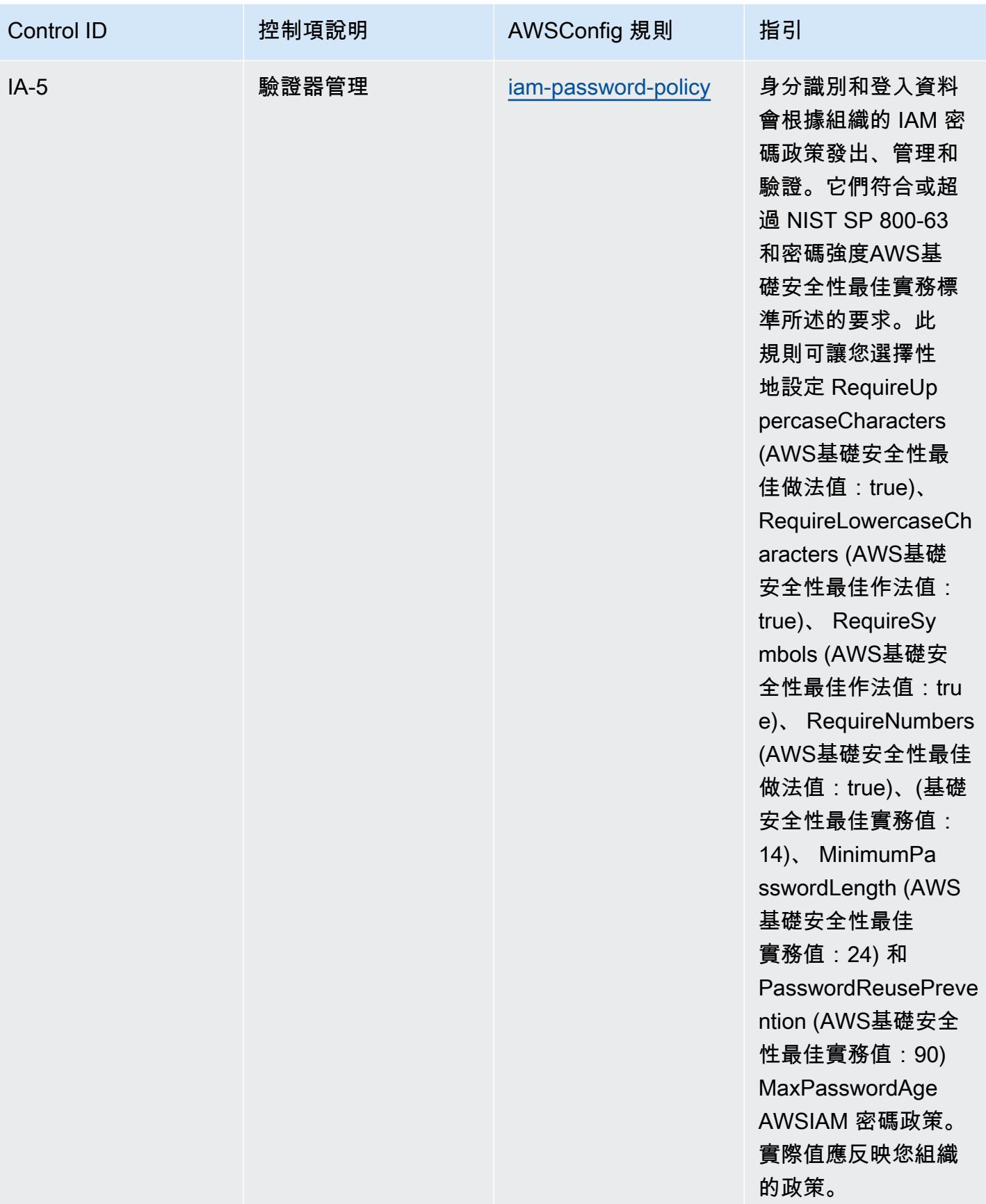

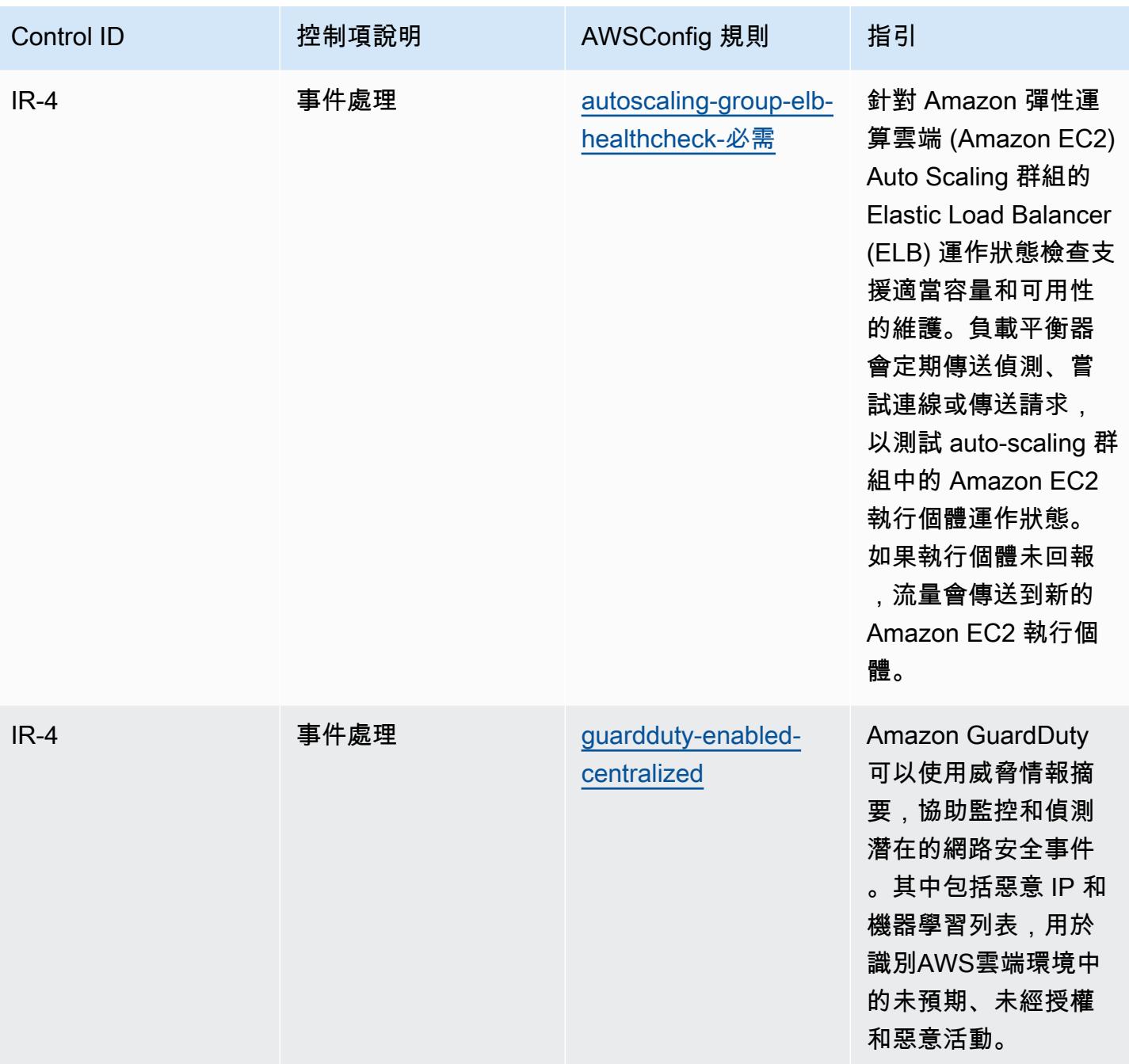

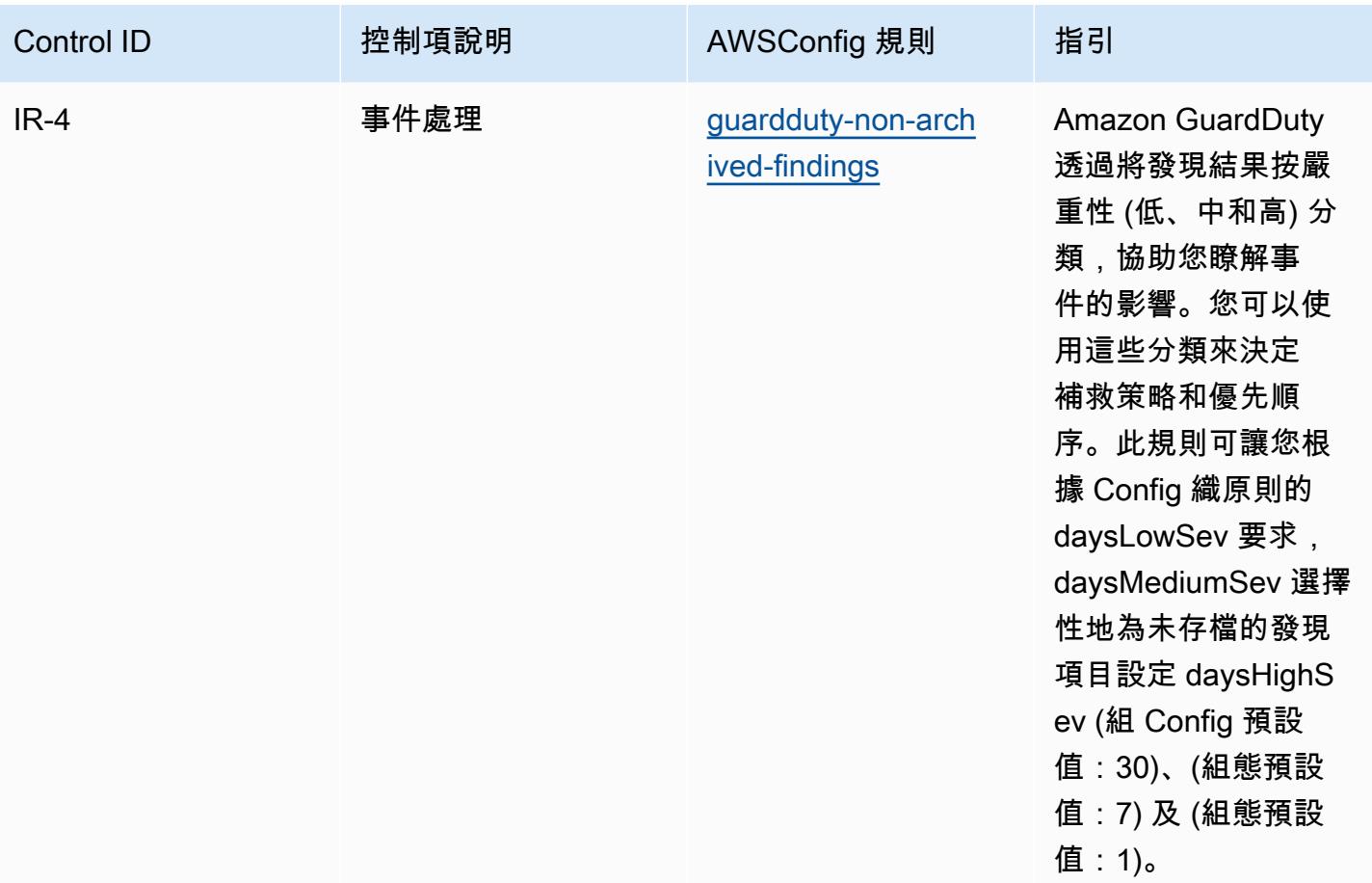

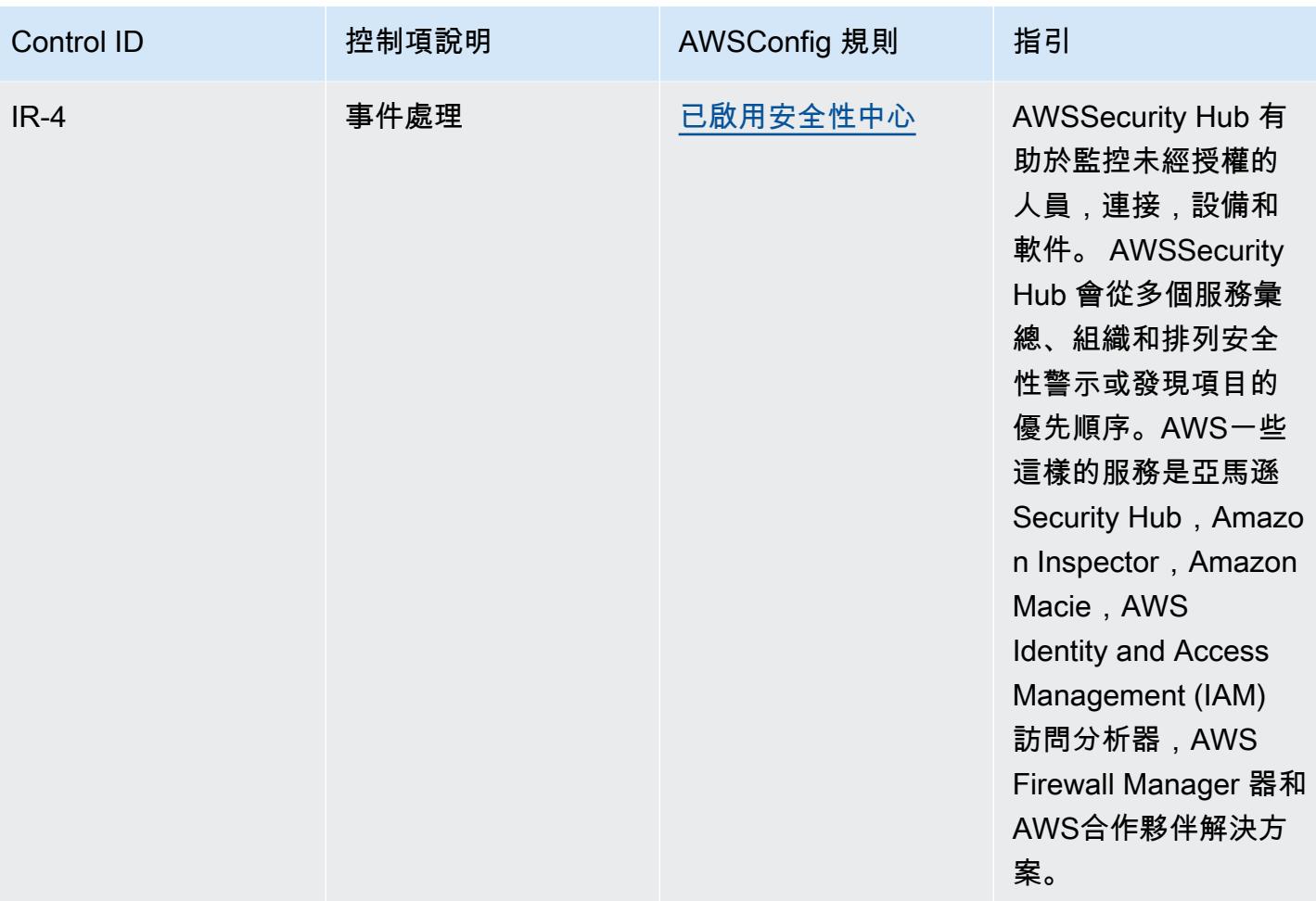

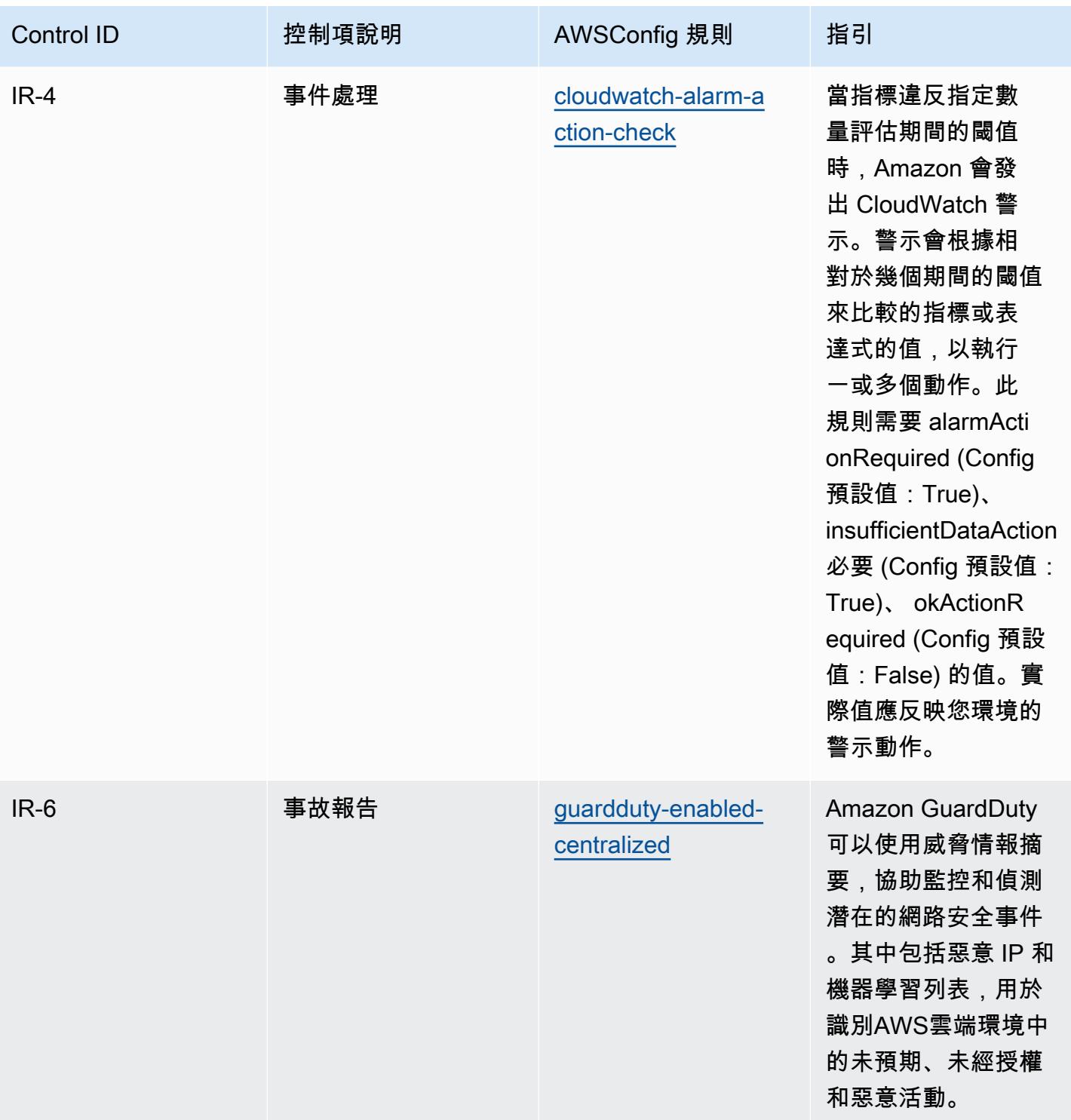

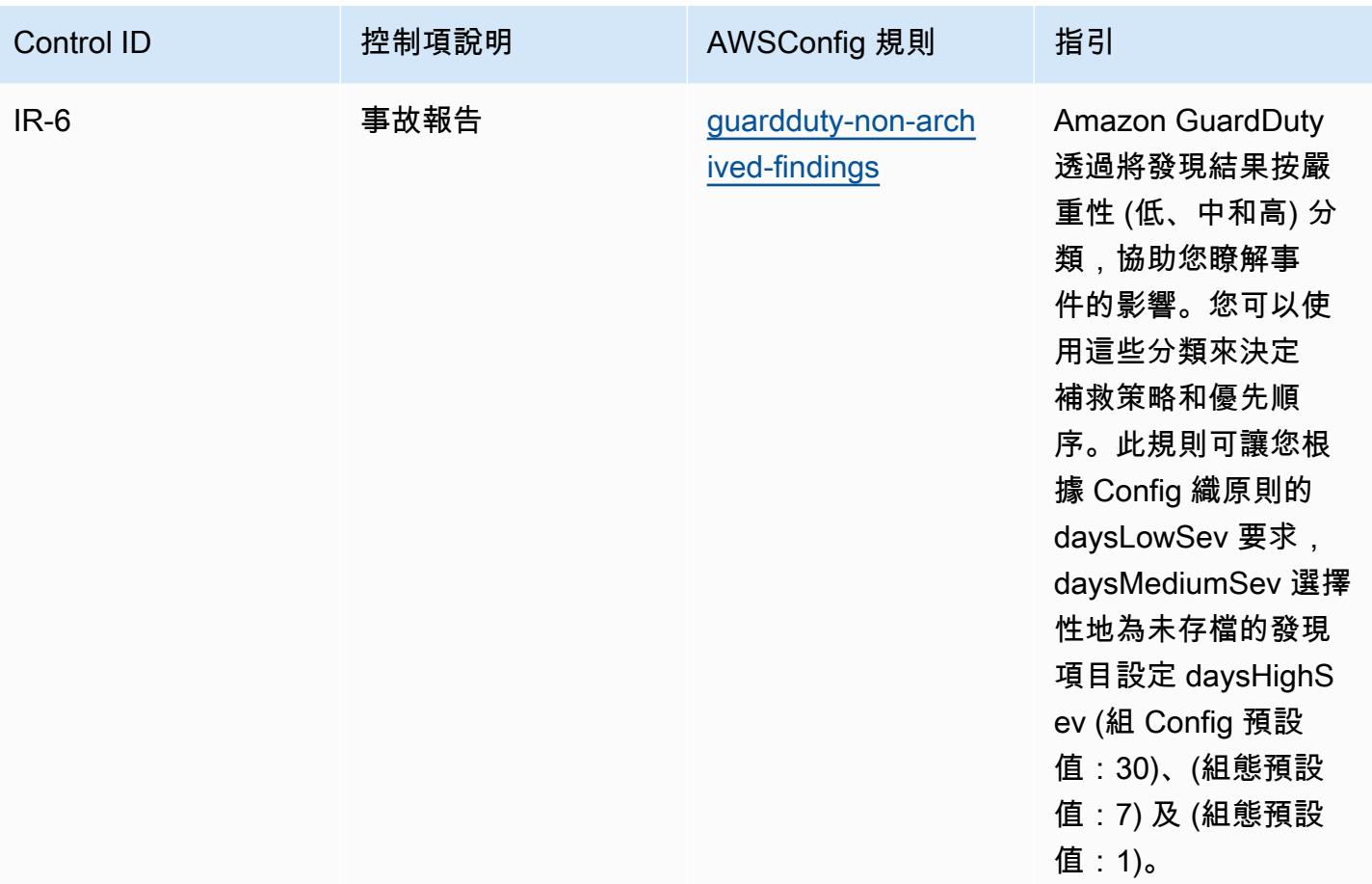

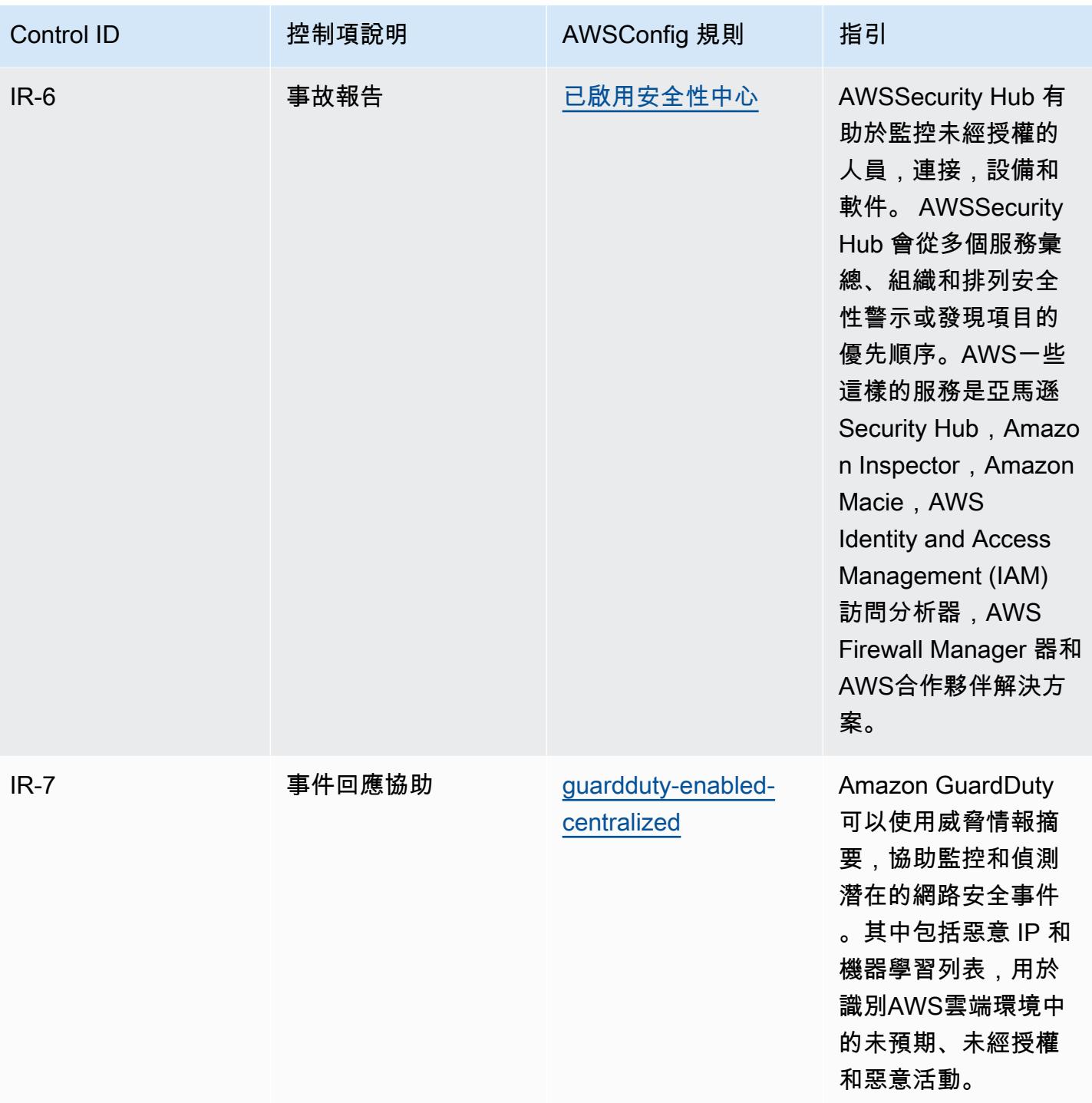

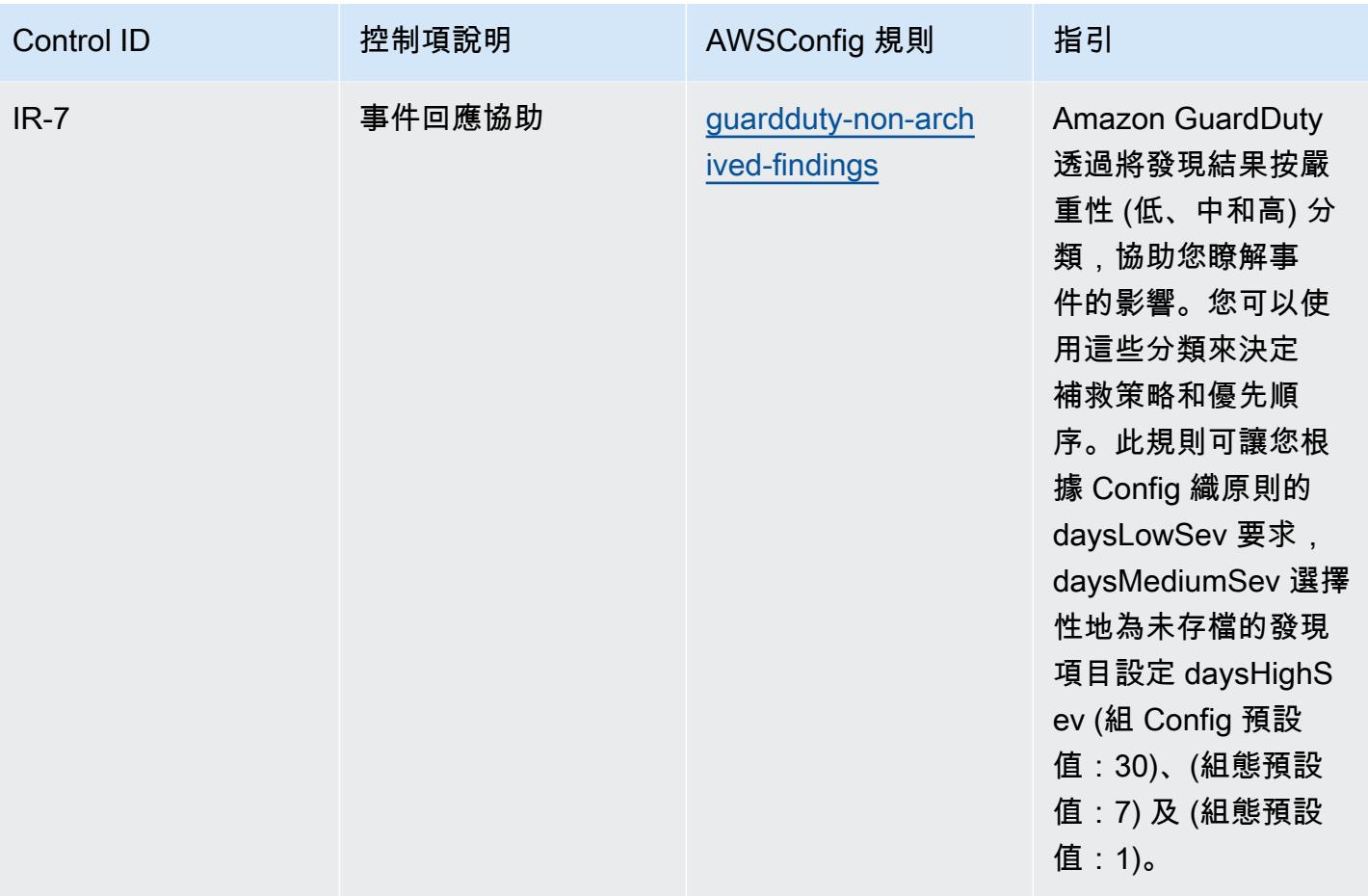

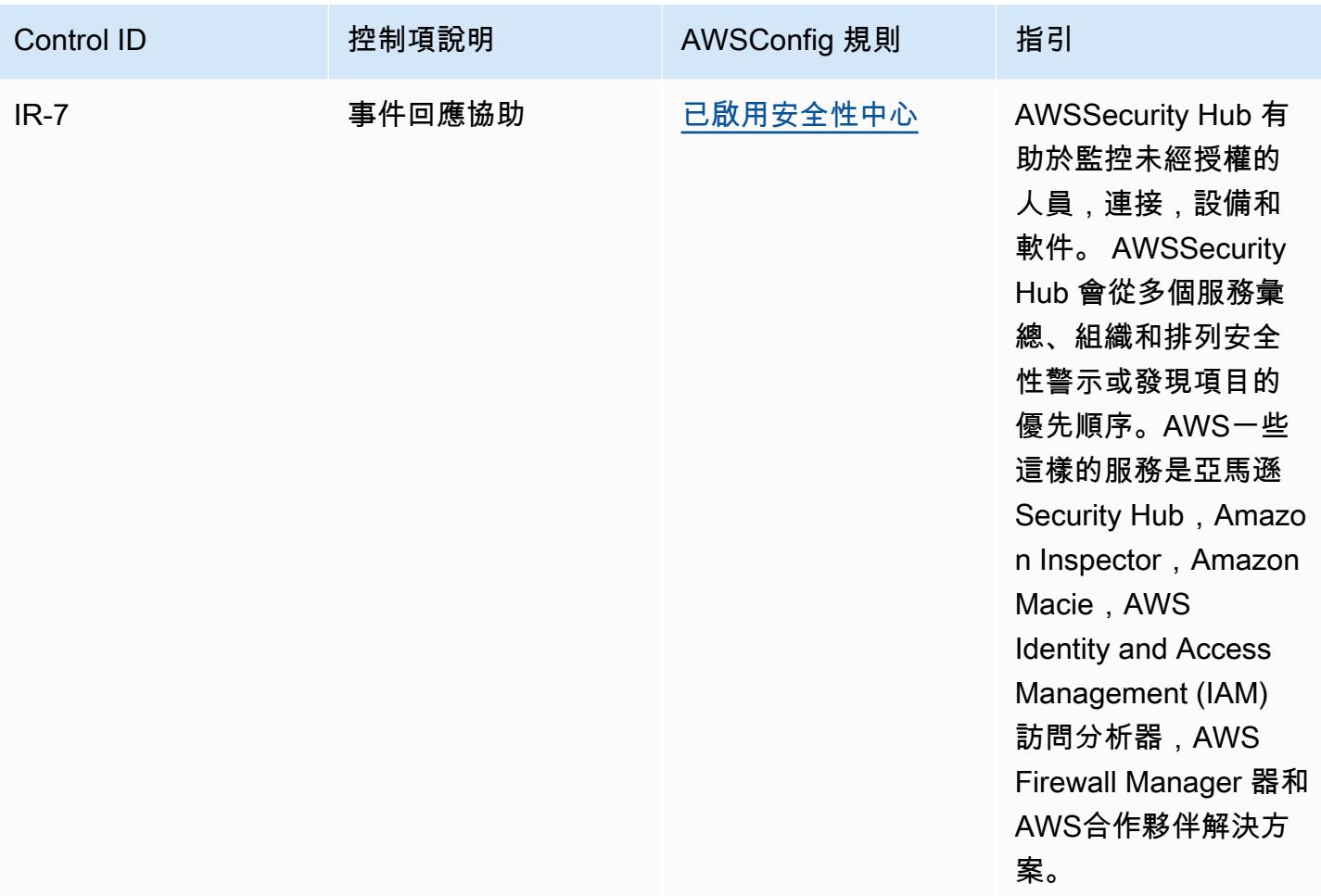

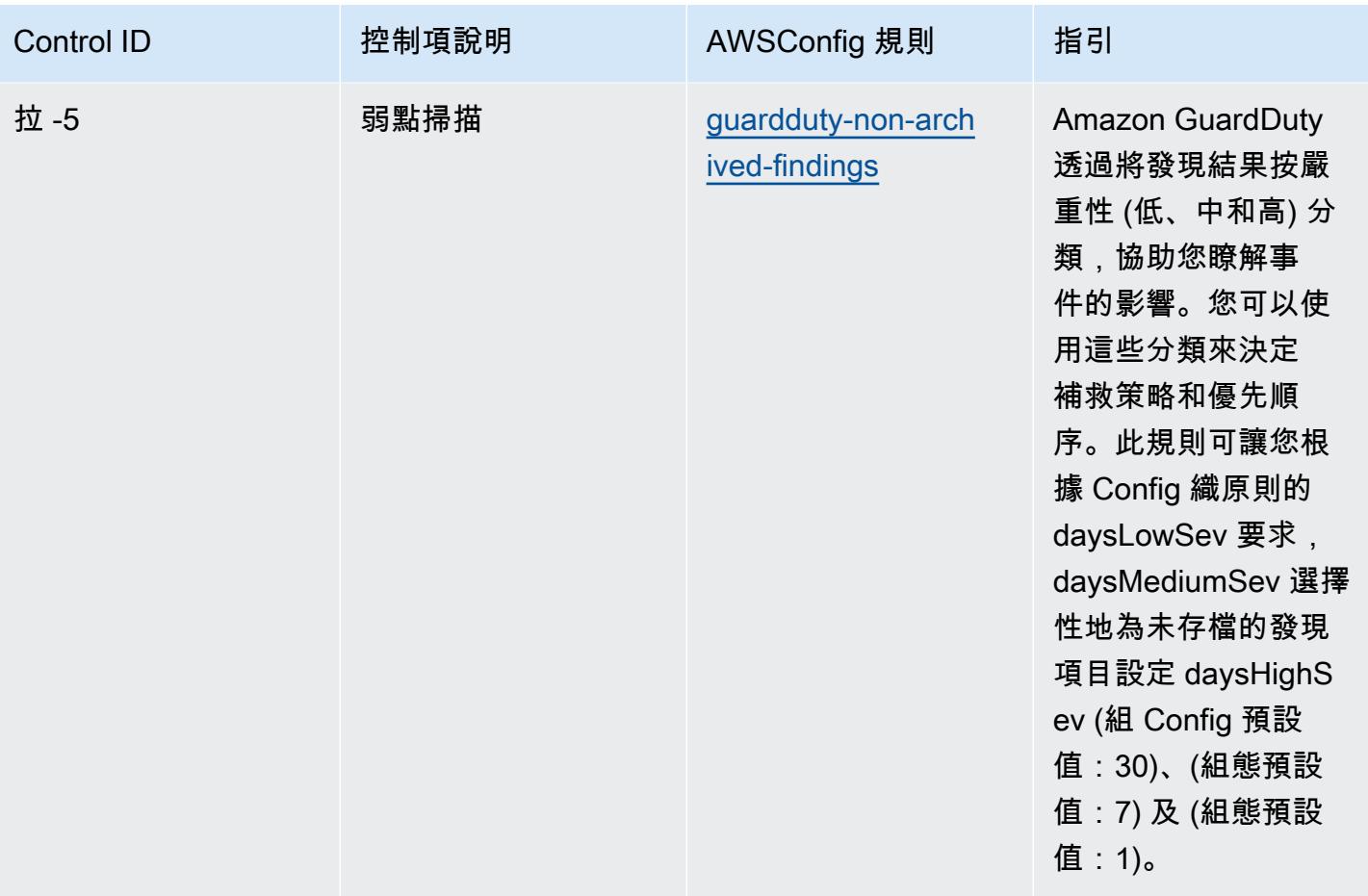

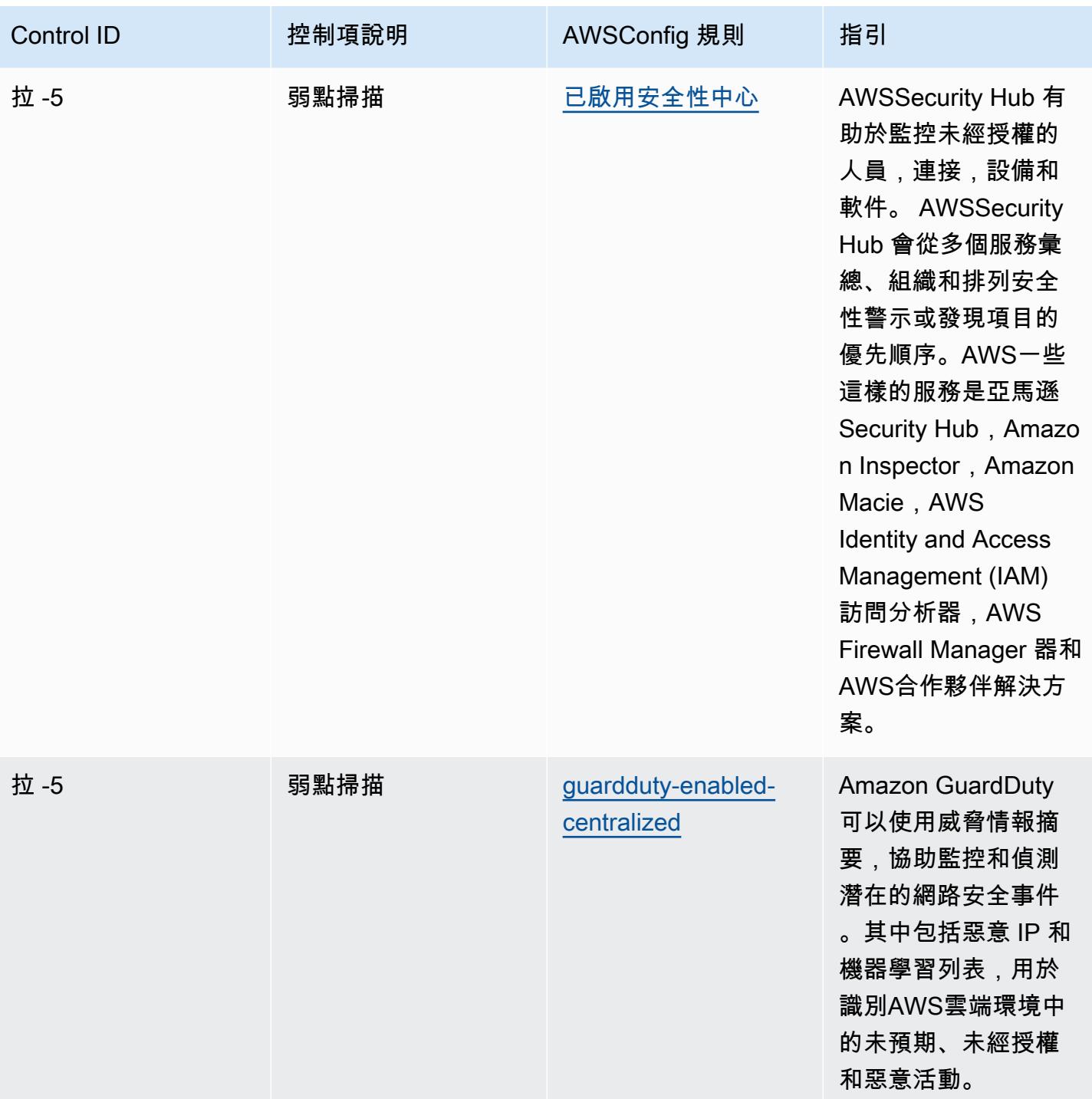

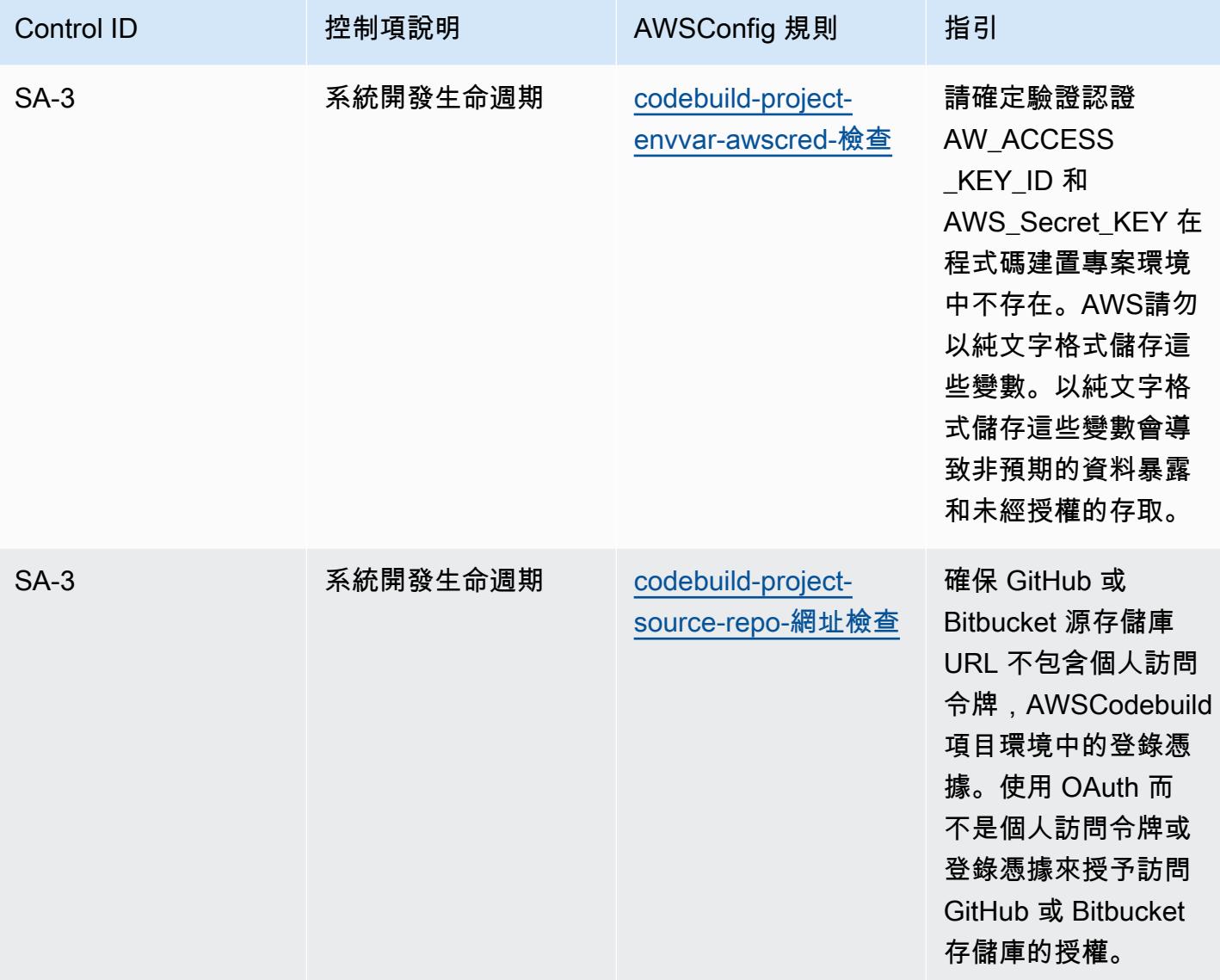

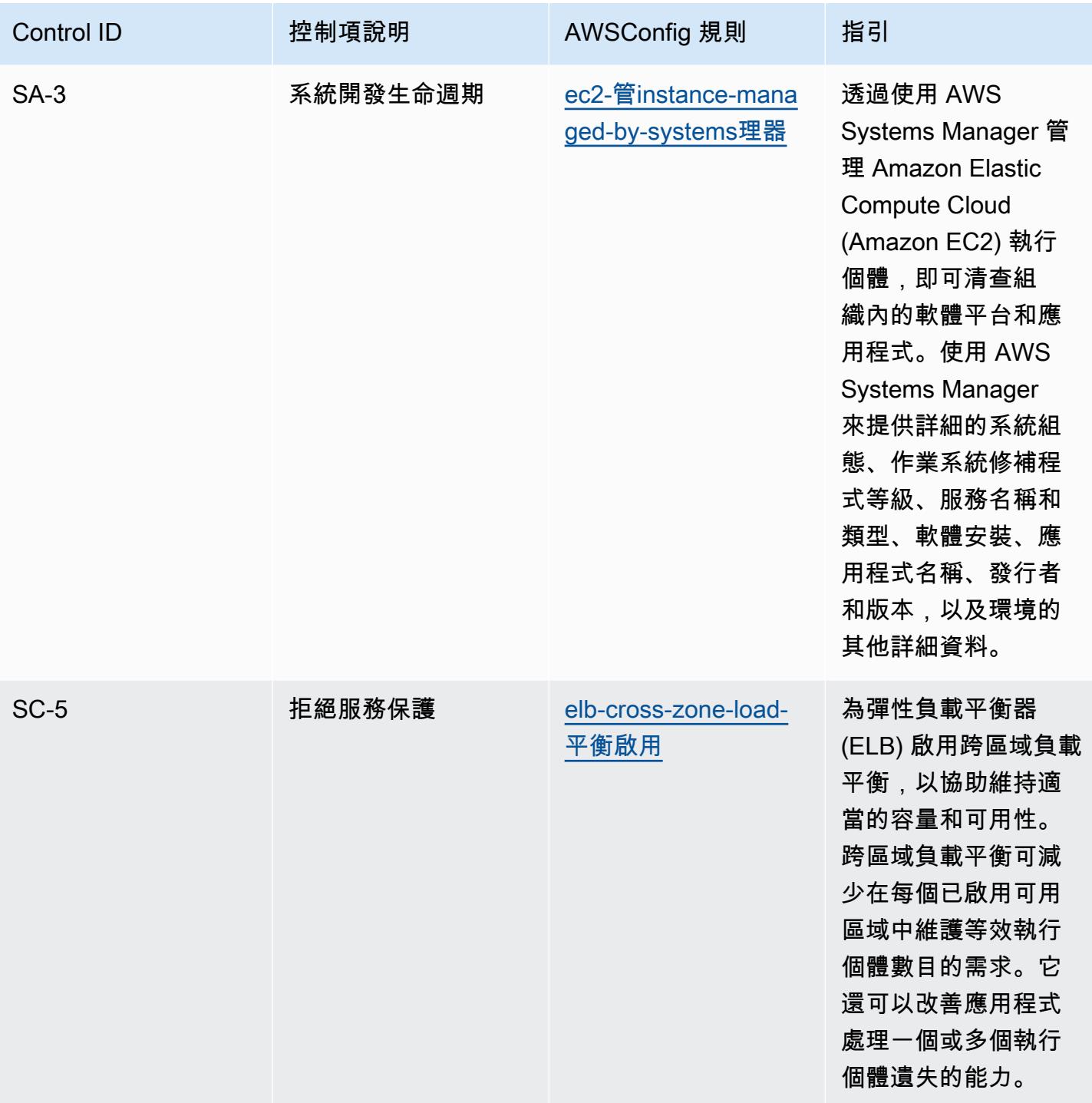

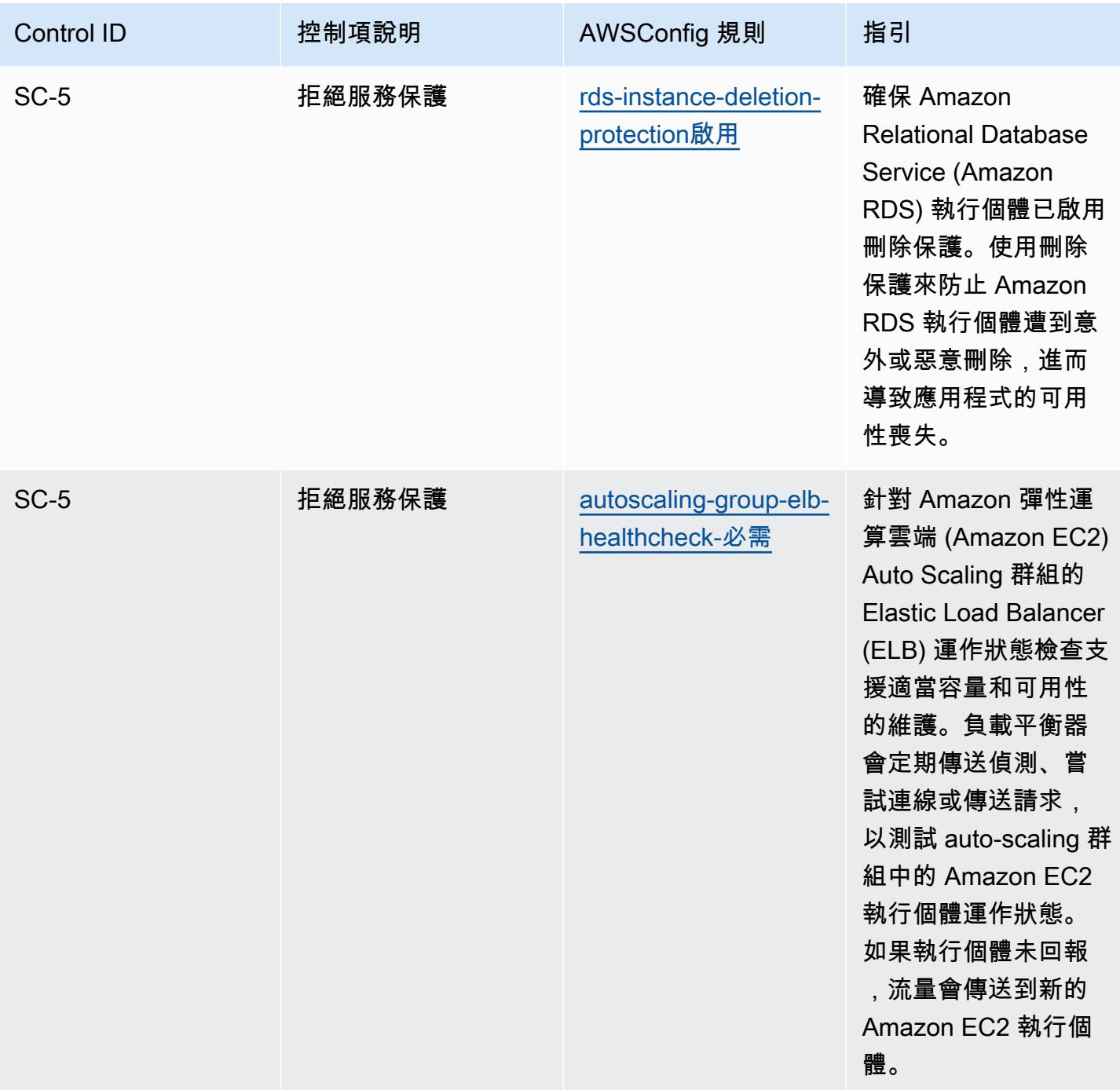

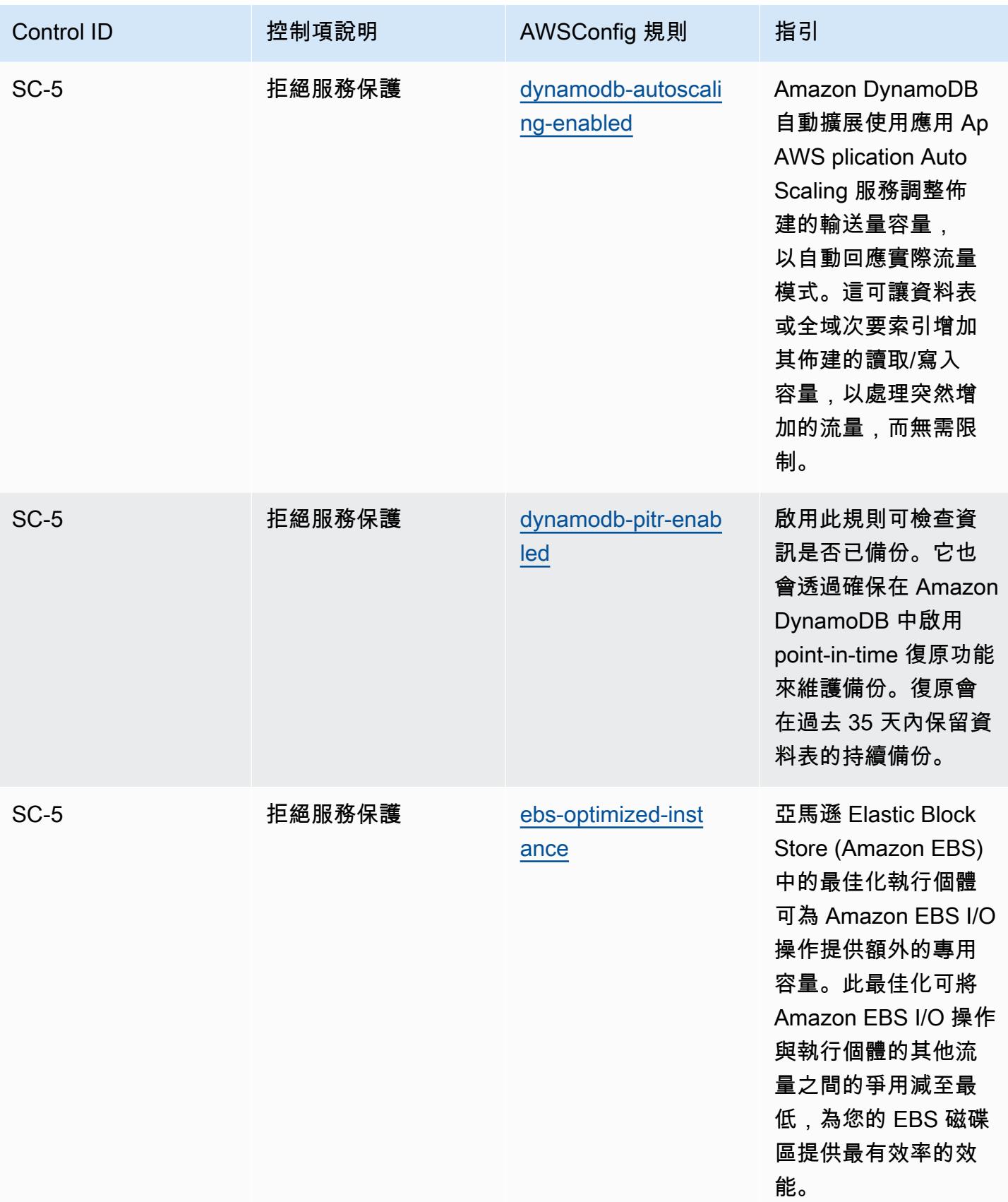

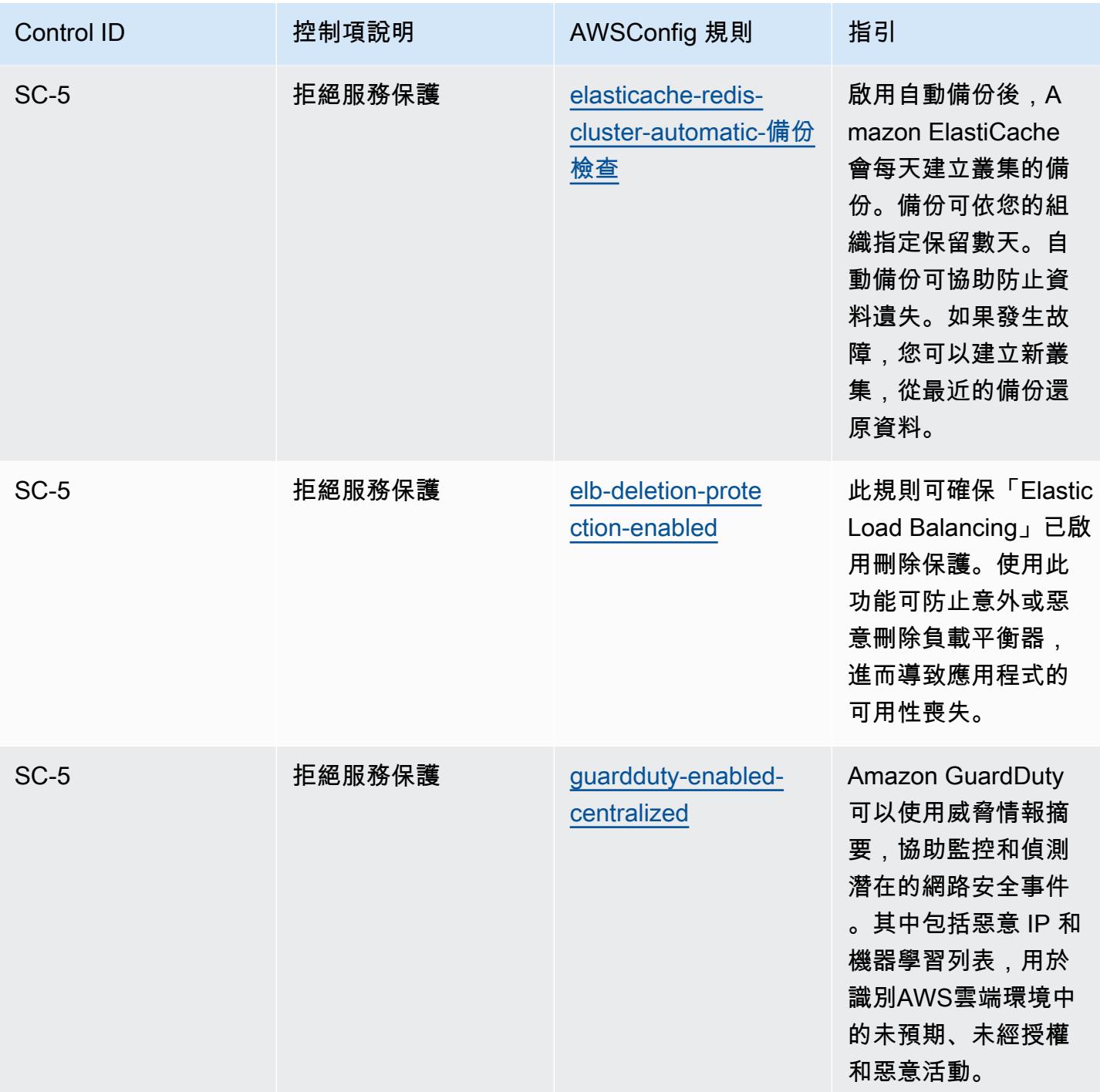

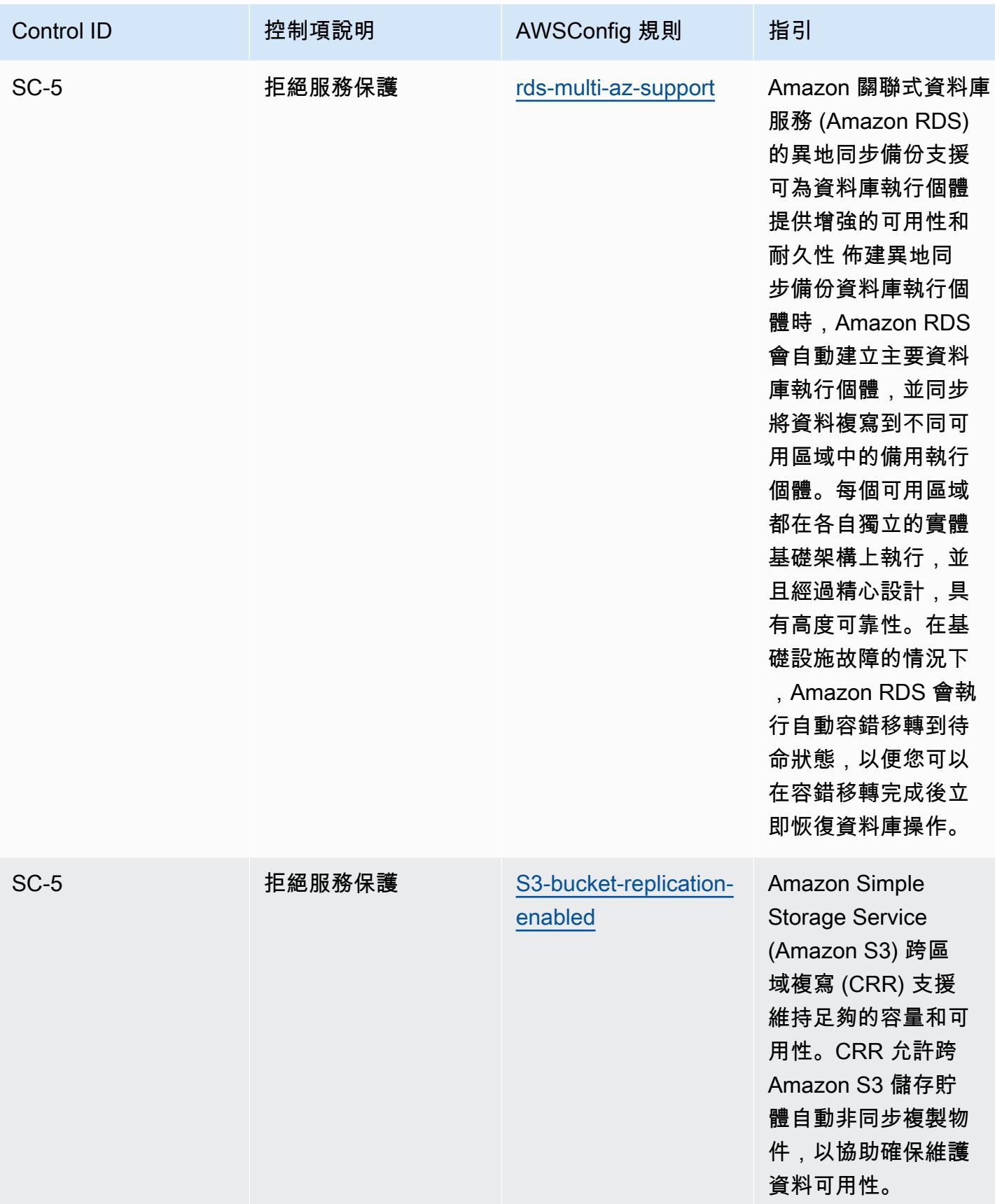

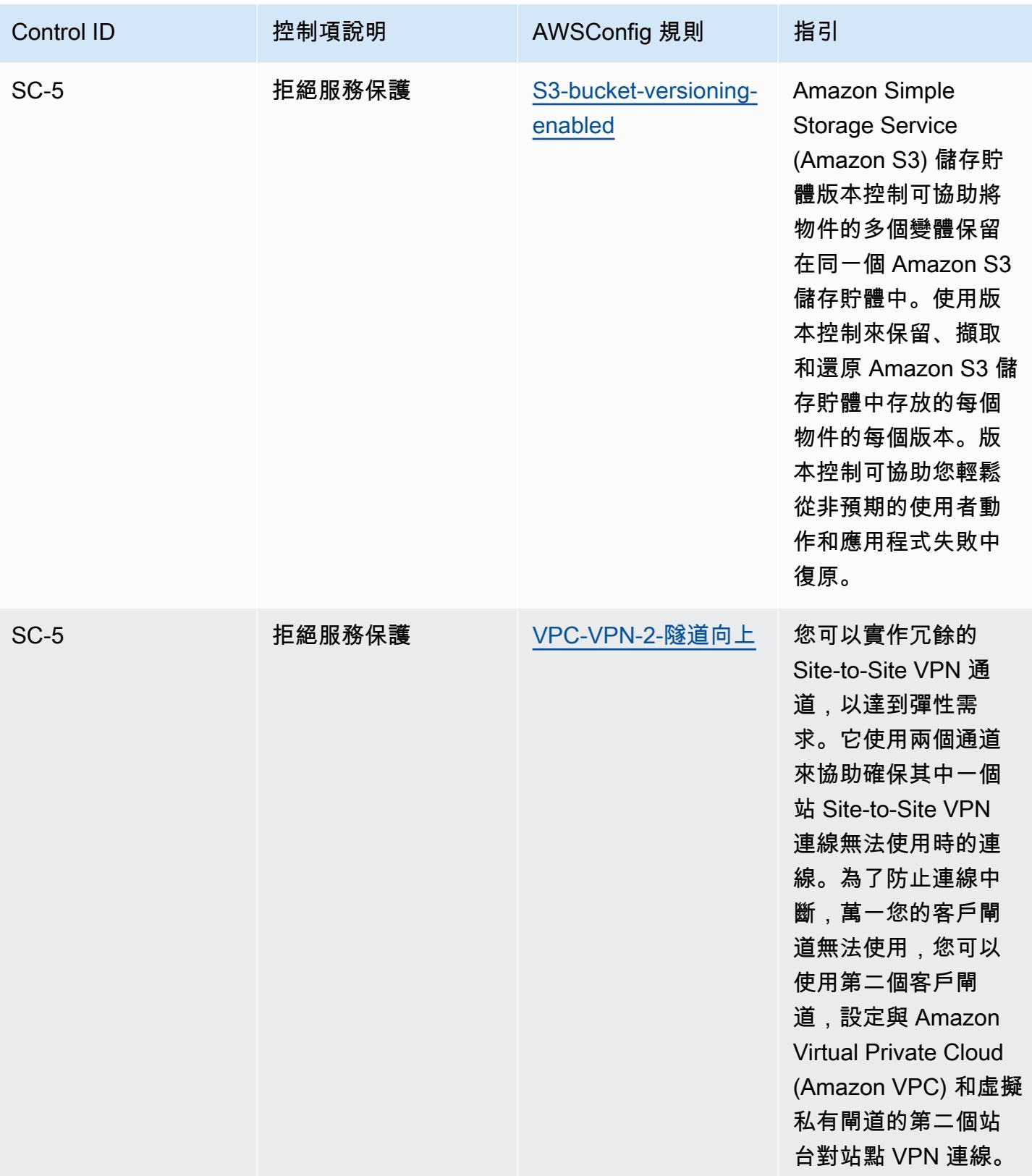

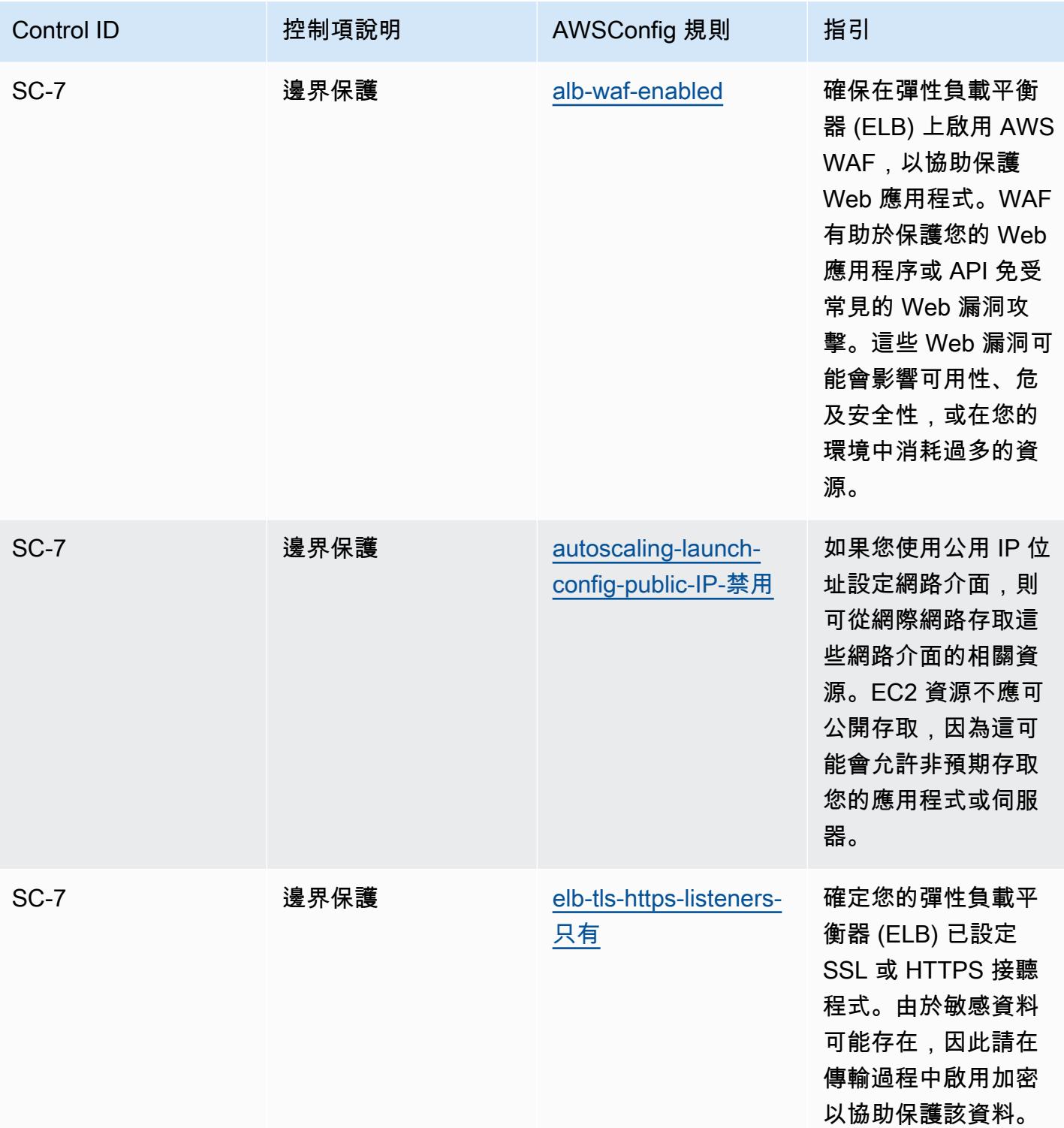

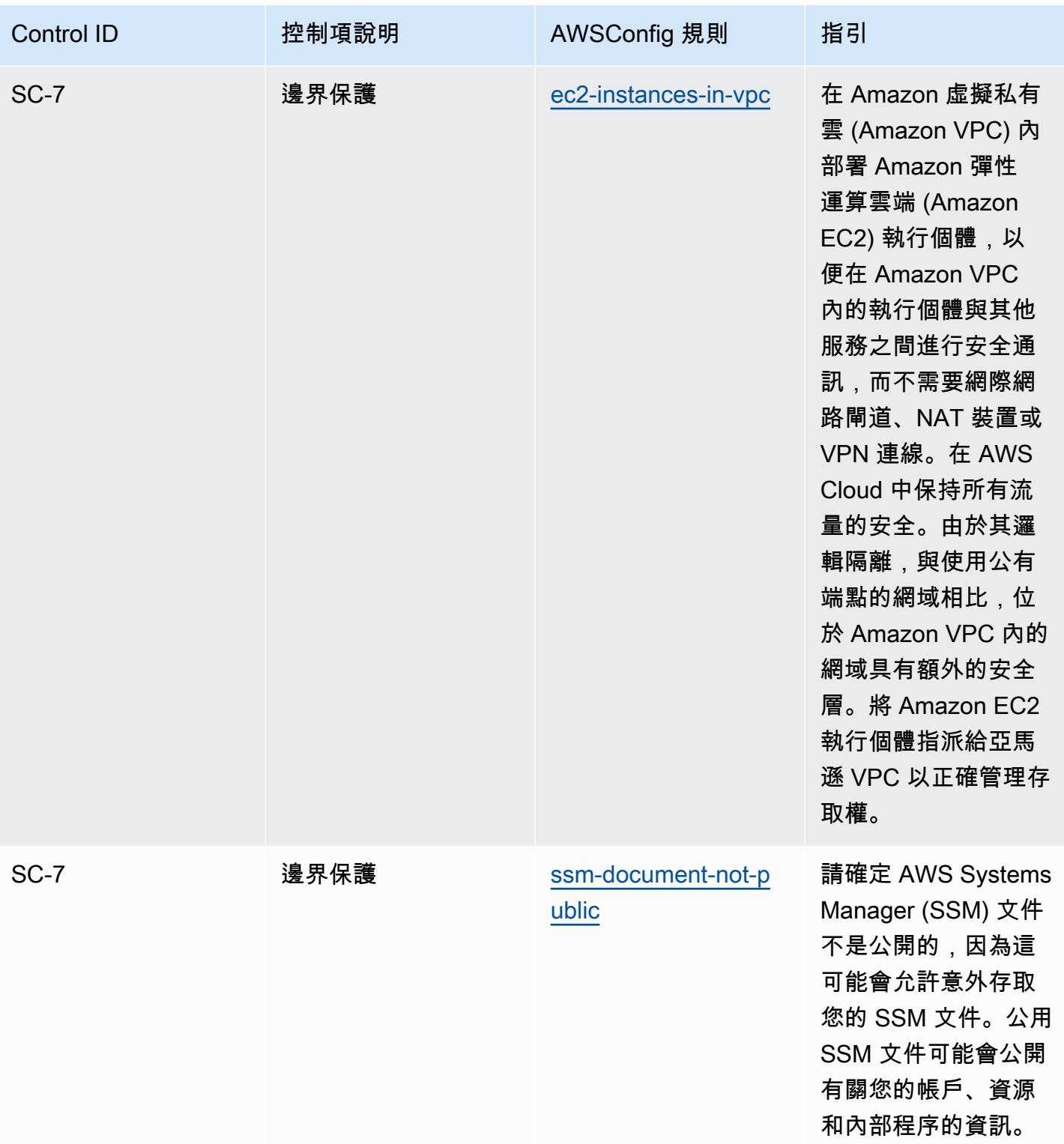
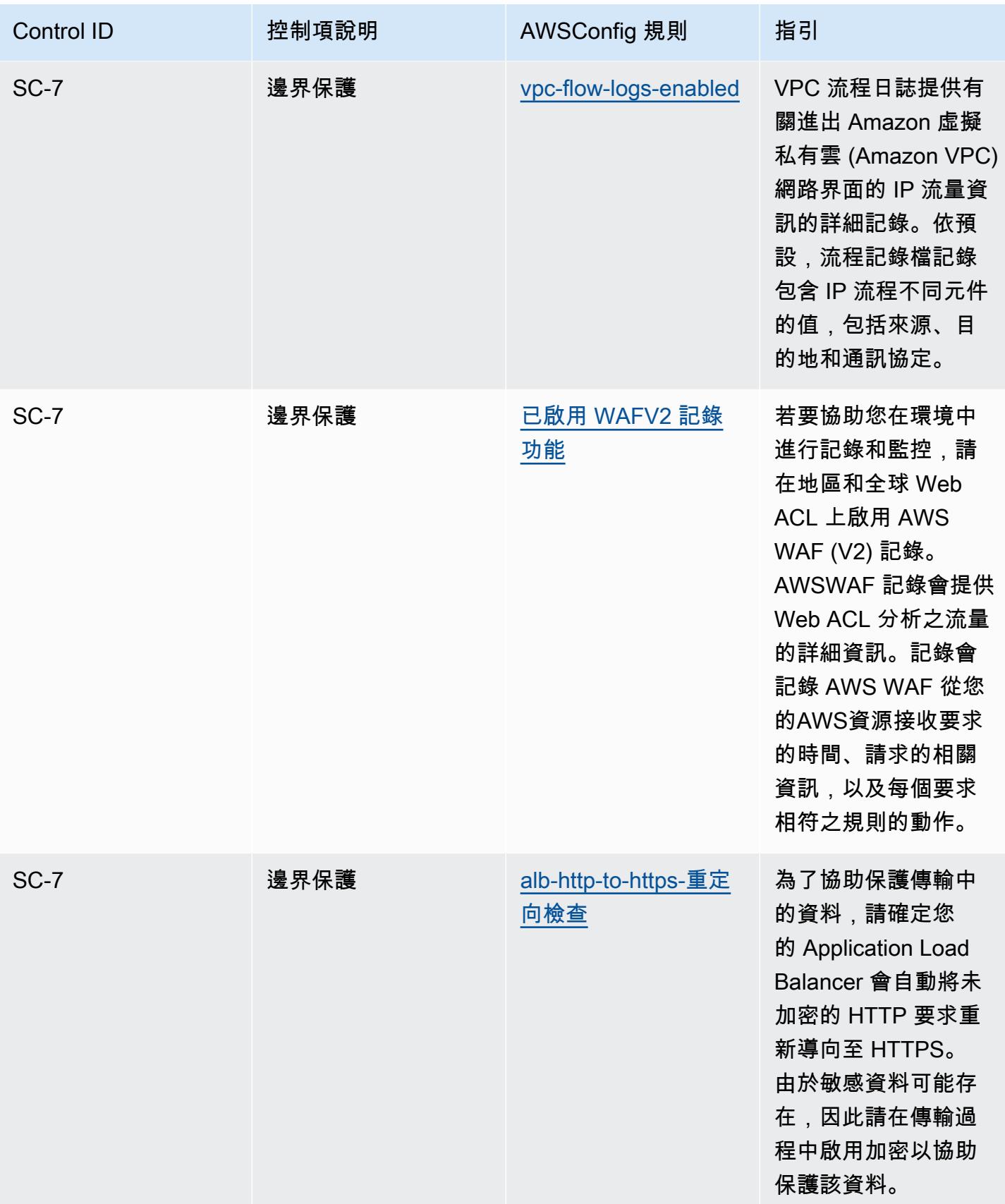

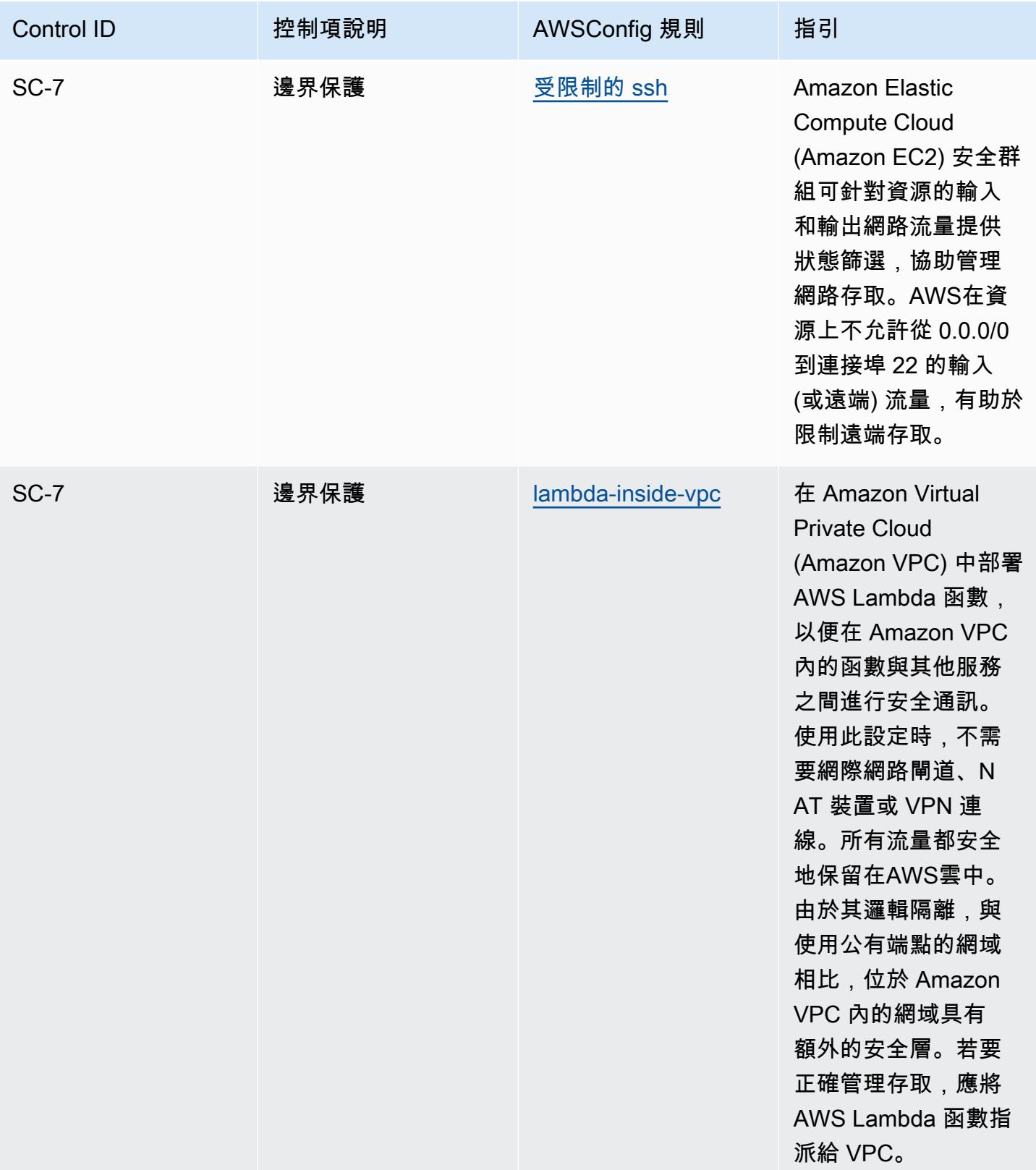

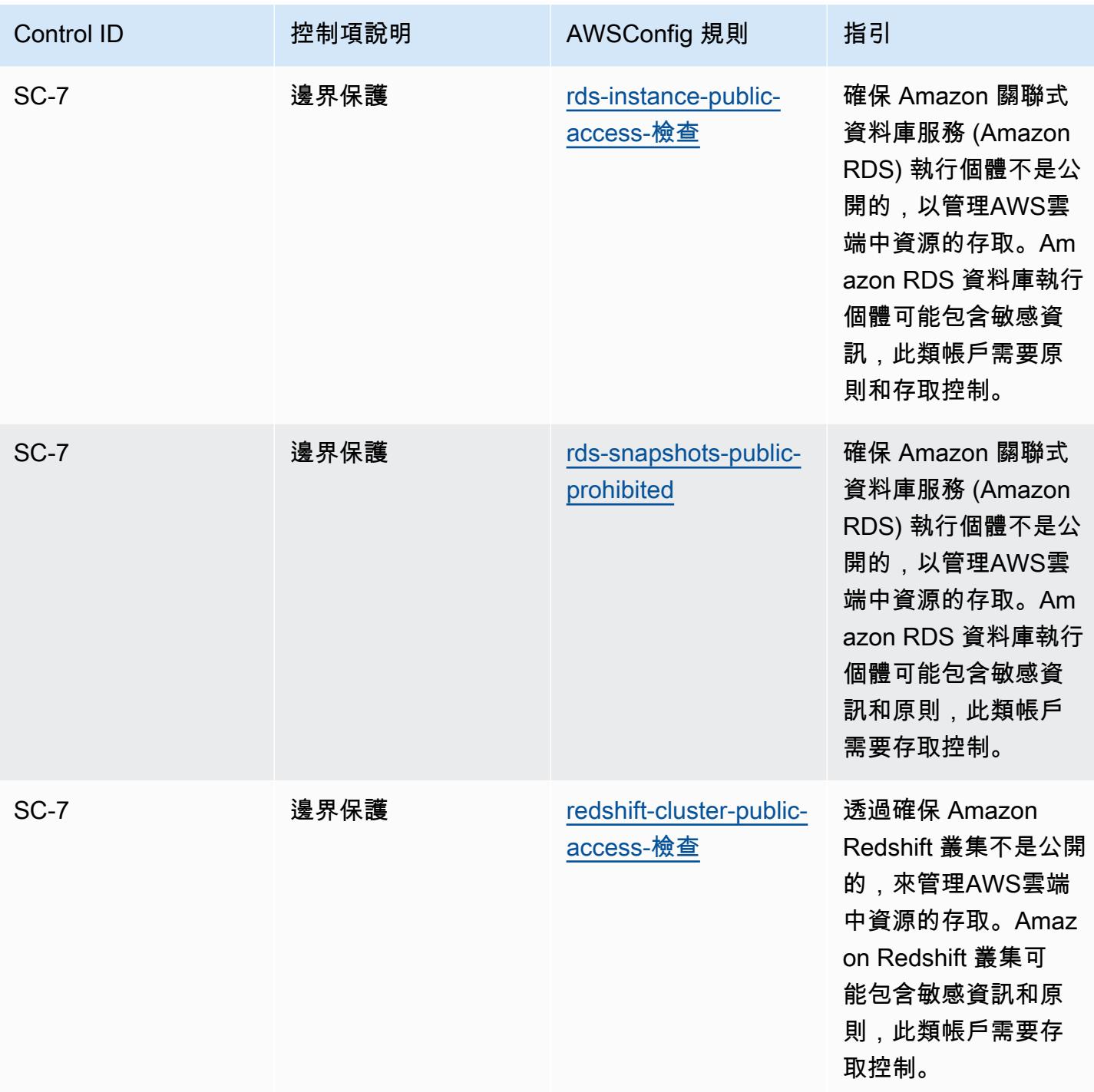

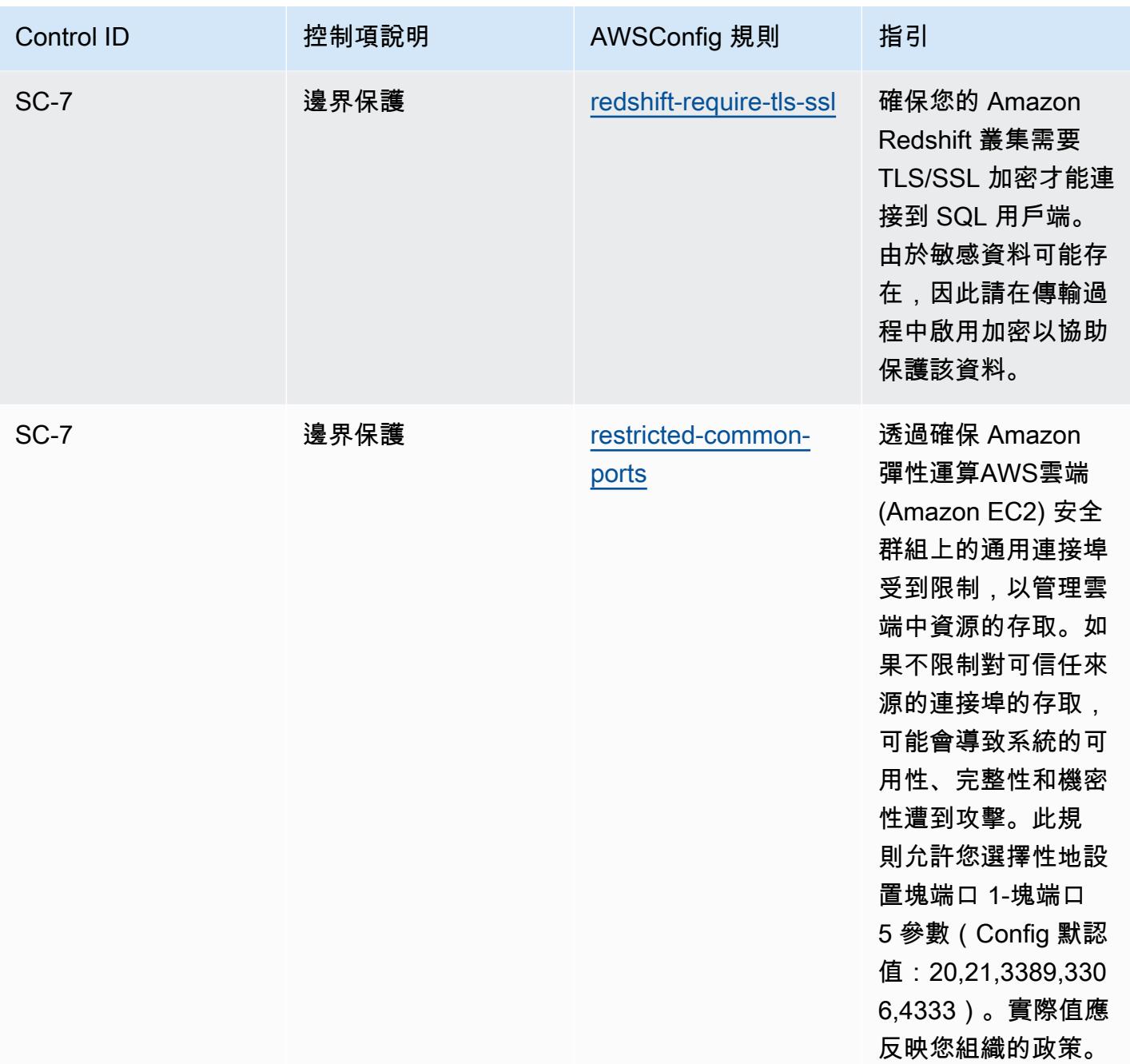

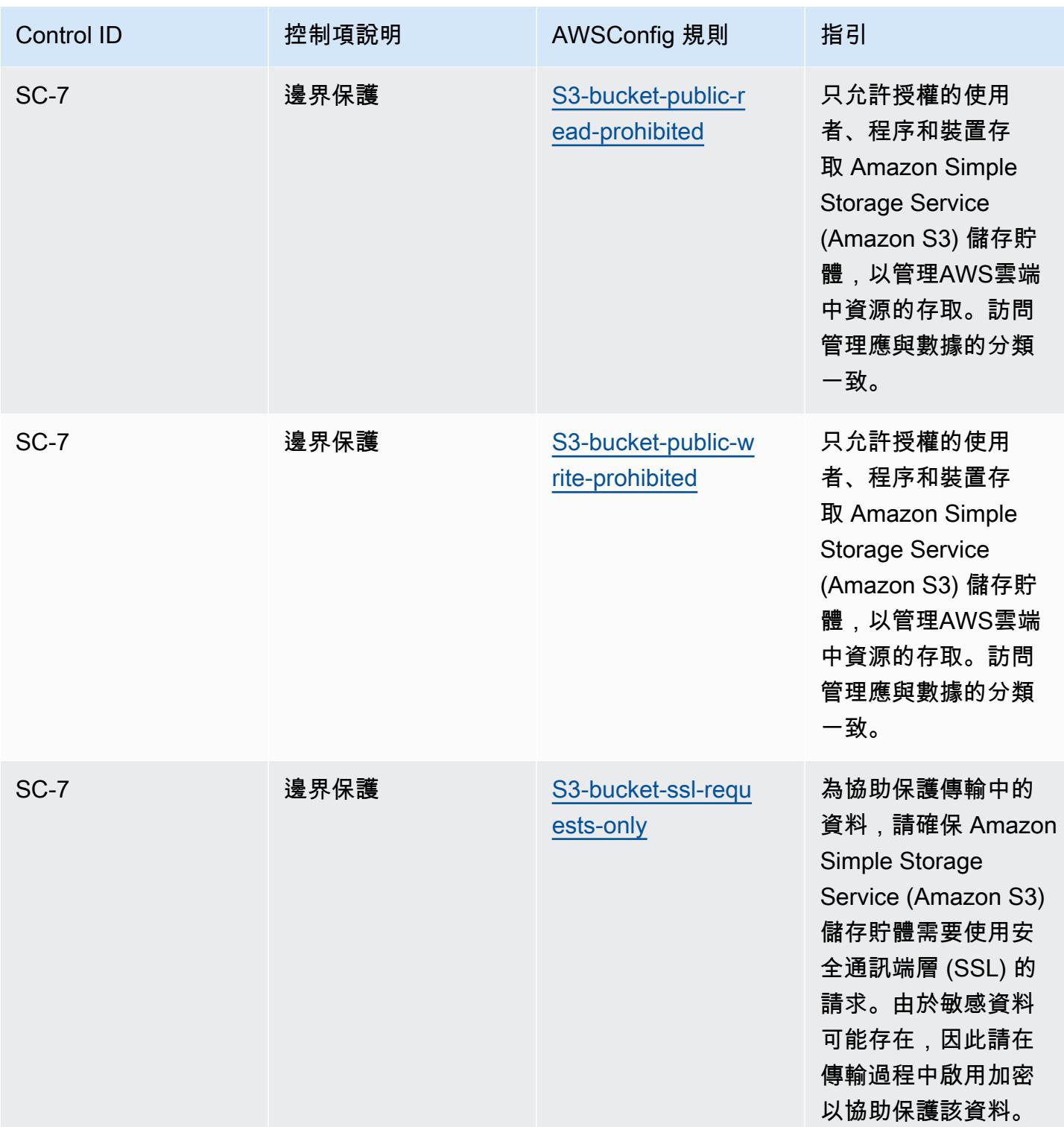

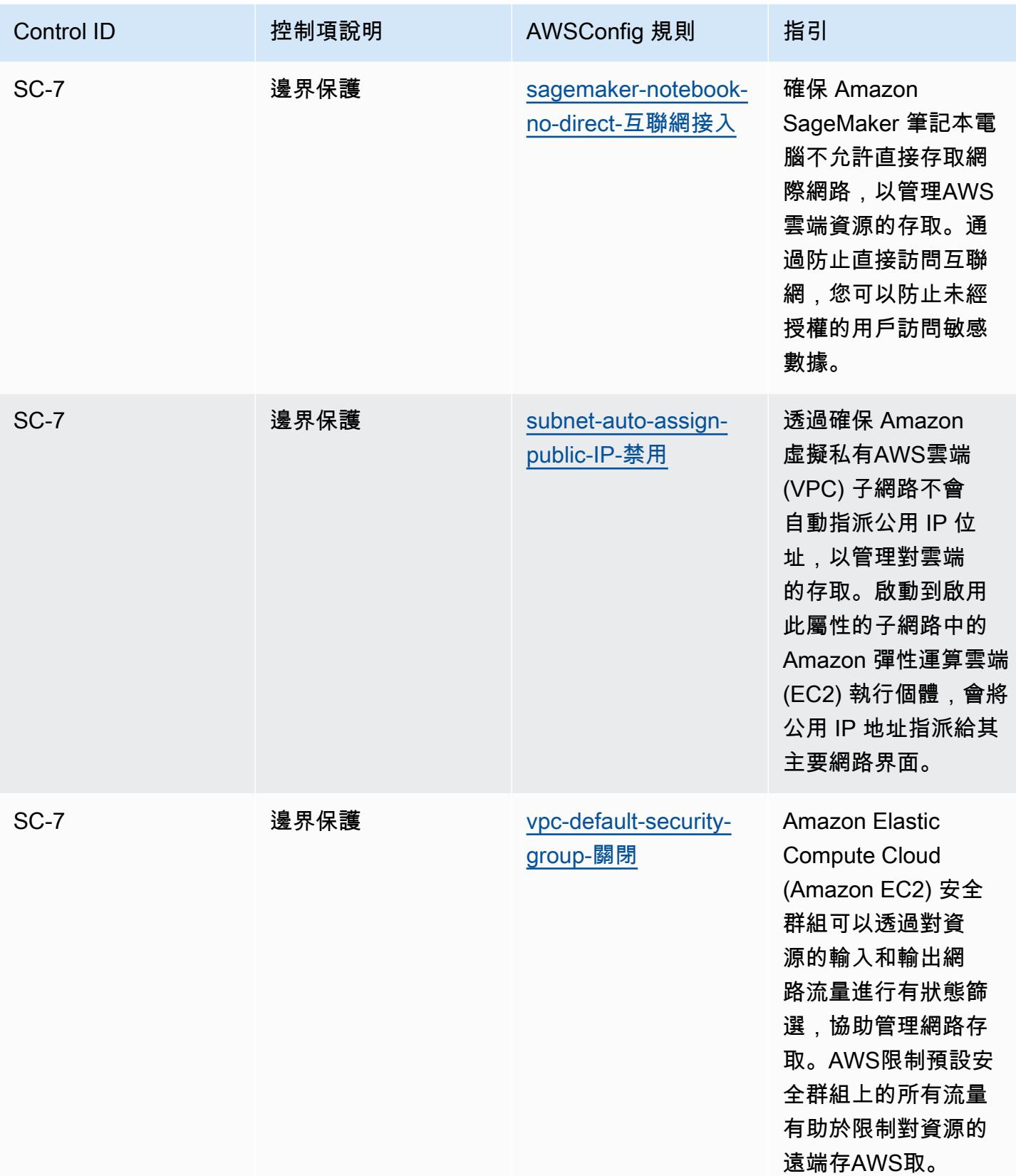

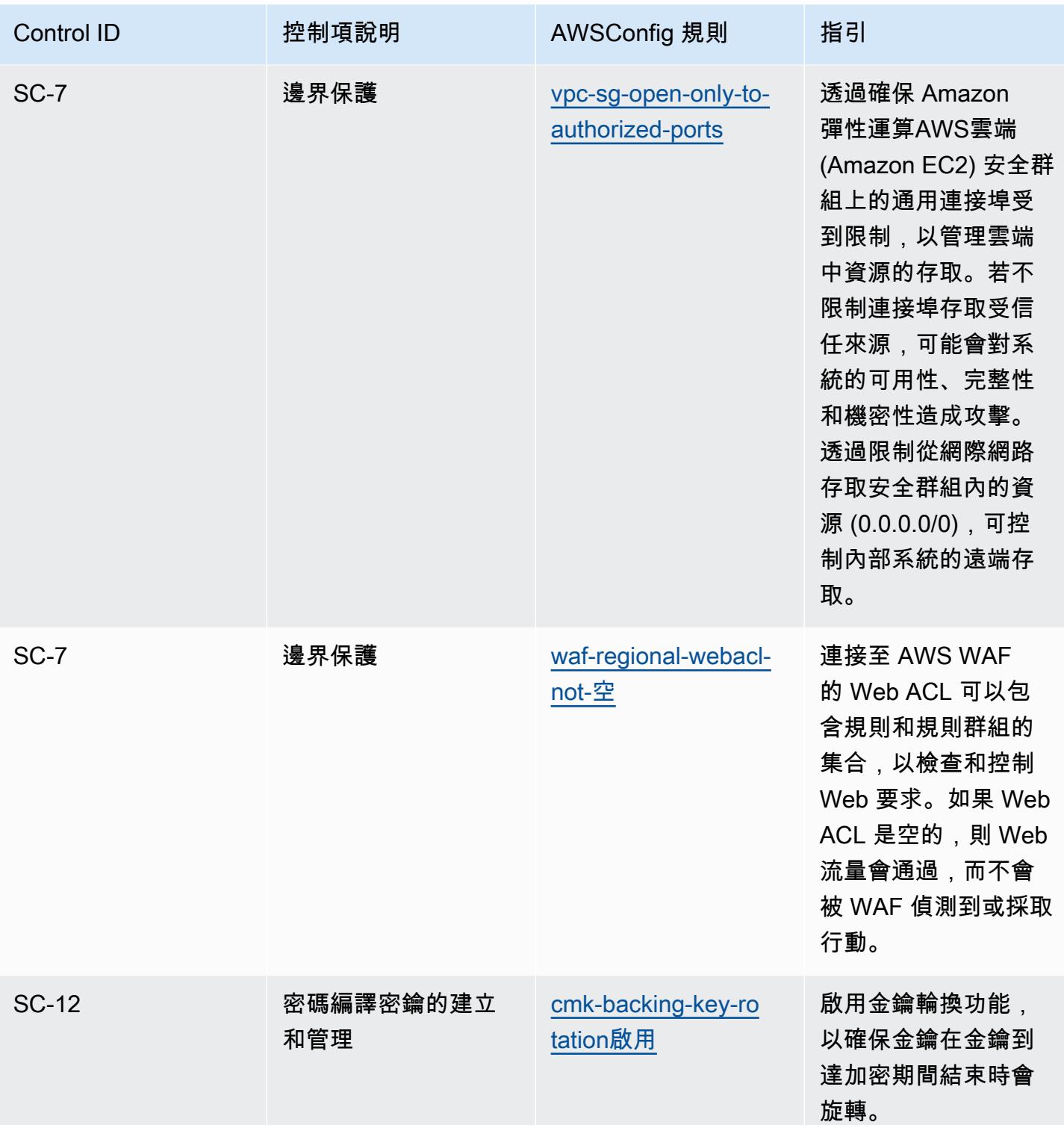

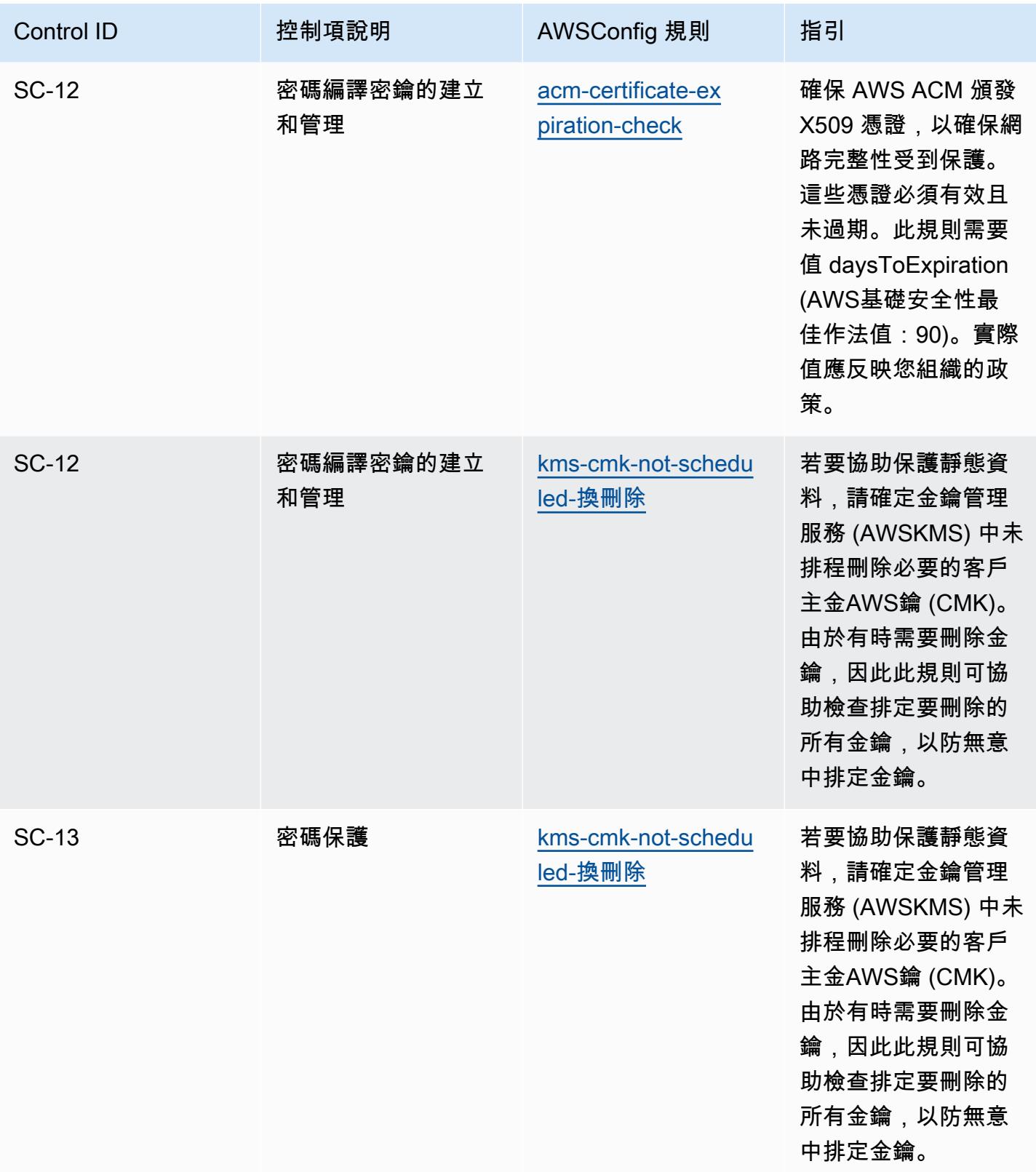

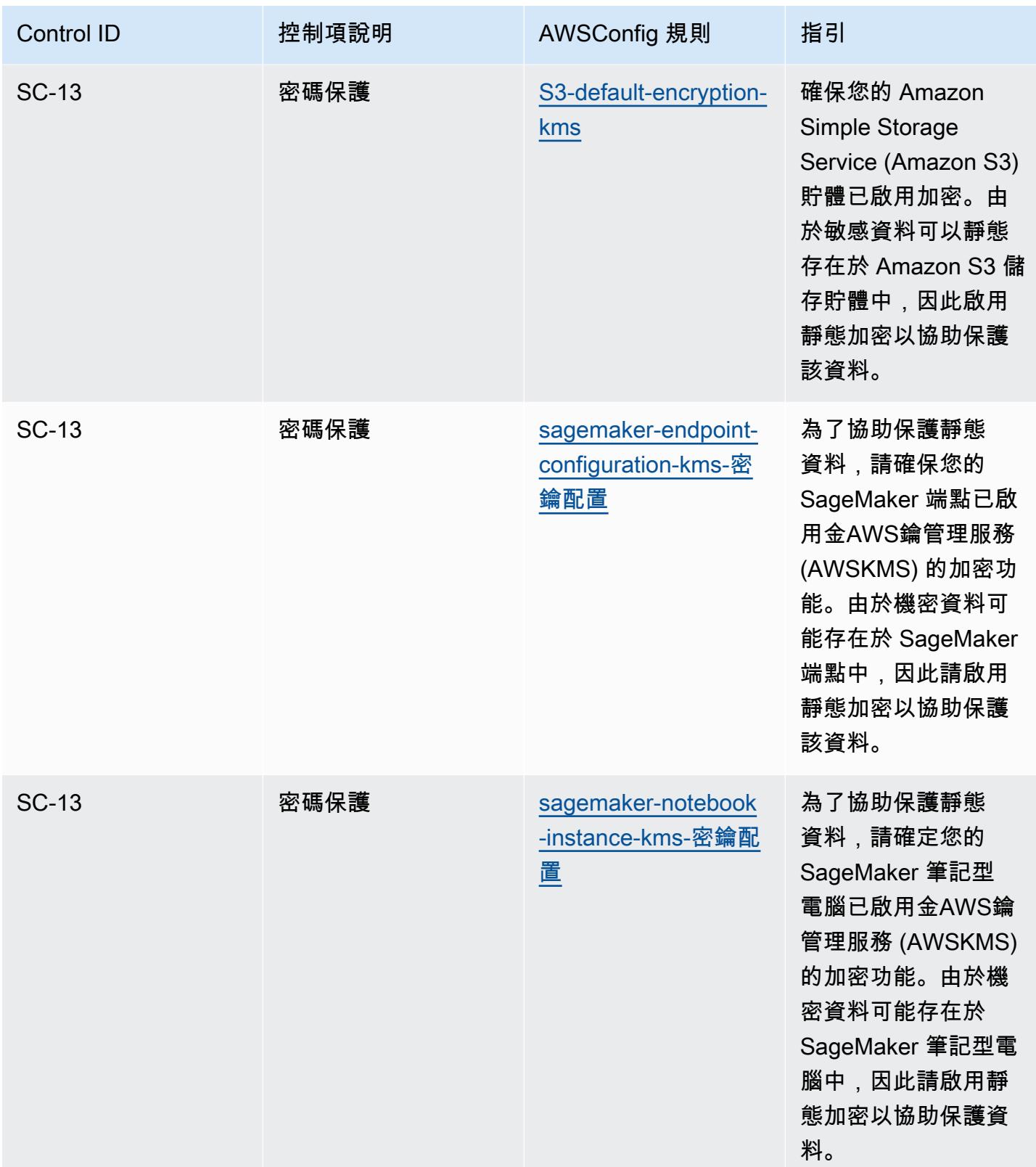

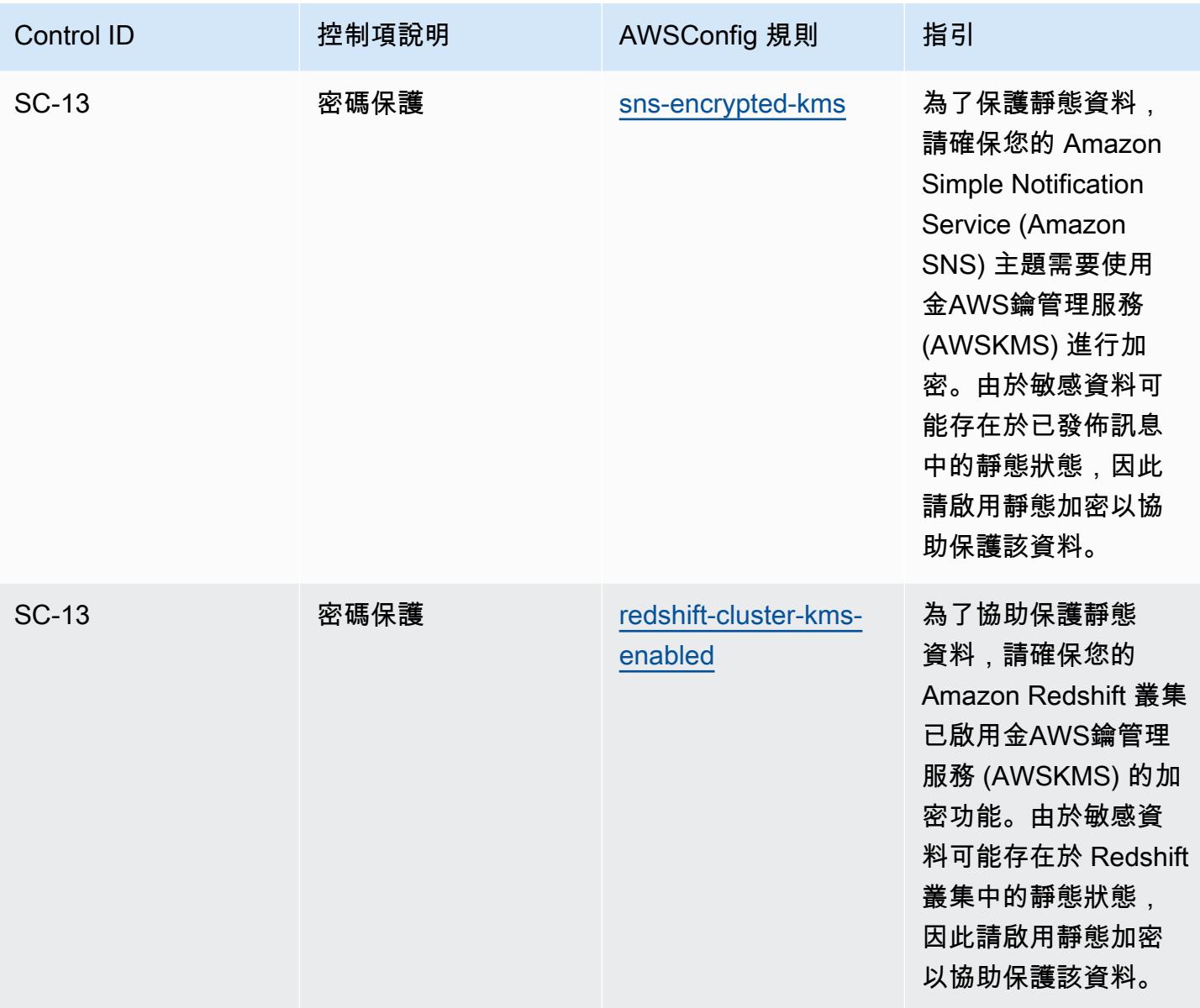

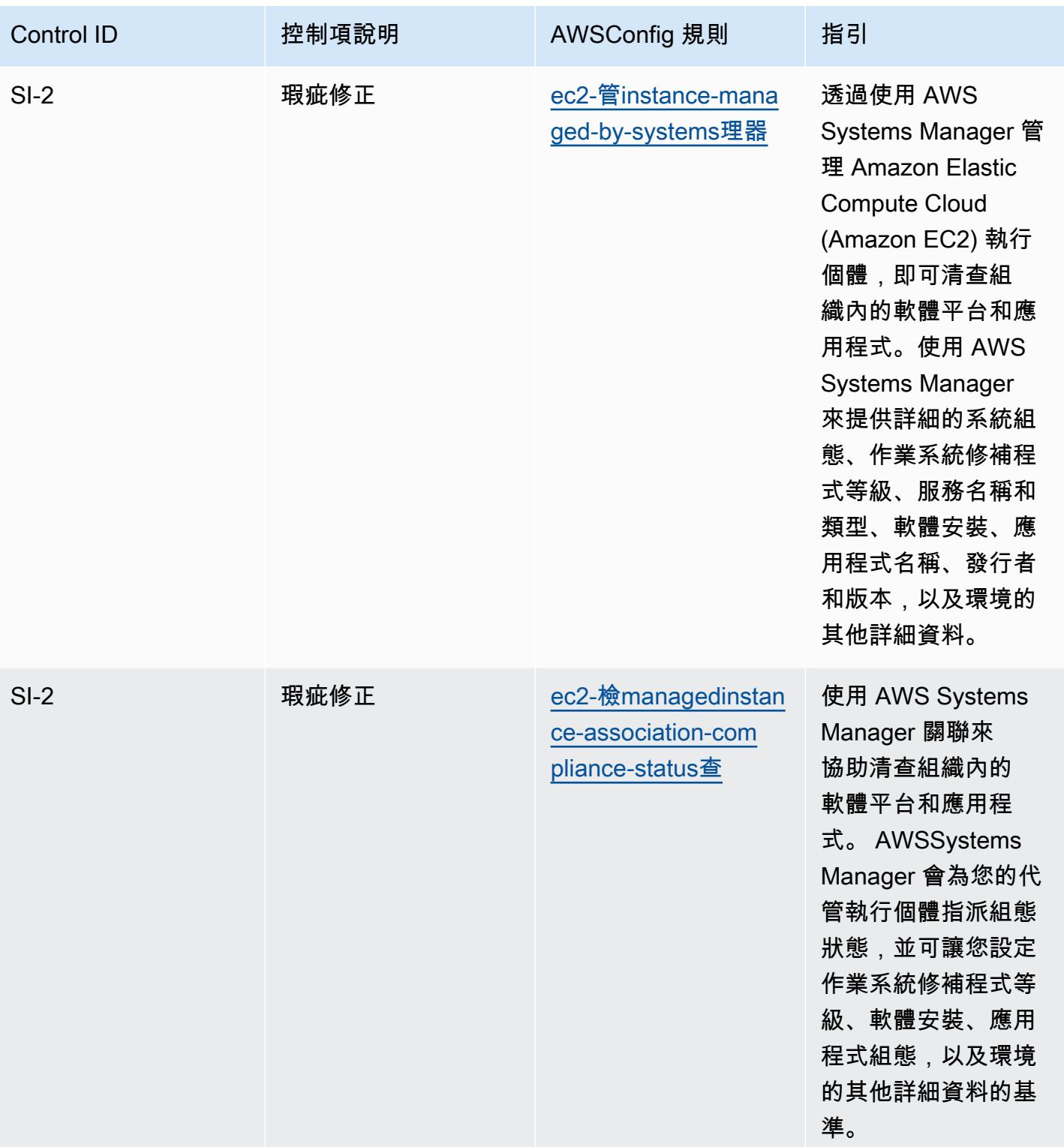

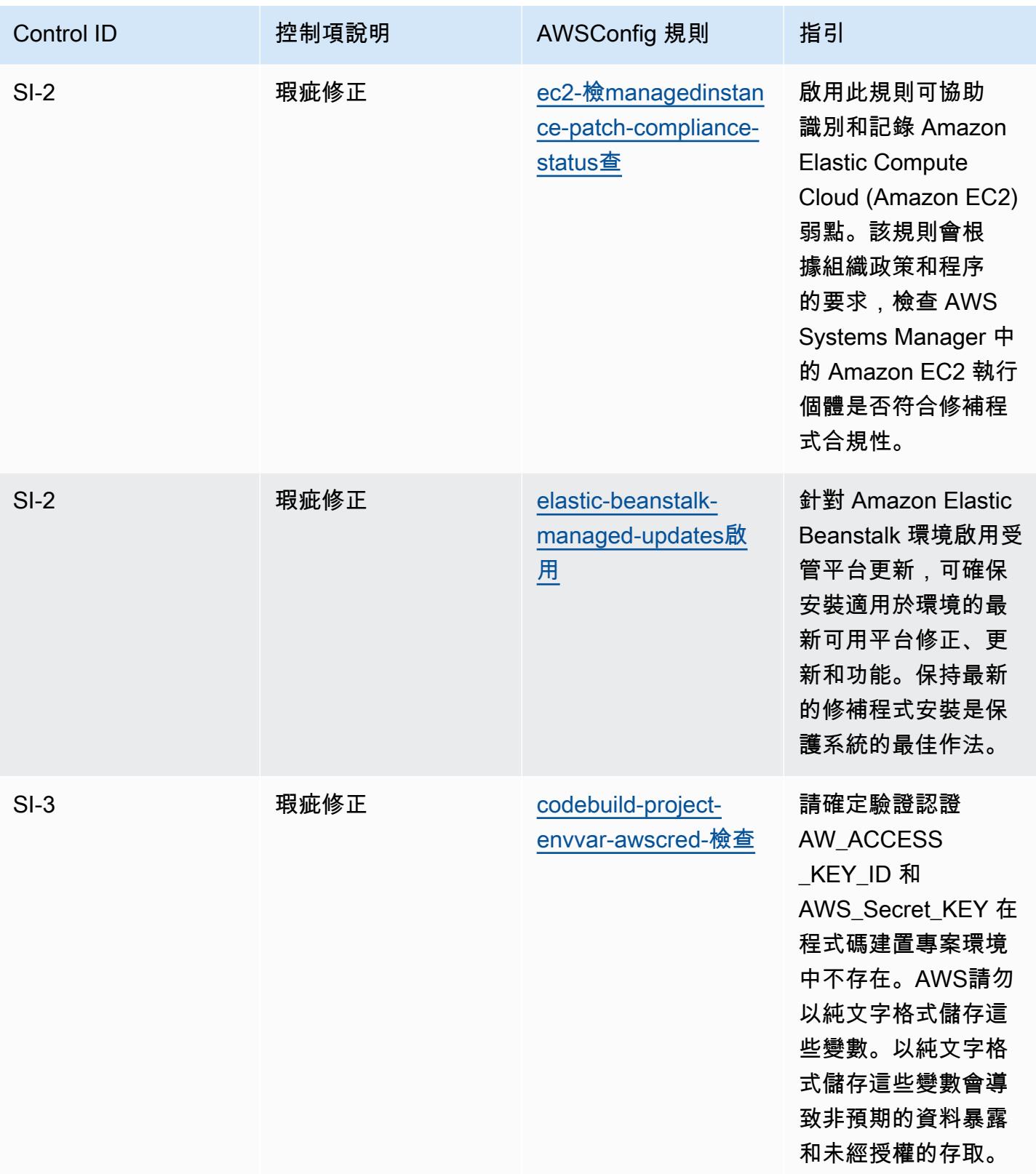

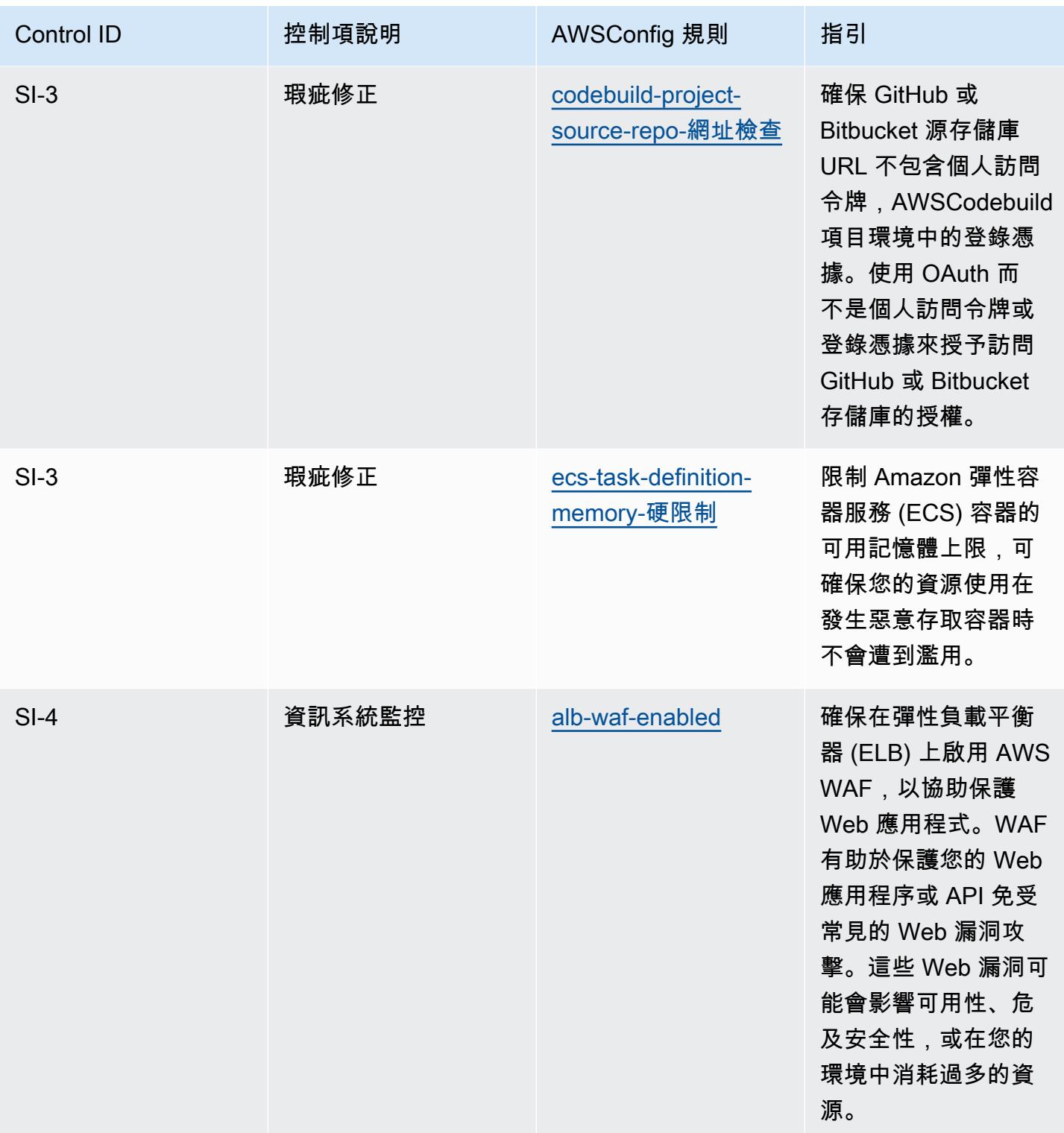

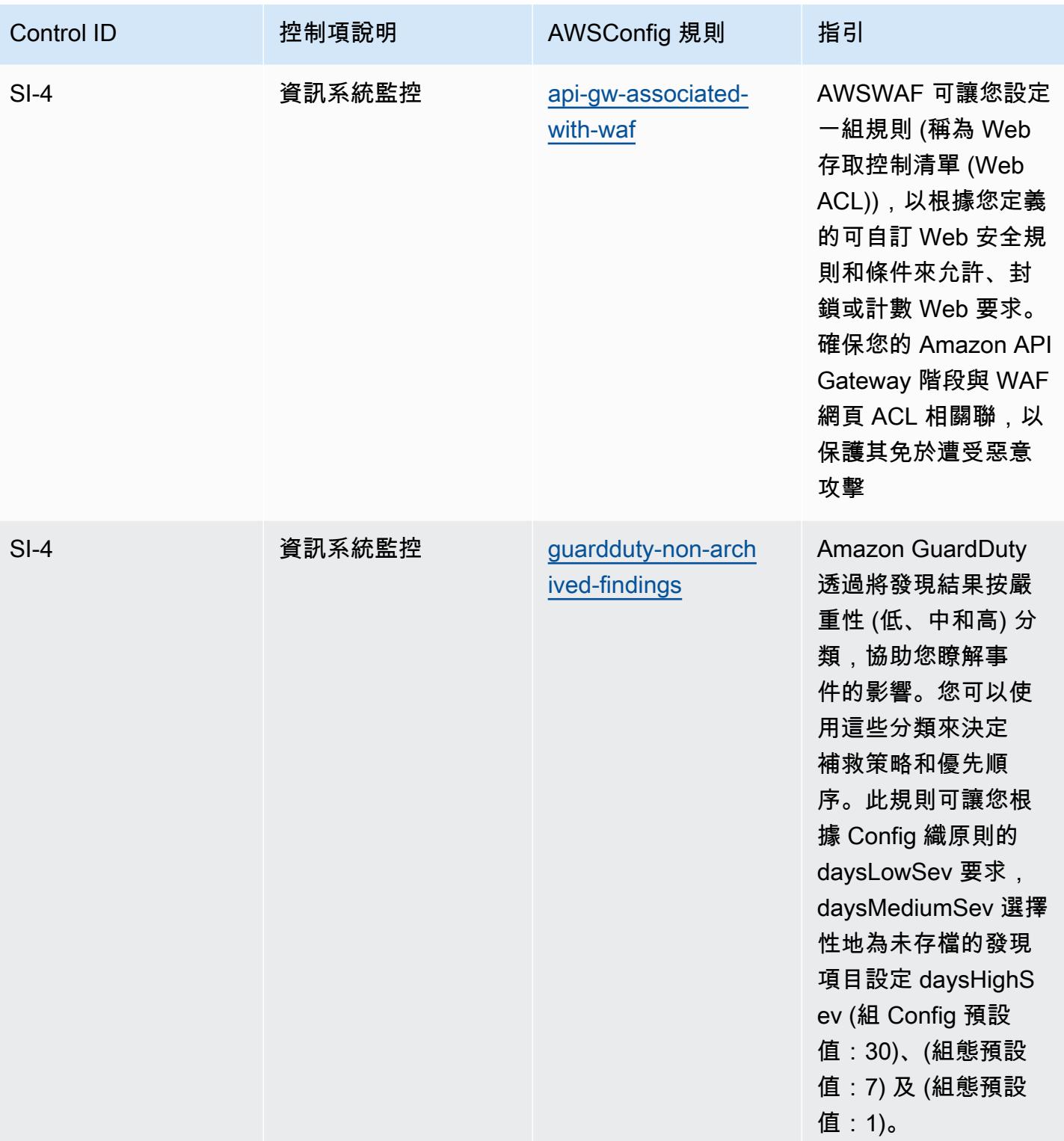

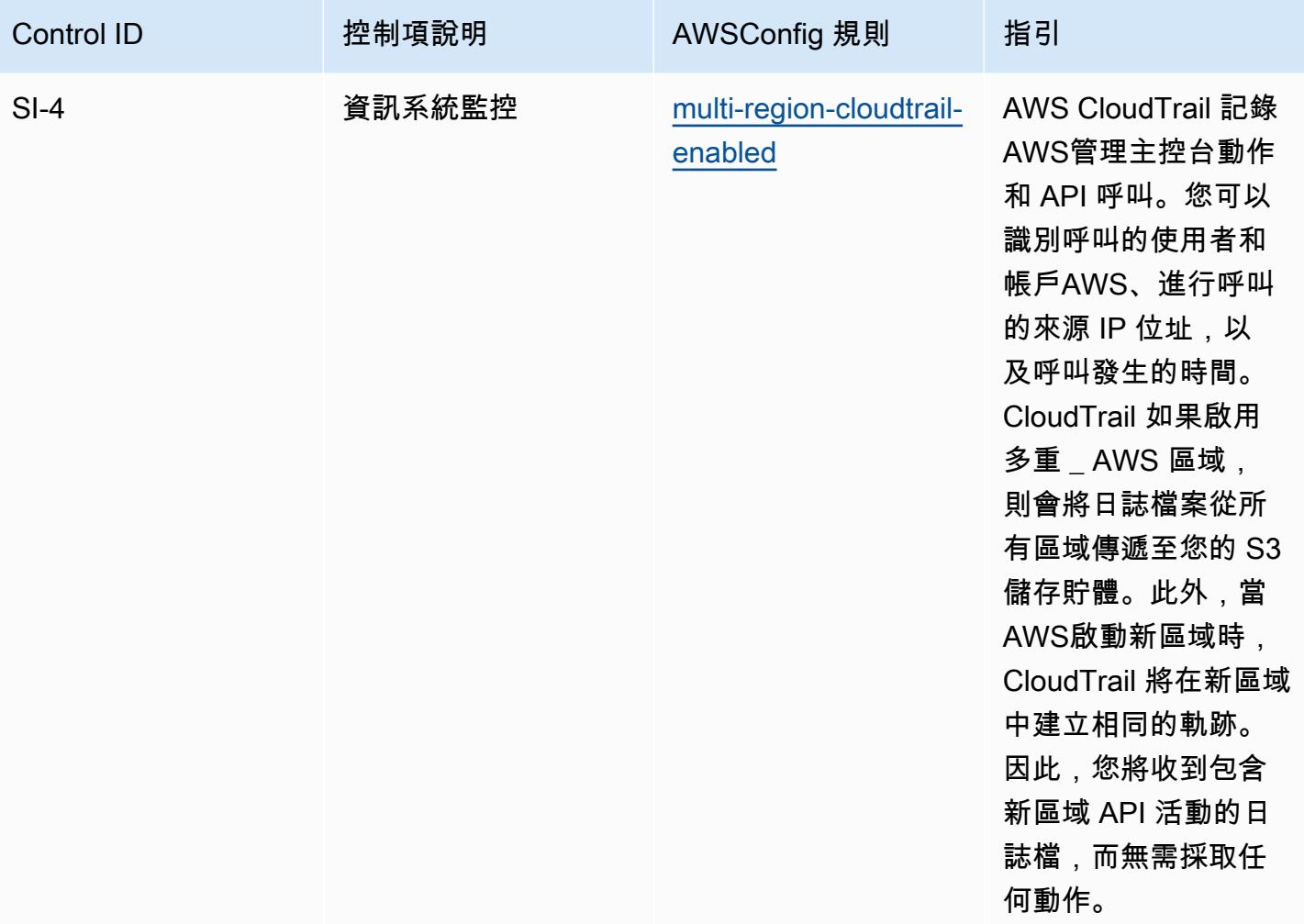

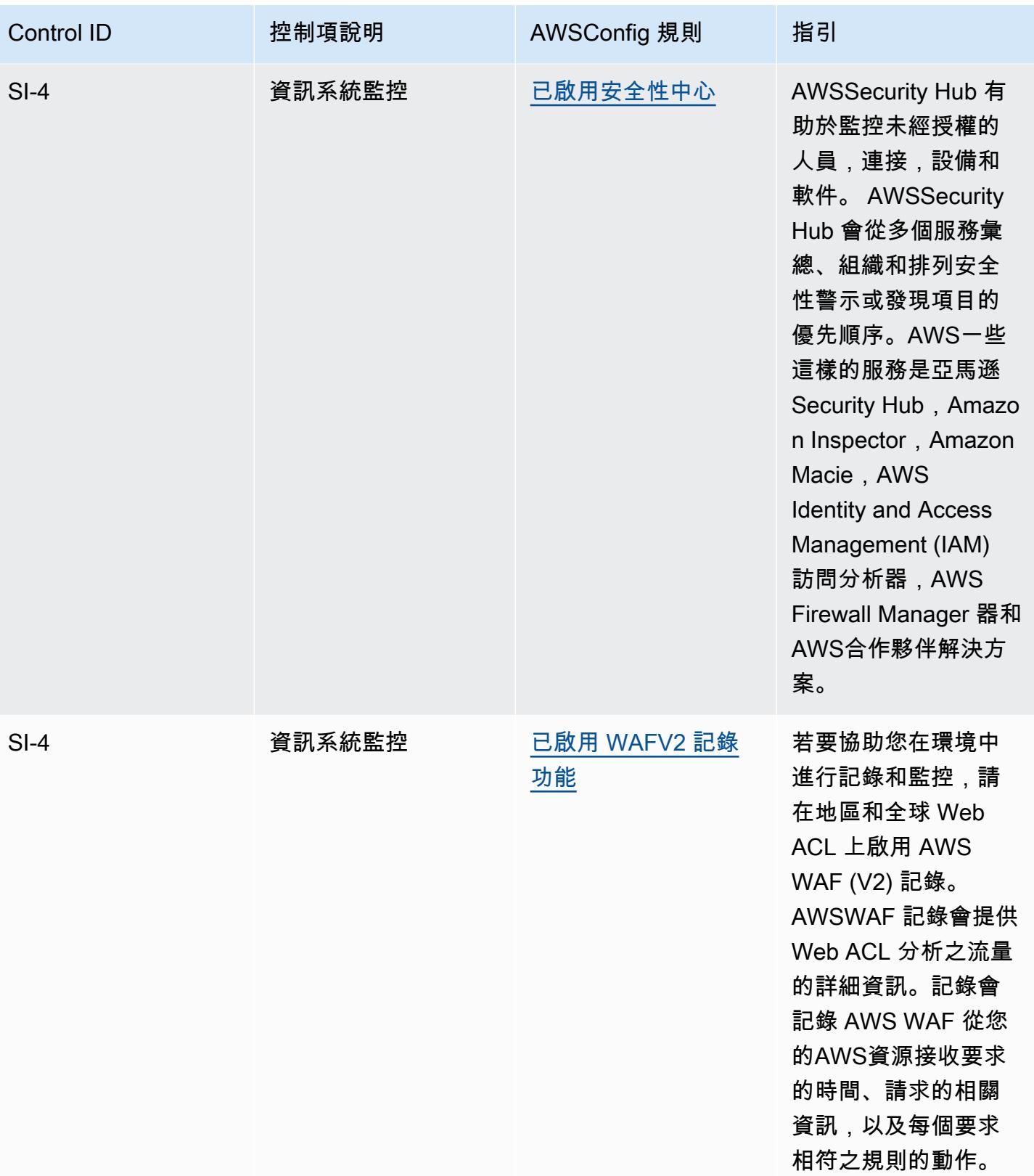

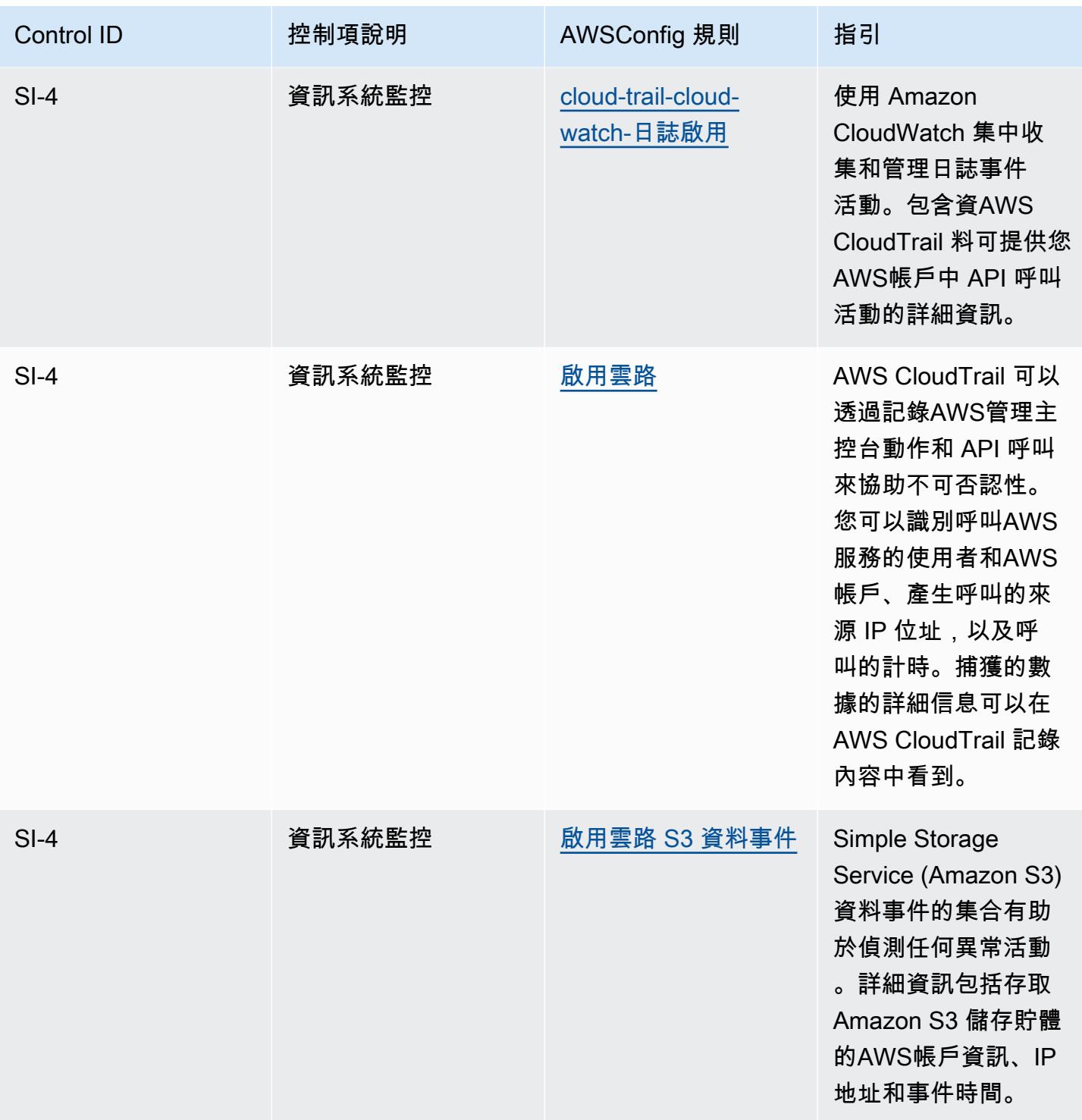

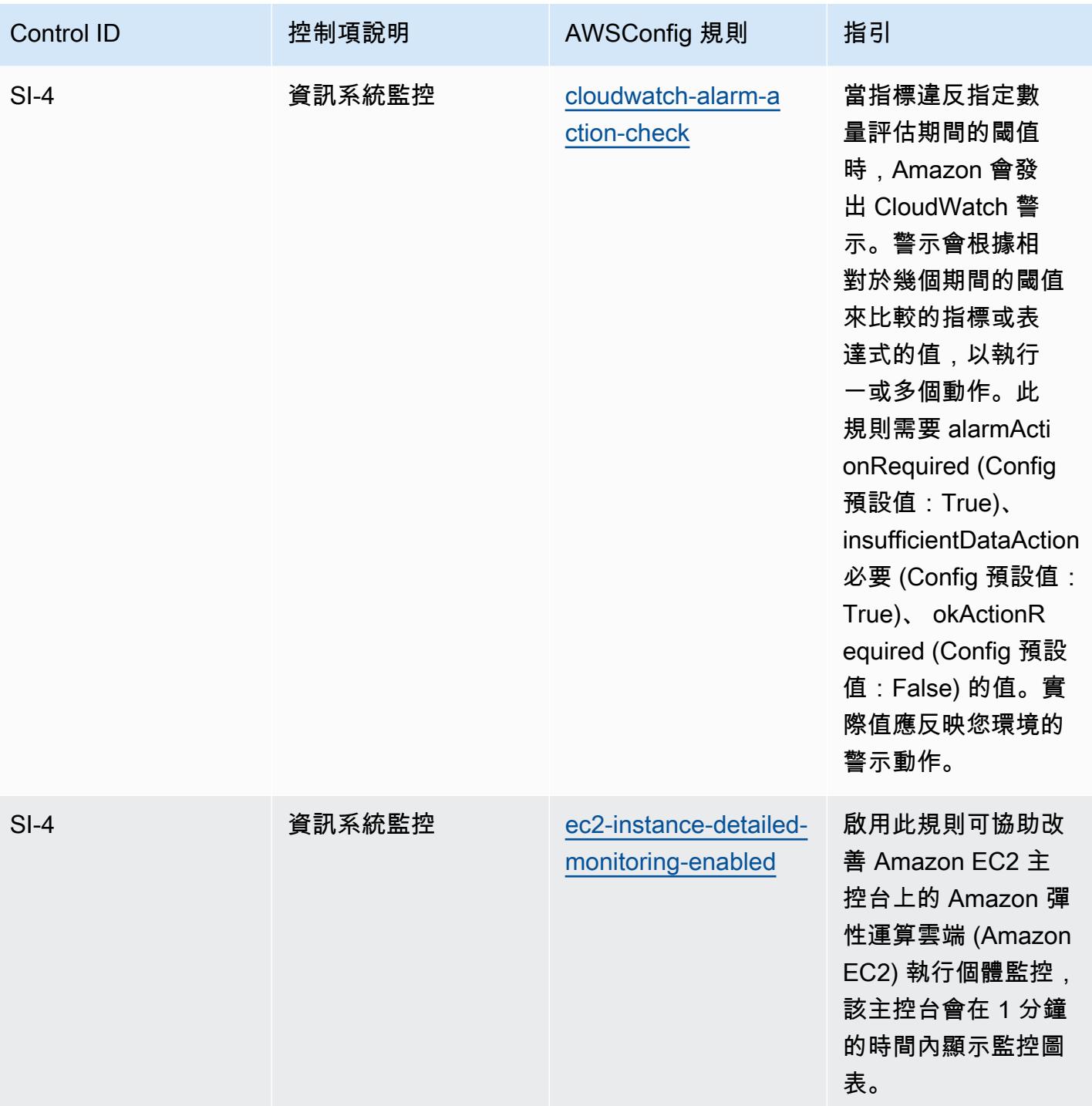

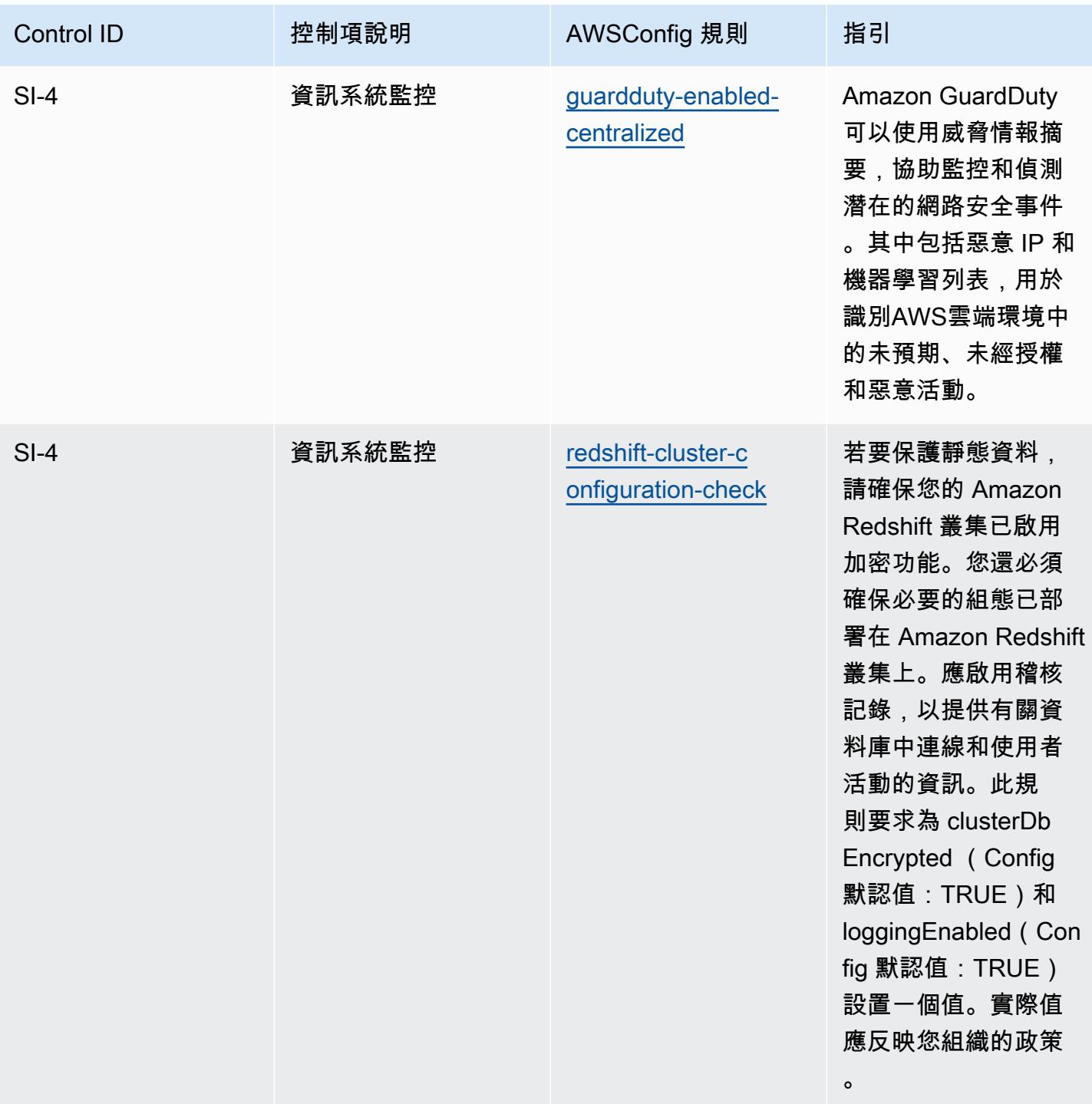

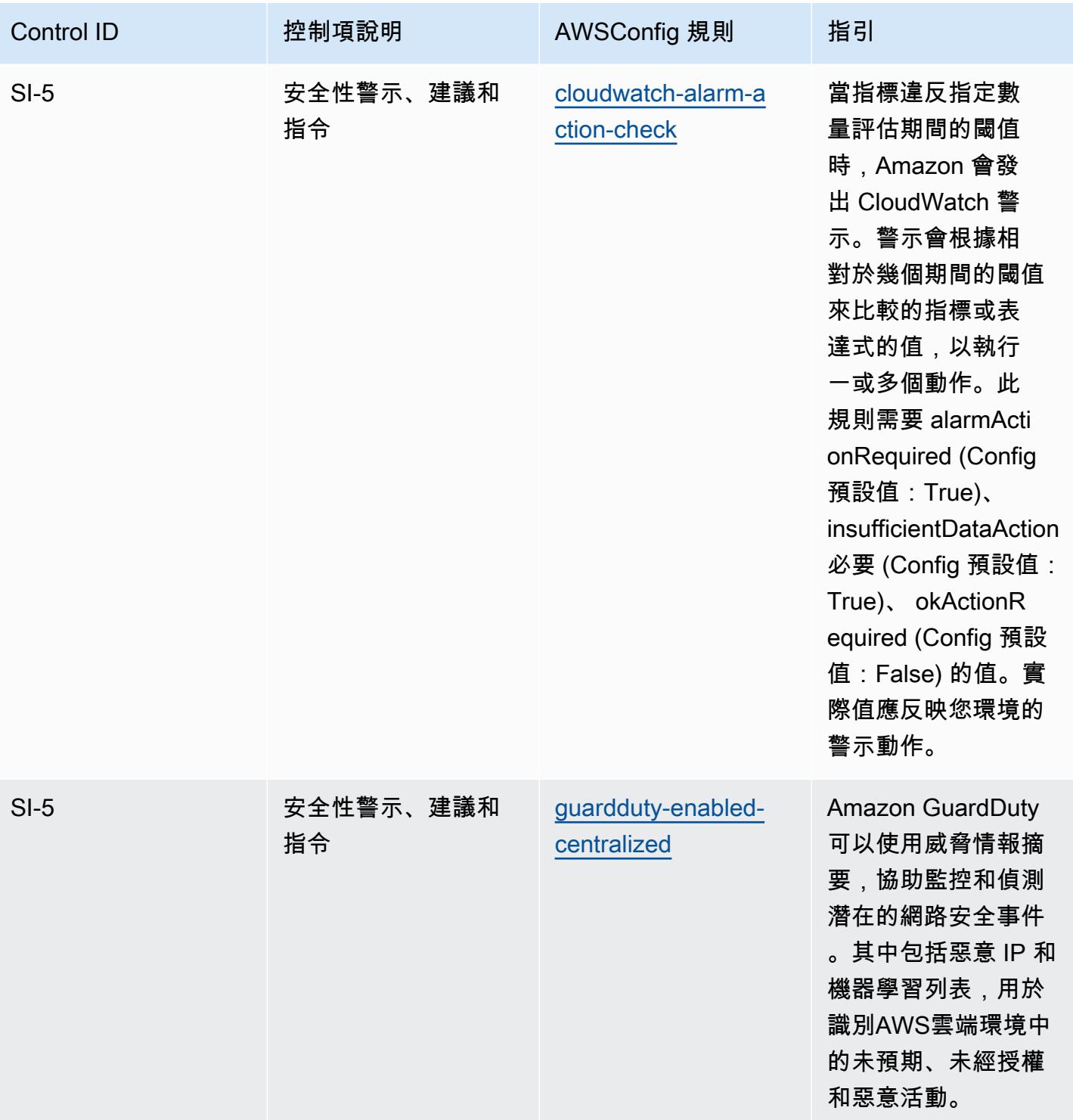

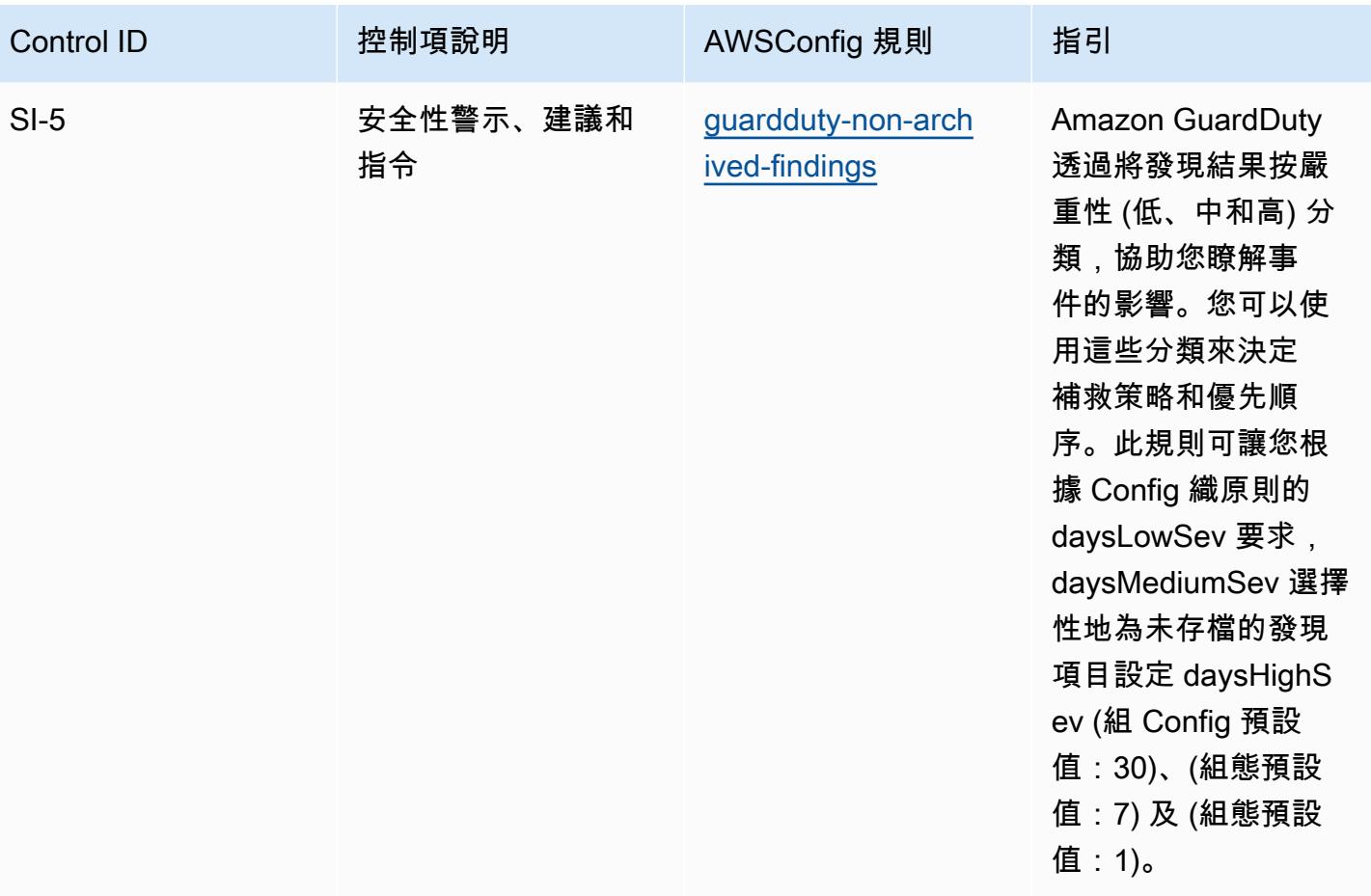

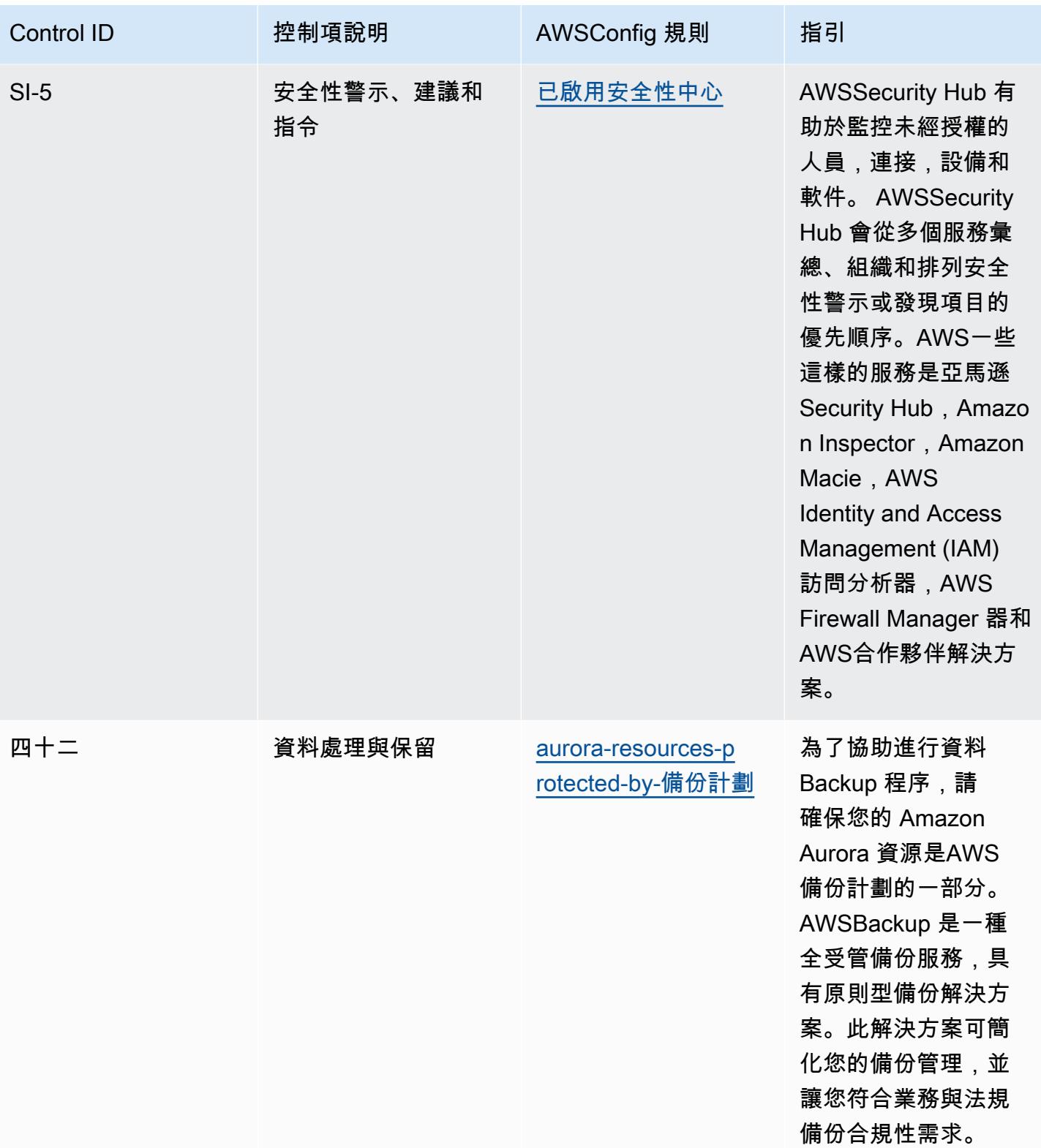

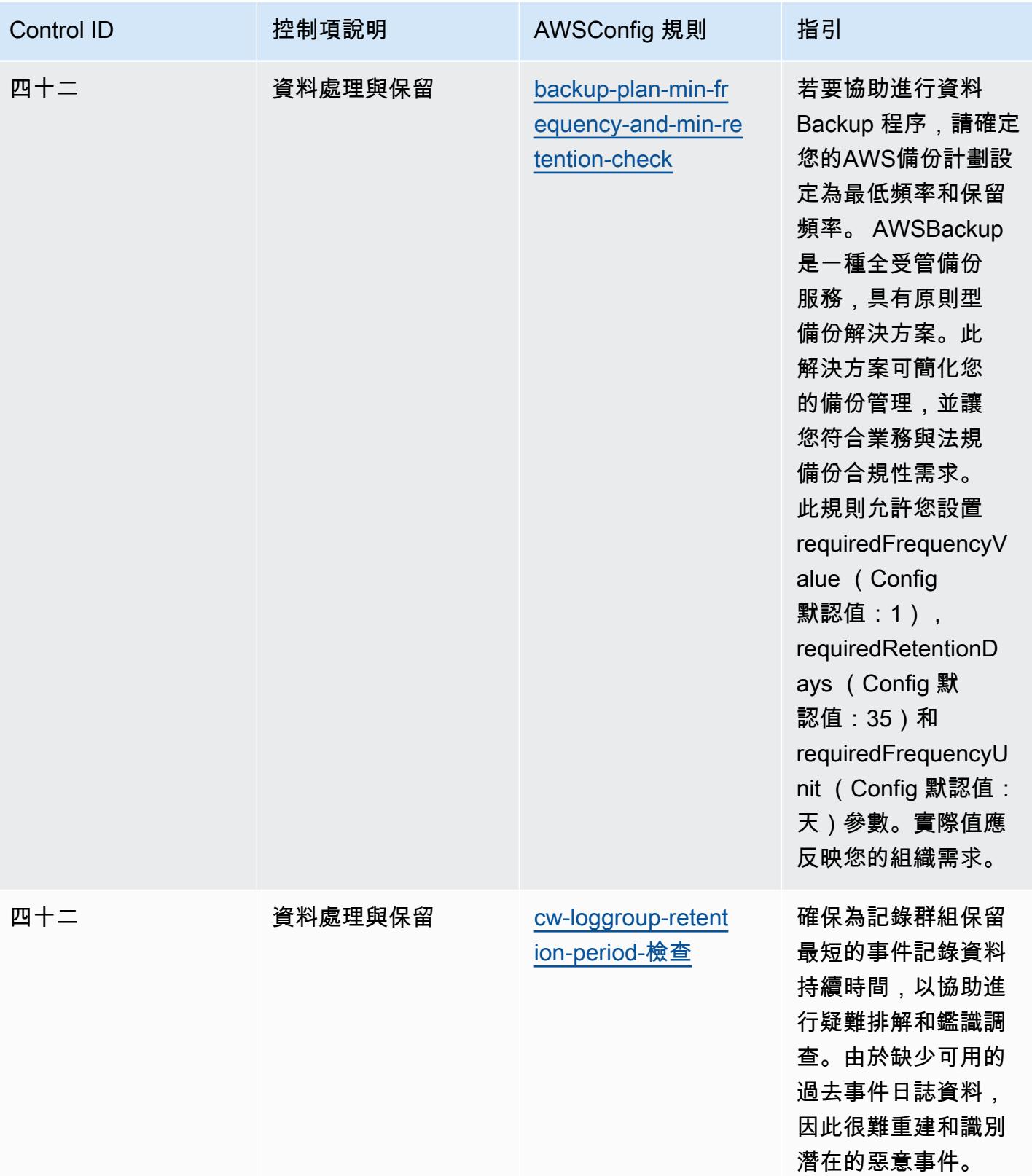

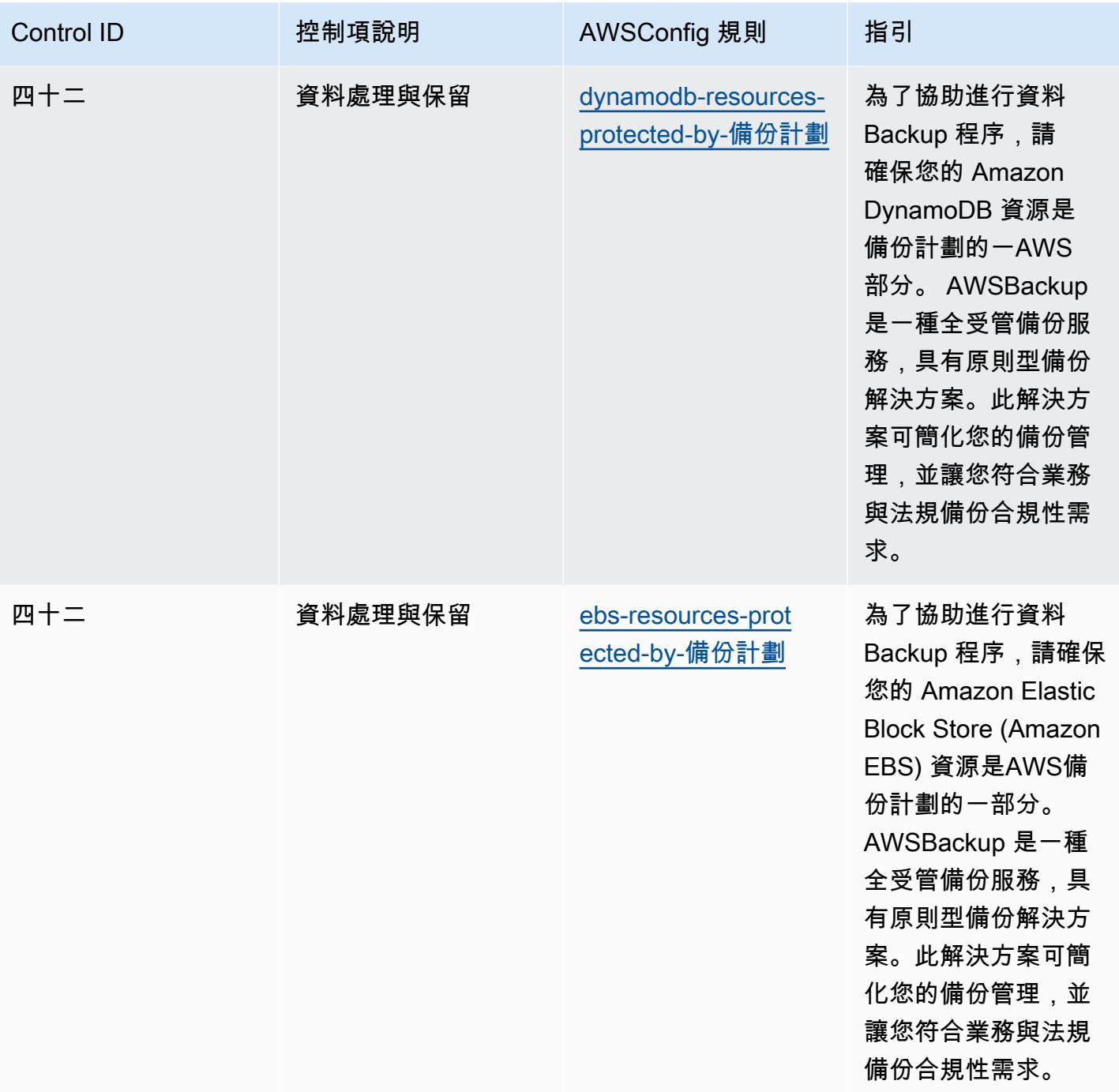

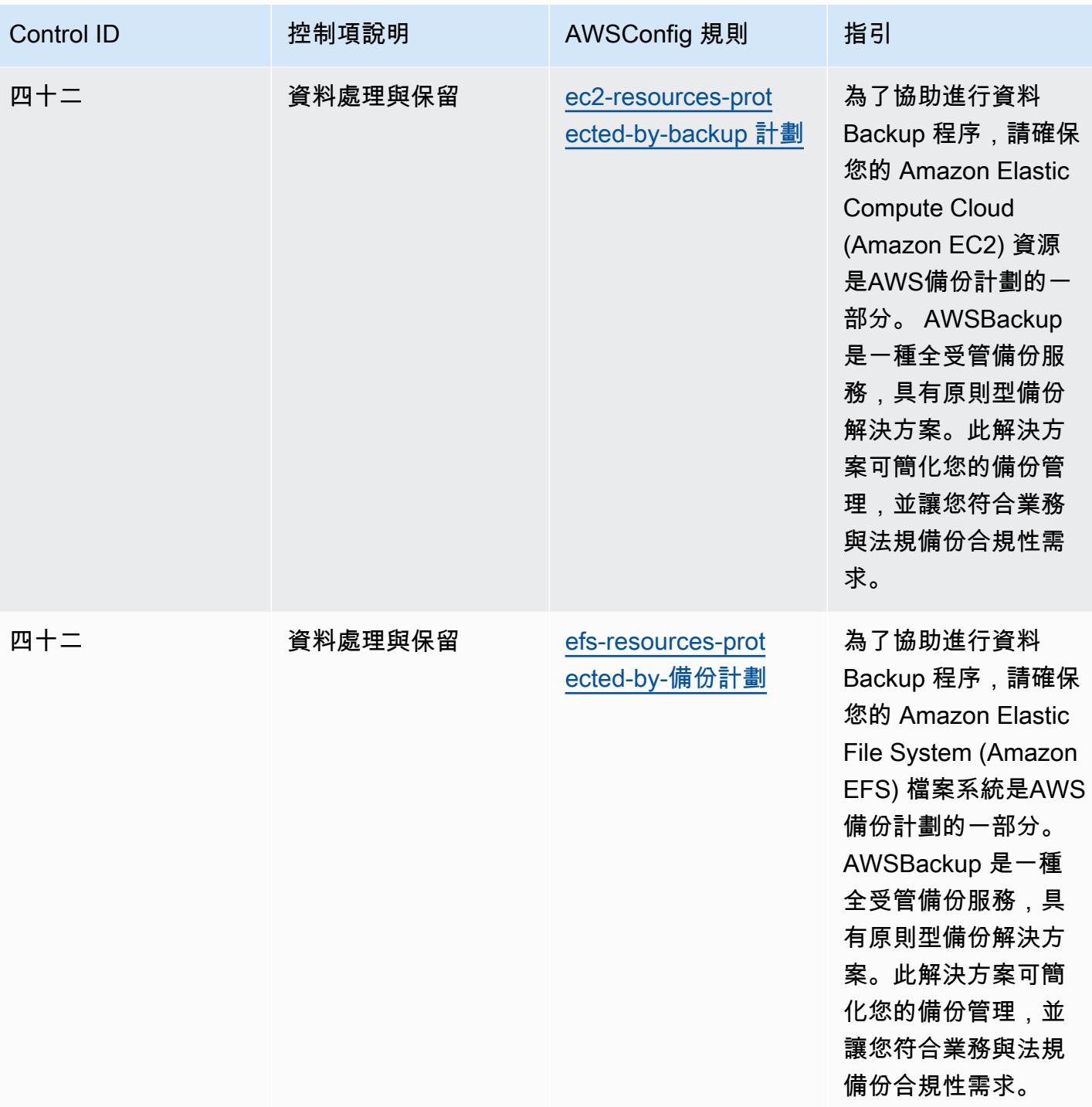

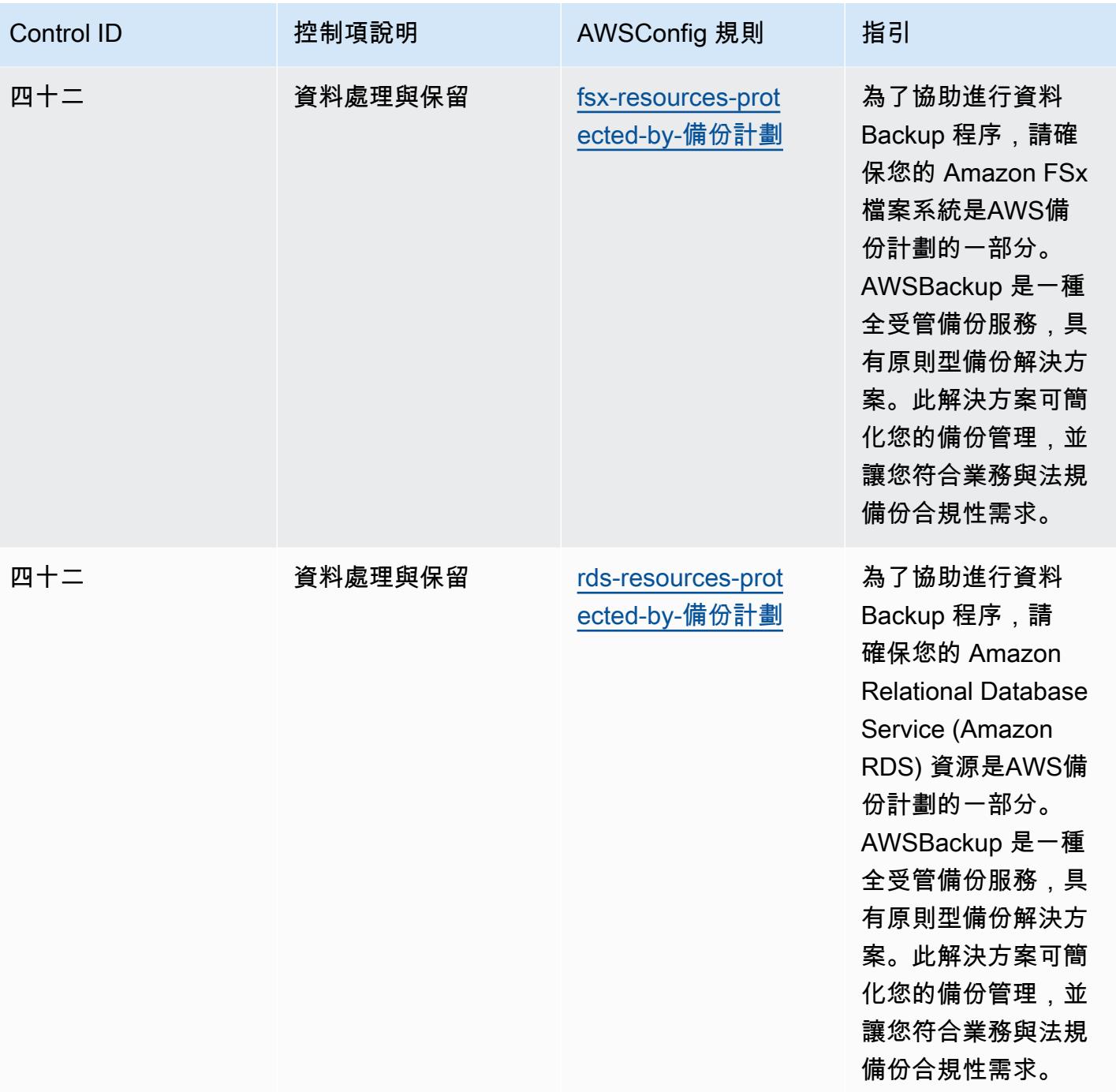

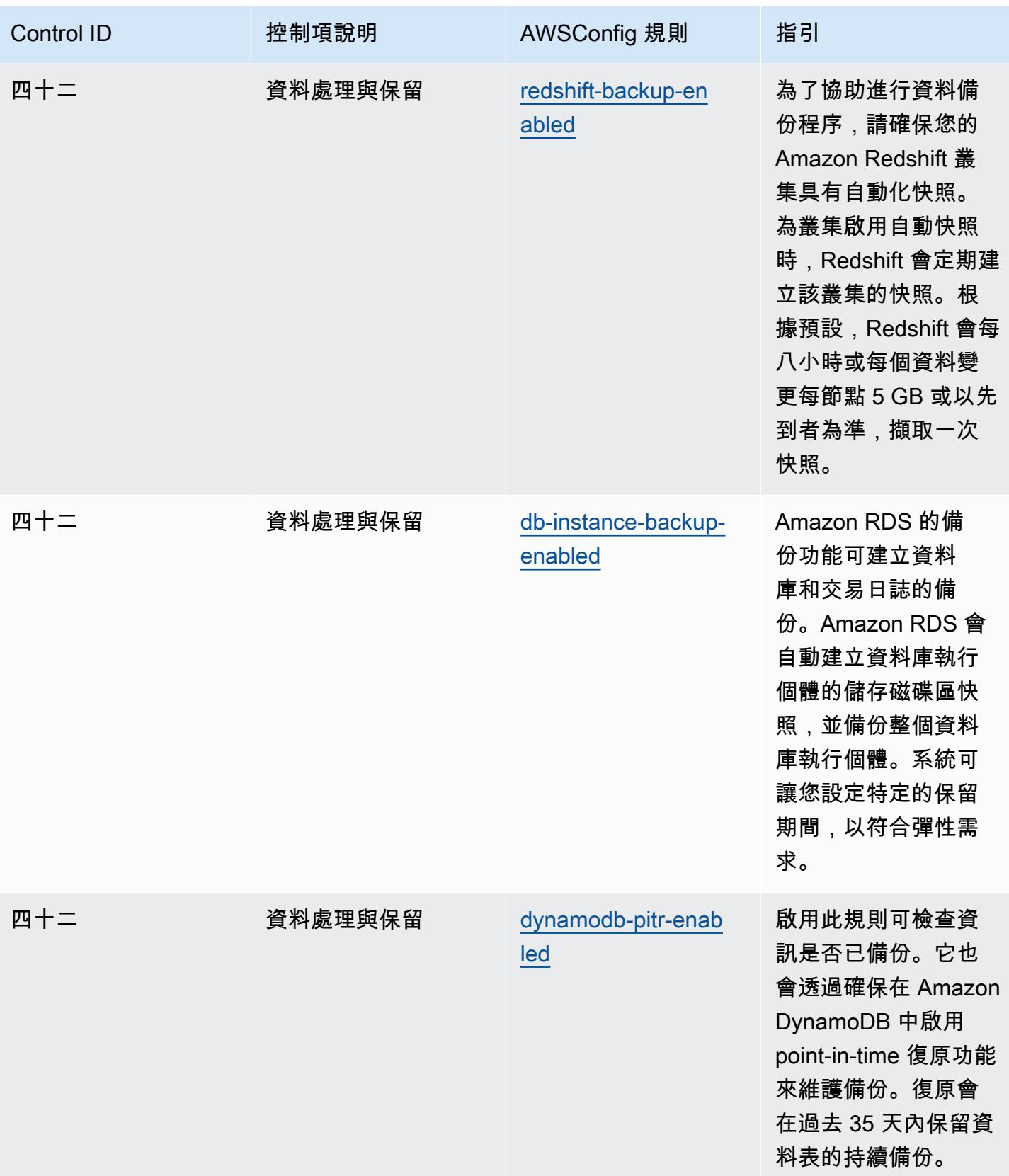

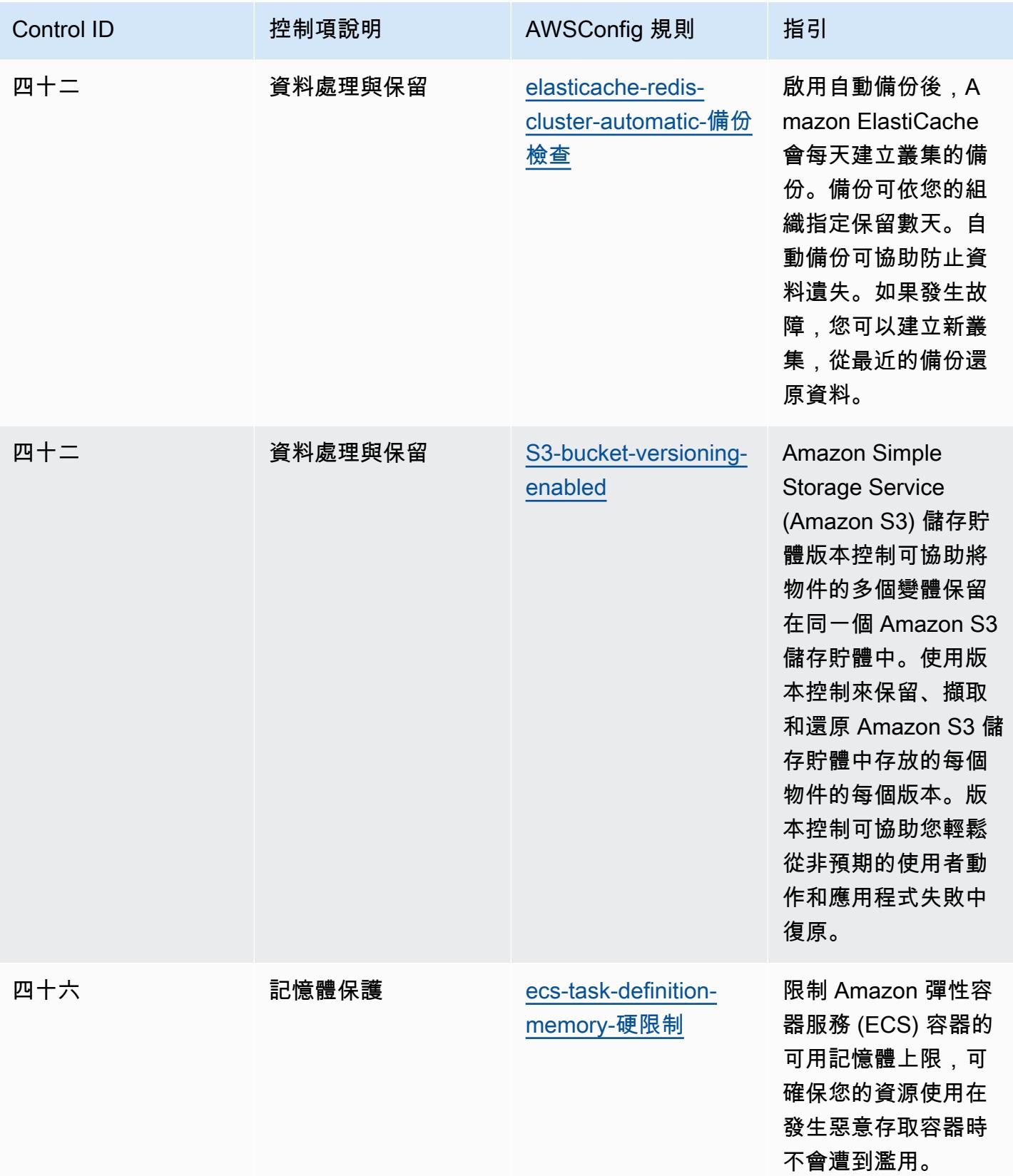

## **Template**

該模板可用於 GitHub:[FedRAMP\(低\)的操作最佳實踐。](https://github.com/awslabs/aws-config-rules/blob/master/aws-config-conformance-packs/Operational-Best-Practices-for-FedRAMP-Low.yaml)

## FedRAMP (適中) 的操作最佳實務

一致性套件提供一般用途的合規性架構,可讓您使用受管或自AWS Config訂規則和補救動作來建立安 全性、作業或成本最佳化治理檢查。AWS Config一致性套件 (作為範例範本) 的設計並不是為了完全確 保符合特定治理或法規遵循標準。您有責任自行評估您對服務的使用是否符合適用的法律和法規要求。

以下提供了聯邦風險與授權管理計畫 (FedRAMP) 與AWS受管 Config 規則之間的範例對映。每個 Config 規則都會套用至特定AWS資源,並與一或多個 FedRAMP 控制項相關。FedRAMP 控制項可以 與多個 Config 規則相關聯。如需與這些對映相關的詳細資訊和指引,請參閱下表。

本一致性套件由AWS安全保證服務 LLC (AWSSAS) 驗證,該公司是由支付卡產業合格安全評估機構 (QSA)、HITRUST 認證共同安全框架從業人員 (CCSFP) 以及經過認證的合規專業人員組成的團隊, 可為各種產業框架提供指導和評估。 AWSSAS 專業人員設計了此「一致性套件」,使客戶能夠與 FedRAMP 控制的子集保持一致。

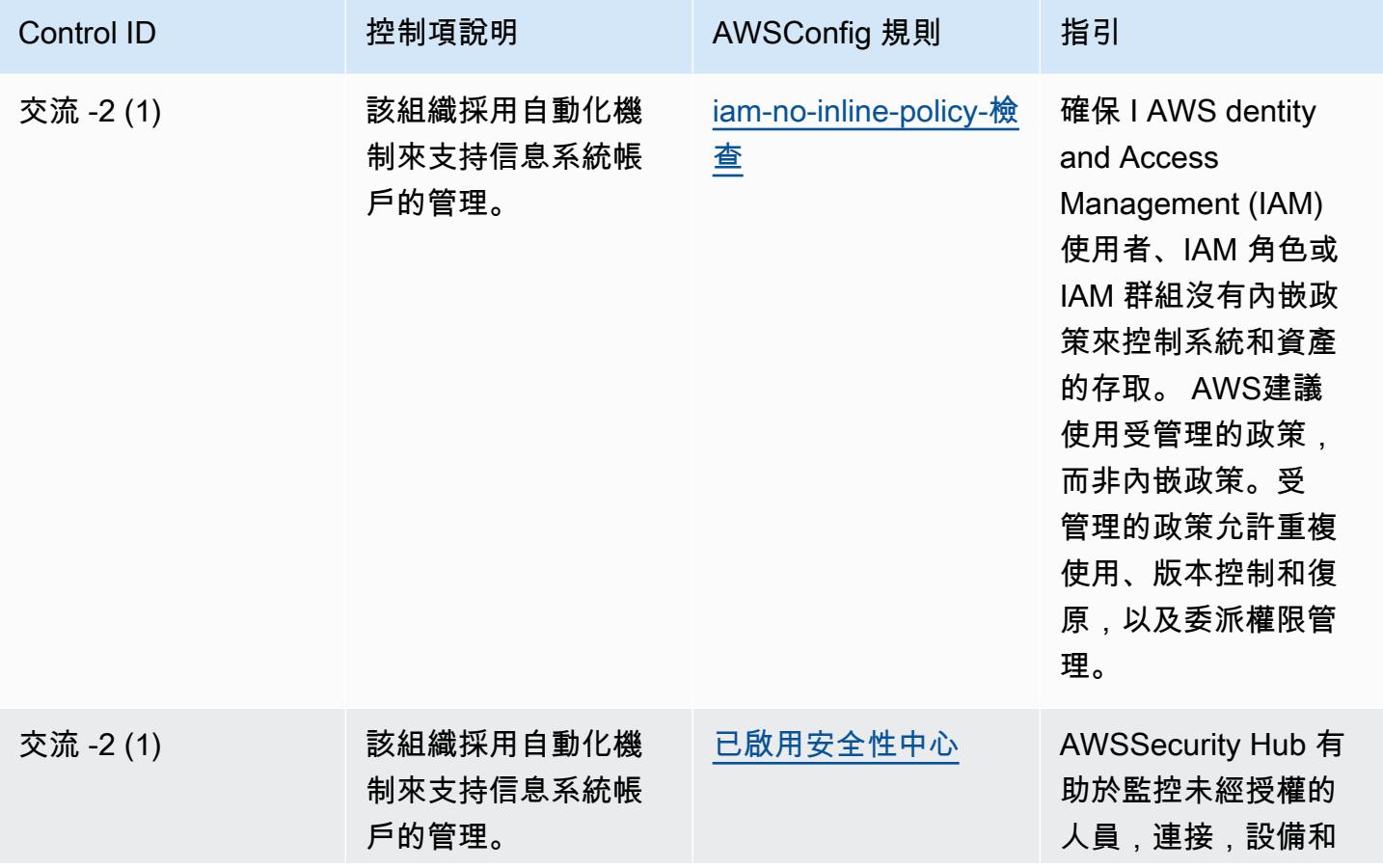

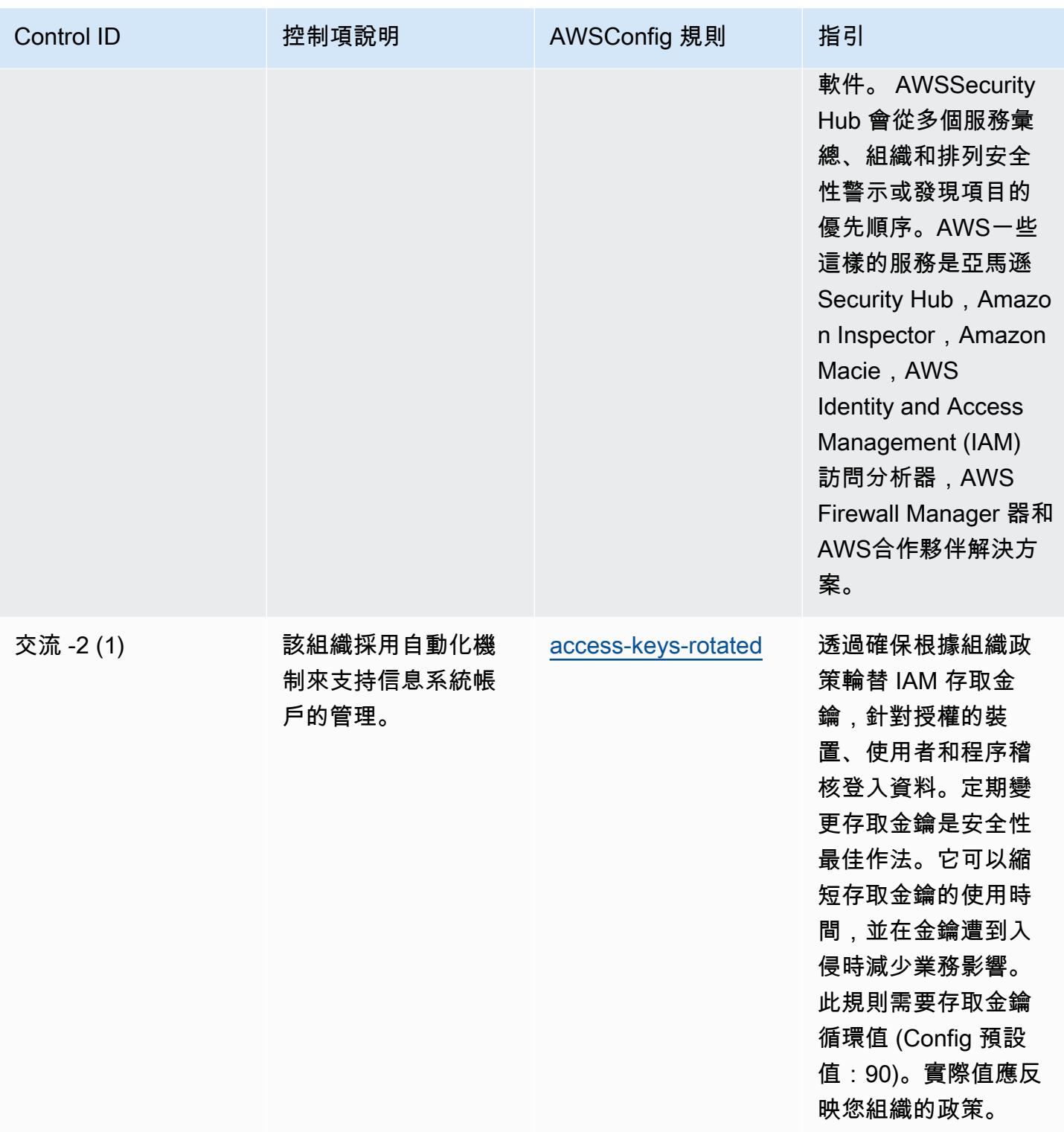

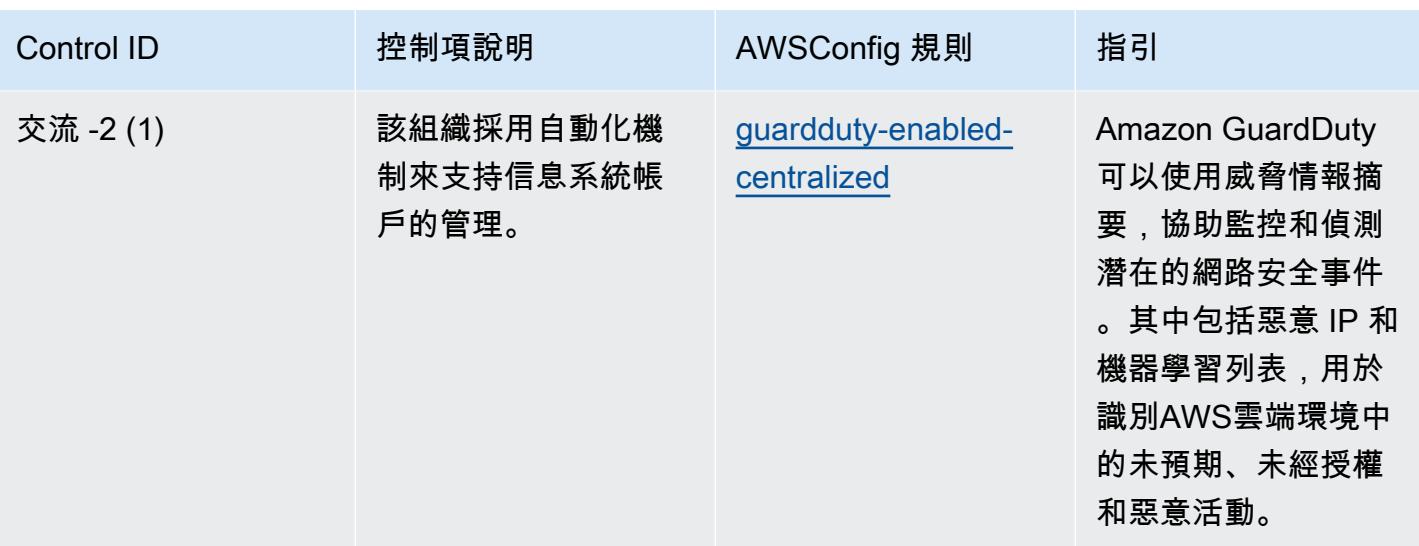

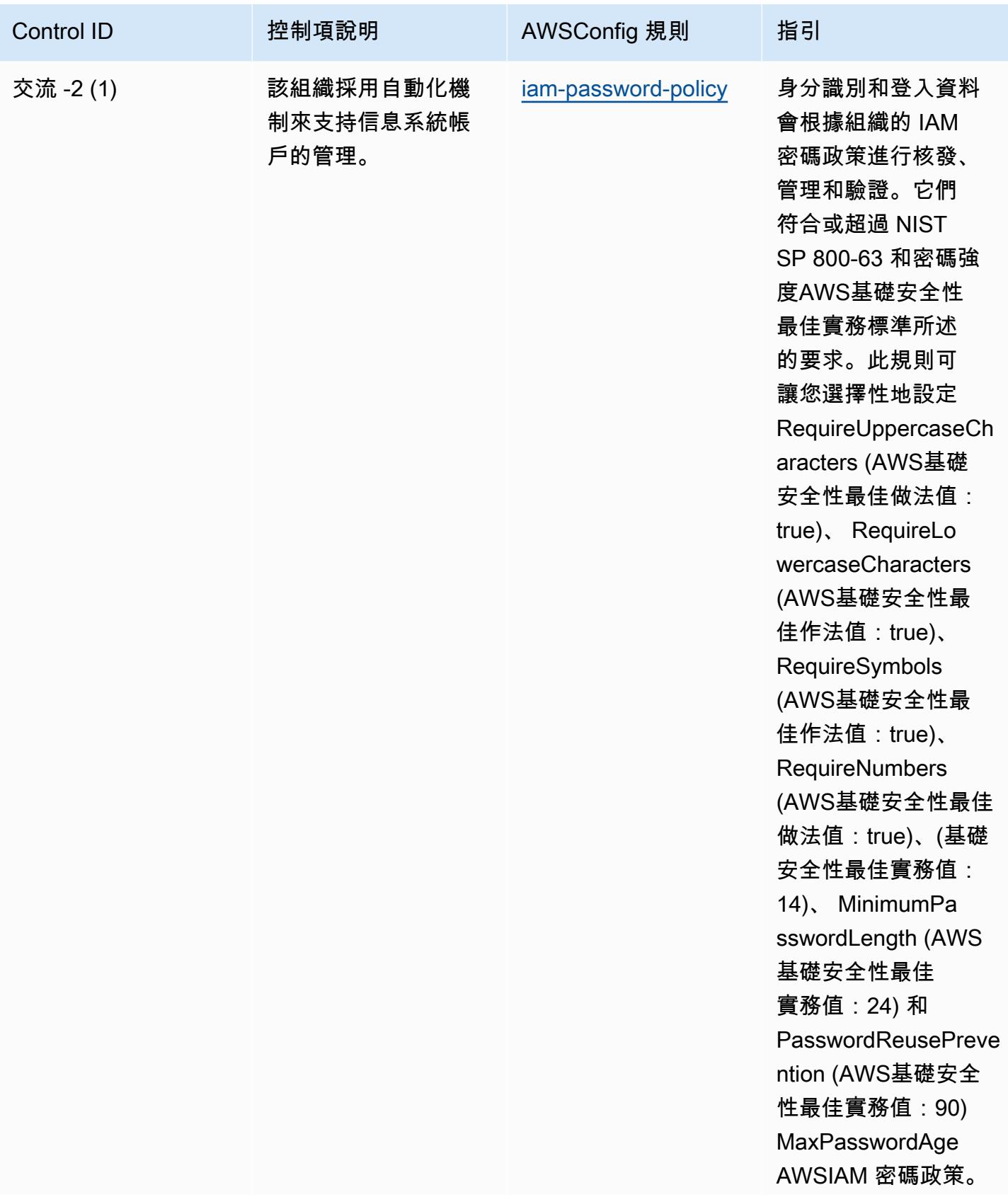

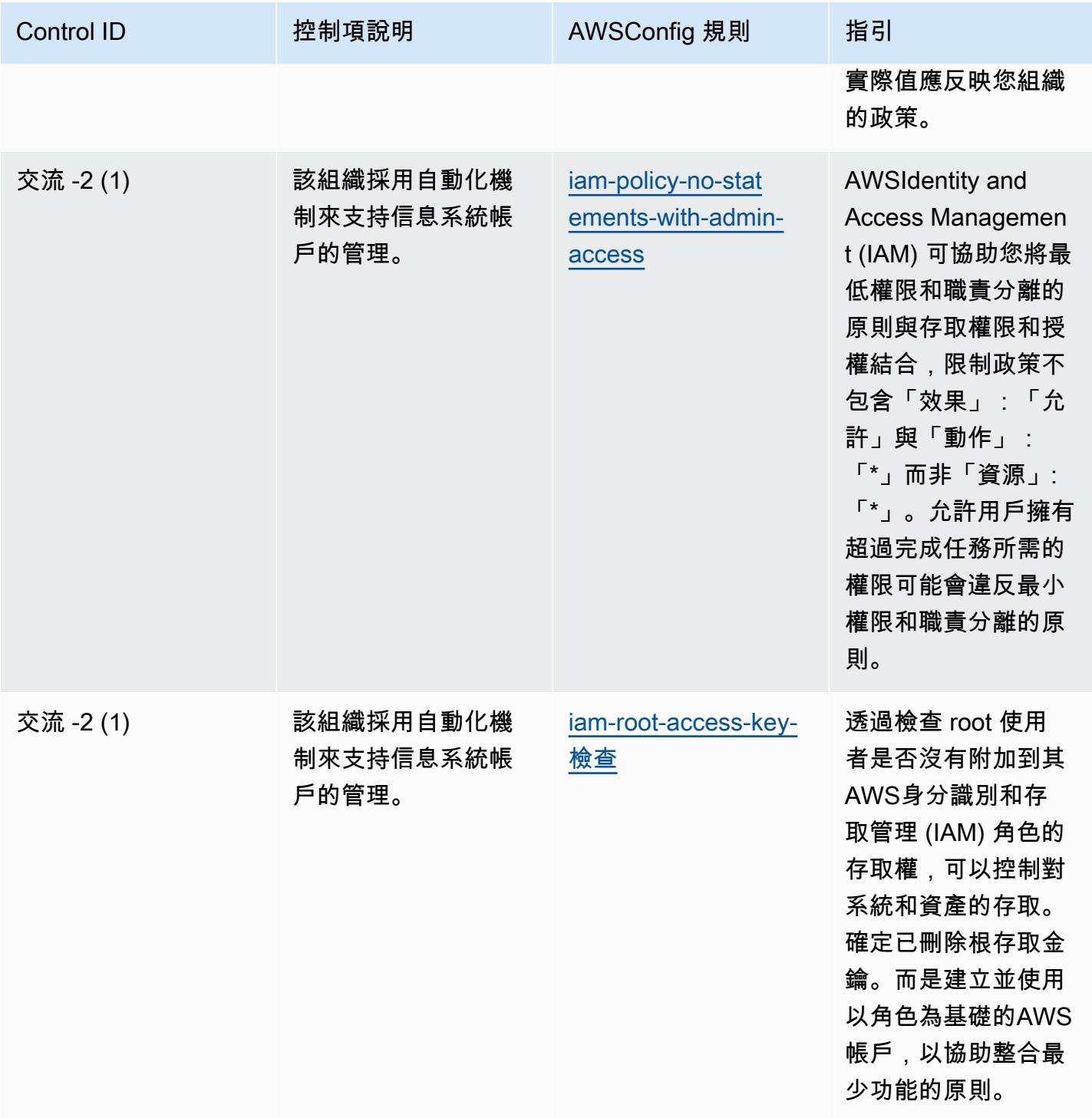

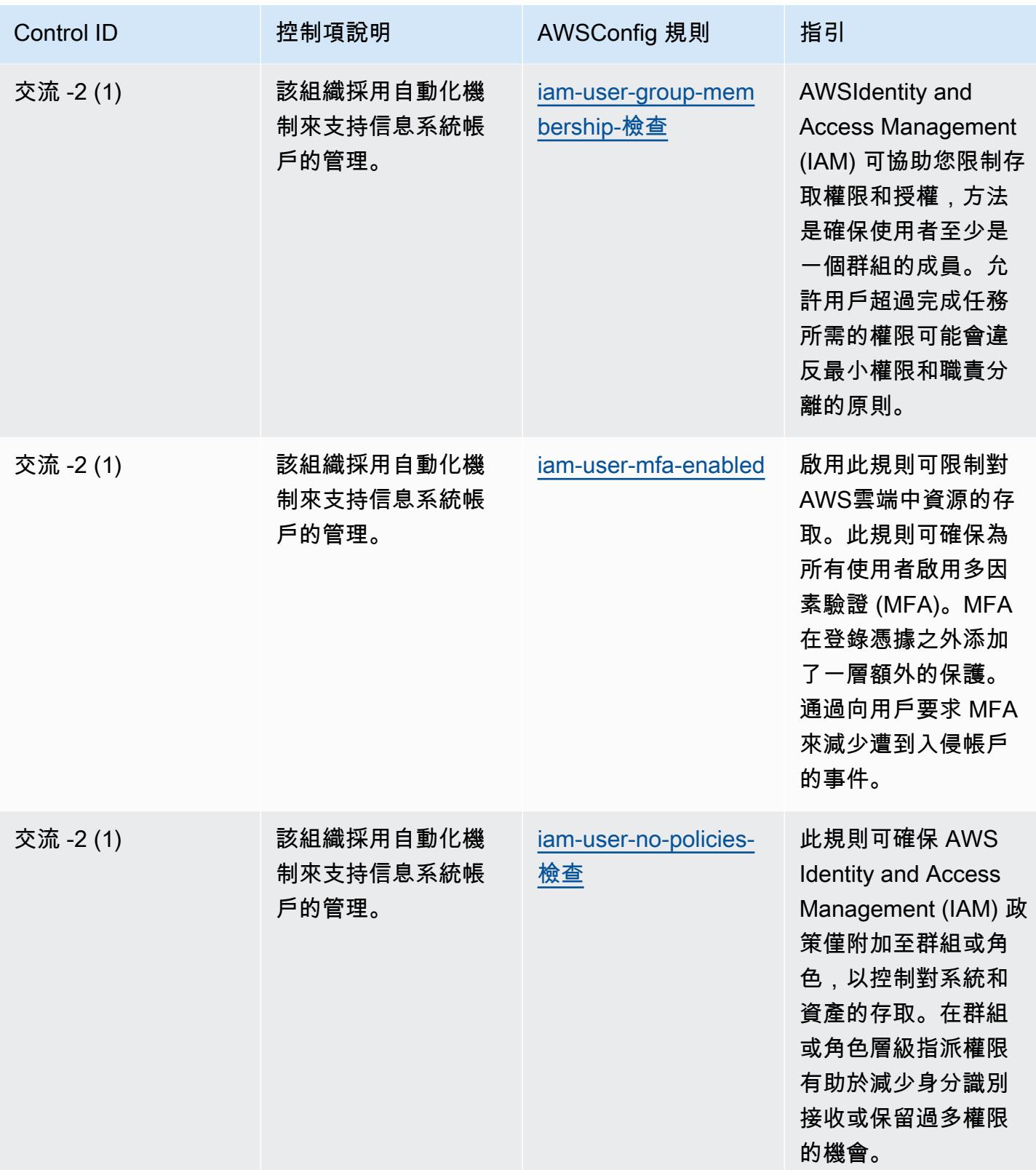

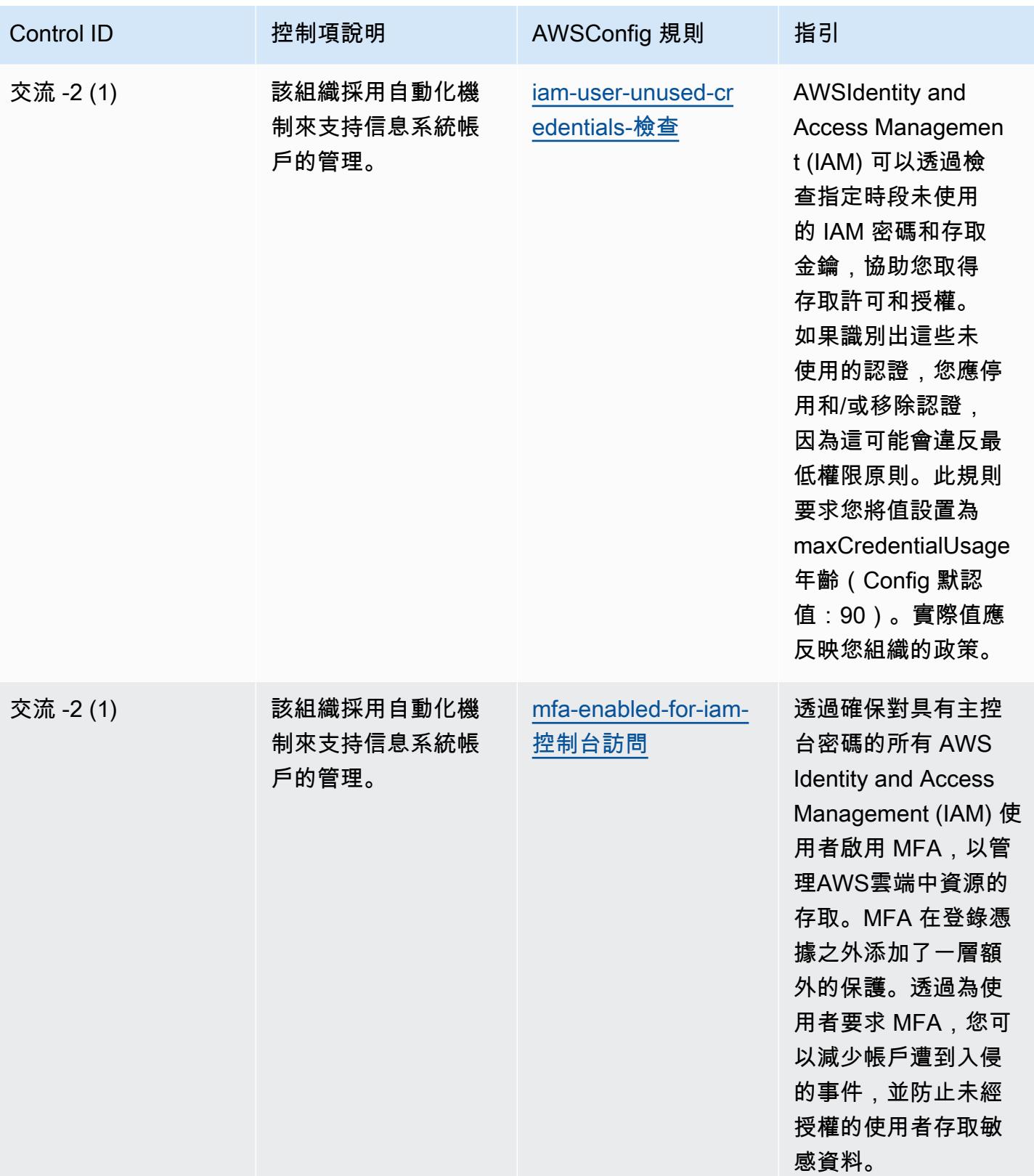

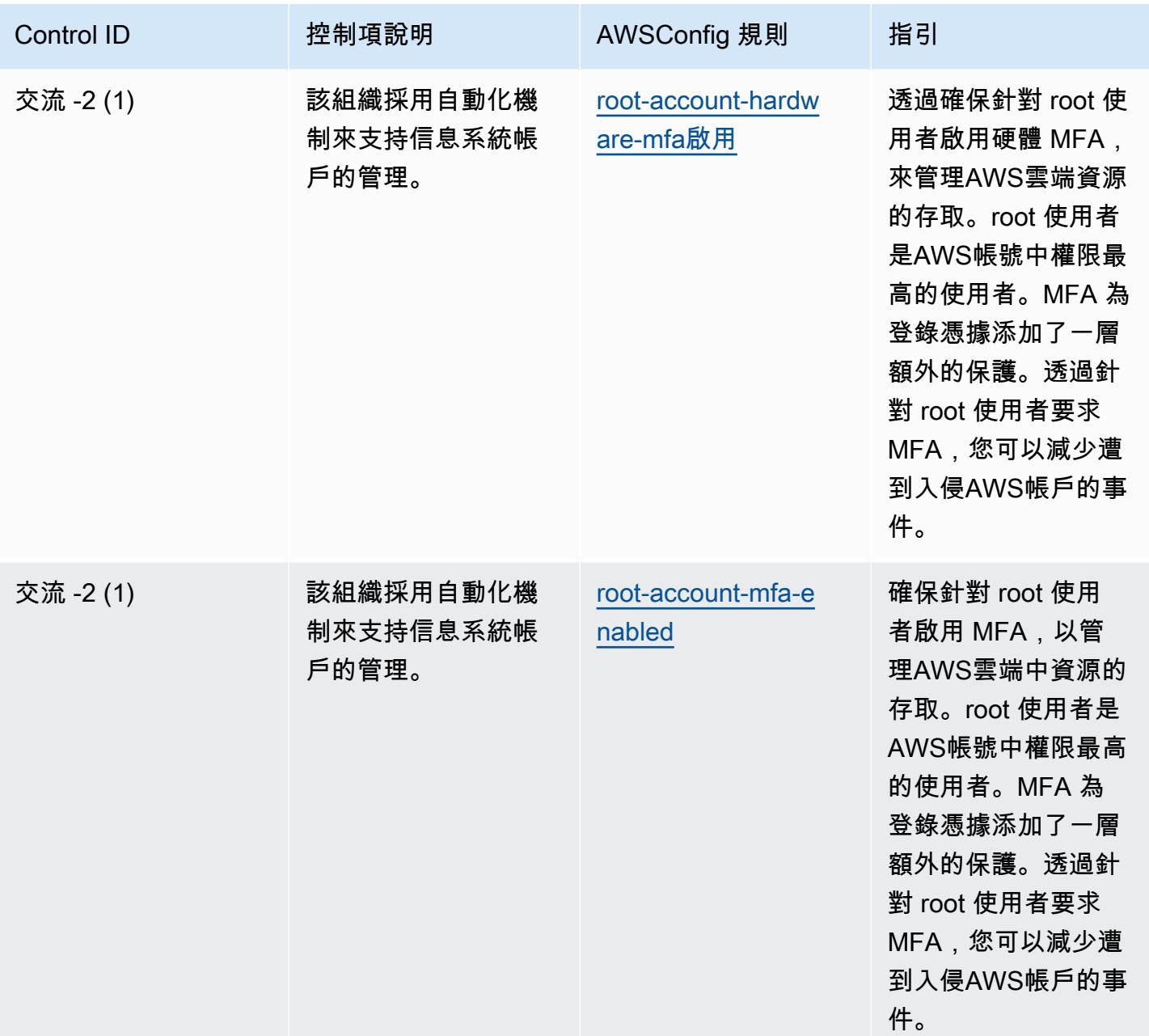
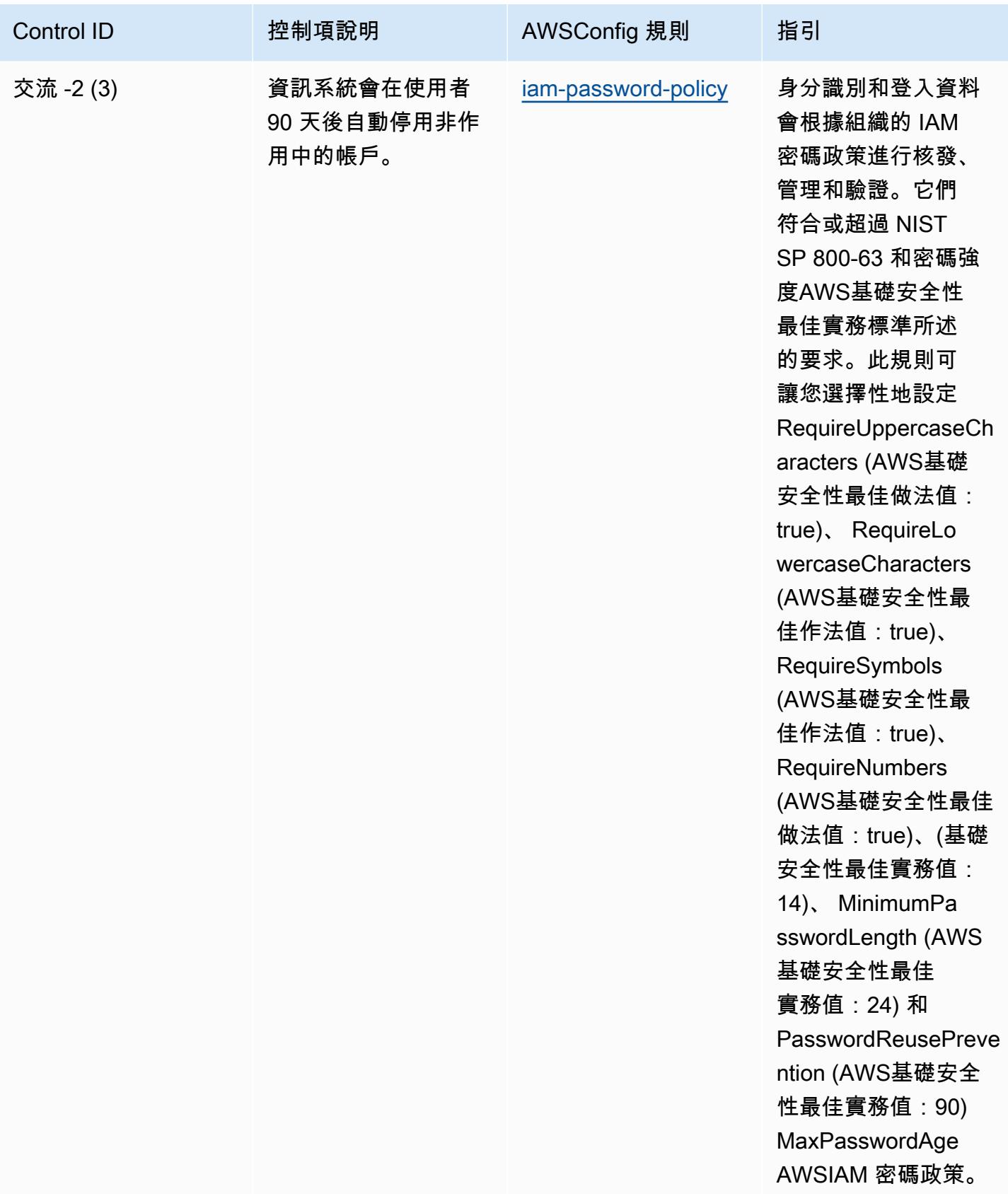

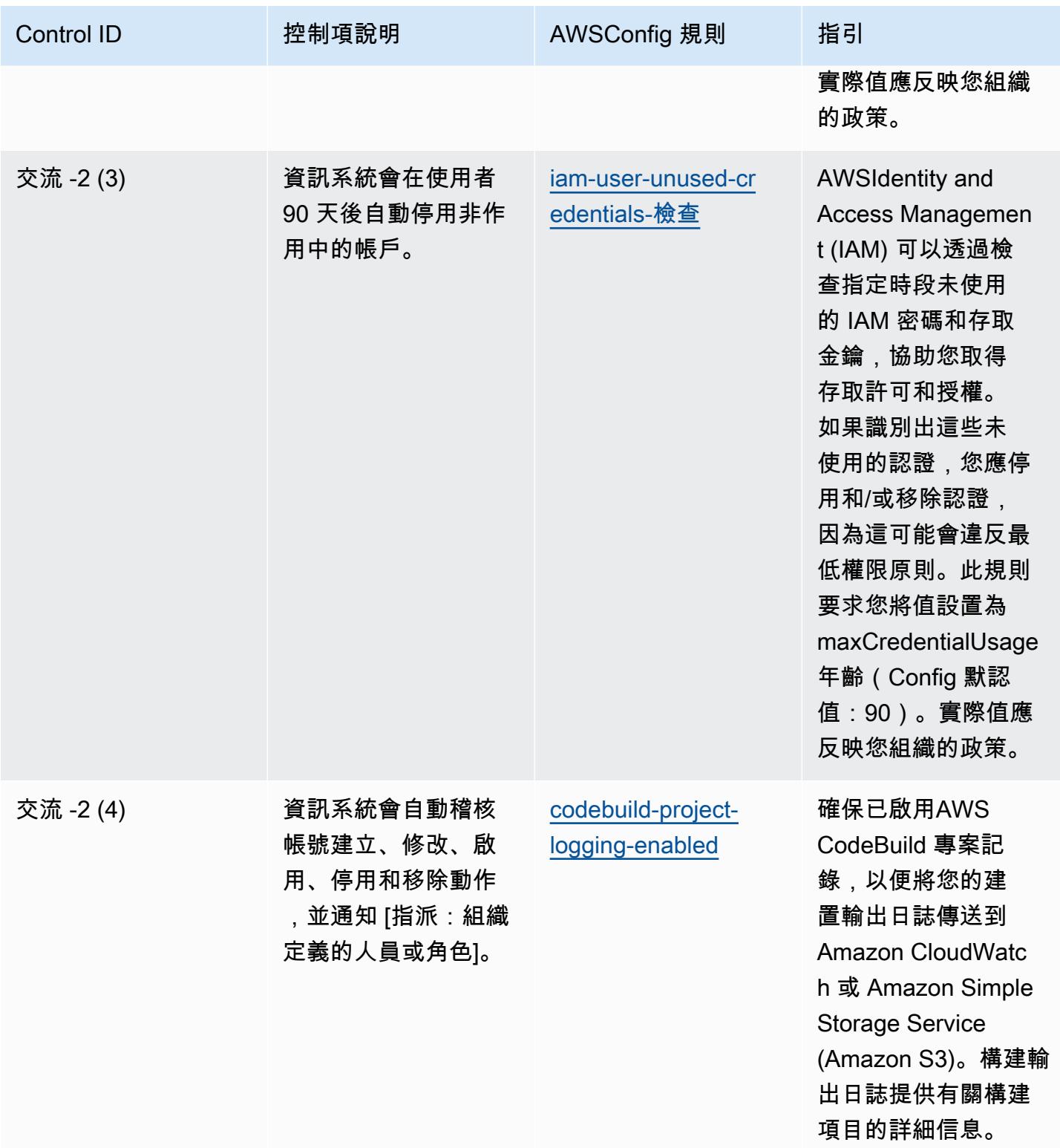

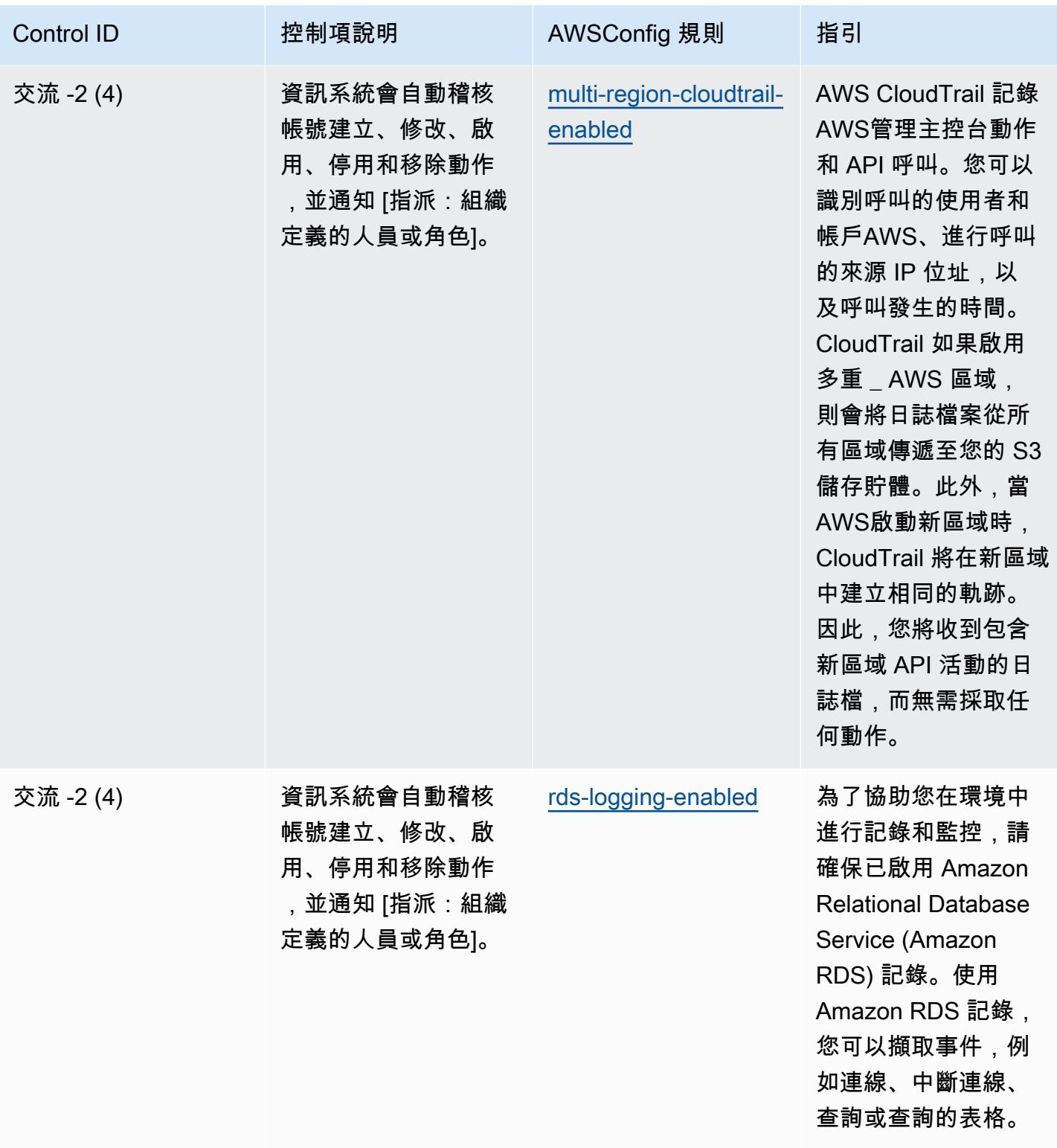

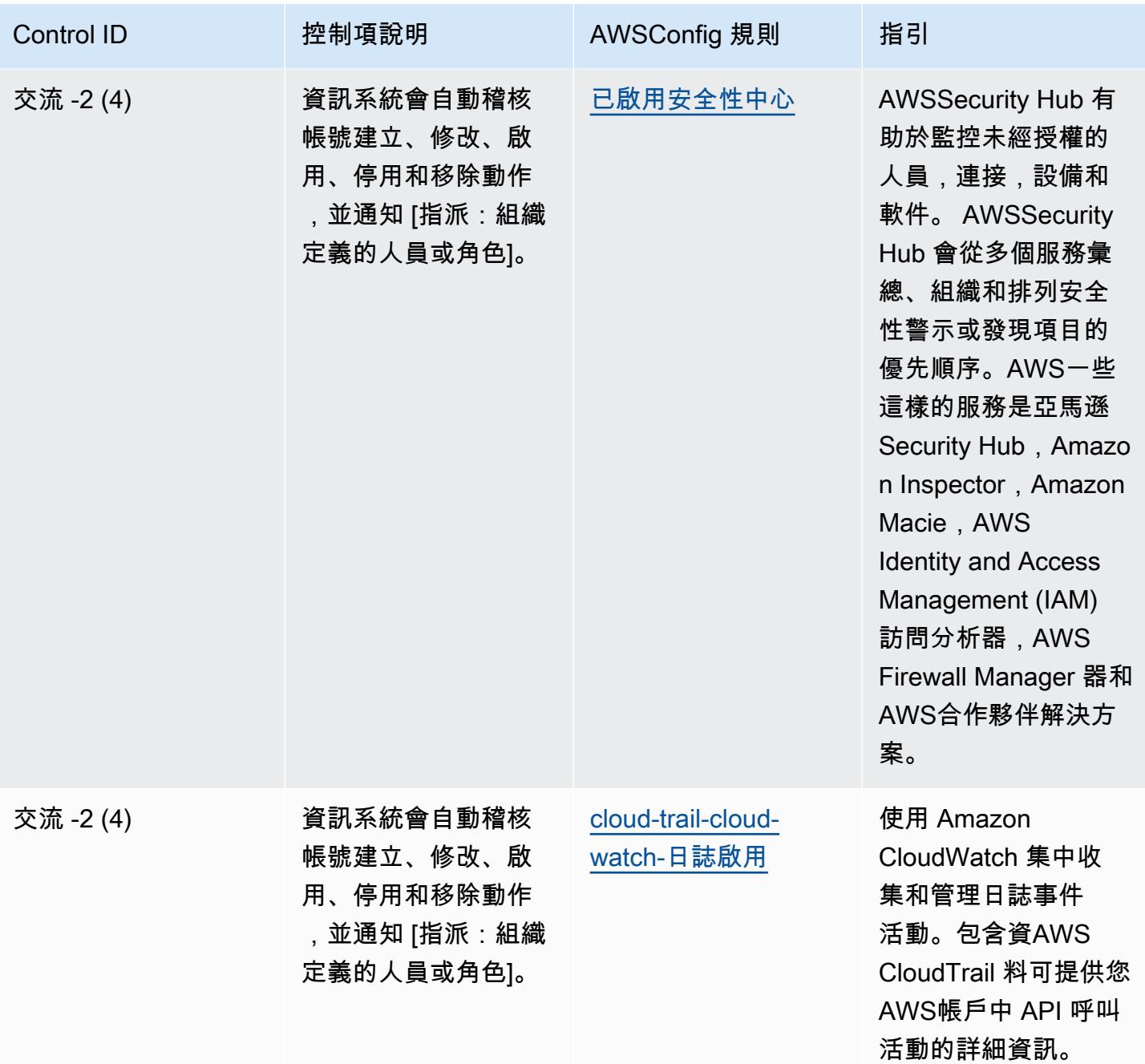

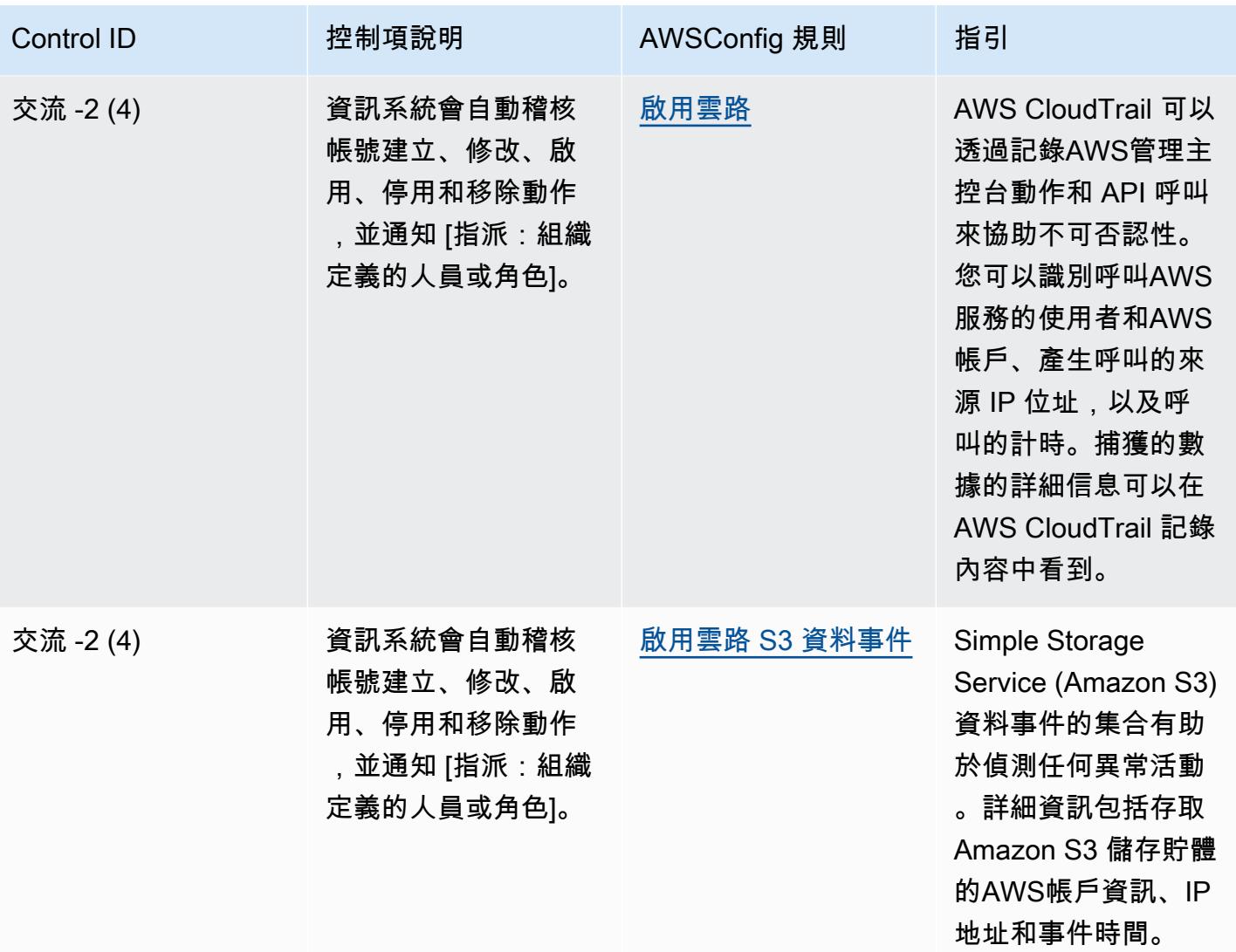

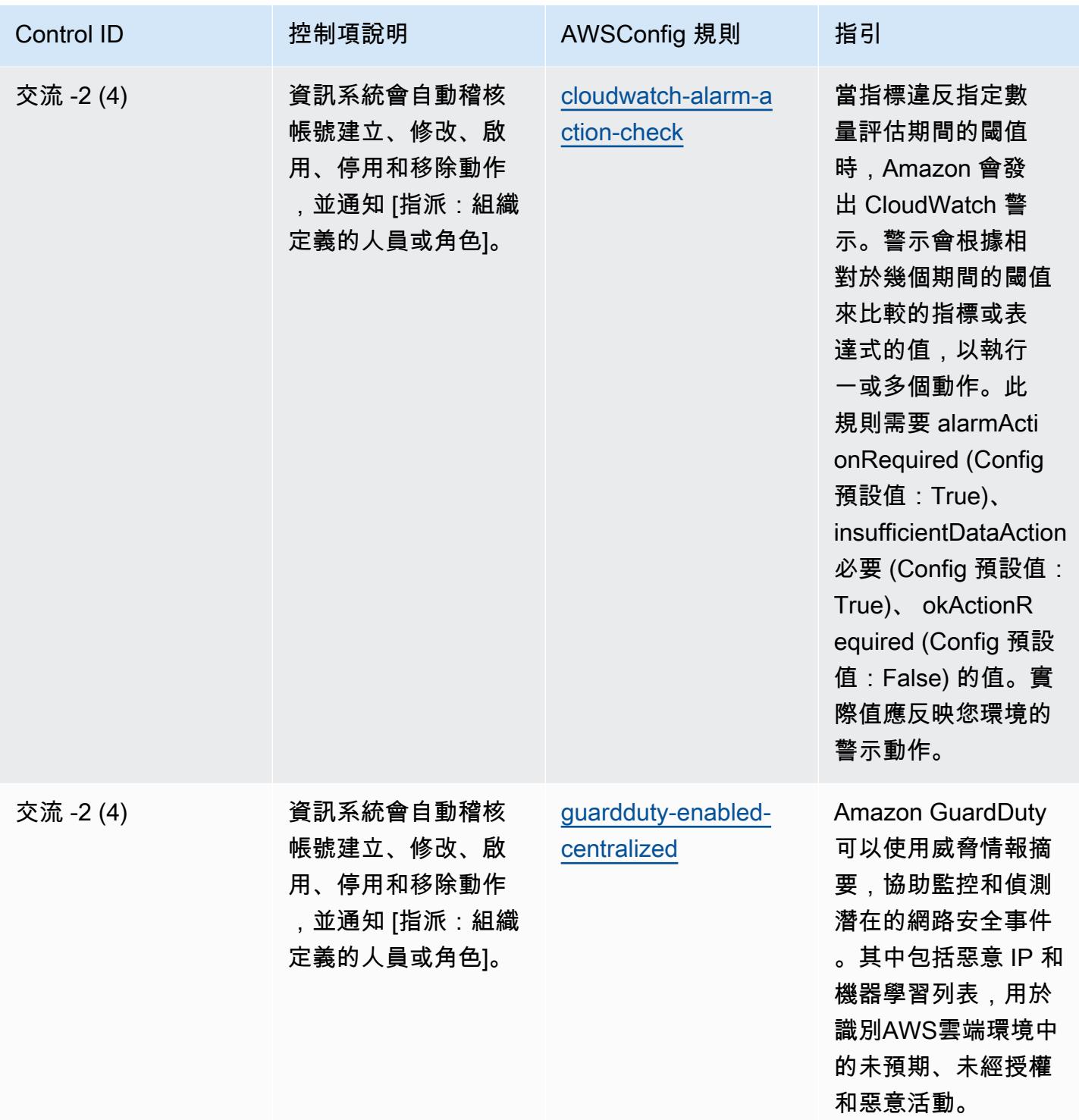

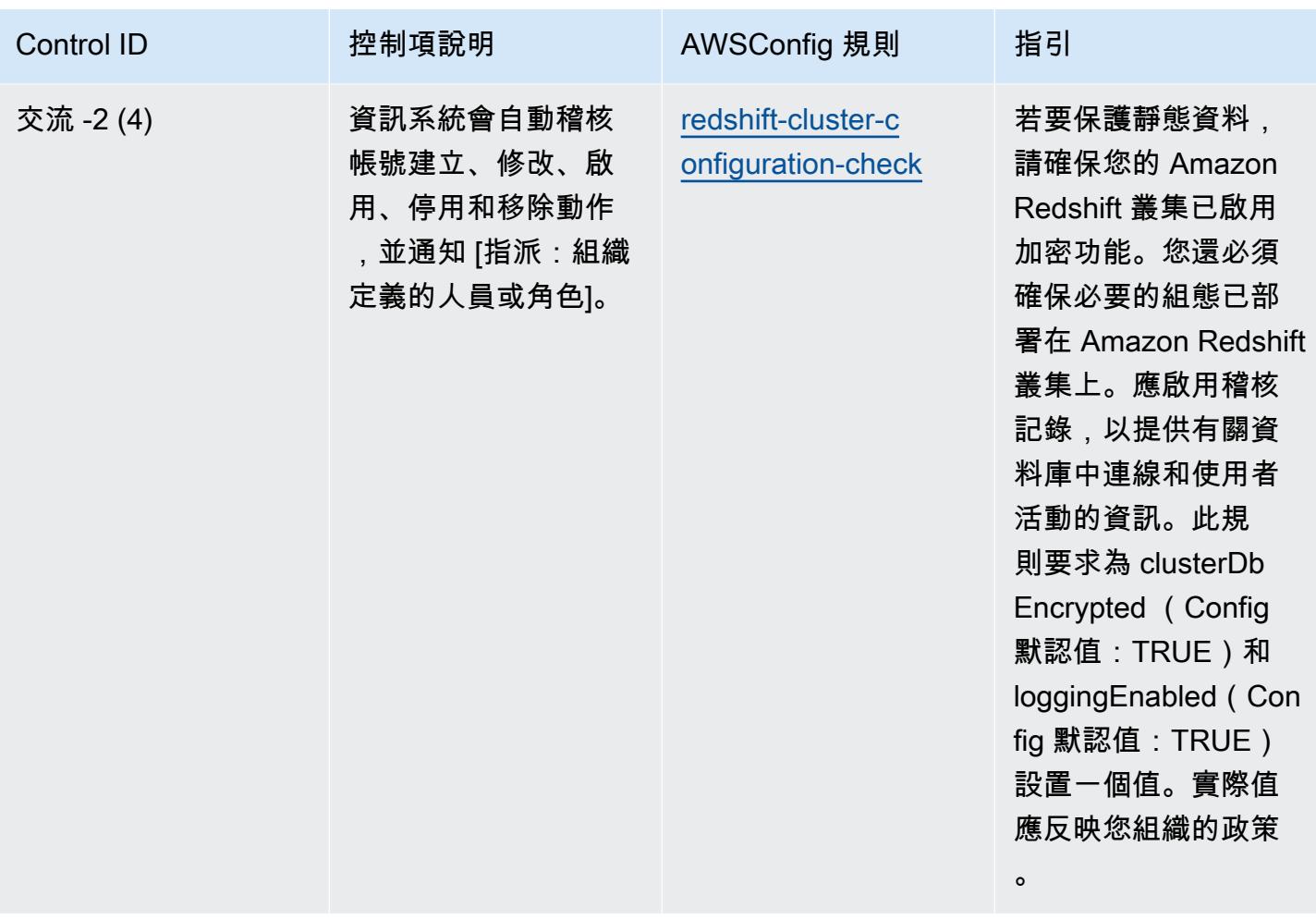

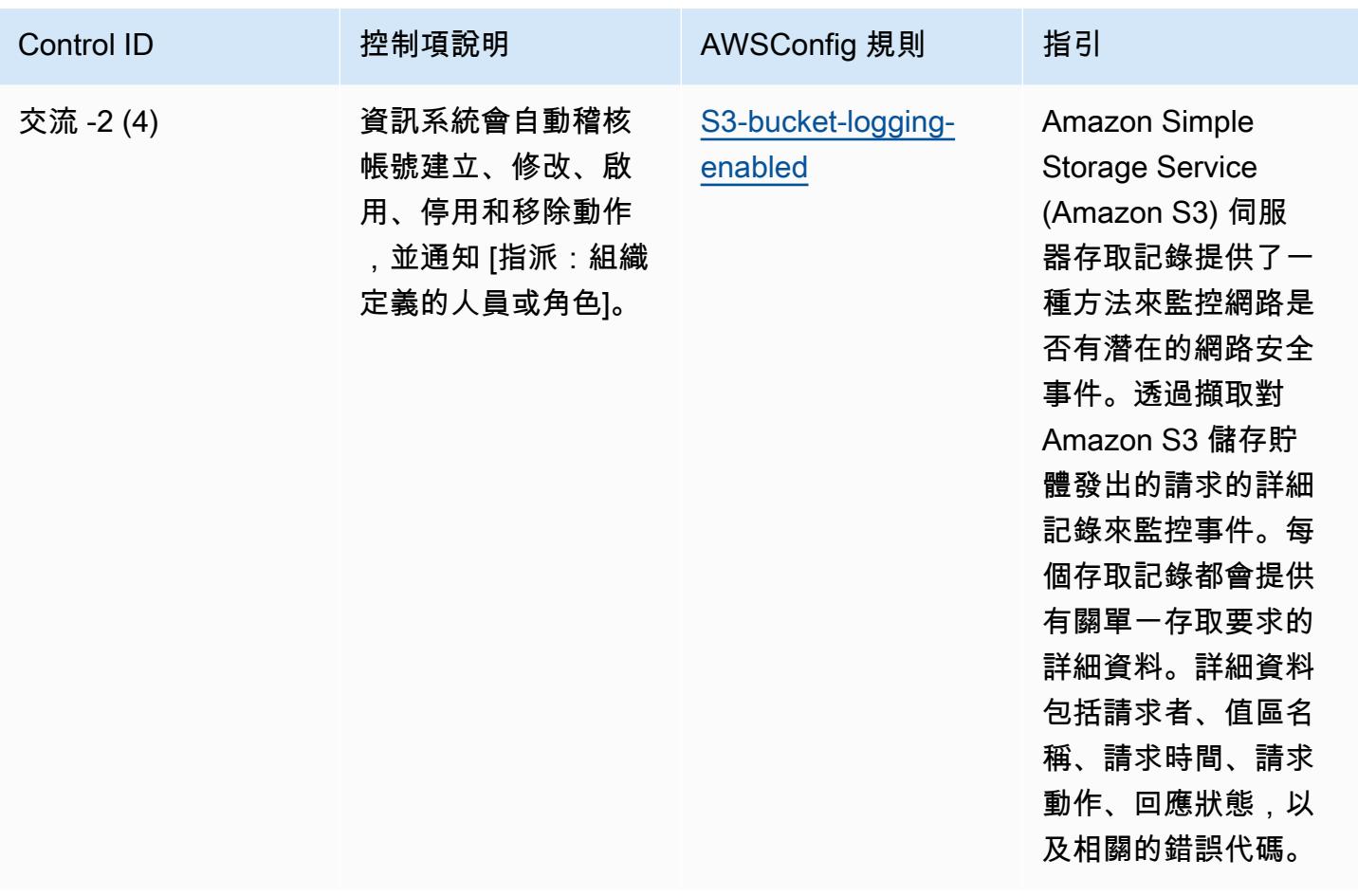

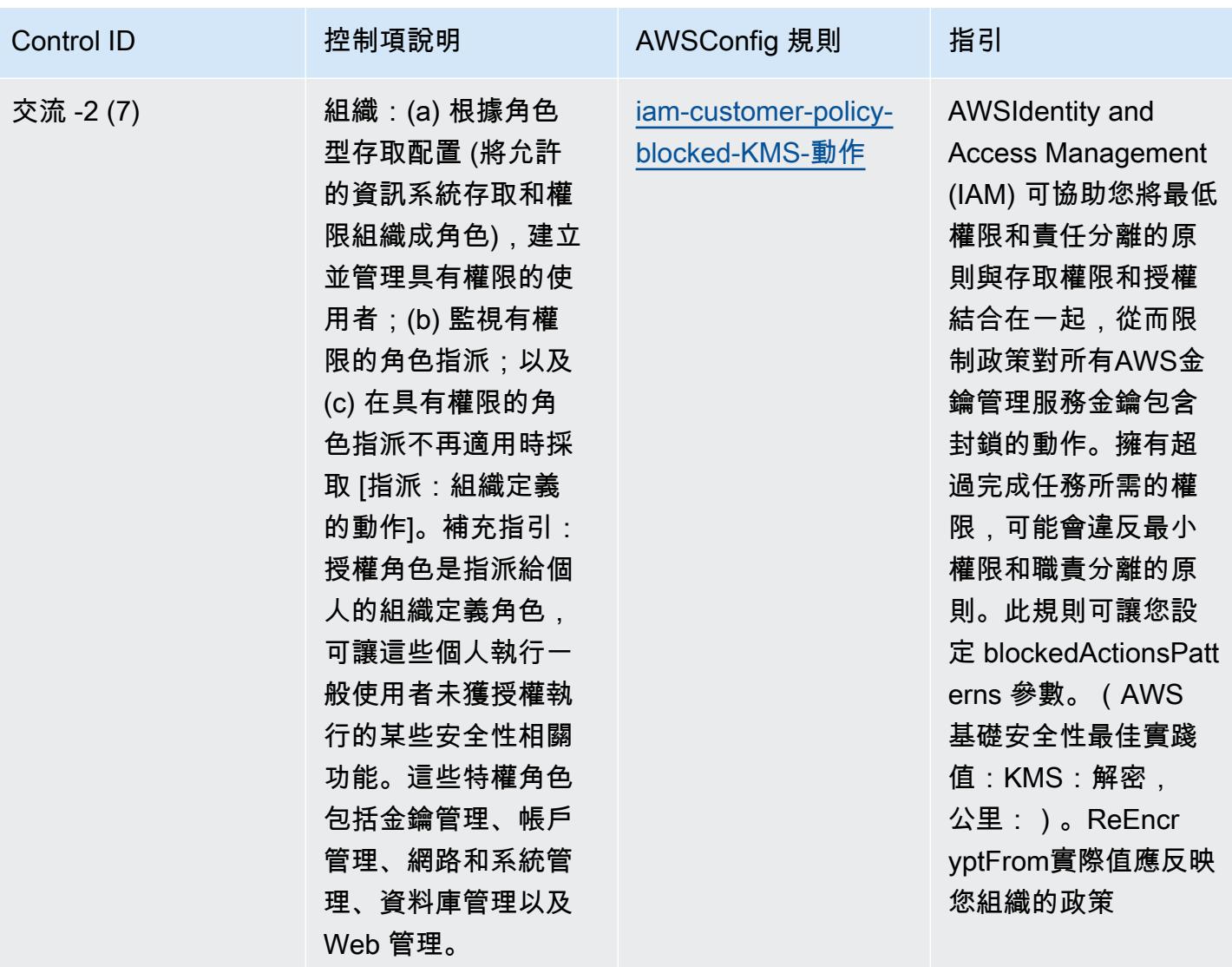

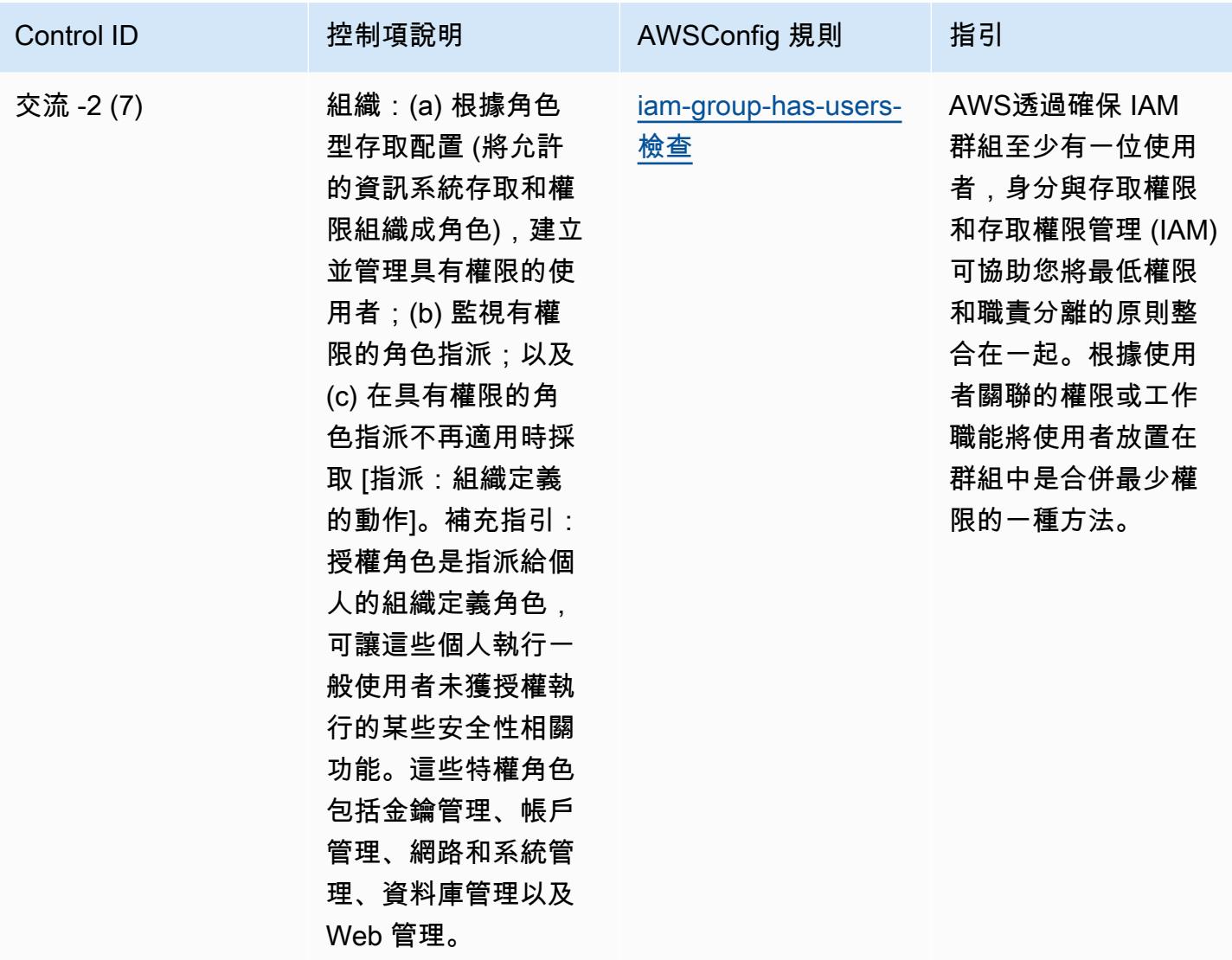

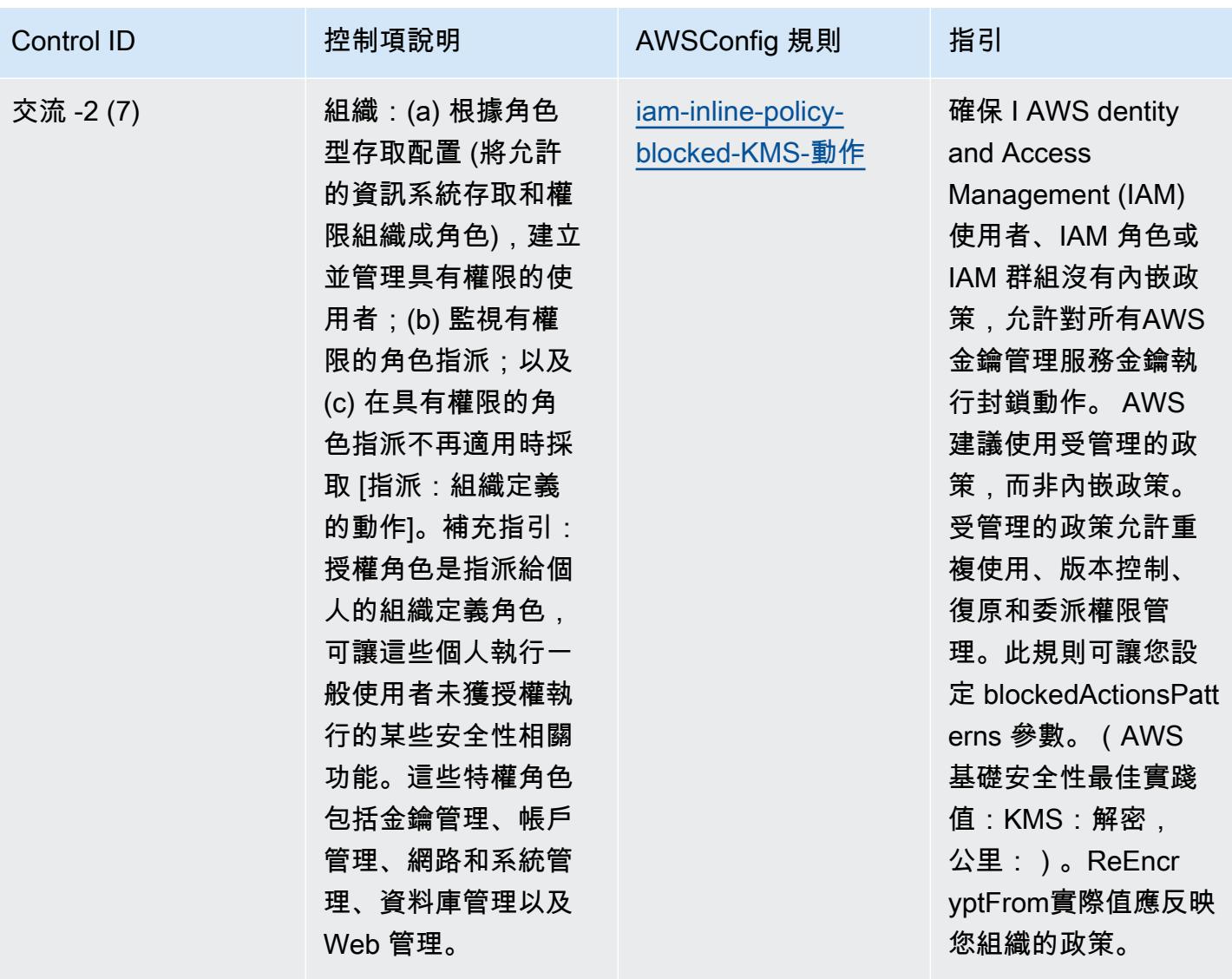

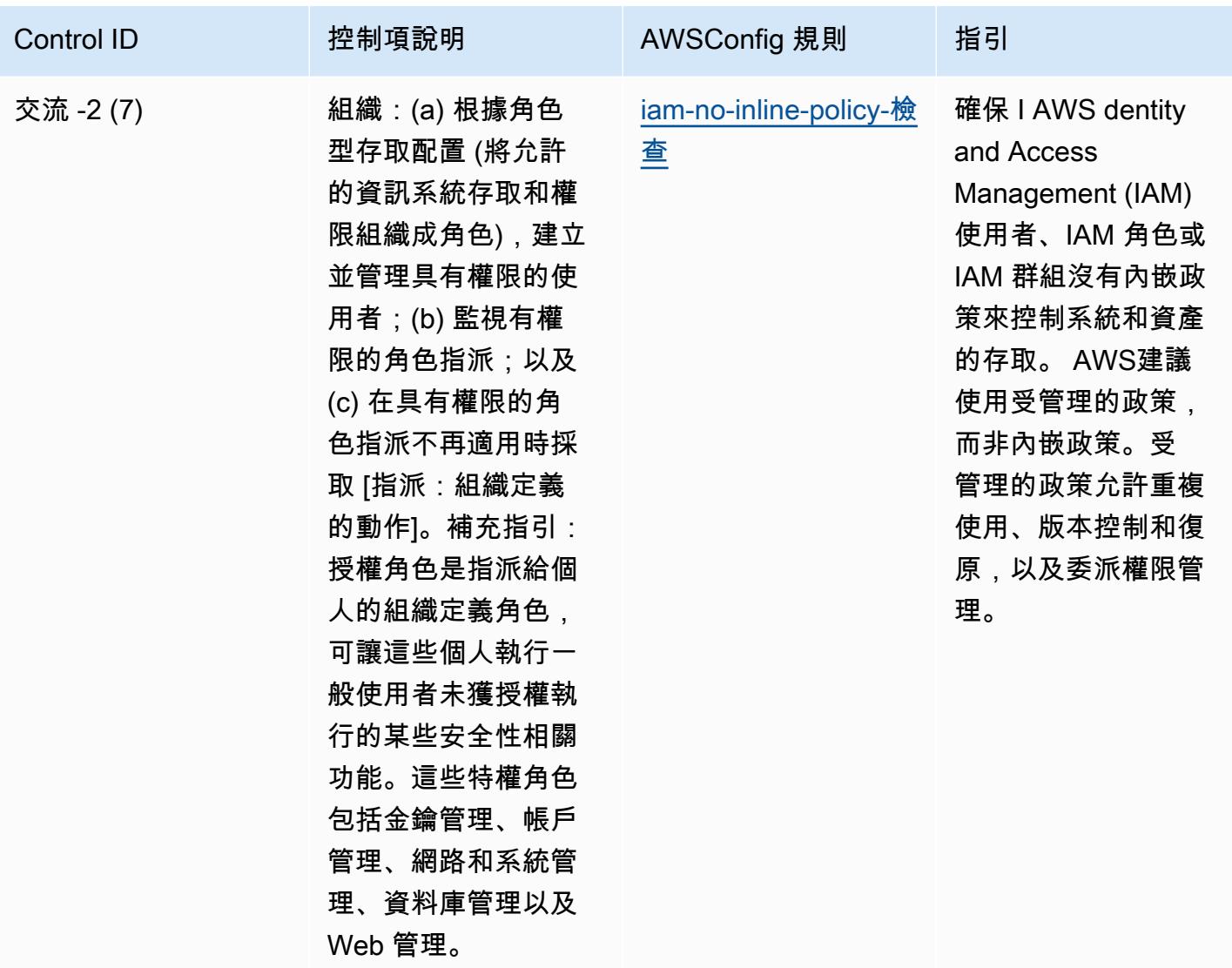

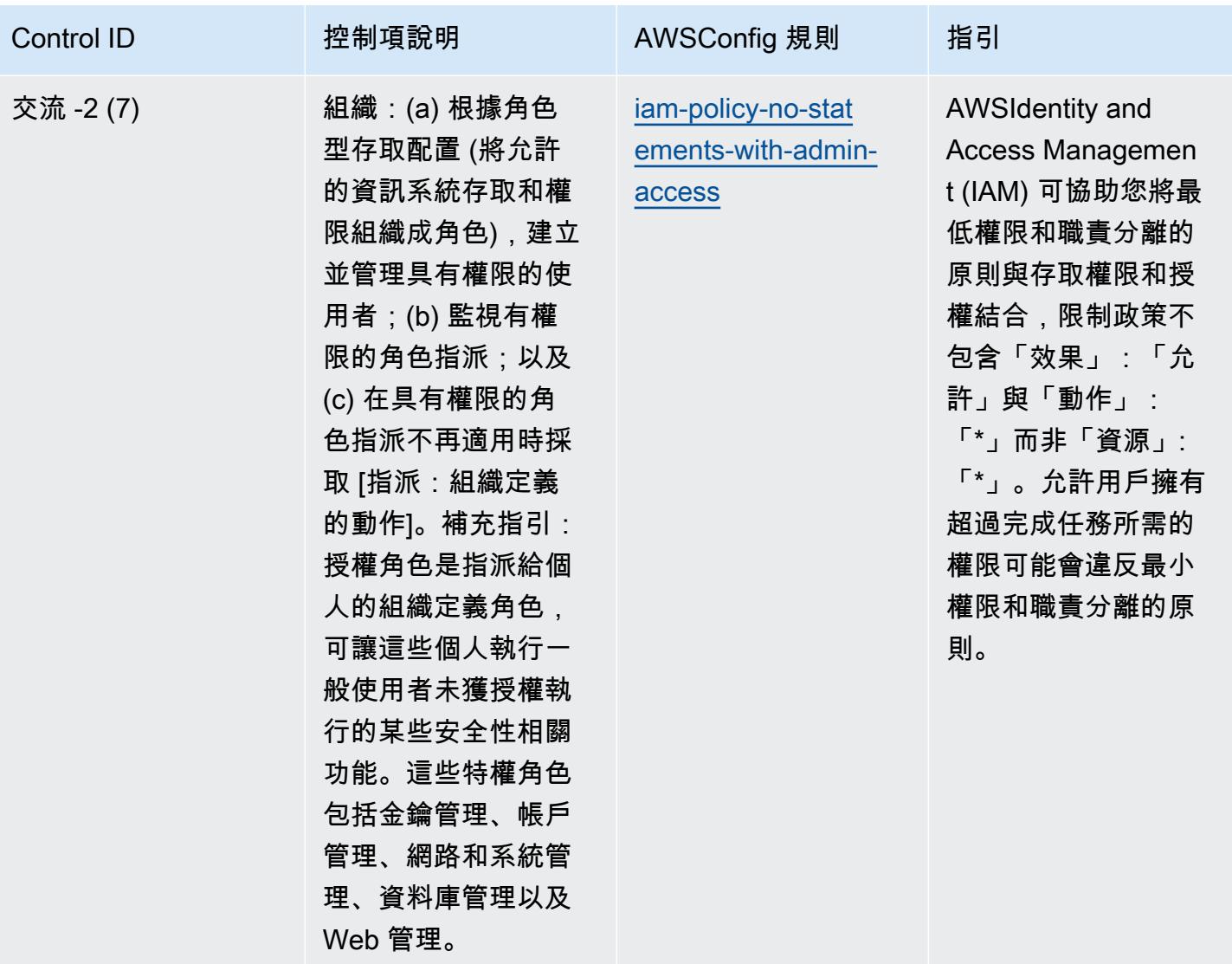

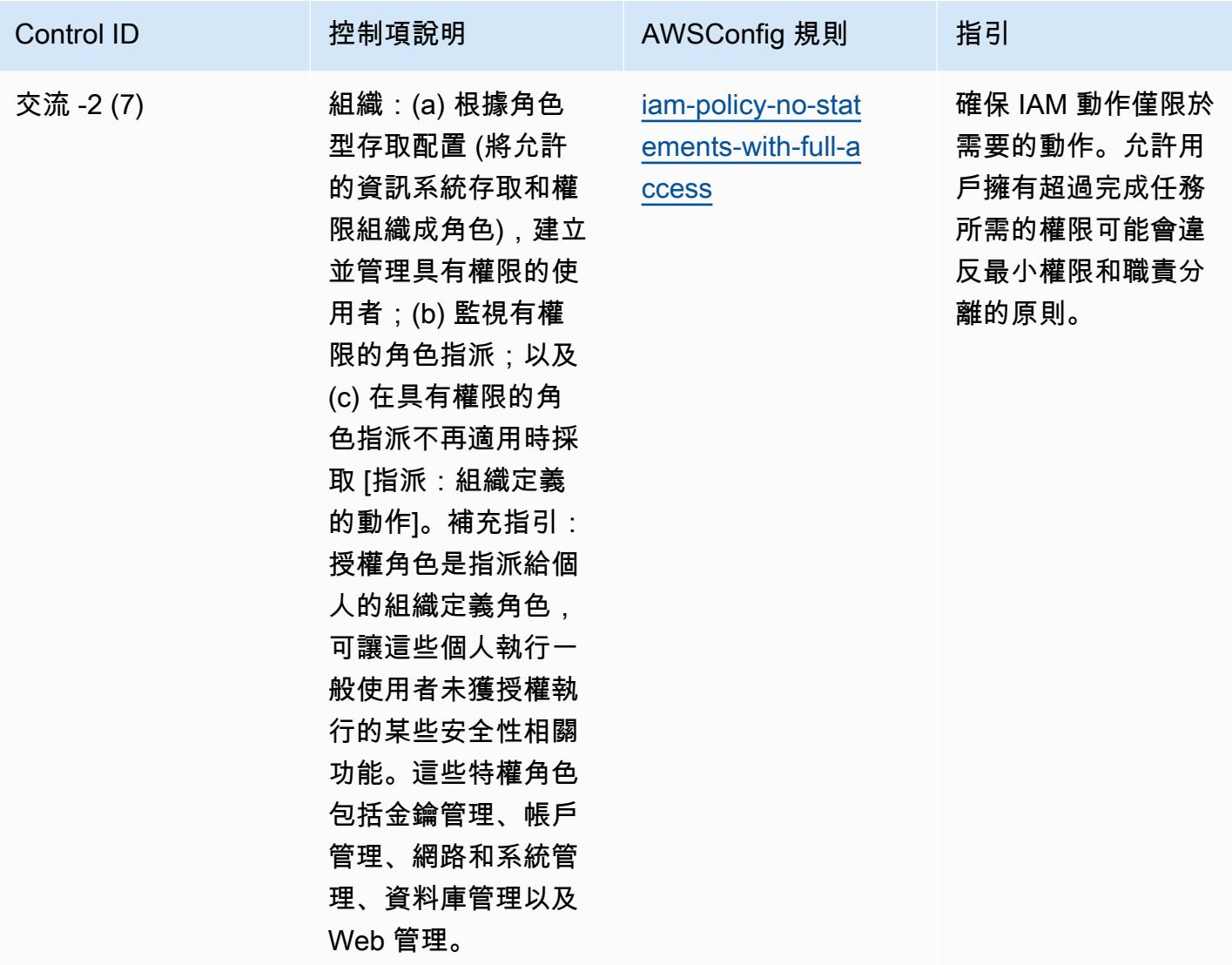

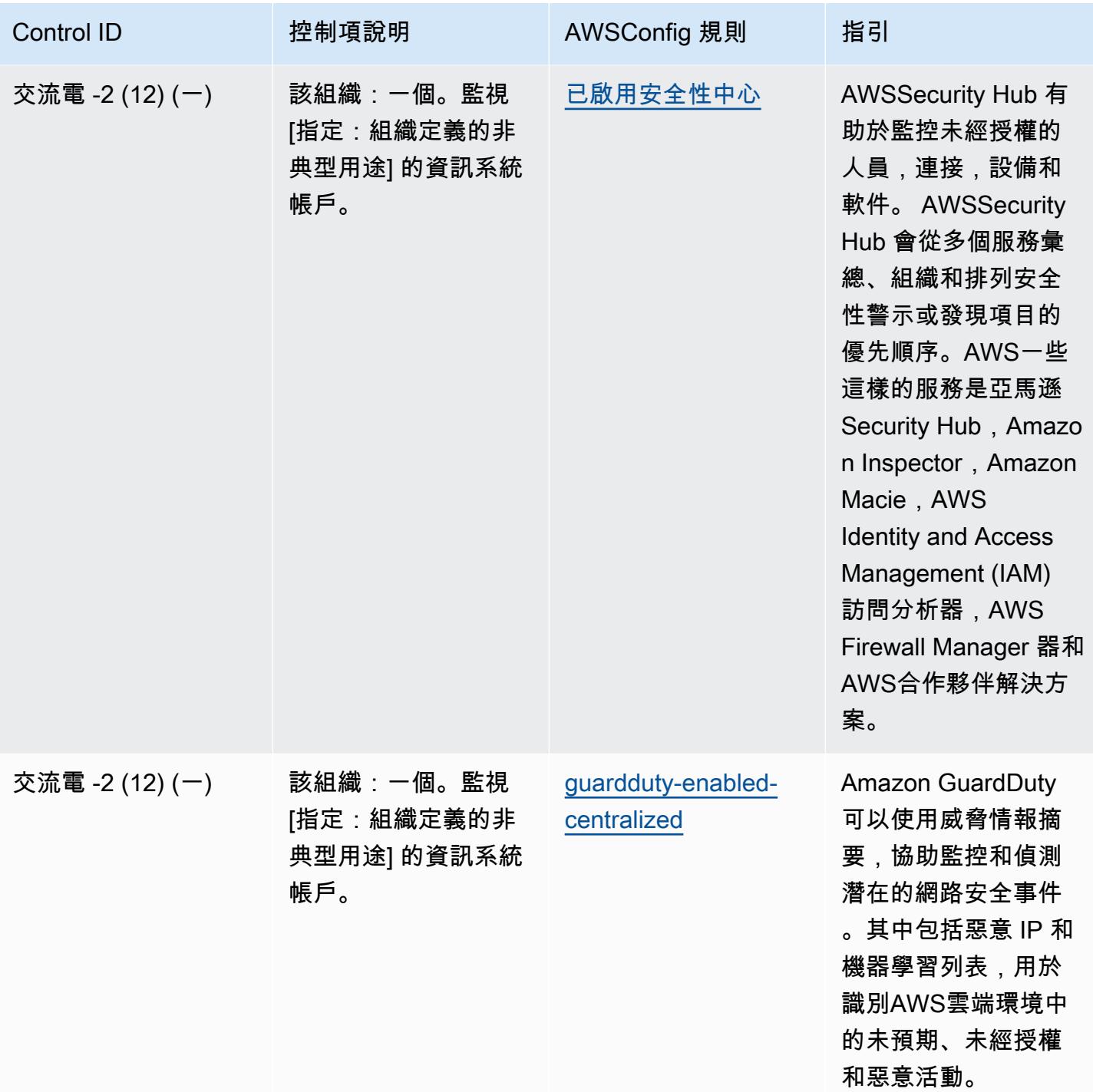

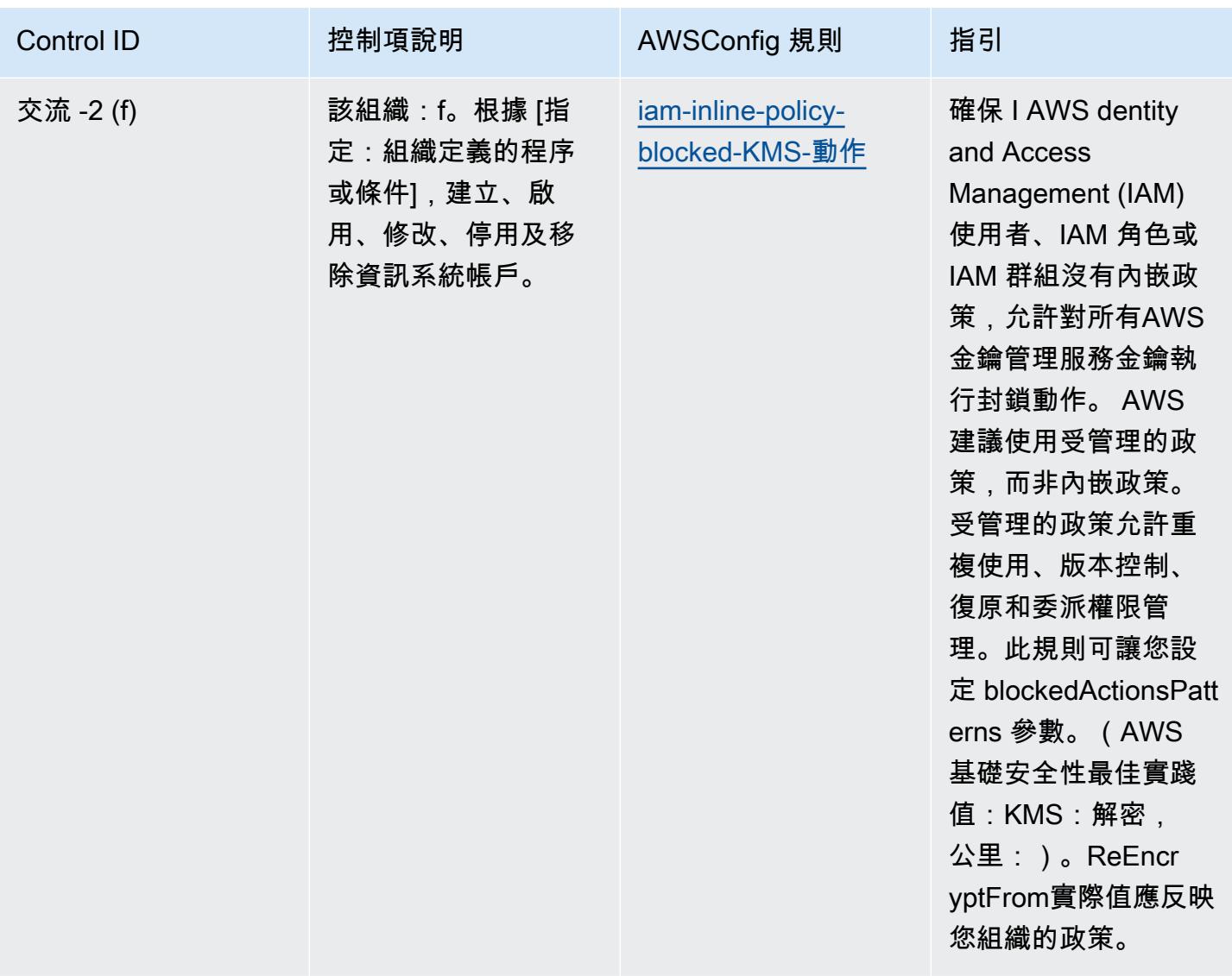

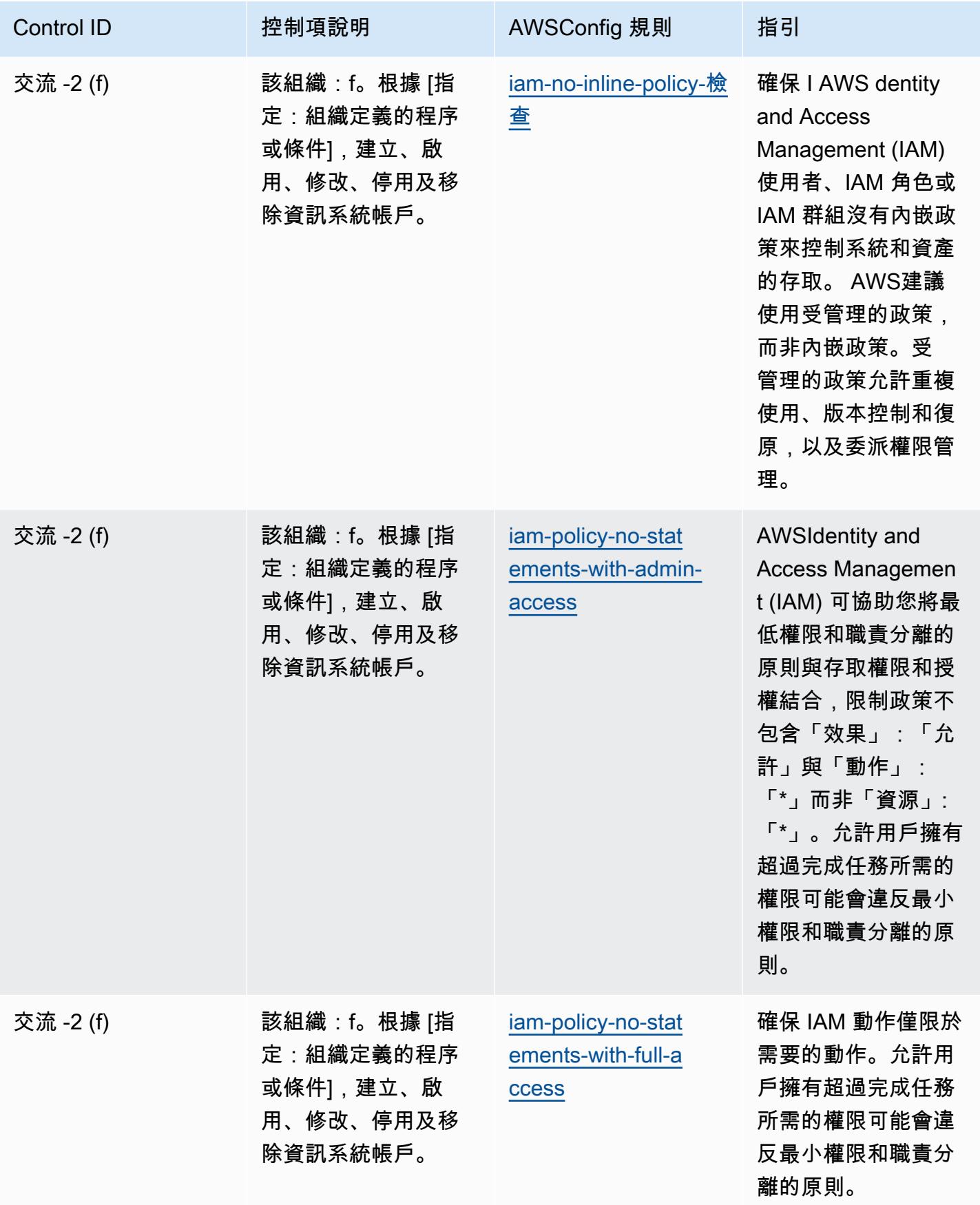

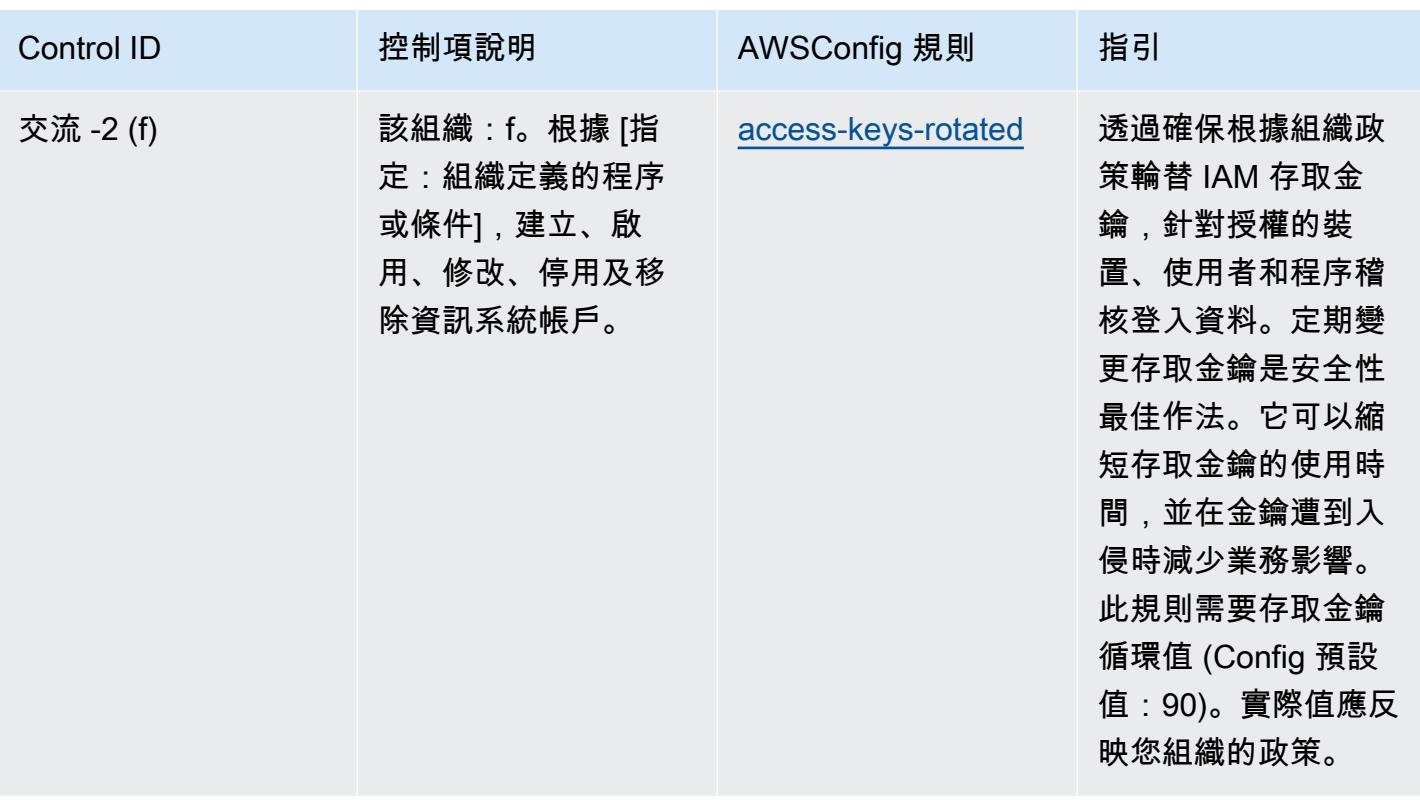

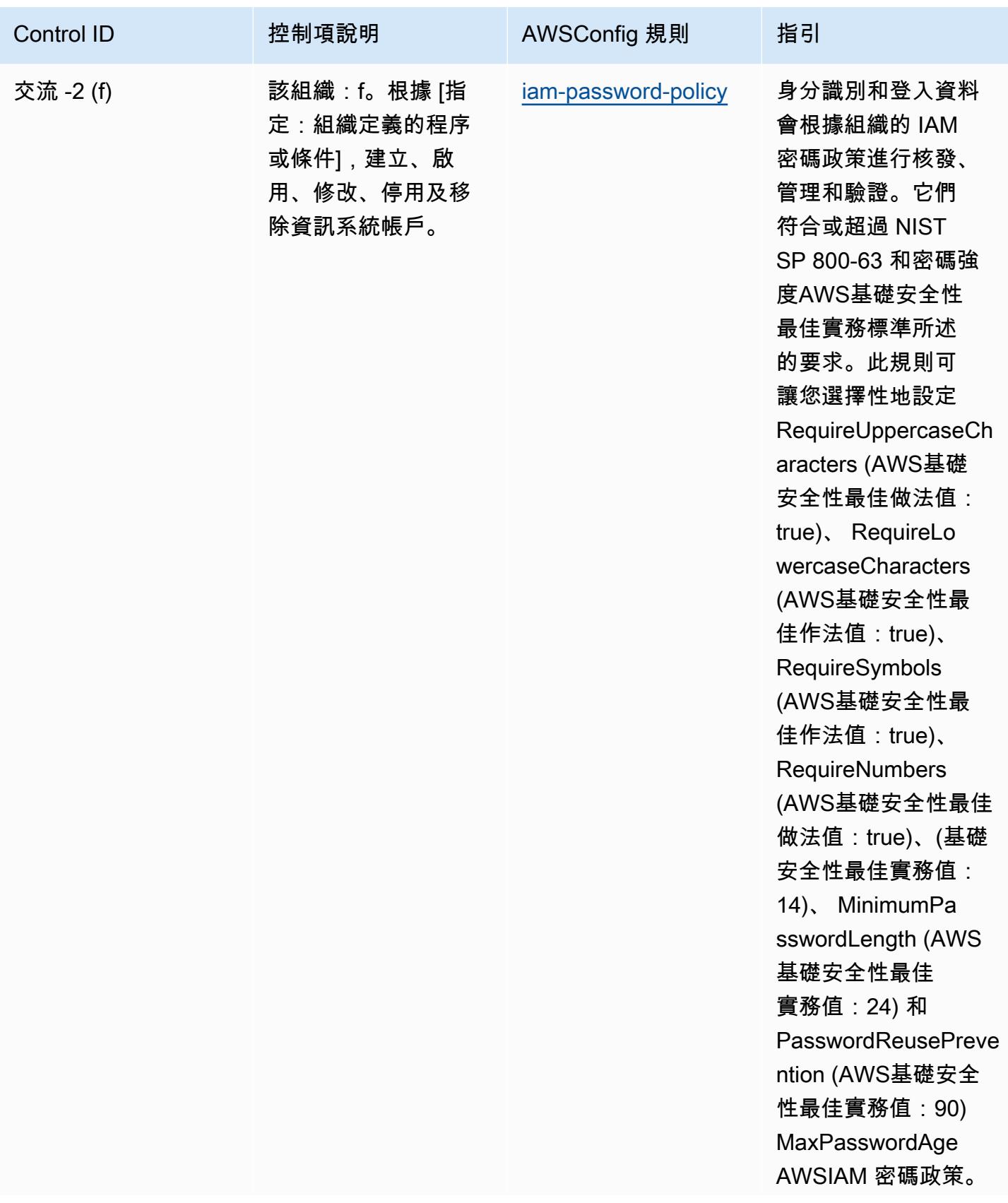

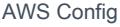

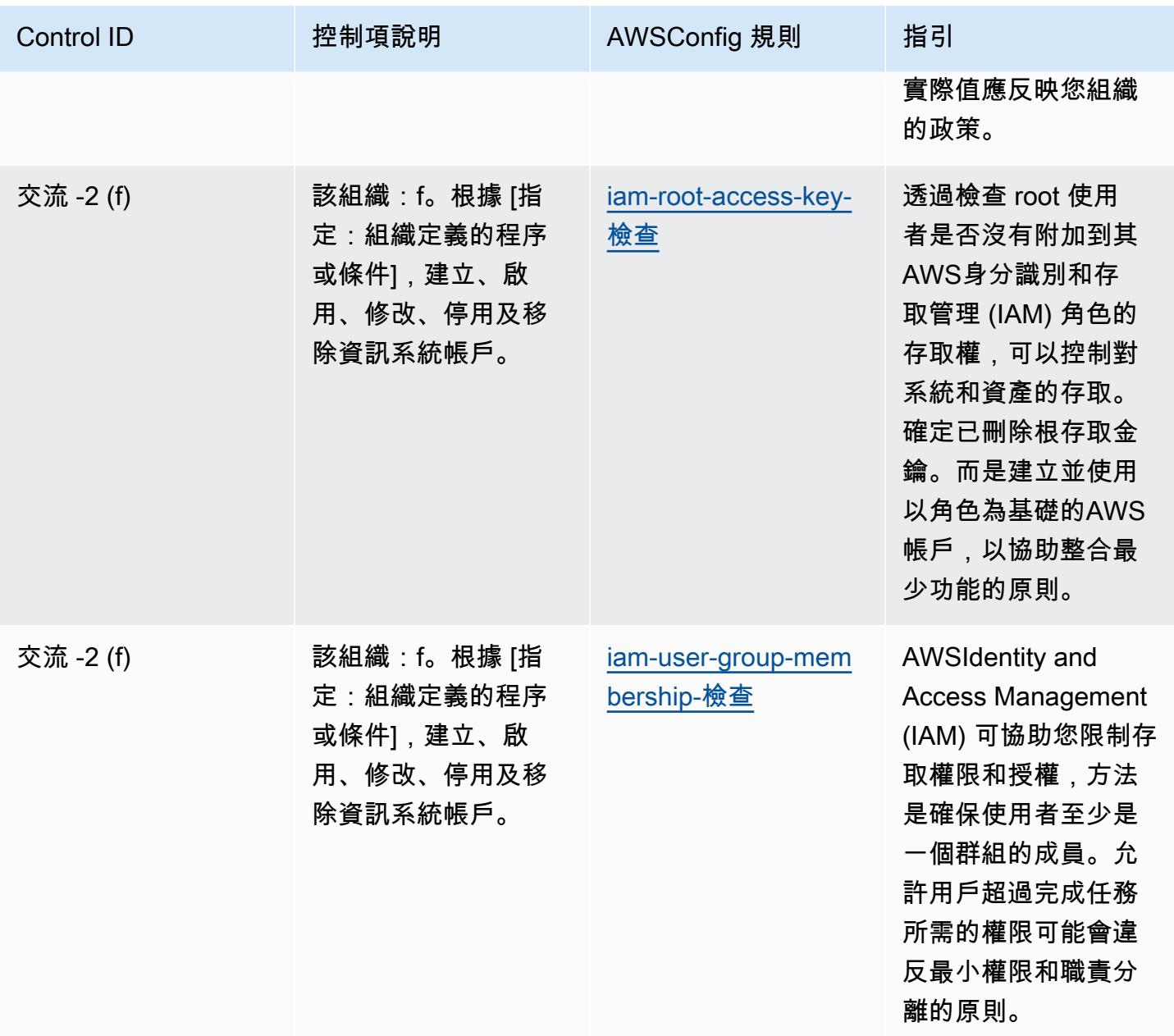

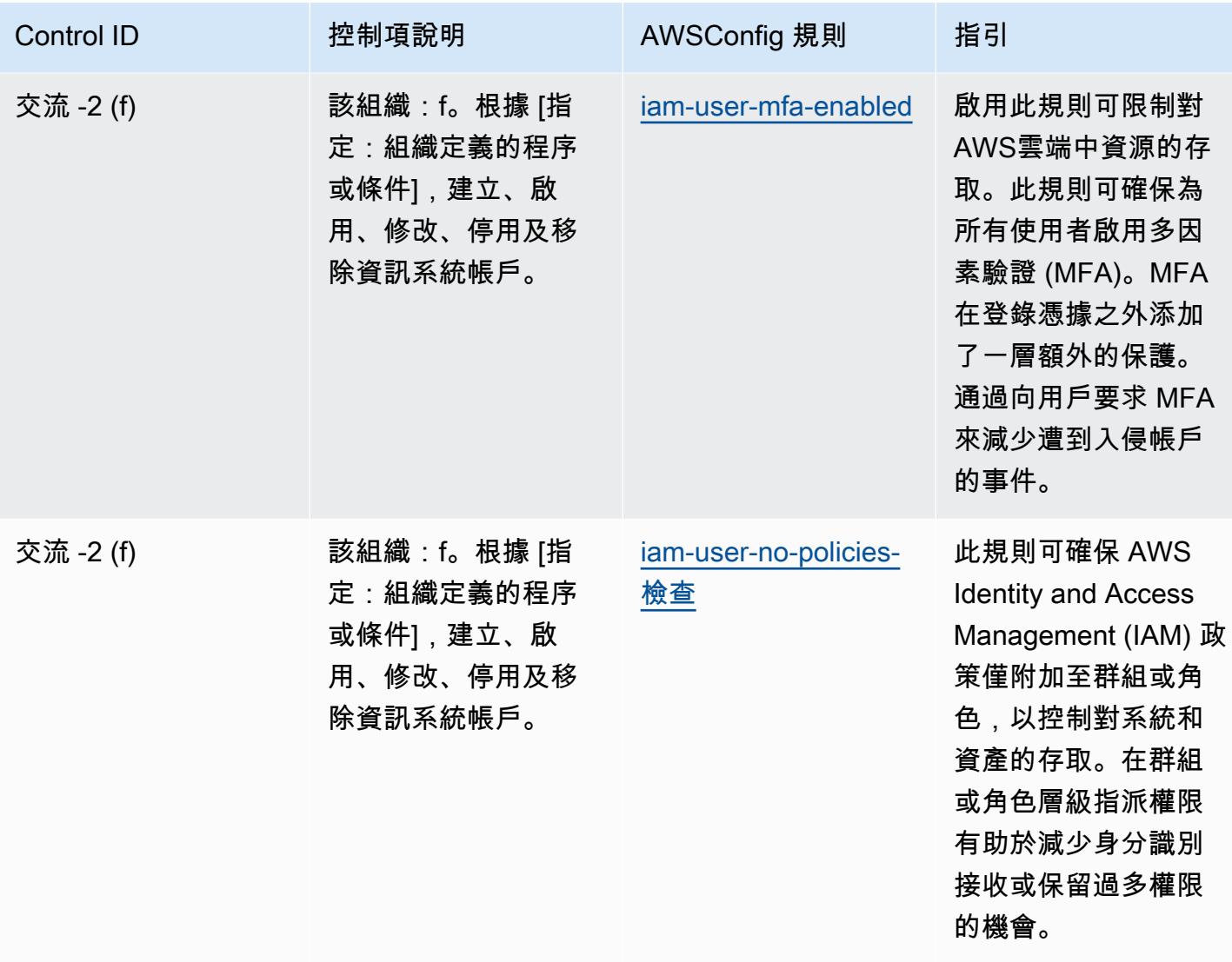

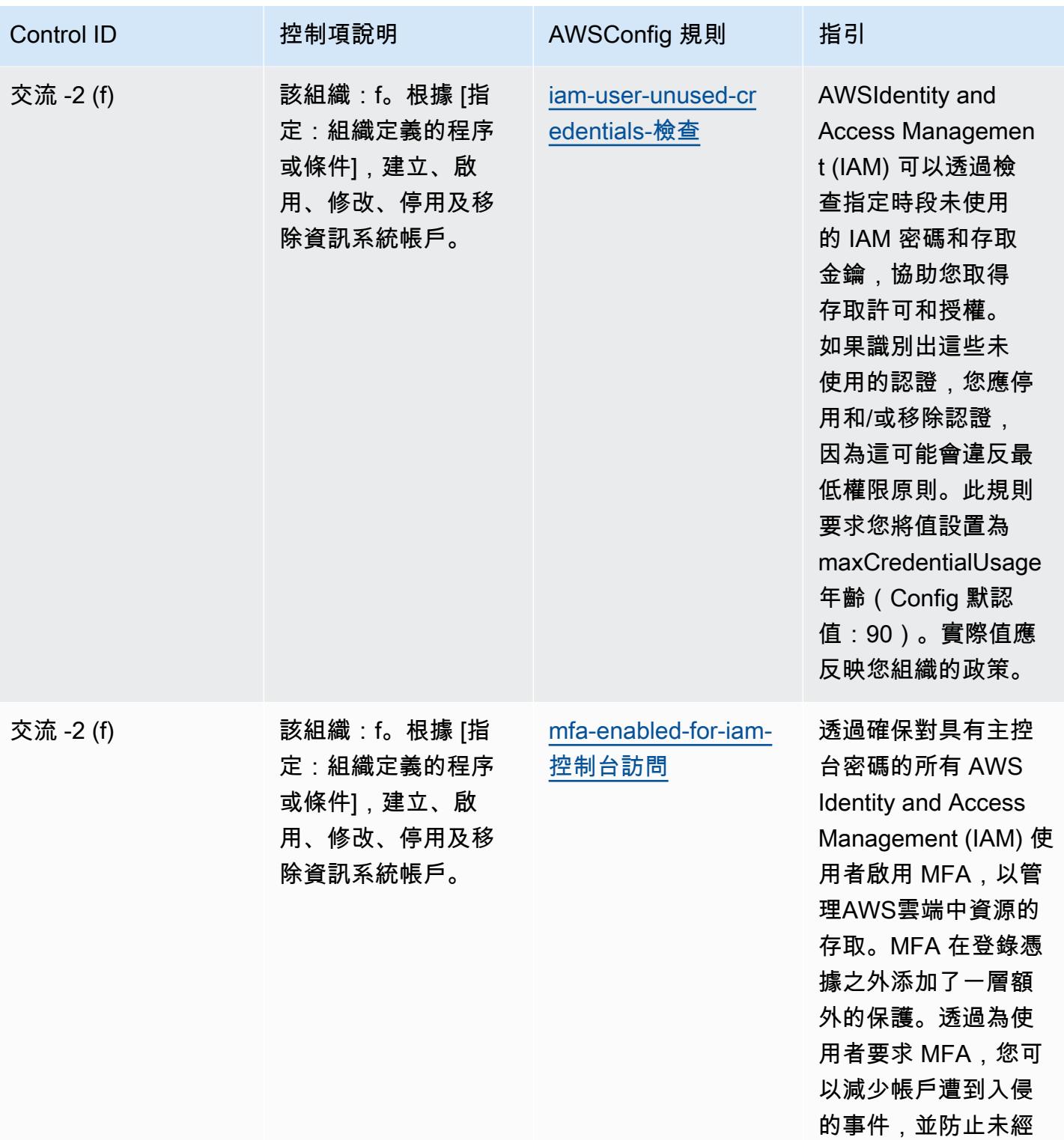

授權的使用者存取敏 感資料。

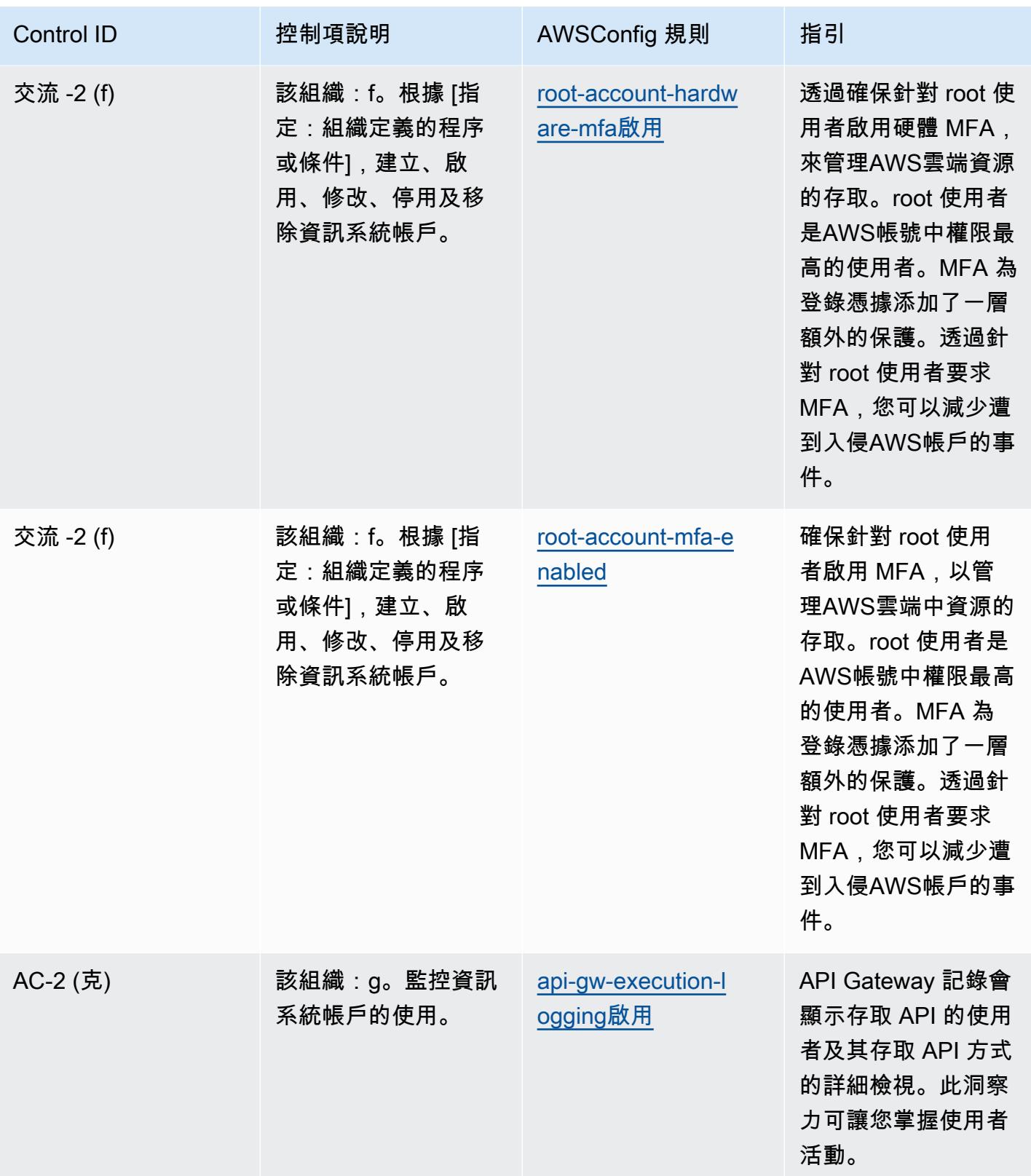

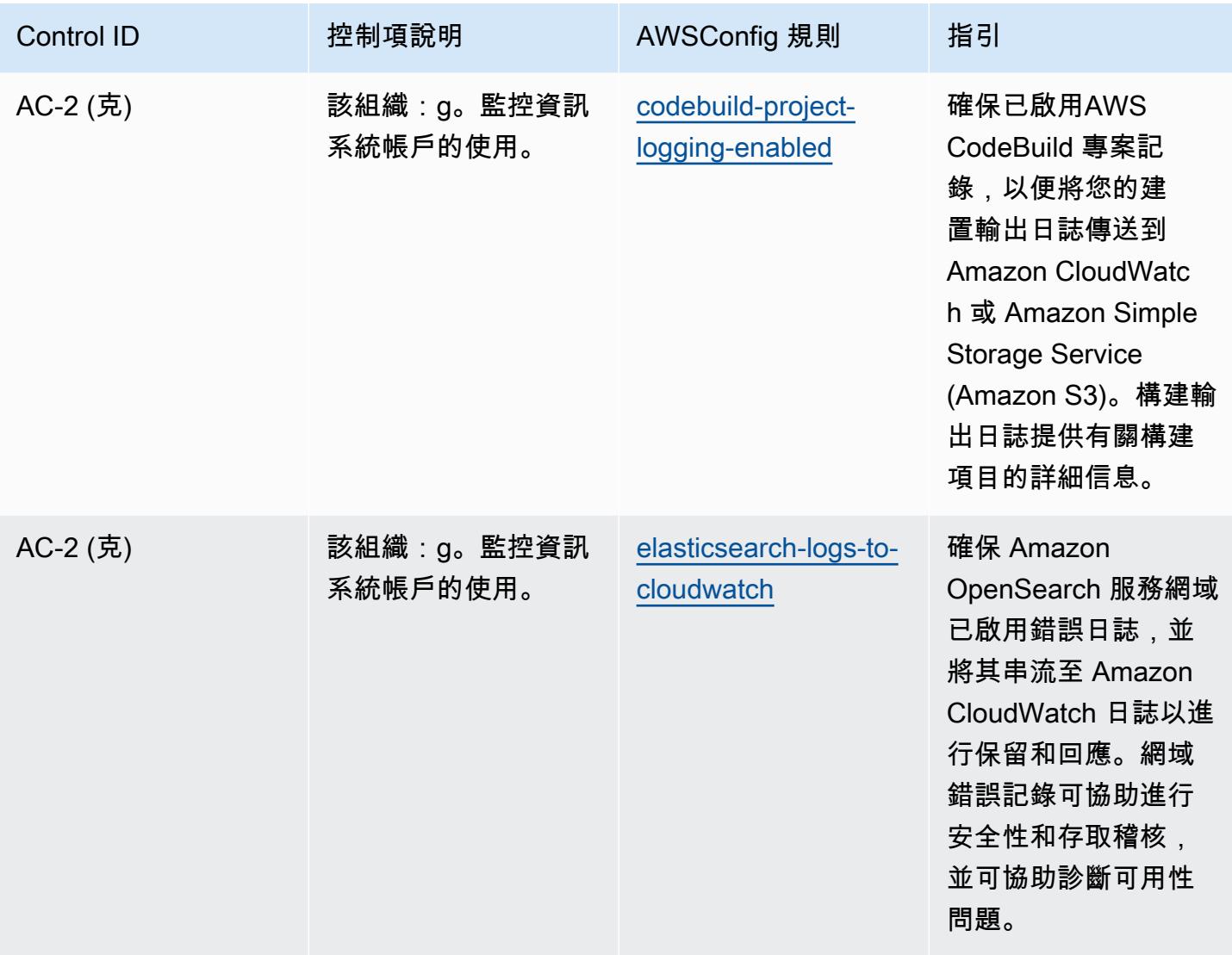

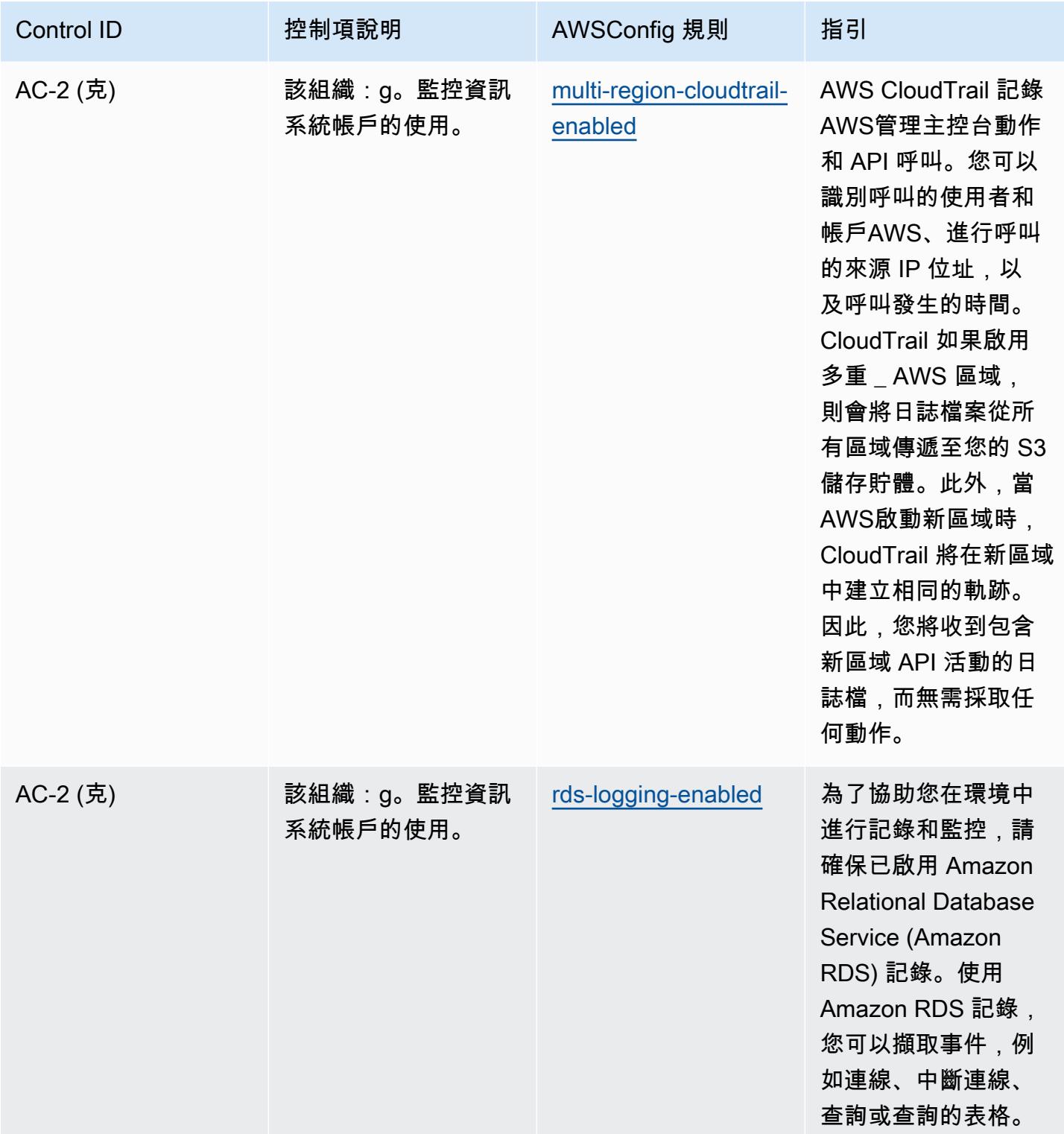

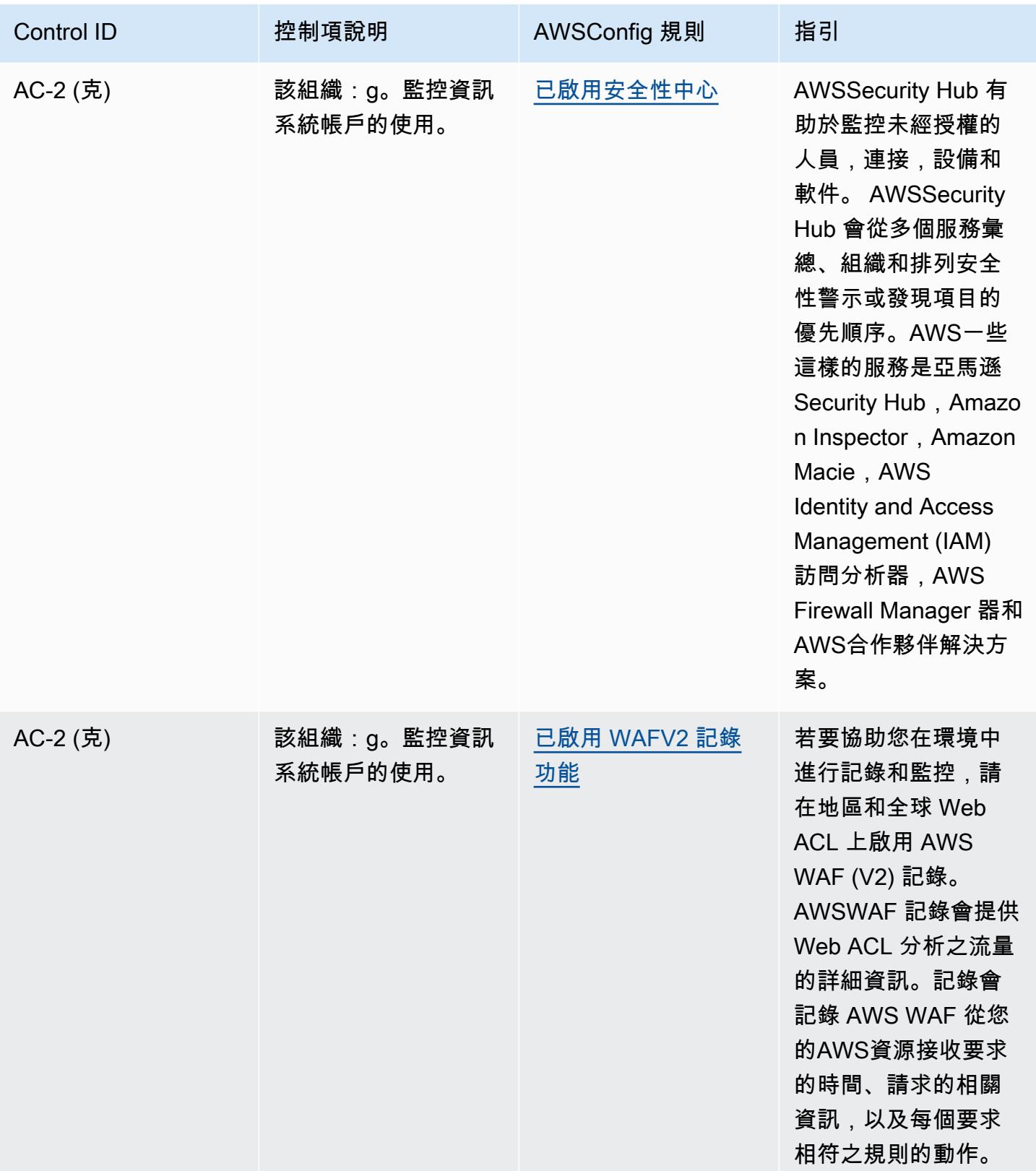

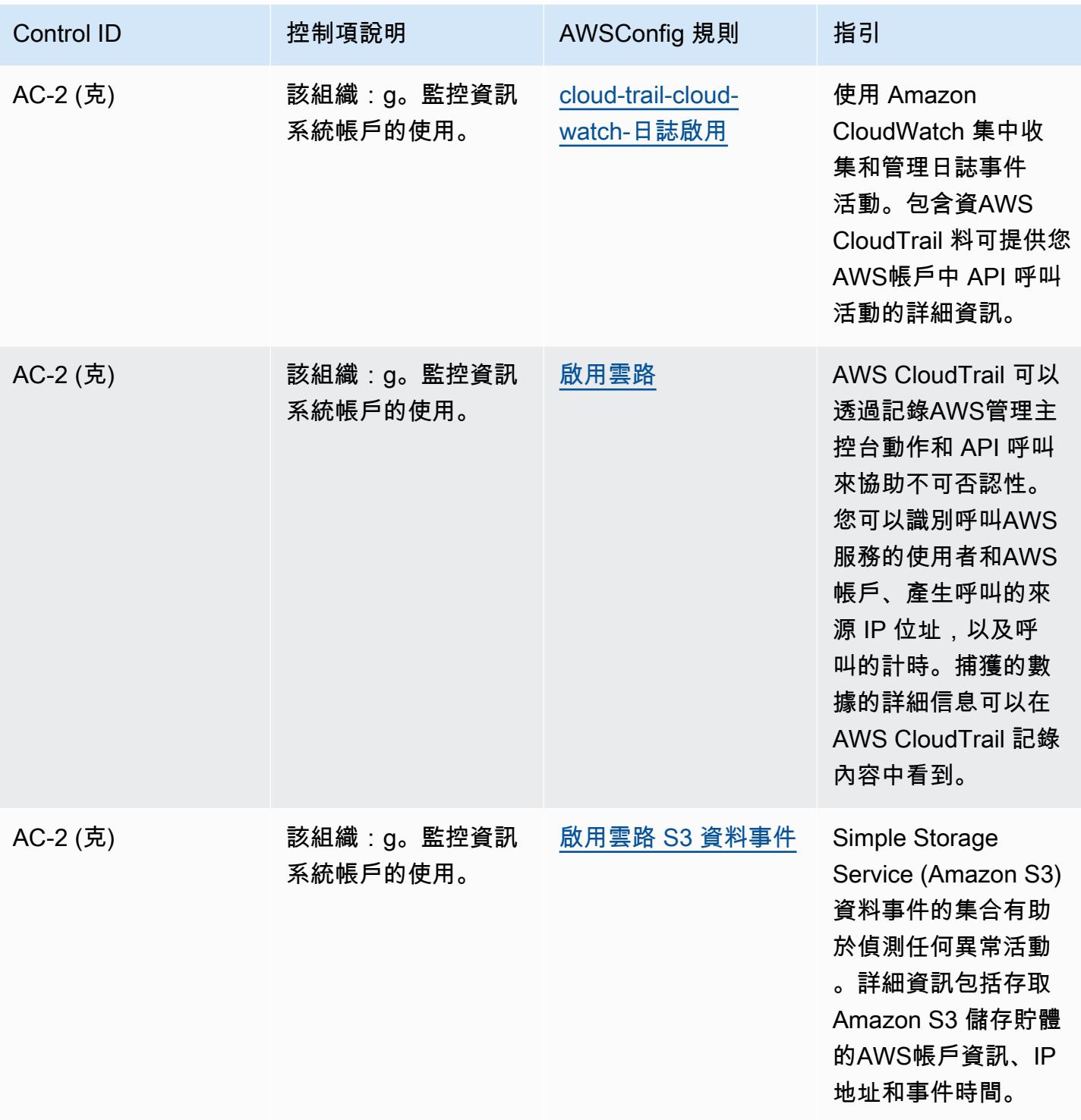

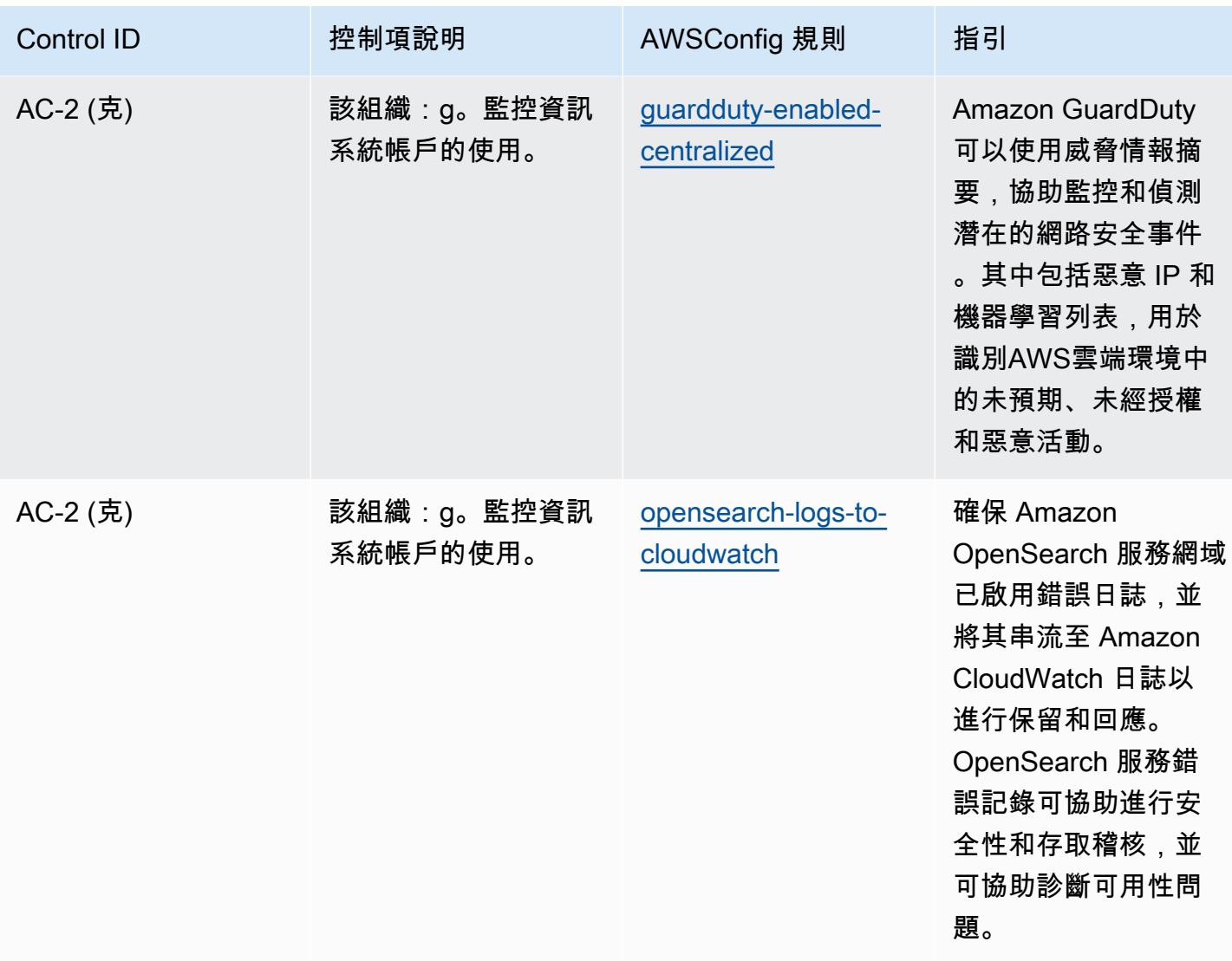

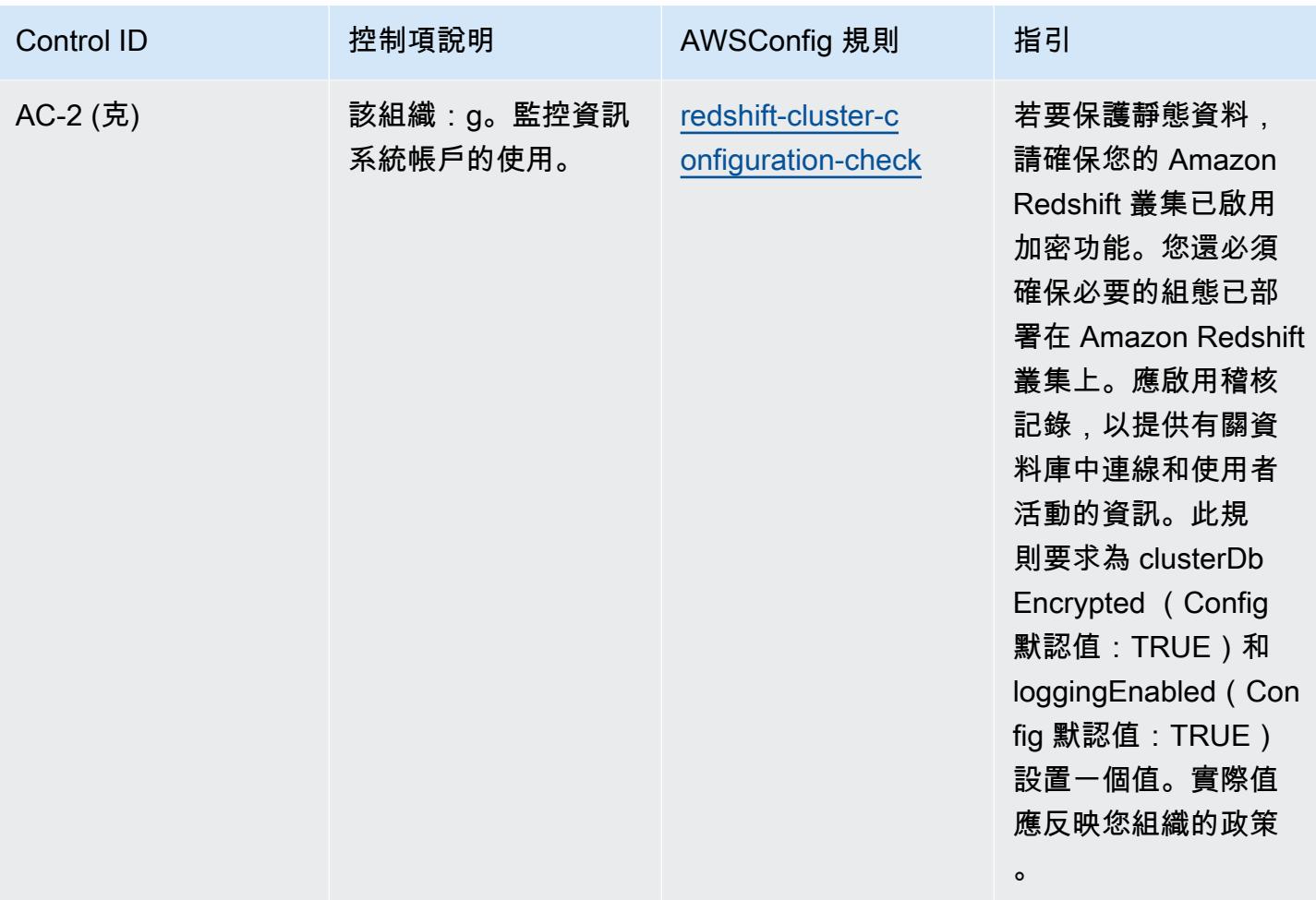

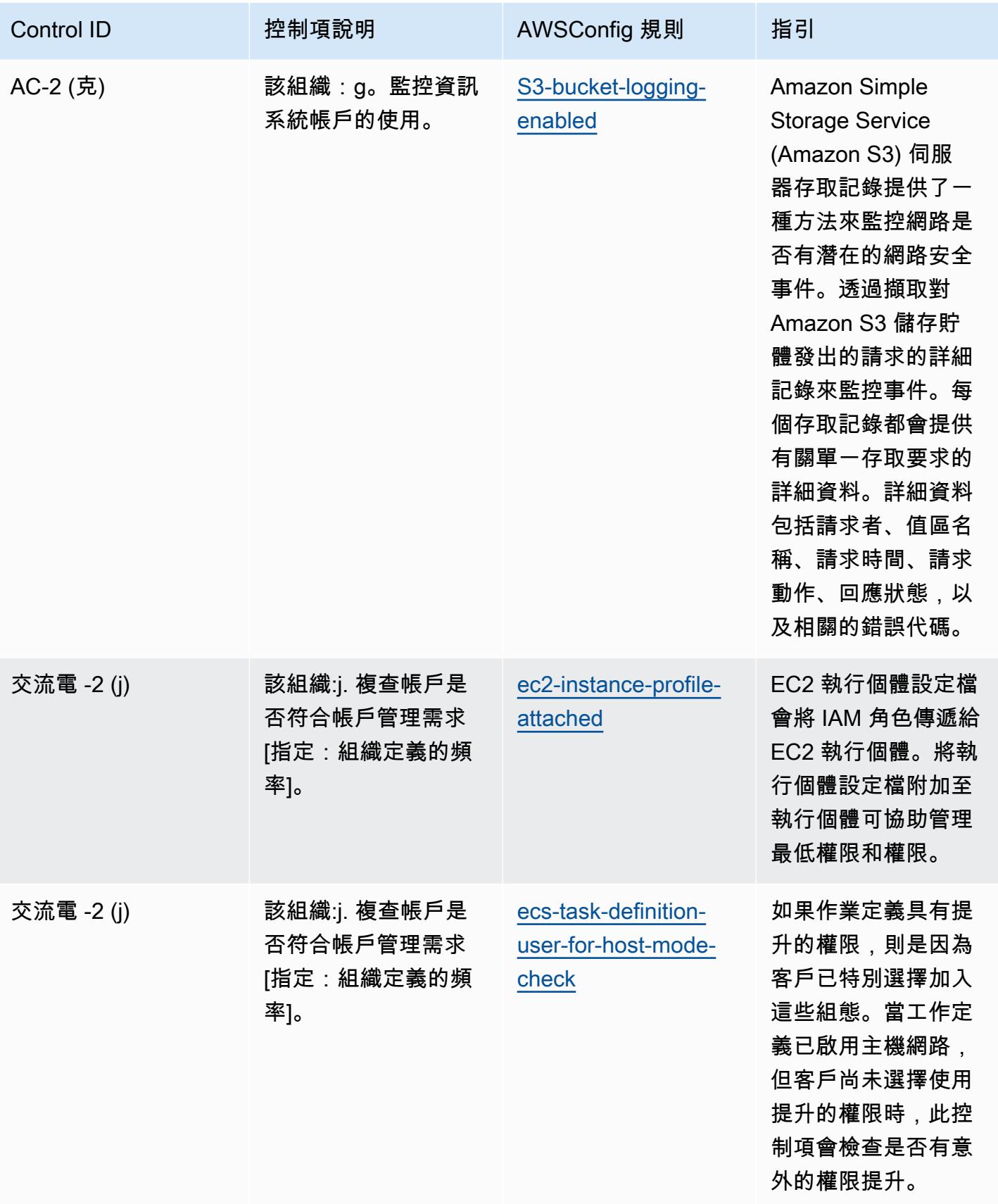

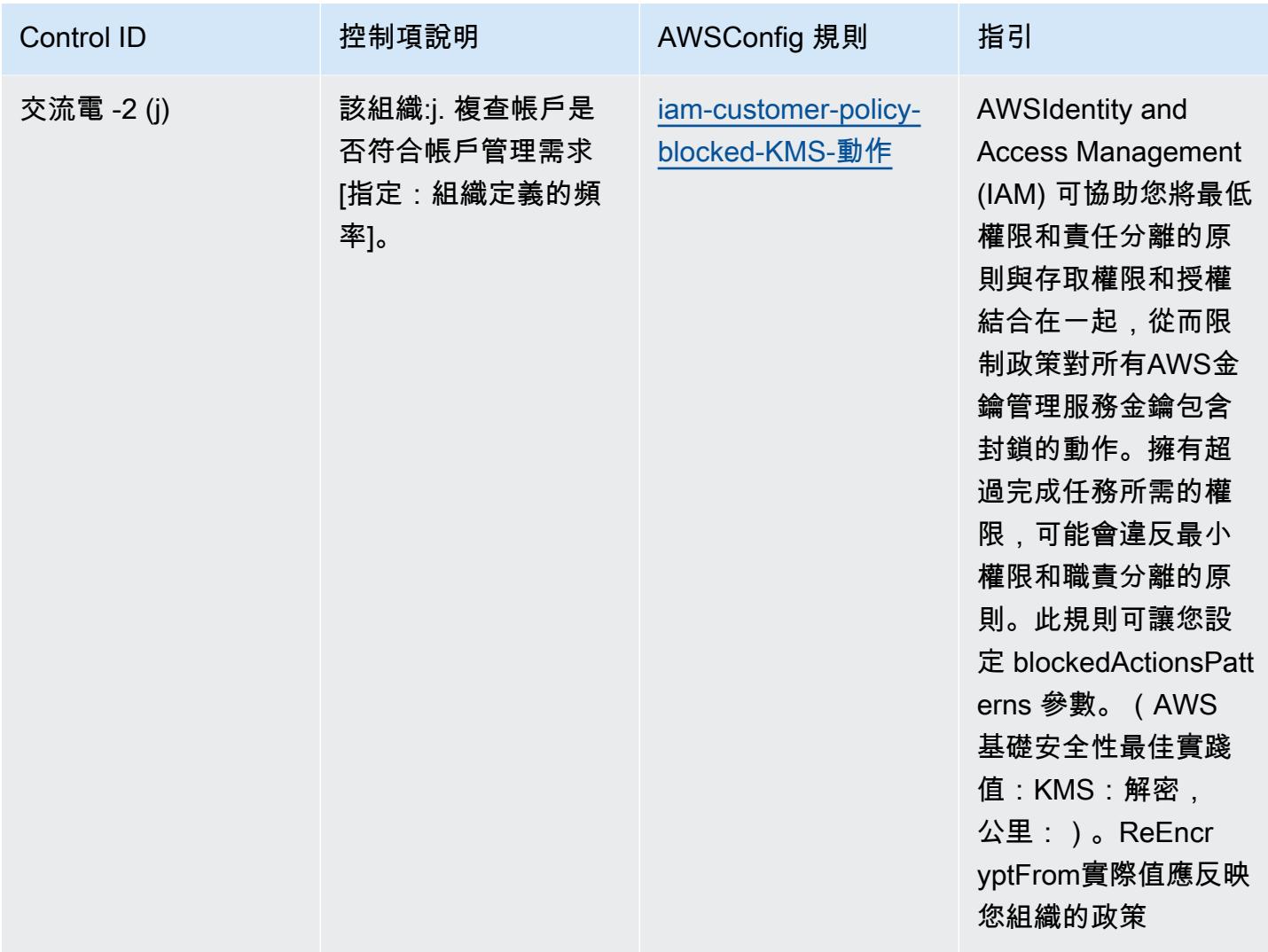

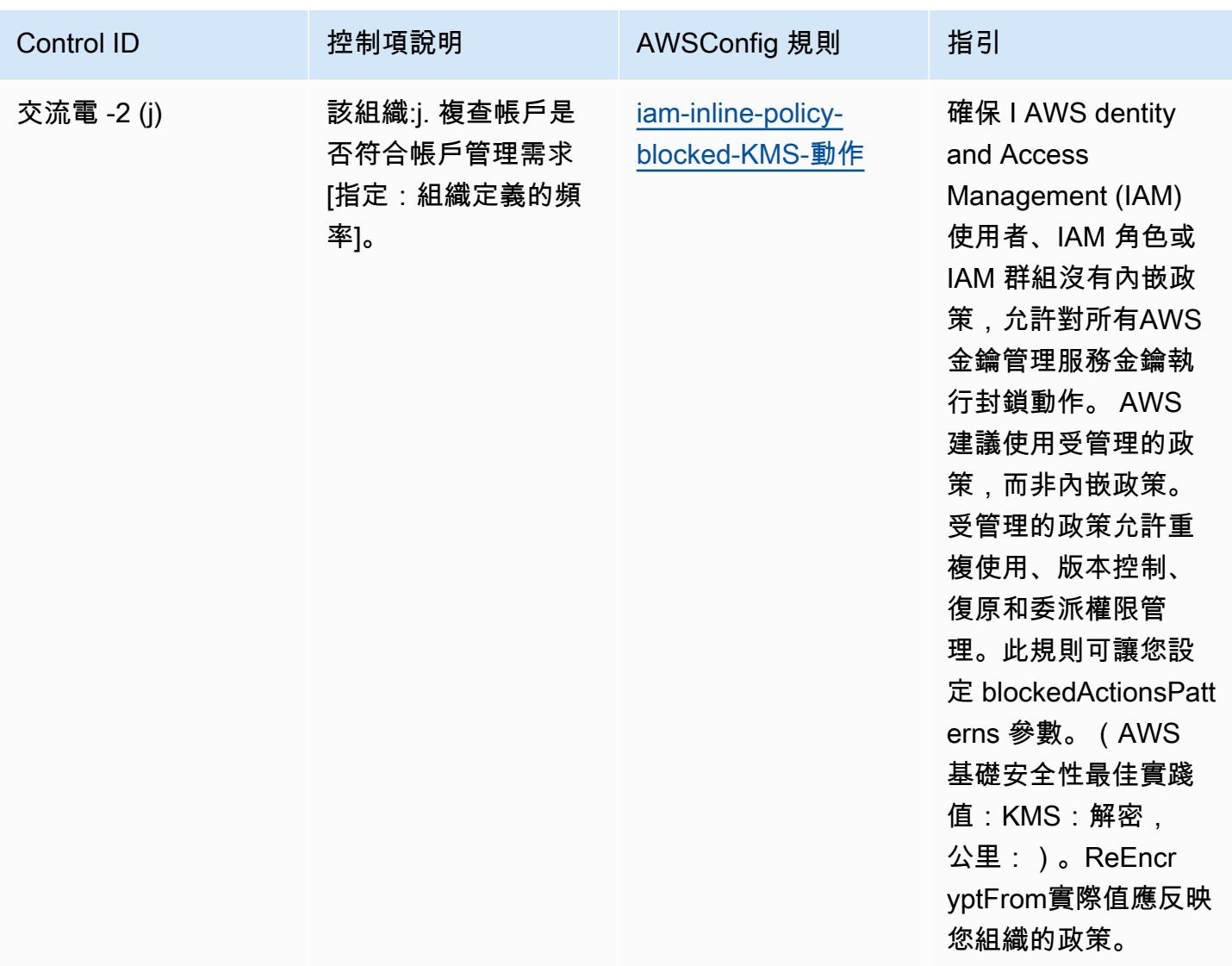

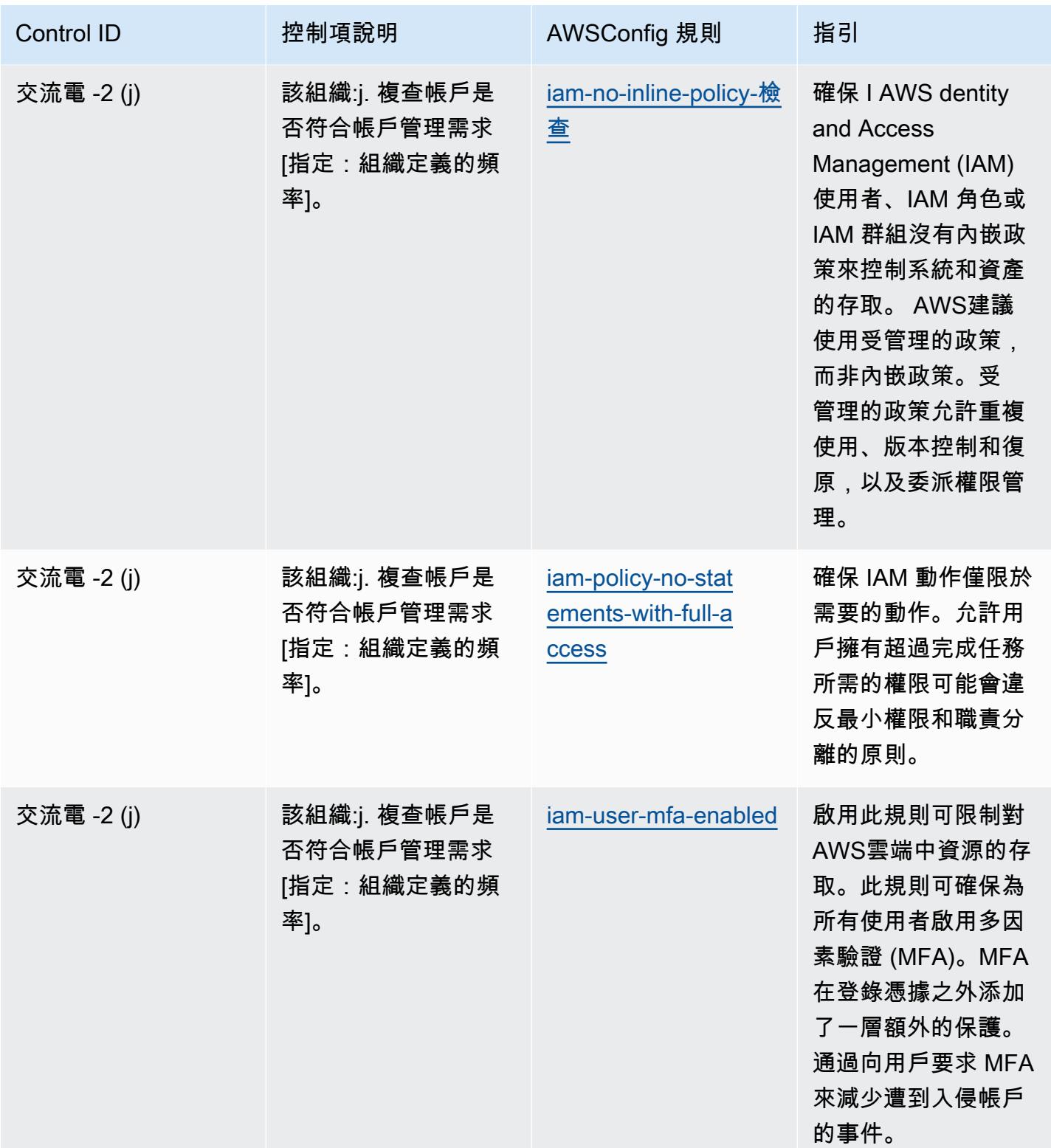

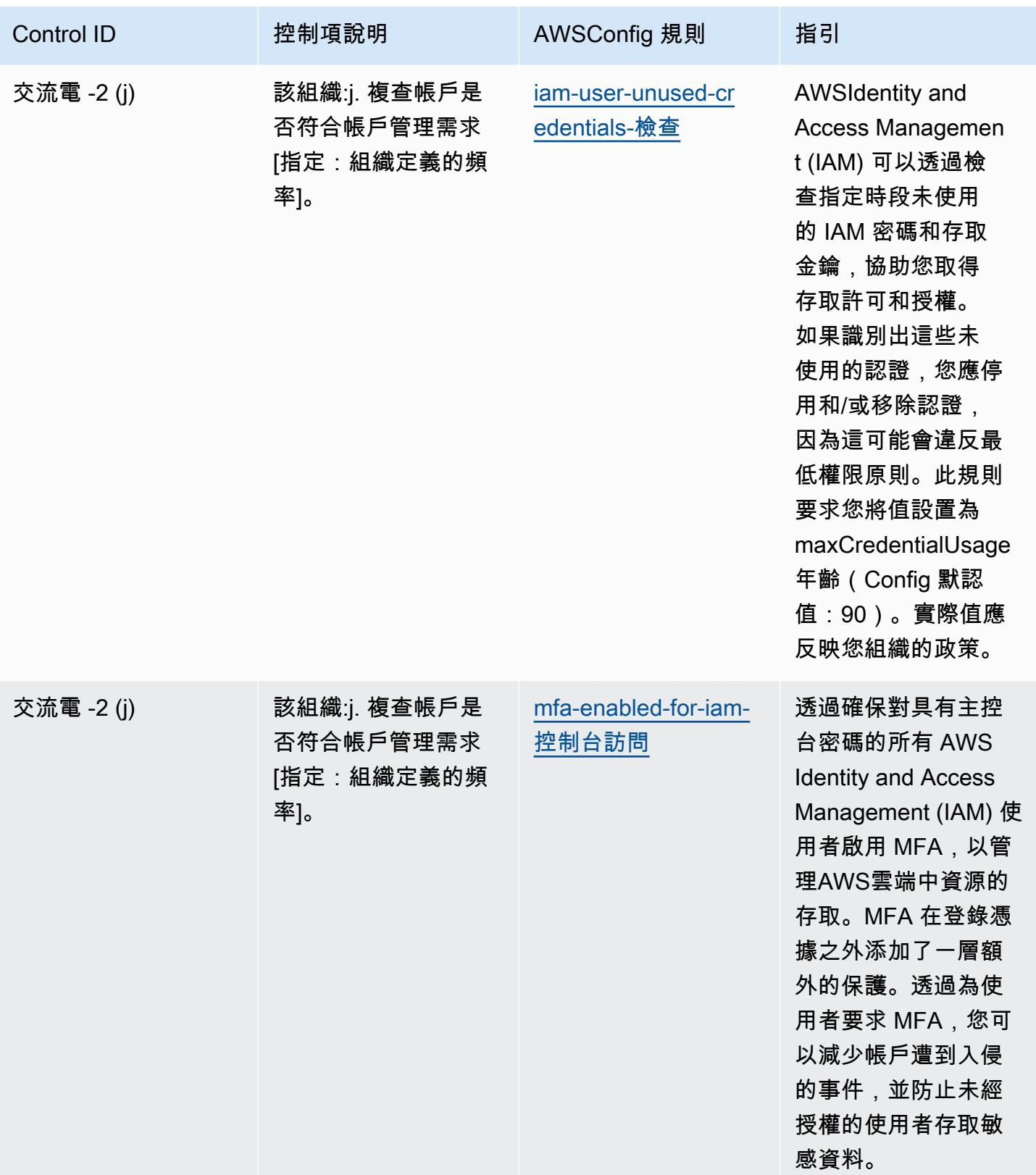

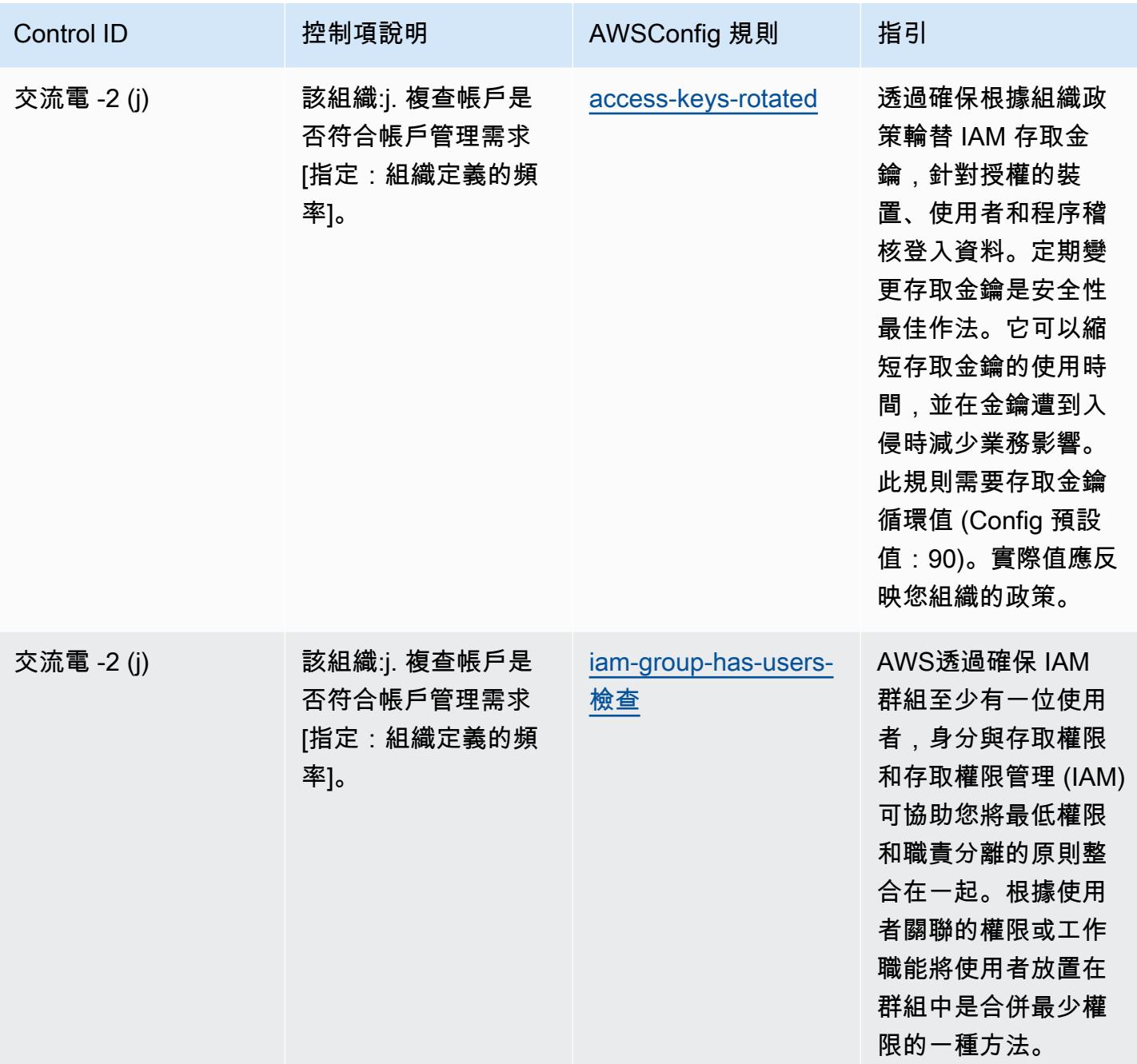

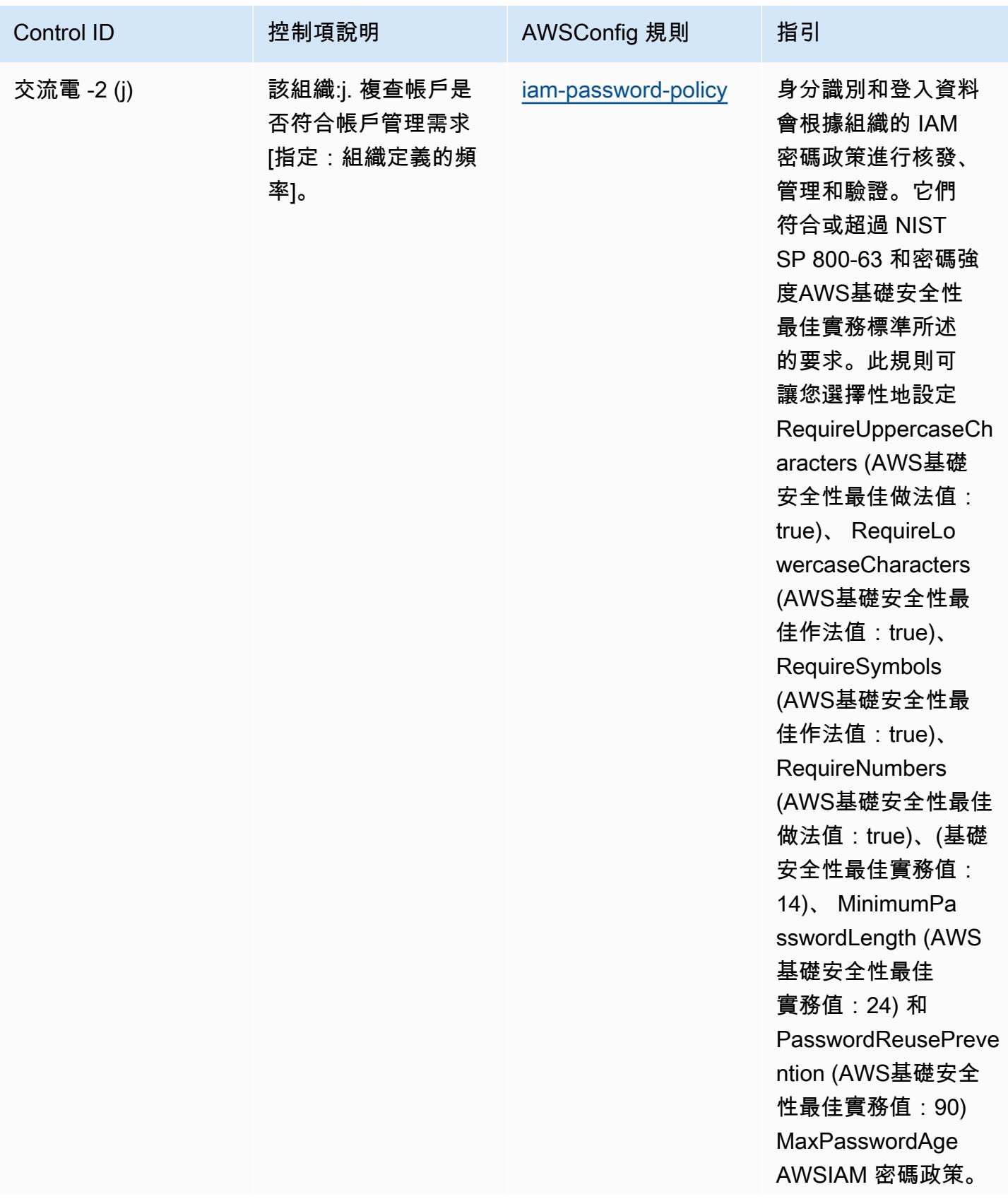
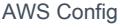

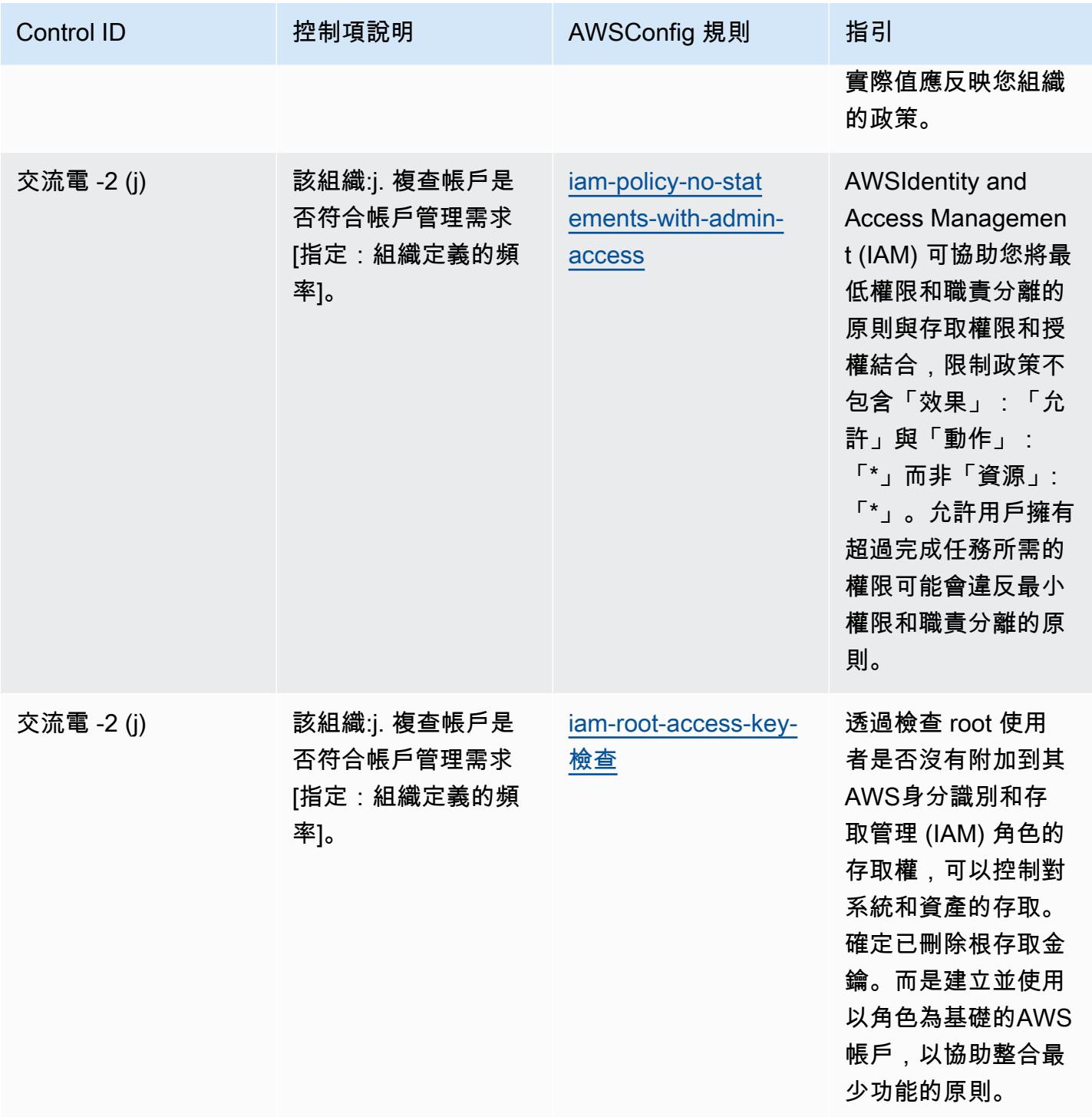

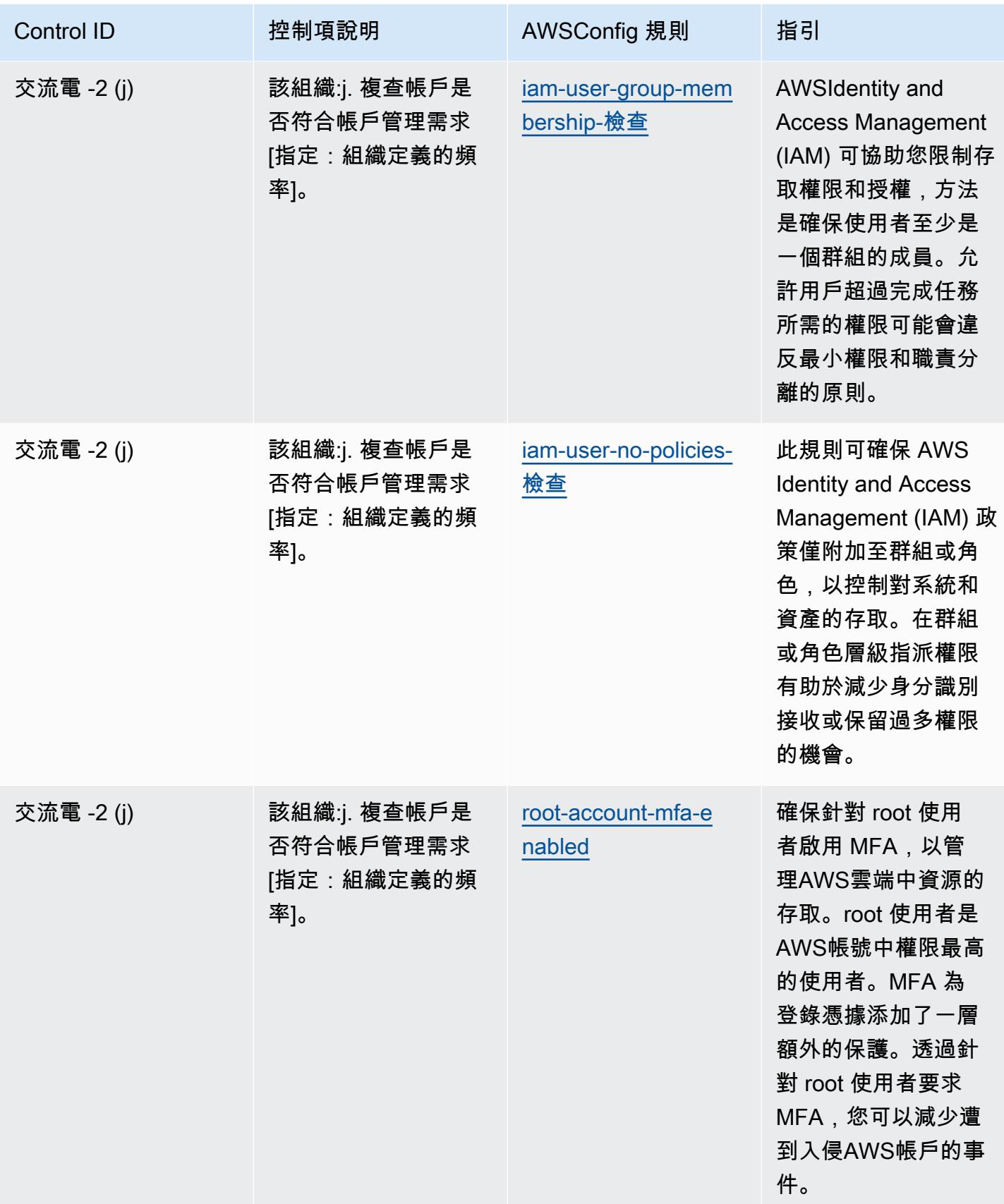

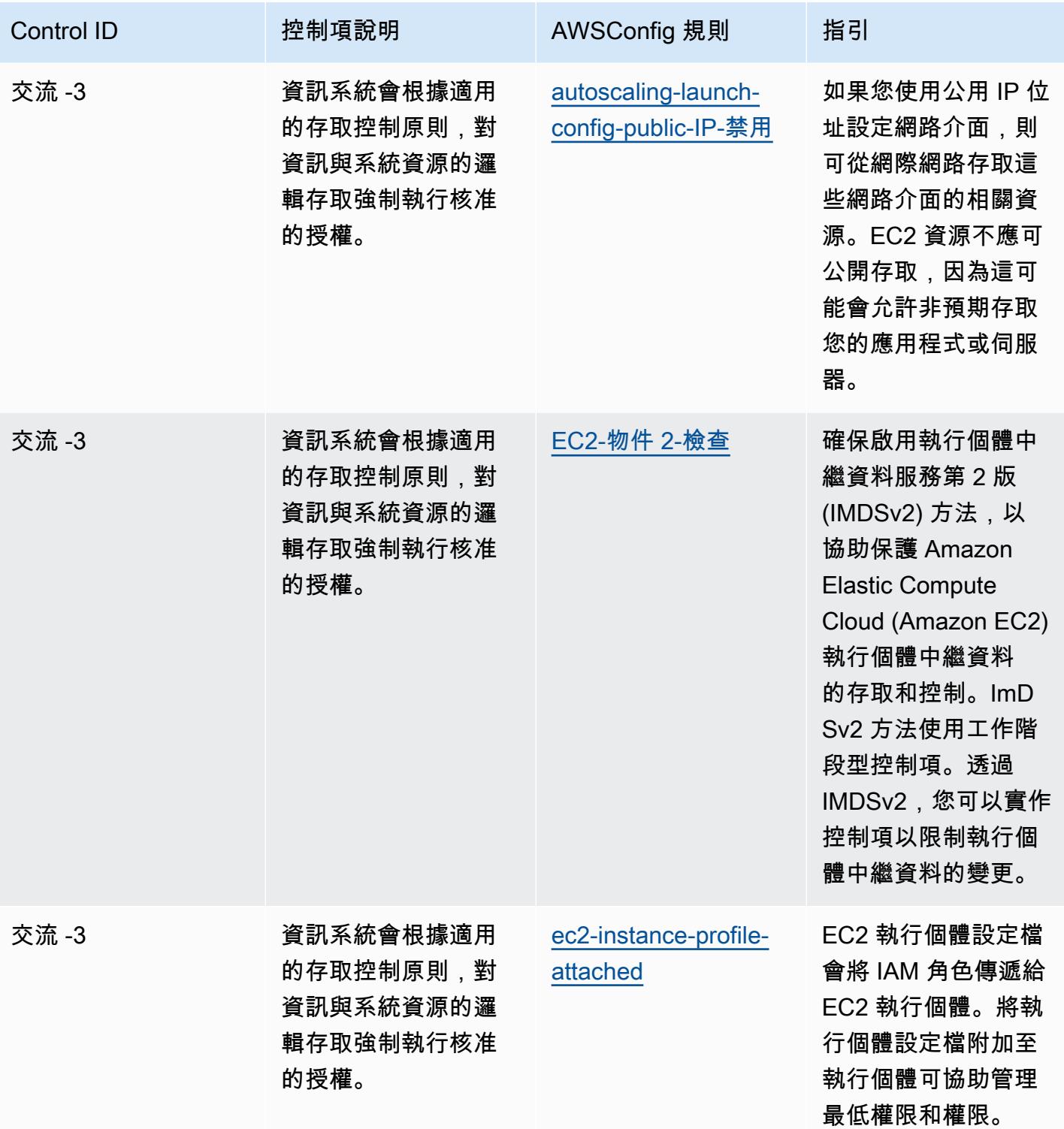

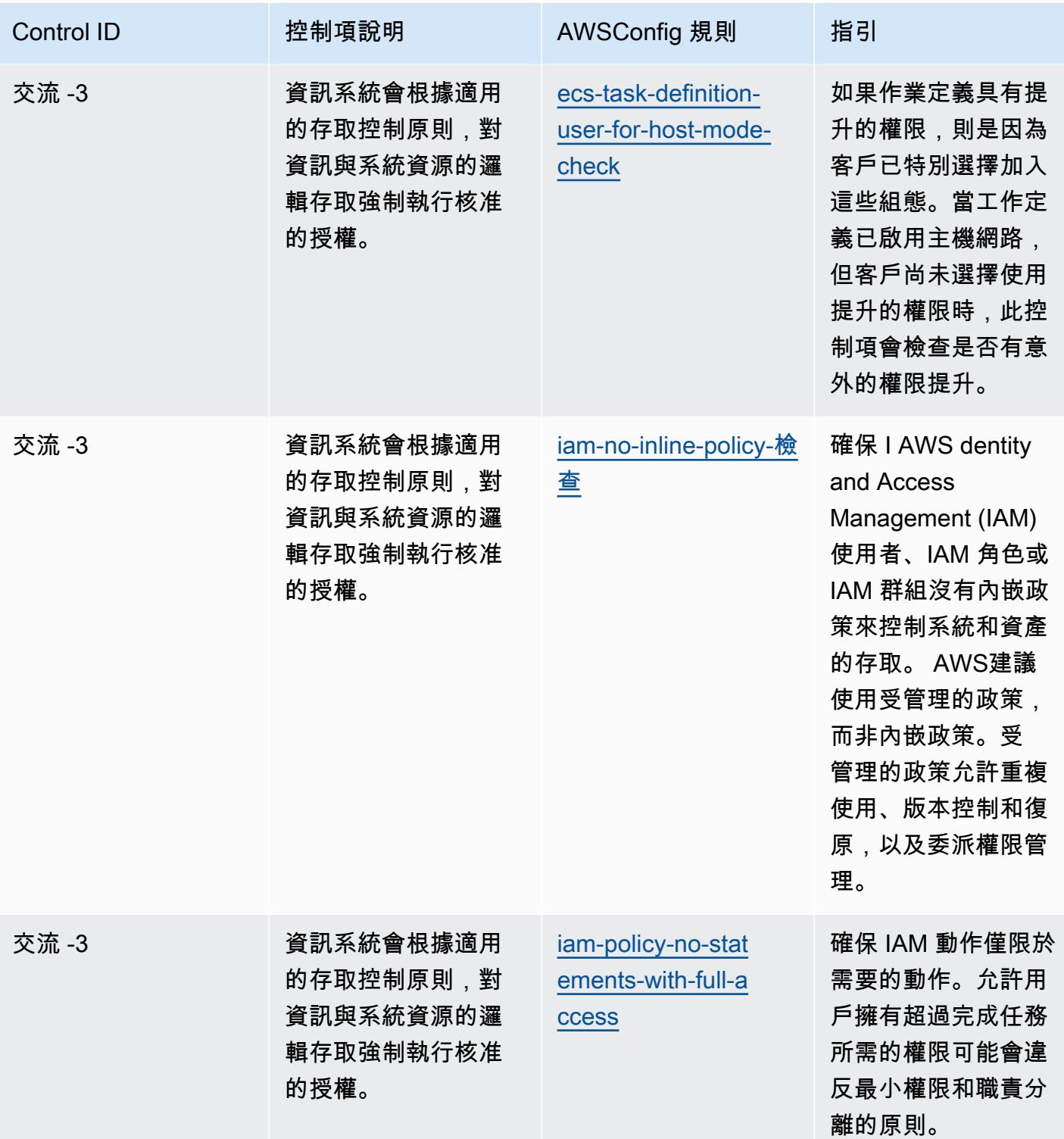

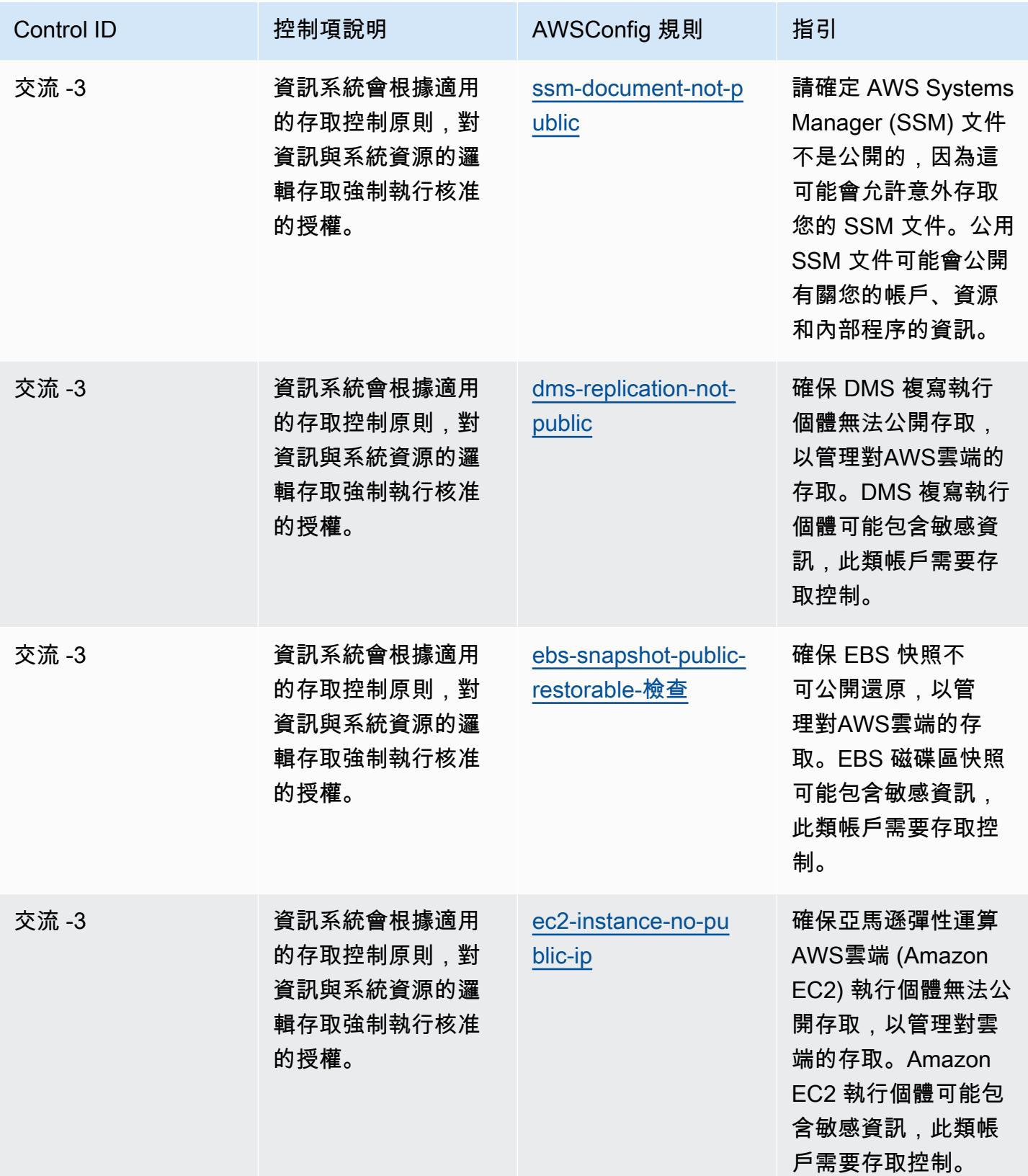

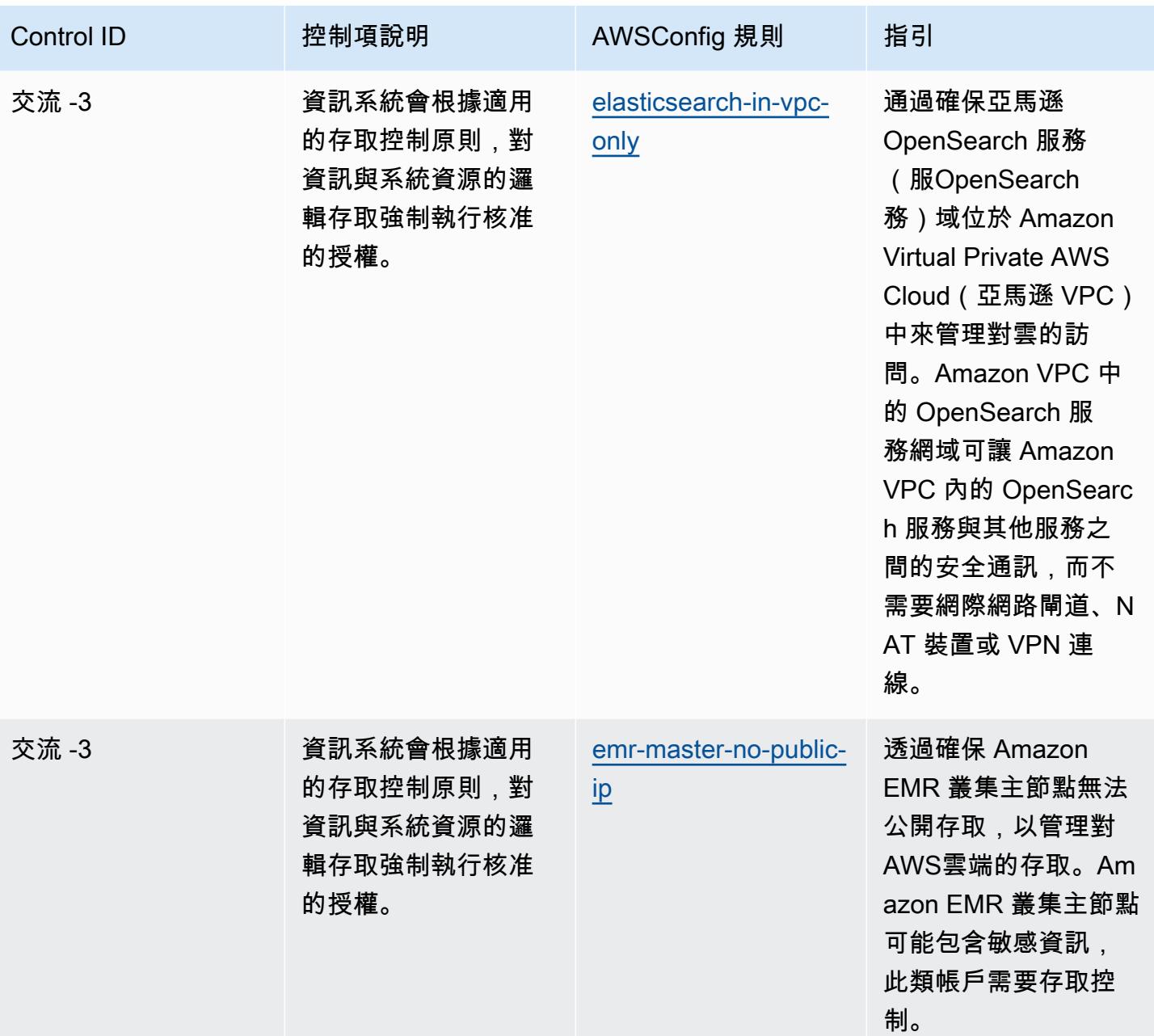

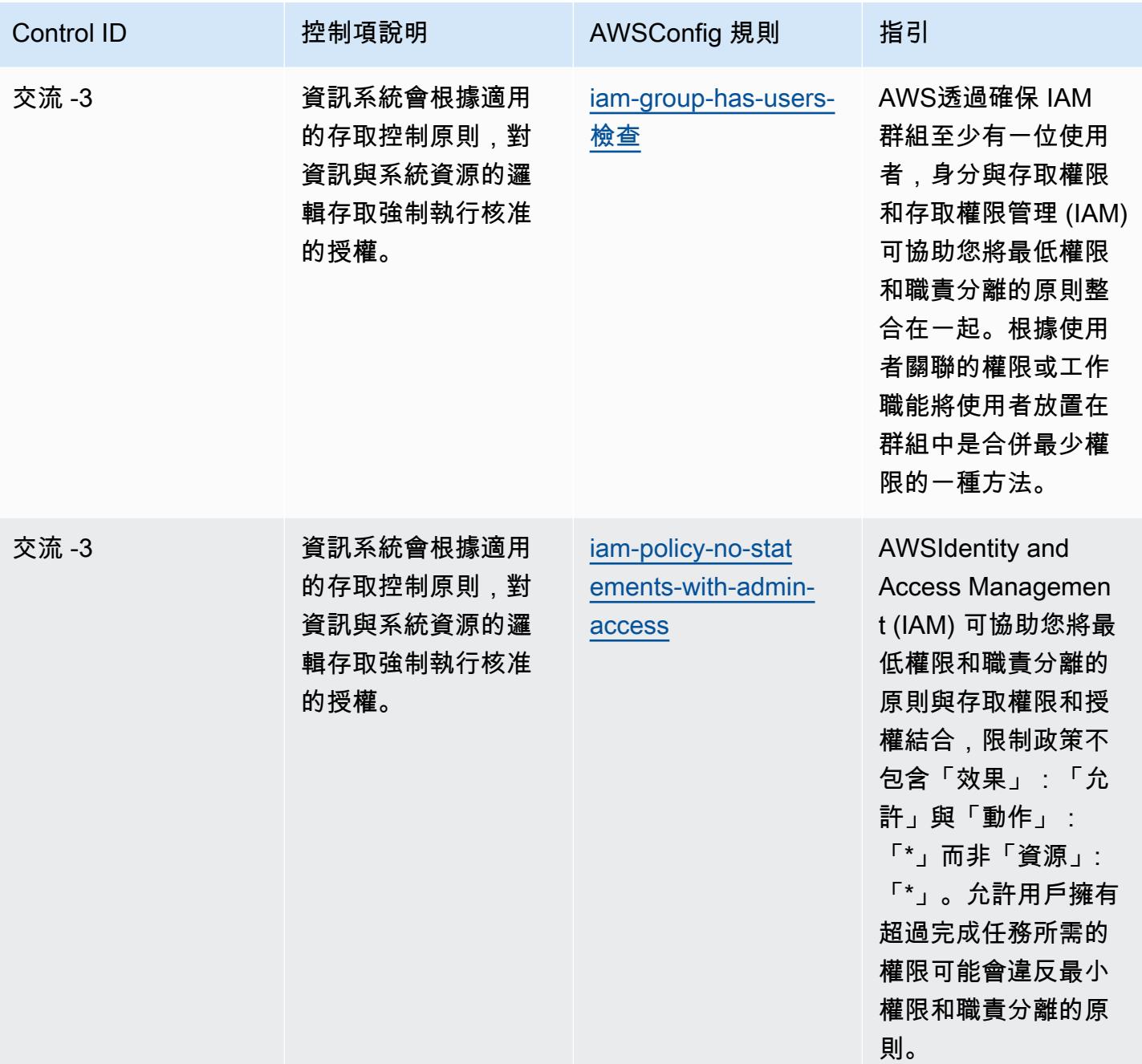

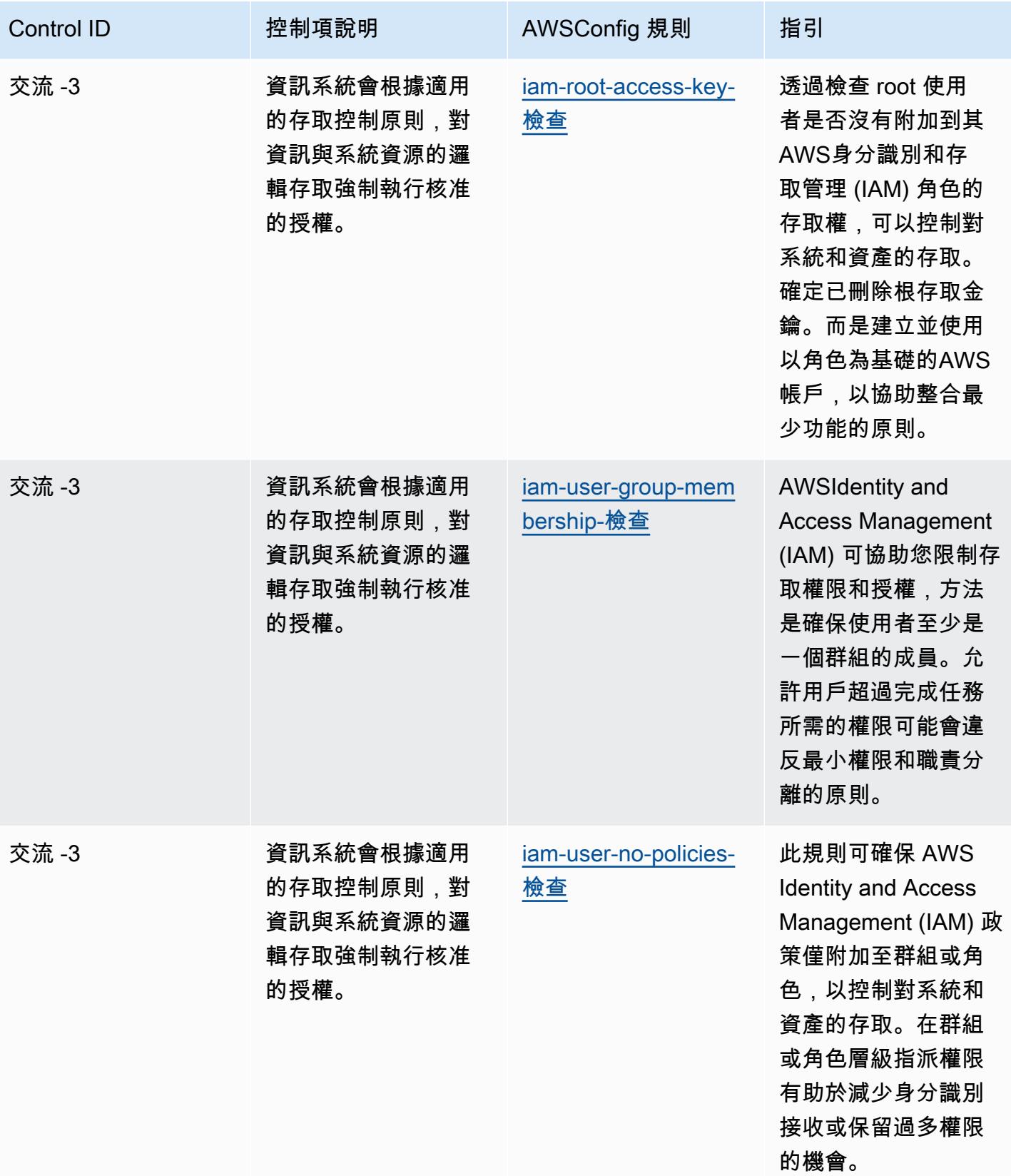

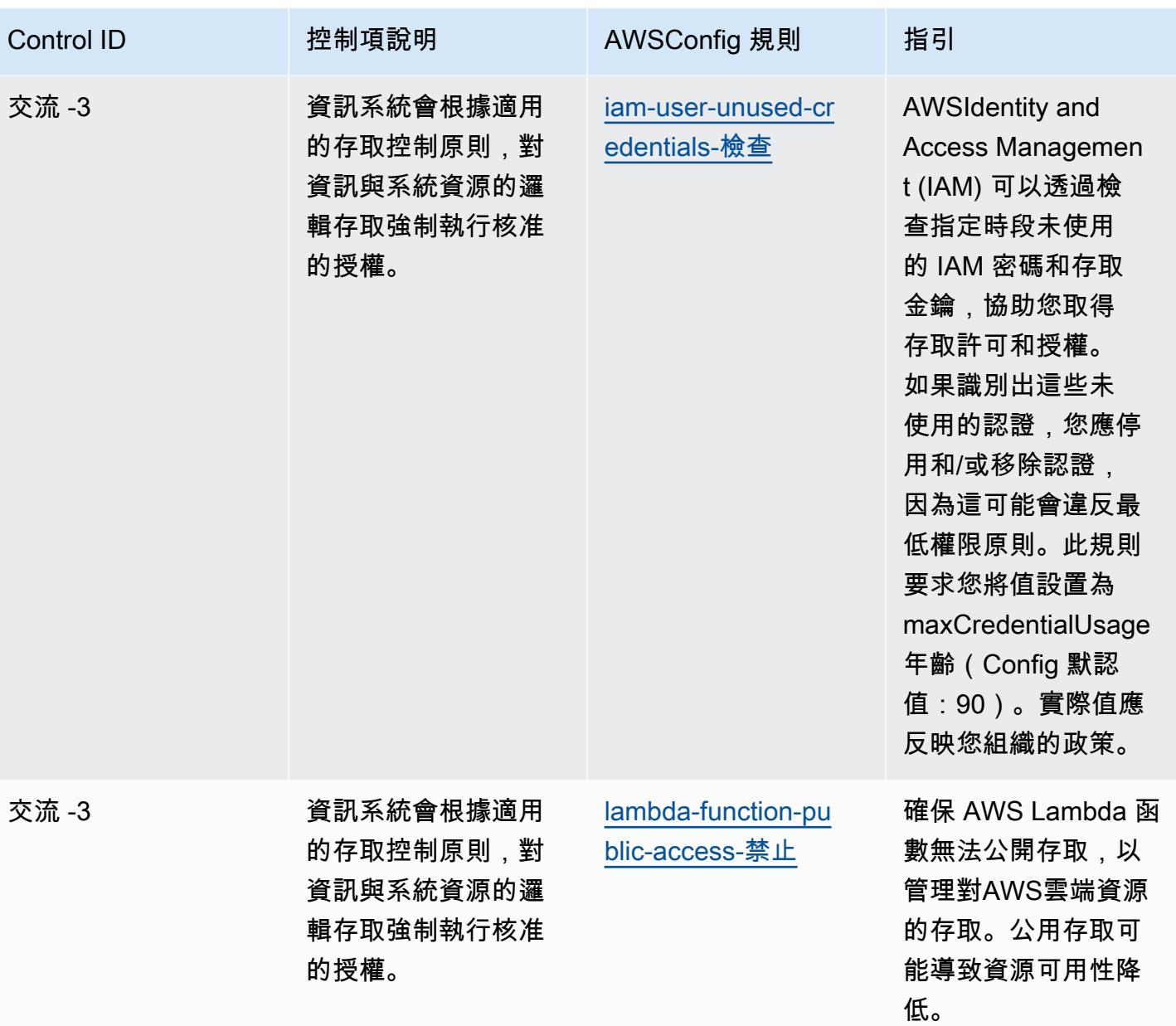

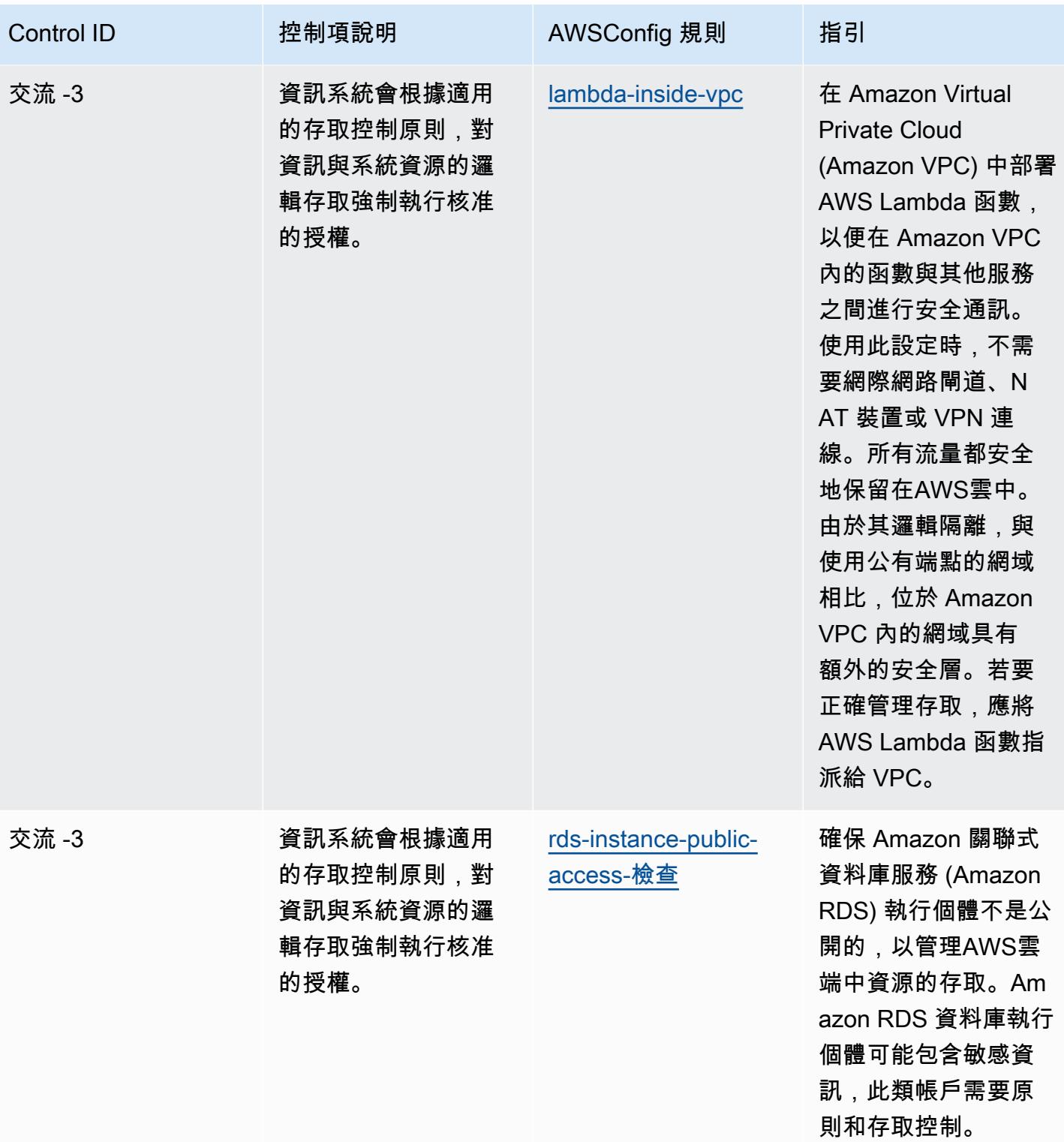

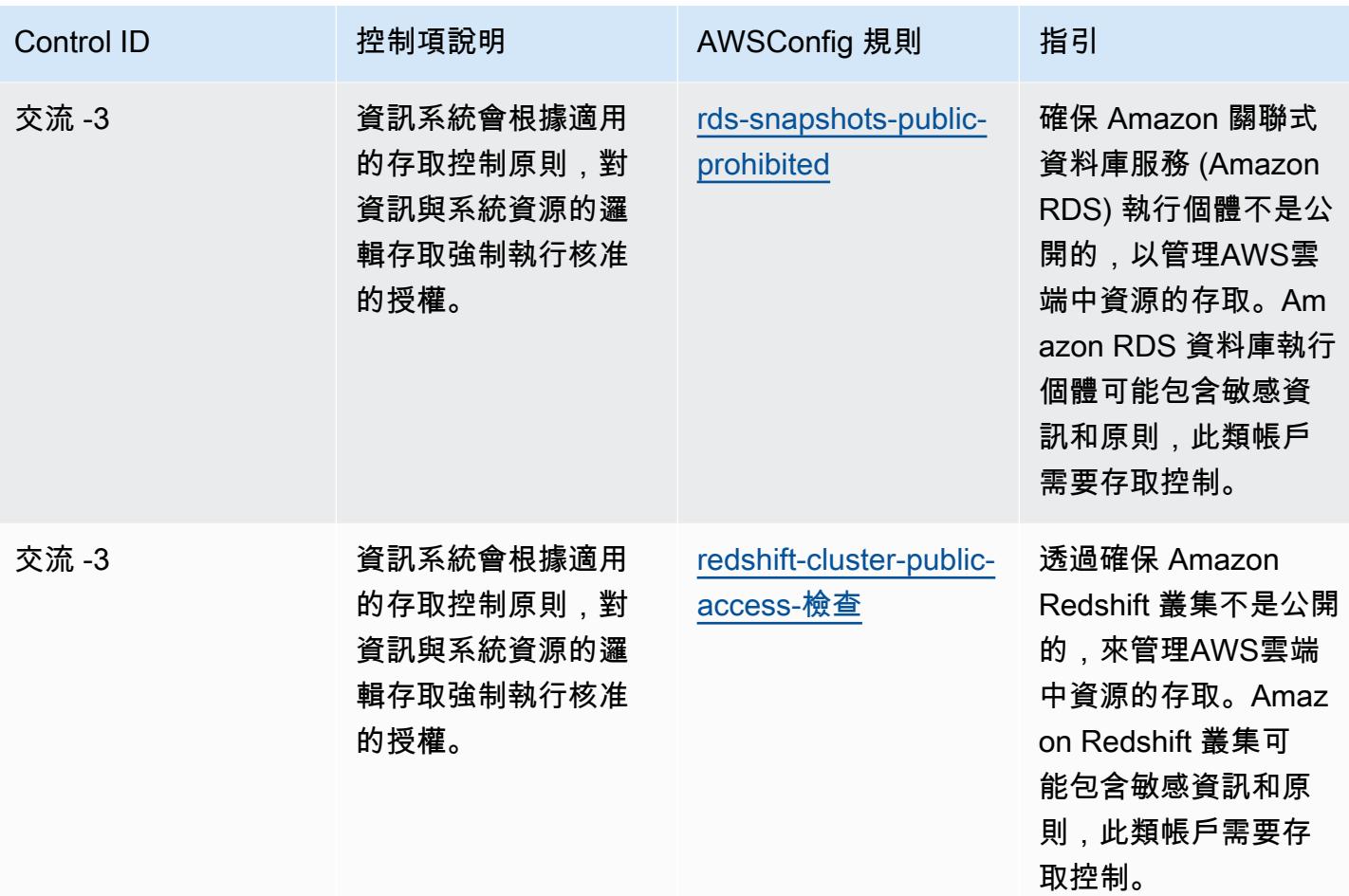

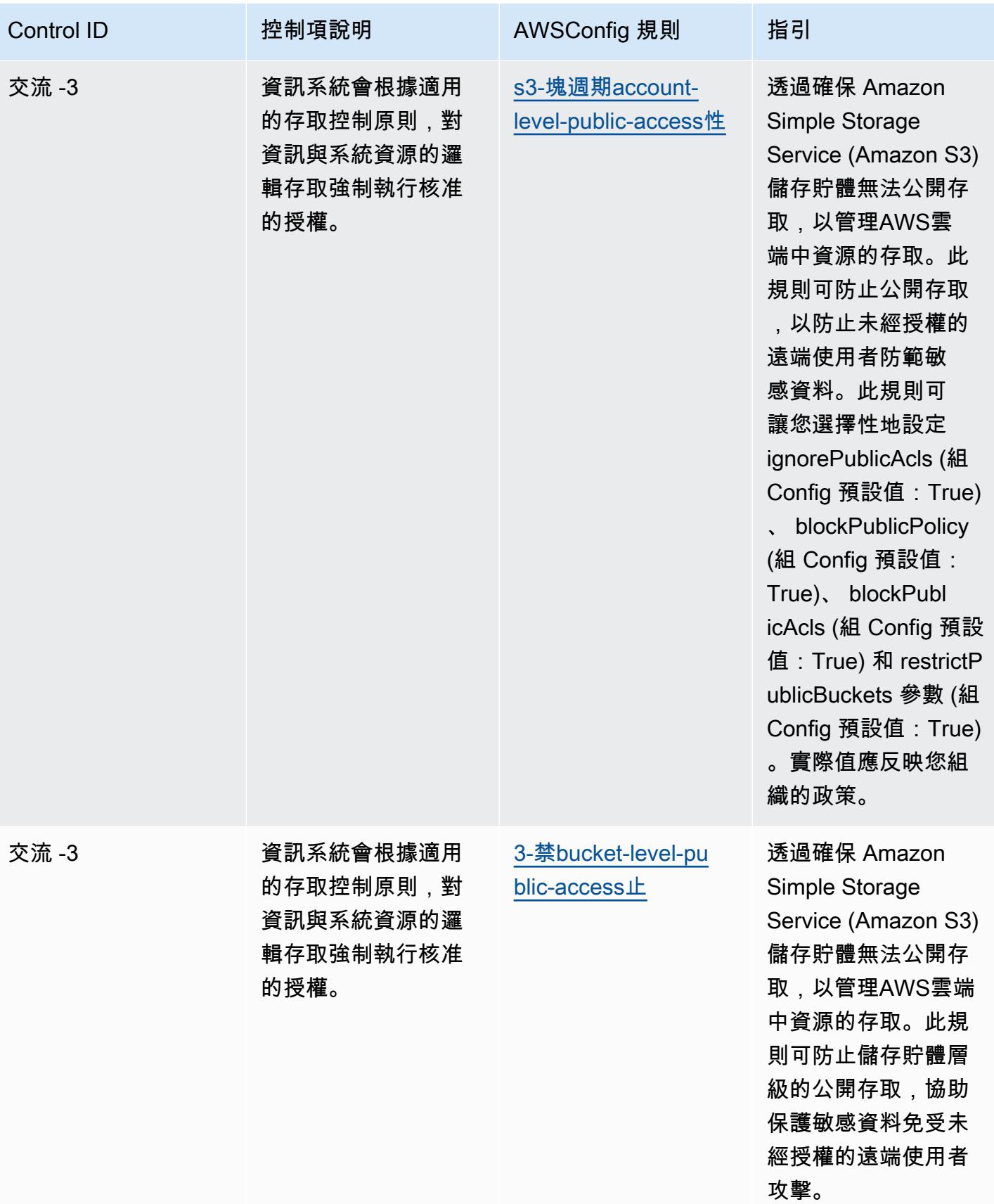

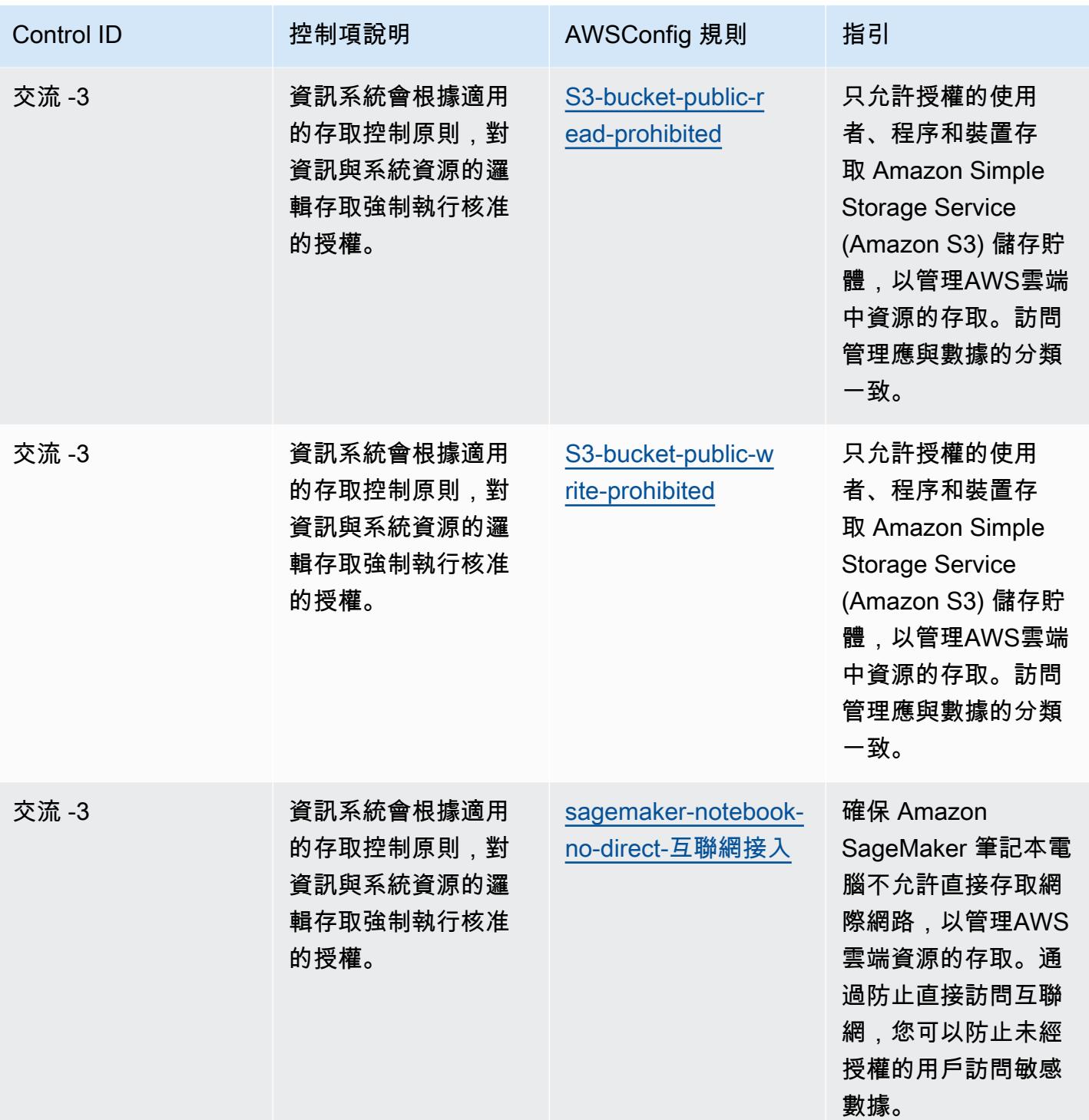

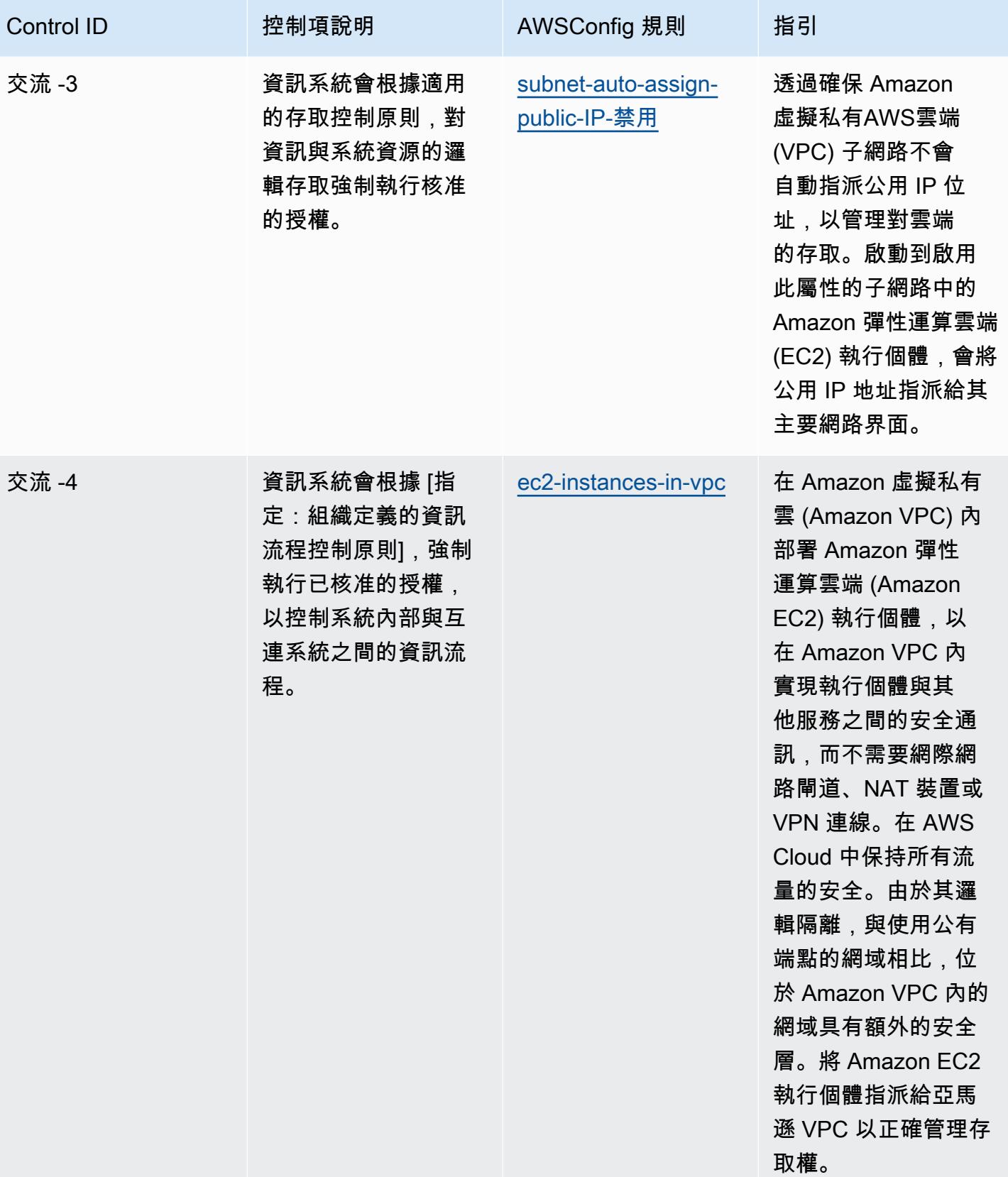

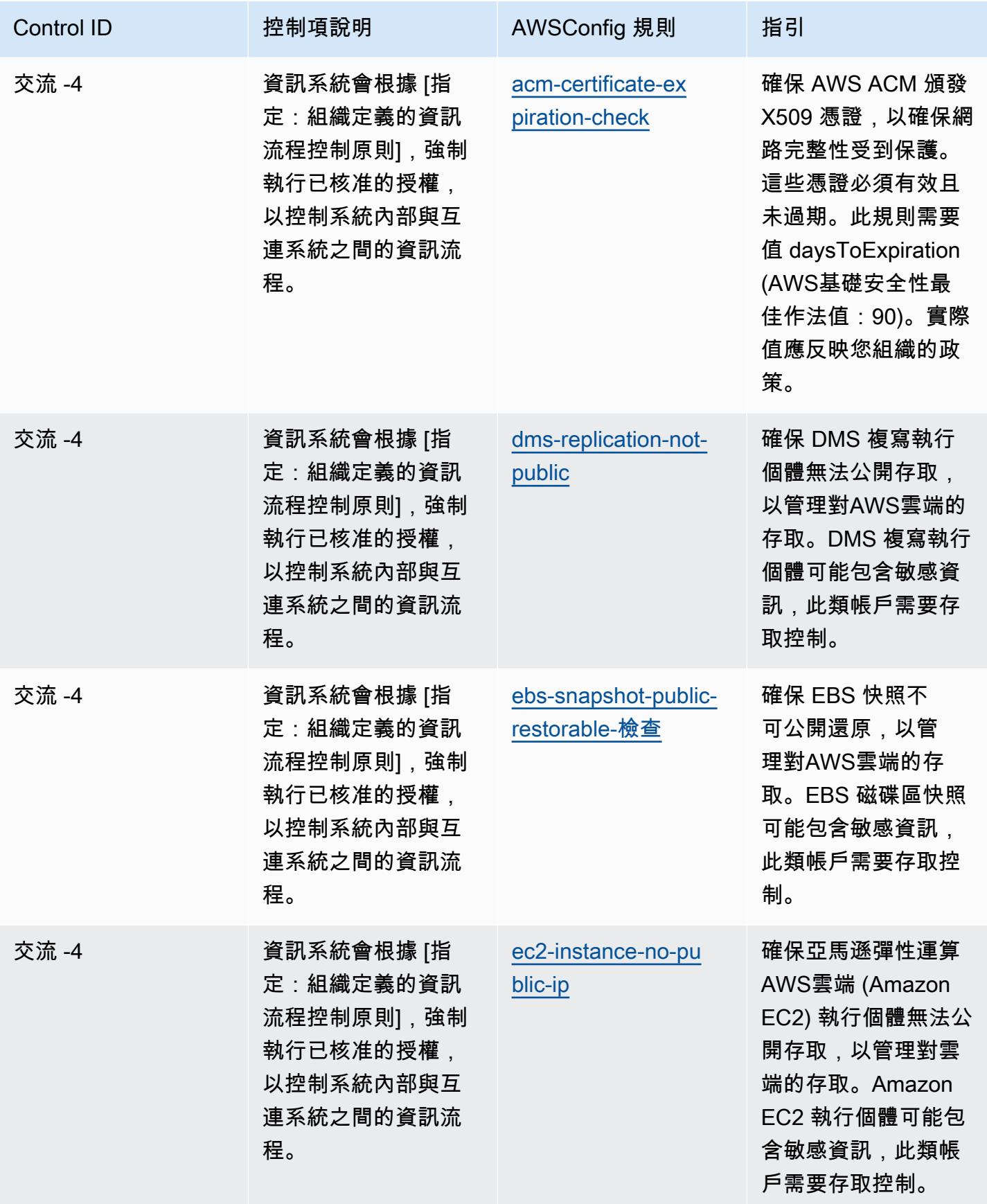

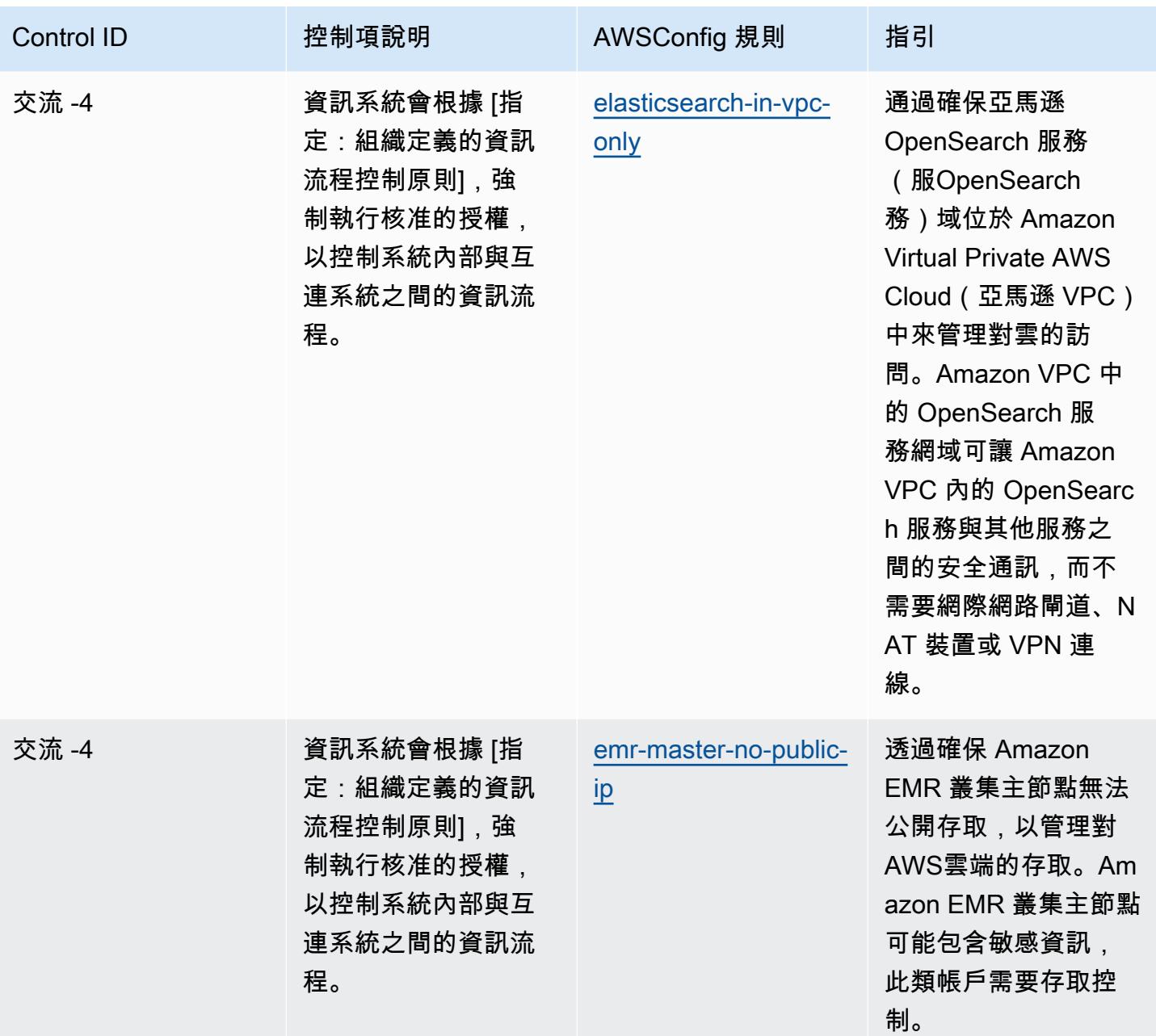

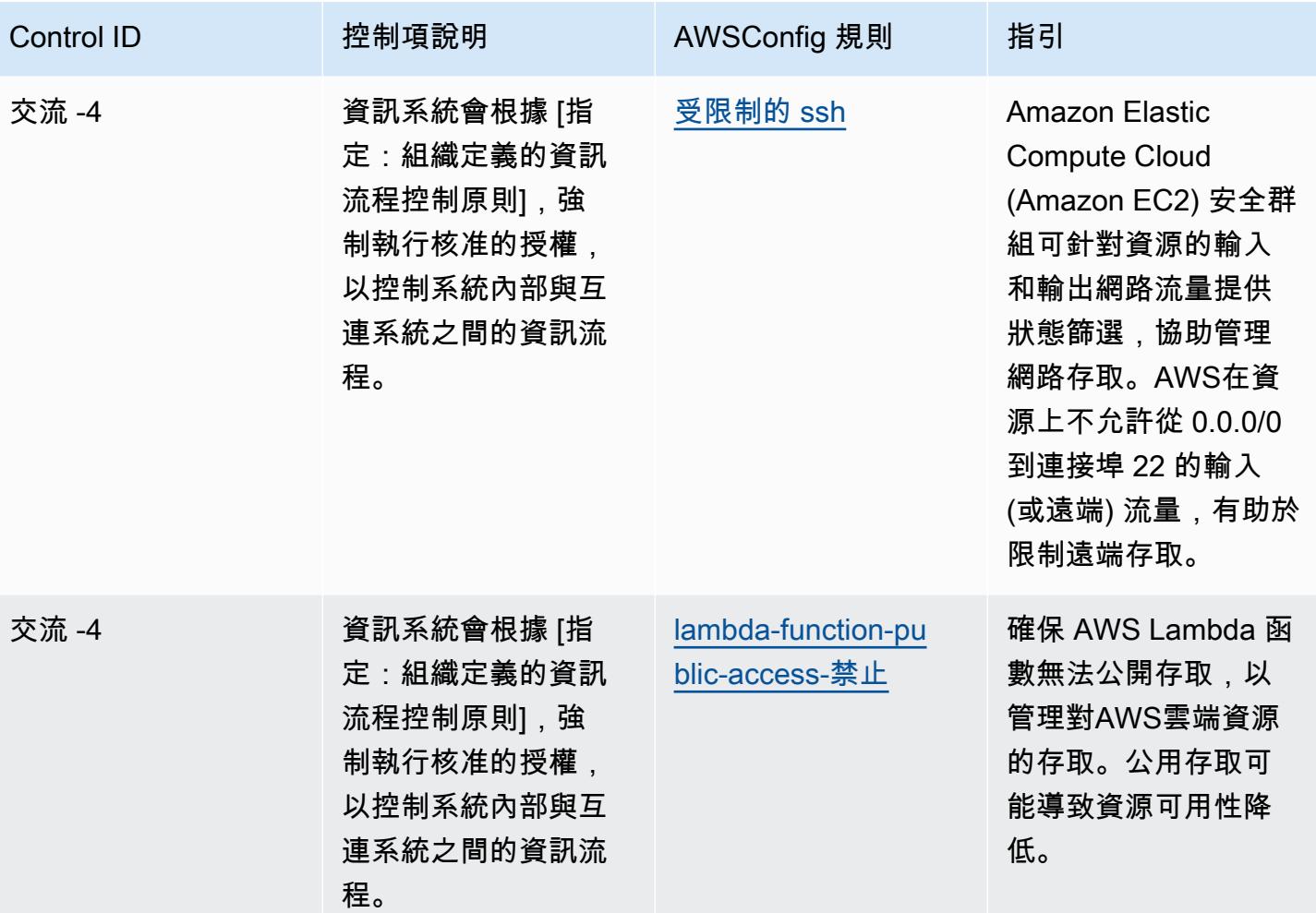

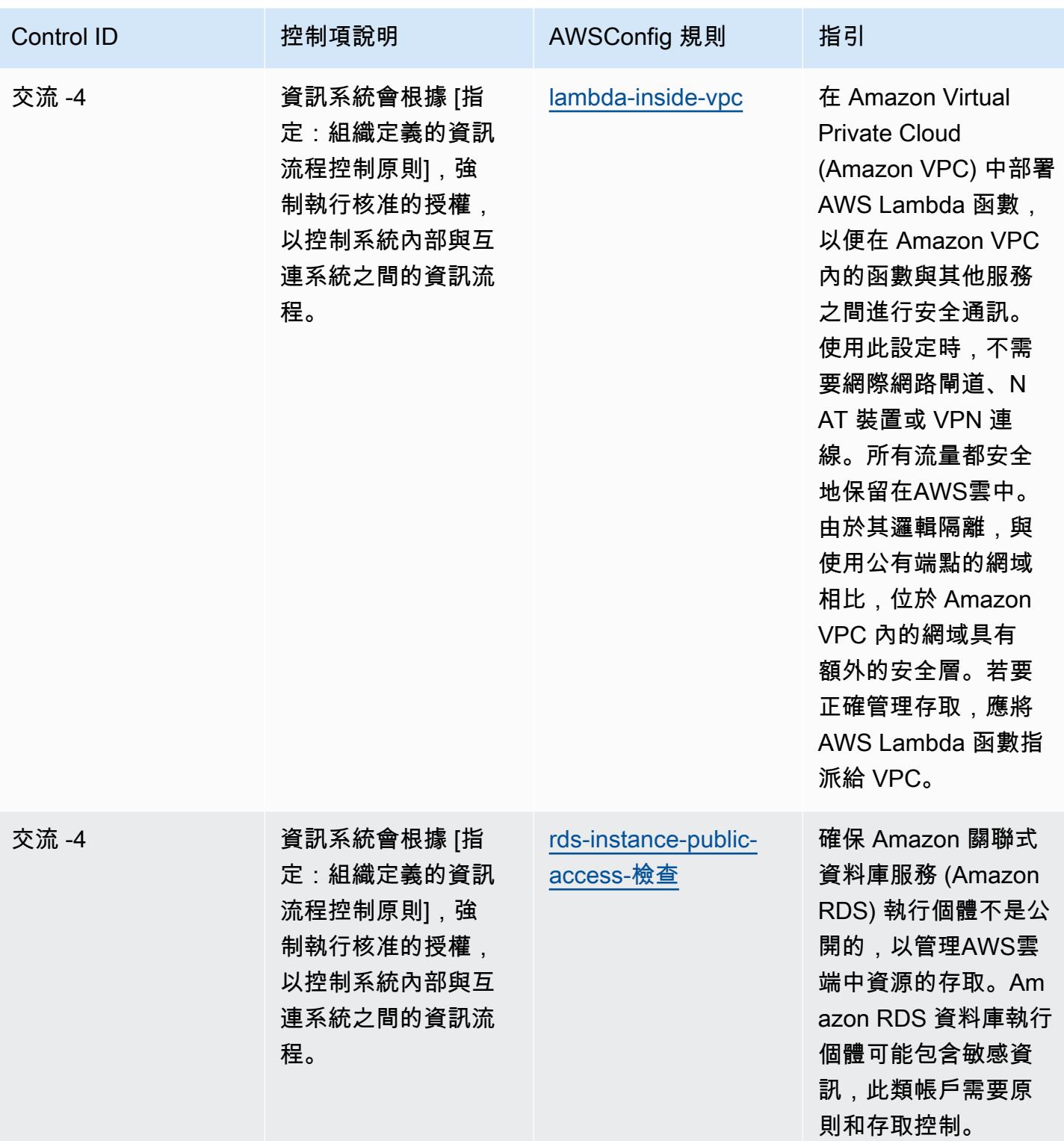

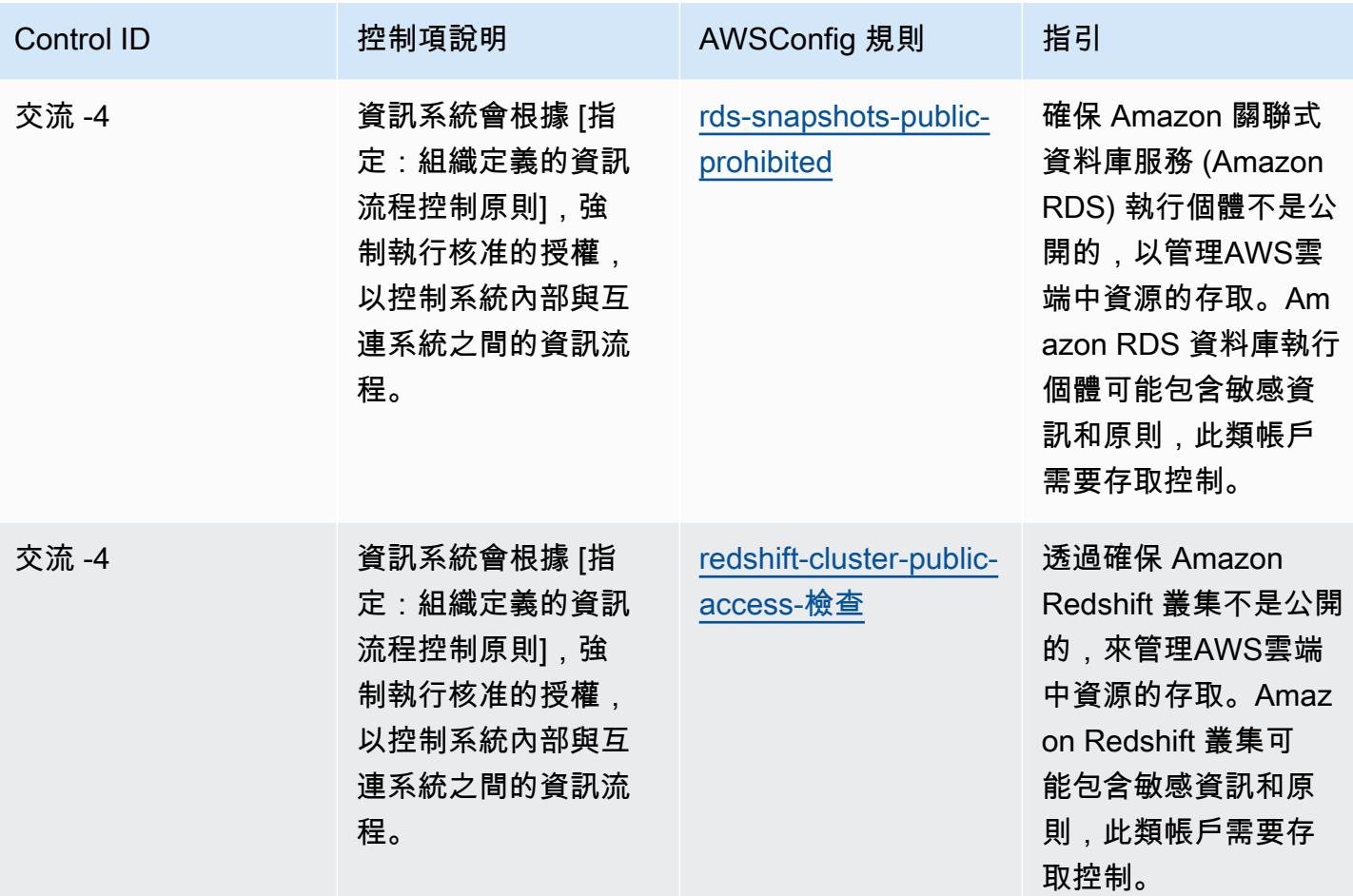

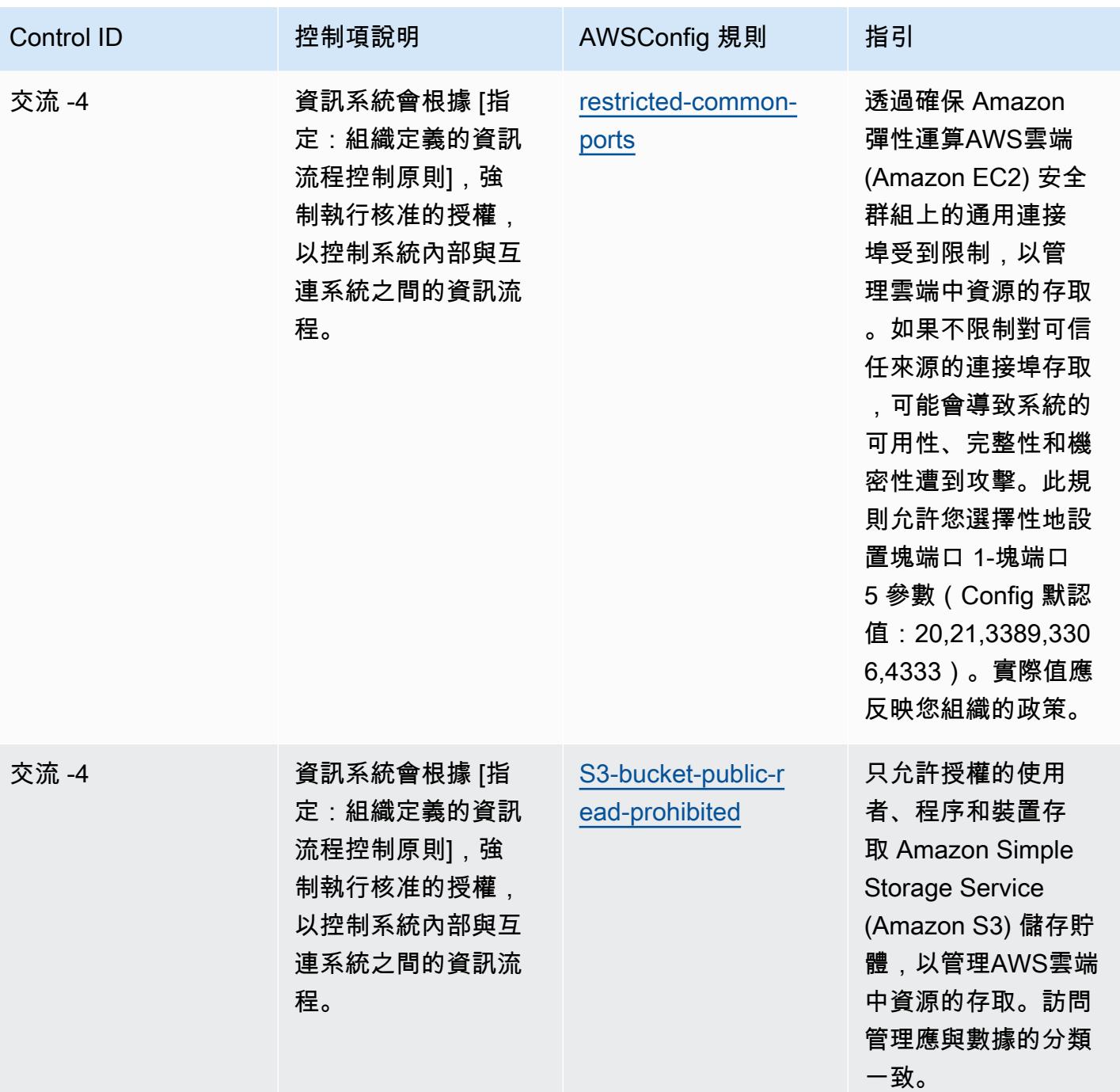

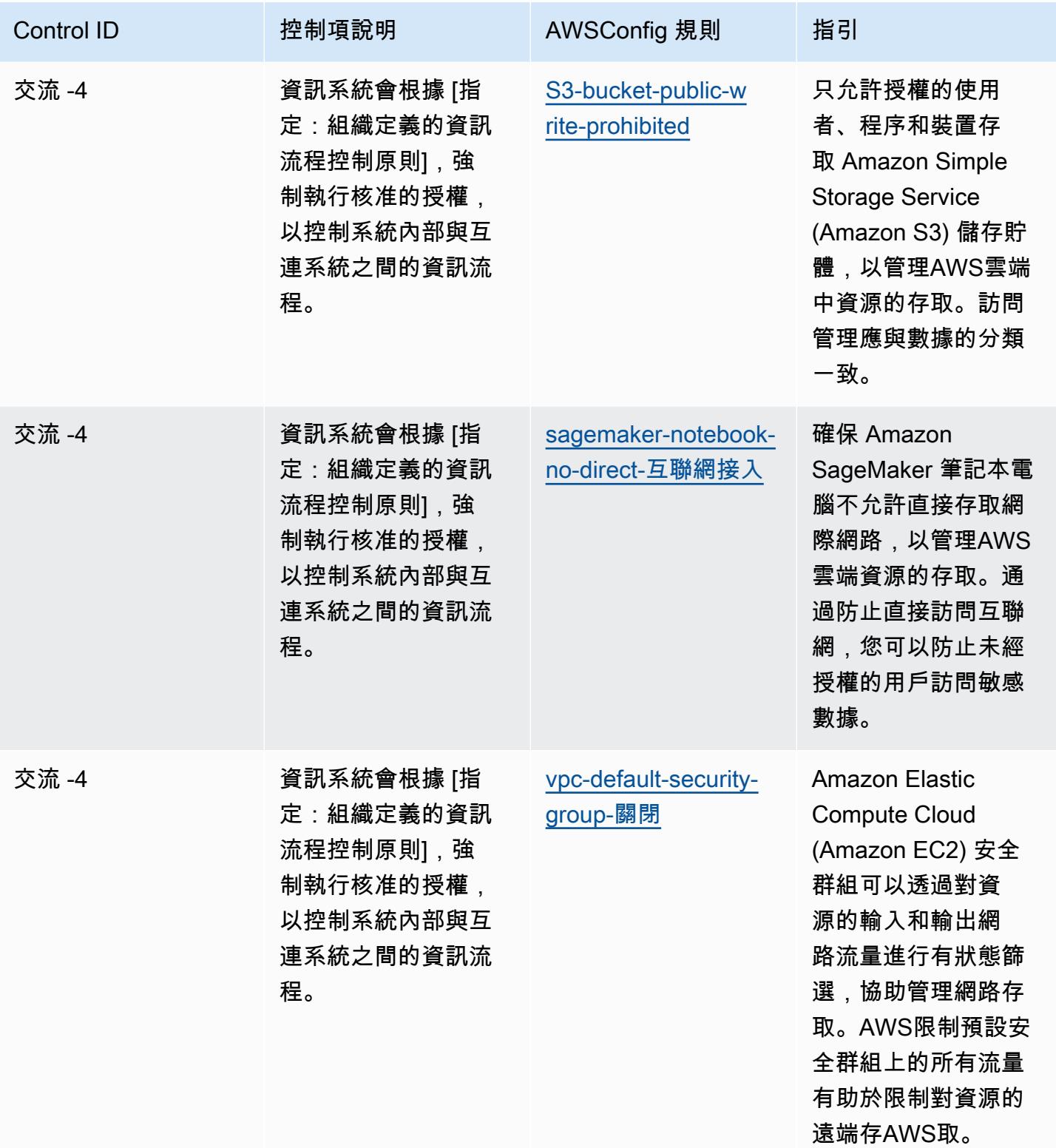

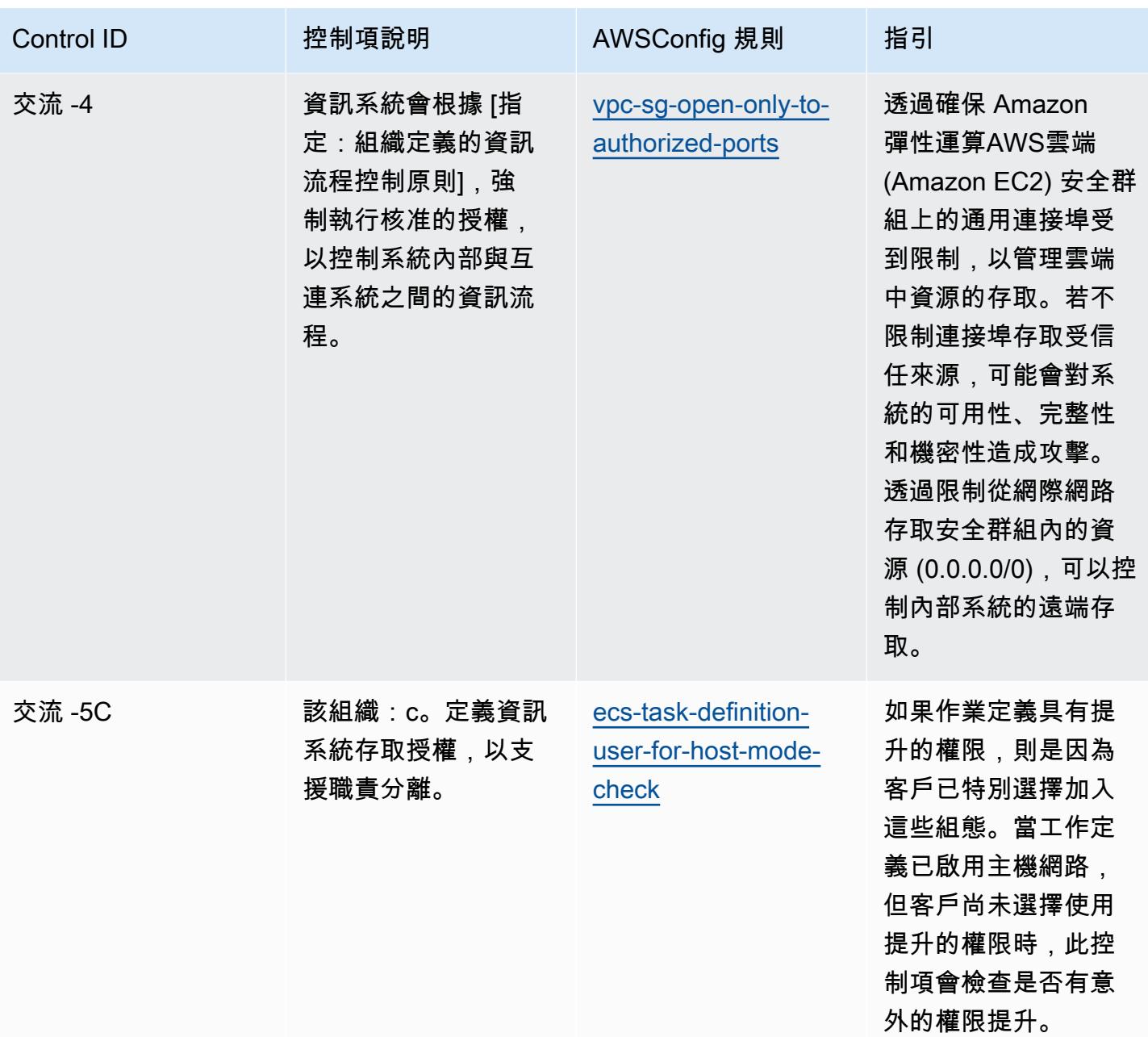

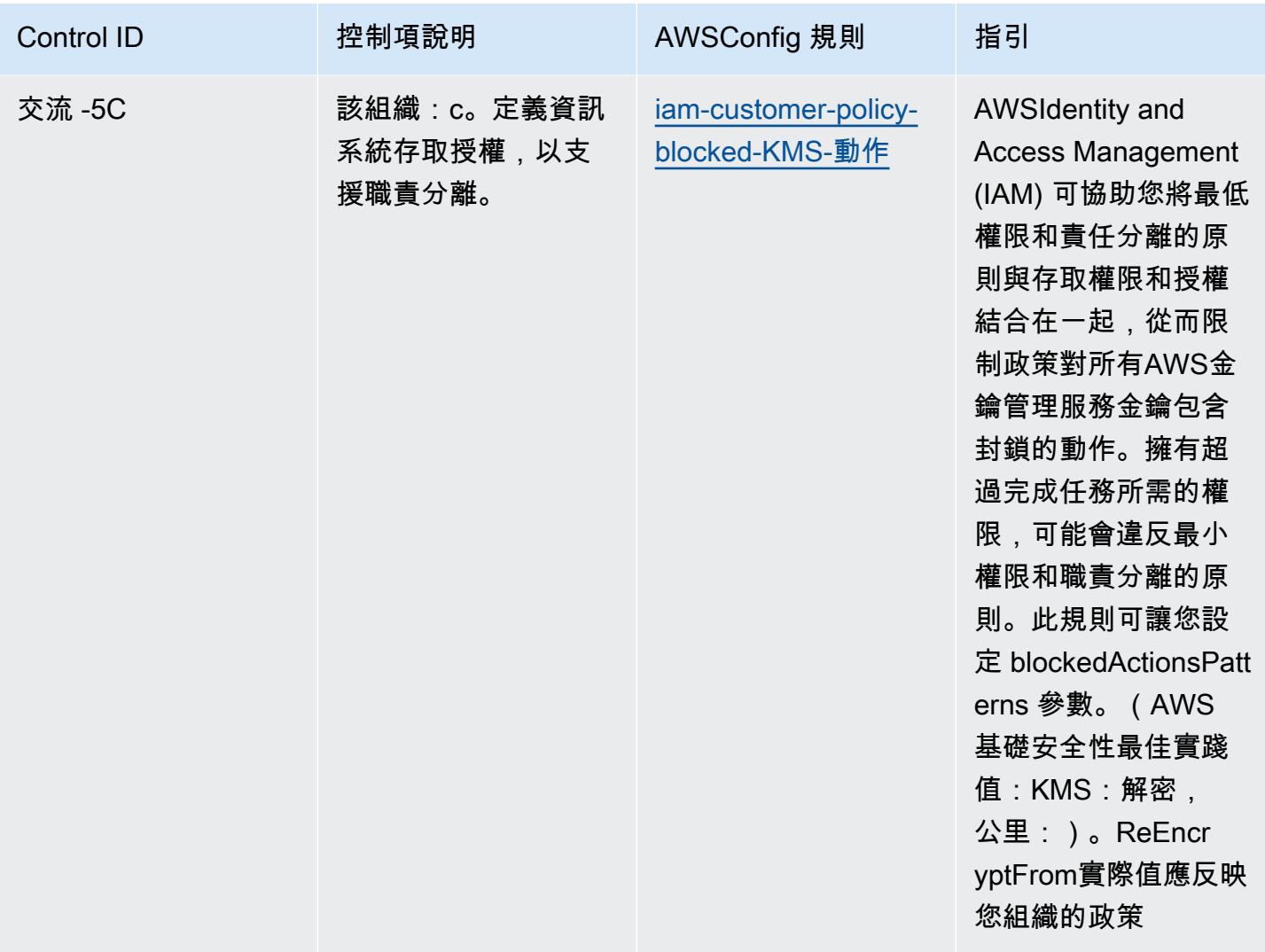

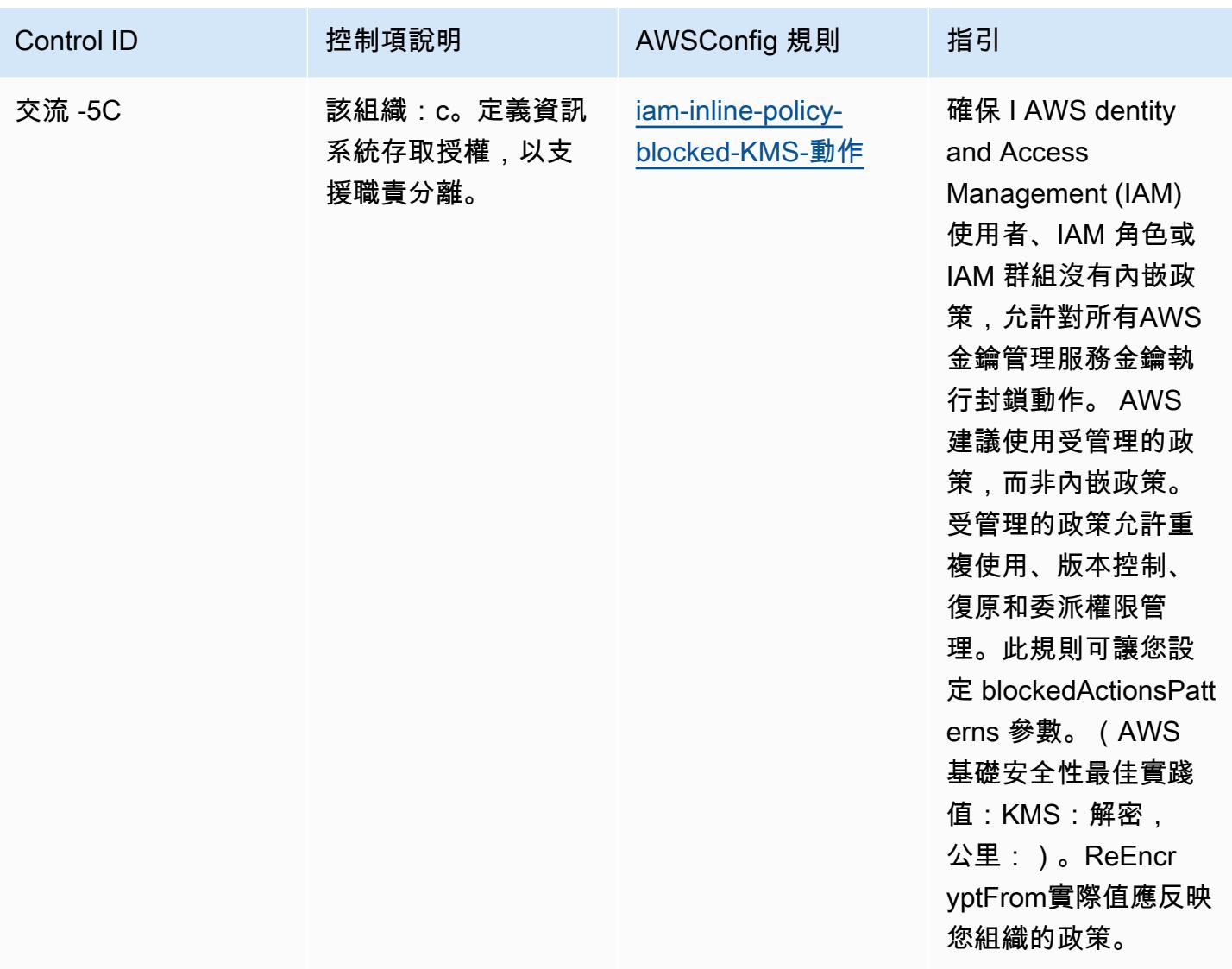

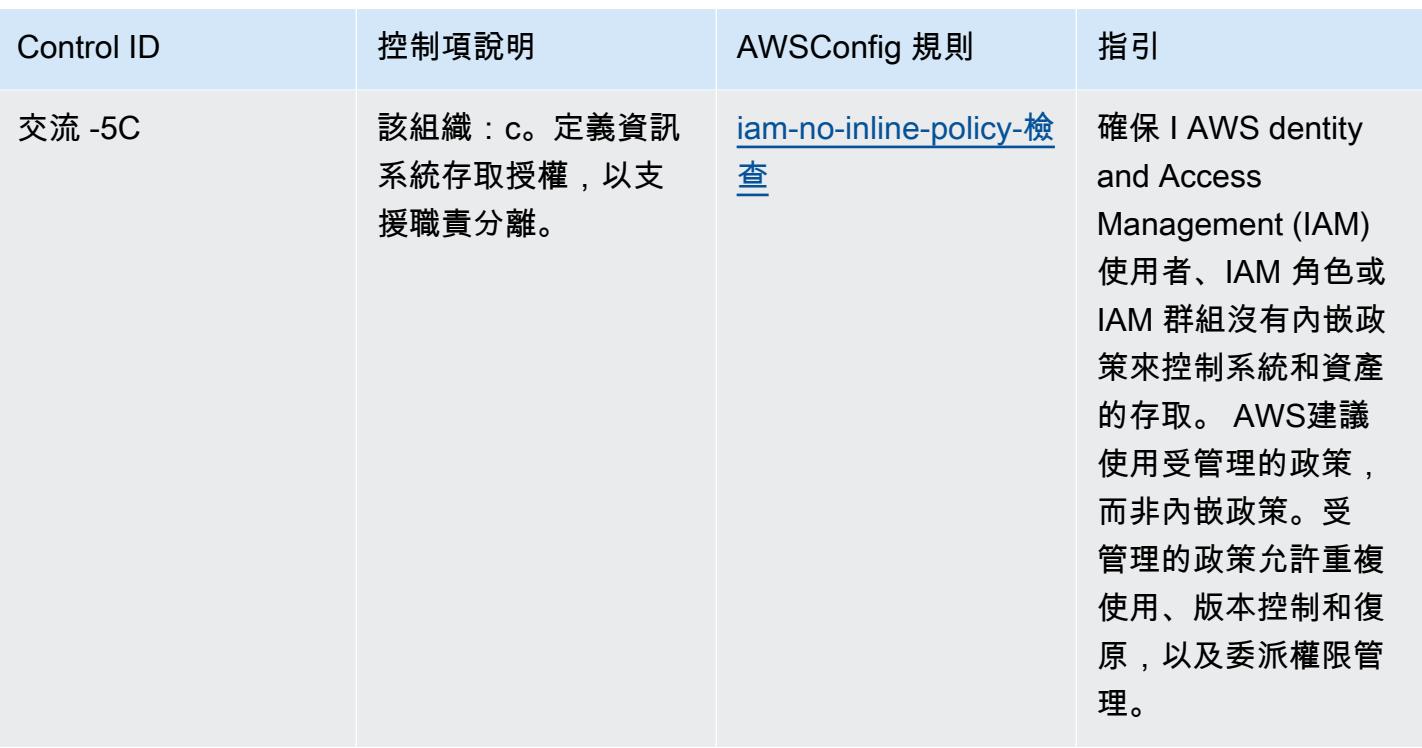

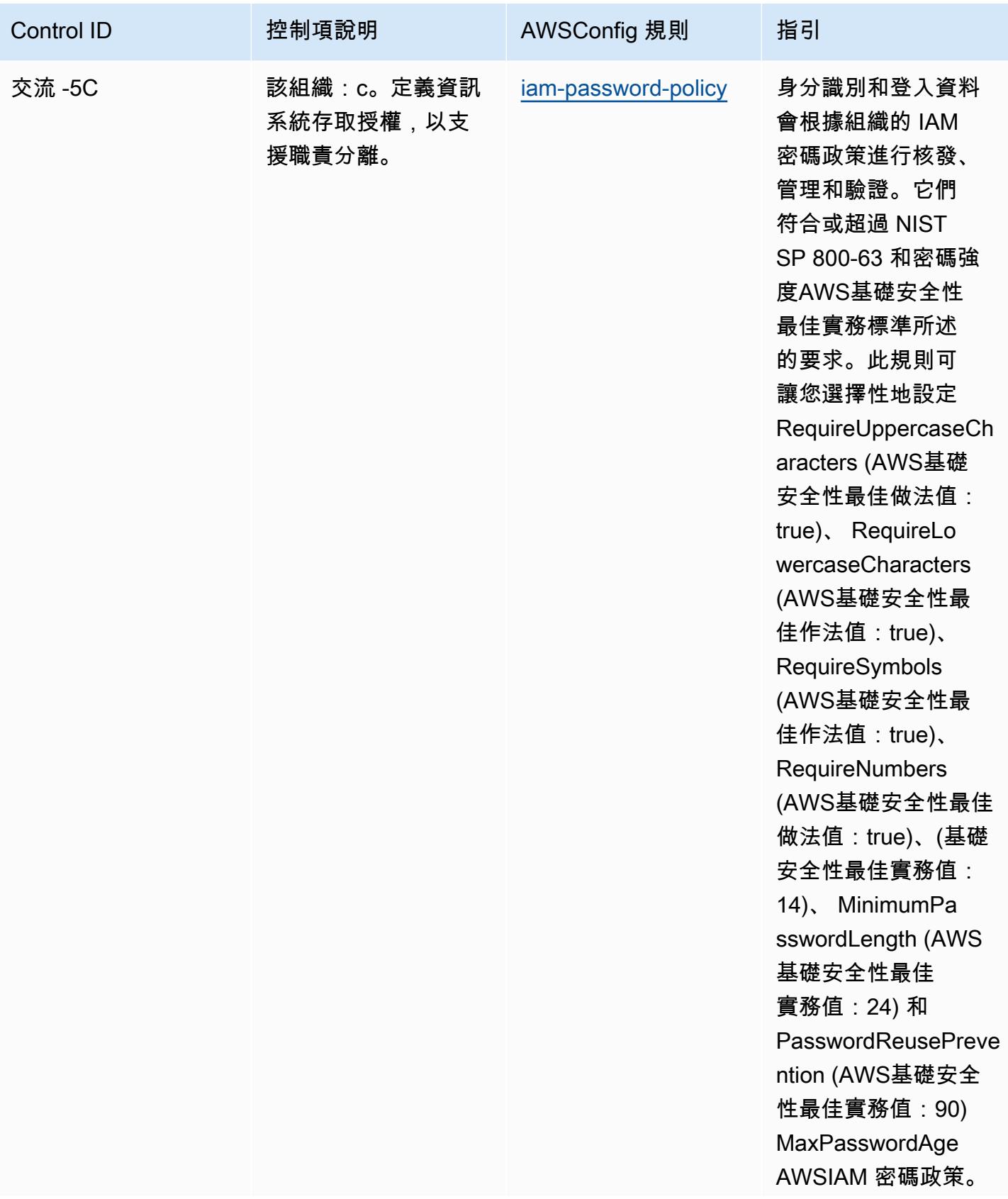

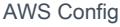

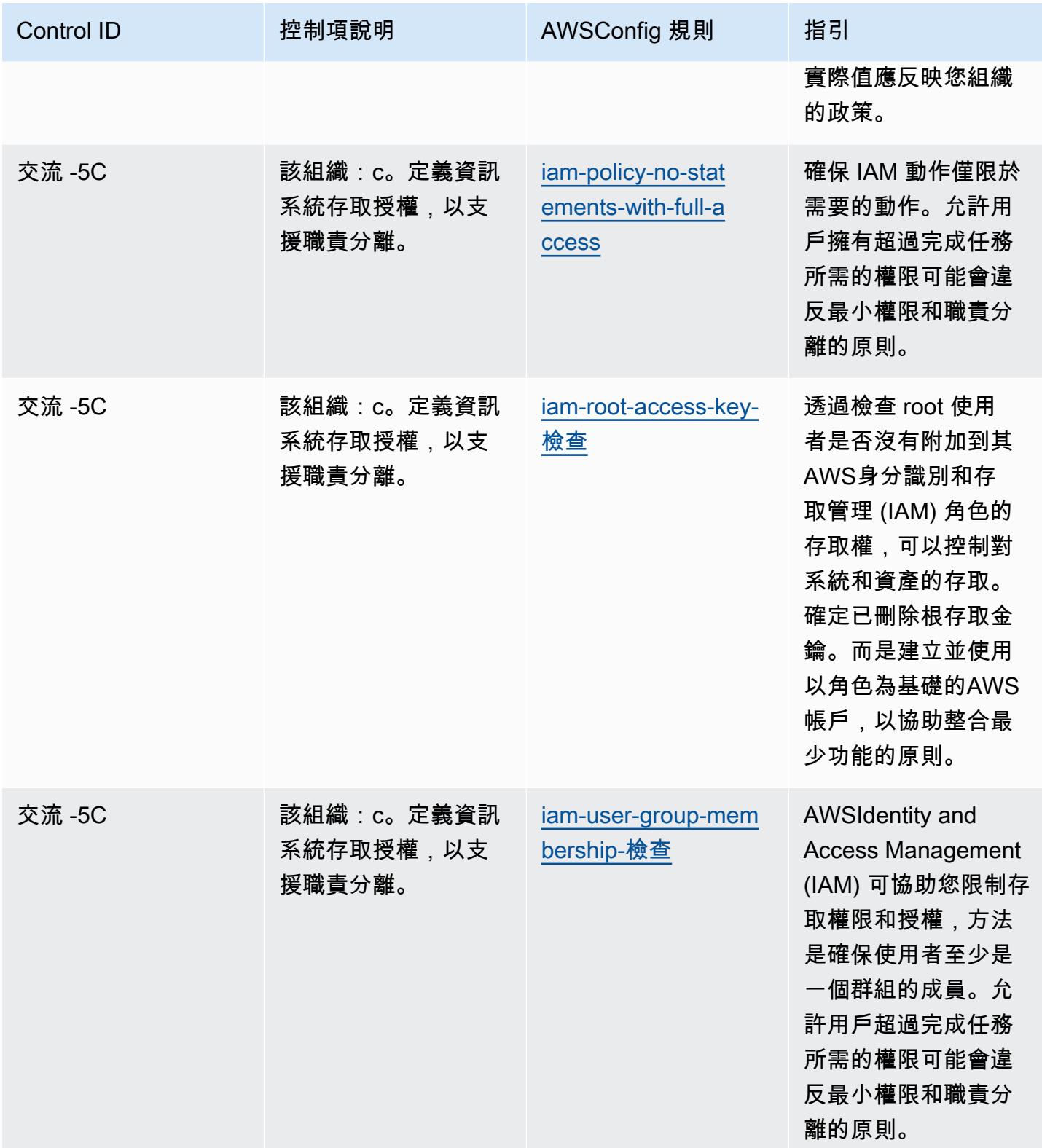

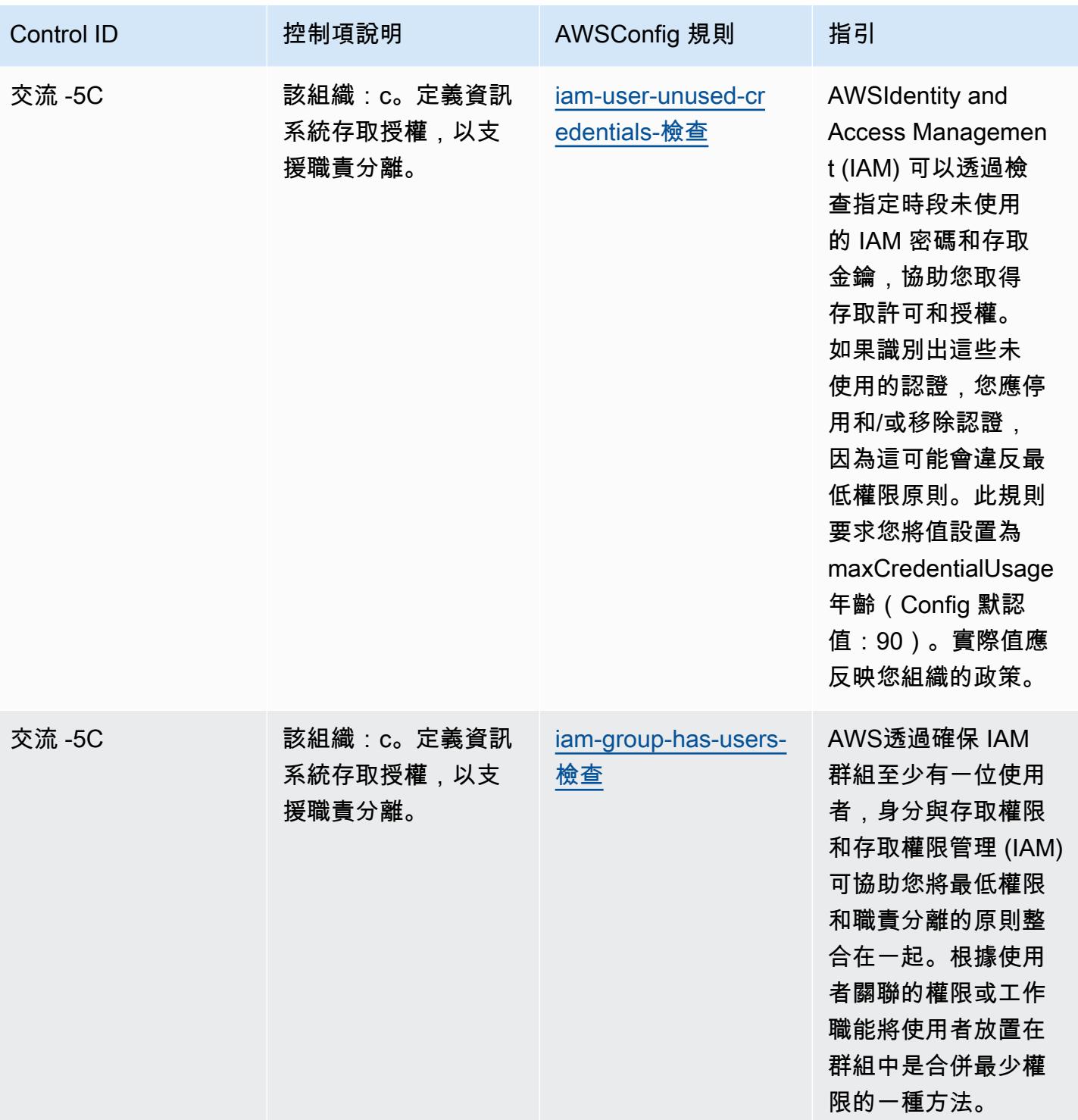

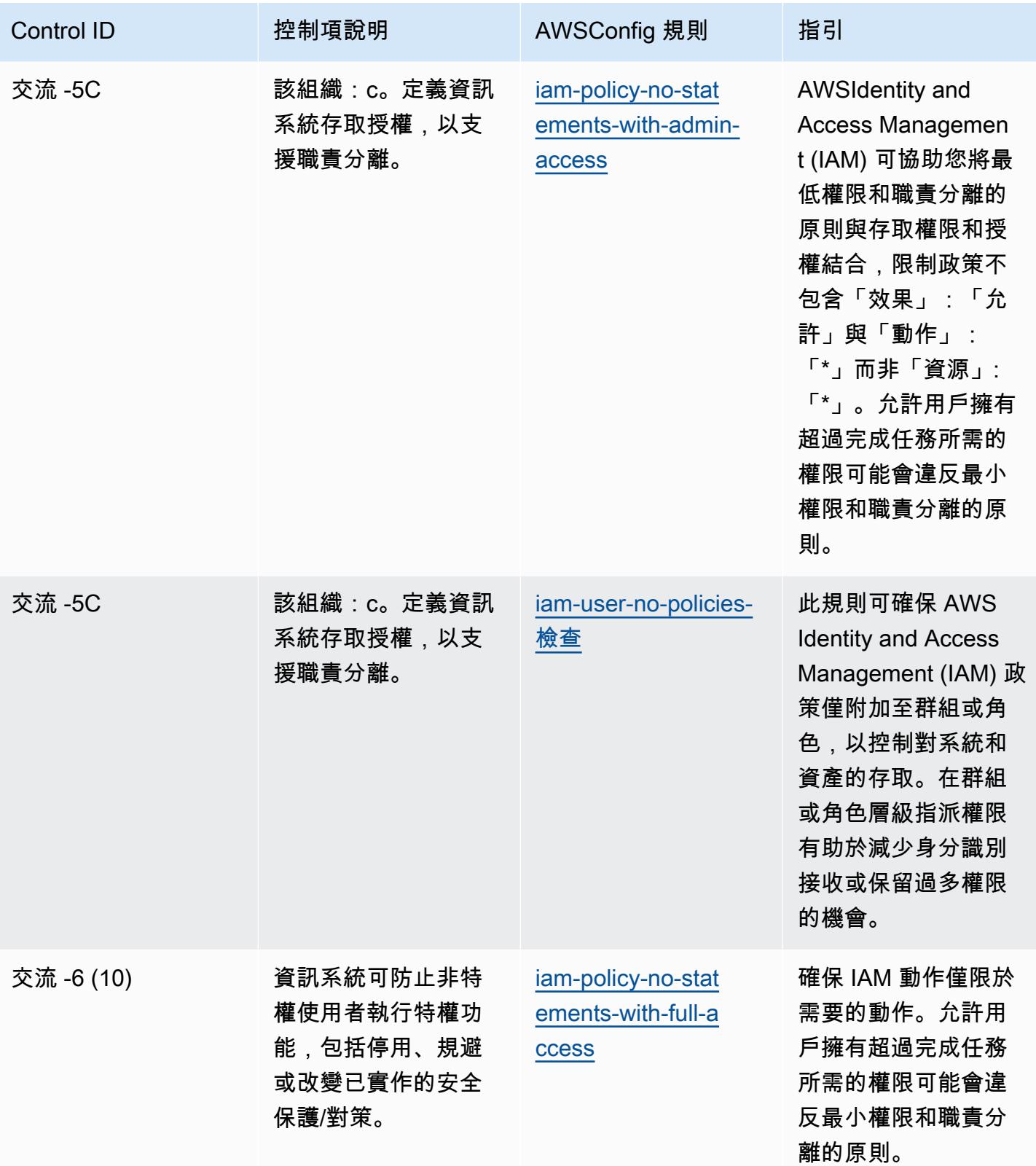

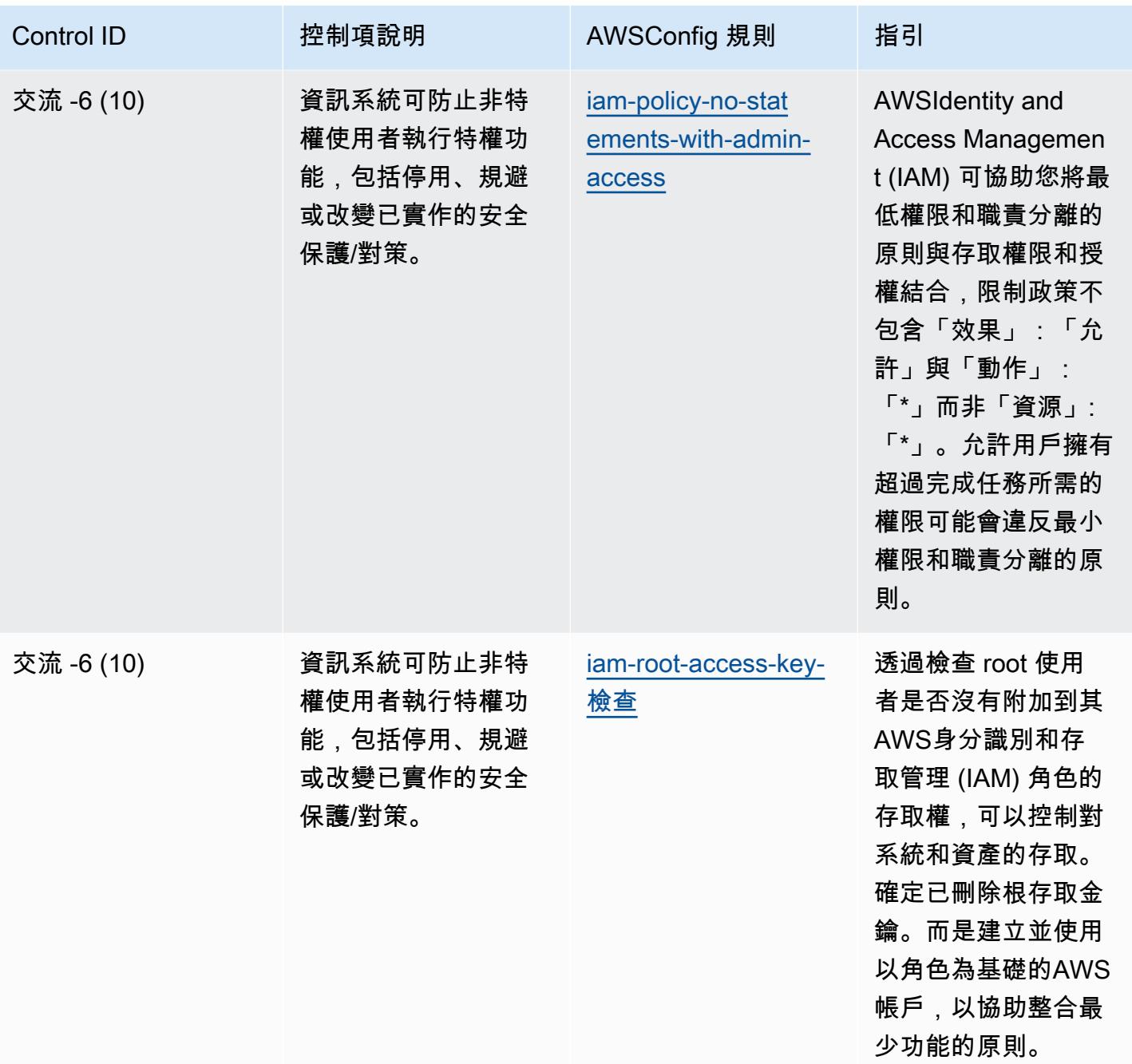

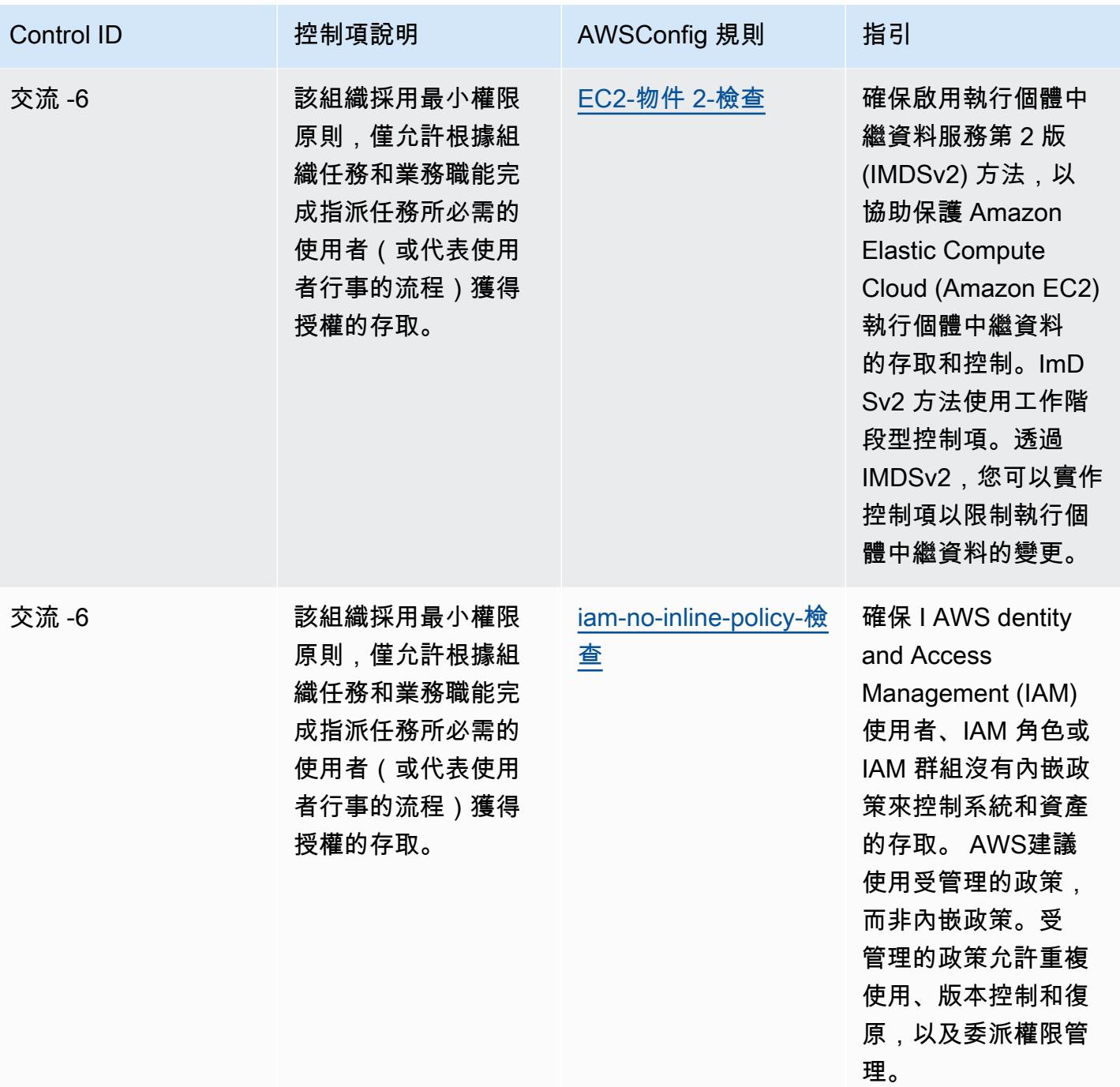

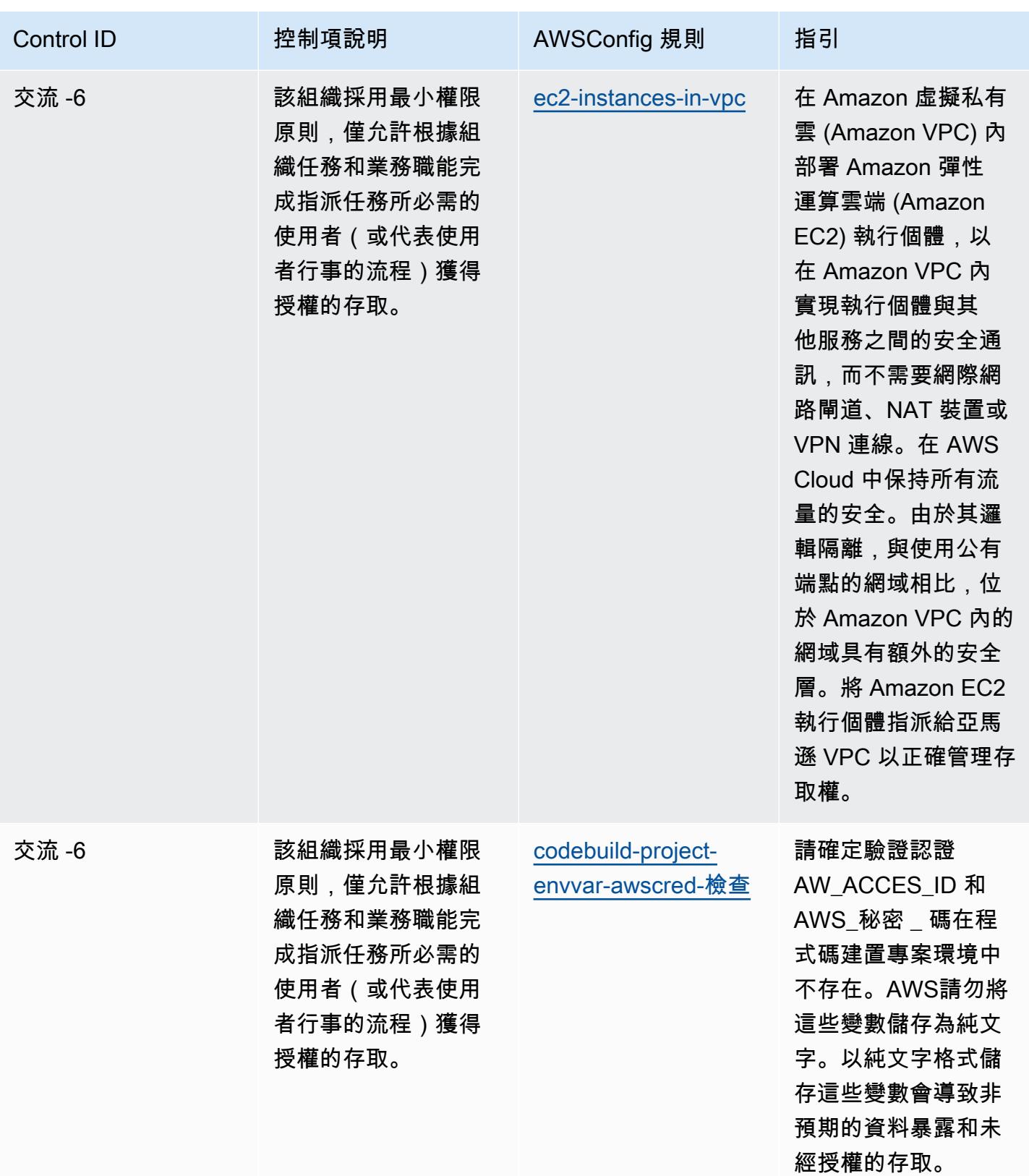

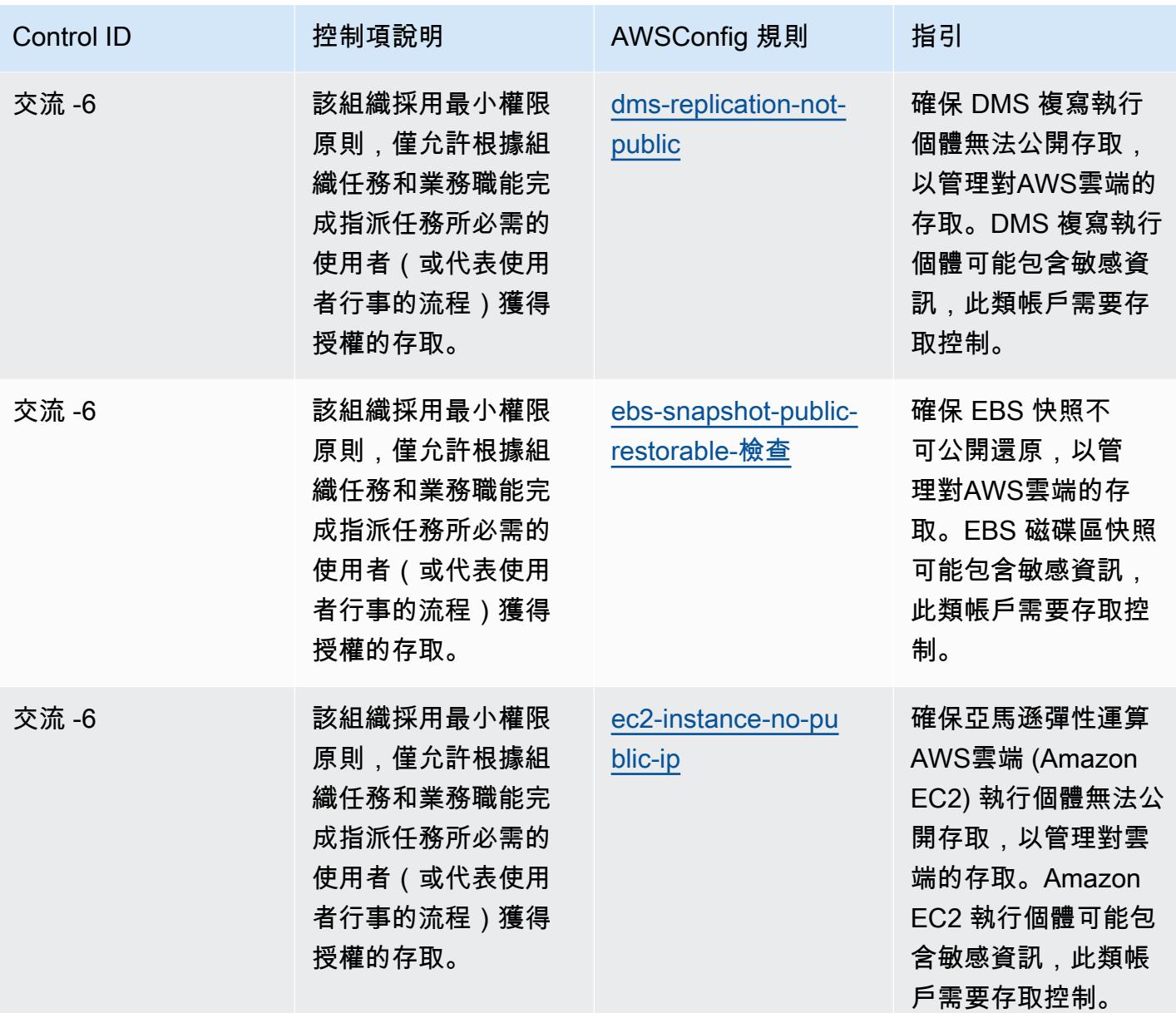

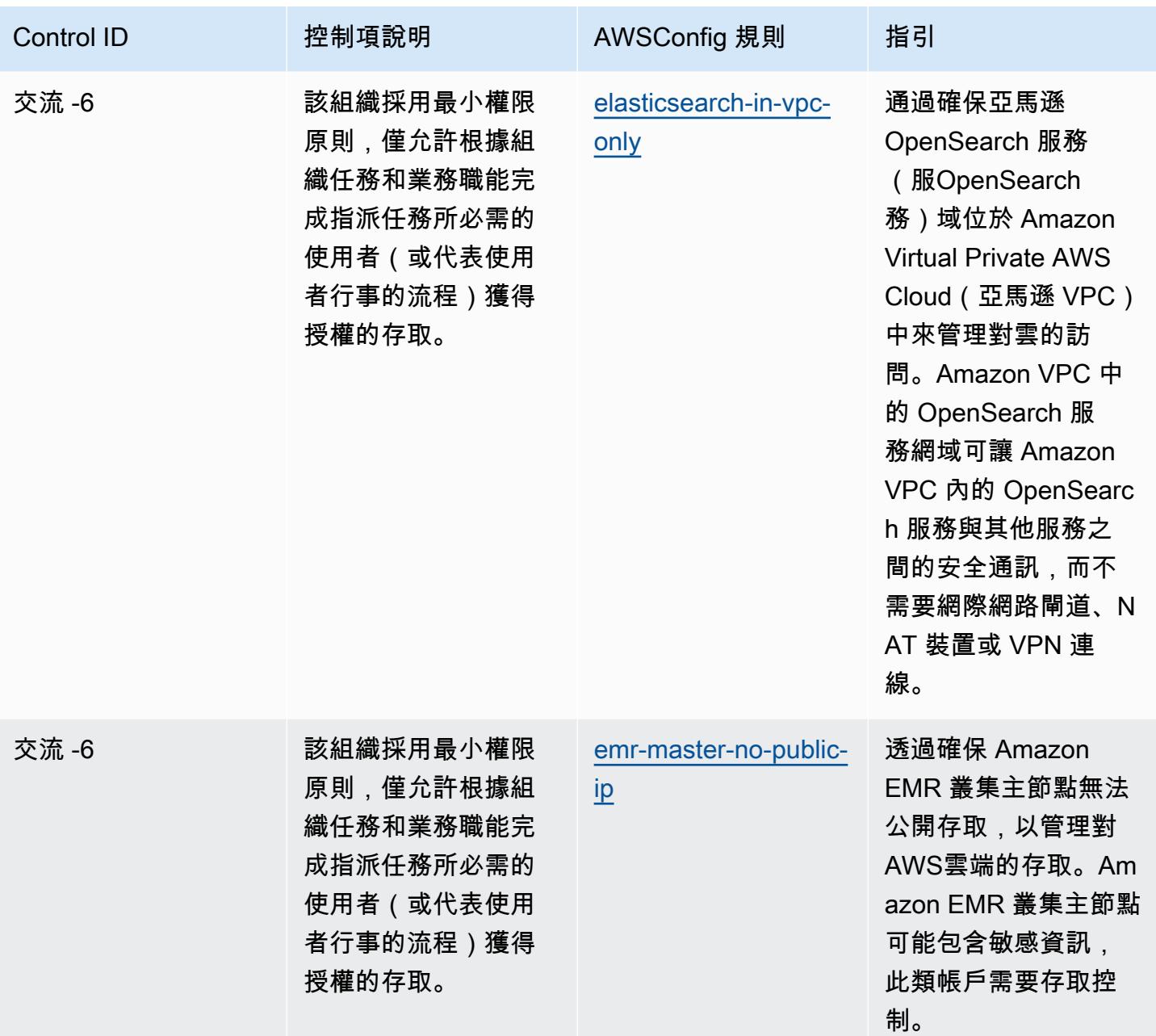

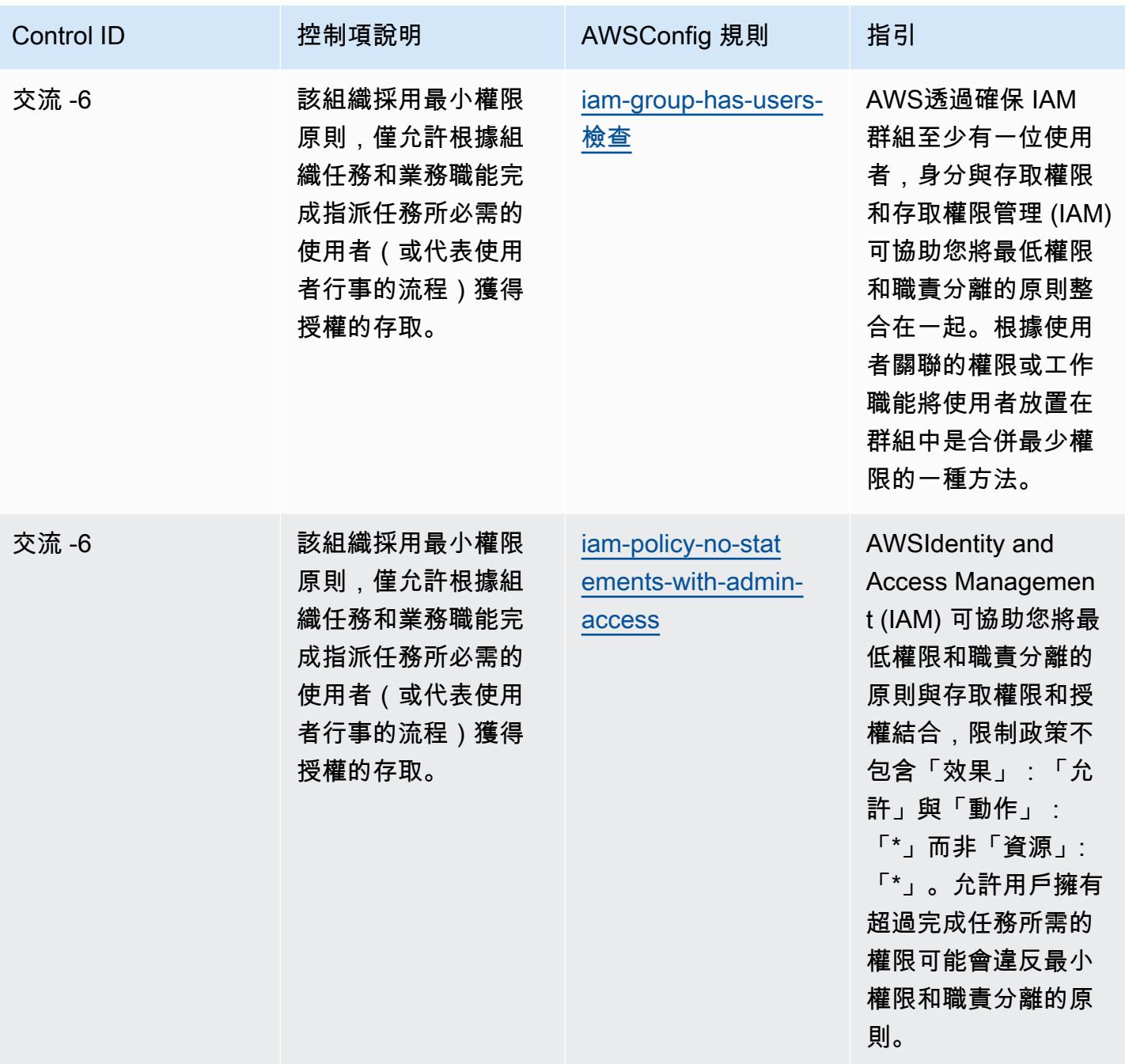

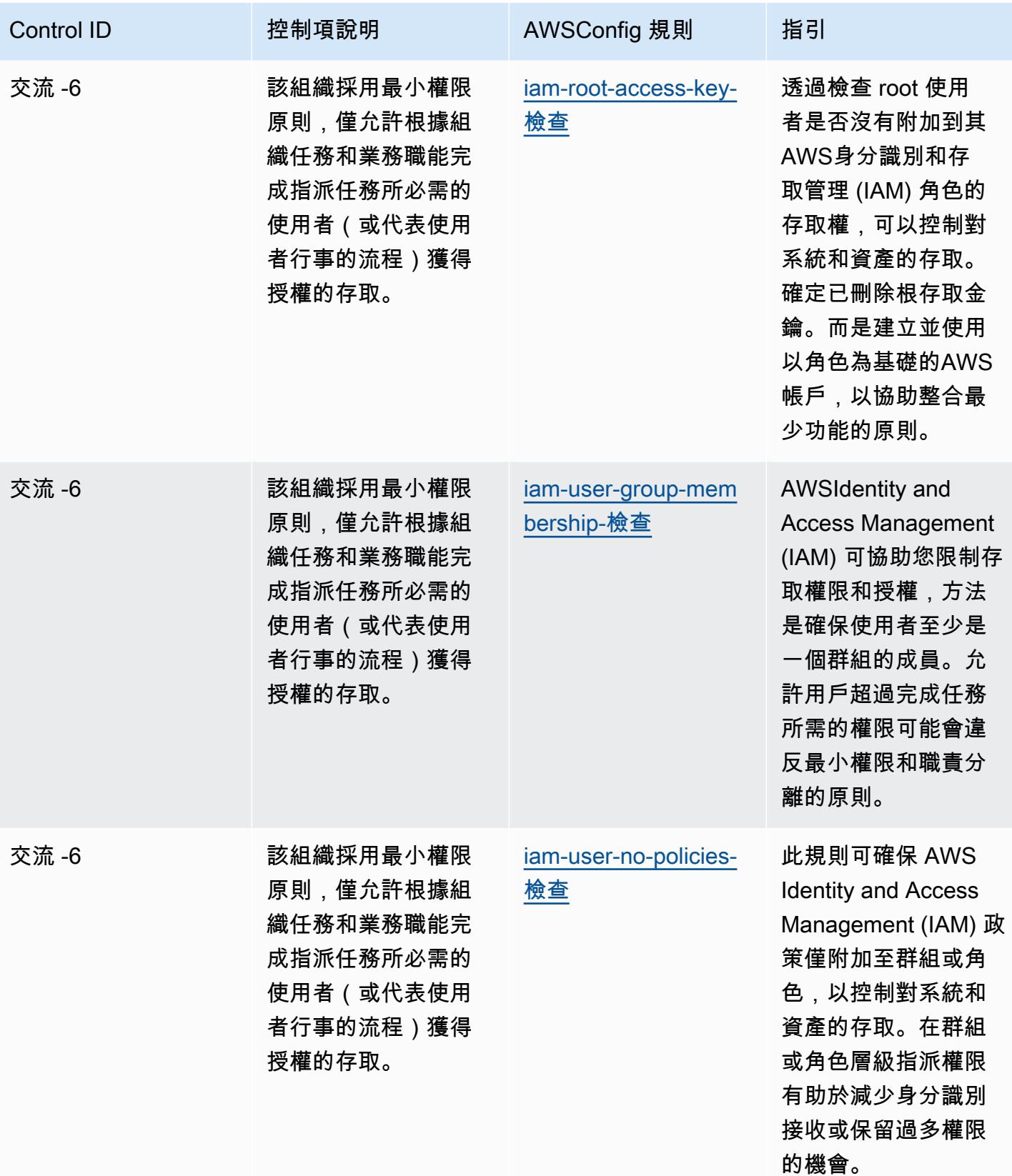
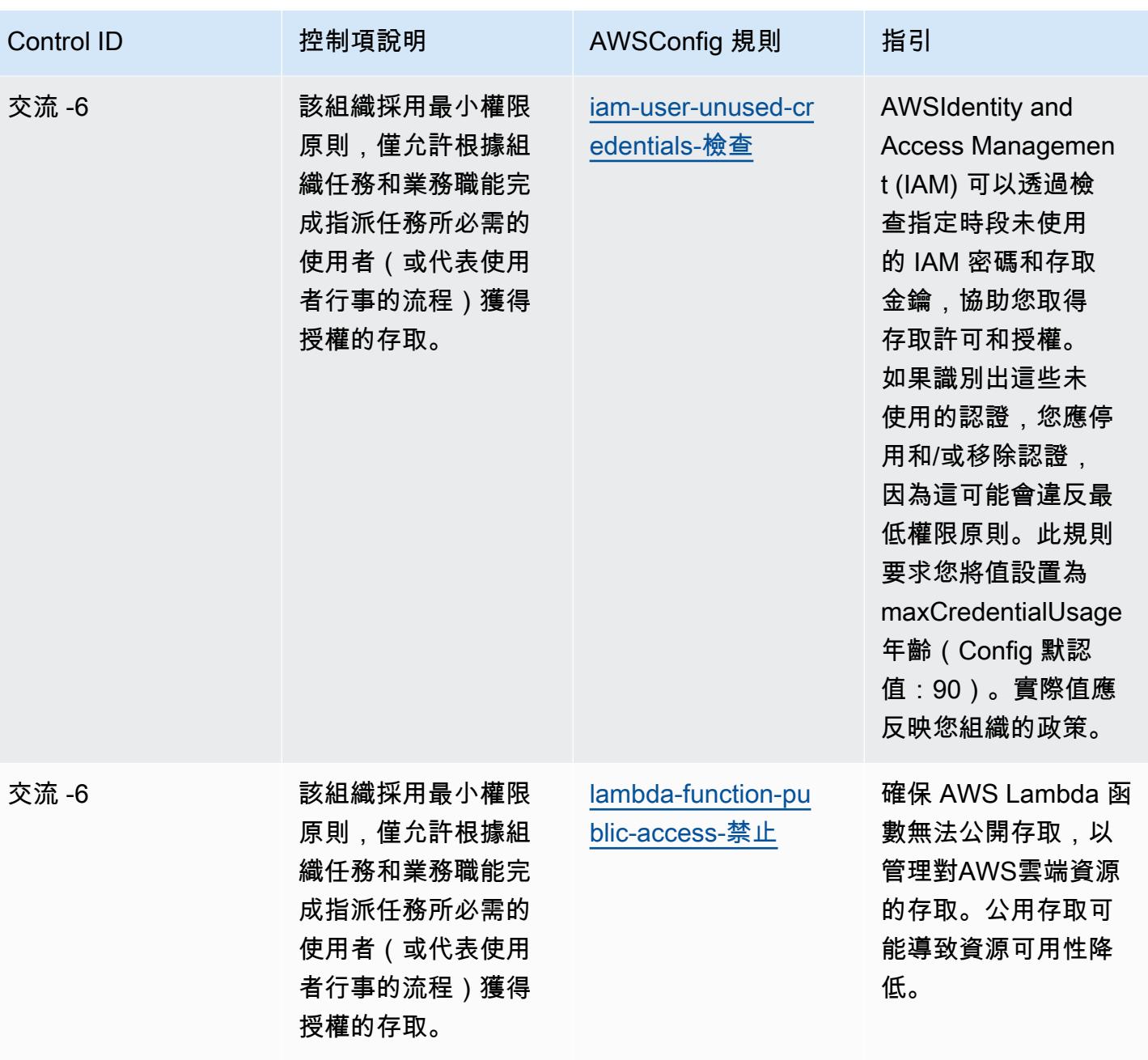

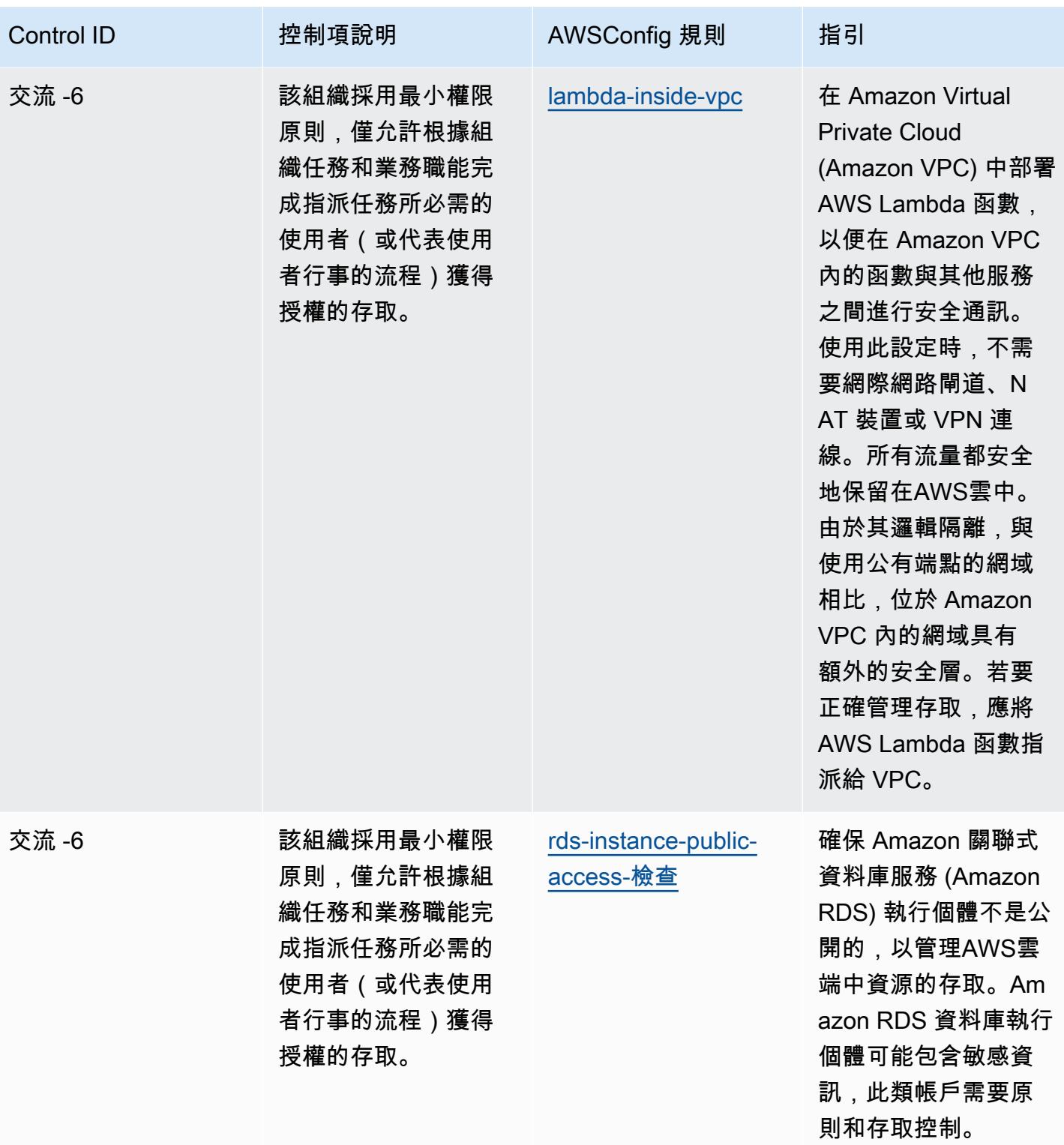

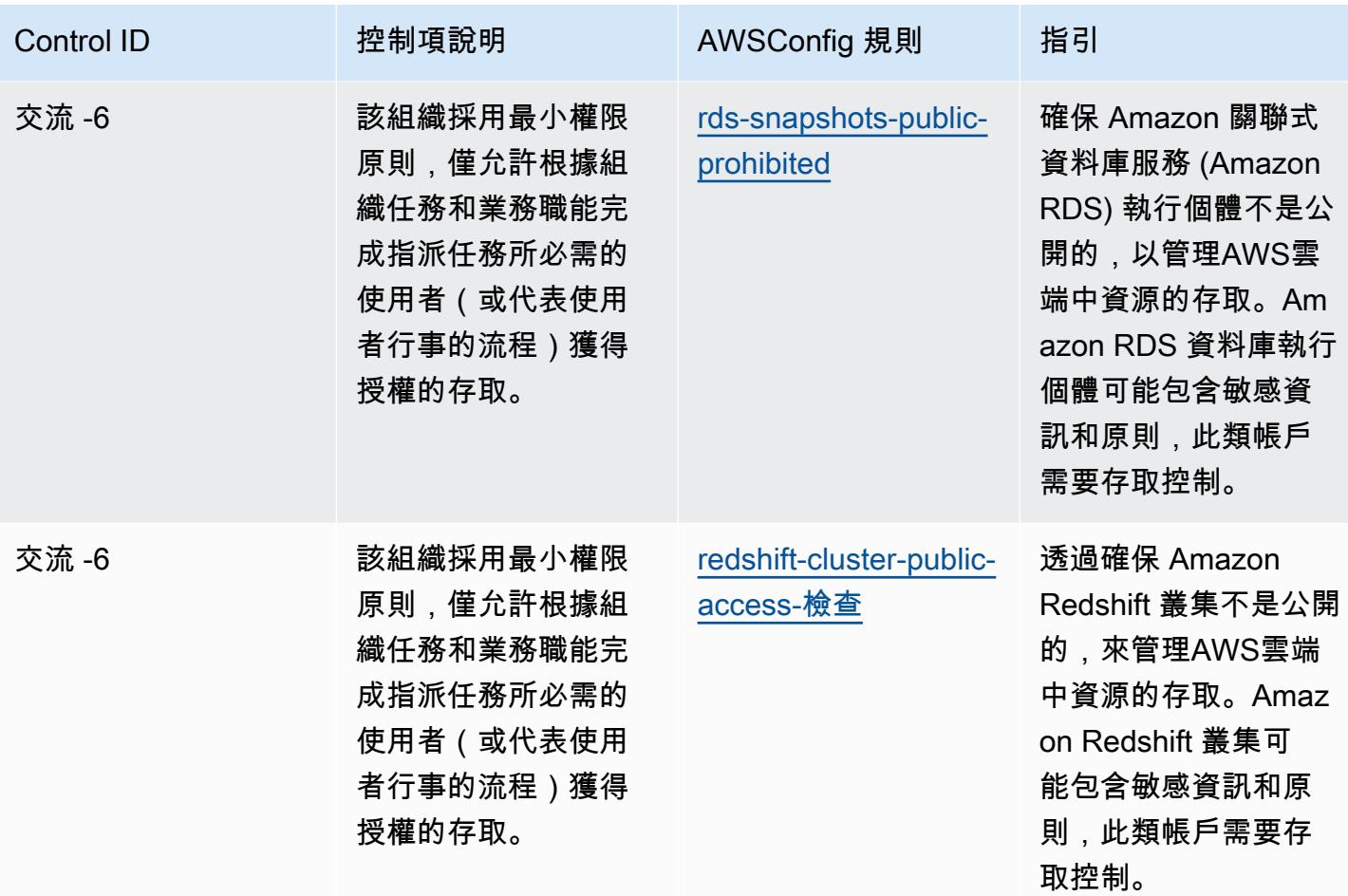

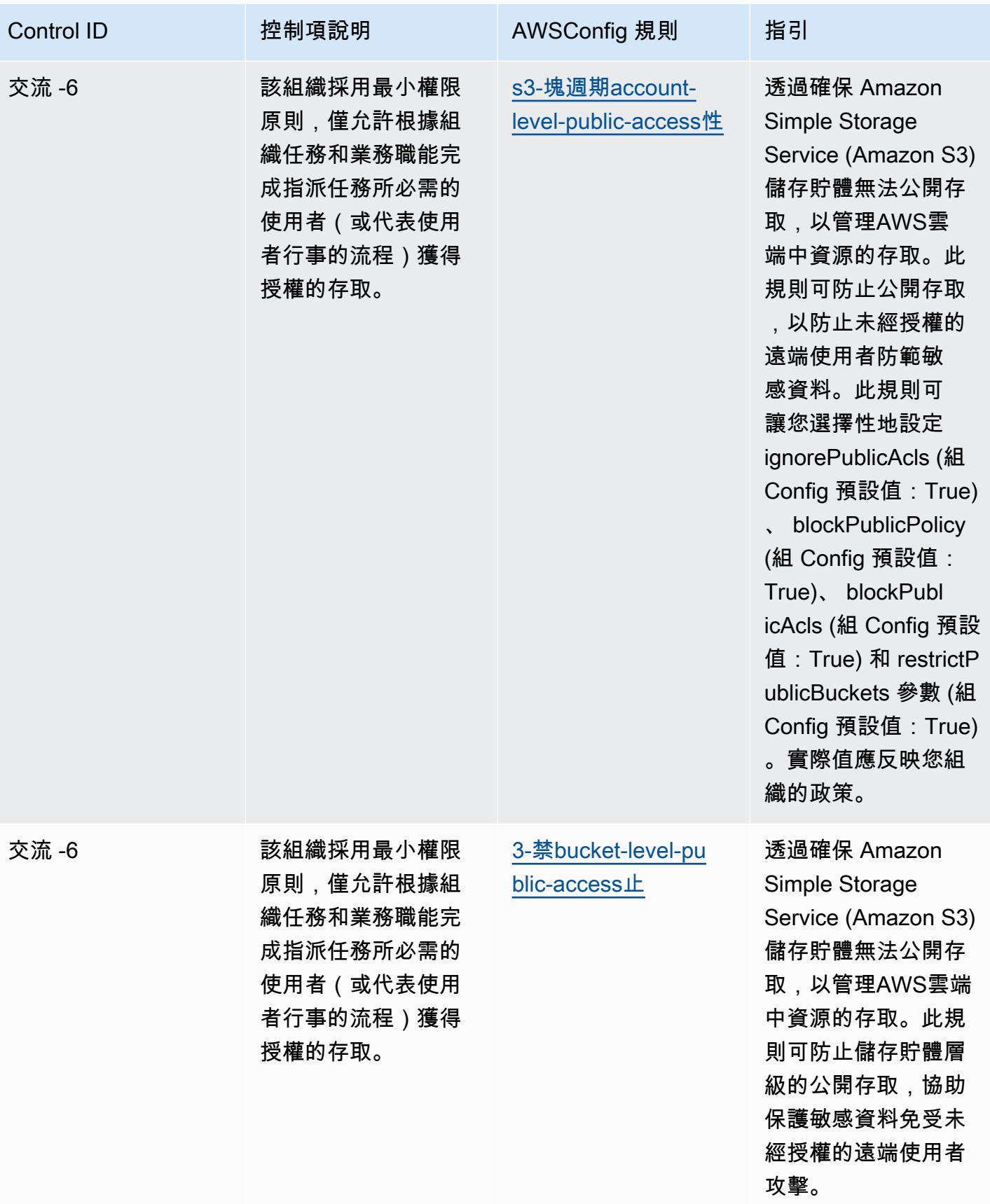

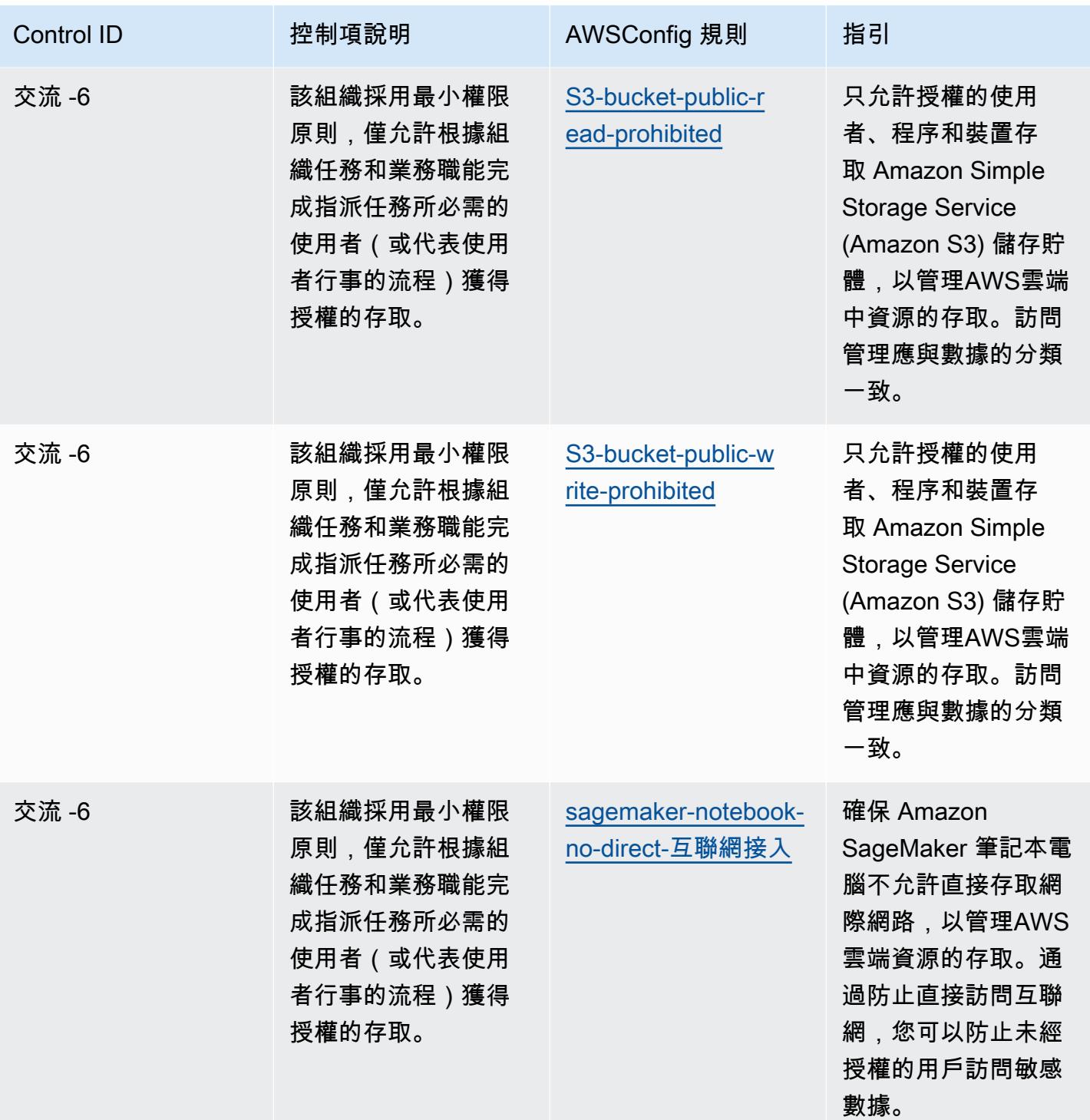

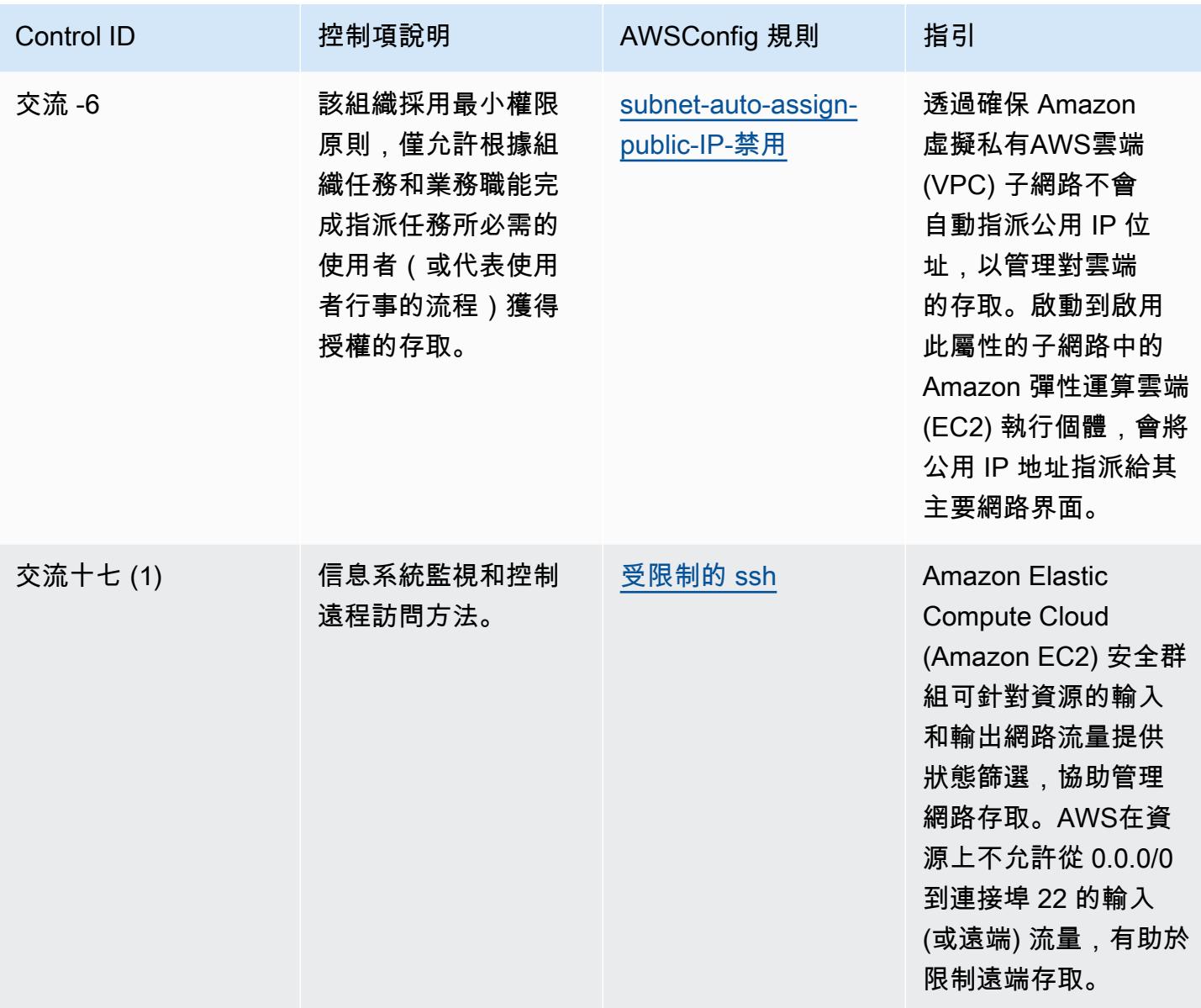

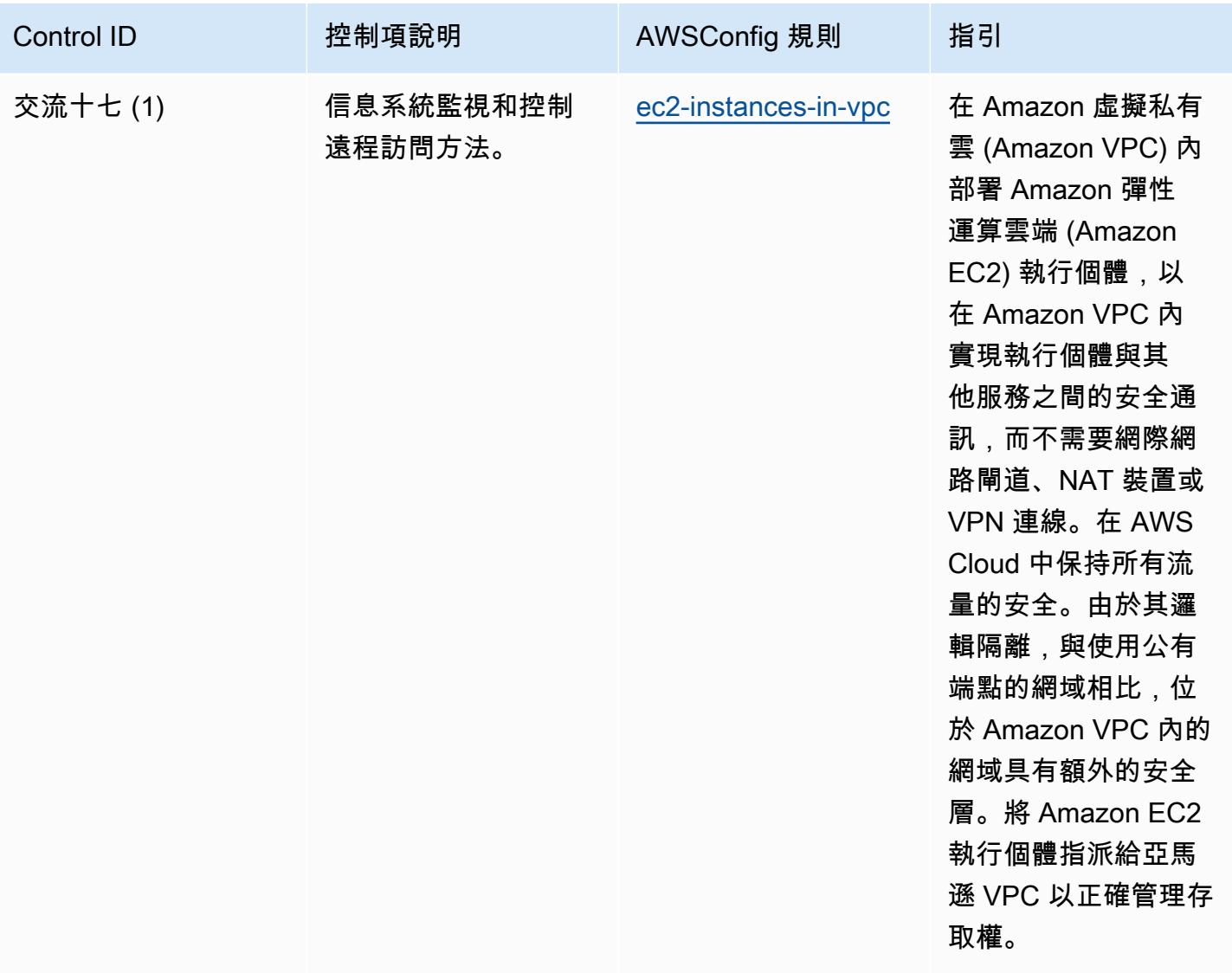

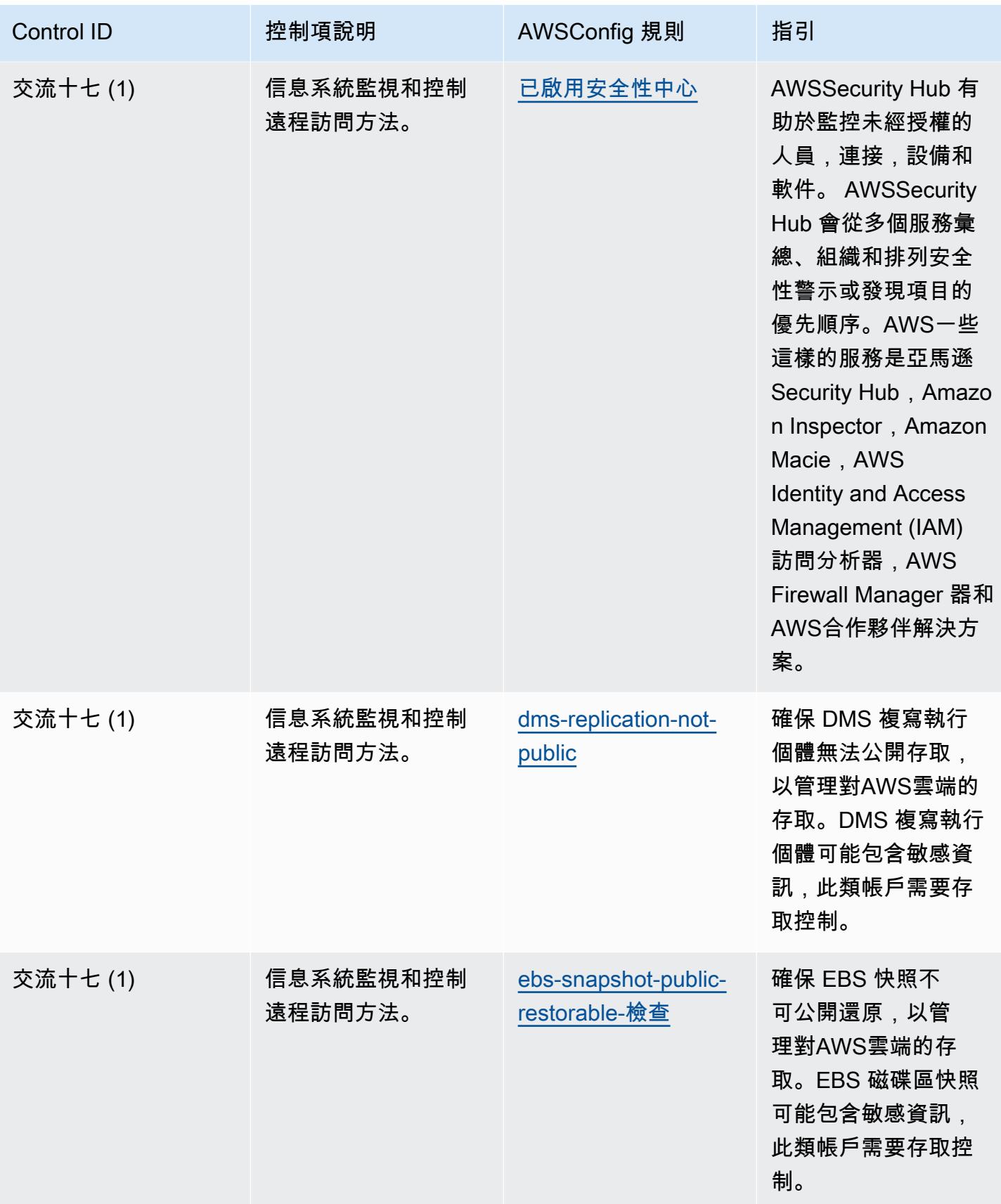

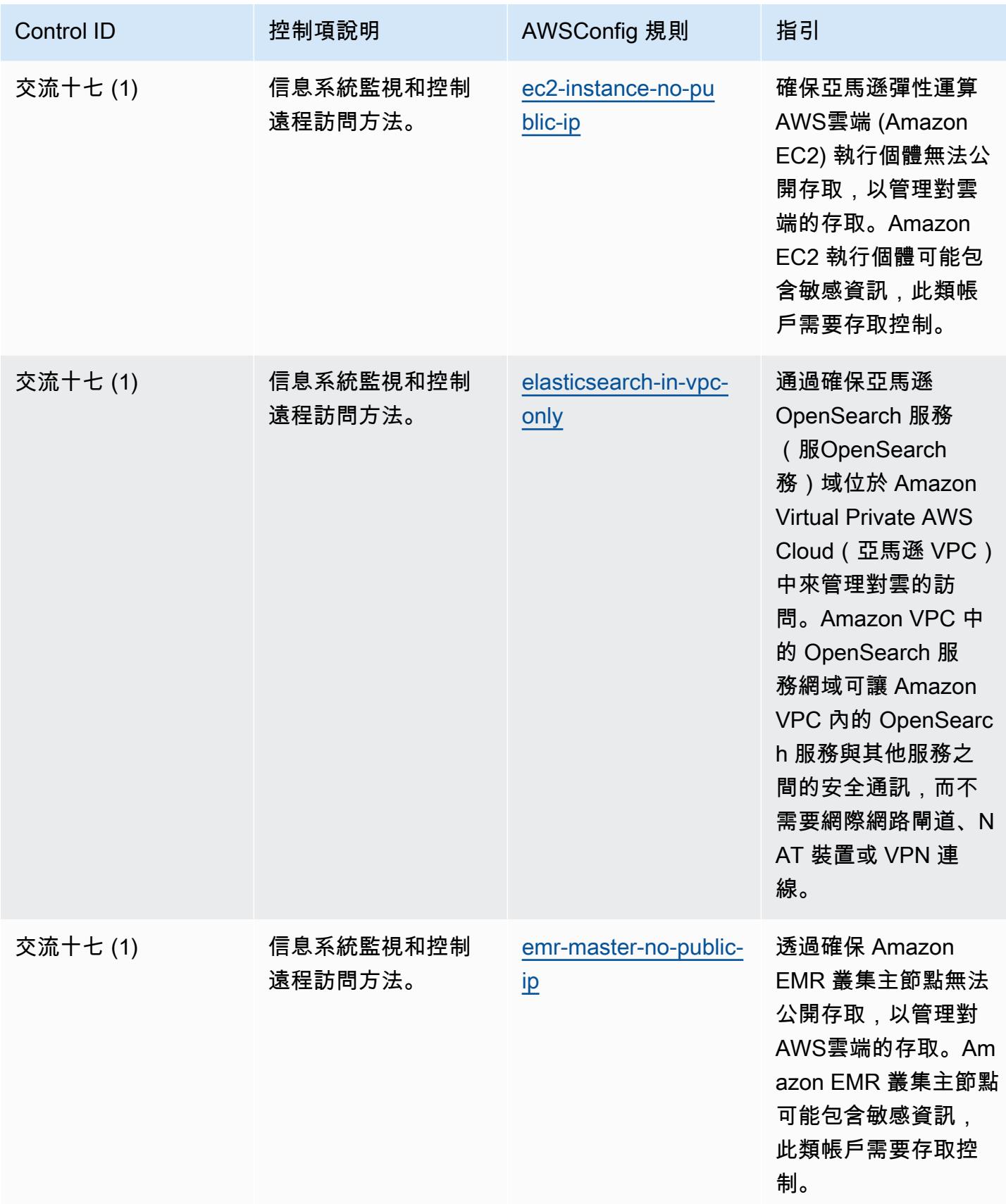

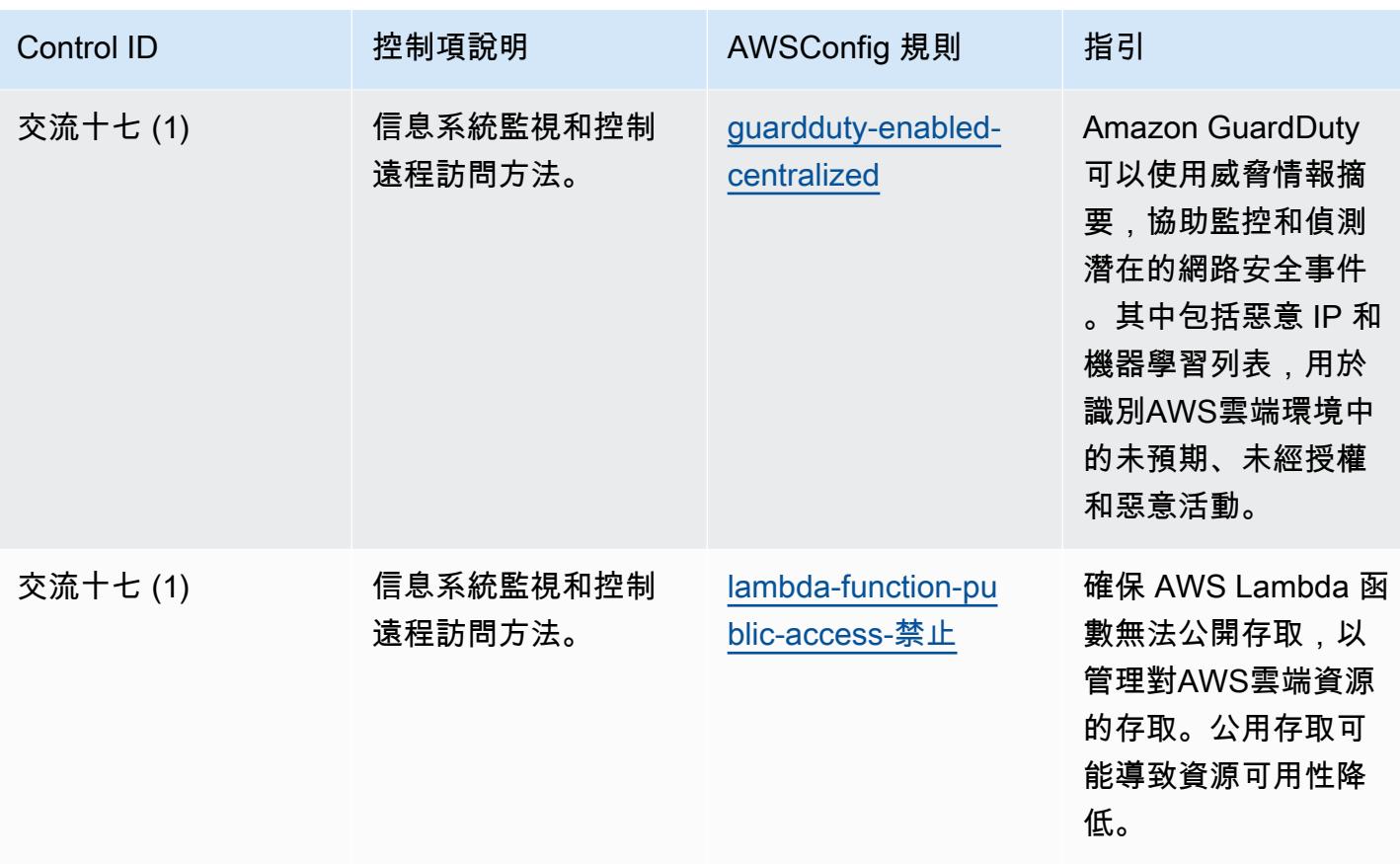

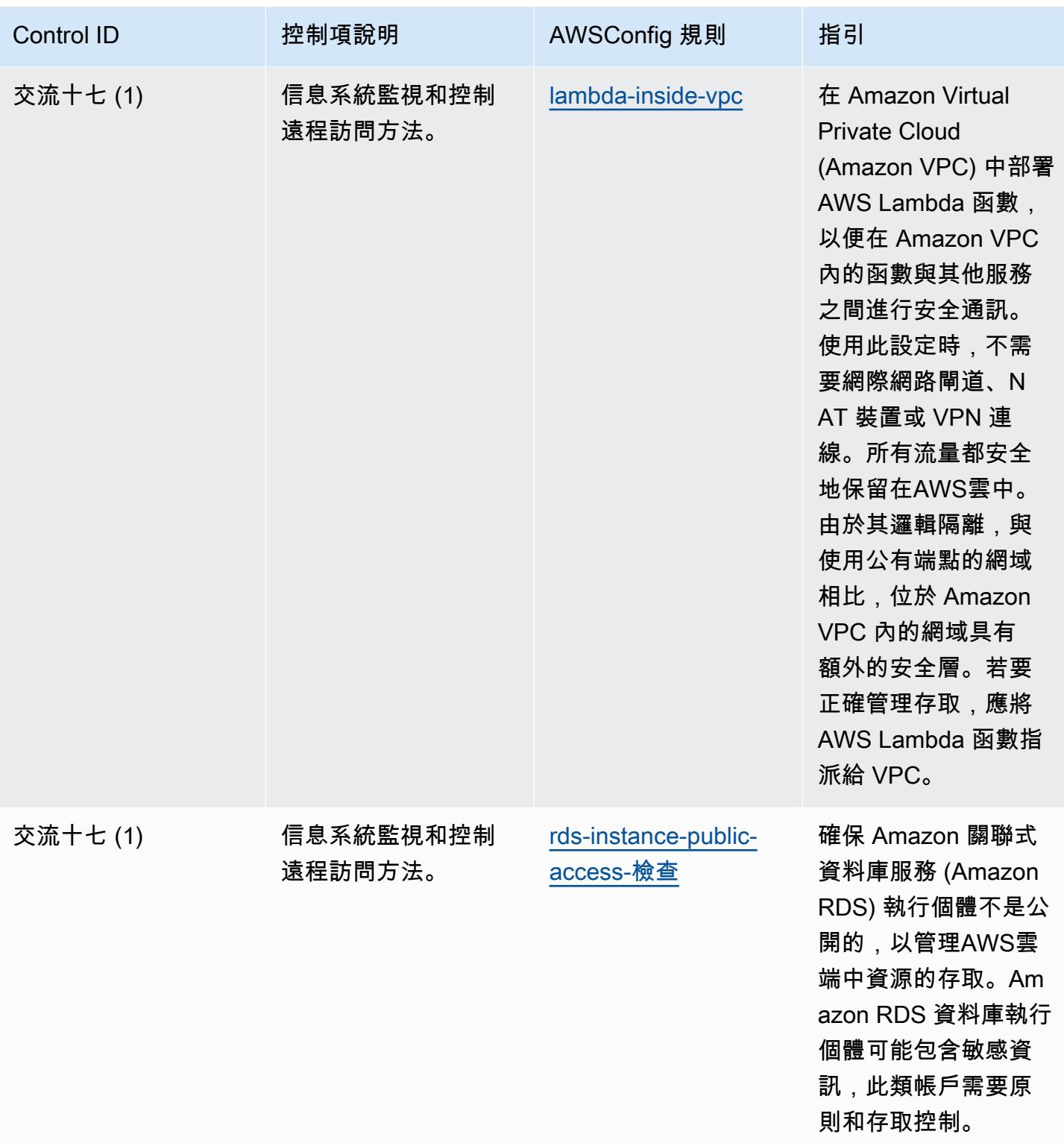

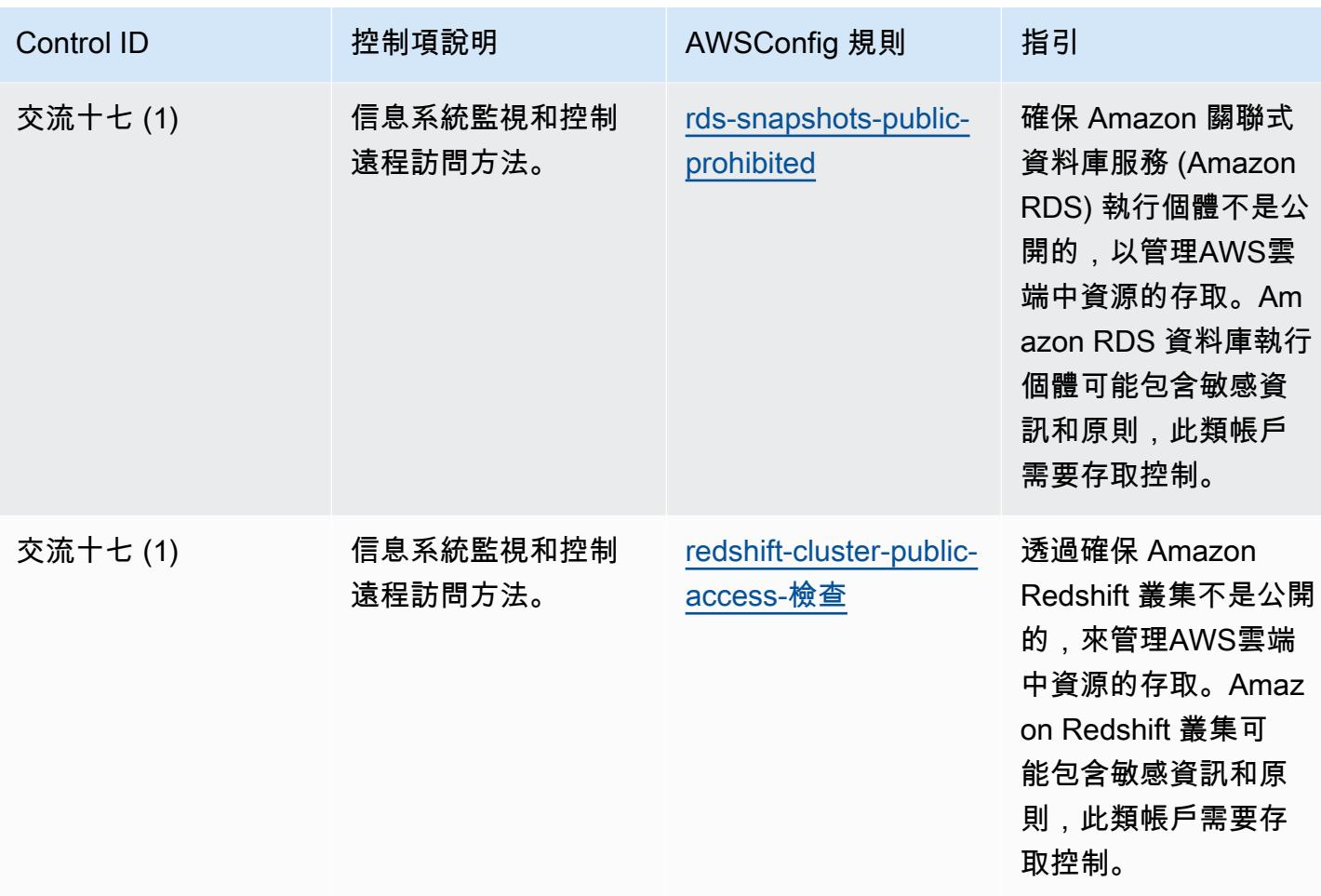

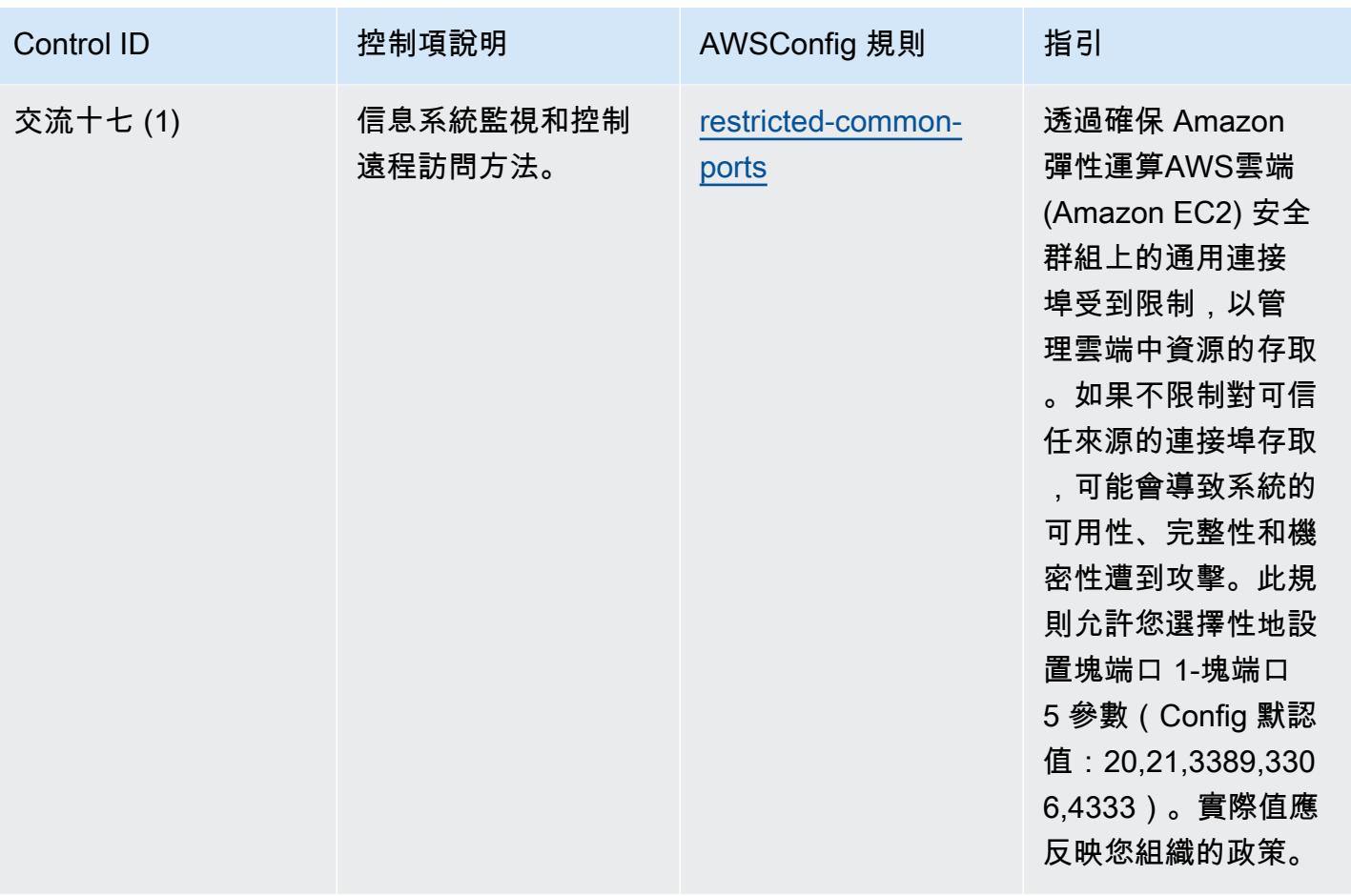

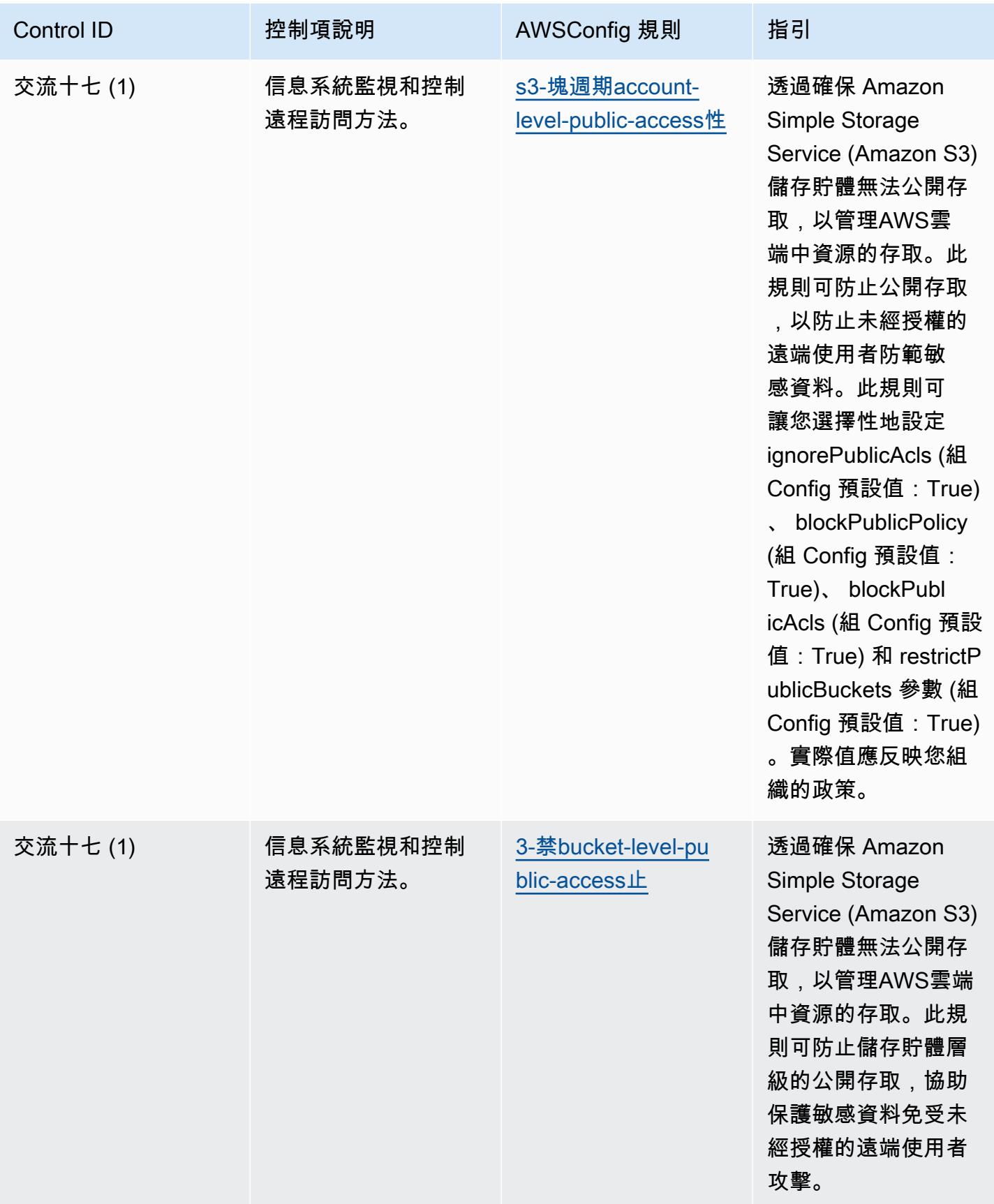

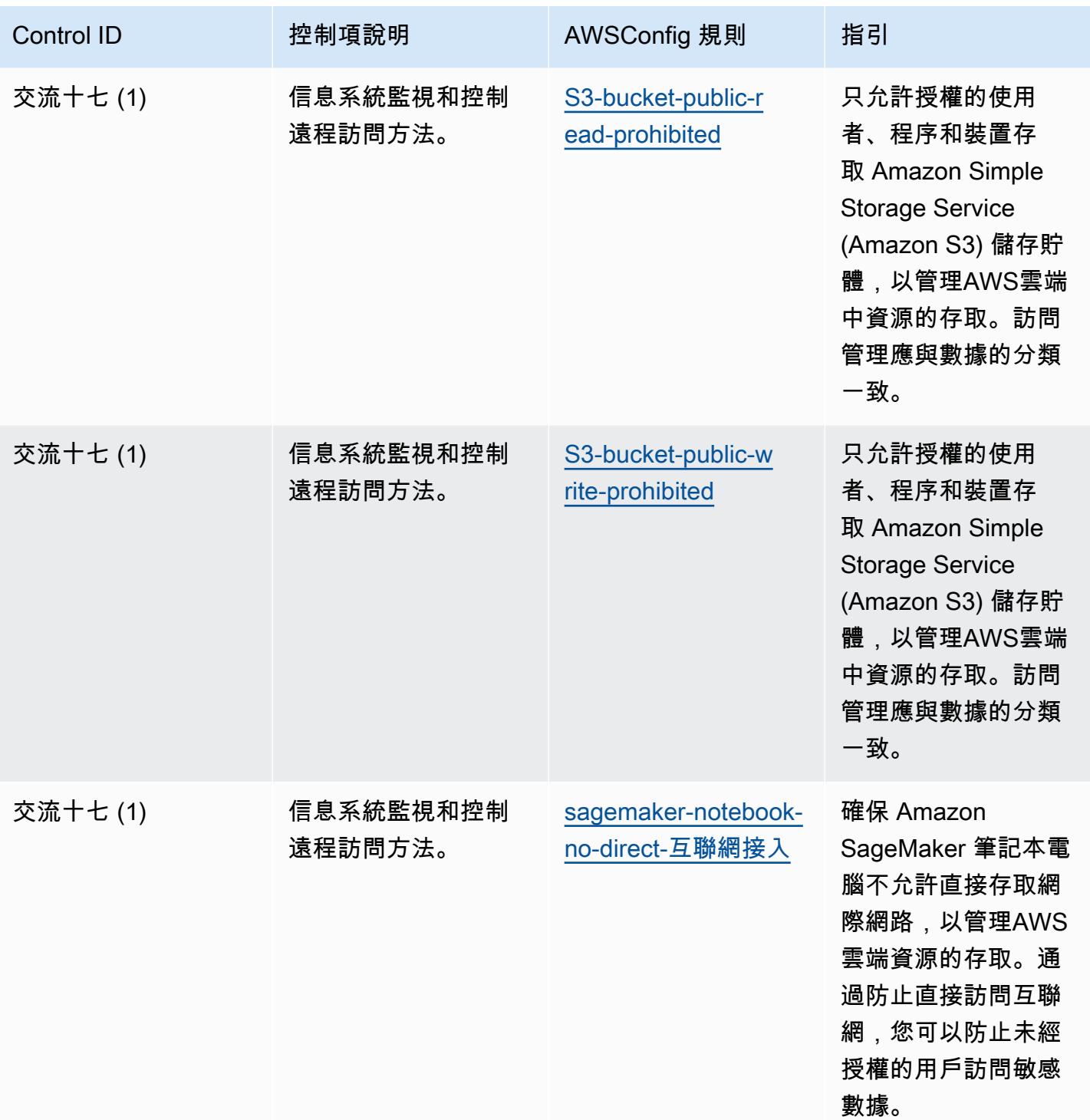

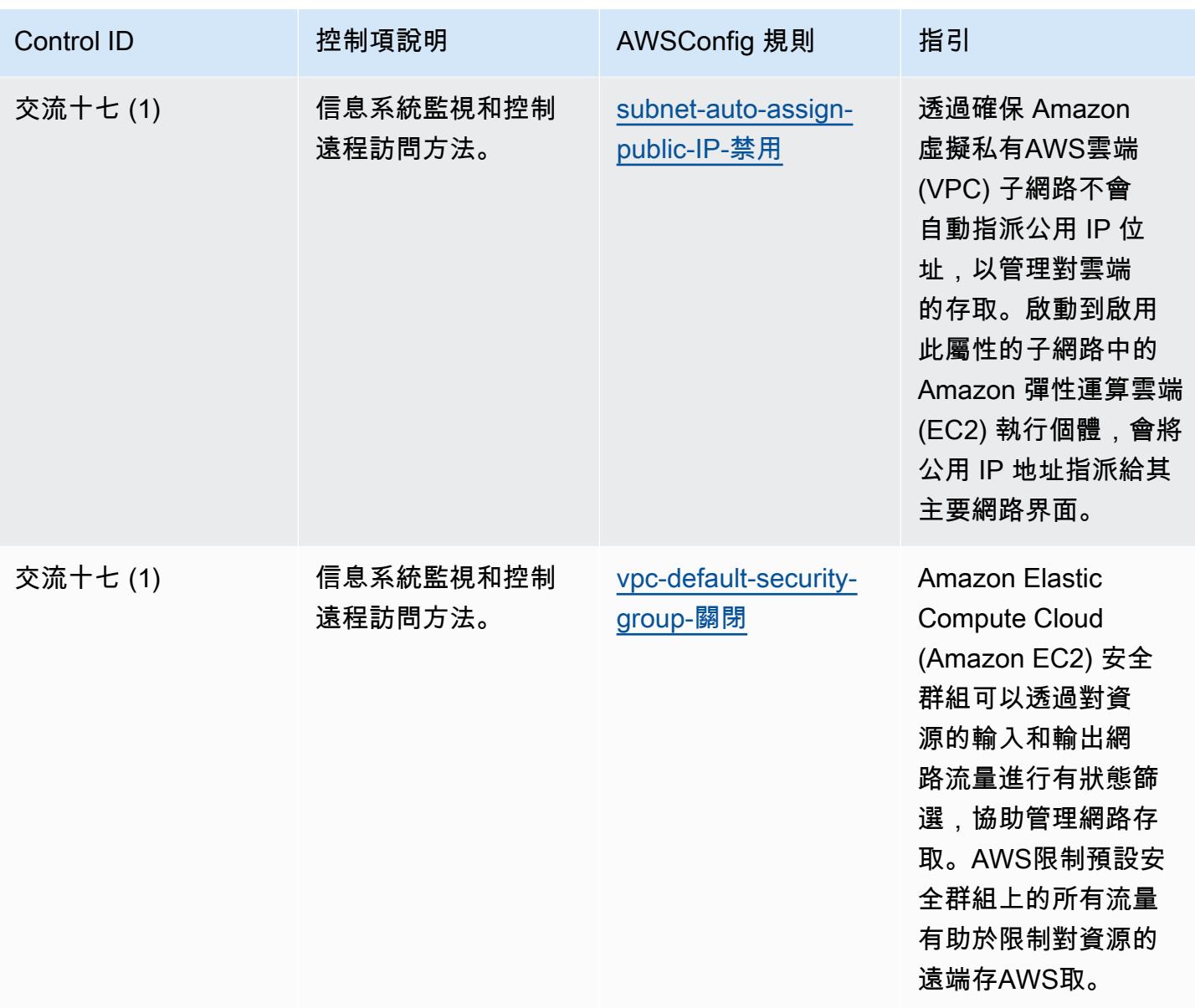

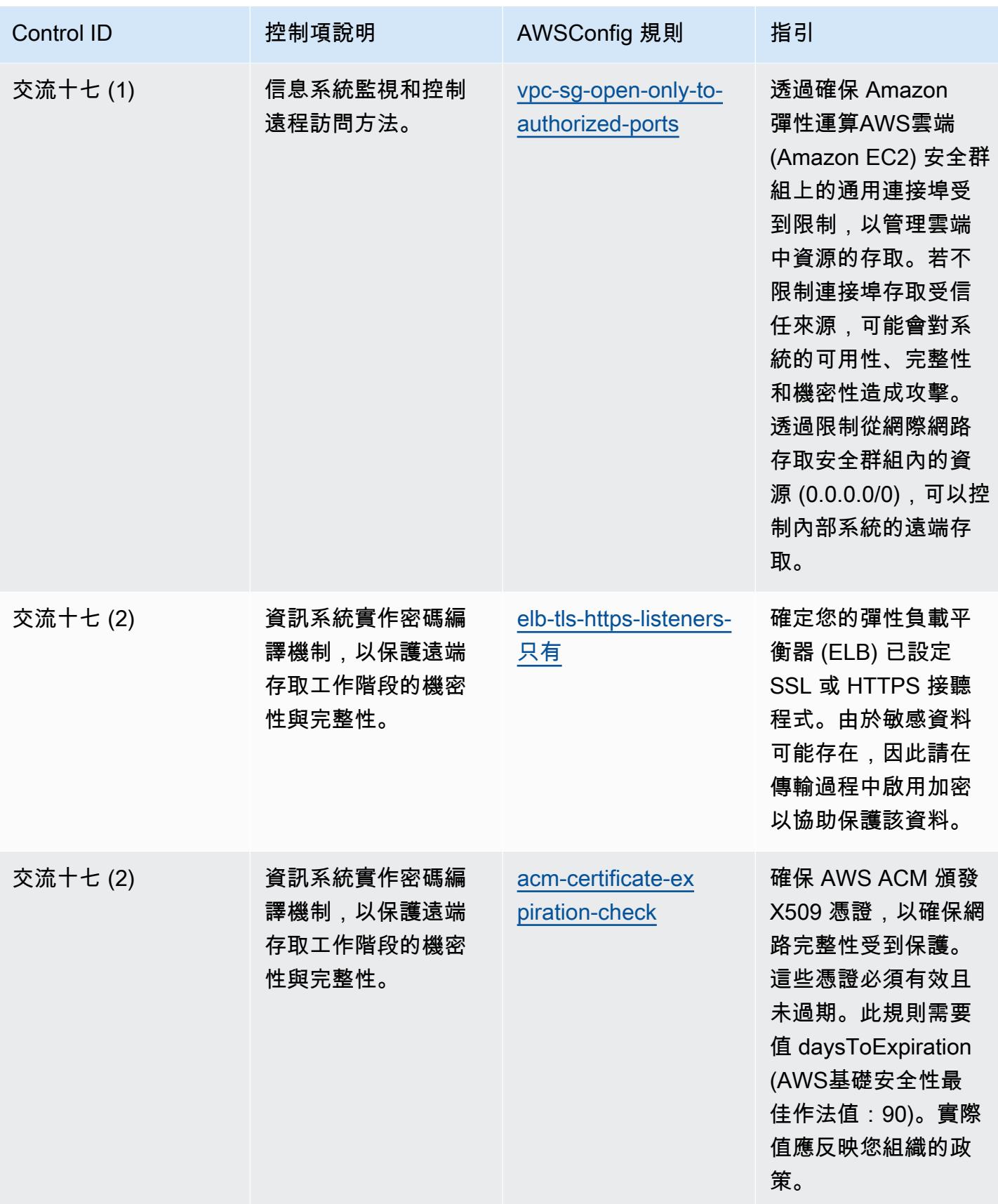

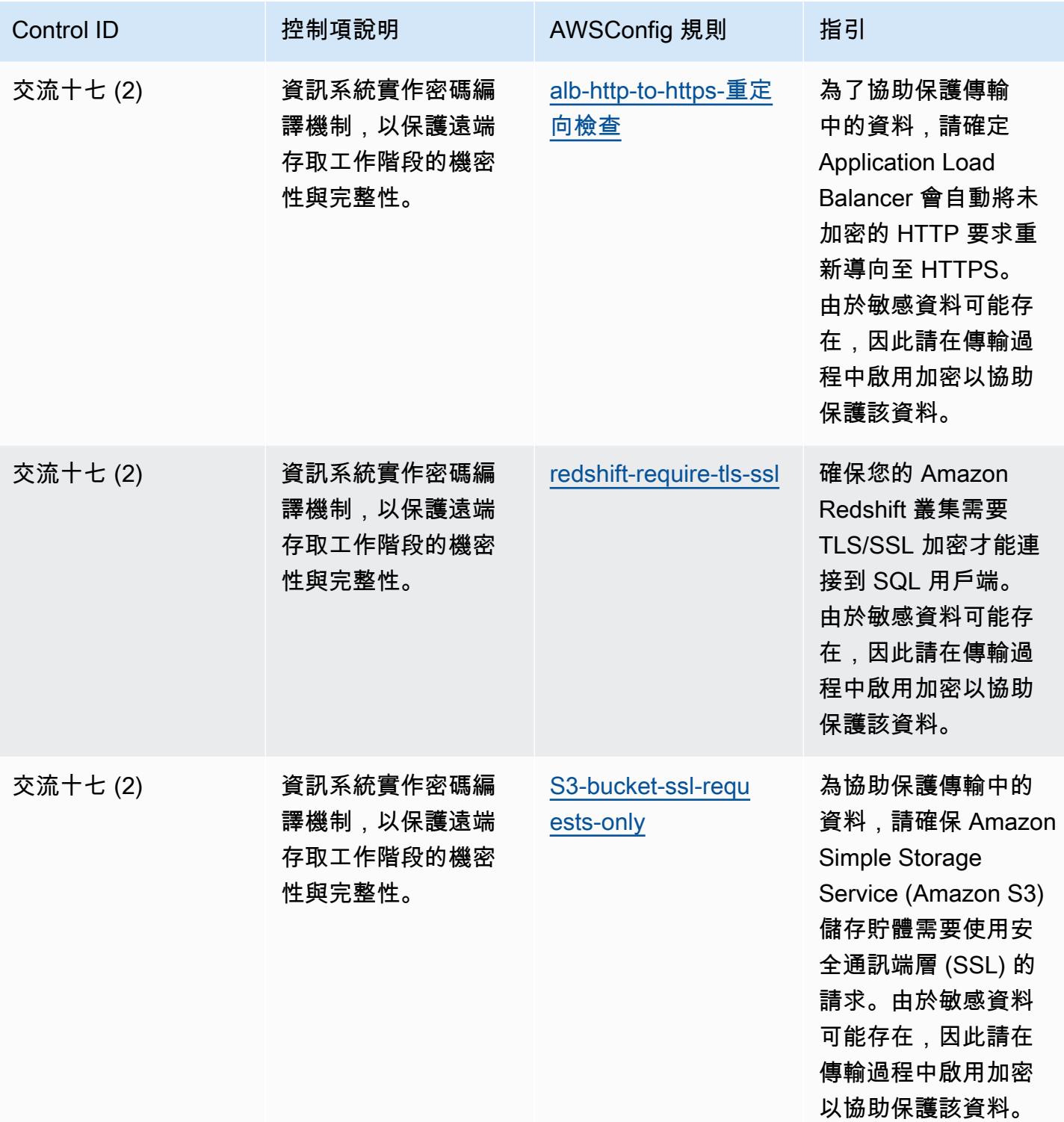

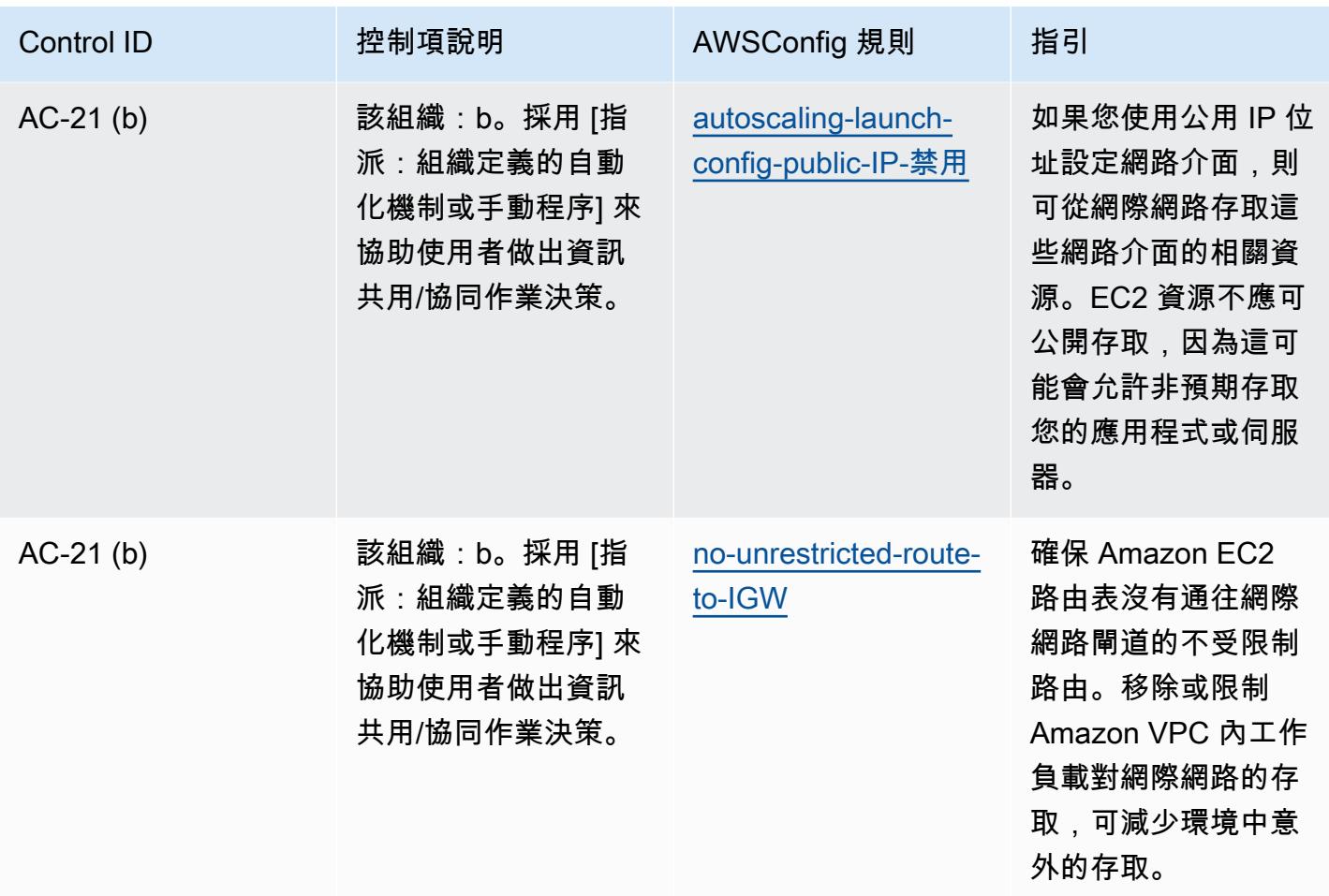

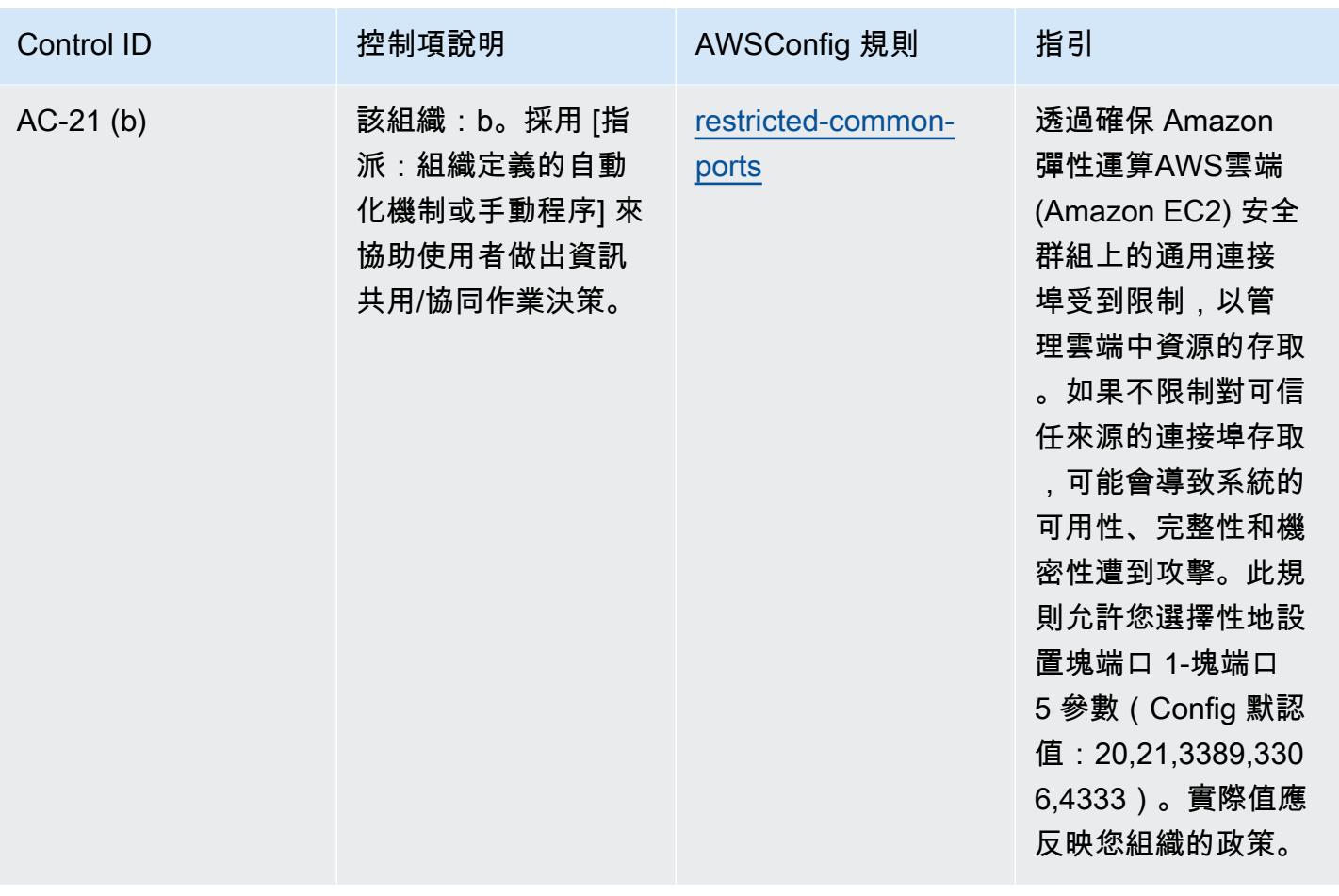

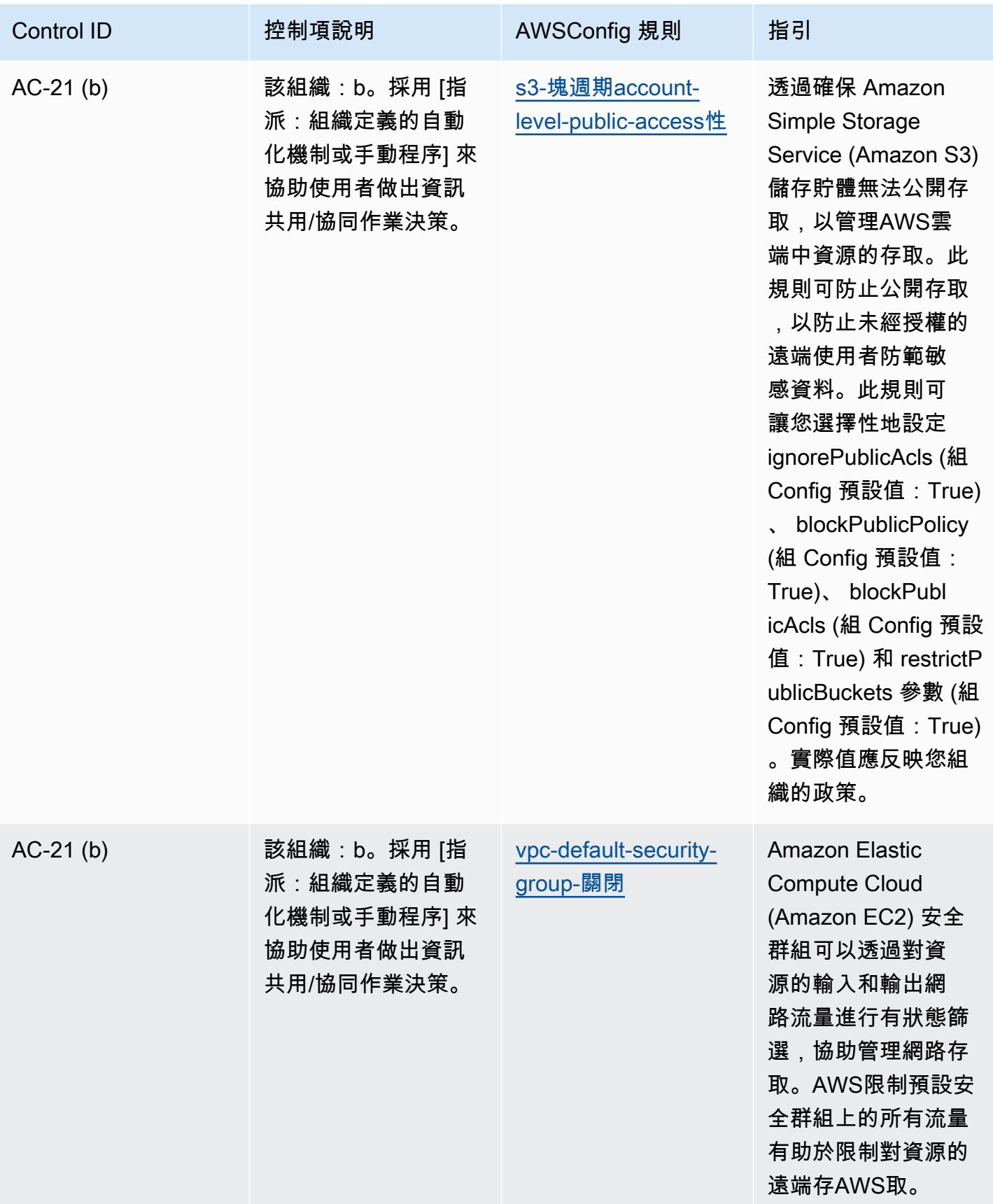

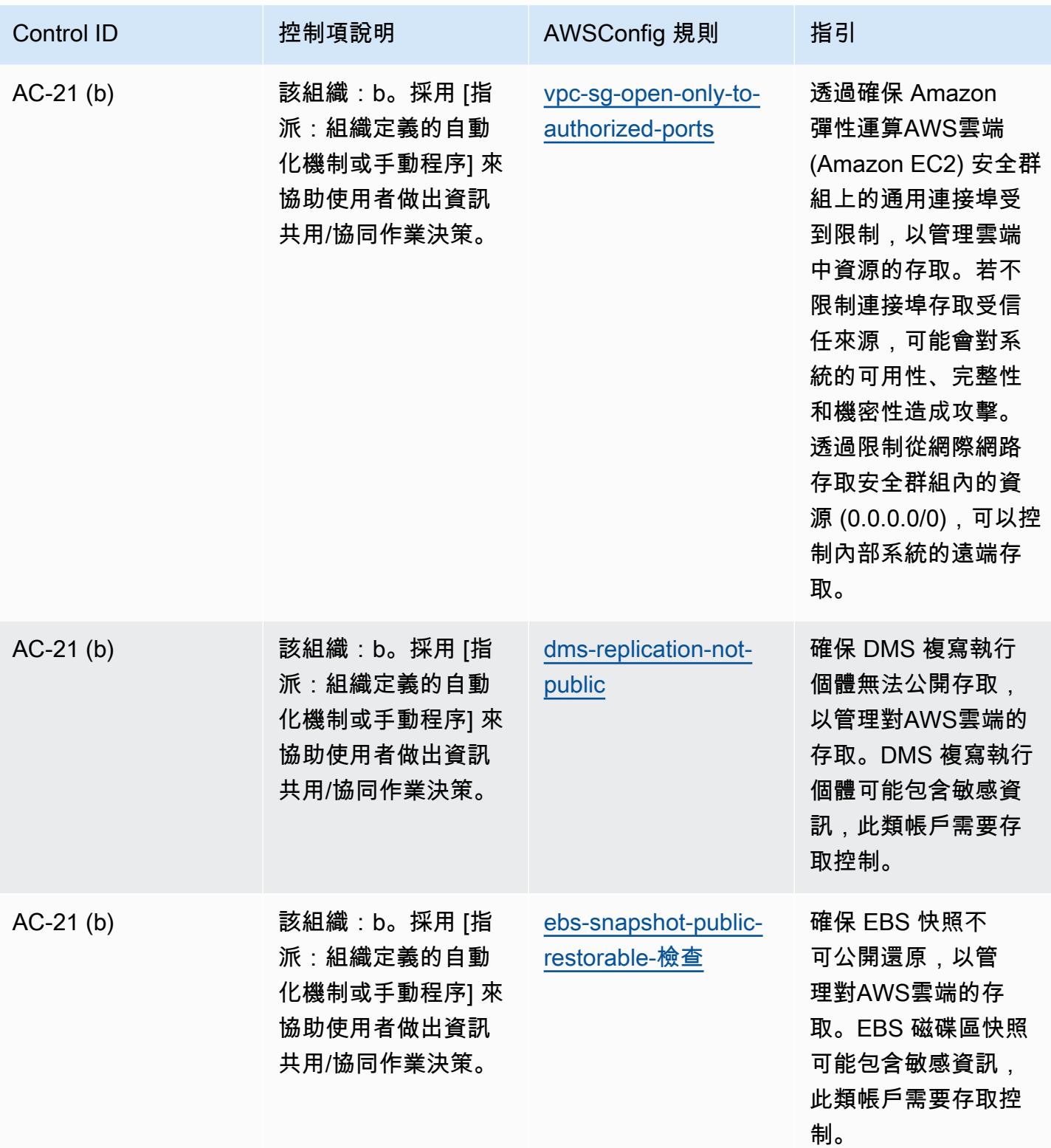

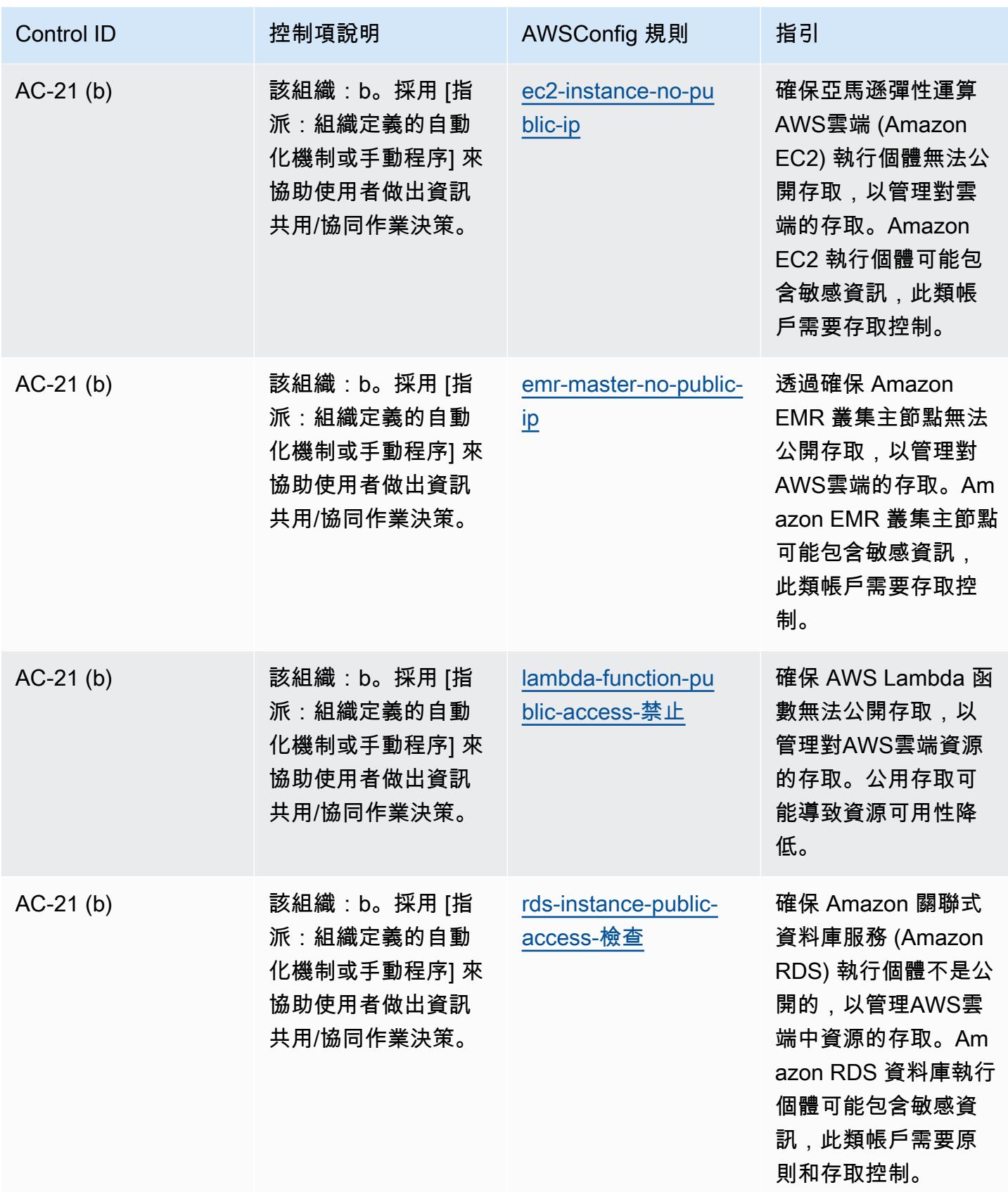

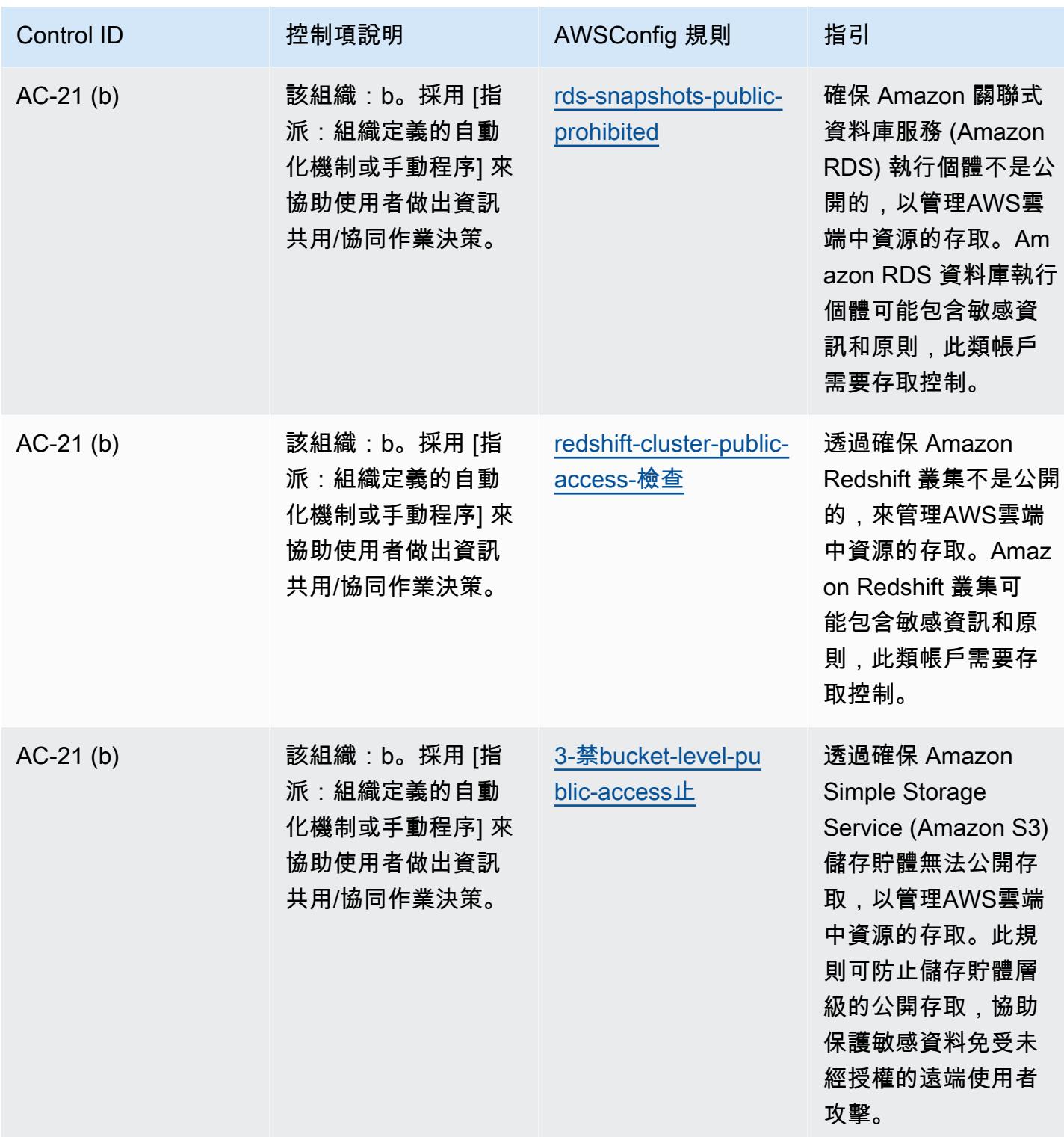

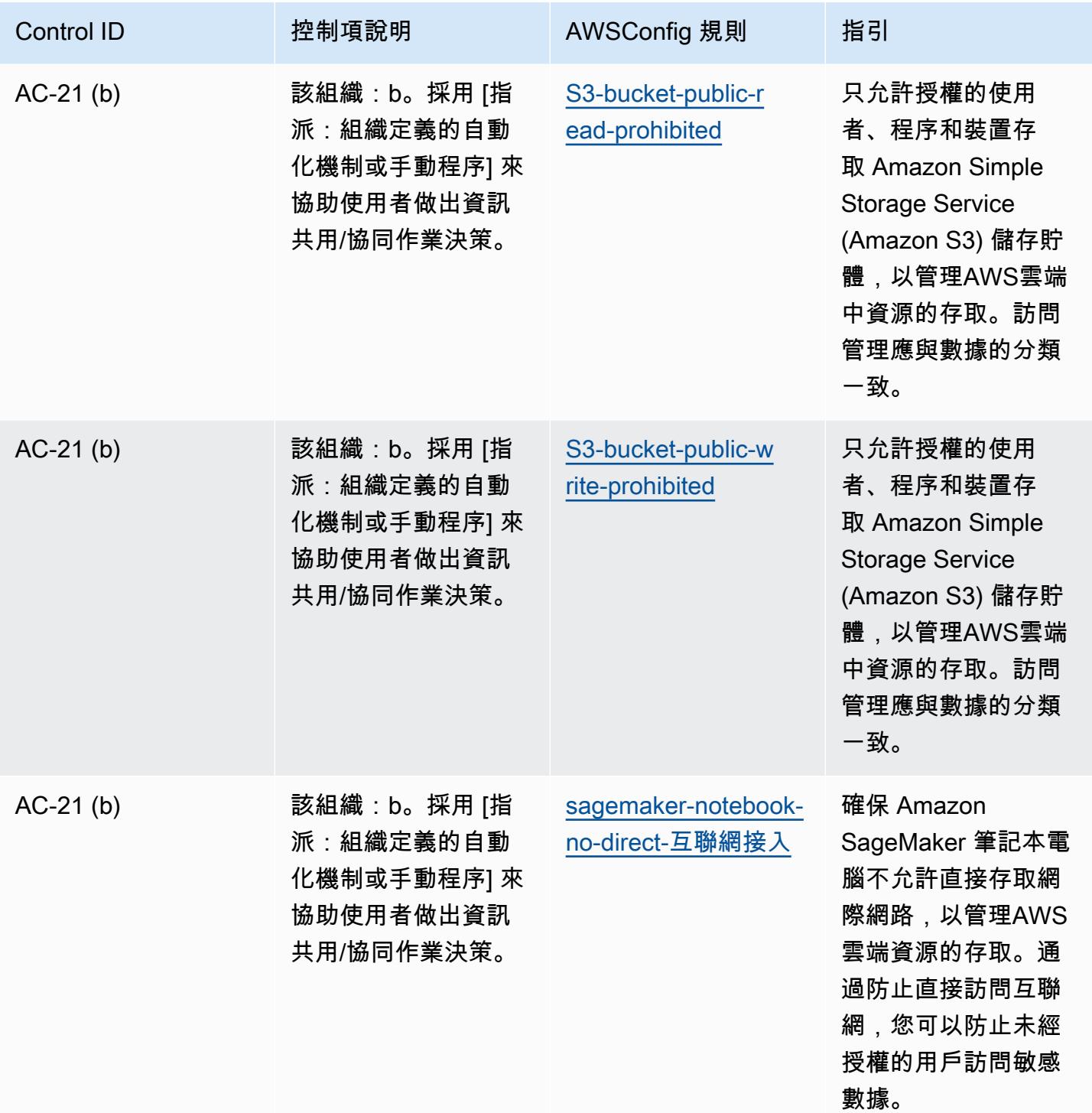

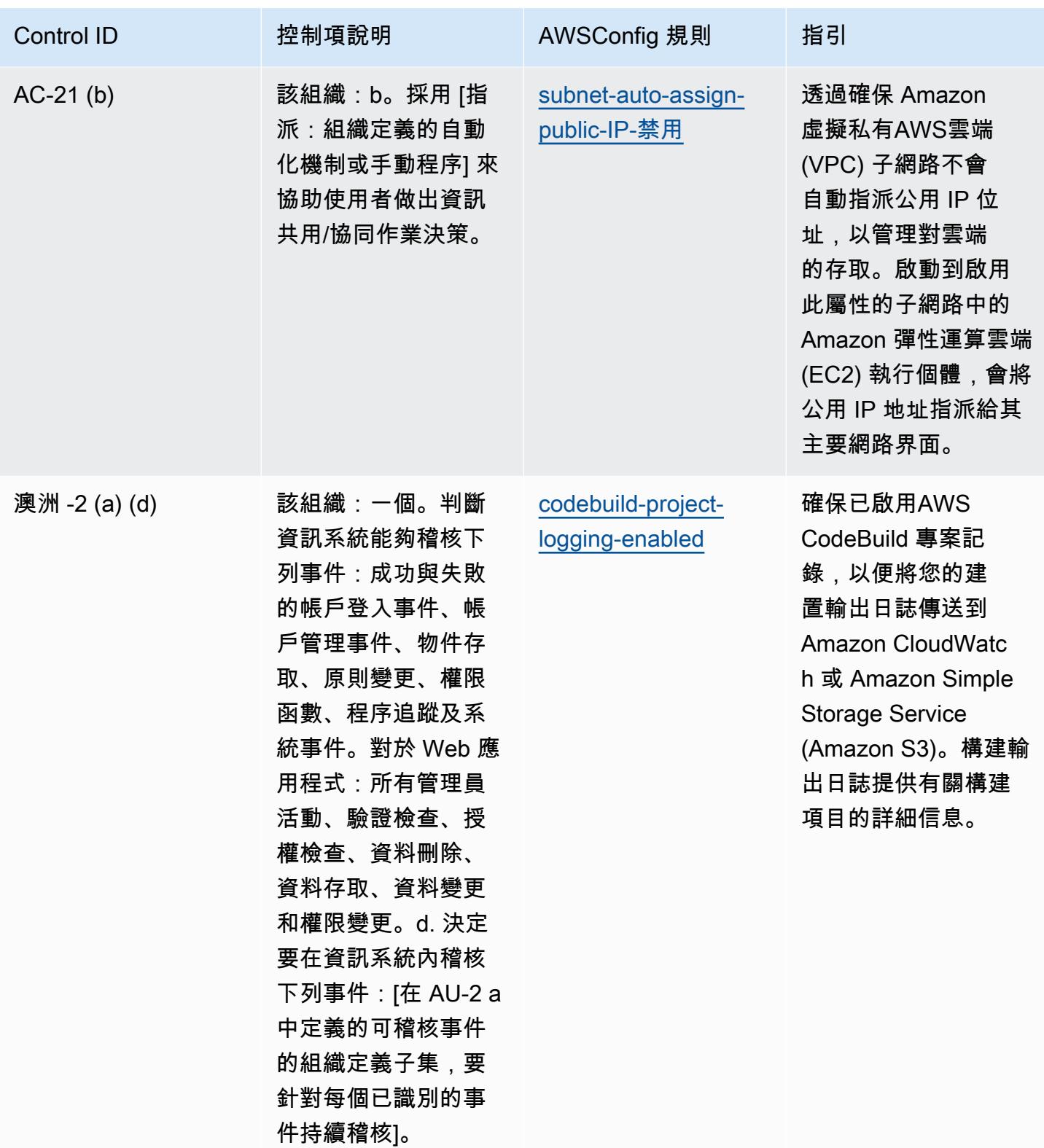

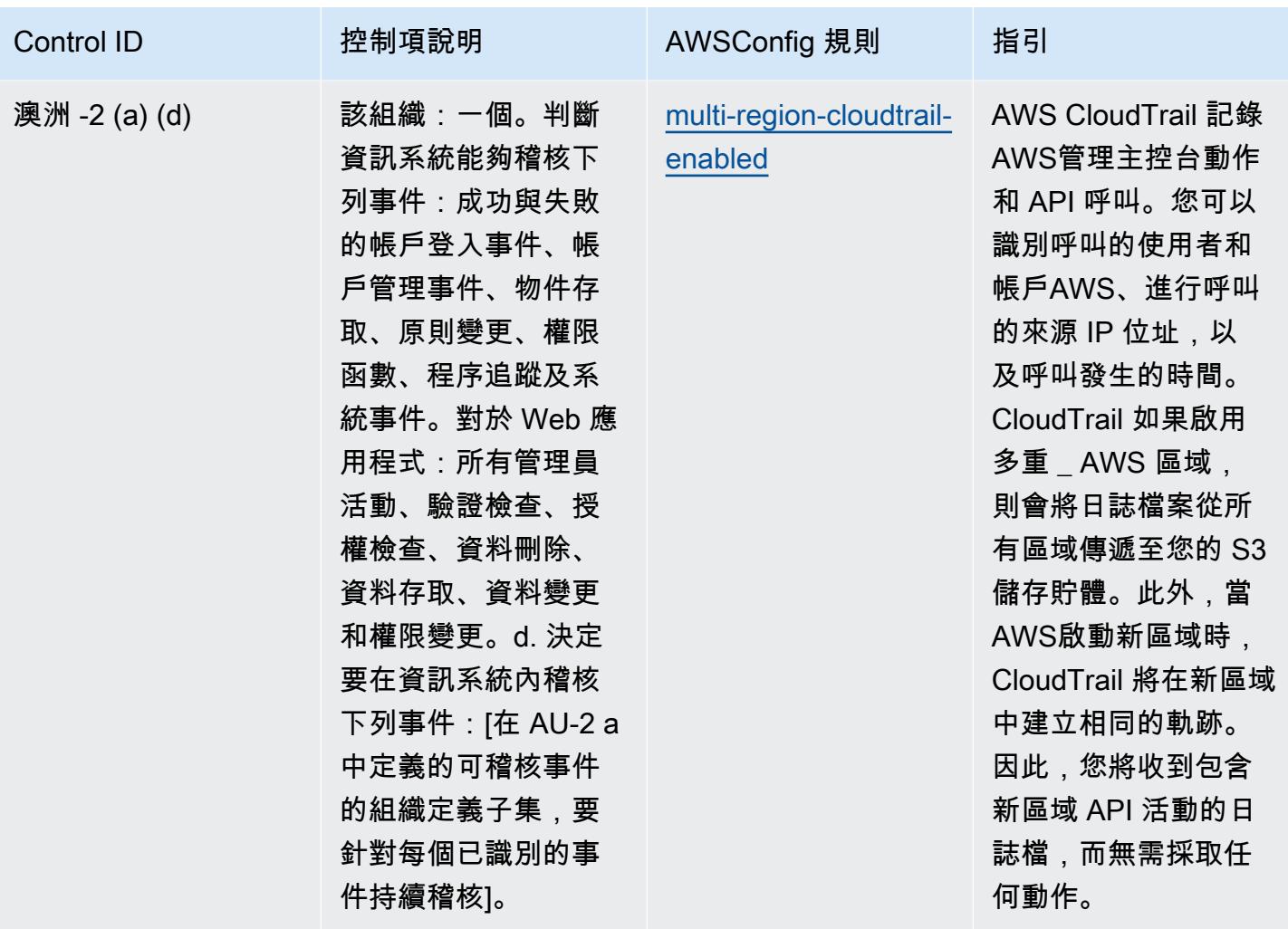

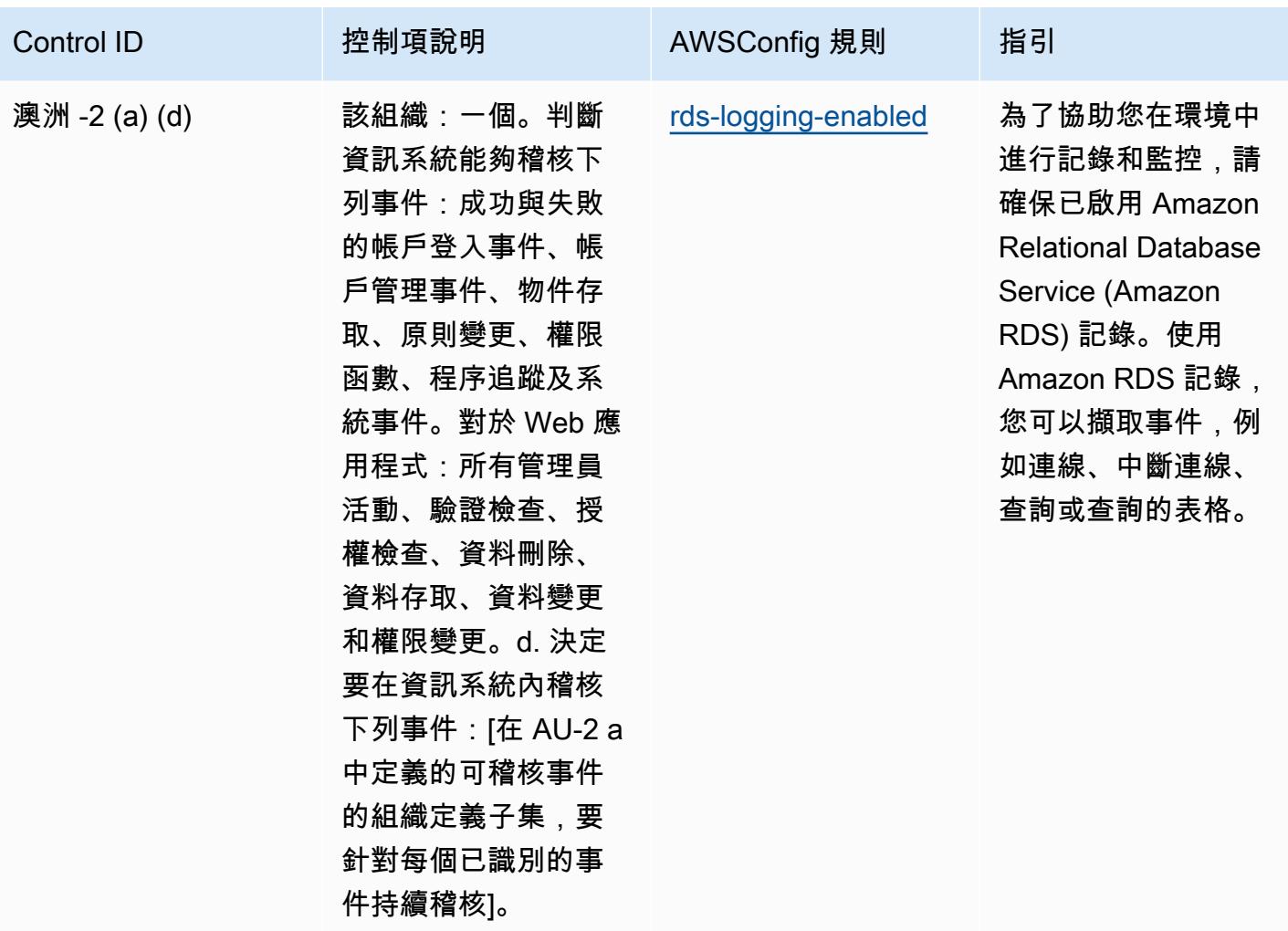

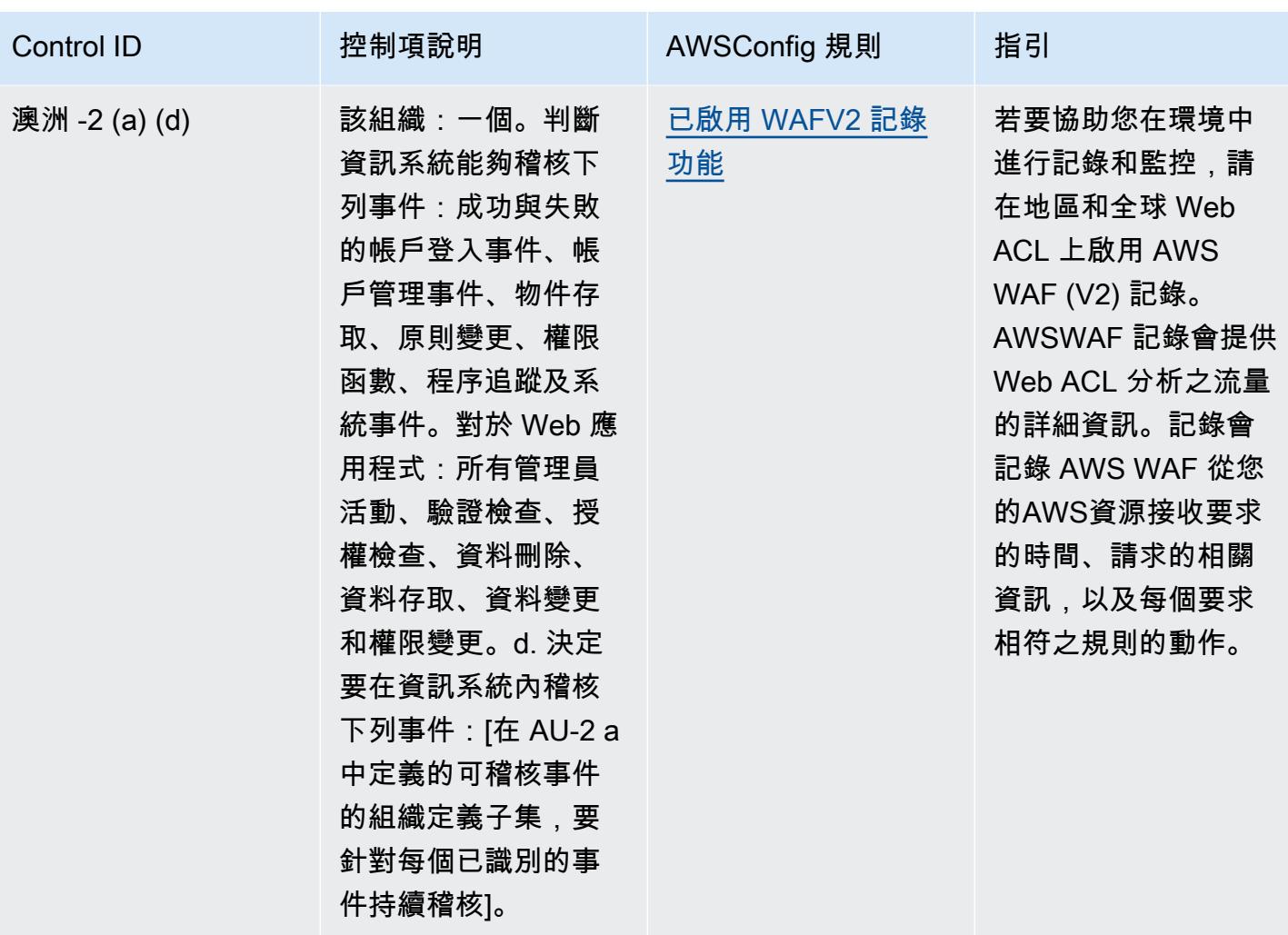

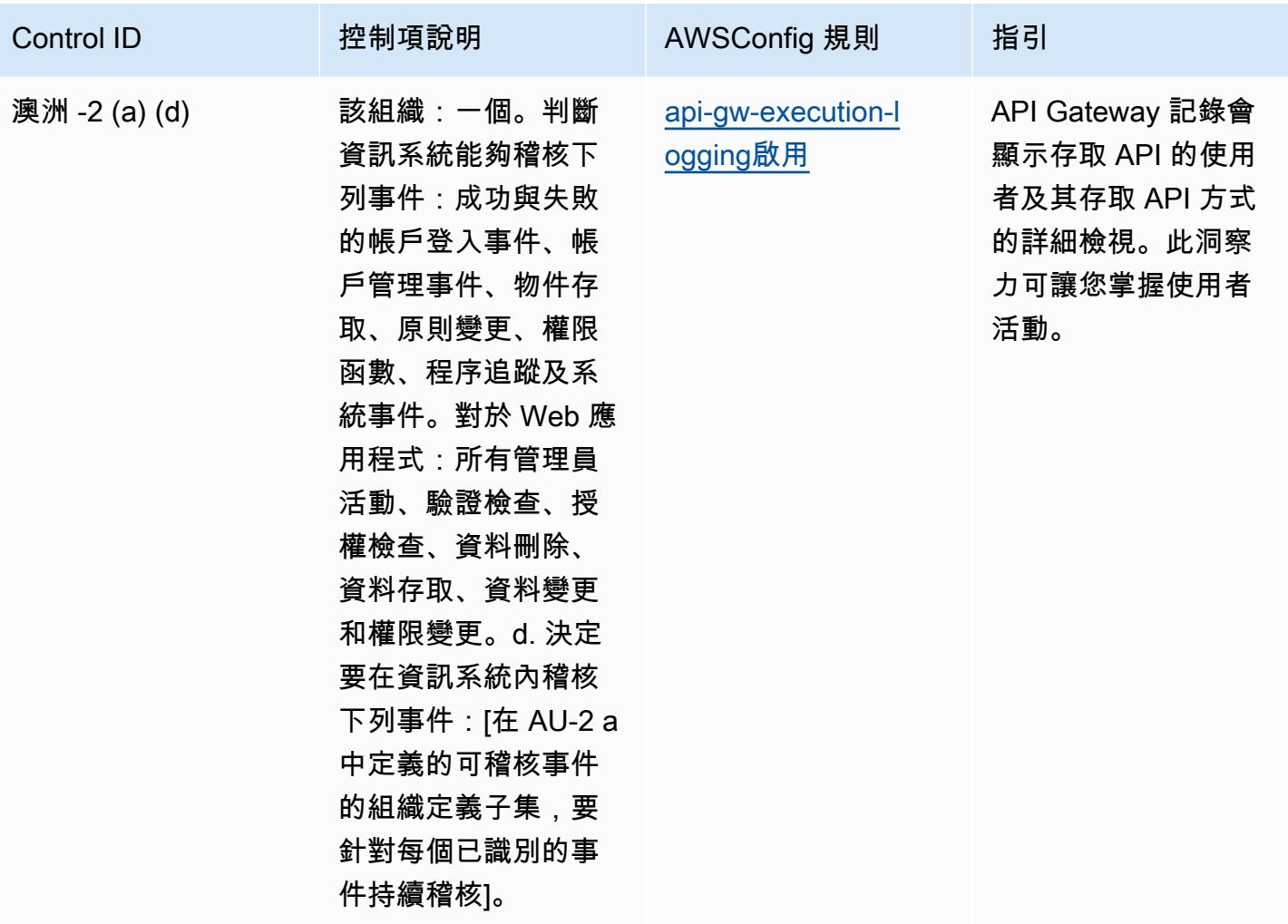

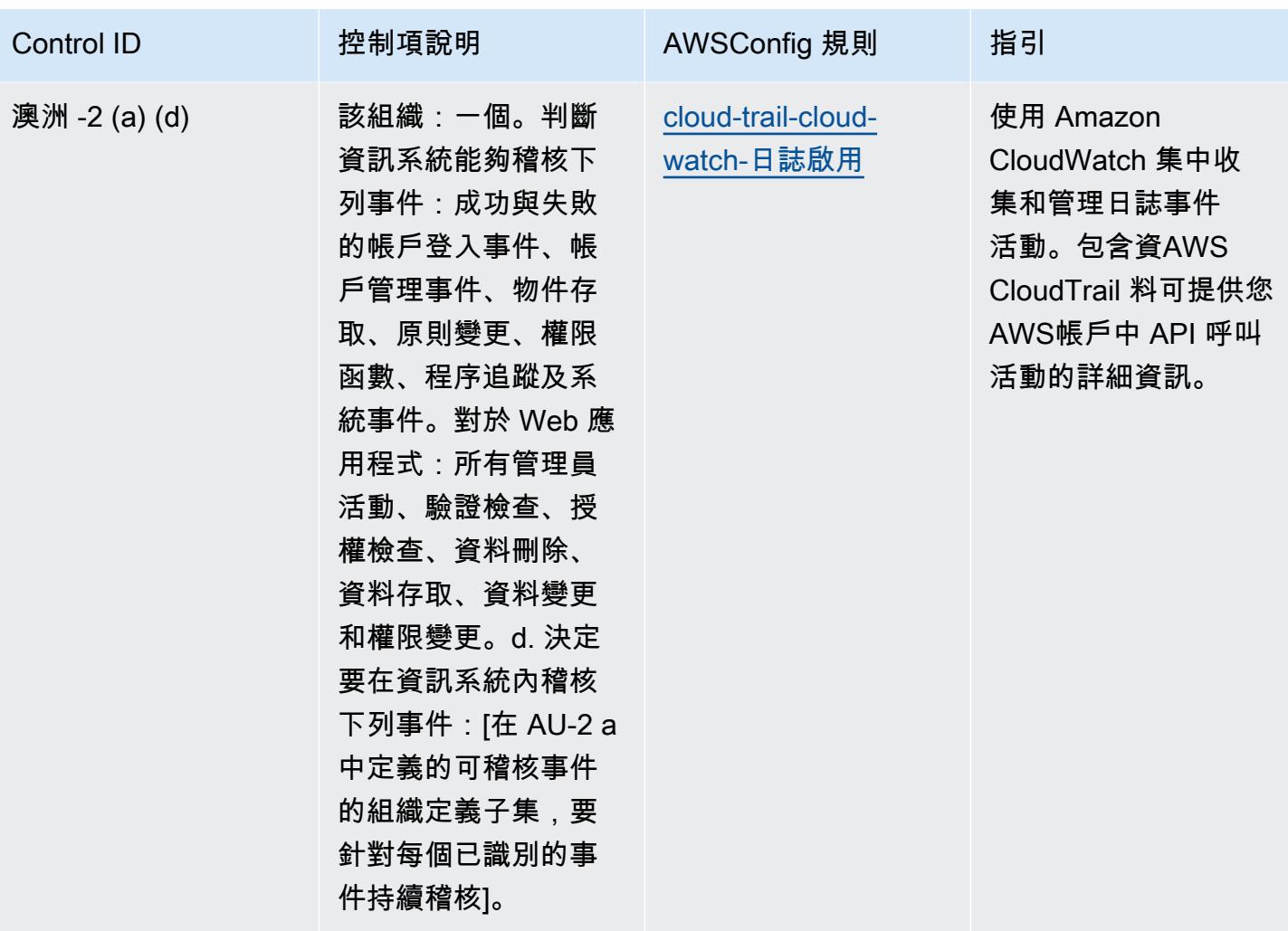

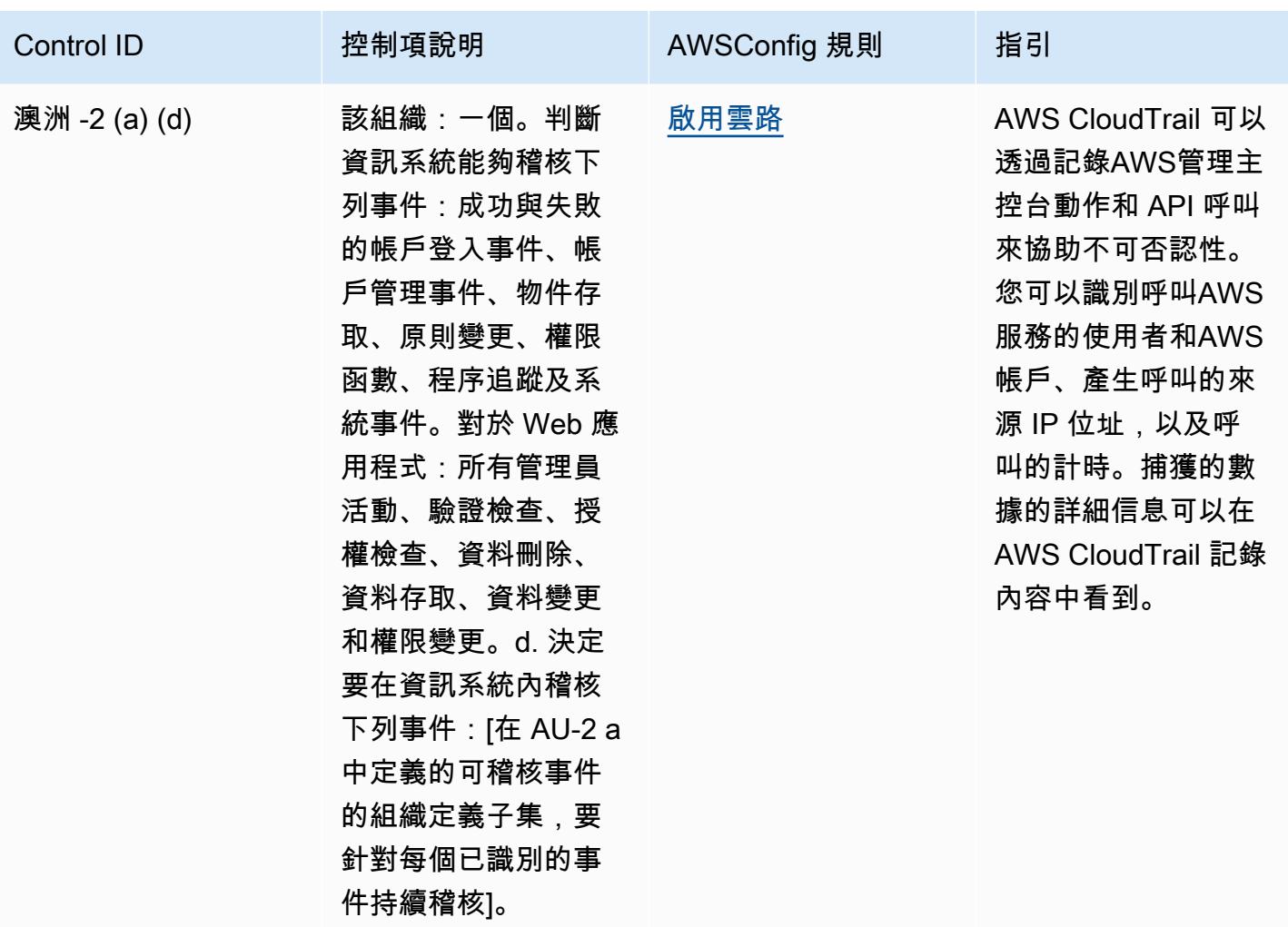

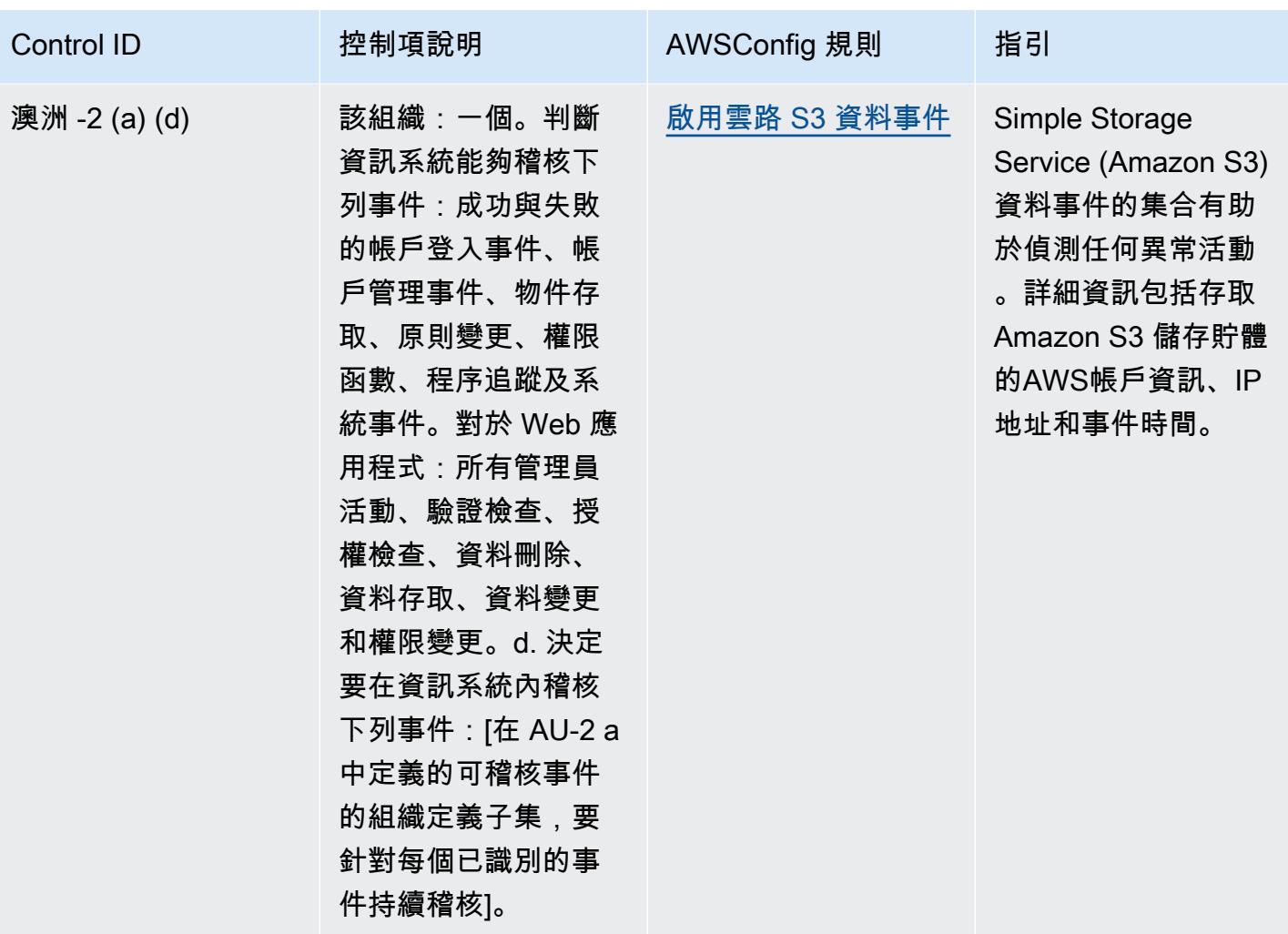

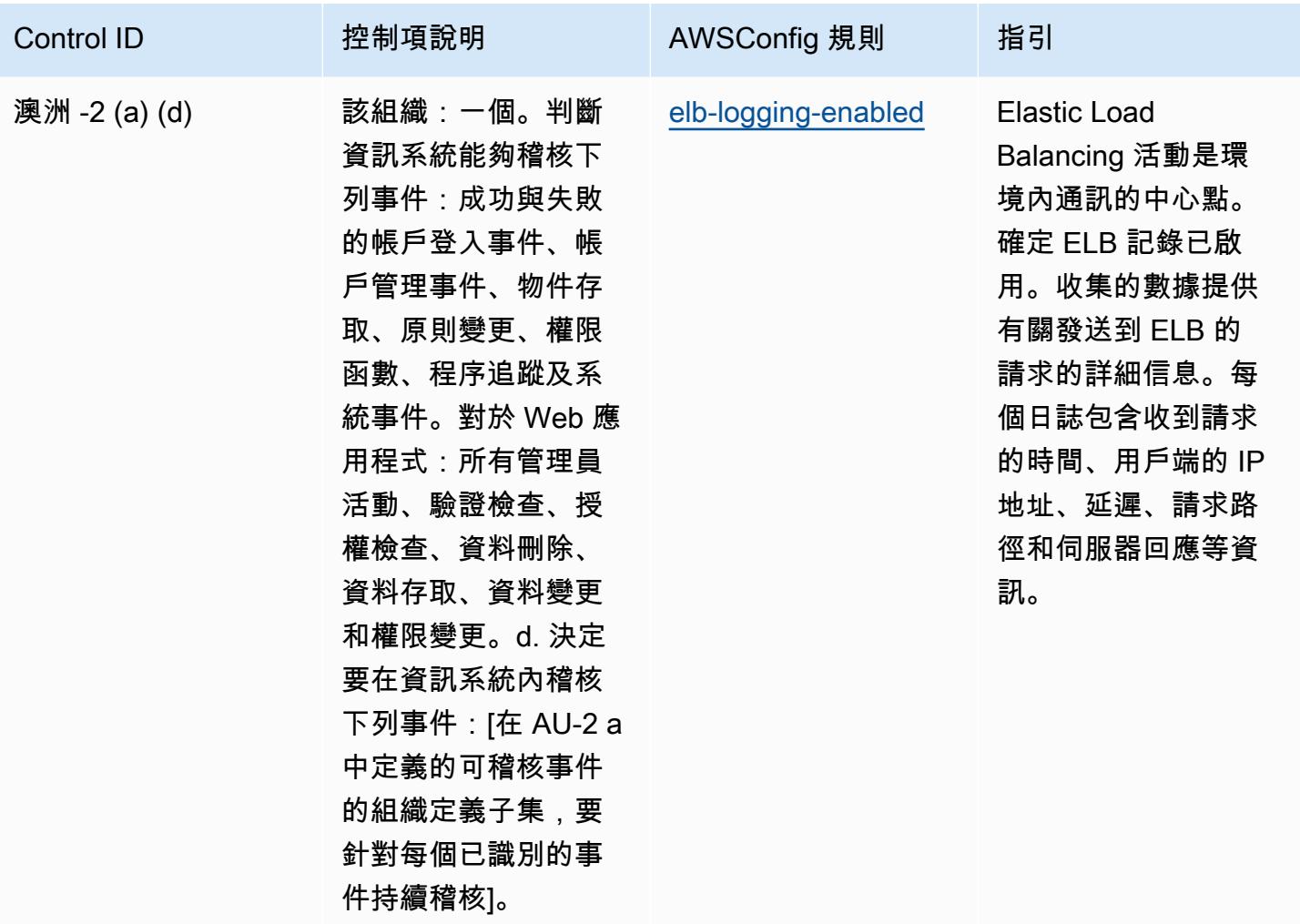

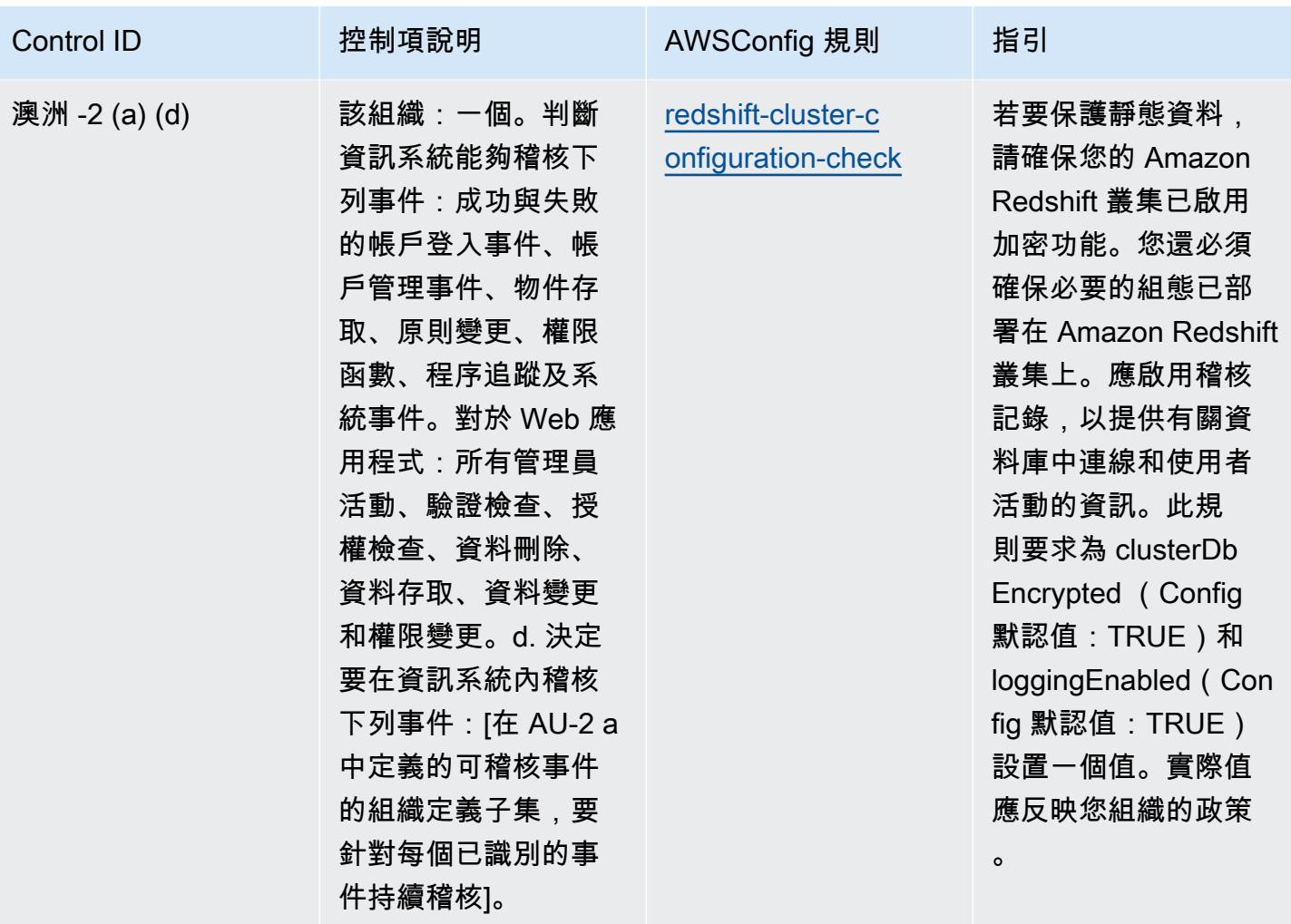

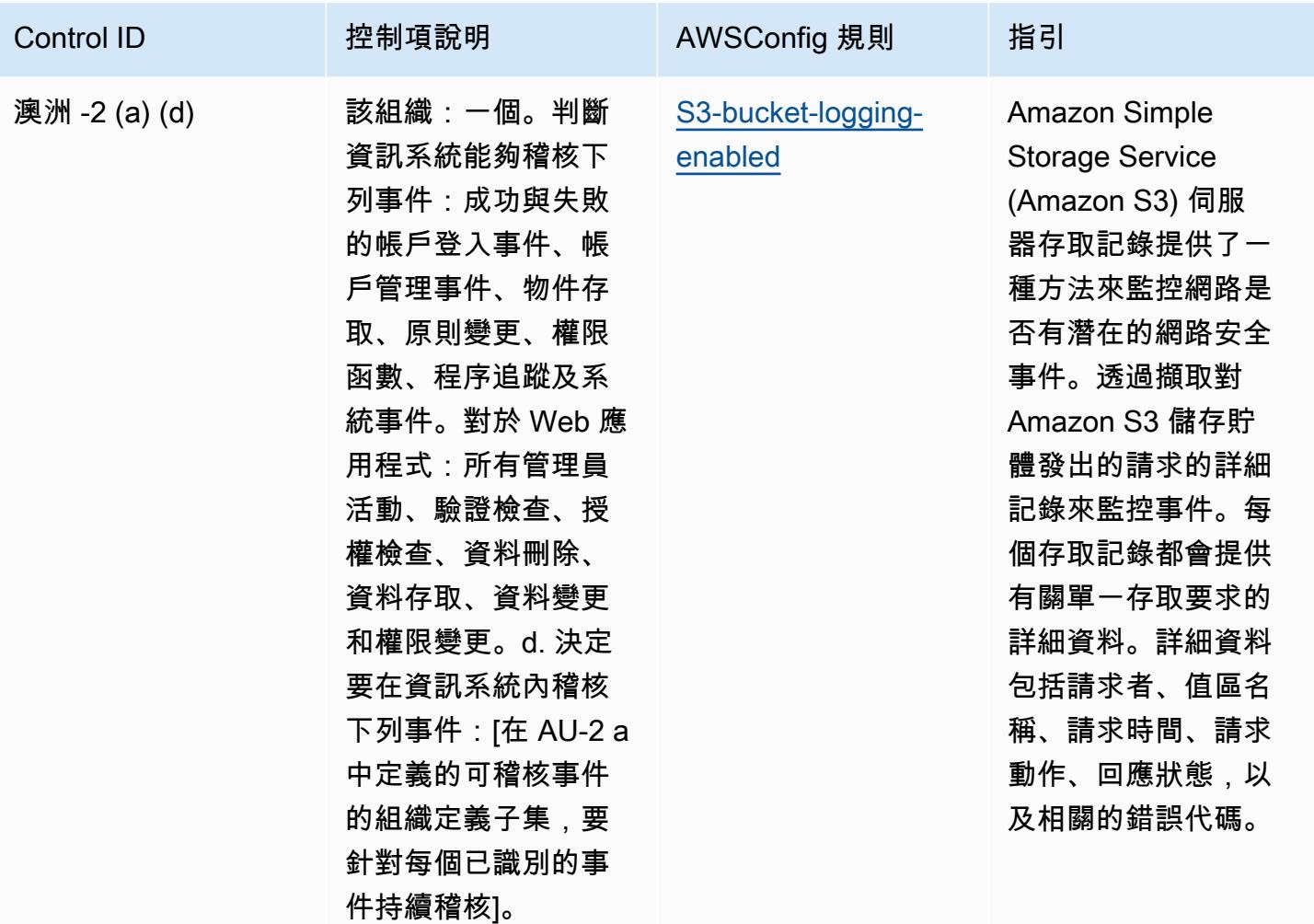
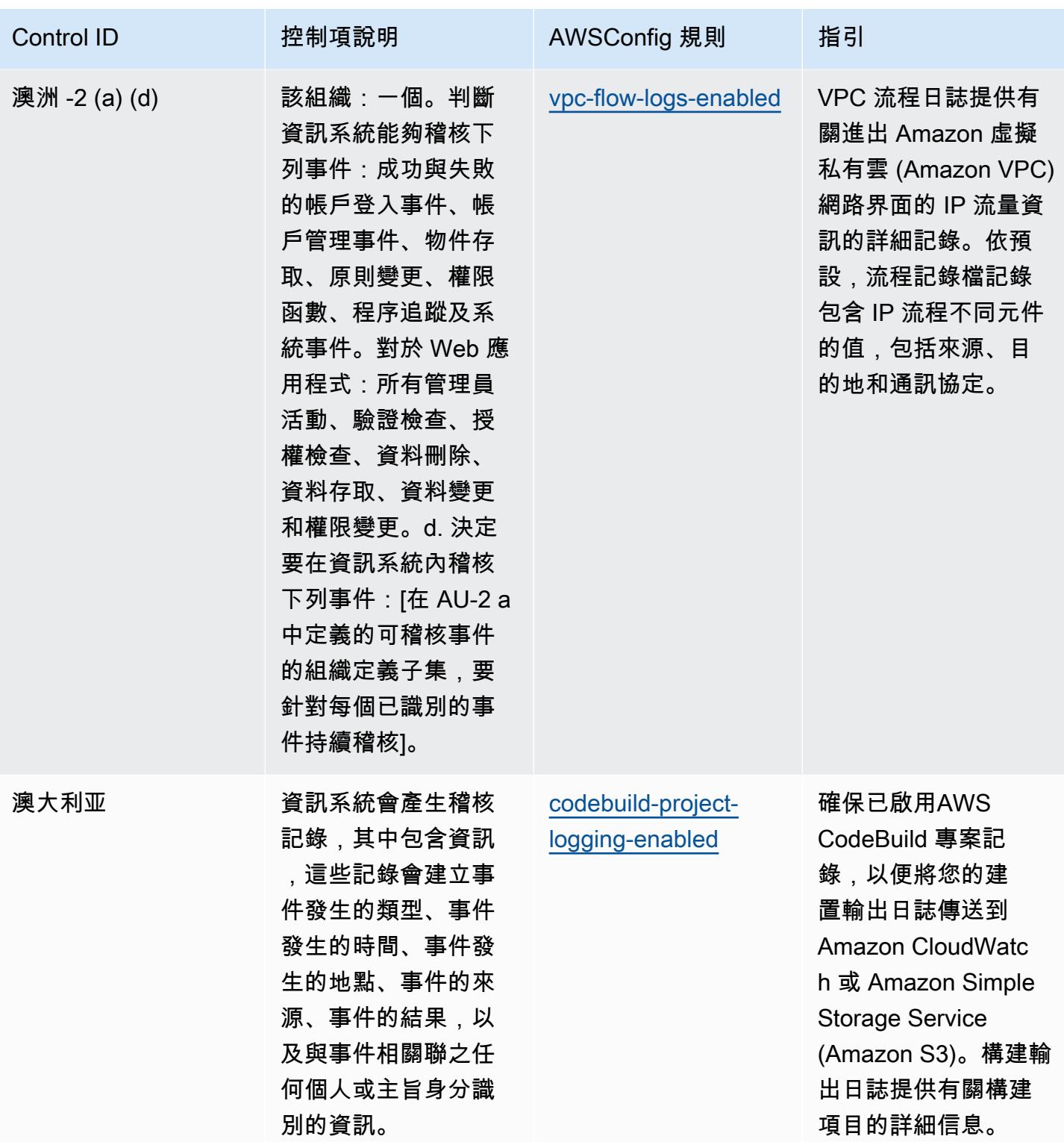

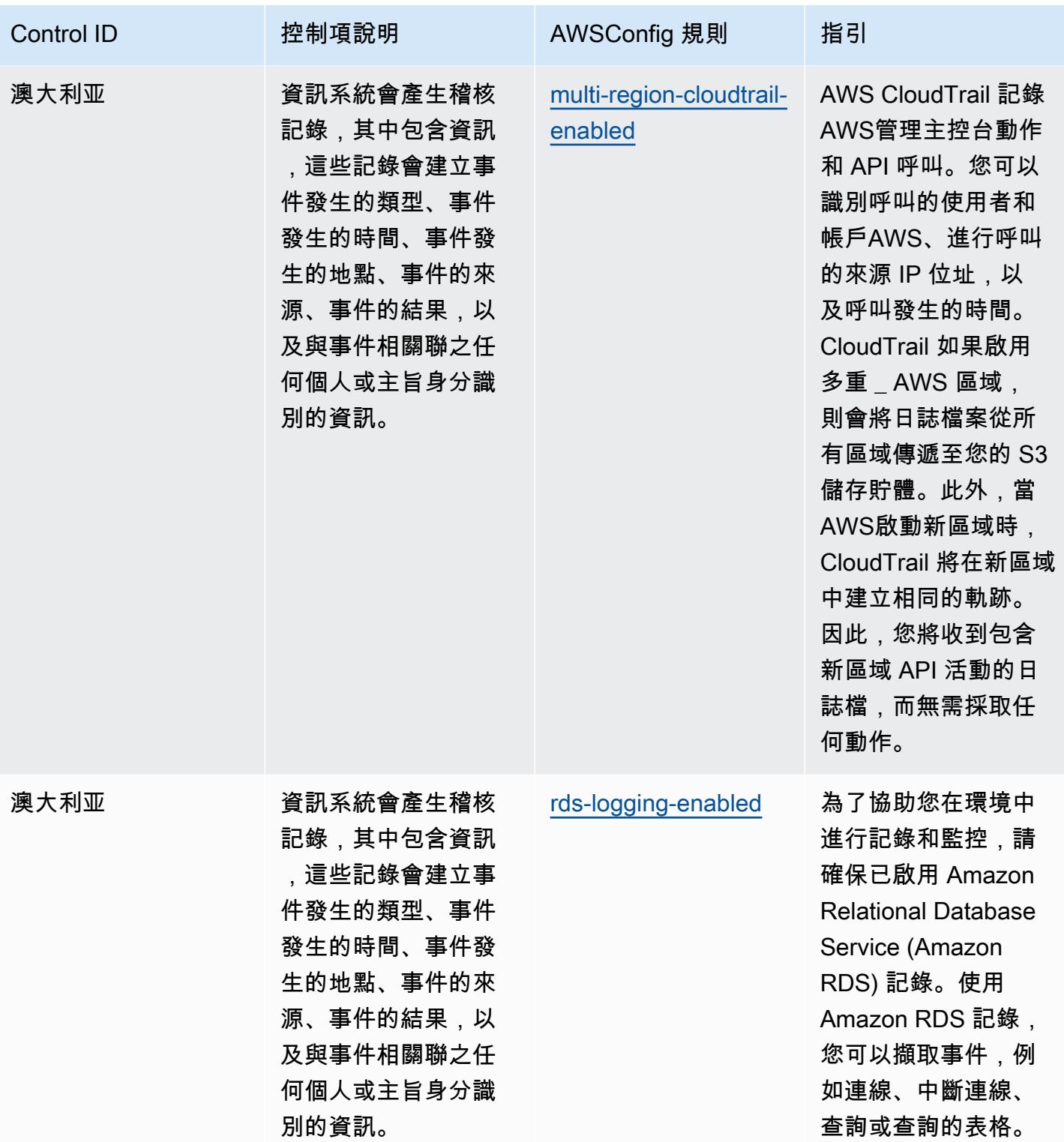

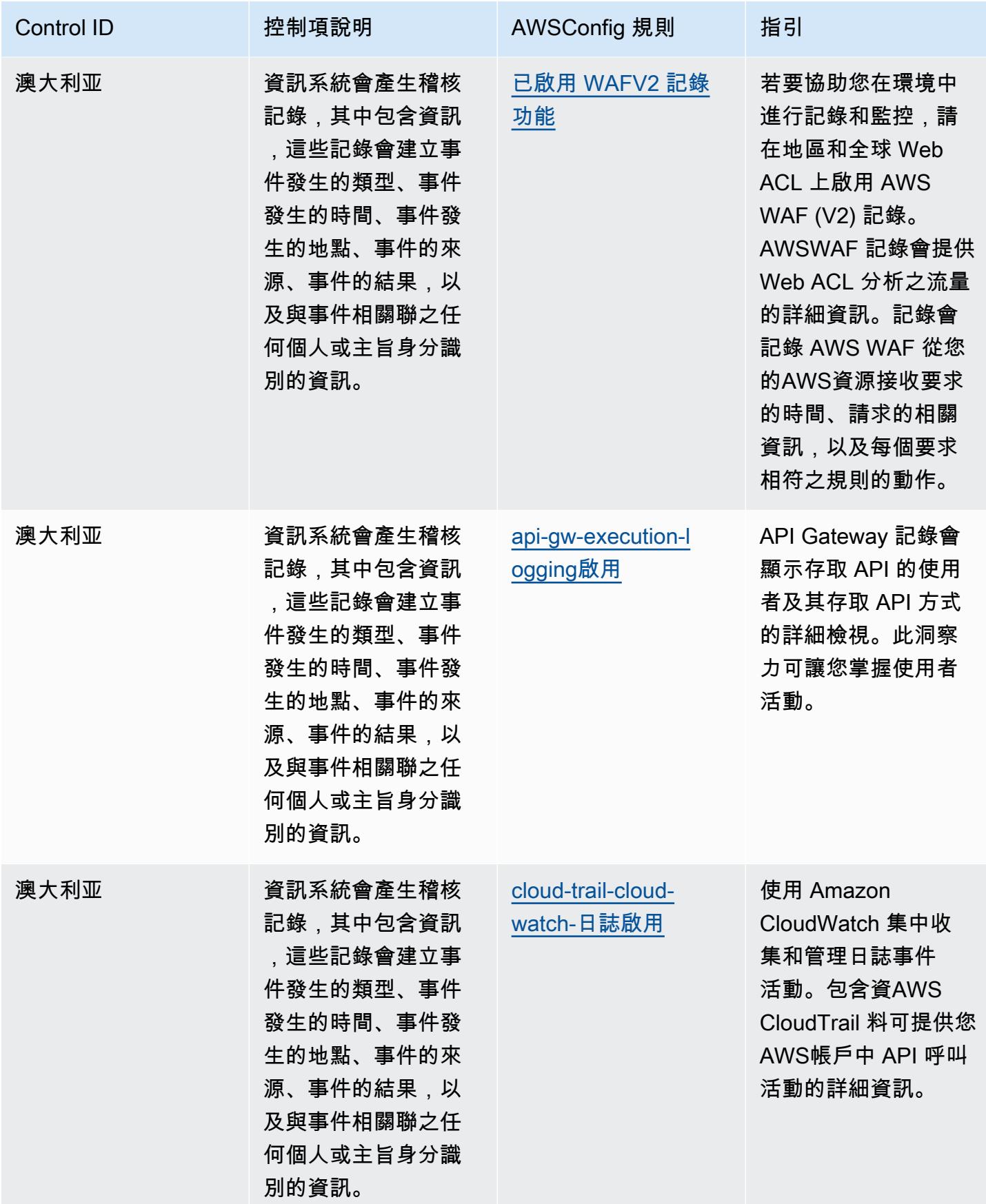

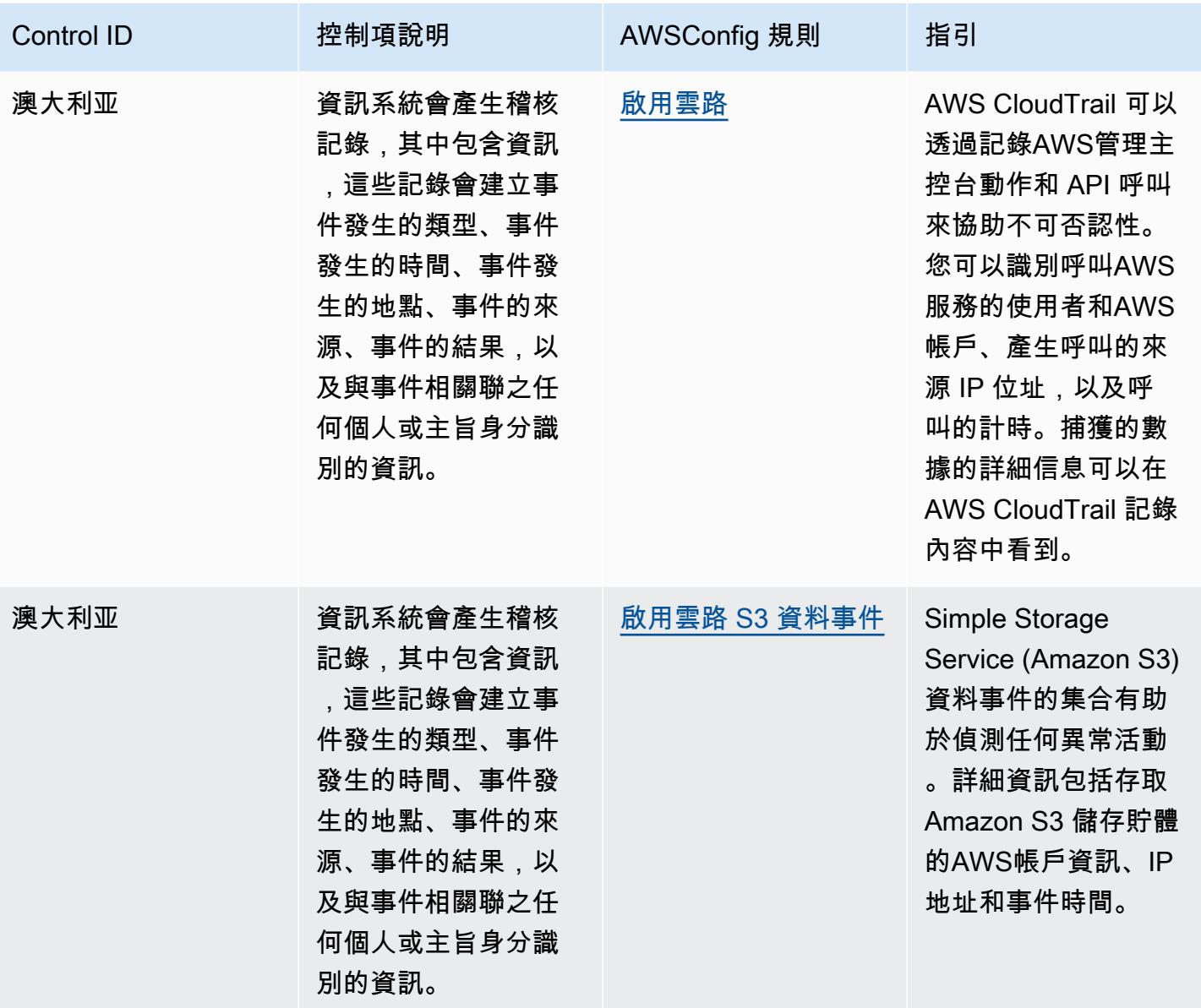

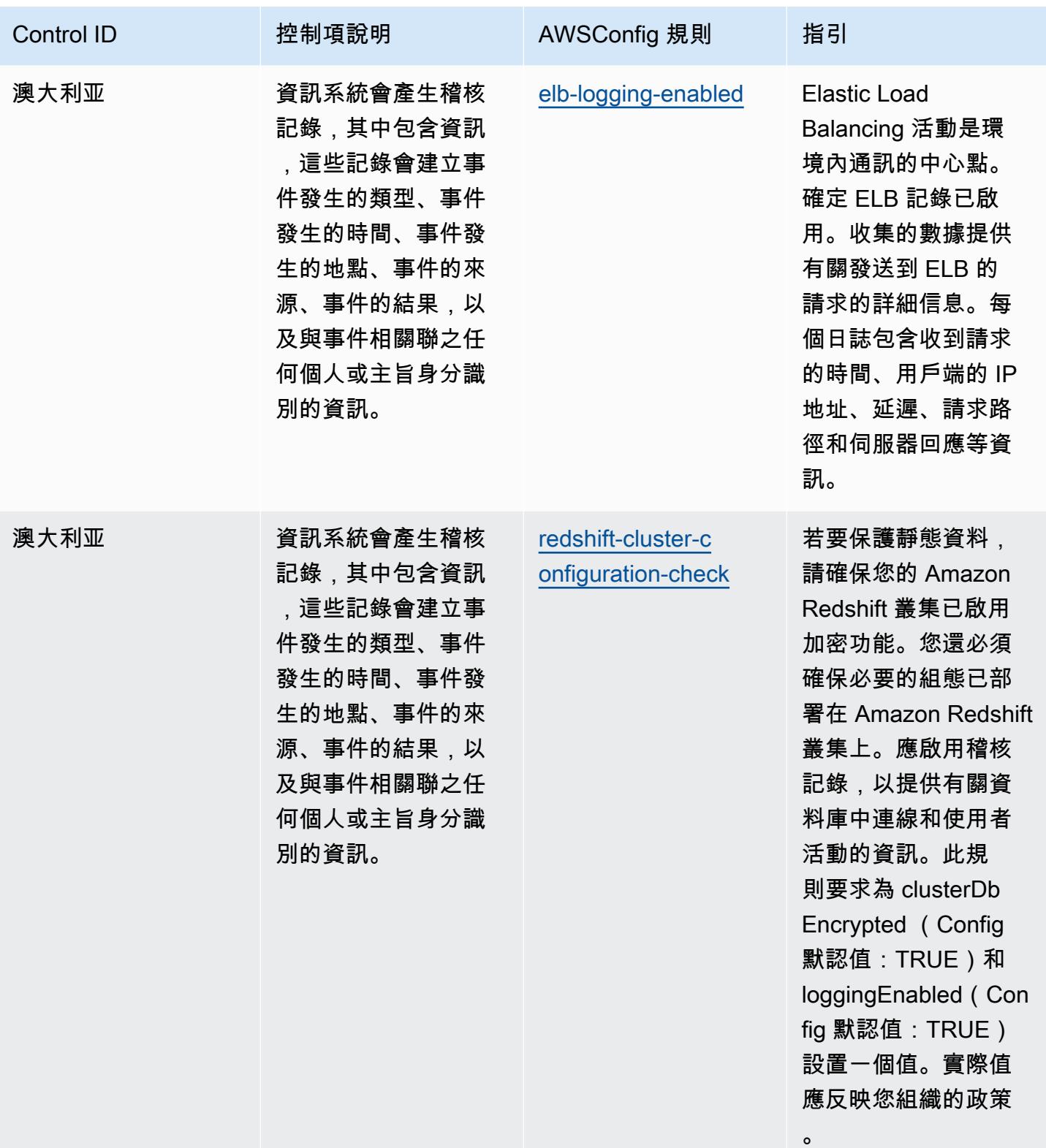

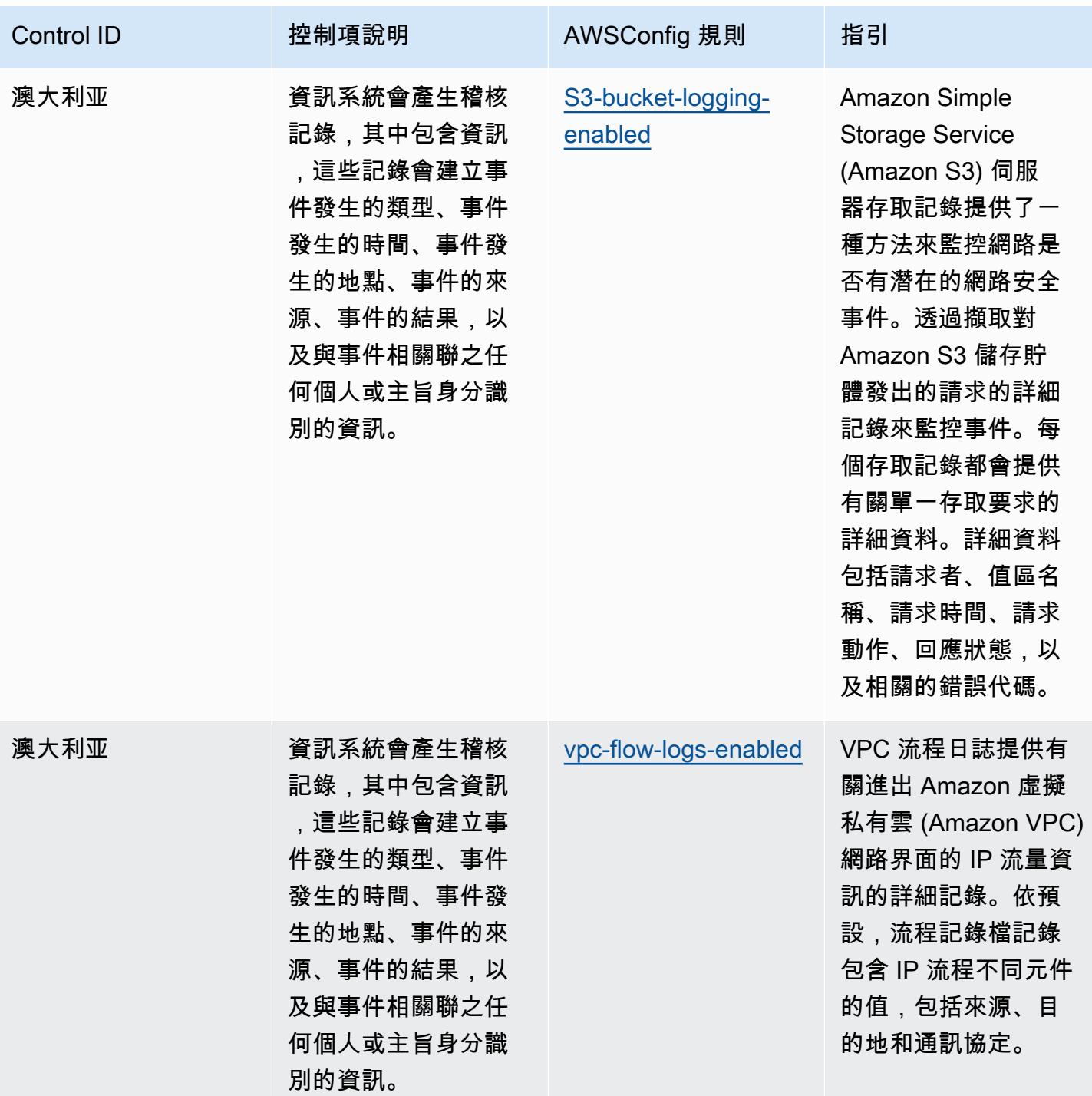

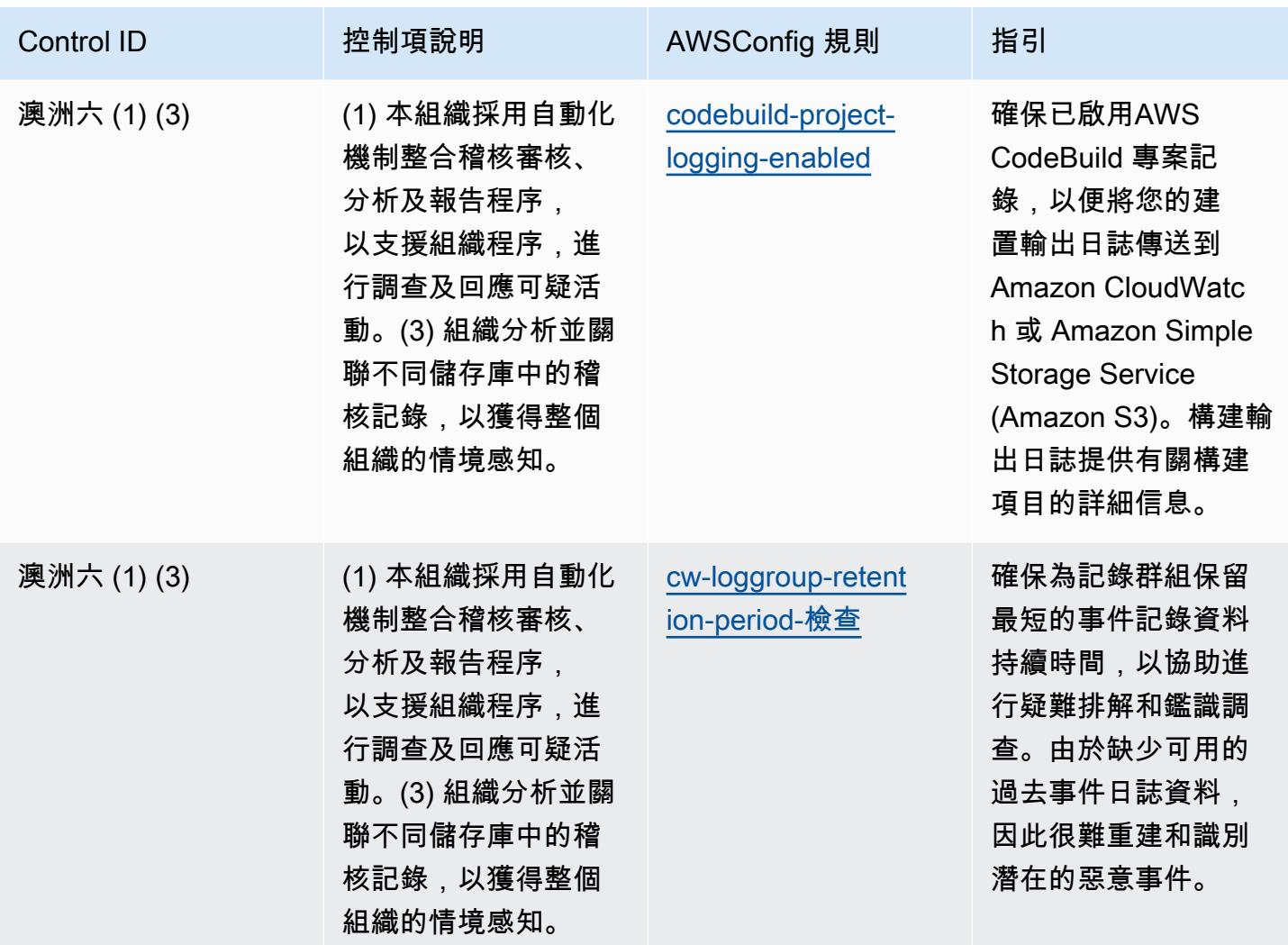

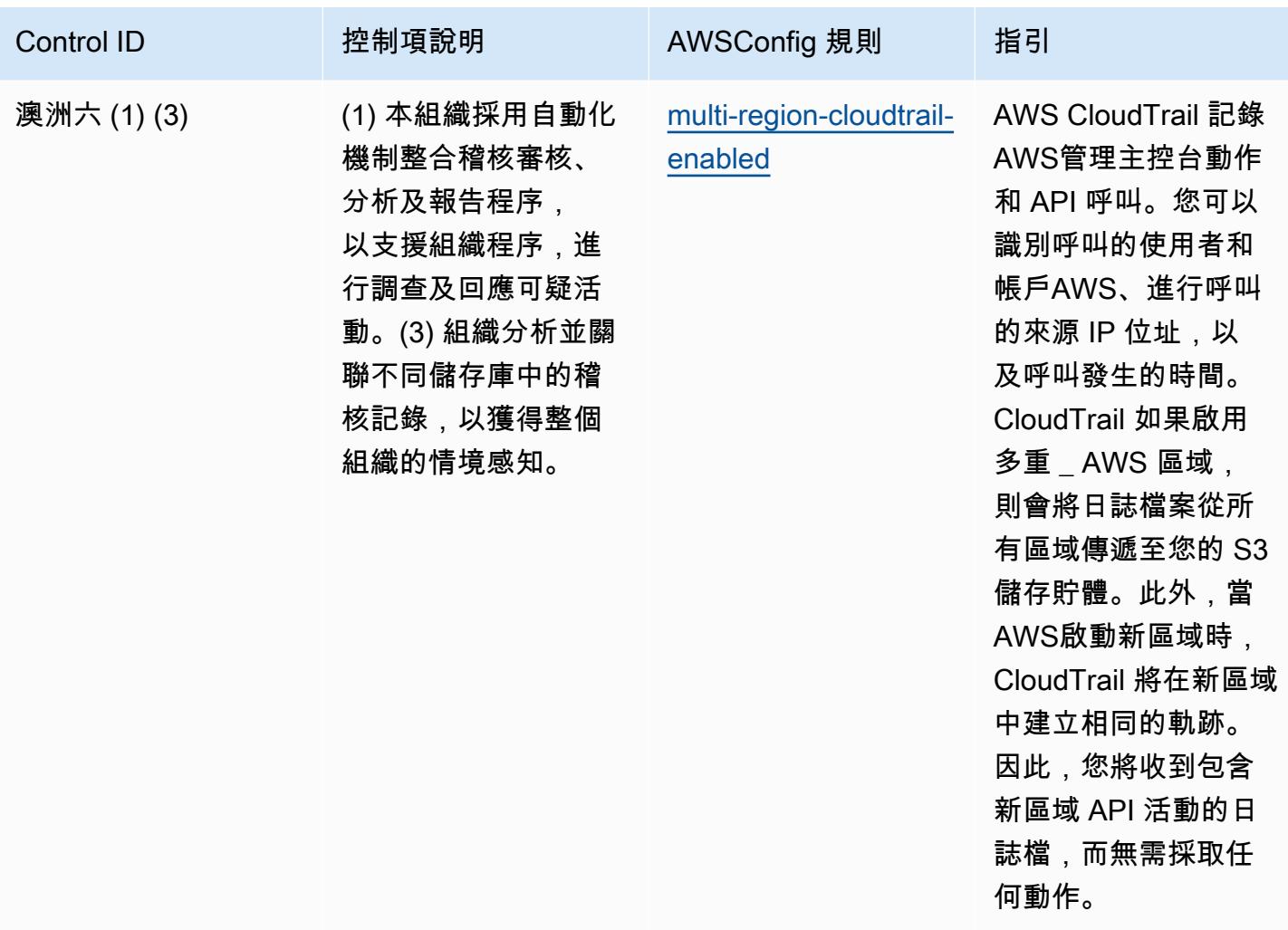

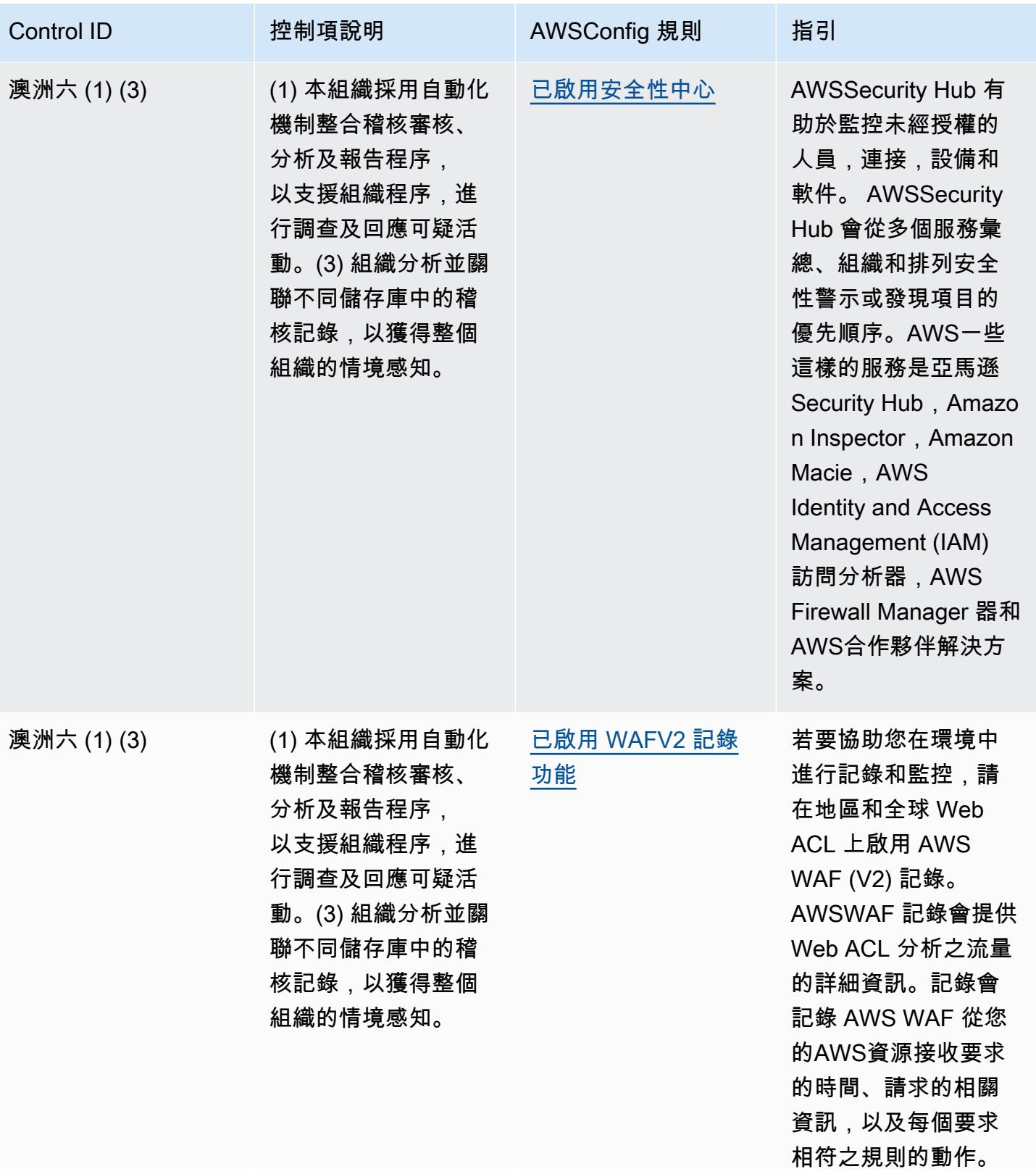

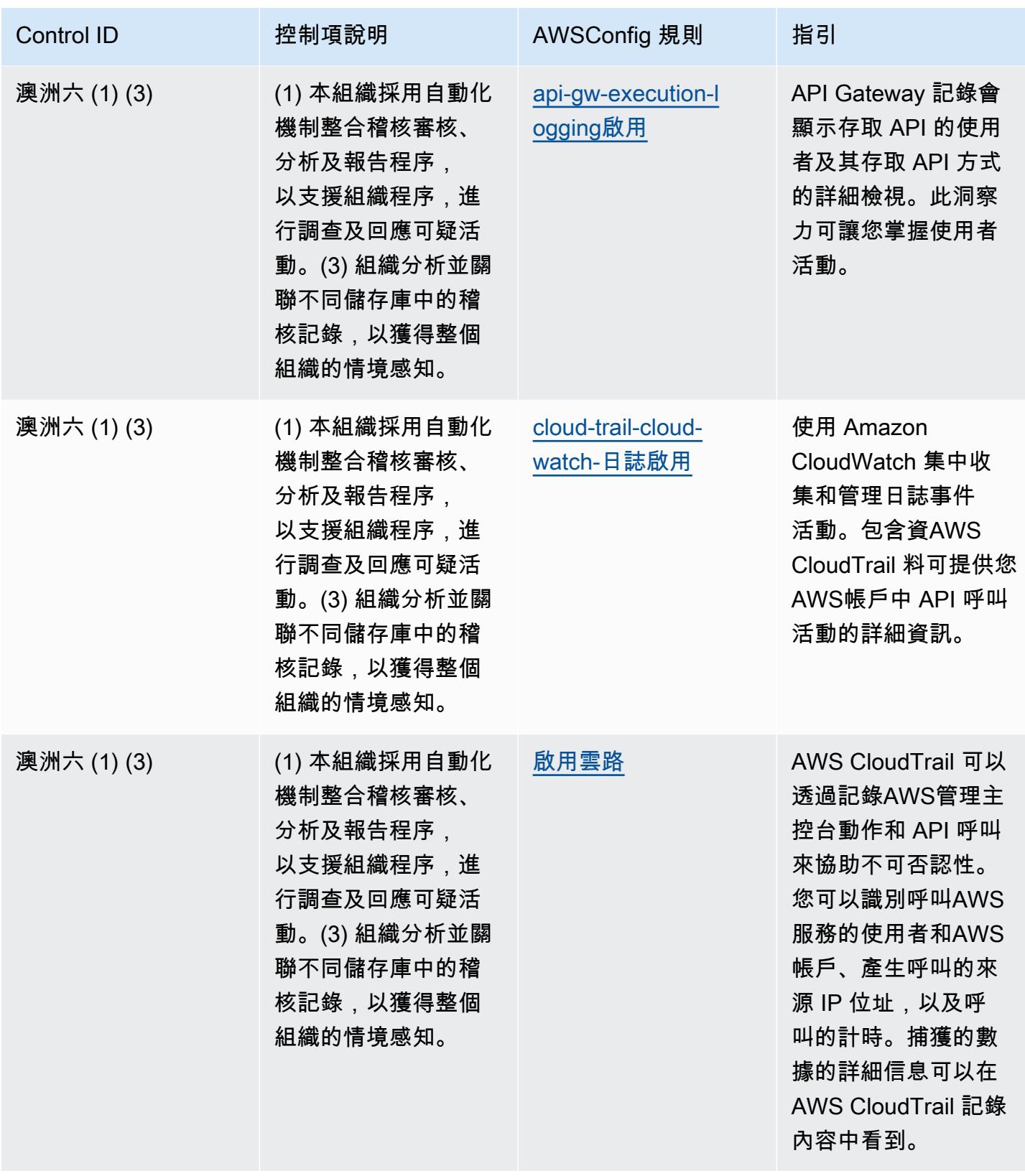

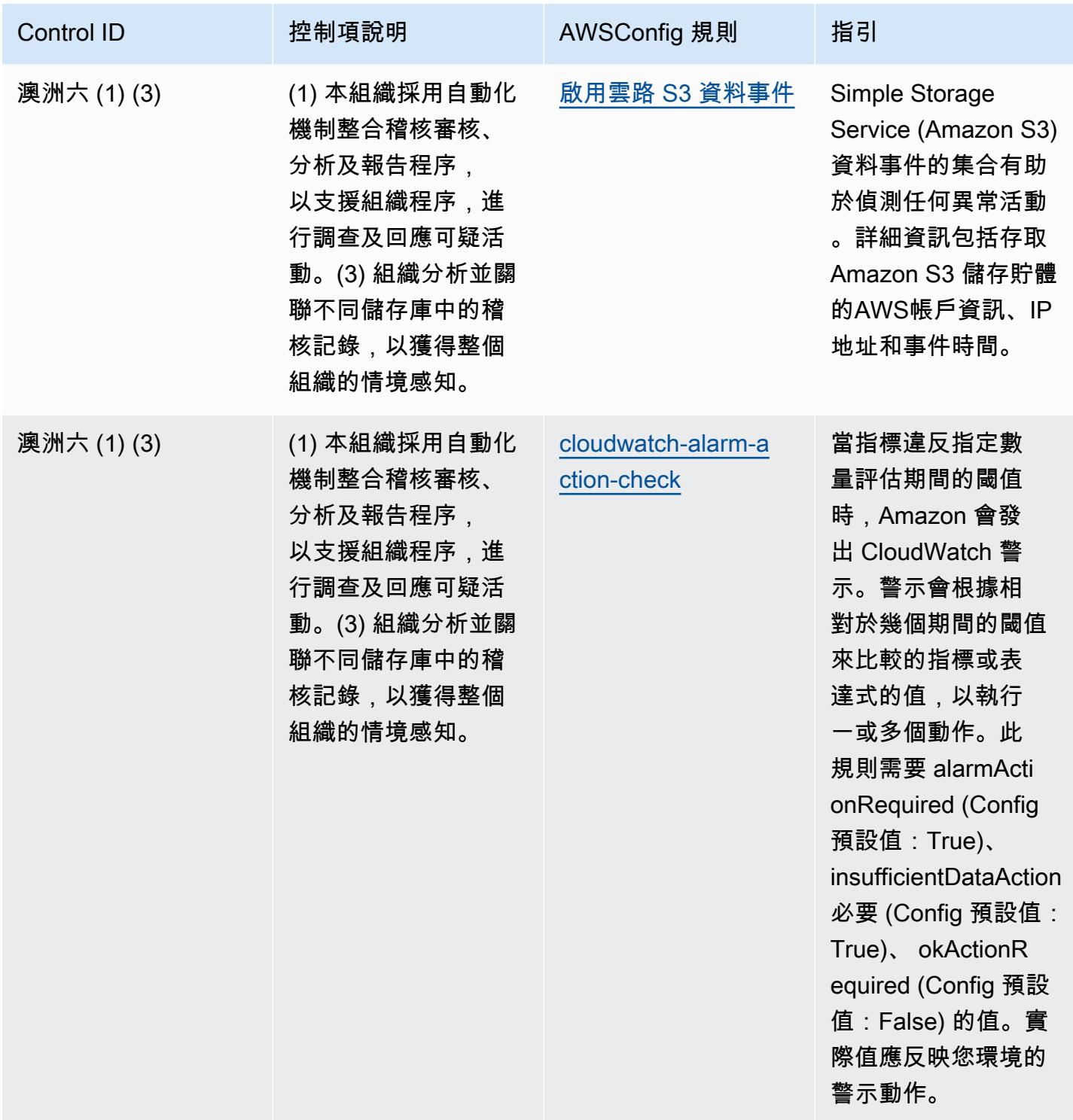

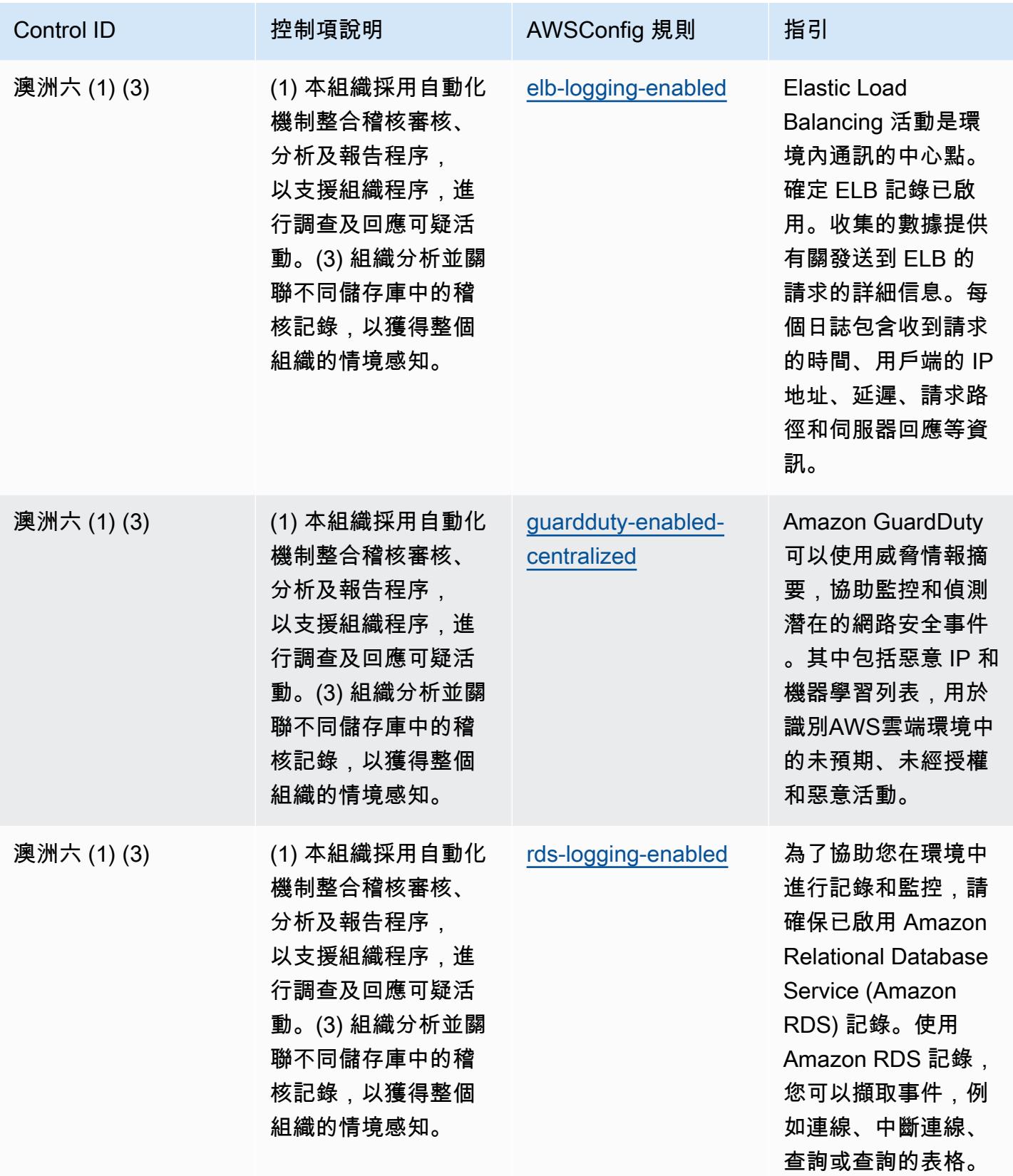

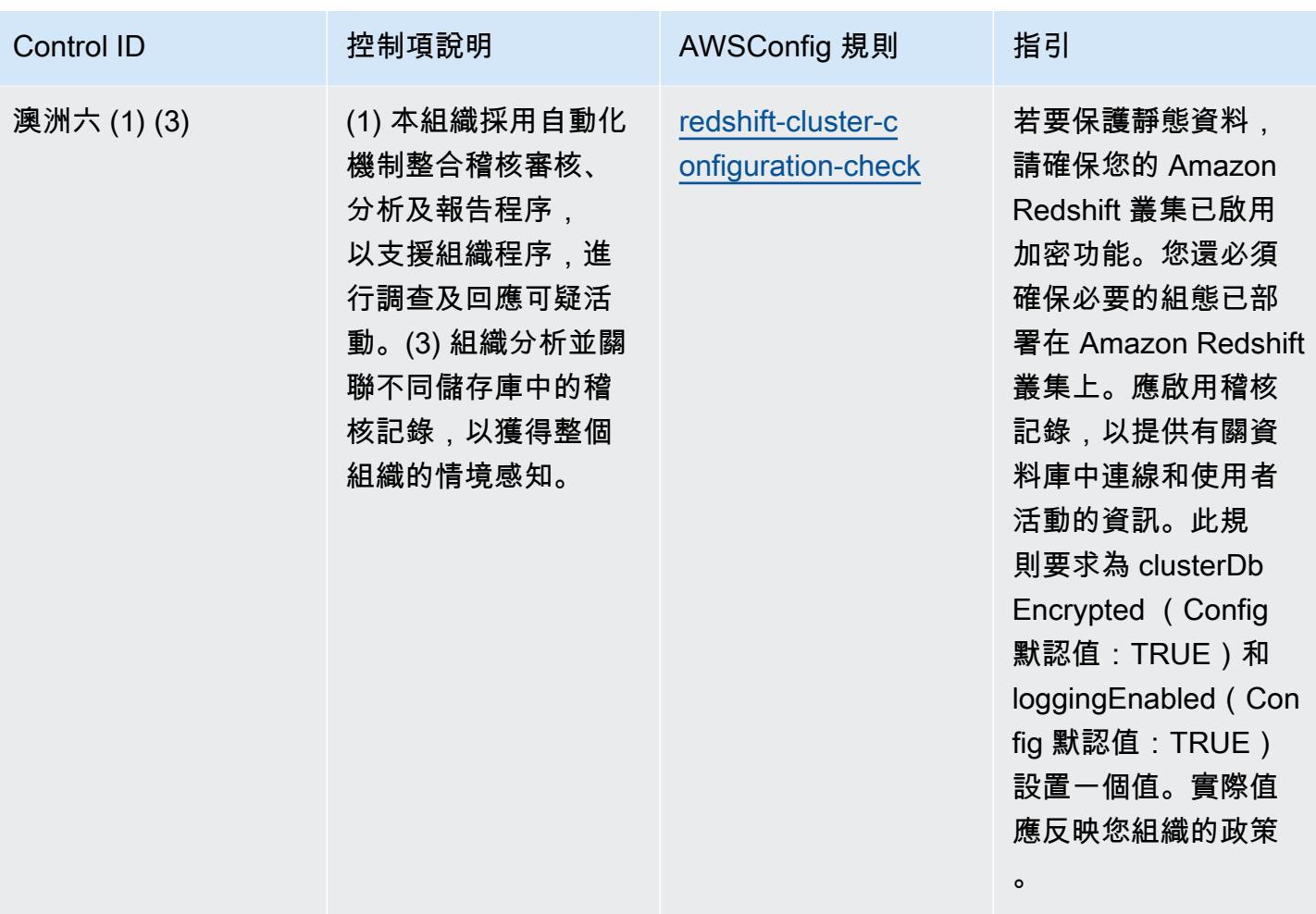

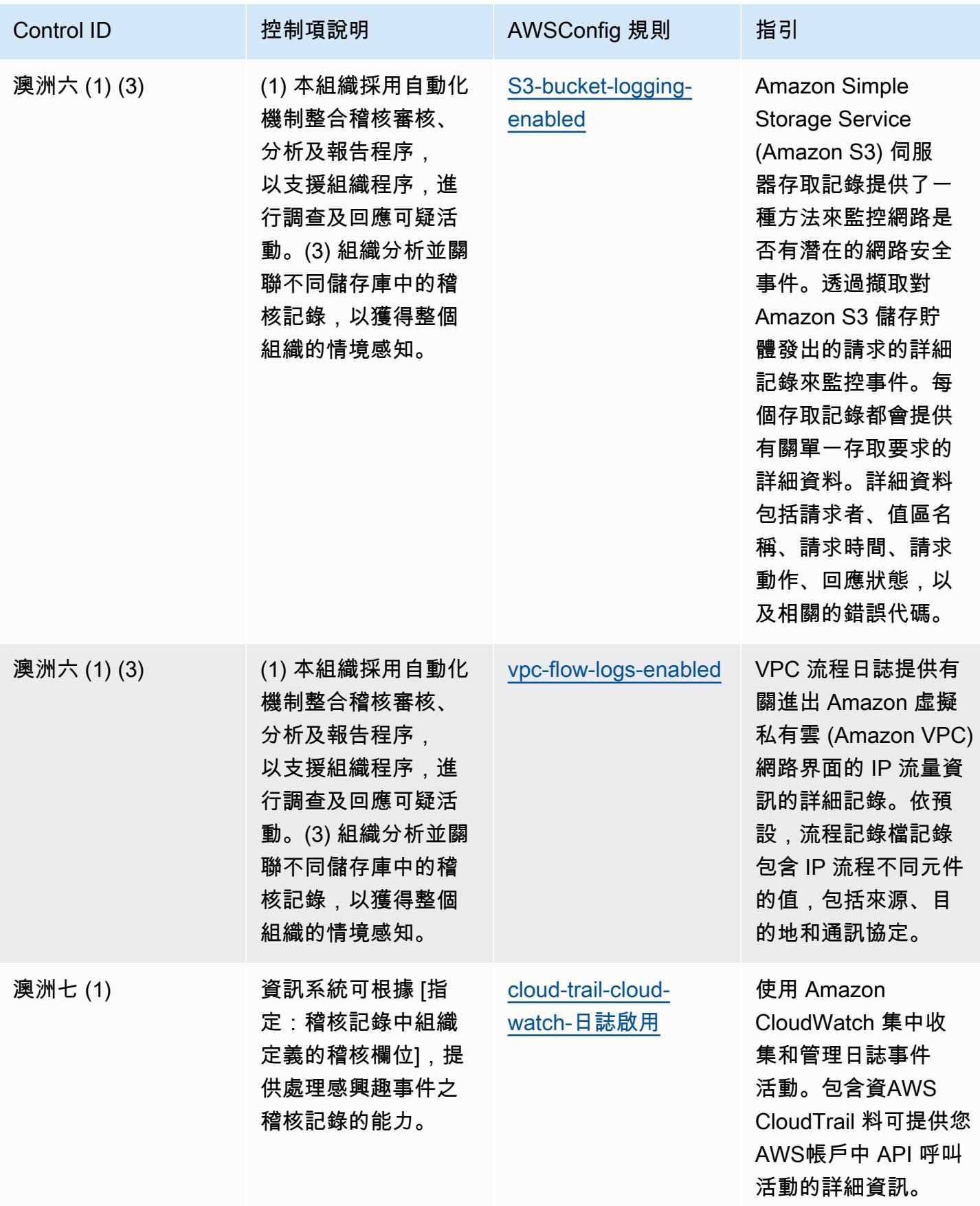

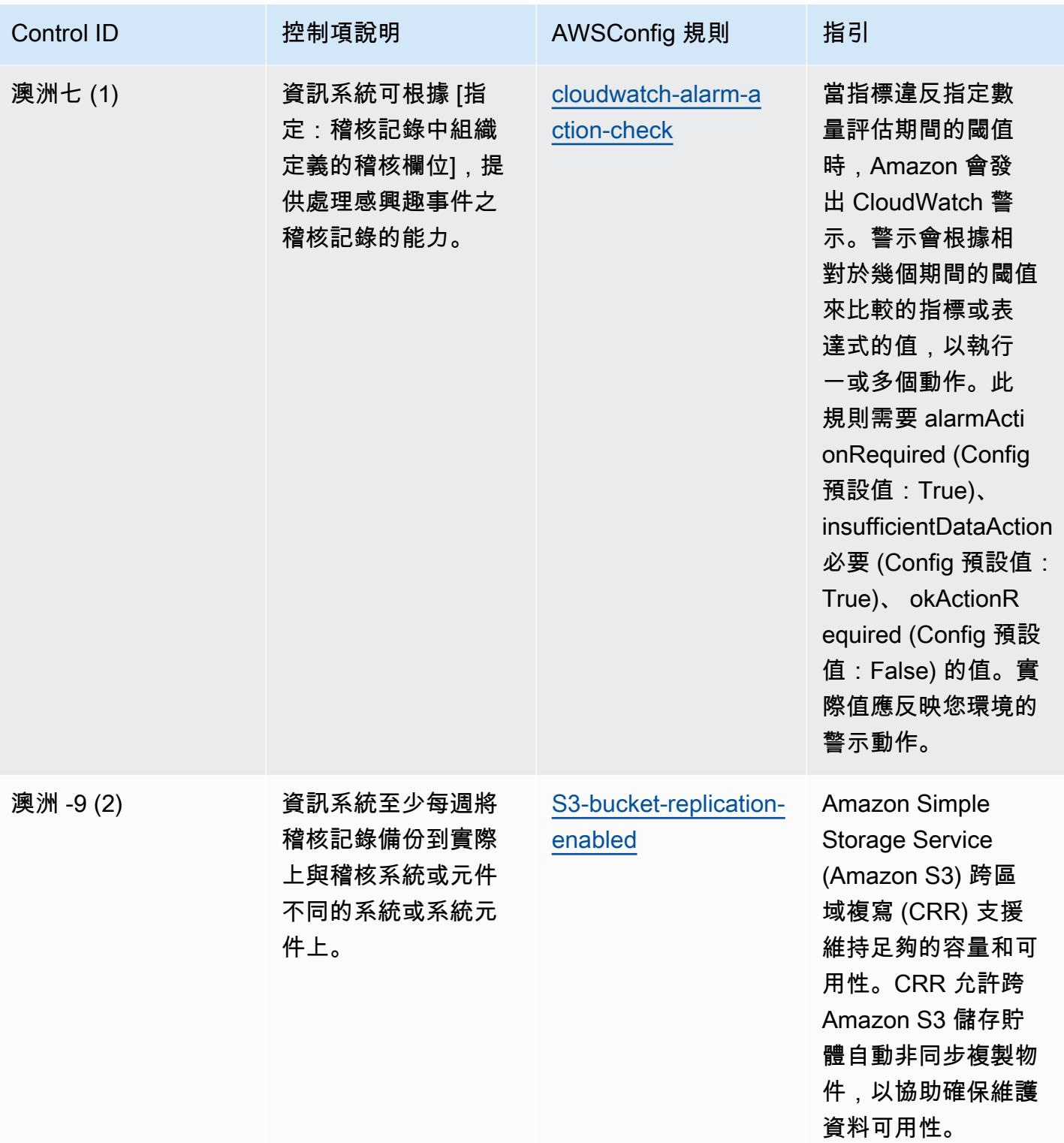

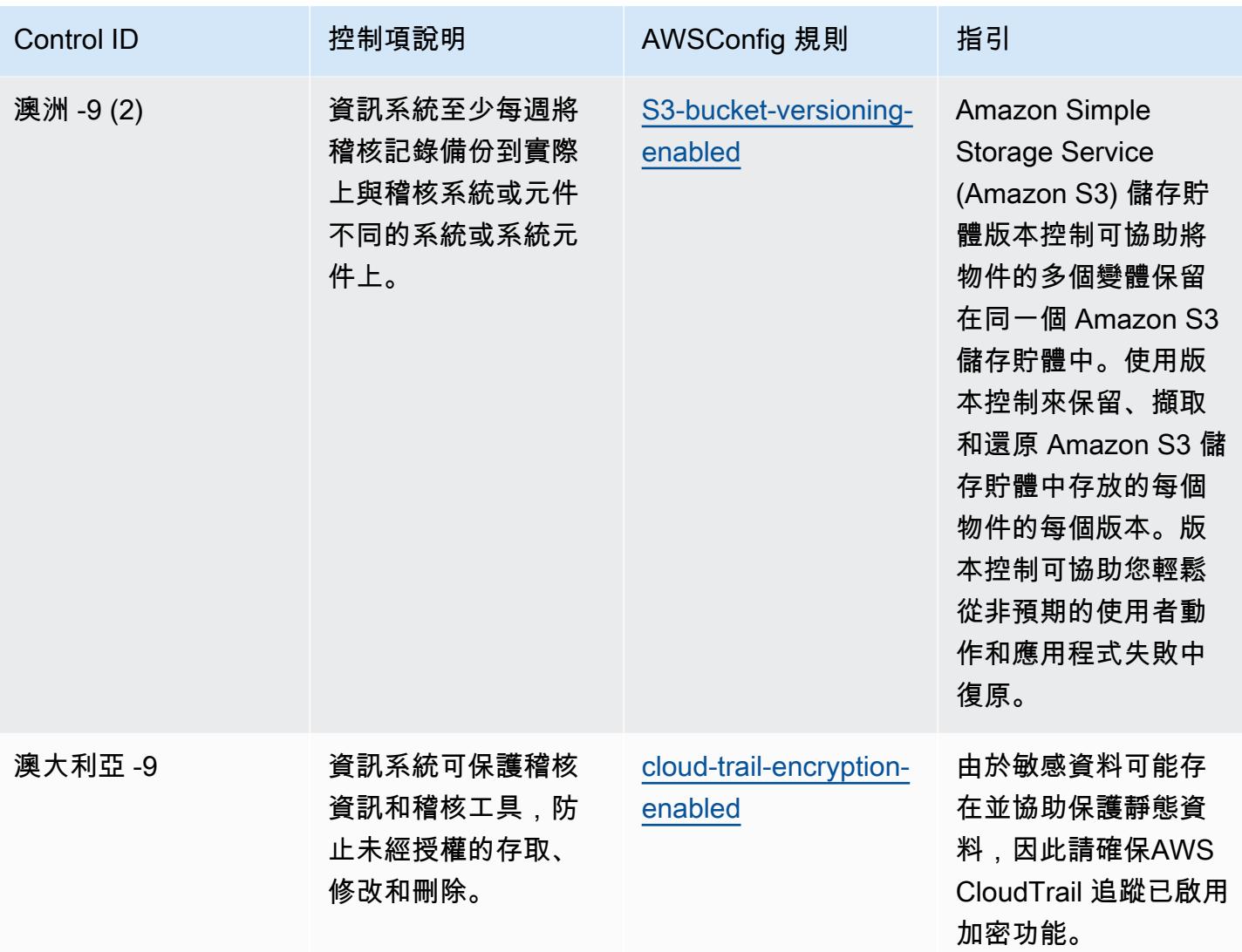

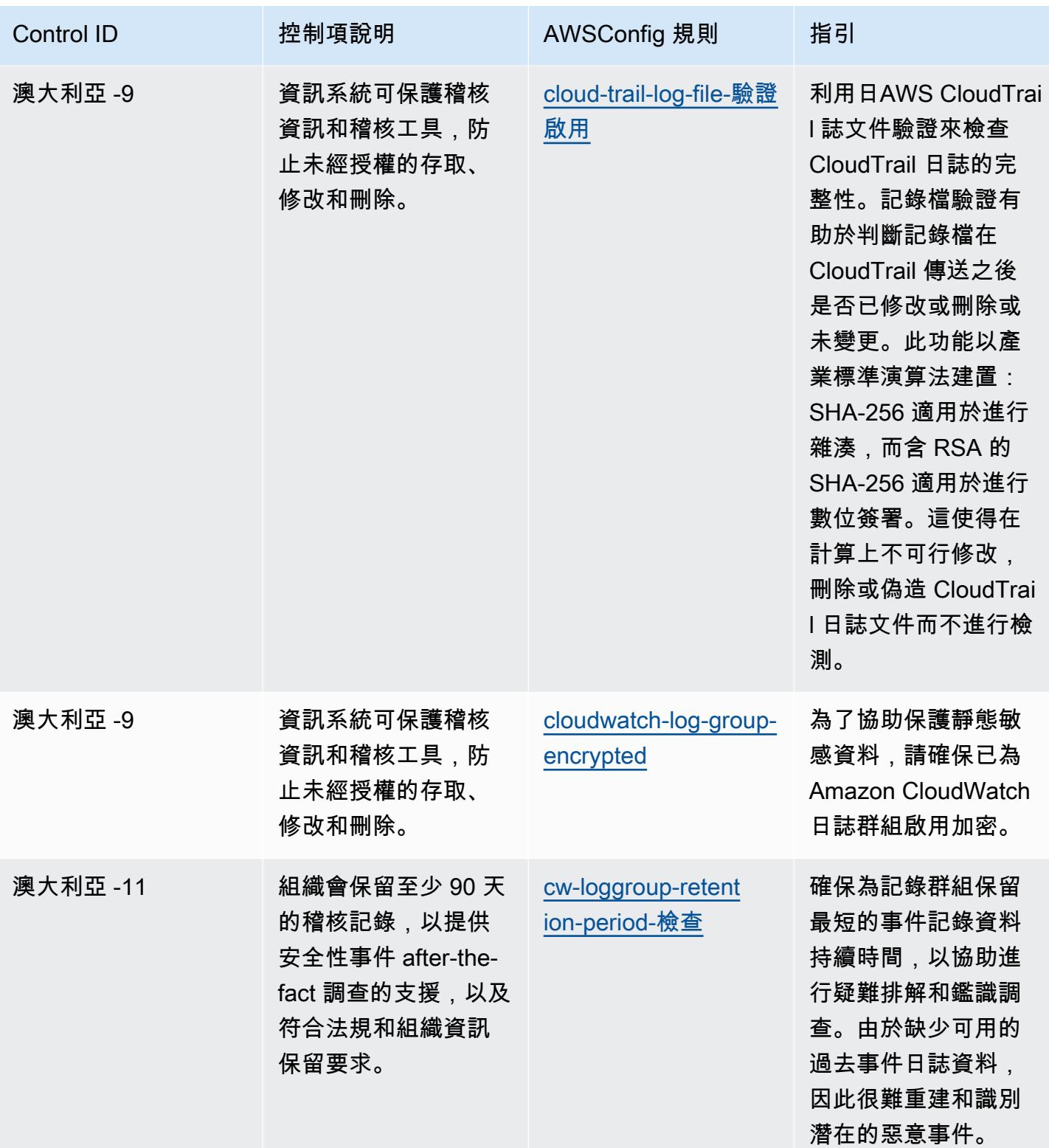

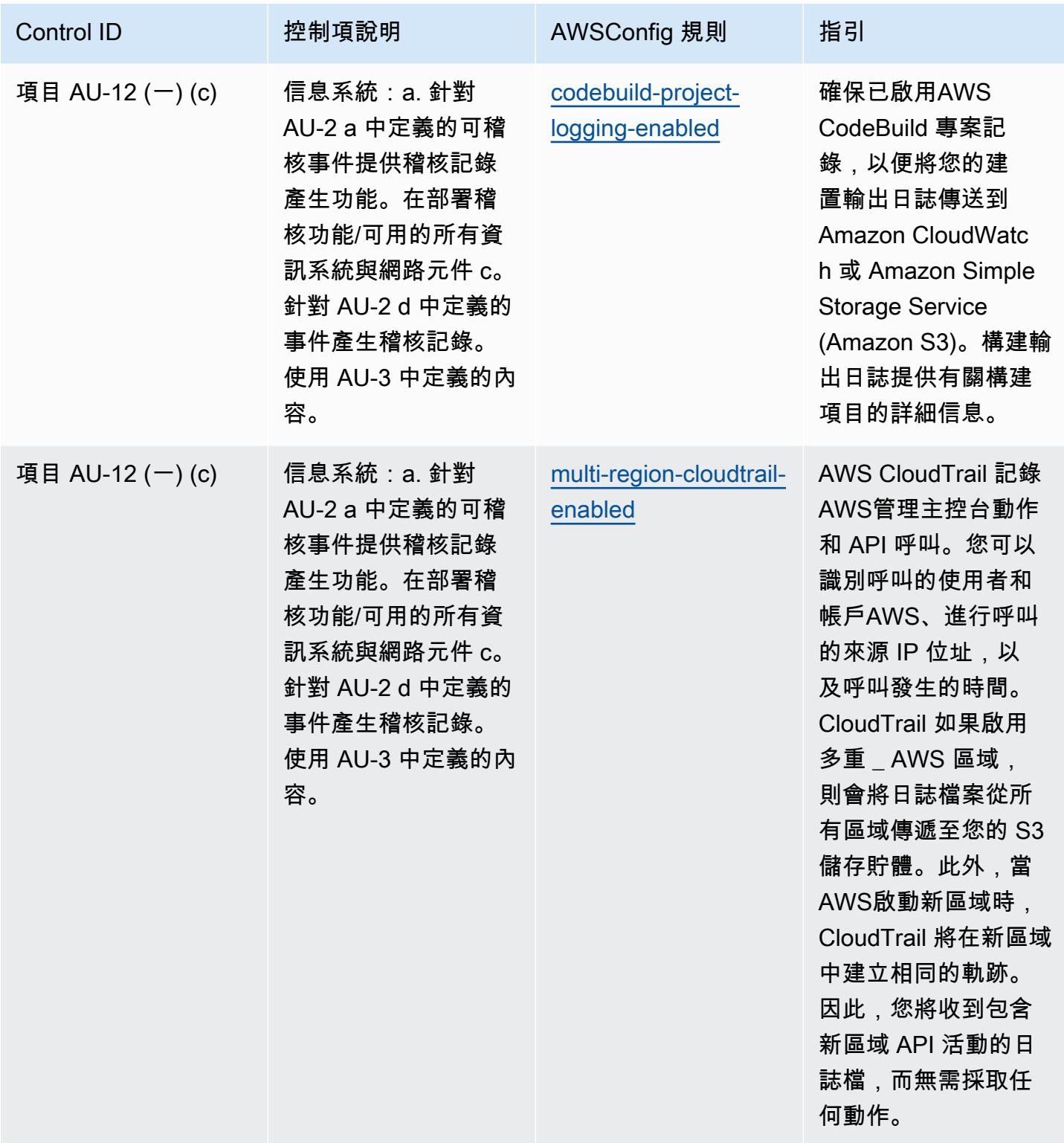

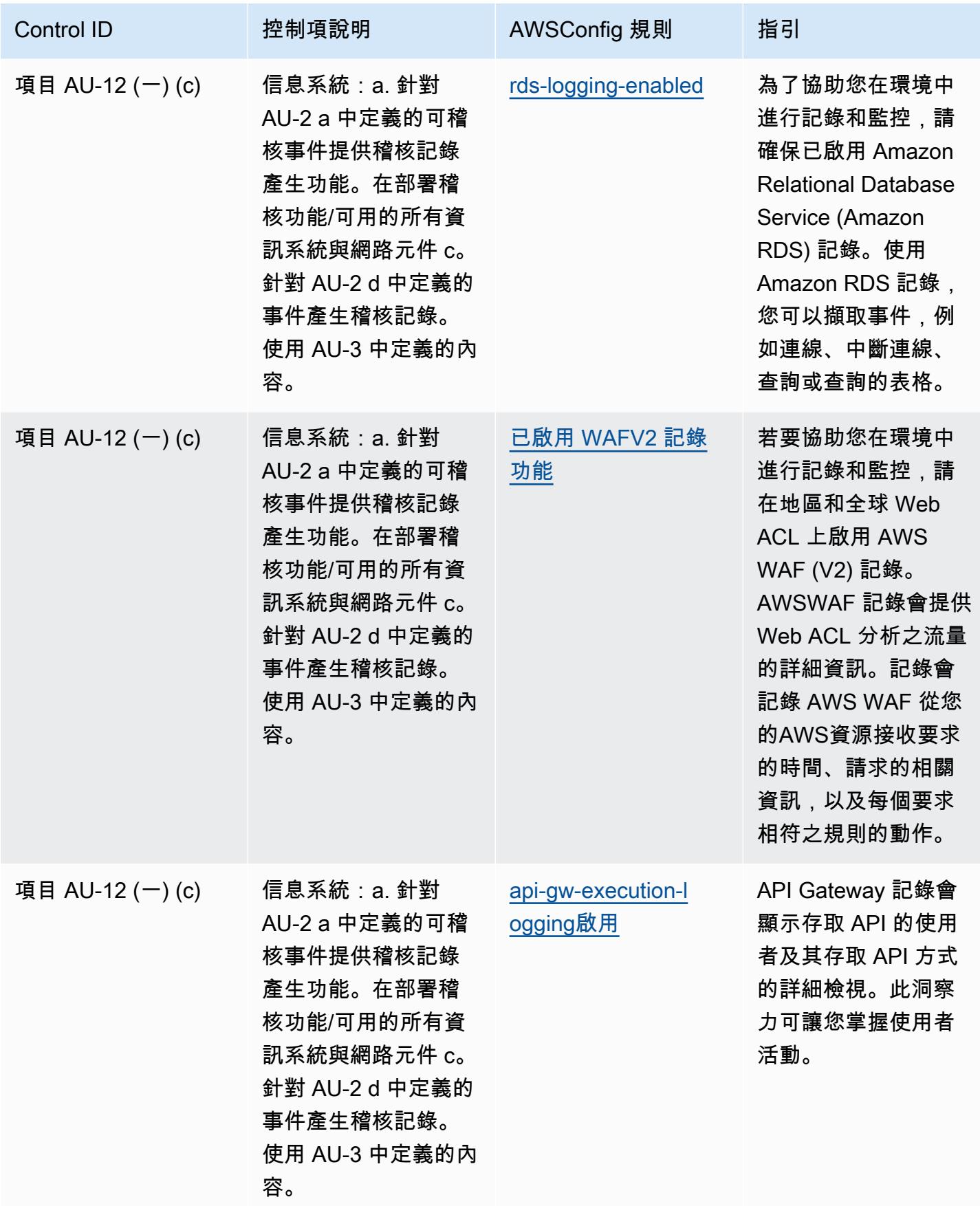

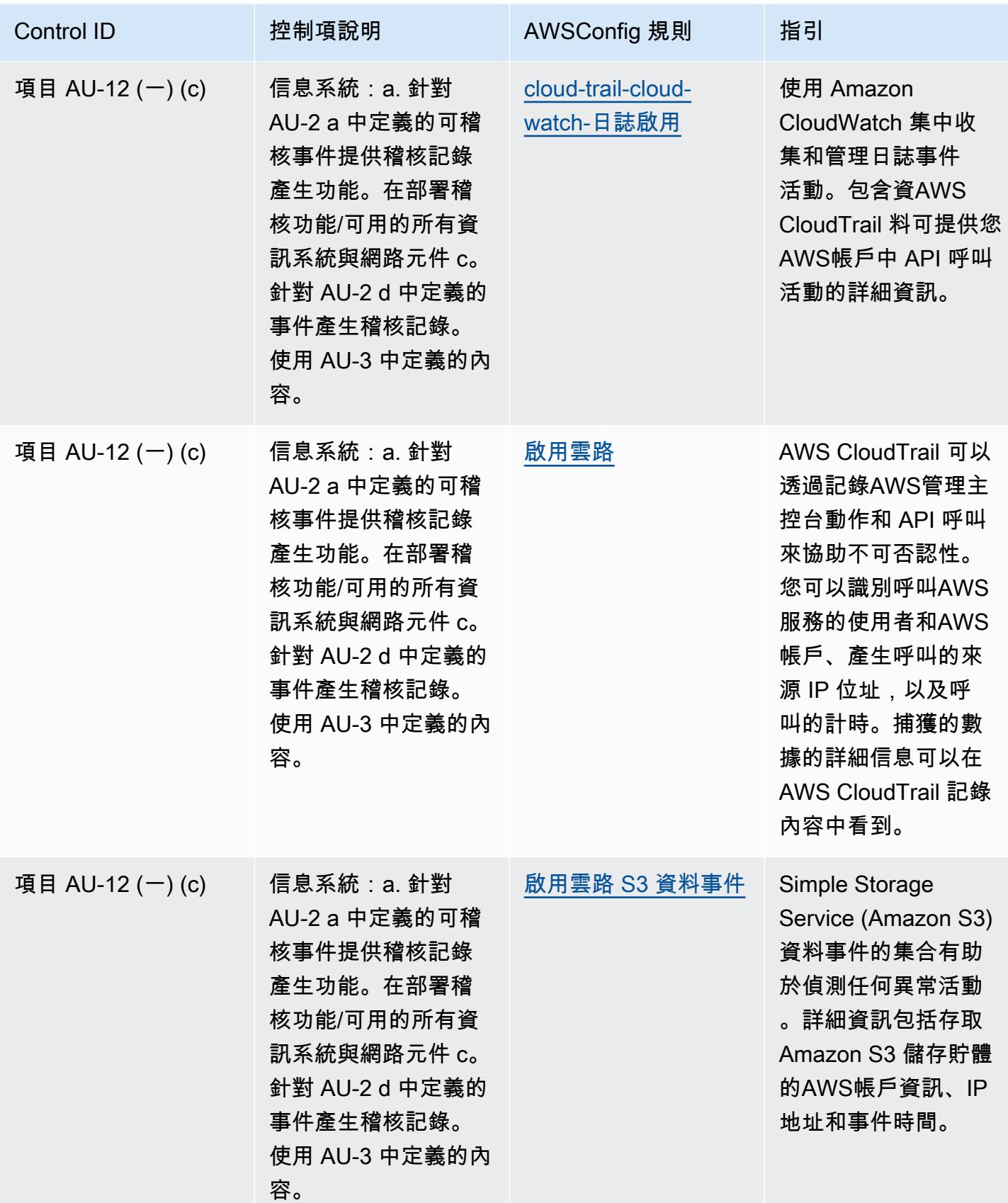

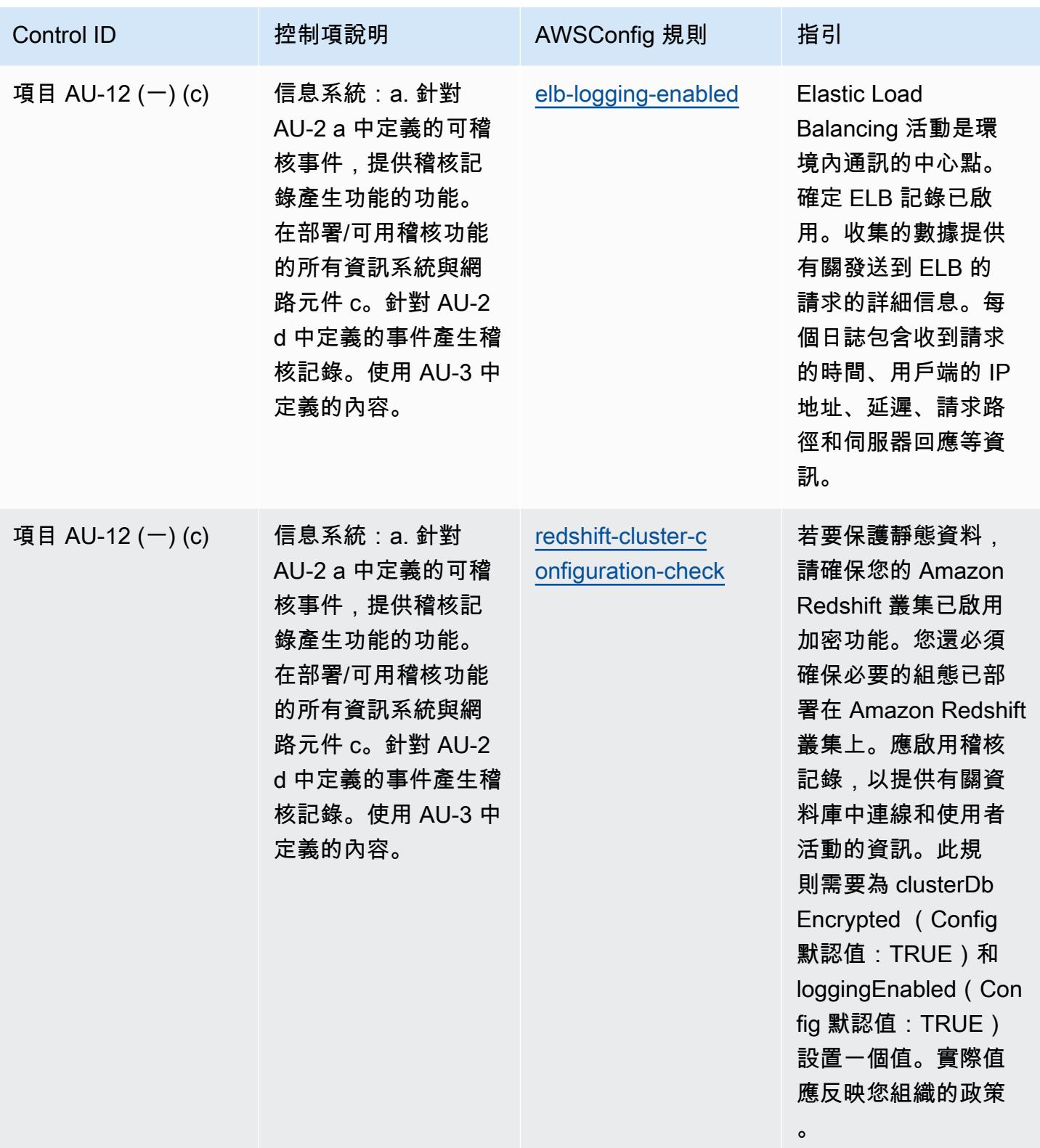

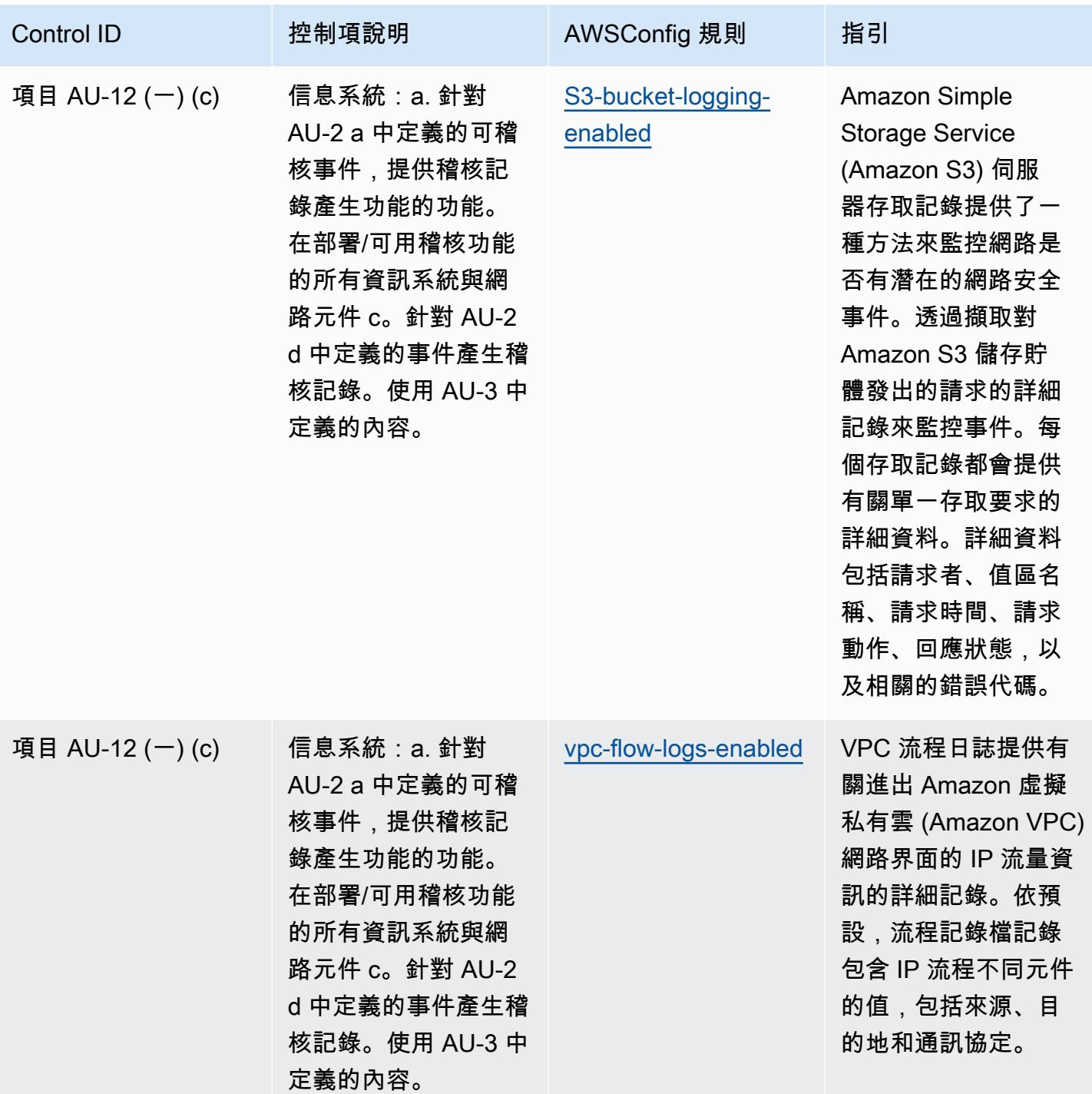

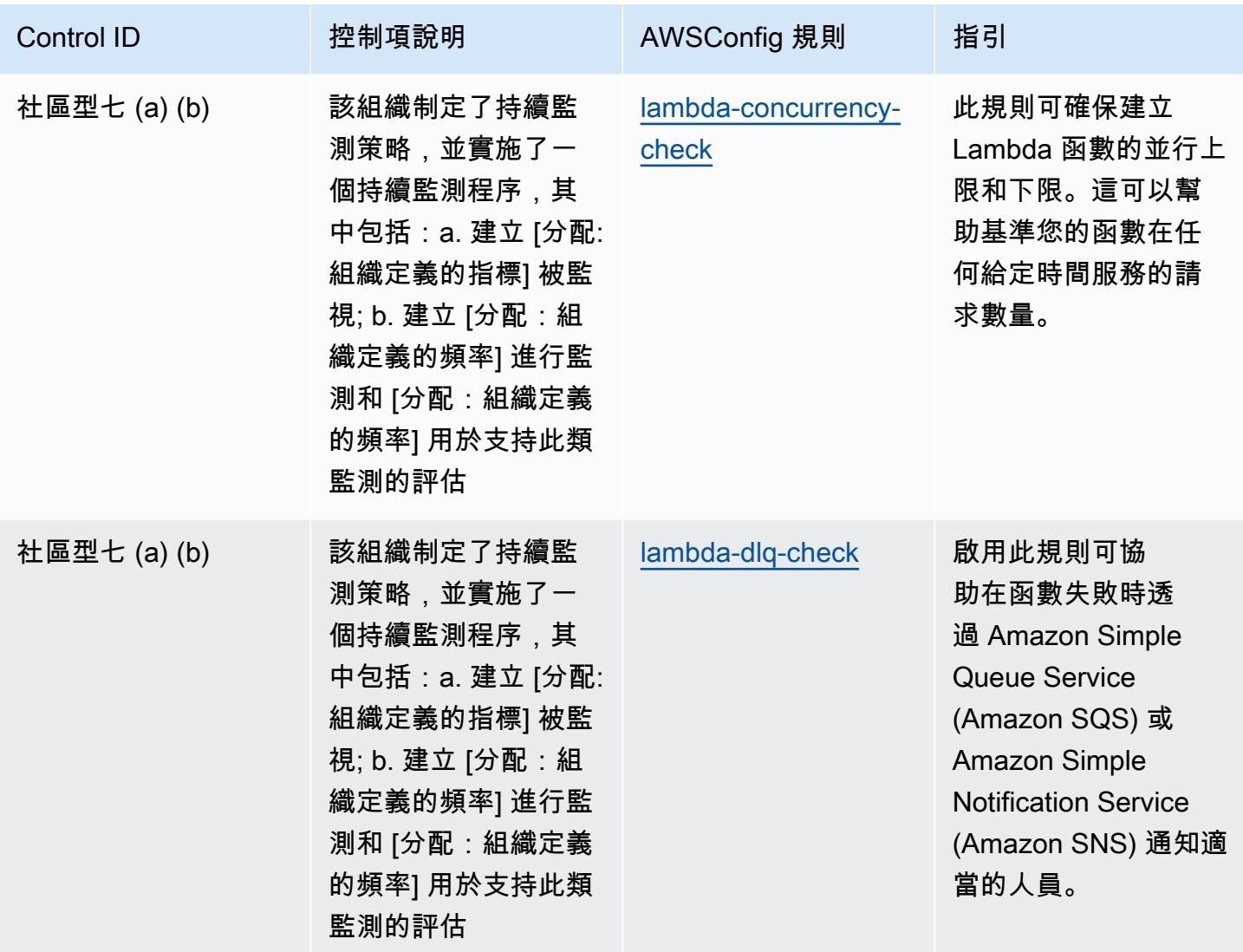

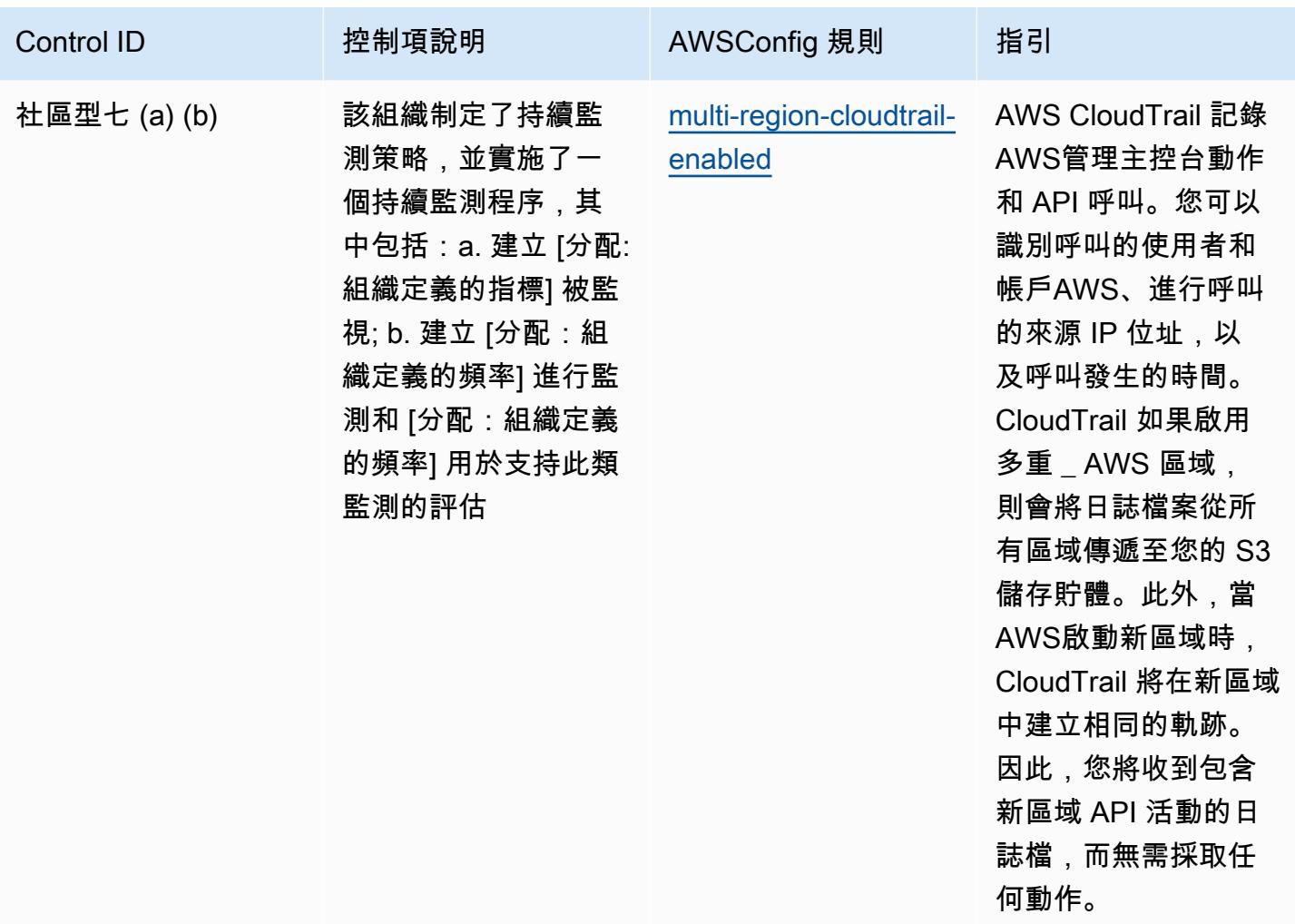

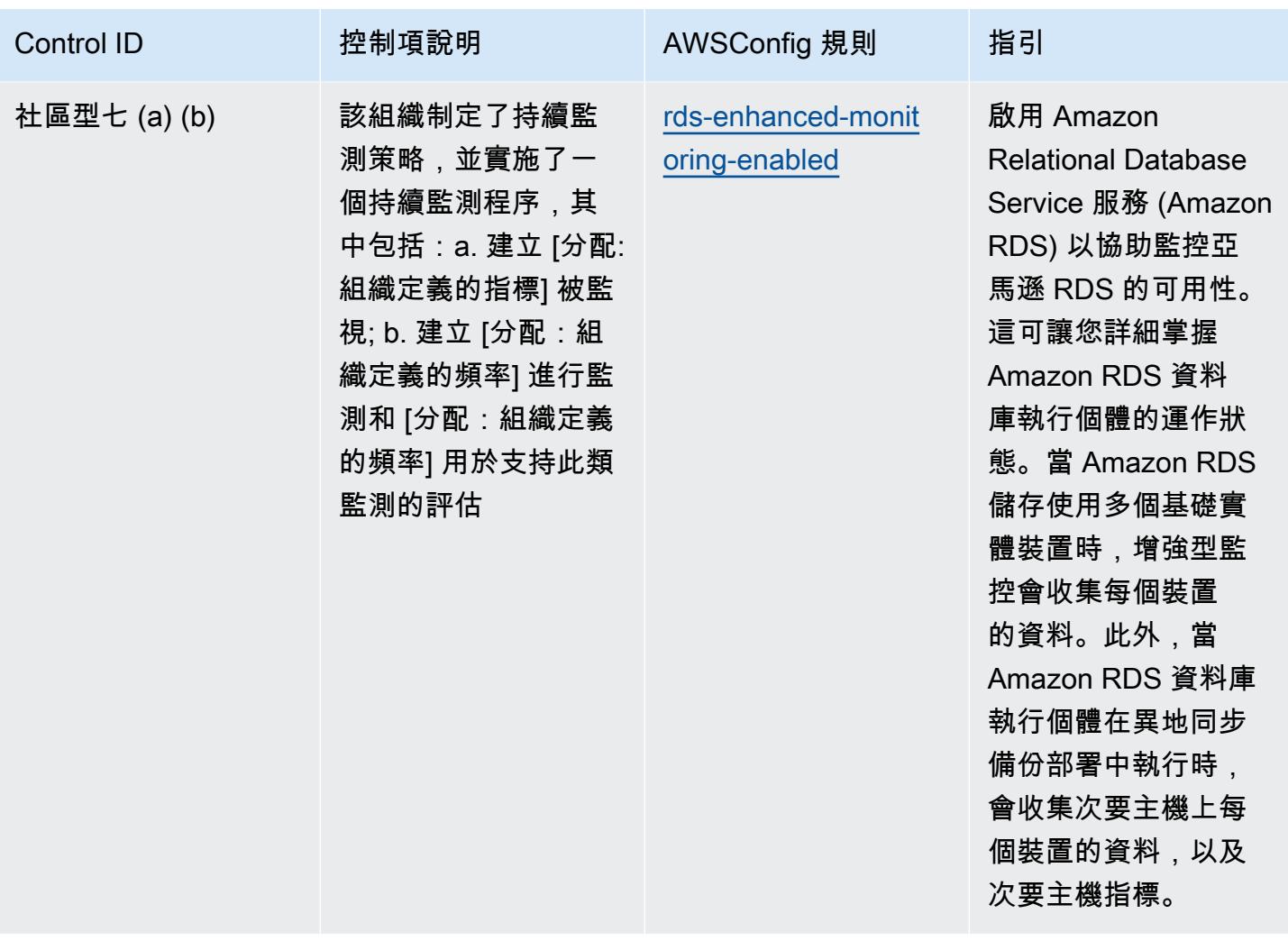

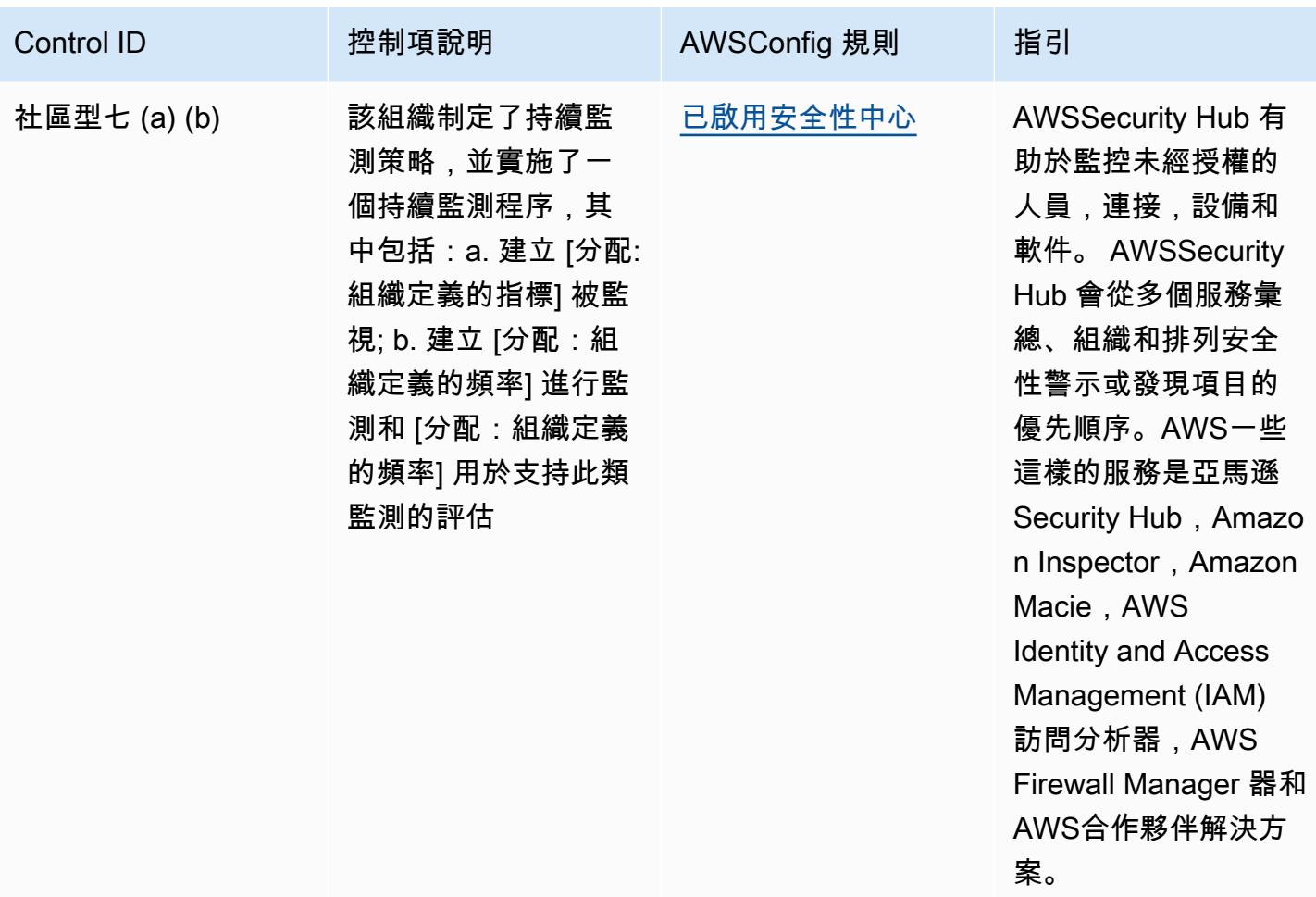

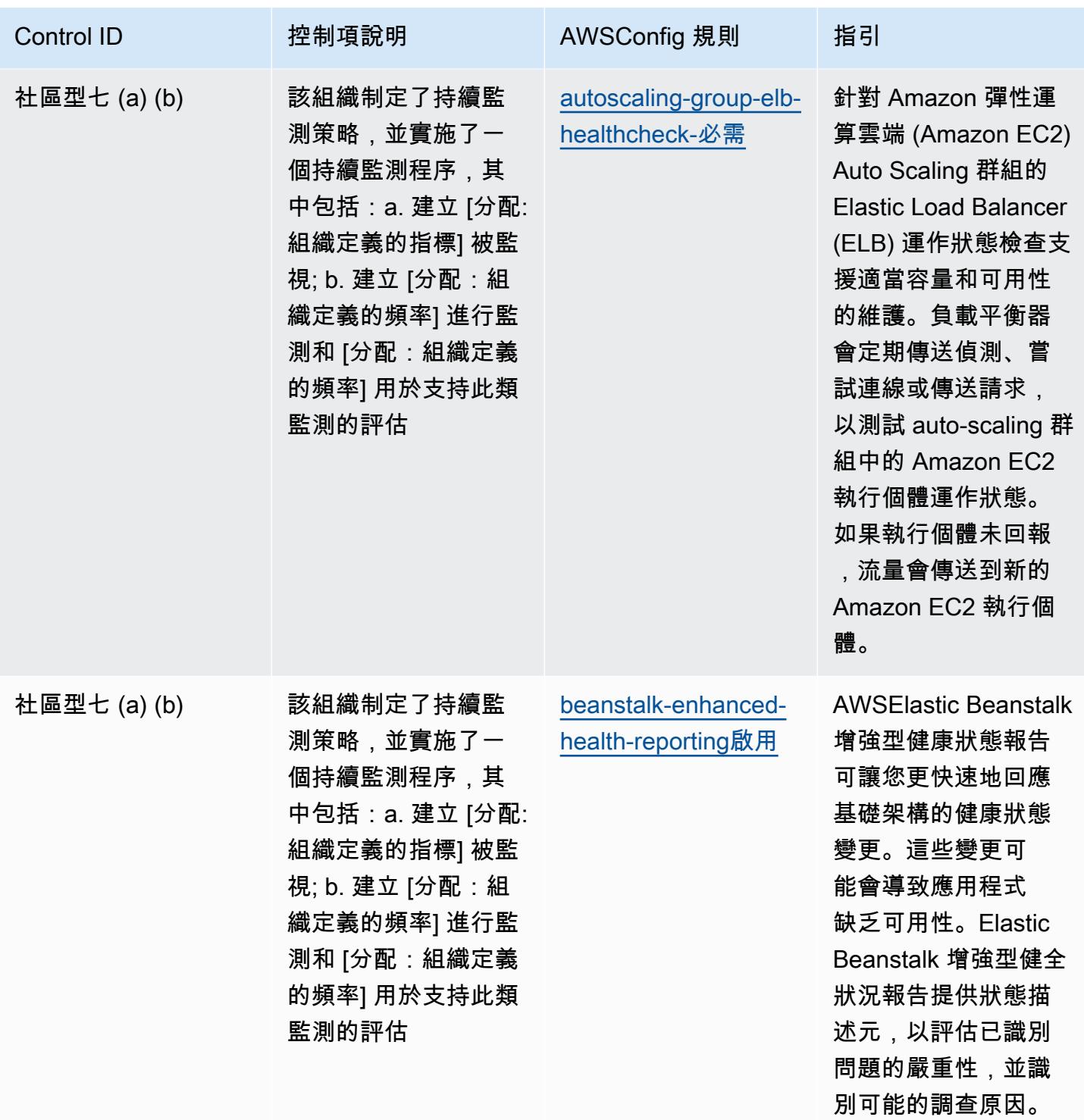

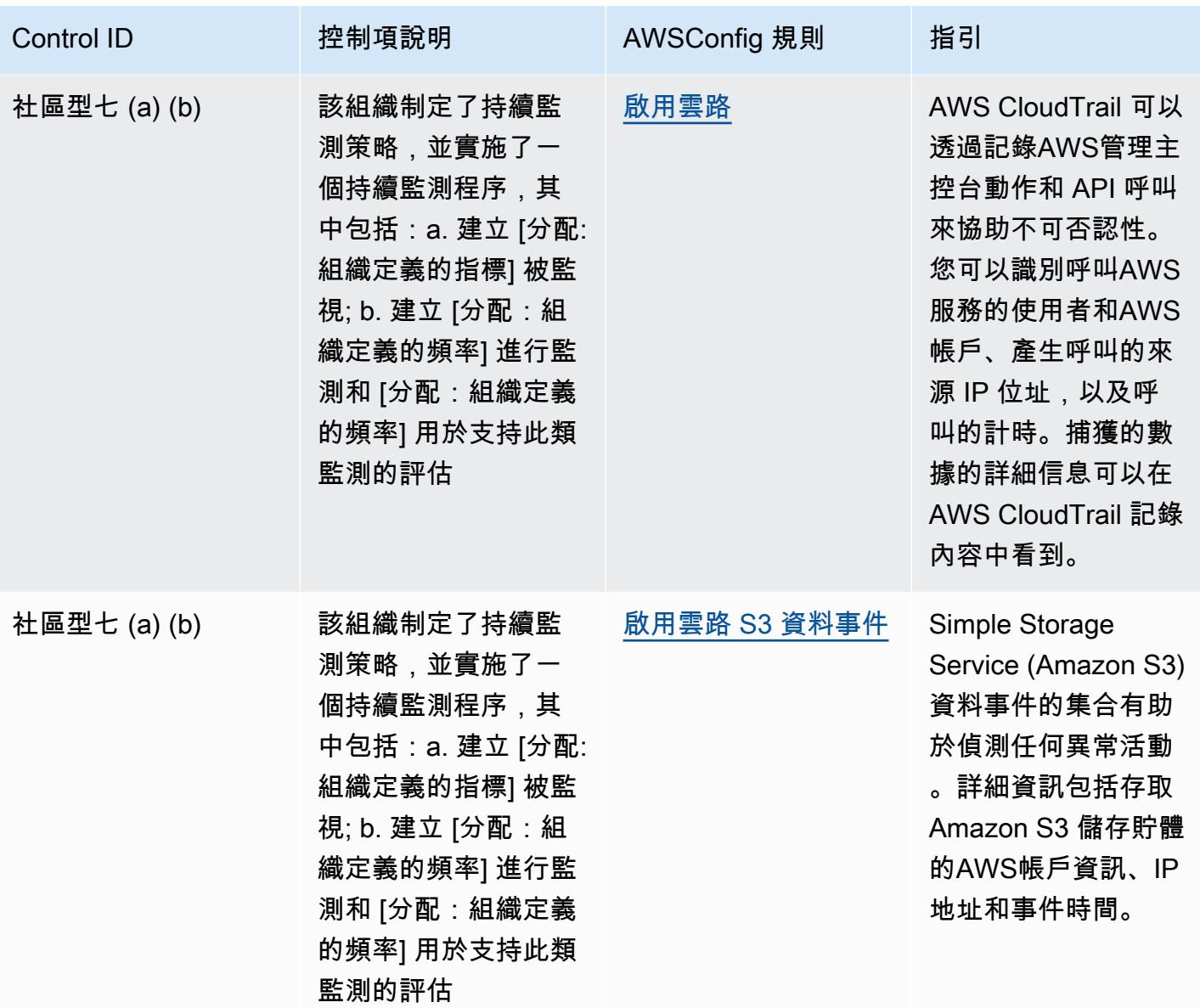

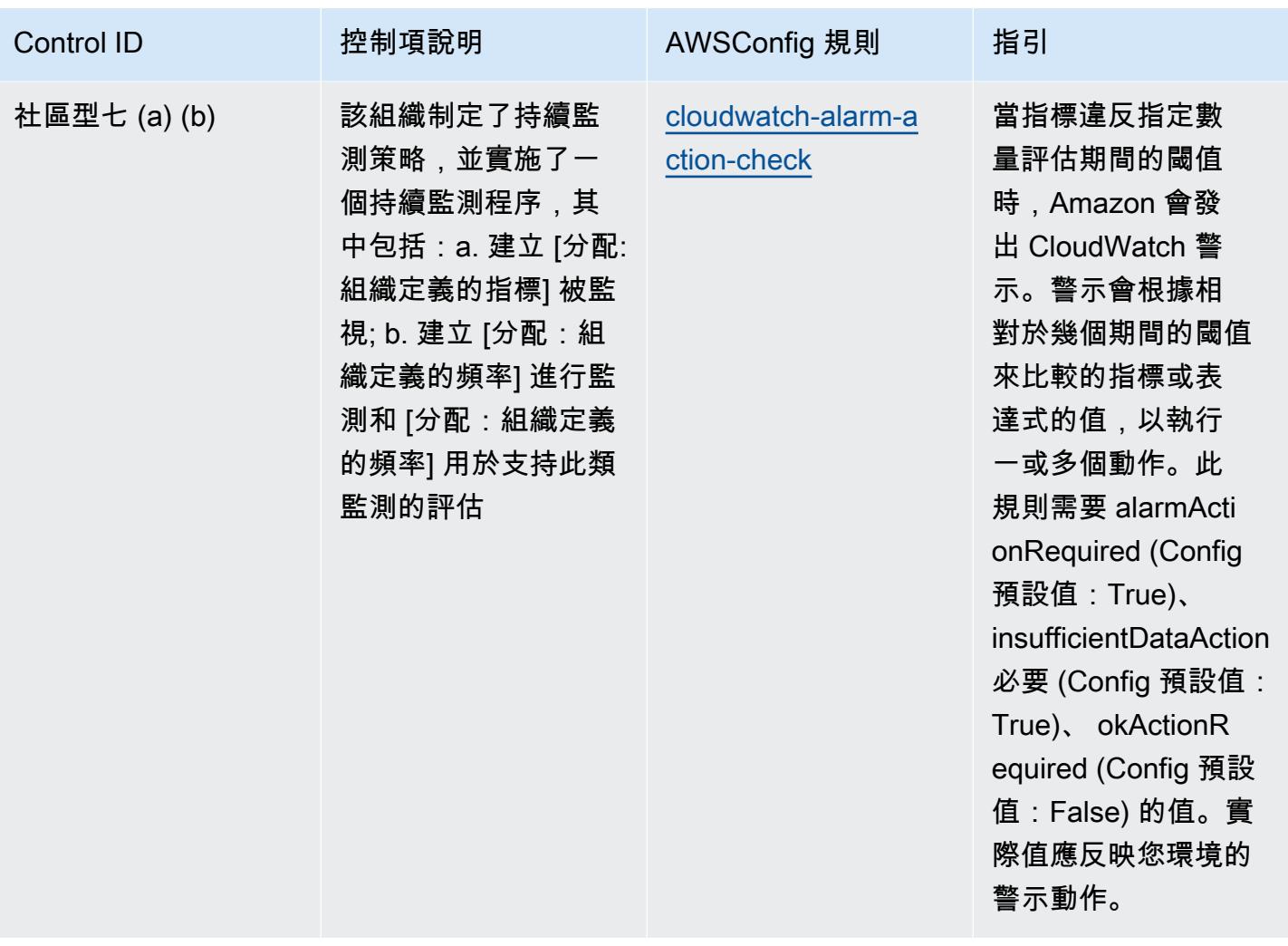

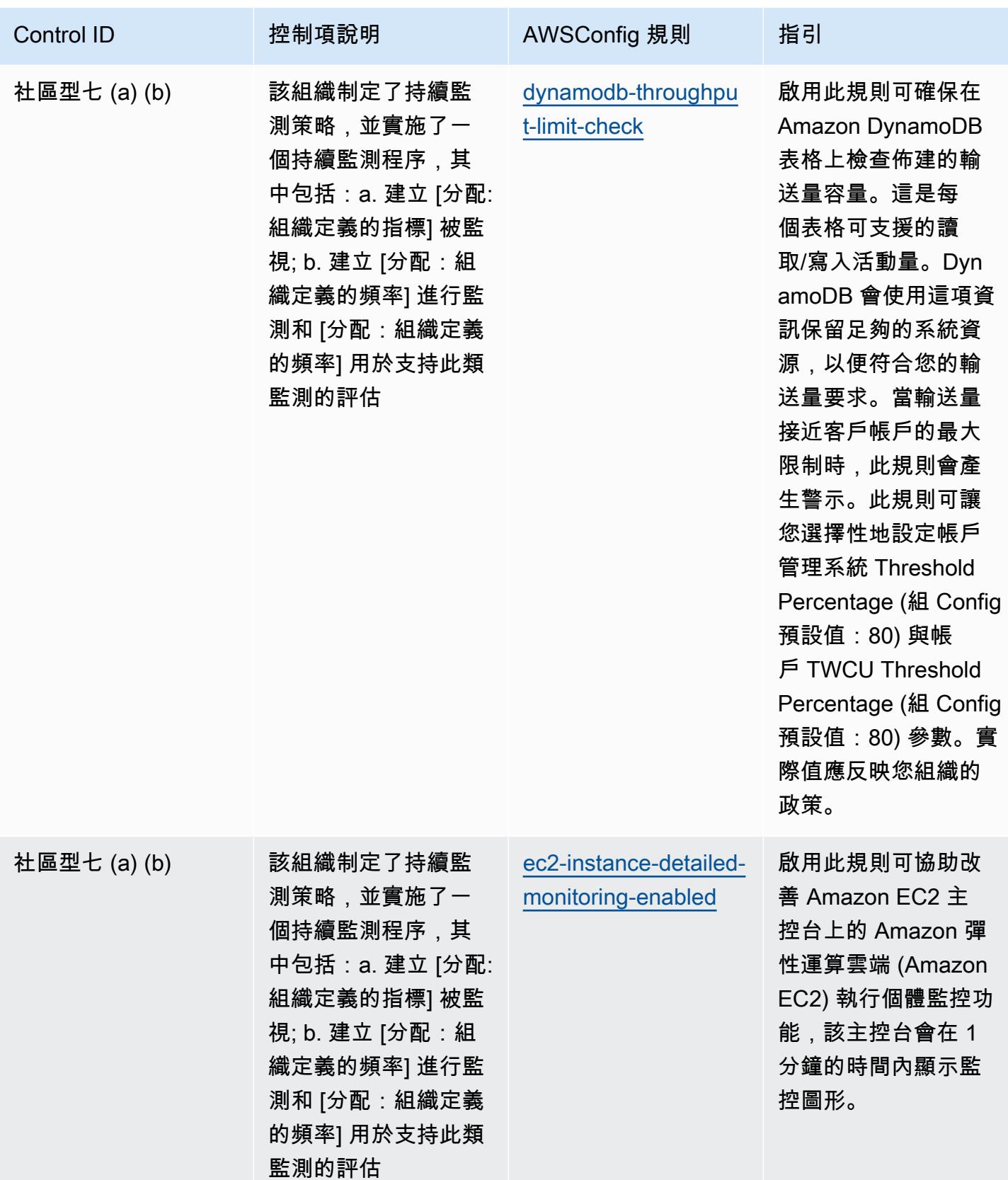

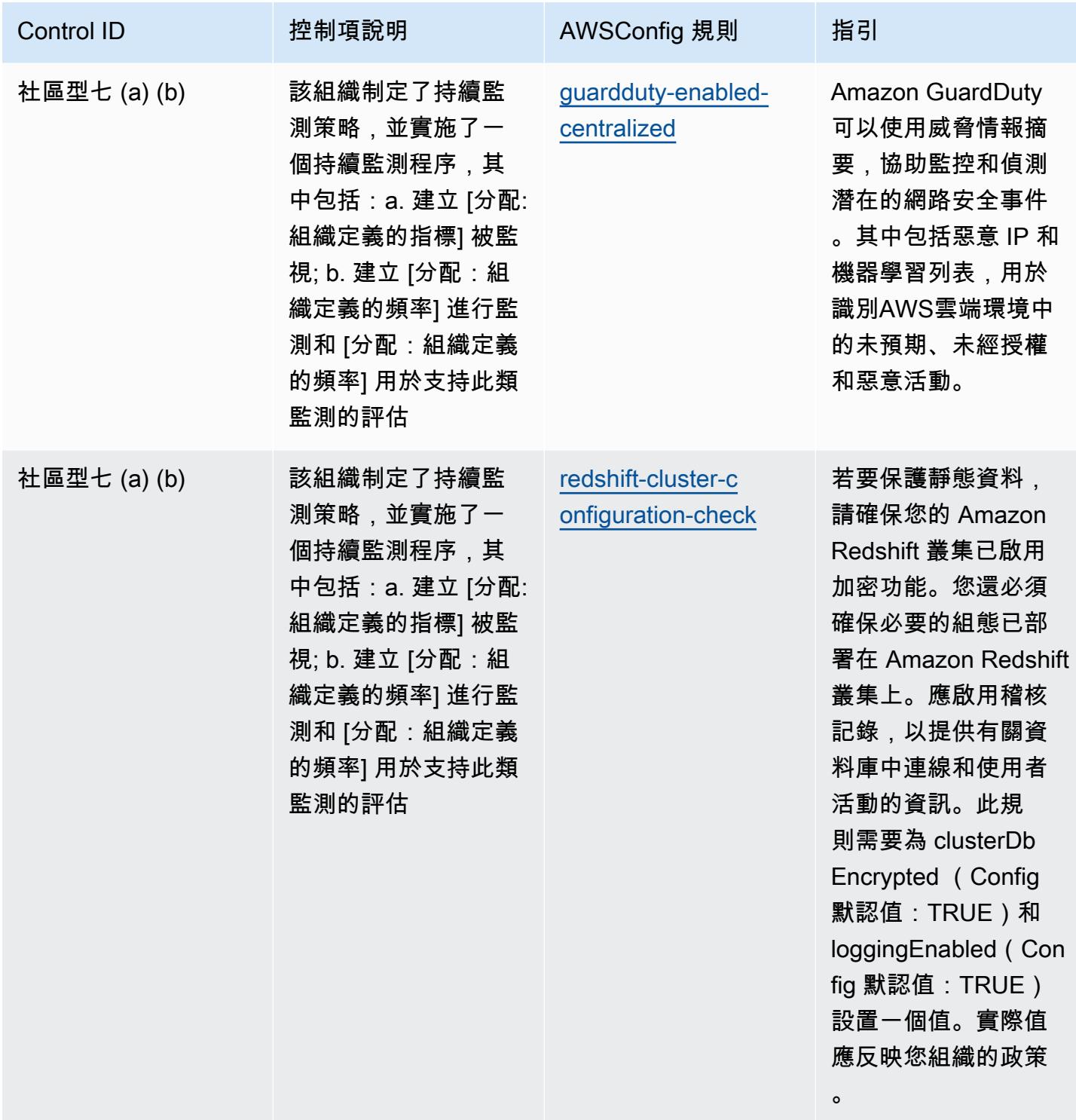

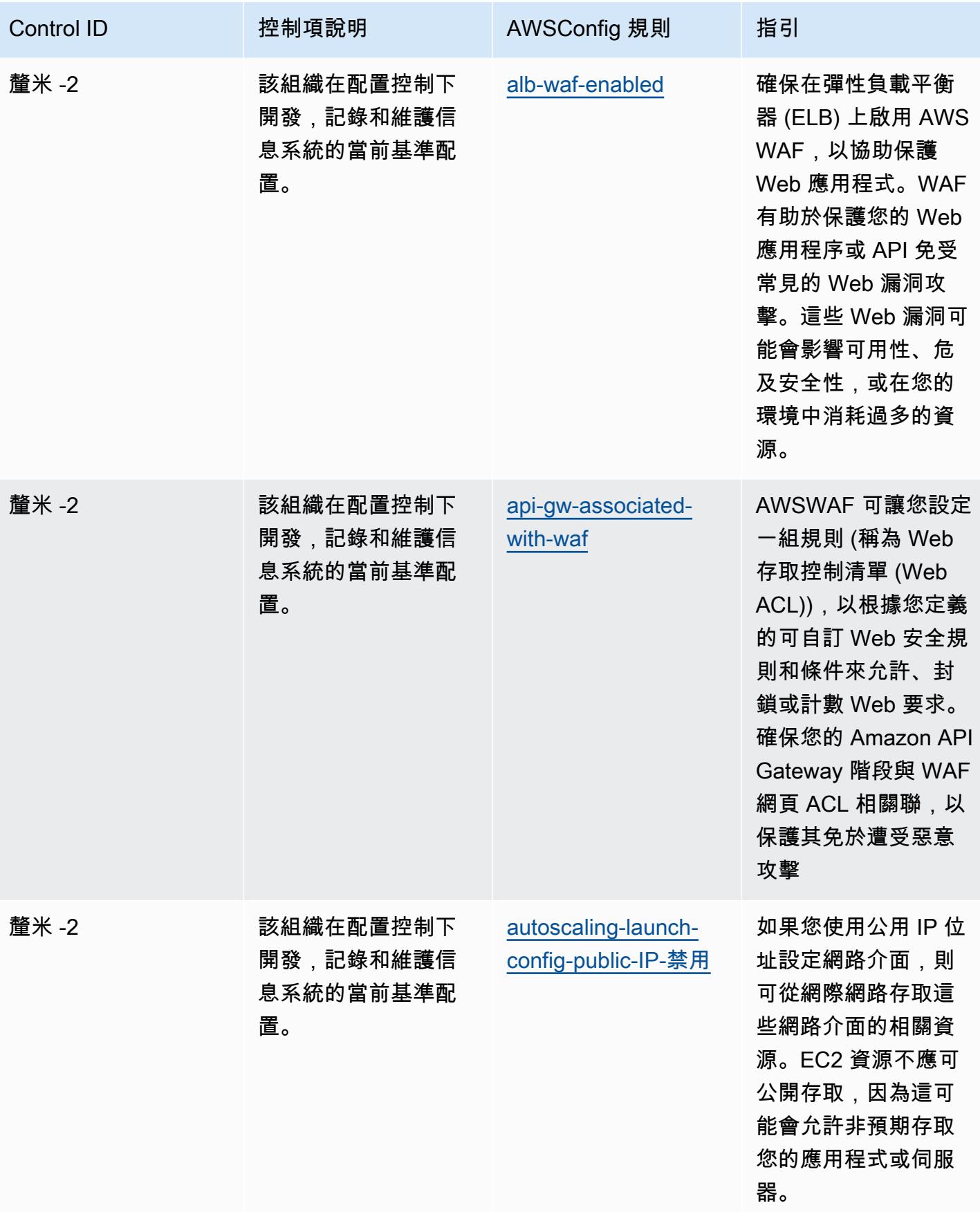

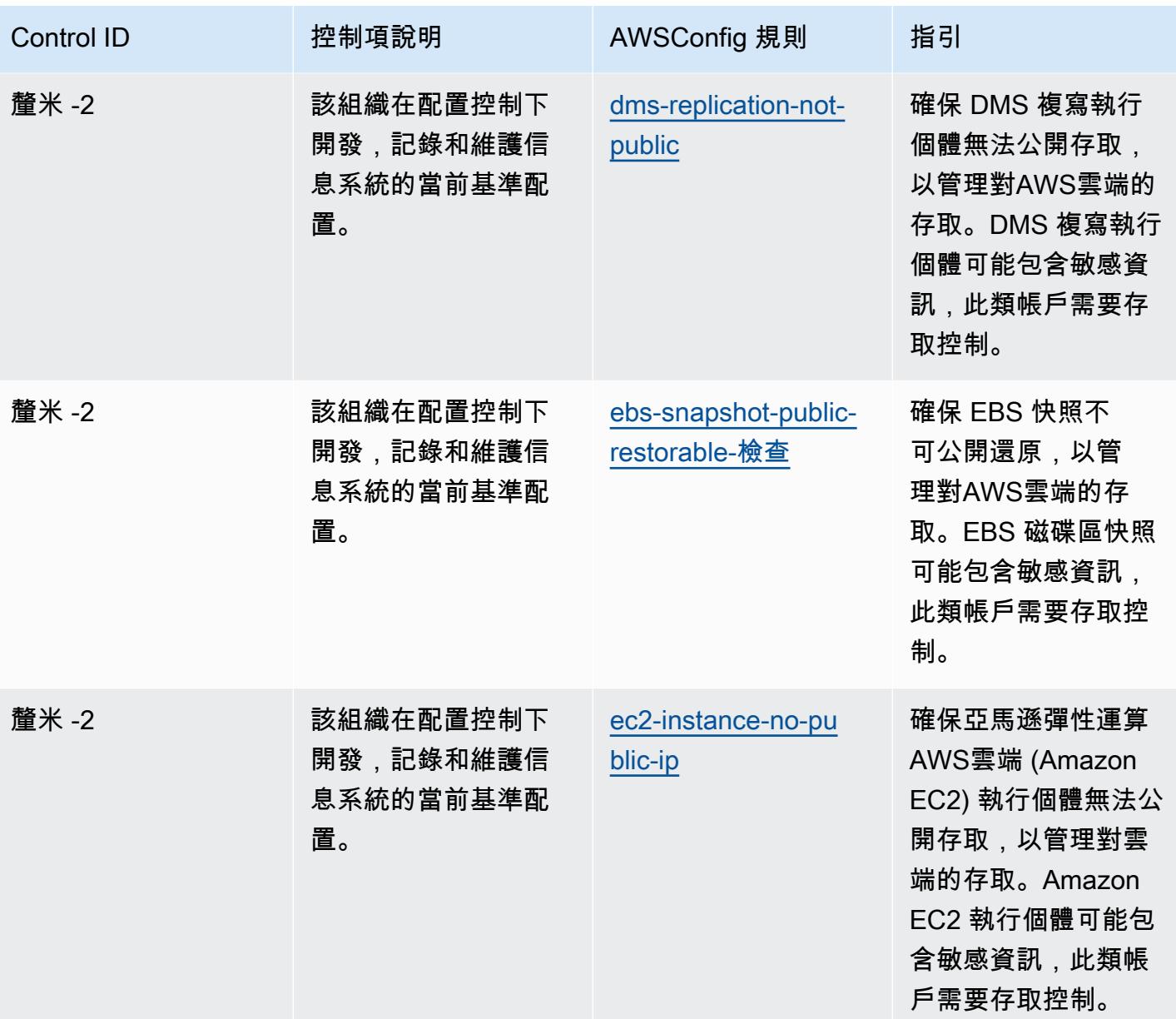

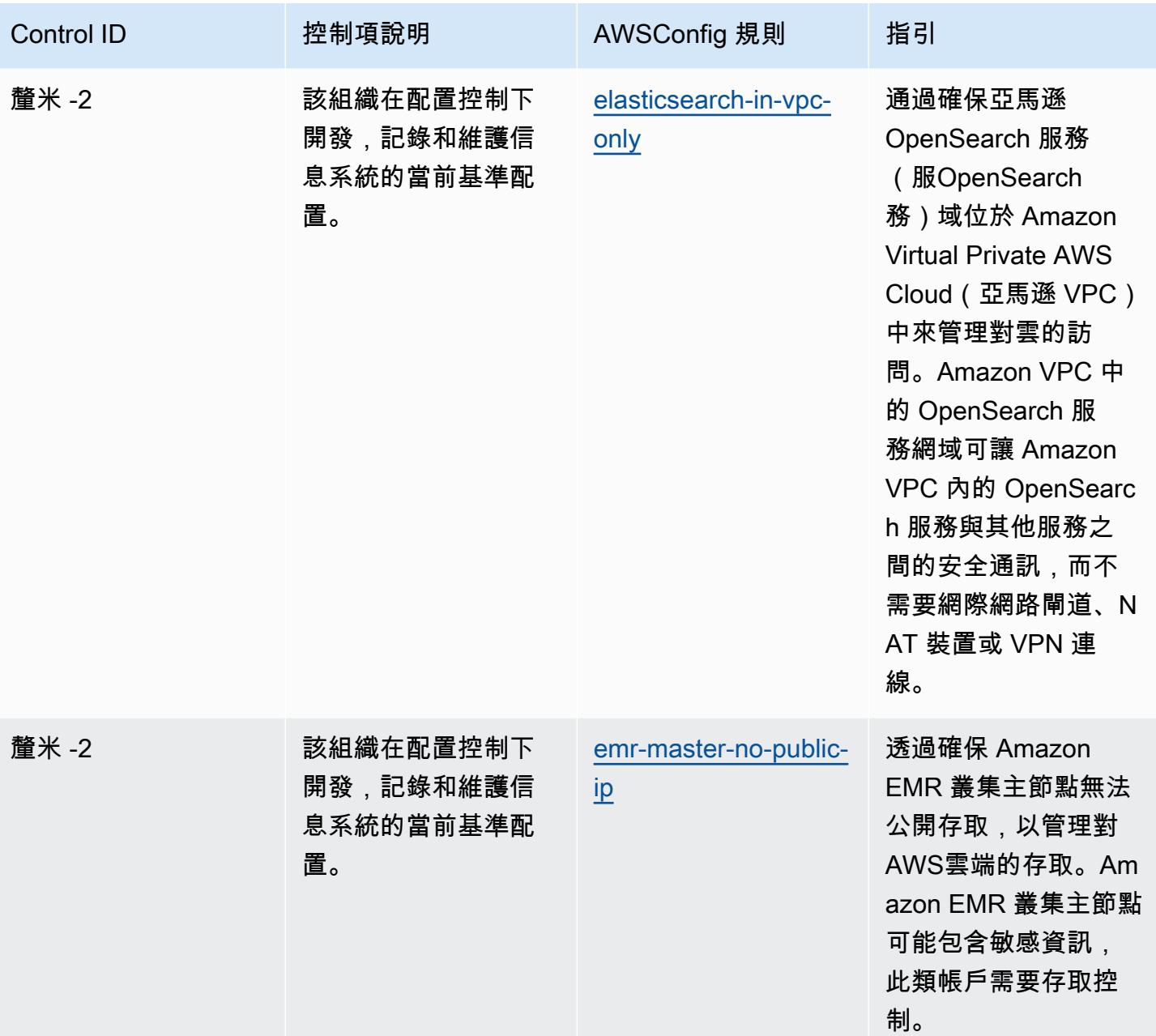

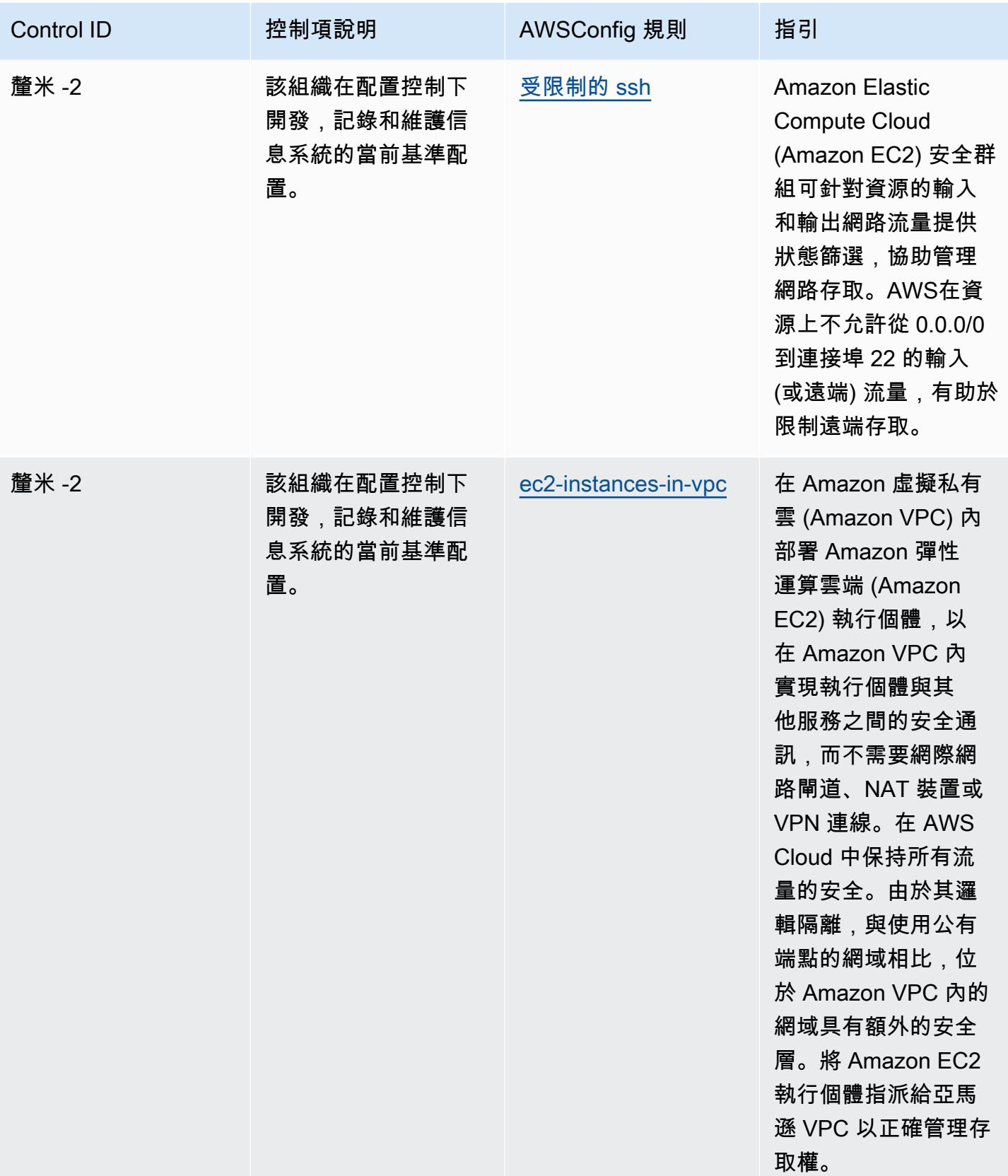

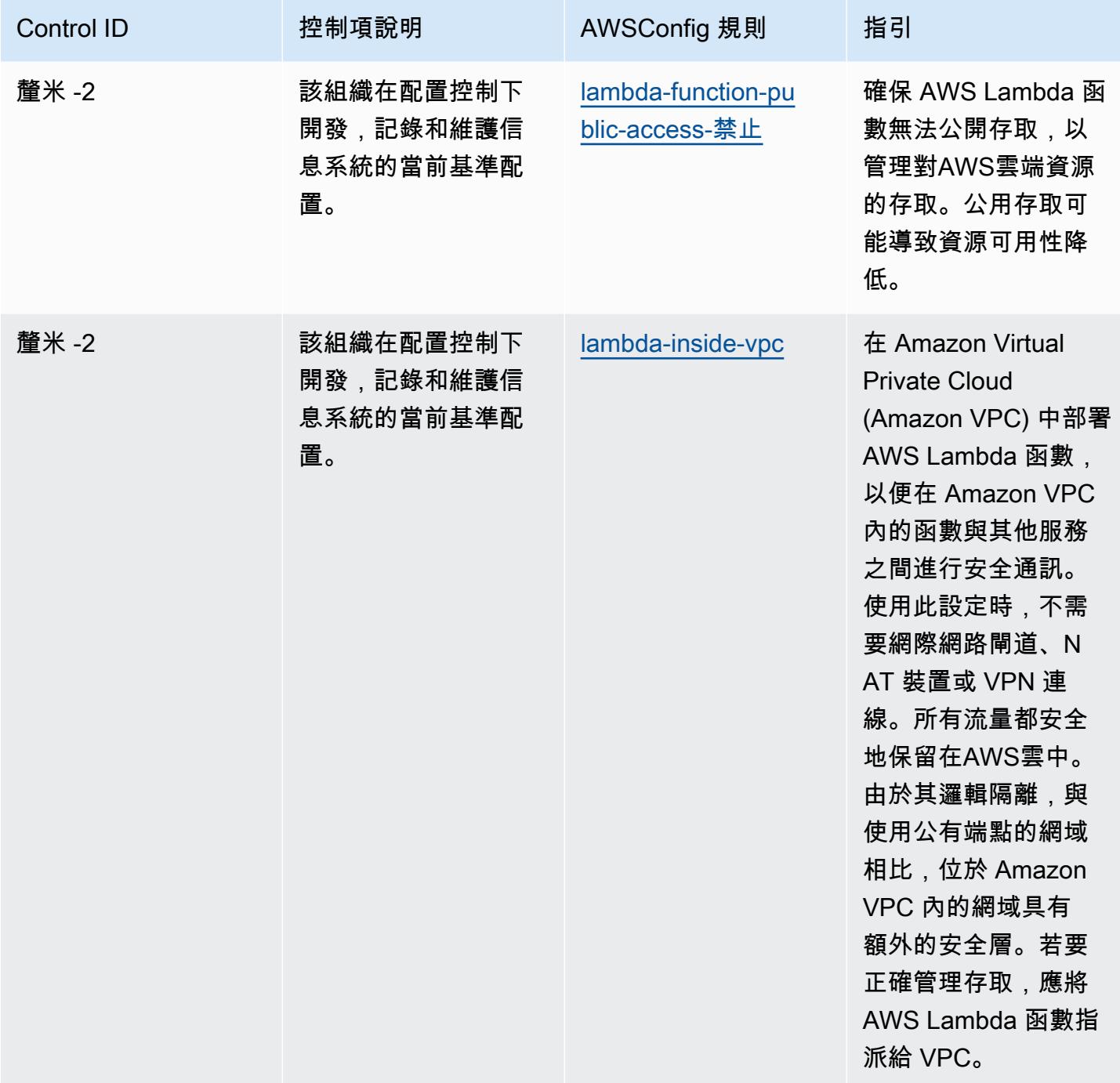
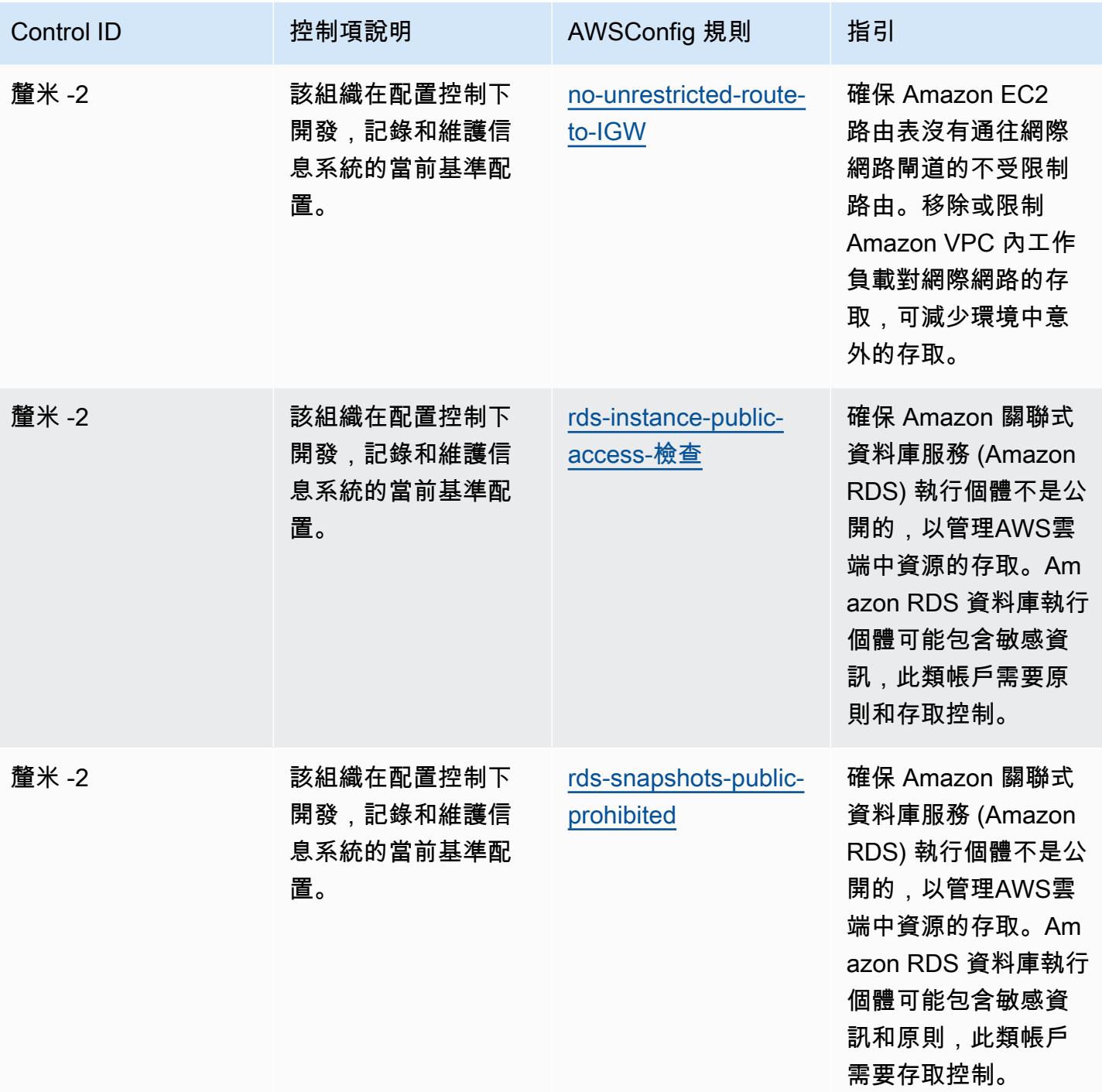

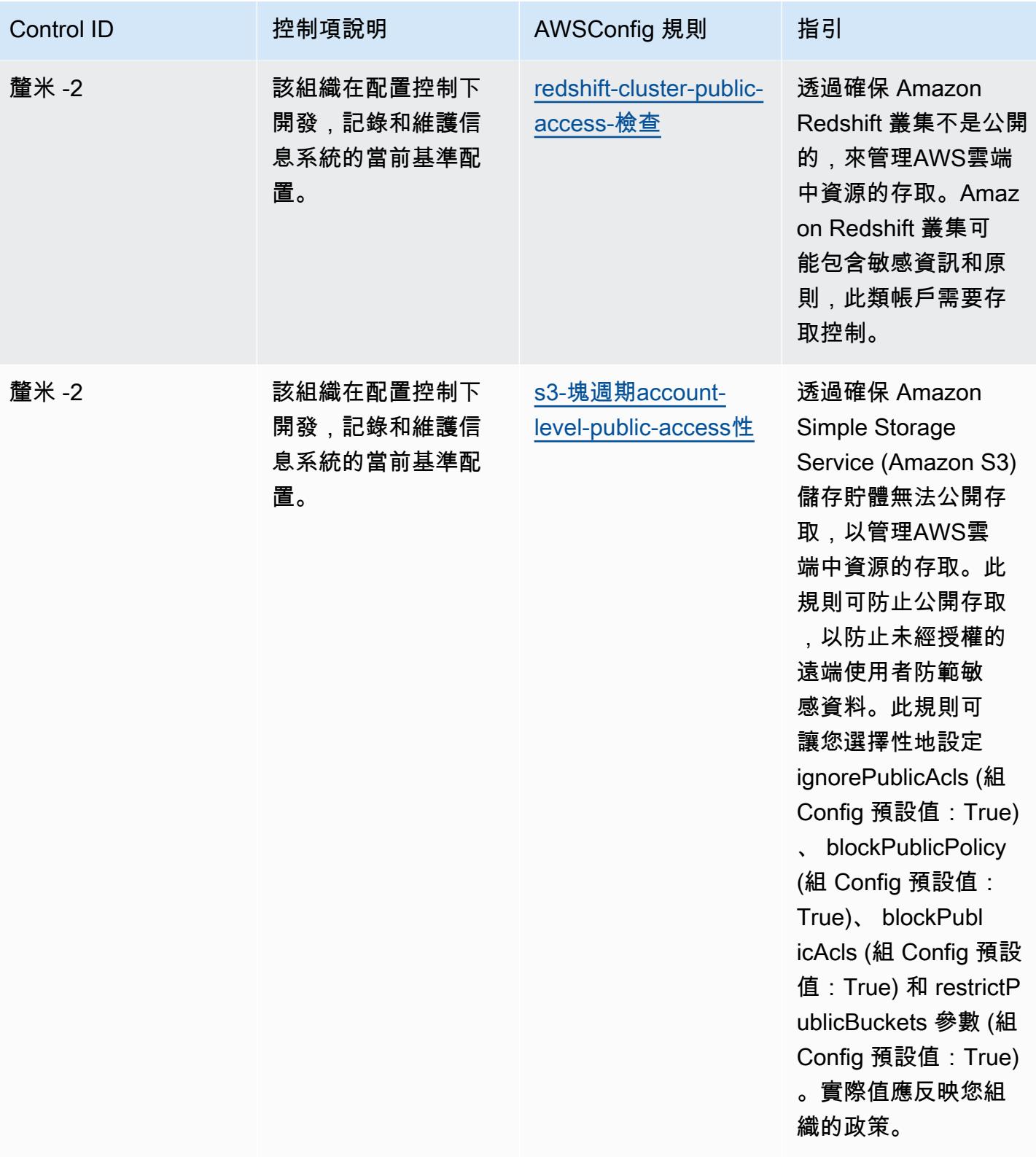

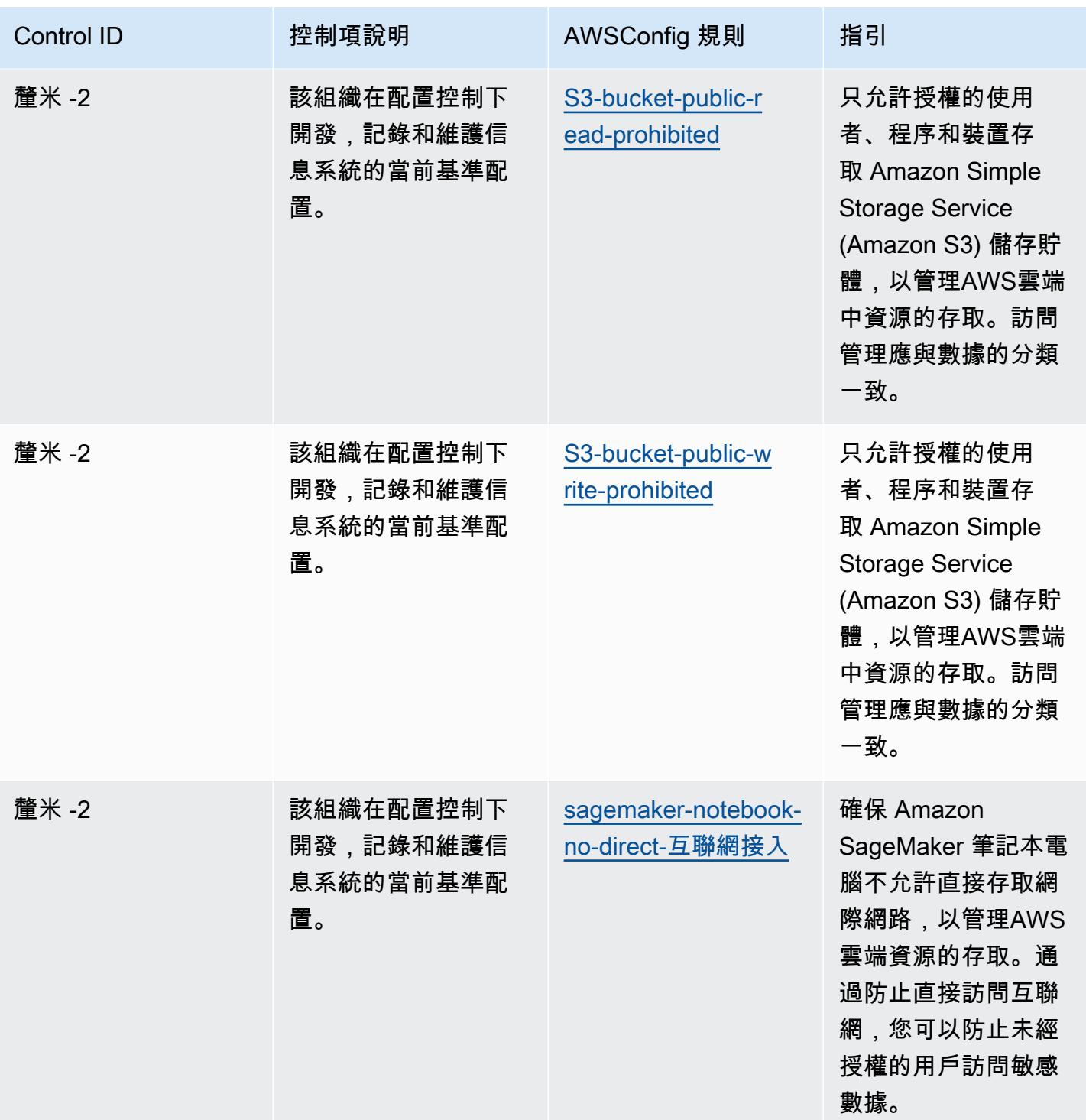

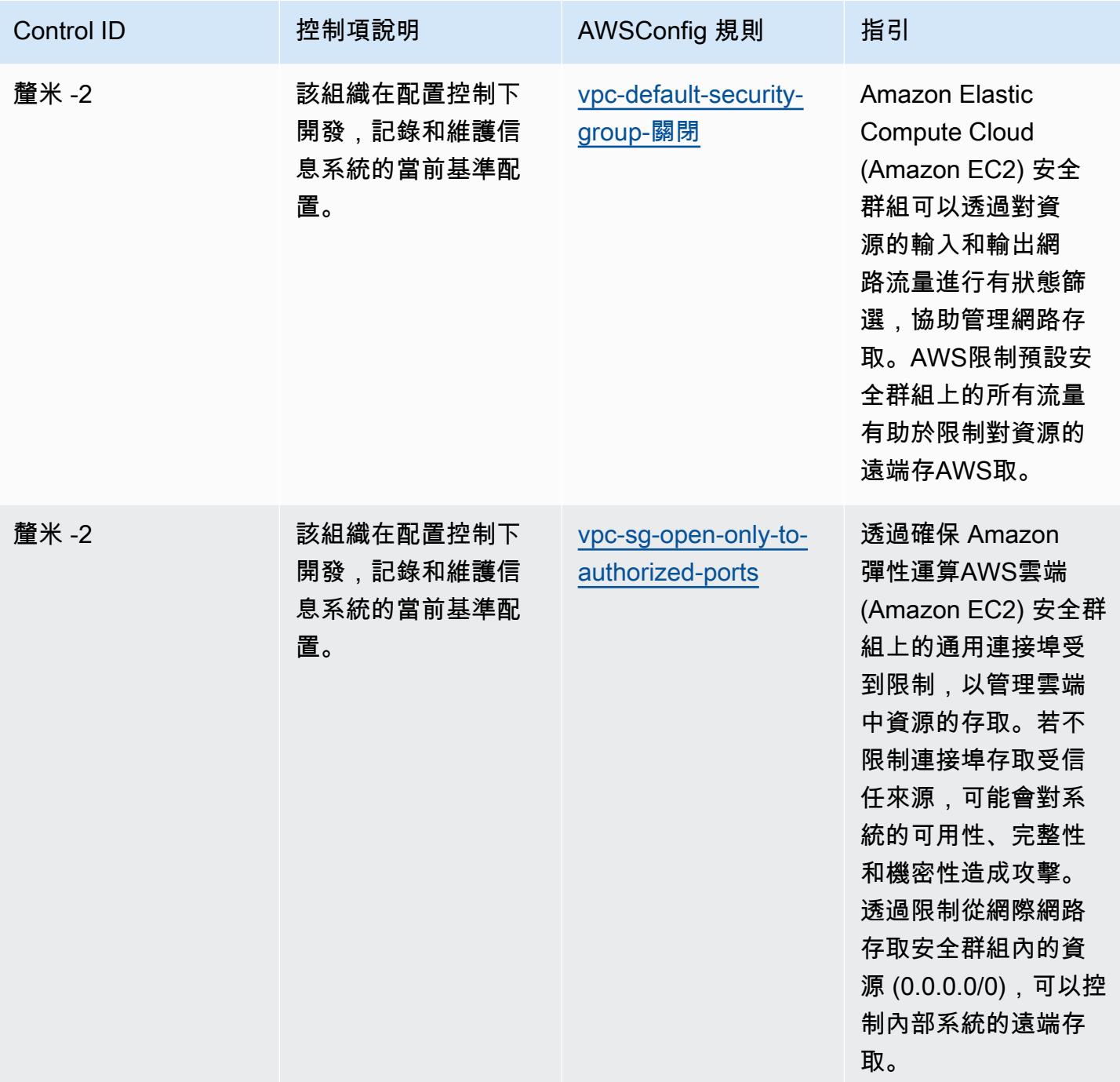

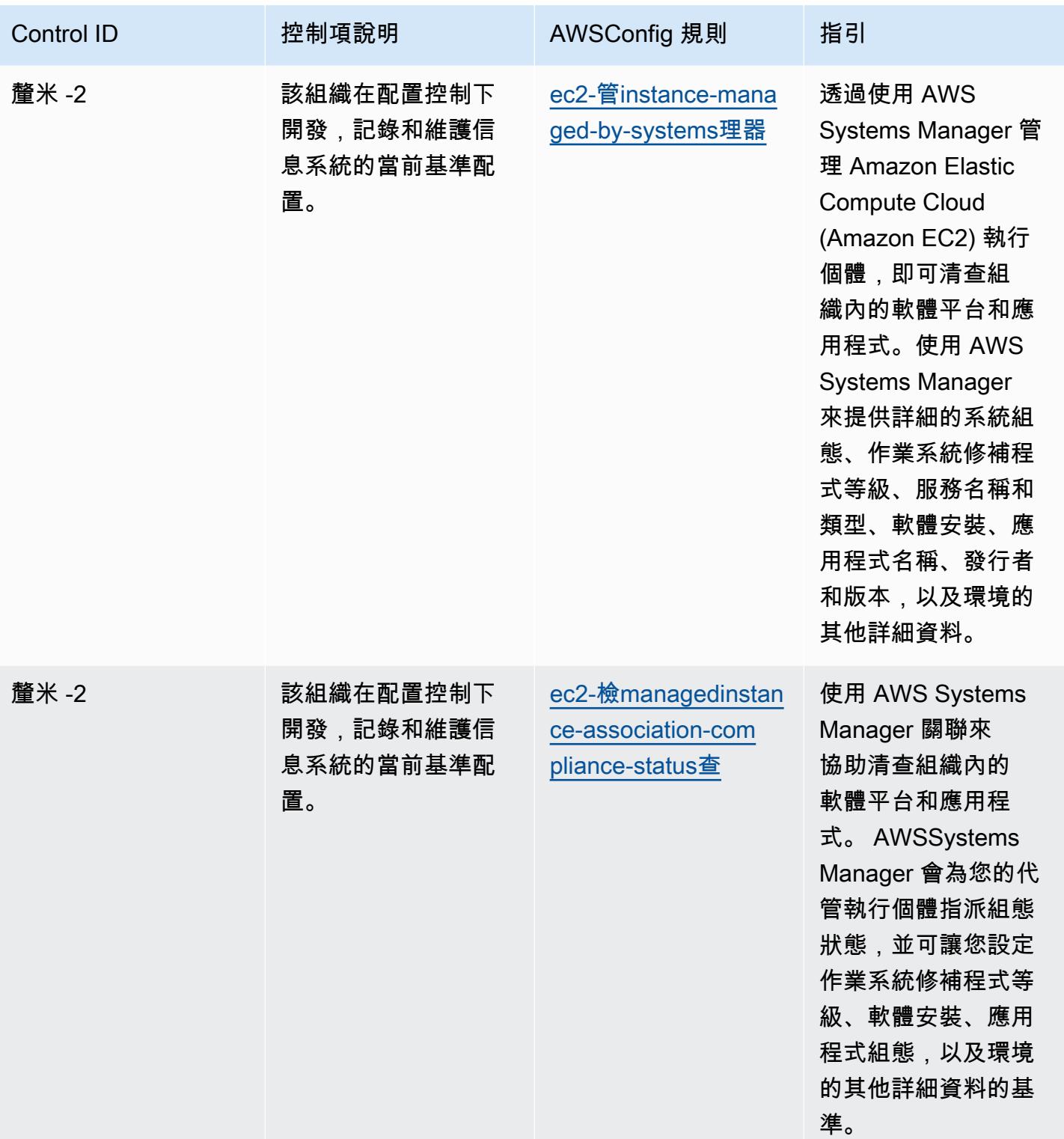

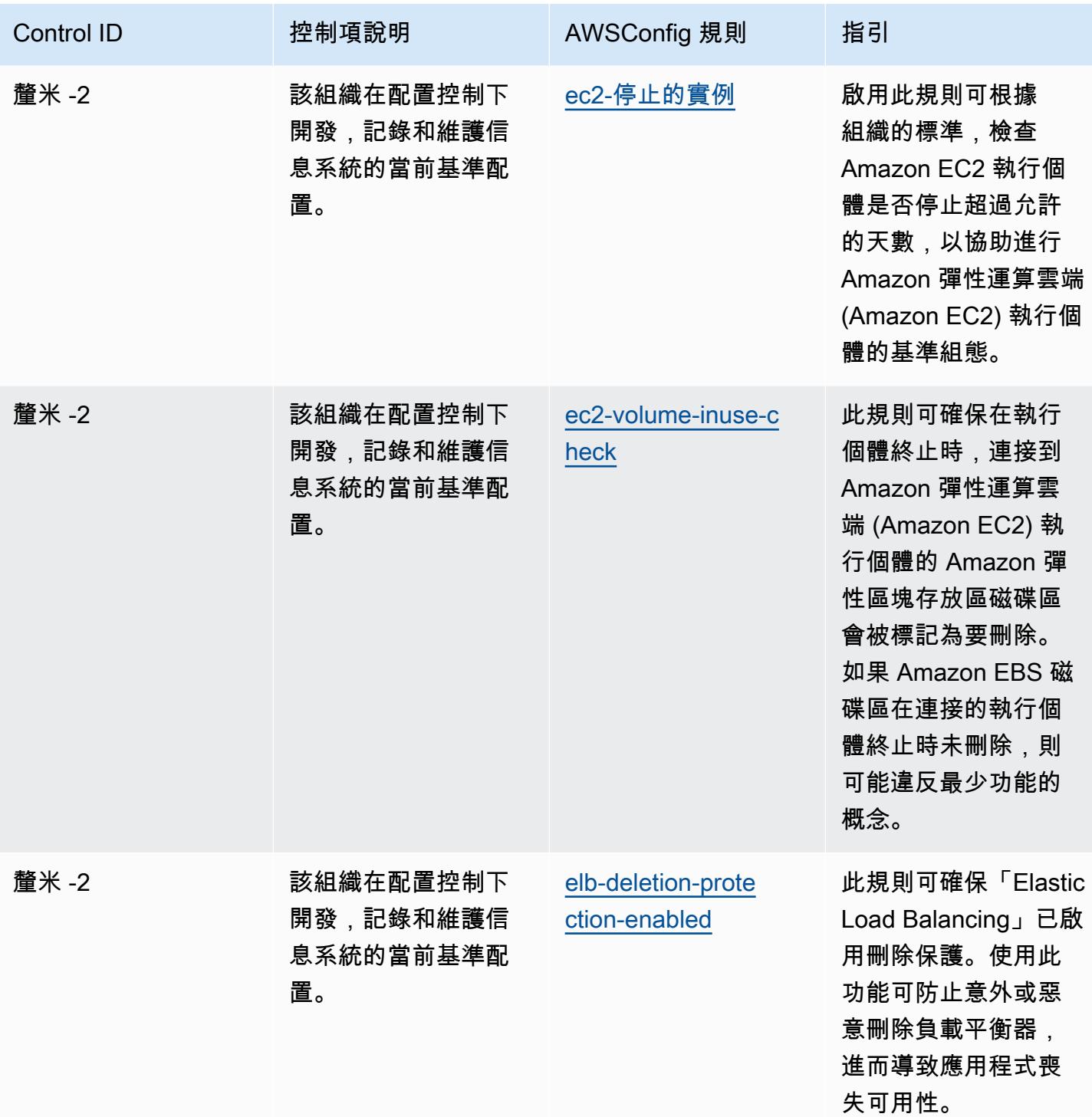

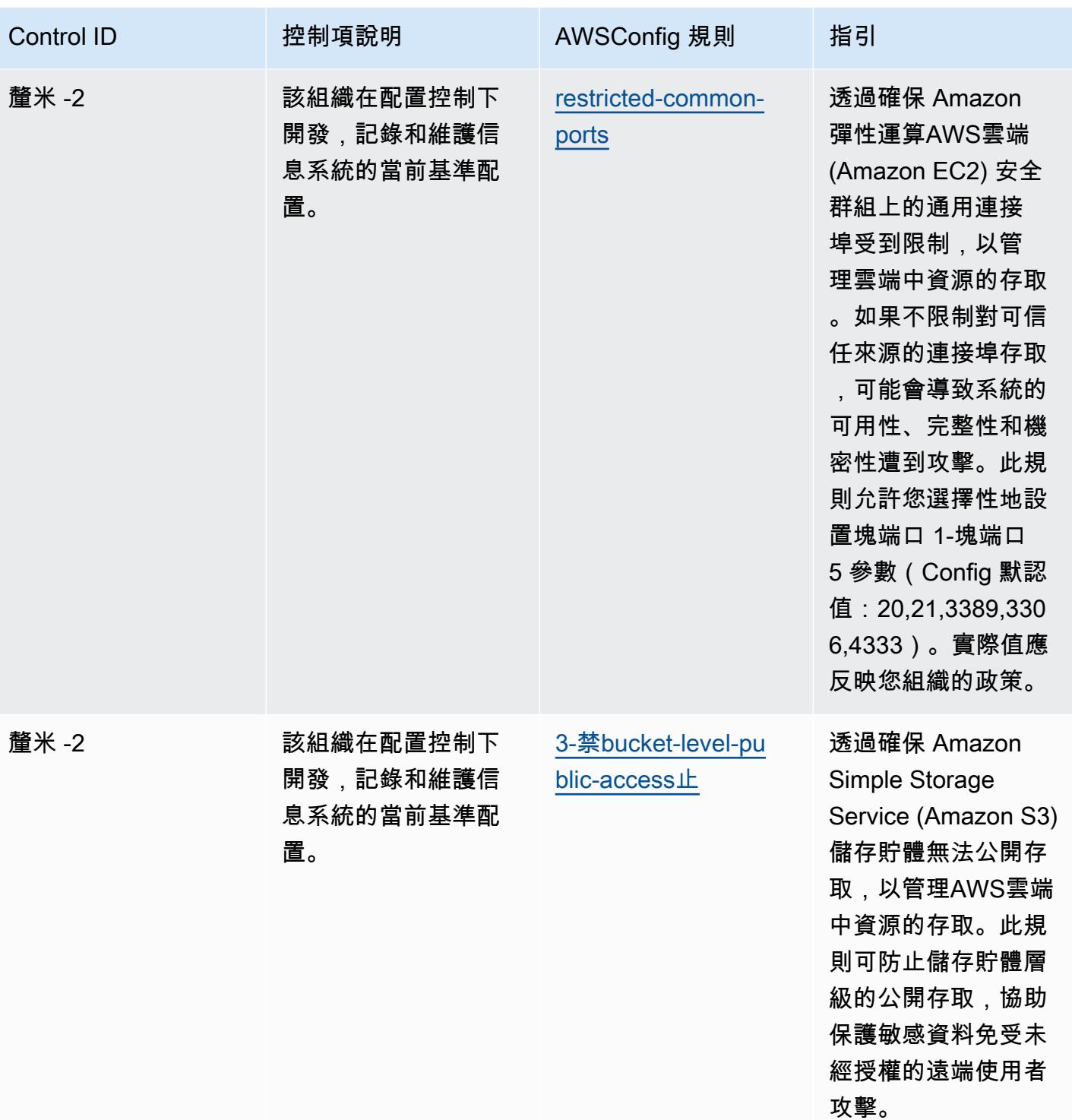

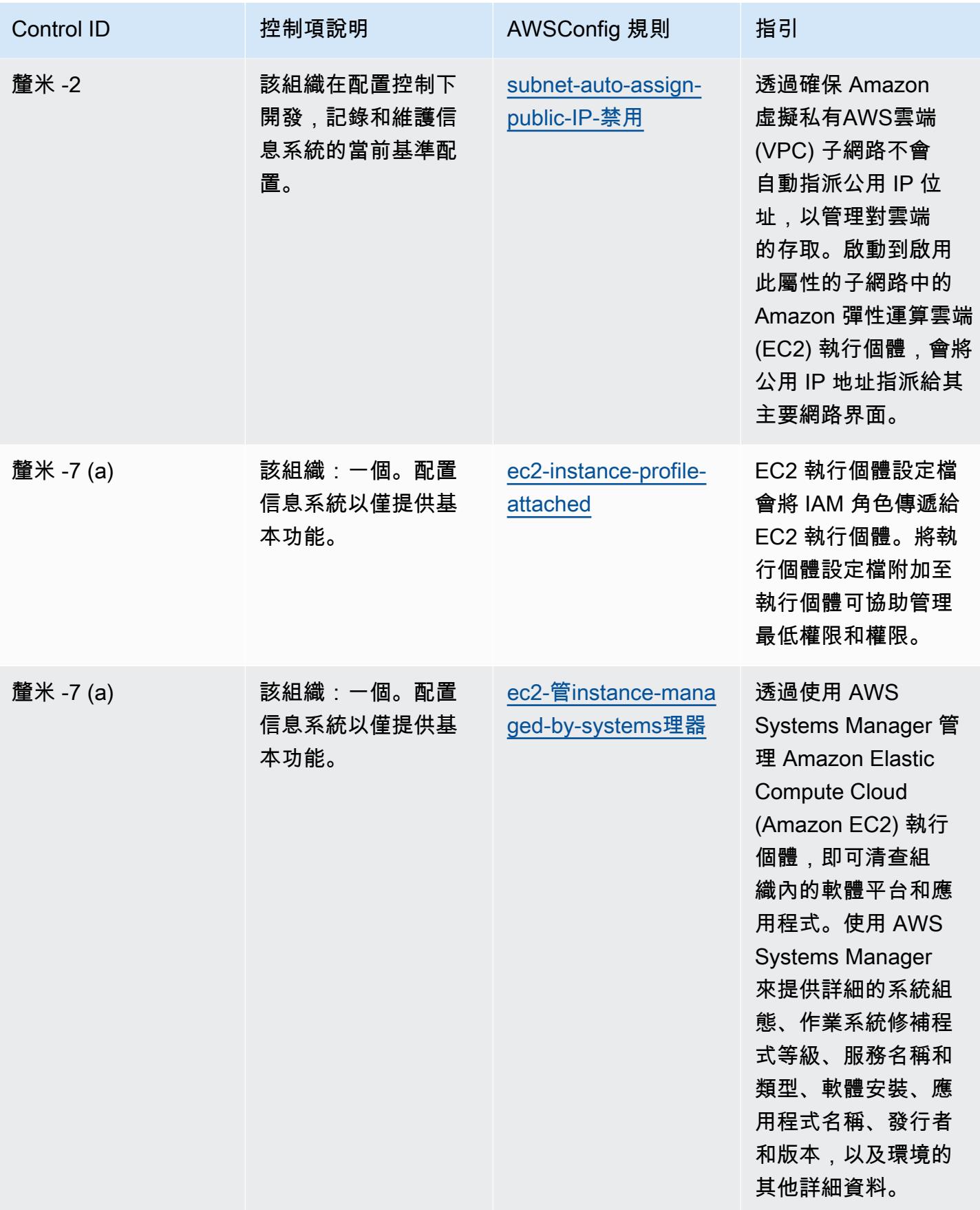

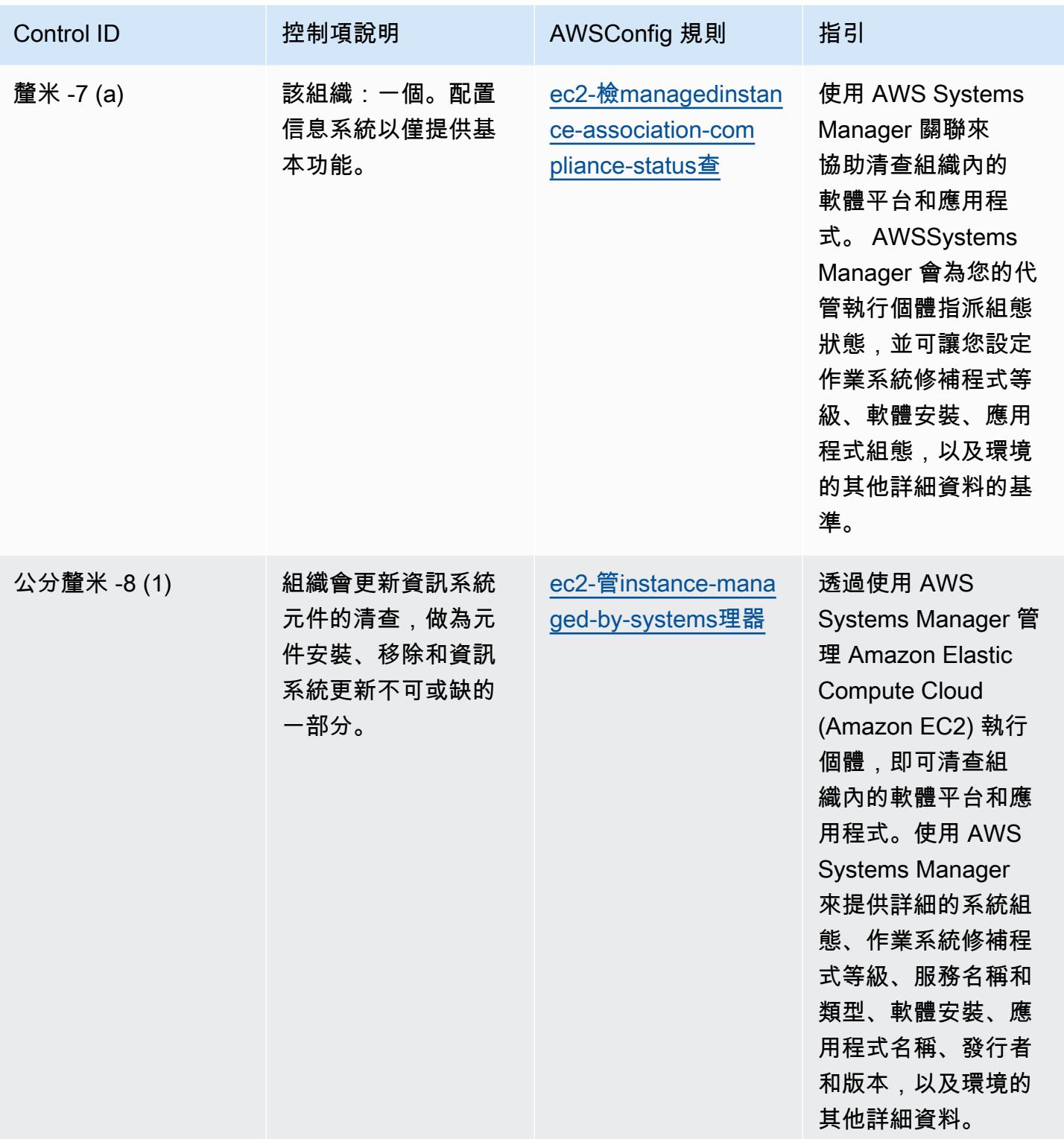

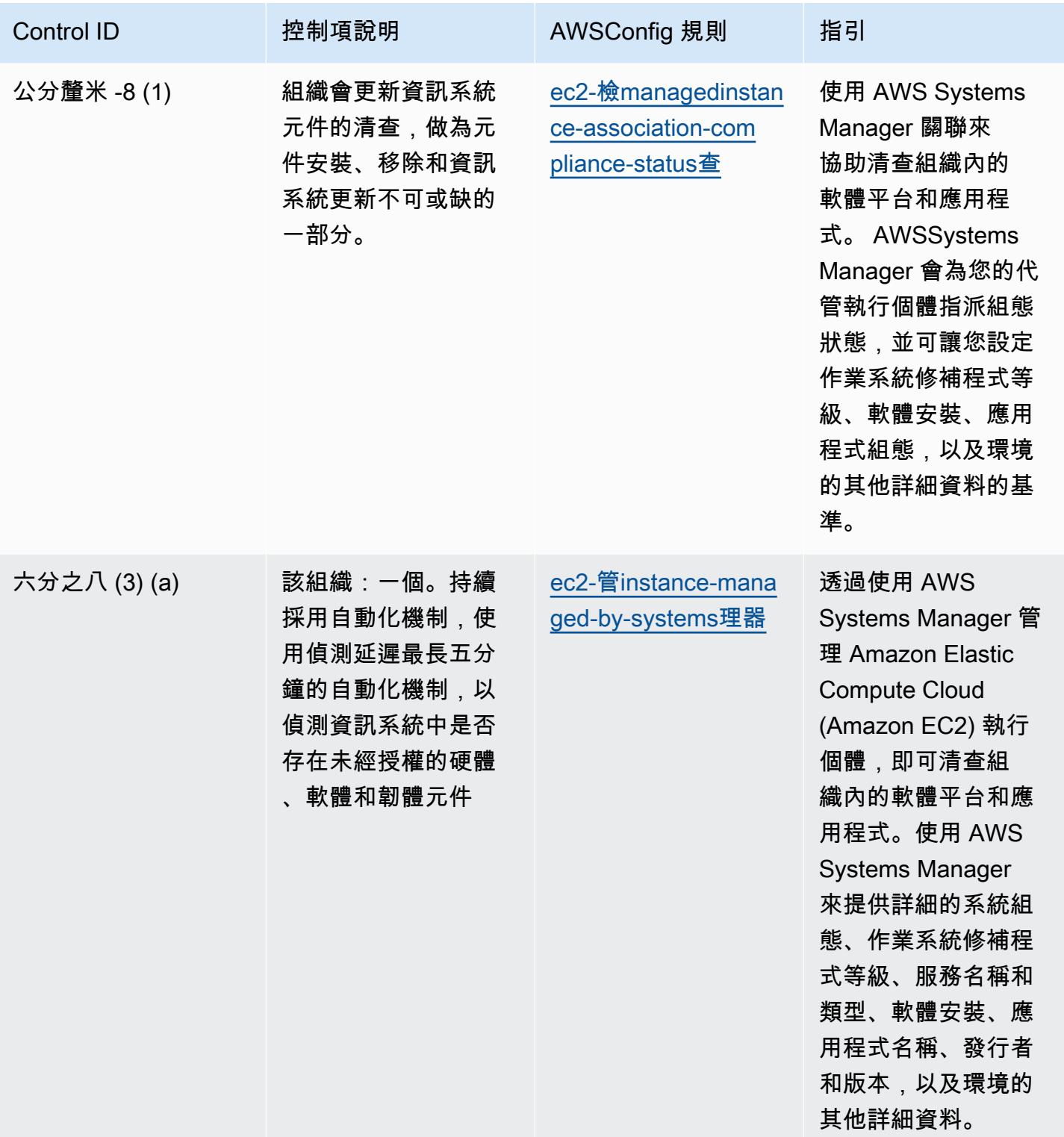

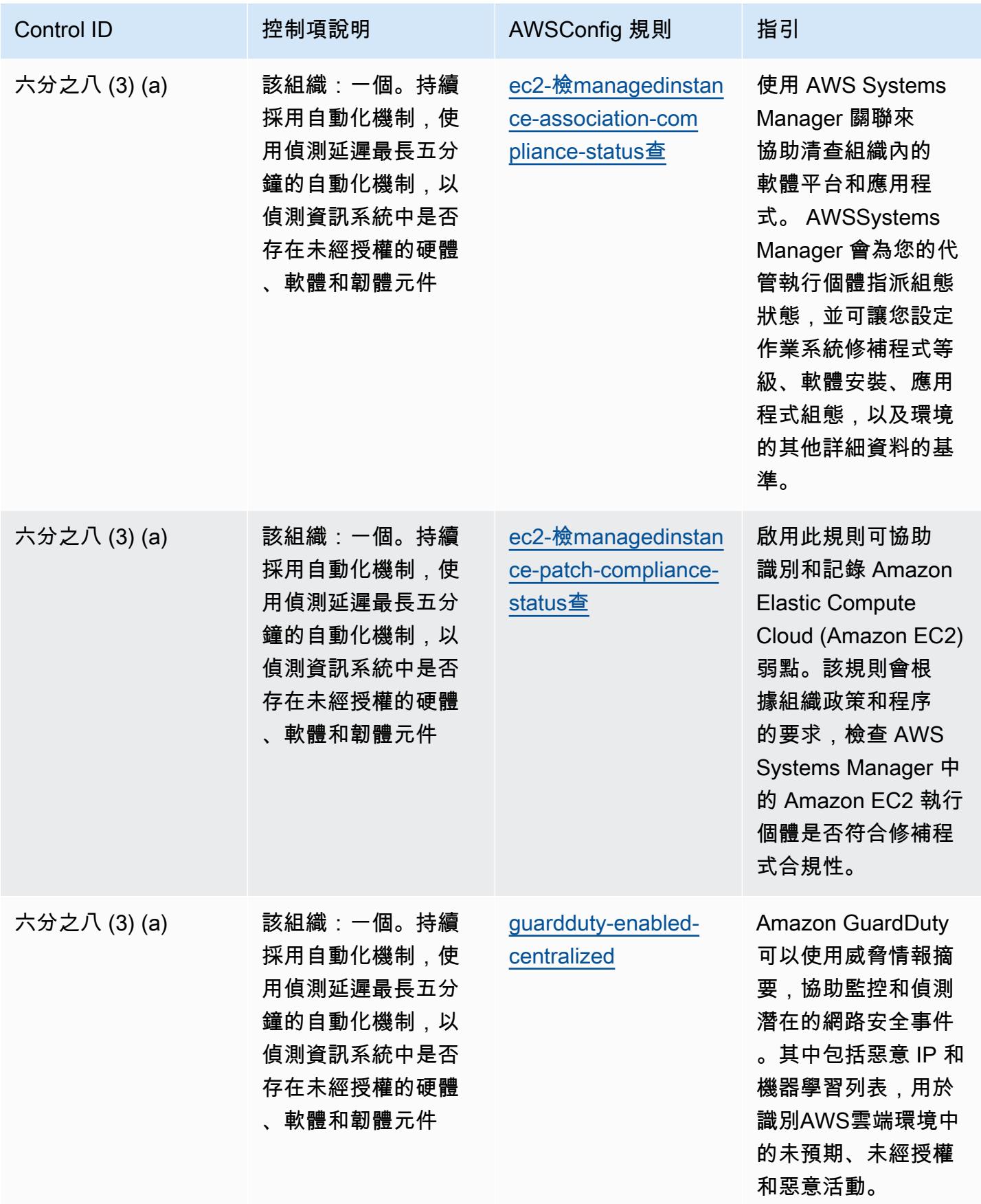

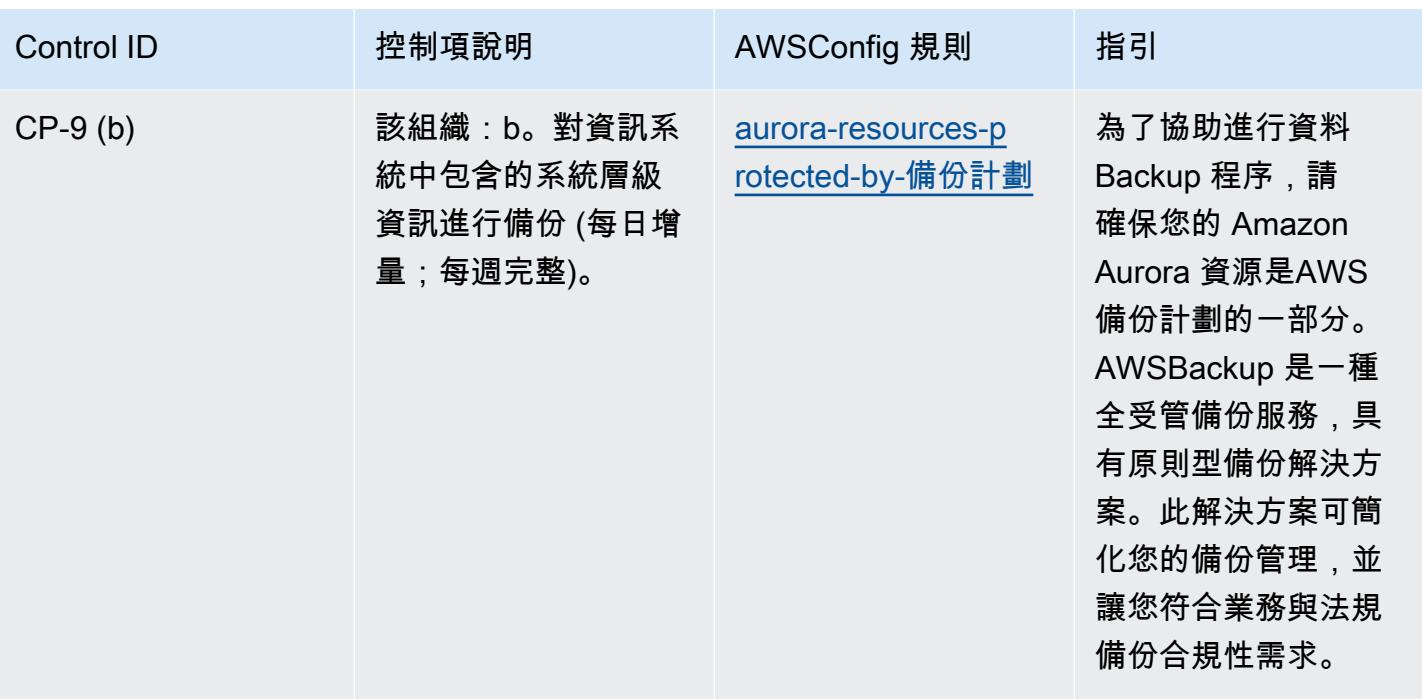

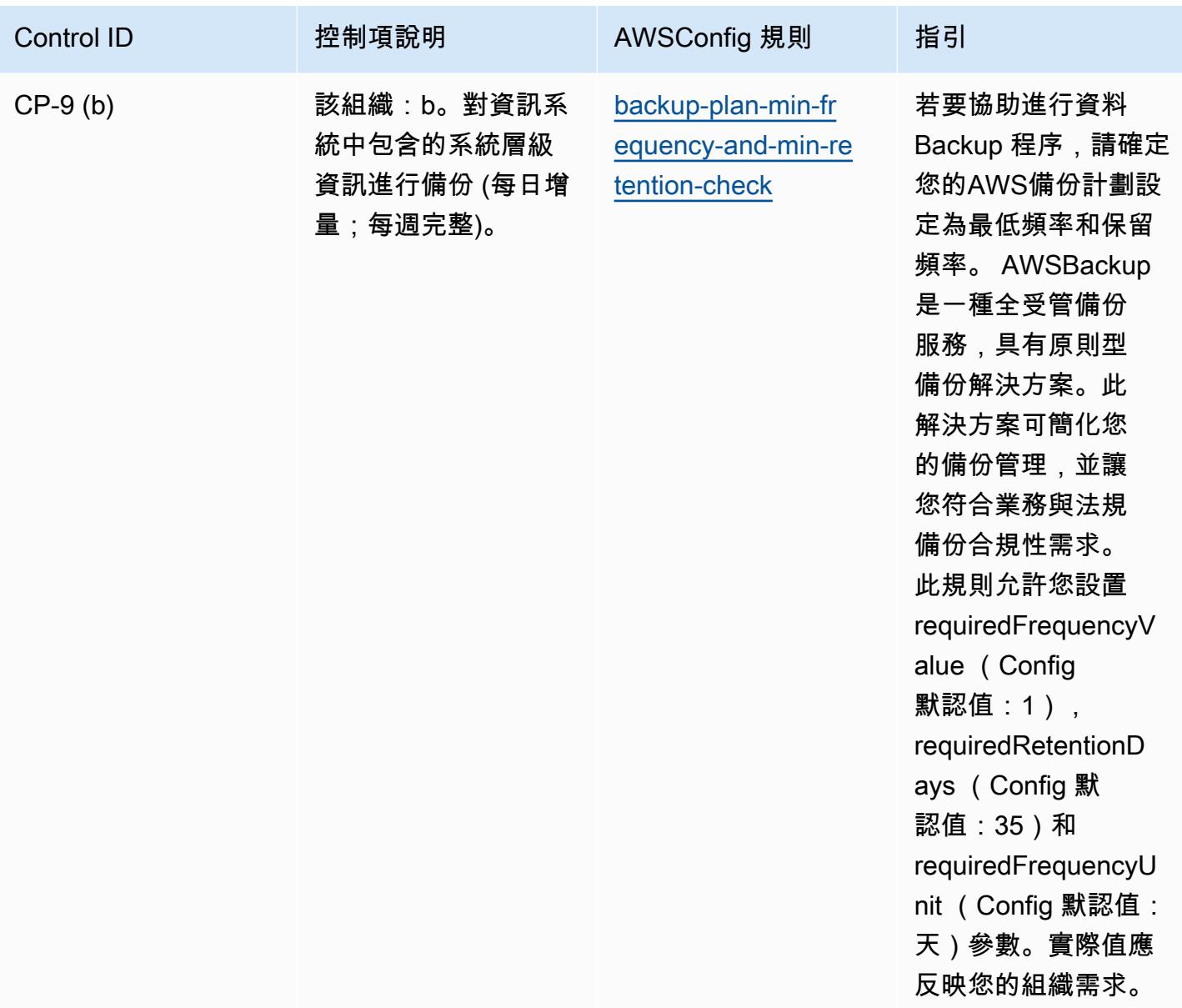

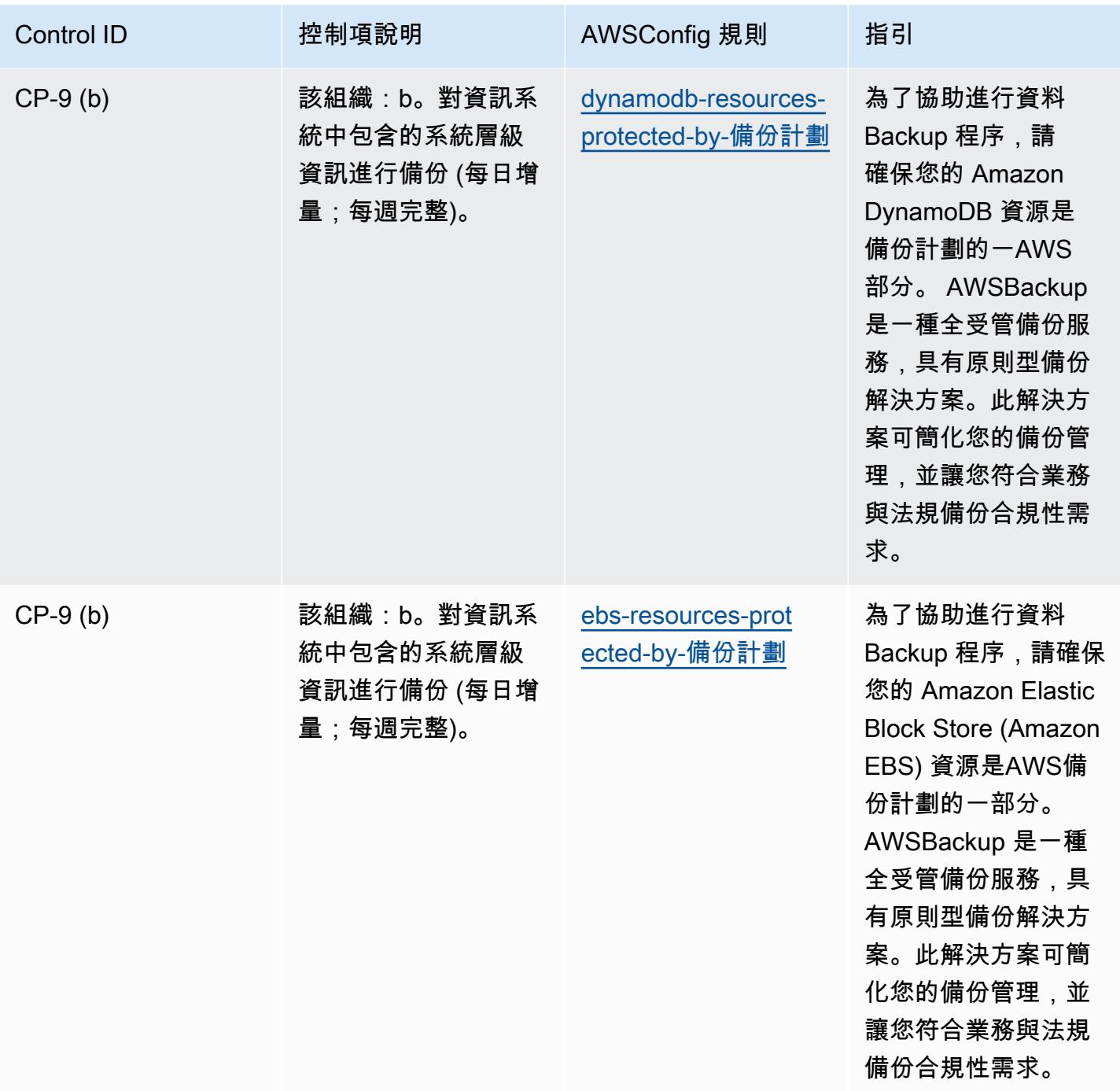

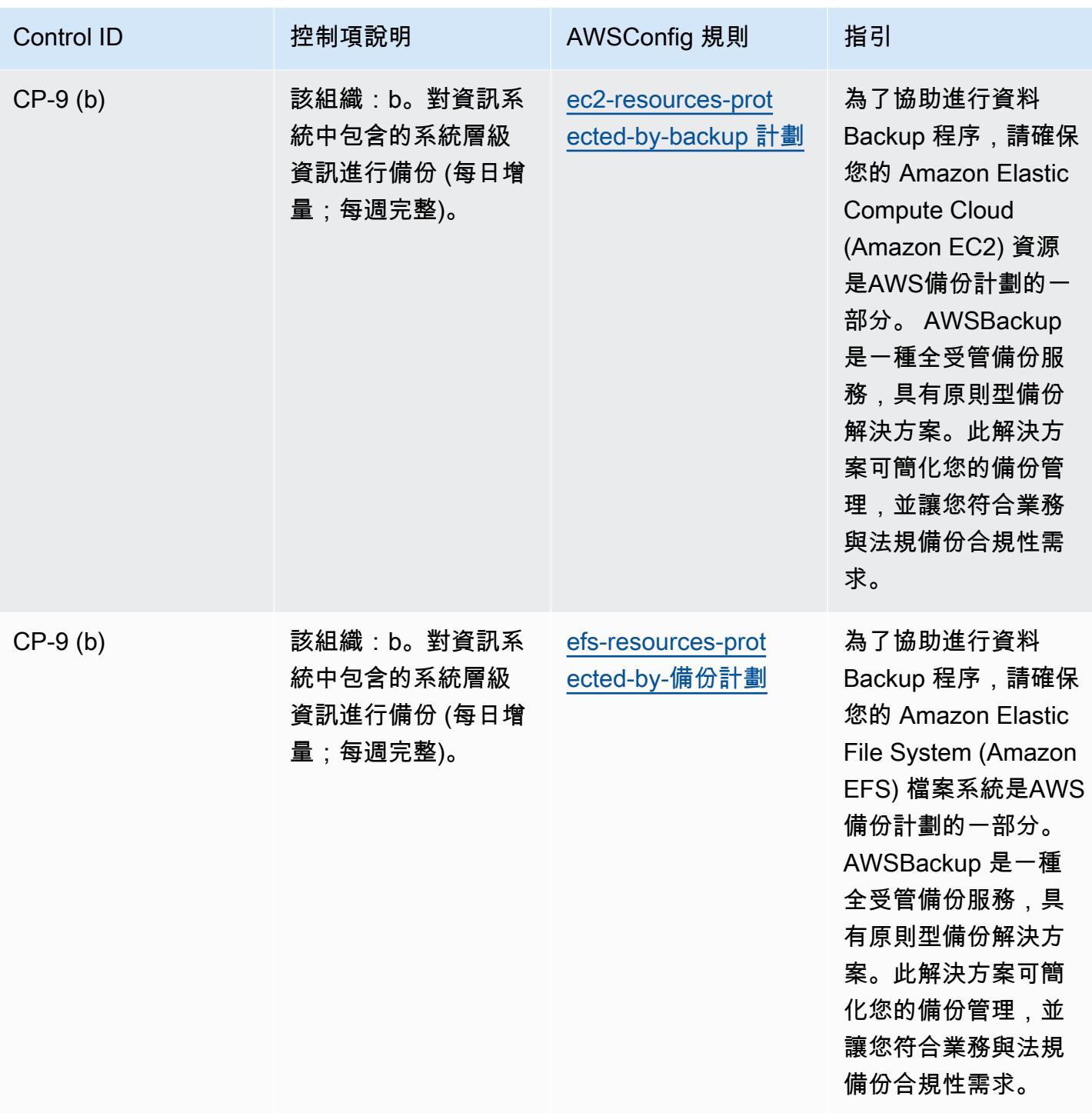

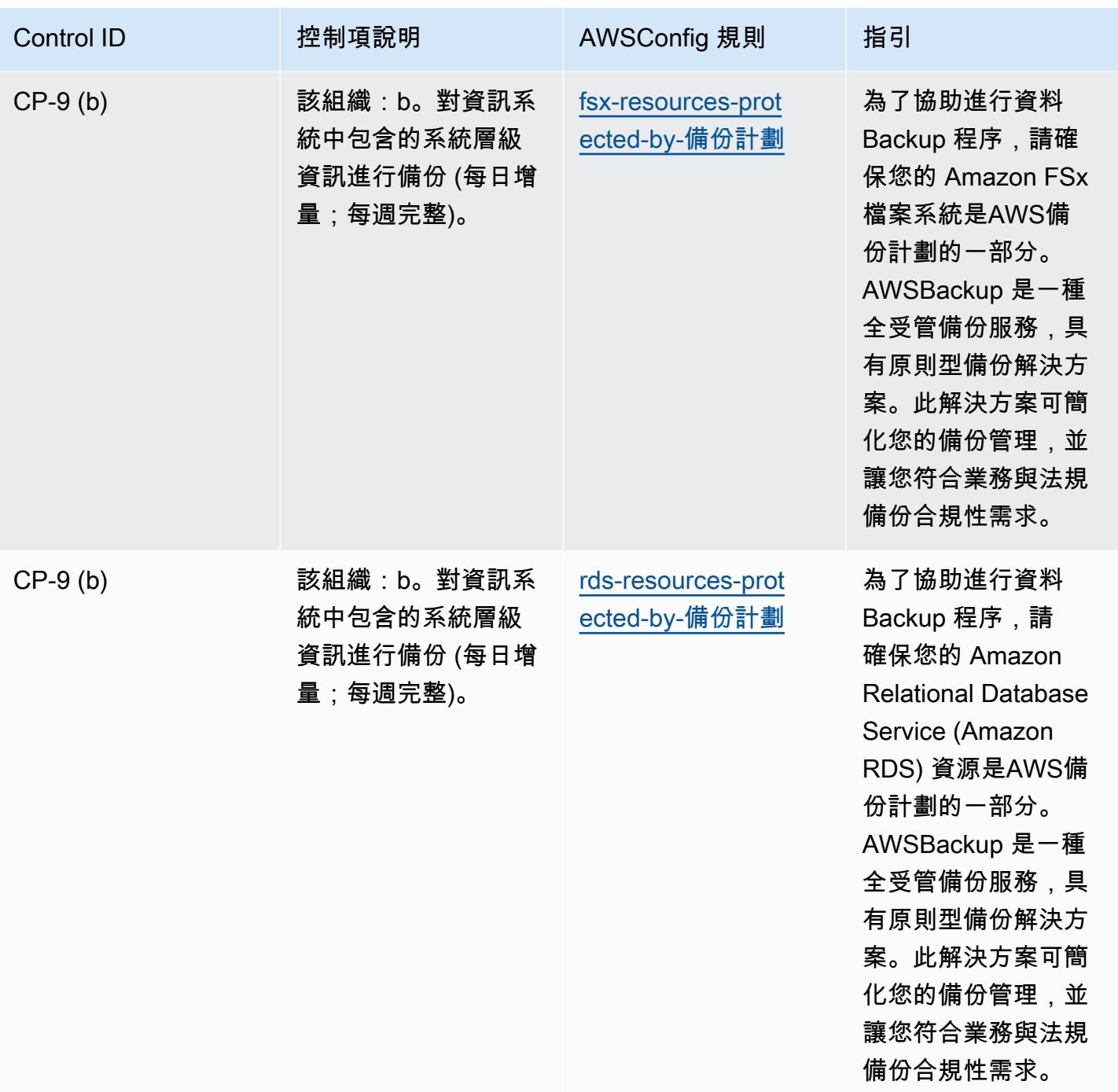

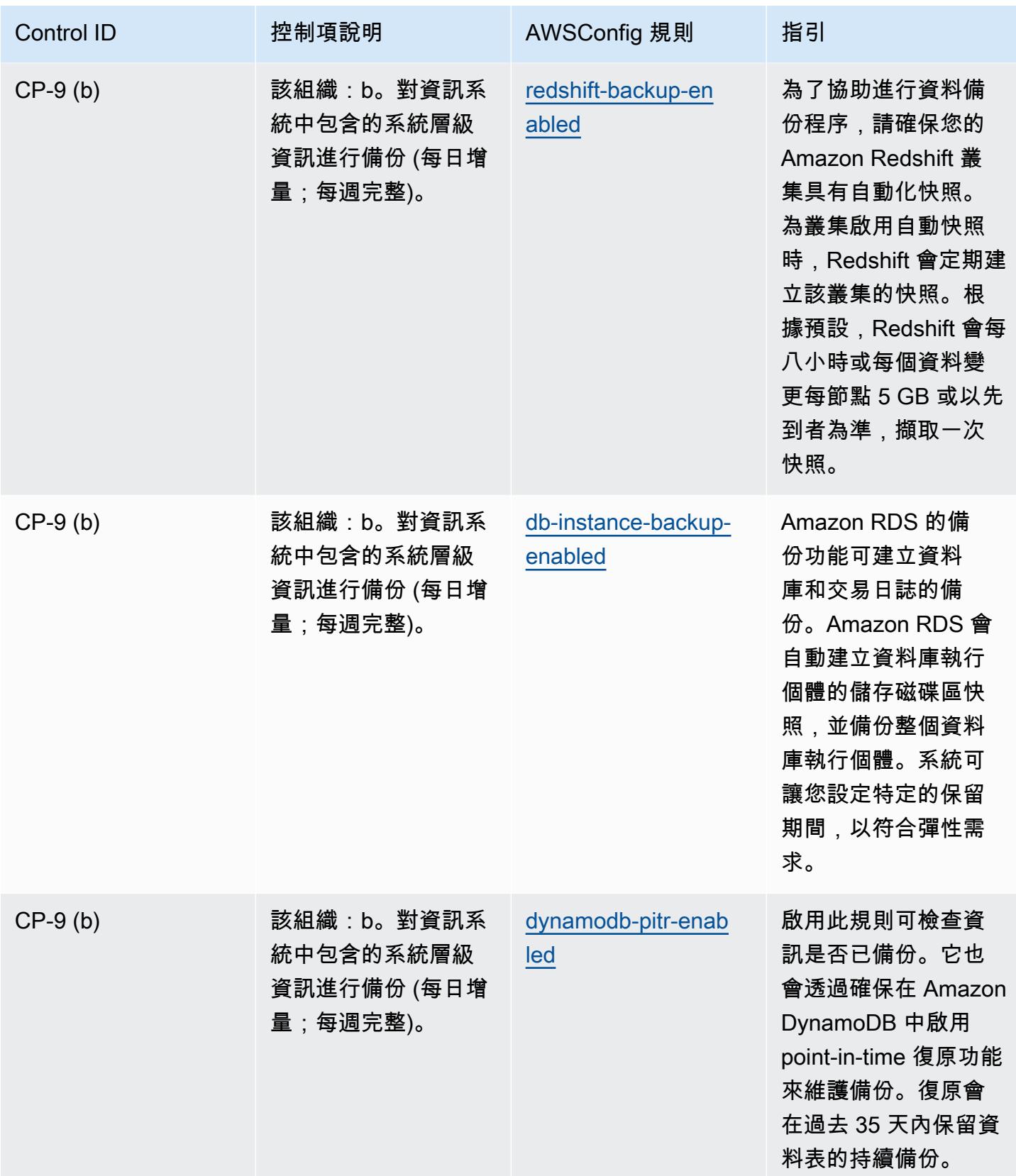

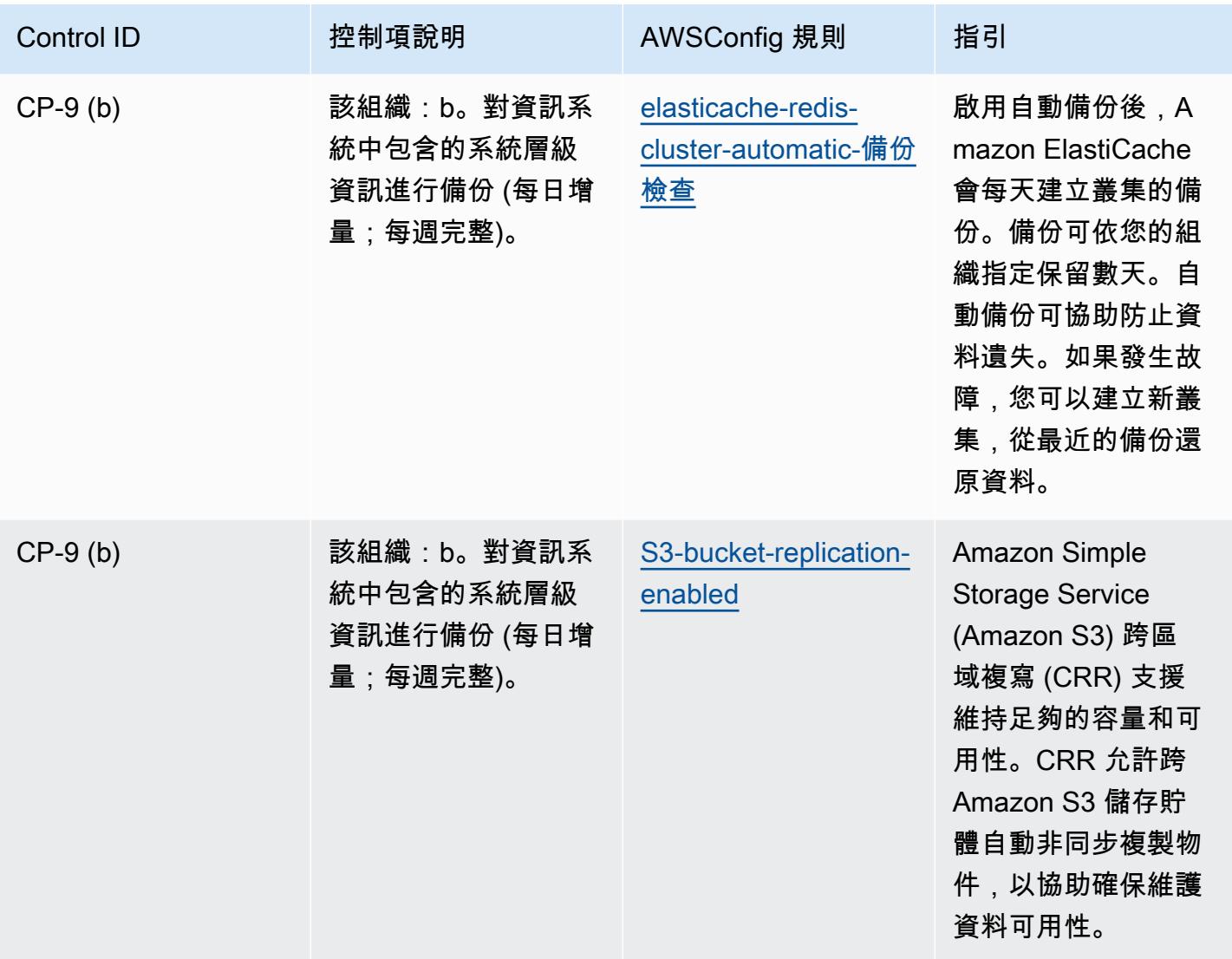

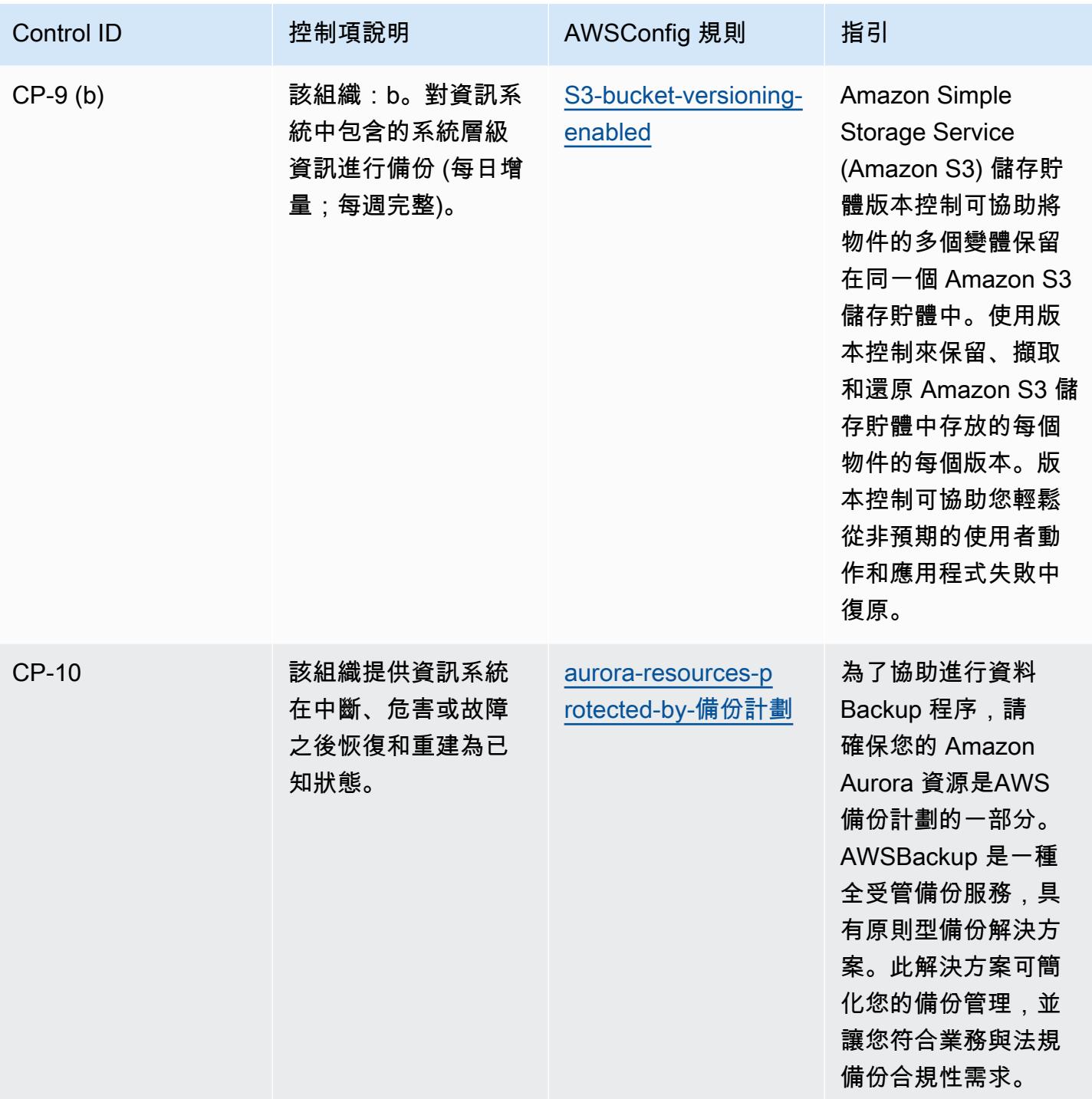

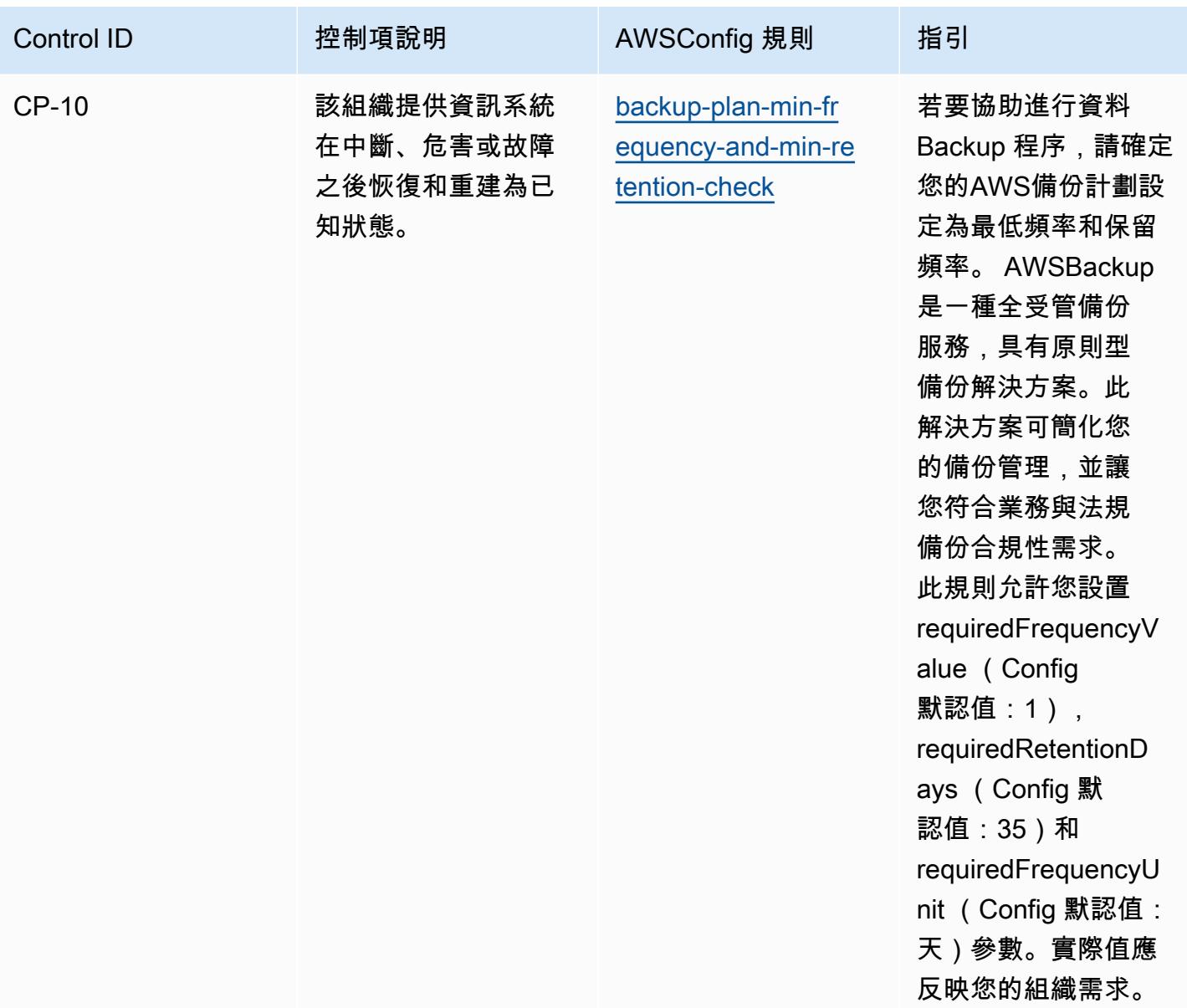

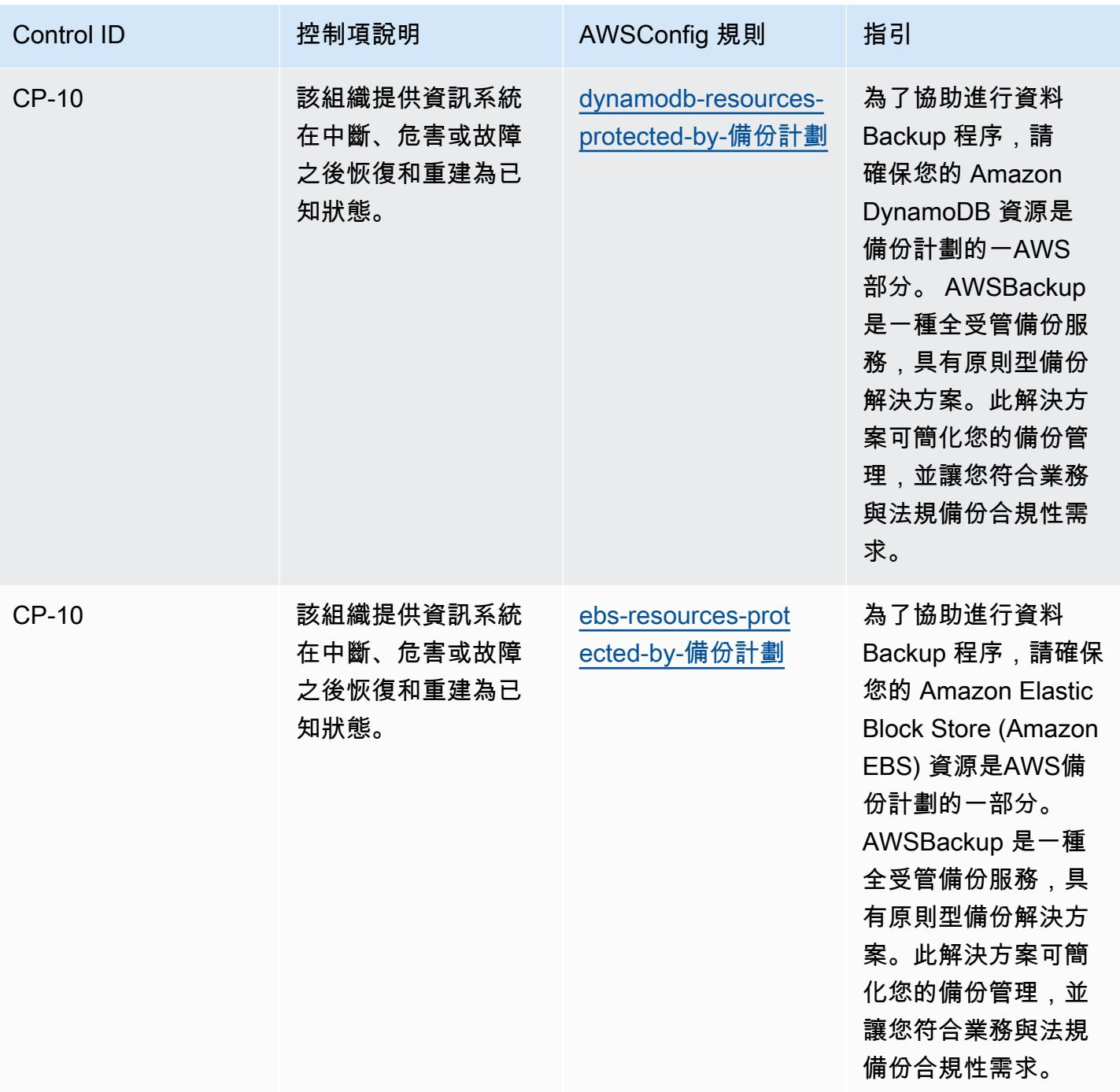

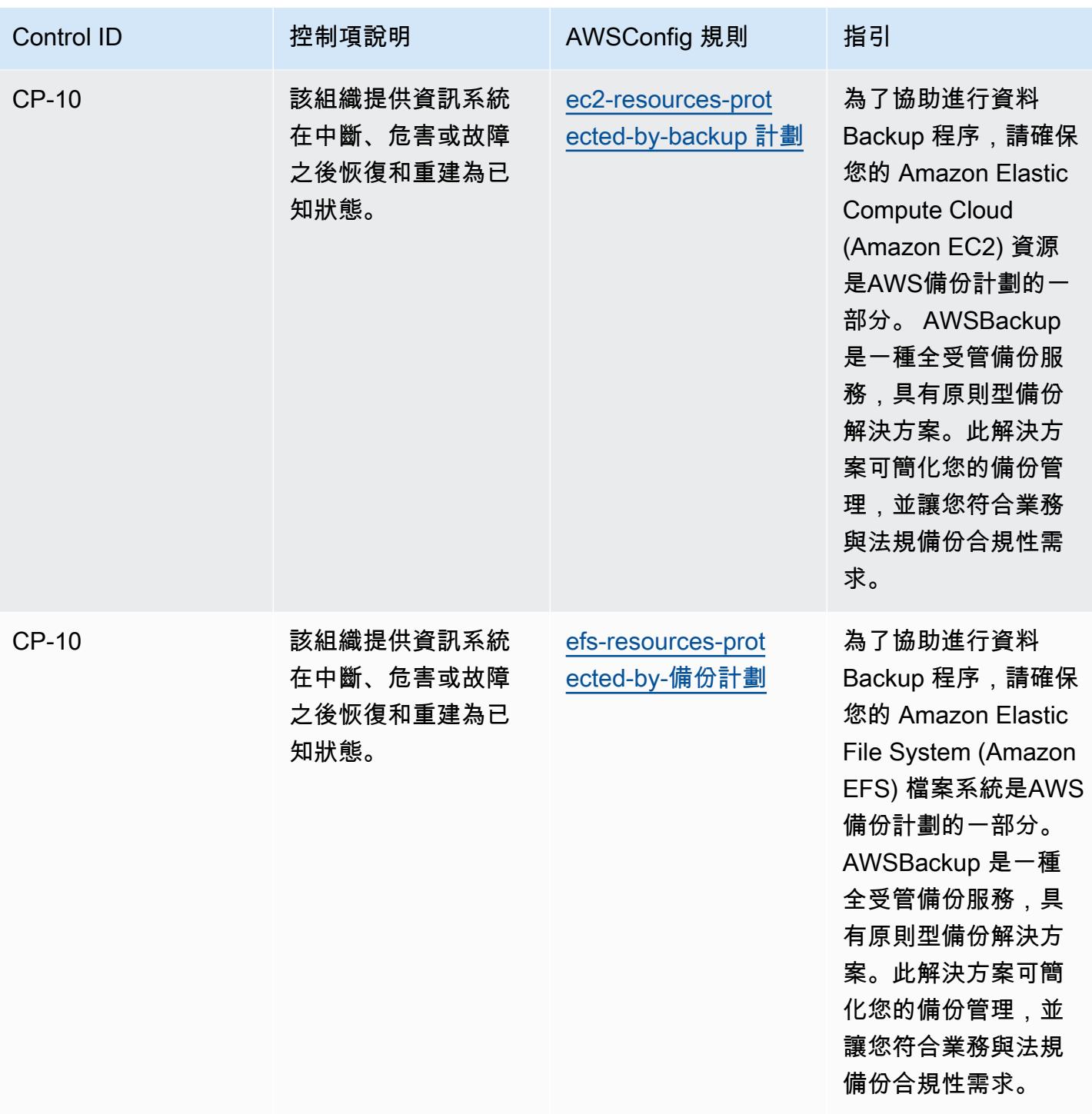

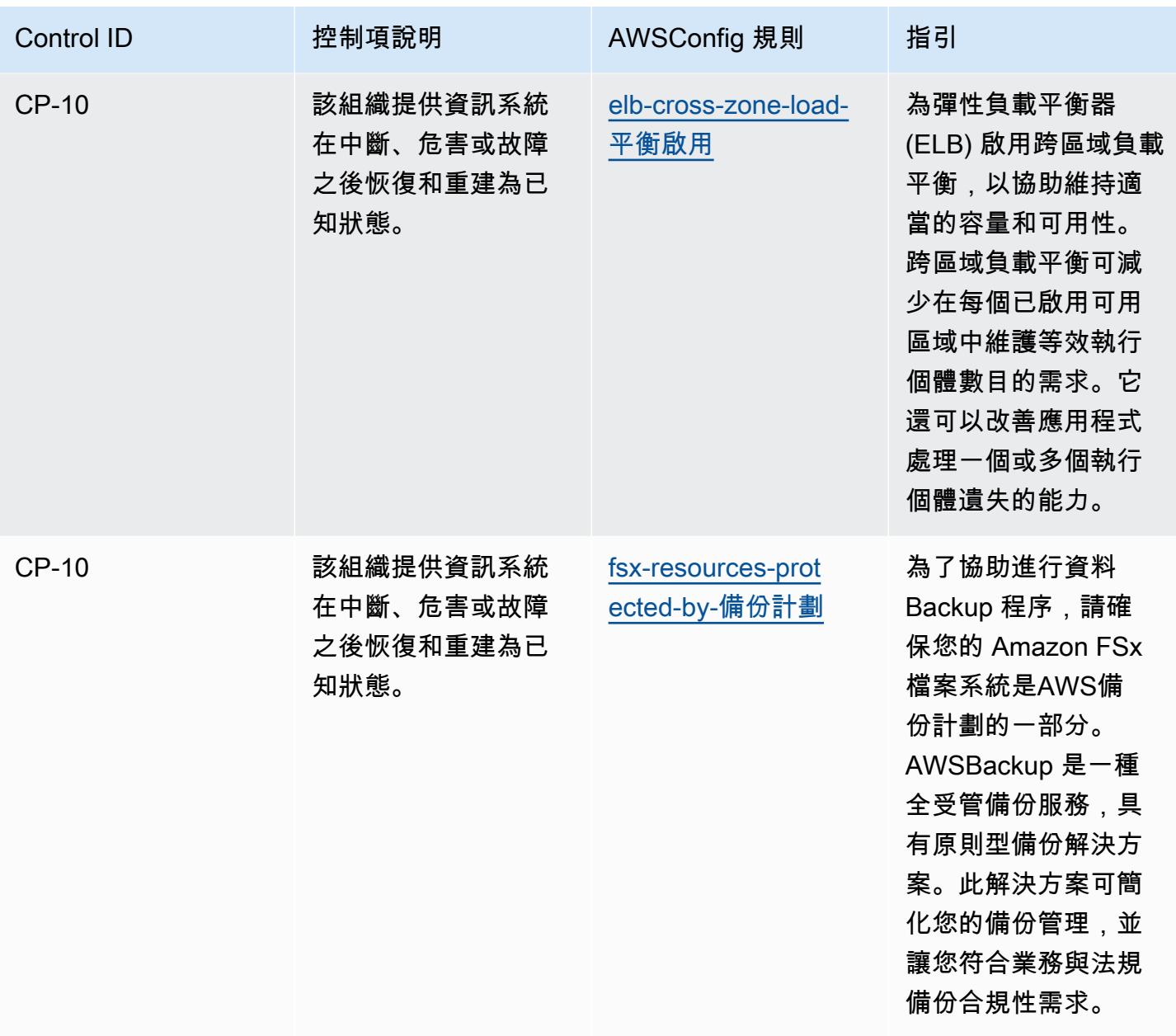

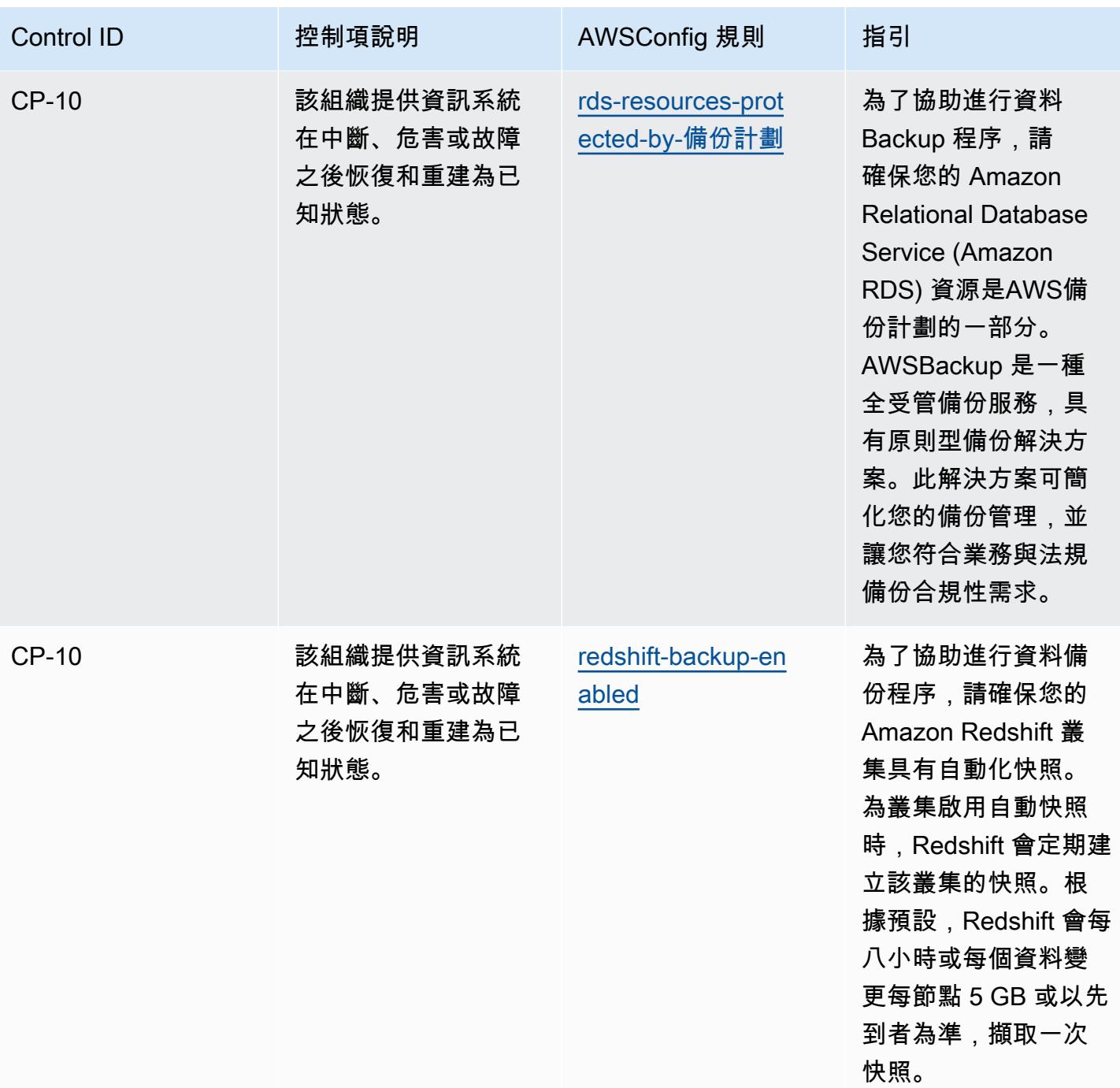

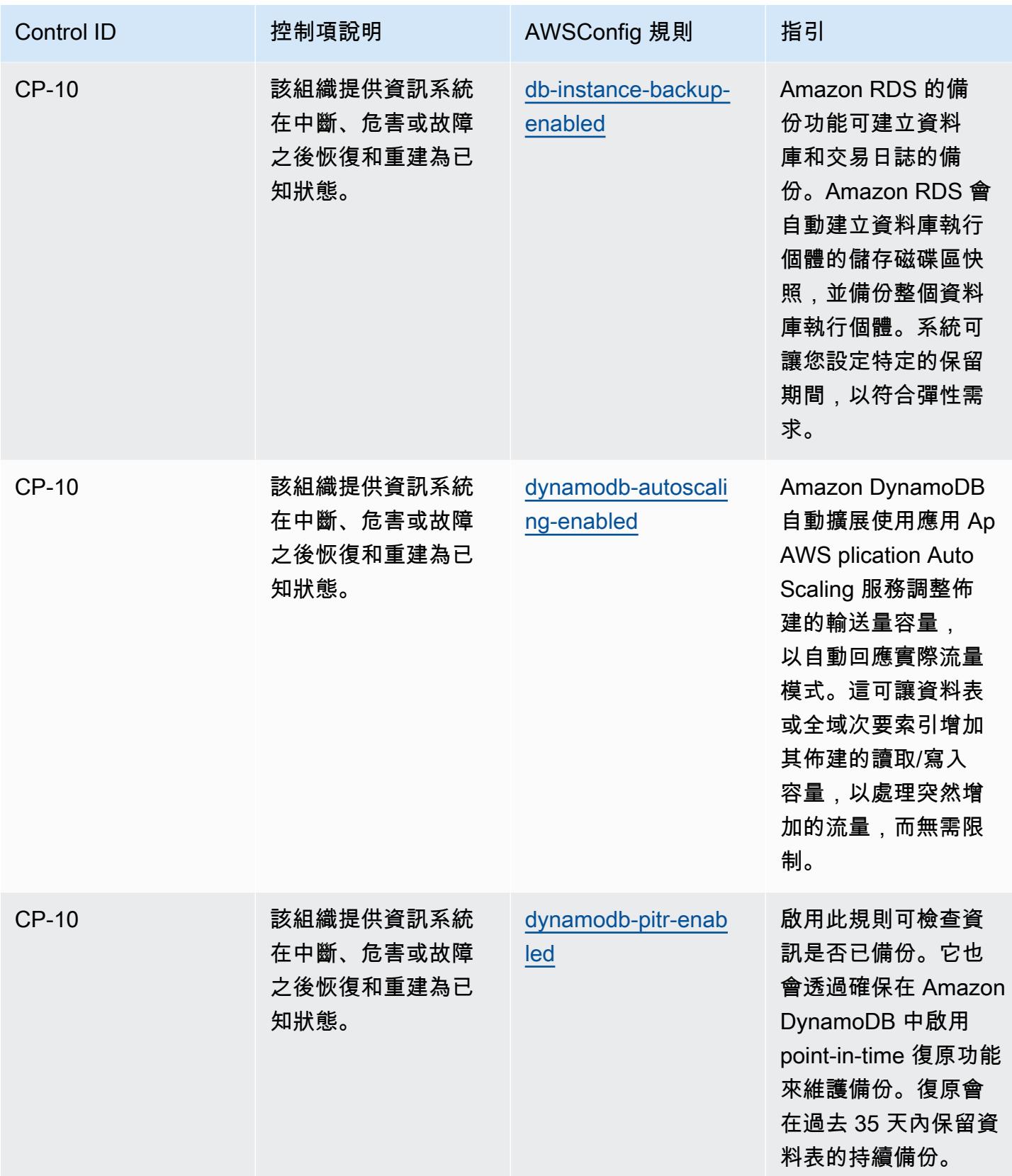

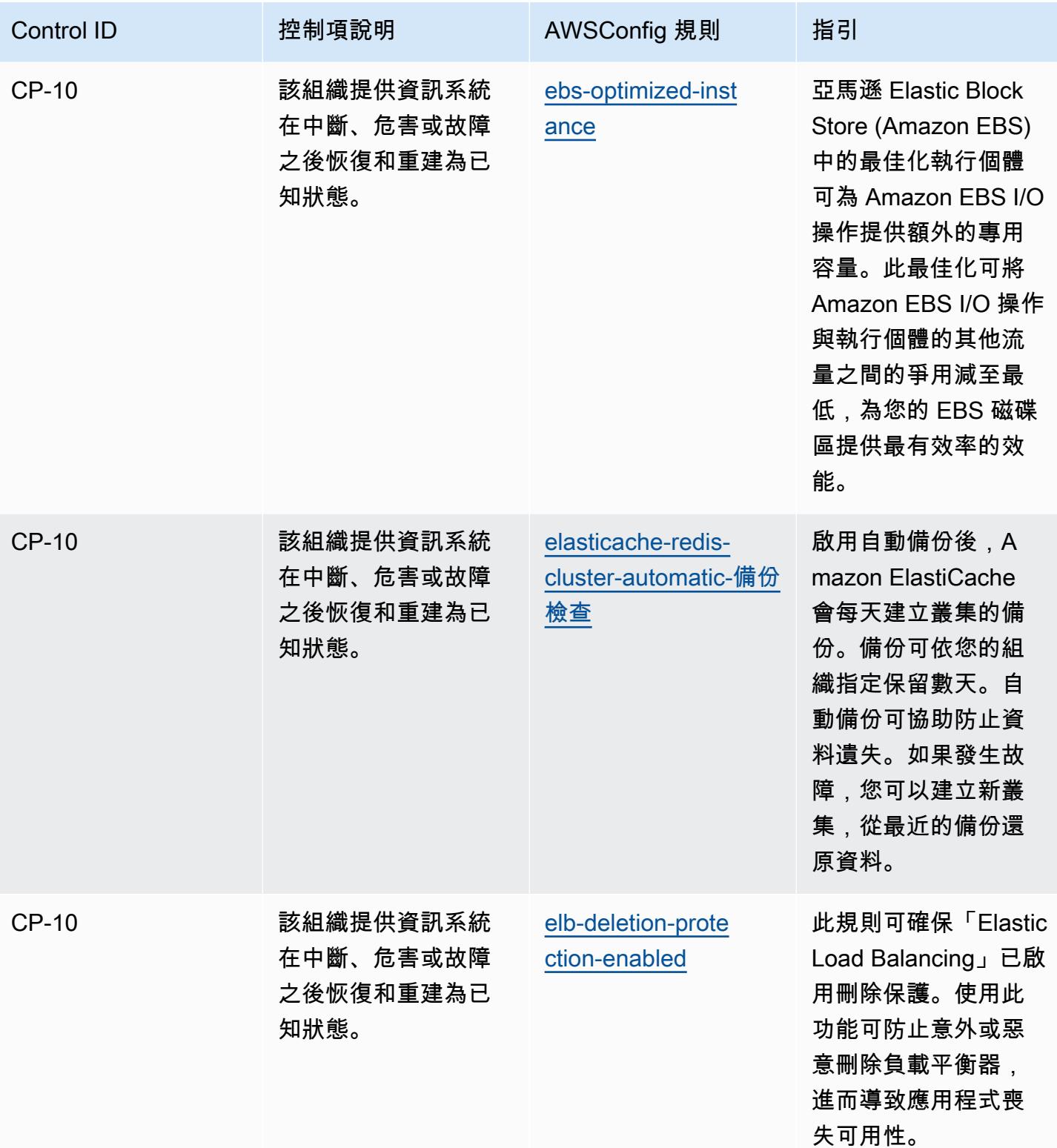

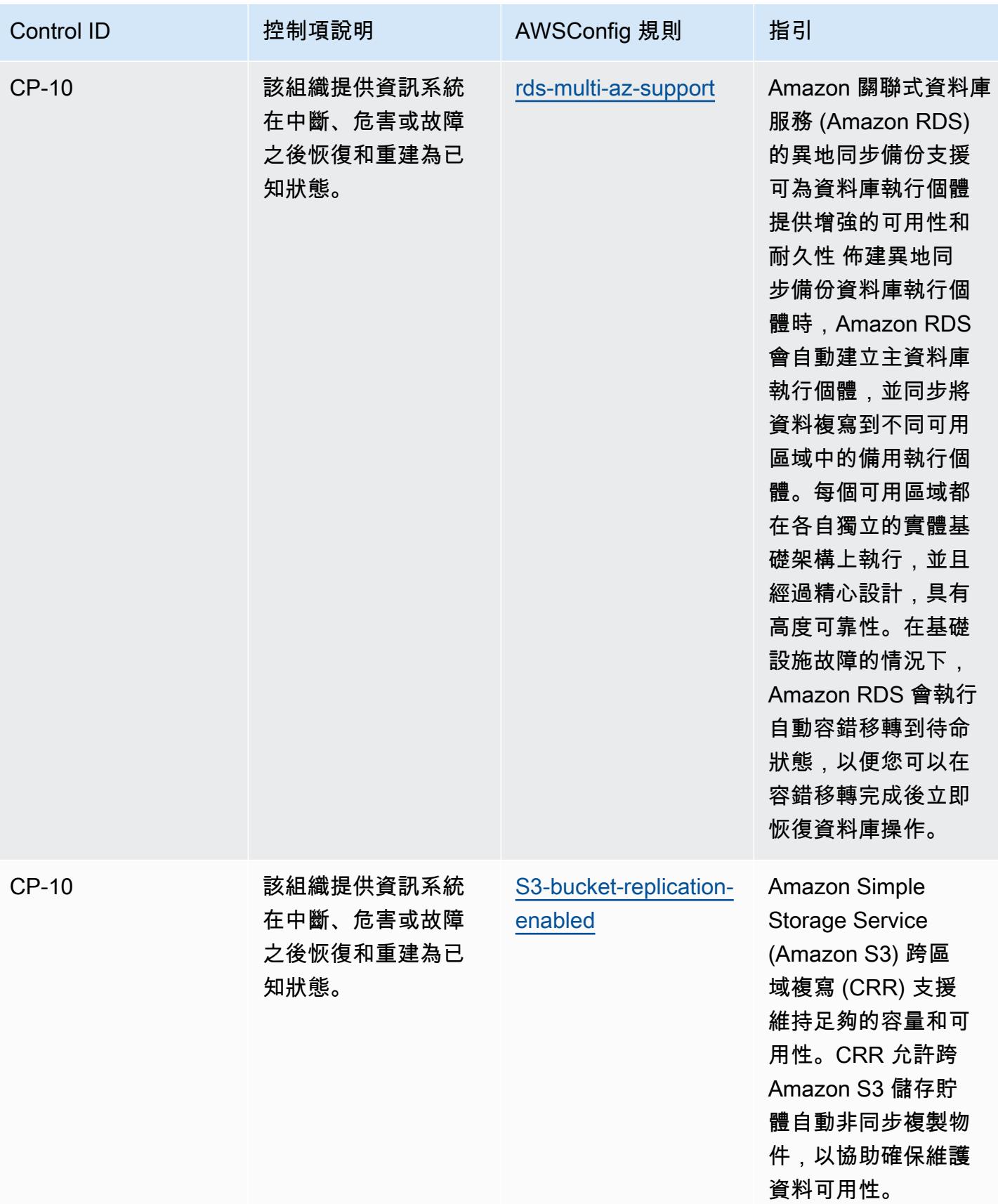

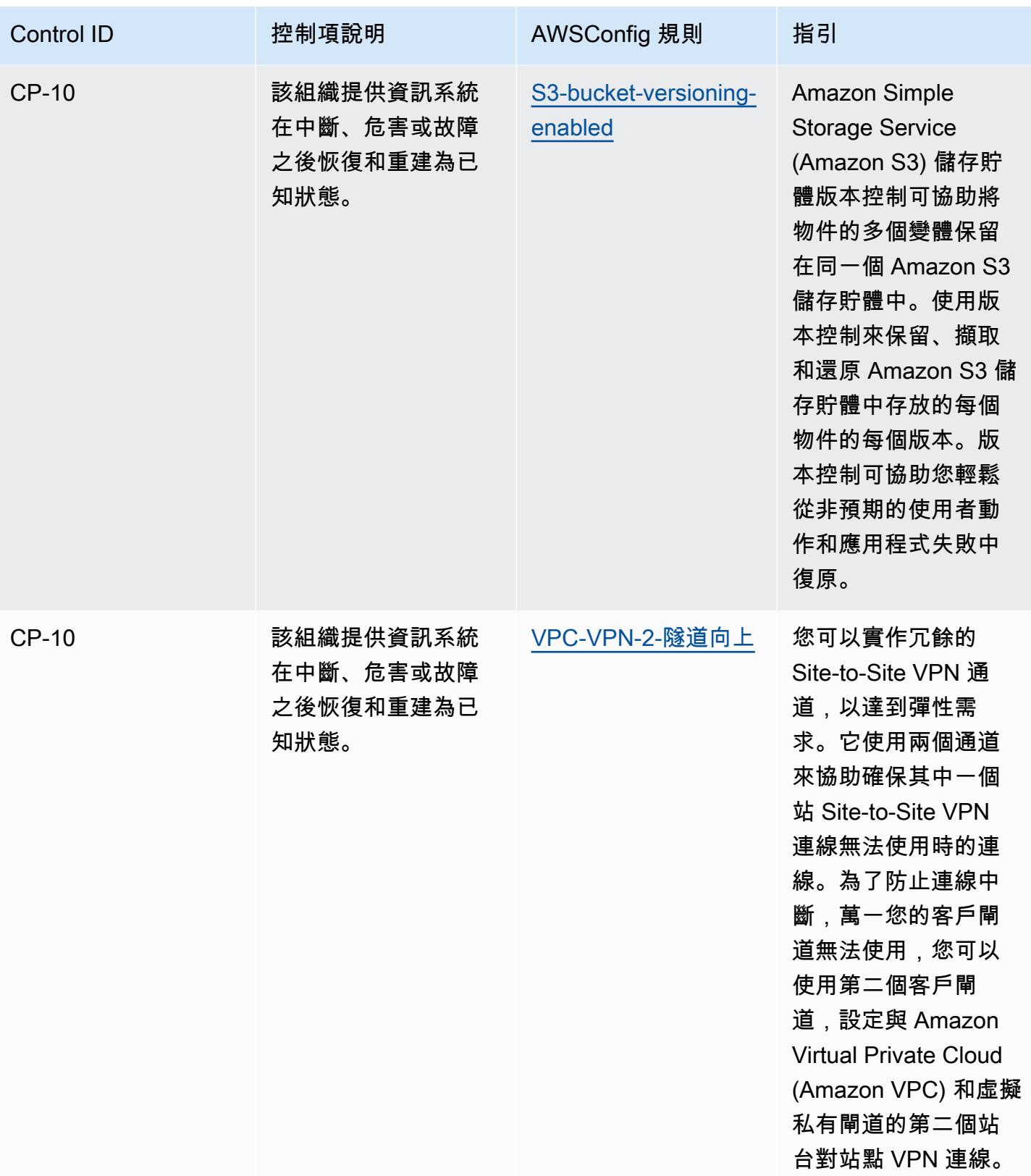

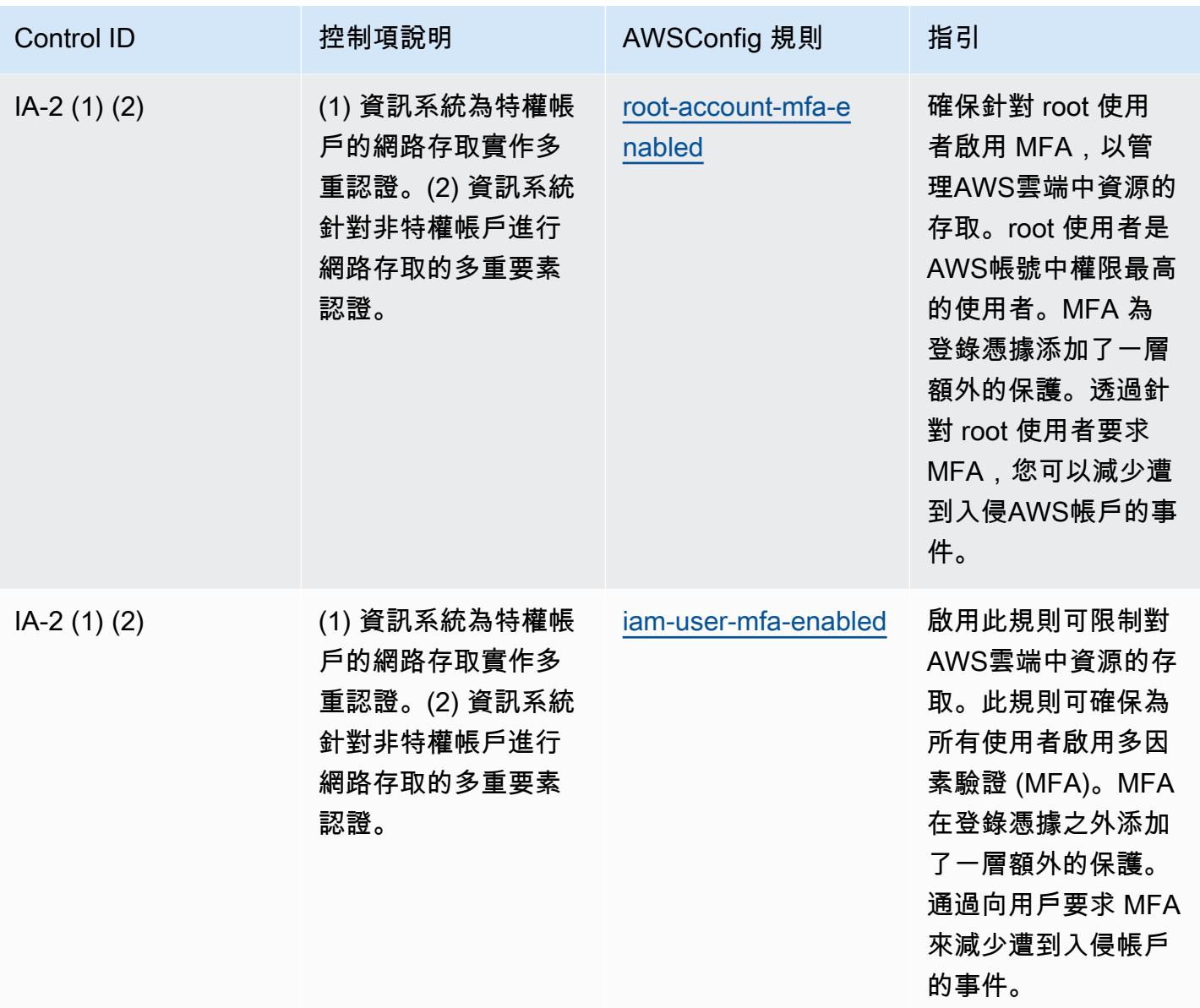

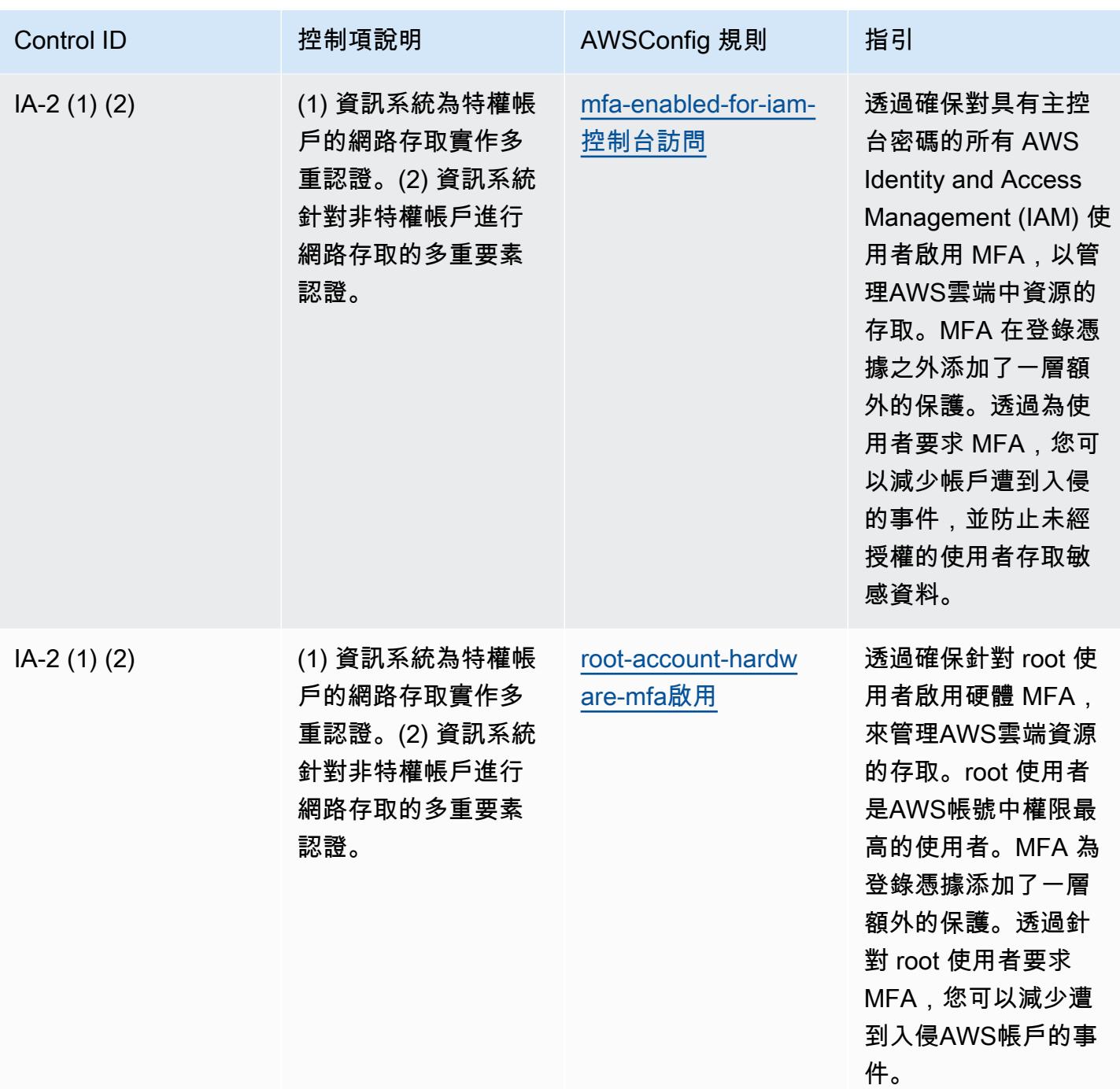

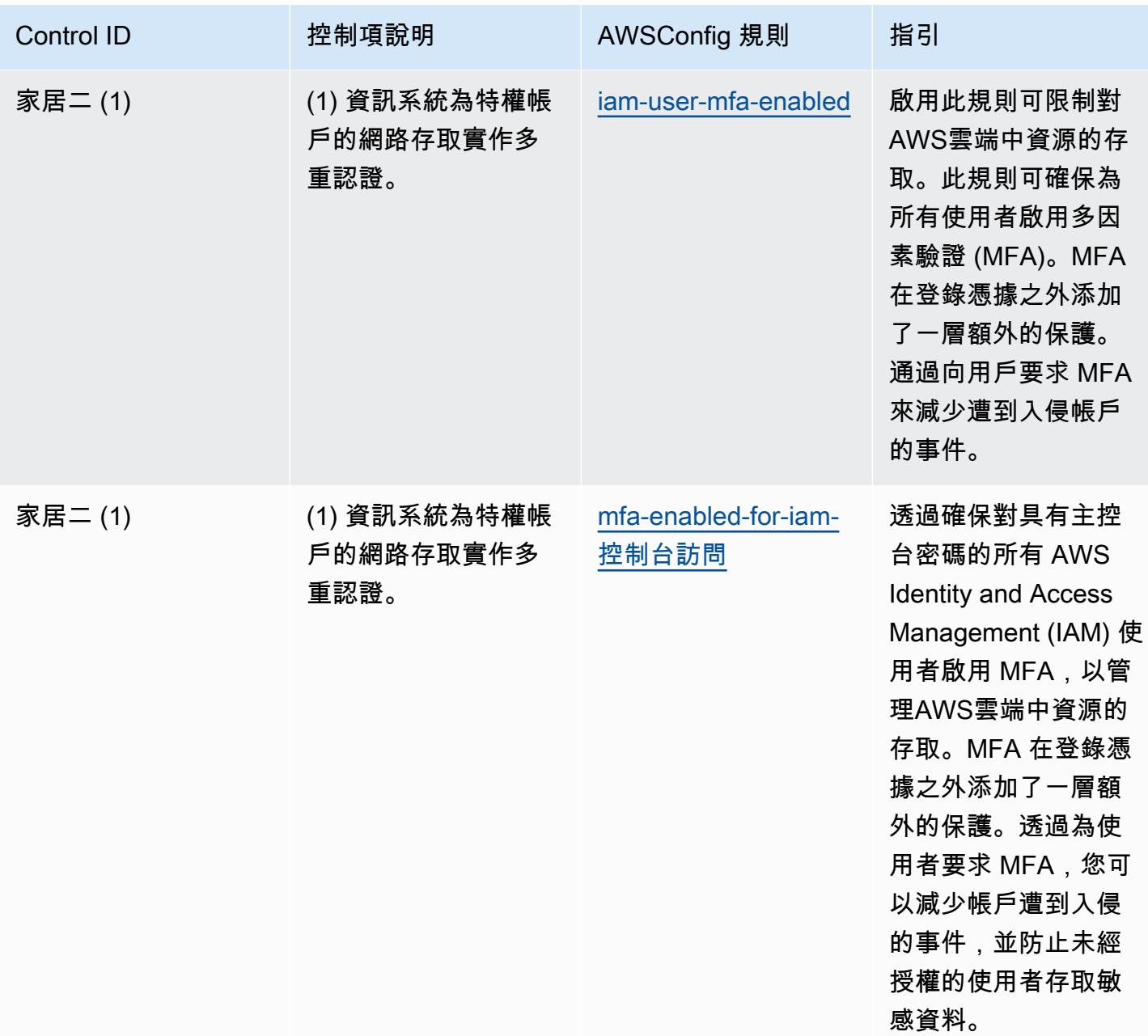

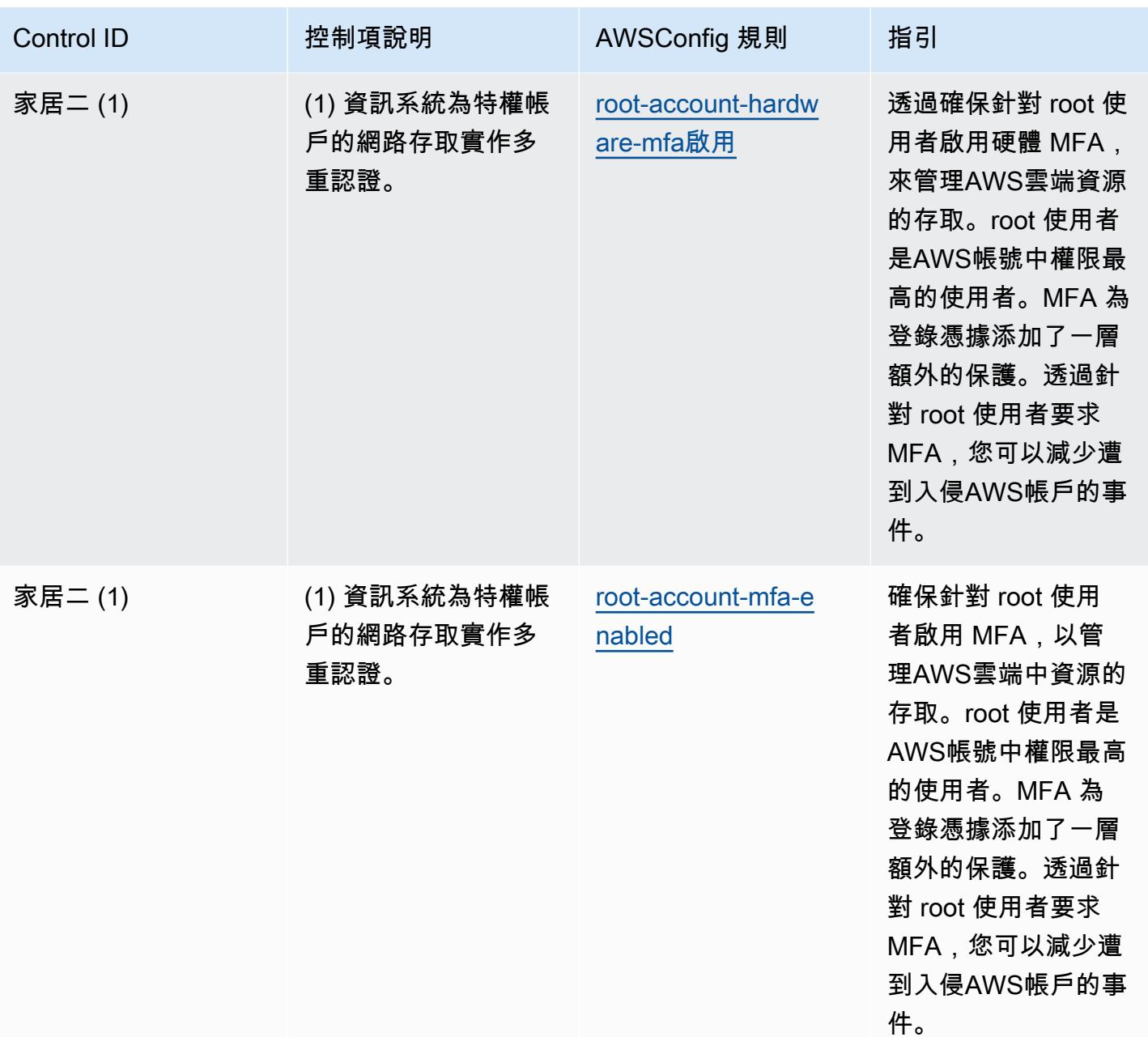

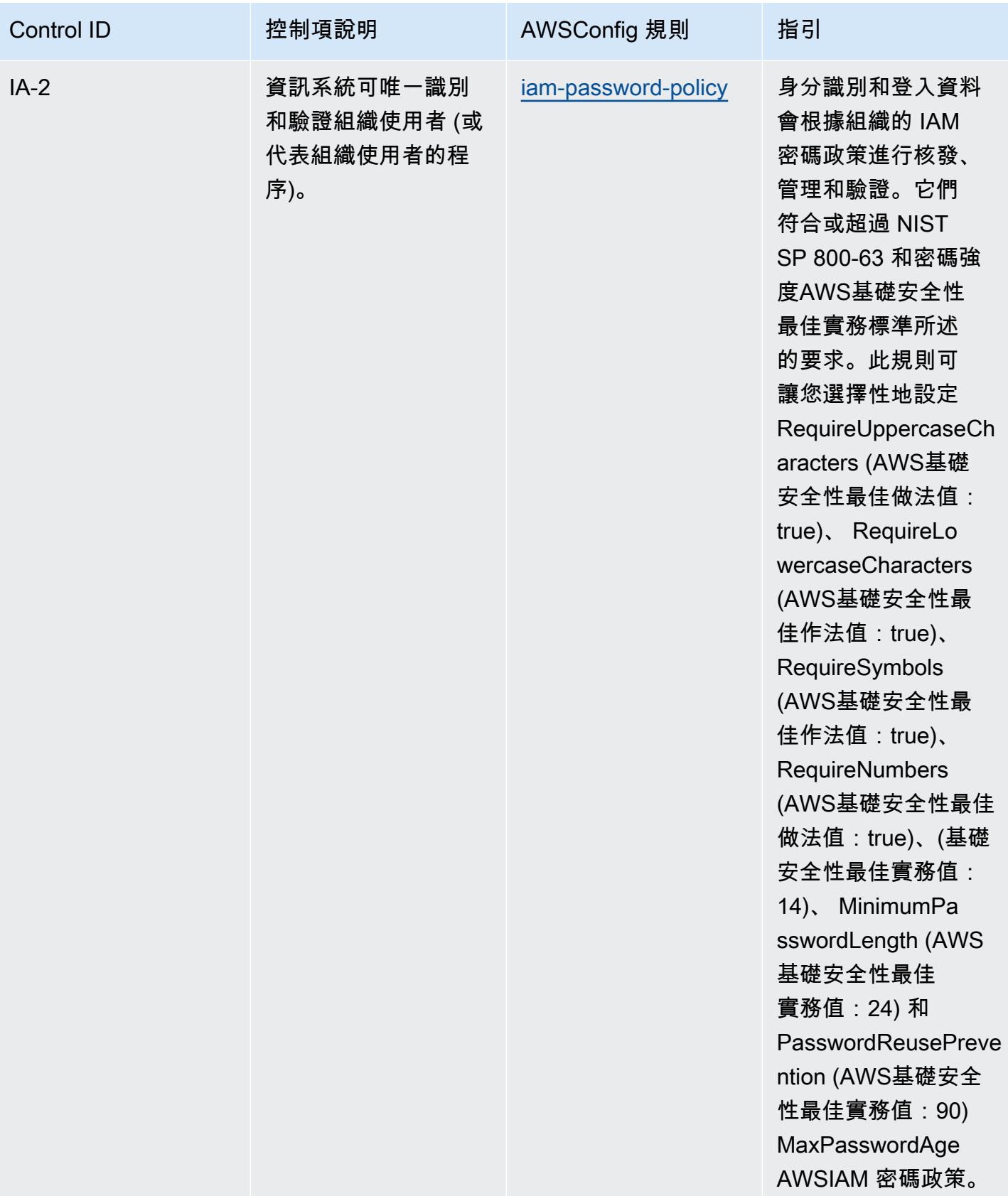

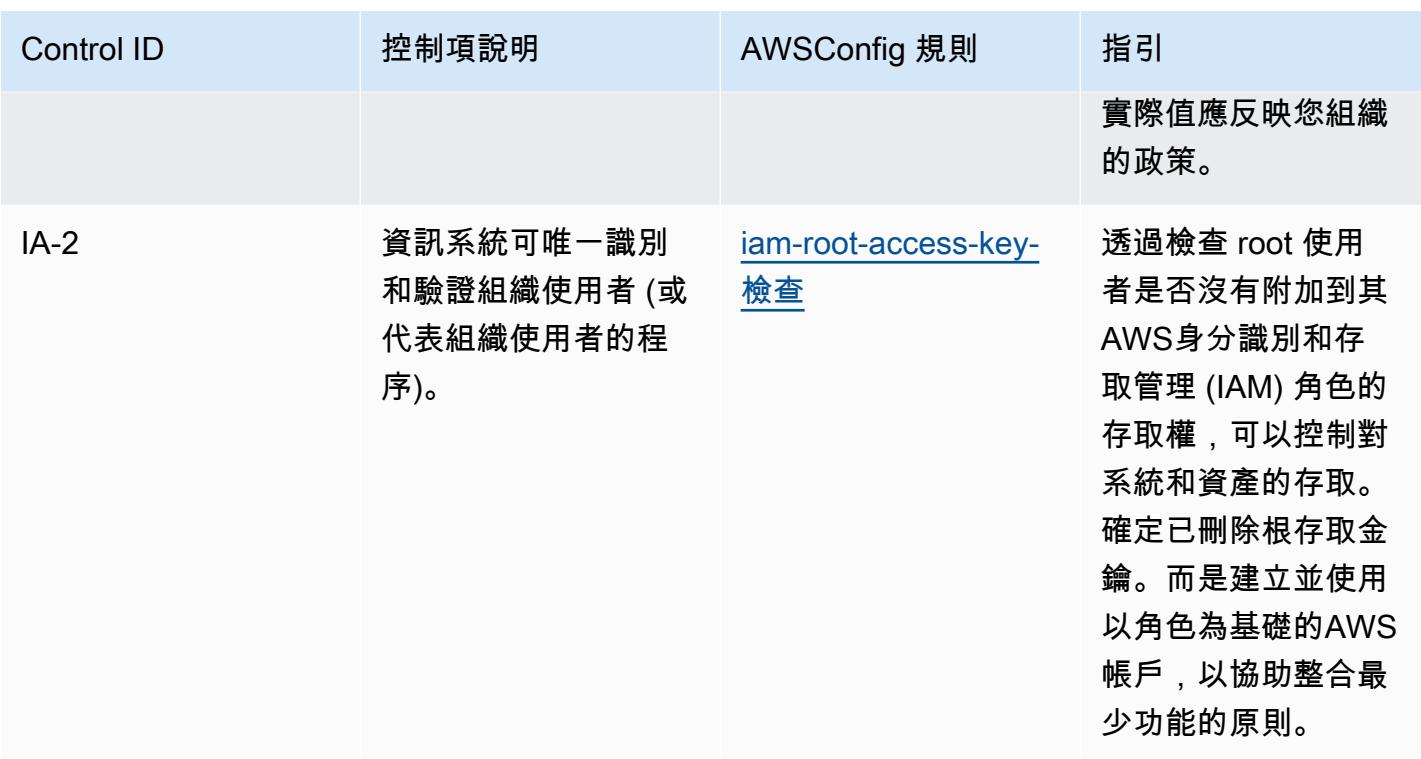

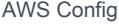

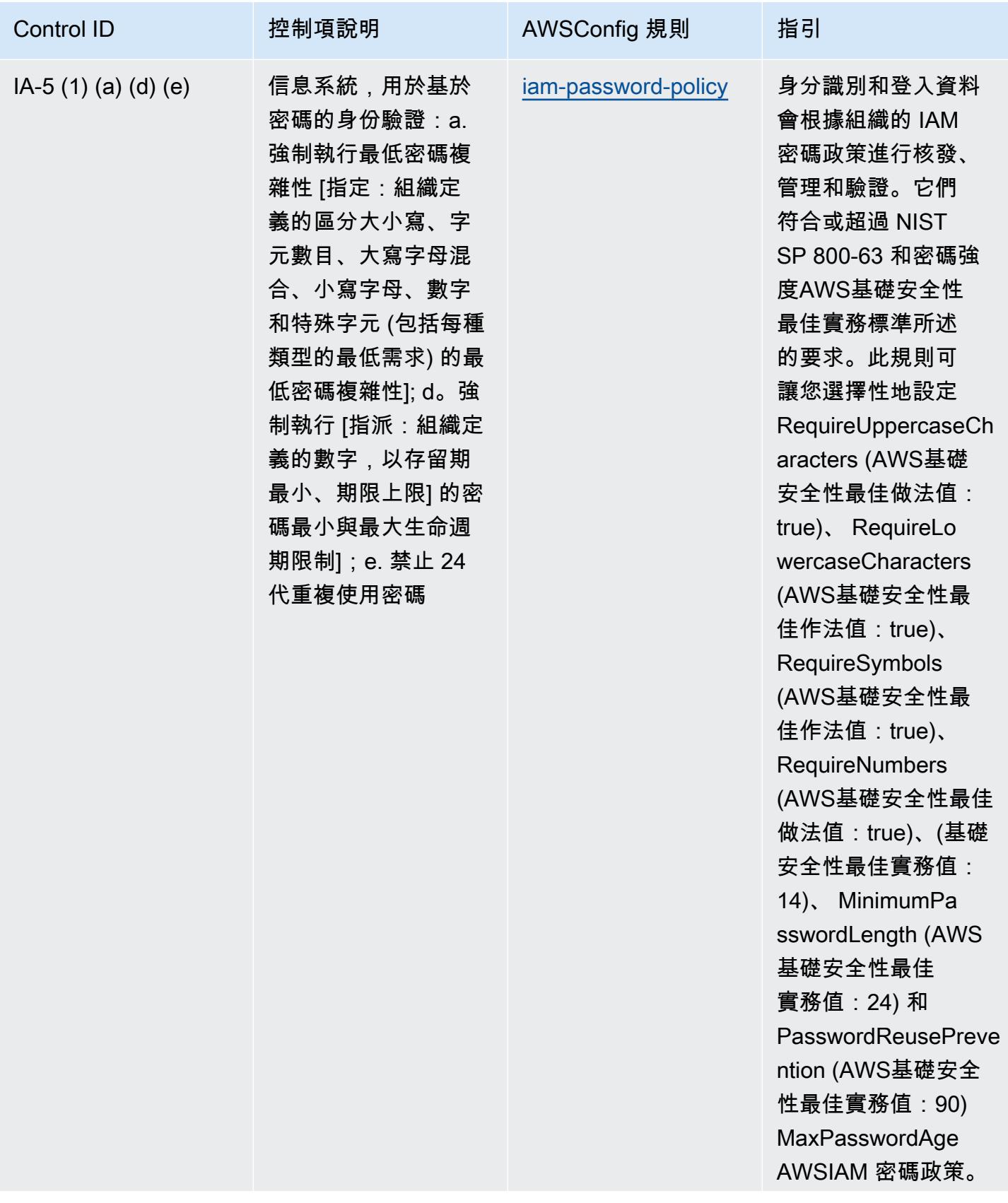

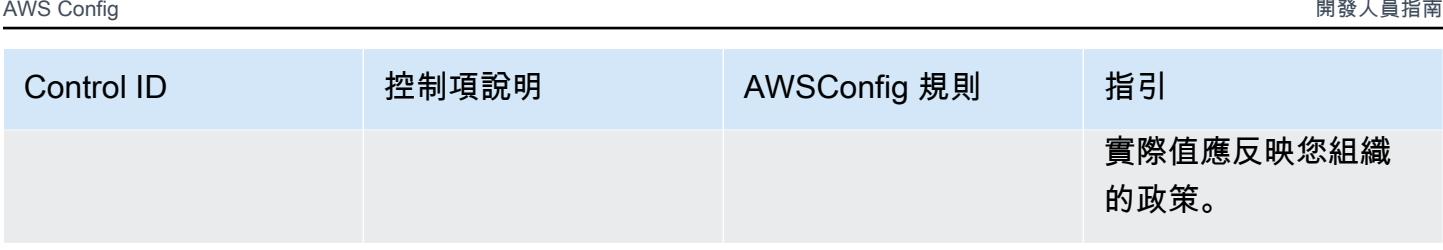
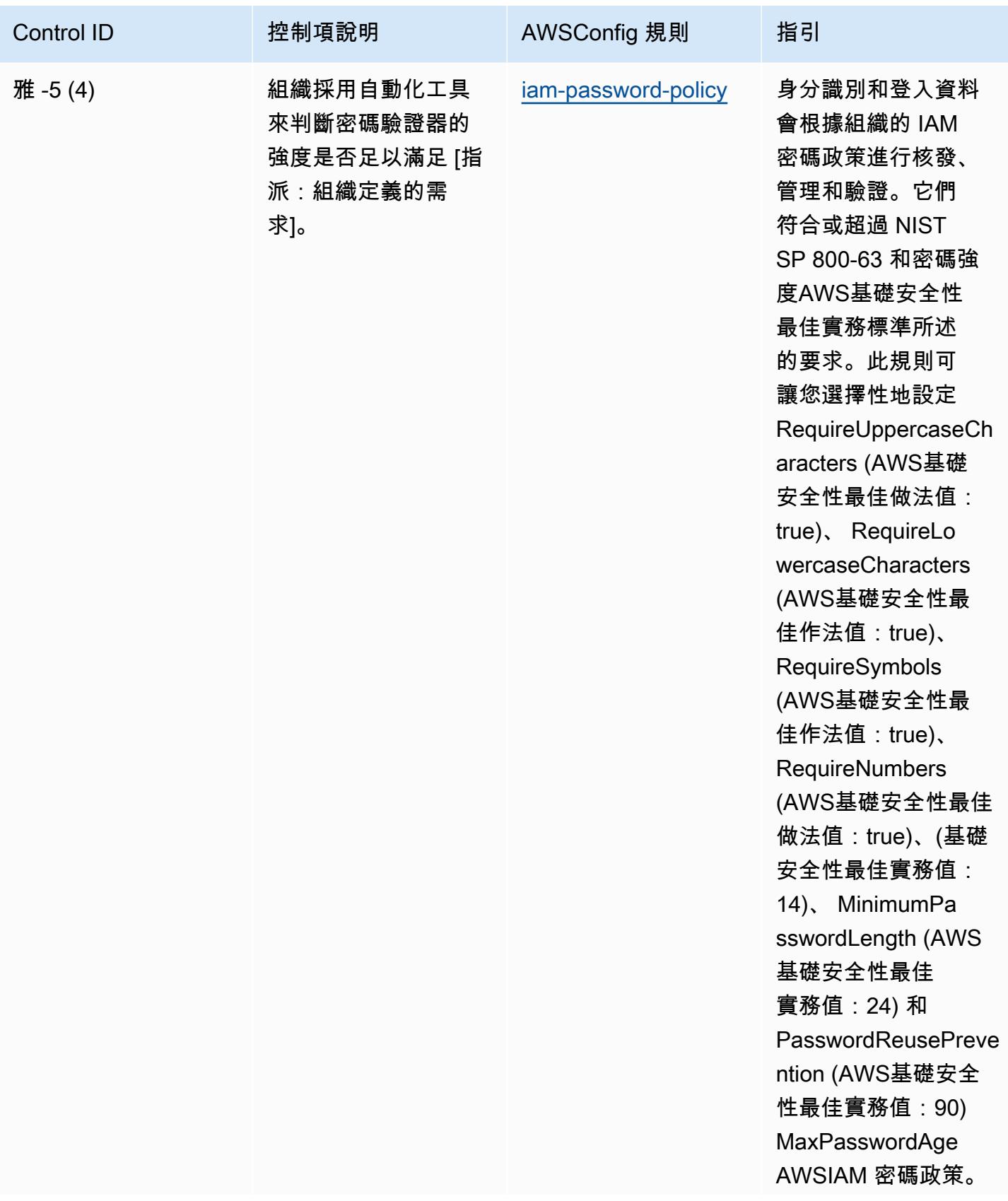

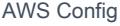

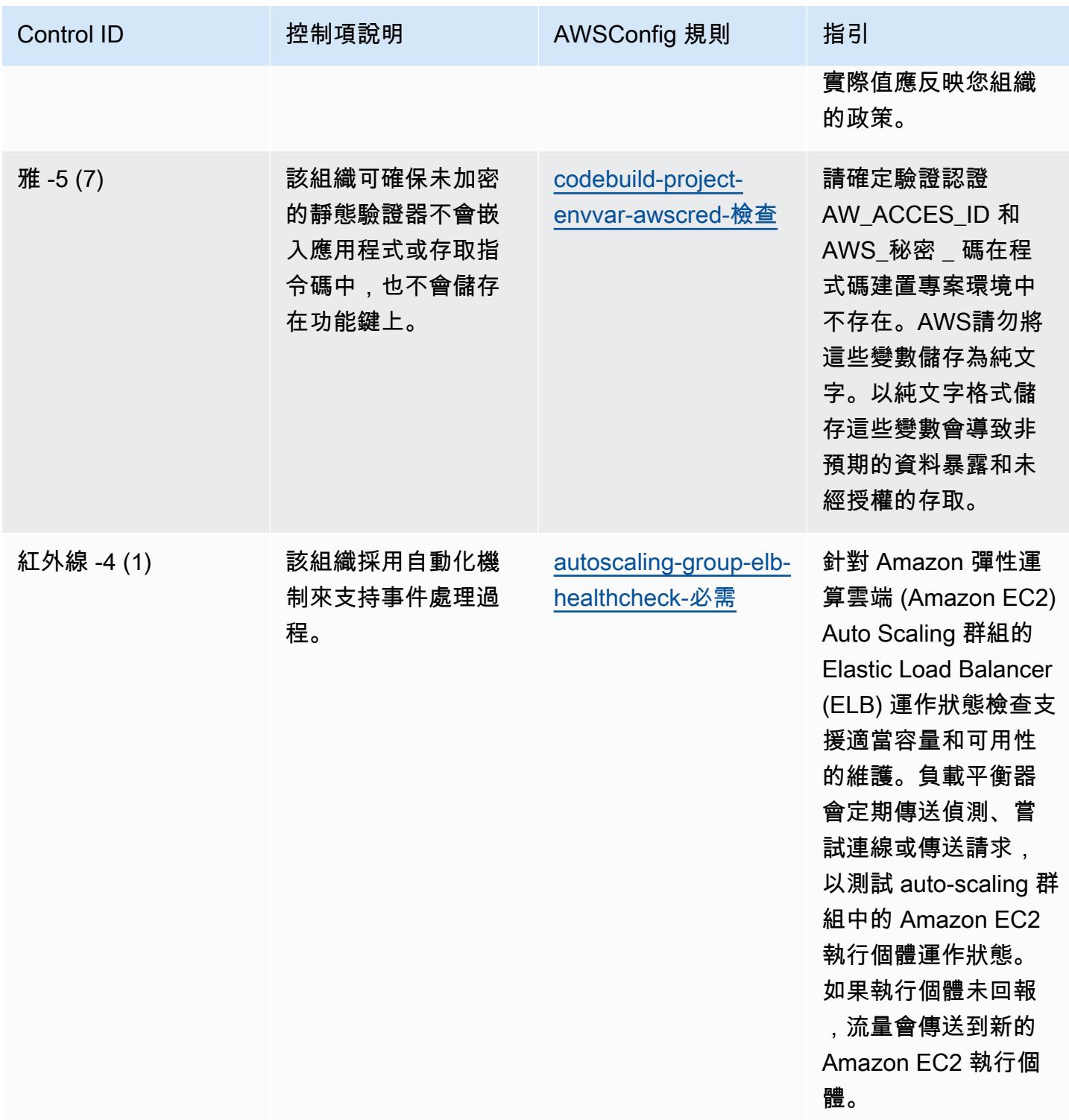

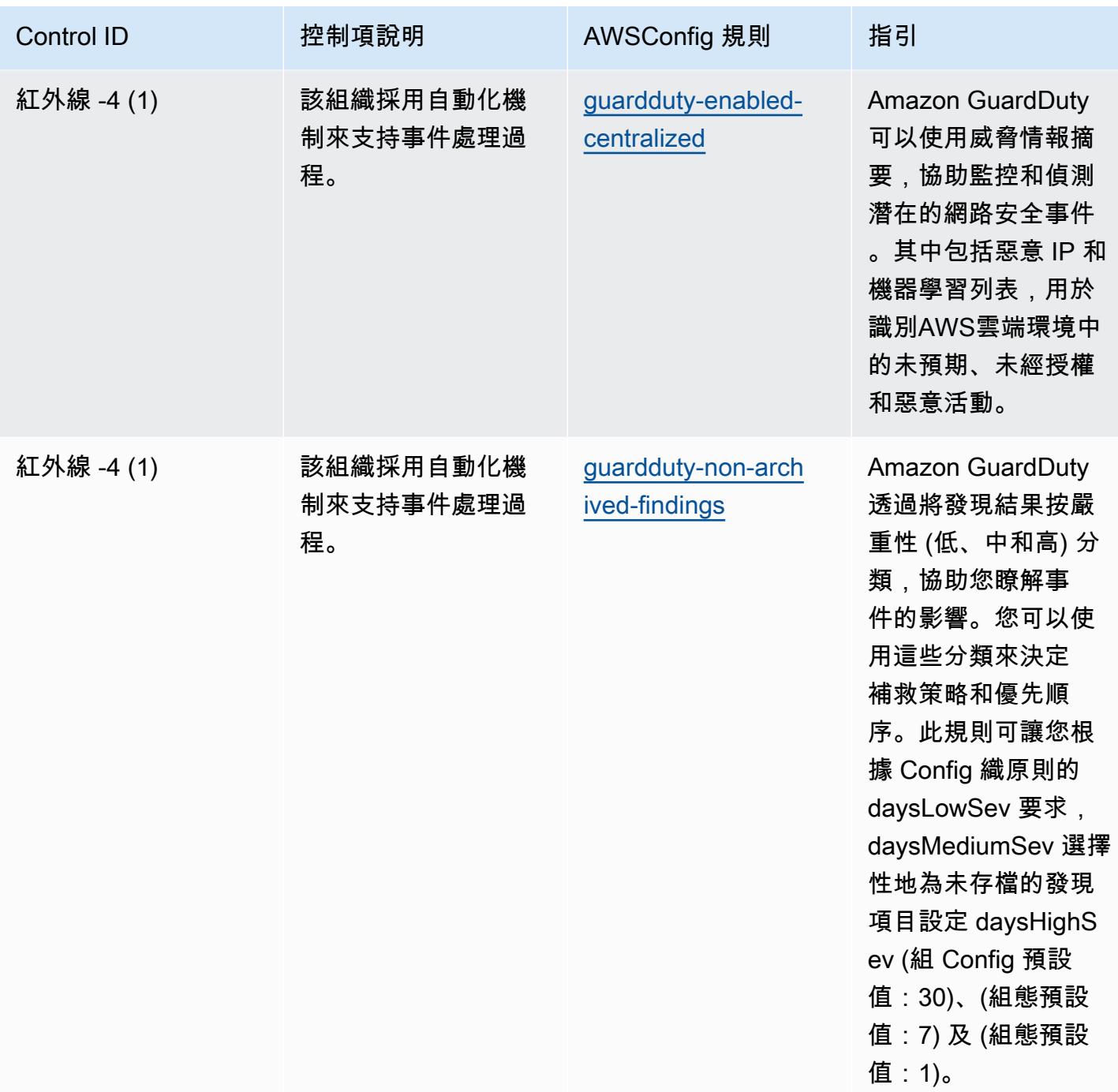

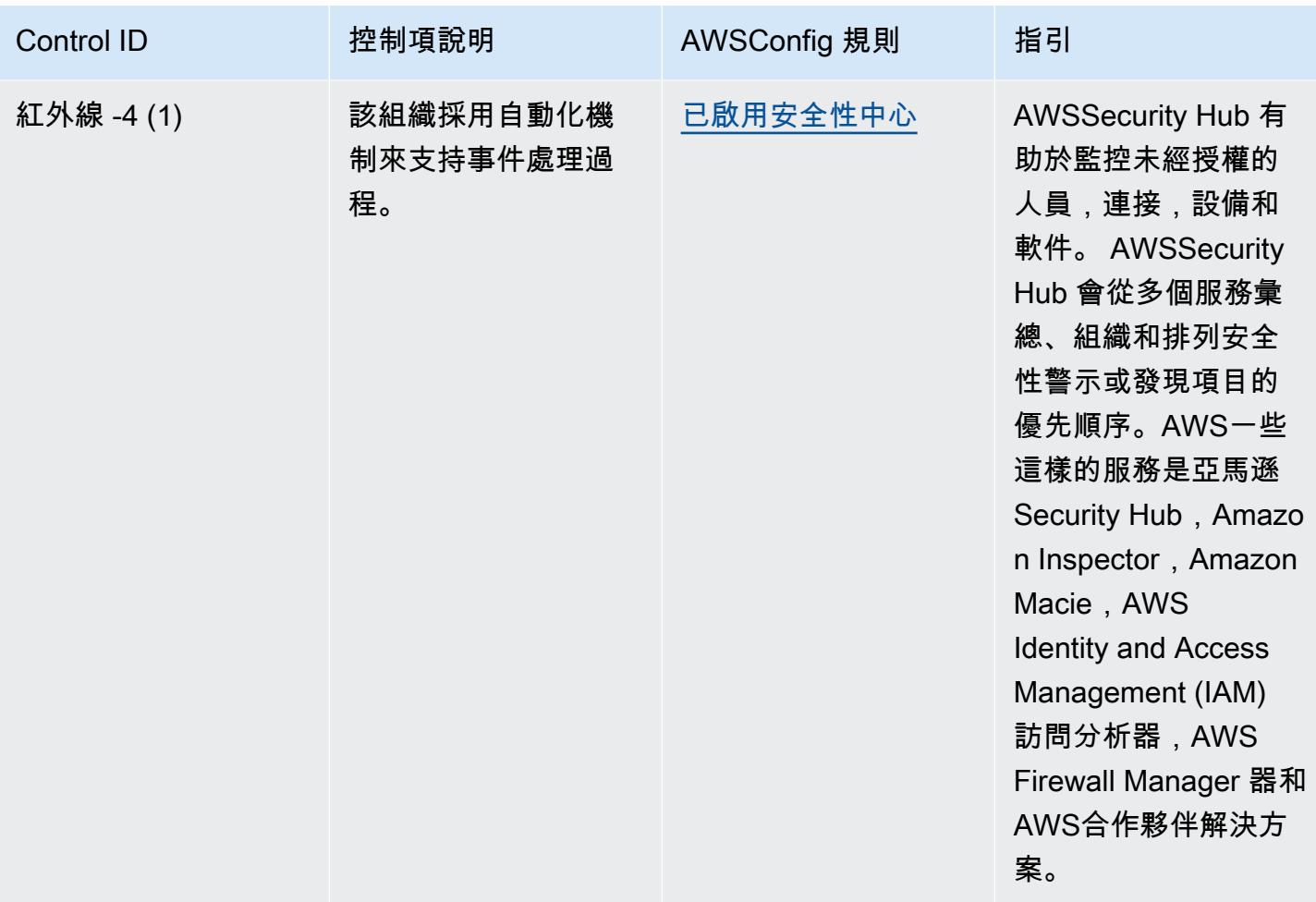

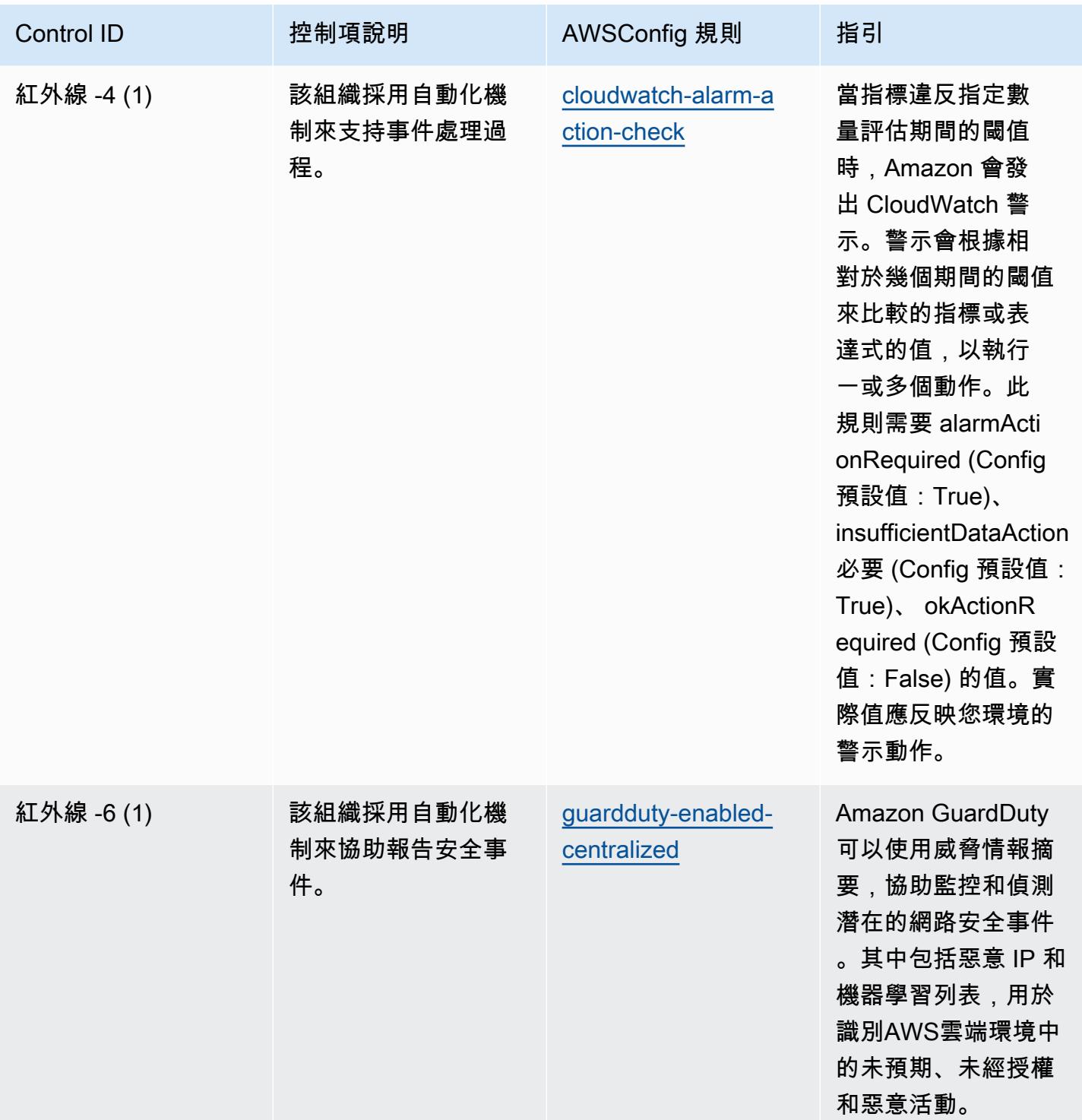

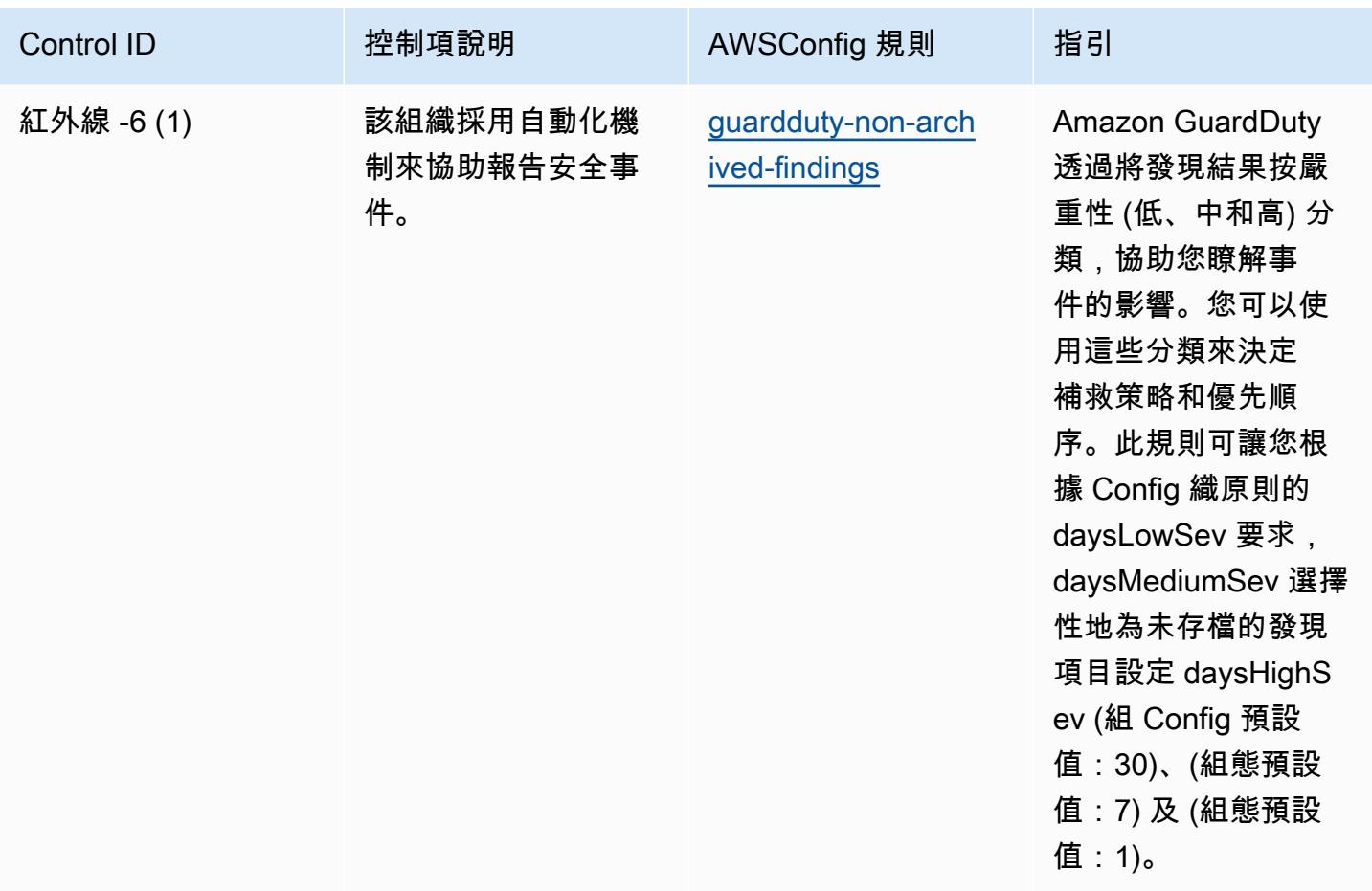

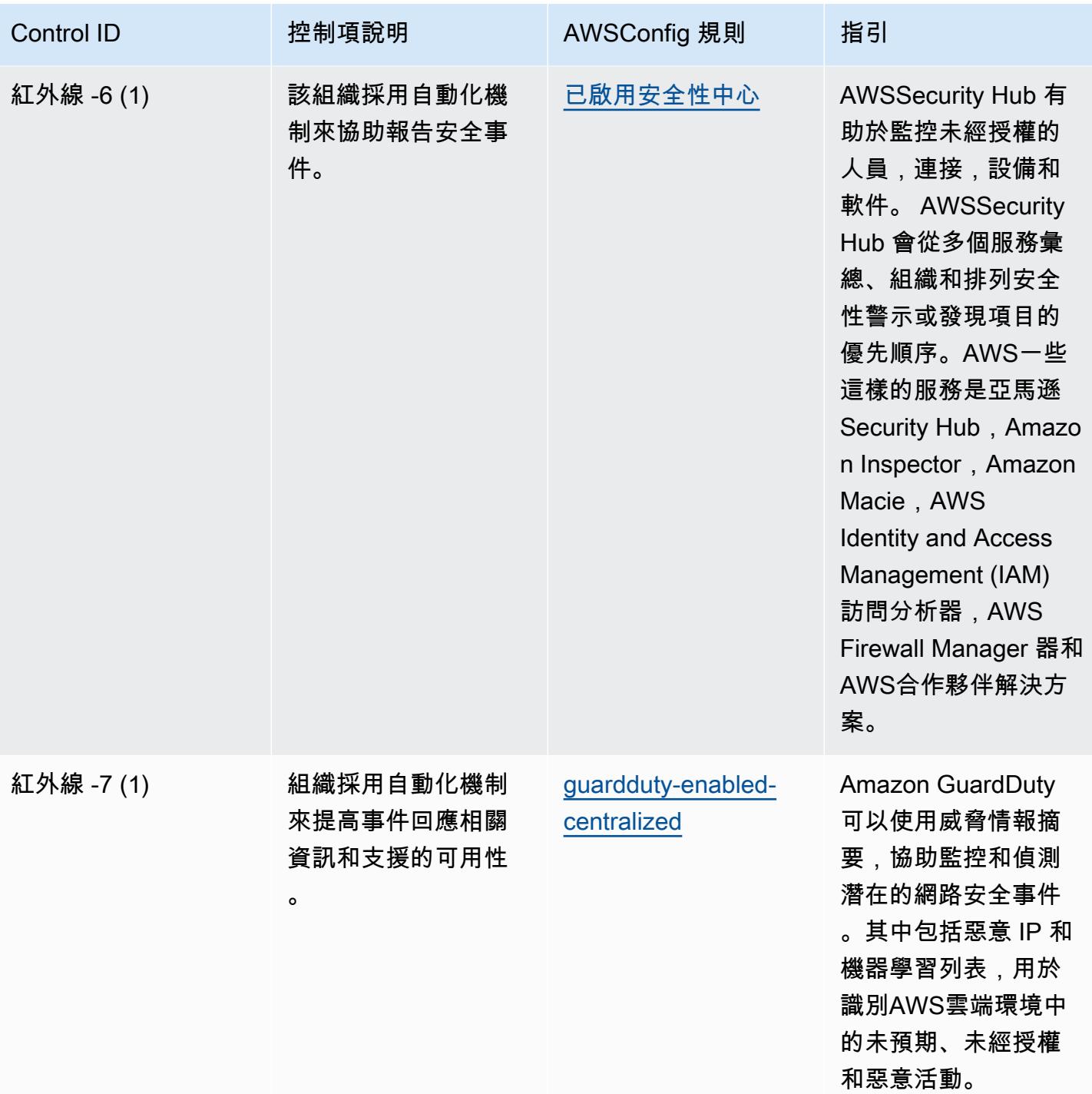

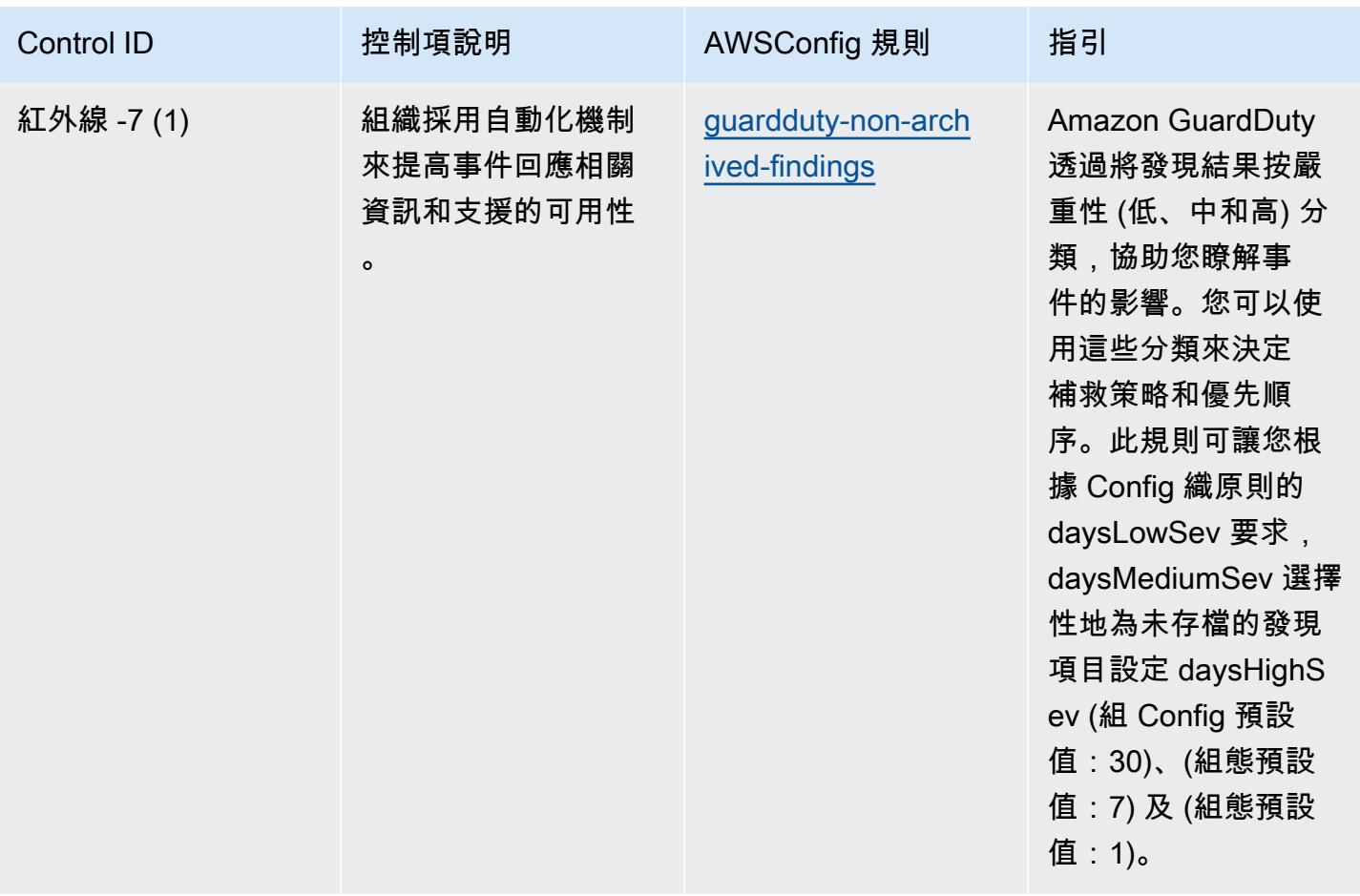

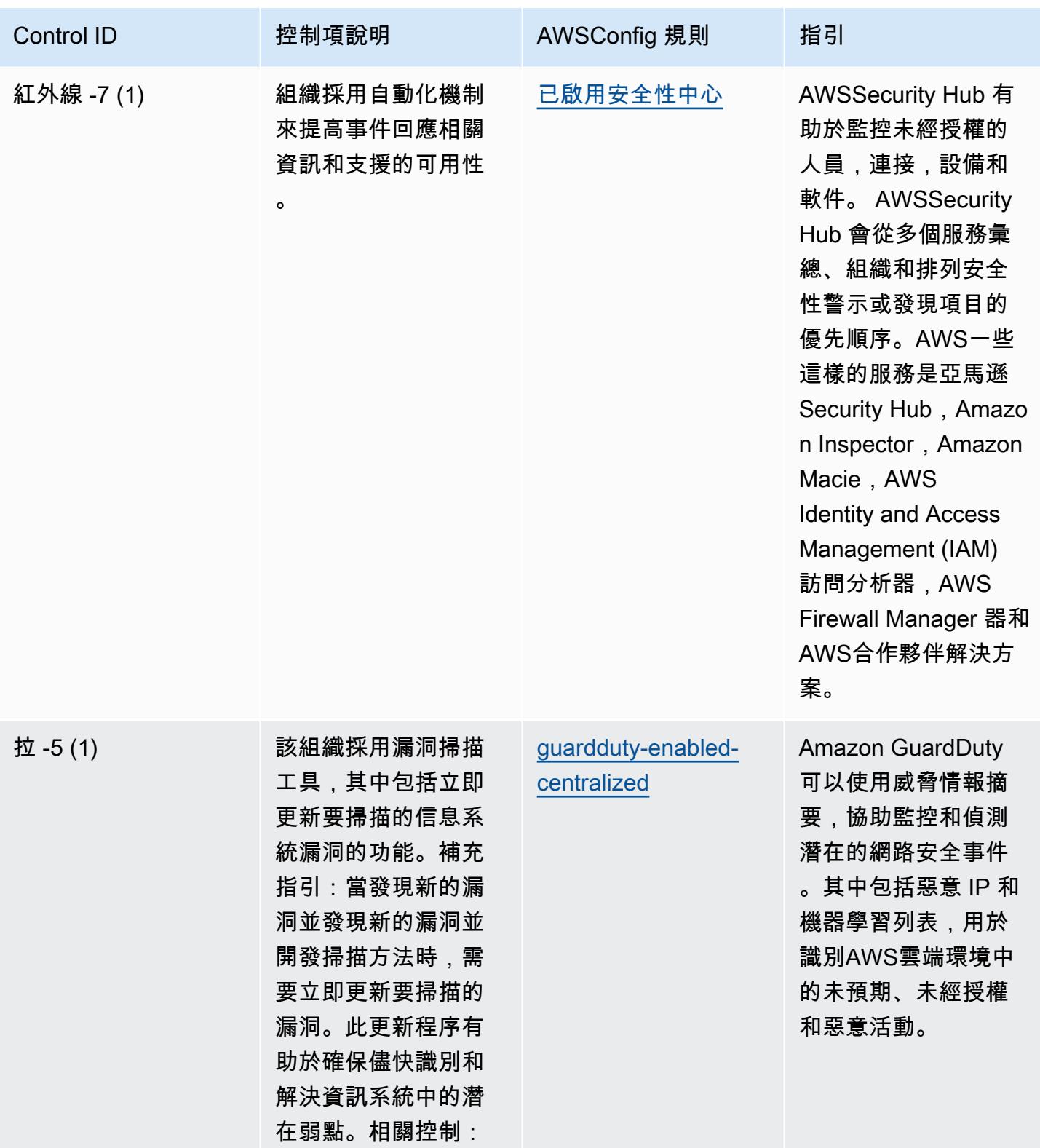

SI-3,SI-7。

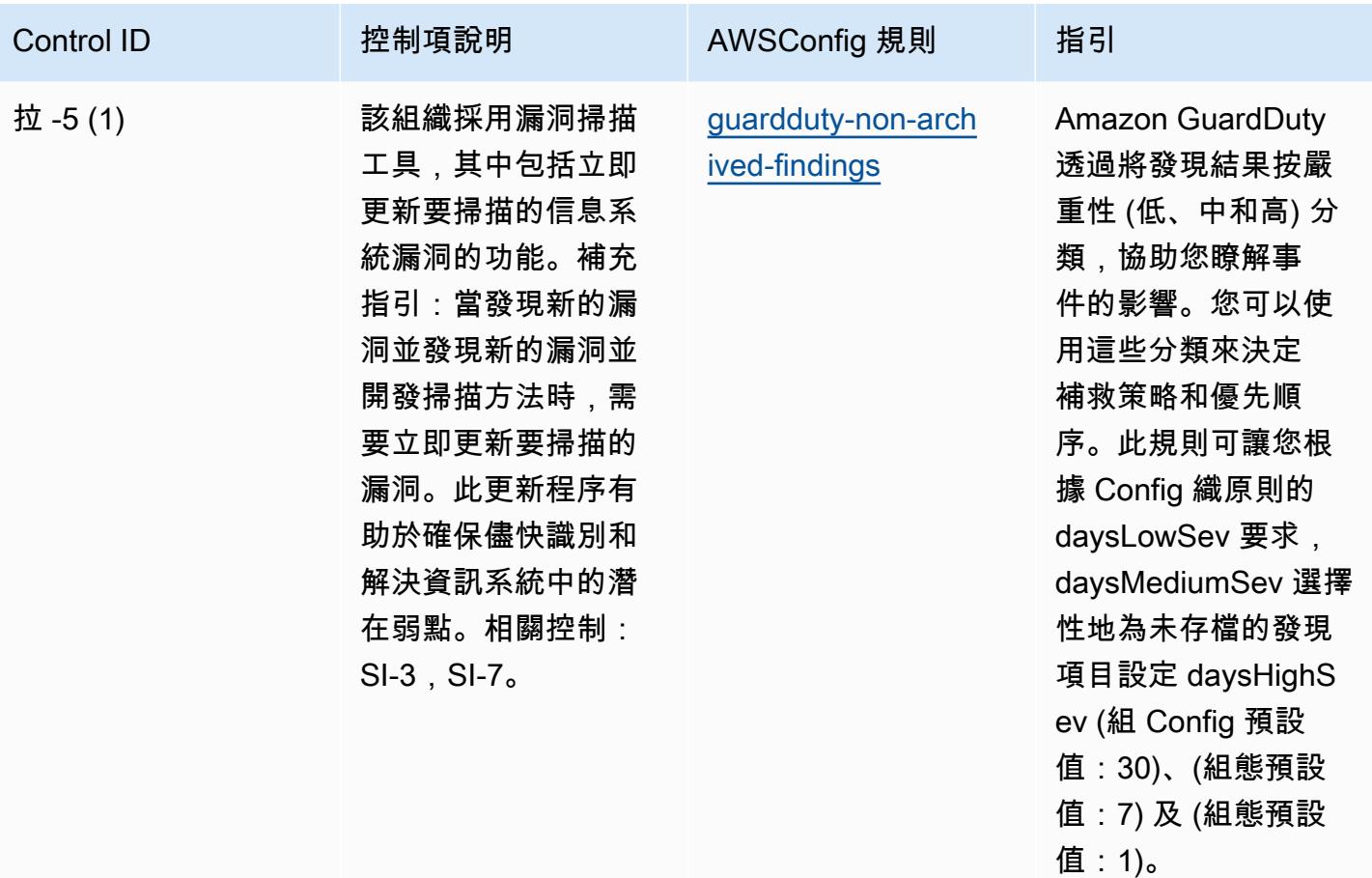

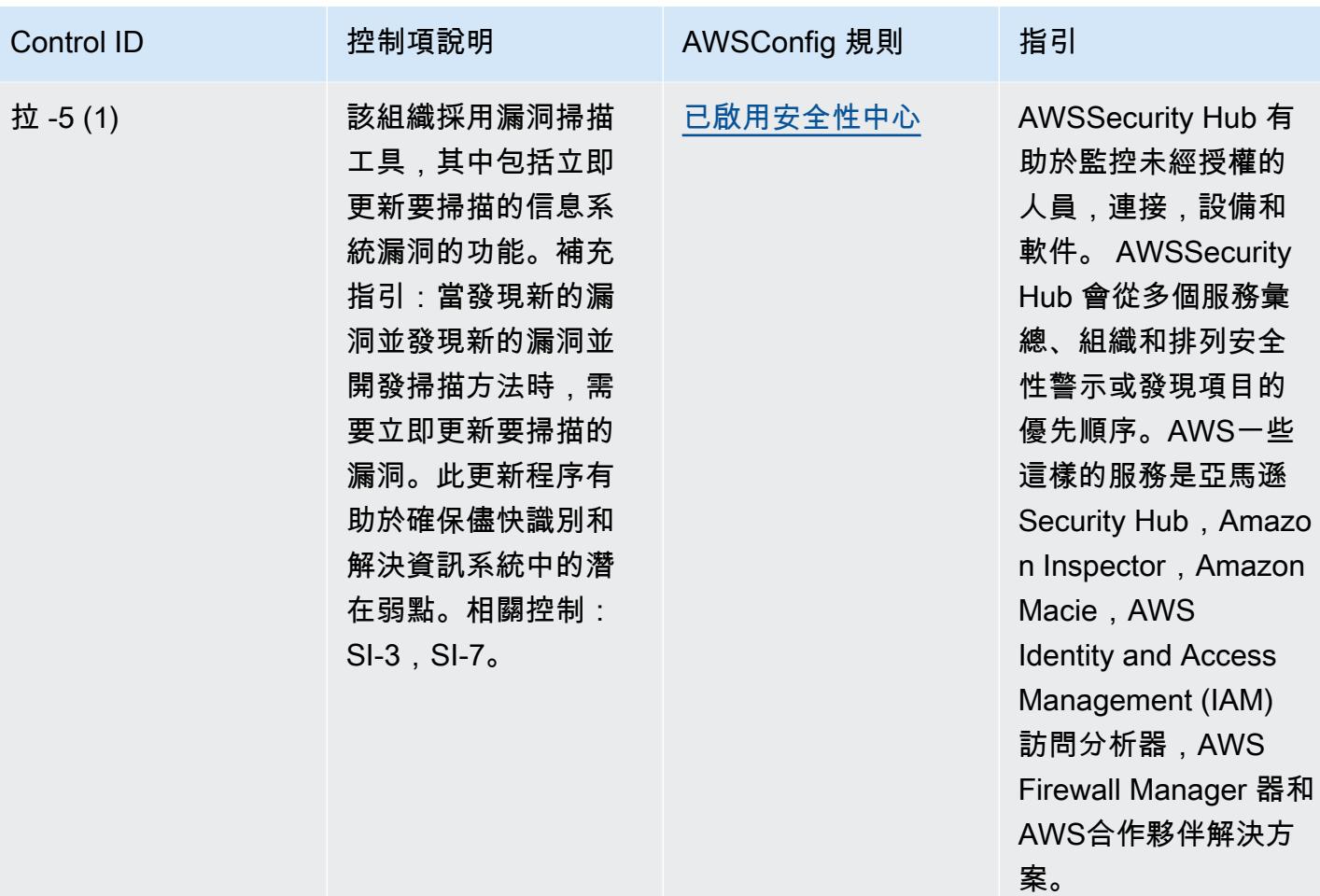

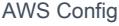

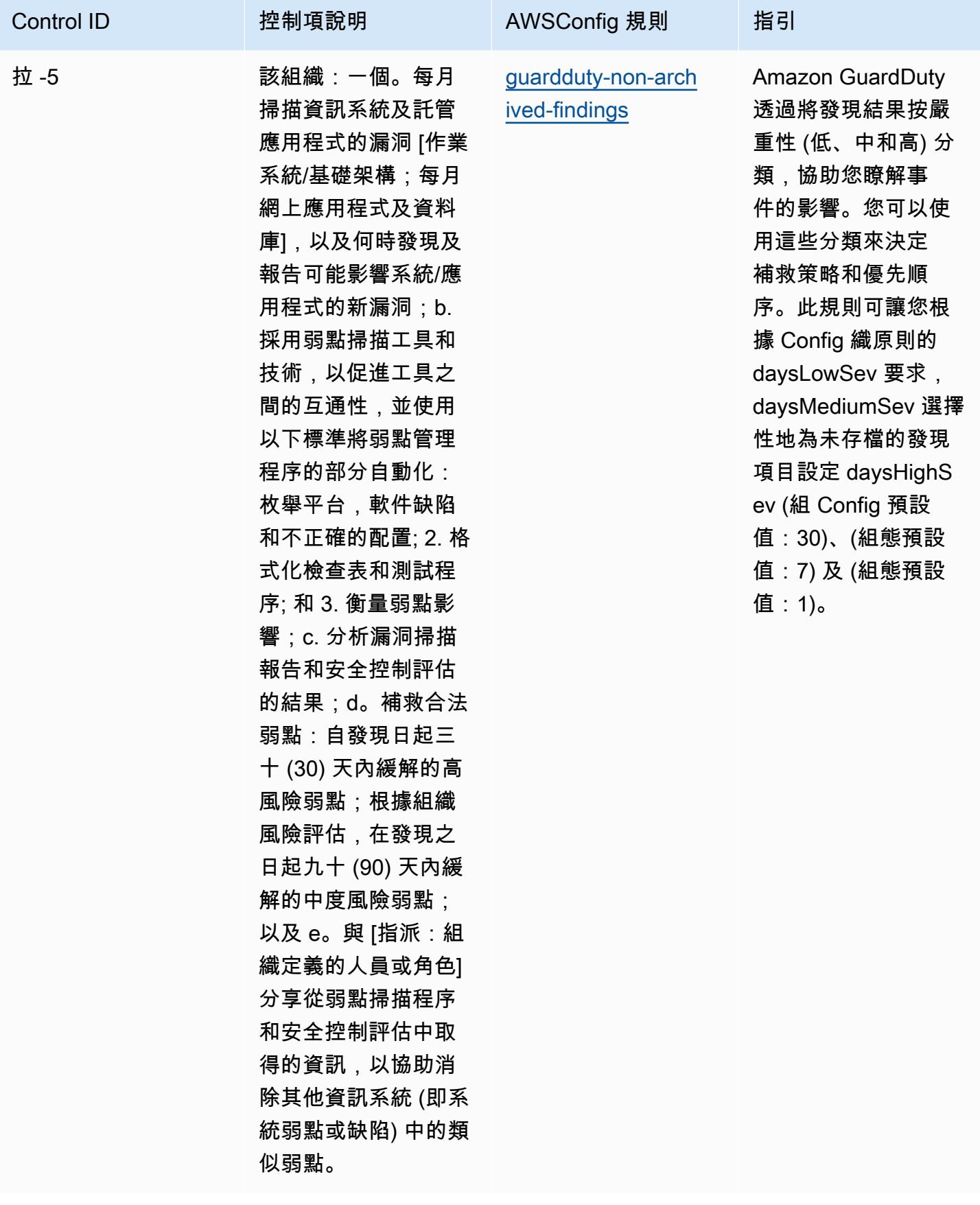

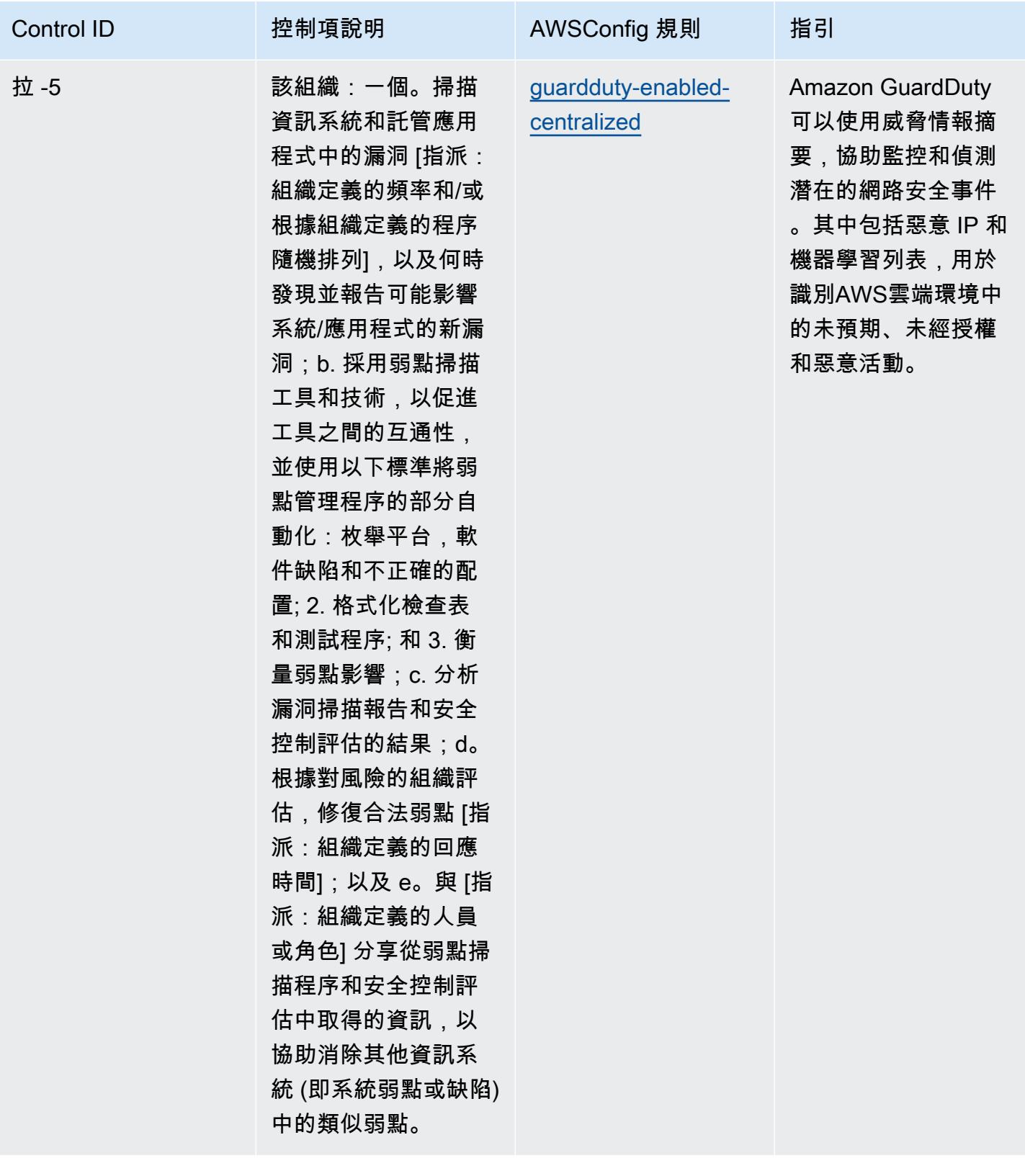

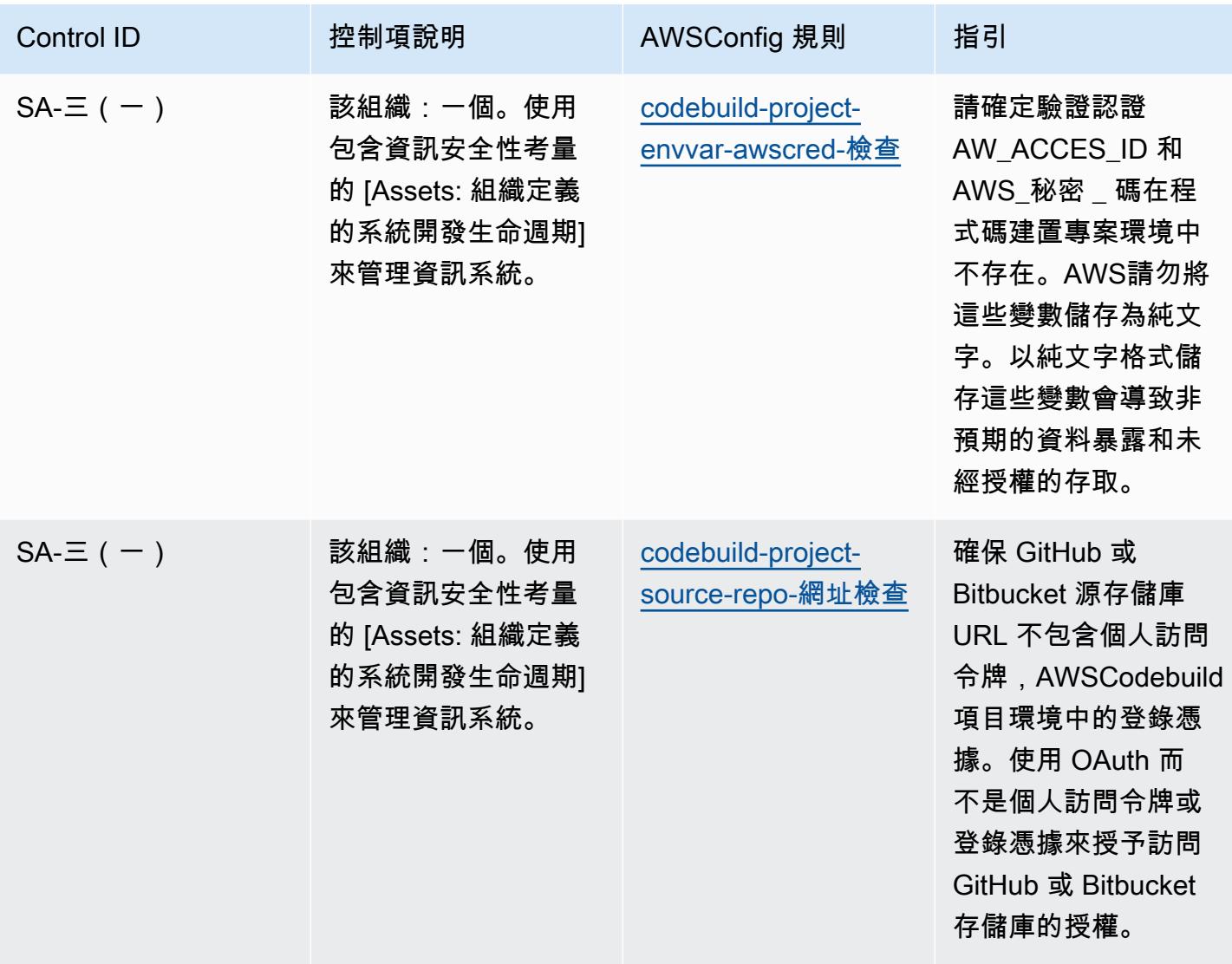

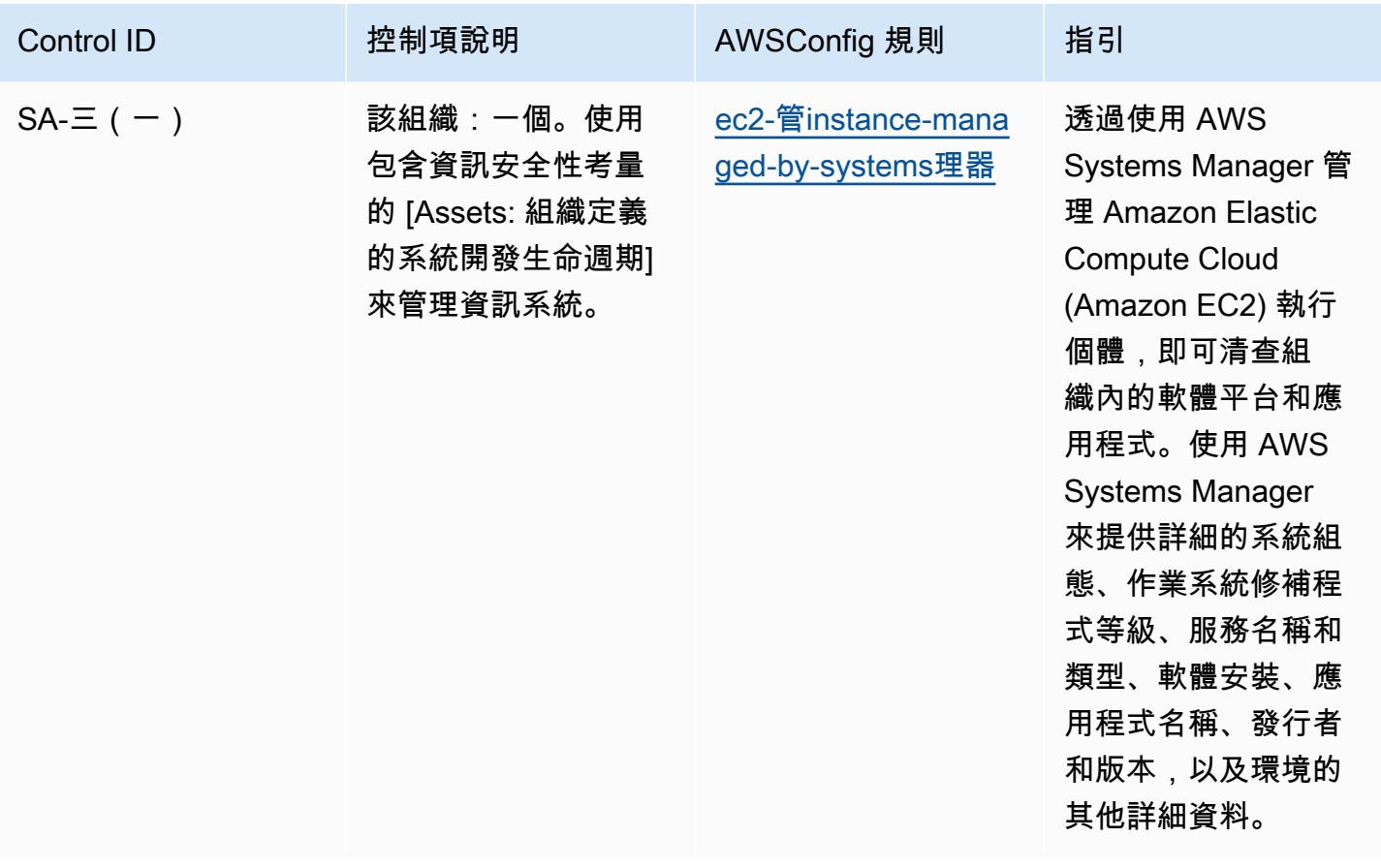

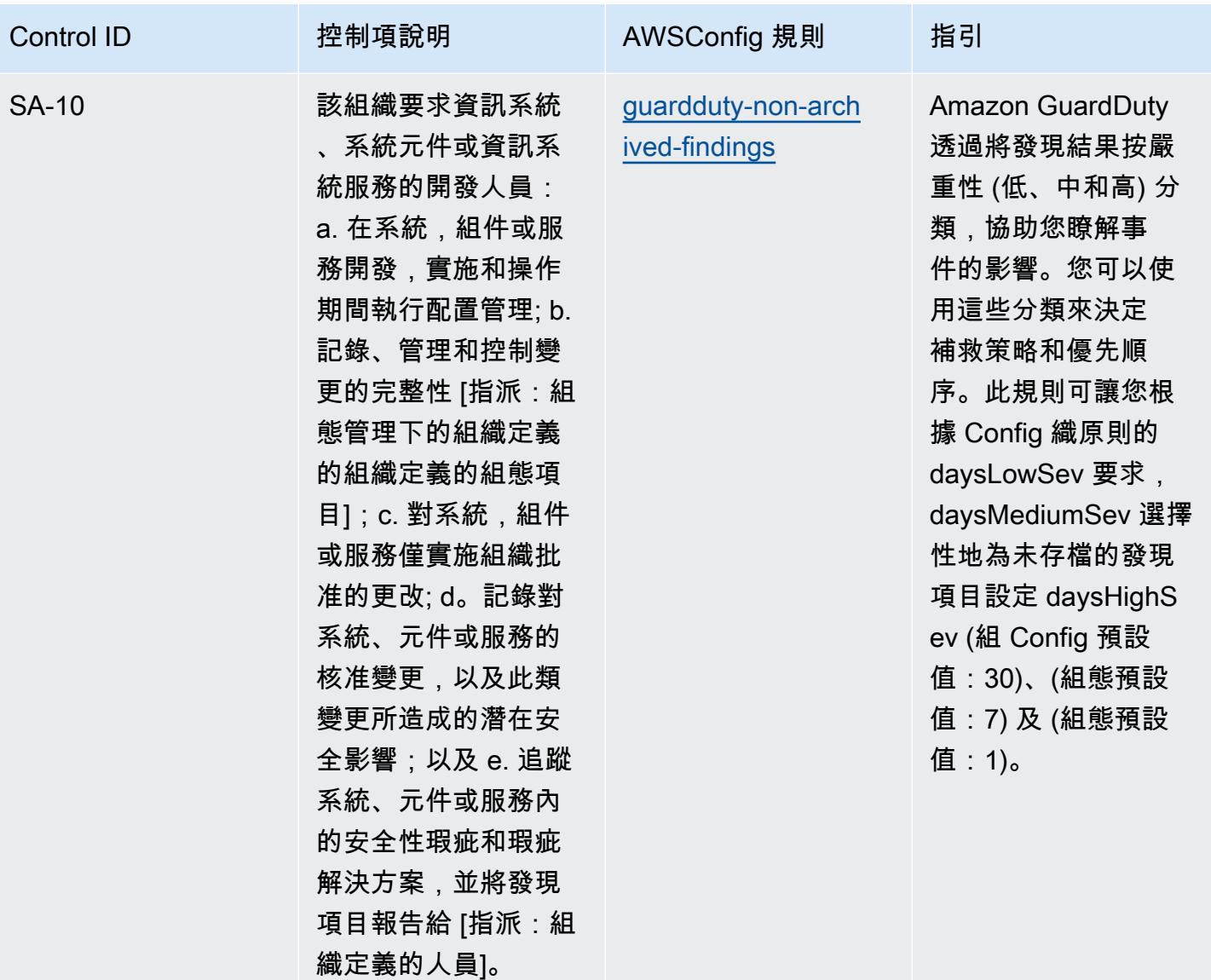

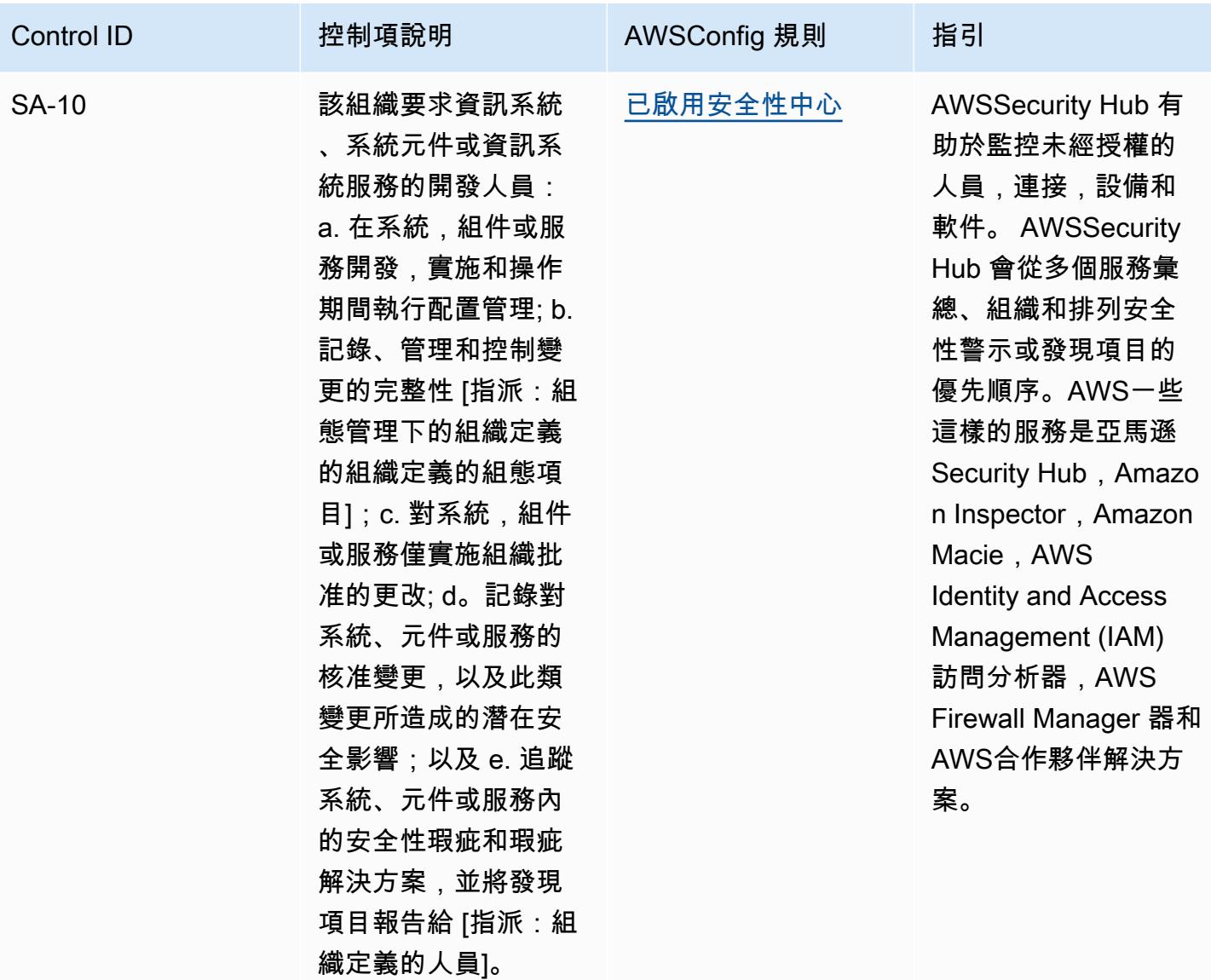

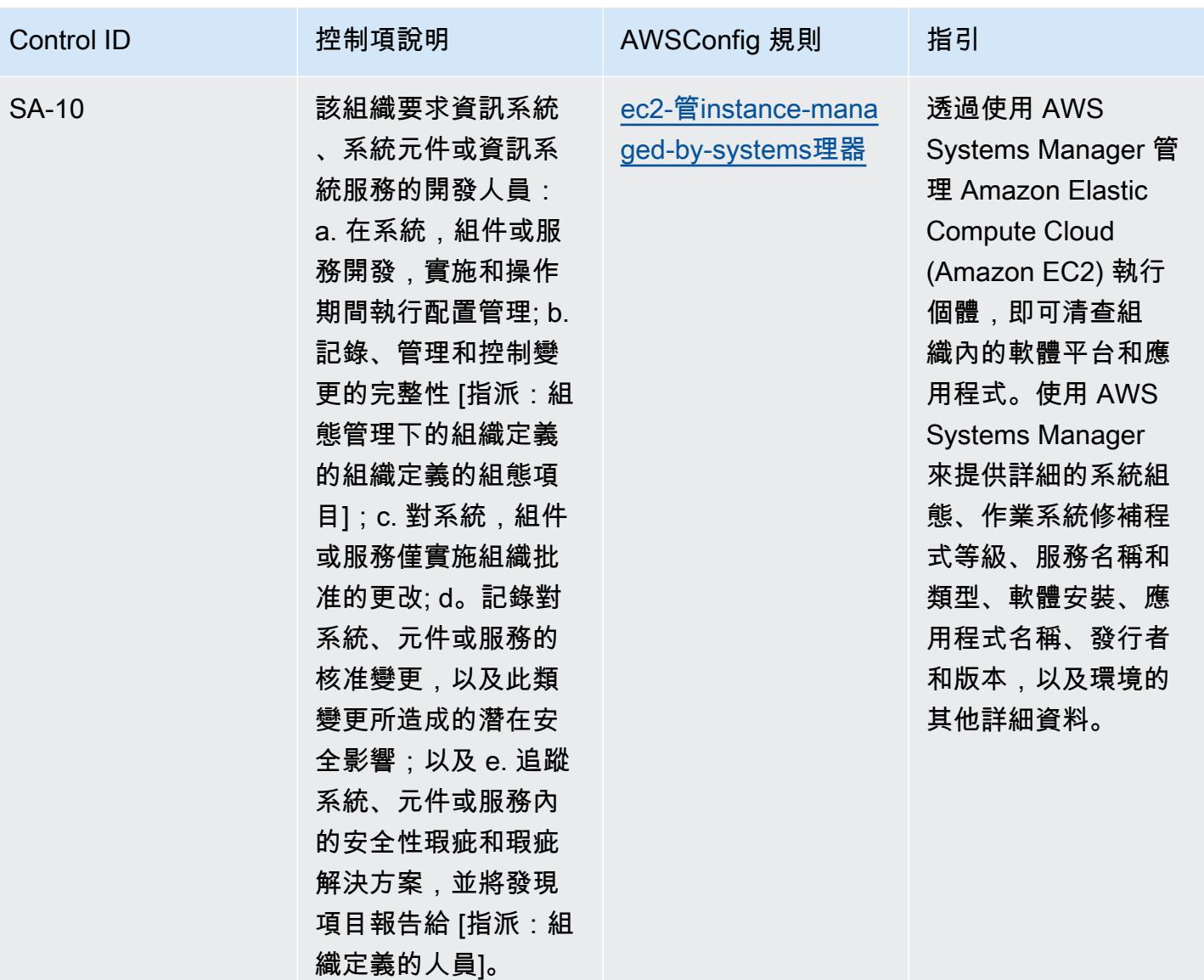

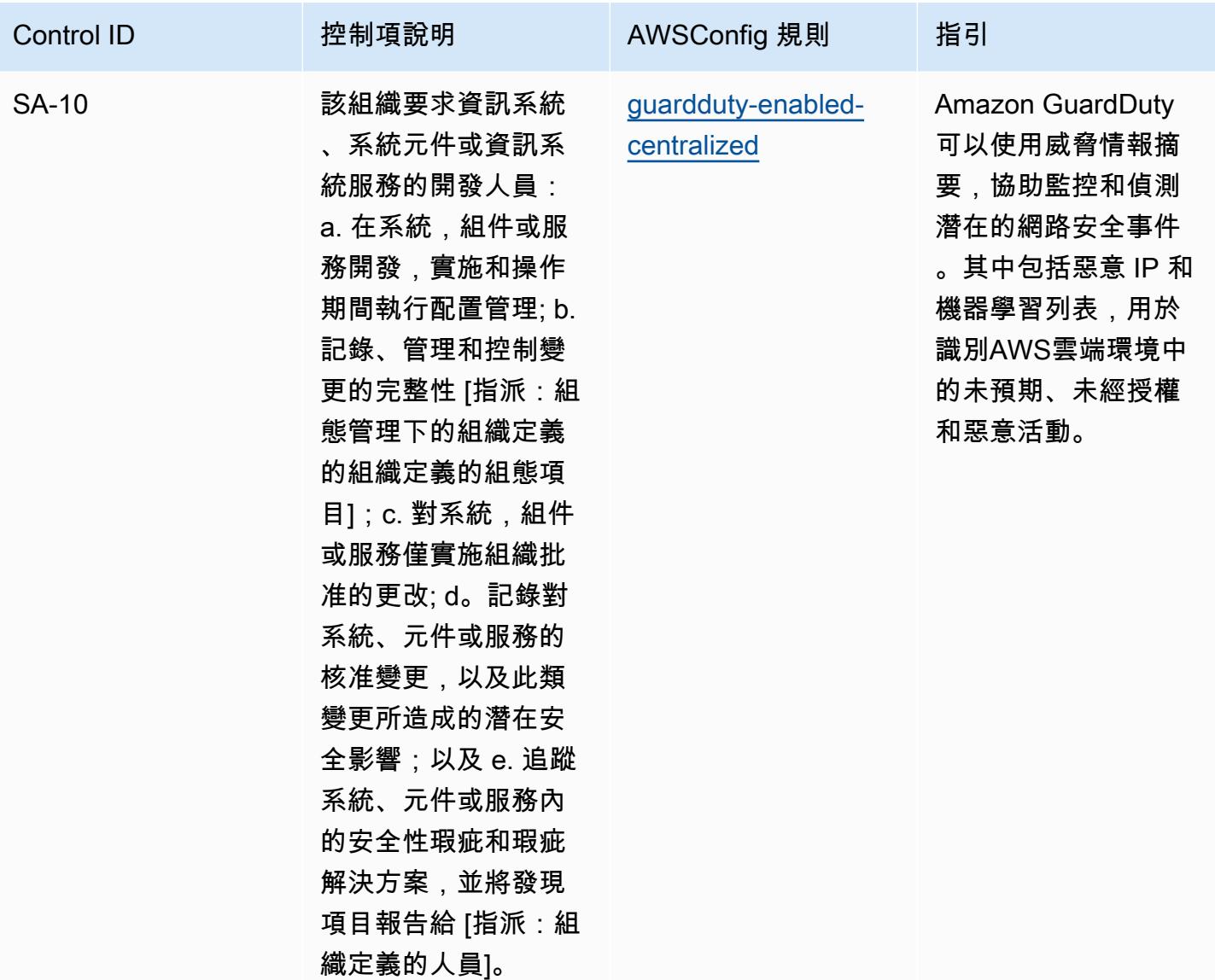

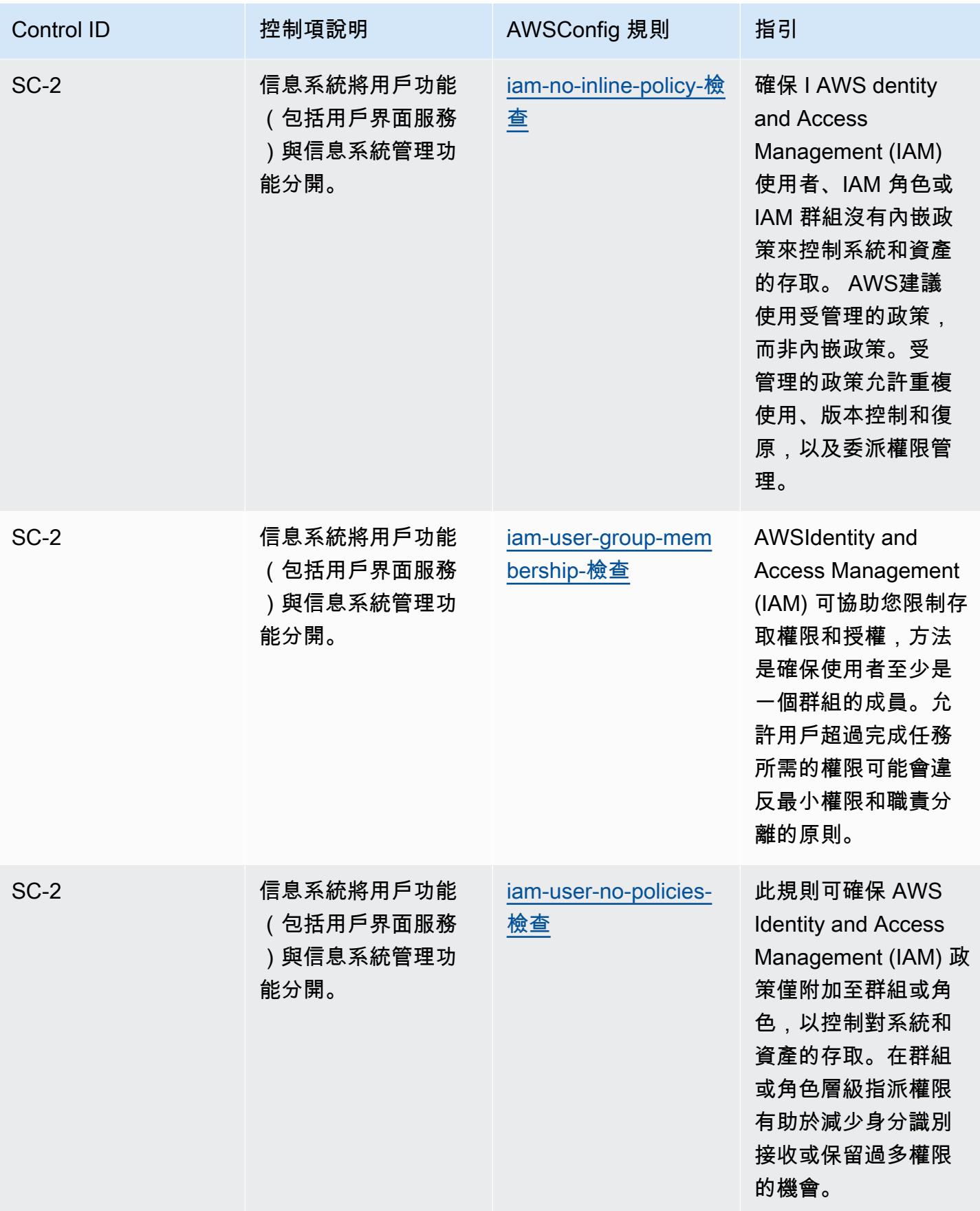

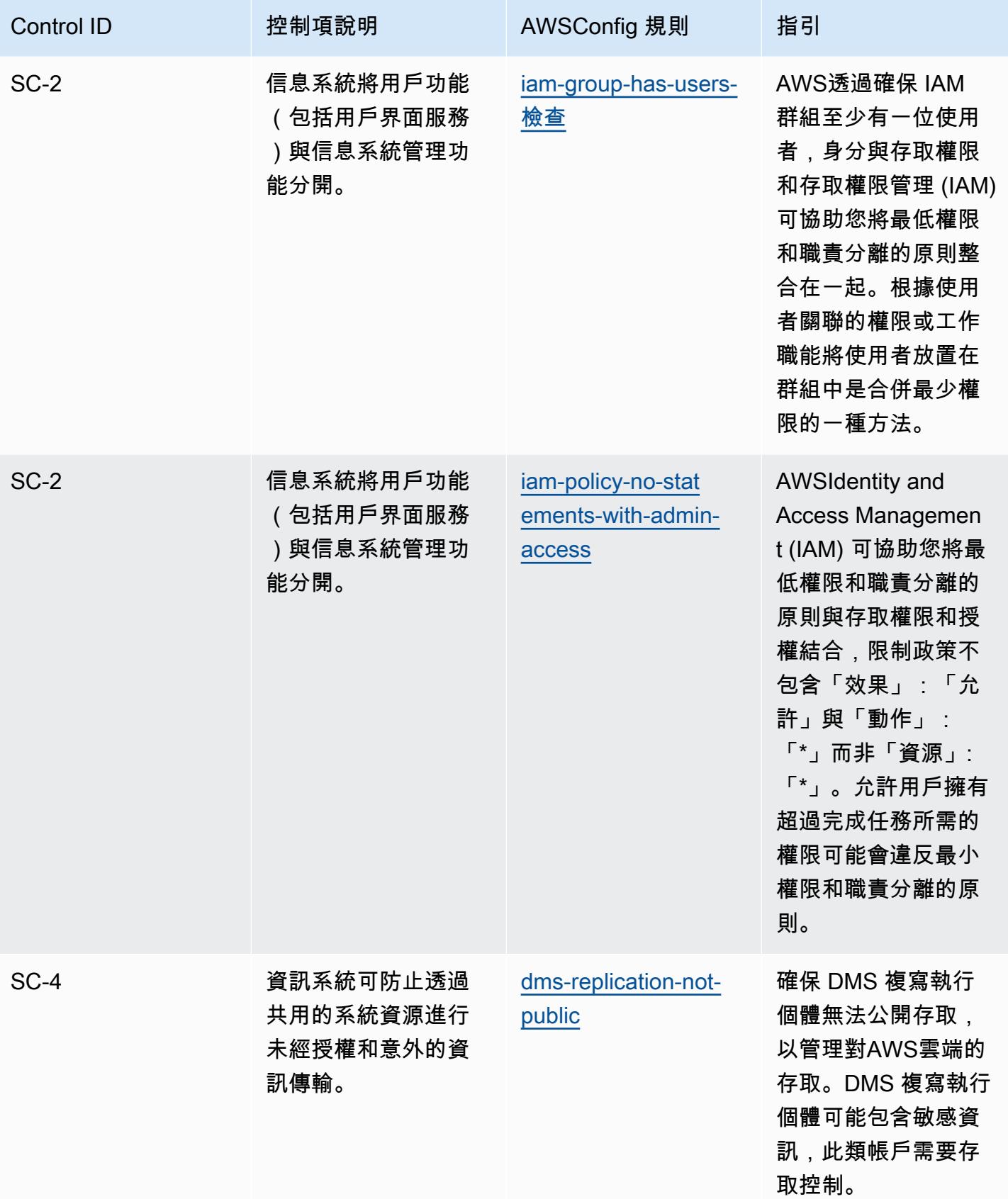

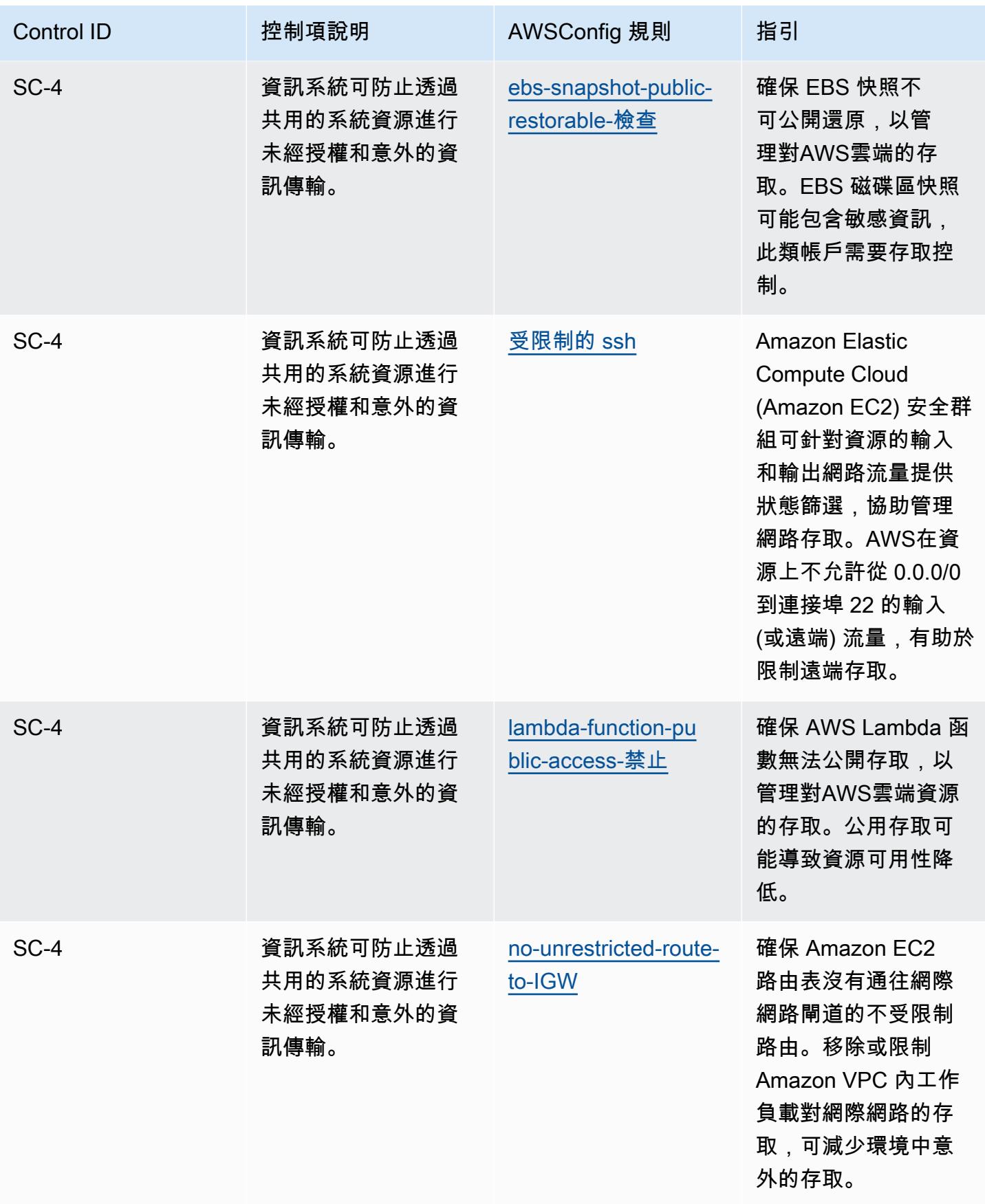

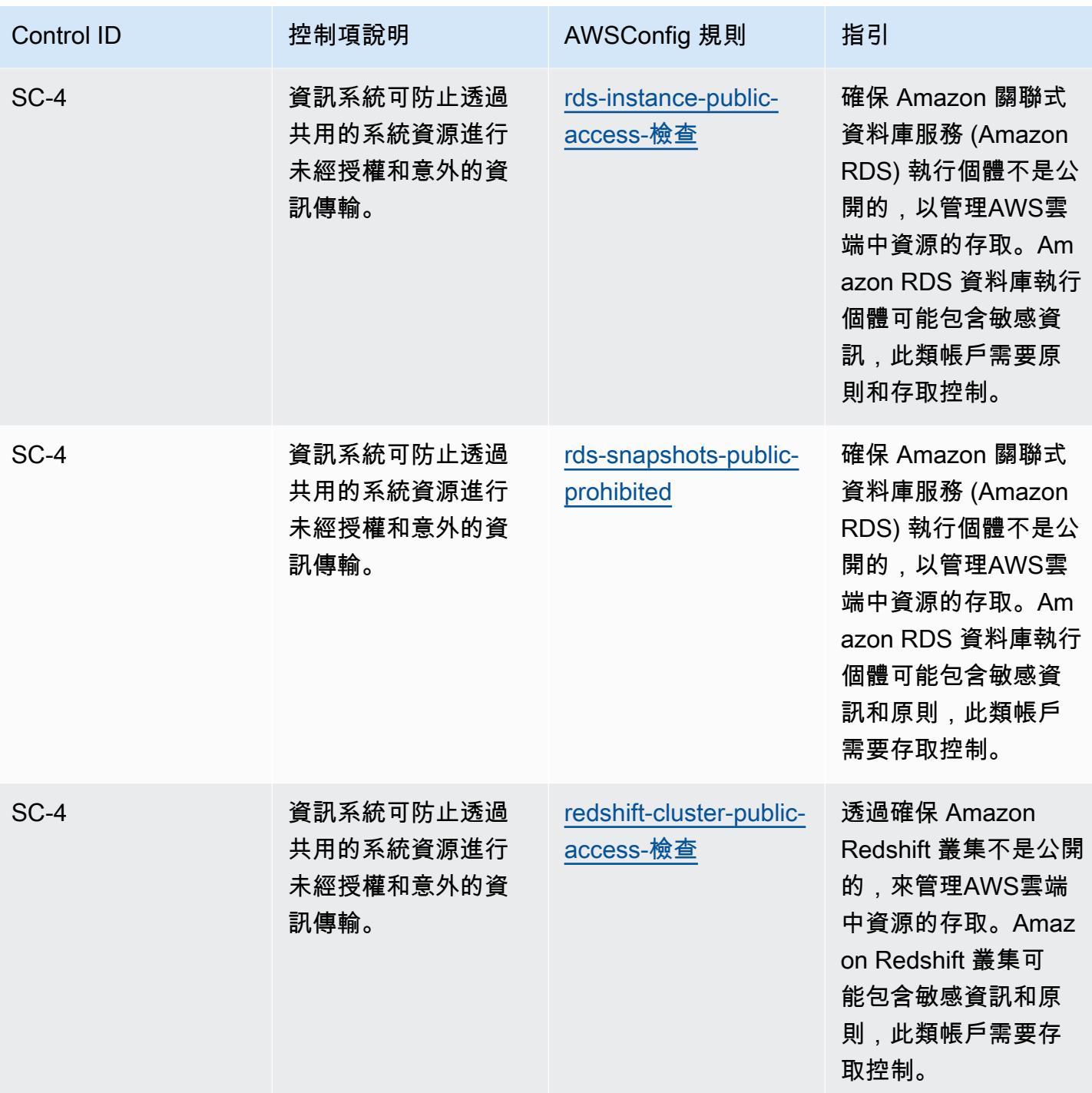

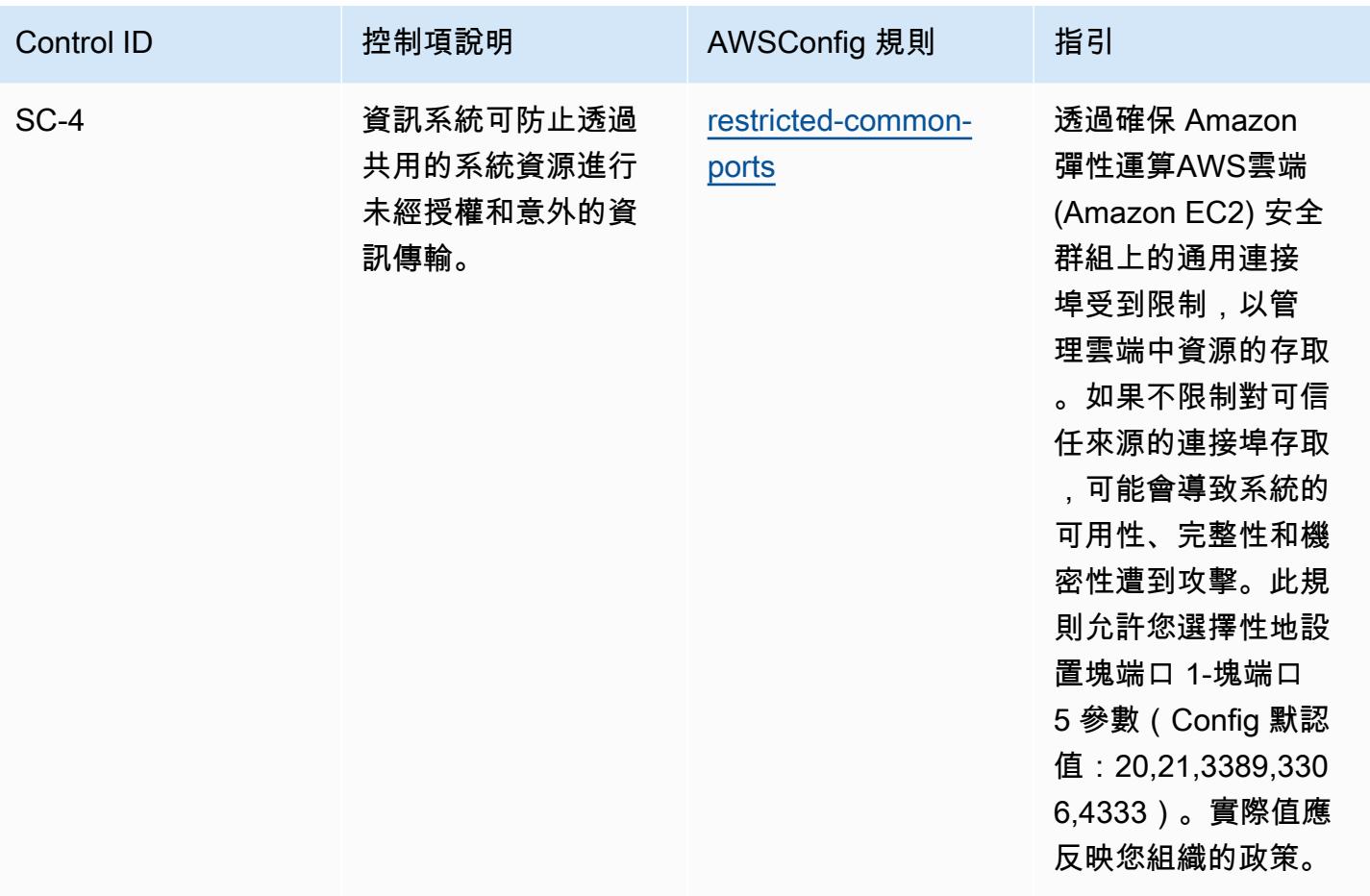

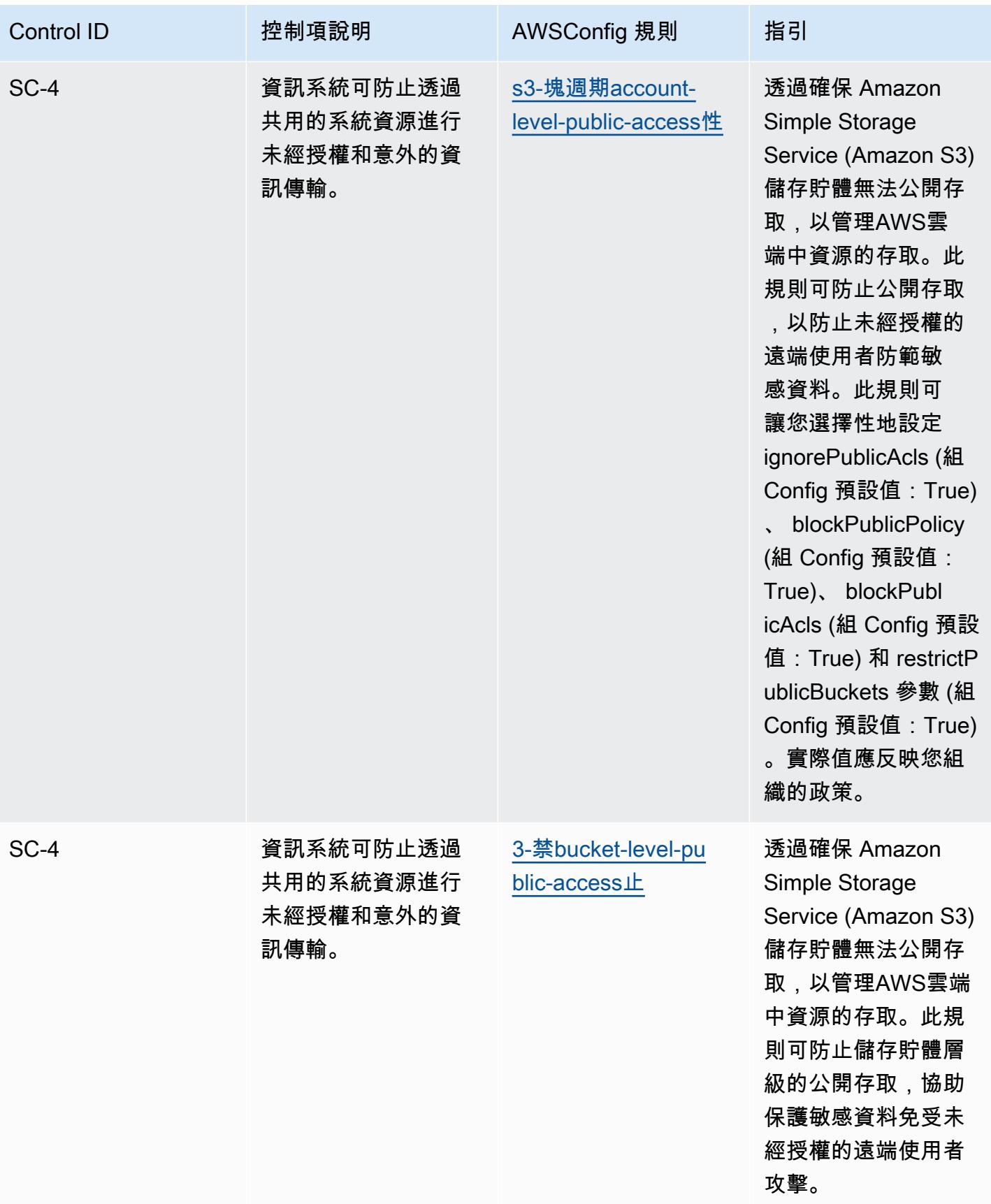

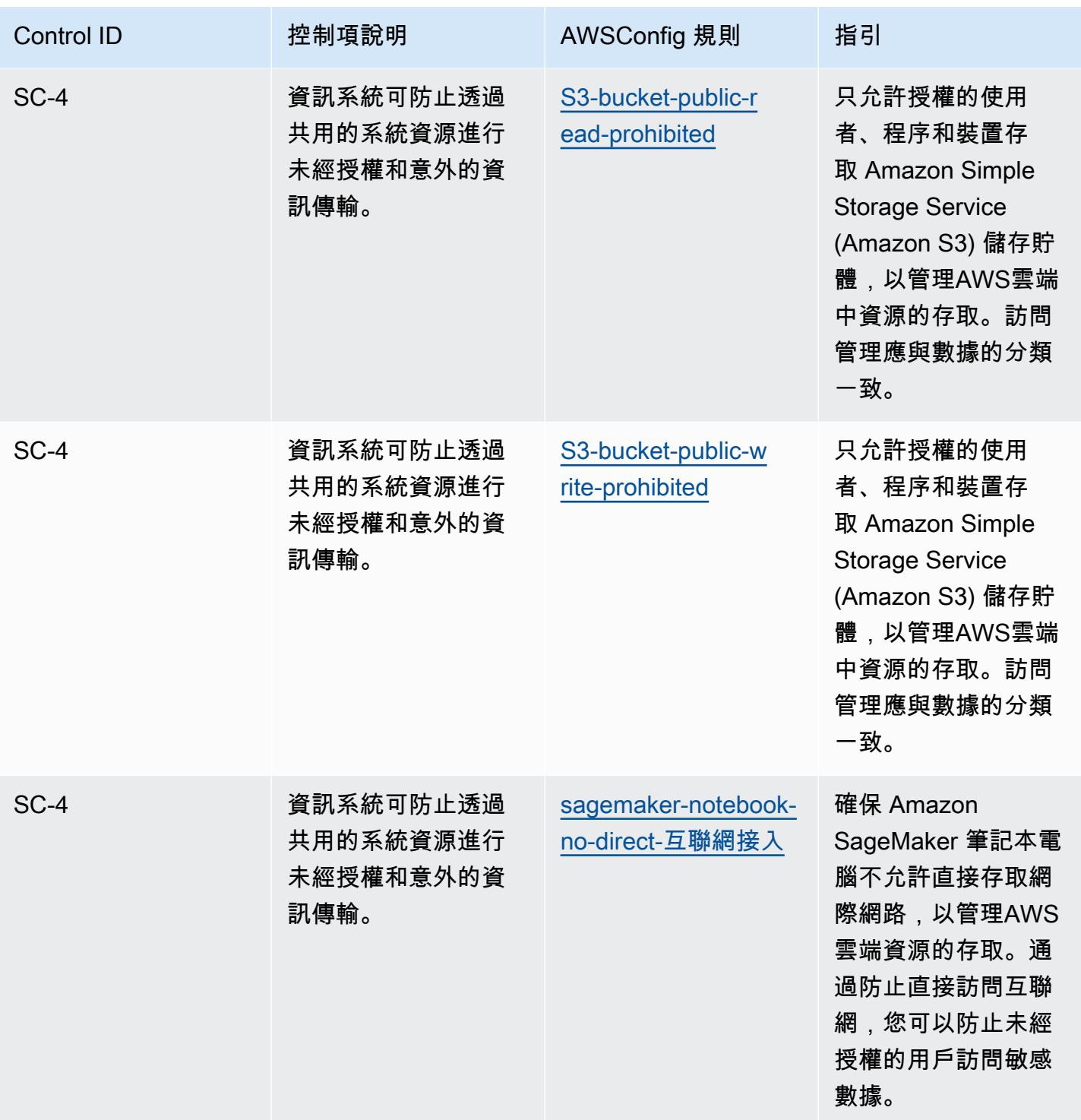

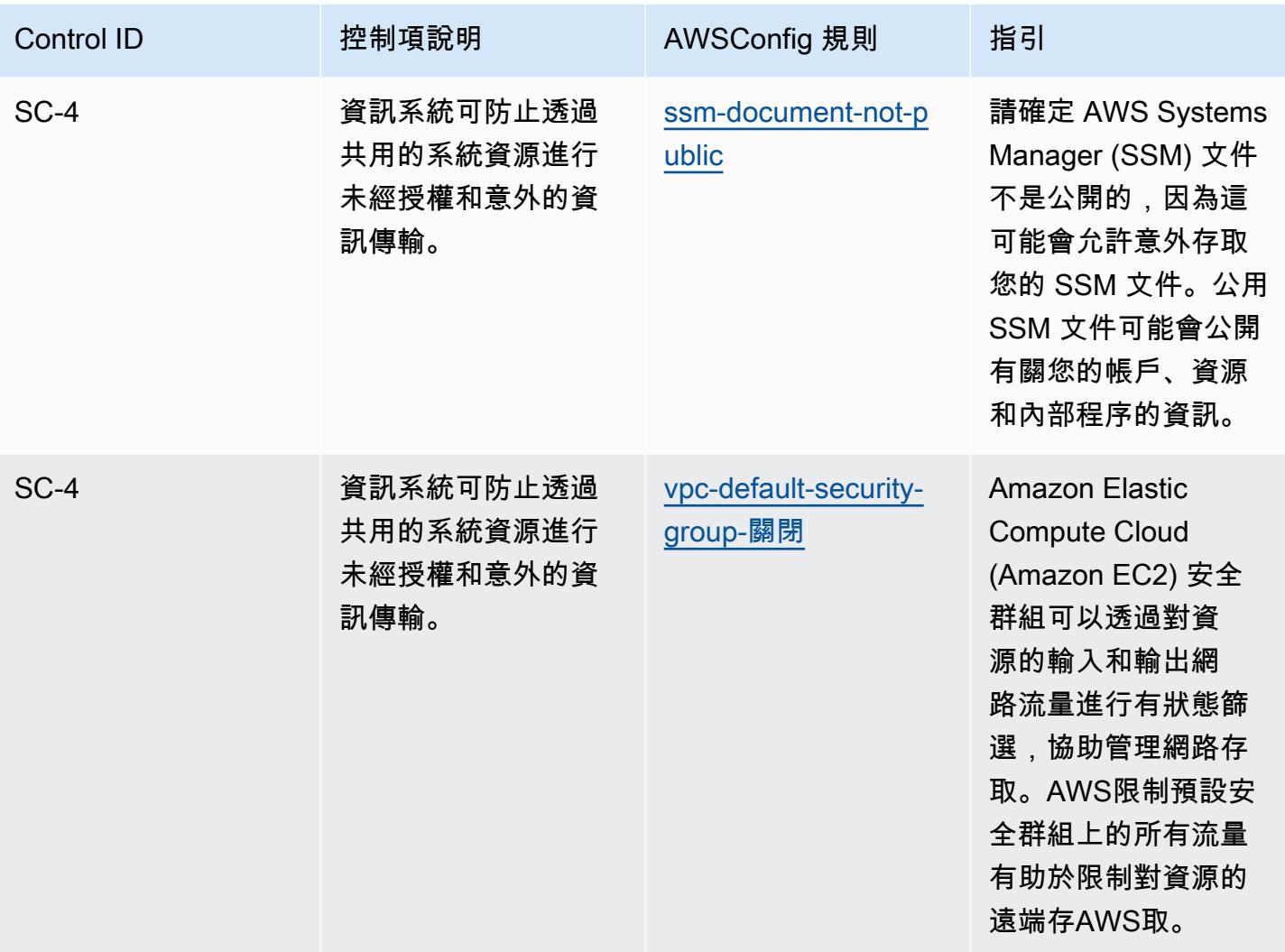

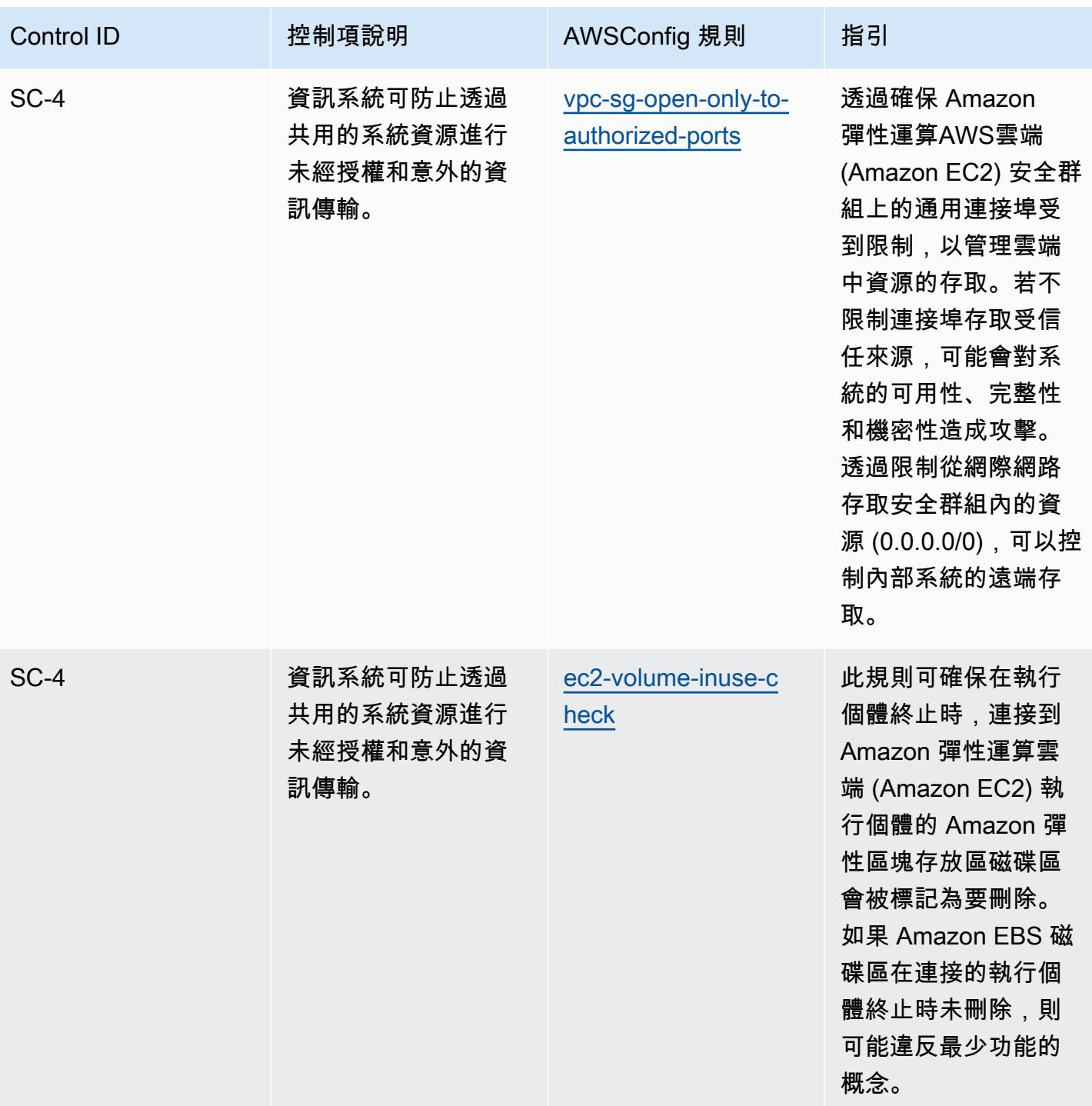

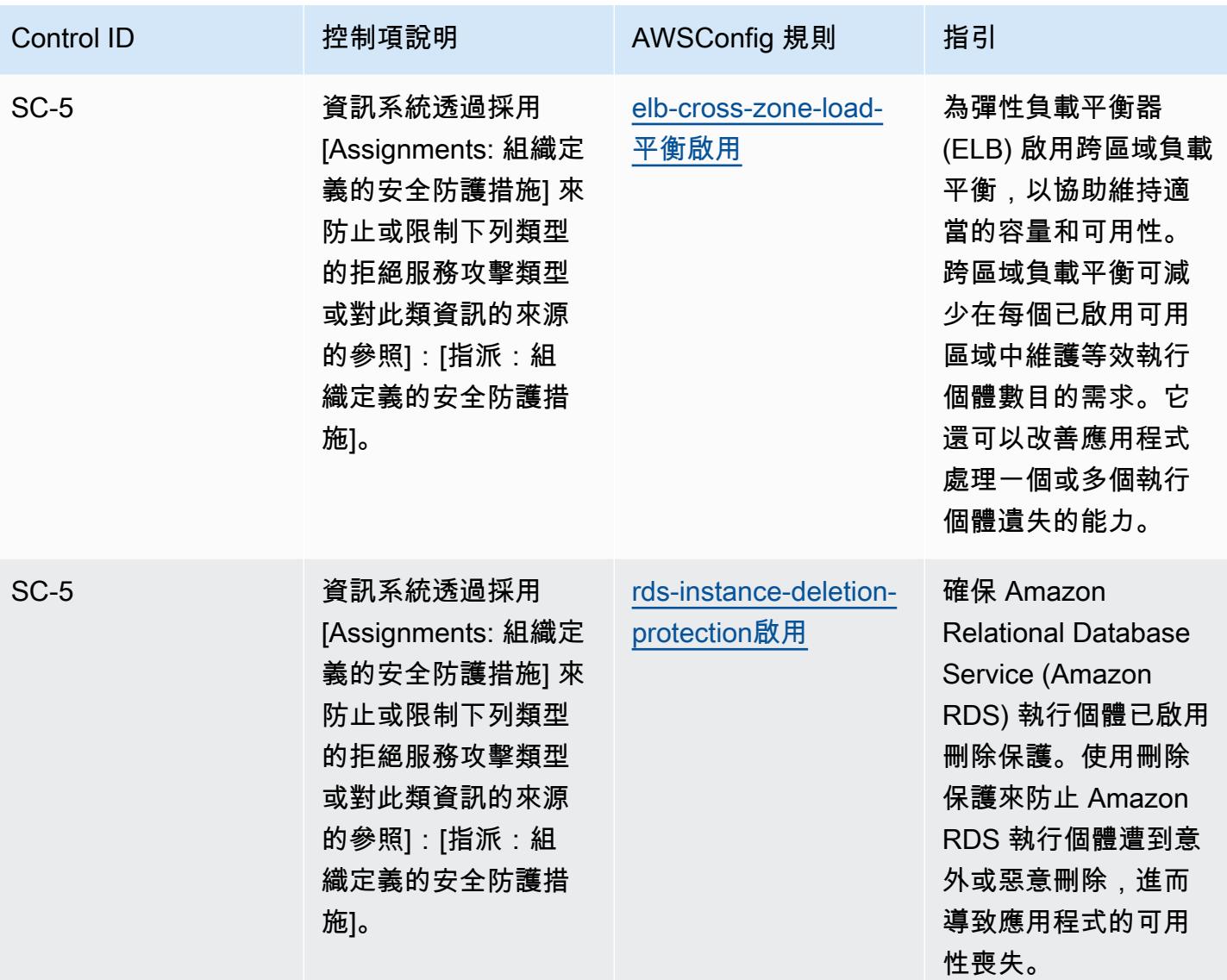

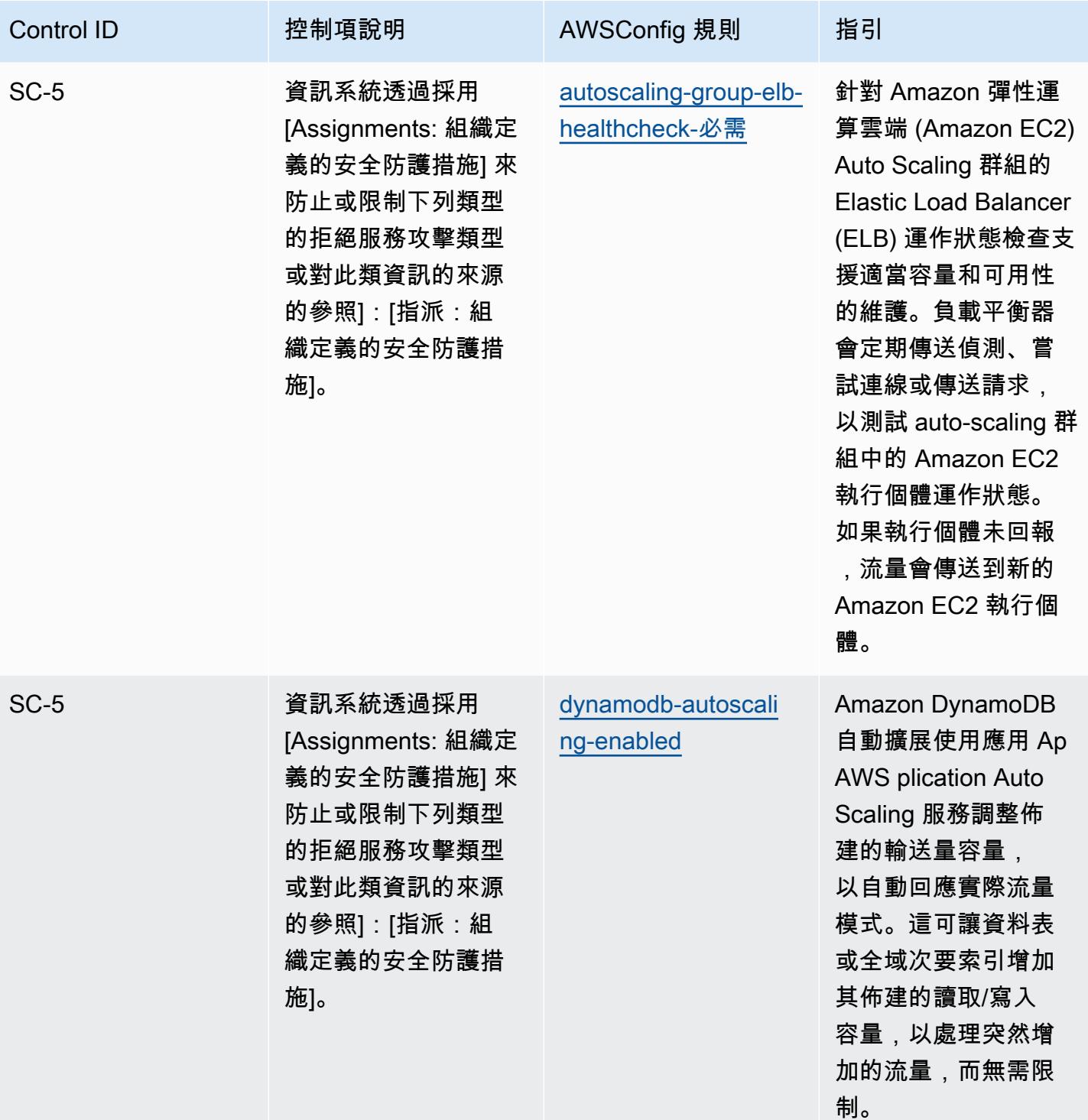

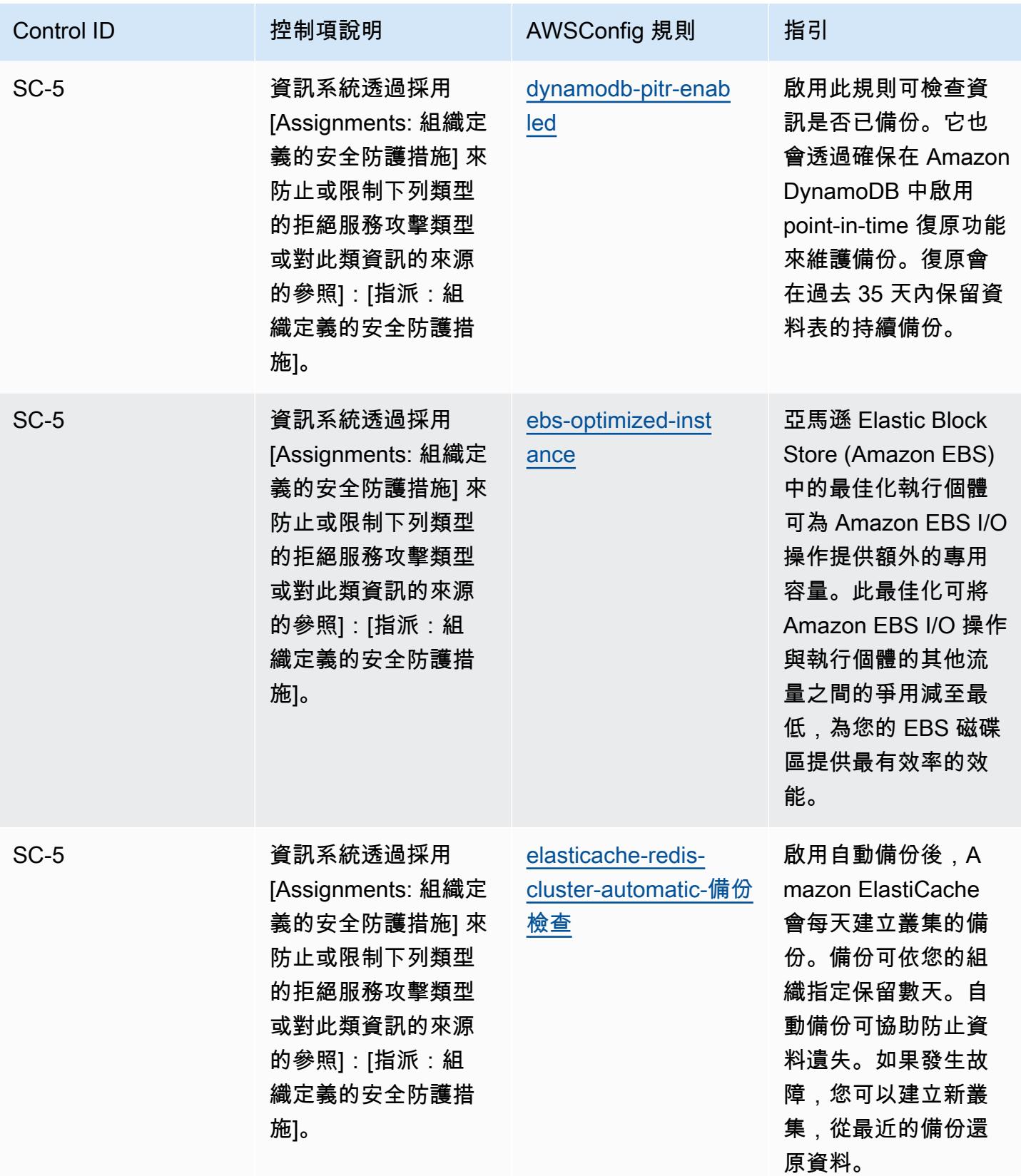

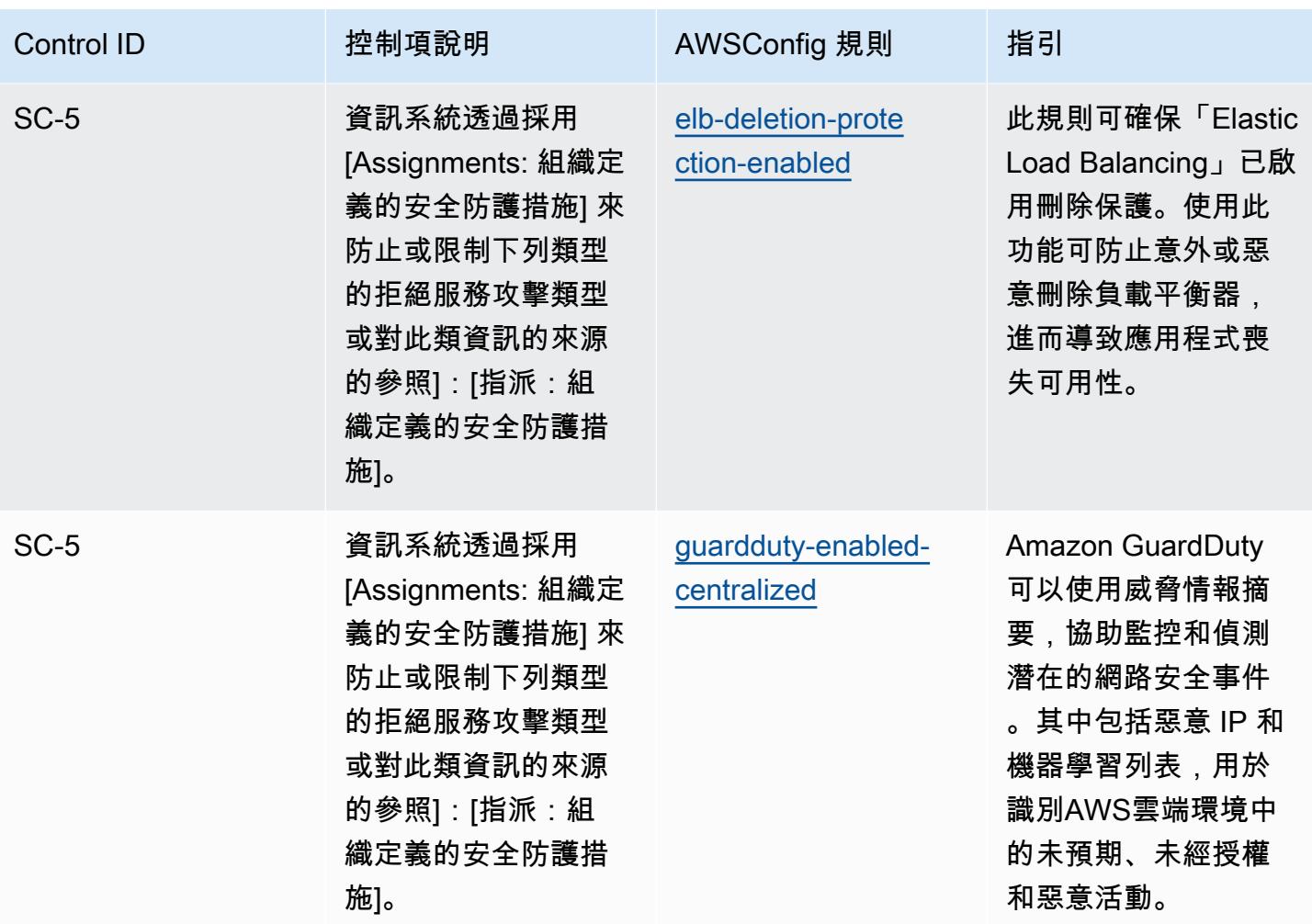

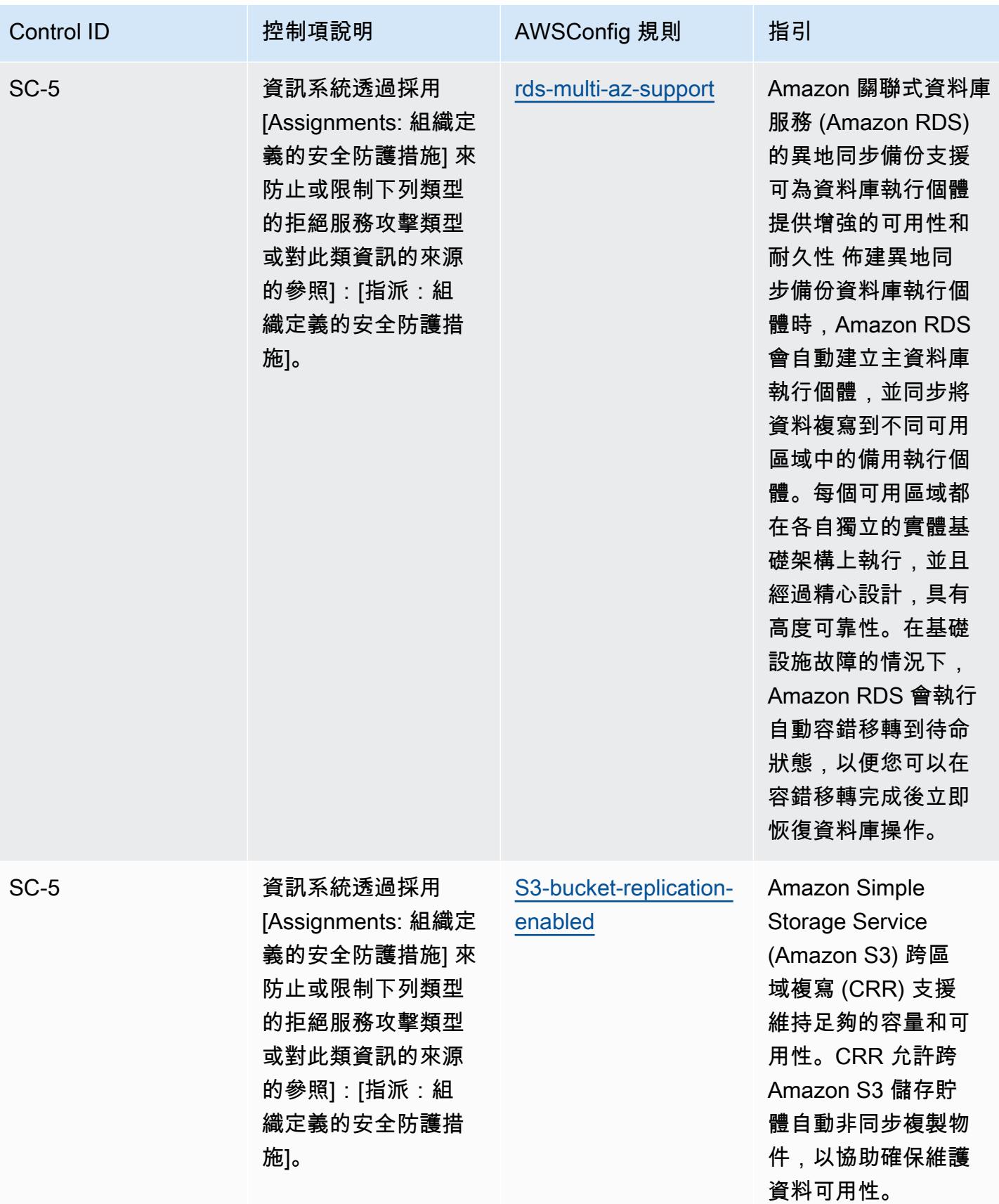

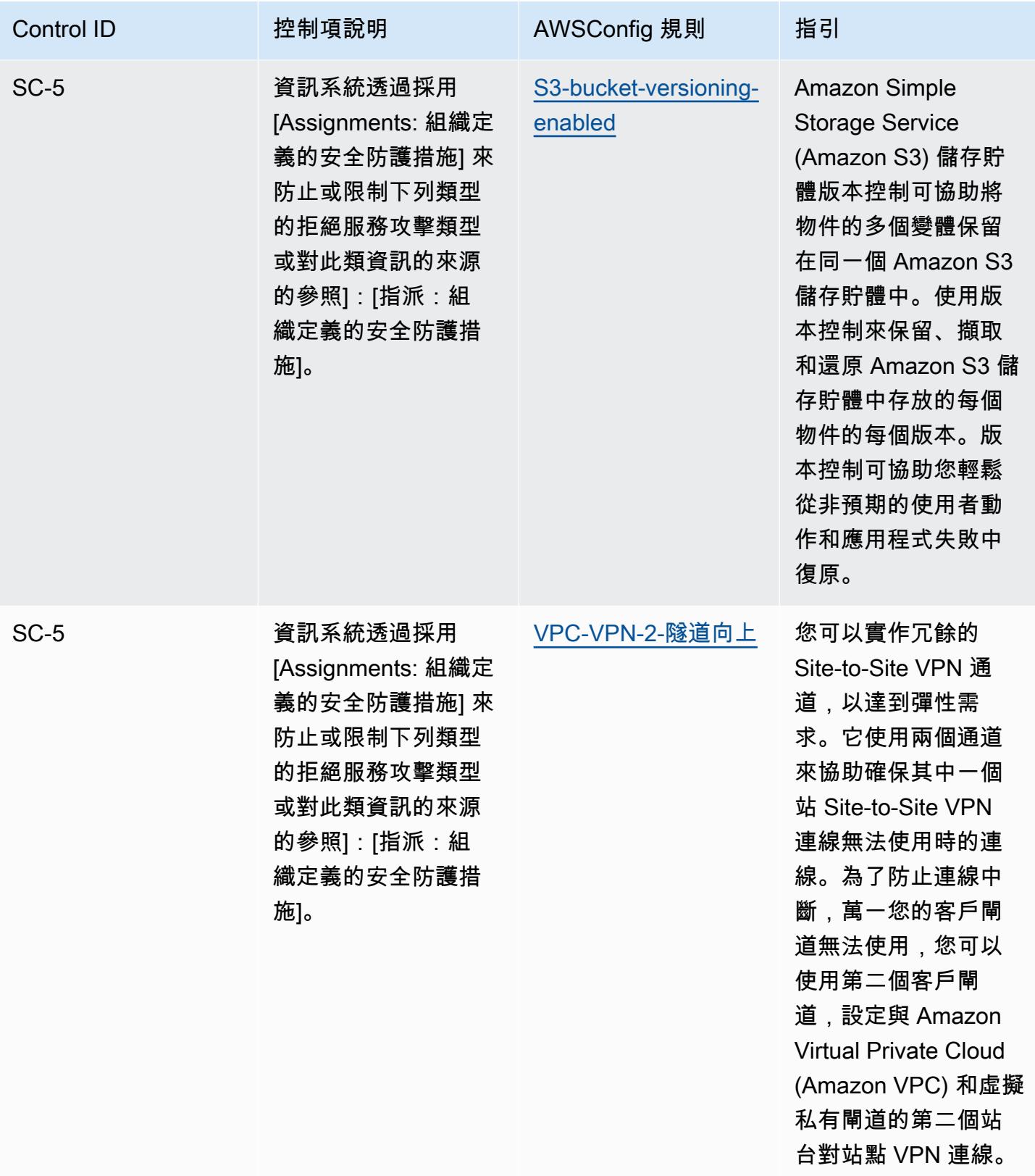

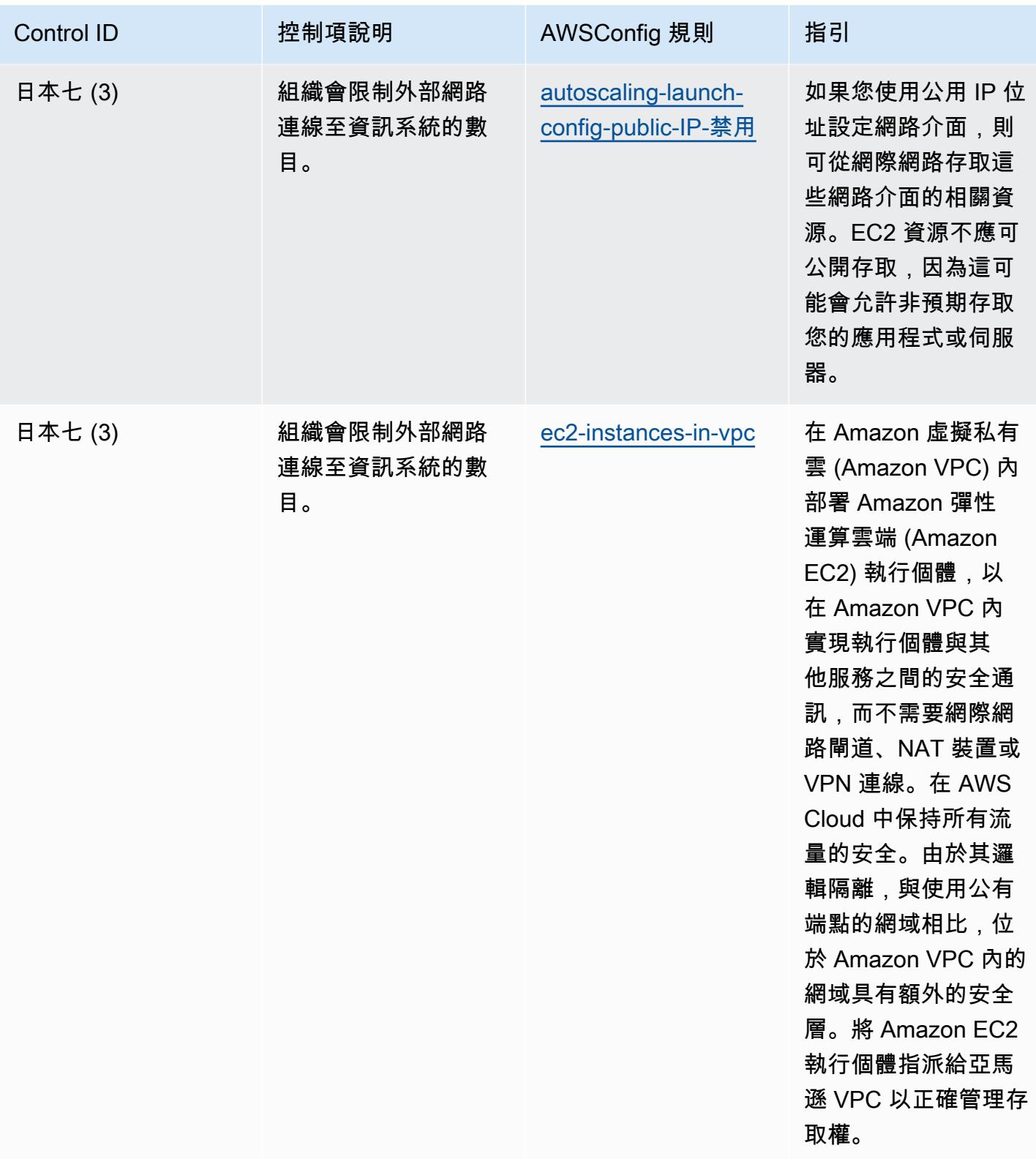

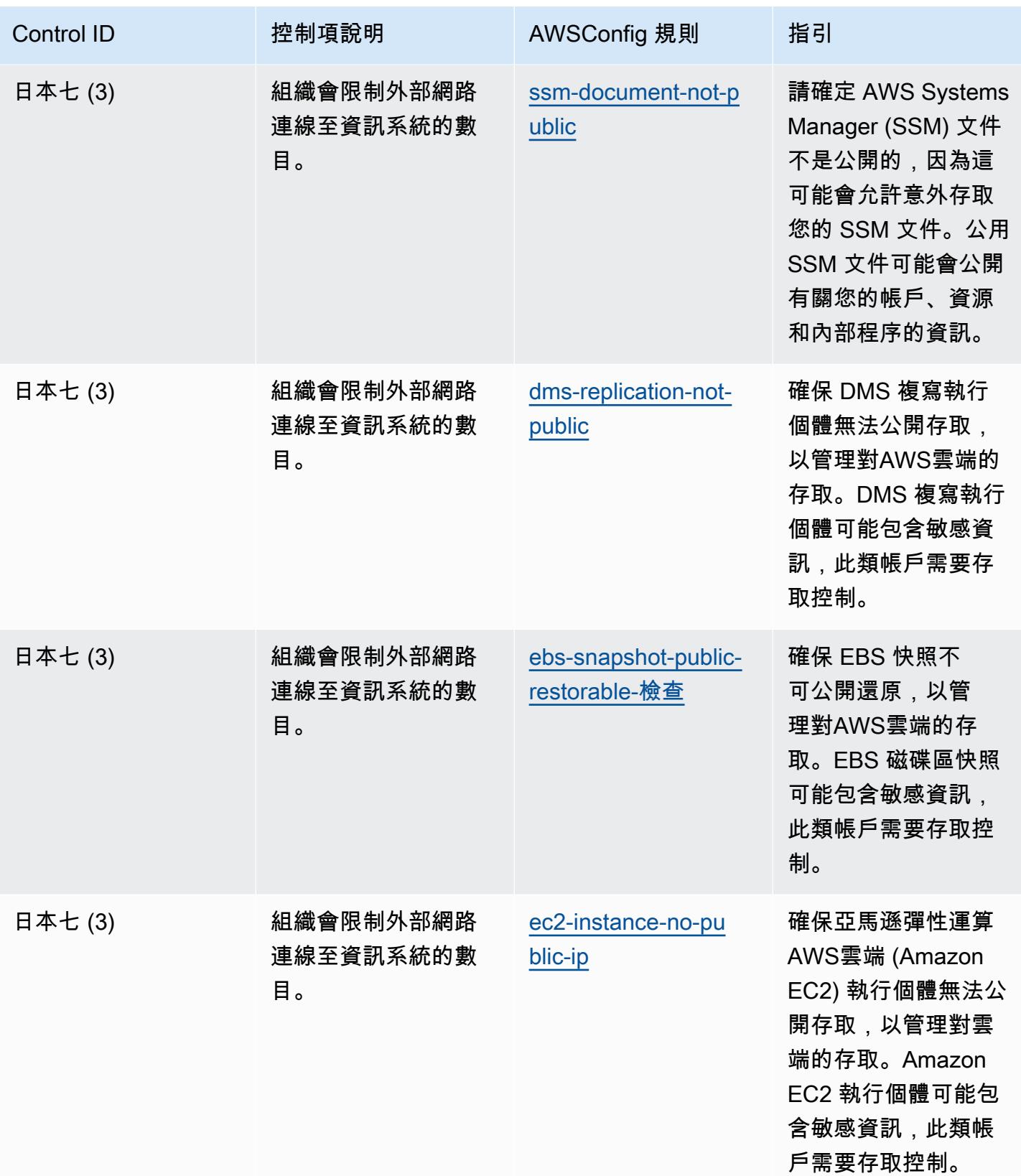
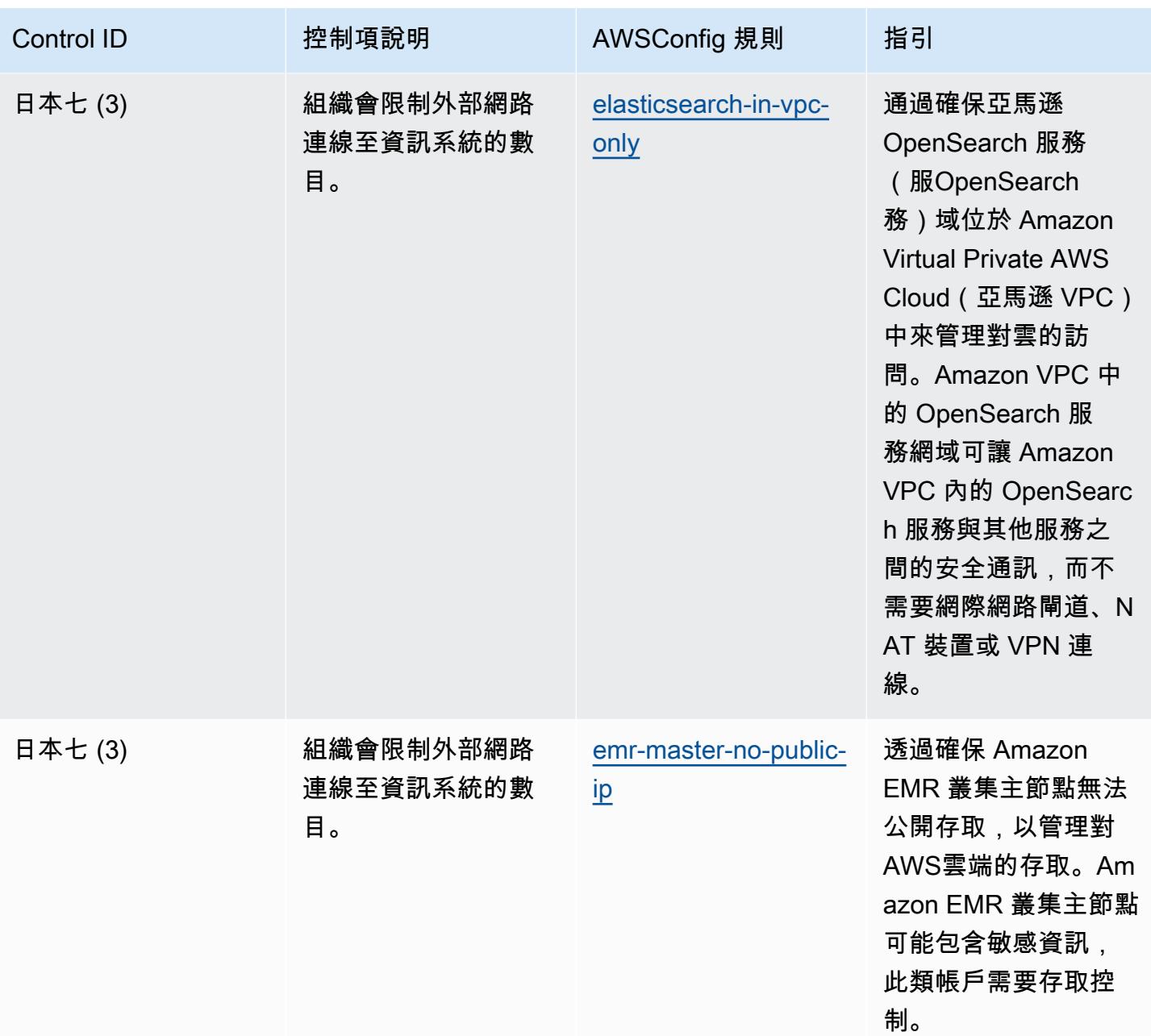

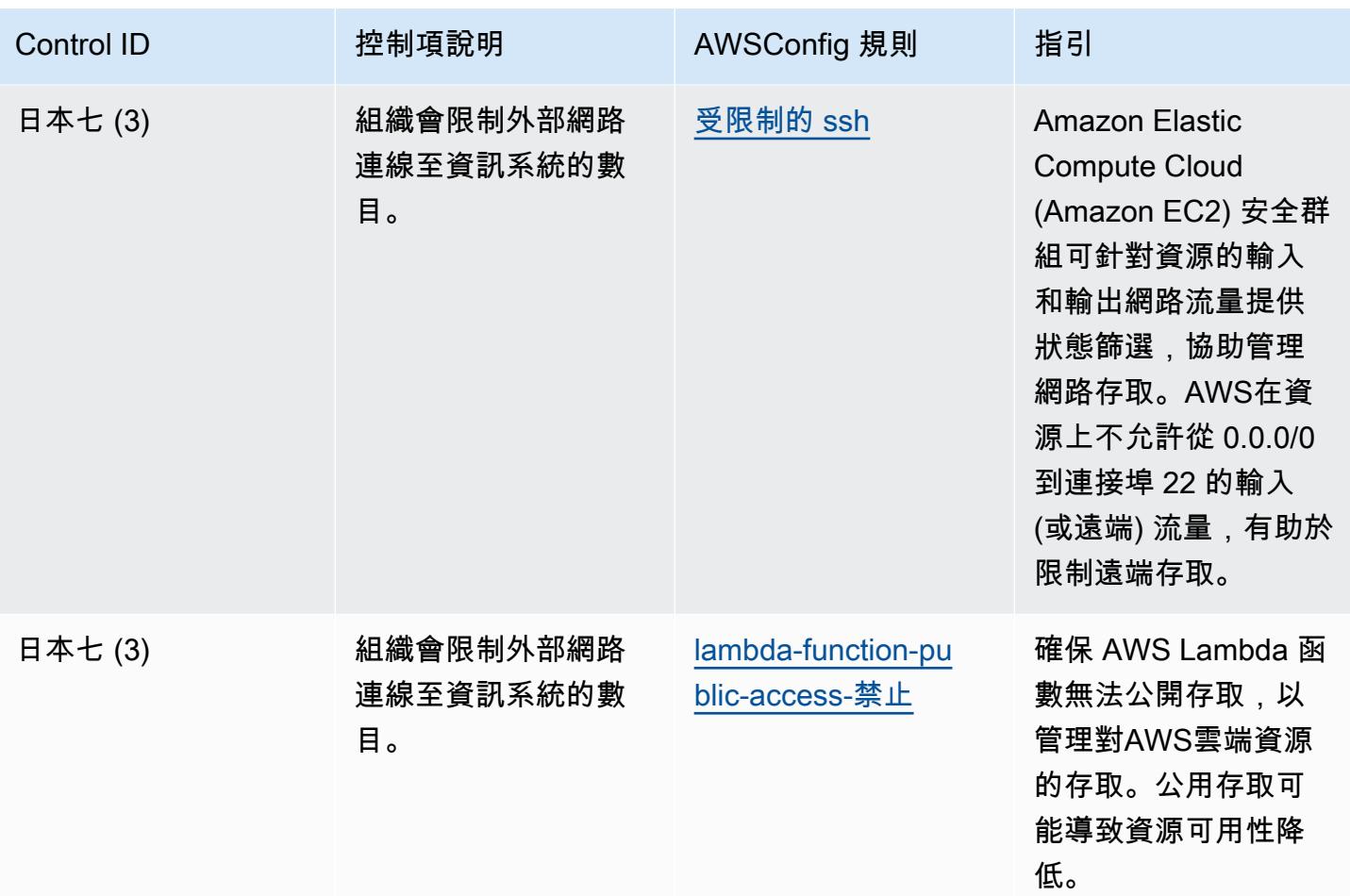

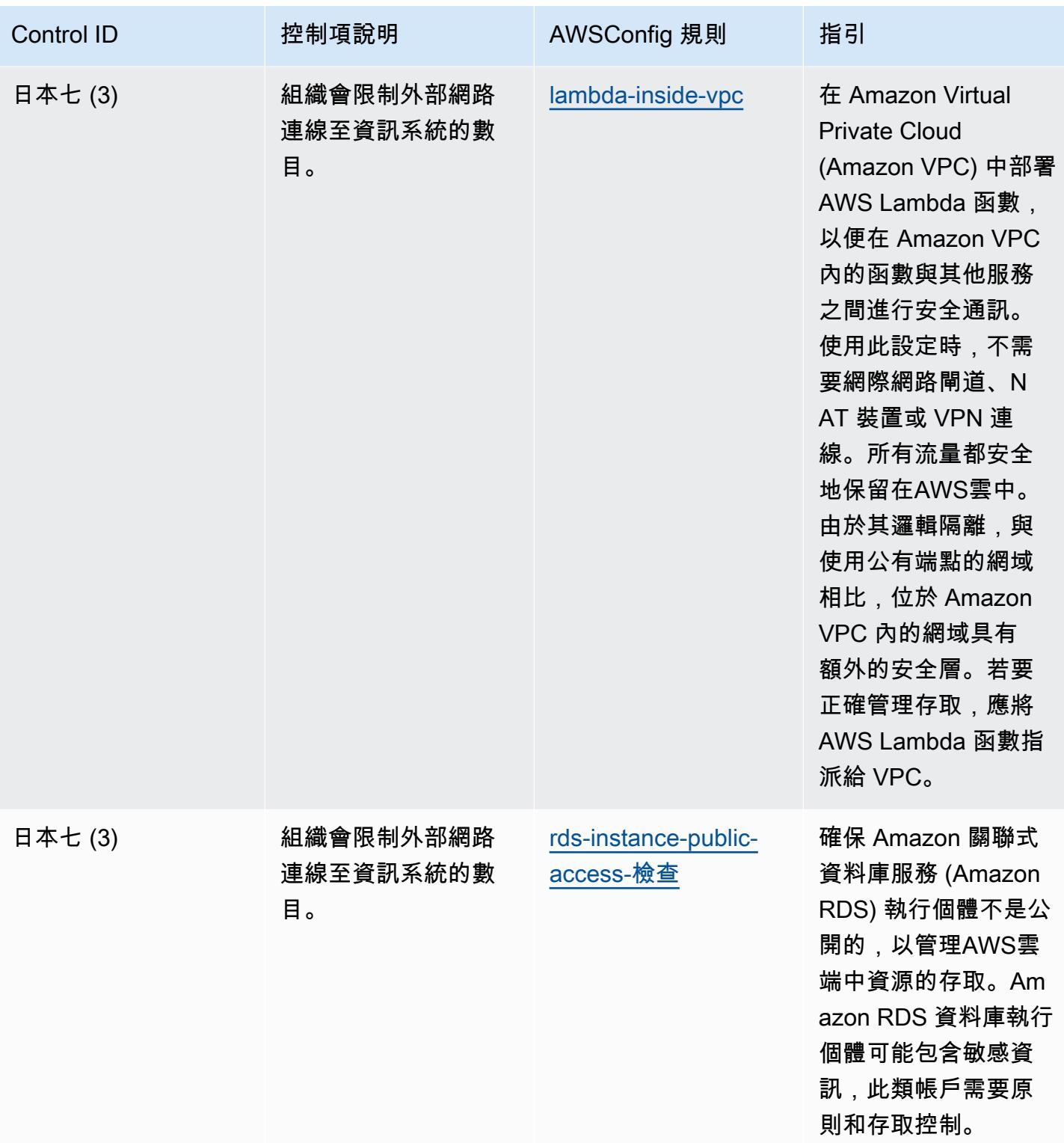

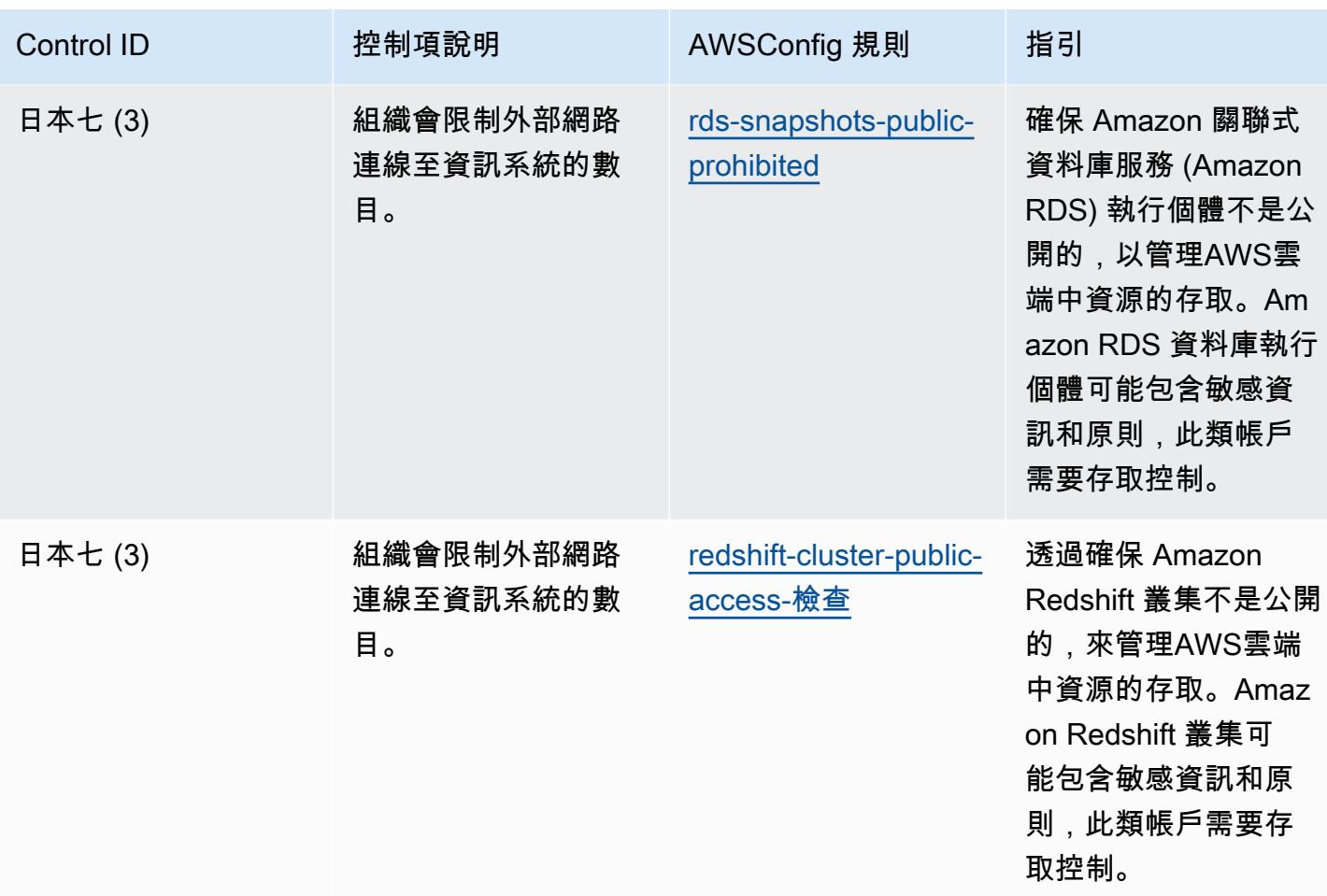

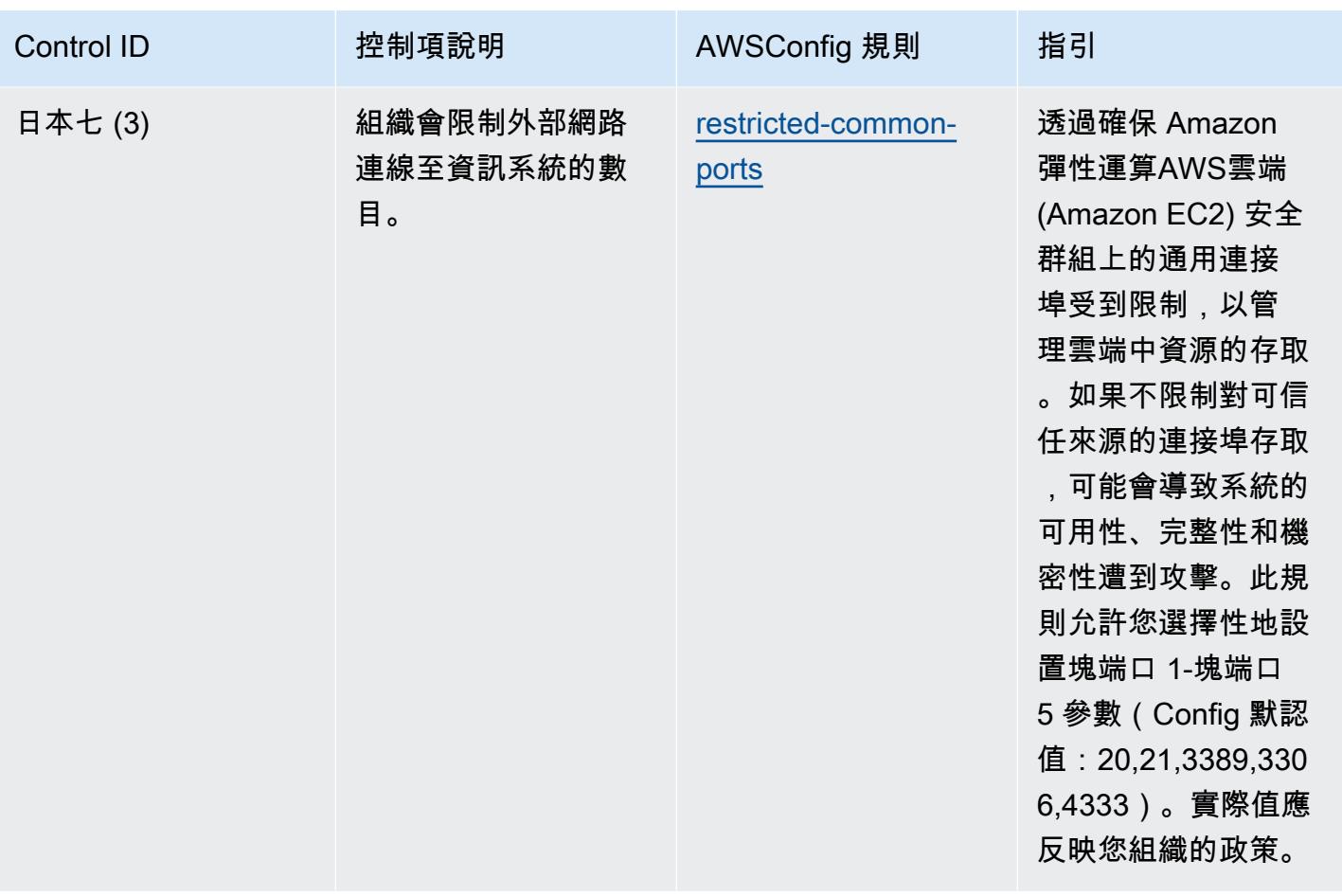

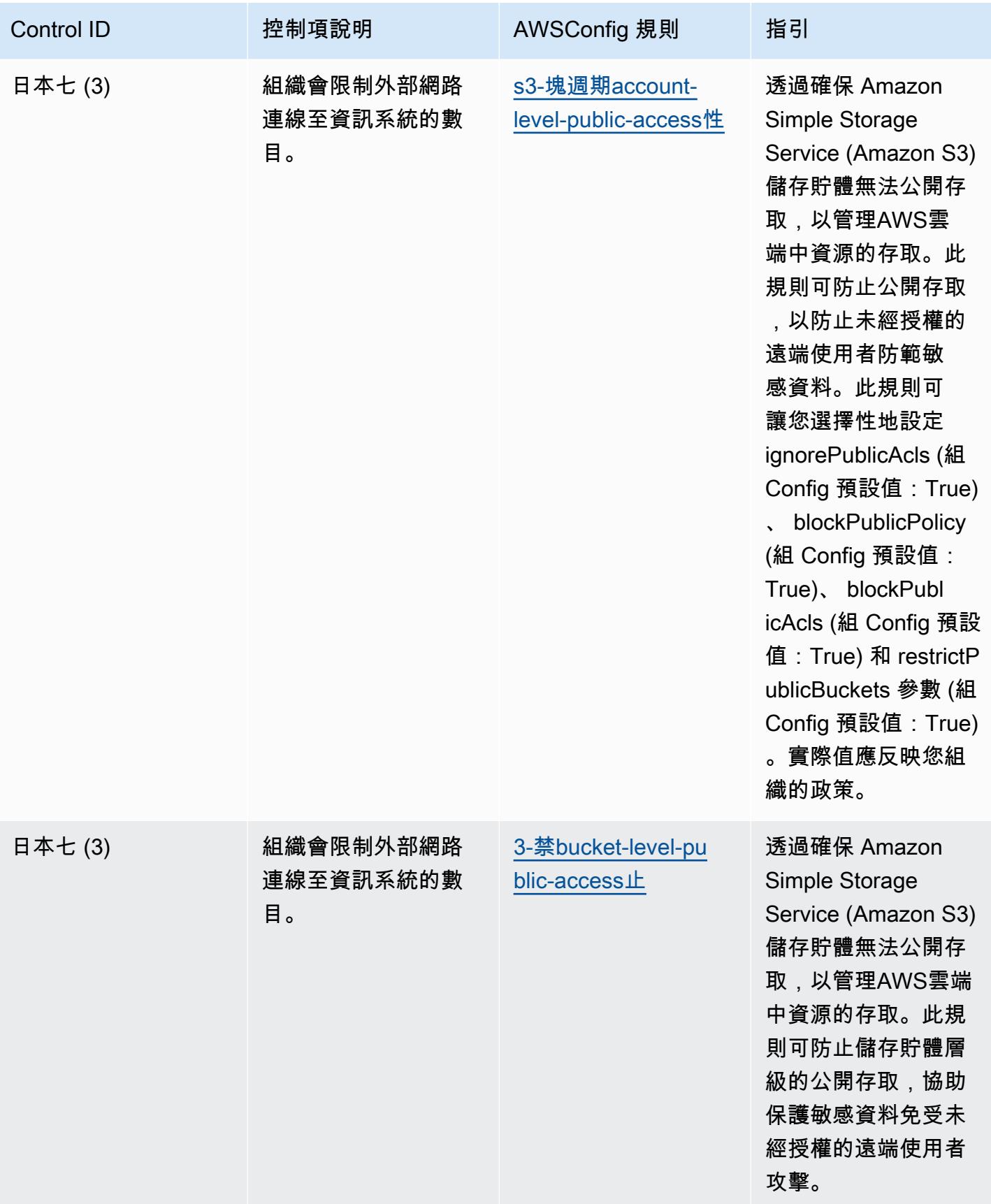

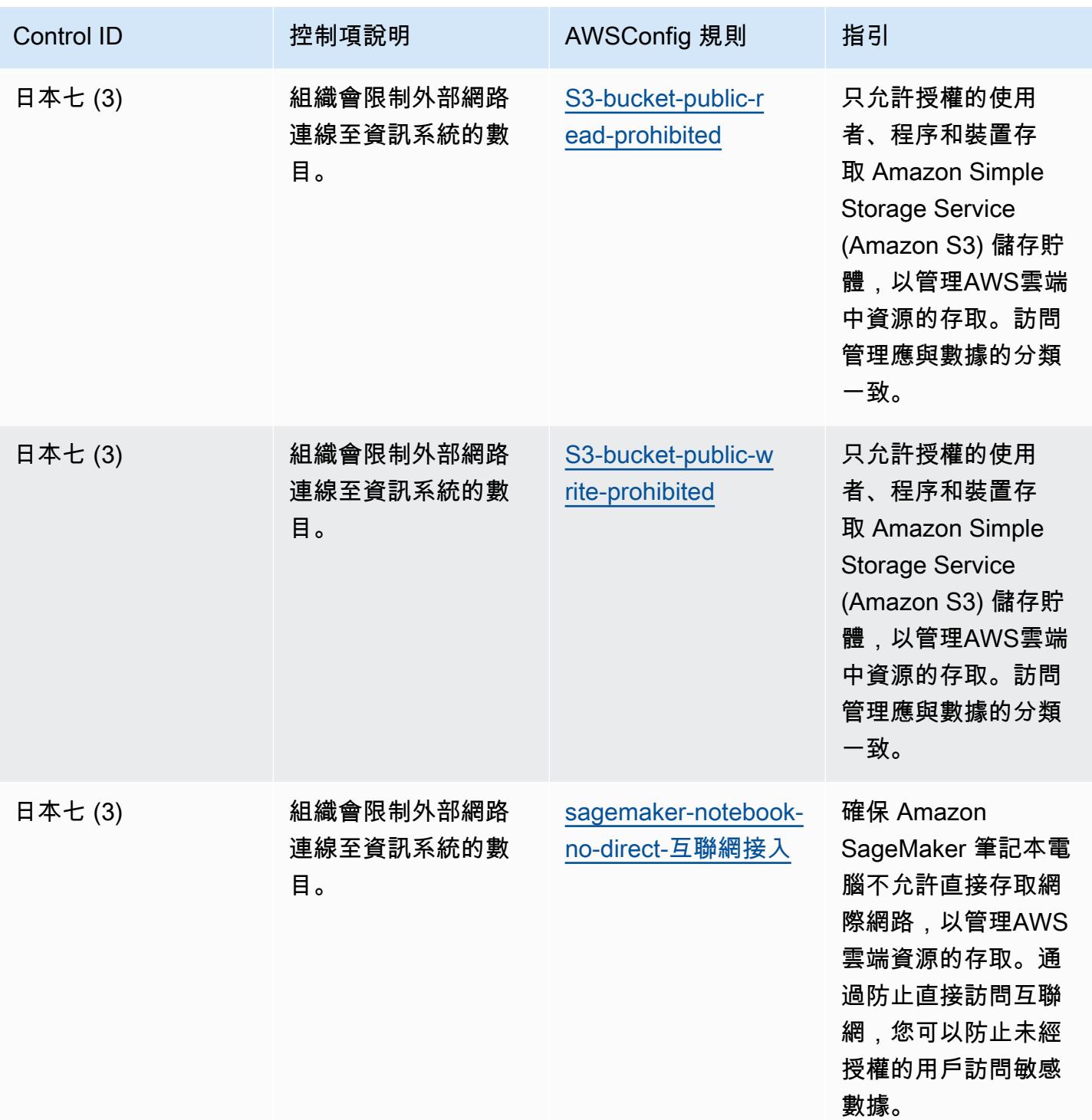

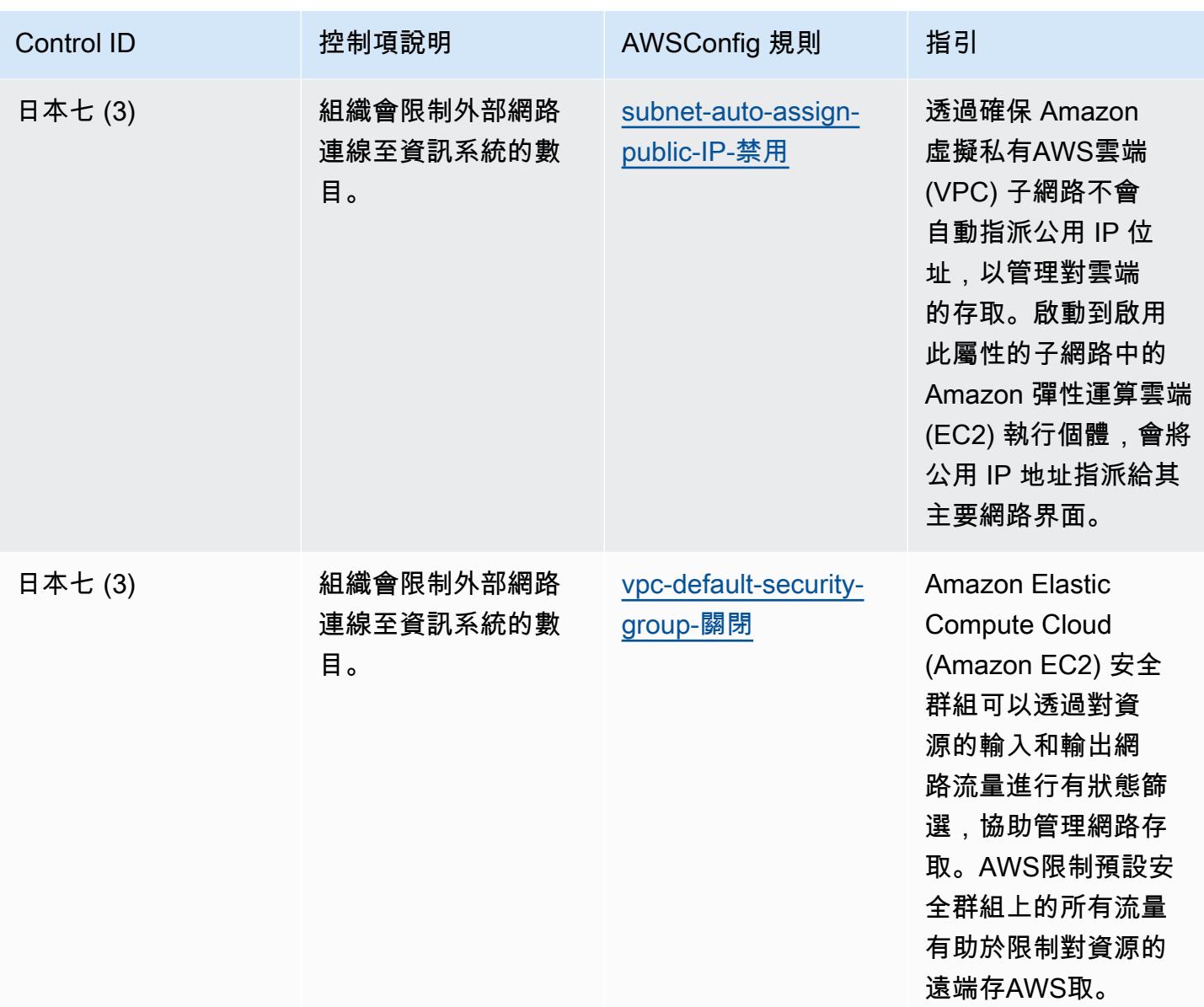

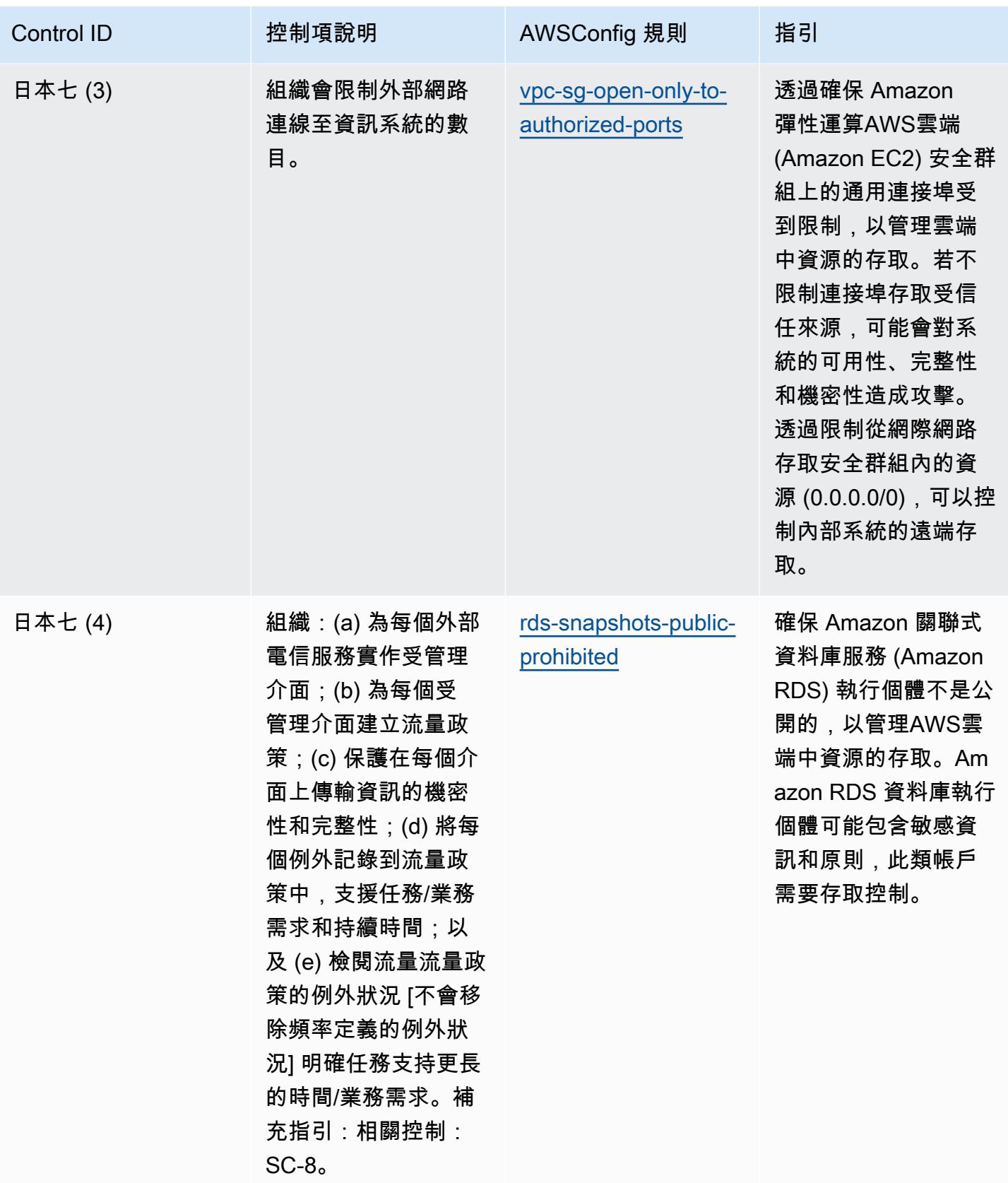

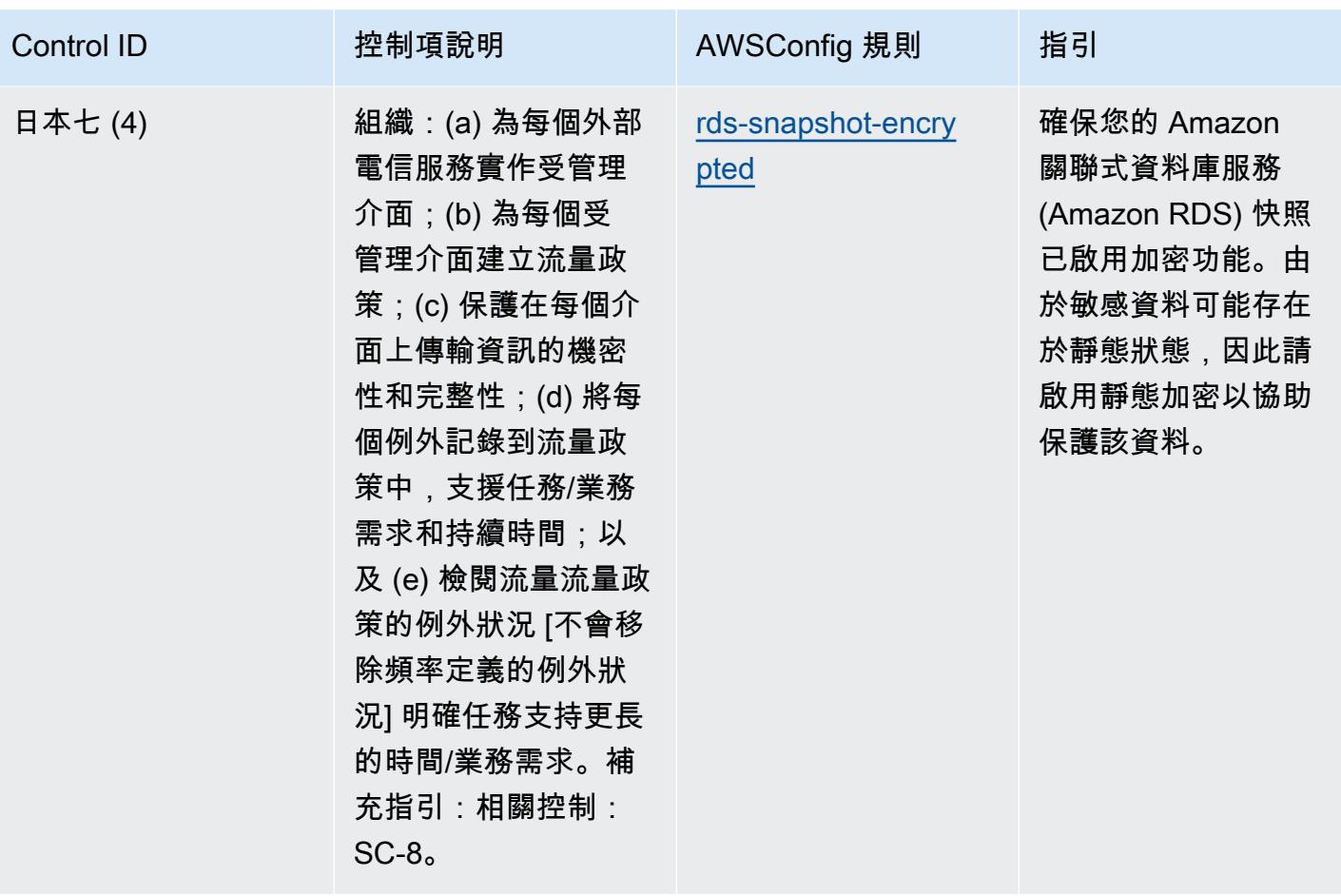

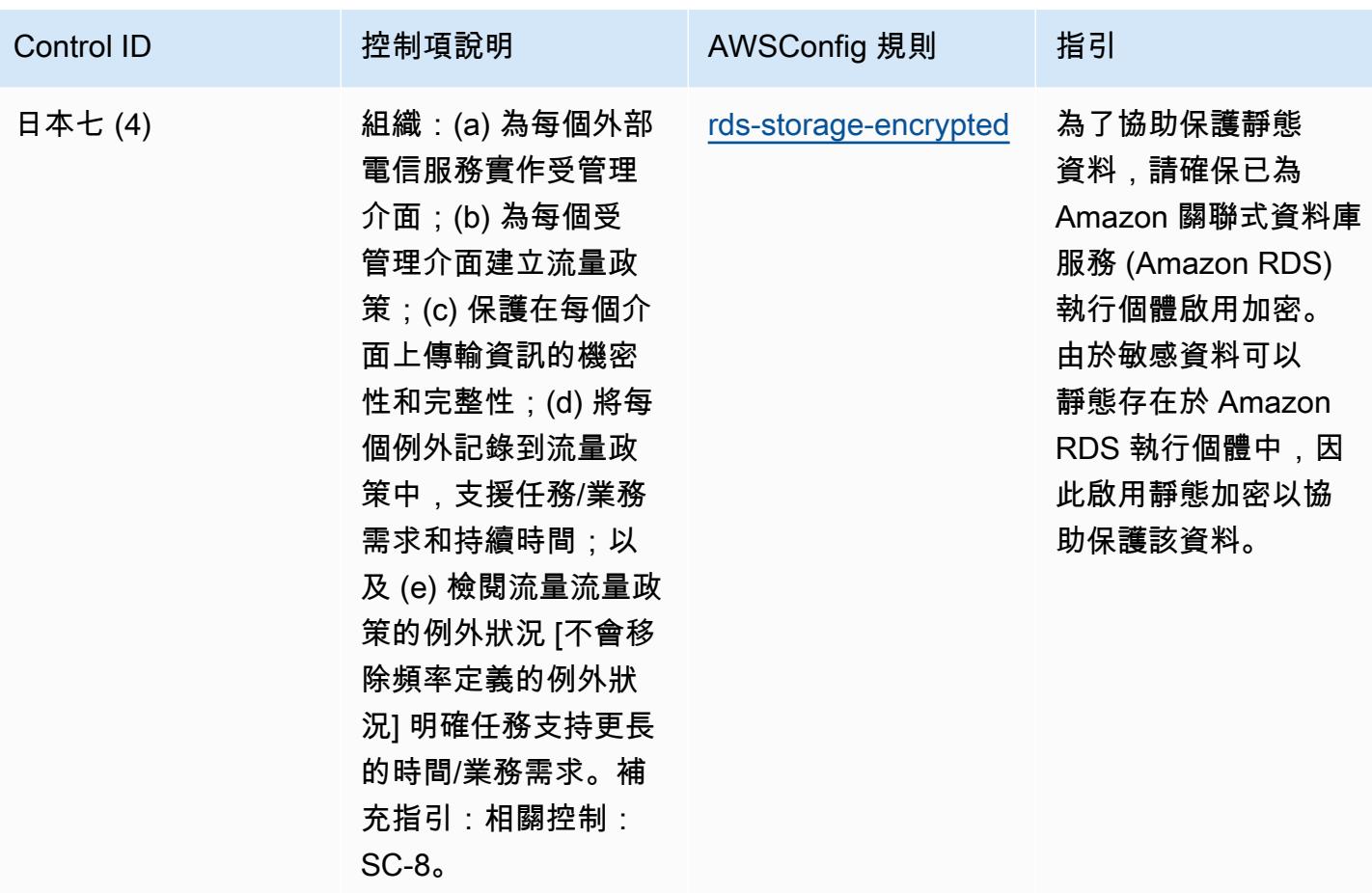

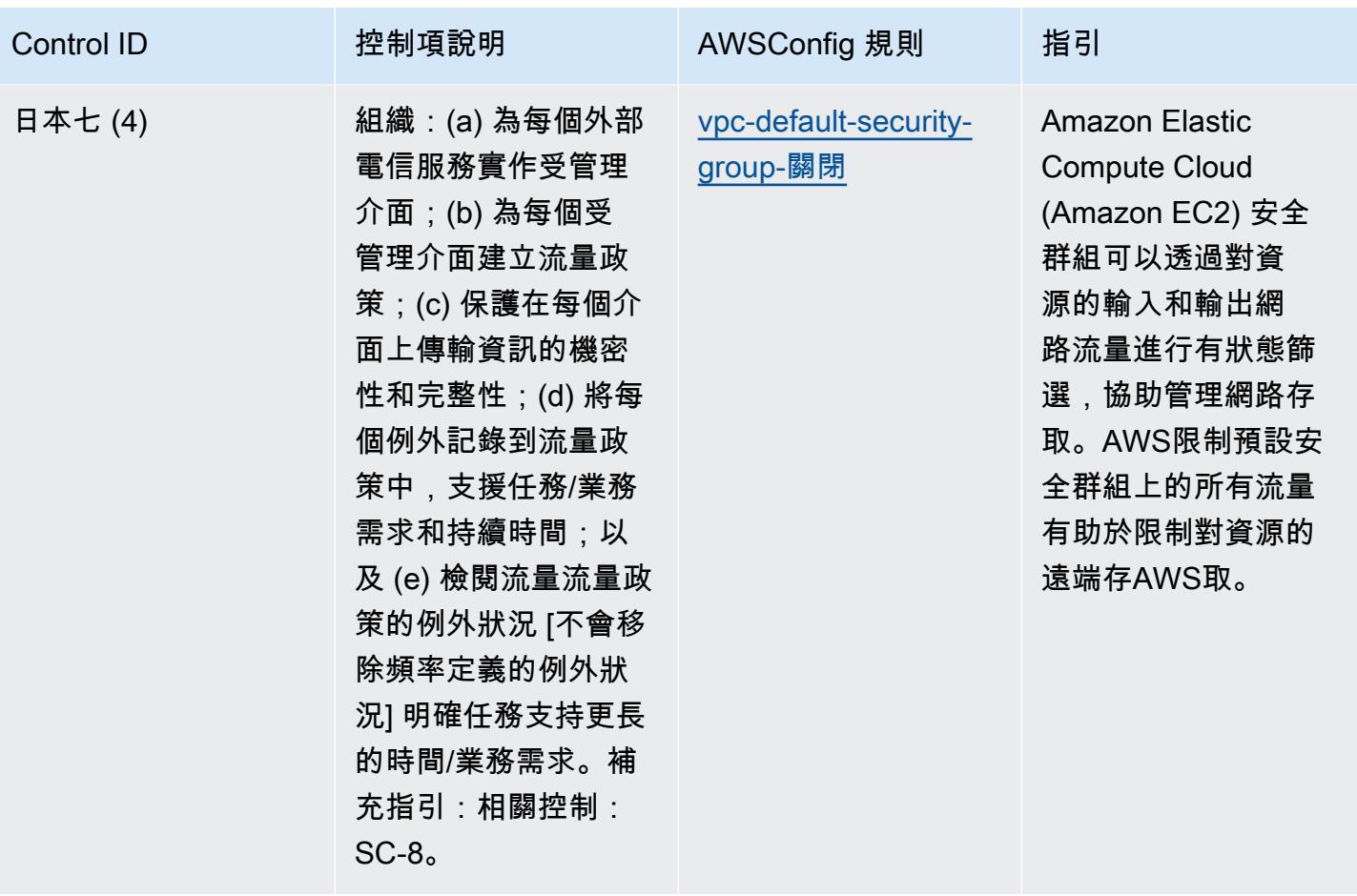

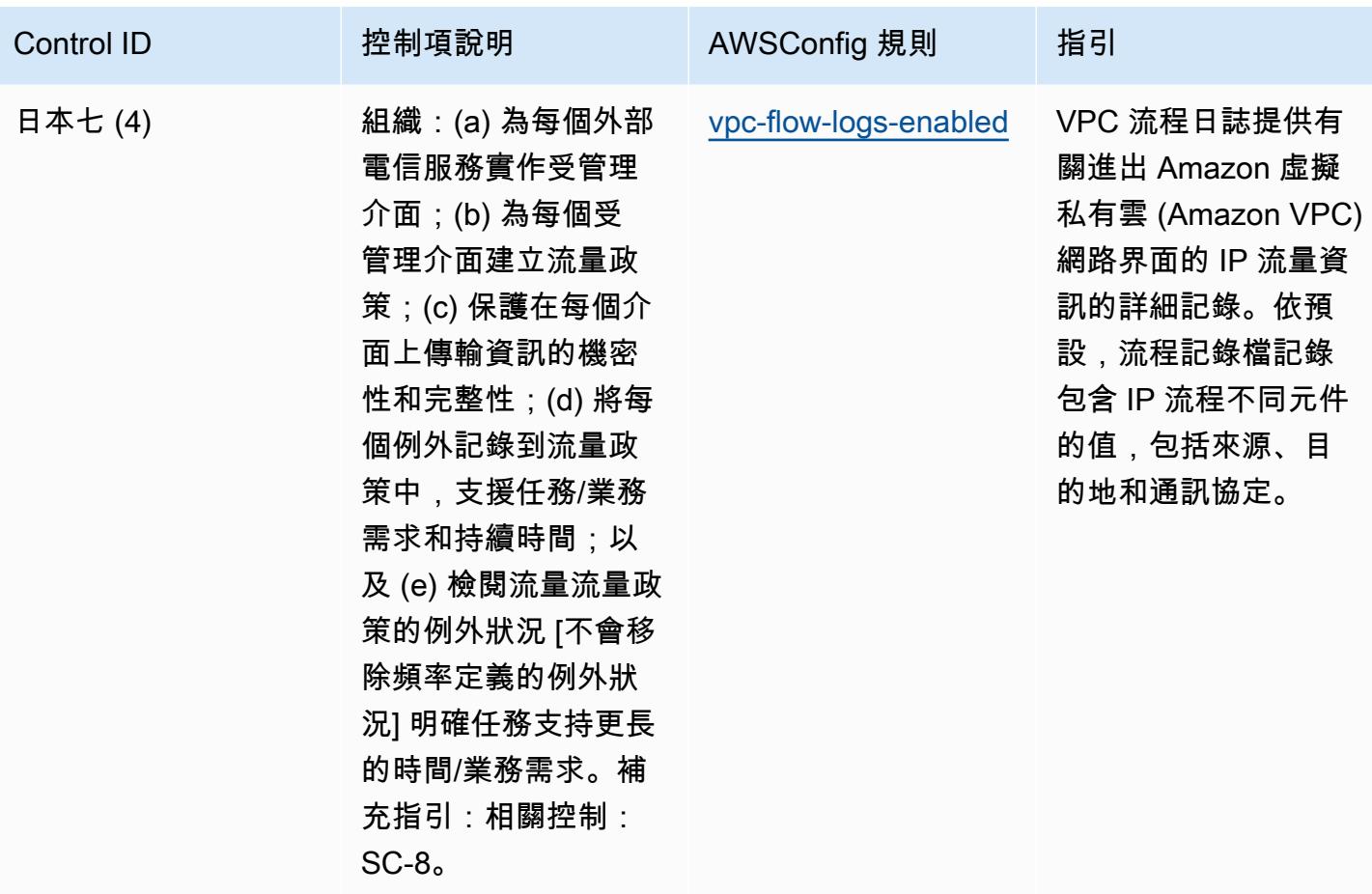

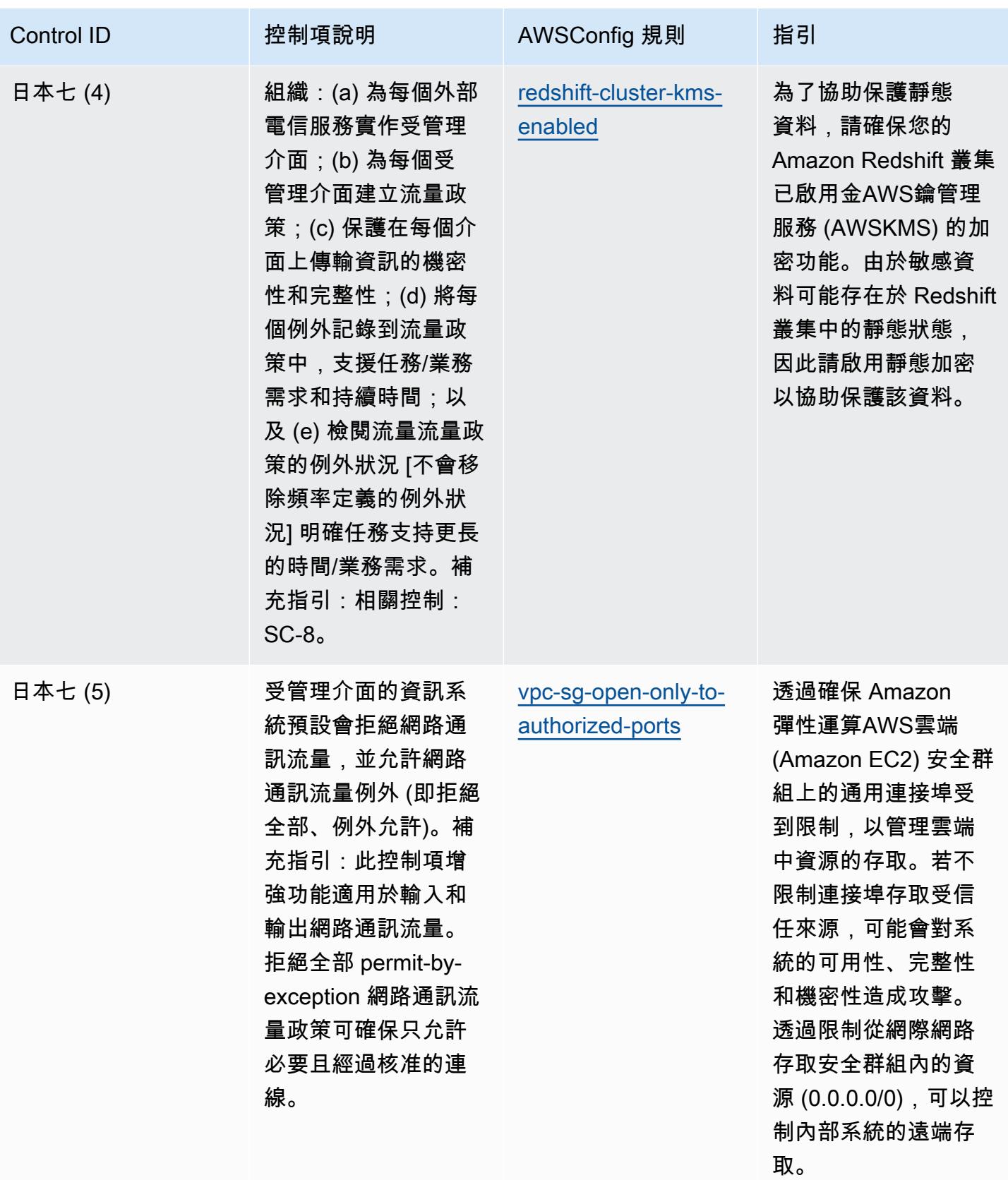

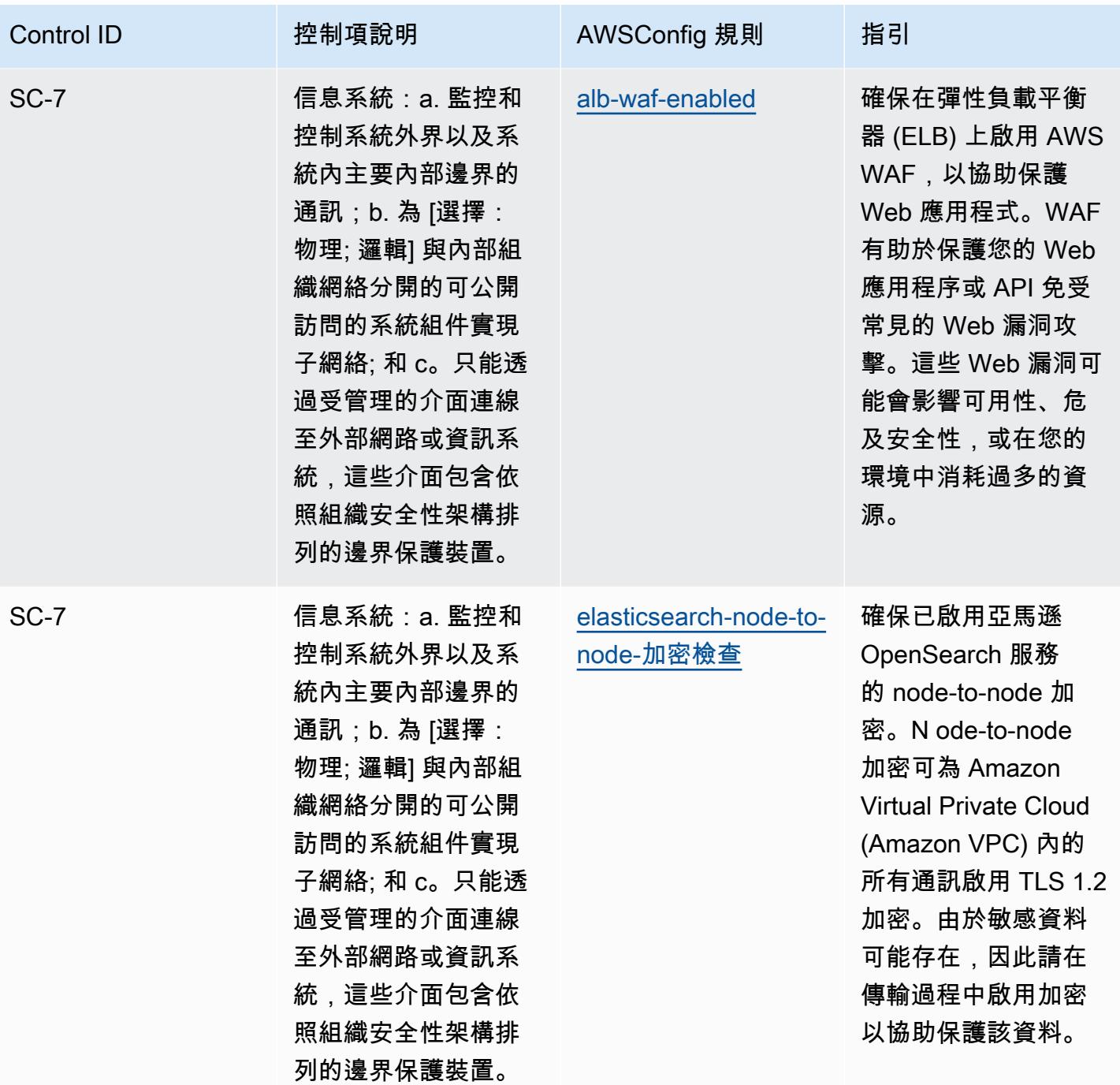

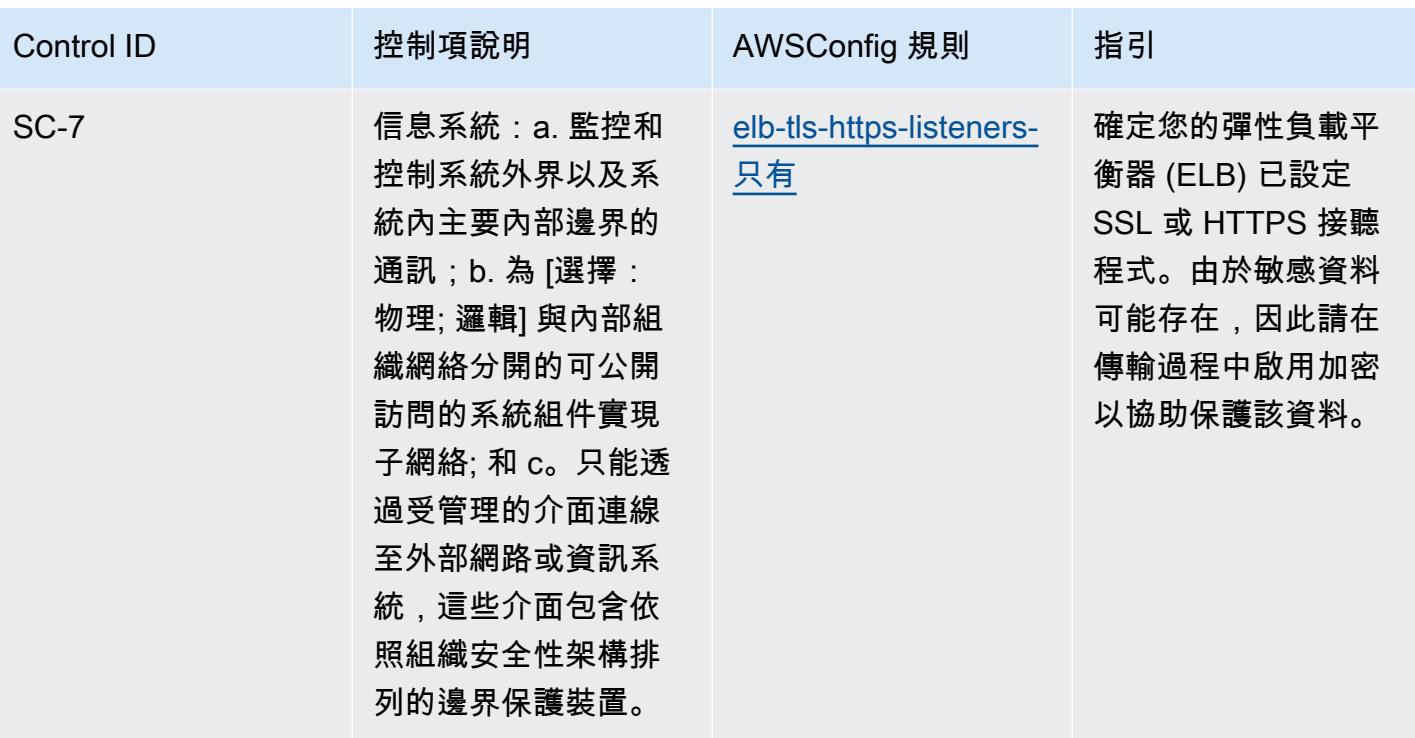

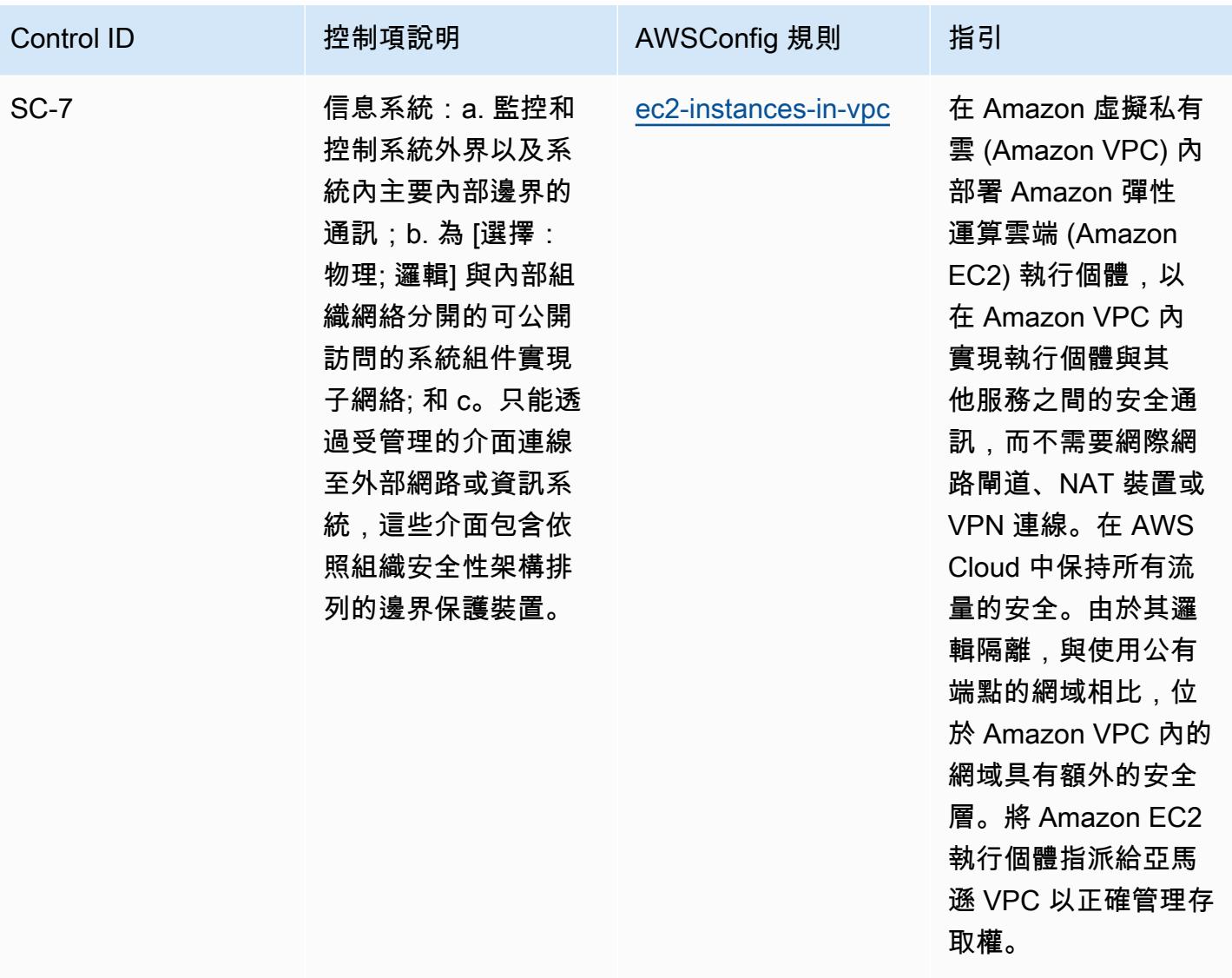

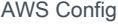

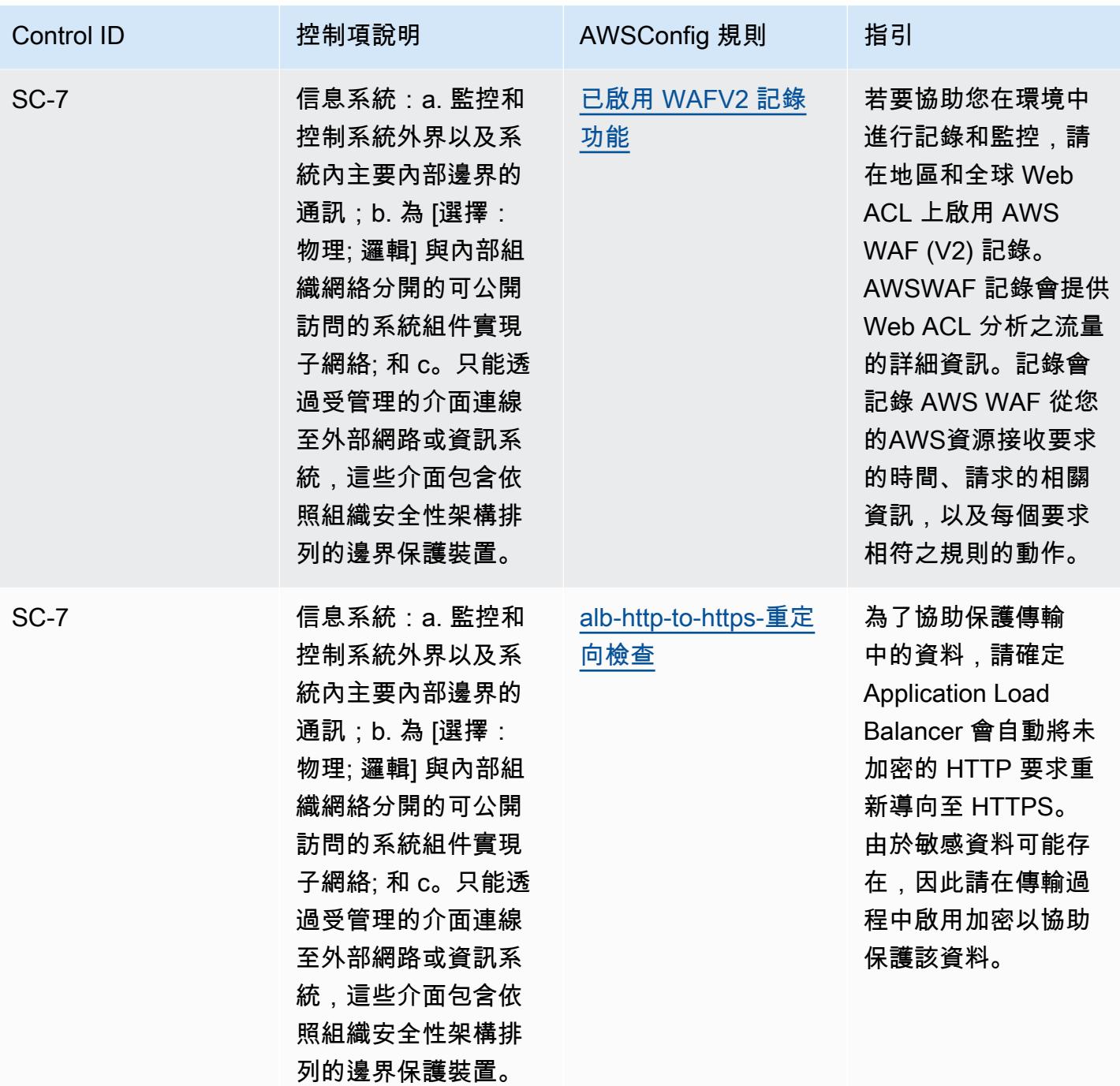

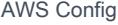

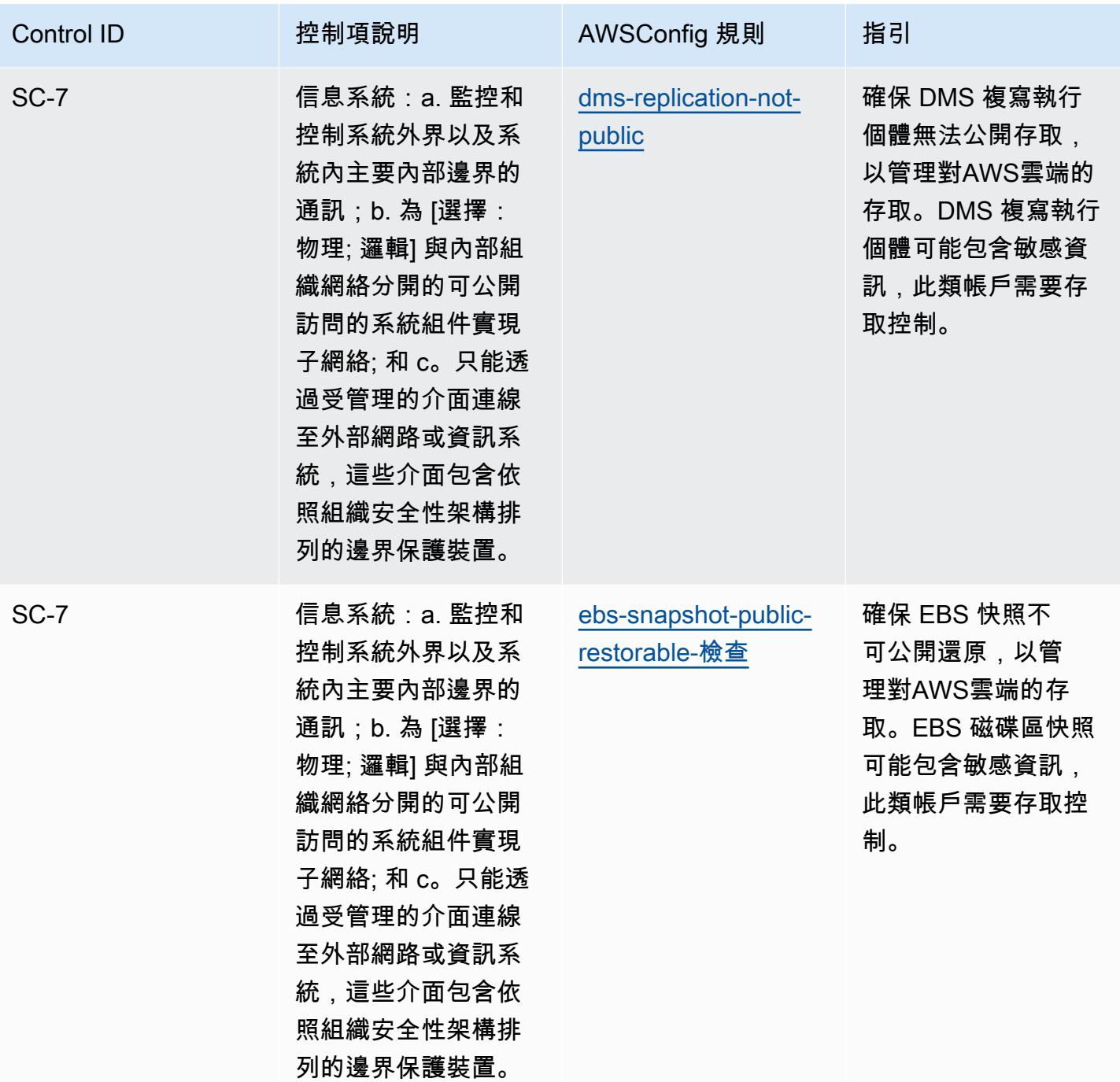

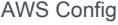

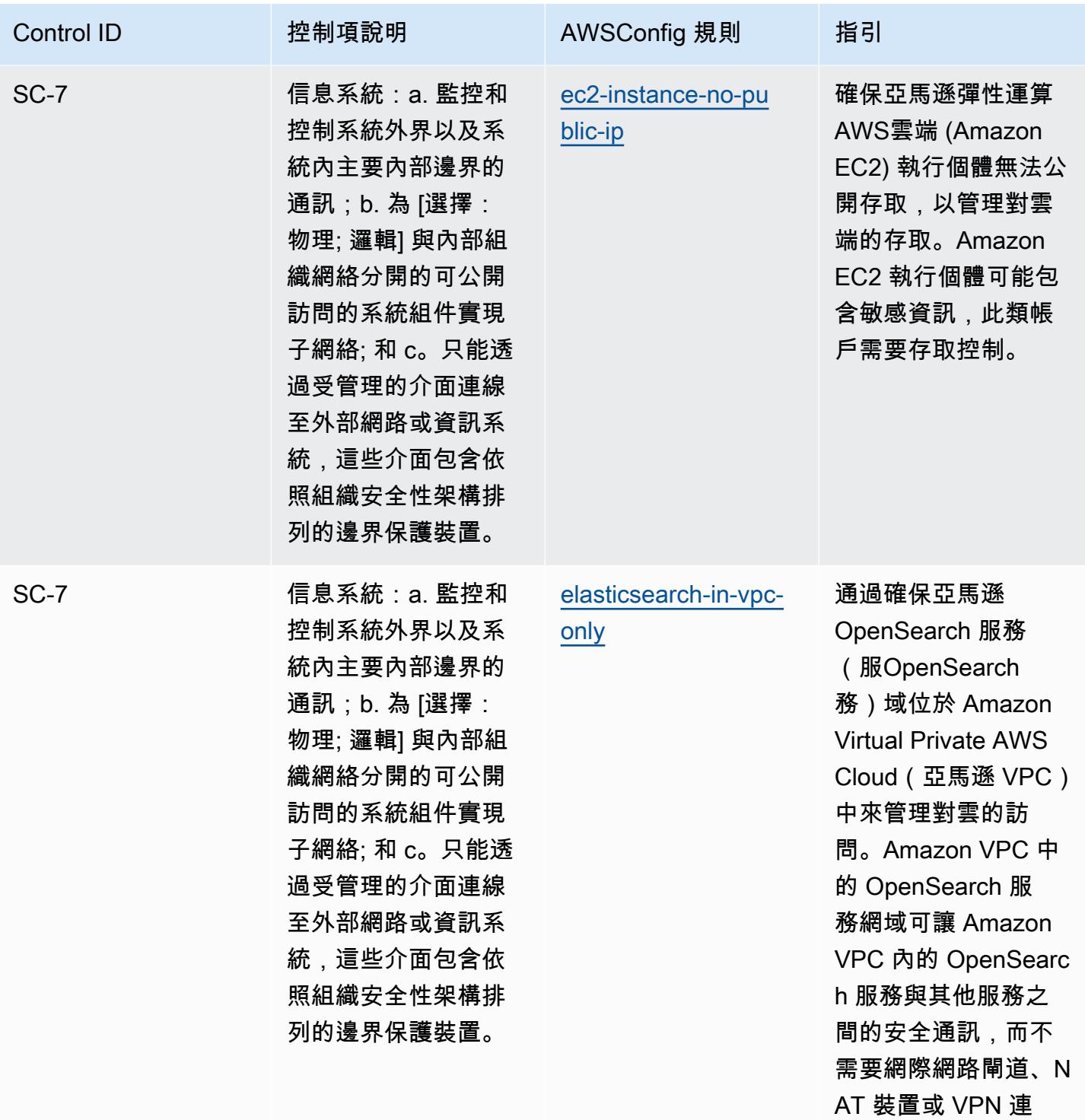

線。

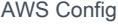

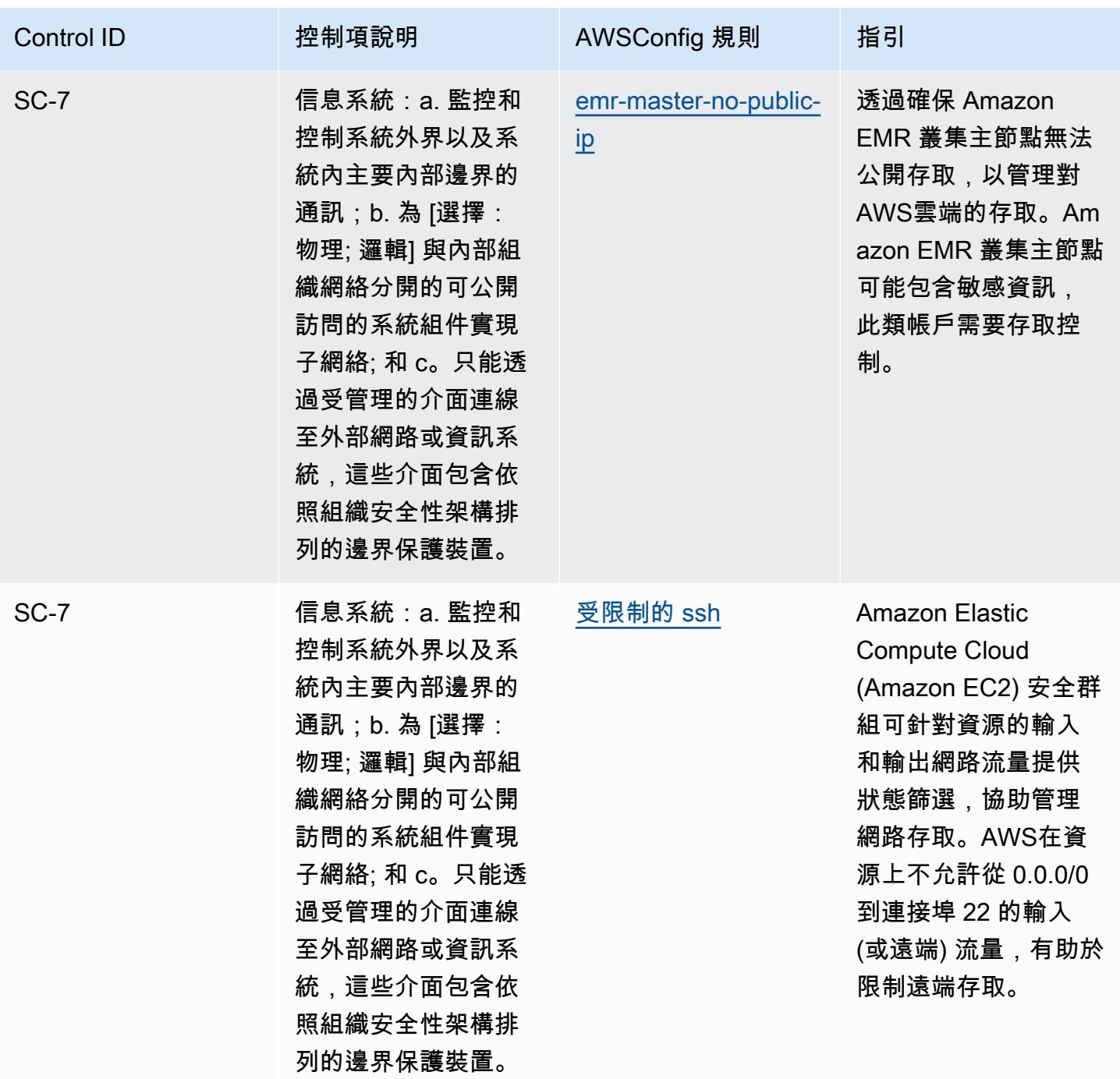

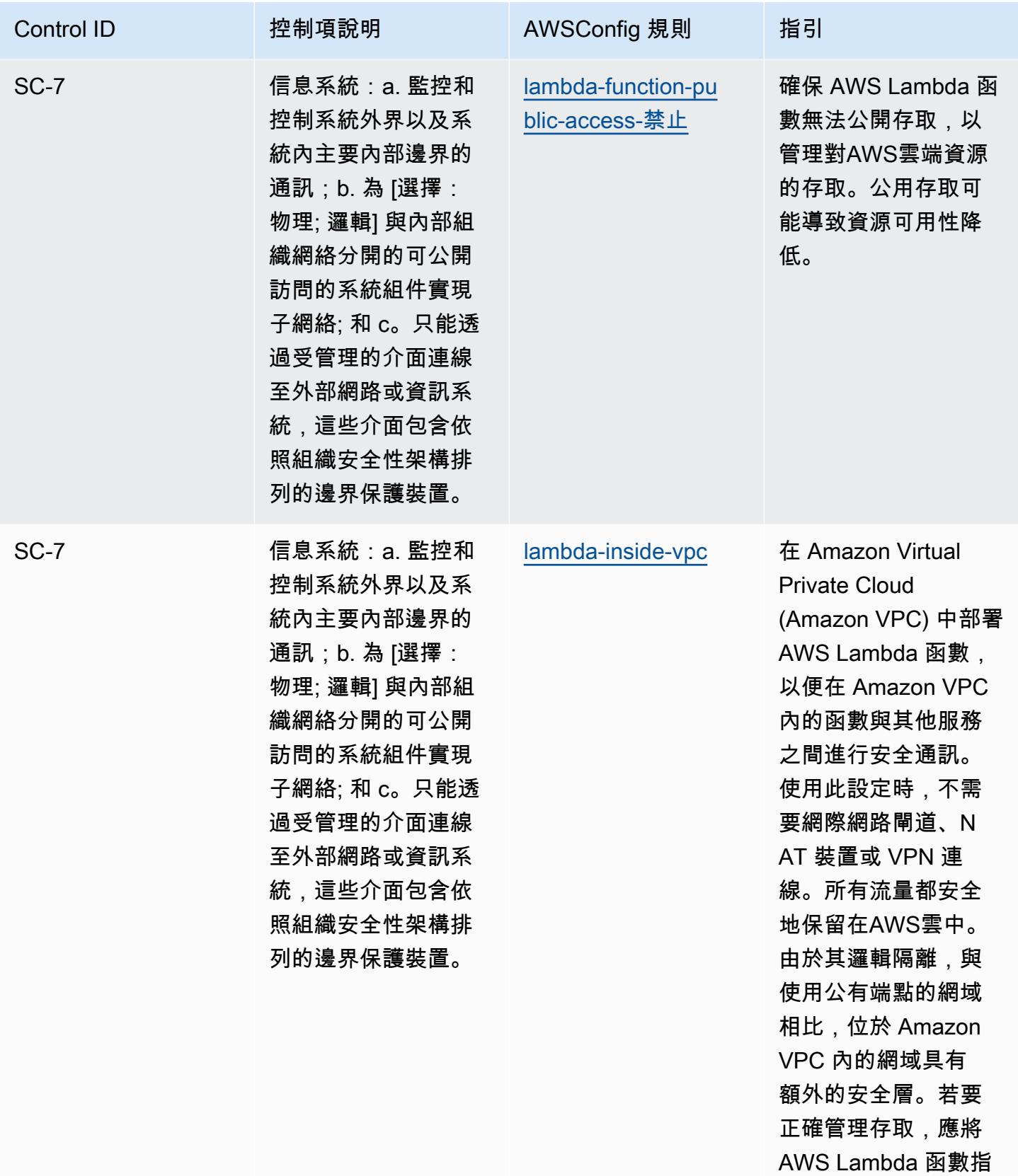

派給 VPC。

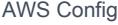

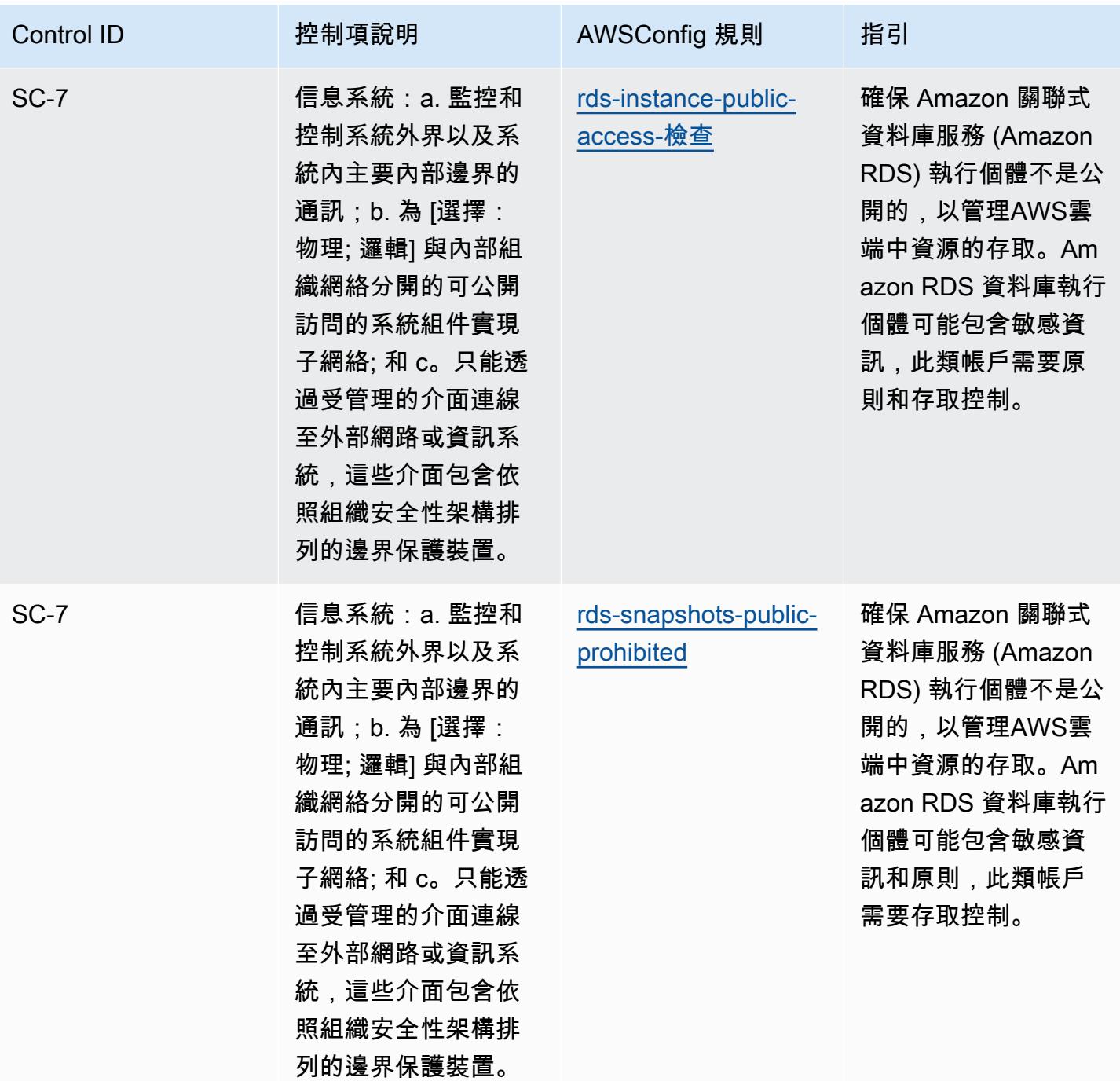

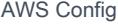

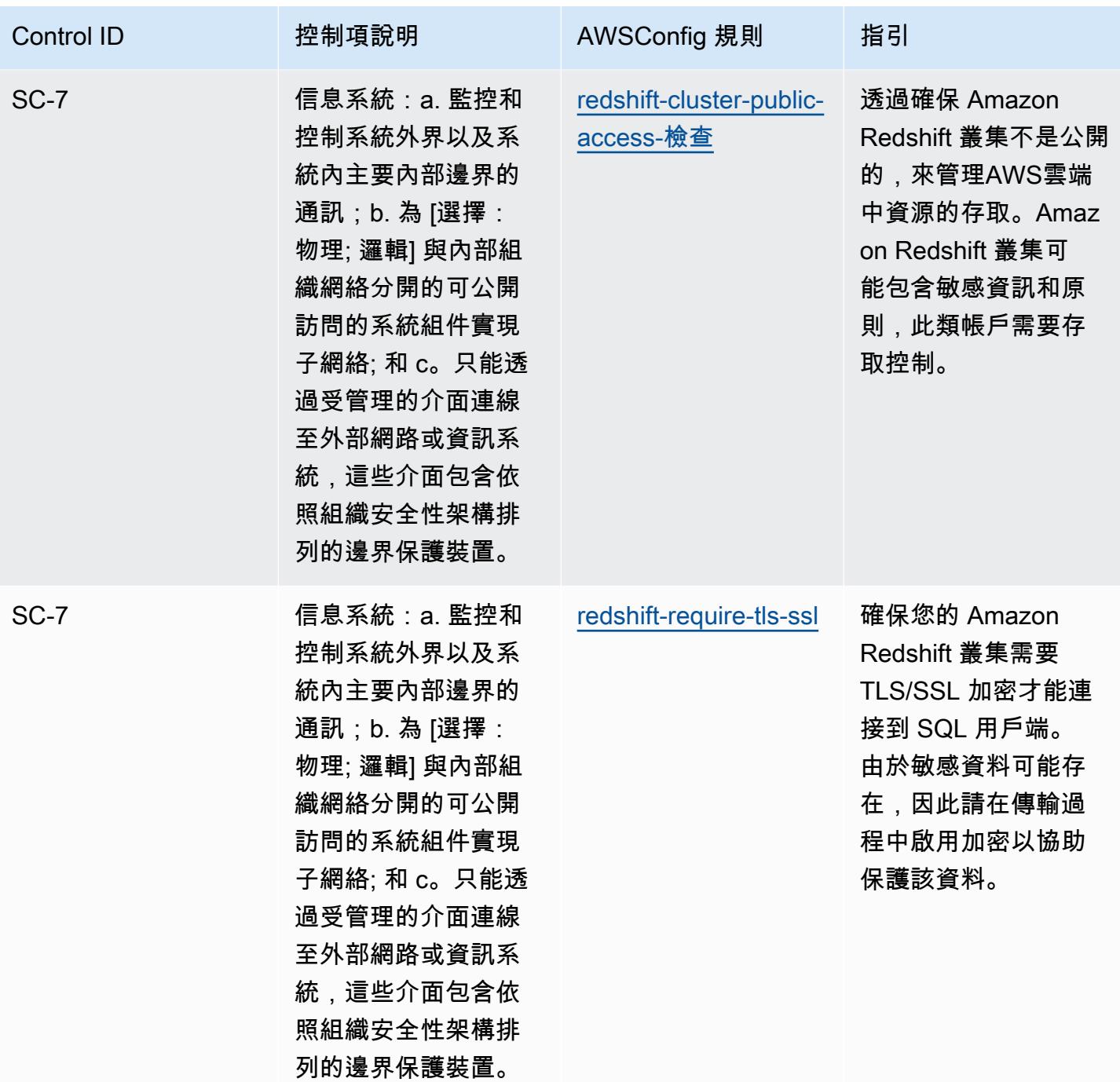

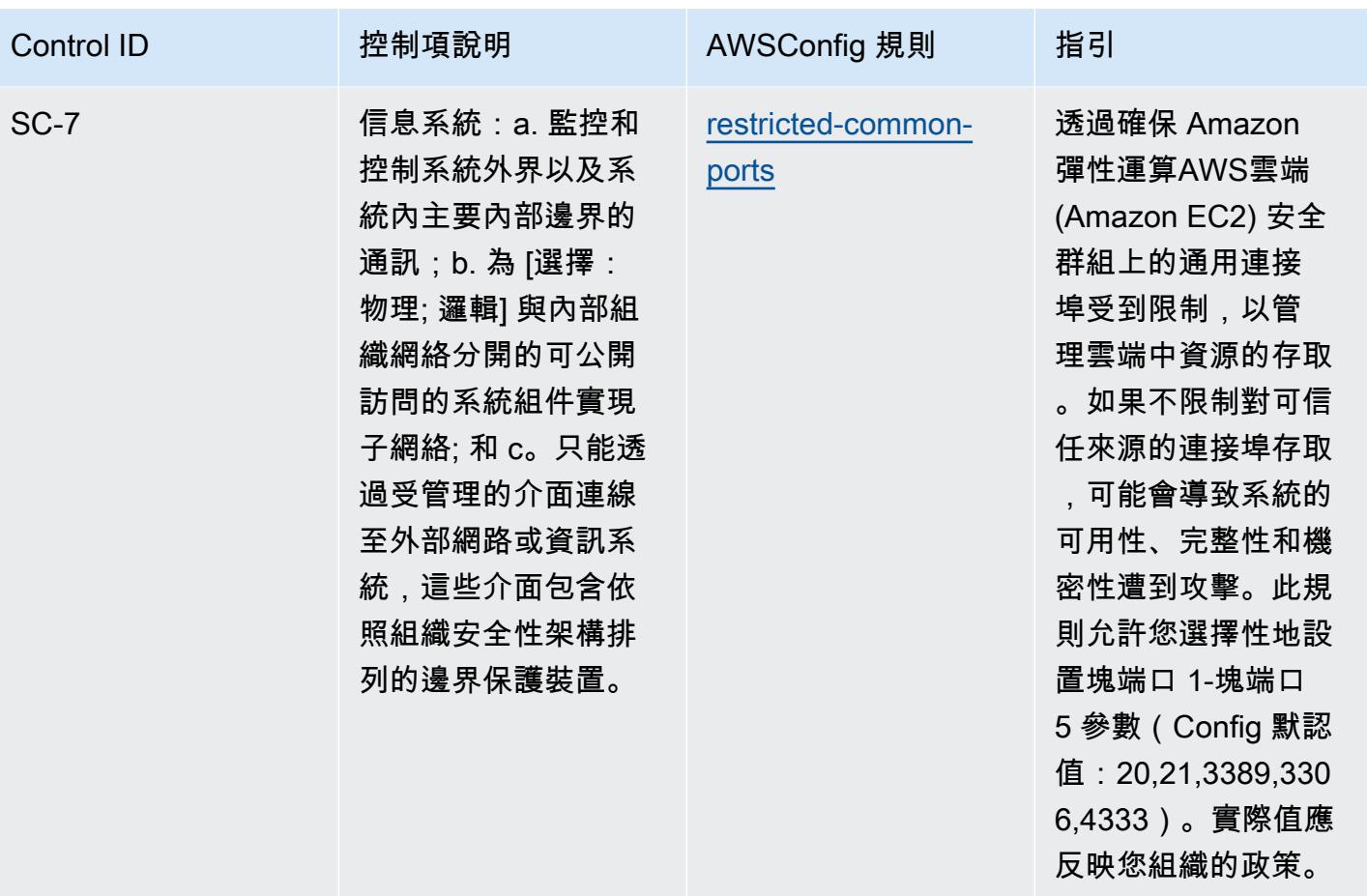

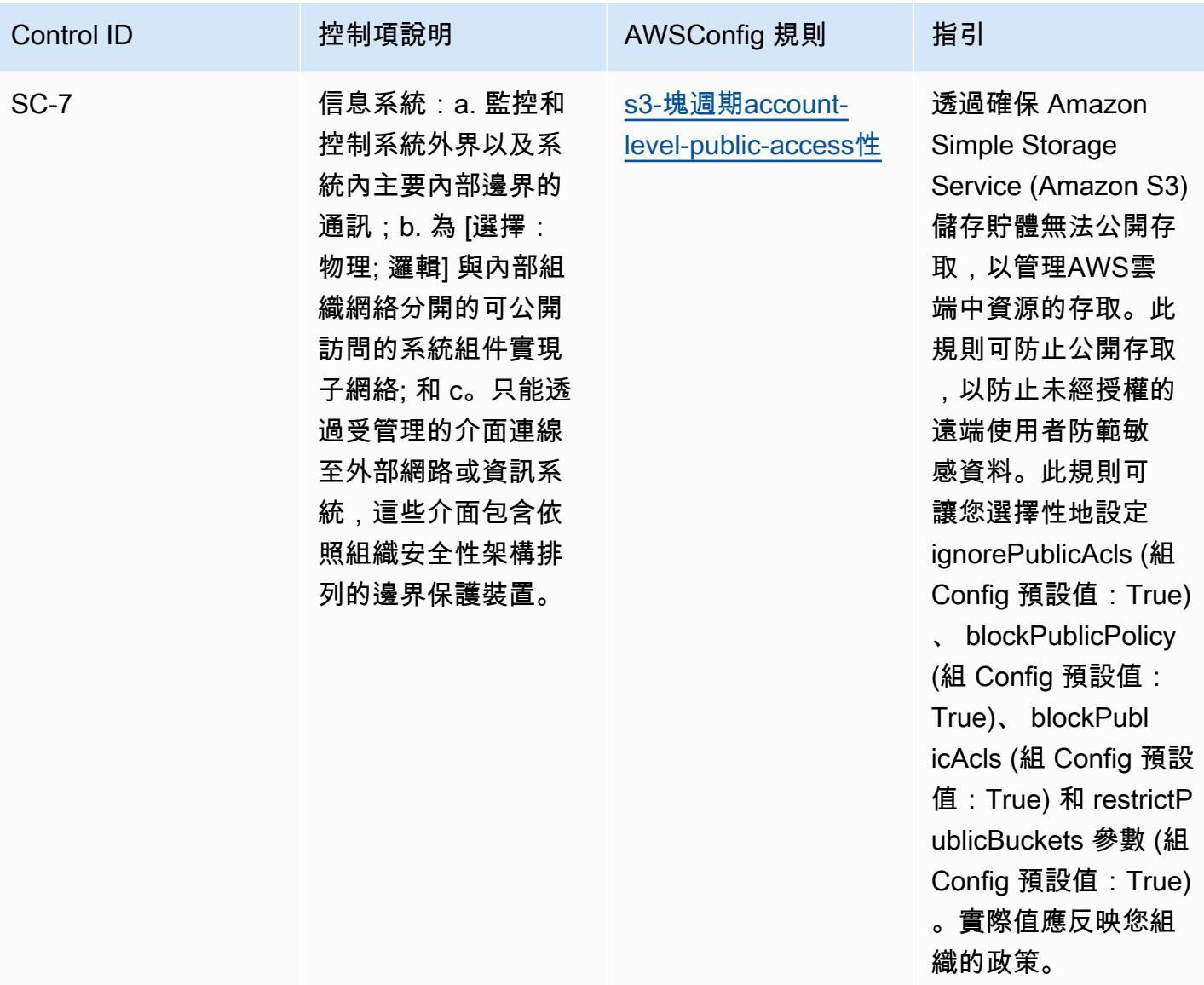

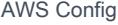

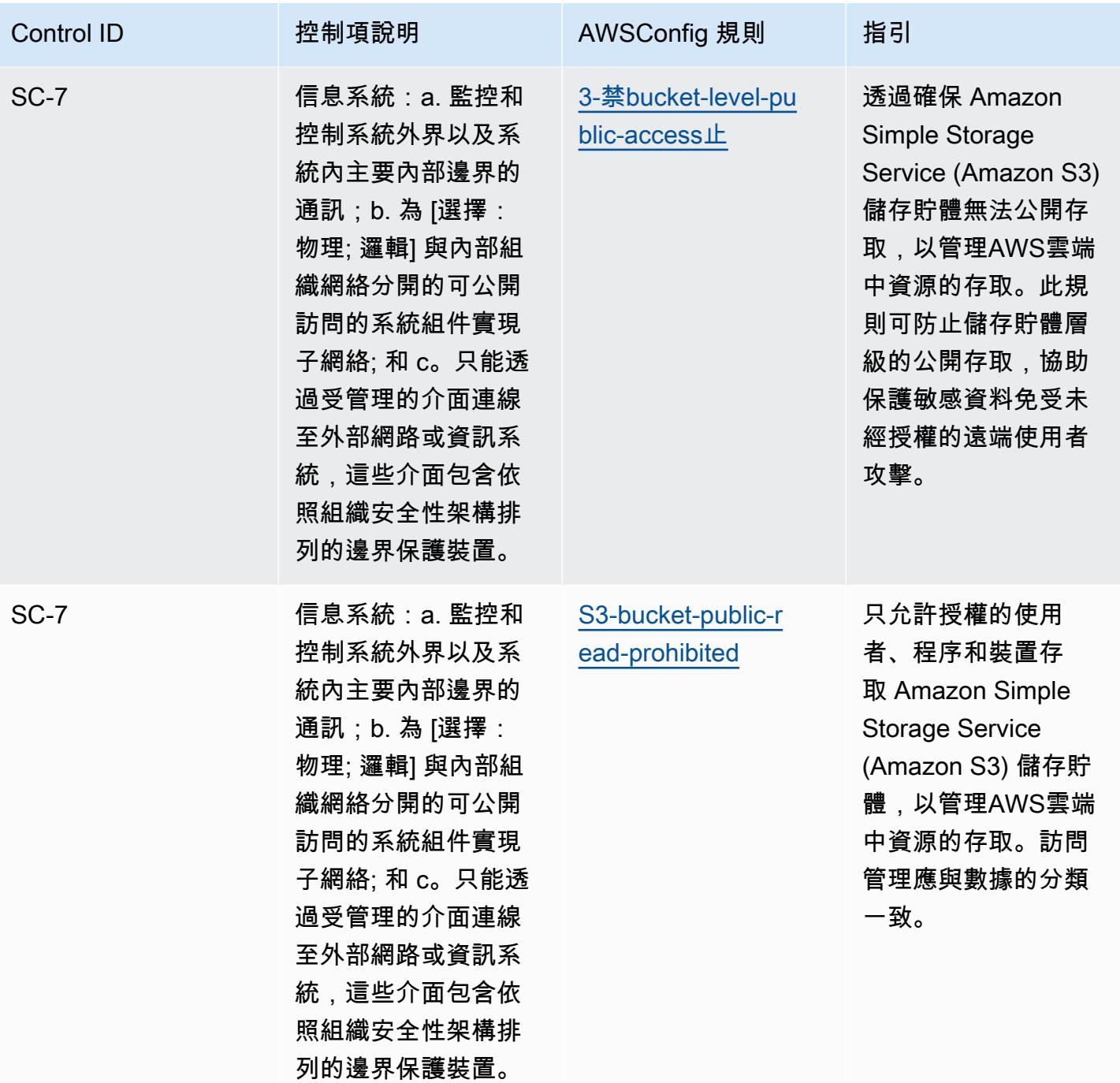

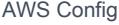

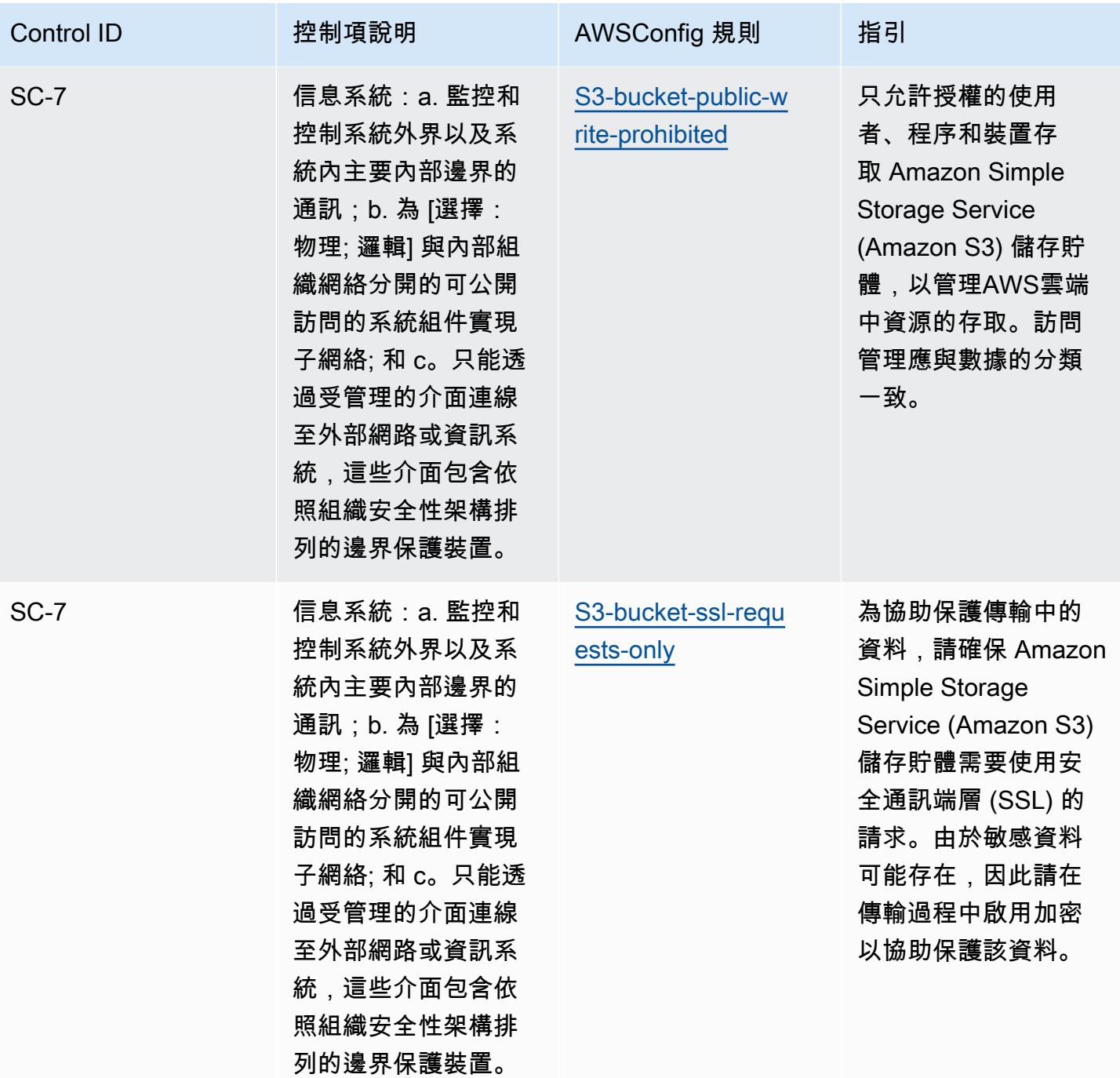

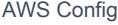

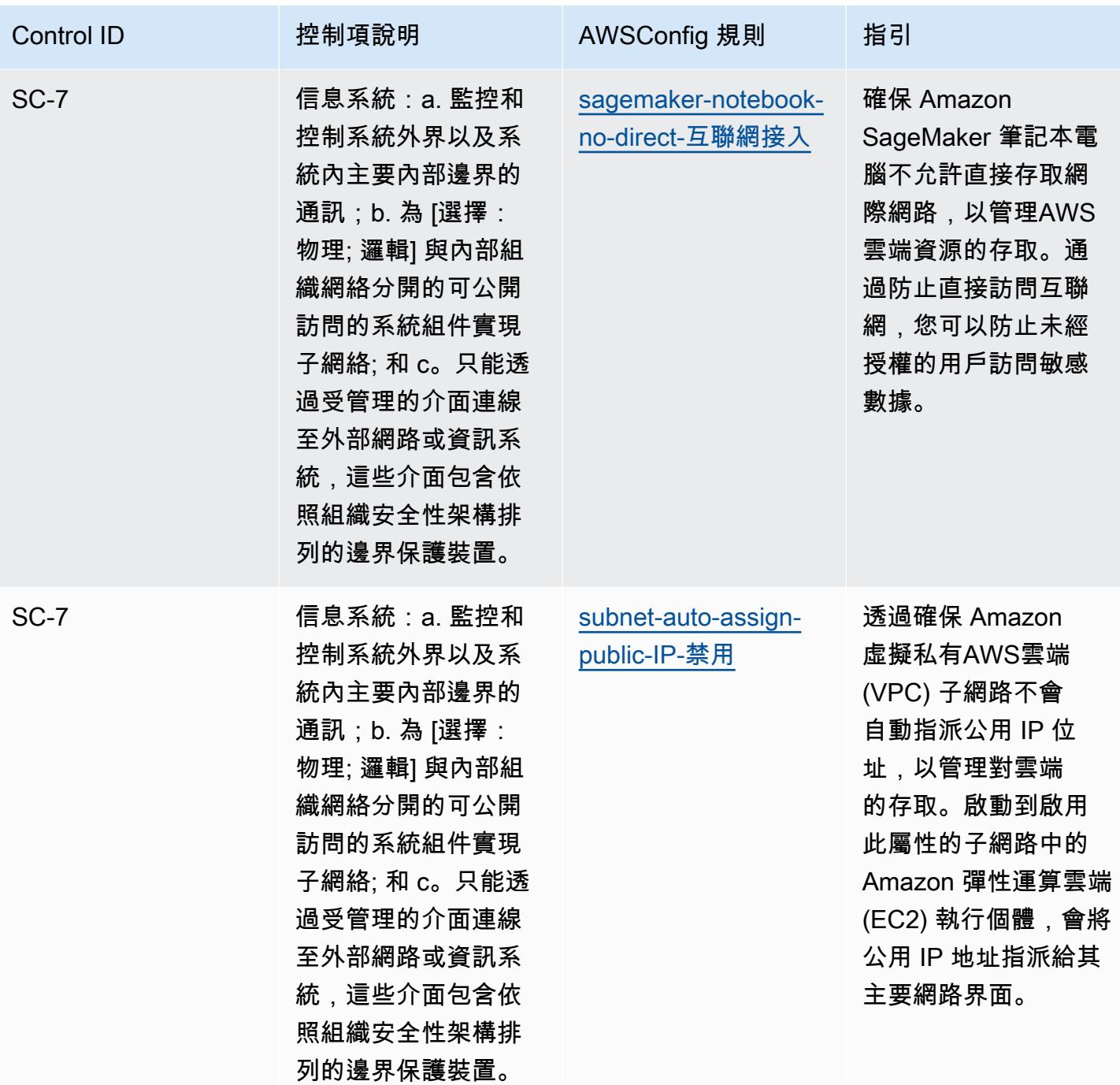

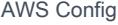

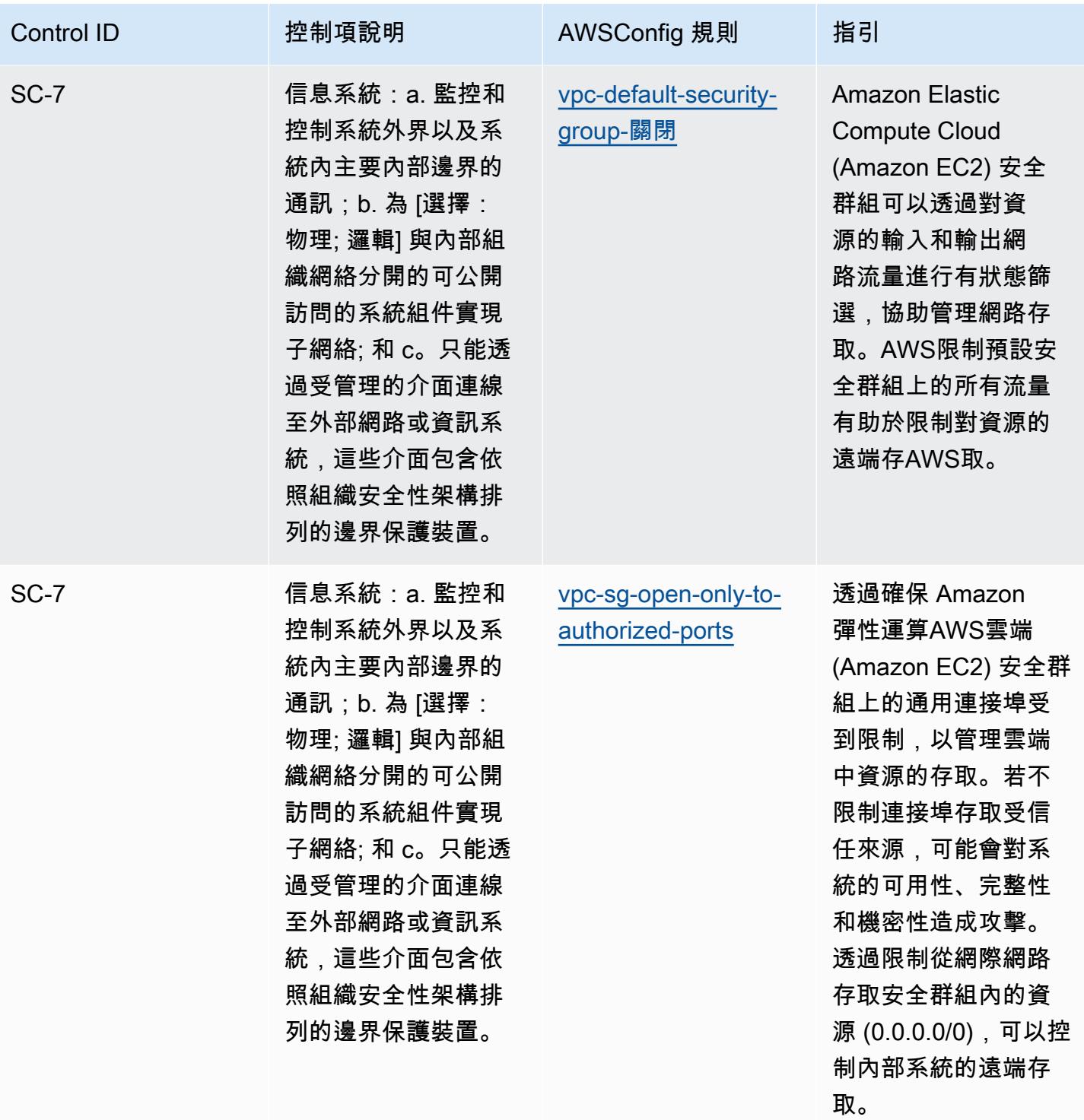

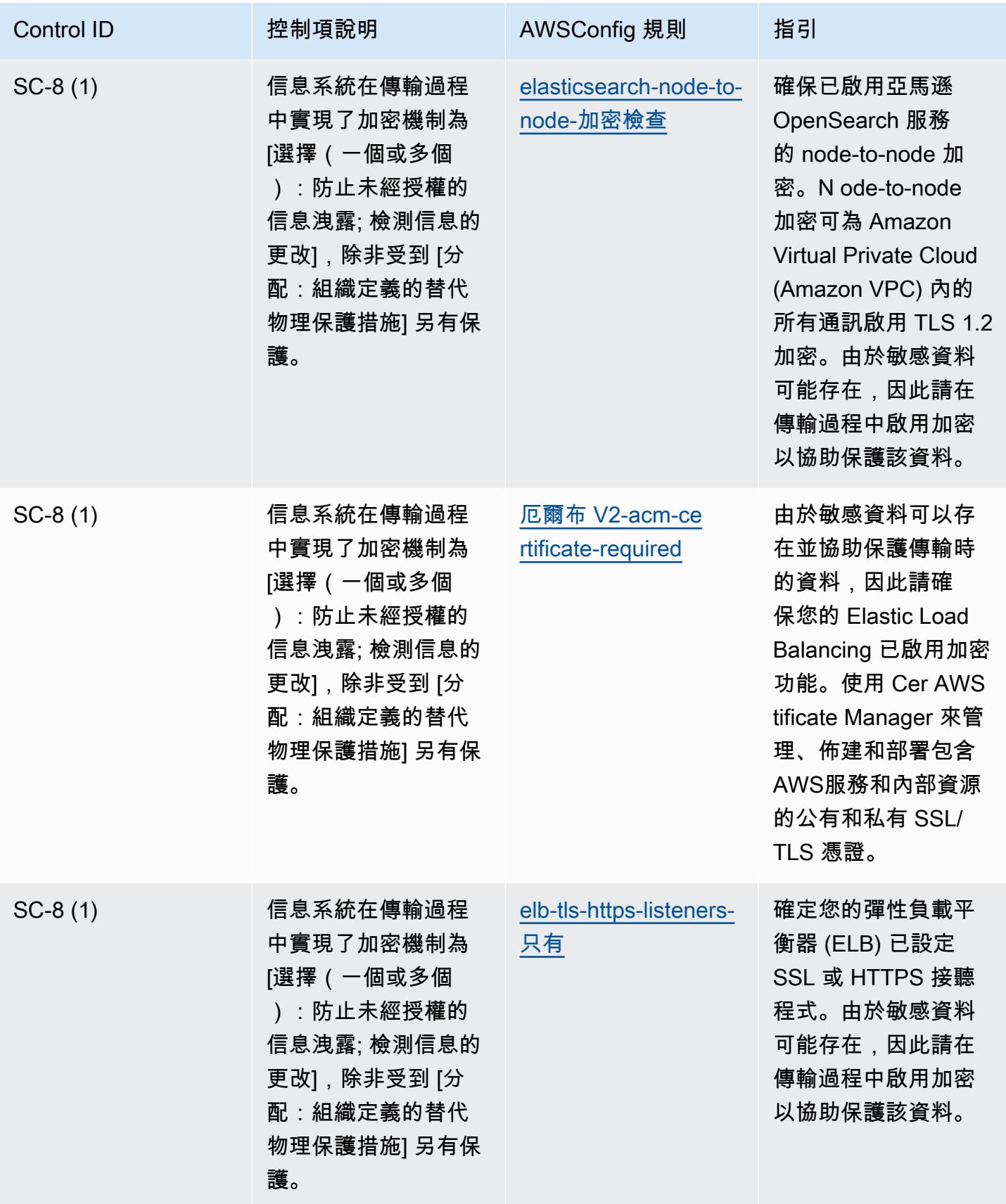

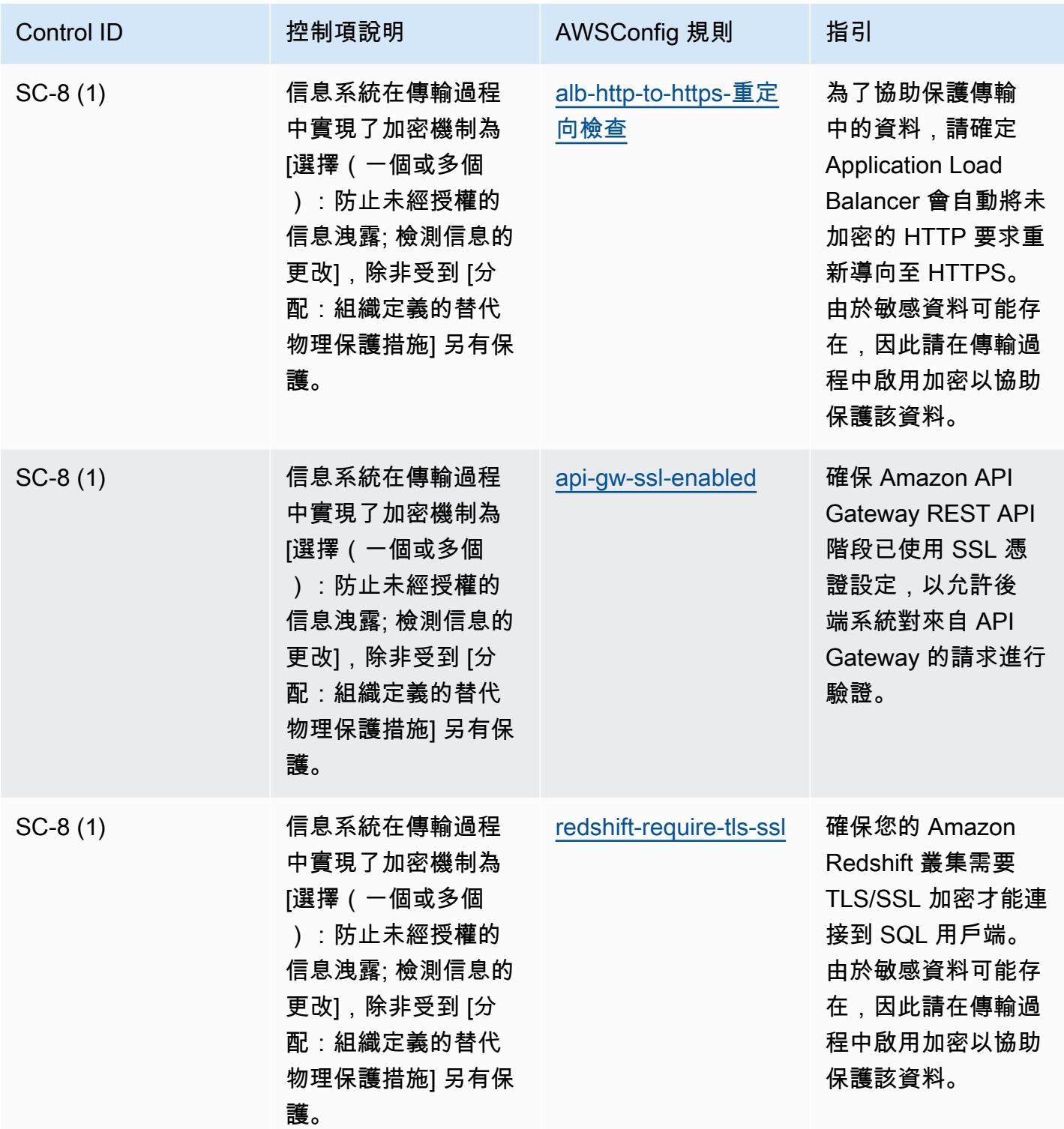

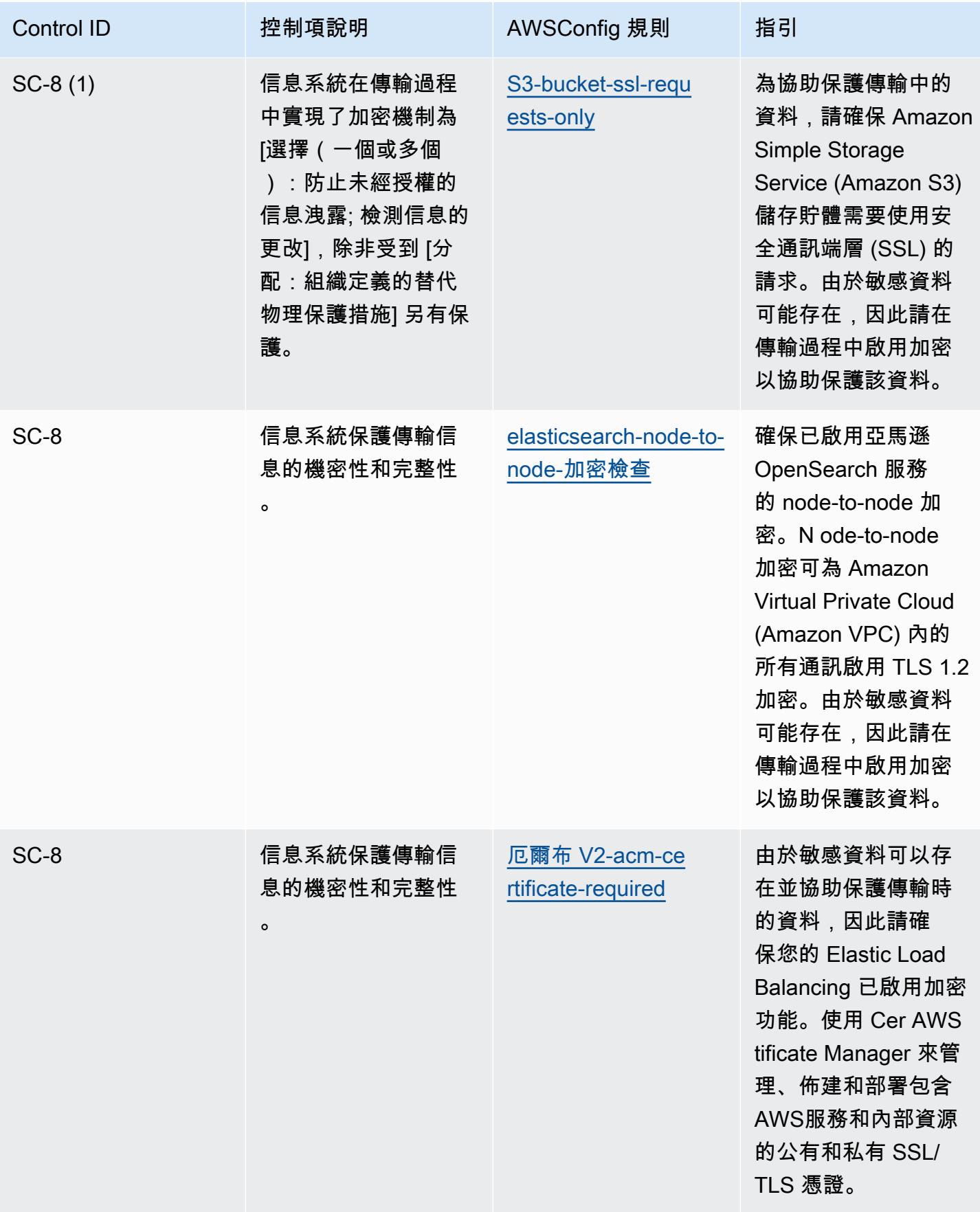

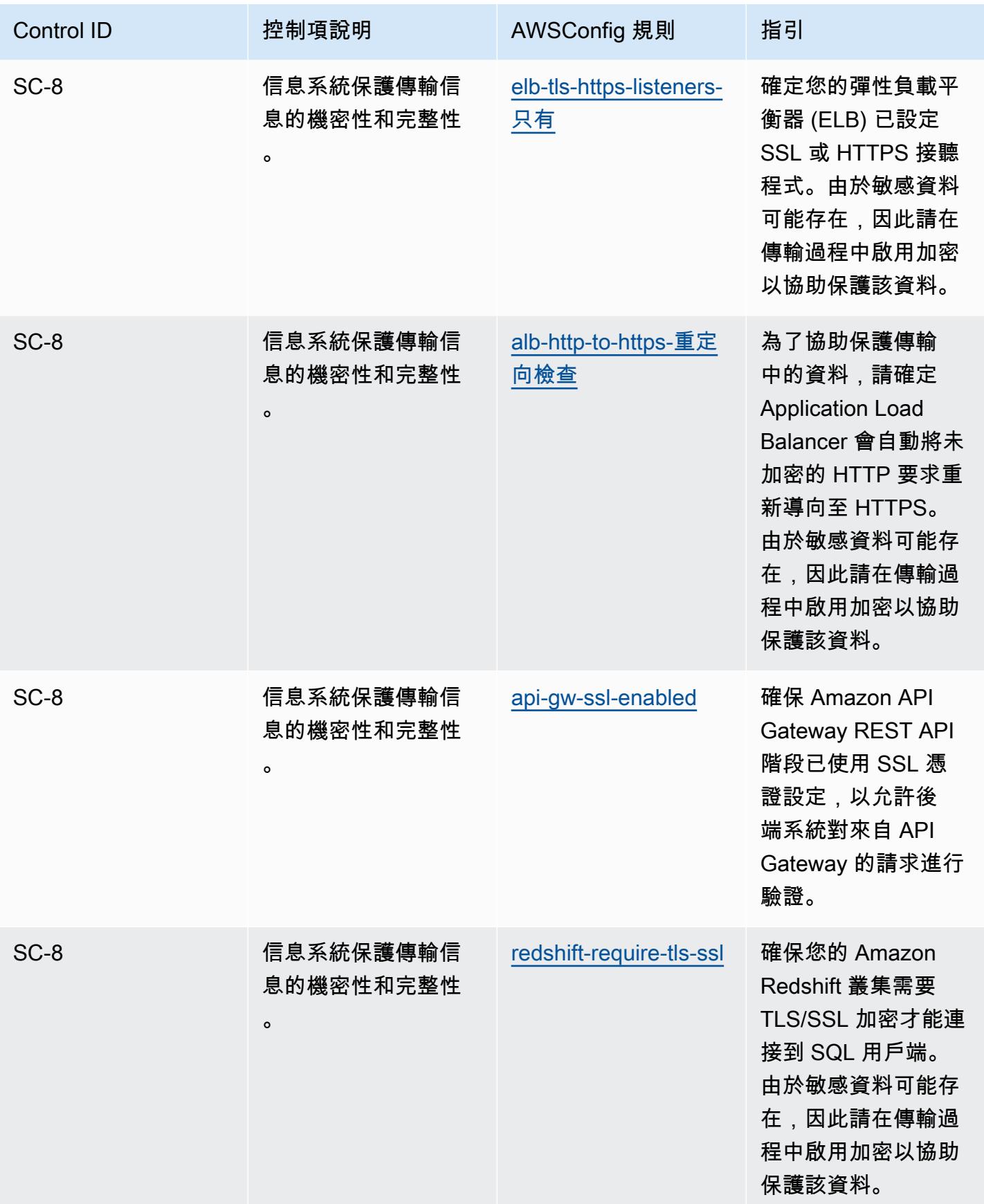

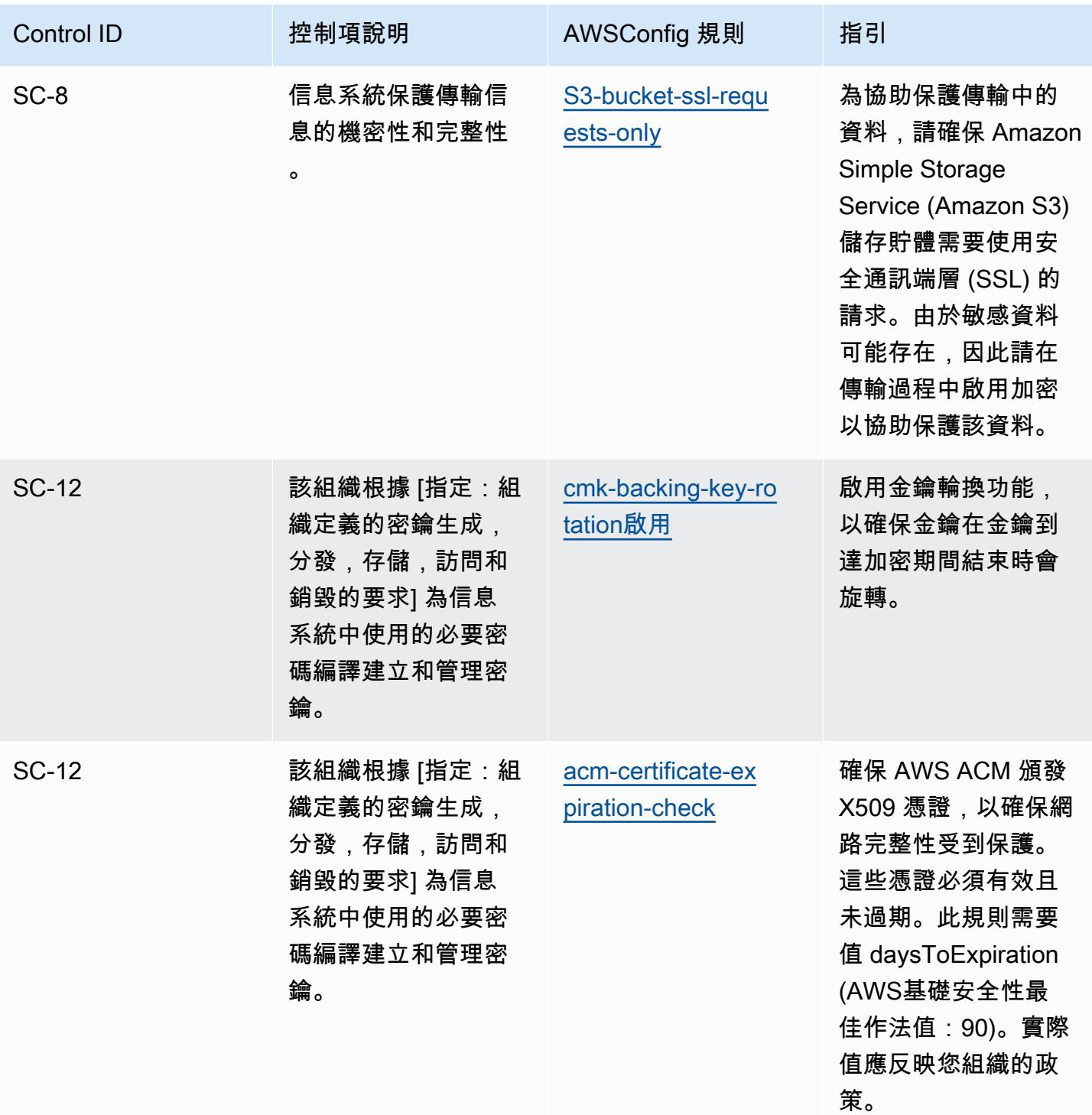

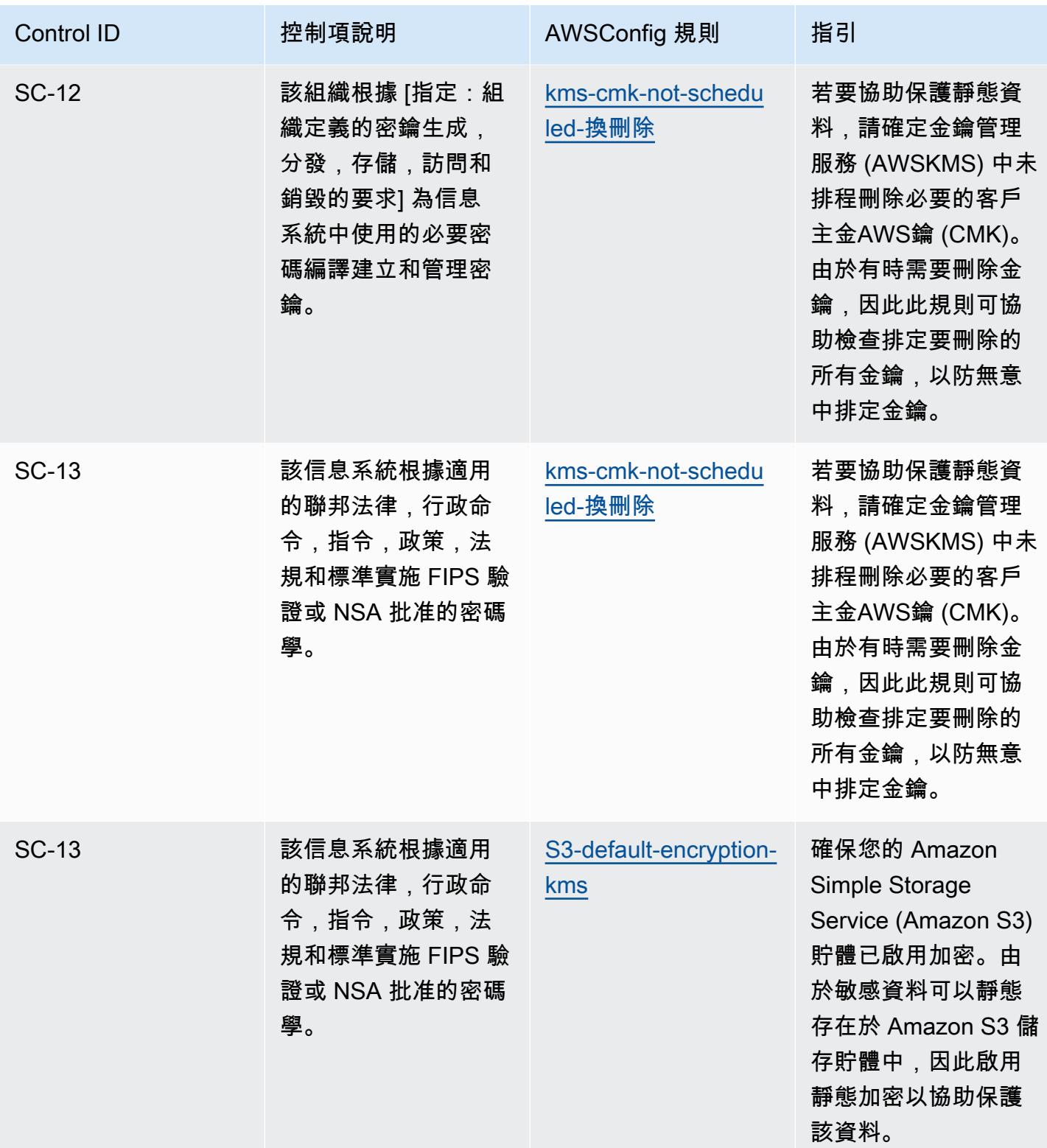
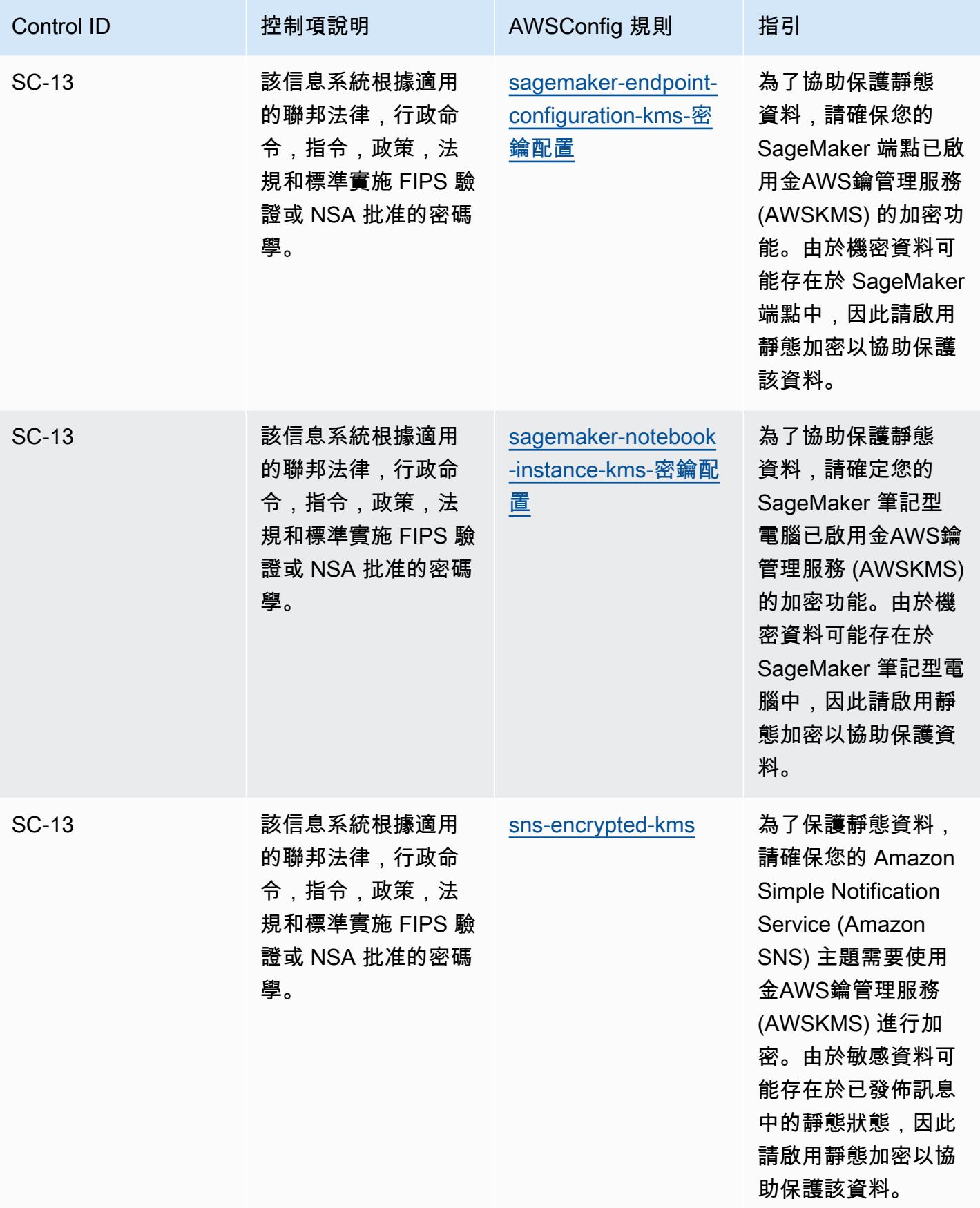

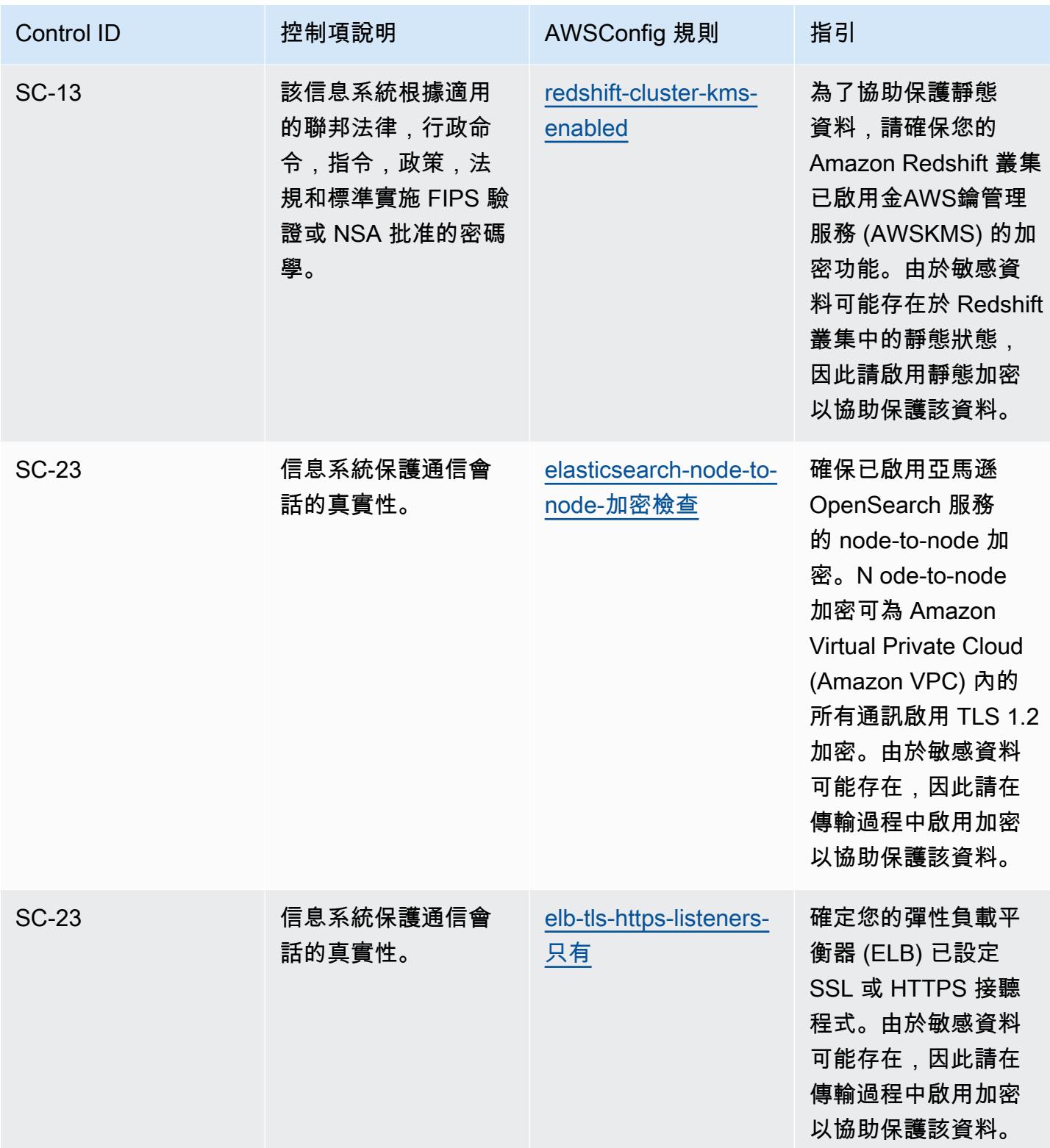

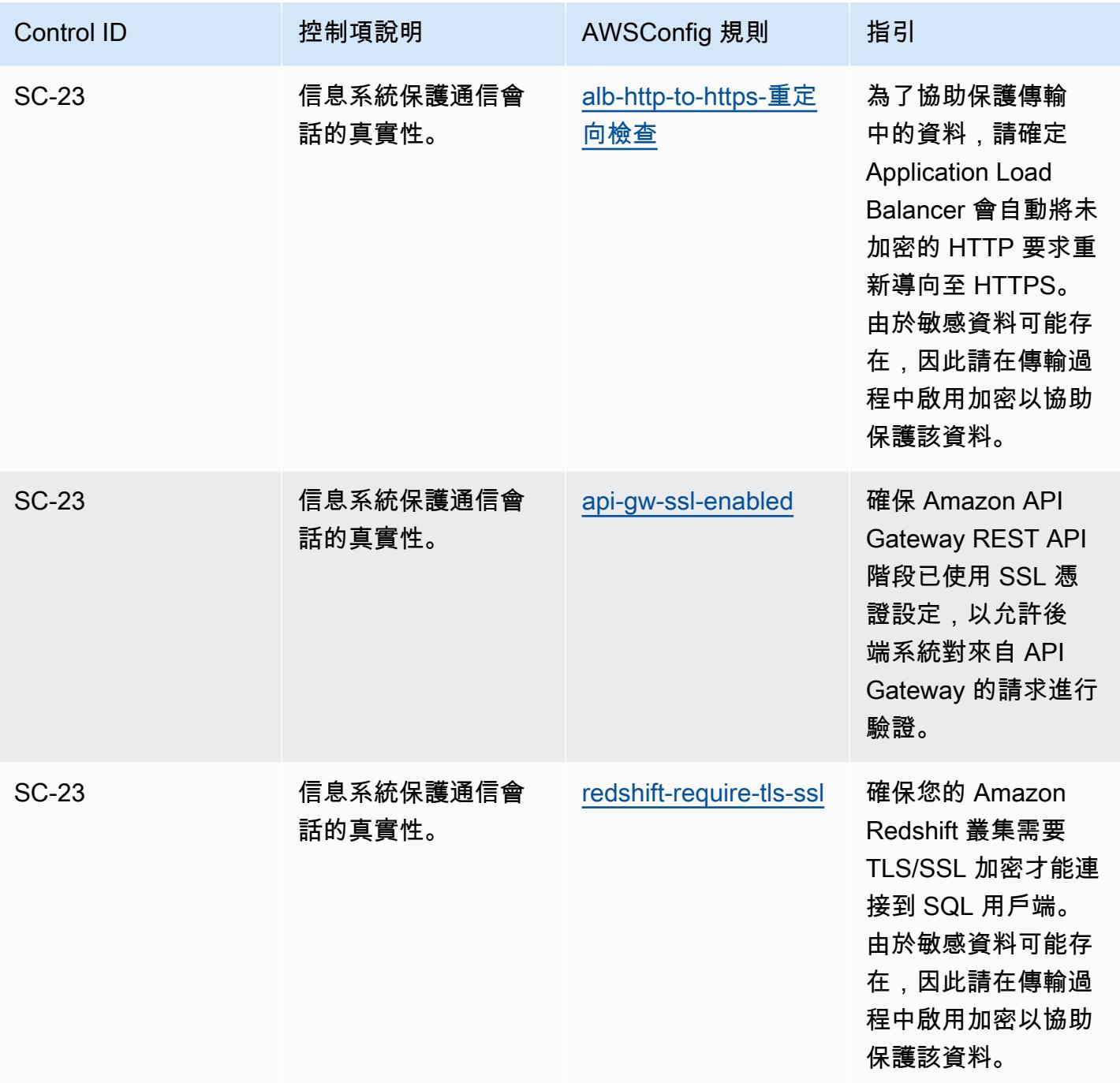

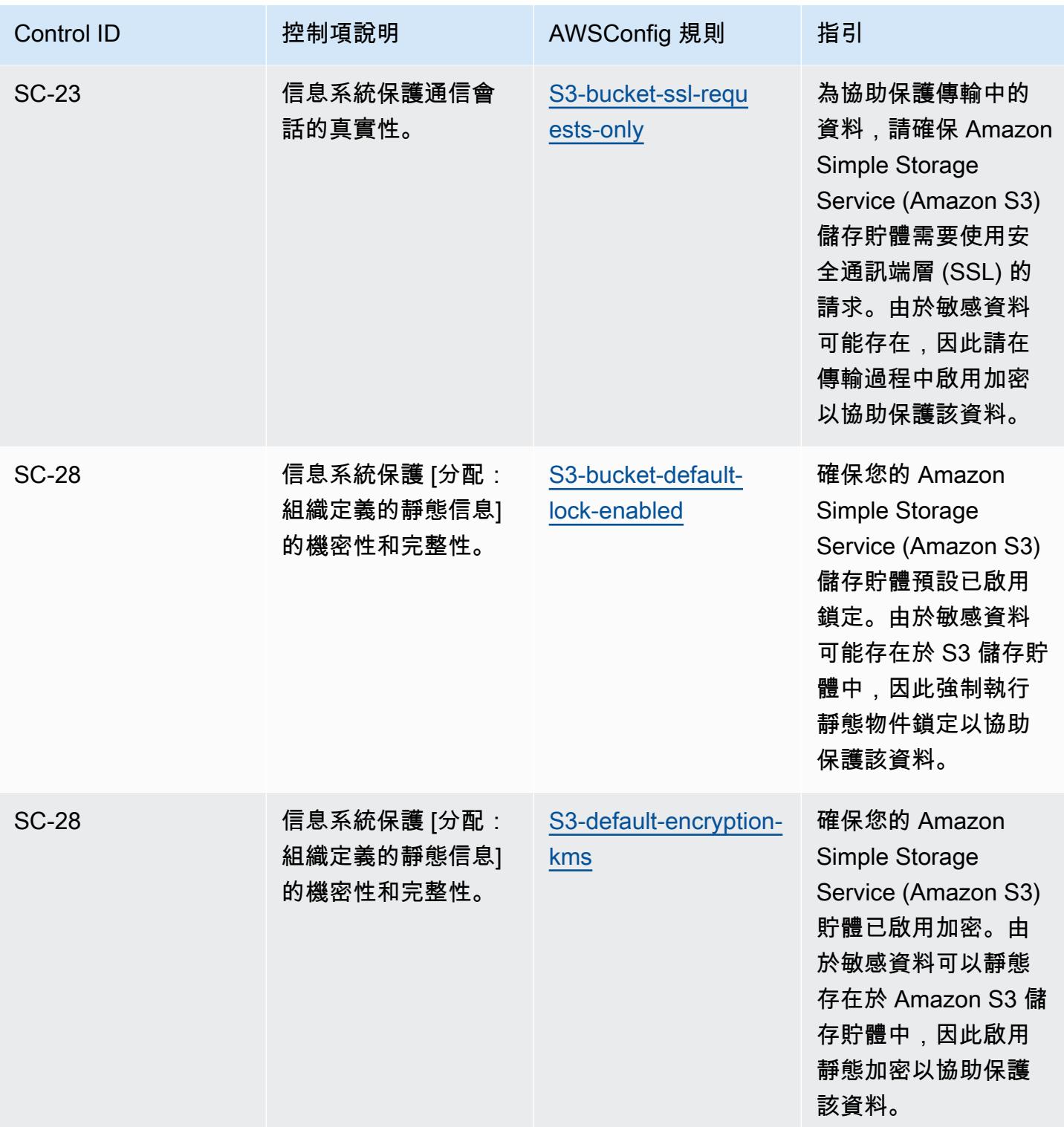

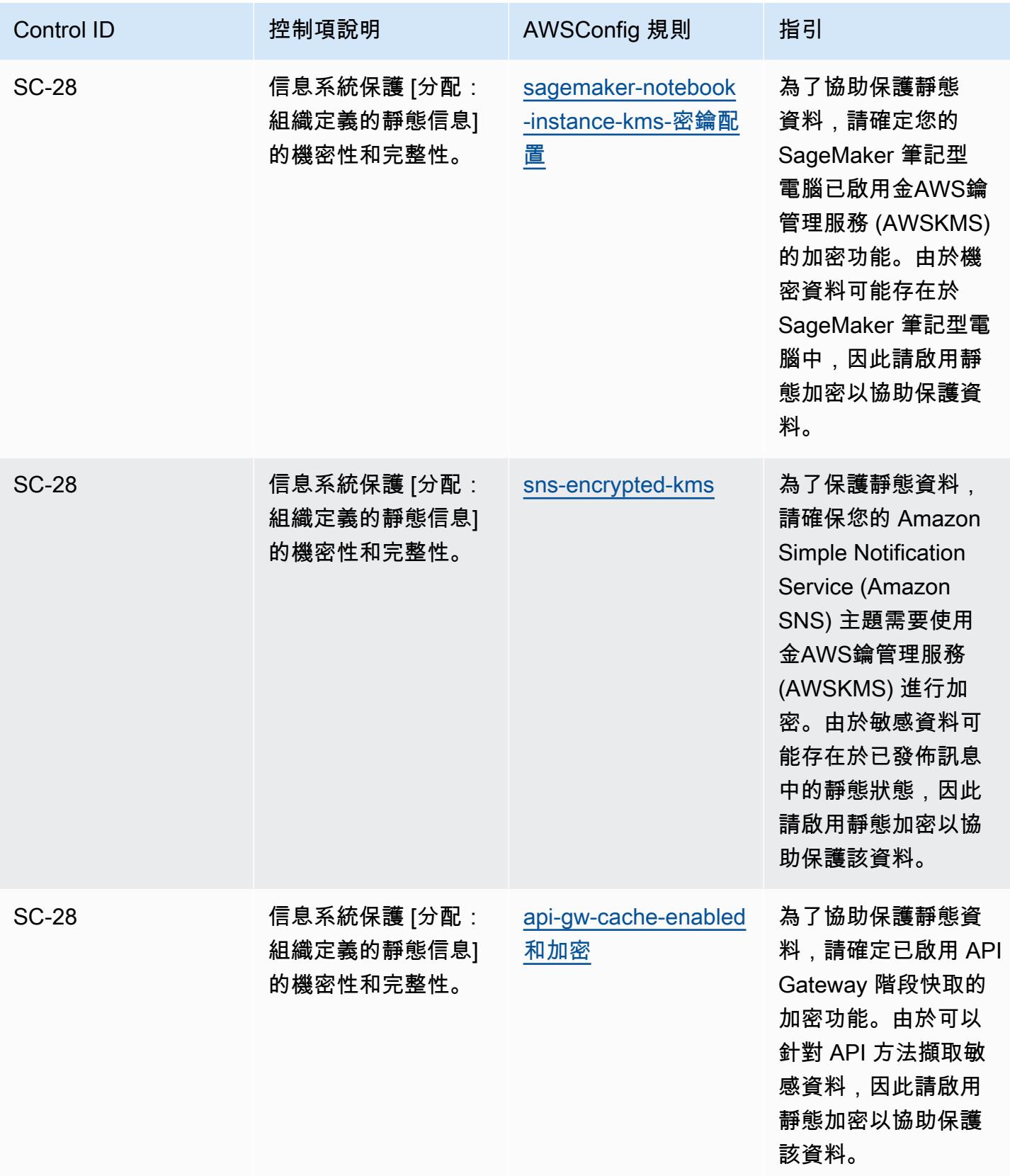

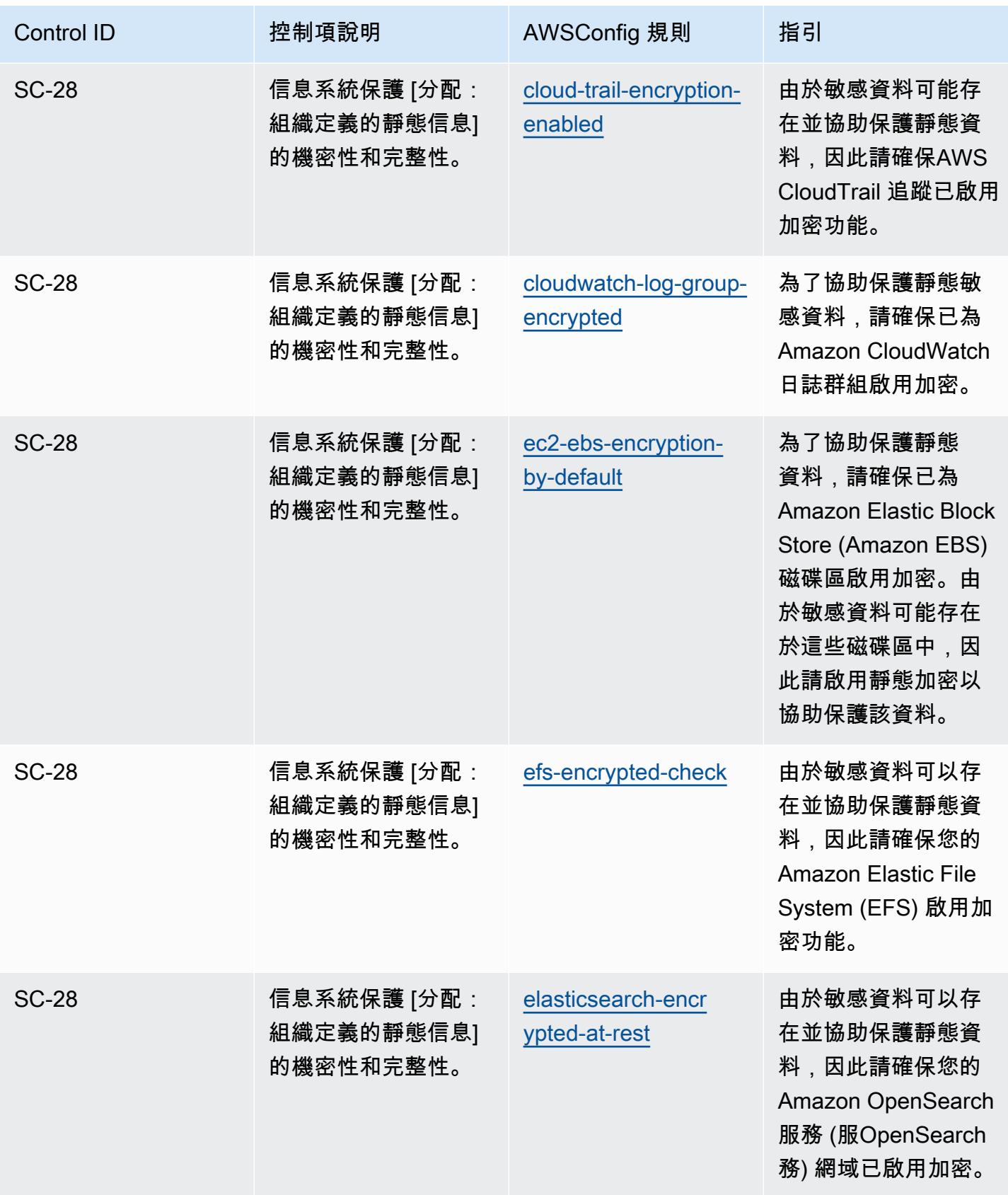

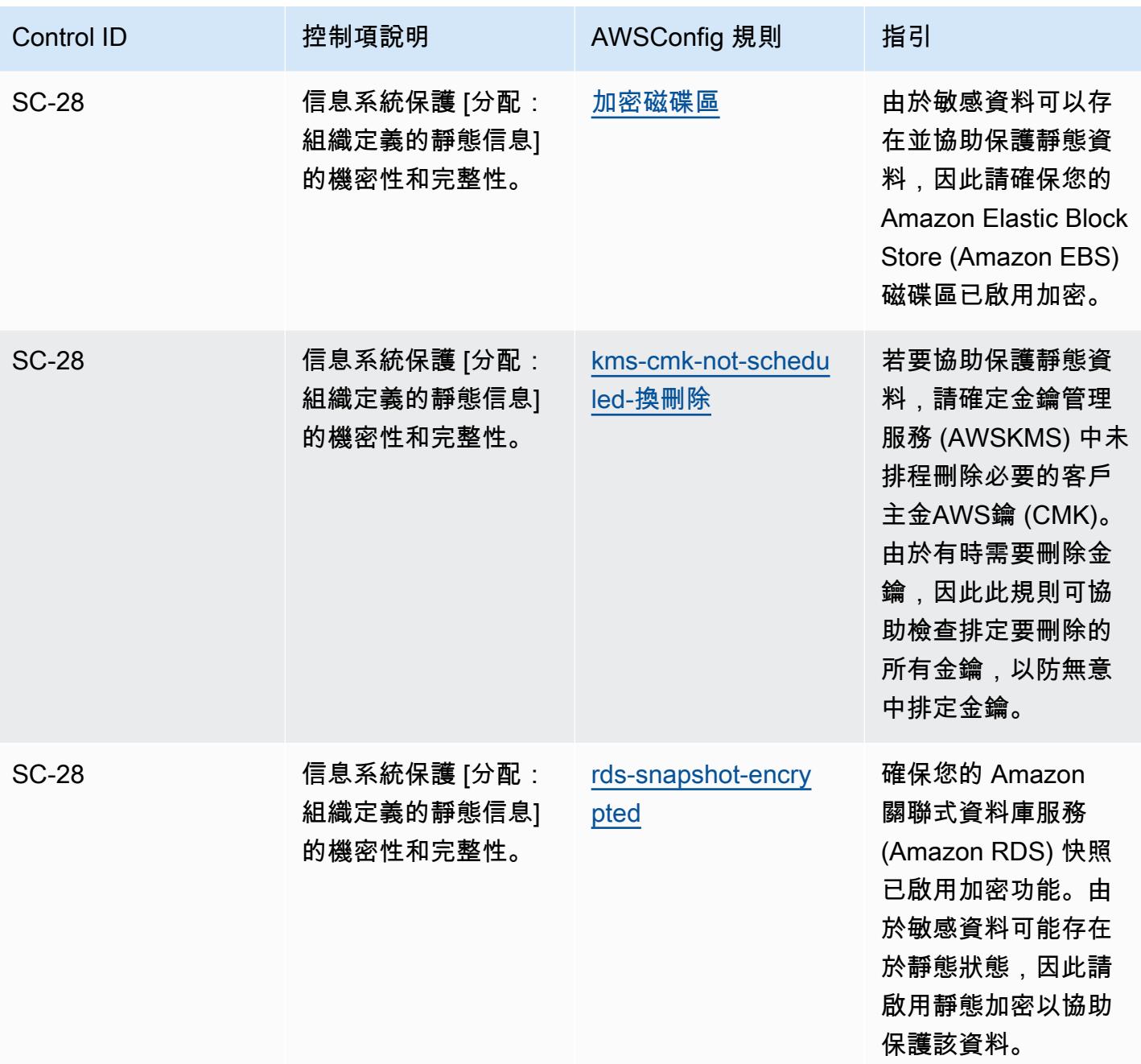

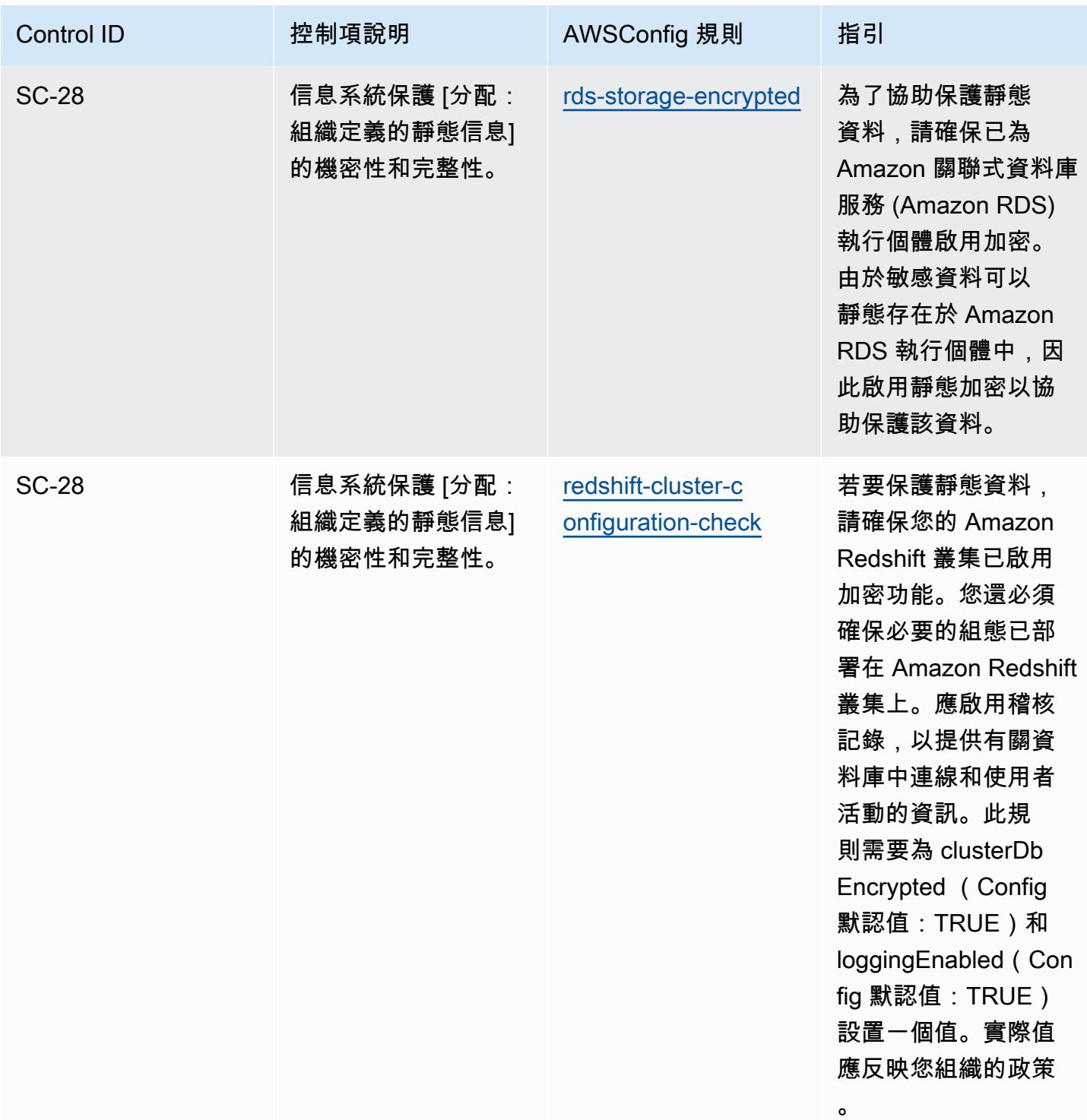

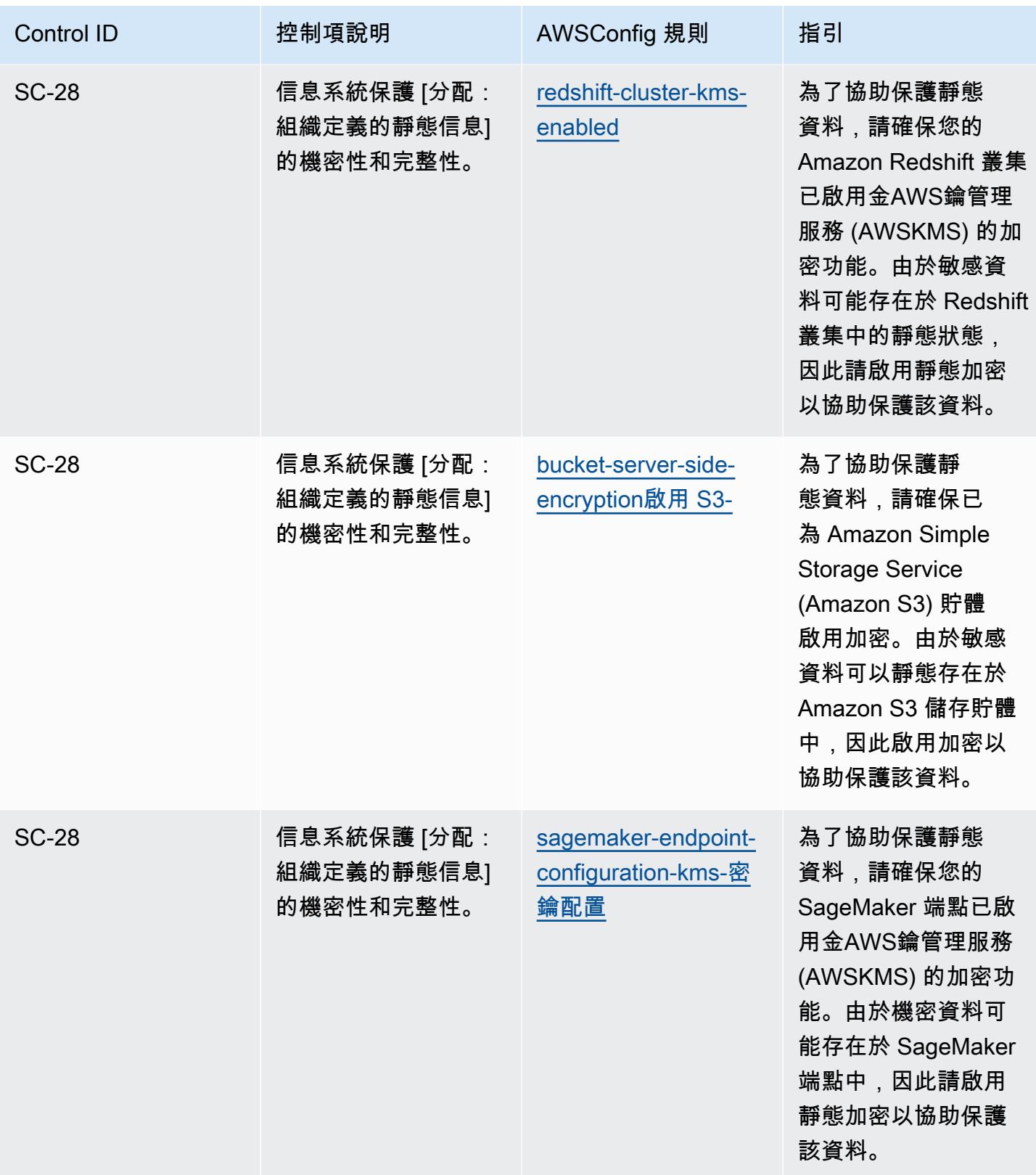

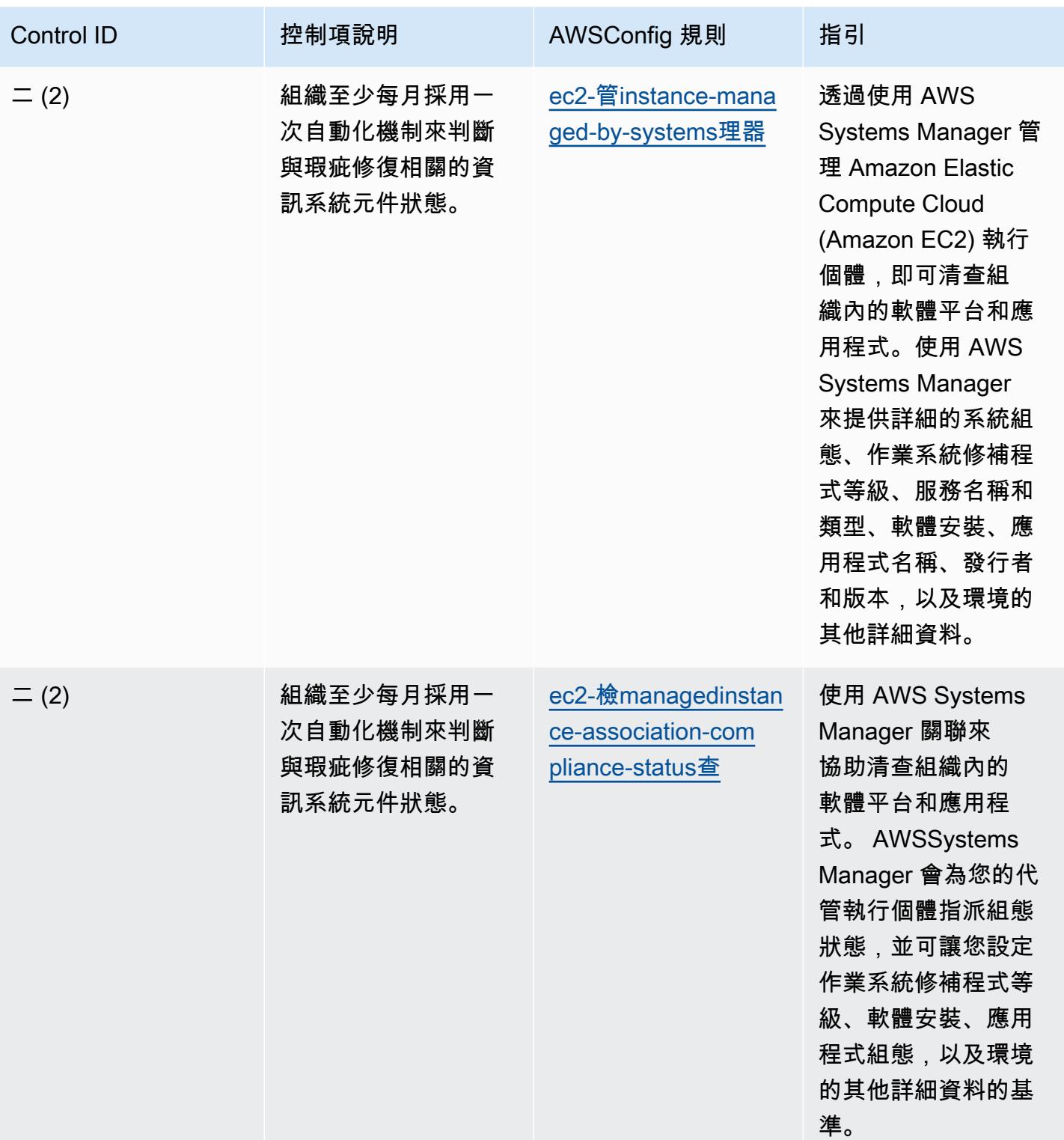

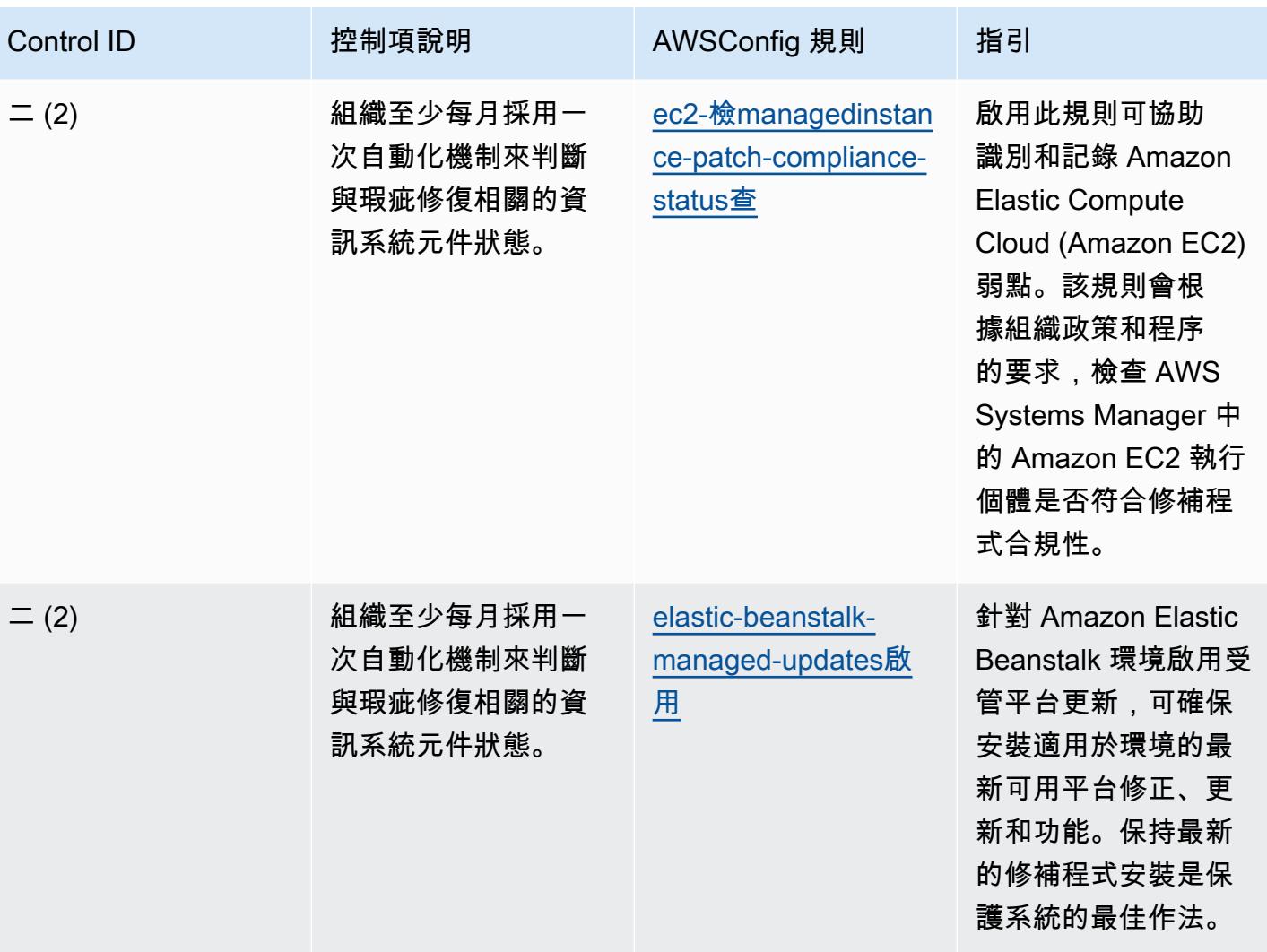

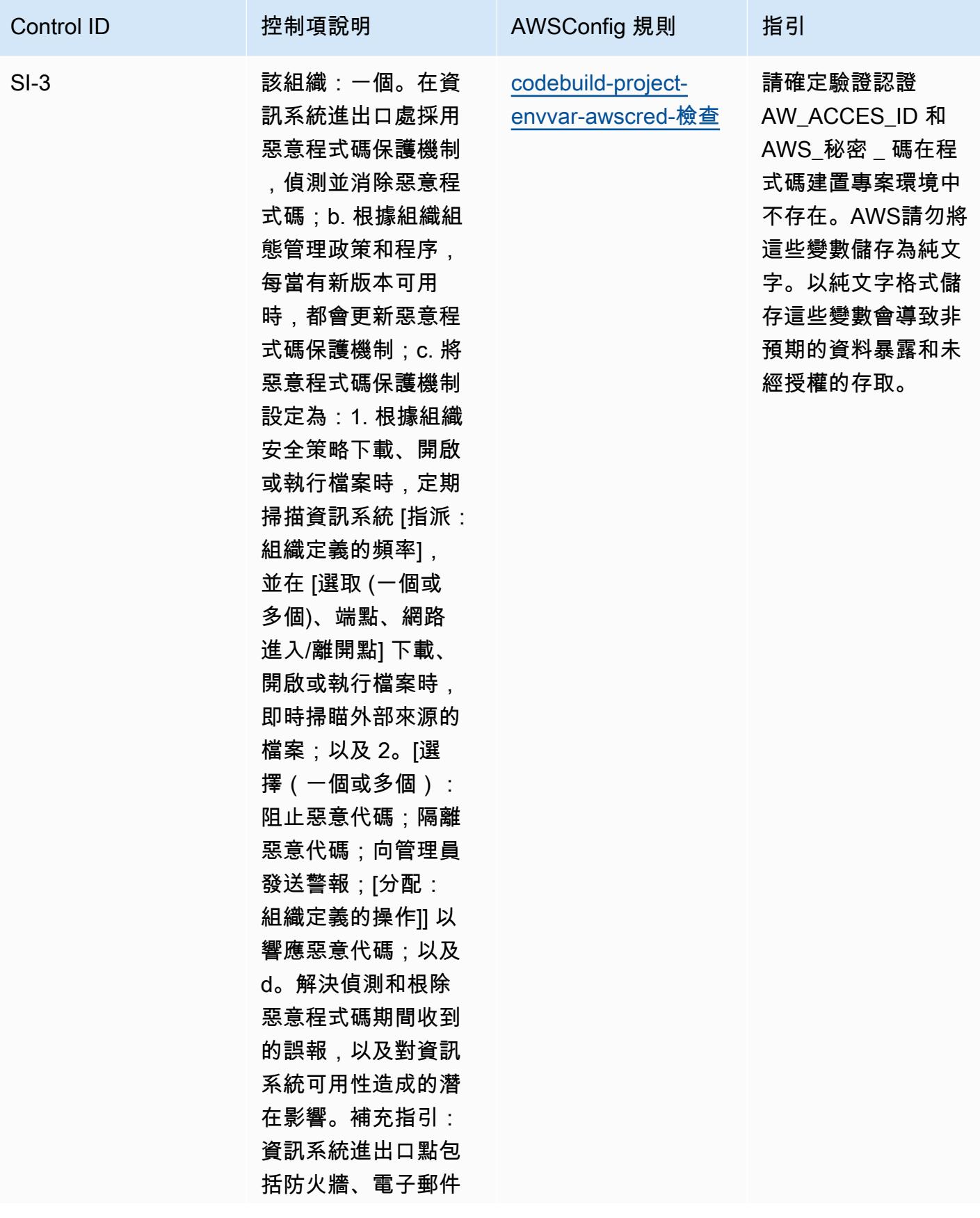

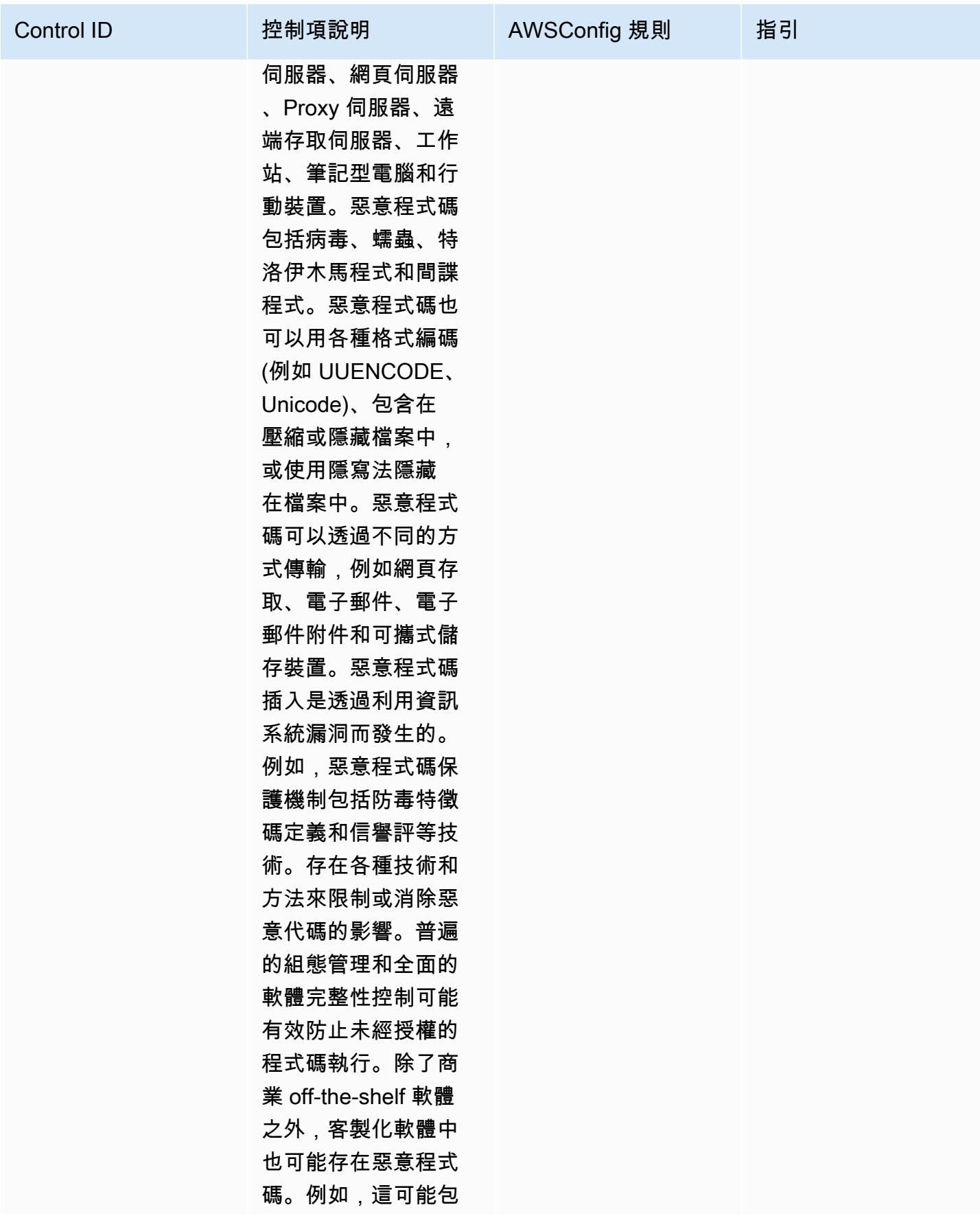

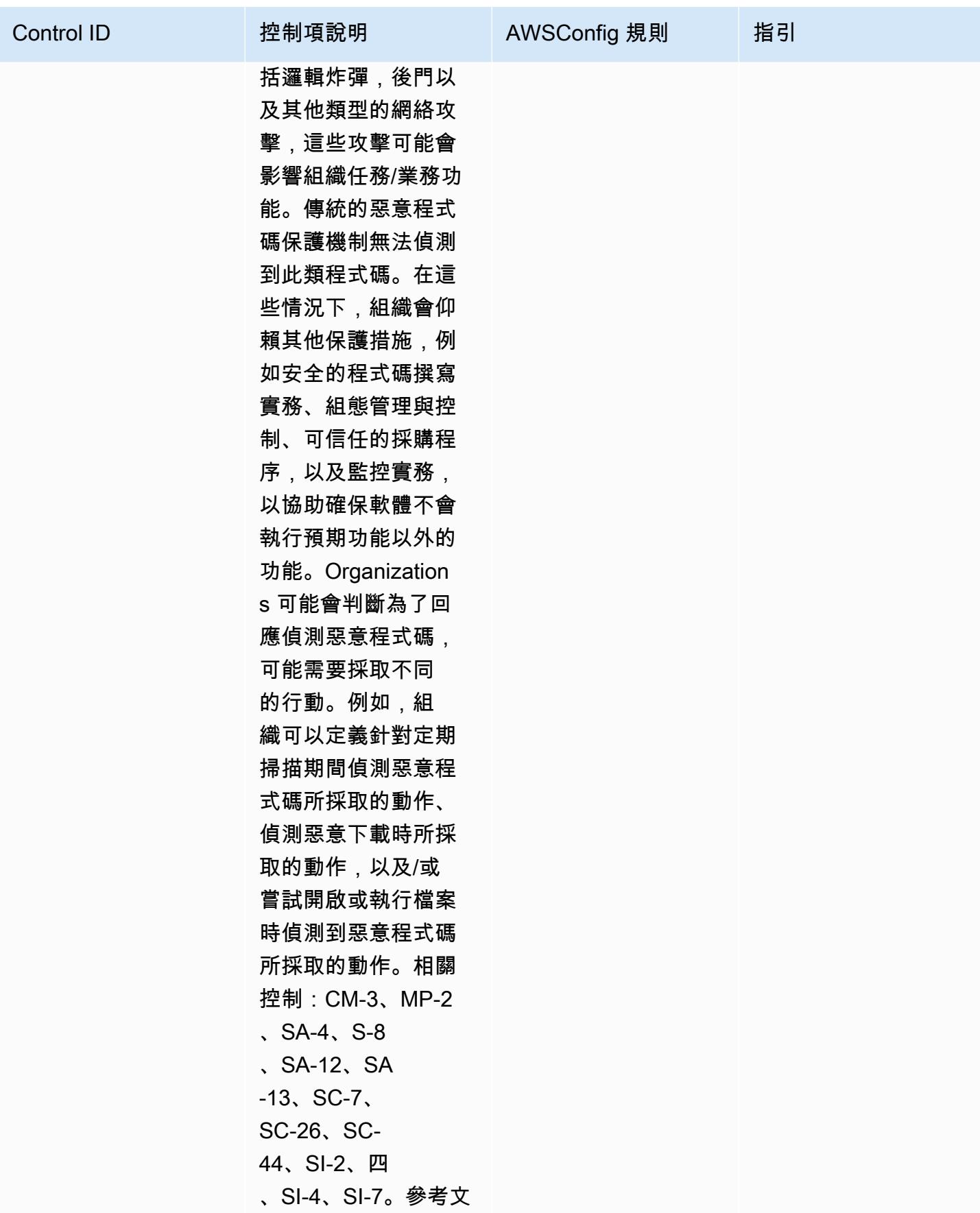

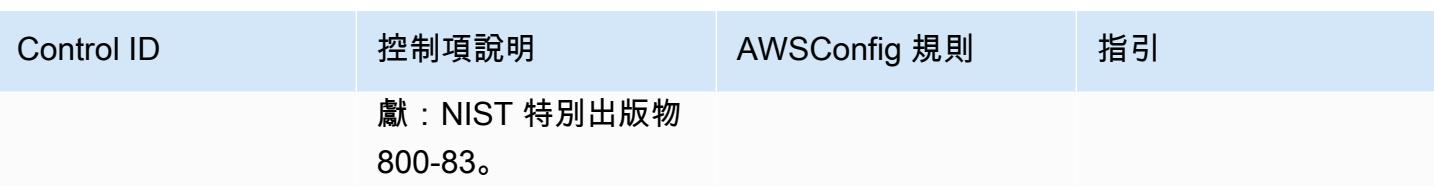

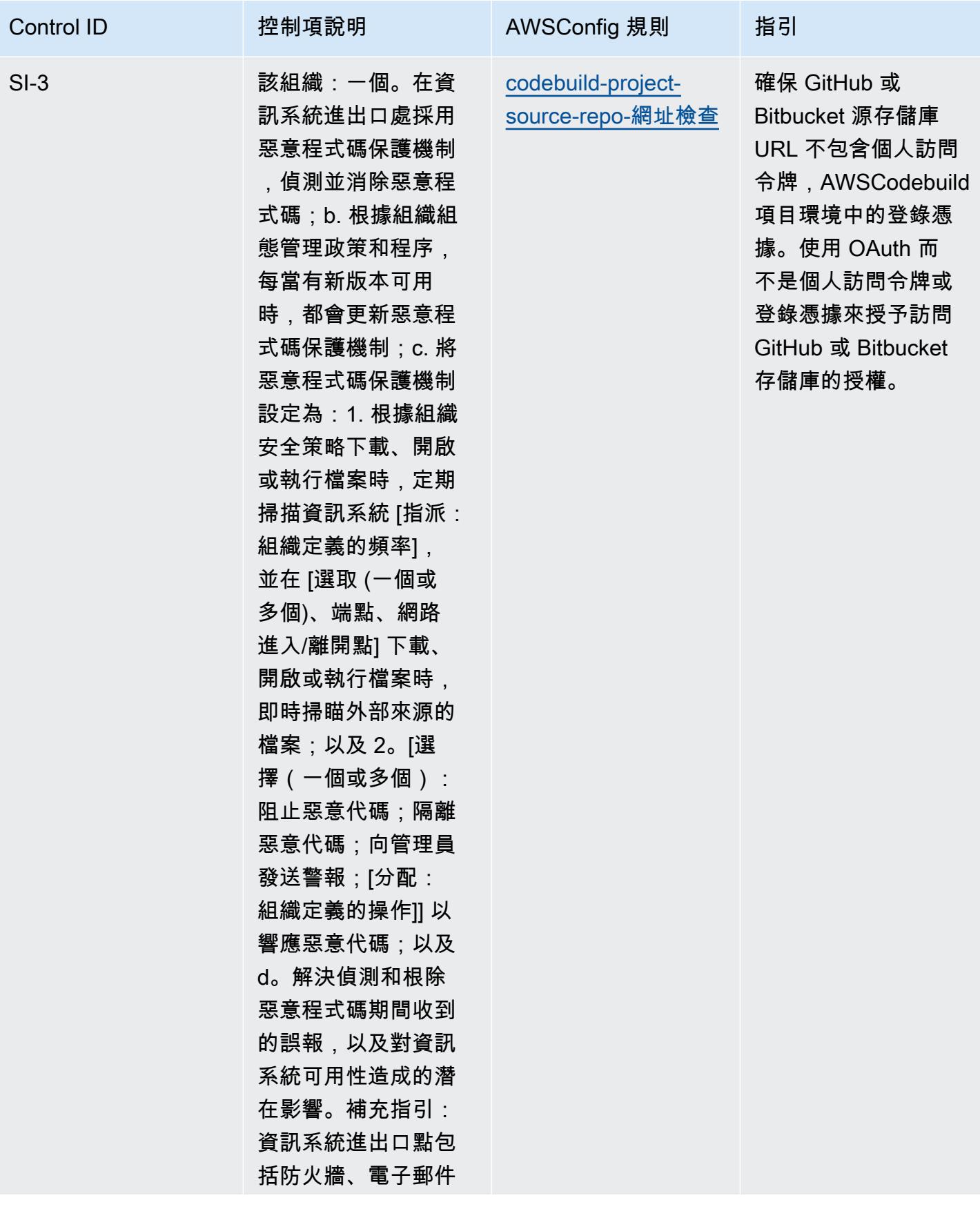

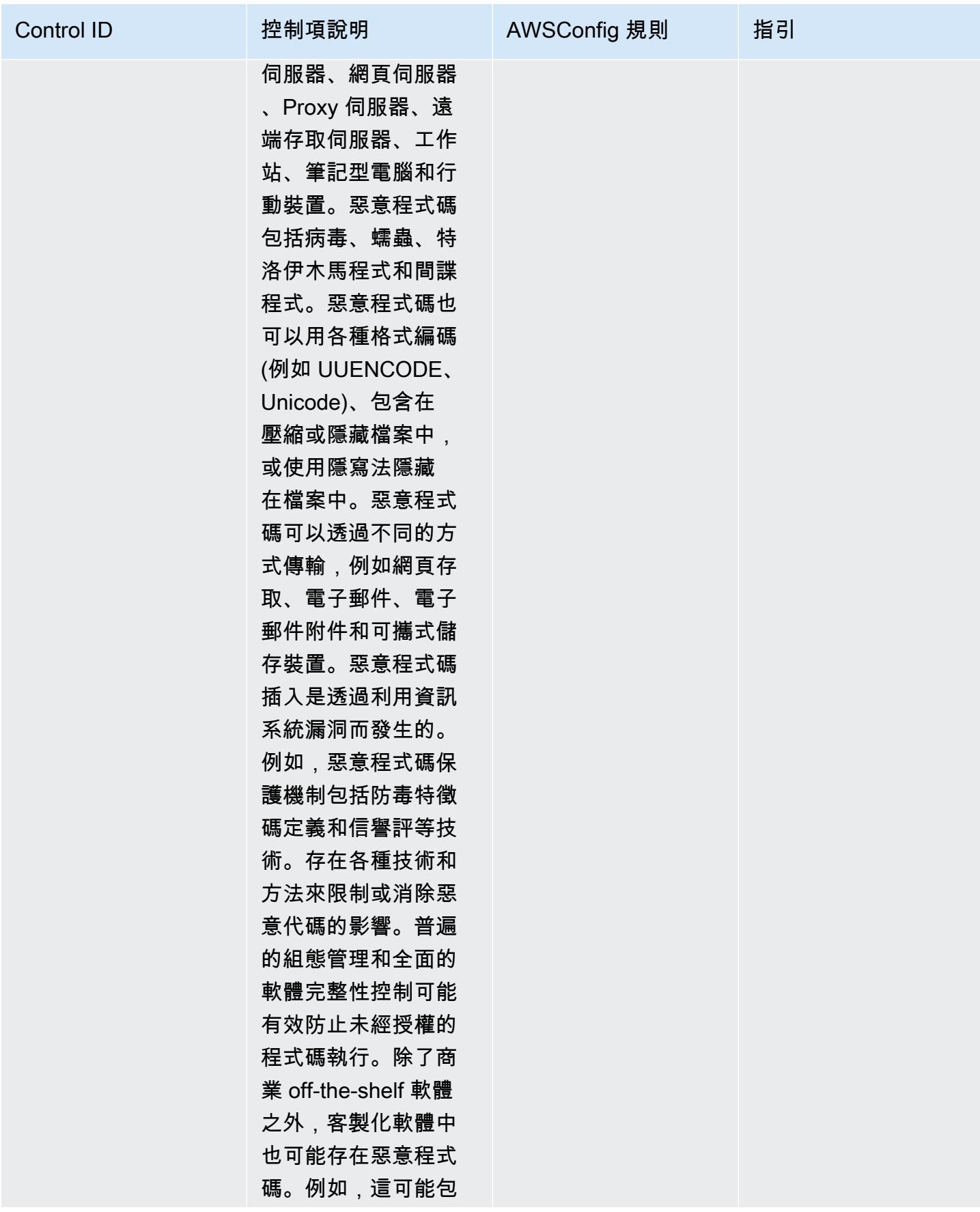

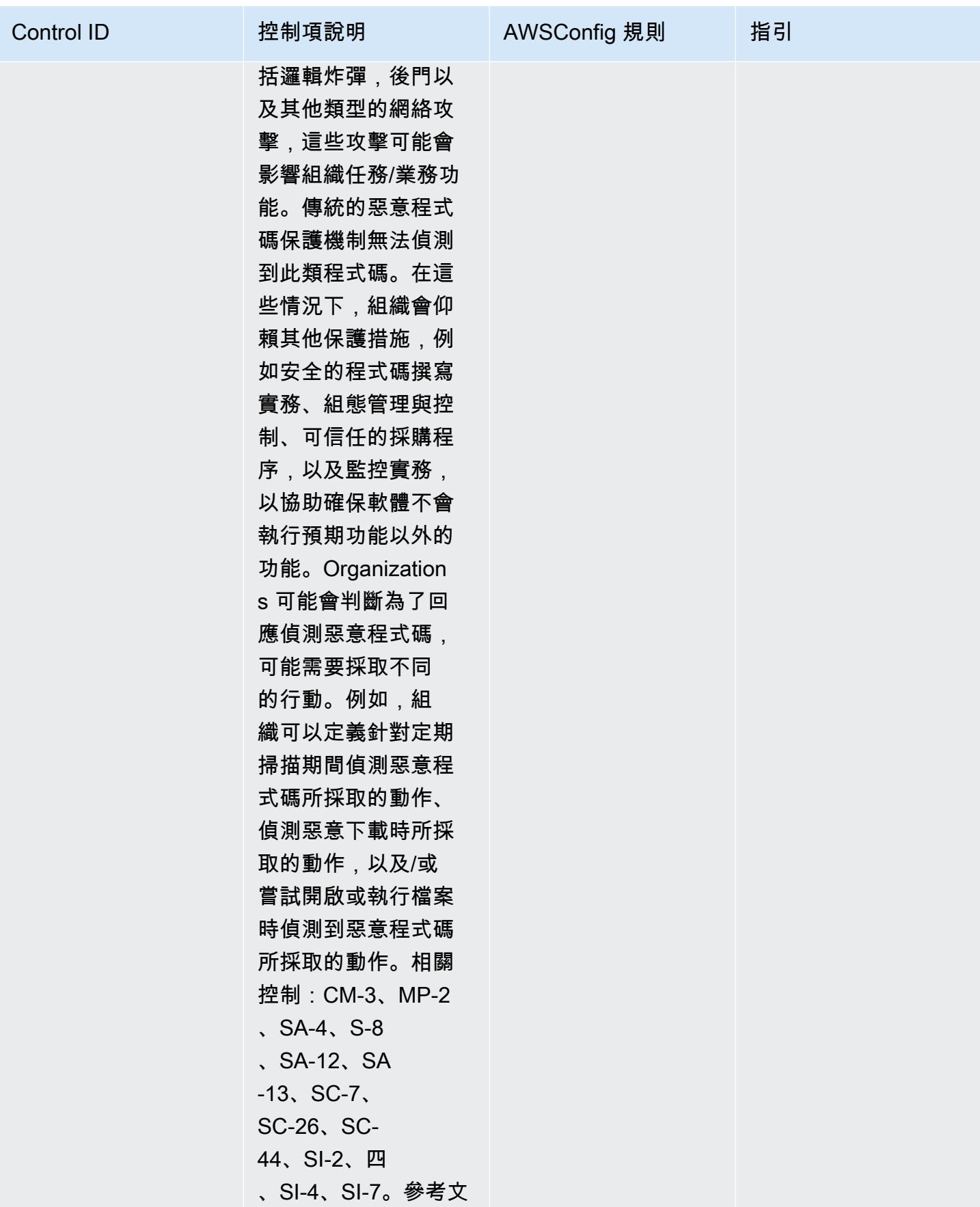

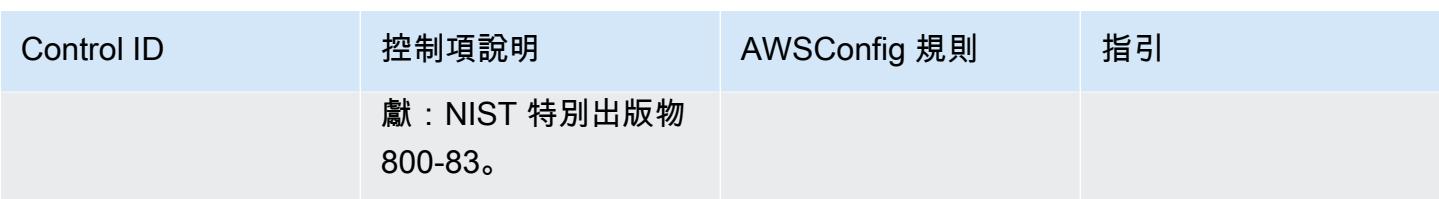

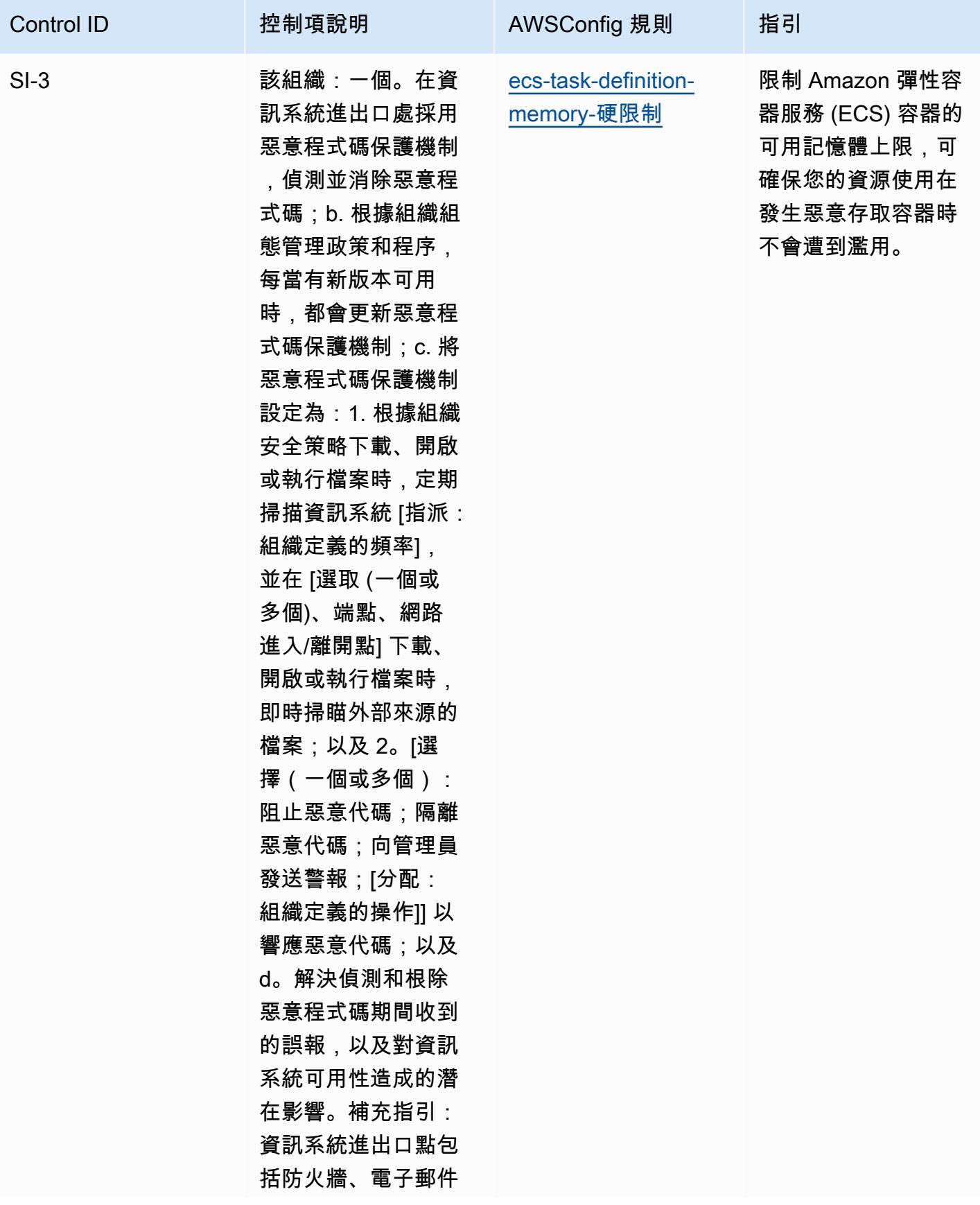

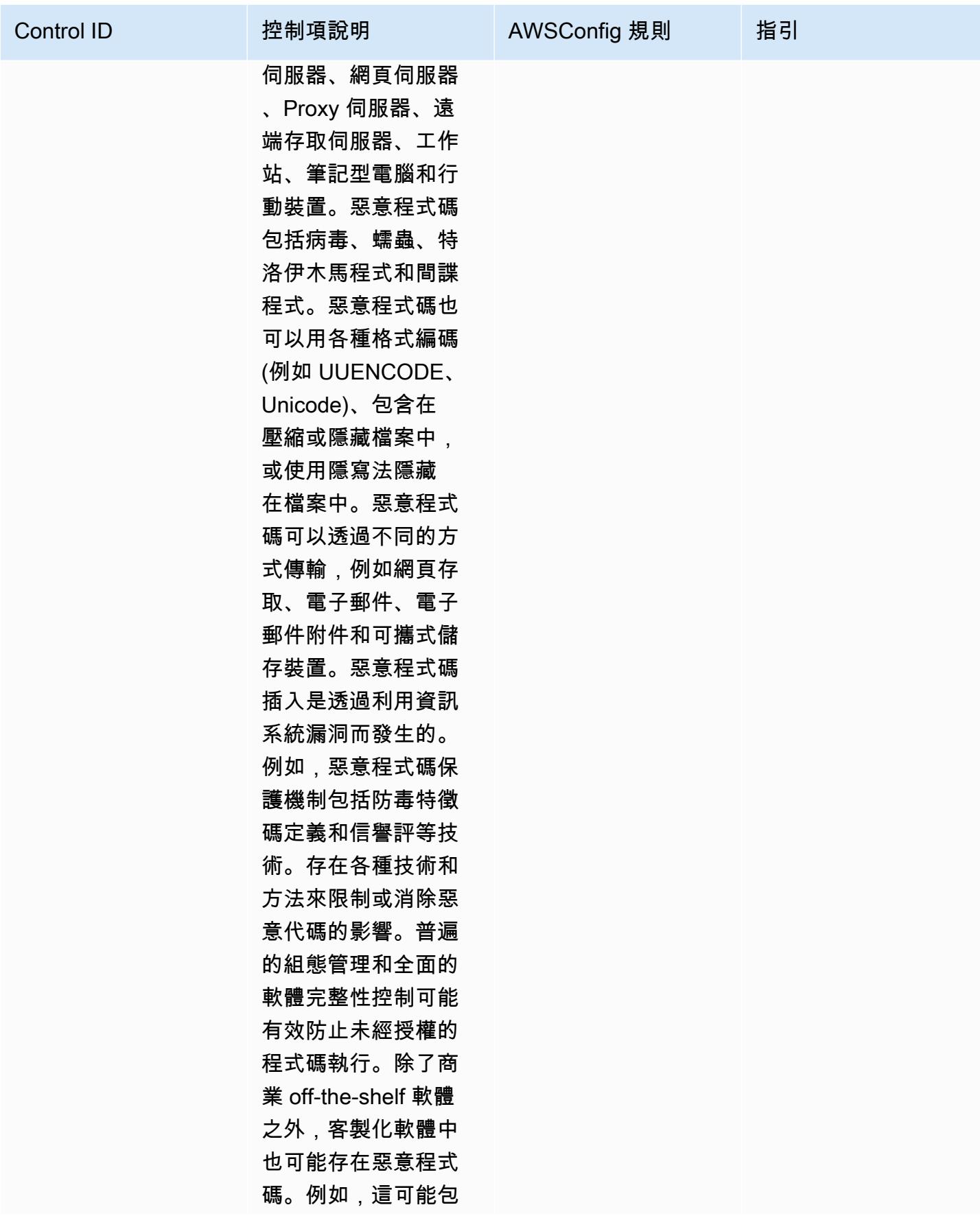

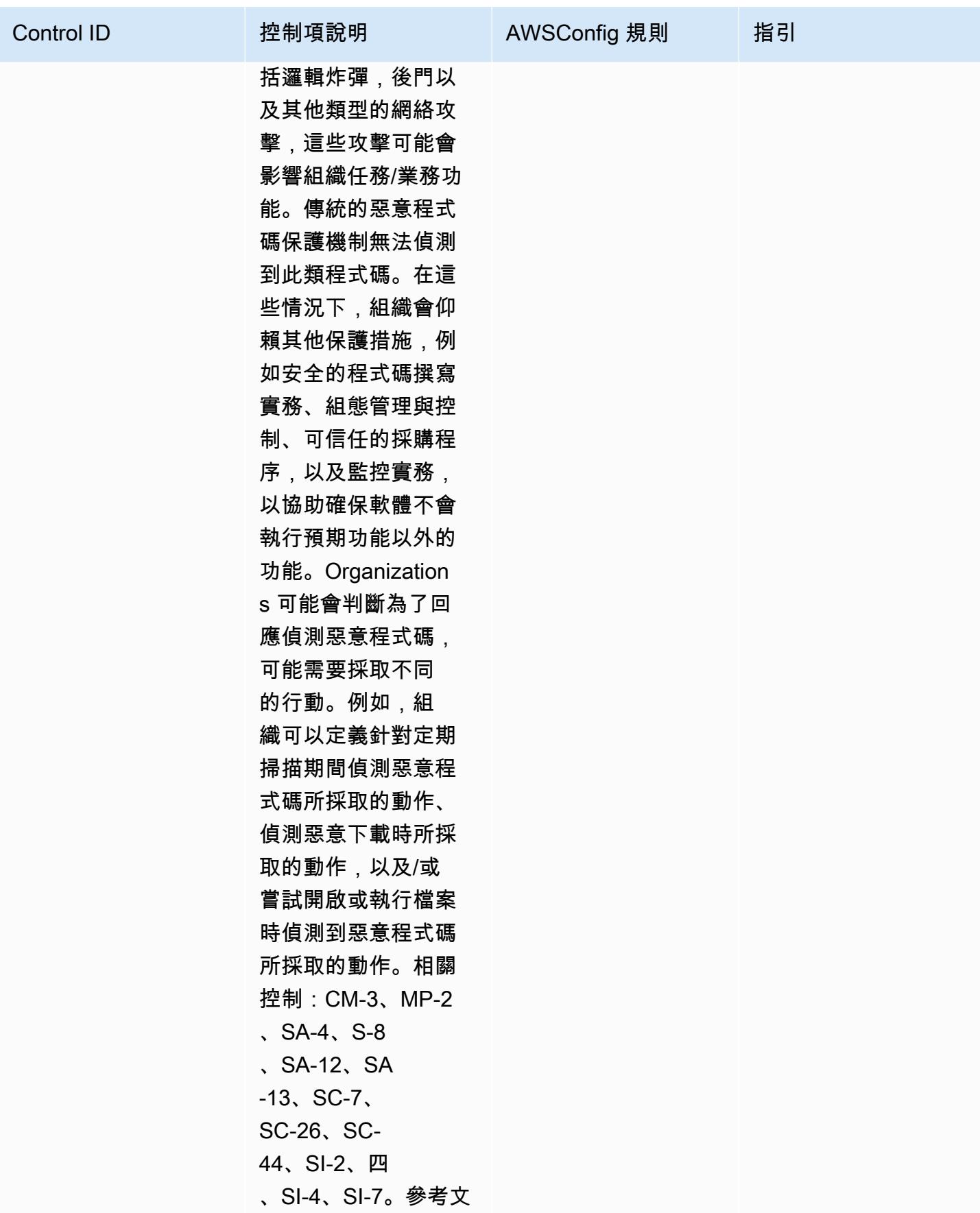

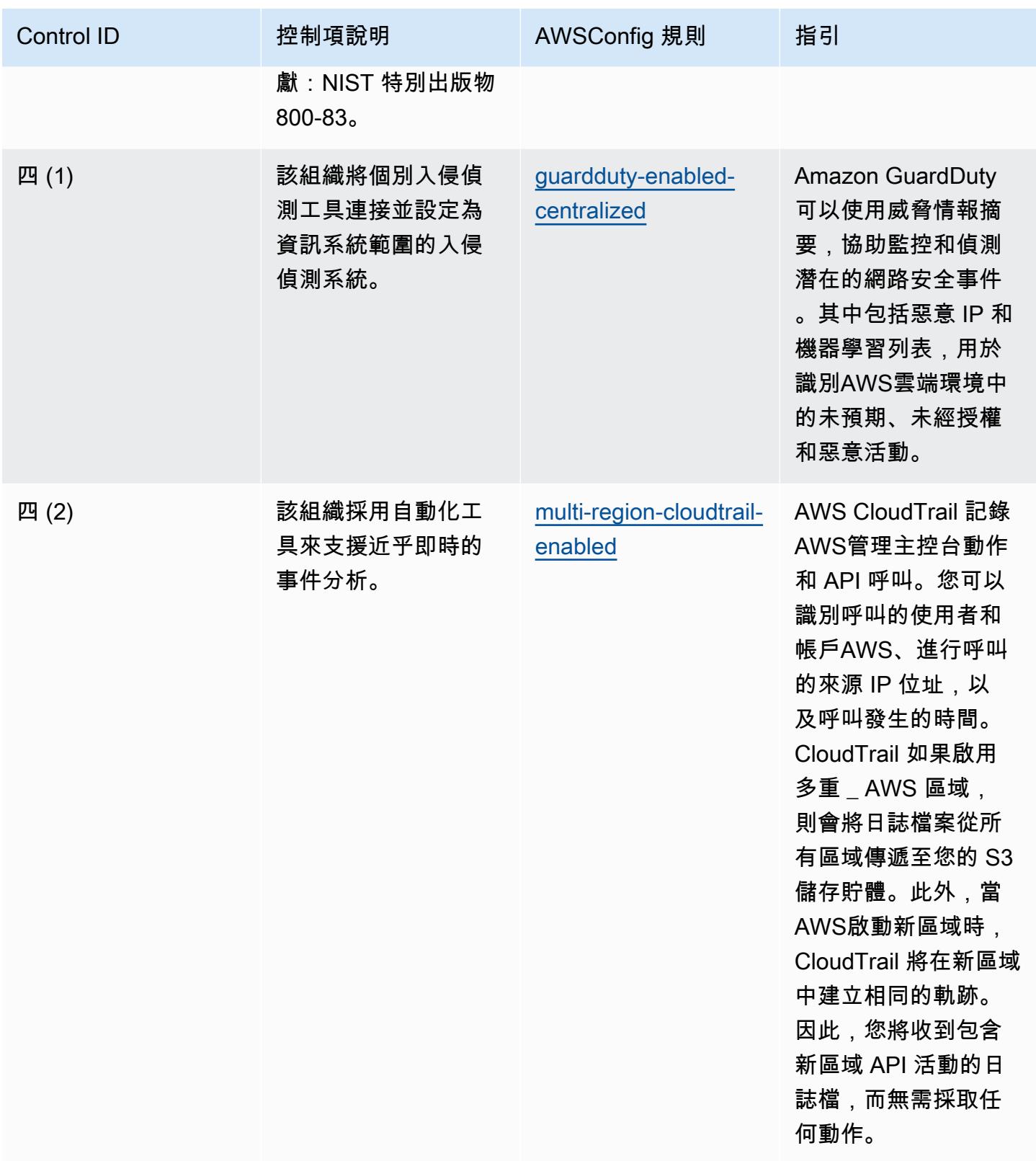

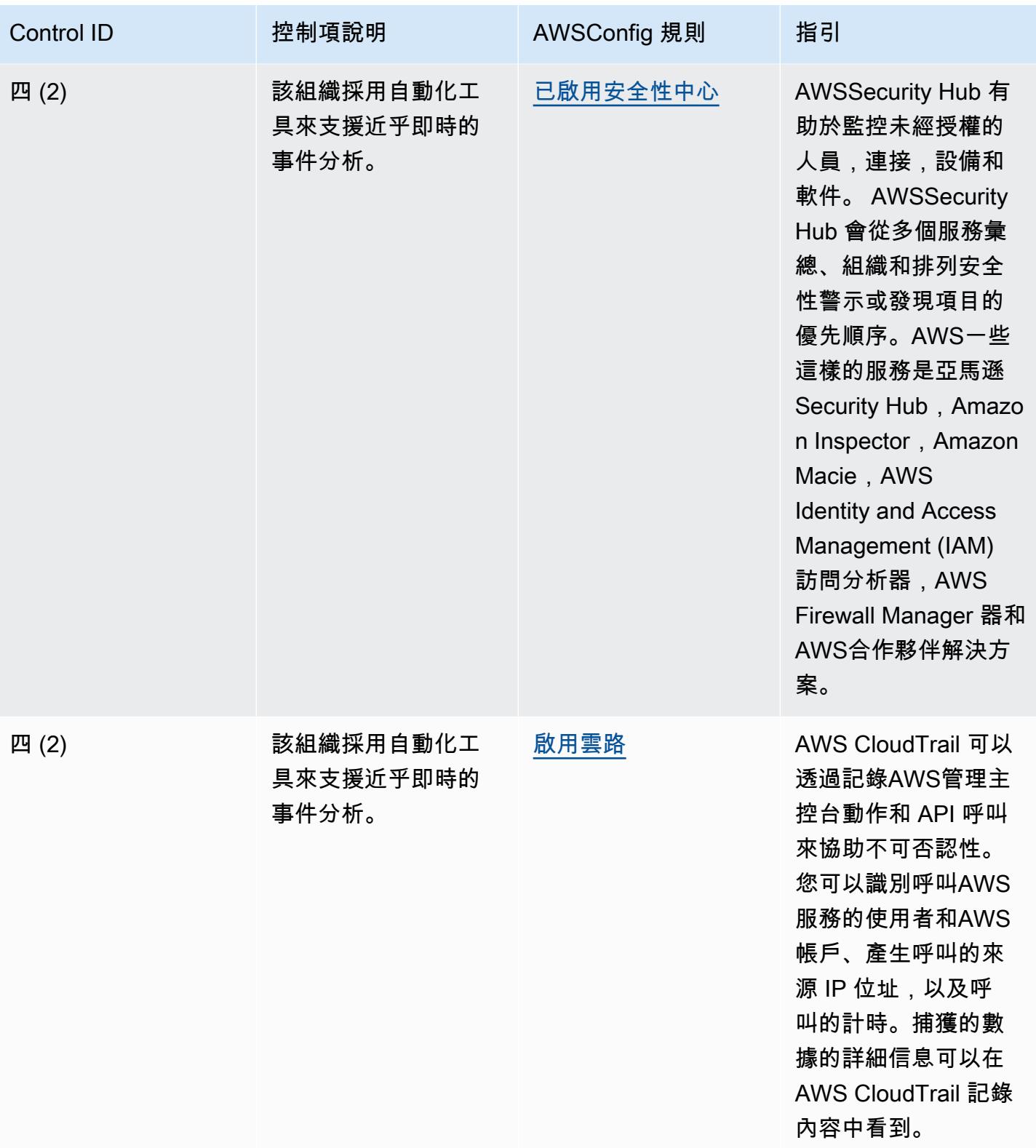

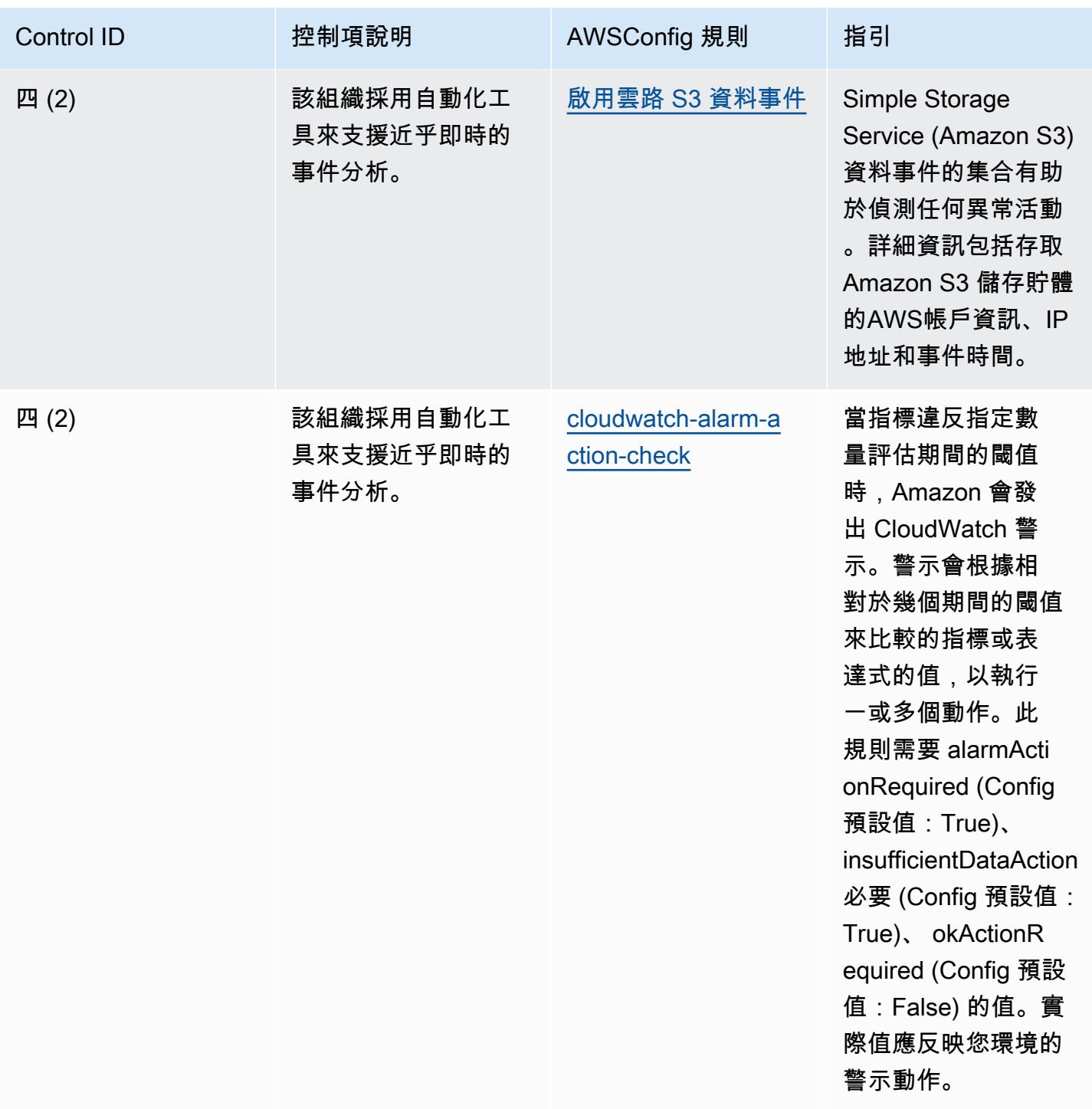

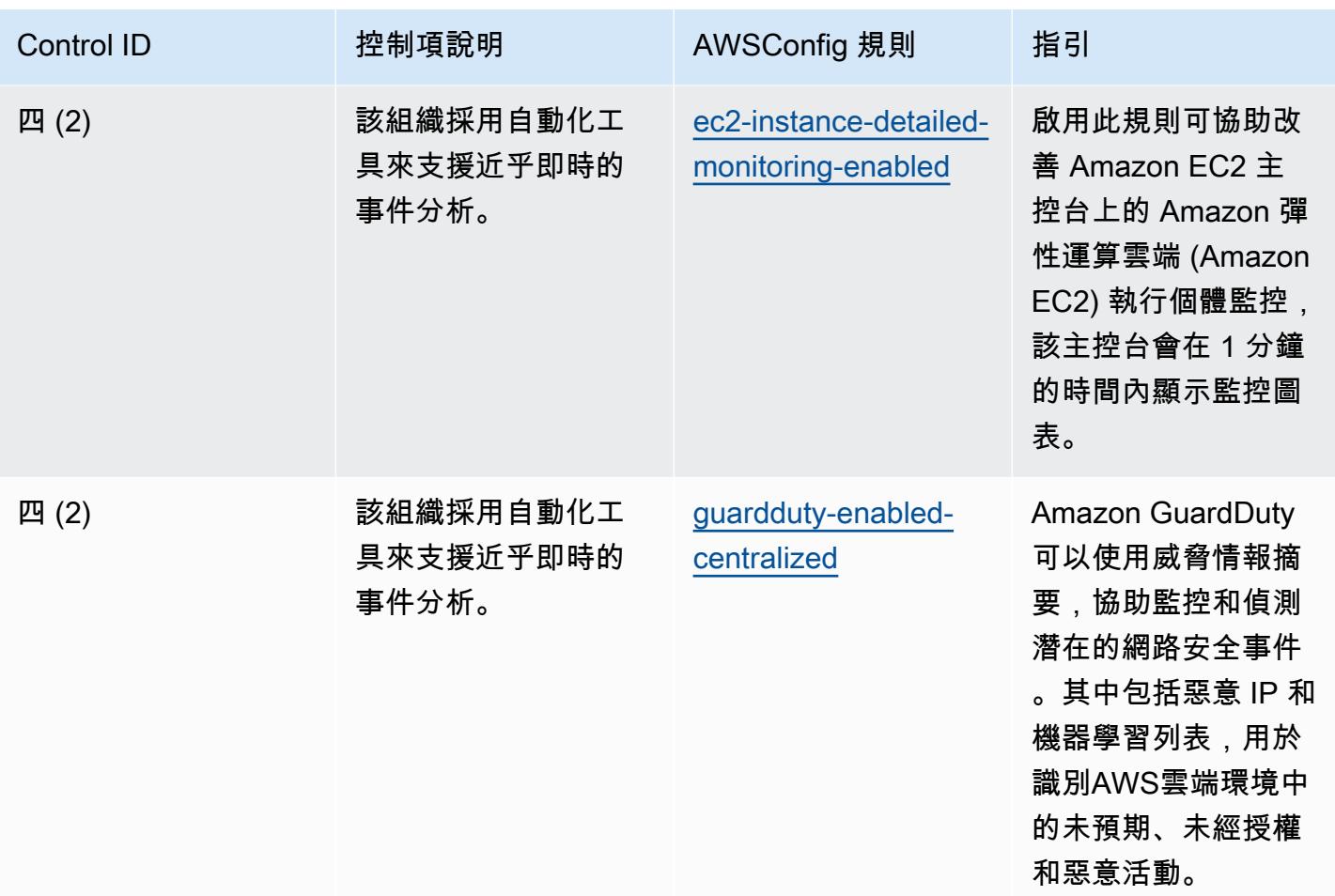

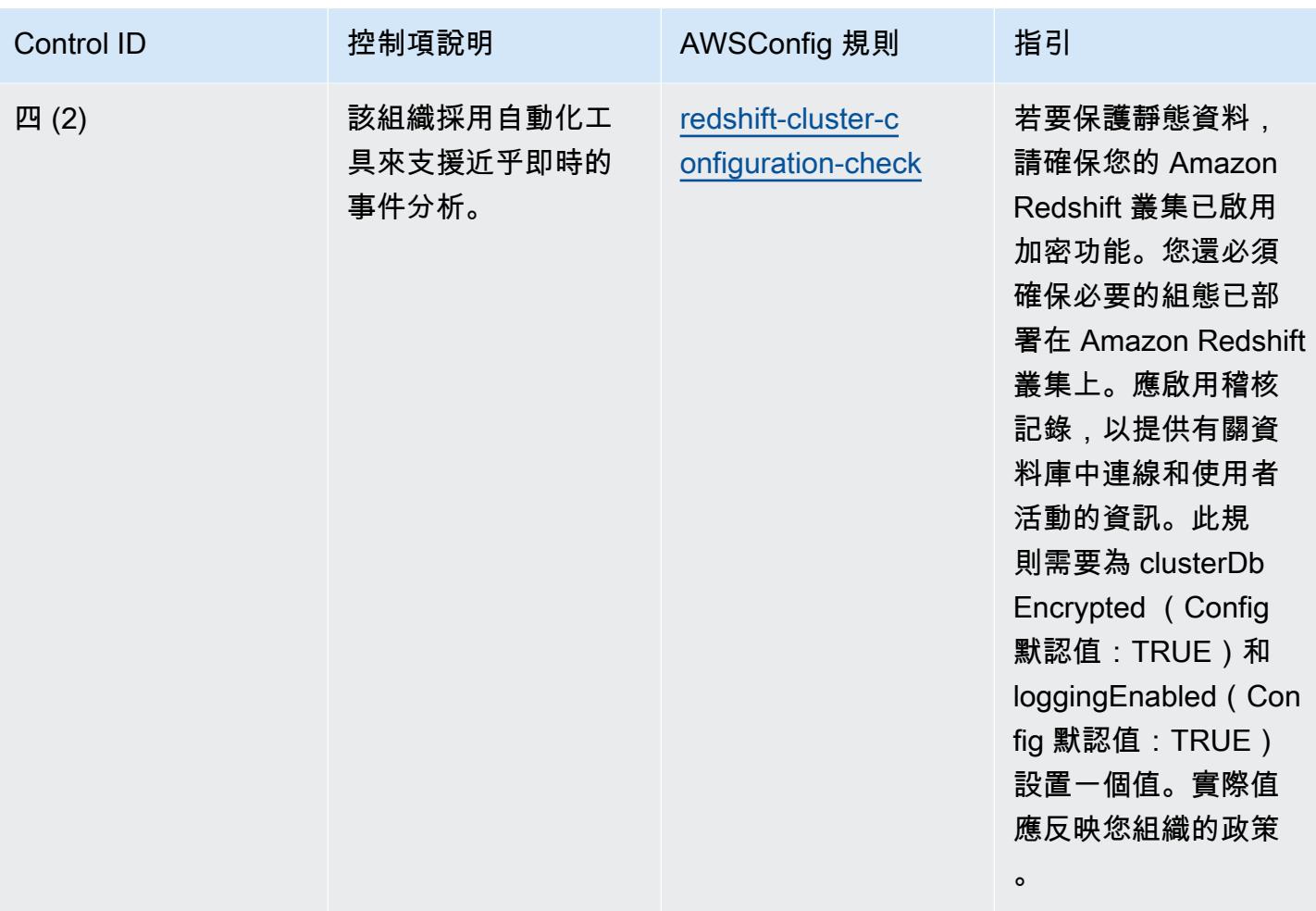

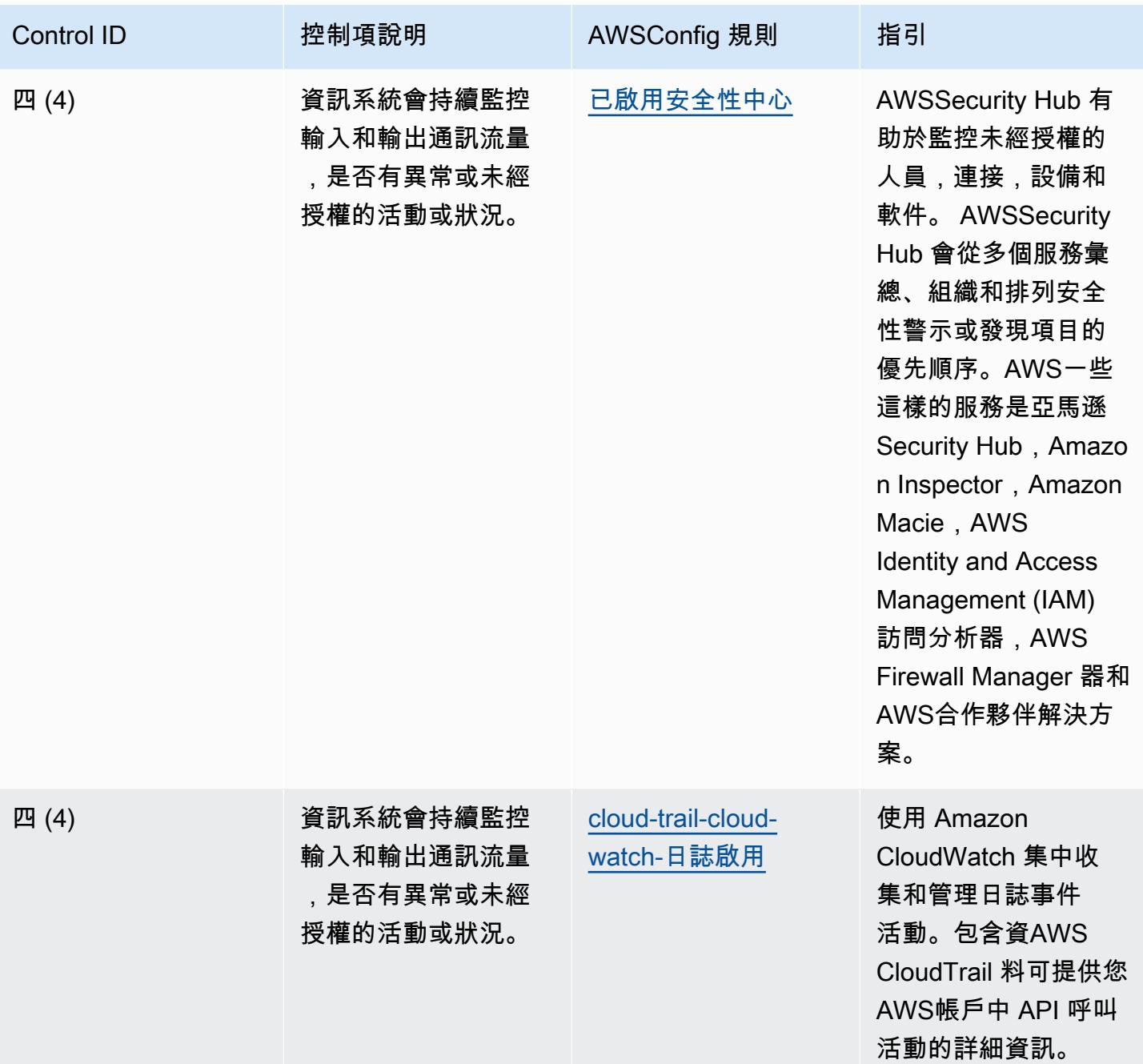

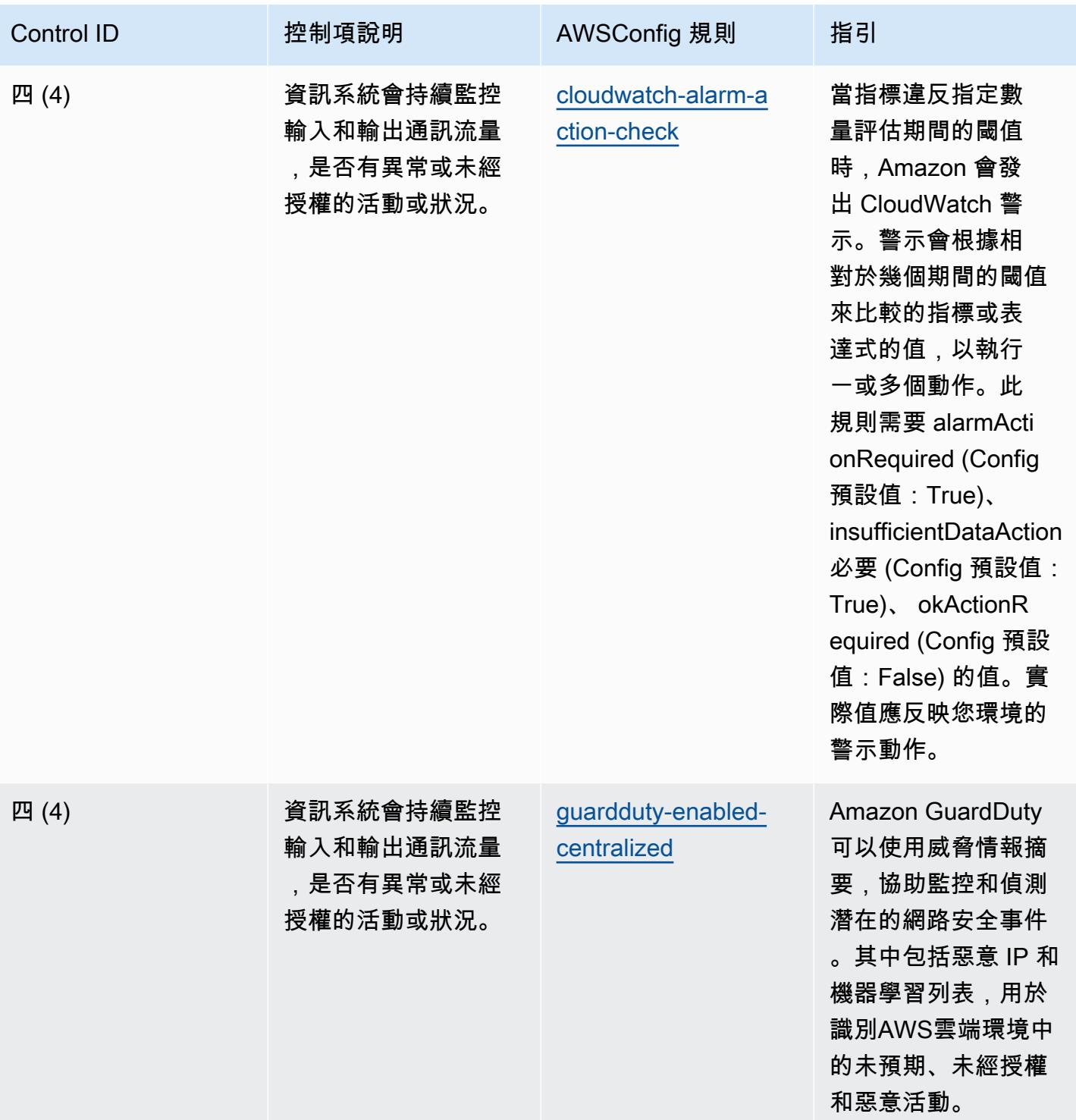

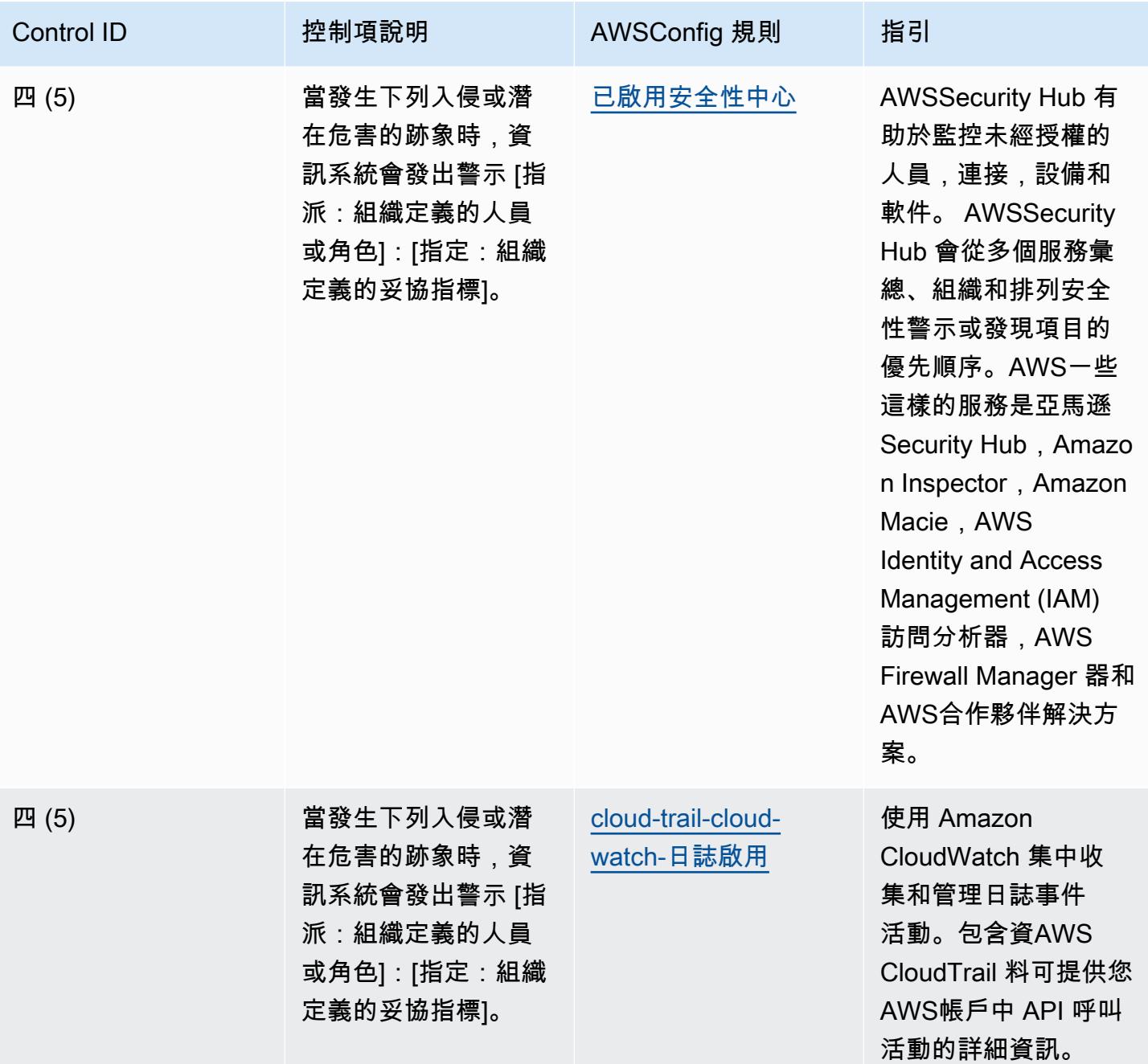

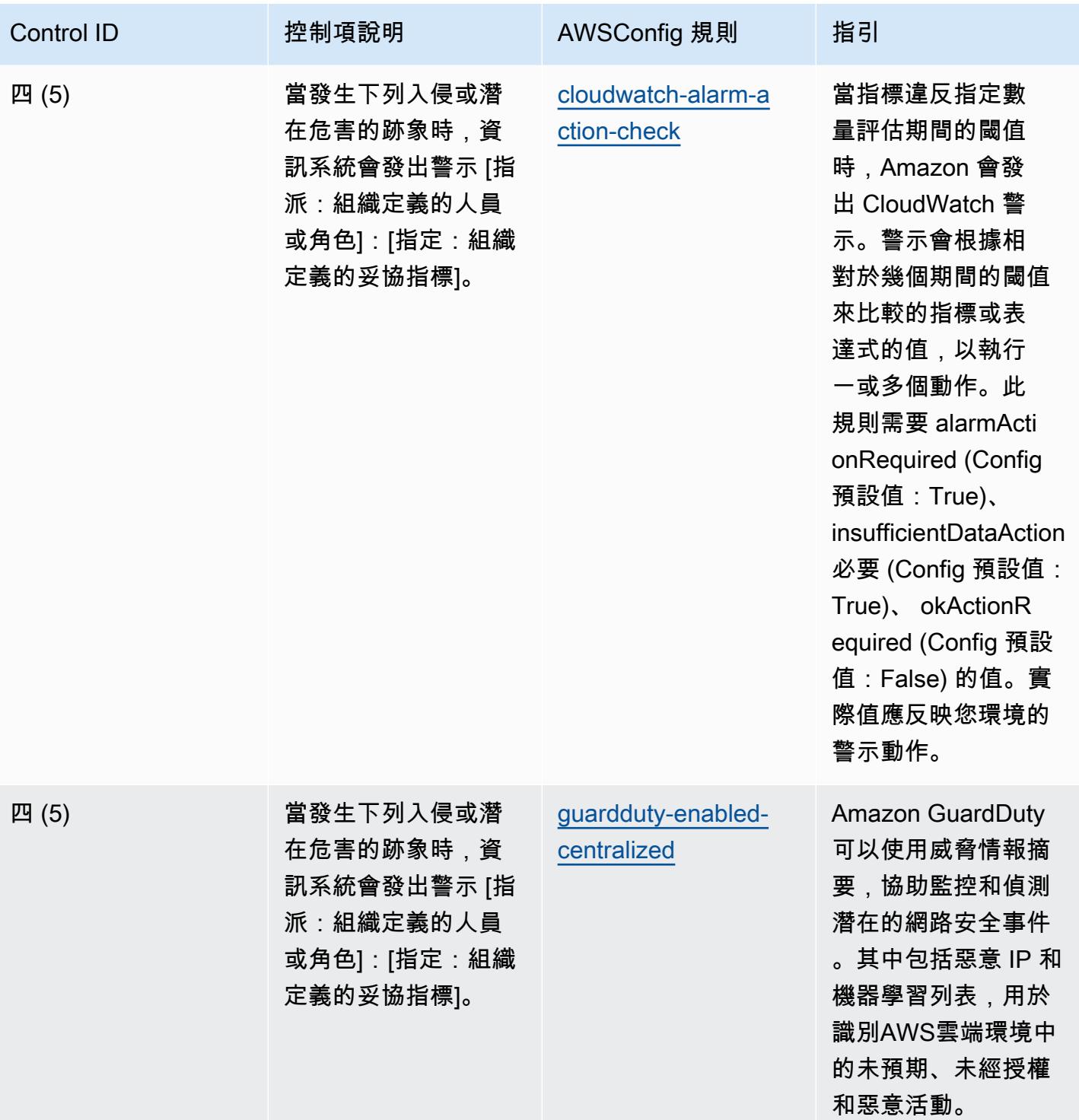

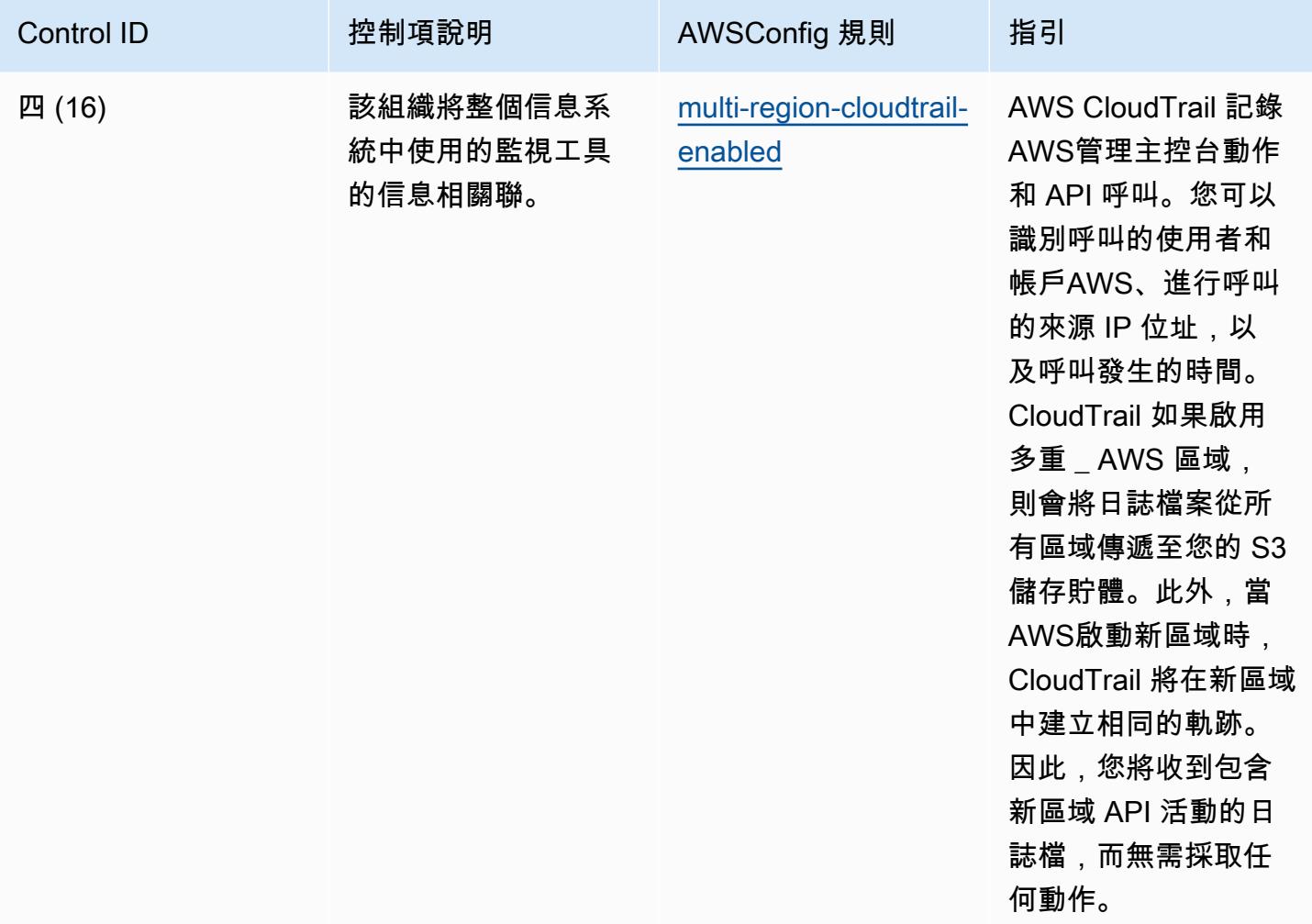

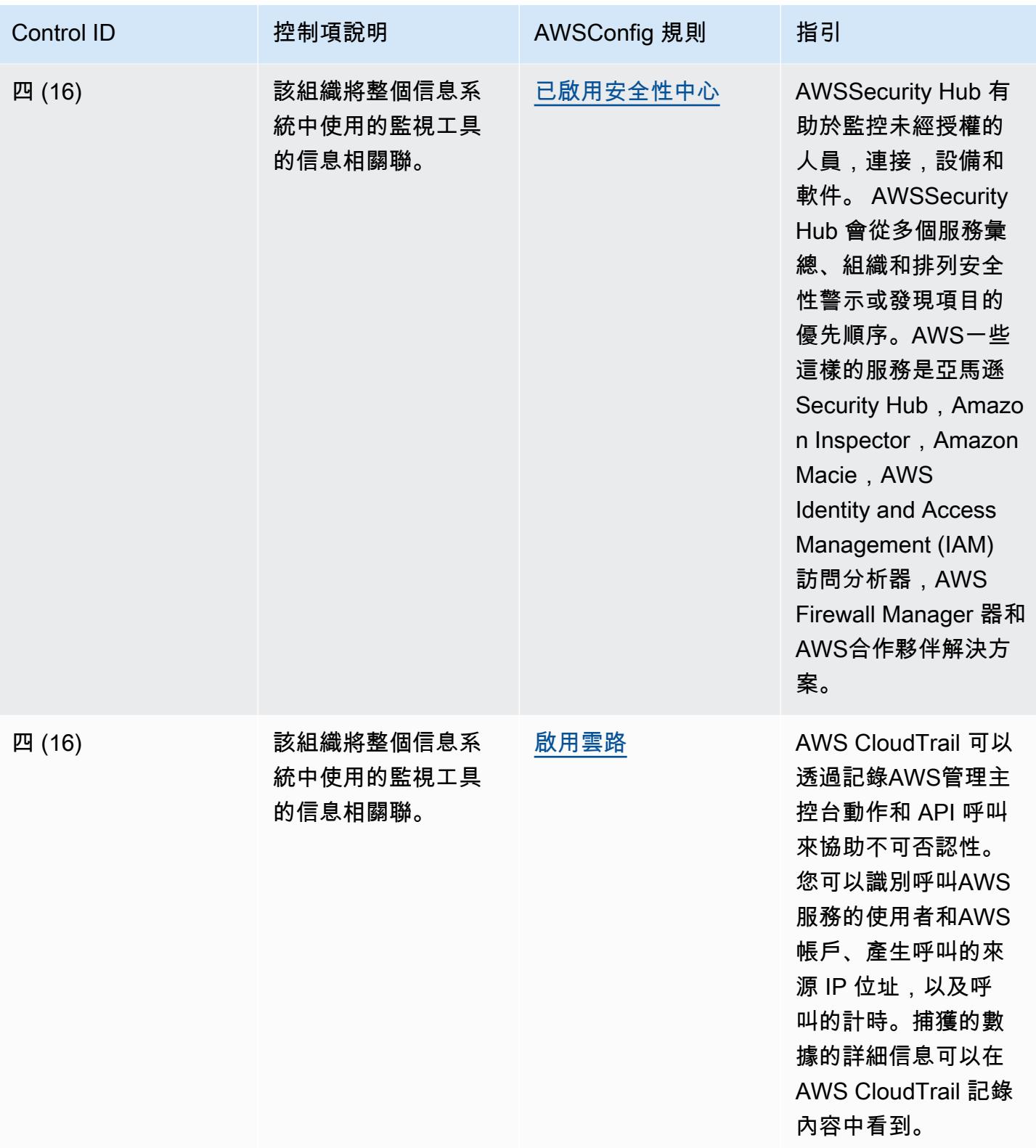

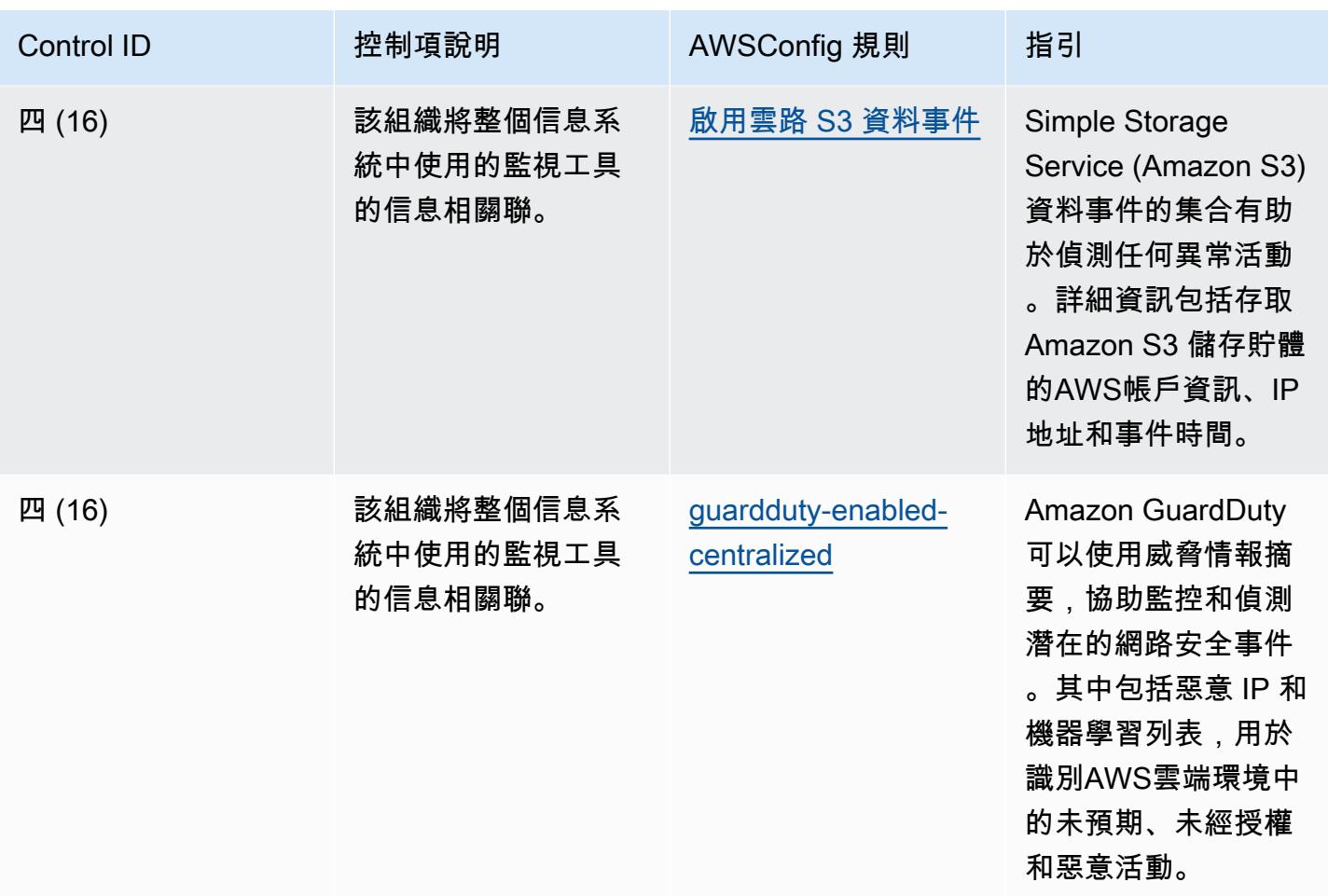

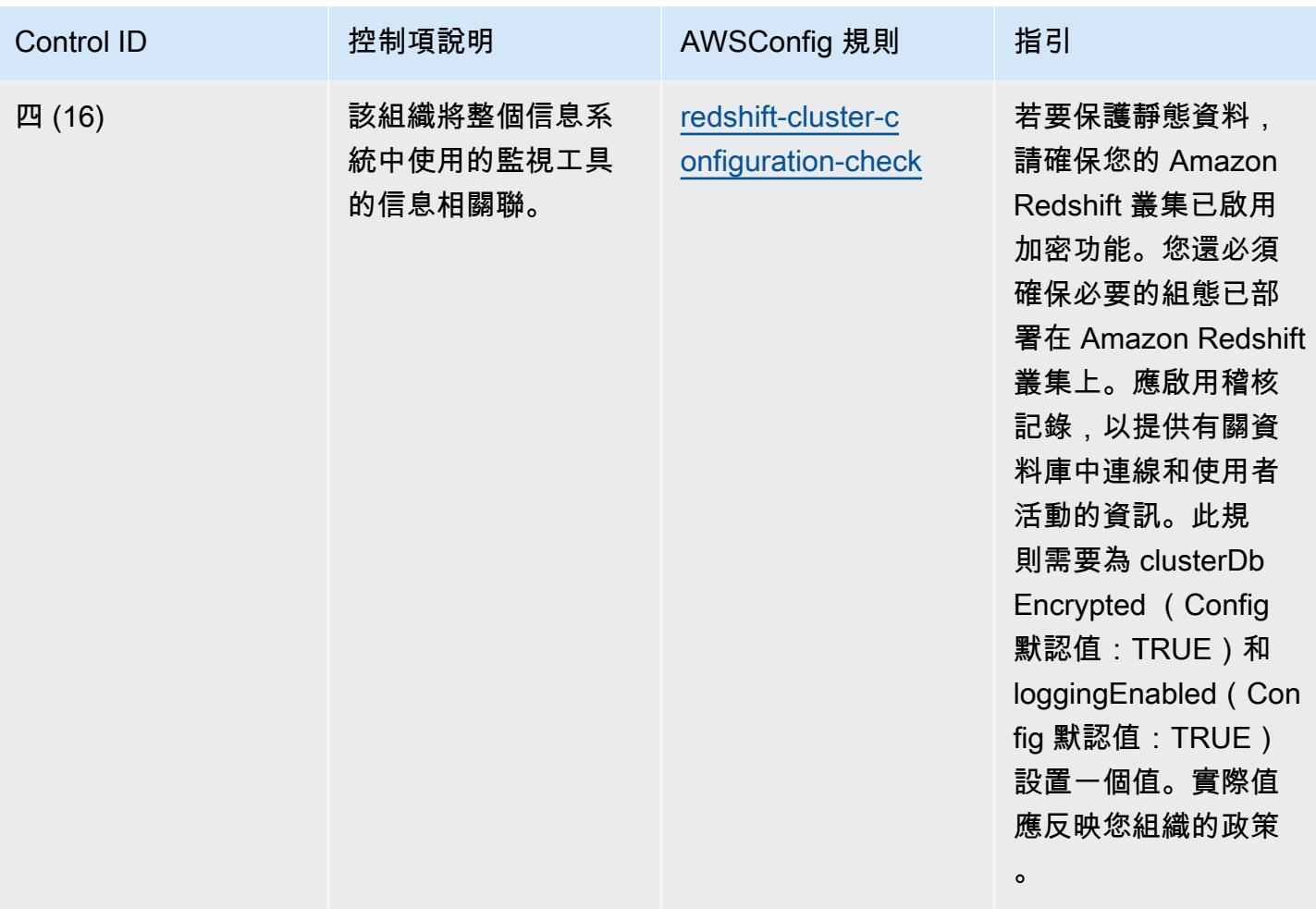

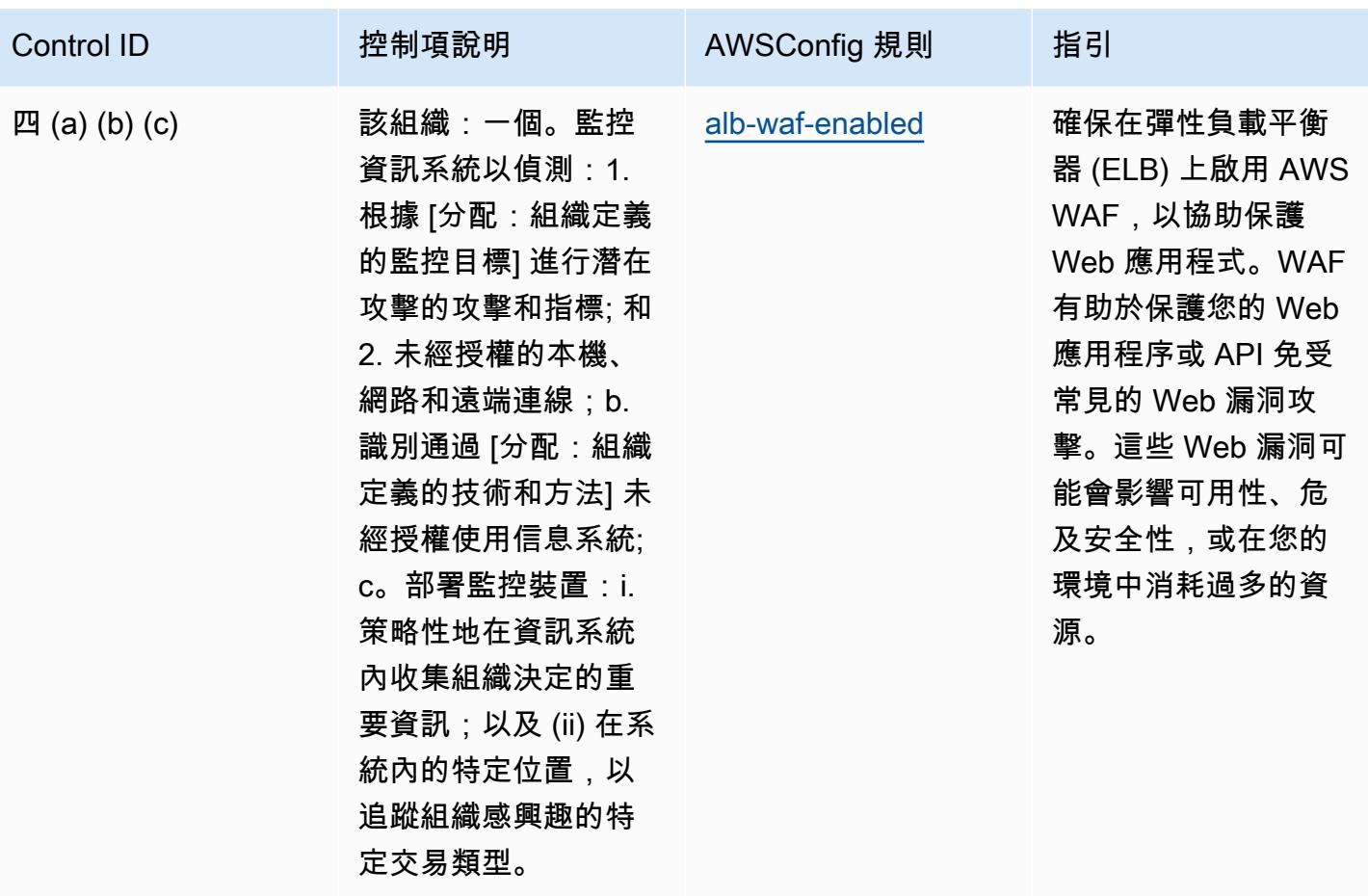
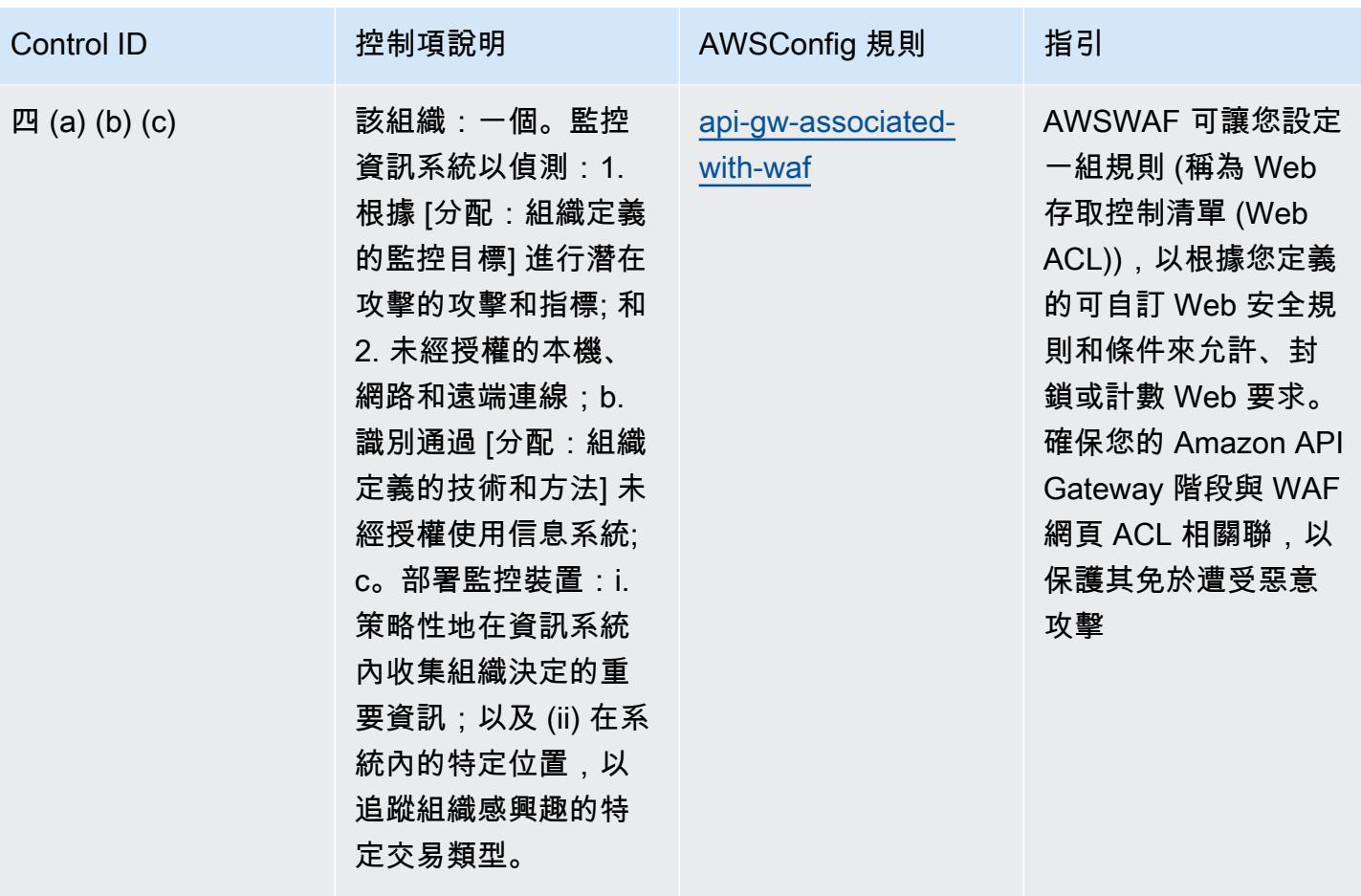

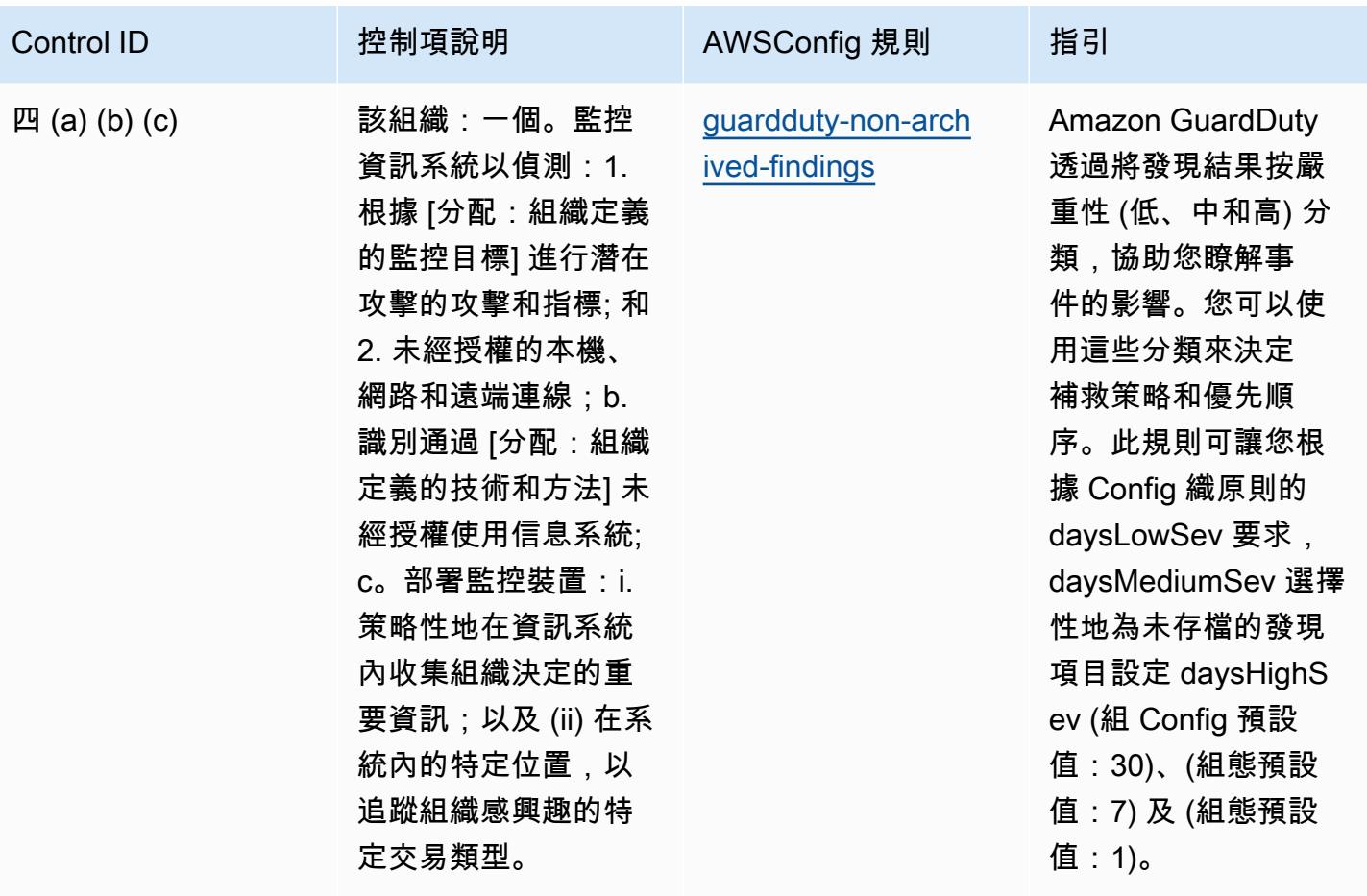

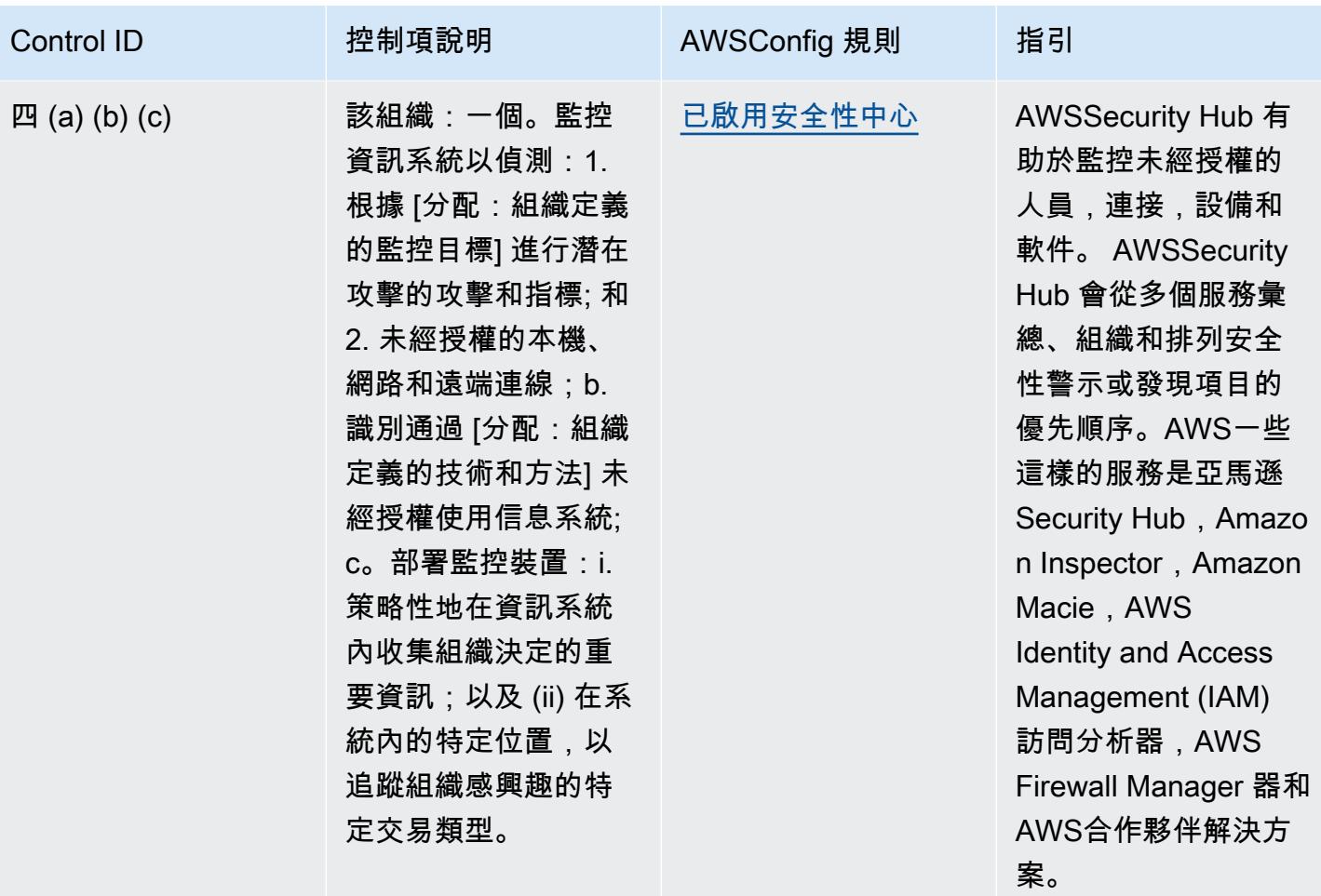

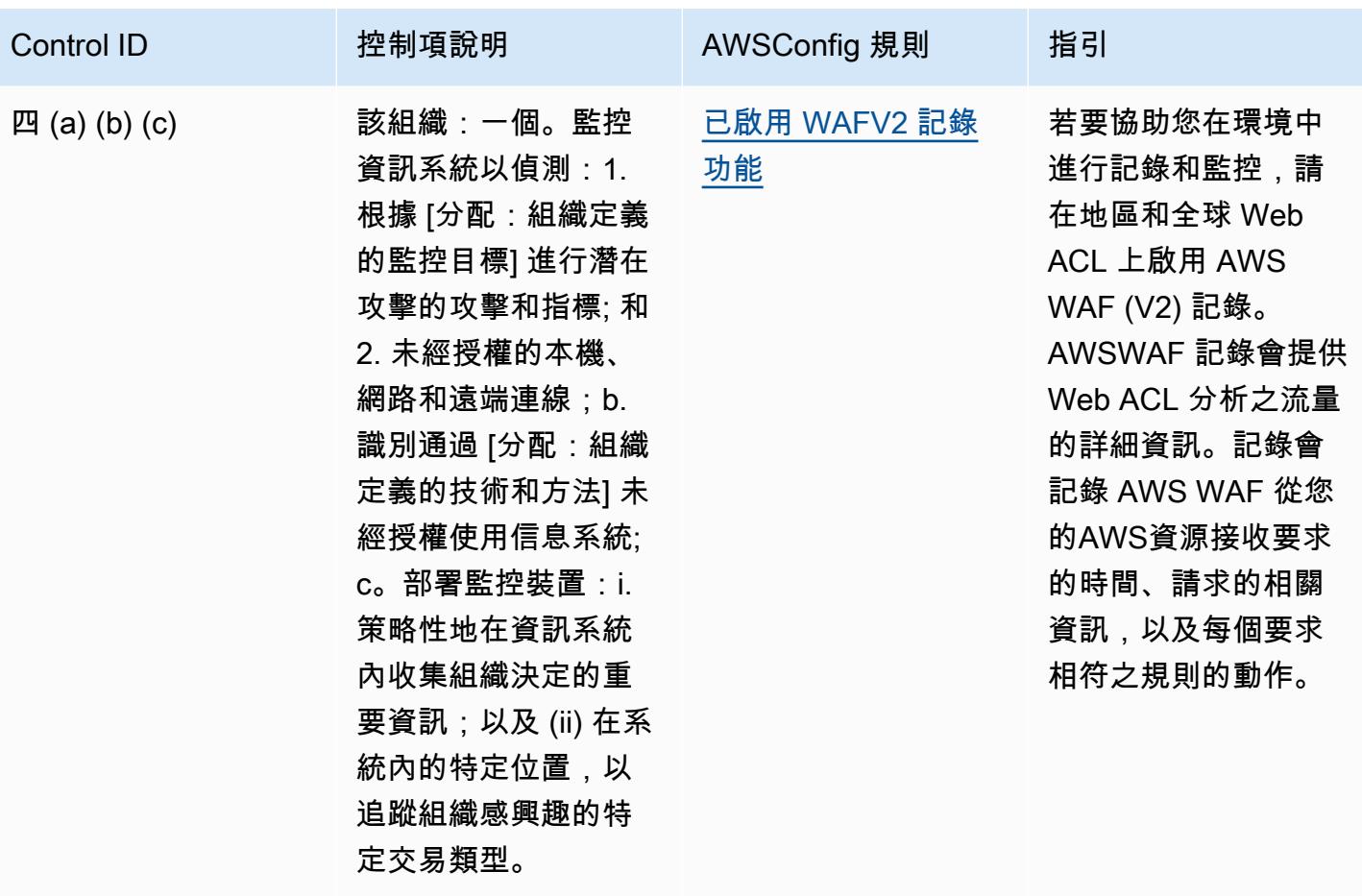

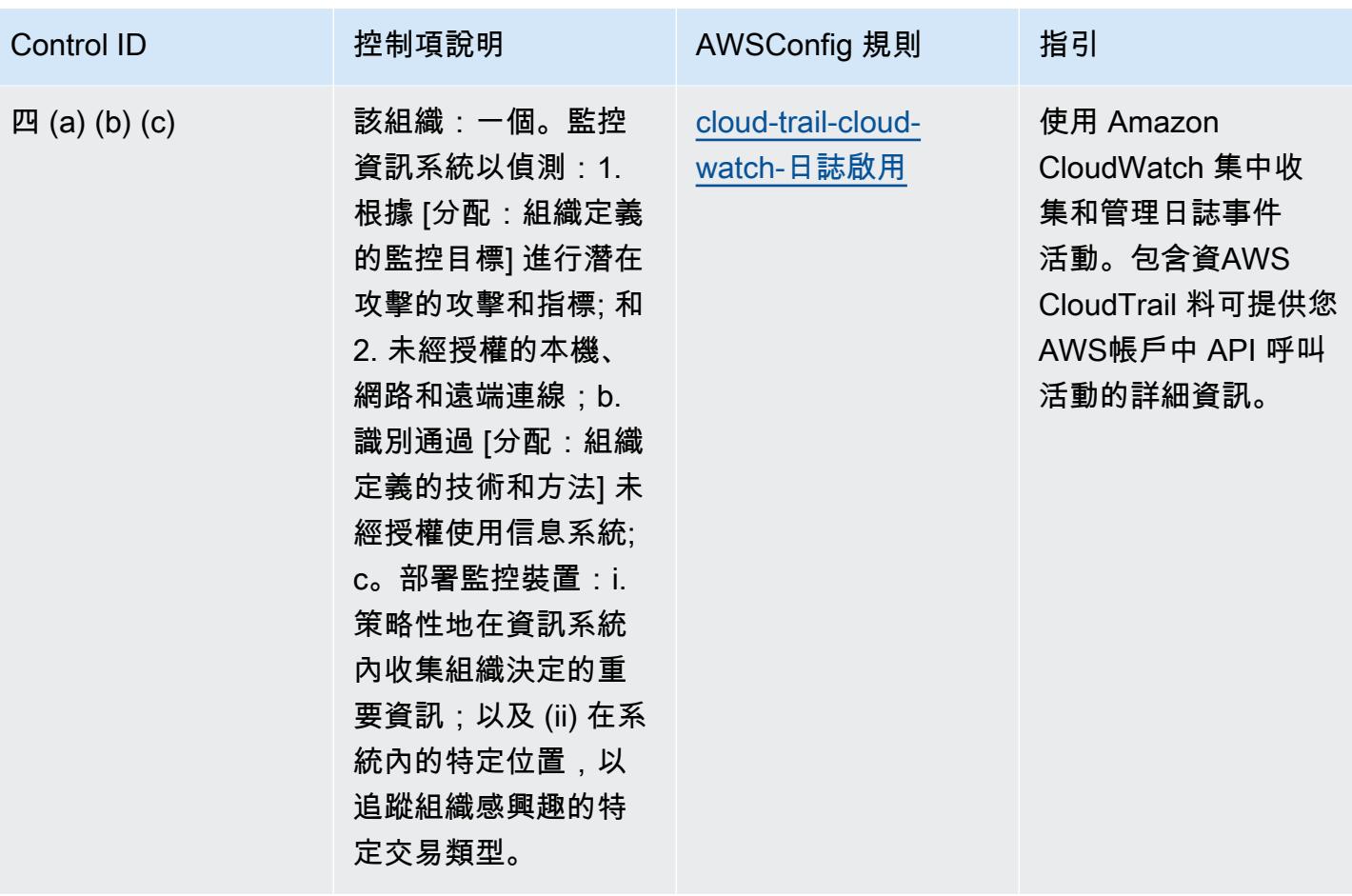

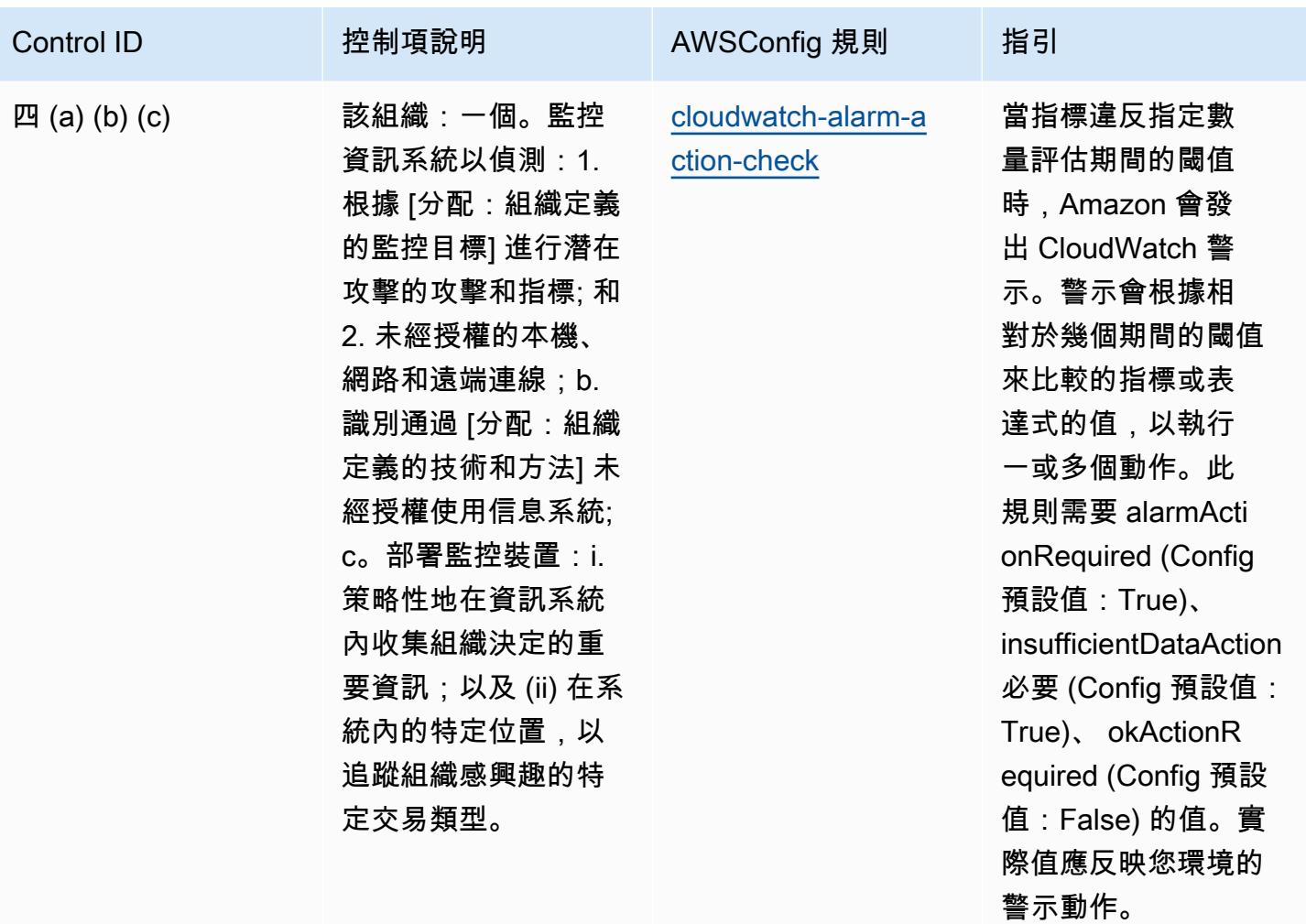

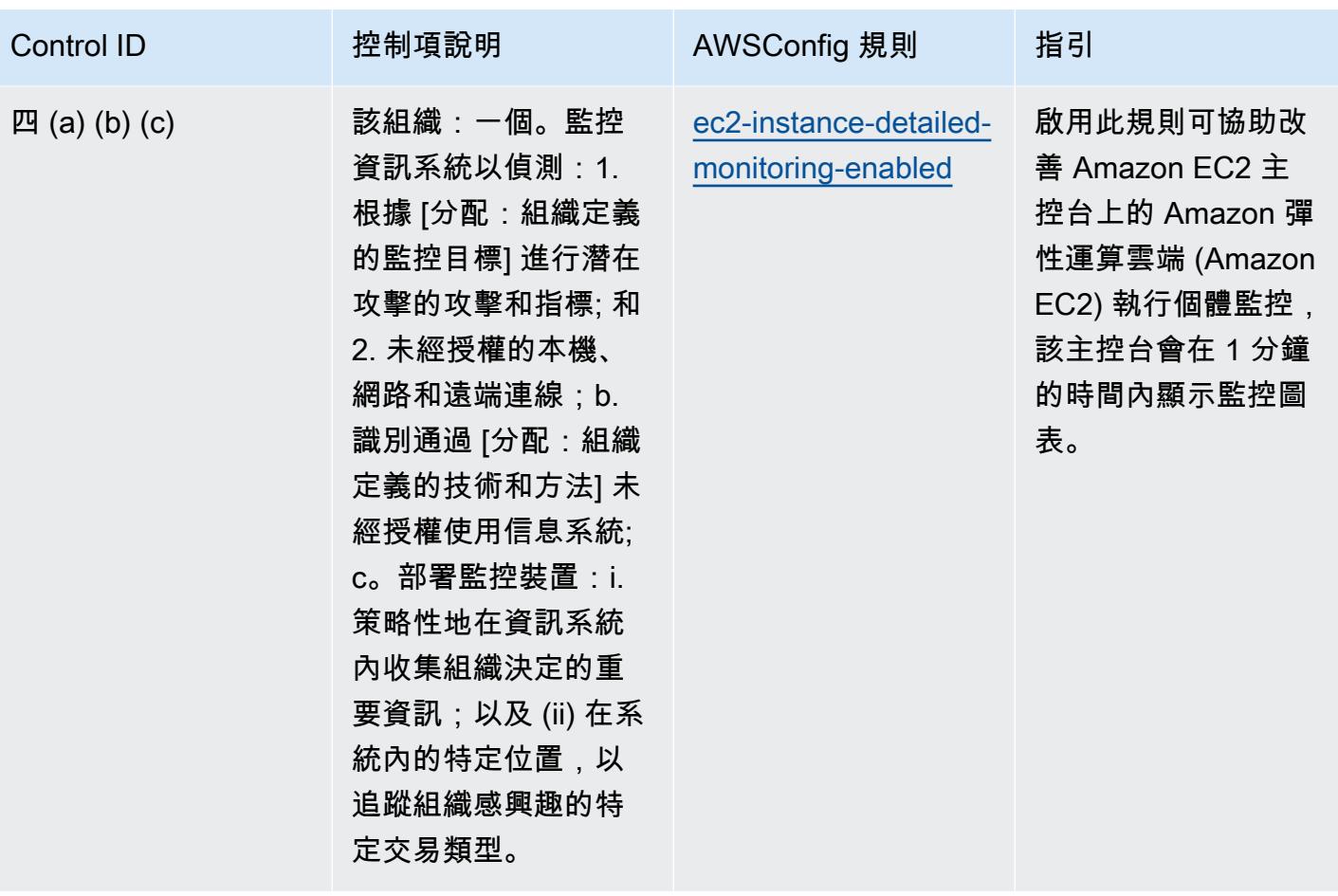

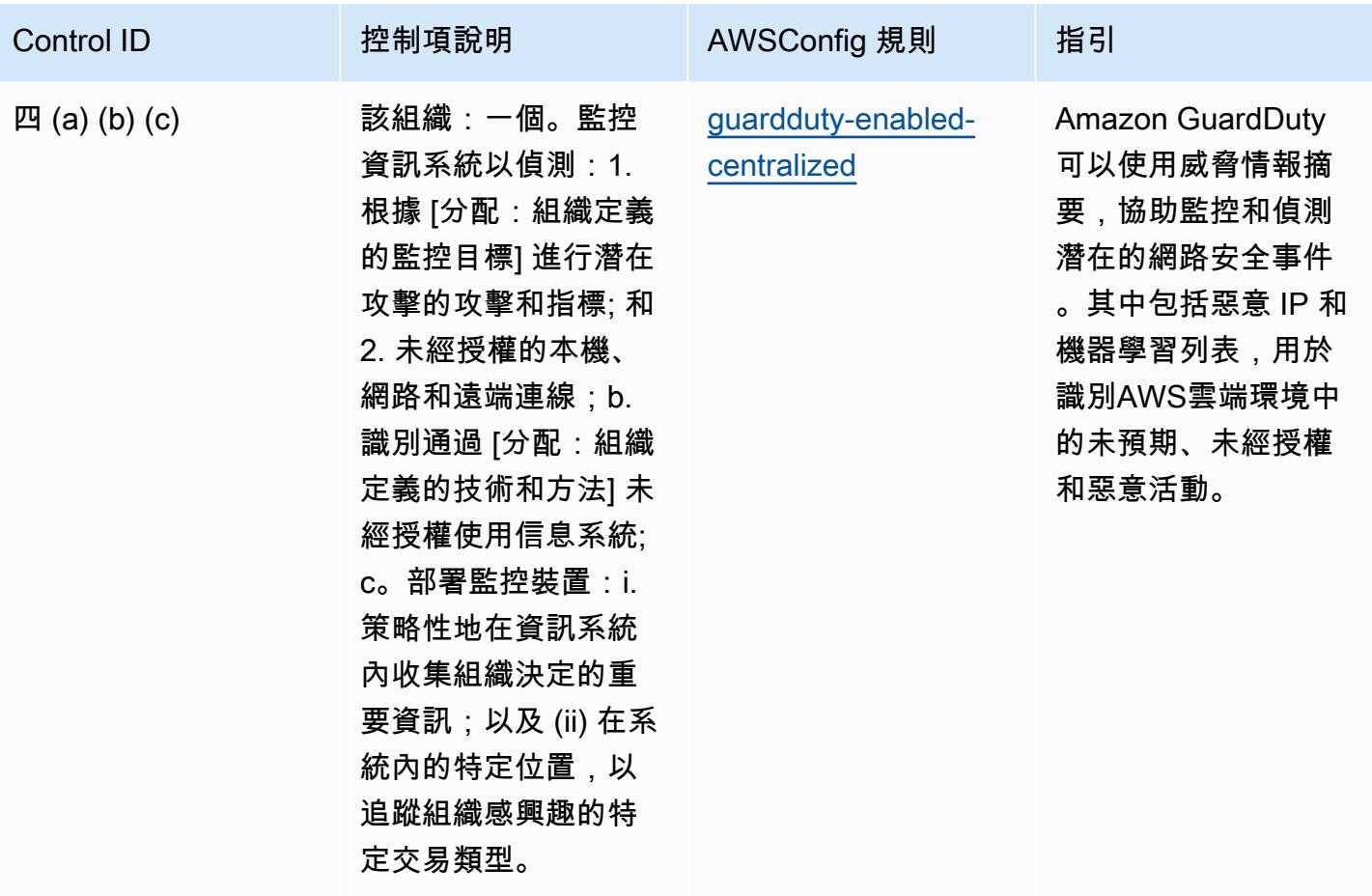

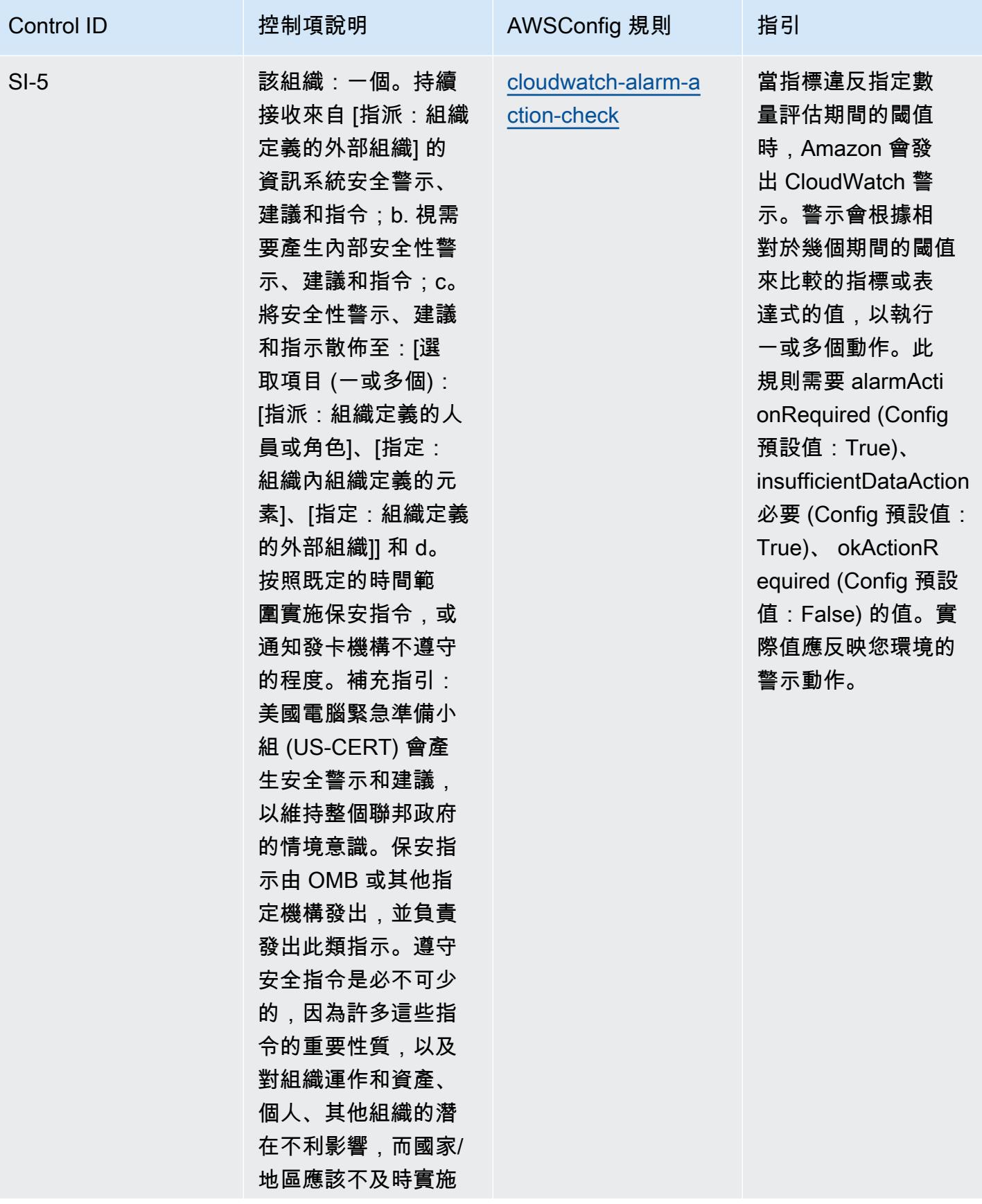

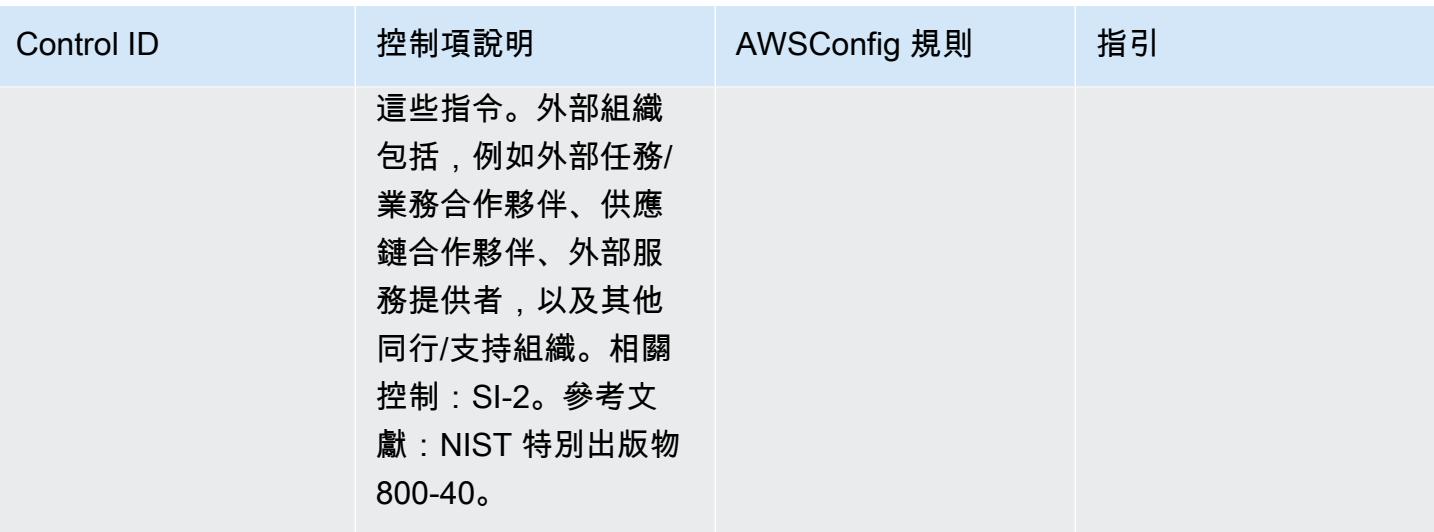

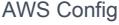

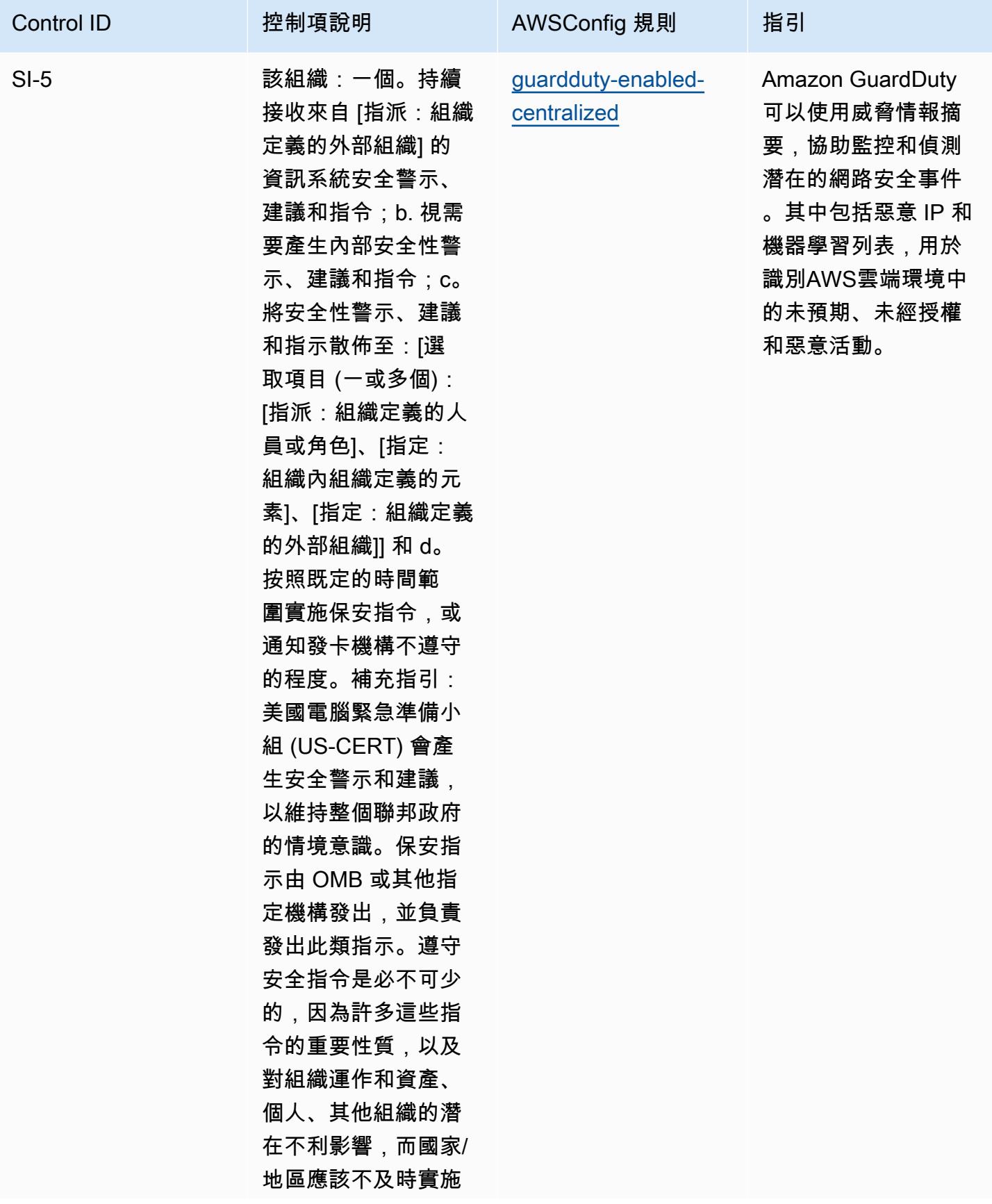

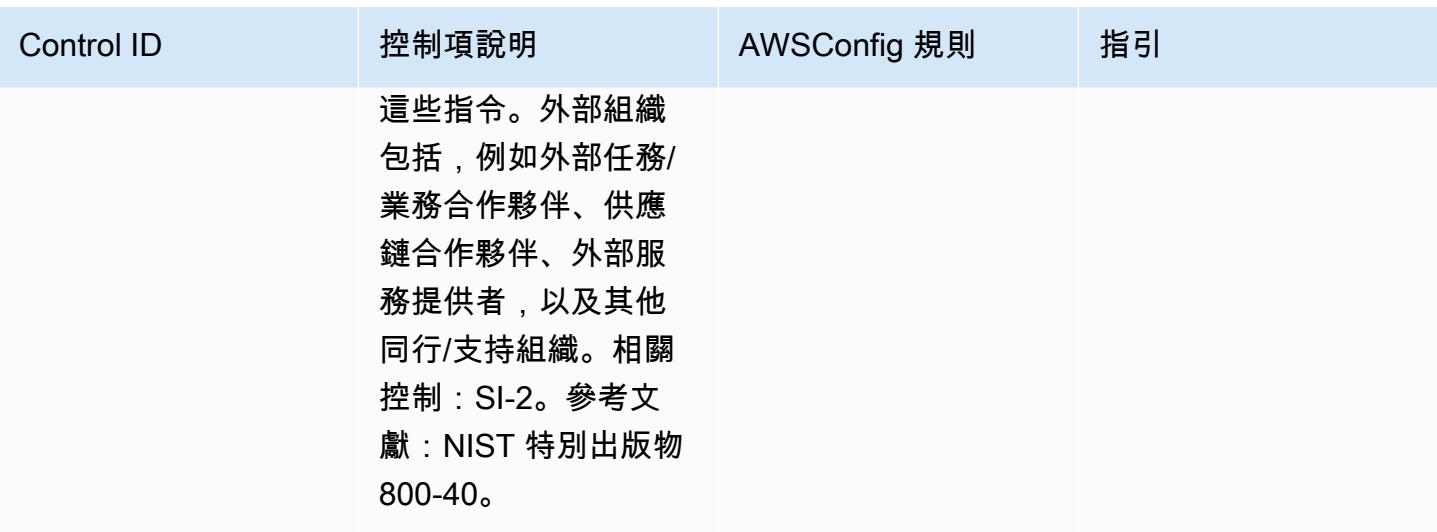

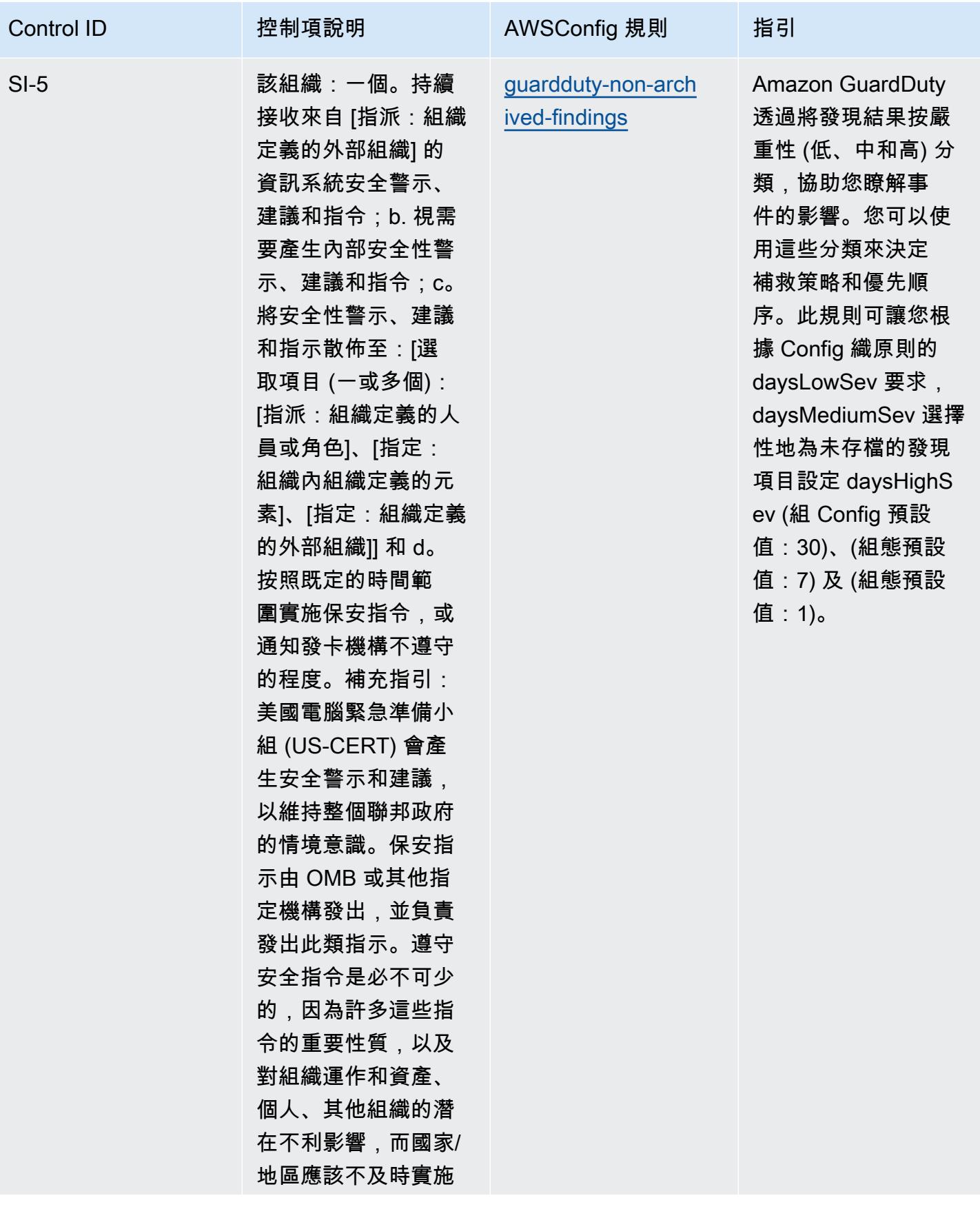

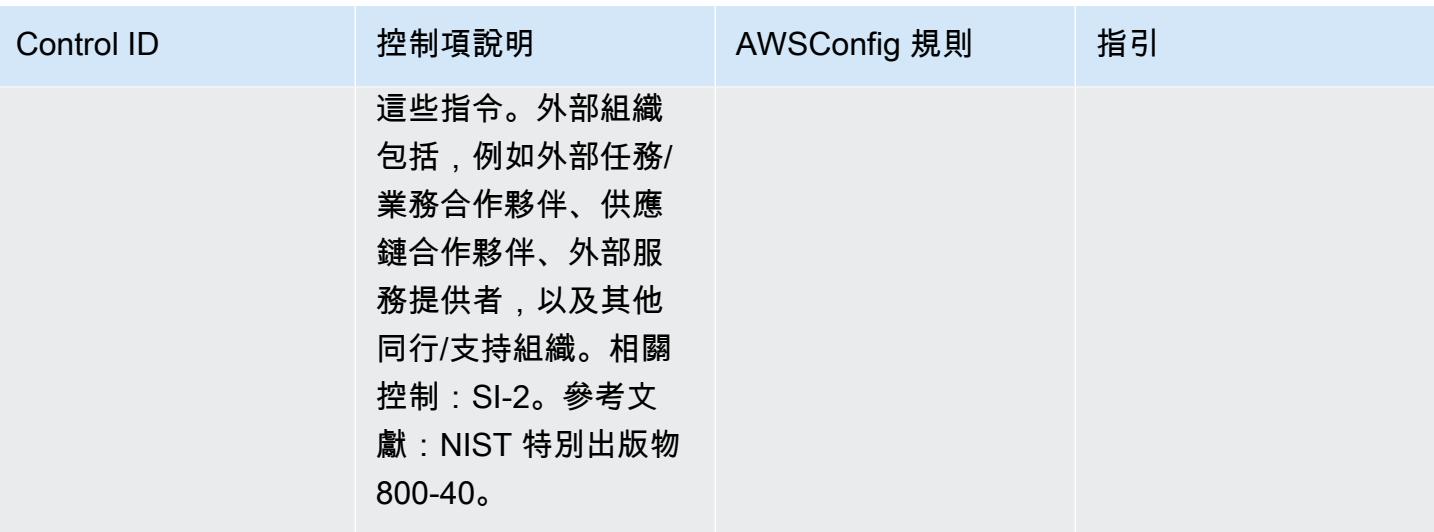

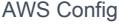

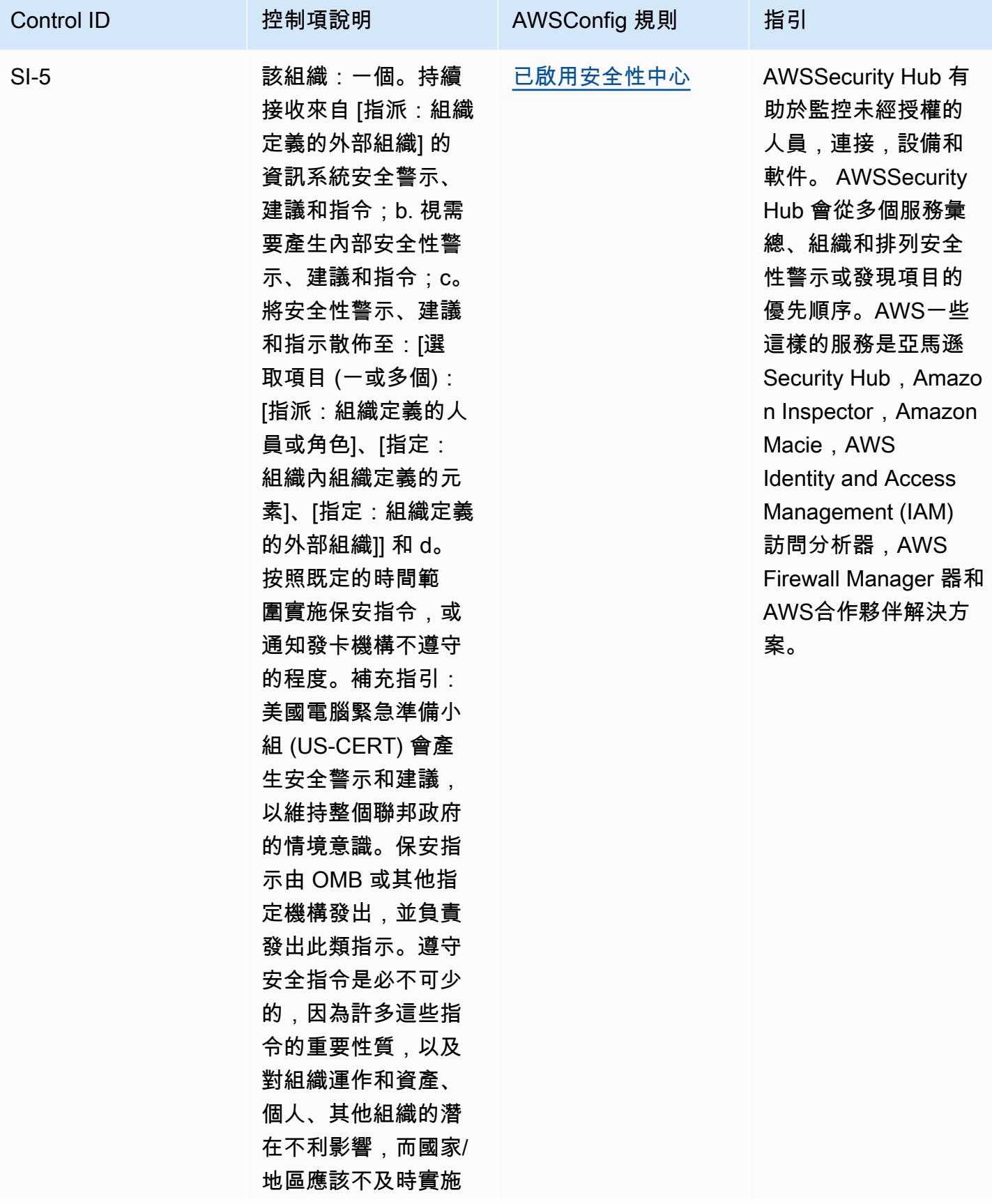

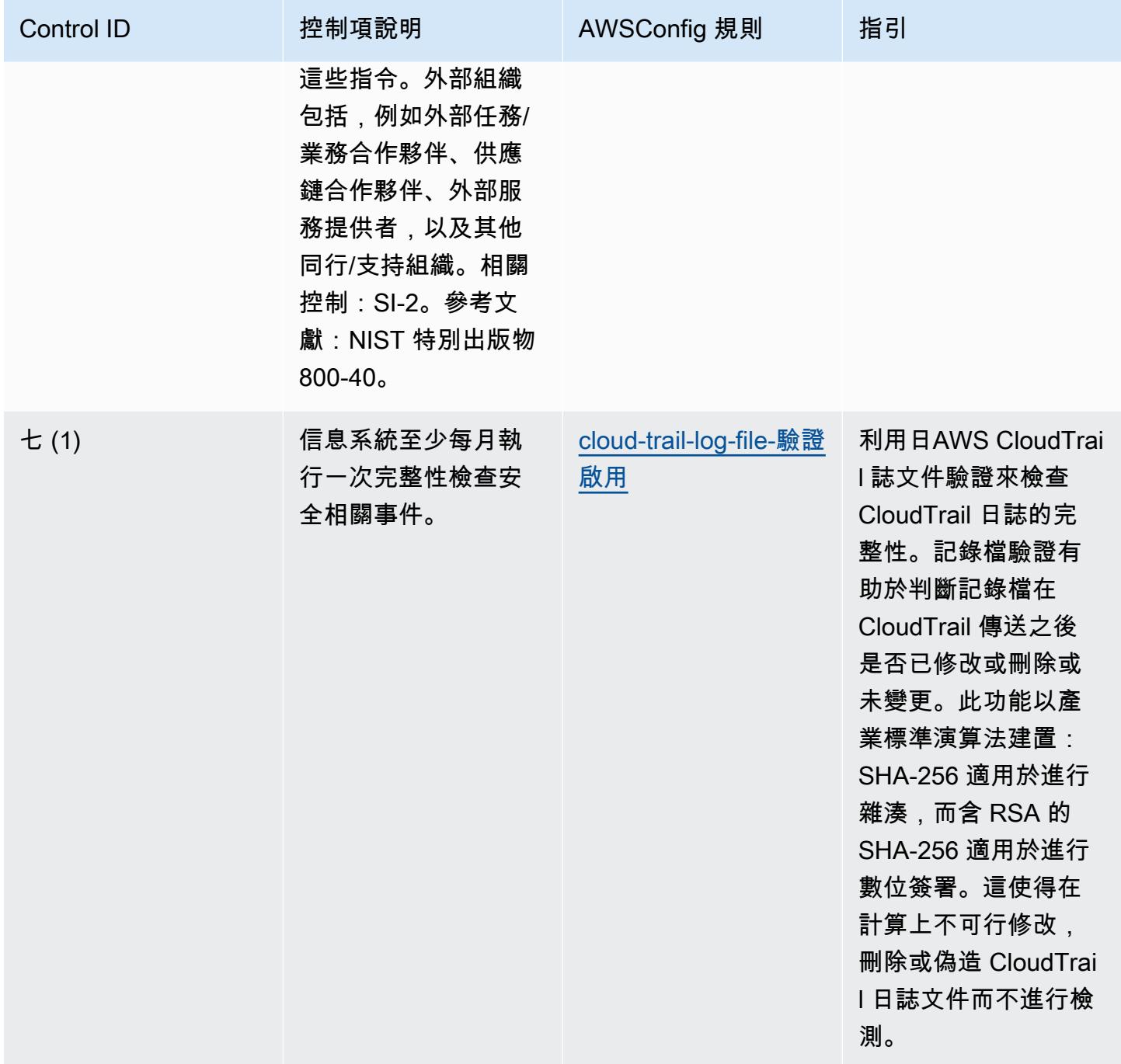

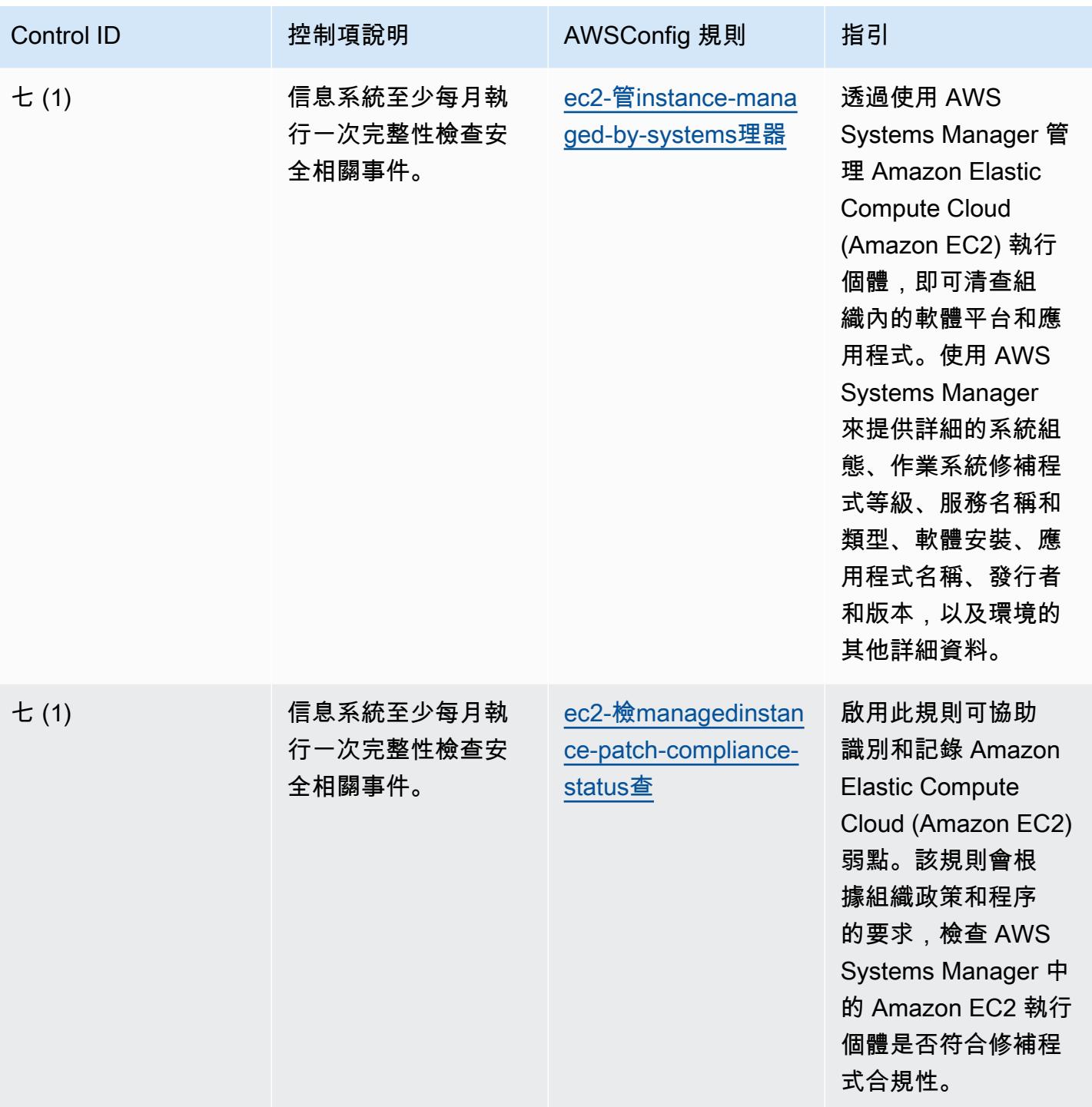

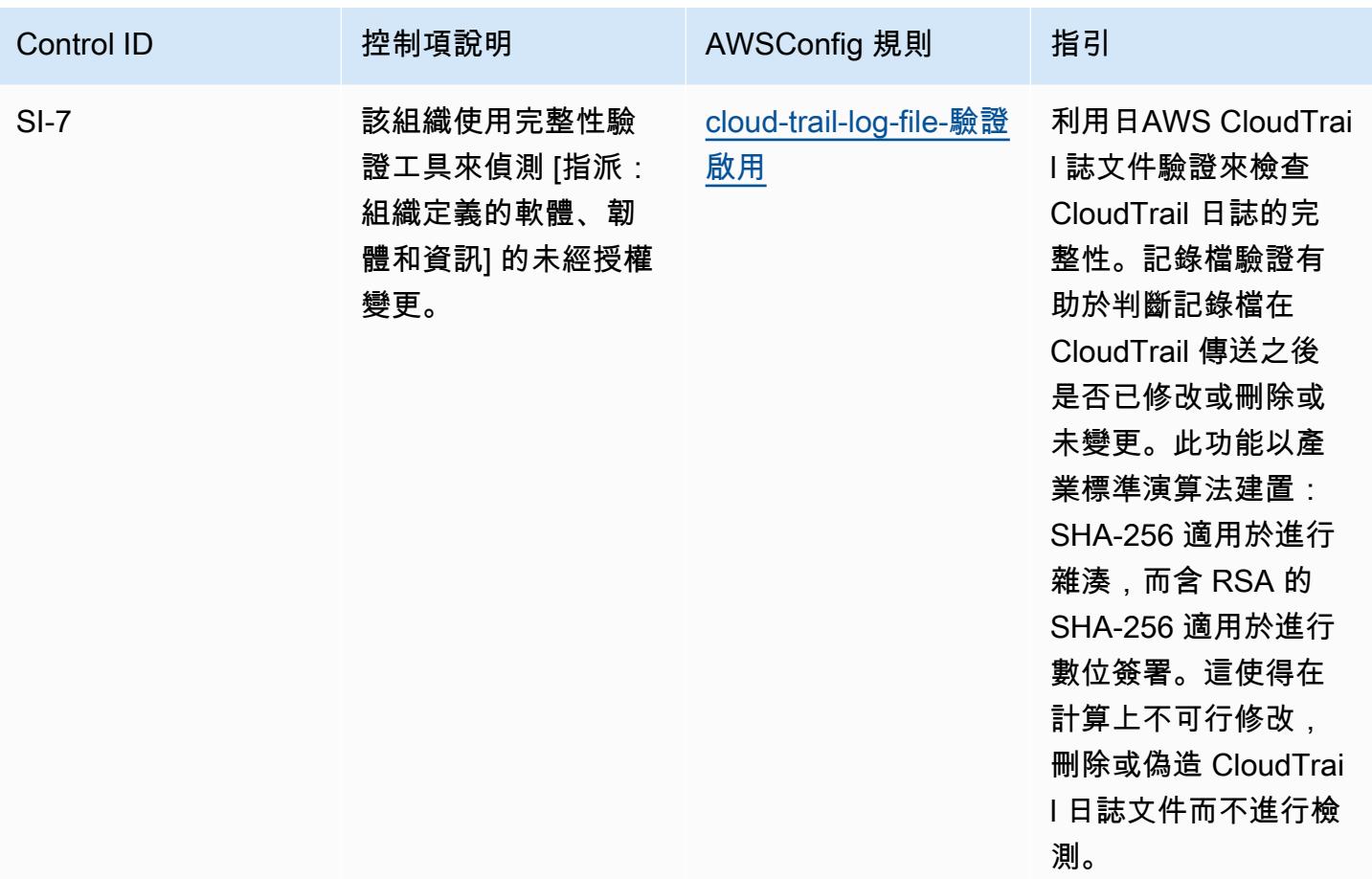

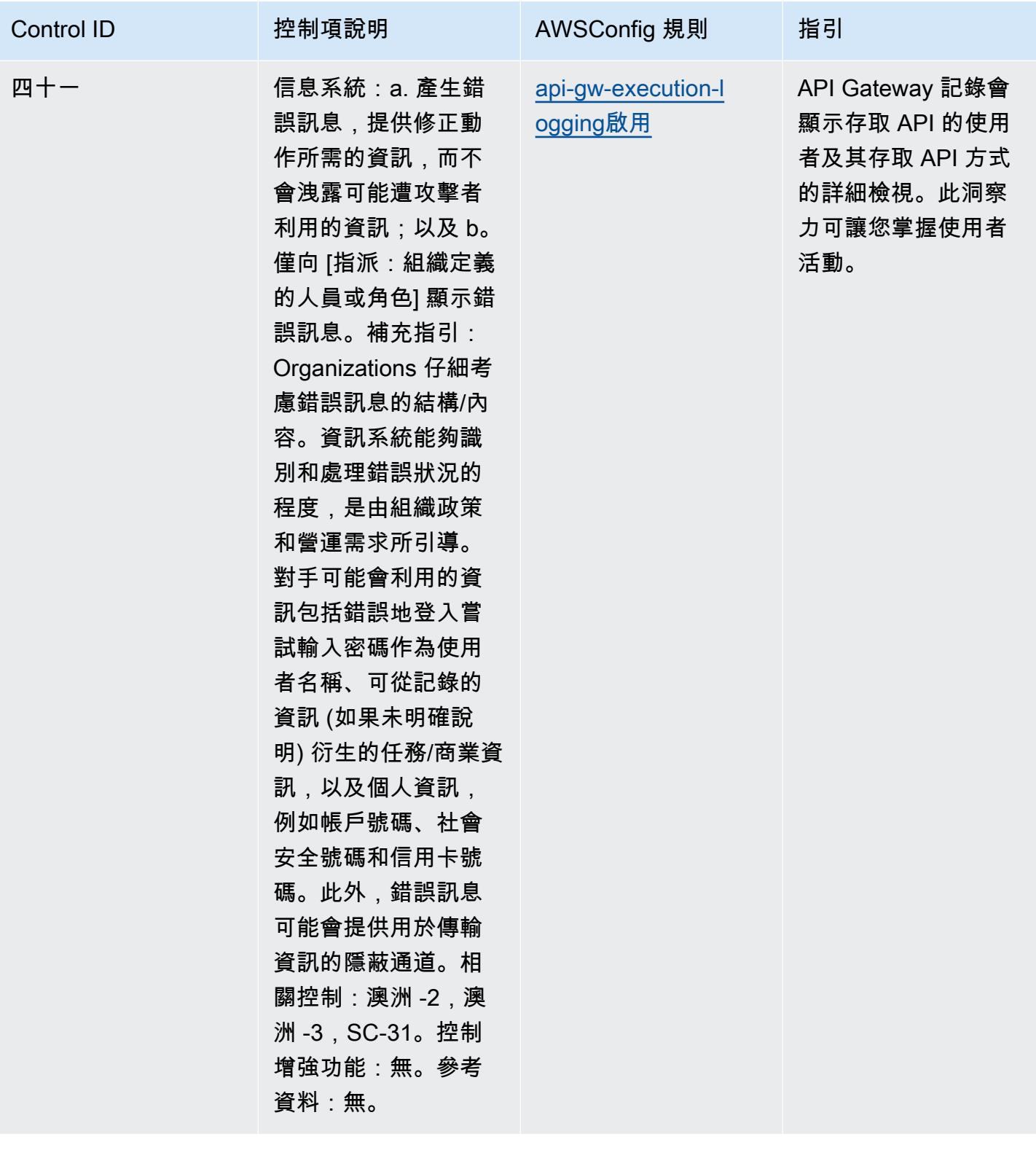

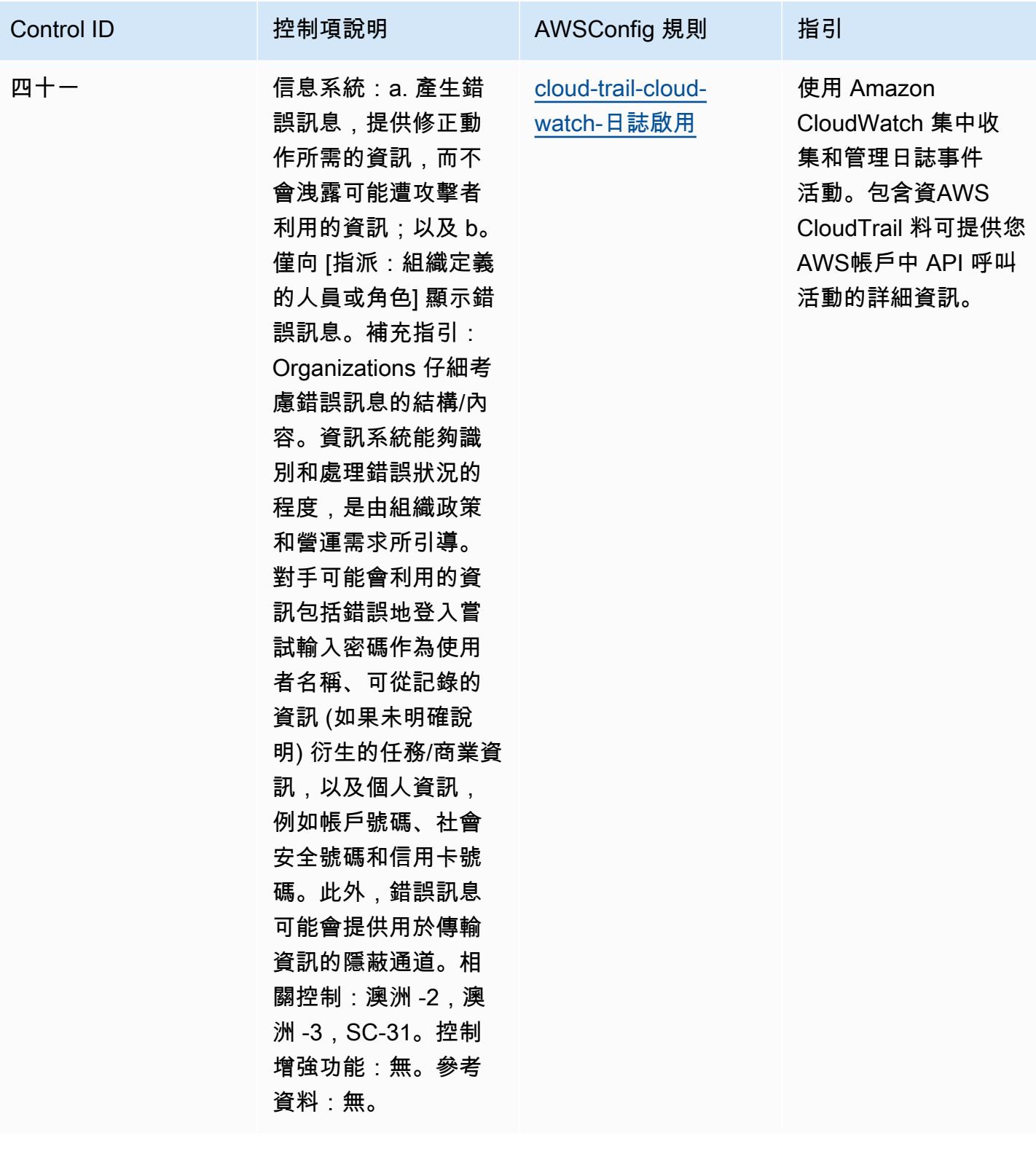

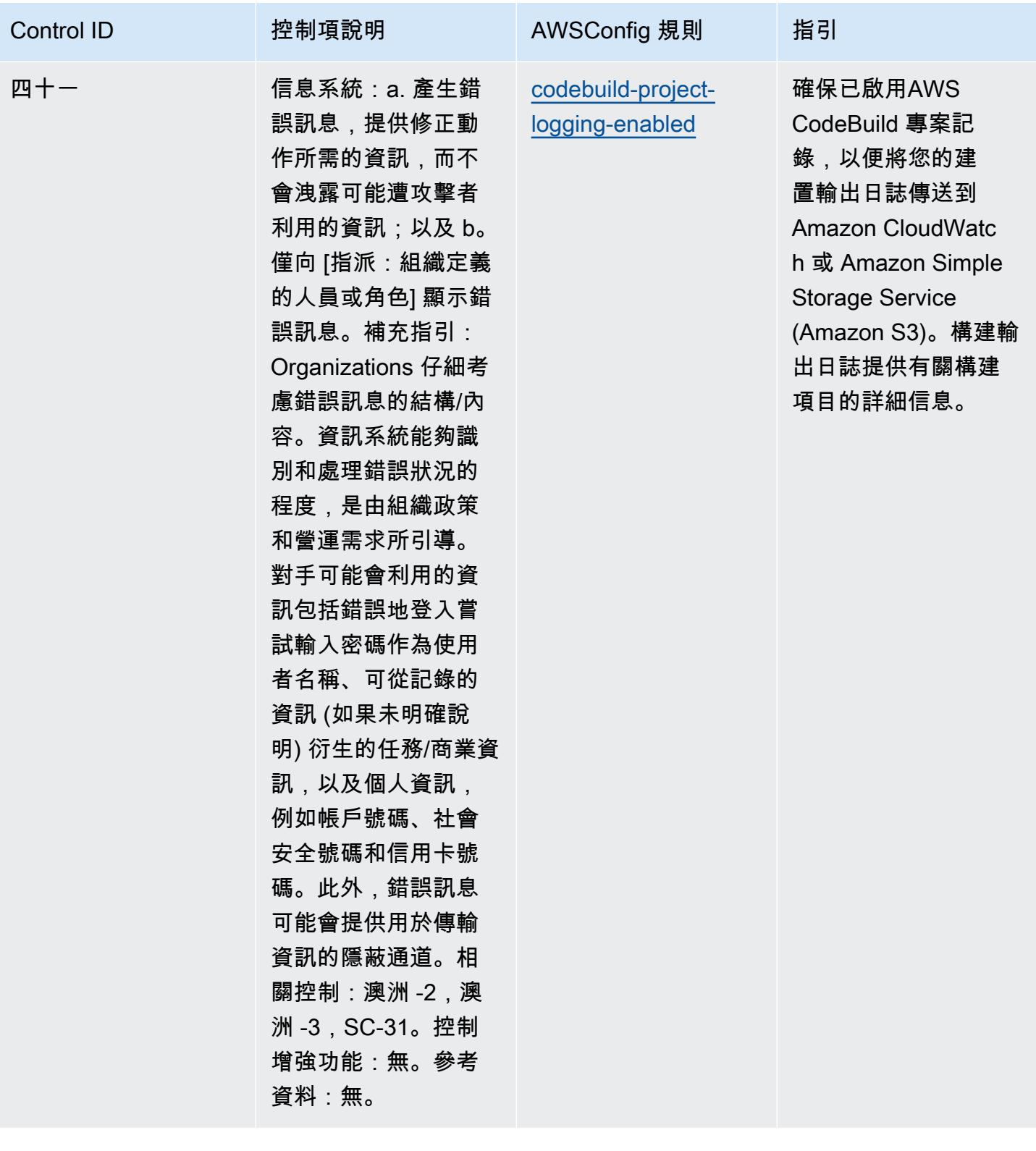

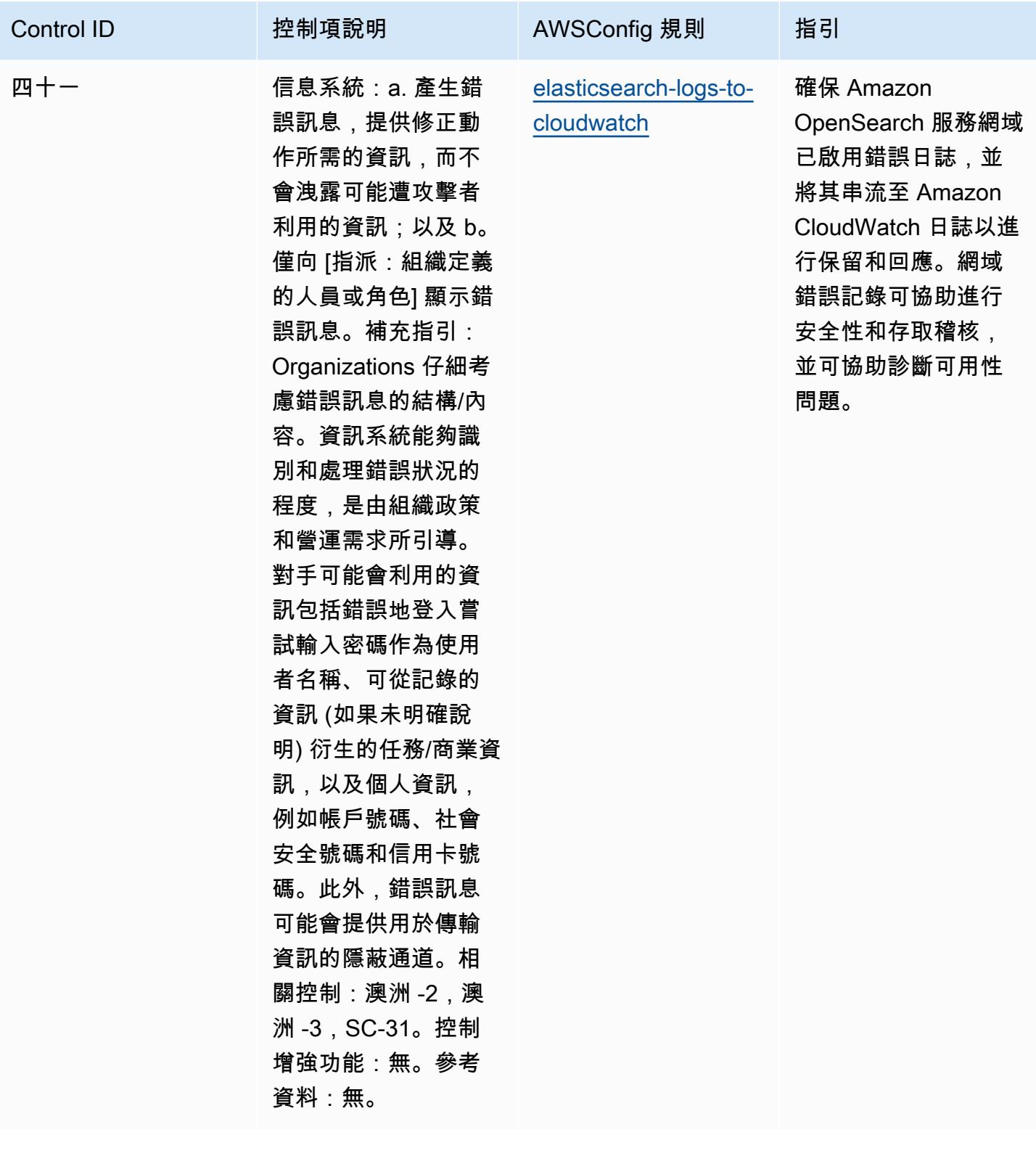

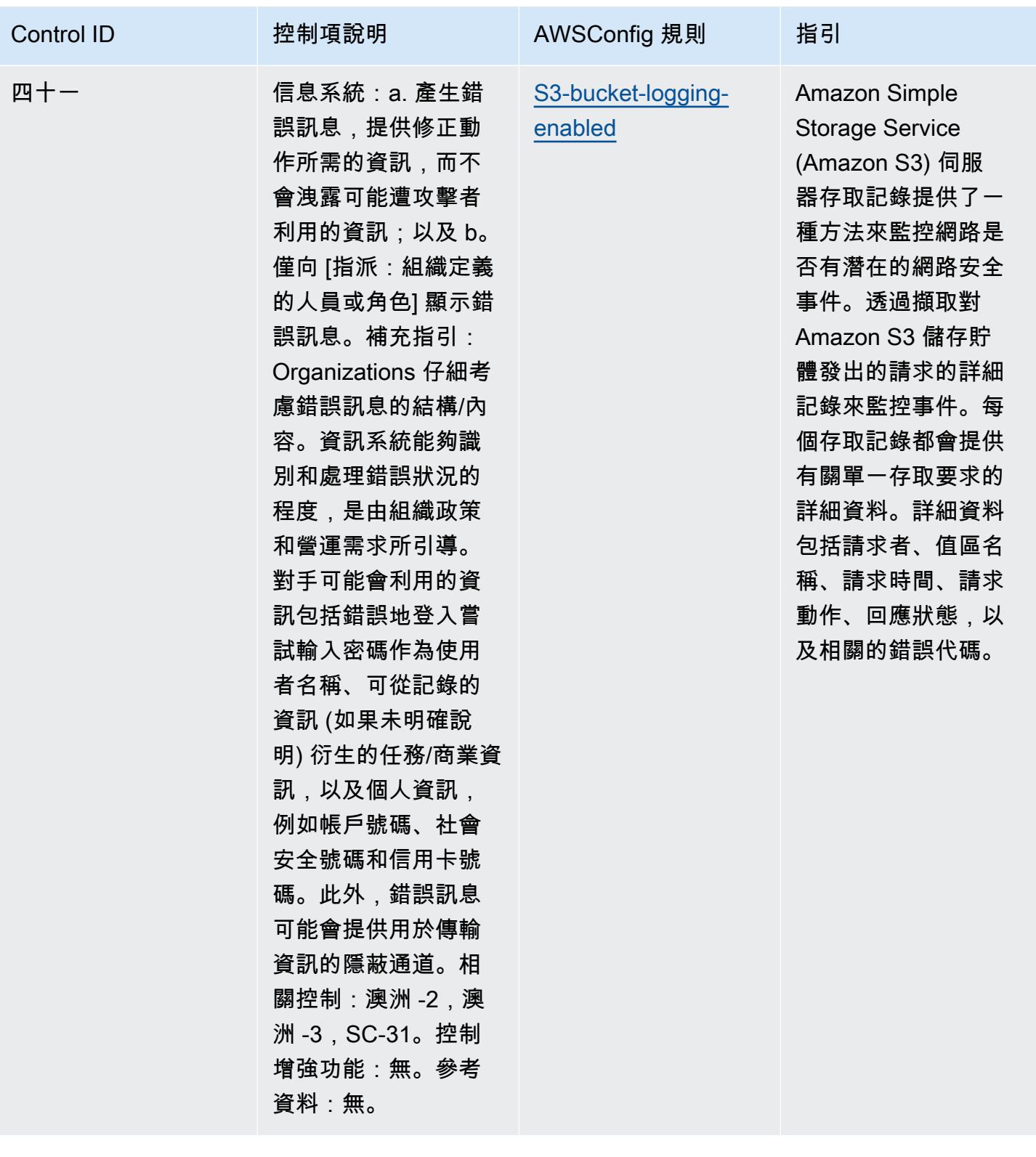

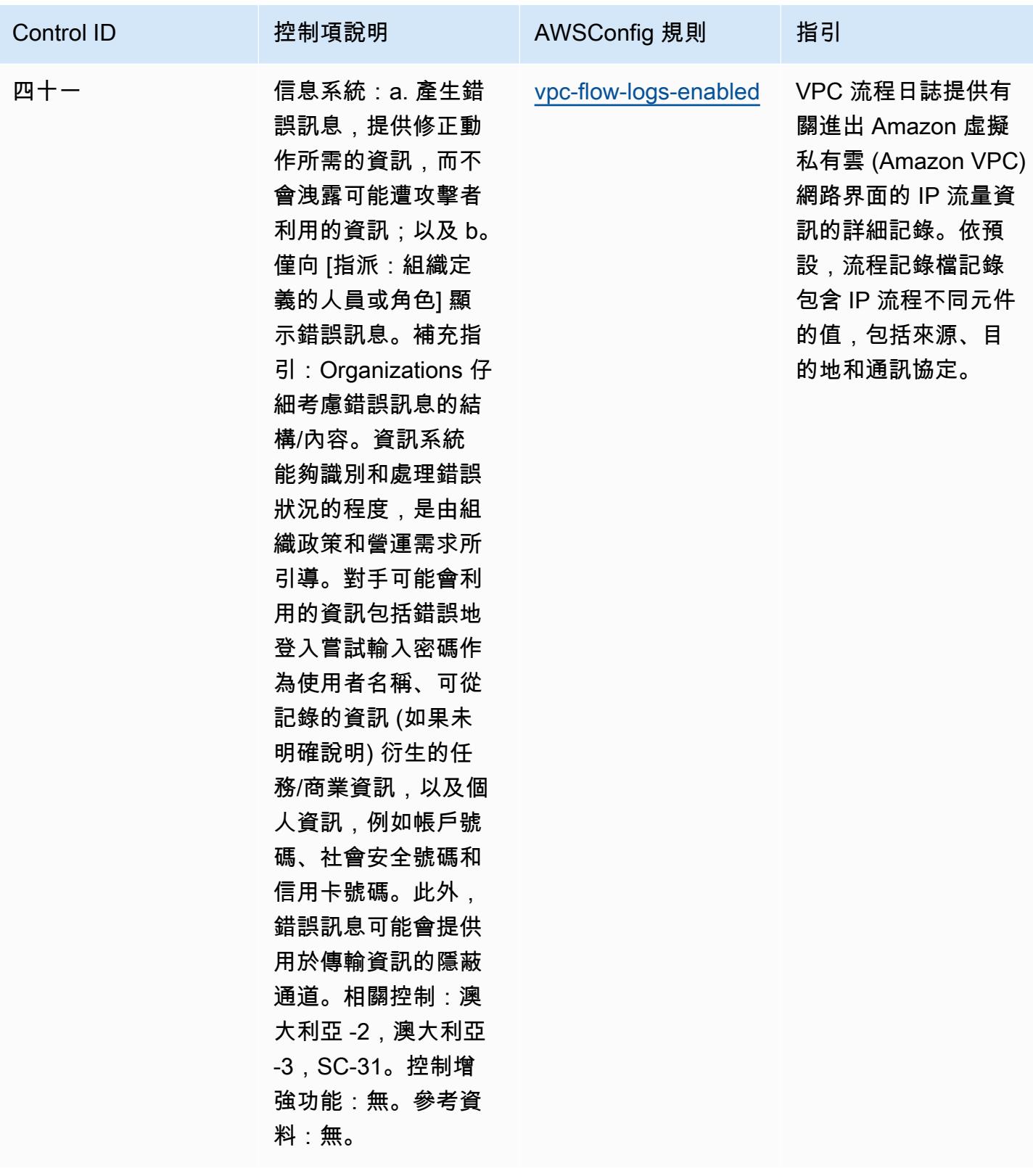

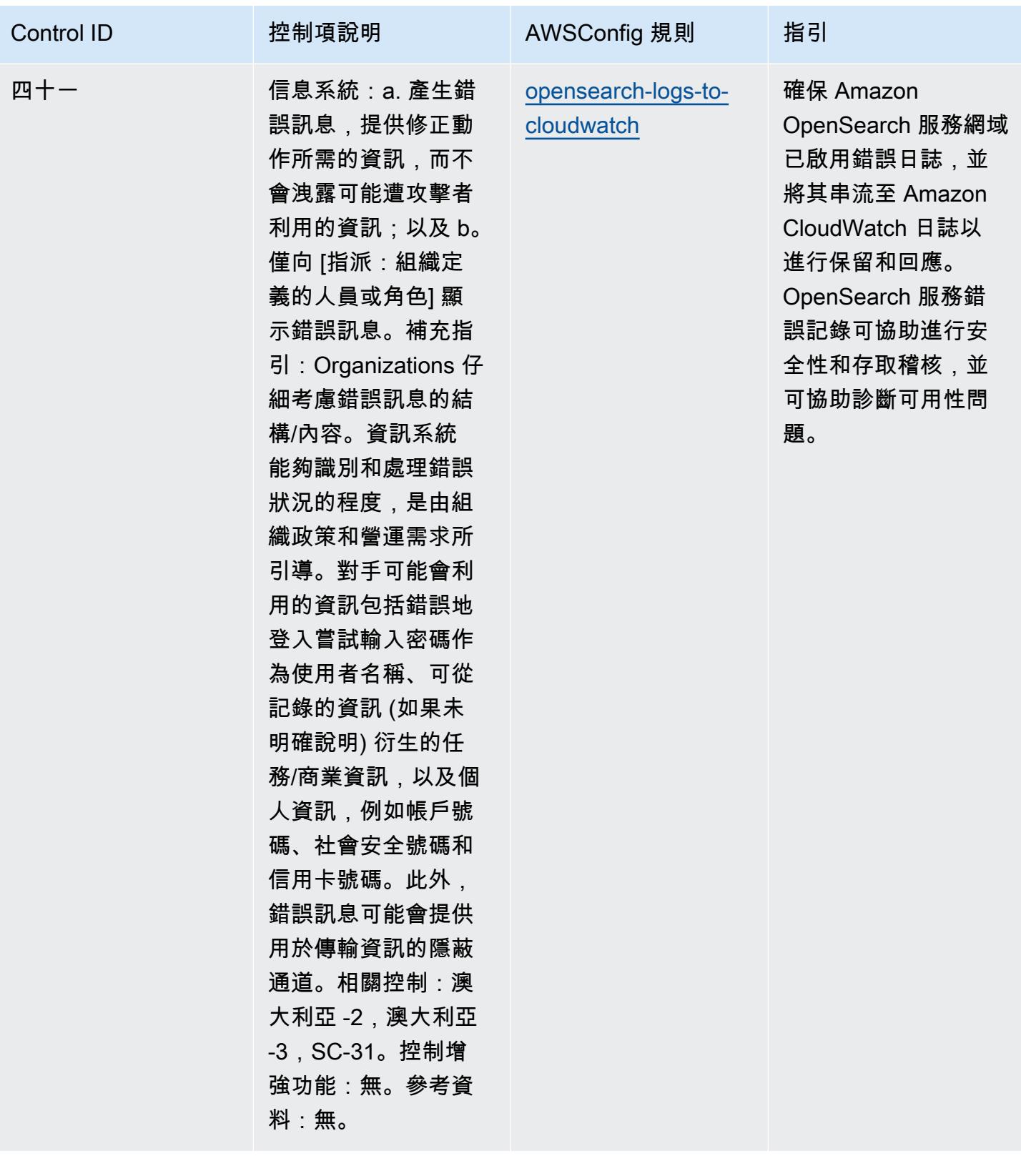

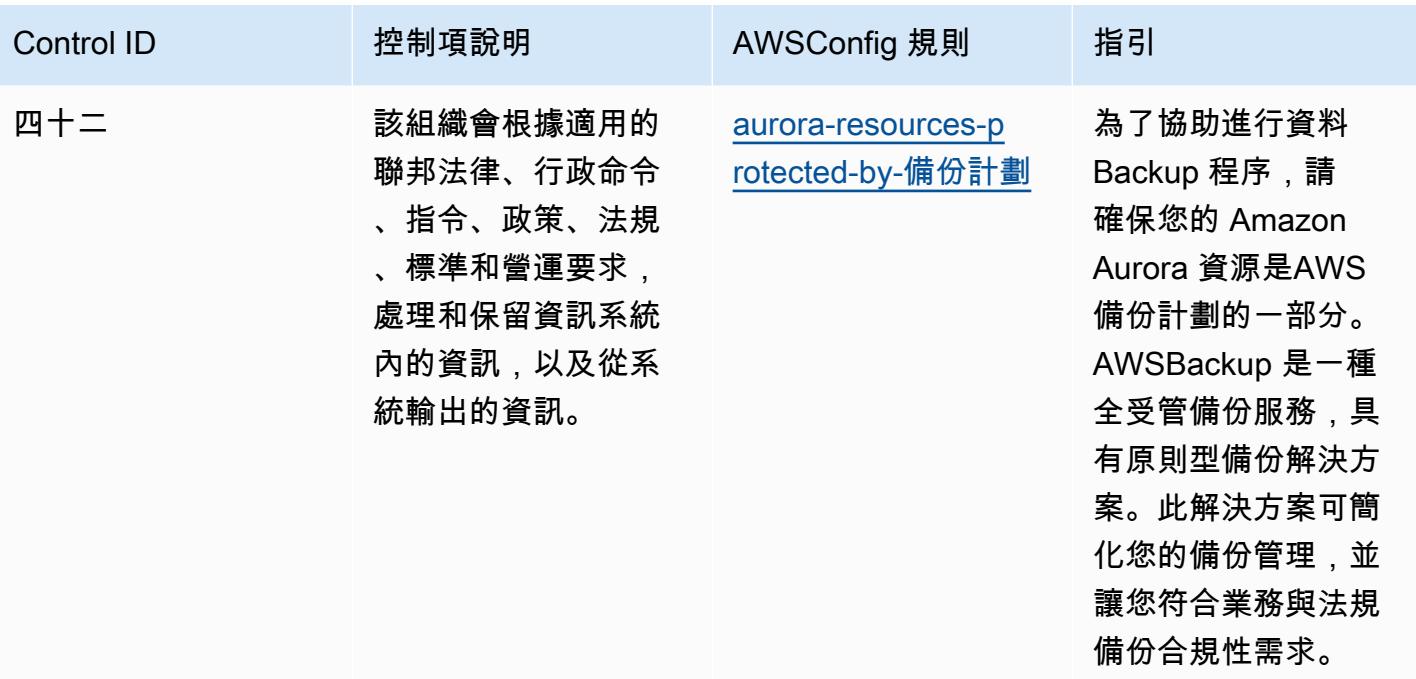

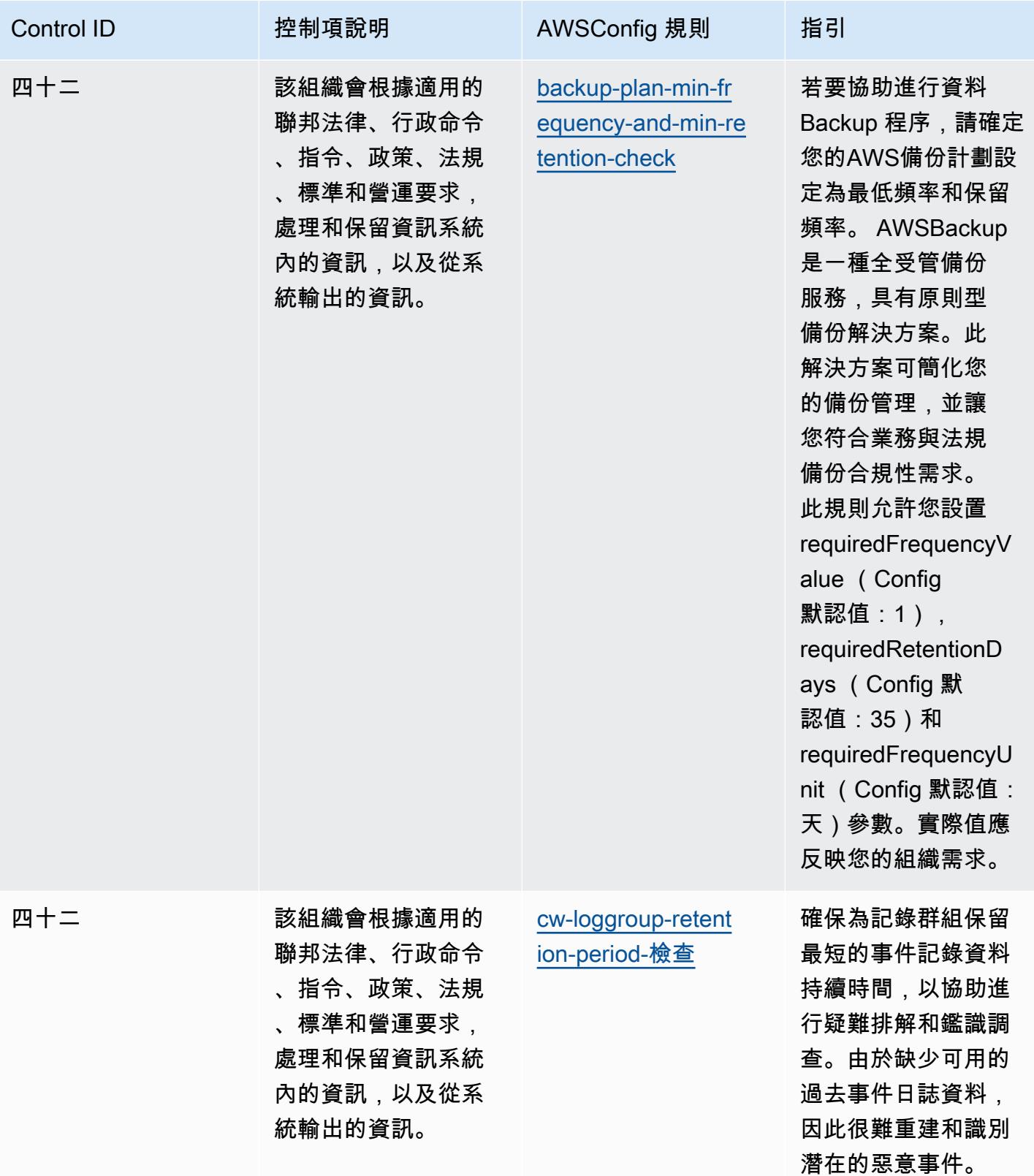

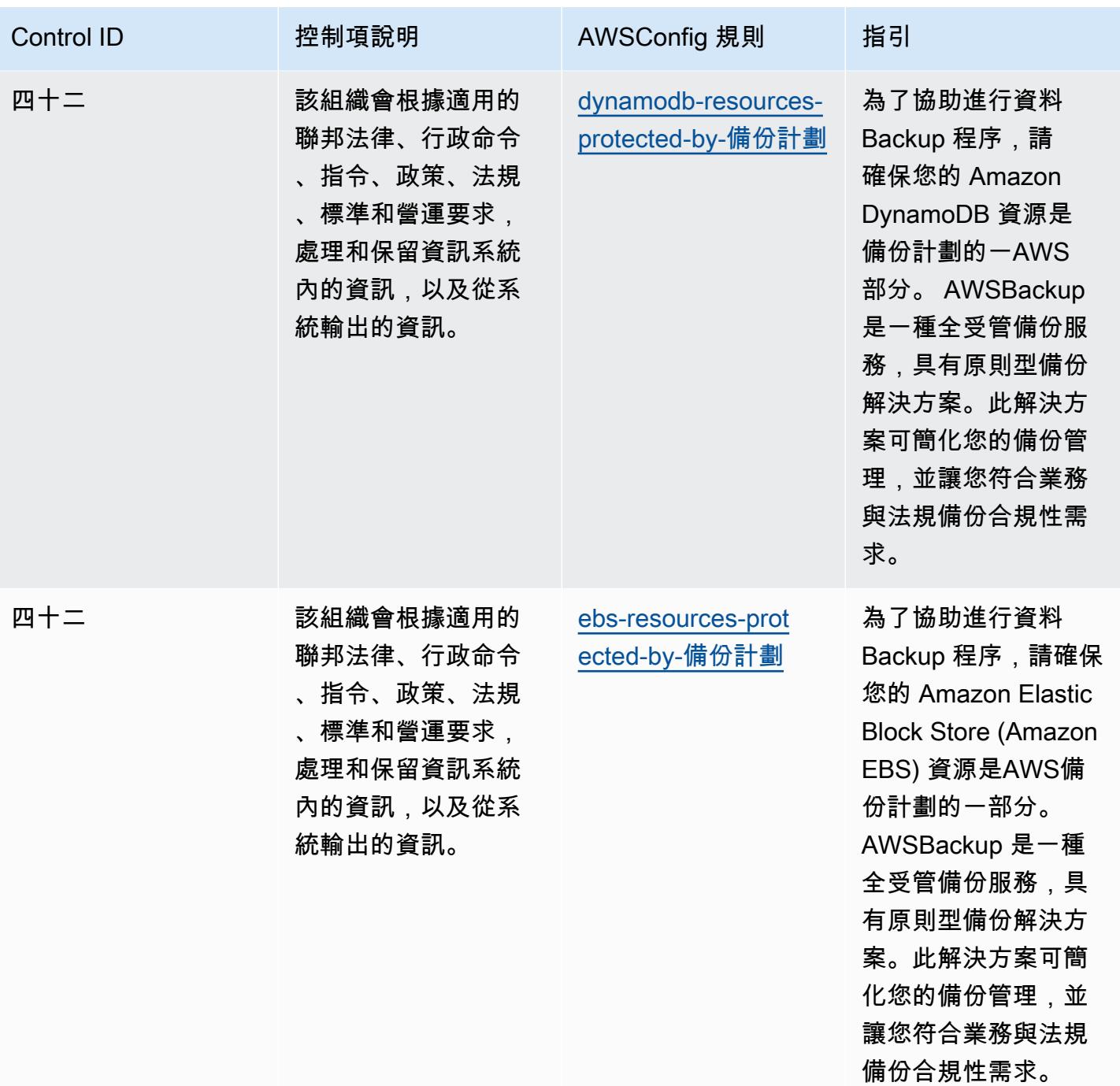

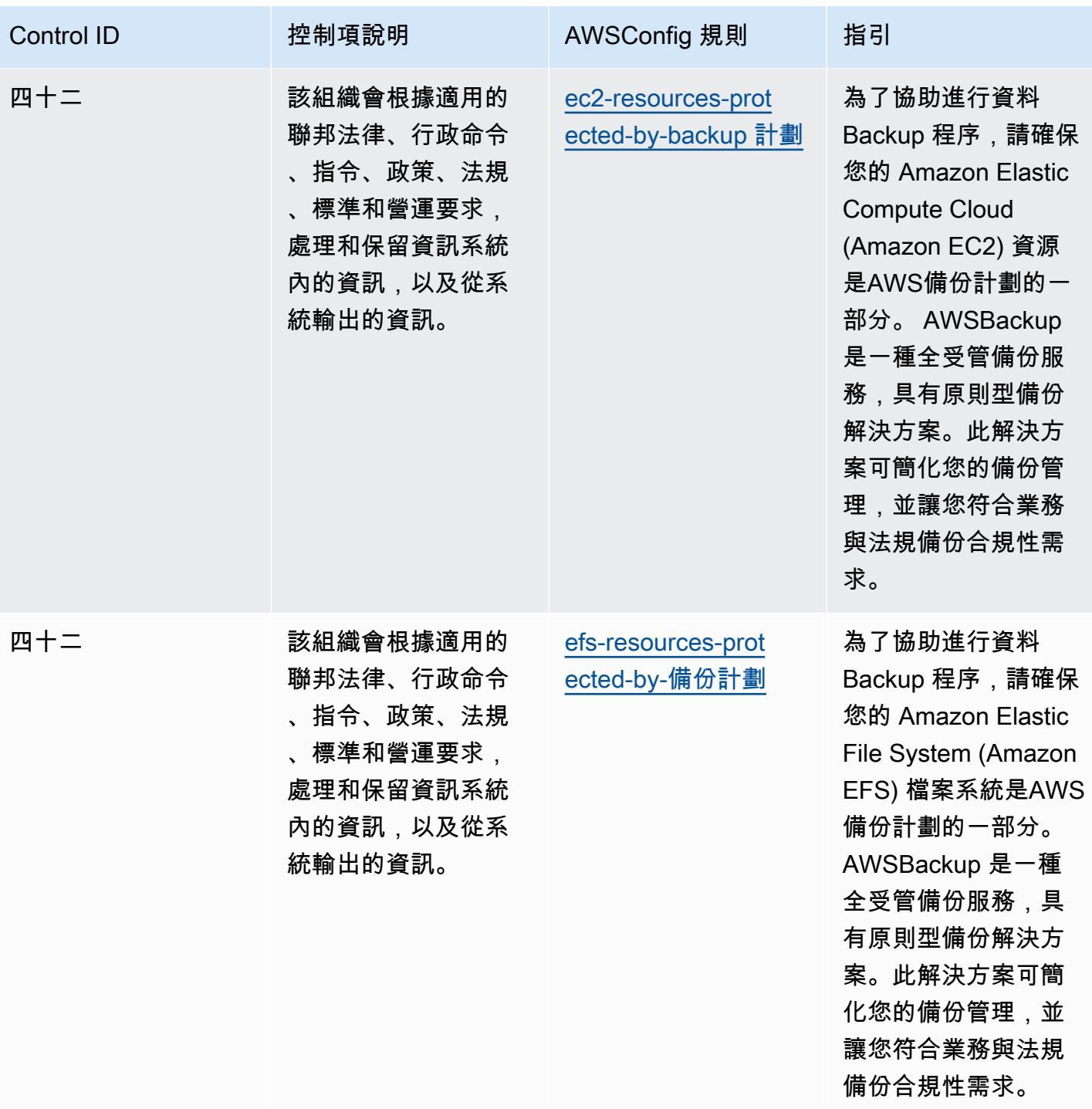

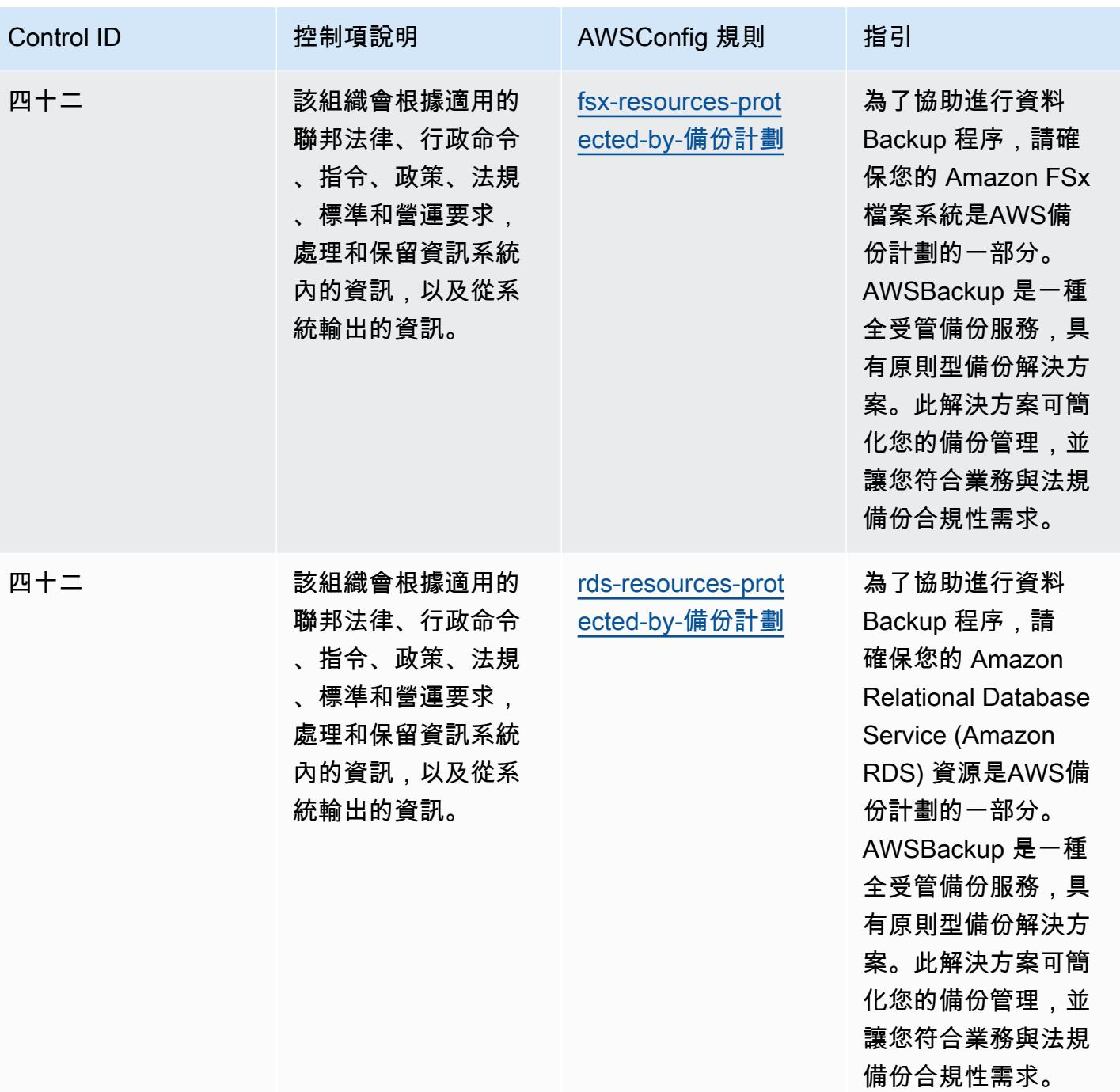

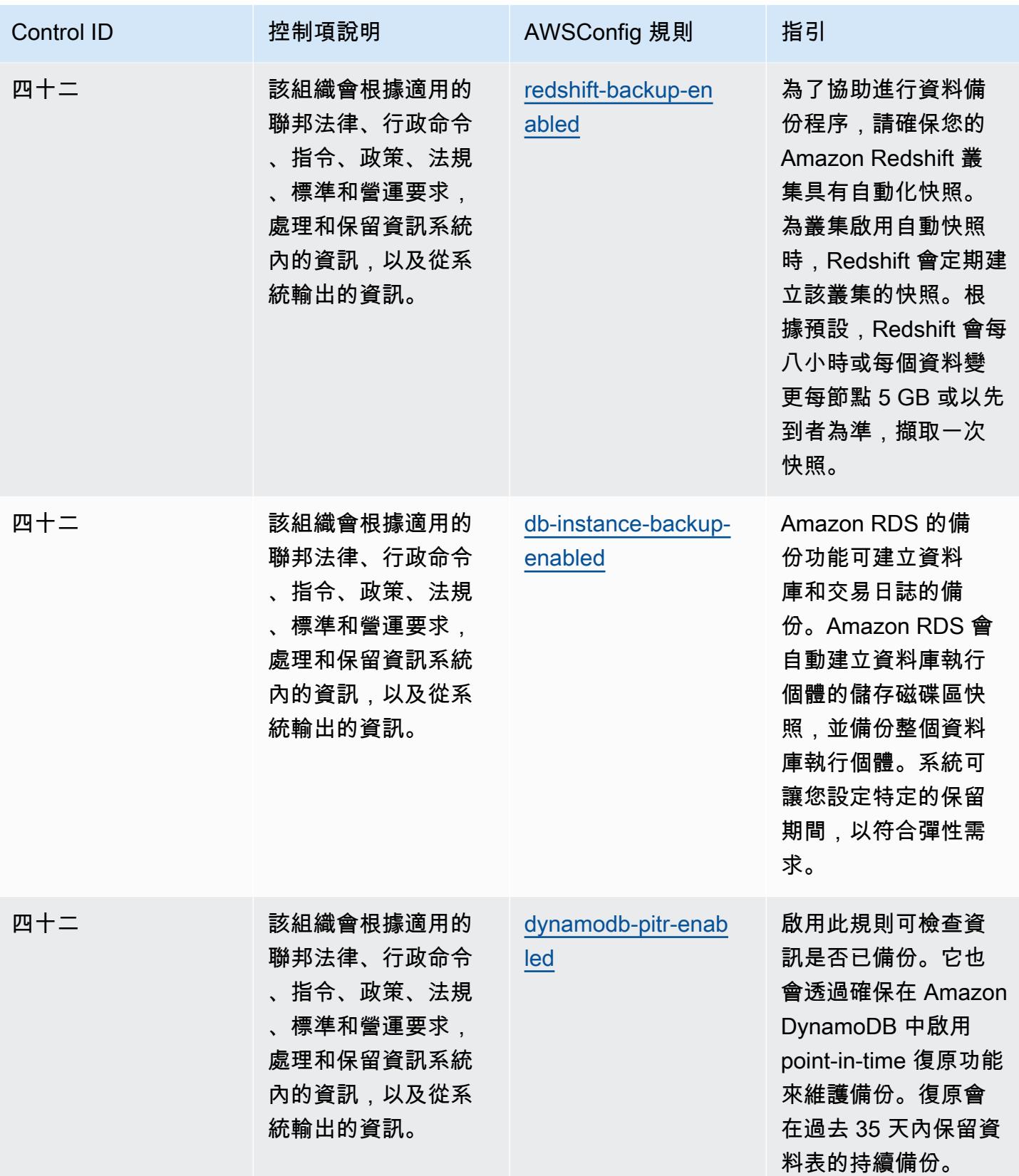

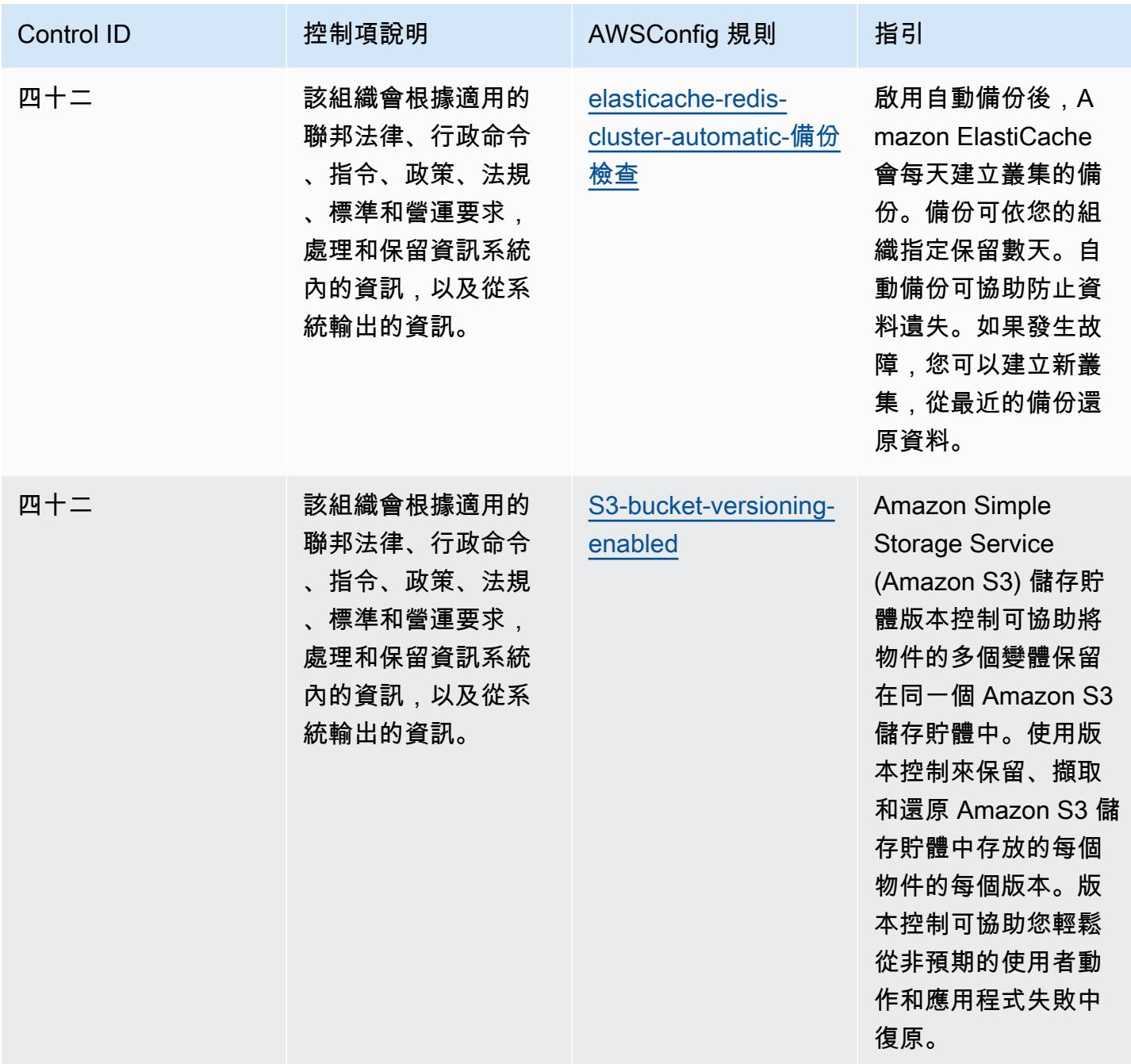

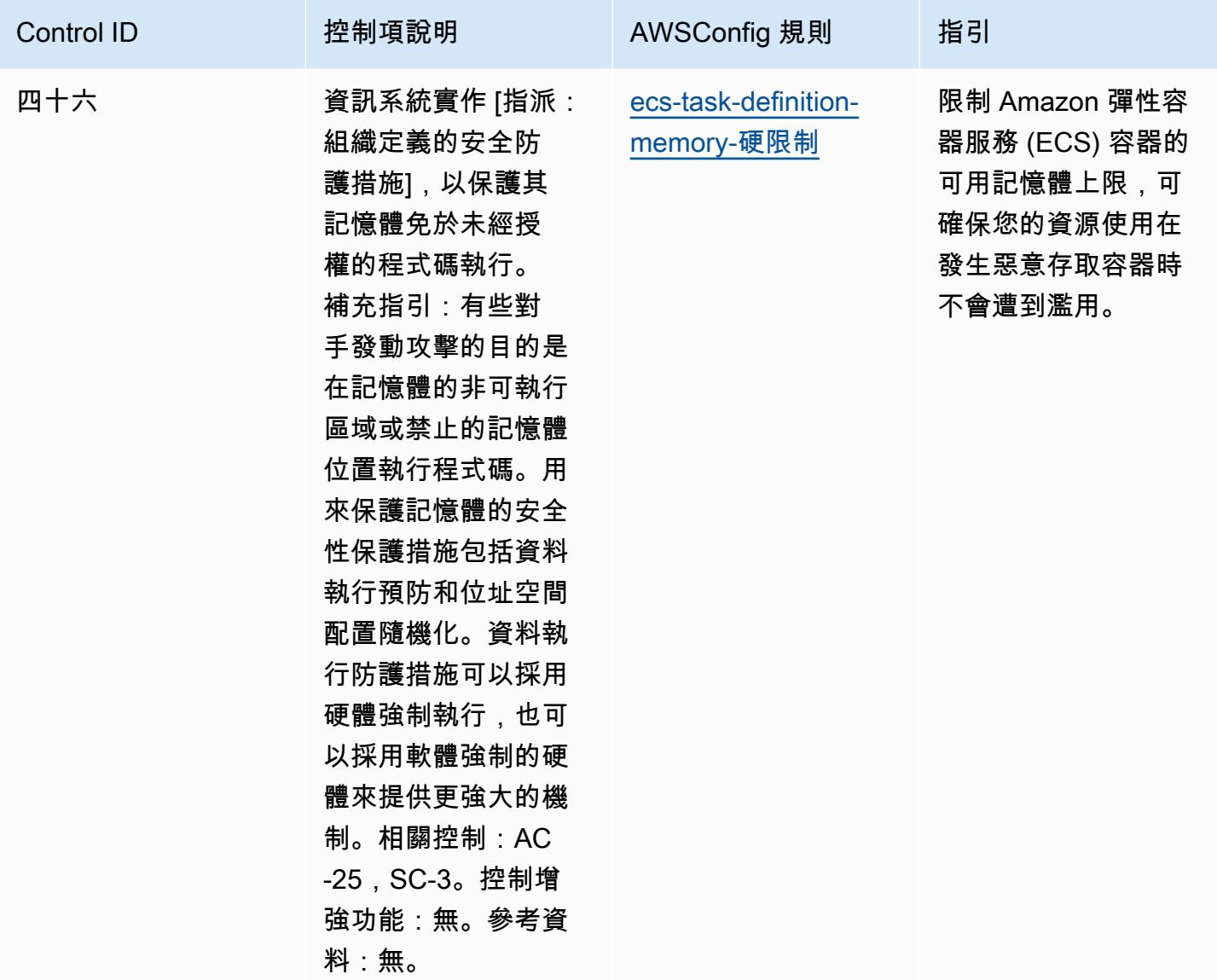

## **Template**

該模板可在以下位置[獲得 GitHub:FedRAMP 的操作最佳實踐\(中等\)](https://github.com/awslabs/aws-config-rules/blob/master/aws-config-conformance-packs/Operational-Best-Practices-for-FedRAMP.yaml)。

## FFIEC 的操作最佳實務

一致性套件提供一般用途的合規性架構,可讓您使用受管或自AWS Config訂規則和補救動作來建立安 全性、作業或成本最佳化治理檢查。AWS Config一致性套件 (作為範例範本) 的設計並不是為了完全確 保符合特定治理或法規遵循標準而設計。您有責任自行評估您對服務的使用是否符合適用的法律和法規 要求。

以下提供了聯邦金融機構考試委員會(FFIEC)網絡安全評估工具域和AWS託管 Config 規則之間的示 例映射。每個 Config 規則都適用於特定AWS資源,並與一個或多個 FFIEC 網路安全評估工具控制項 相關。FFIEC 網絡安全評估工具控制可以與多個 Config 規則相關。如需與這些對映相關的詳細資訊和 指引,請參閱下表。

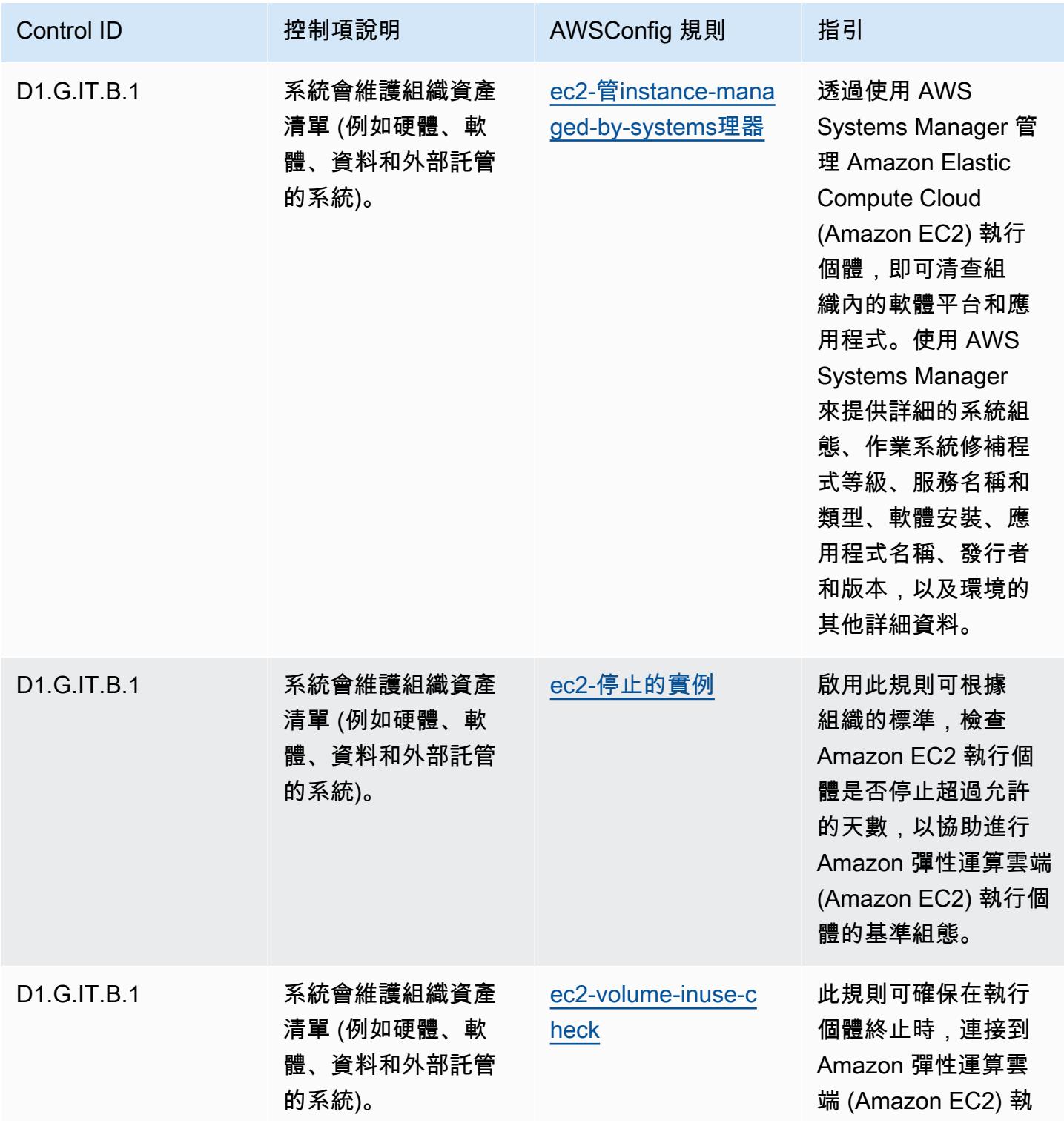

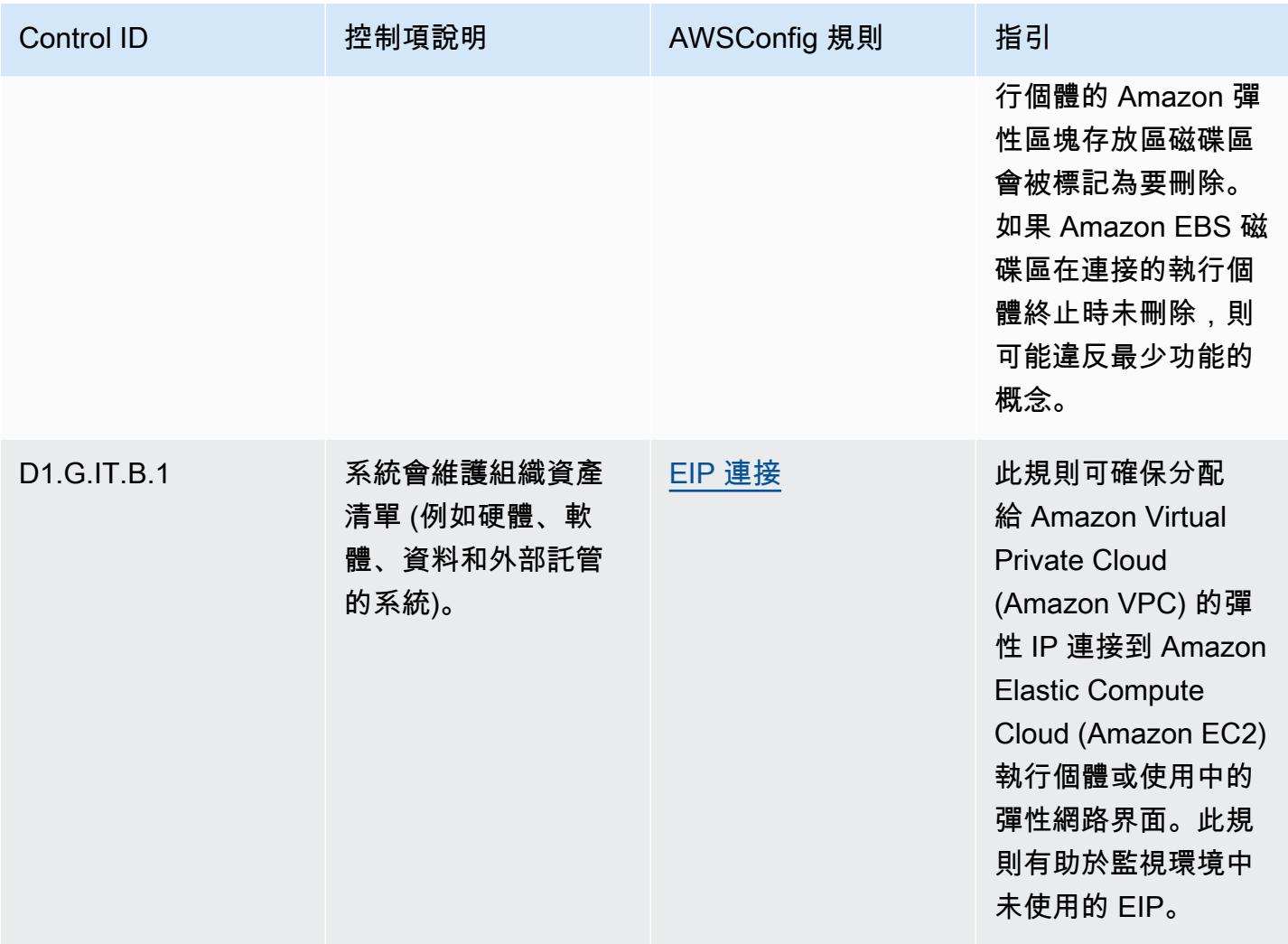

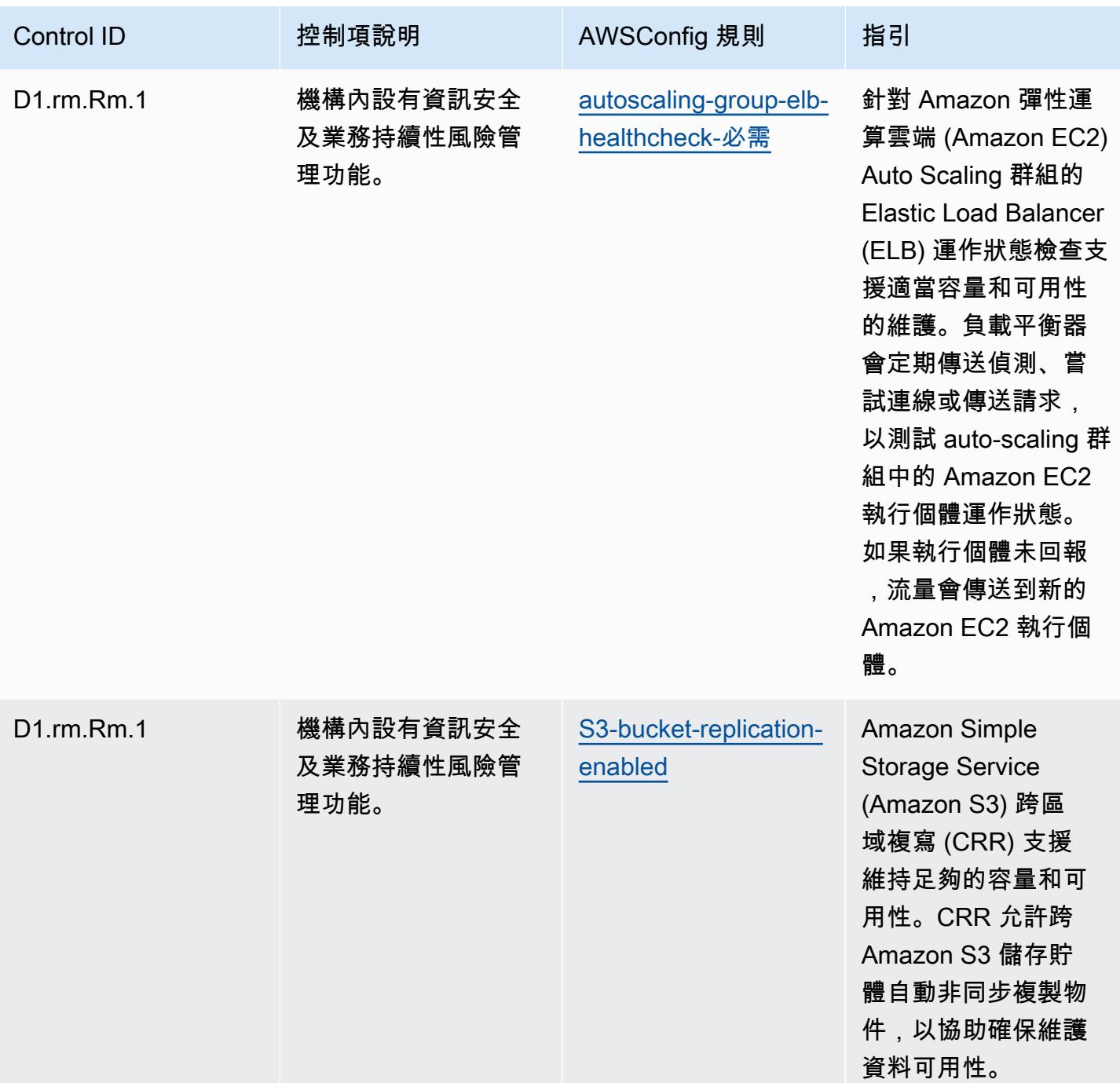
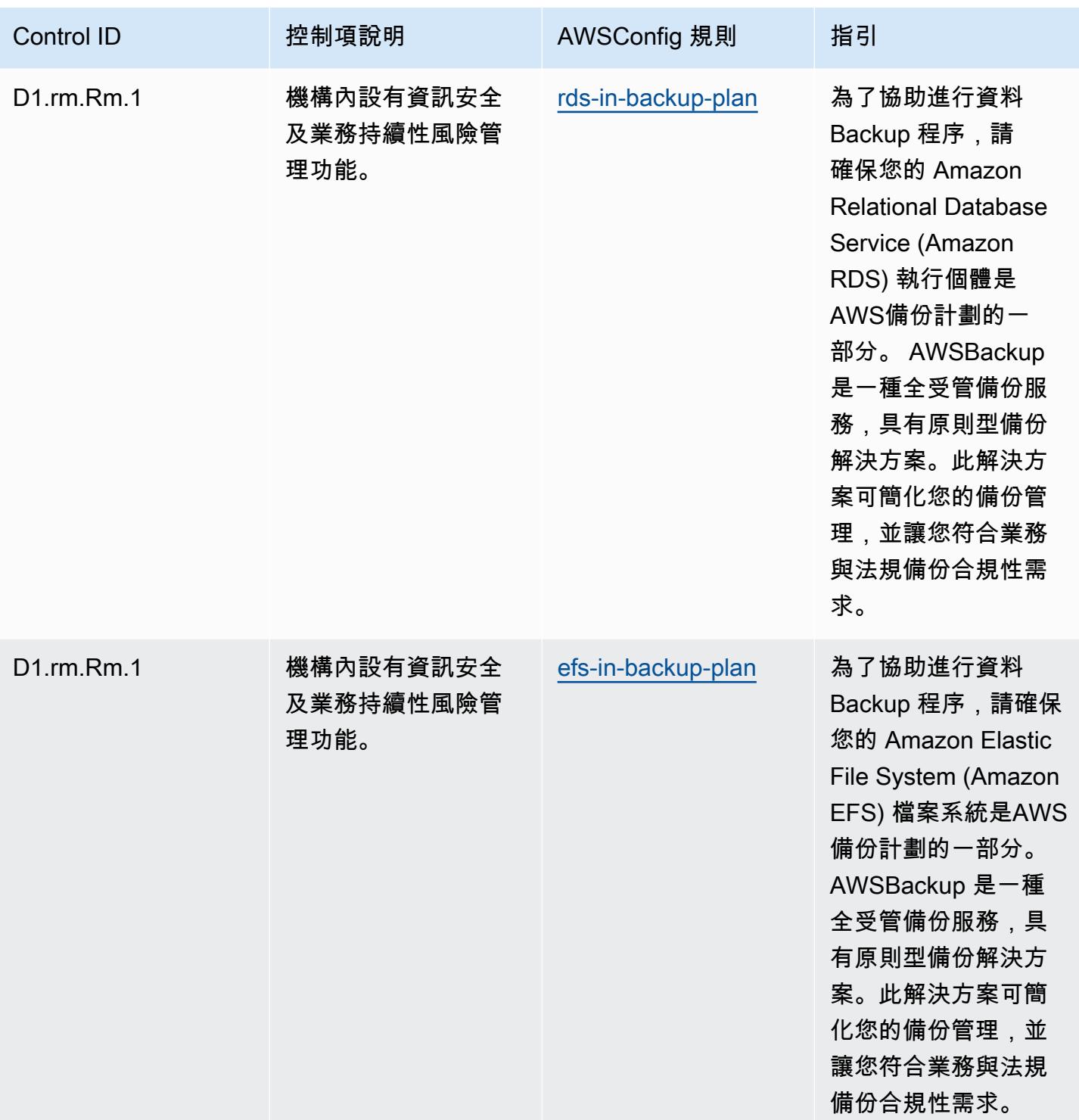

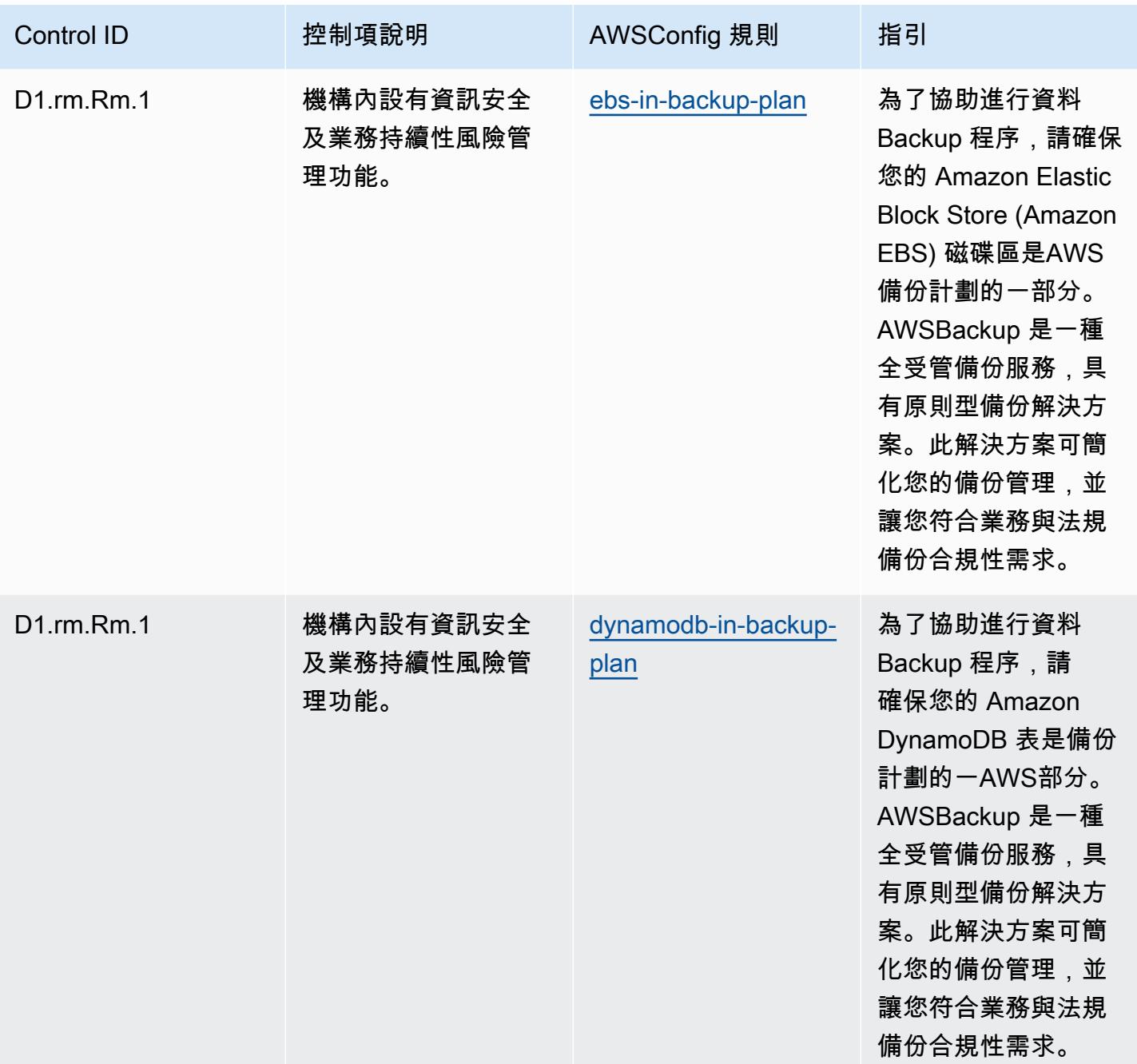

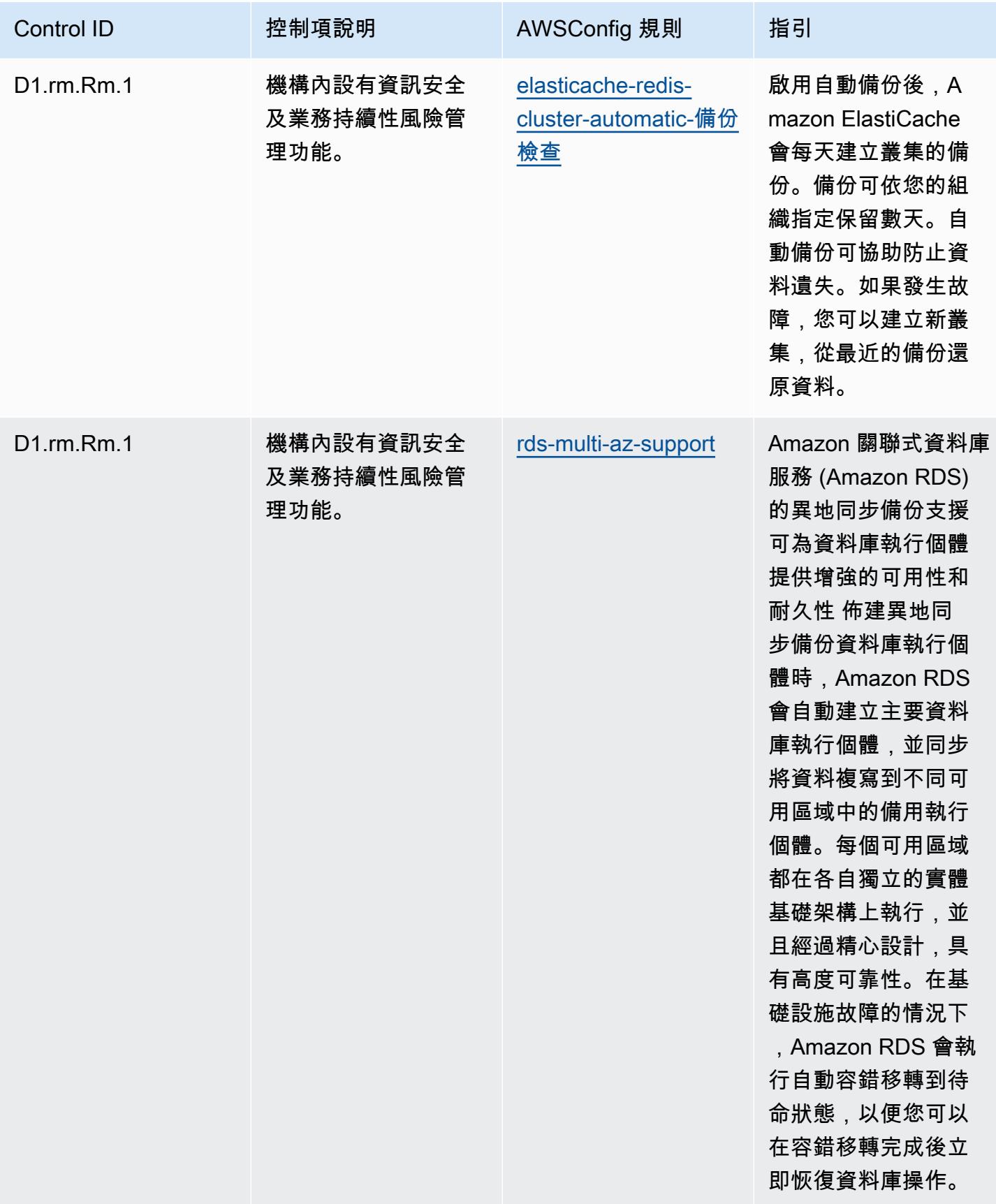

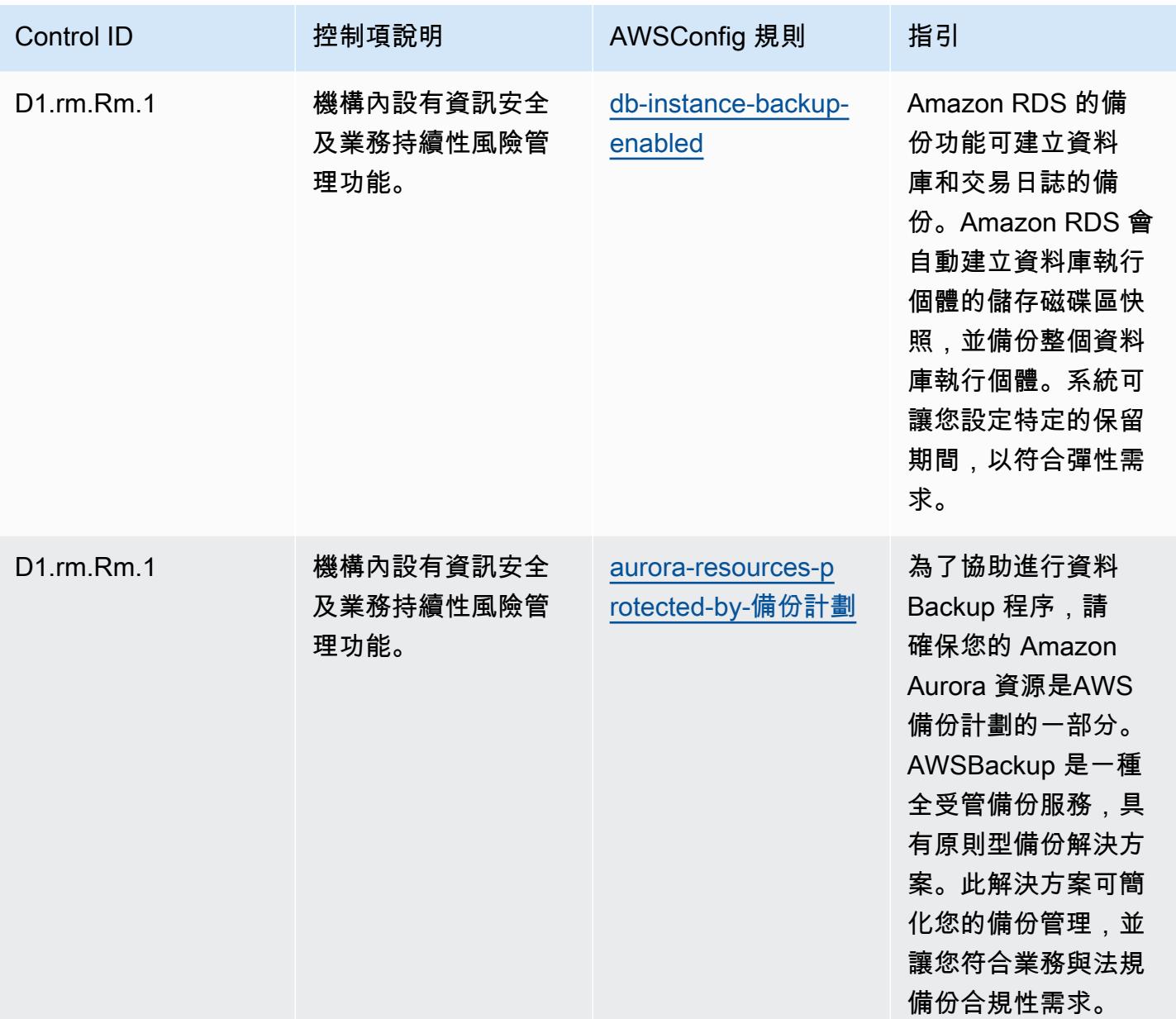

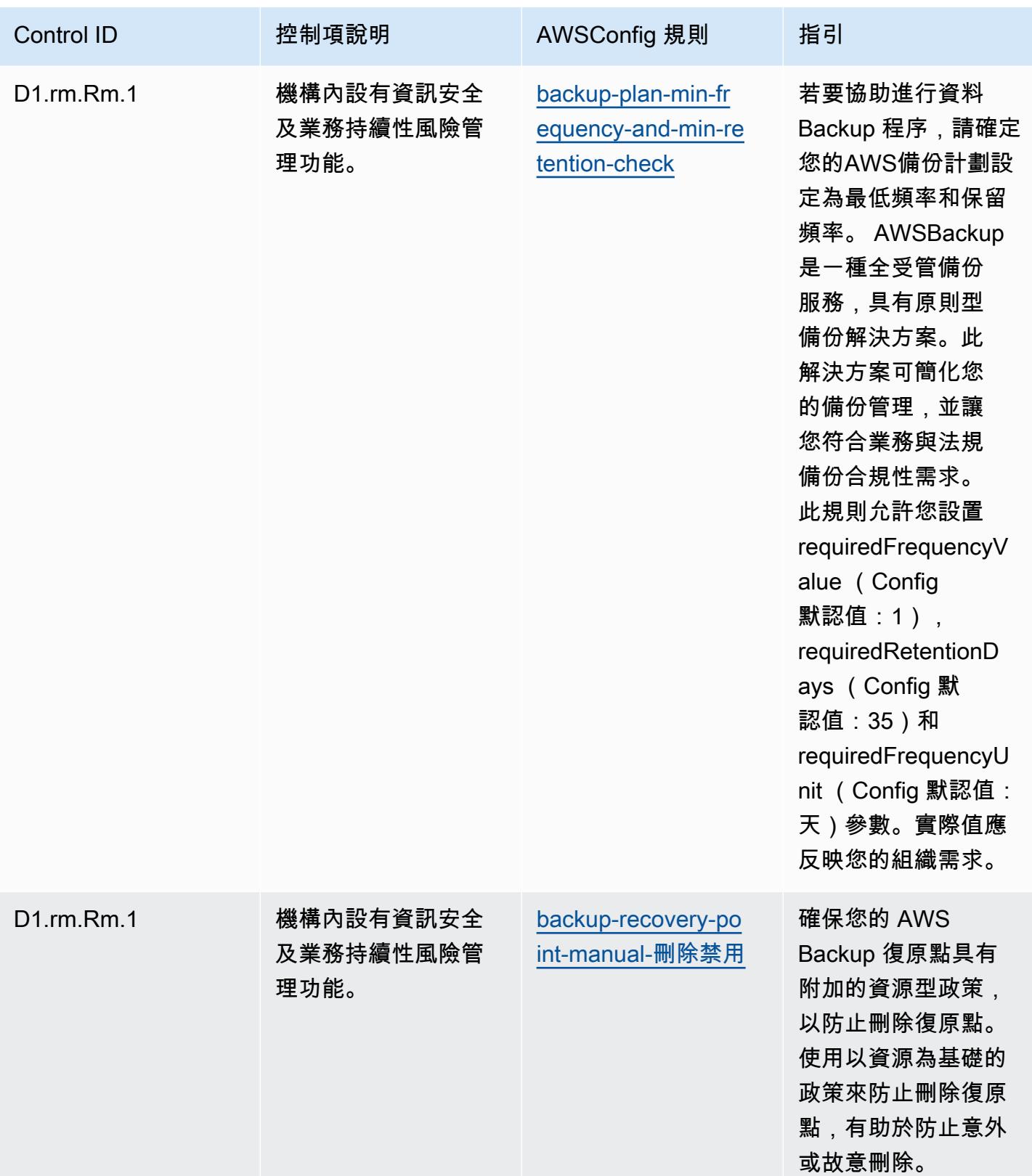

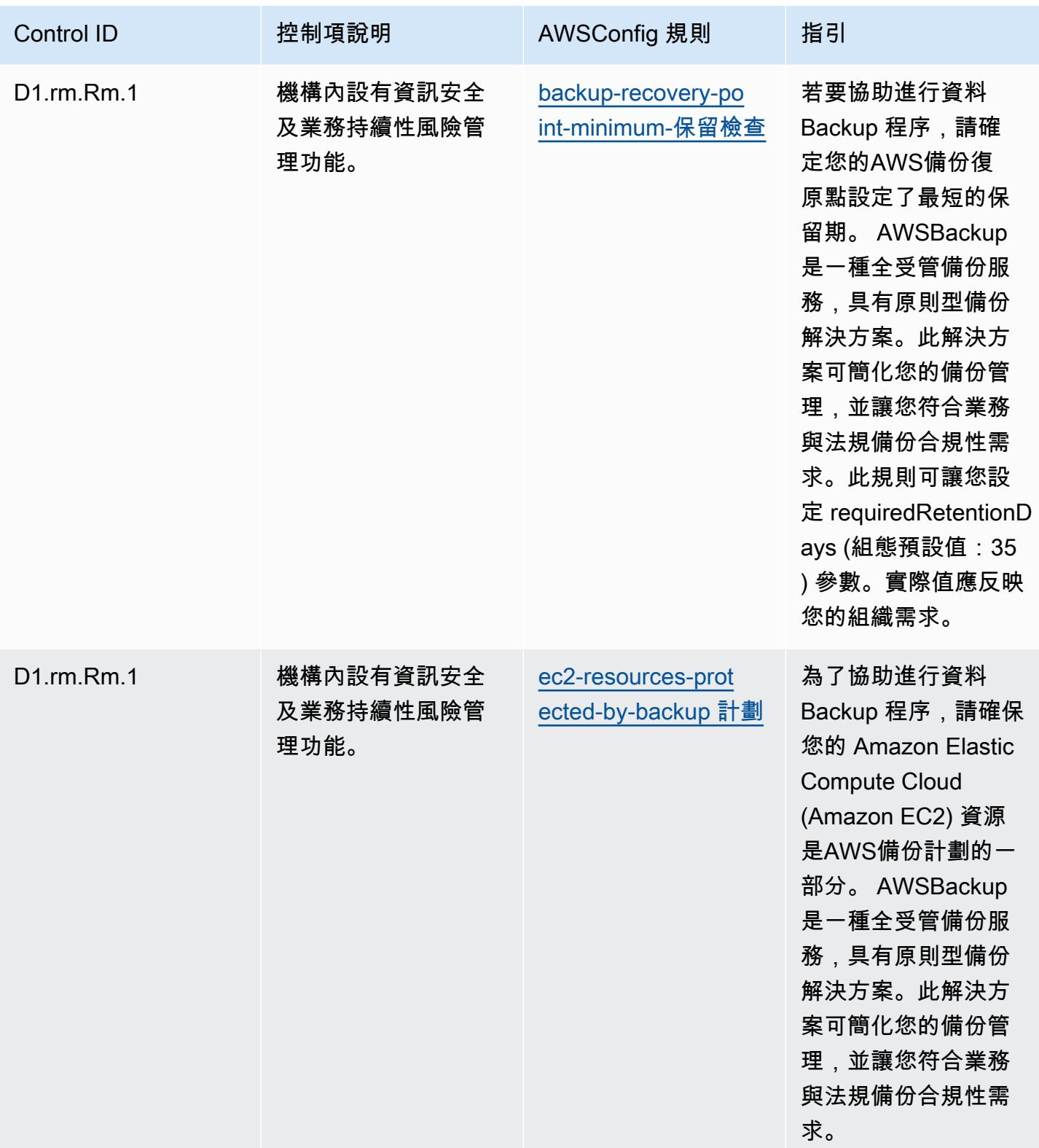

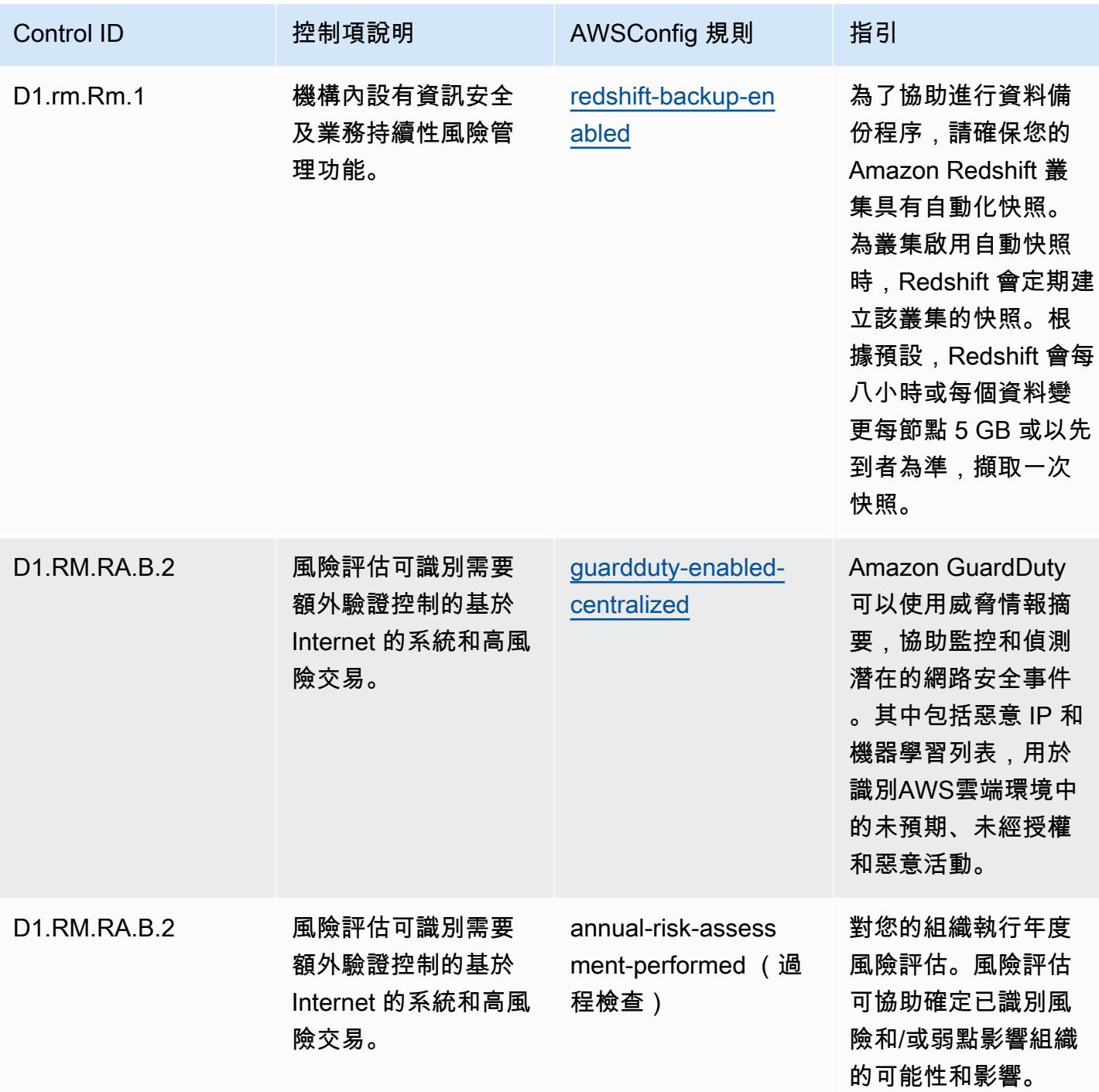

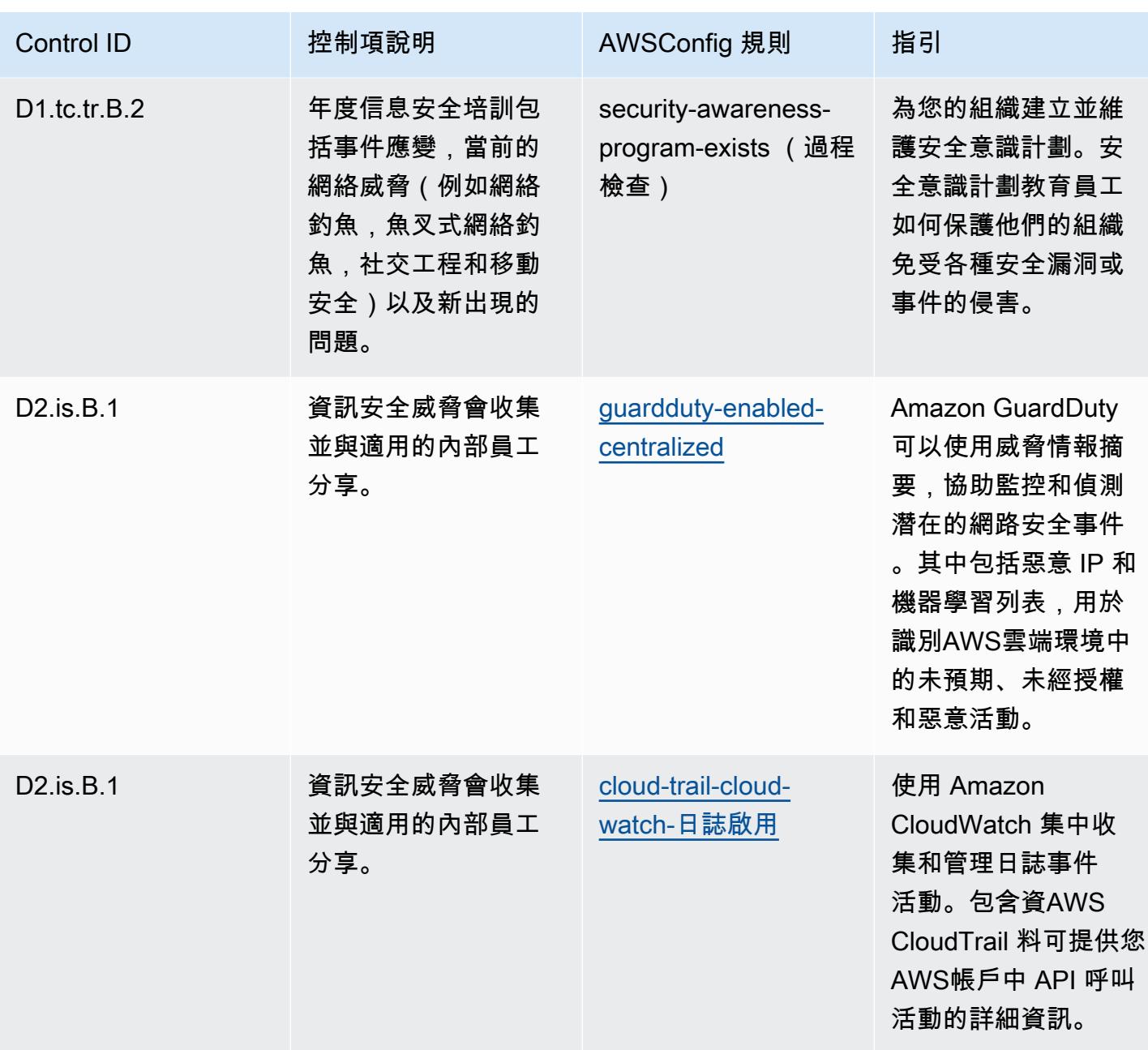

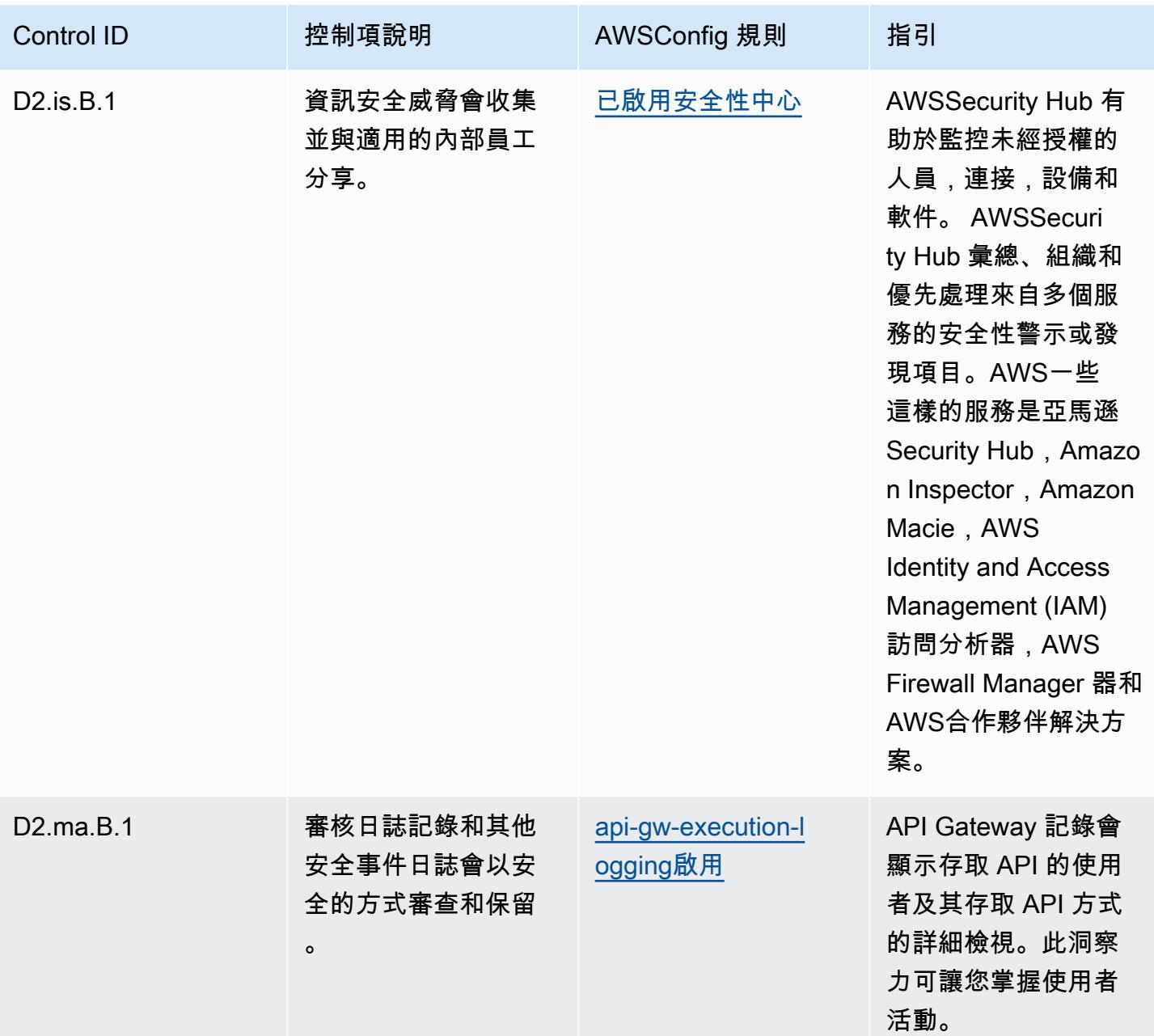

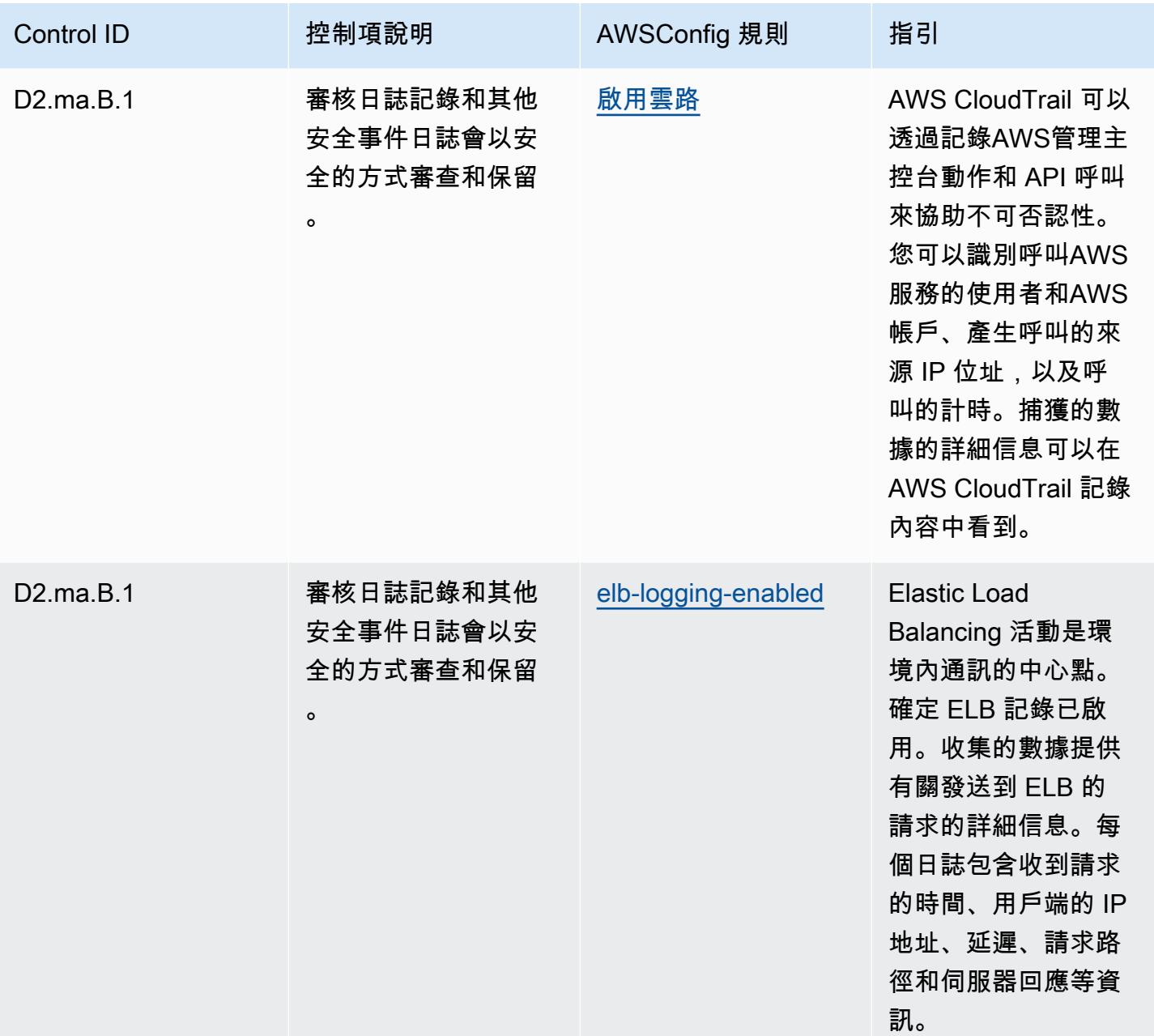

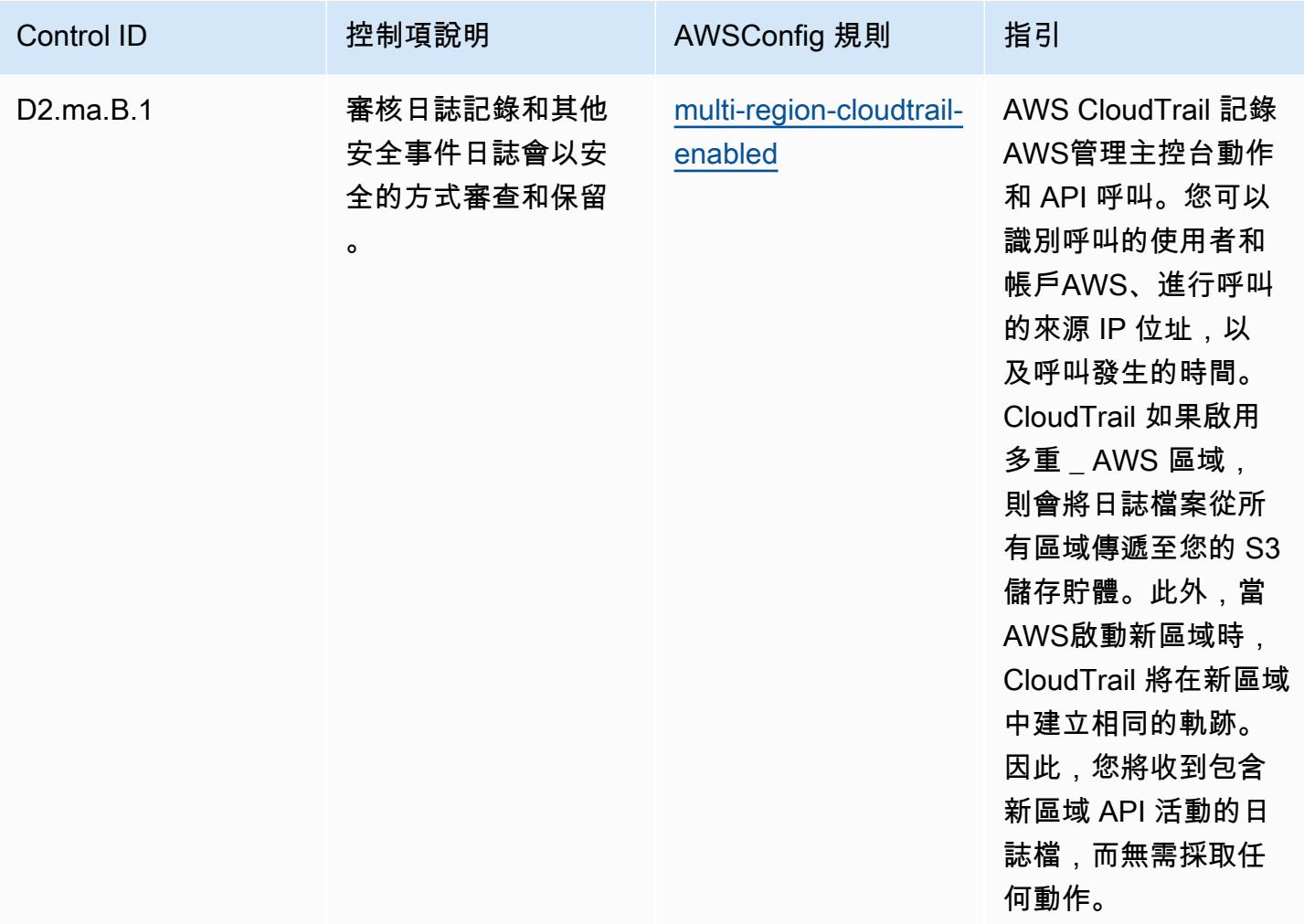

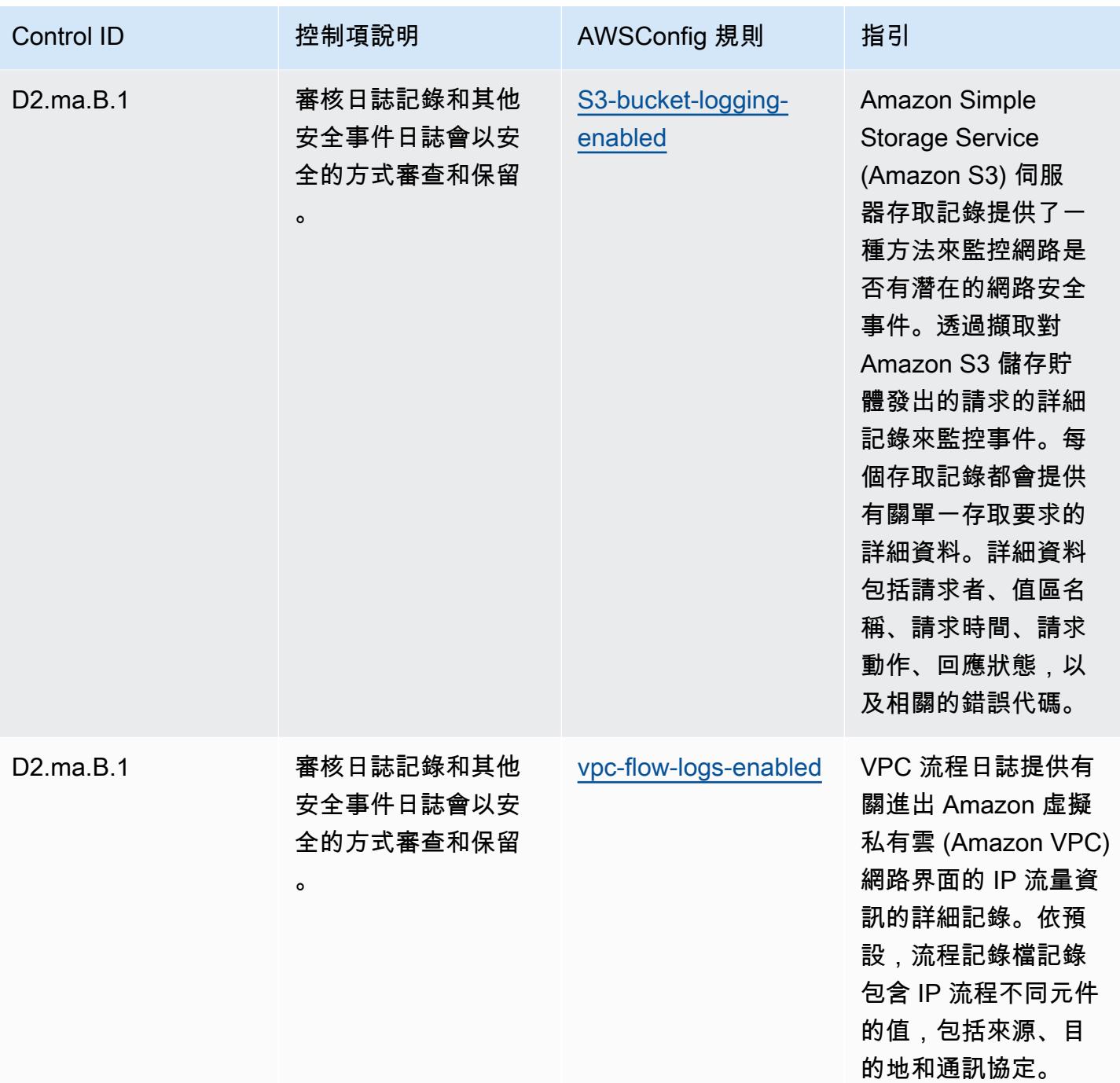

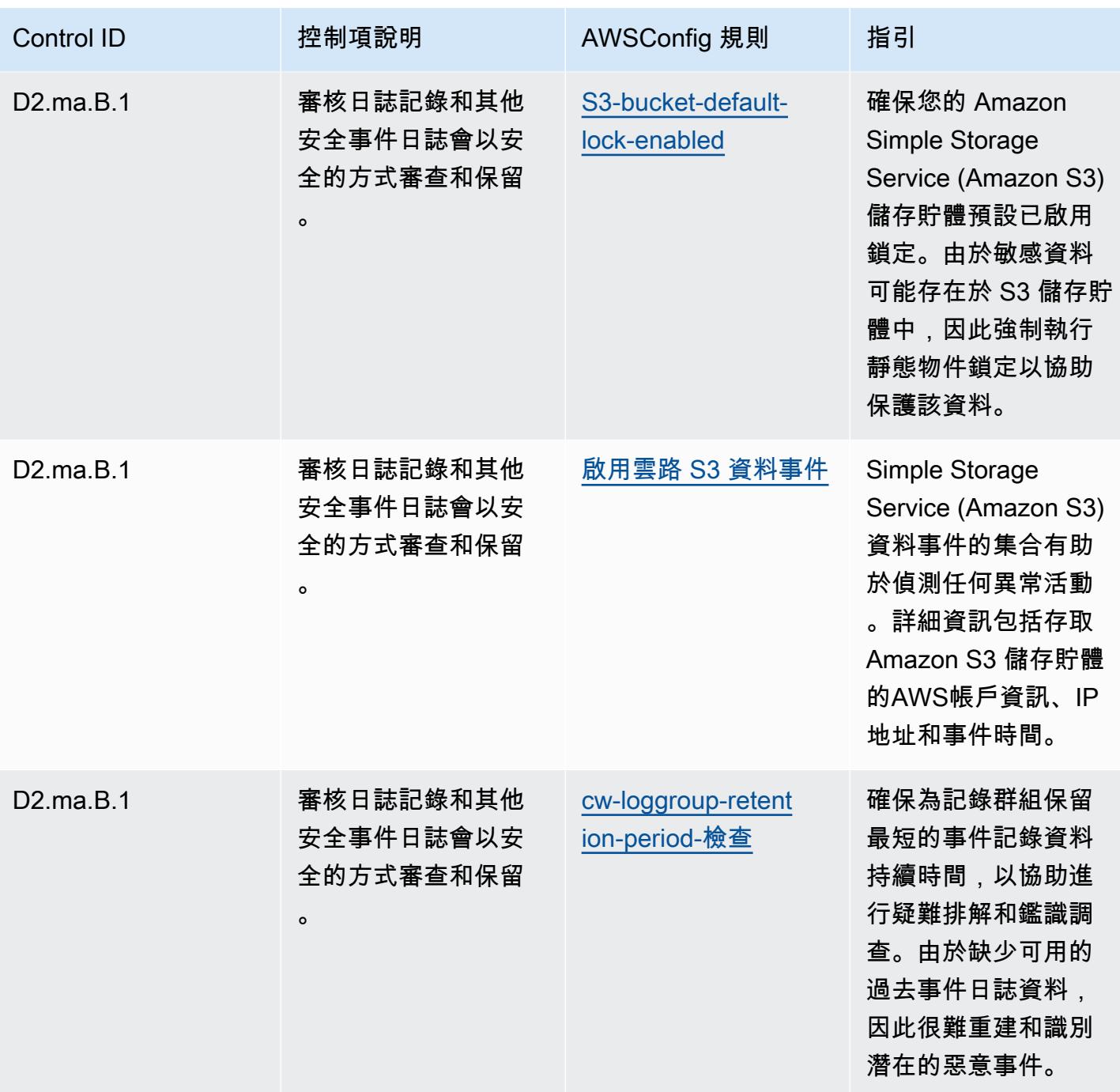

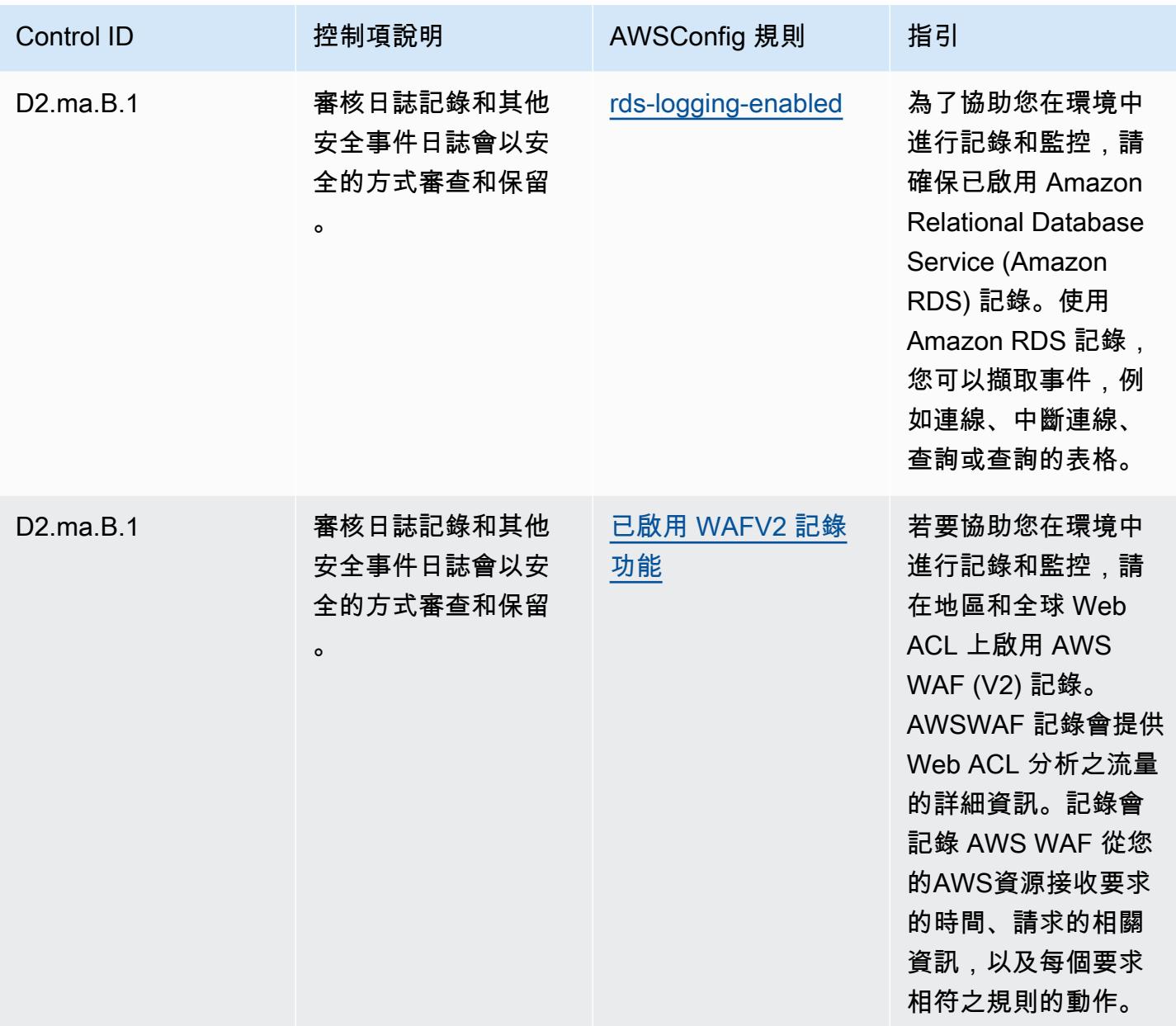

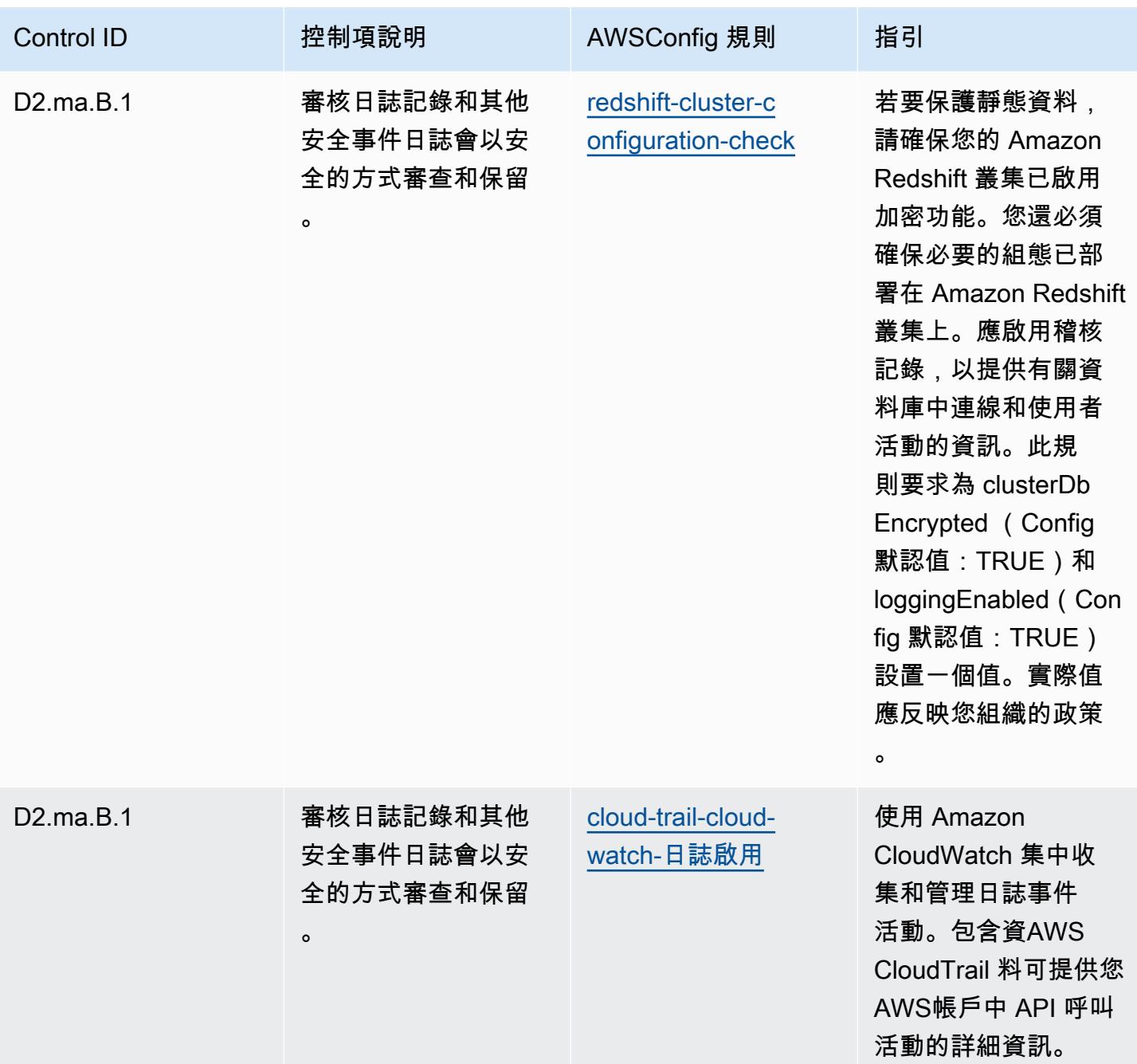

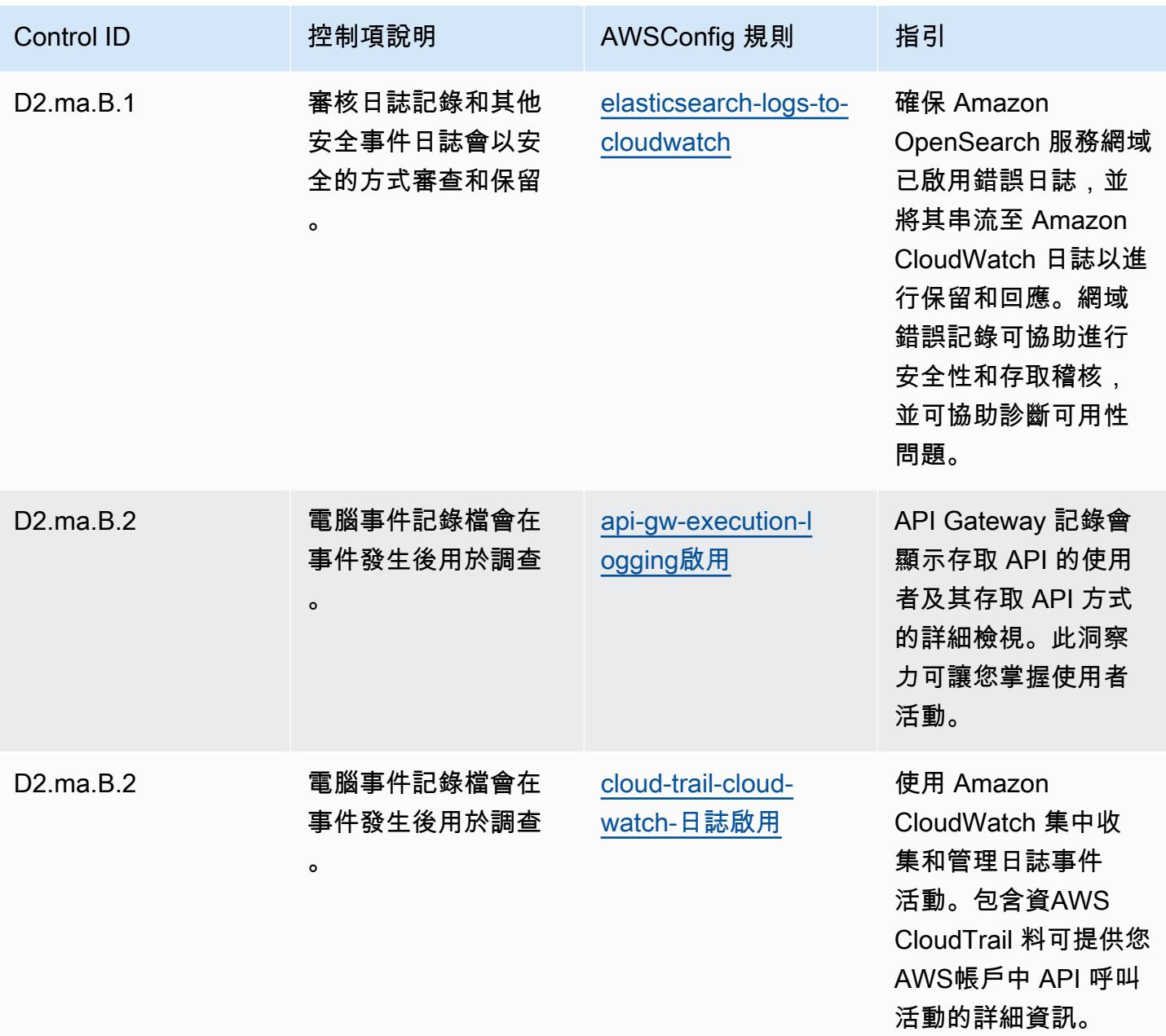

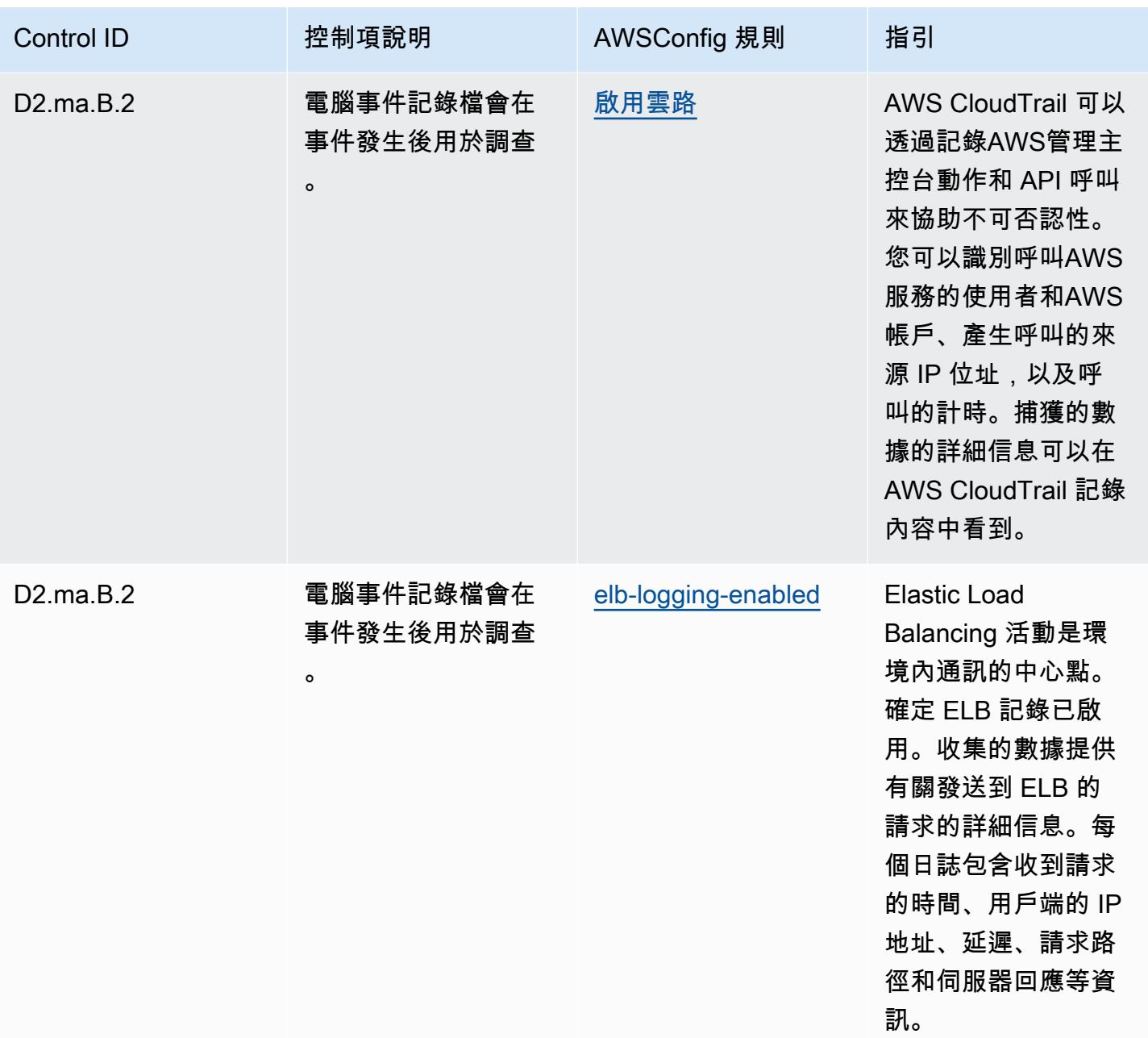

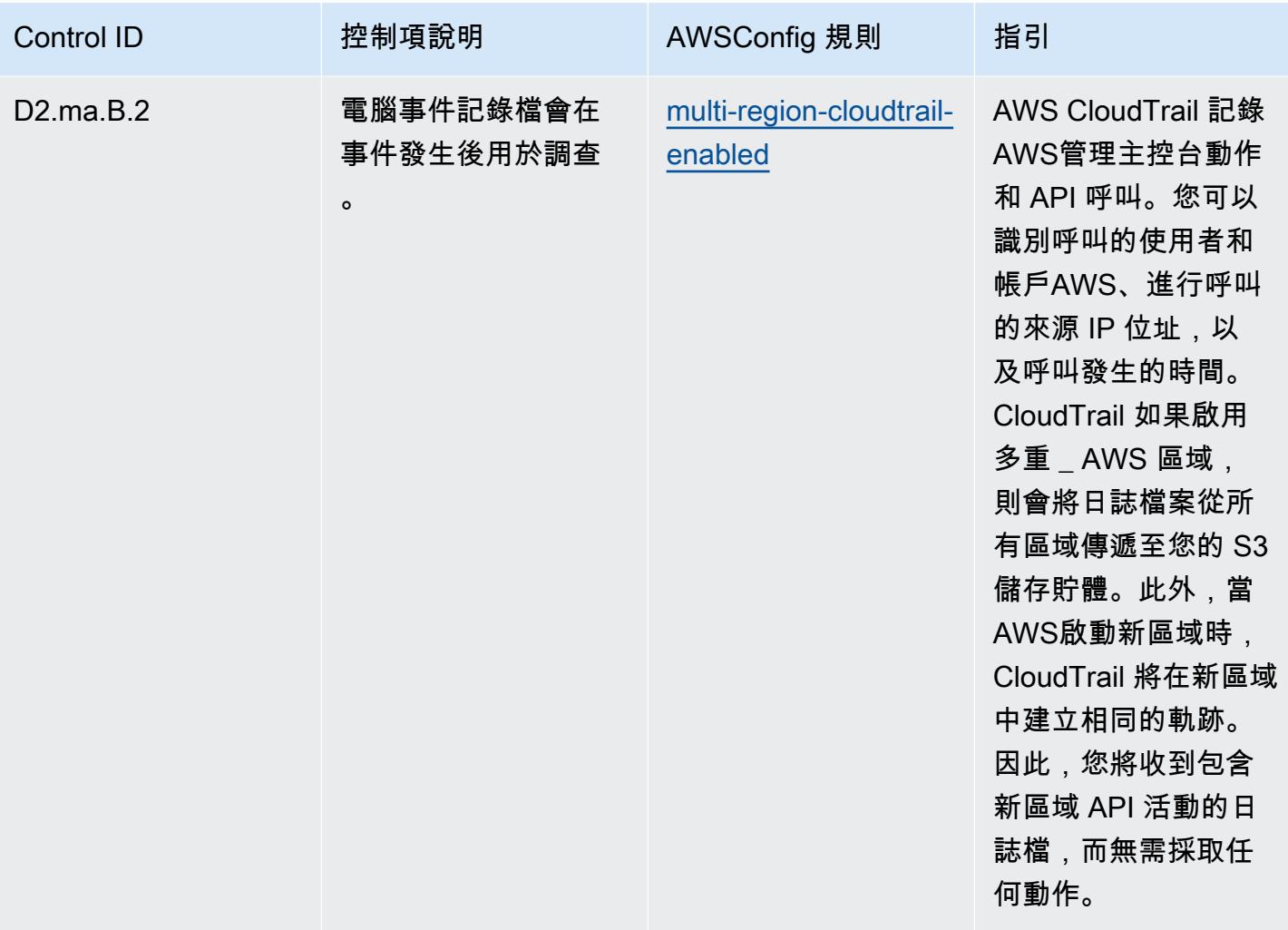

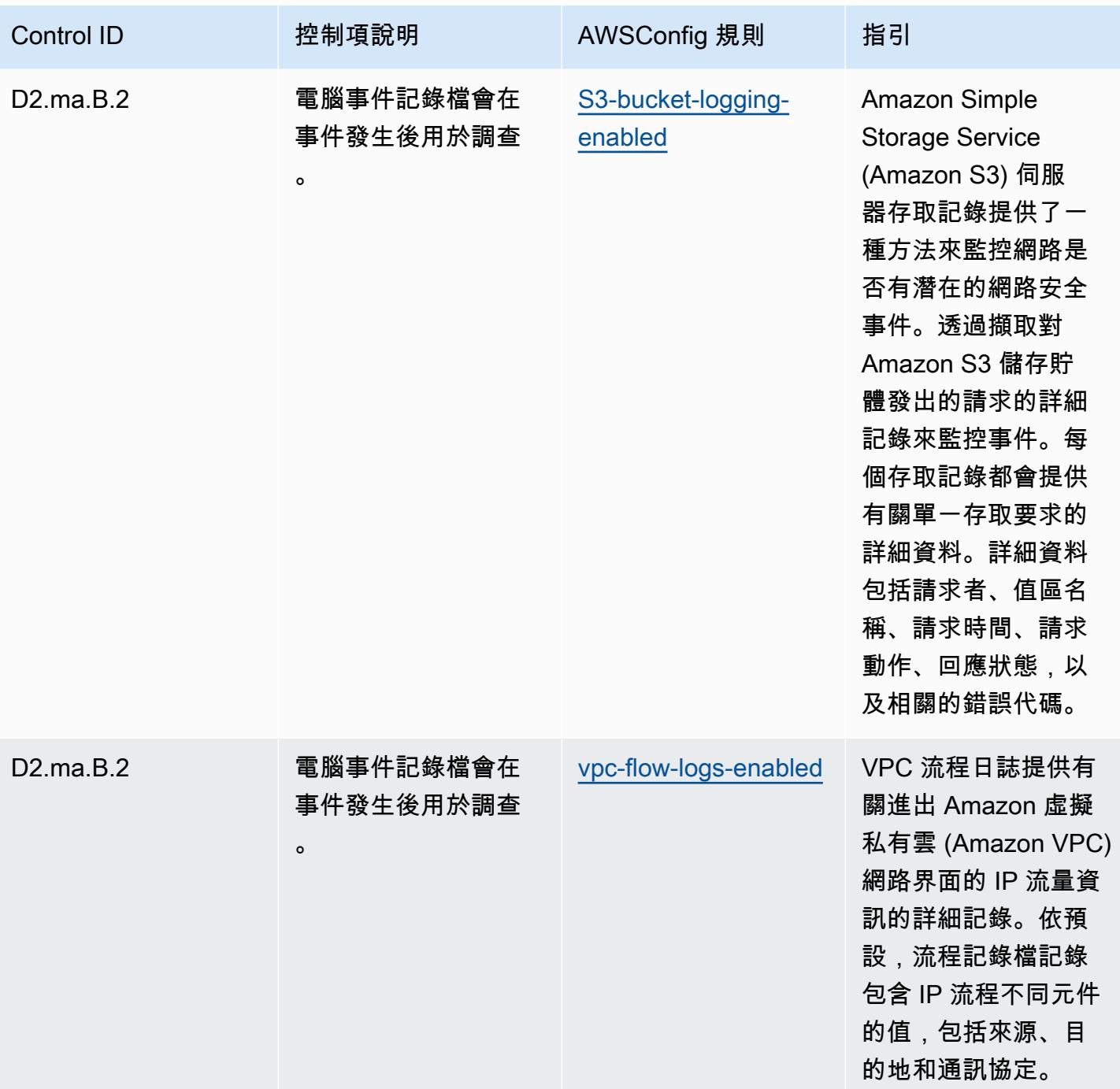

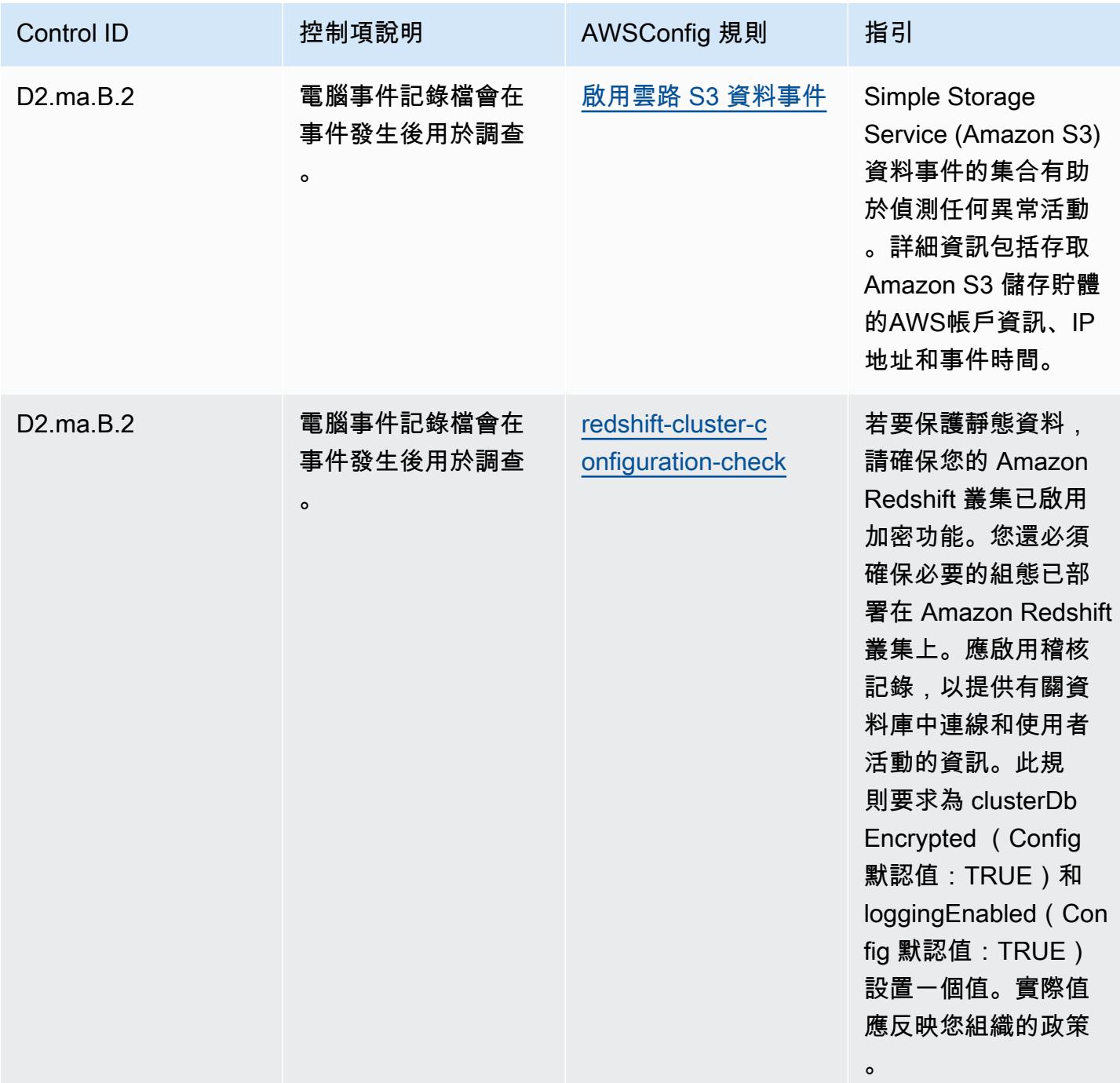

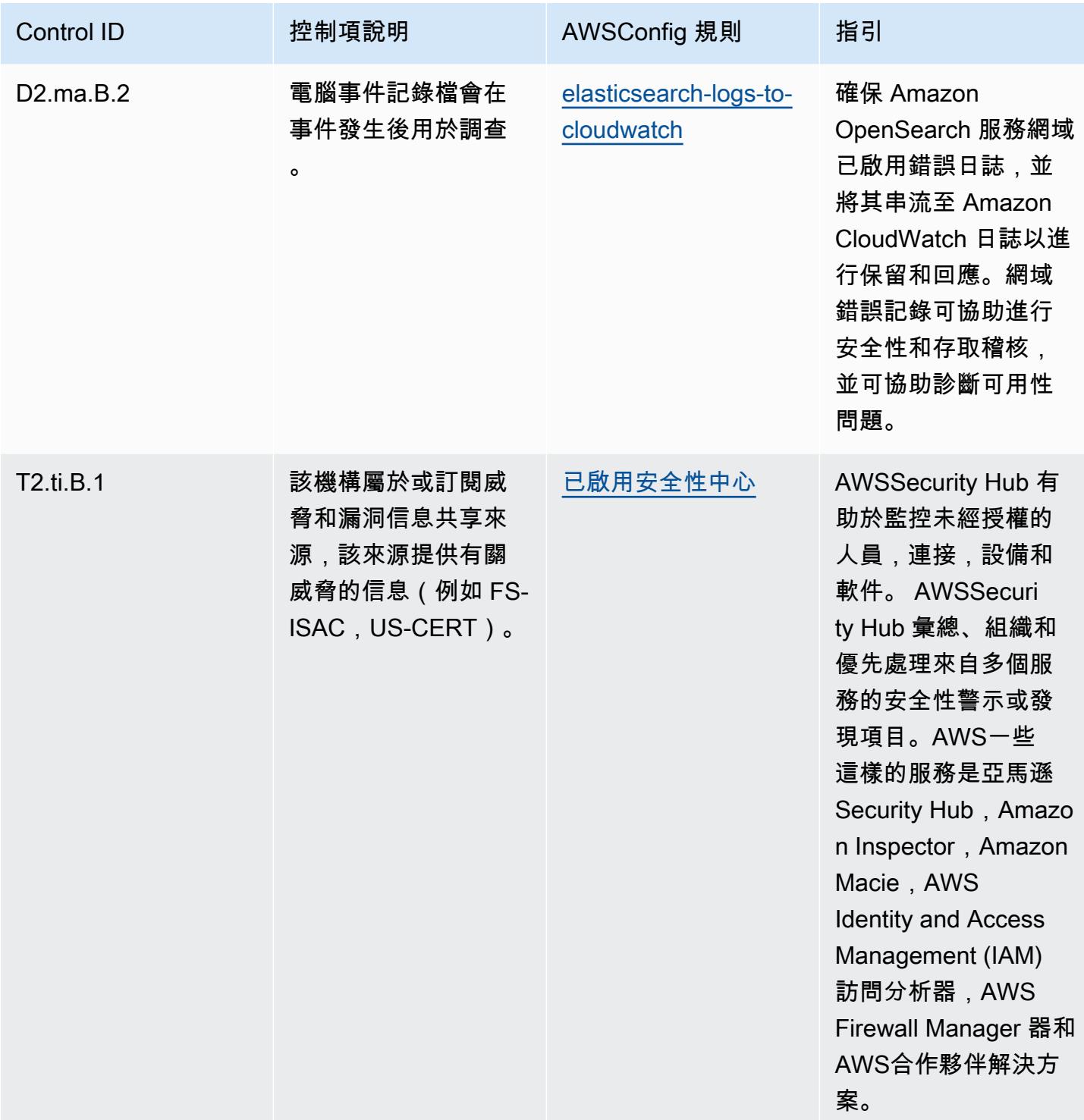

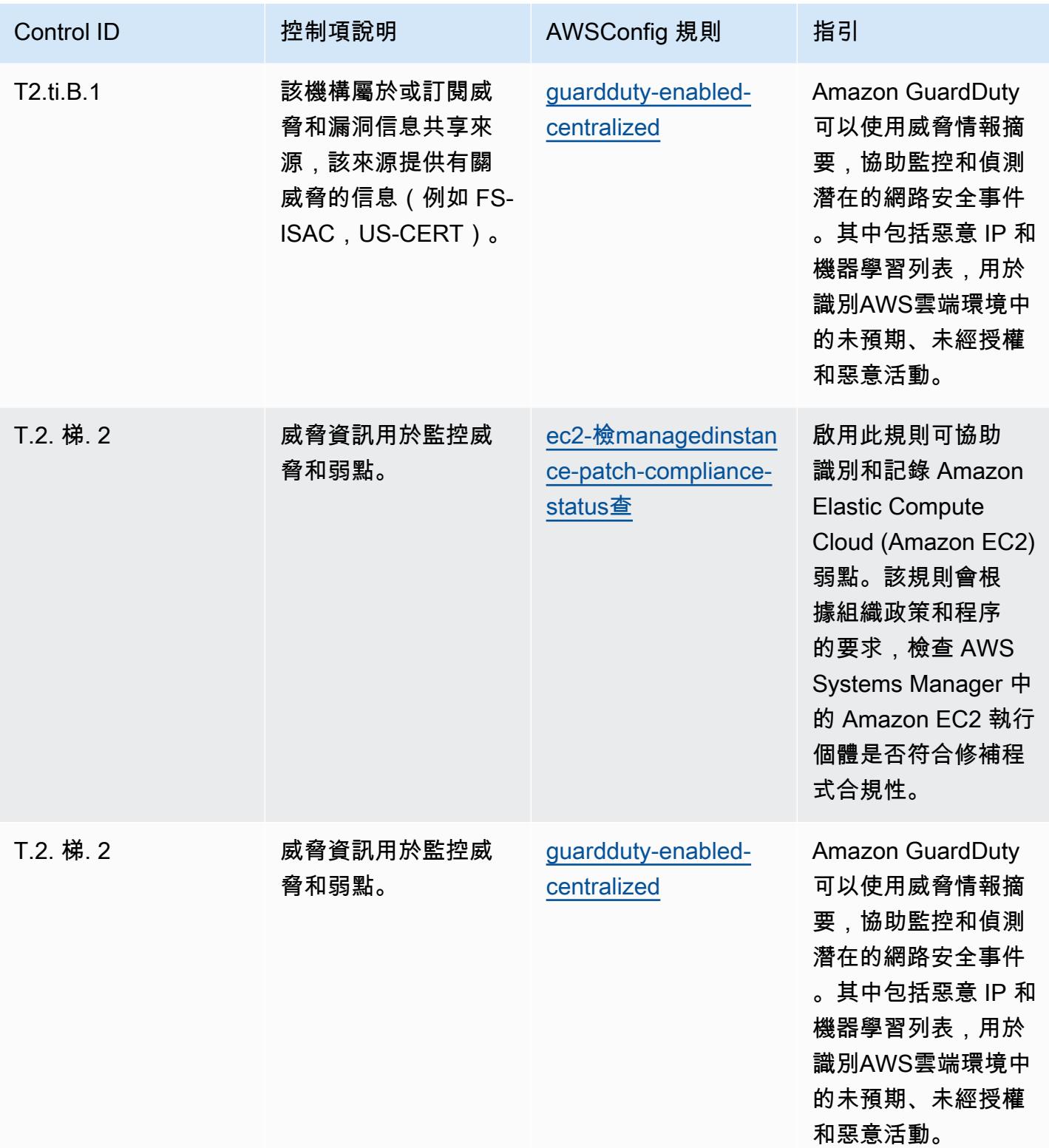

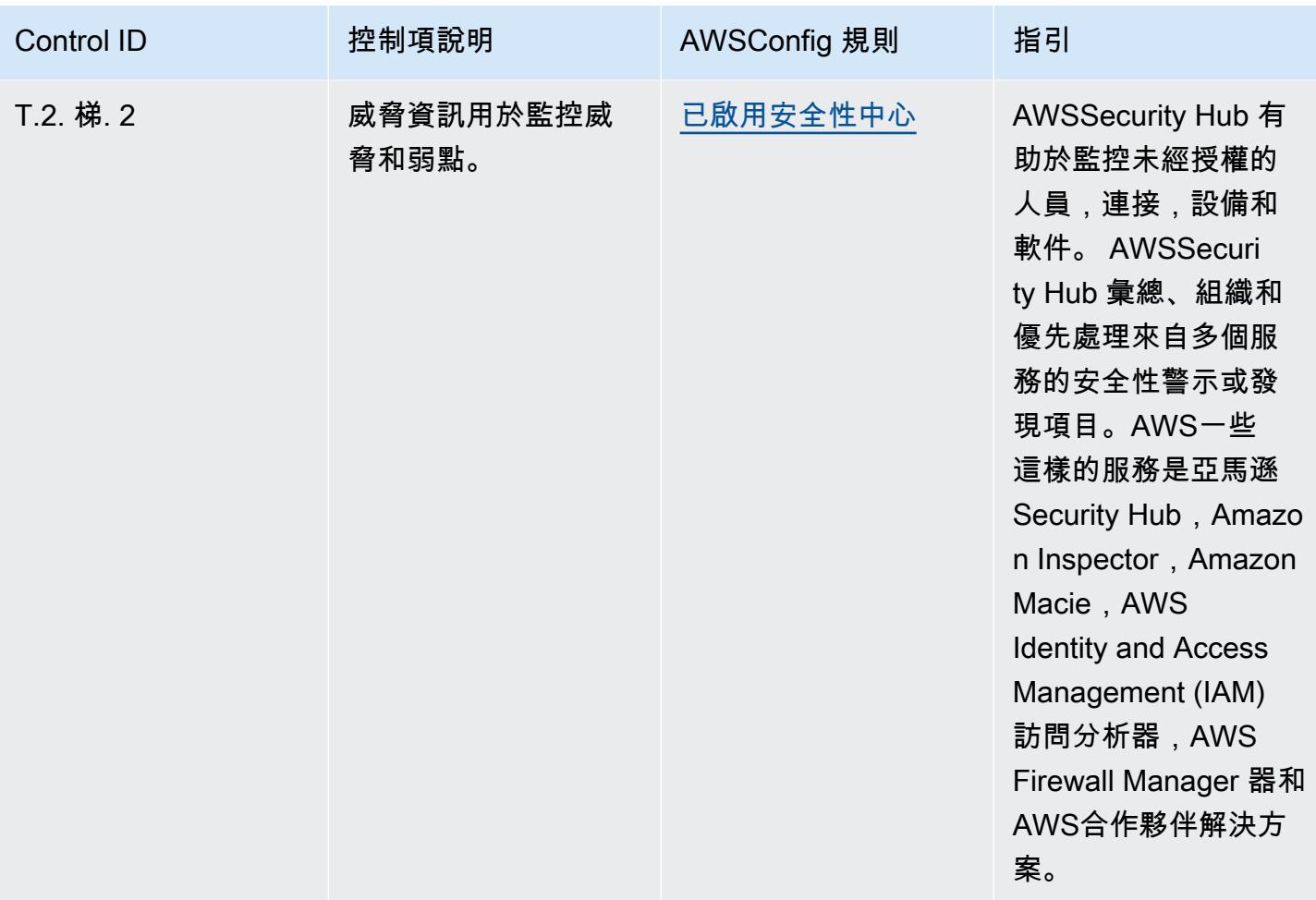

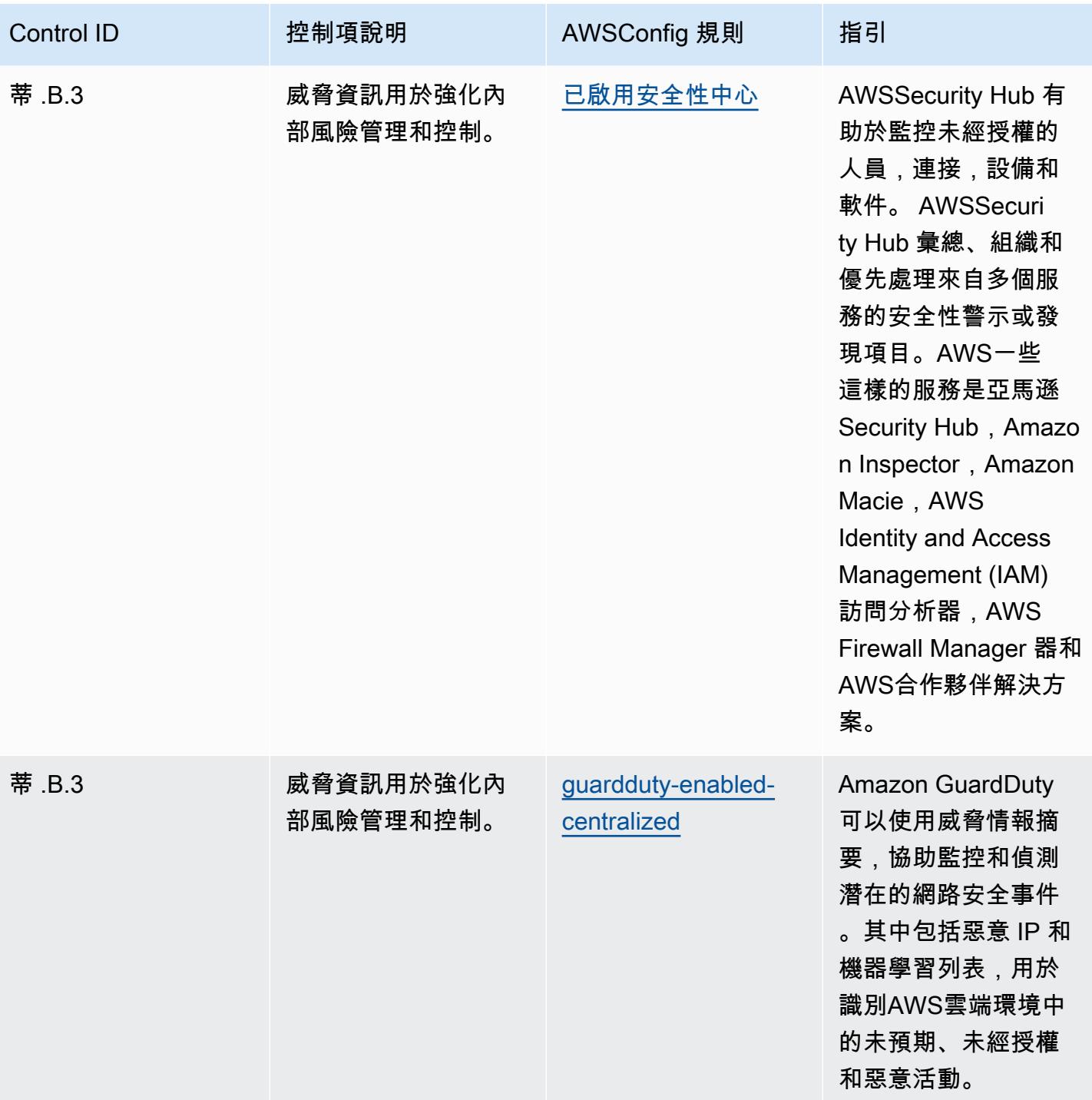

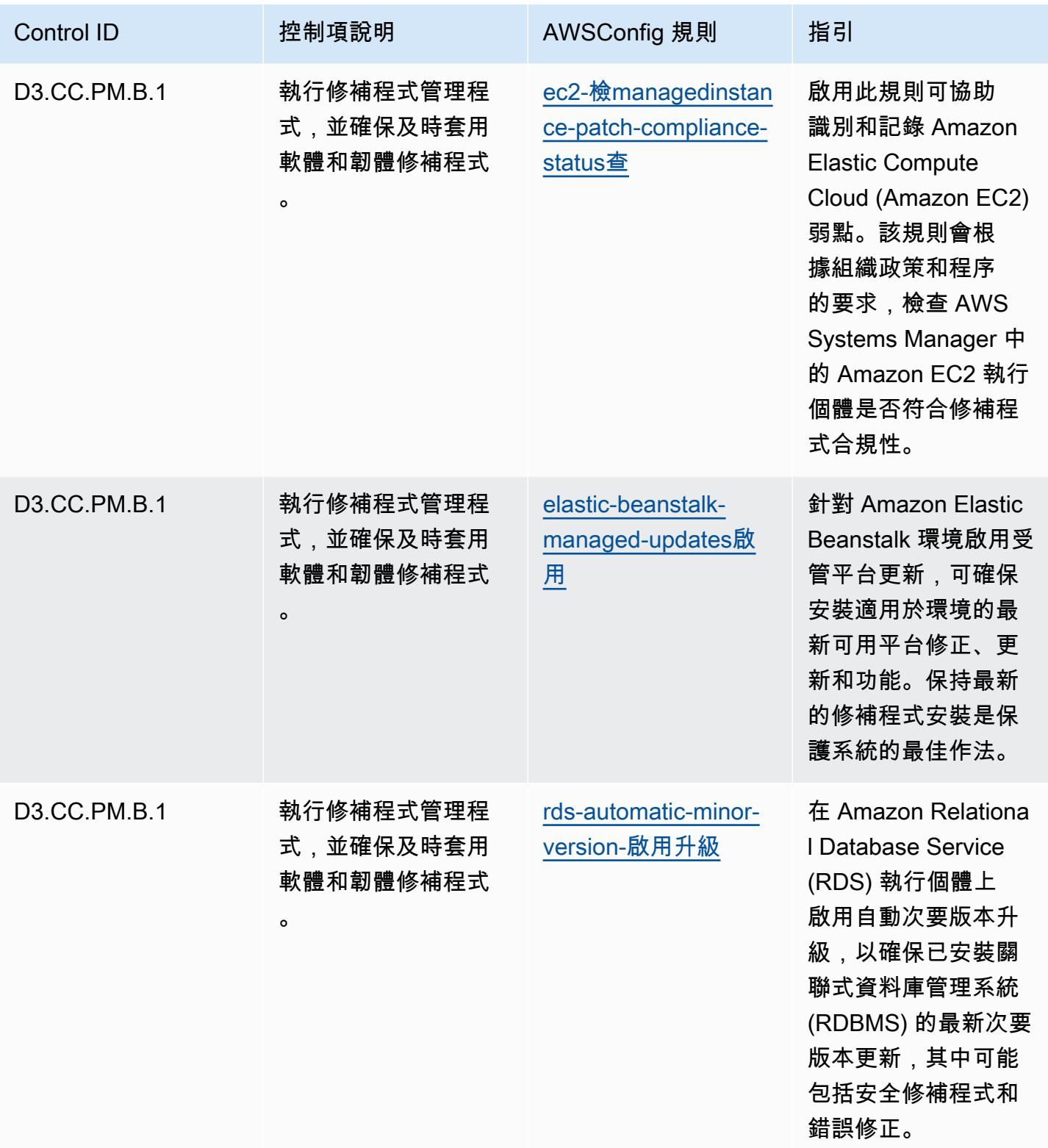

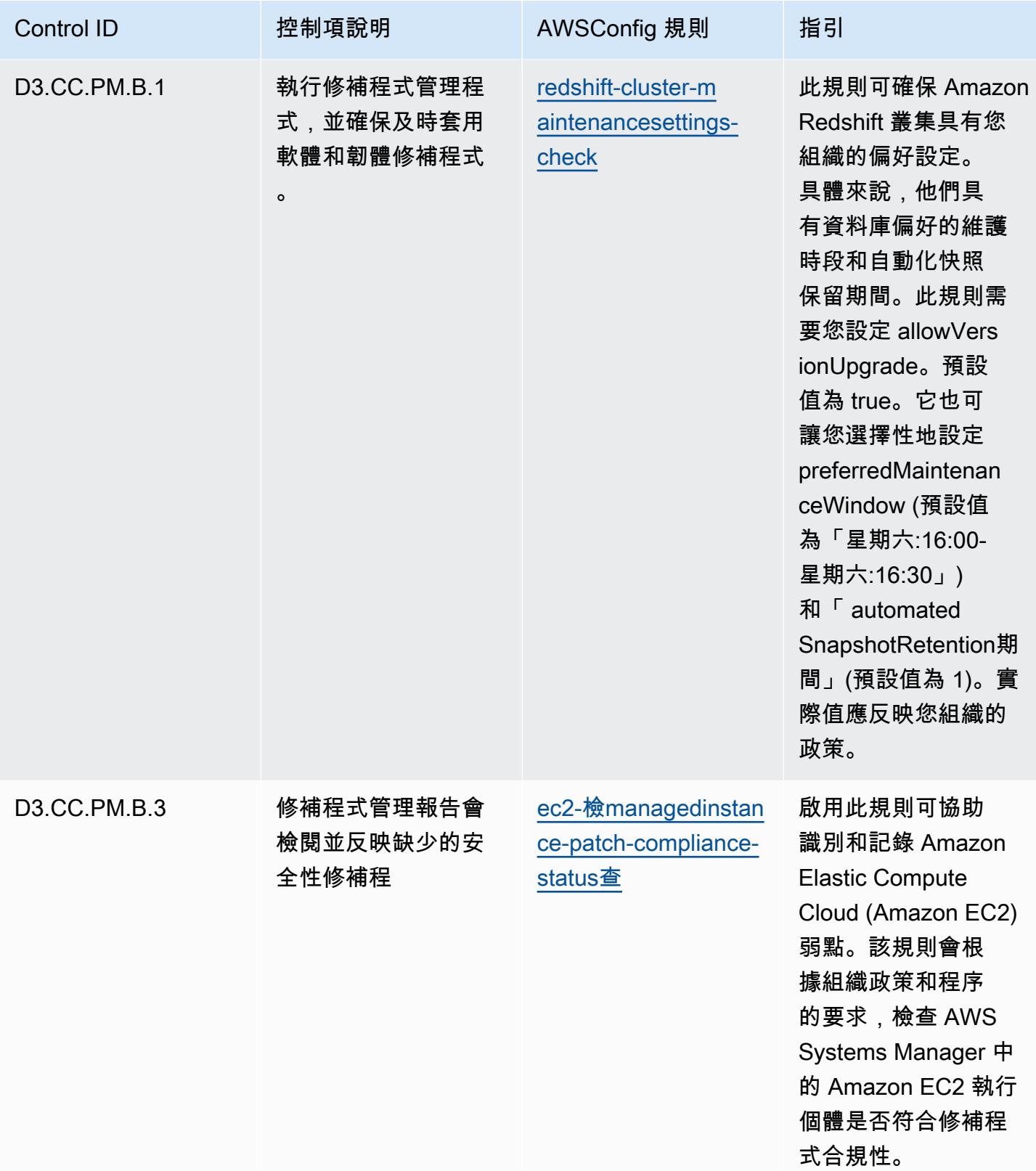

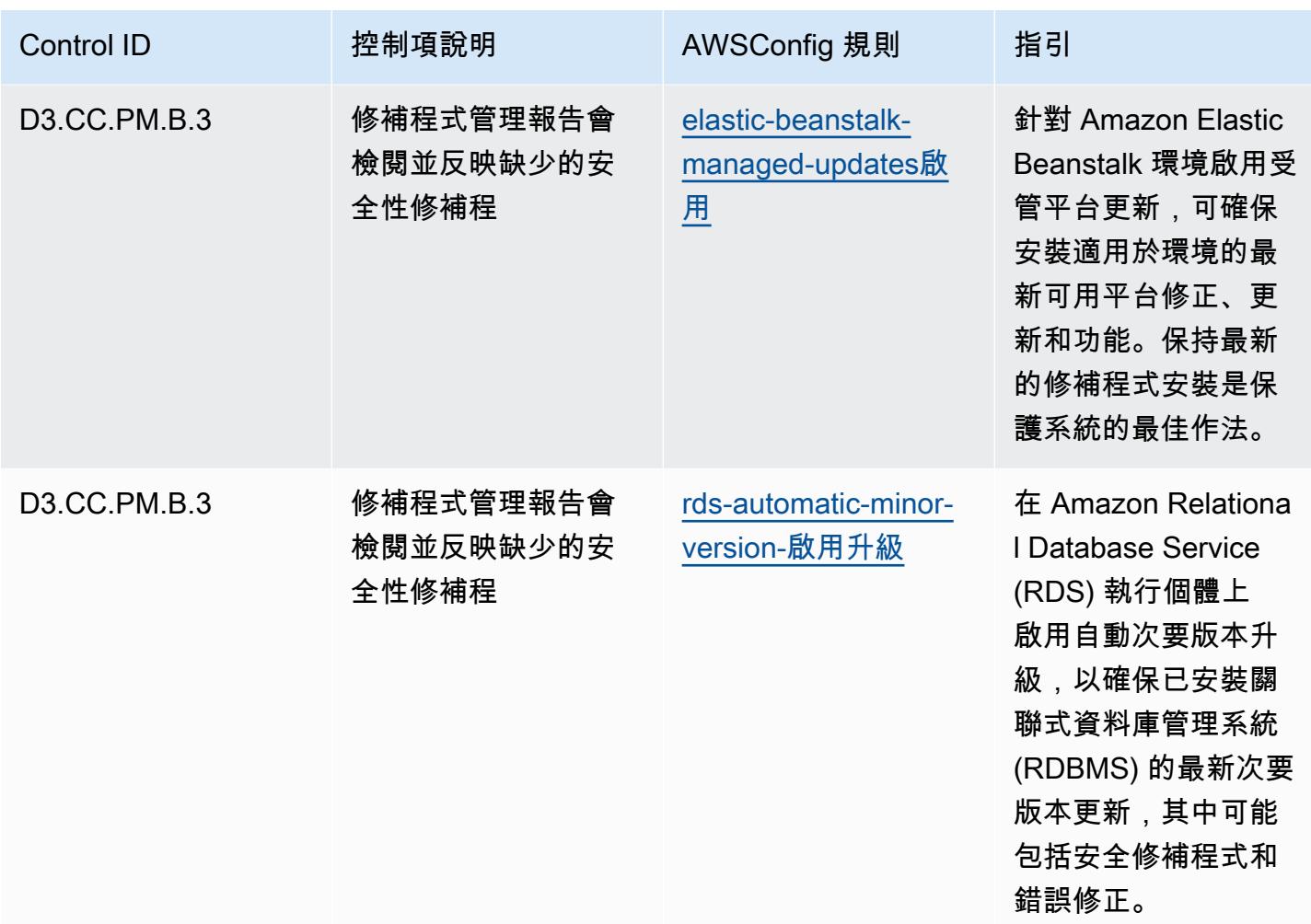

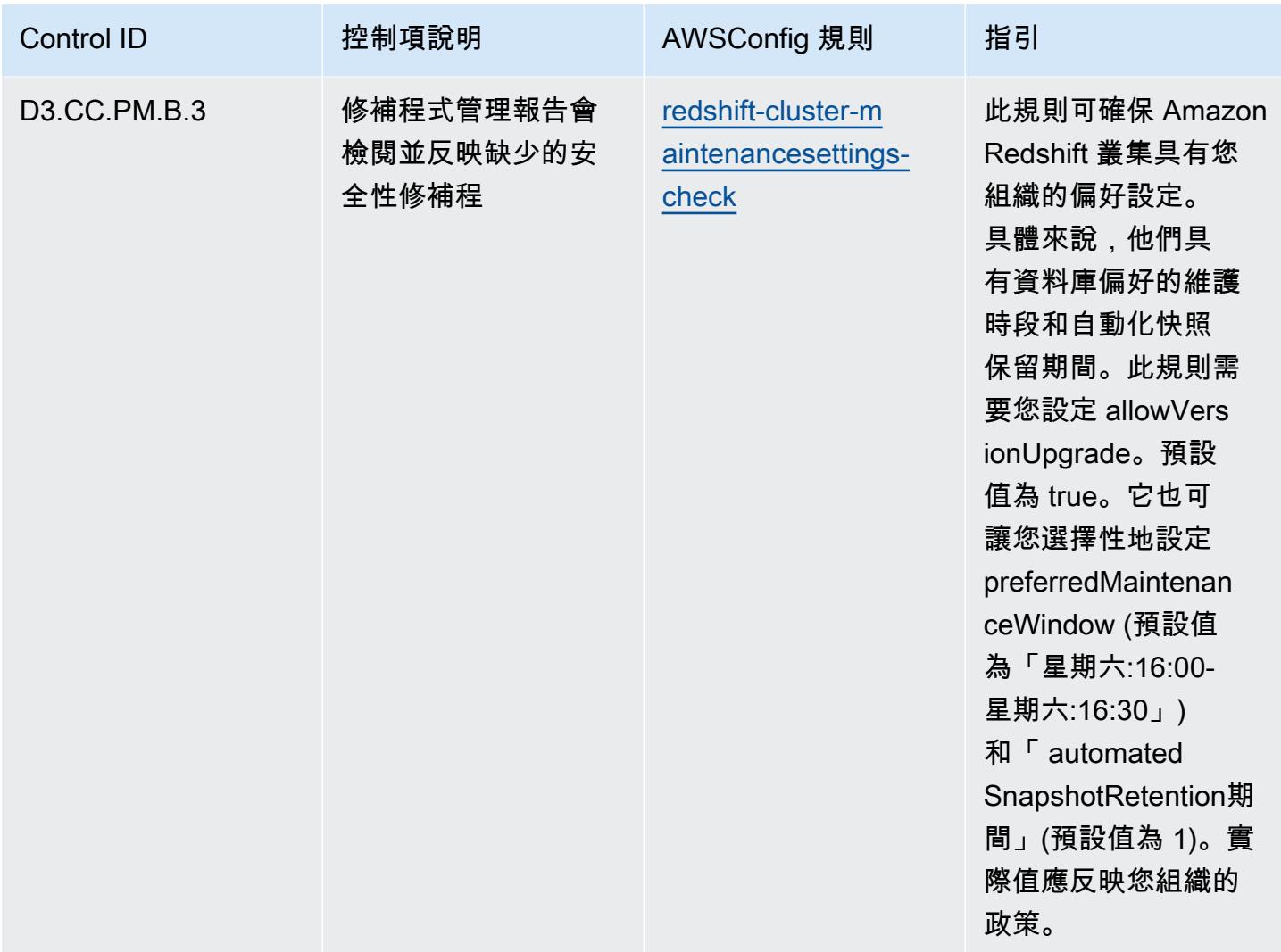

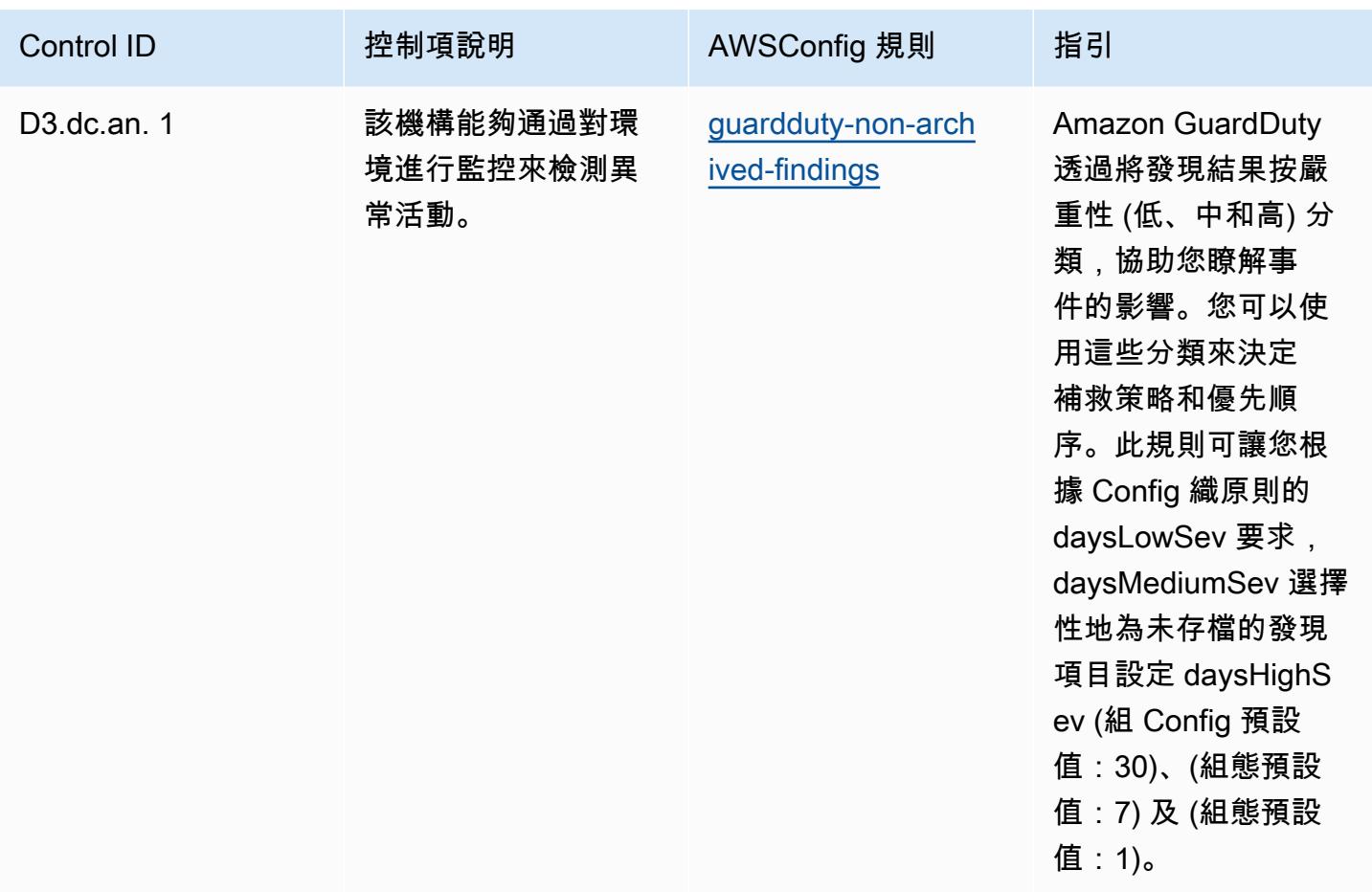

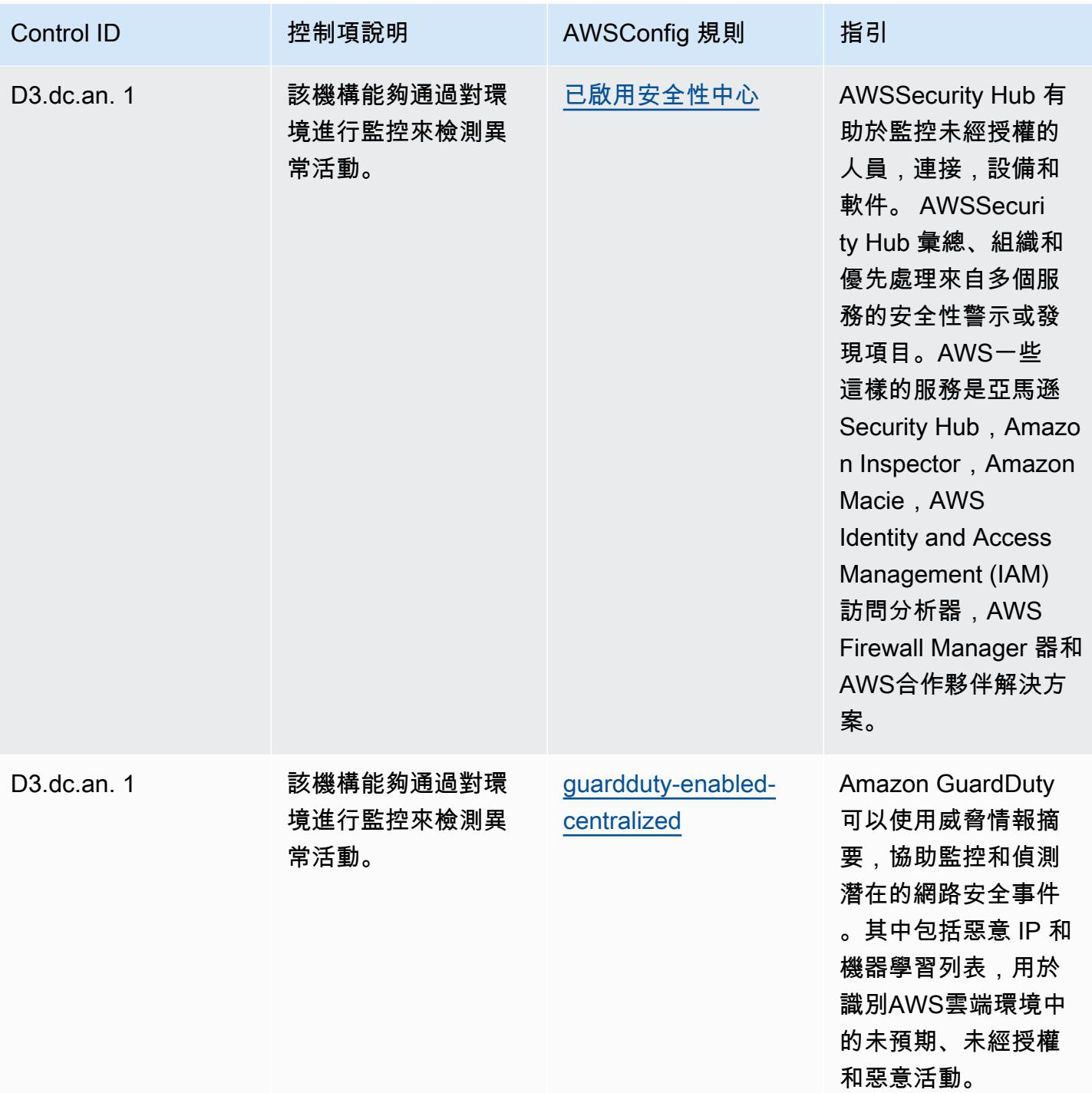

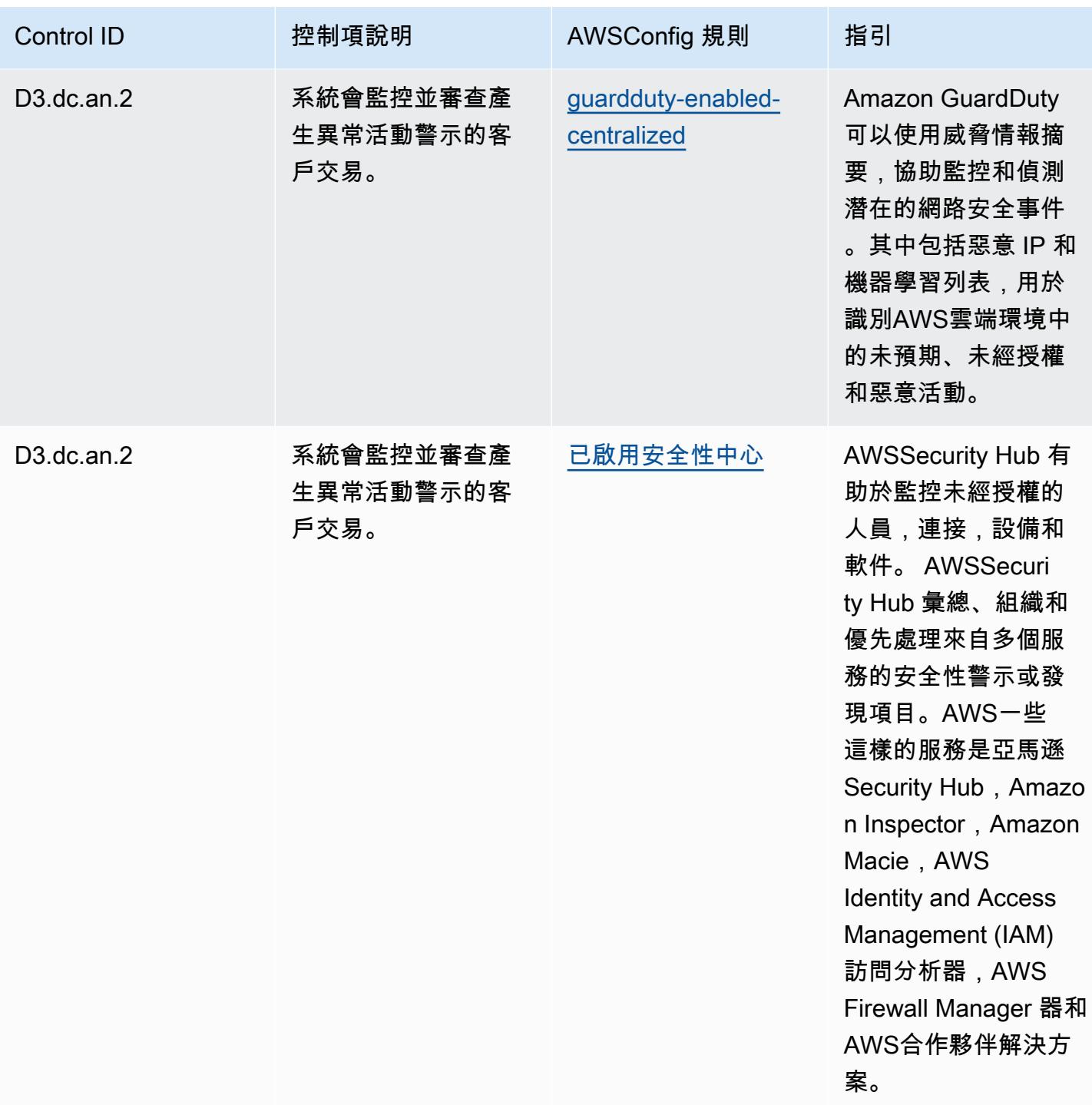

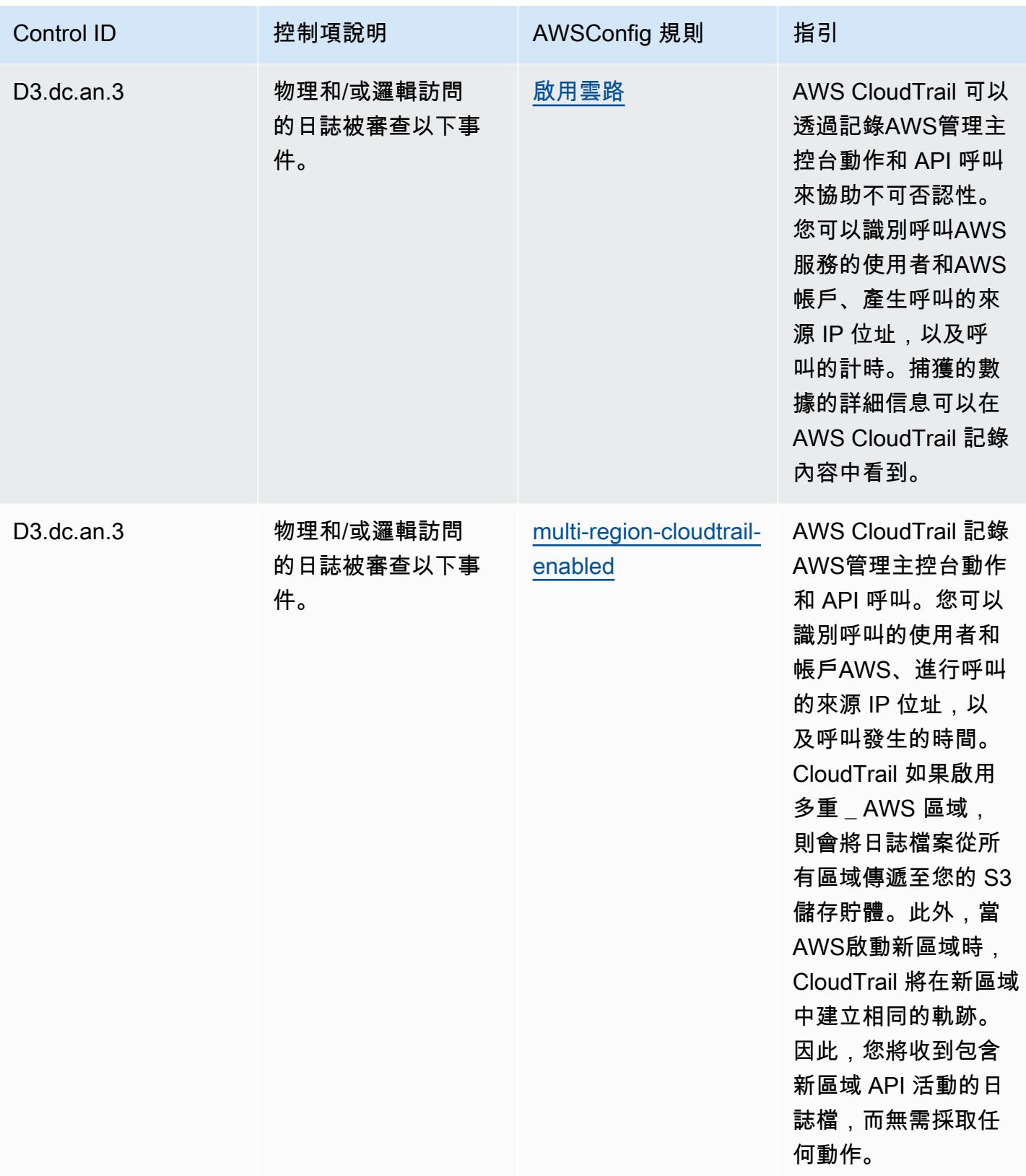

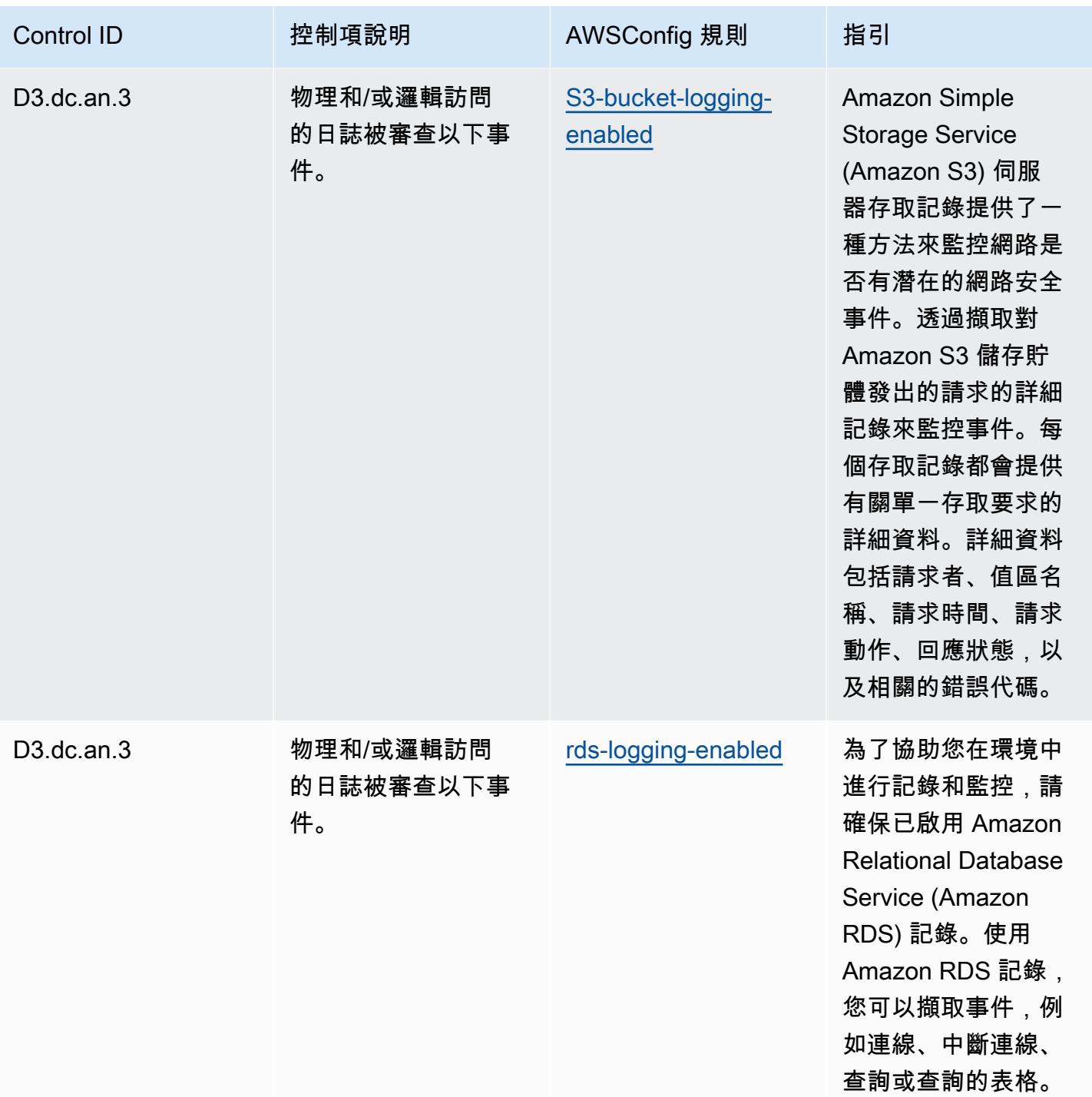

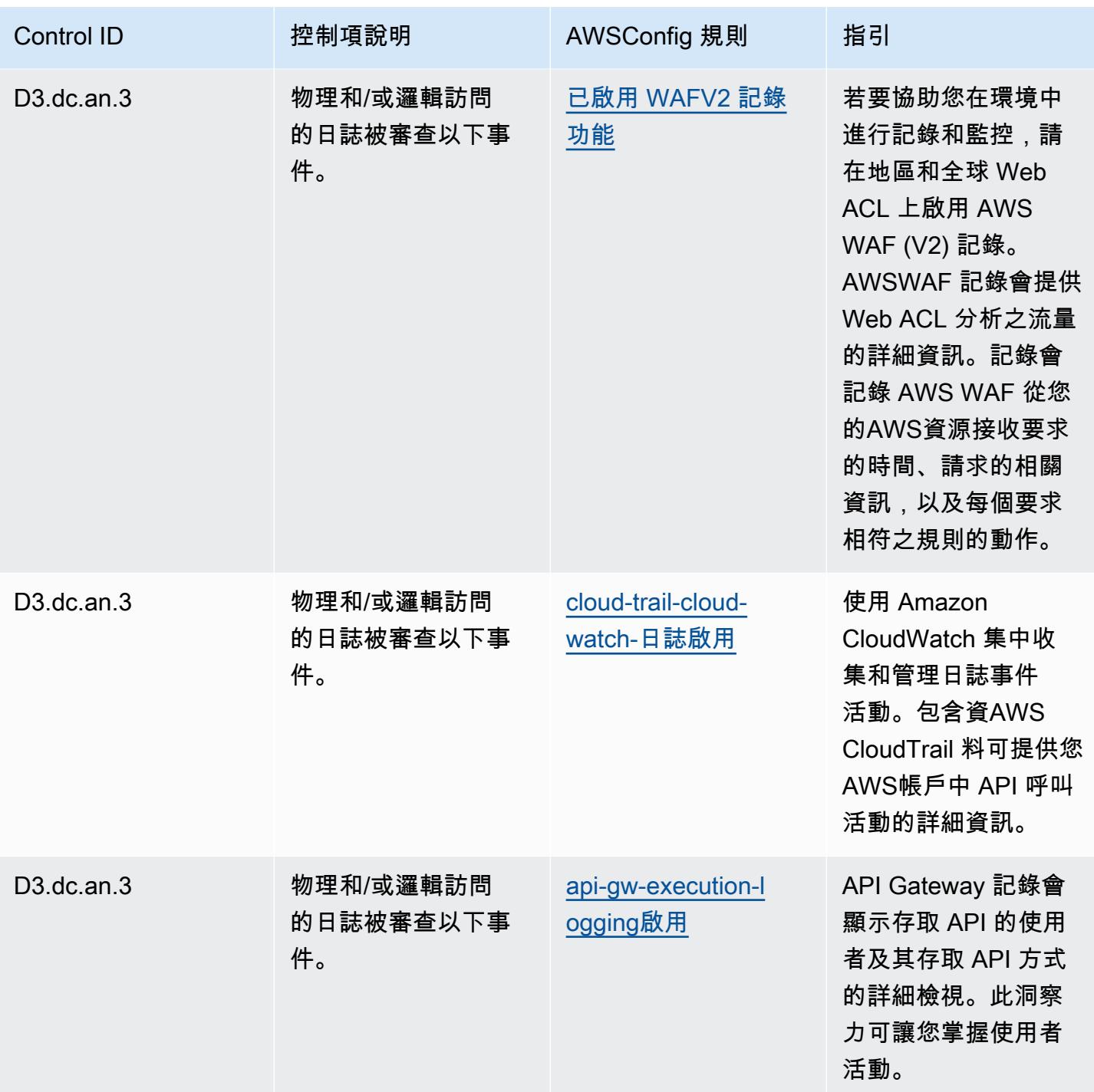

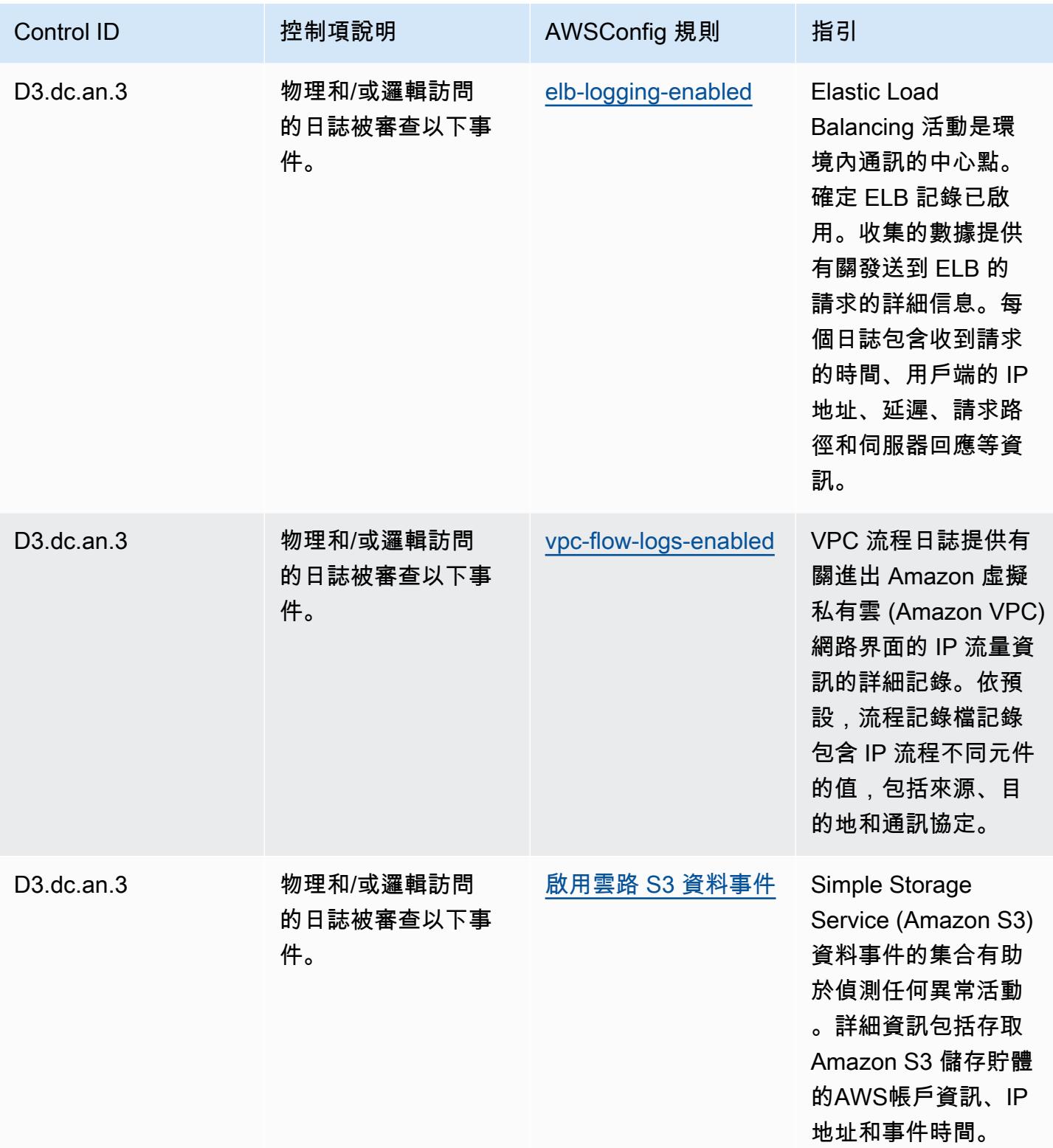

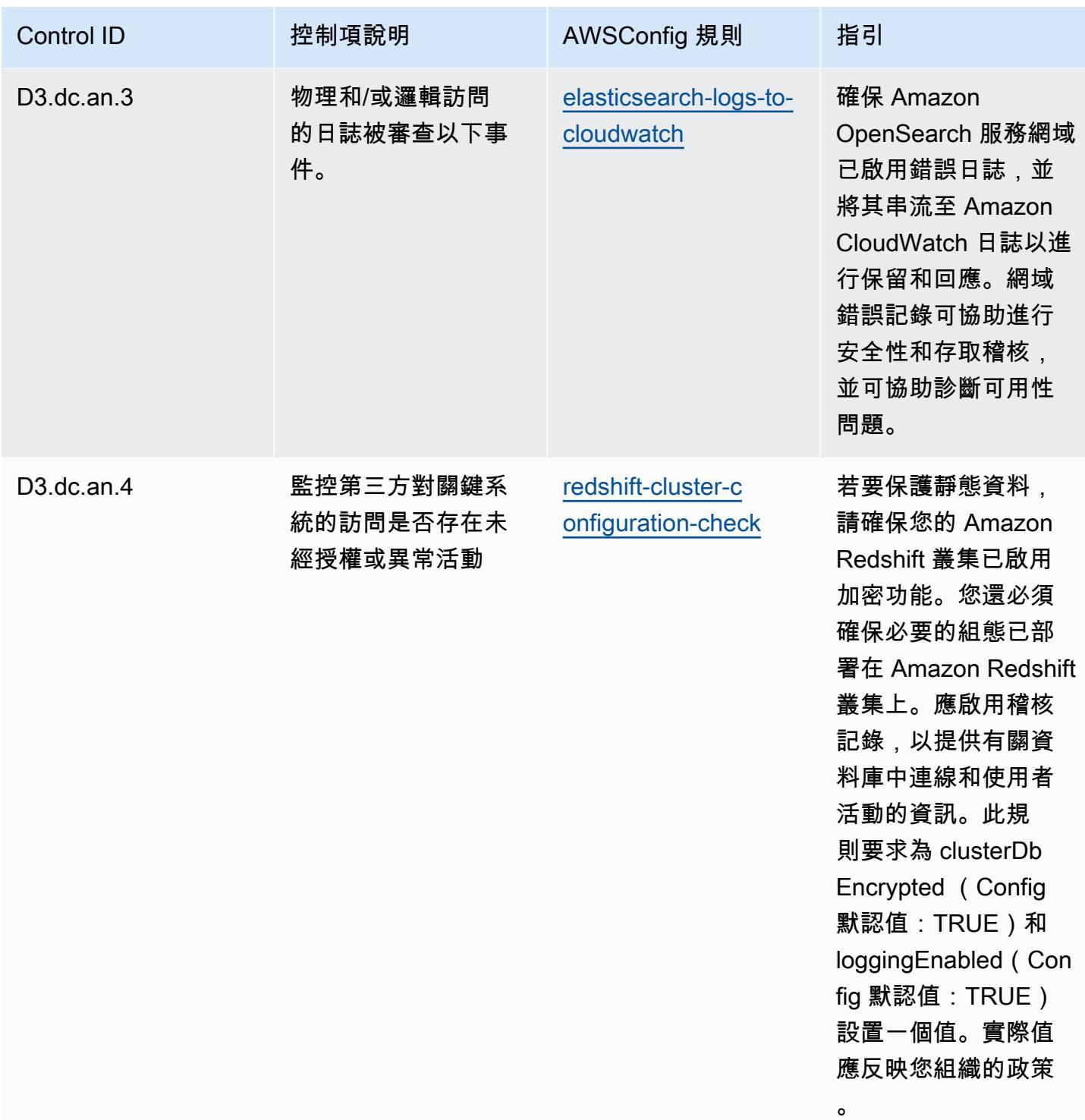
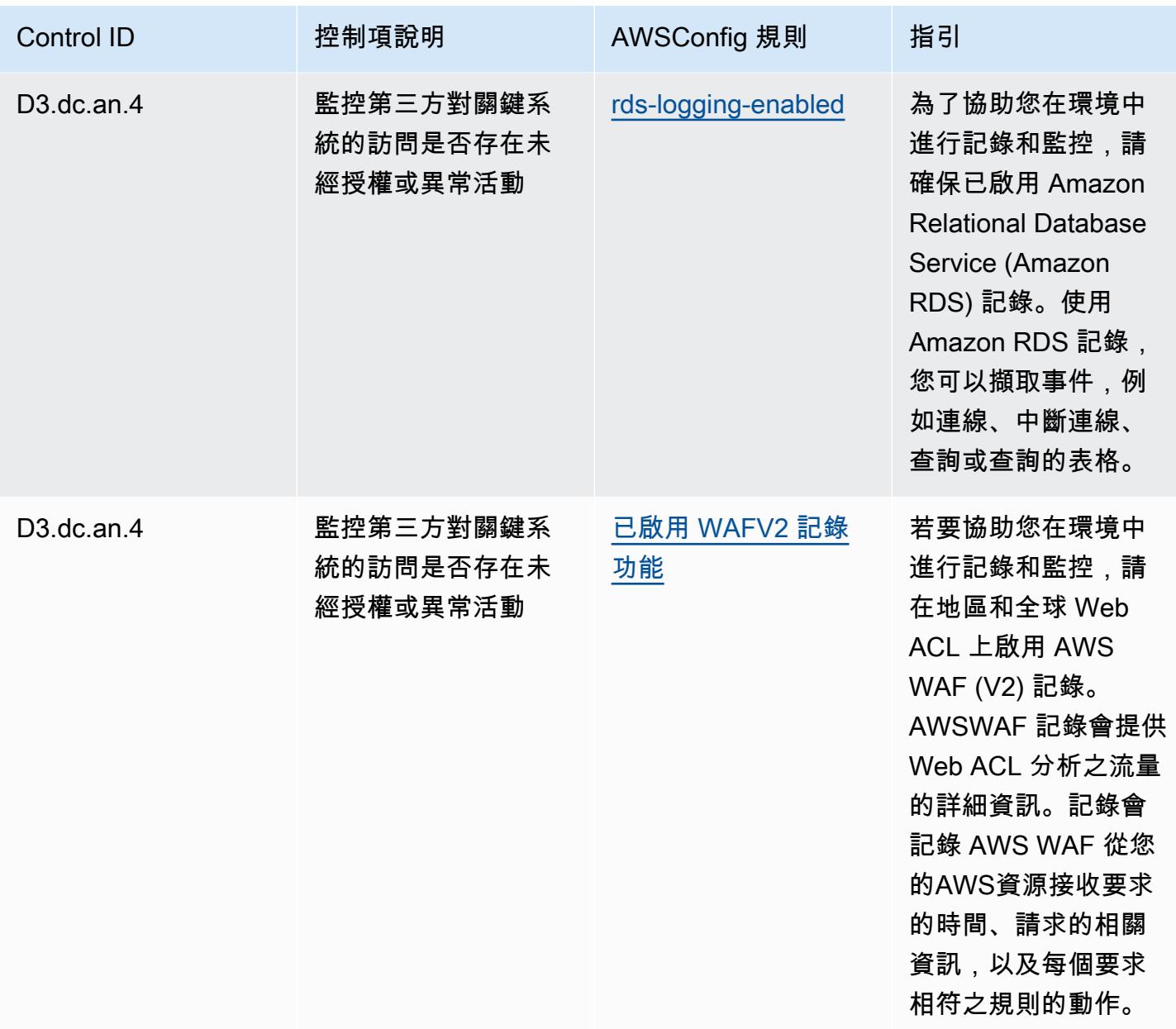

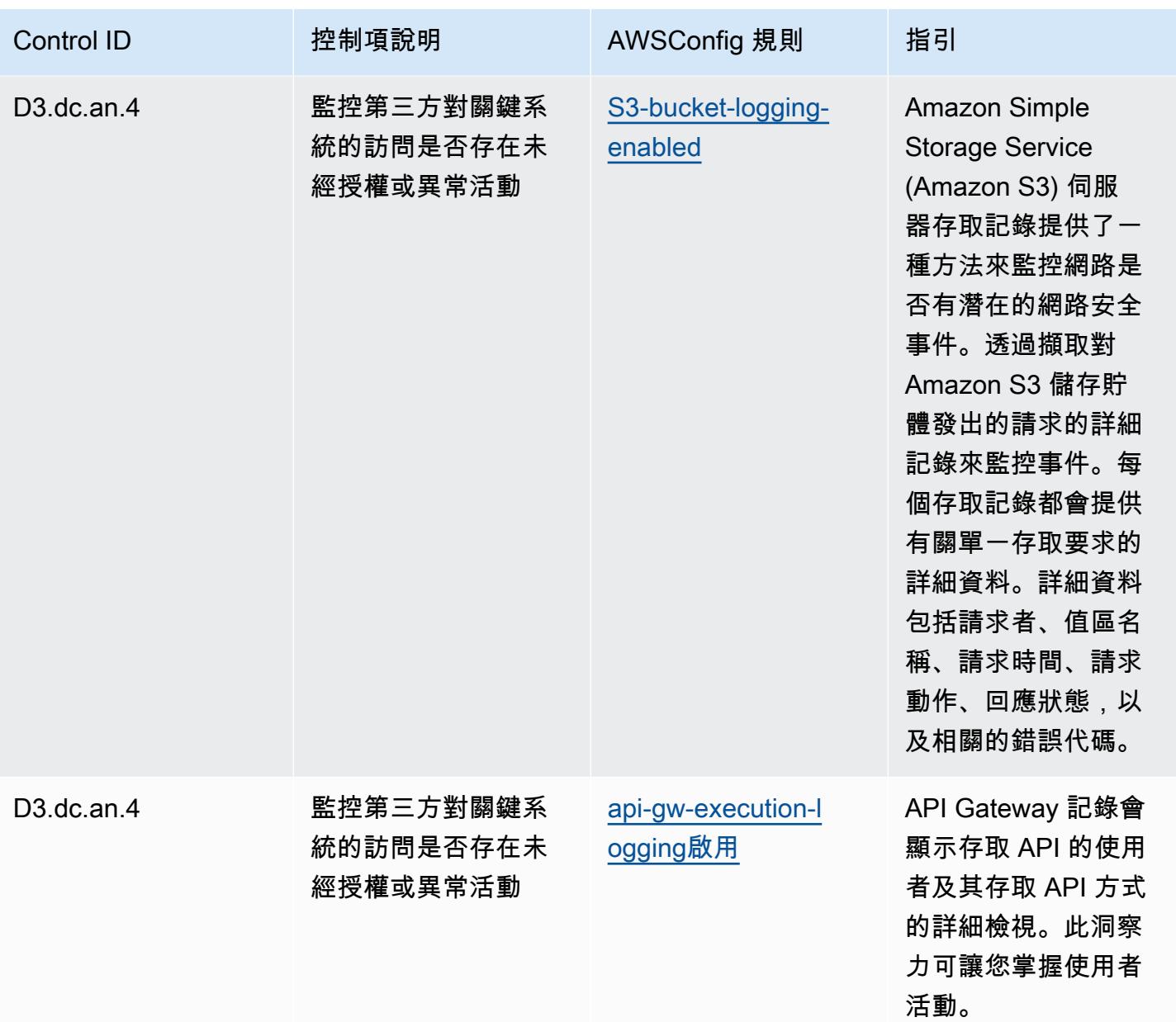

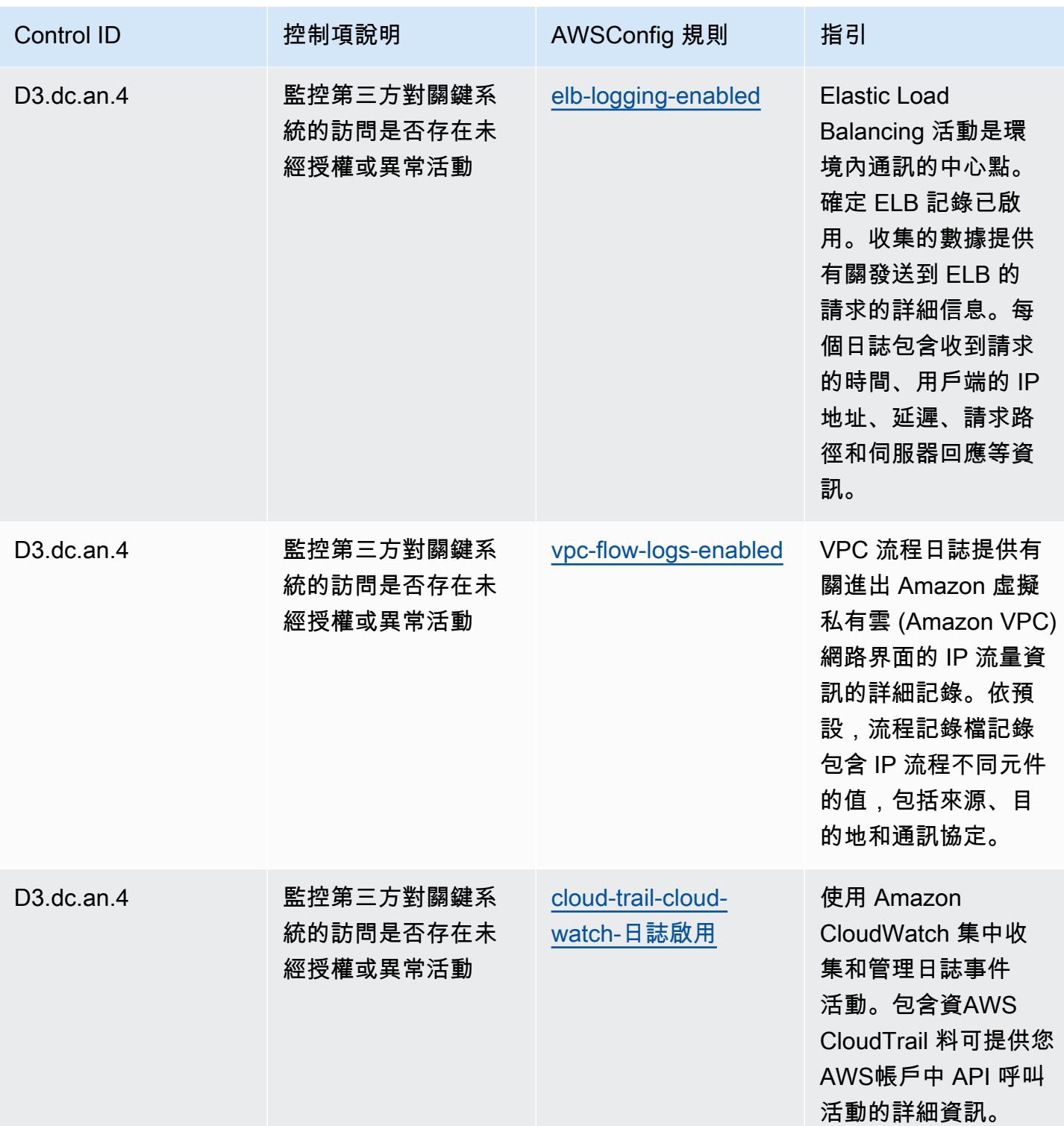

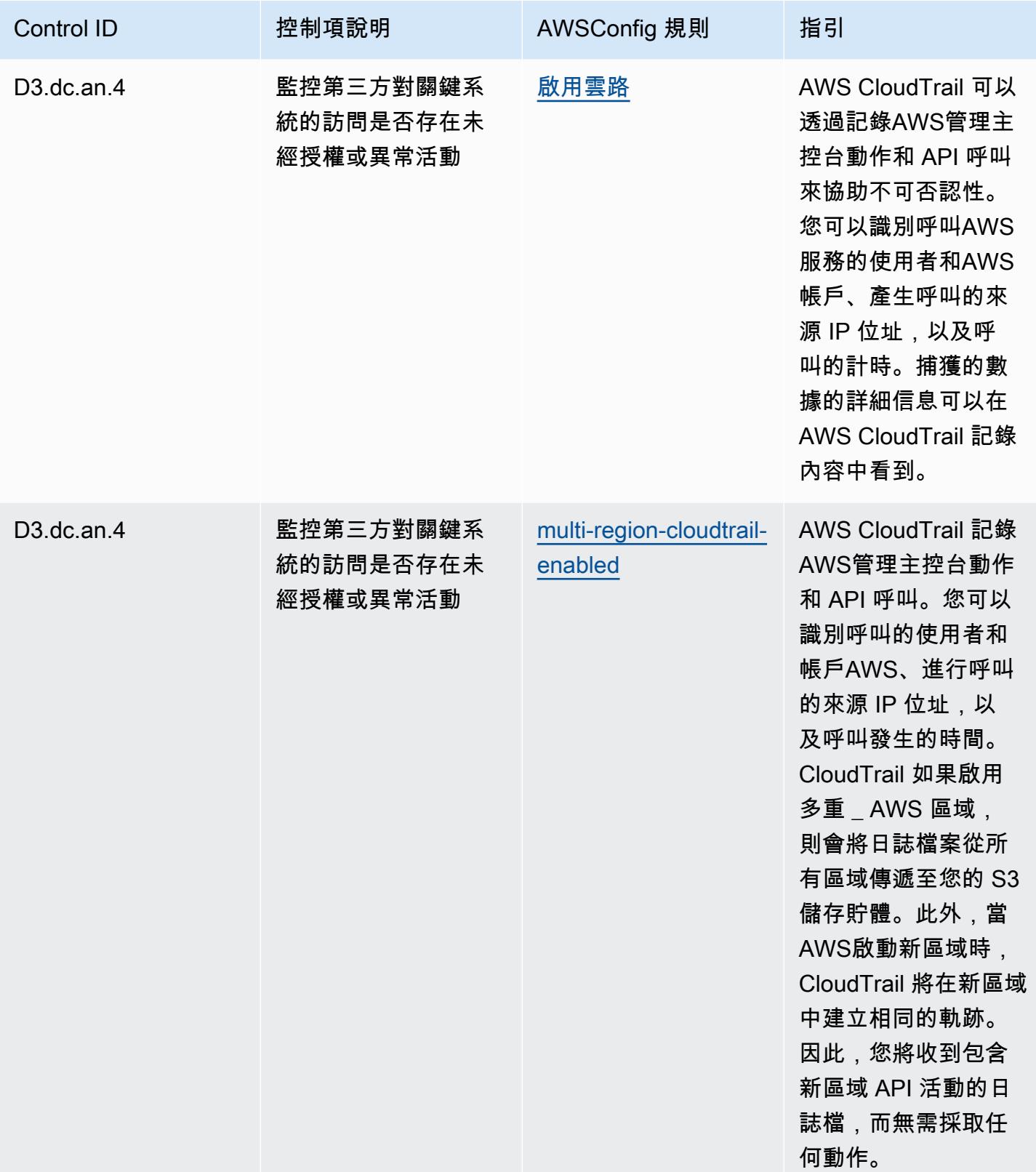

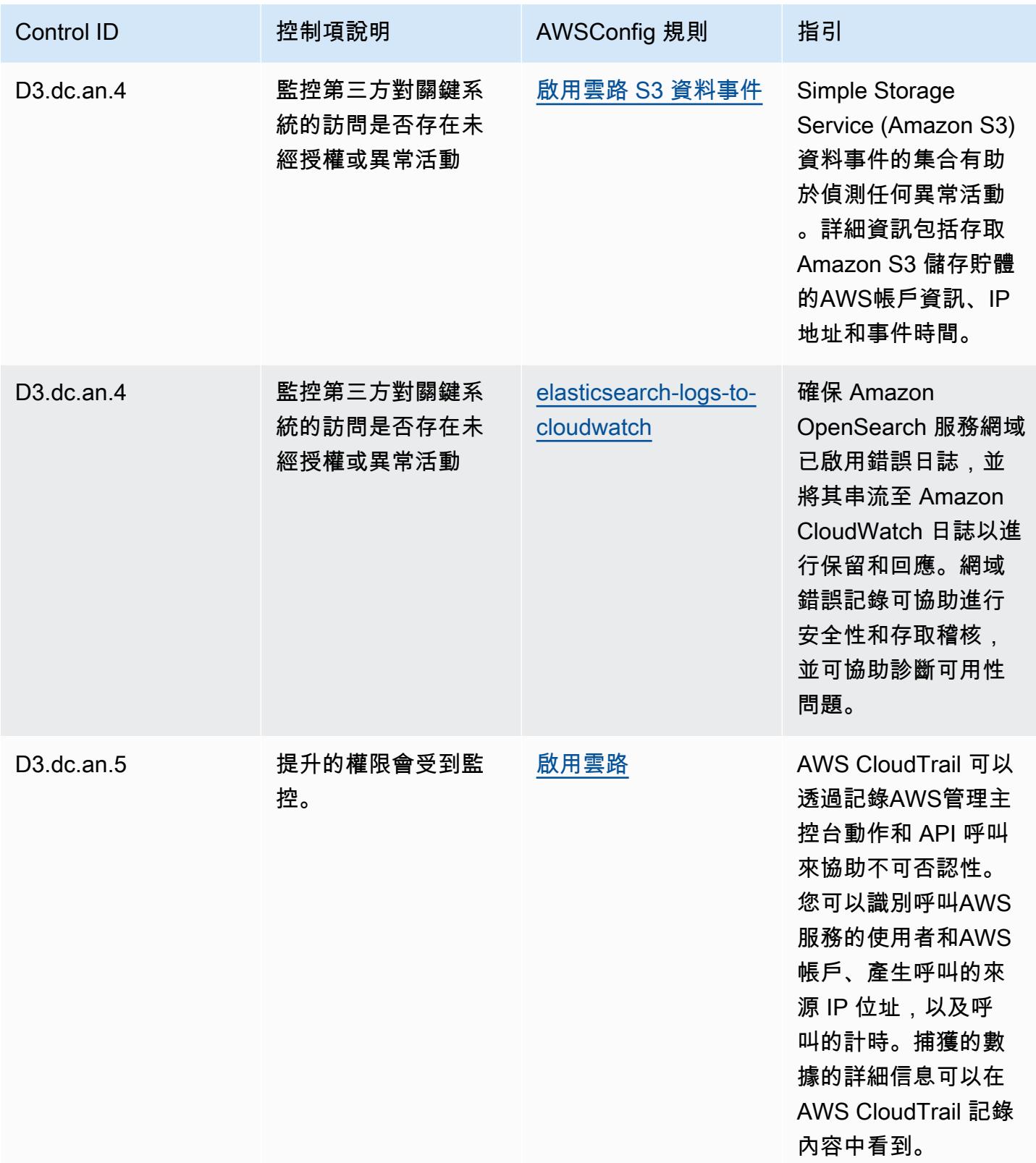

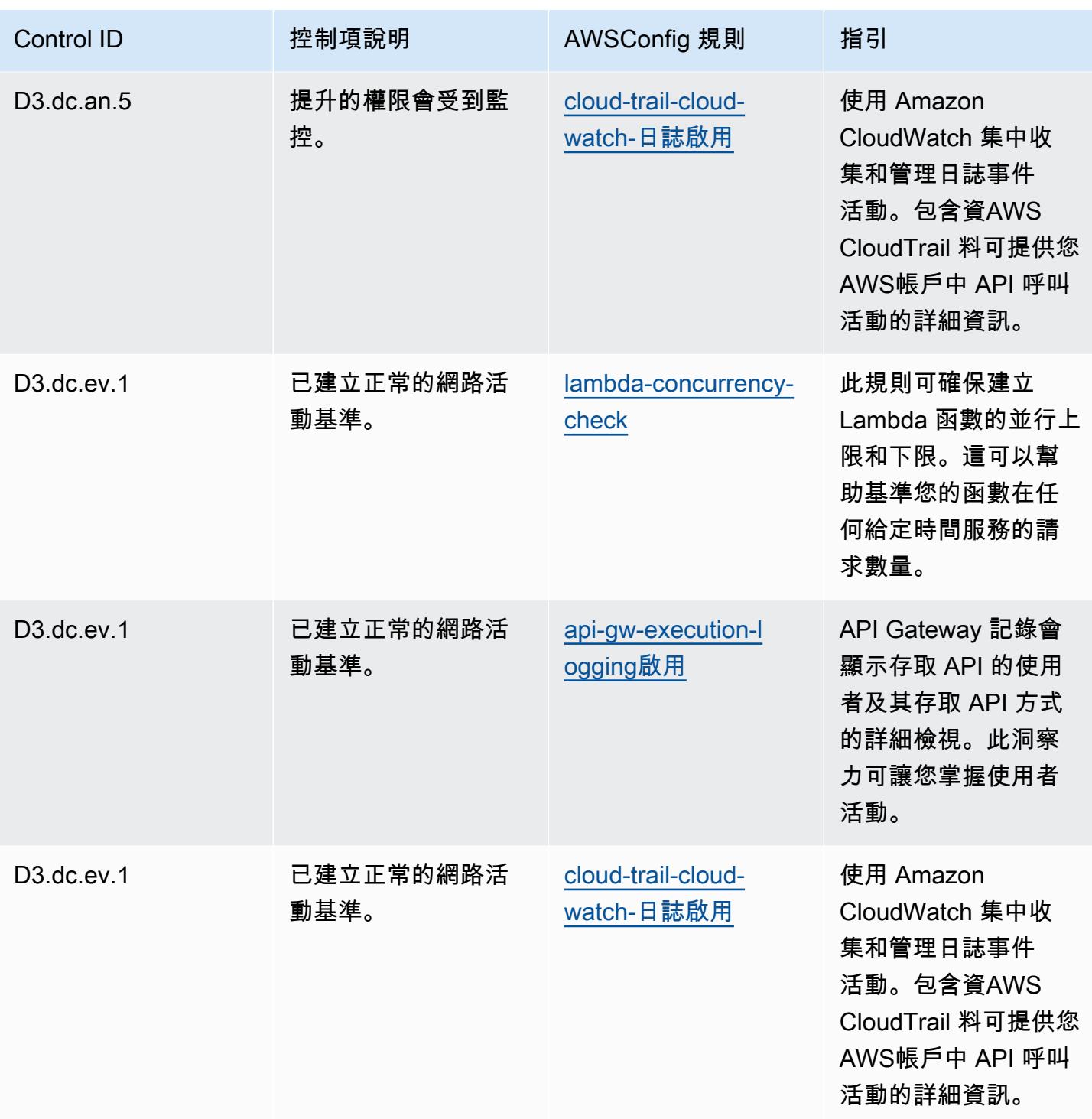

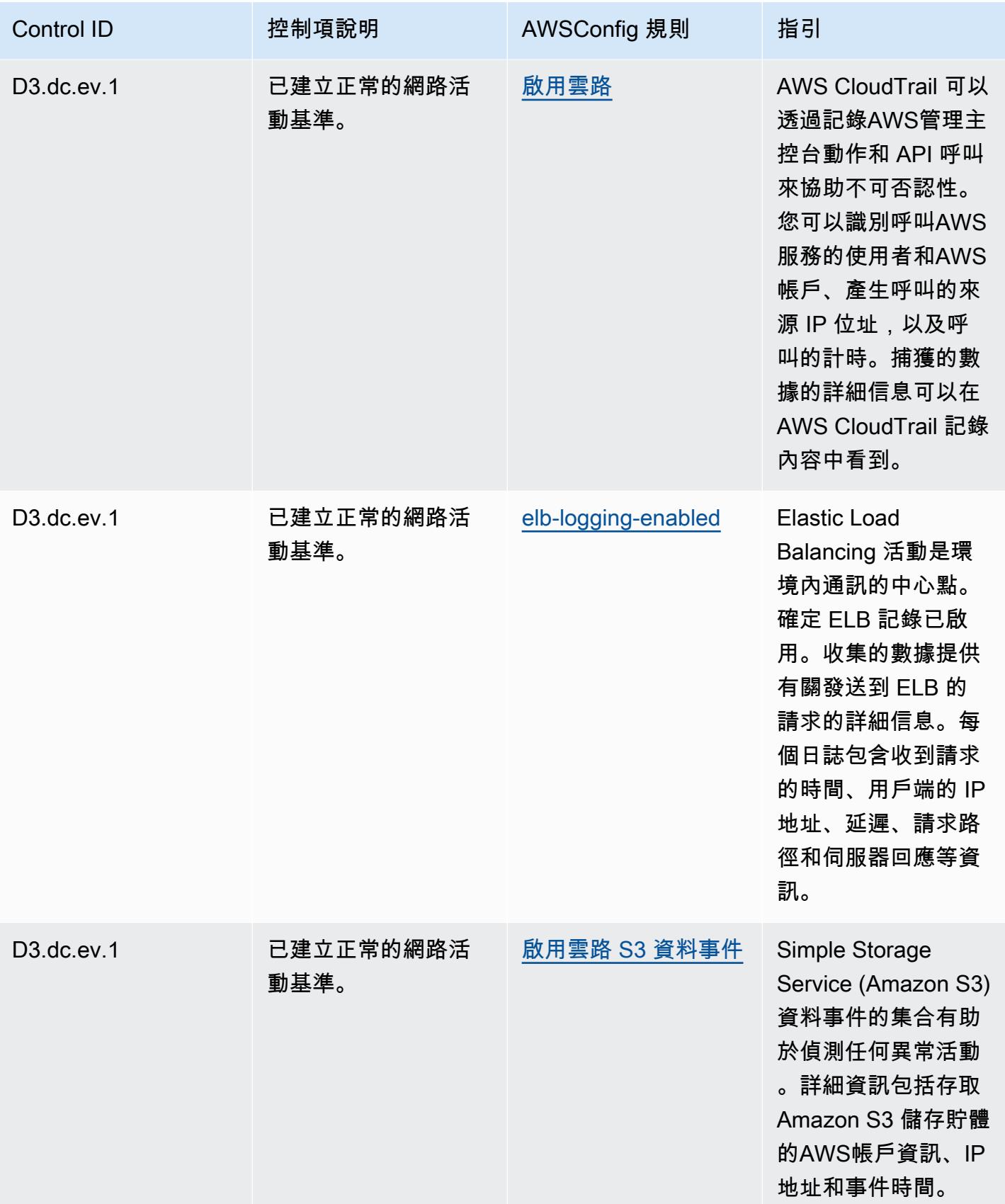

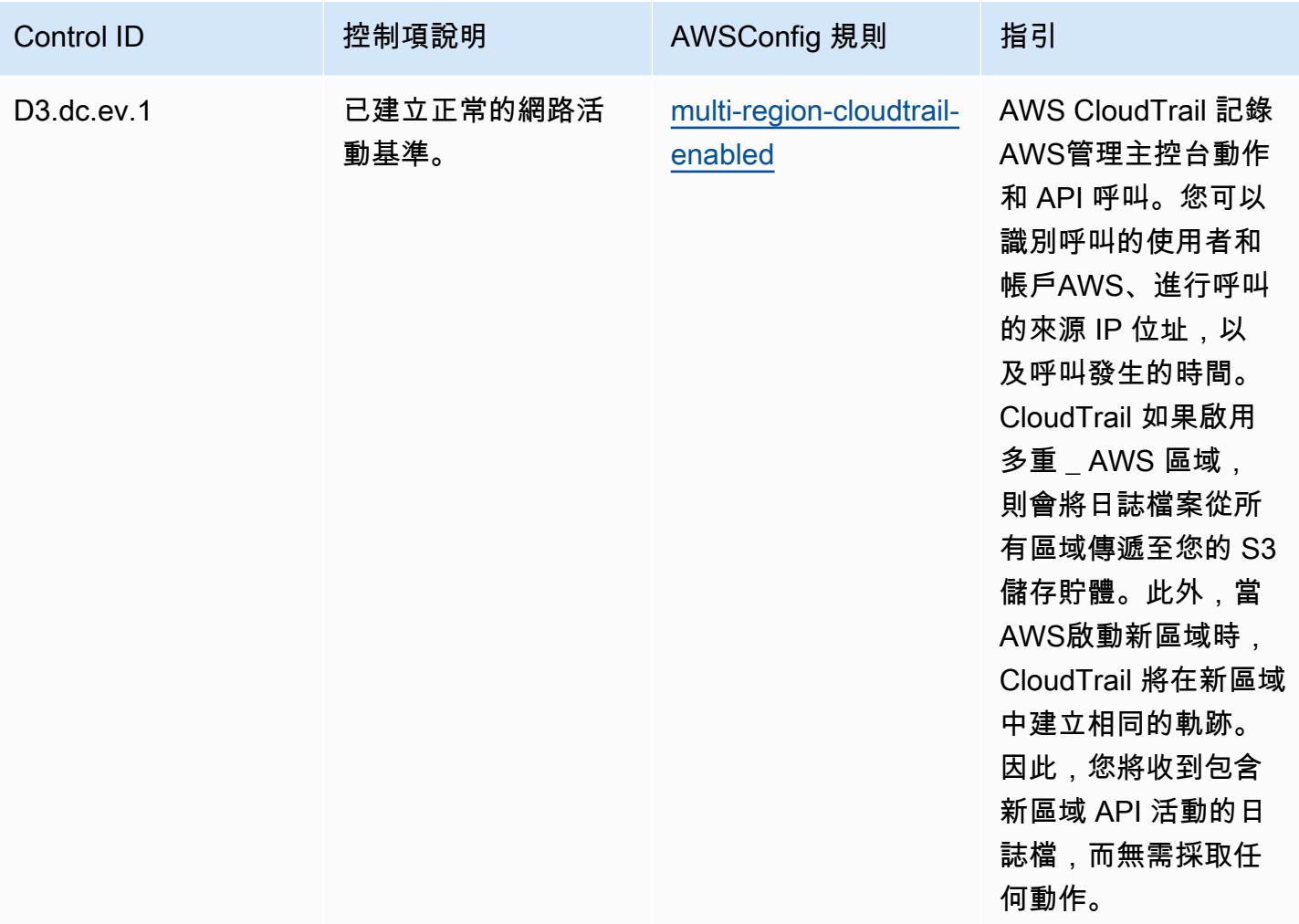

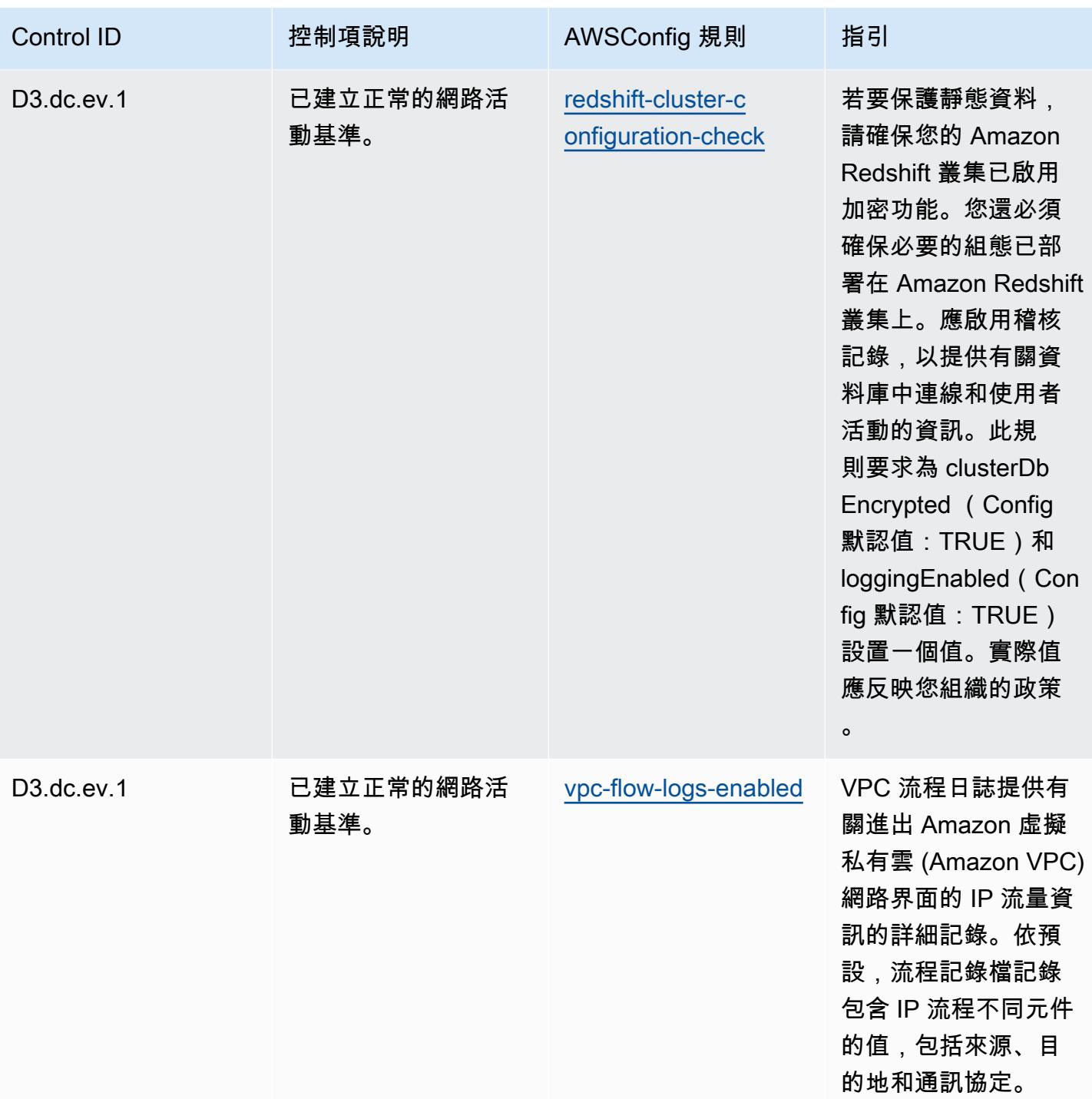

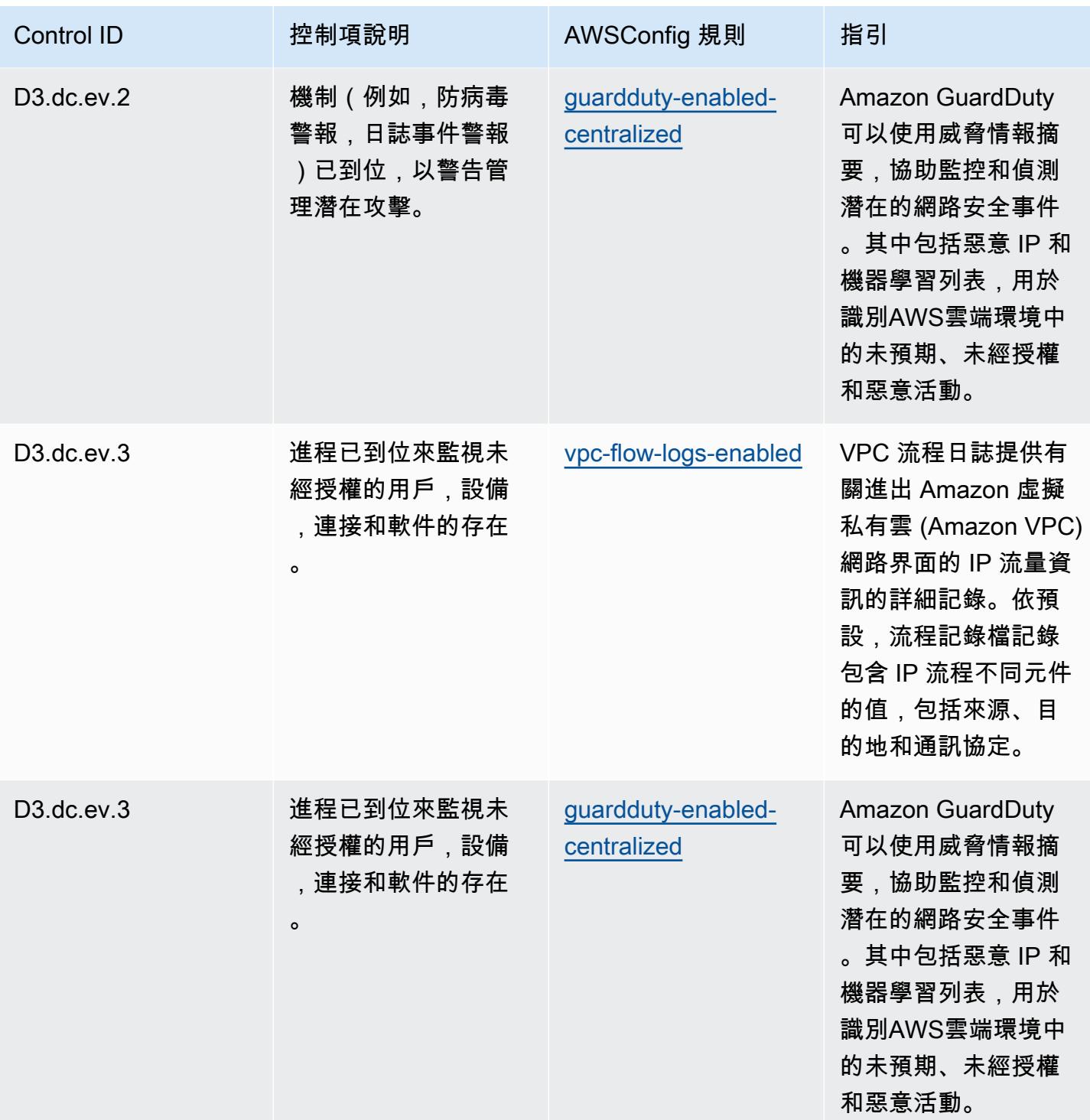

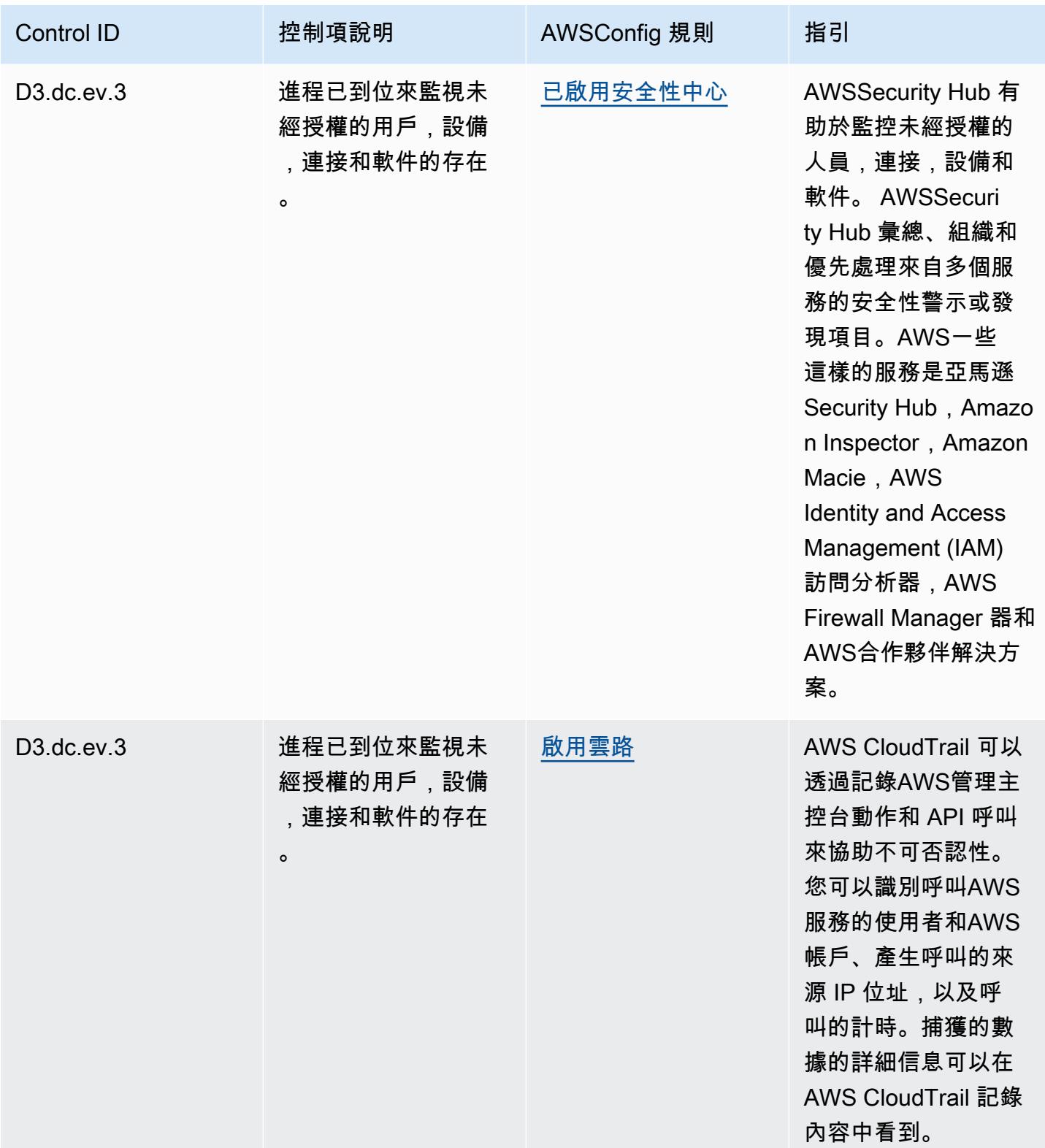

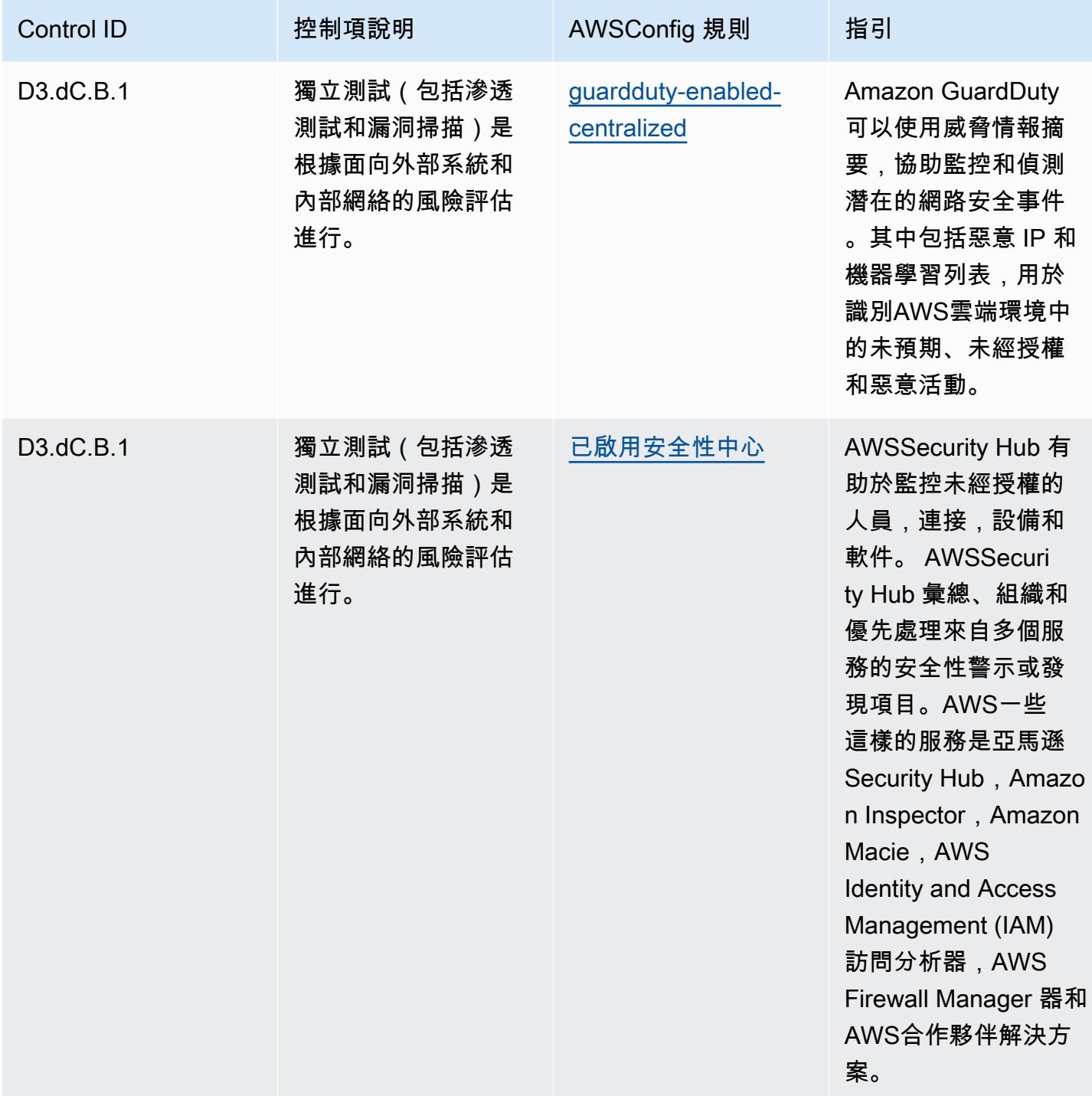

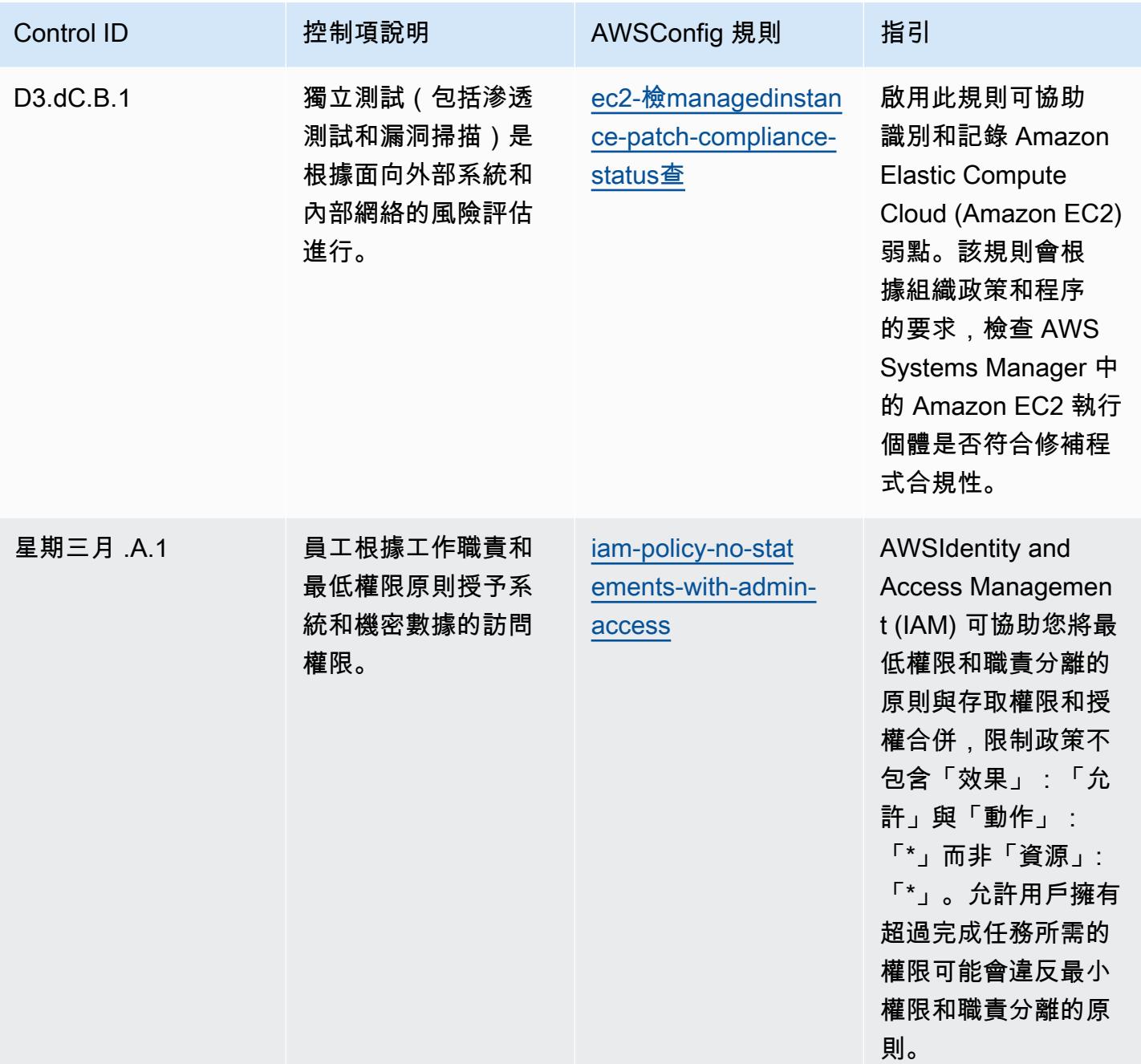

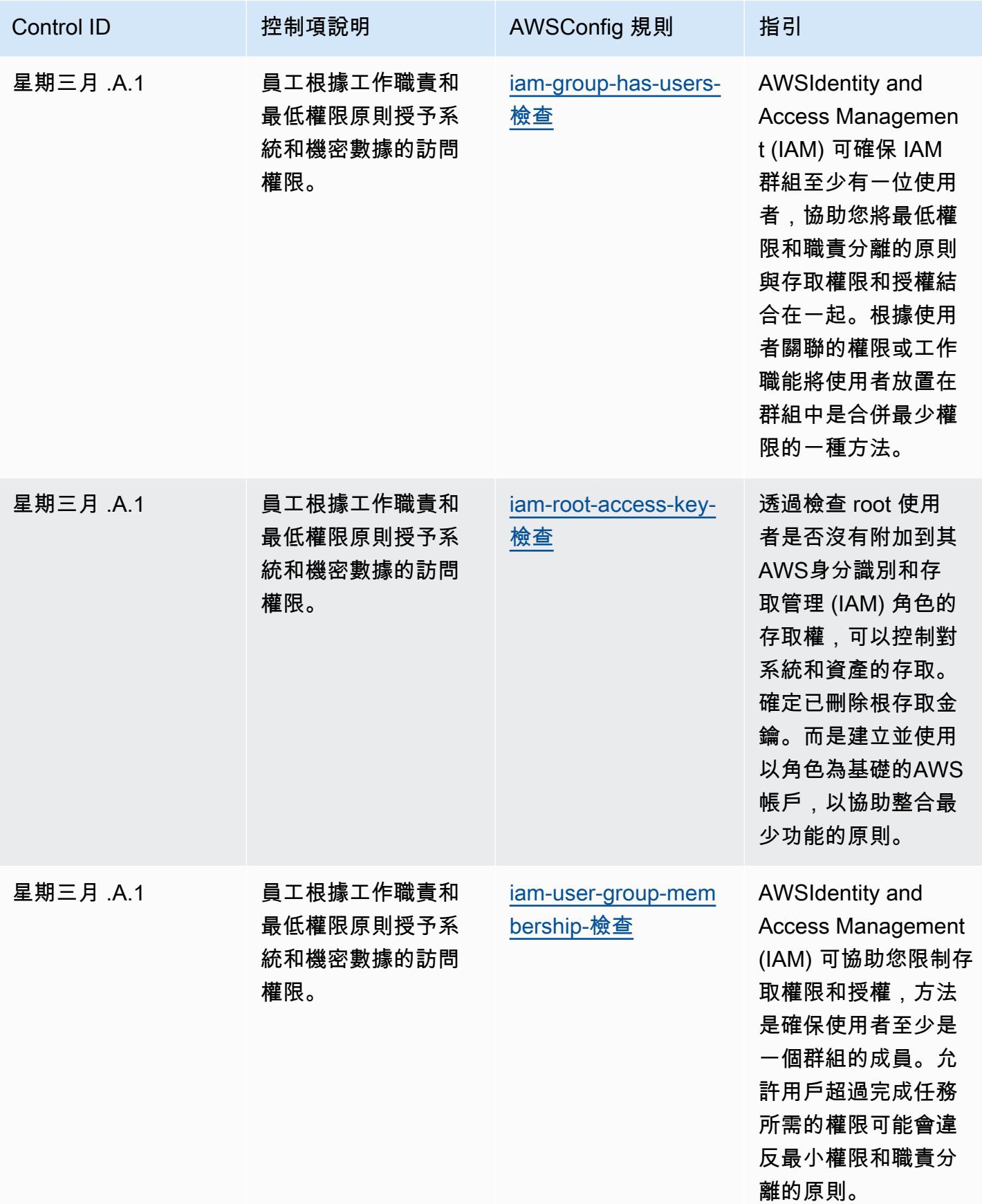

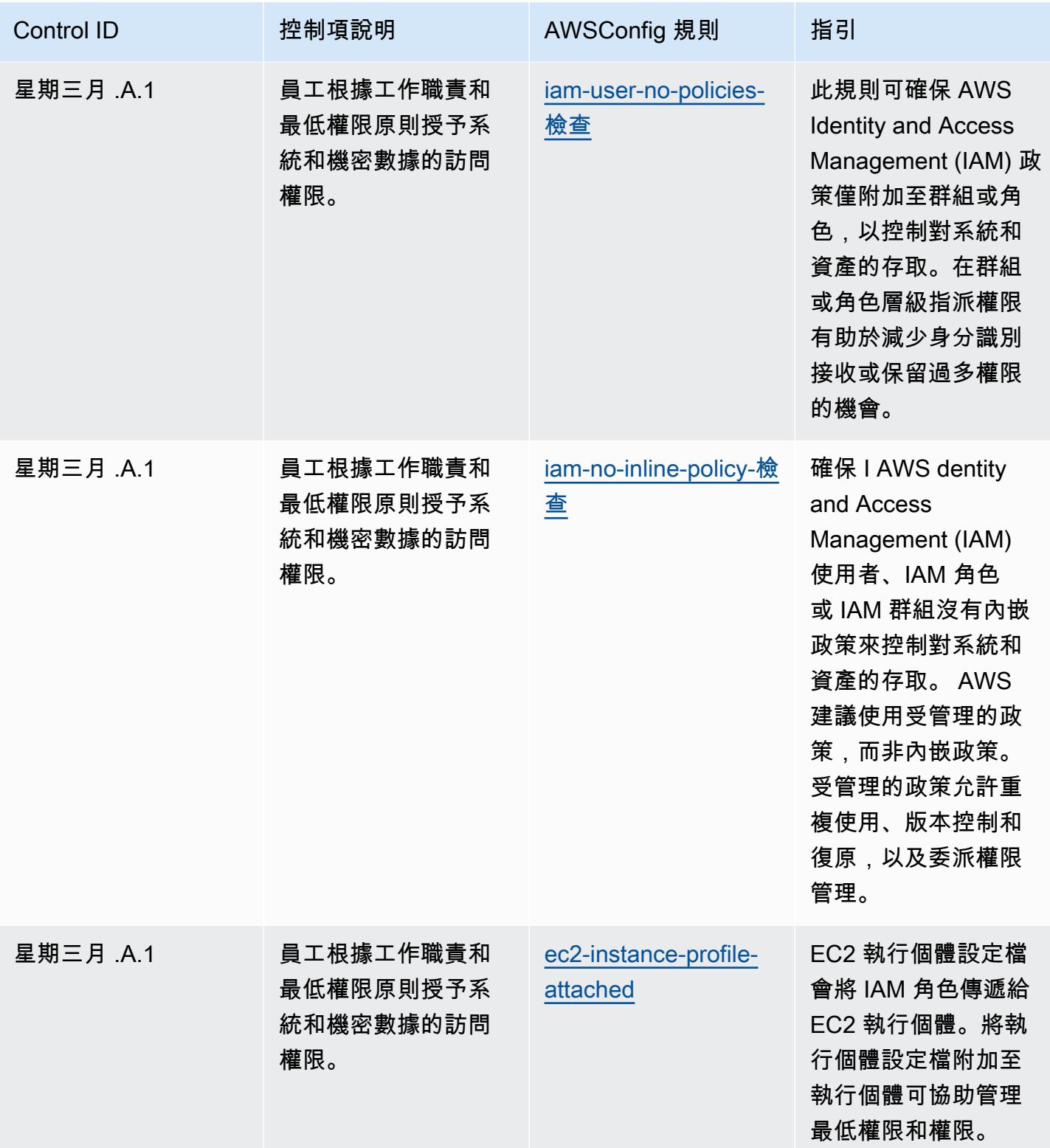

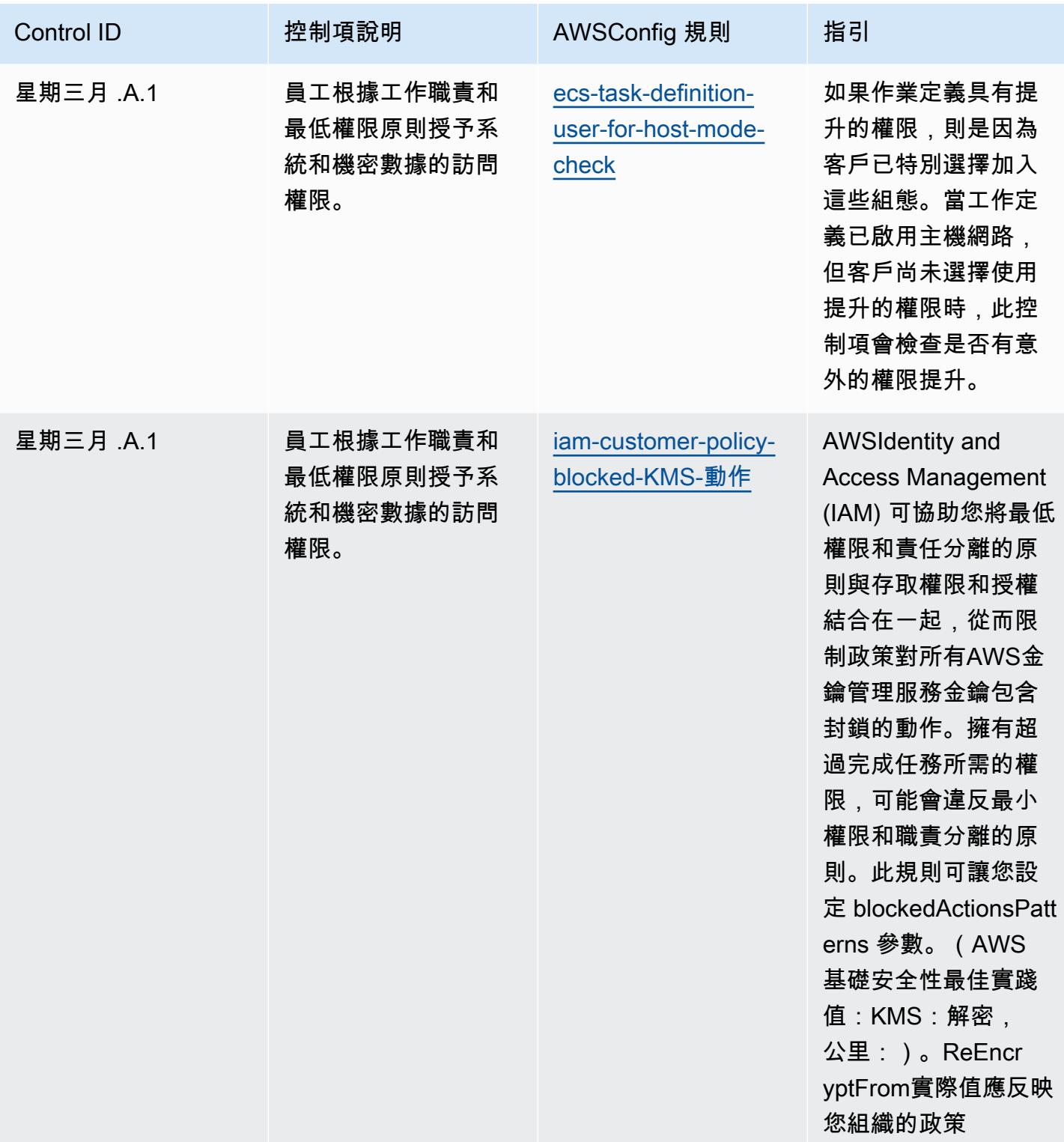

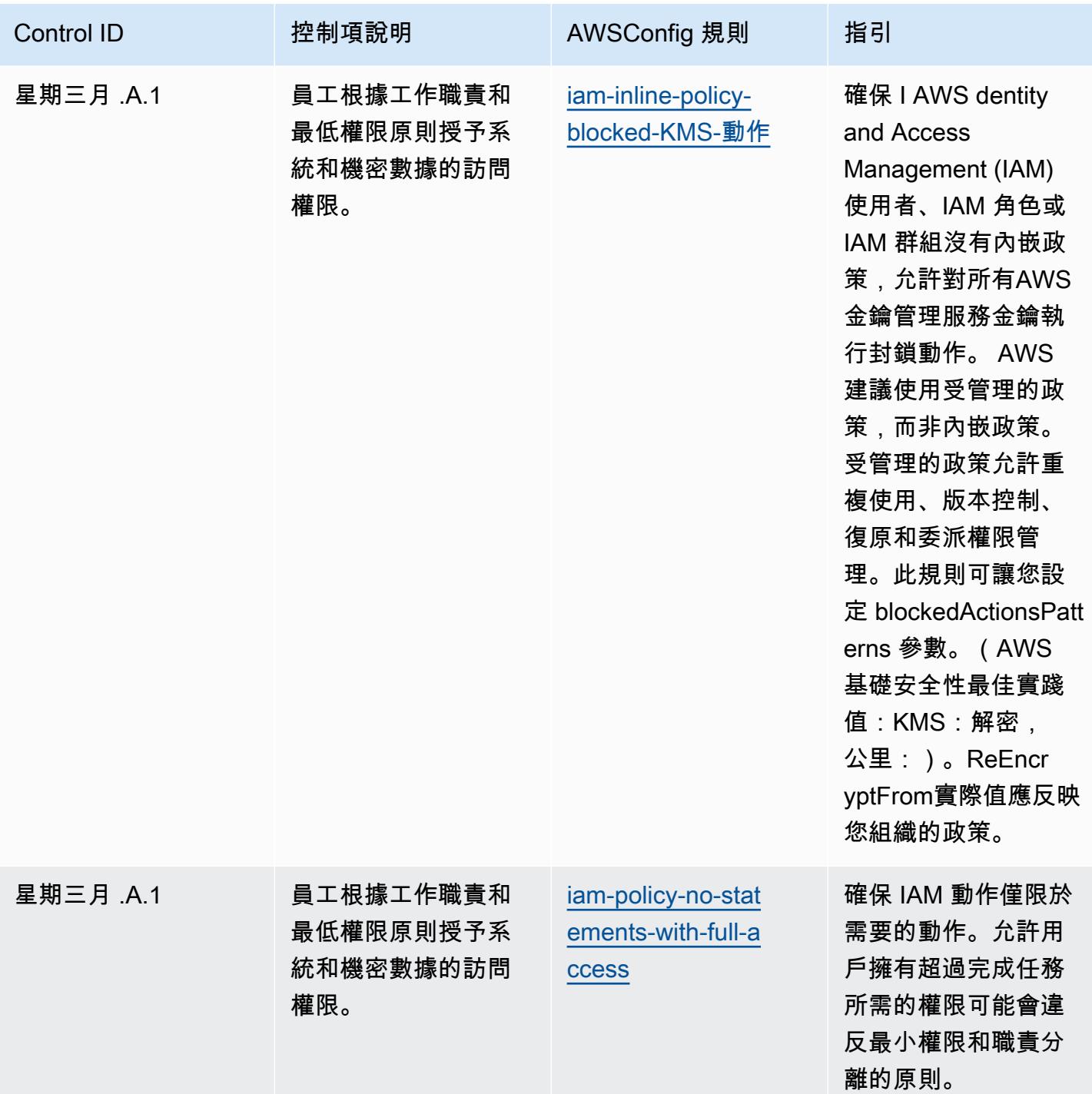

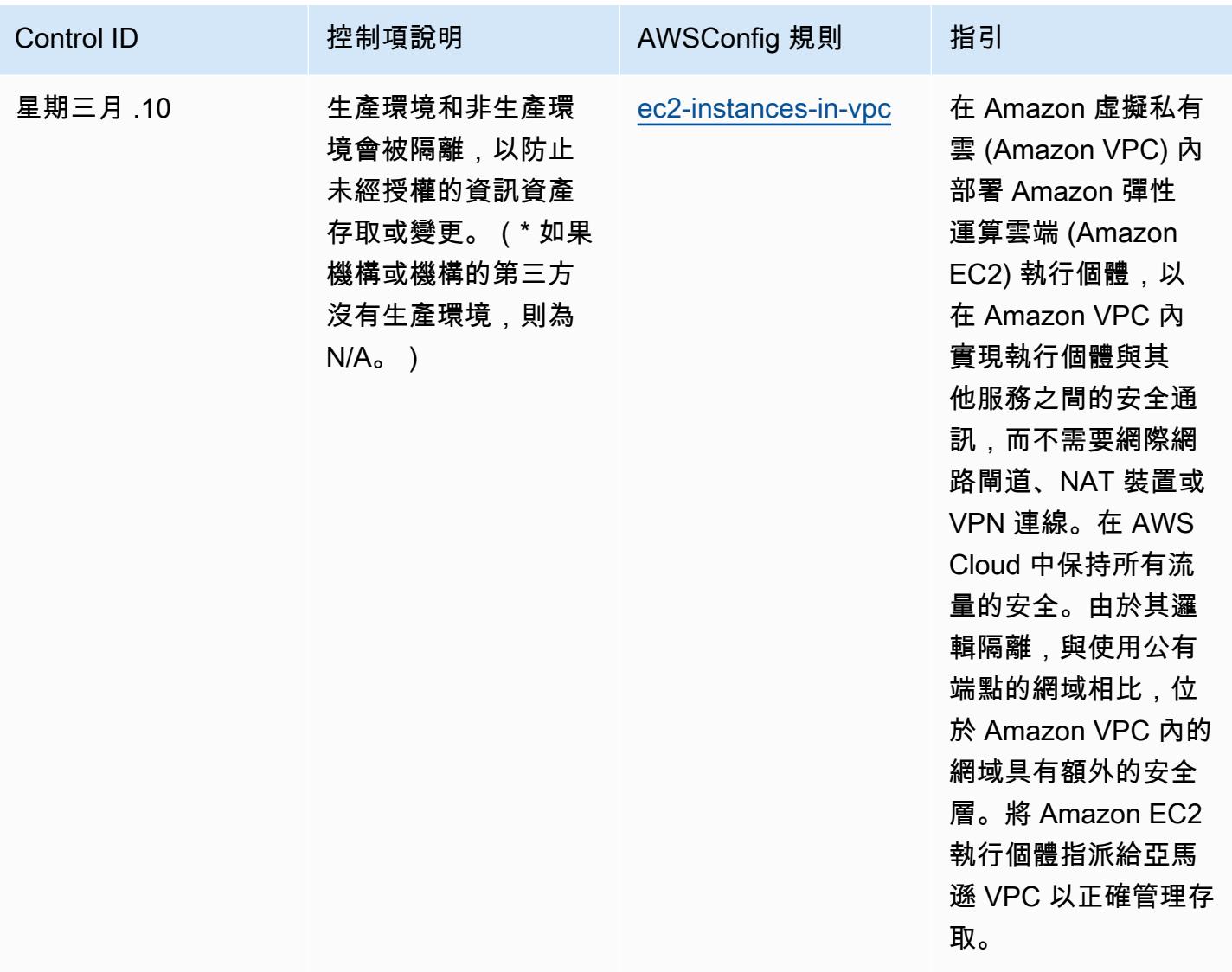

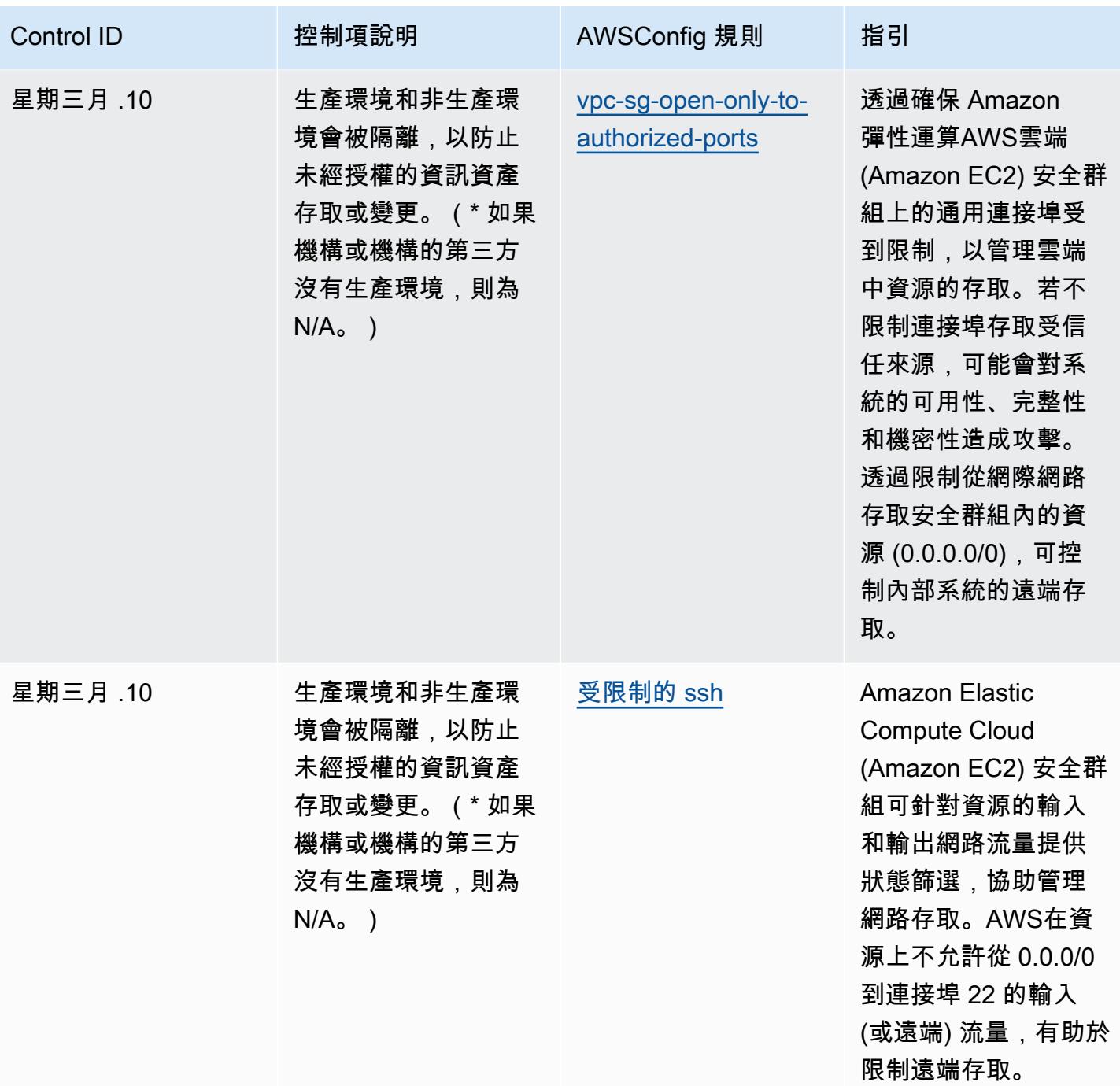

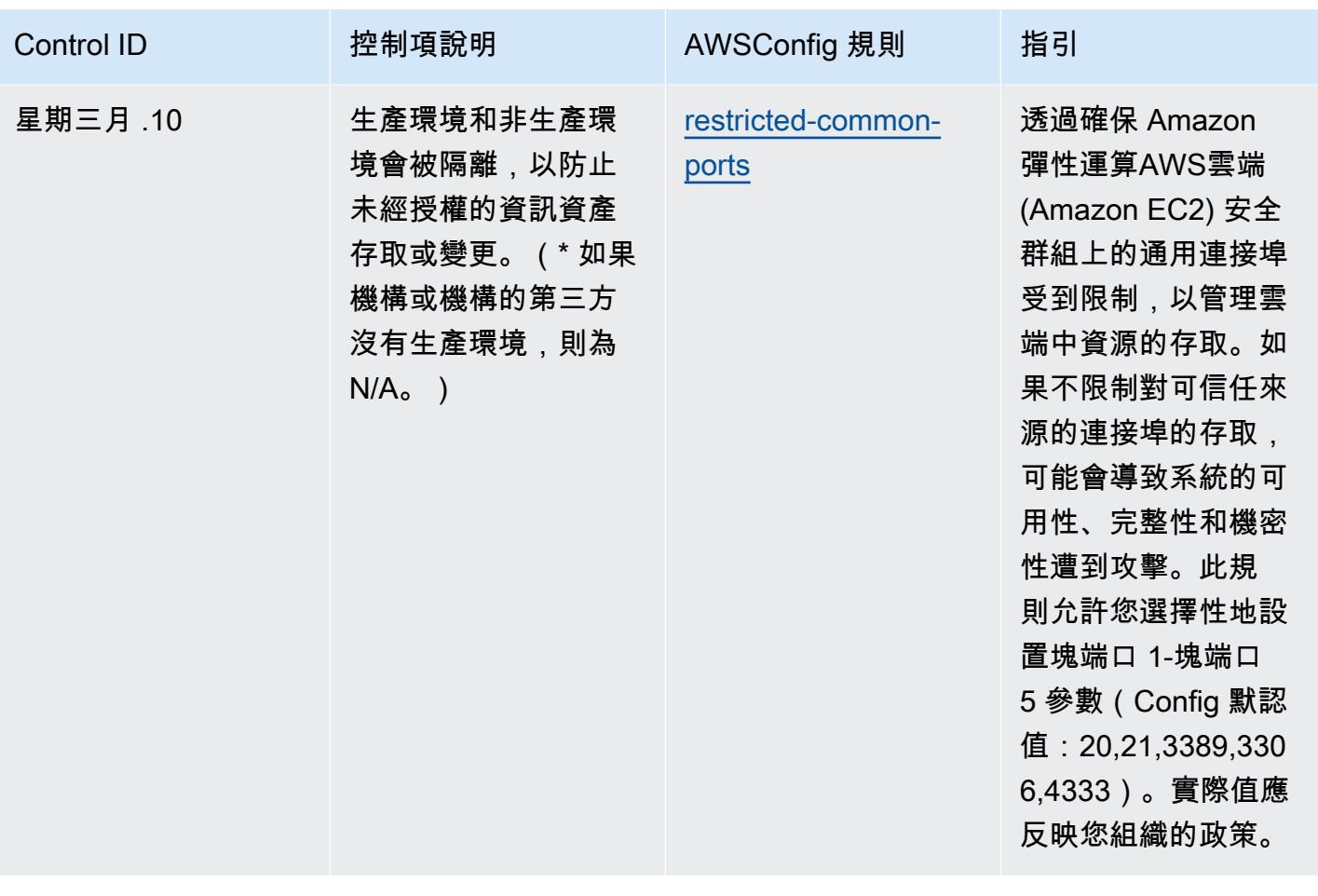

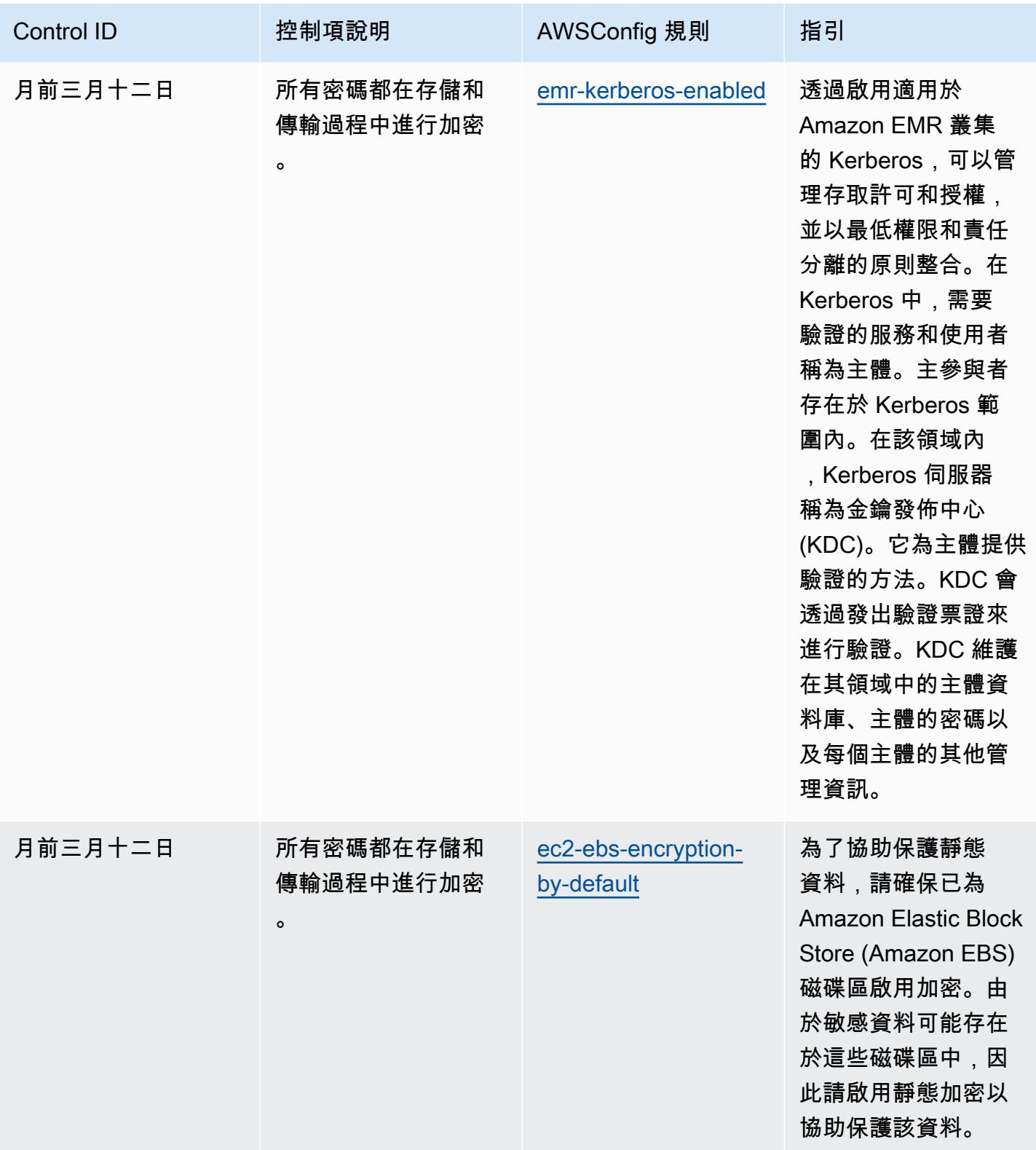

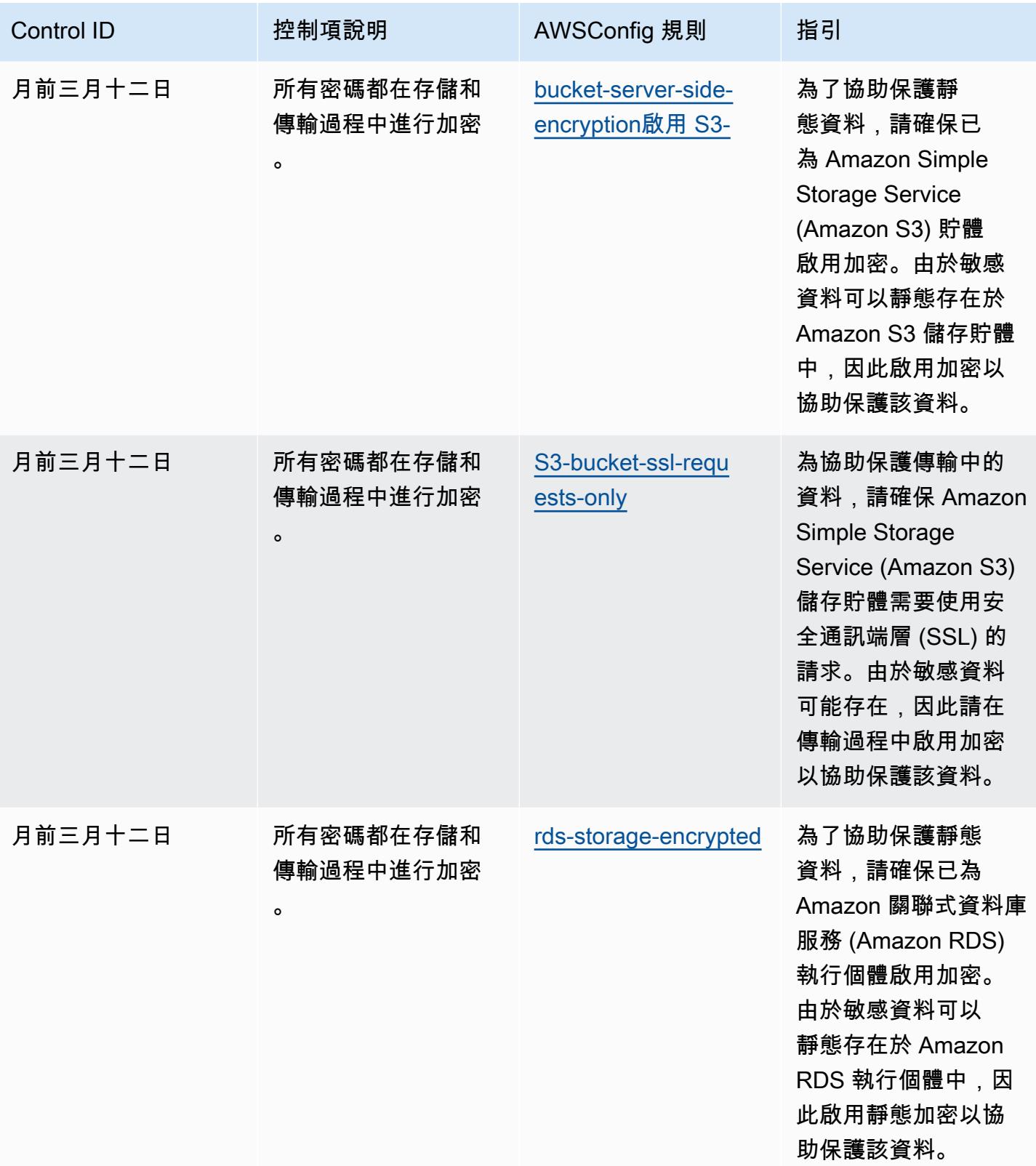

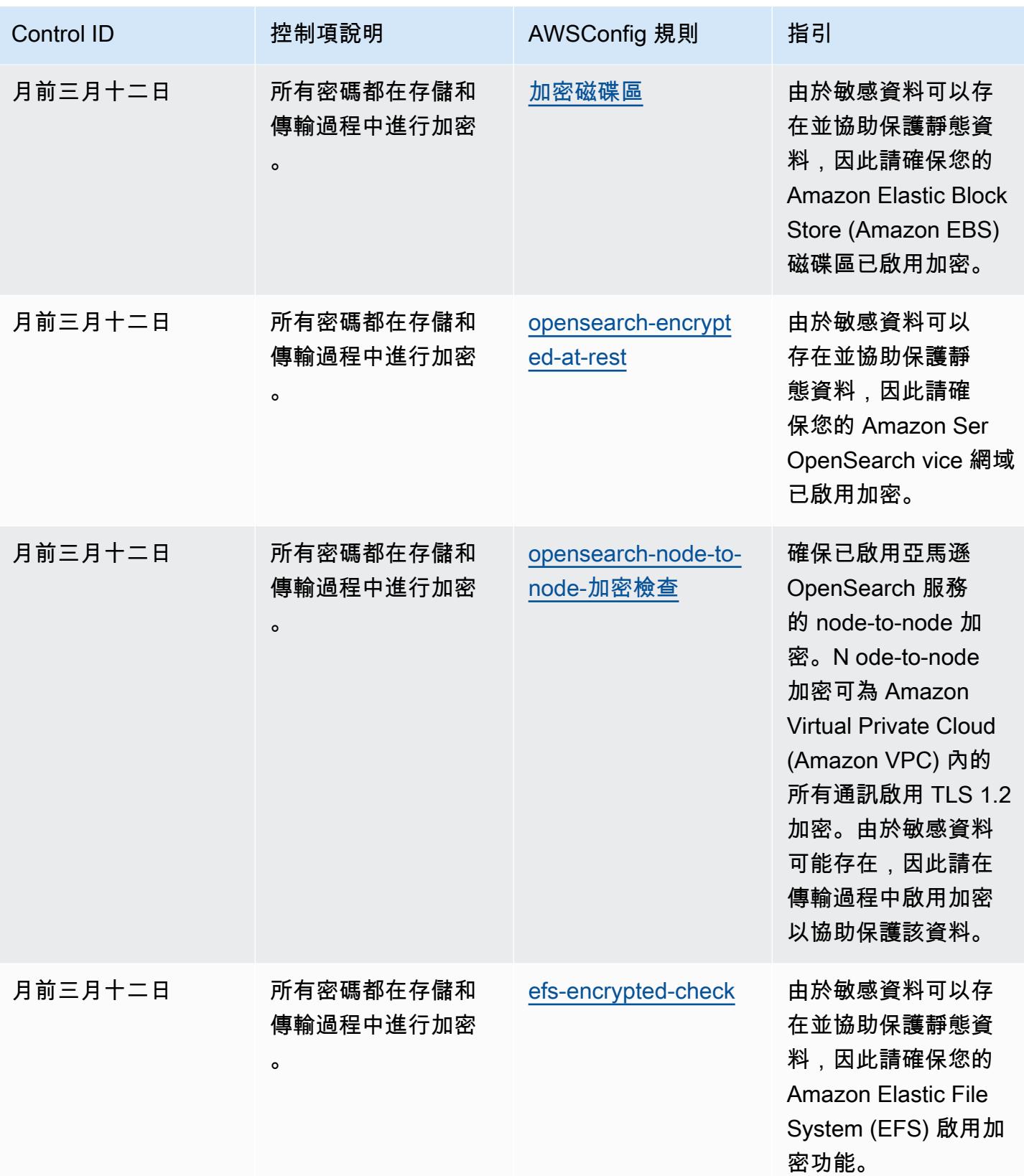

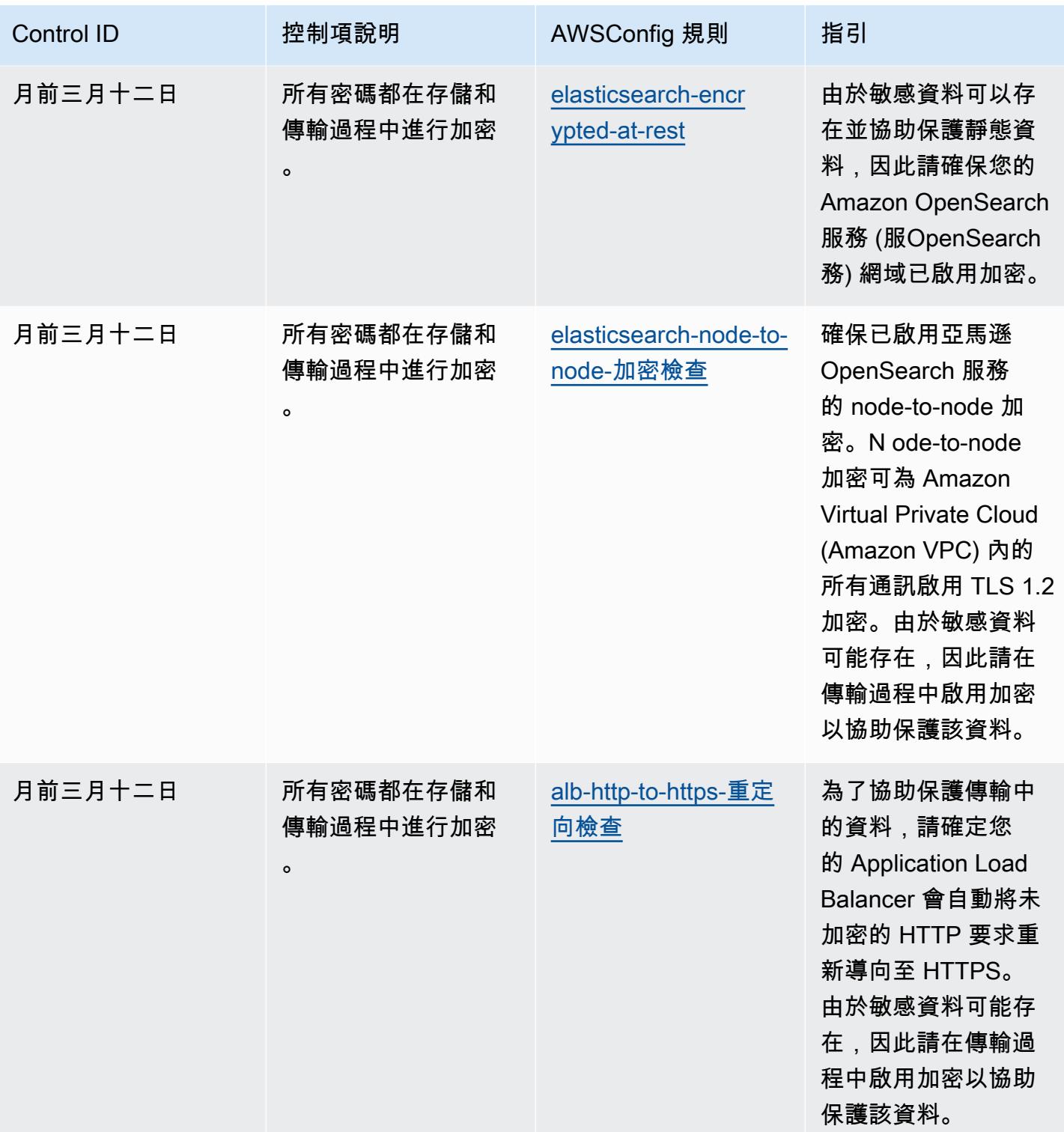

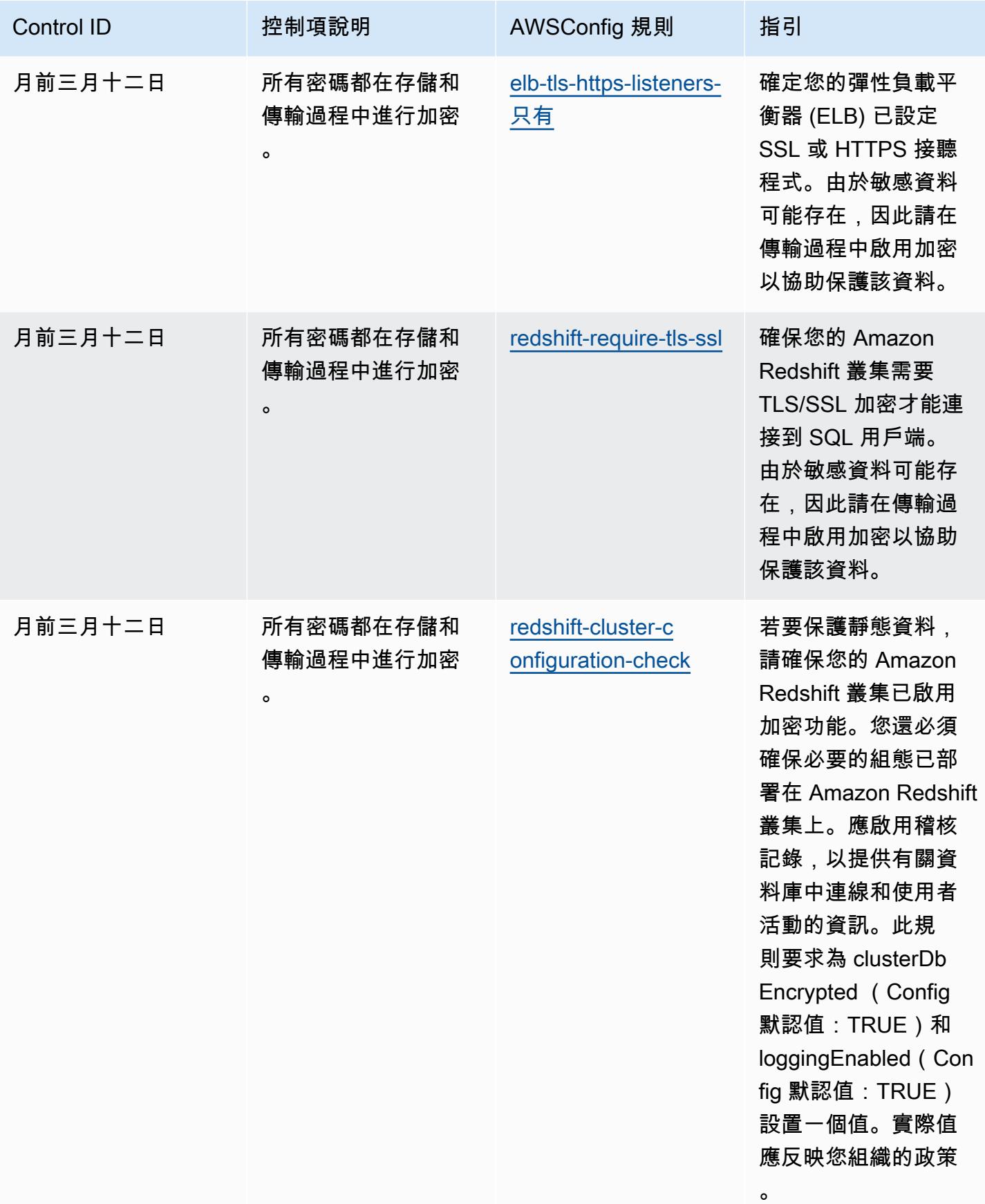

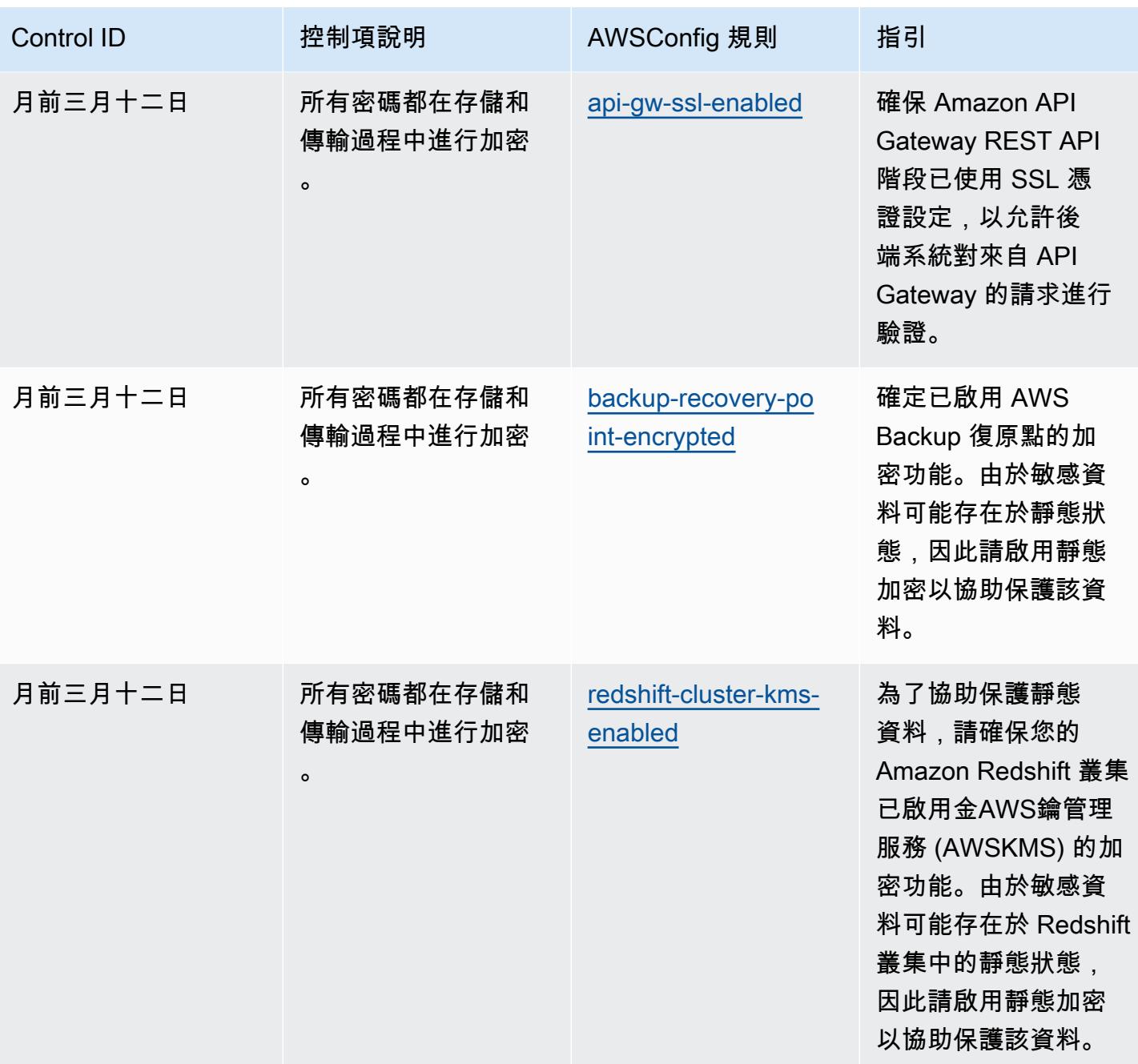

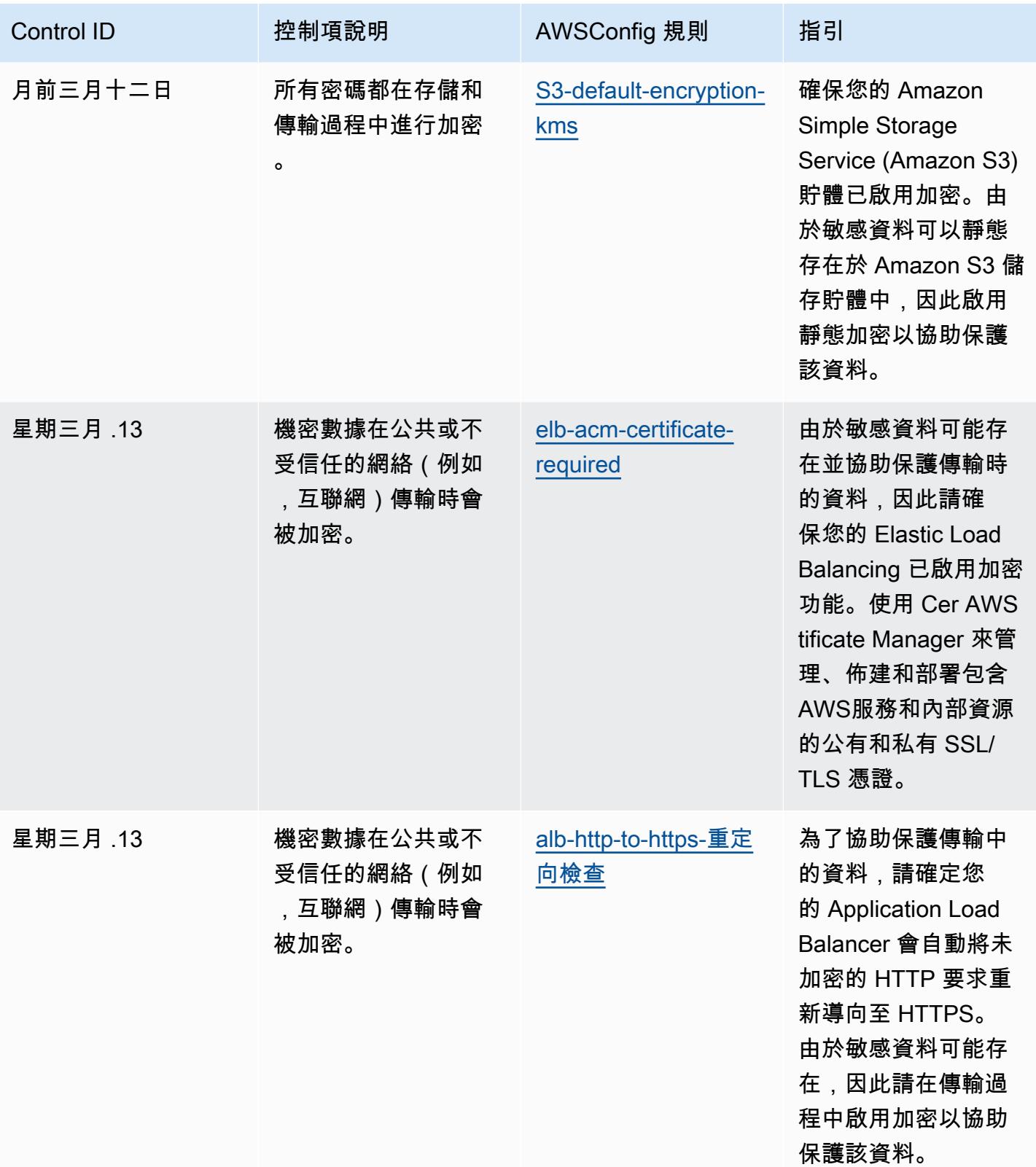

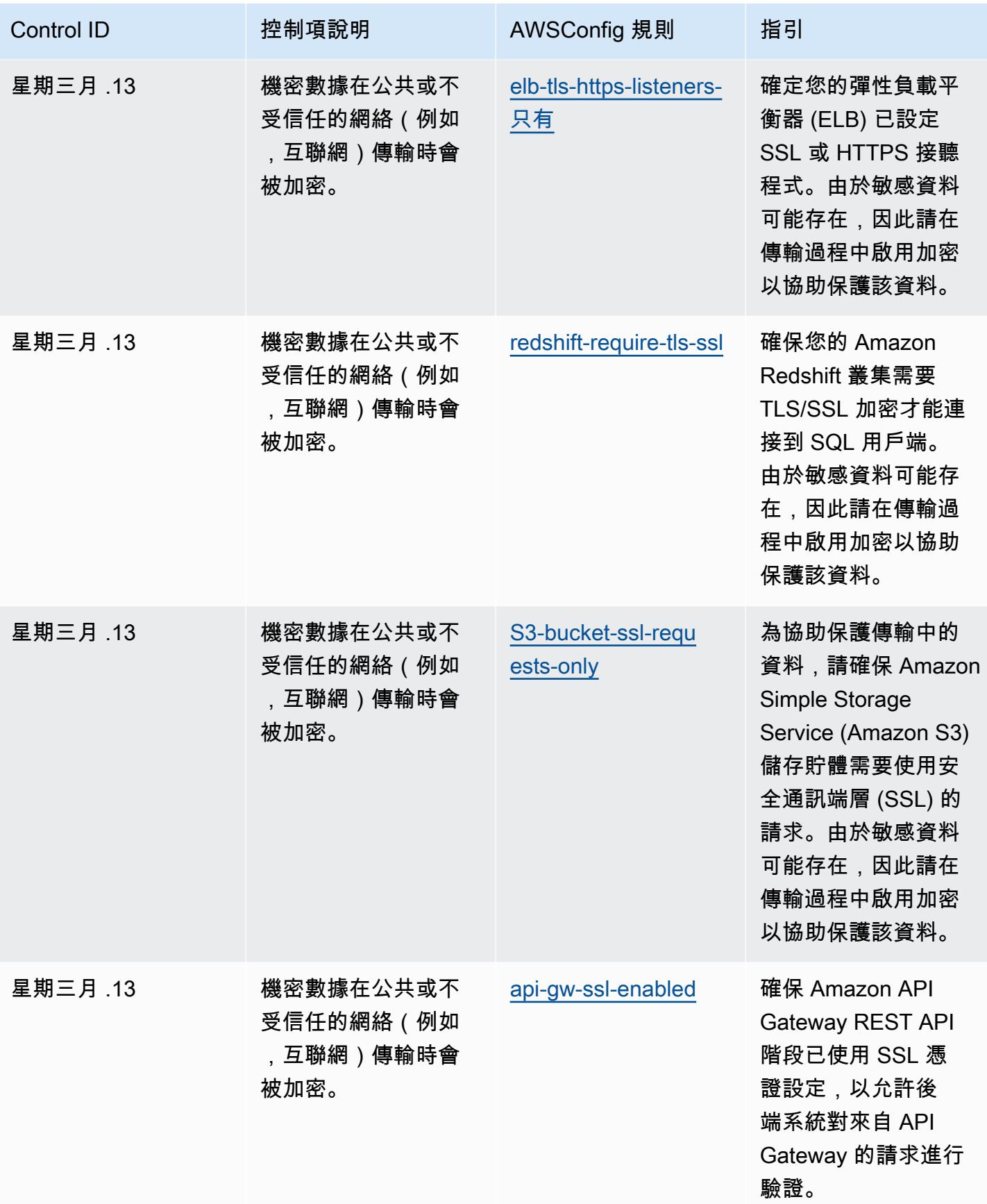

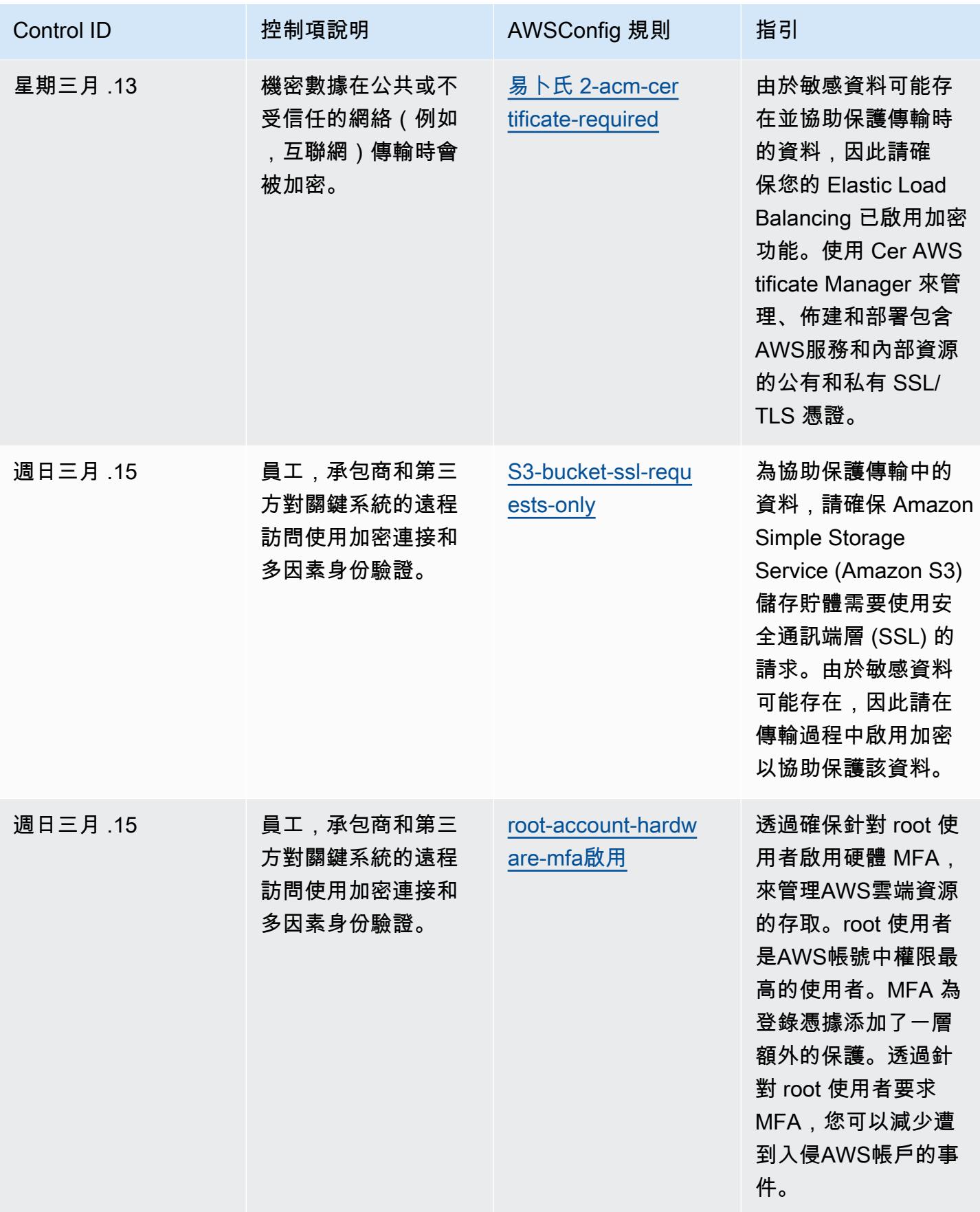

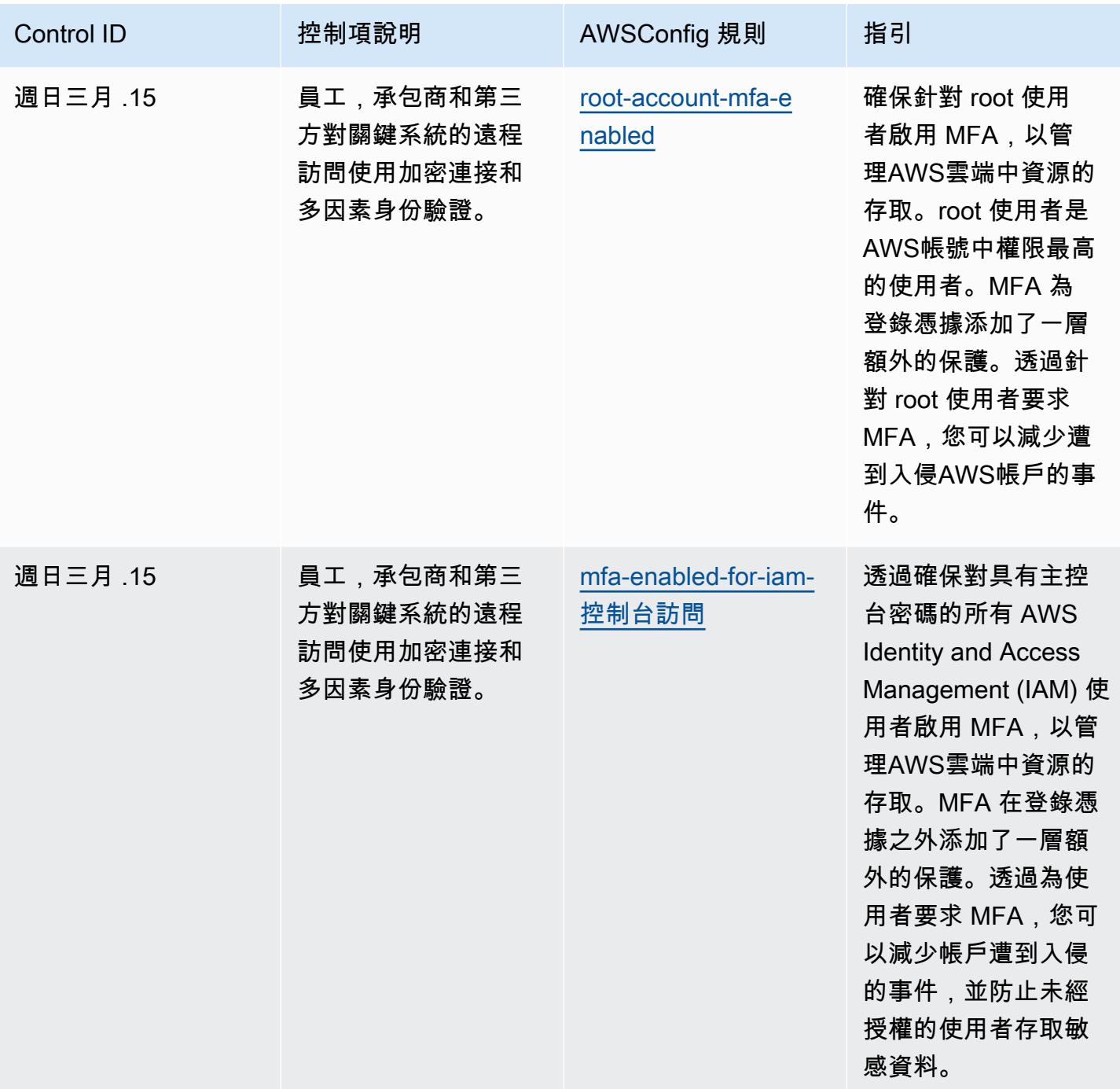

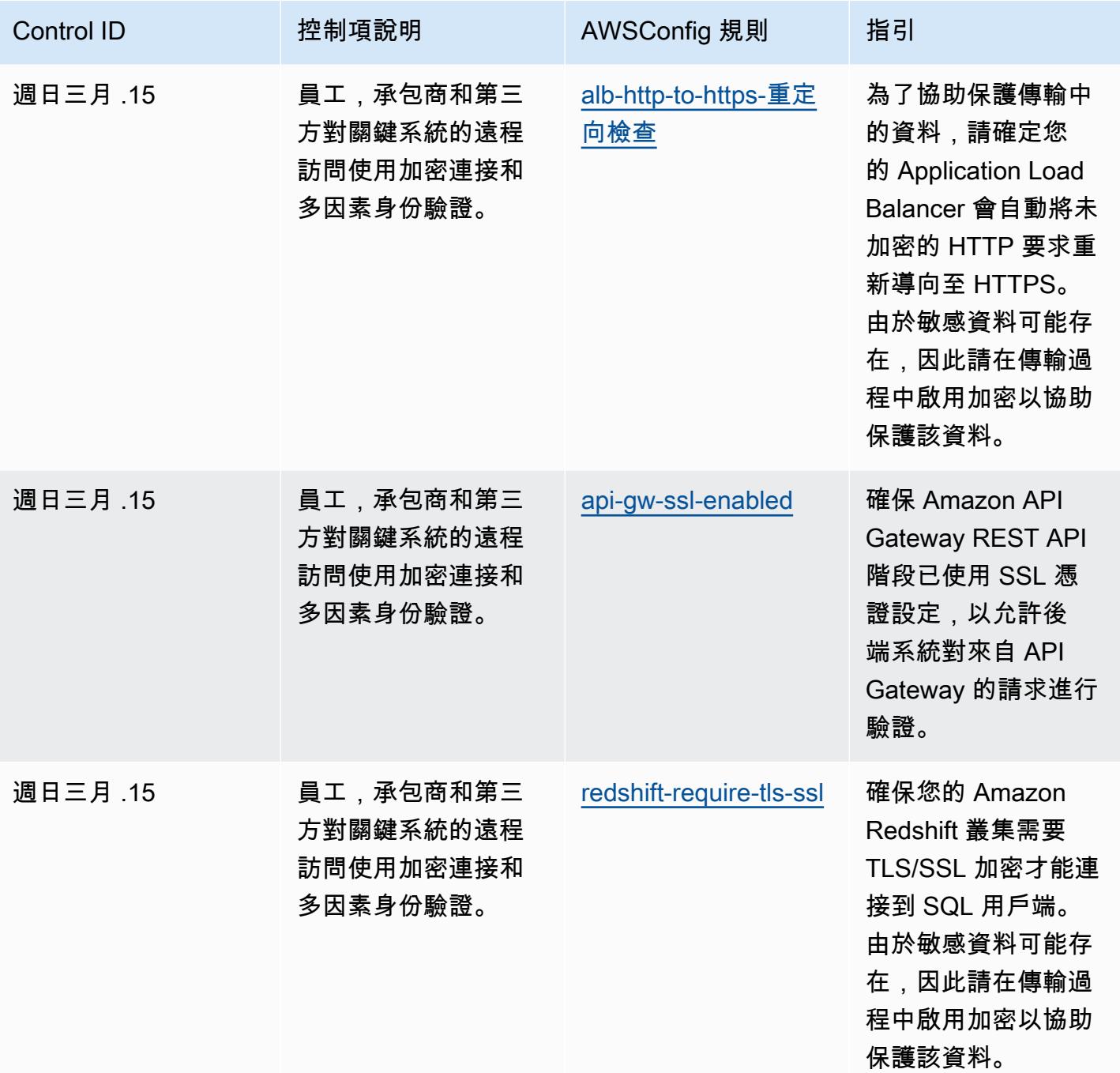

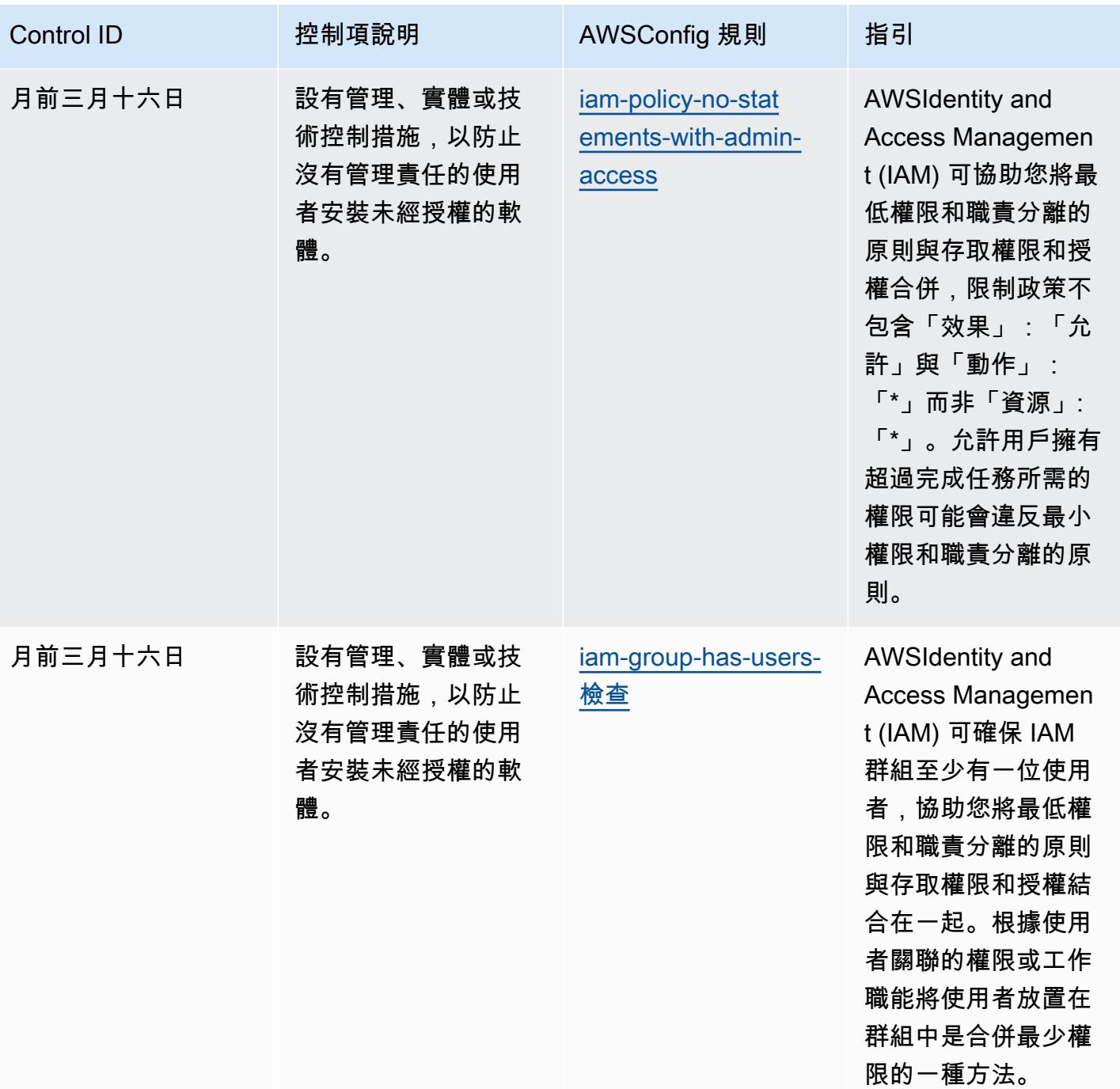

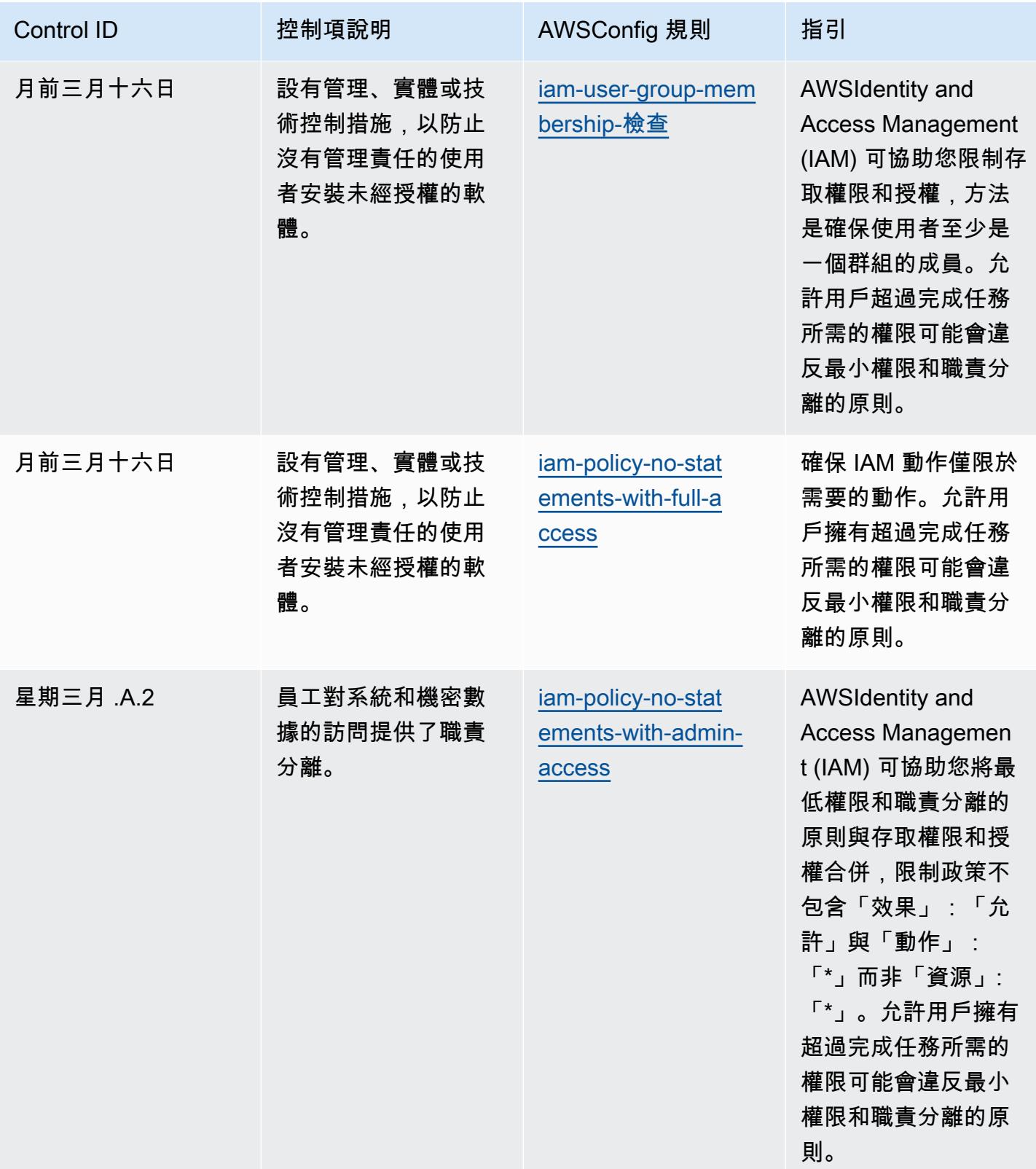

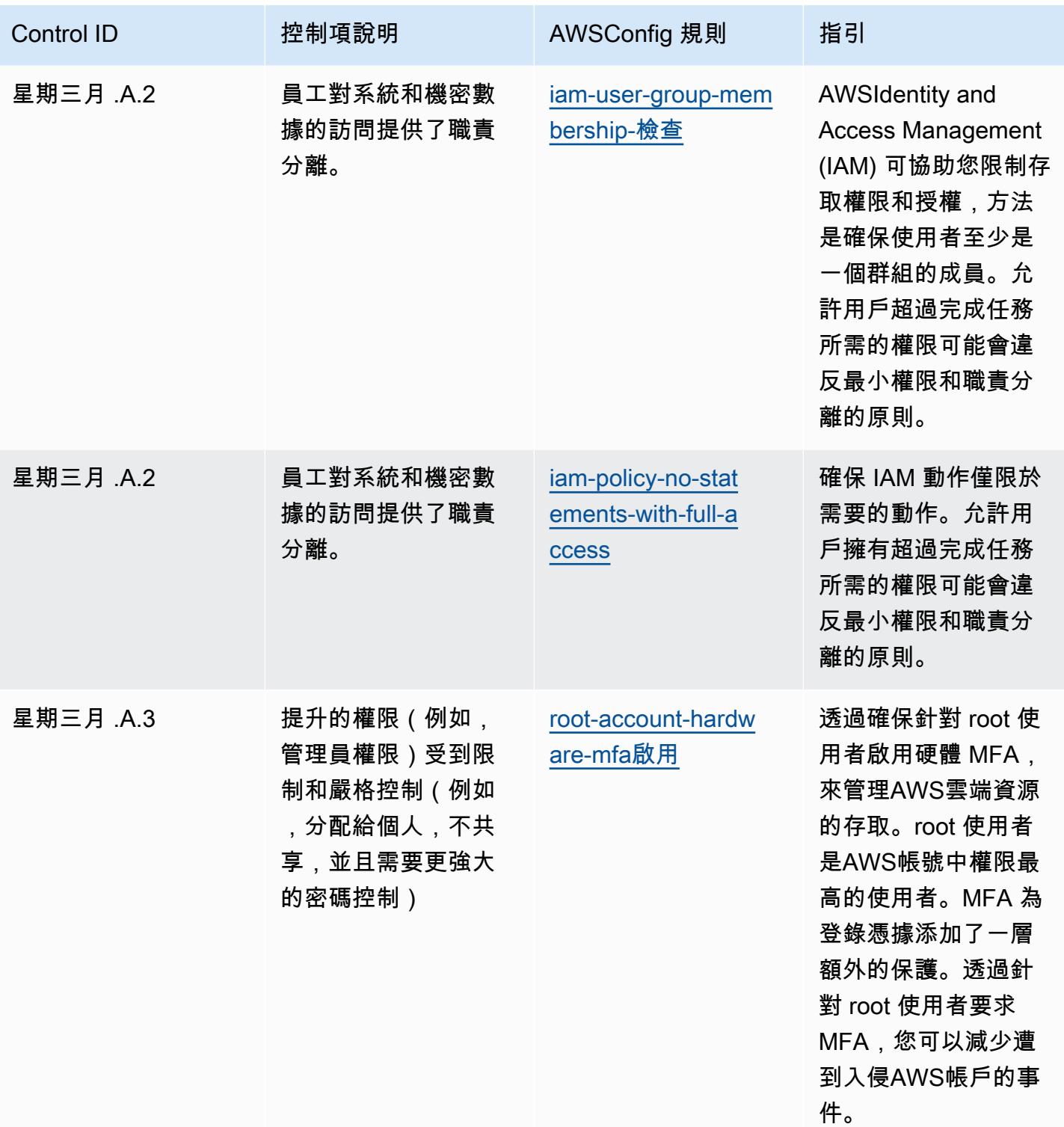

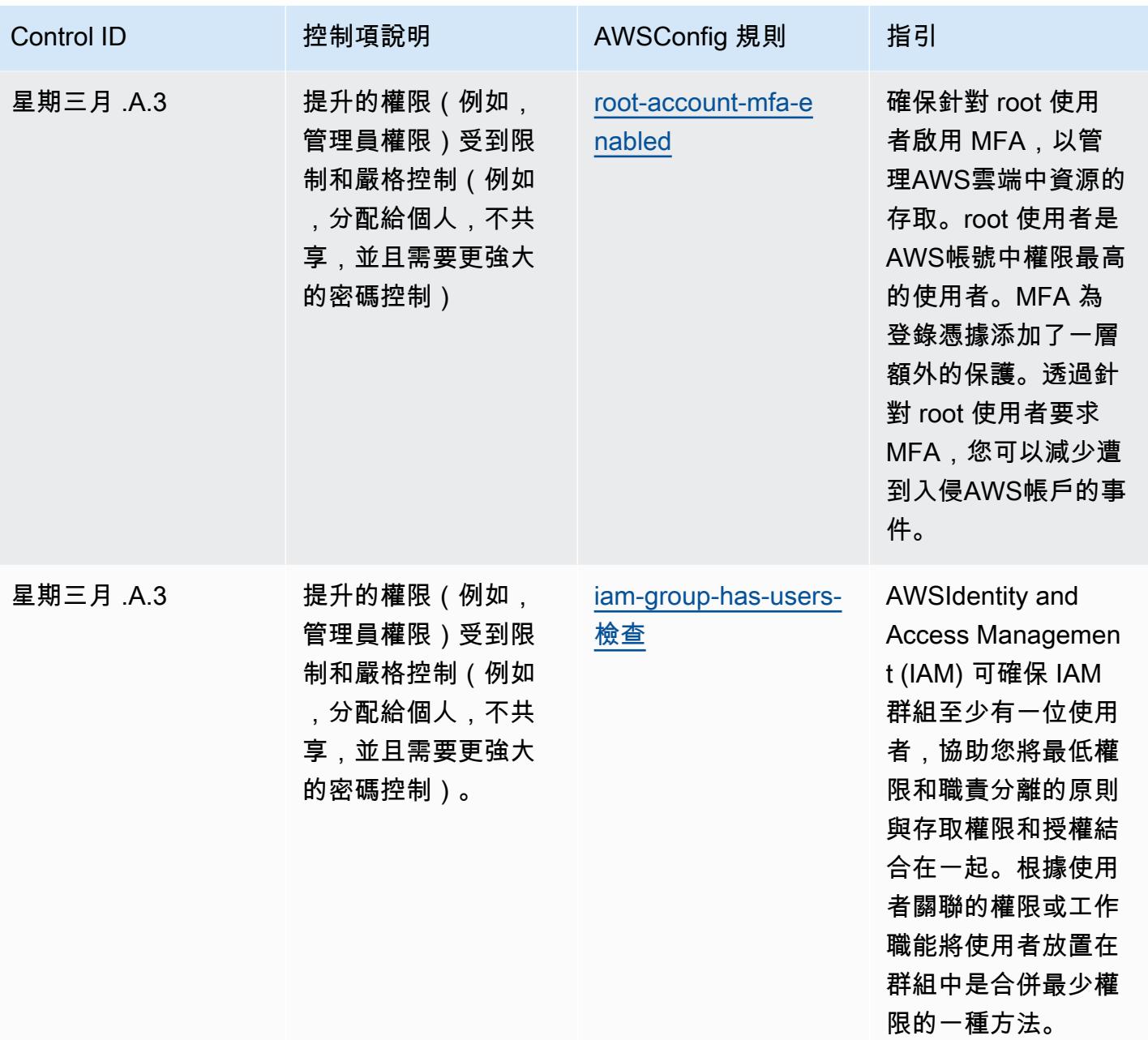

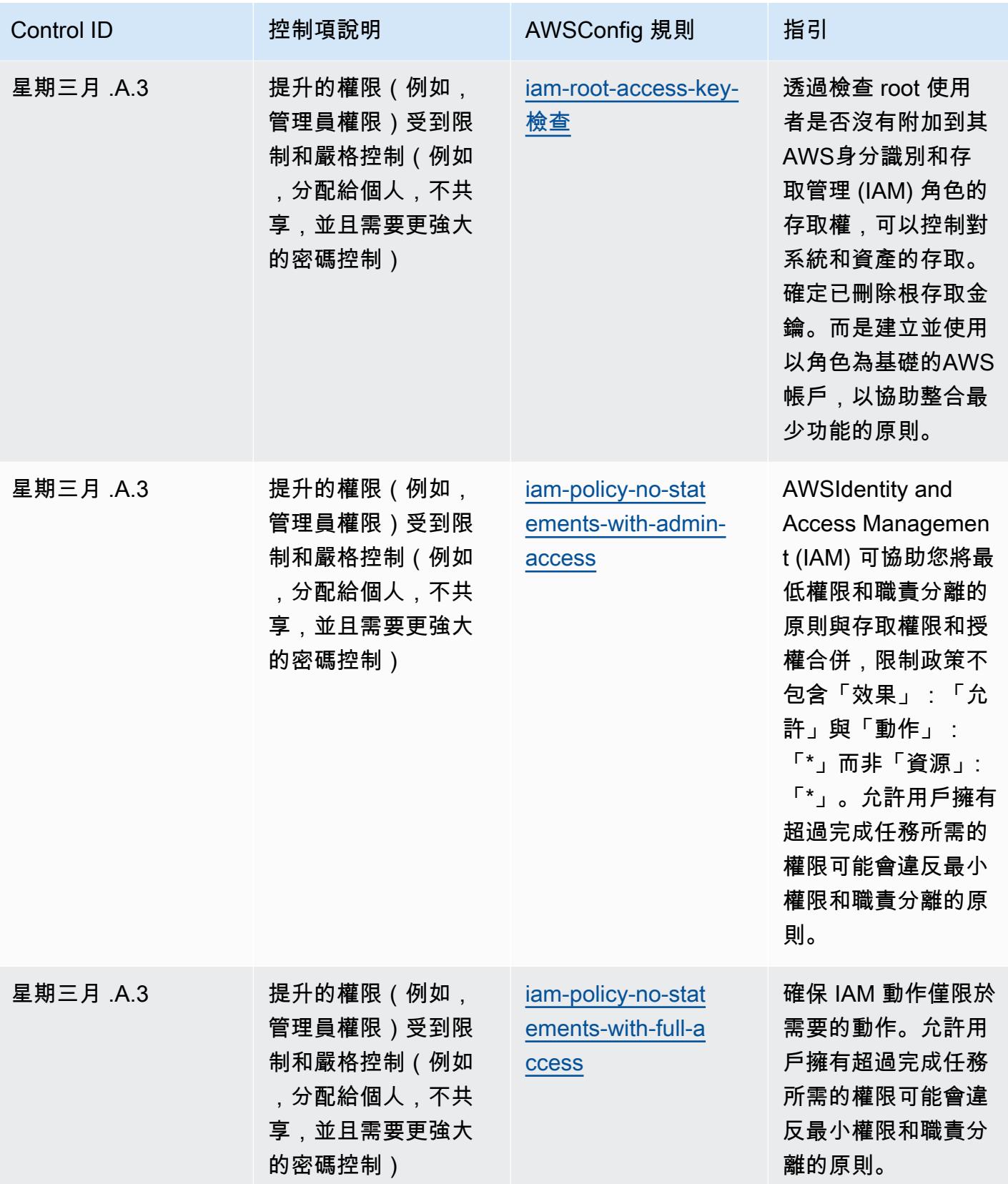
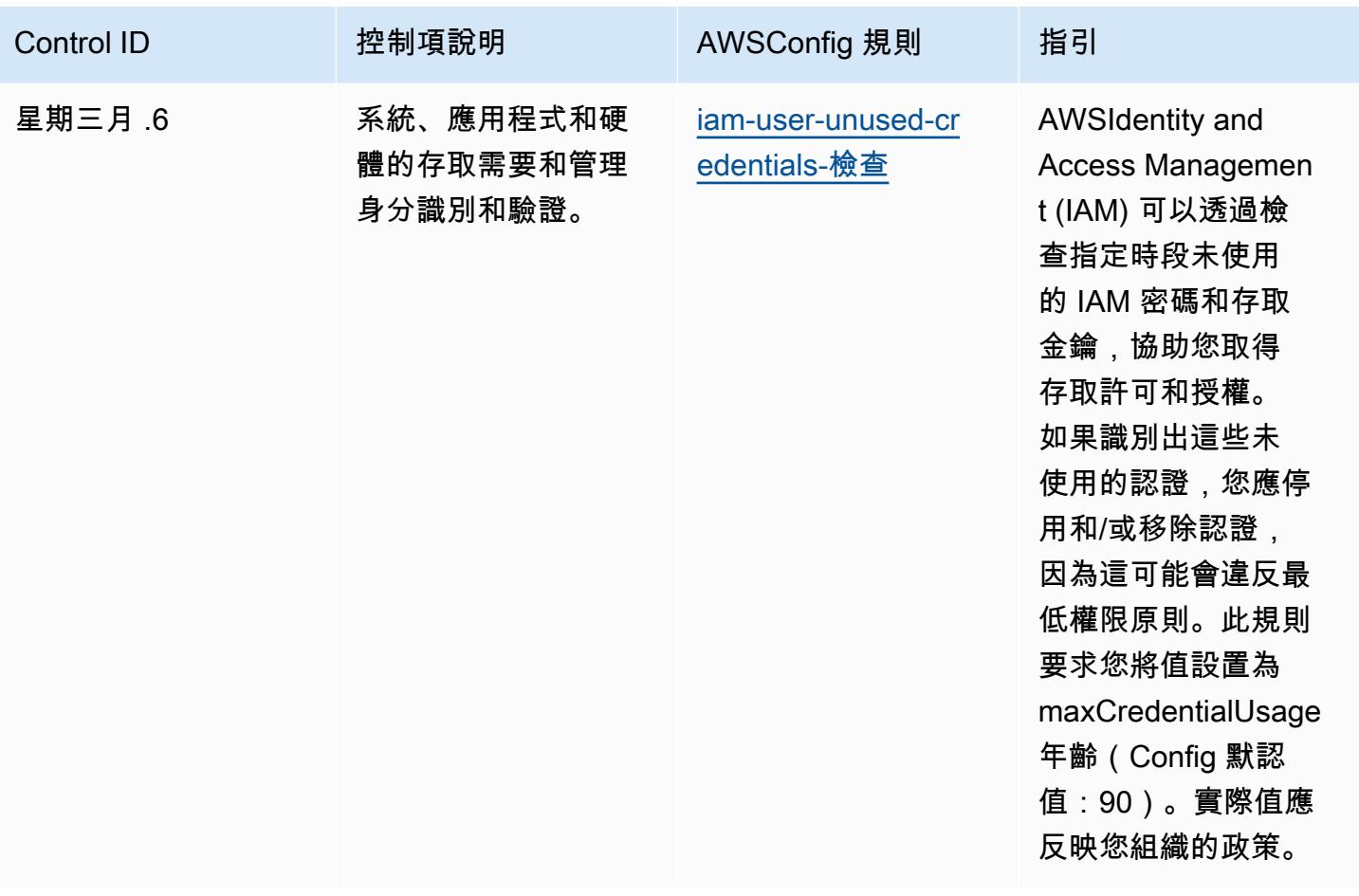

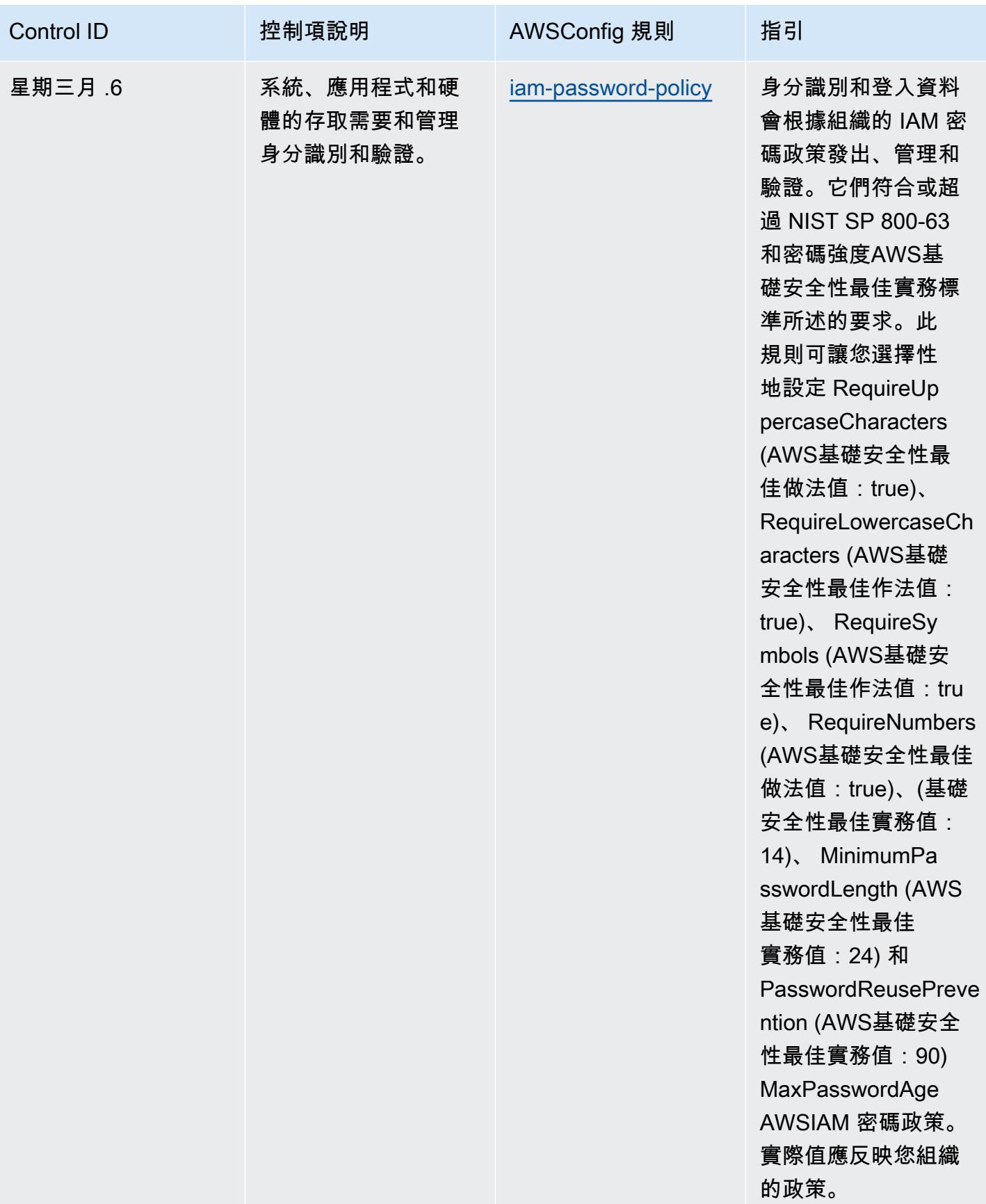

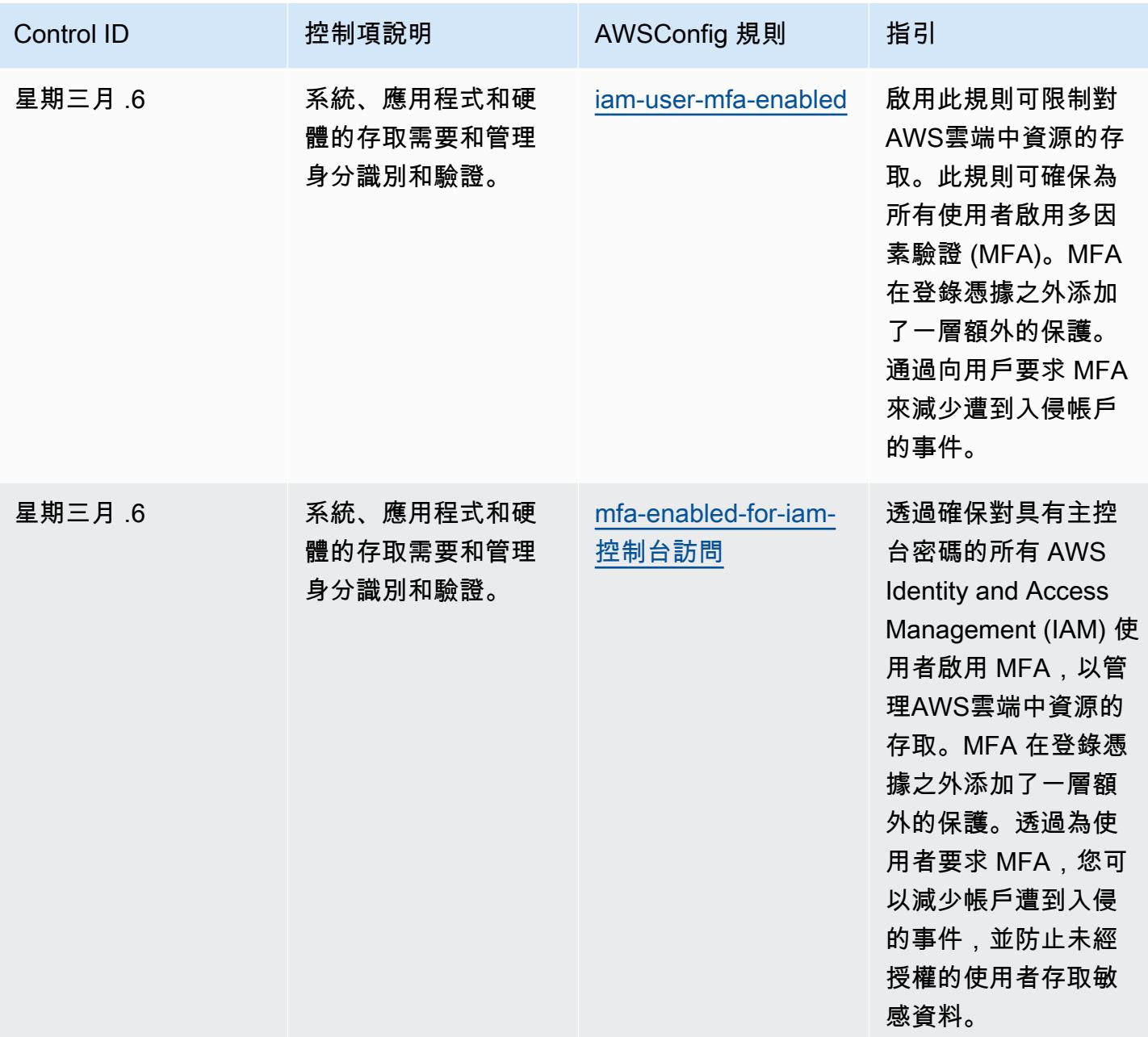

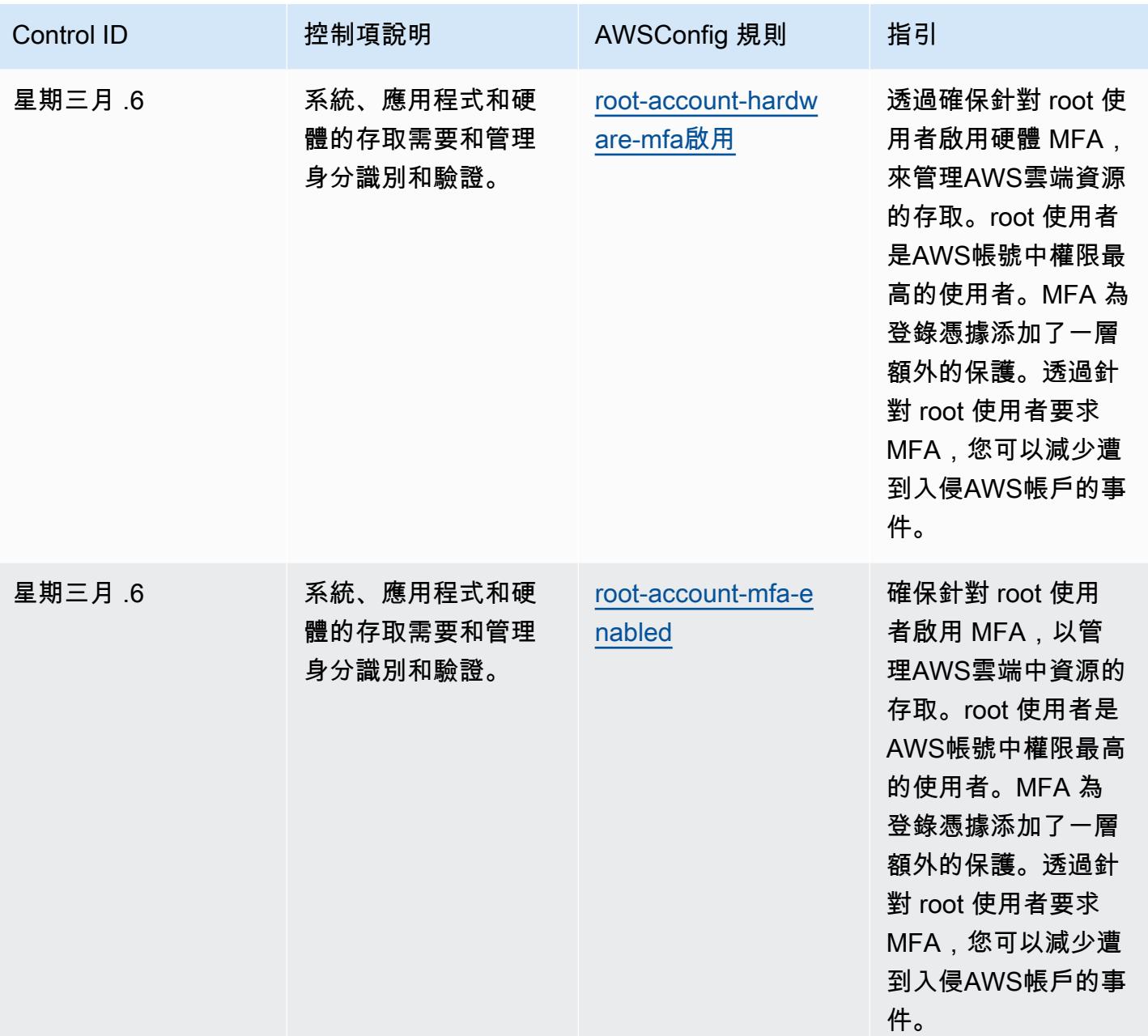

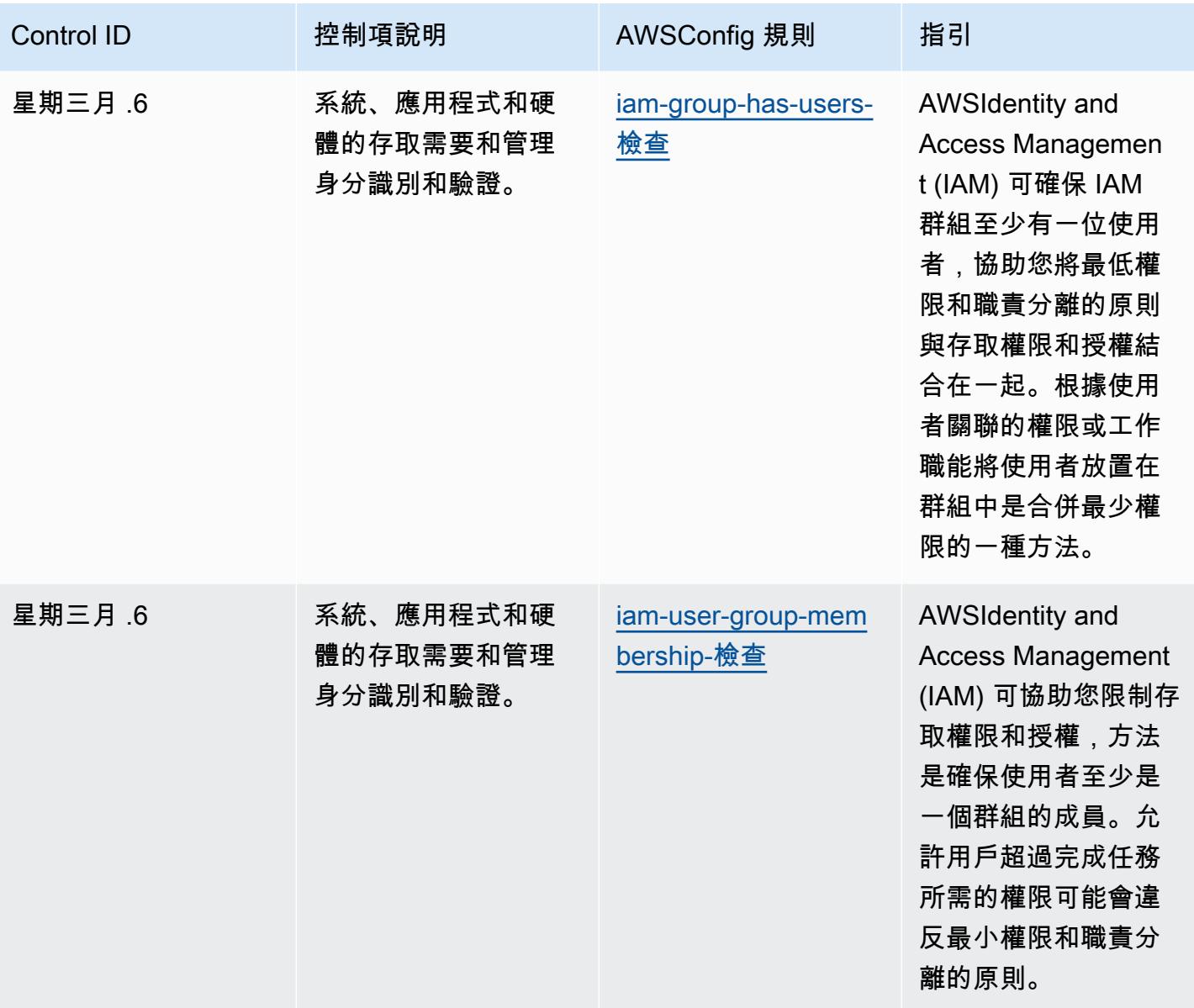

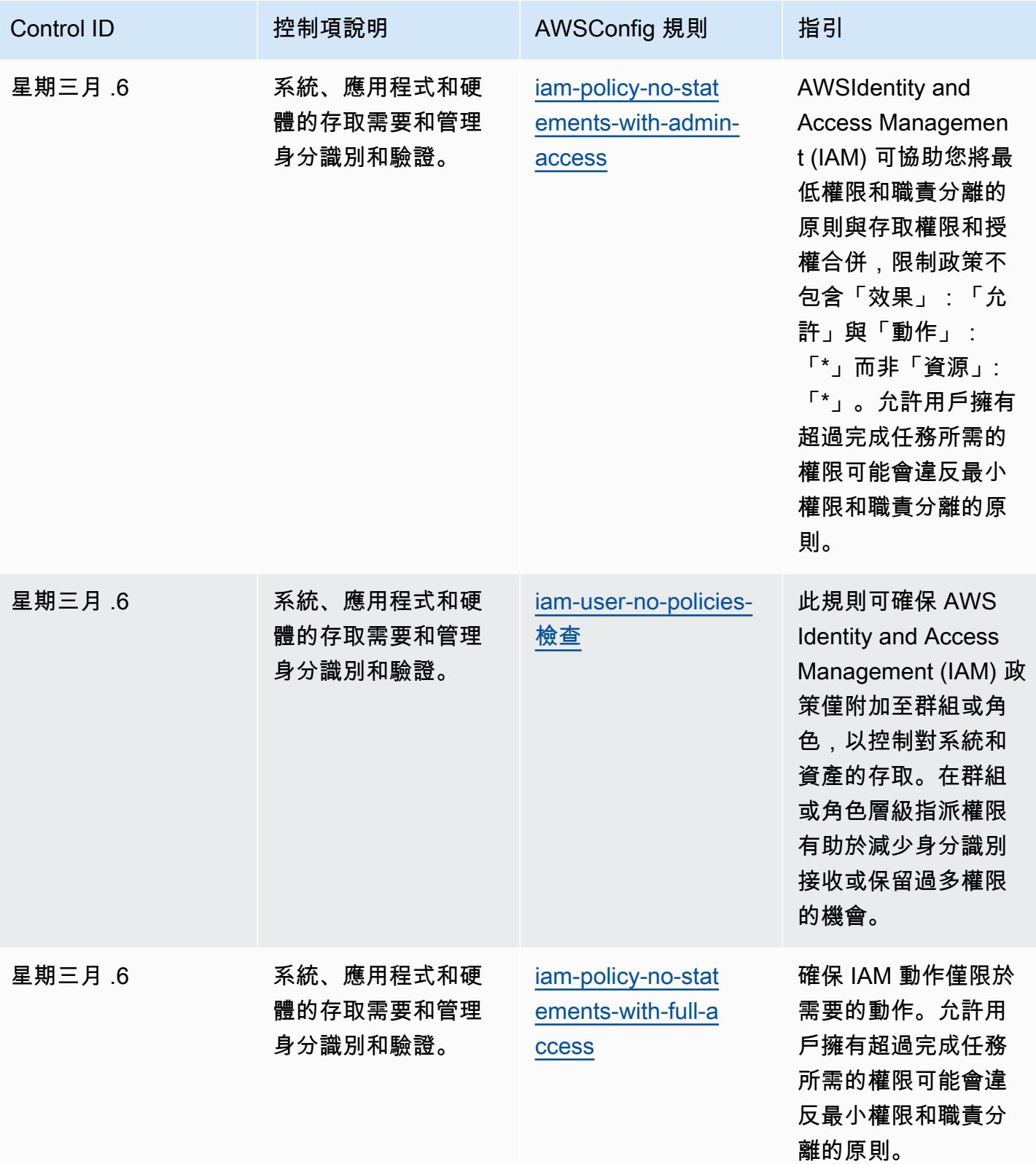

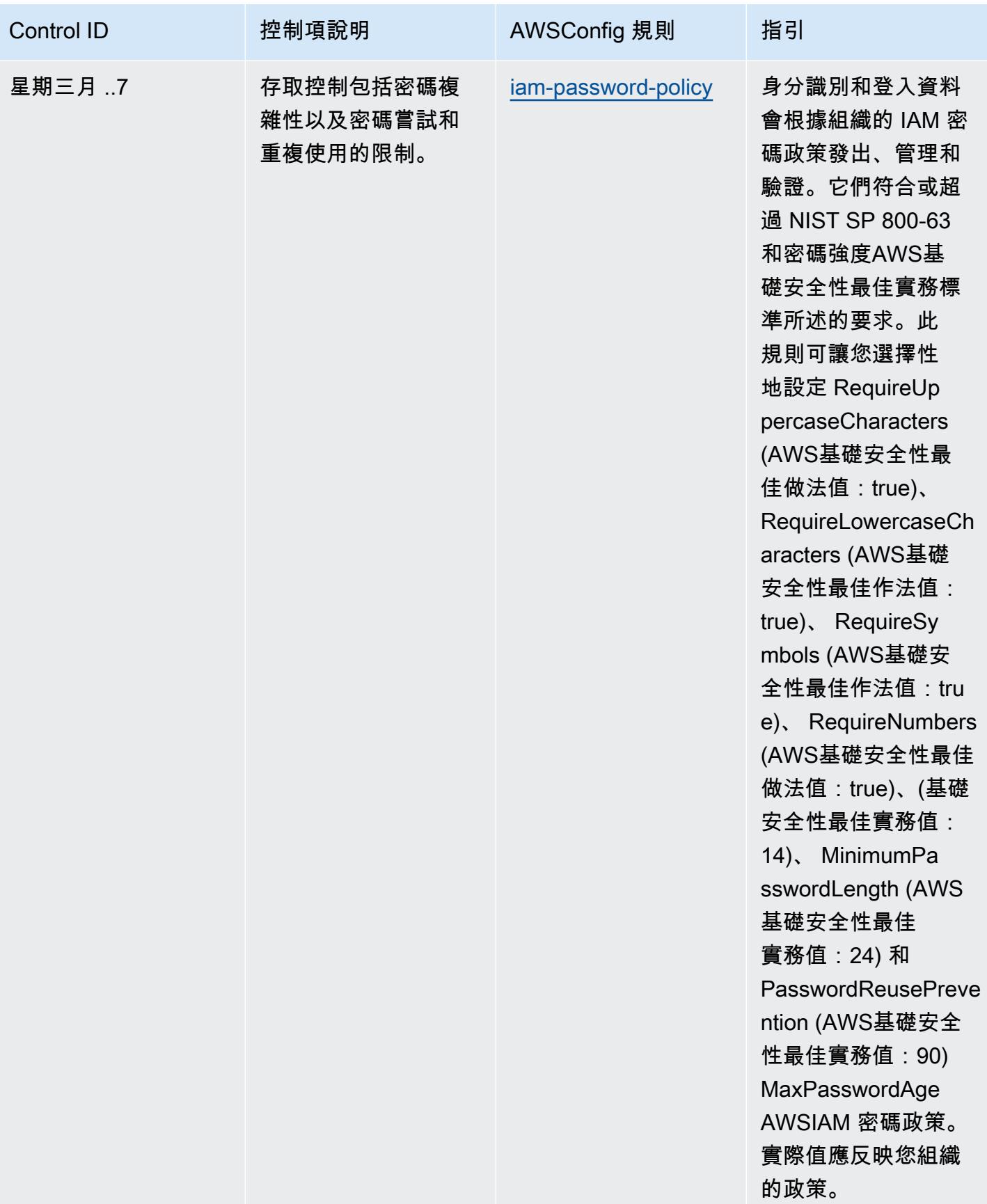

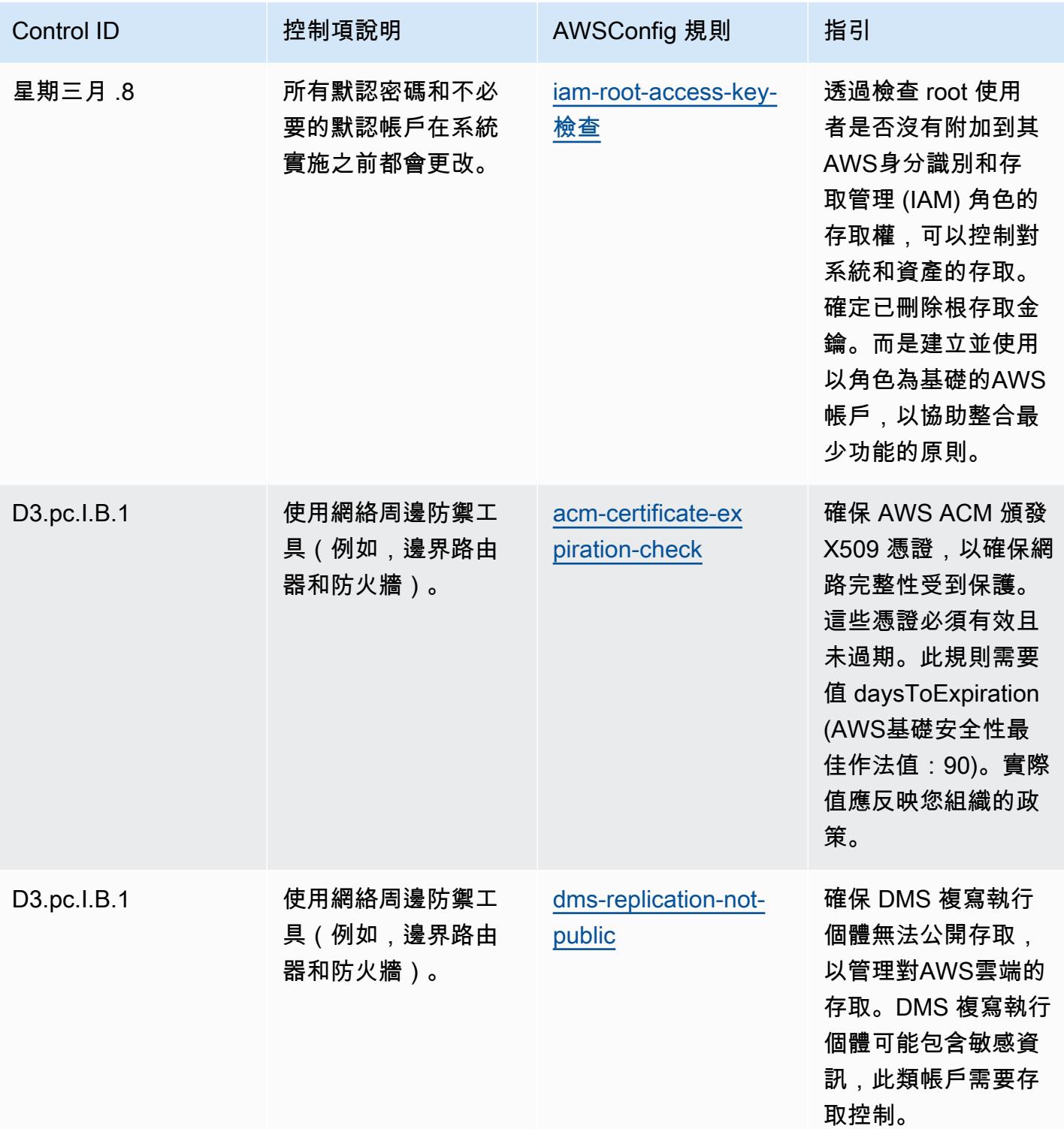

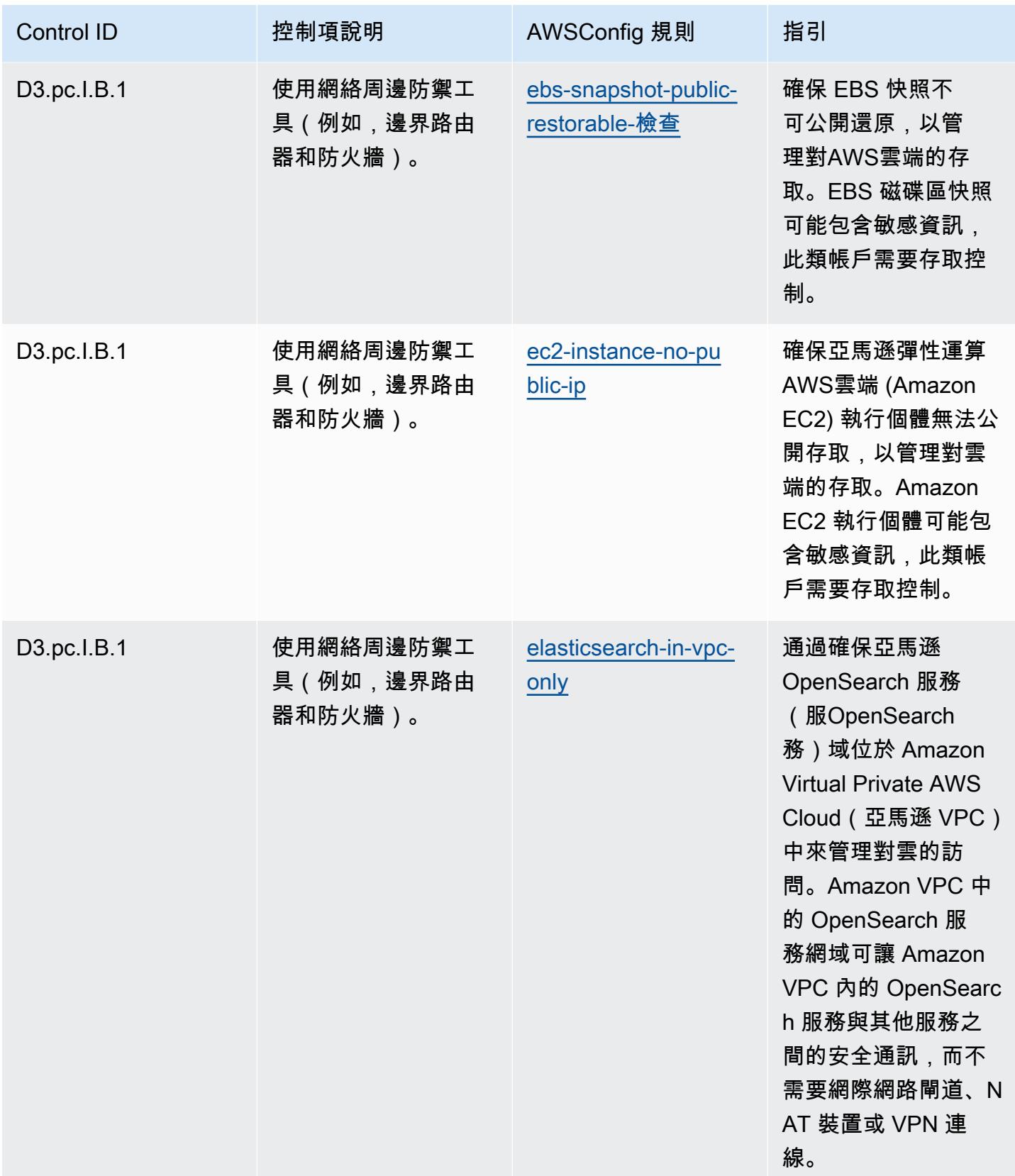

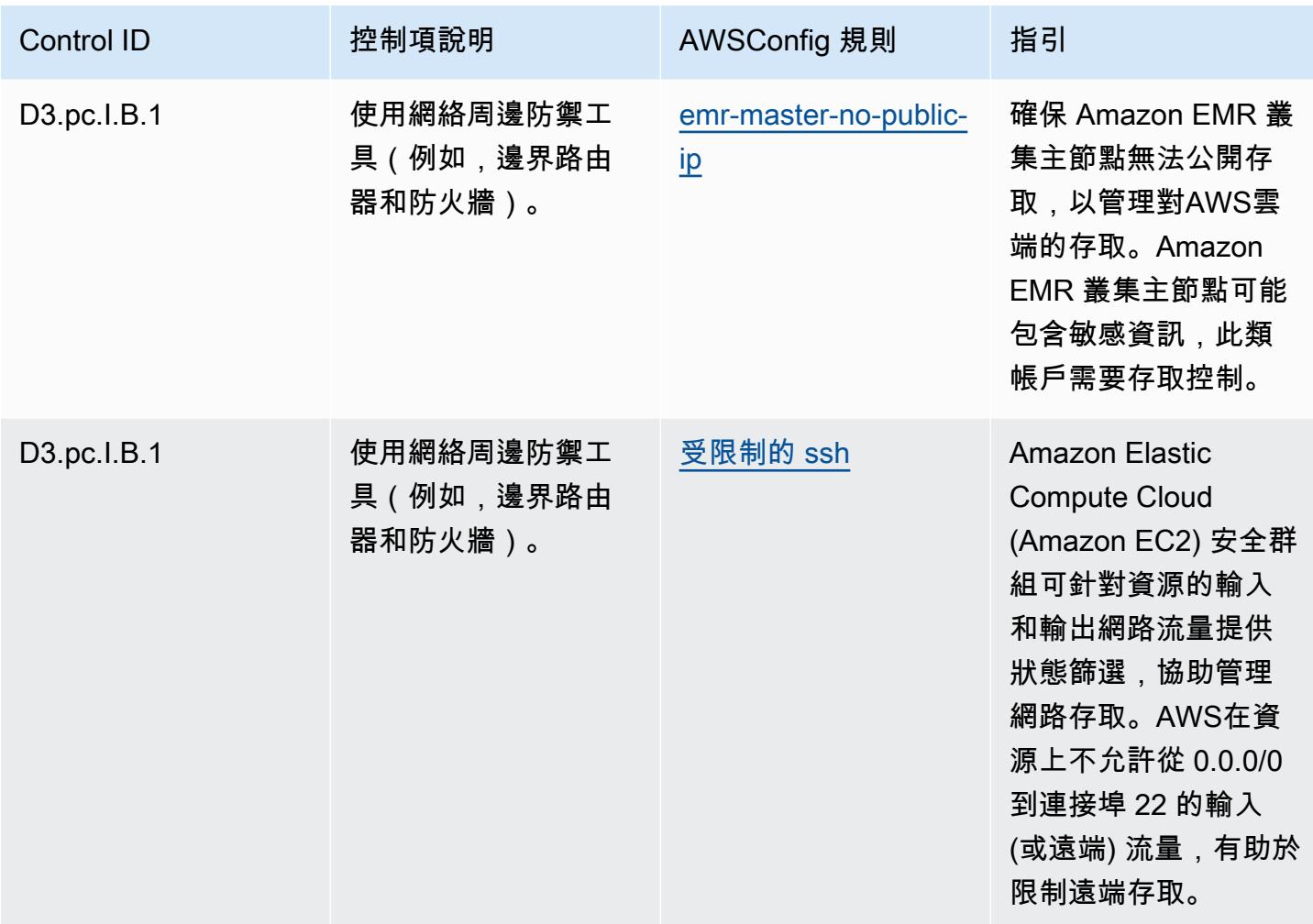

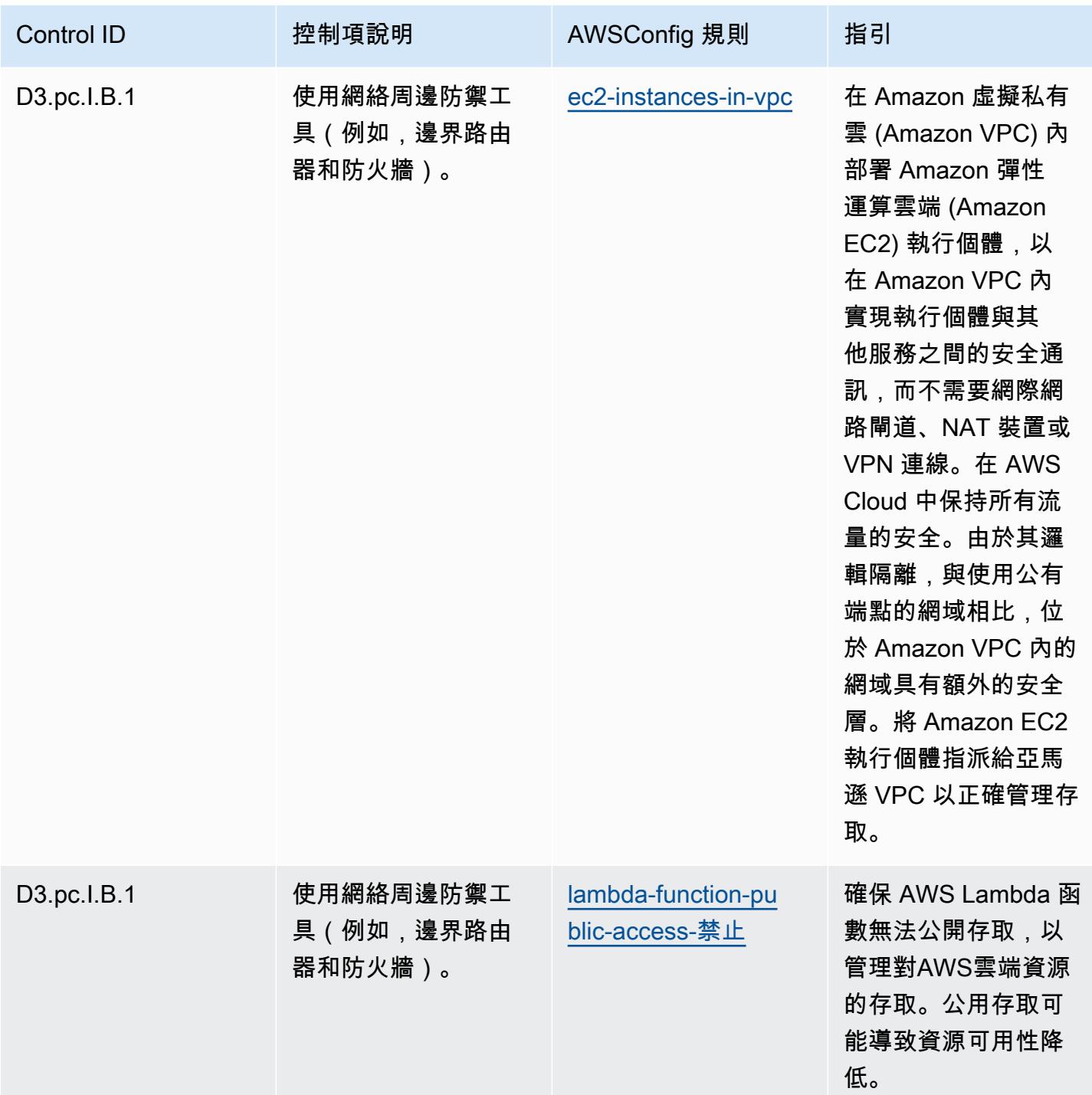

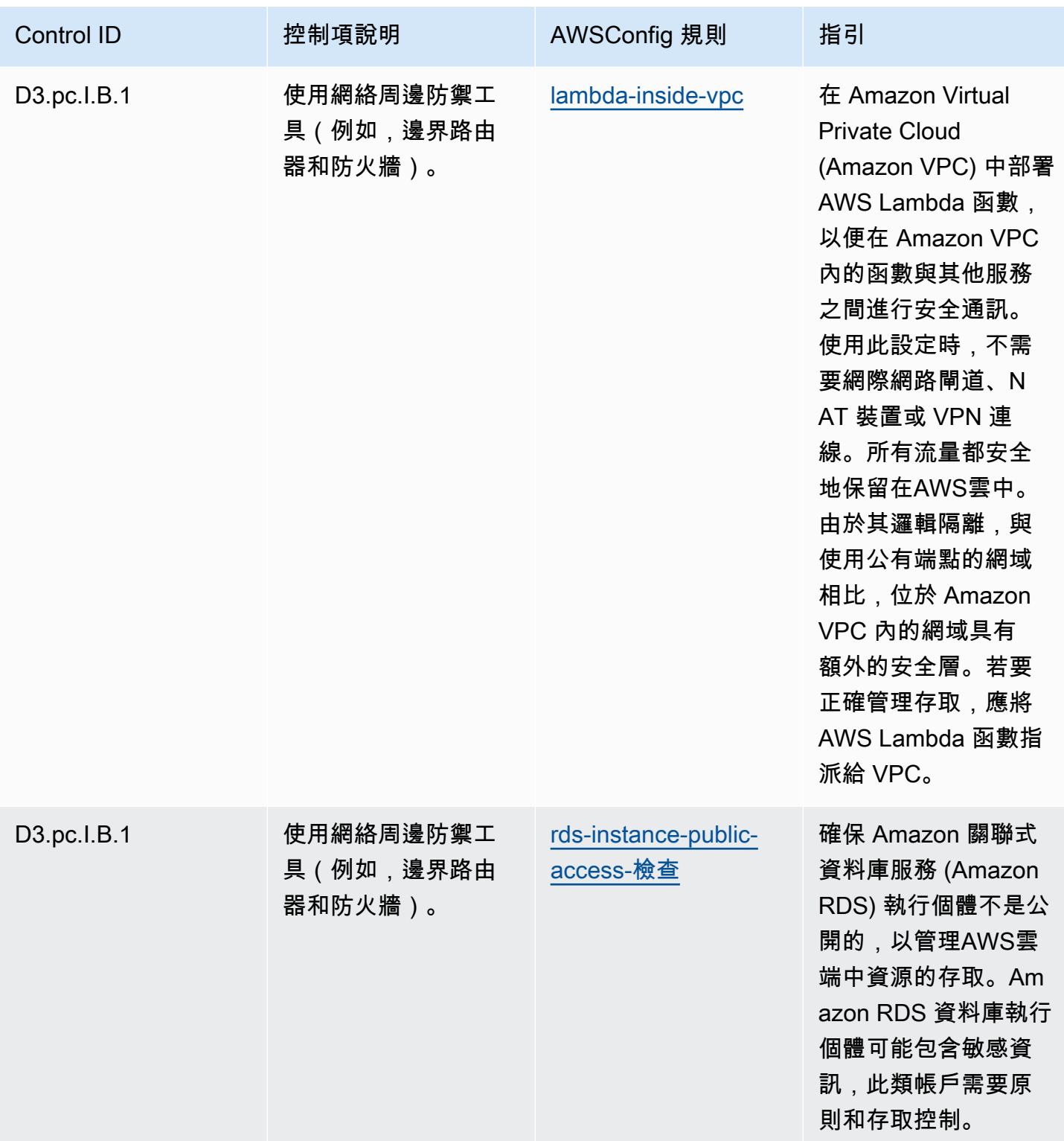

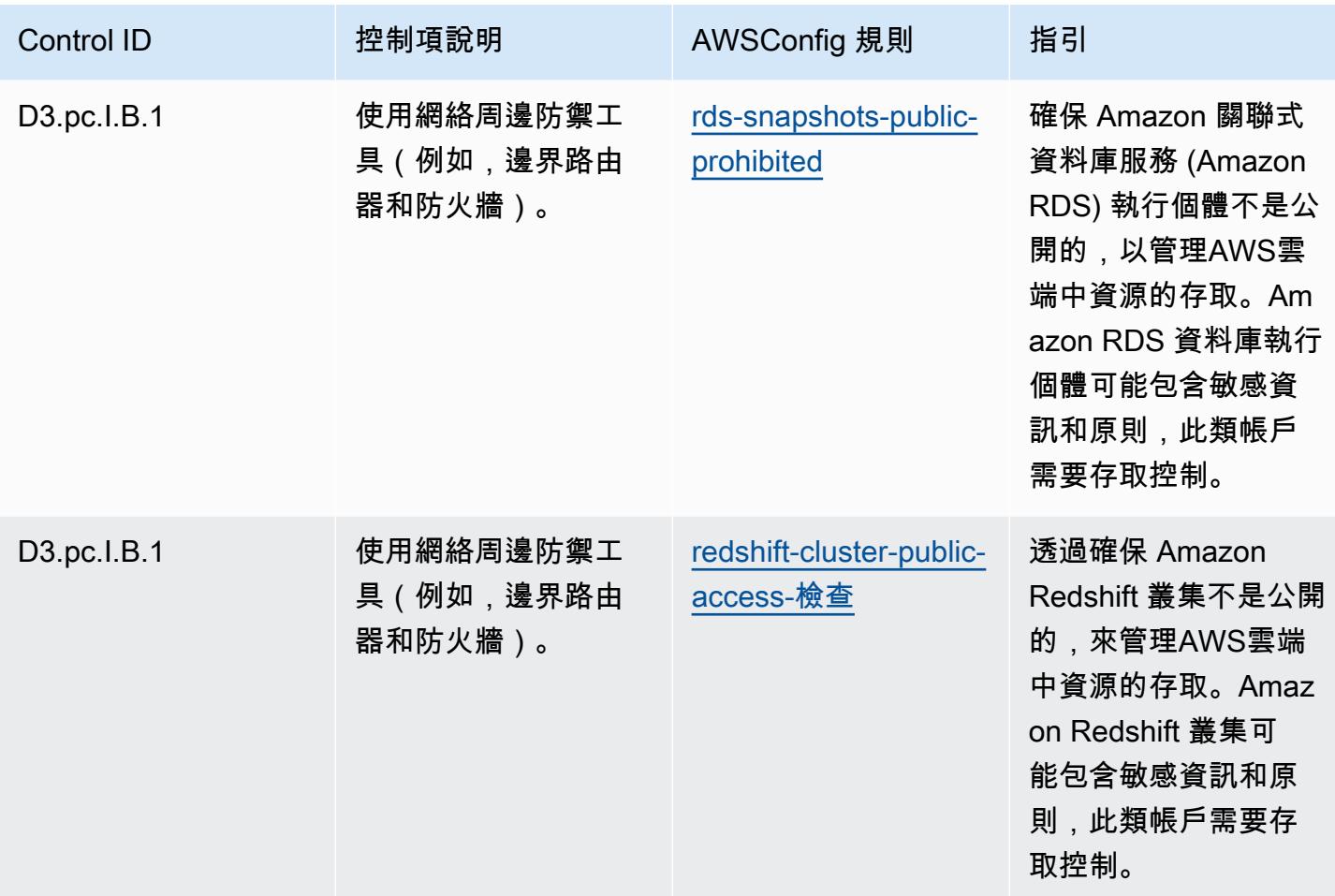

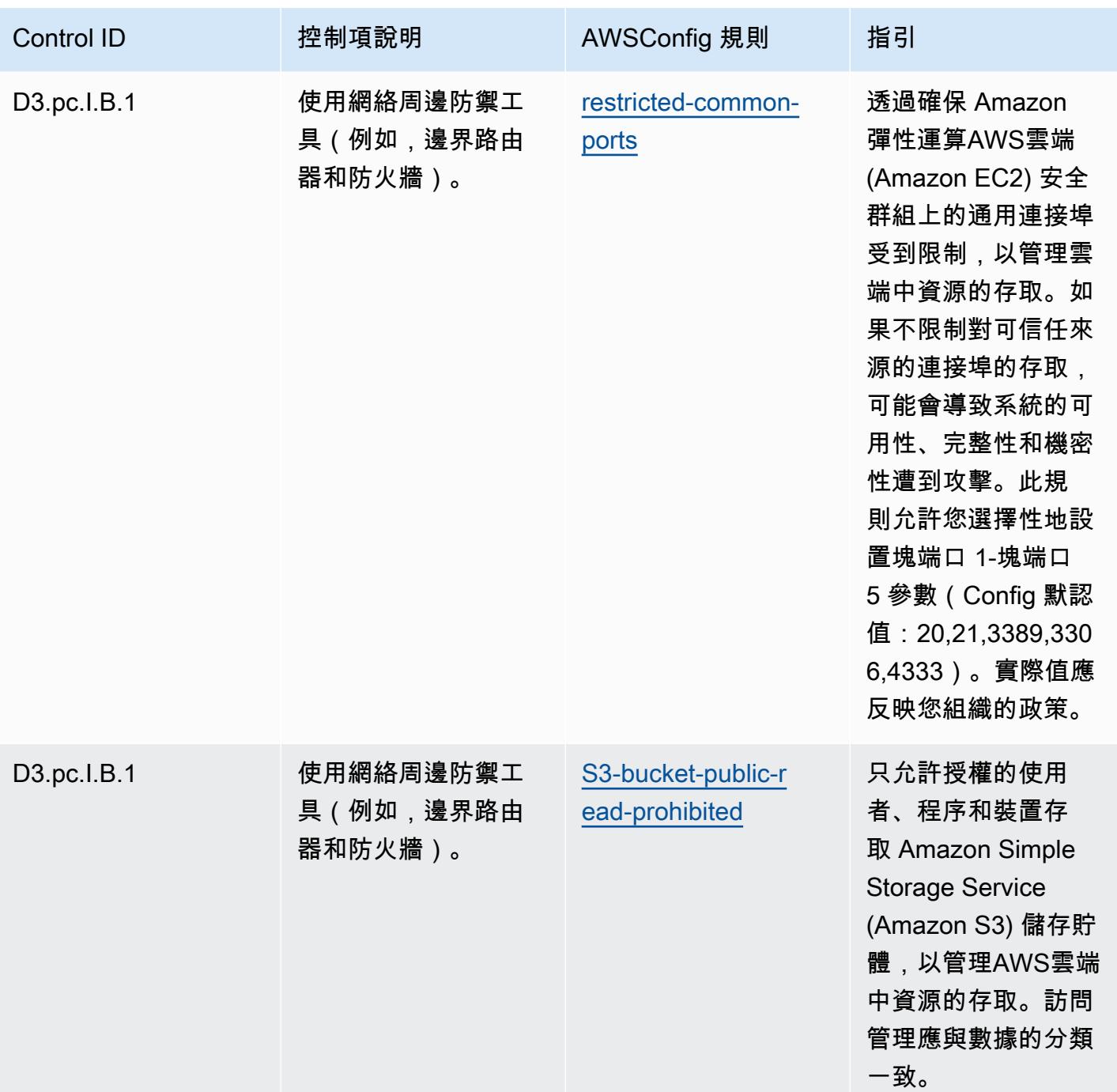

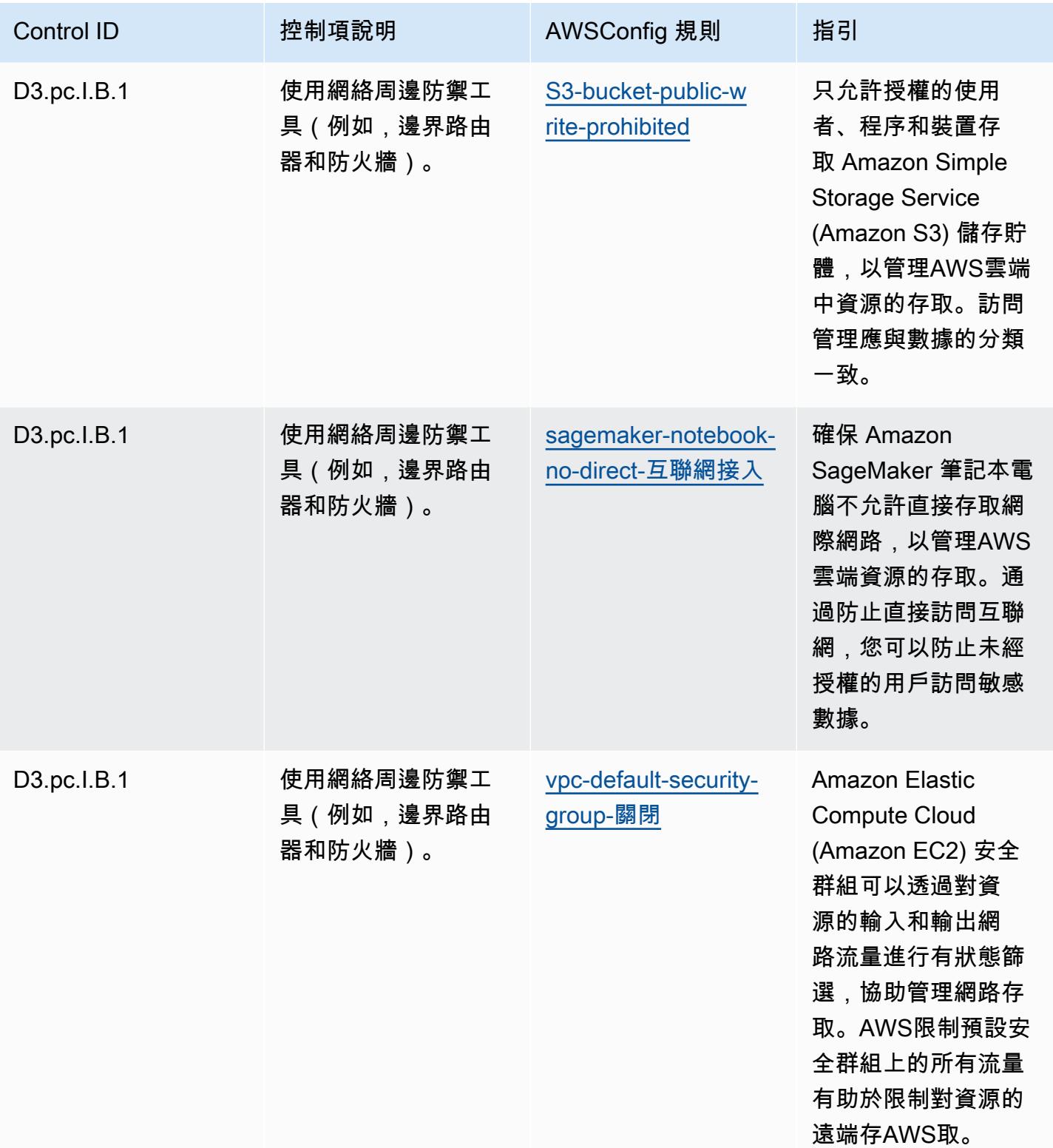

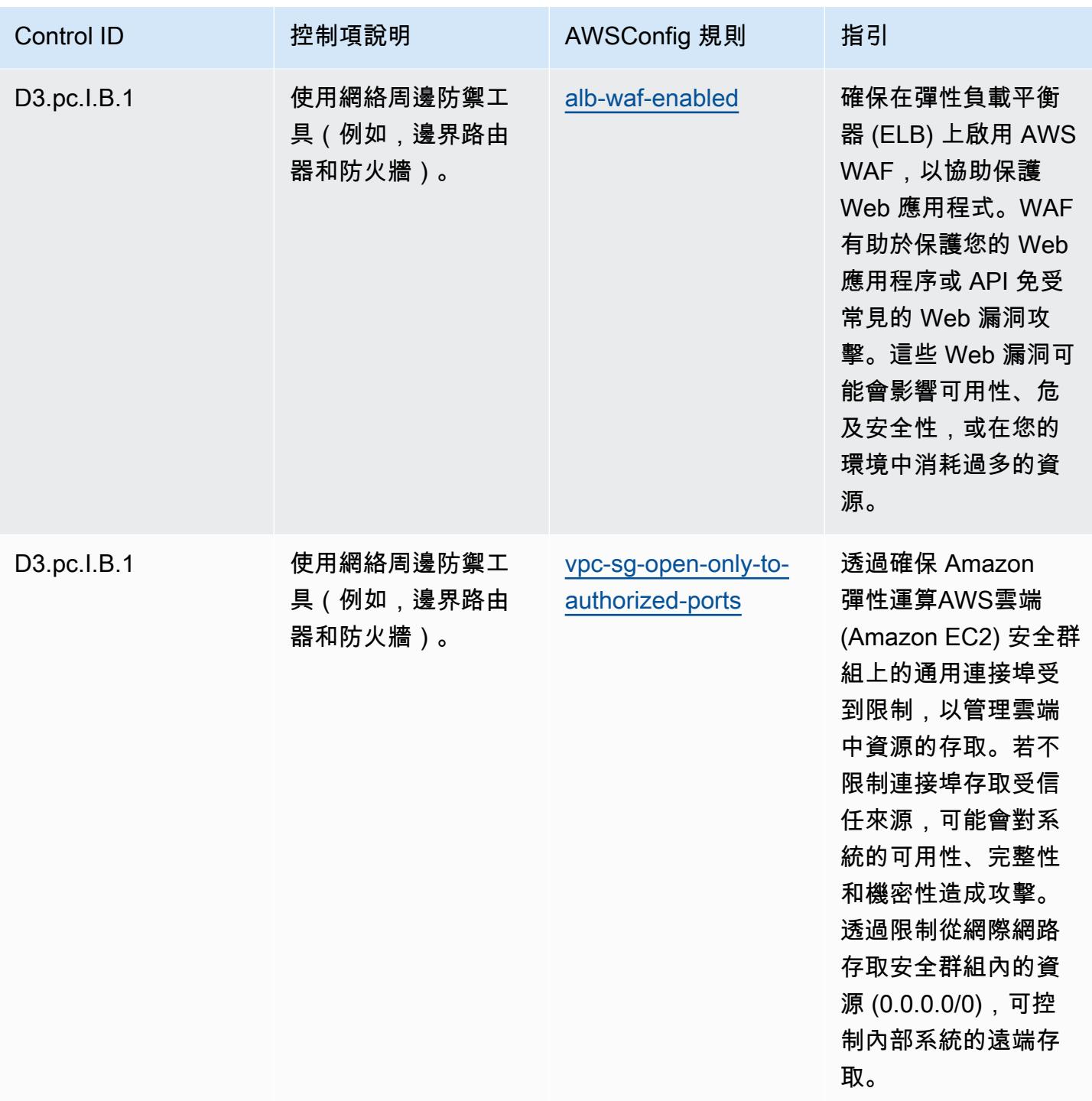

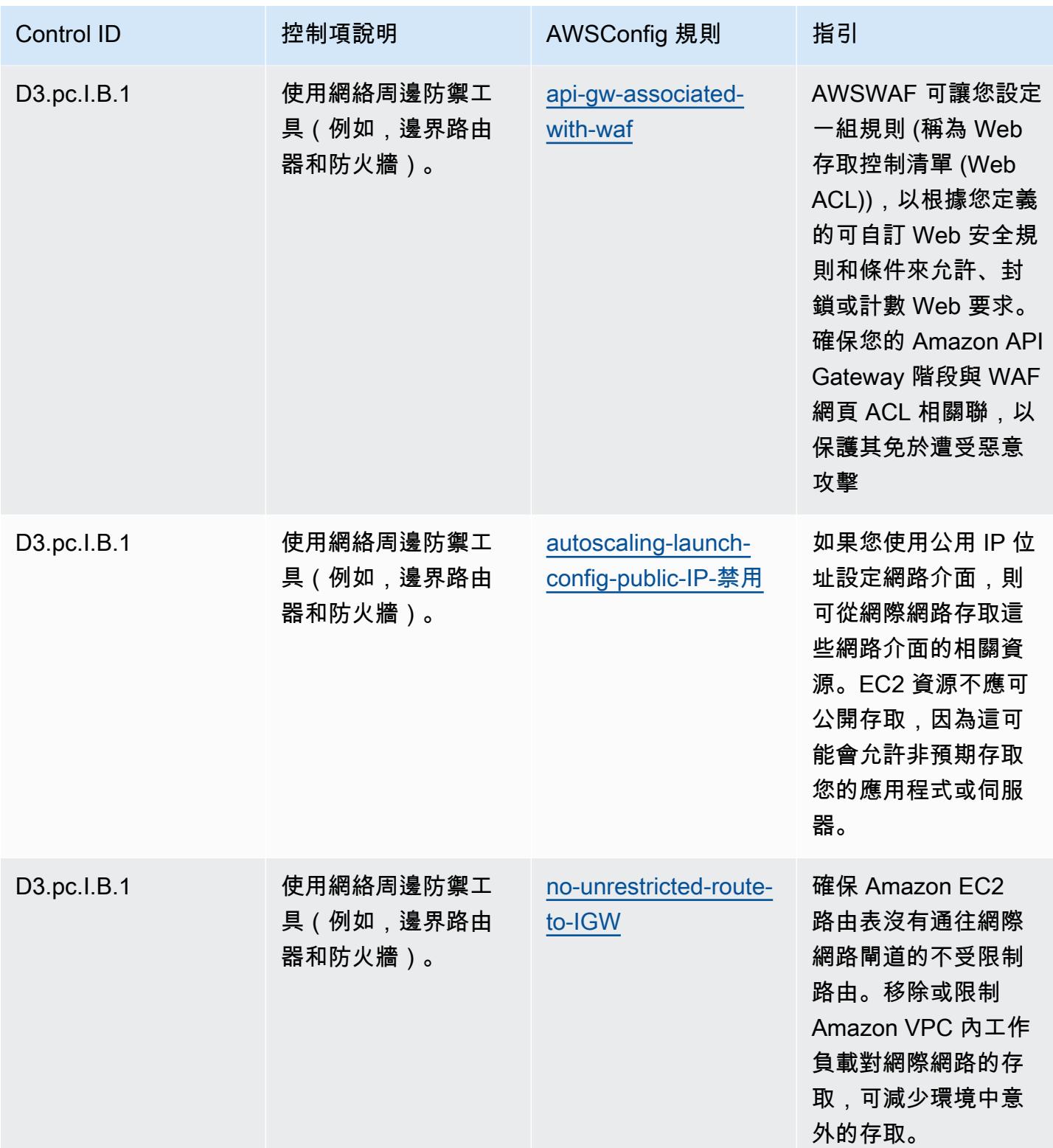

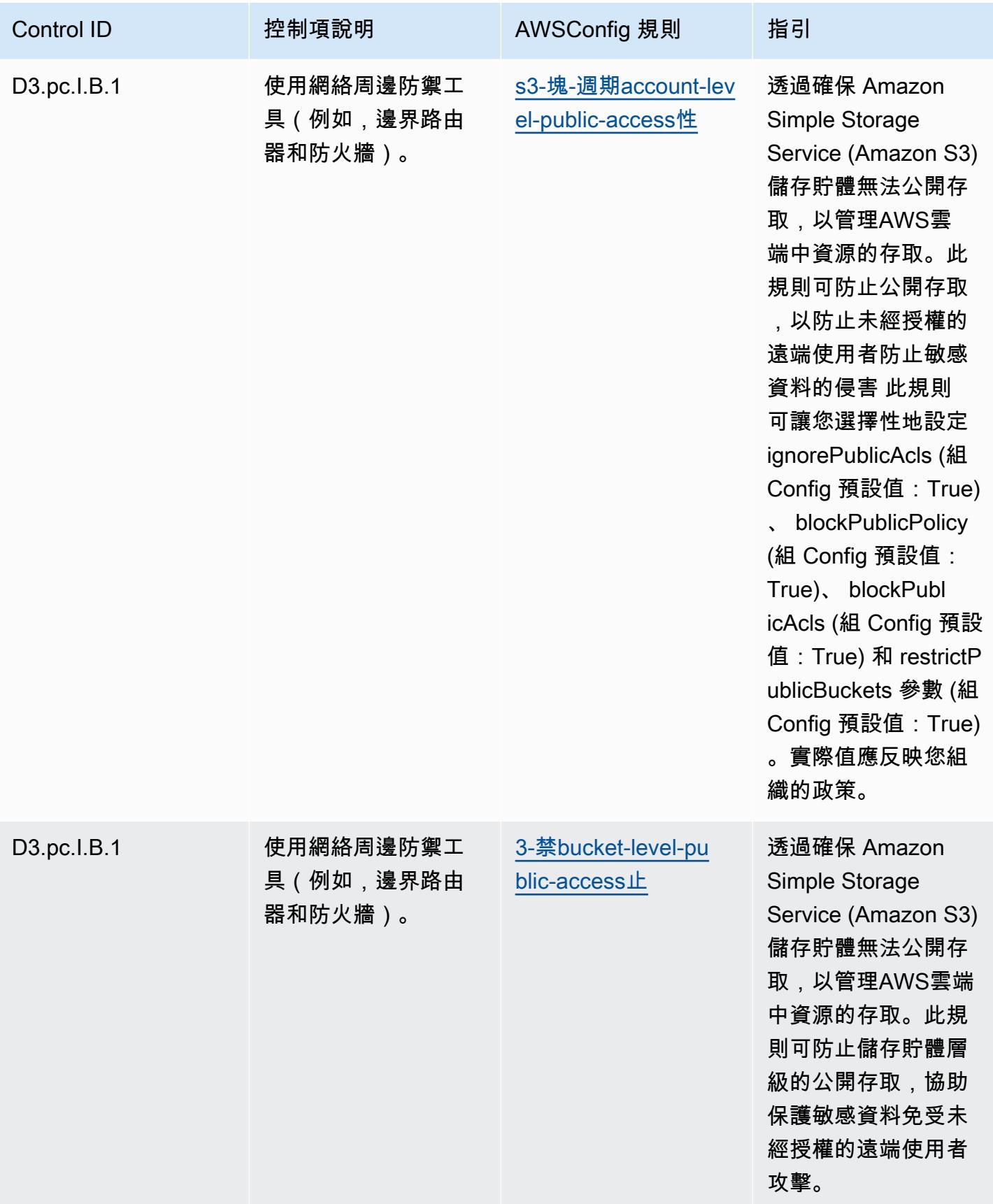

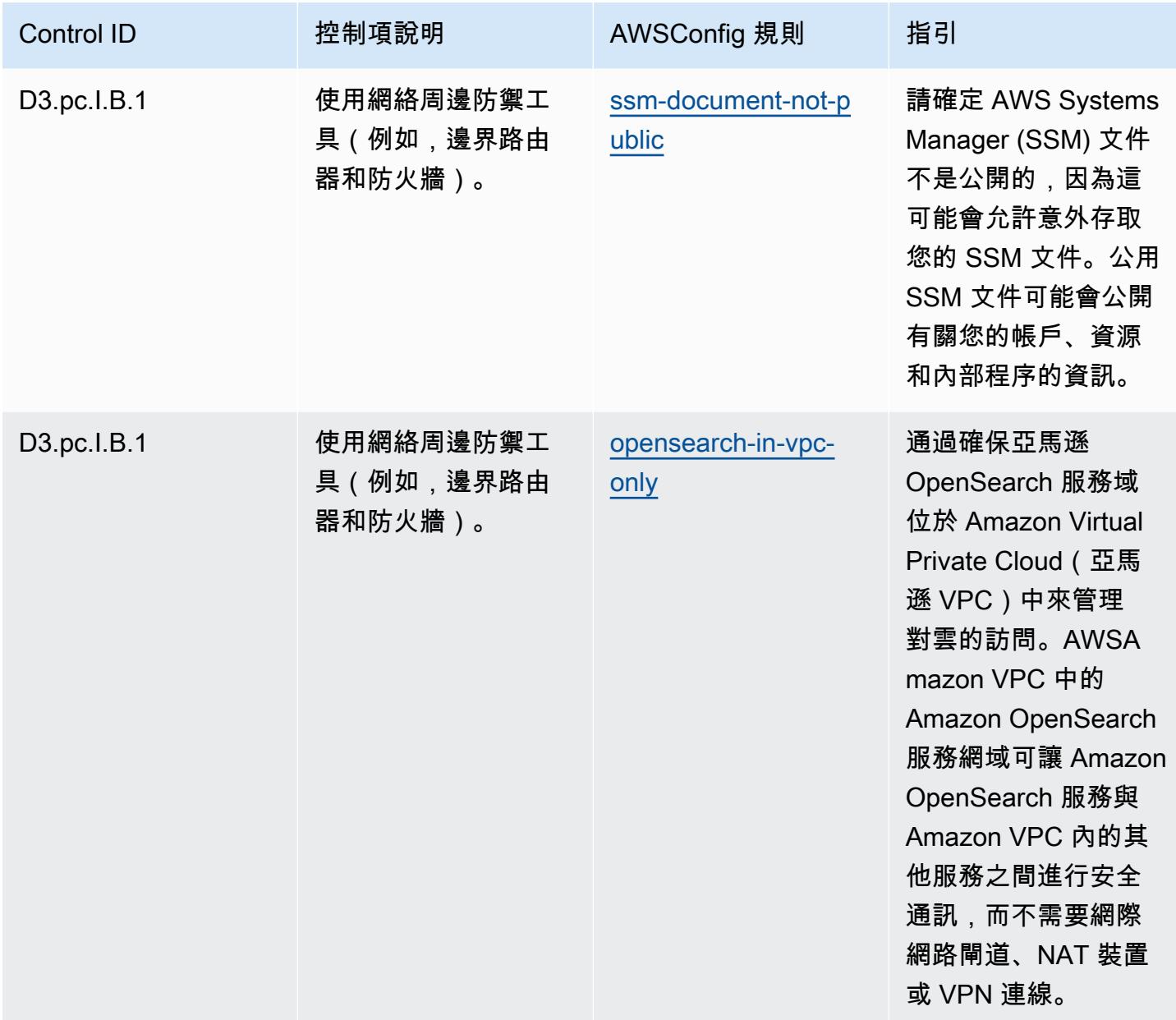

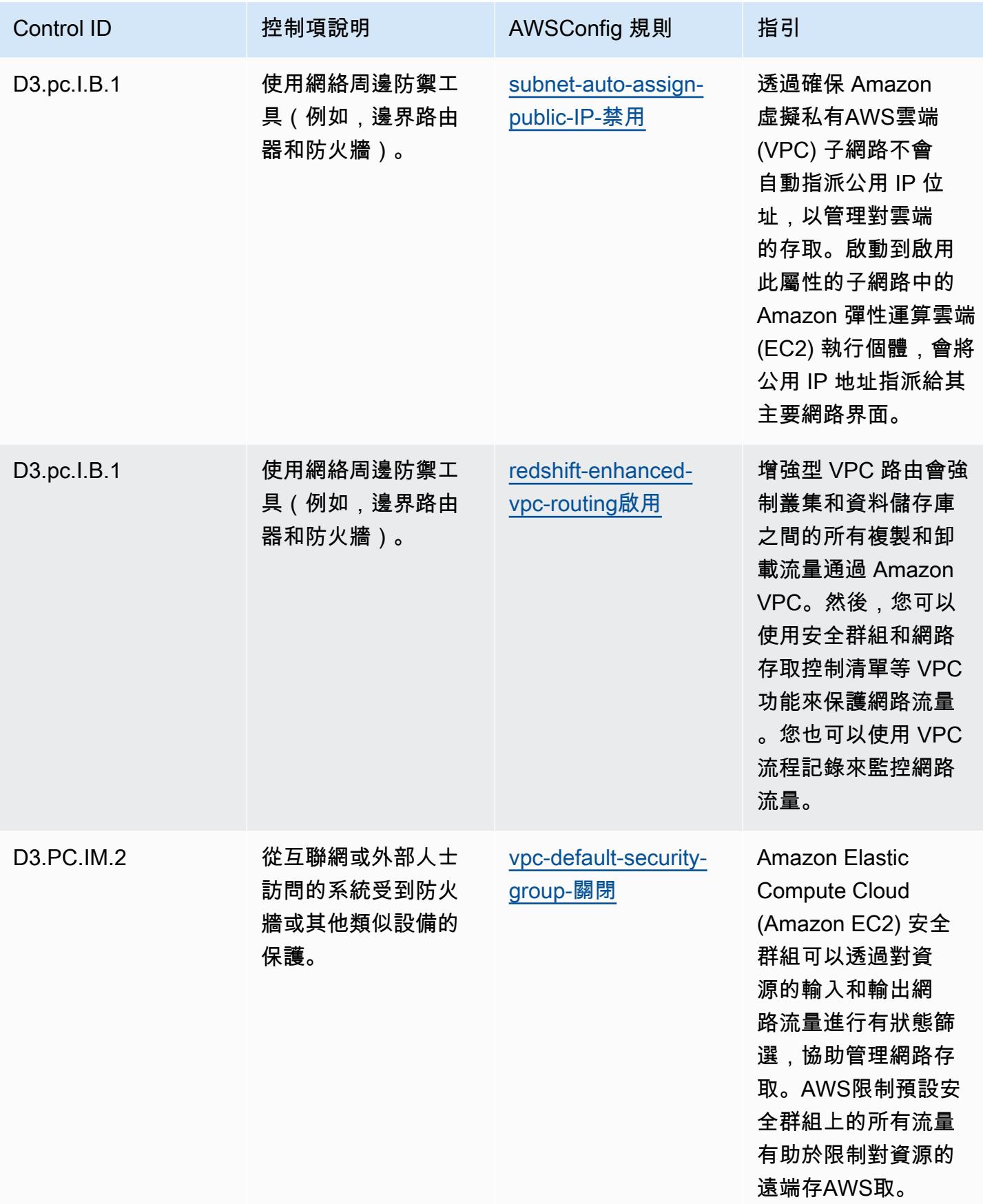

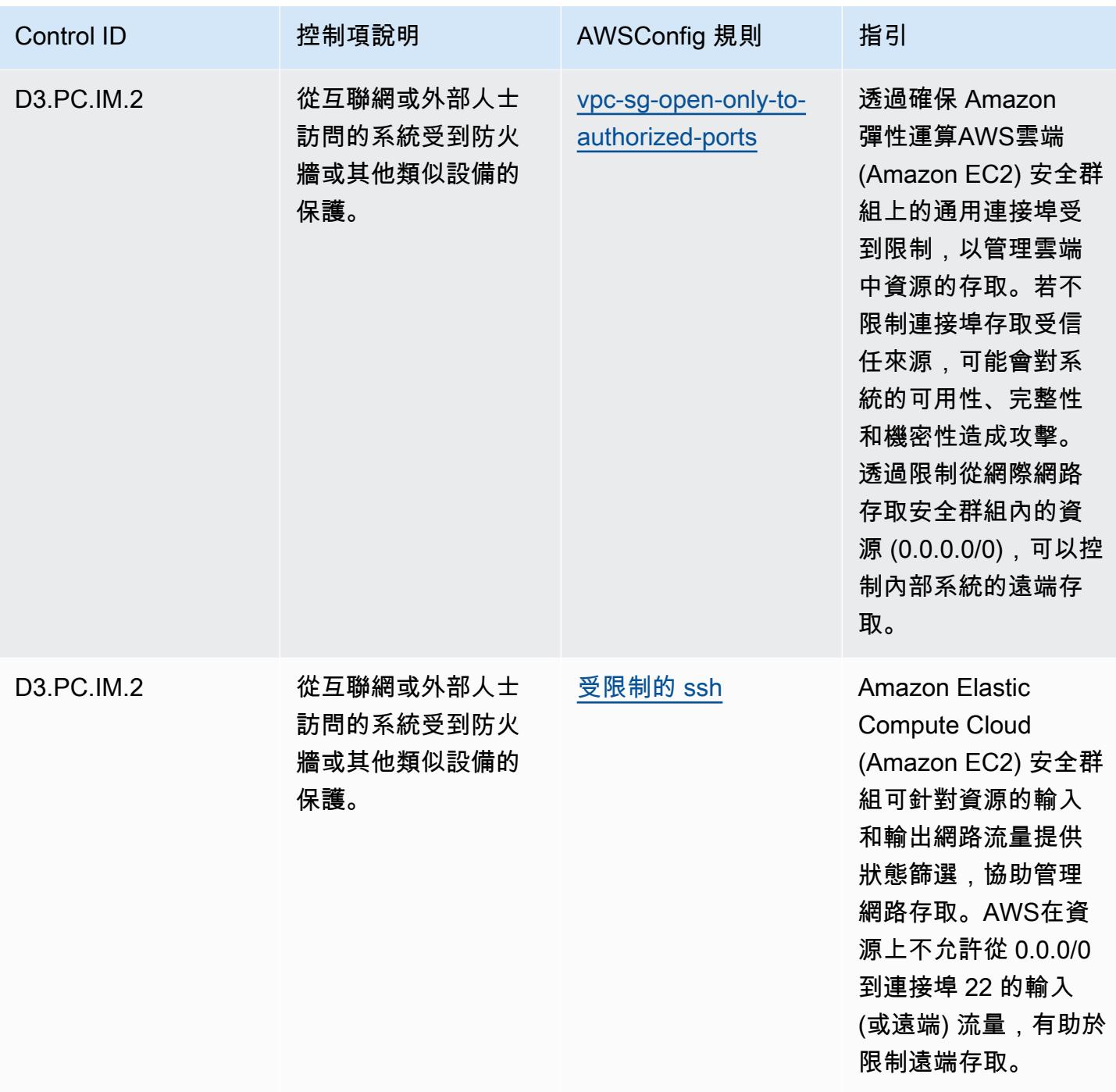

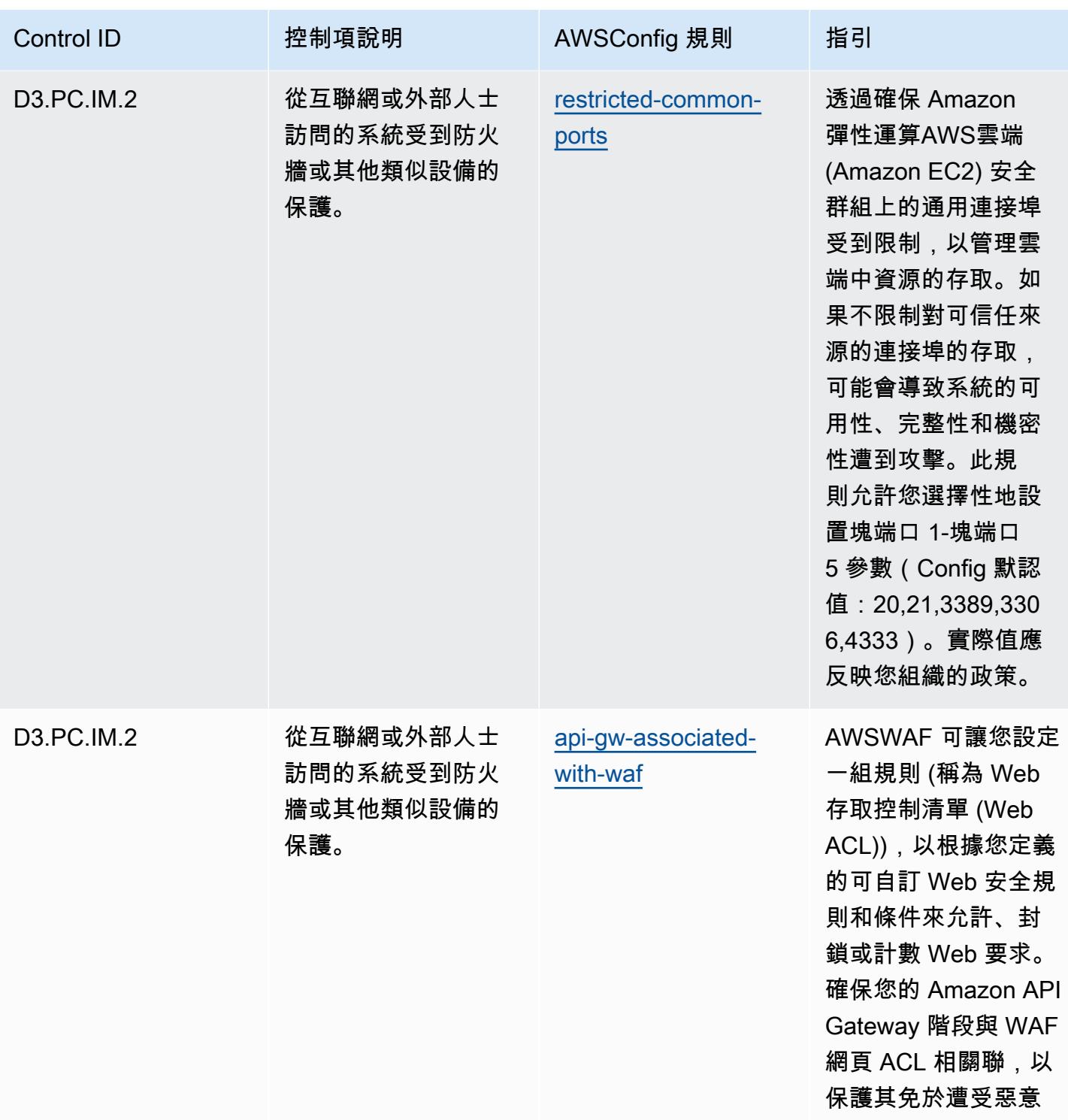

攻擊

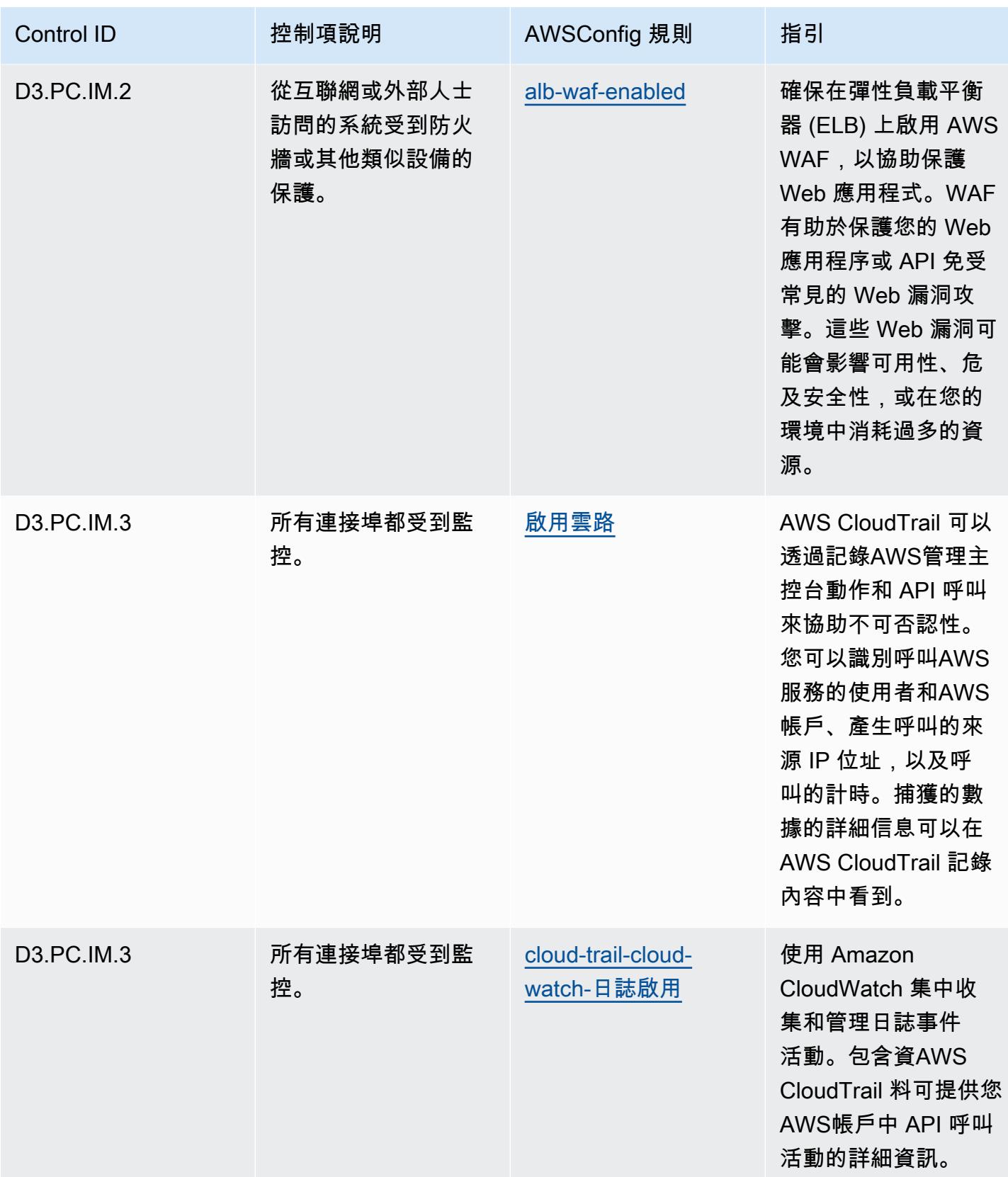

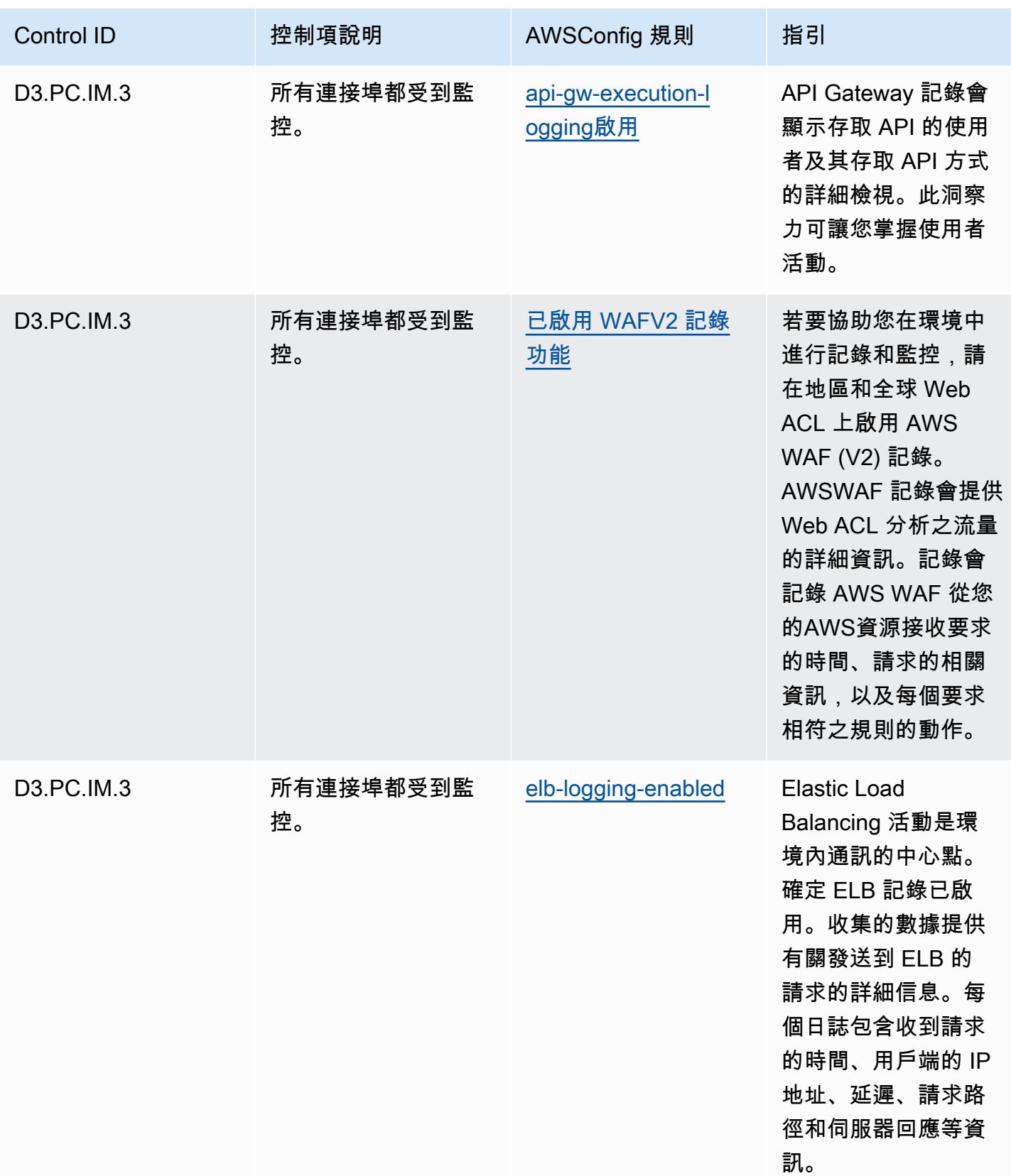

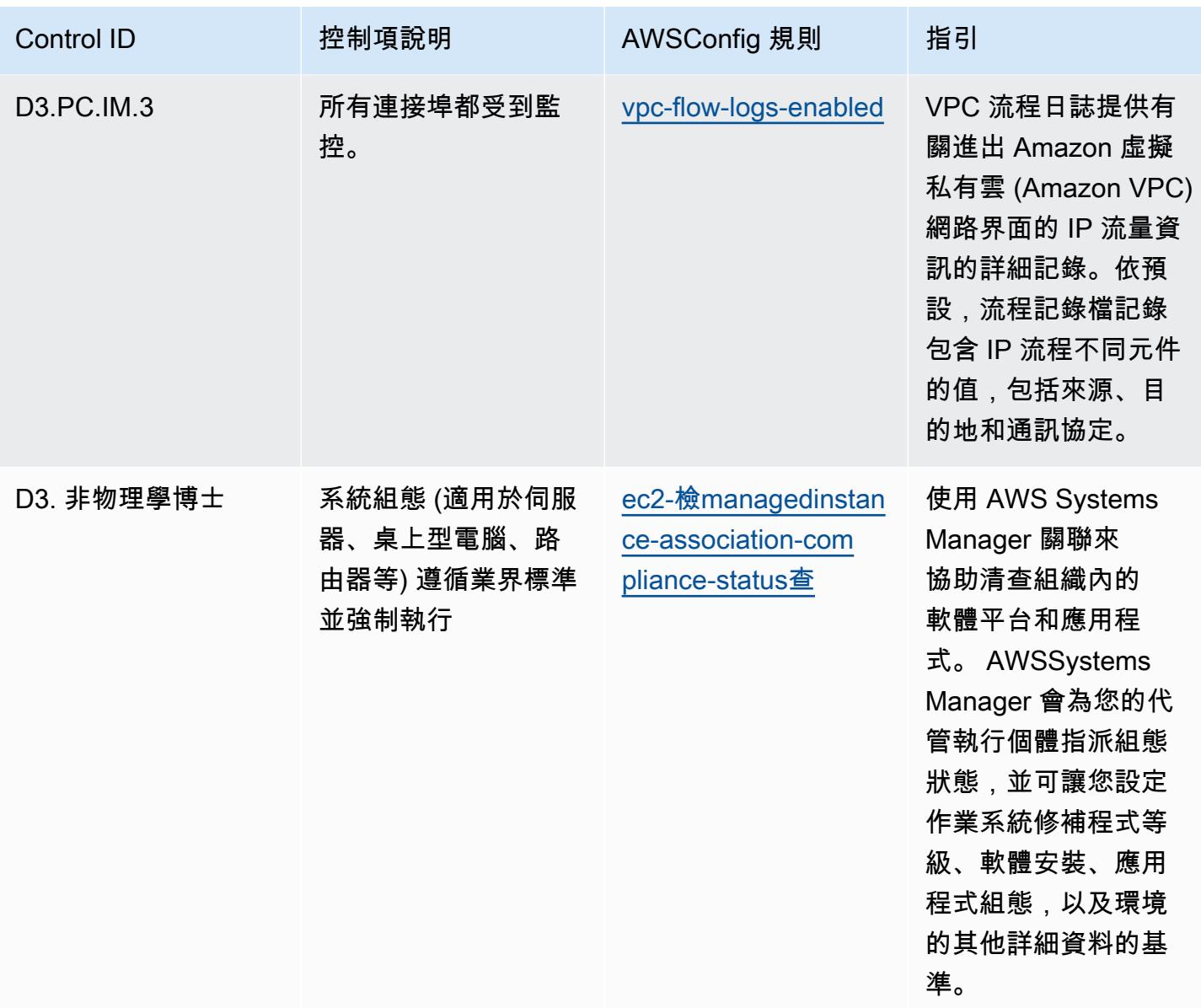

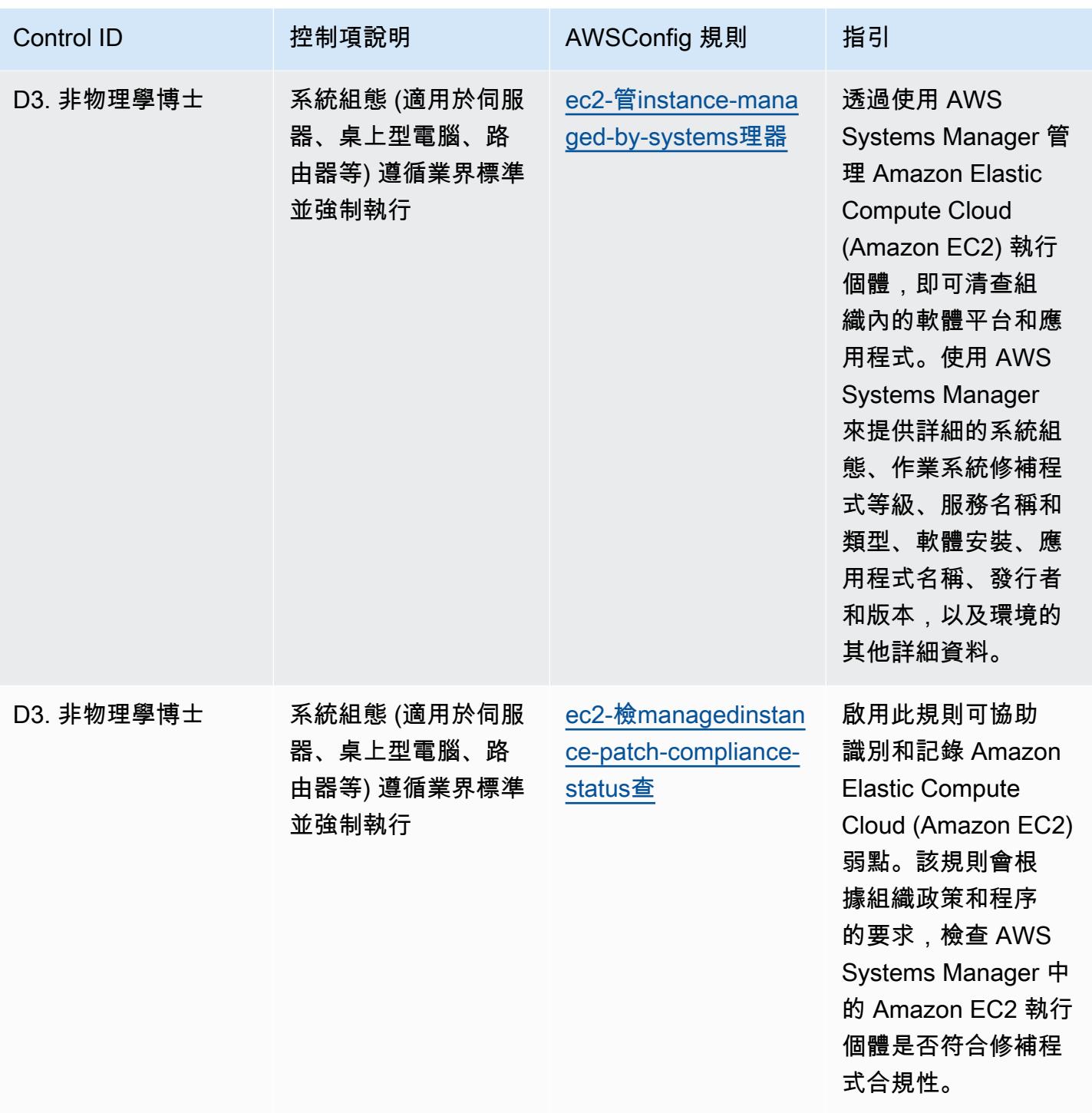

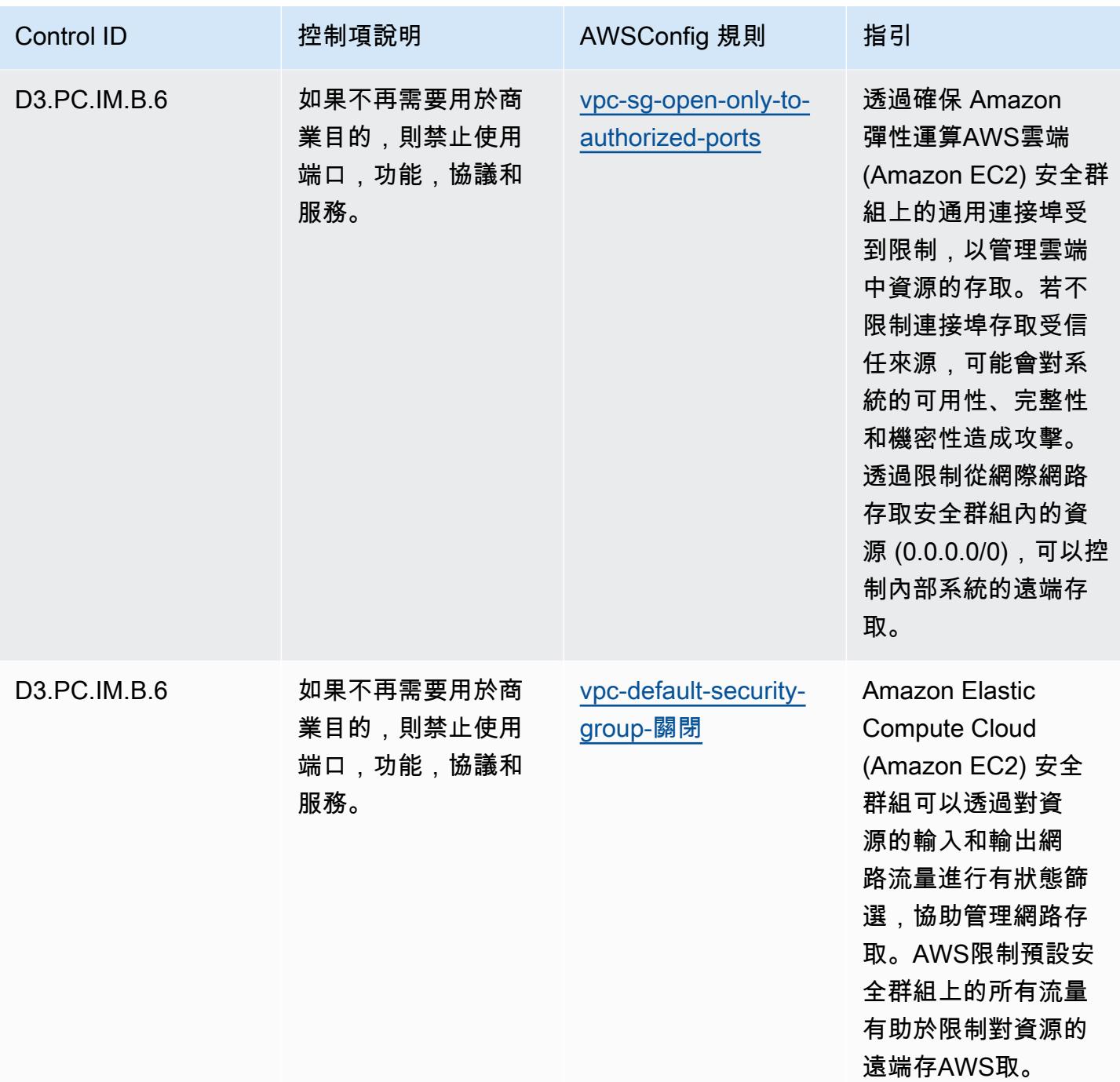

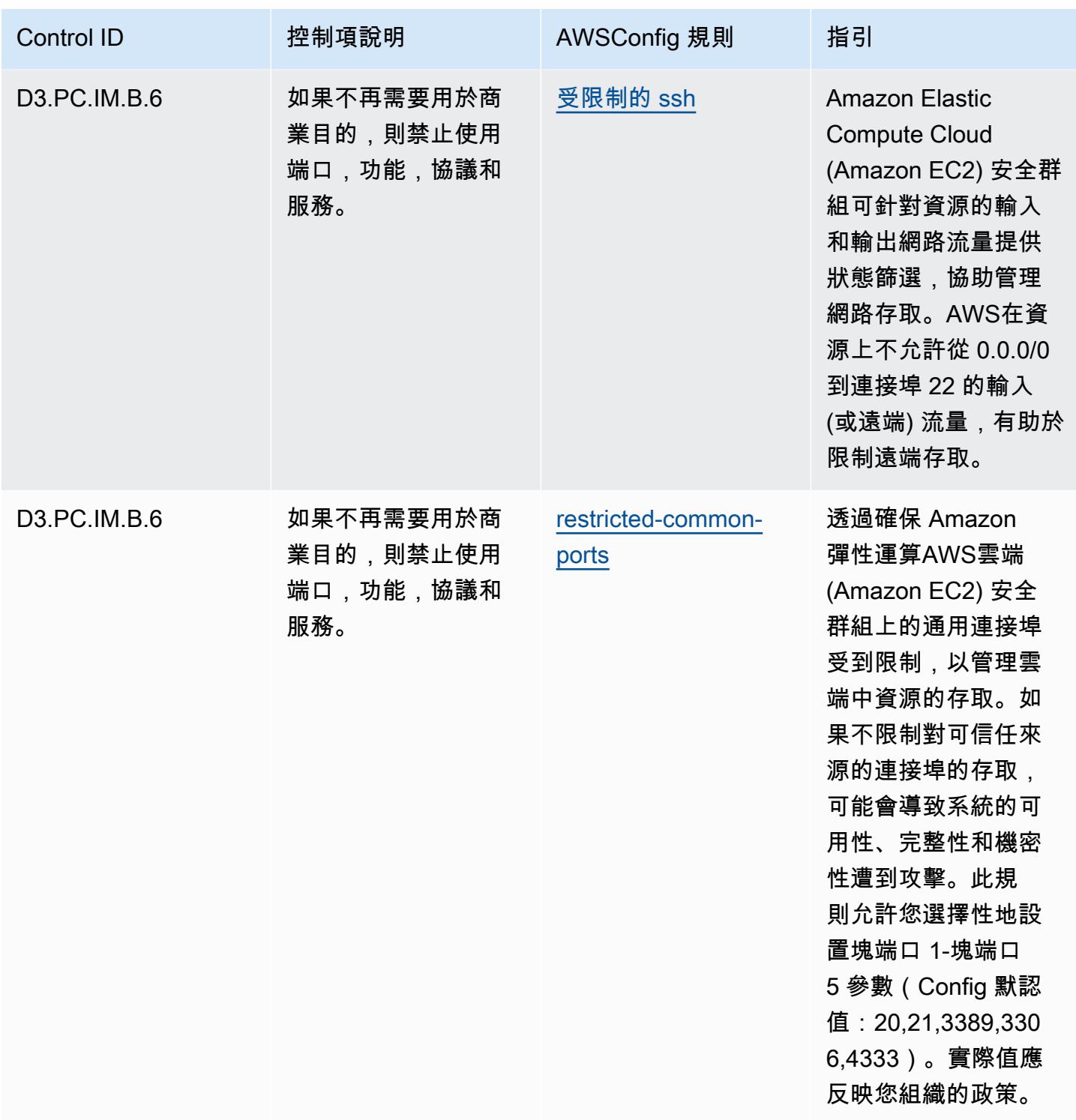

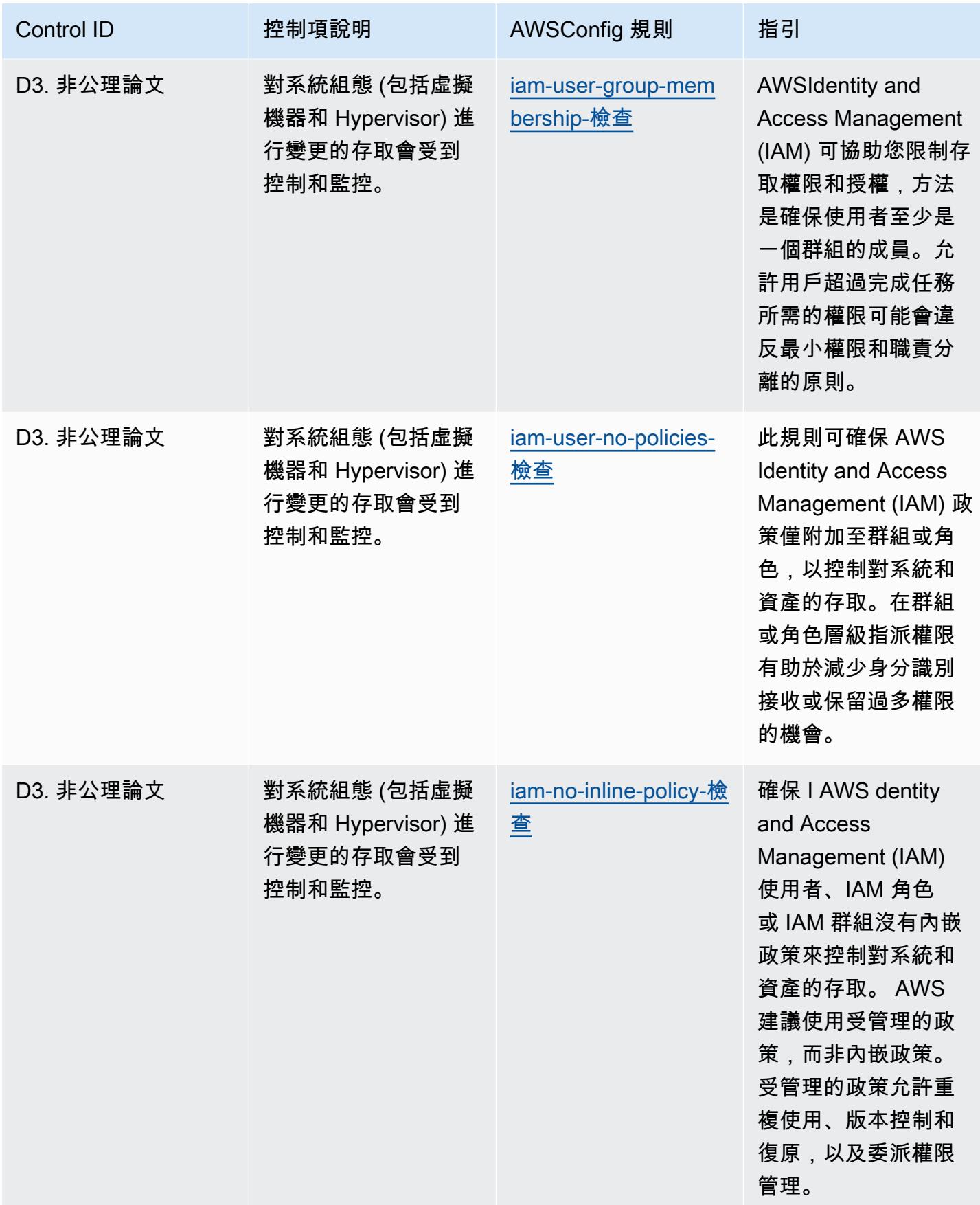

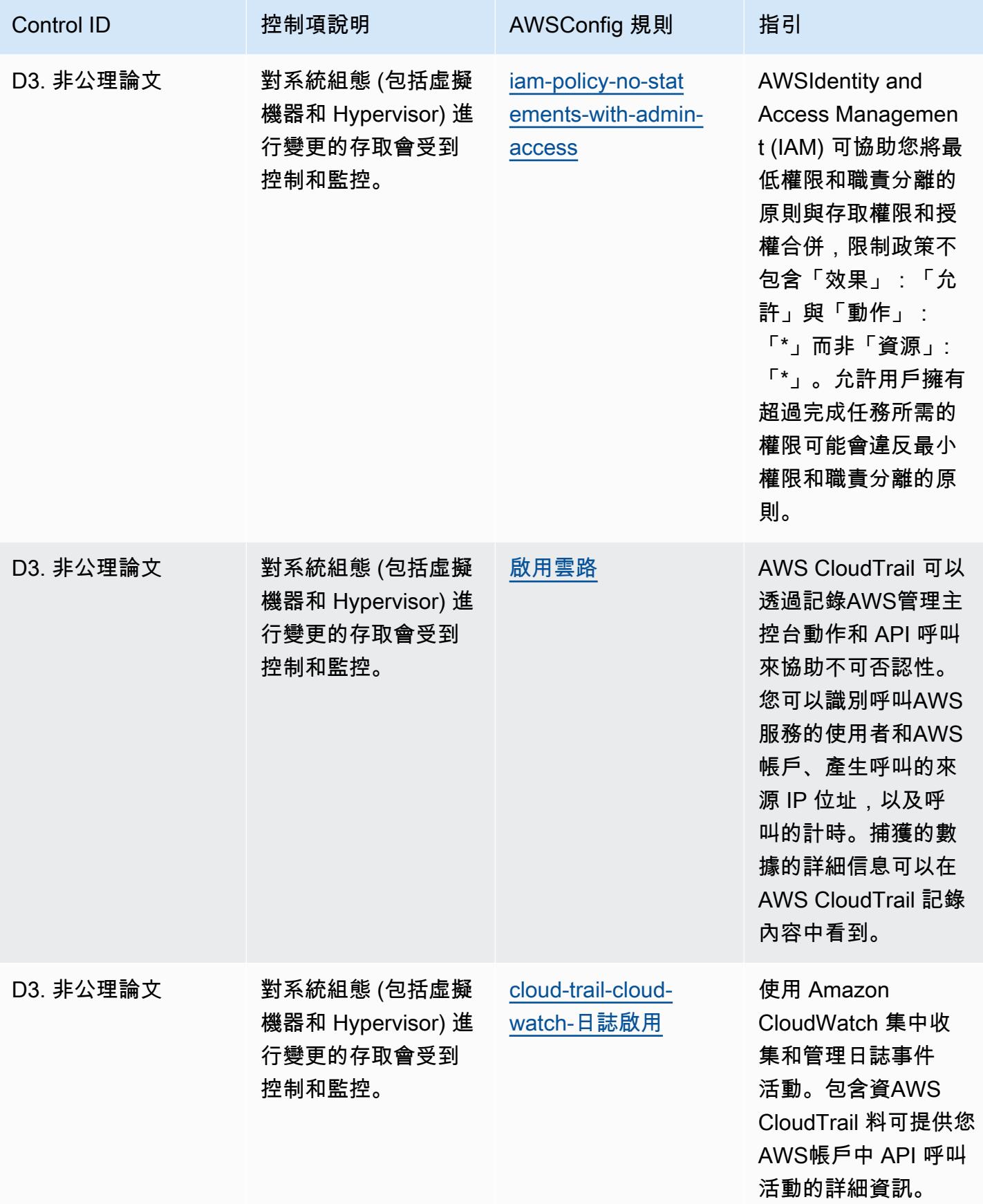

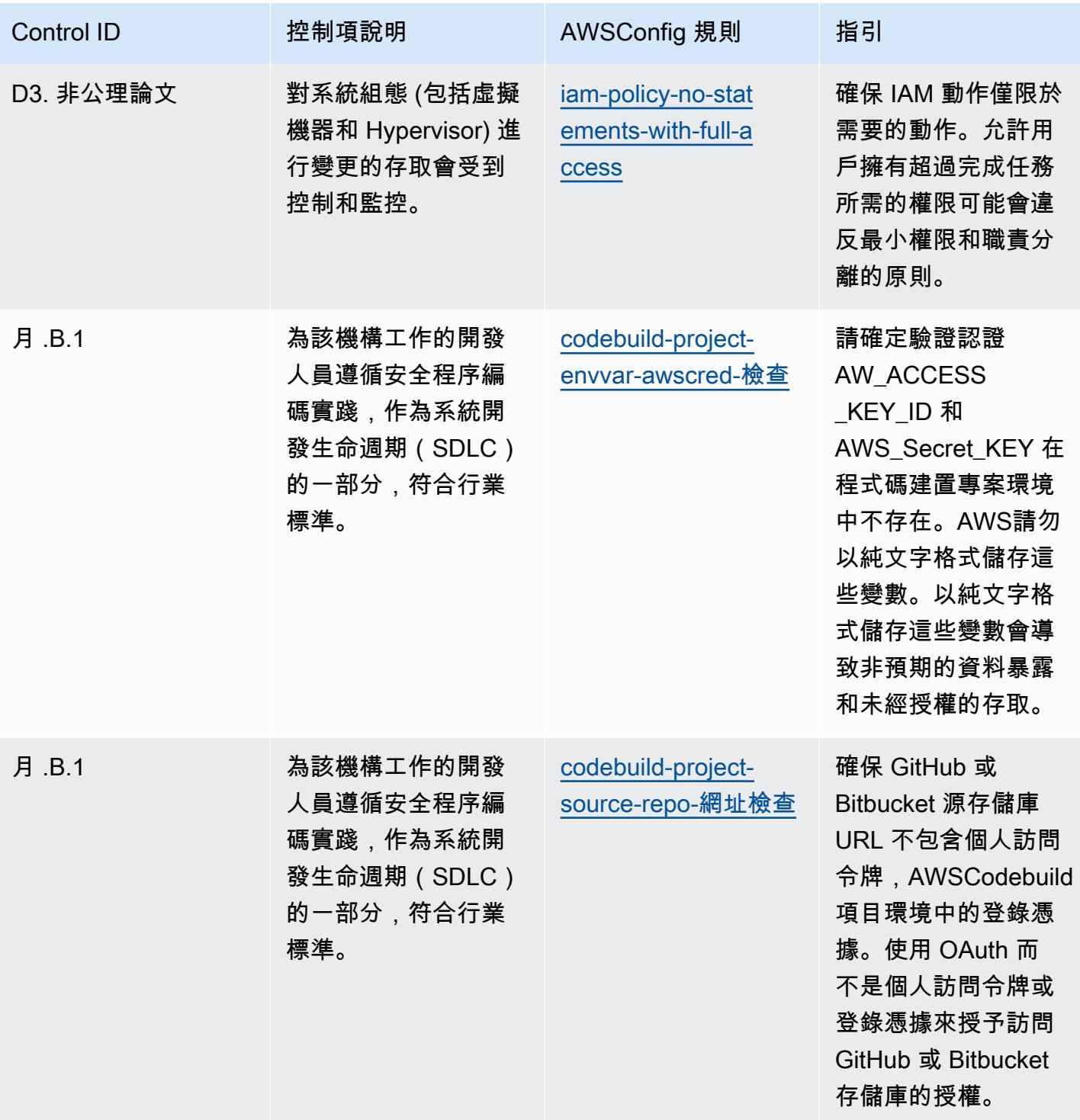

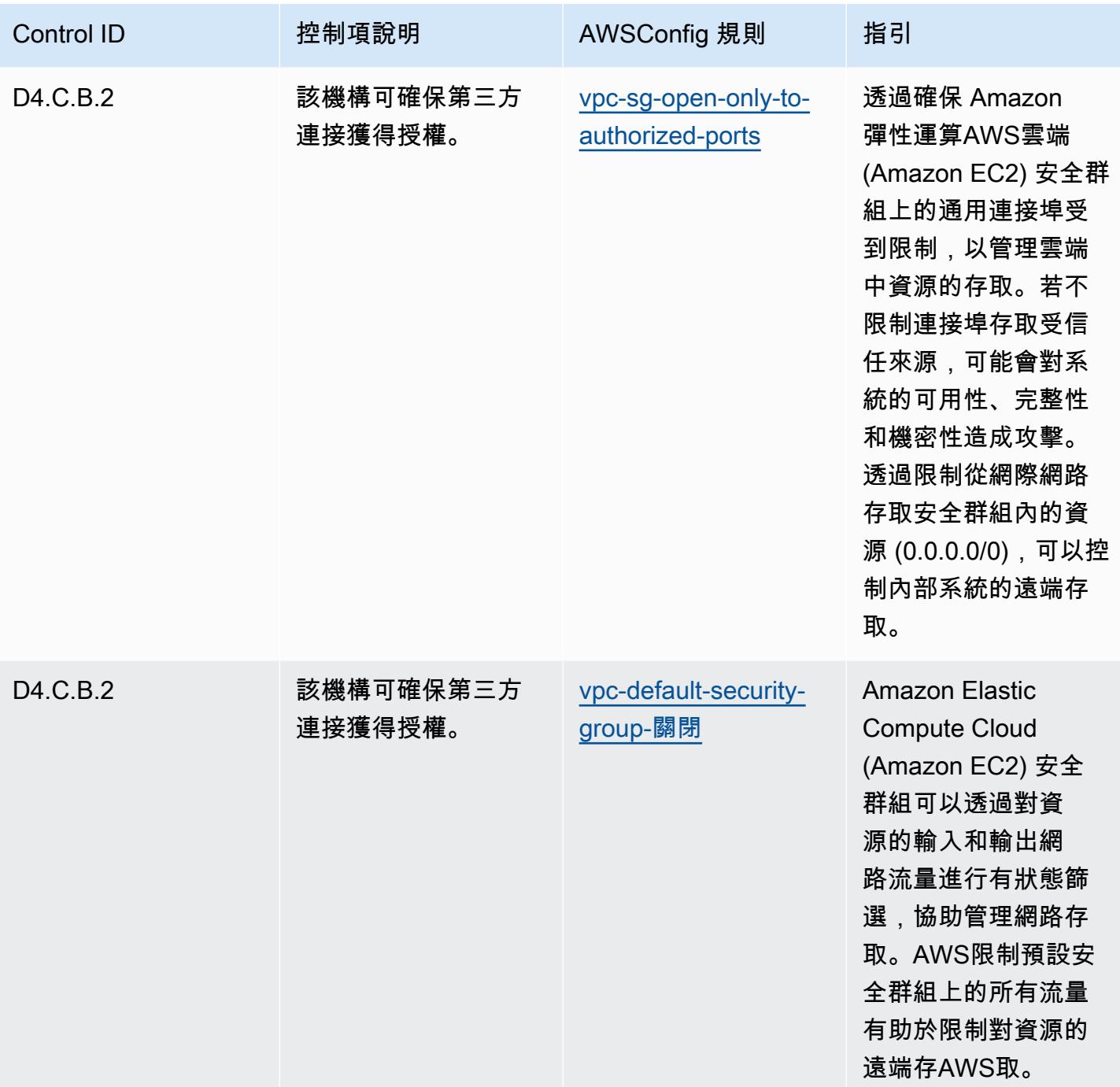

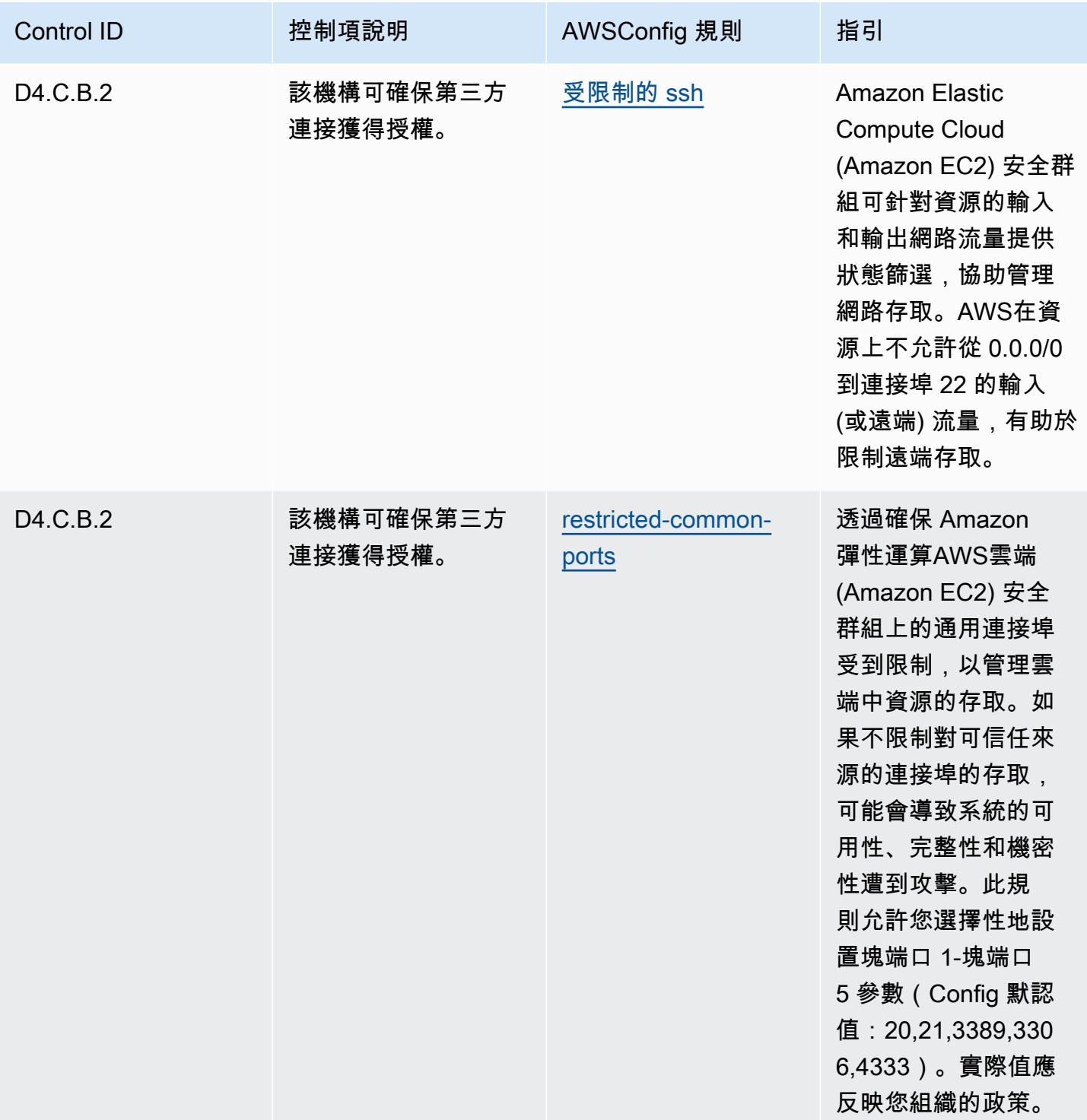

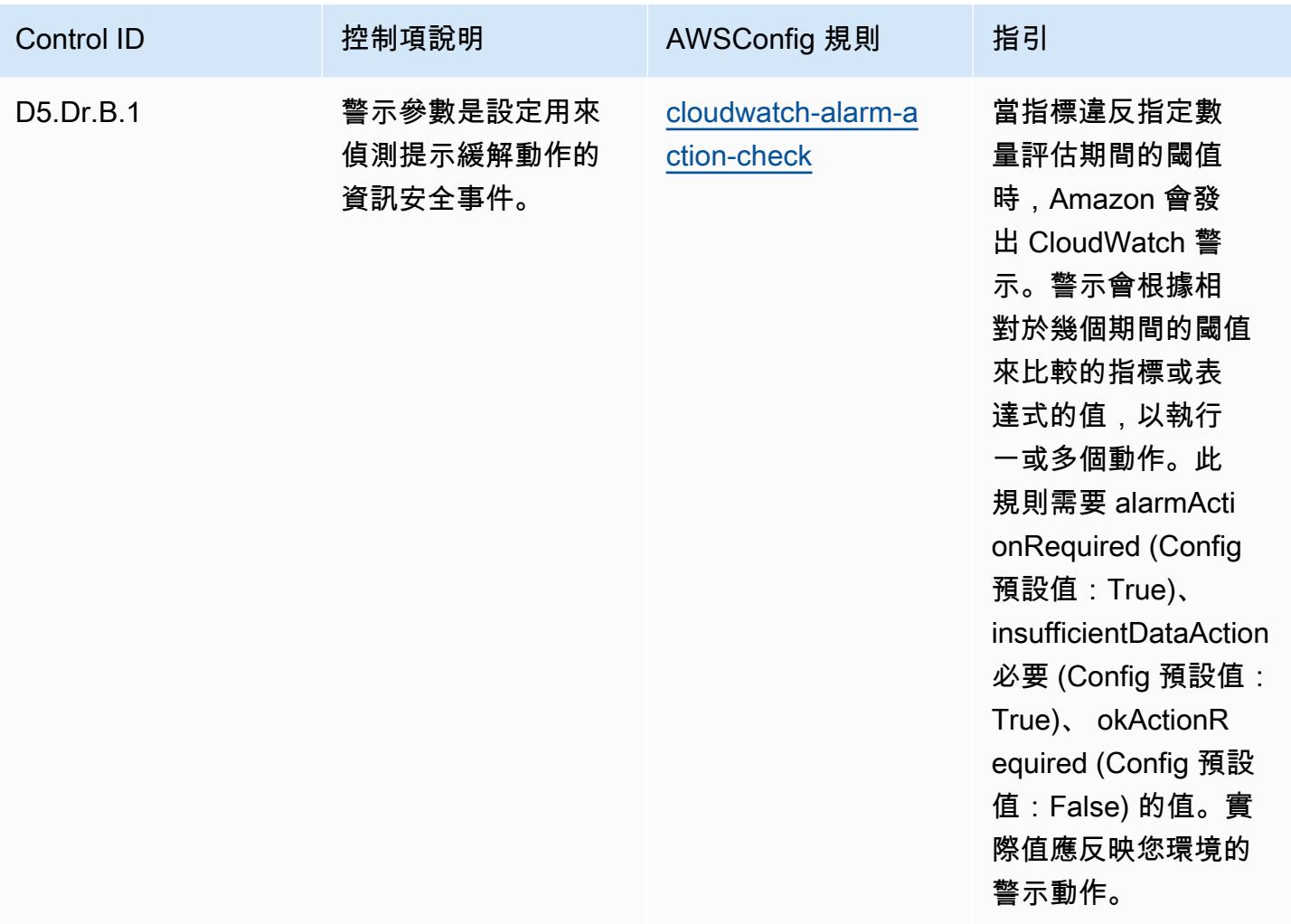

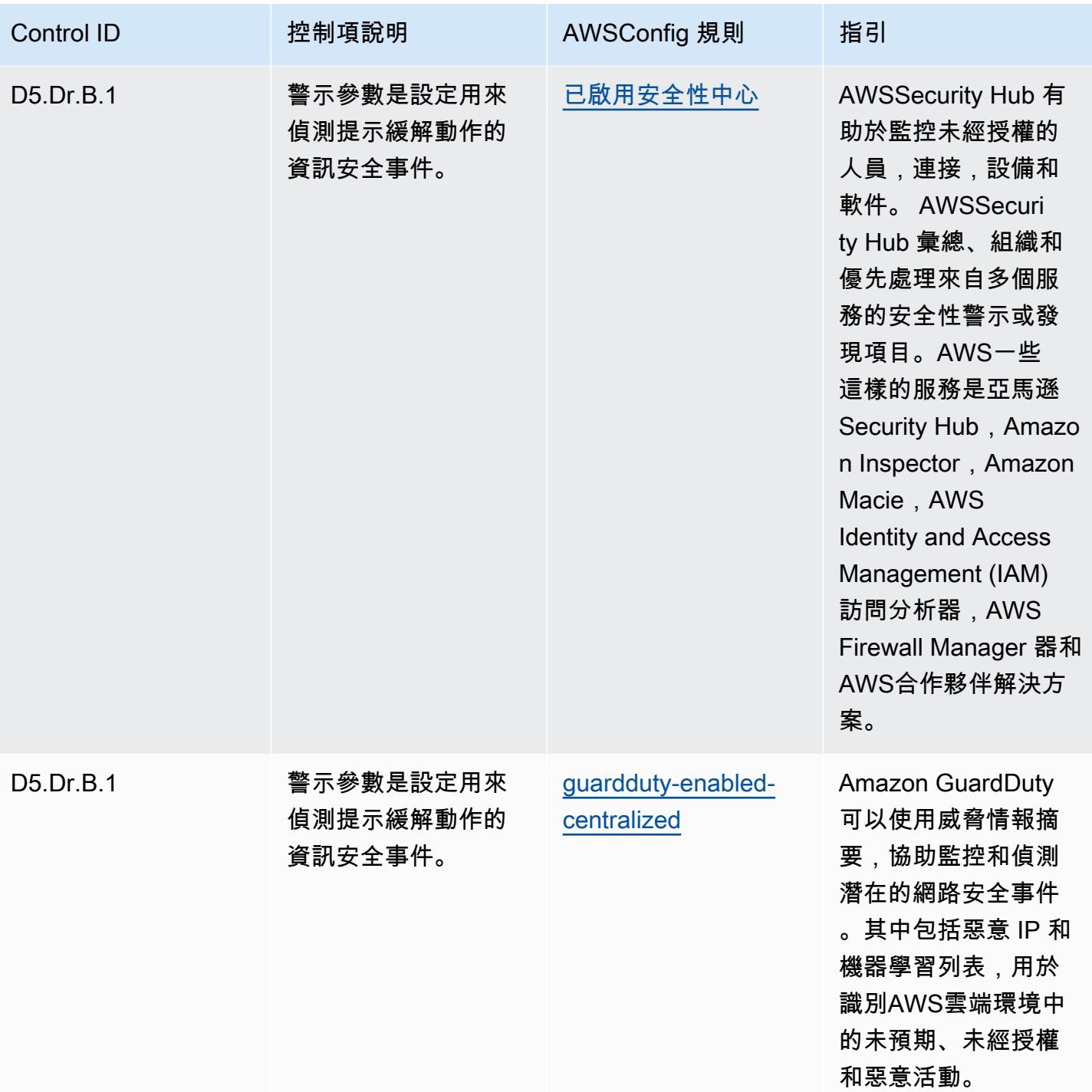

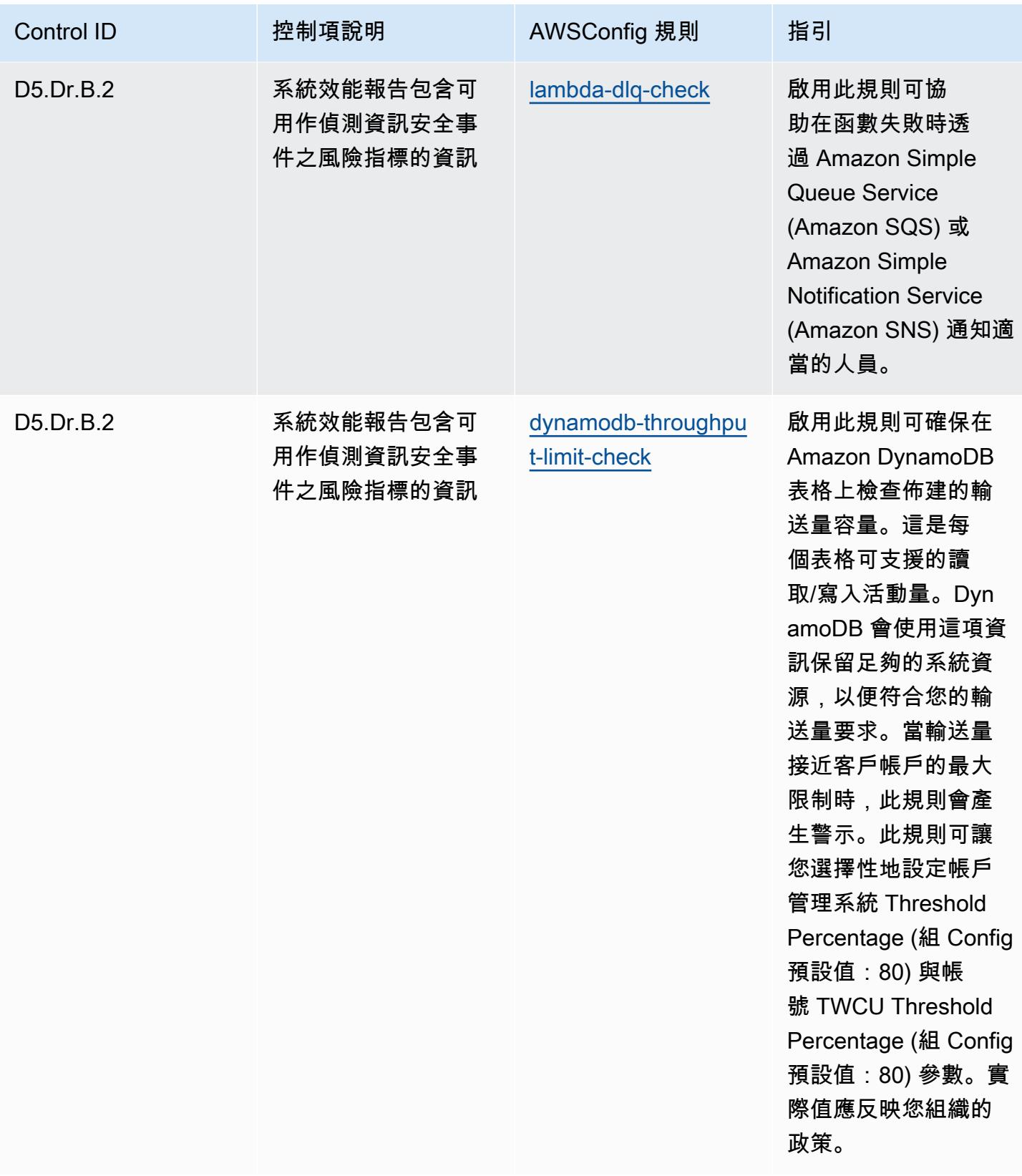
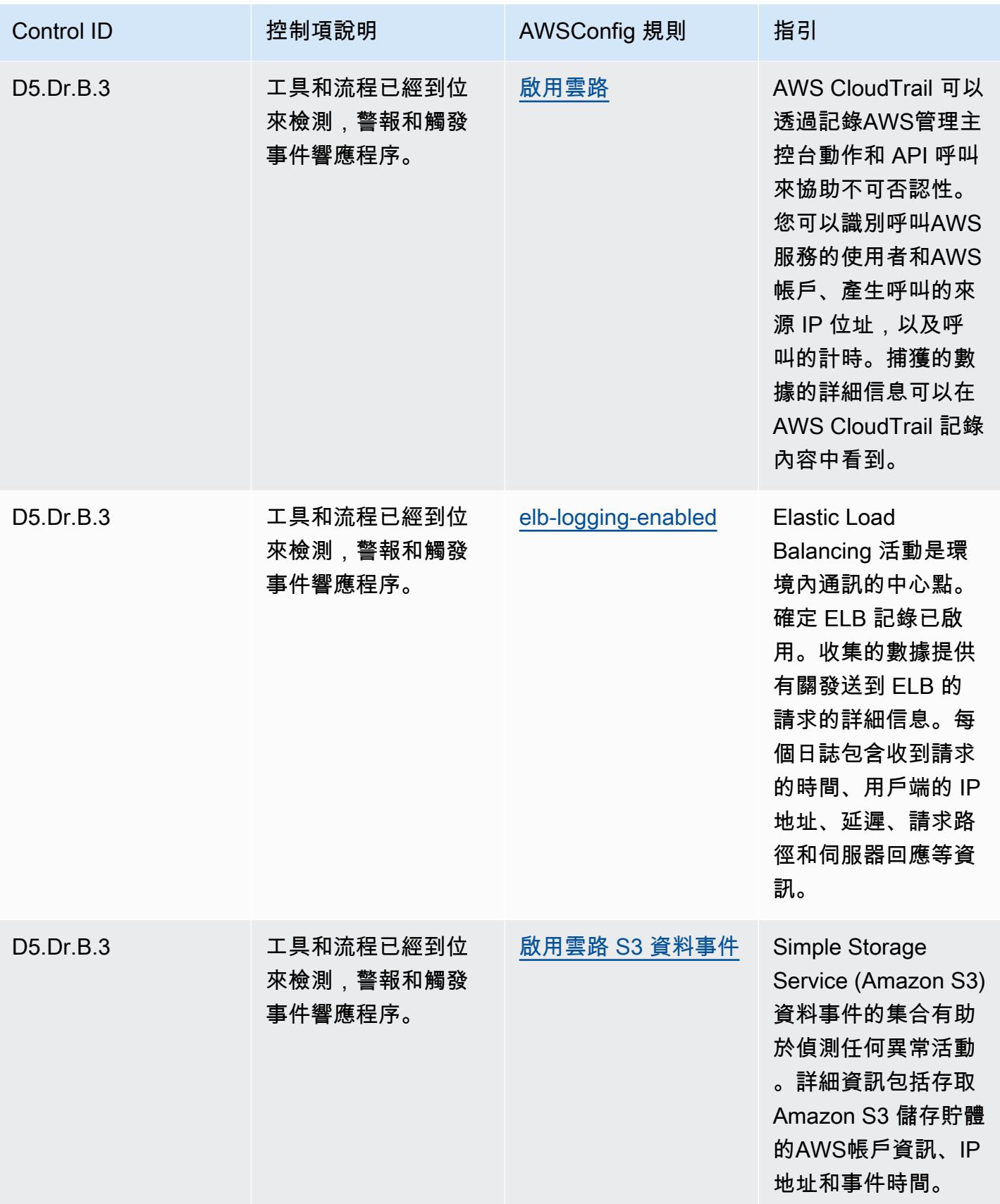

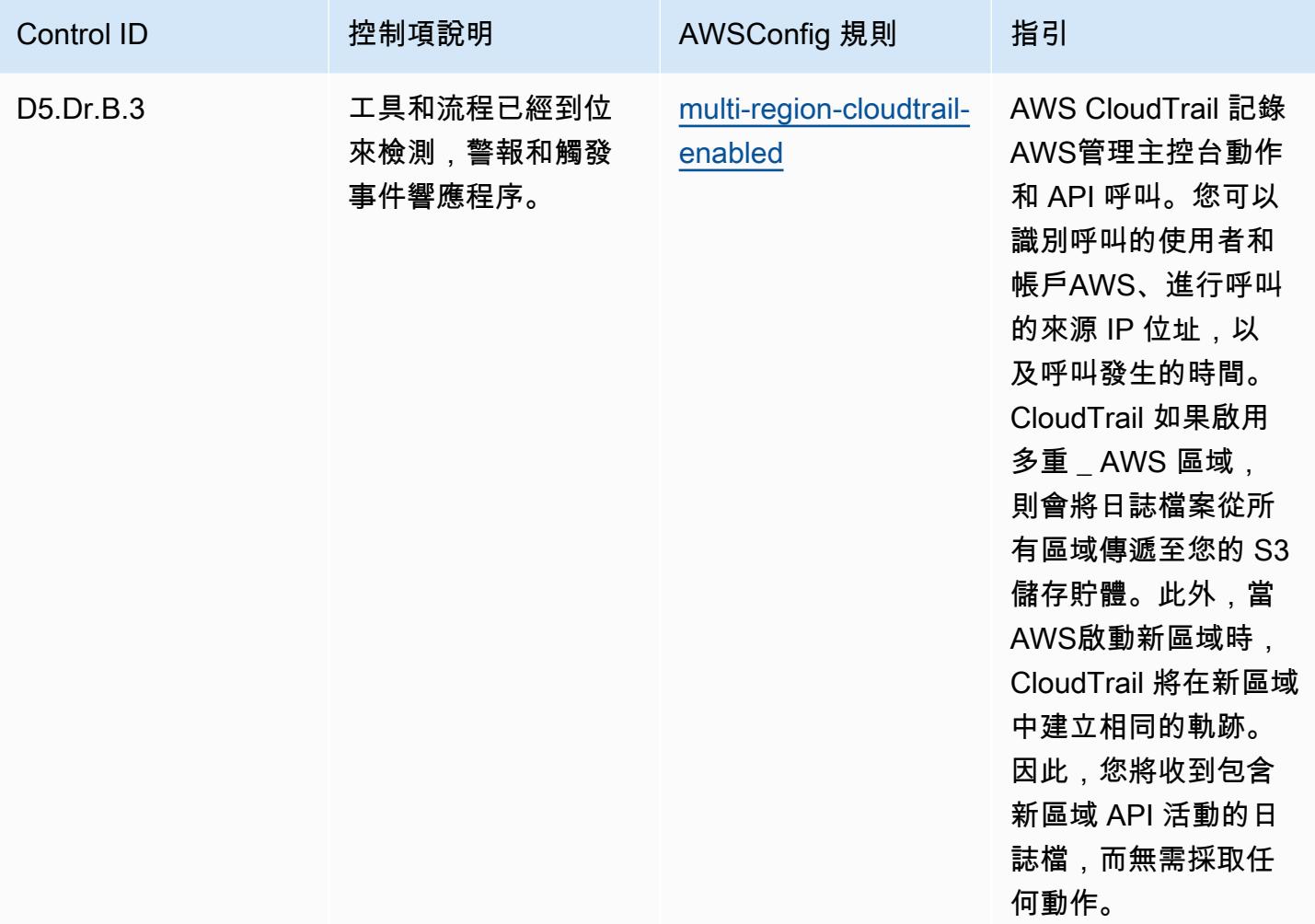

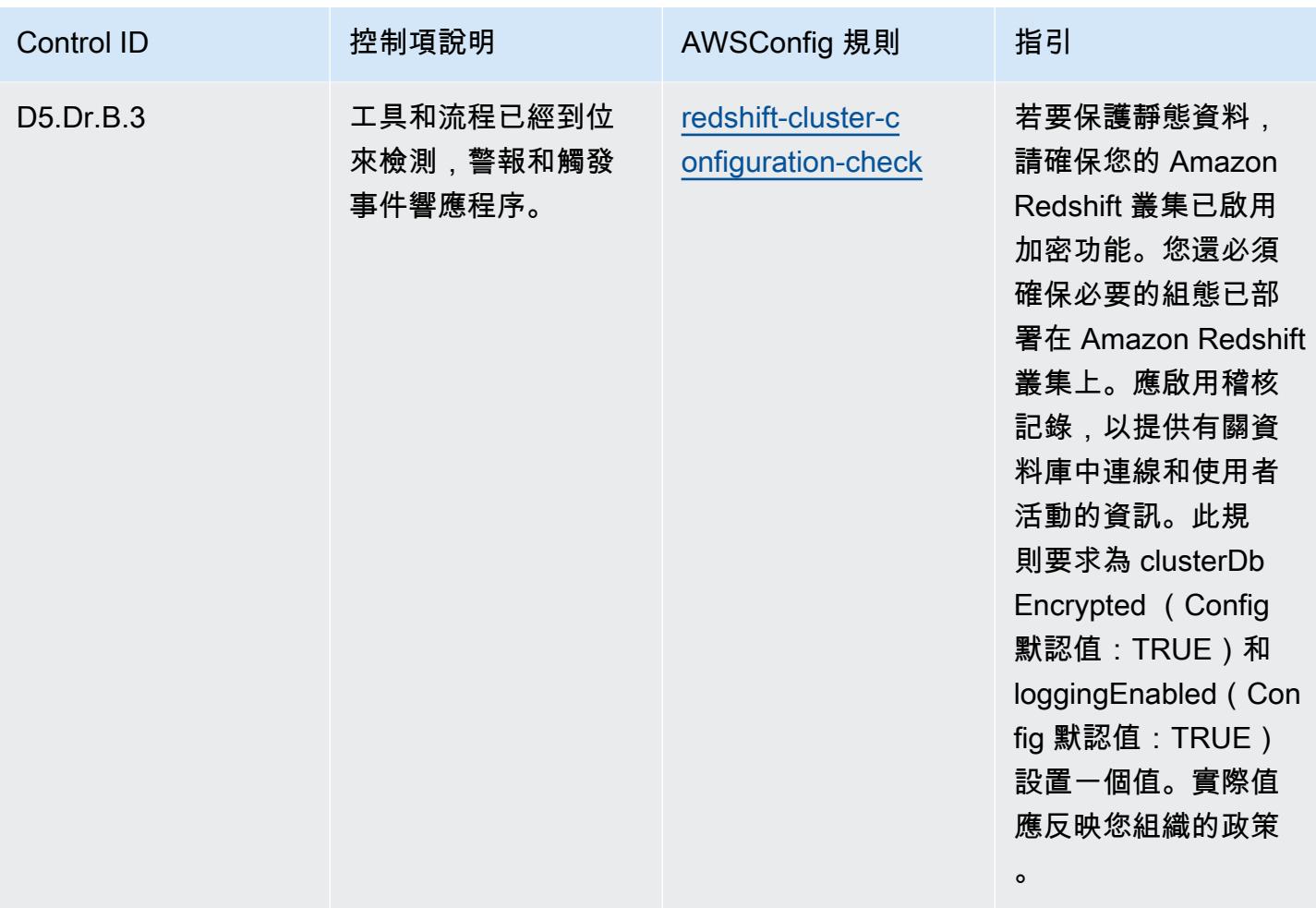

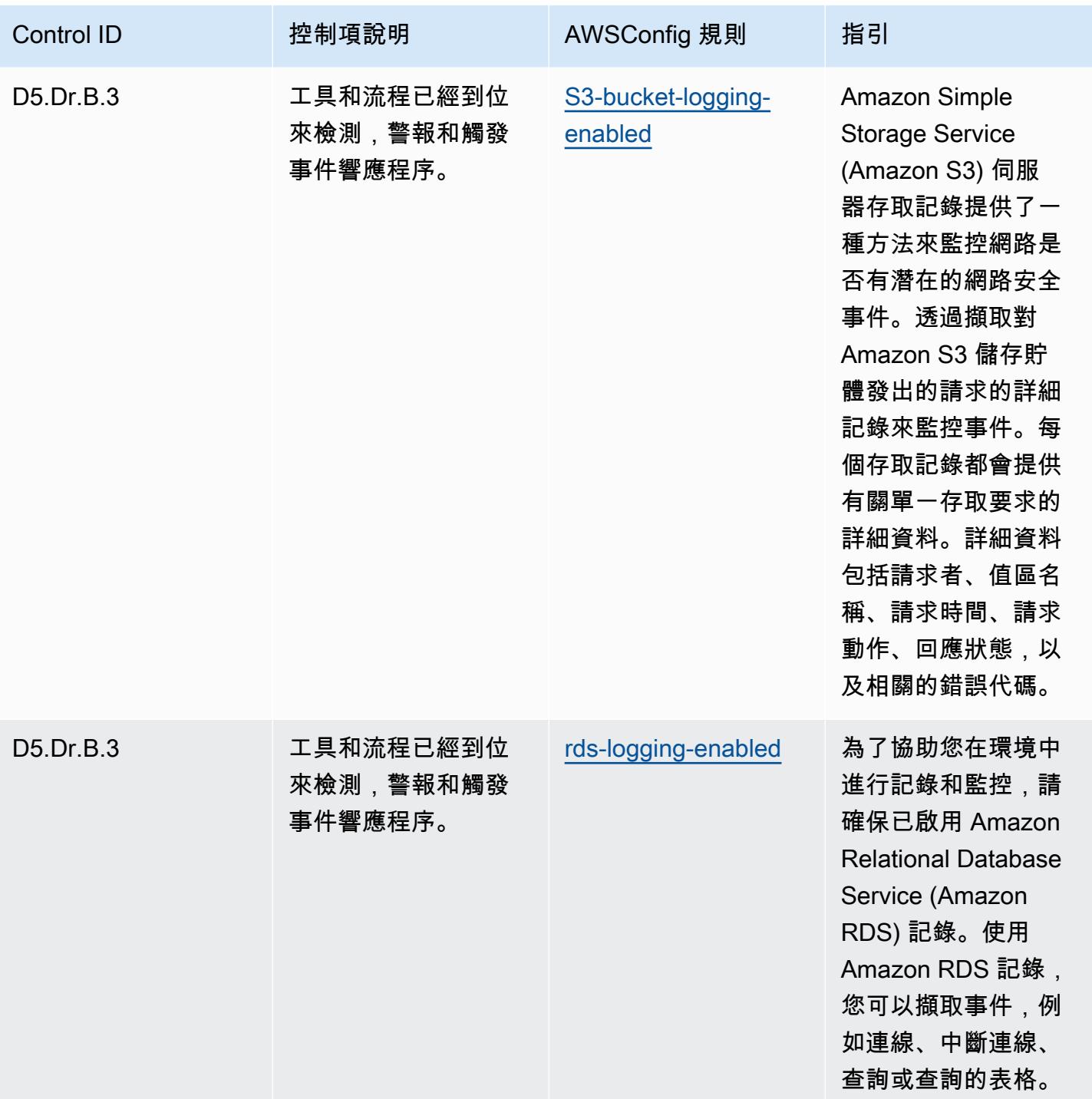

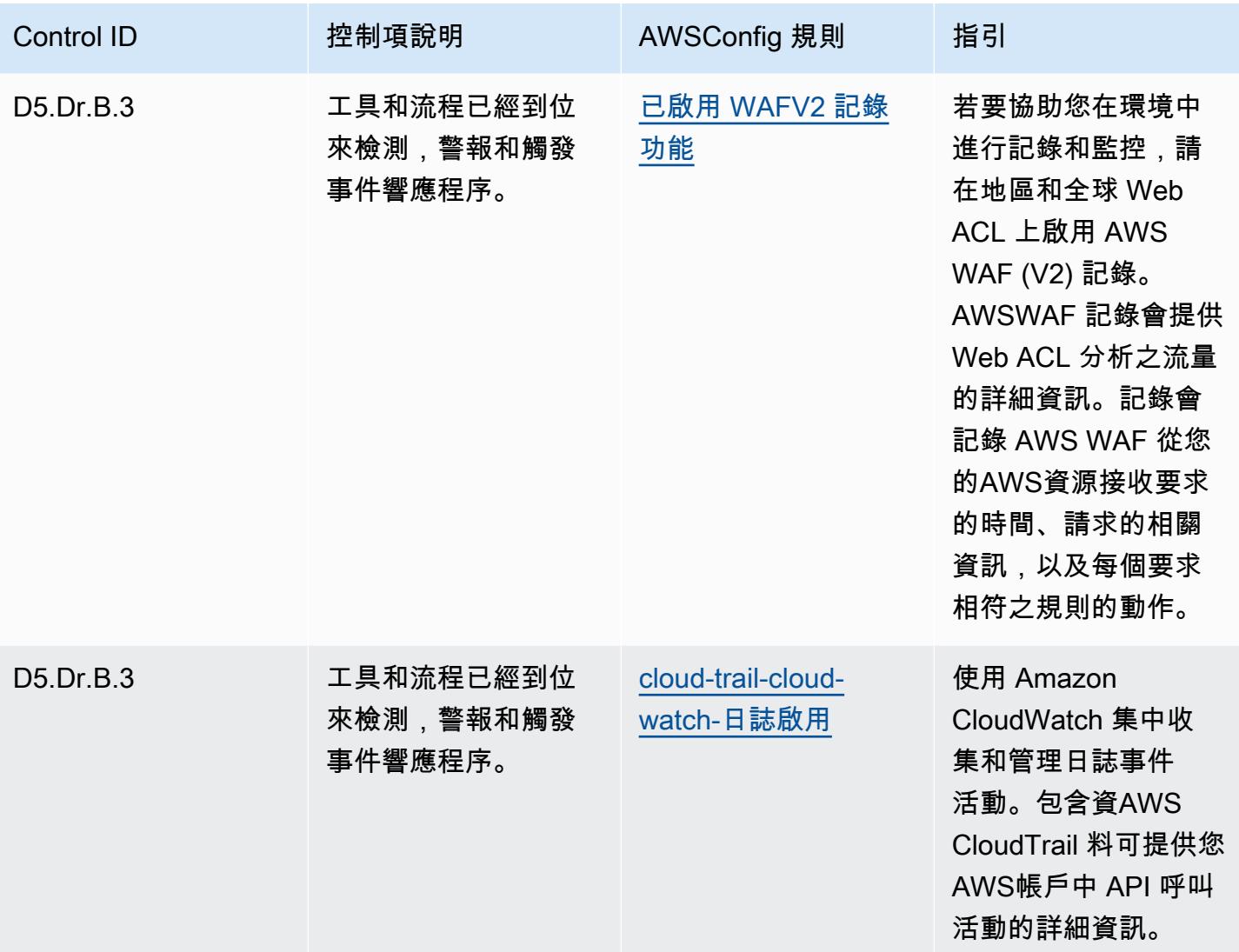

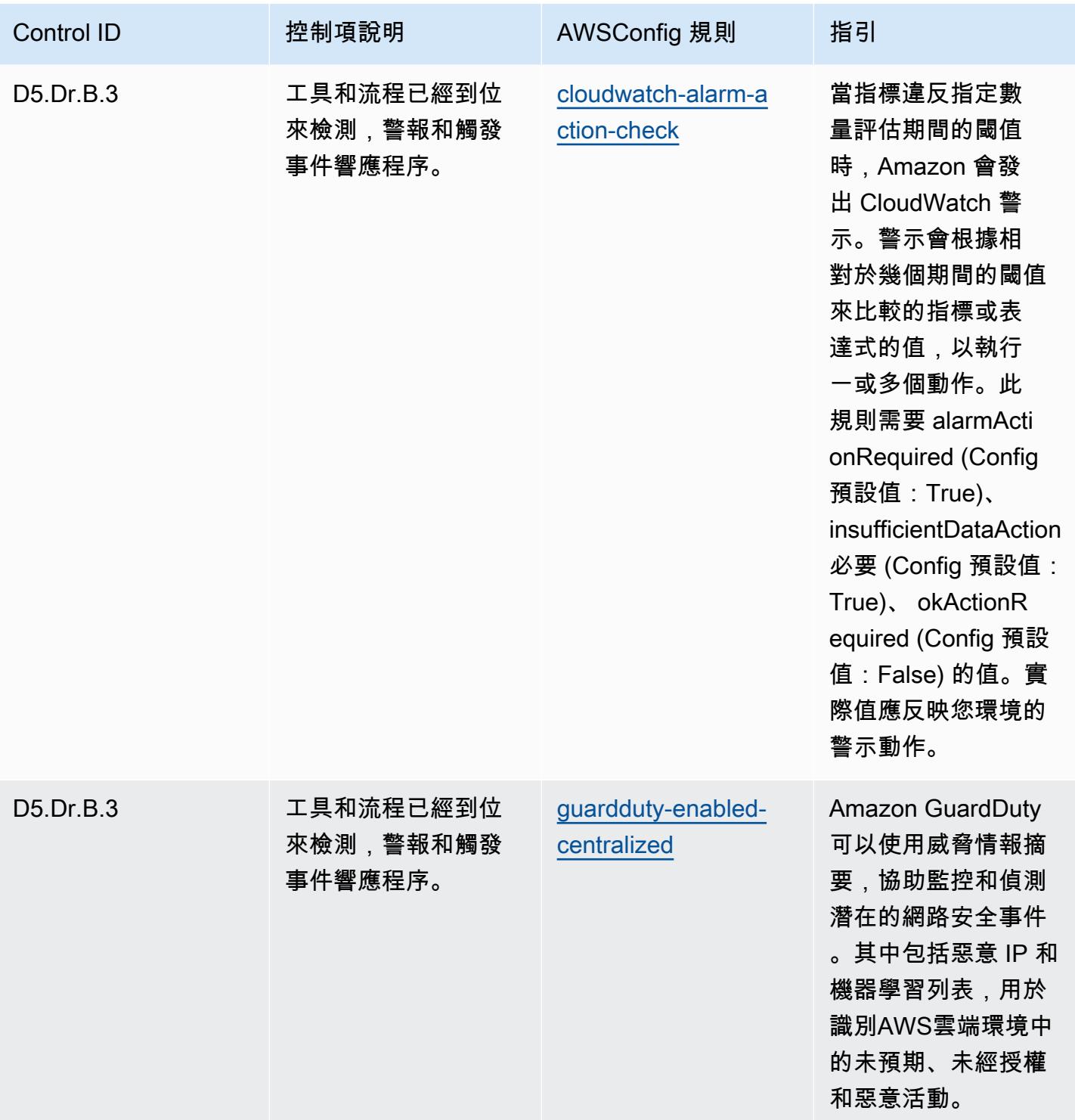

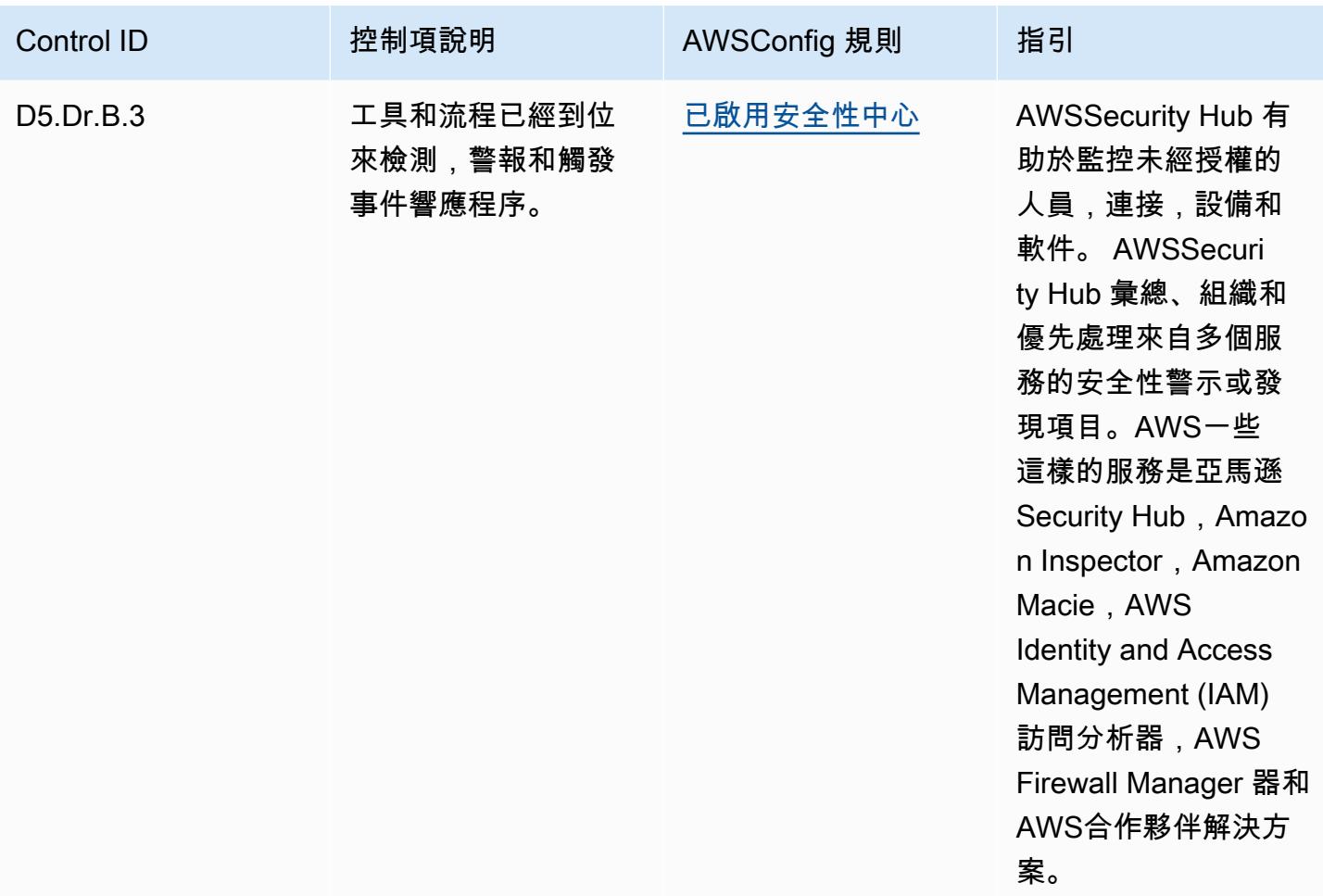

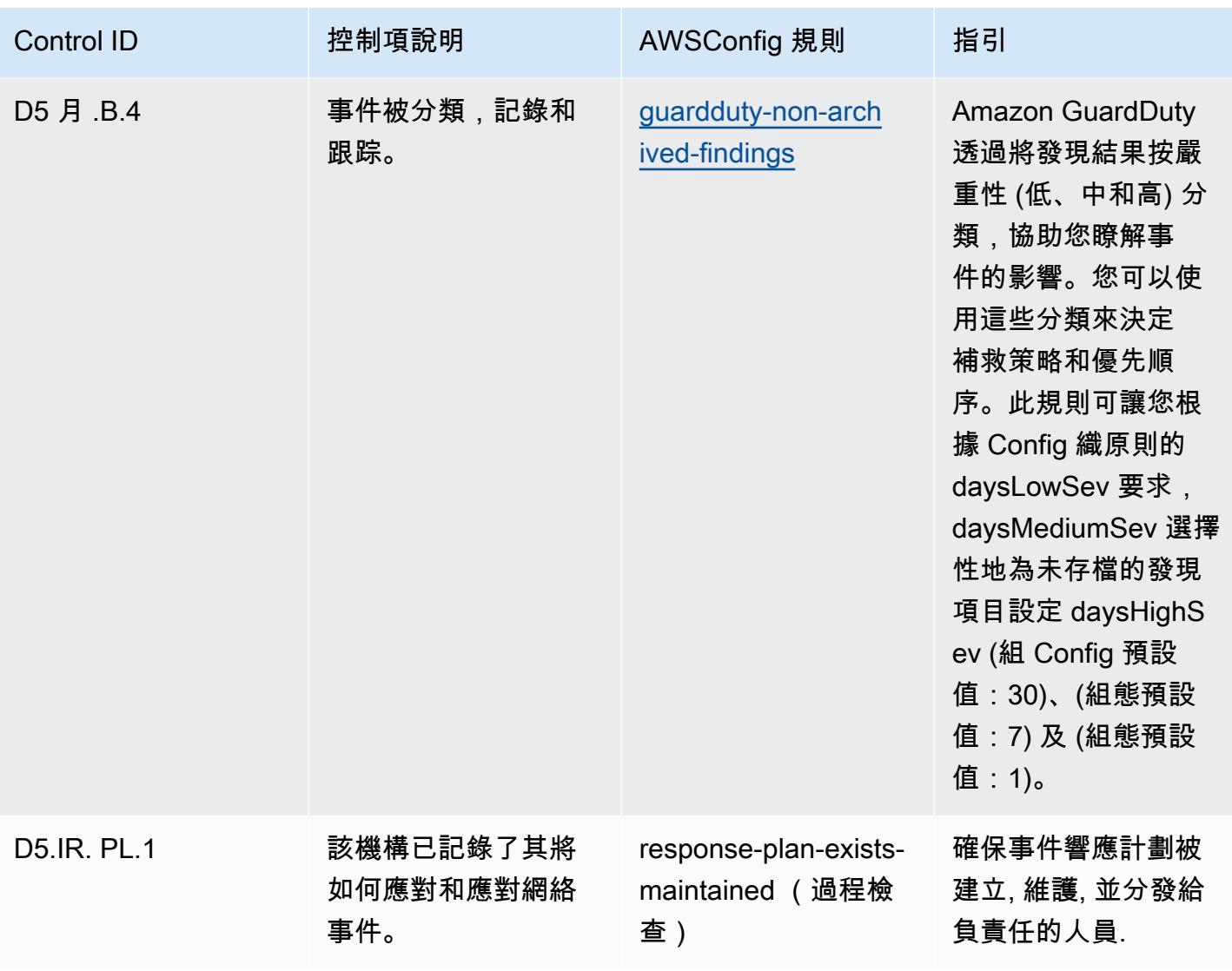

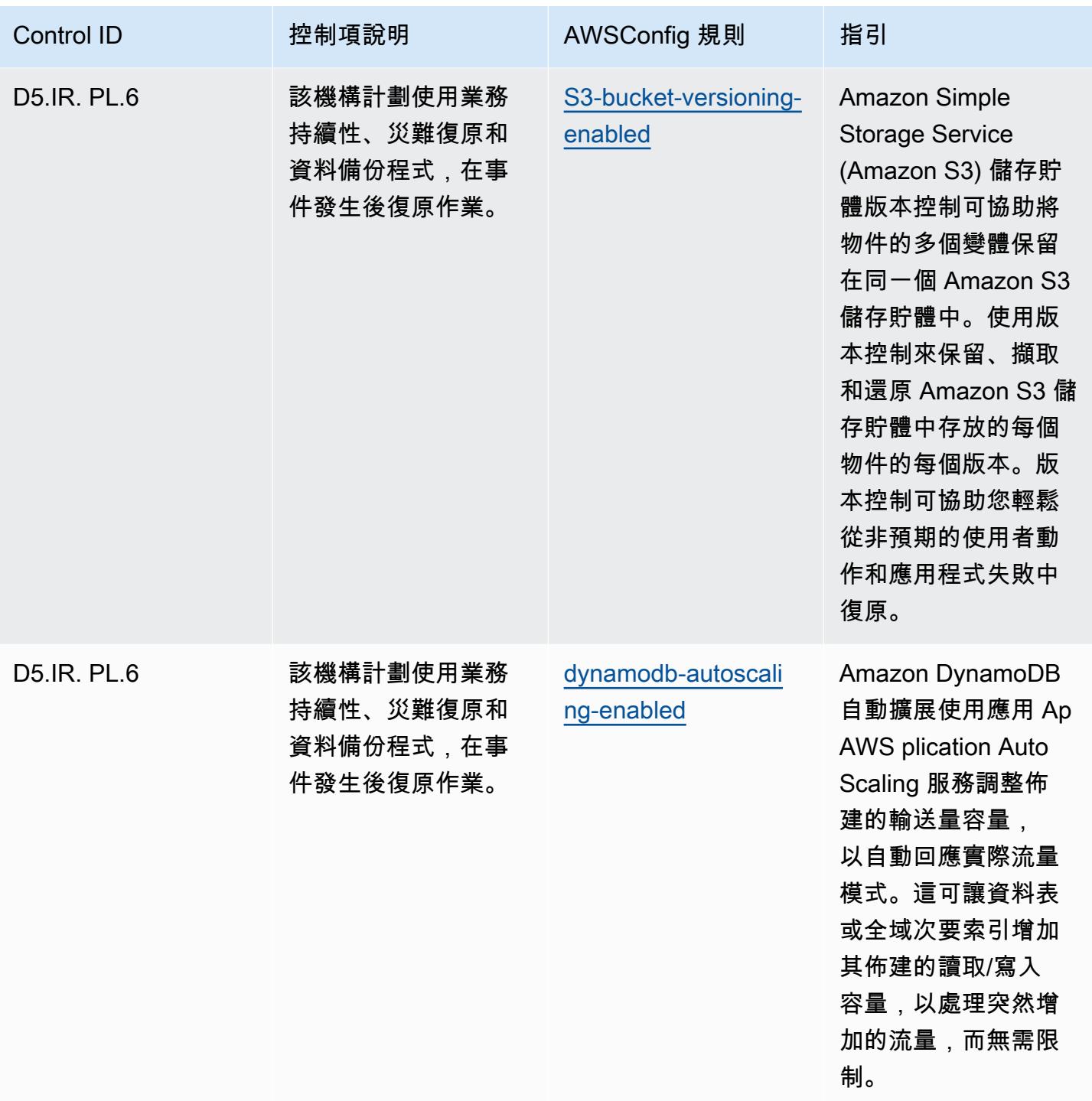

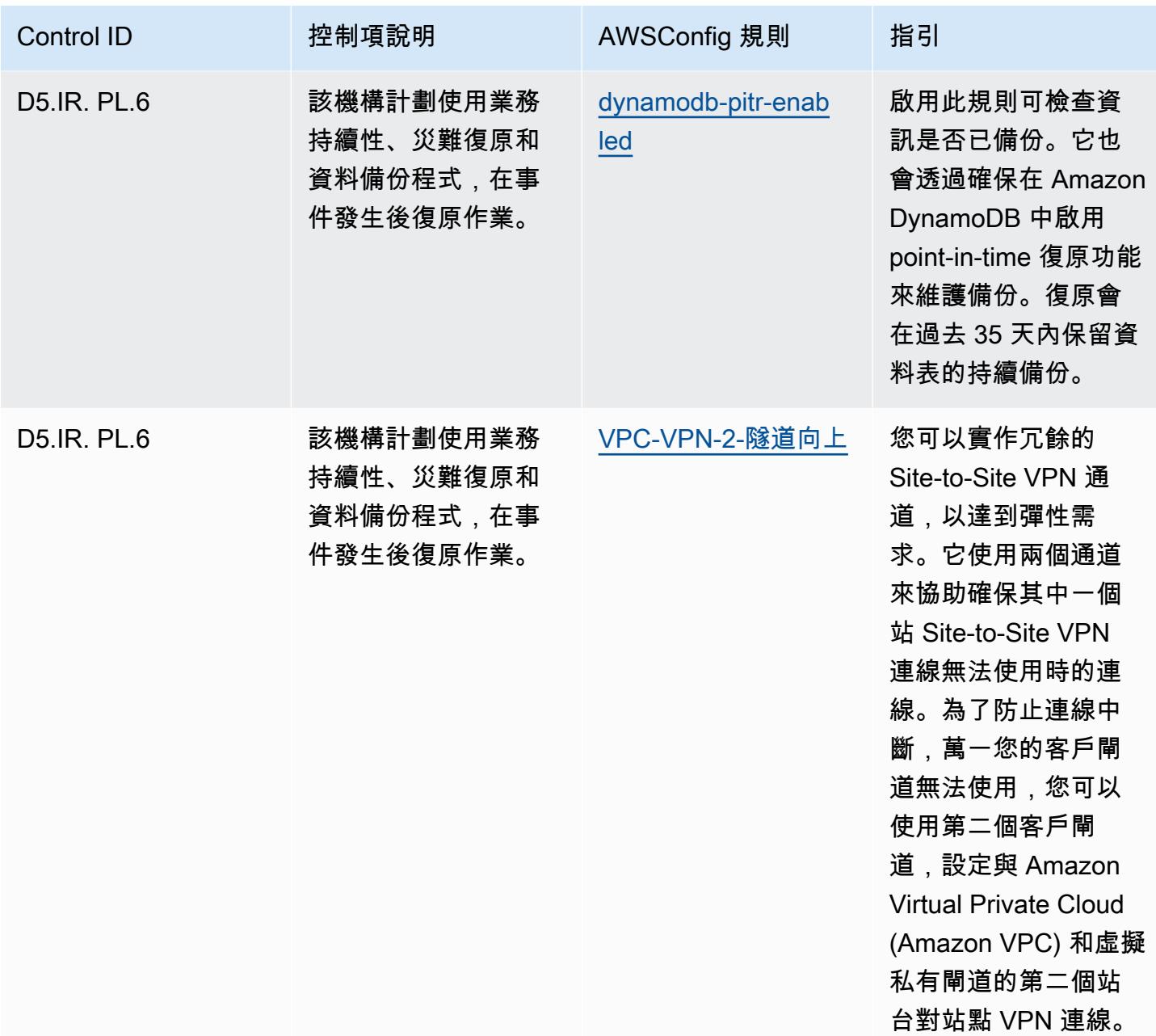

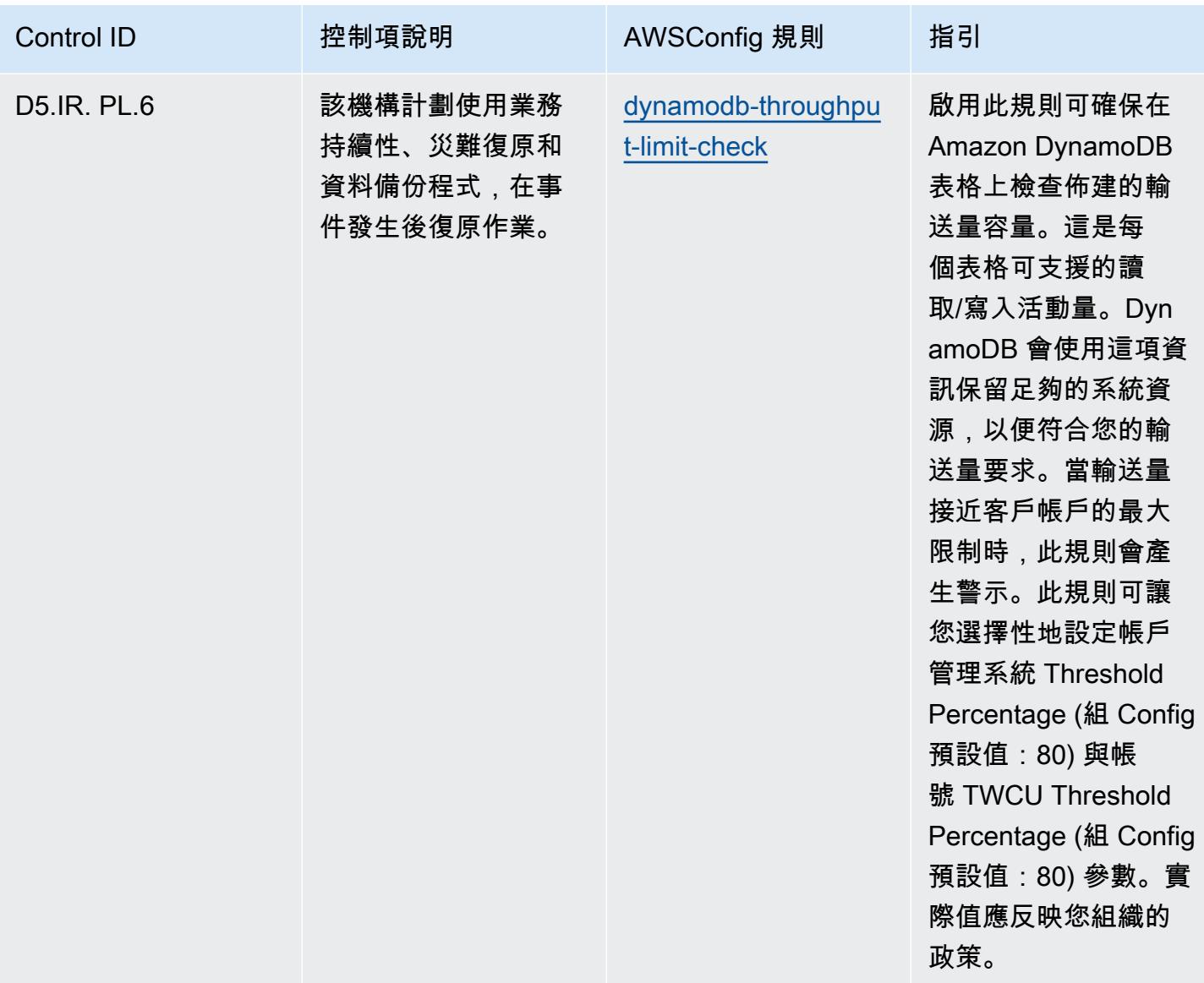

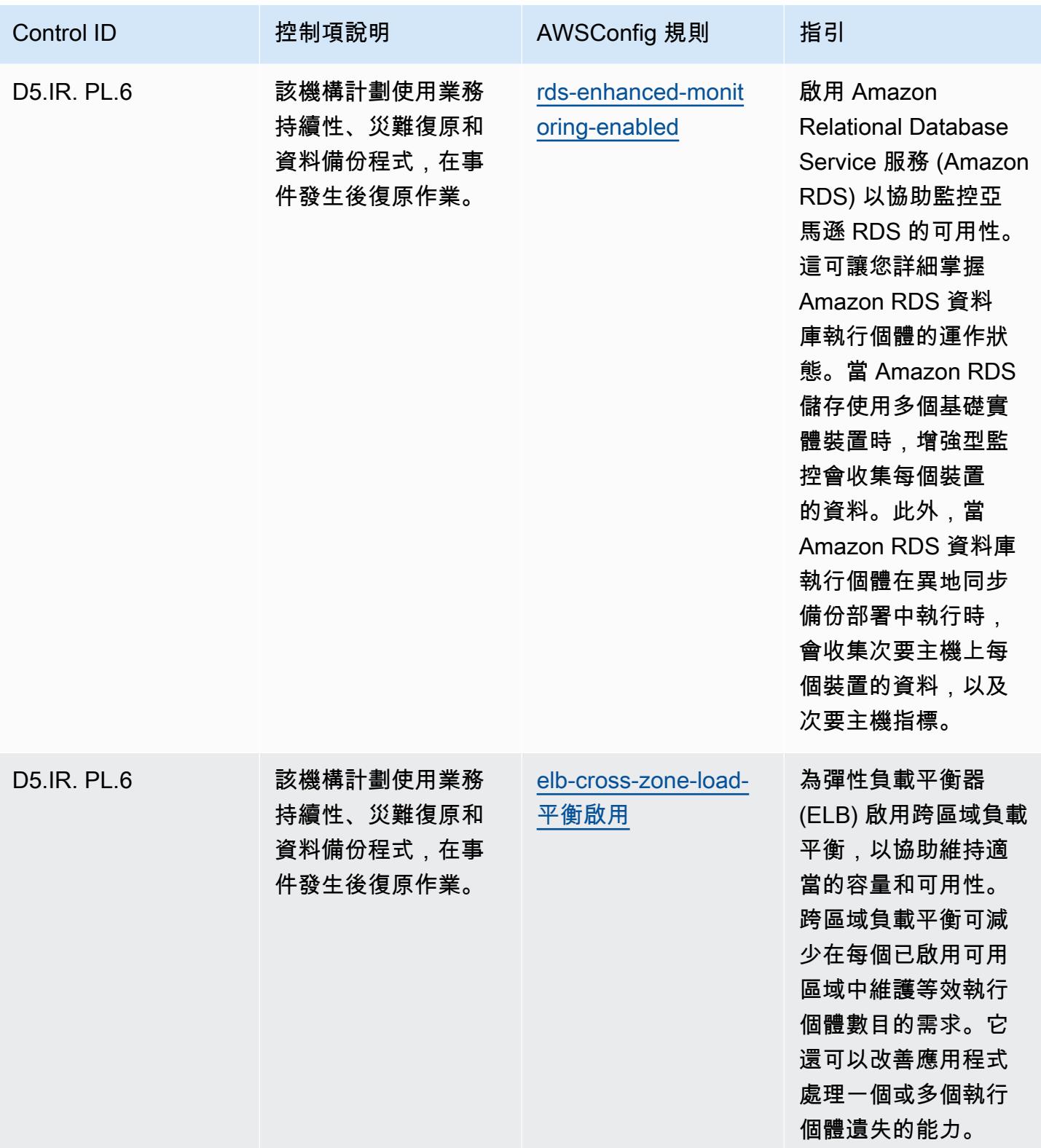

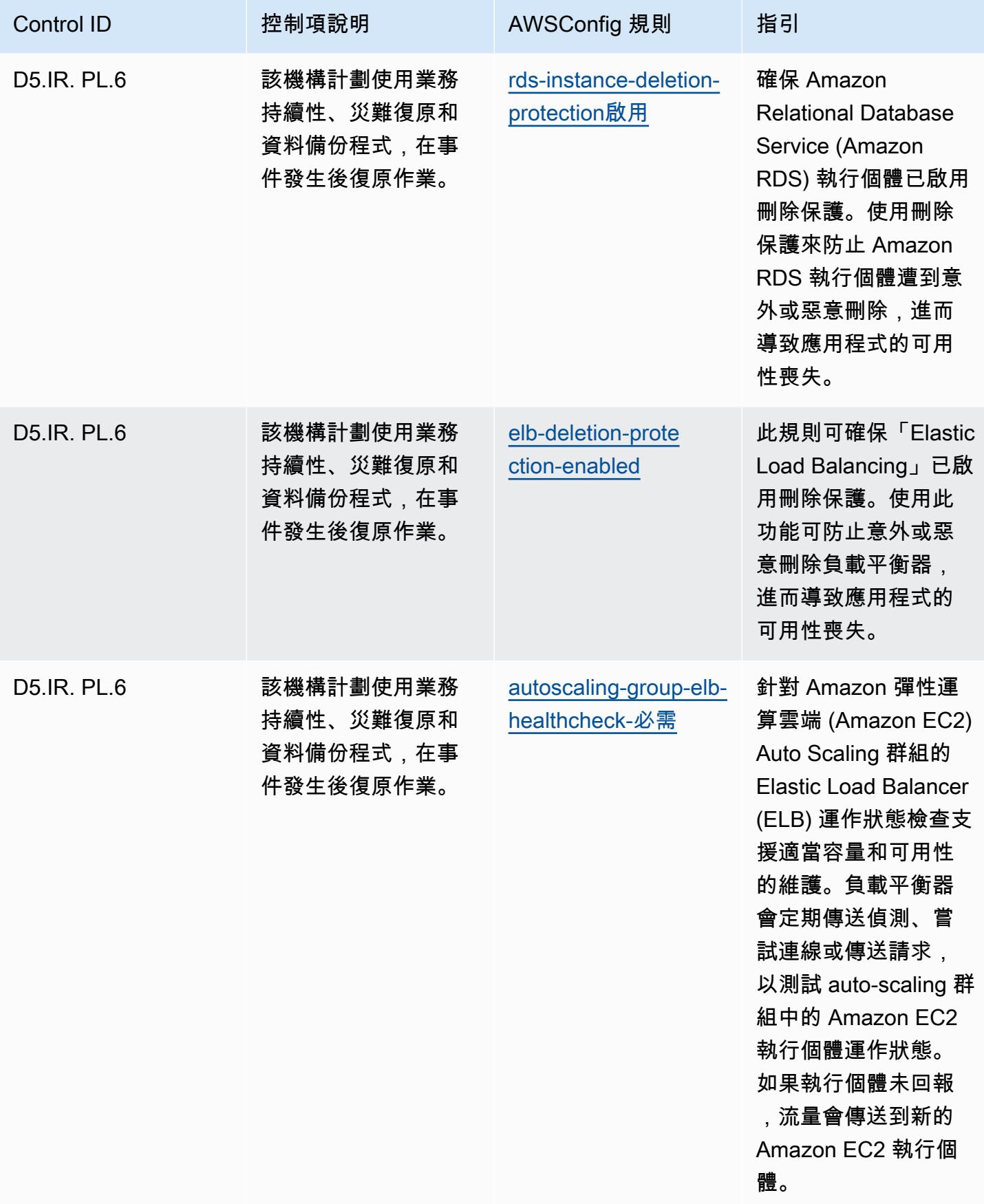

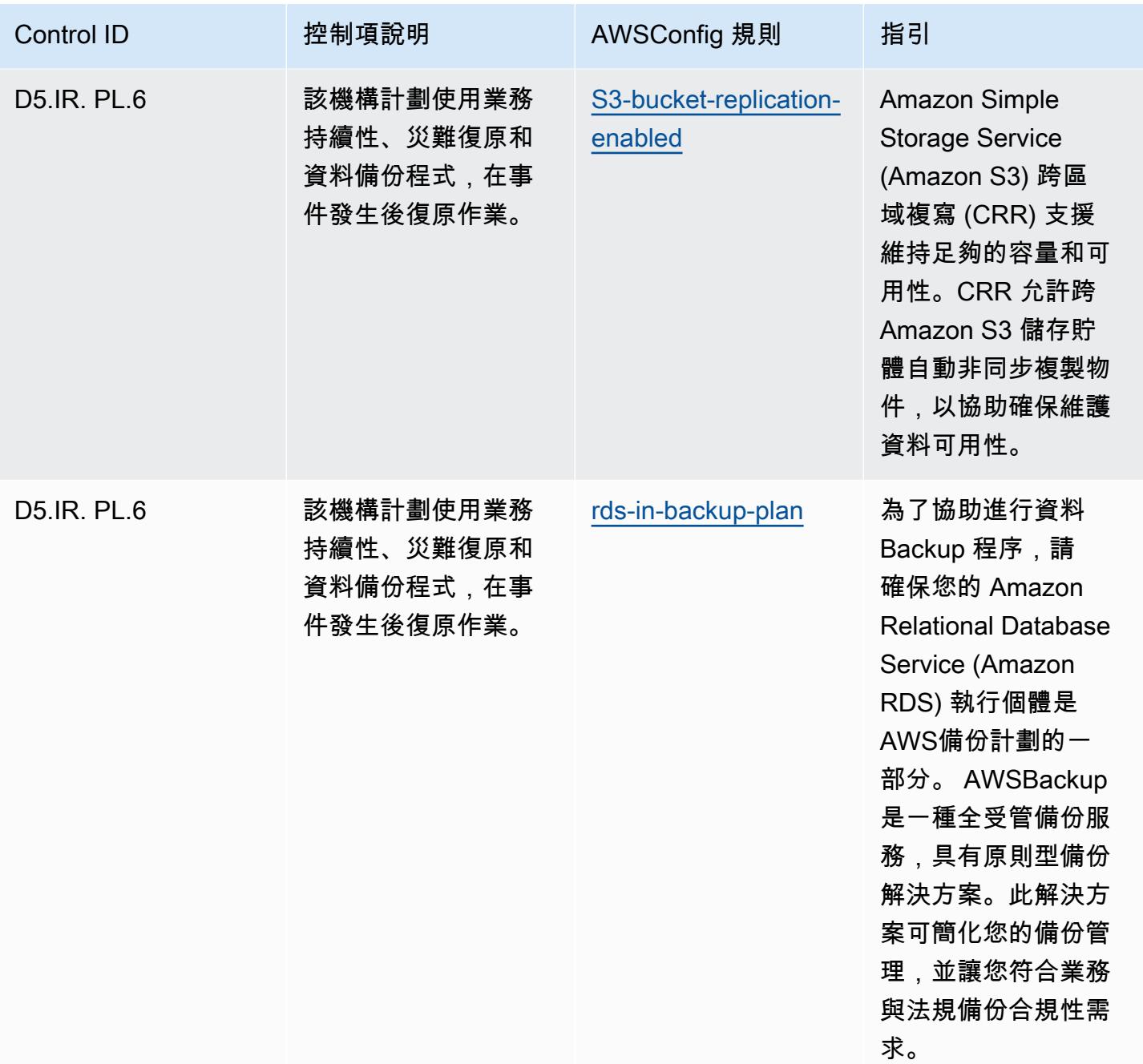

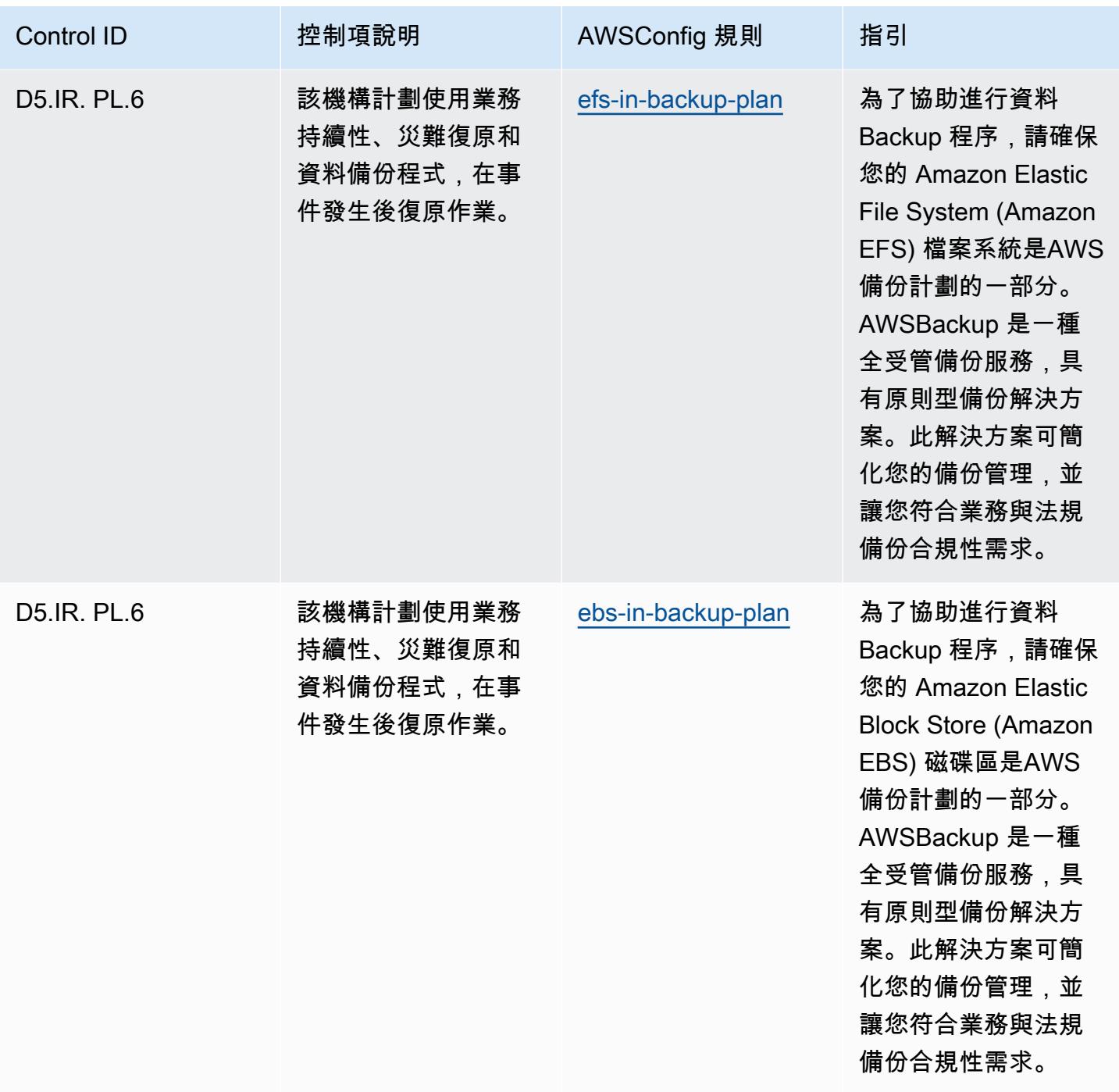

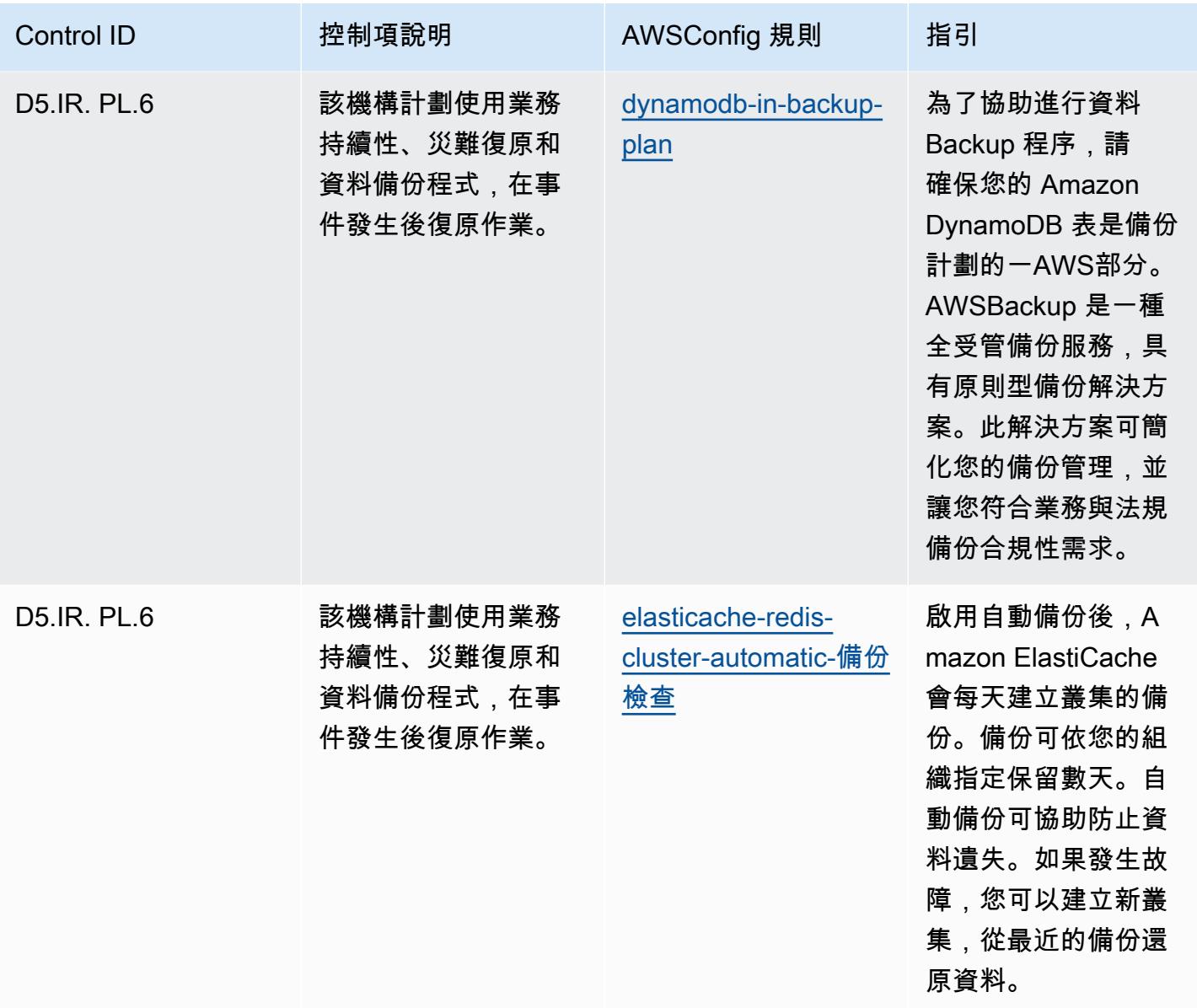

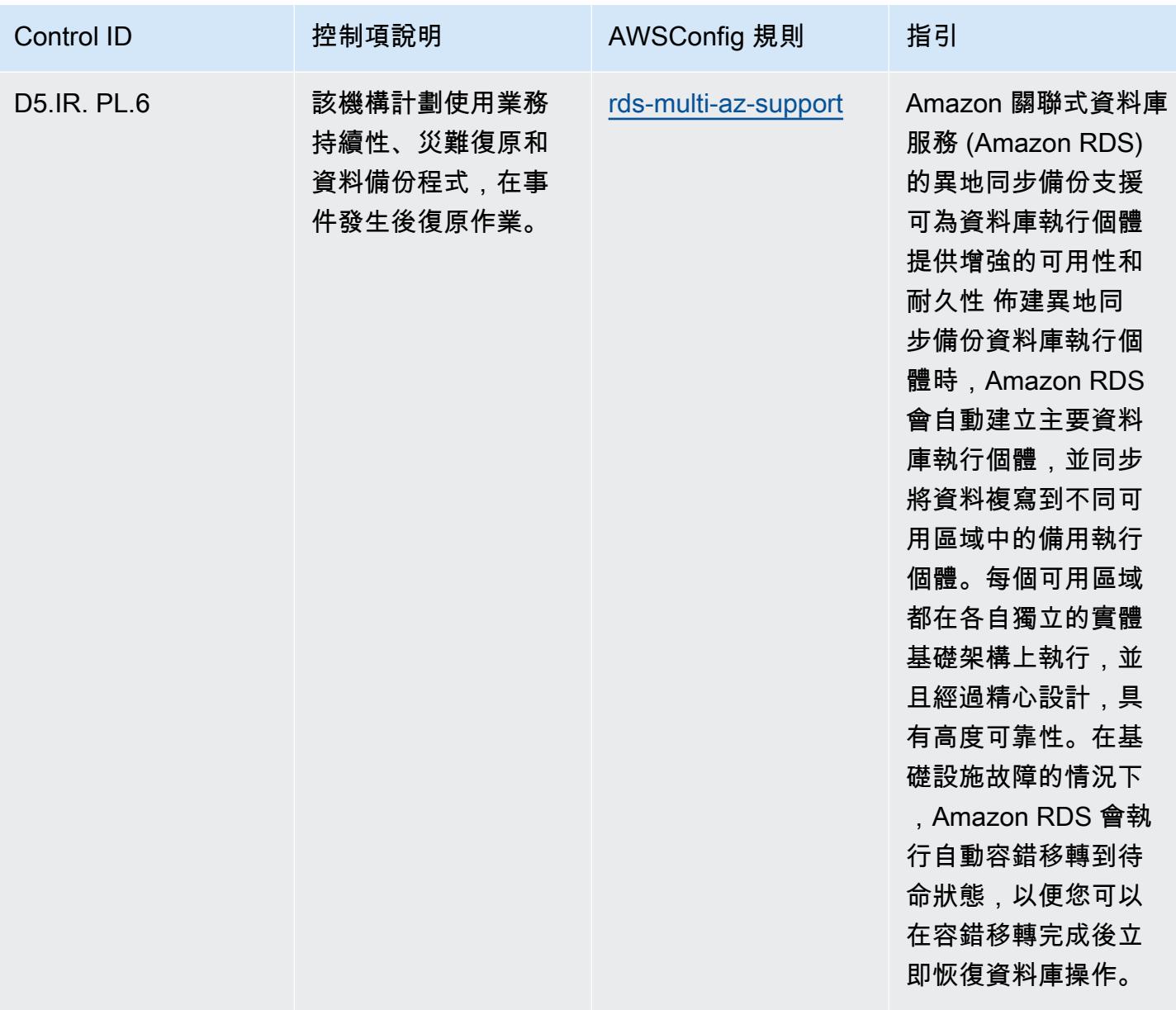

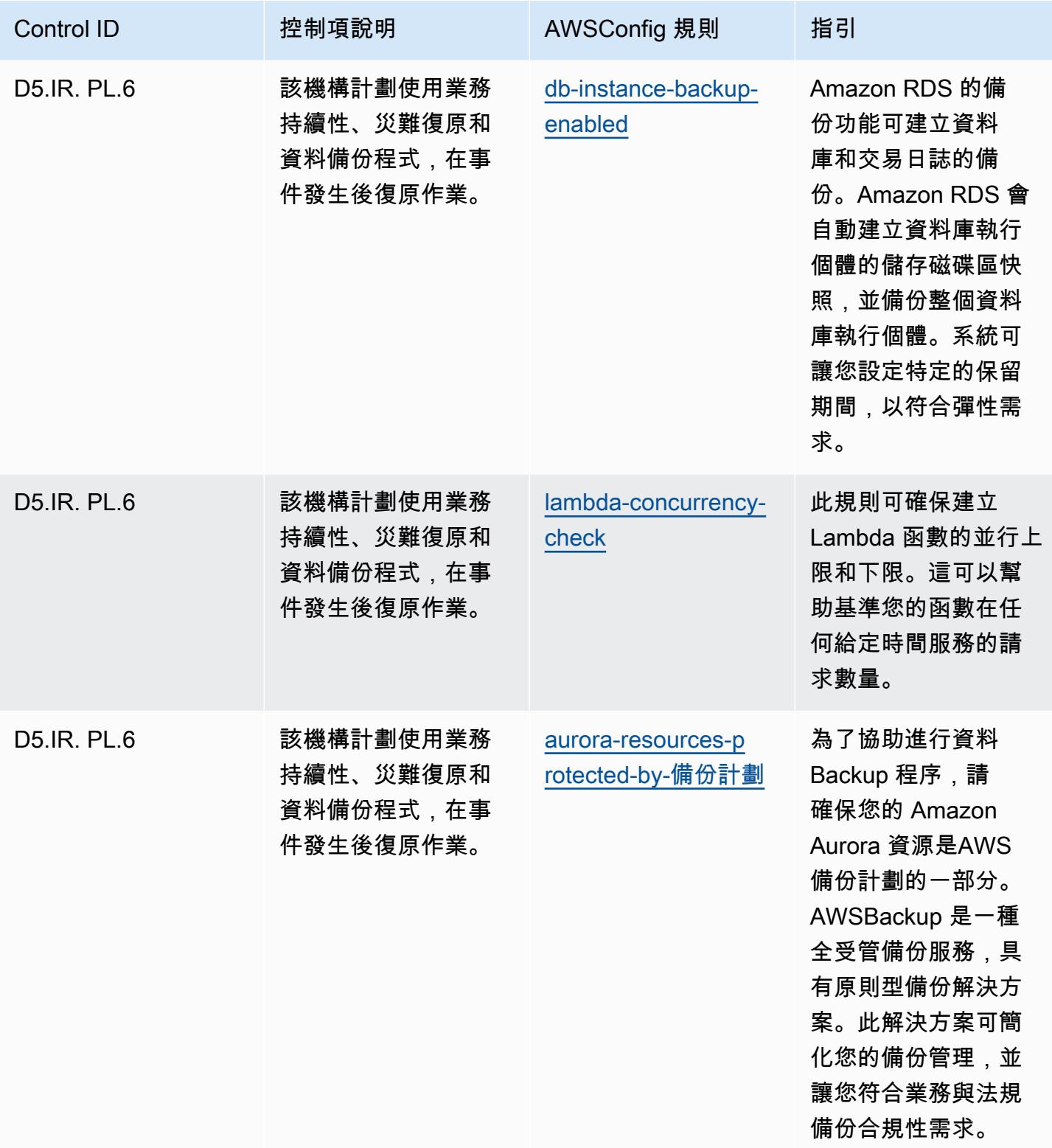

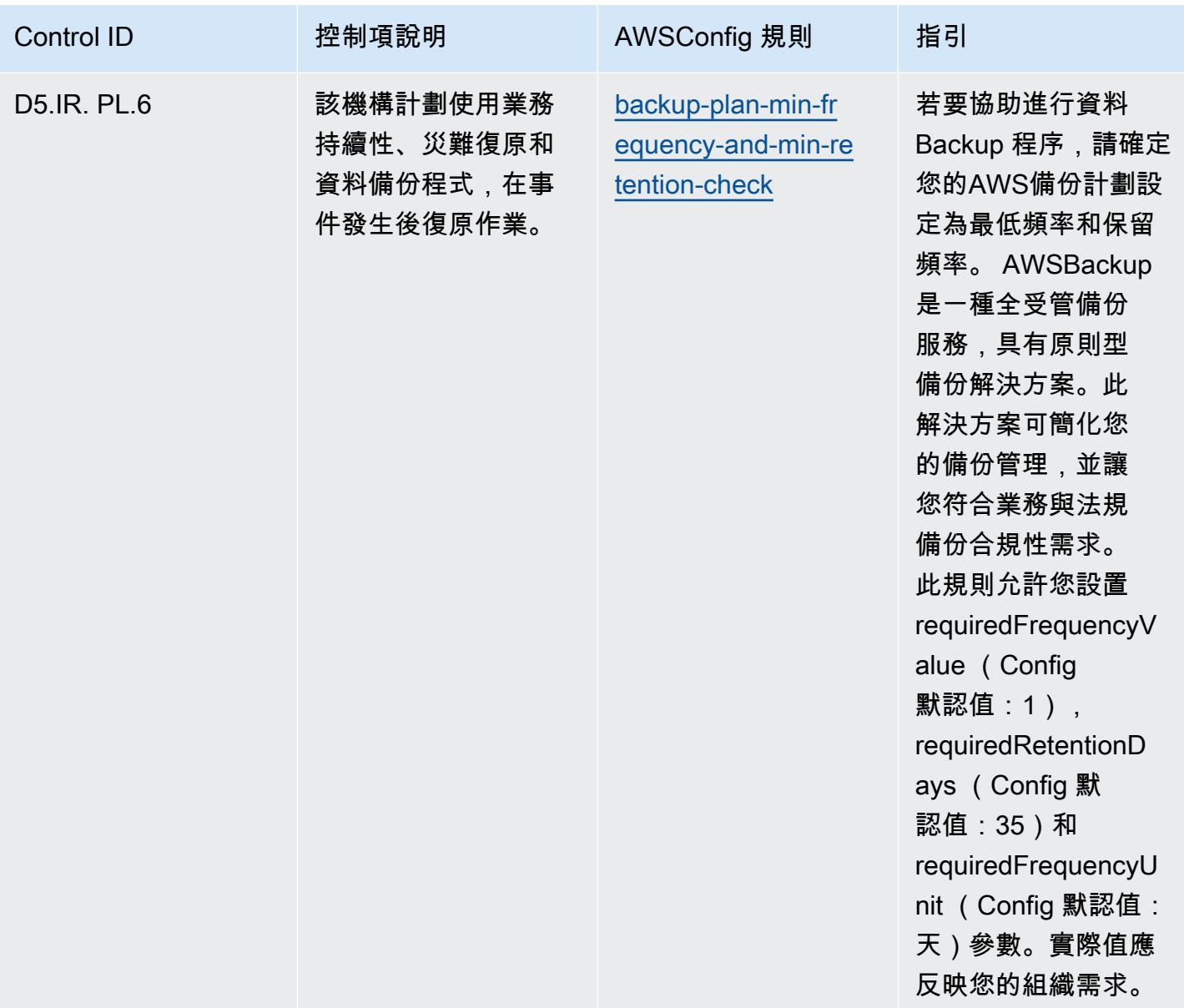

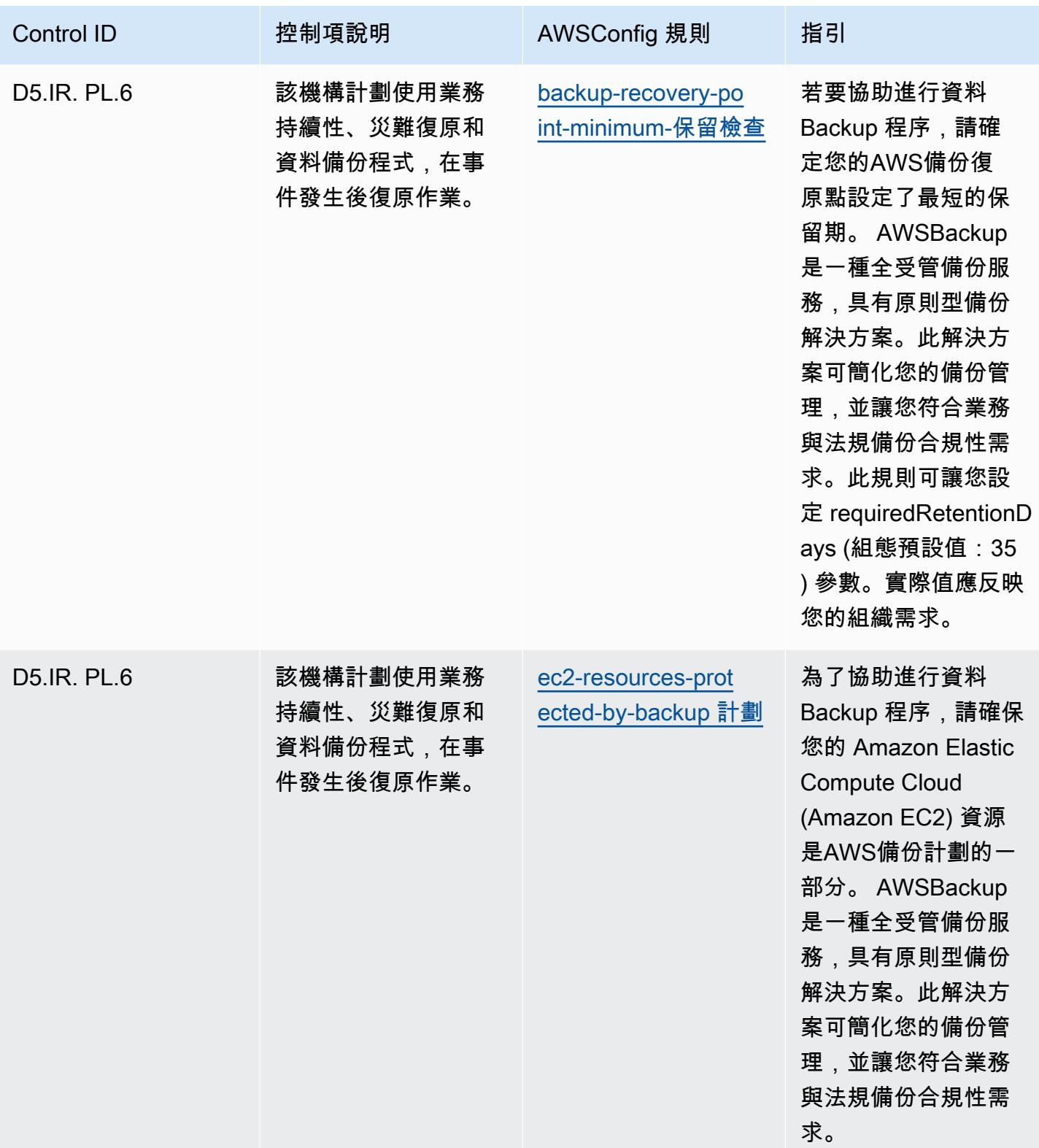

## **Template**

該模板位於以下網站 GitHub:[FFIEC 的營運最佳實踐。](https://github.com/awslabs/aws-config-rules/blob/master/aws-config-conformance-packs/Operational-Best-Practices-for-FFIEC.yaml)

## 德國雲端運算合規性標準目錄 (C5) 的最佳作業實務

一致性套件提供一般用途的合規性架構,可讓您使用受管或自AWS Config訂規則和補救動作來建立安 全性、作業或成本最佳化治理檢查。AWS Config一致性套件 (作為範例範本) 的設計並不是為了完全確 保符合特定治理或法規遵循標準。您有責任自行評估您對服務的使用是否符合適用的法律和法規要求。

以下提供德國雲端運算合規標準目錄 (C5) 和AWS受管 Config 規則之間的範例對應。每個 Config 規則 都適用於特定AWS資源,並與一個或多個德國 C5 控制項相關。德國 C5 控件可以與多個 Config 規則 相關。如需與這些對映相關的詳細資訊和指引,請參閱下表。

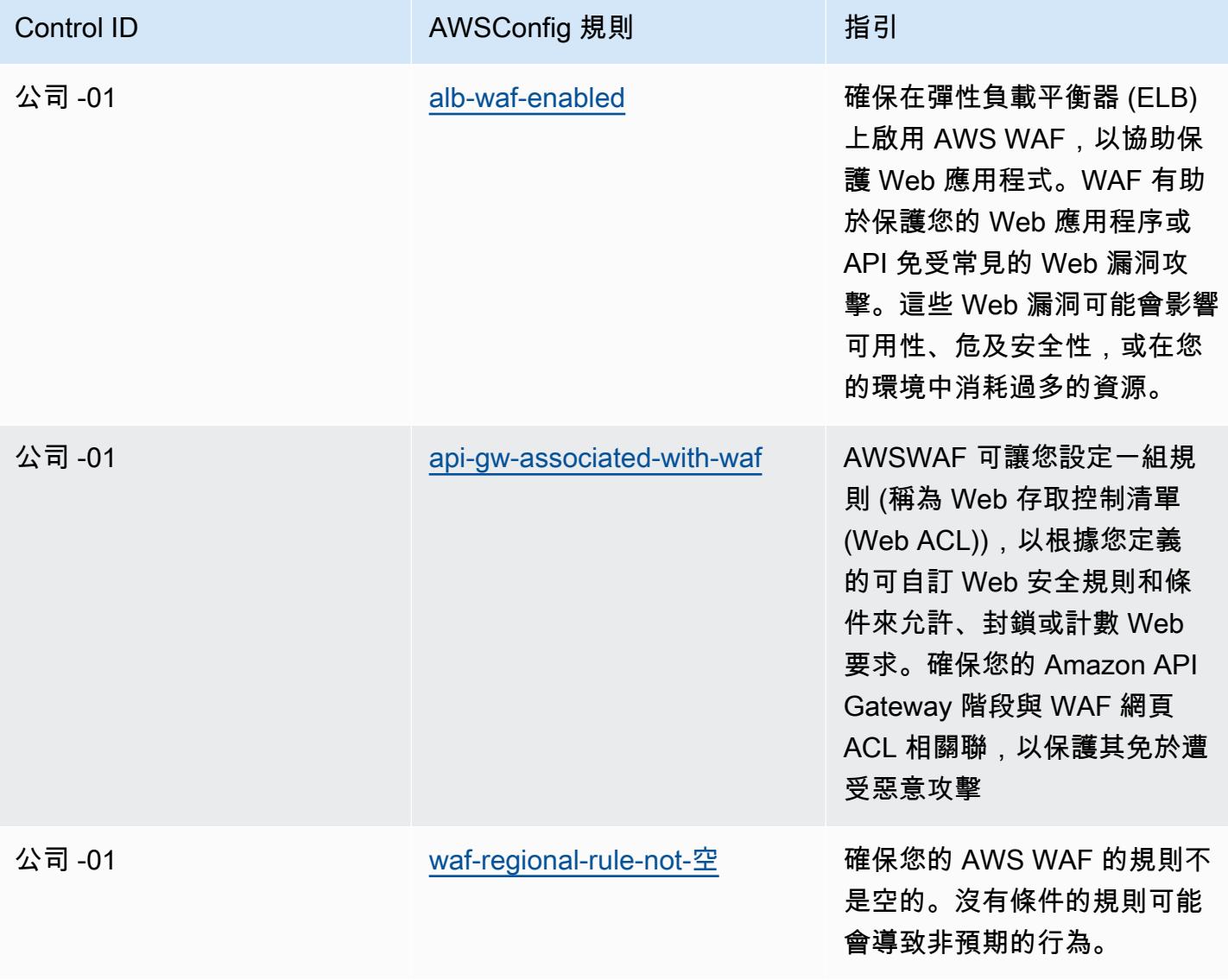

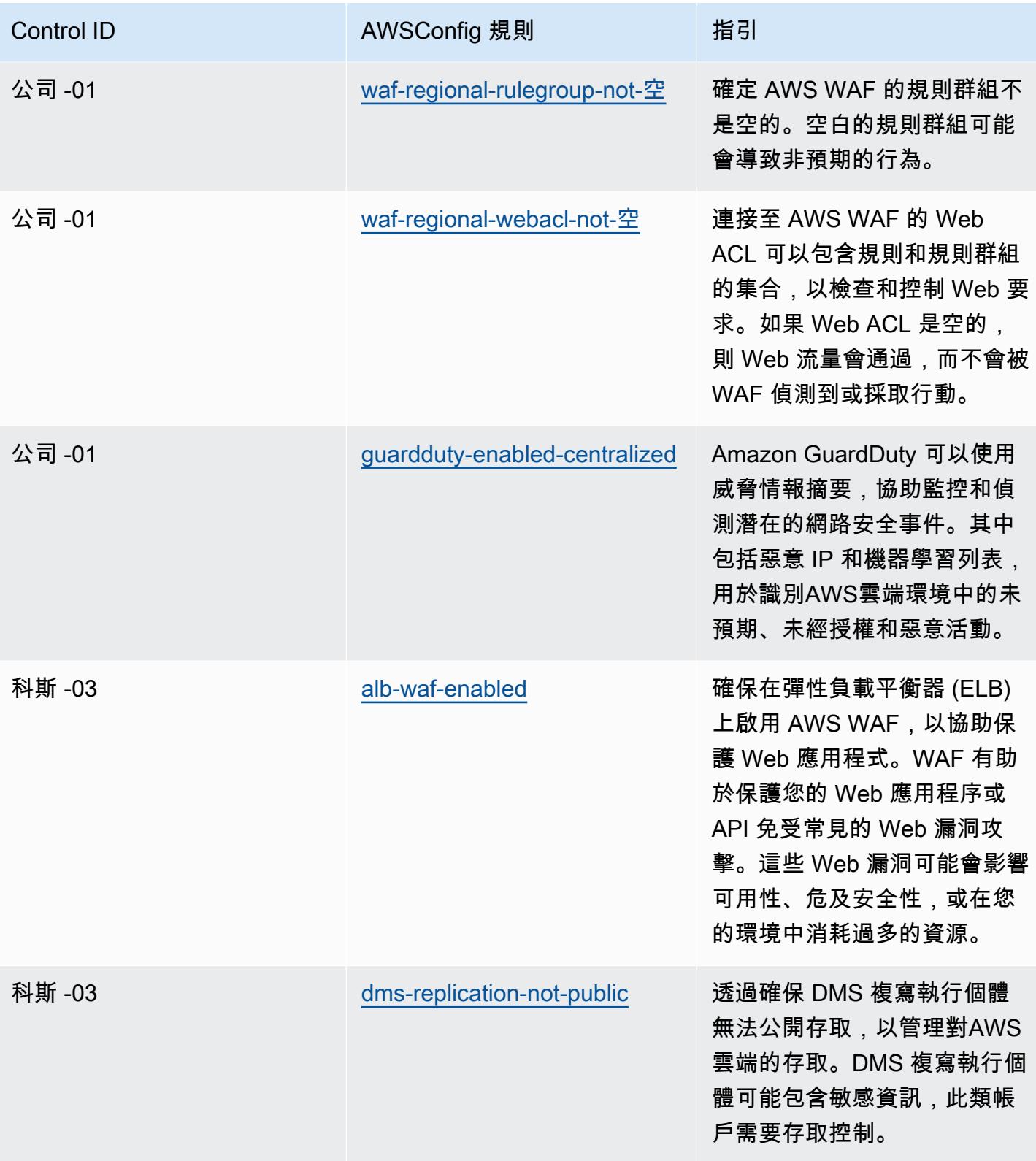

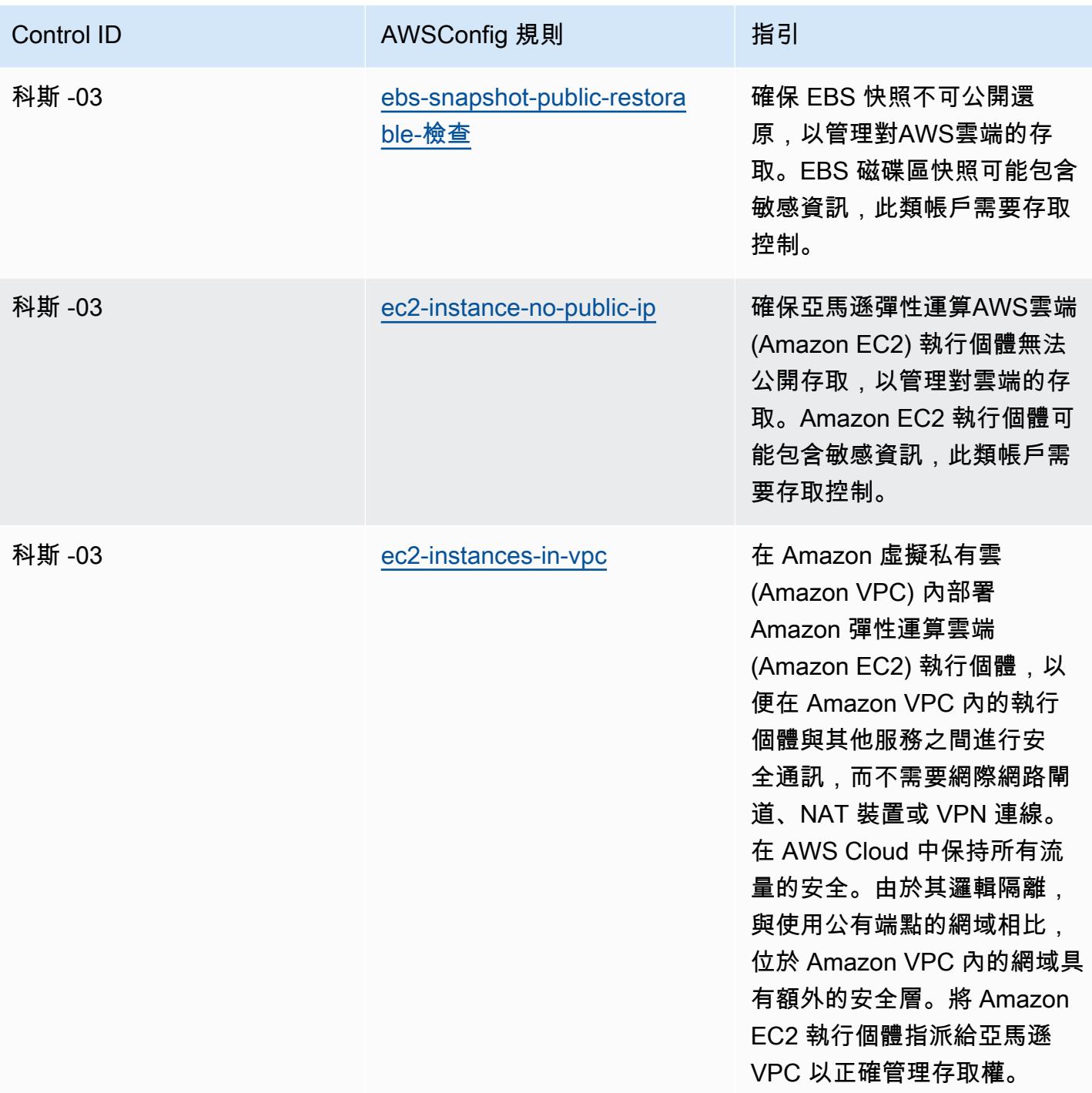

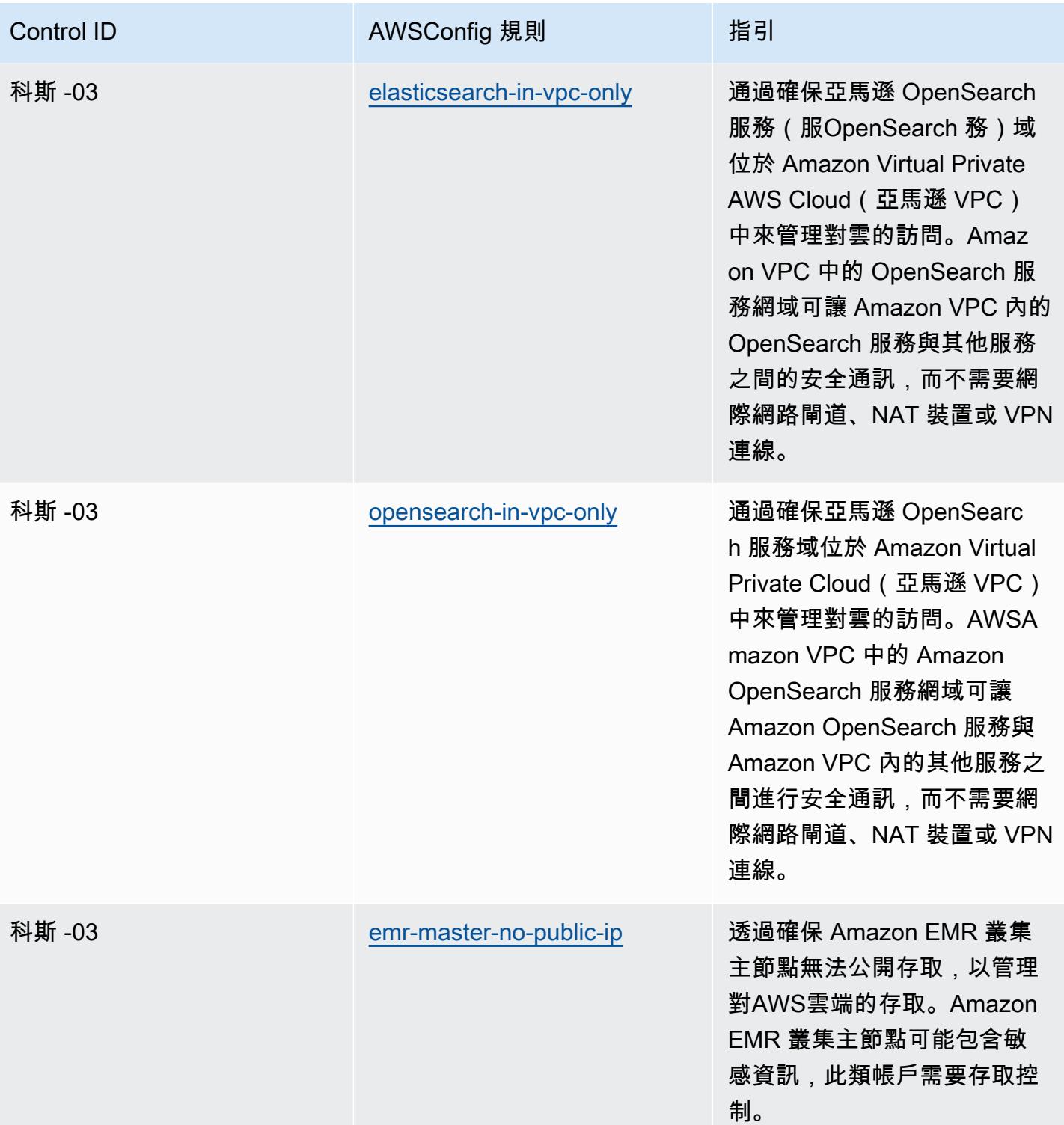

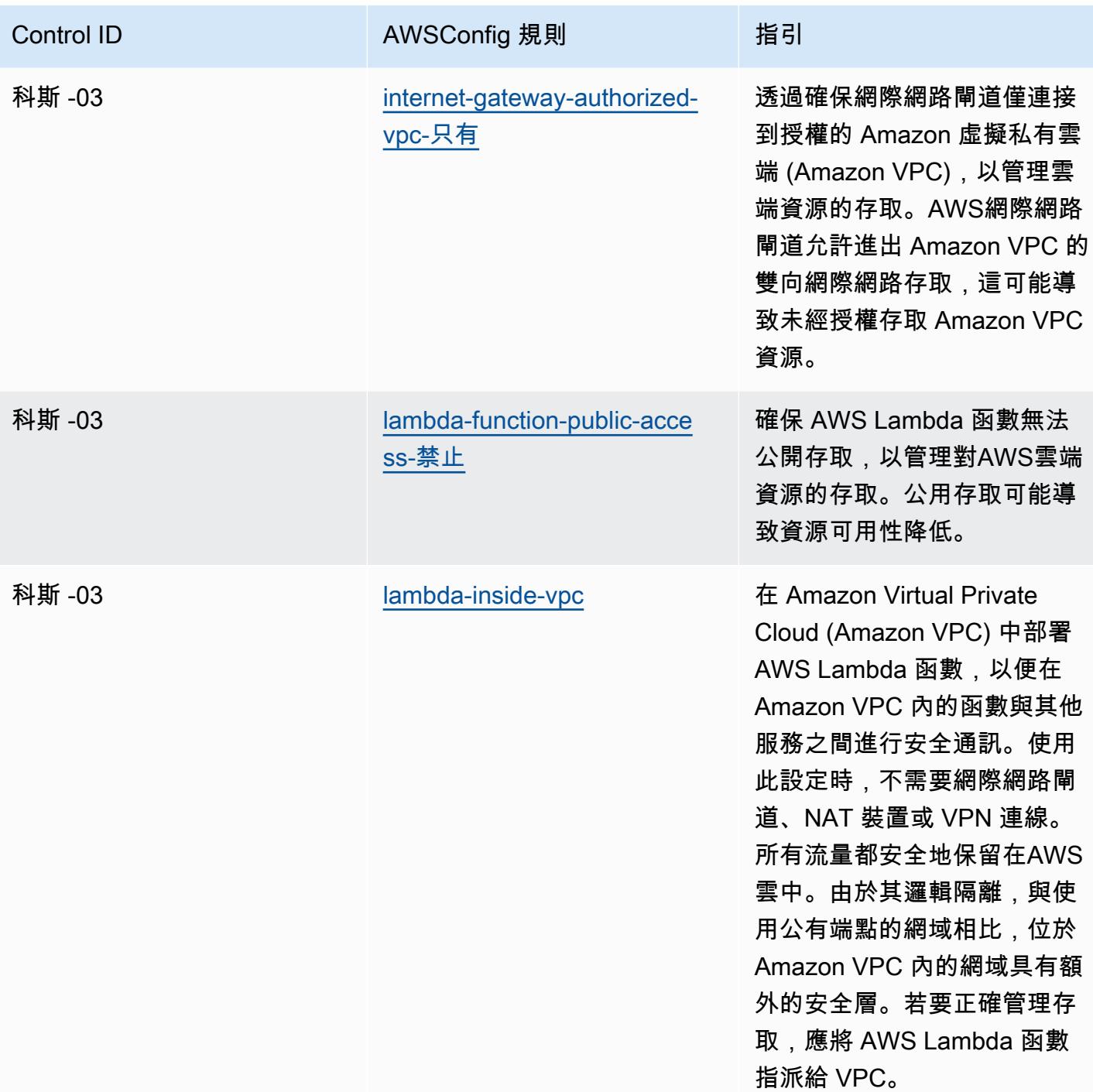

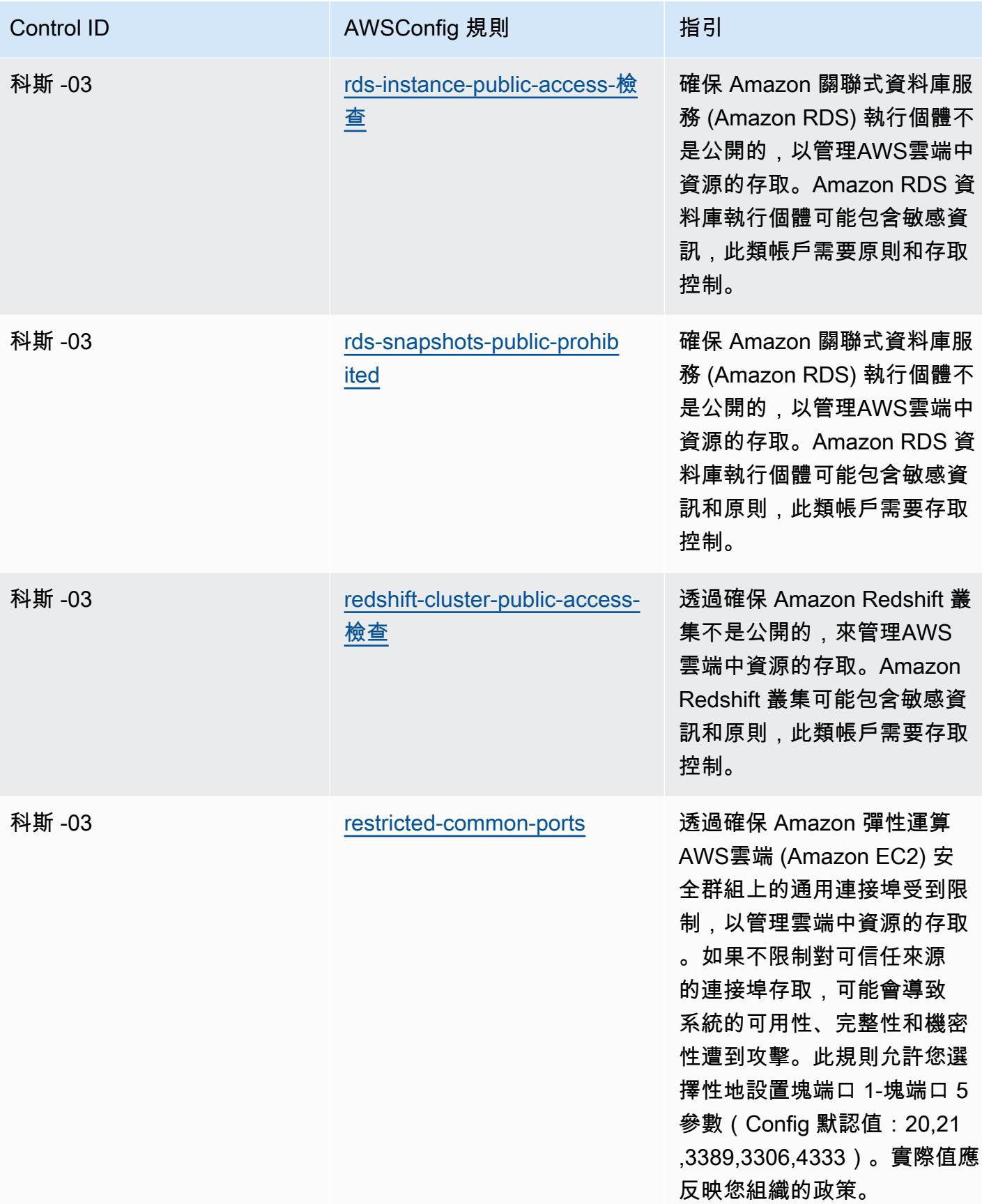

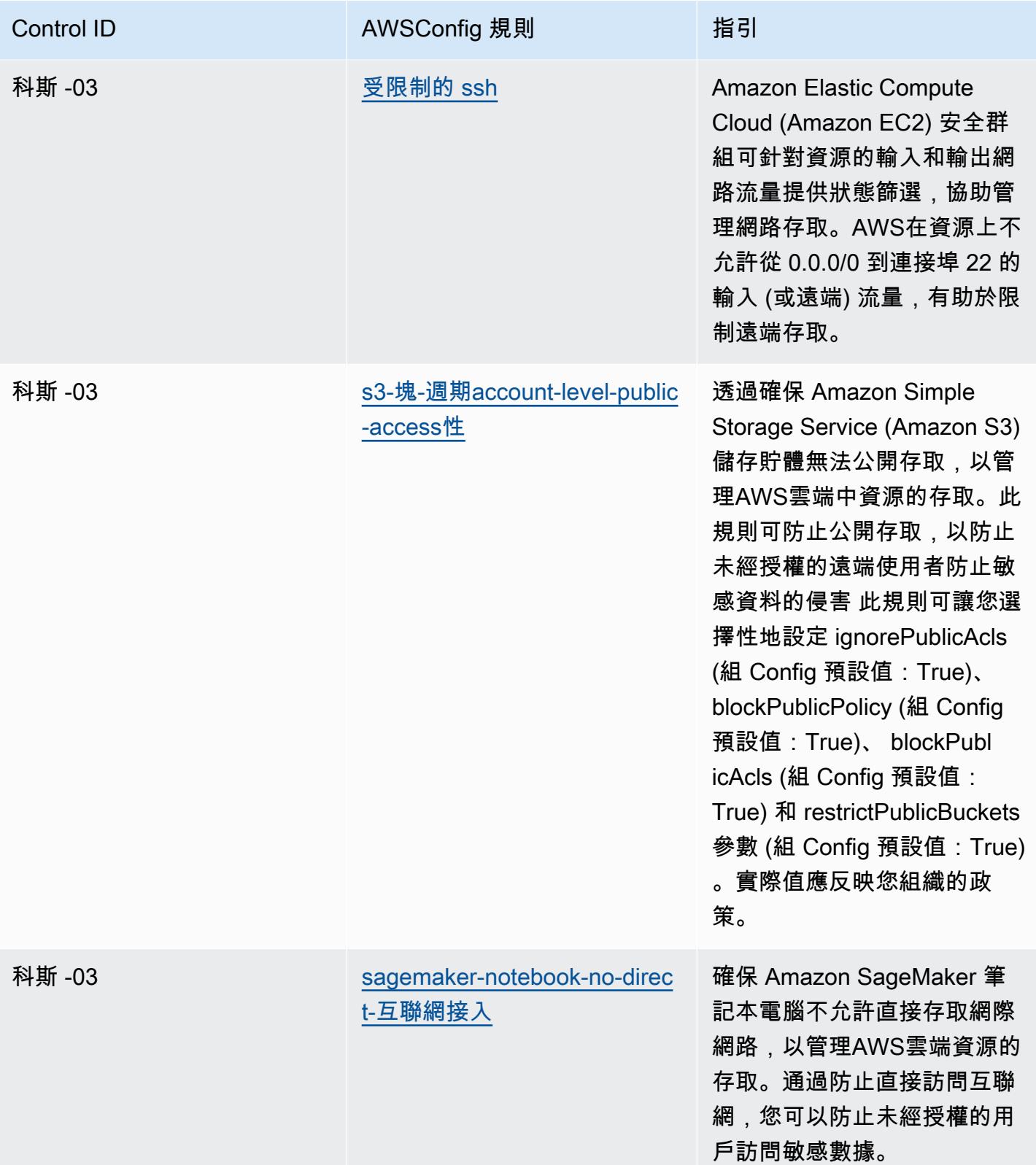

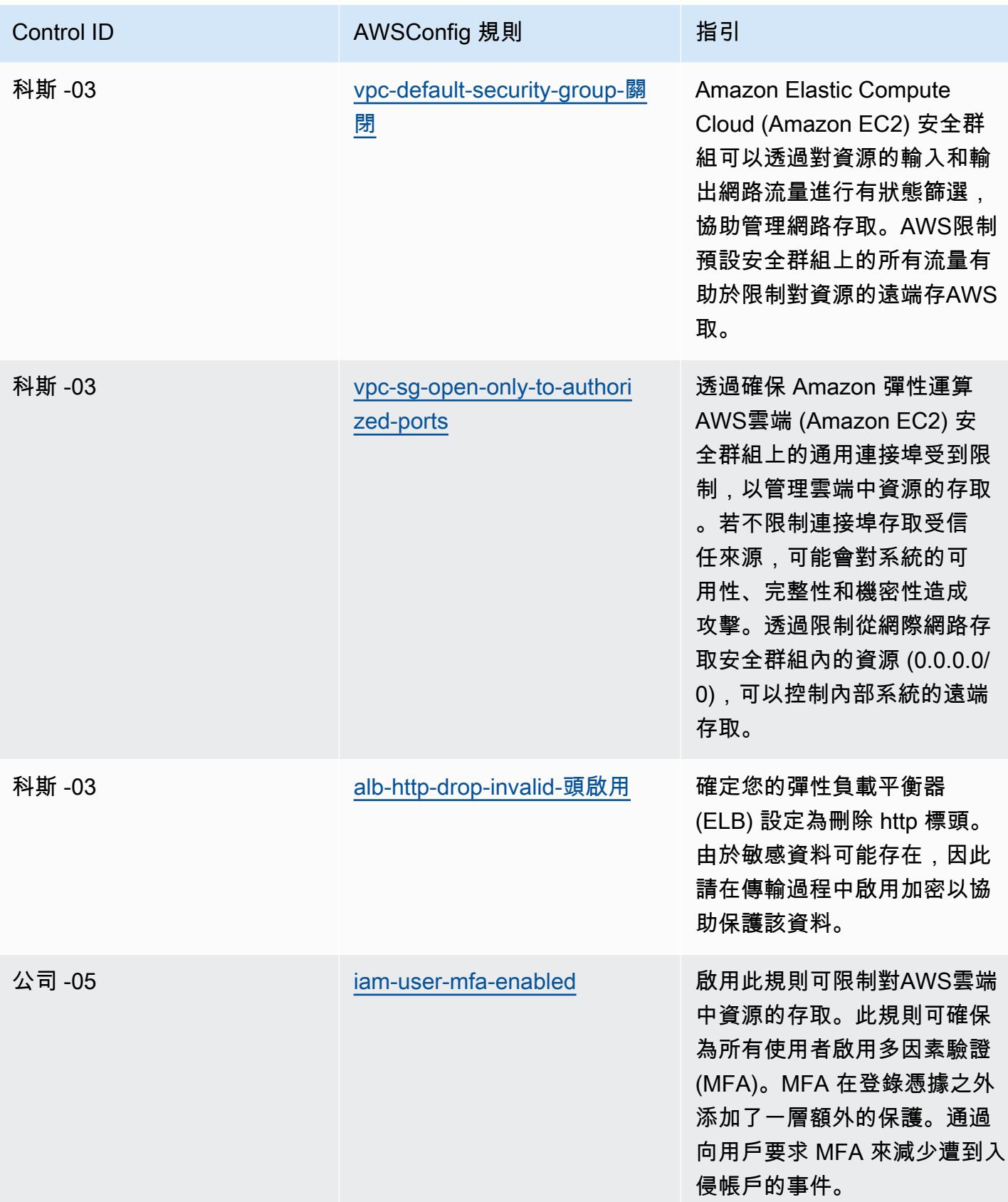

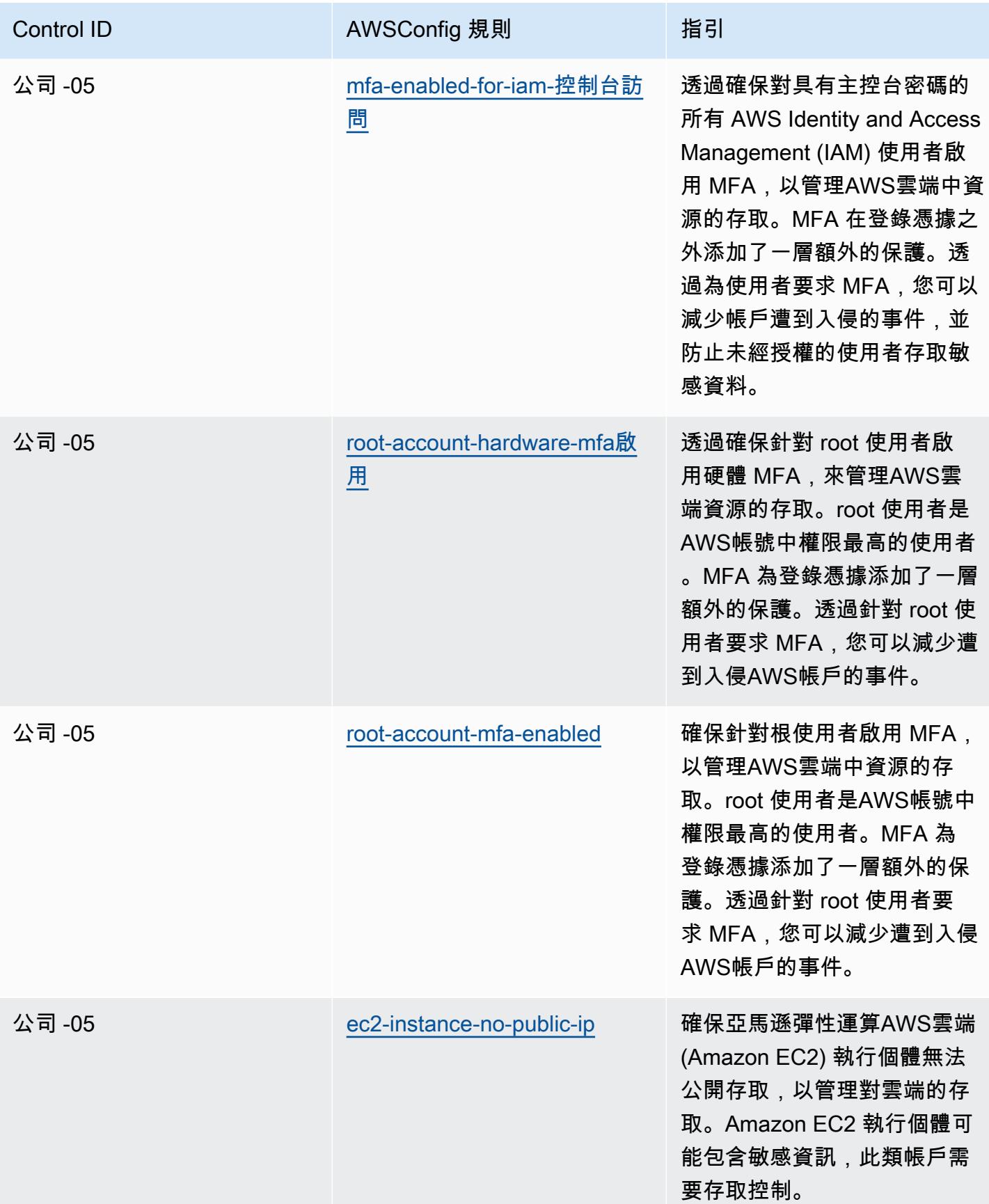

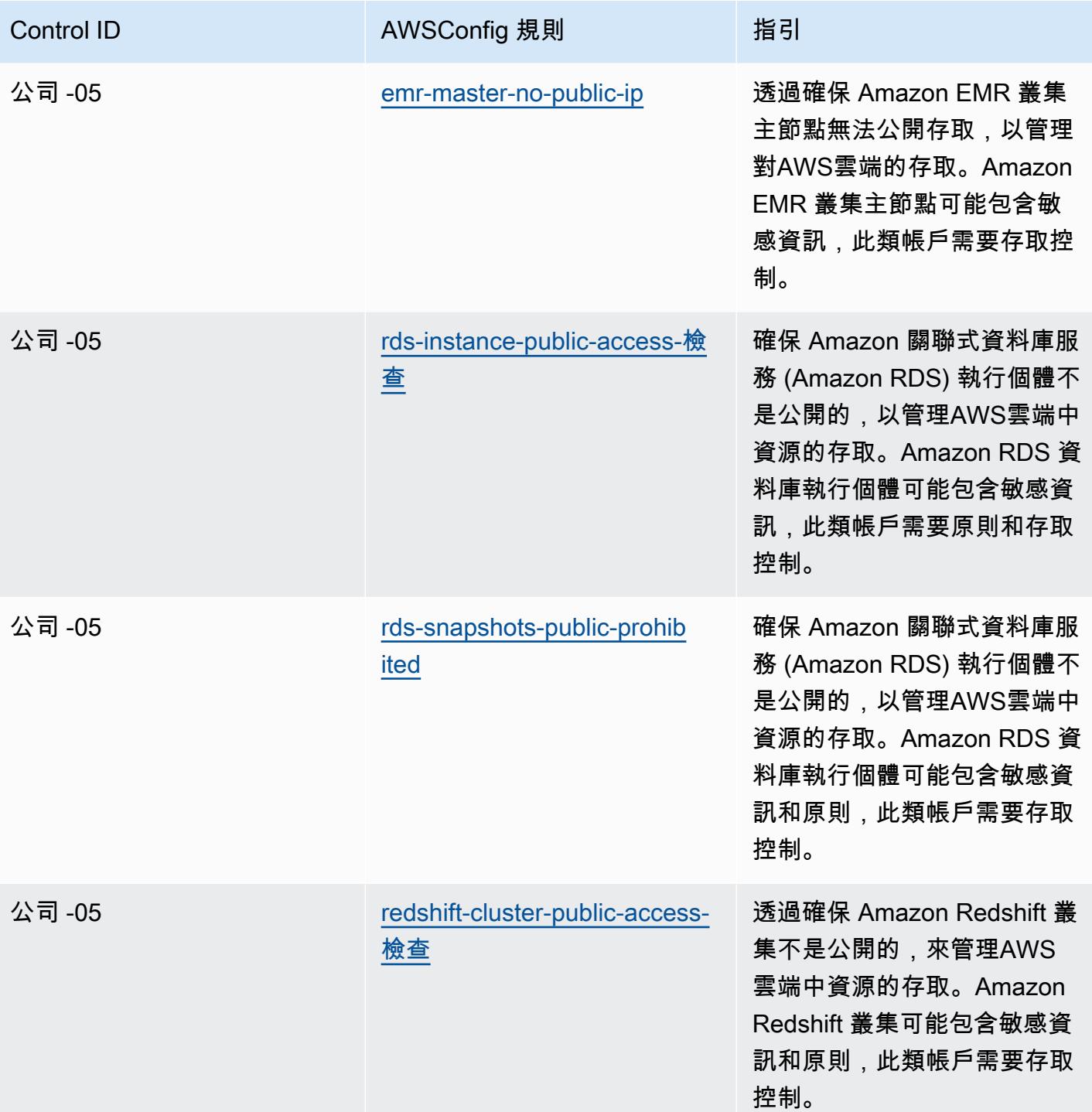

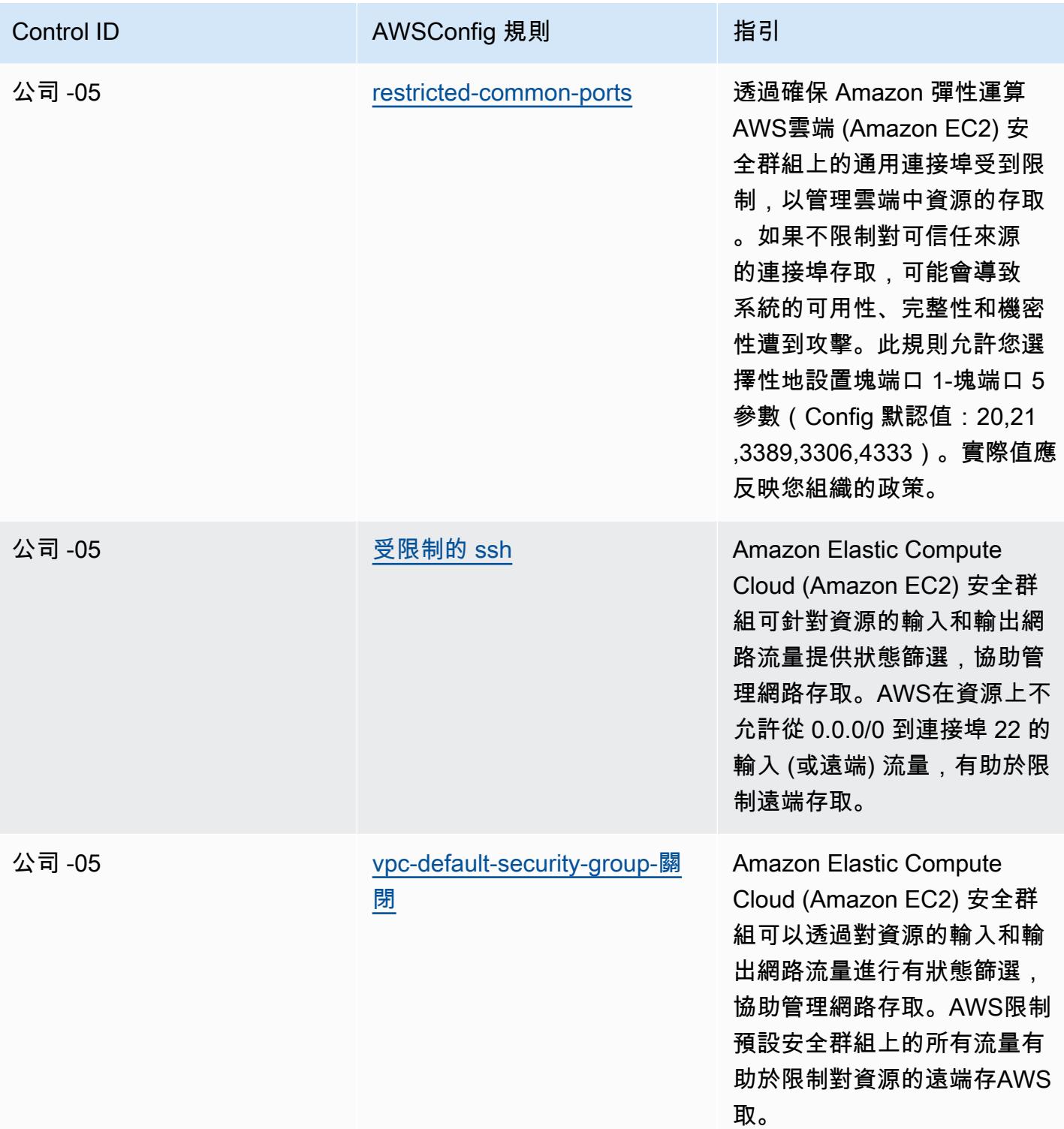

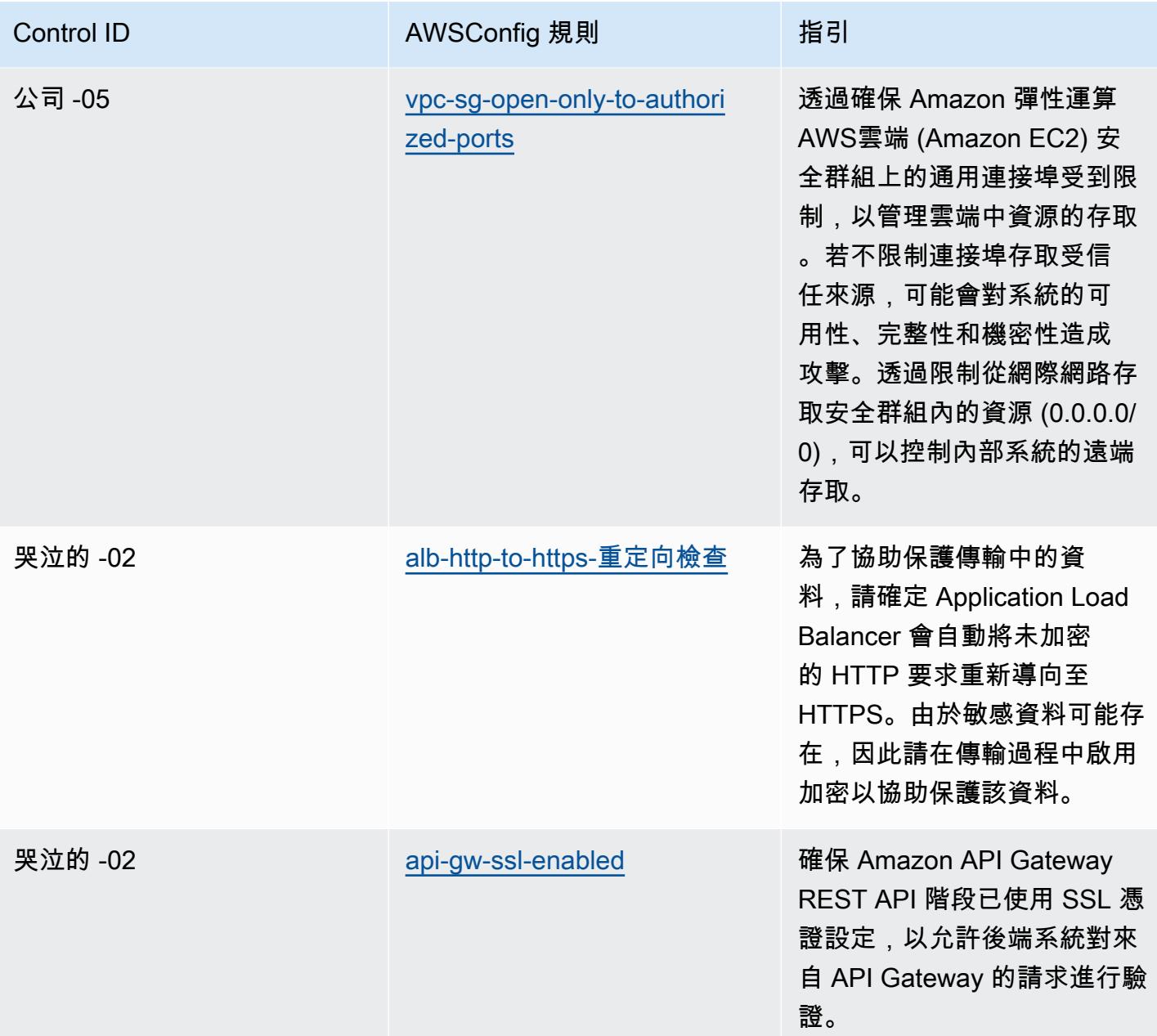

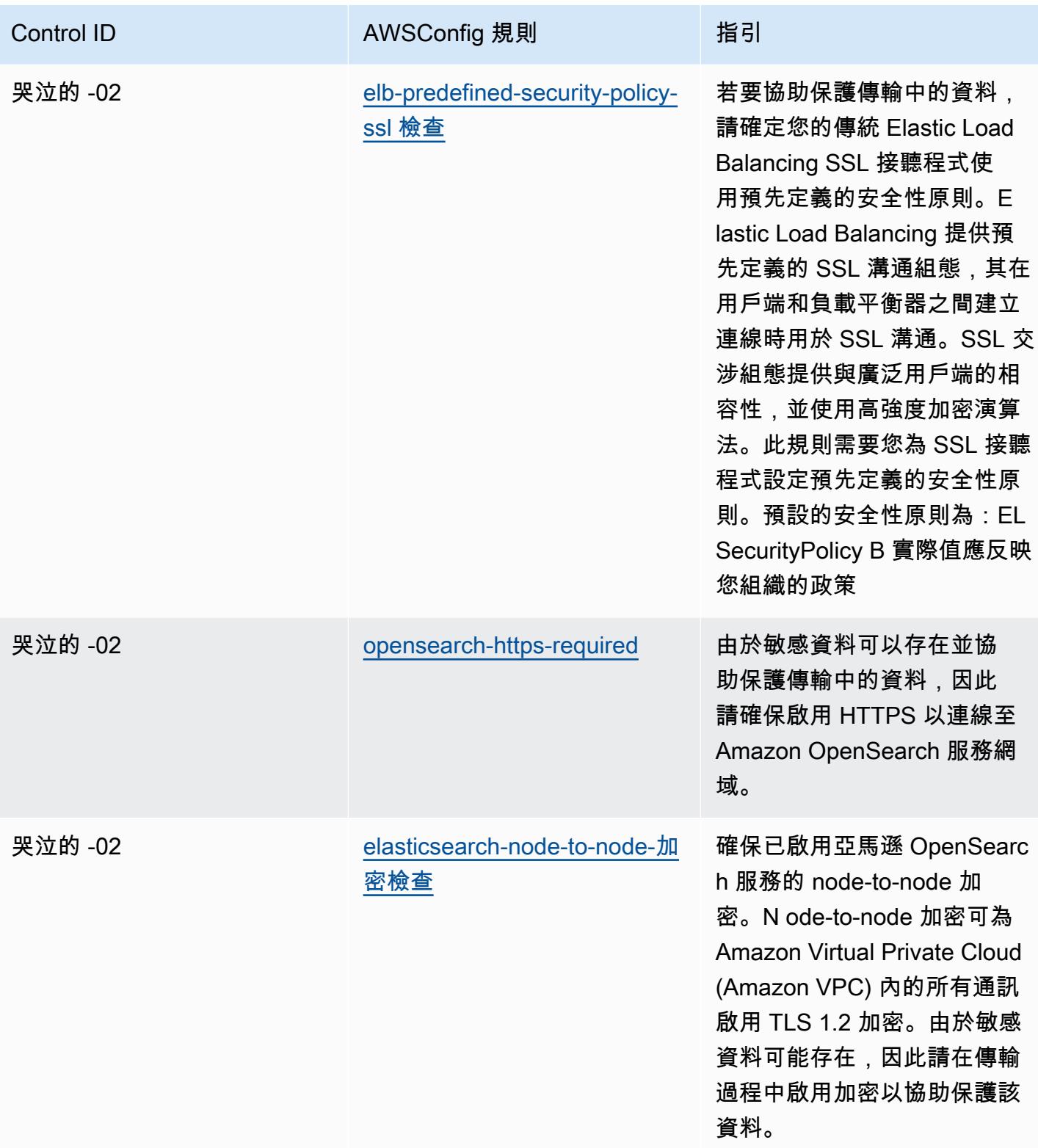

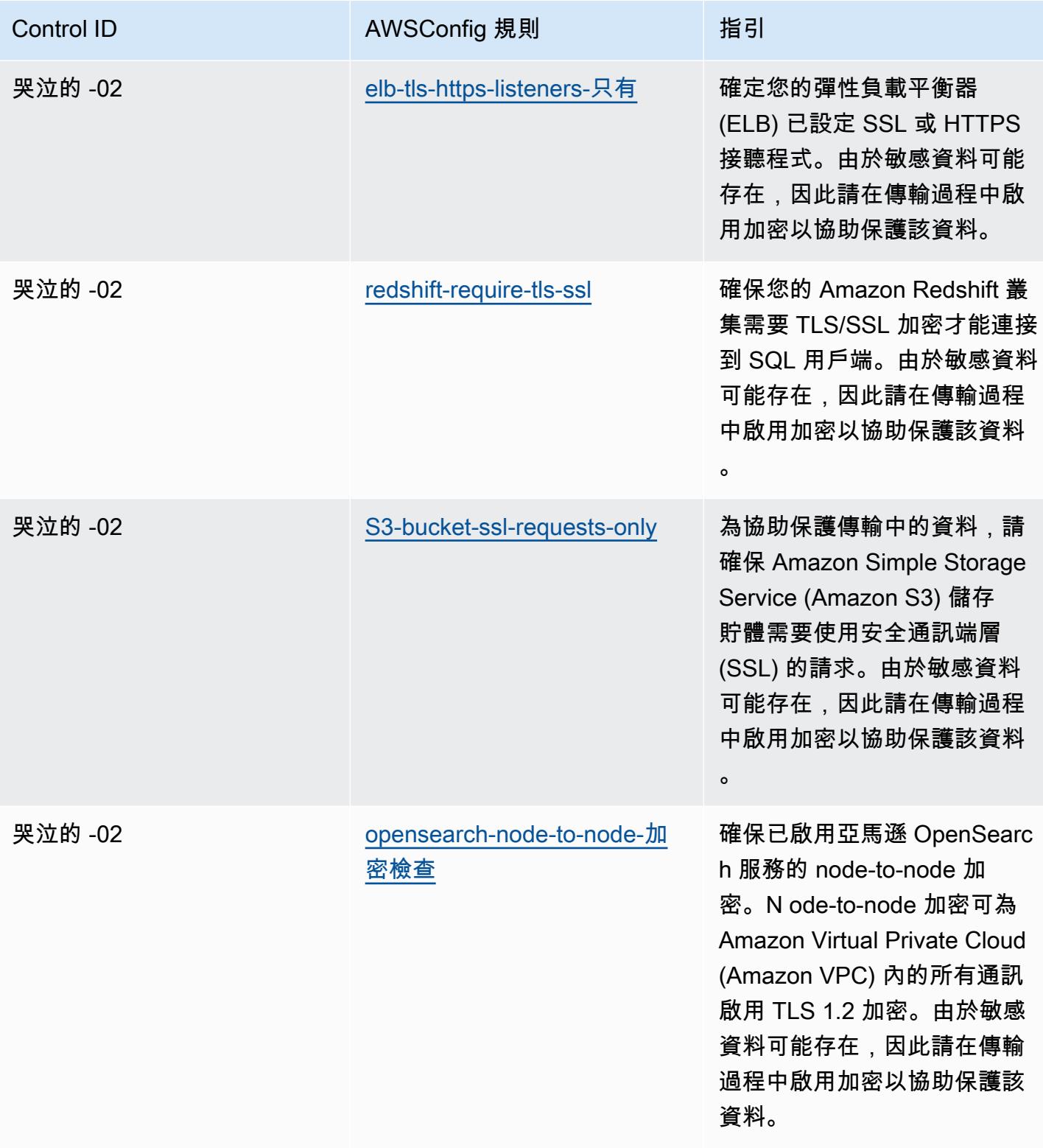

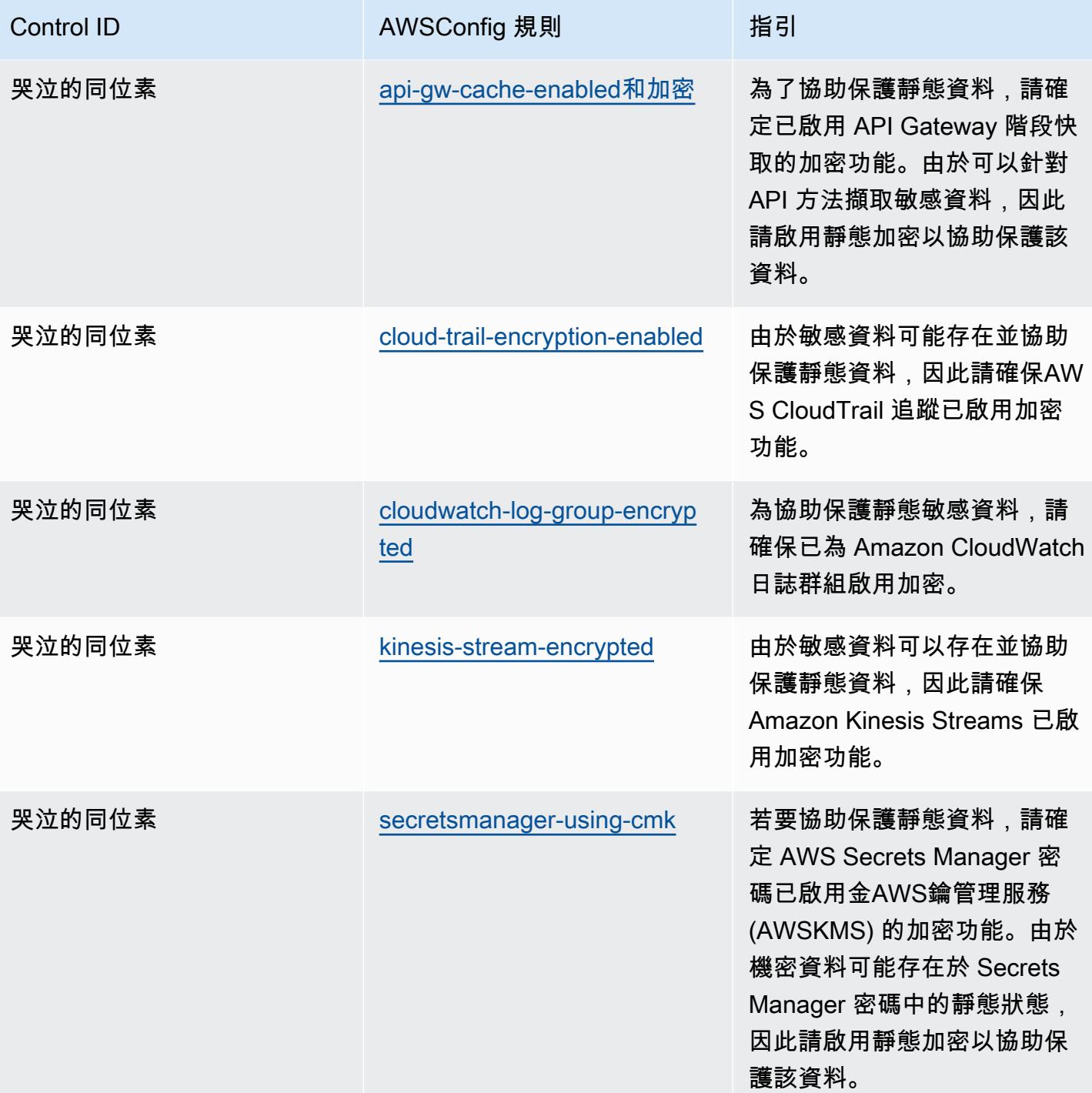

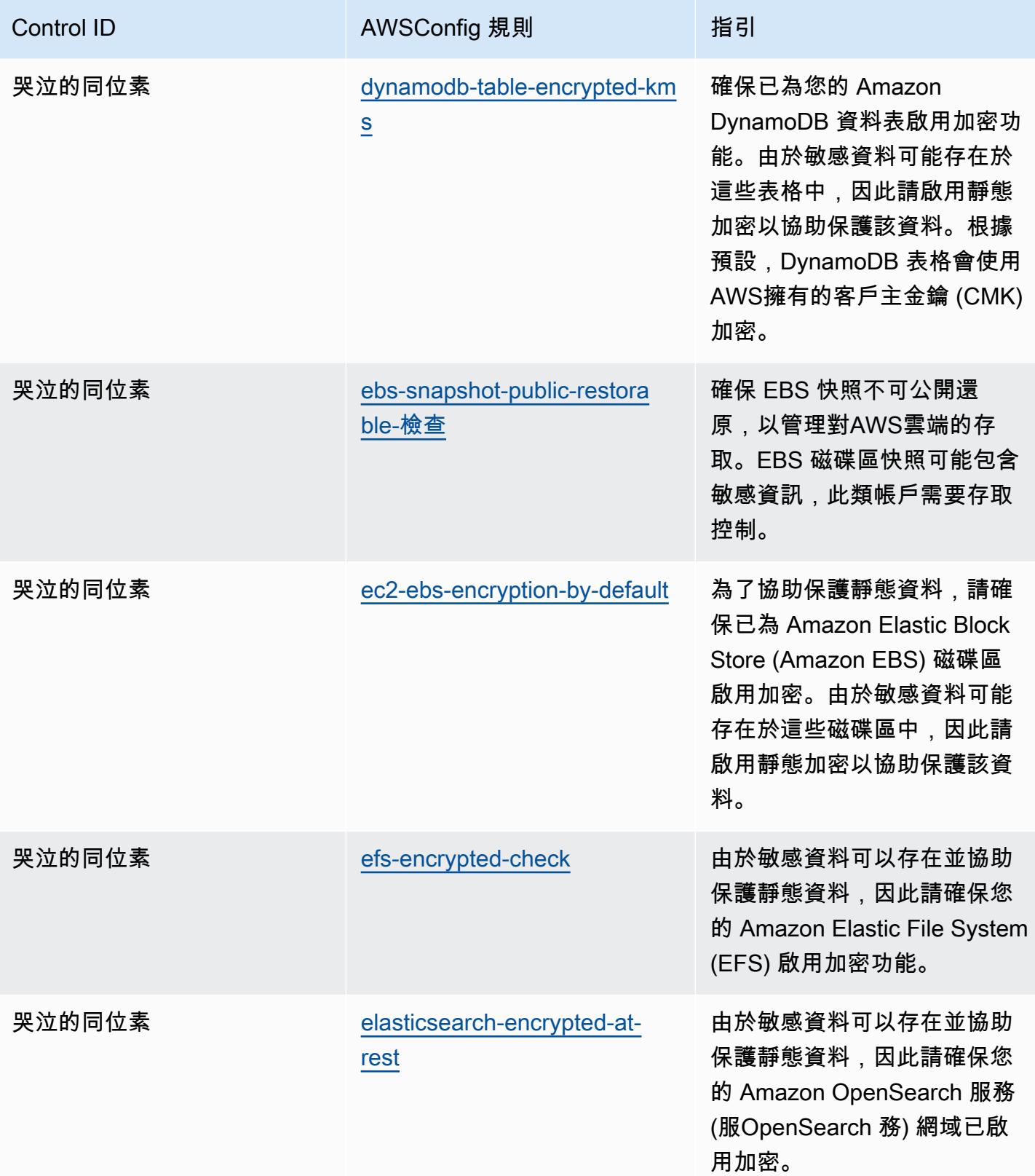
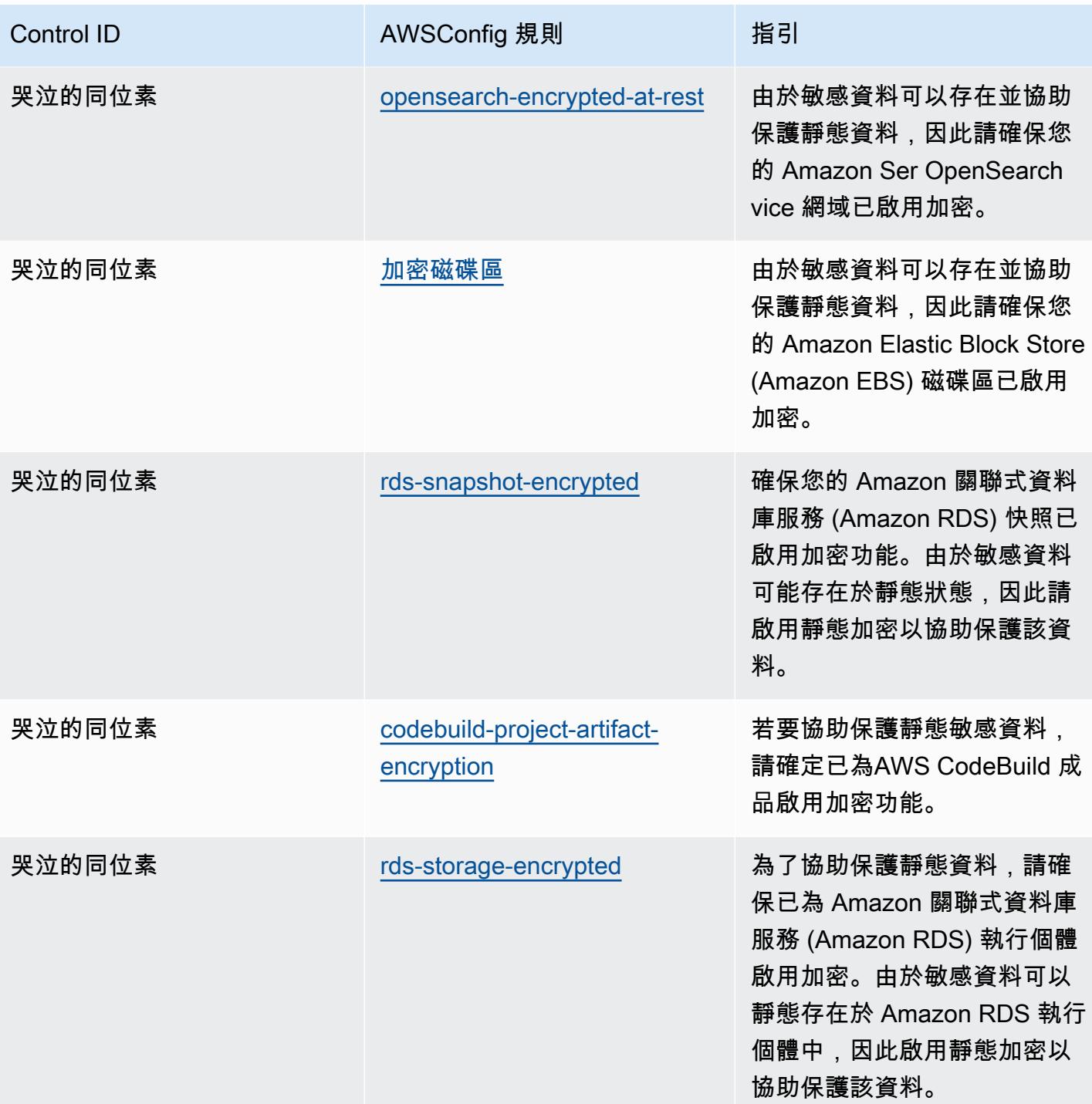

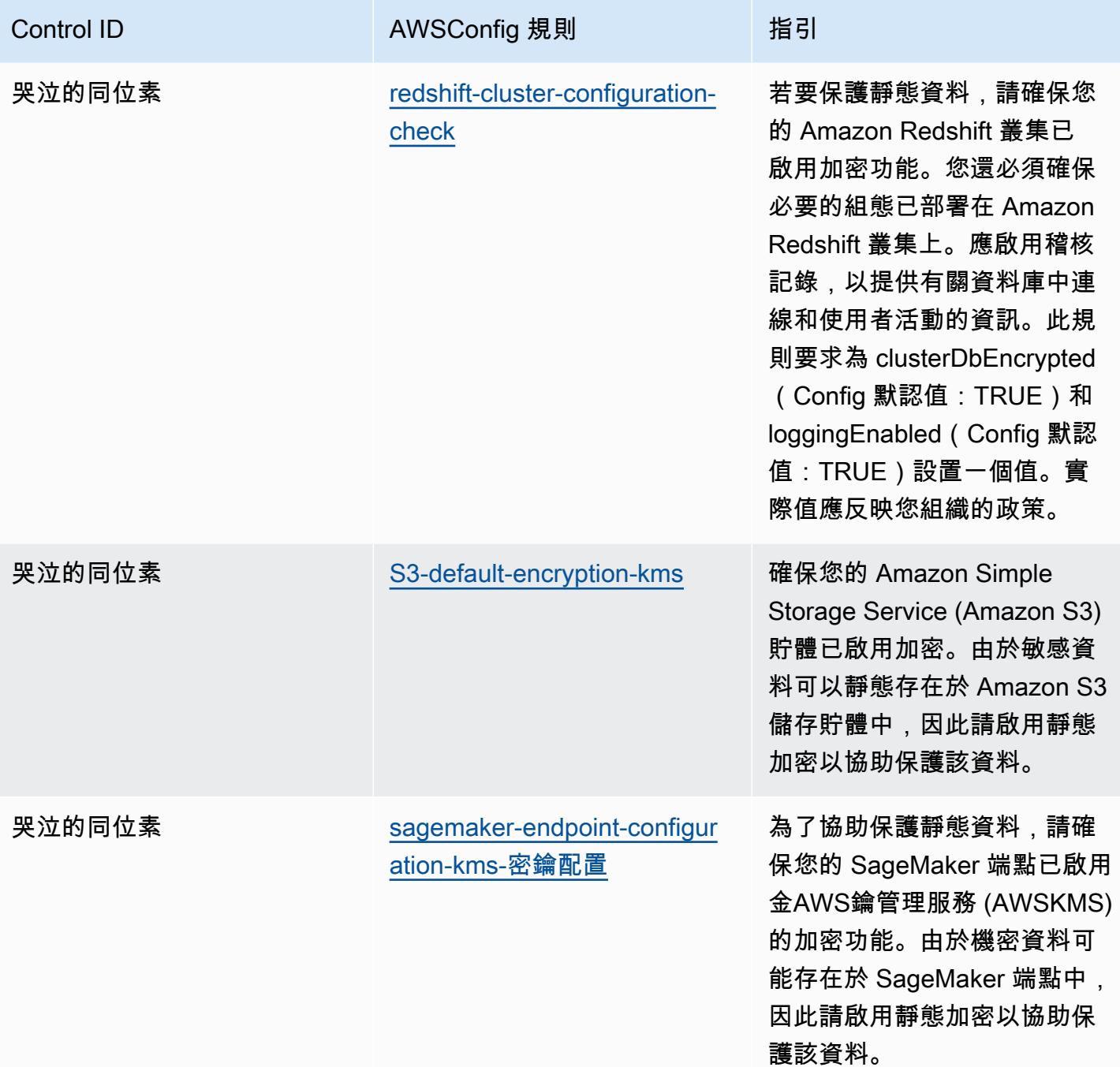

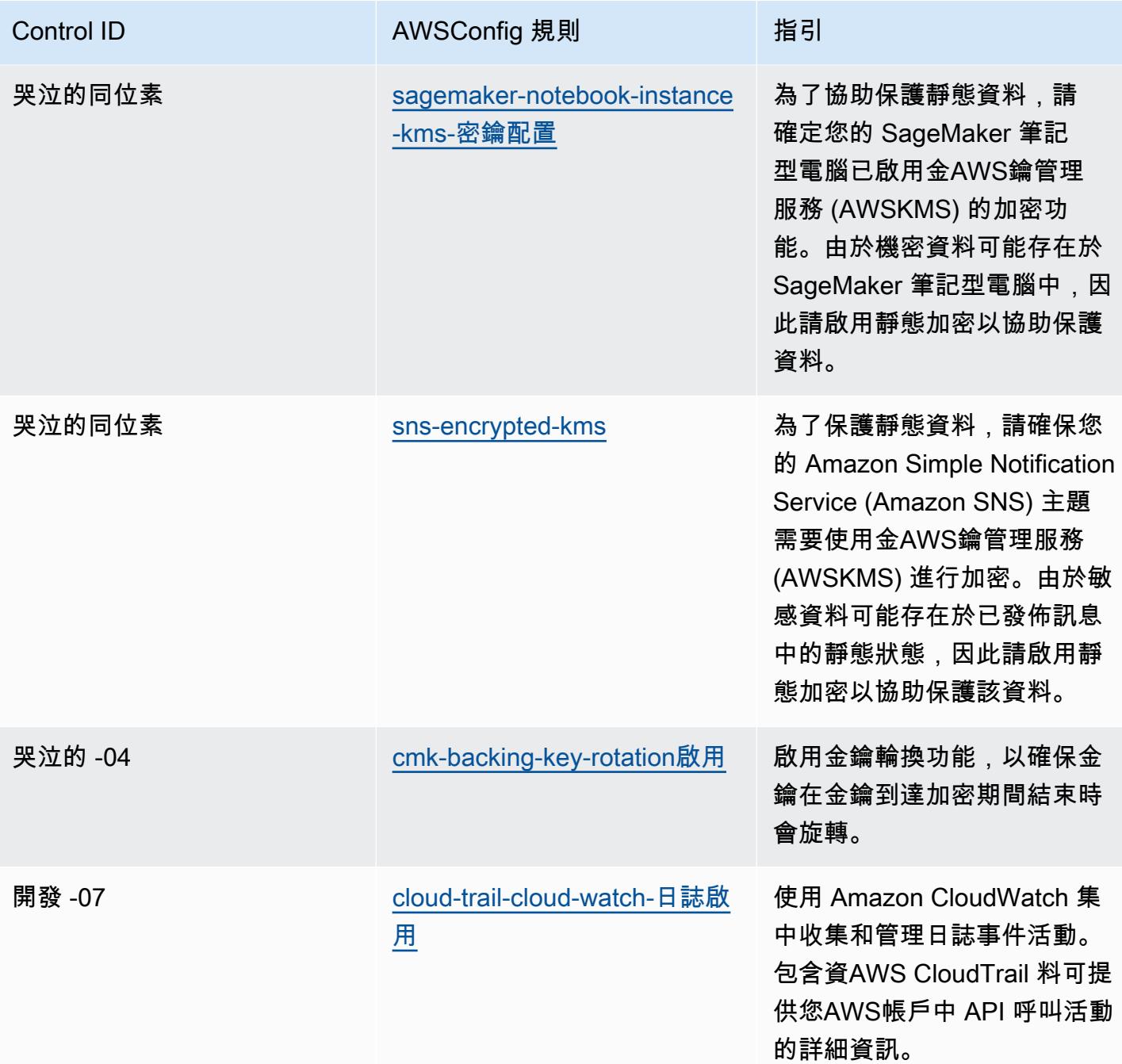

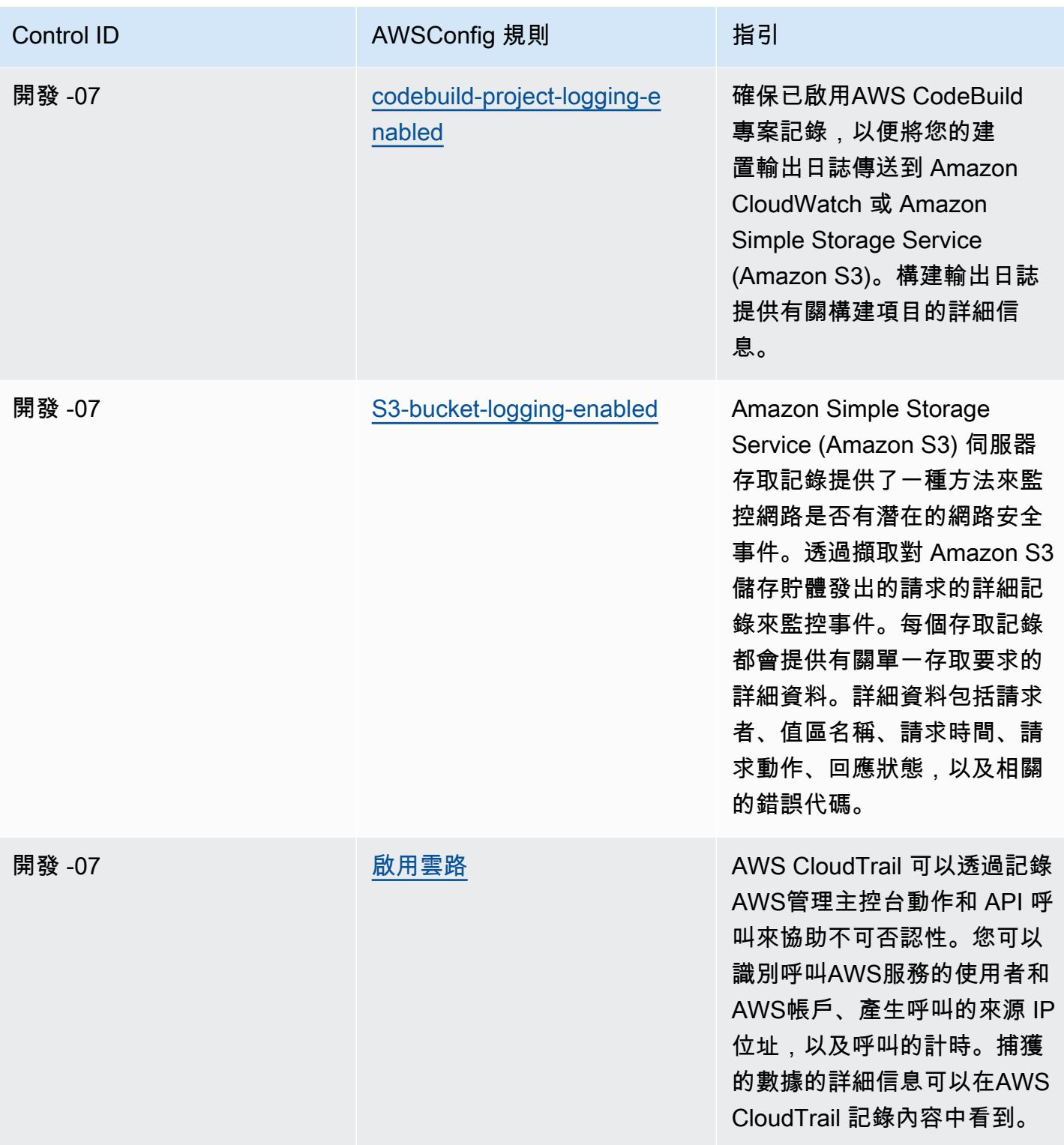

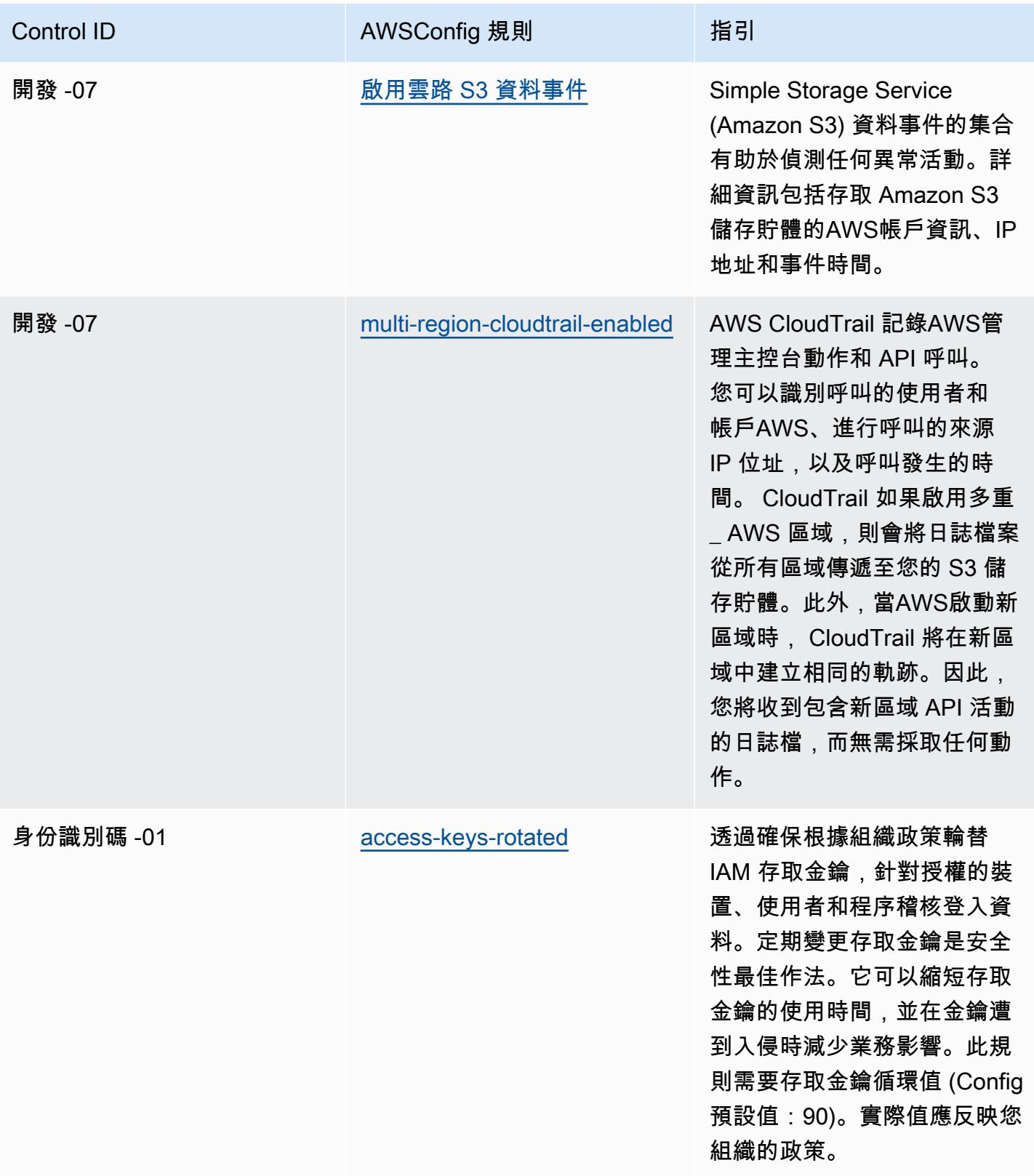

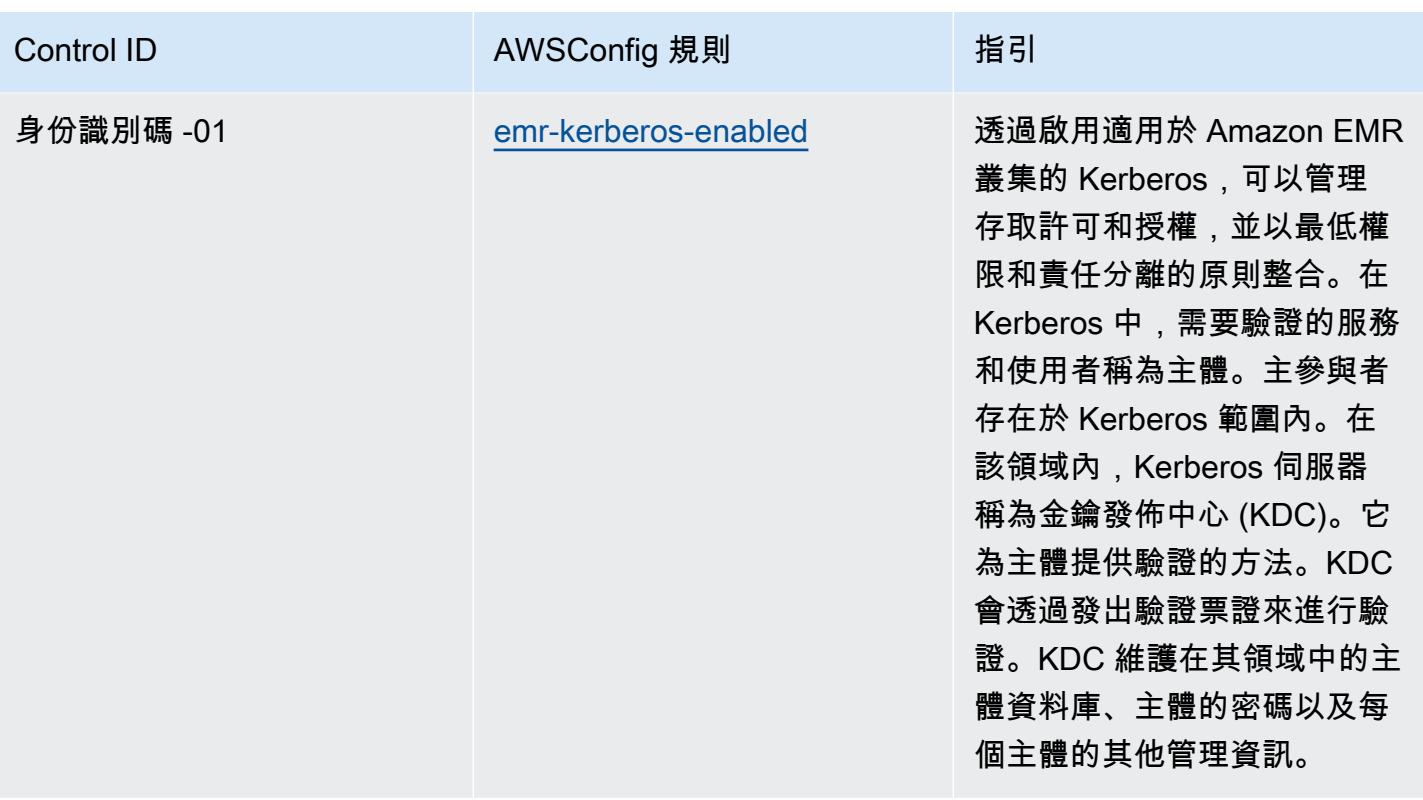

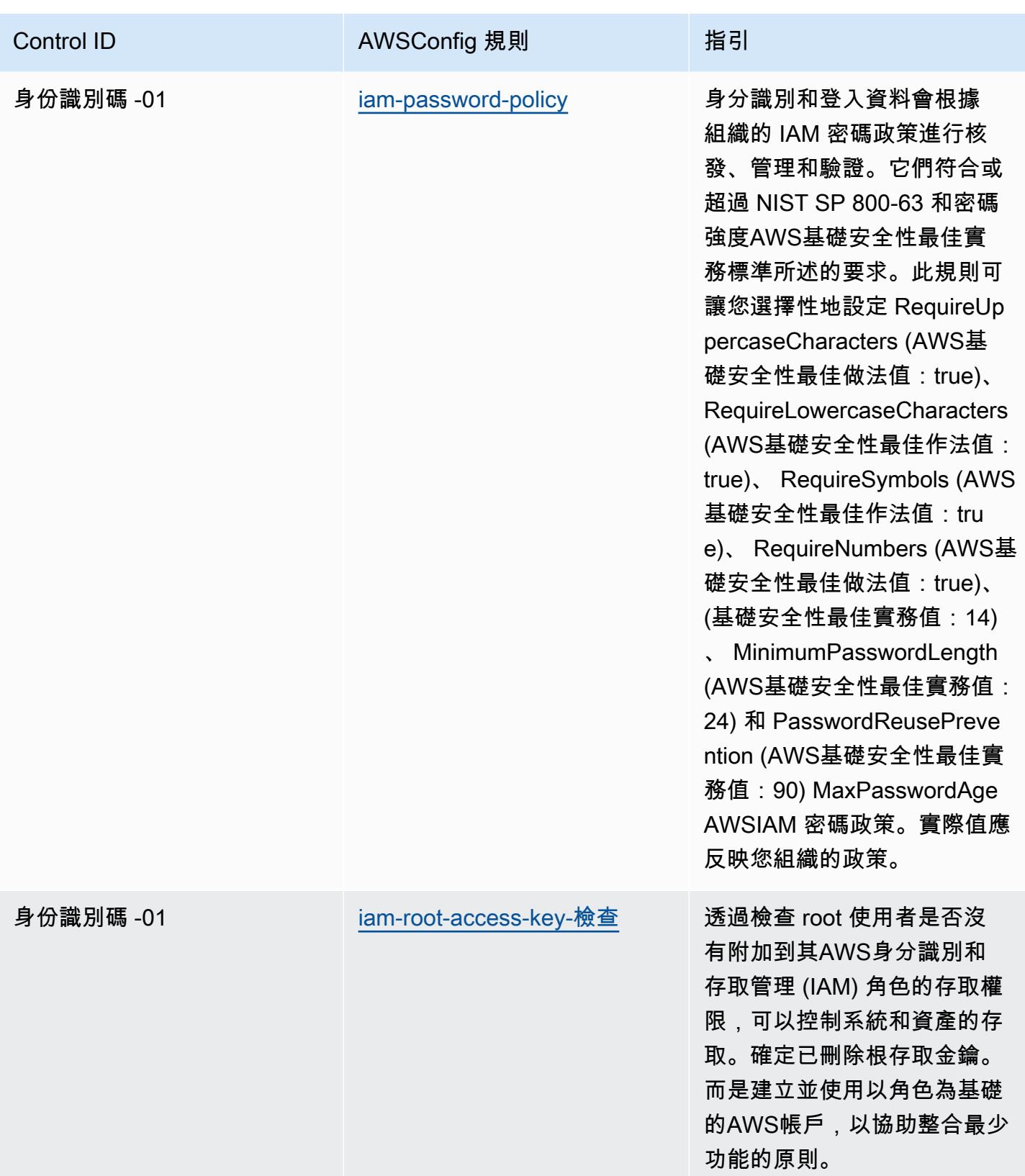

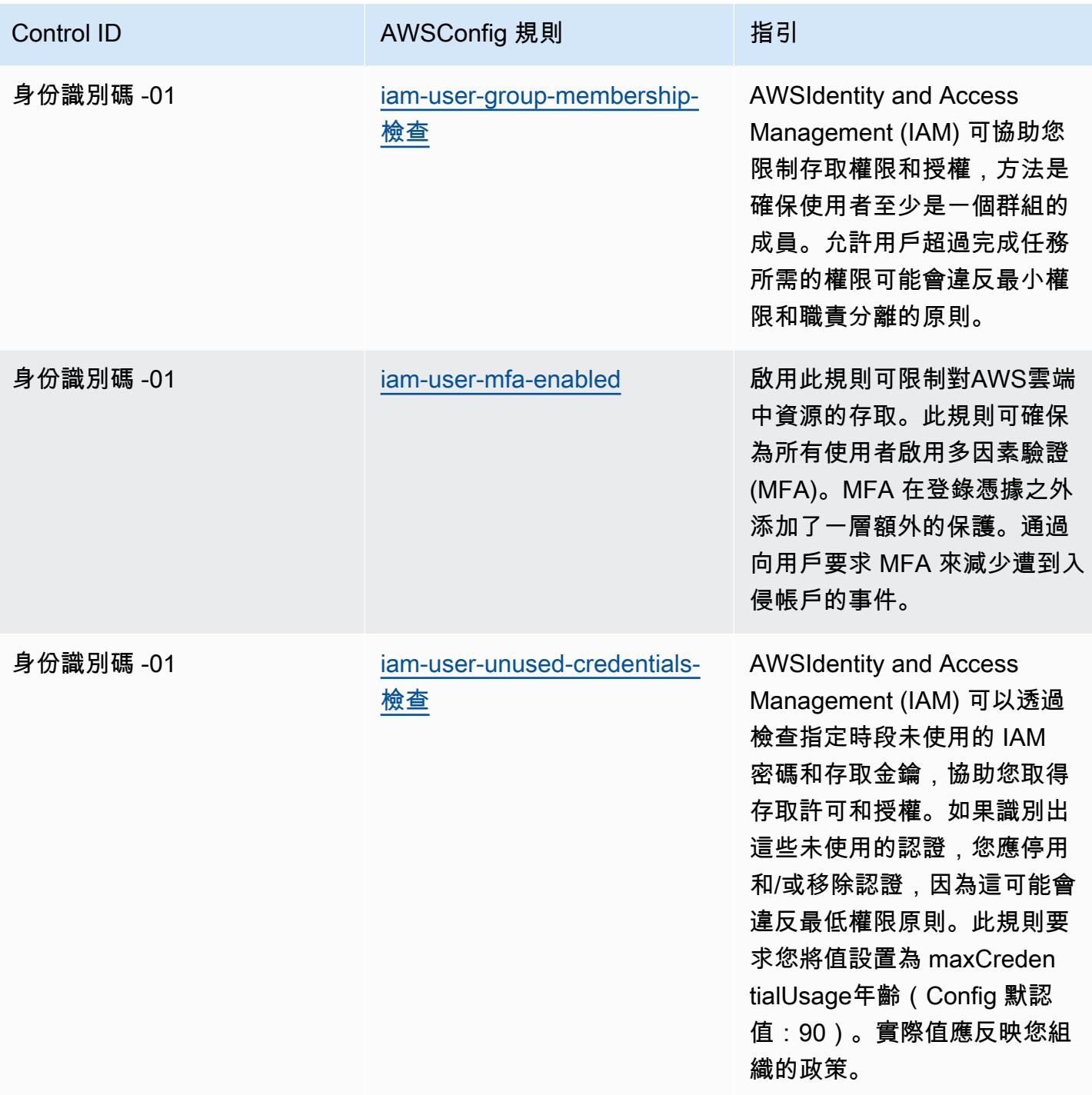

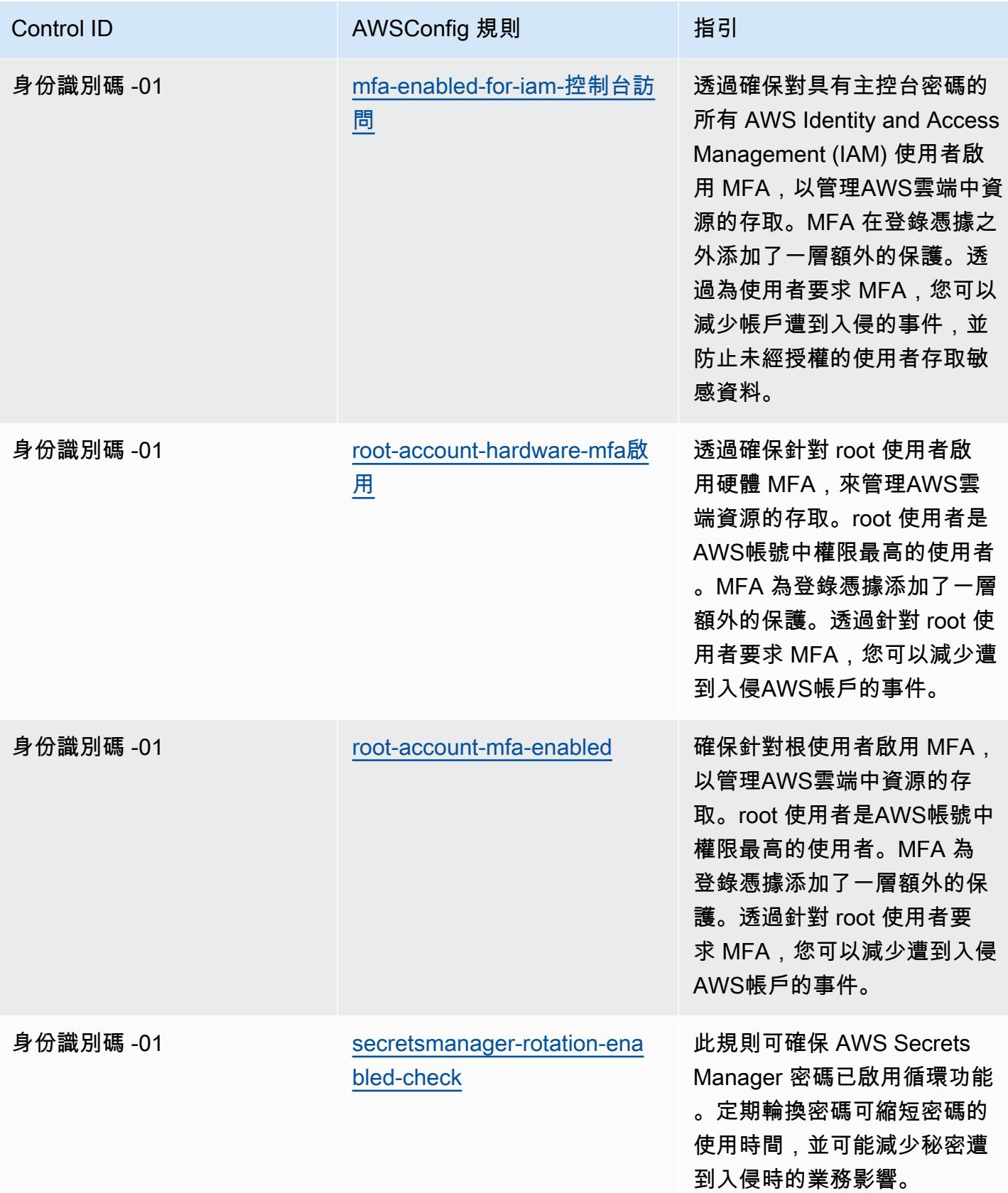

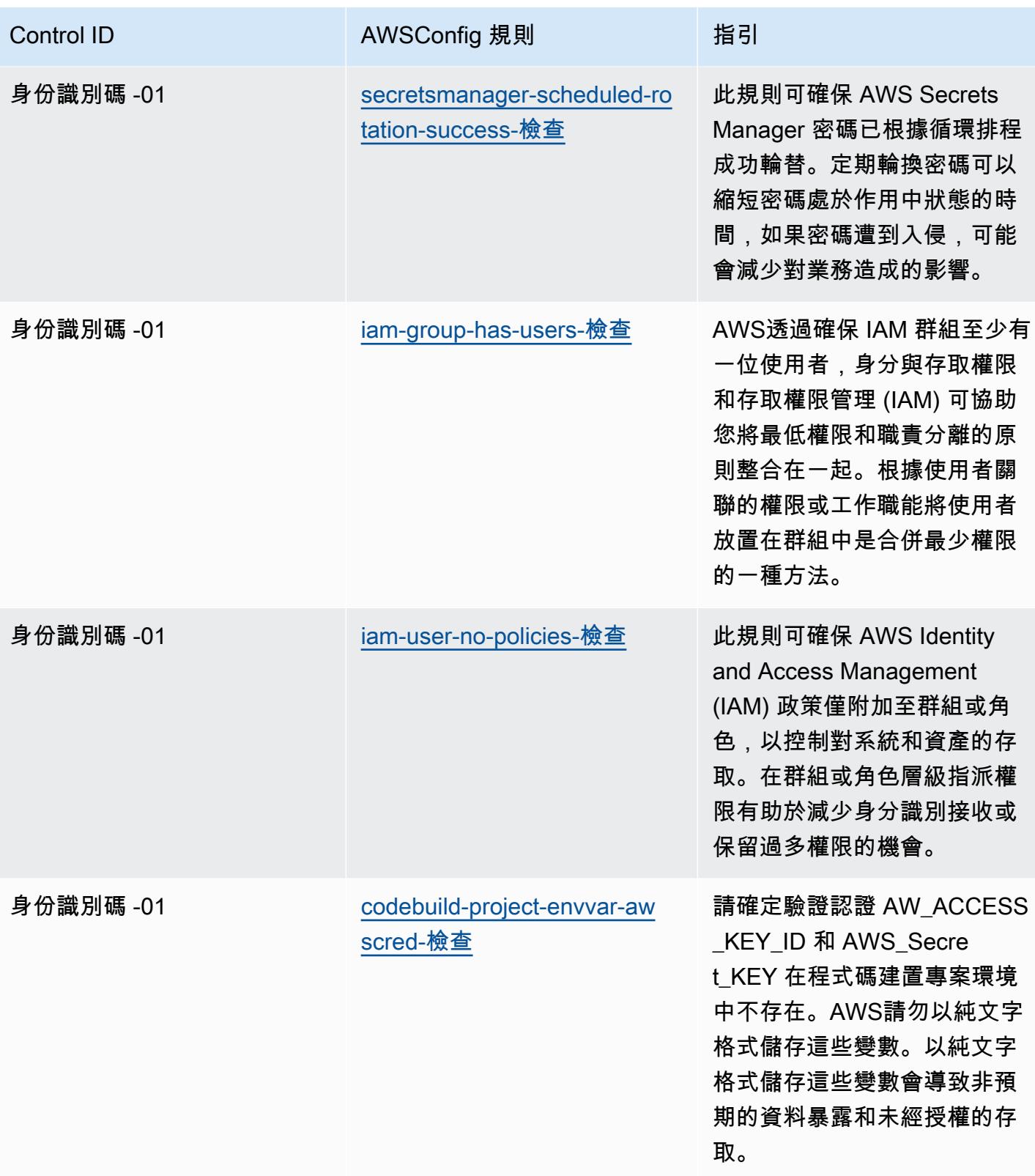

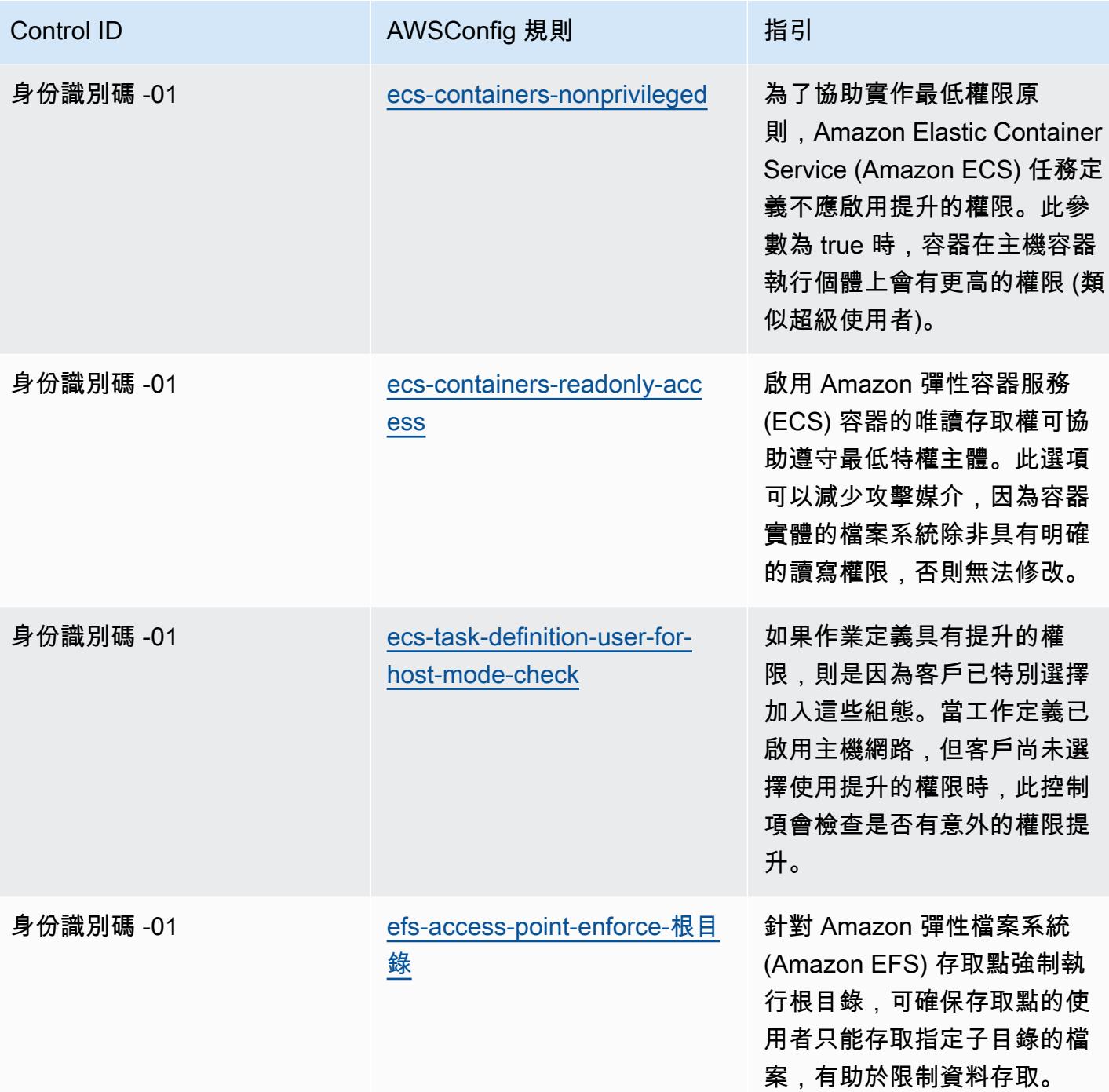

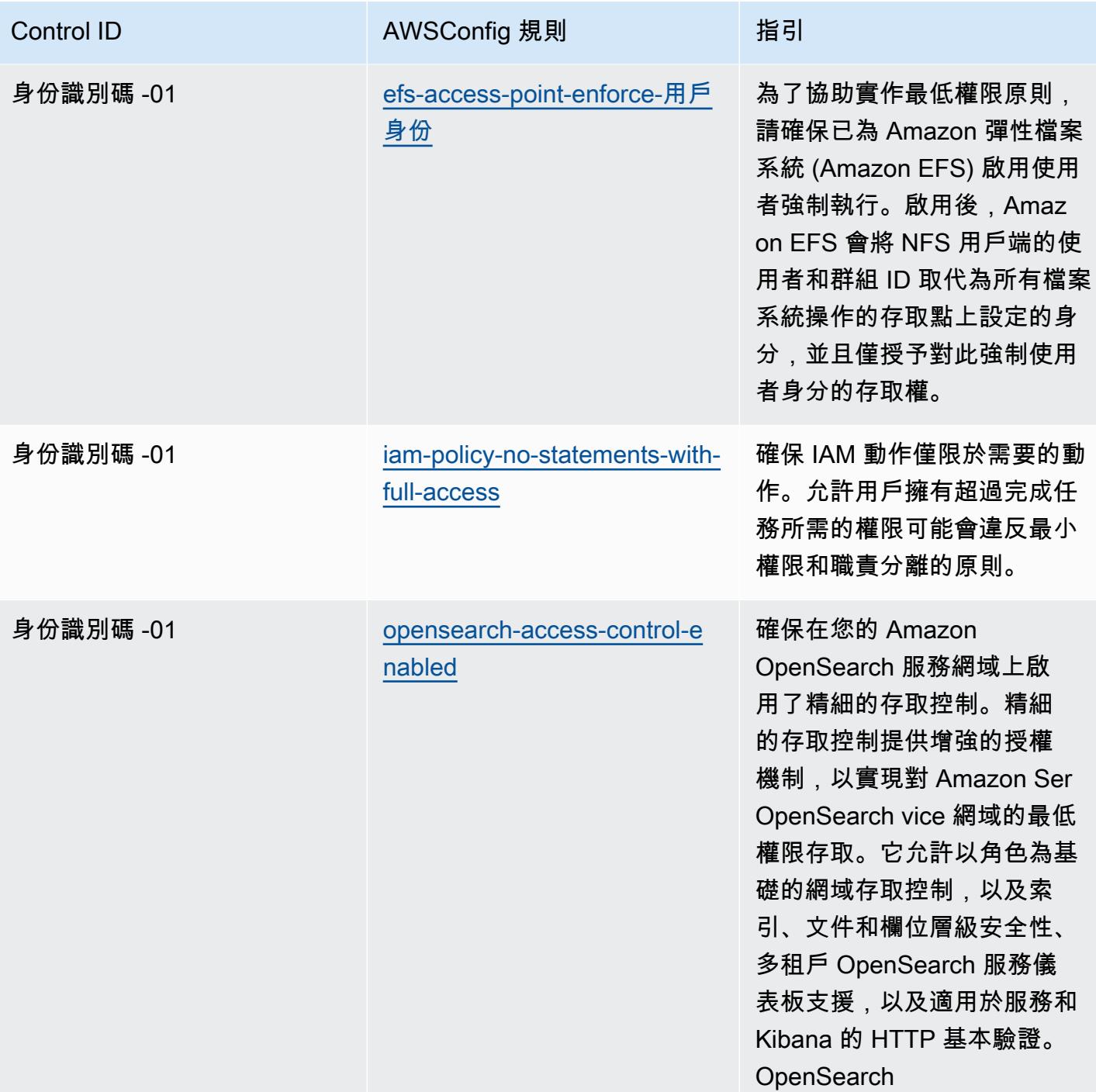

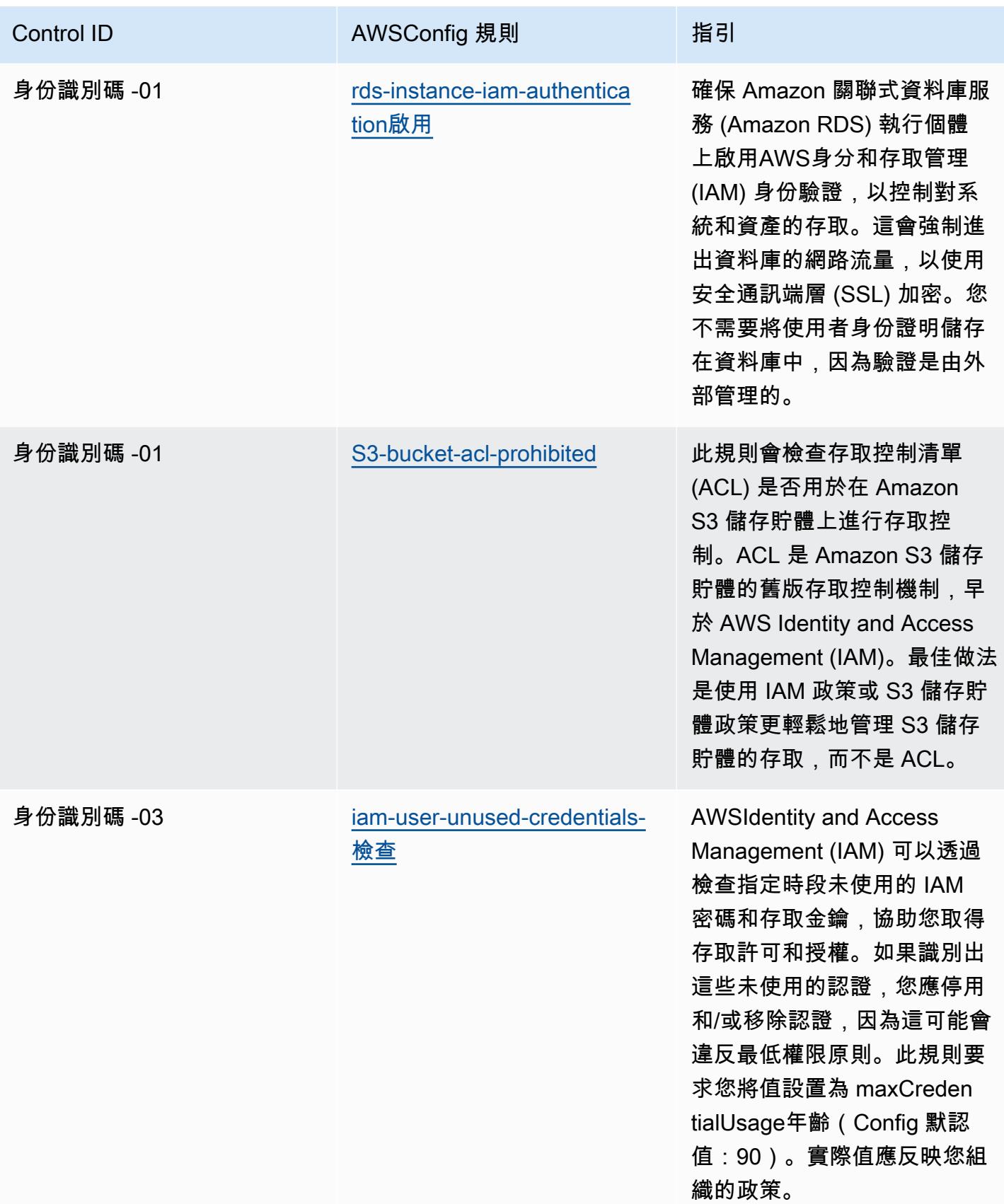

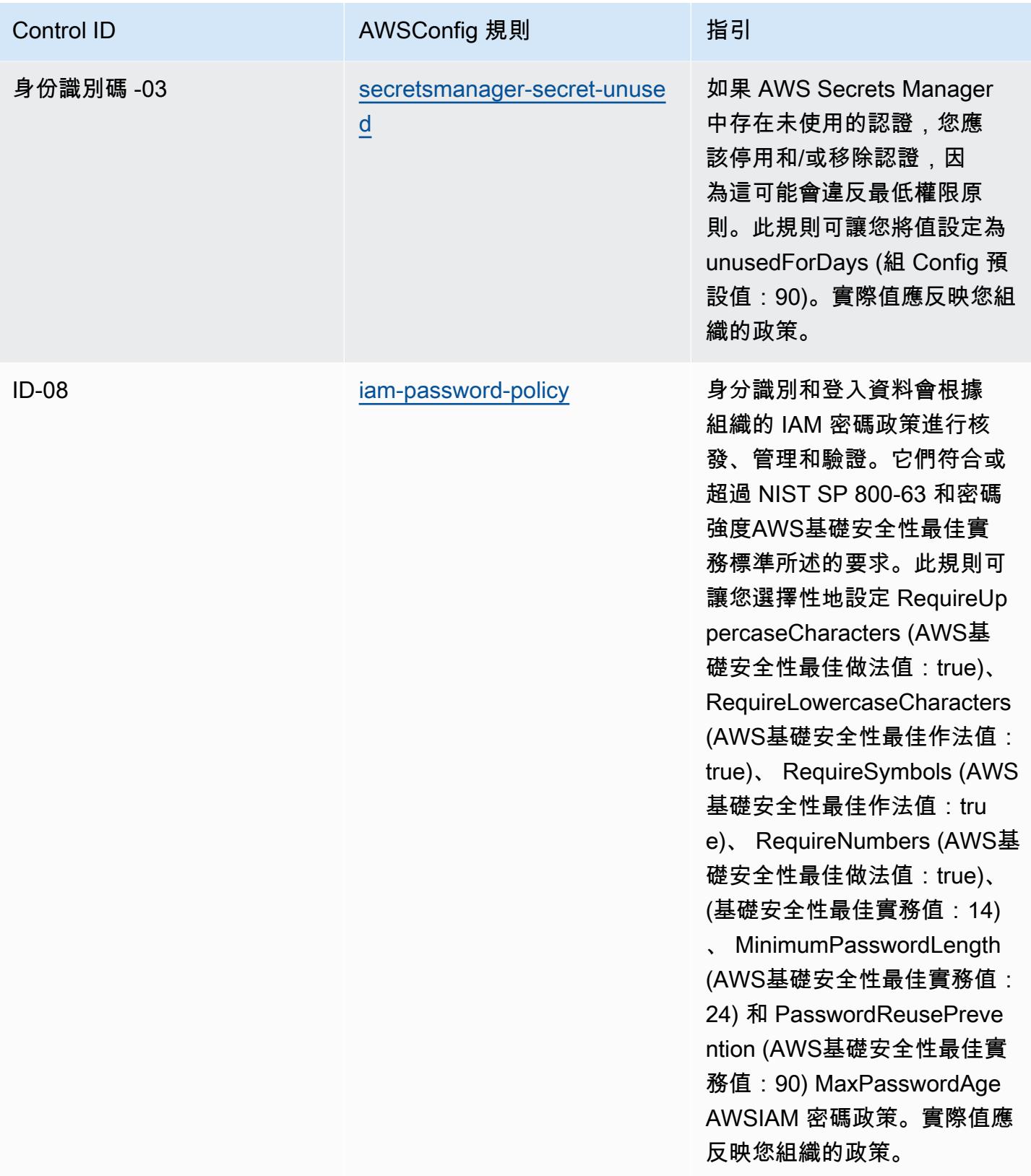

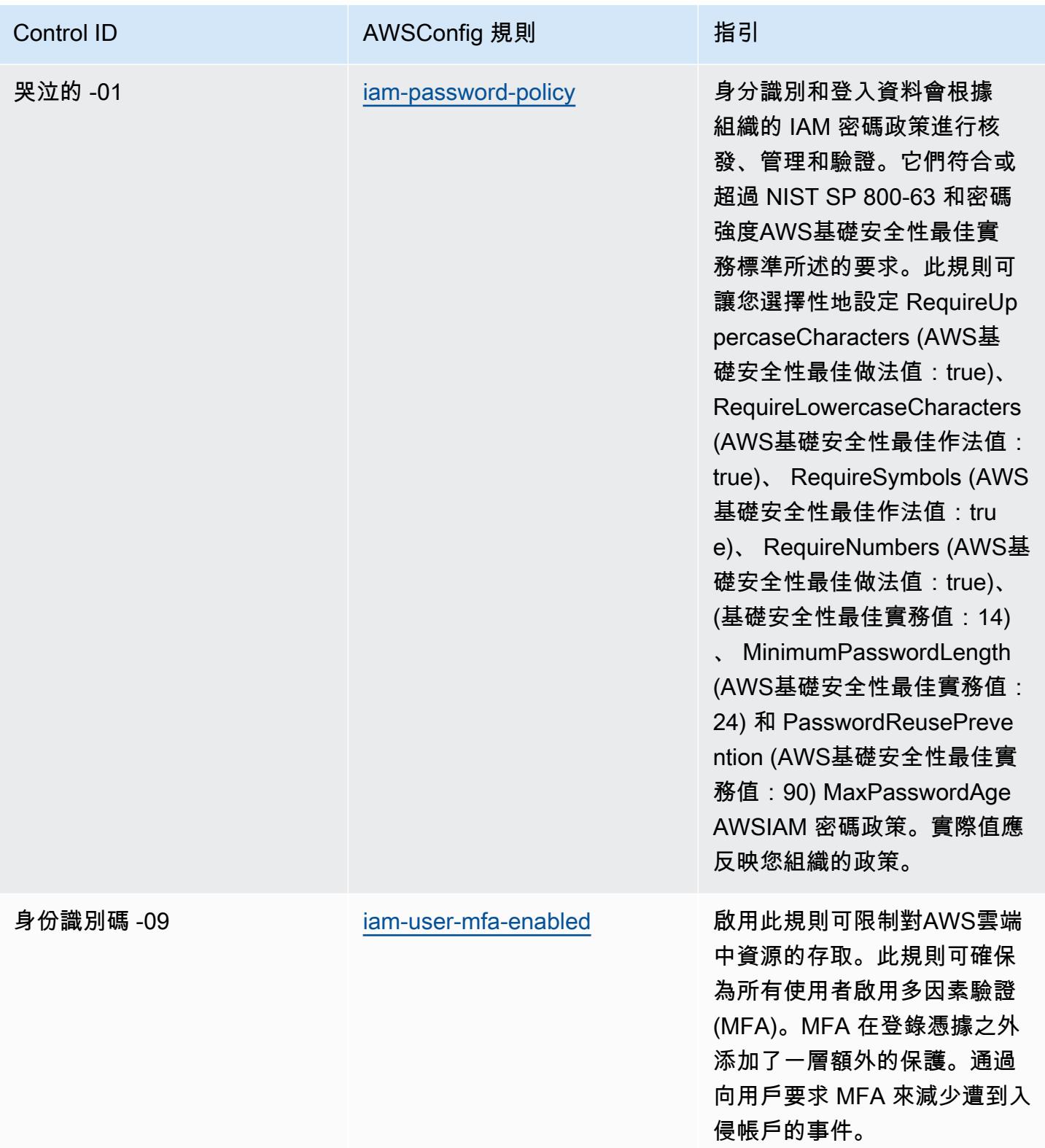

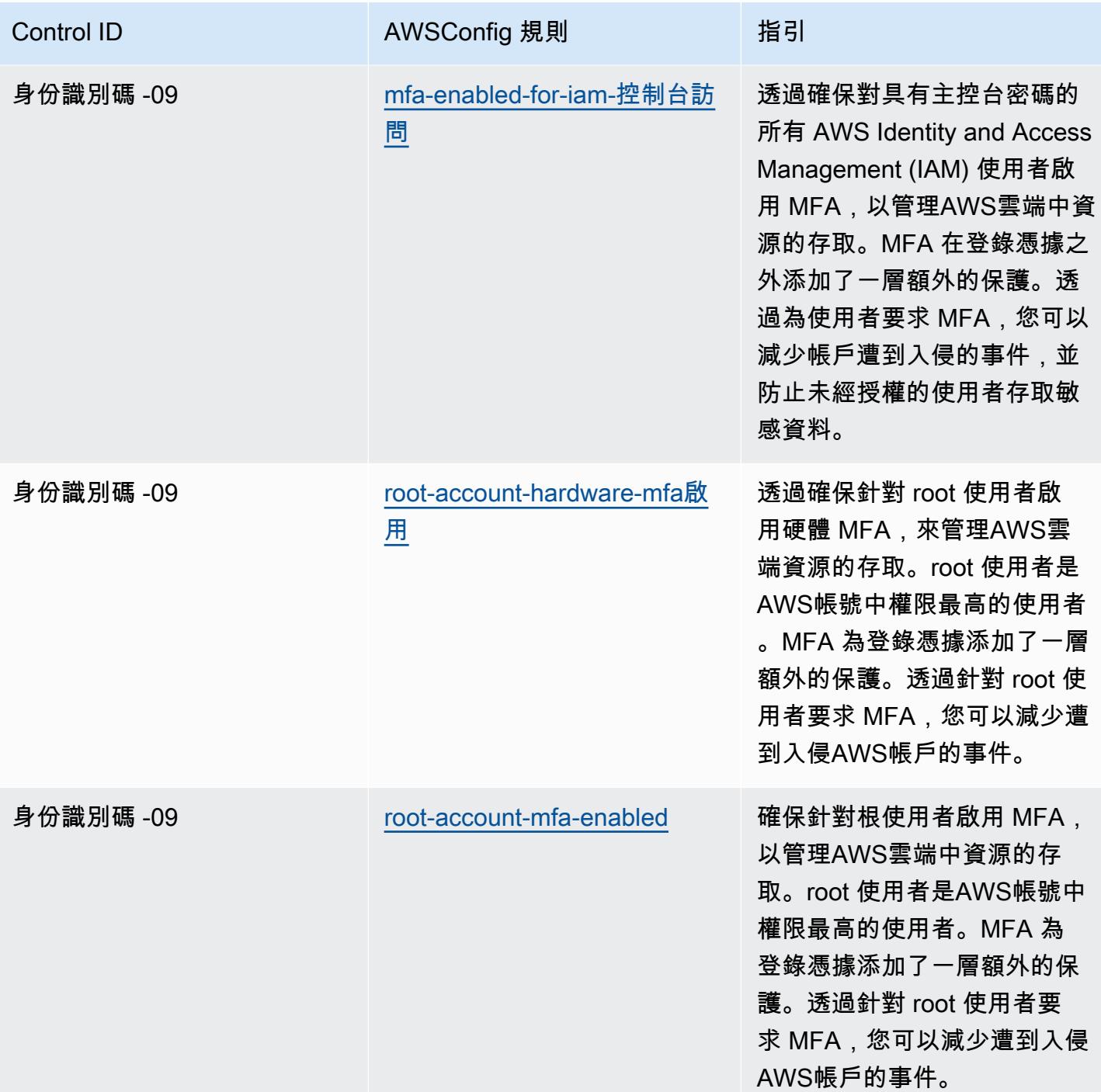

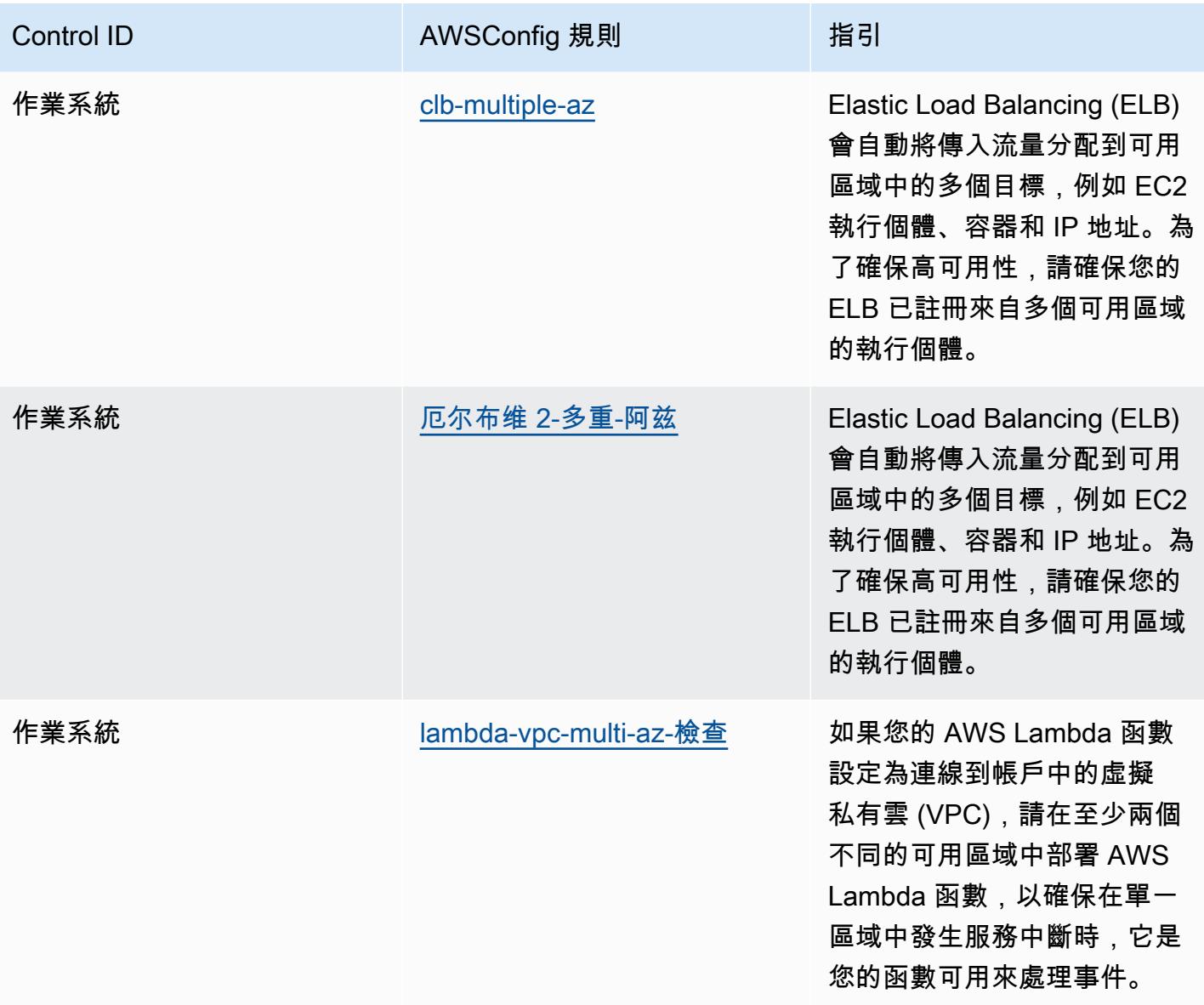

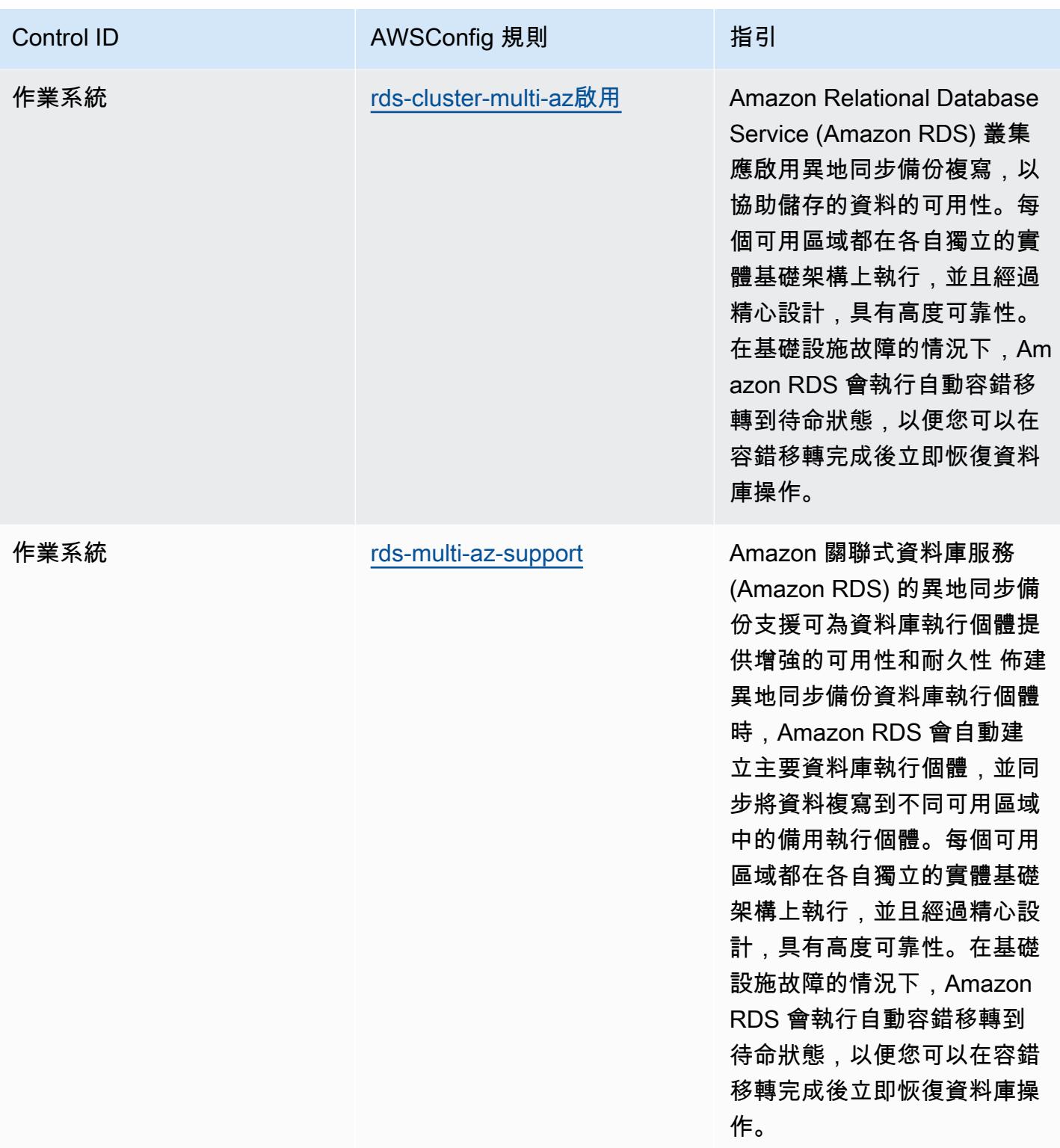

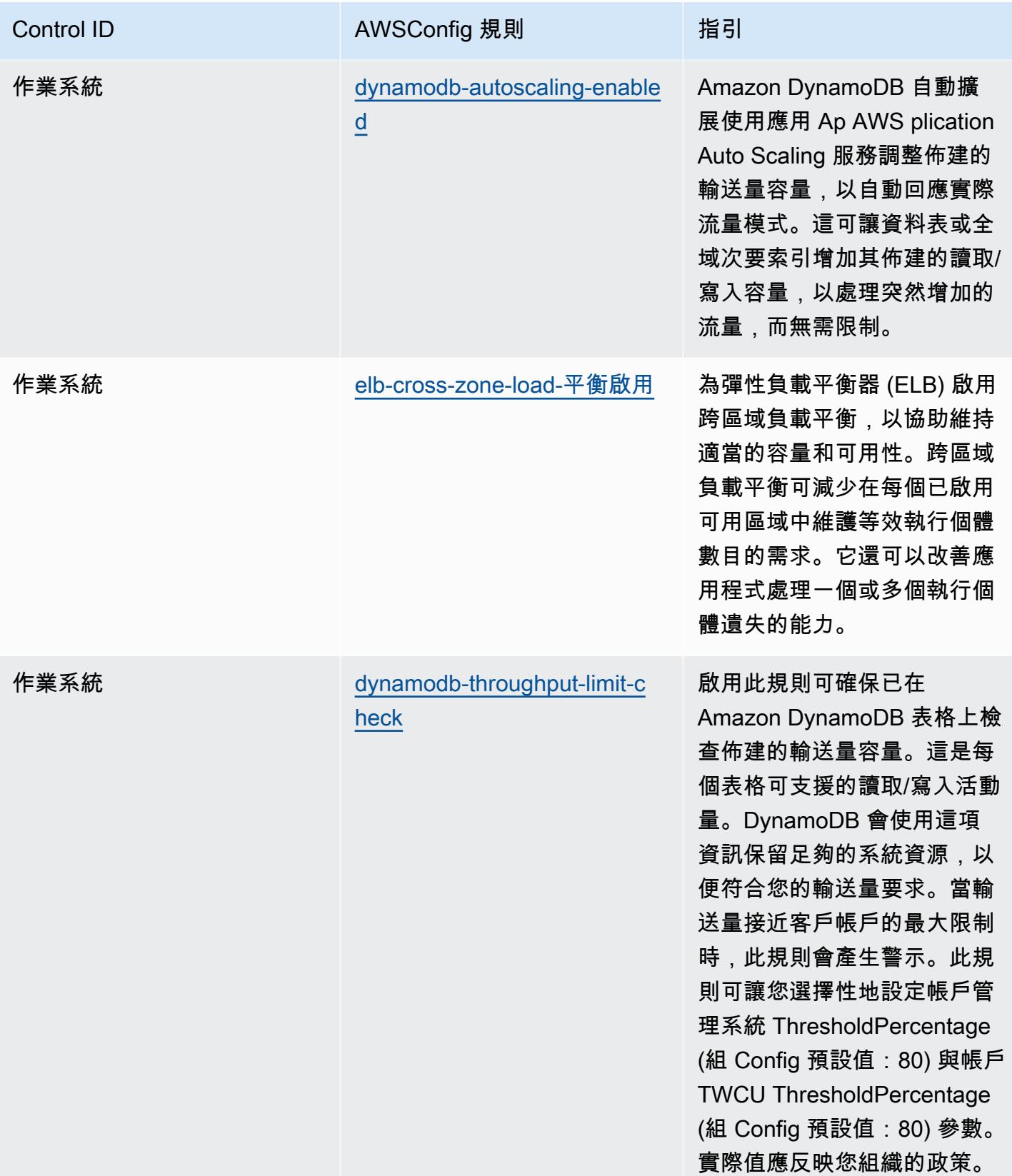

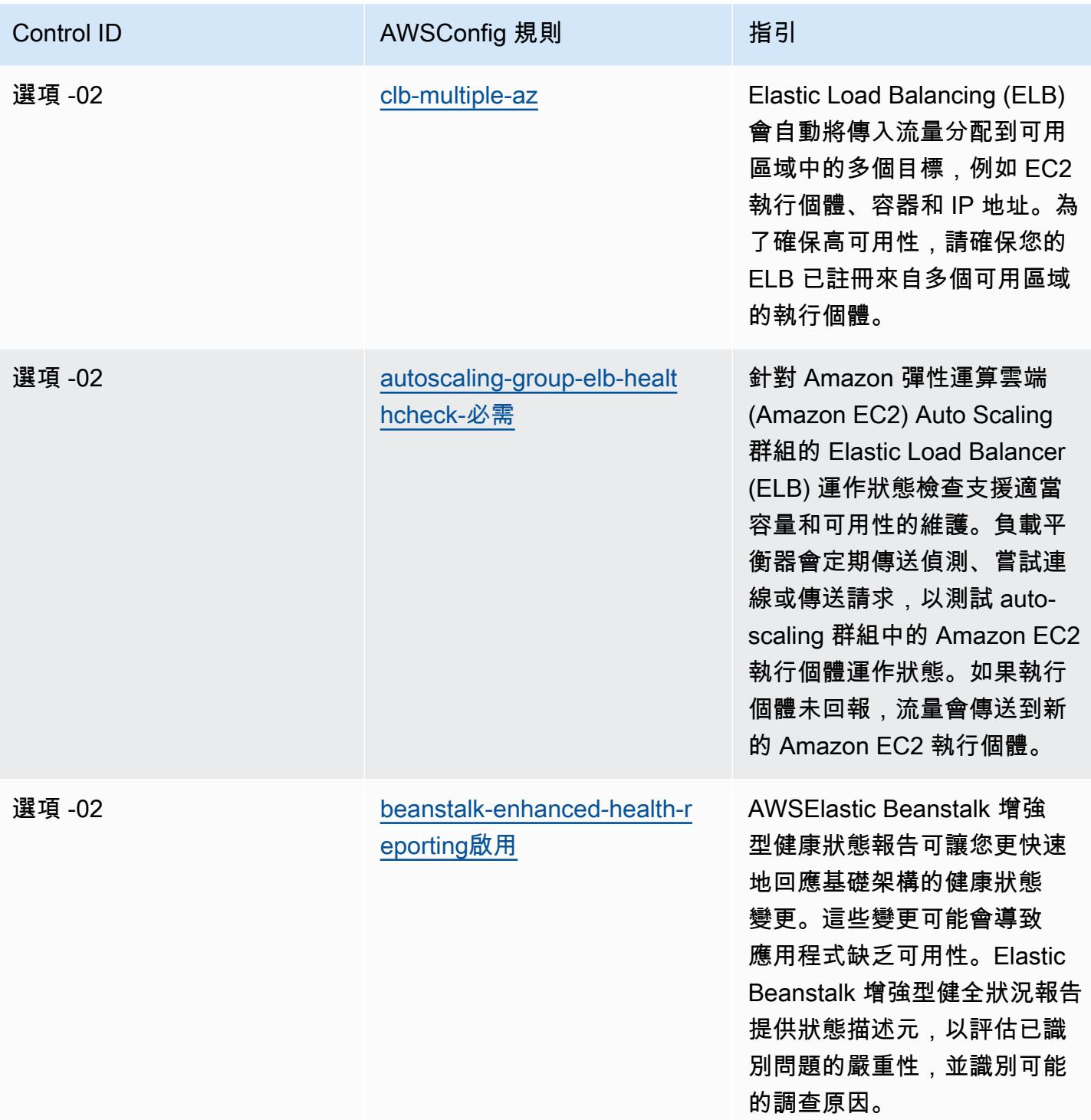

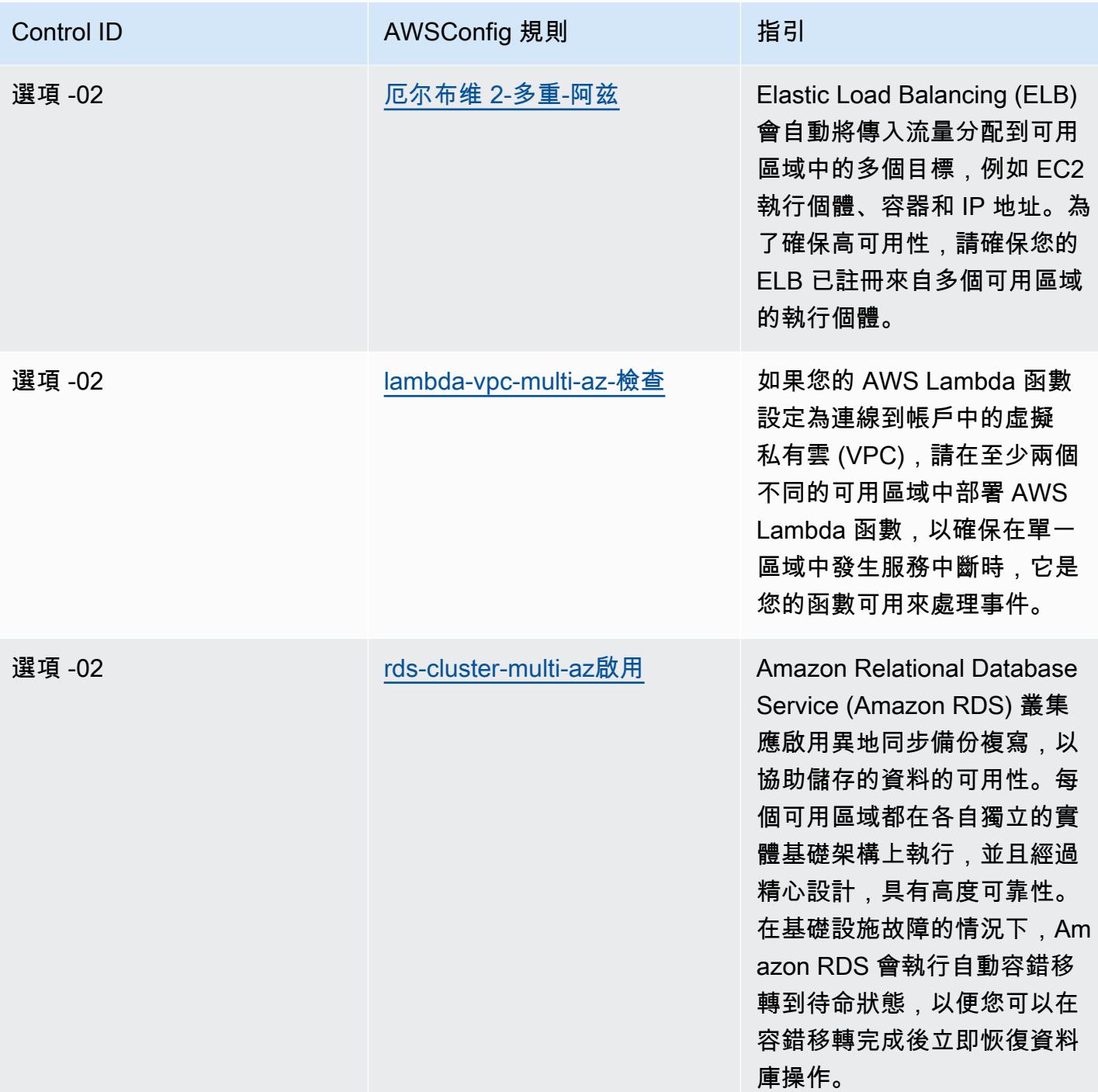

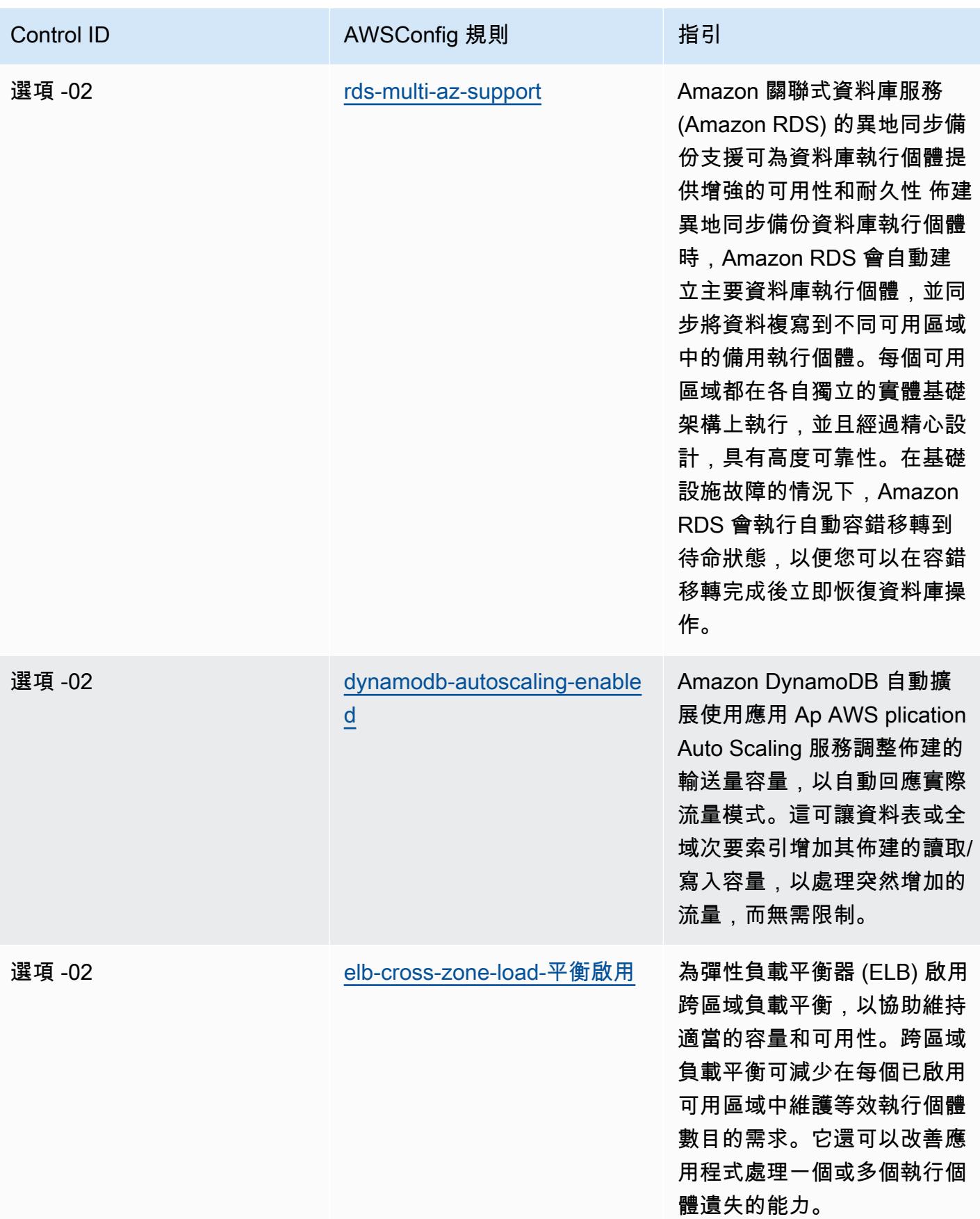

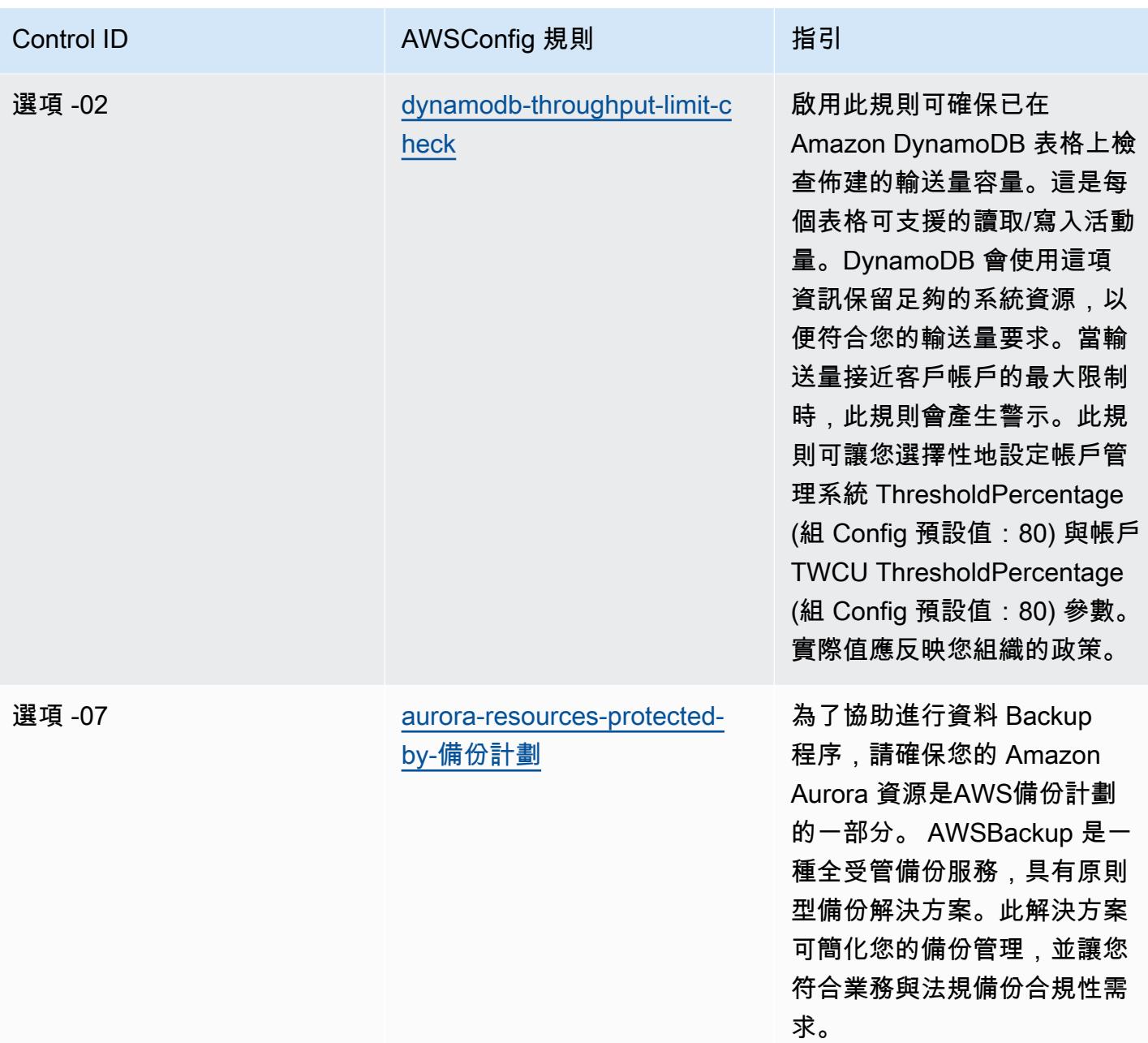

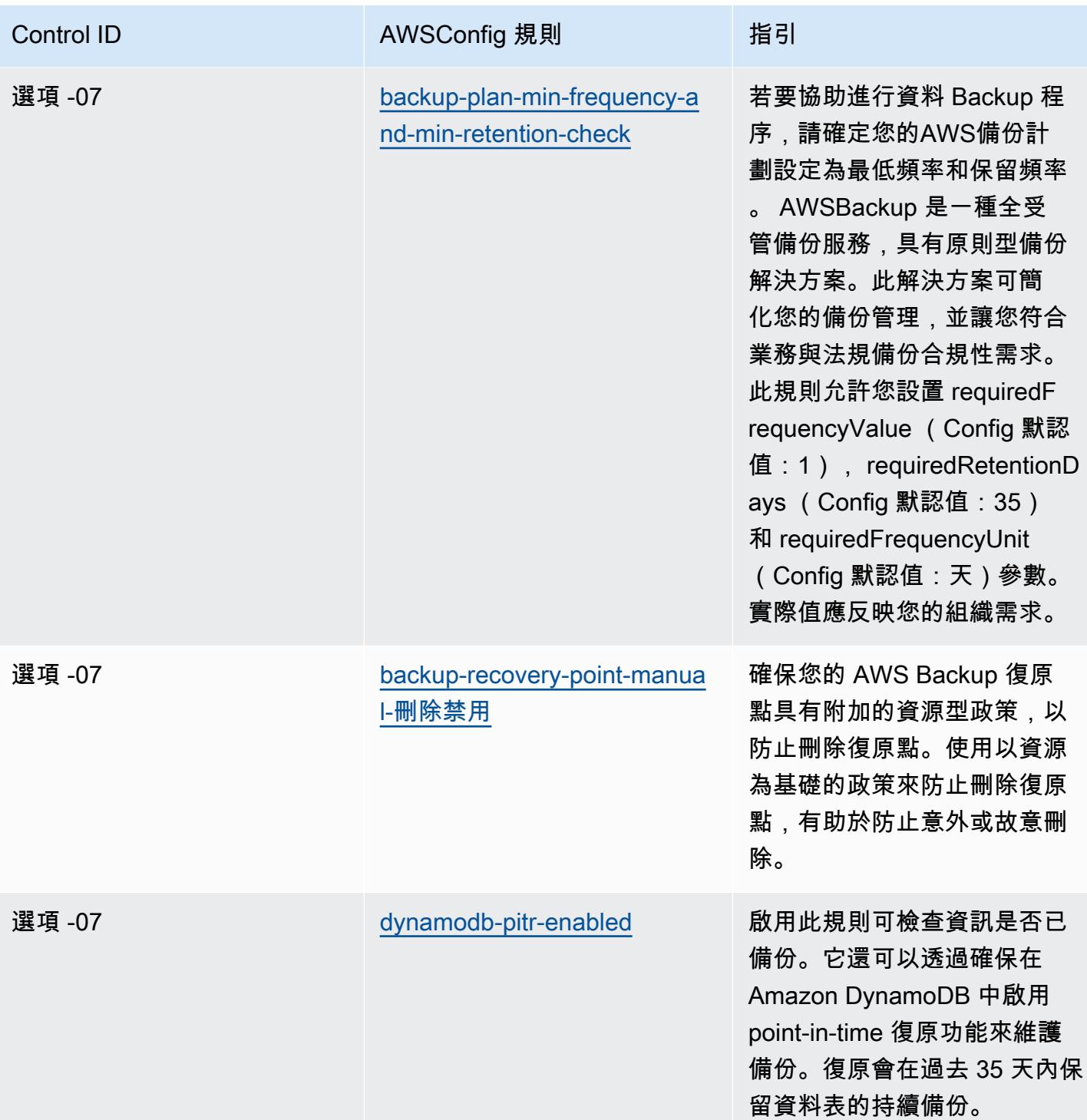

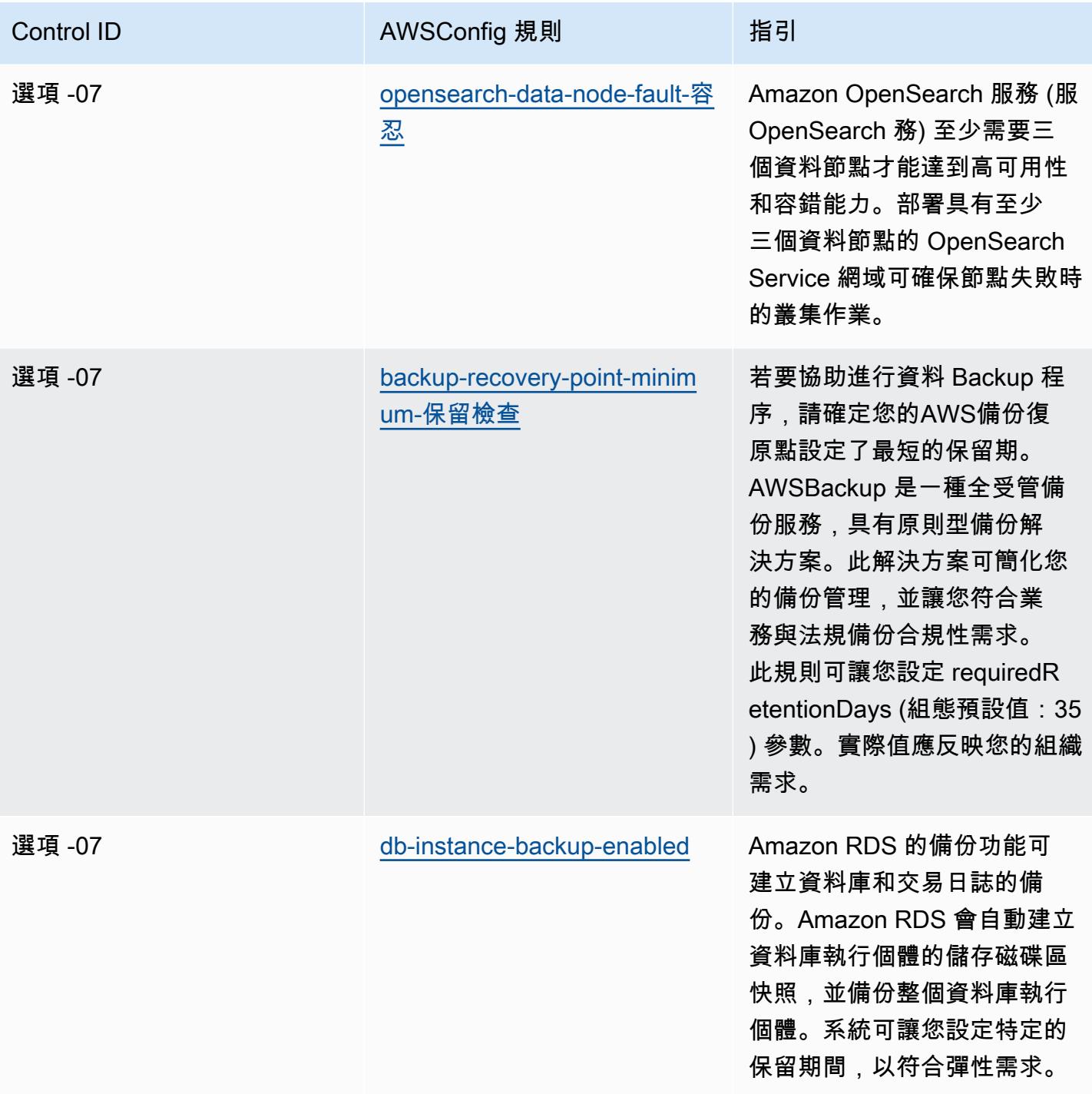

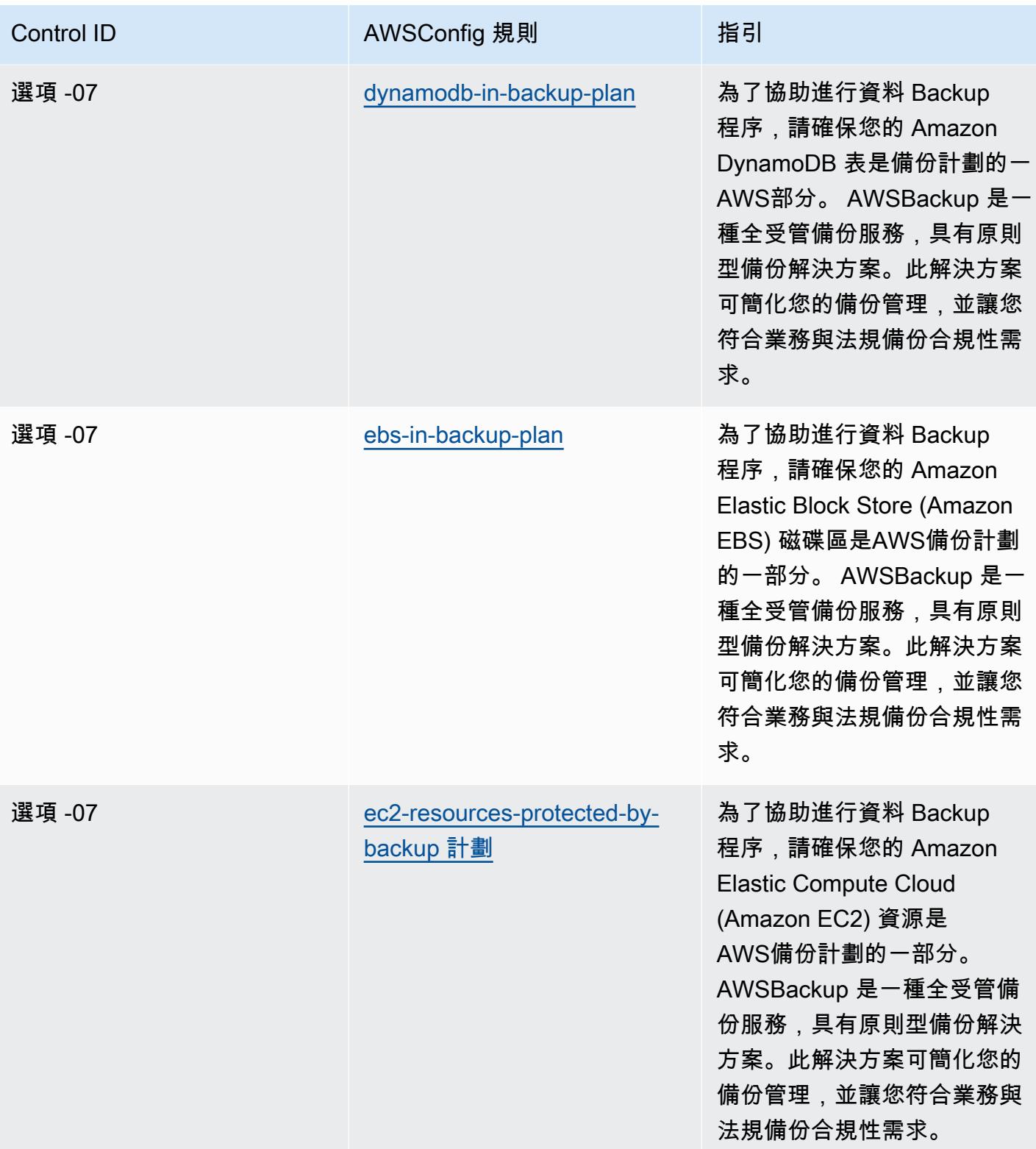

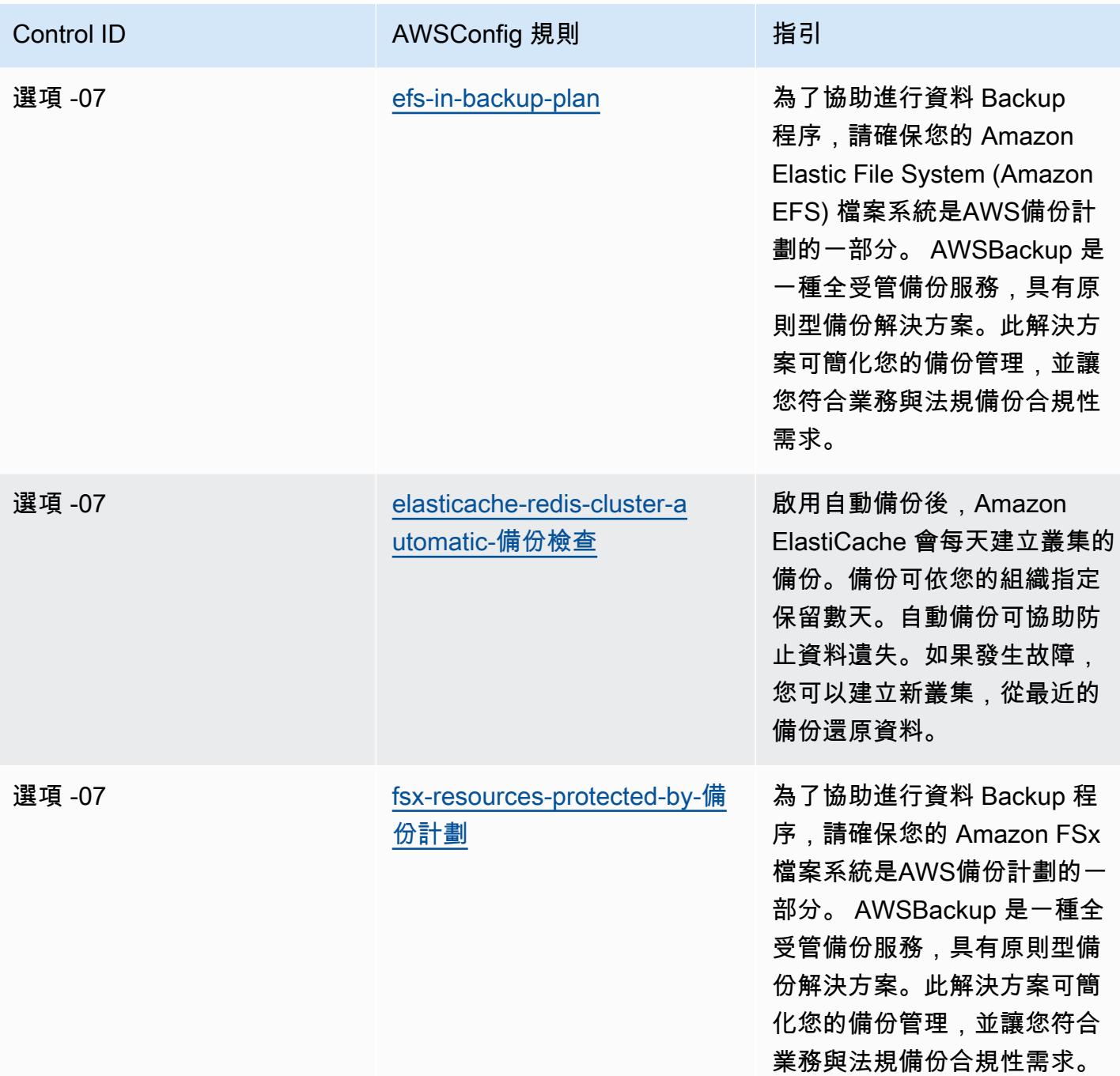

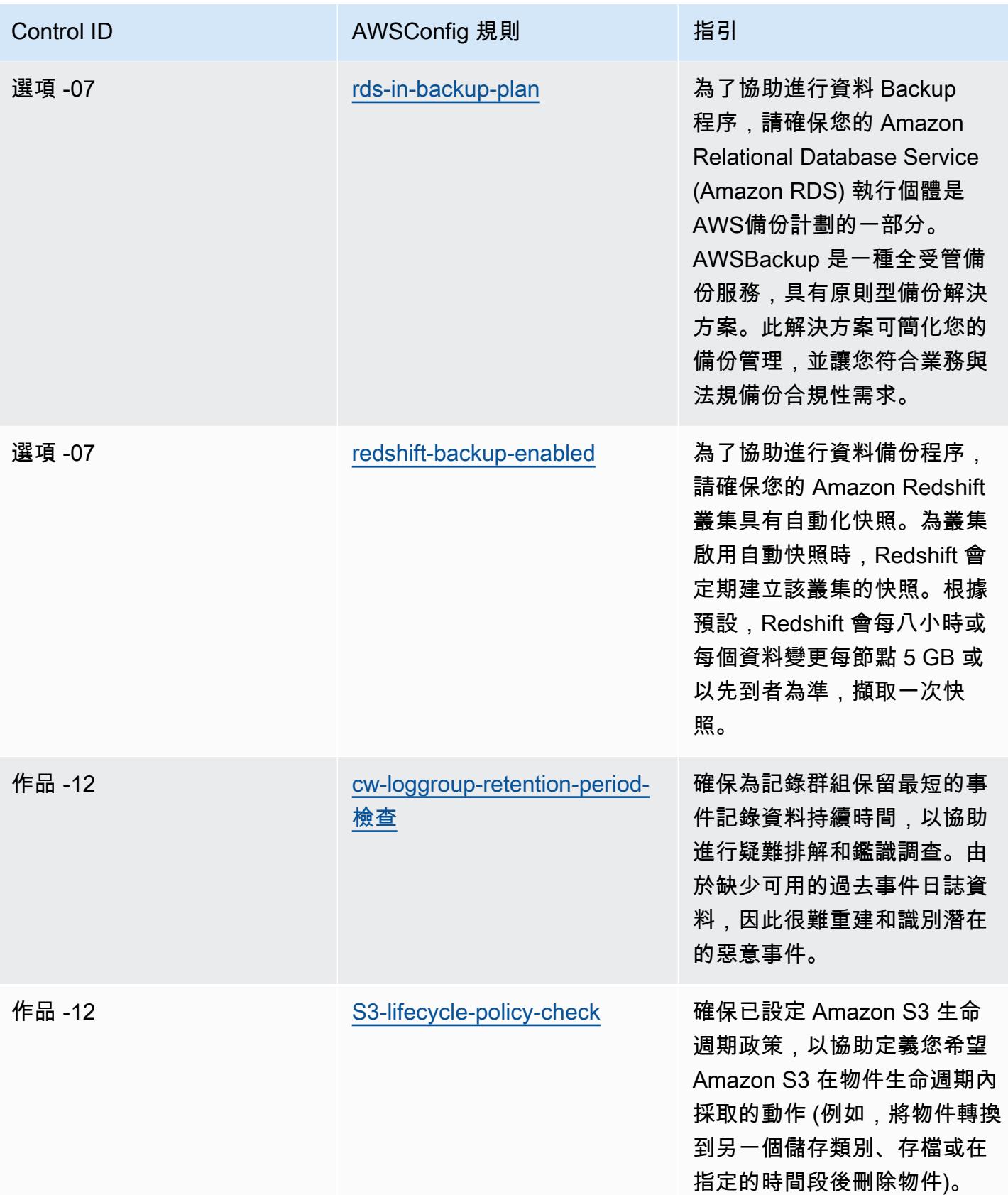

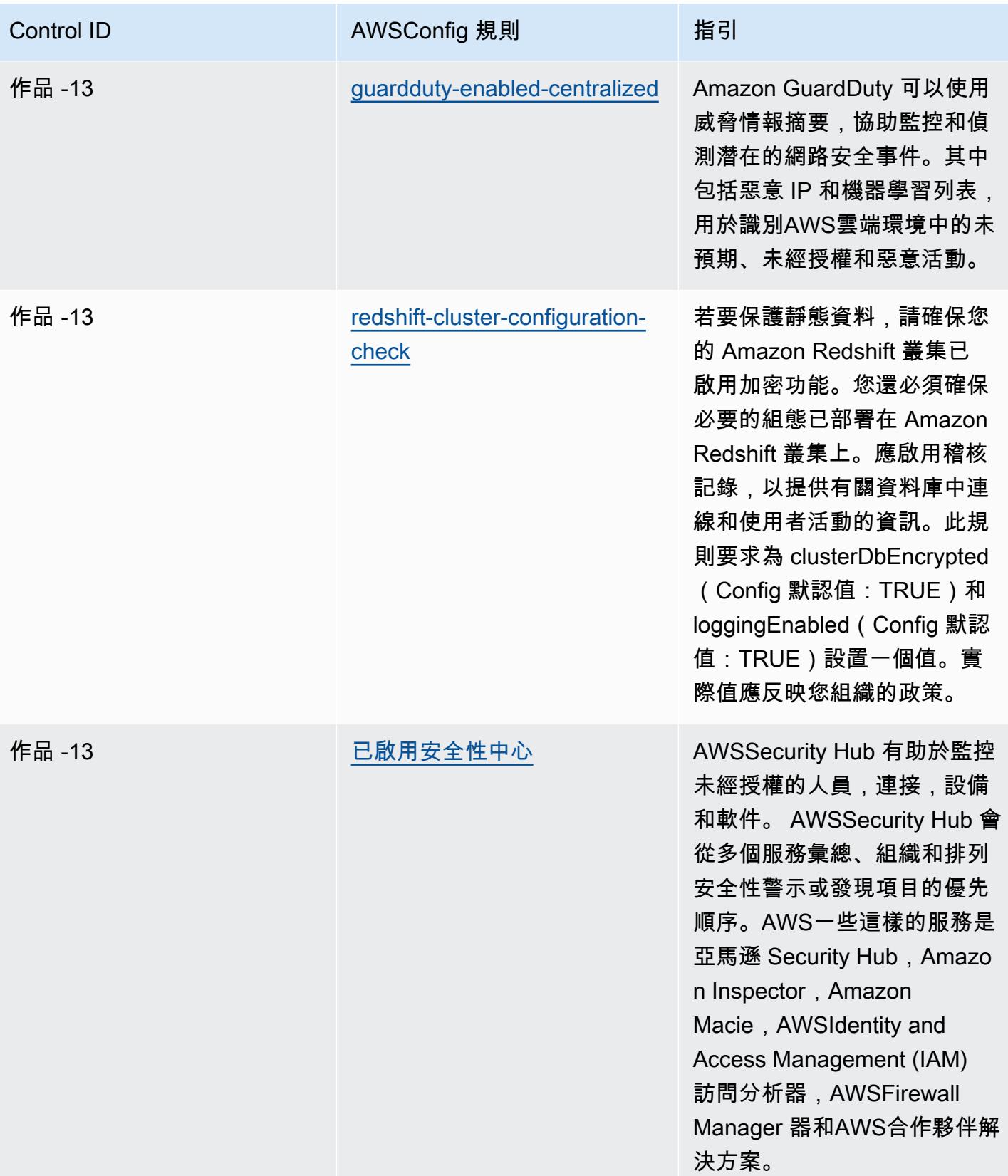

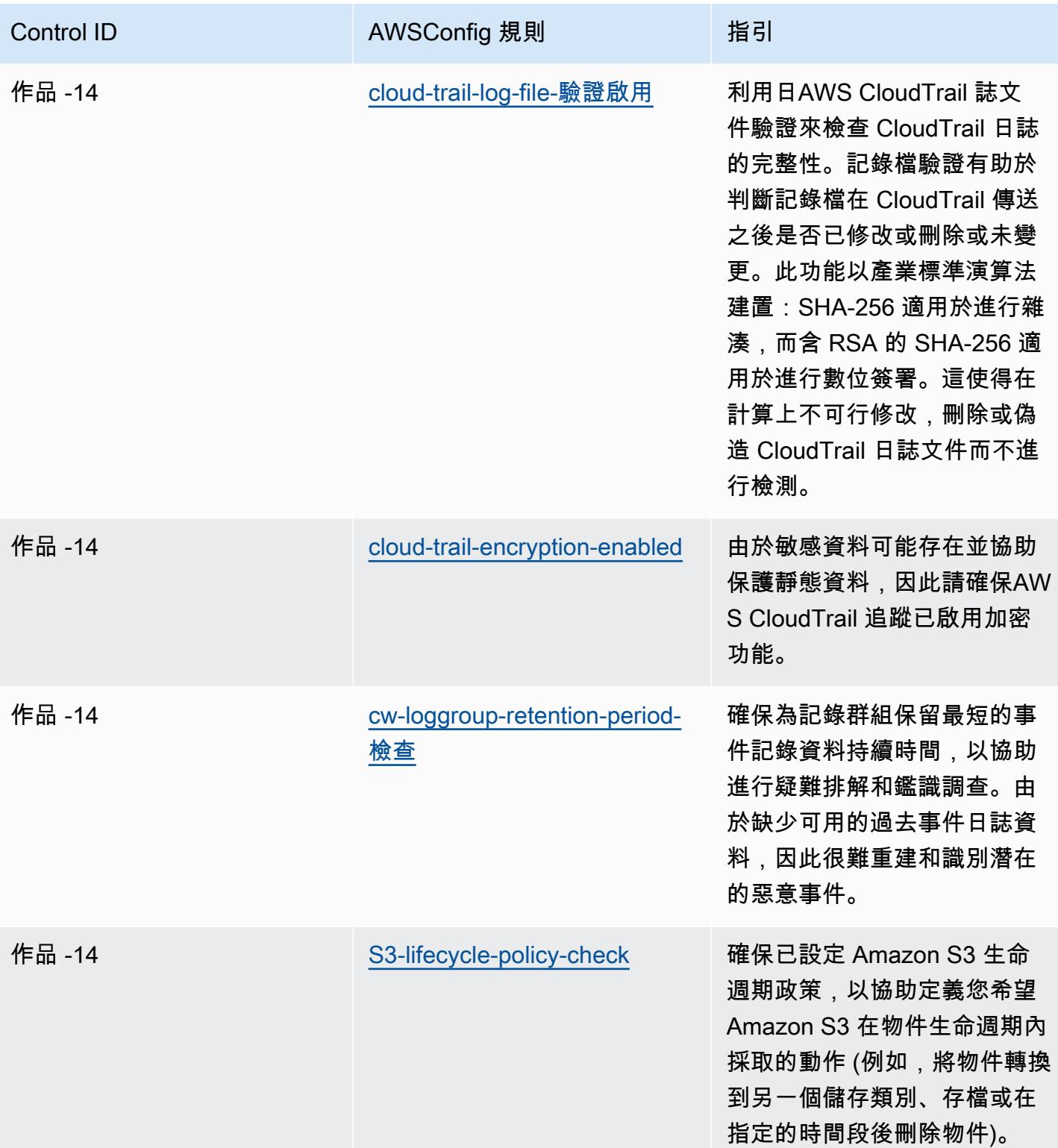

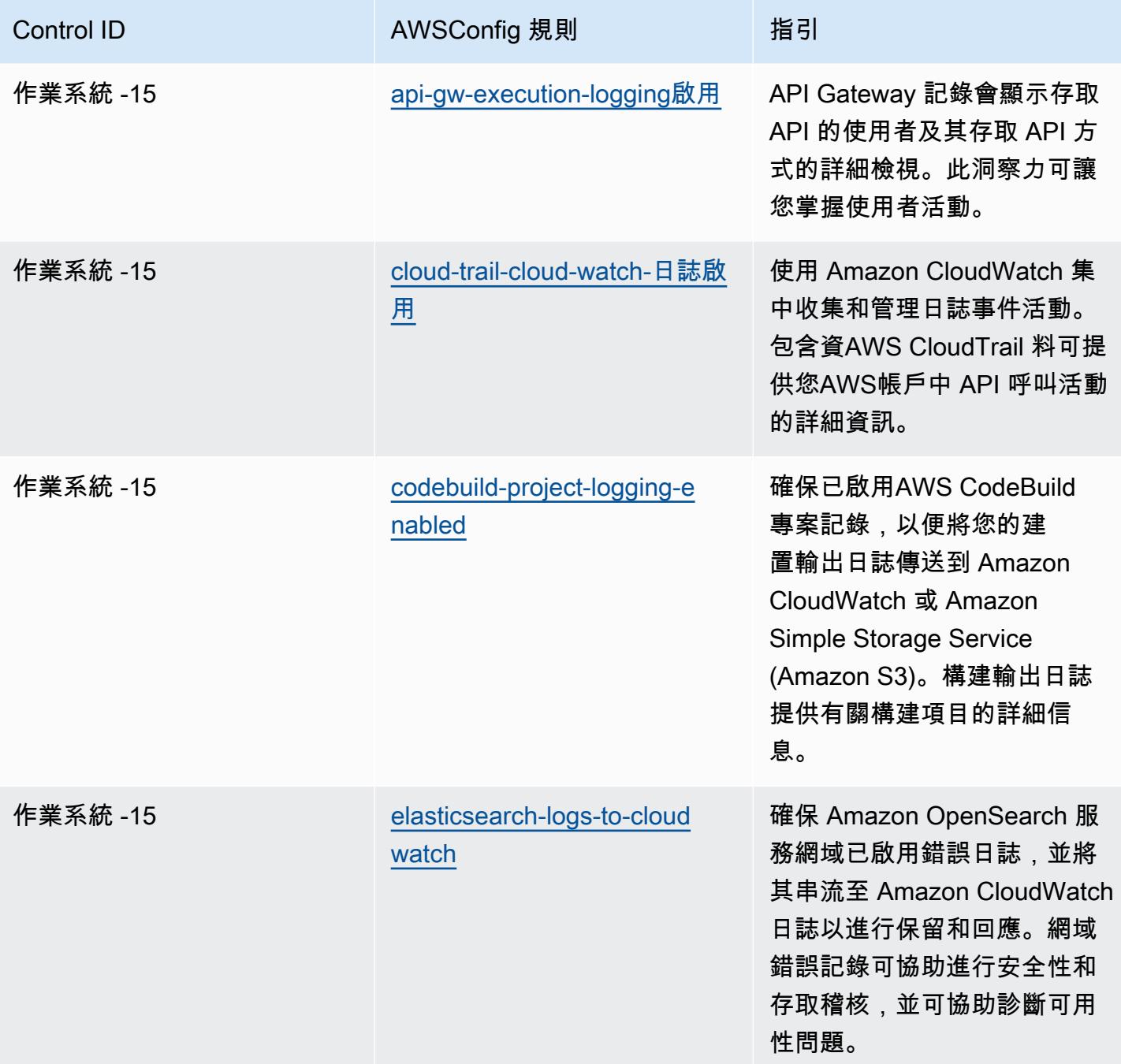

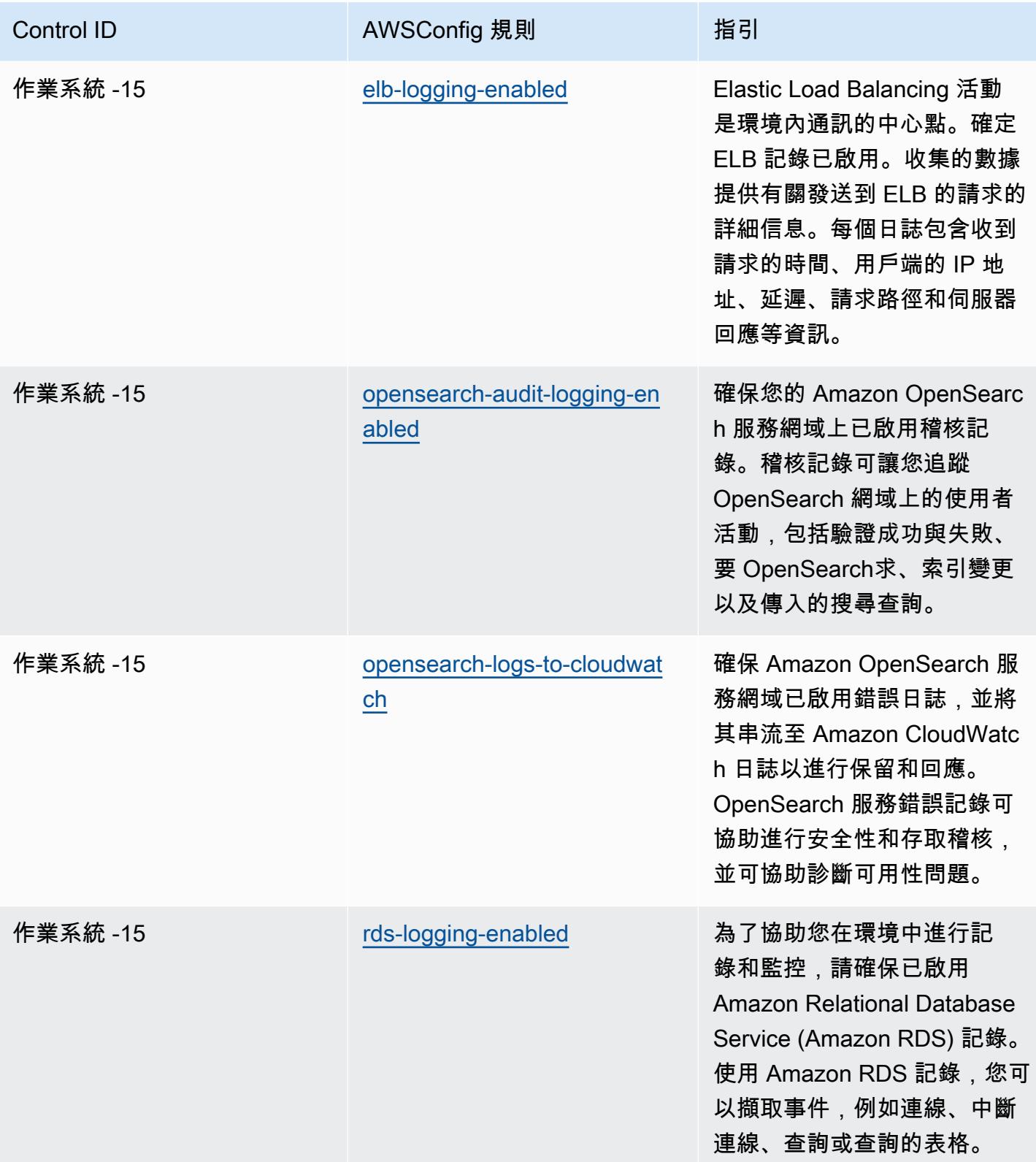

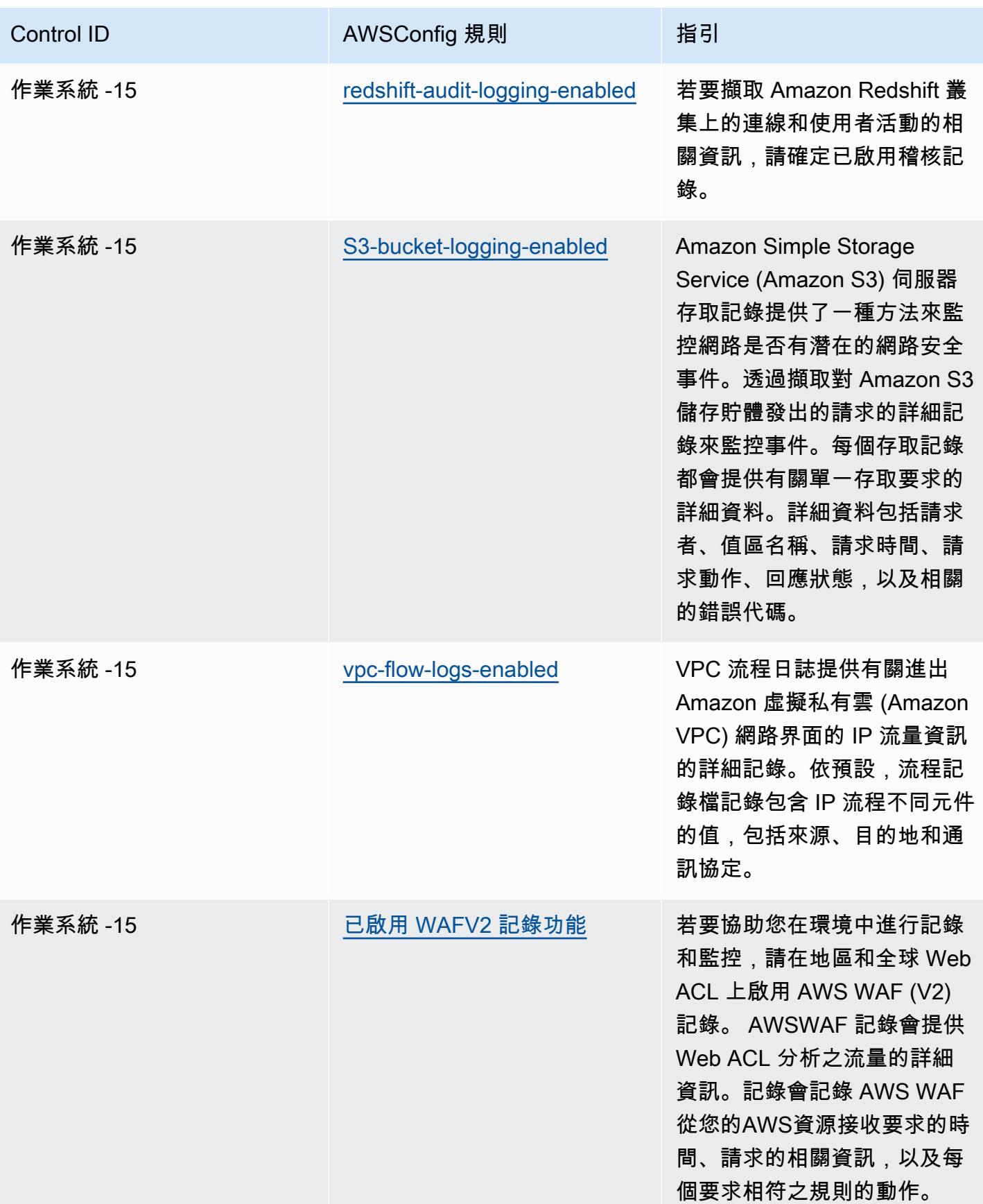

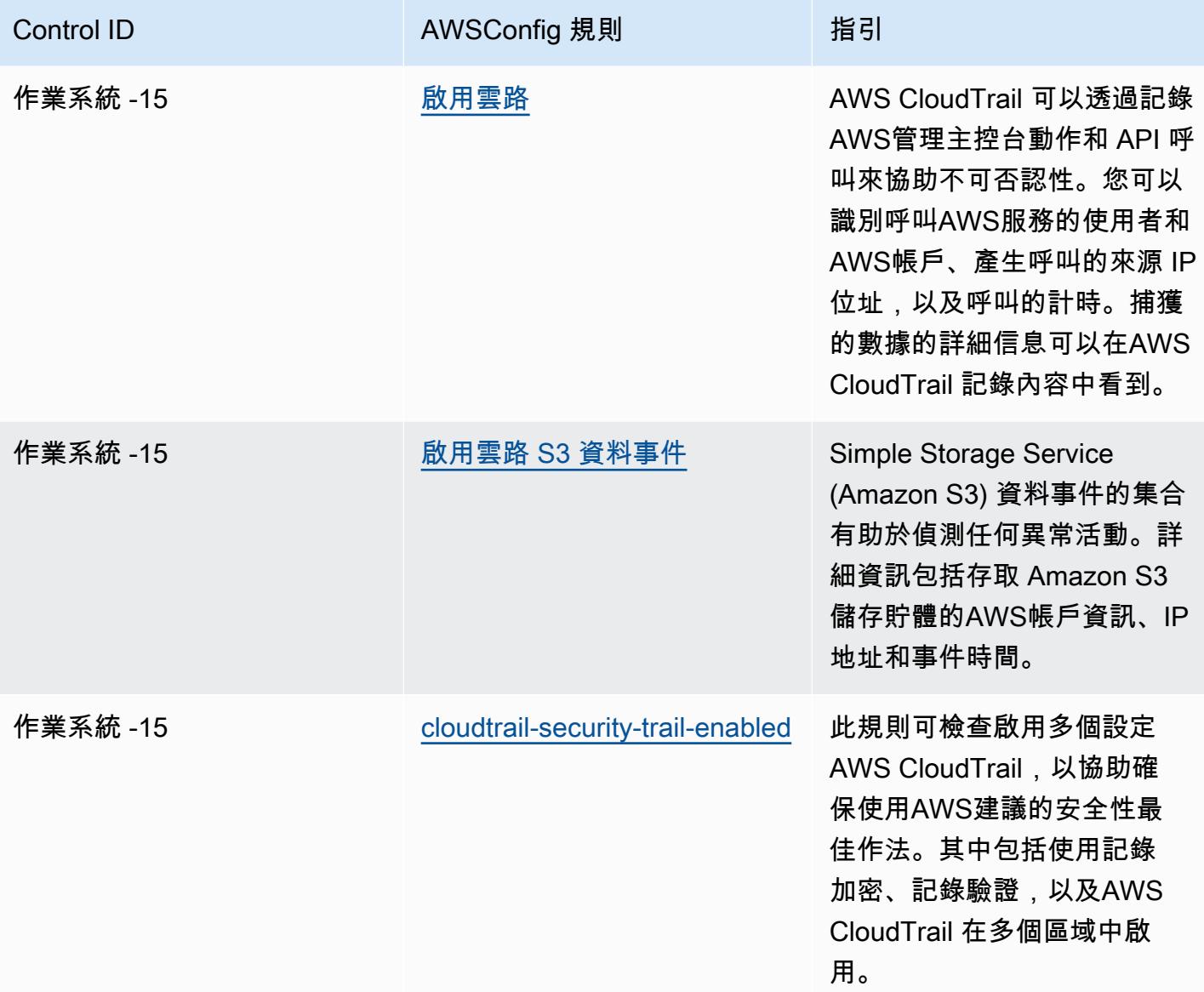

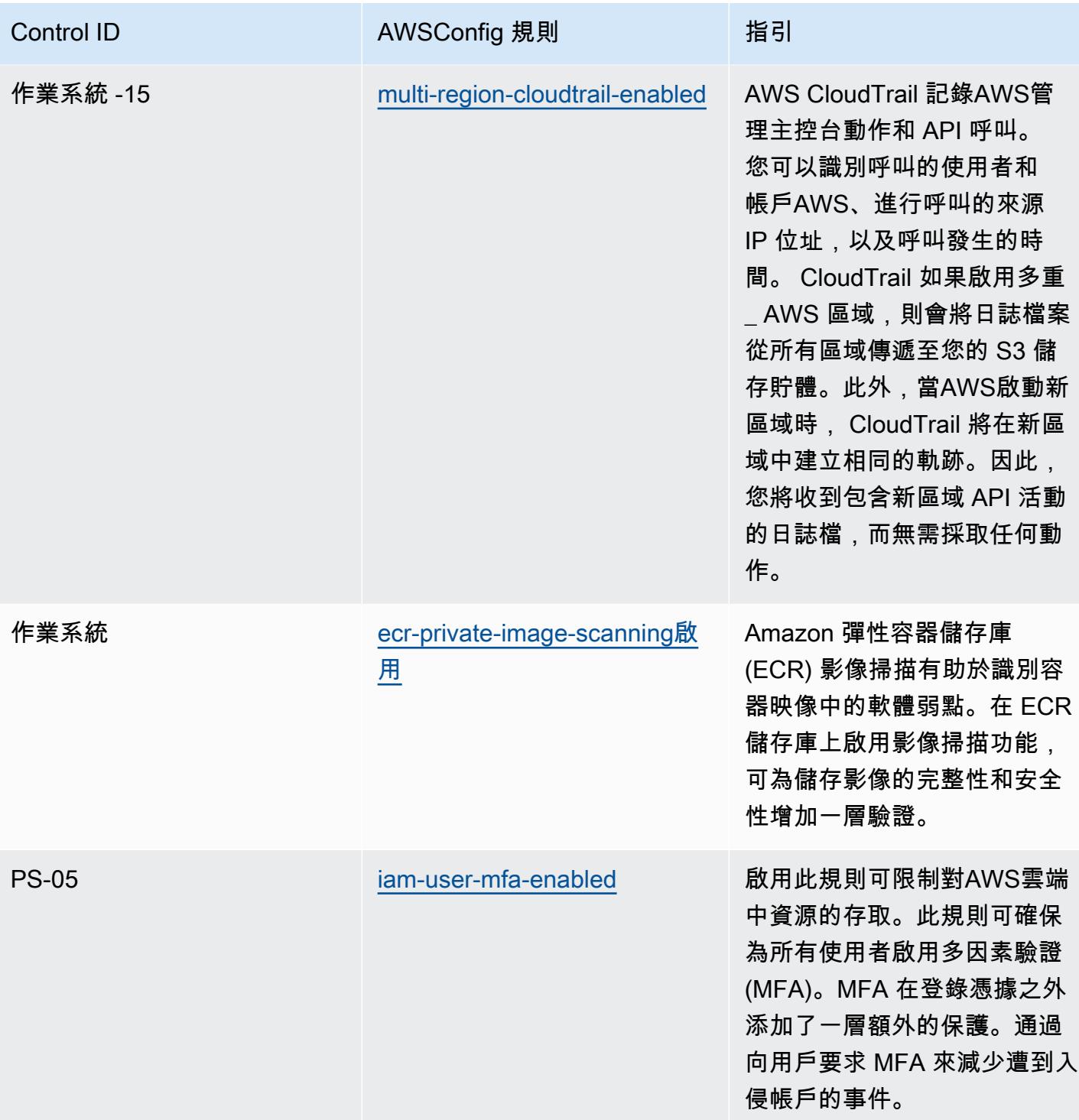

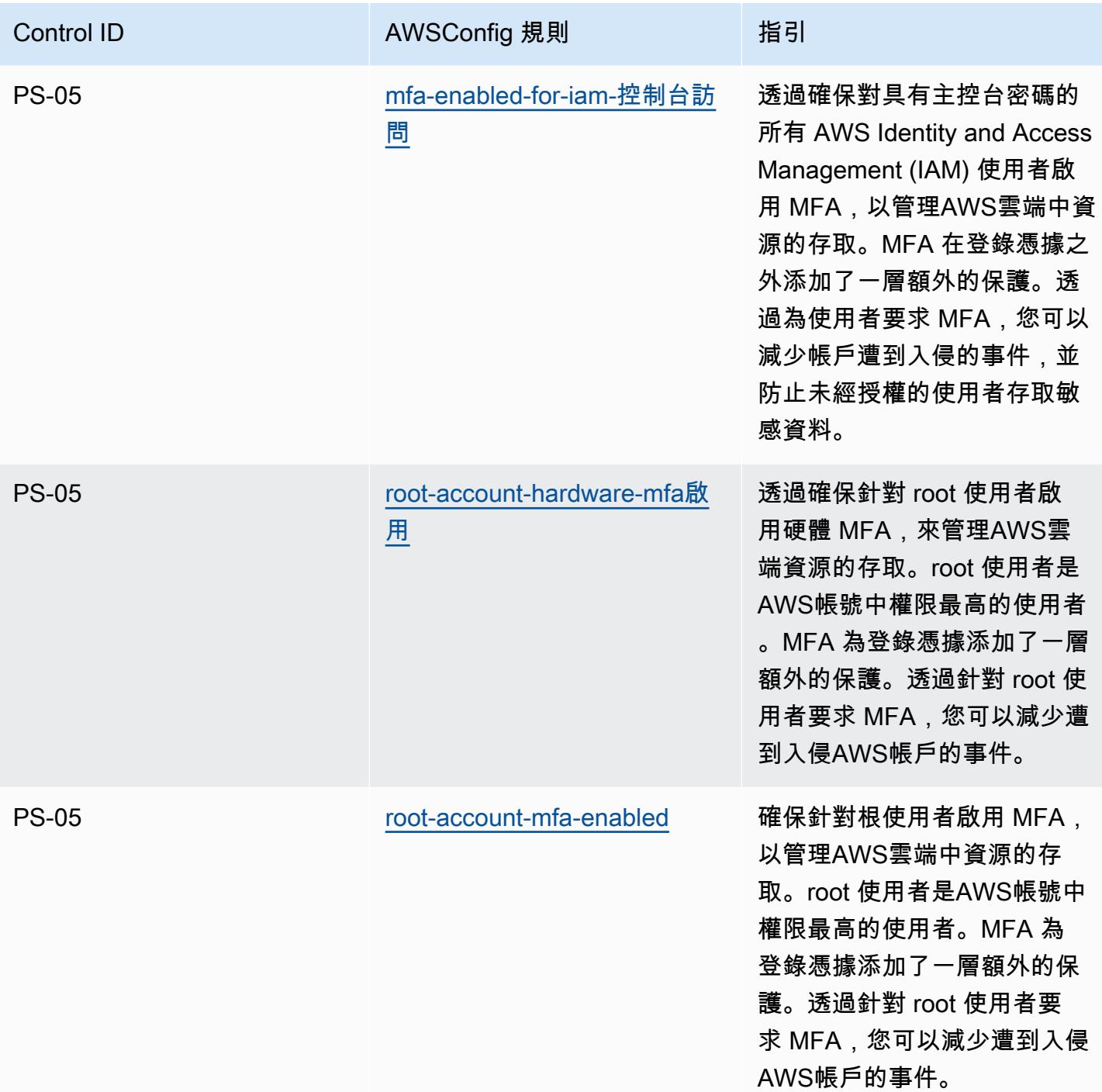
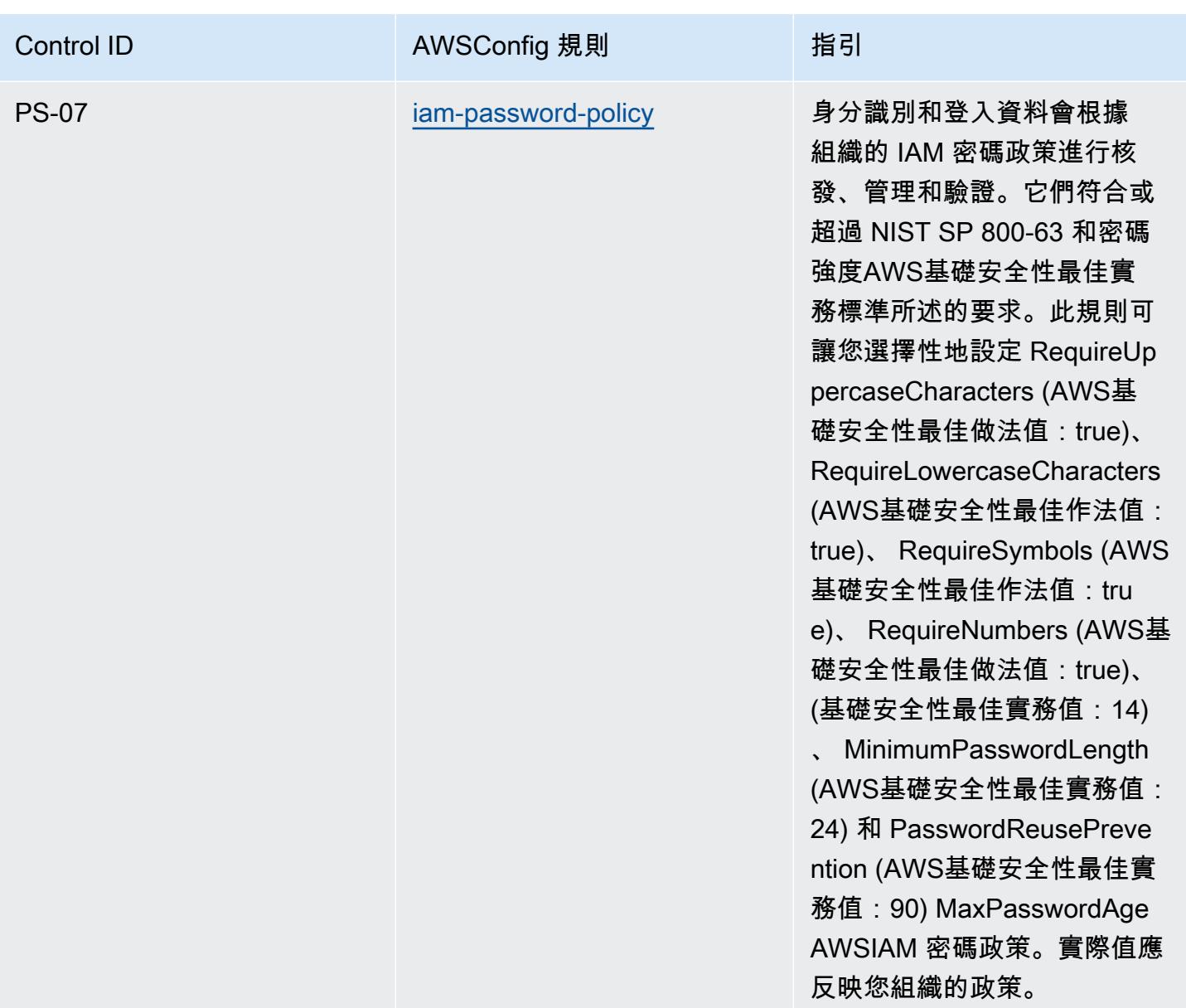

## **Template**

該模板可在以下網站獲得 GitHub:[德國雲計算合規標準目錄\(C5\)。](https://github.com/awslabs/aws-config-rules/blob/master/aws-config-conformance-packs/Operational-Best-Practices-for-Germany-C5.yaml)

格蘭姆·利奇·比利利法案(GLBA)的最佳操作實踐

一致性套件提供一般用途的合規性架構,可讓您使用受管或自AWS Config訂規則和補救動作來建立安 全性、作業或成本最佳化治理檢查。AWS Config一致性套件 (作為範例範本) 的設計並不是為了完全確 保符合特定治理或法規遵循標準而設計。您有責任自行評估您對服務的使用是否符合適用的法律和法規 要求。

以下提供了格拉姆-里奇-布利利法案(GLBA)和託管 Config 規則之間的示例映射。AWS每個 Config 規則都會套用至特定AWS資源,並與一或多個 GLBA 控制項相關。GLBA 控制項可以與多個 Config 規 則相關聯。如需與這些對映相關的詳細資訊和指引,請參閱下表。

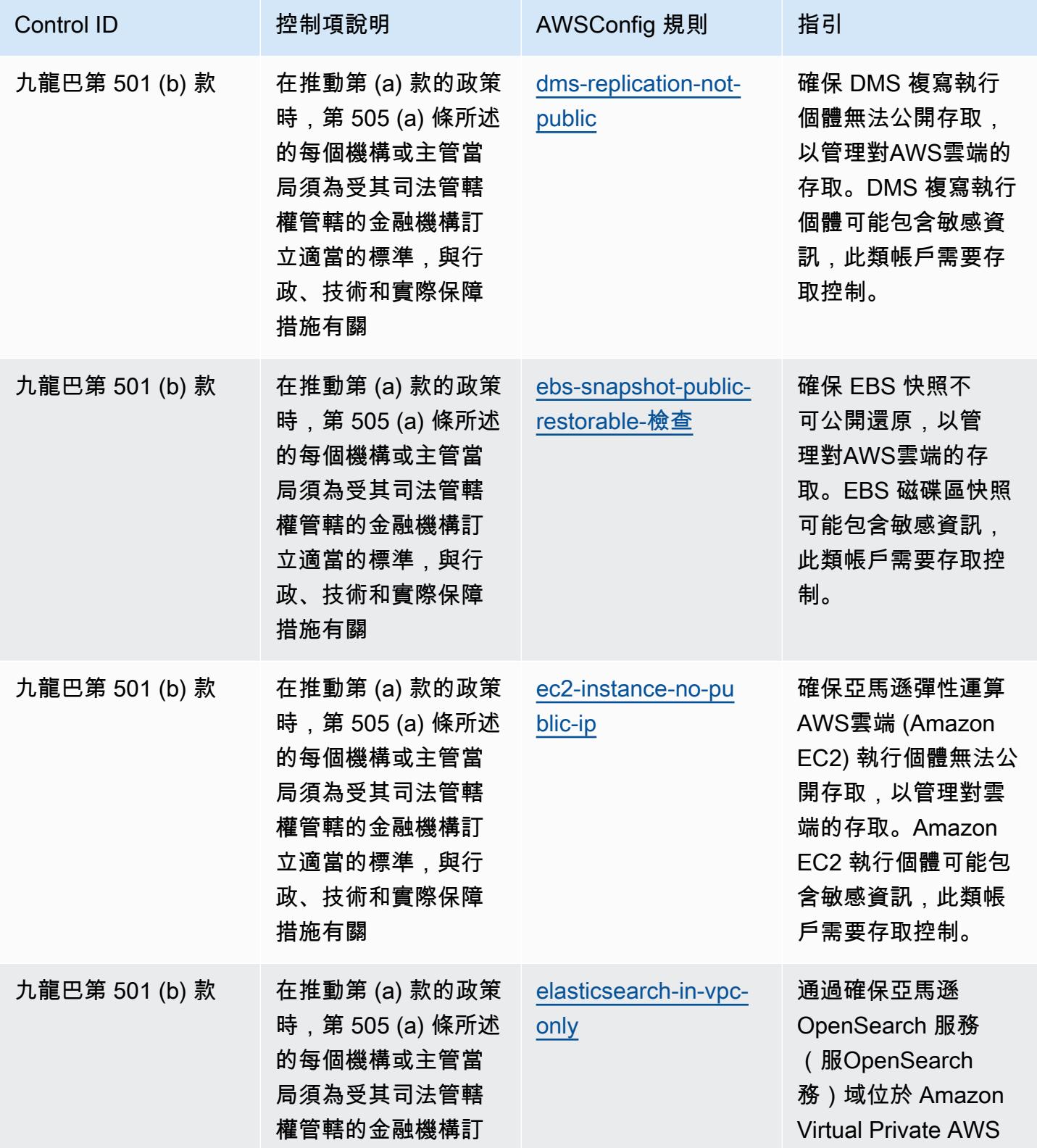

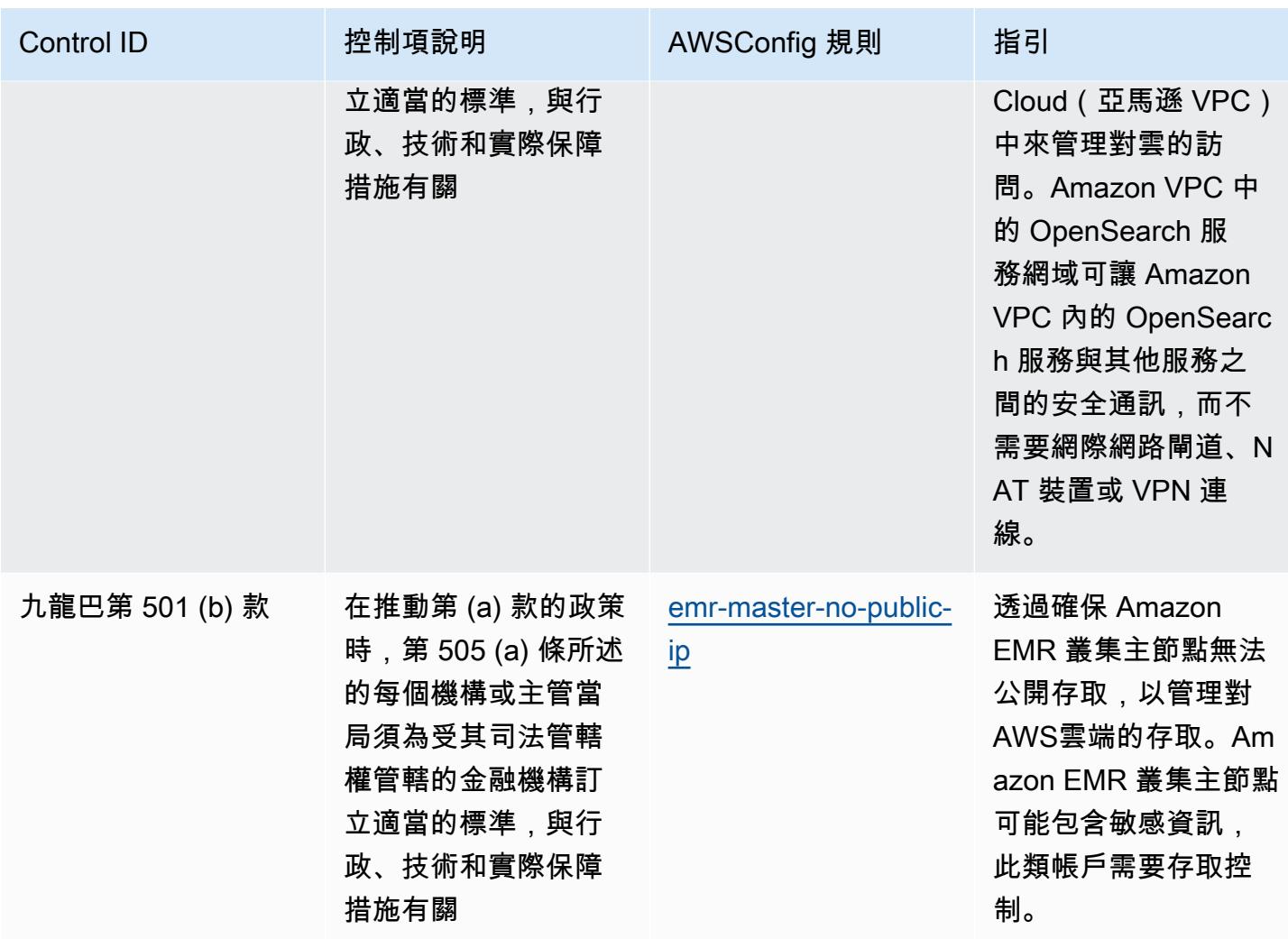

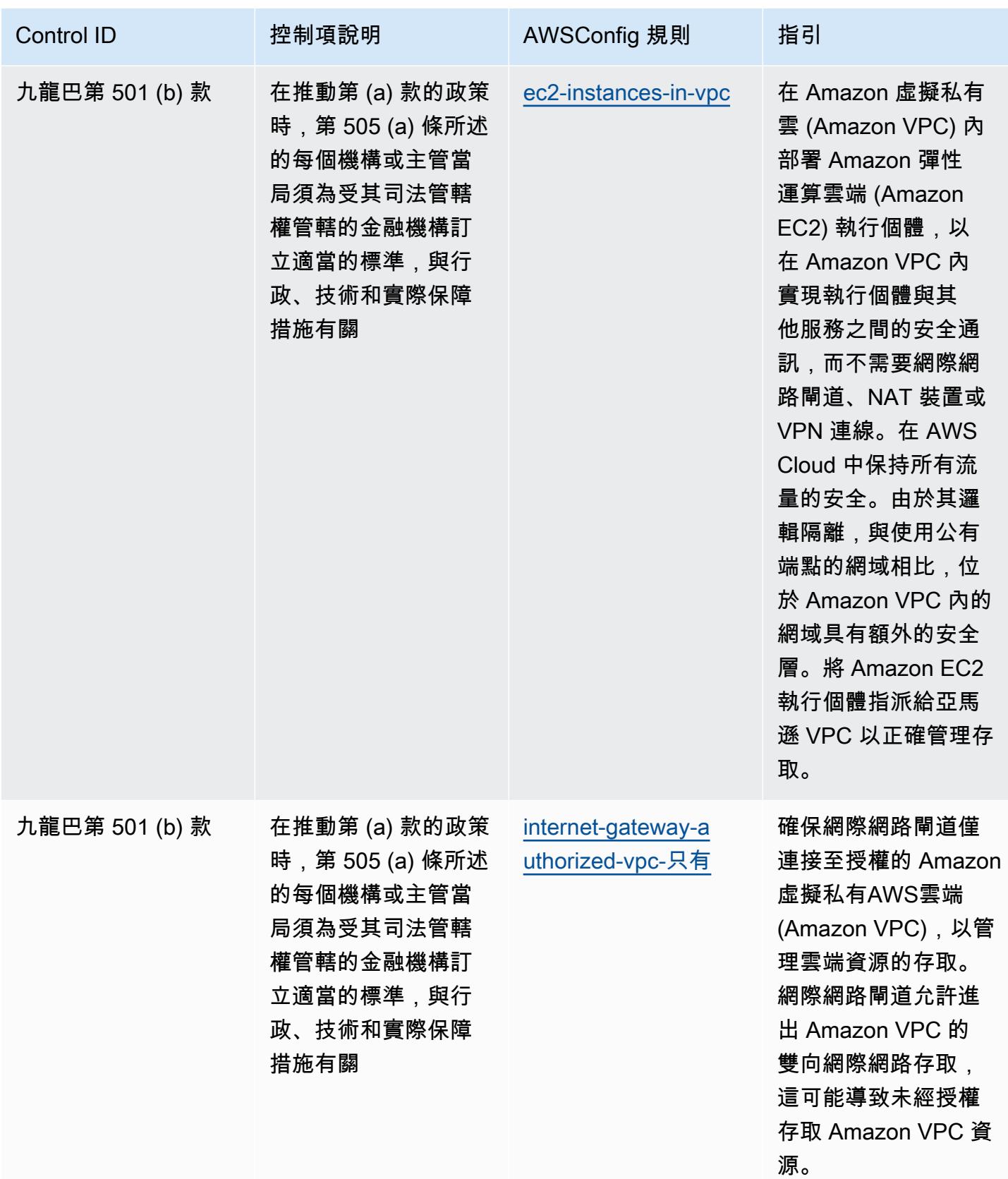

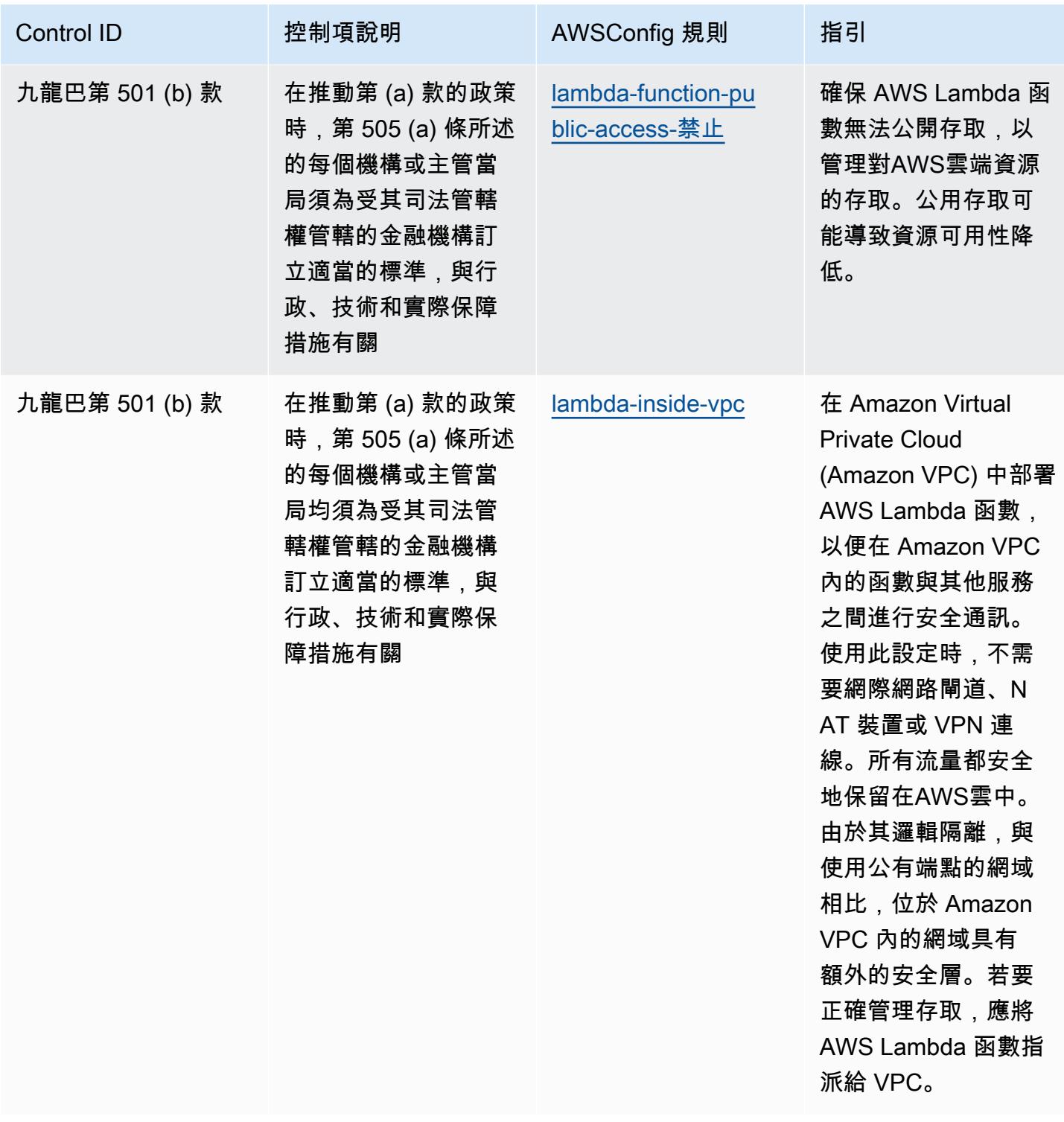

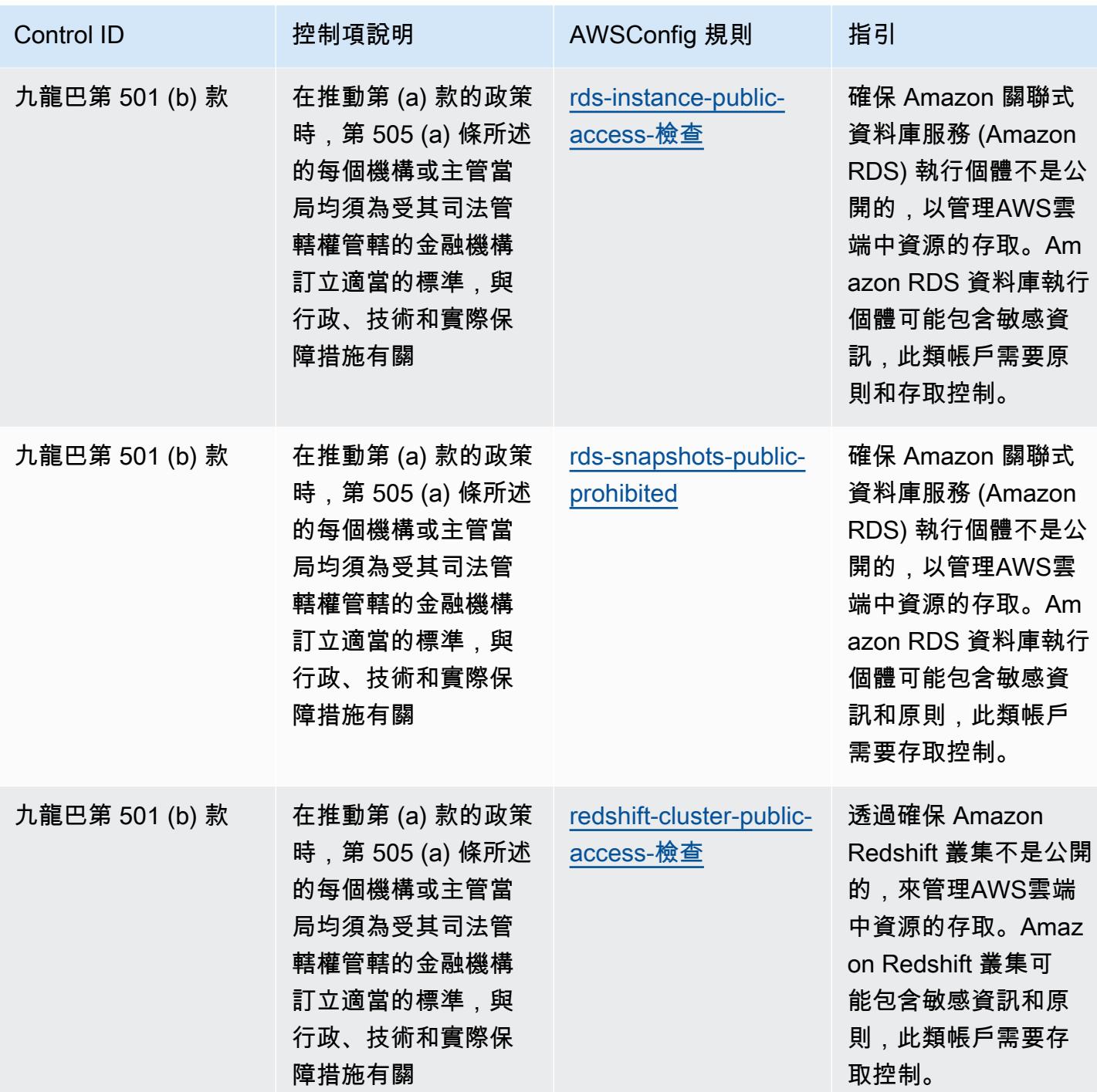

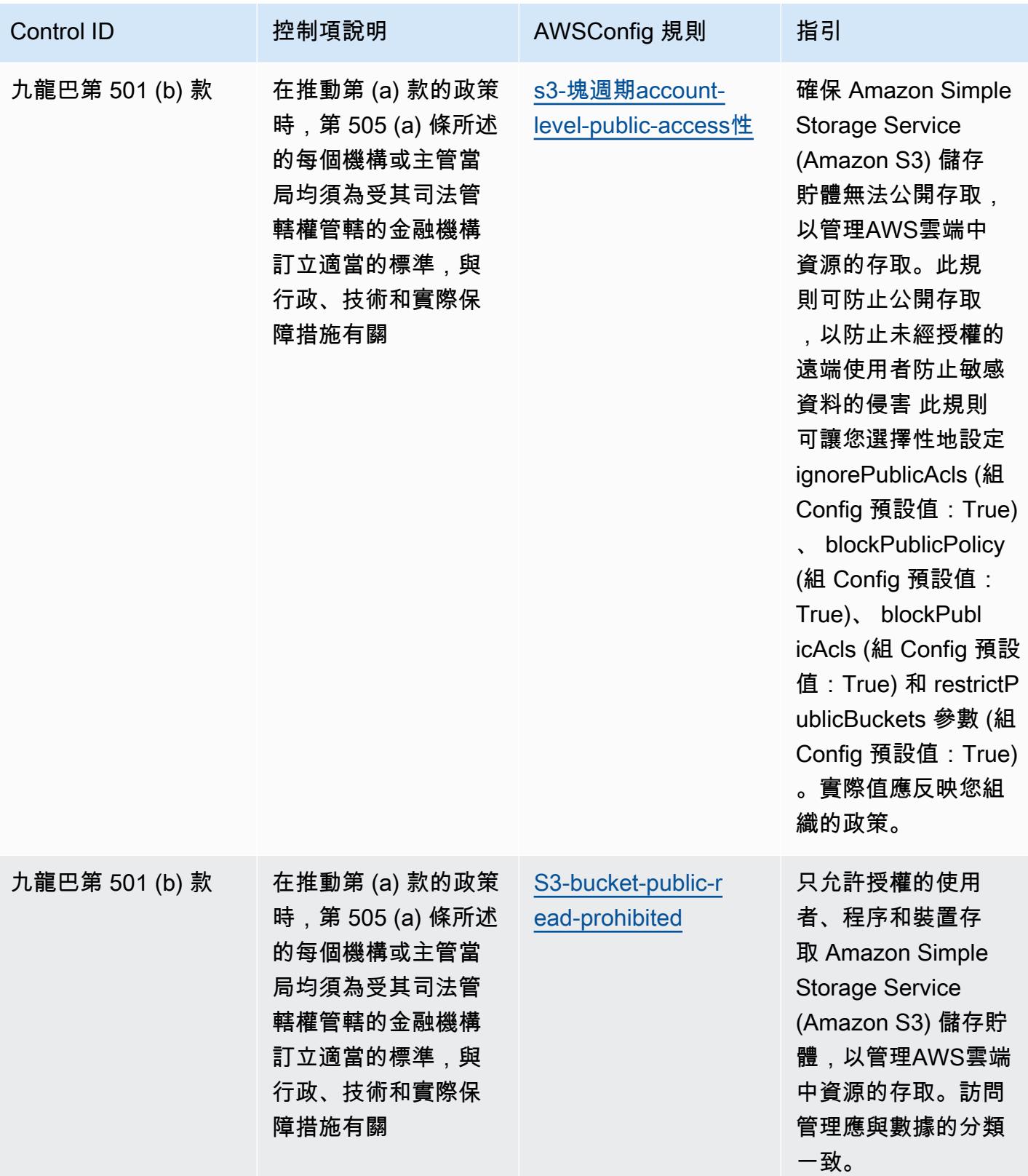

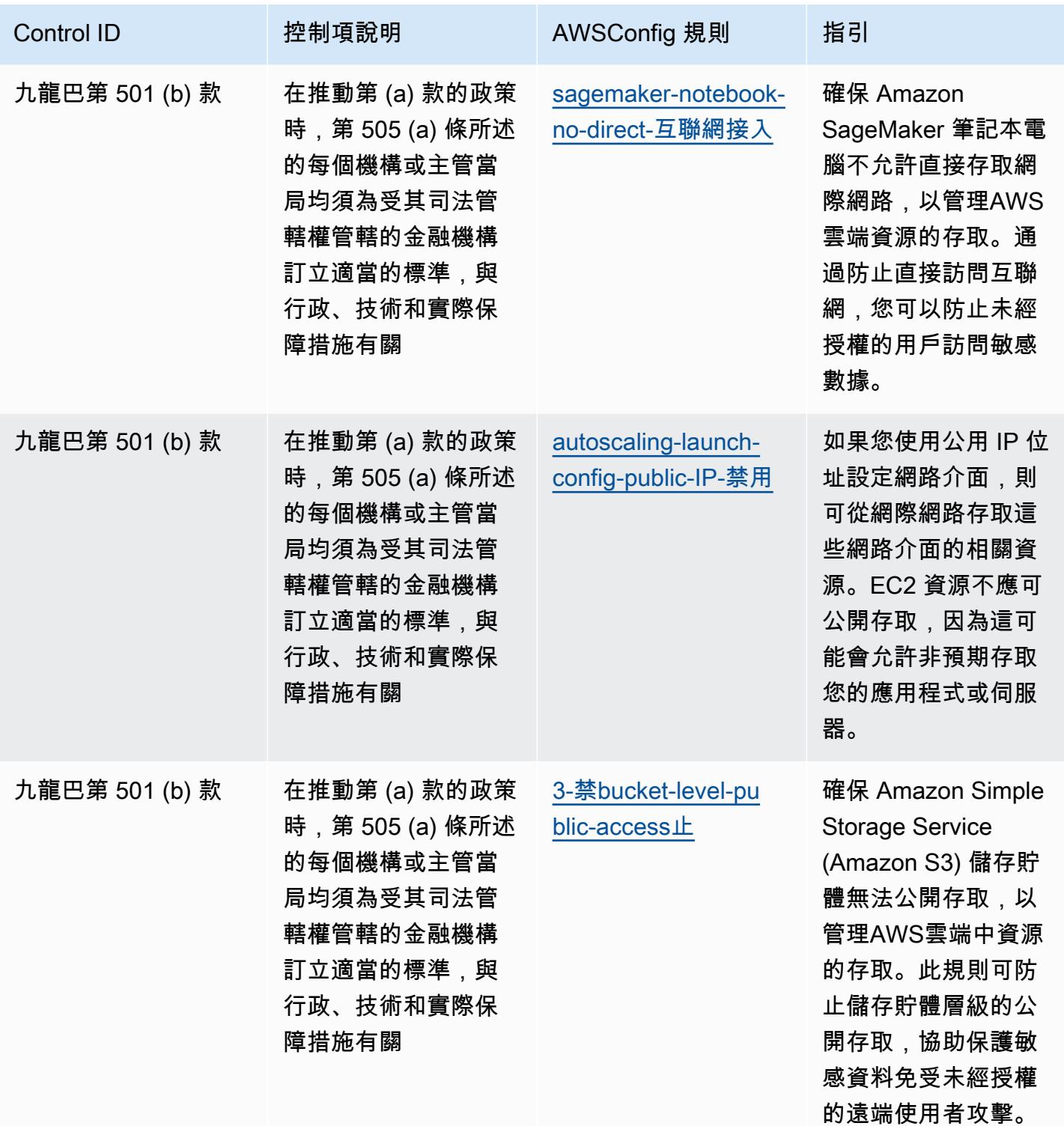

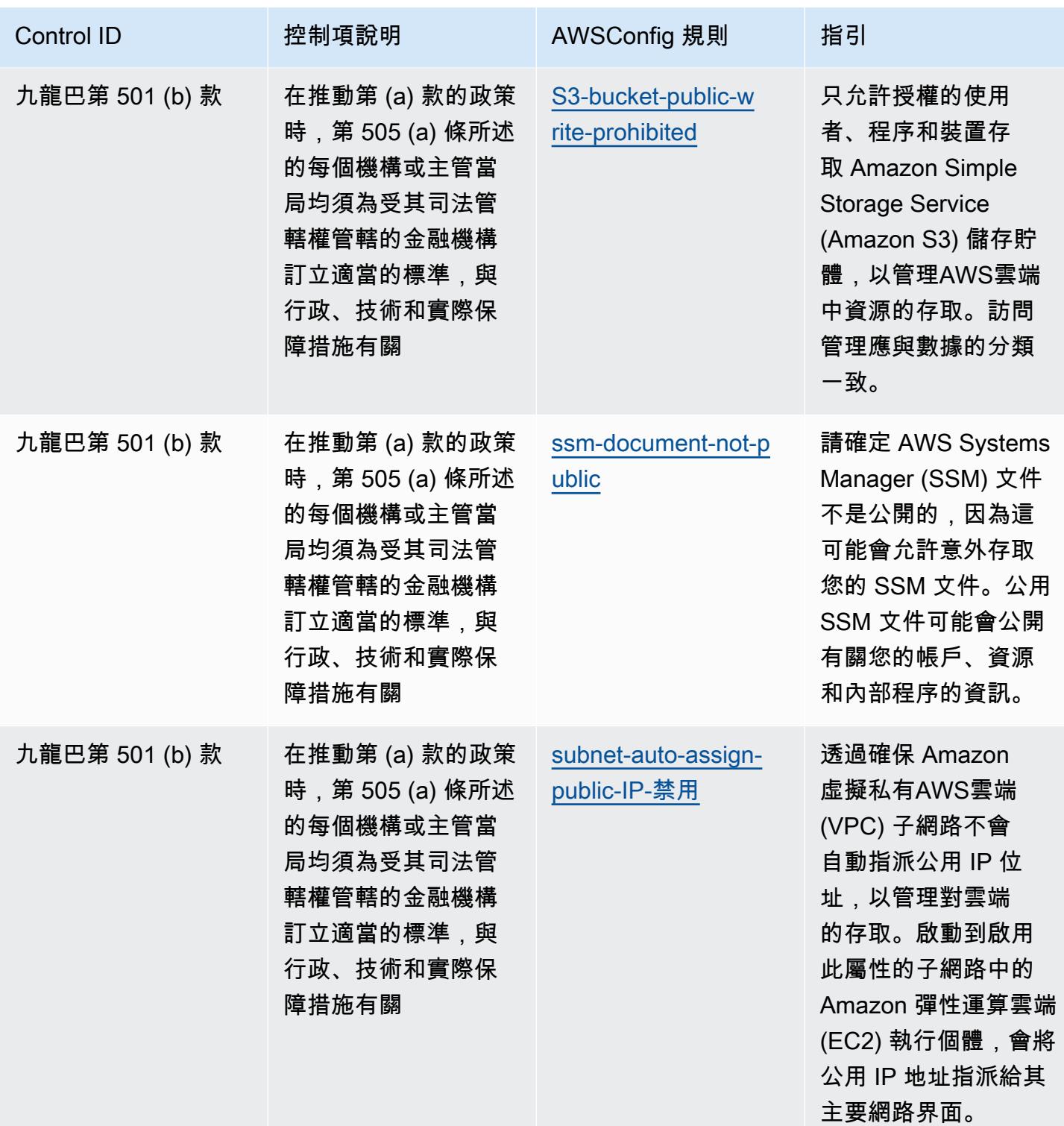

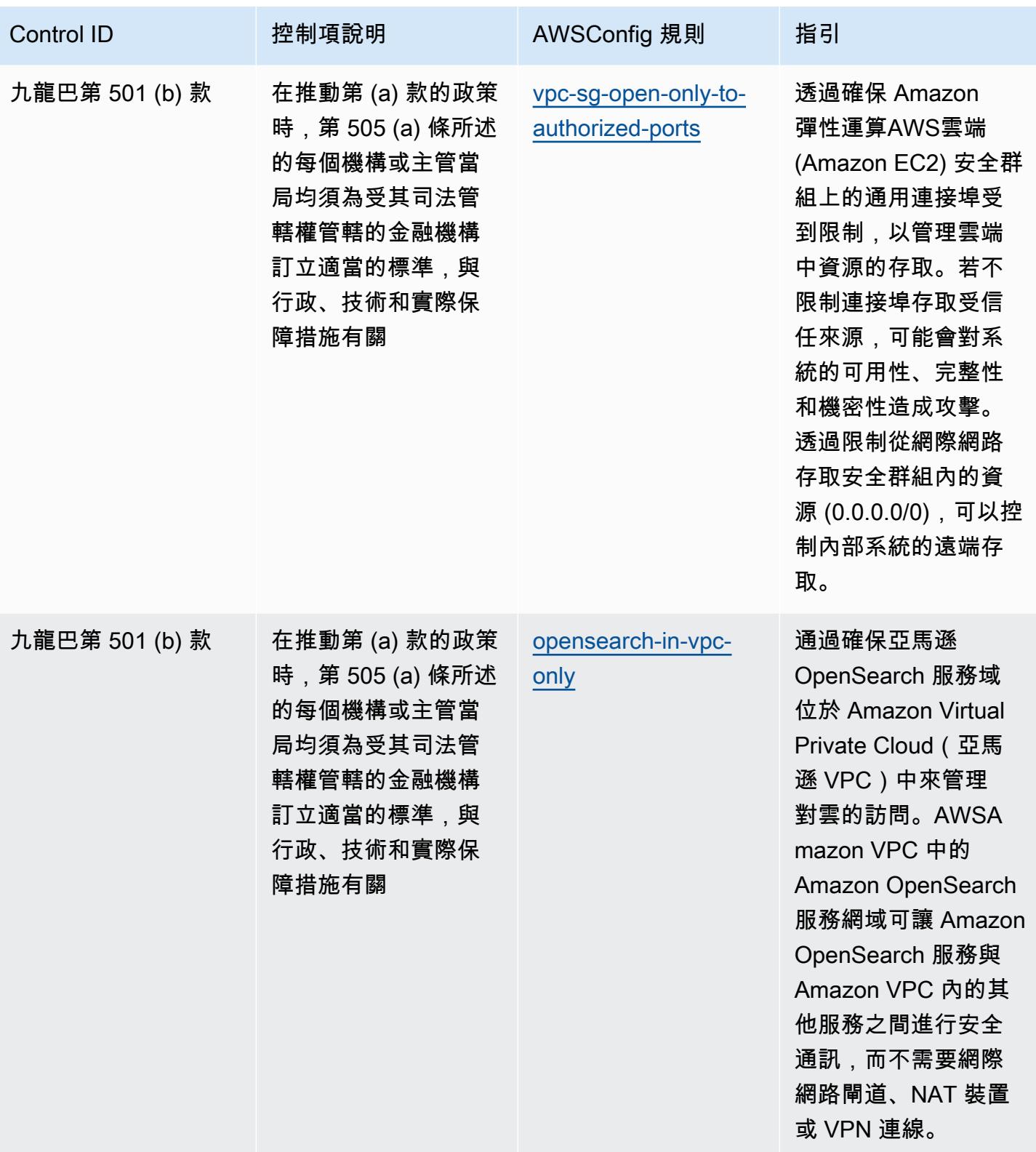

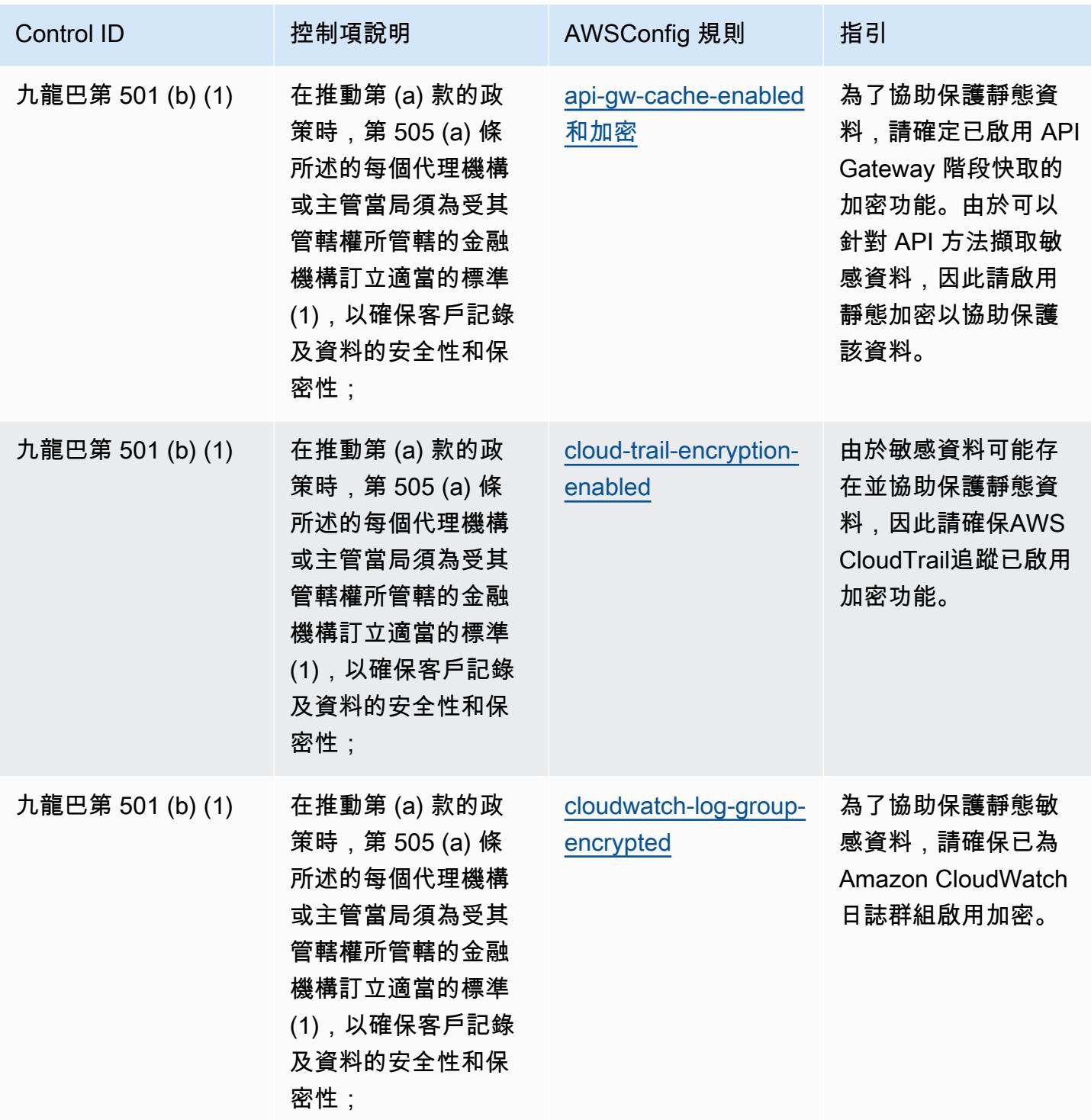

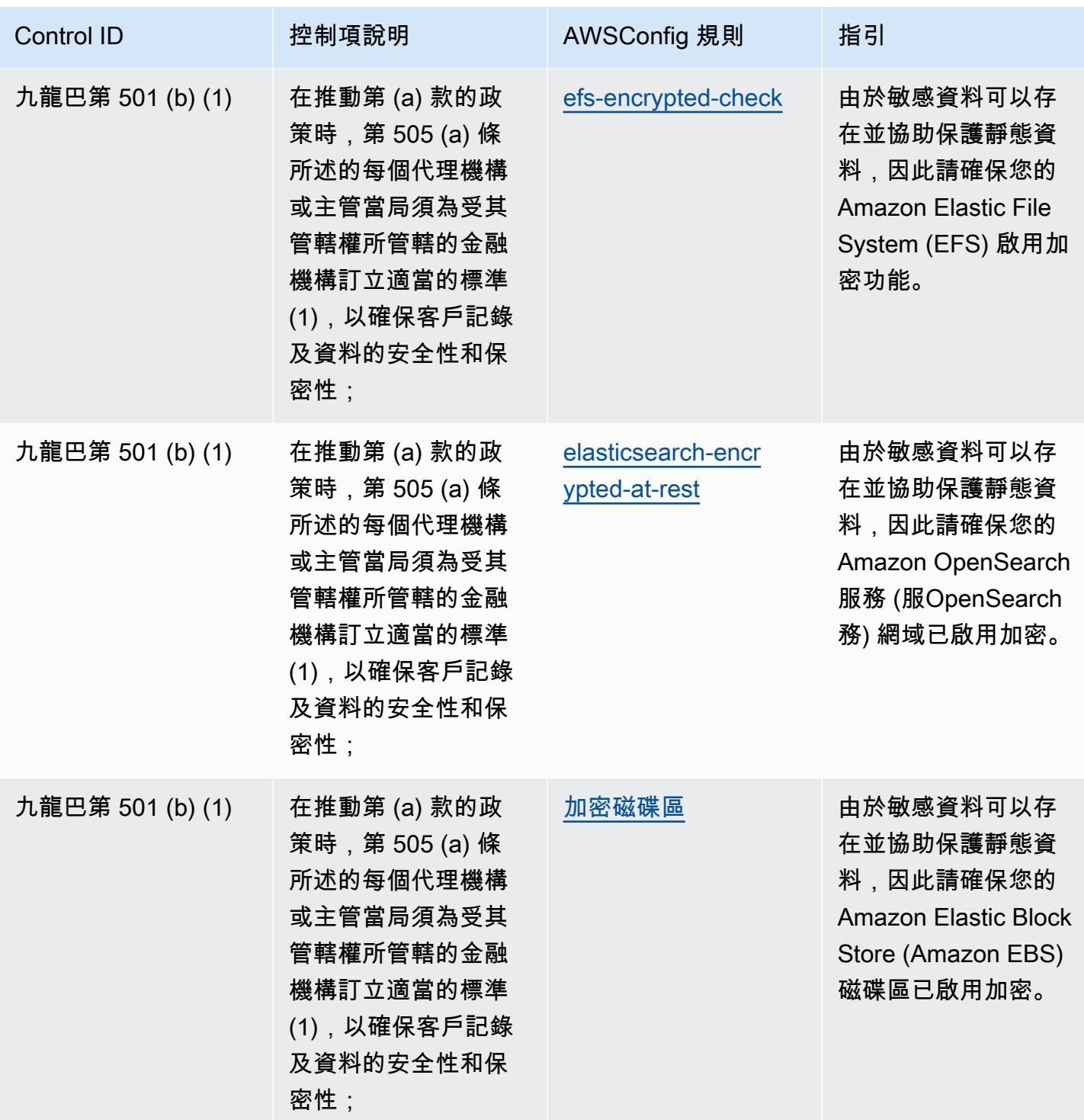

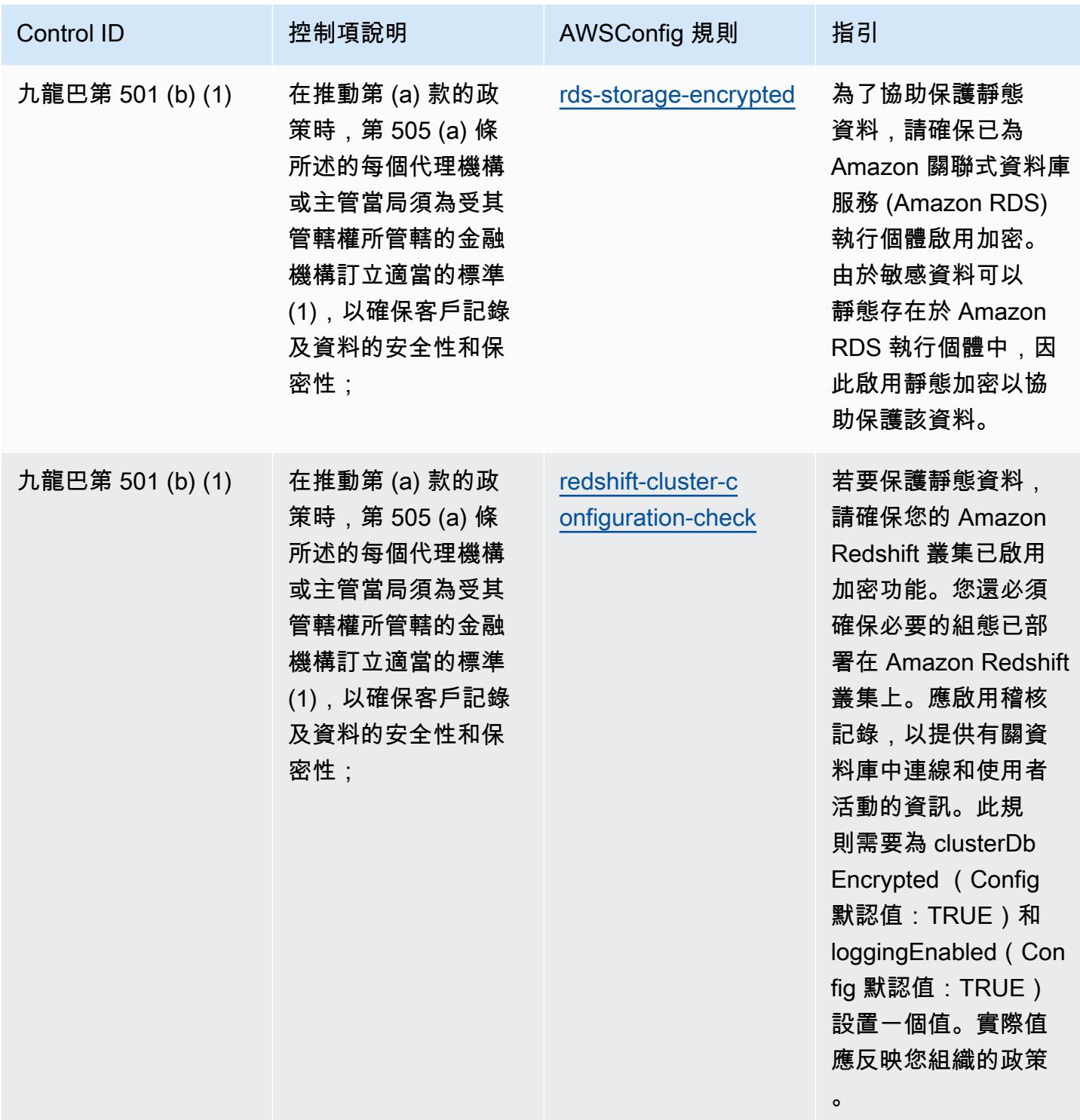

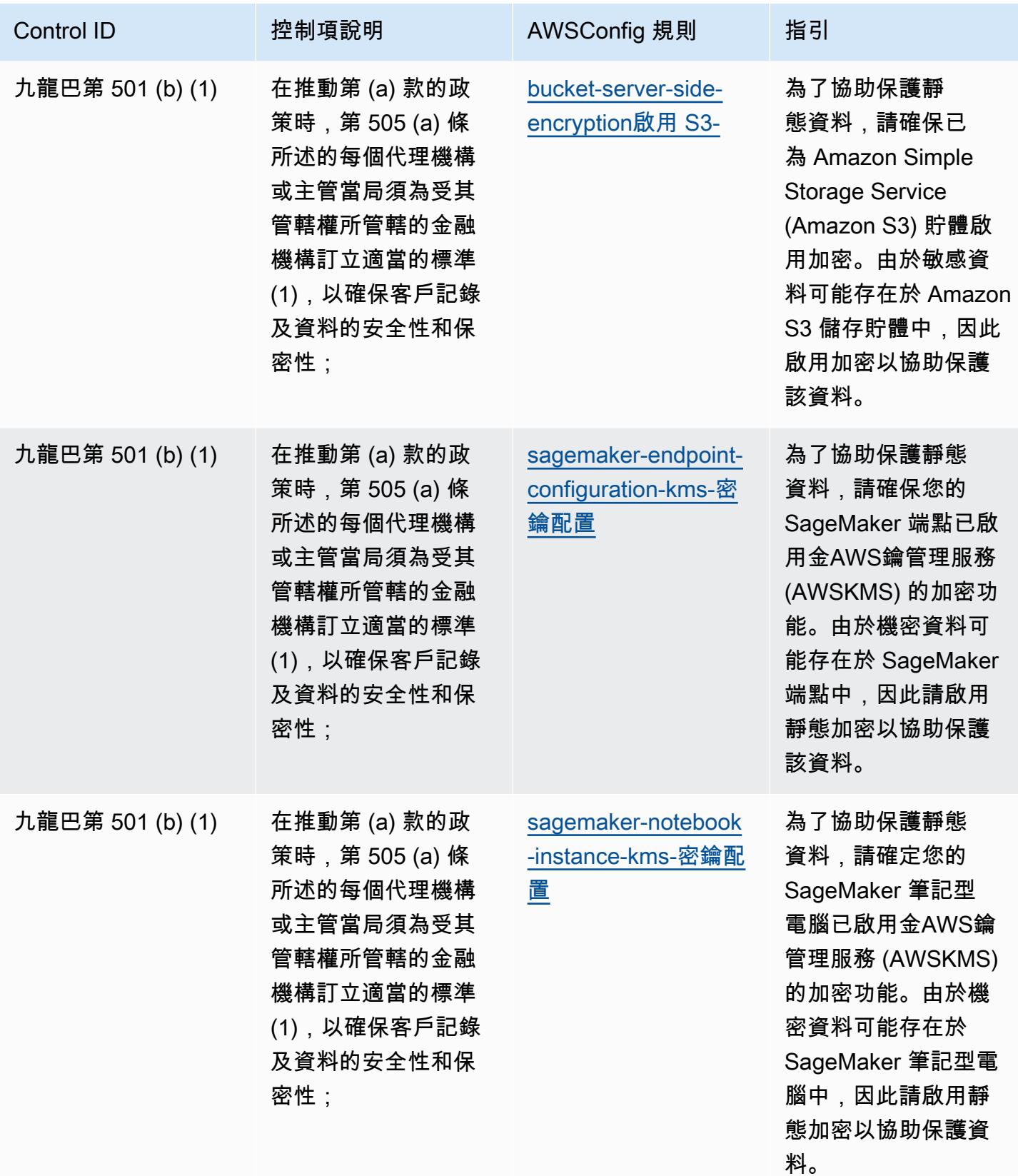

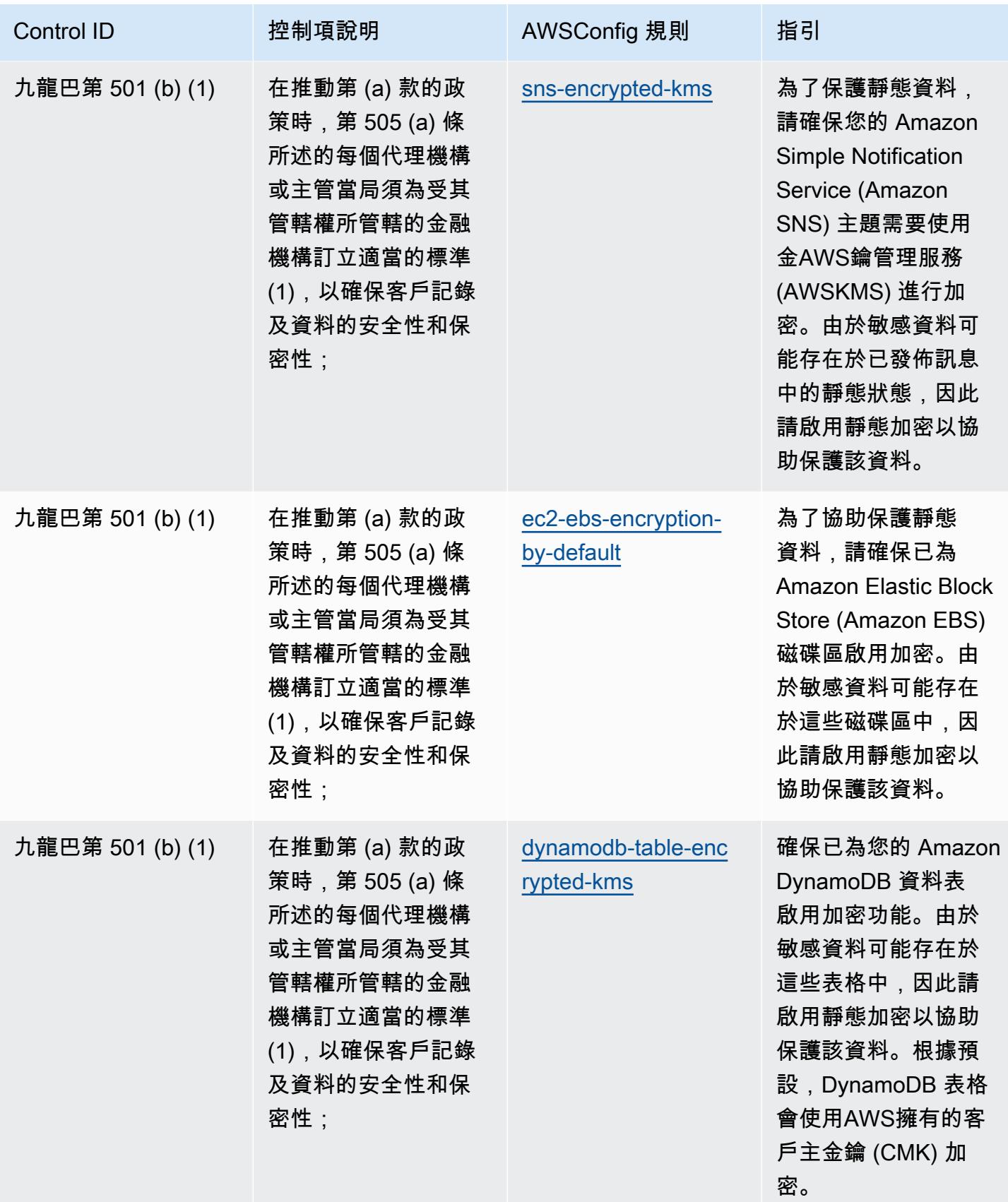

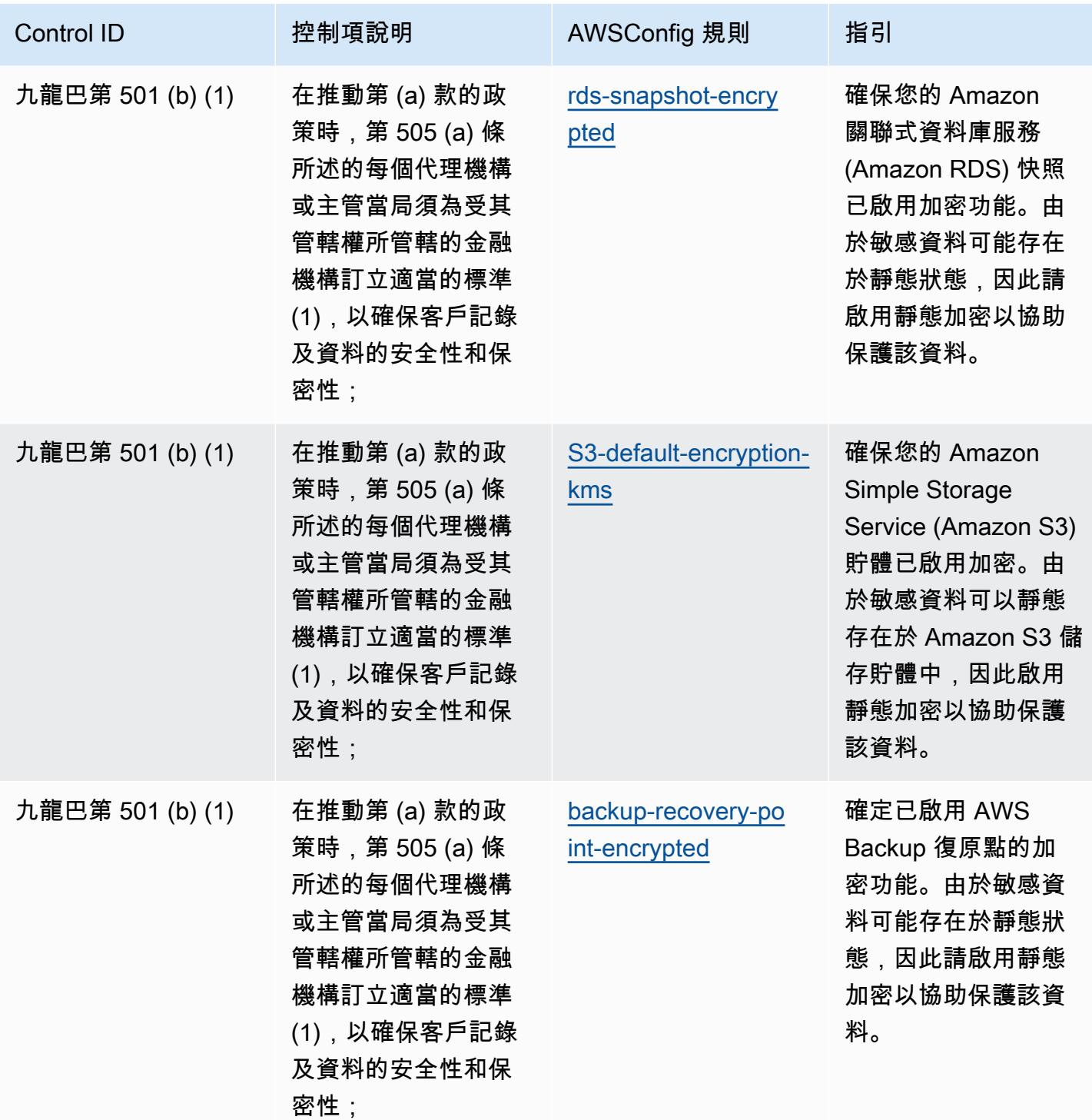

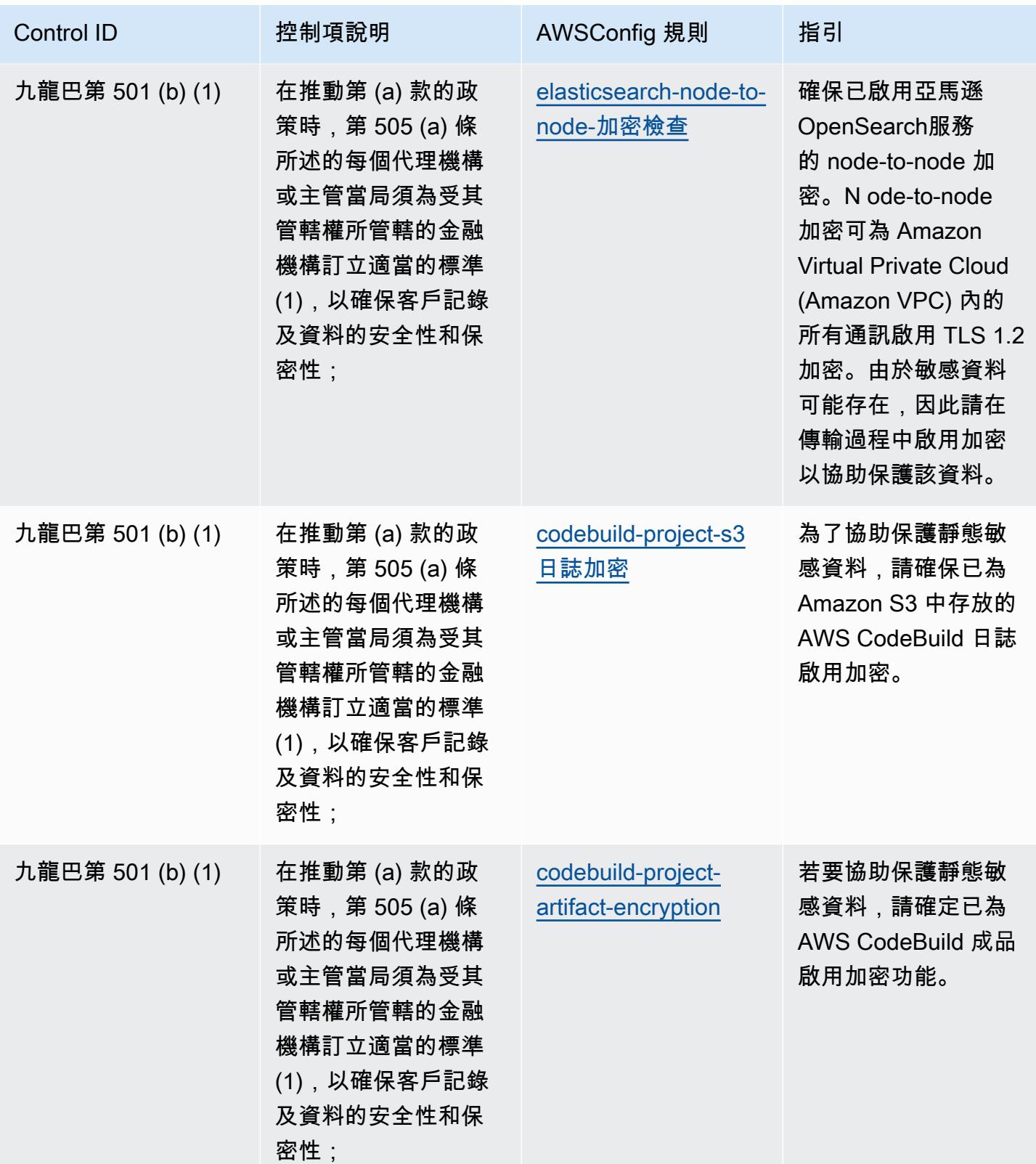

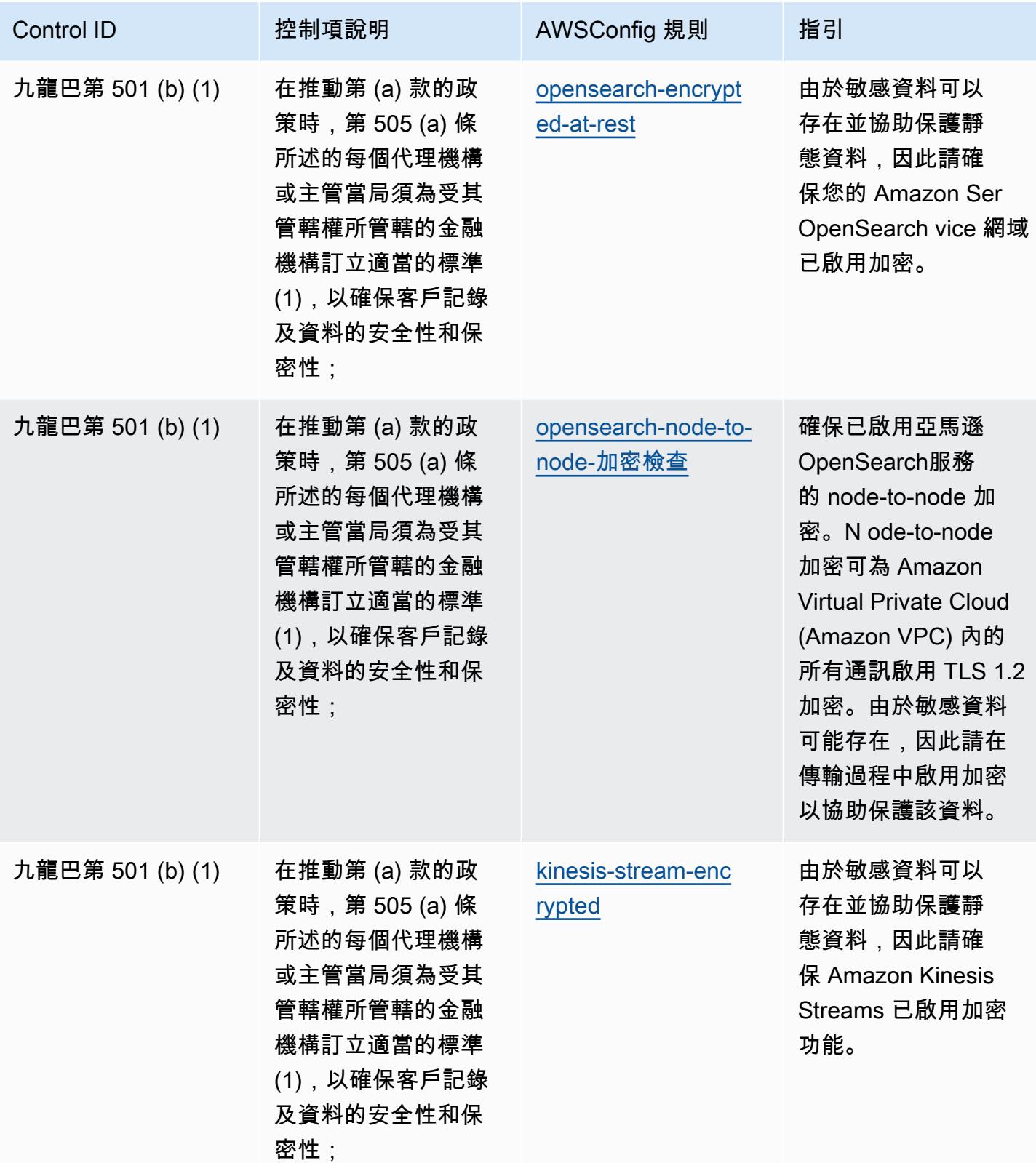

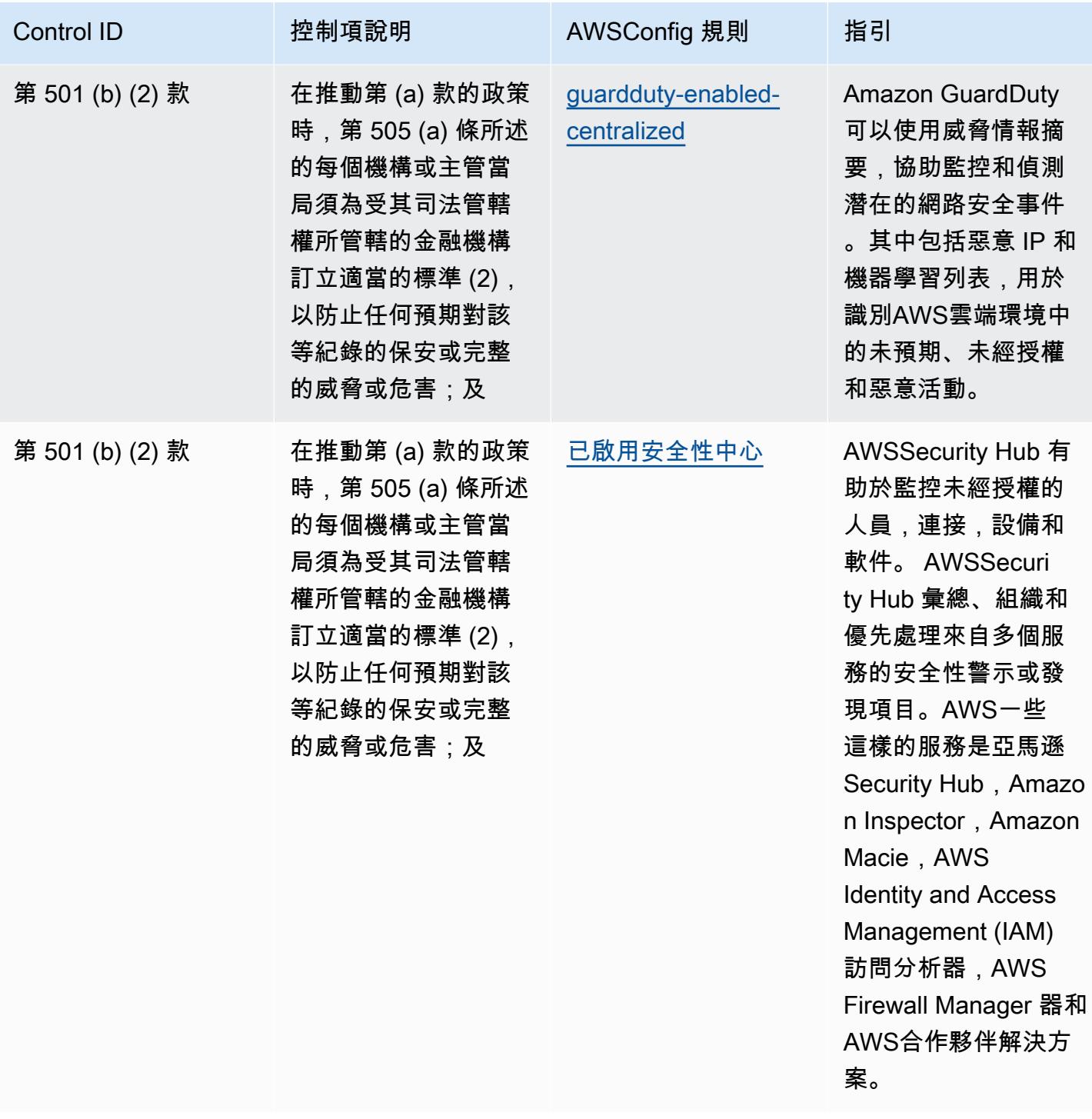

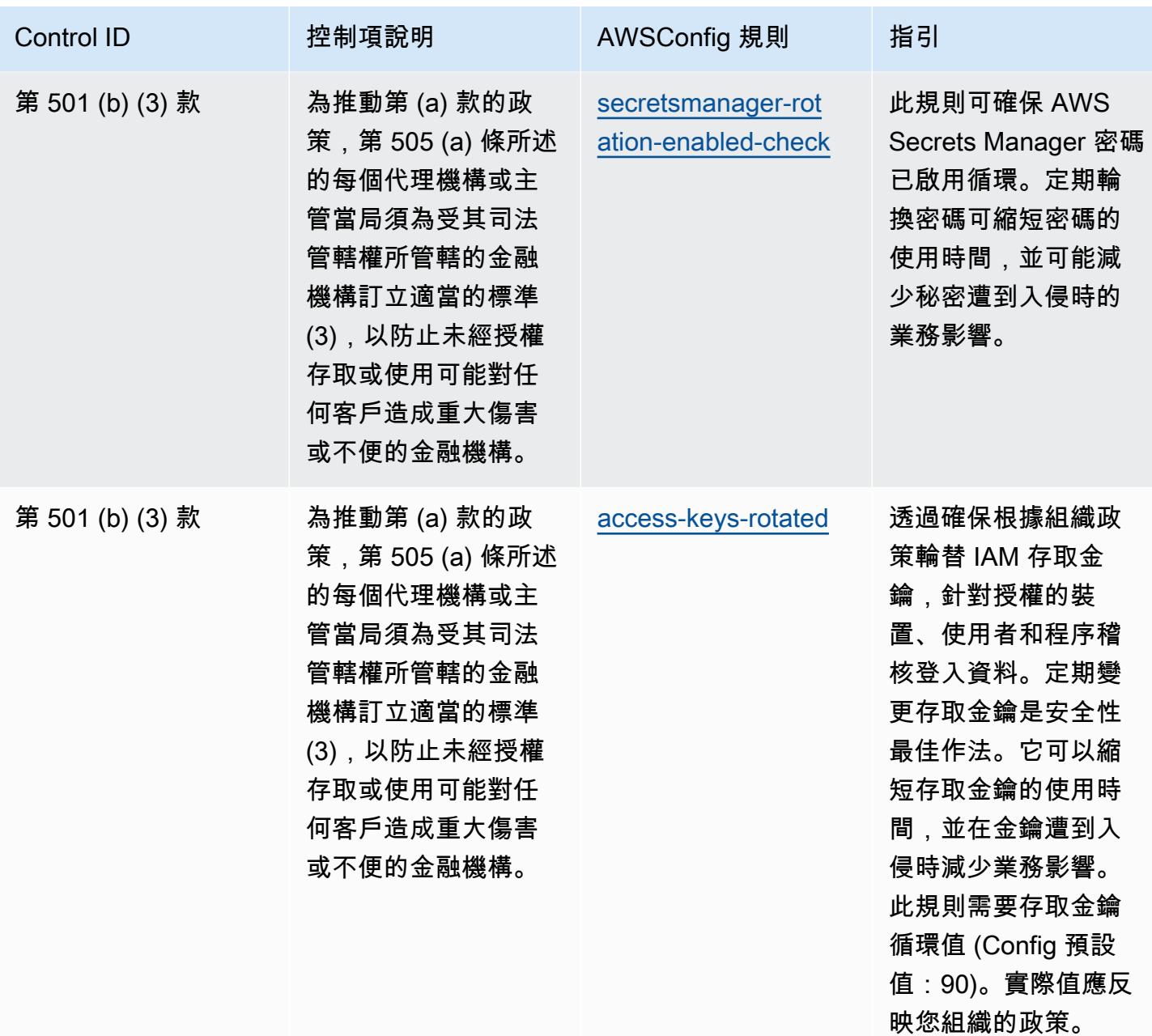

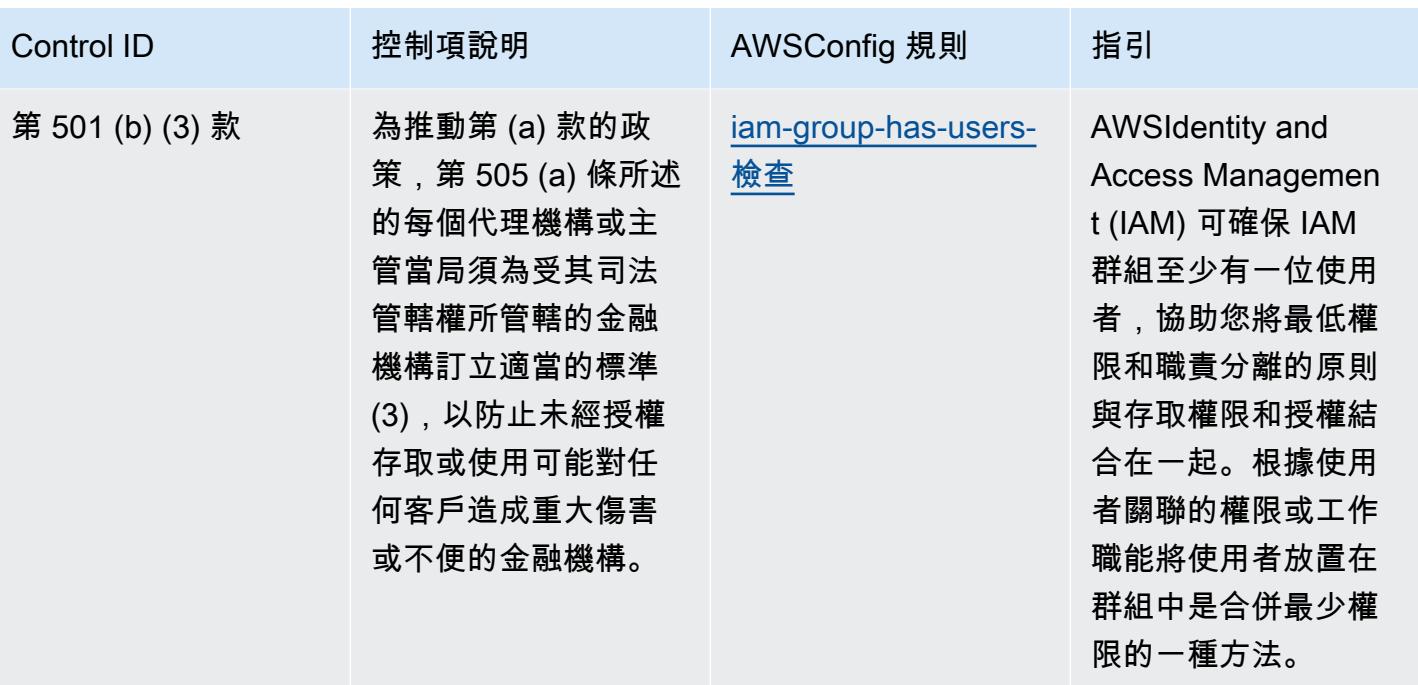

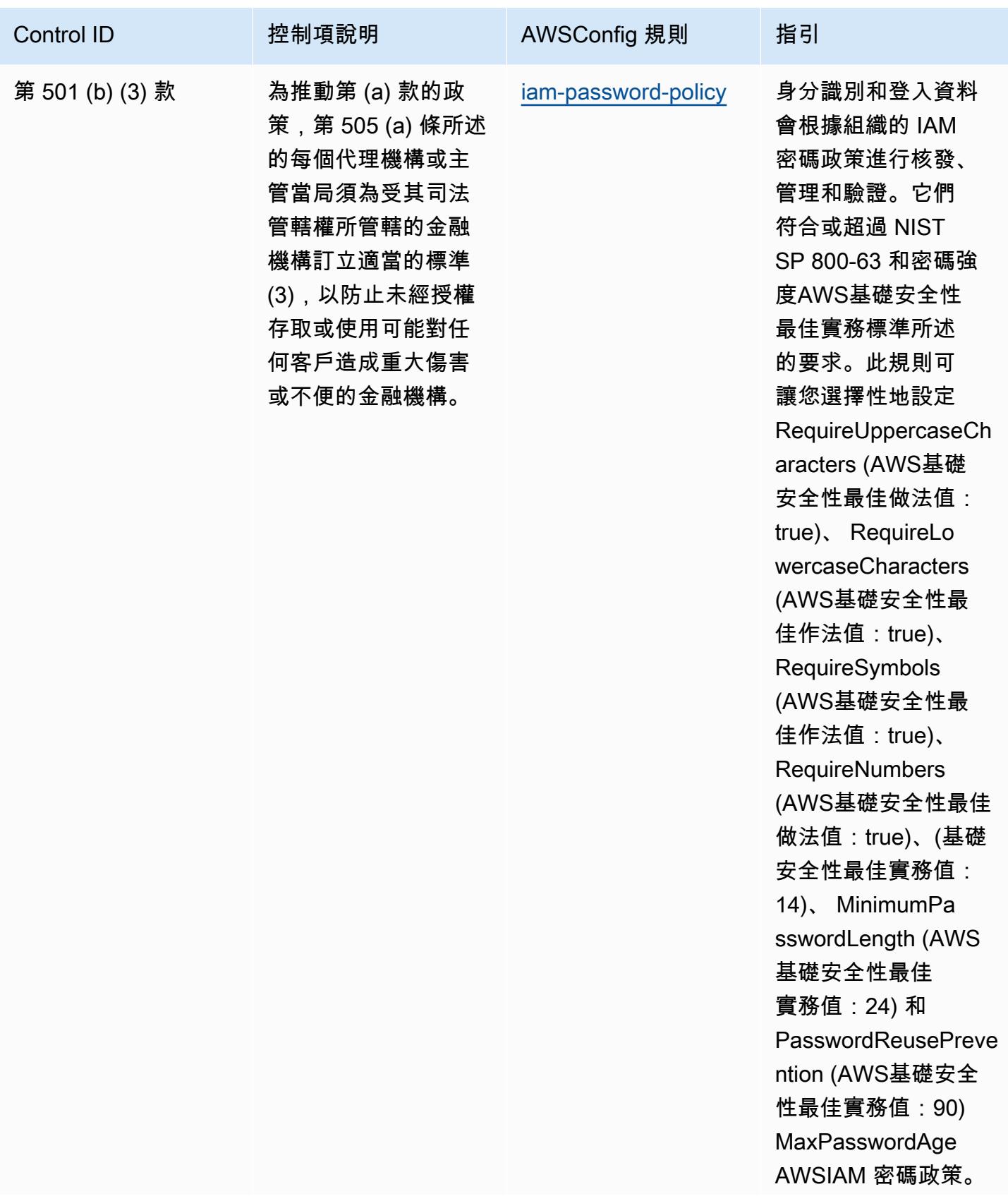

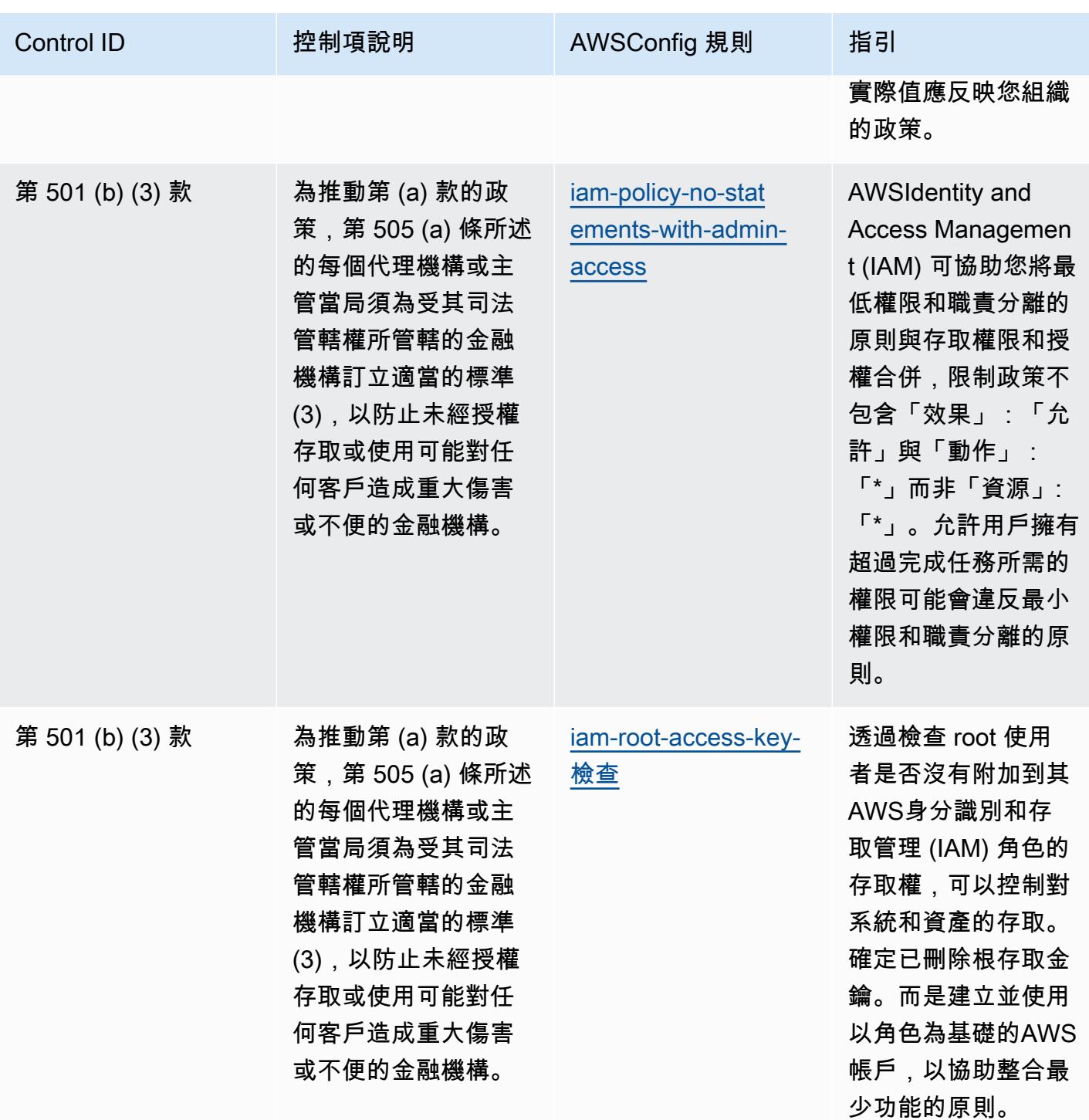

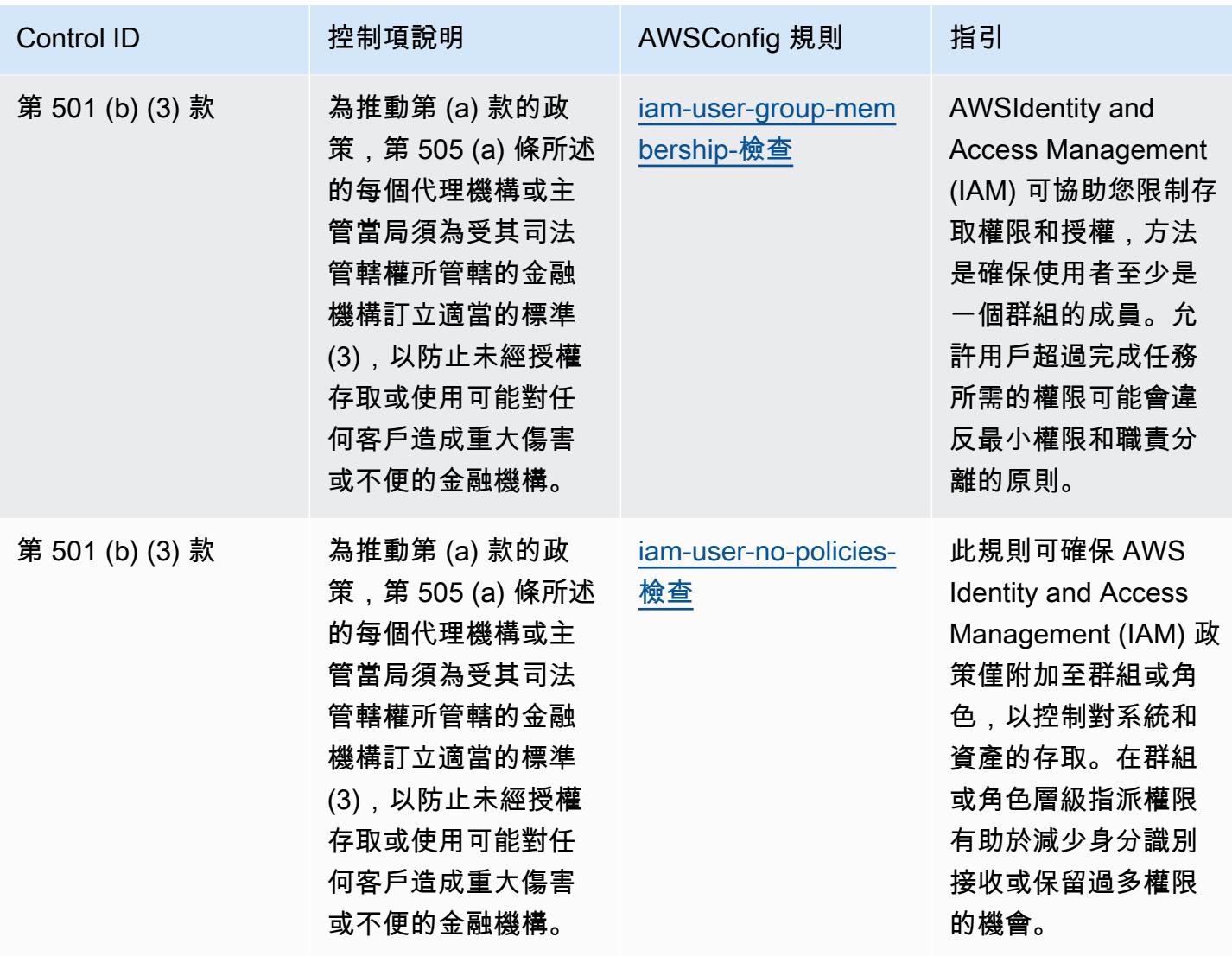

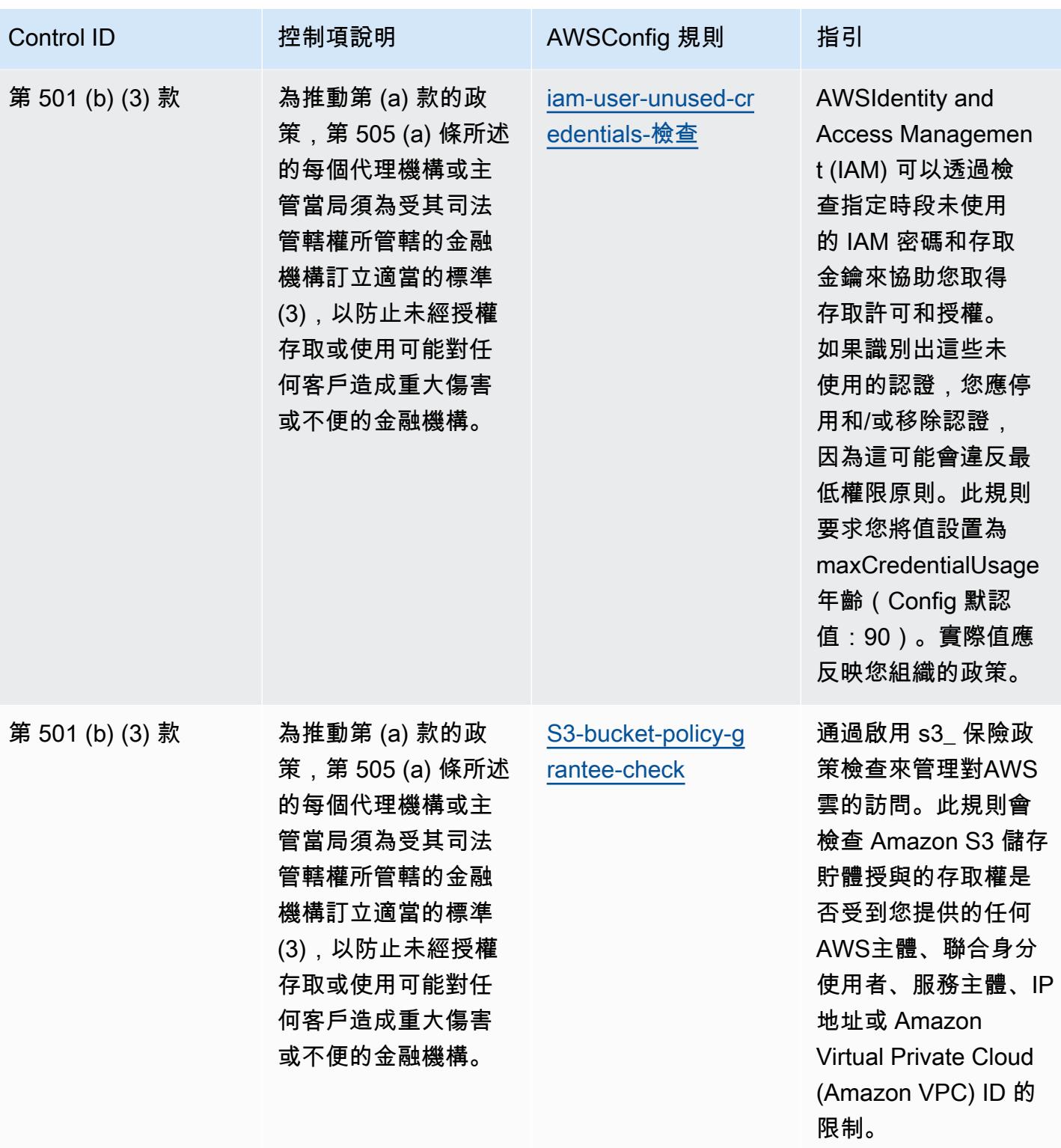

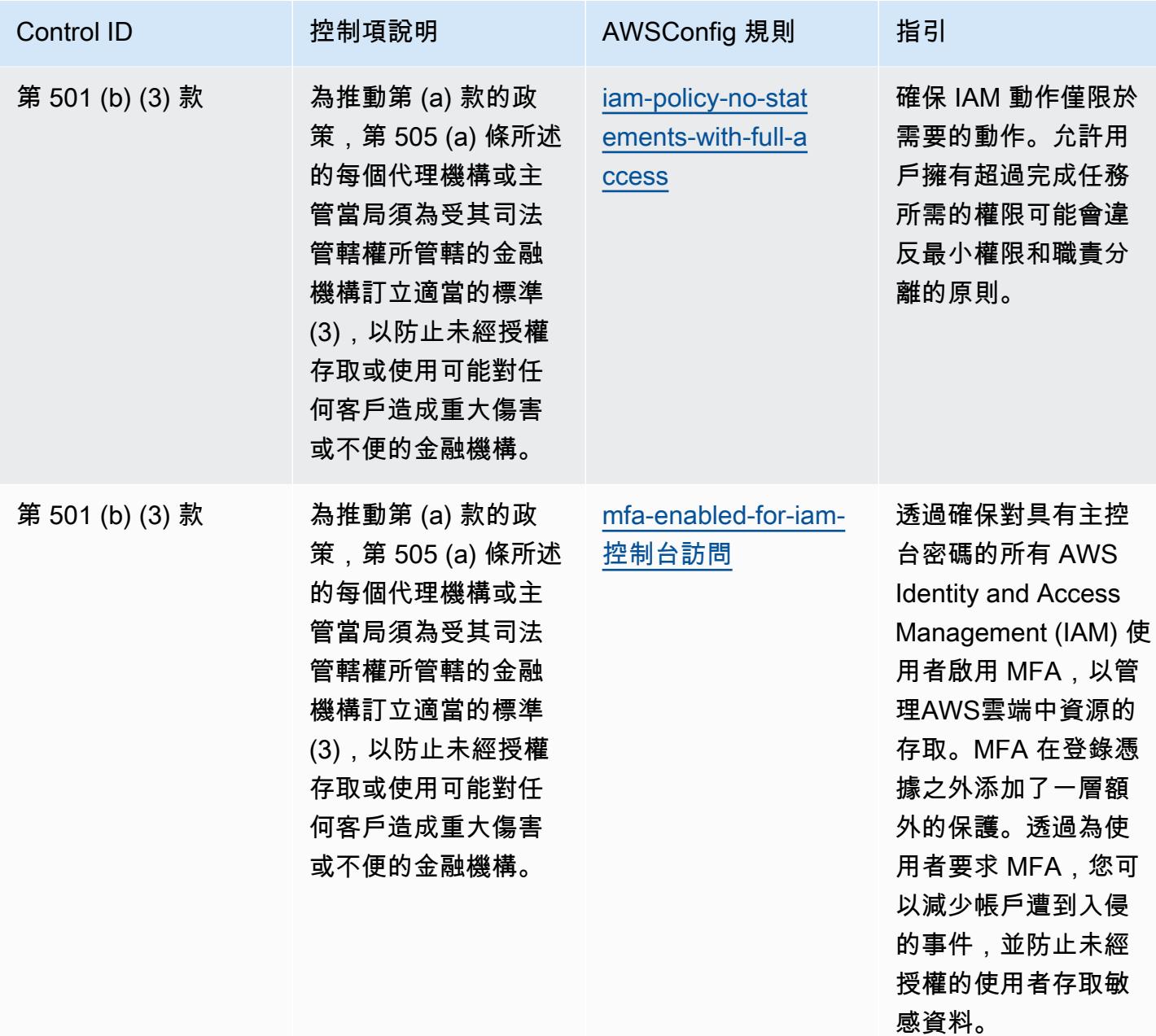

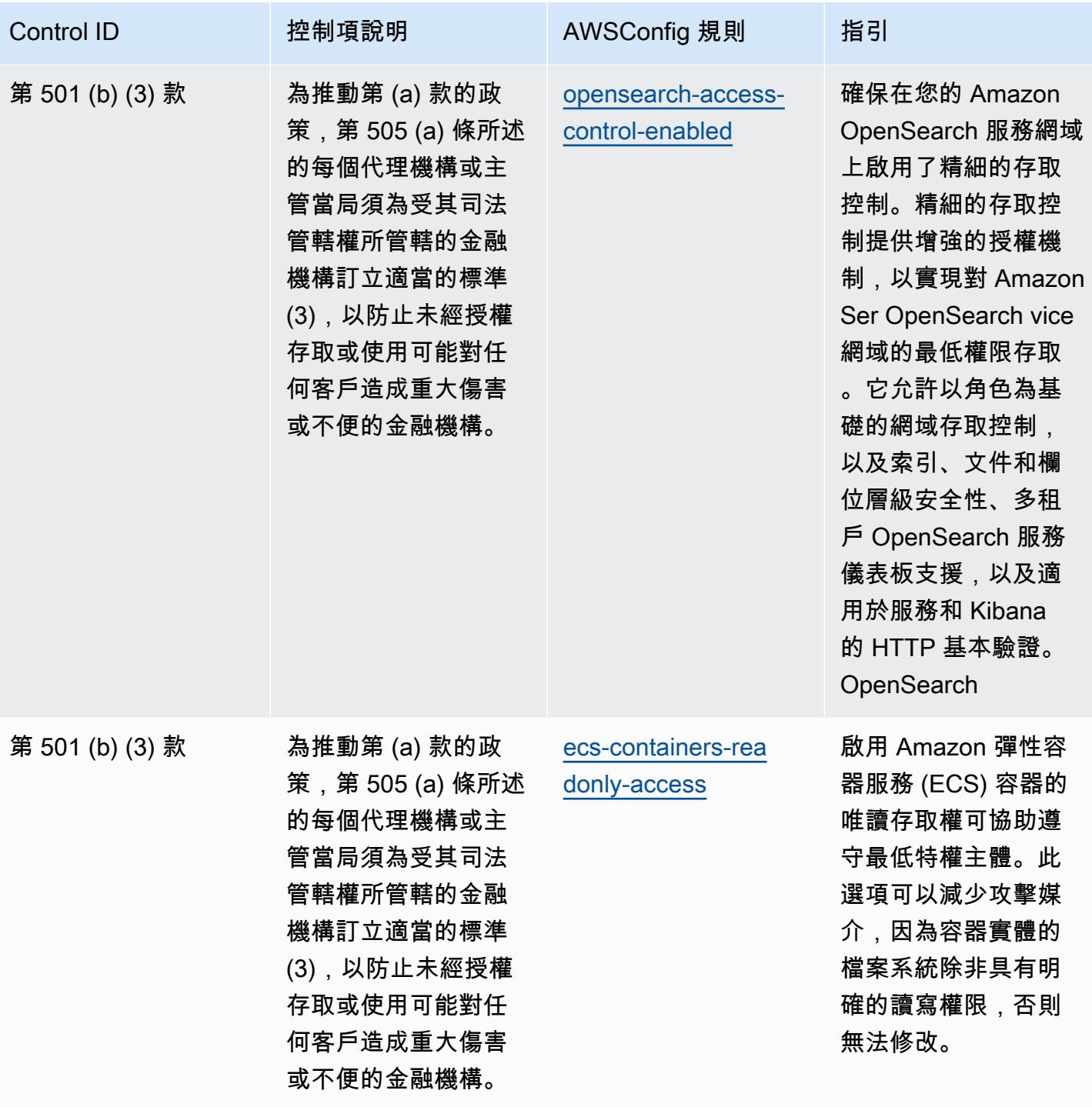

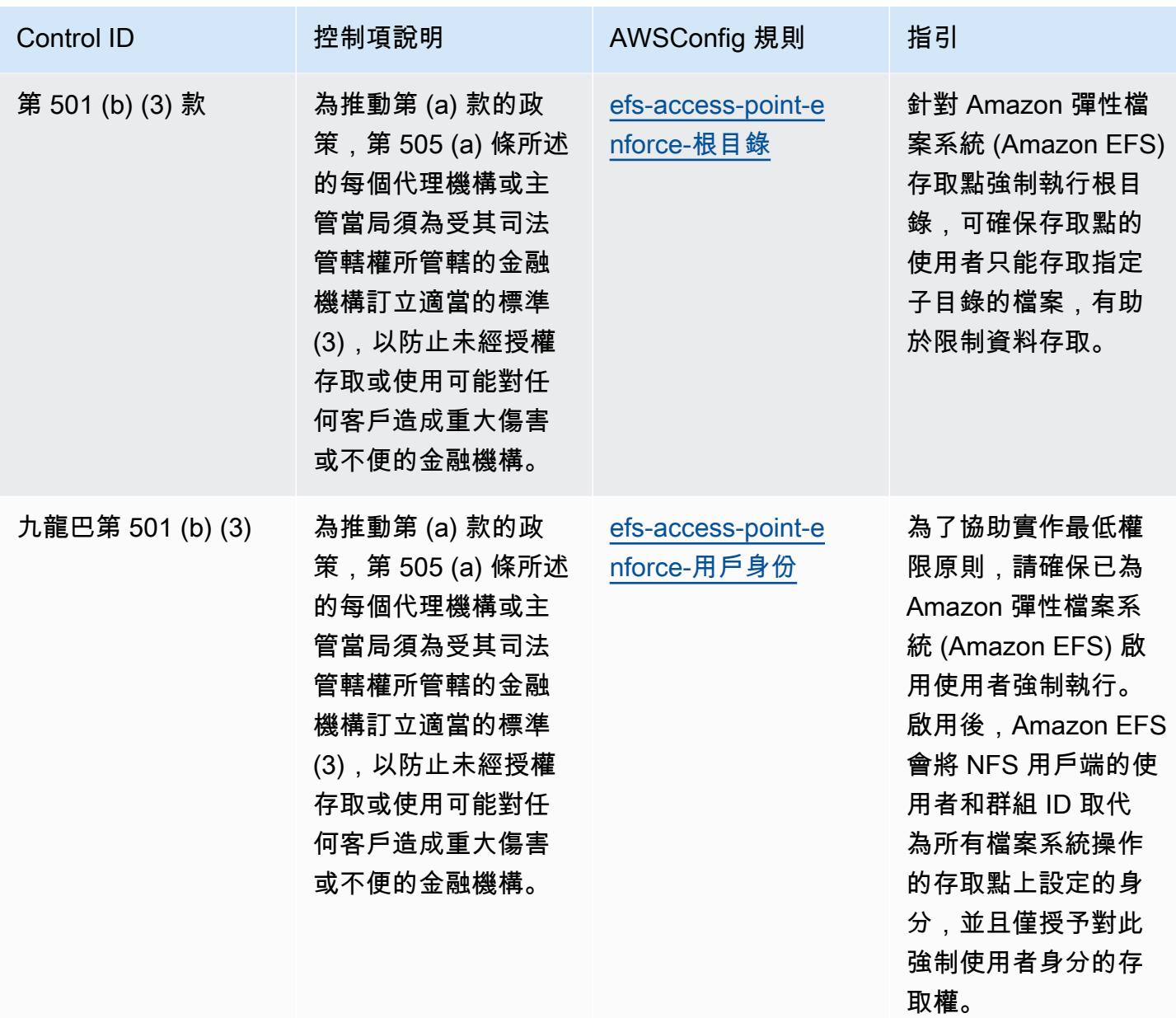

## **Template**

該模板可用於 GitHub:[格蘭姆·利奇·布利利法案\(GLBA\)的操作最佳實踐](https://github.com/awslabs/aws-config-rules/blob/master/aws-config-conformance-packs/Operational-Best-Practices-for-Gramm-Leach-Bliley-Act.yaml)。

## GxP 歐盟附件 11 的營運最佳實務

一致性套件提供一般用途的合規性架構,可讓您使用受管或自AWS Config訂規則和補救動作來建立安 全性、作業或成本最佳化治理檢查。AWS Config一致性套件 (作為範例範本) 的設計並不是為了完全確 保符合特定治理或法規遵循標準而設計。您有責任自行評估您對服務的使用是否符合適用的法律和法規 要求。

以下提供 GxP 歐盟附件 11 與AWS受管 Config 規則之間的對應範例。每個 Config 規則都適用於特 定AWS資源,並與一個或多個 GxP EU 附件 11 控制項相關。GxP 歐盟附件 11 控制項可以與多個 Config 規則相關聯。如需與這些對映相關的詳細資訊和指引,請參閱下表。

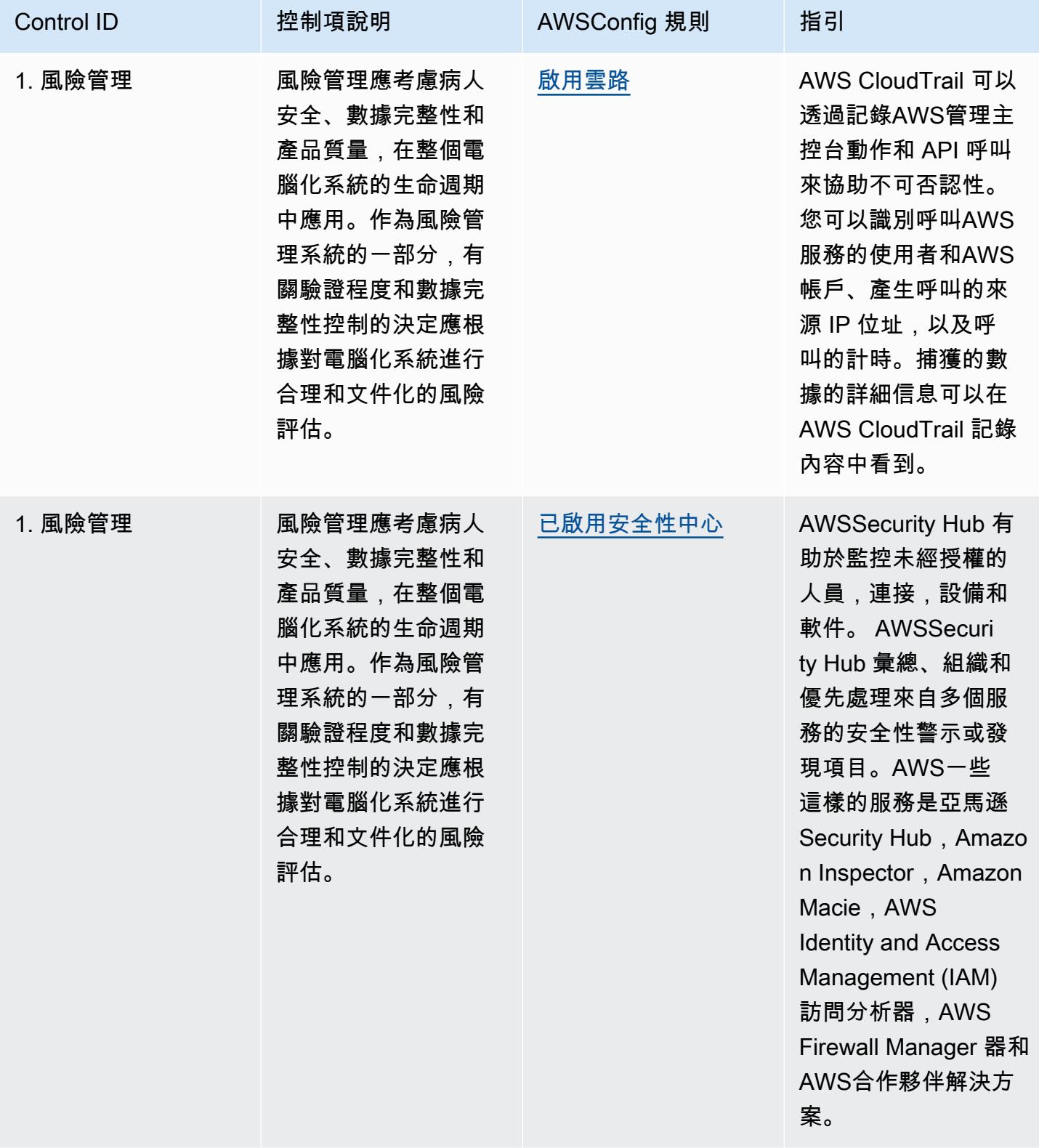

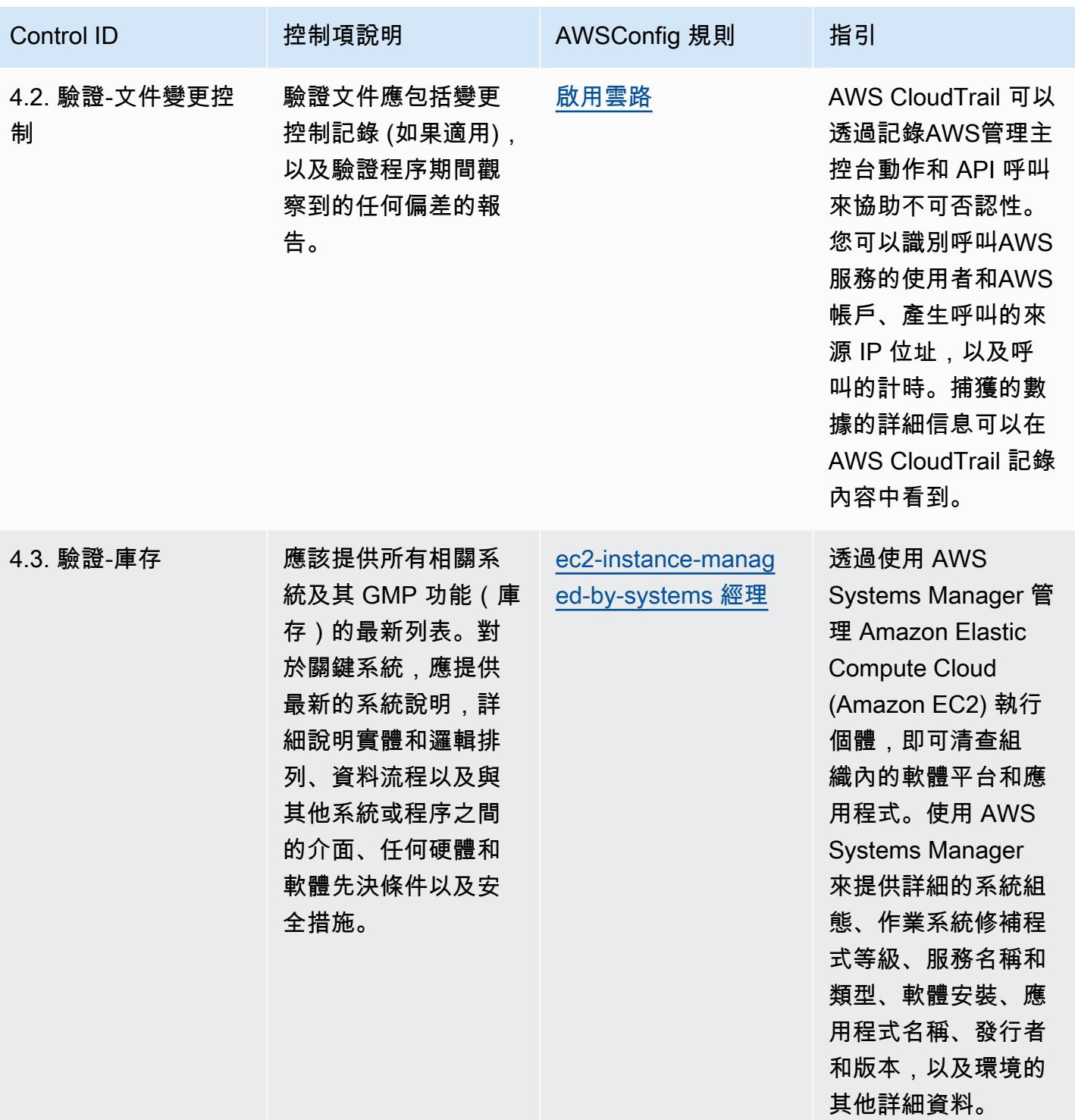

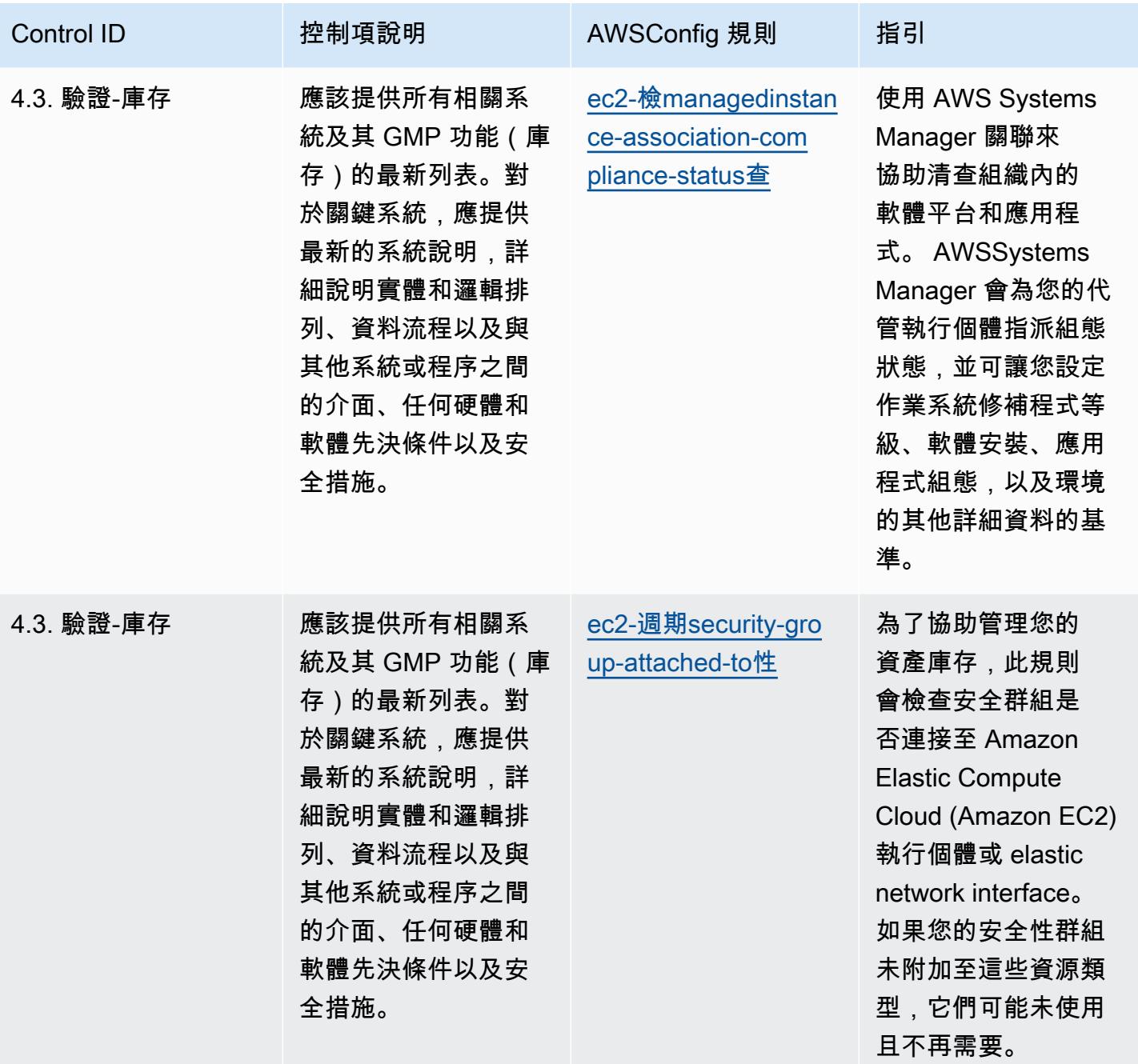

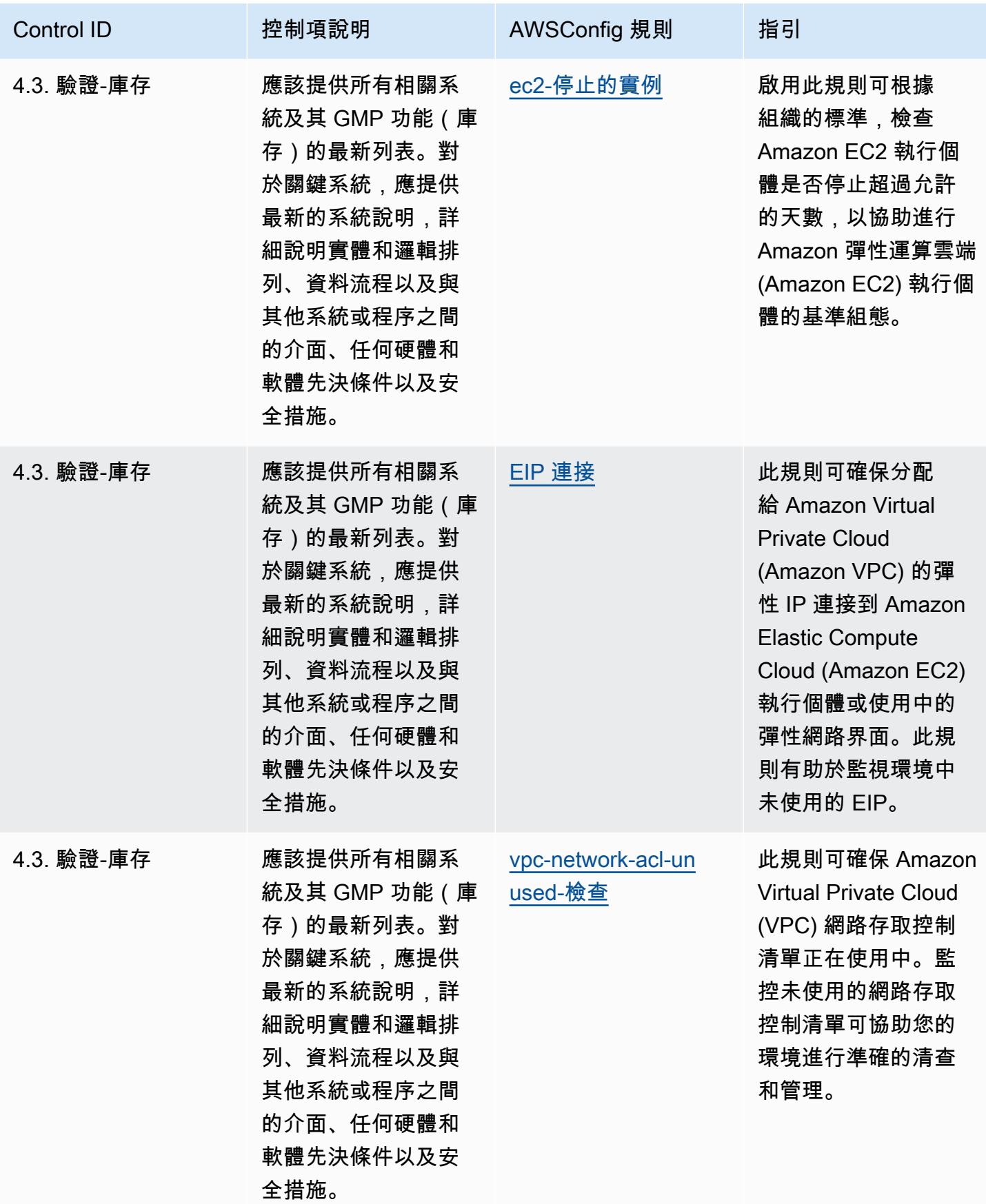

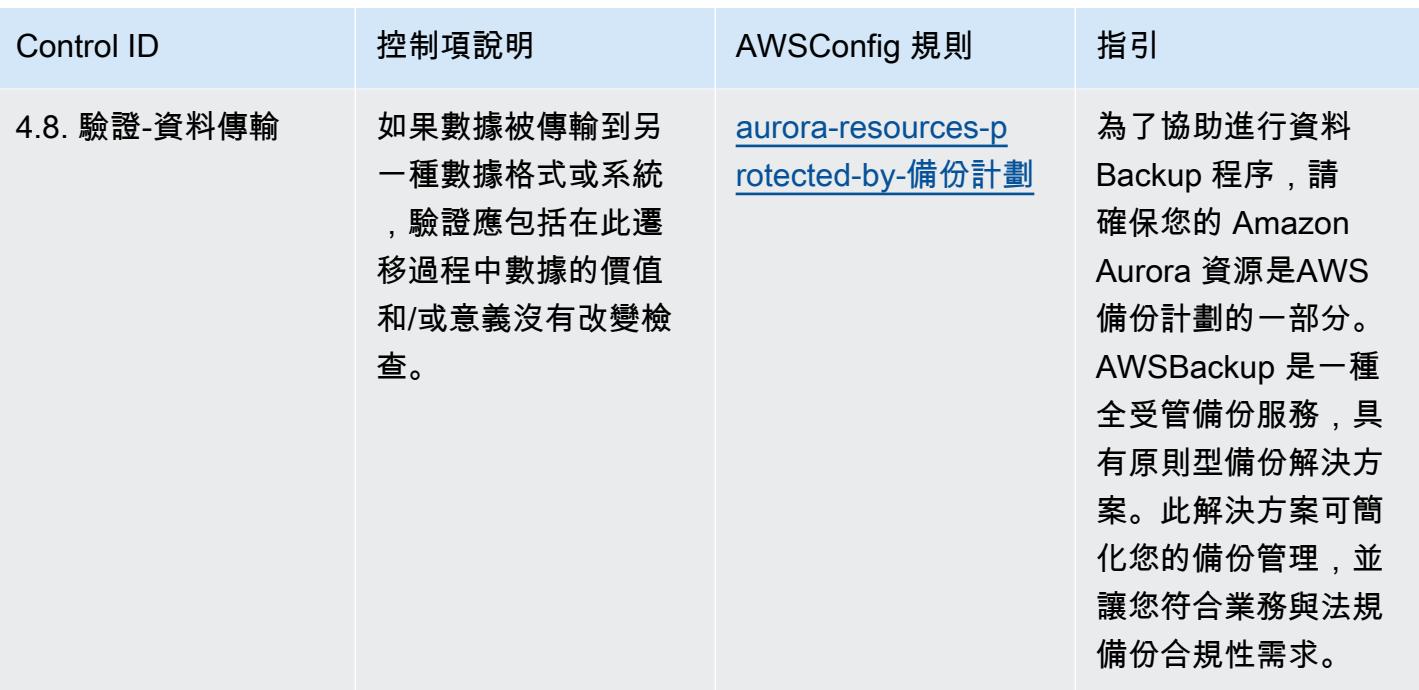

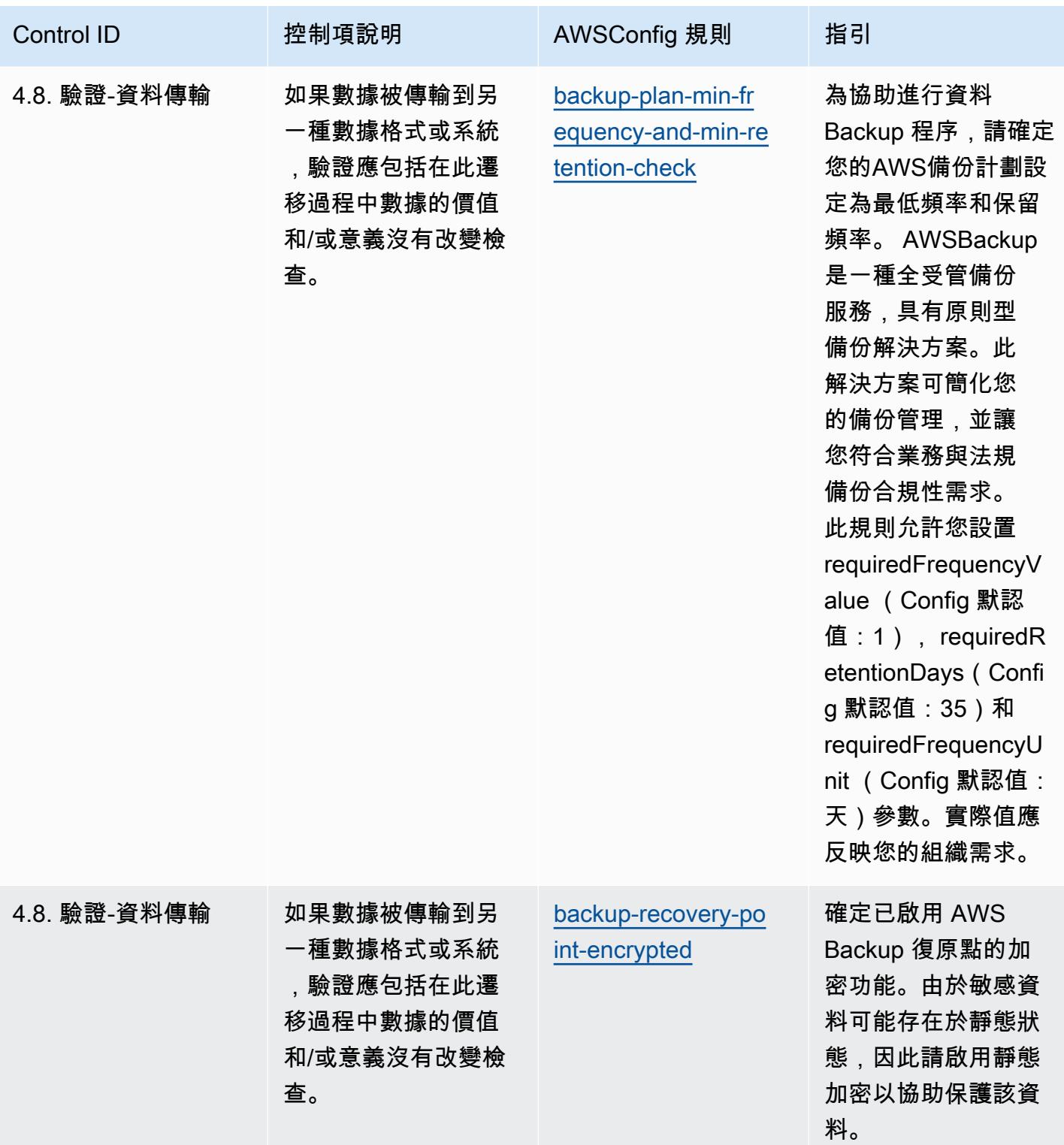

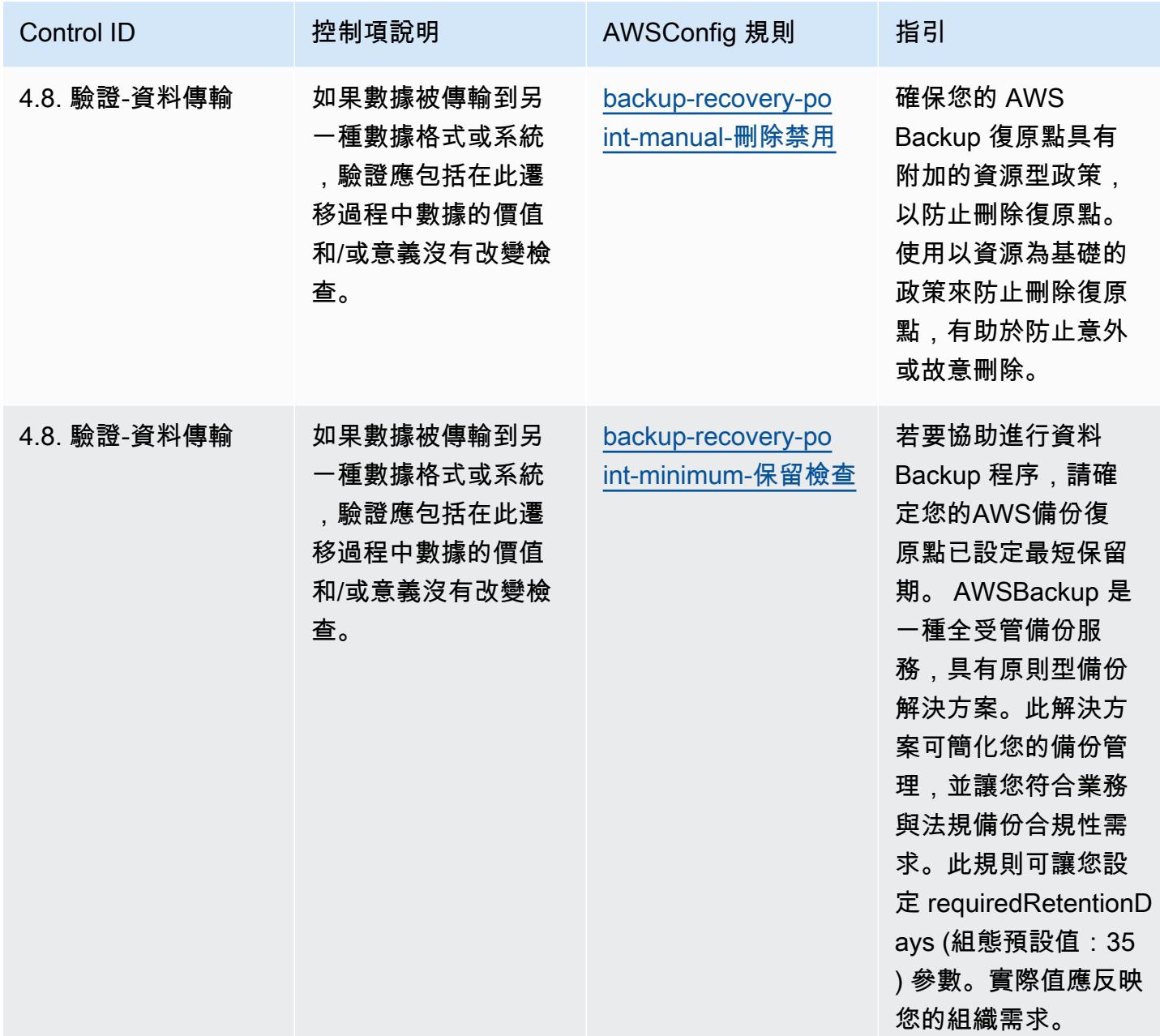

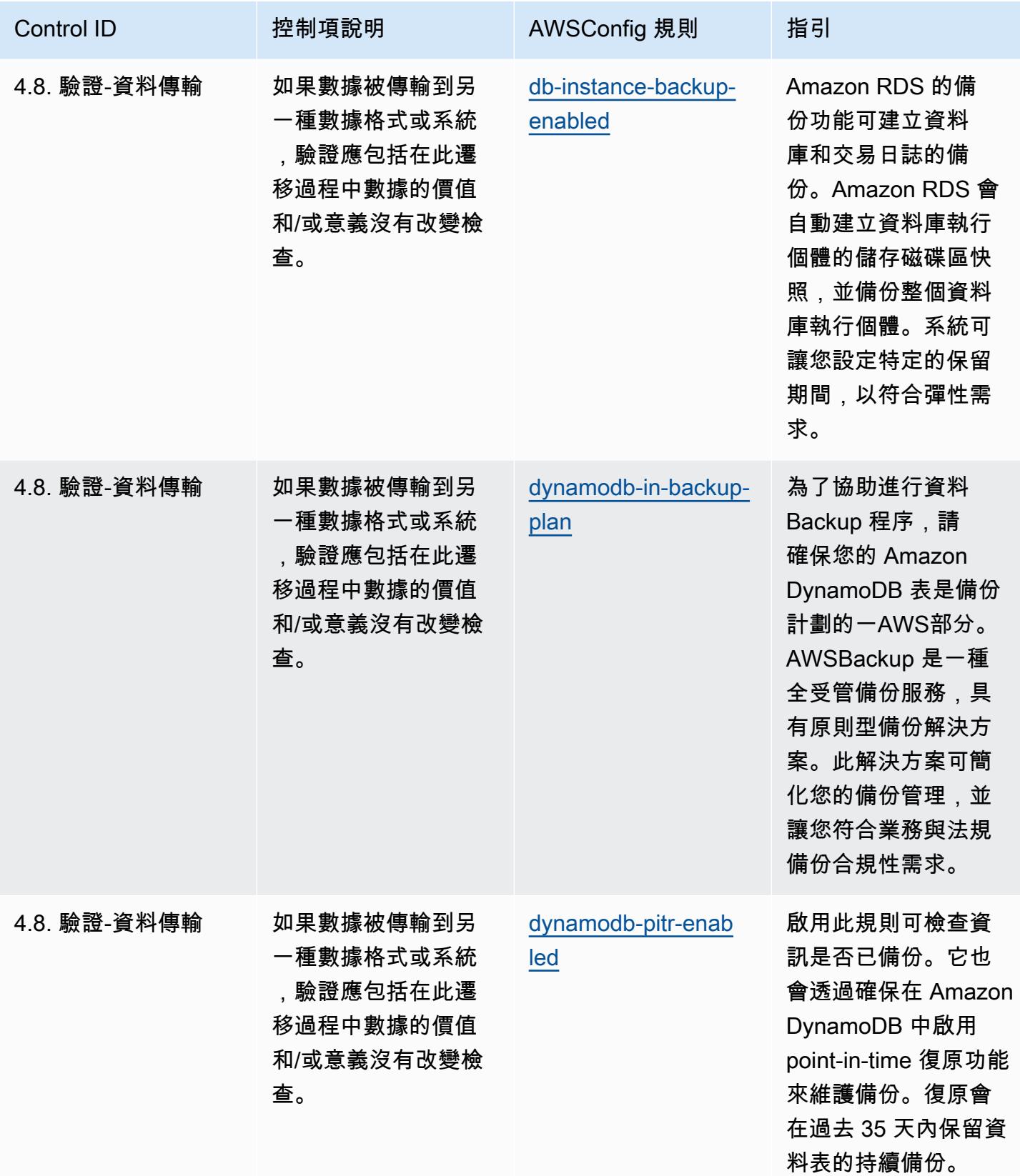
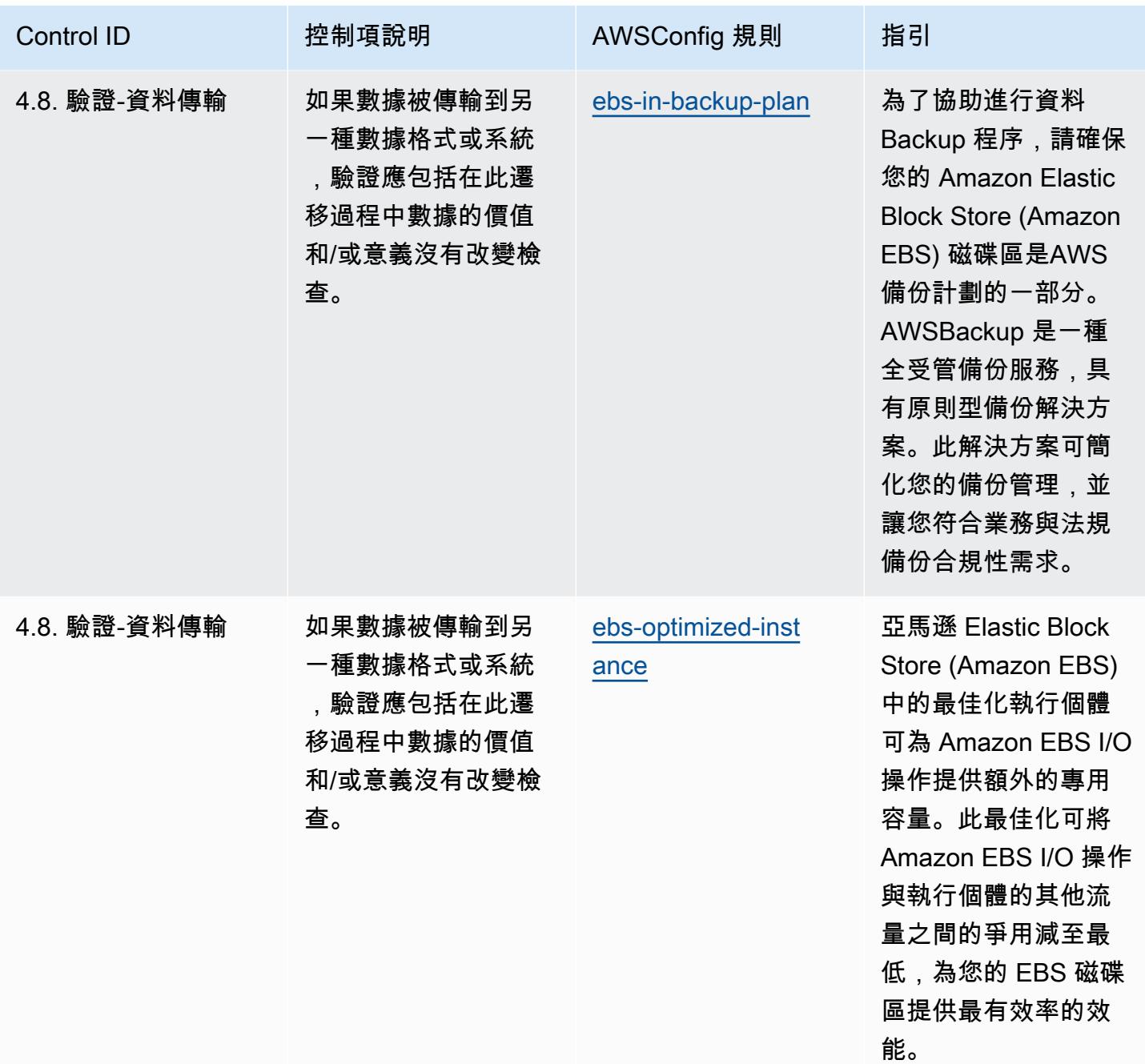

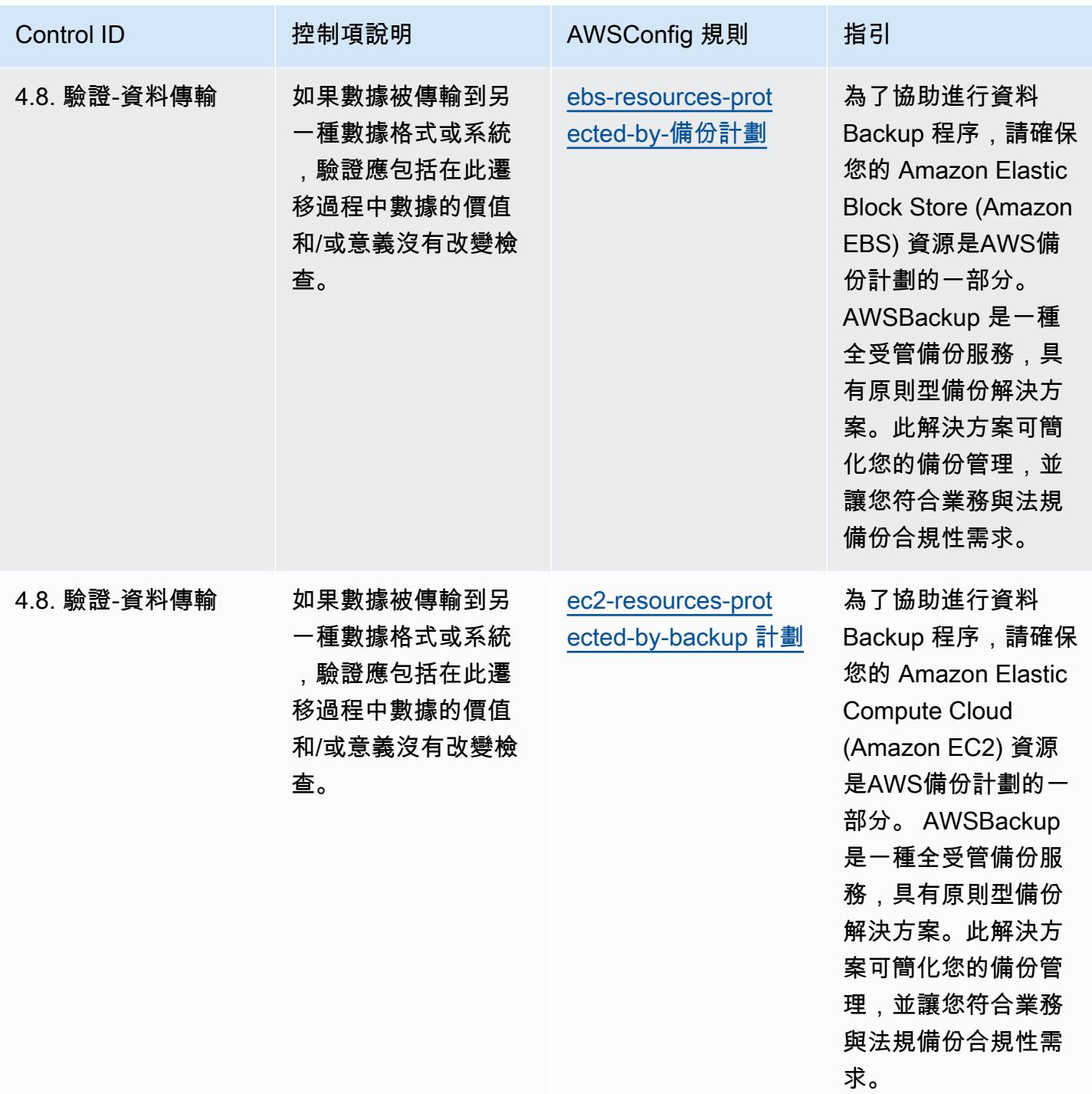

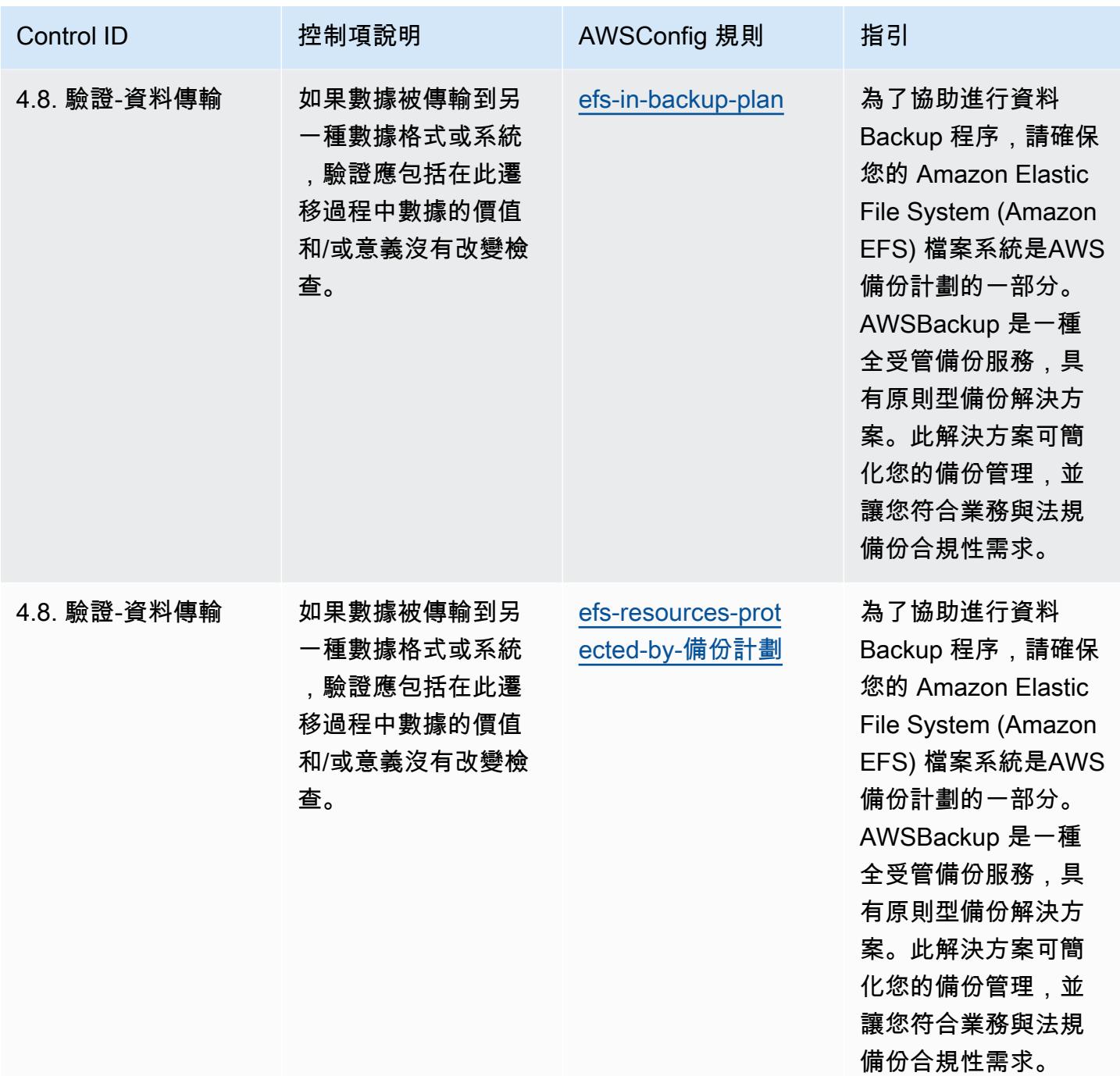

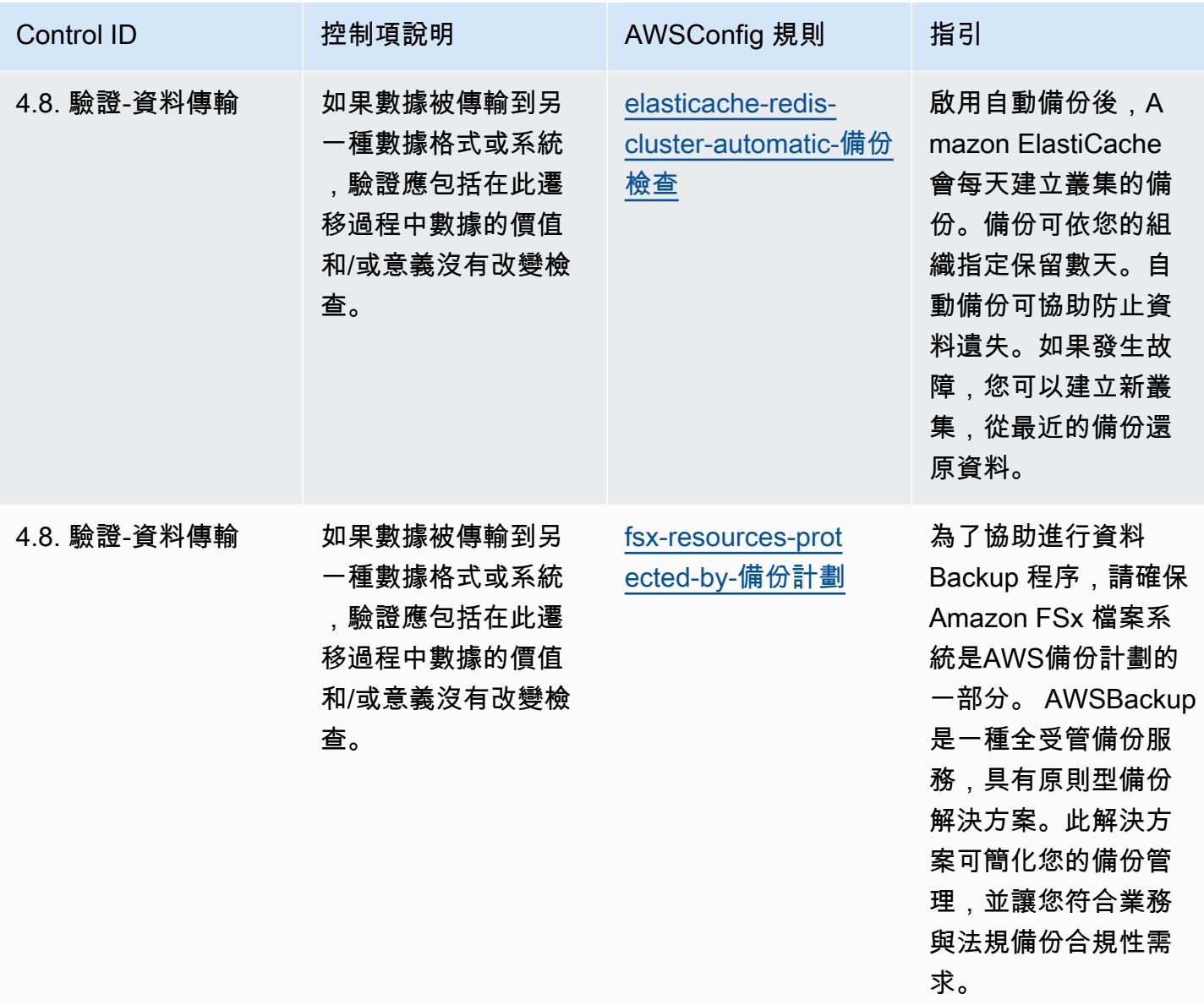

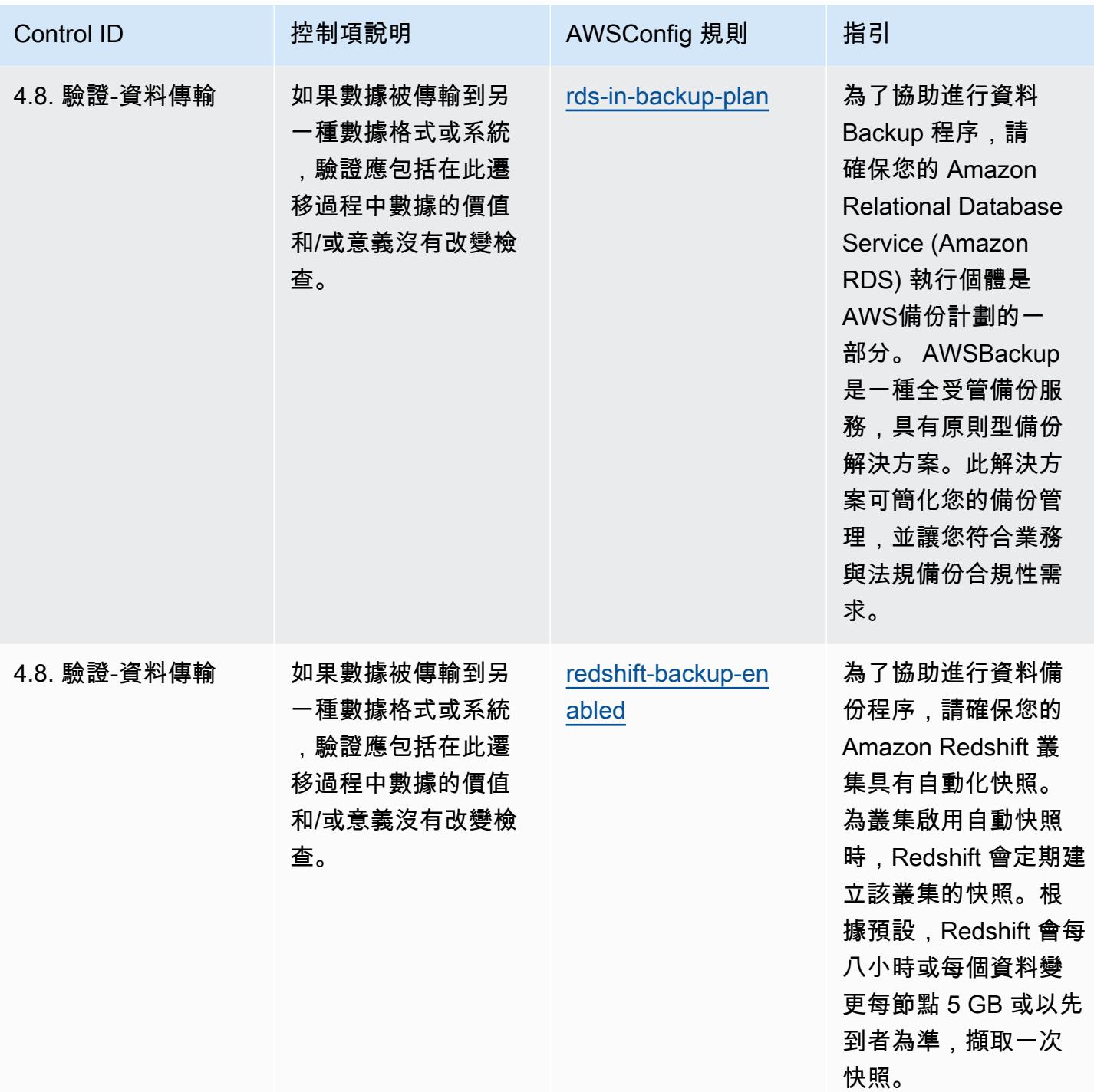

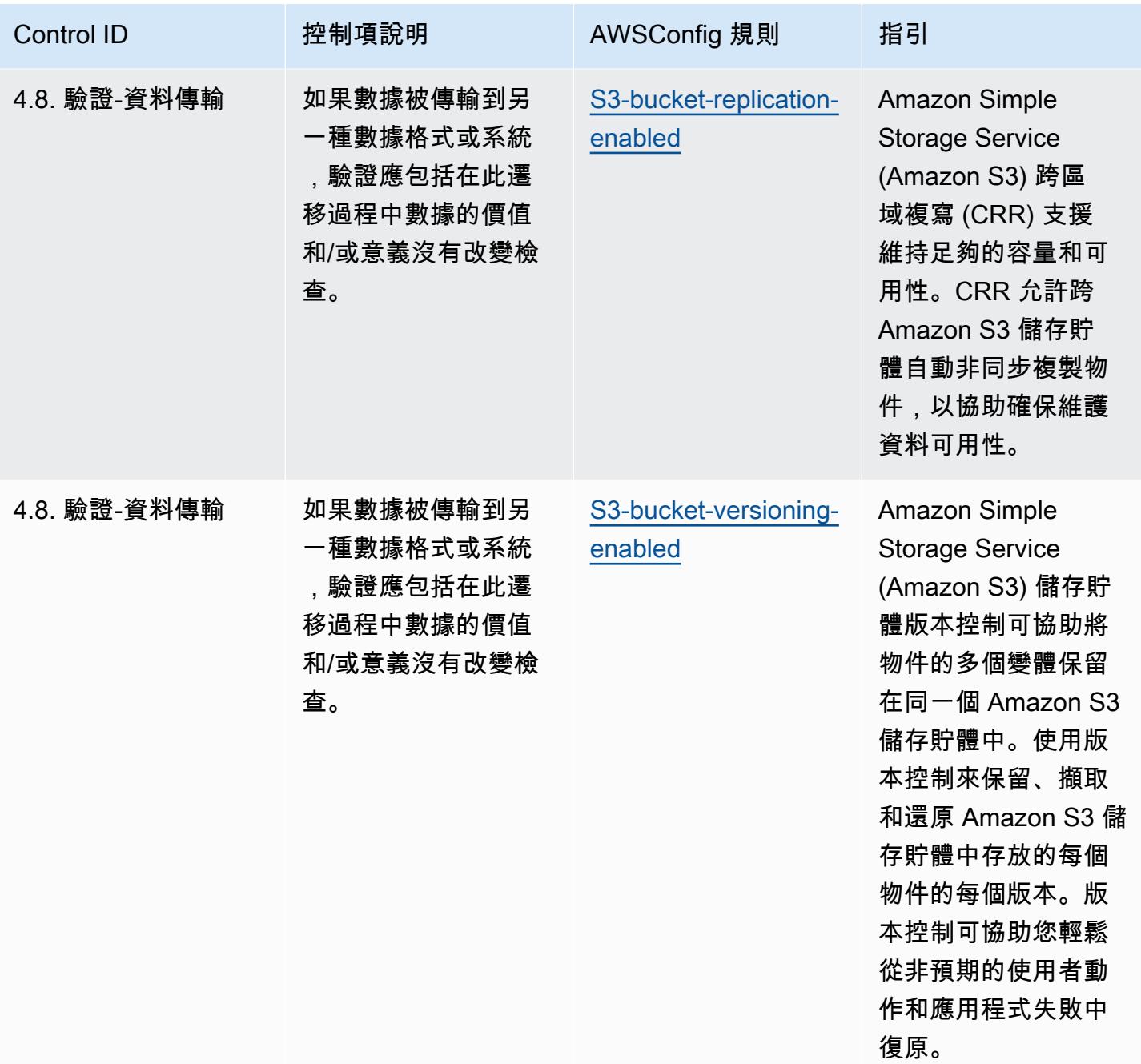

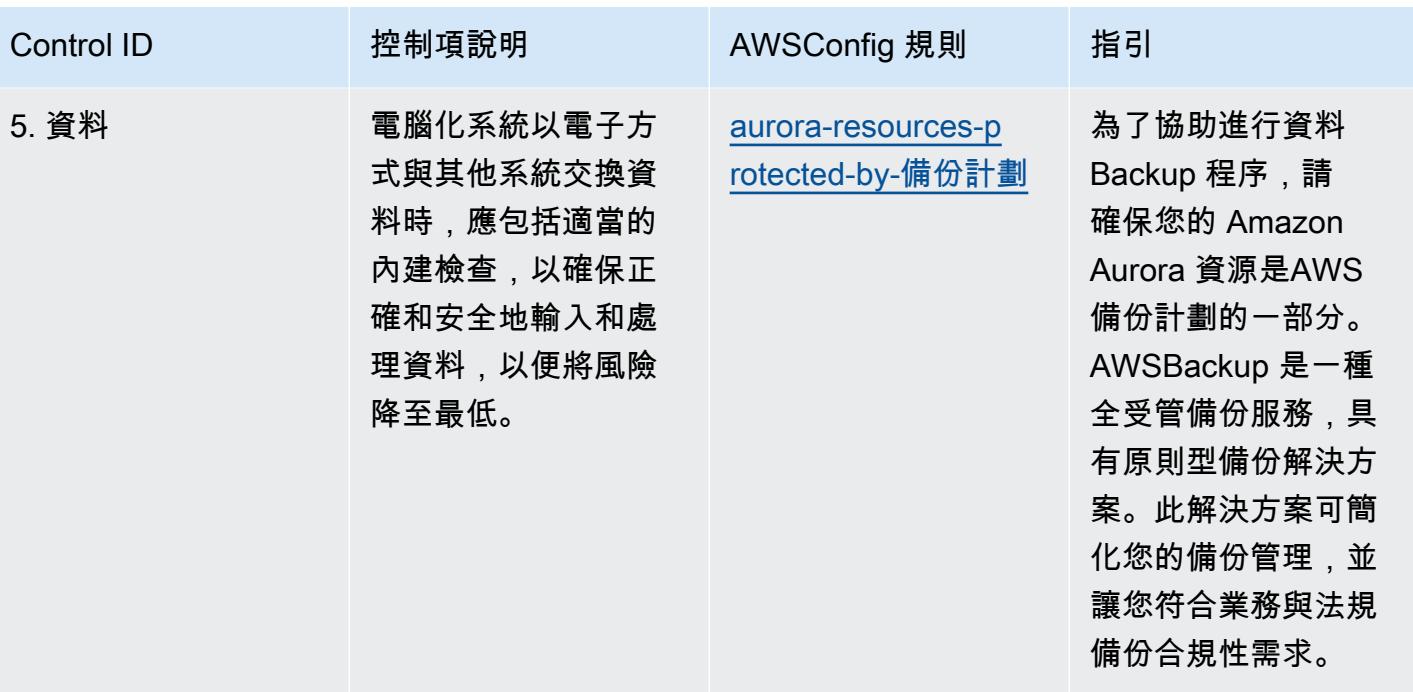

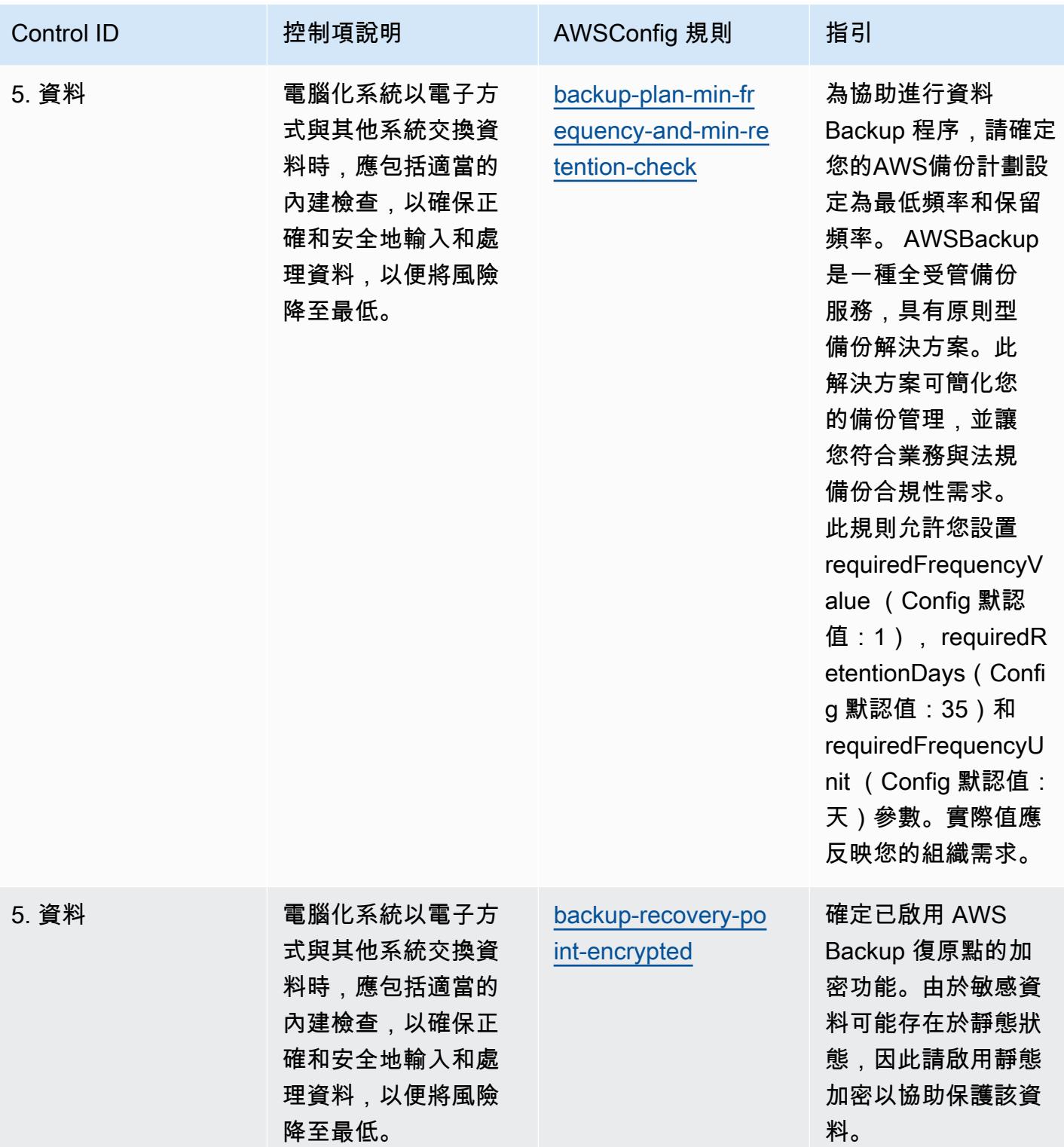

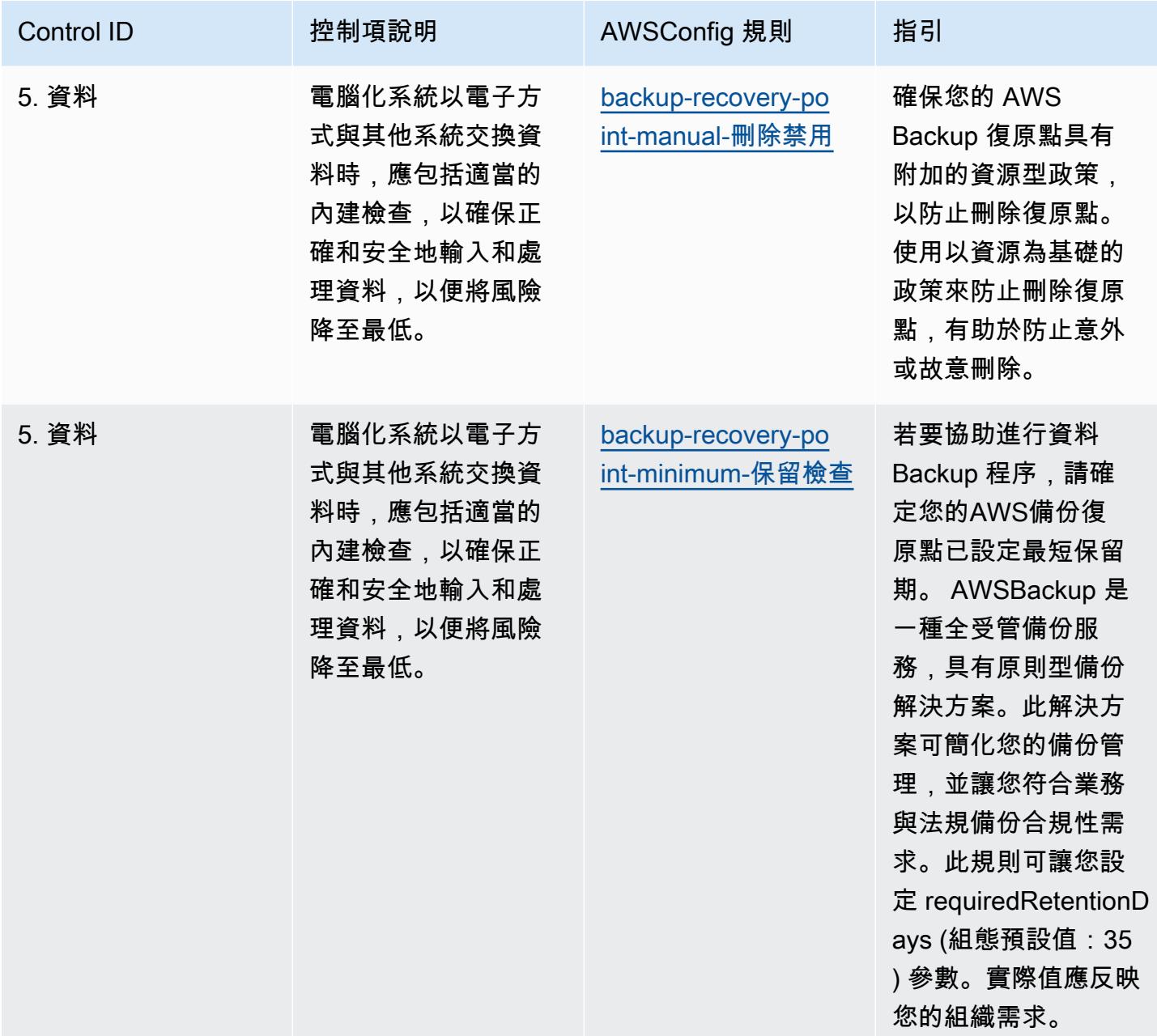

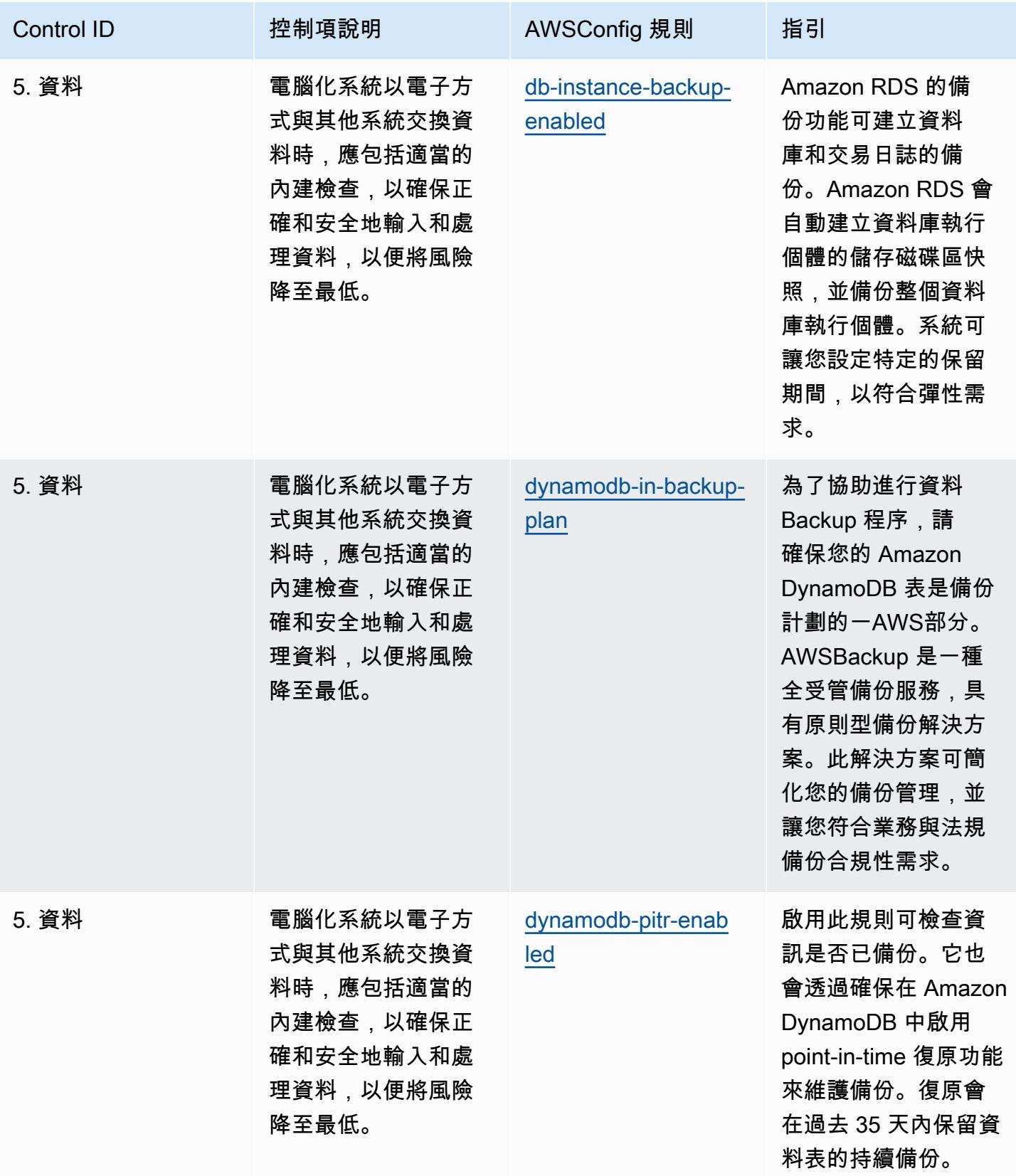

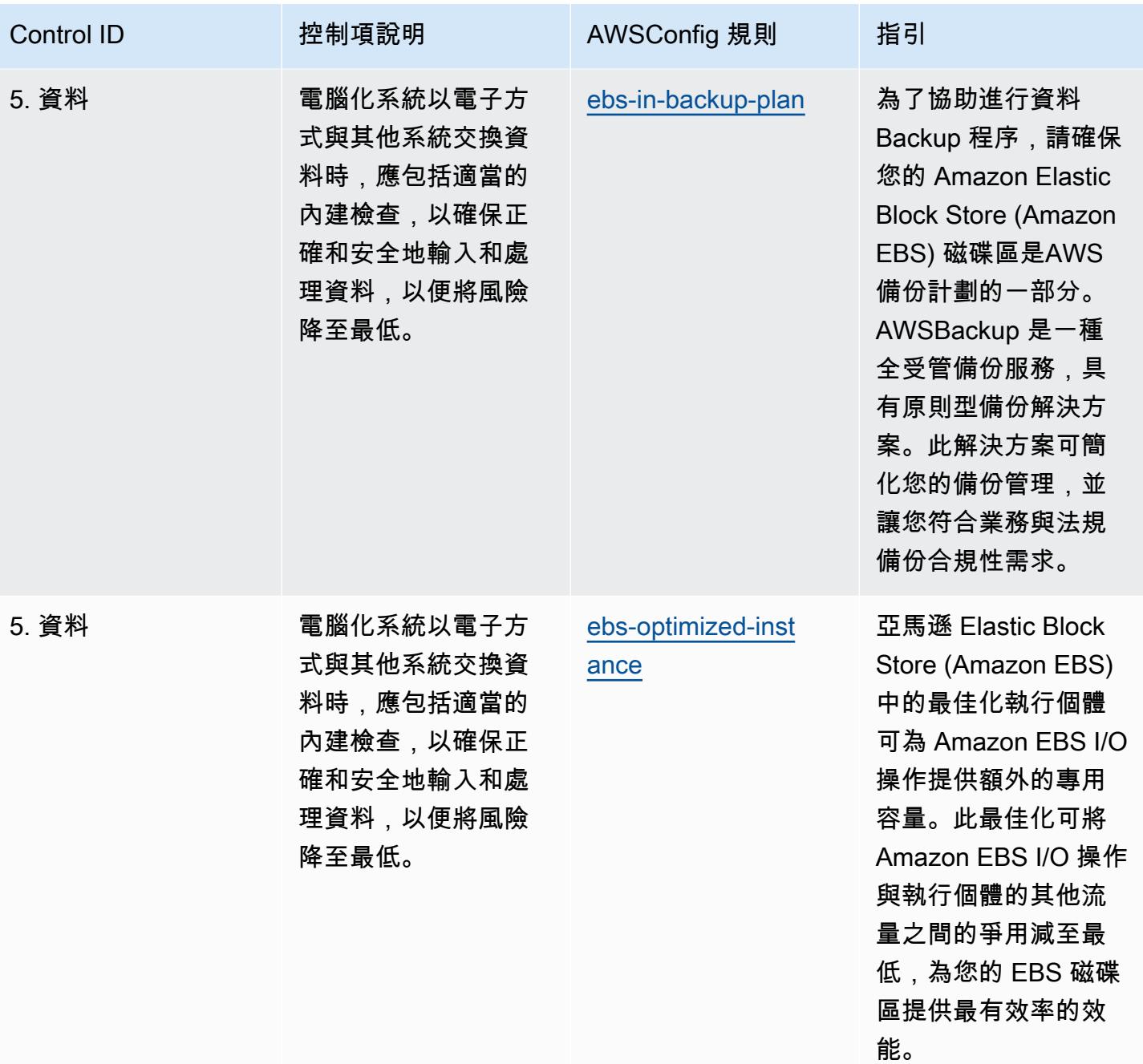

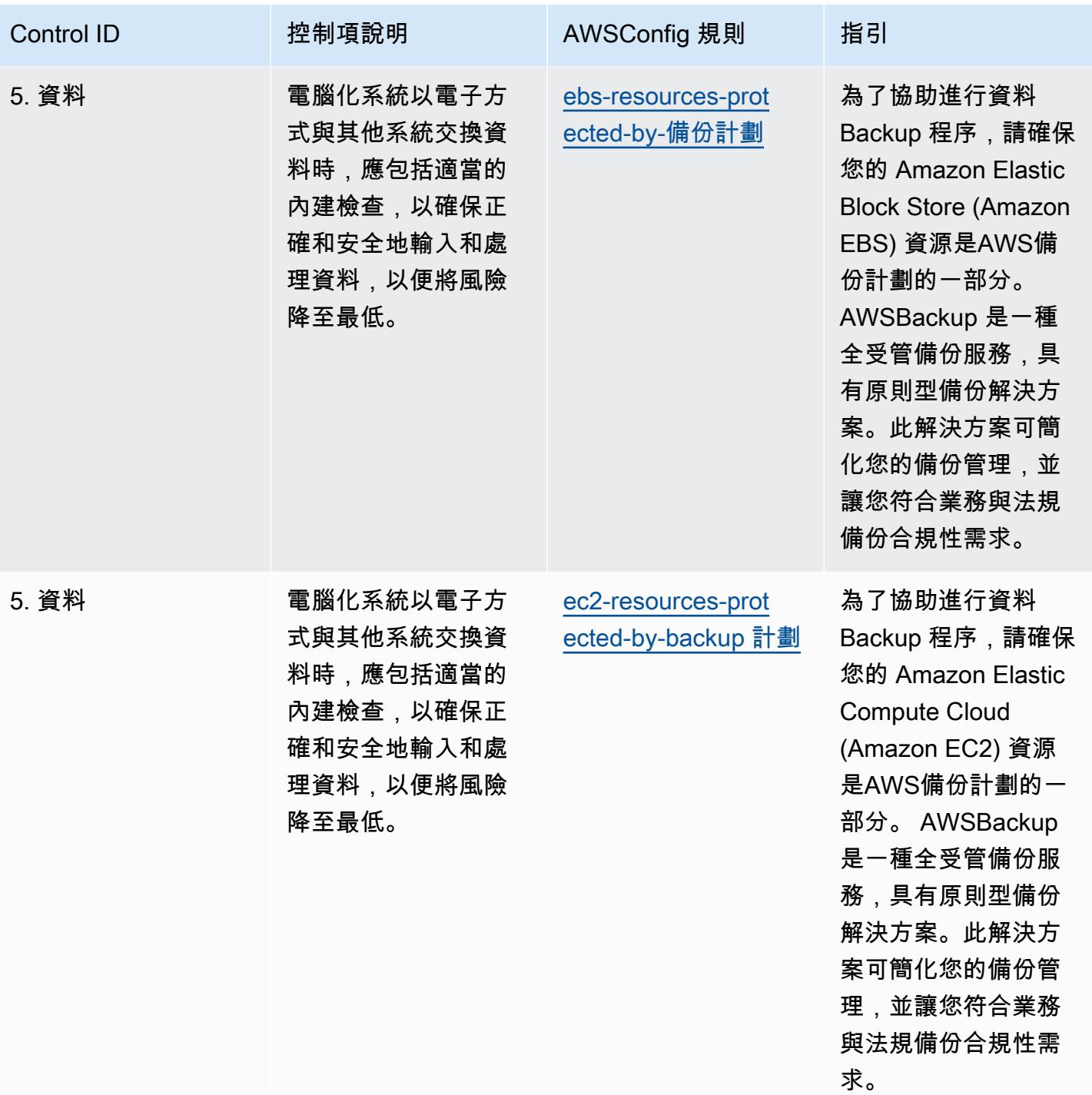

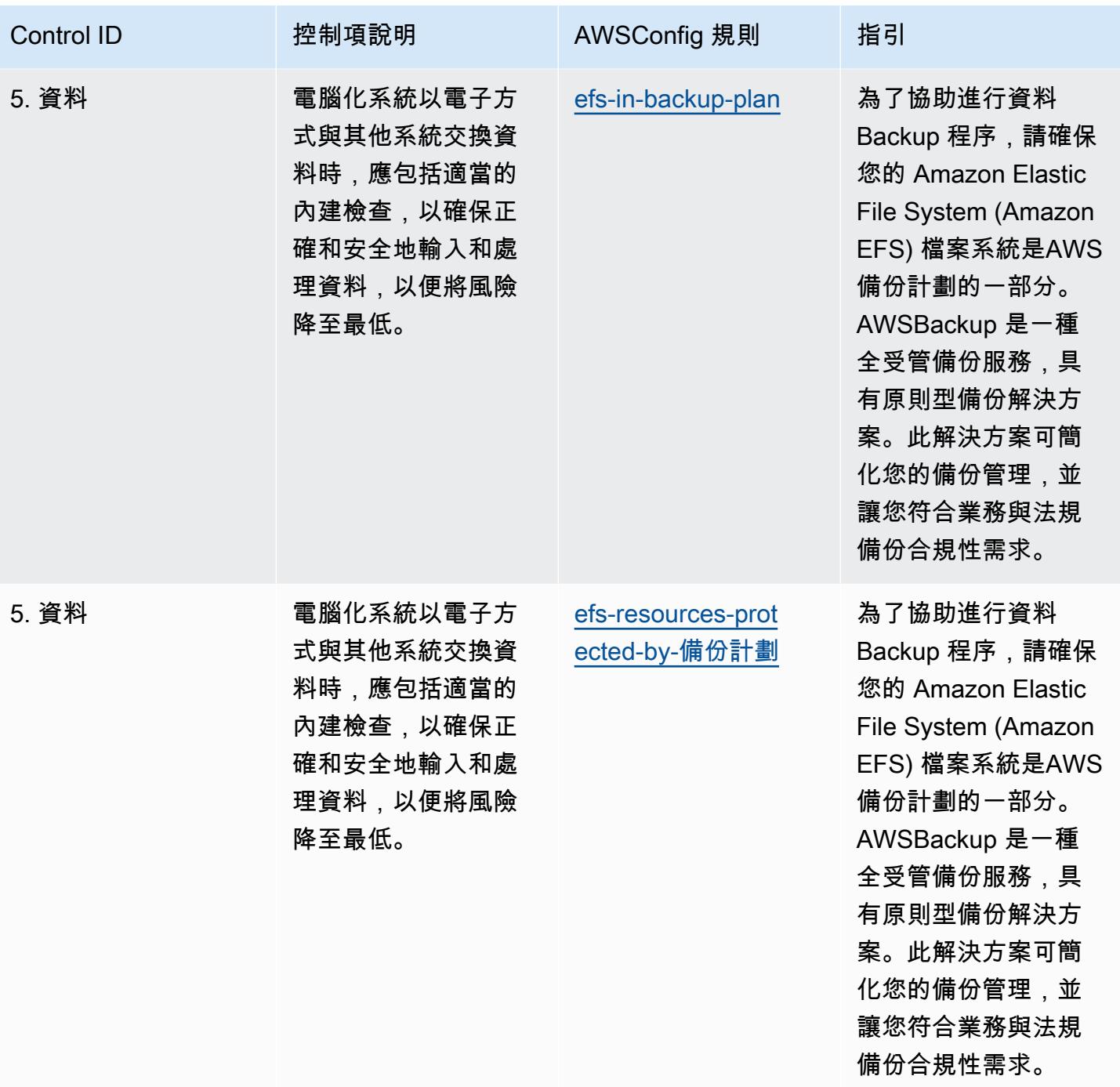

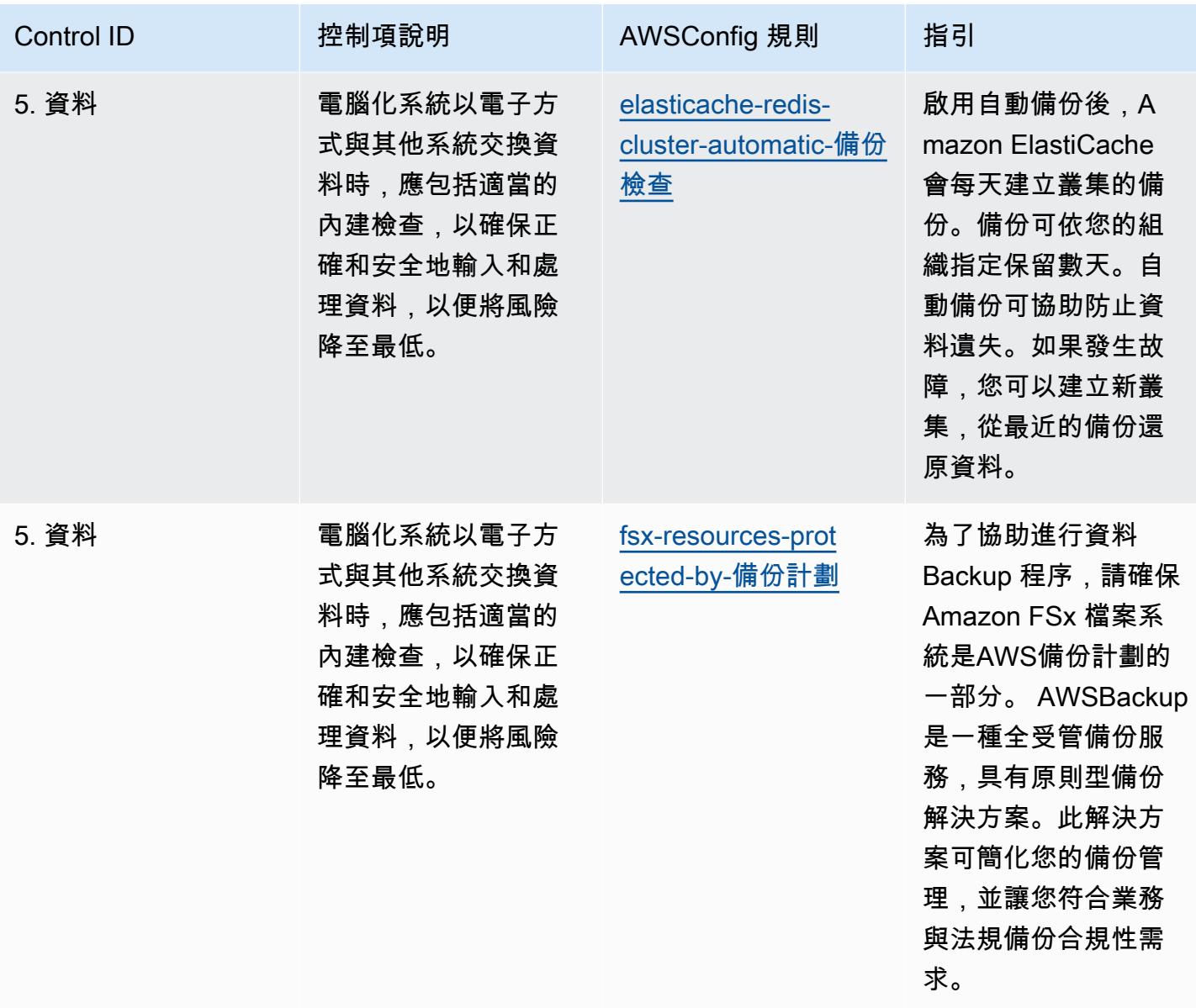

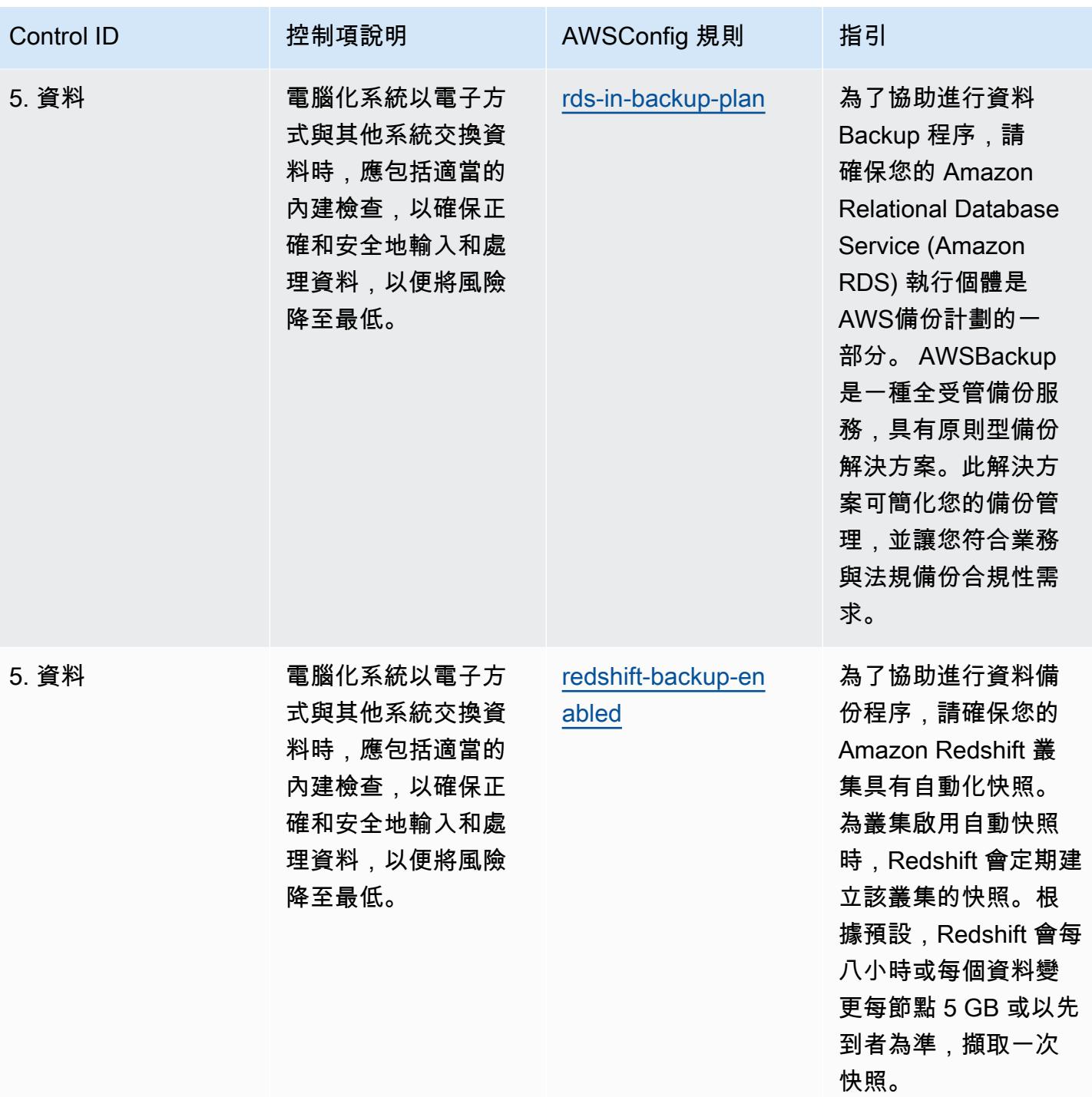

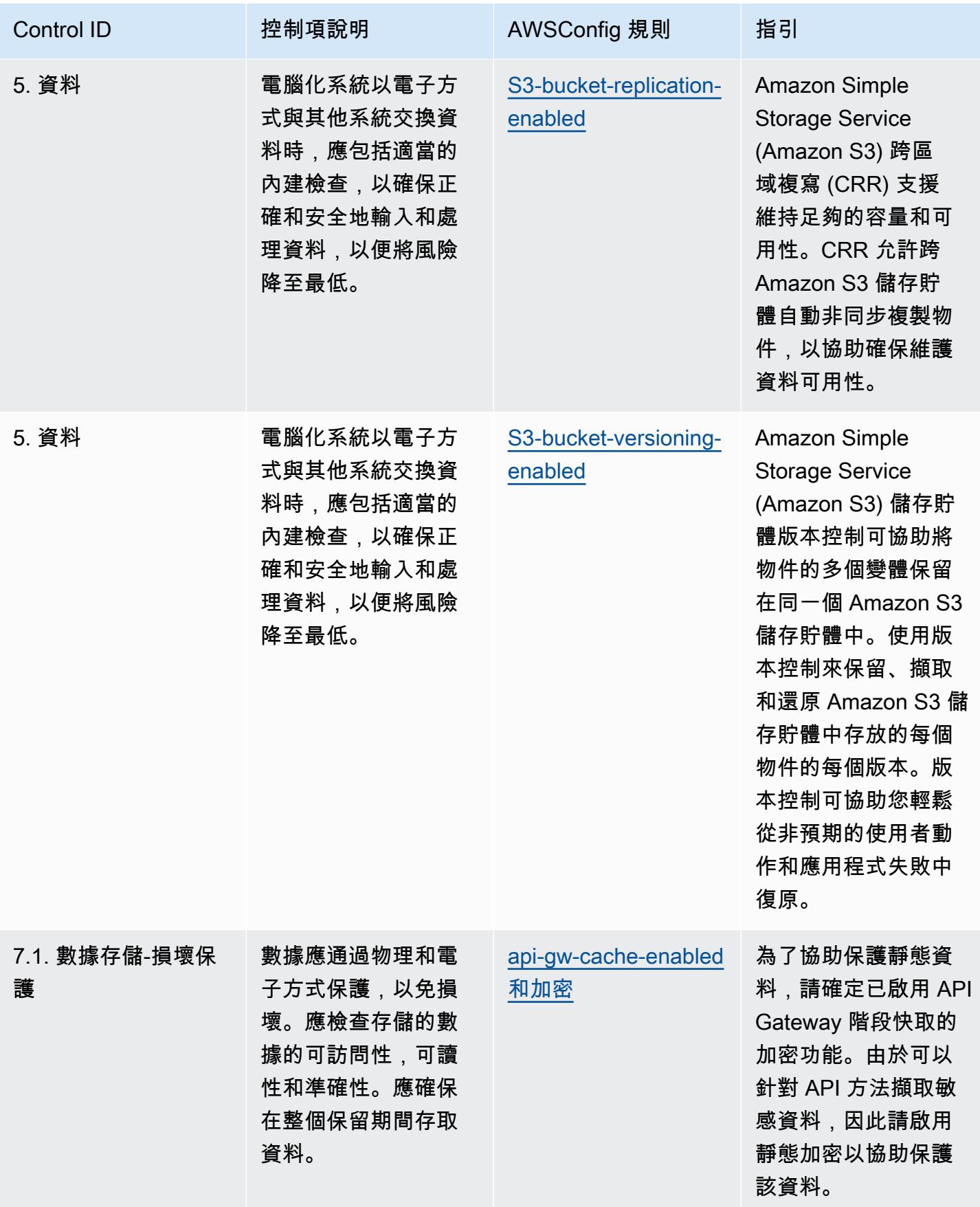

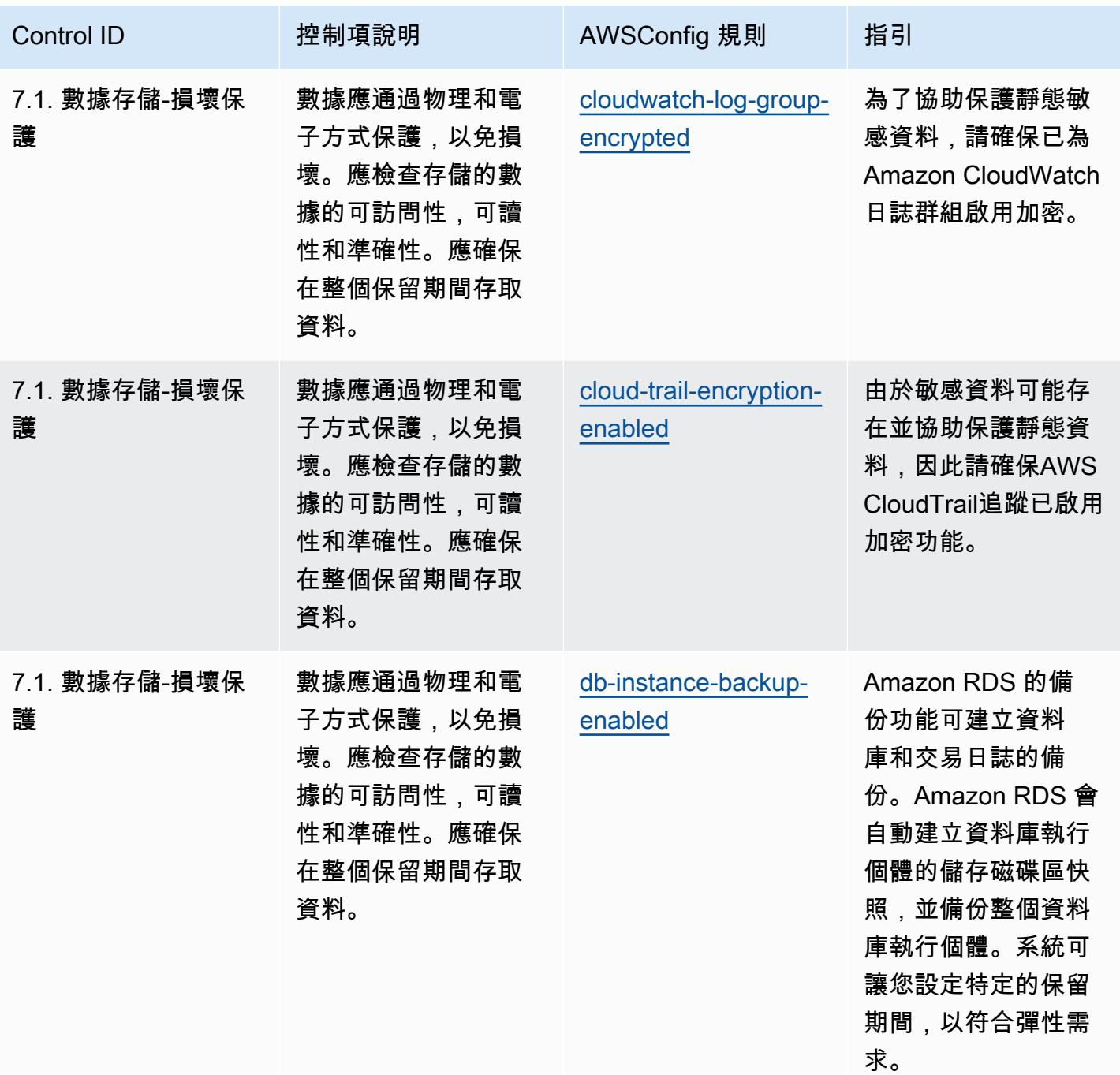

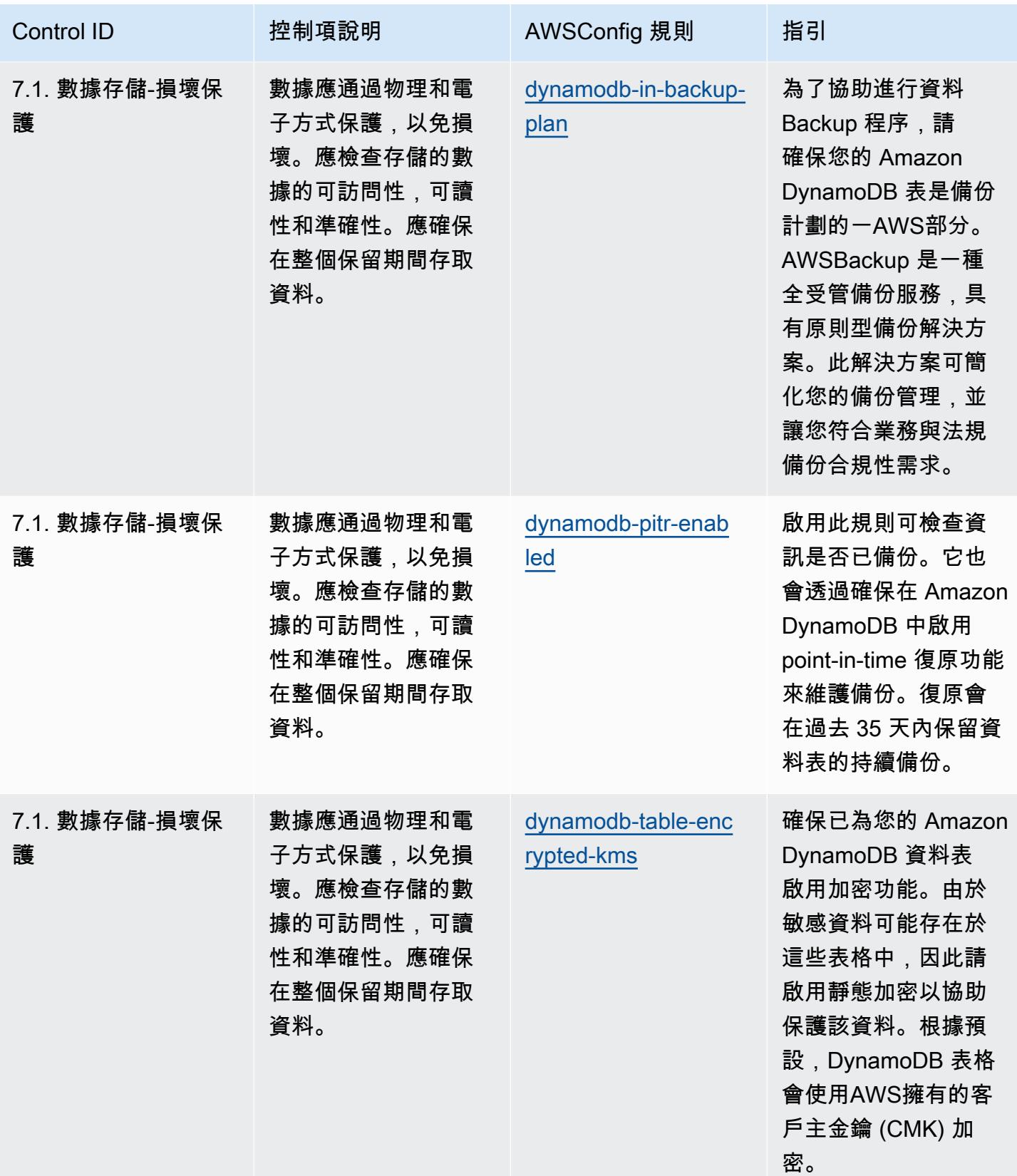

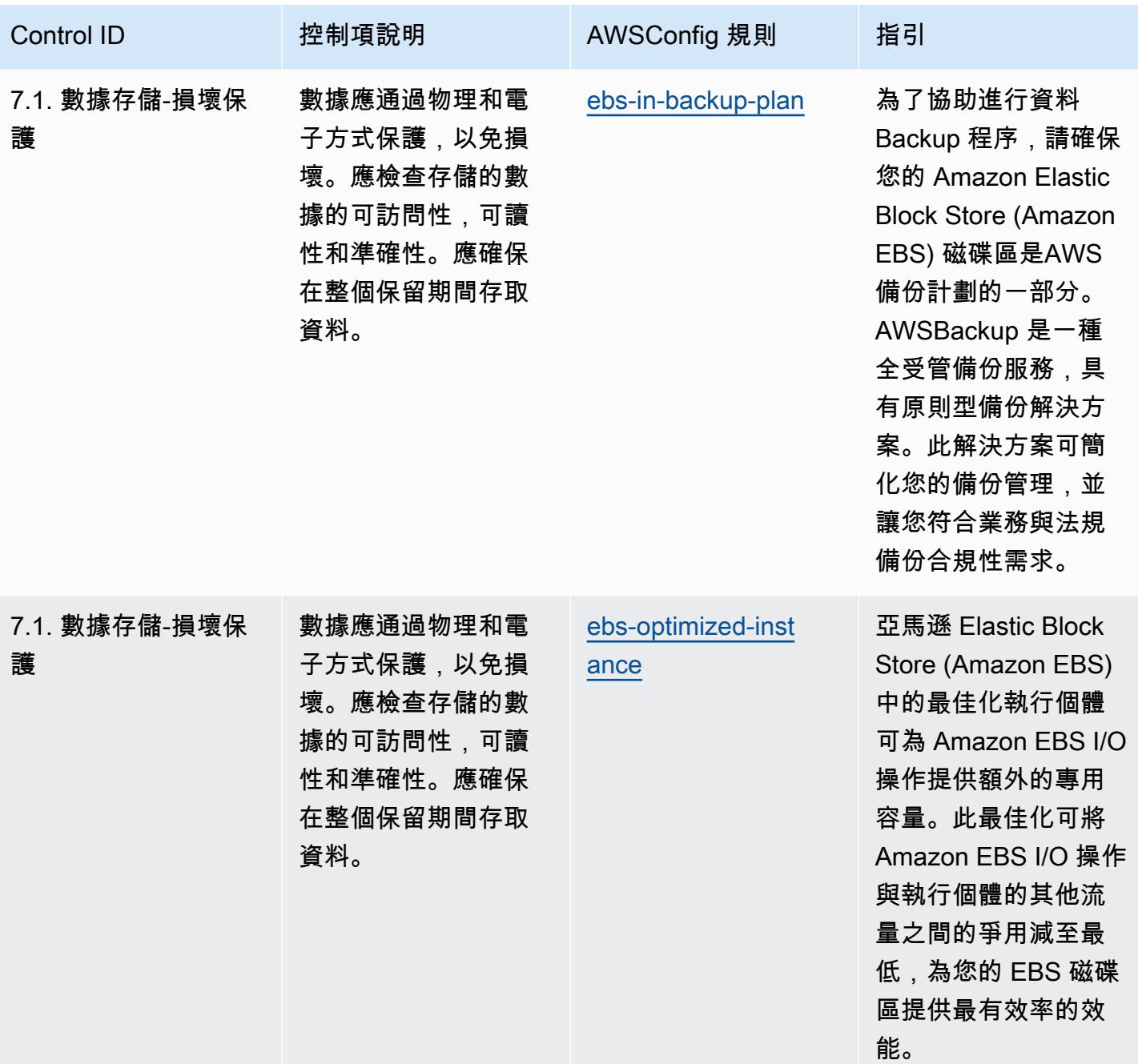

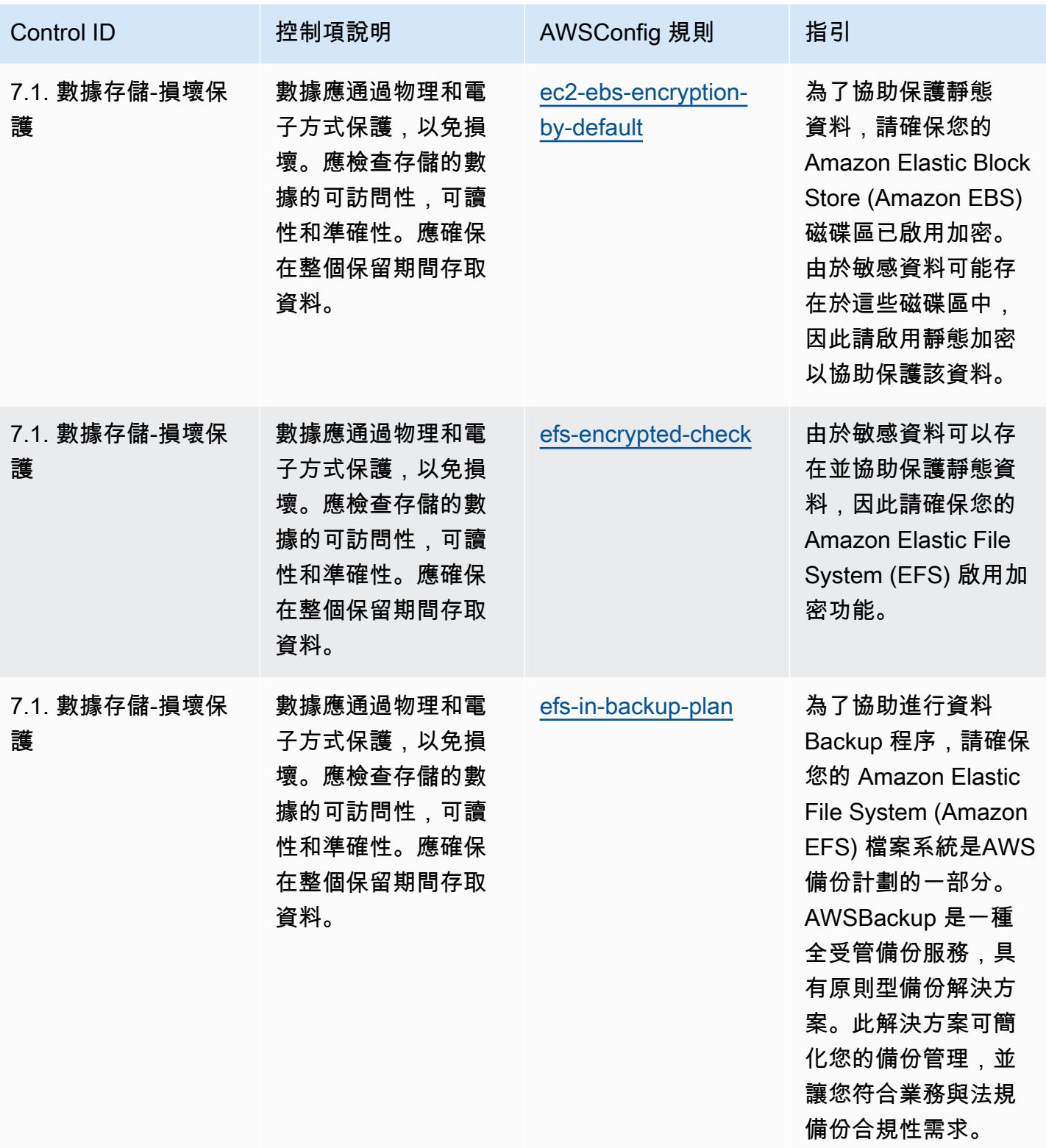

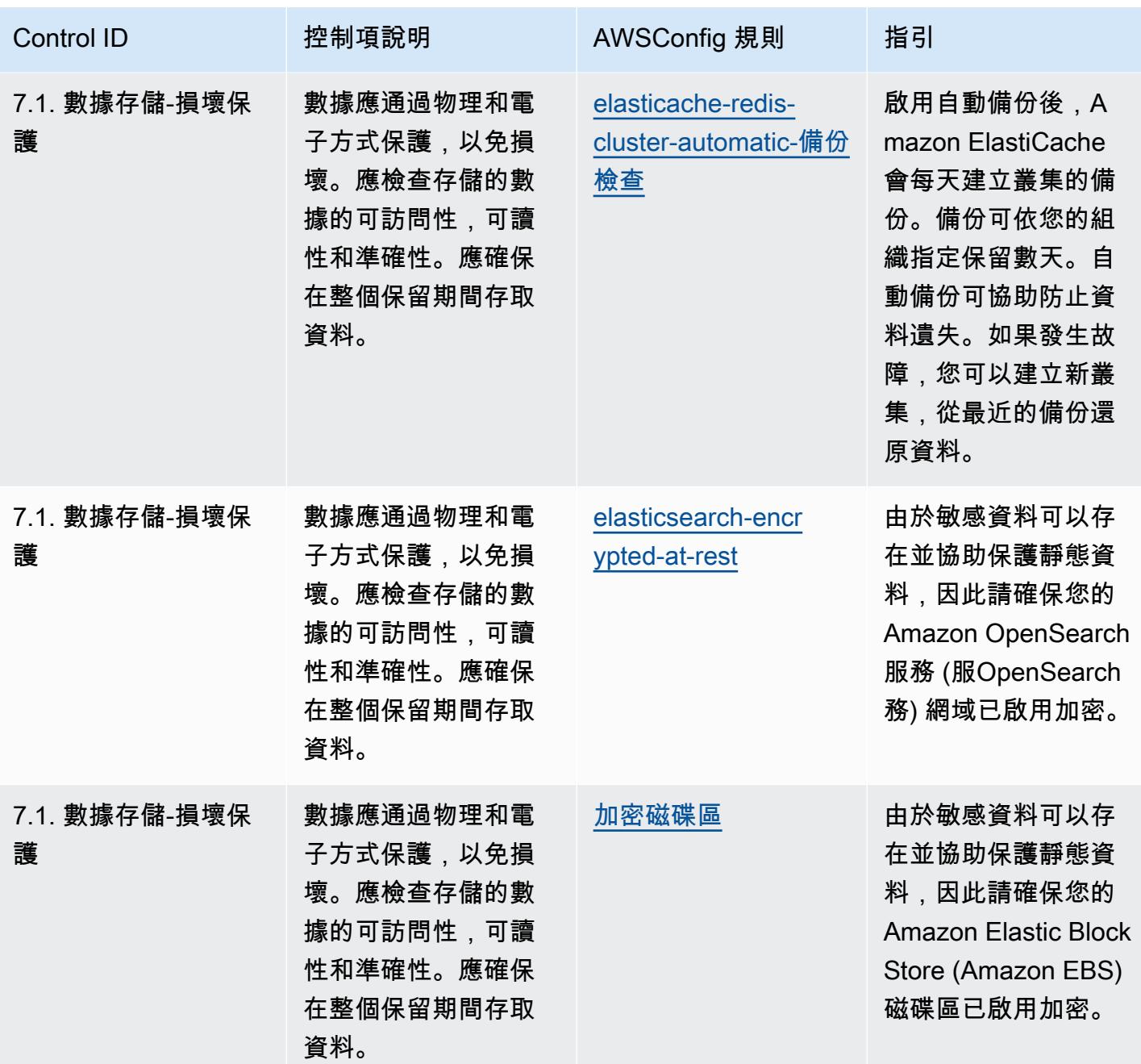

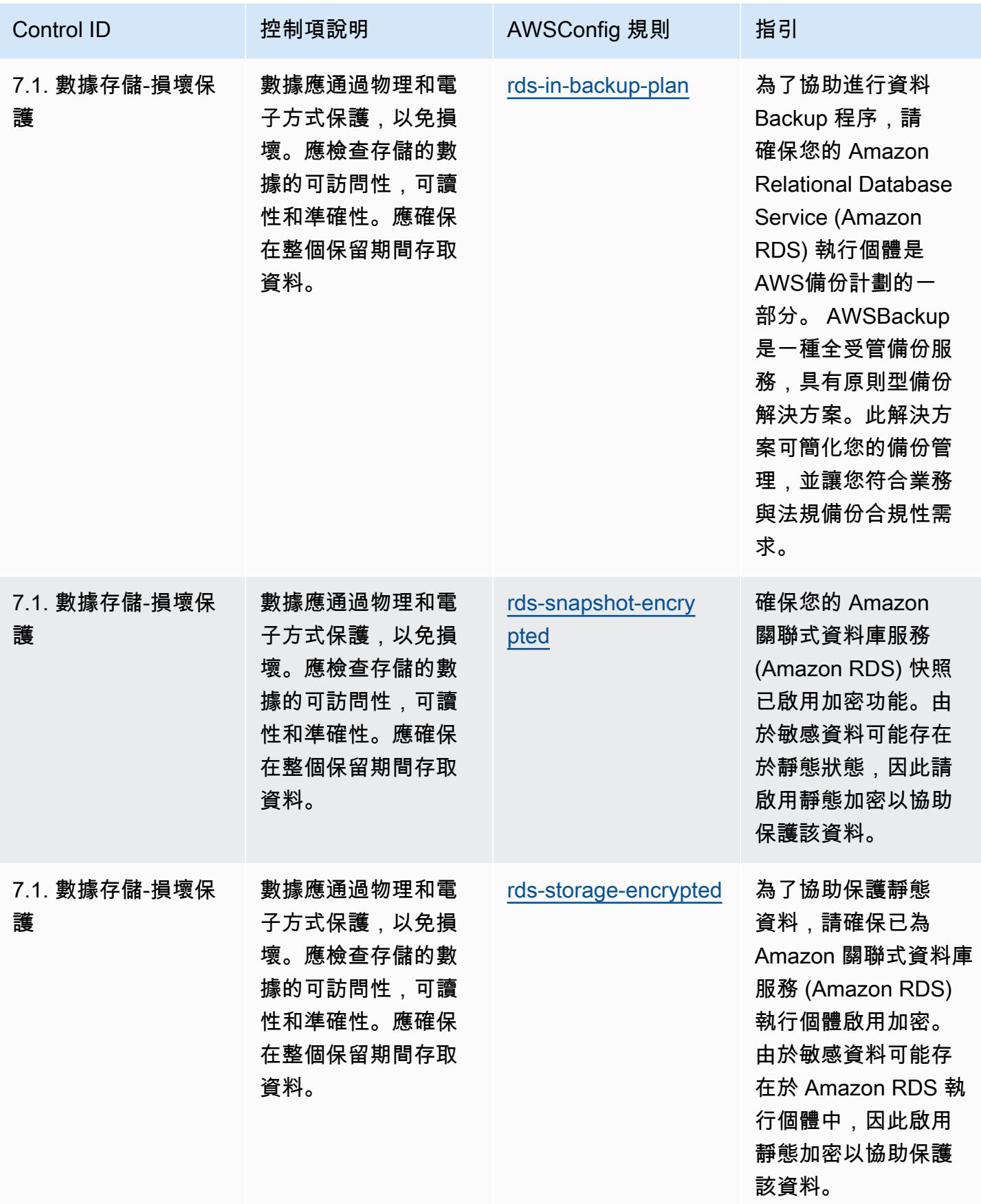

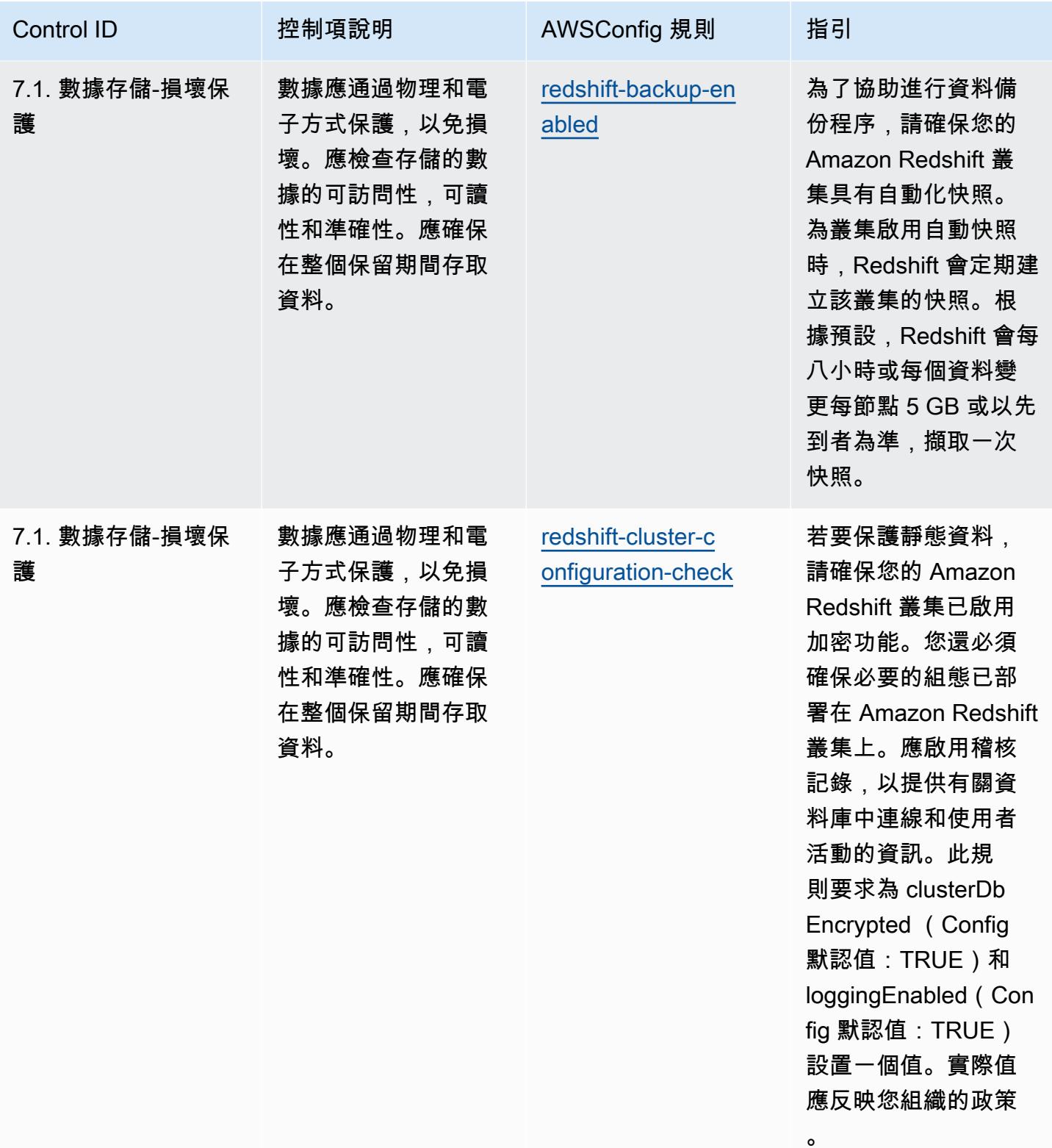

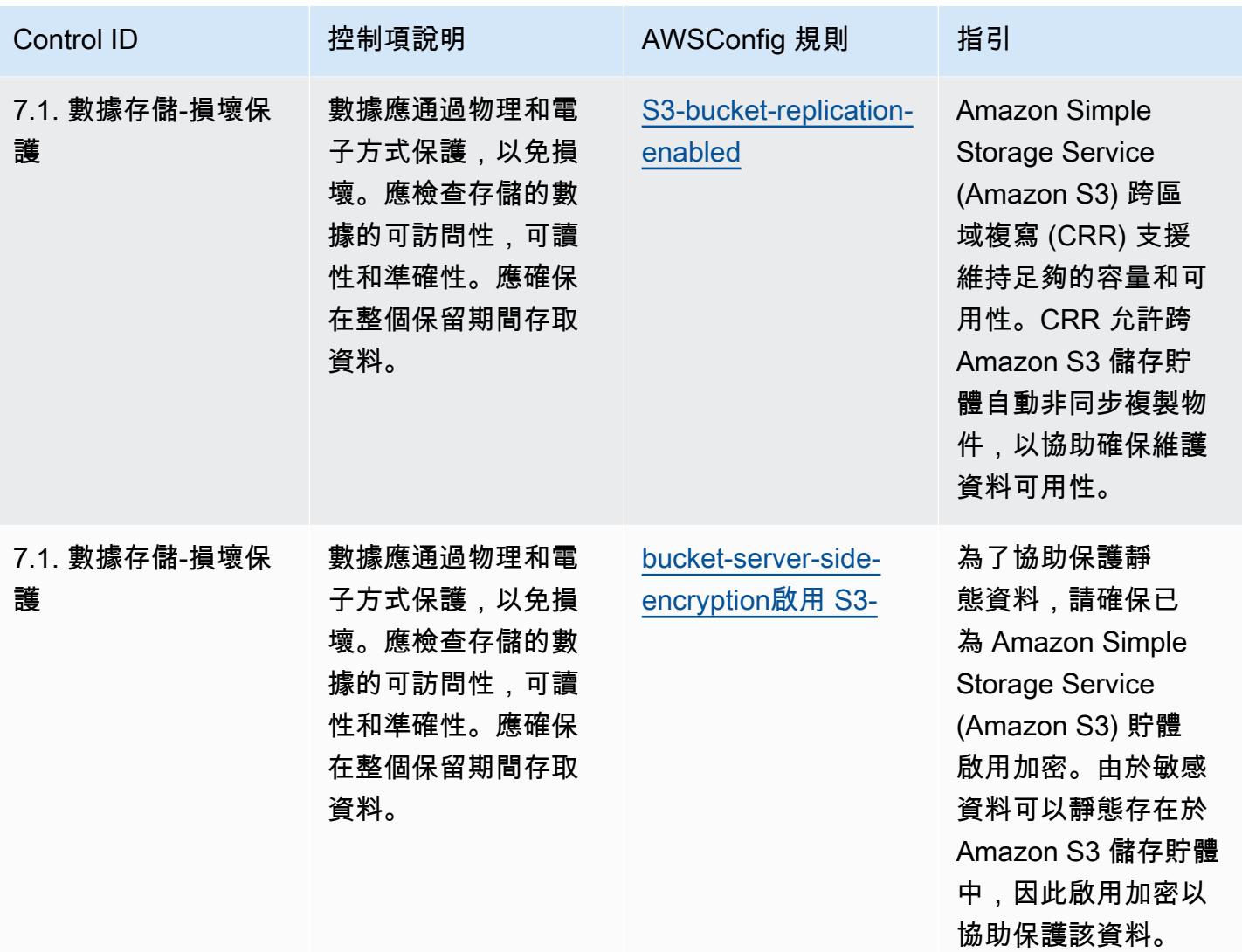

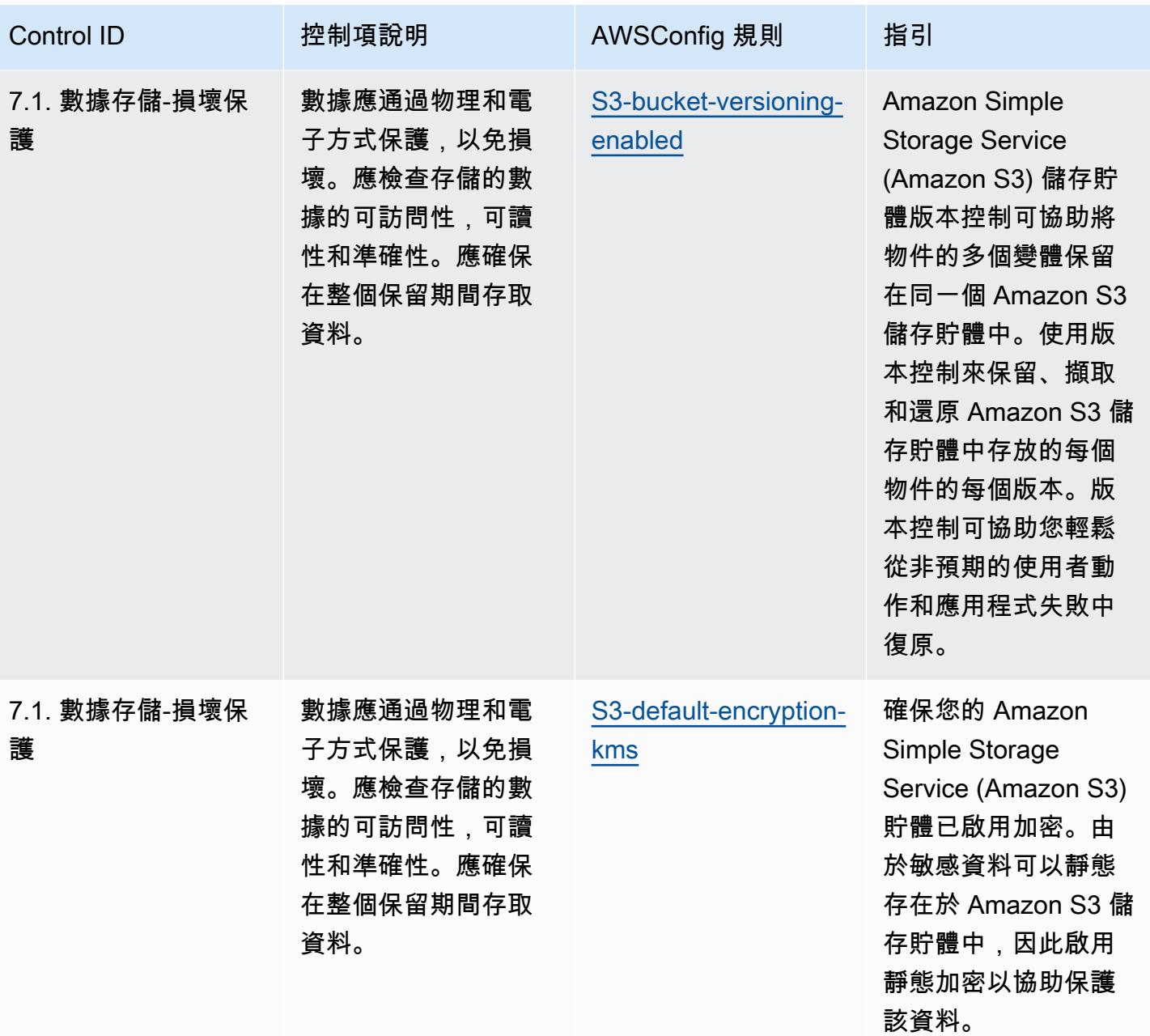

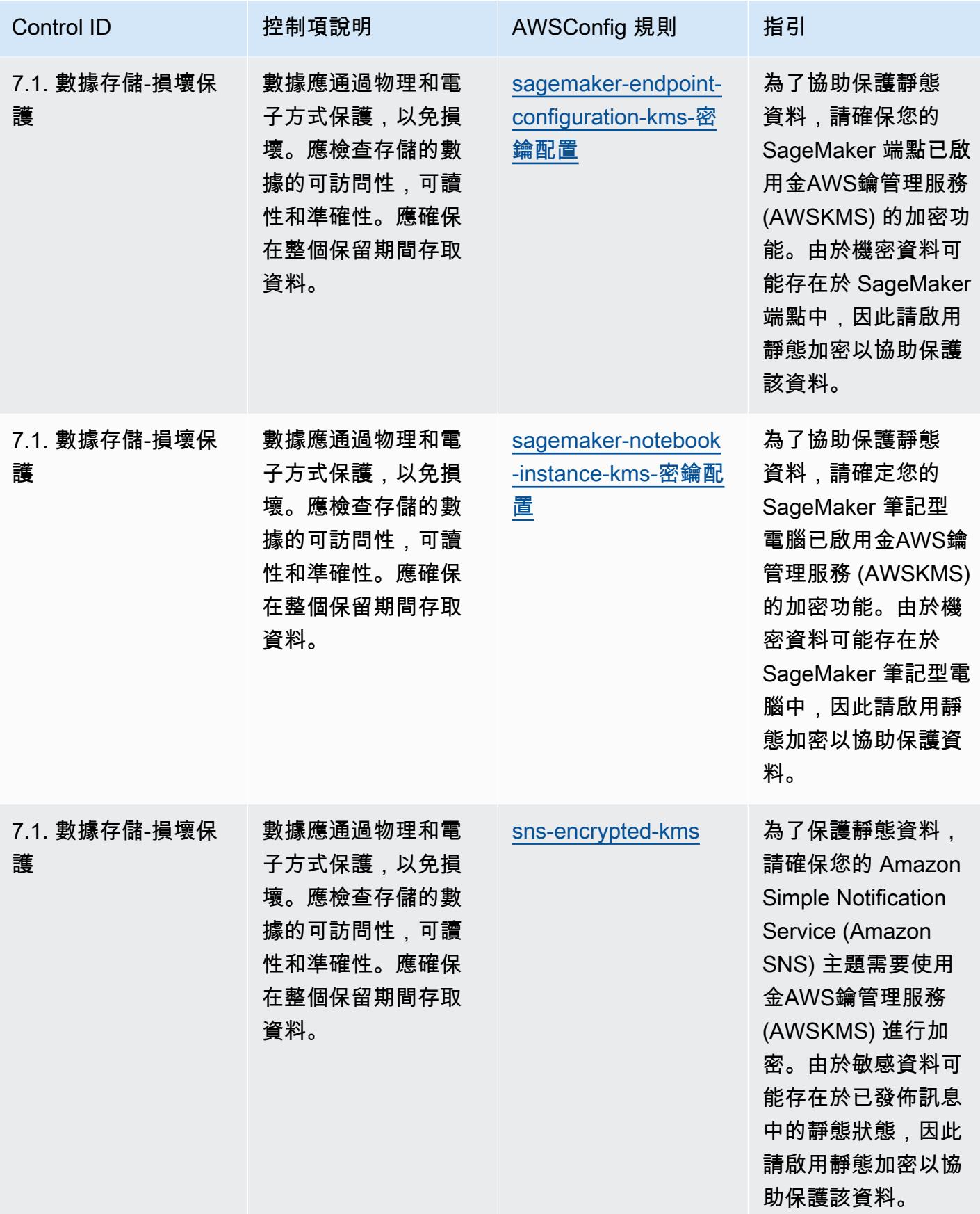

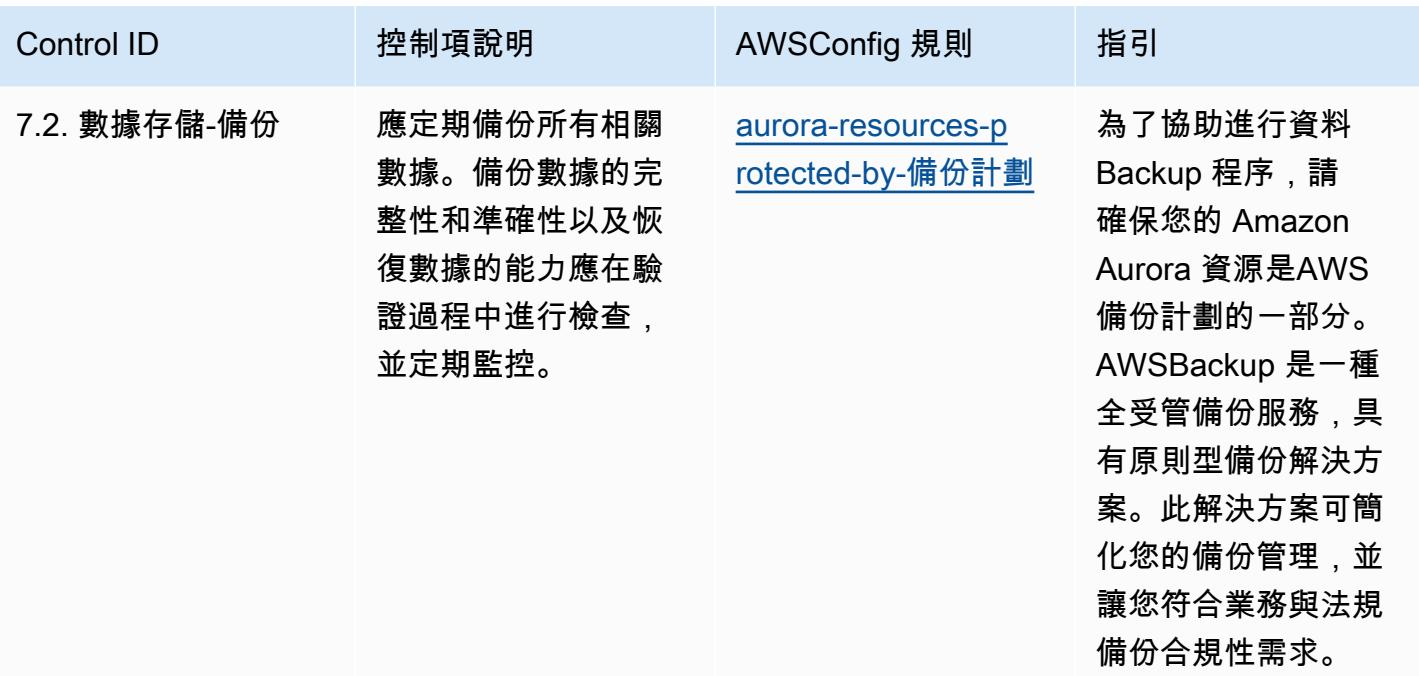

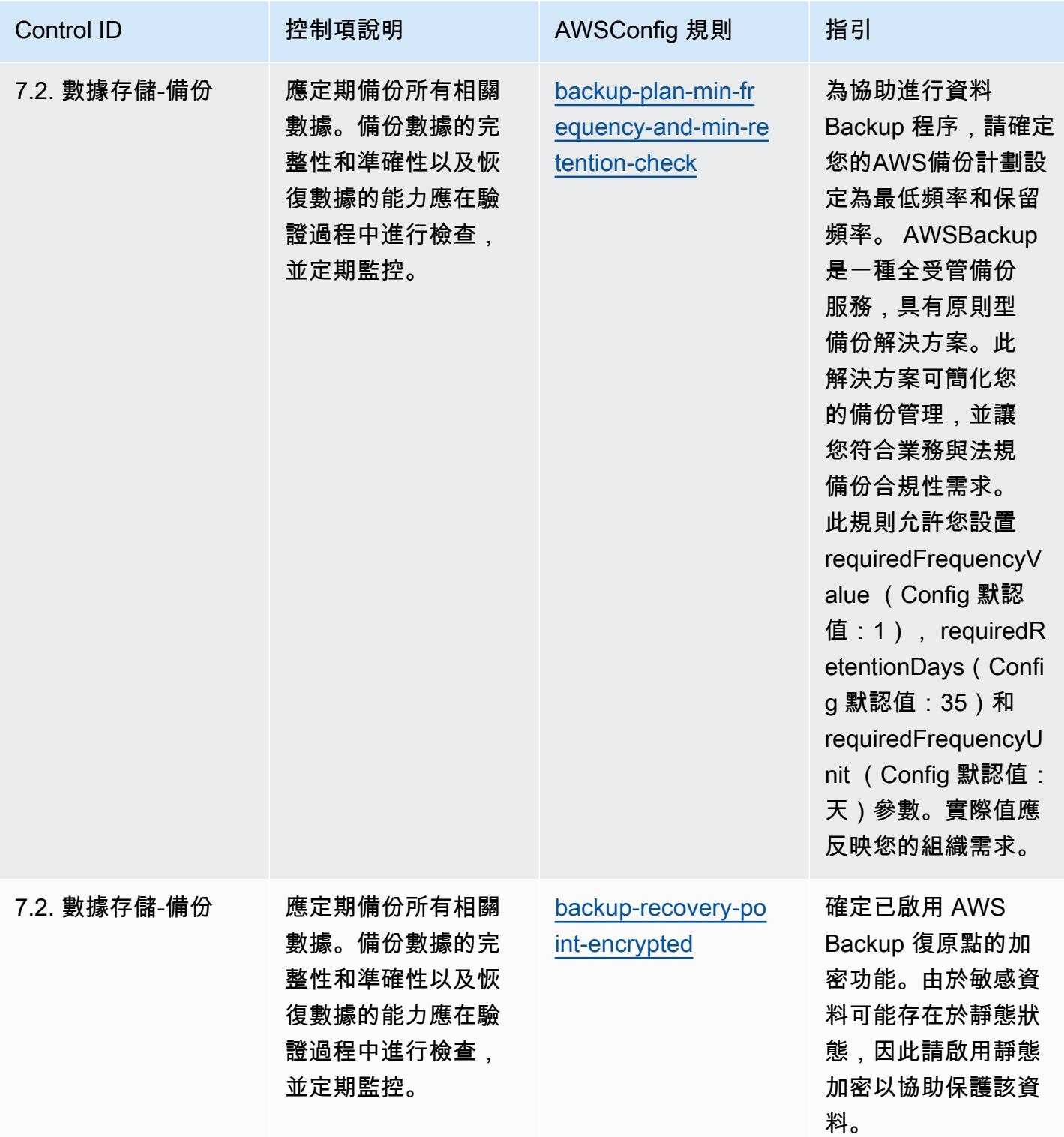

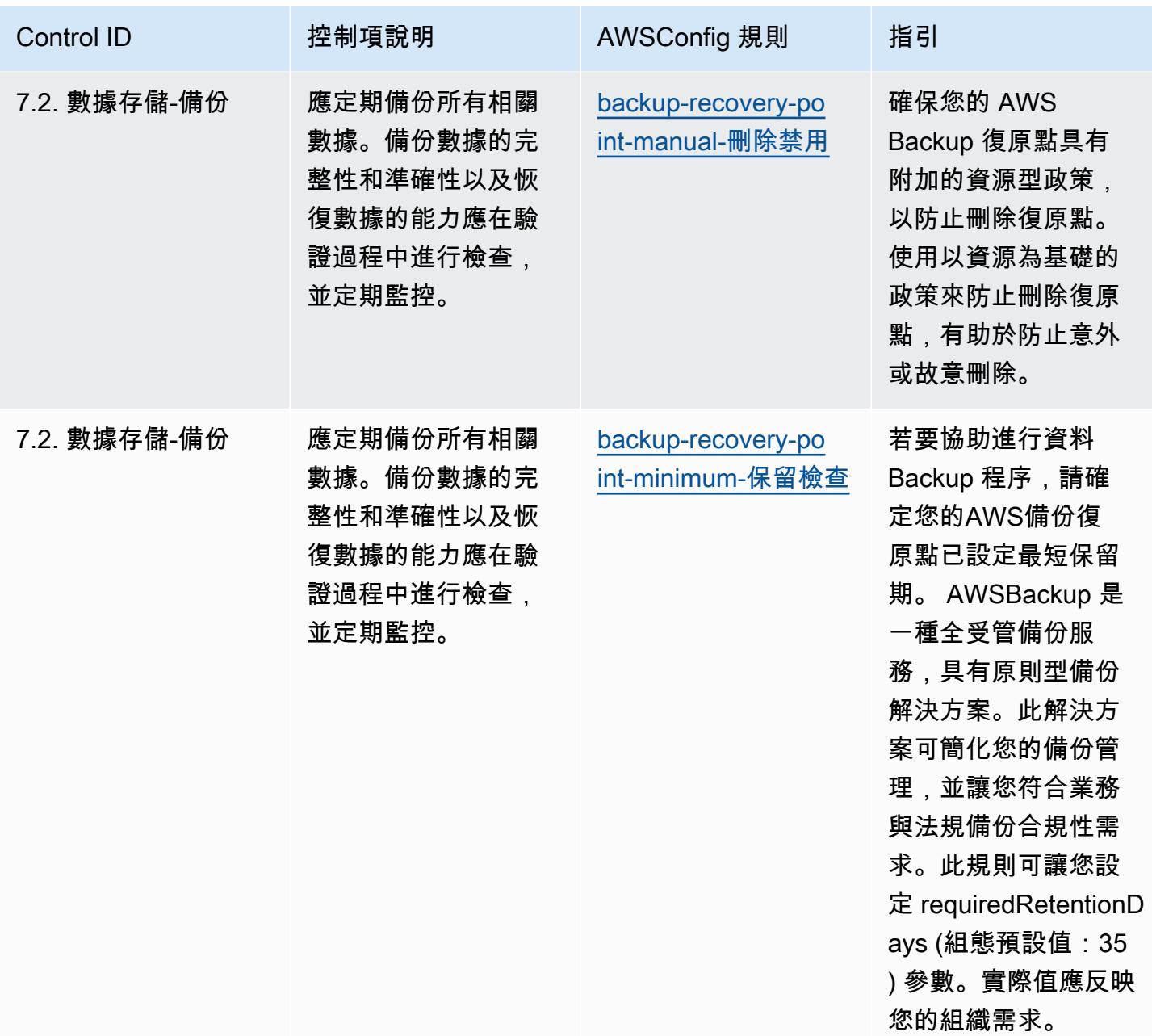

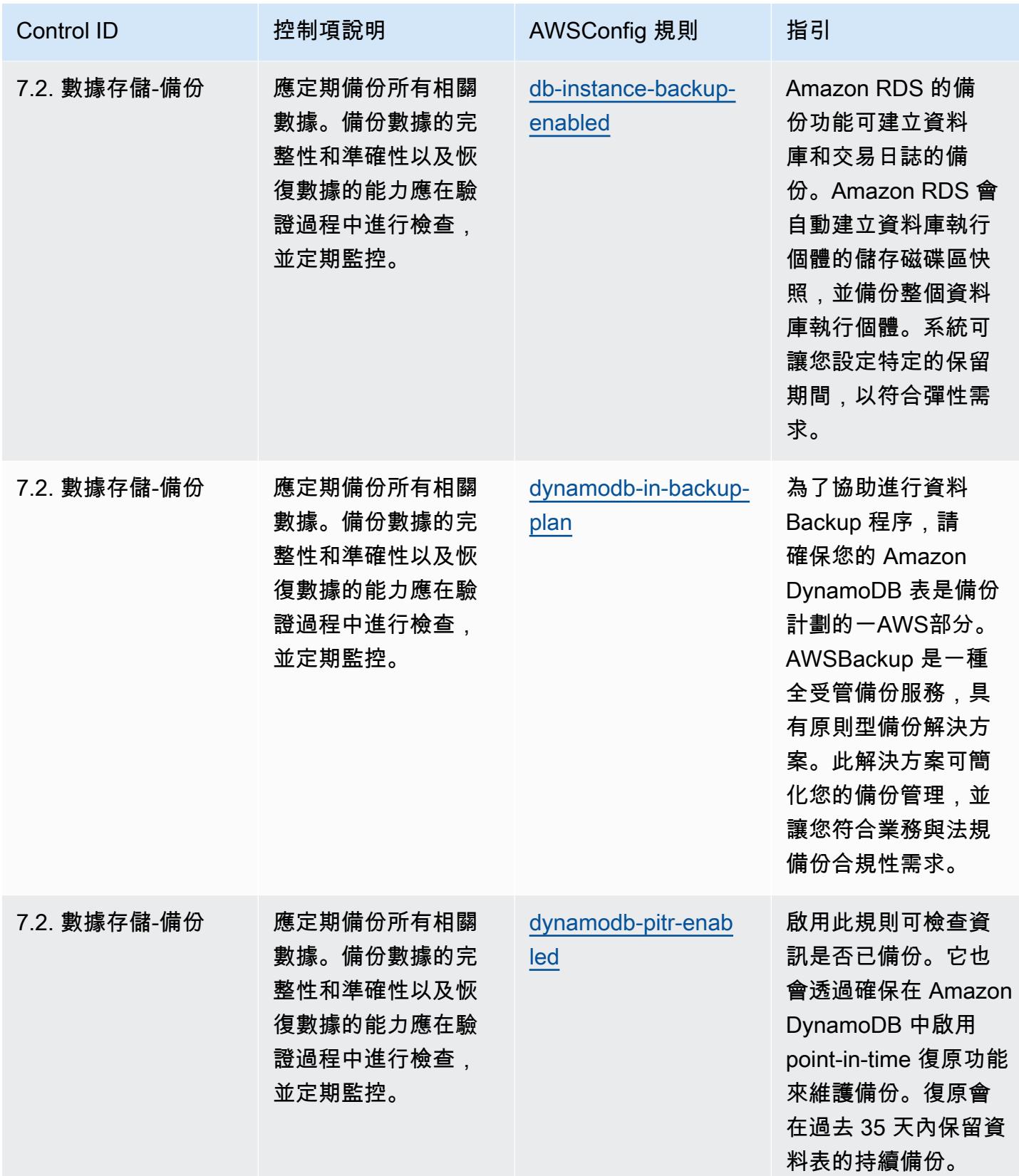

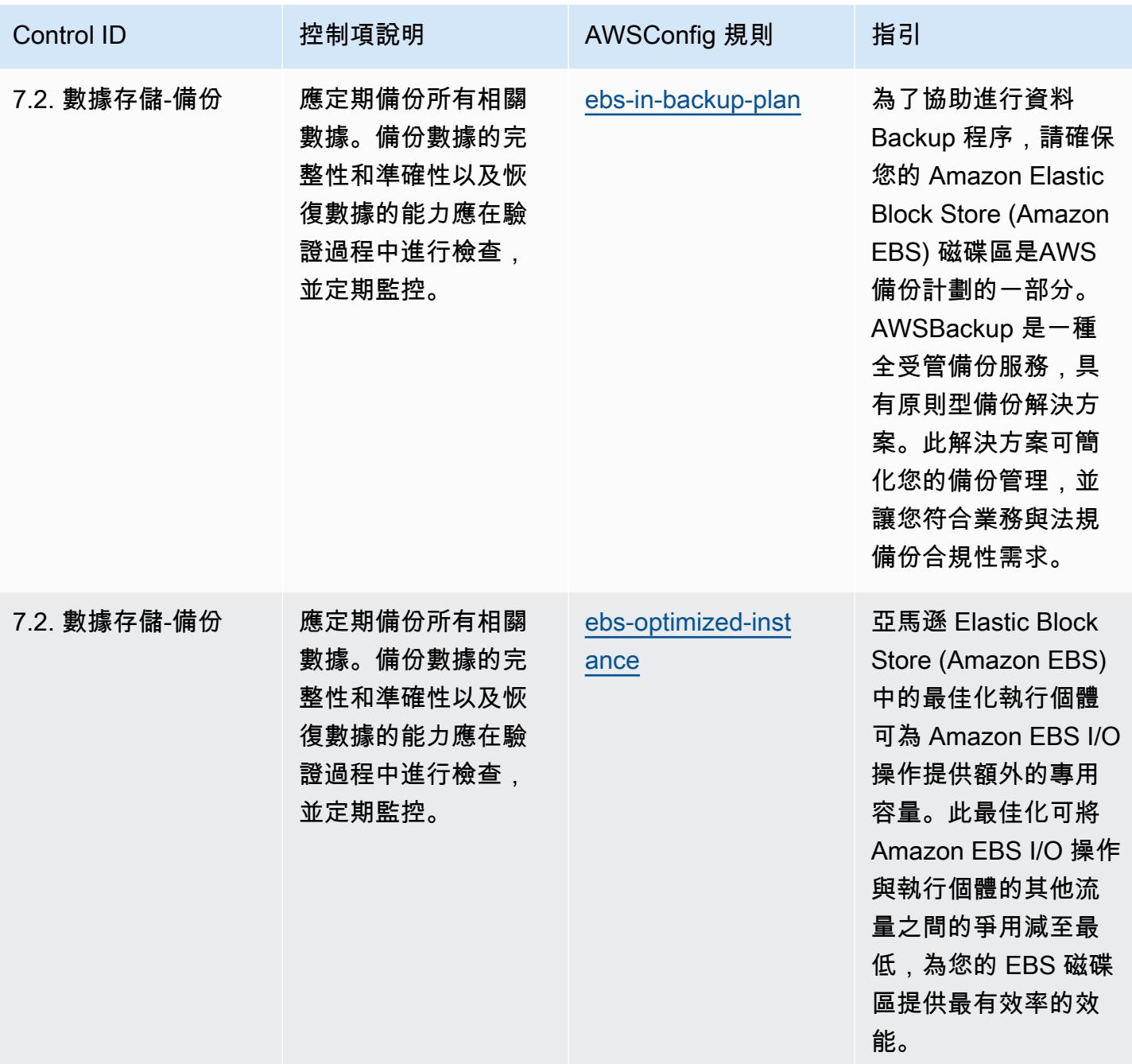

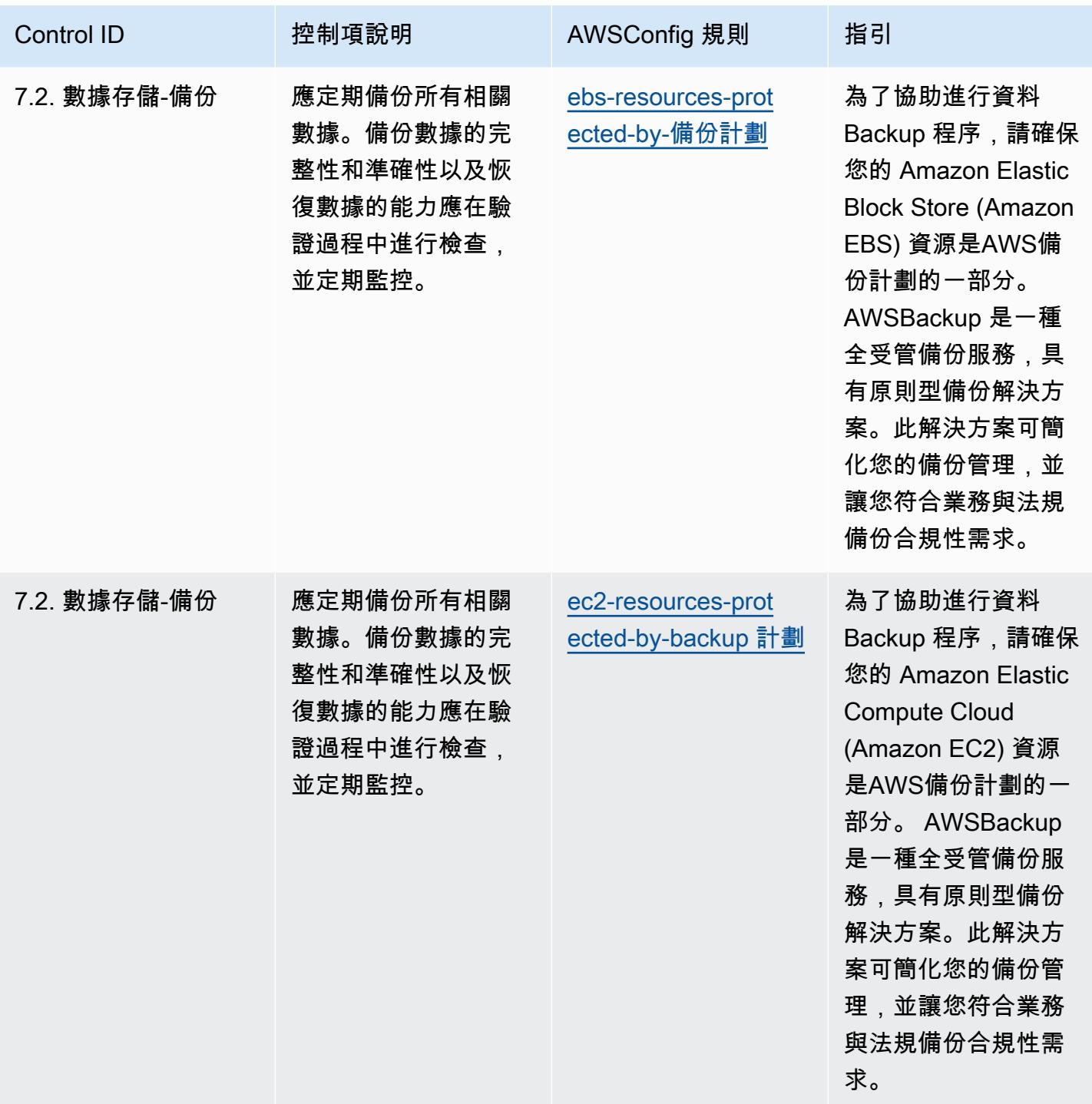

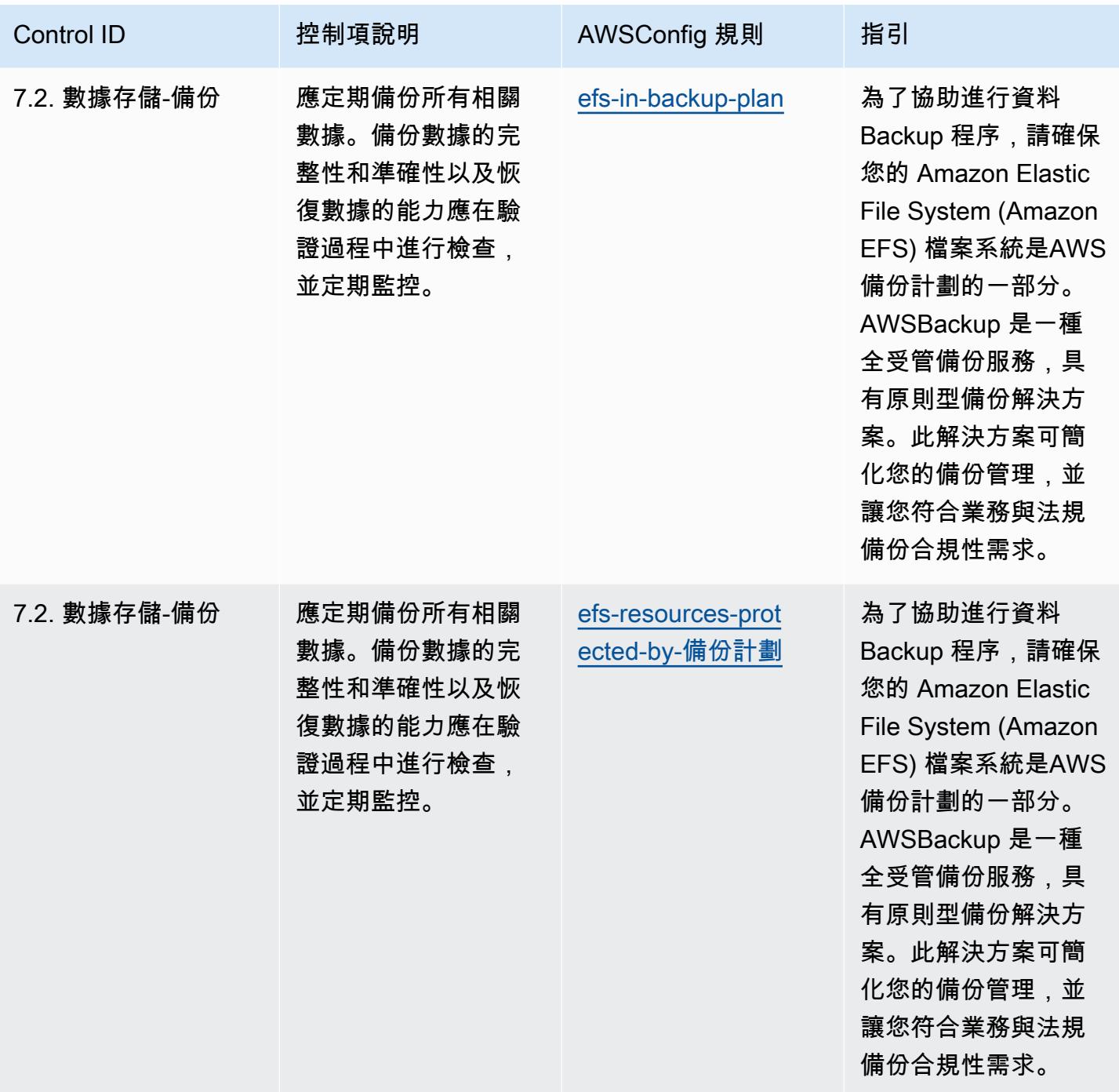

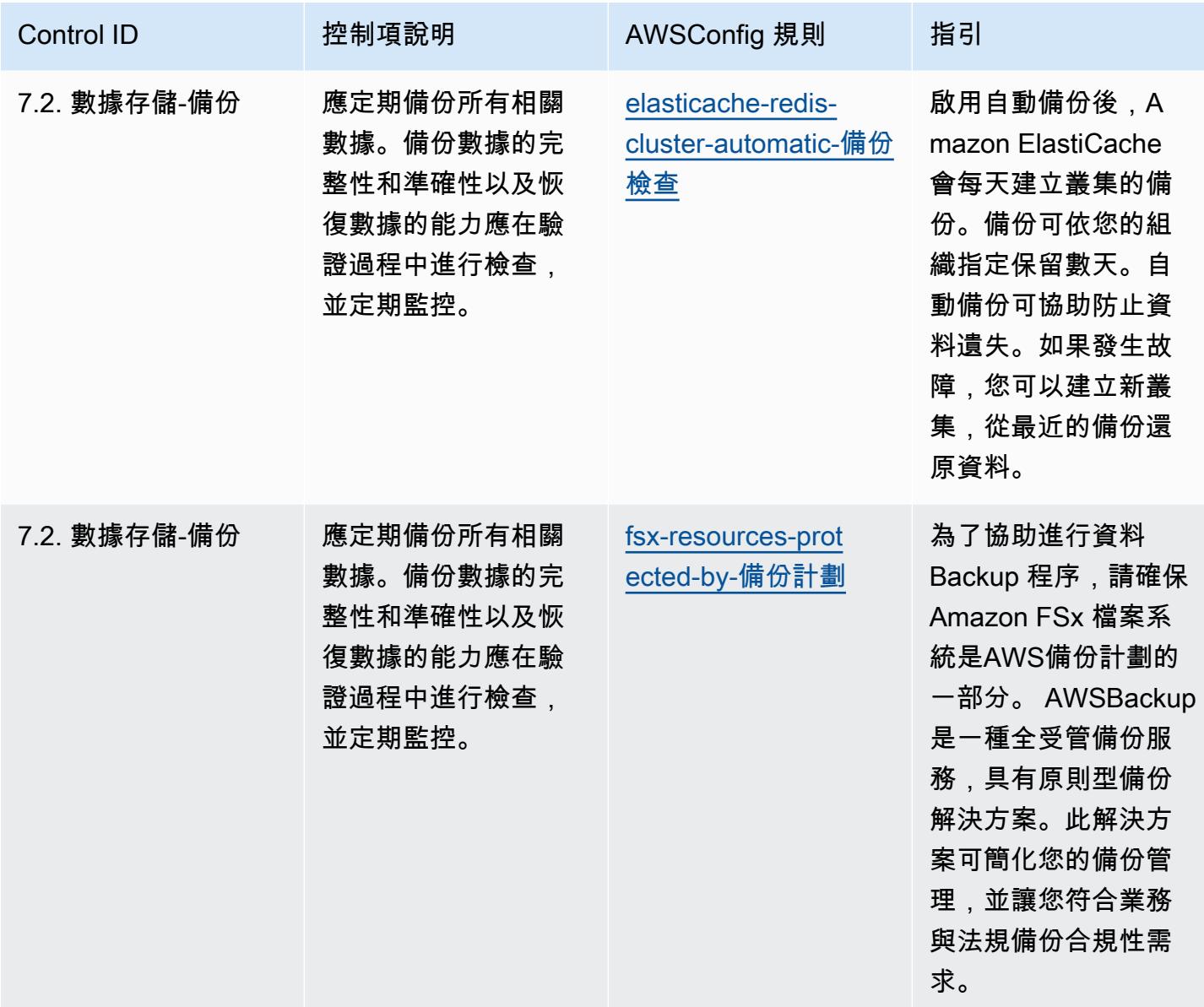

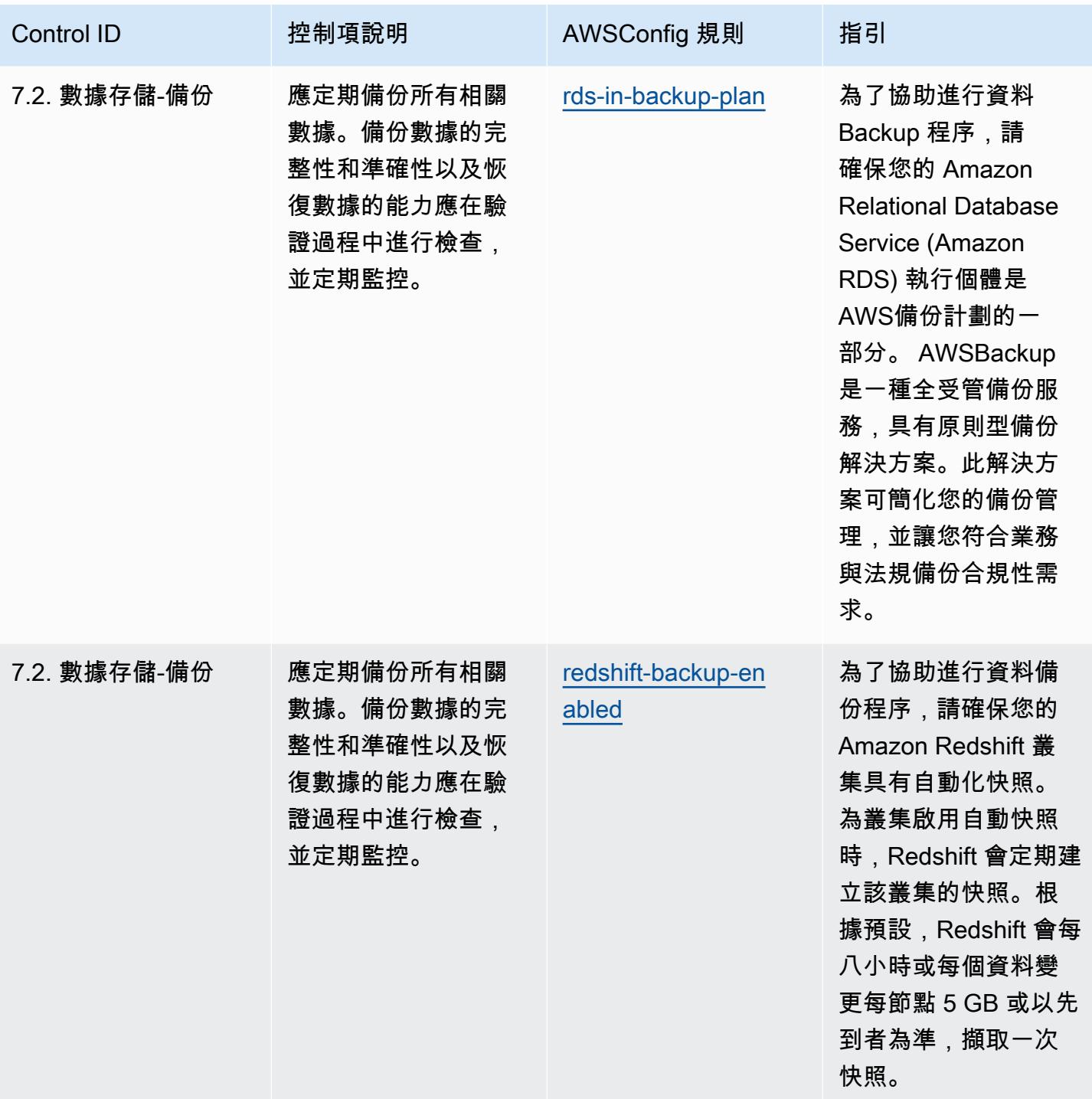

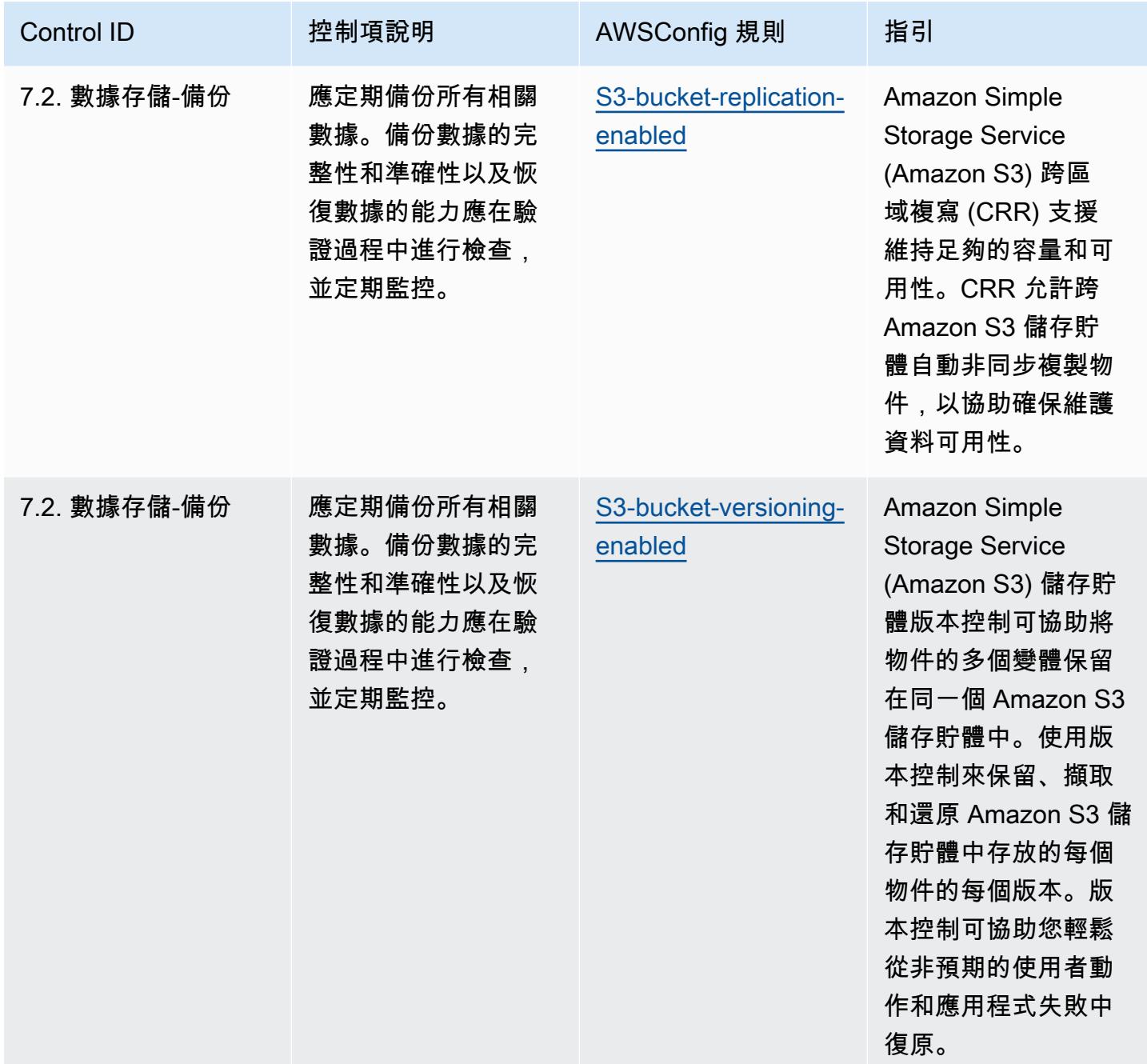
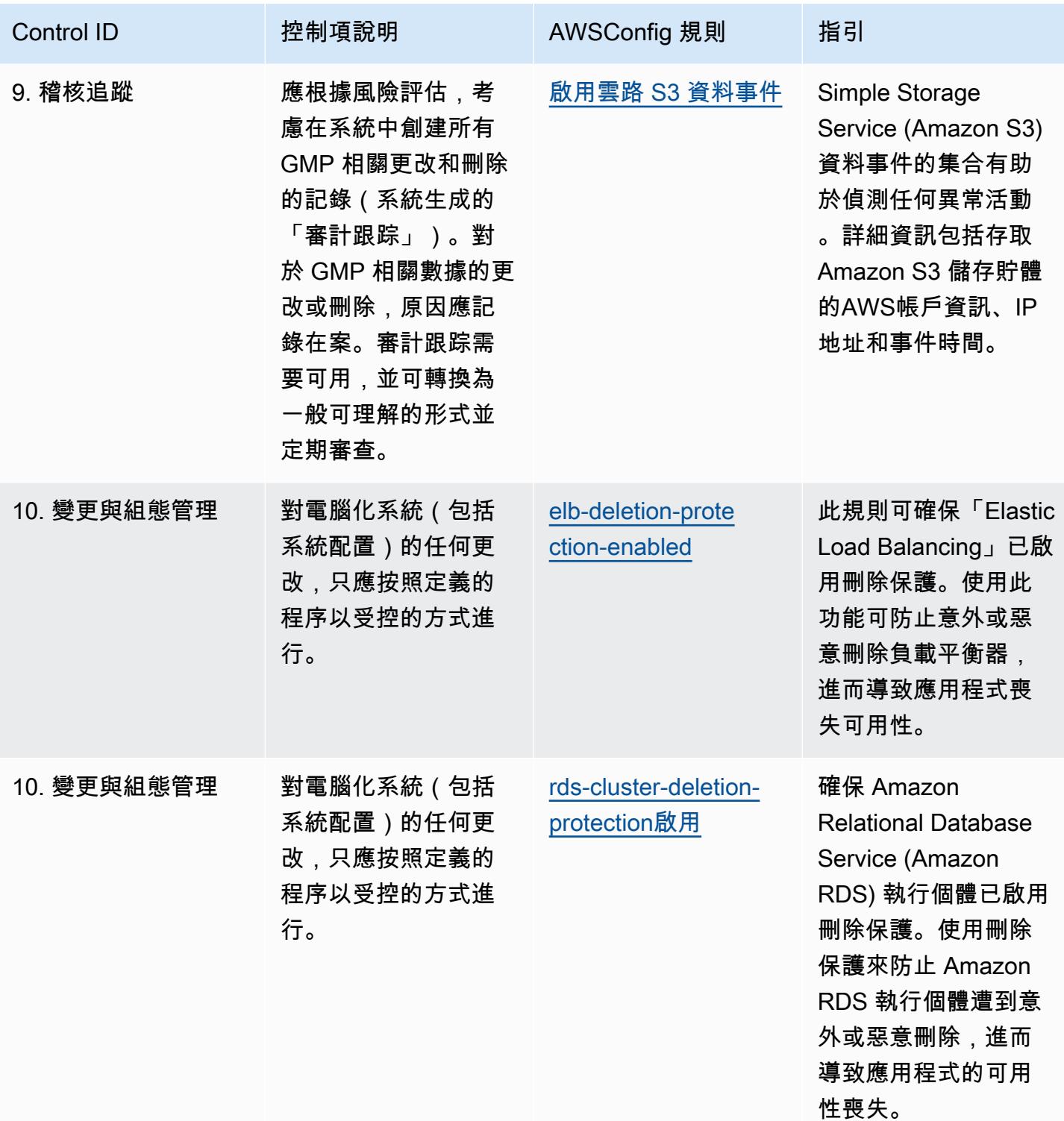

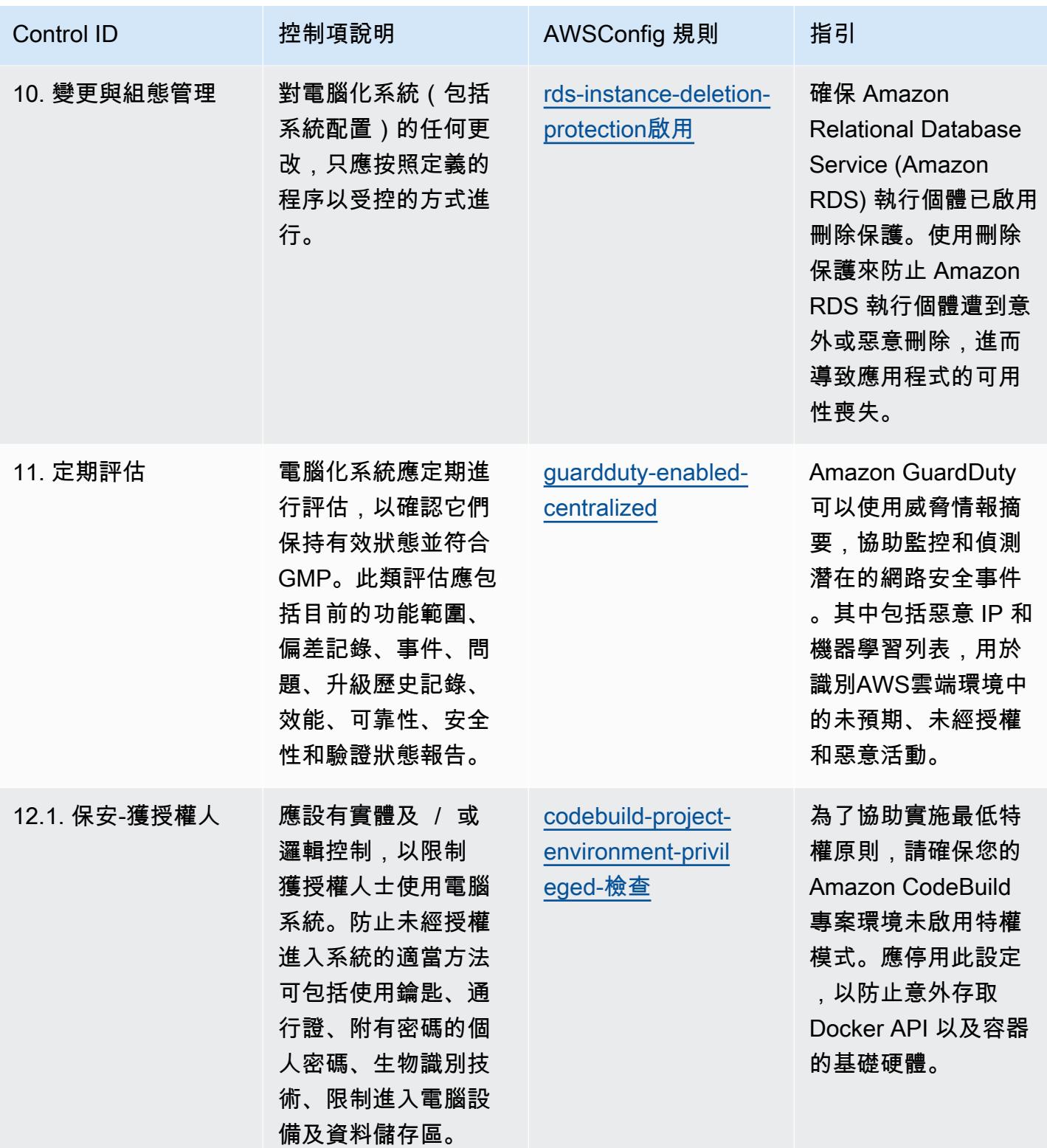

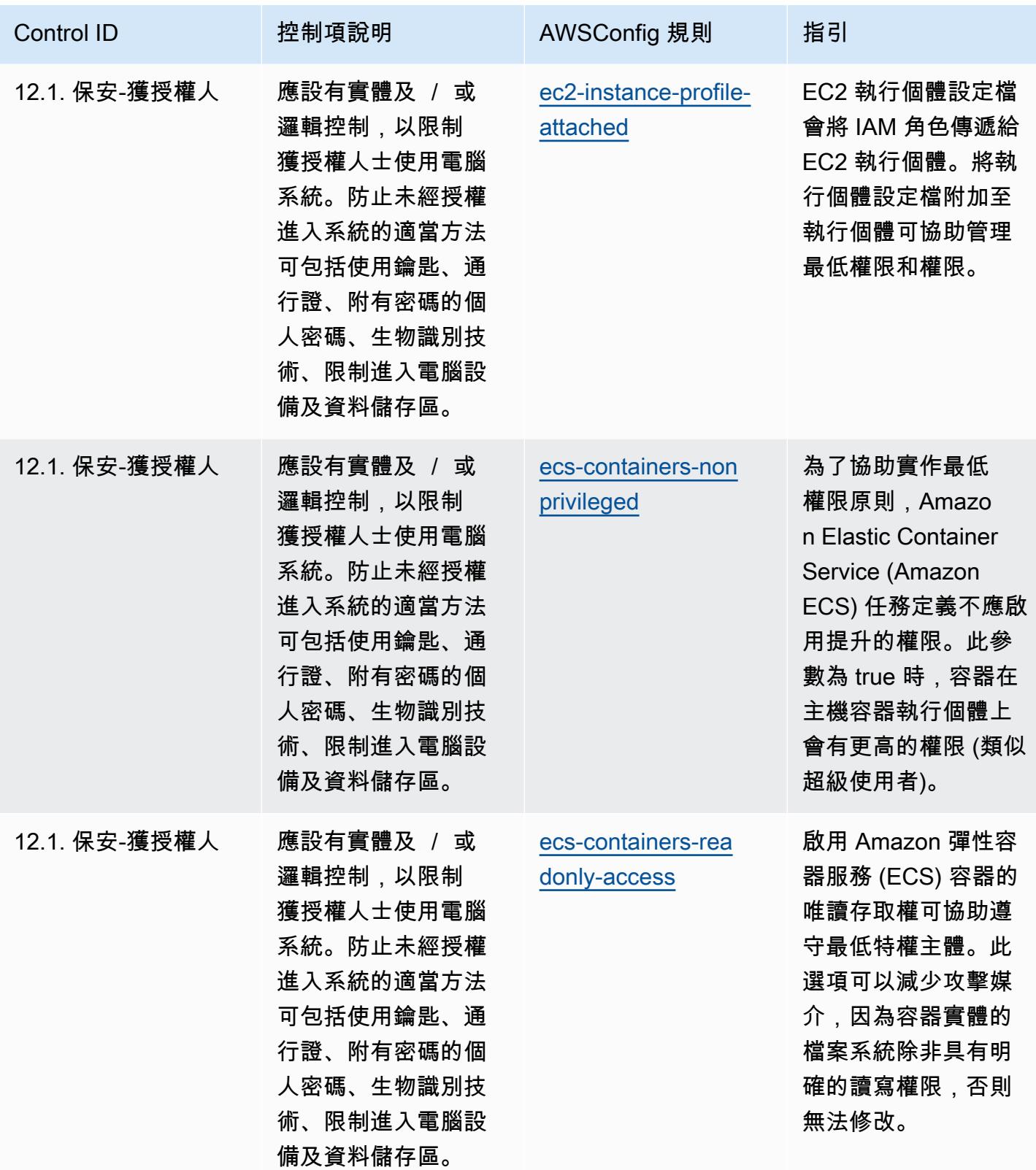

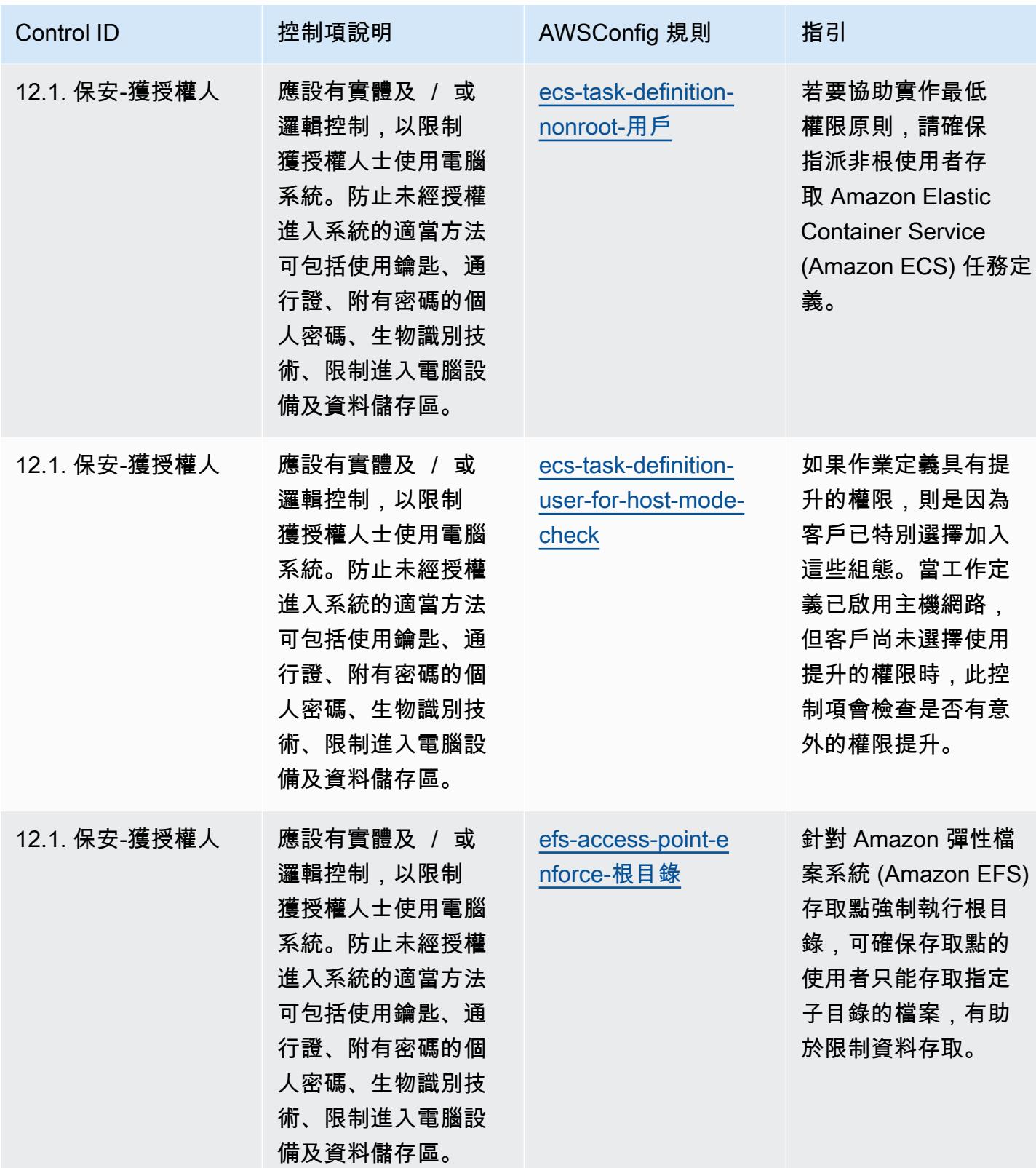

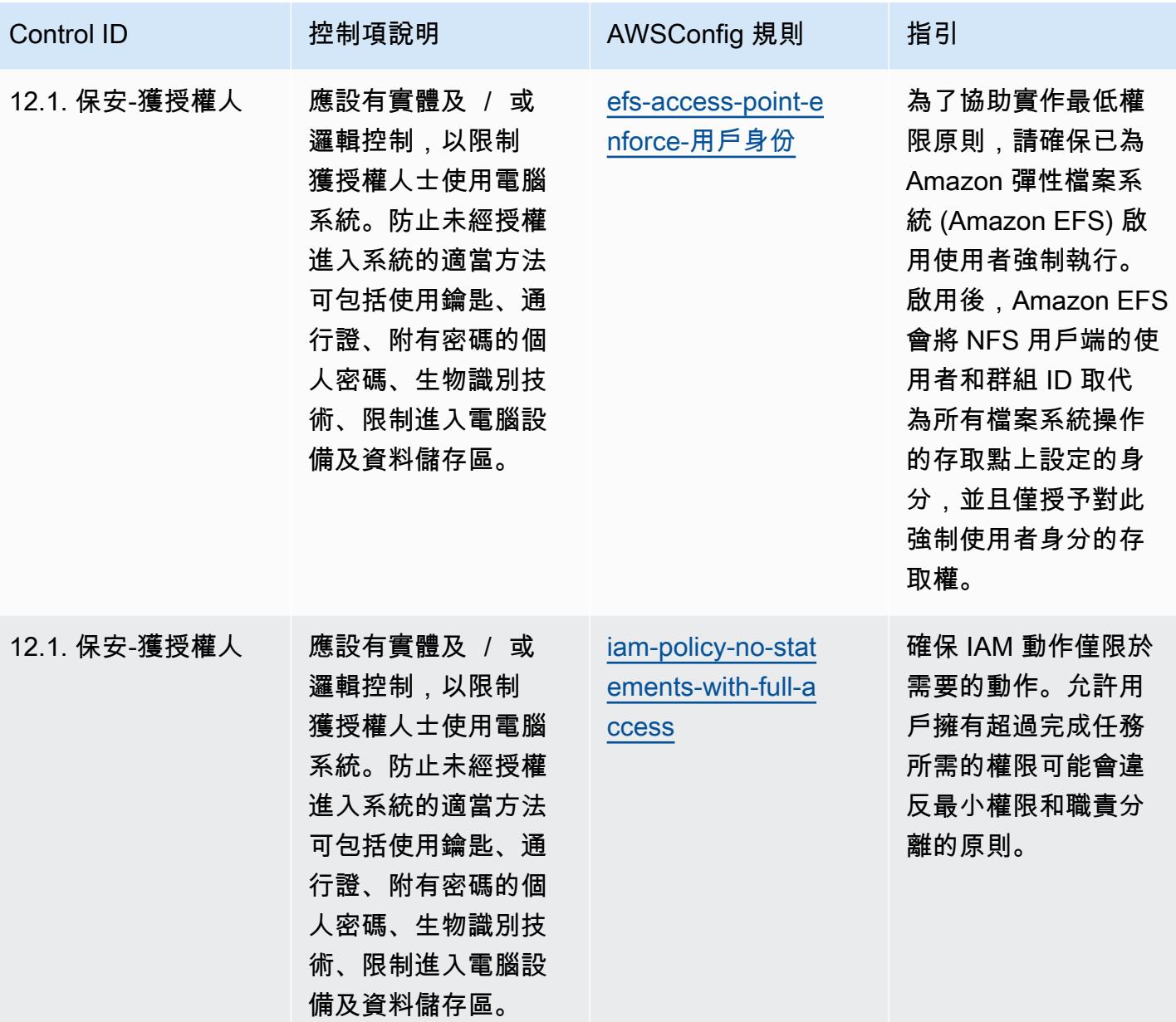

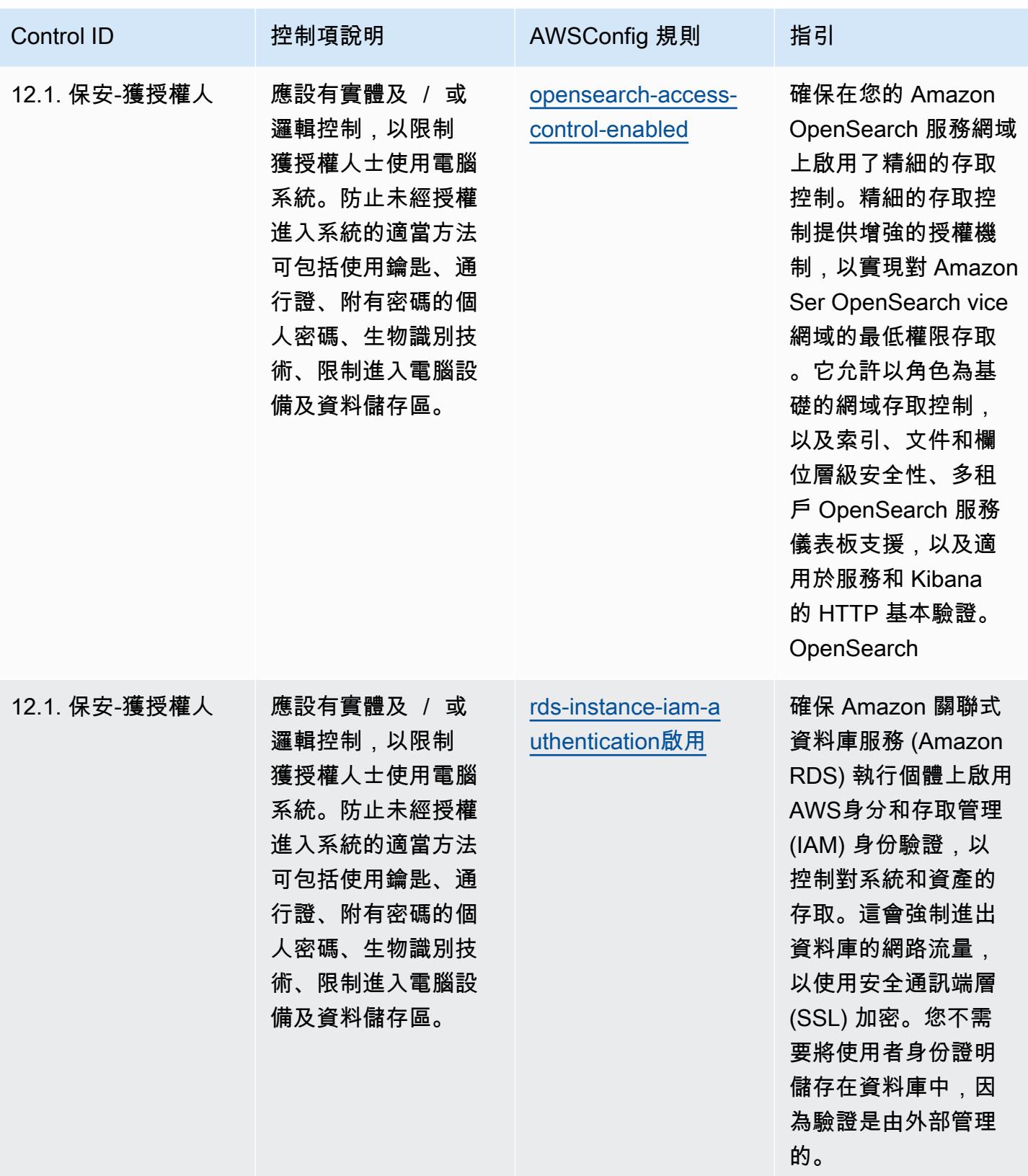

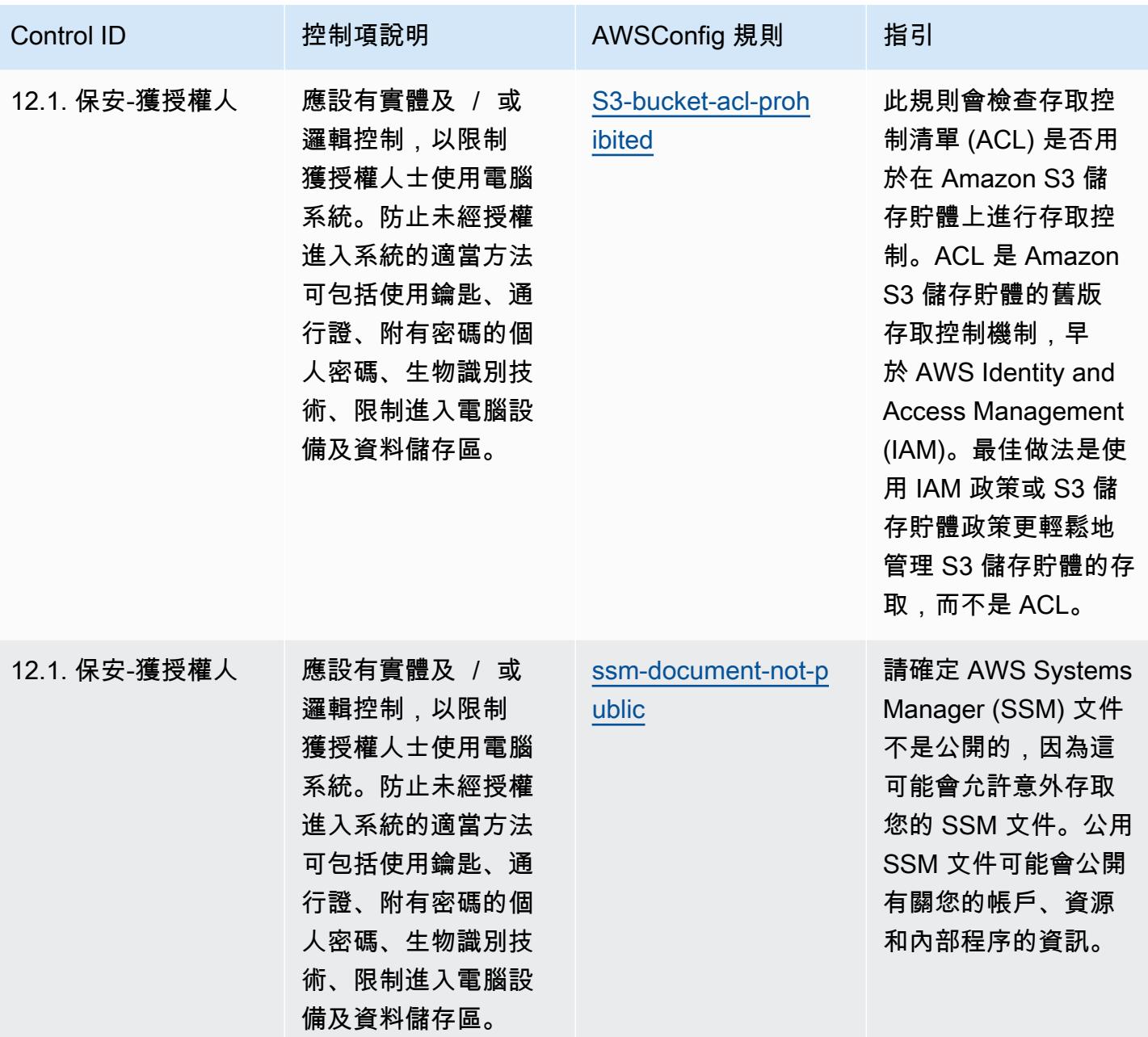

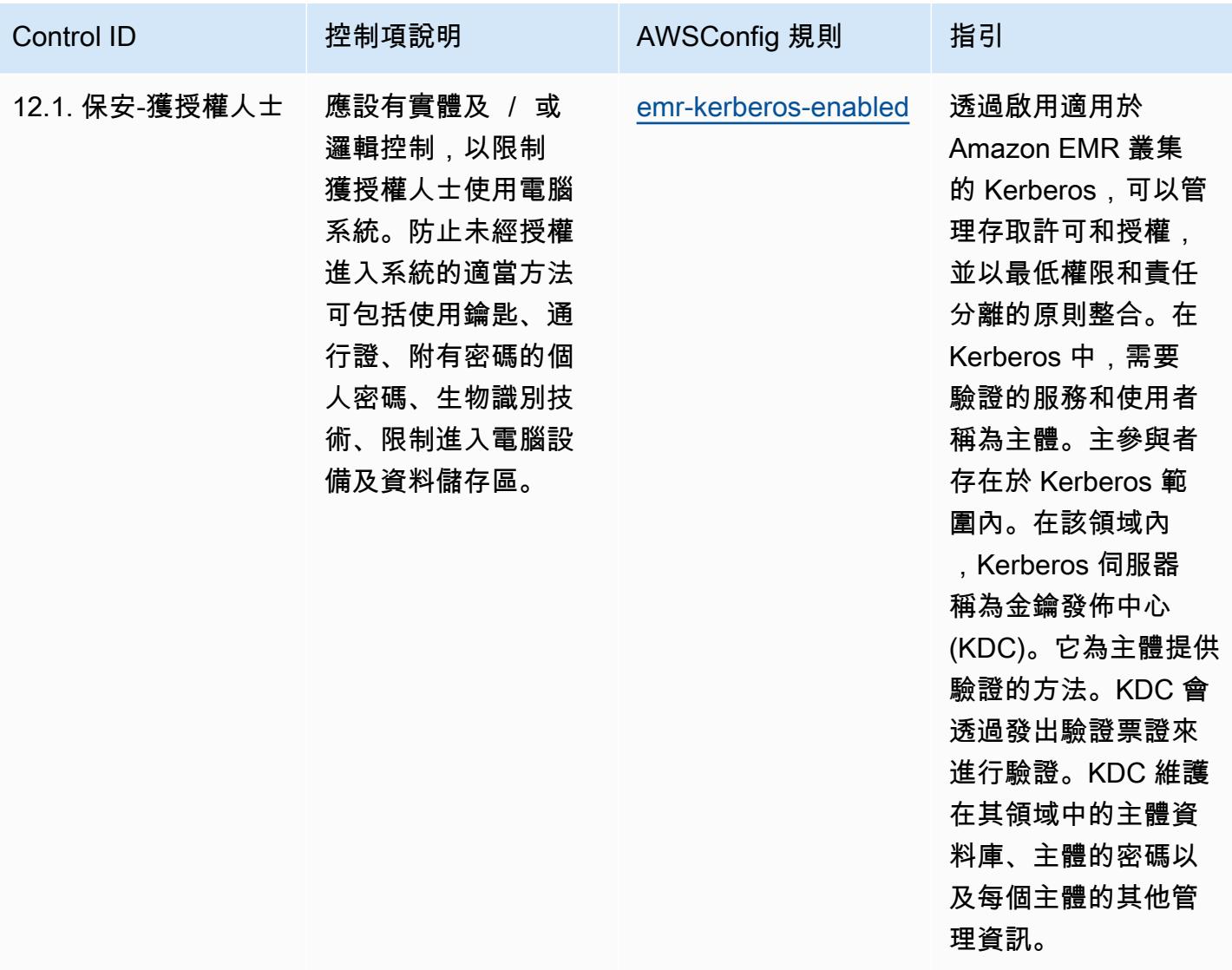

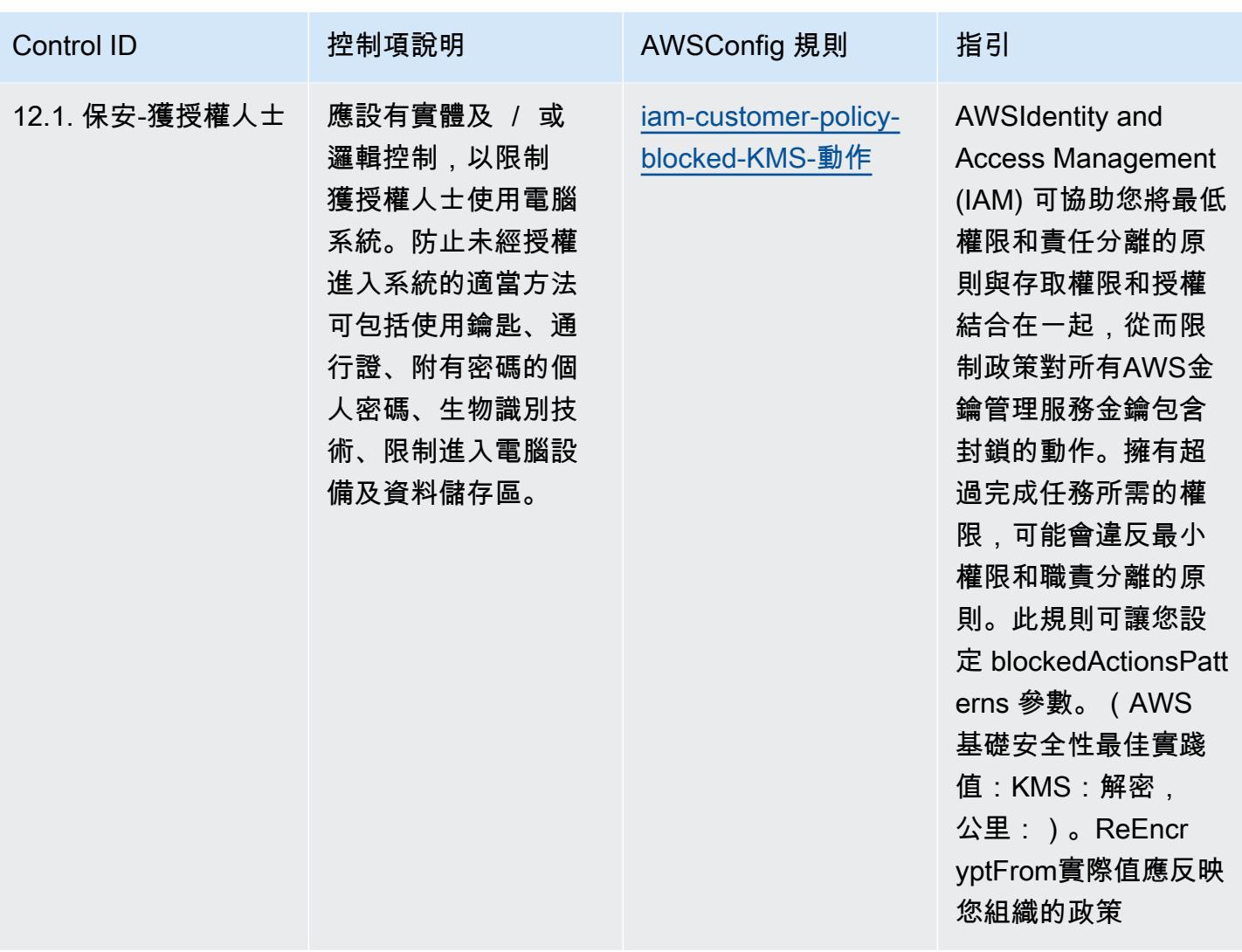

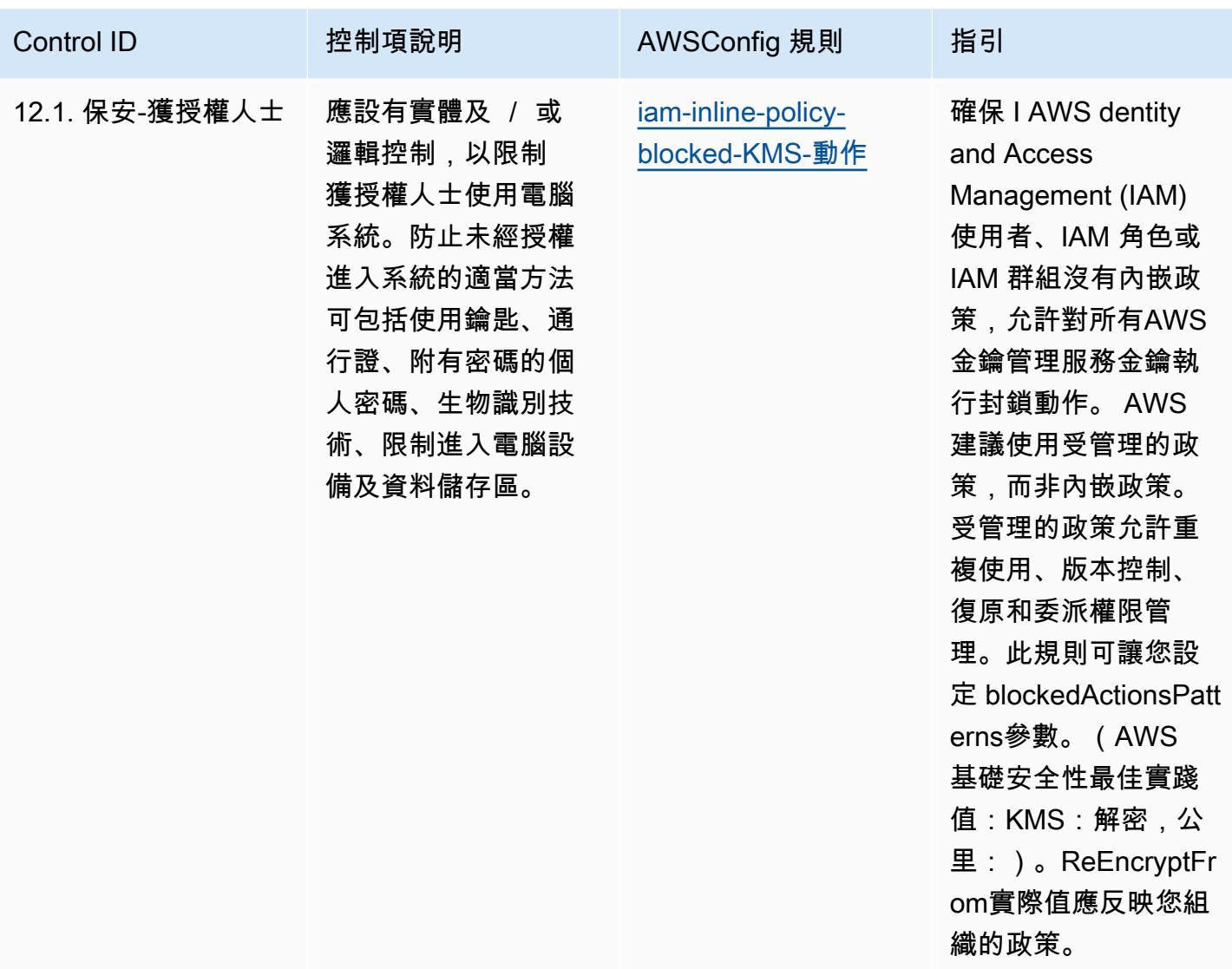

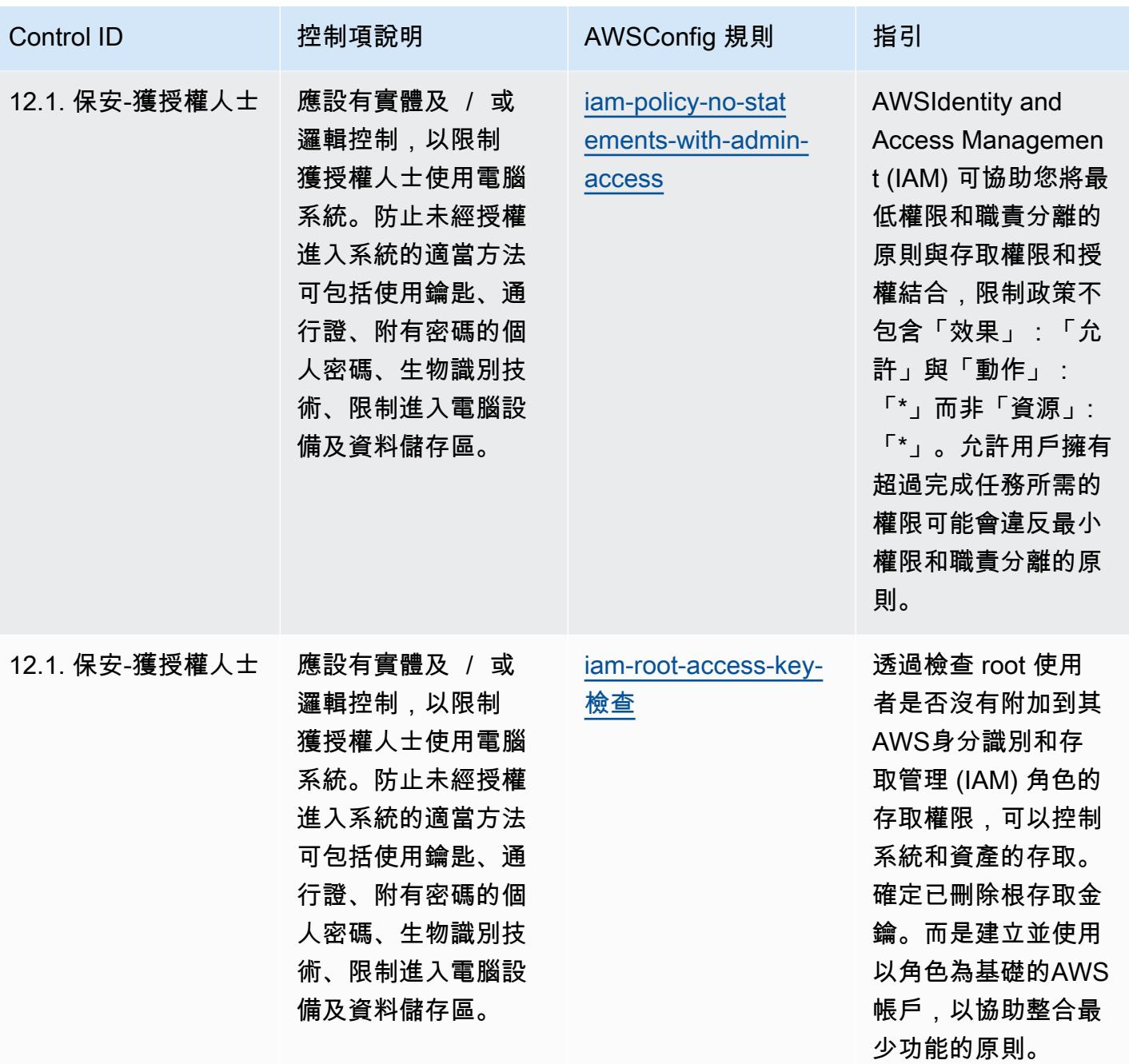

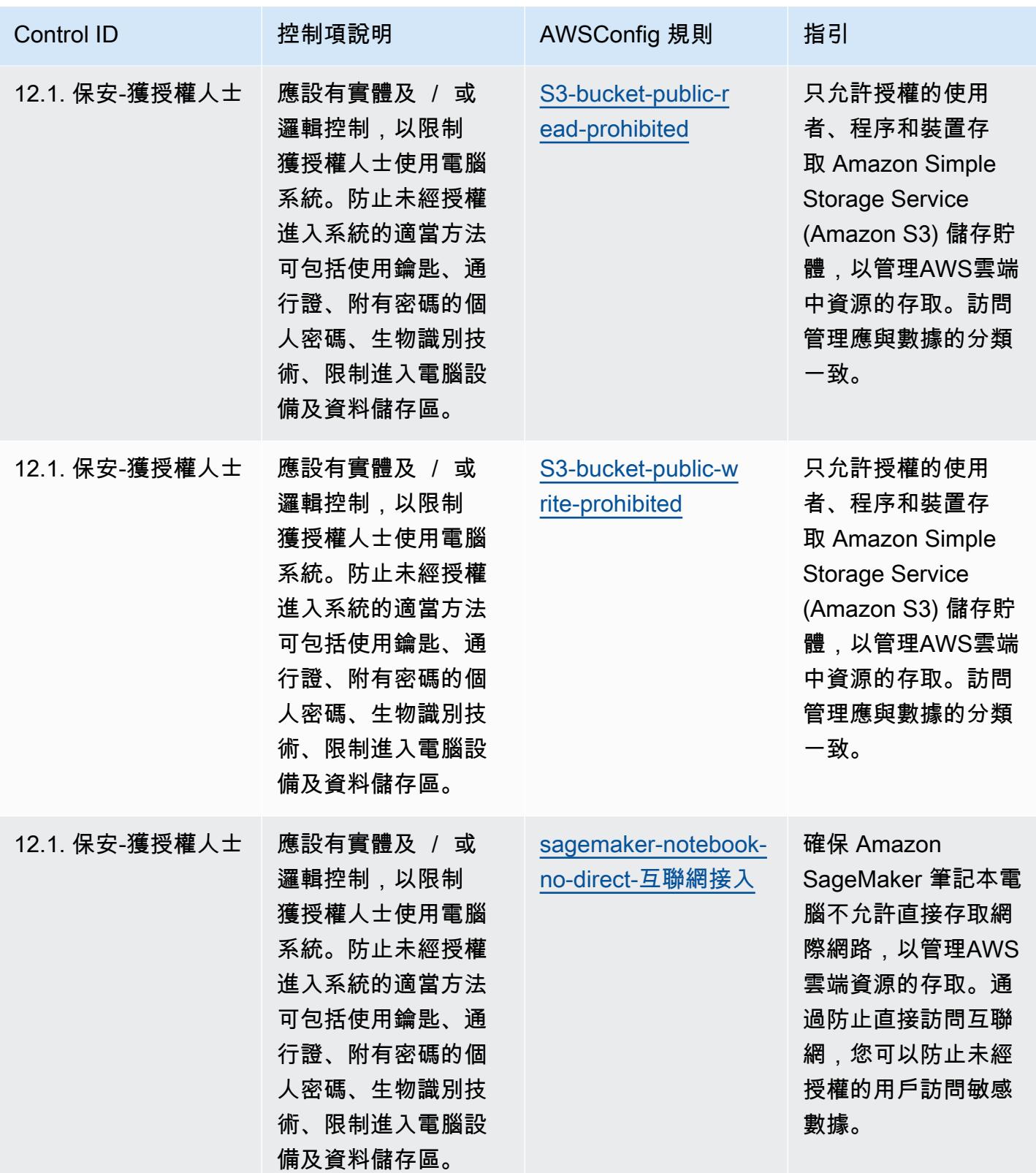

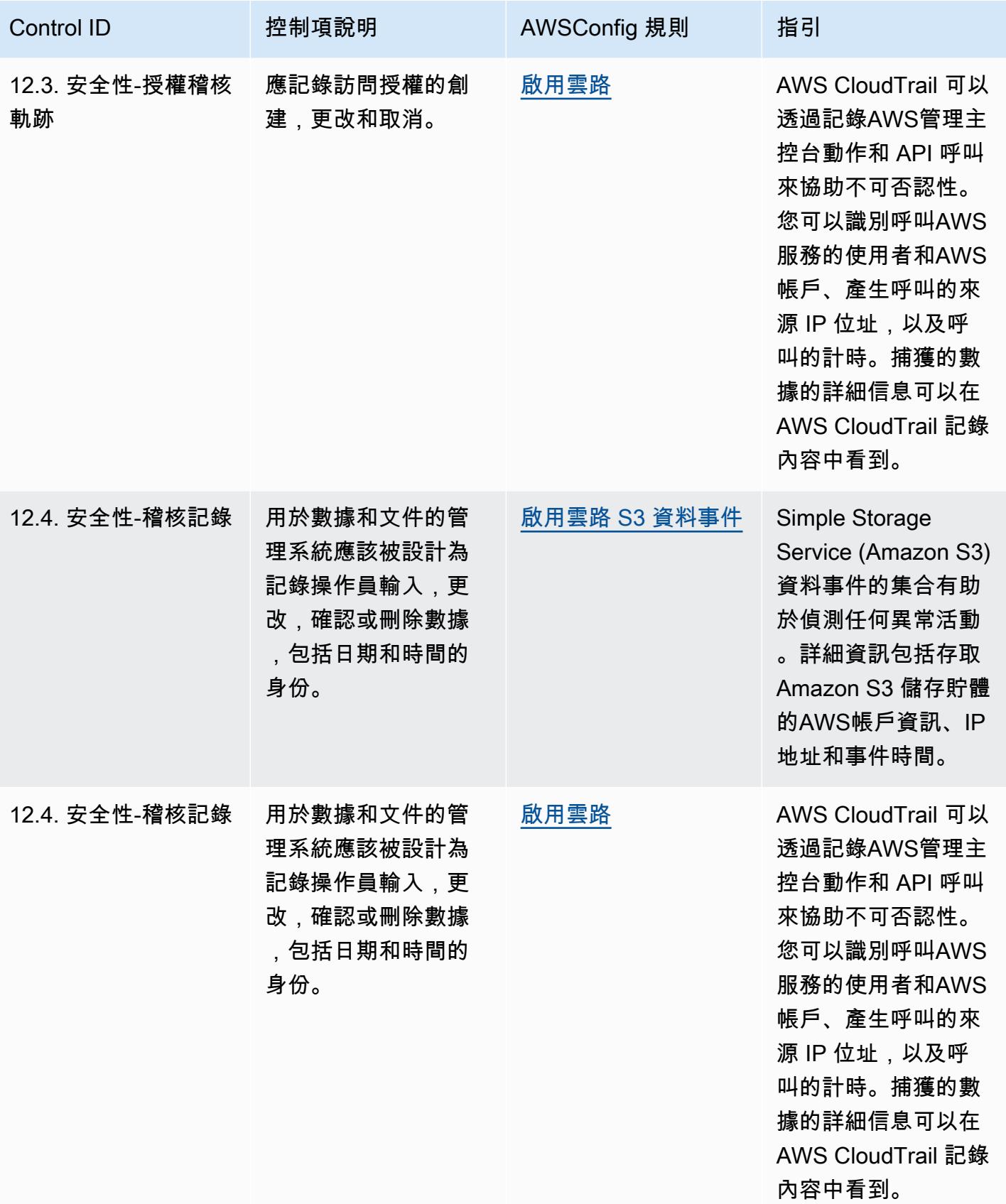

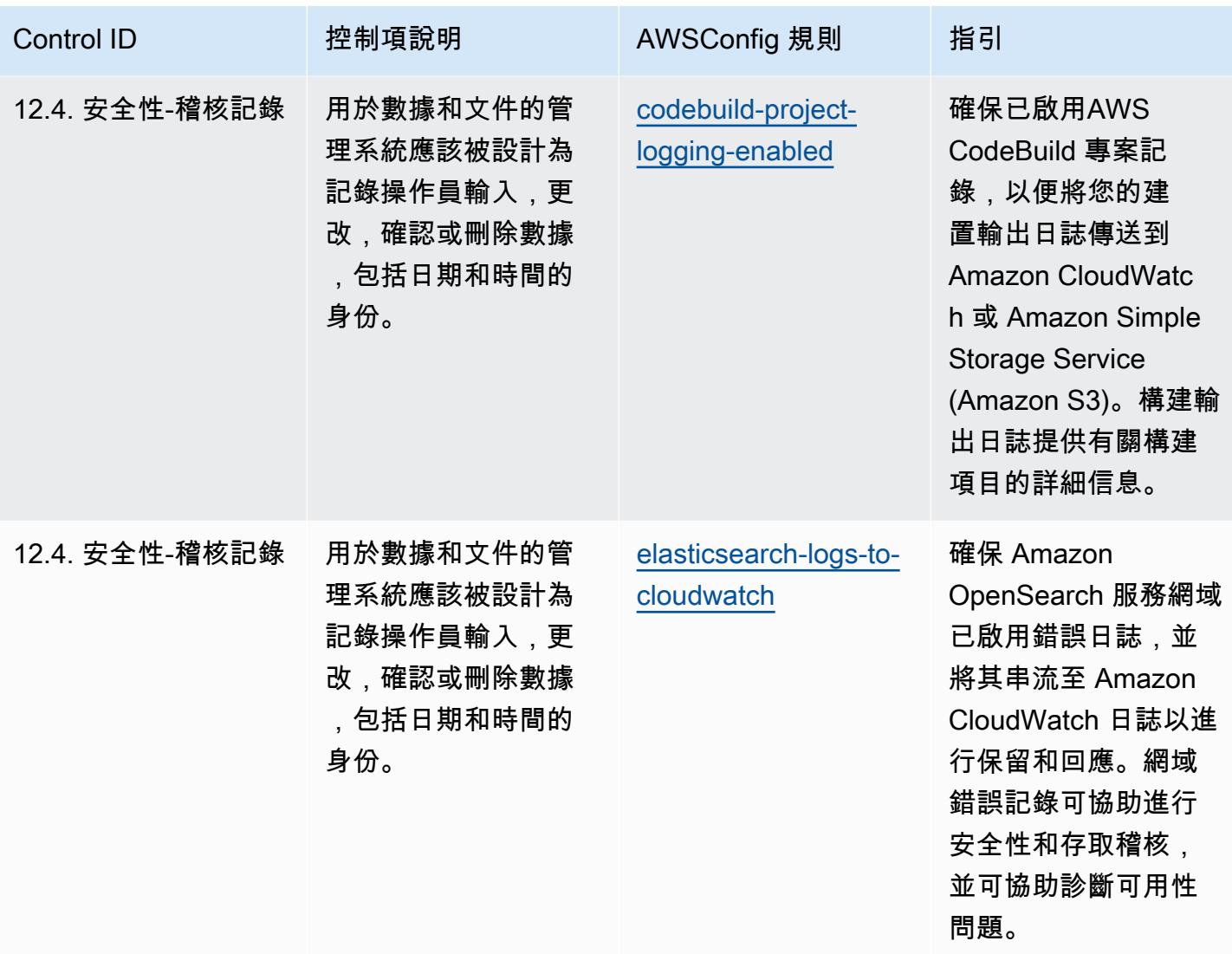

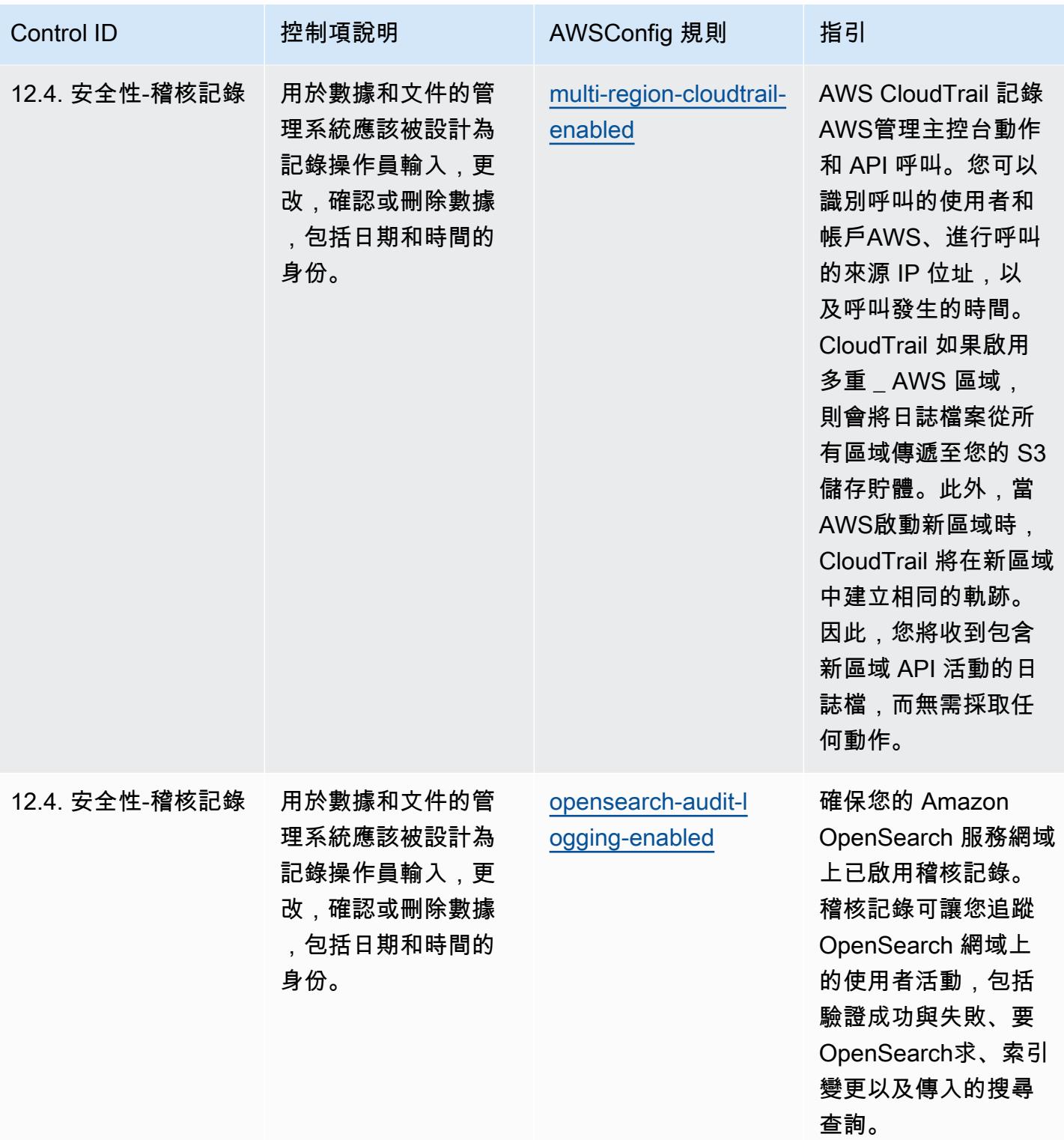

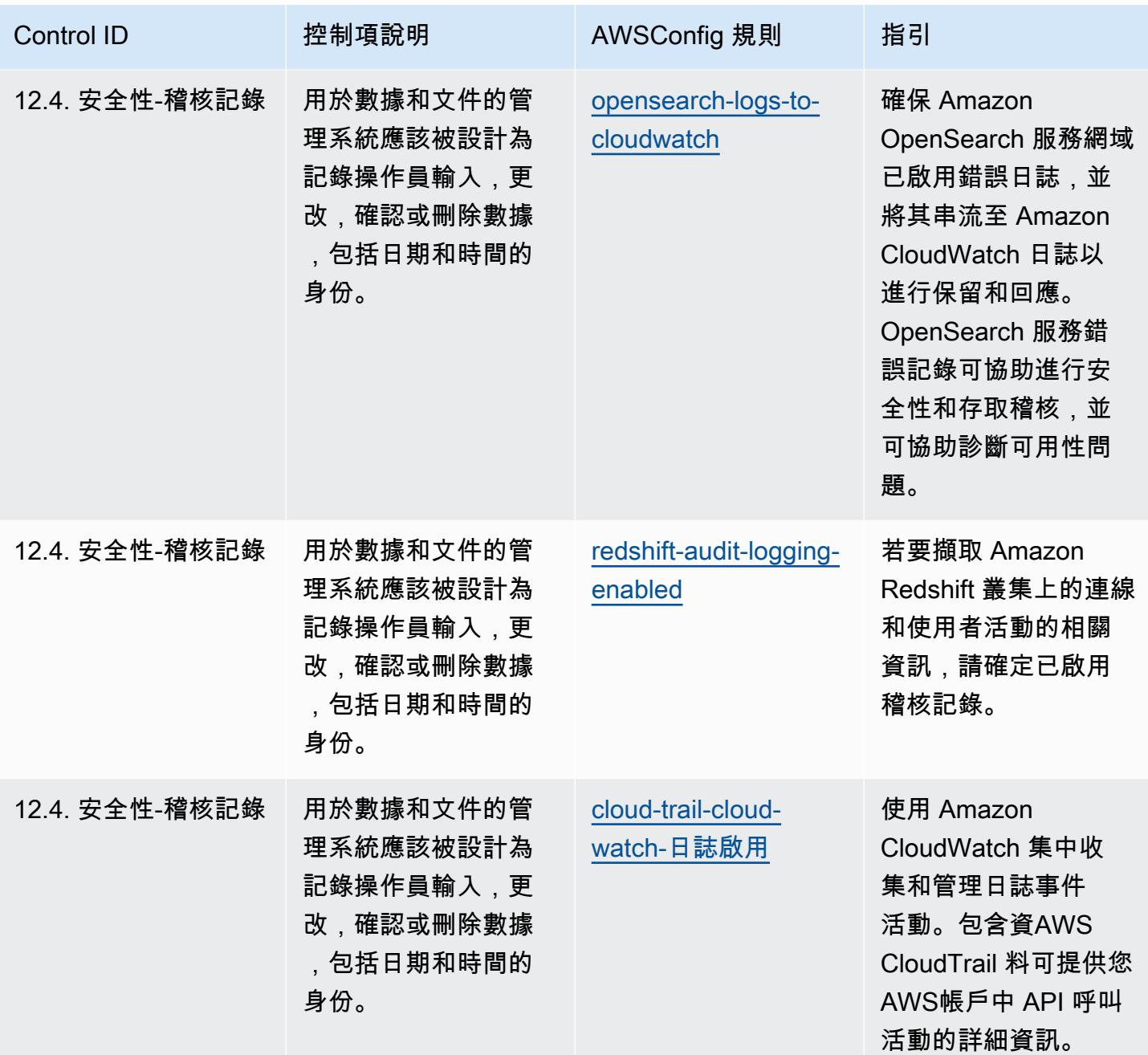

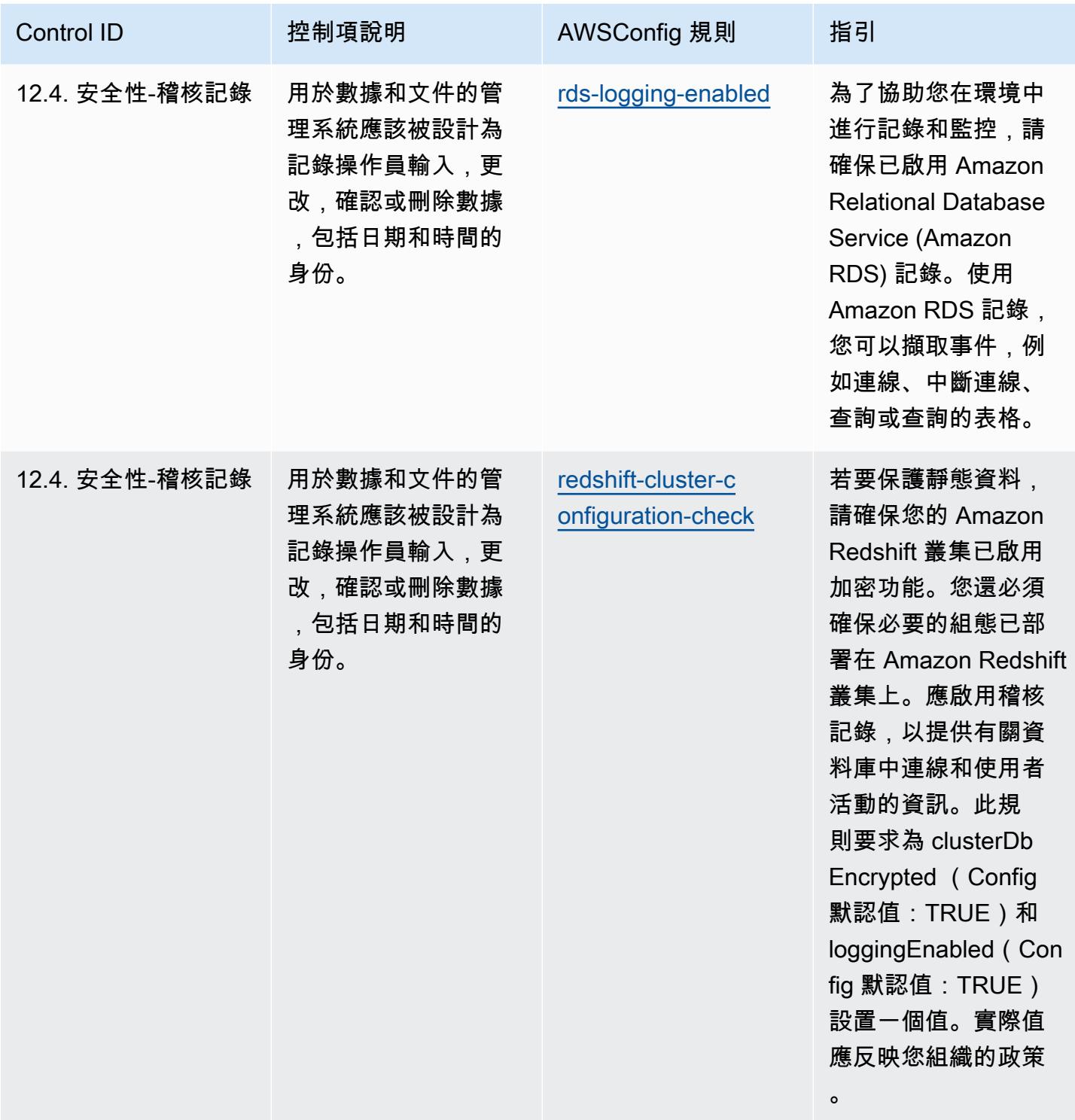

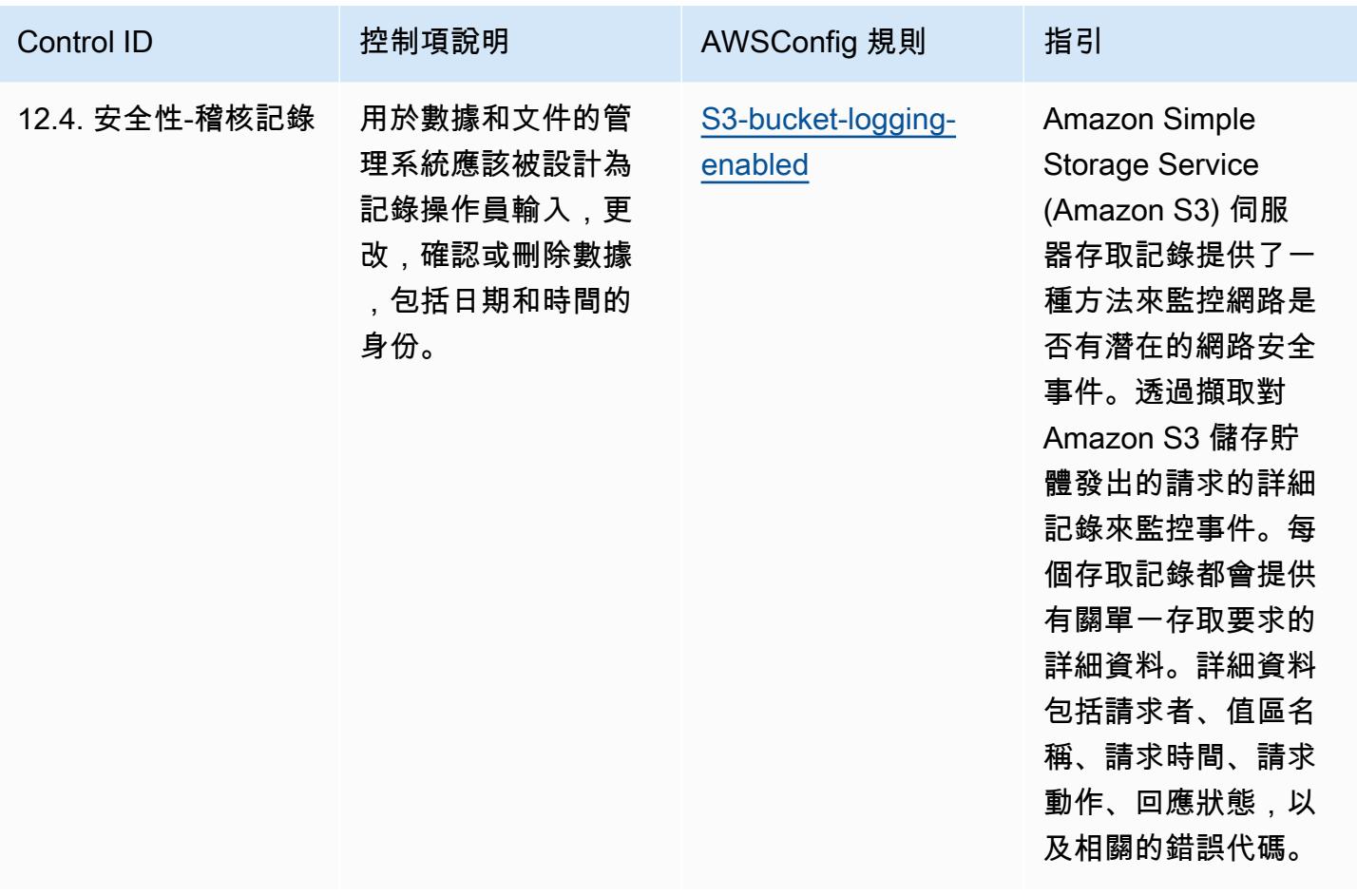

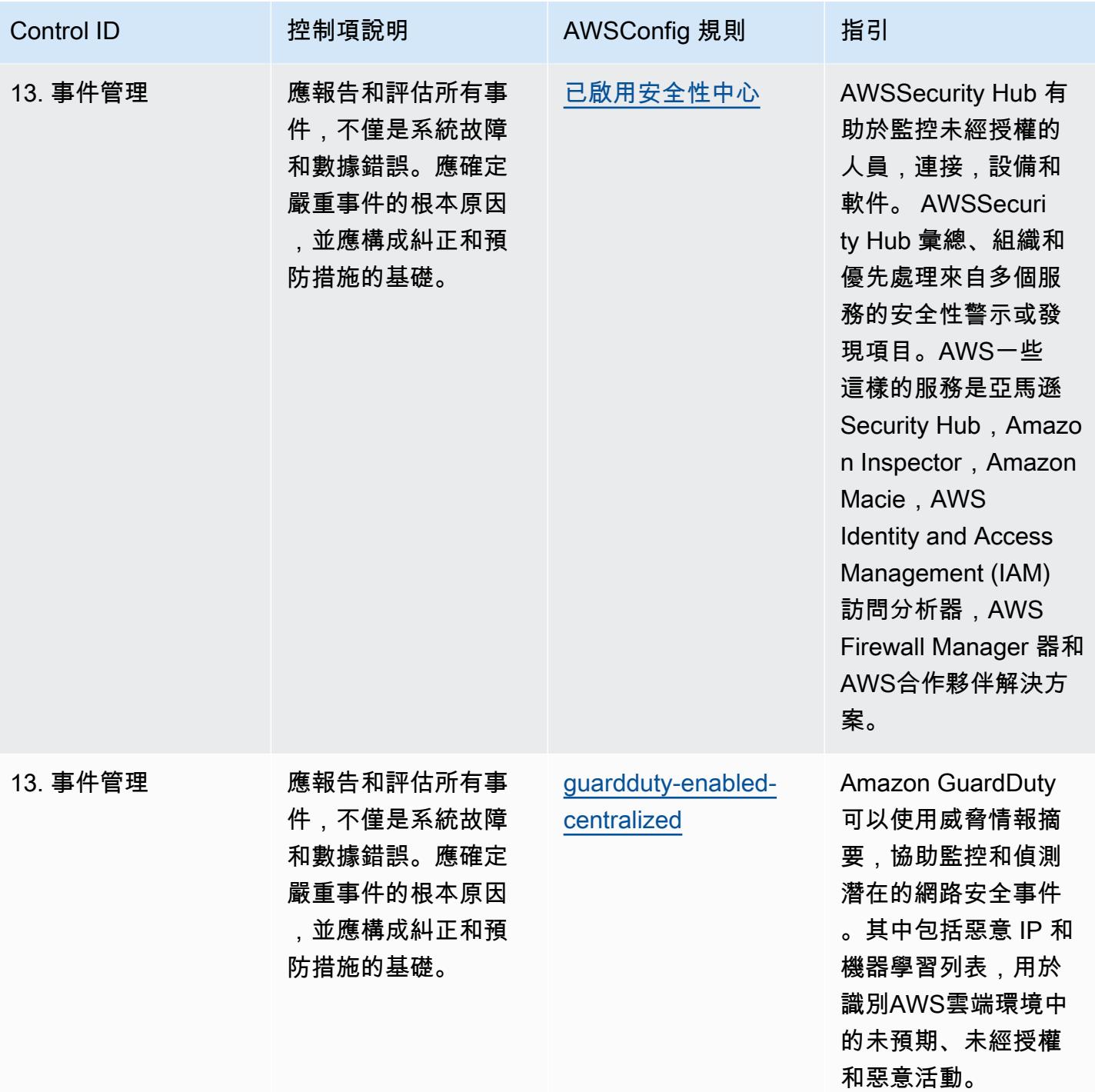

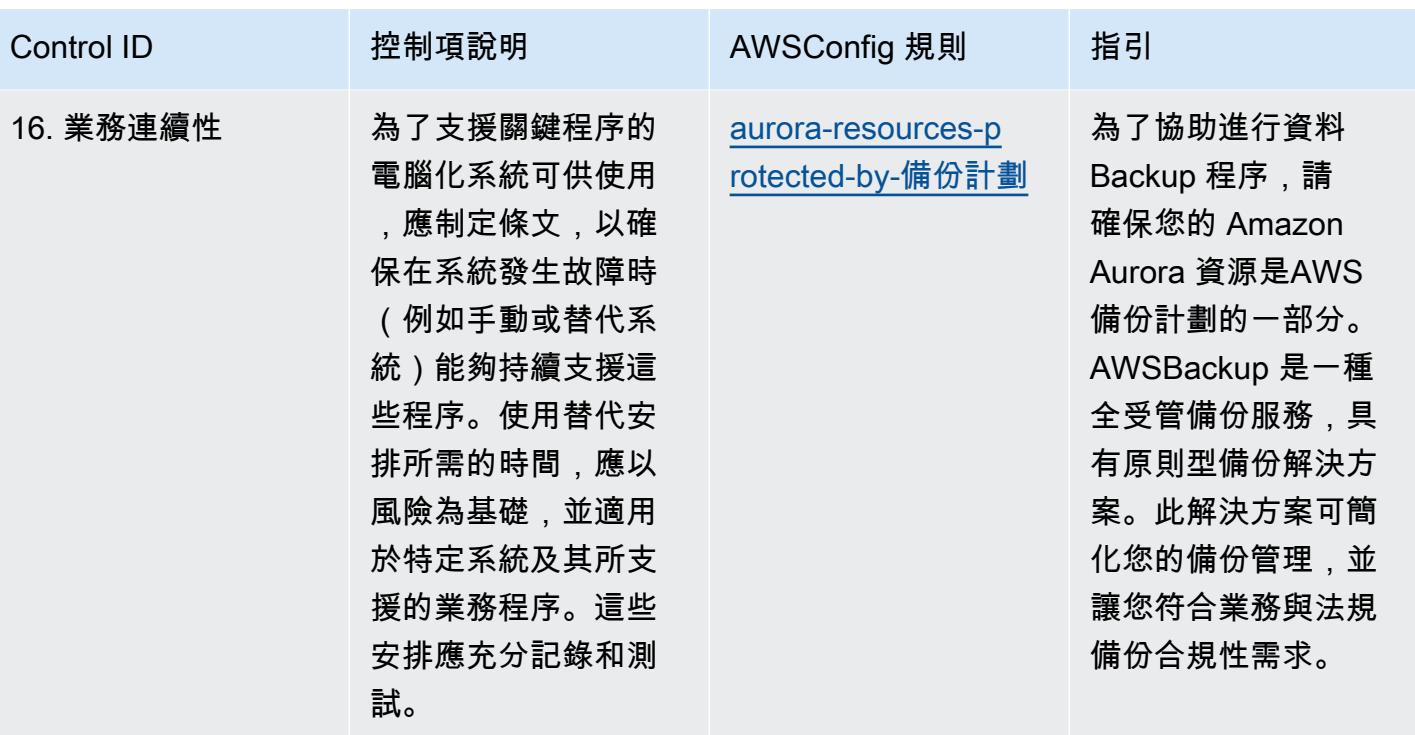

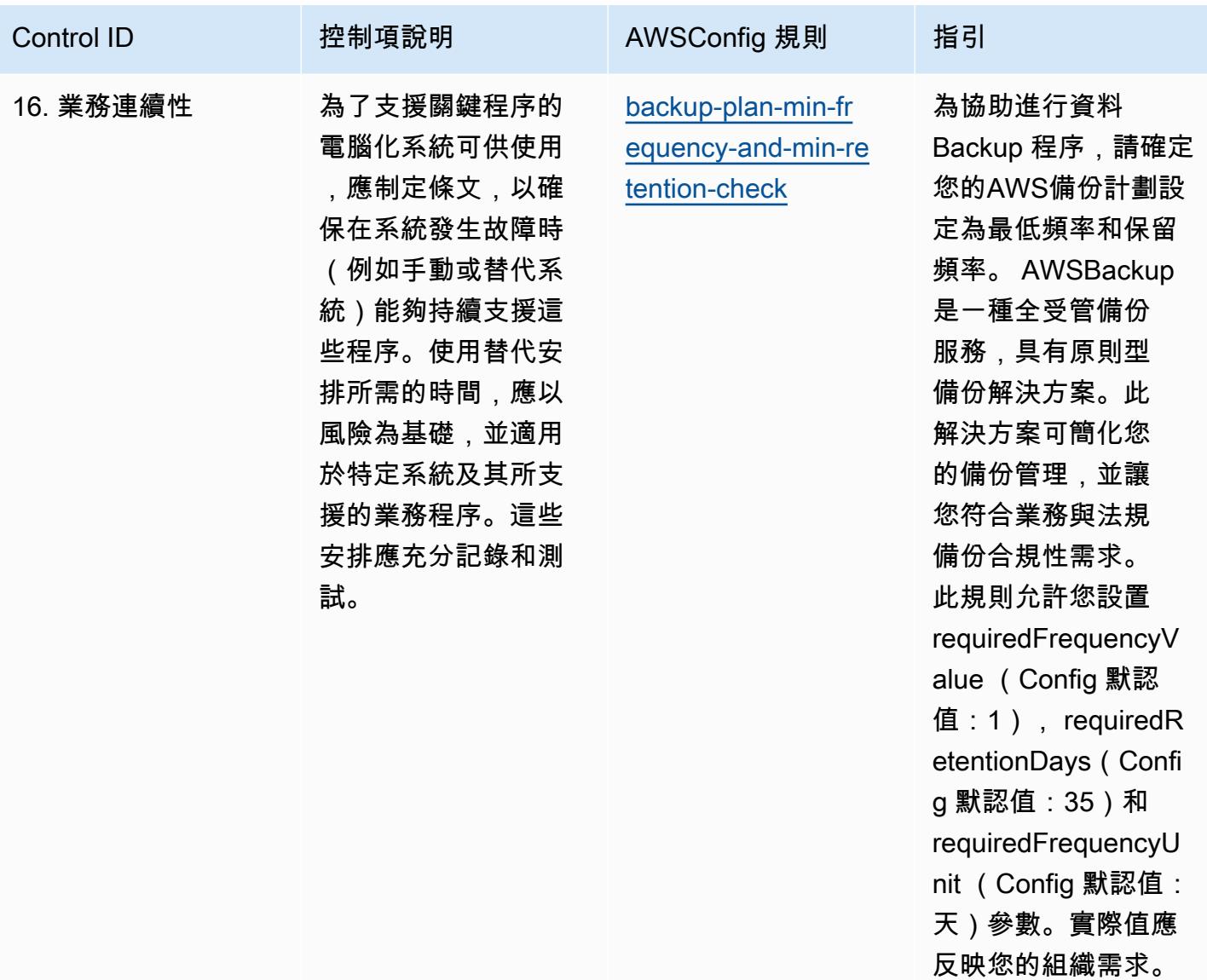

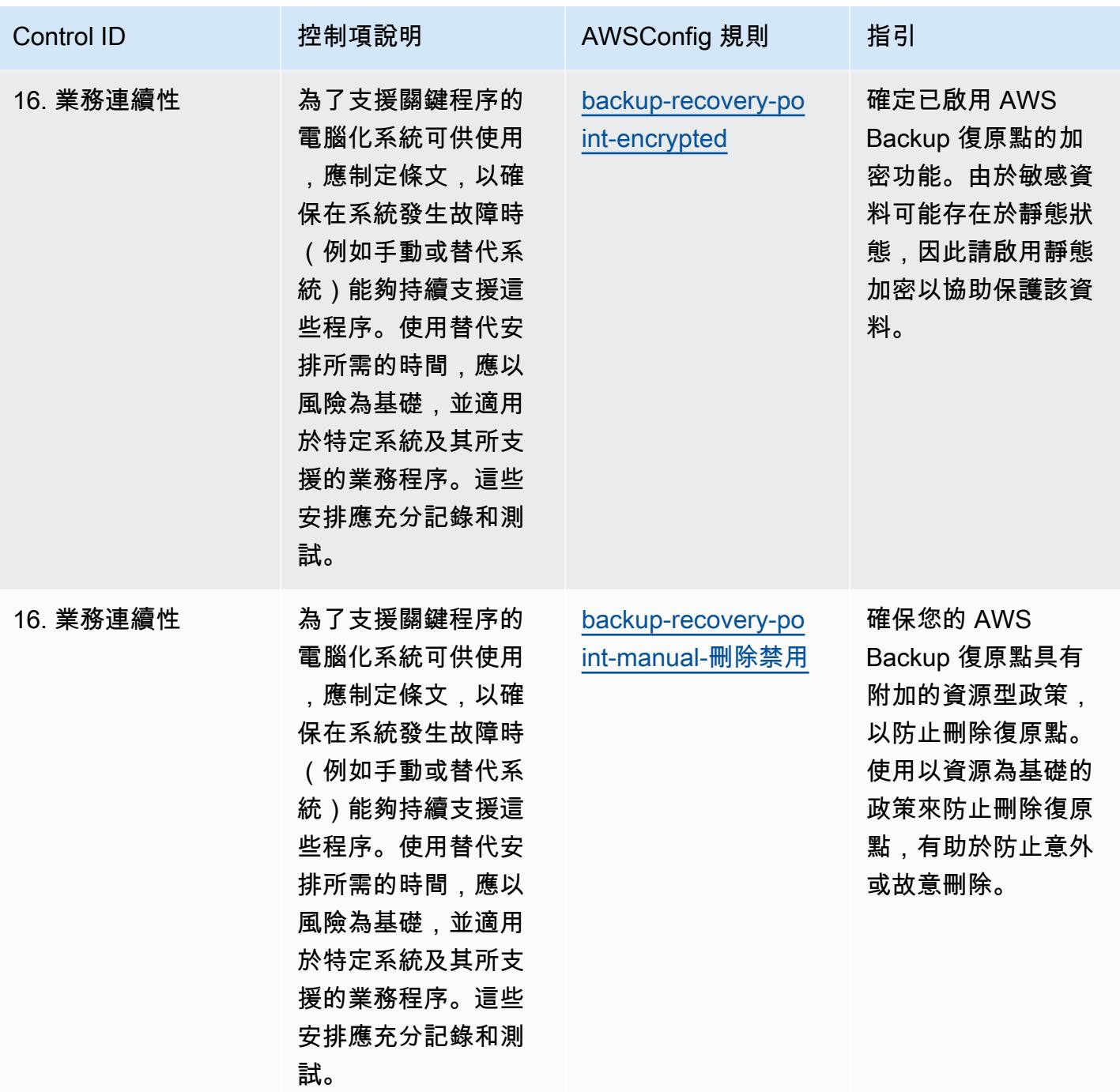

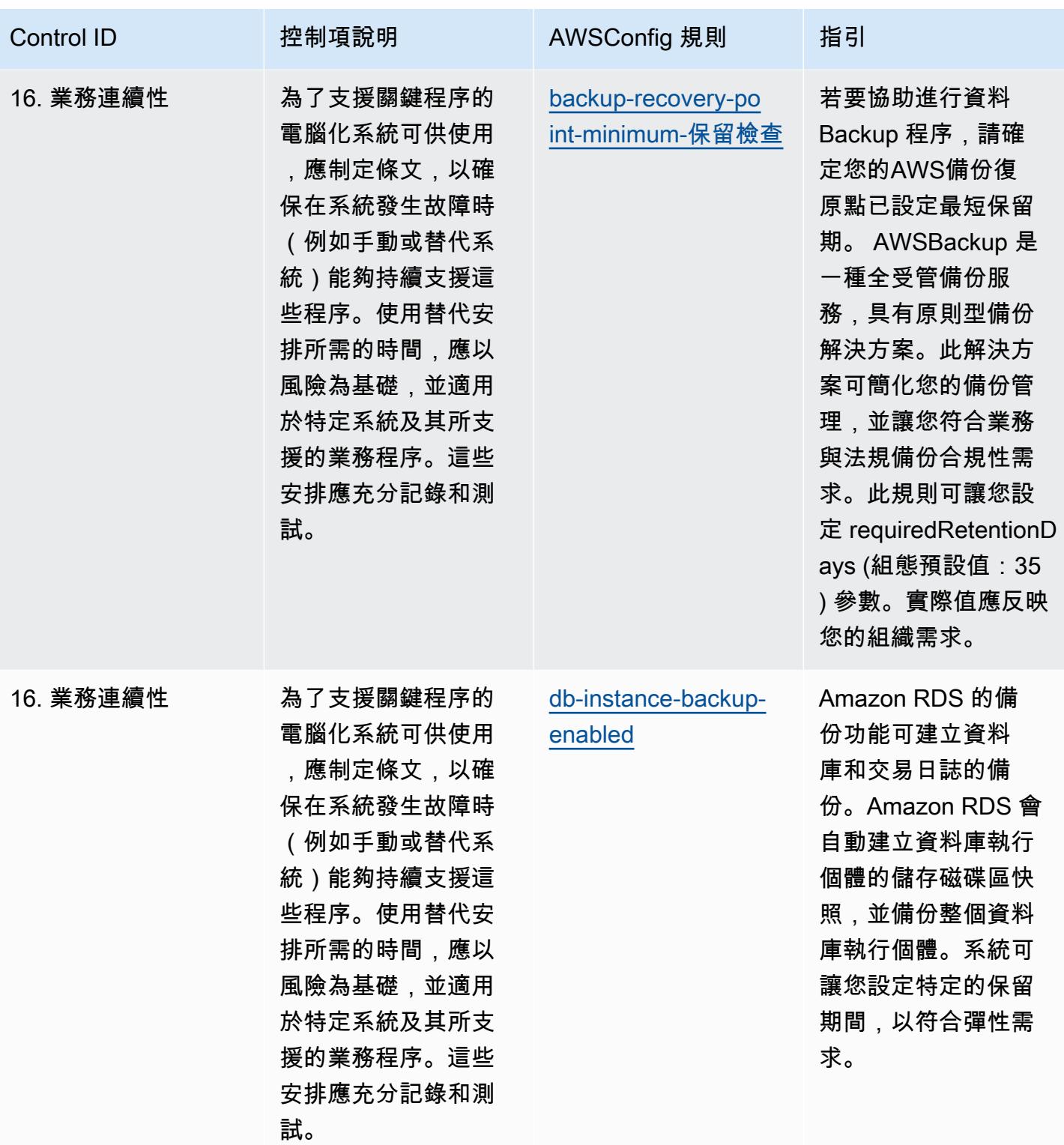

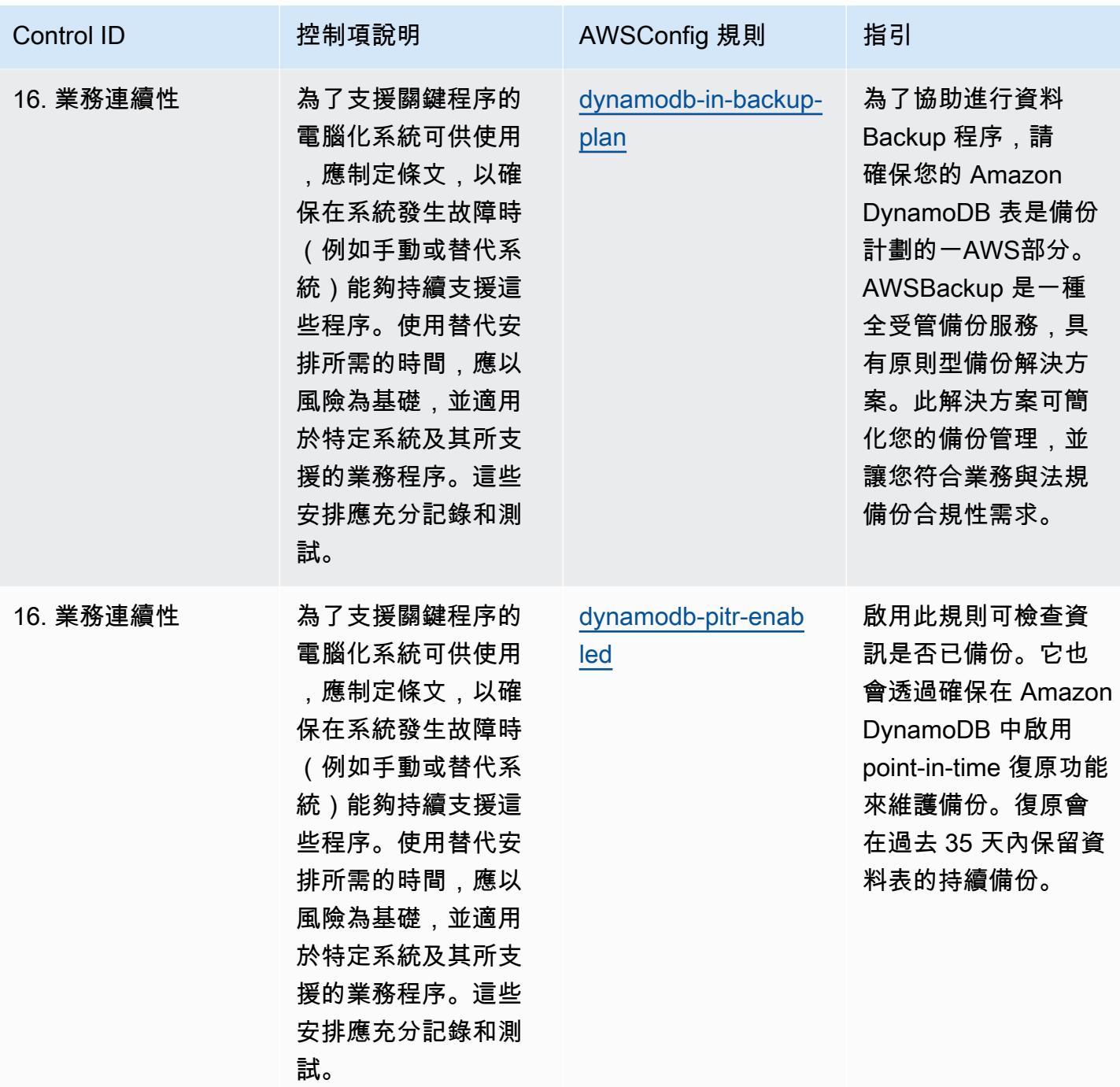

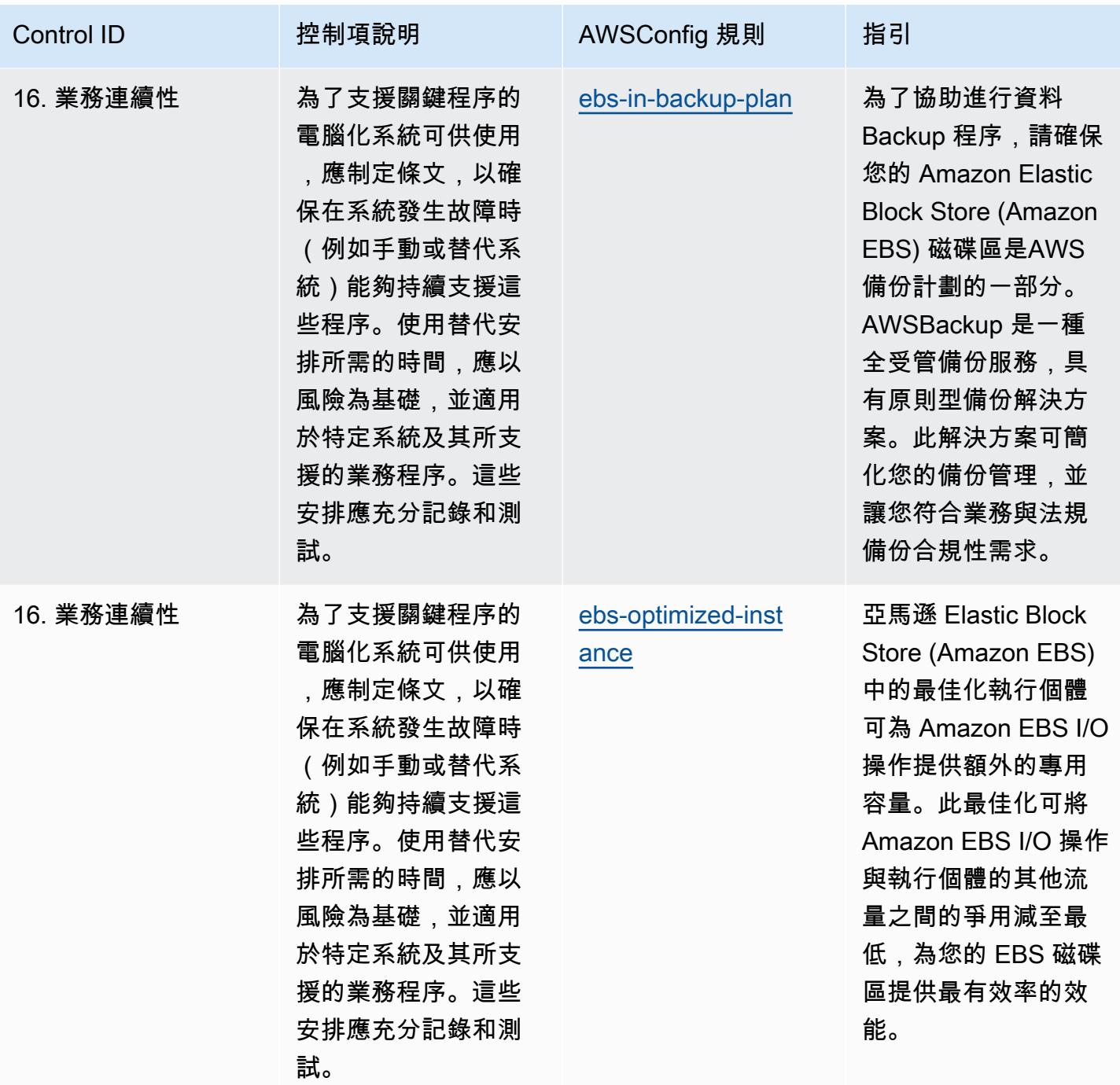

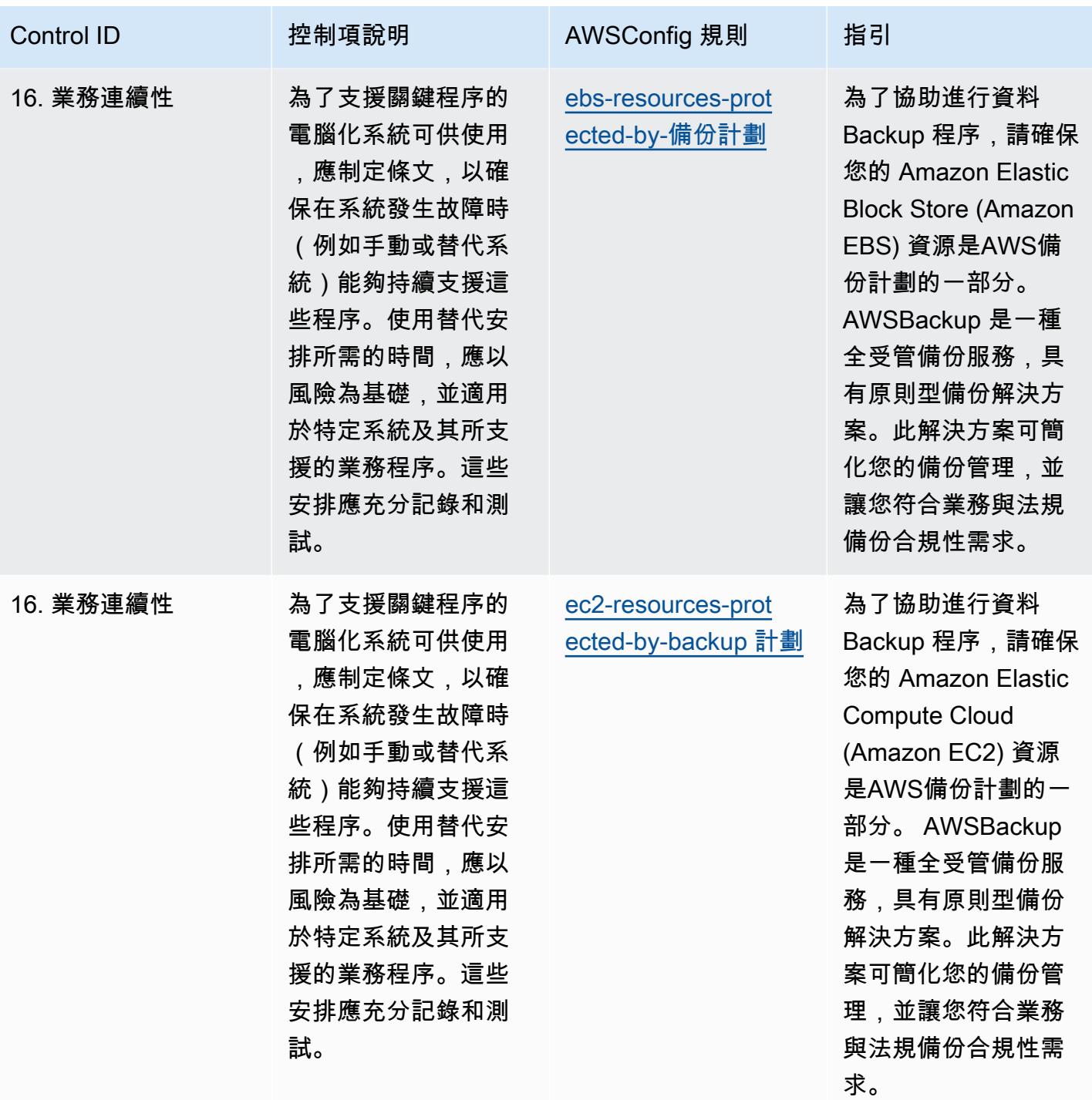

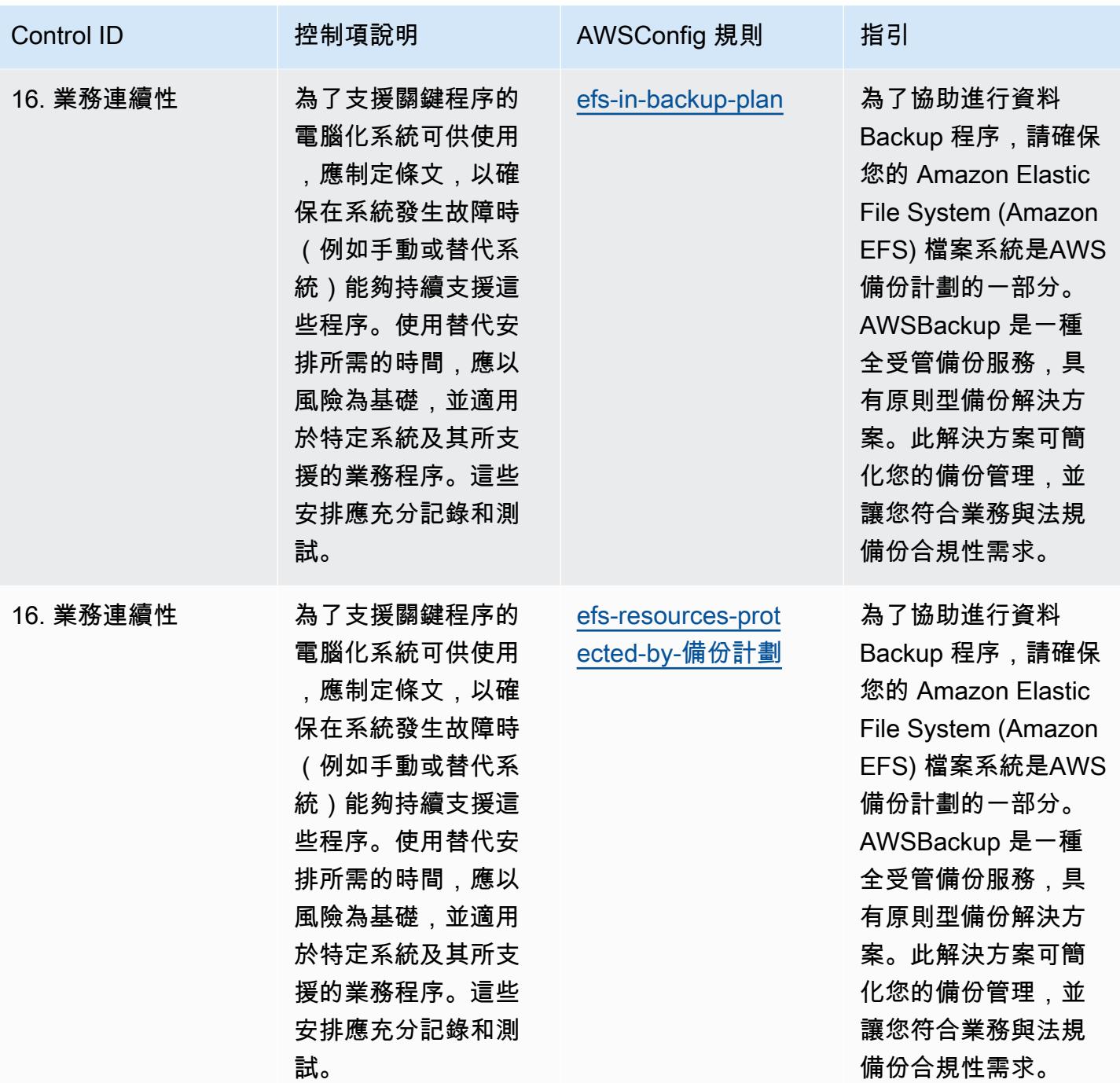

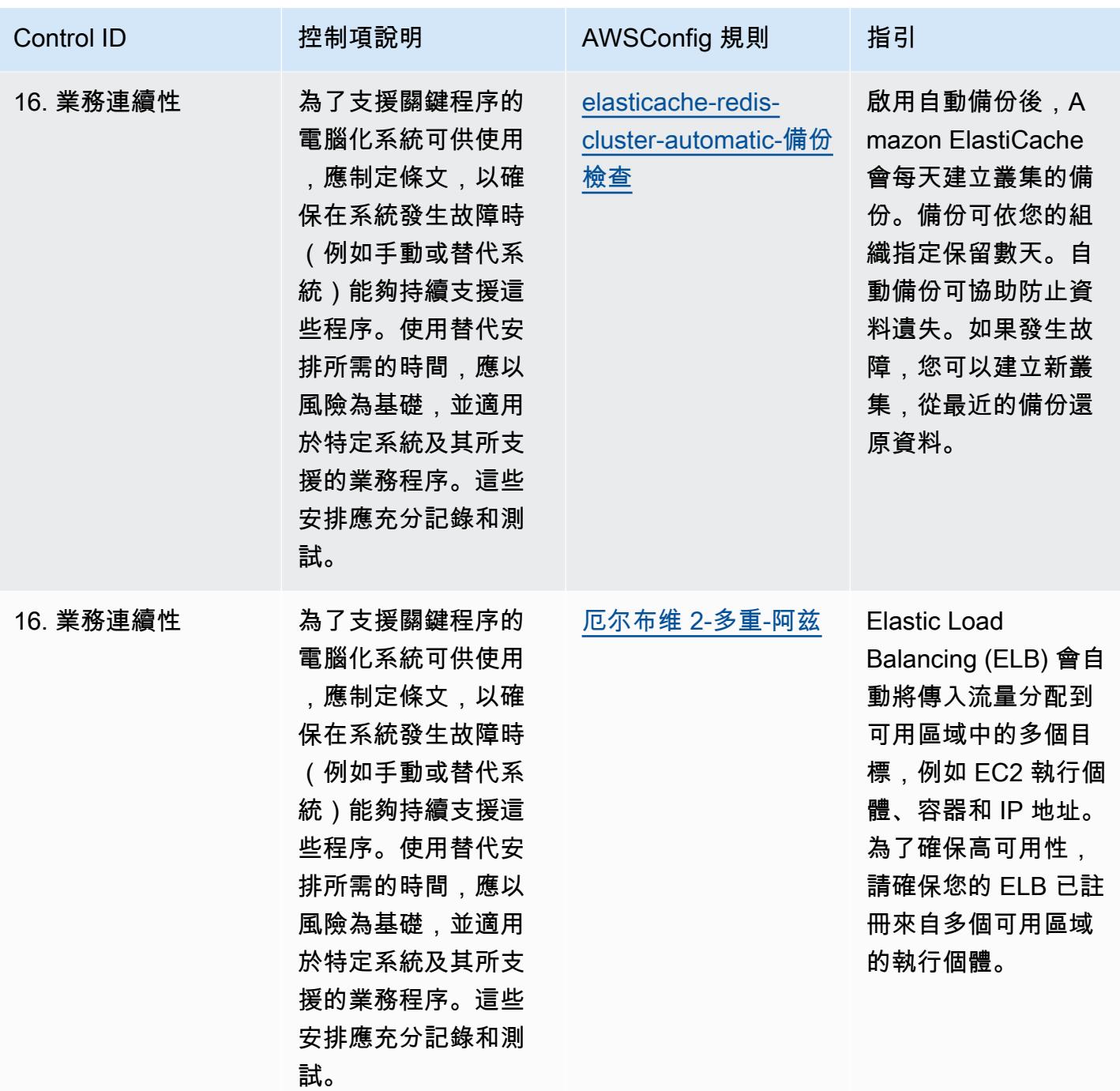

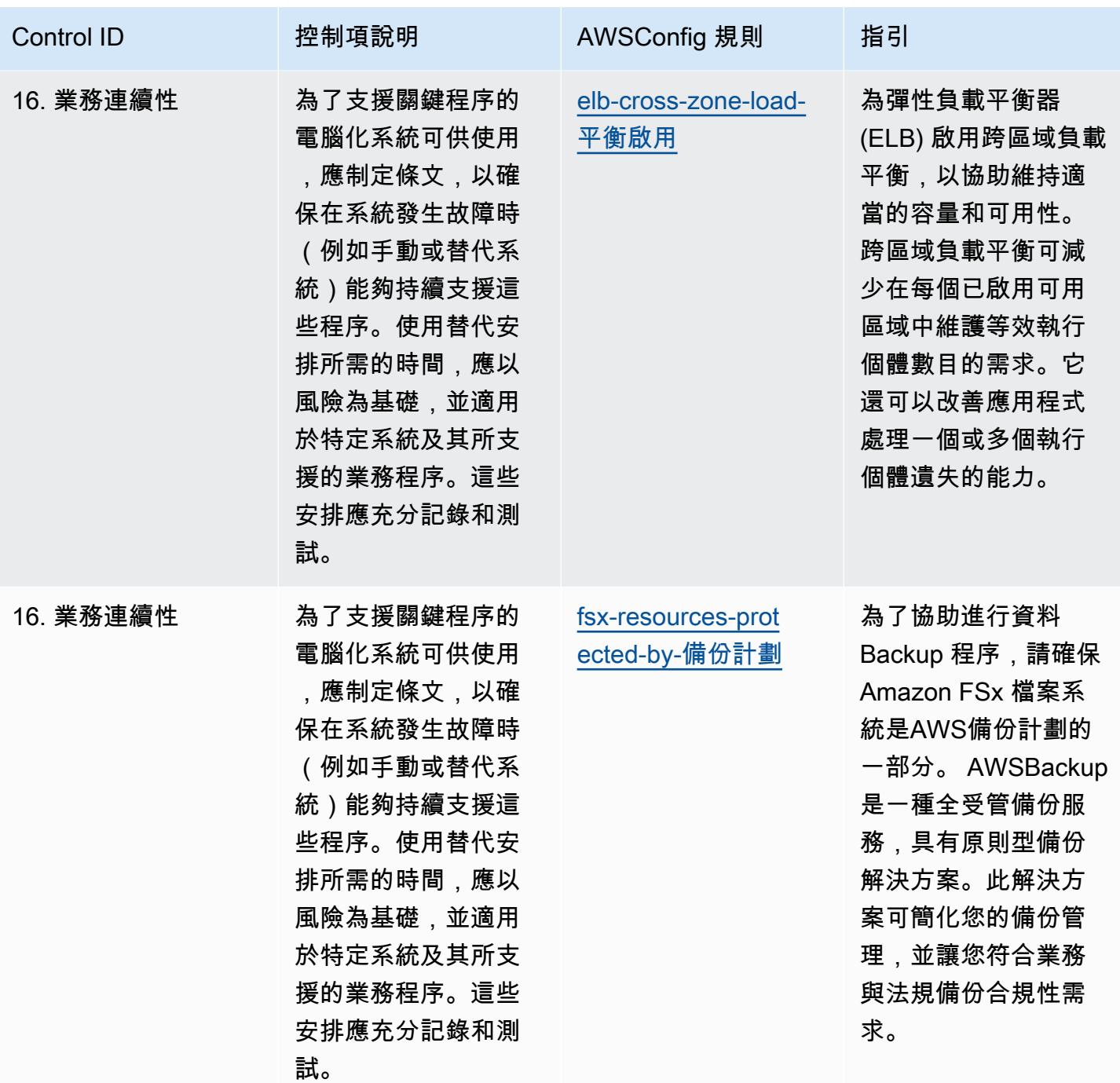

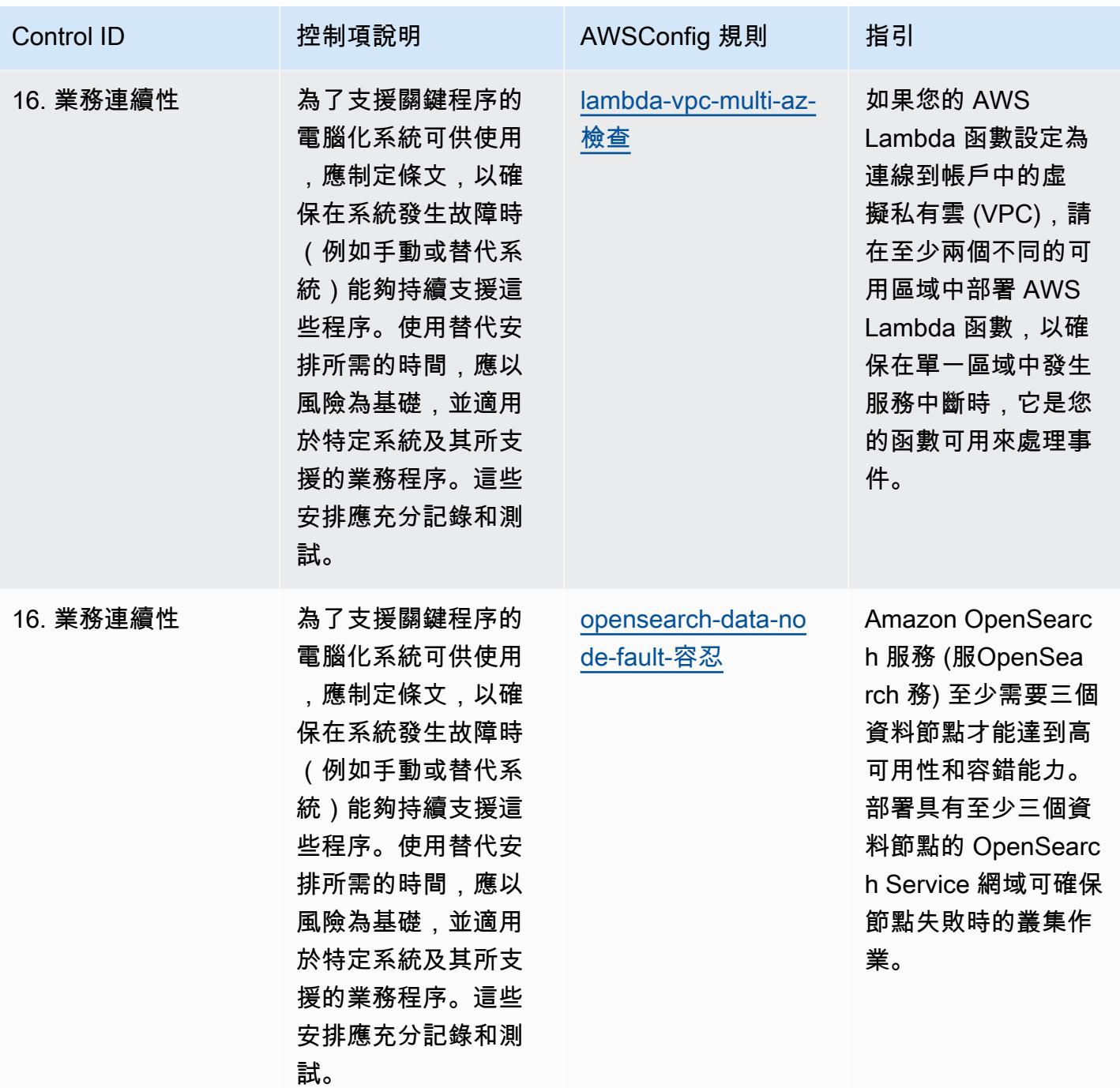

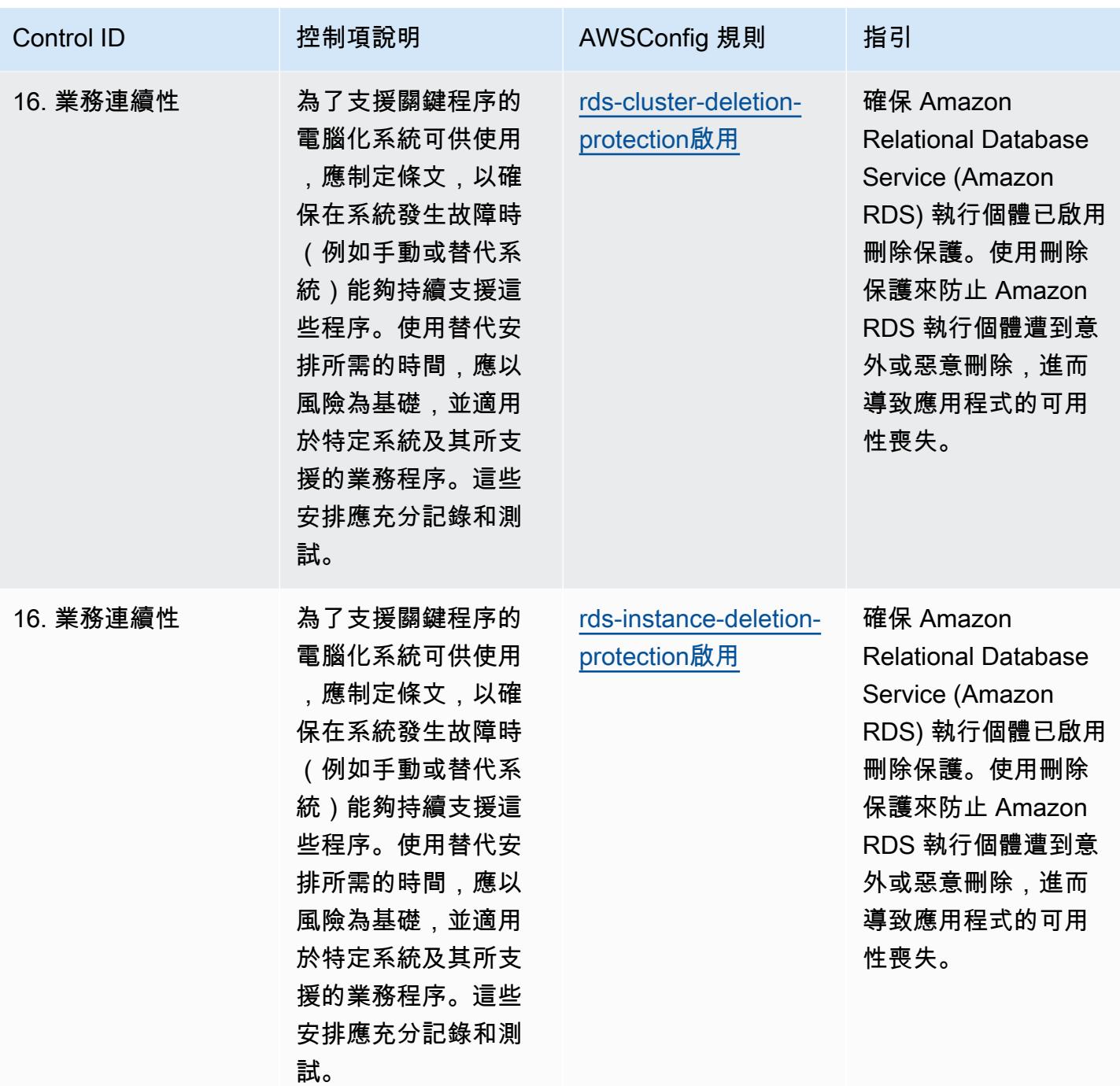

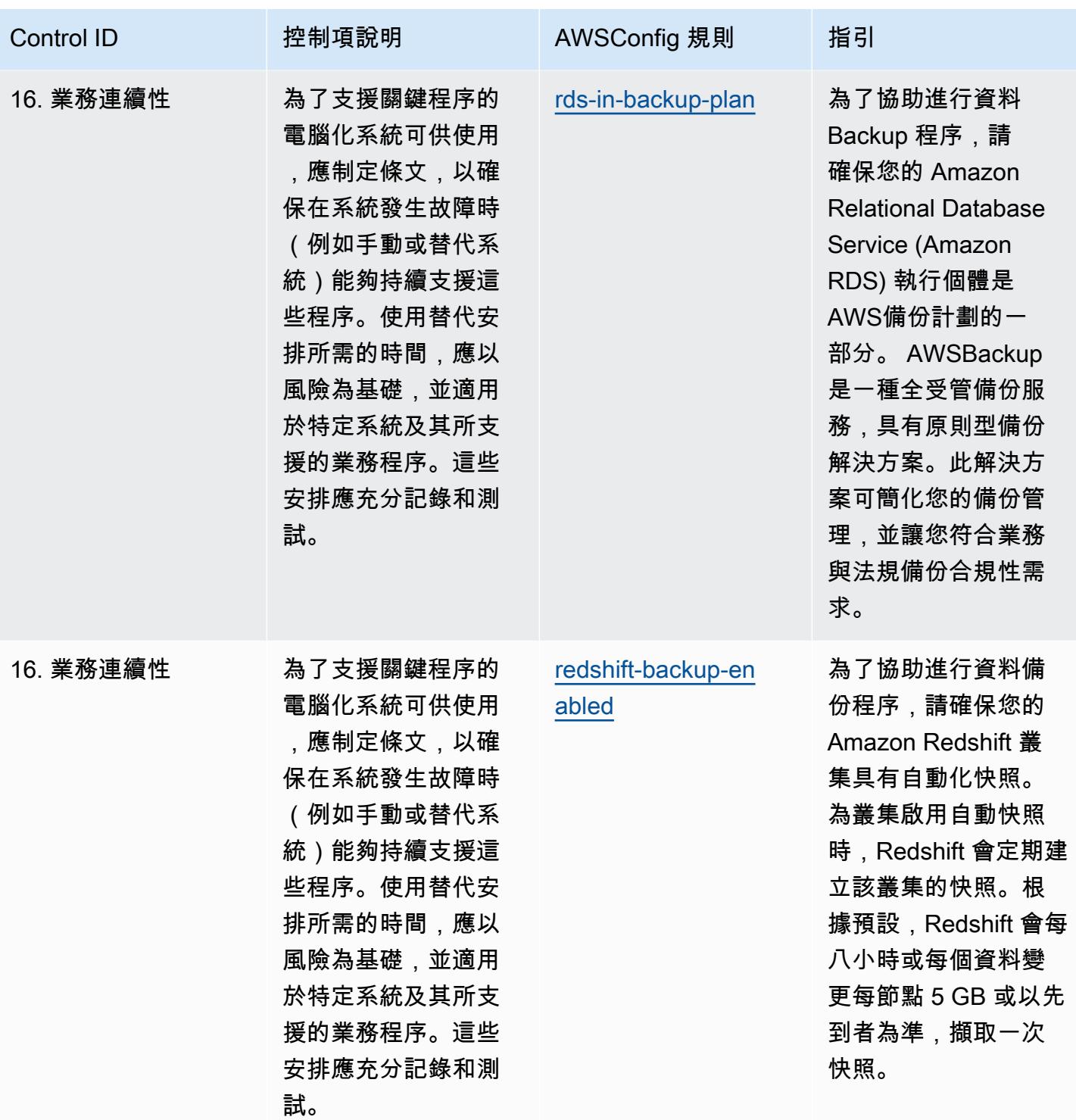

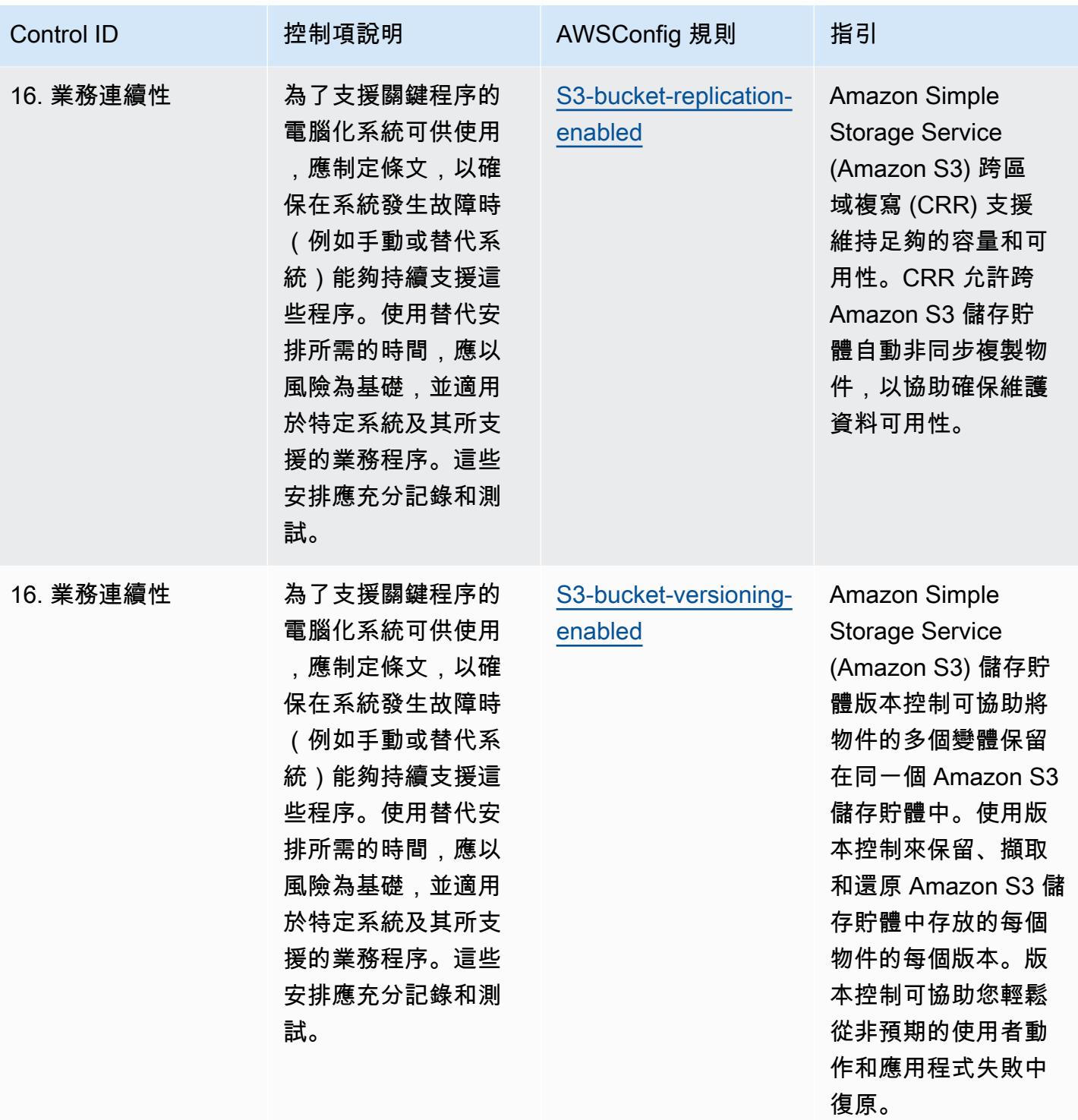

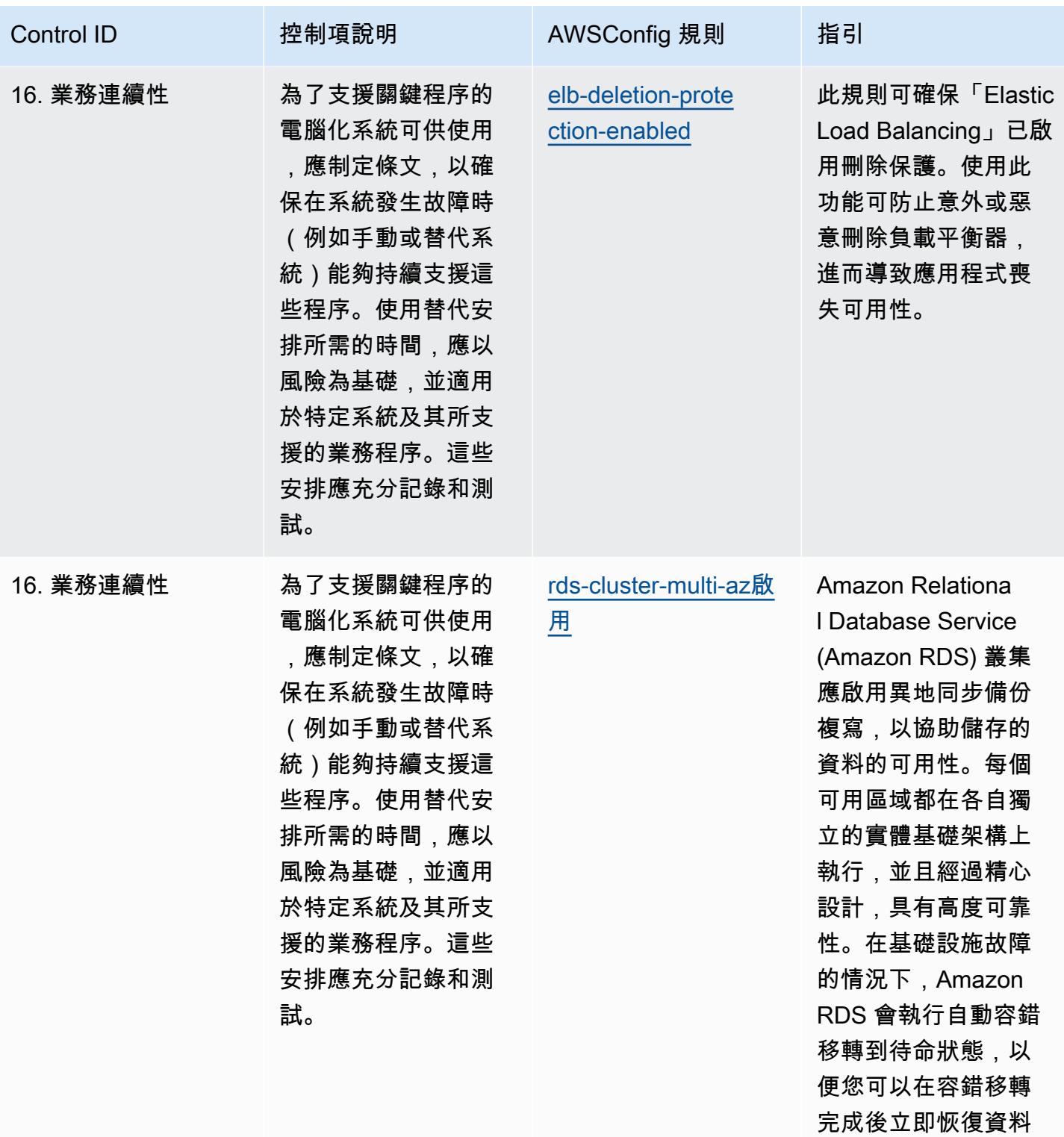

庫操作。

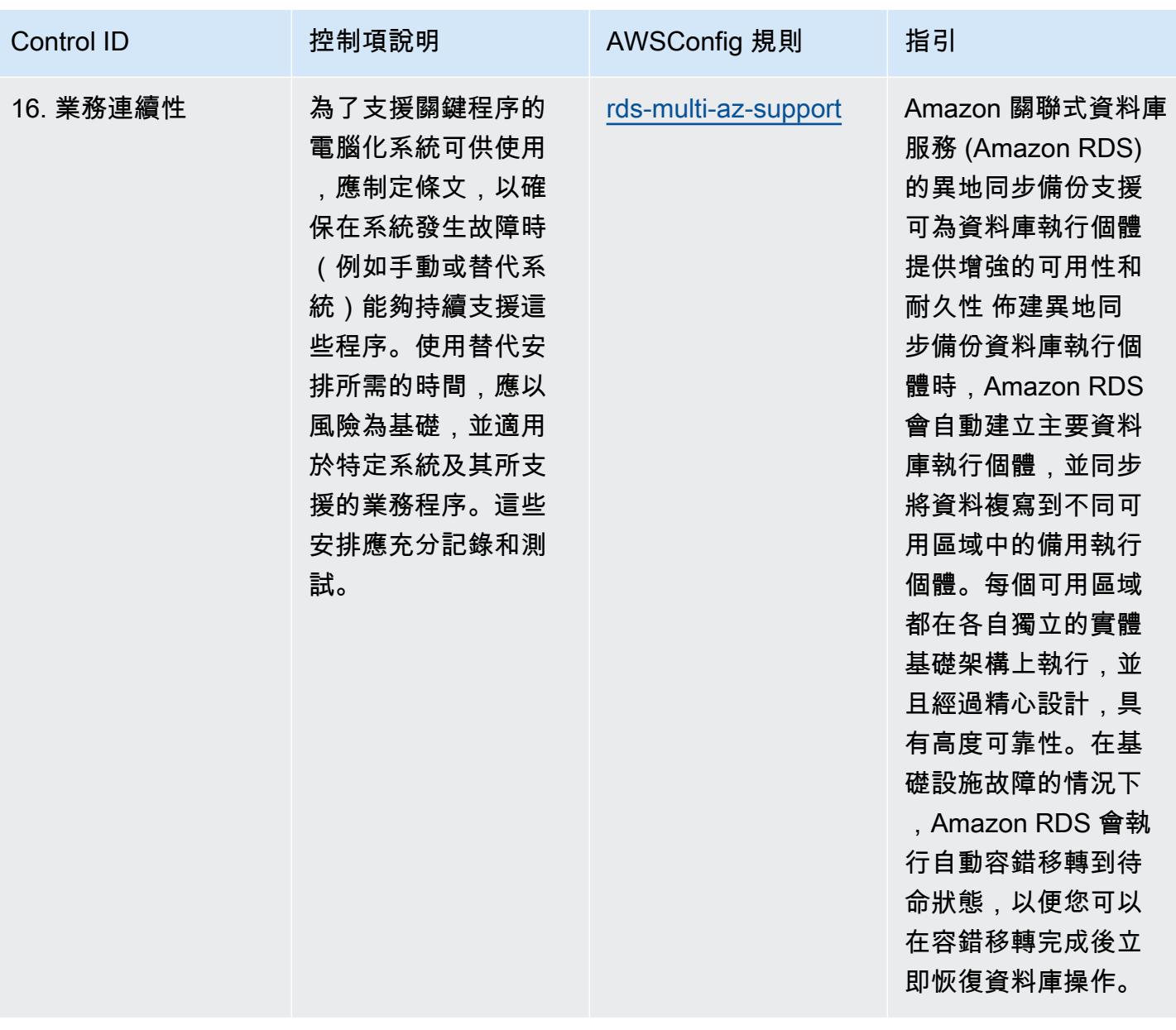

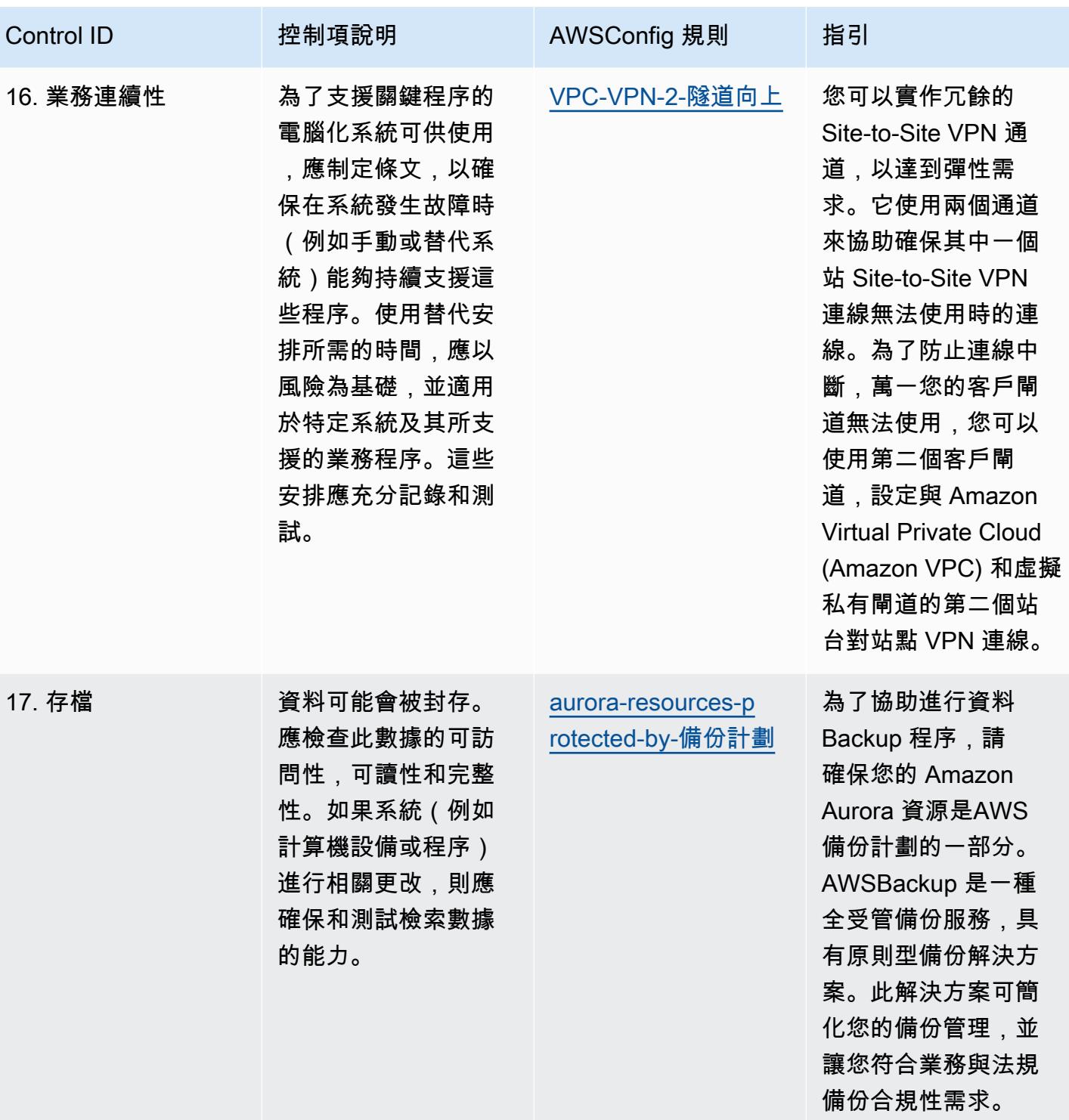
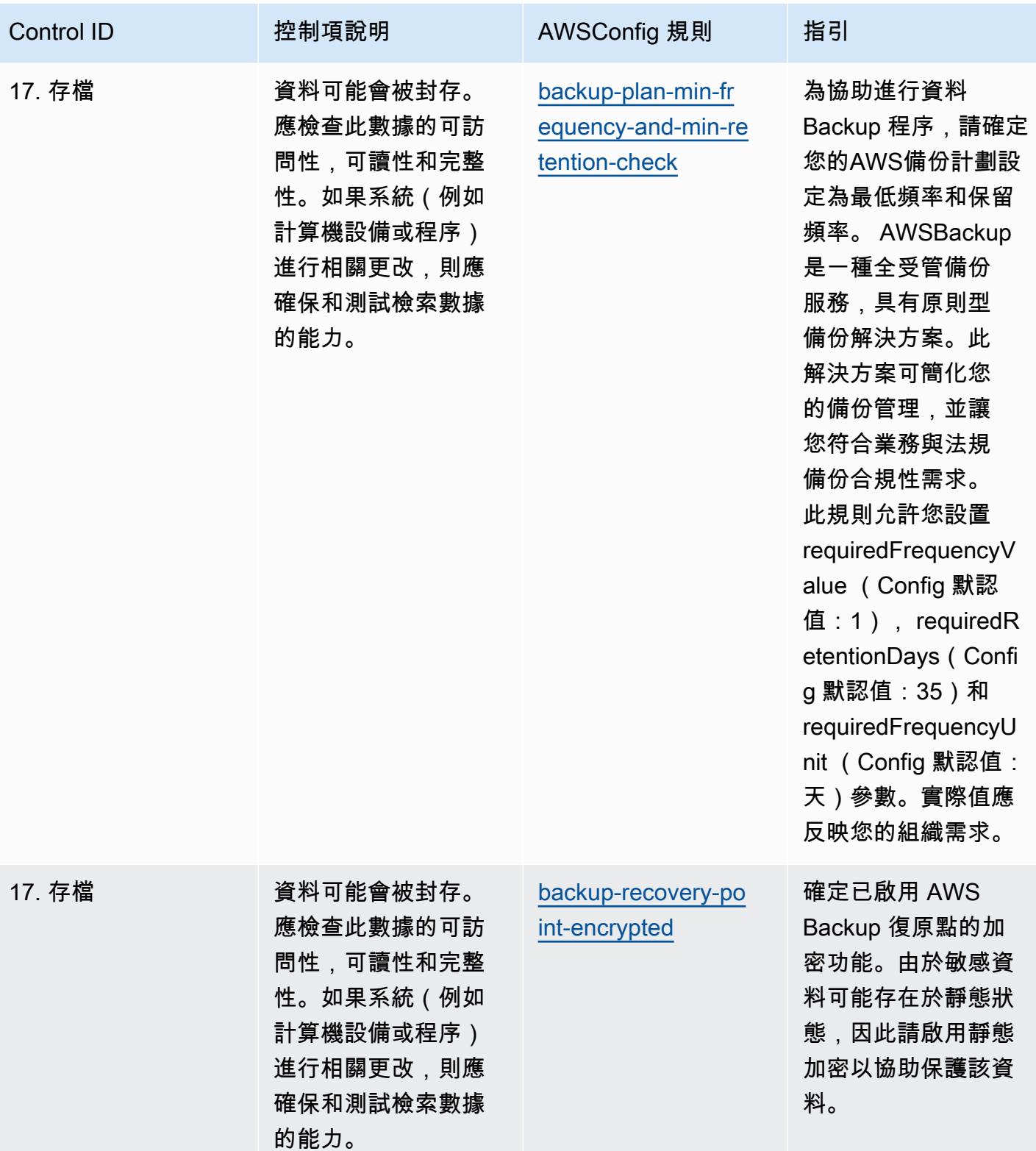

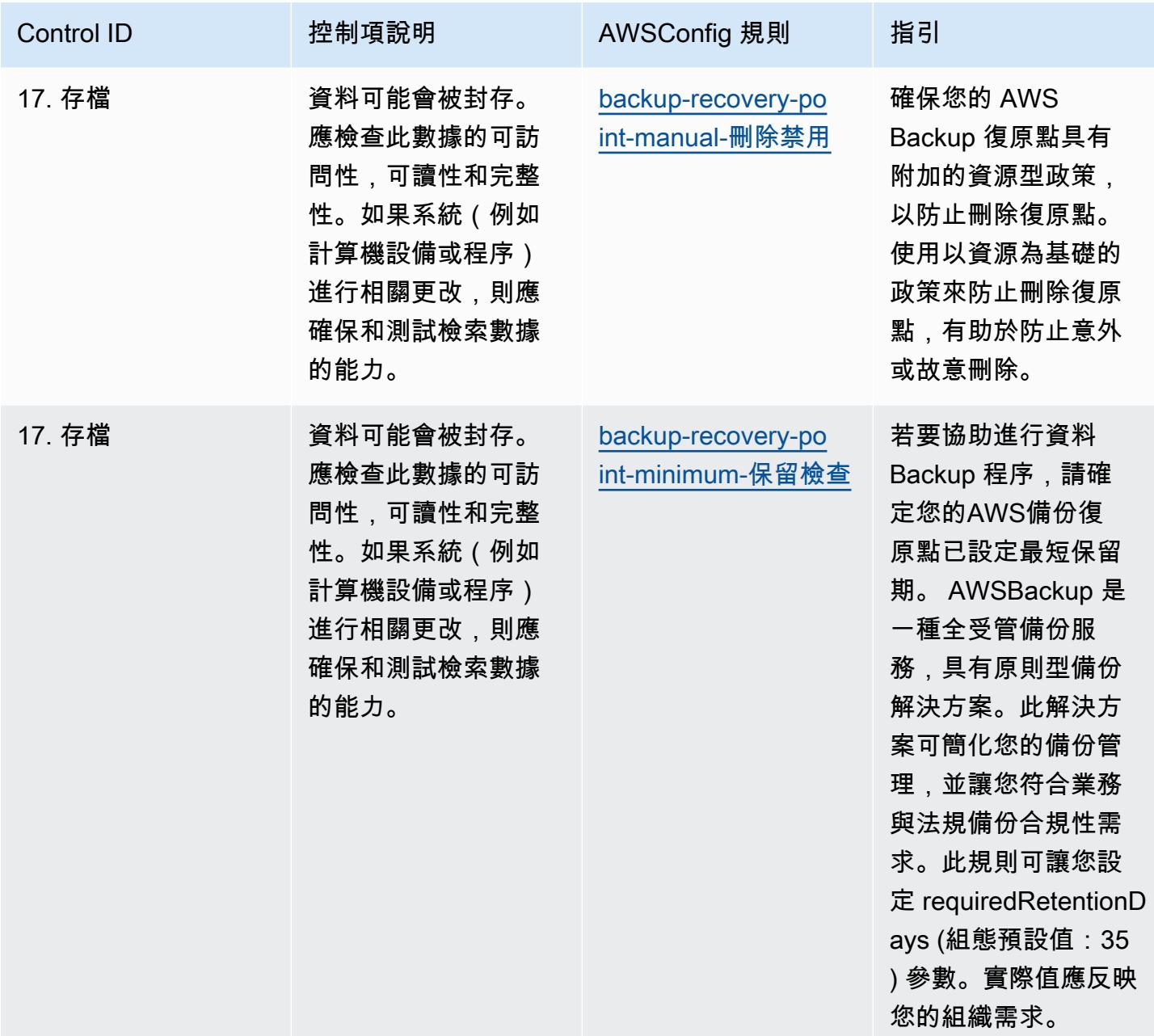

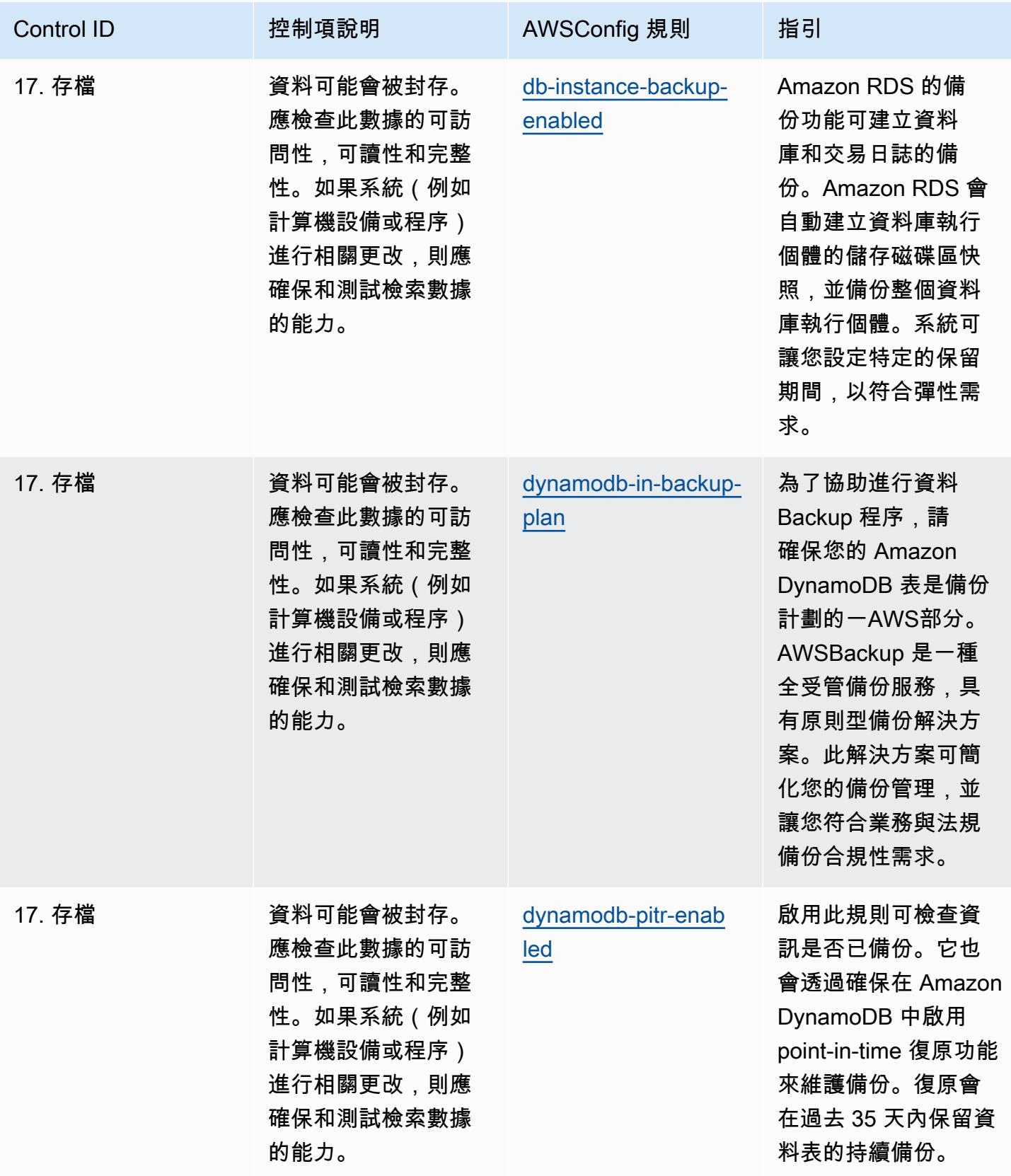

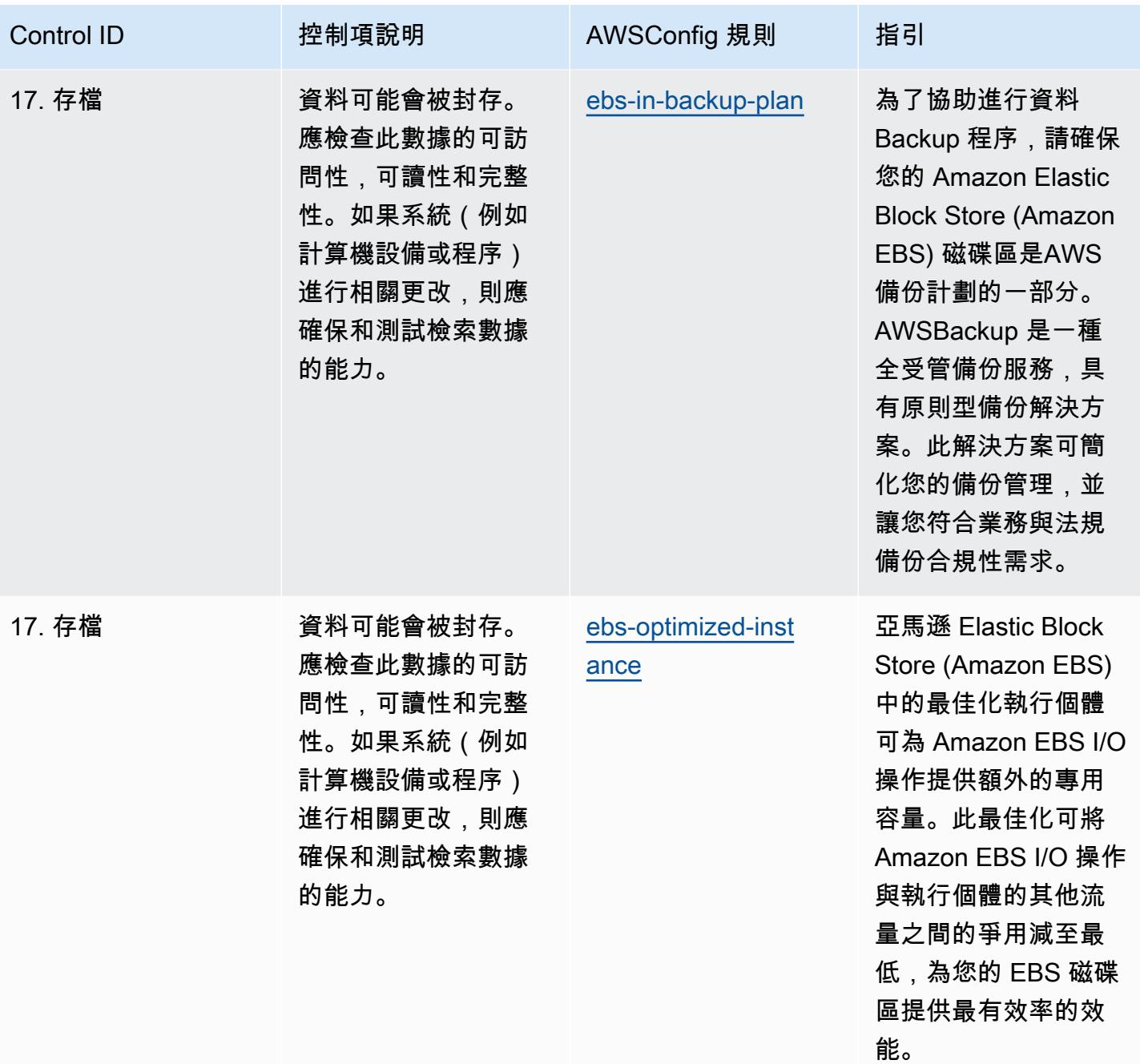

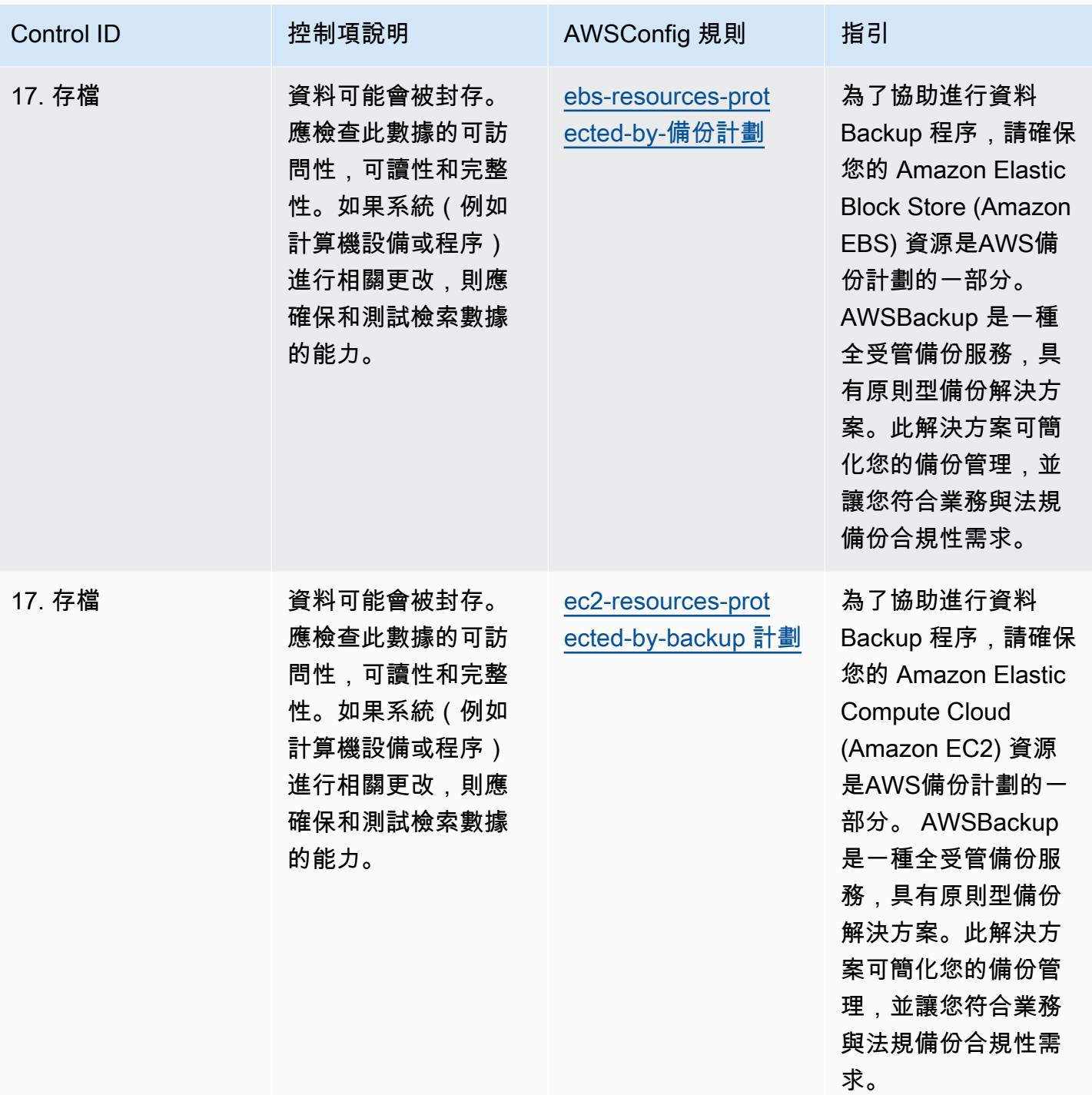

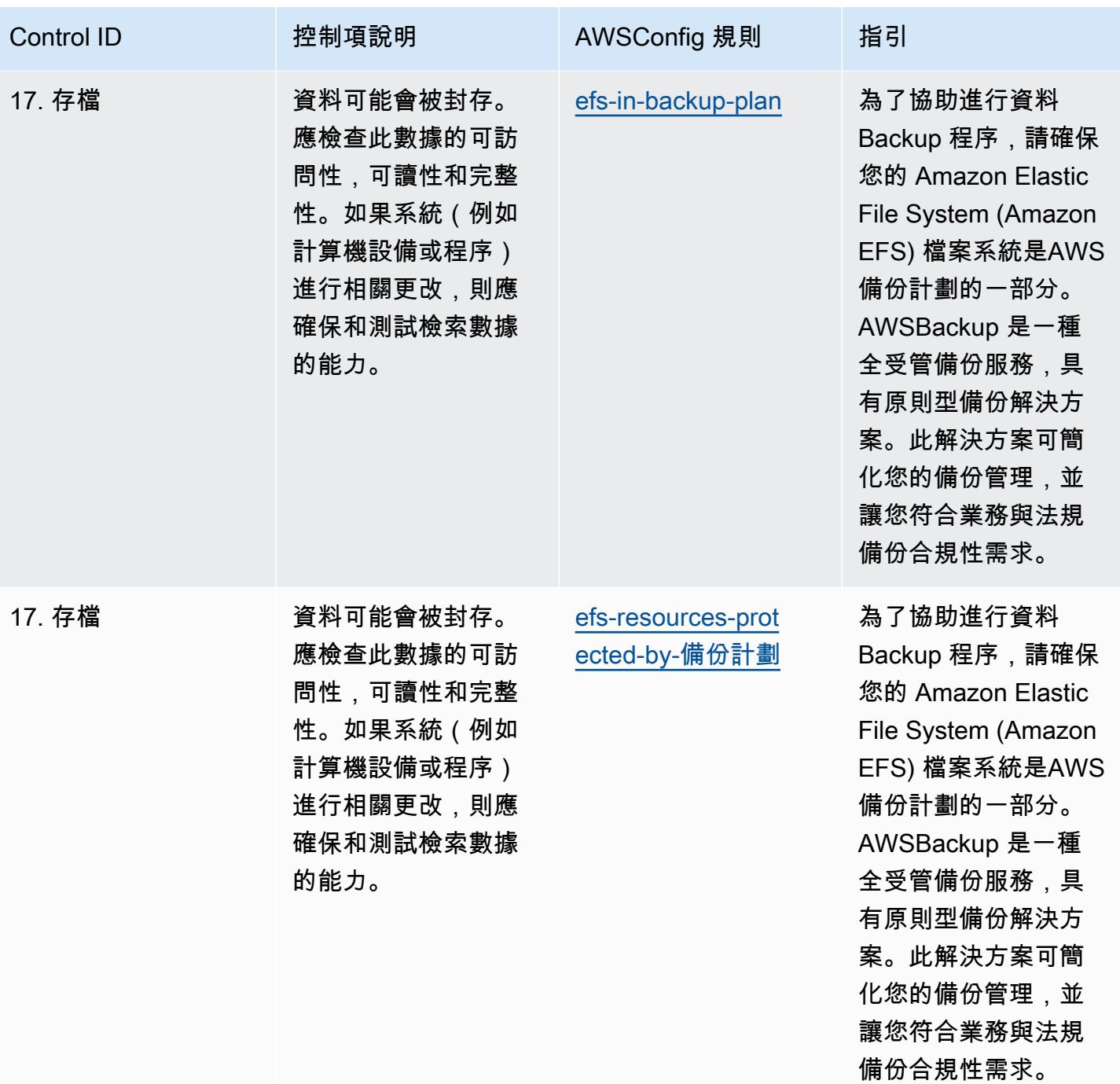

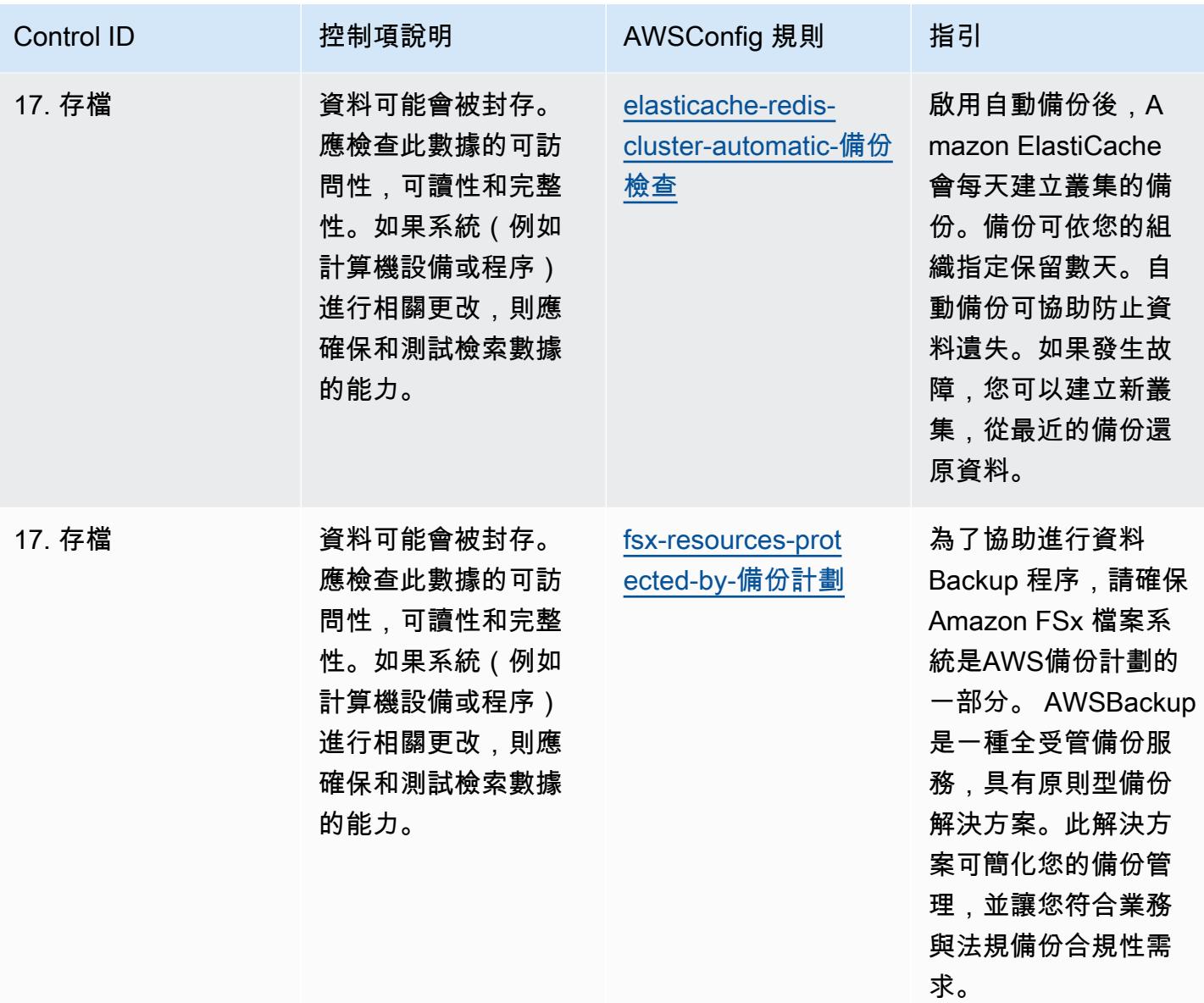

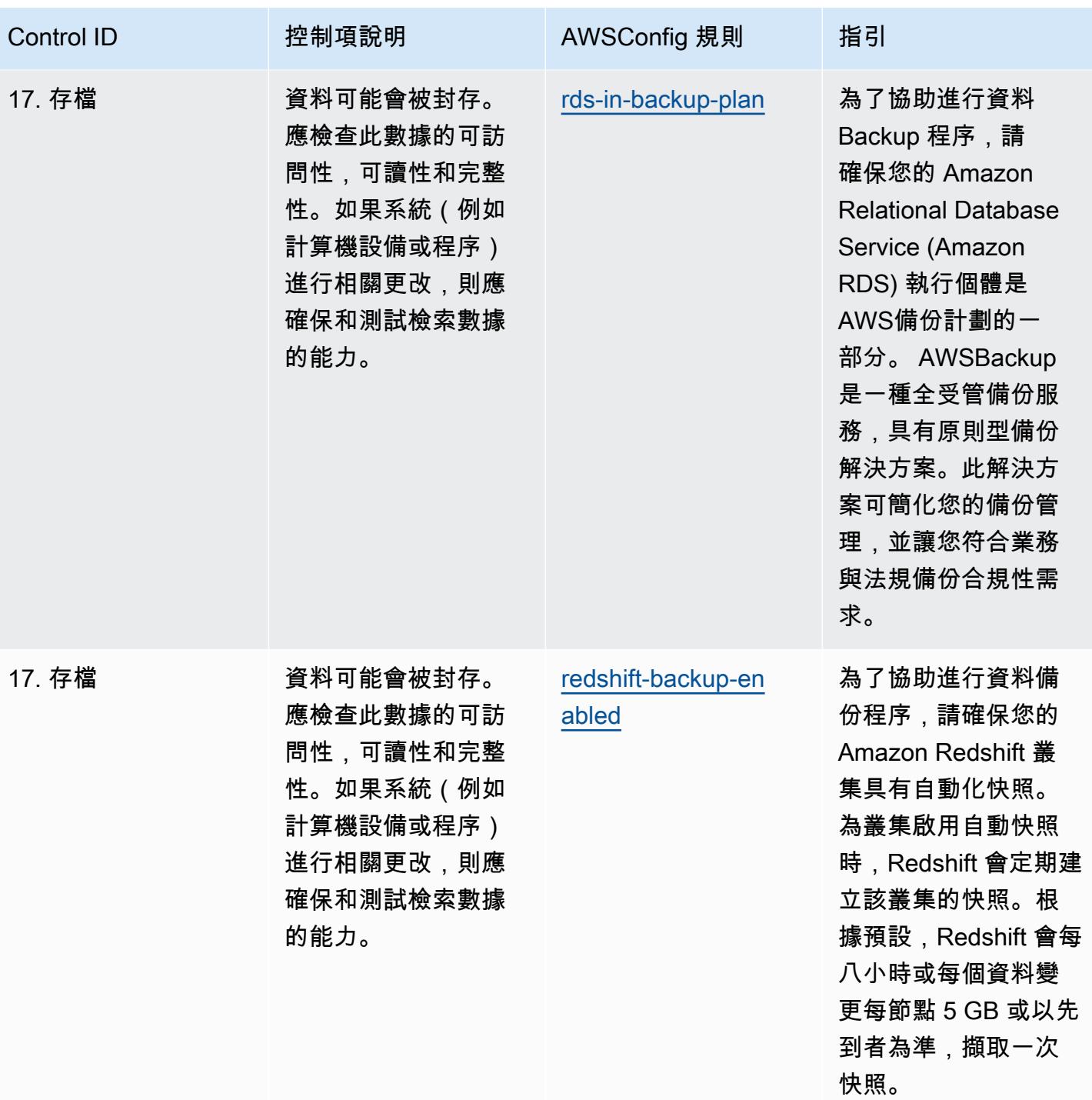

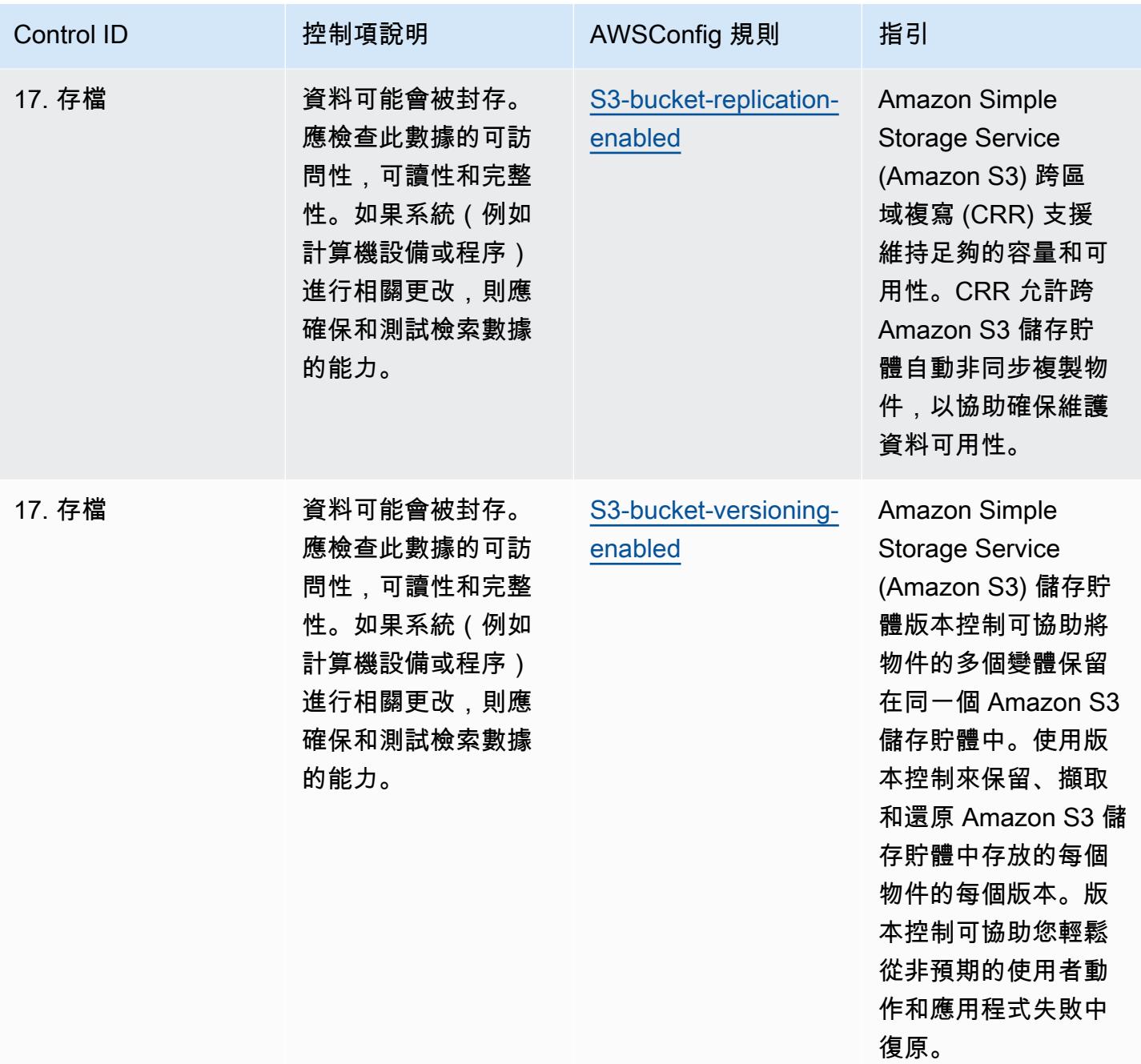

**Template** 

該模板可在以下網站[獲得 GitHub:GxP 歐盟附件 11 的操作最佳實踐](https://github.com/awslabs/aws-config-rules/blob/master/aws-config-conformance-packs/Operational-Best-Practices-for-GxP-EU-Annex-11.yaml)。

## HIPAA 安全的操作最佳實務

一致性套件提供一般用途的合規性架構,可讓您使用受管或自AWS Config訂規則和補救動作來建立安 全性、作業或成本最佳化治理檢查。AWS Config一致性套件 (作為範例範本) 的設計並不是為了完全確 保符合特定治理或法規遵循標準而設計。您有責任自行評估您對服務的使用是否符合適用的法律和法規 要求。

以下提供了 Health 保險可攜性與責任法案 (HIPAA) 與AWS受管 Config 規則之間的範例對應。每個 Config 規則都會套用至特定AWS資源,並與一或多個 HIPAA 控制項相關。HIPAA 控制項可以與多個 Config 規則相關聯。如需與這些對映相關的詳細資訊和指引,請參閱下表。

本一致性套件由AWS安全保證服務 LLC (AWSSAS) 驗證,該公司是由支付卡產業合格安全評估機構 (QSA)、HITRUST 認證共同安全框架從業人員 (CCSFP) 以及經過認證的合規專業人員組成的團隊,可 為各種產業框架提供指導和評估。 AWSSAS 專業人員設計了此一符合性套件,使客戶能夠與 HIPAA 的子集保持一致。

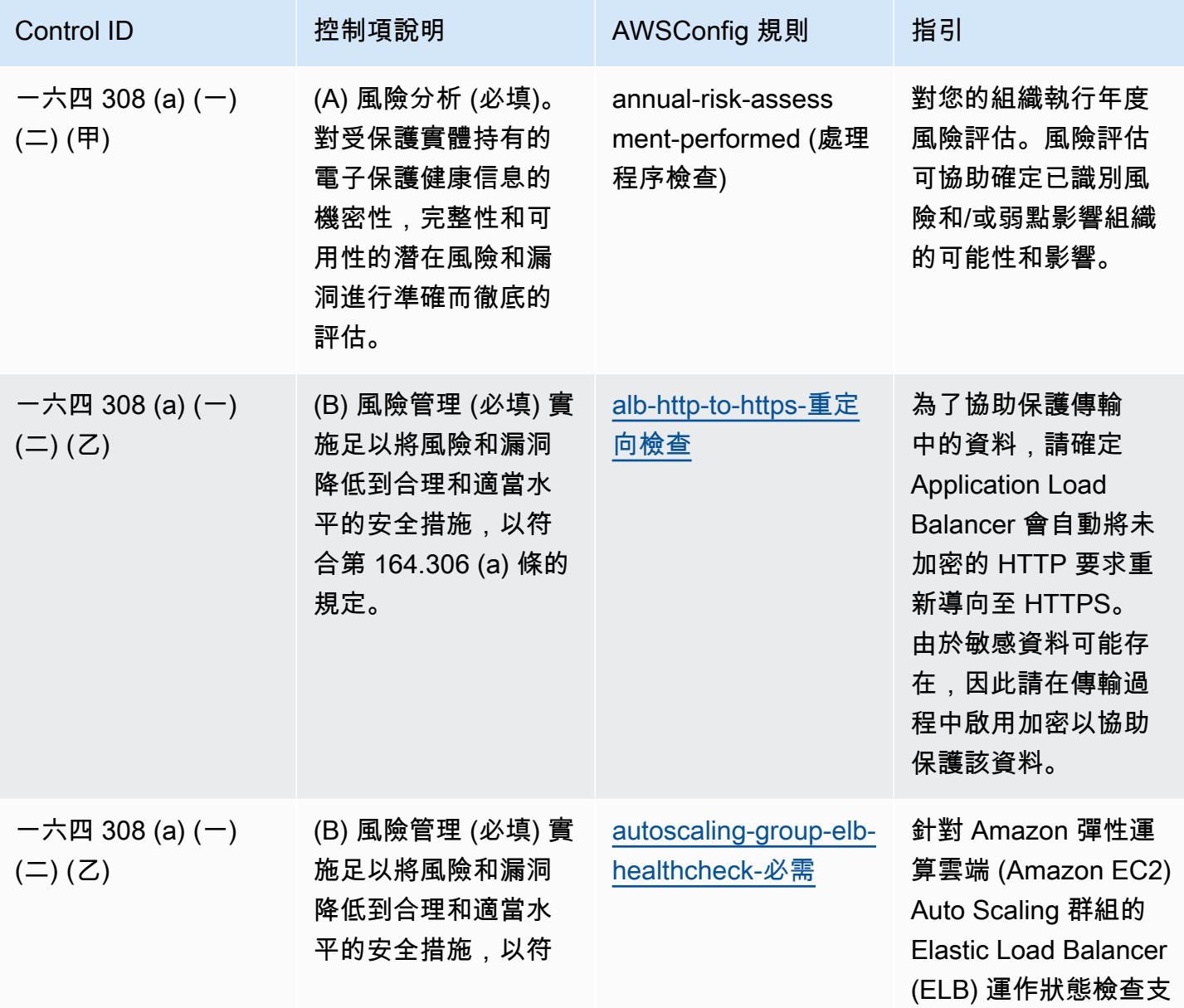

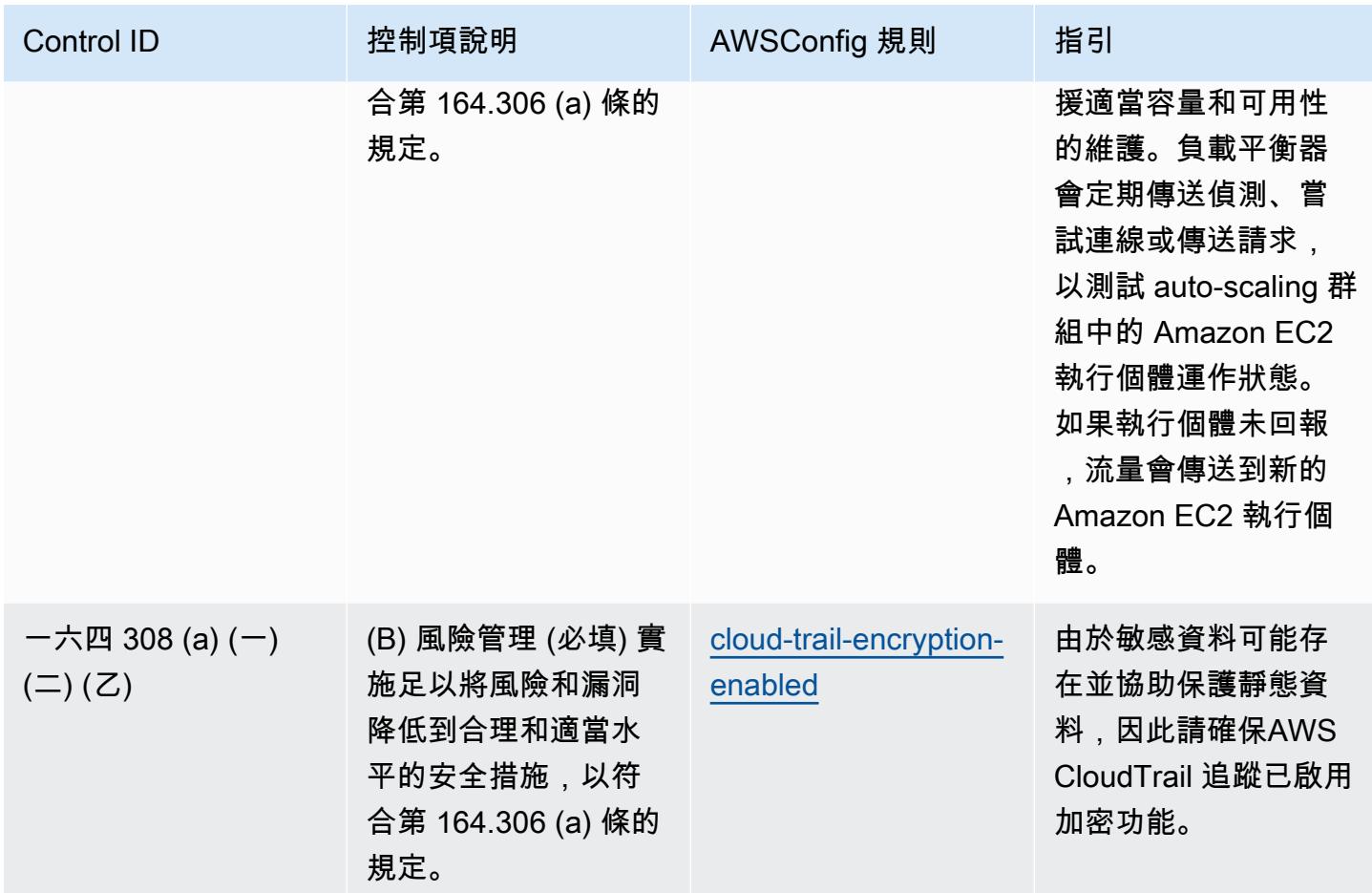

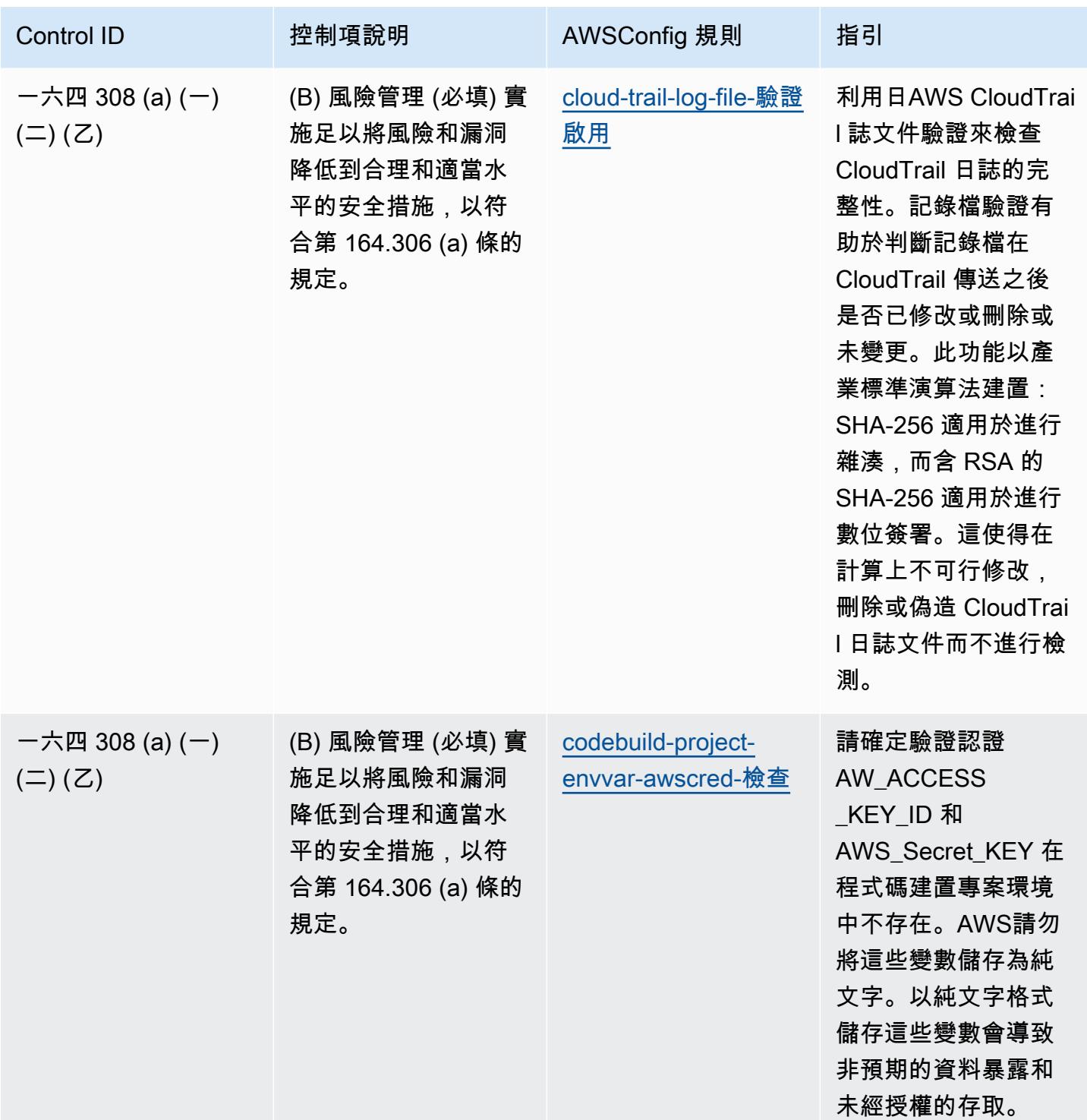

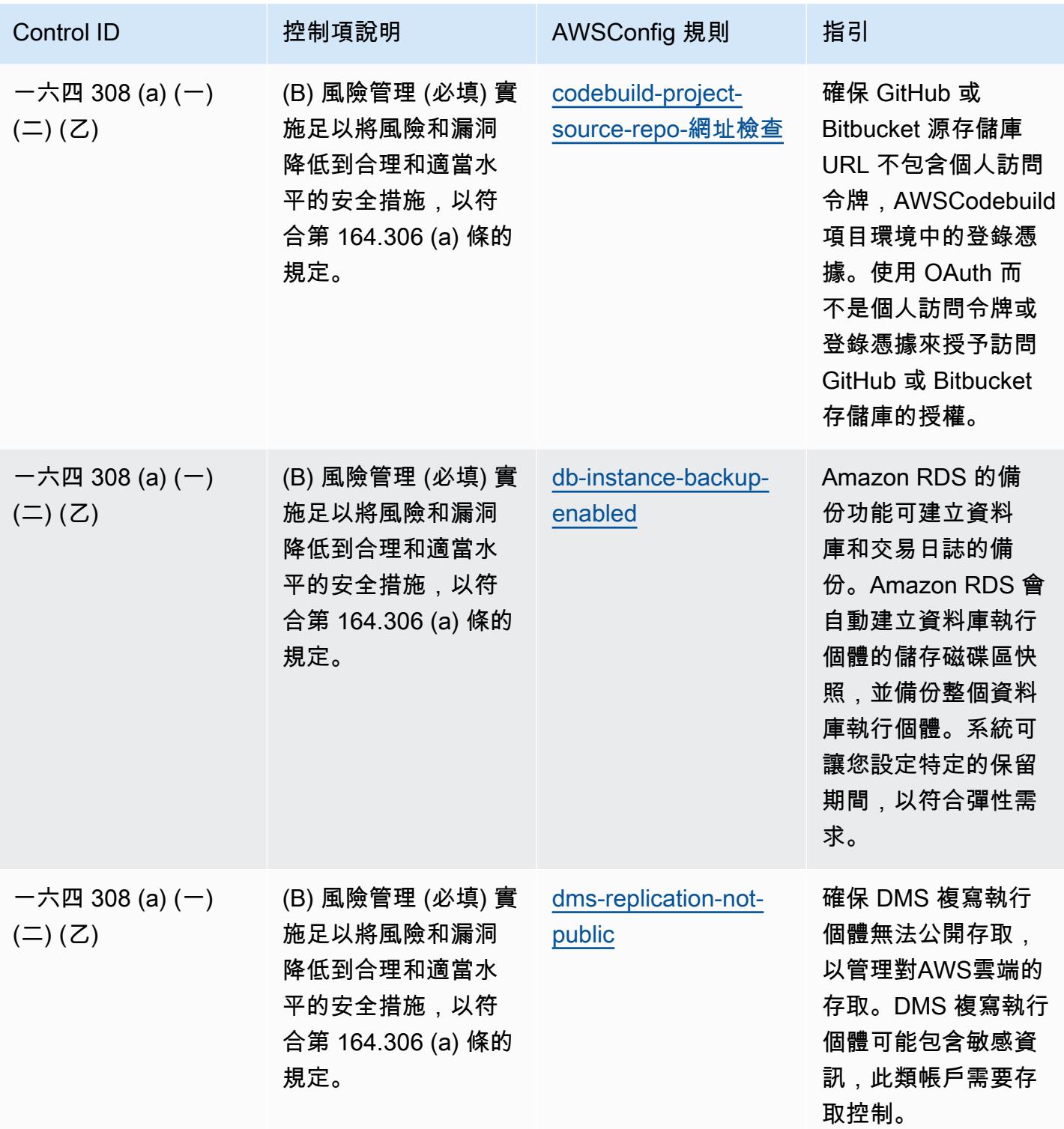

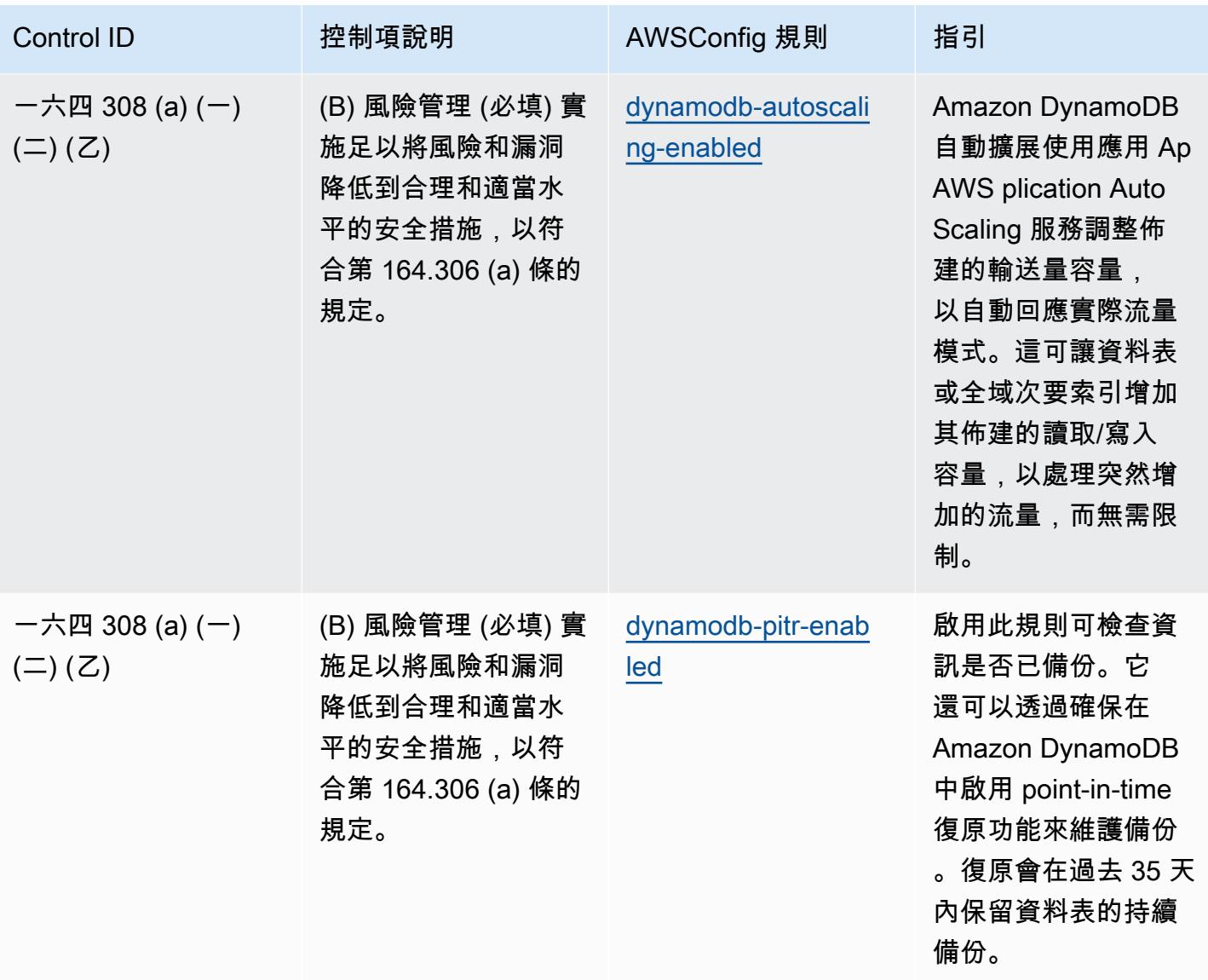

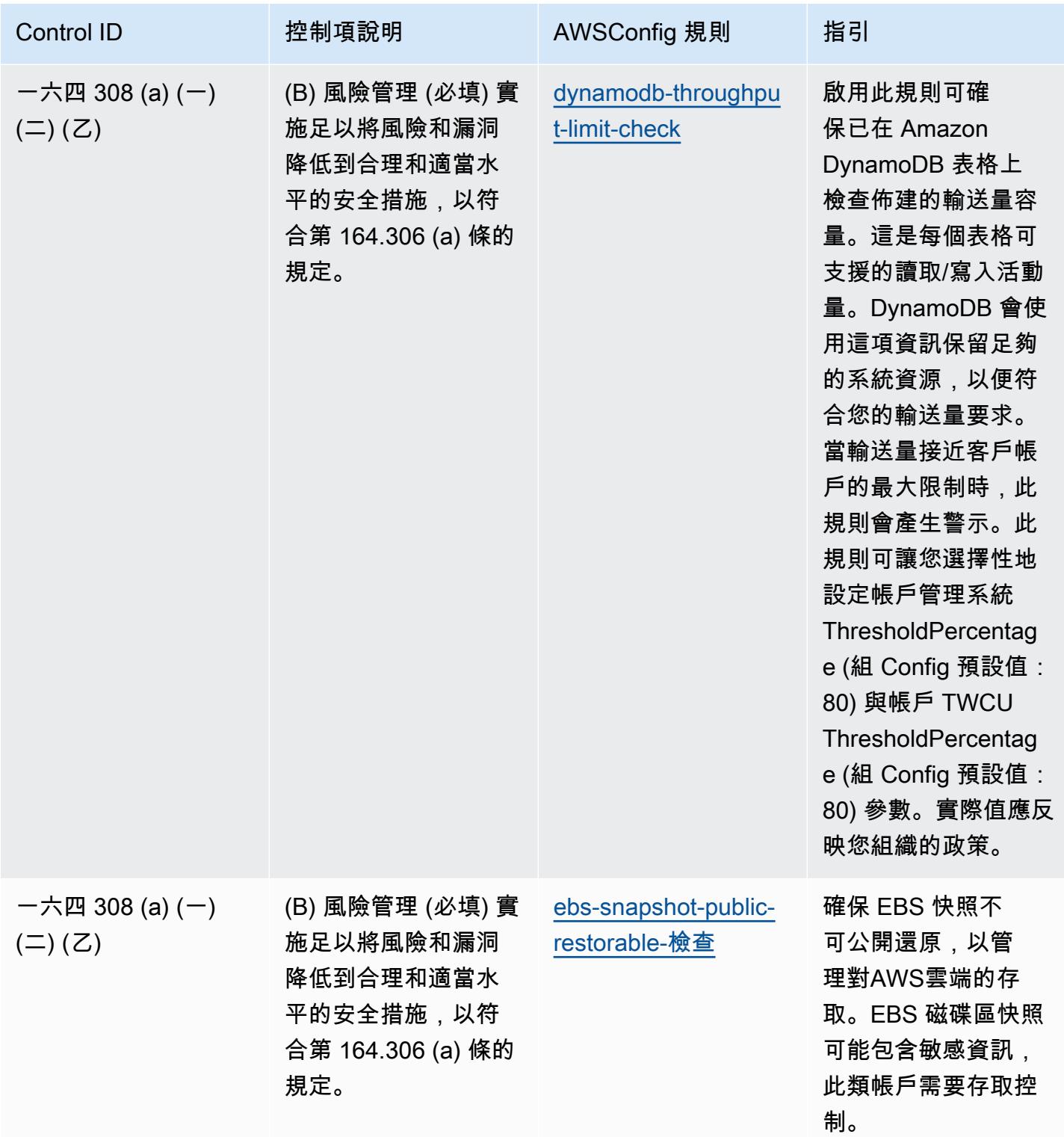

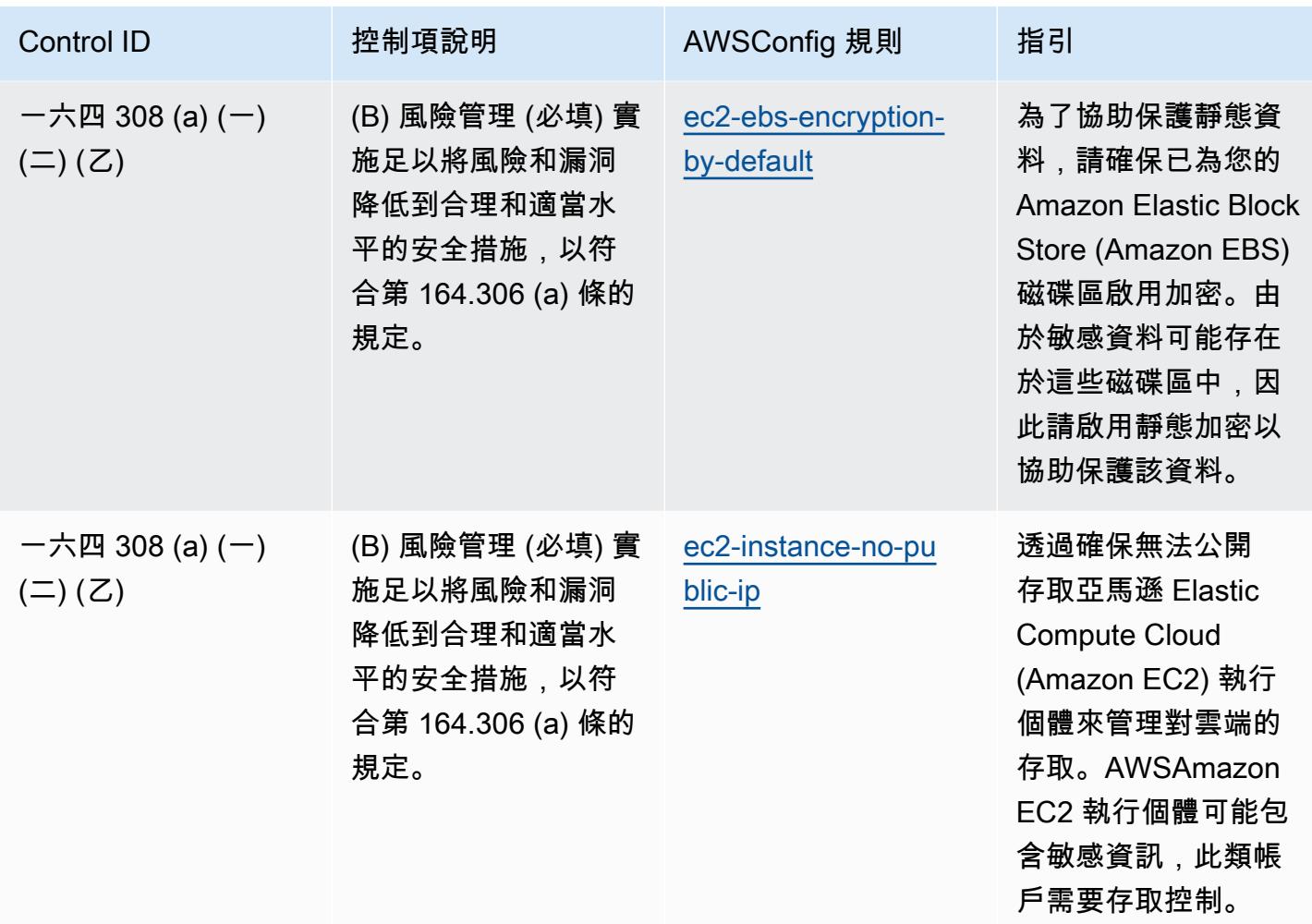

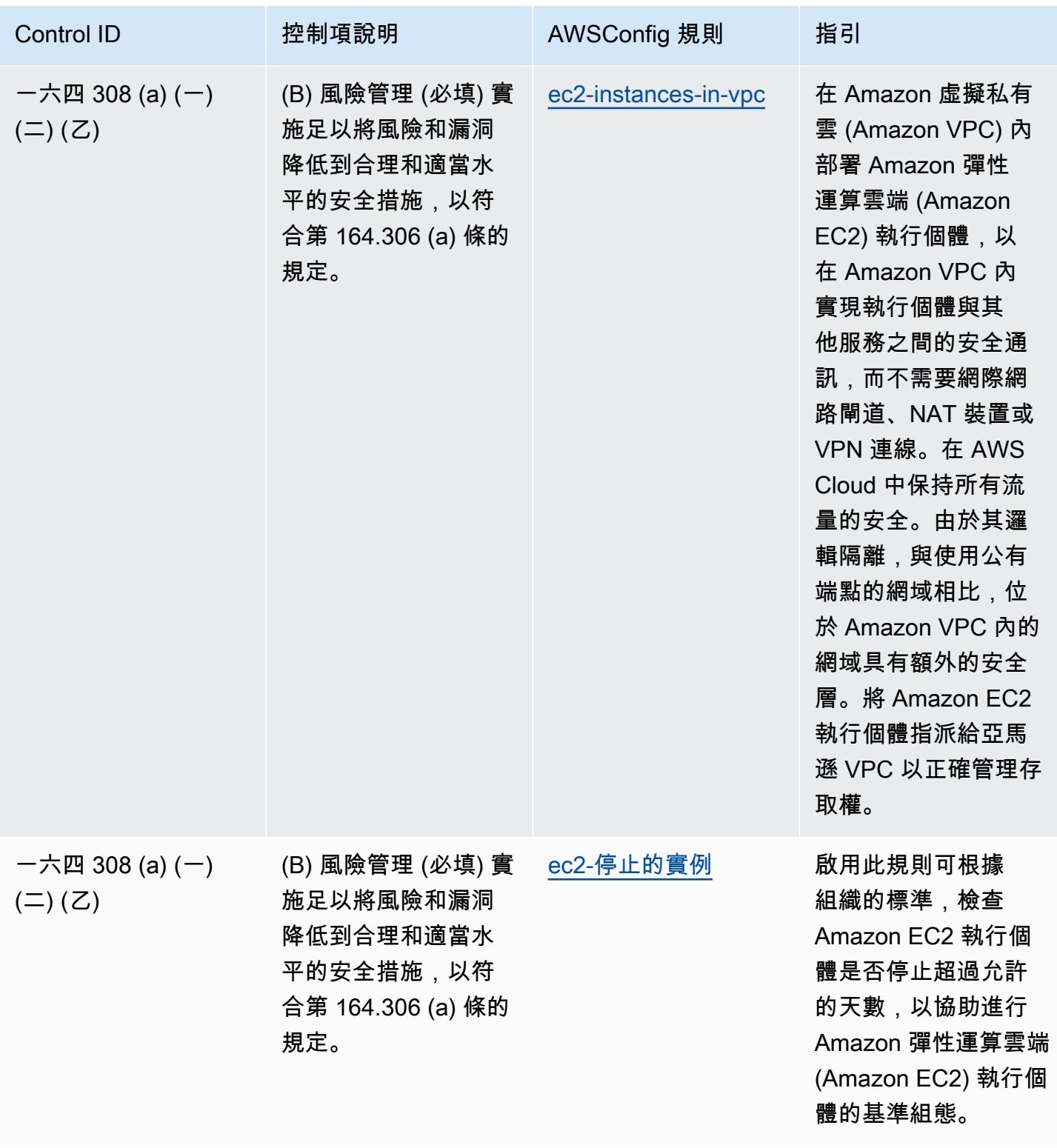

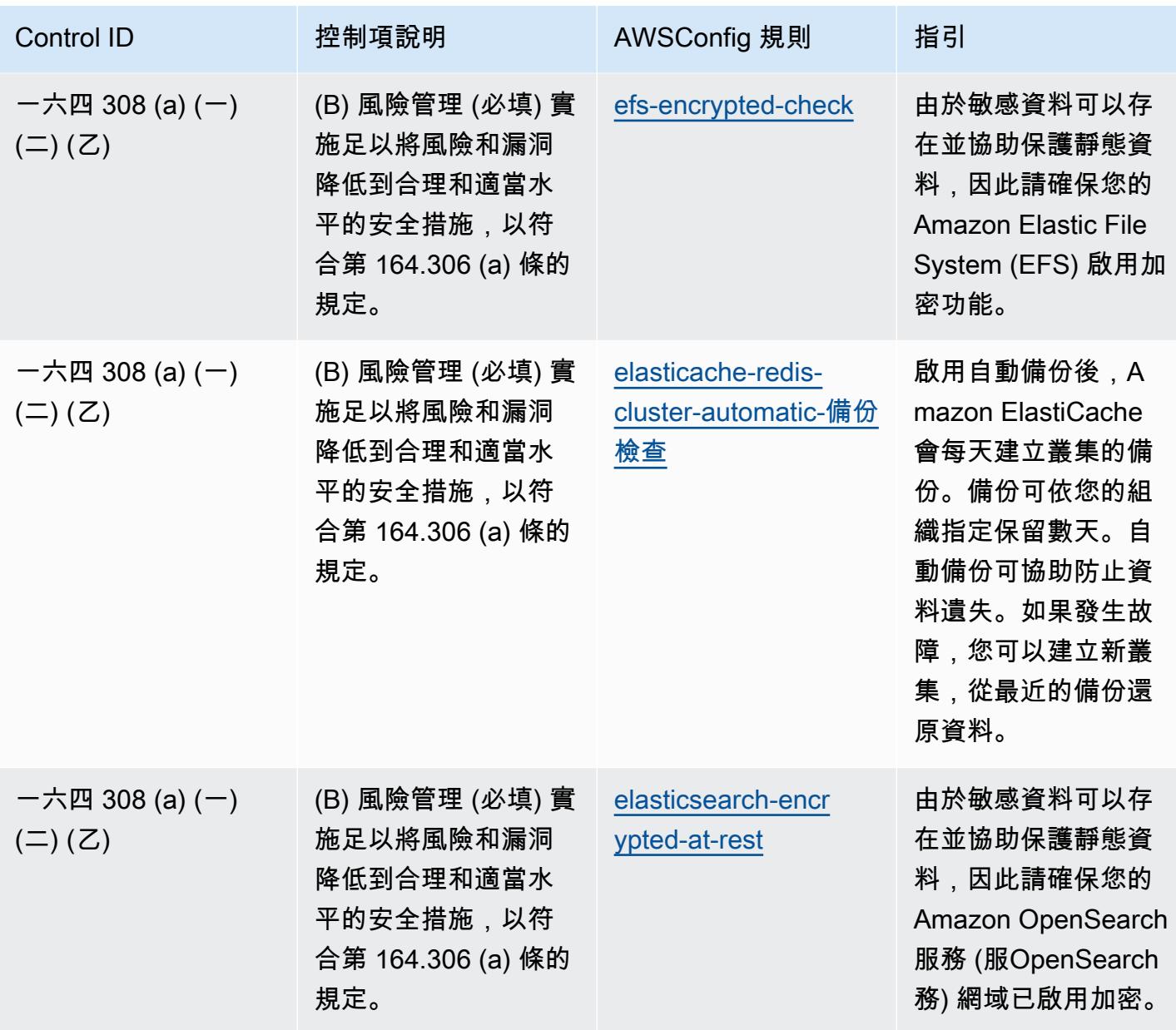

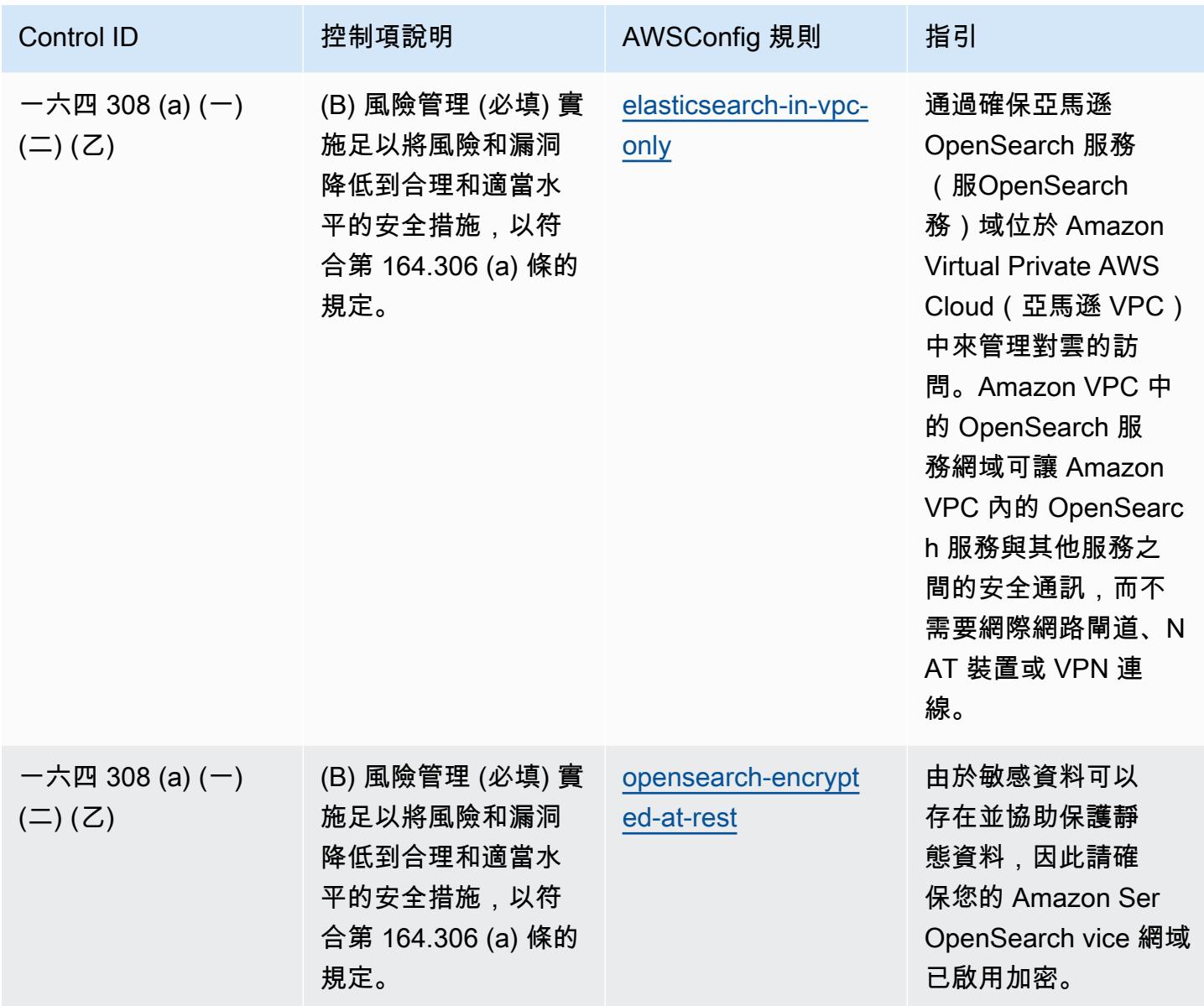

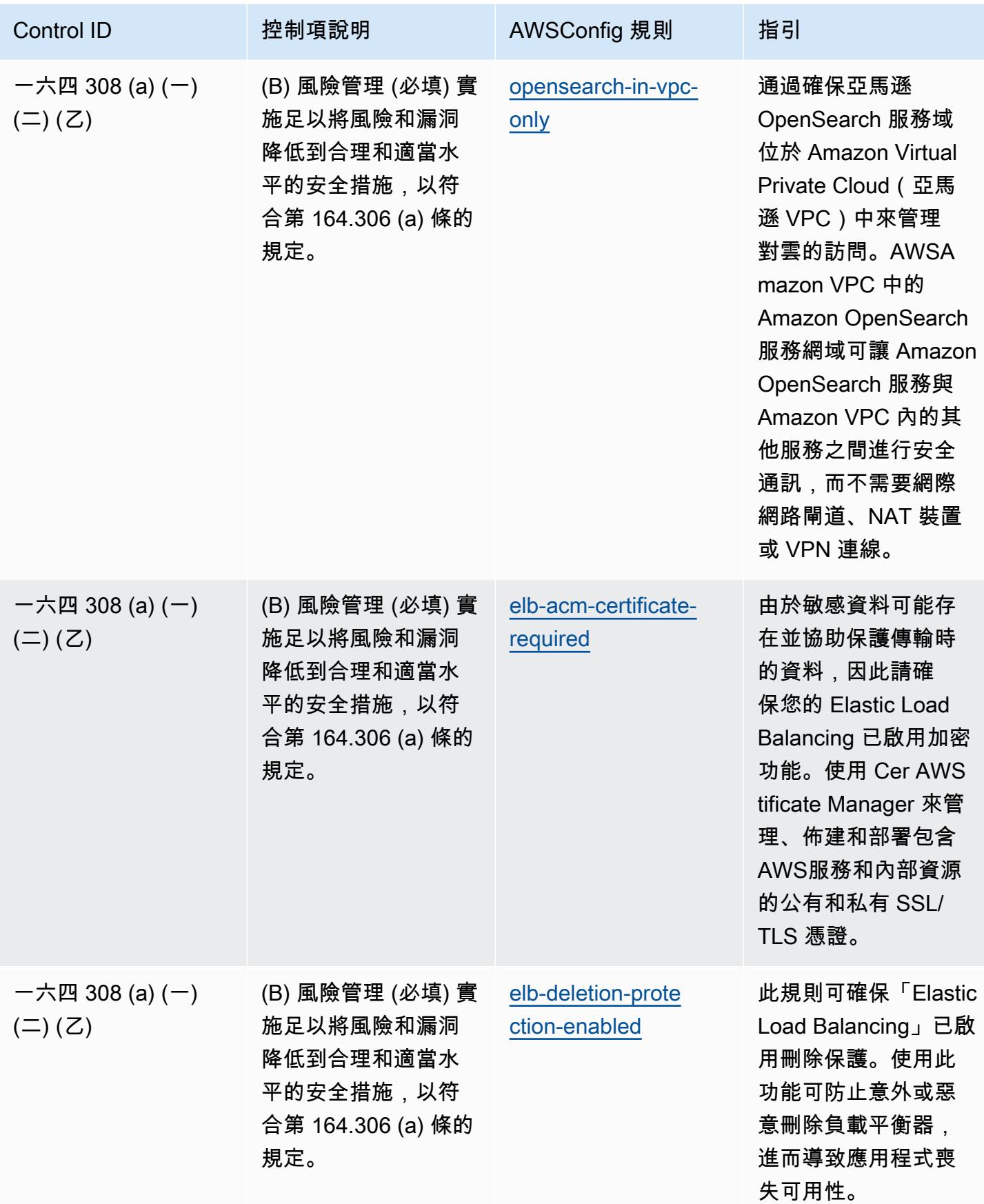

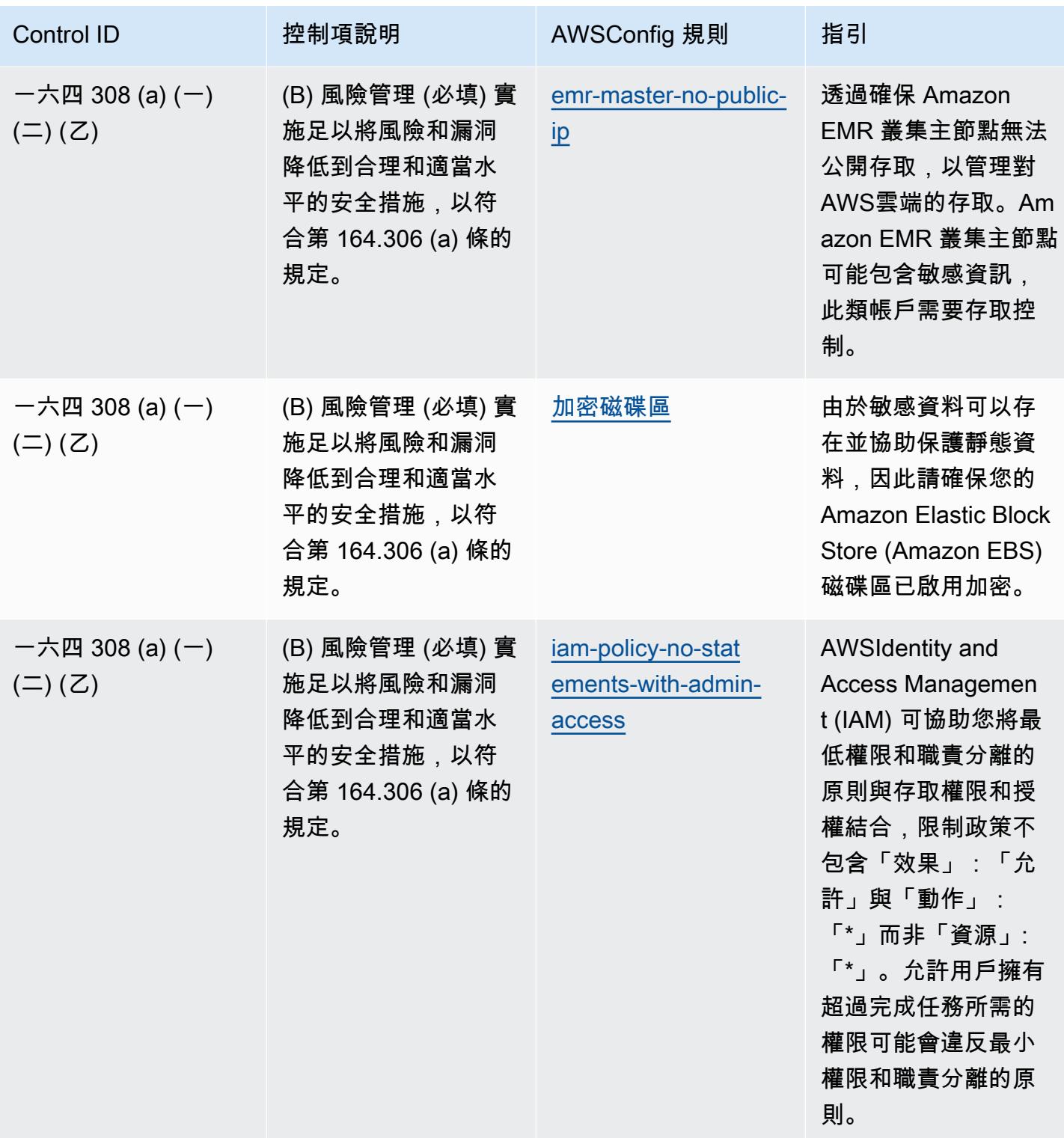

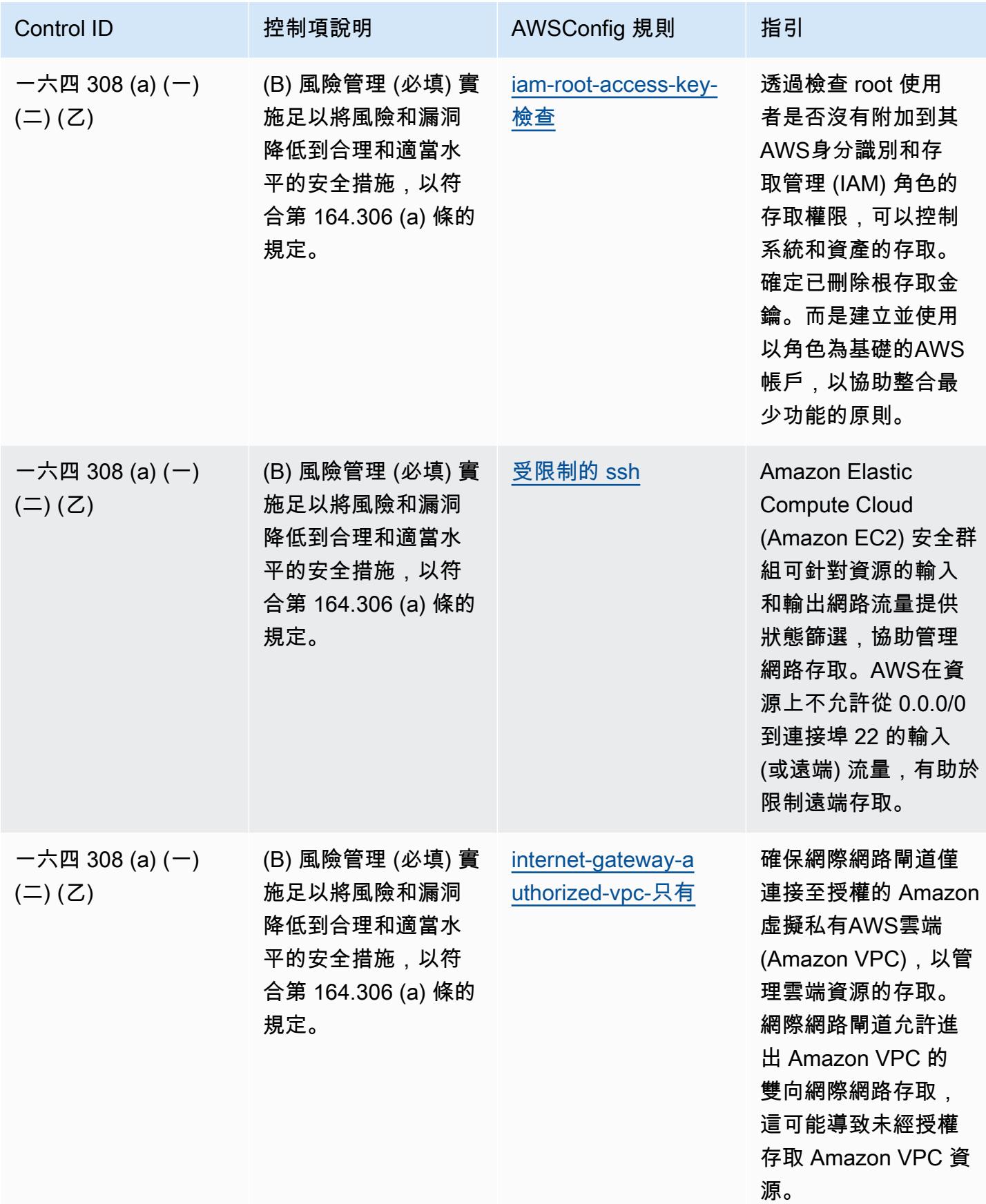

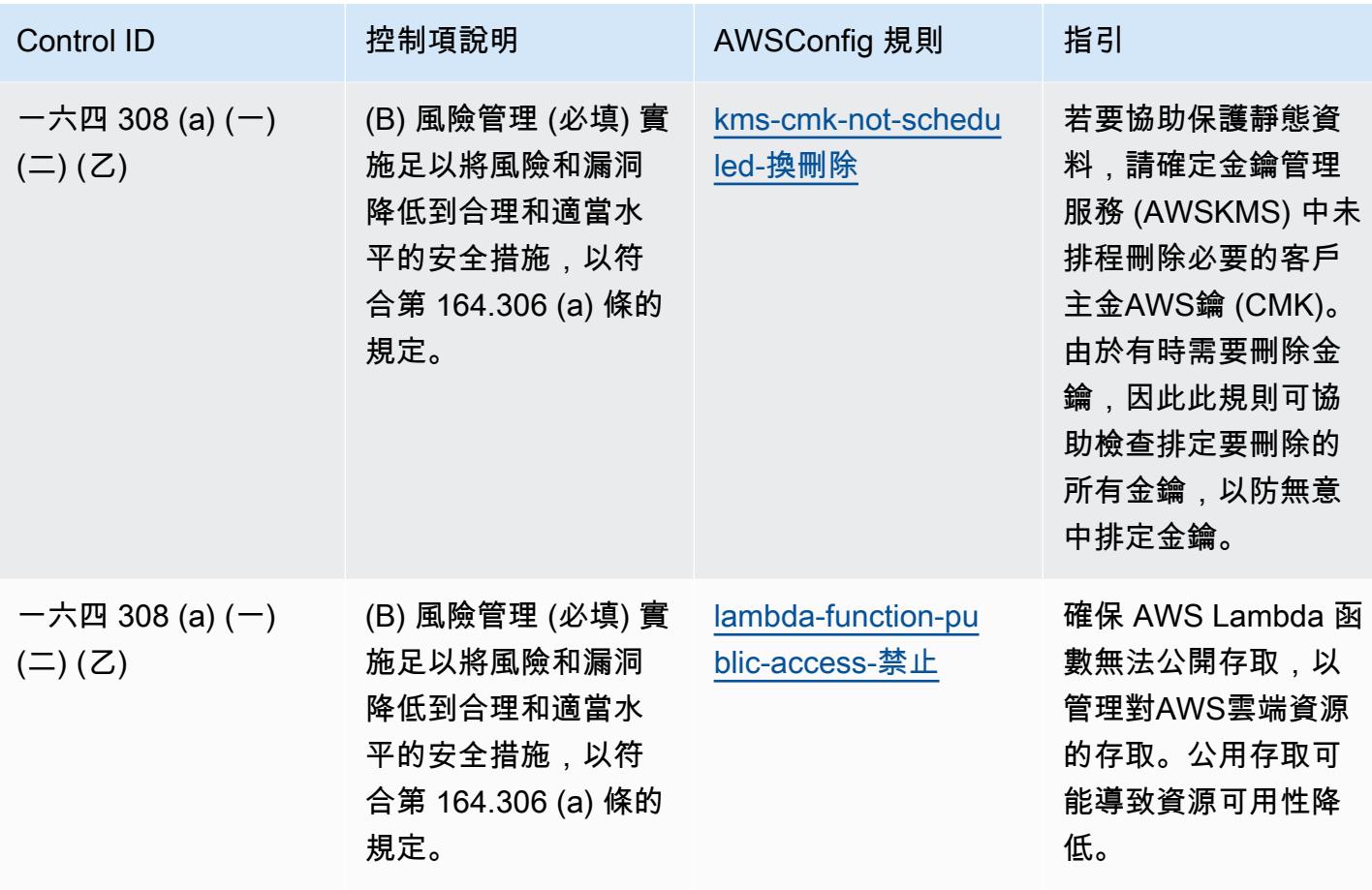

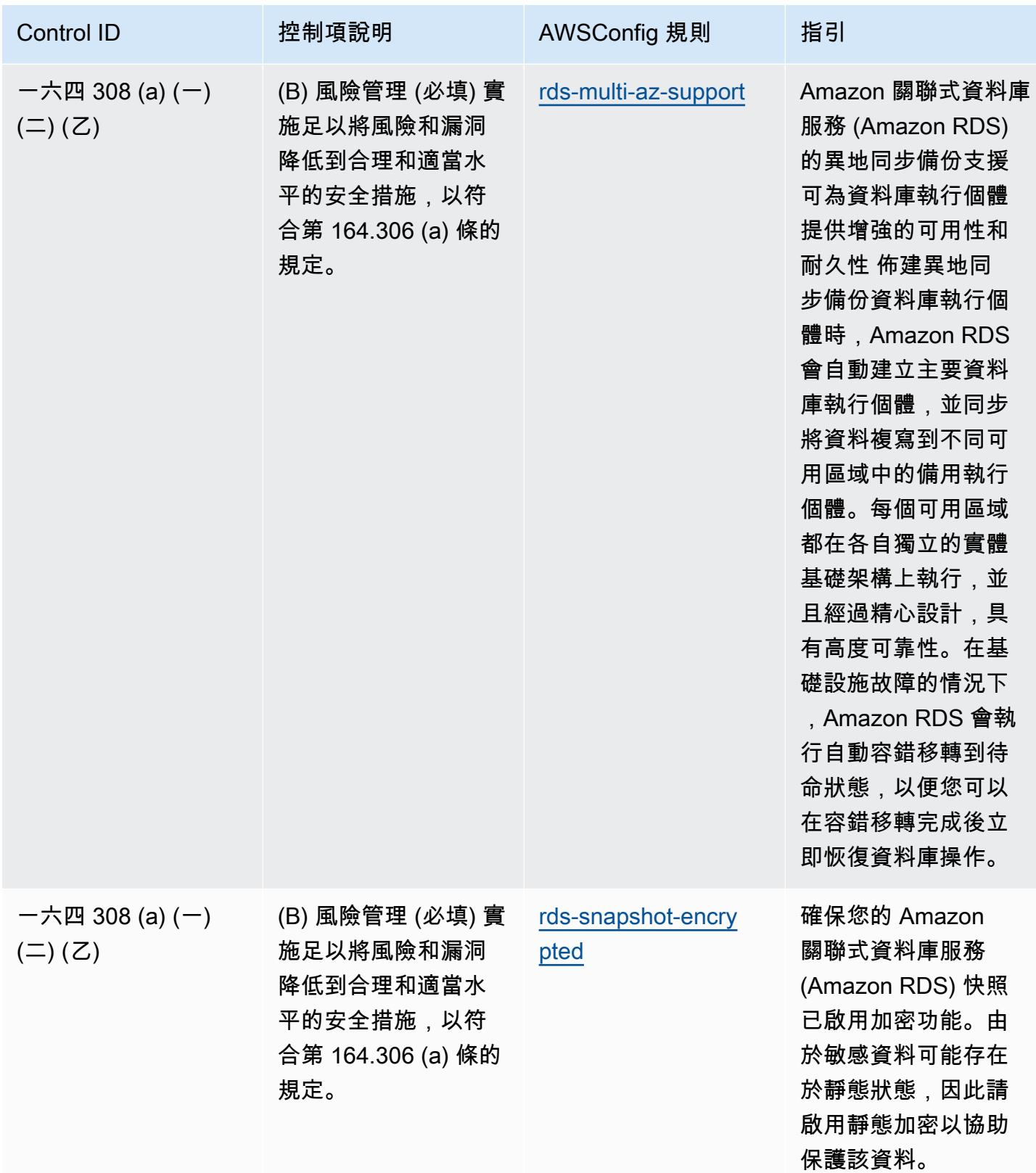

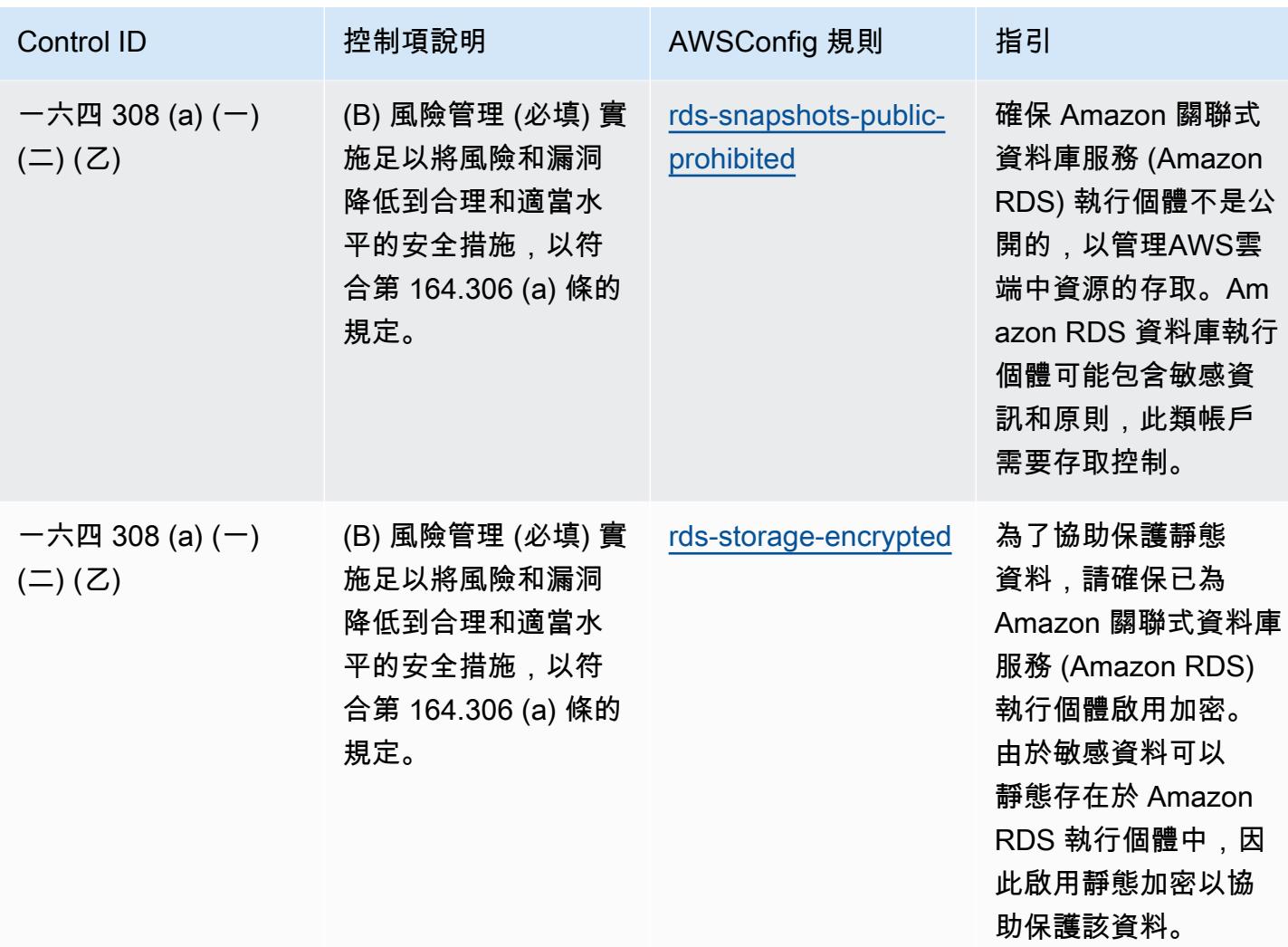

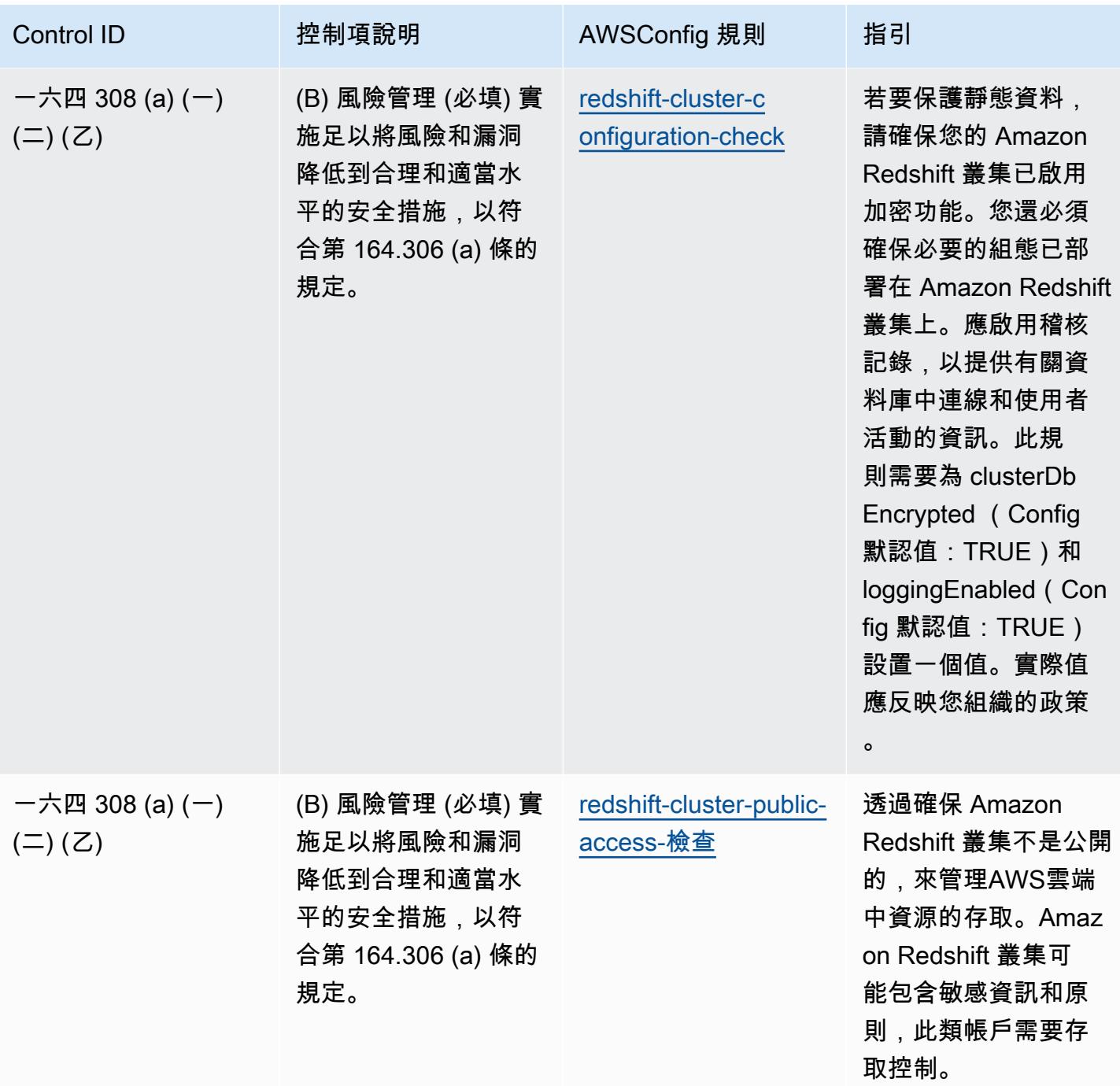

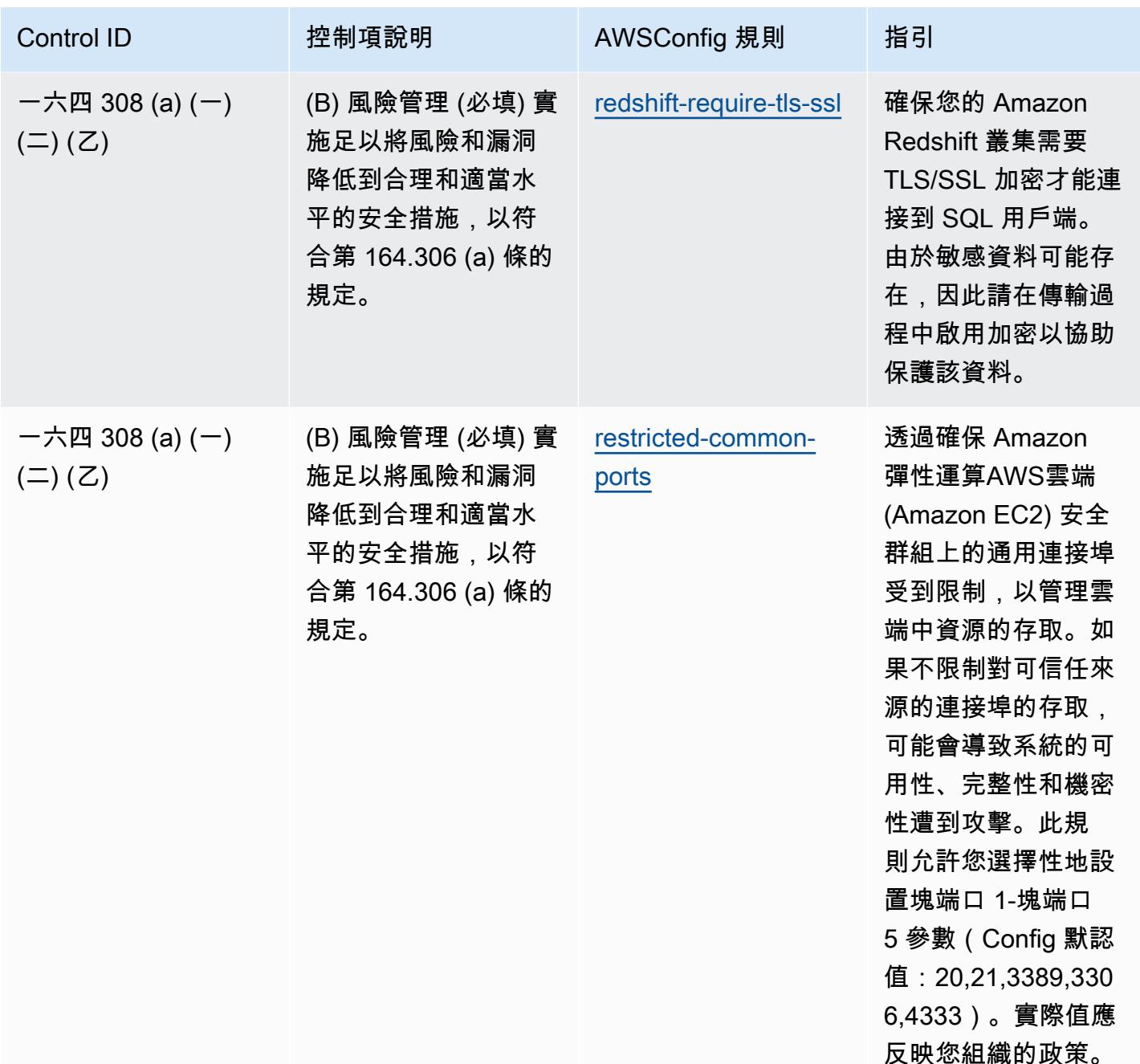

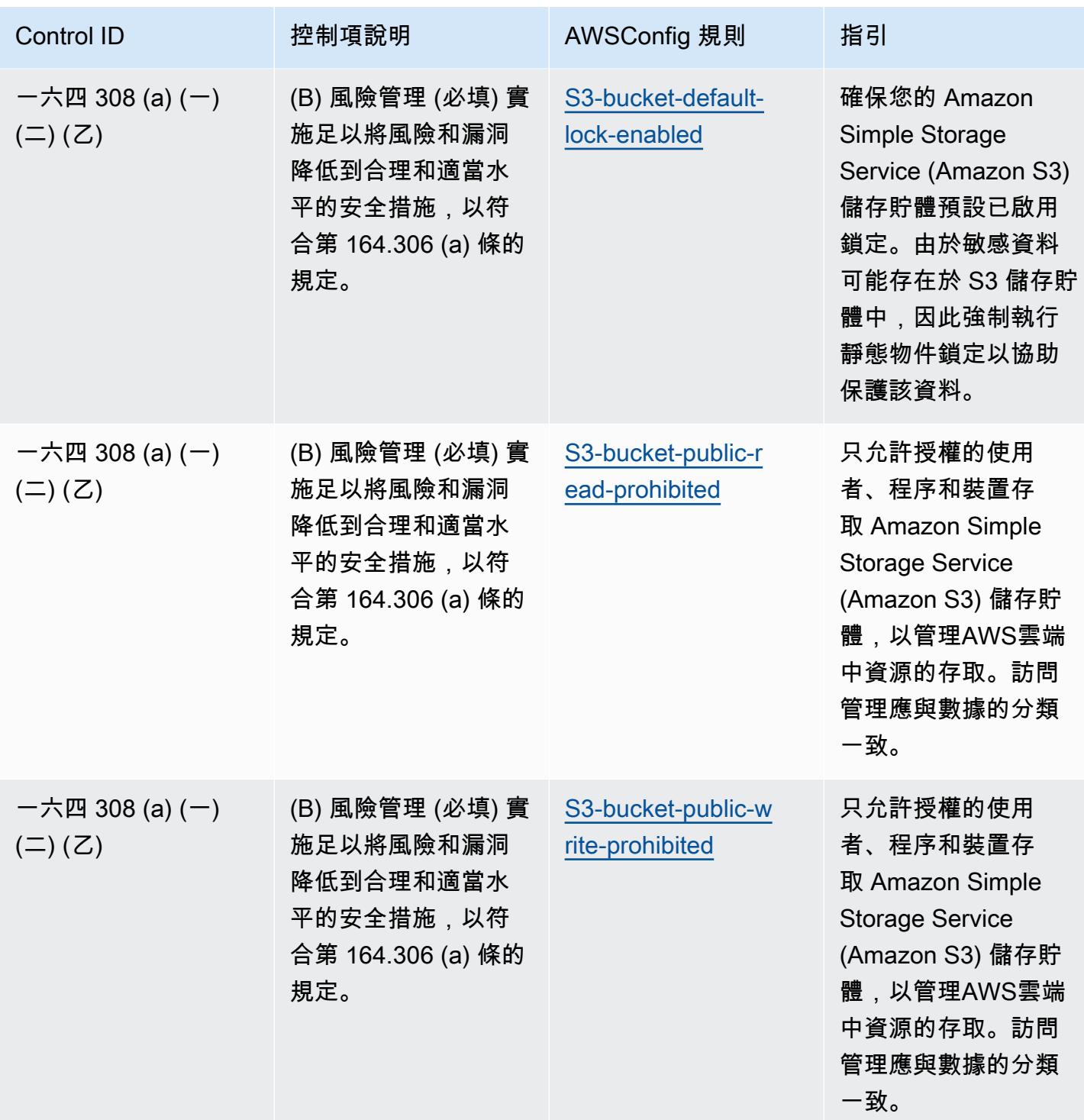

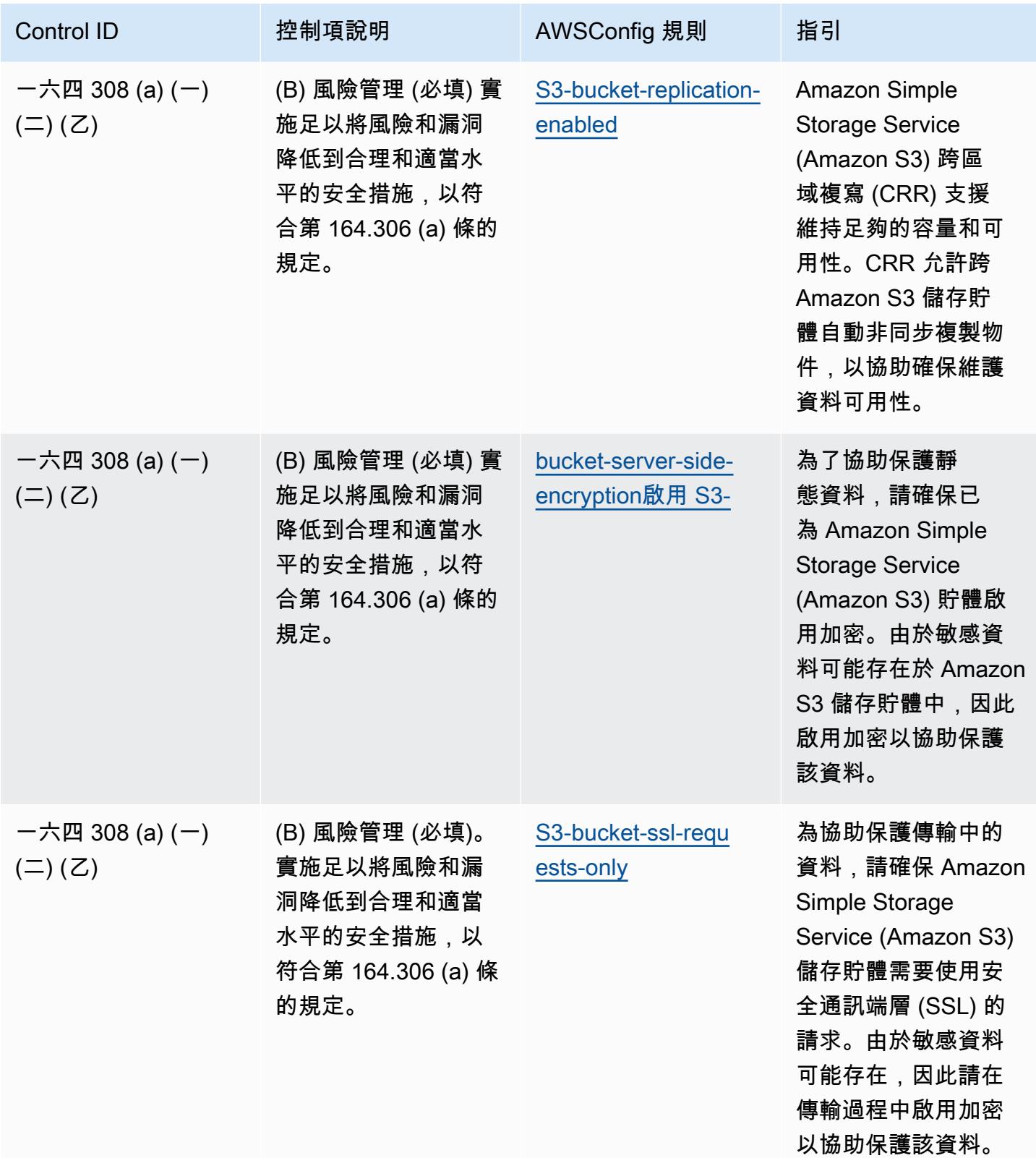

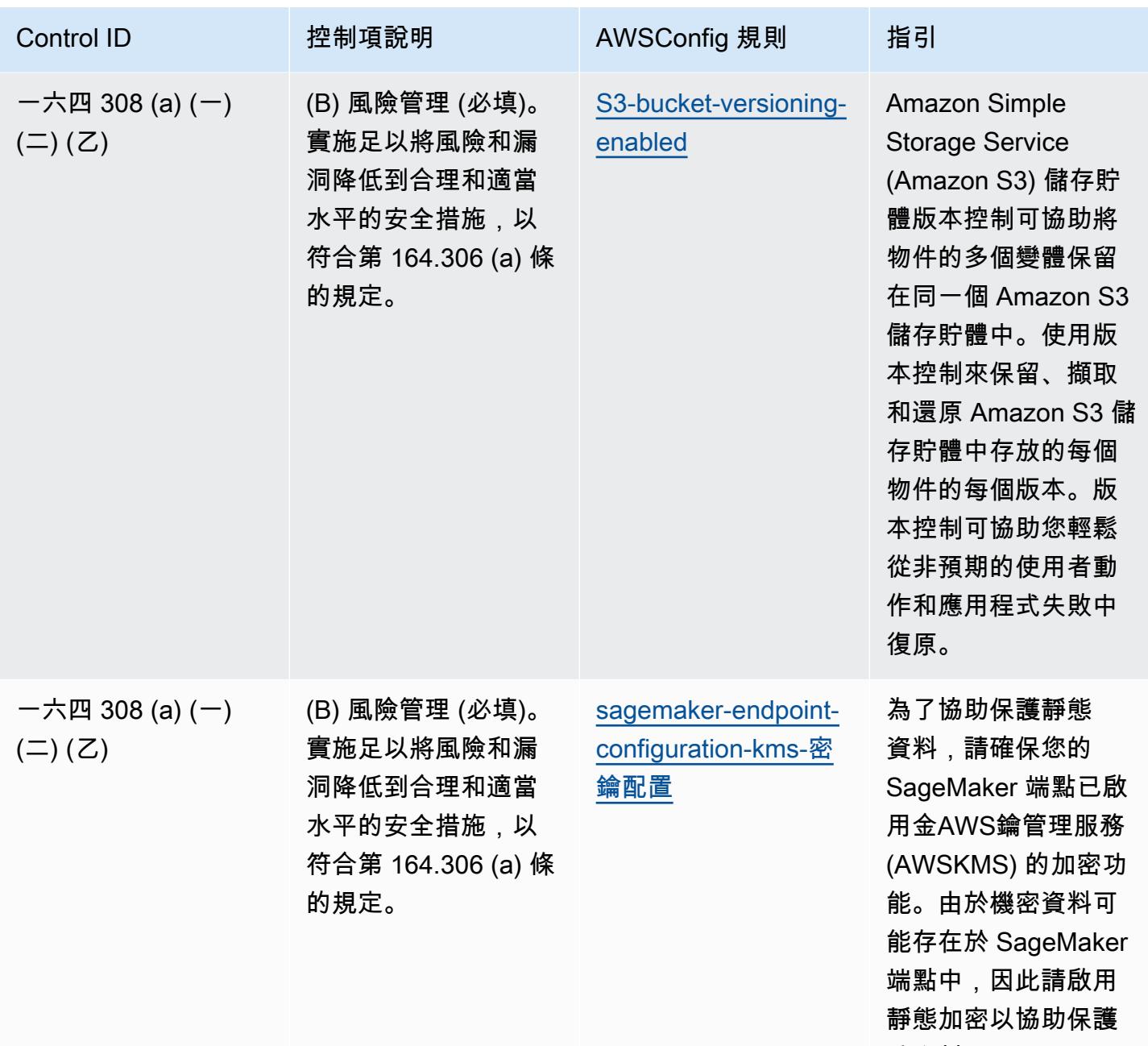

該資料。

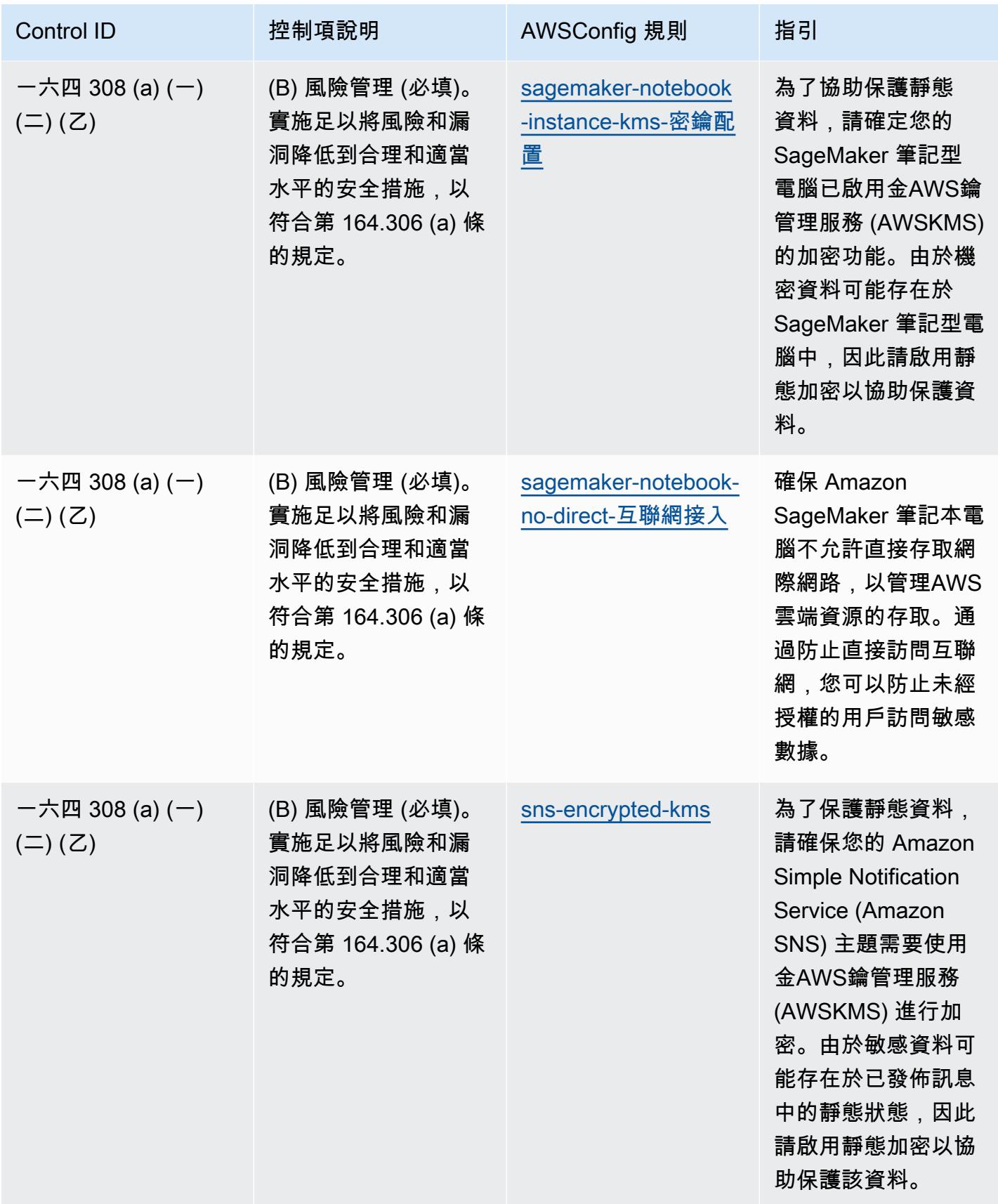

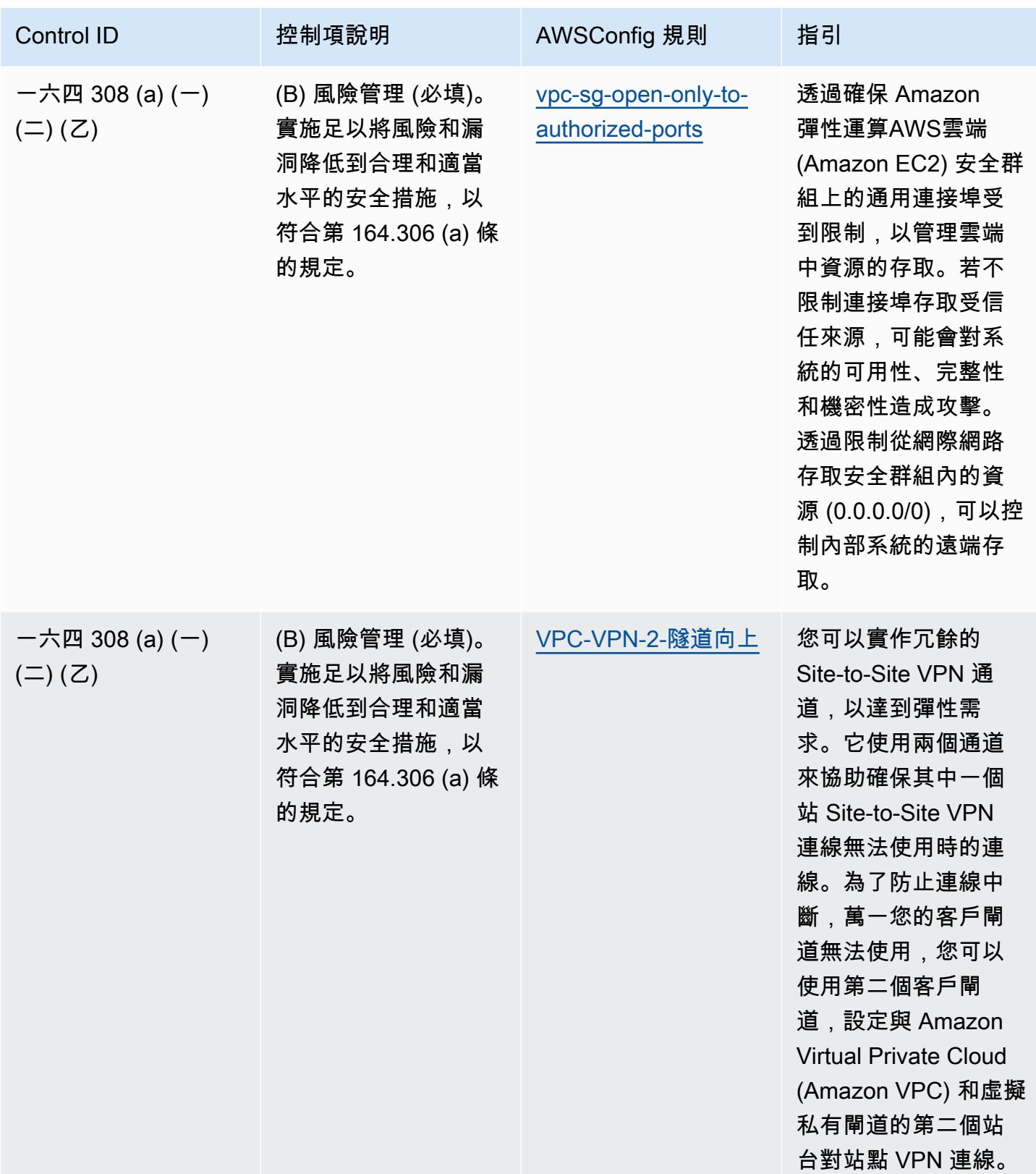

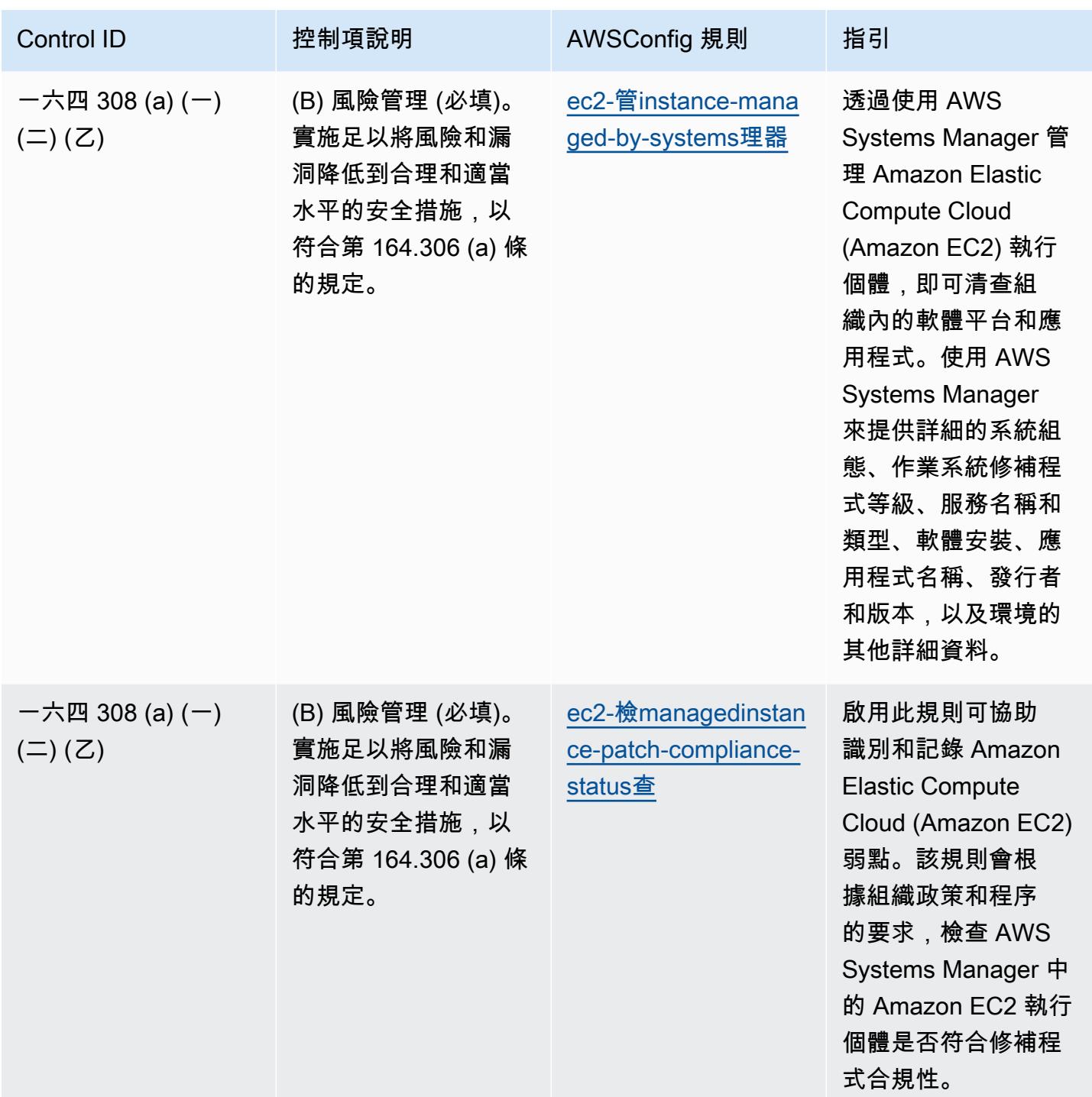

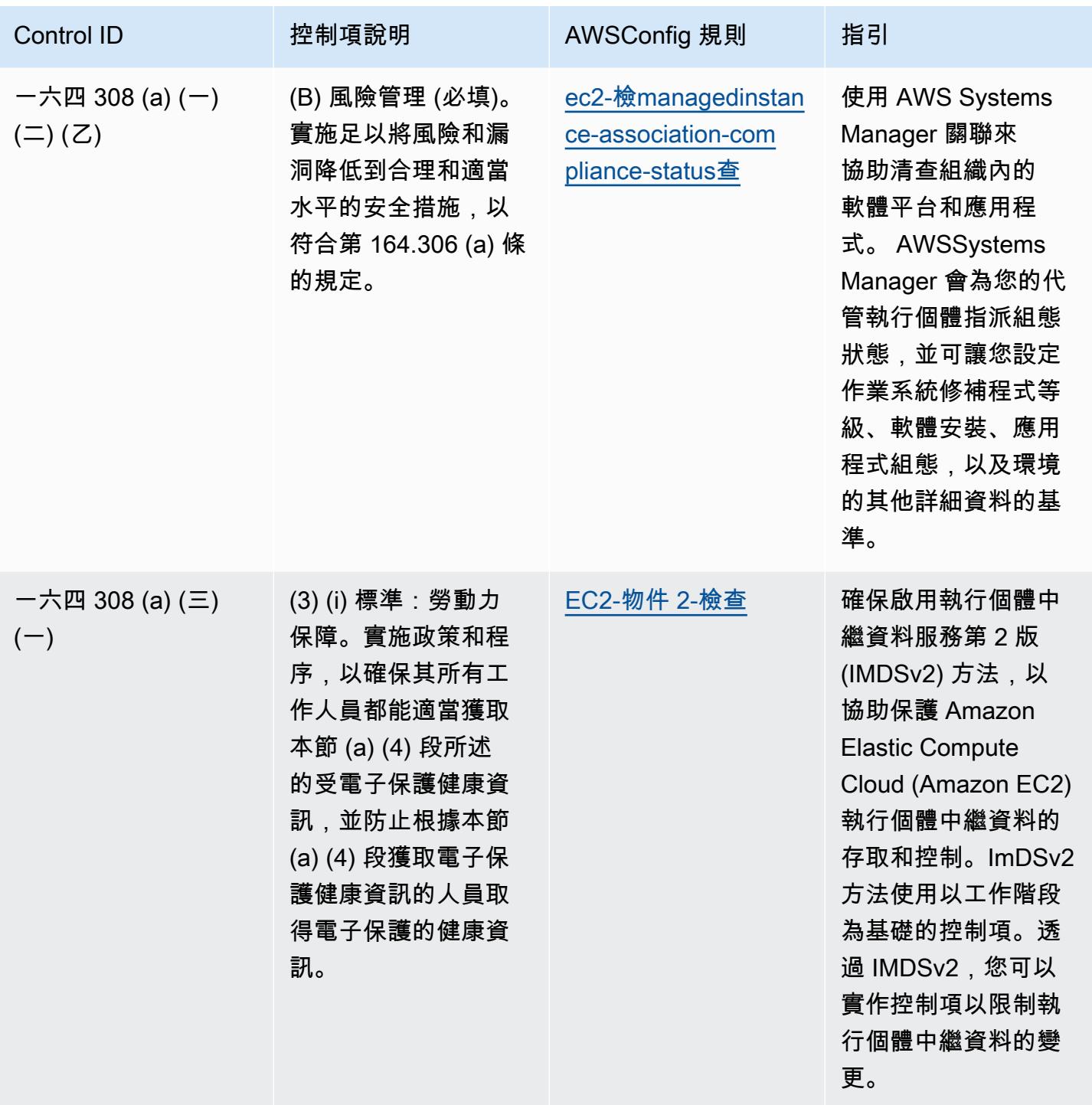

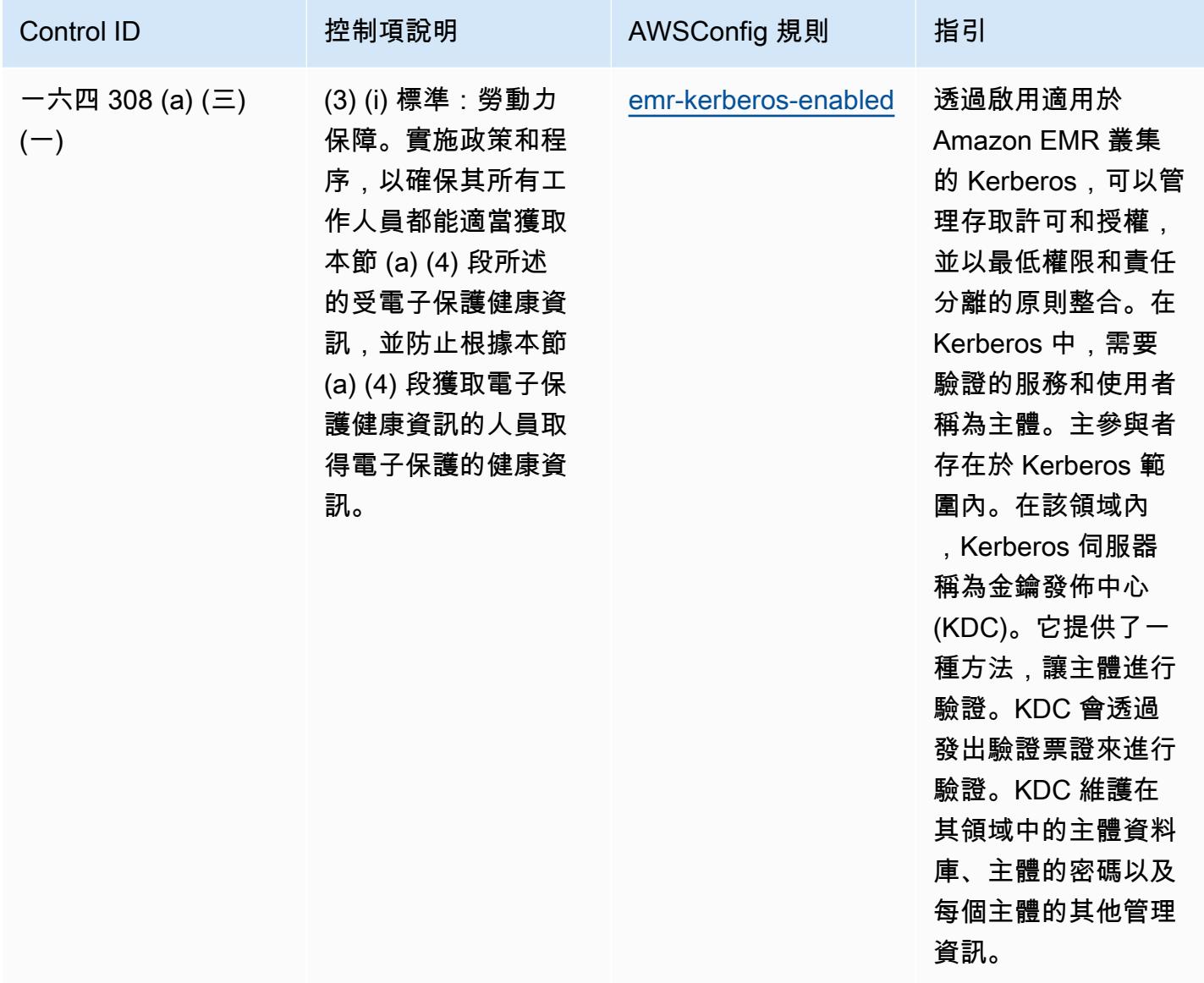

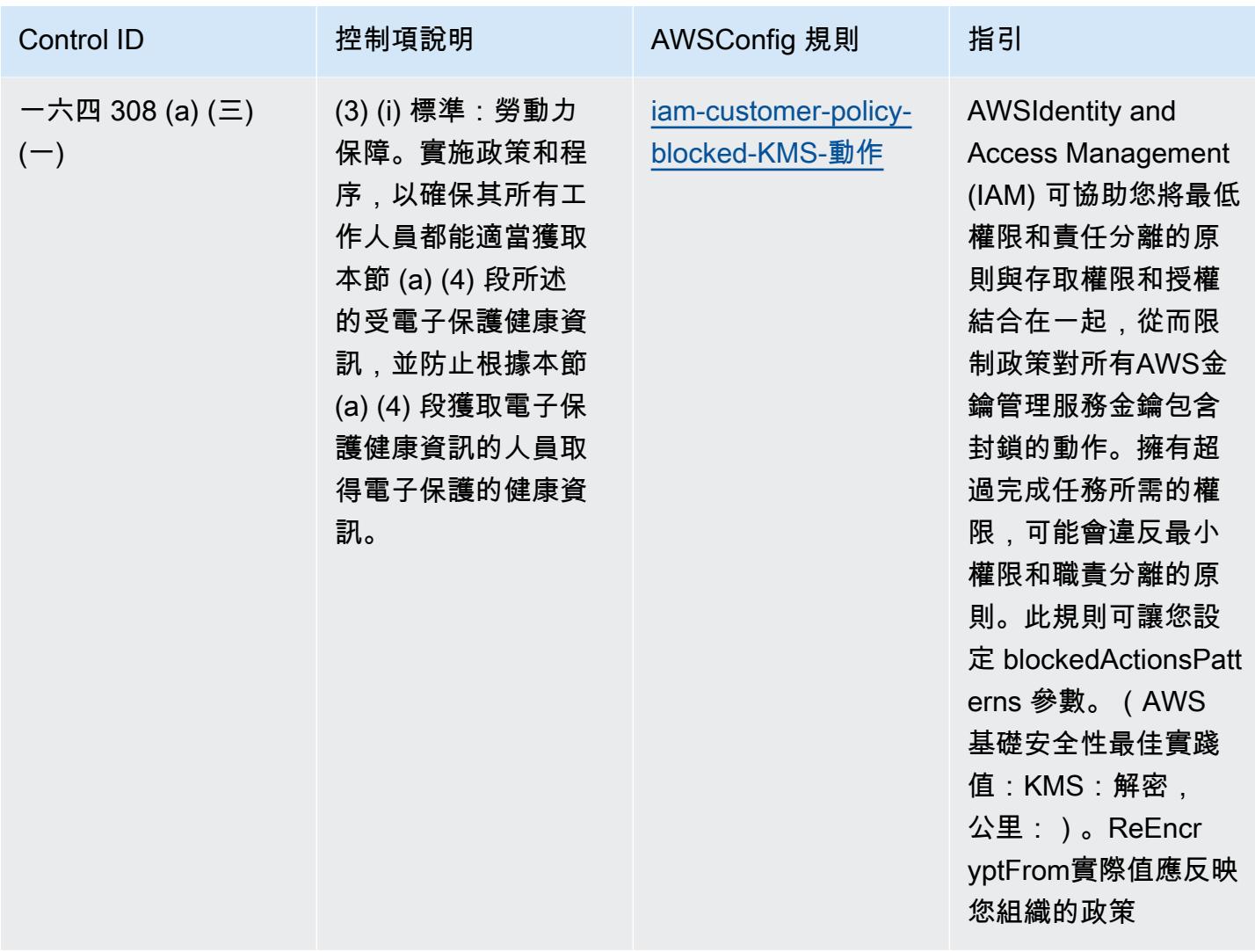
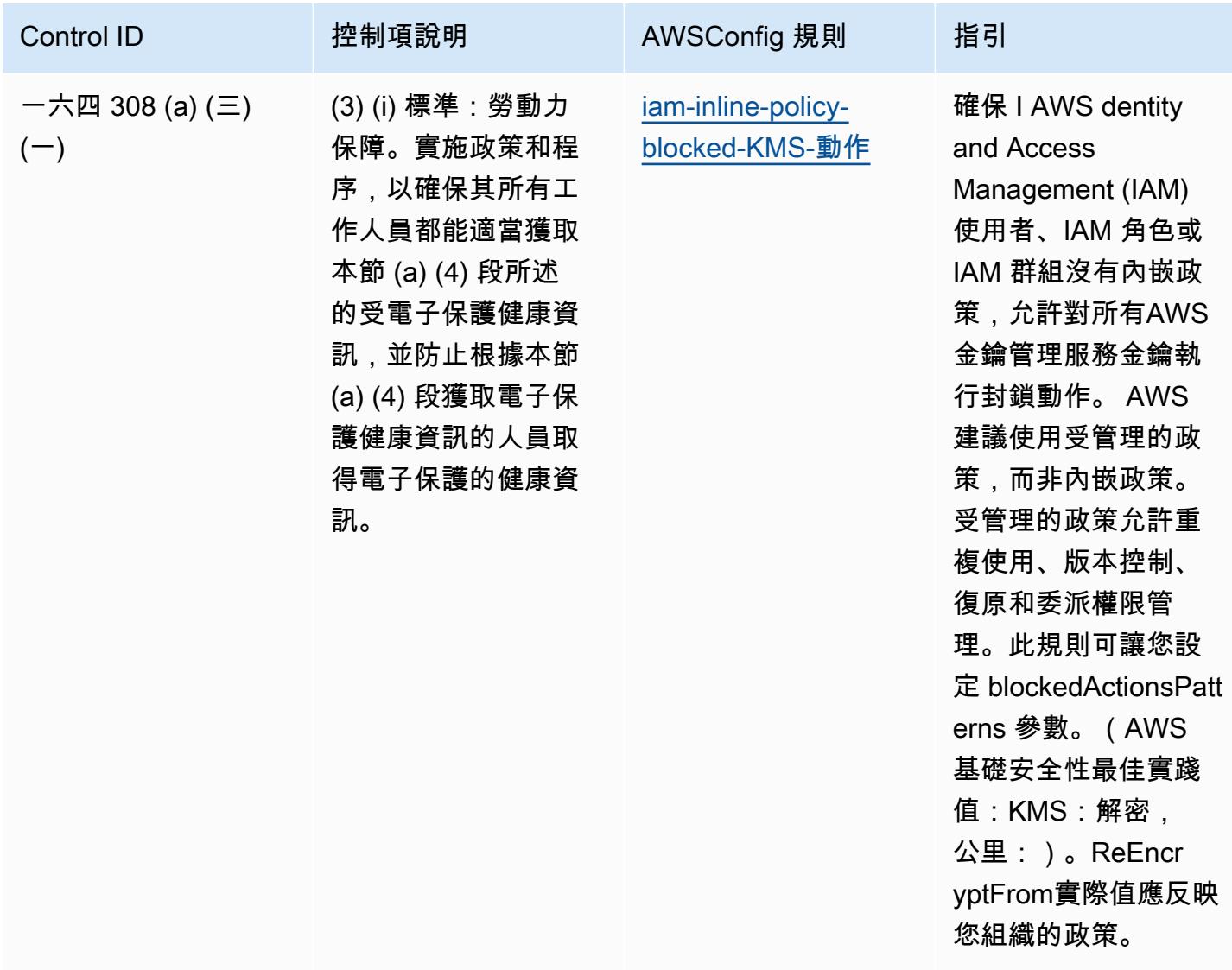

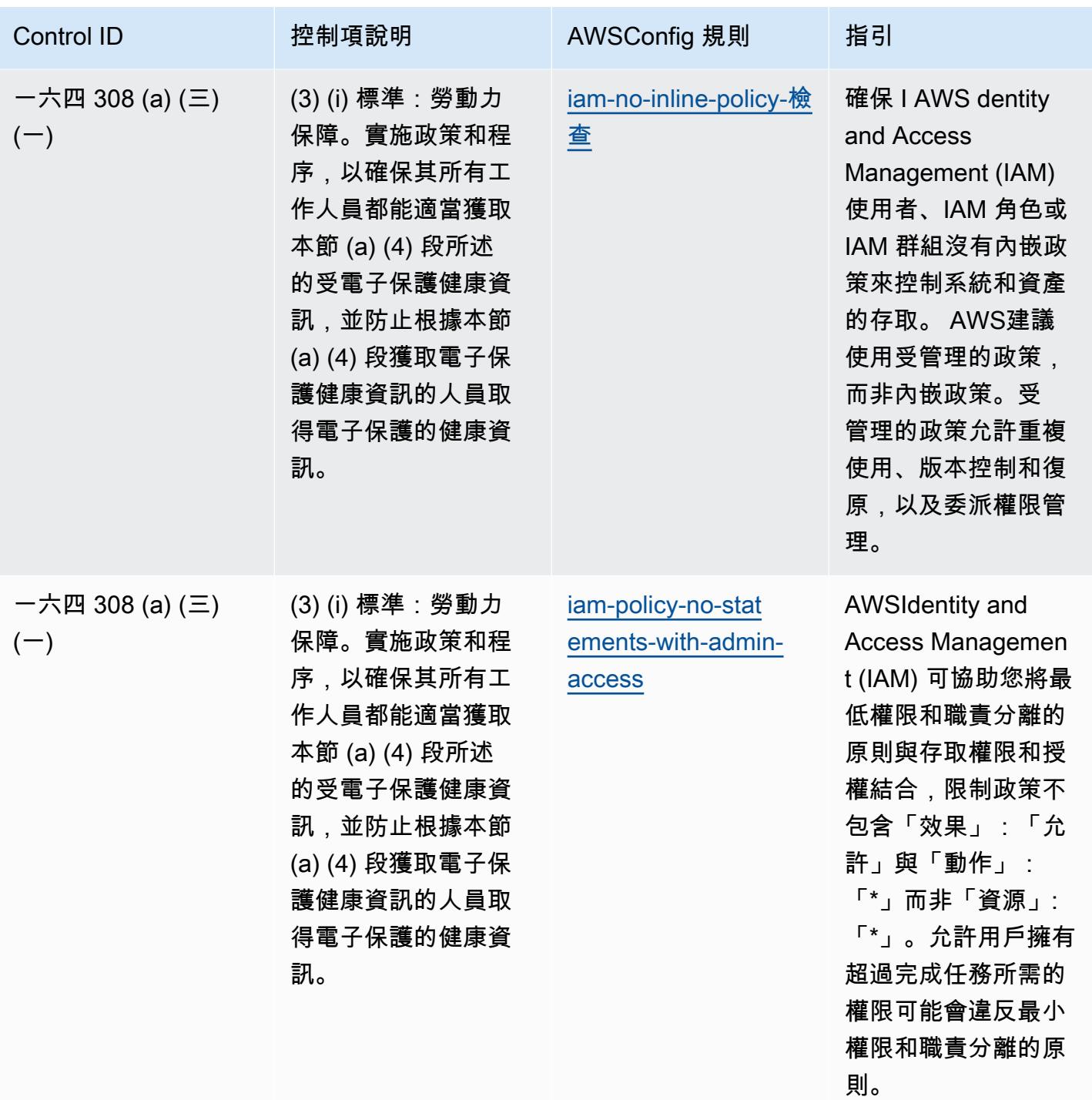

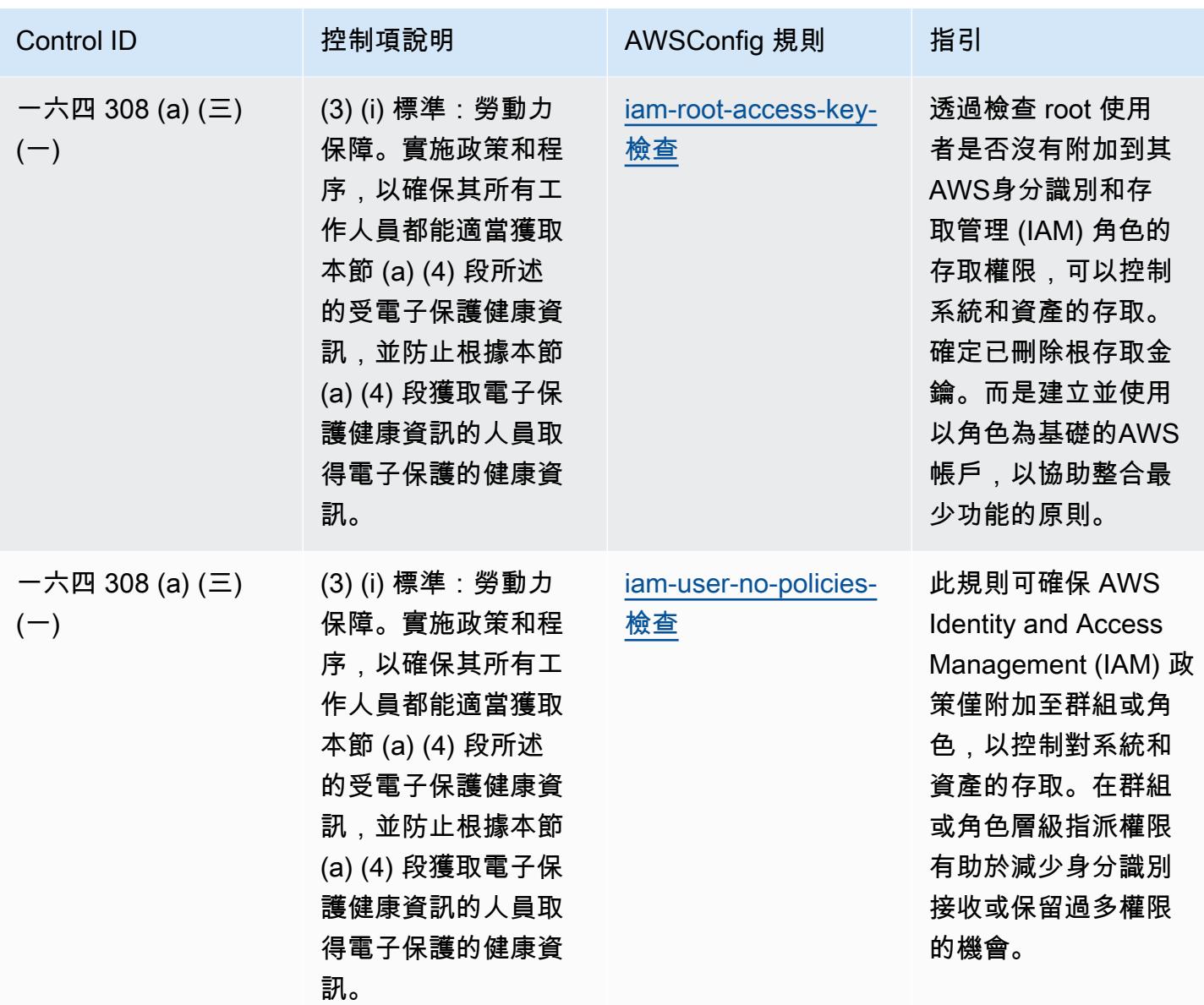

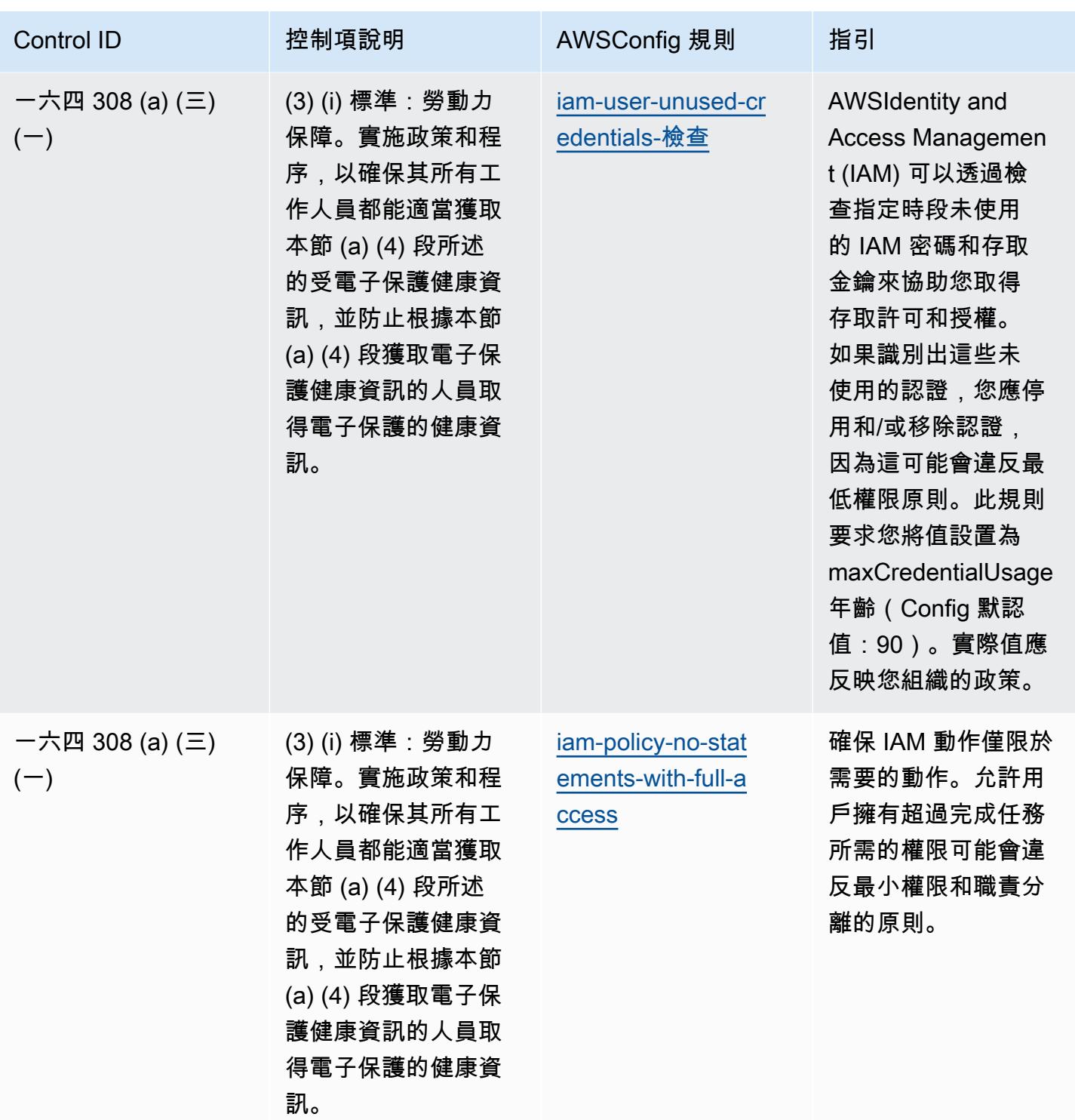

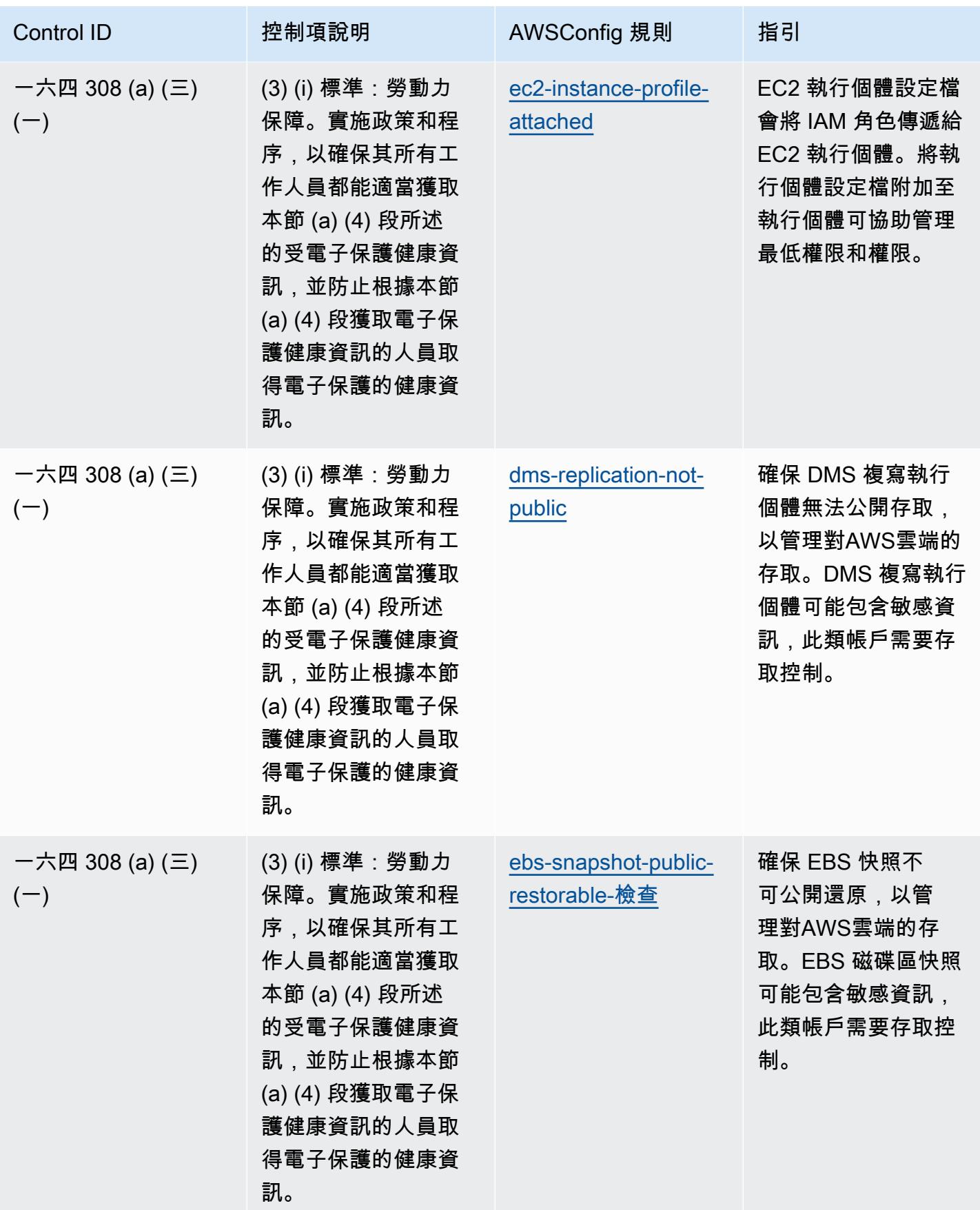

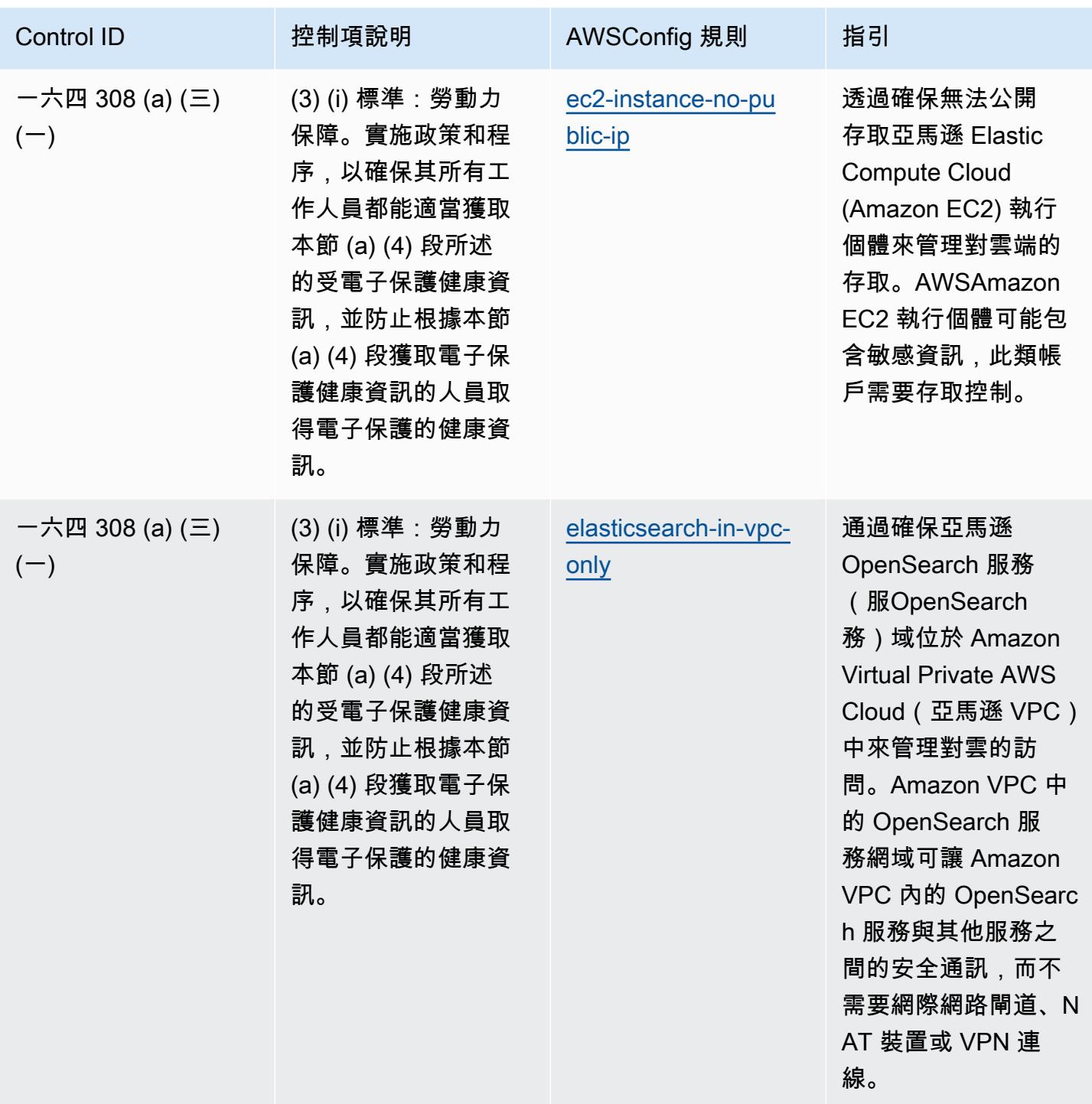

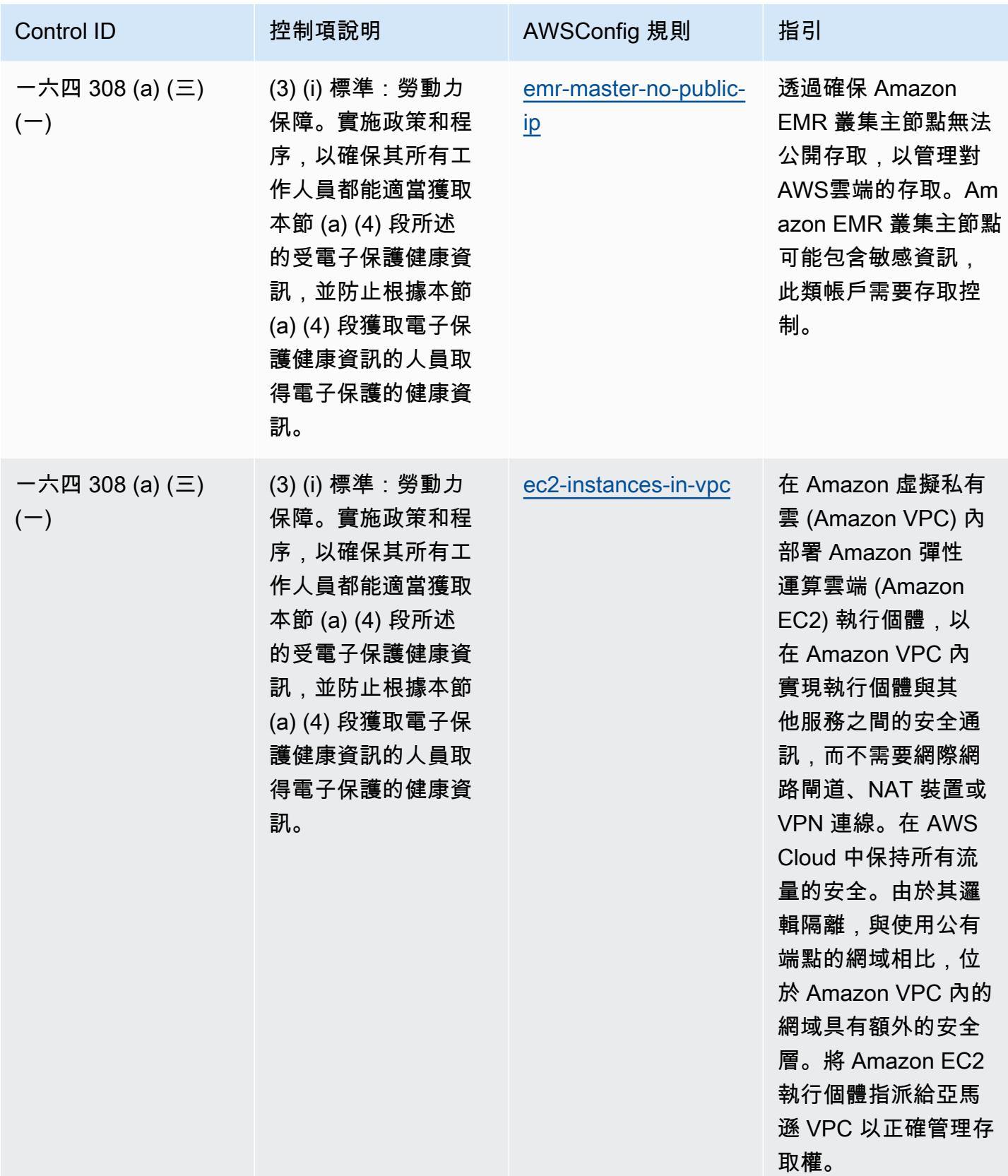

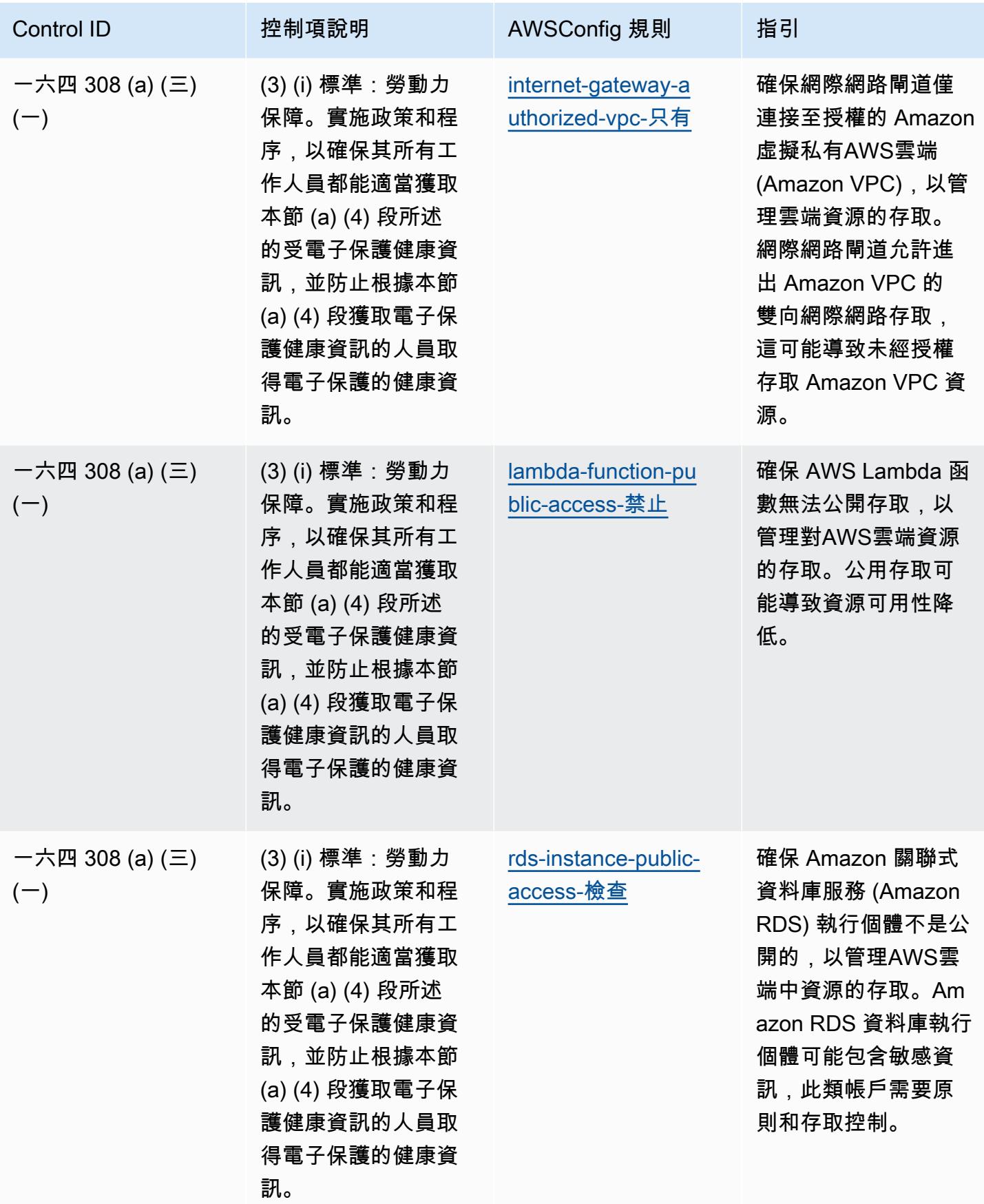

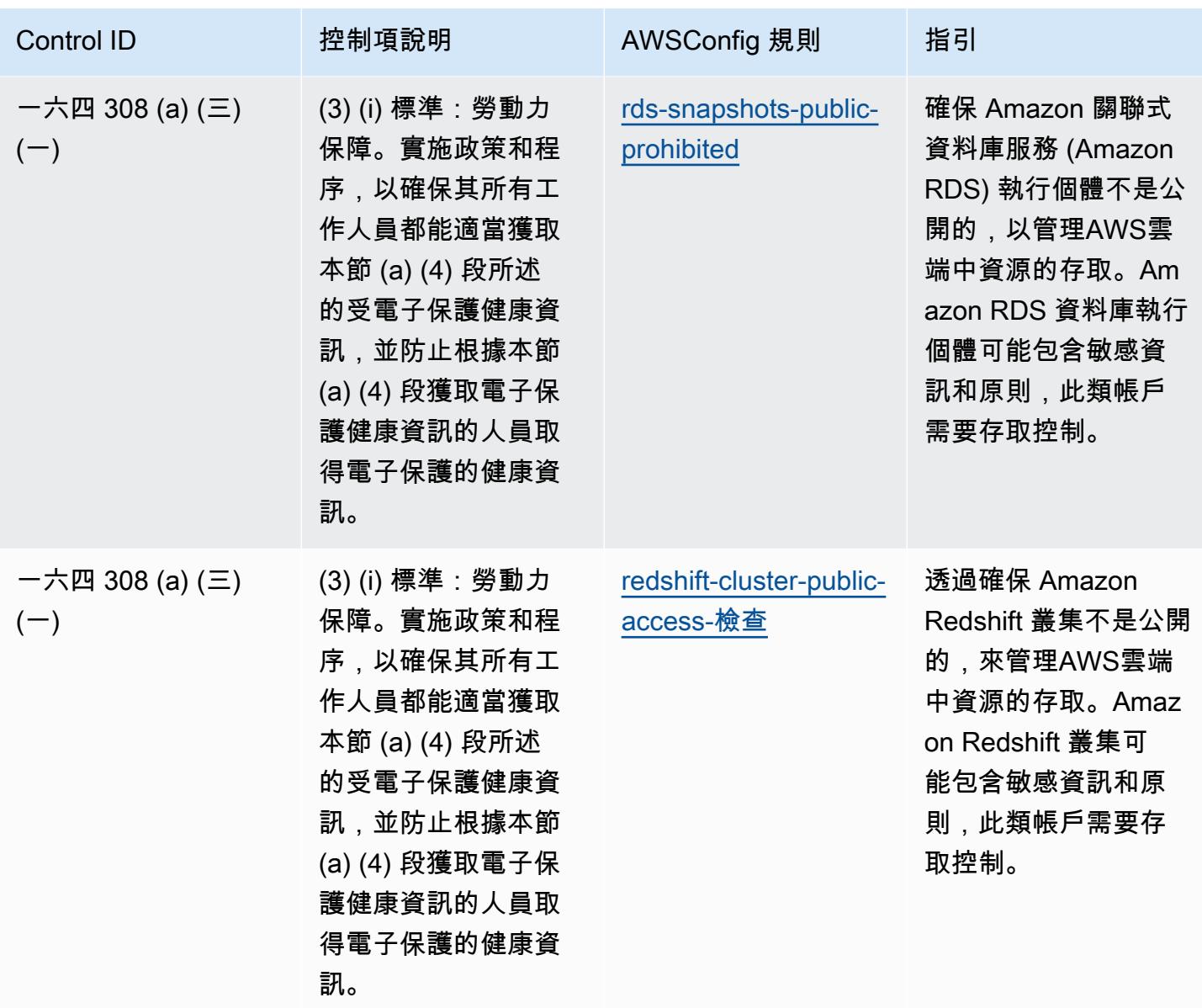

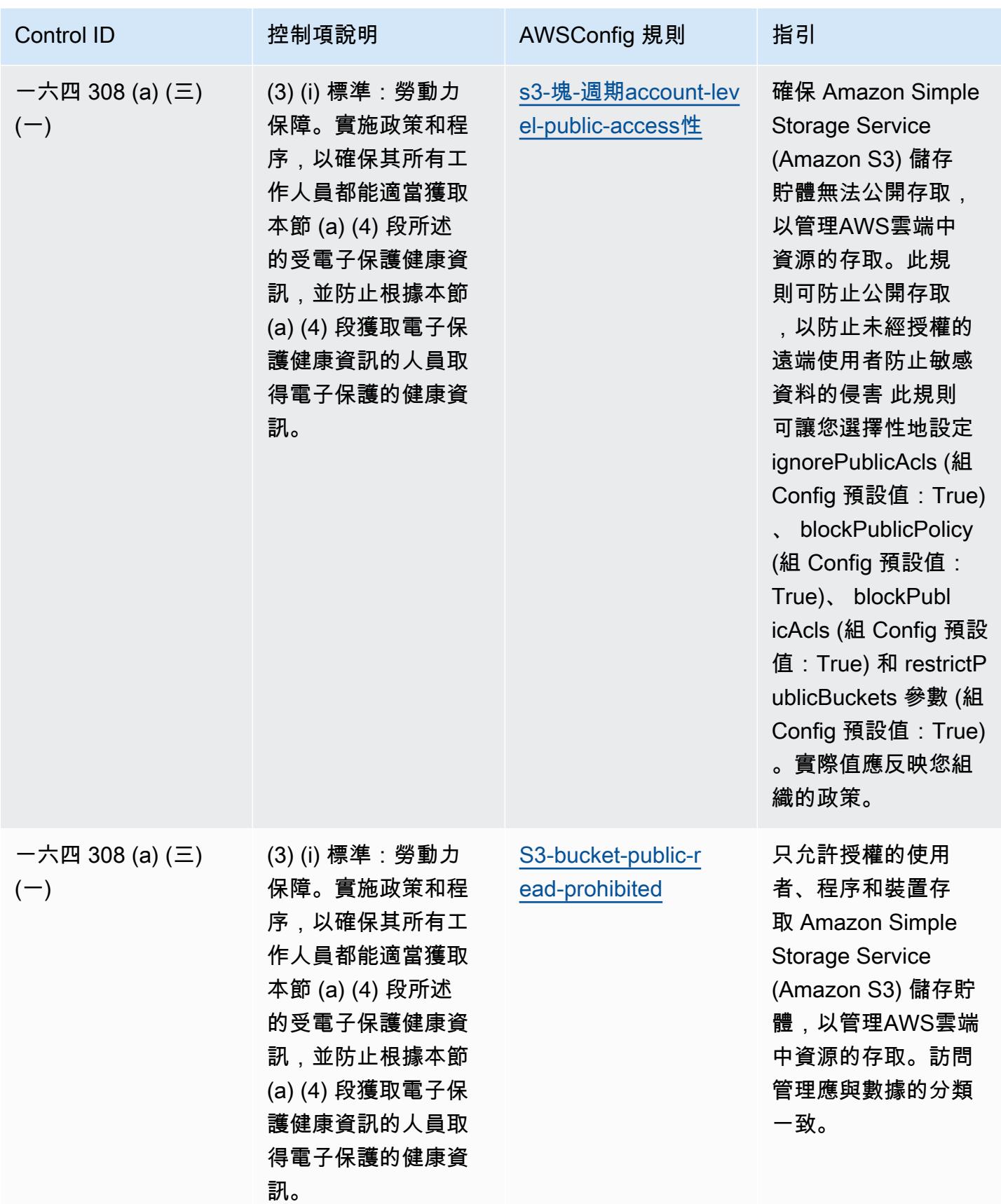

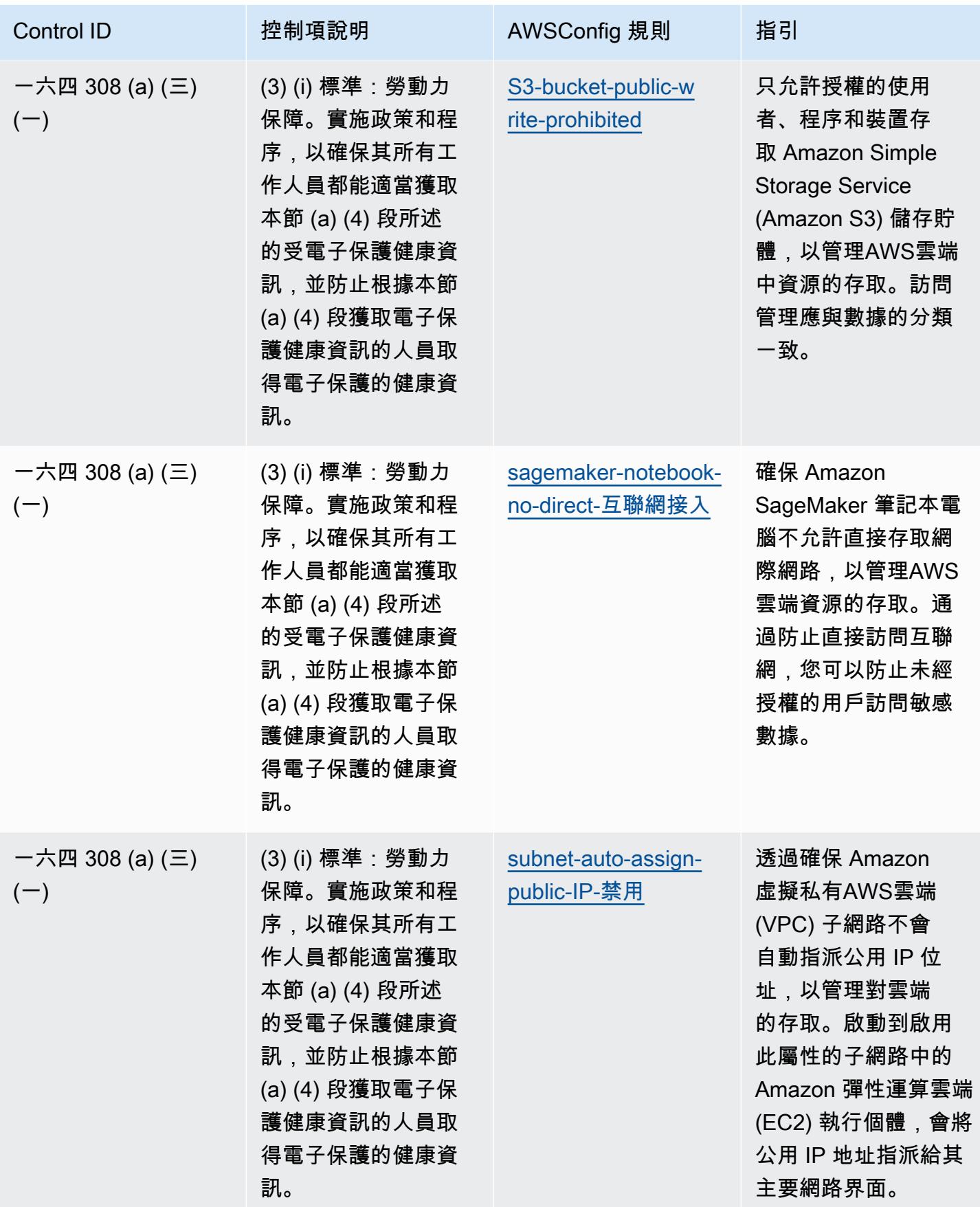

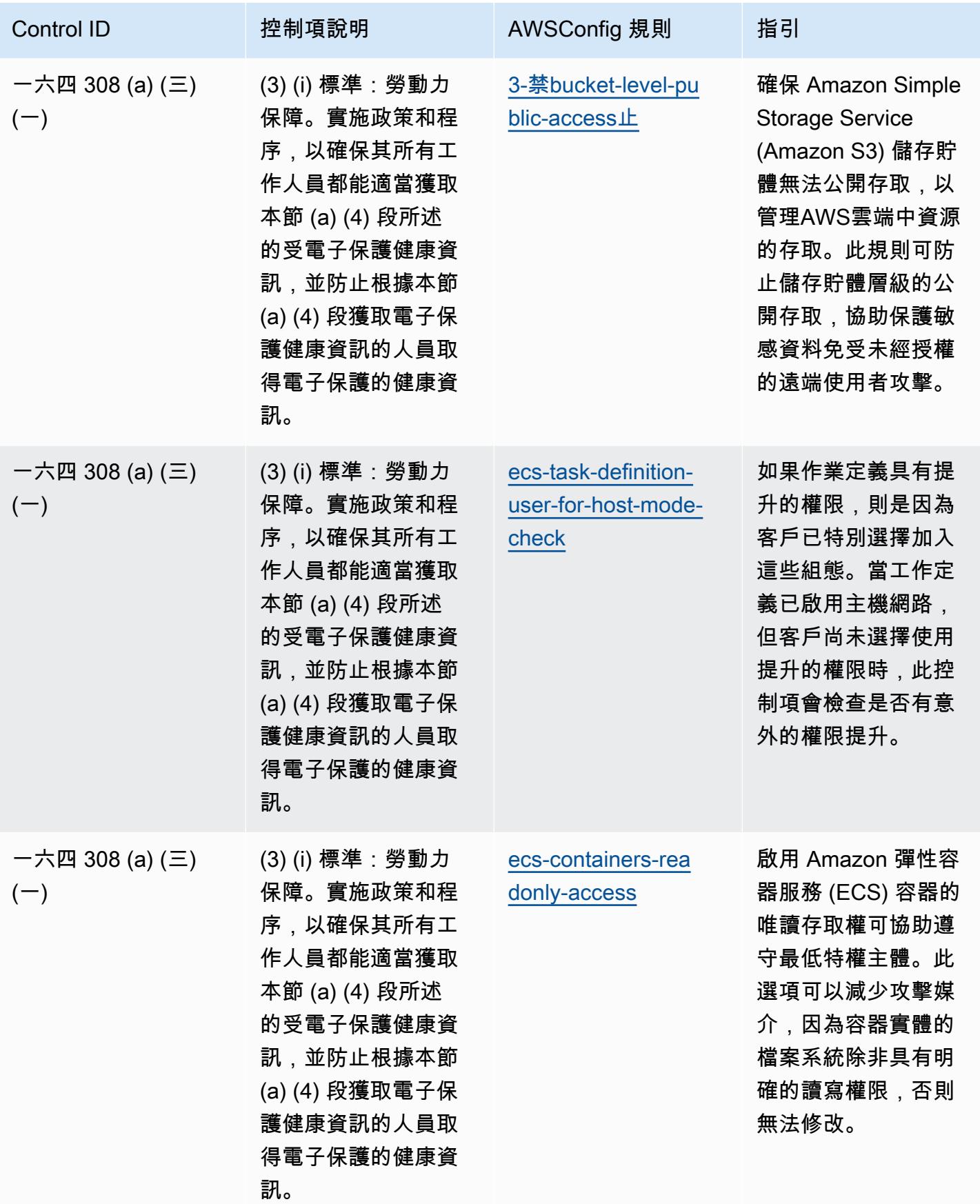

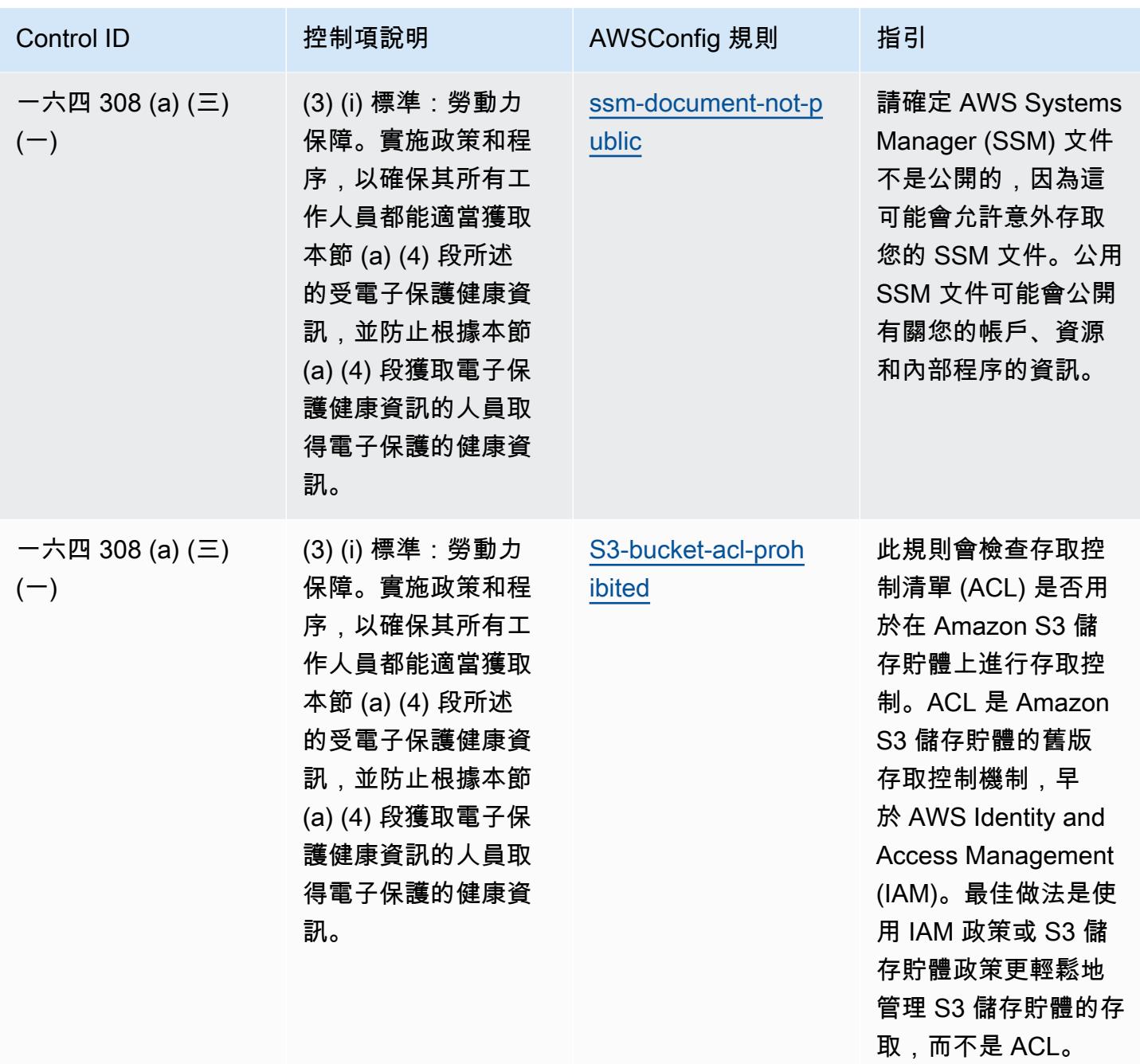

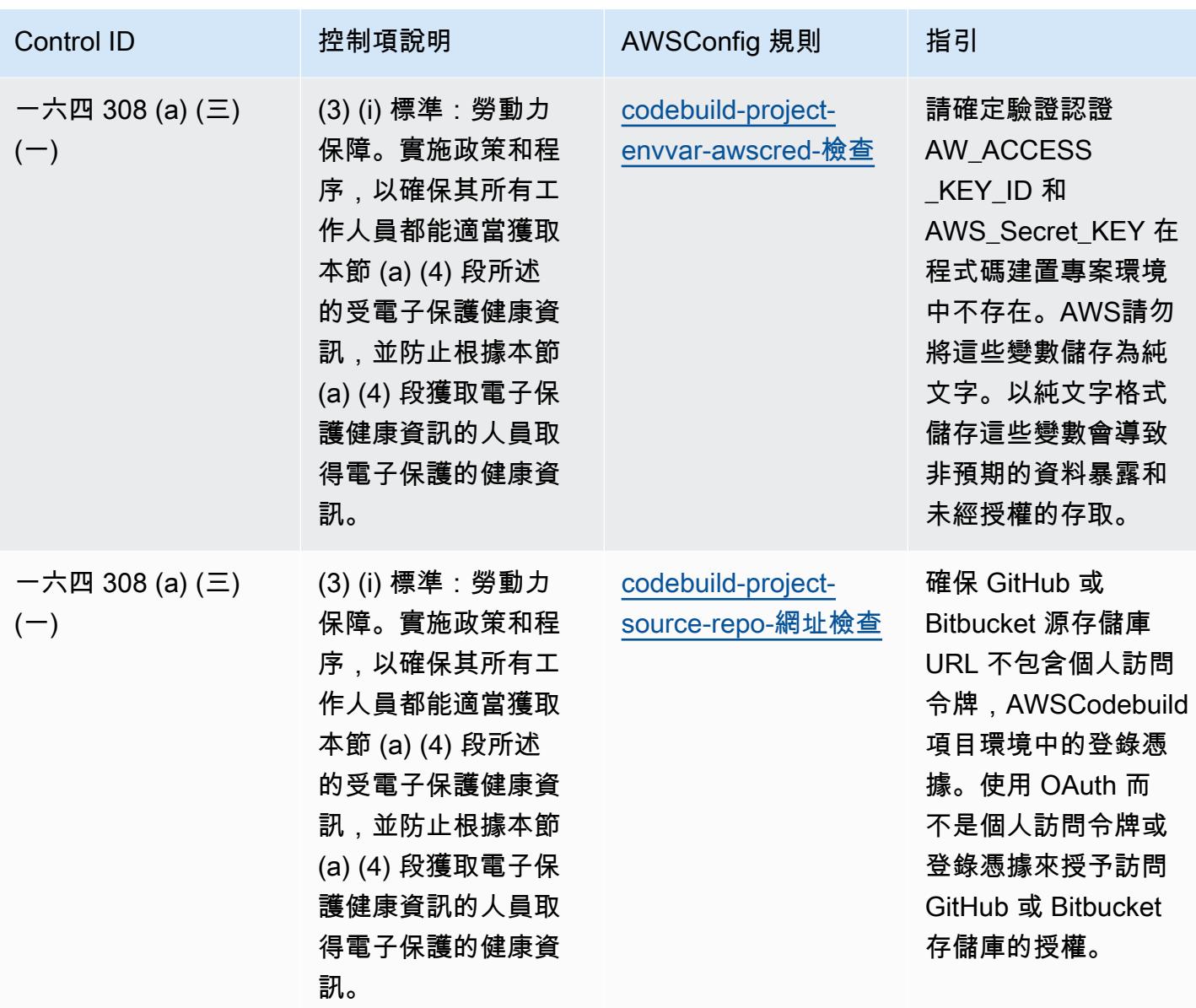

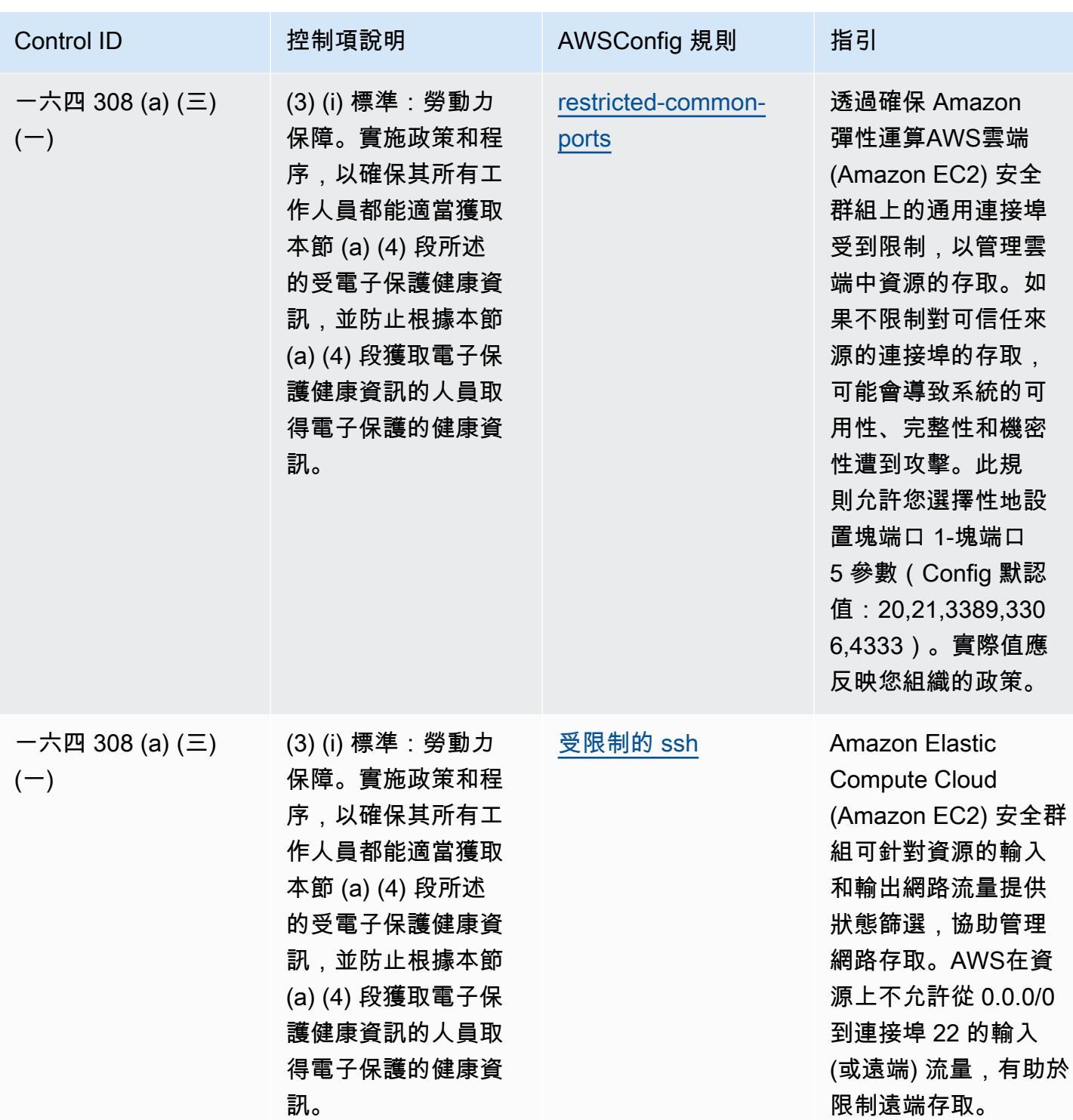

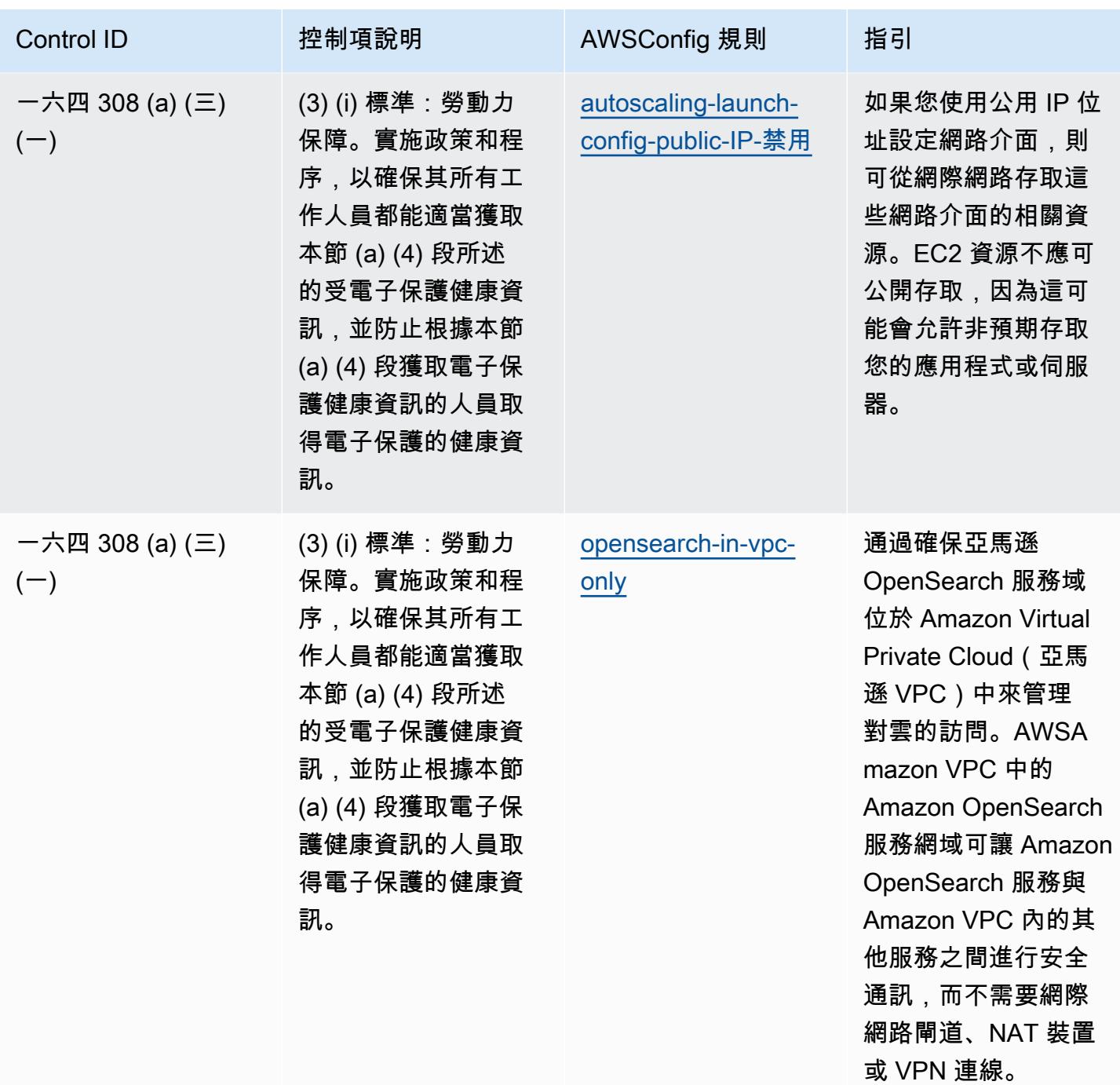

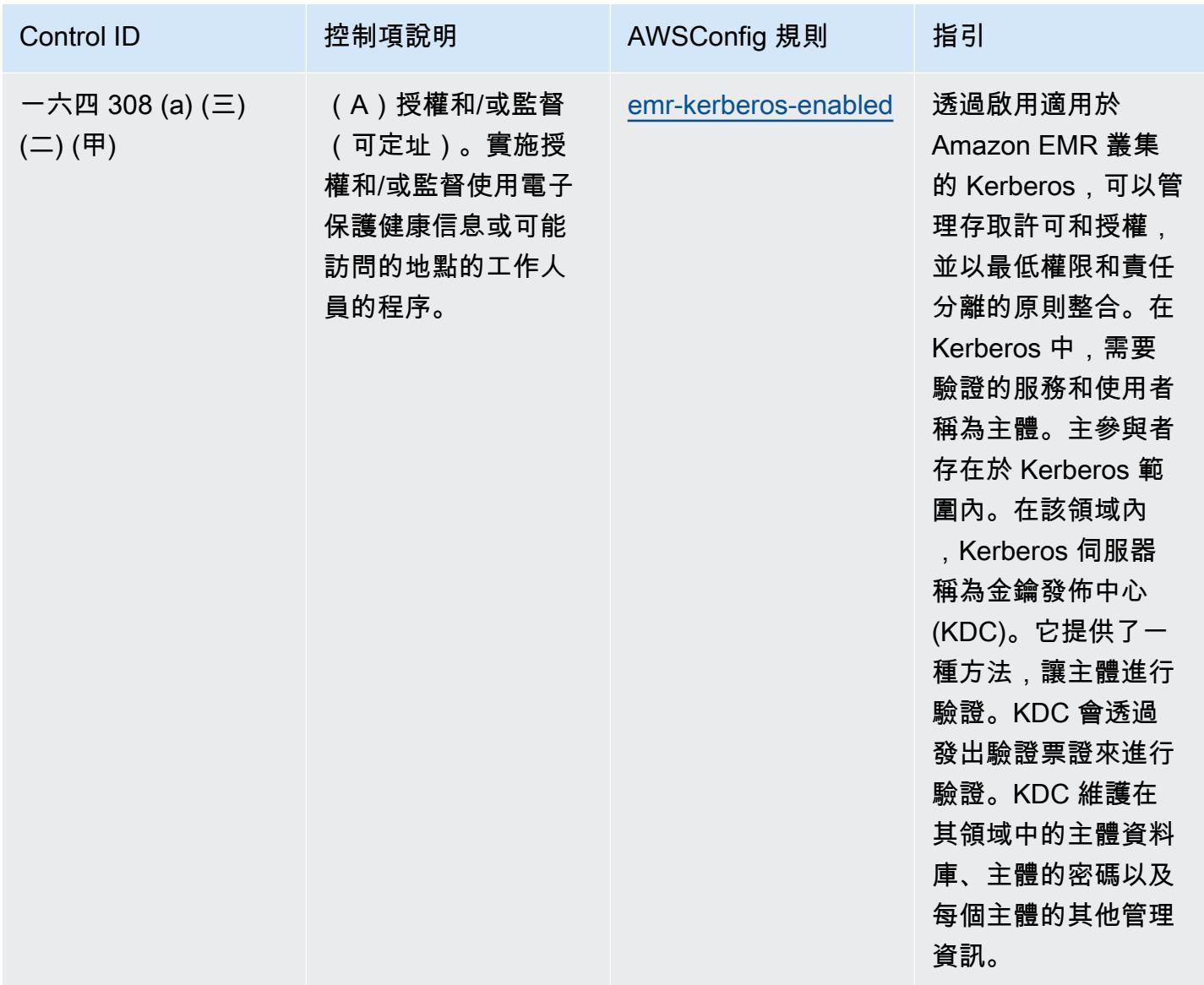

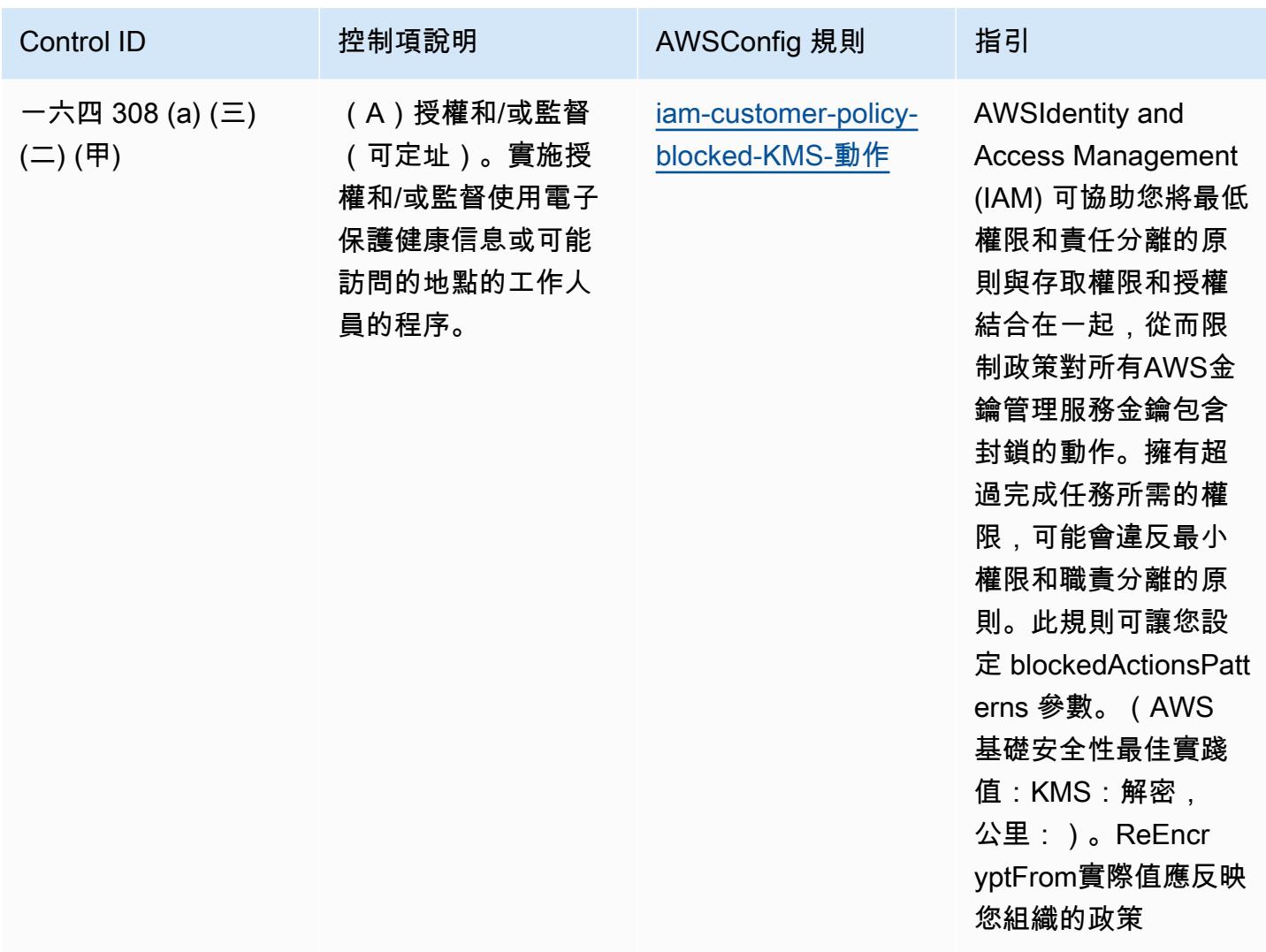

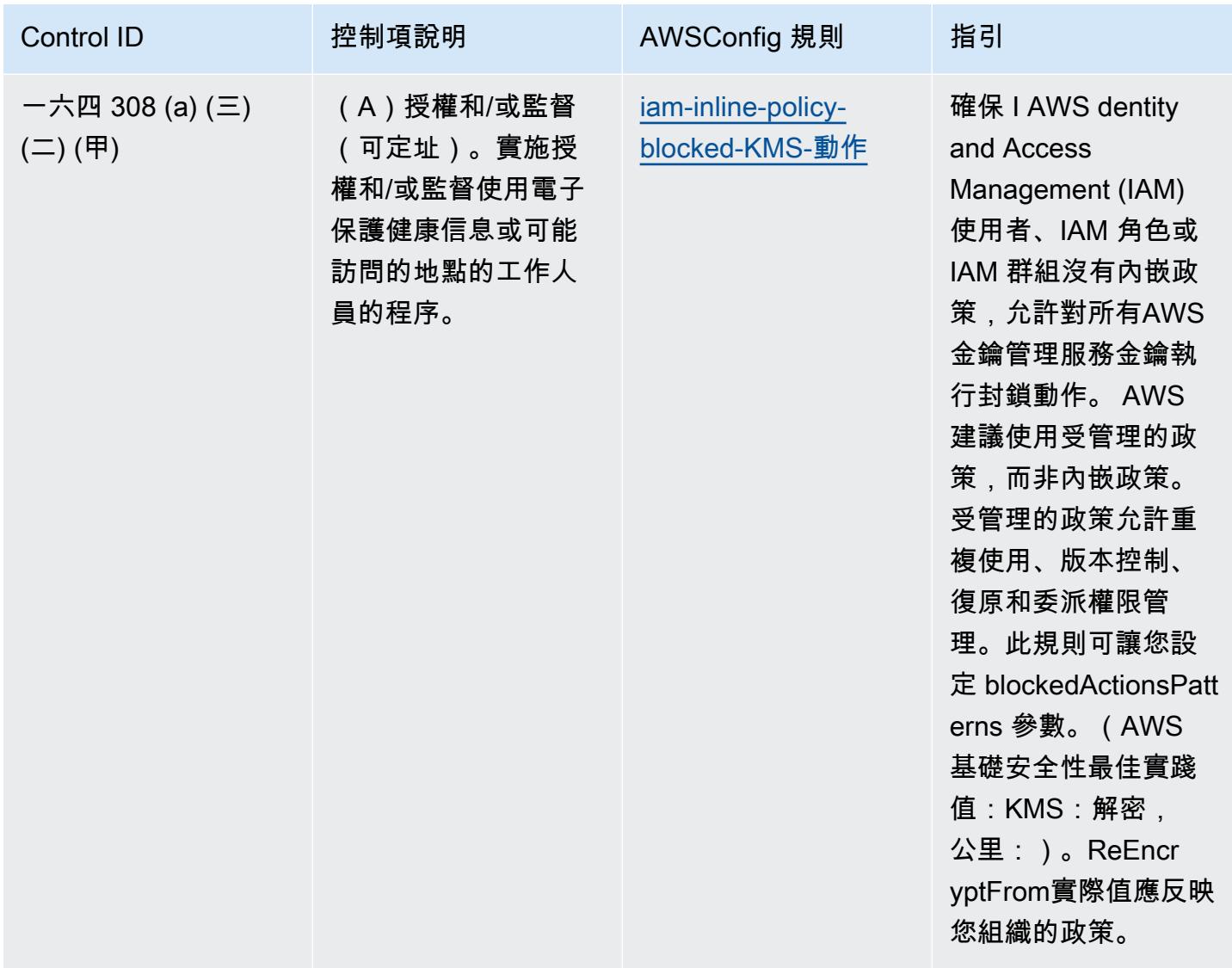

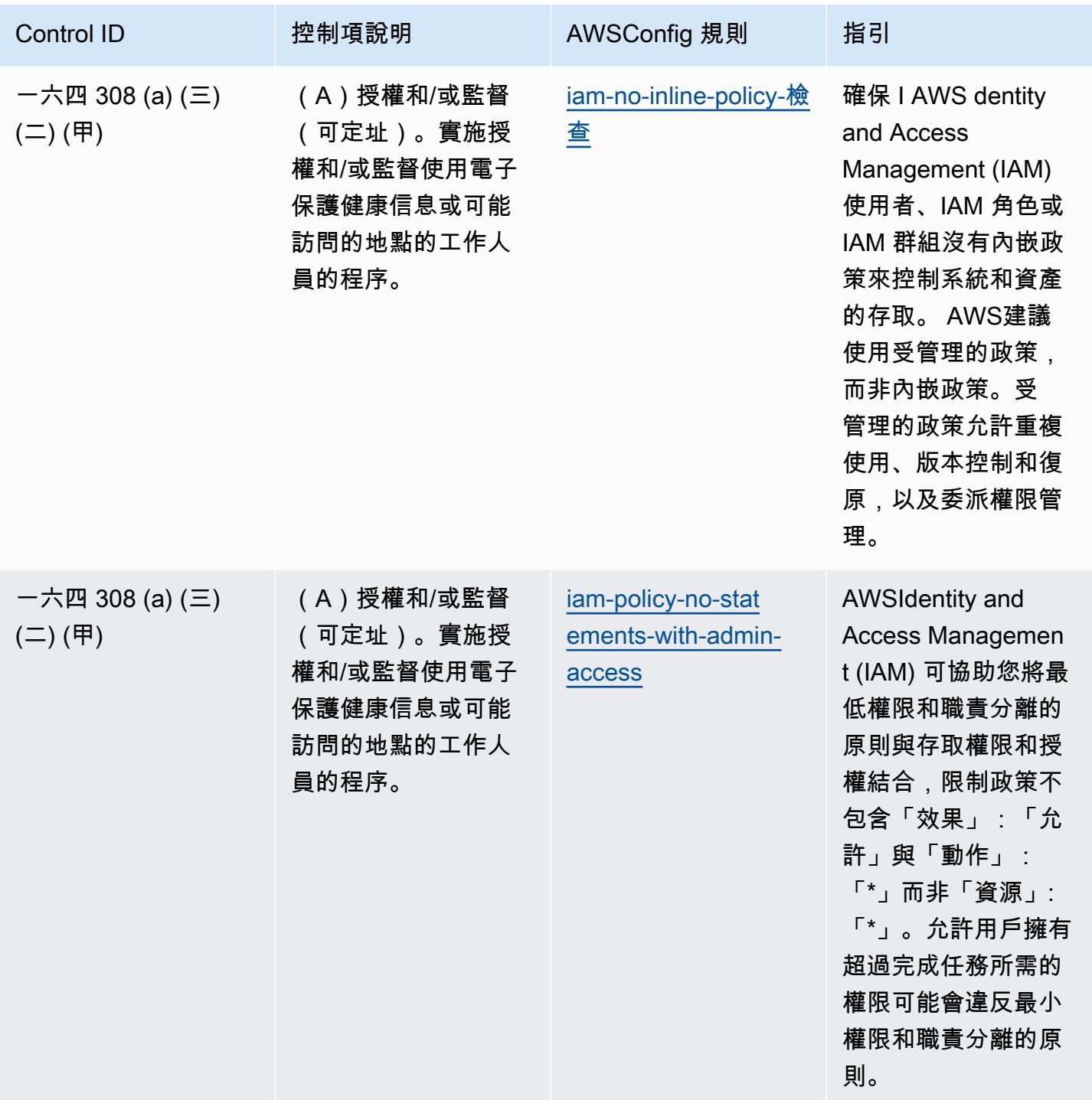

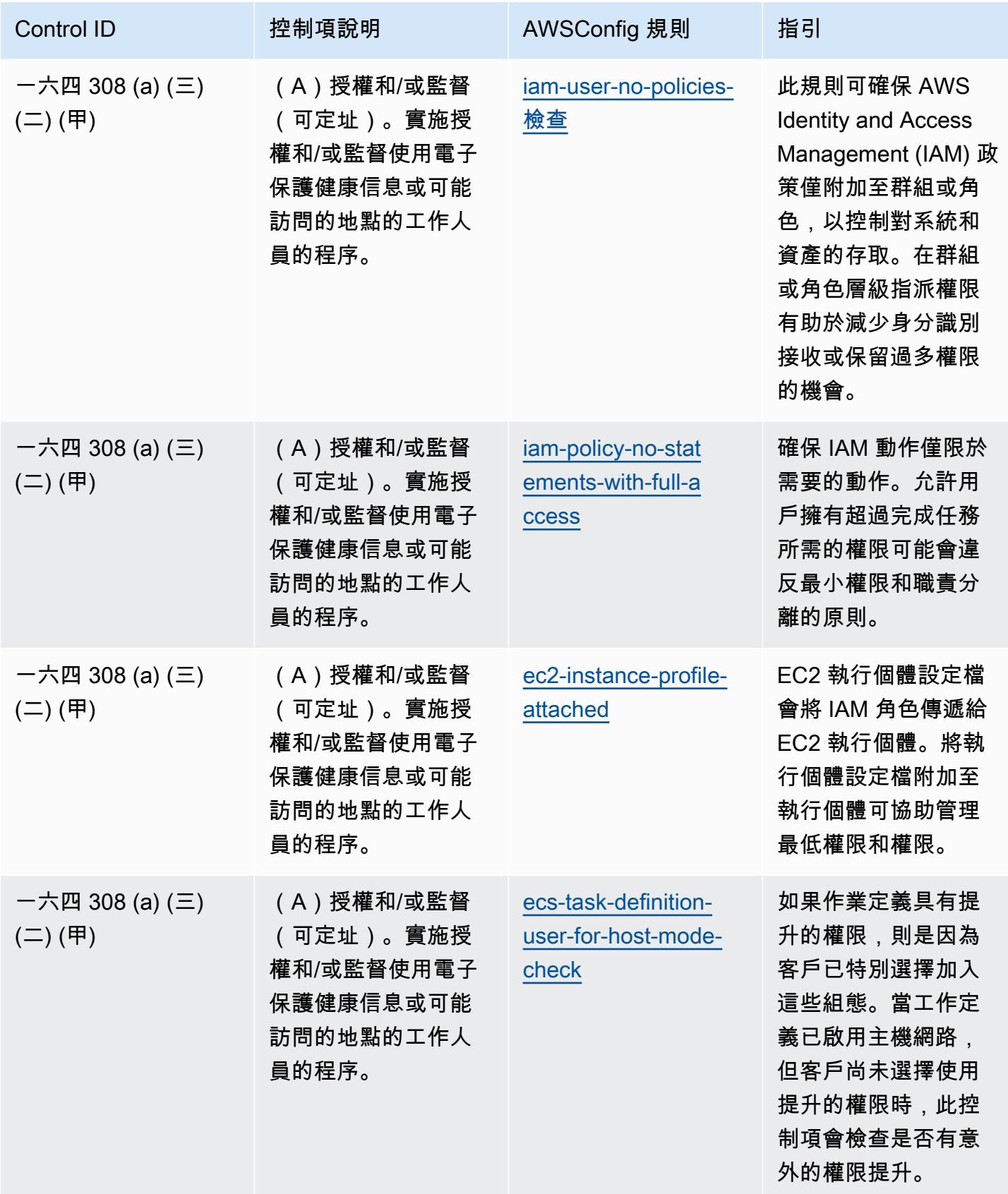

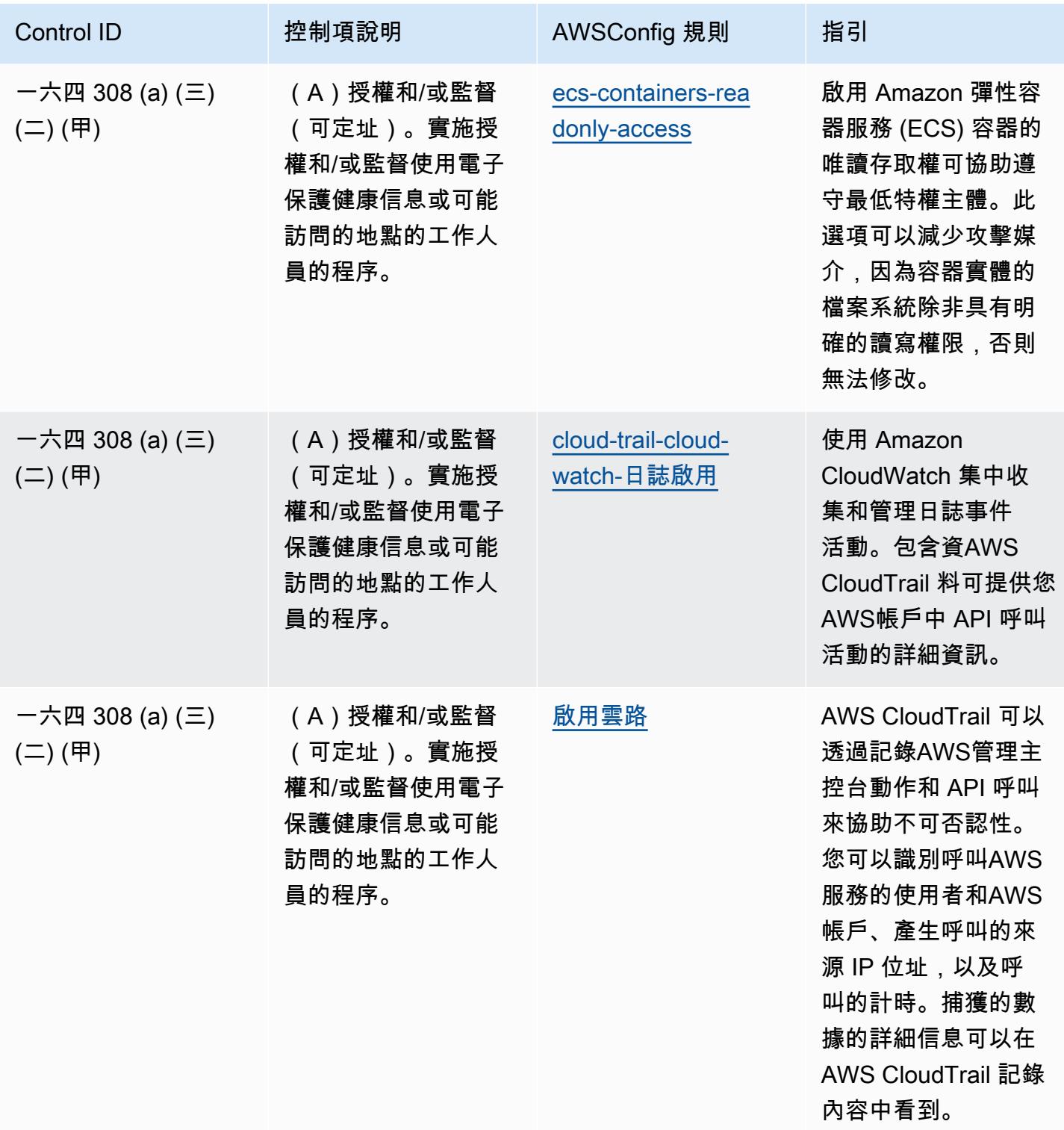

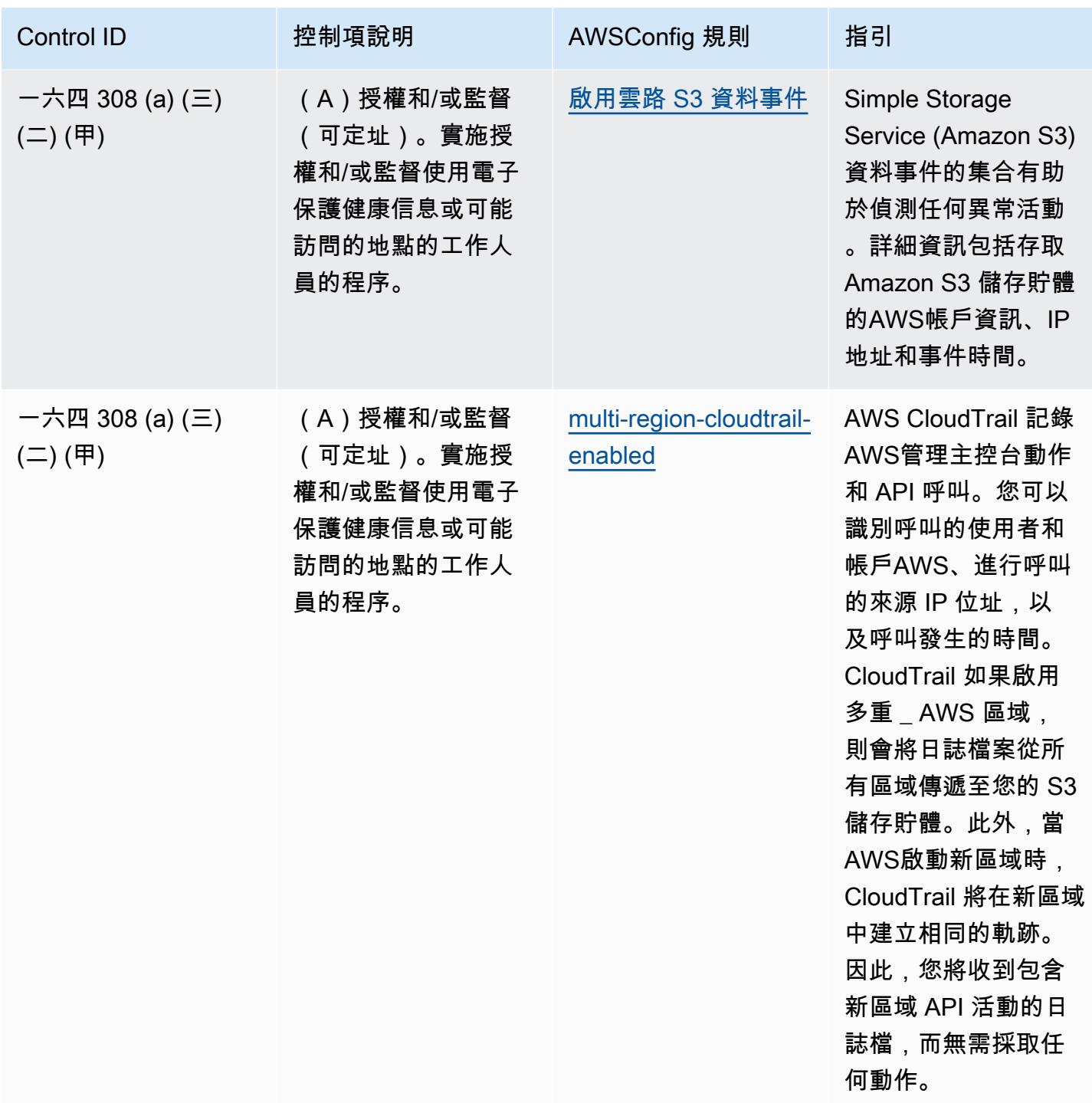

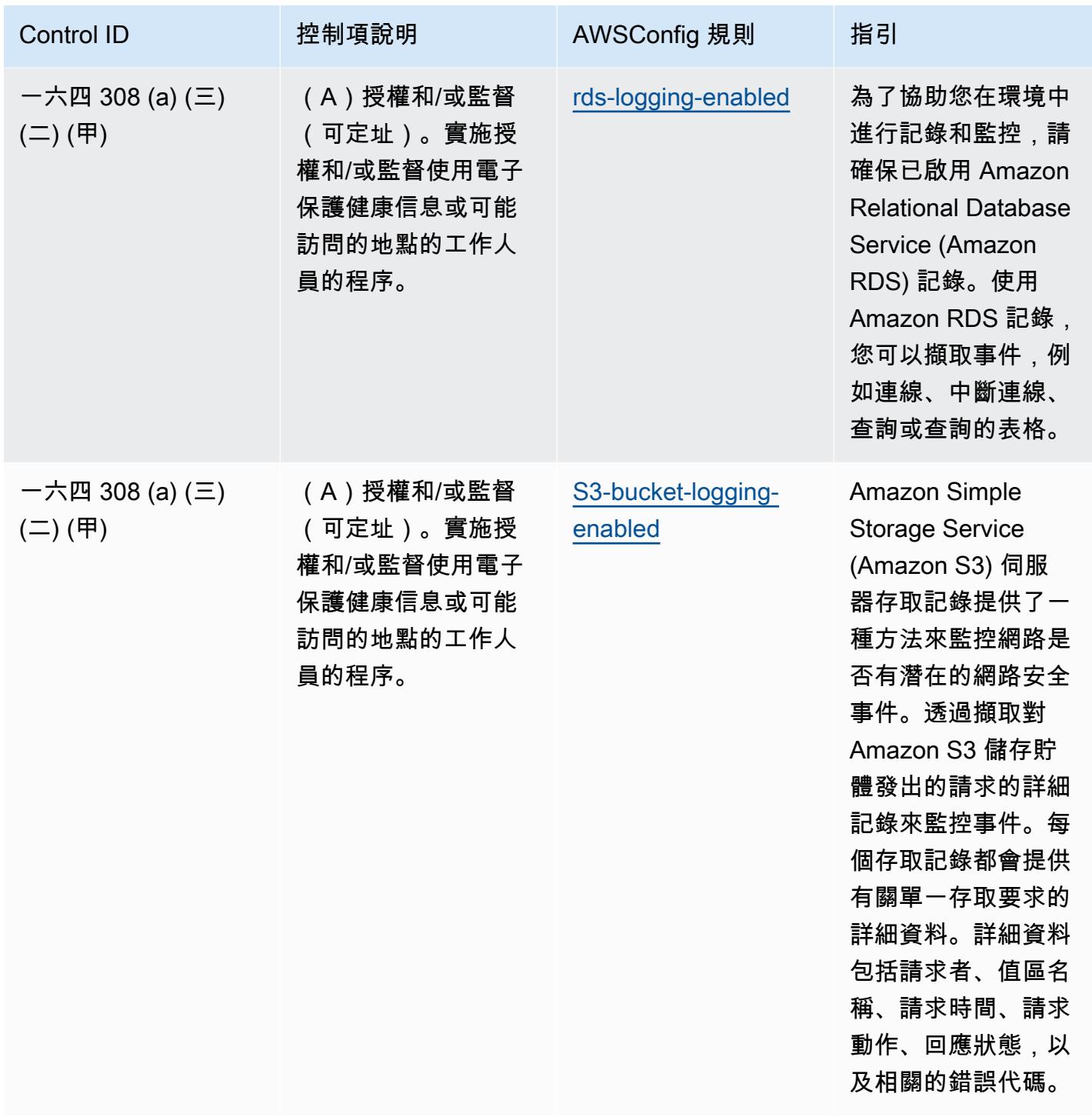

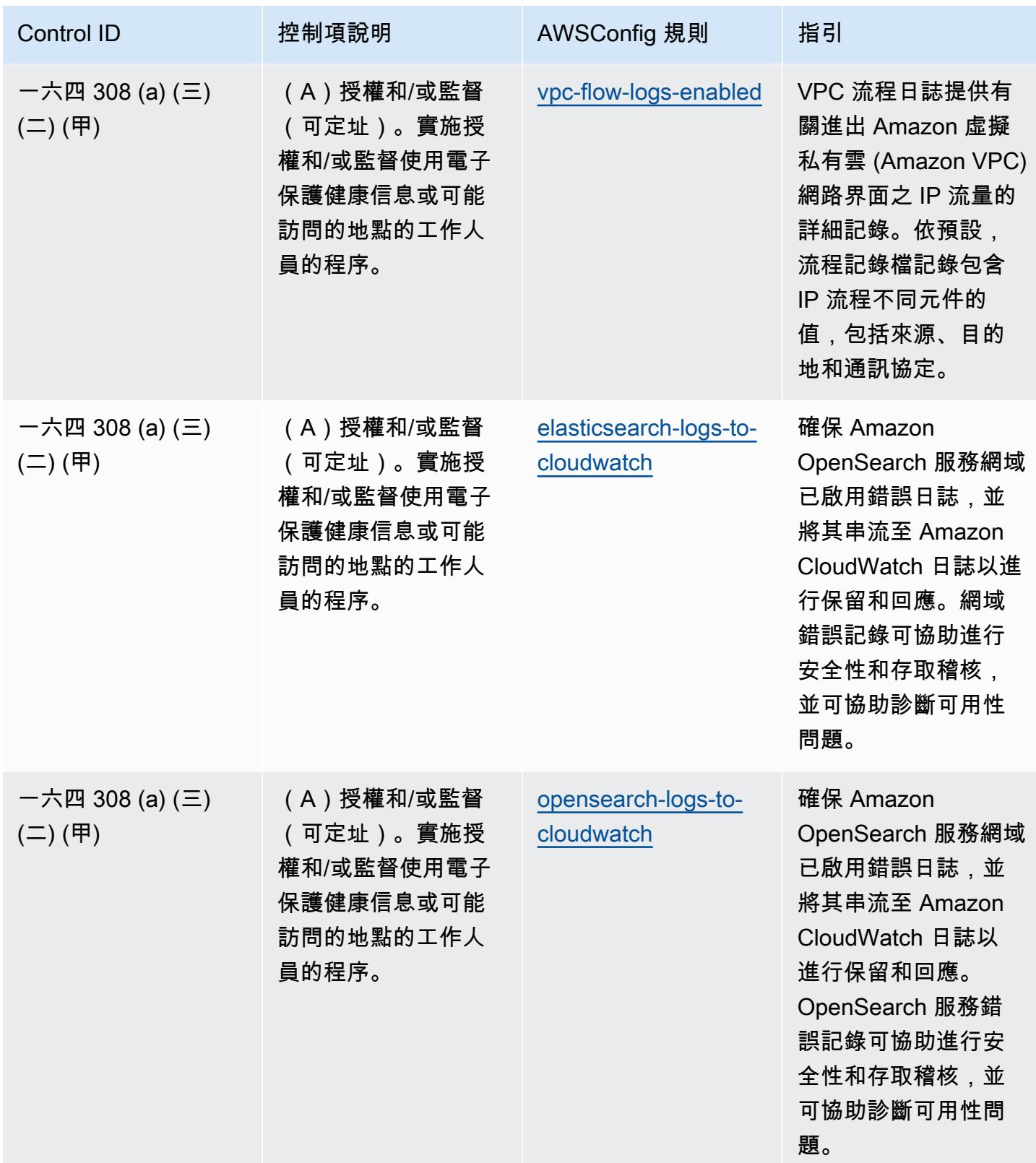

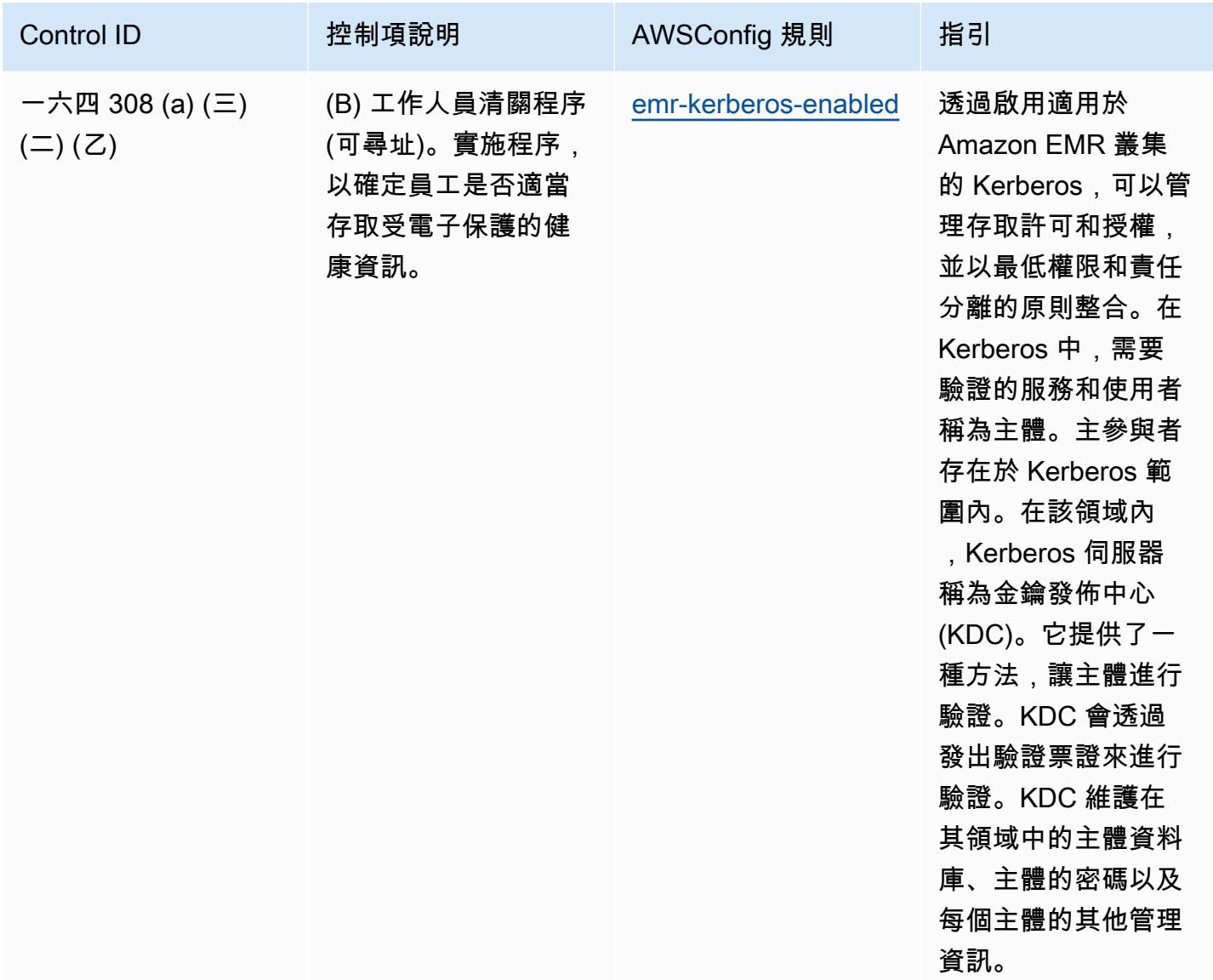

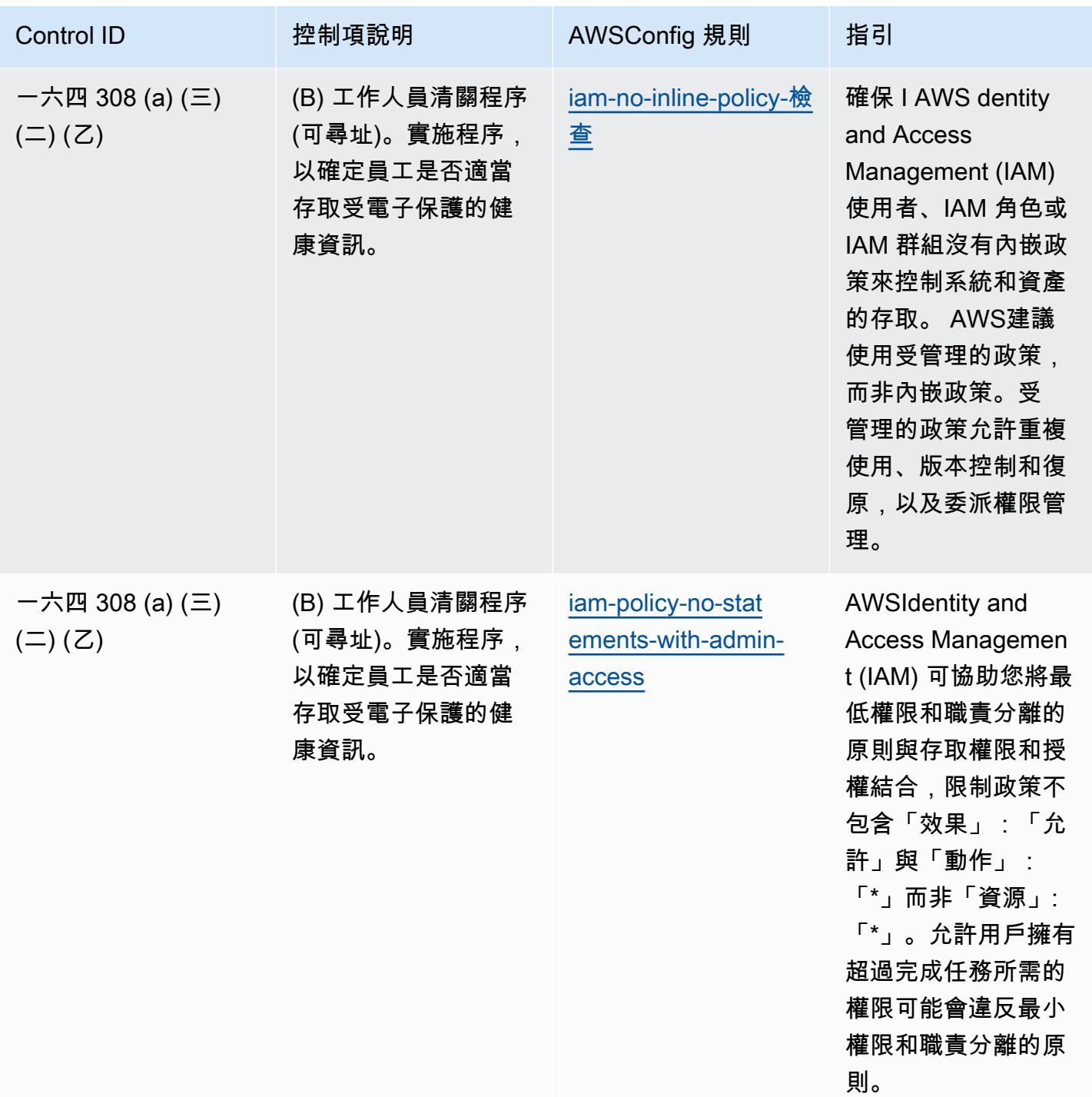

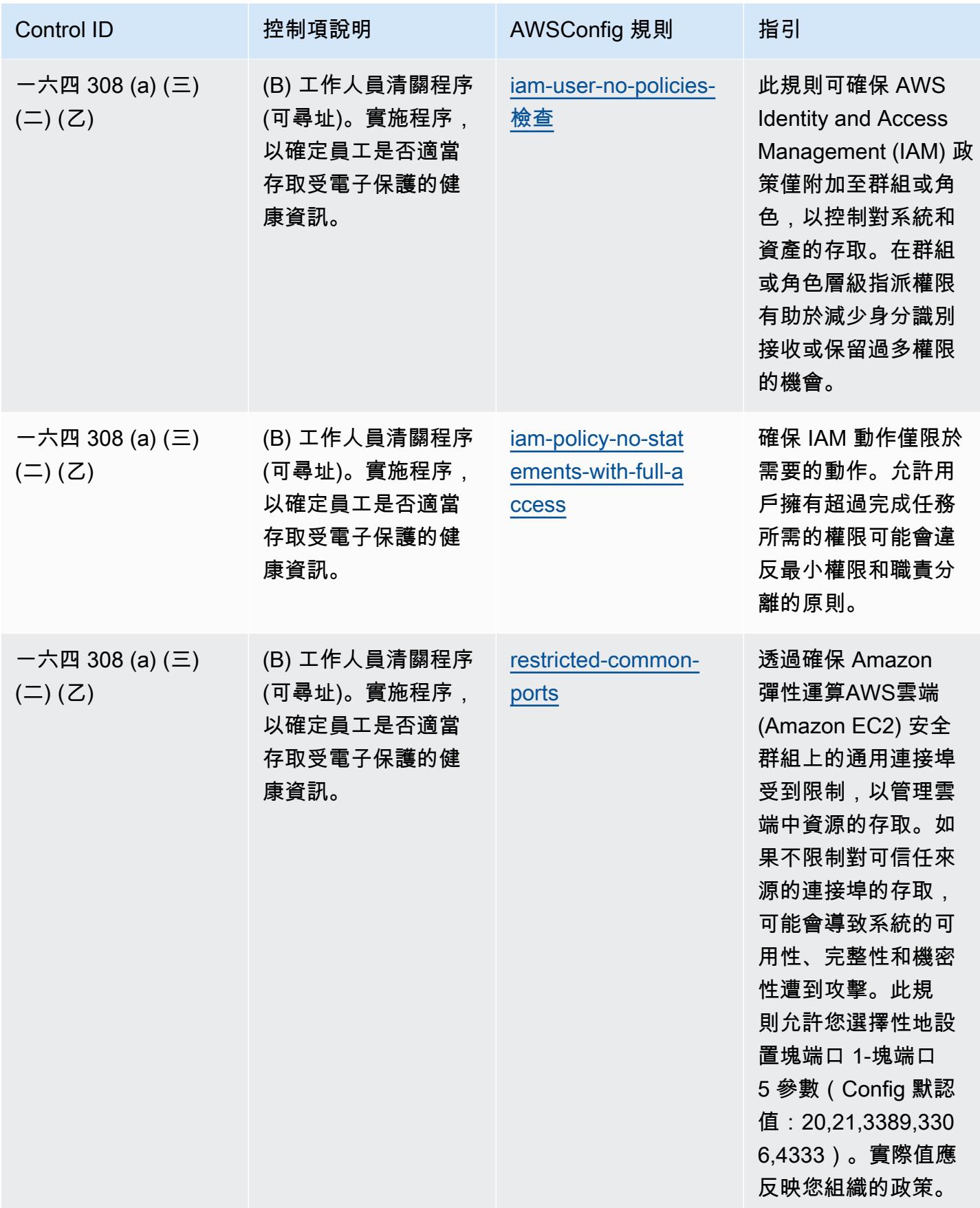

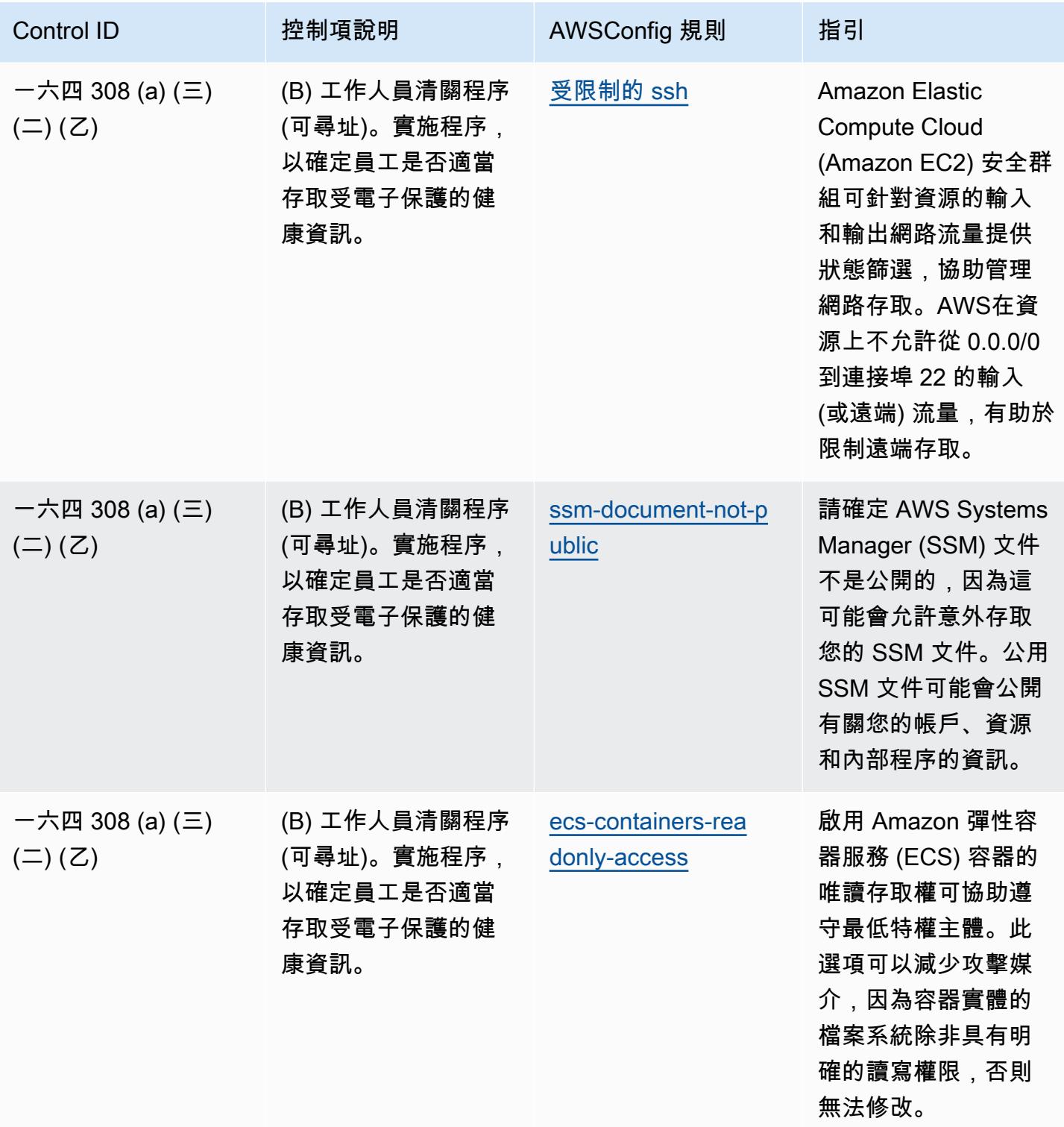

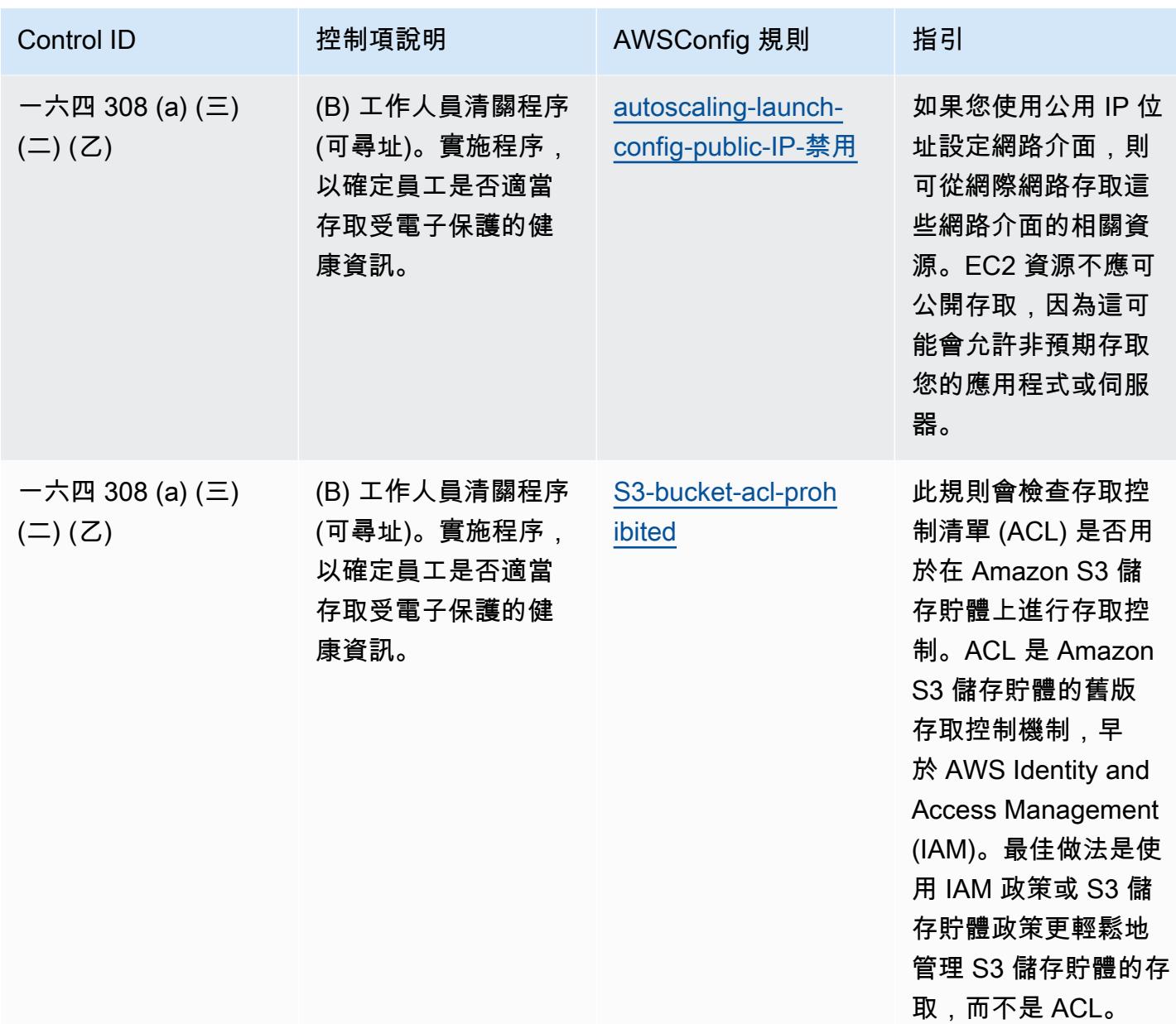

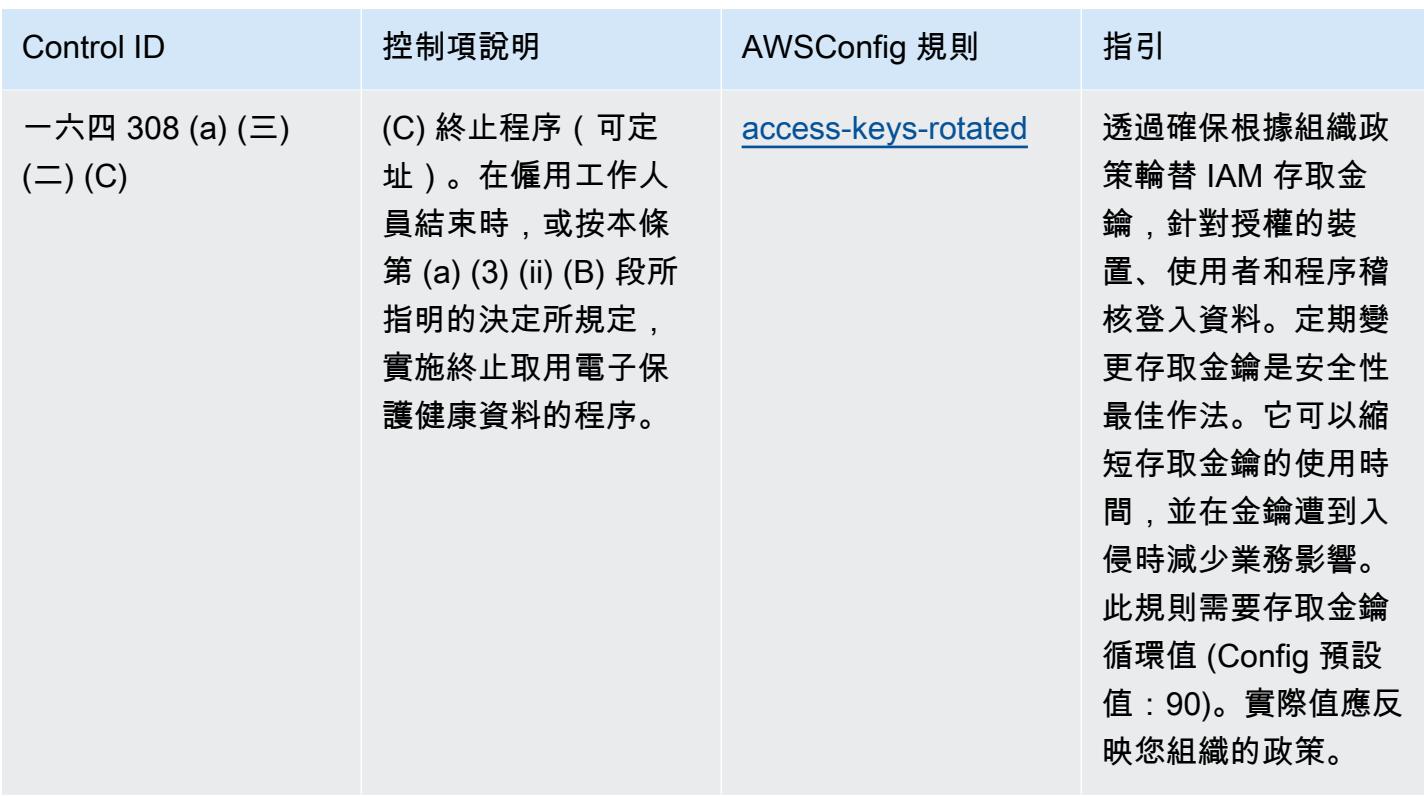

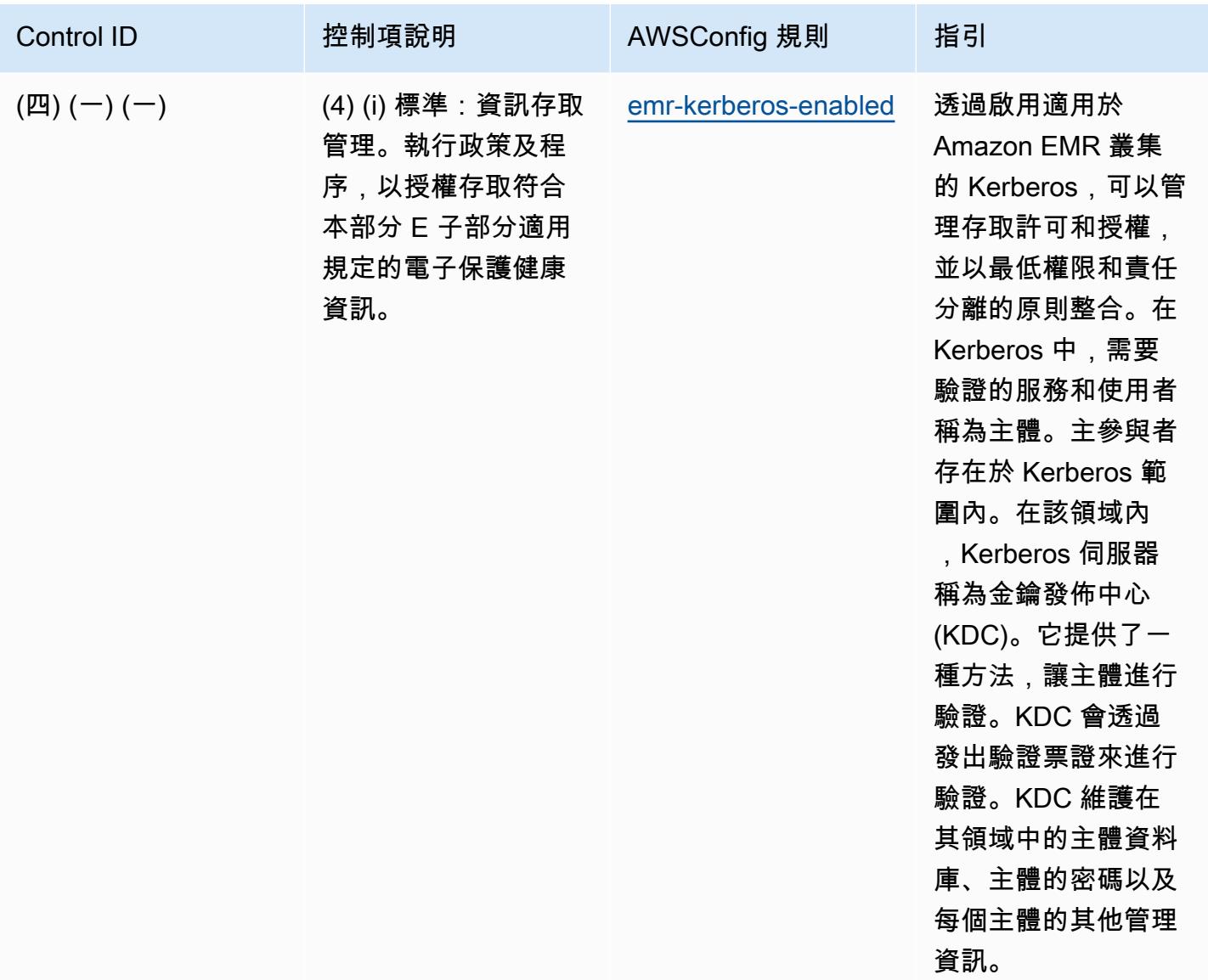

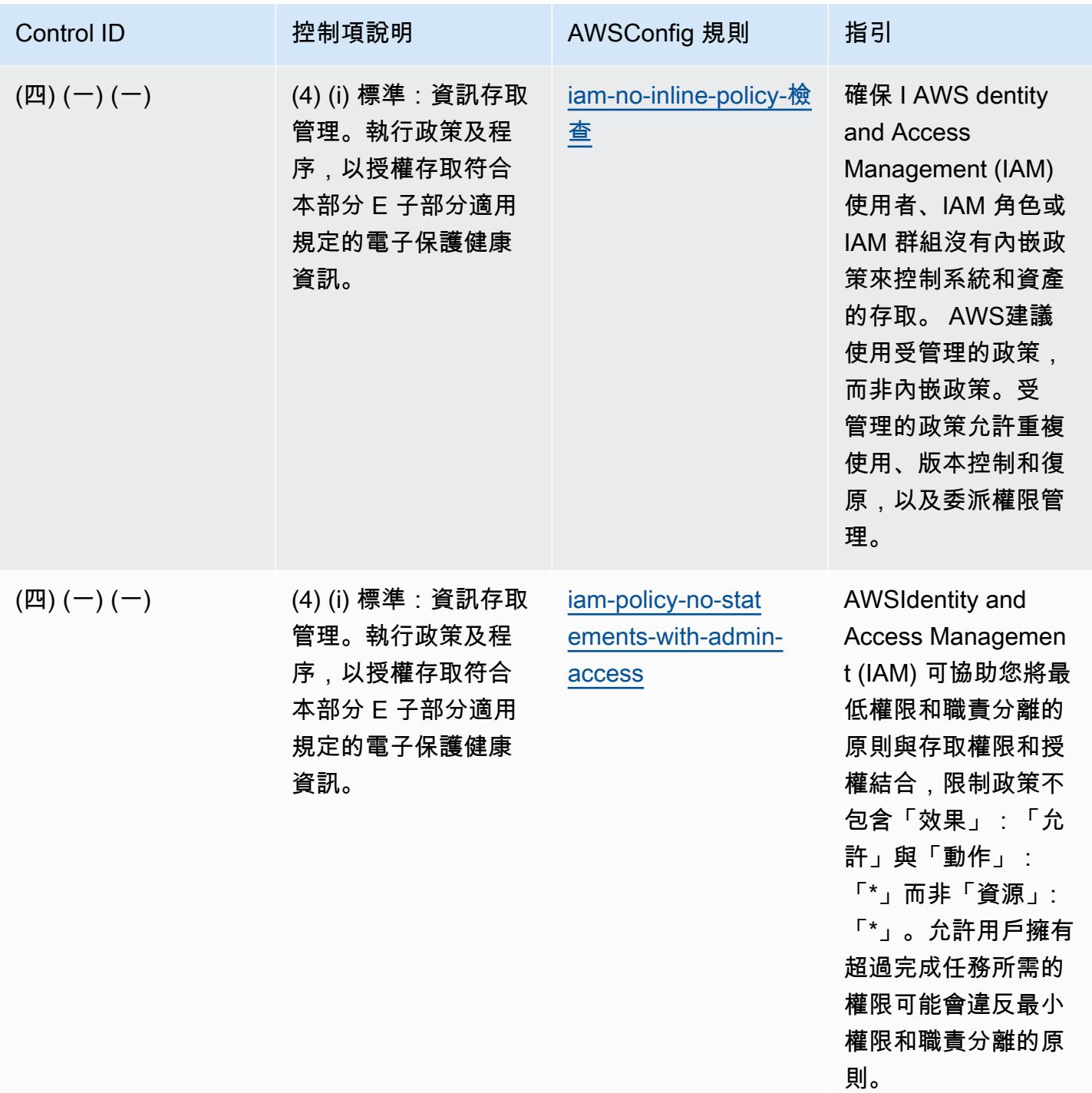

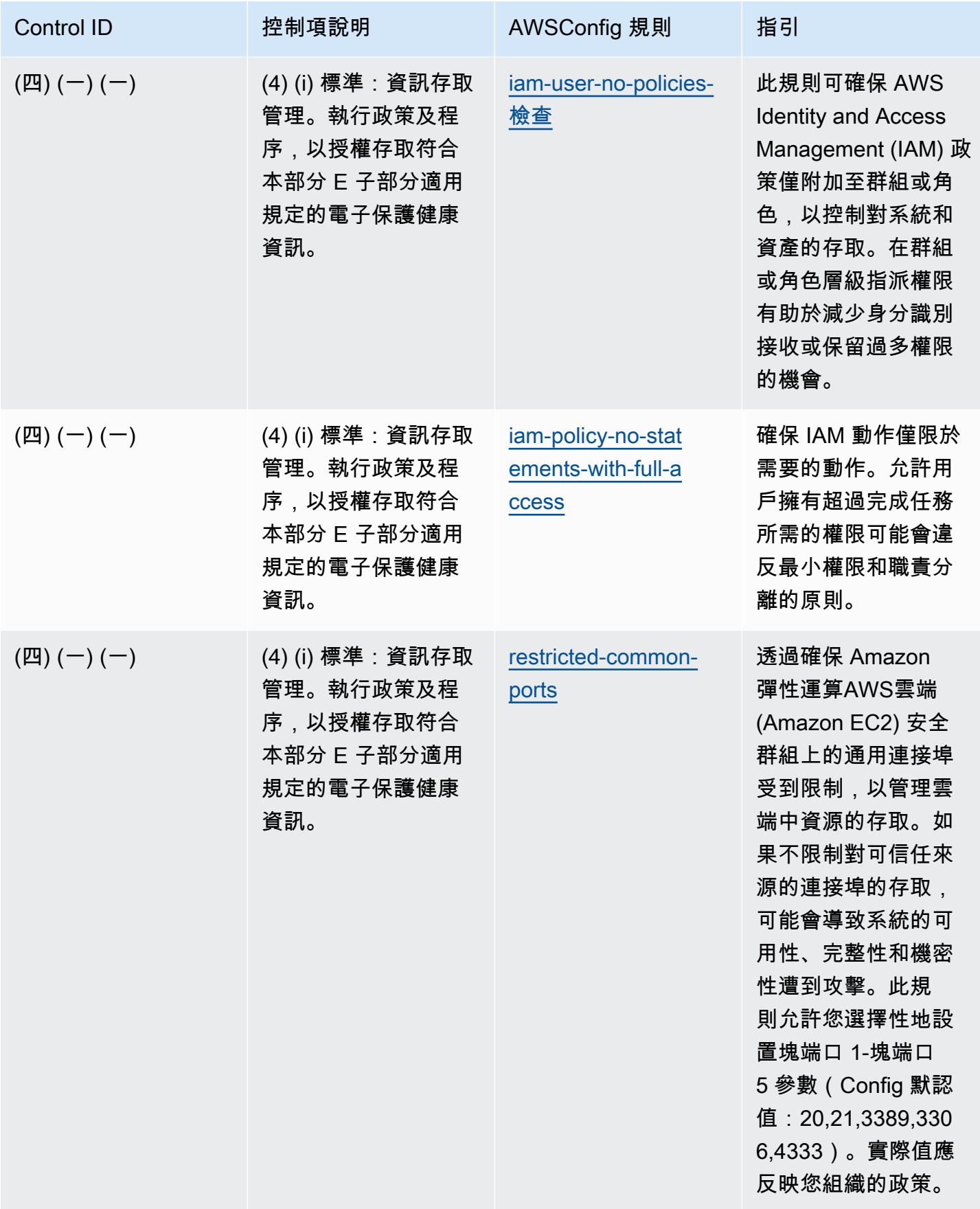

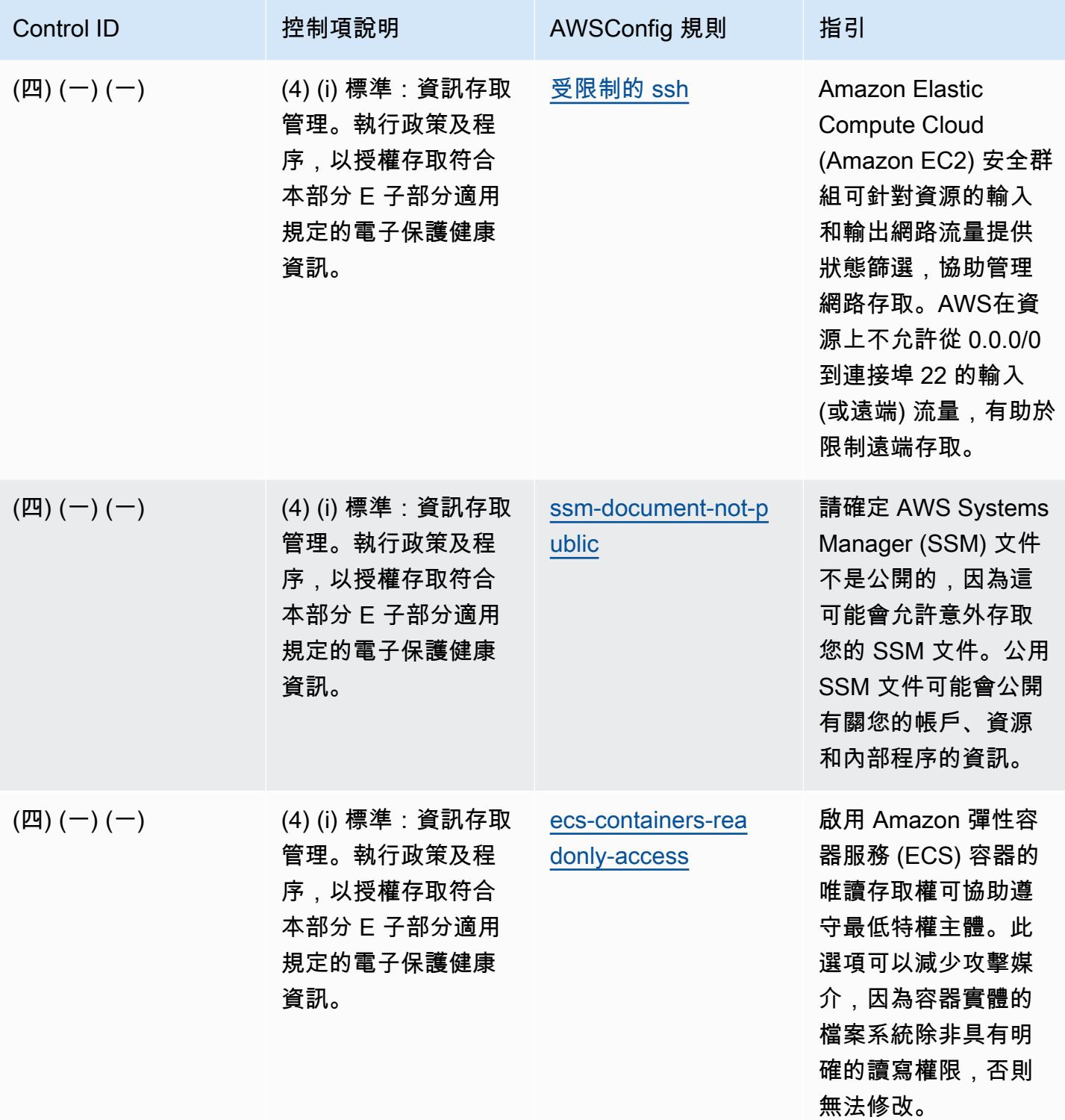

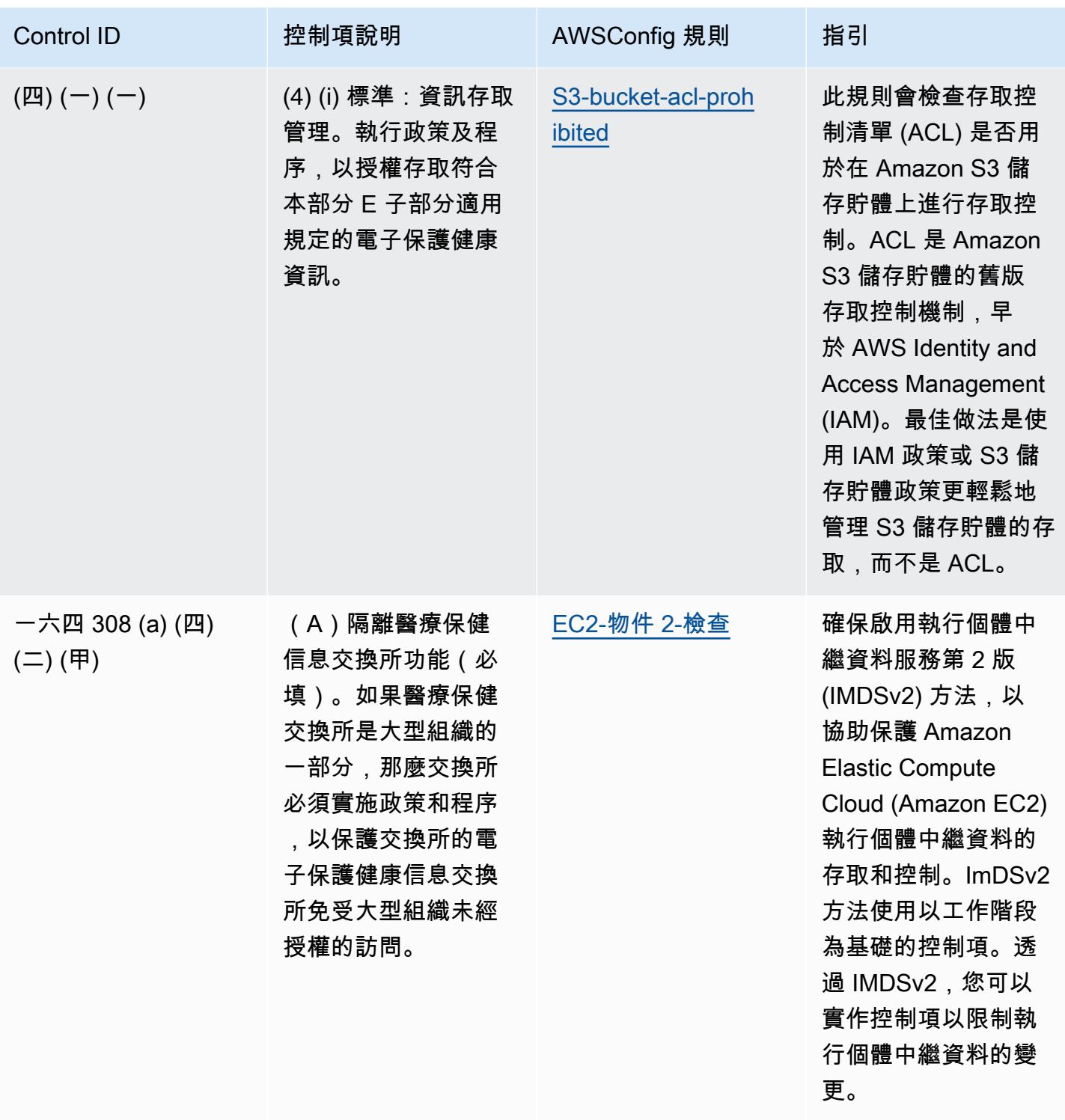
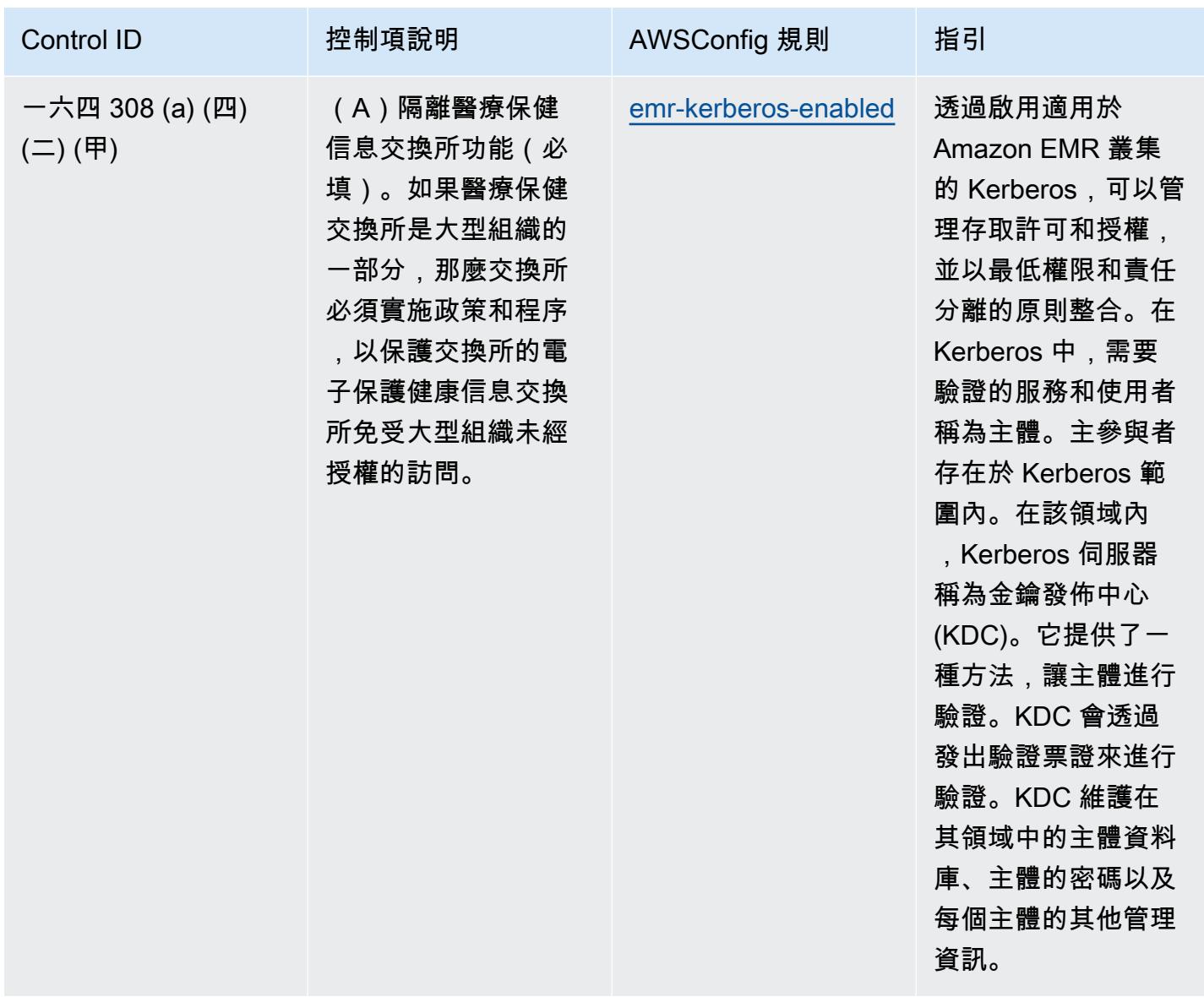

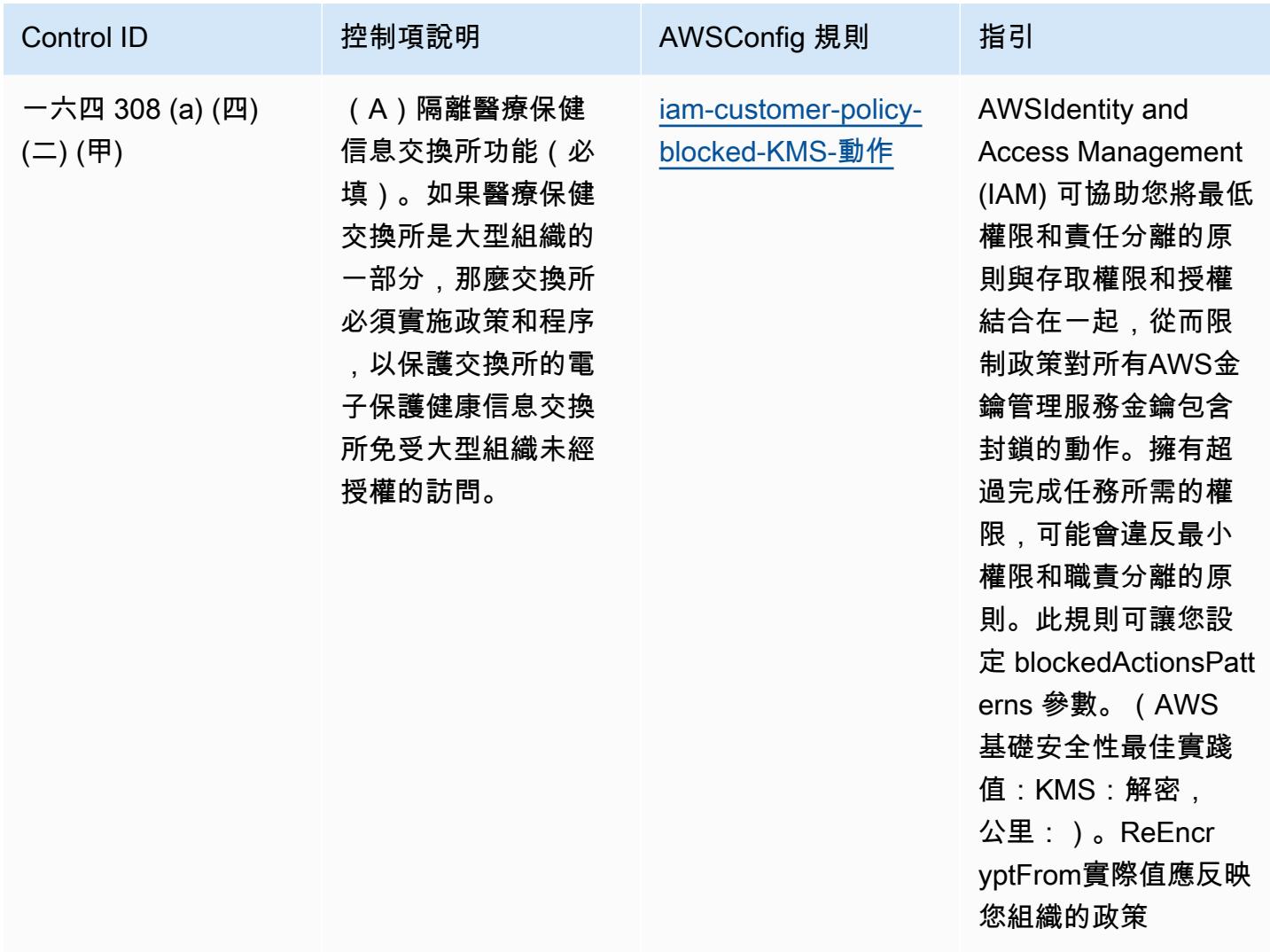

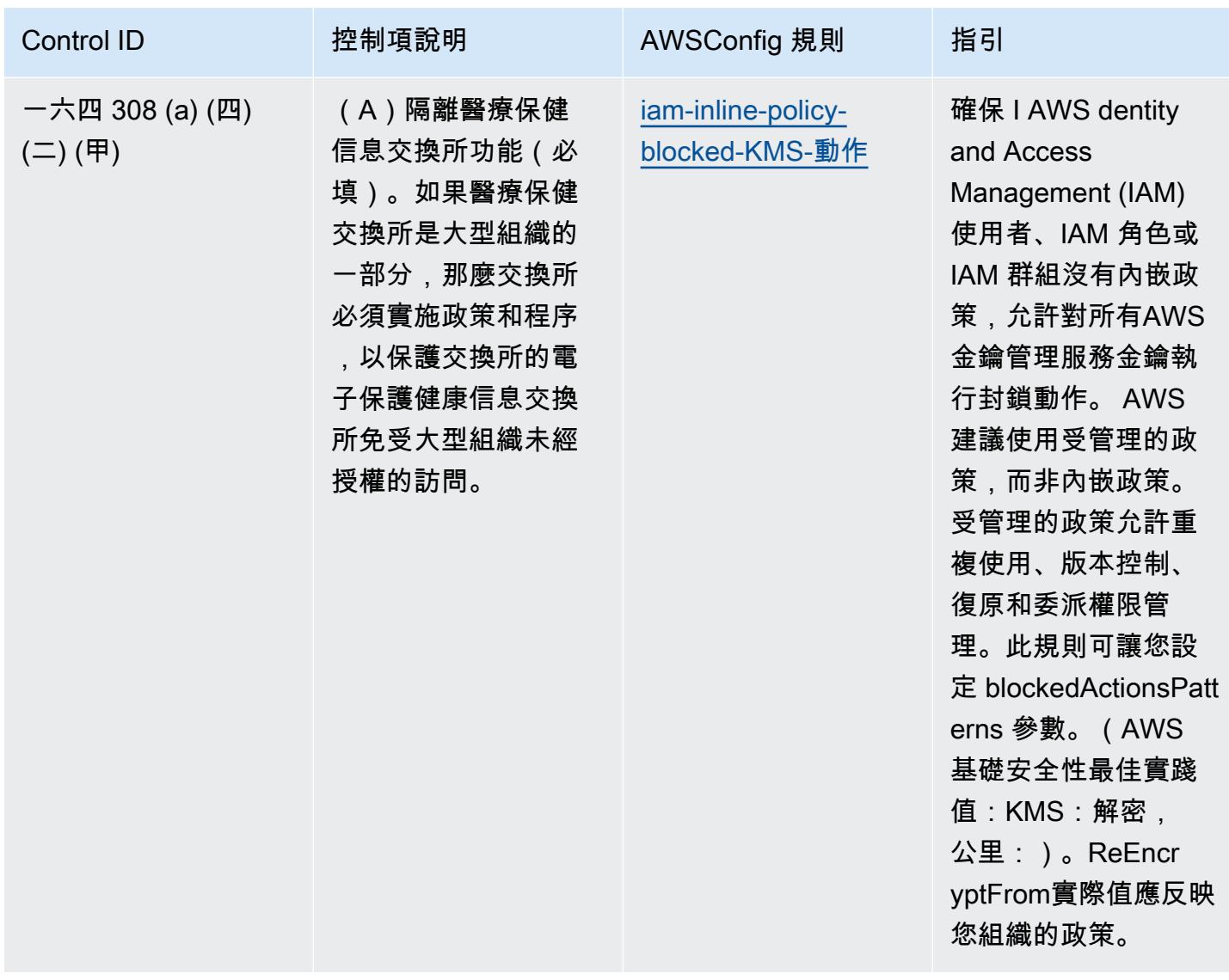

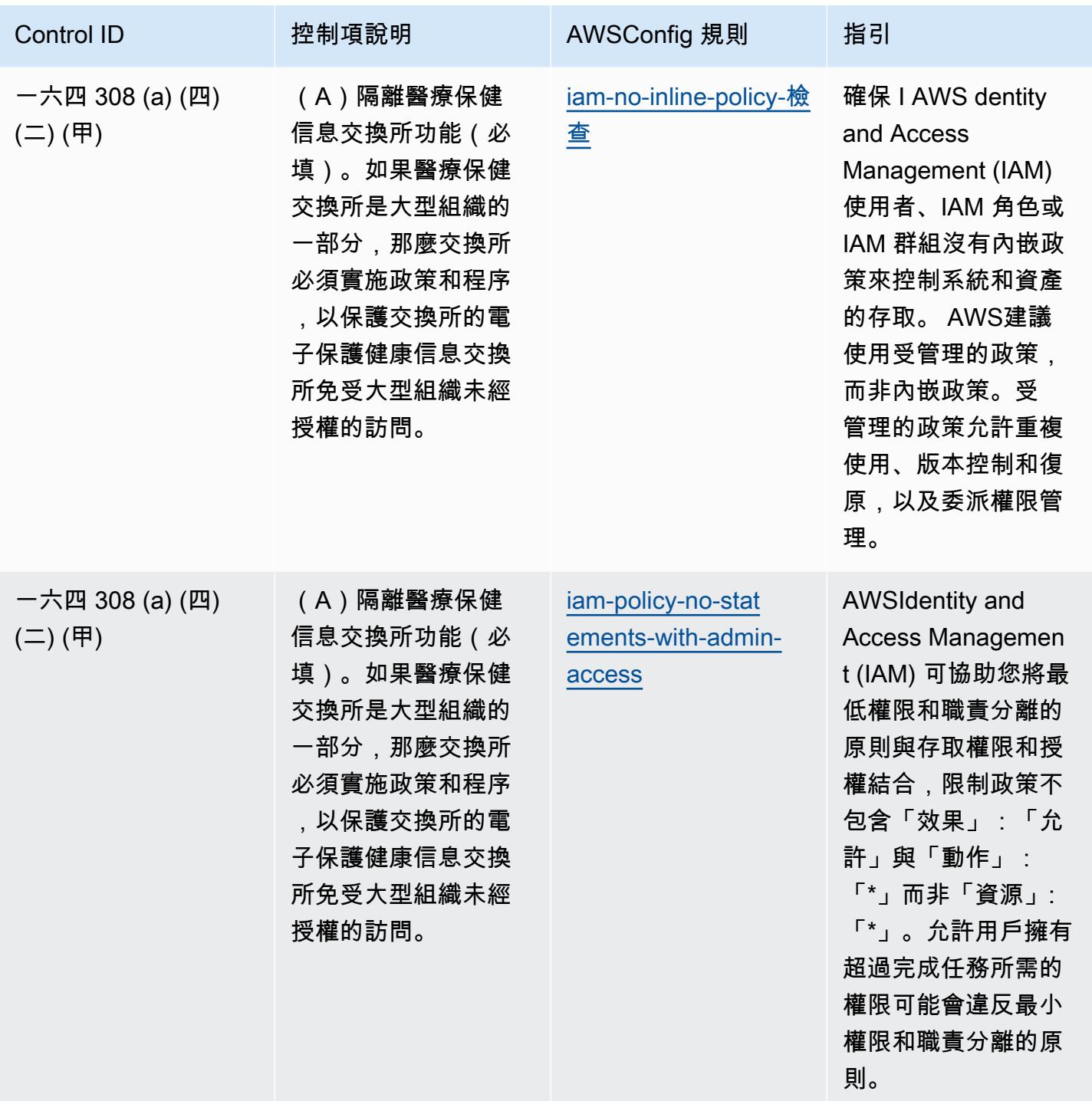

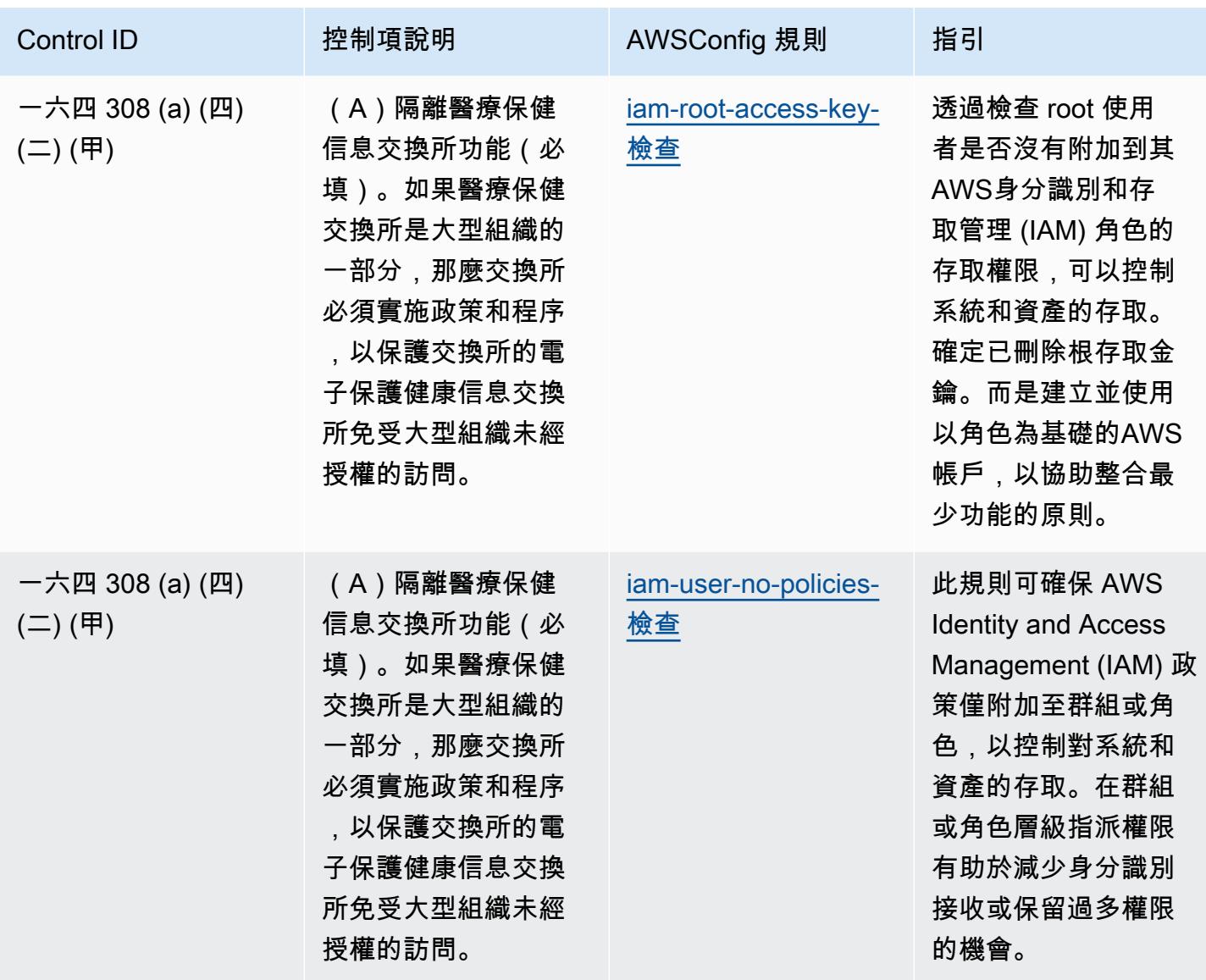

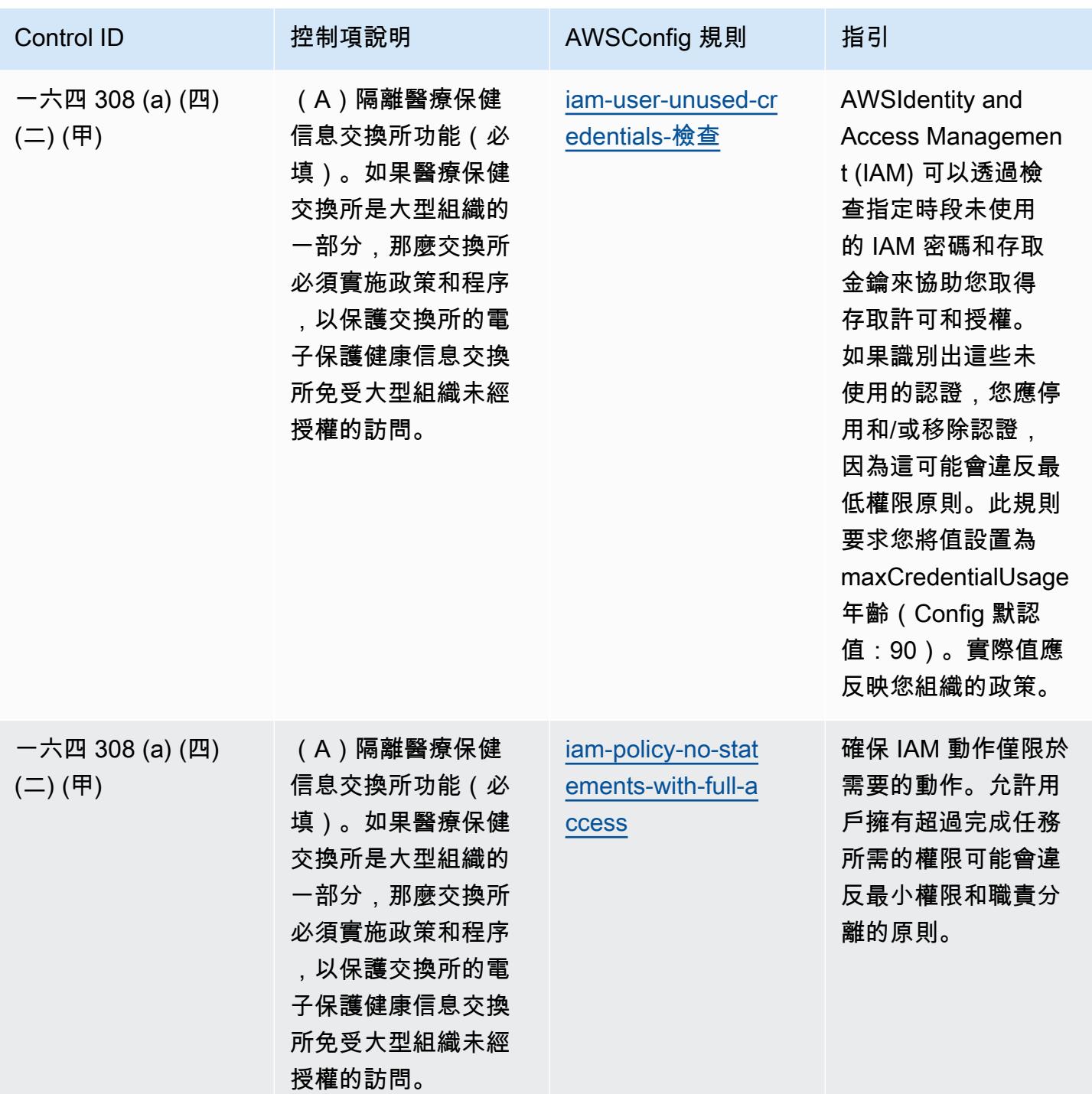

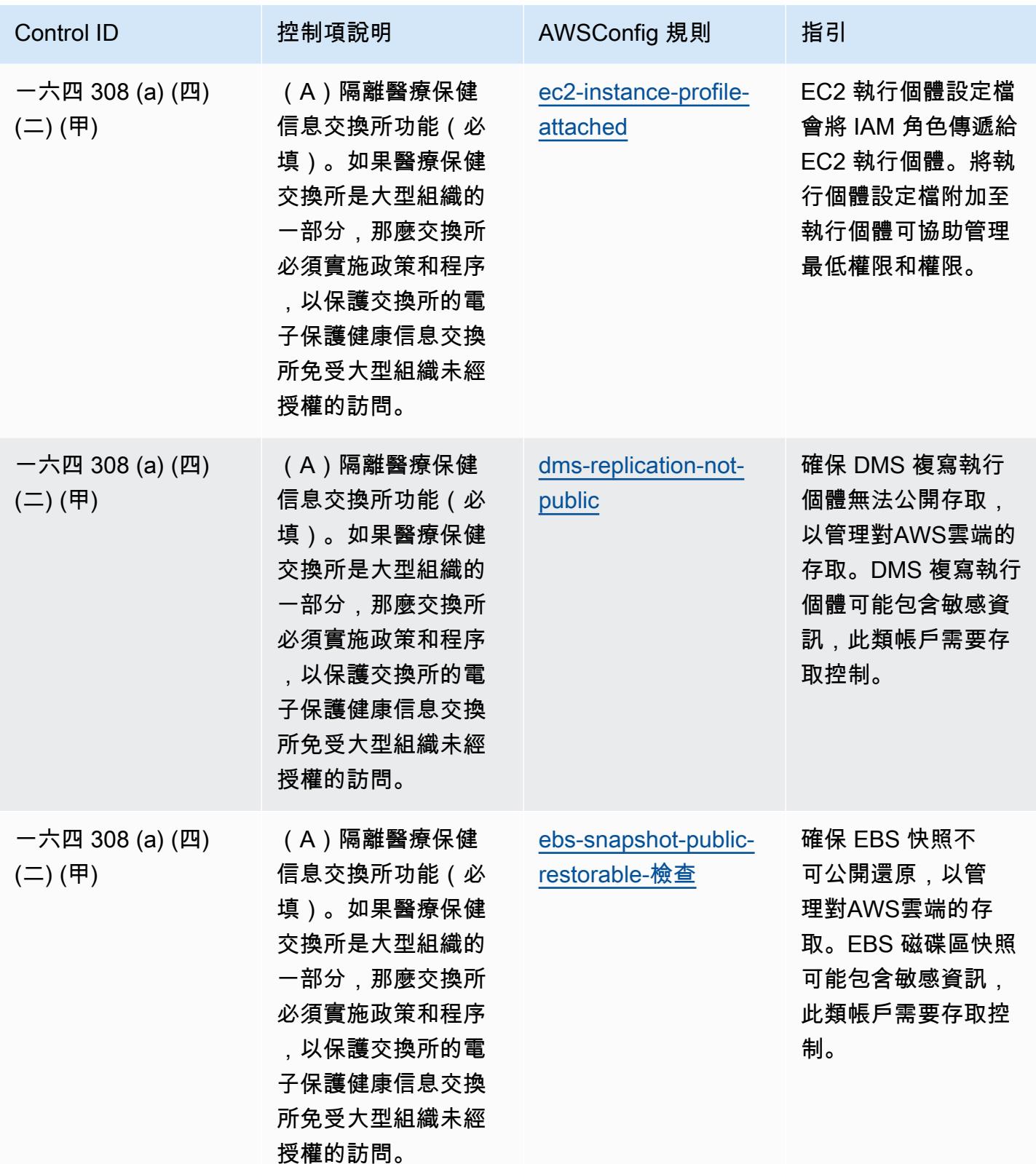

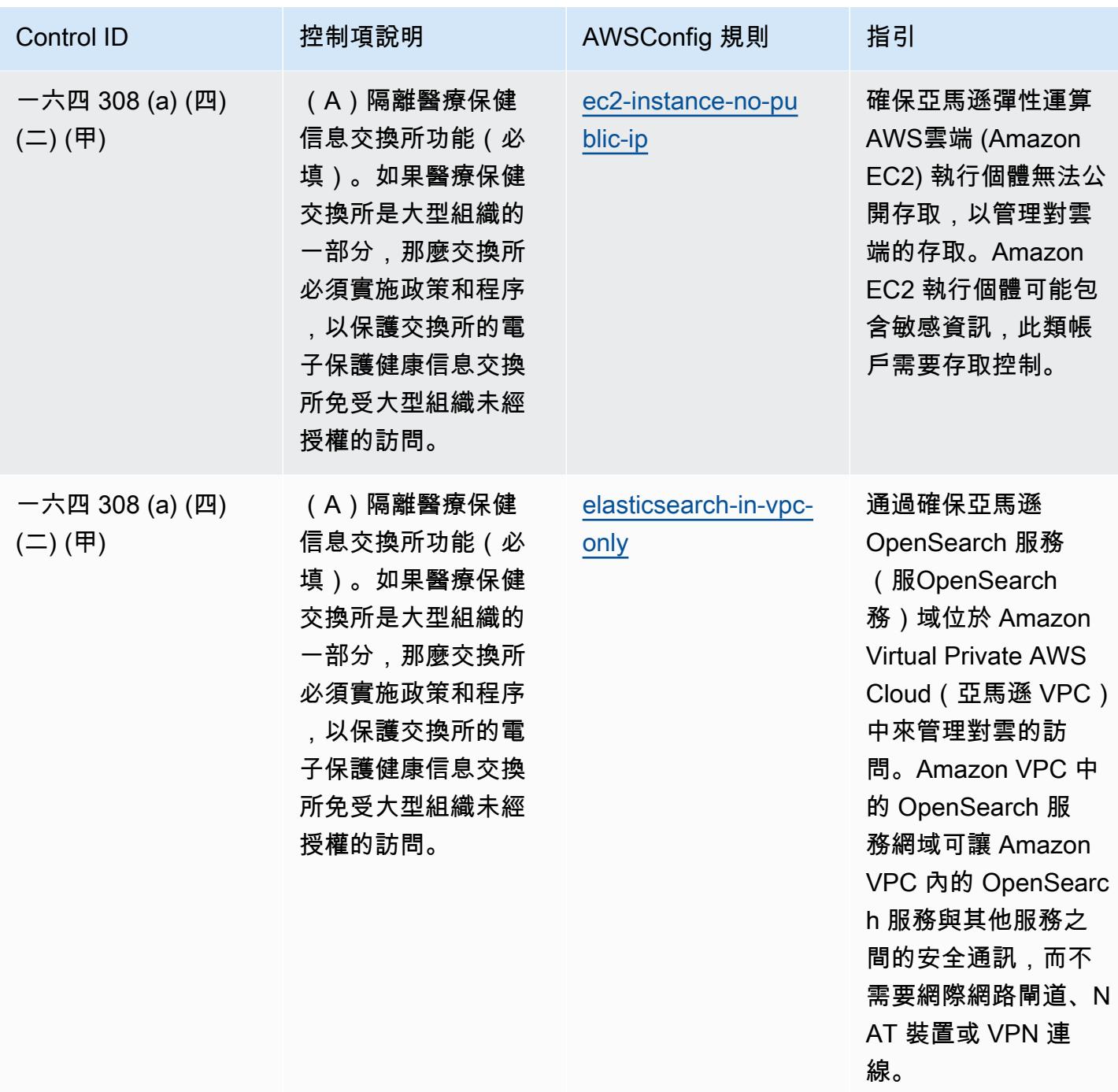

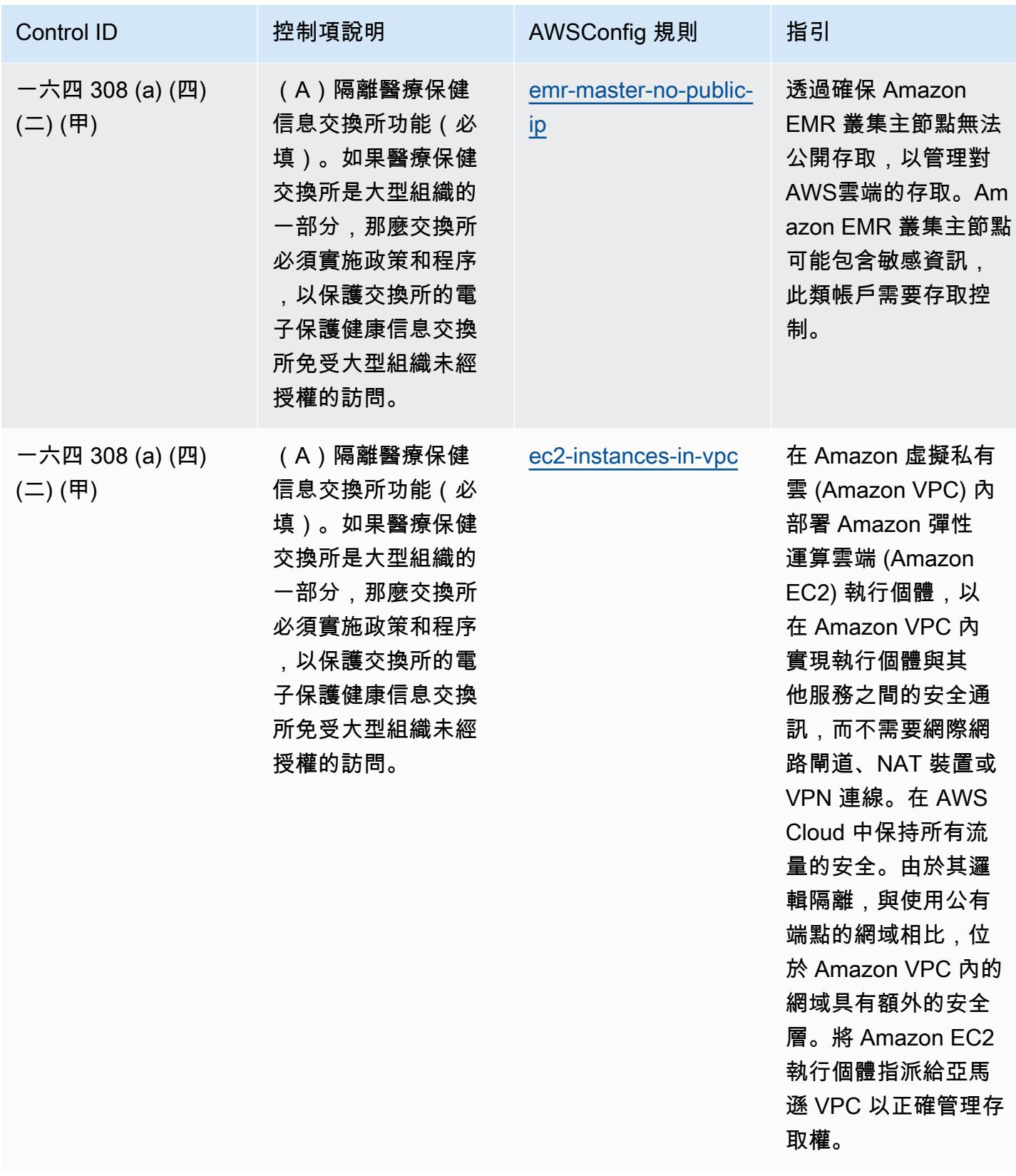

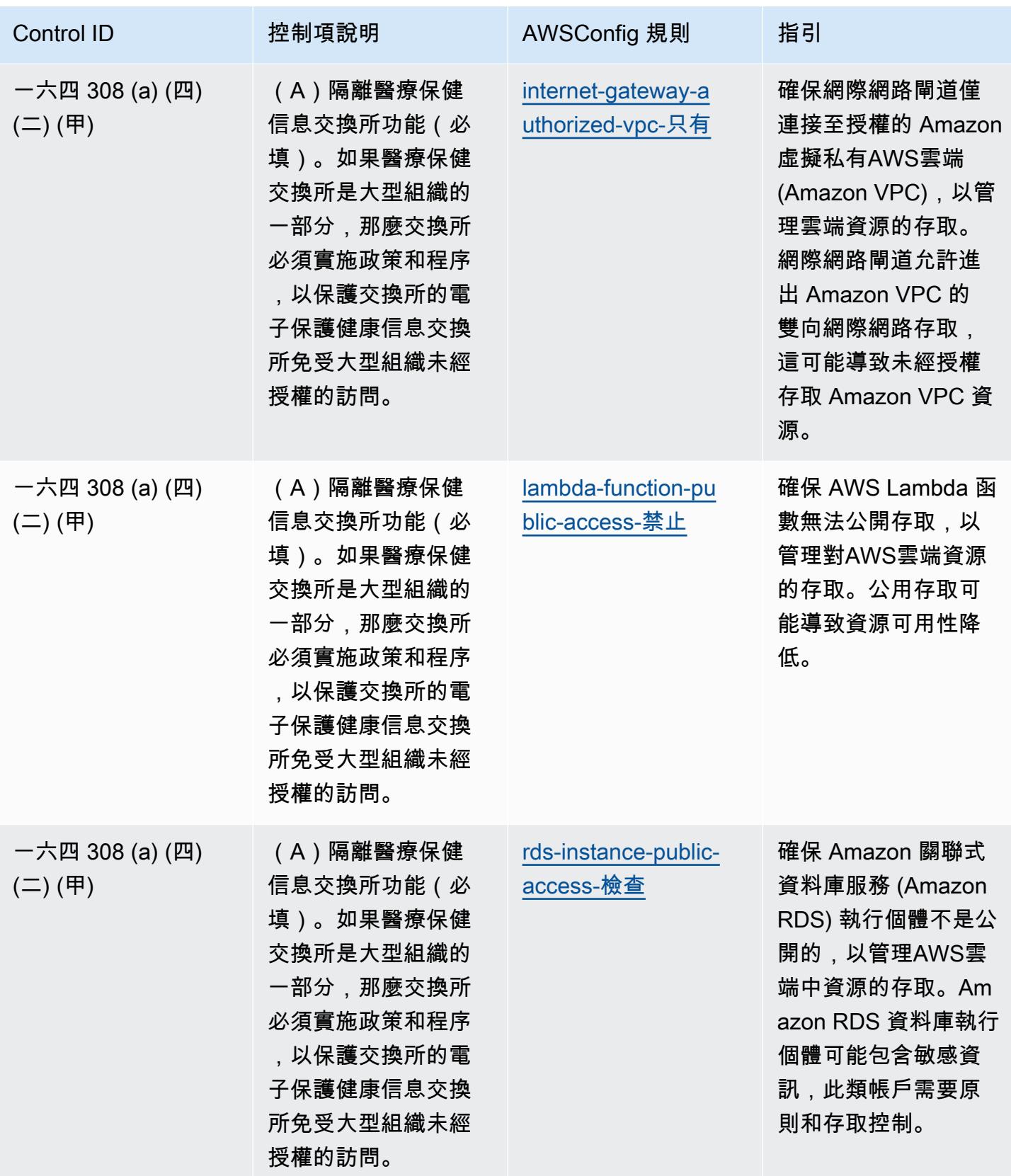

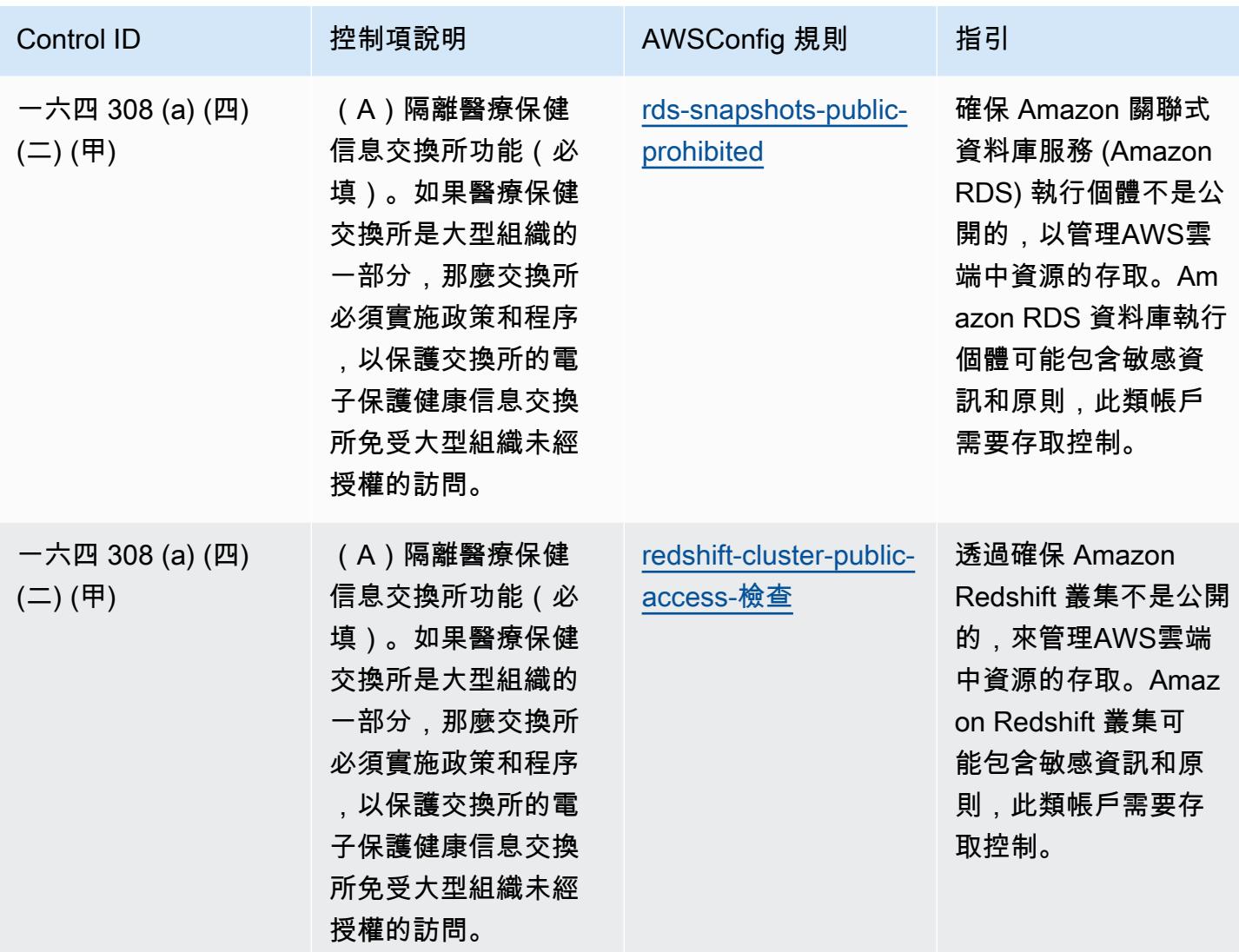

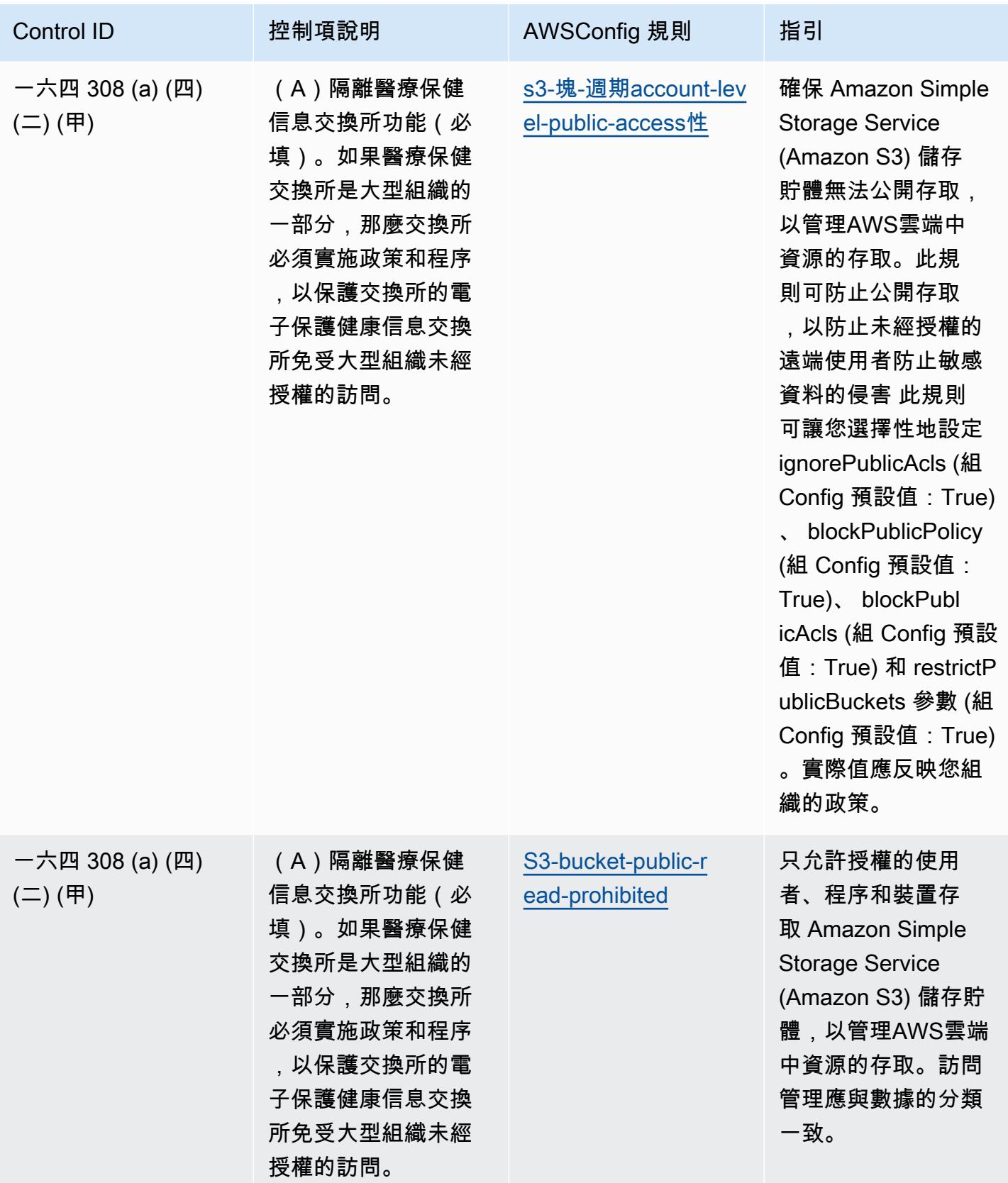

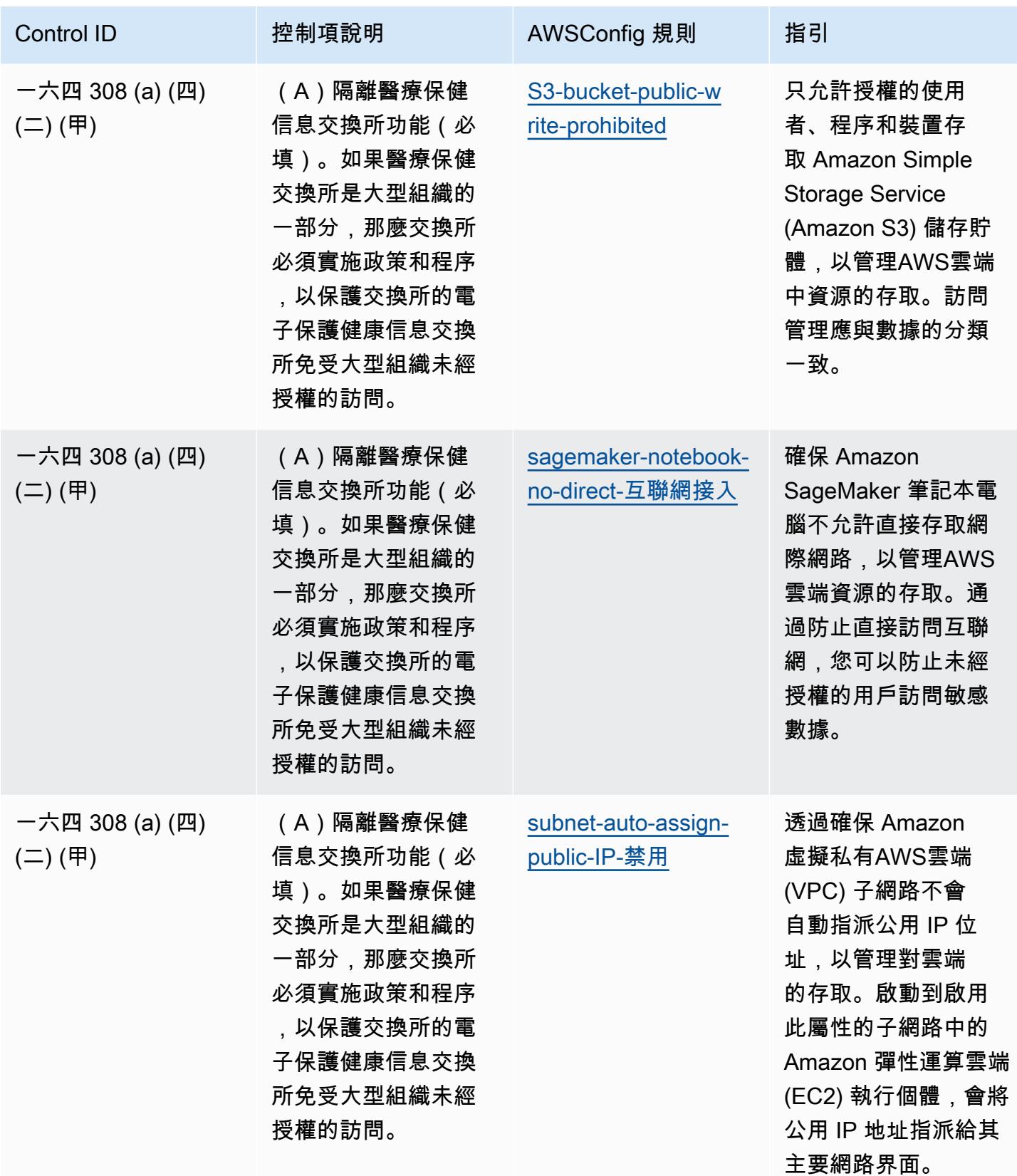

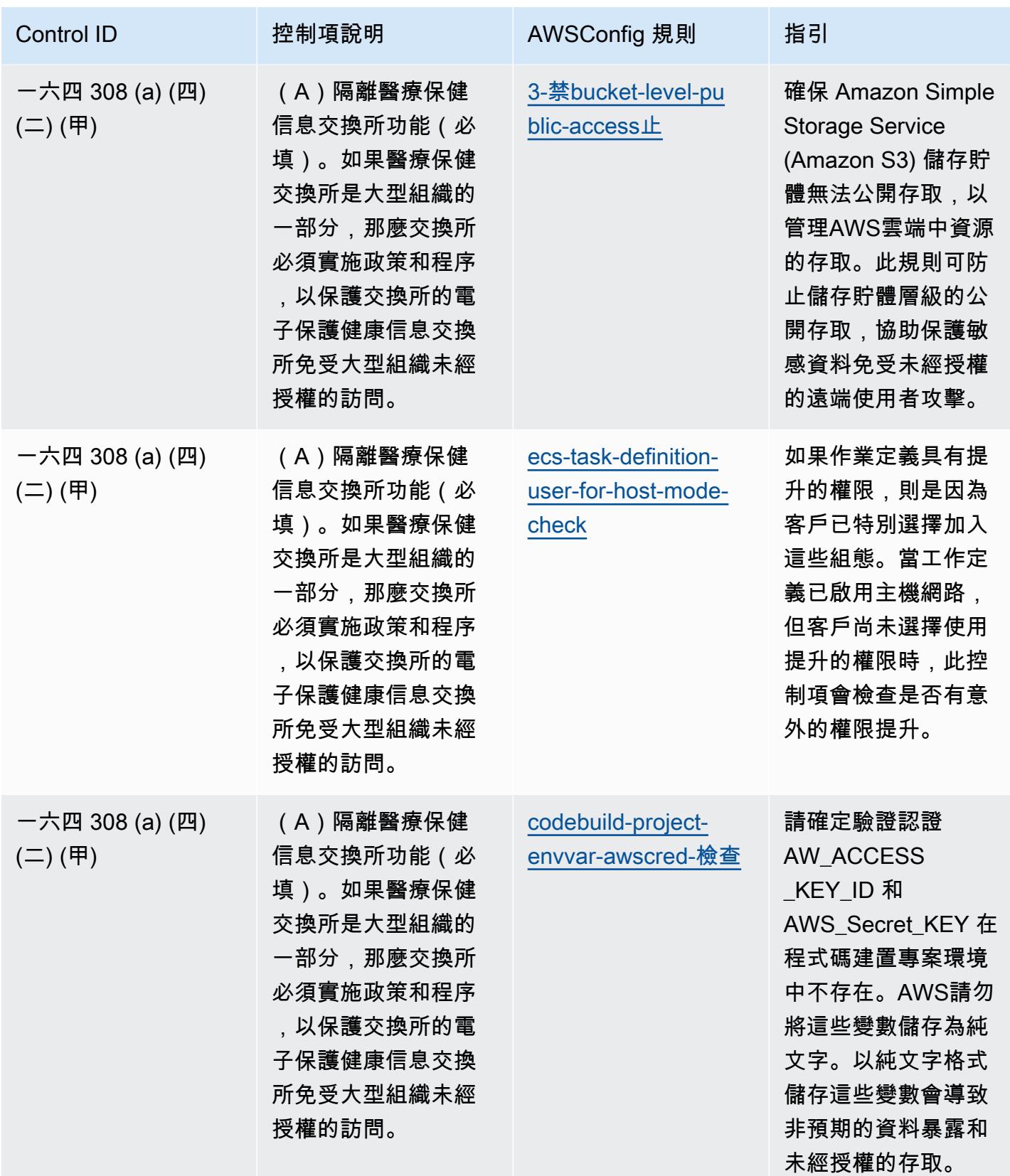

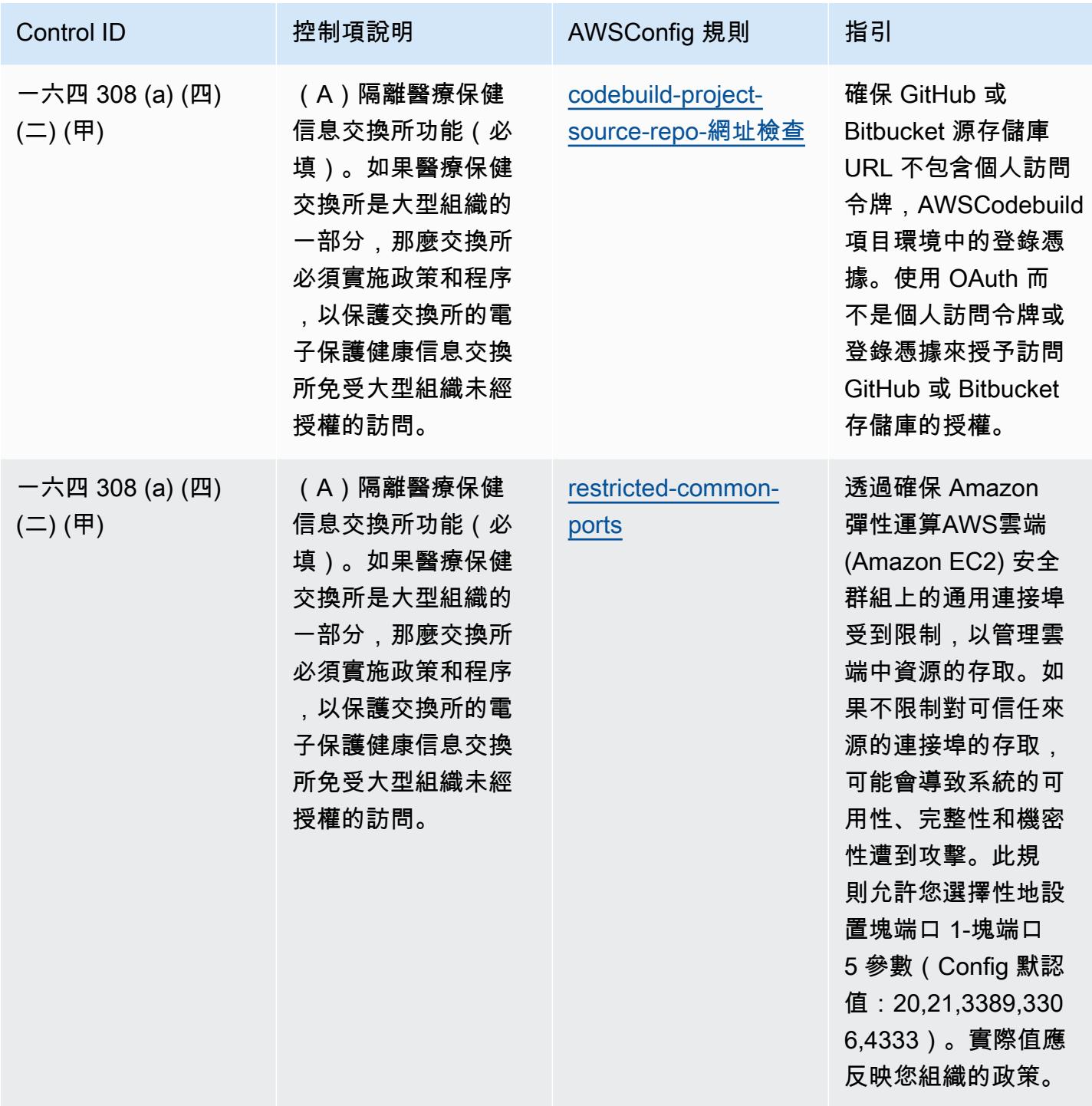

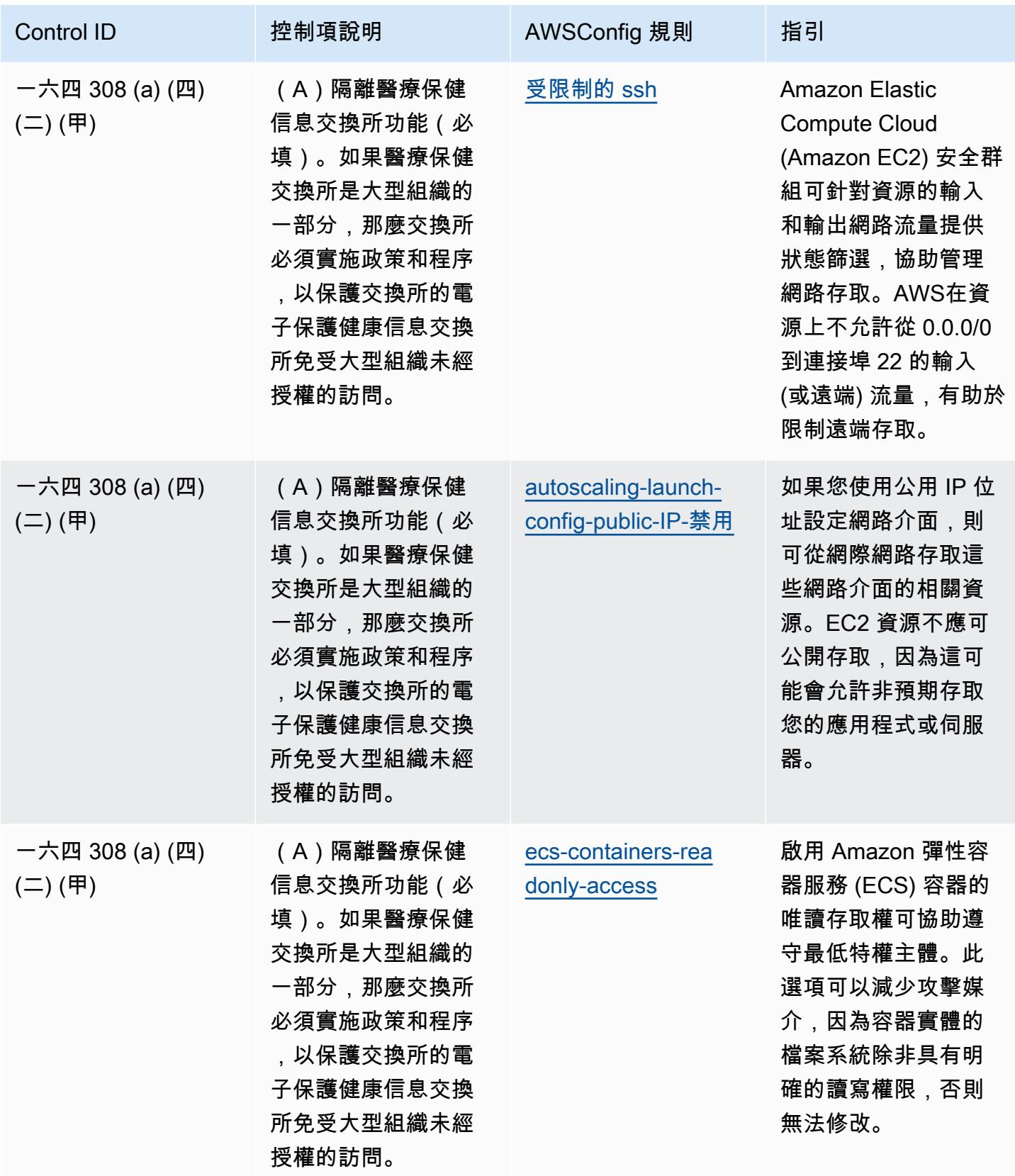

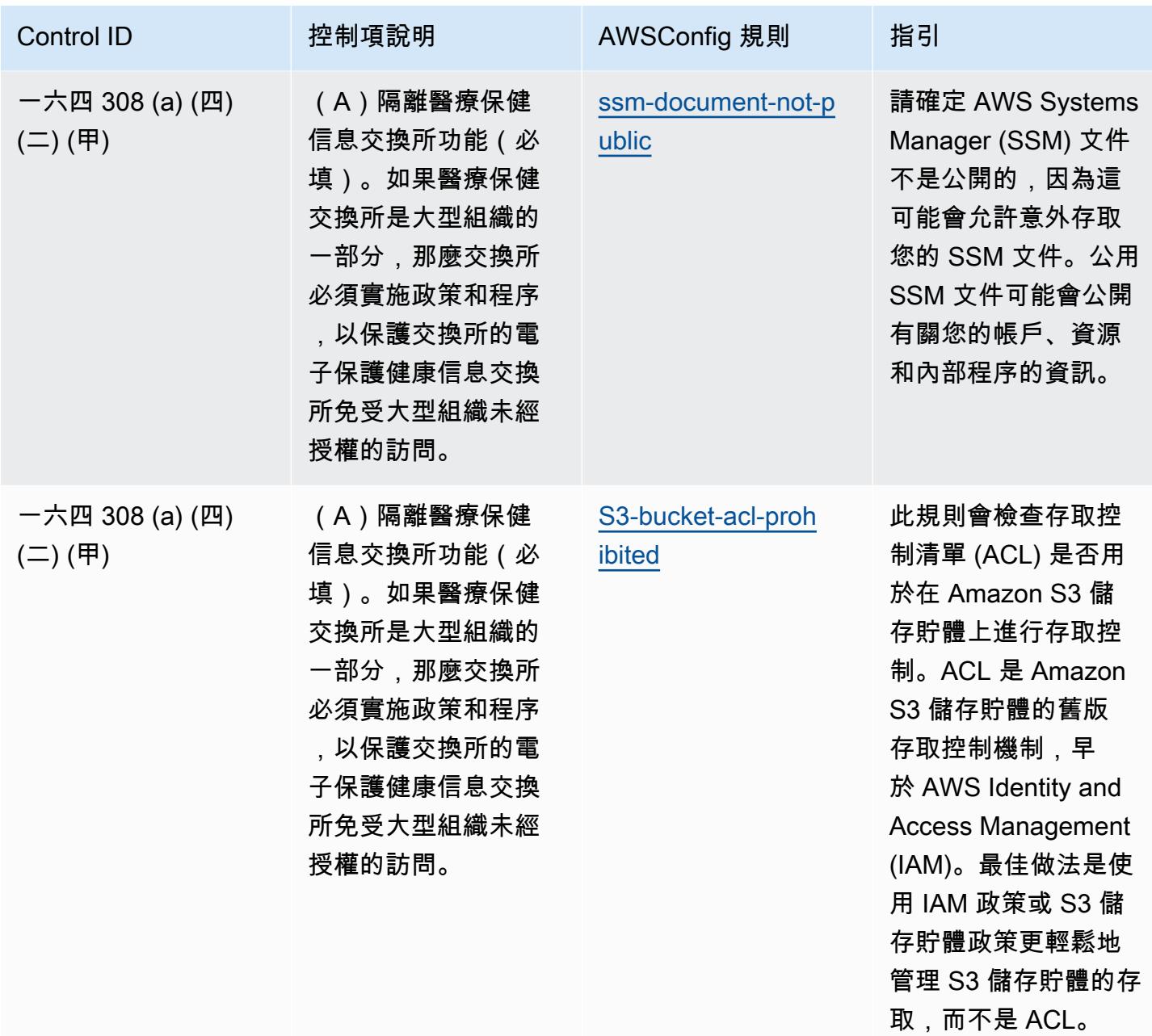

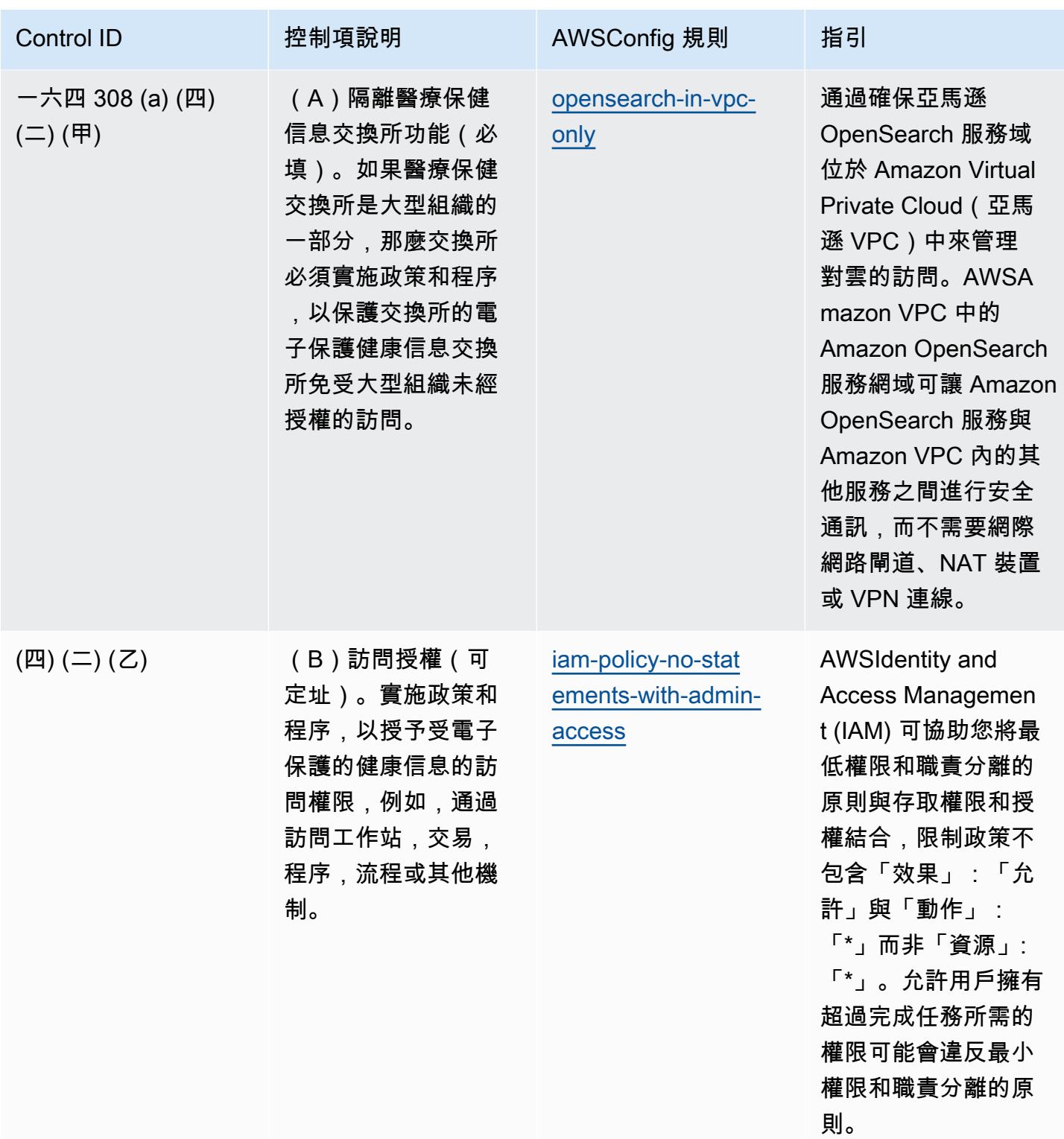

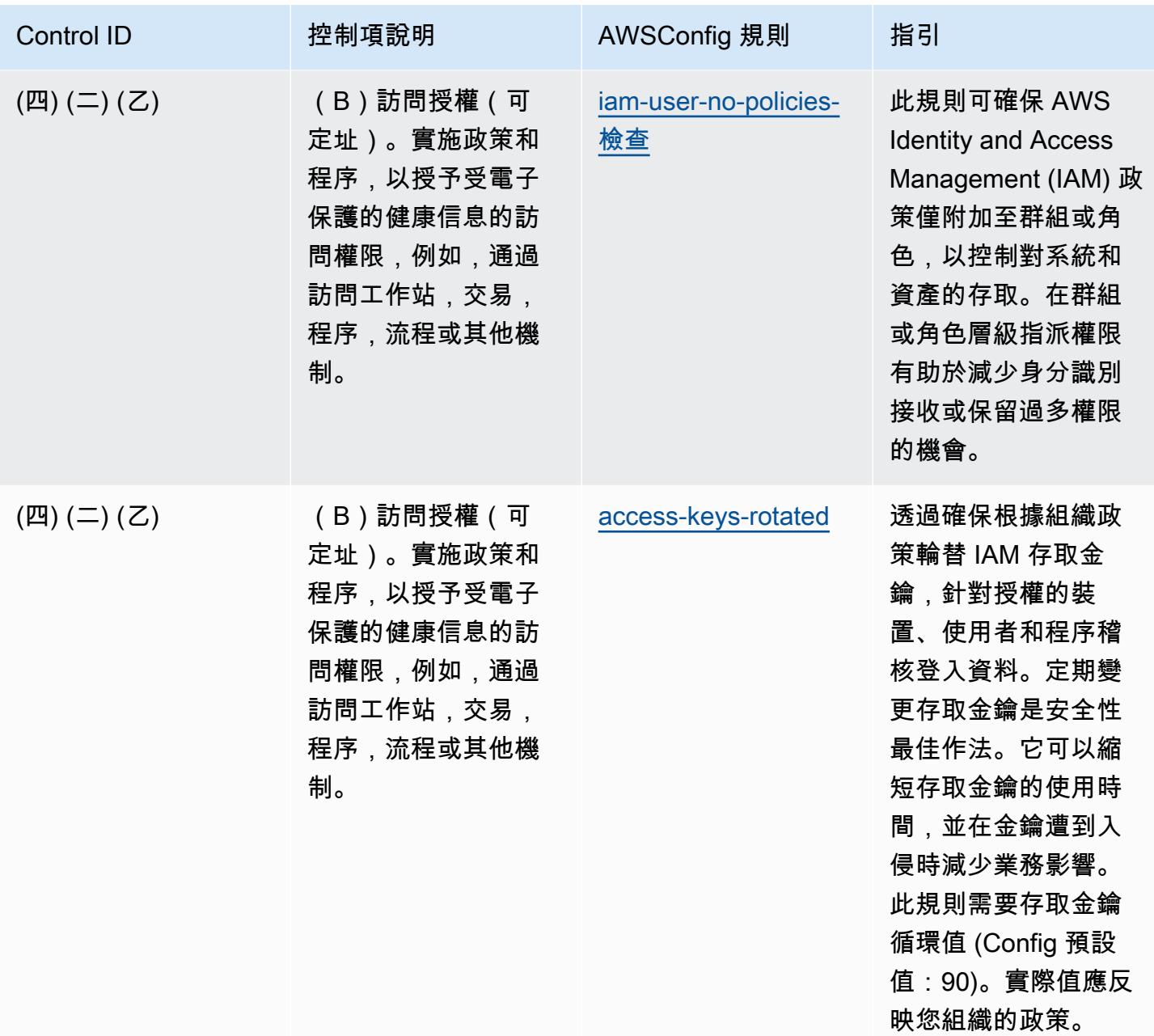

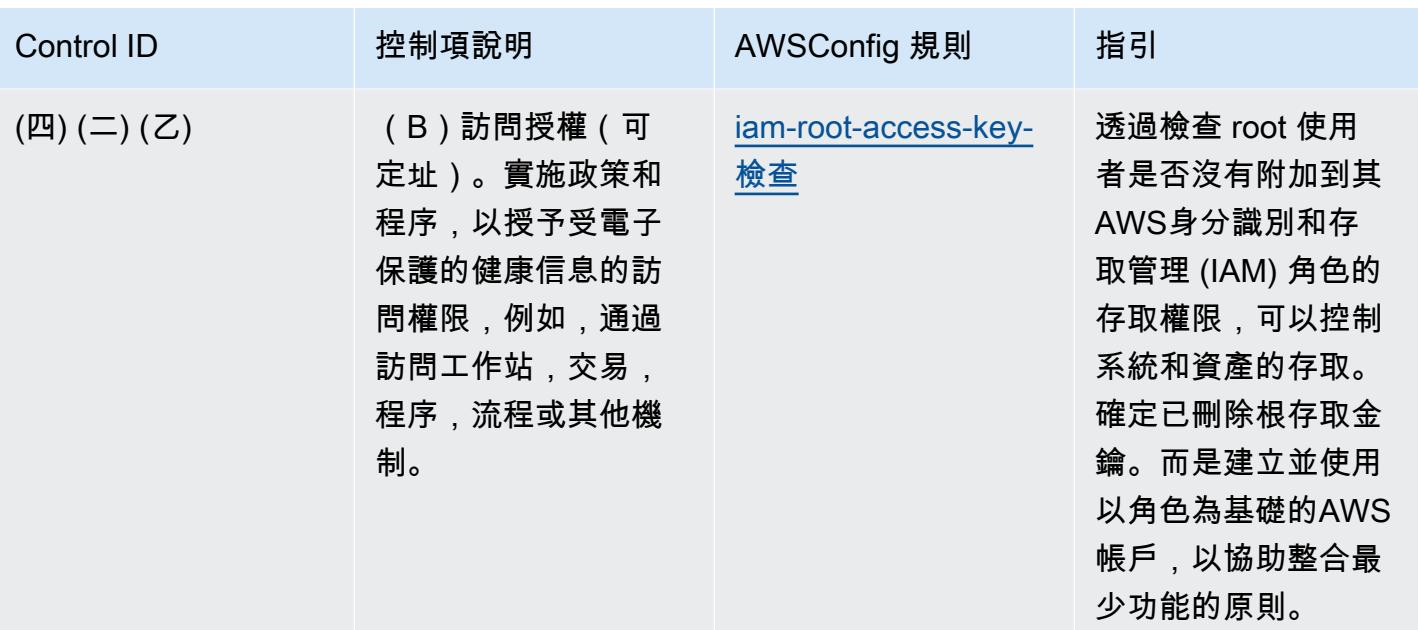

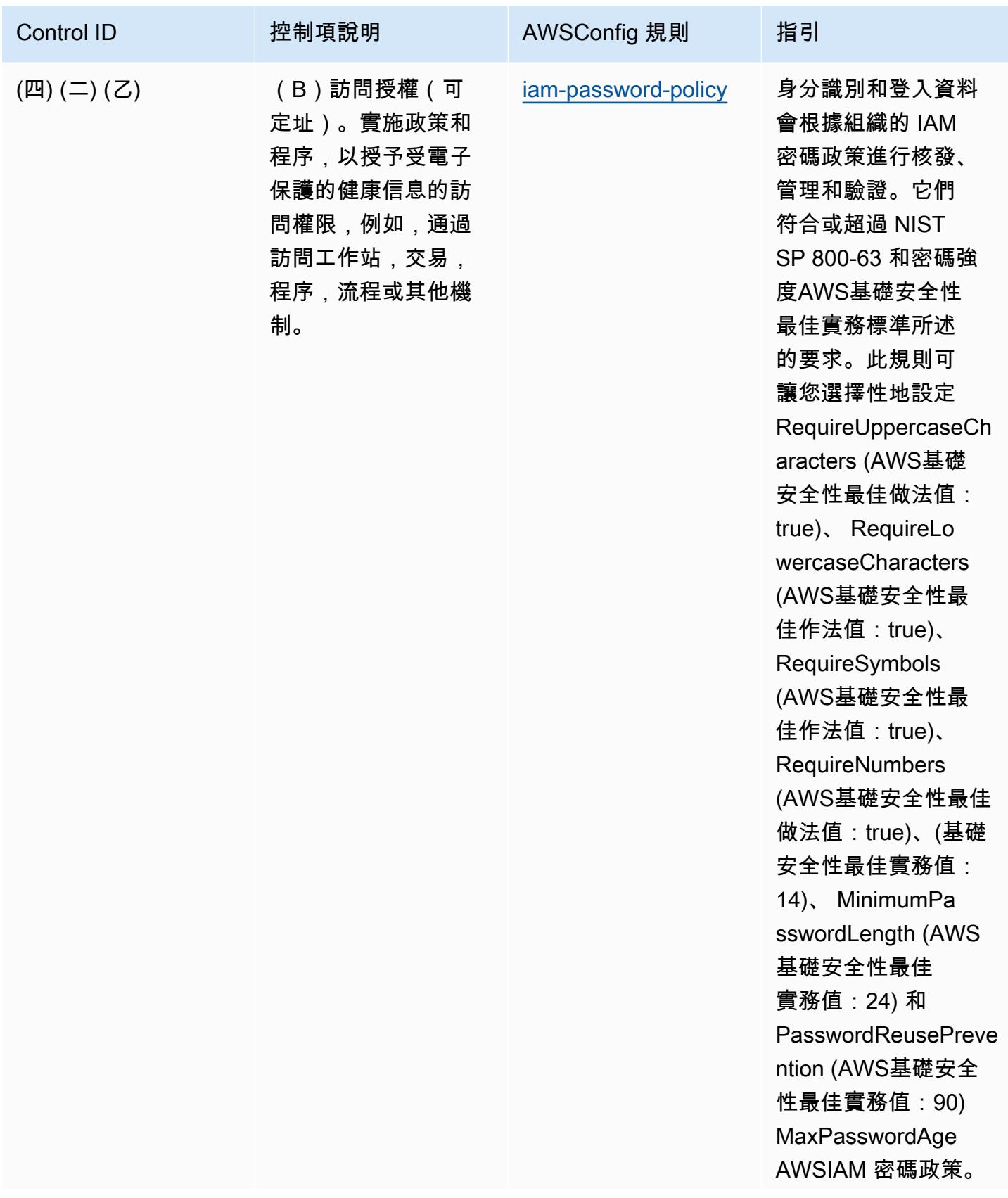

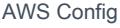

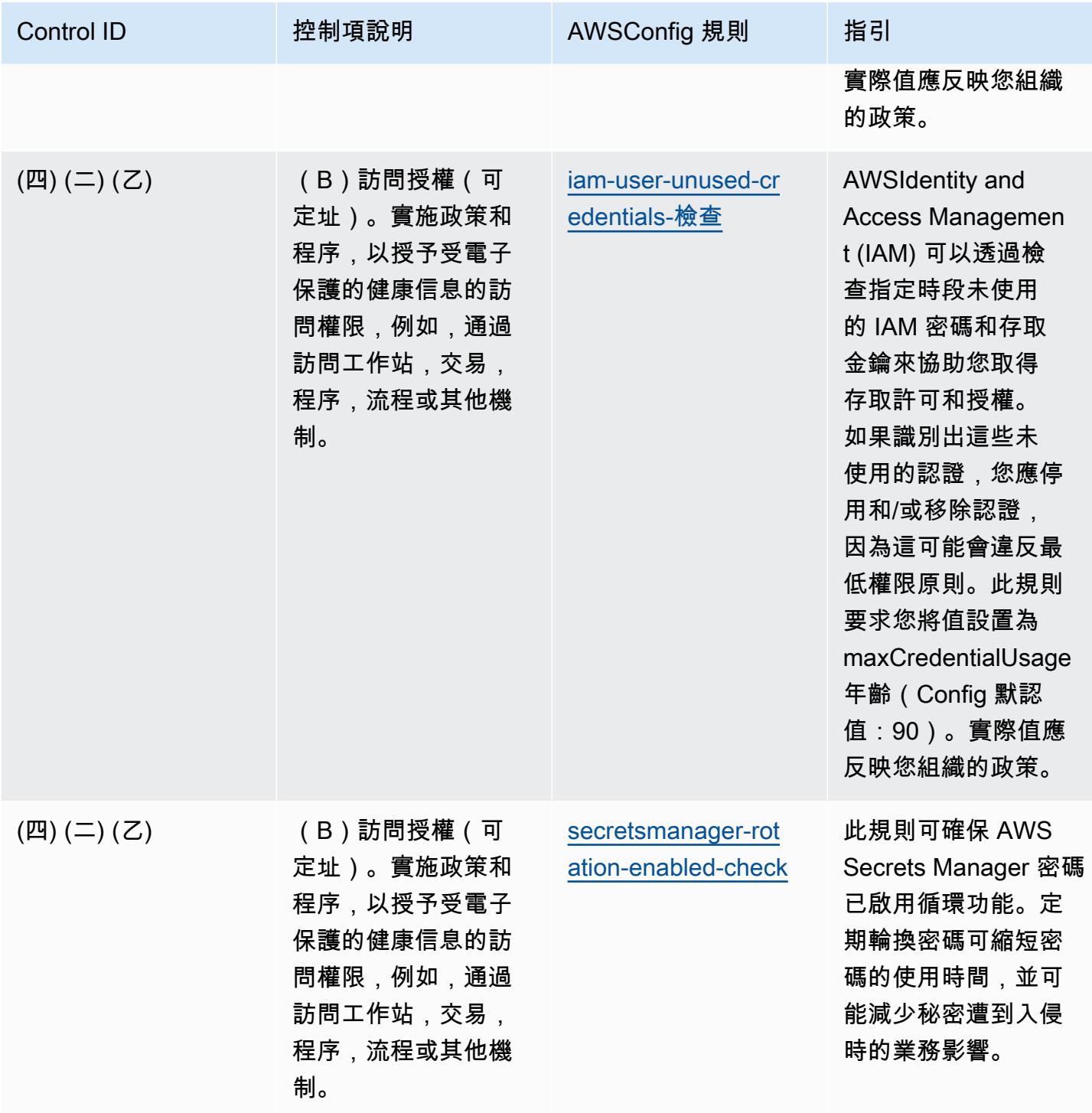

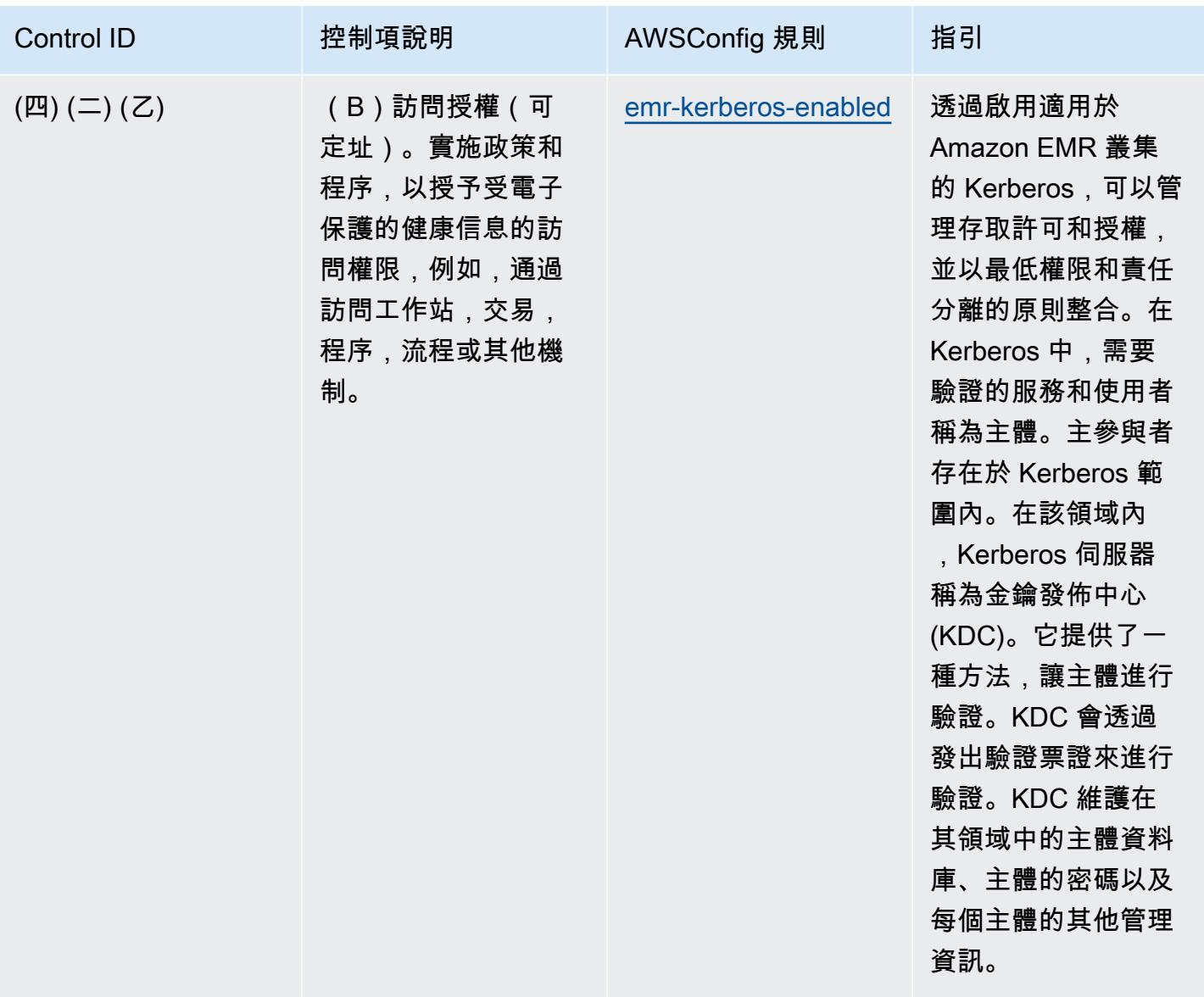

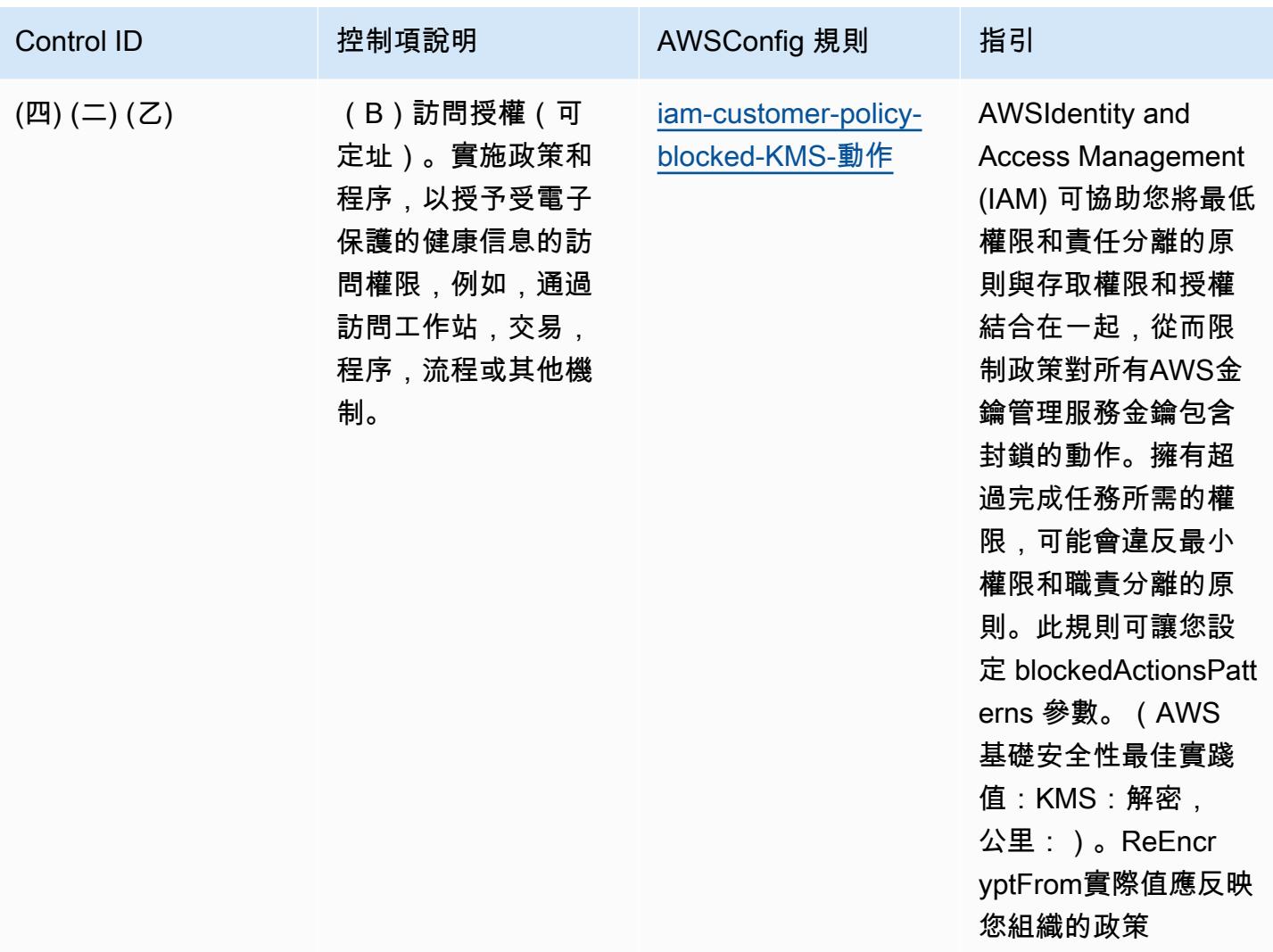

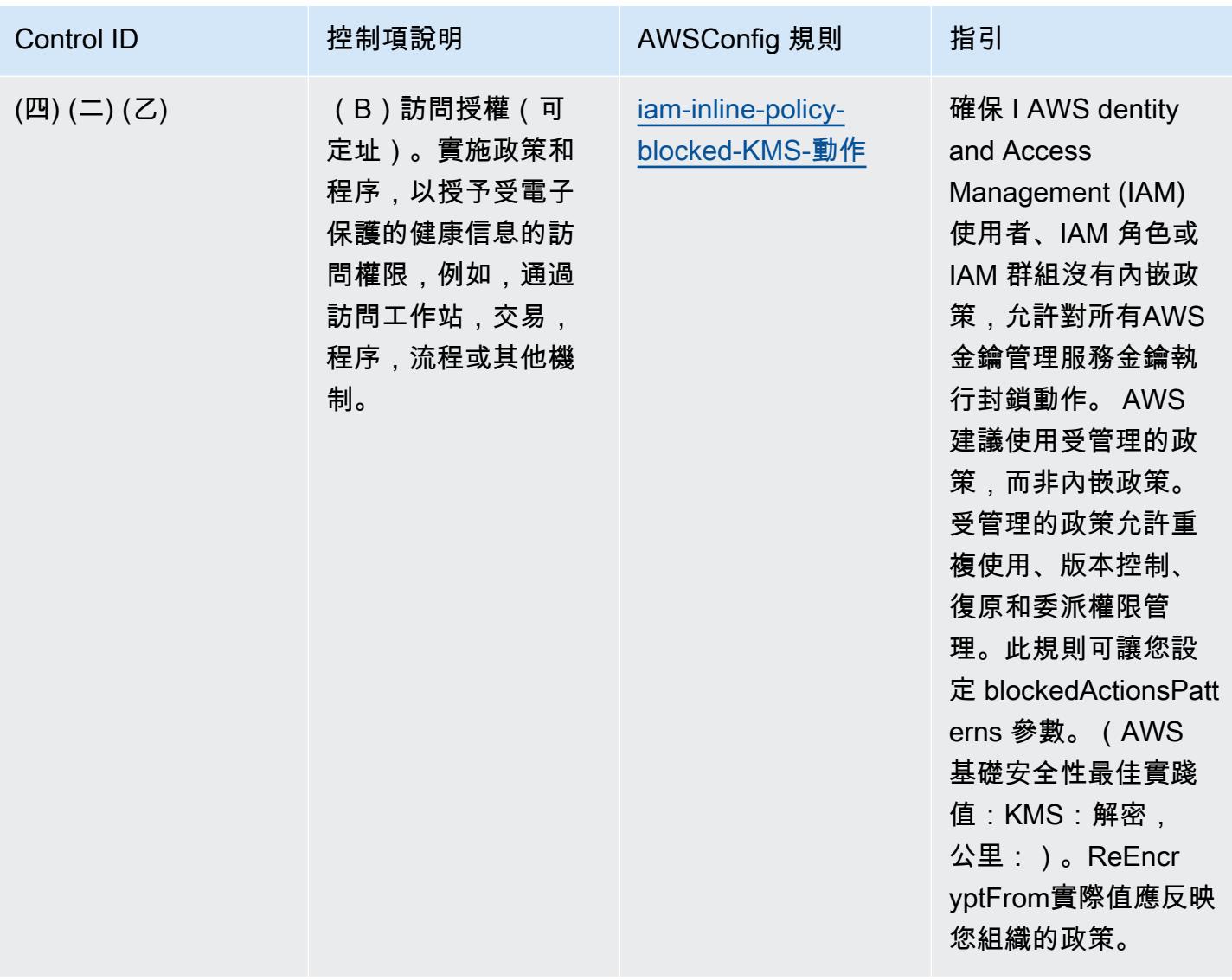

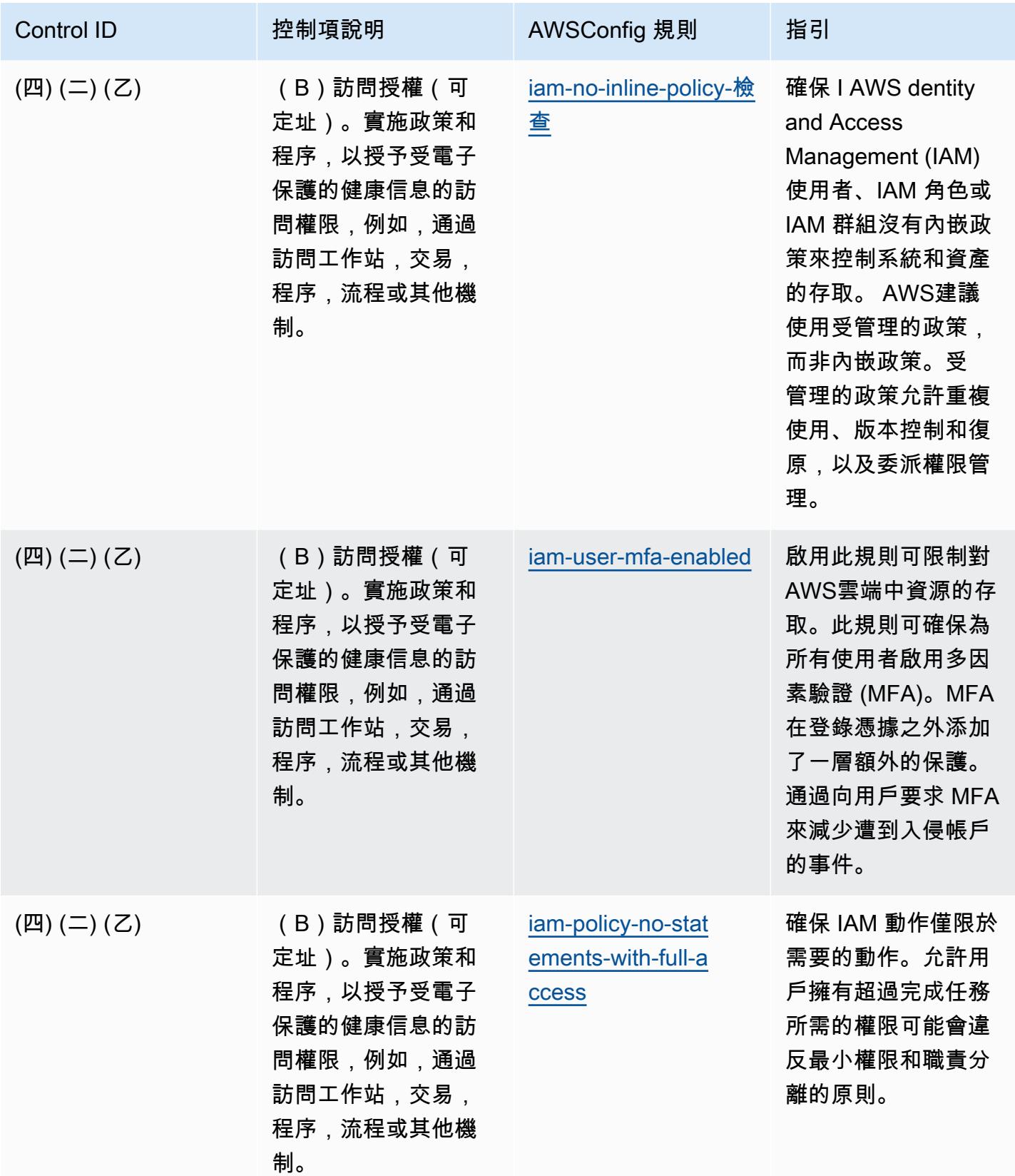

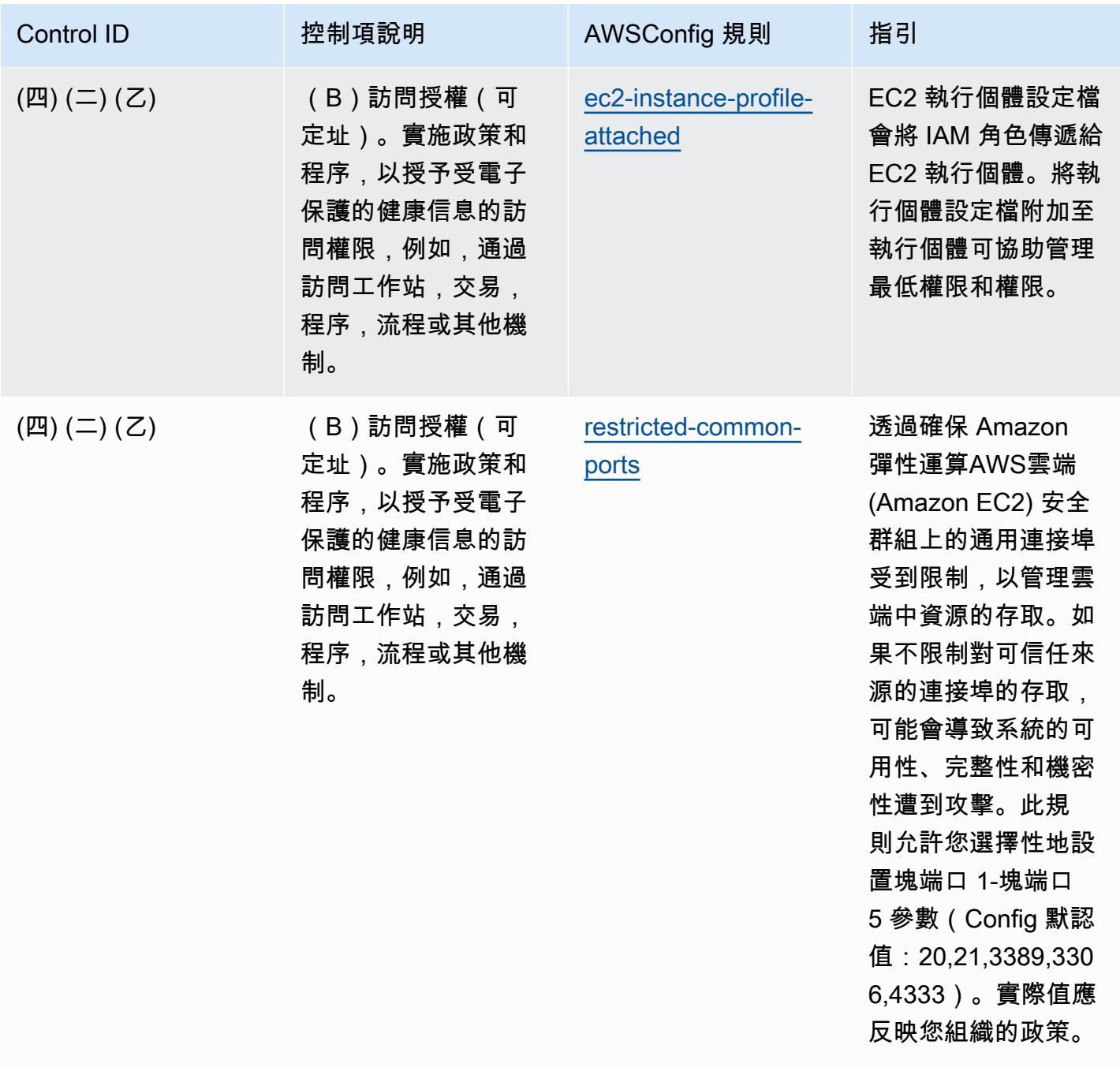

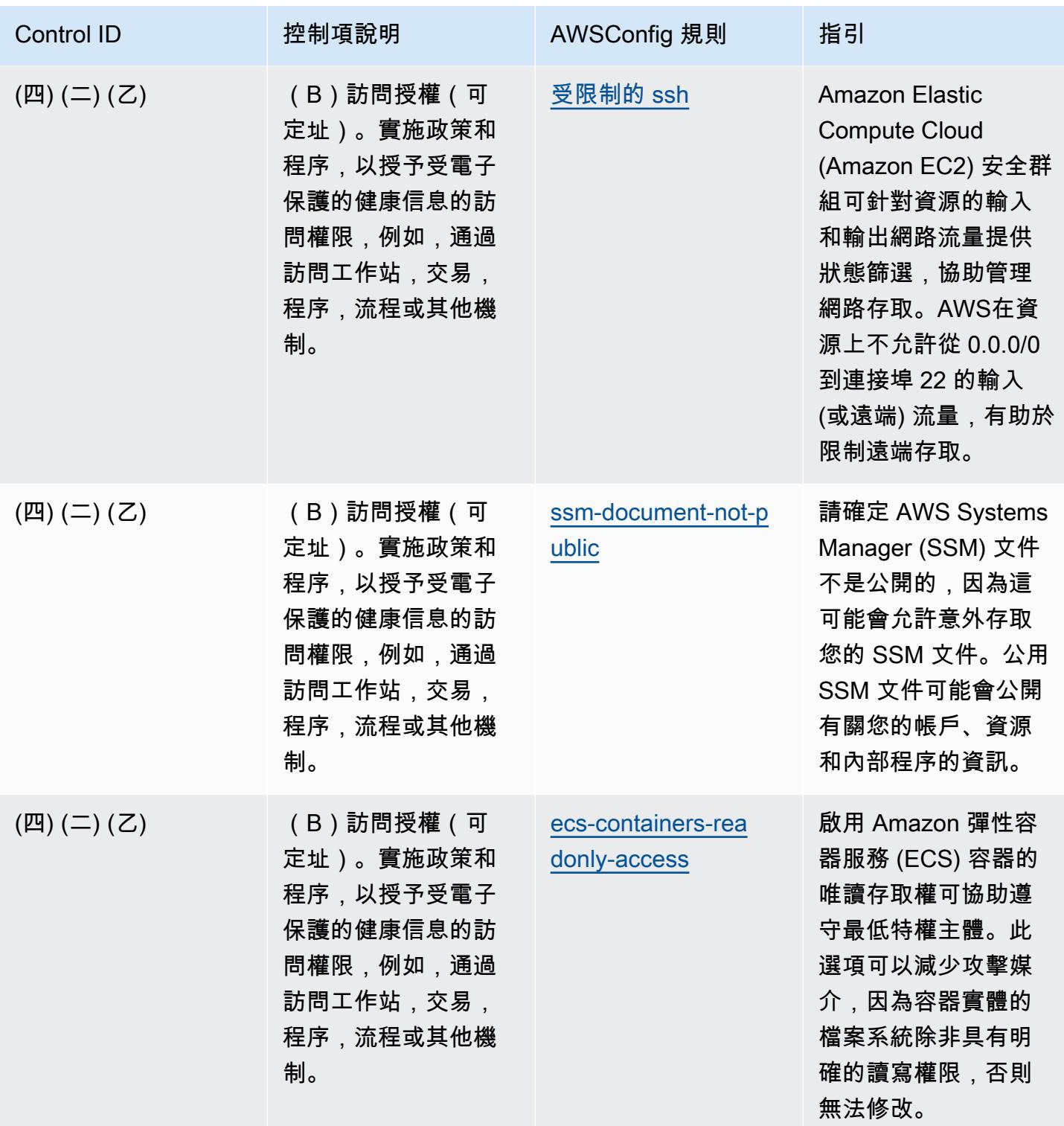

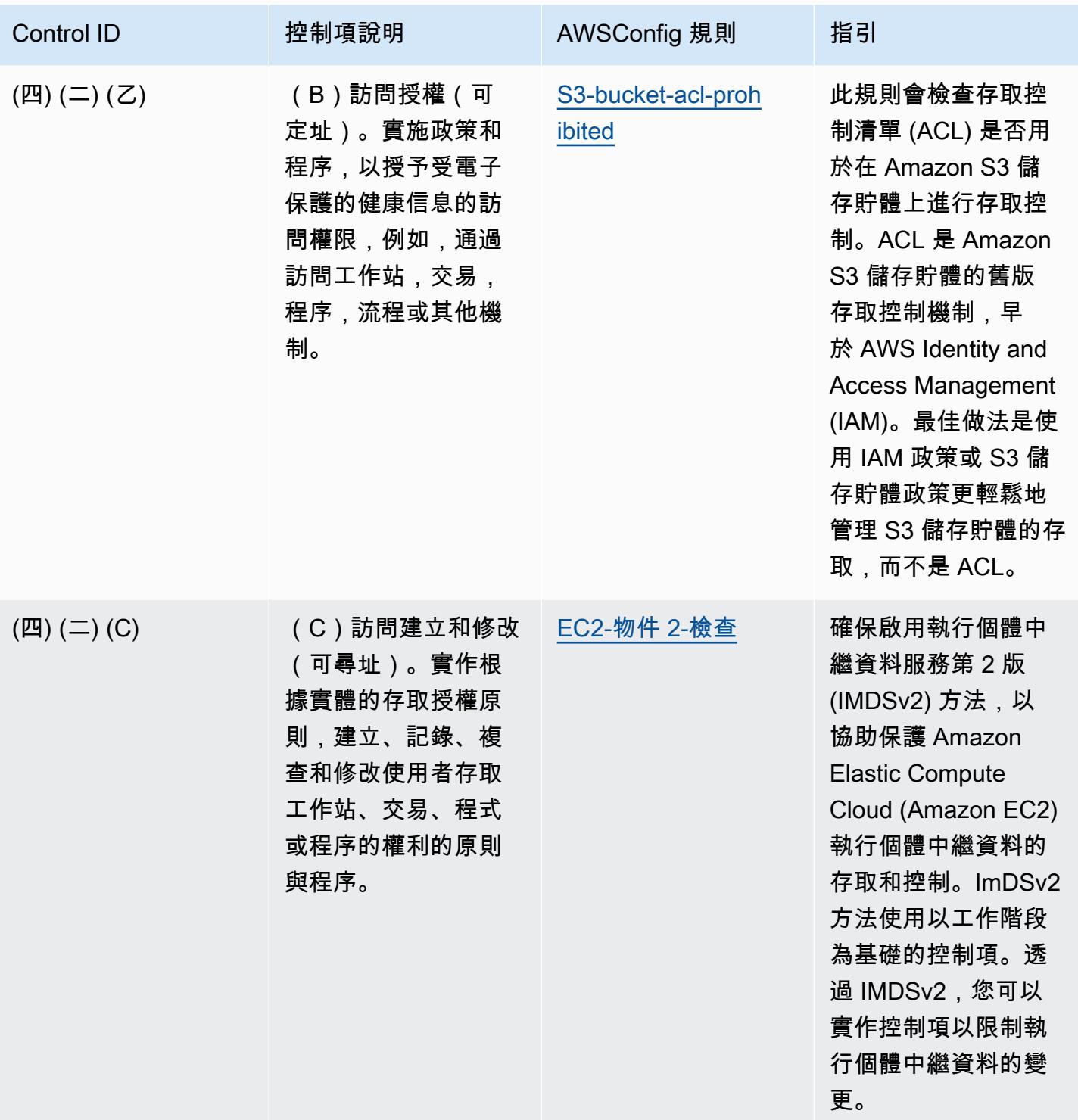

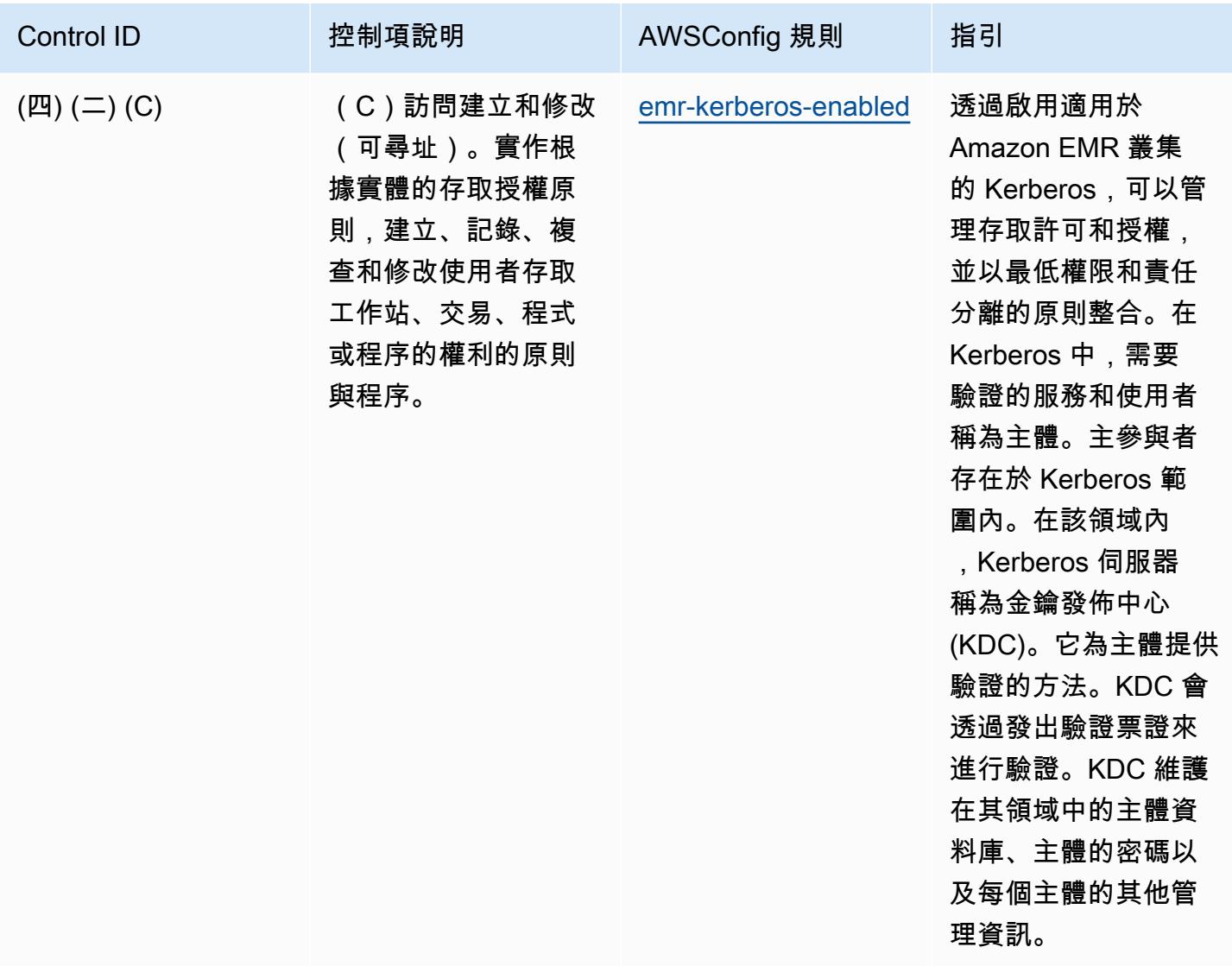

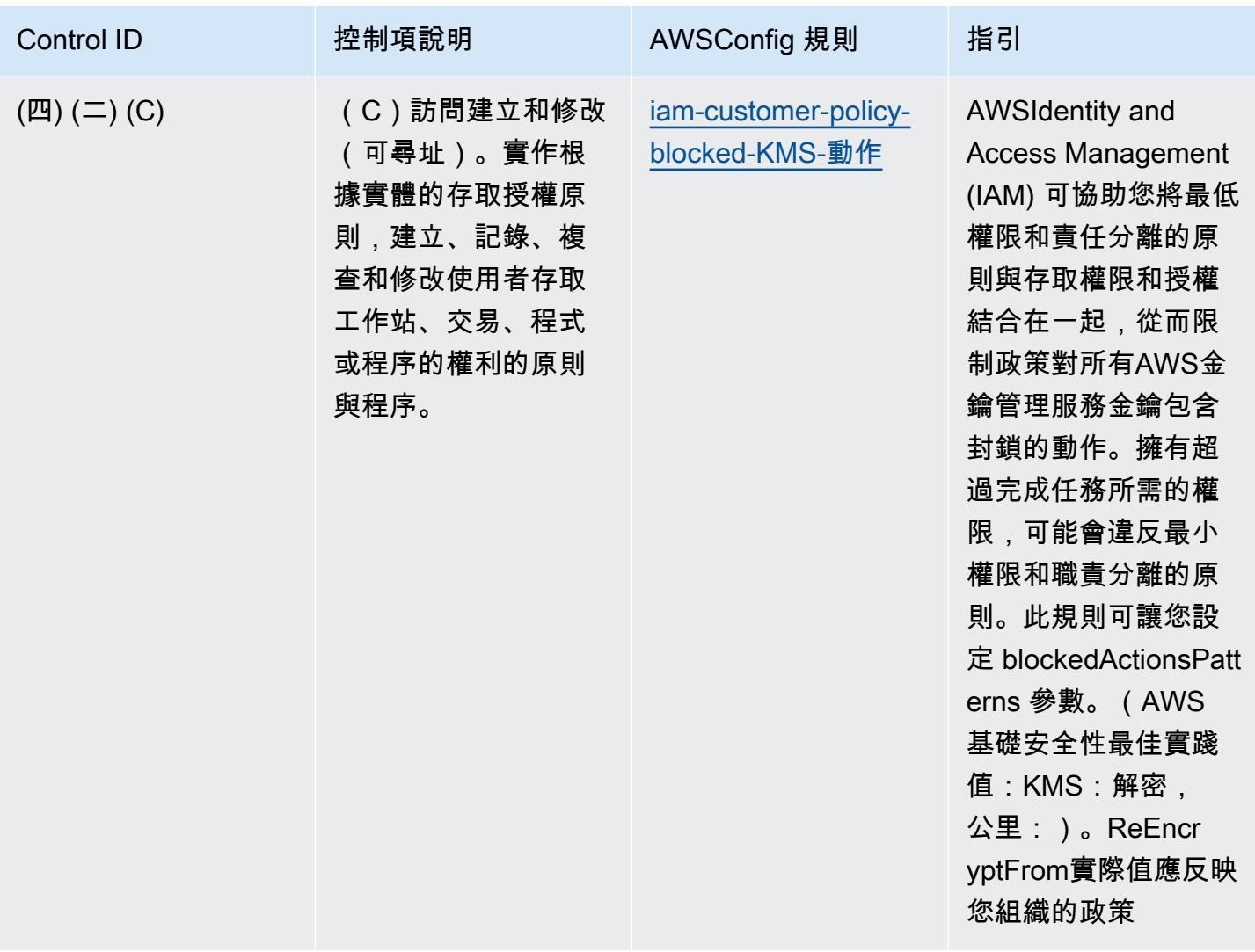

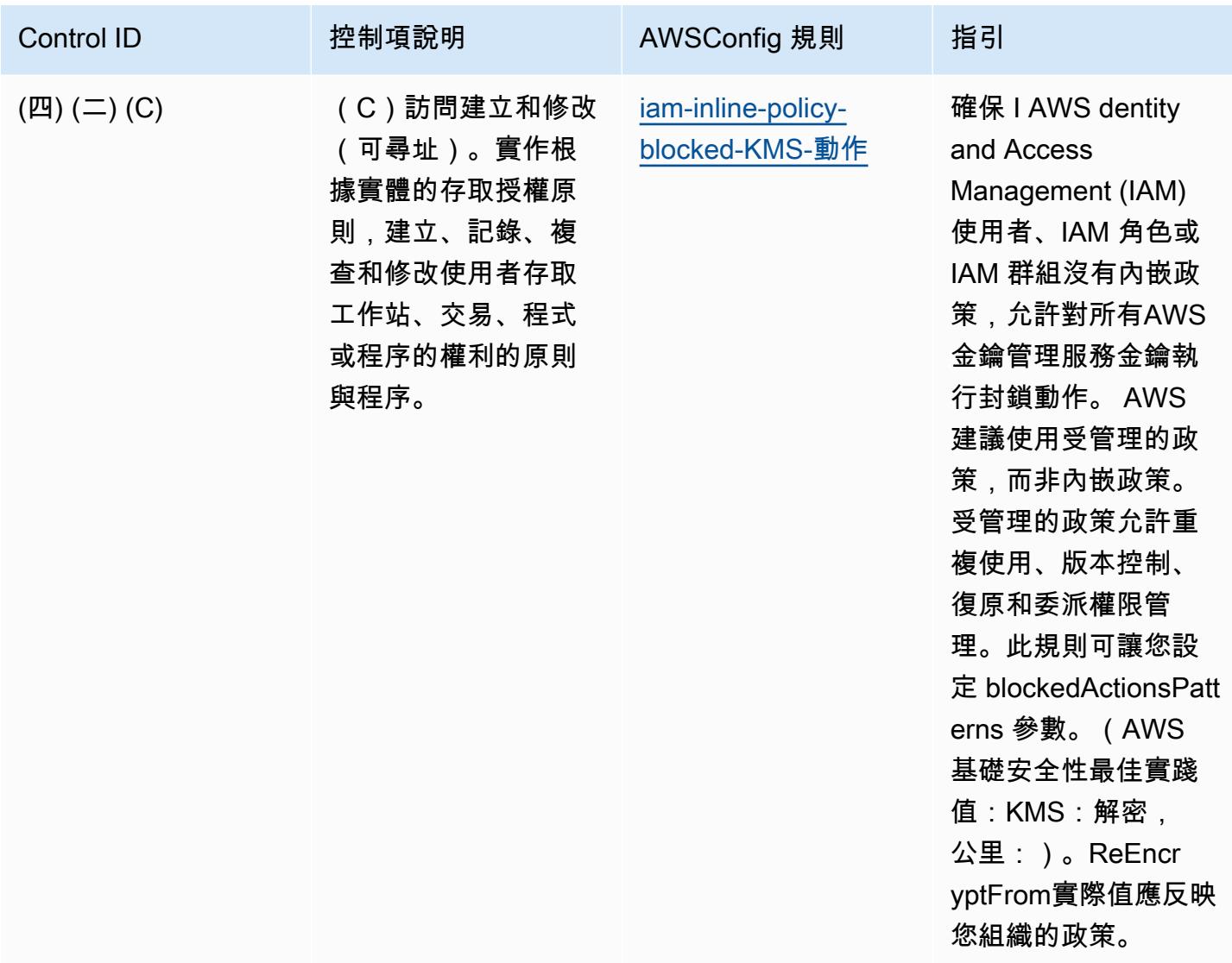

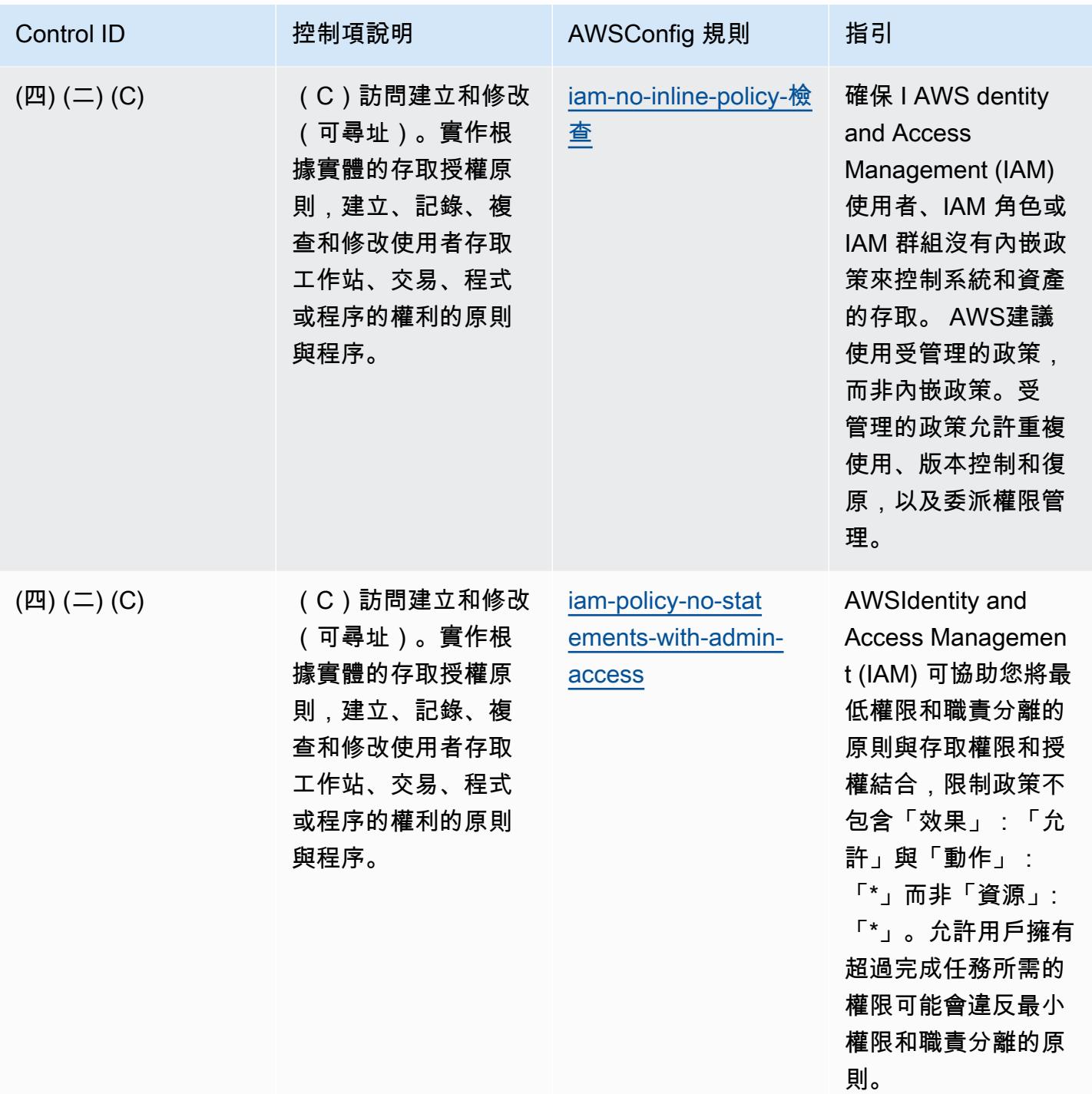

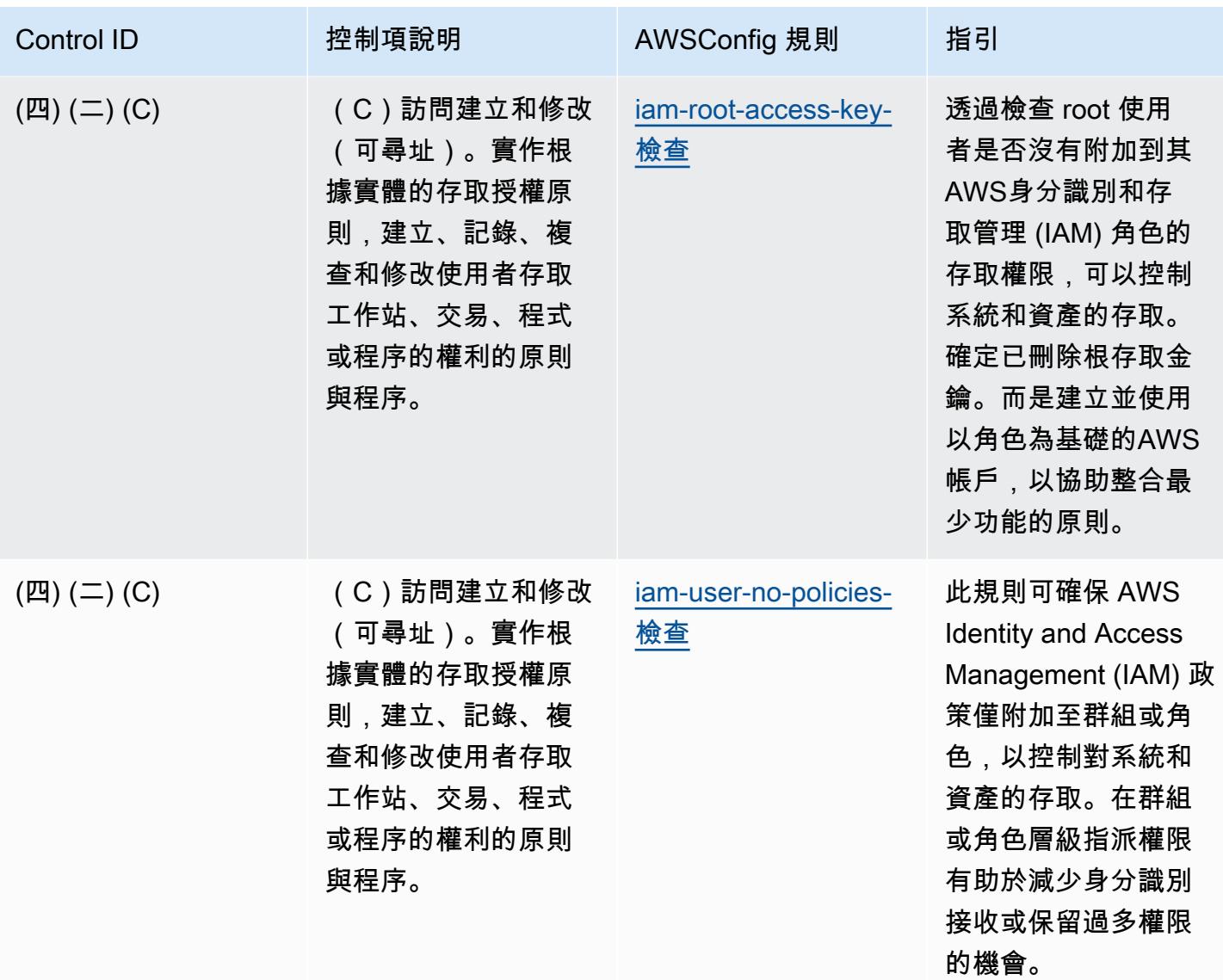

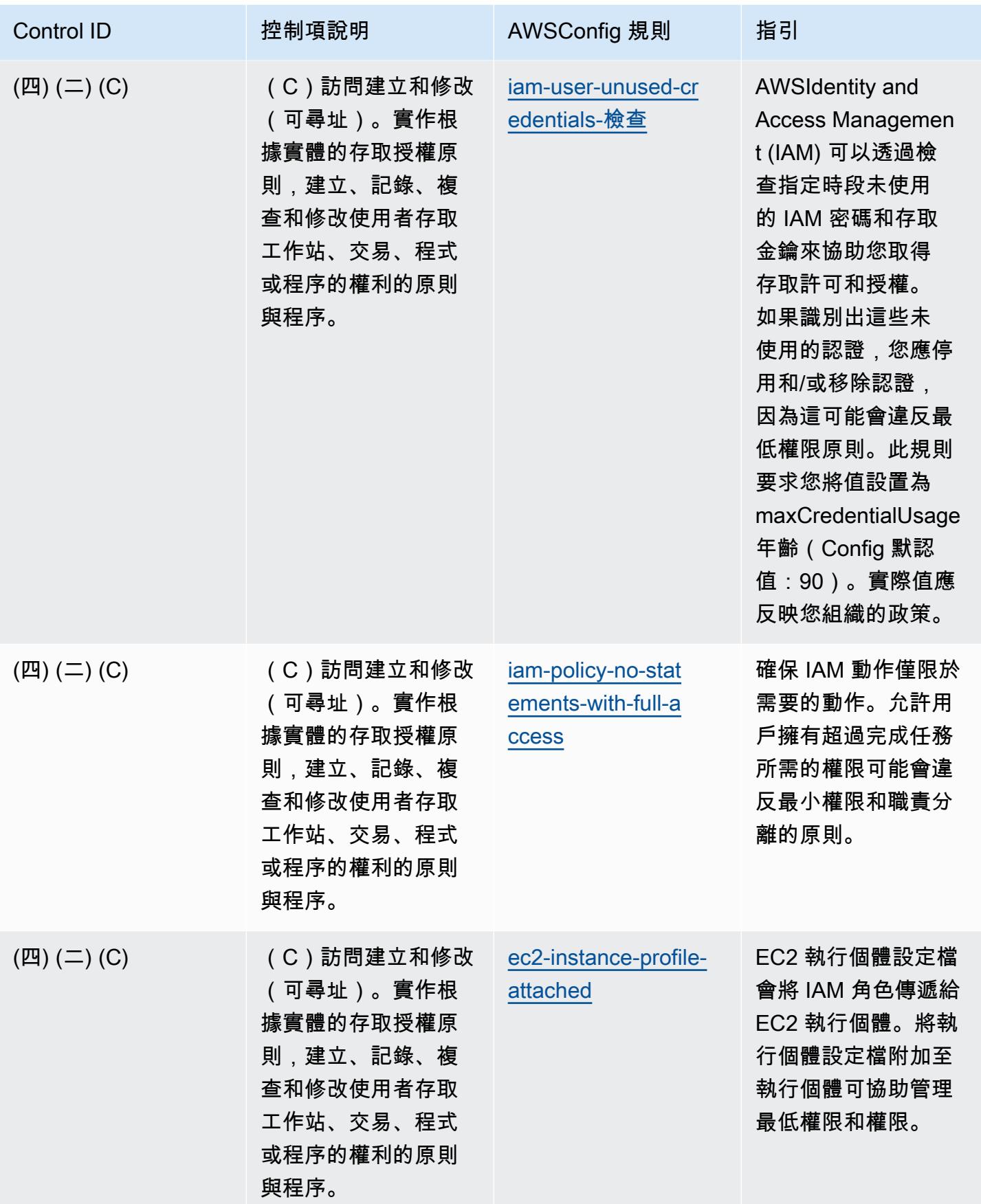

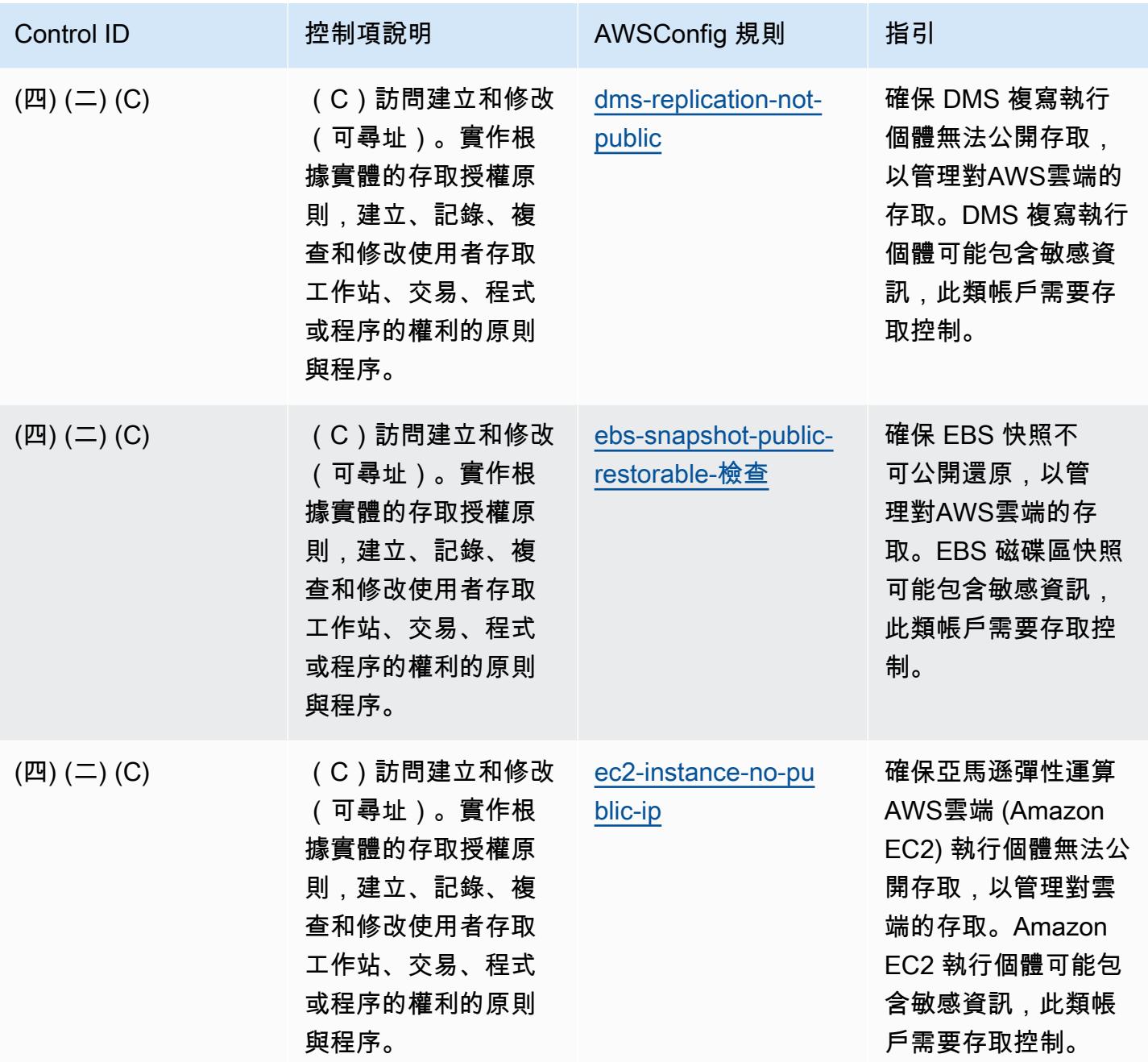
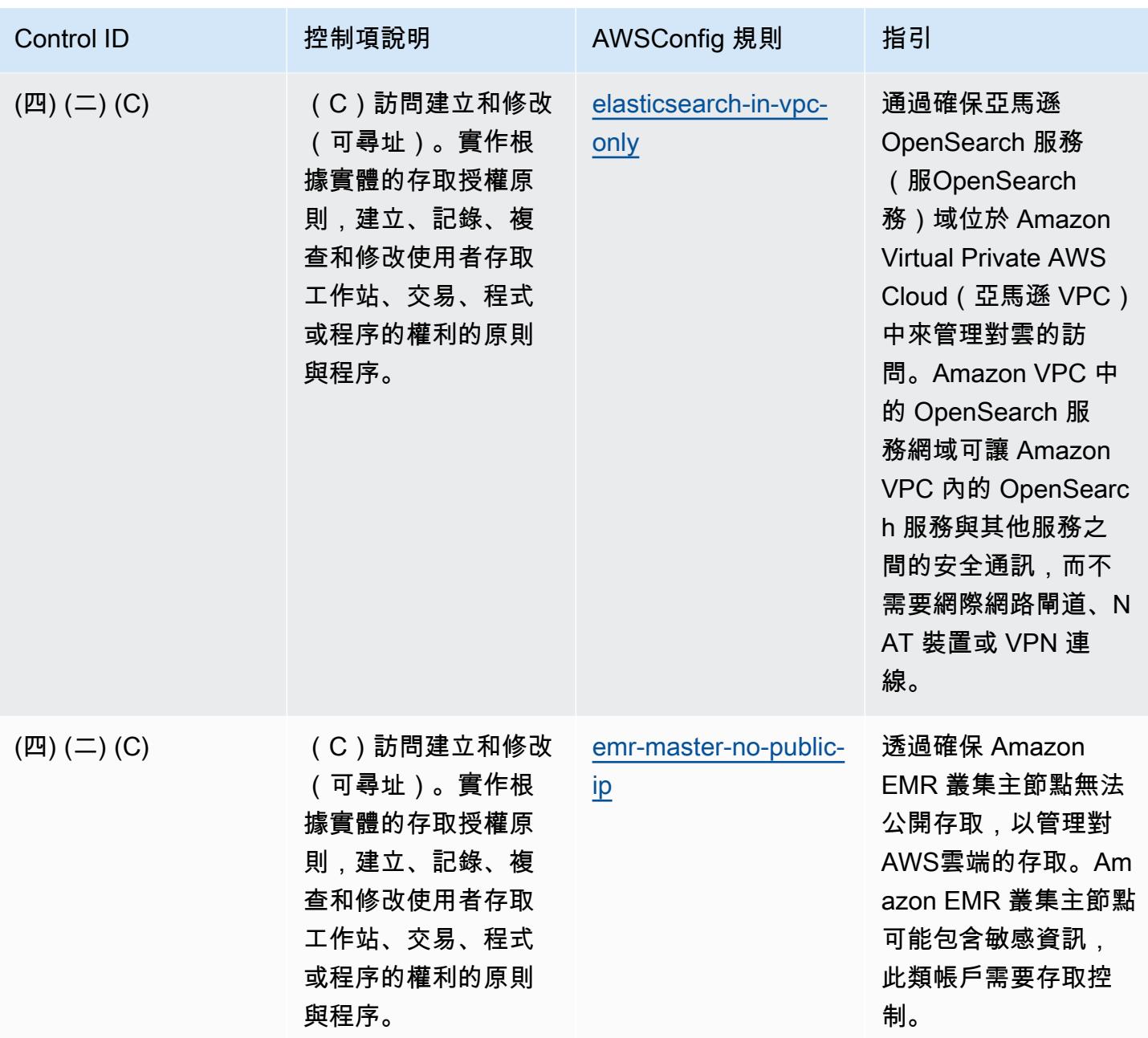

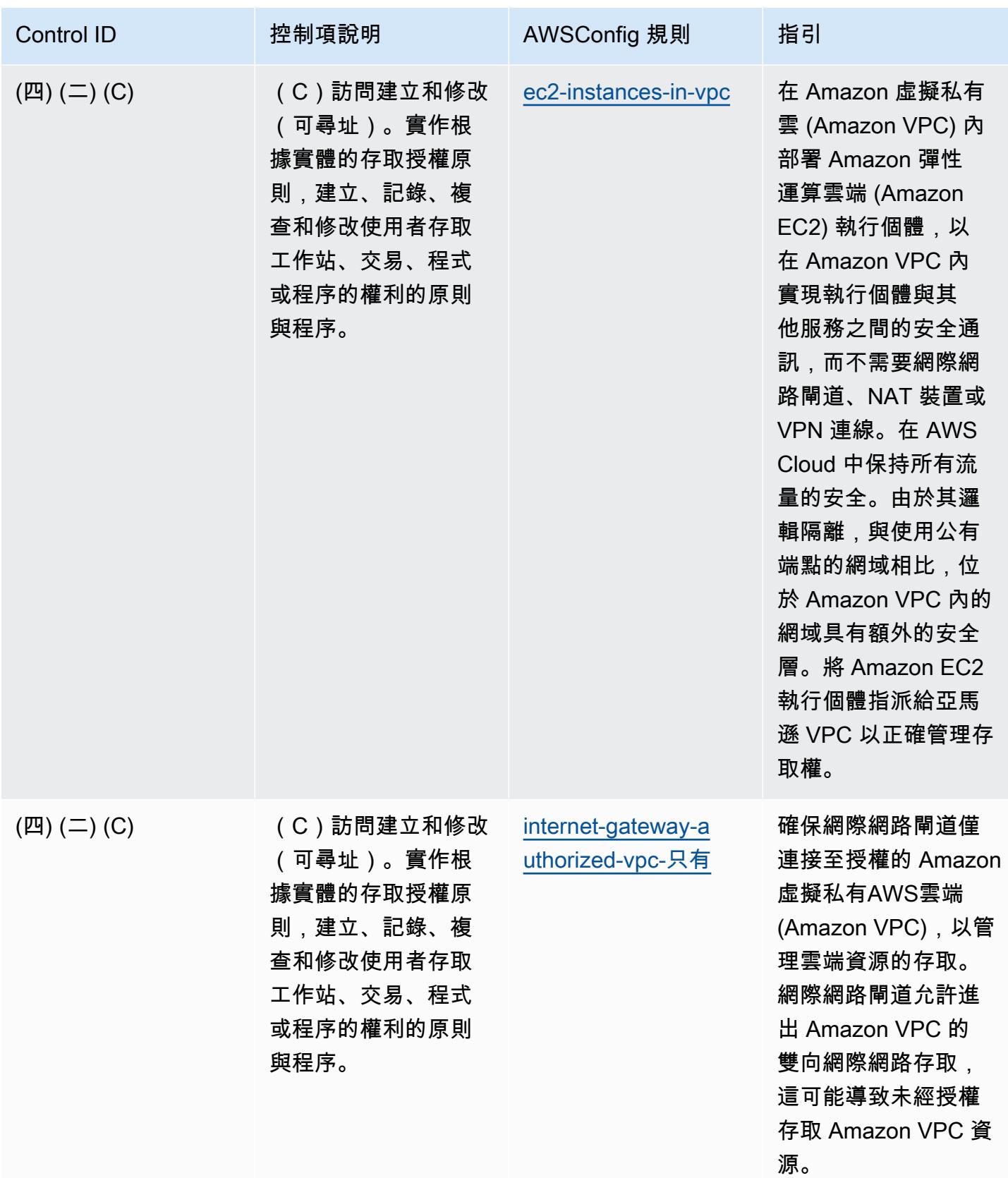

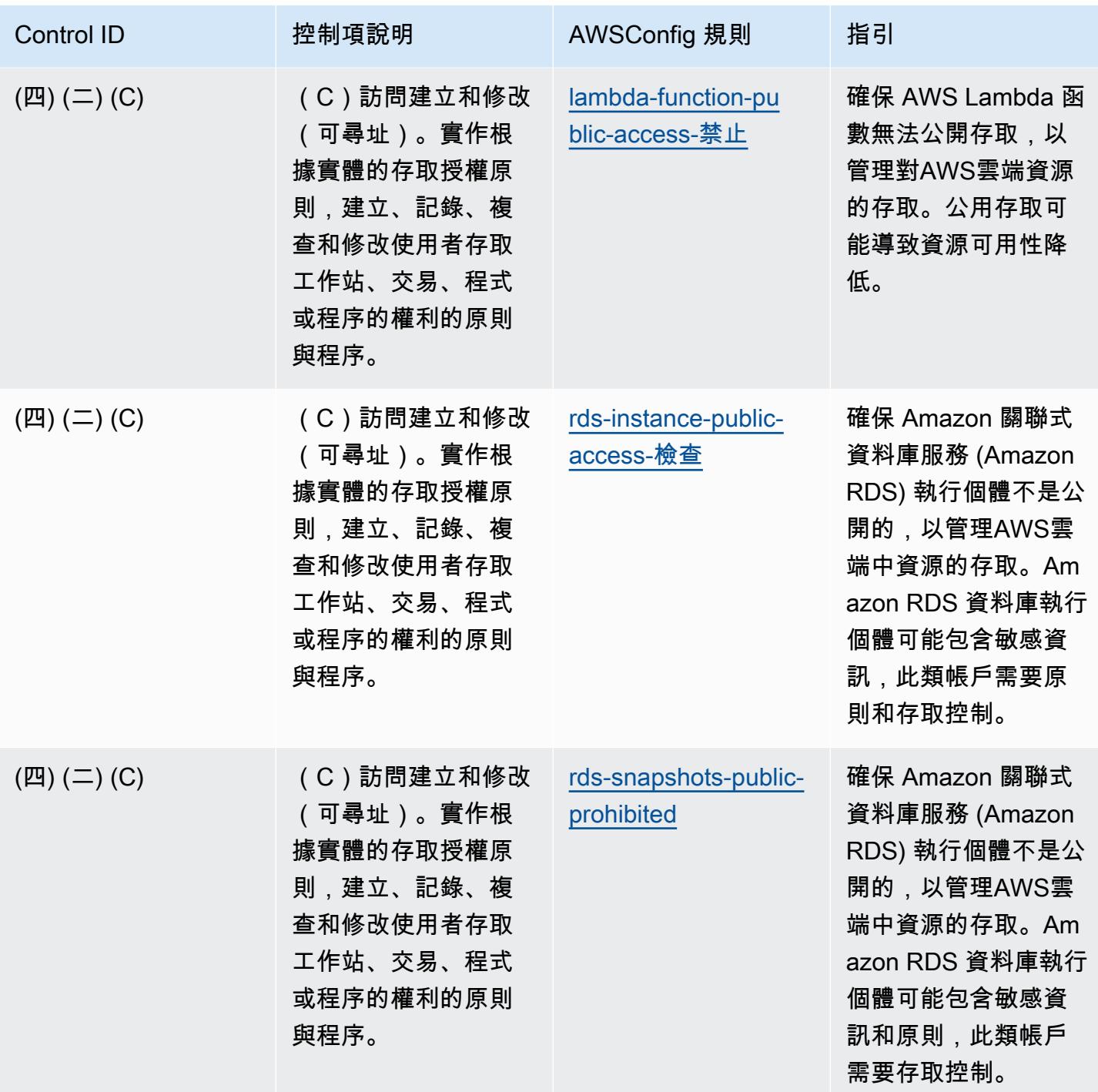

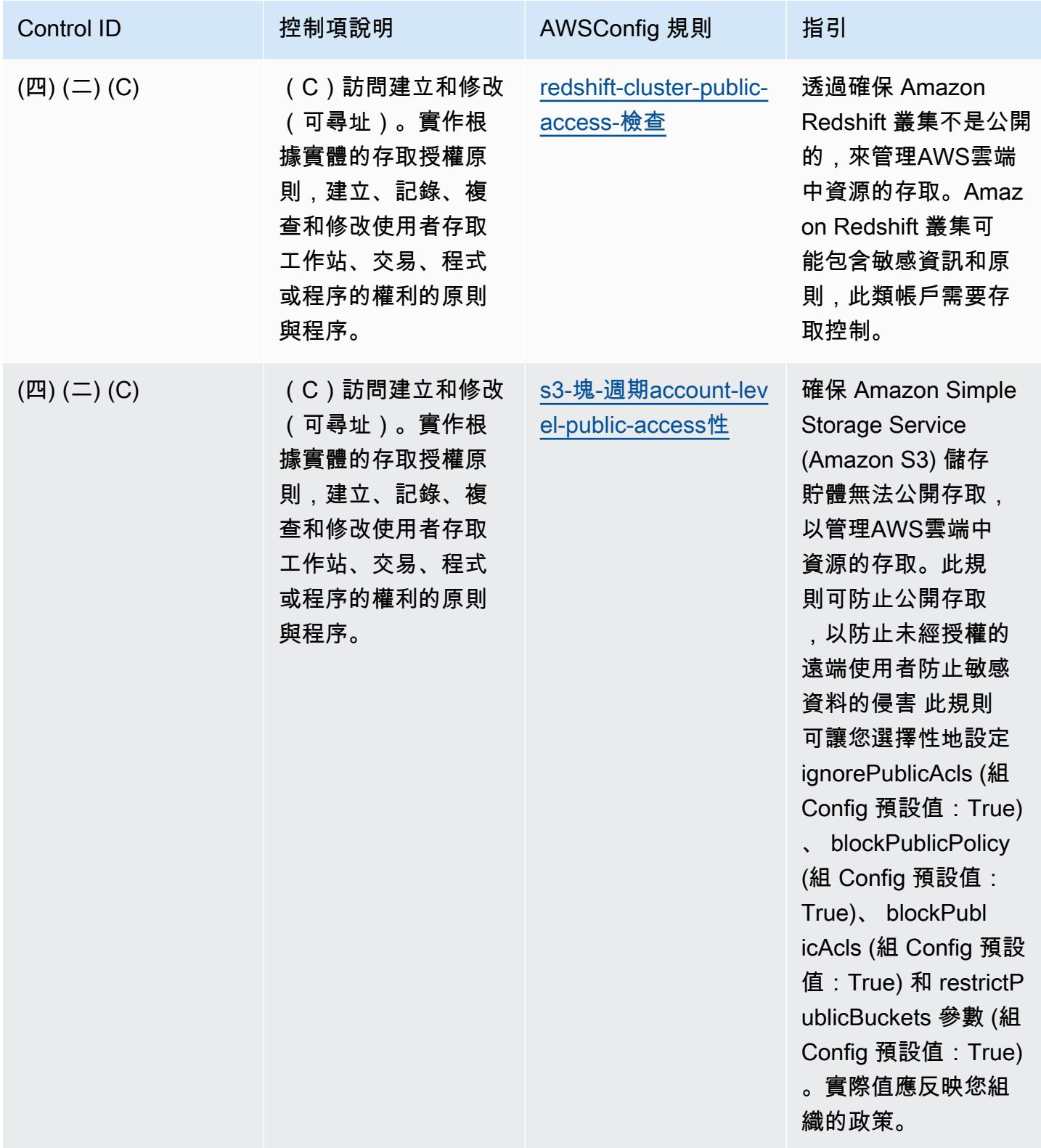

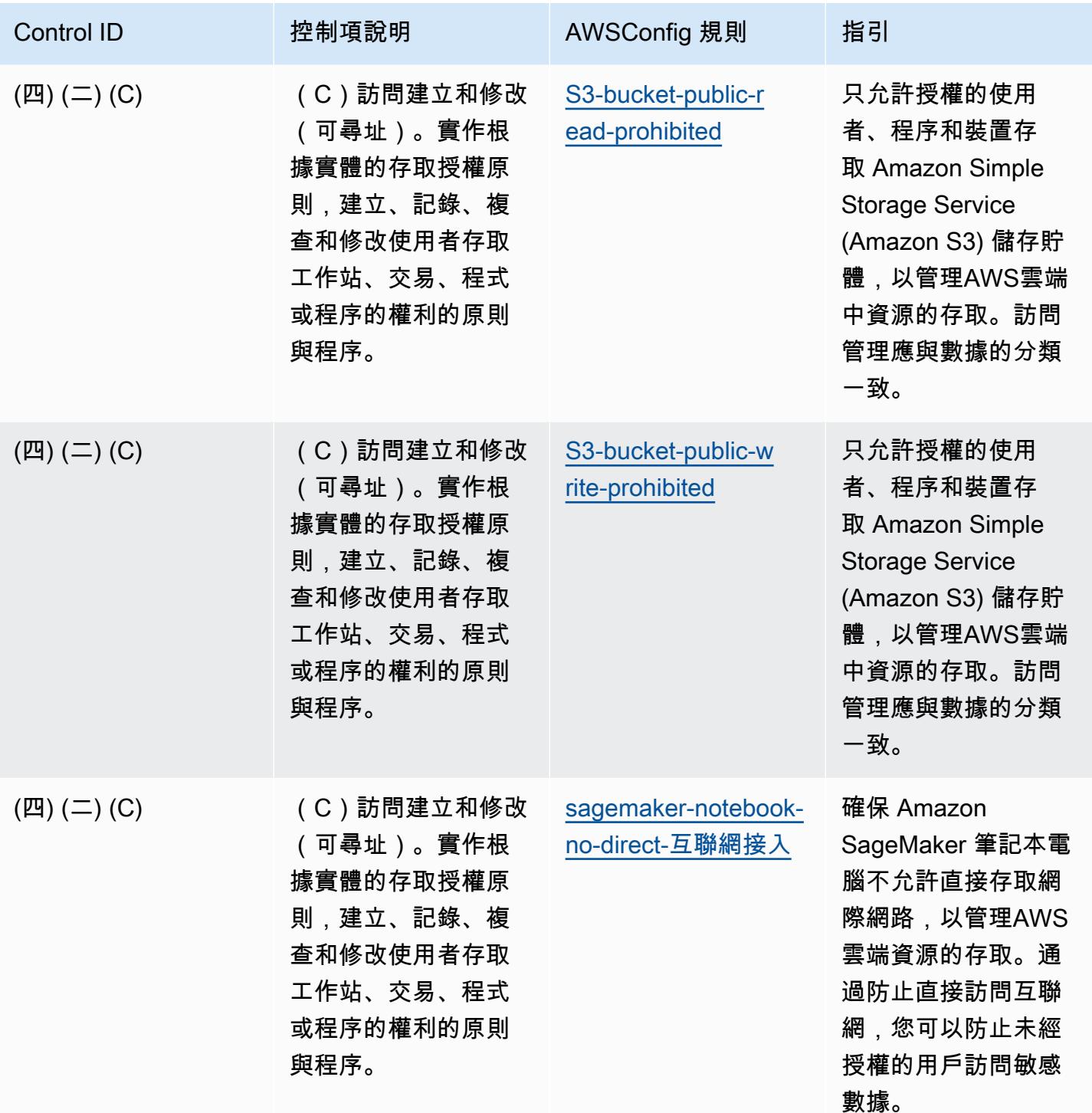

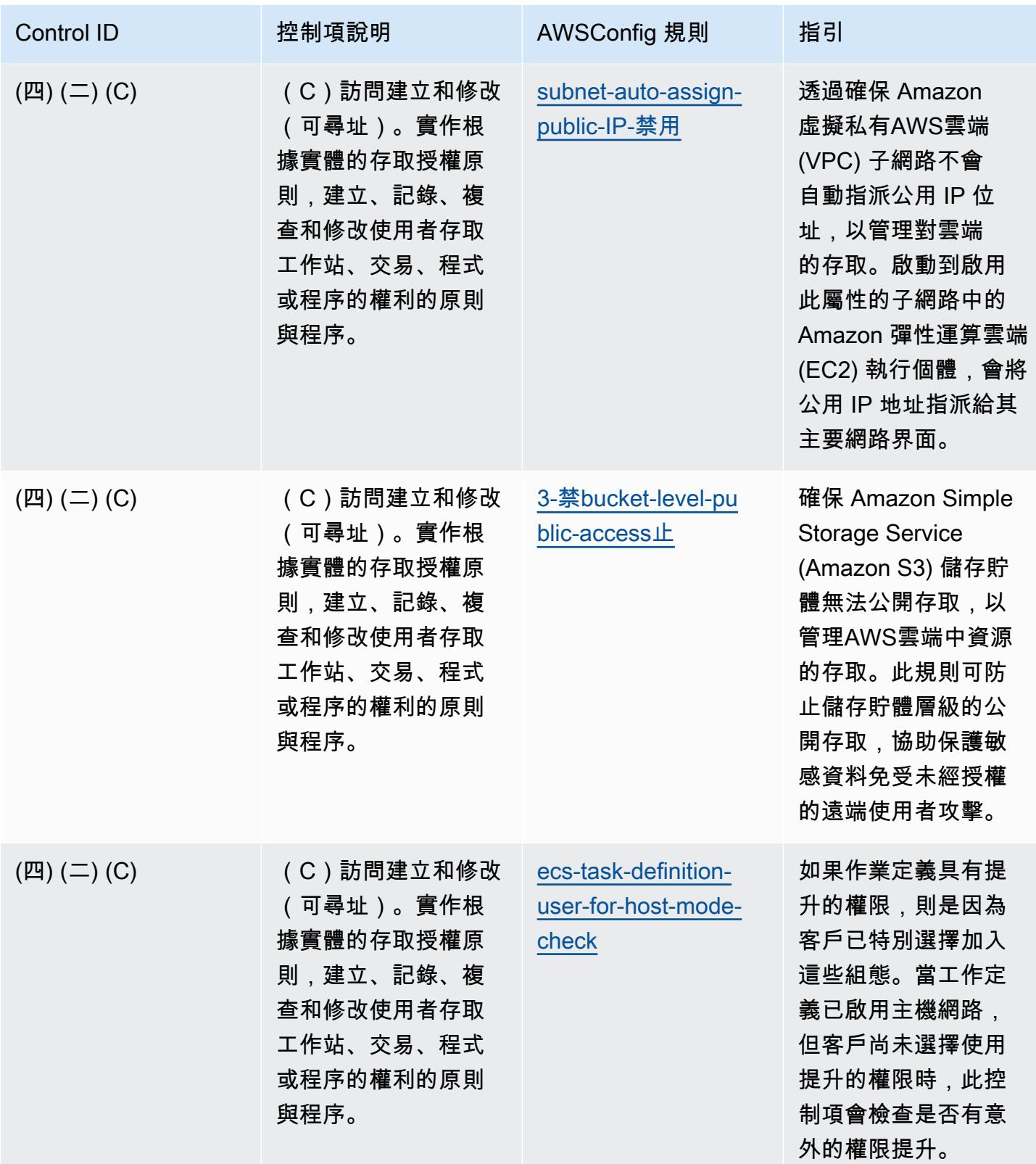

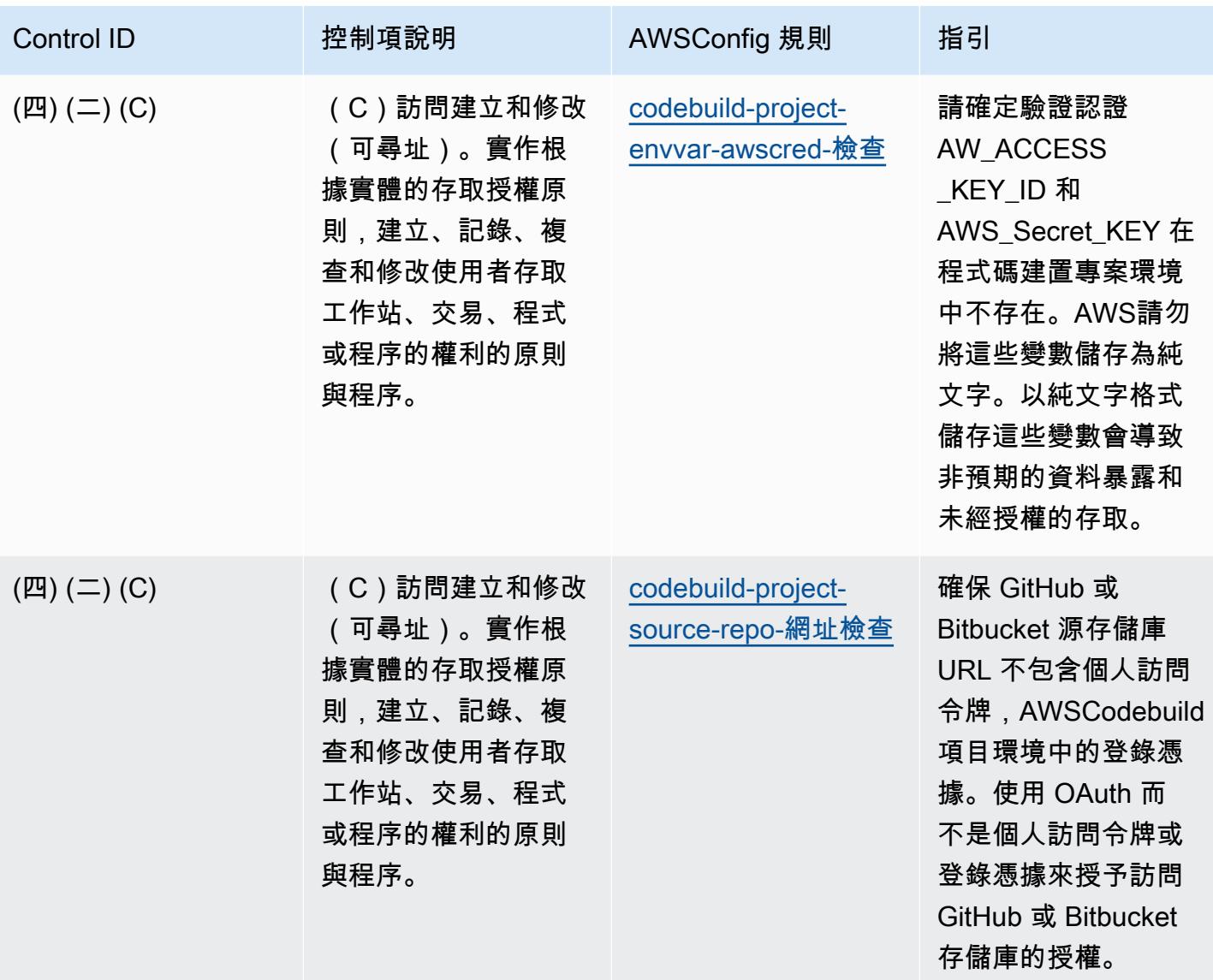

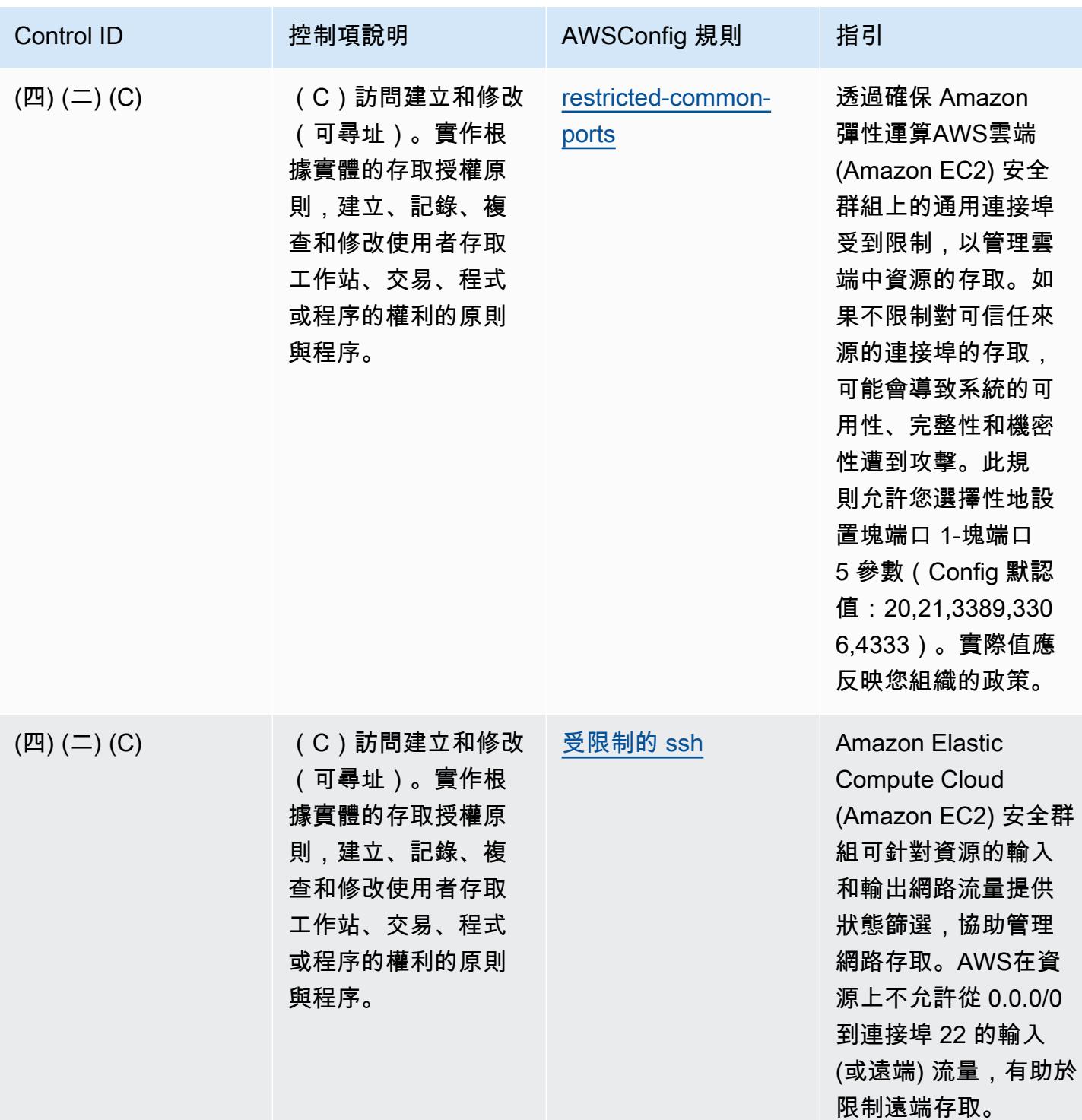

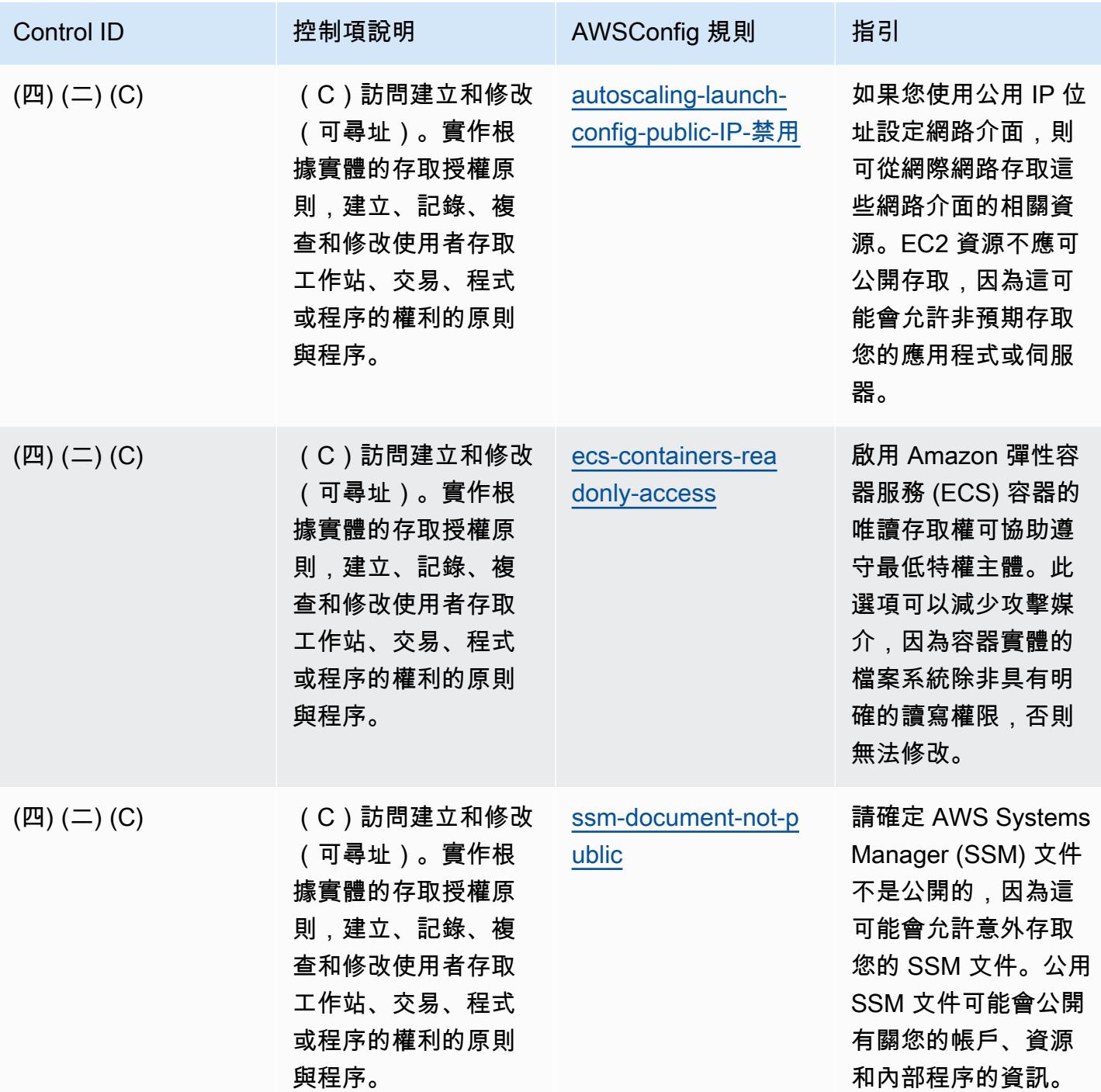

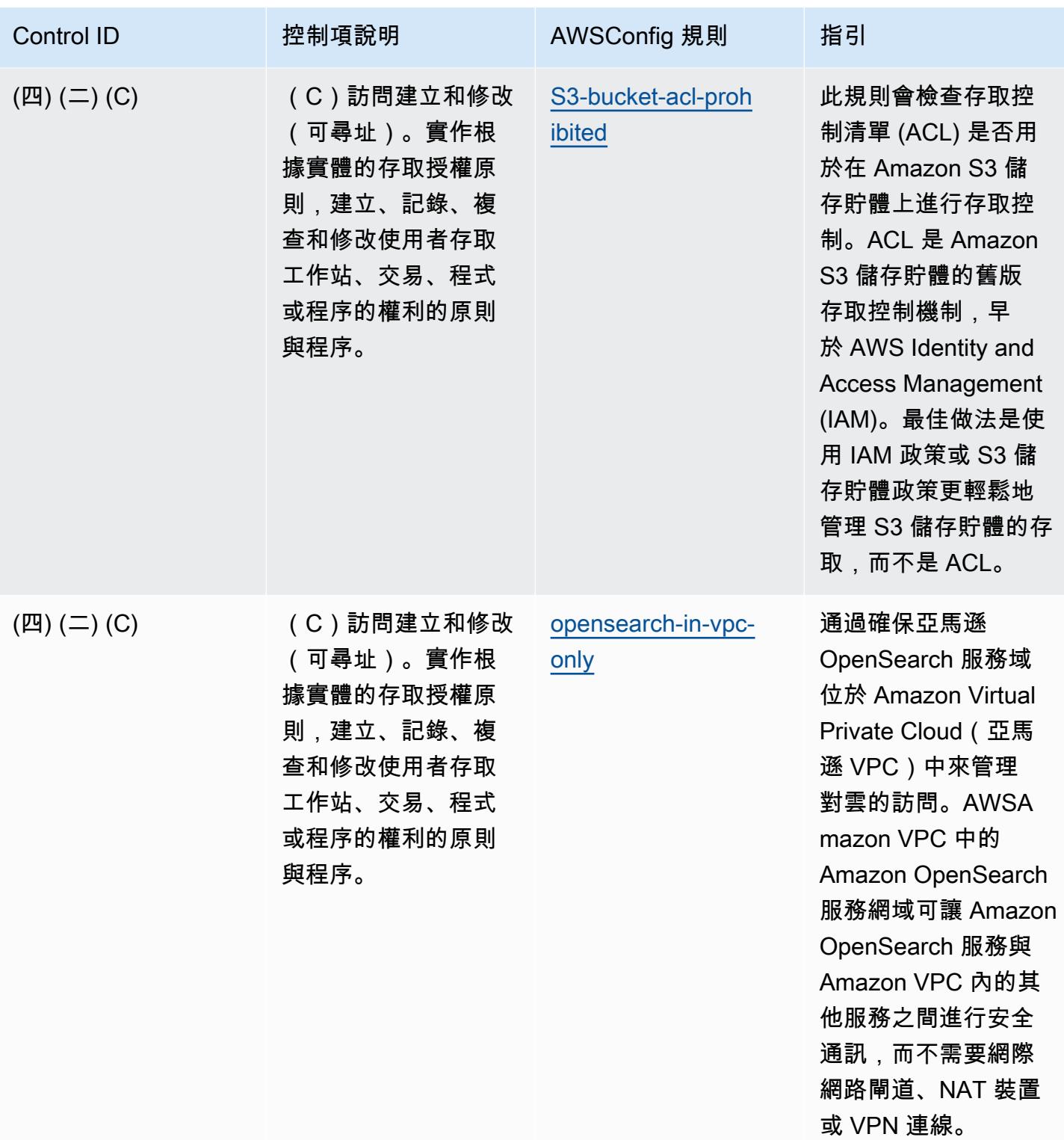

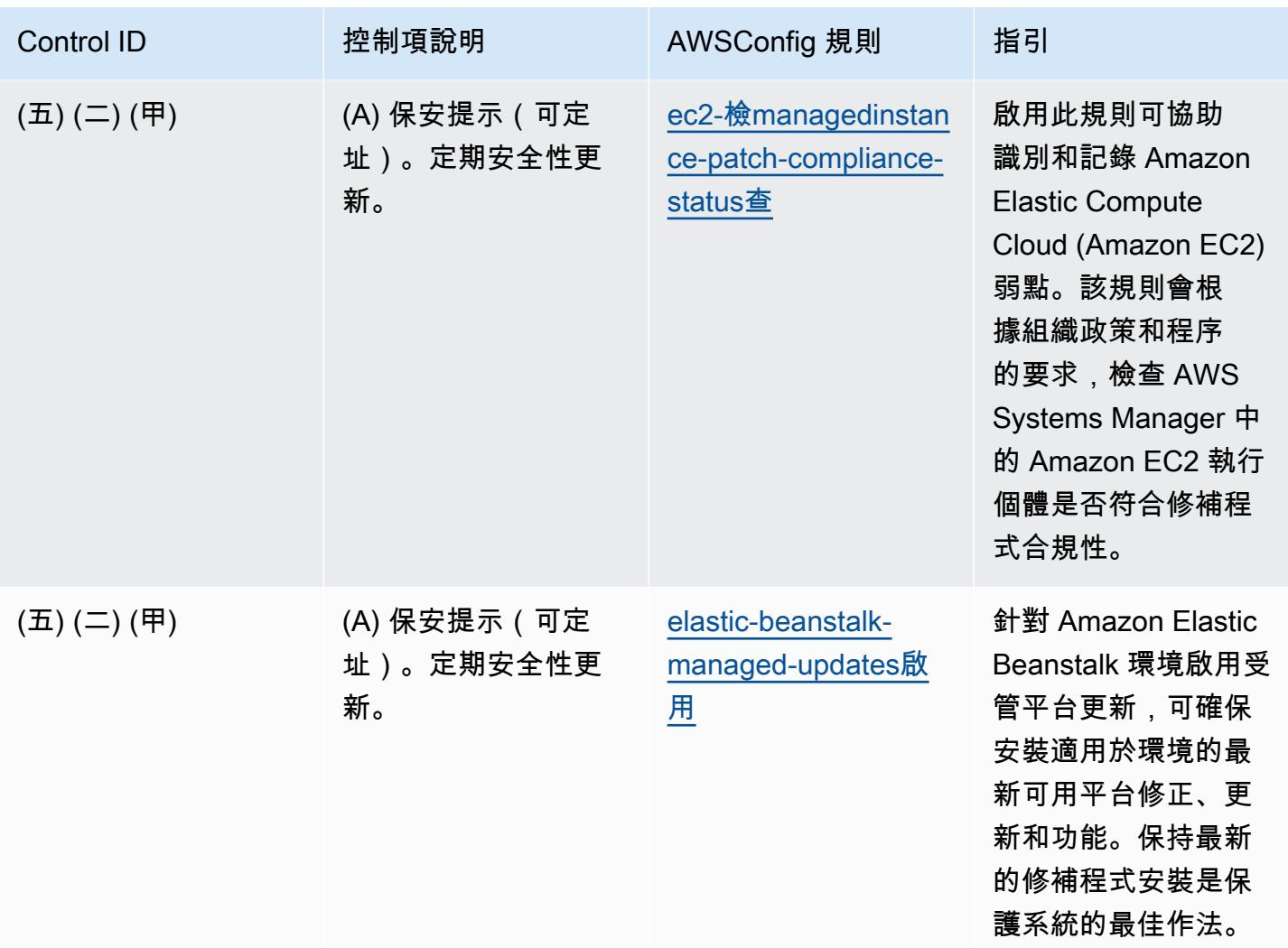

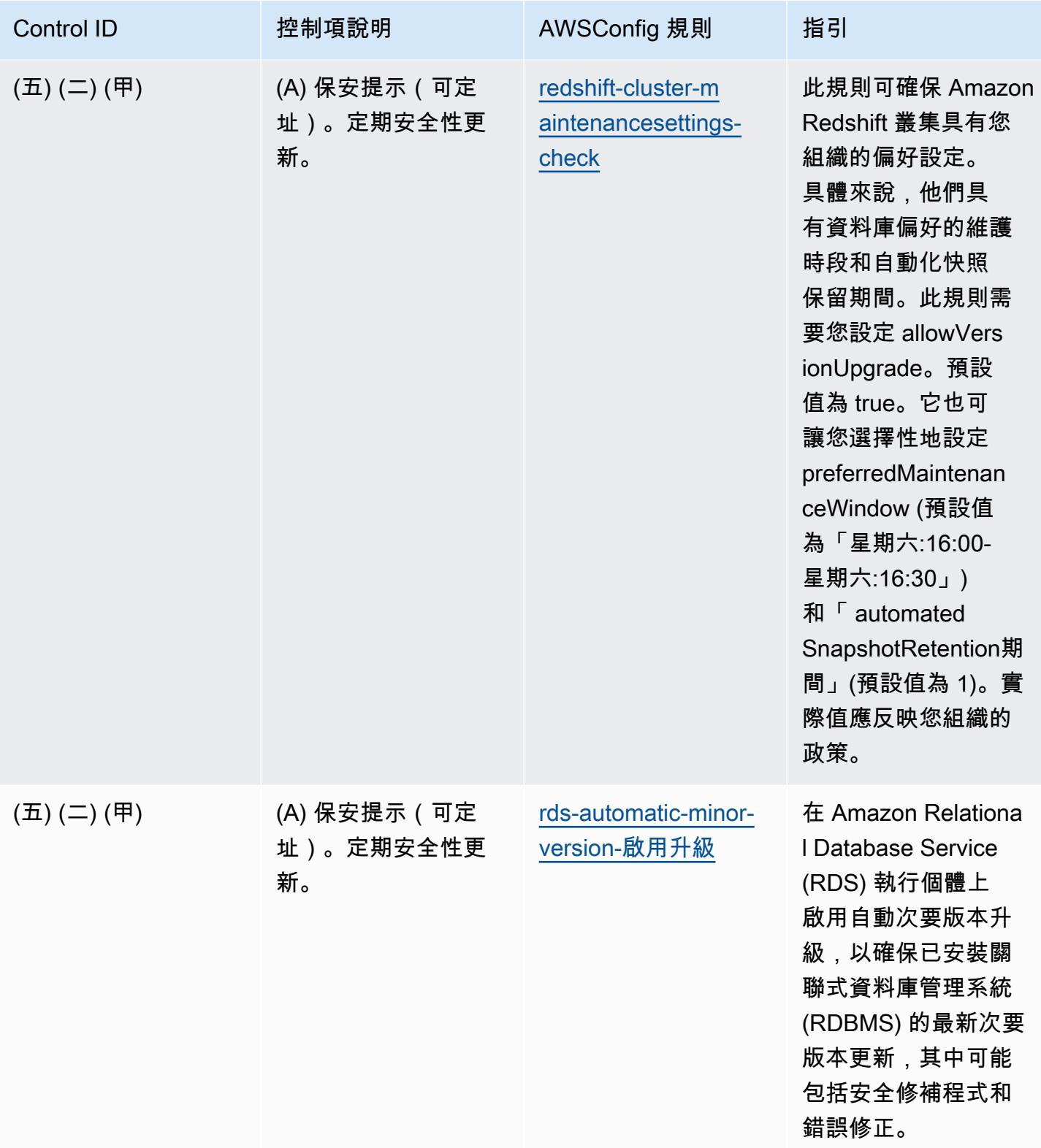

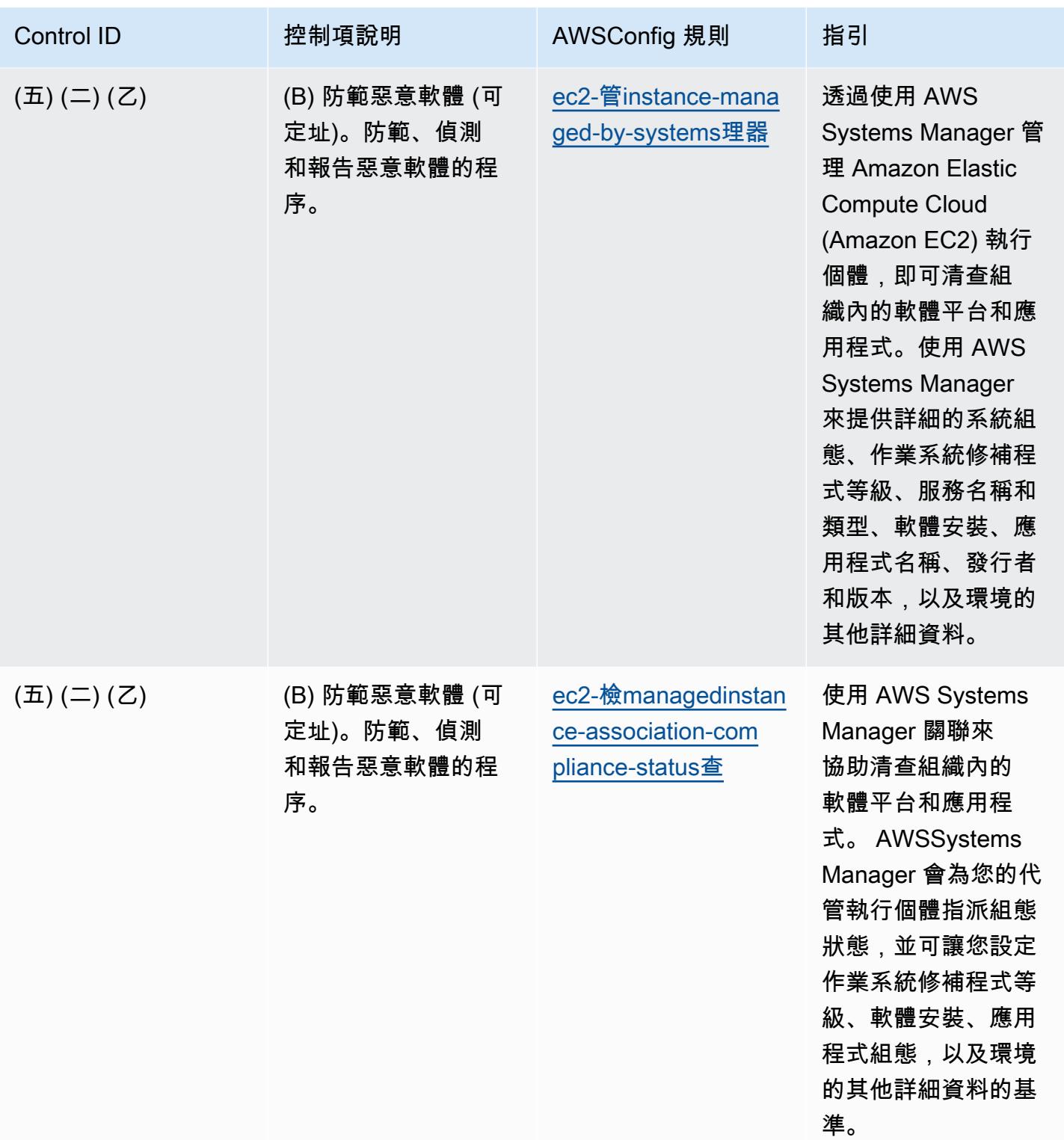

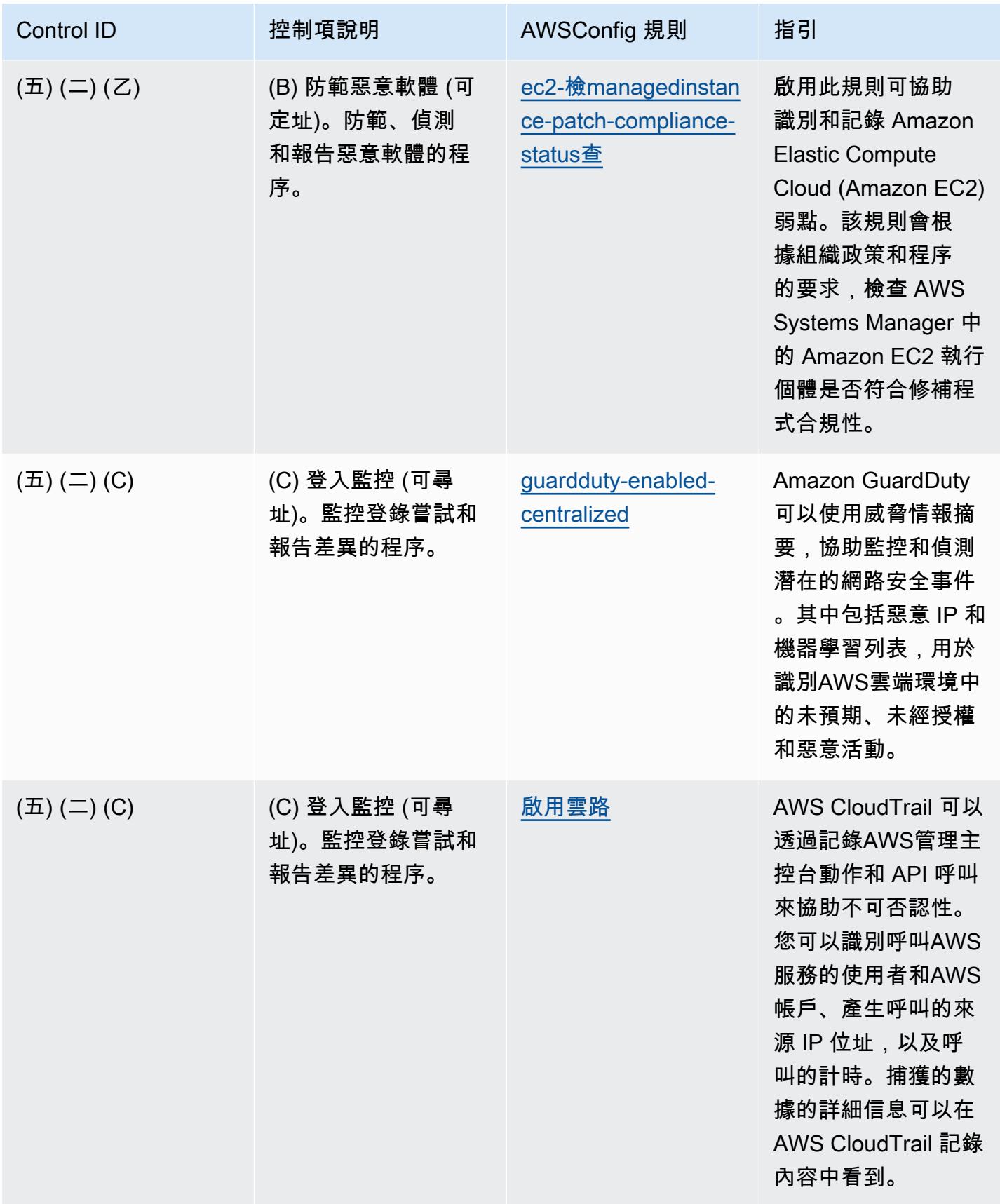

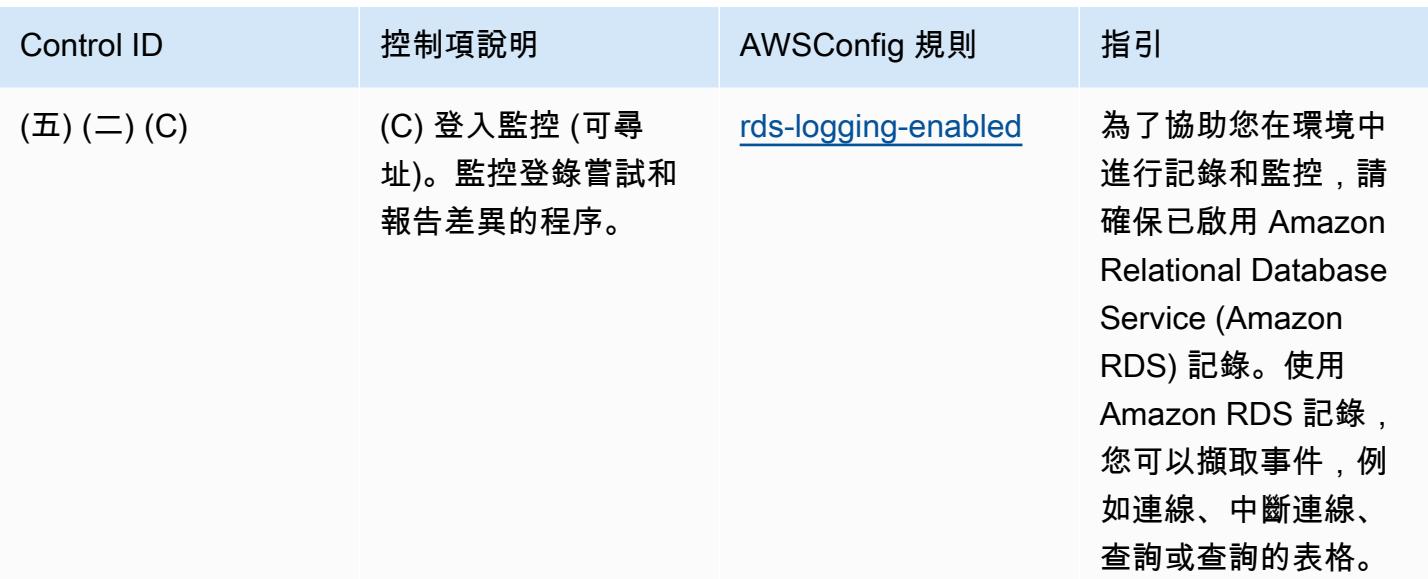

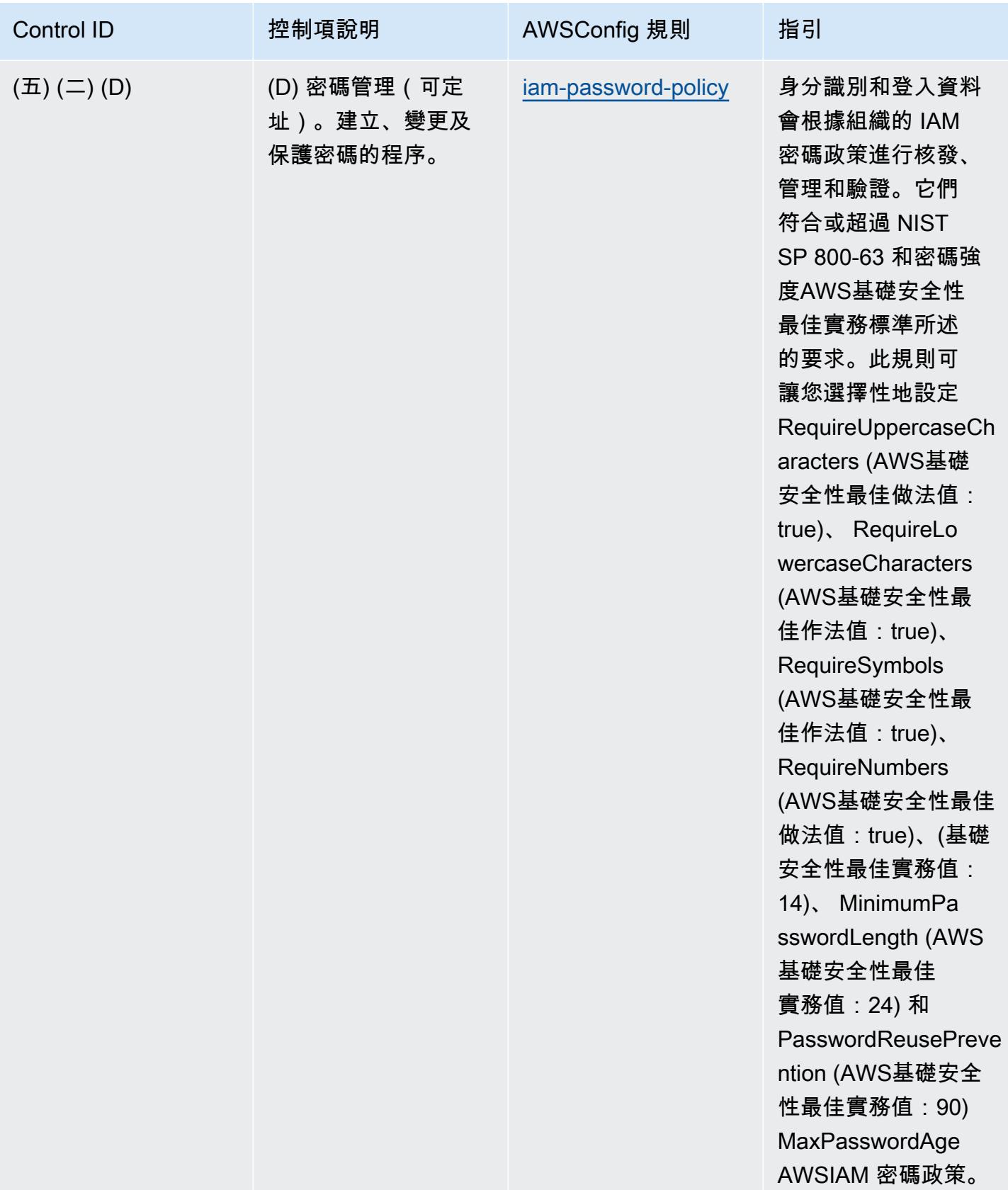

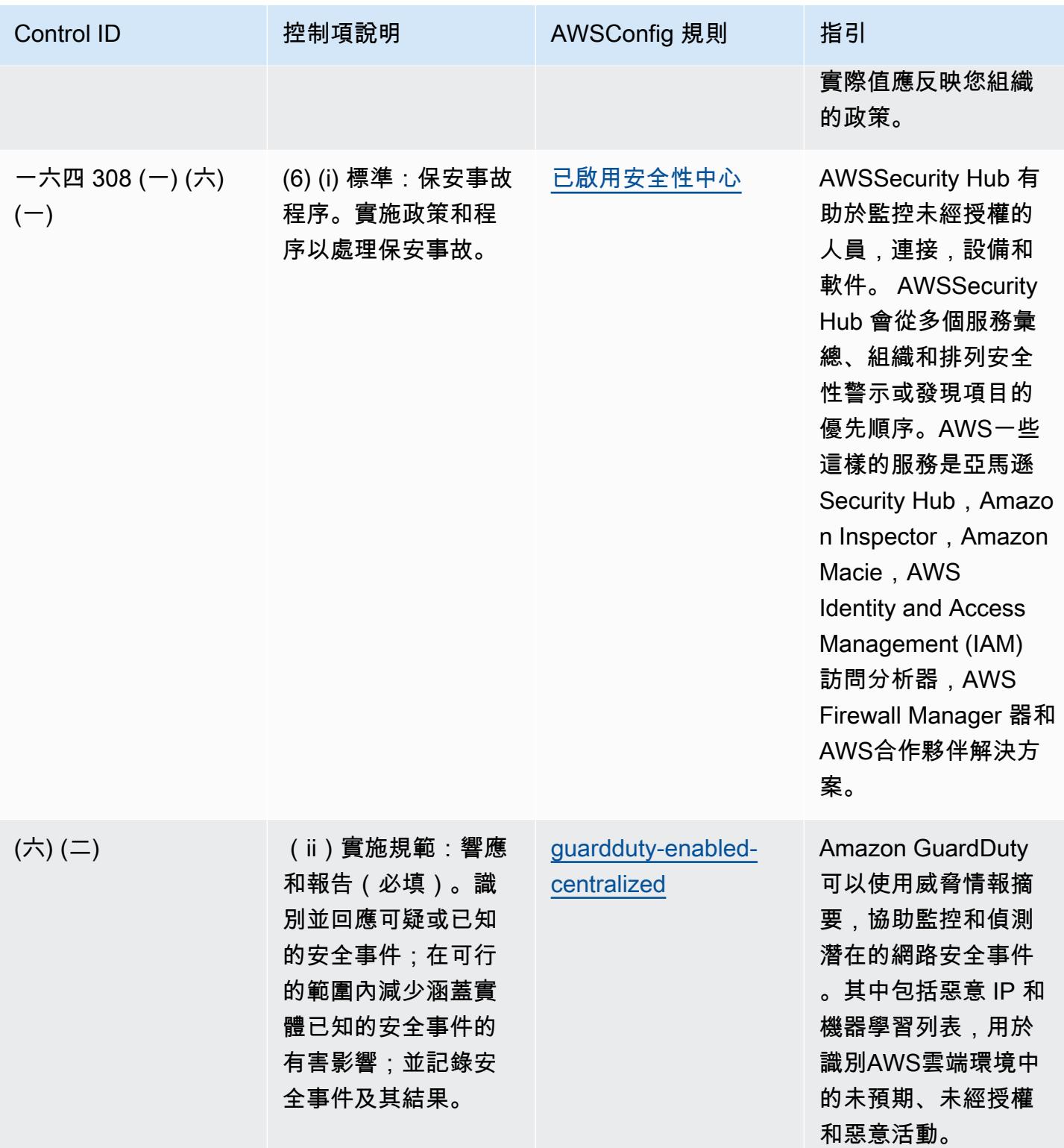

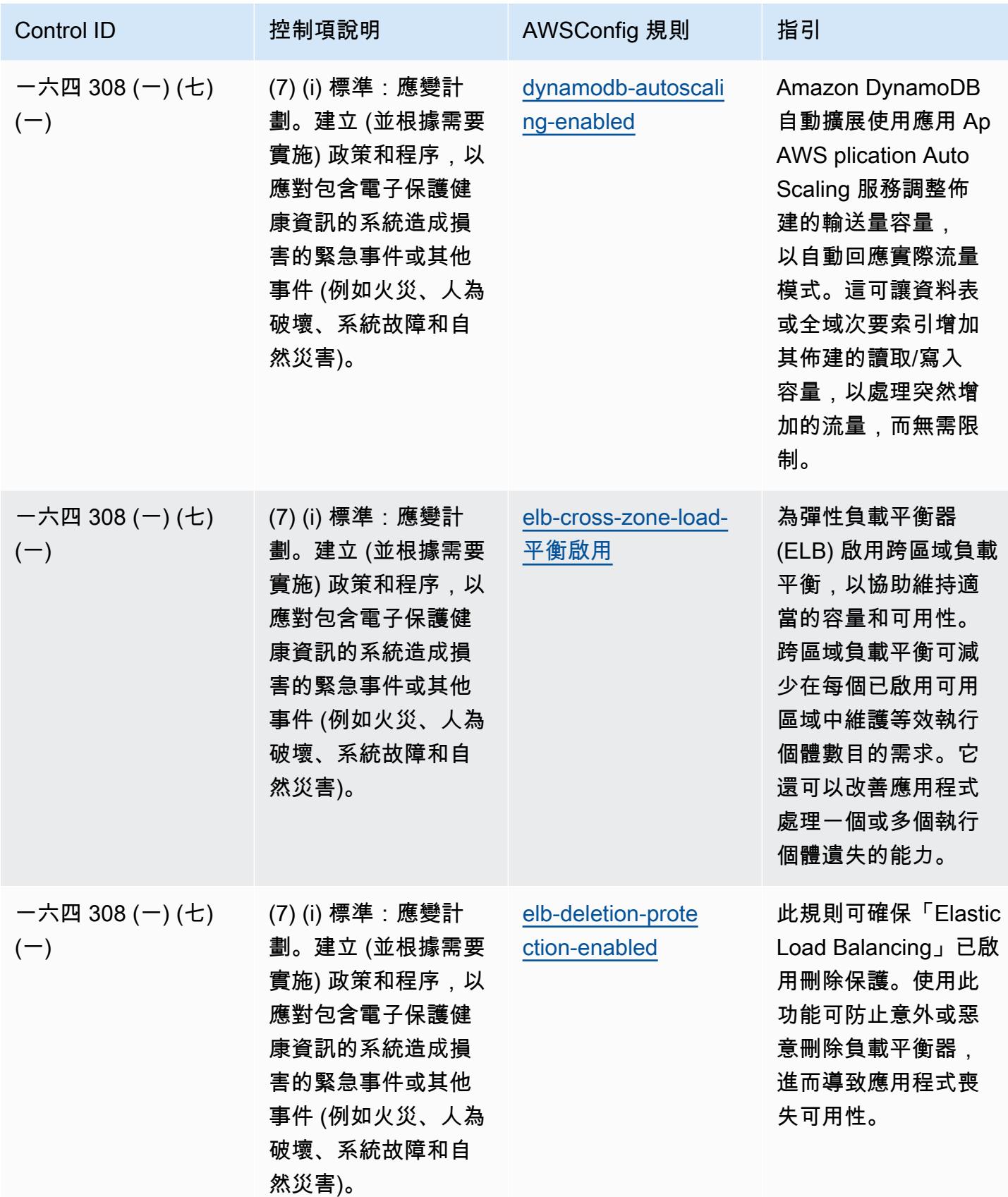

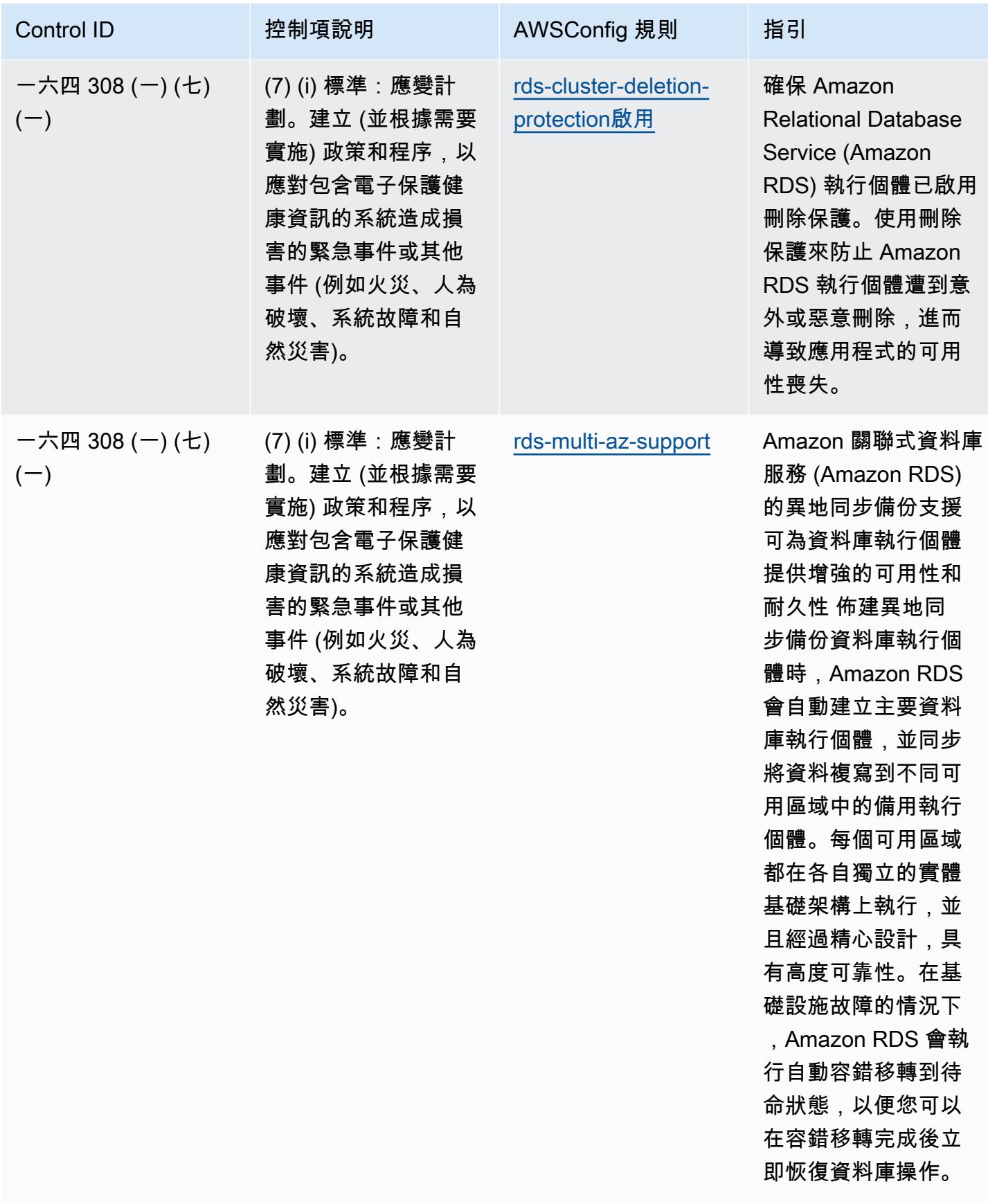

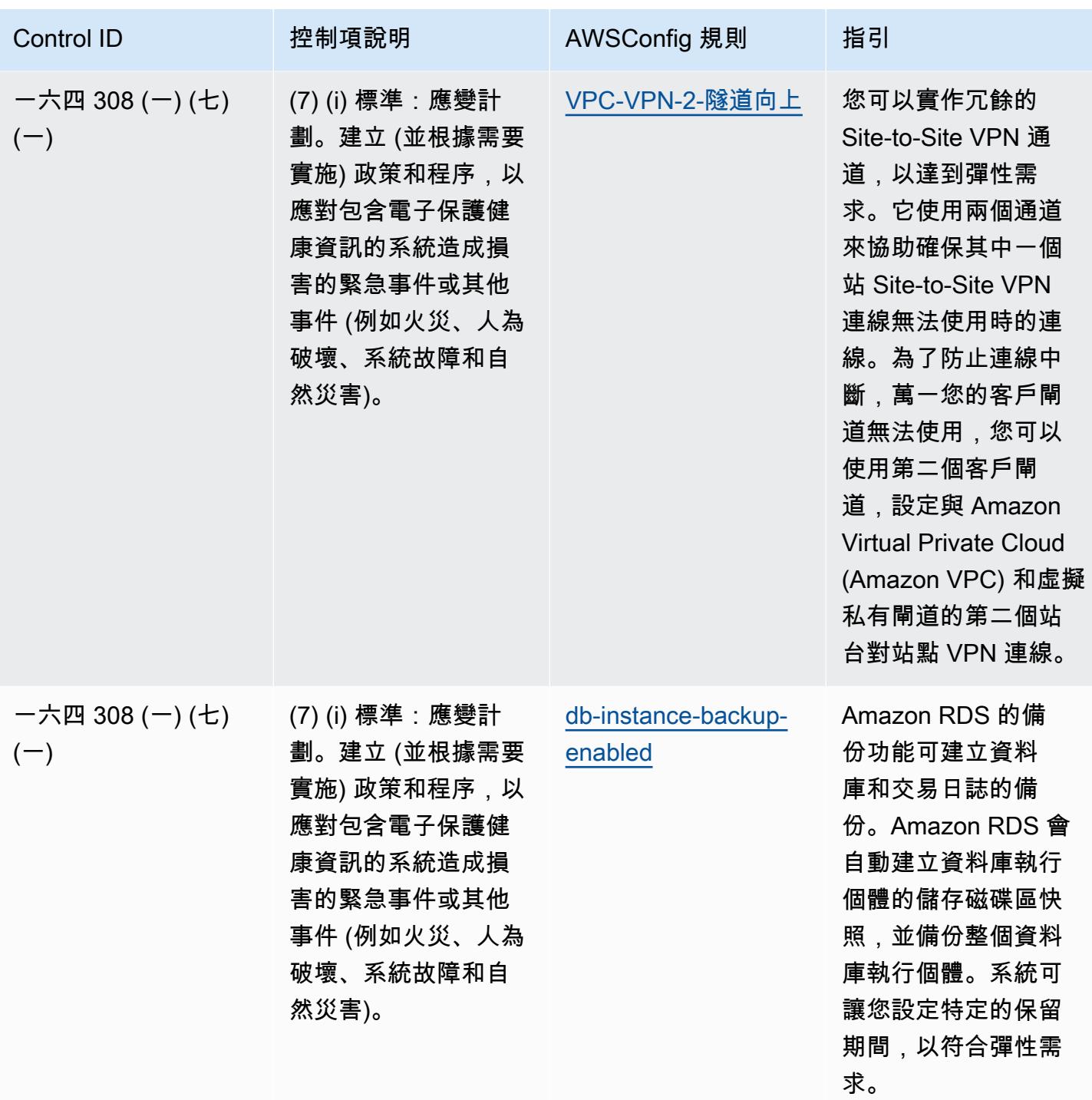

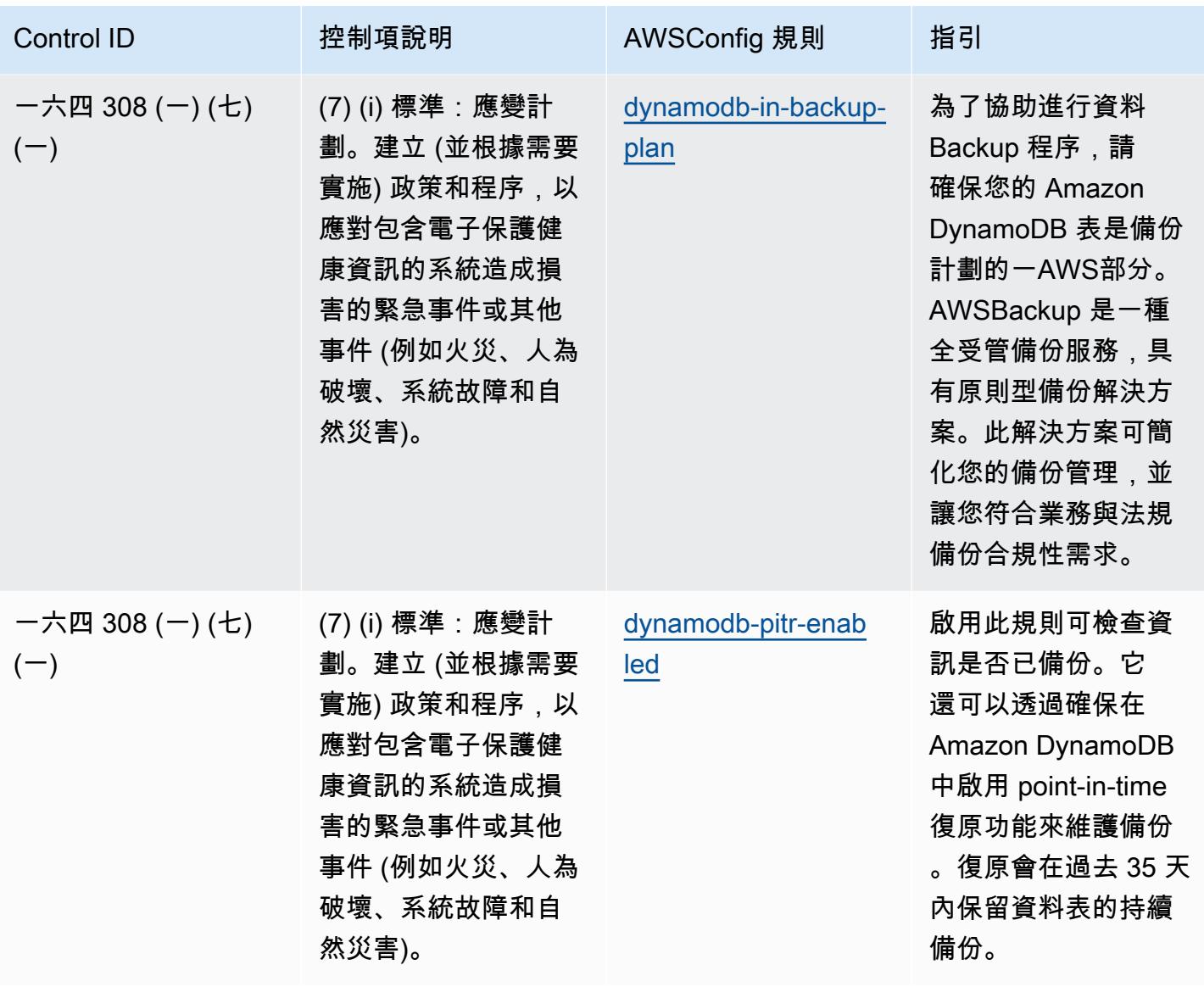

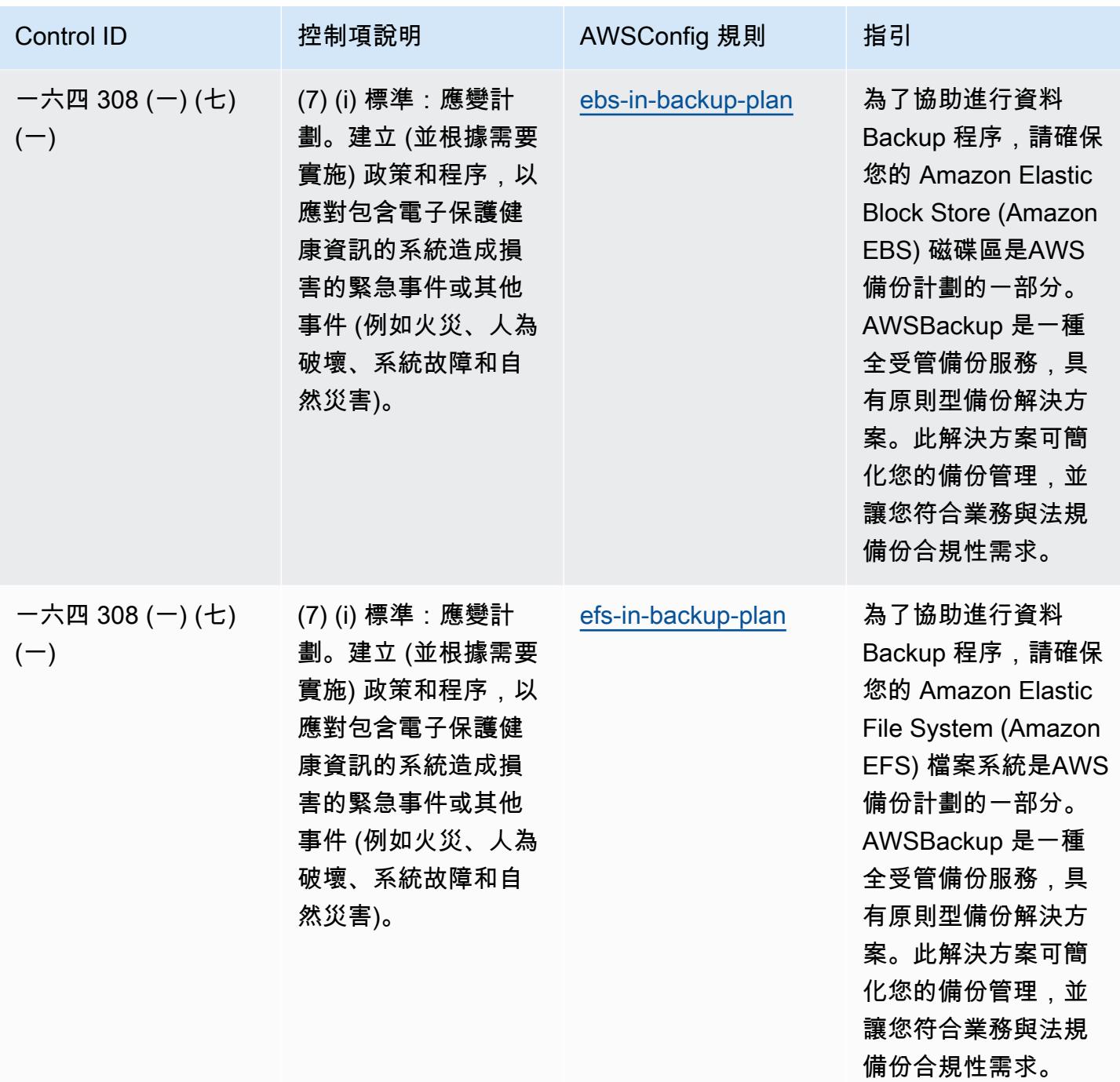

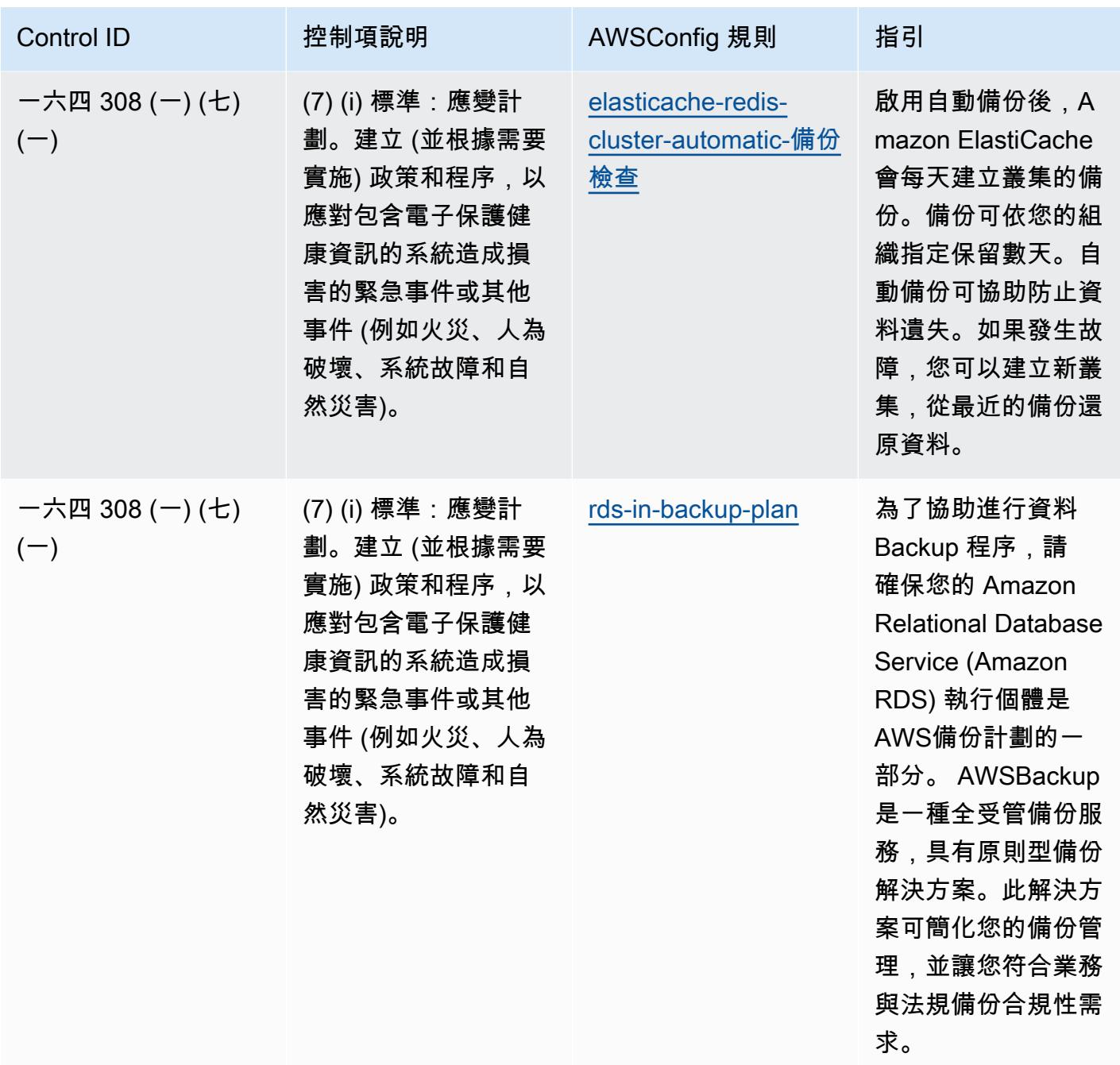

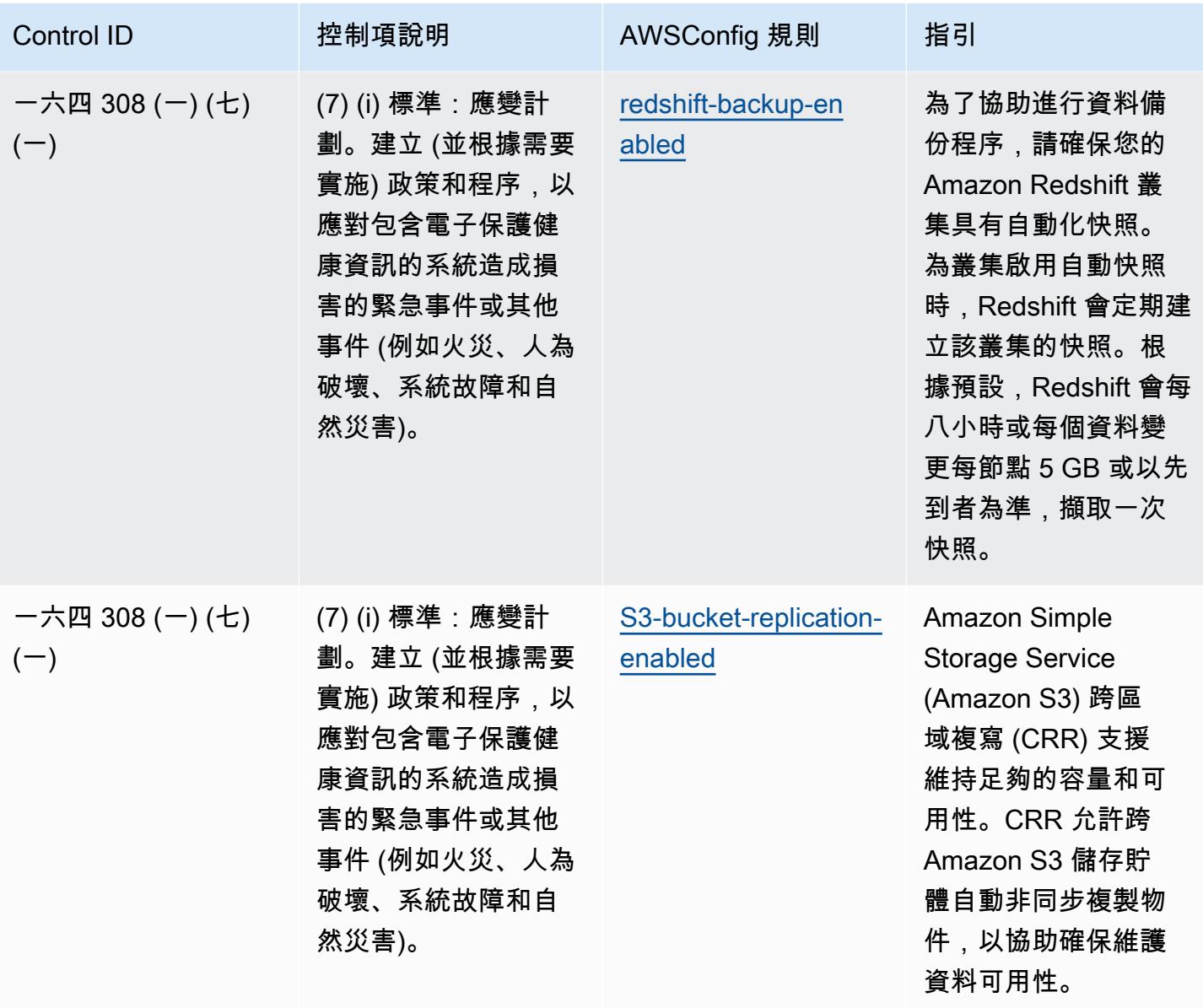

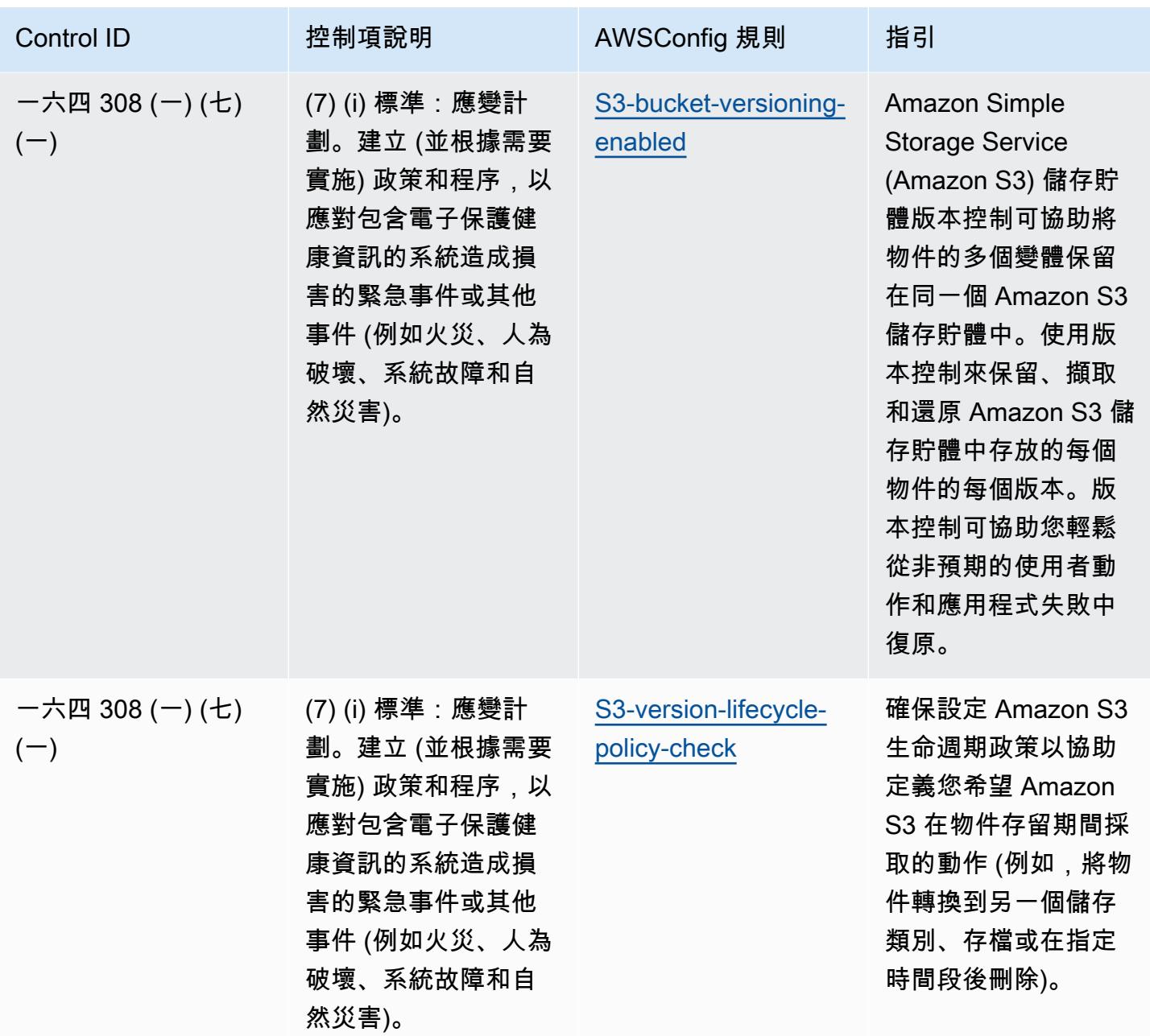

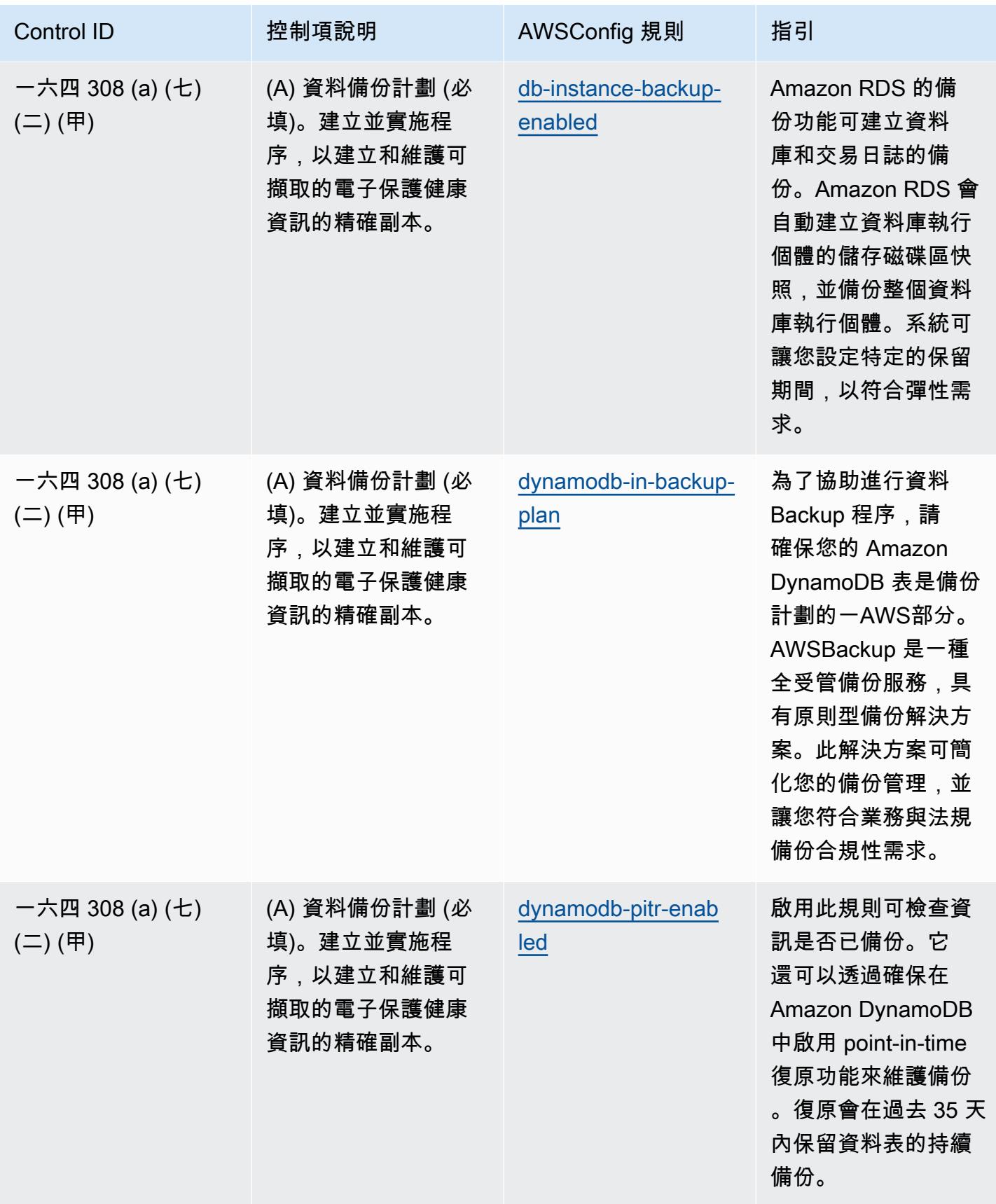

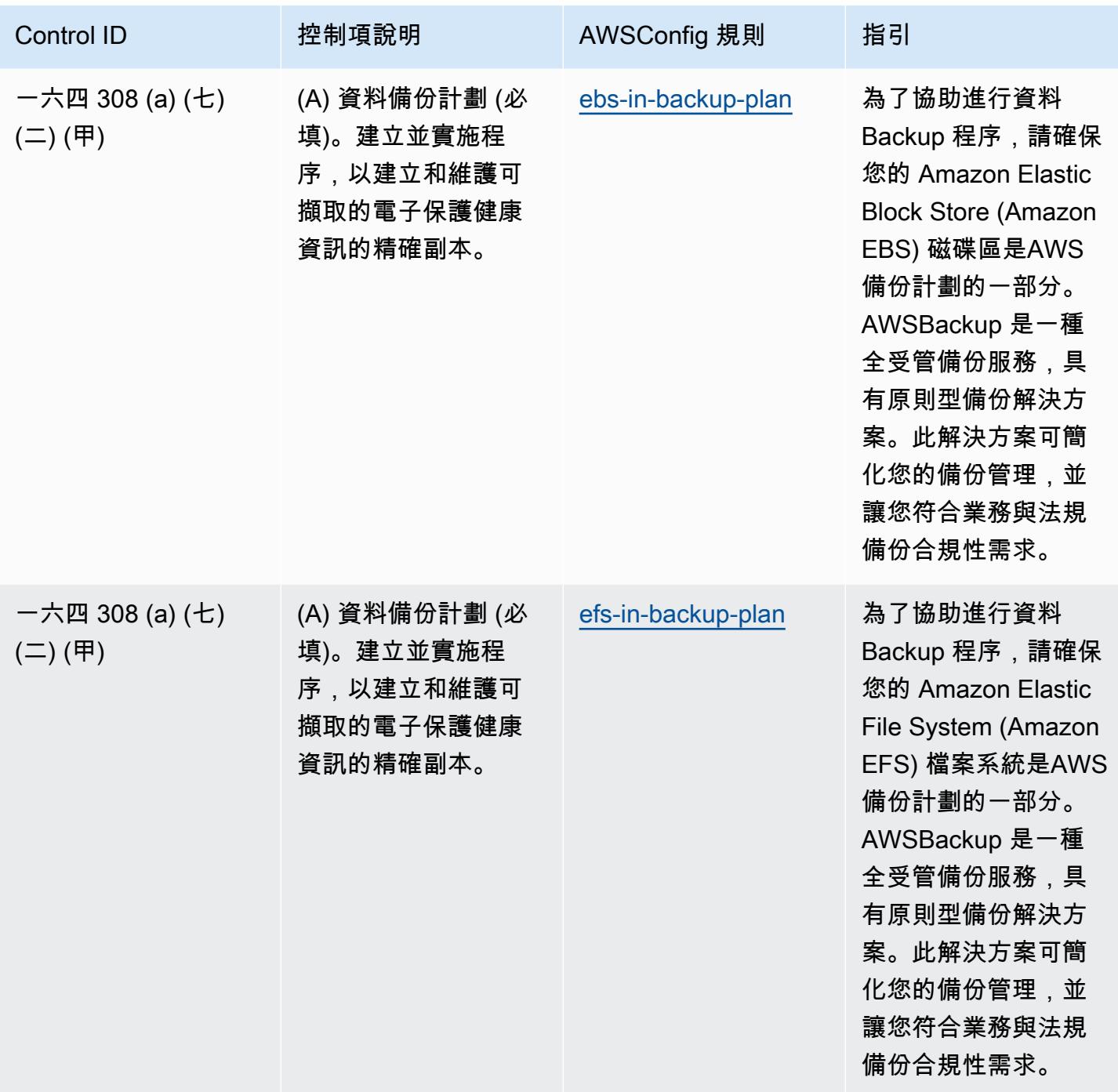

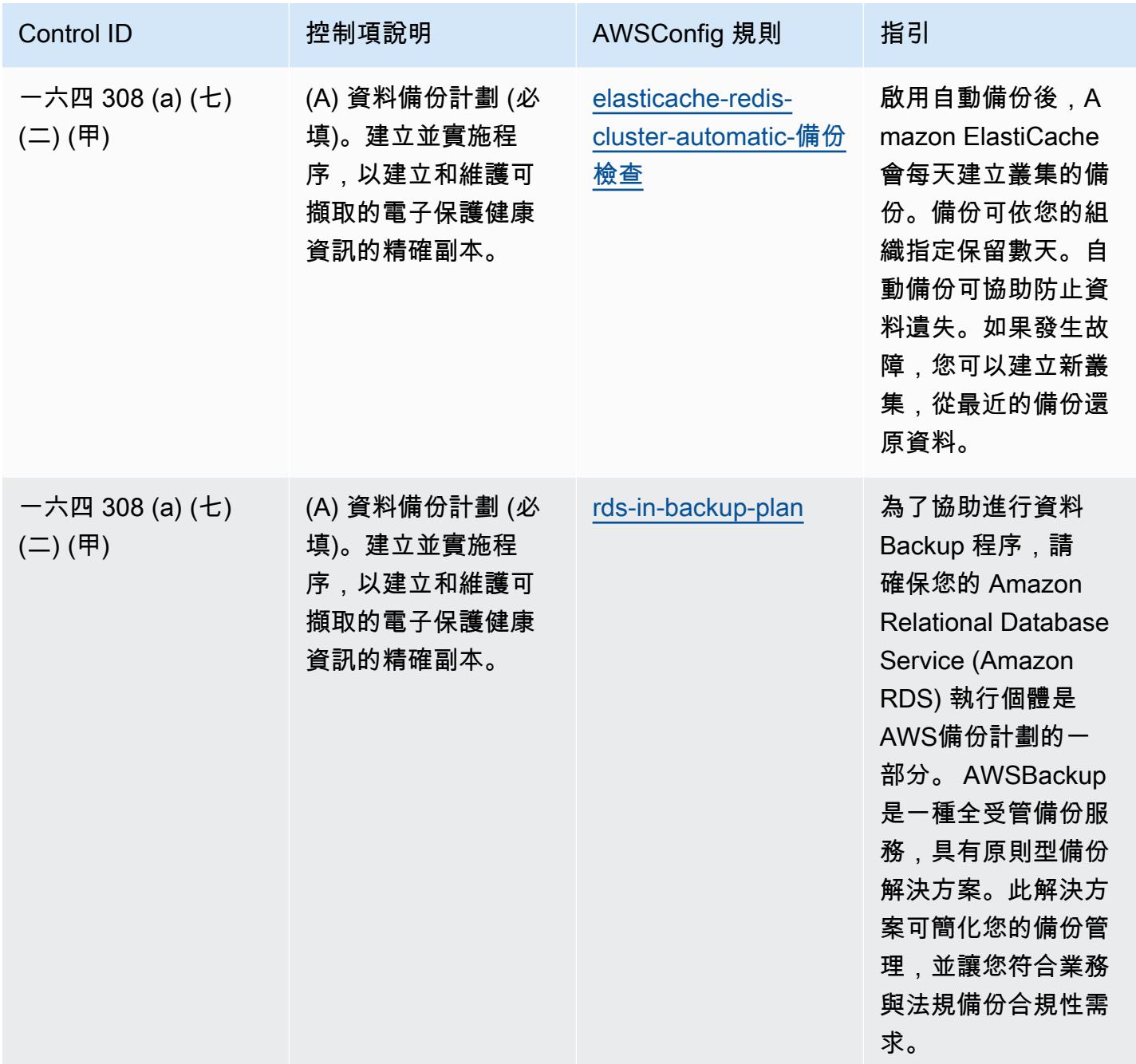

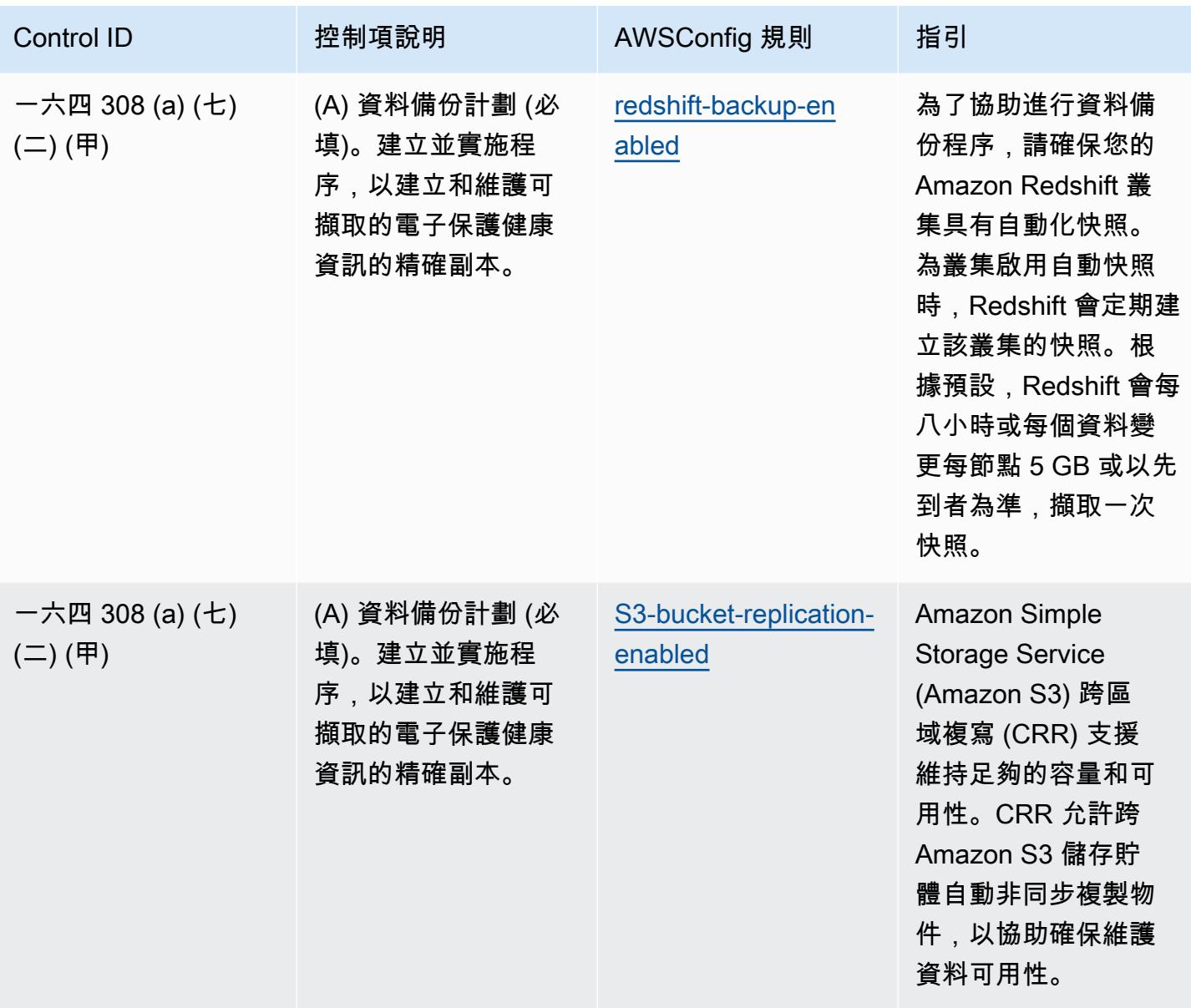

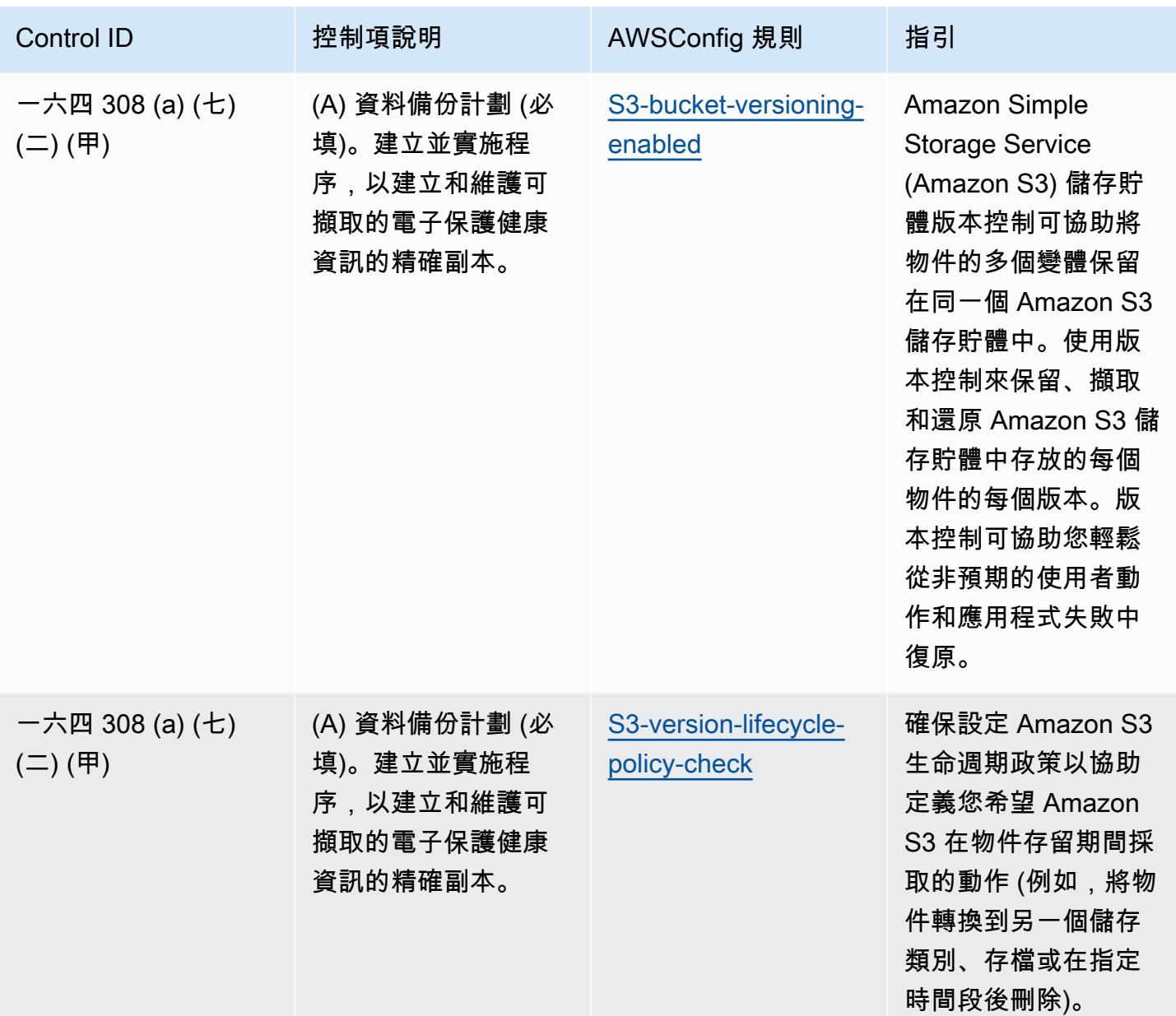

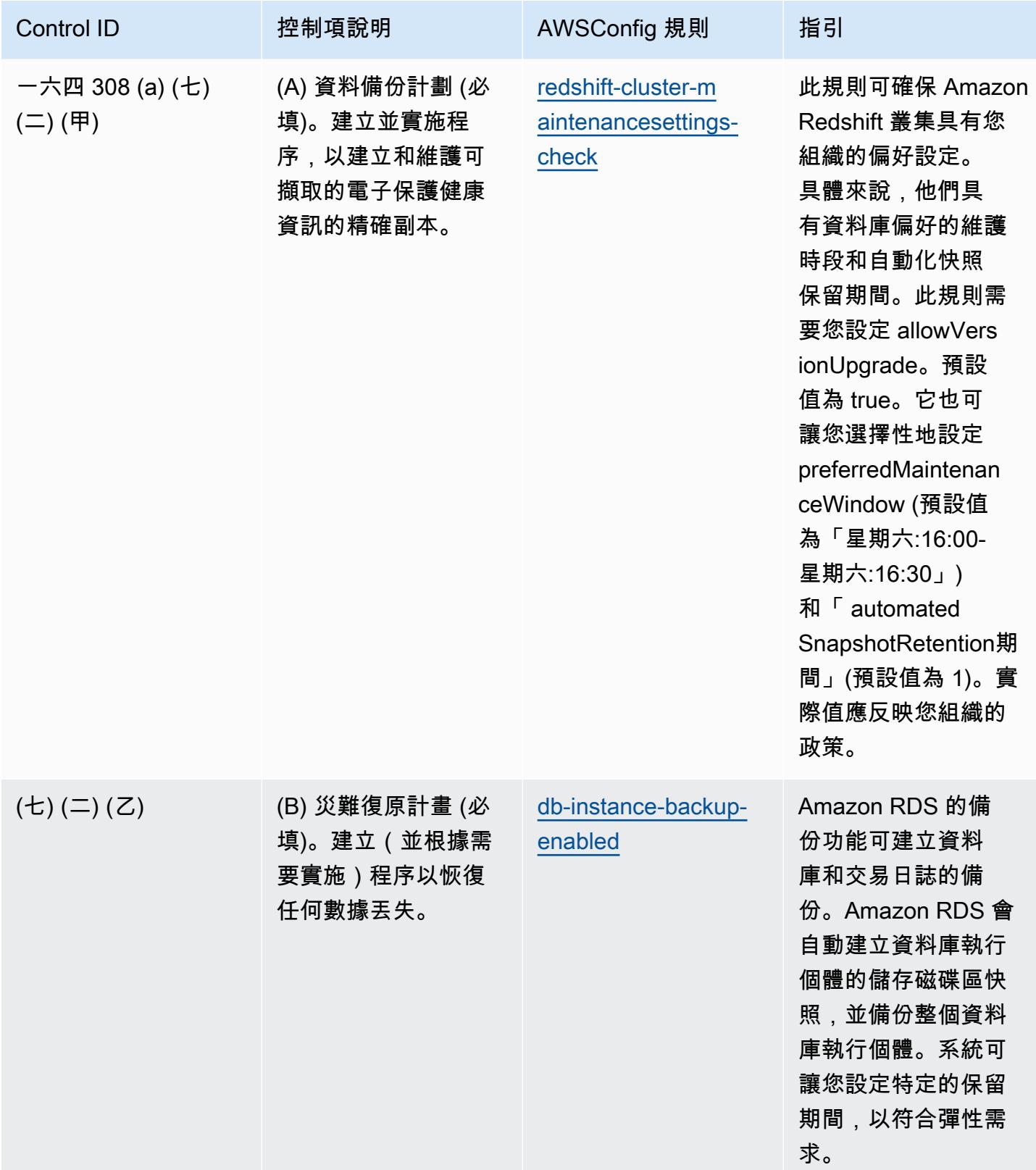

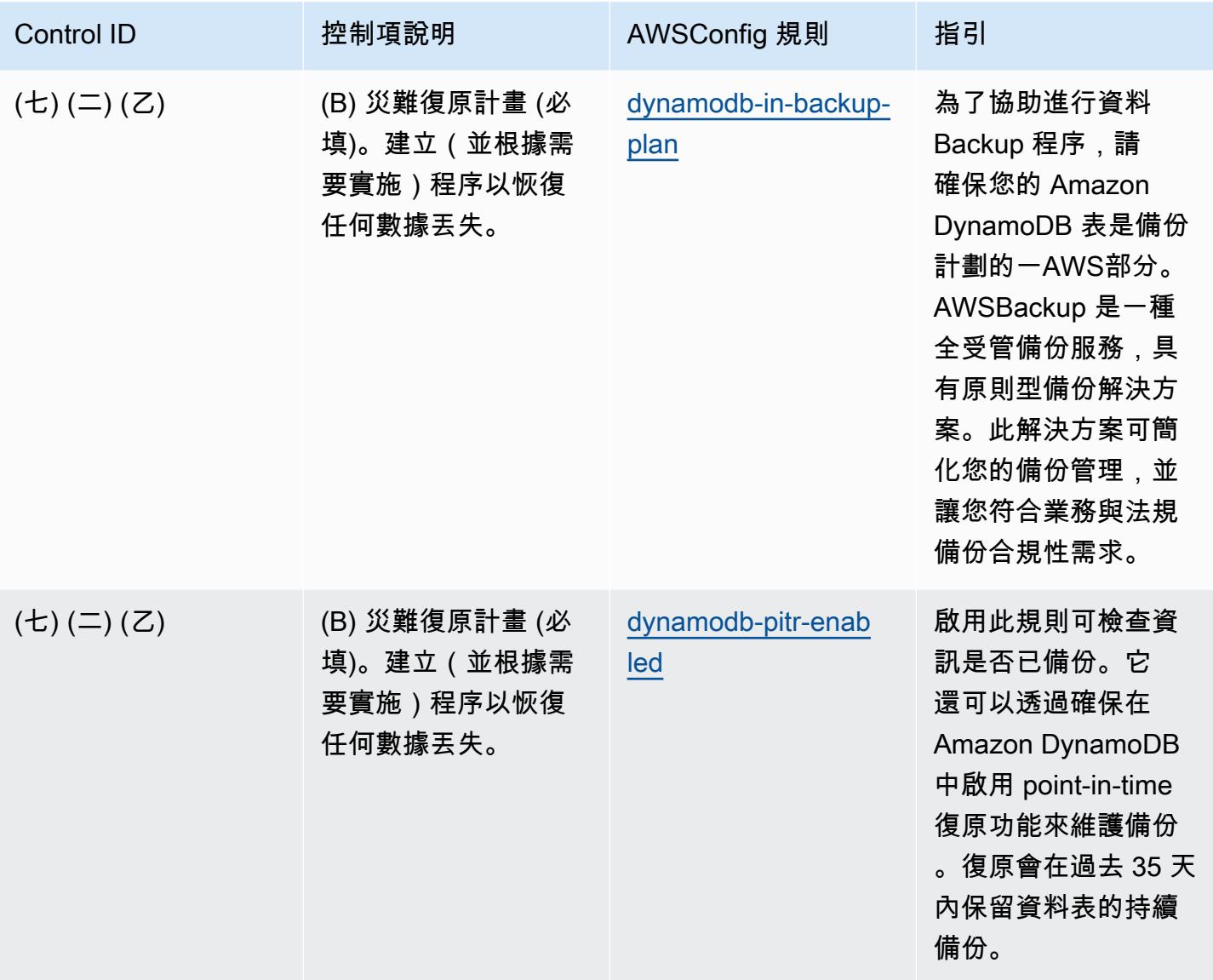

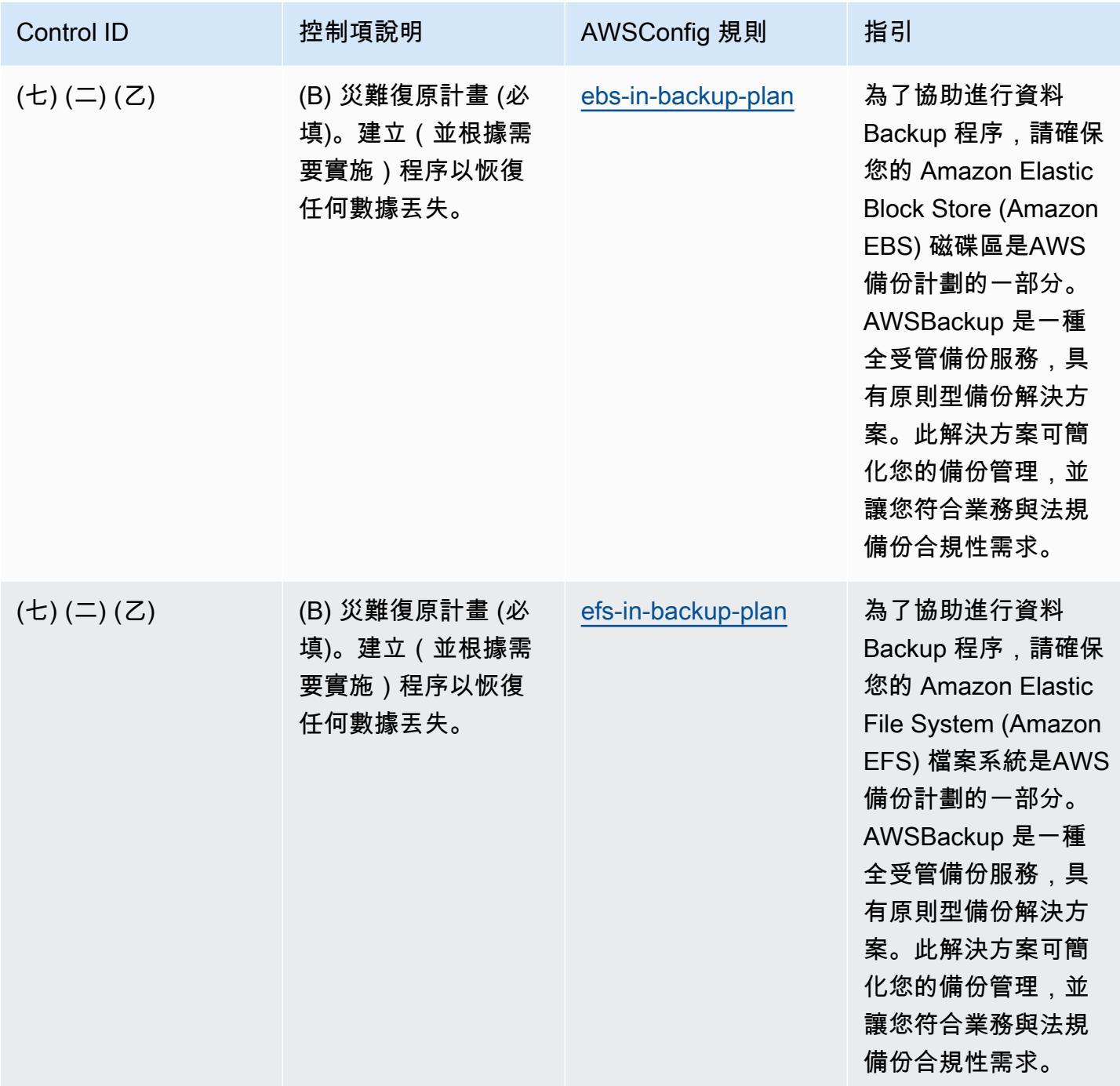

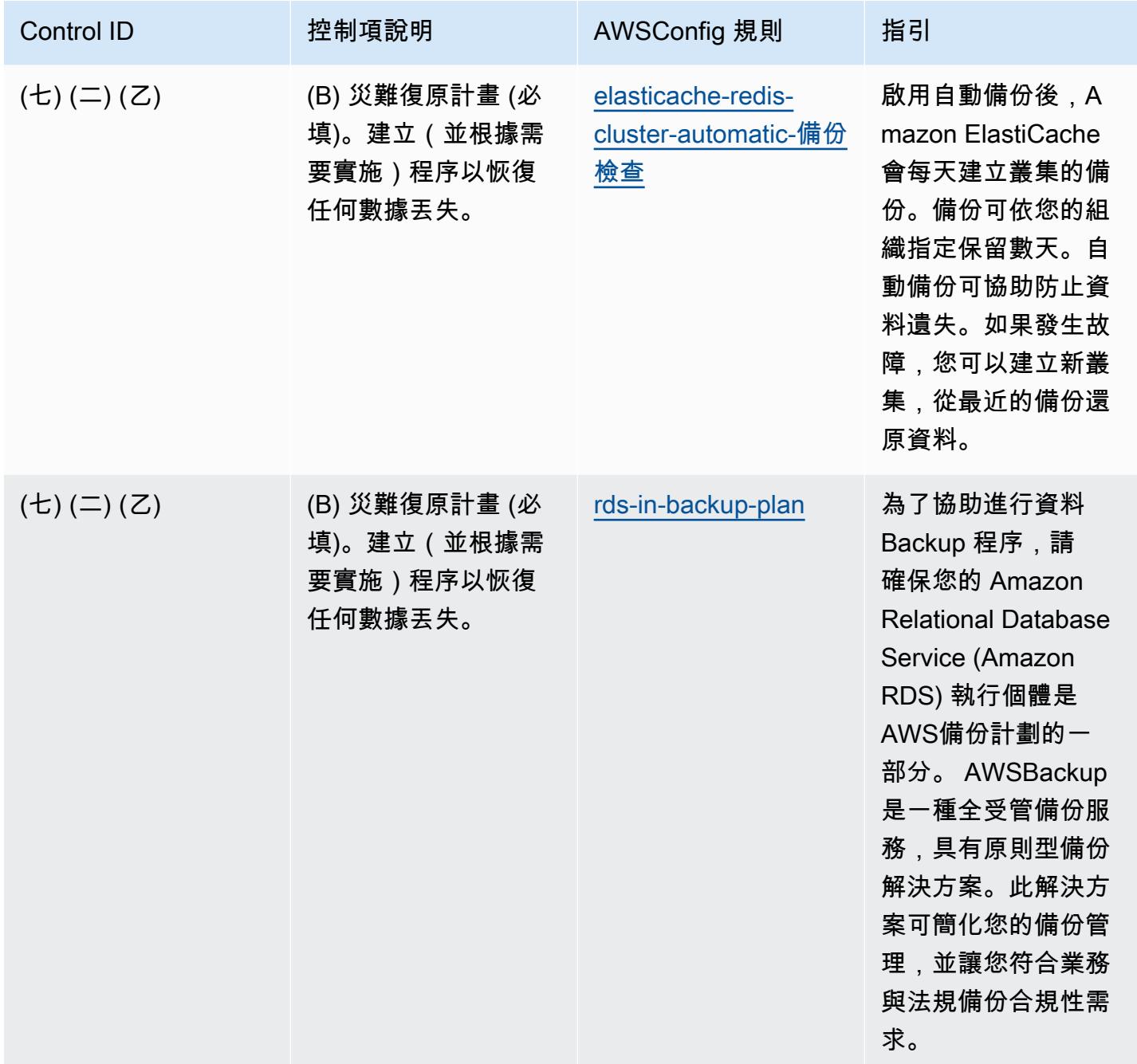

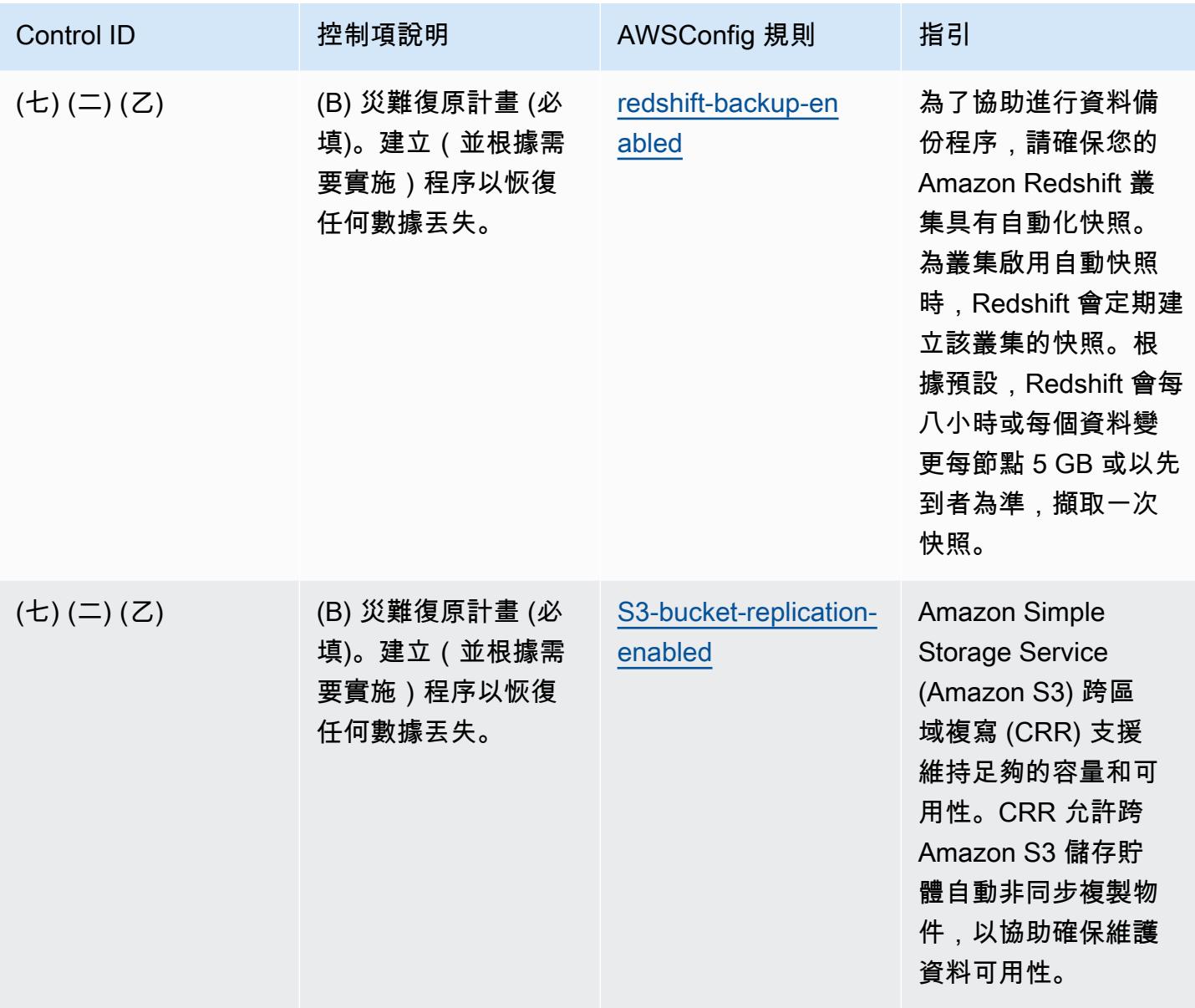

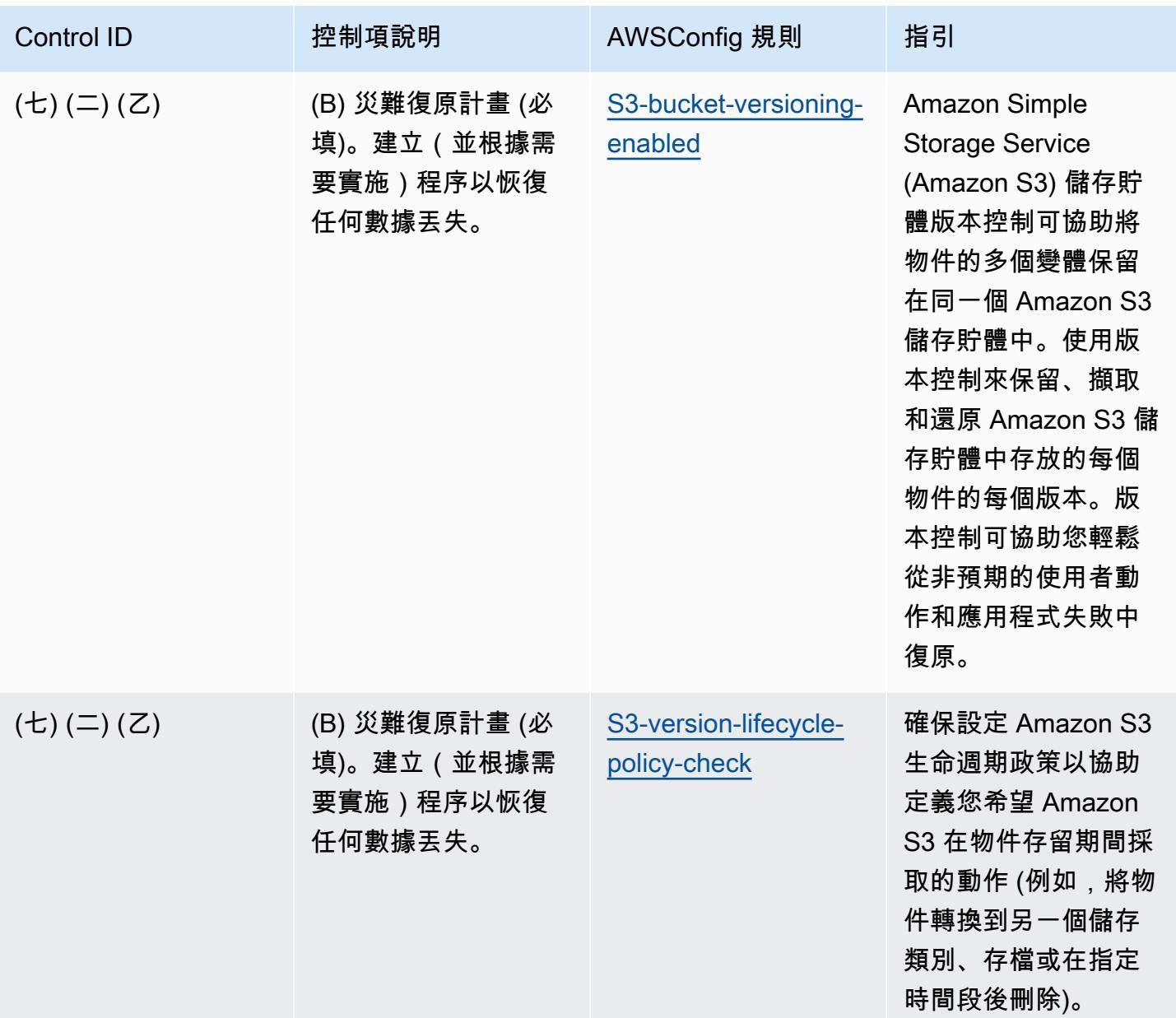
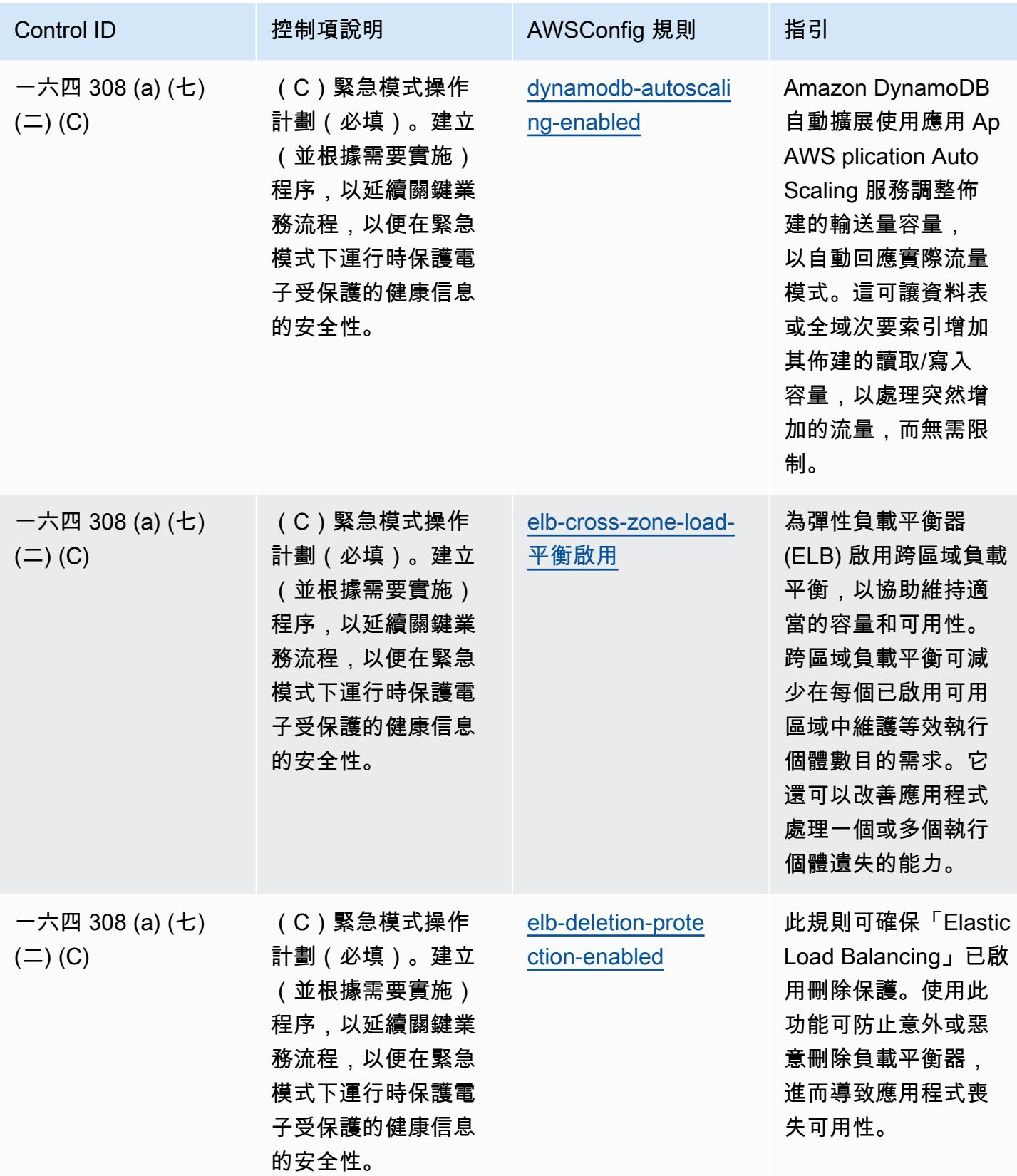

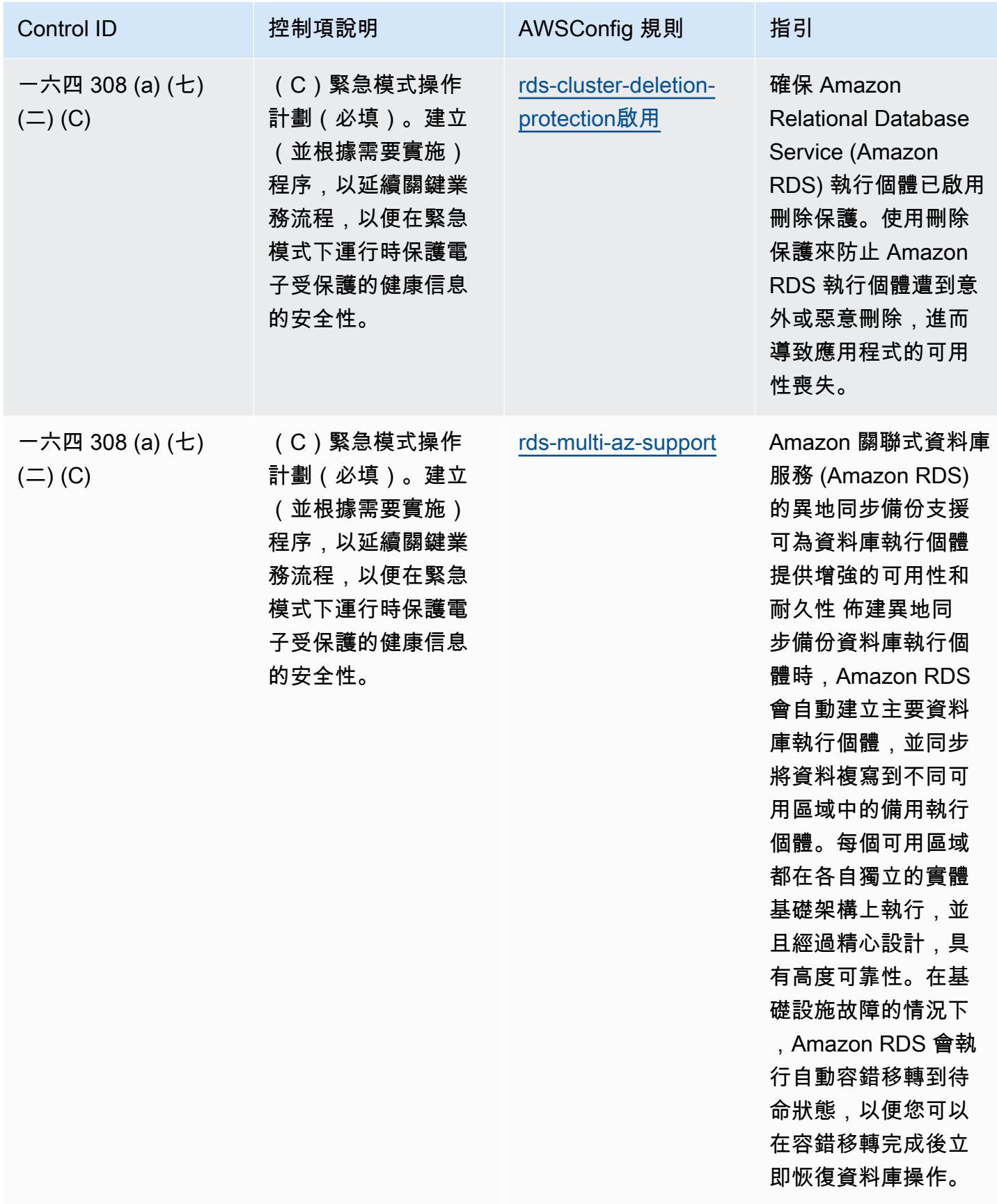

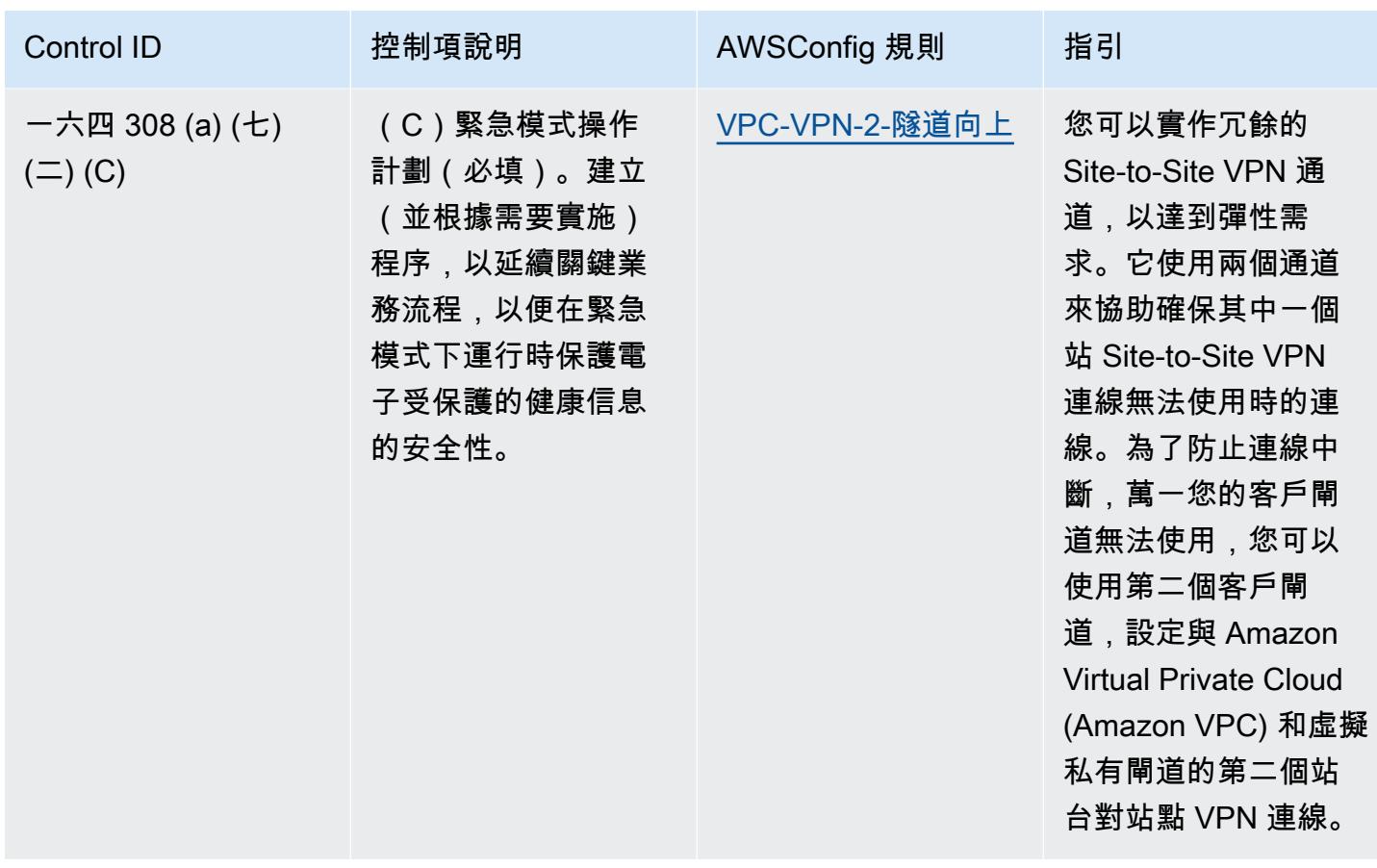

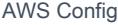

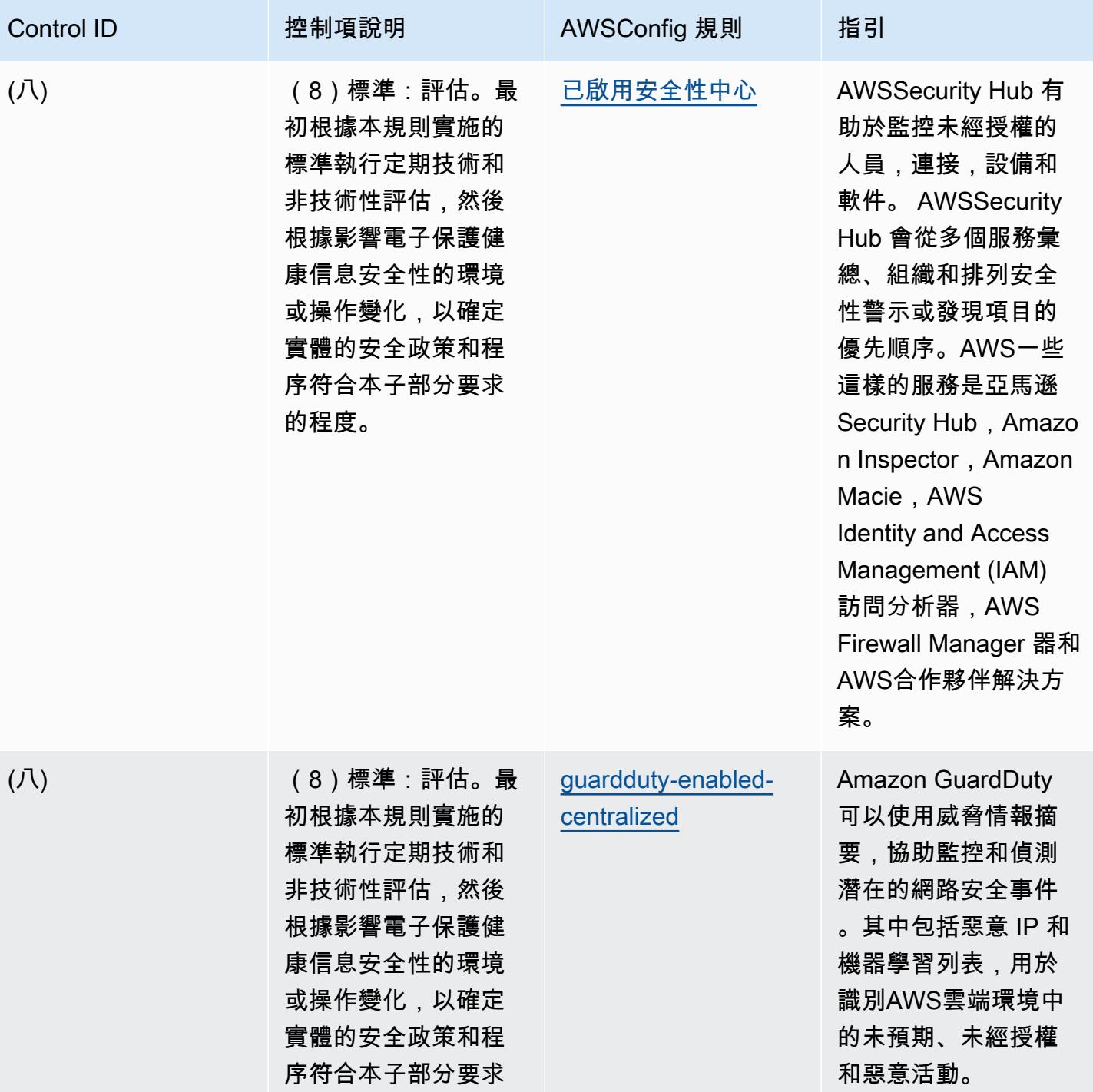

的程度。

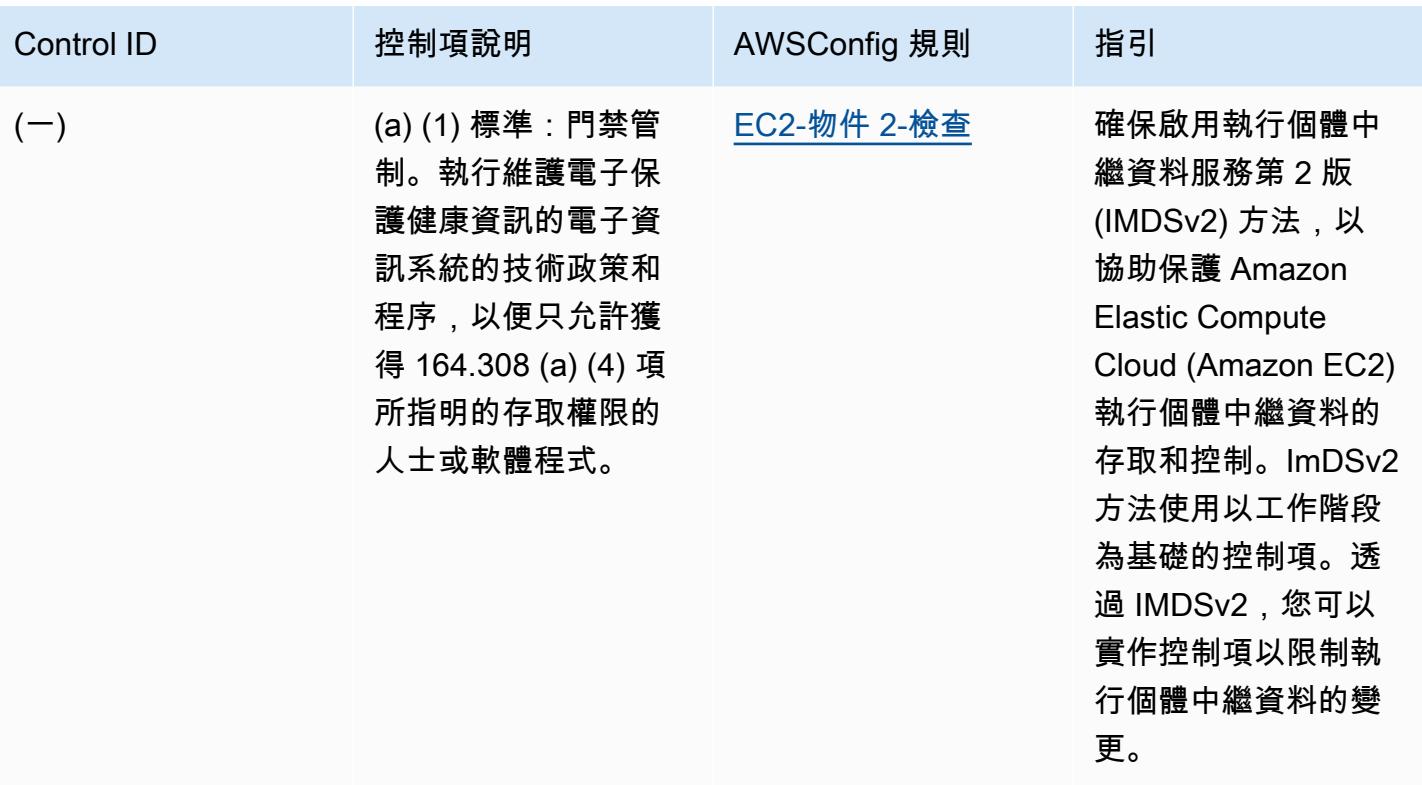

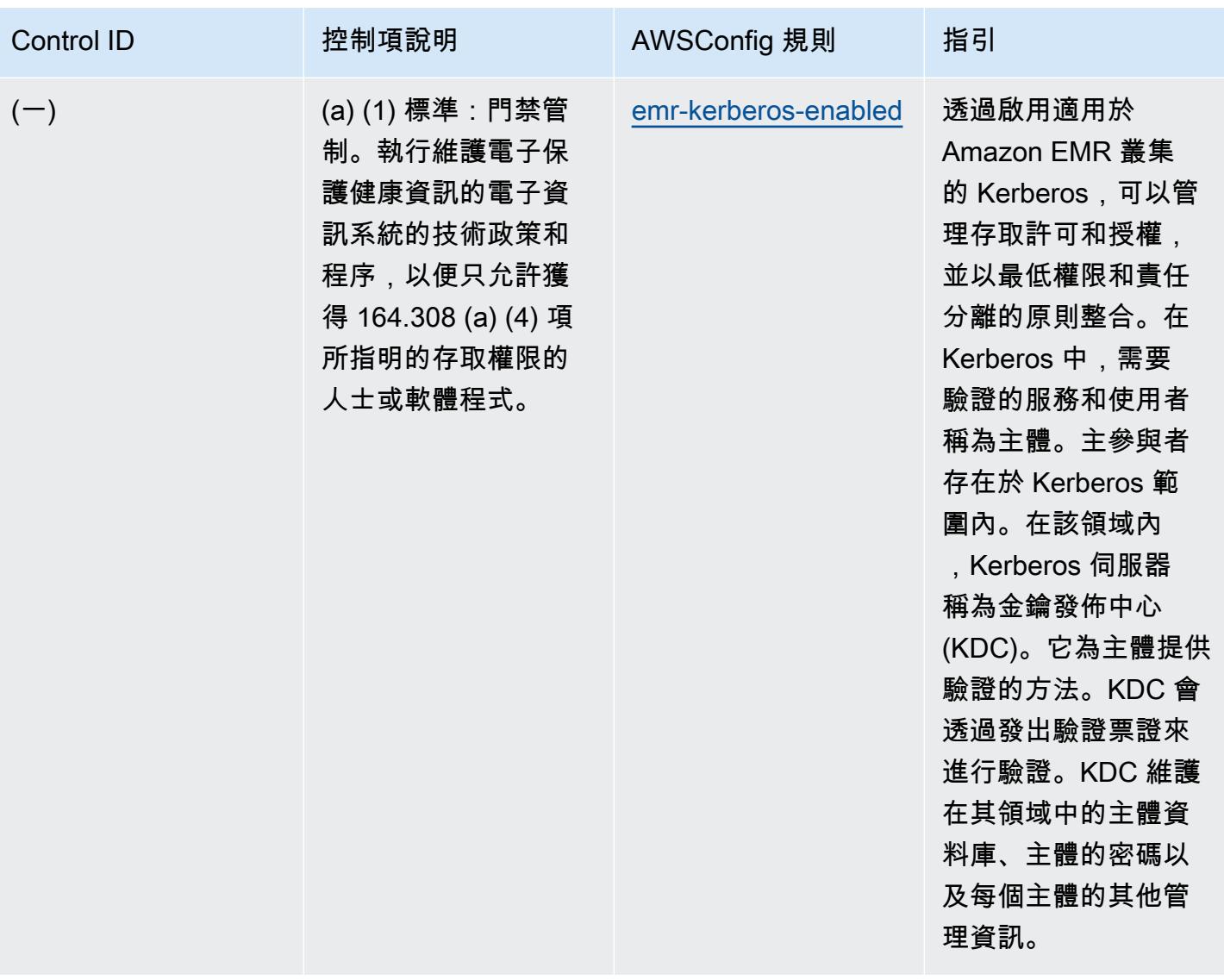

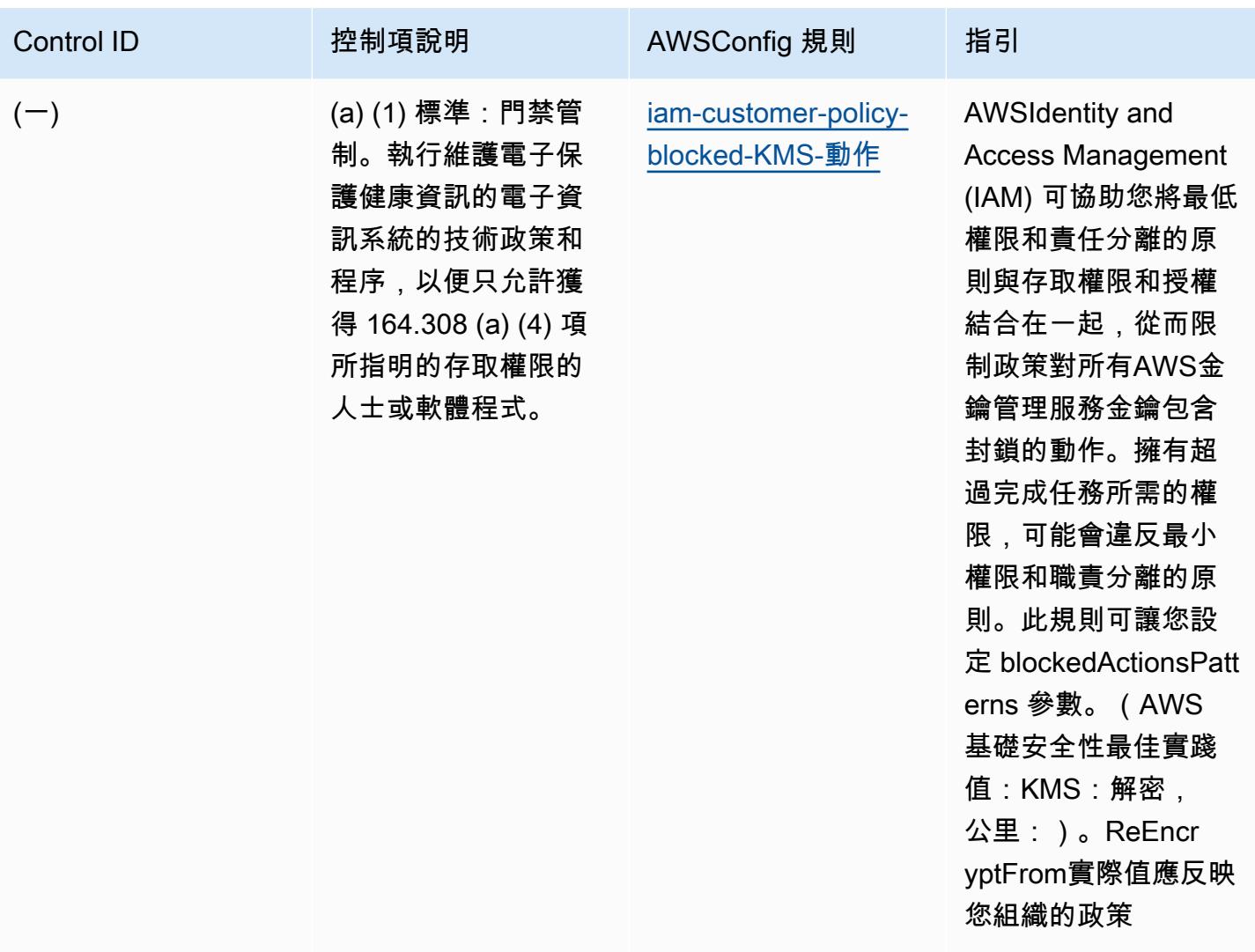

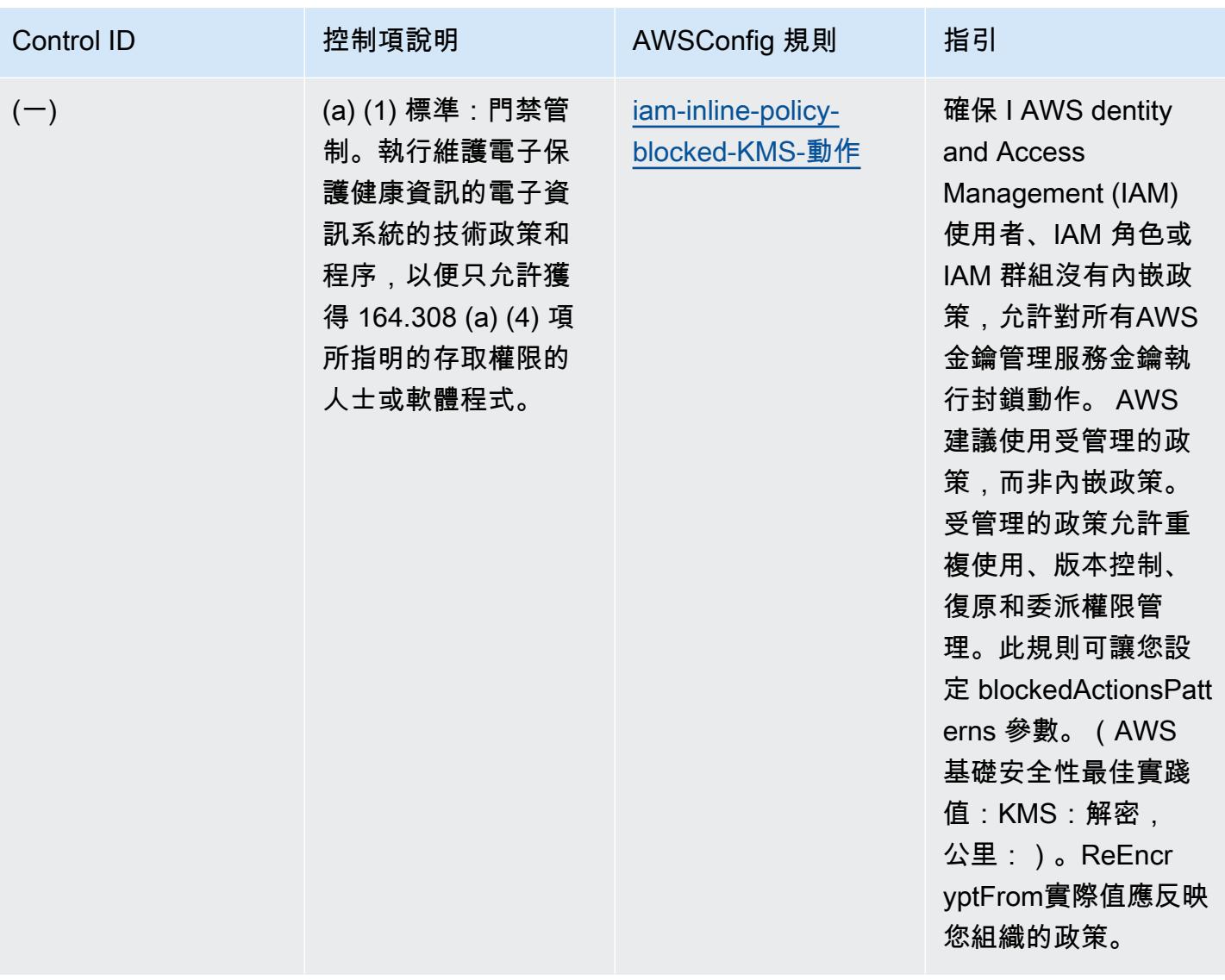

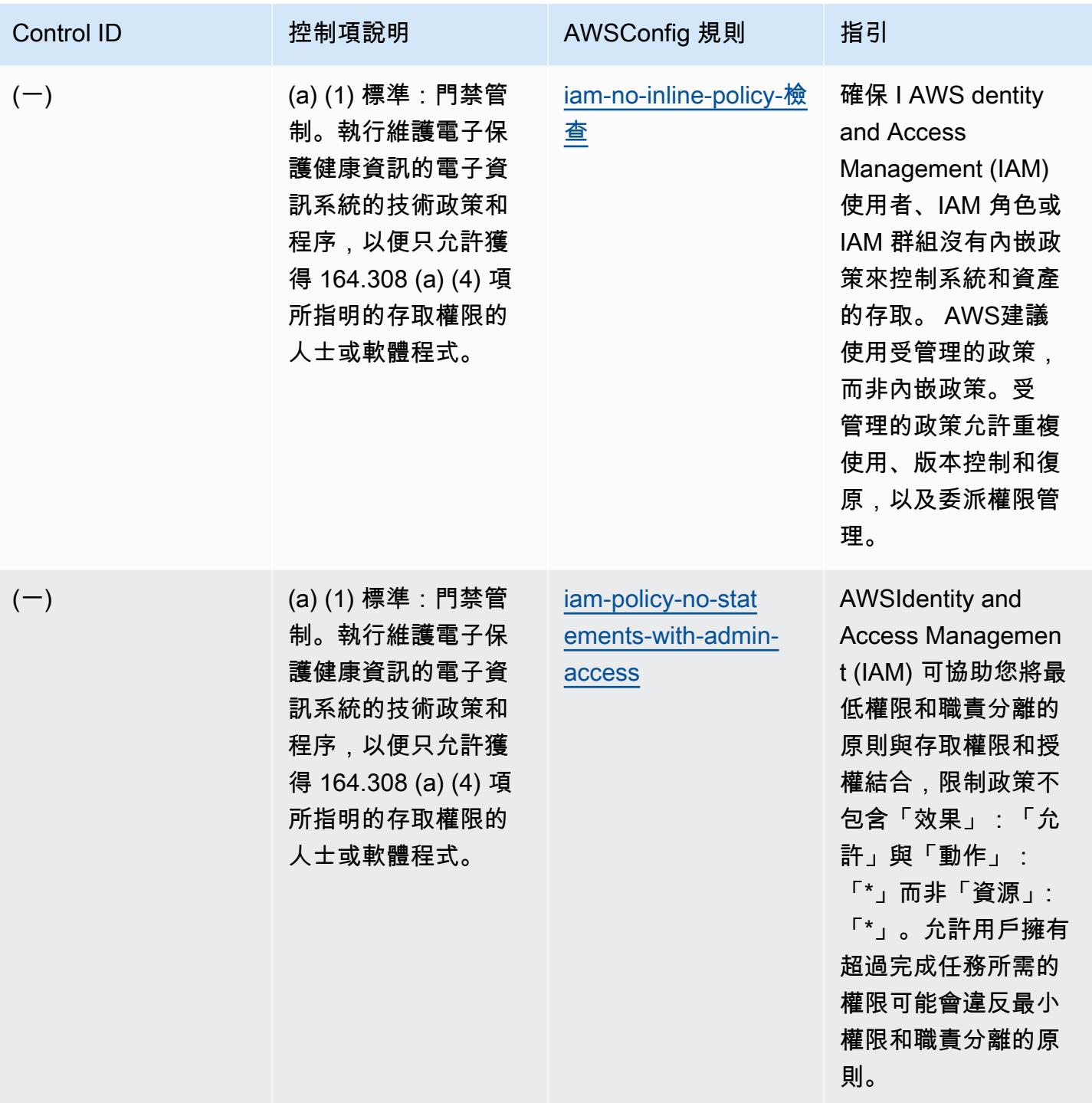

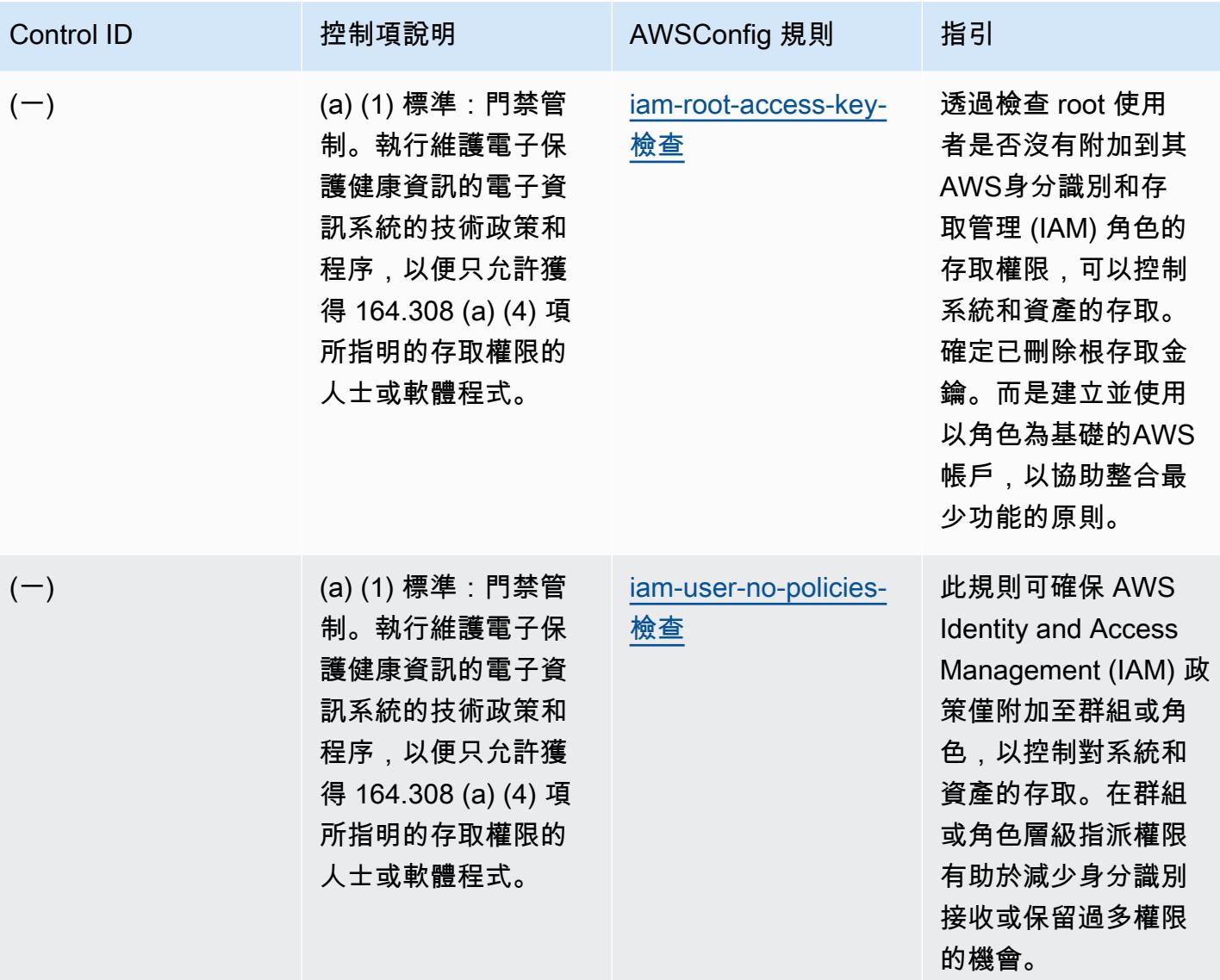

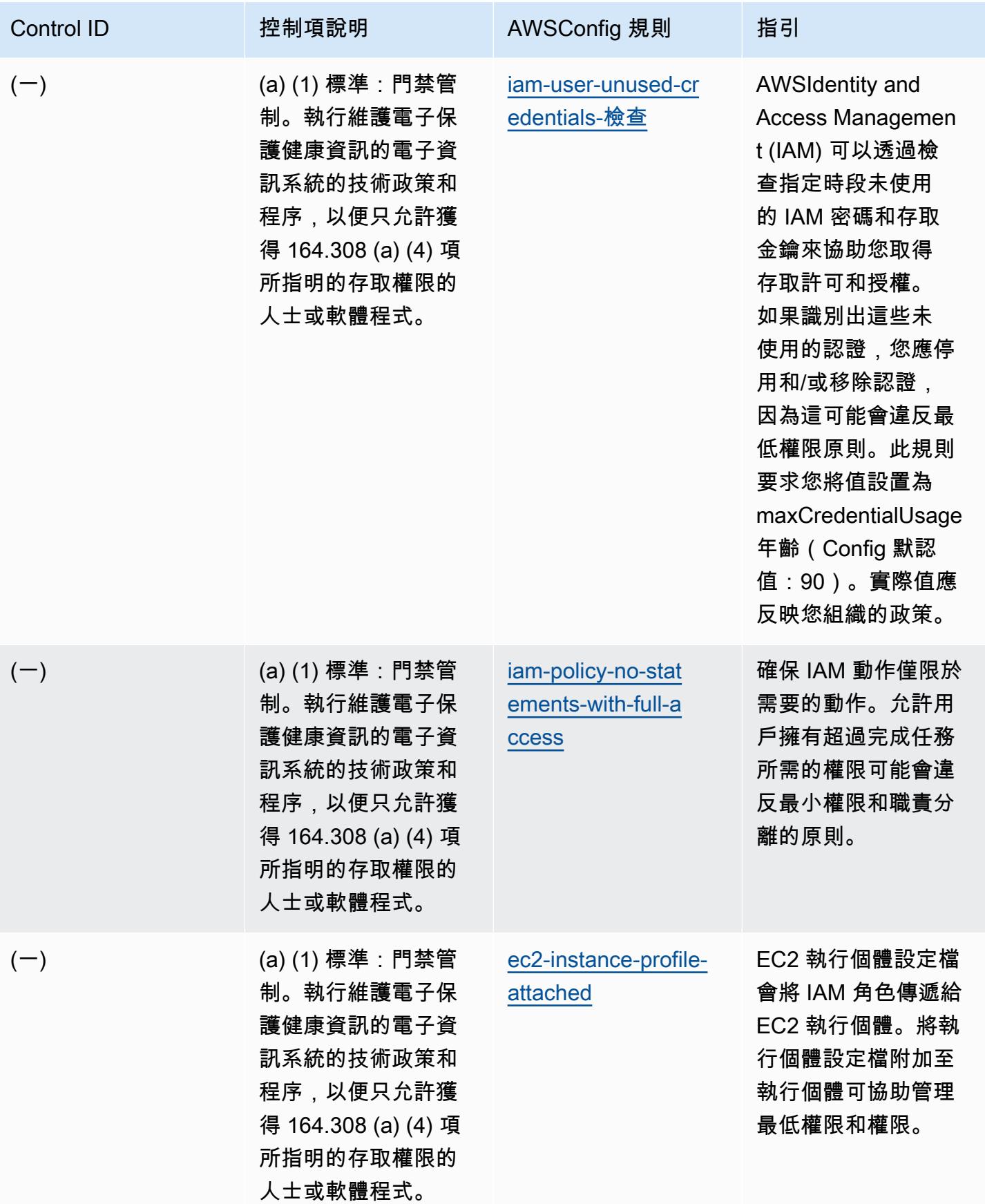

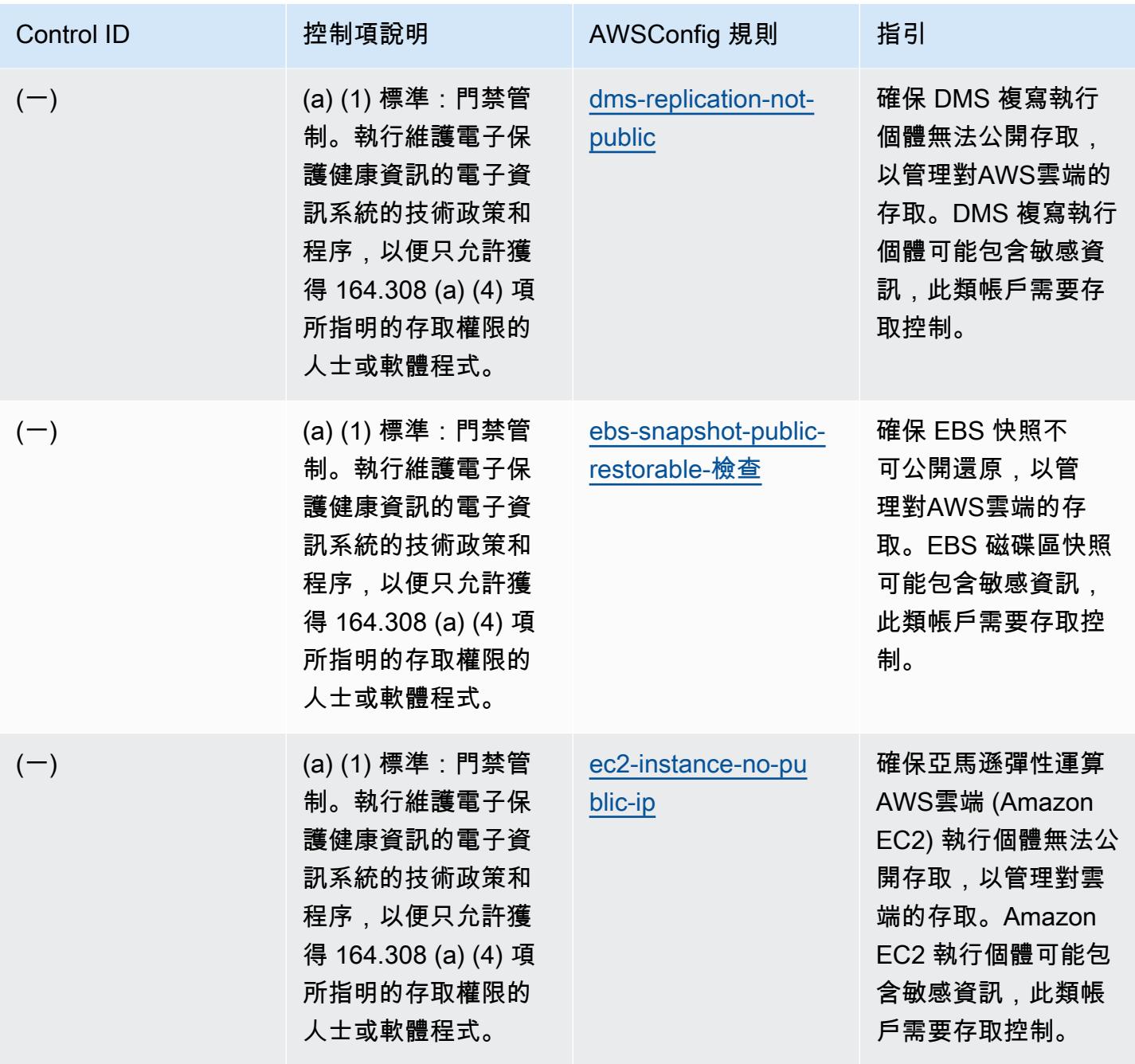

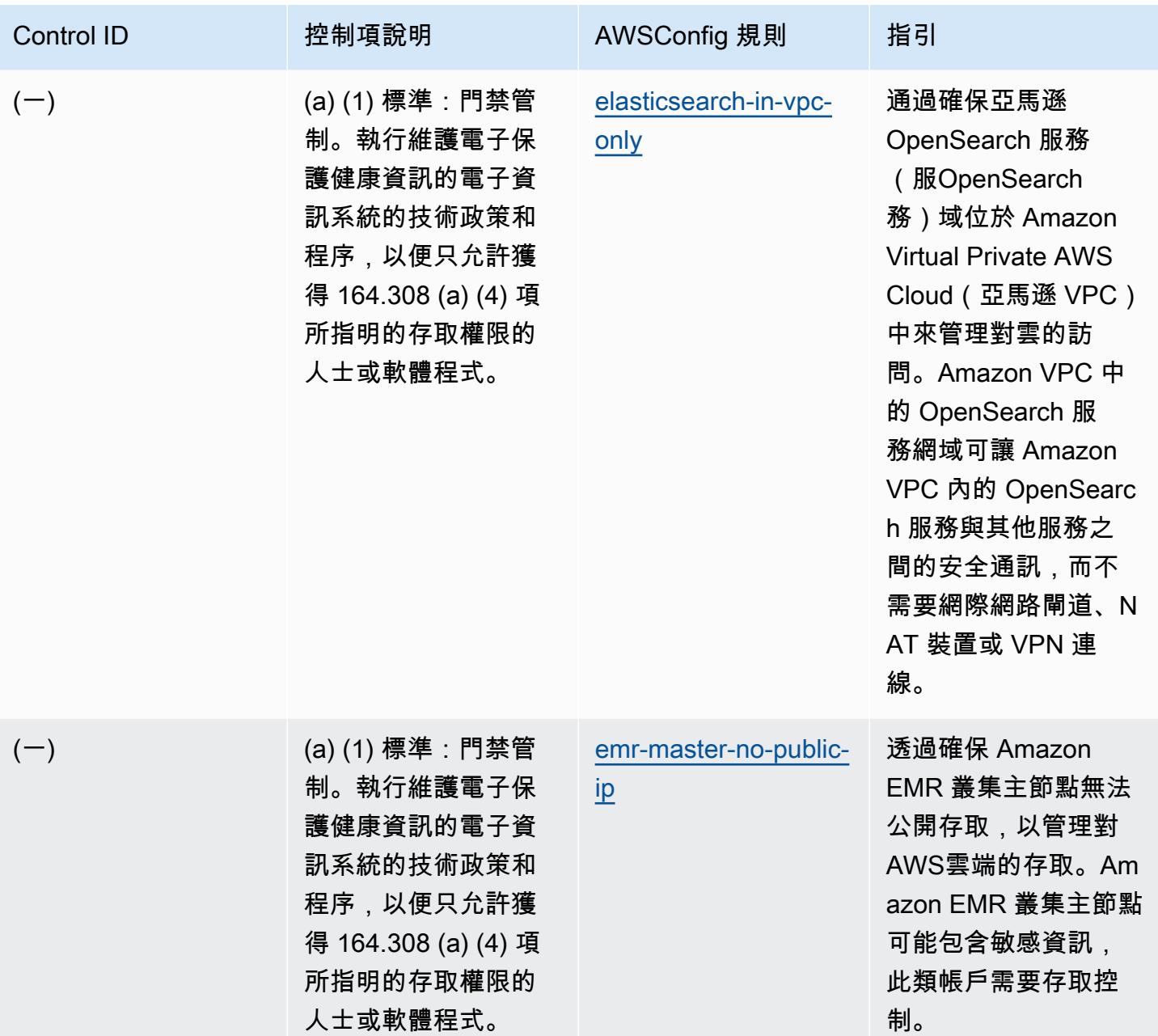

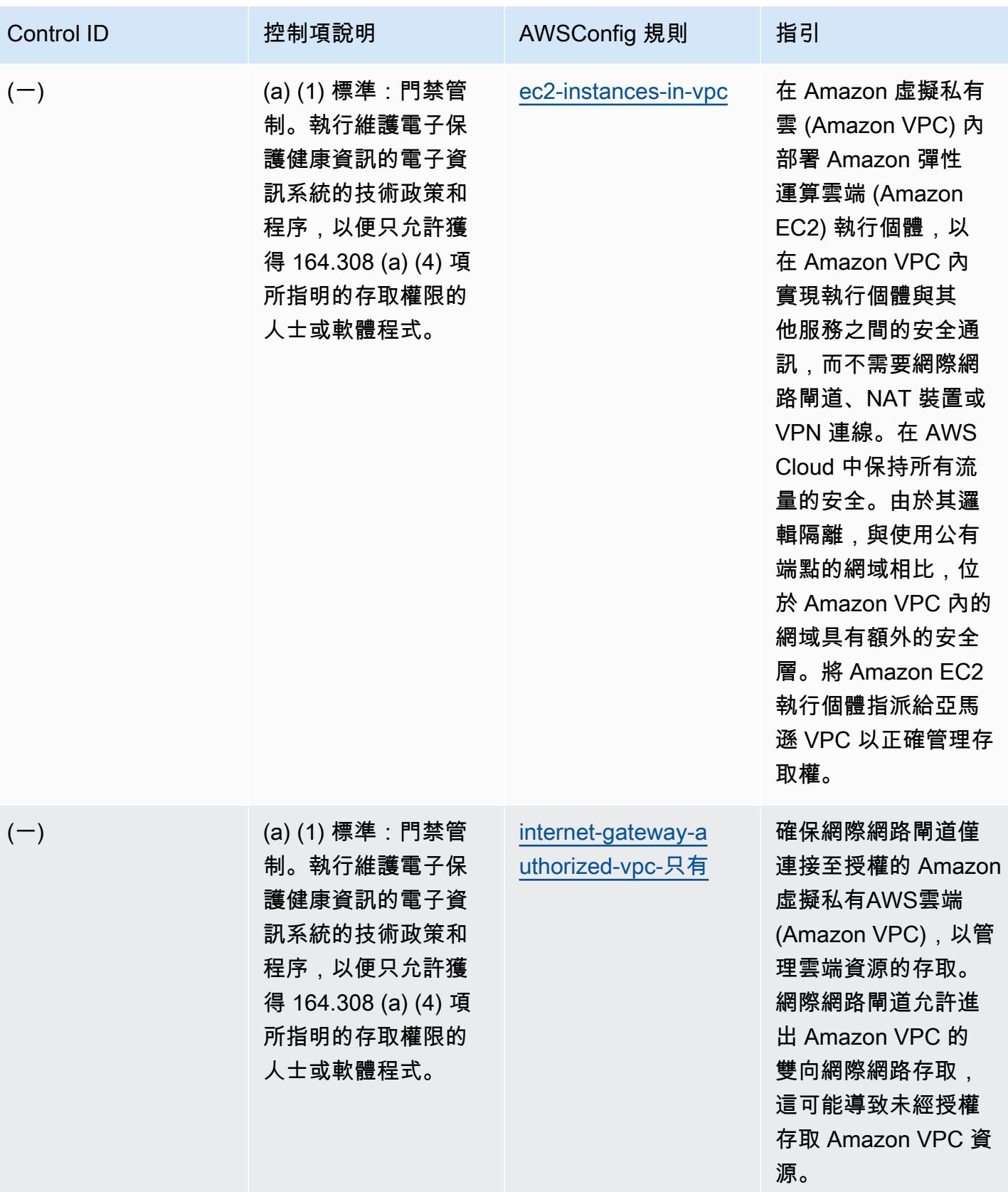

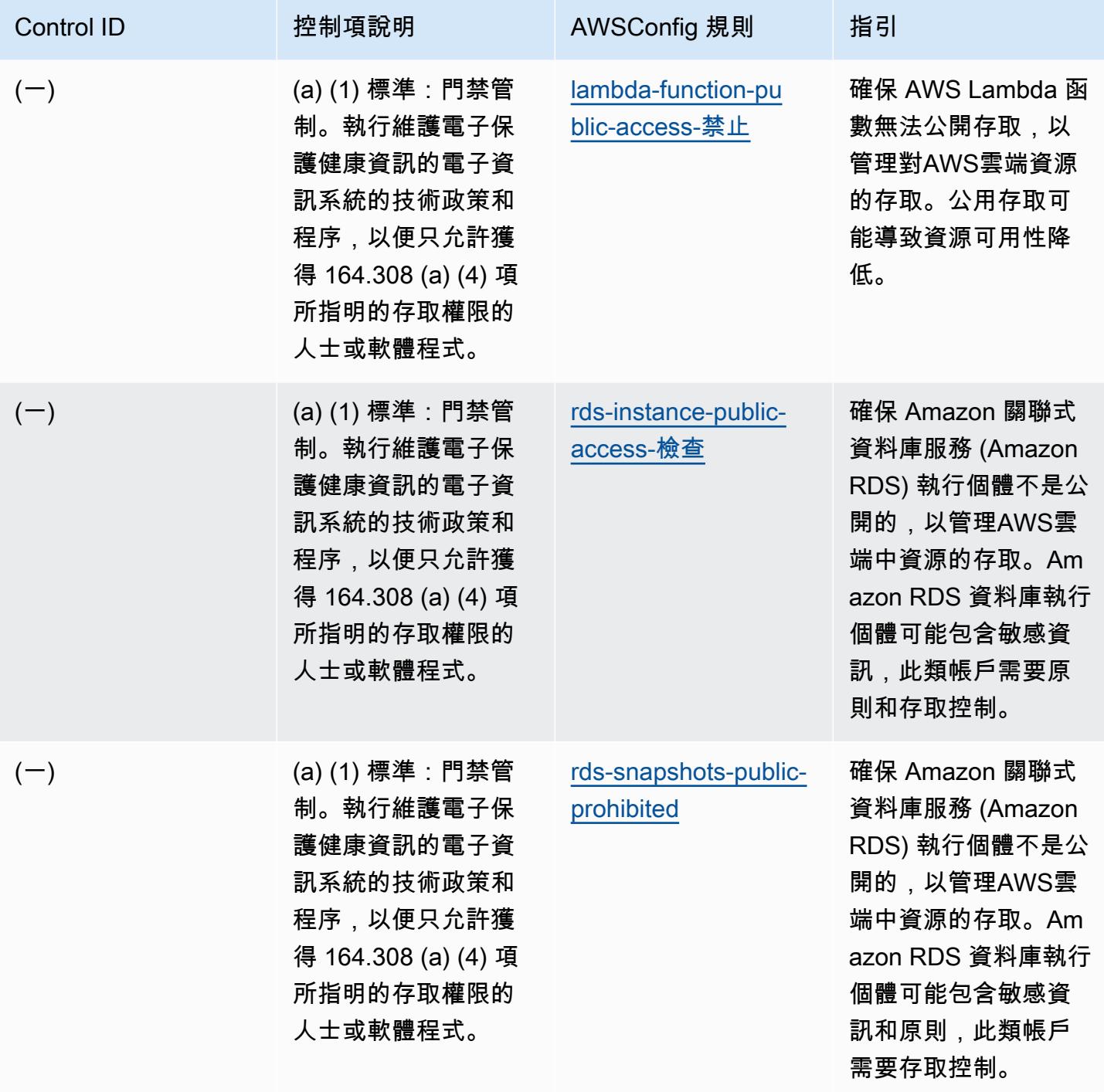

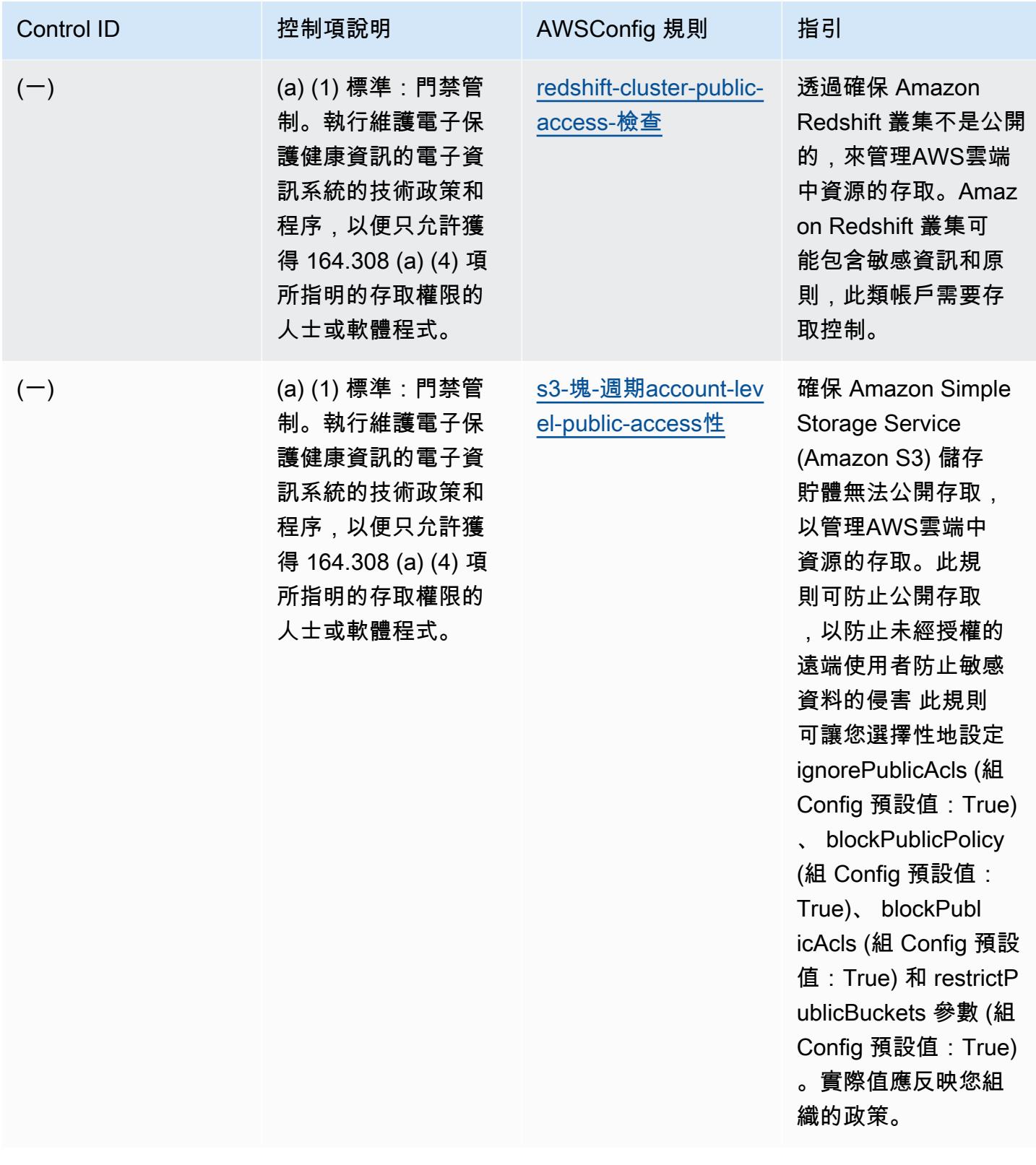

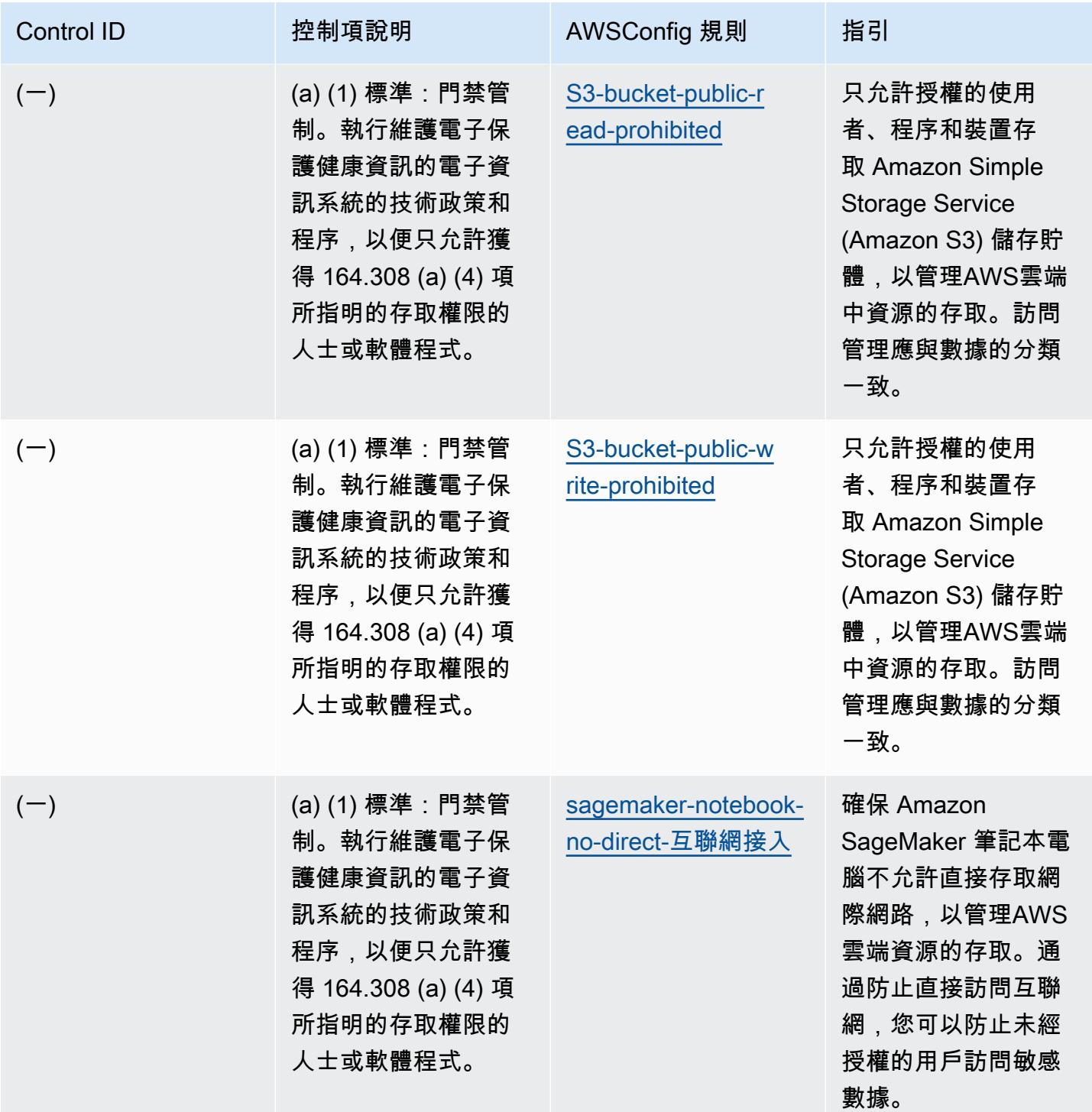

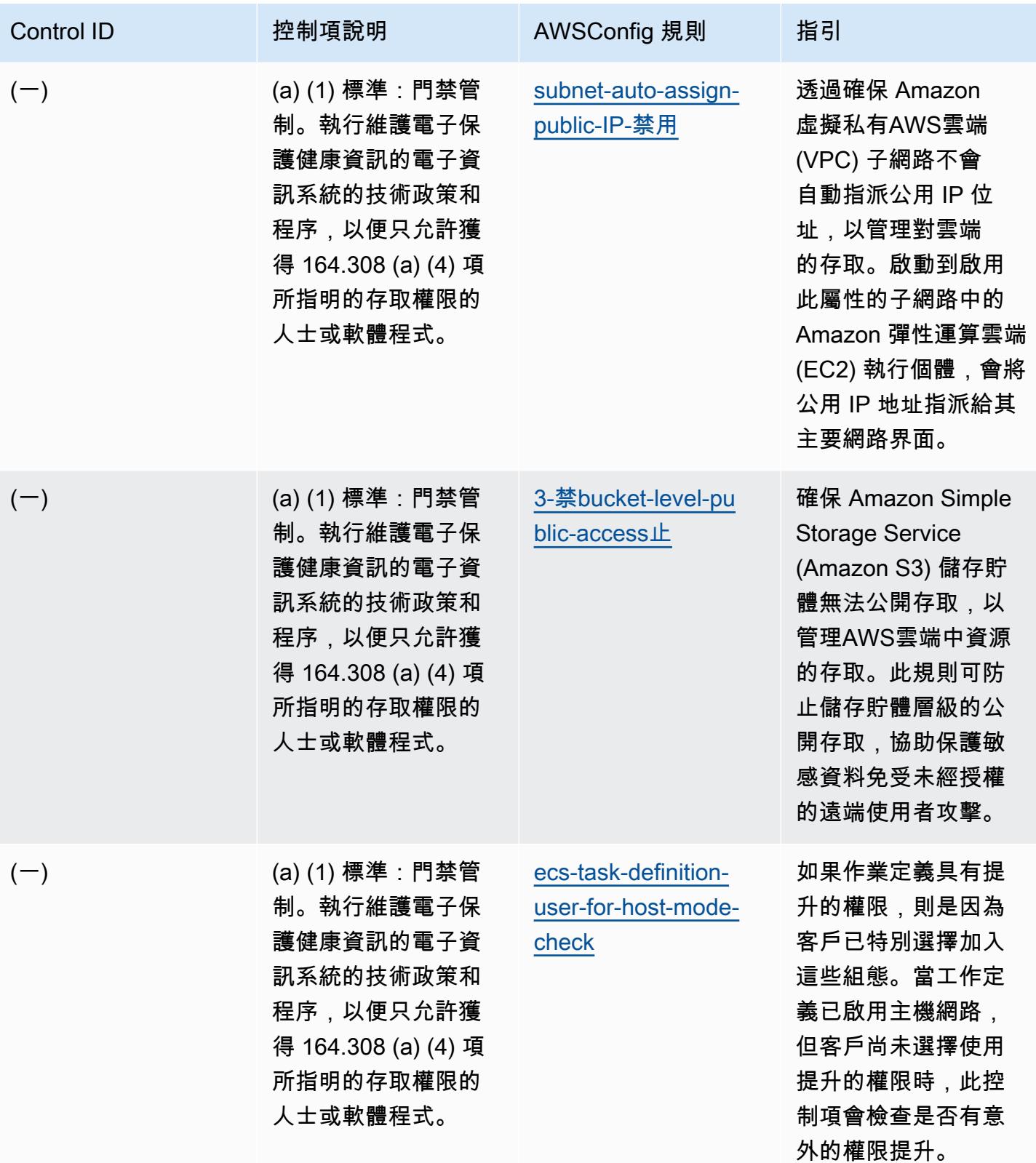

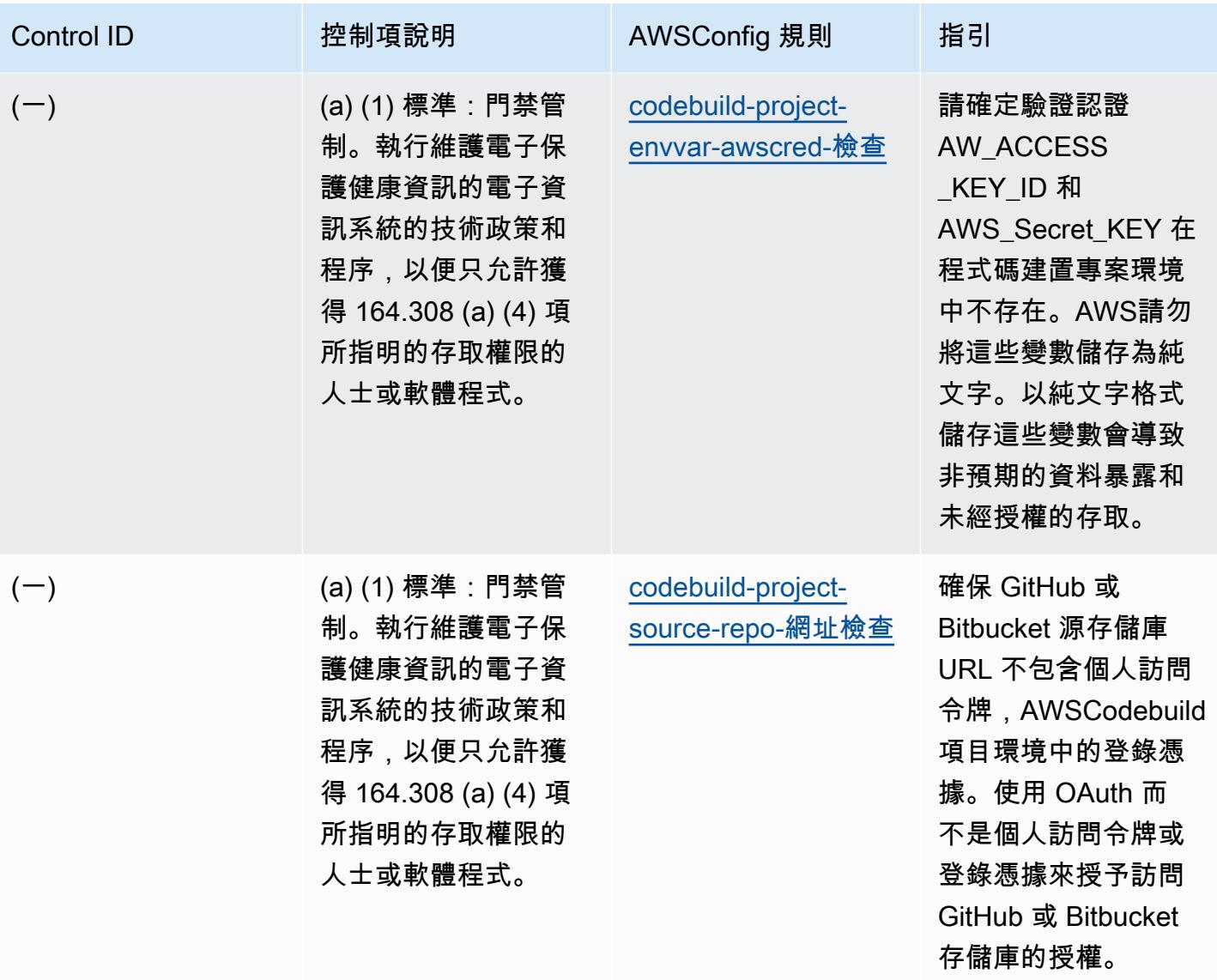

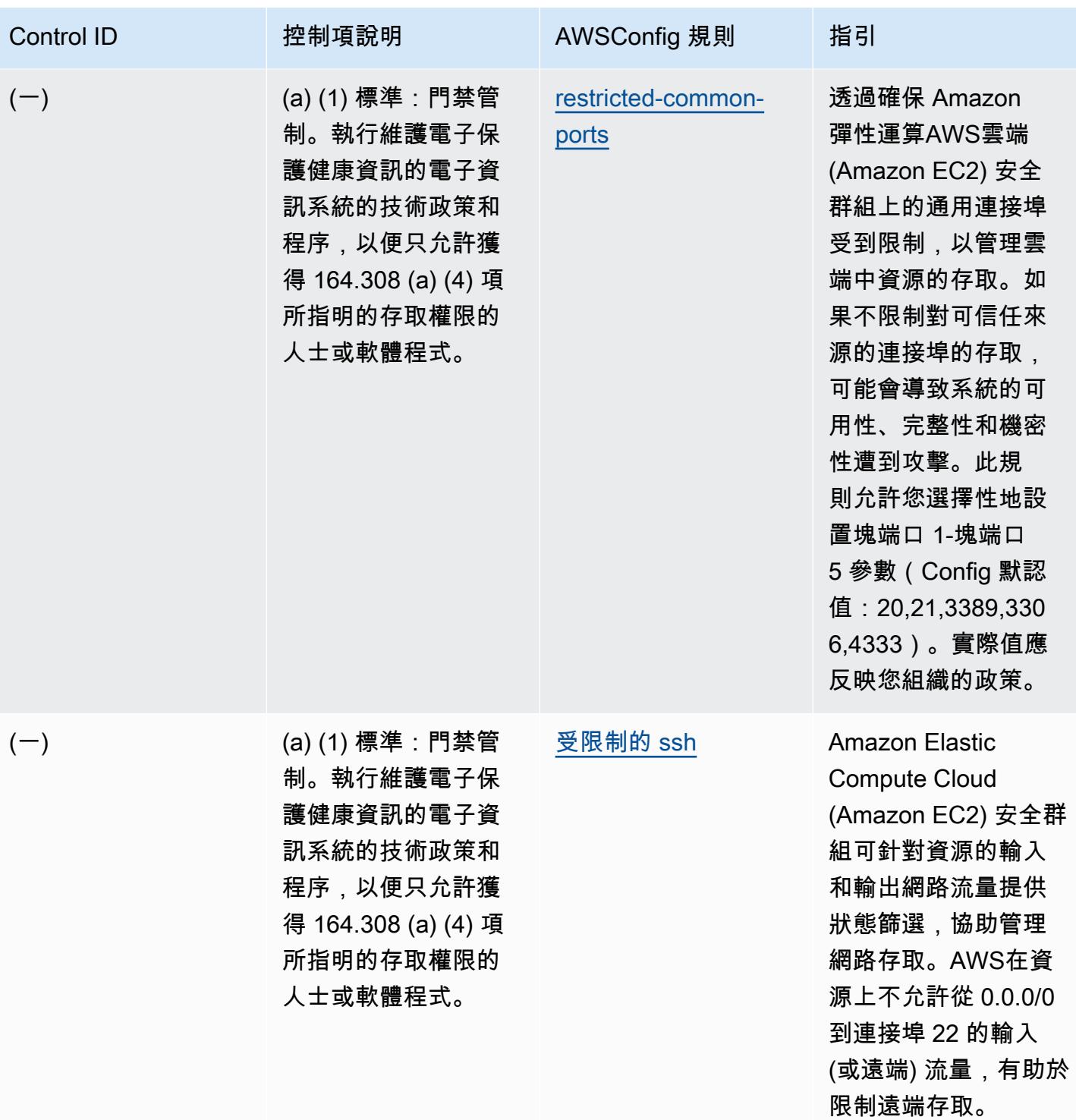

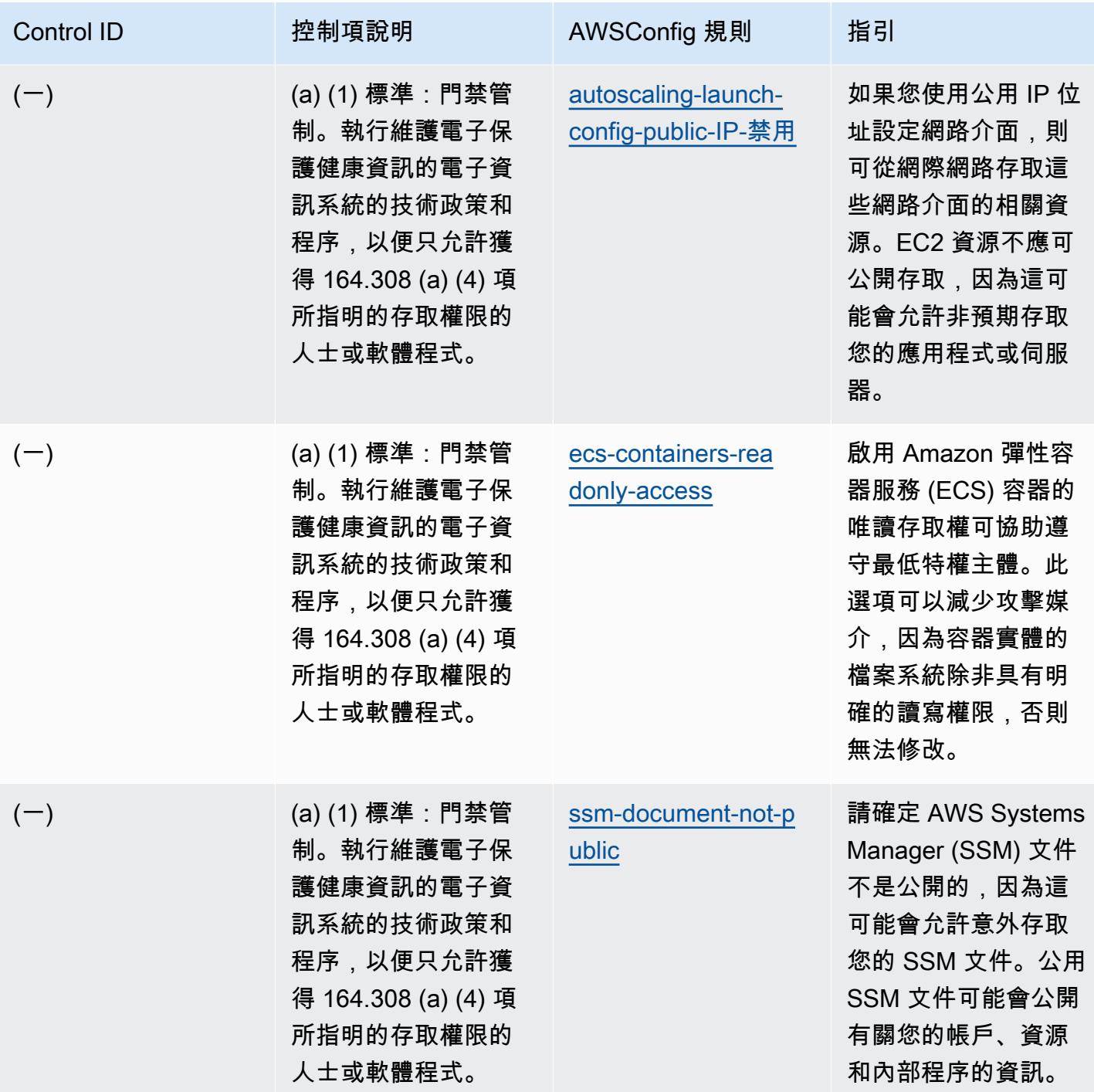

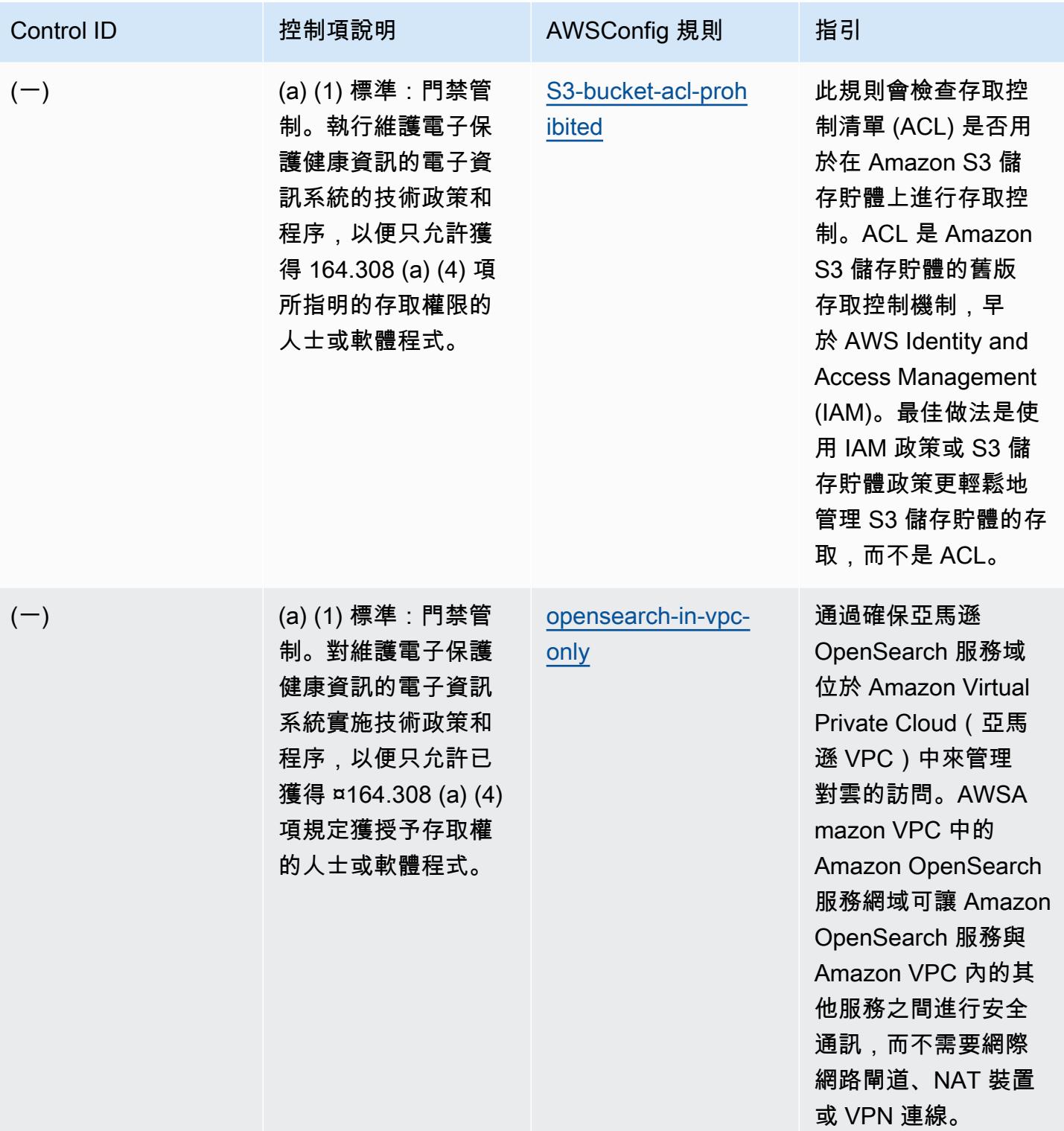

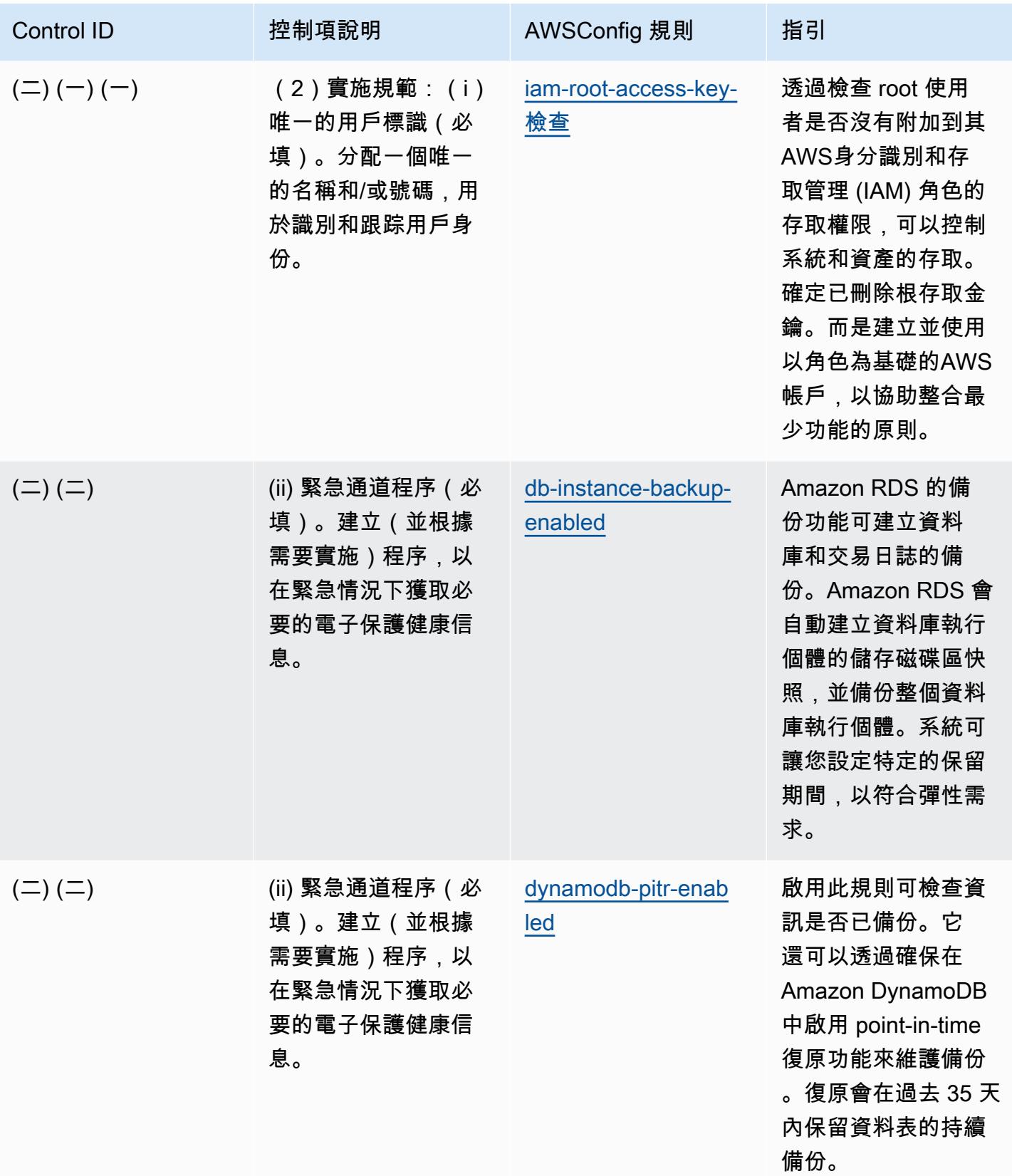

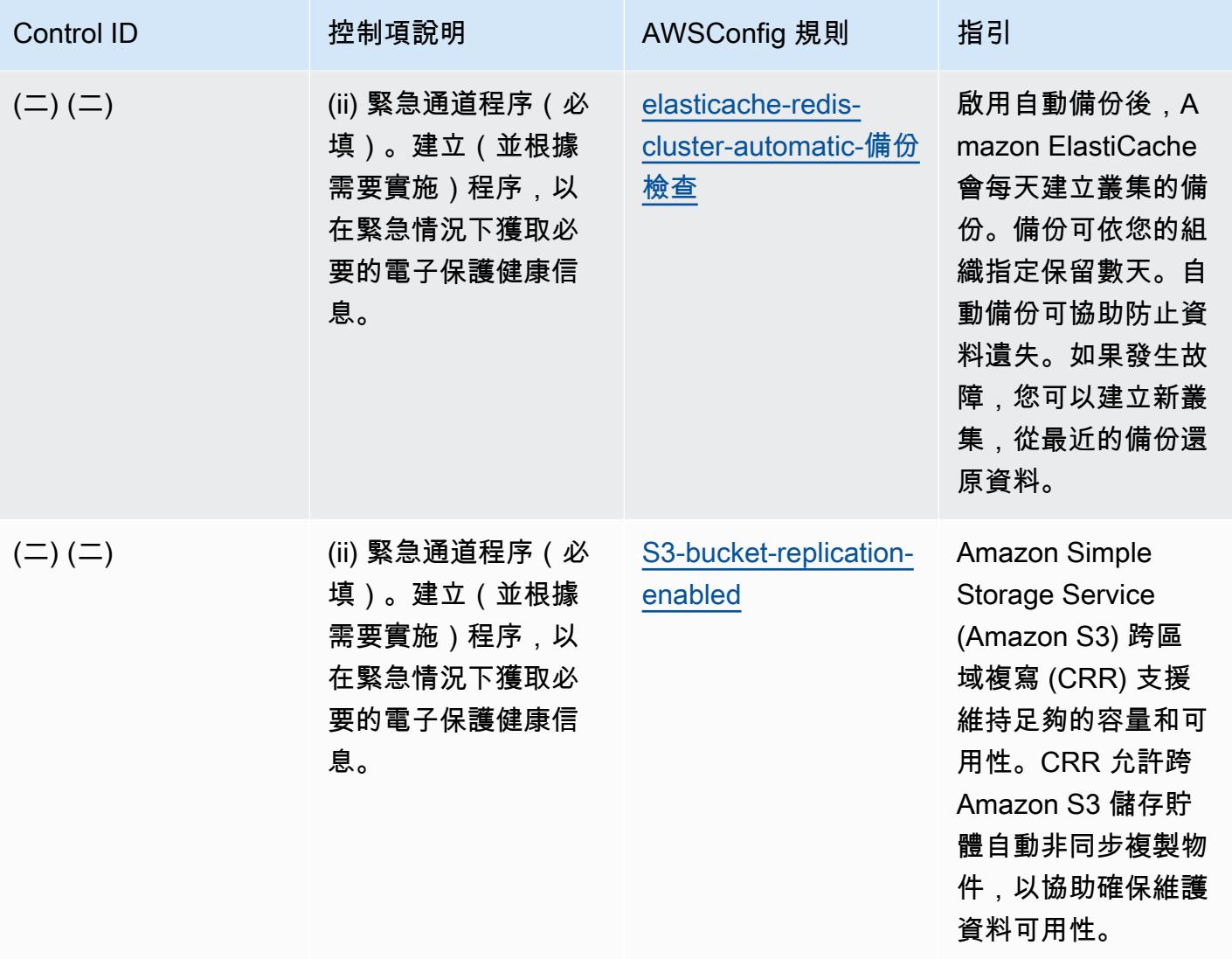

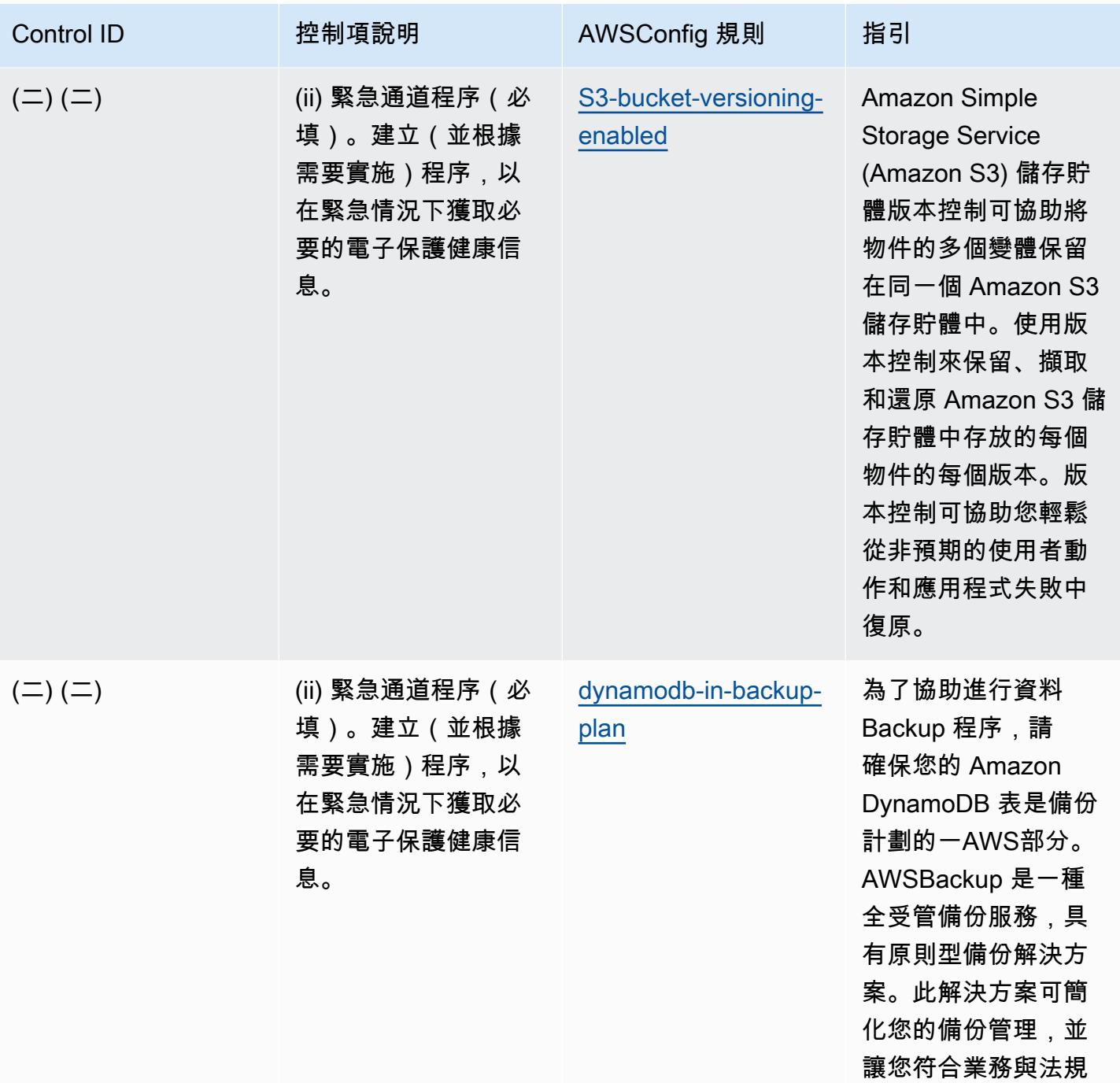

備份合規性需求。

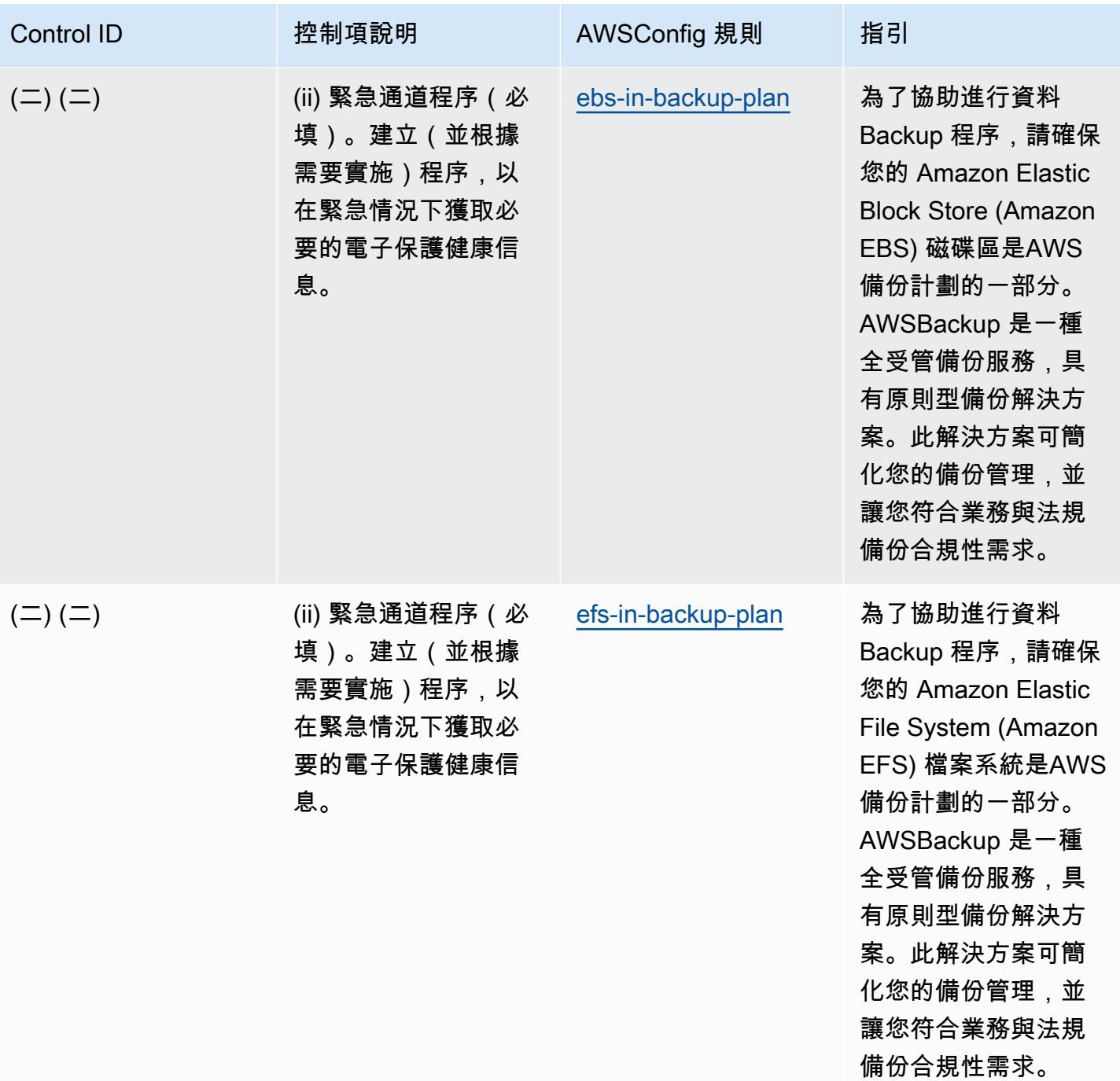

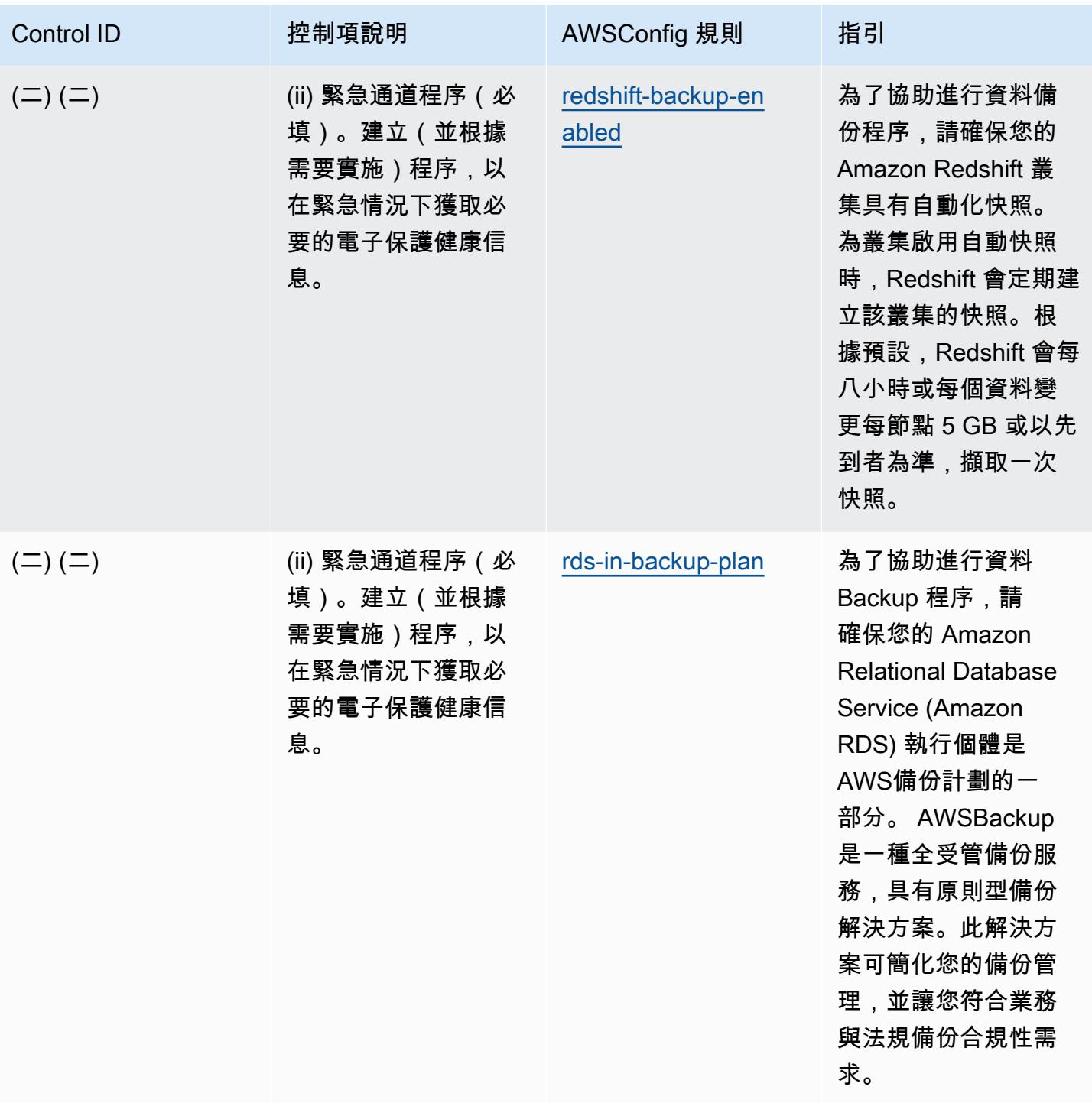

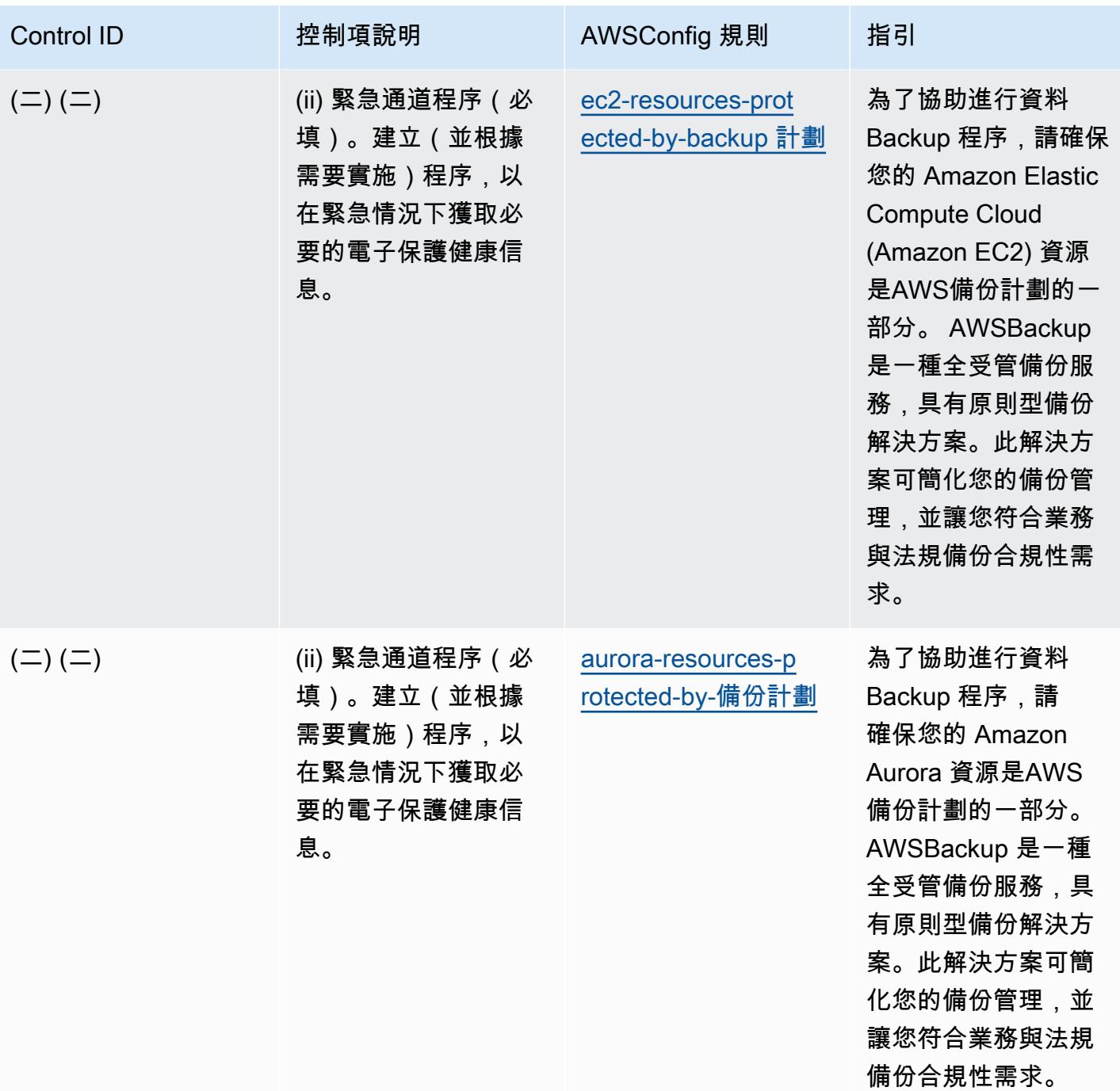

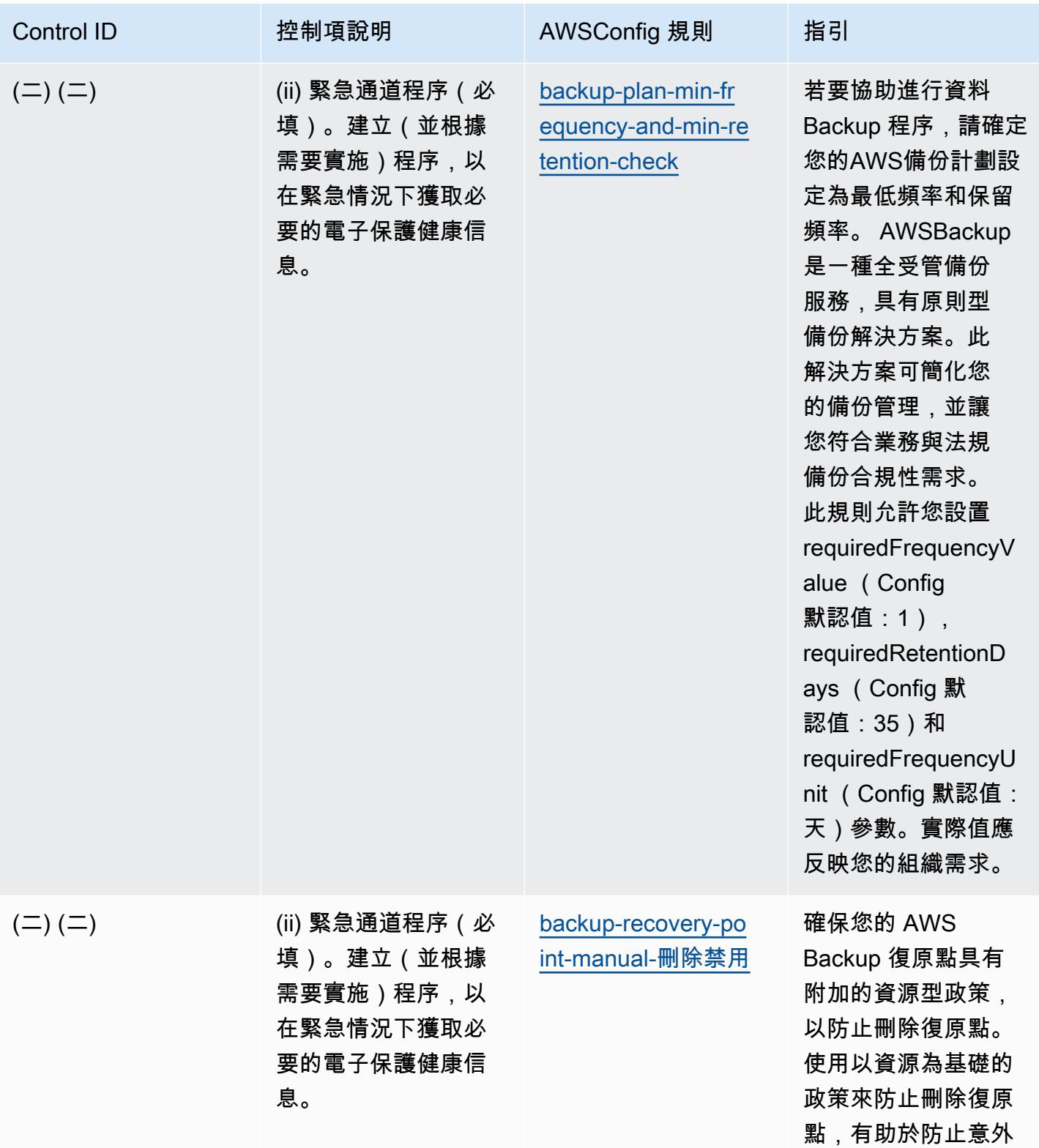

或故意刪除。

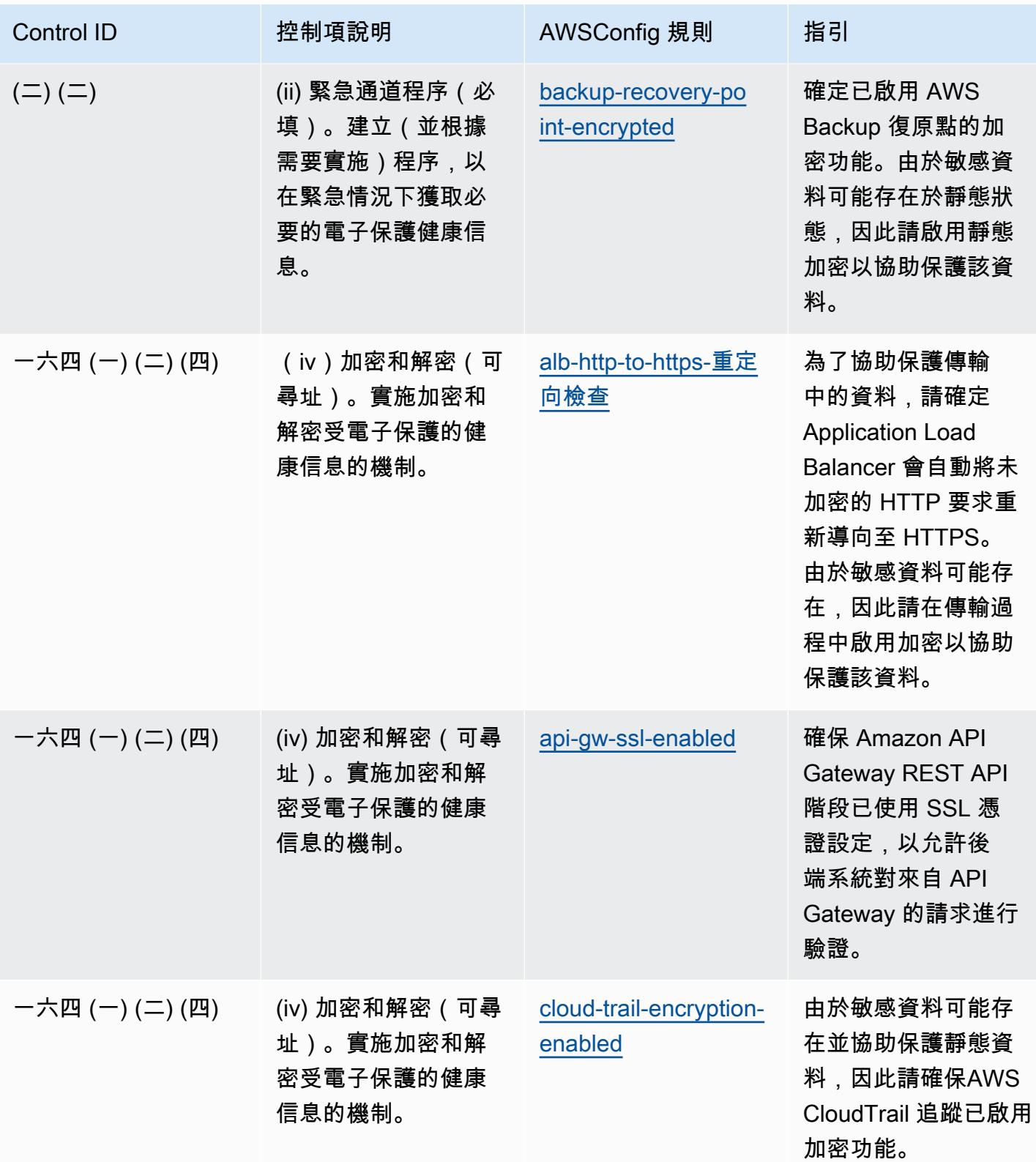

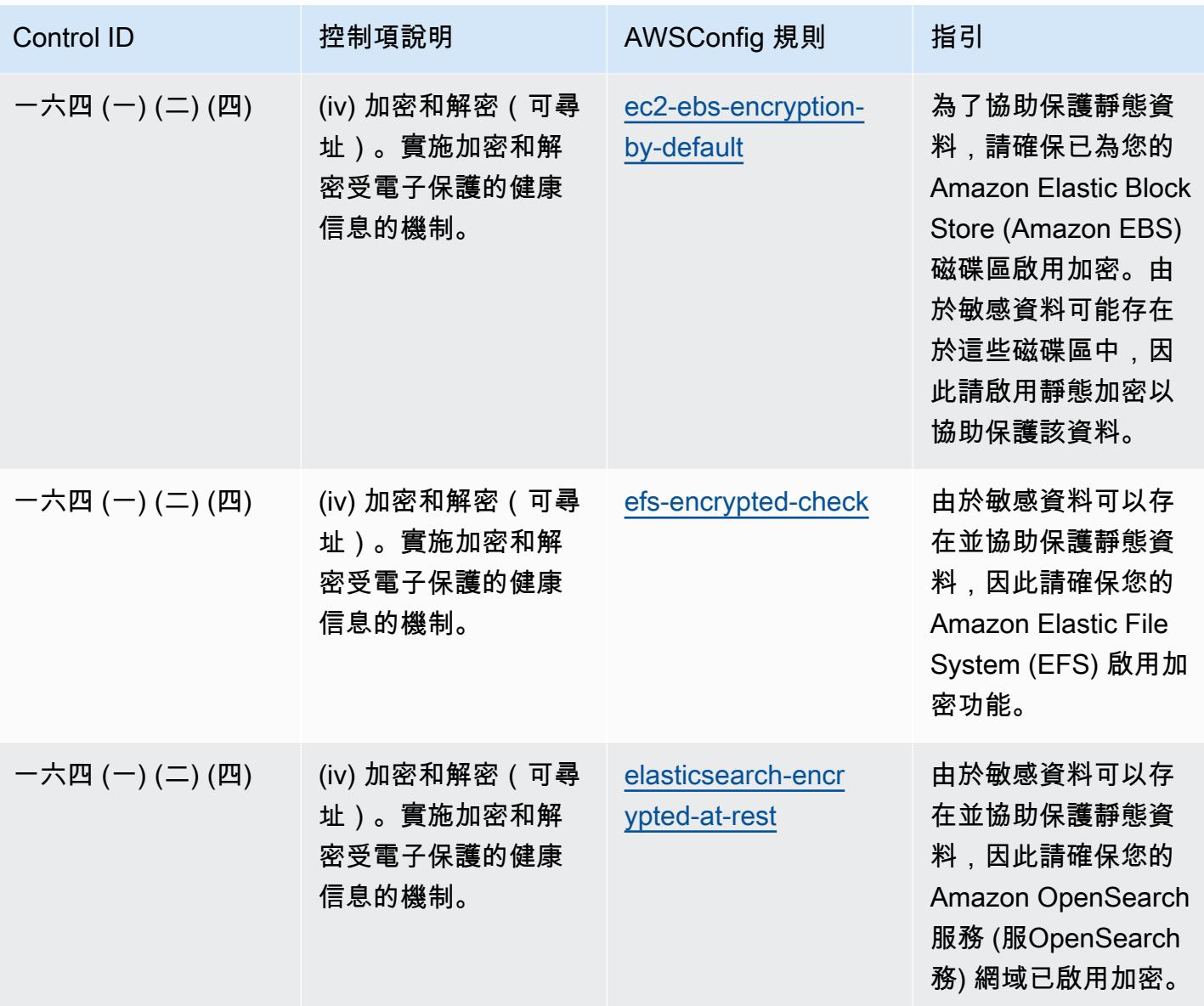

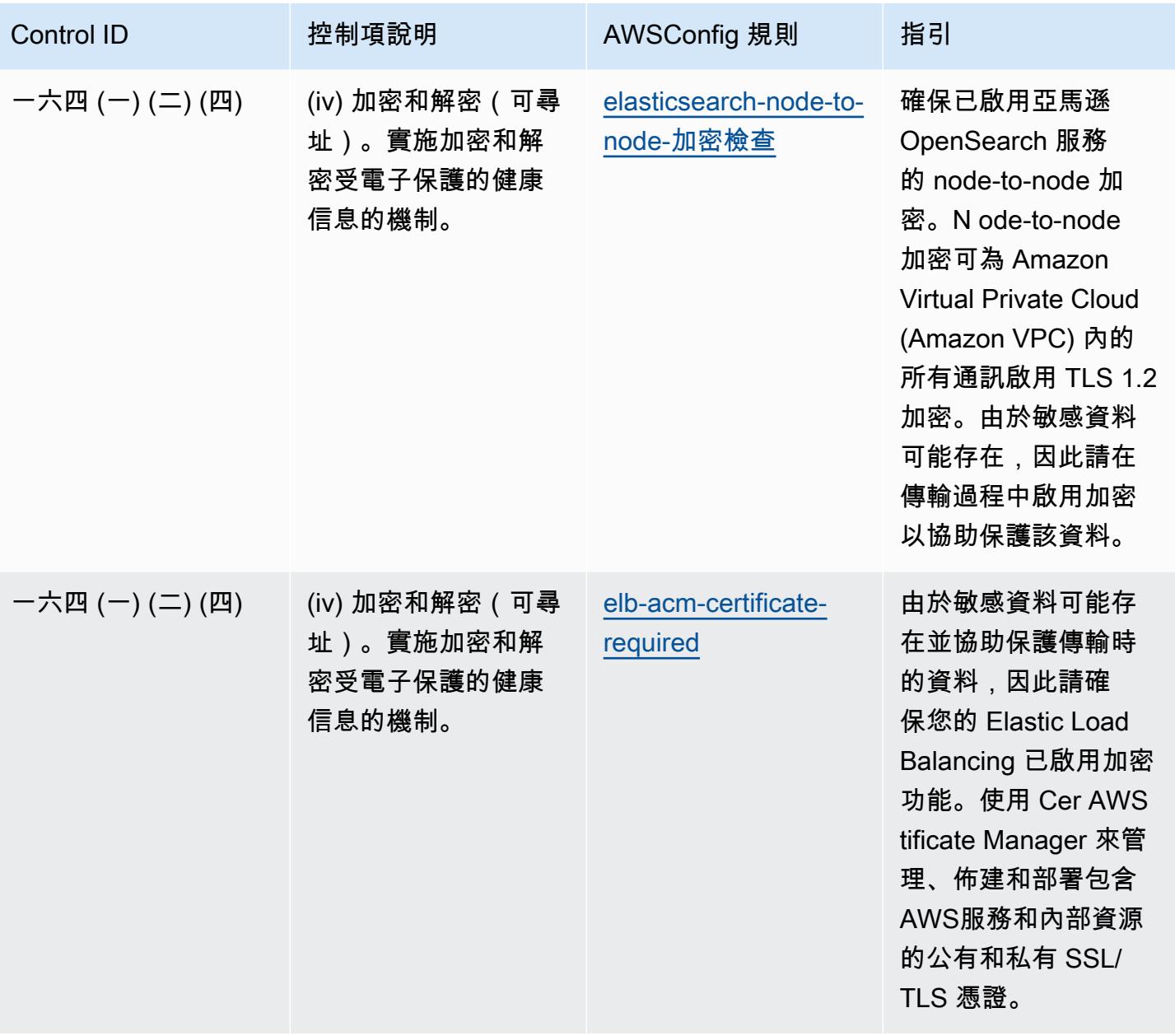

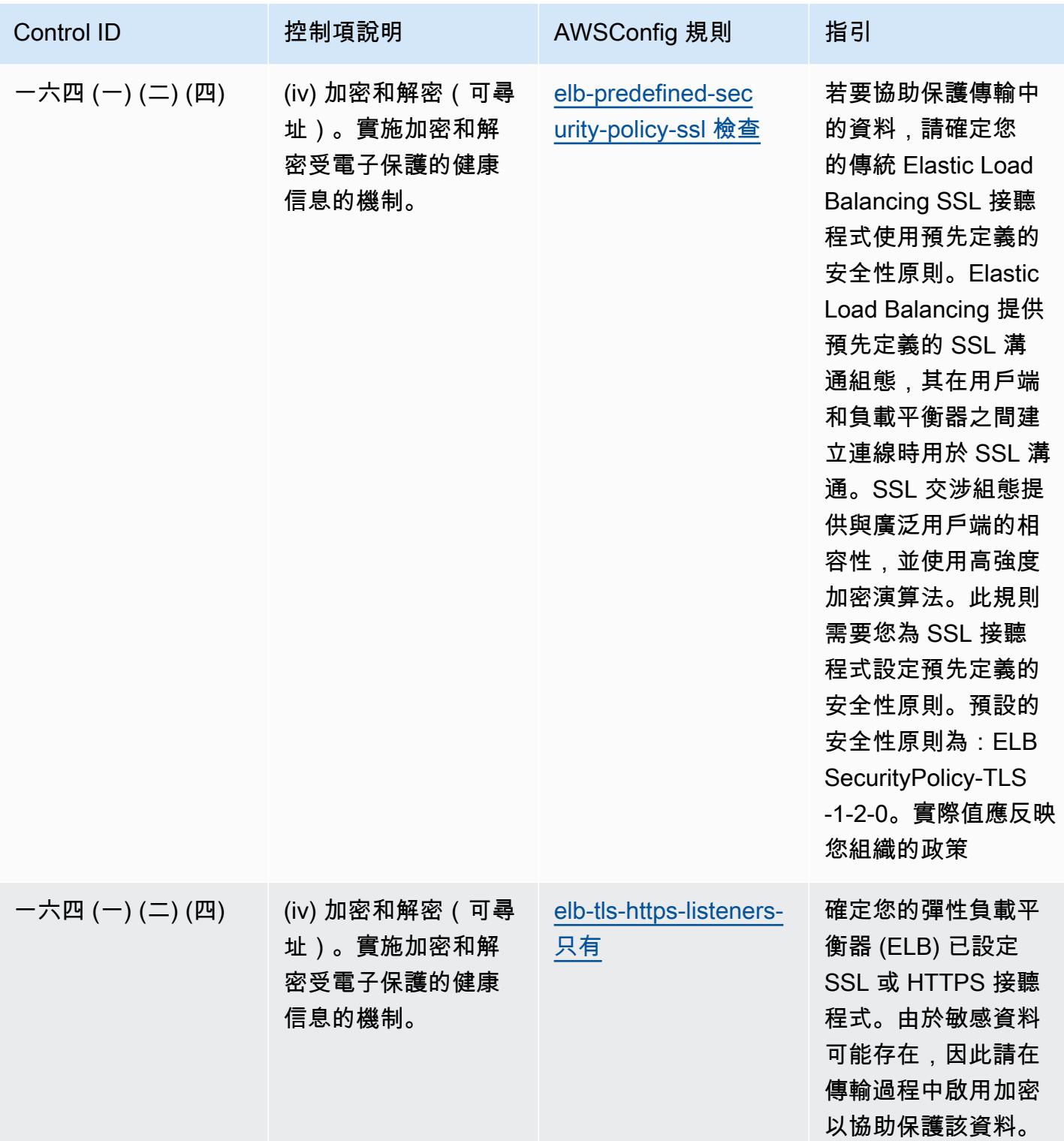

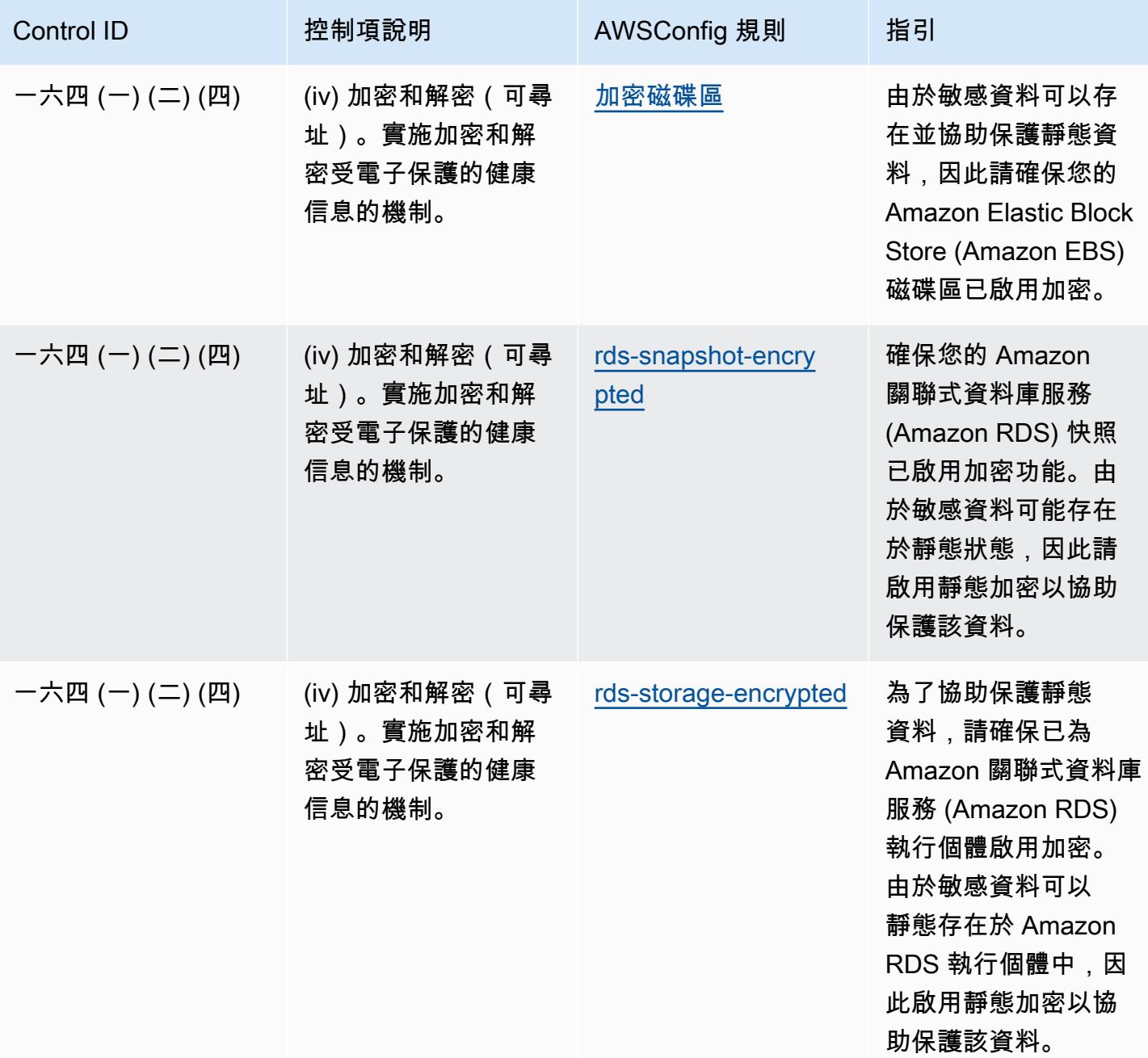

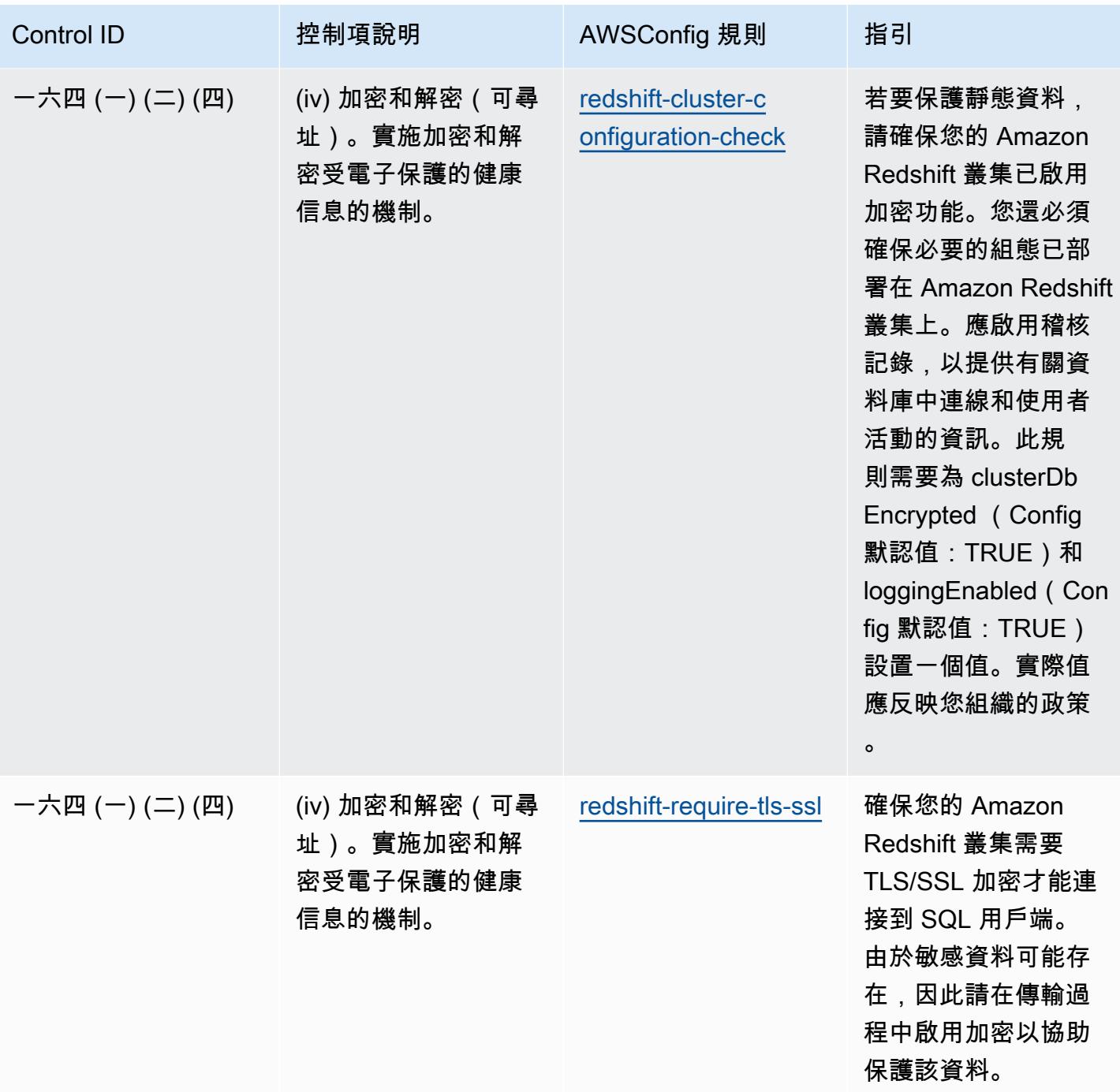

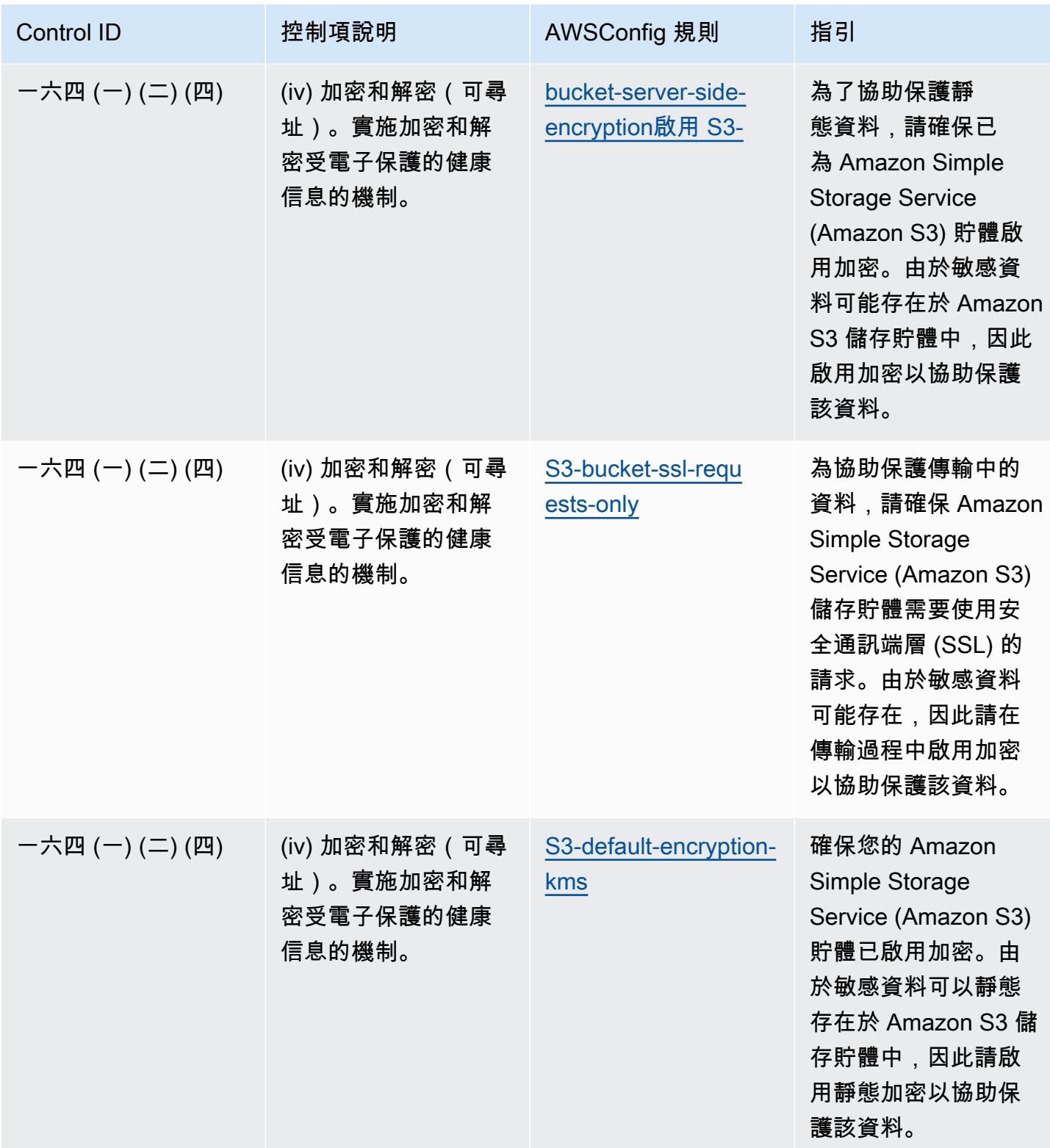
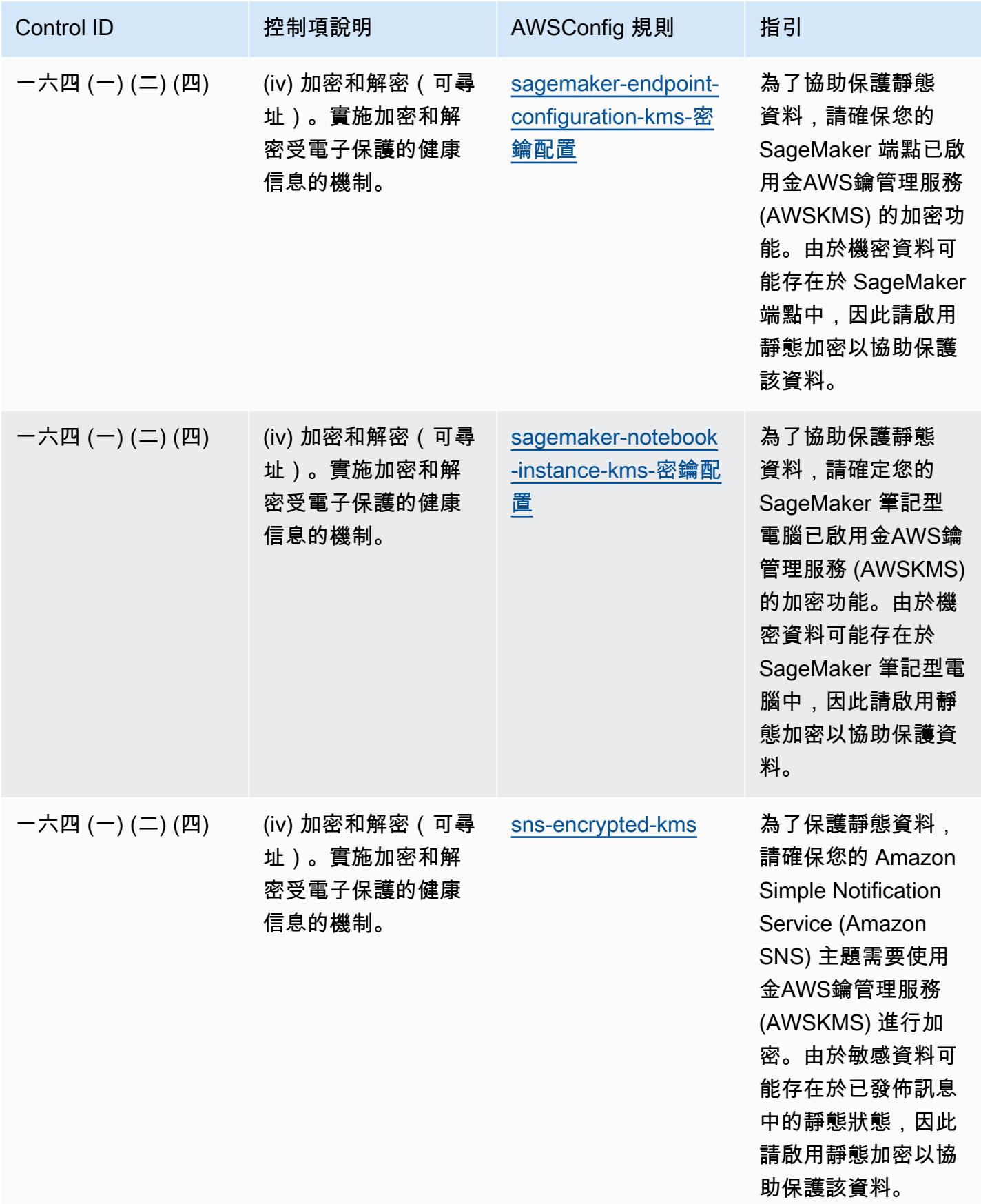

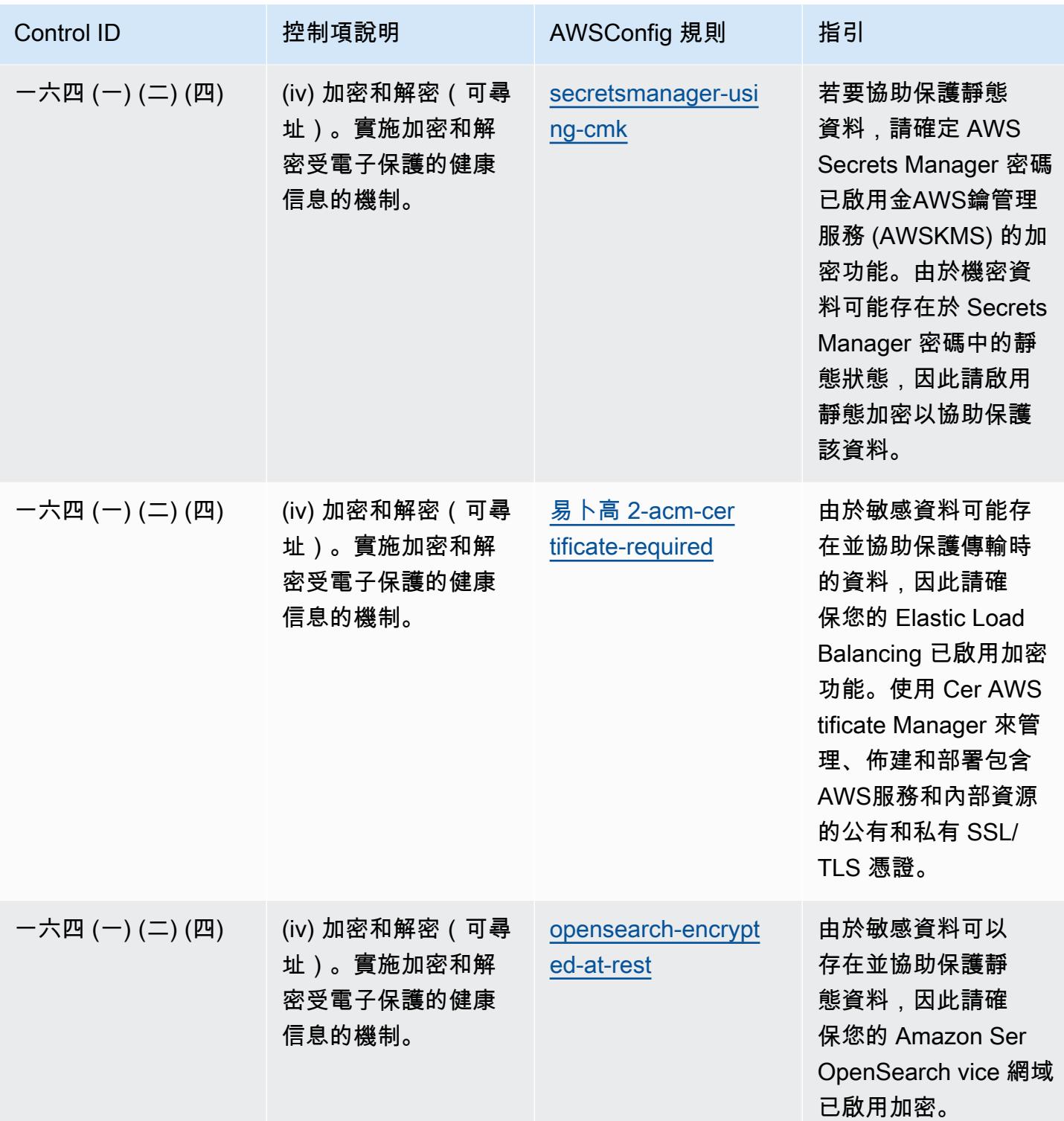

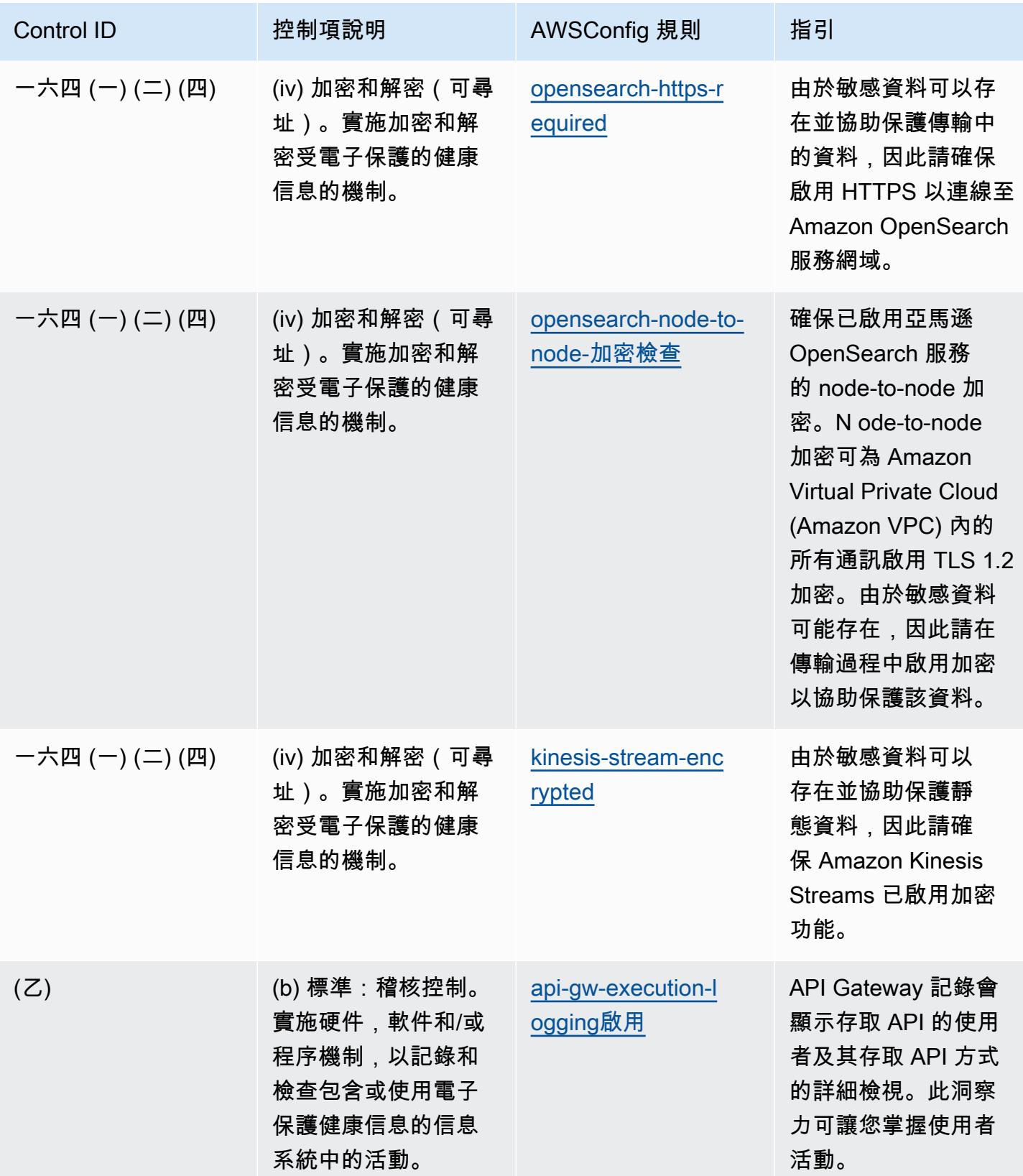

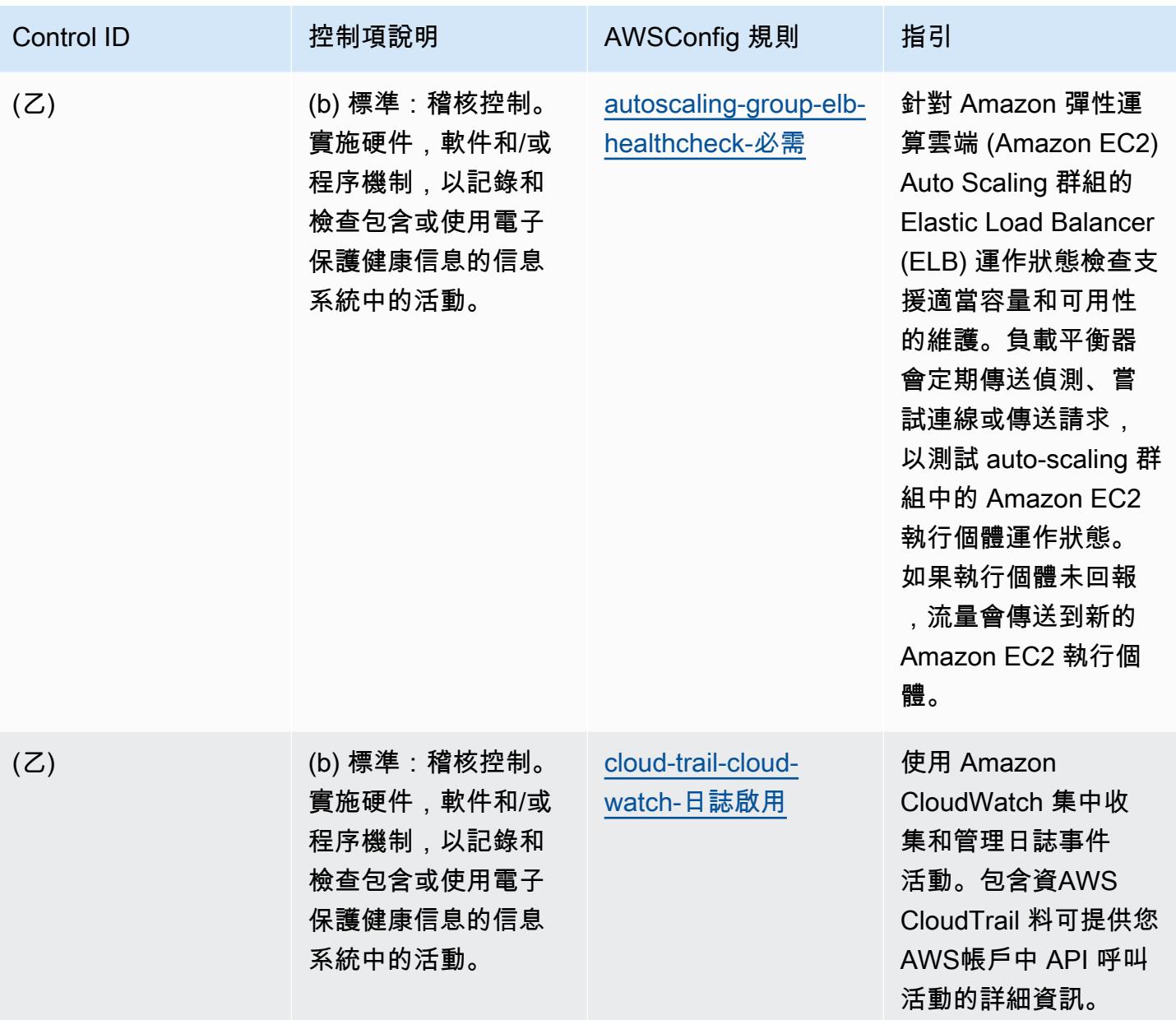

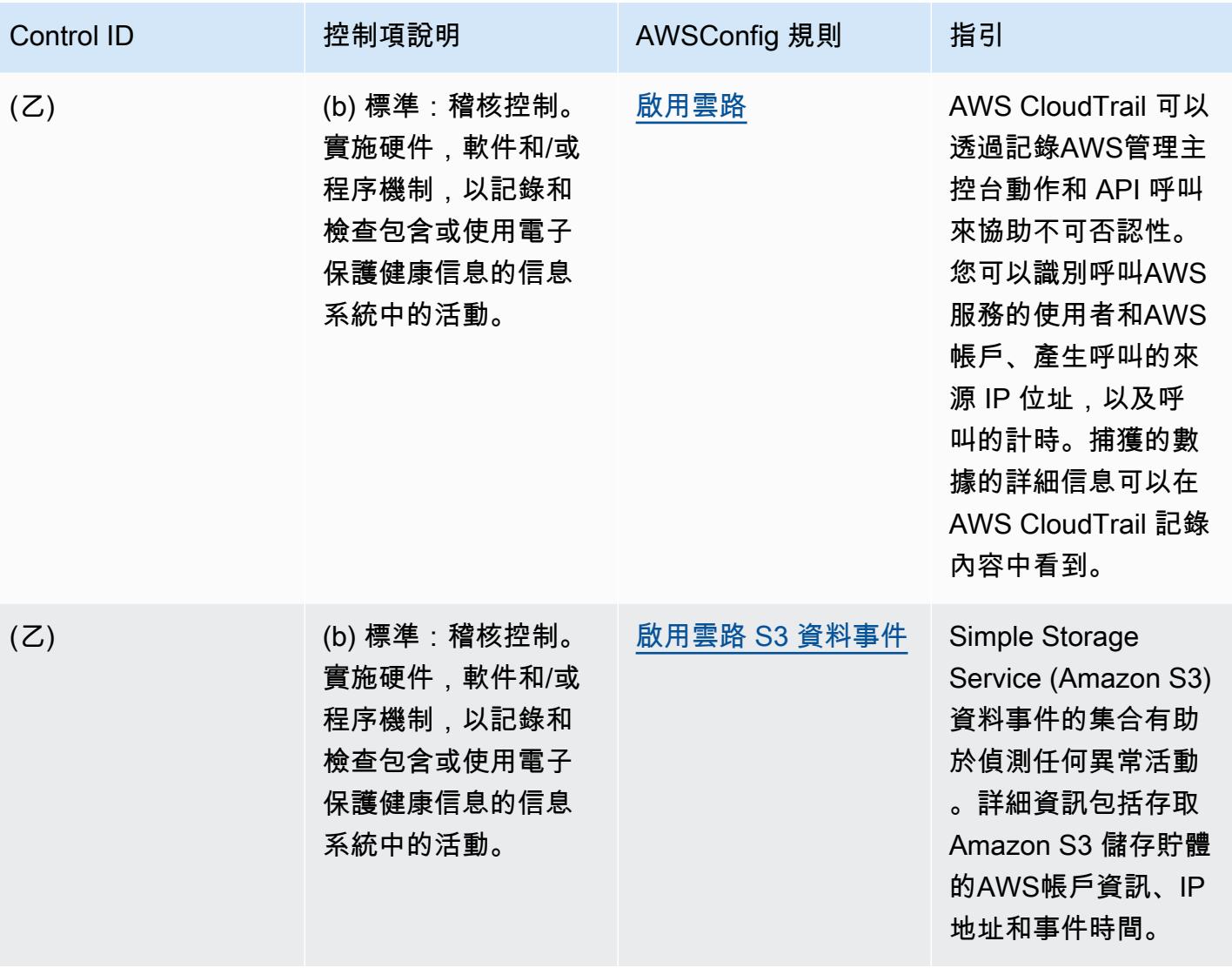

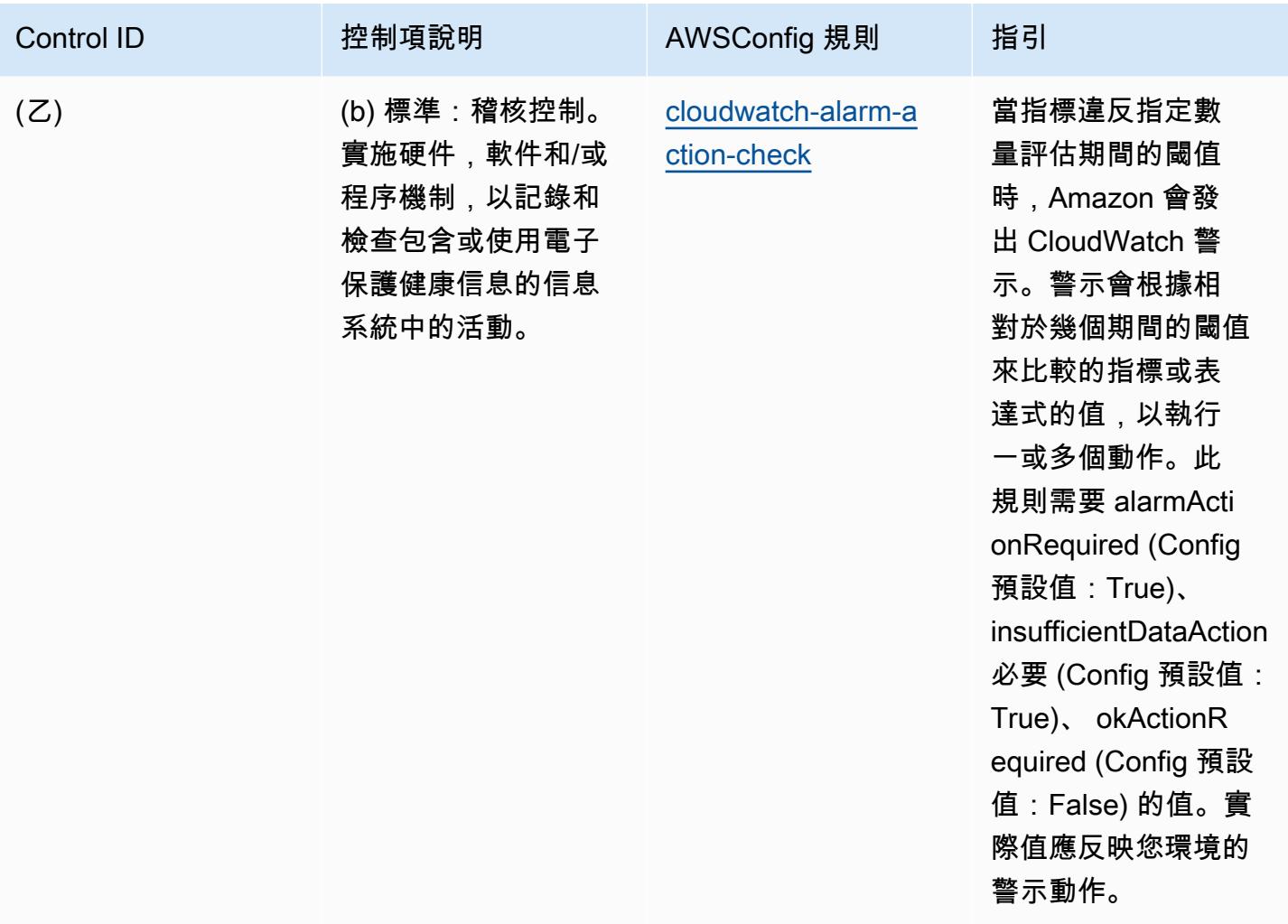

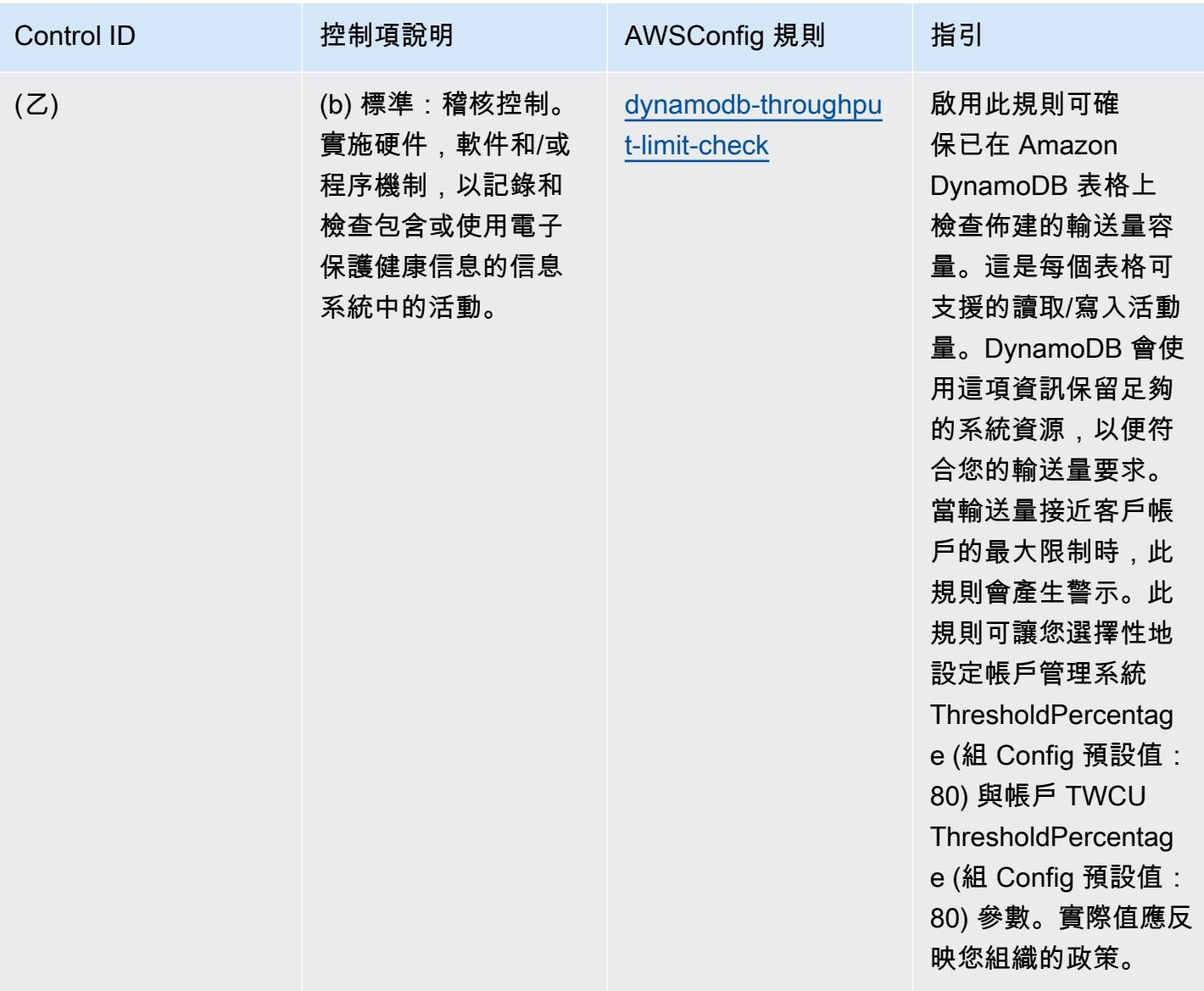

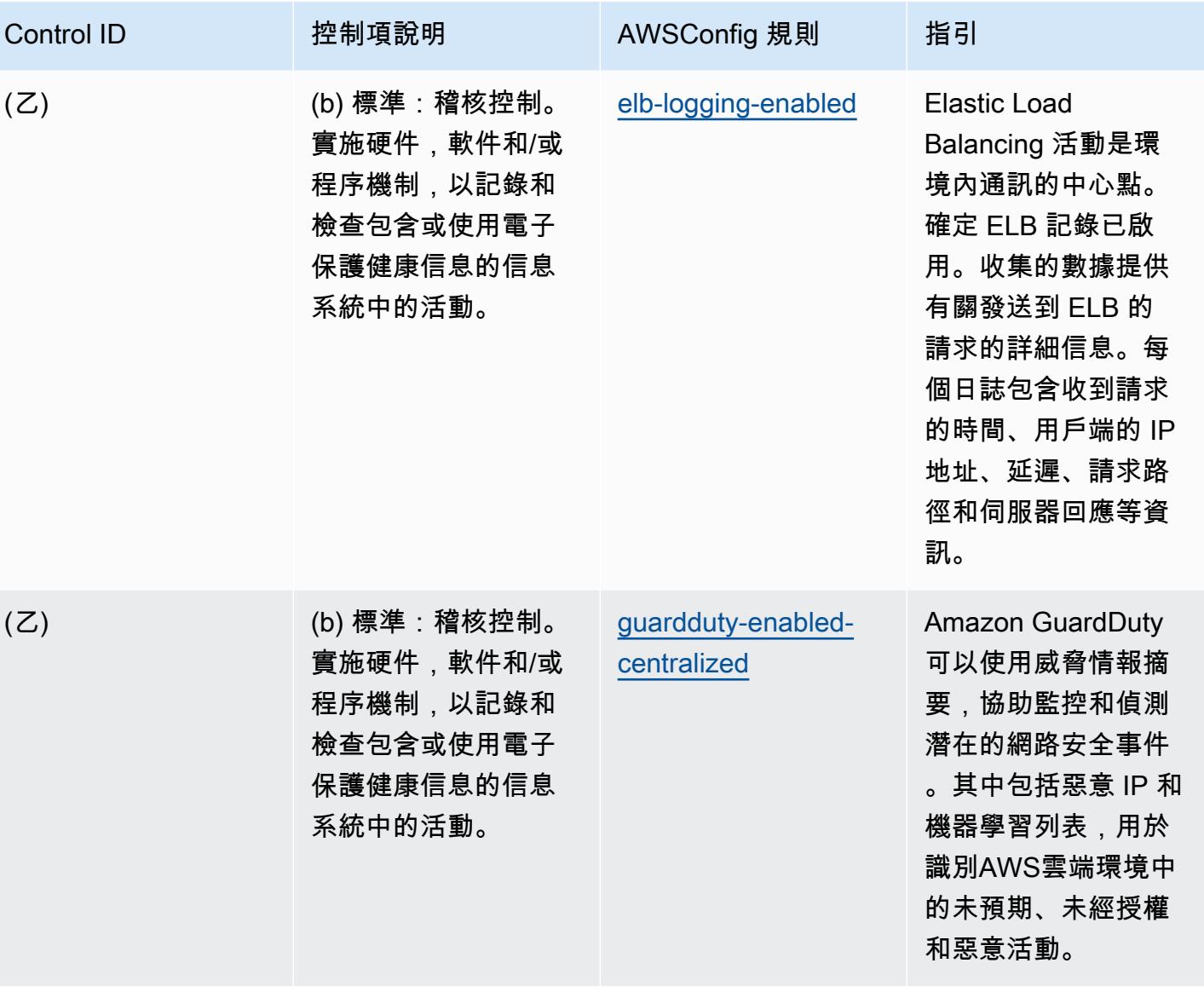

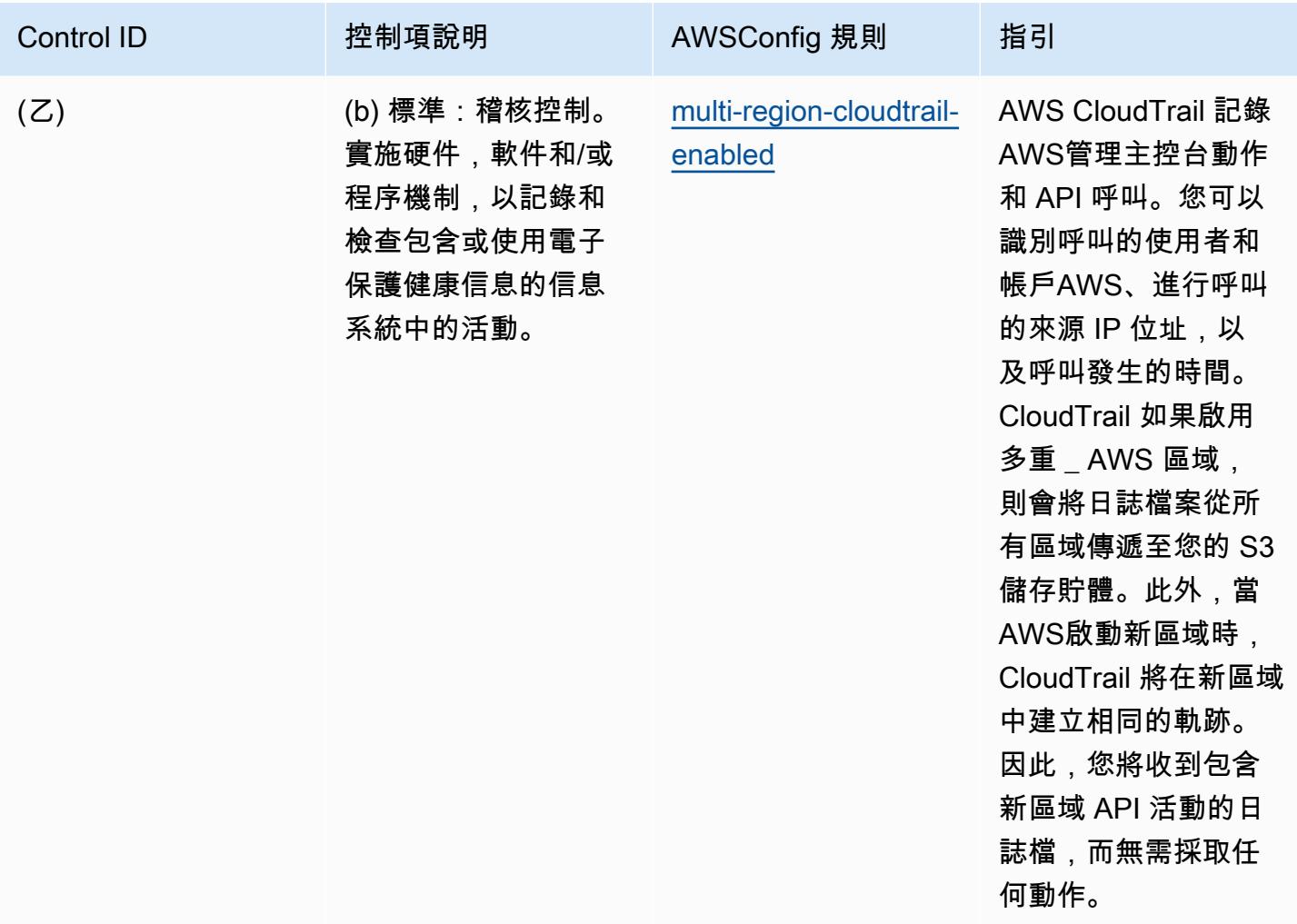

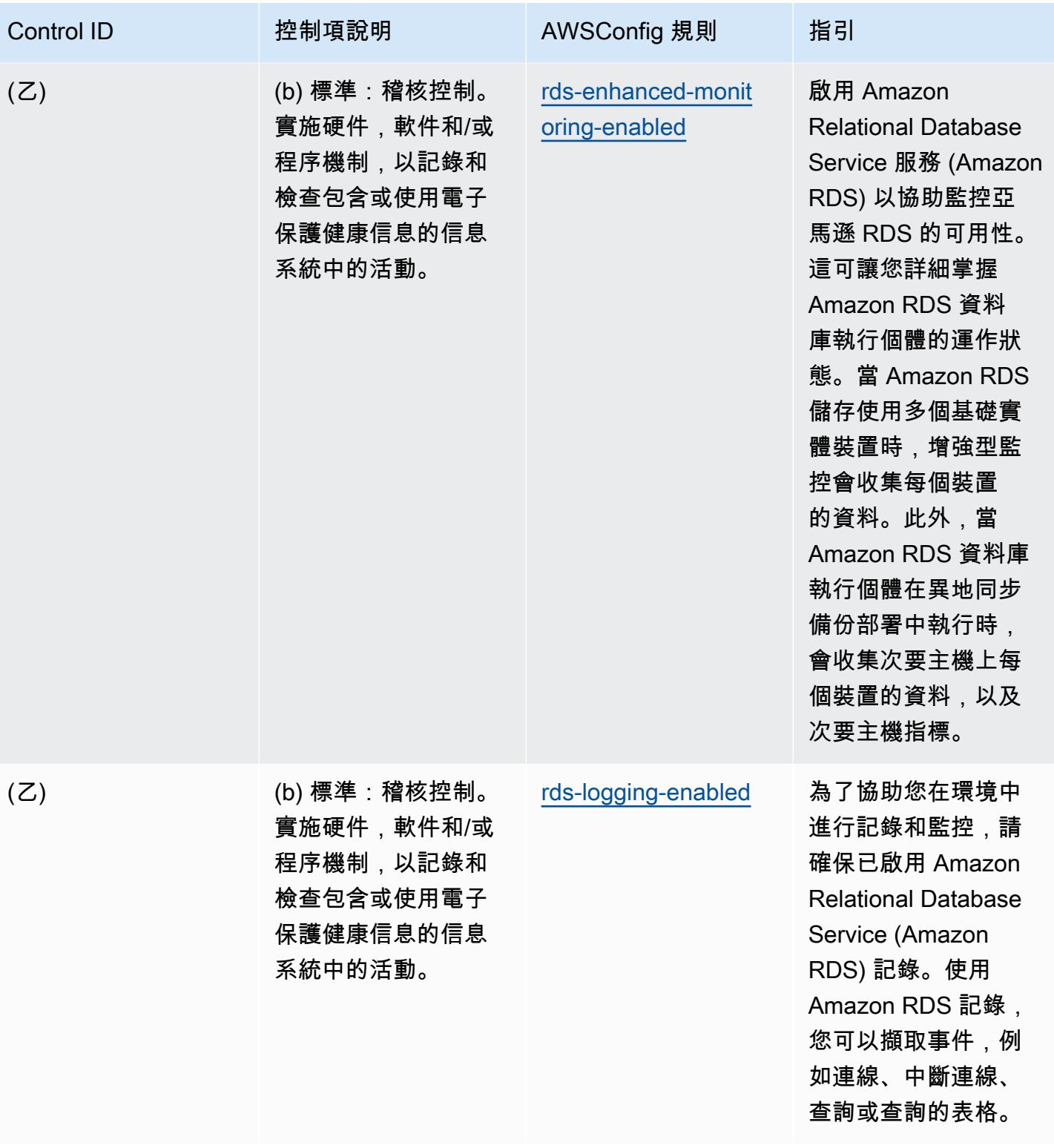

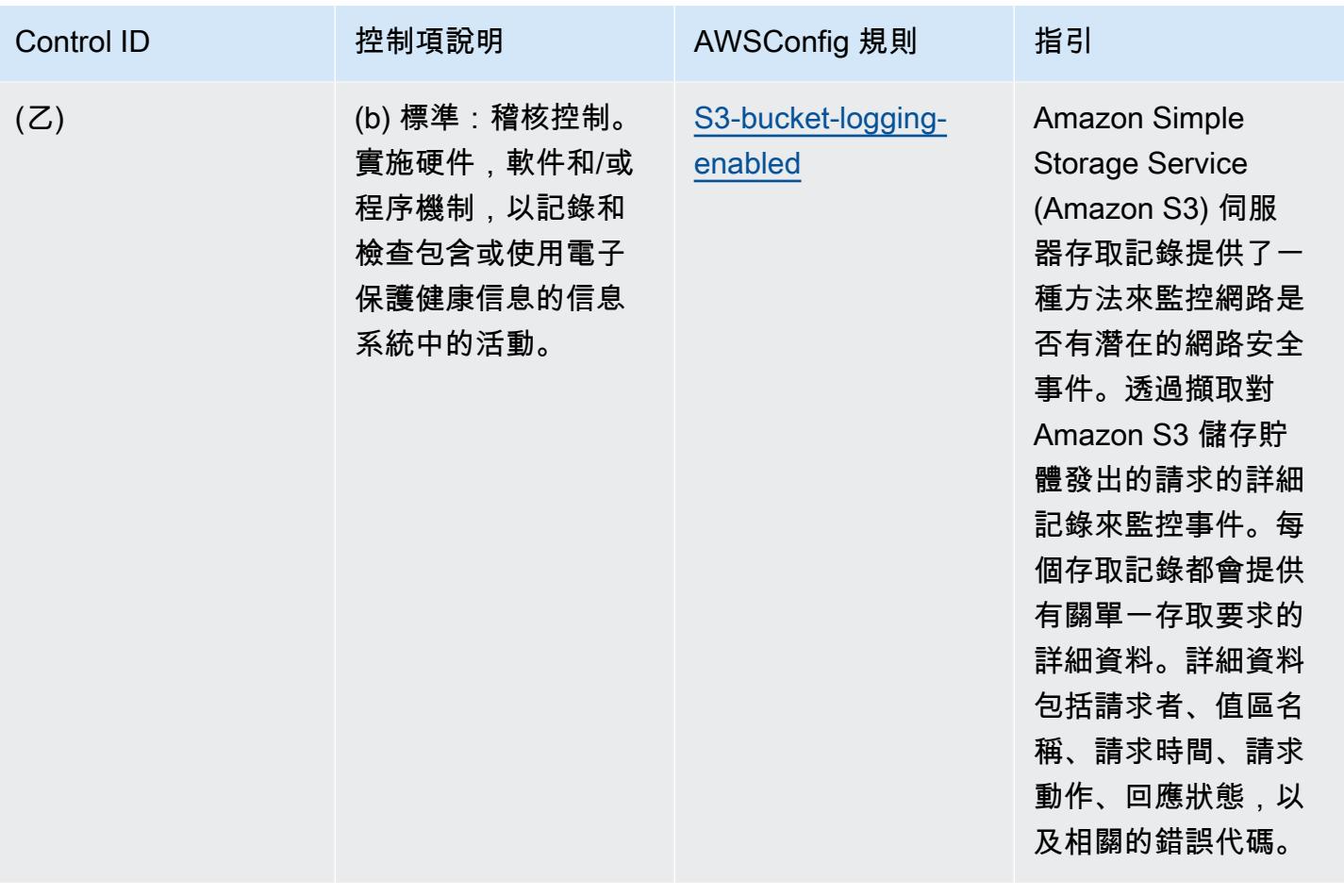

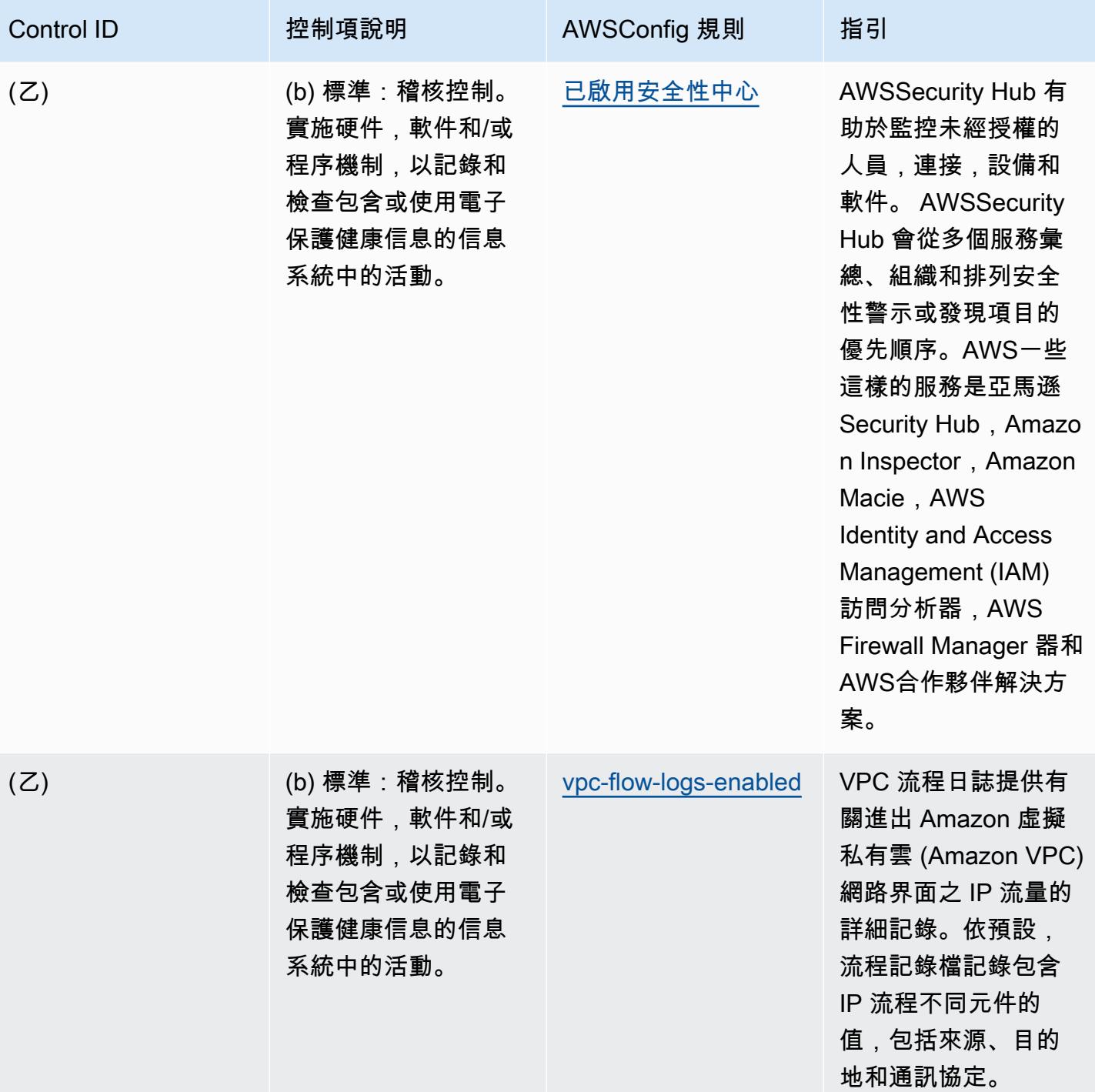

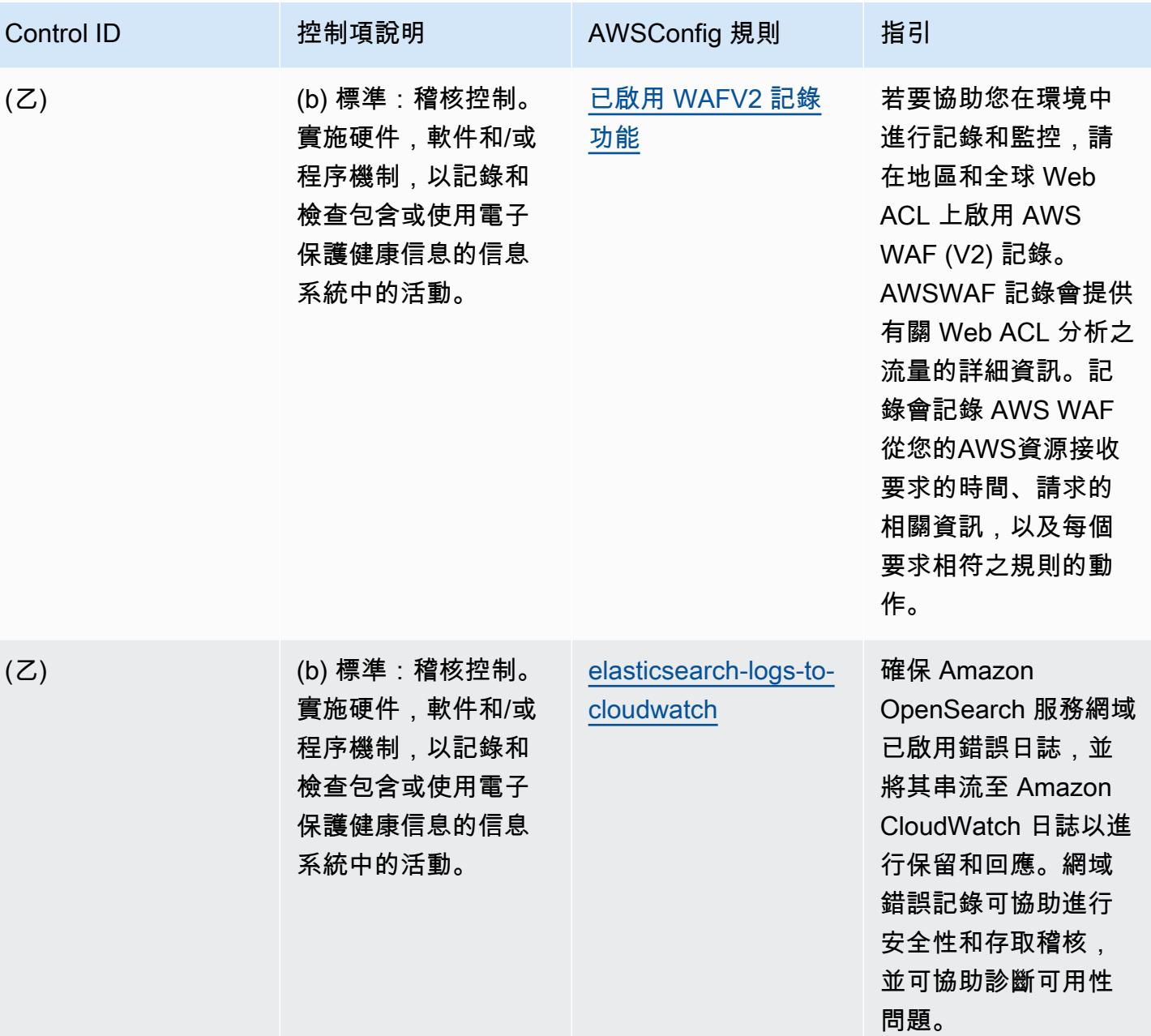

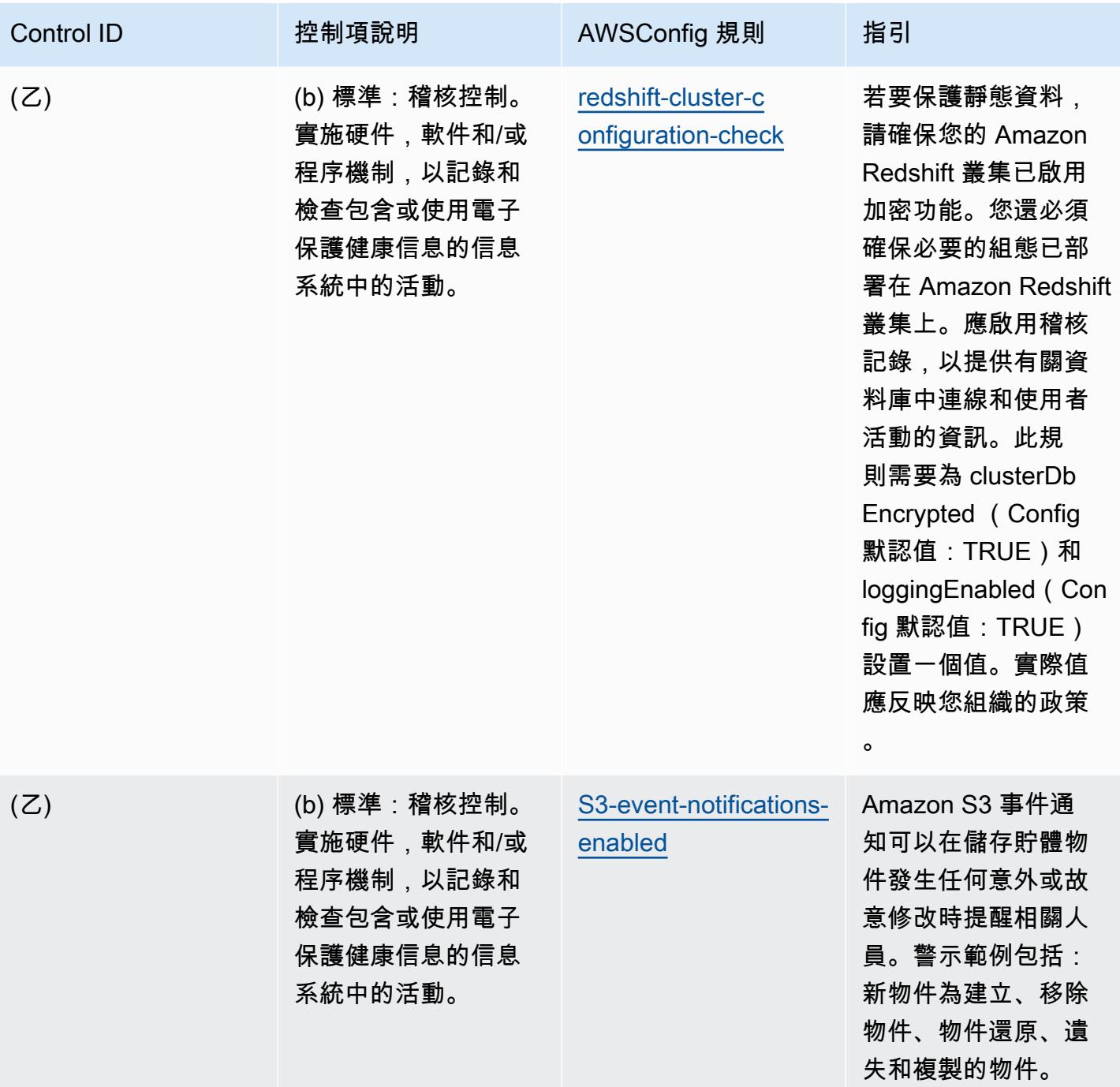

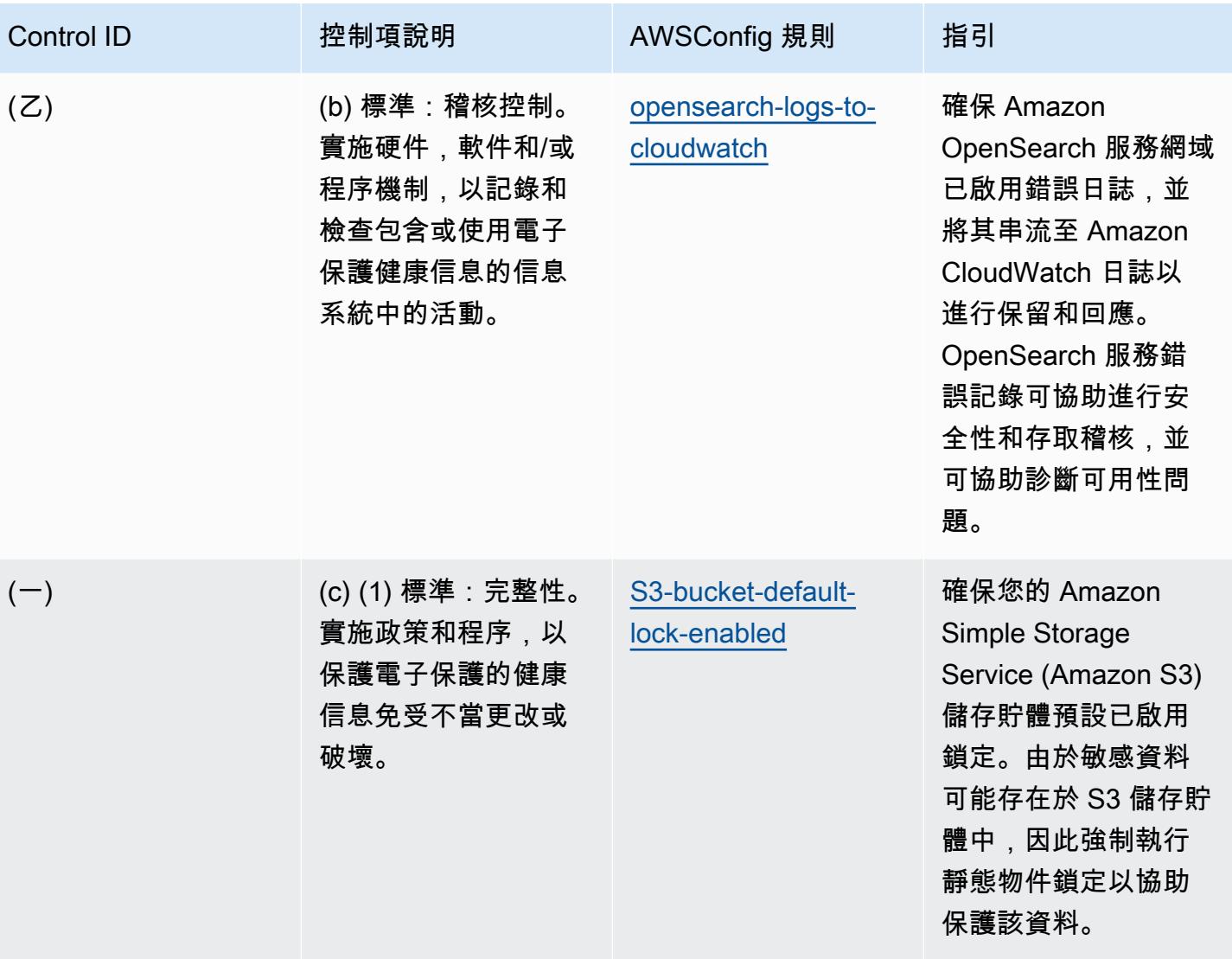

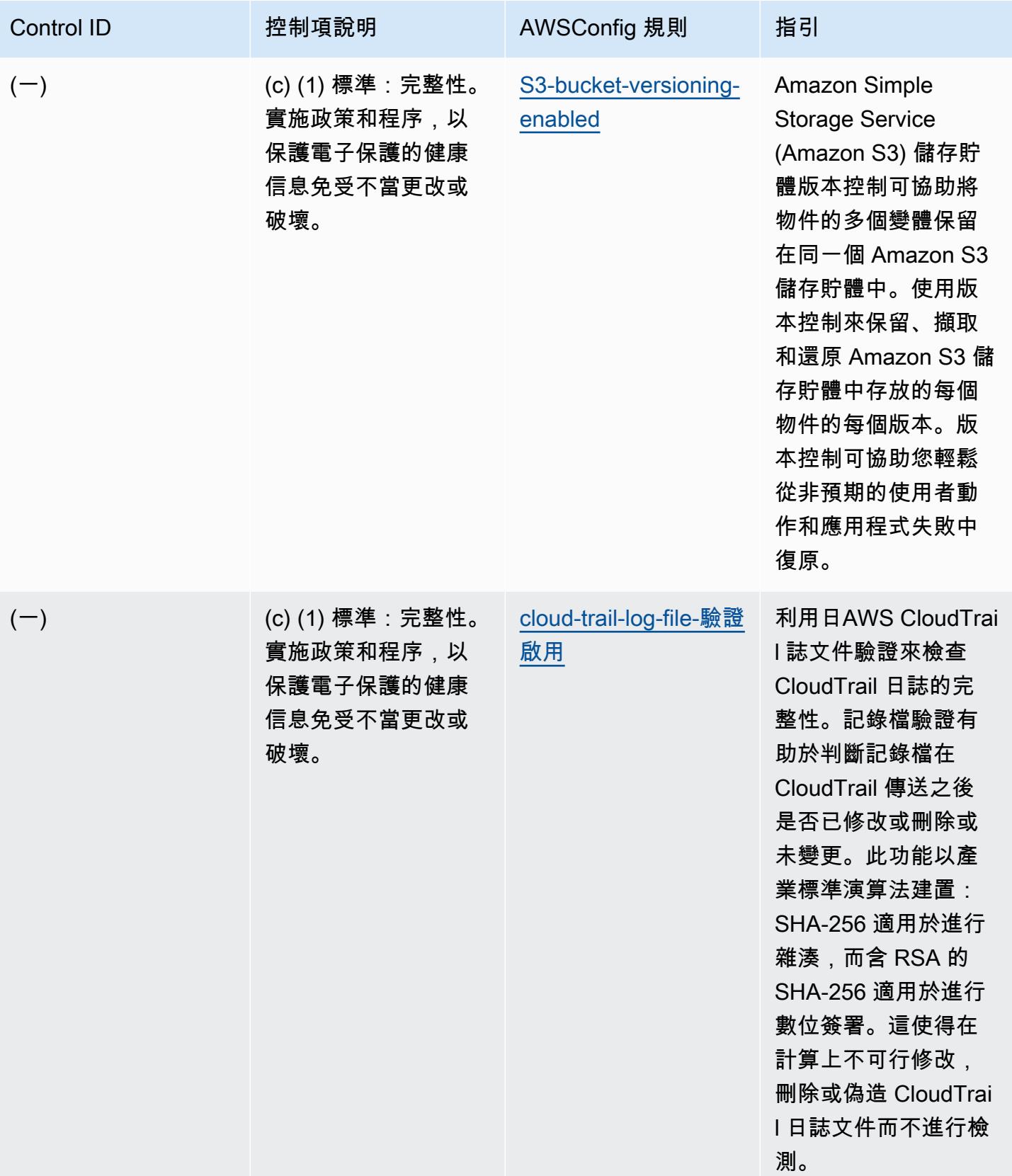

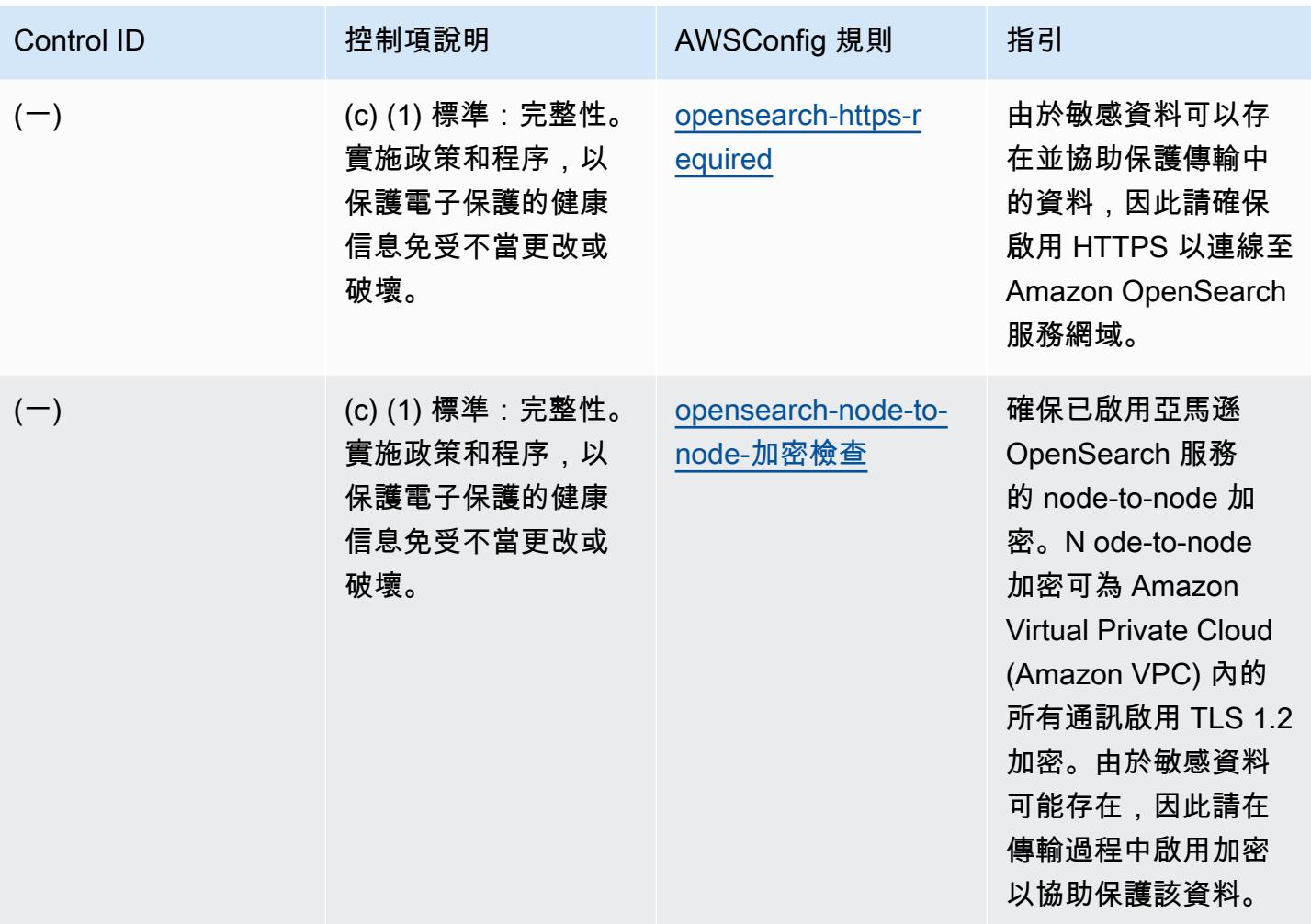

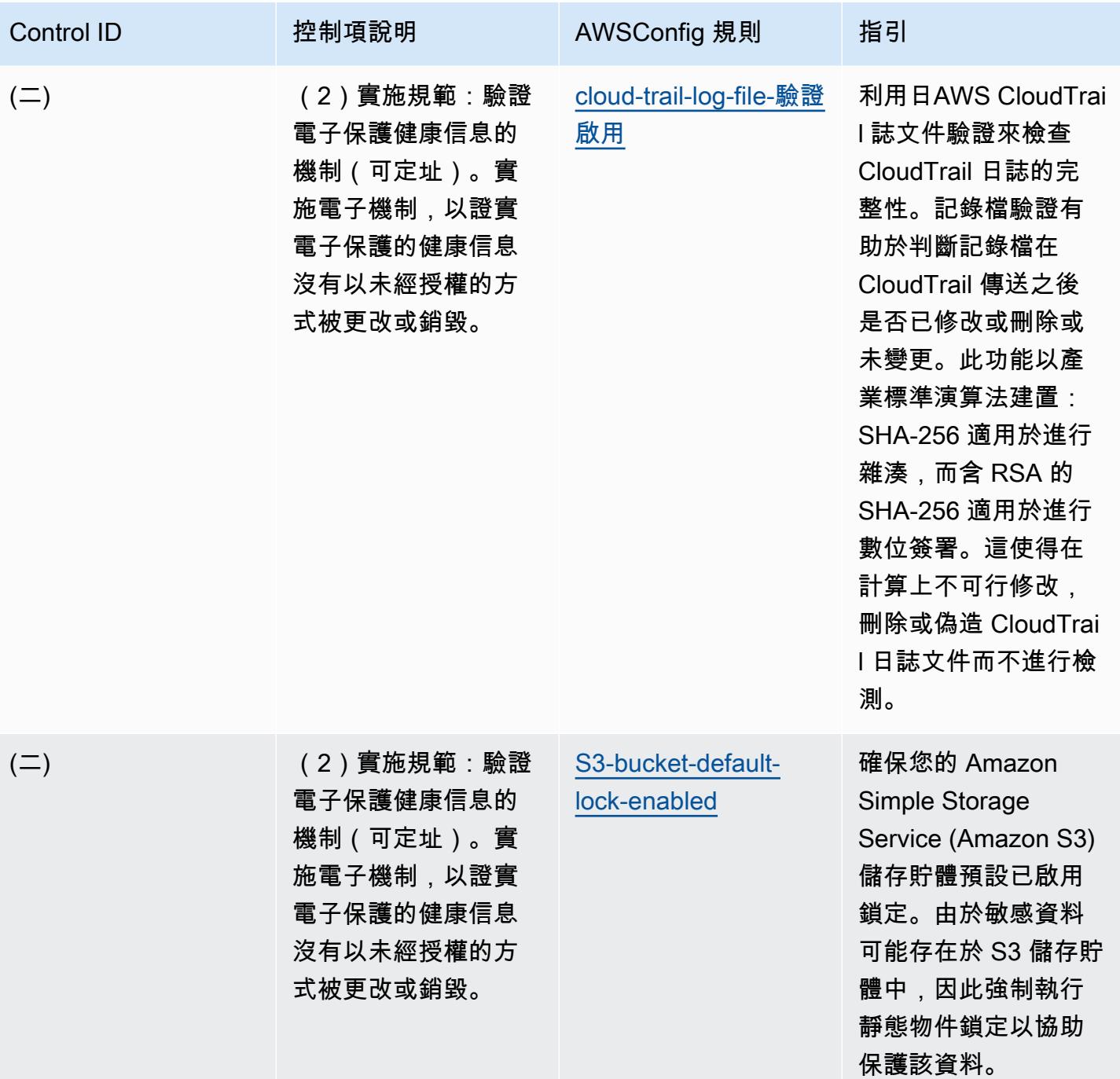

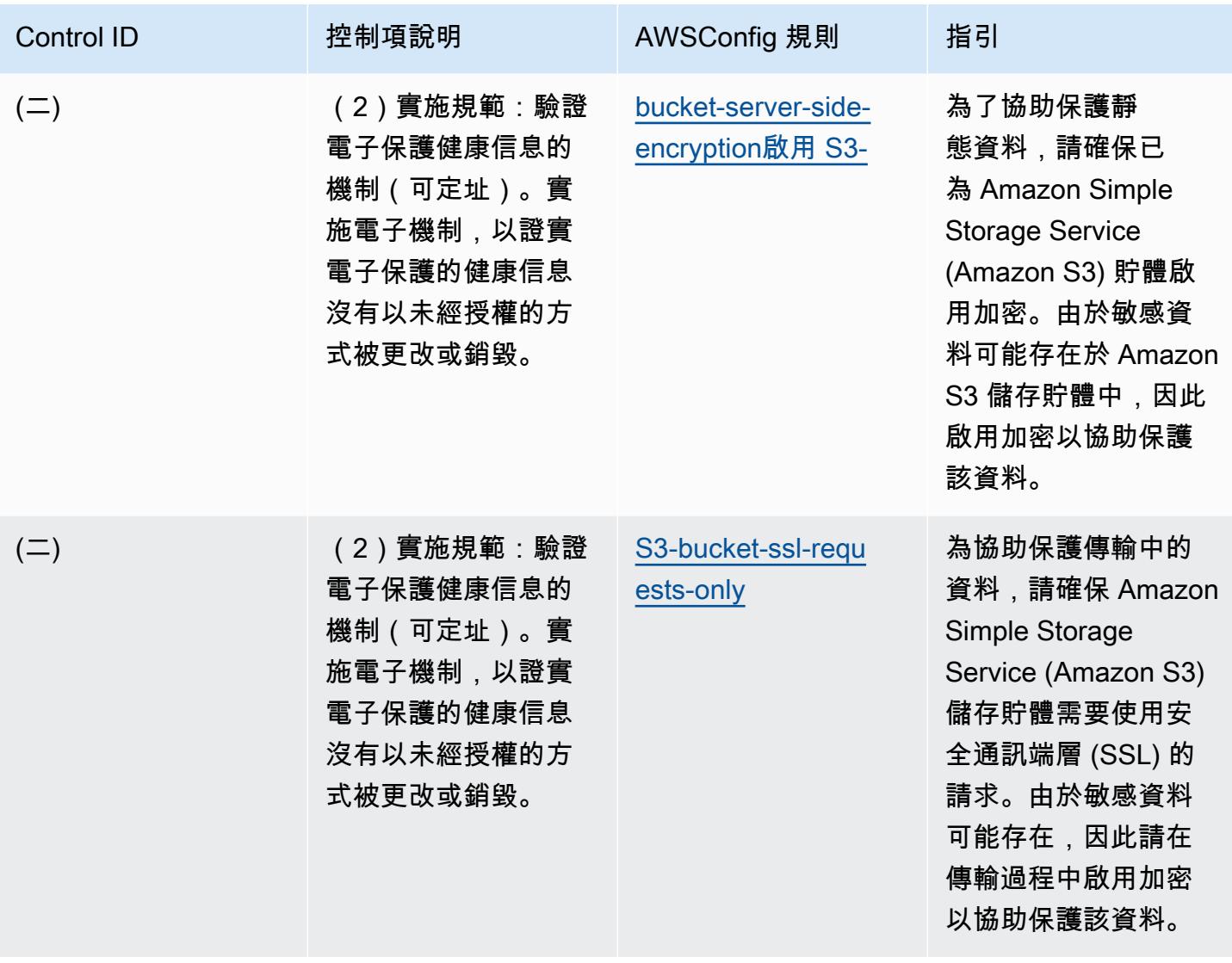

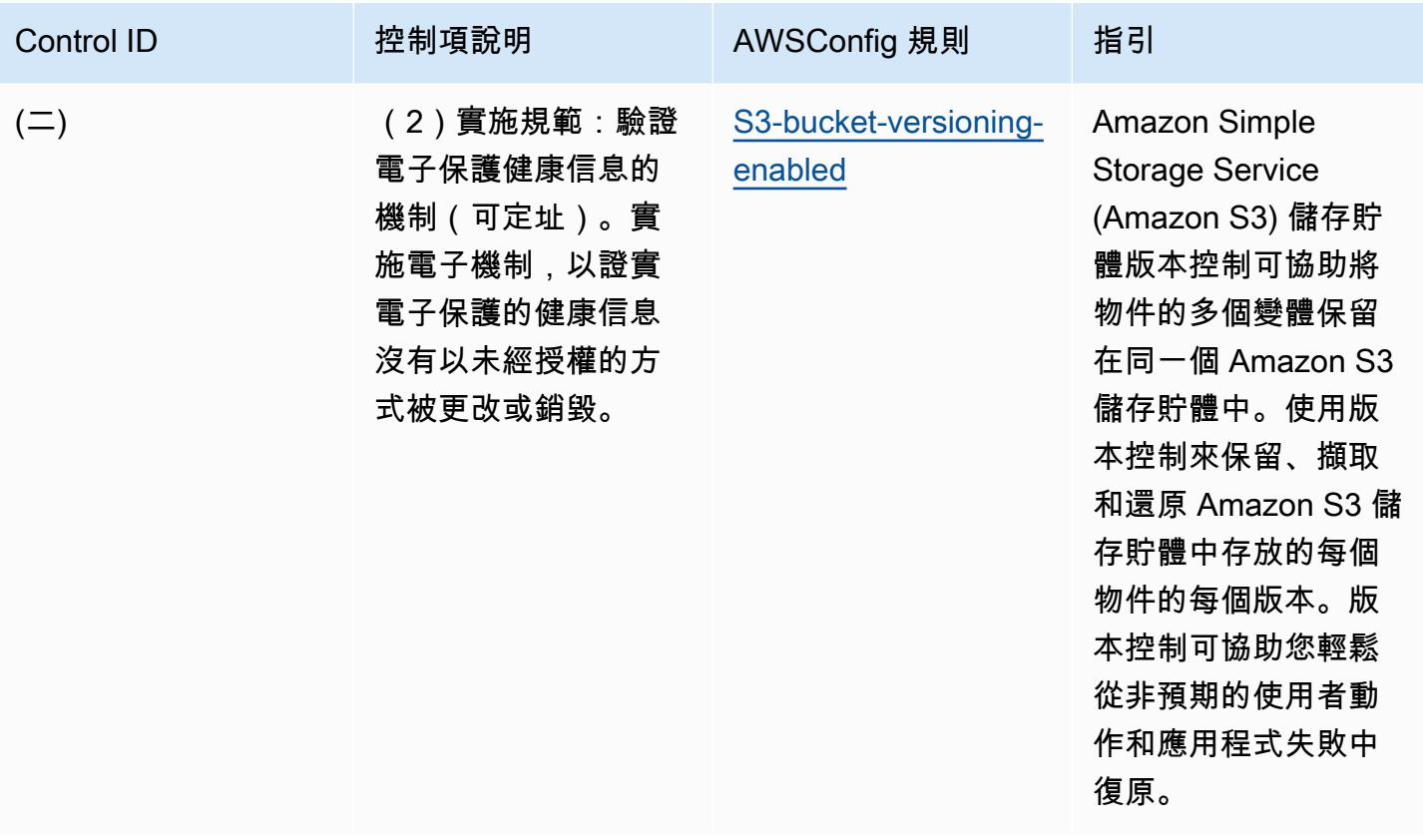

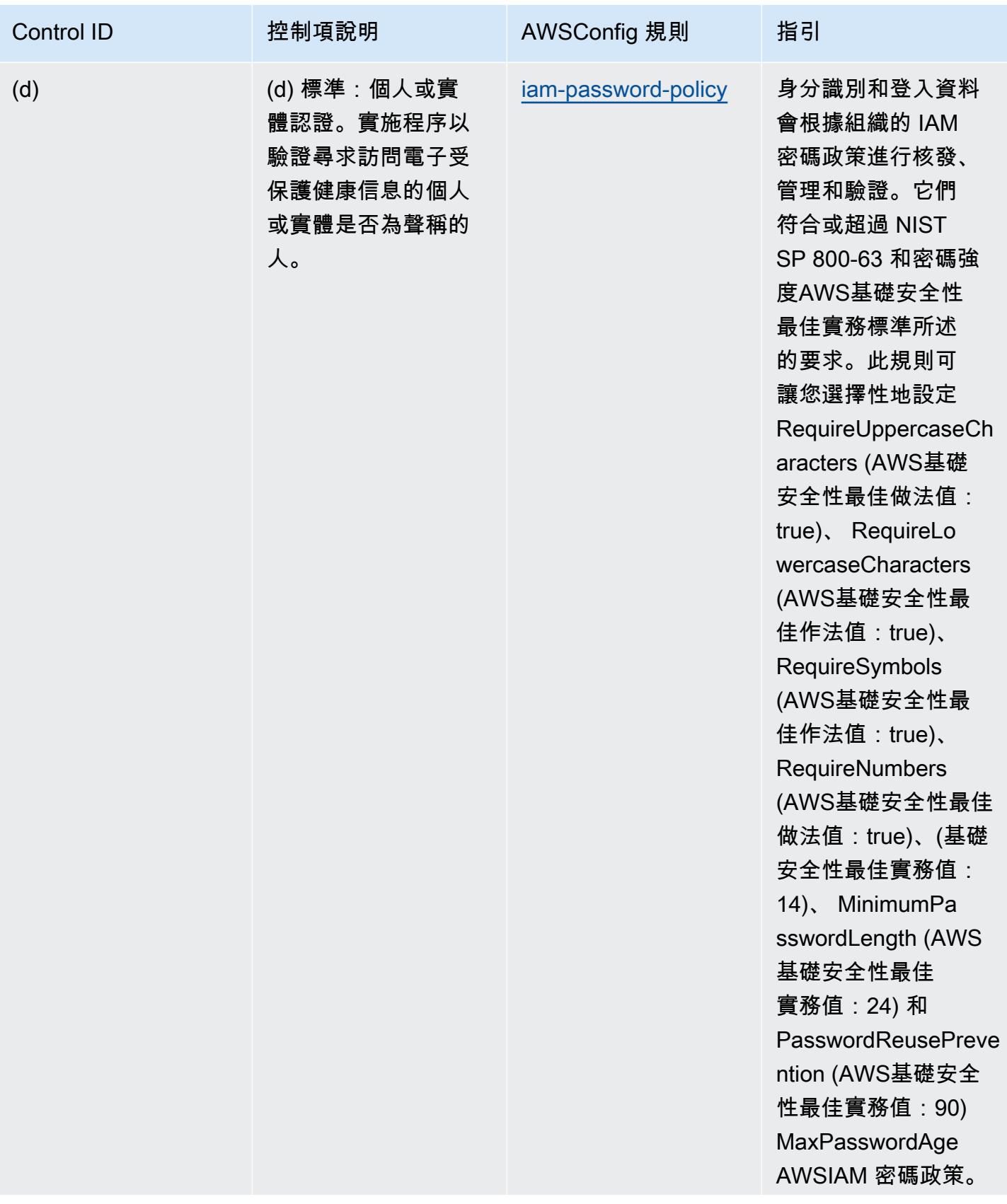

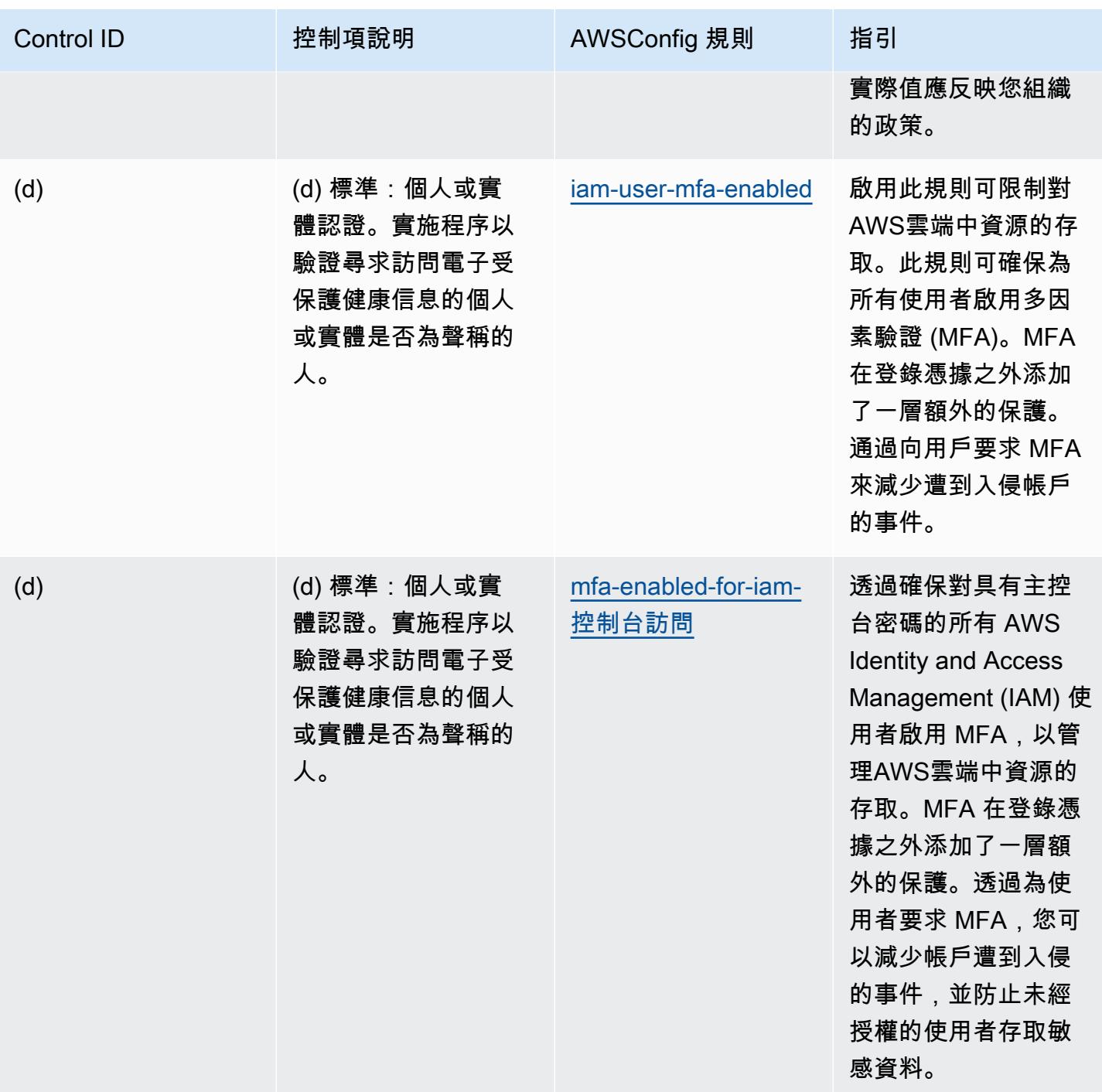

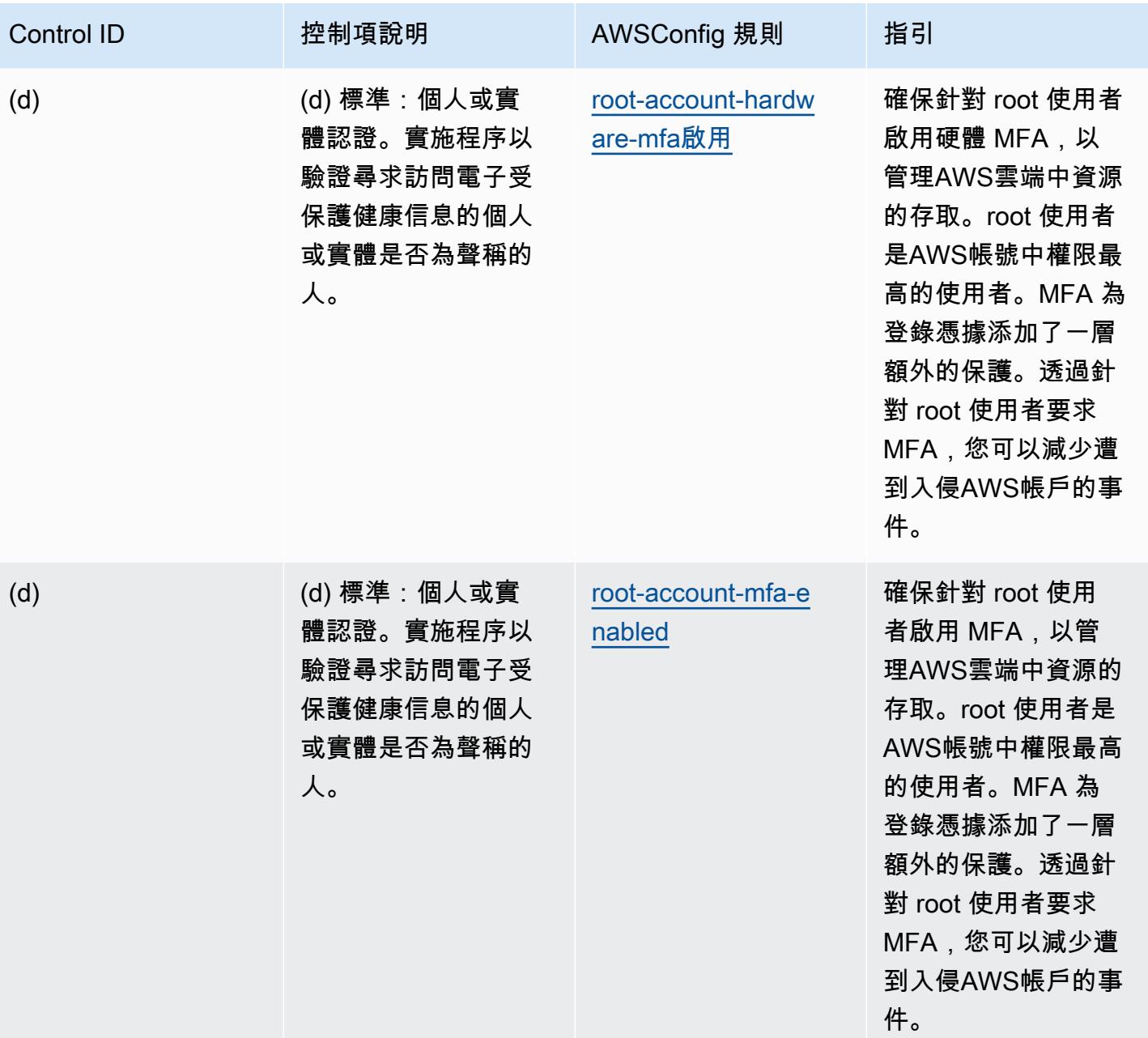

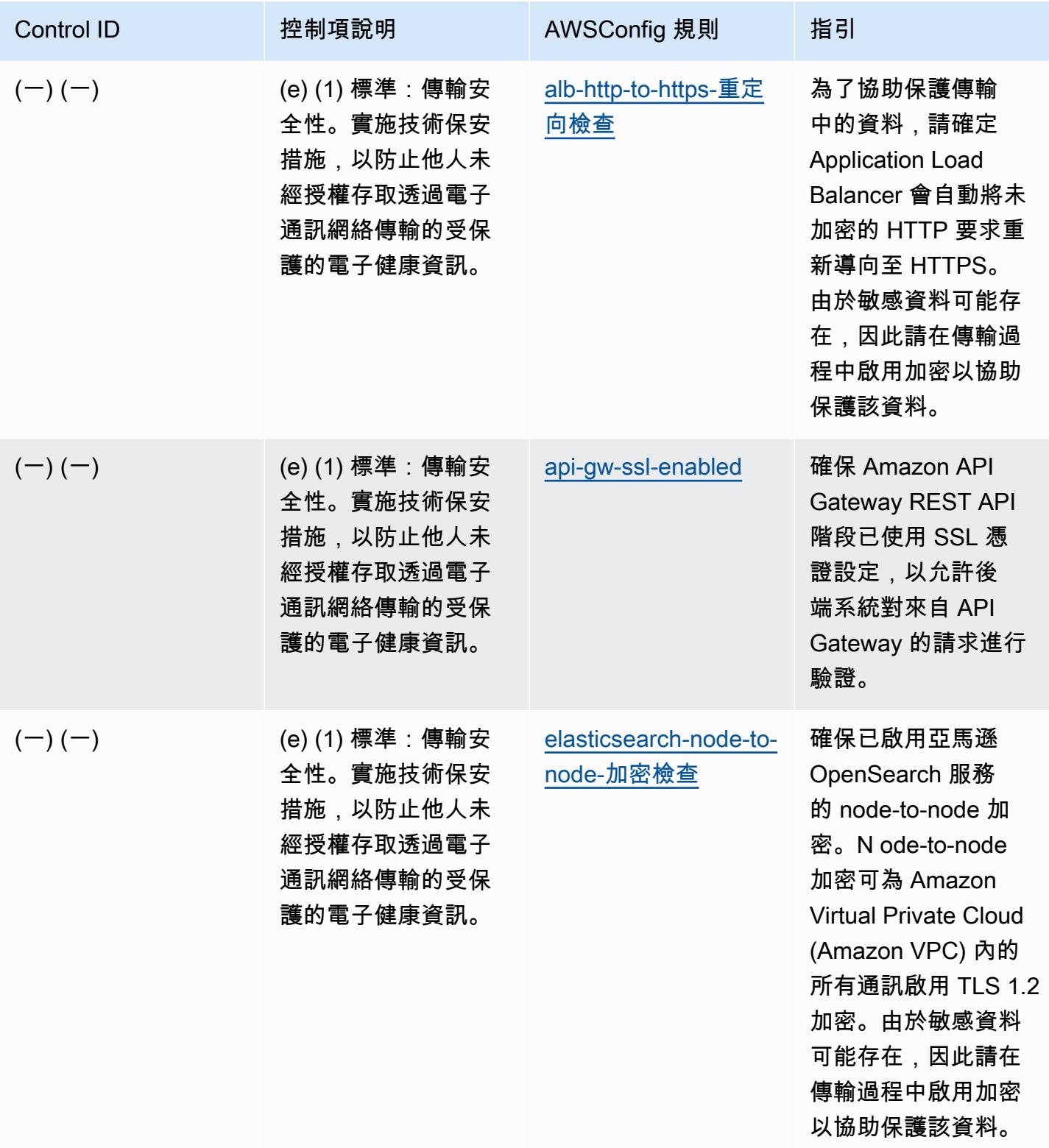

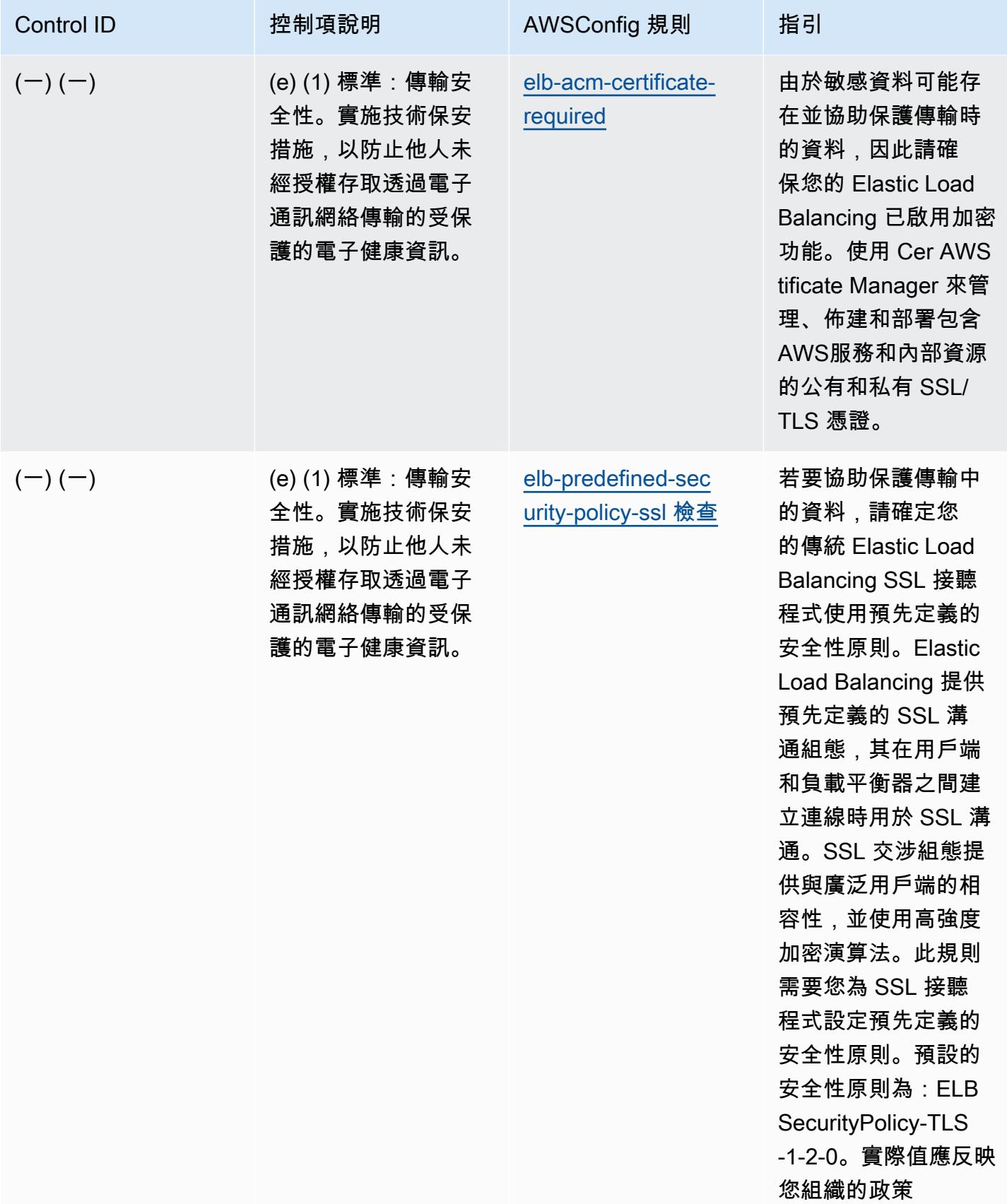

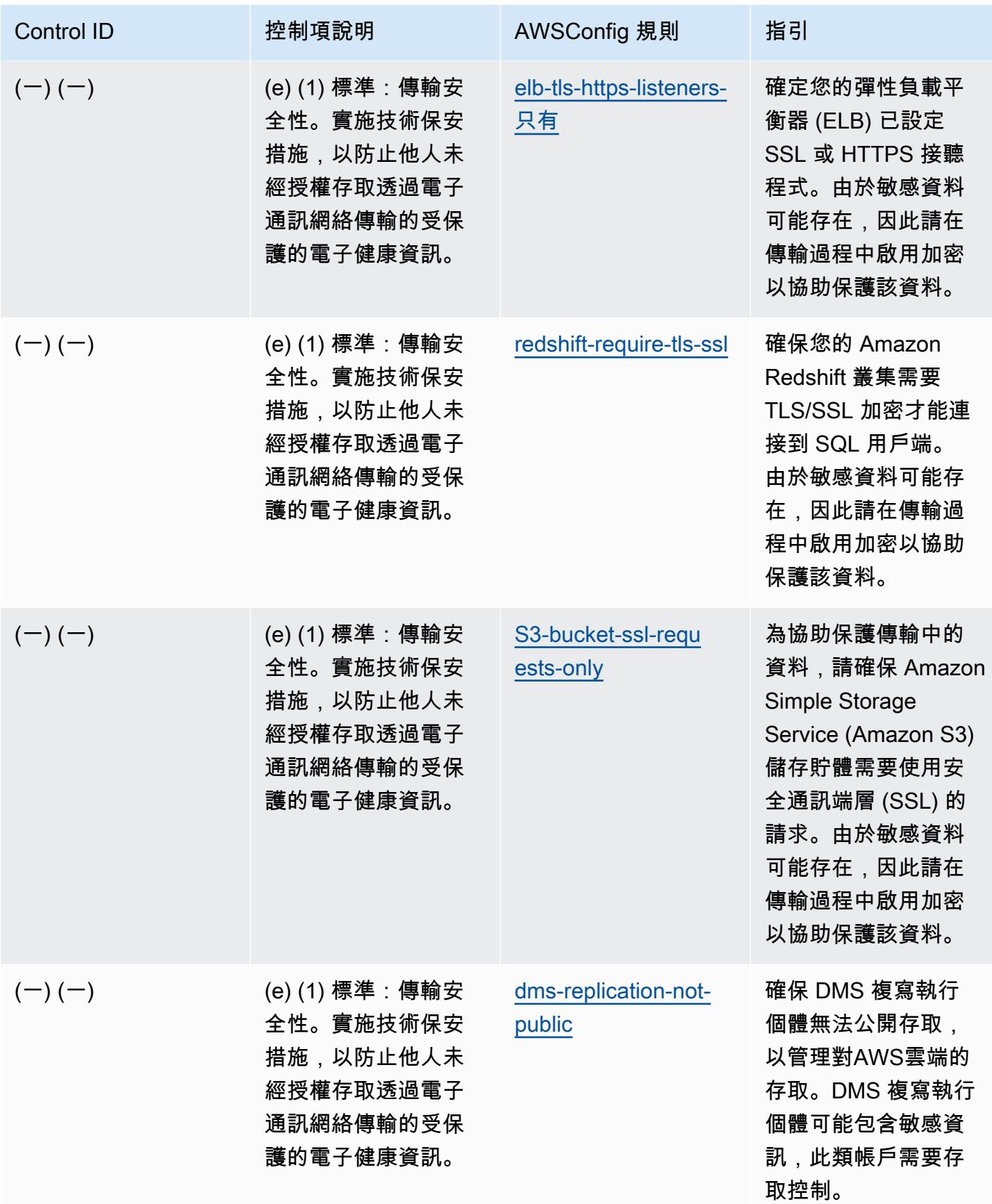

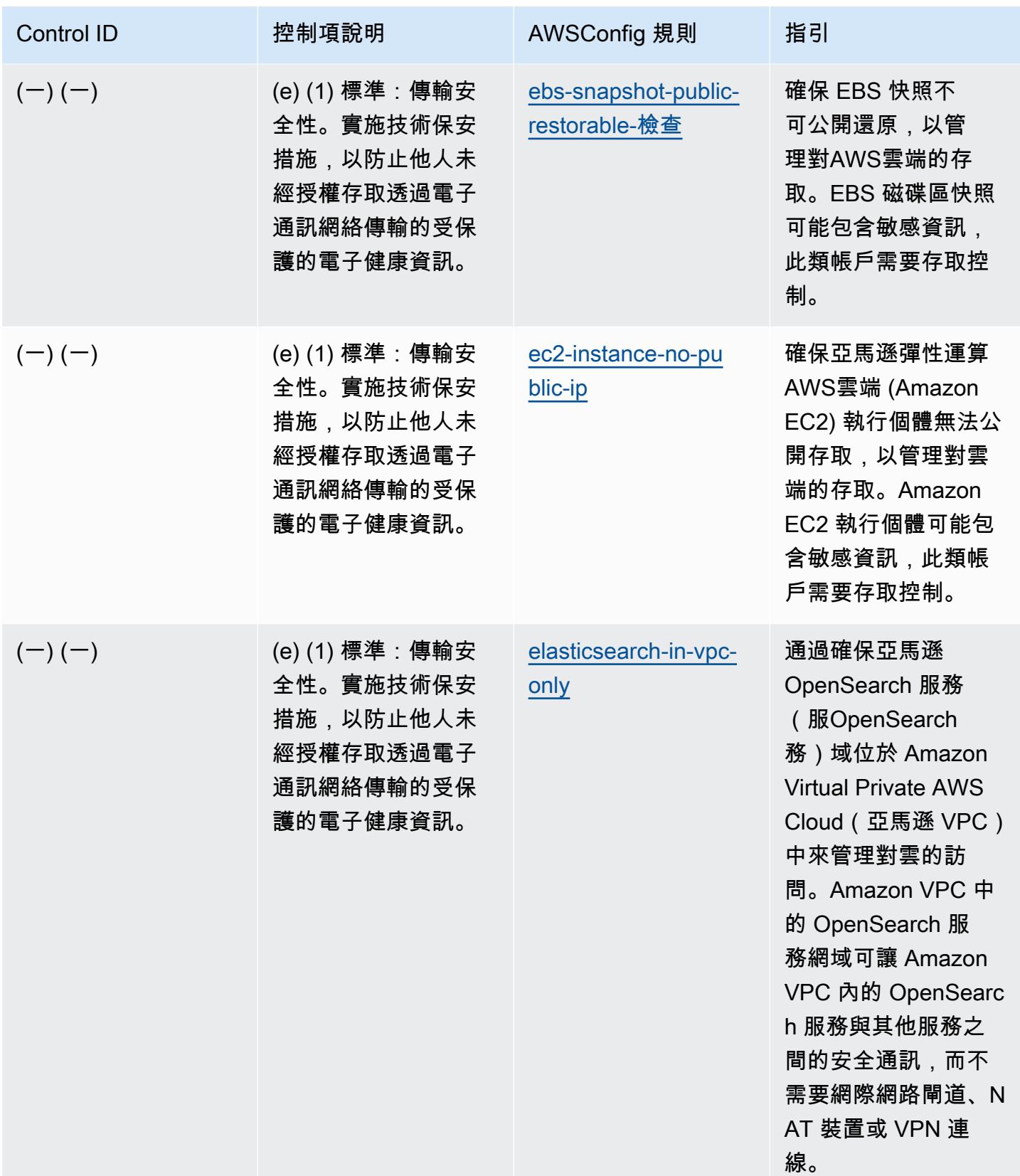

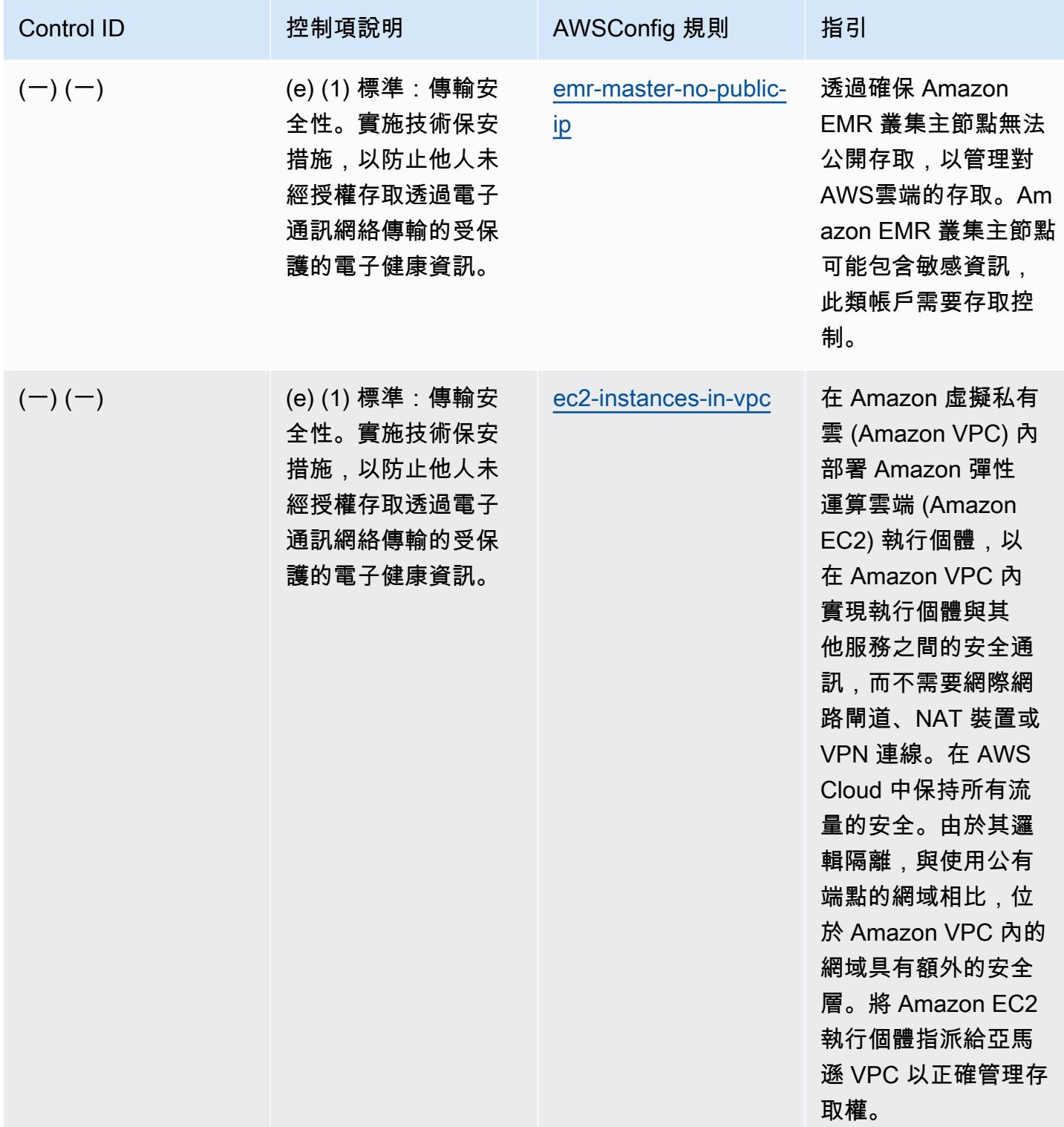

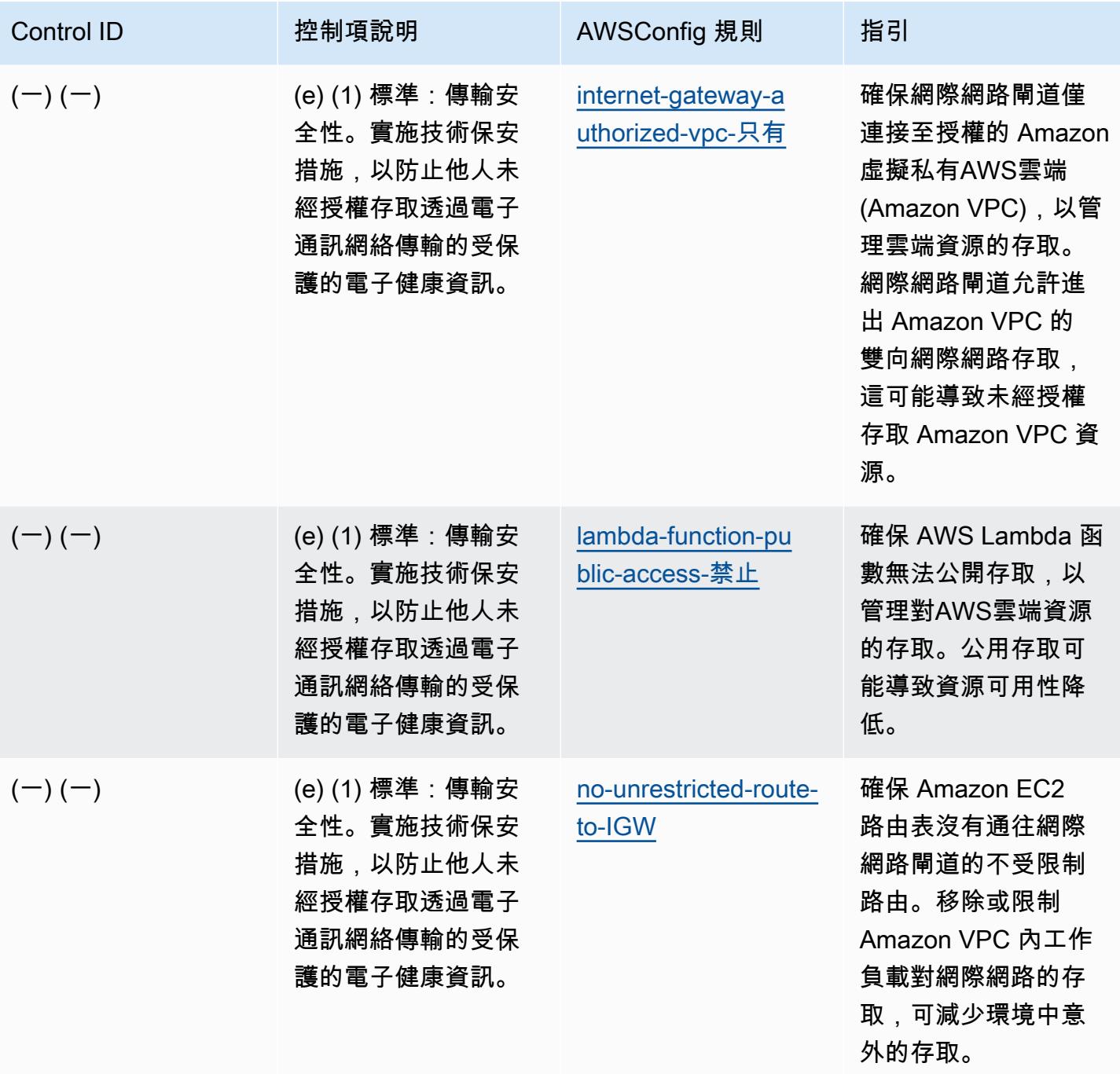

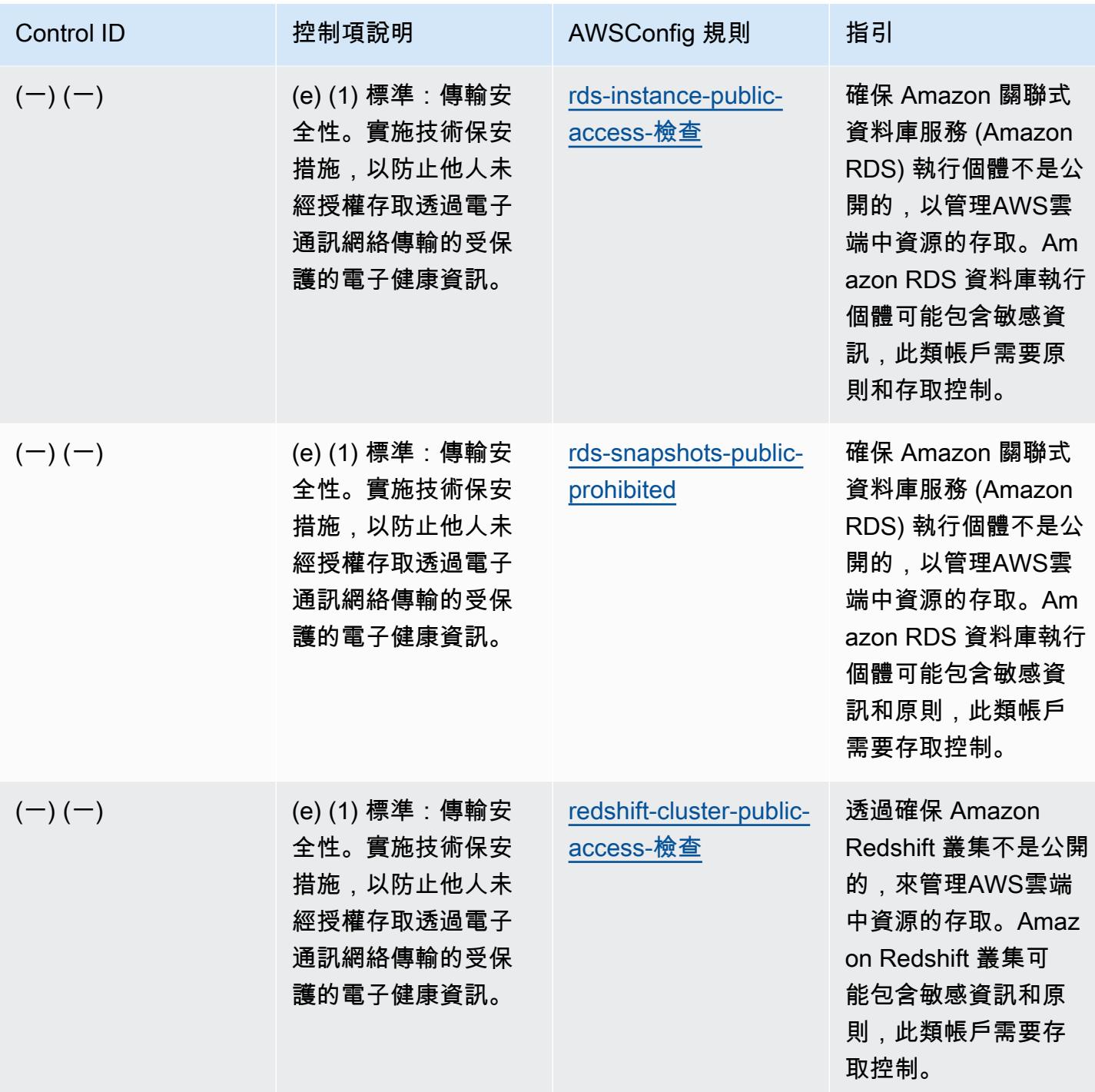

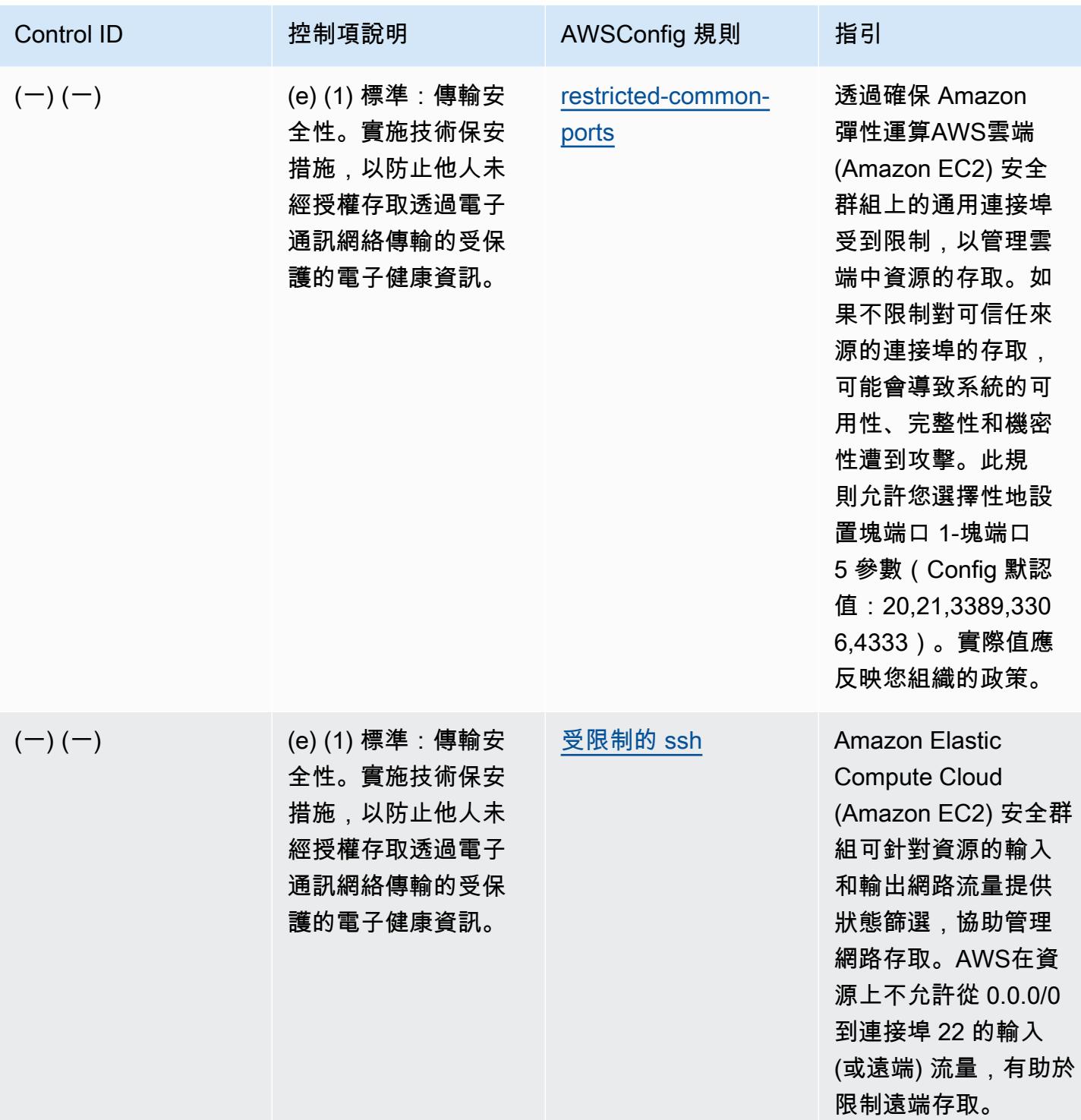

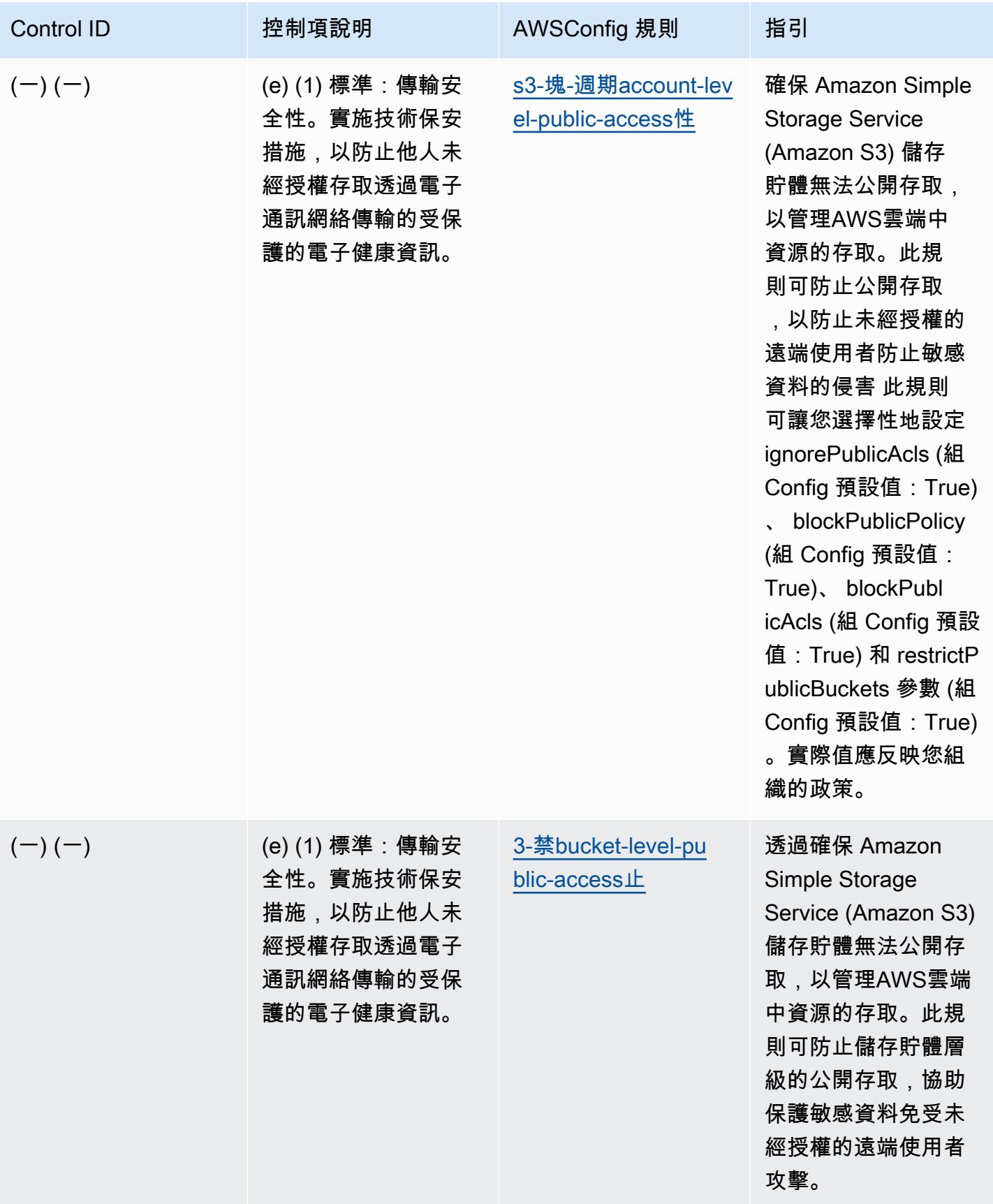

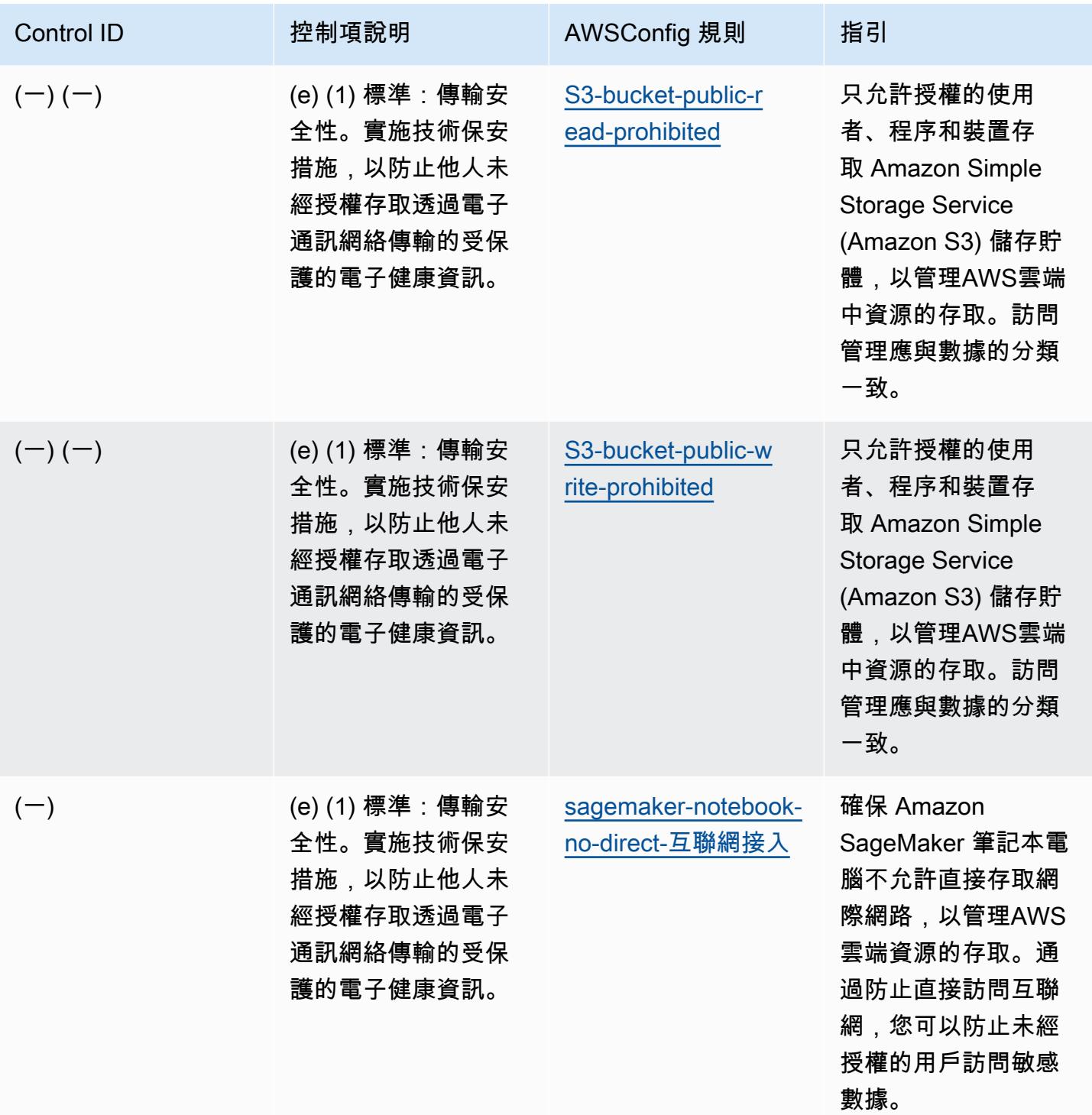

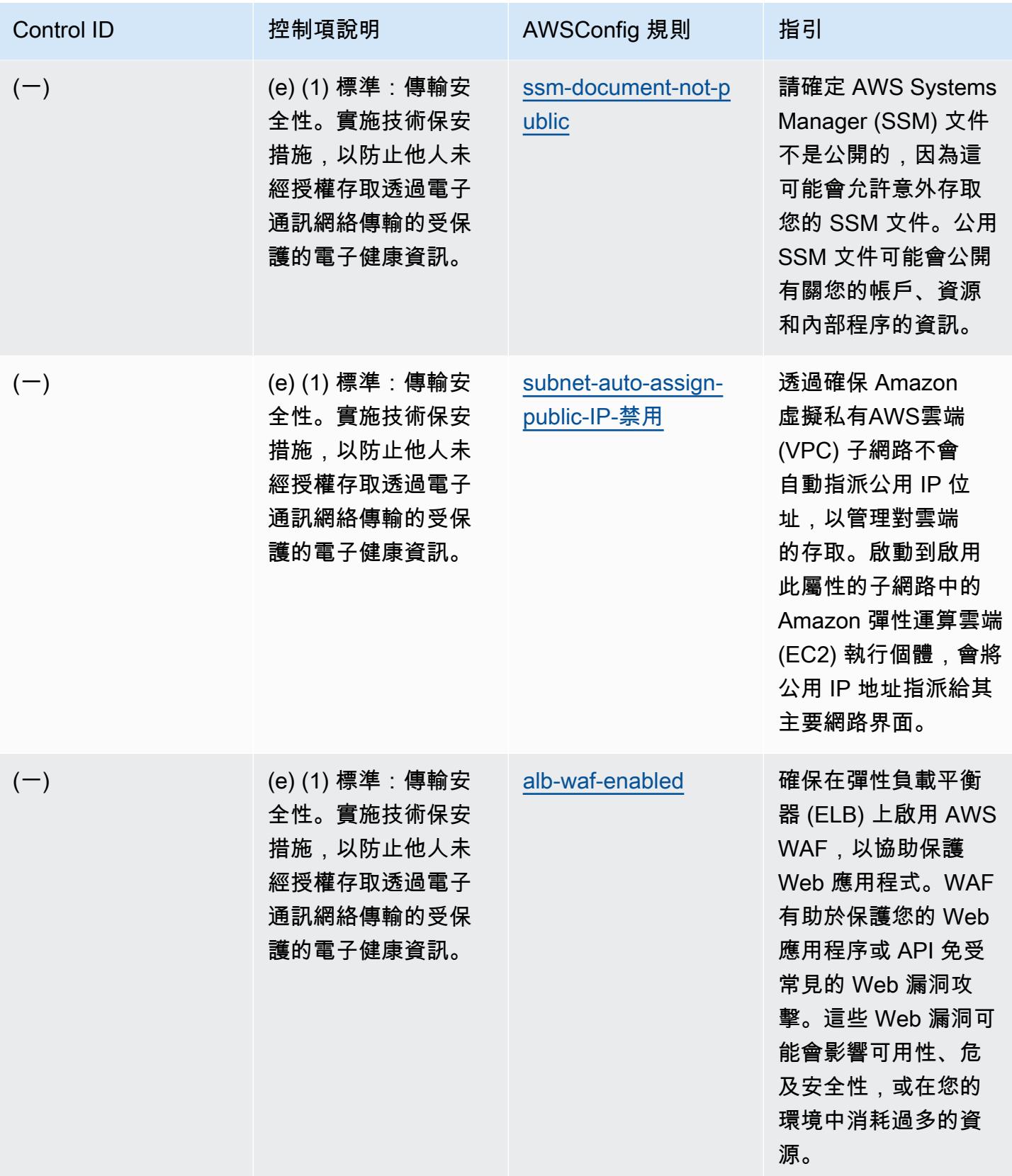

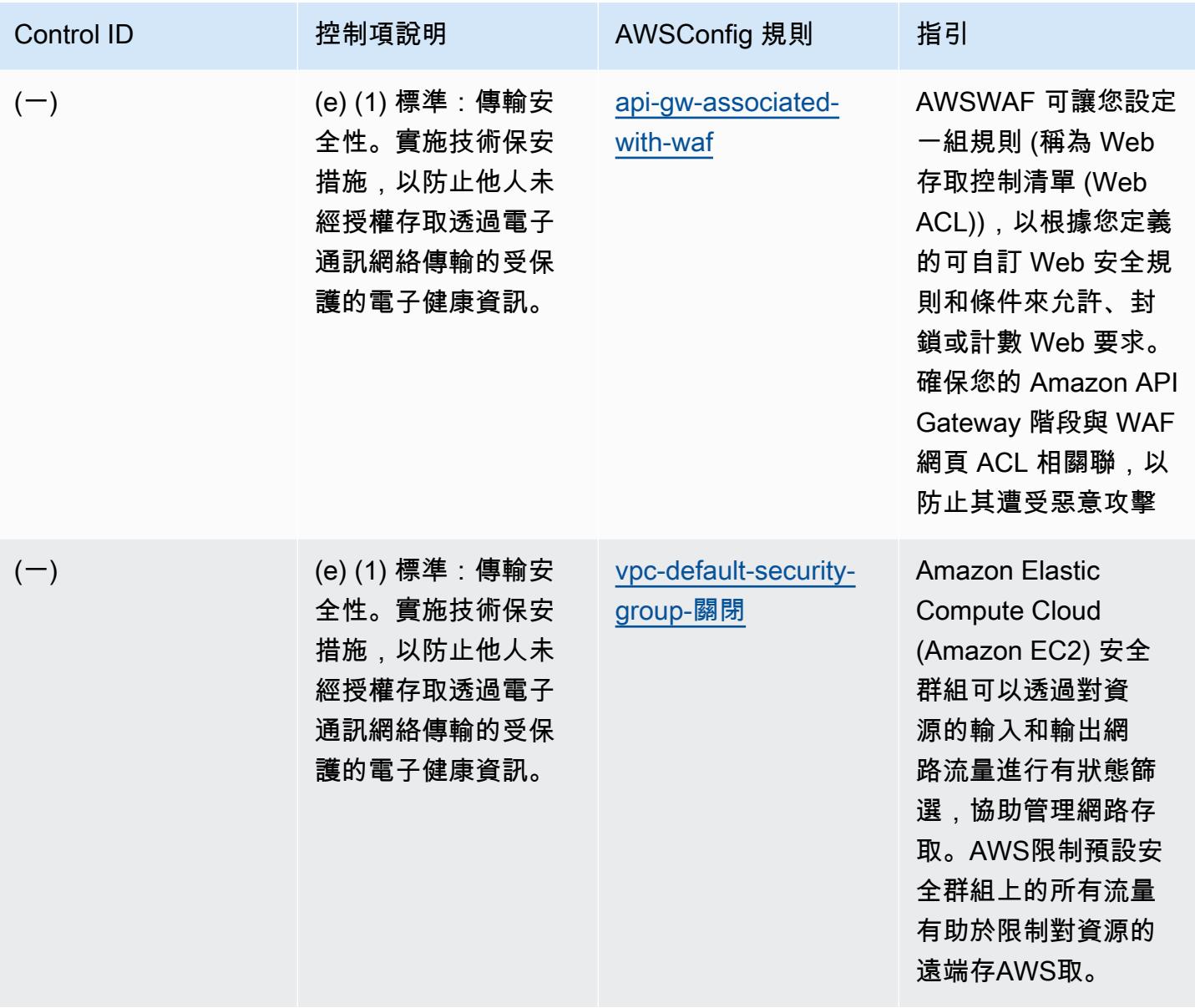

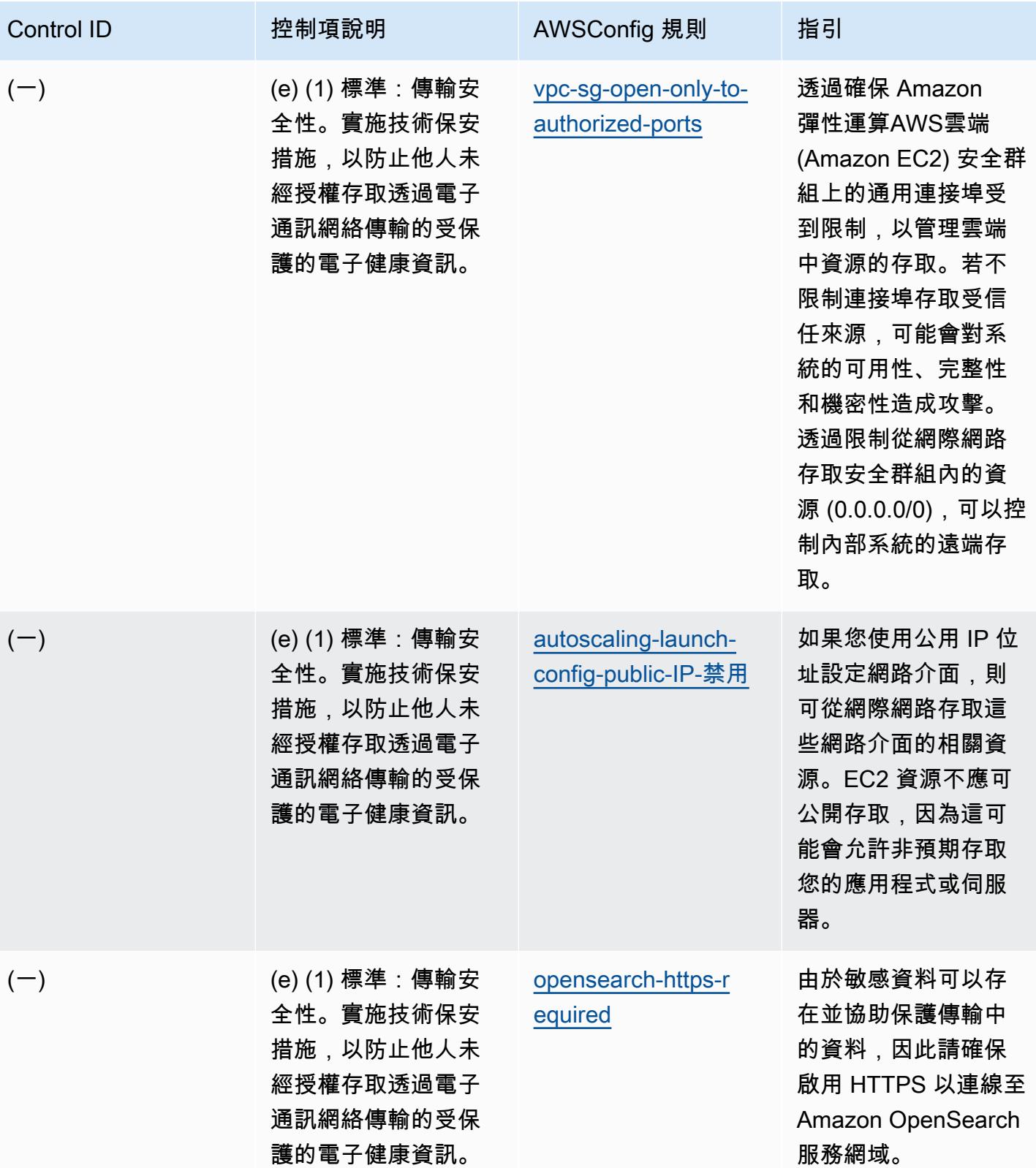
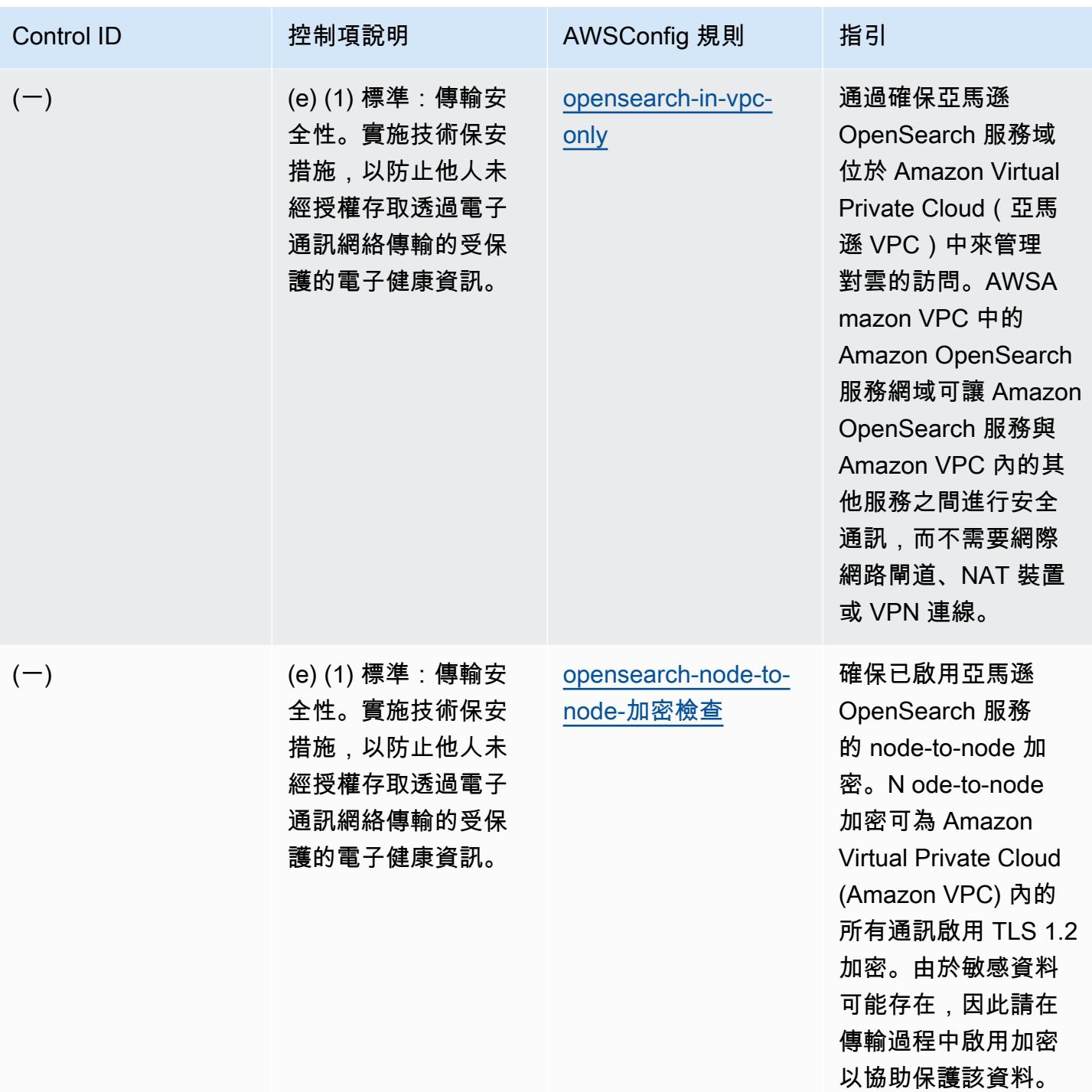

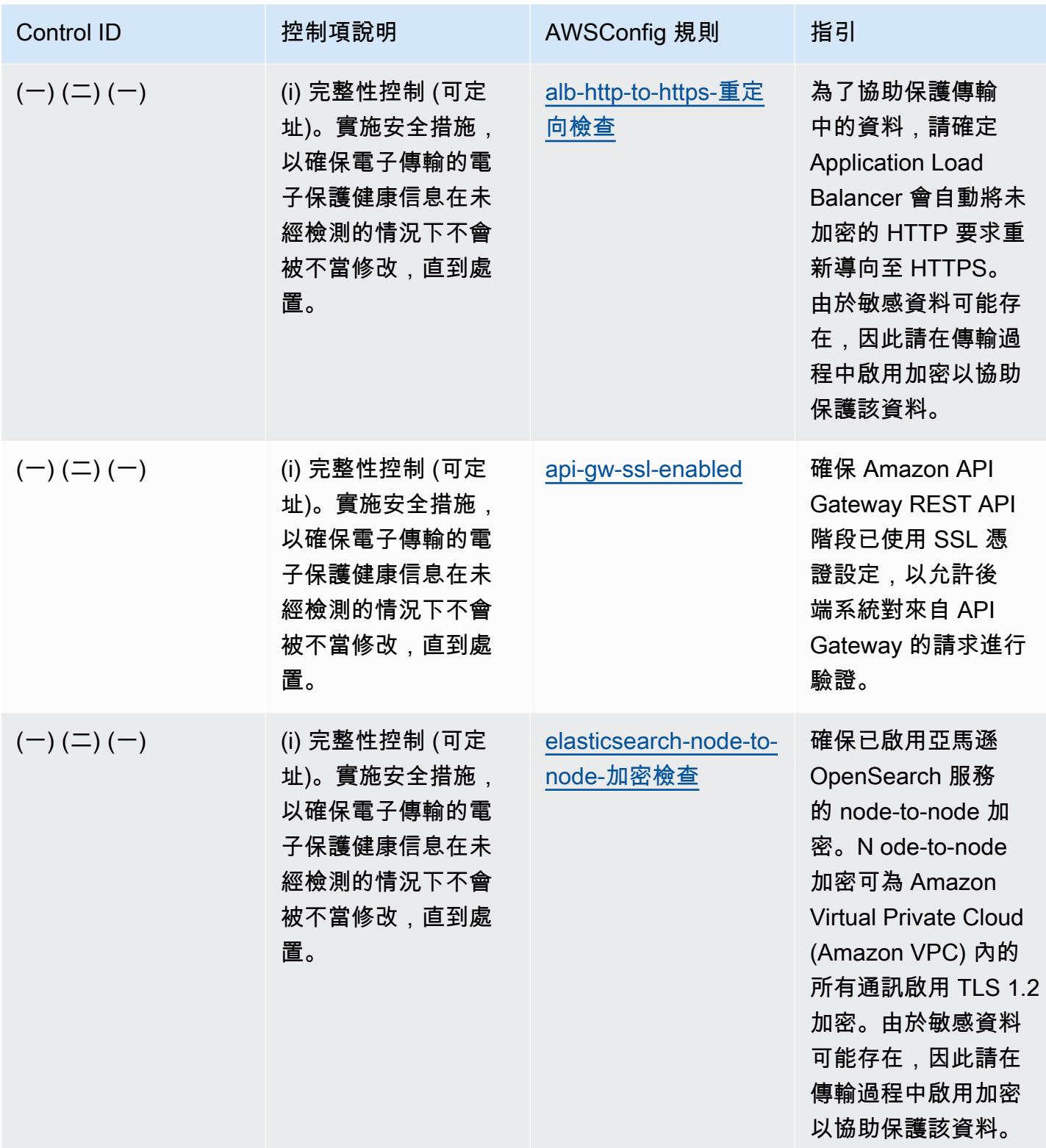

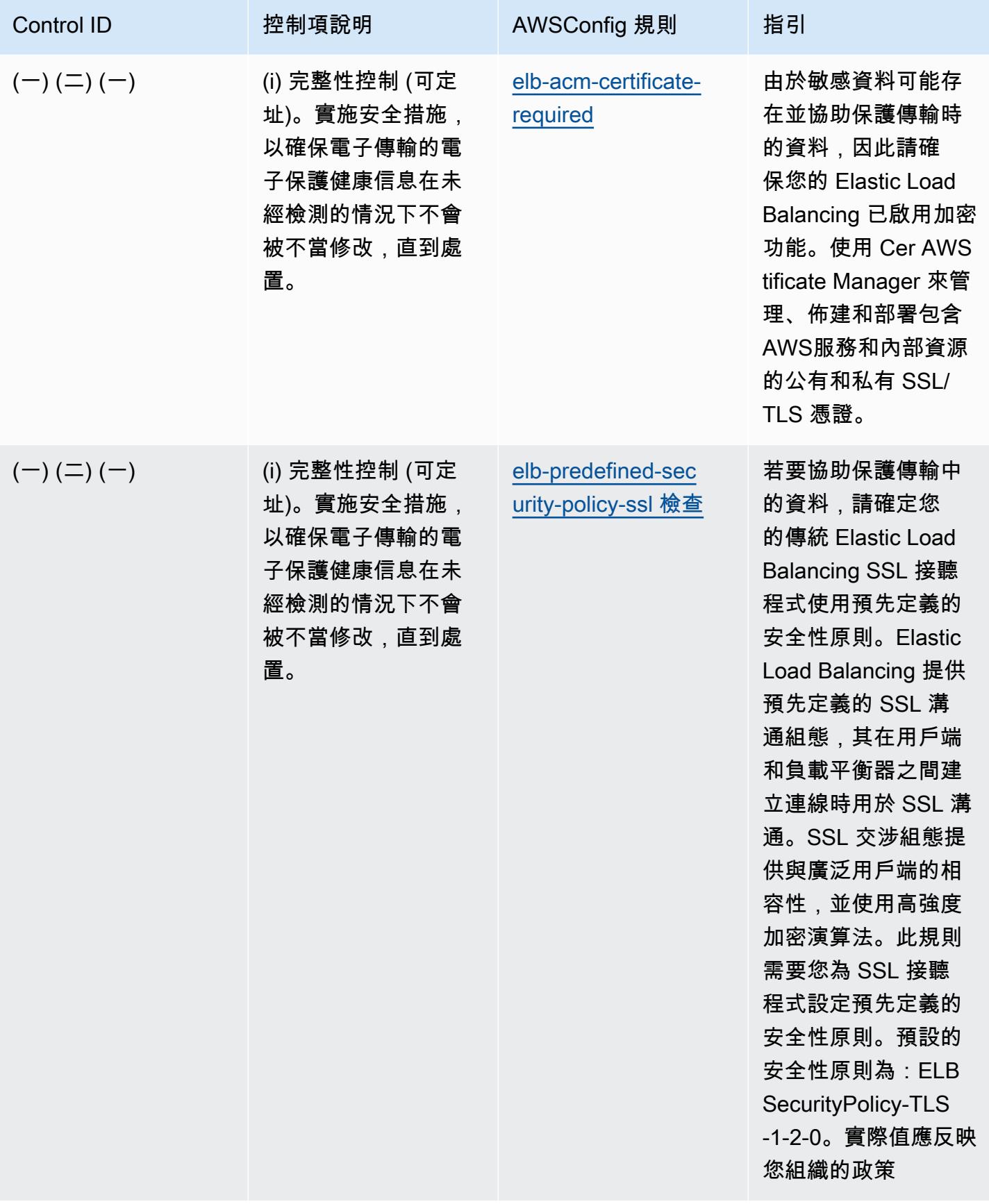

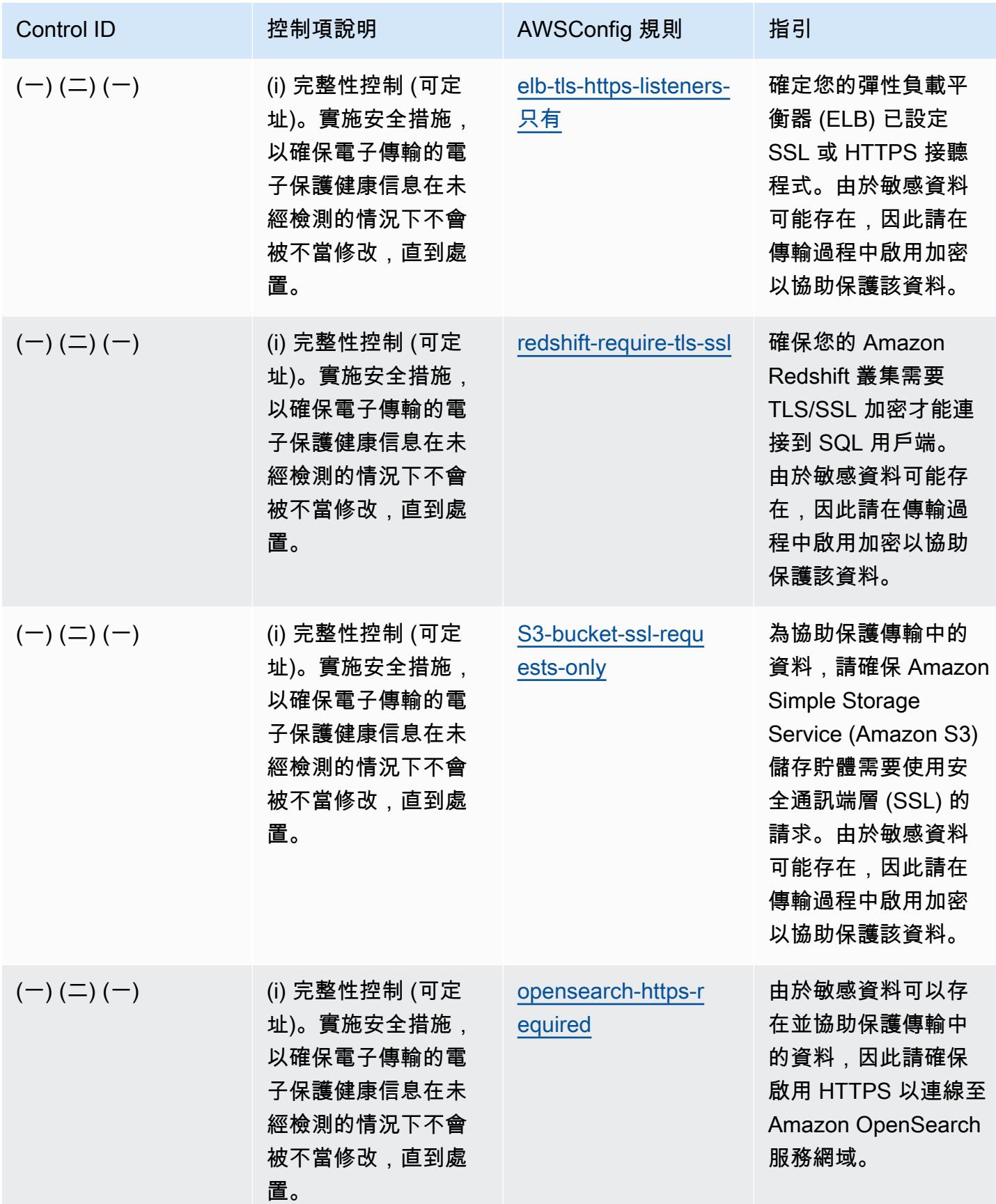

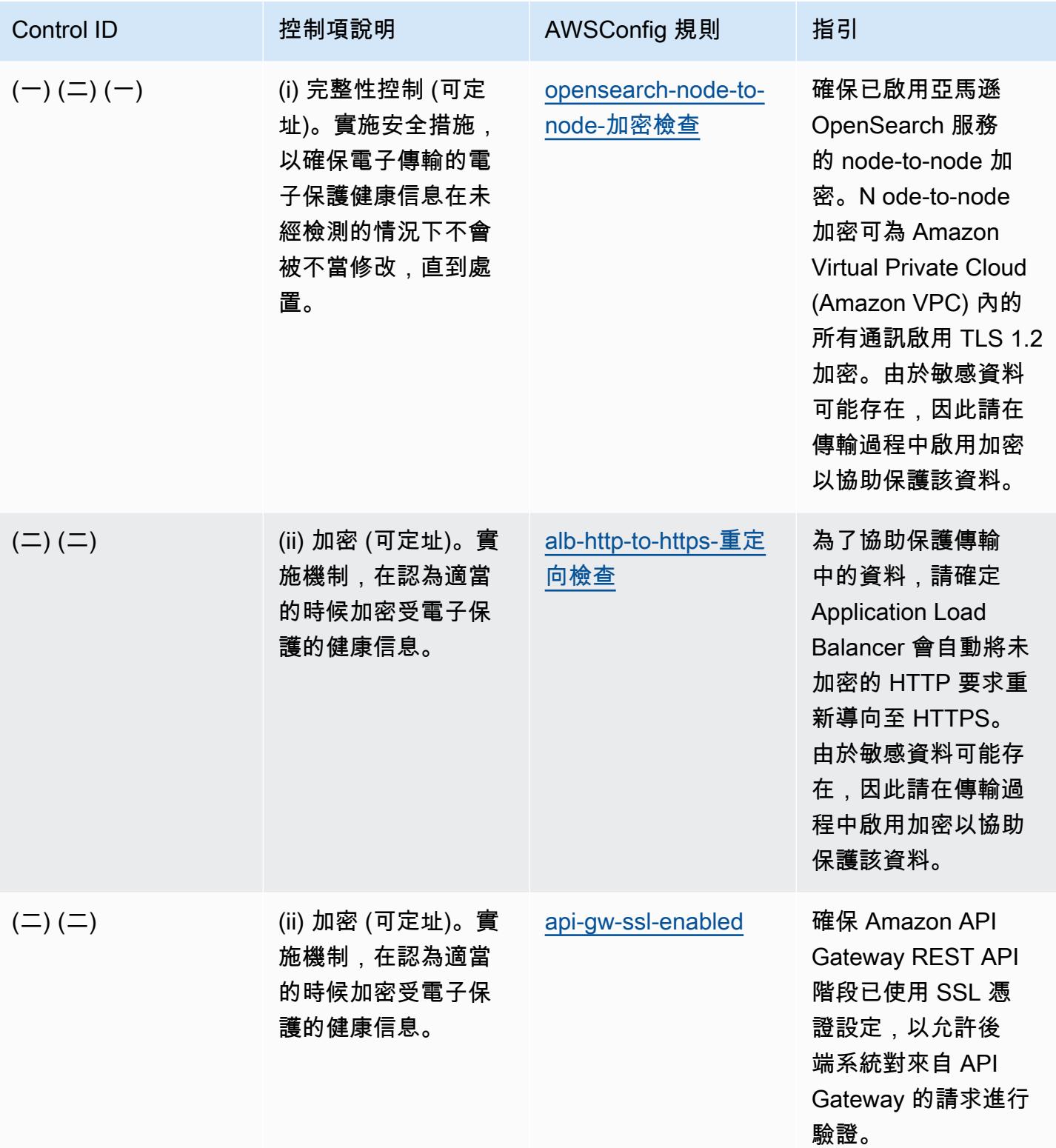

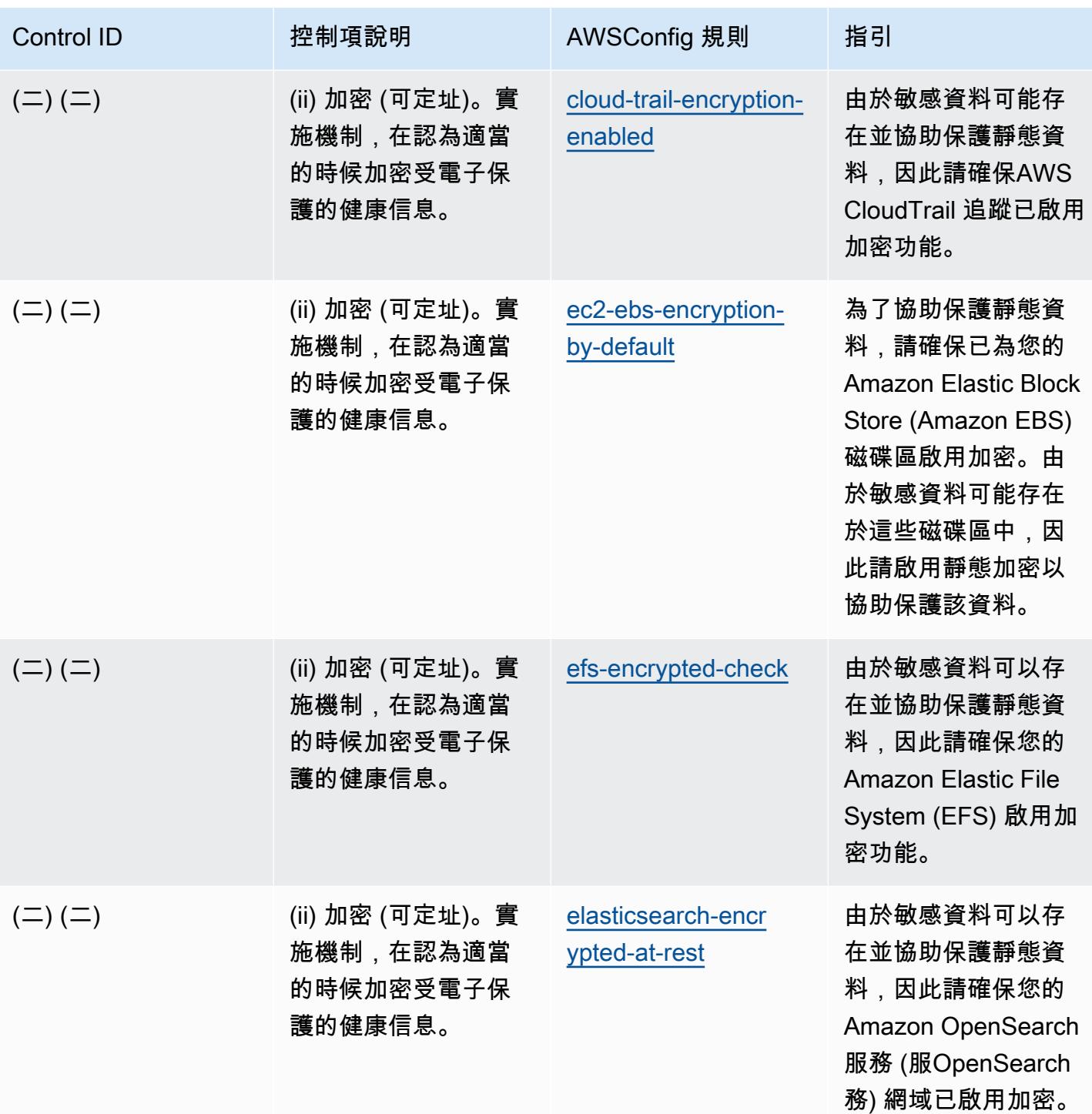

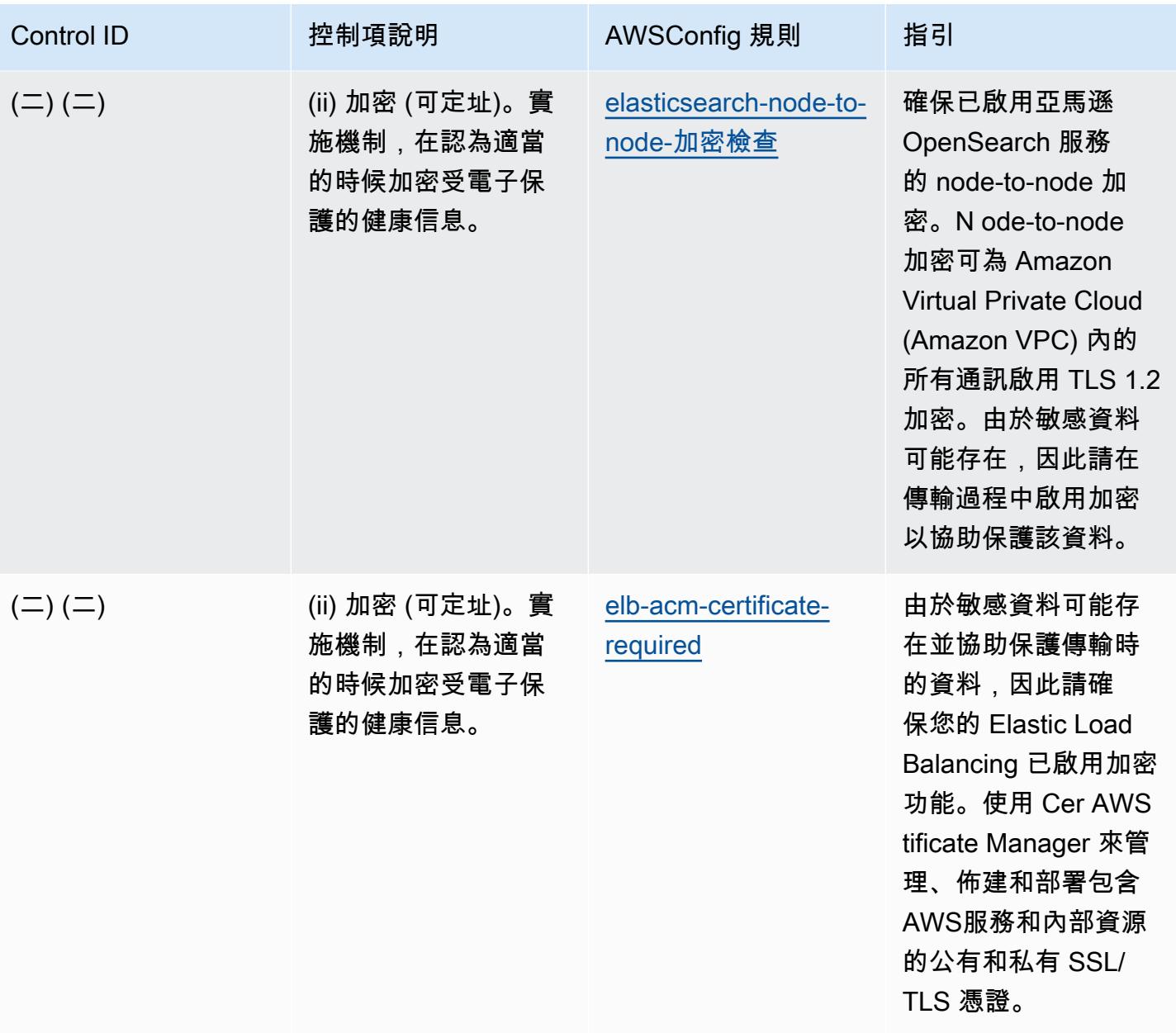

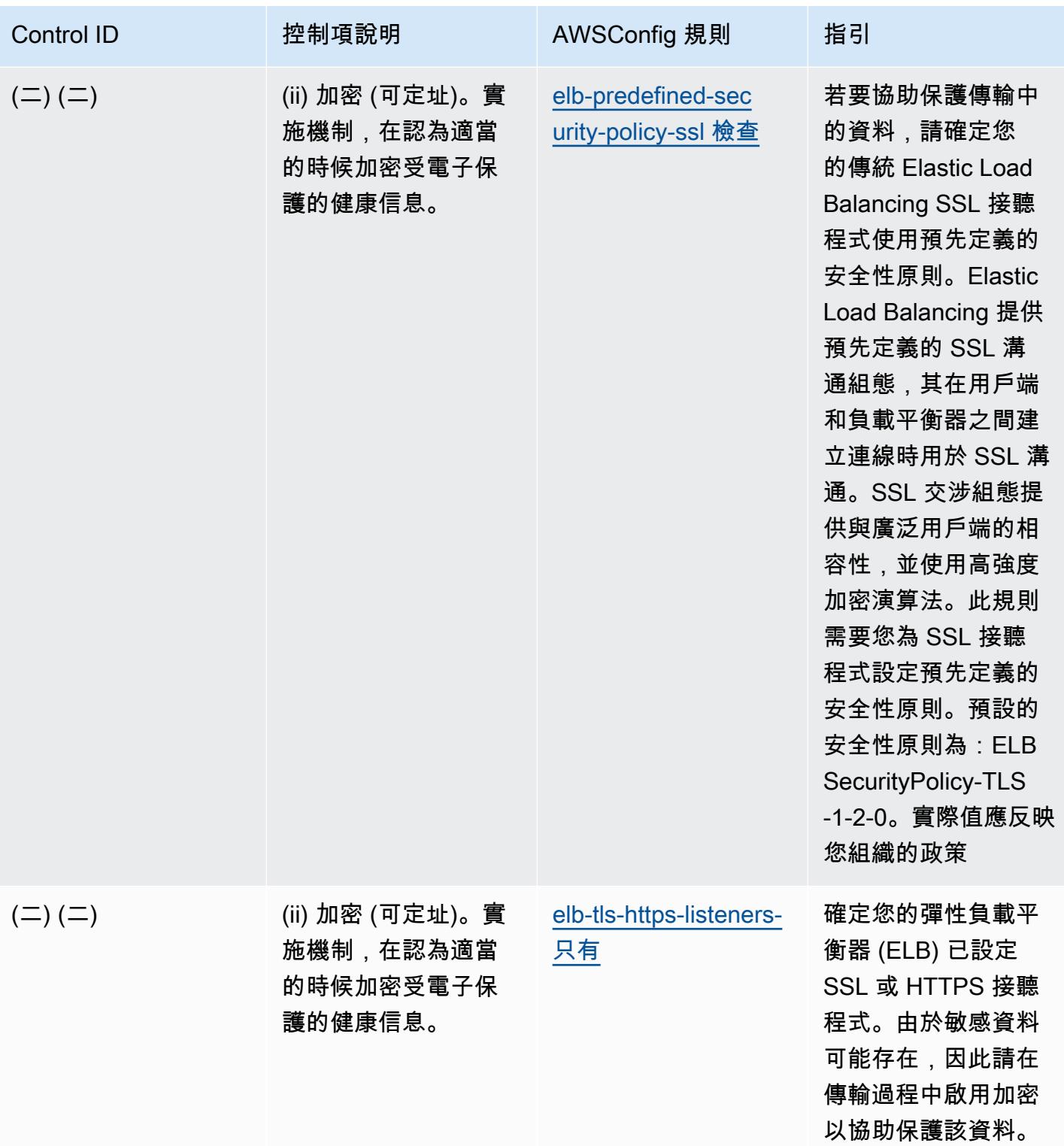

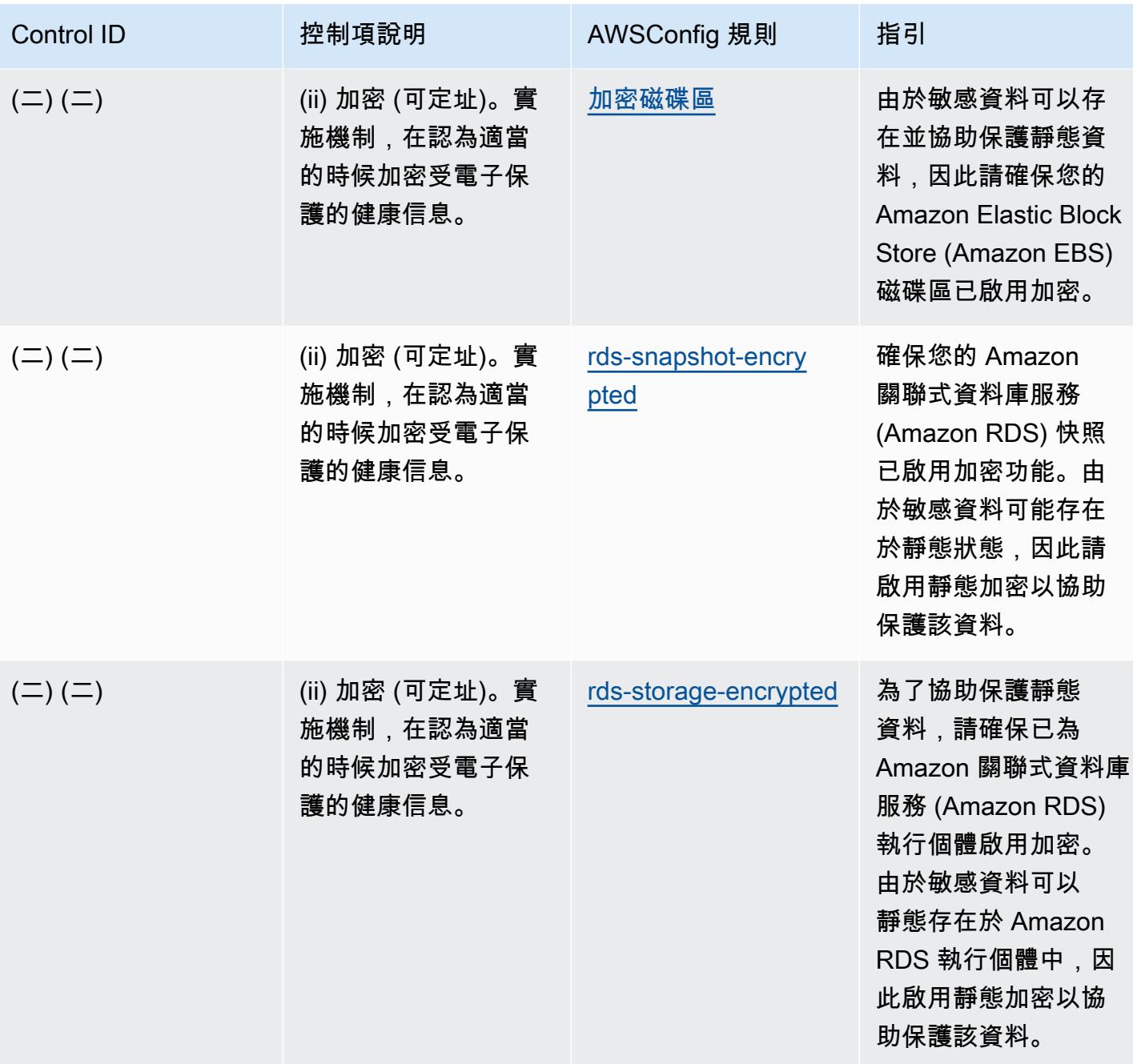

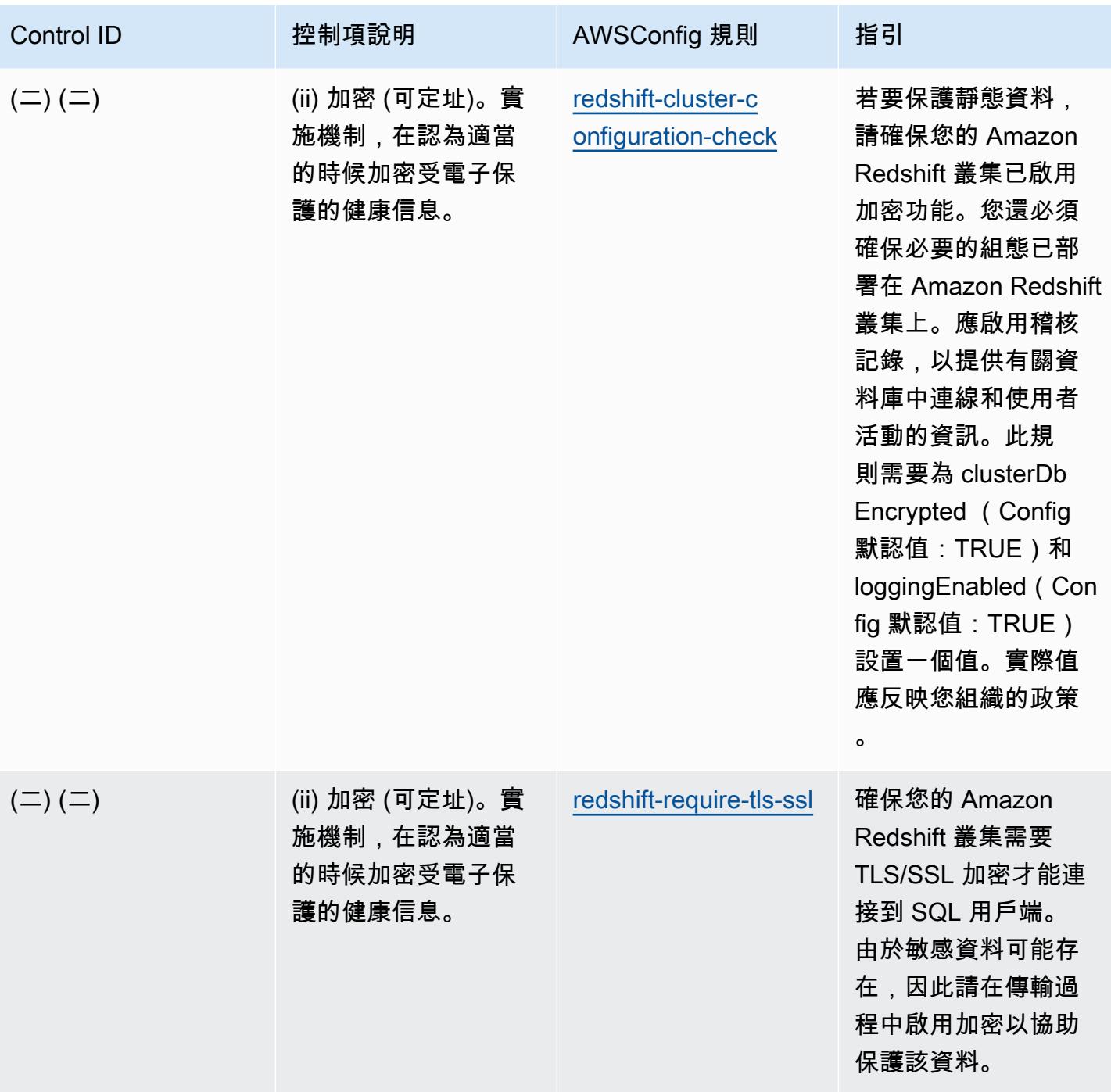

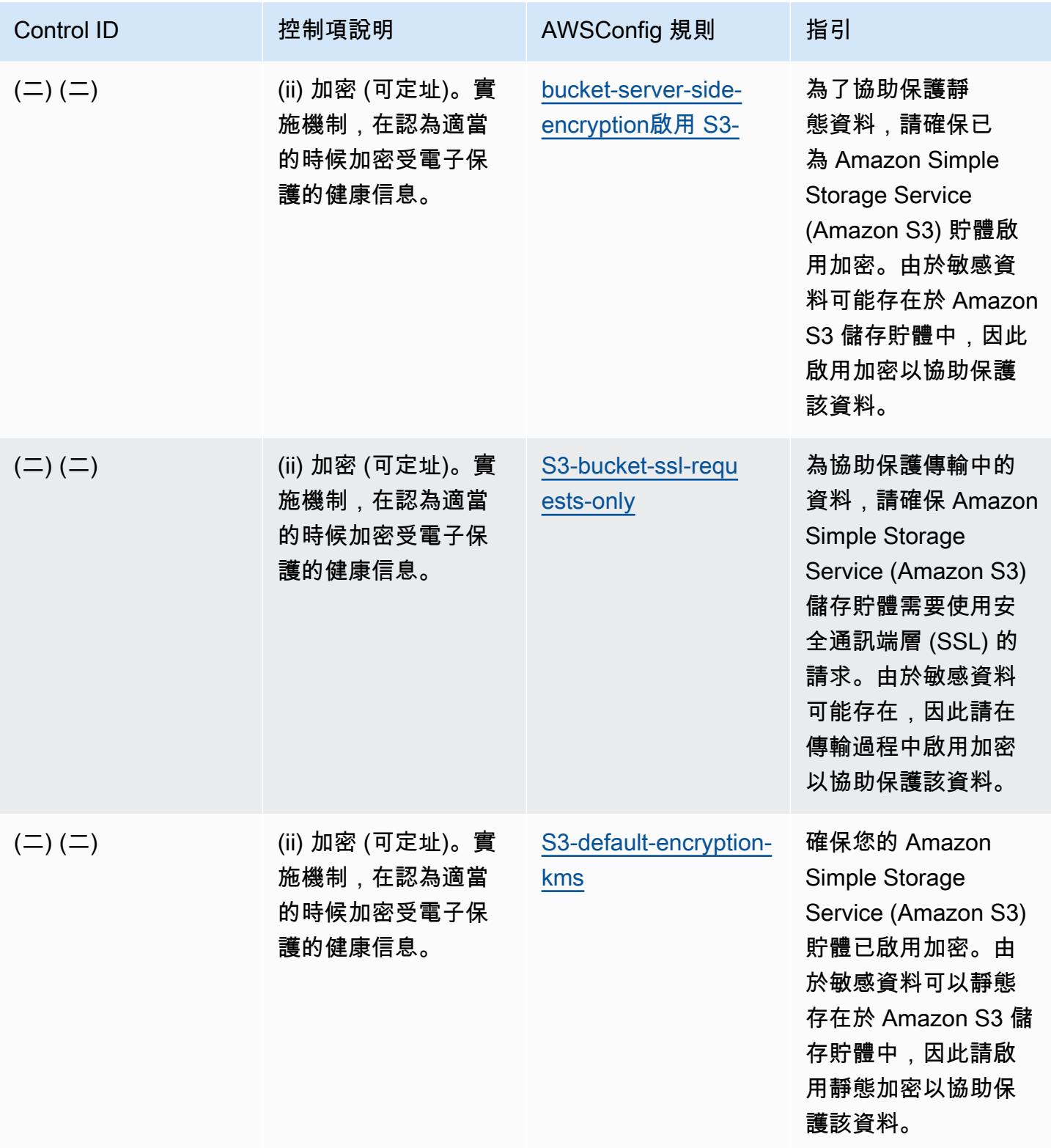

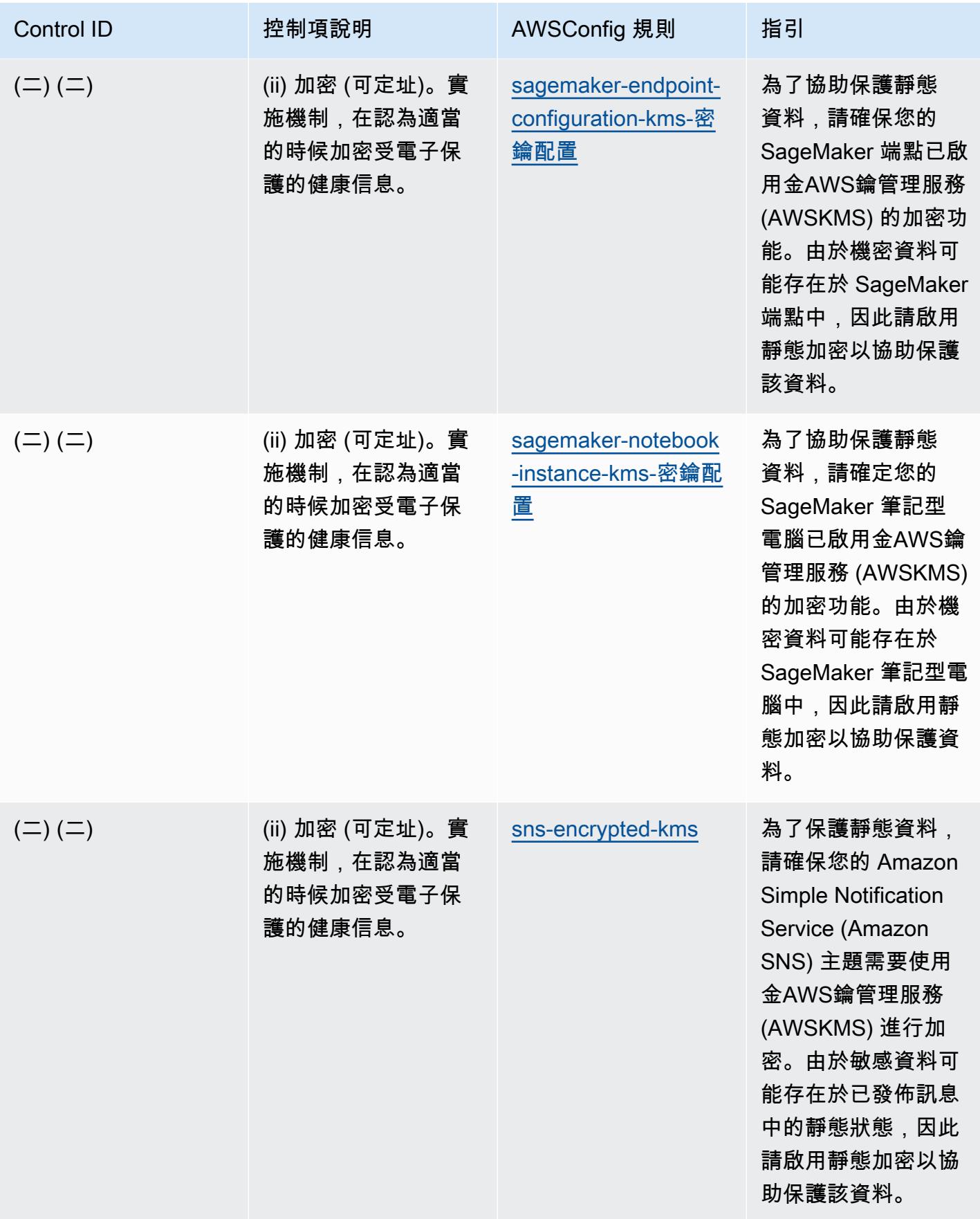

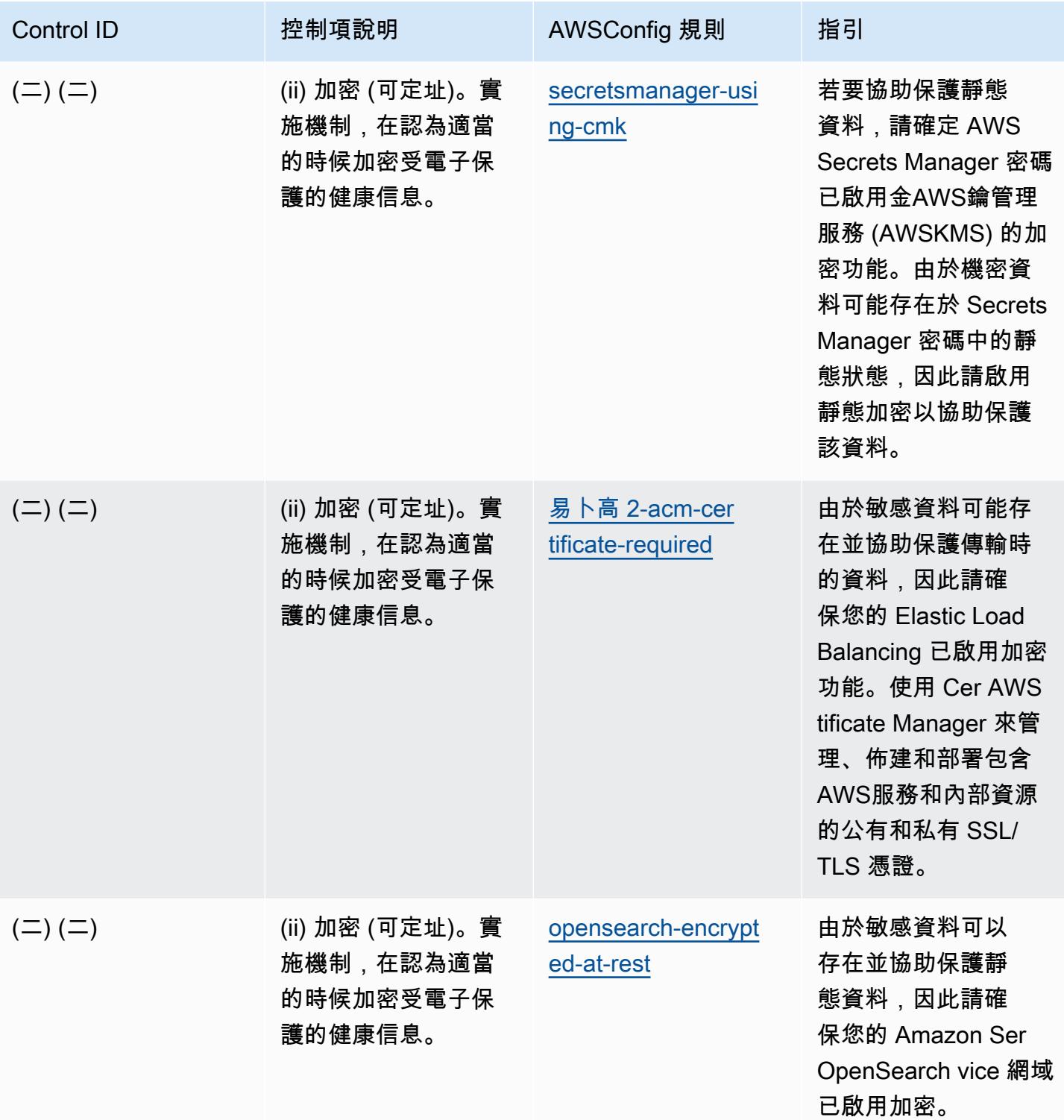

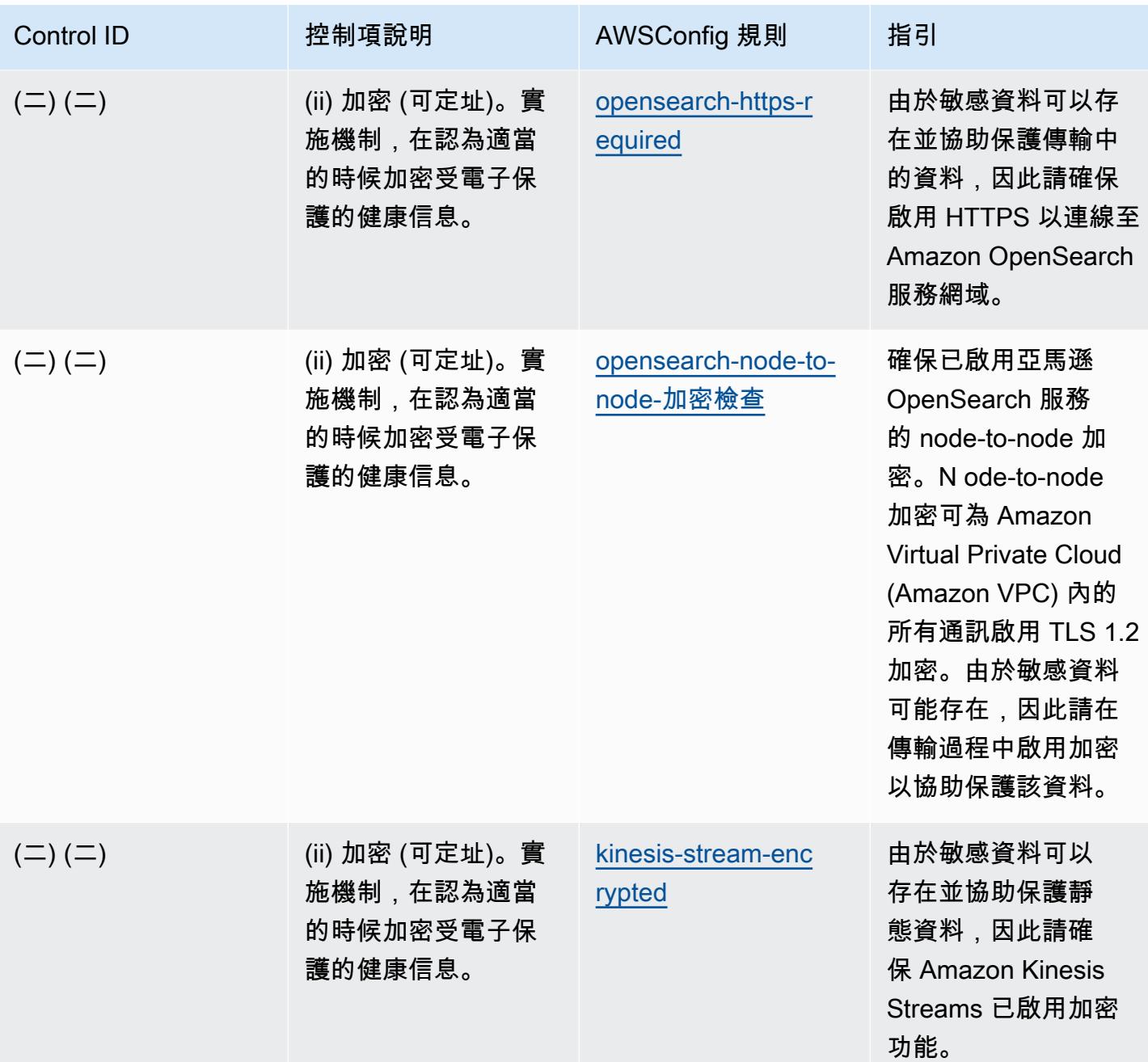

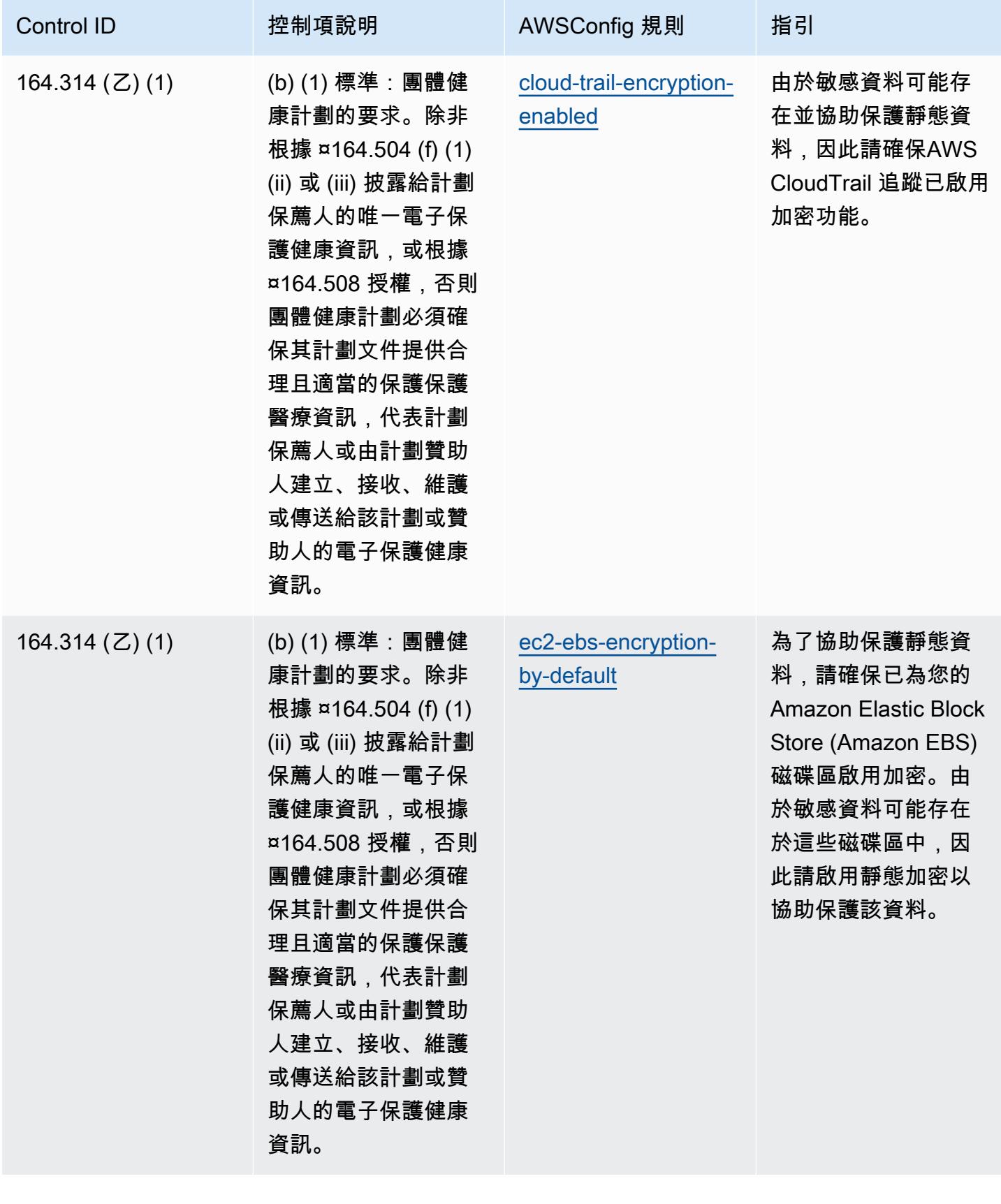

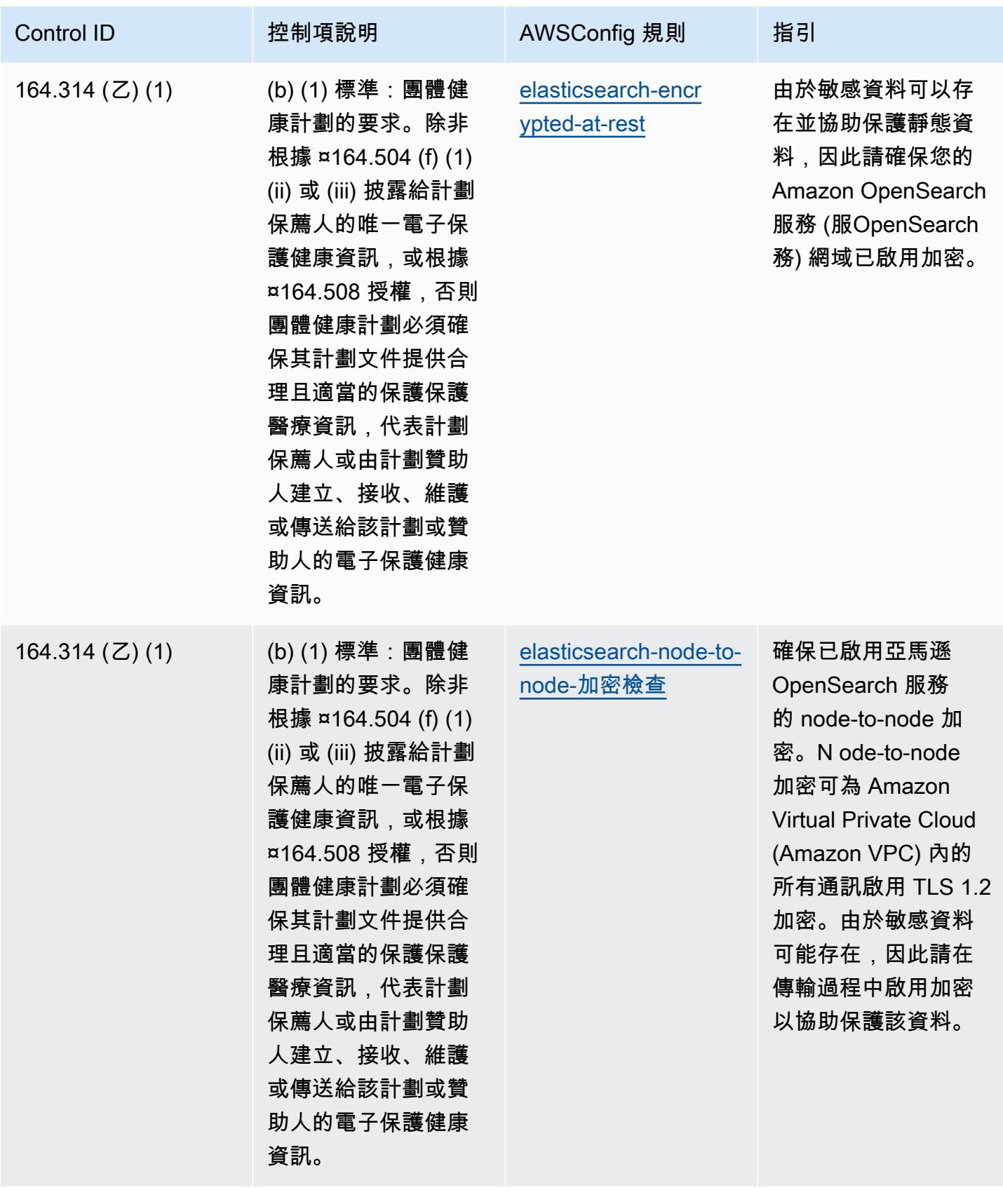

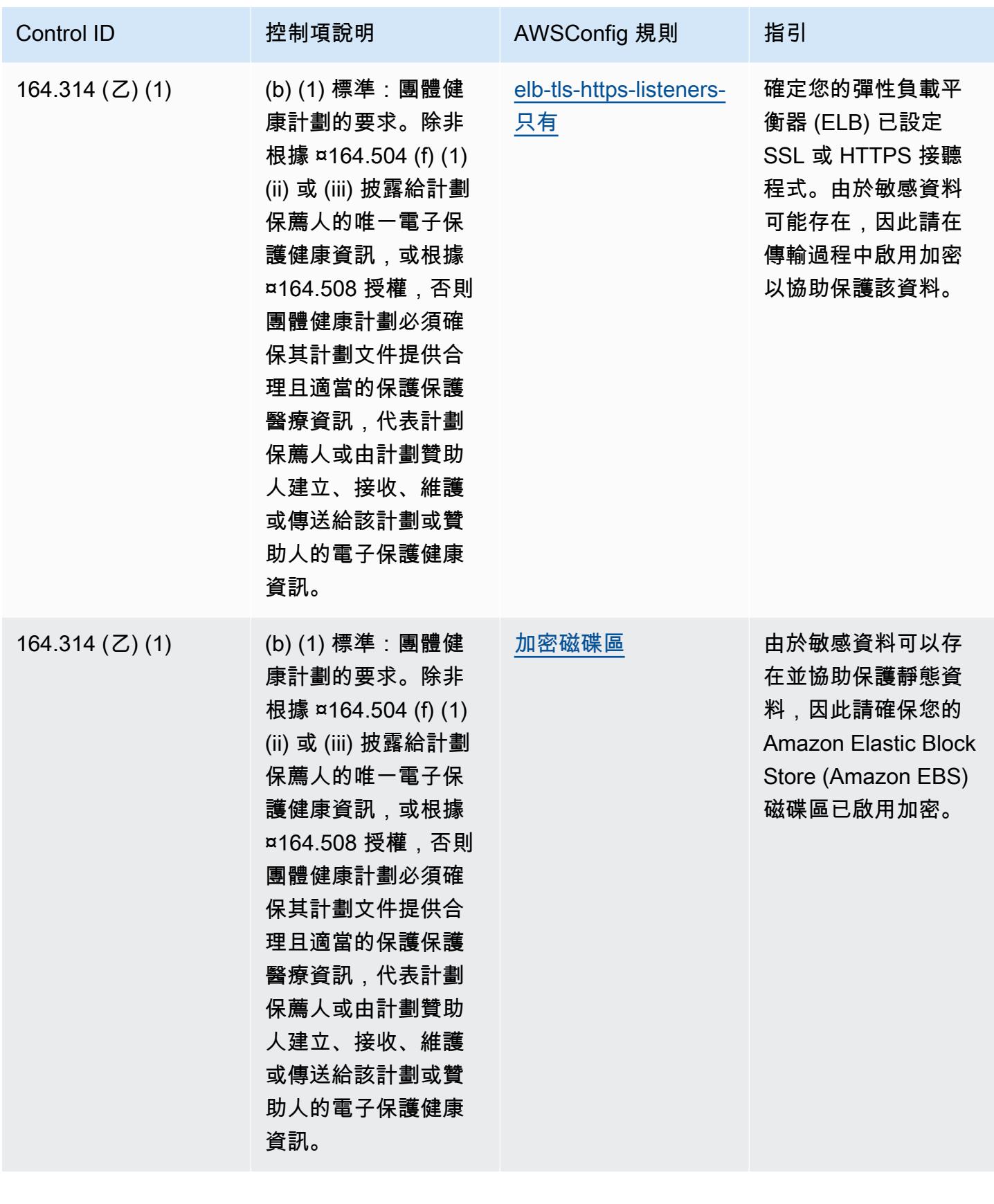

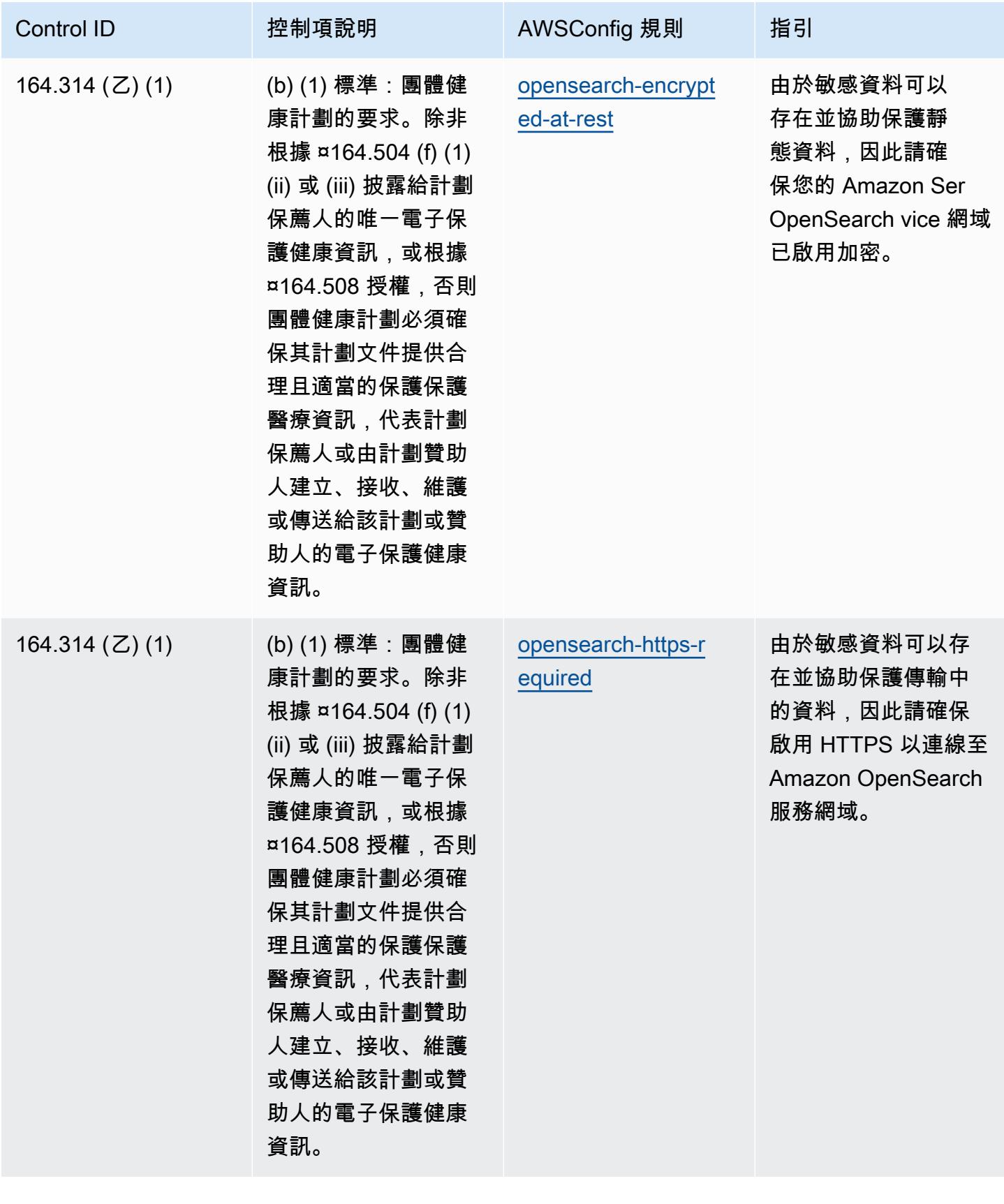

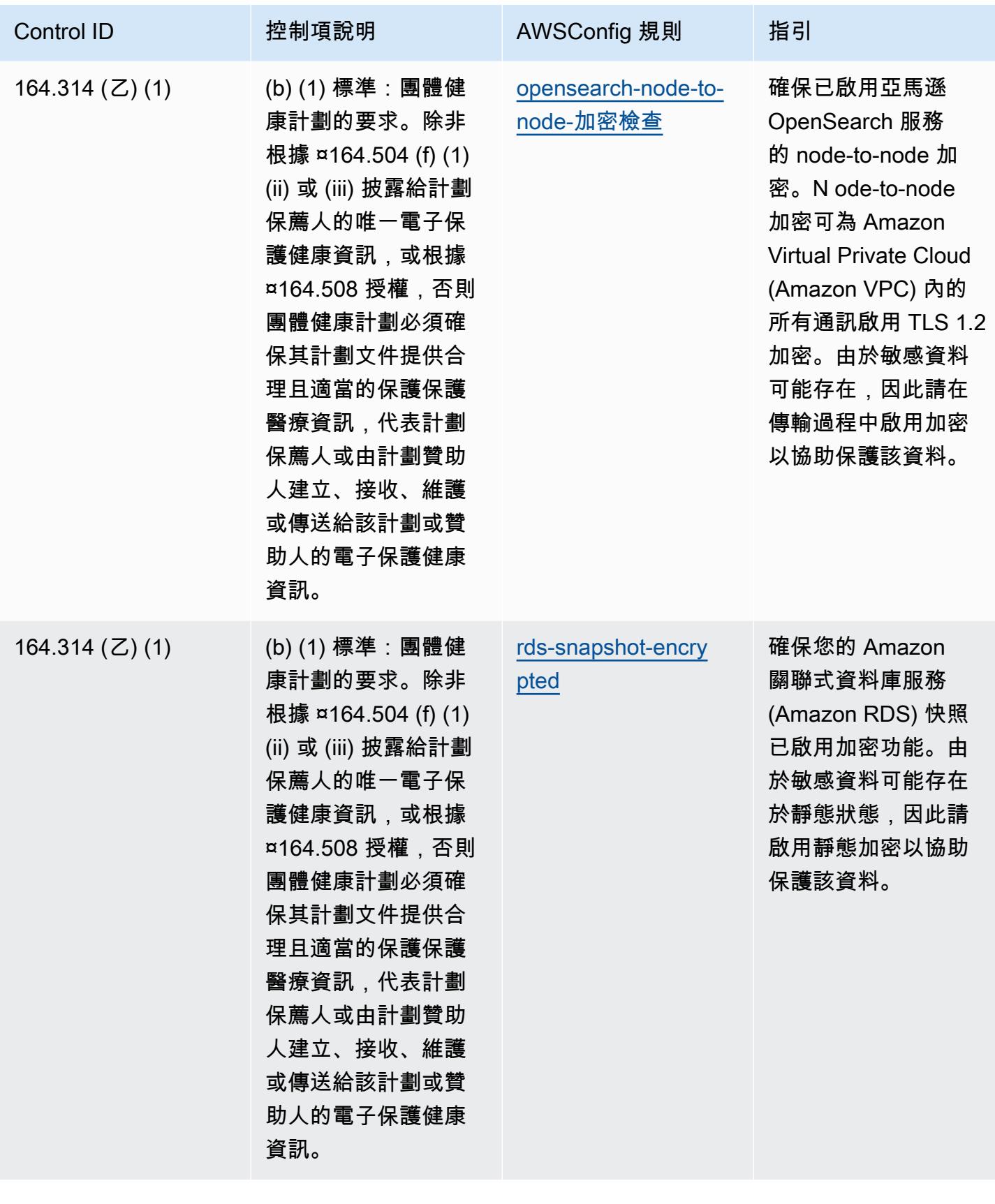

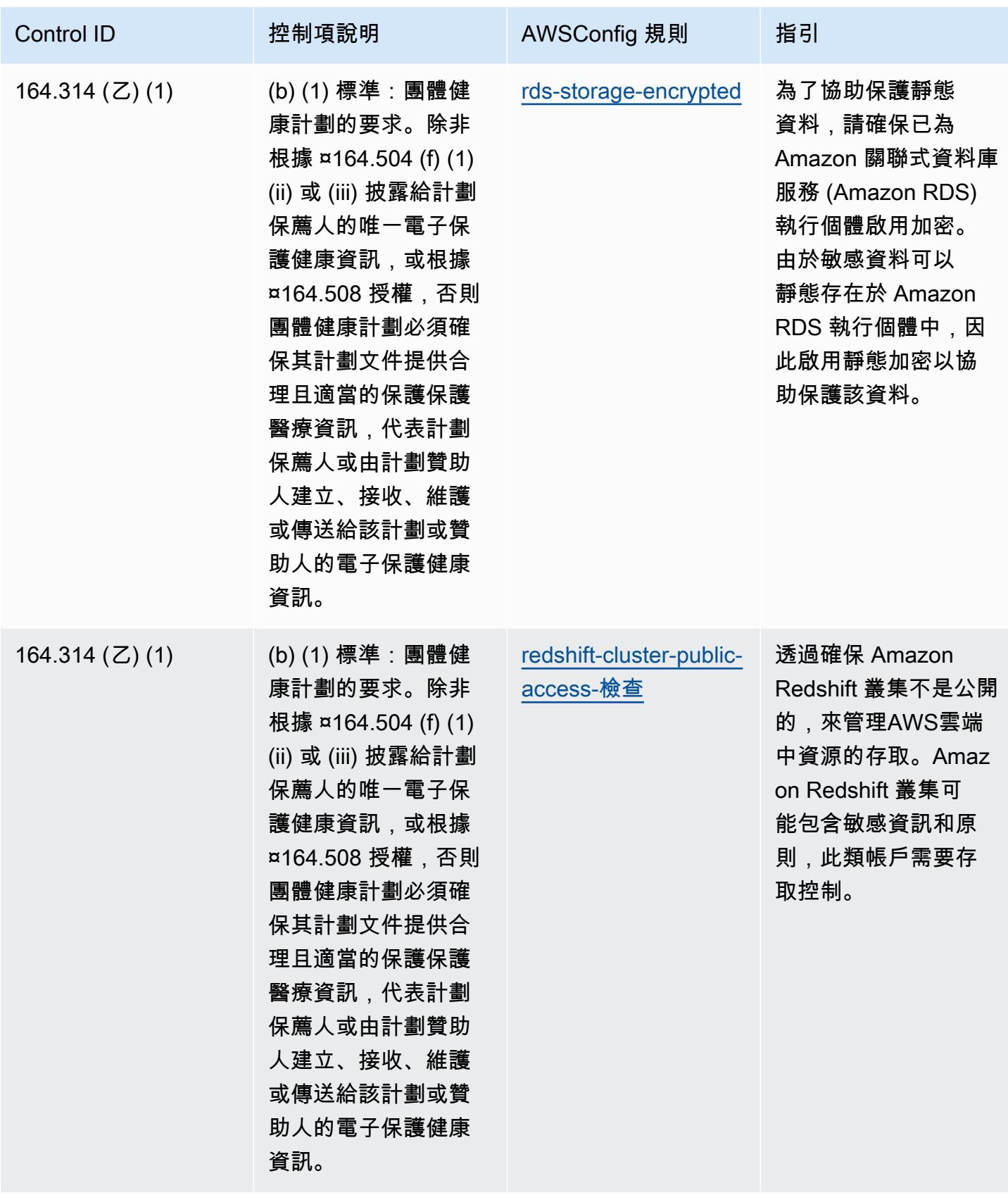

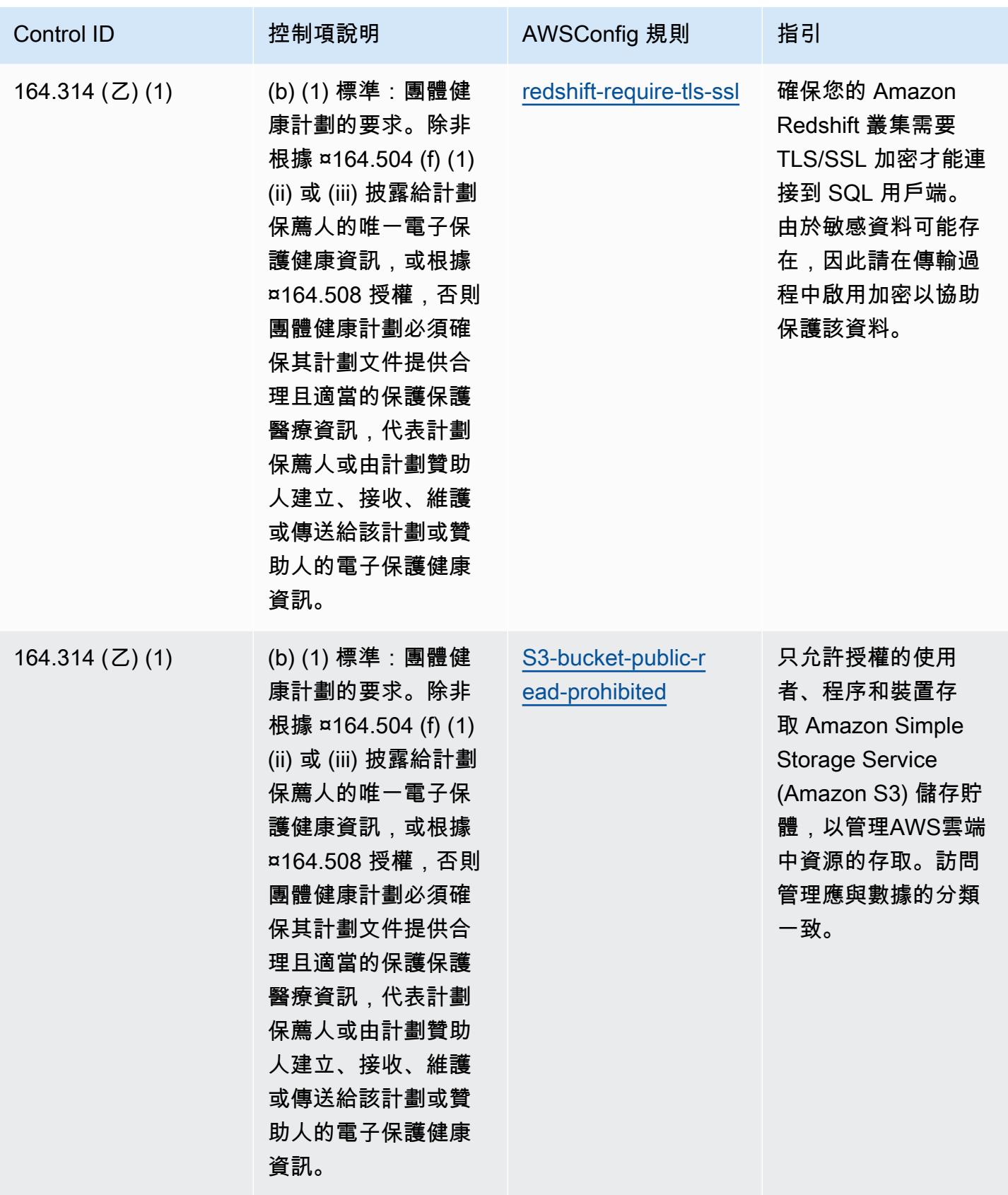

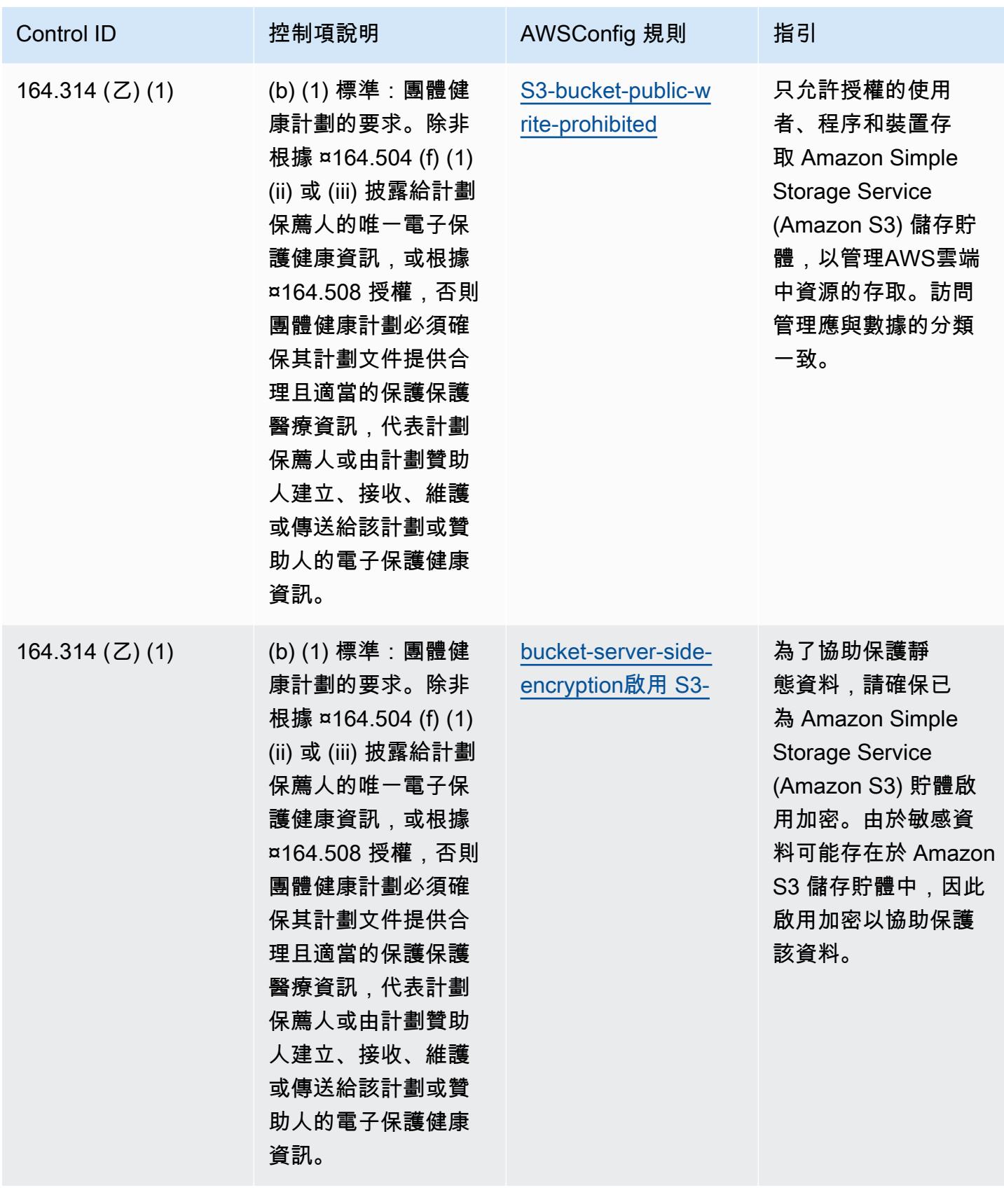

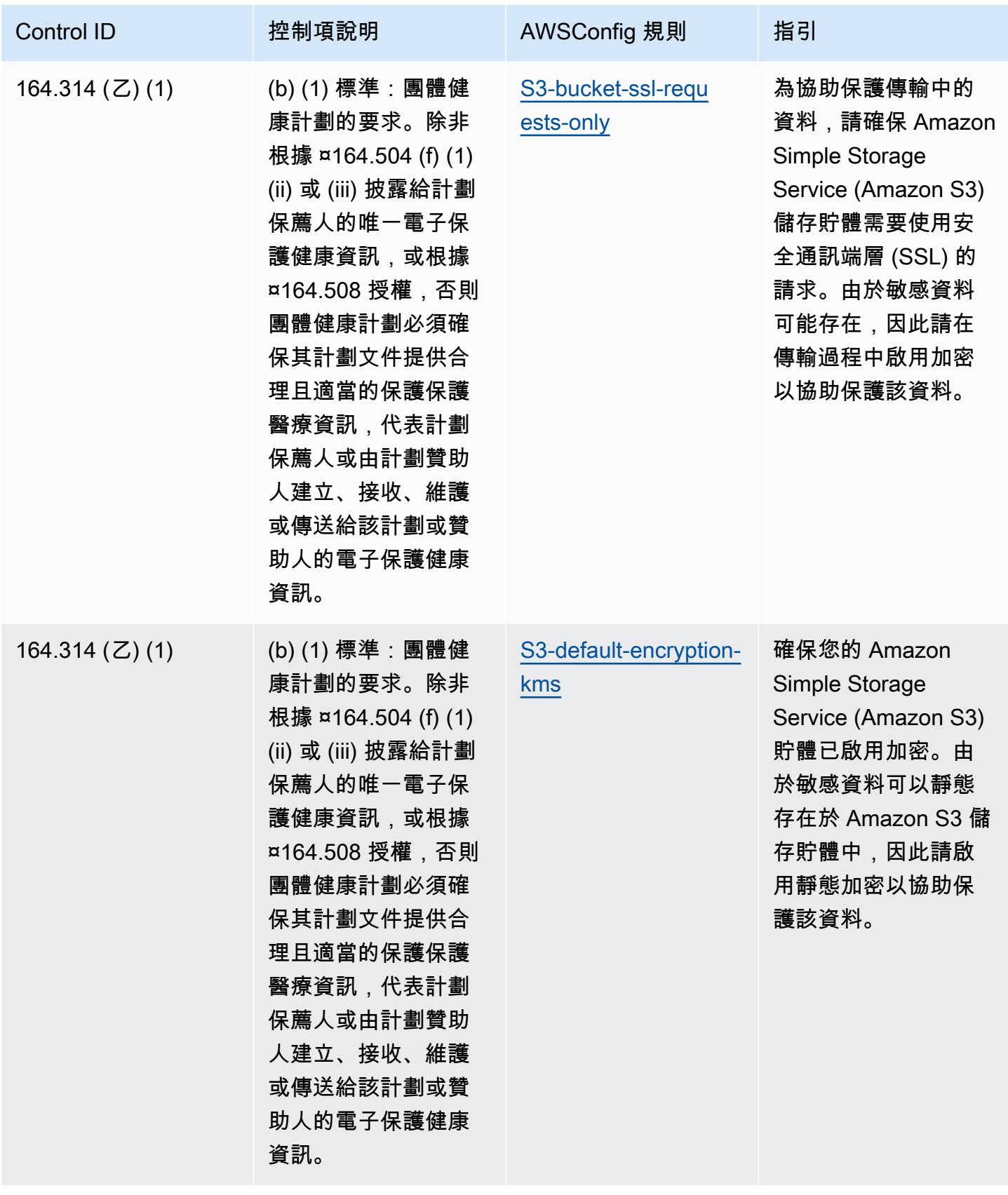

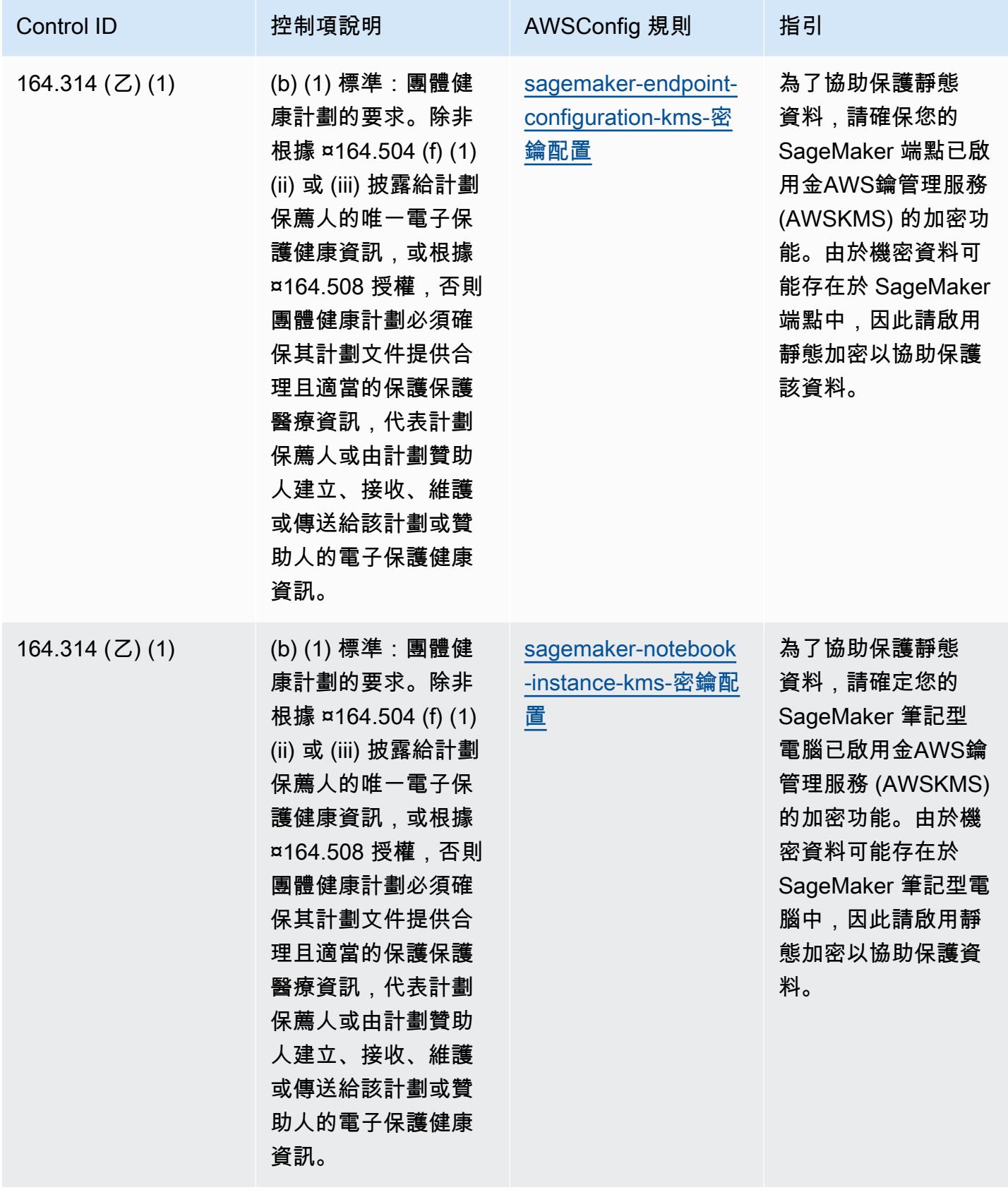

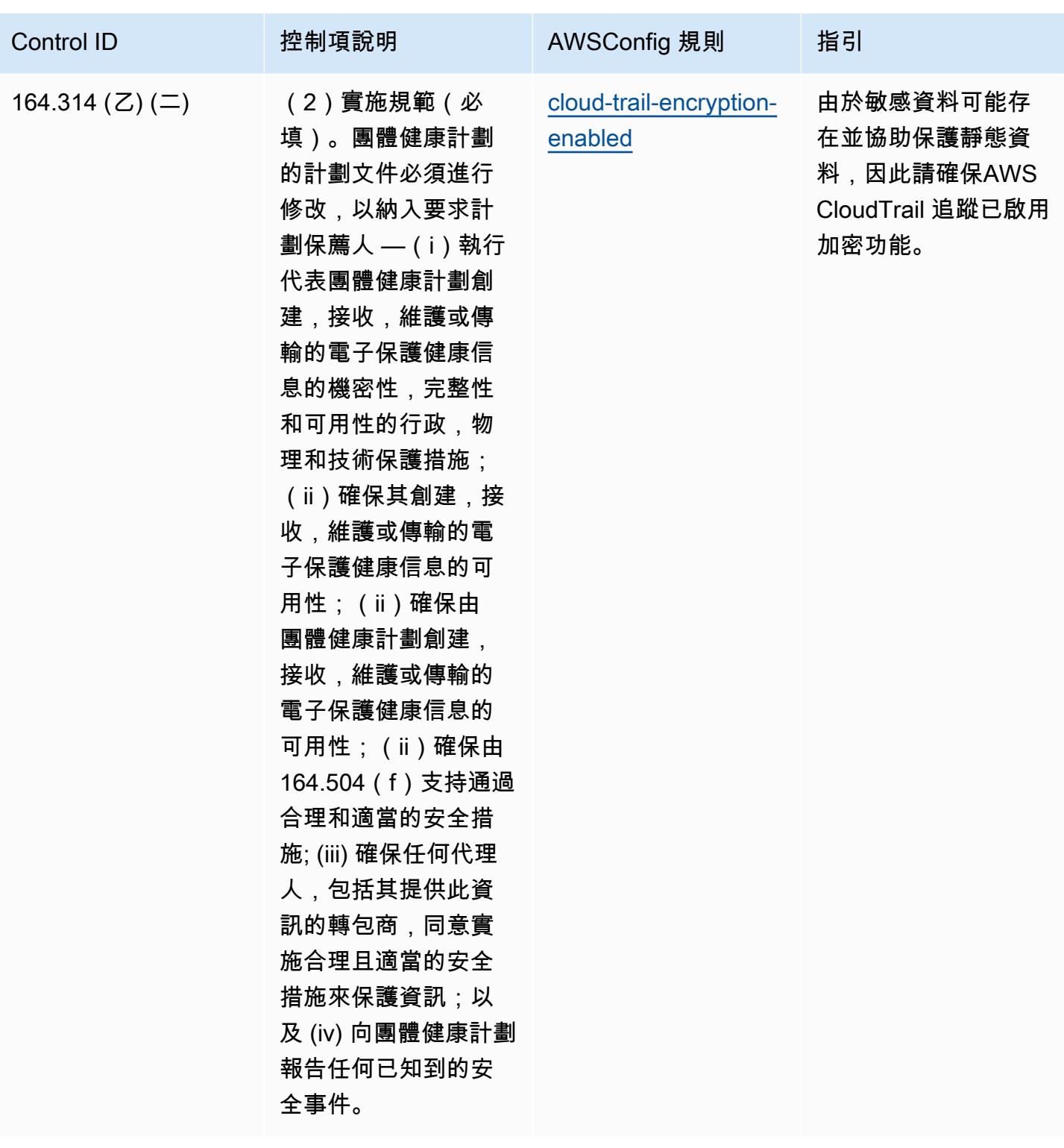

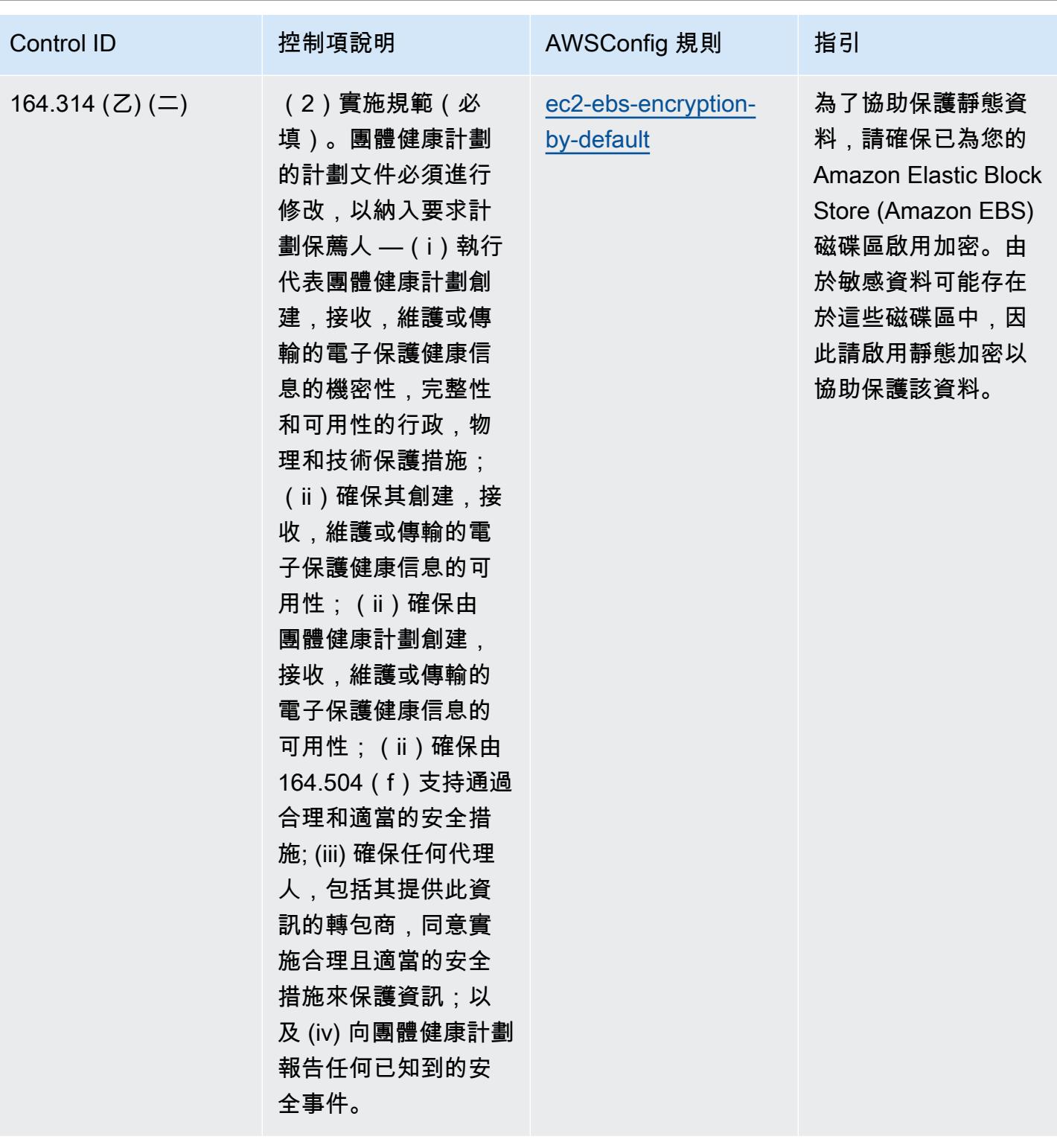

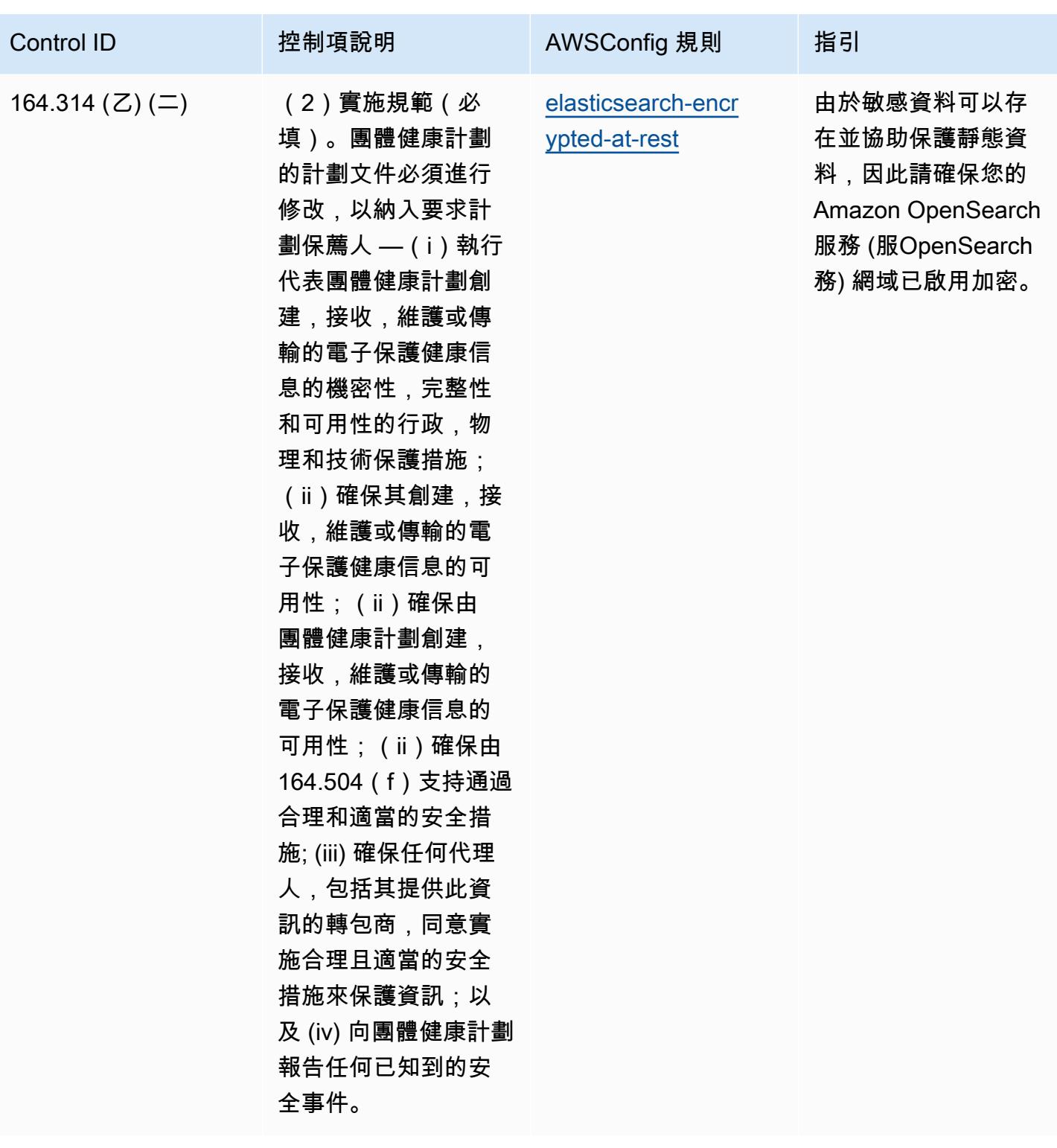

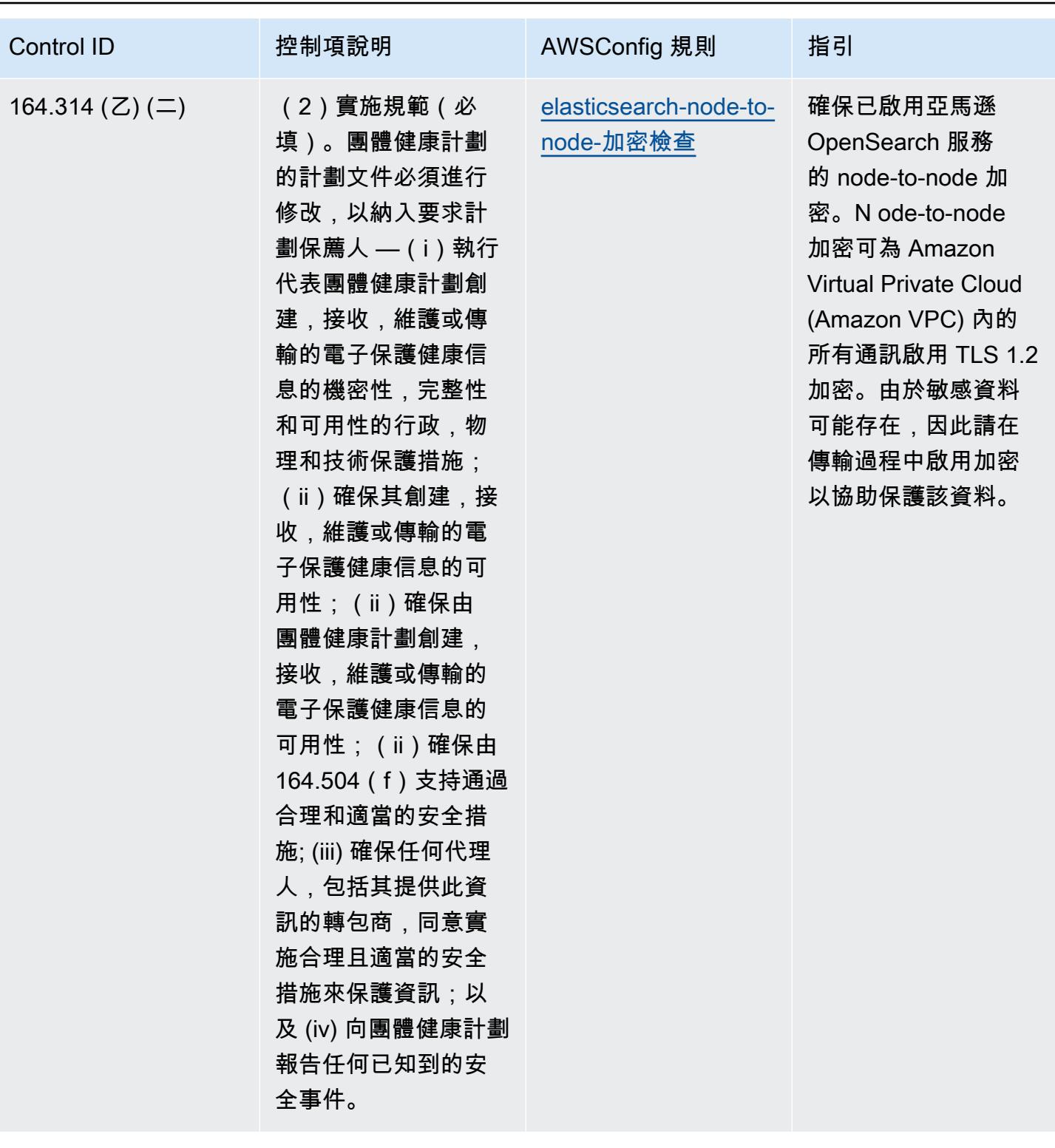

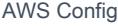

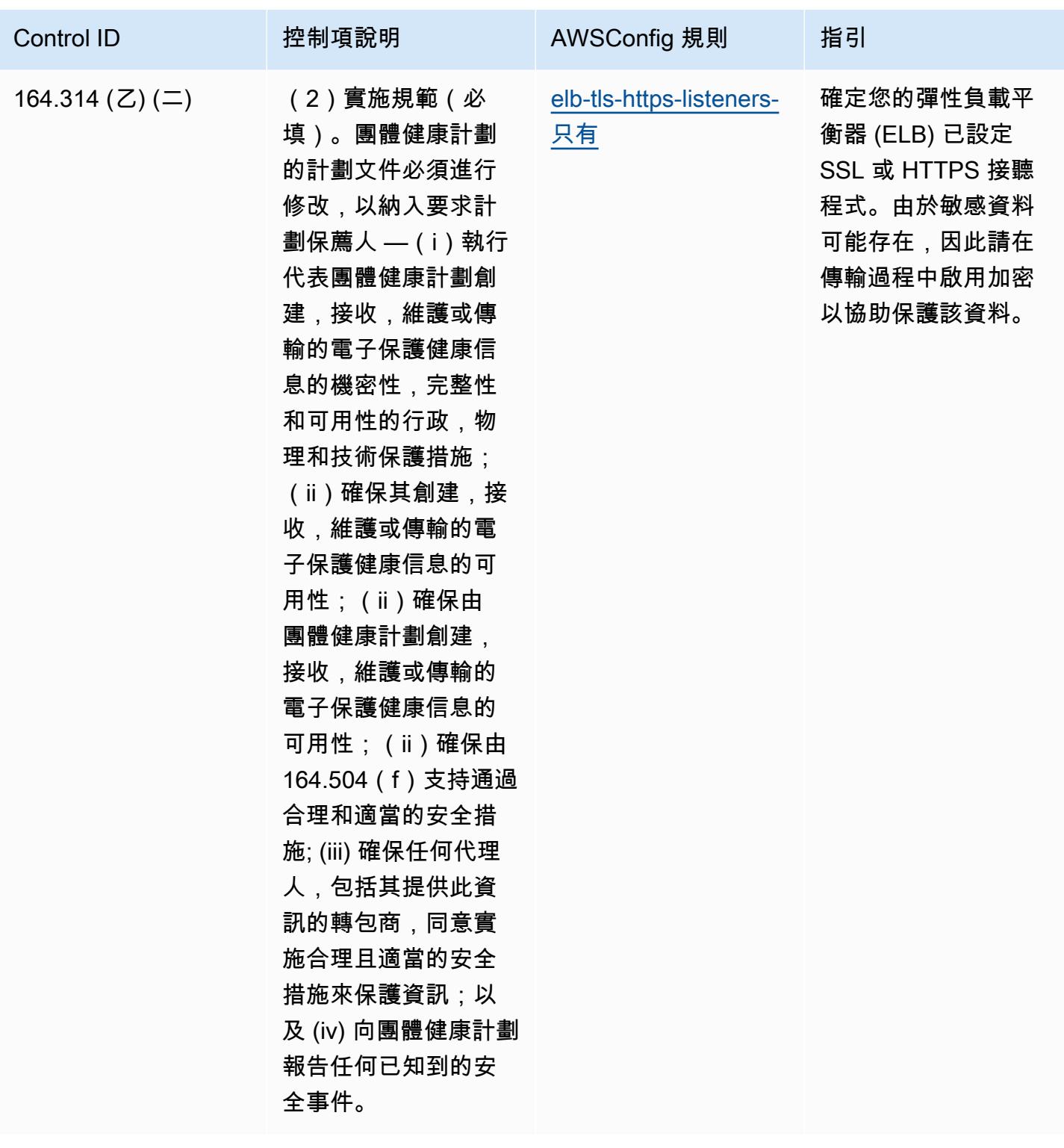

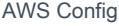

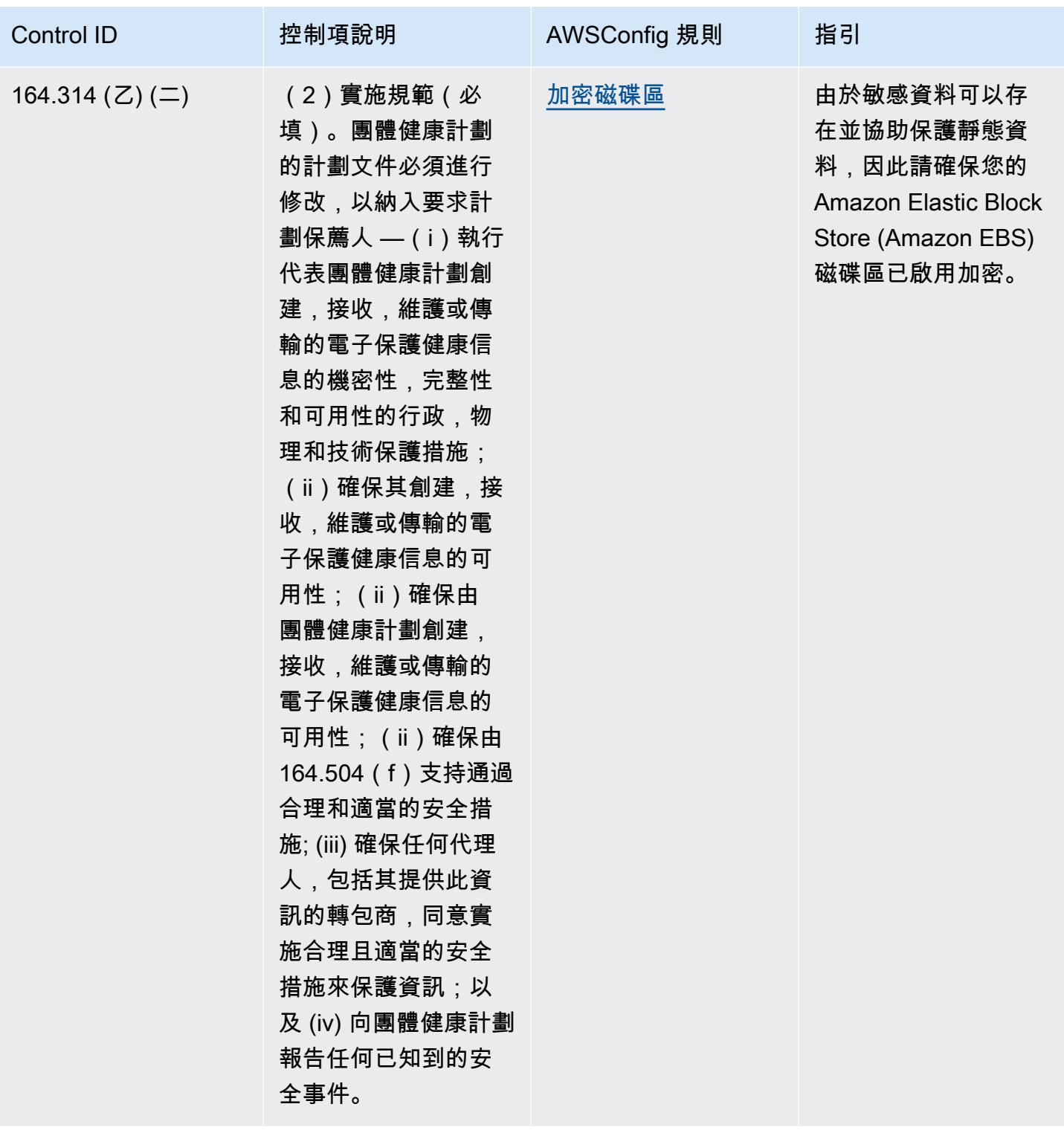

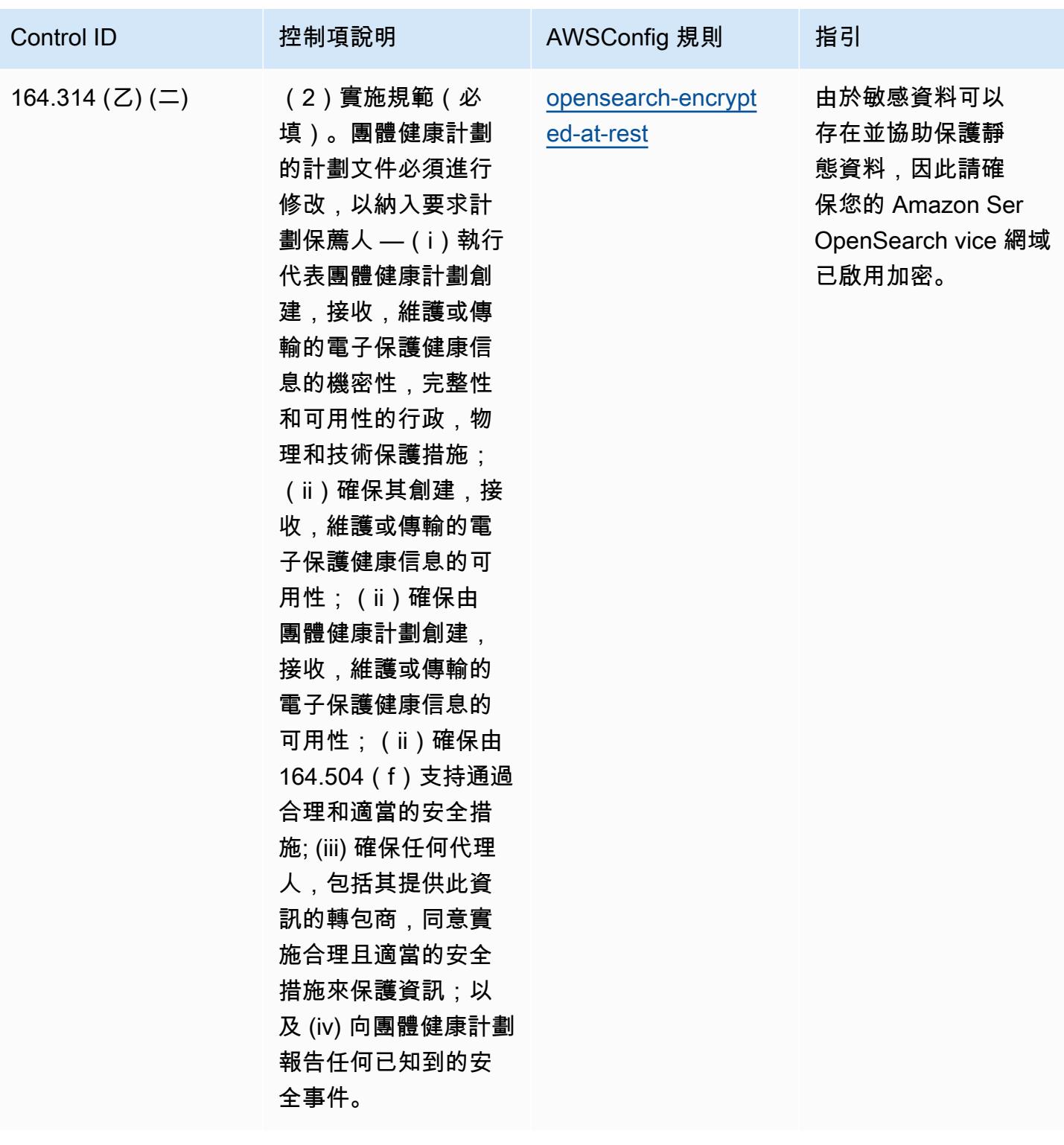

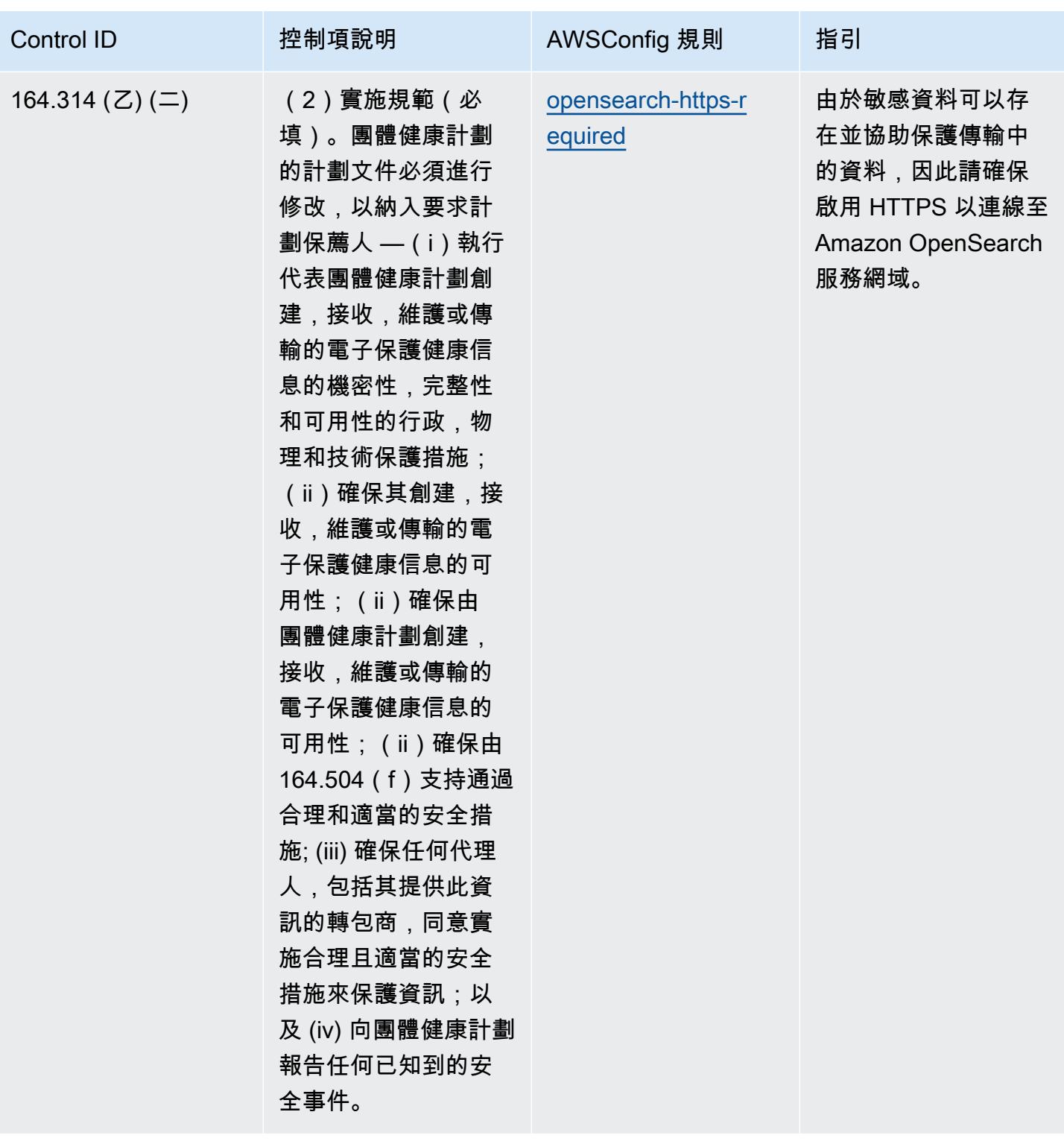

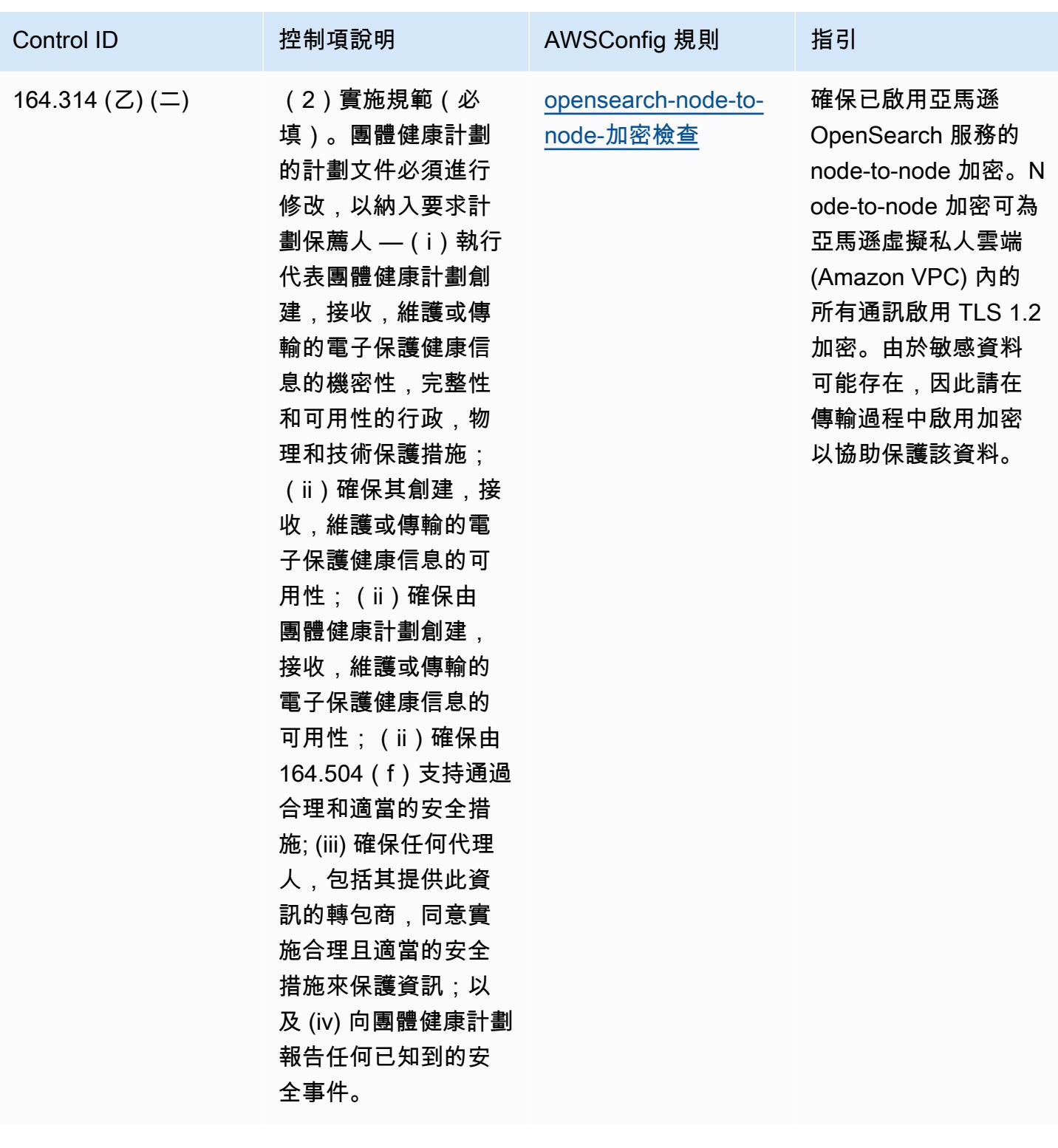

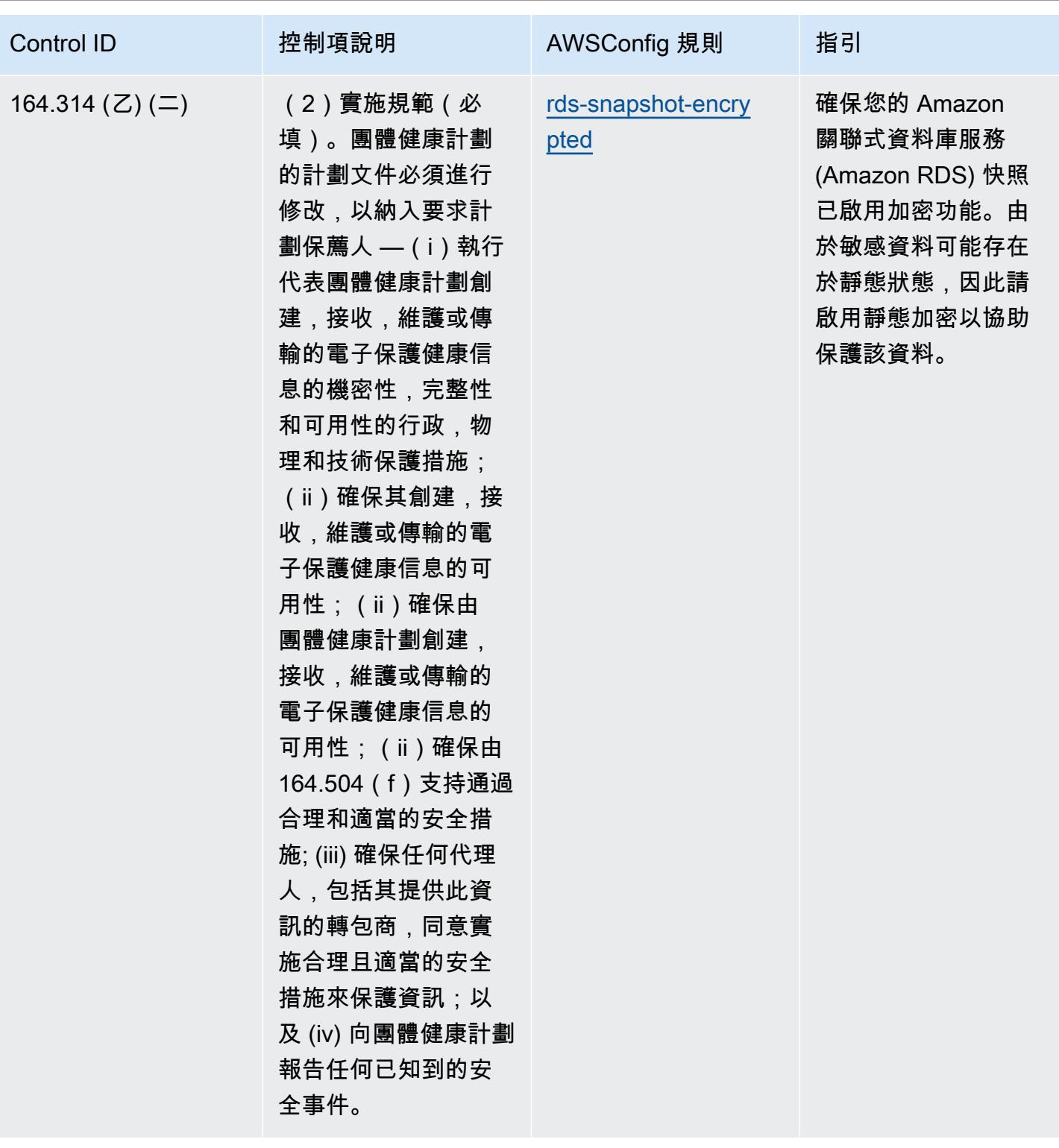

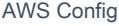

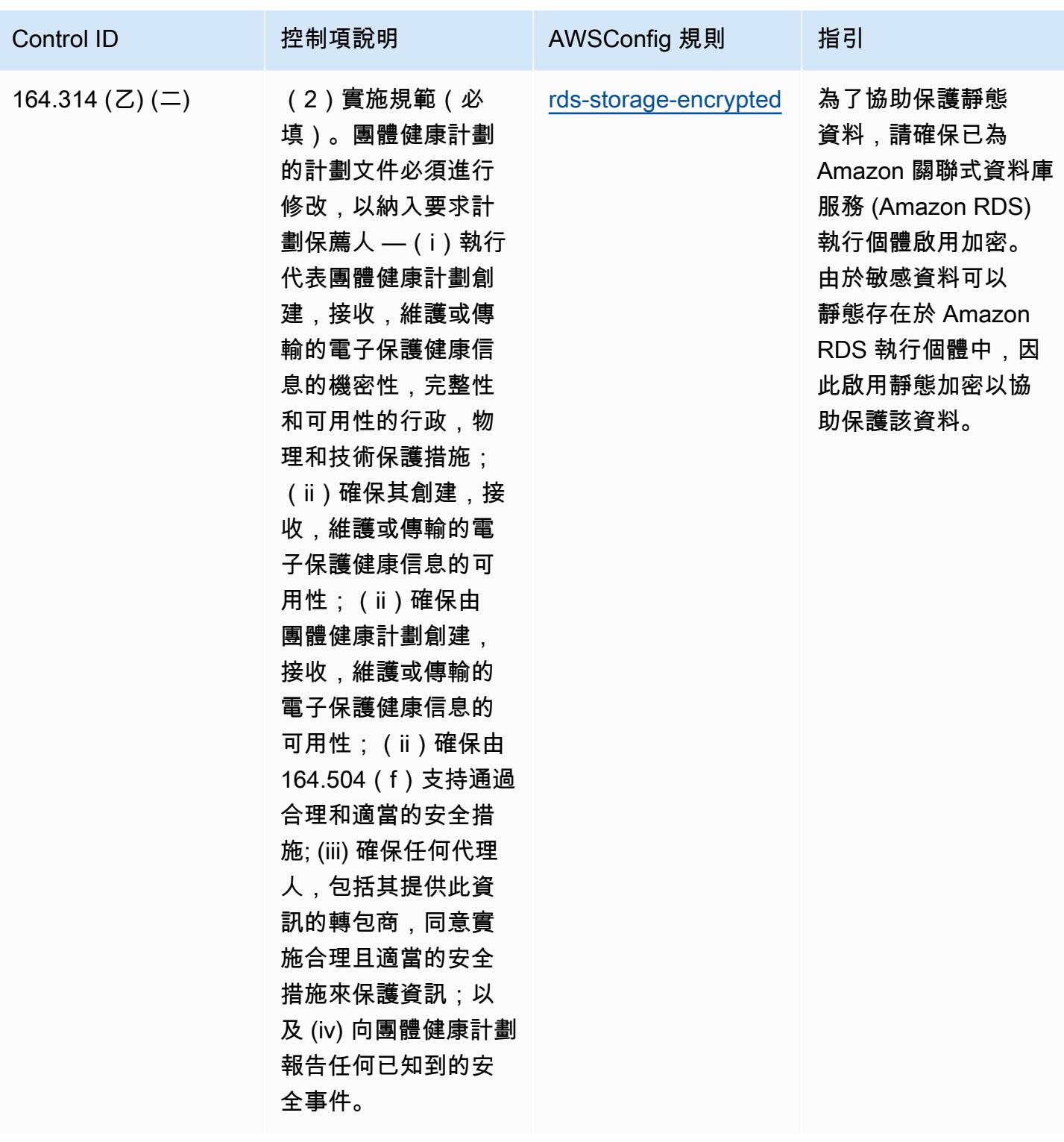

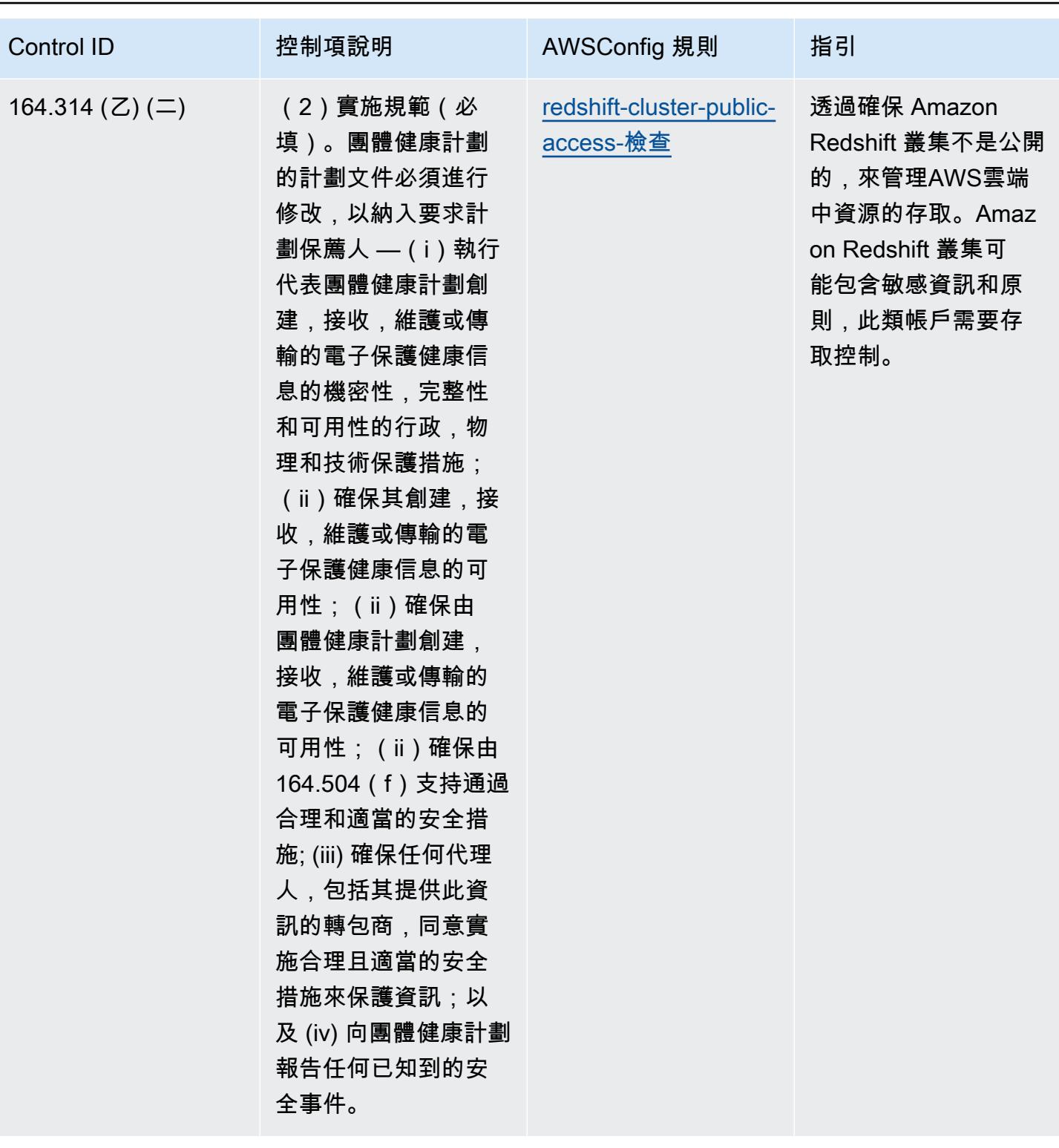
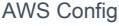

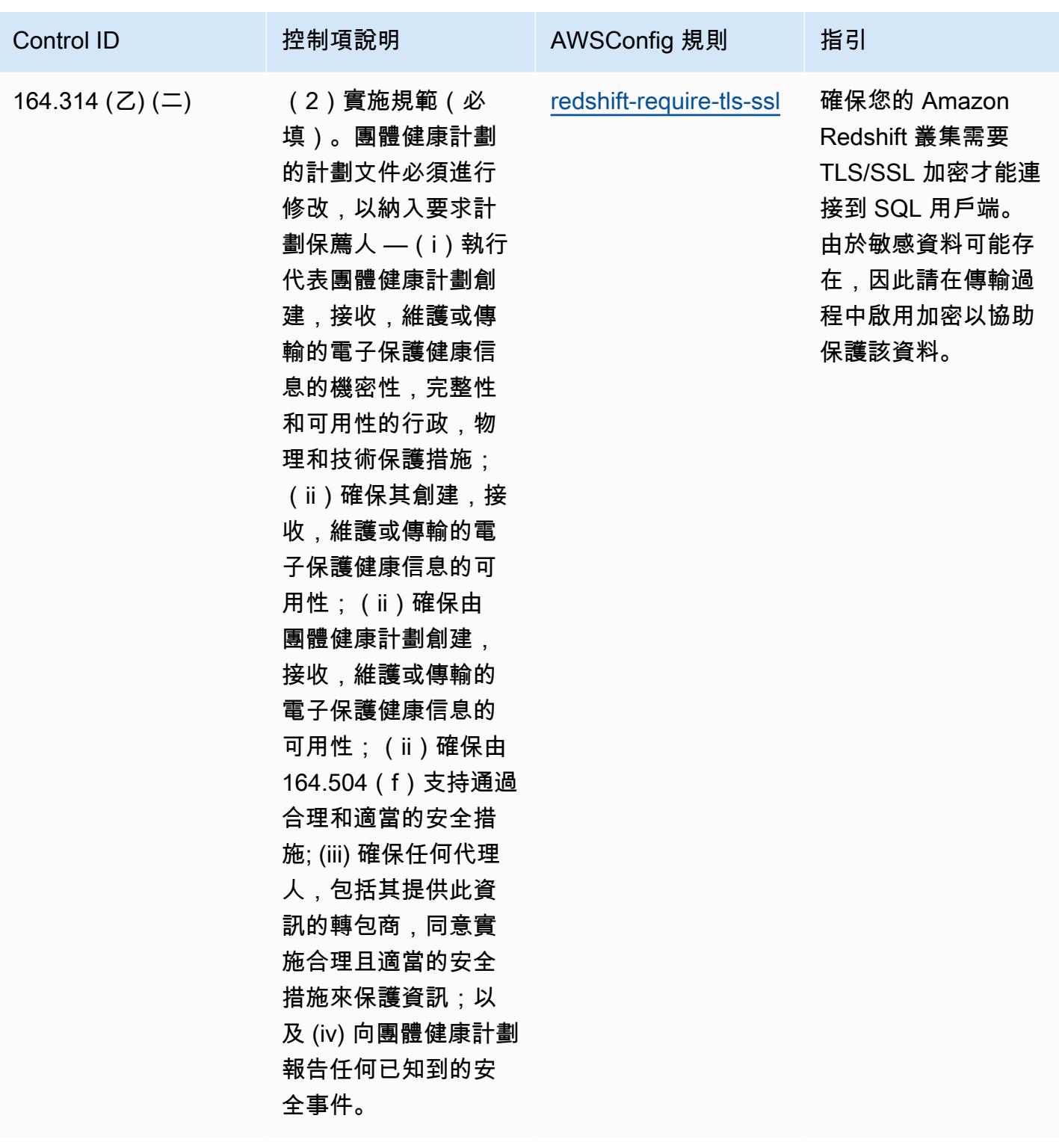

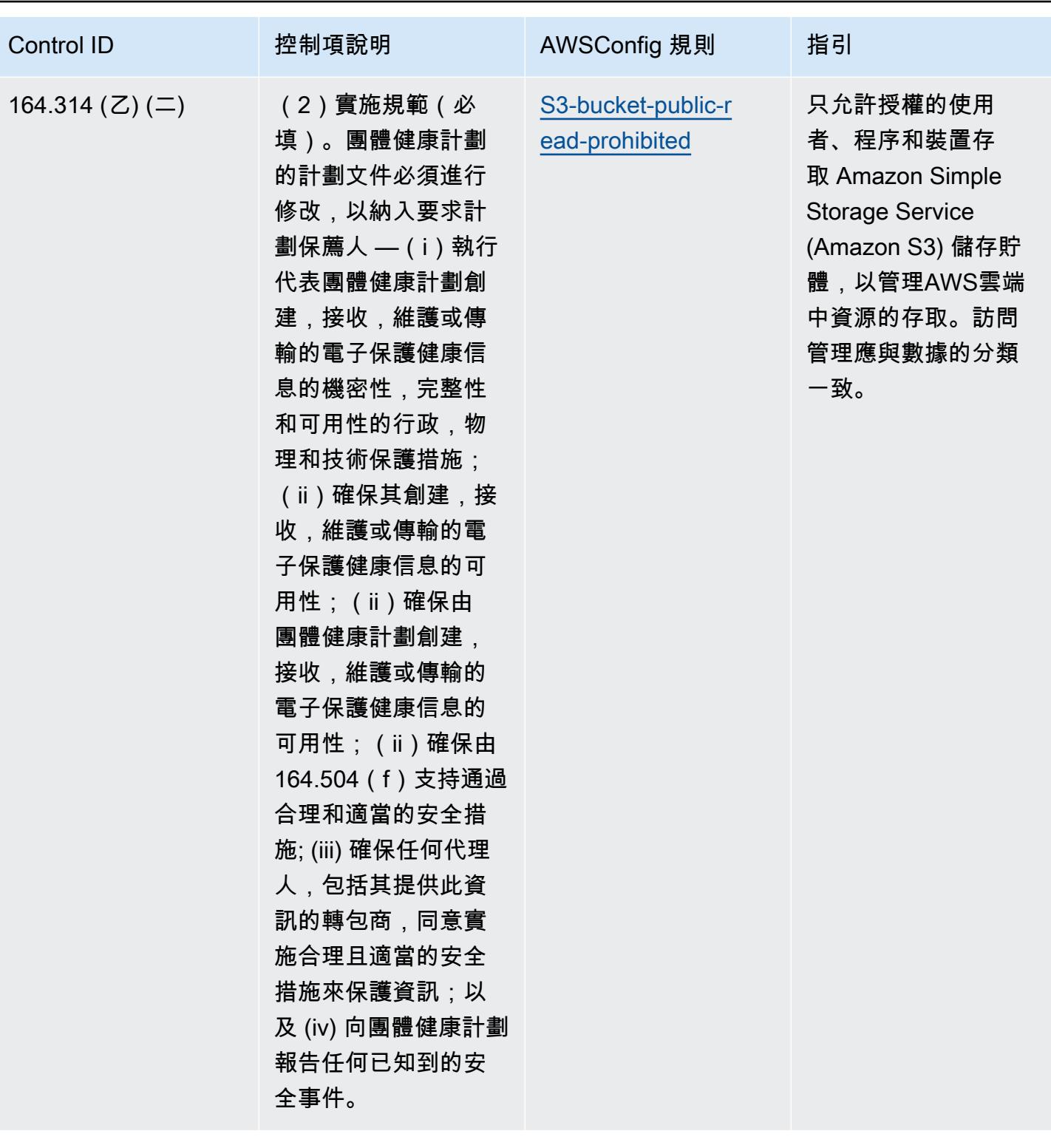

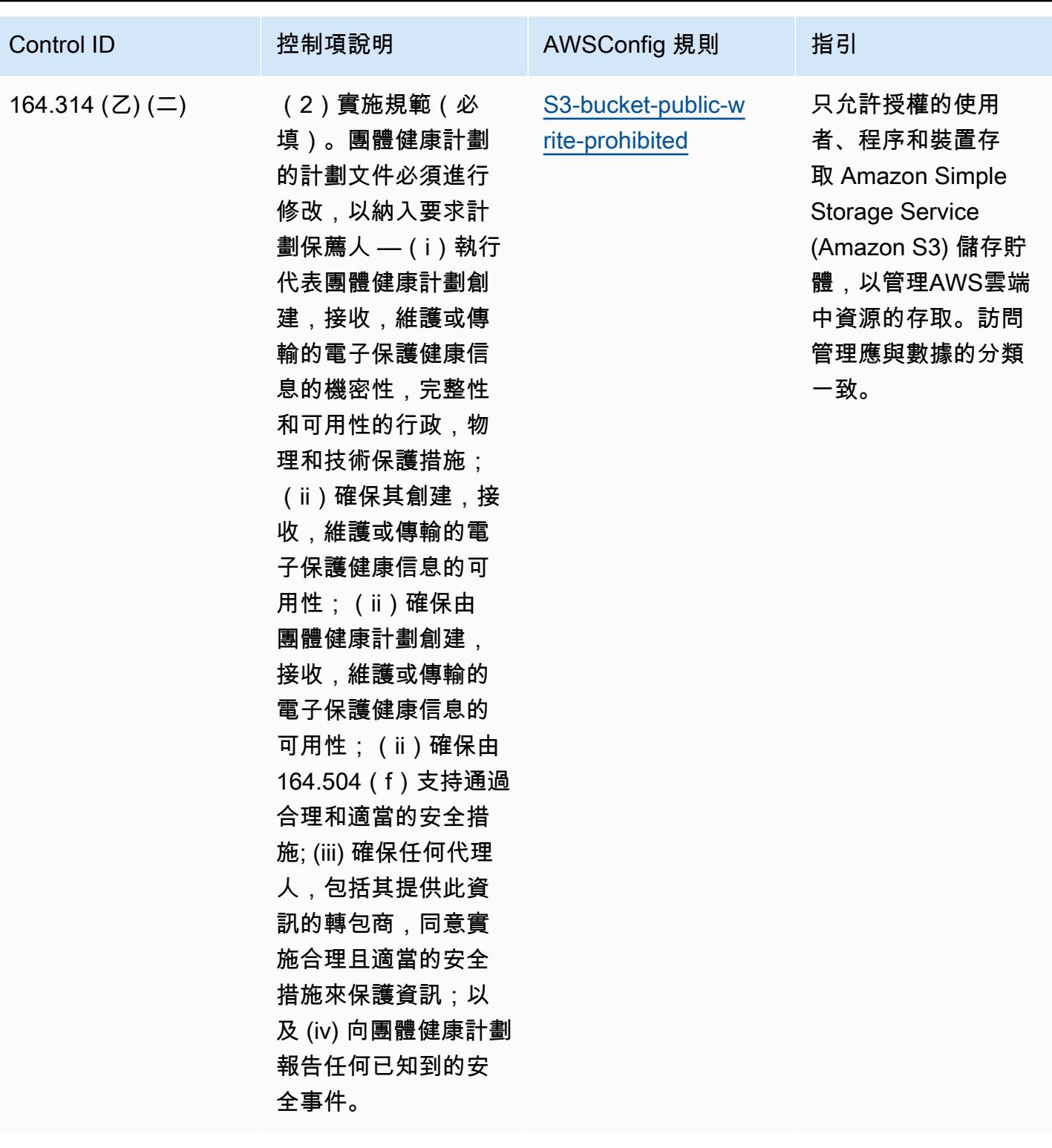

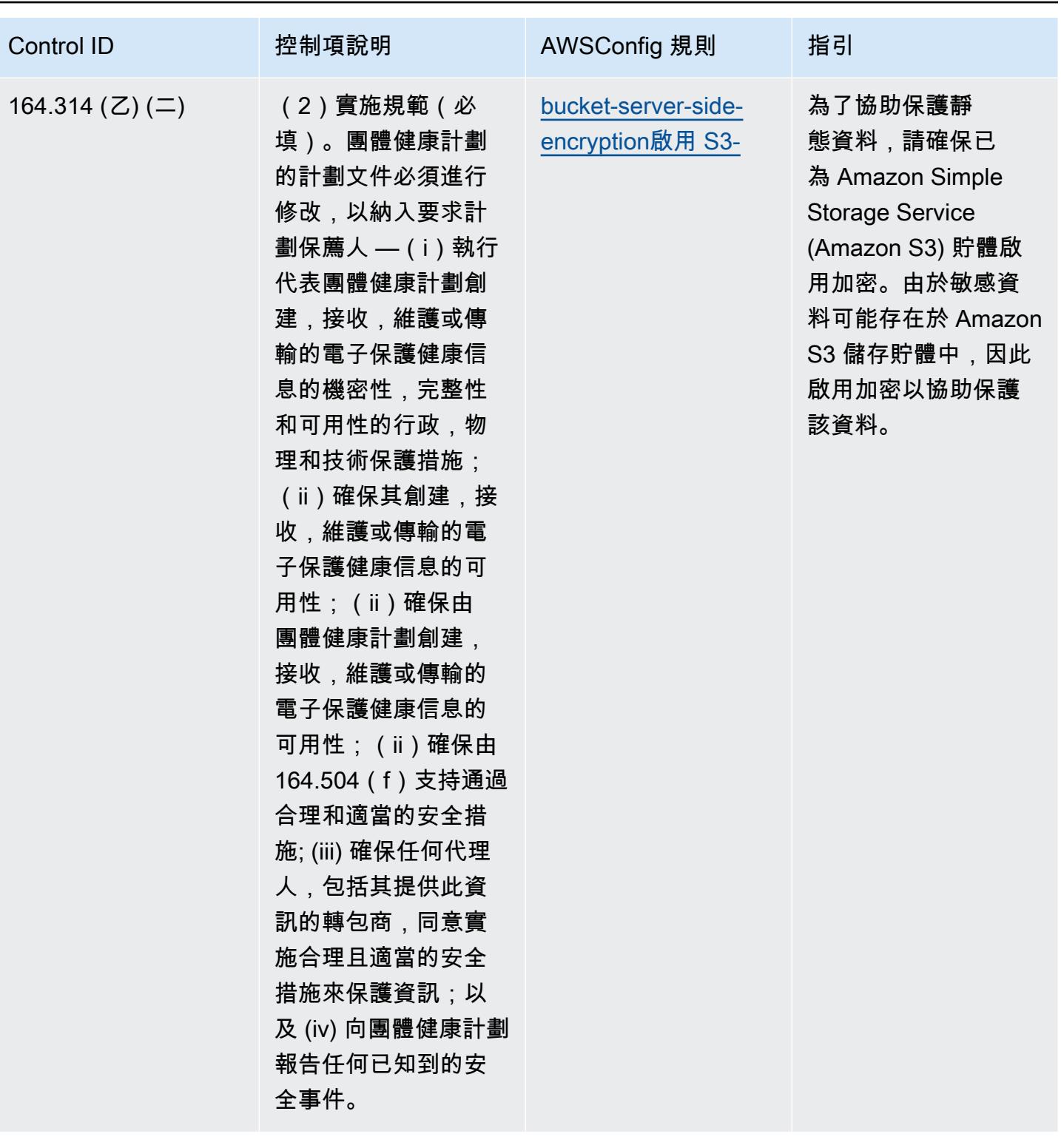

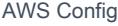

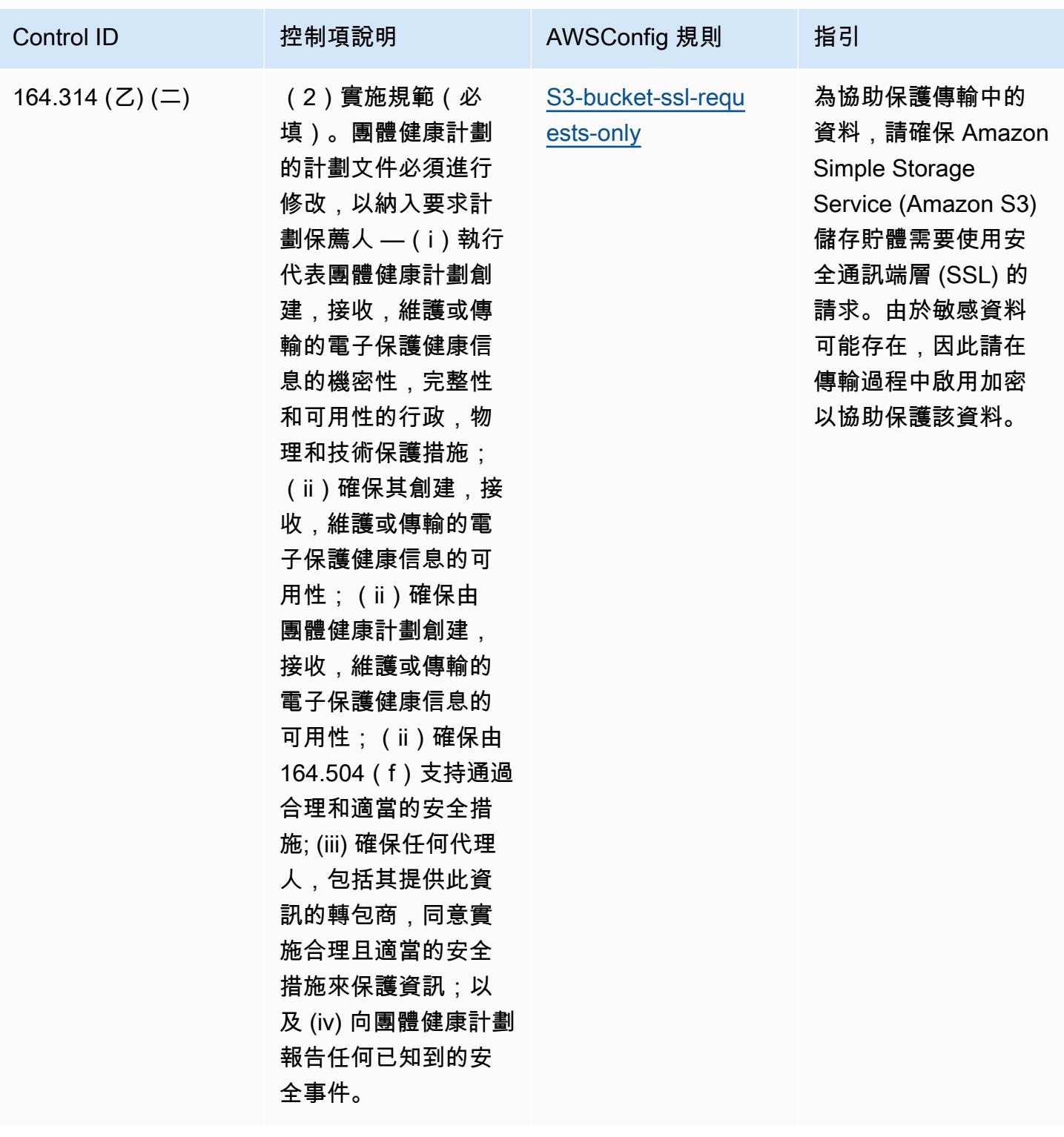

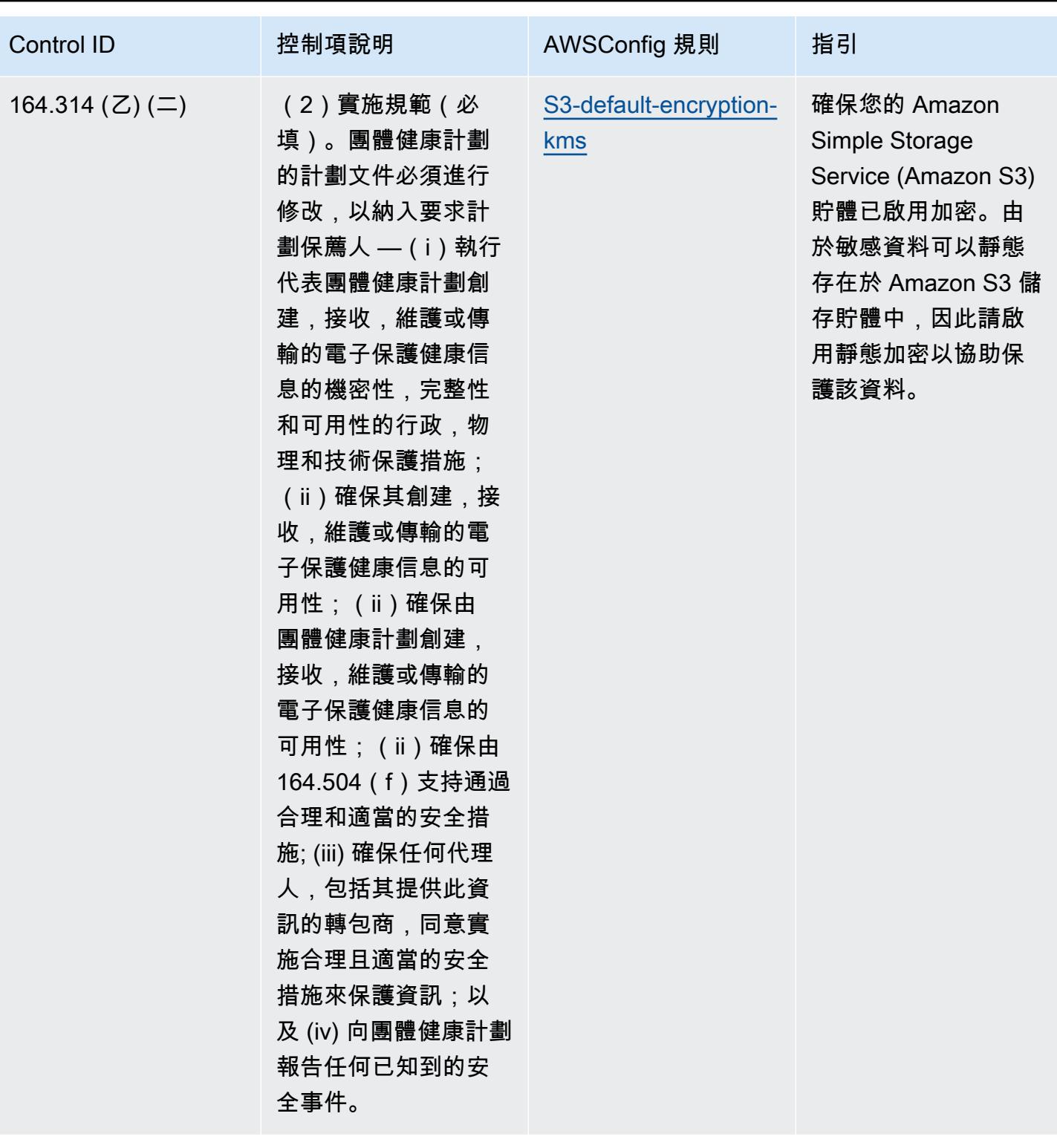

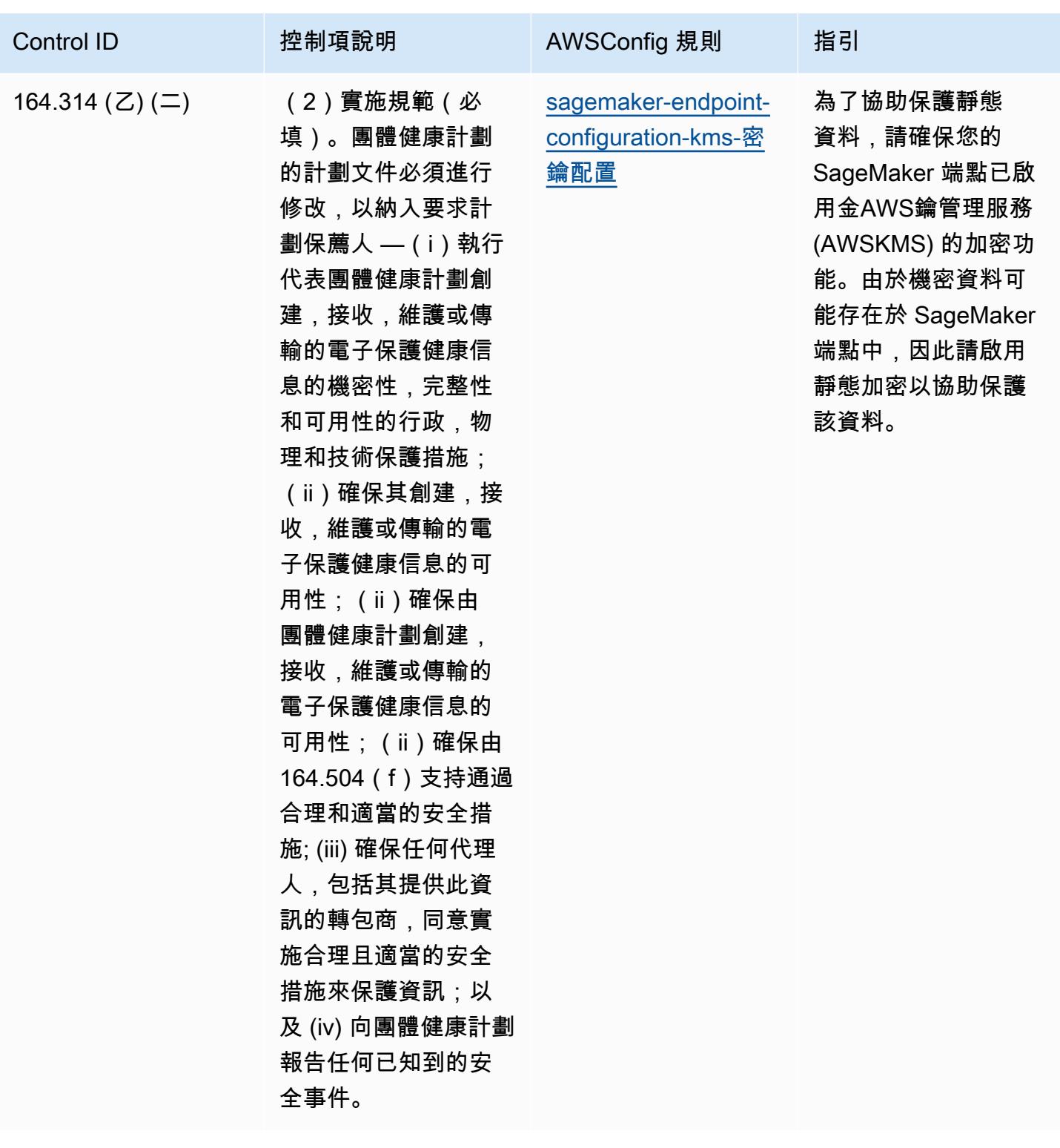

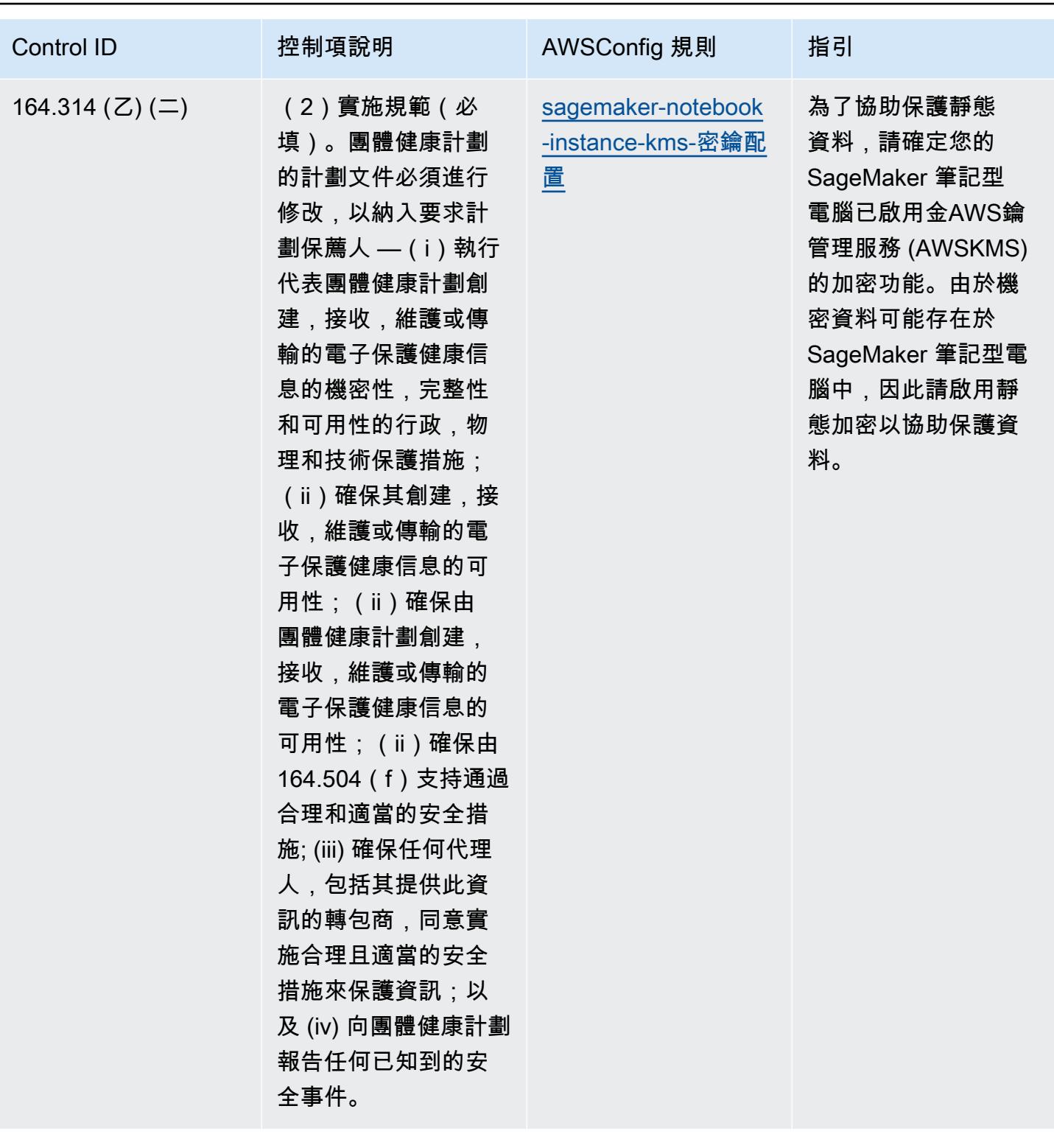

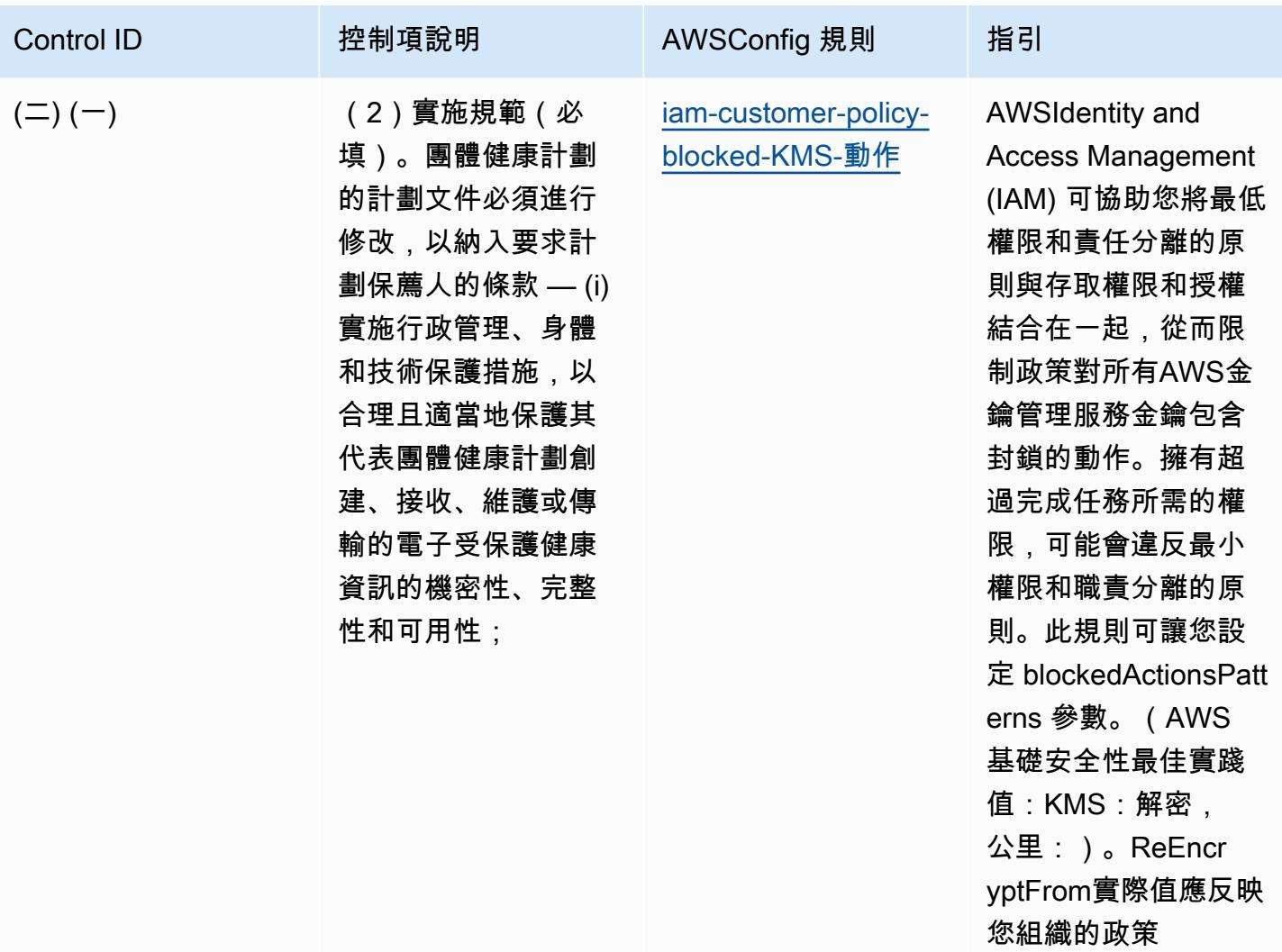

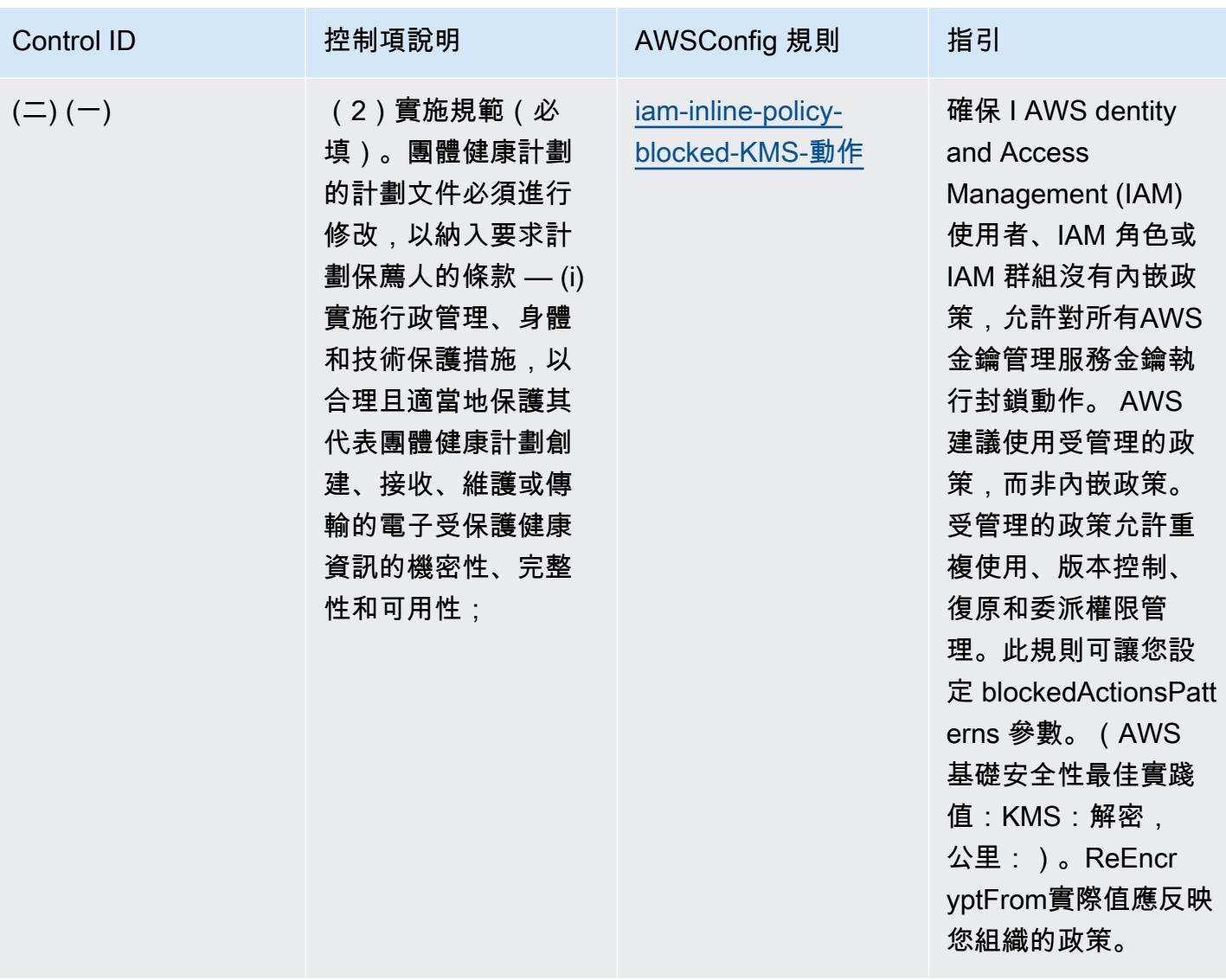

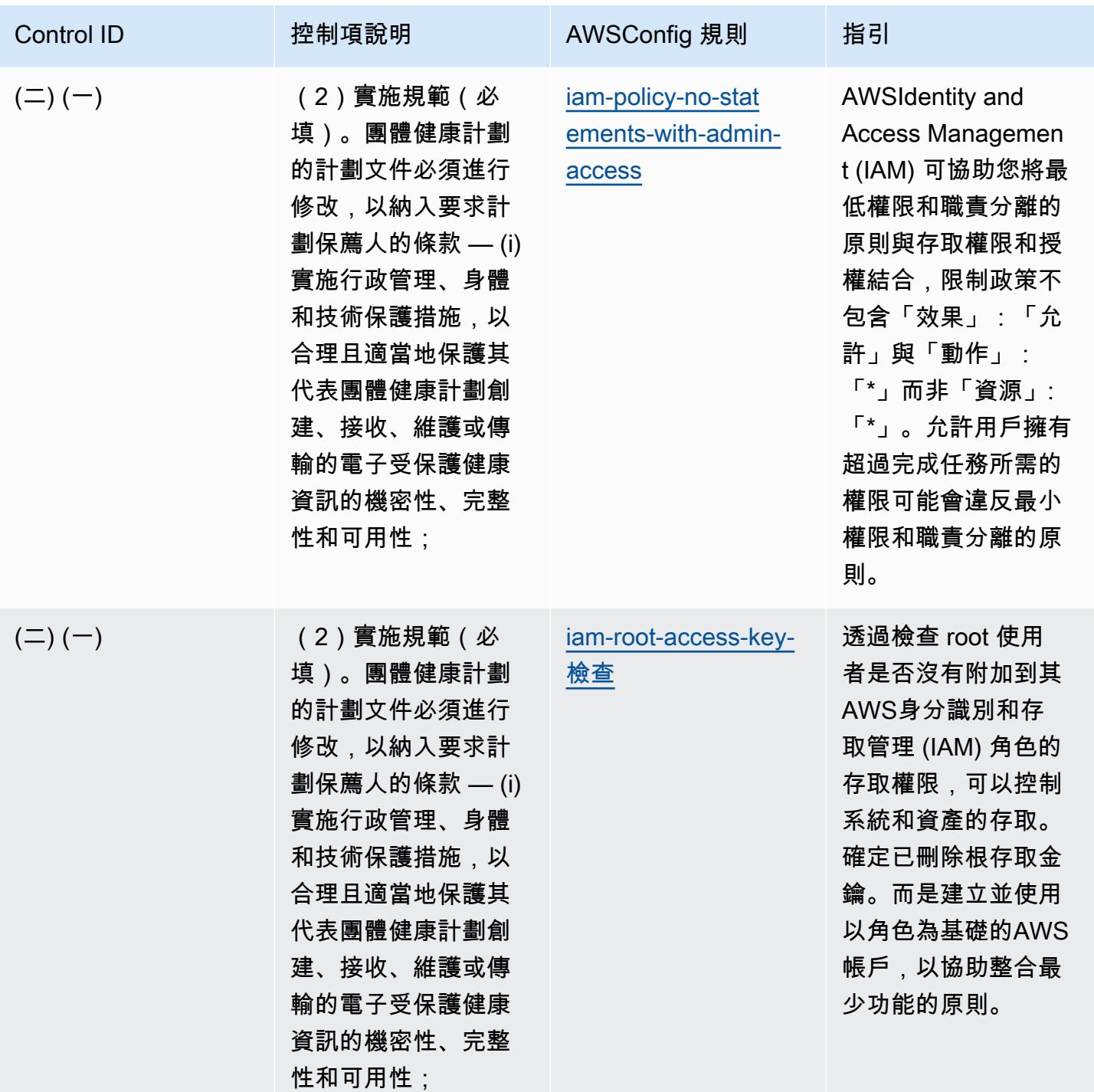

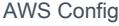

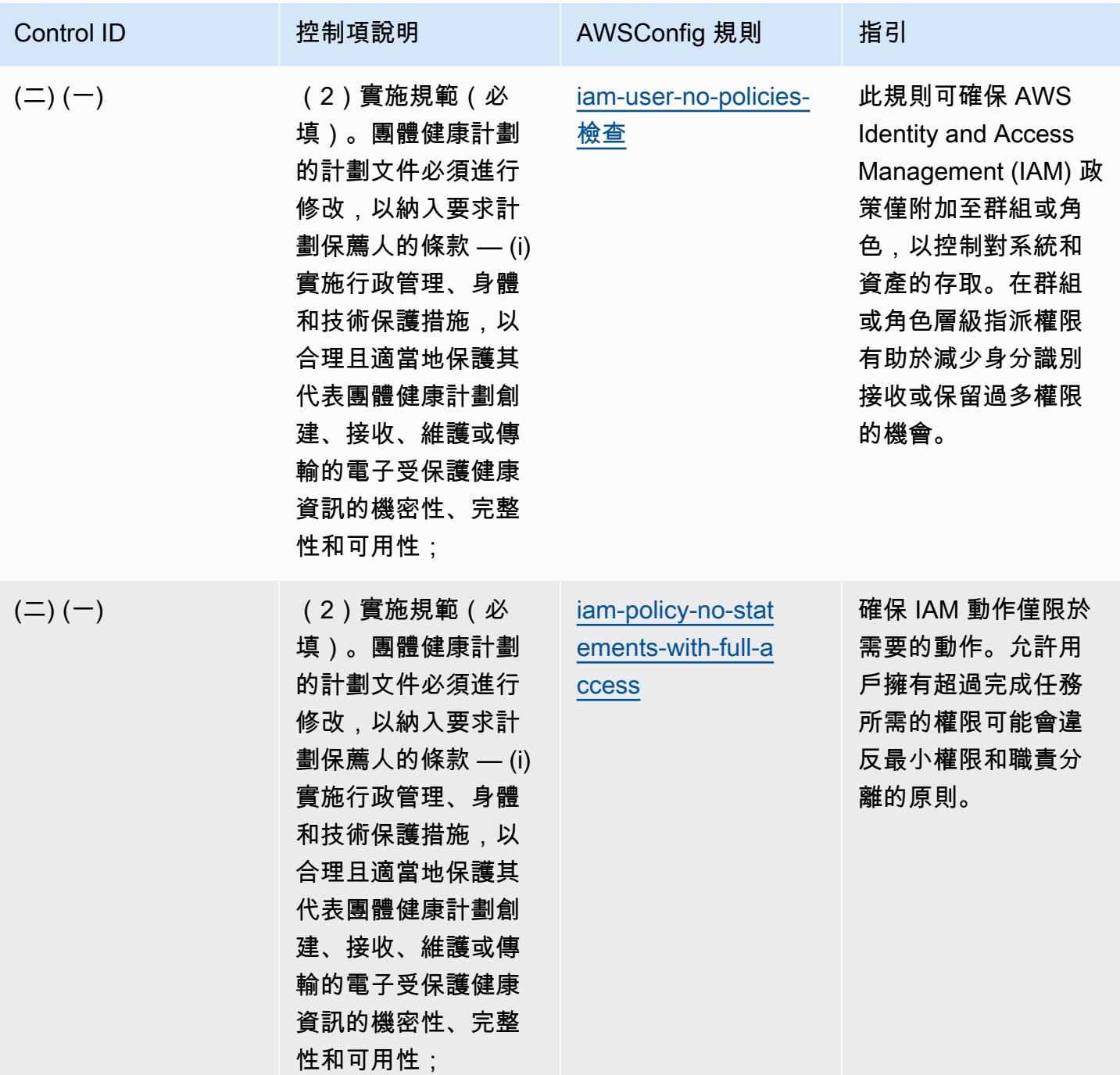

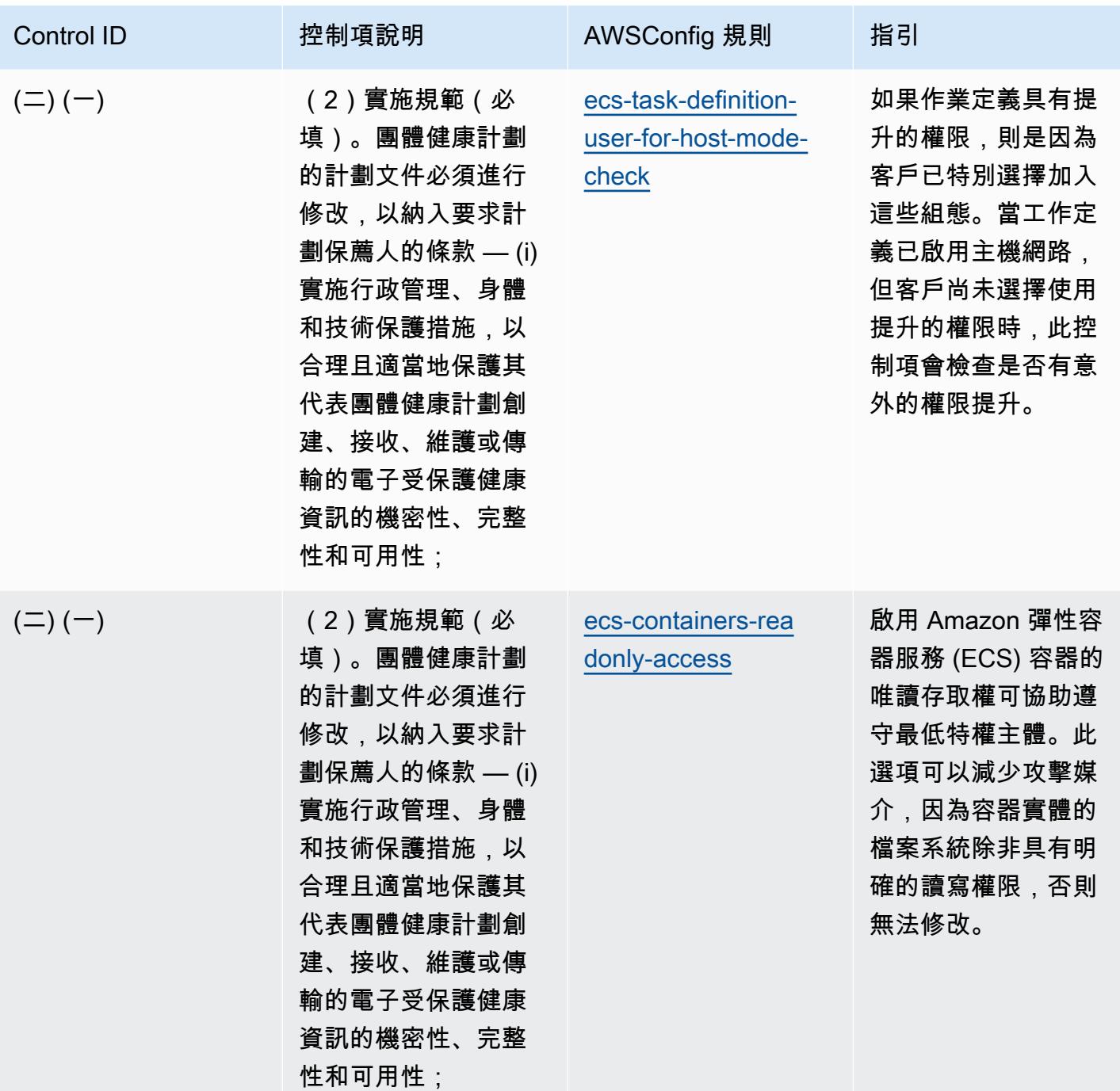

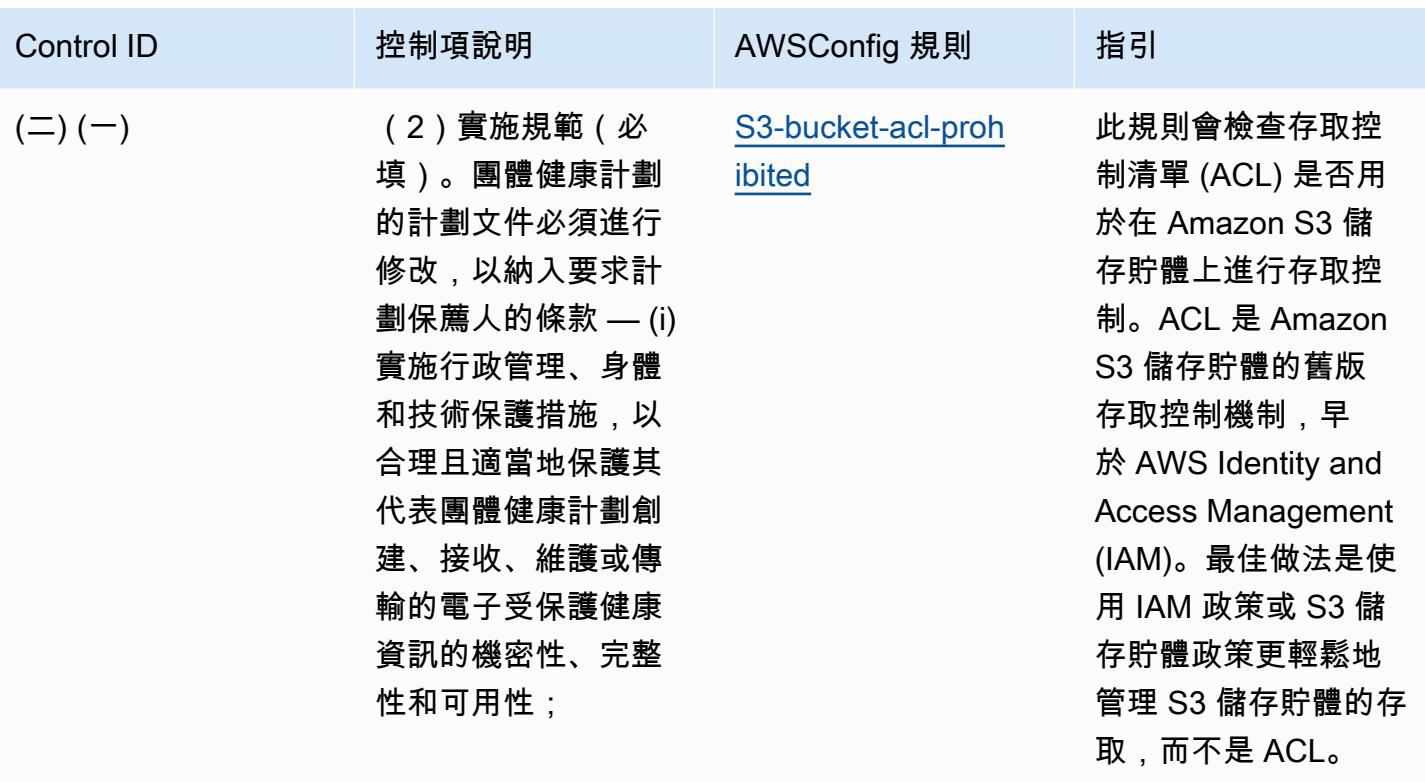

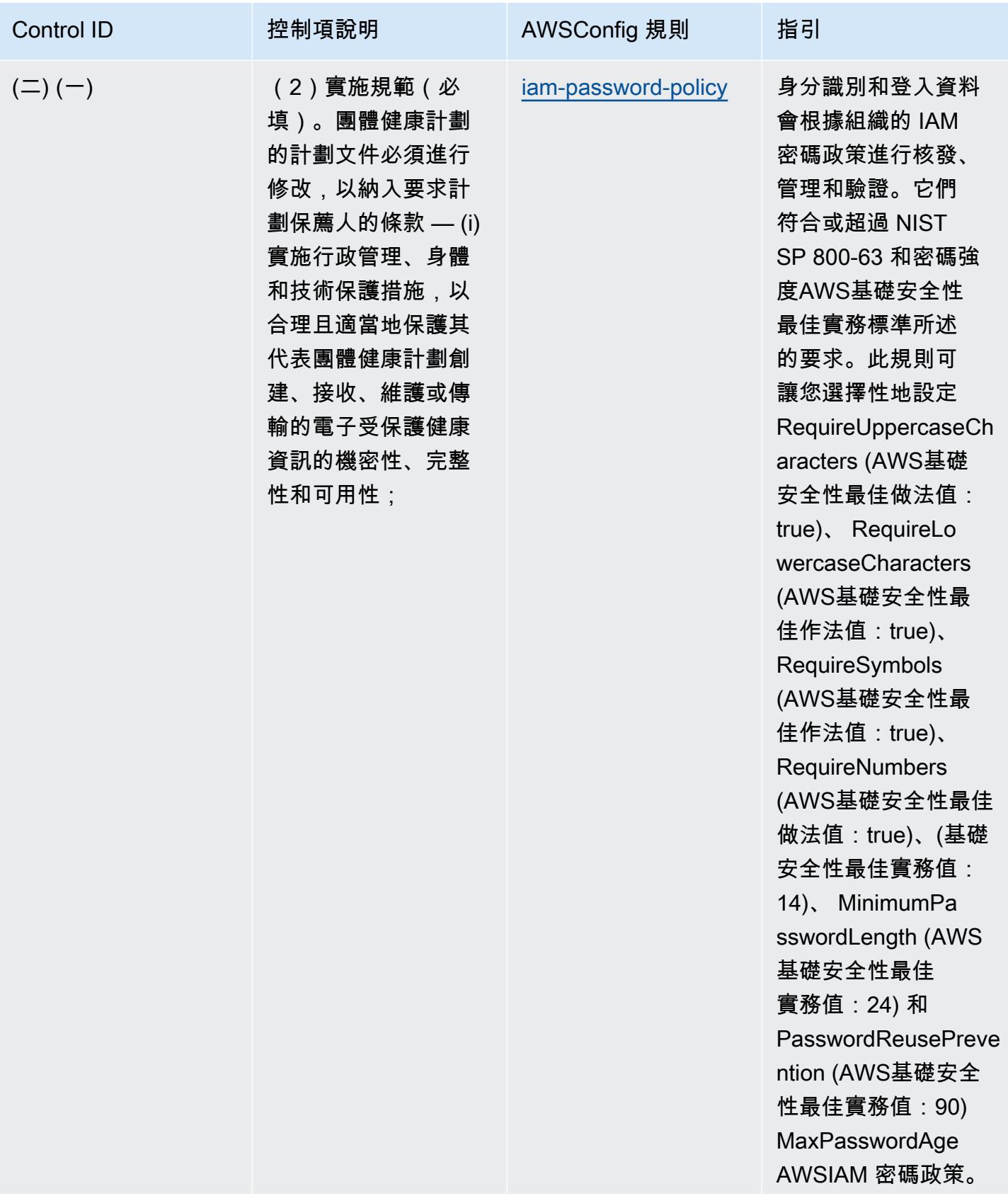

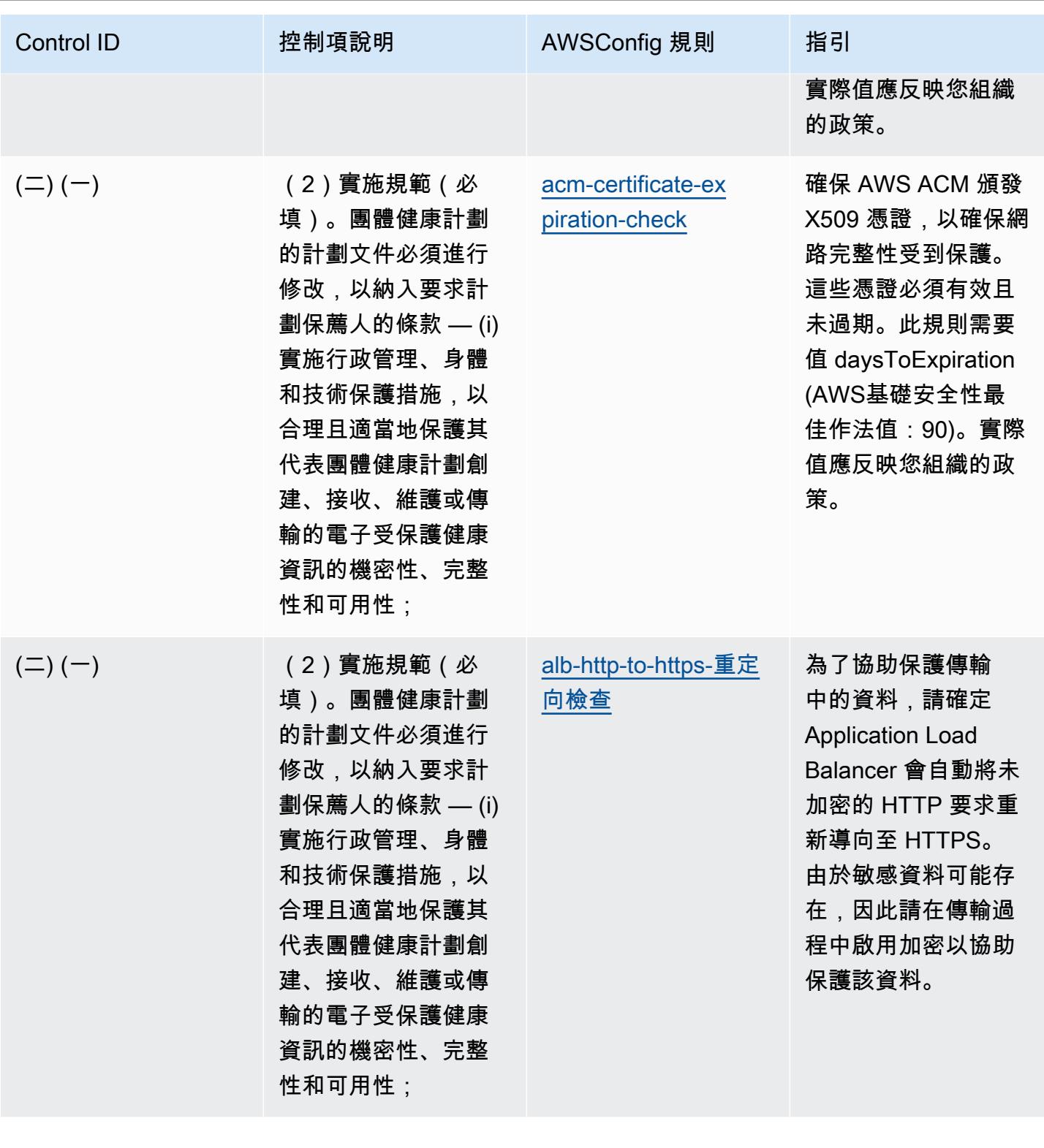

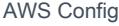

## AWS Config スピューティング こうしょう こうしょう しょうしょう しょうしゅう しょうしゅう しょうしゅう うちのおところ 開發人員指南

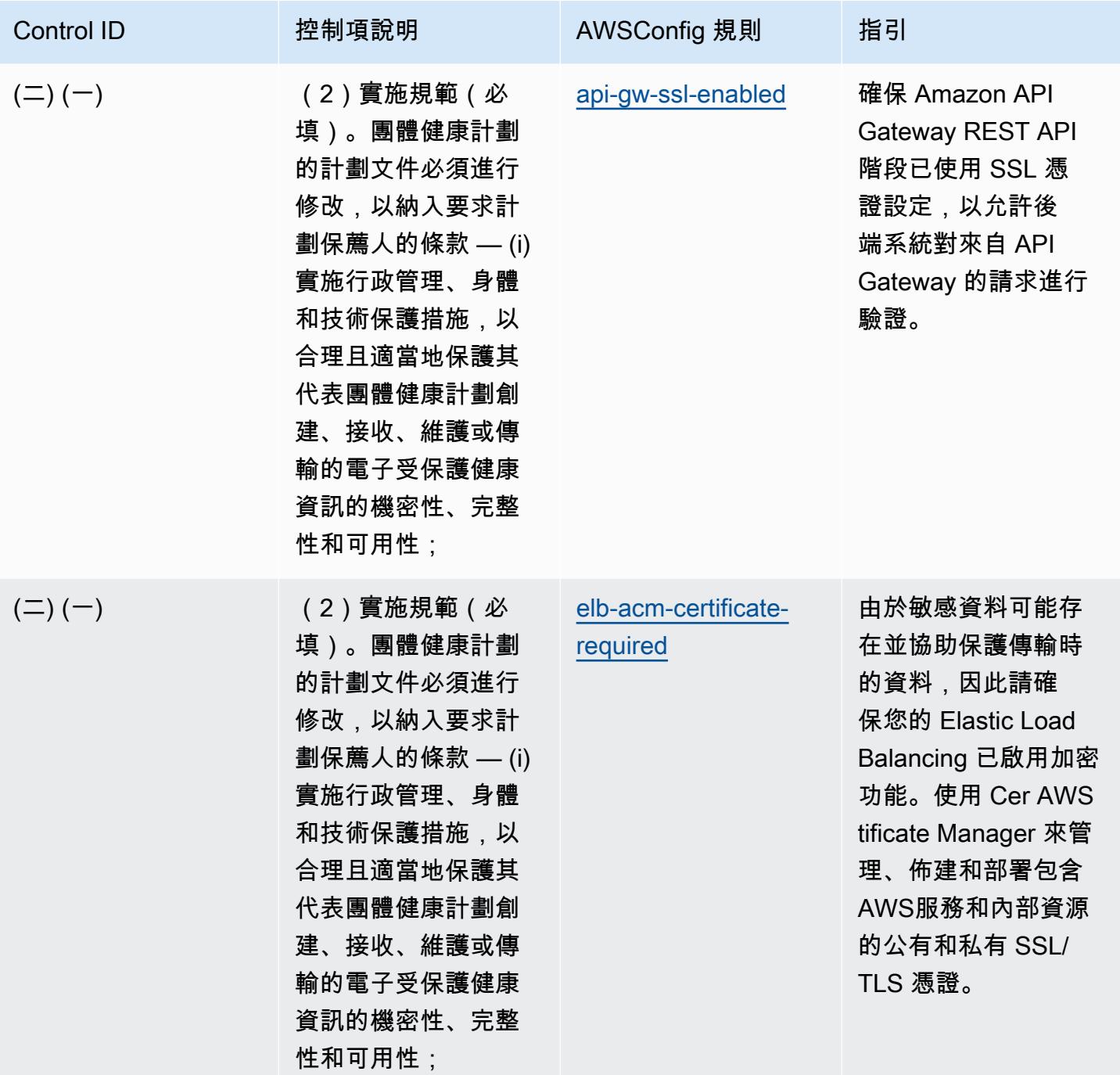

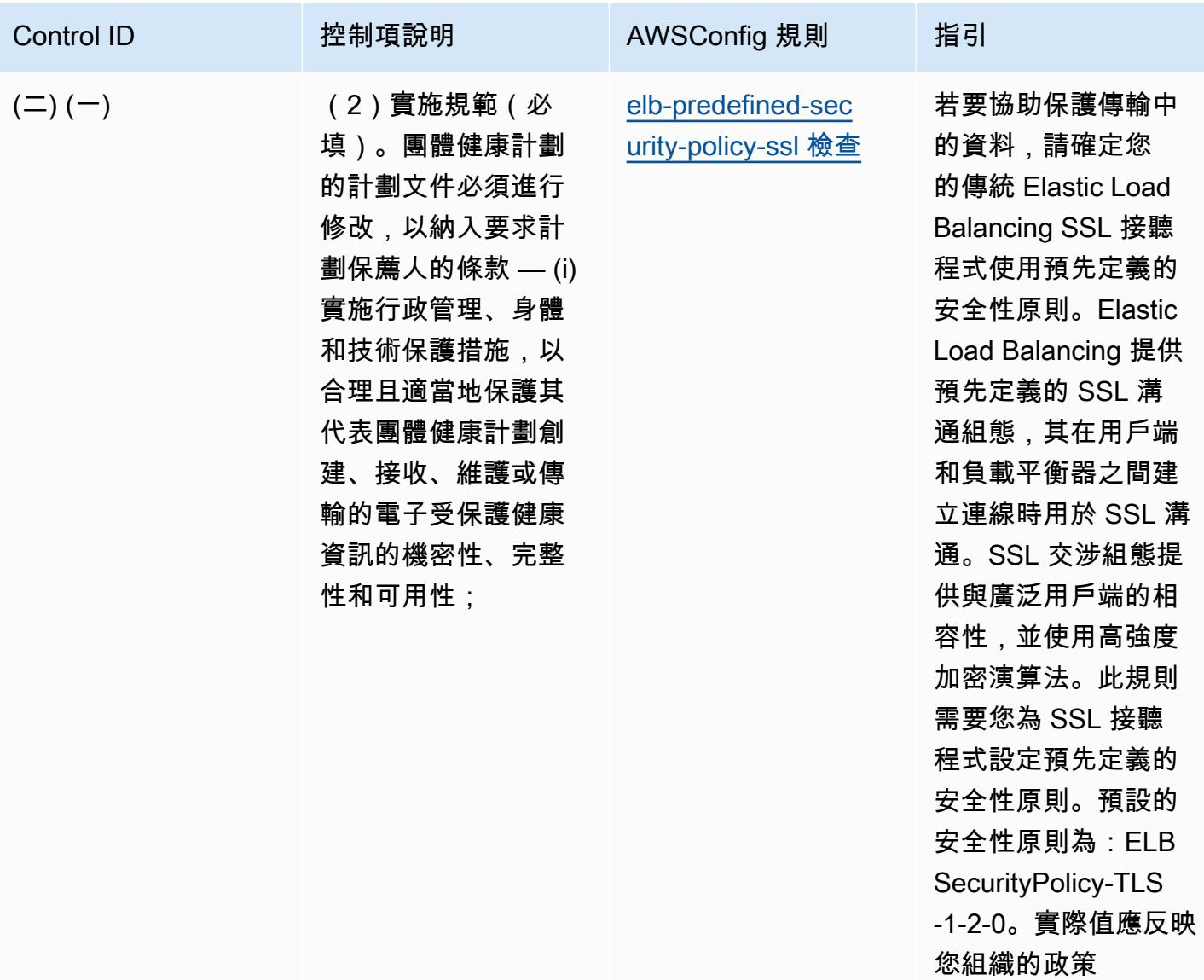

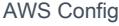

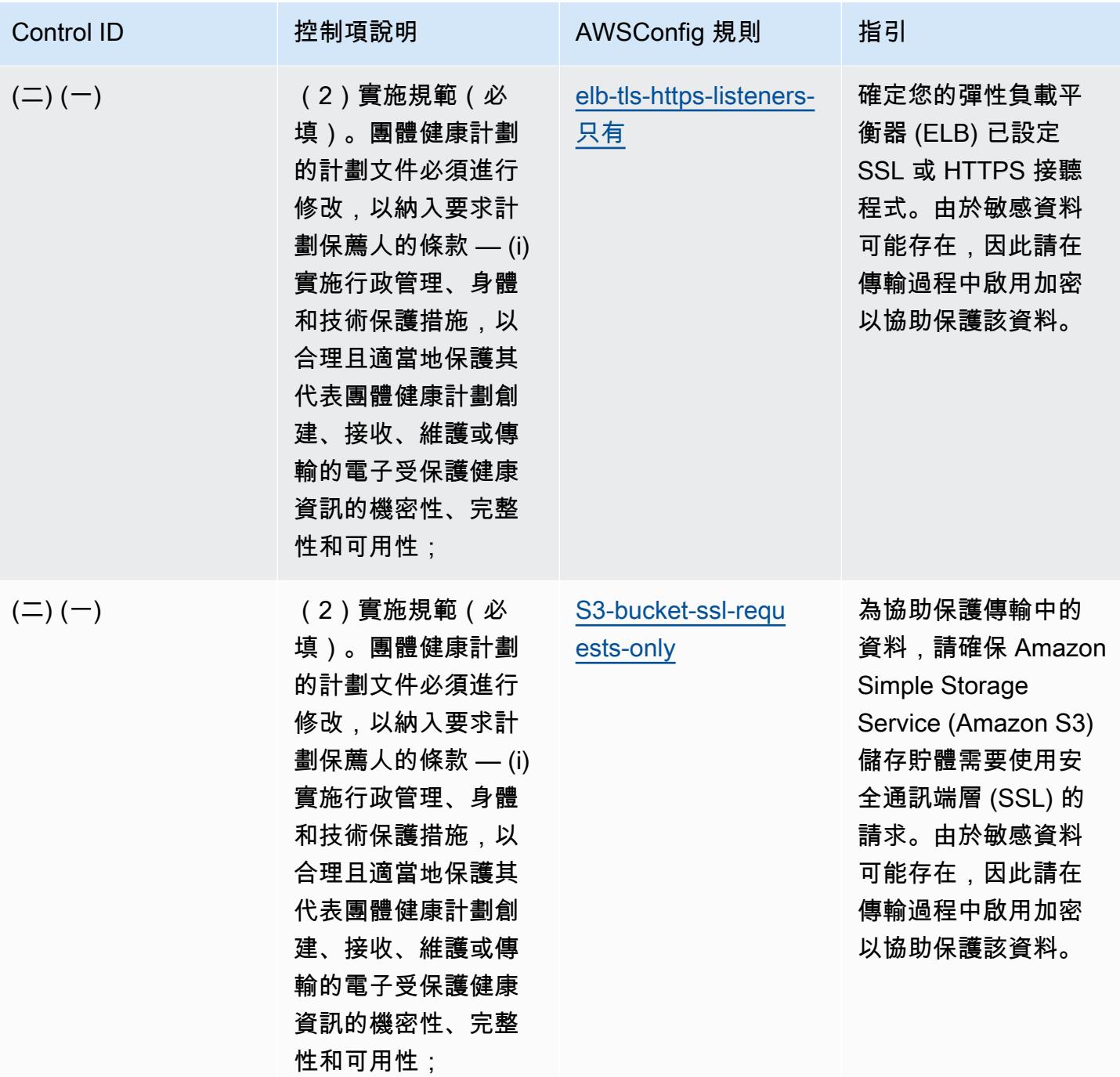

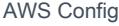

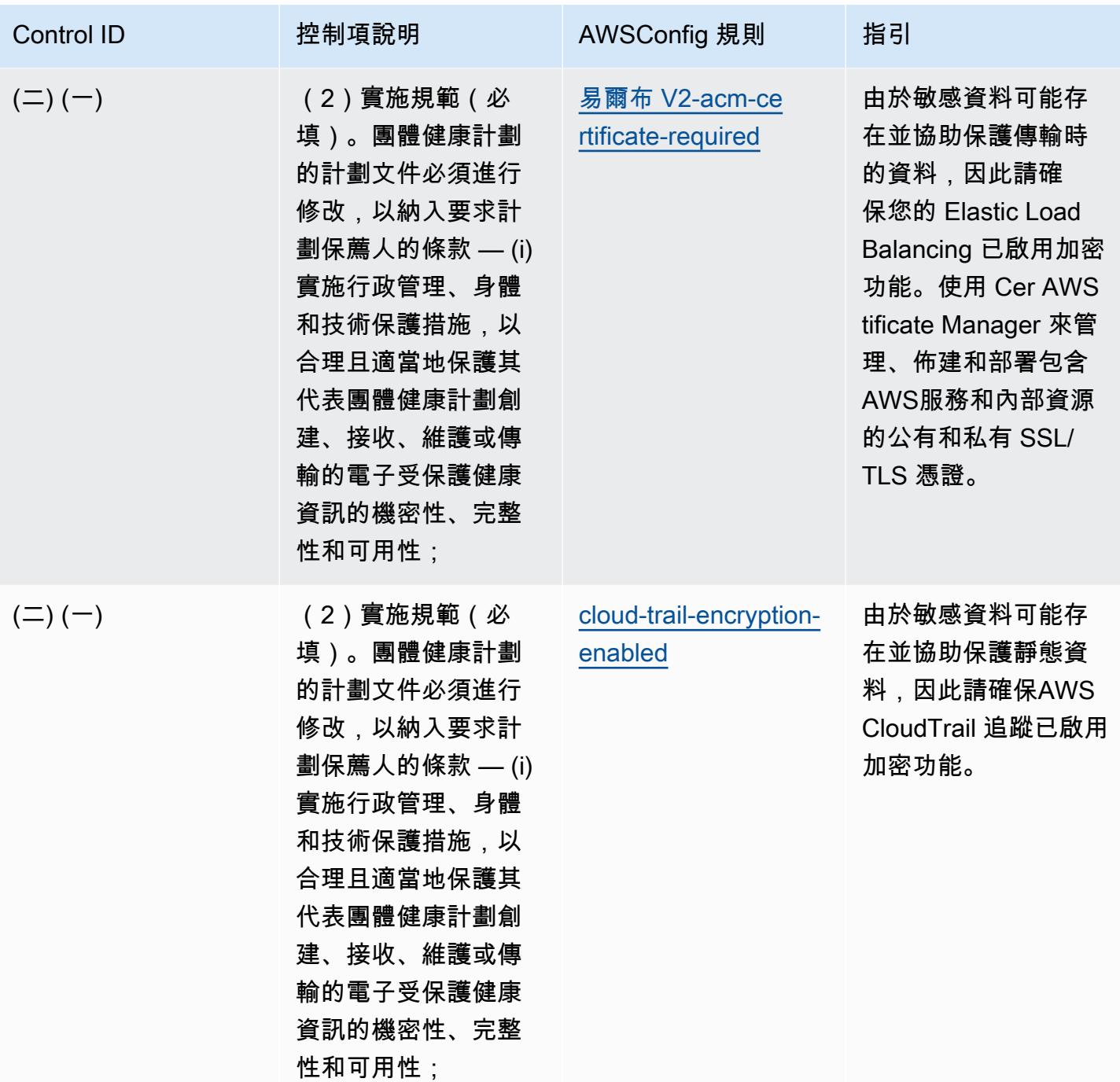

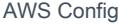

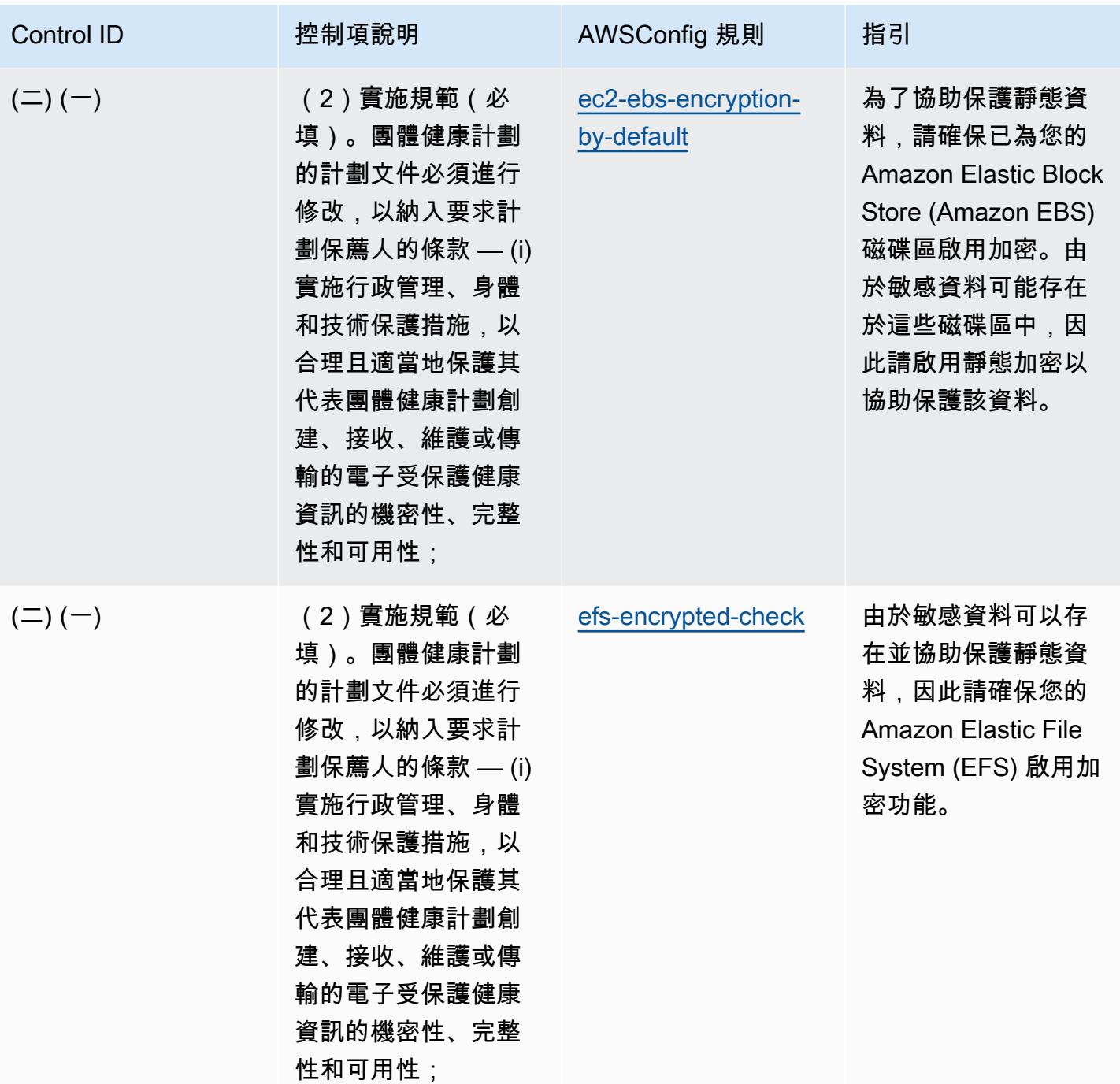

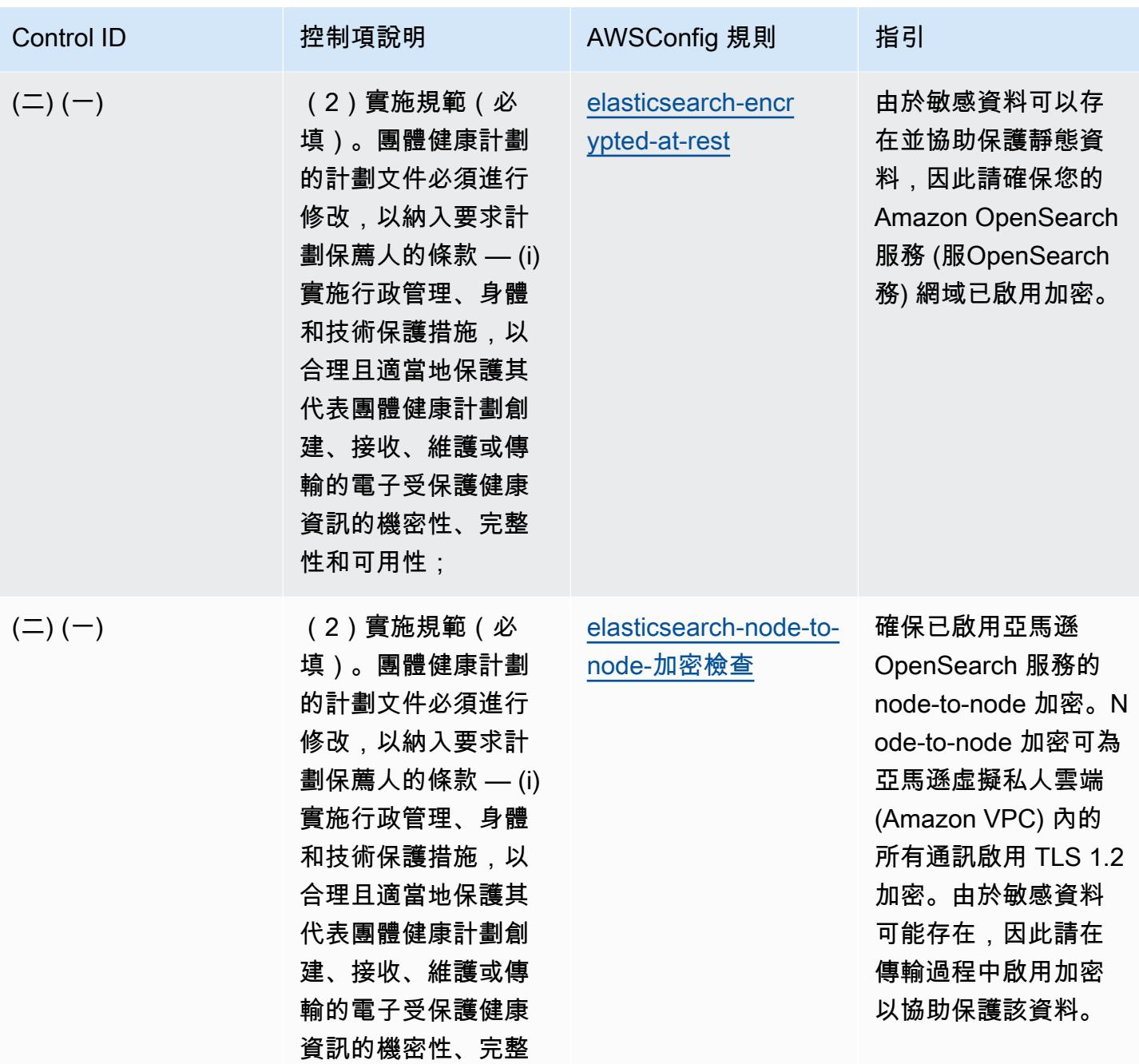

性和可用性;

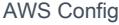

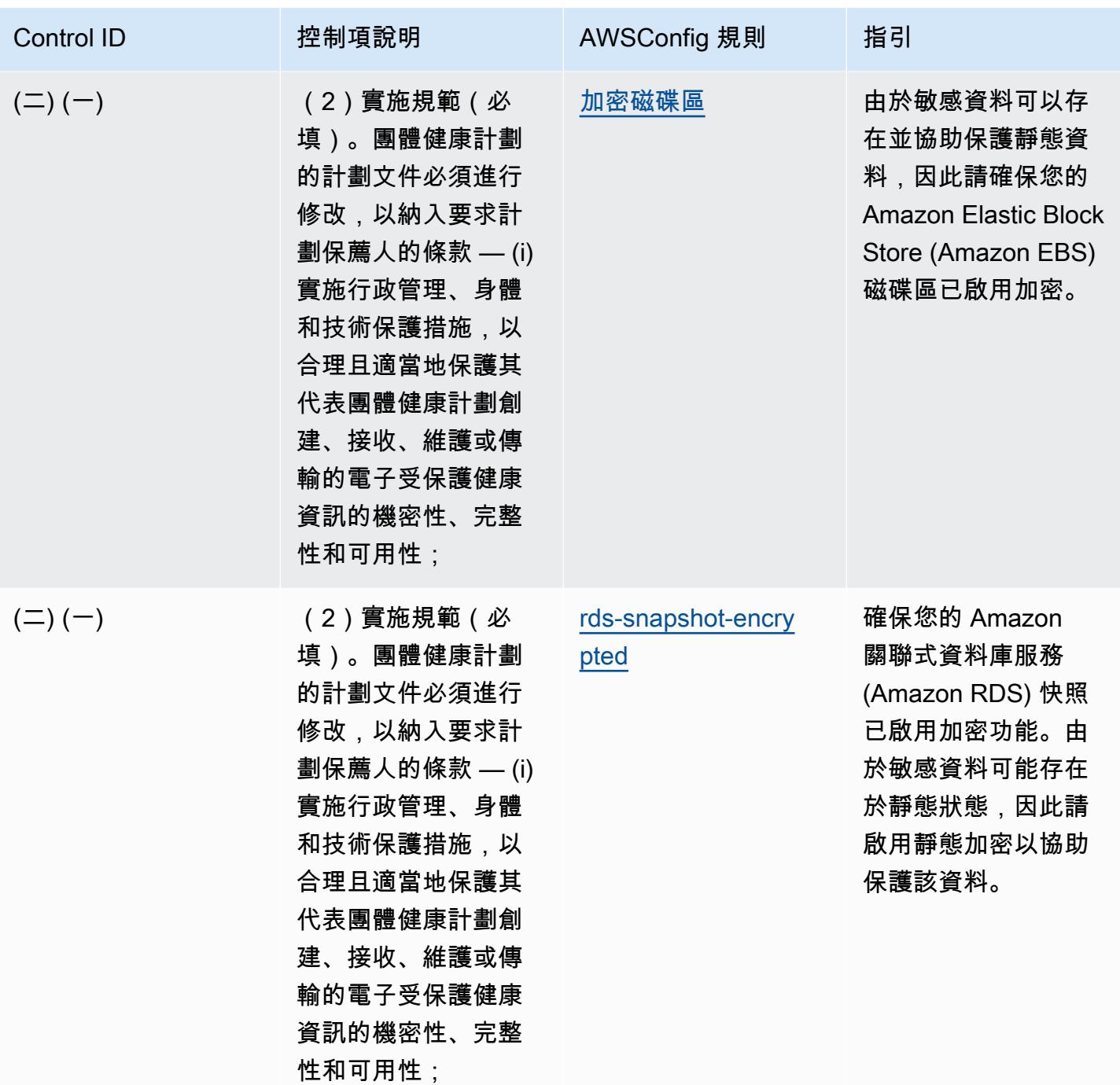

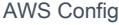

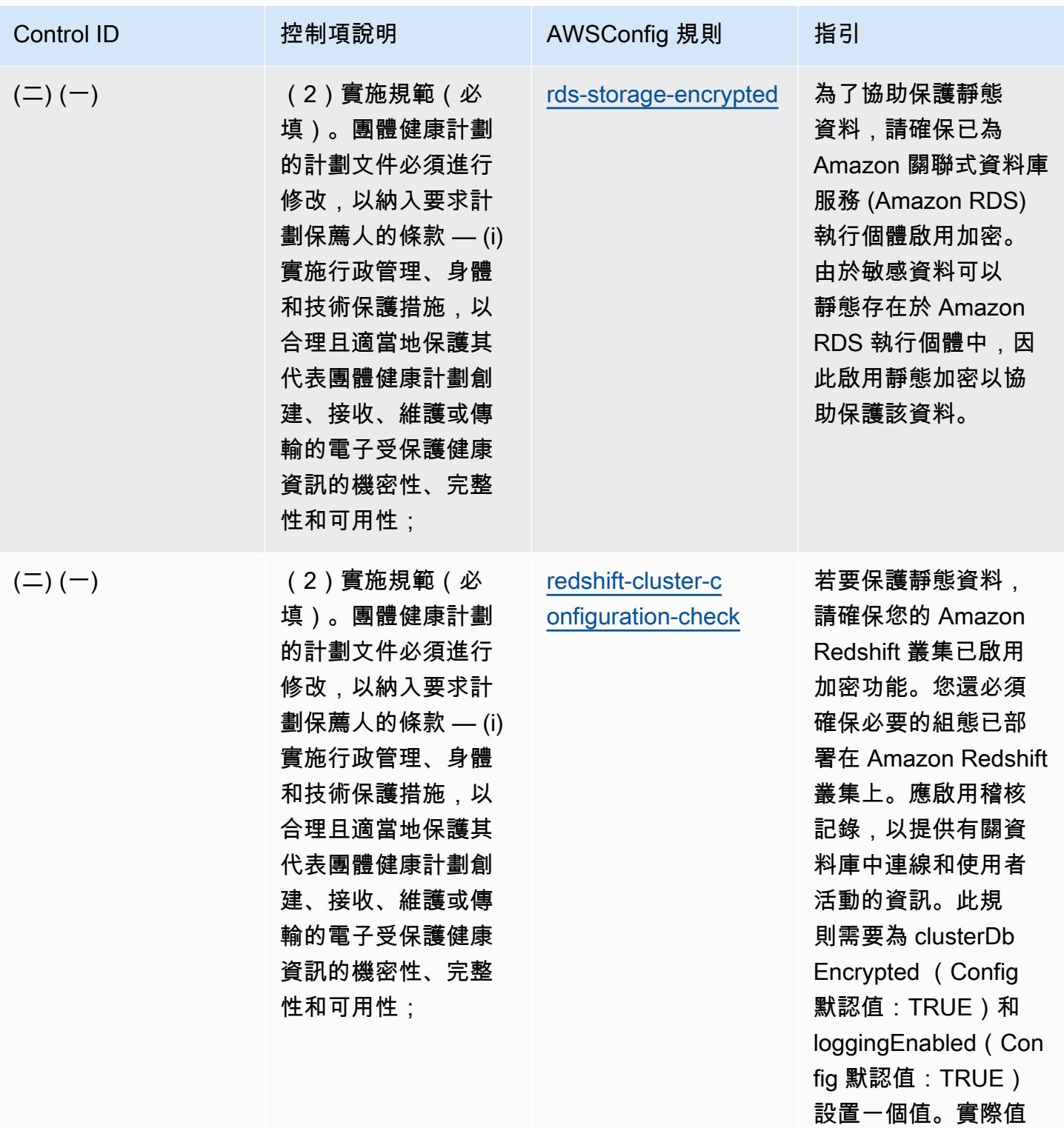

應反映您組織的政策

 $\circ$ 

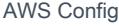

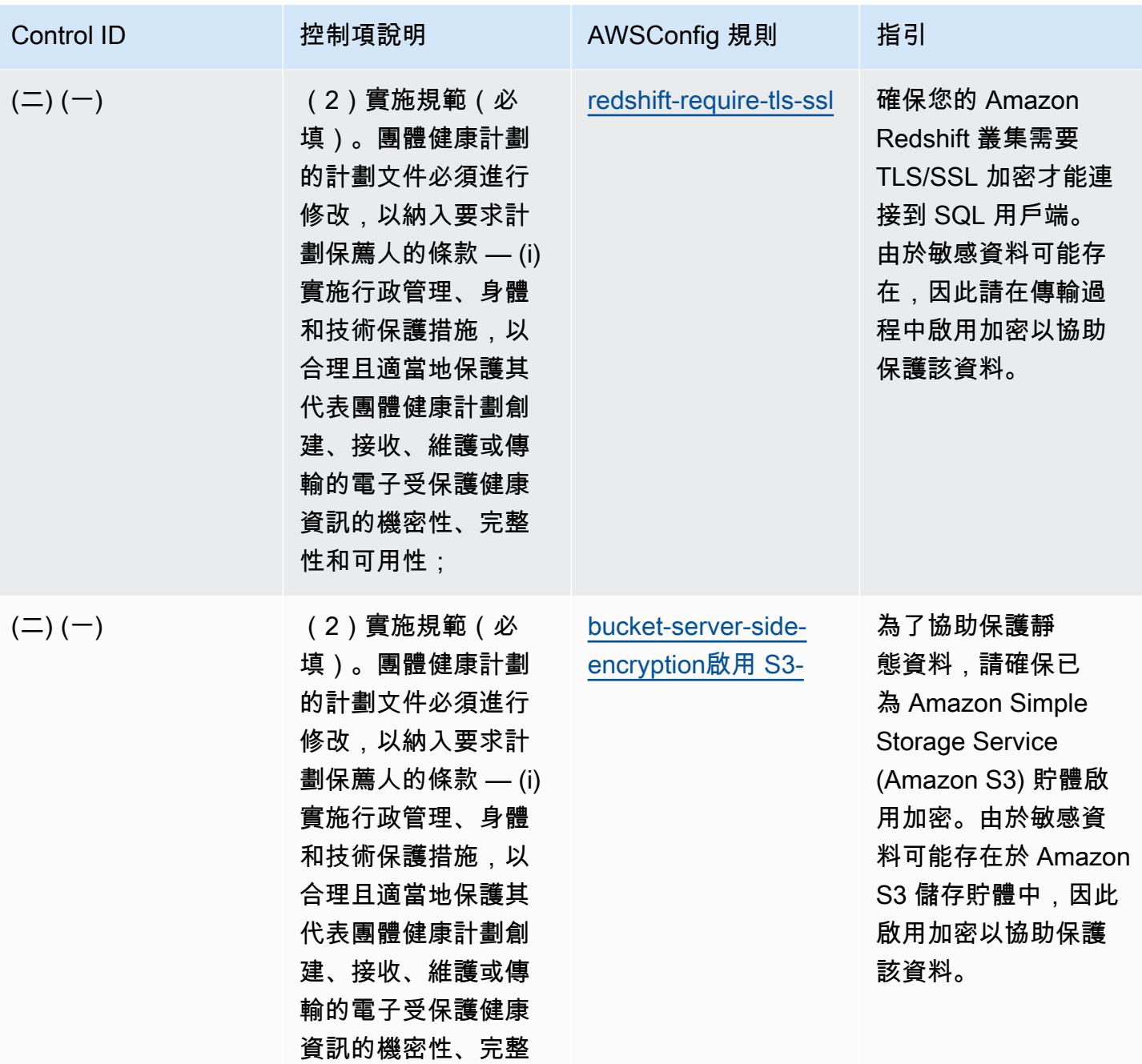

性和可用性;

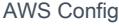

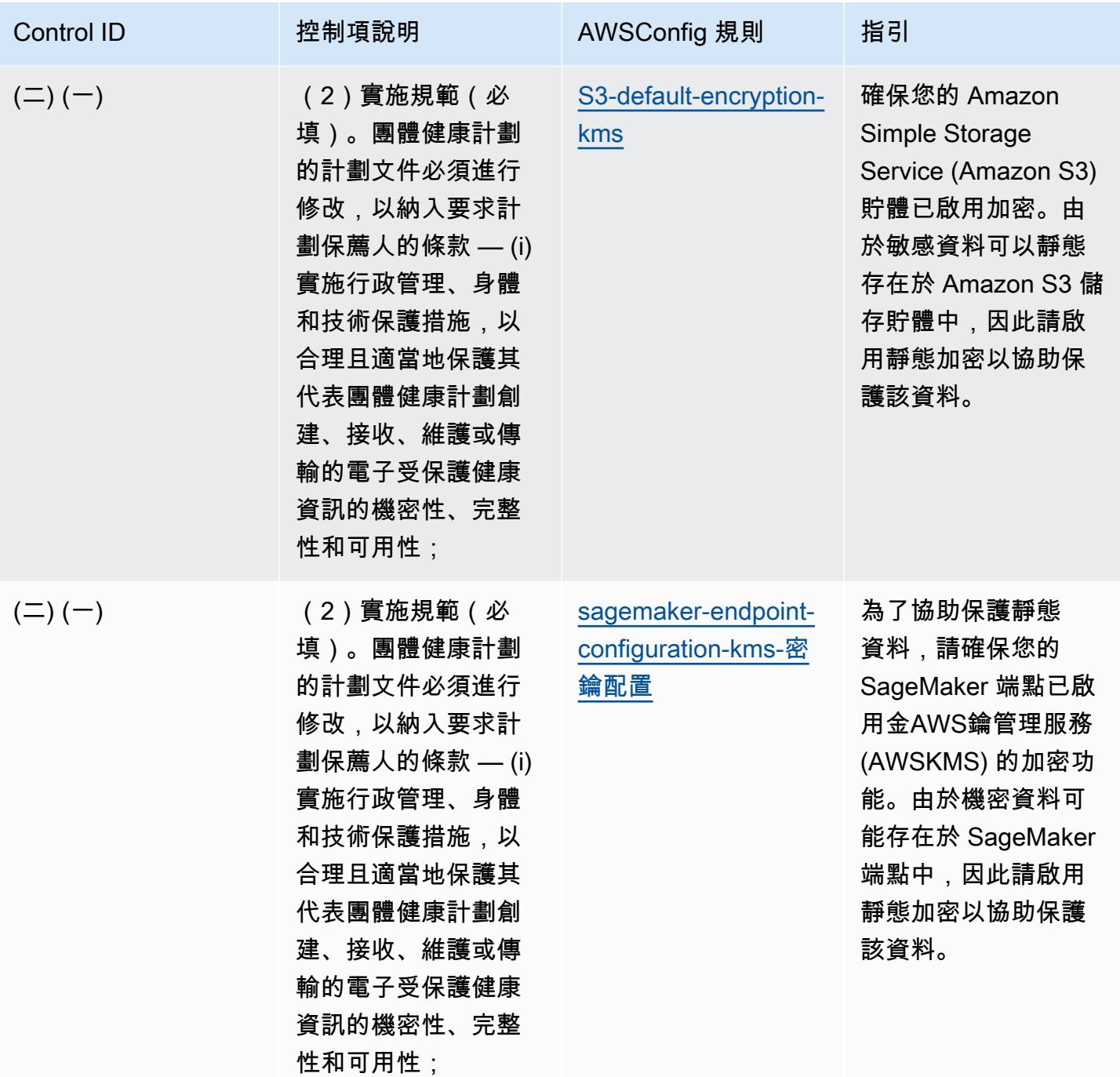

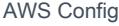

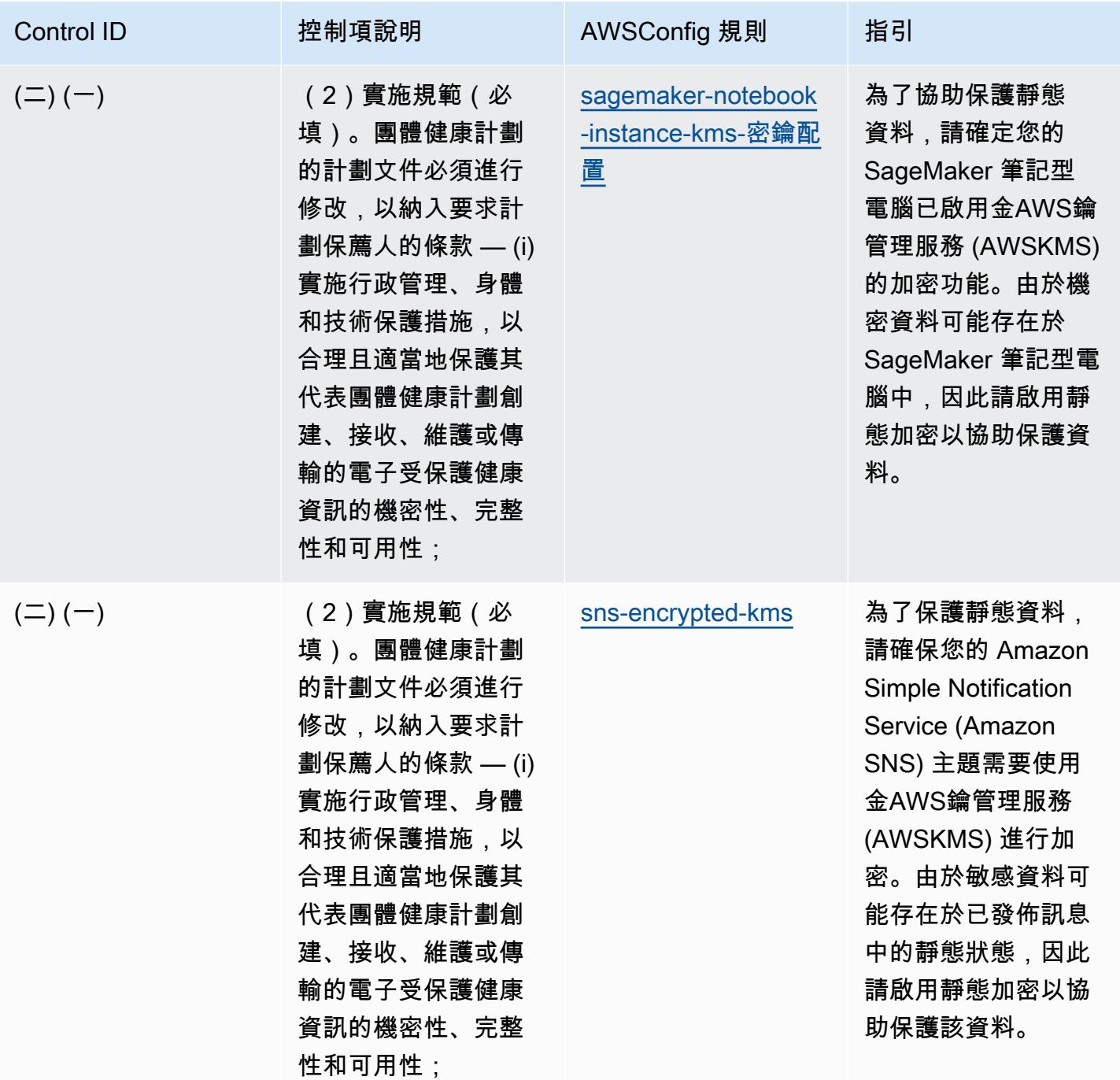

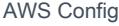

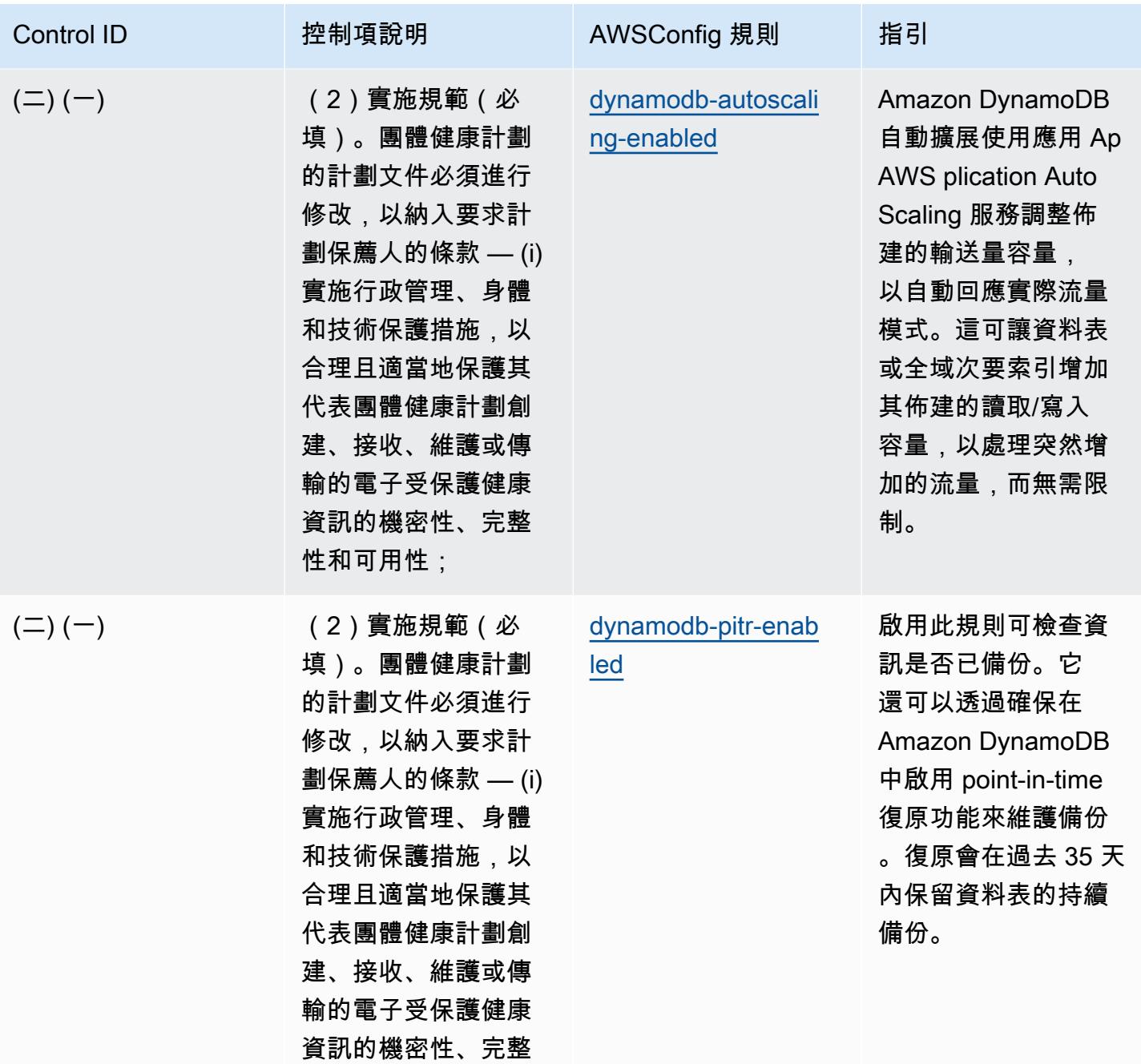

性和可用性;

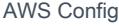

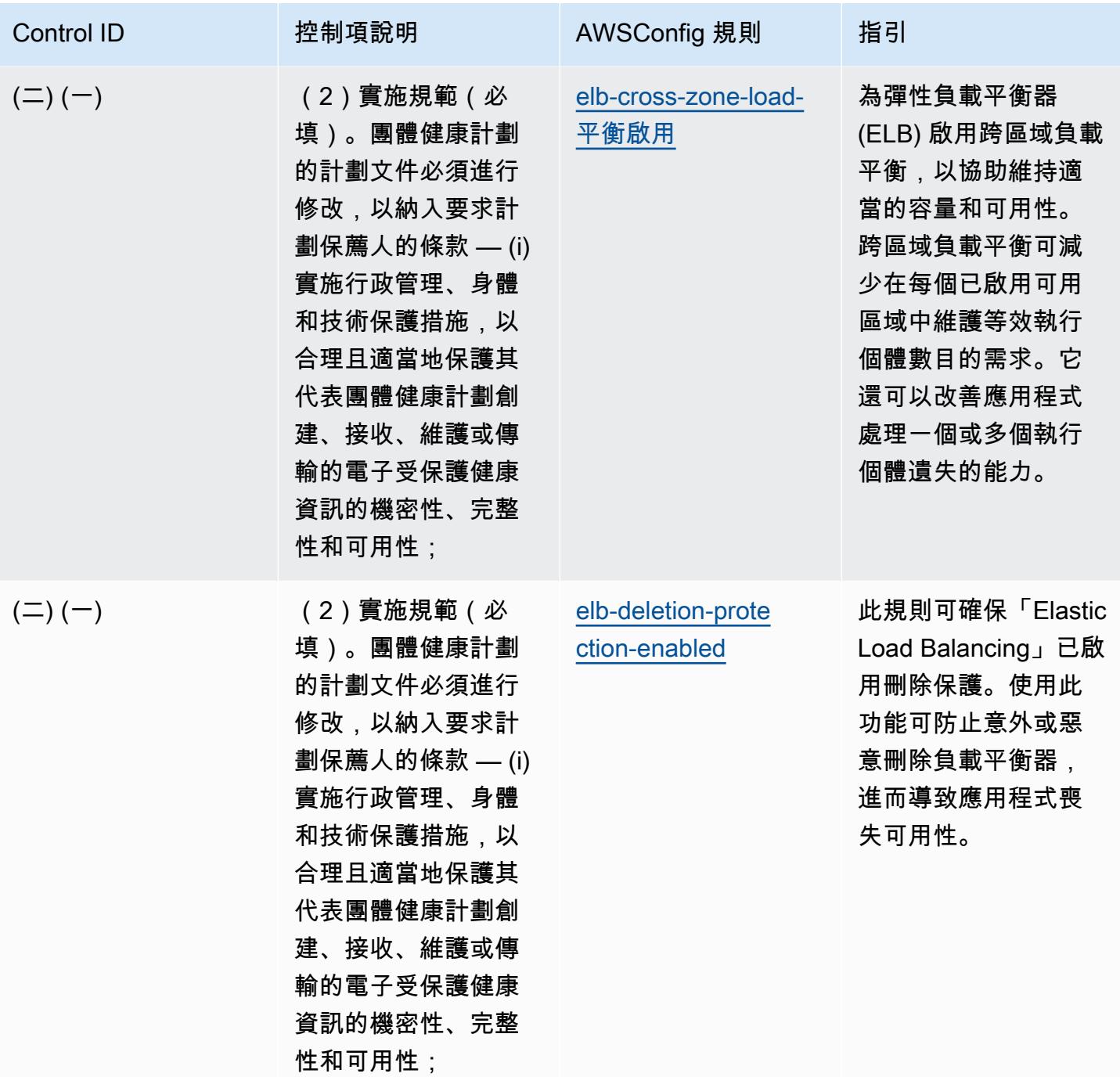

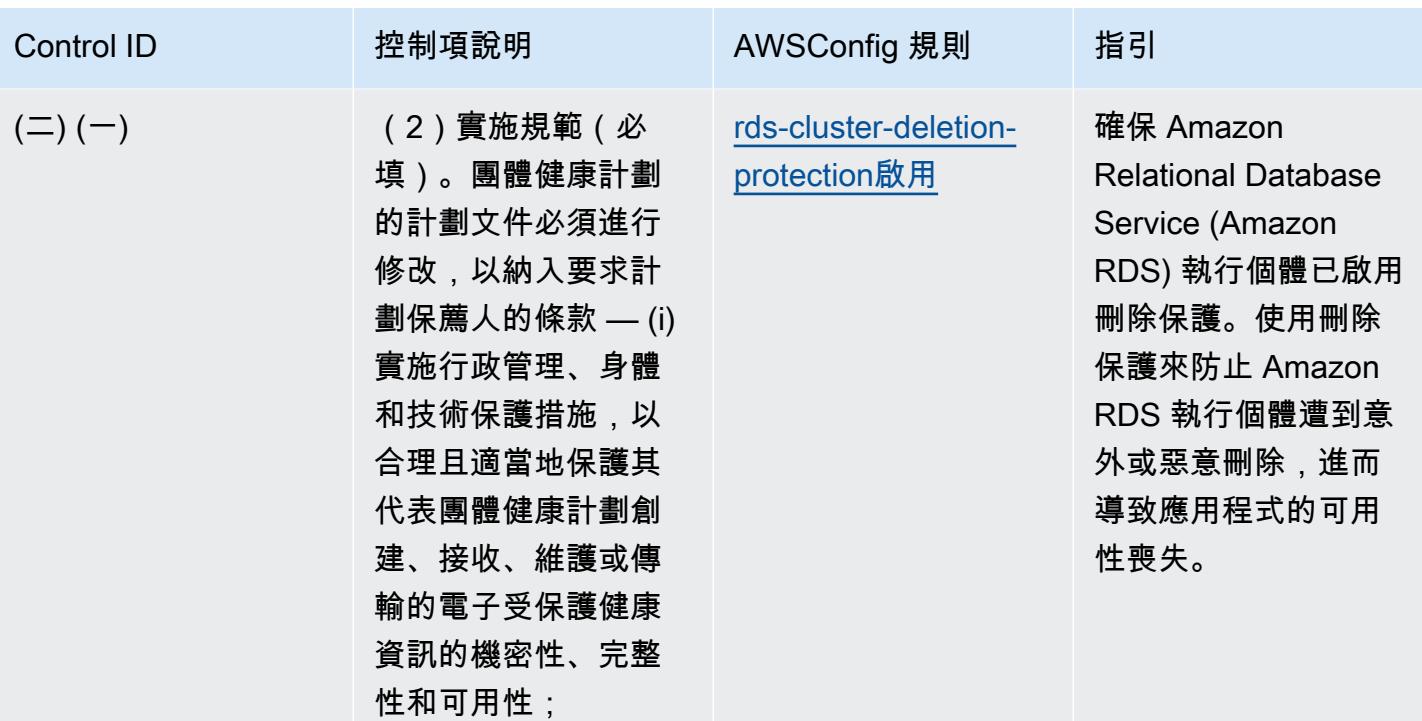

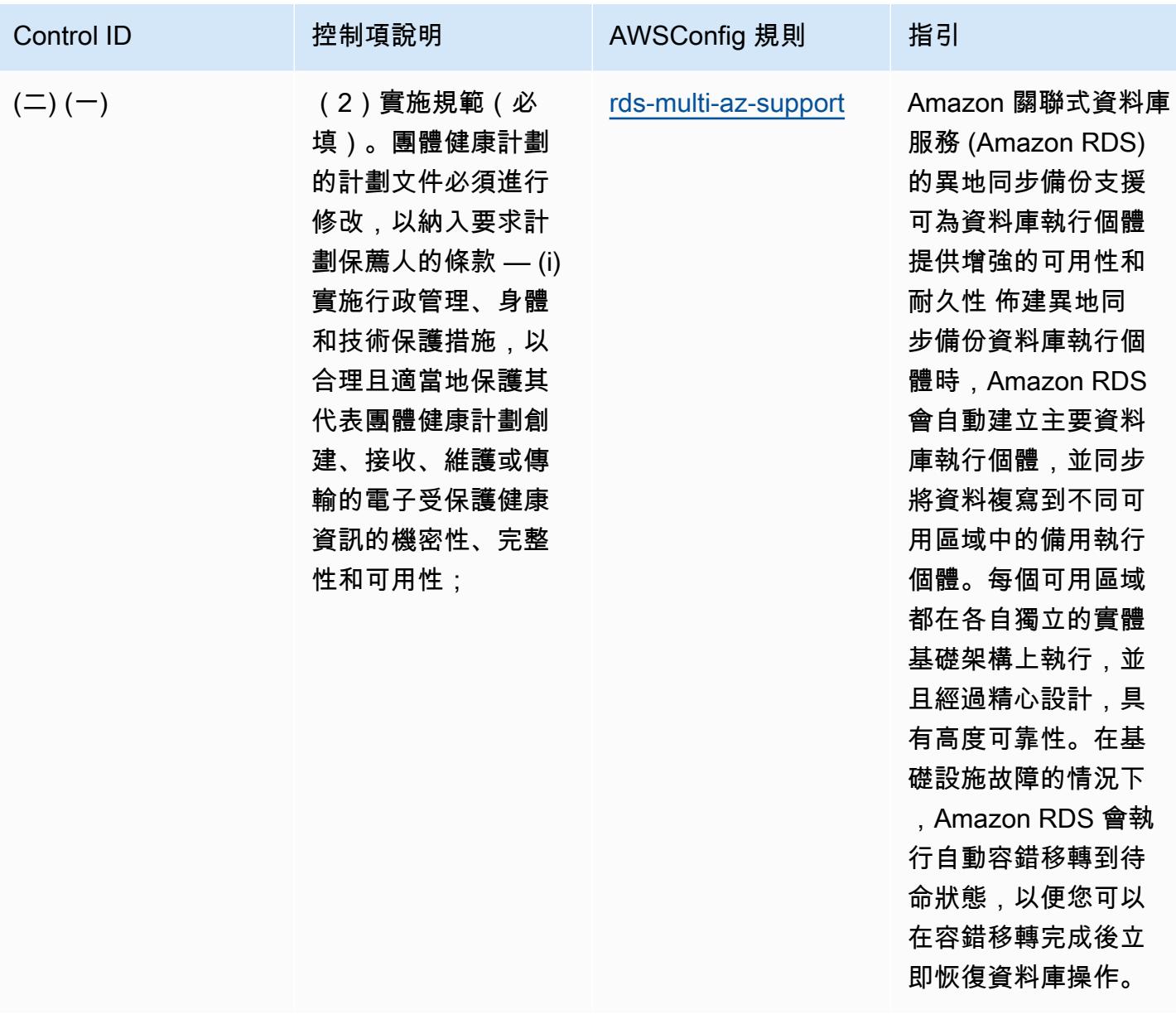

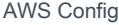

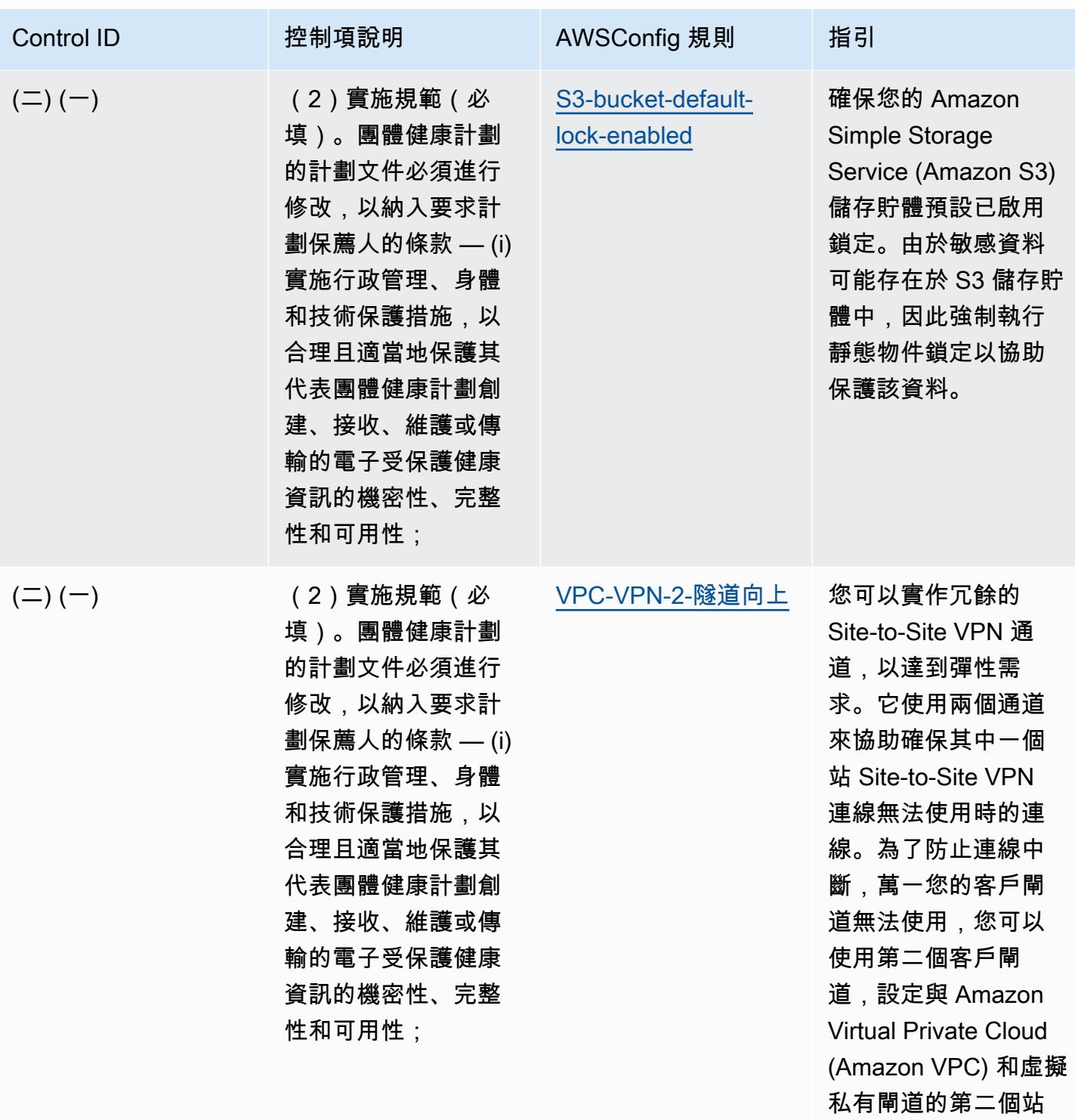

台對站點 VPN 連線。

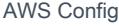

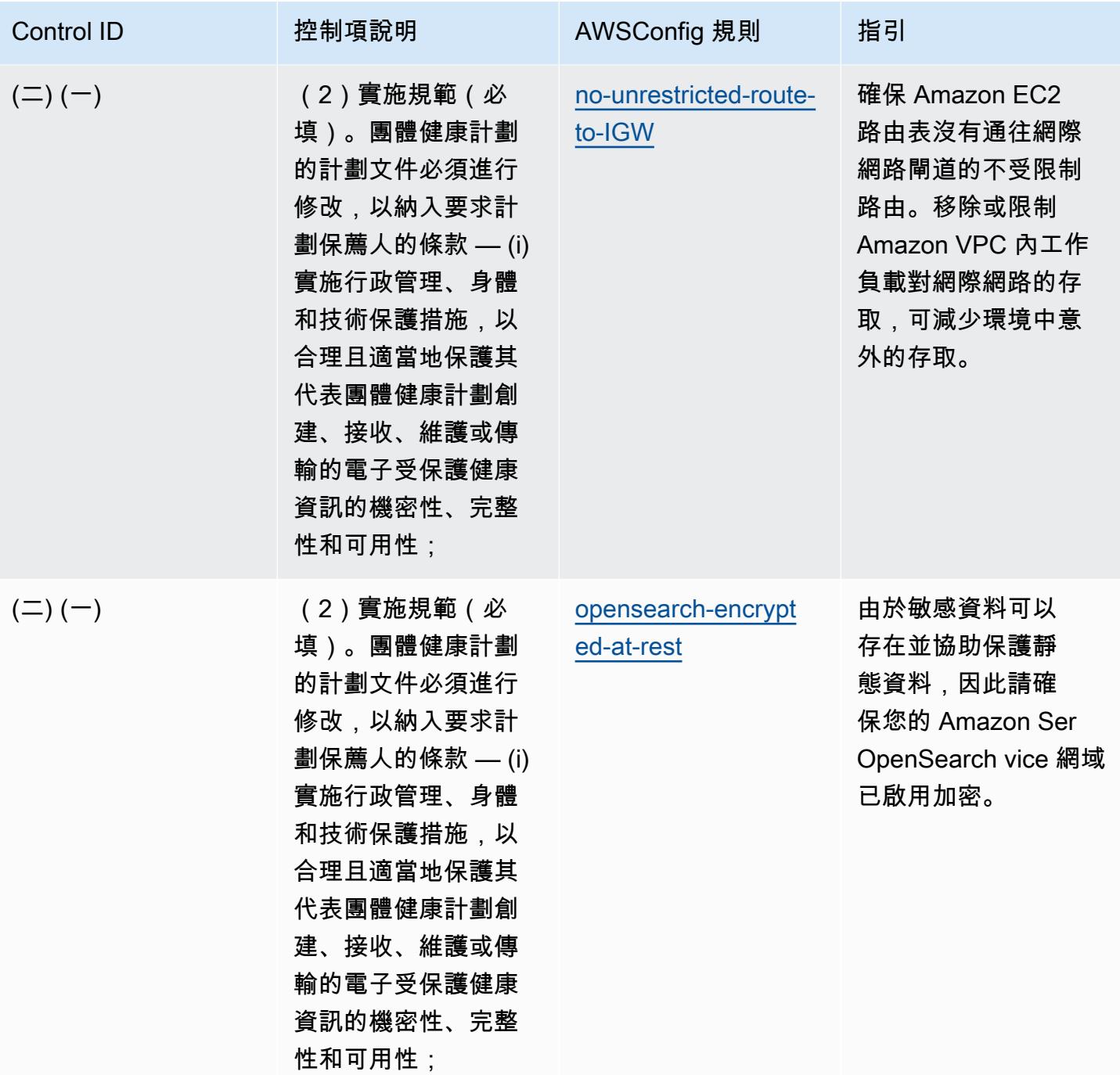

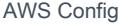

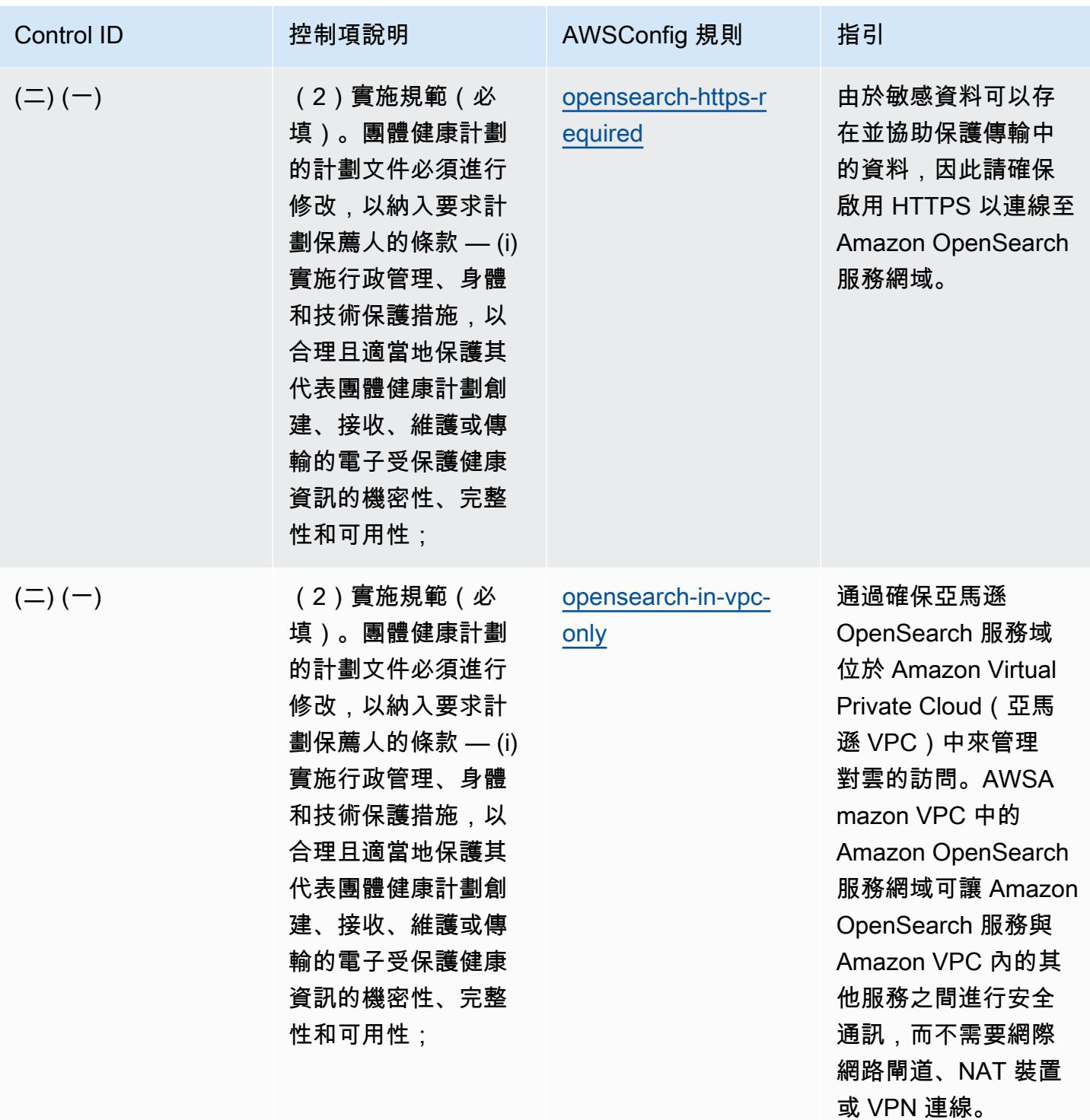

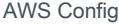

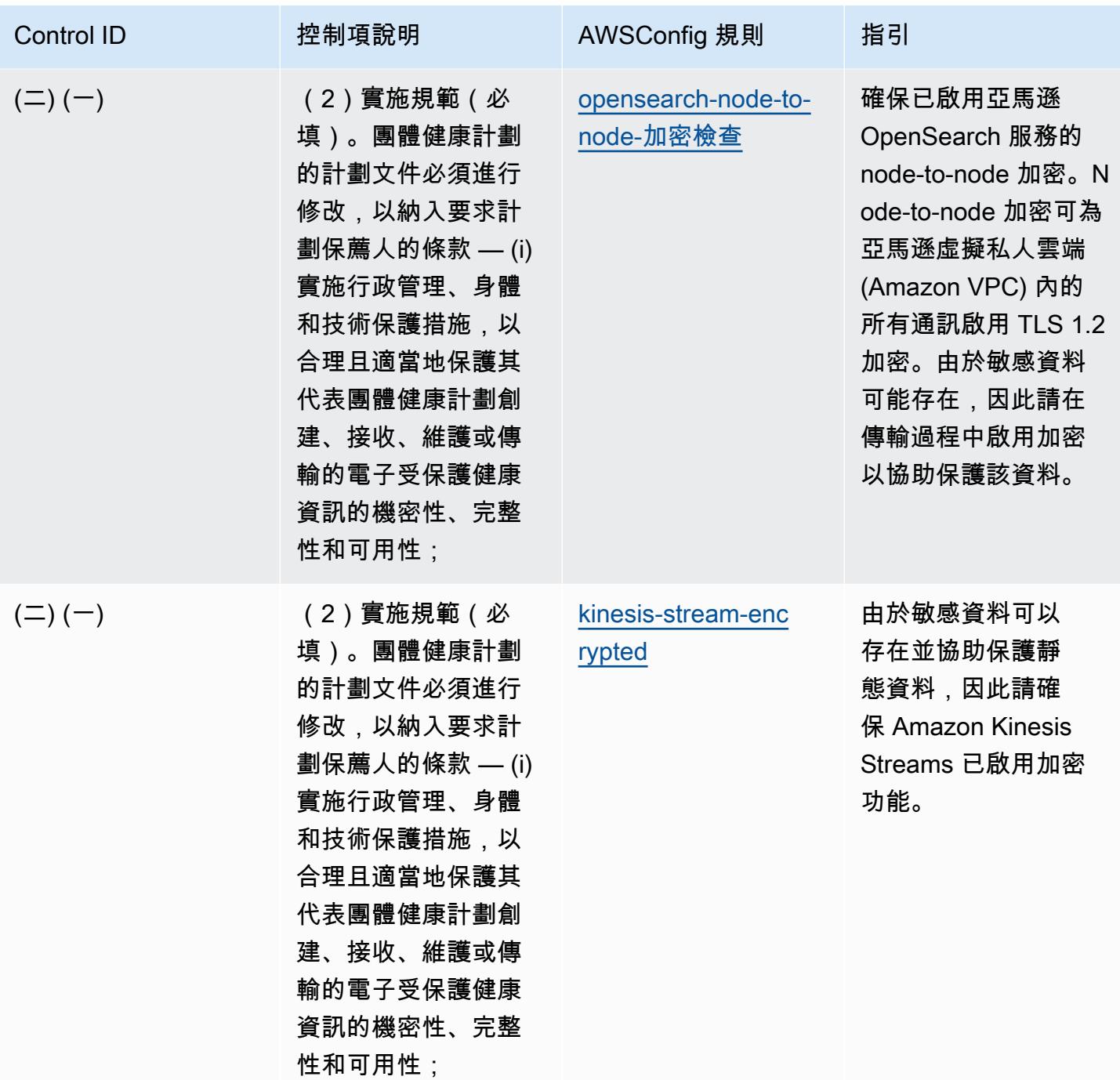

## **Template**

範本可在下列網站取得 GitHub: HIPAA 安全性的營運最佳作法。

## 國稅局 1075 的營運最佳作法

一致性套件提供一般用途的合規性架構,可讓您使用受管或自AWS Config訂規則和補救動作來建立安 全性、作業或成本最佳化治理檢查。AWS Config一致性套件 (作為範例範本) 的設計並不是為了完全確 保符合特定治理或法規遵循標準而設計。您有責任自行評估您對服務的使用是否符合適用的法律和法規 要求。

以下提供了 IRS 1075 與AWS受管 Config 規則之間的範例對應。每個 Config 規則都適用於特定AWS 資源,並與一個或多個 IRS 1075 控制項相關。IRS 1075 控制項可以與多個 Config 規則相關。如需與 這些對映相關的詳細資訊和指引,請參閱下表。

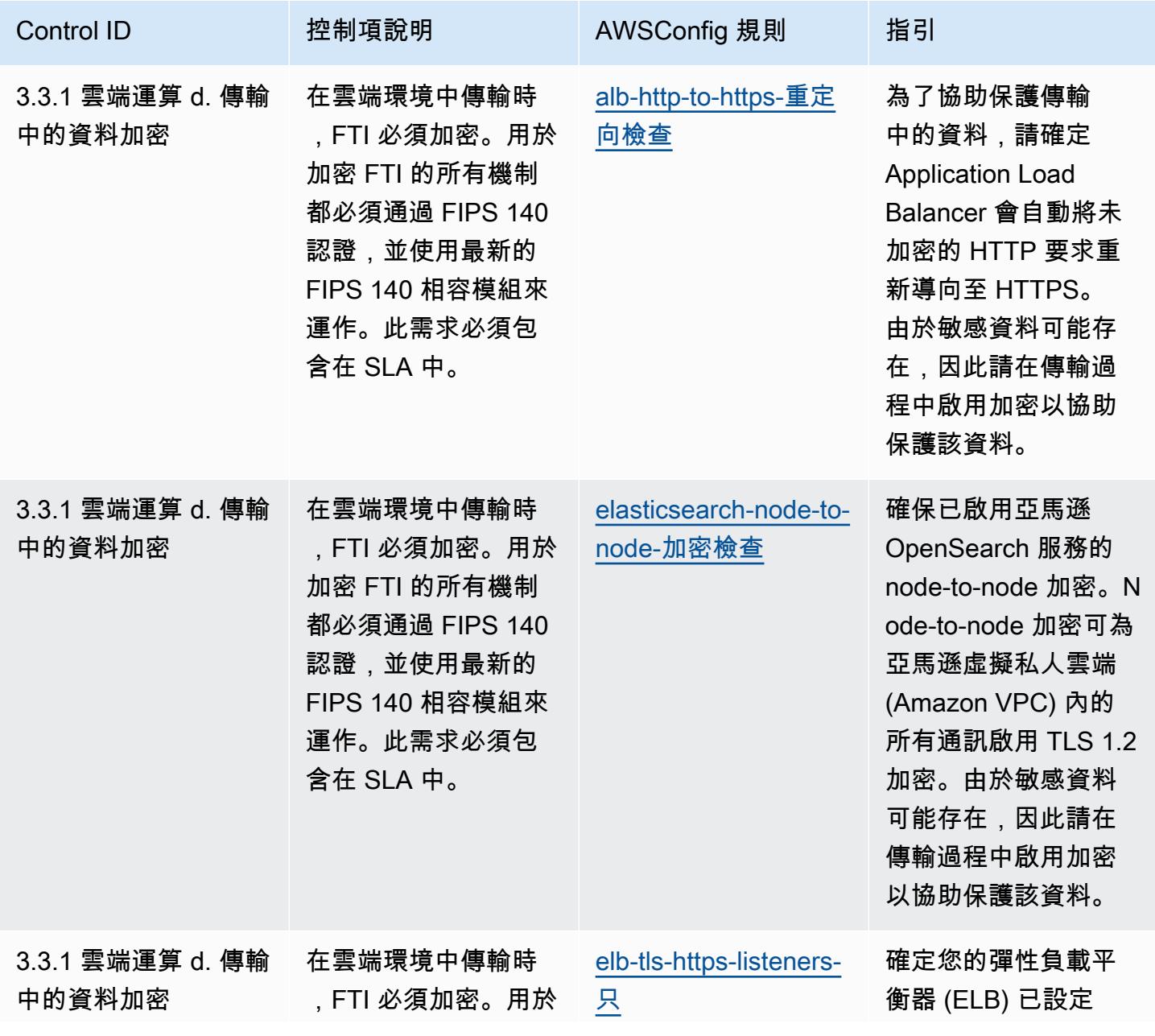
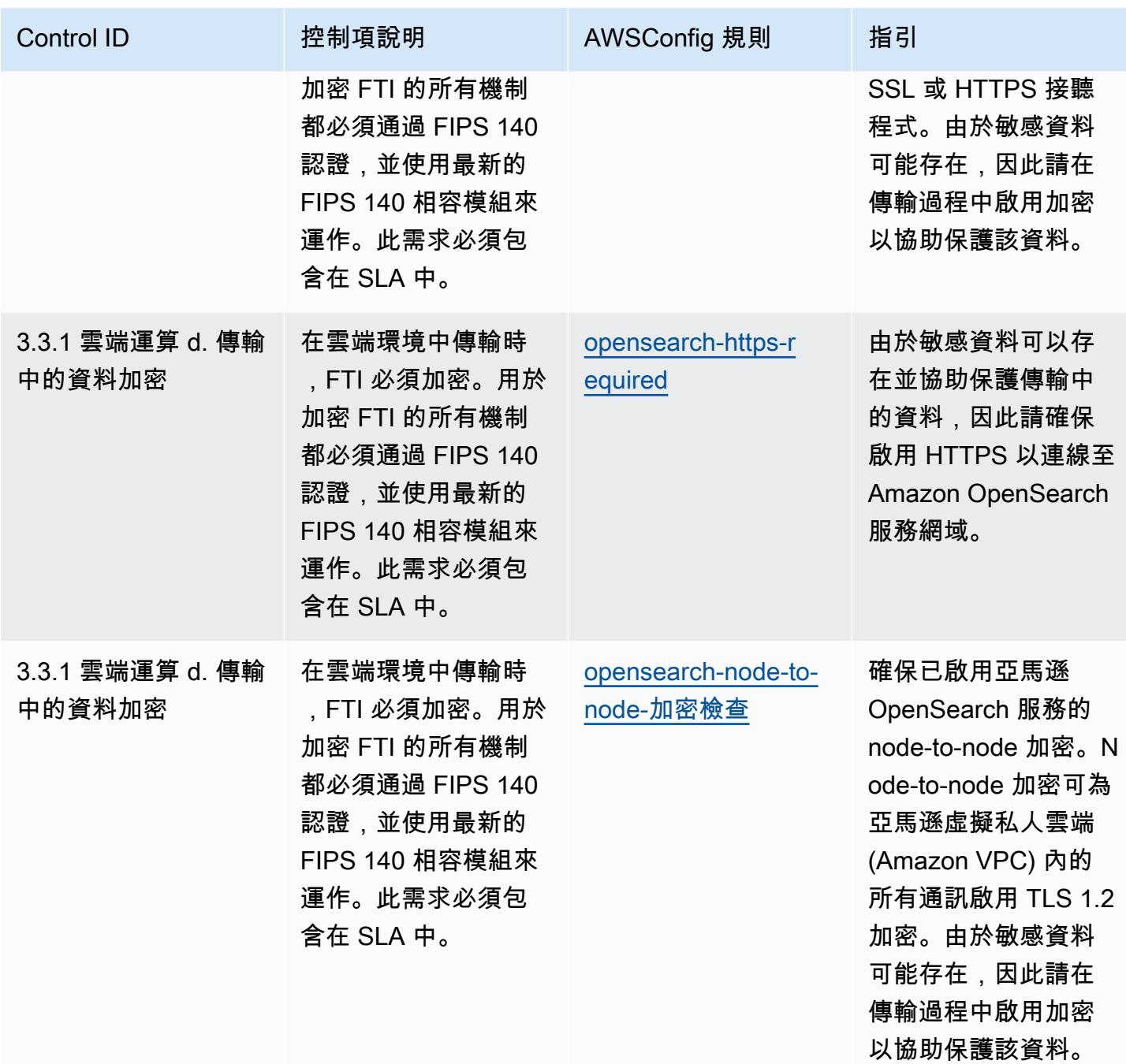

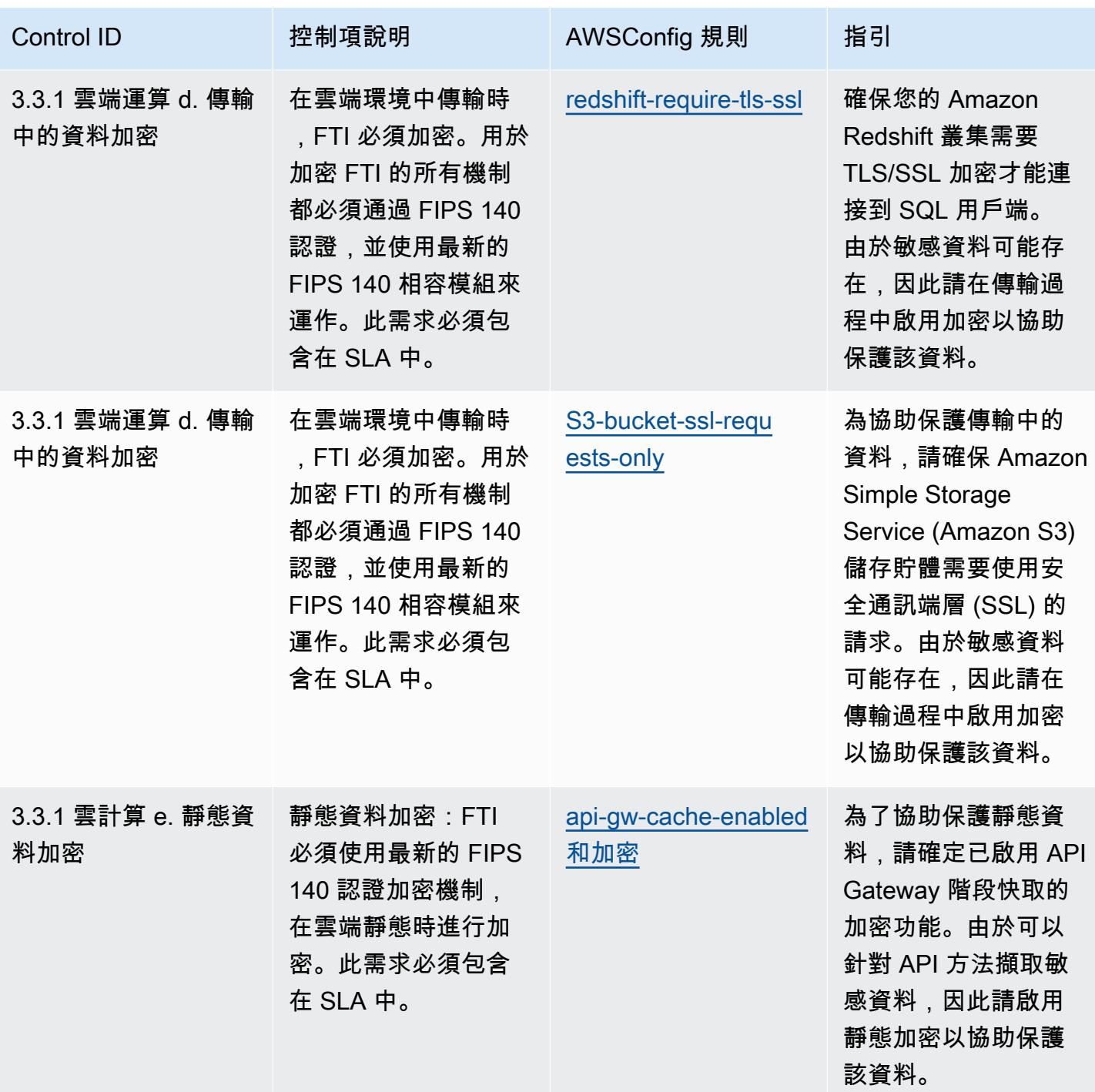

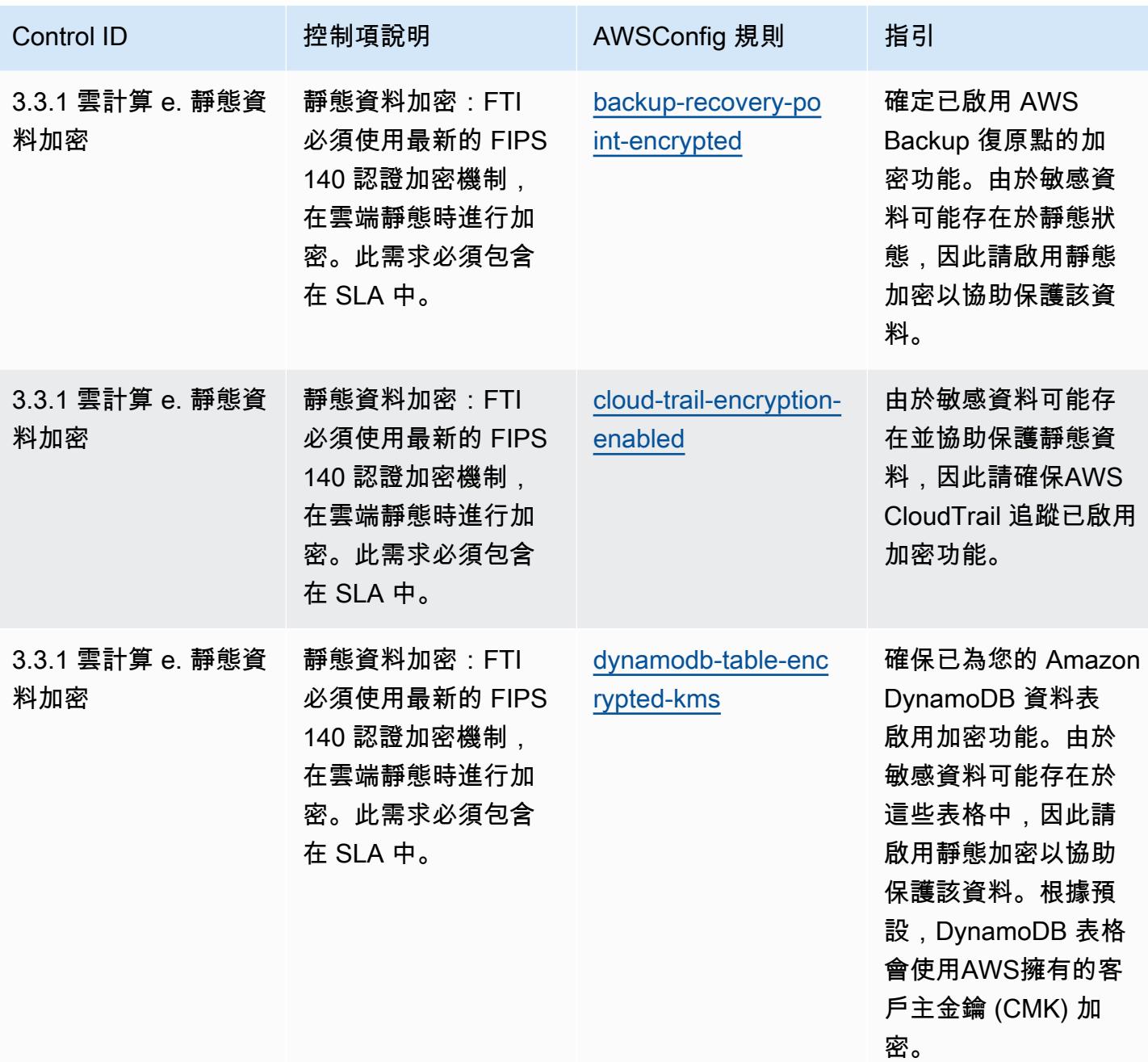

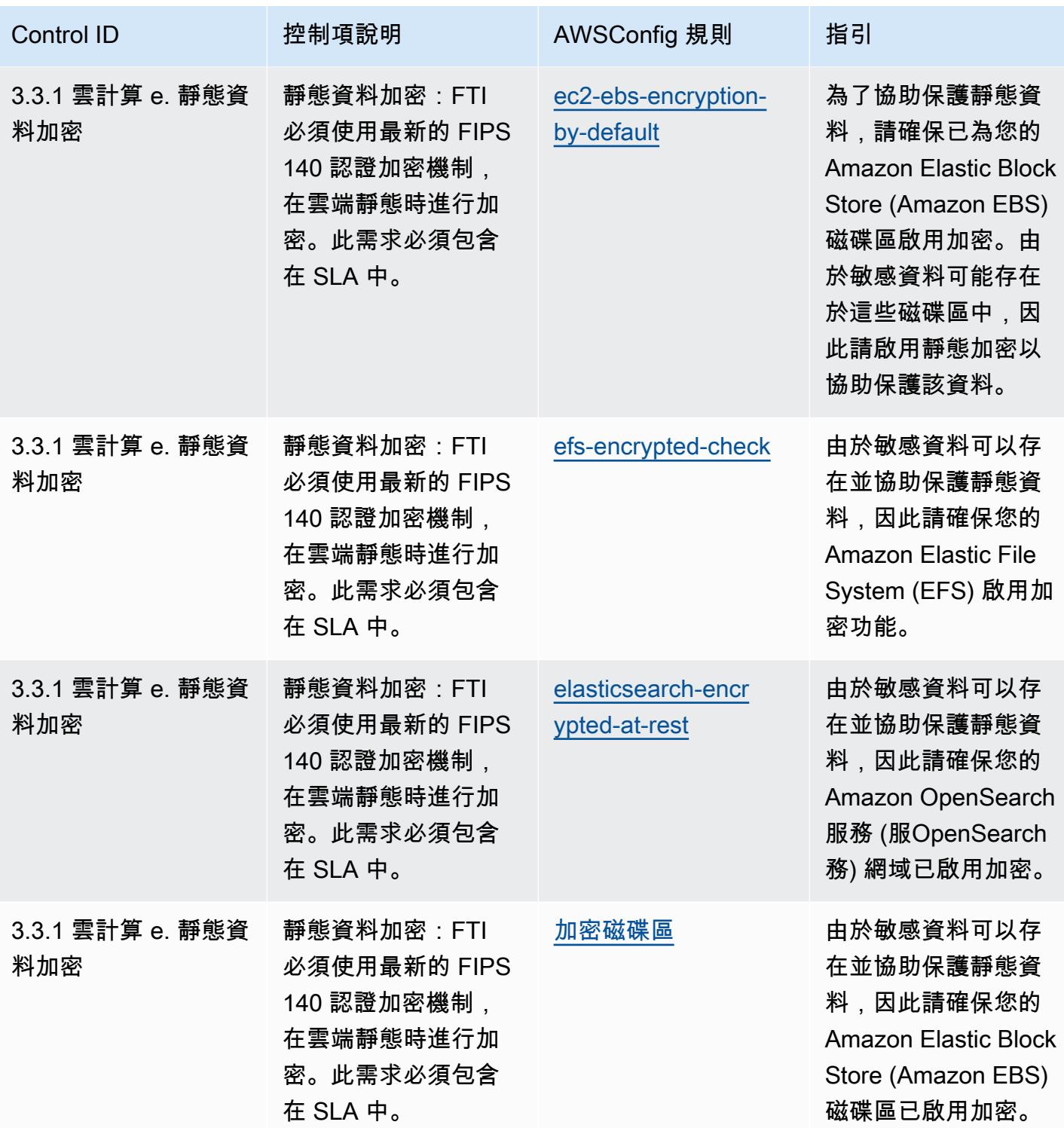

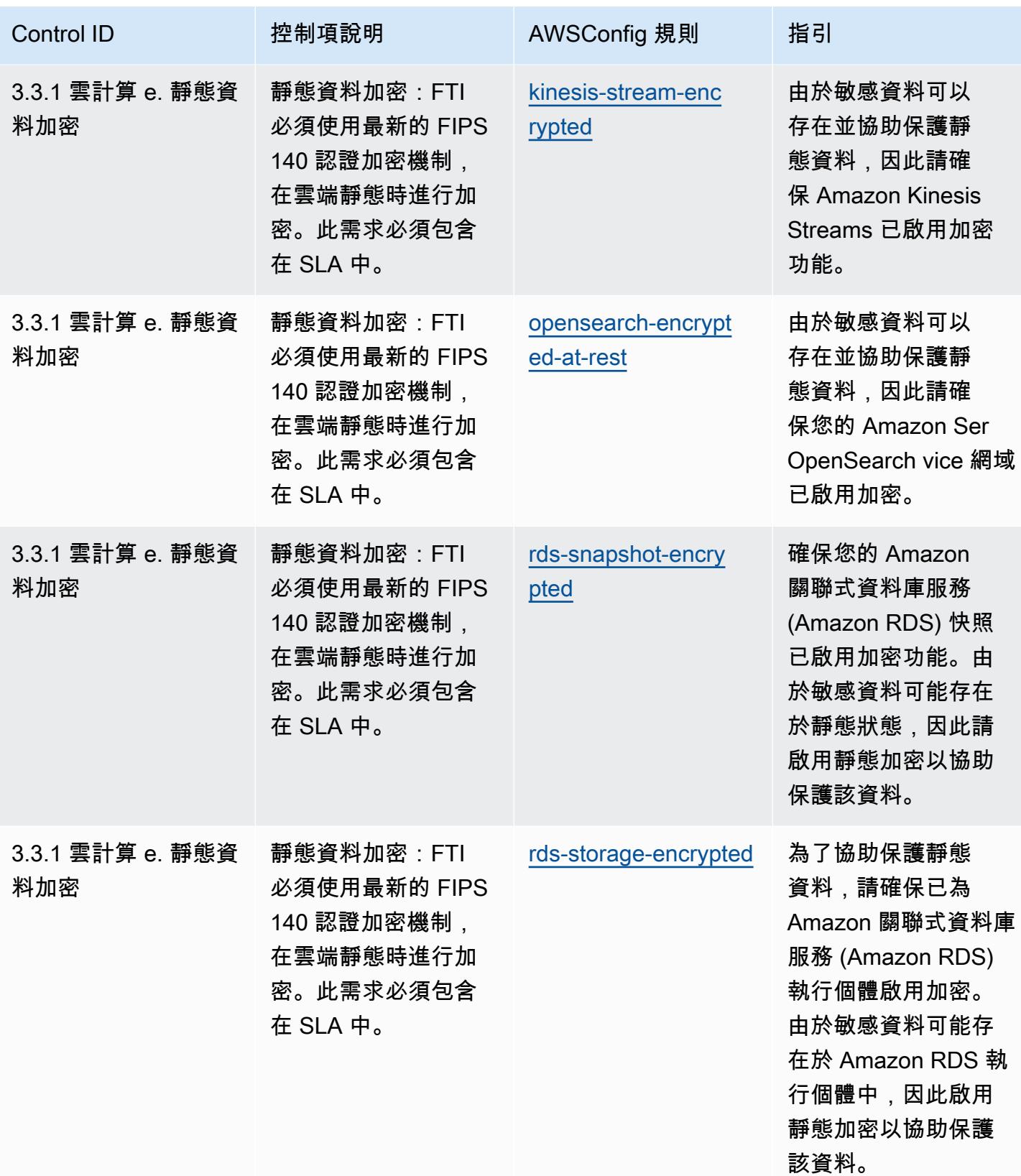

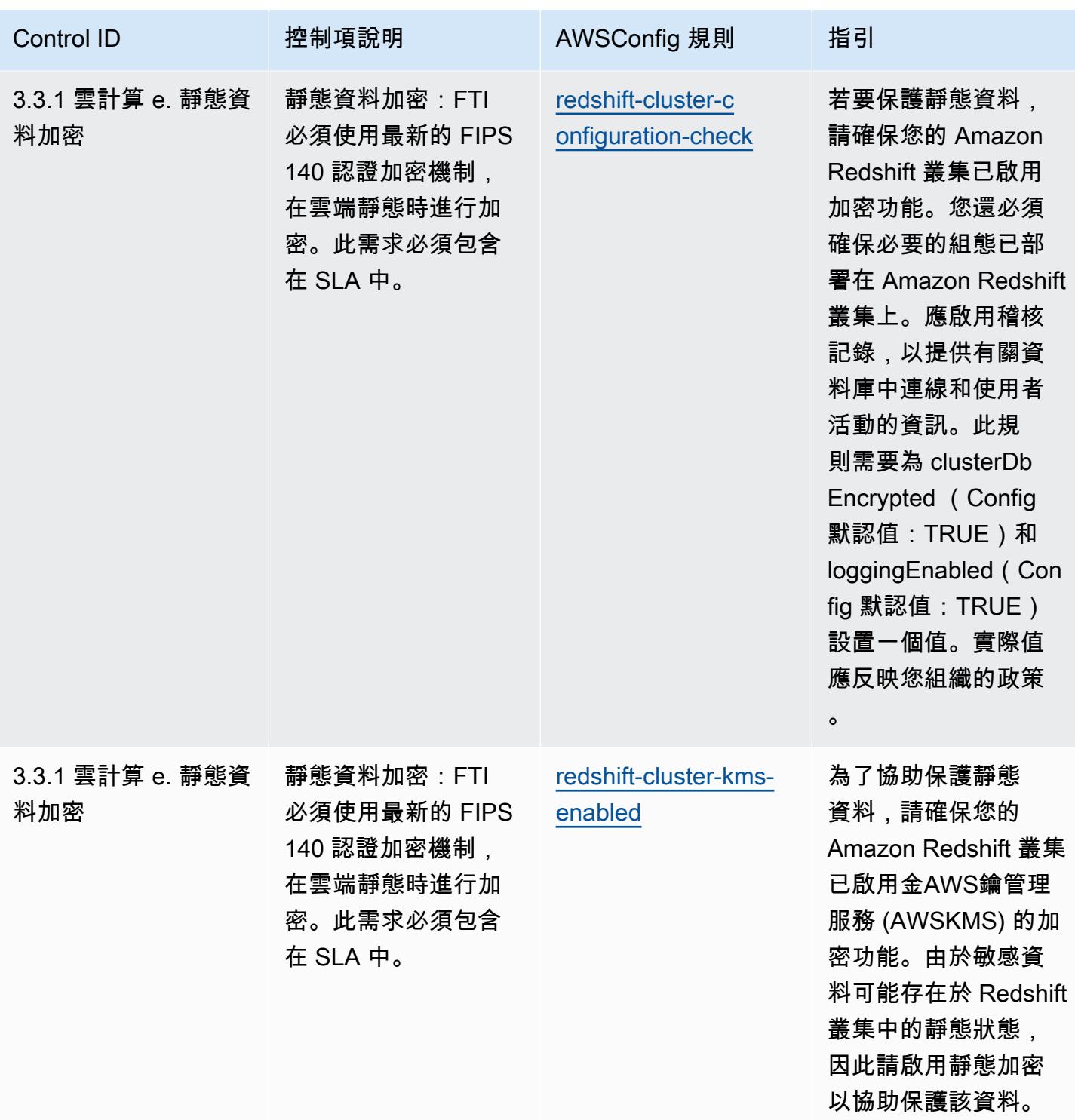

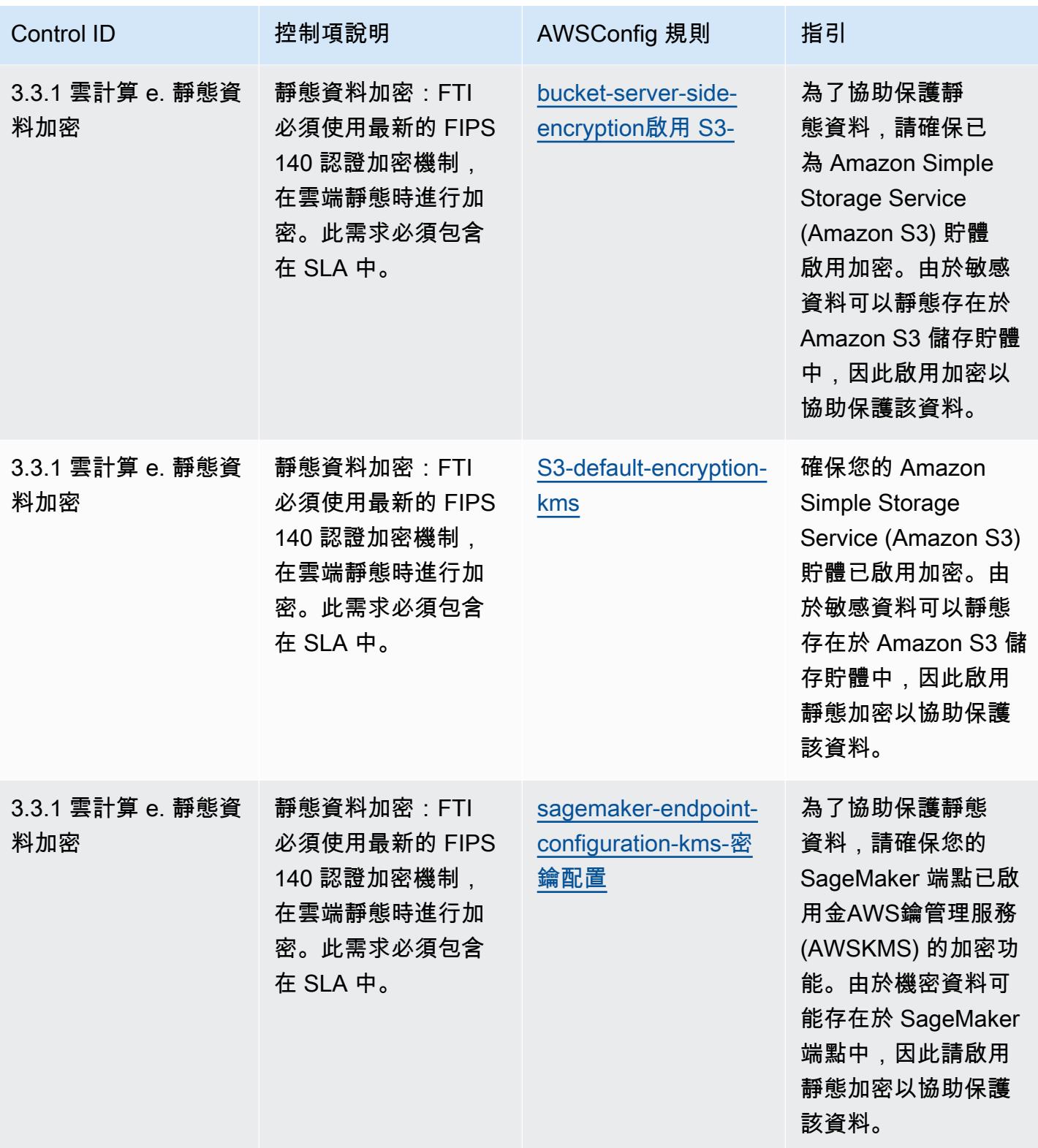

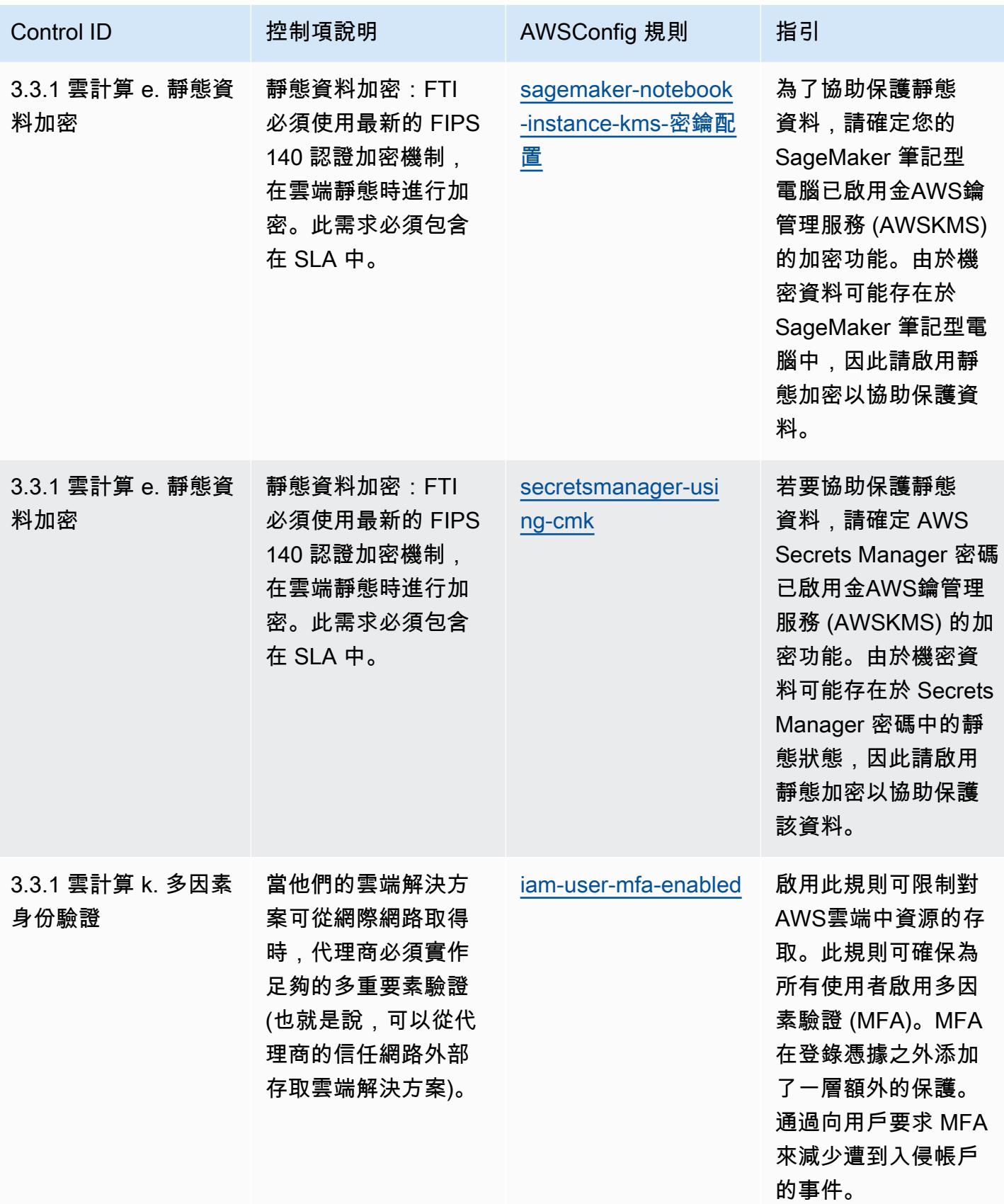

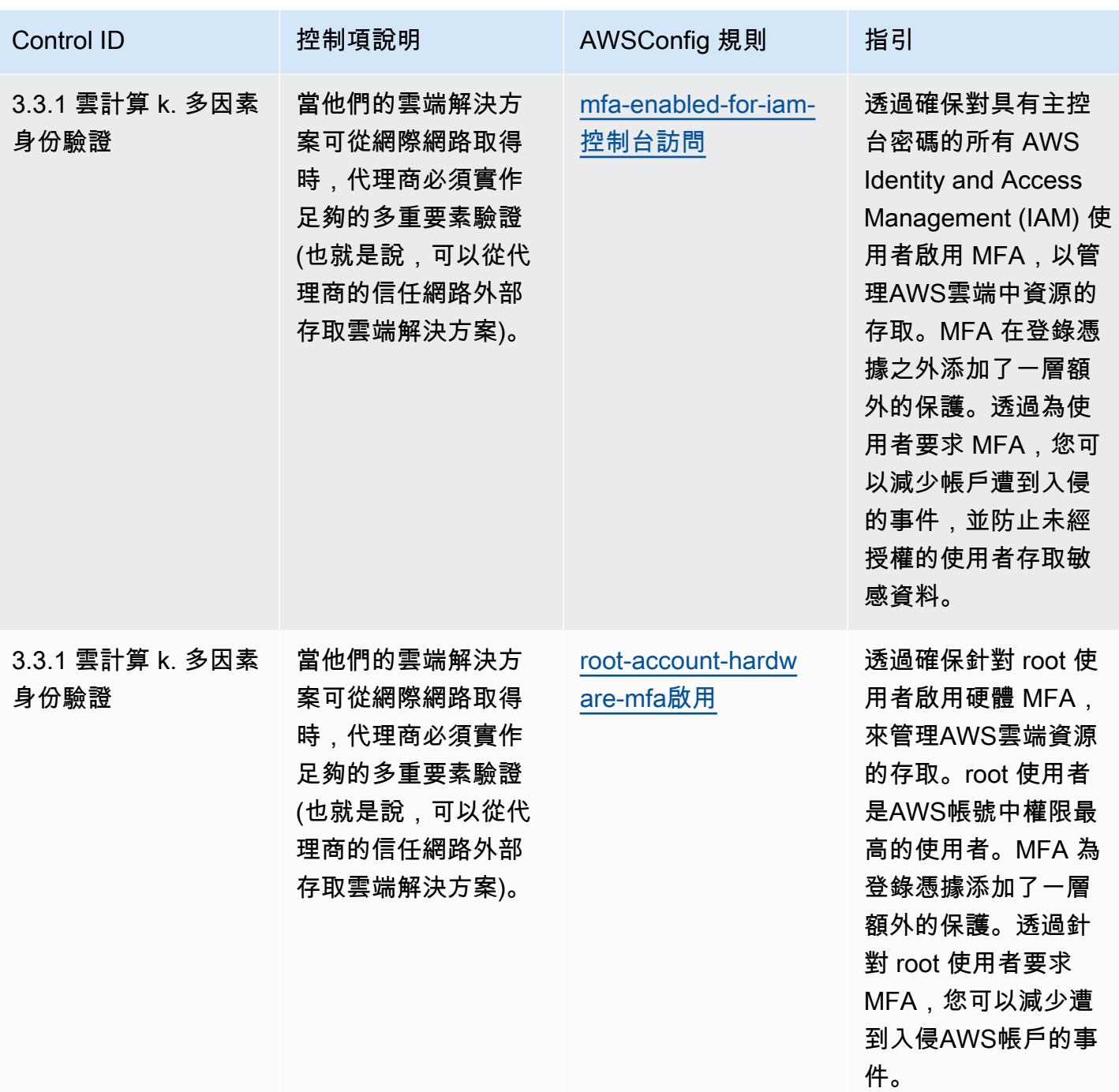

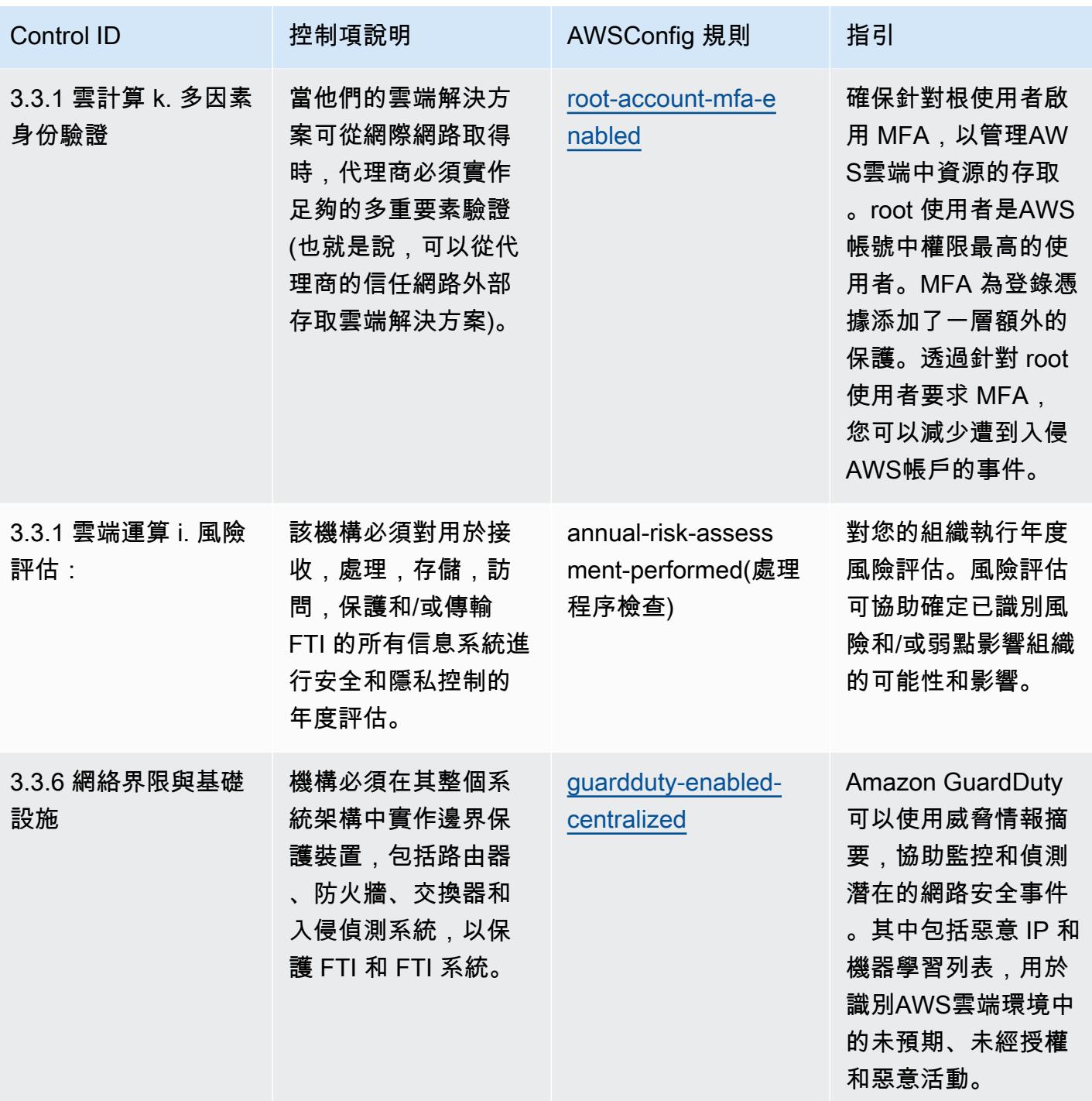

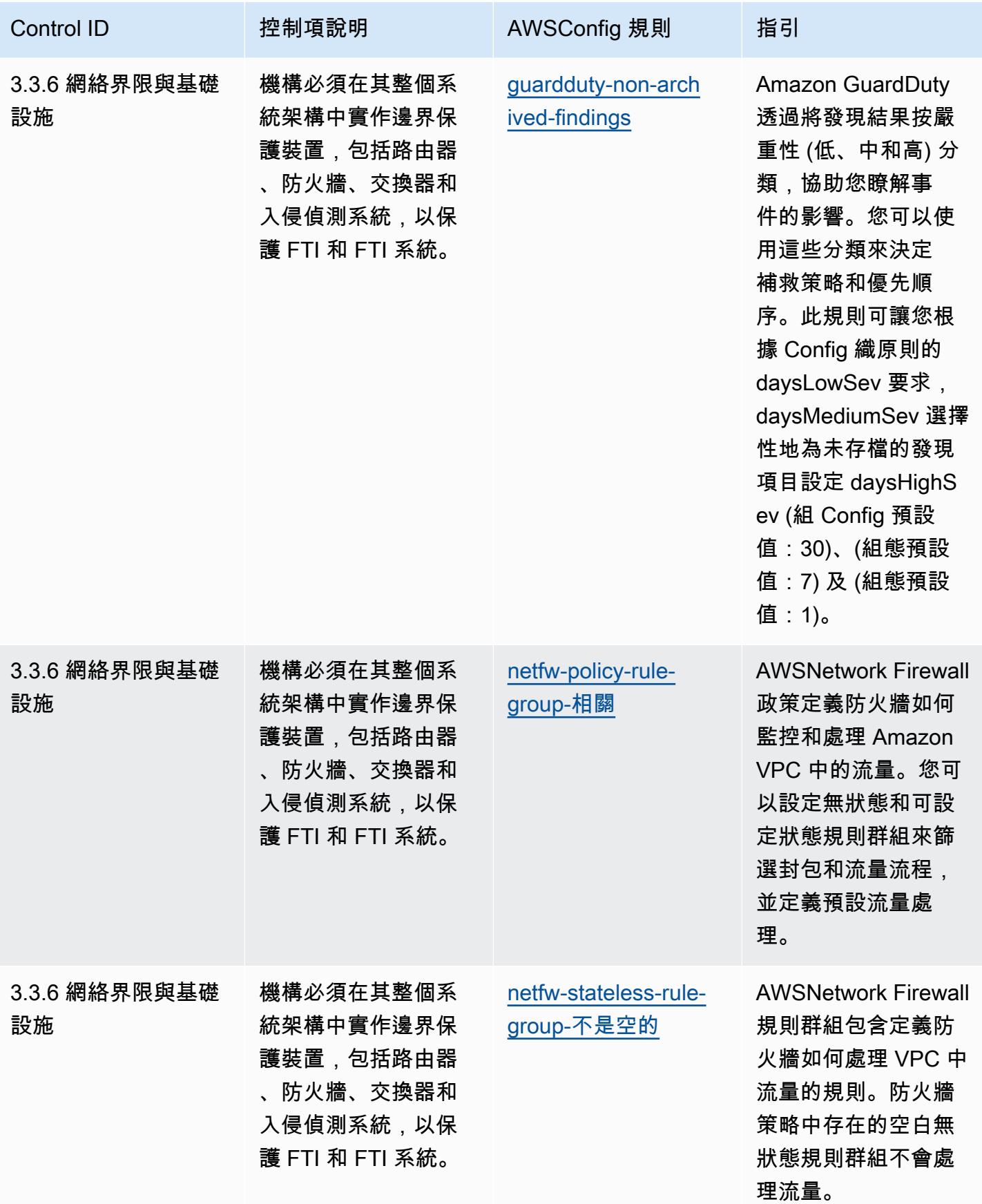

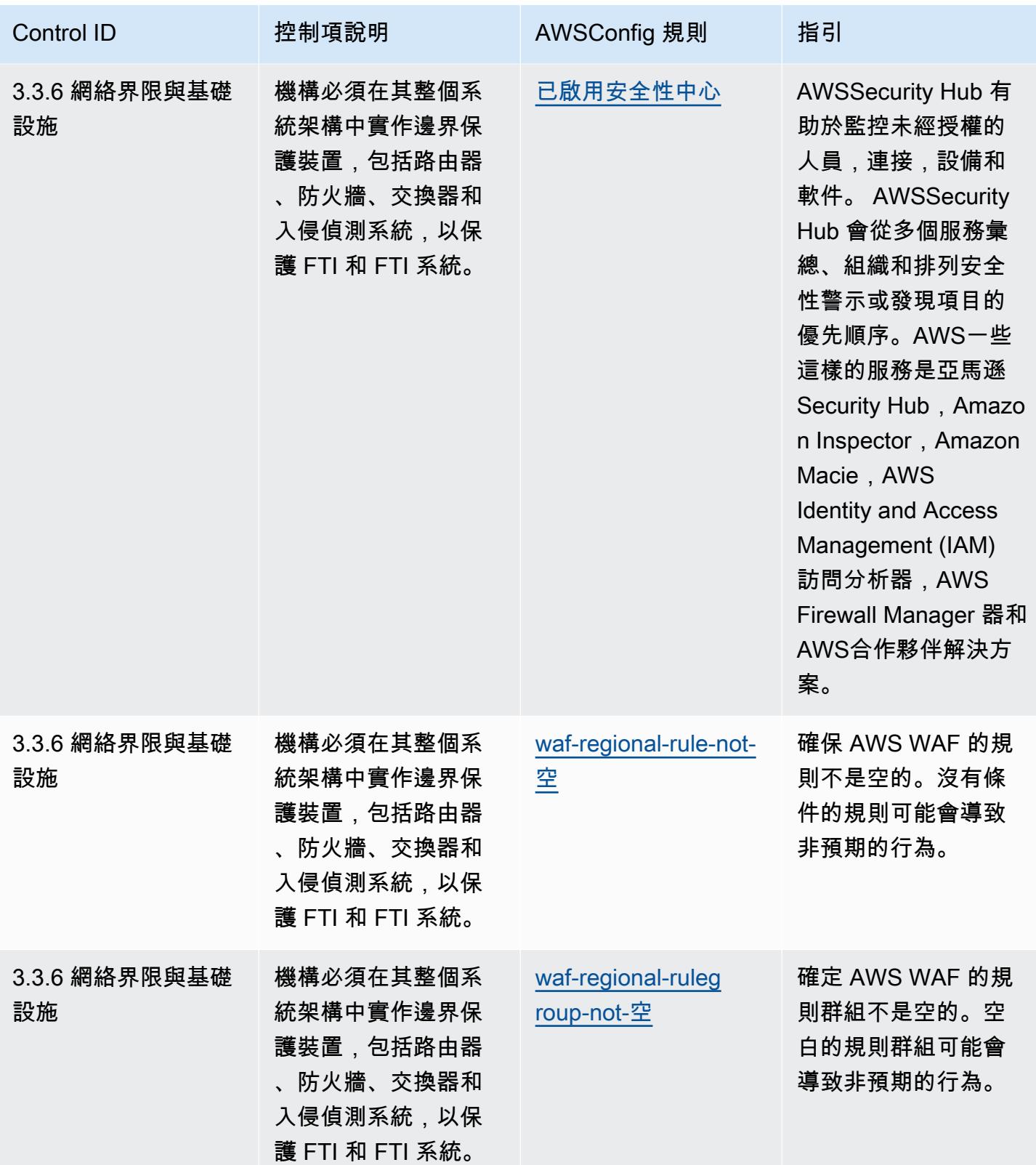

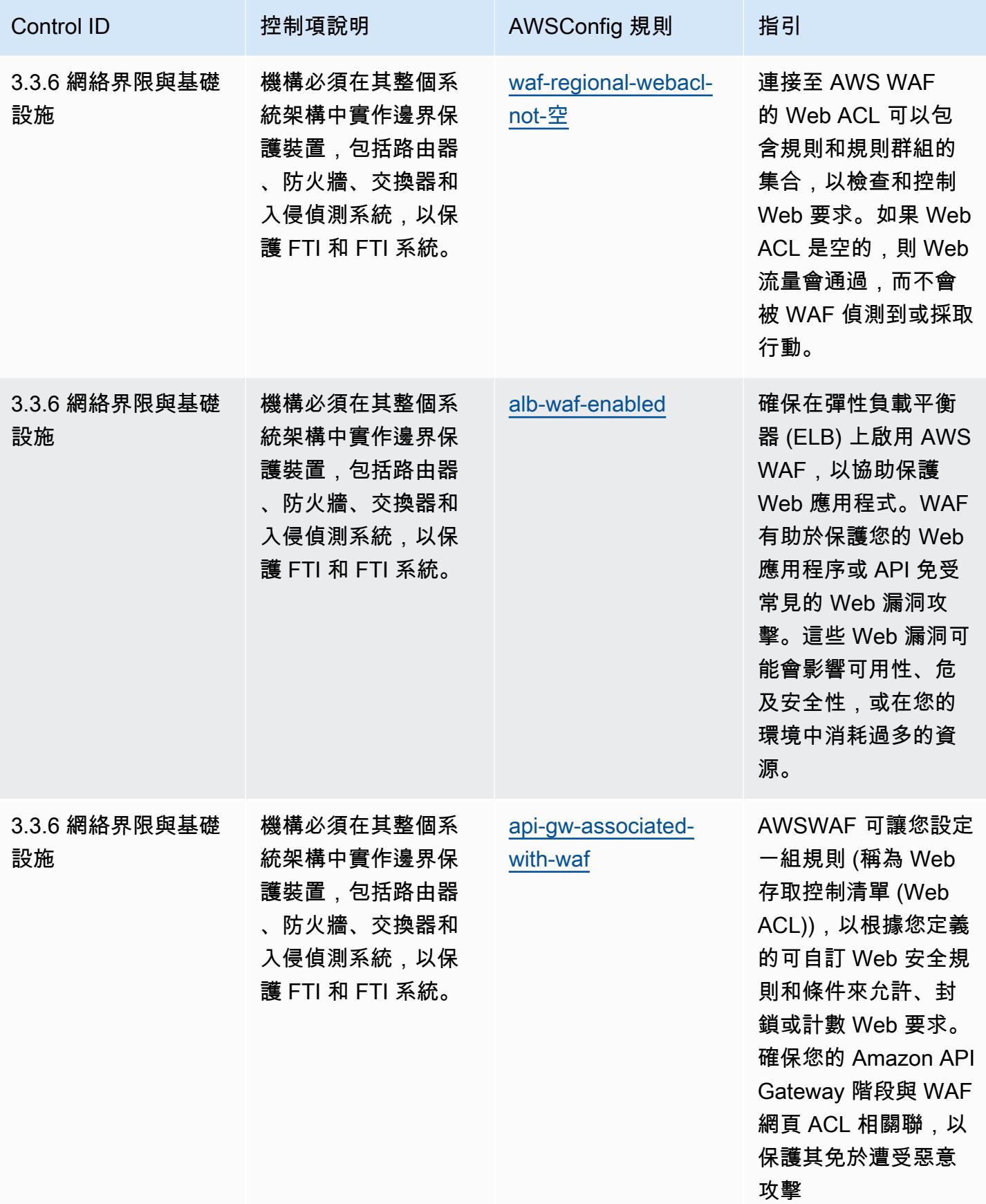

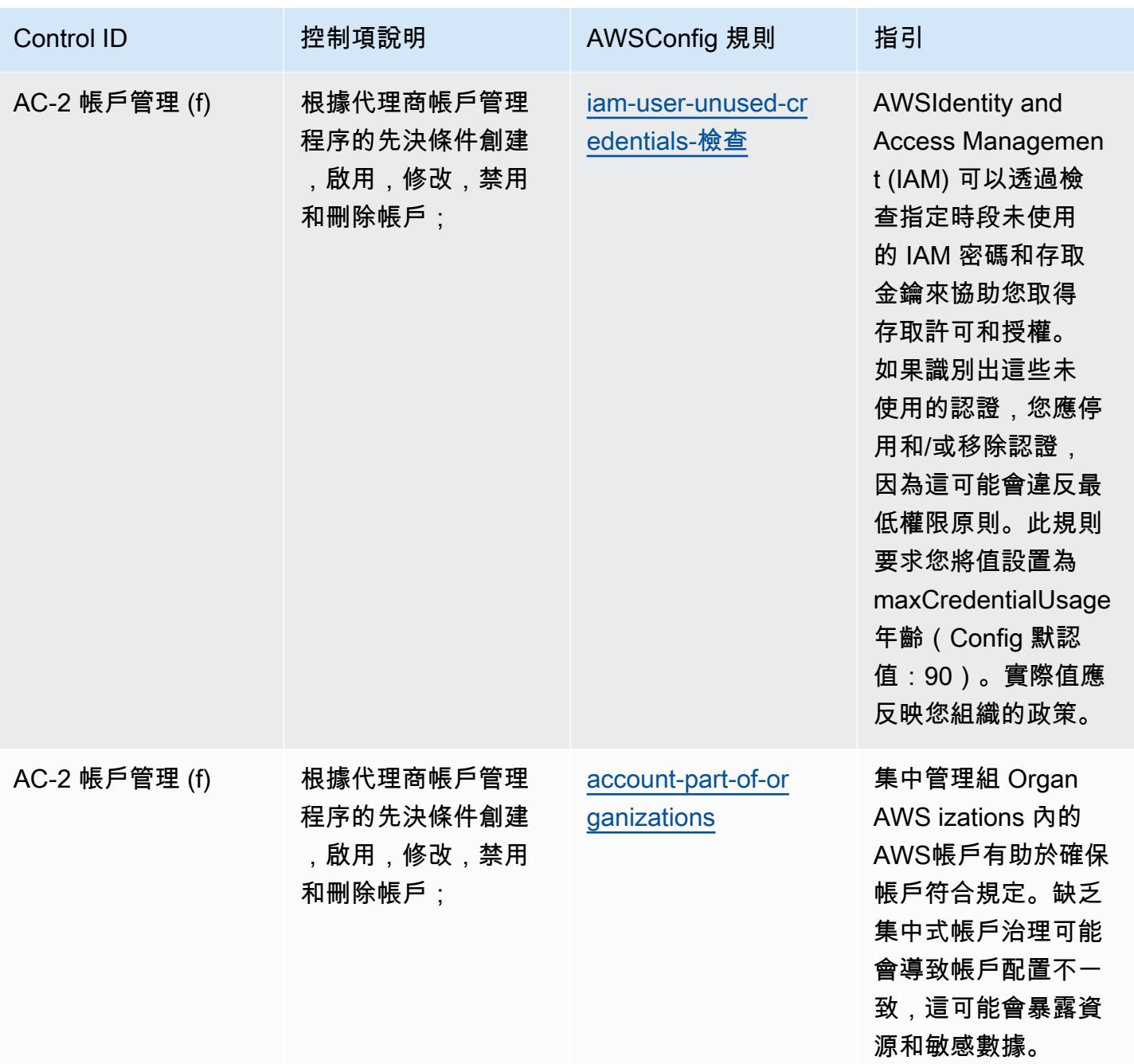

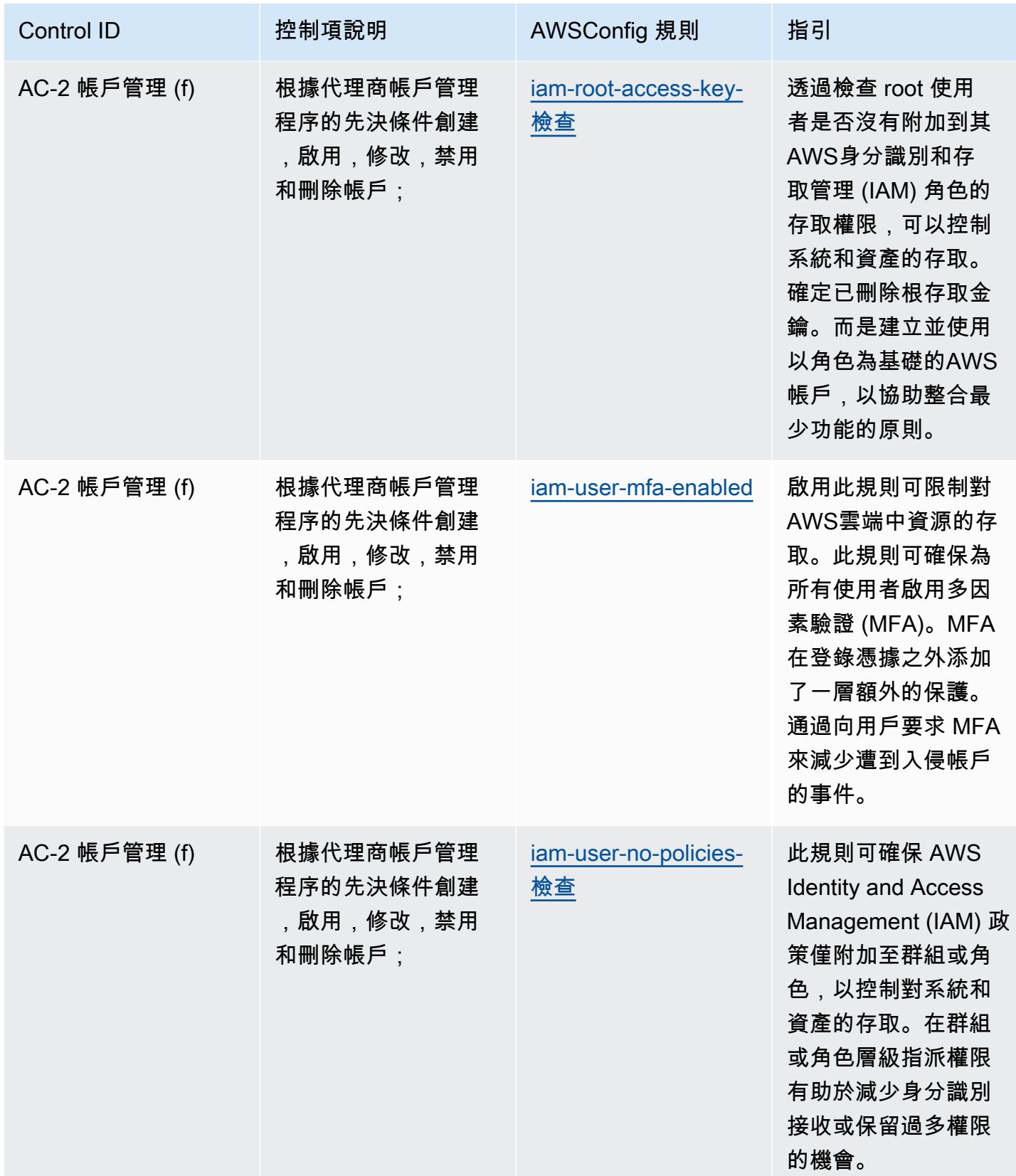

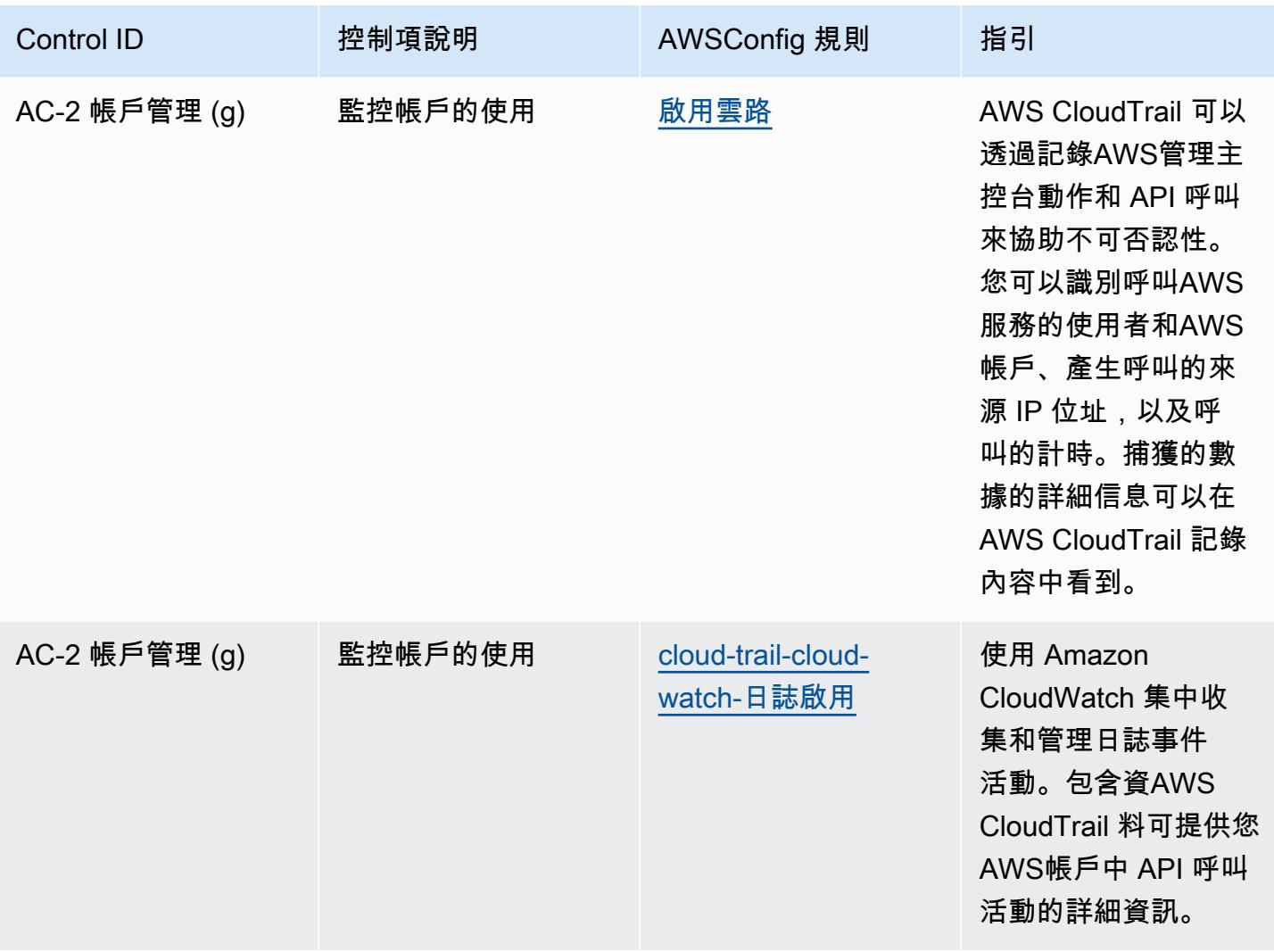

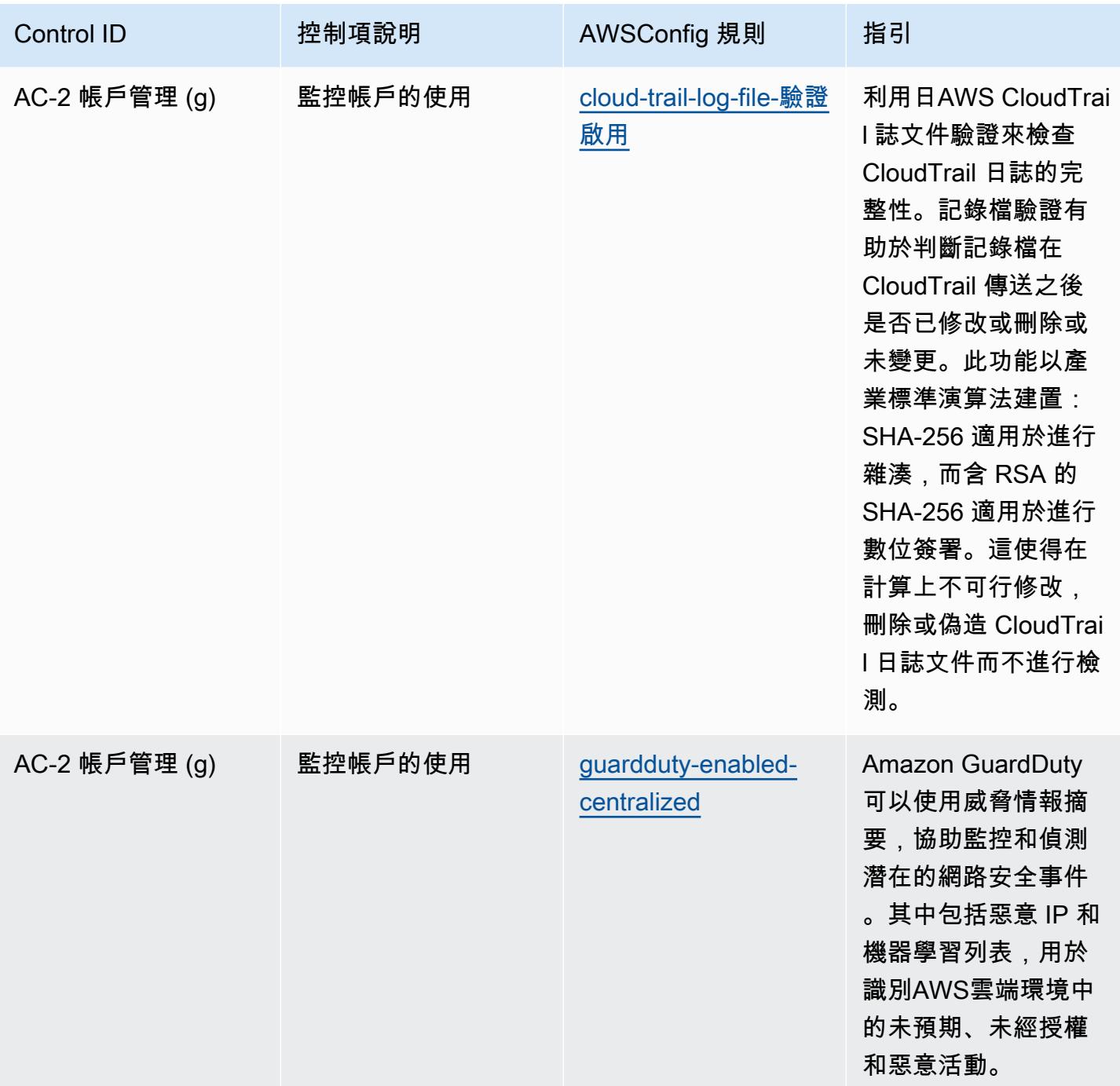

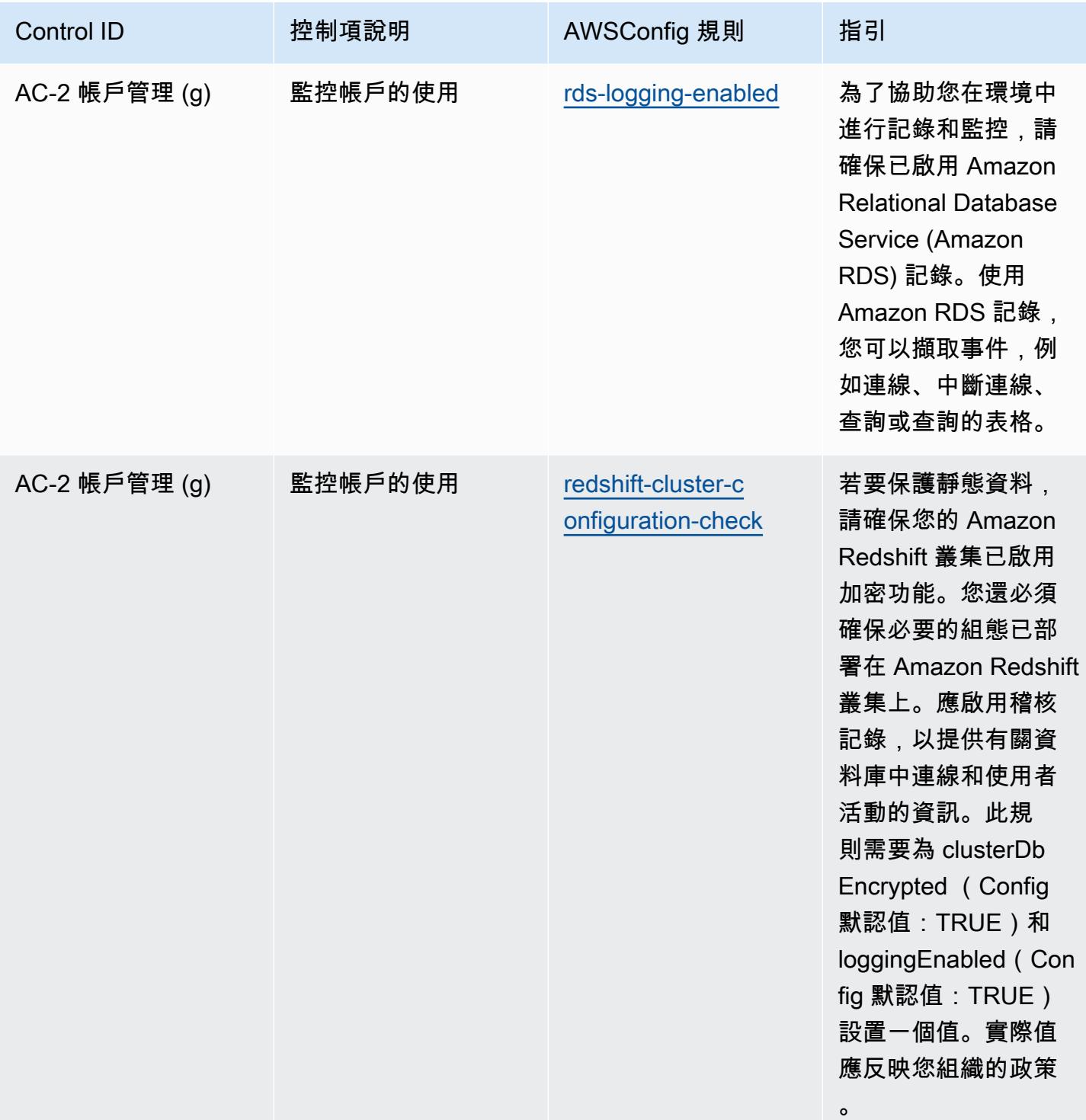

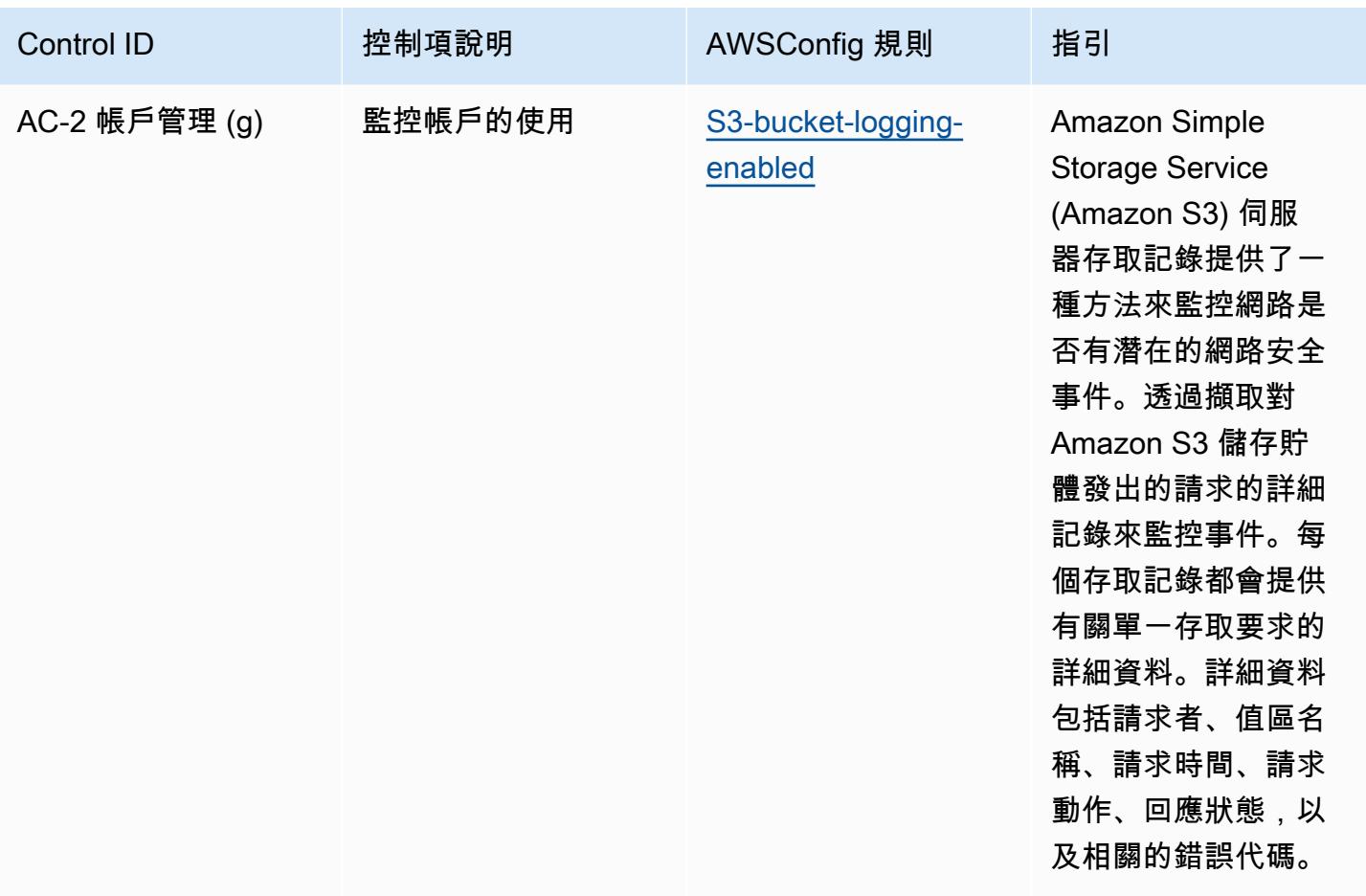

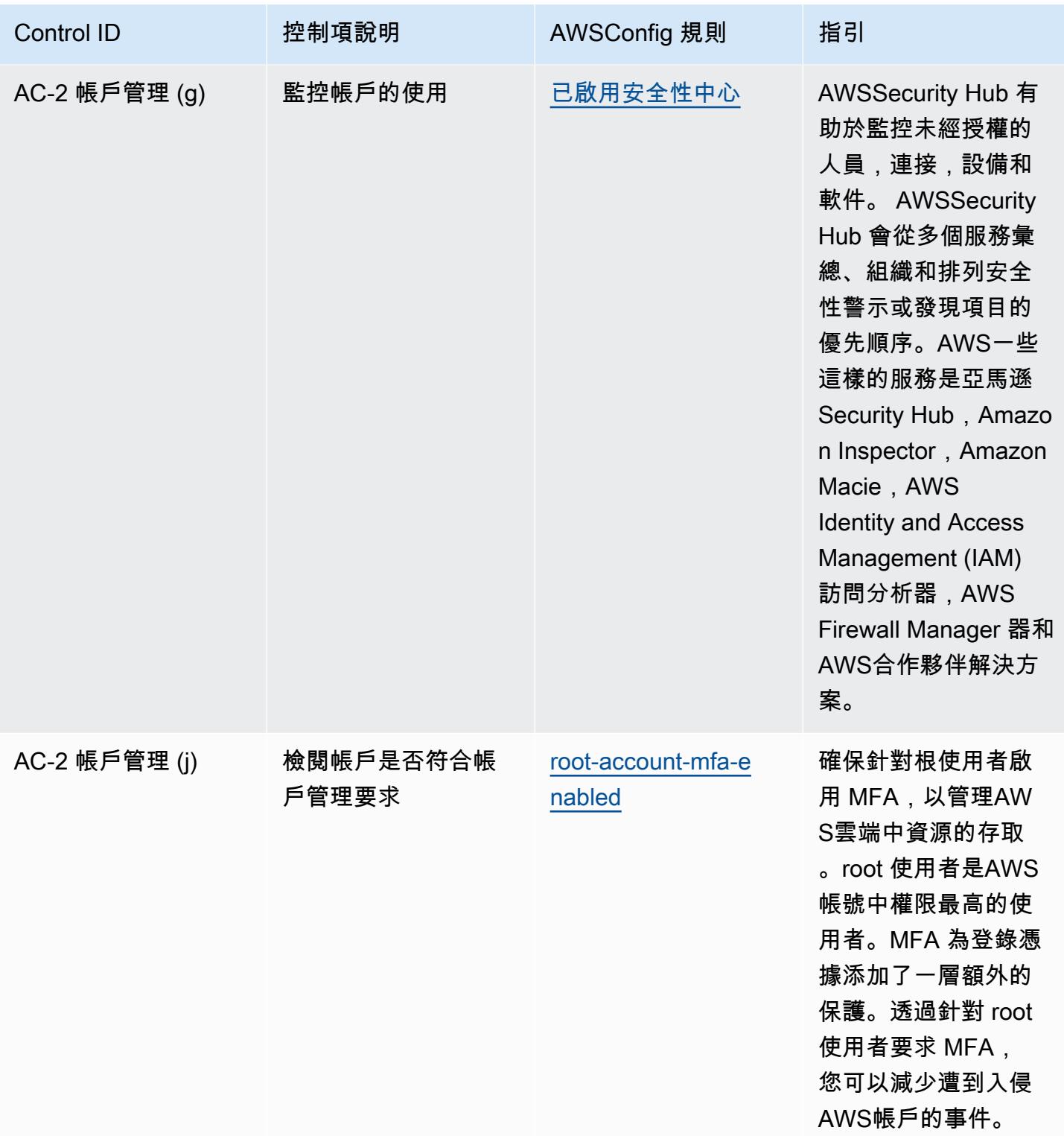

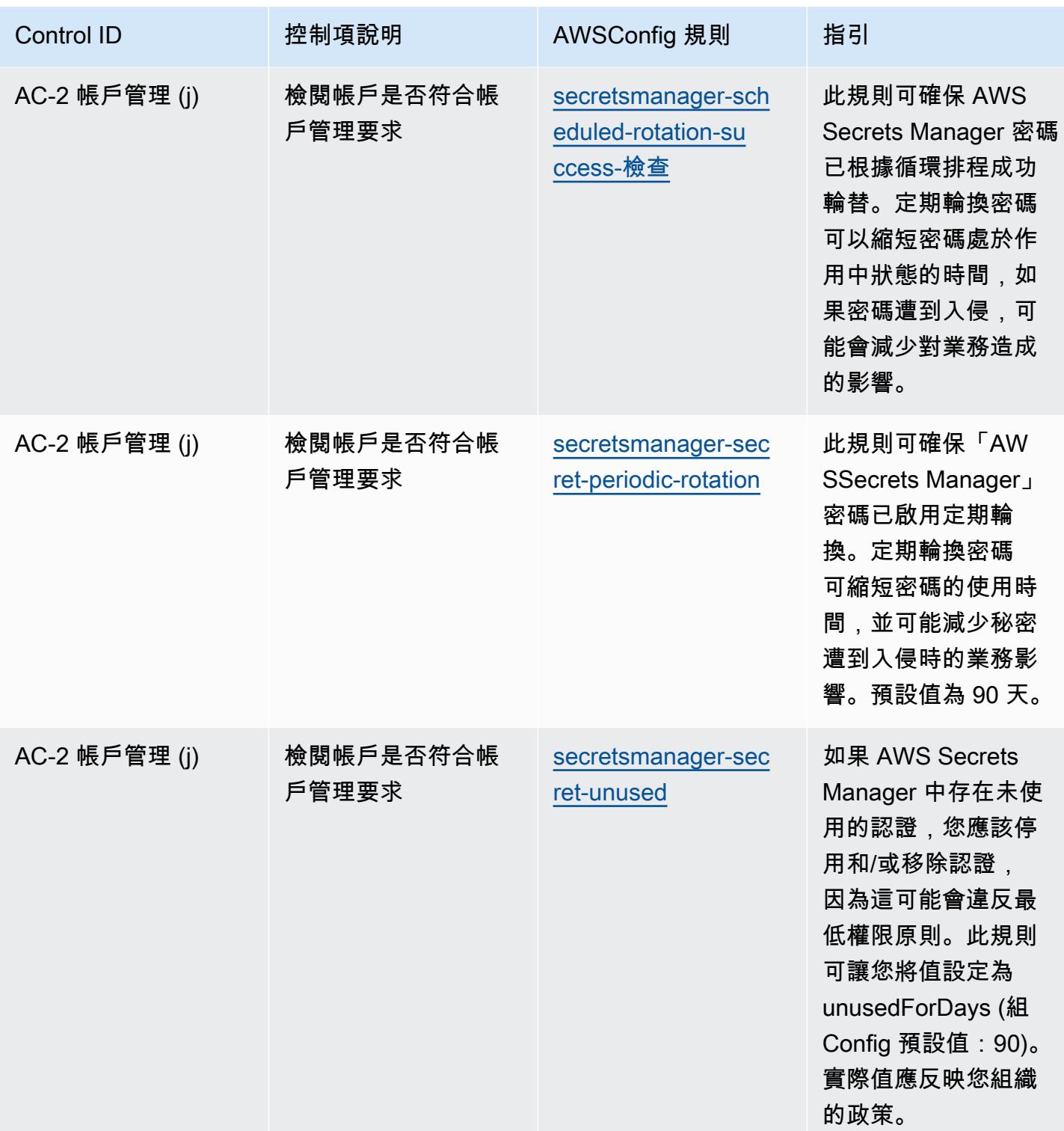

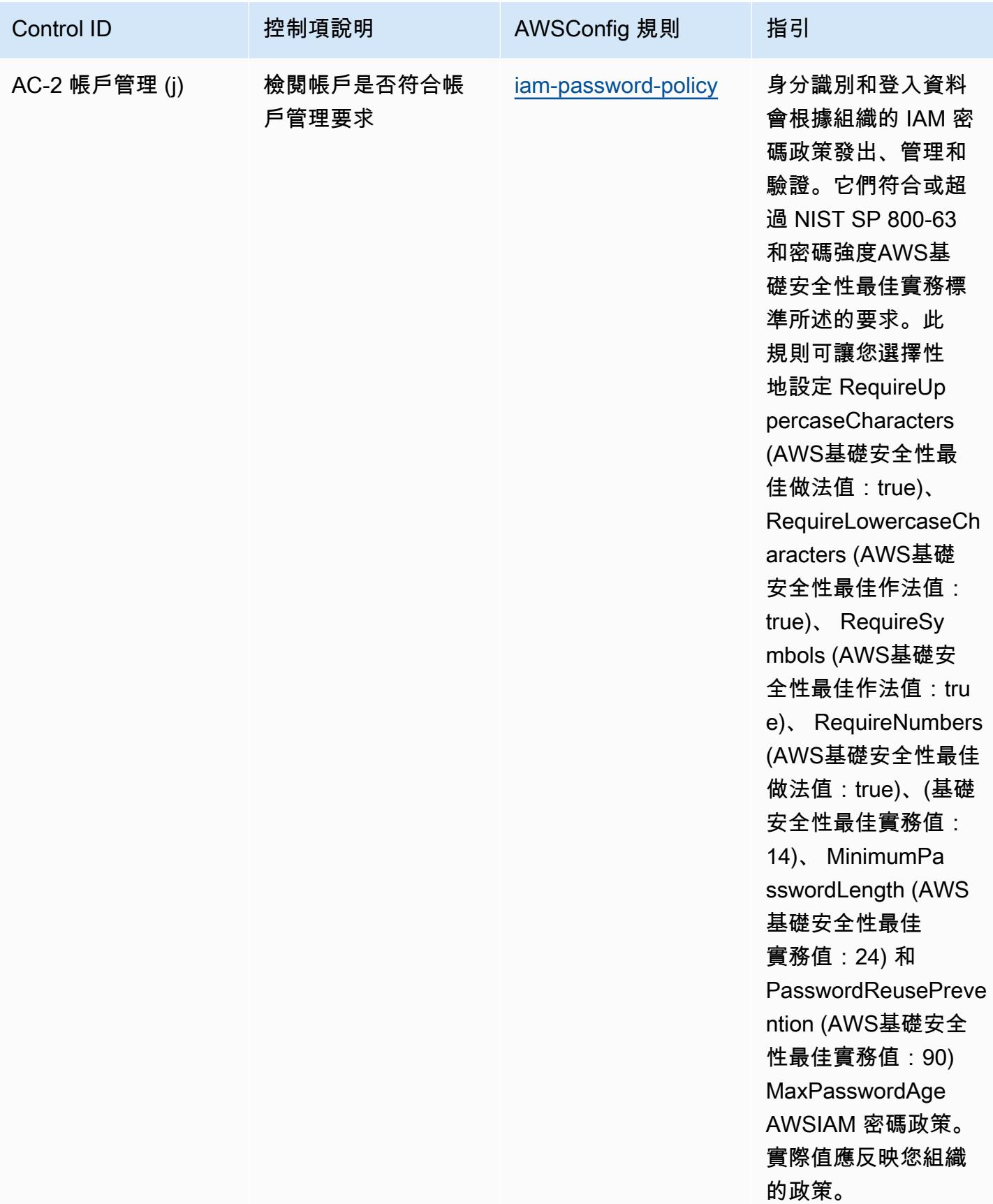

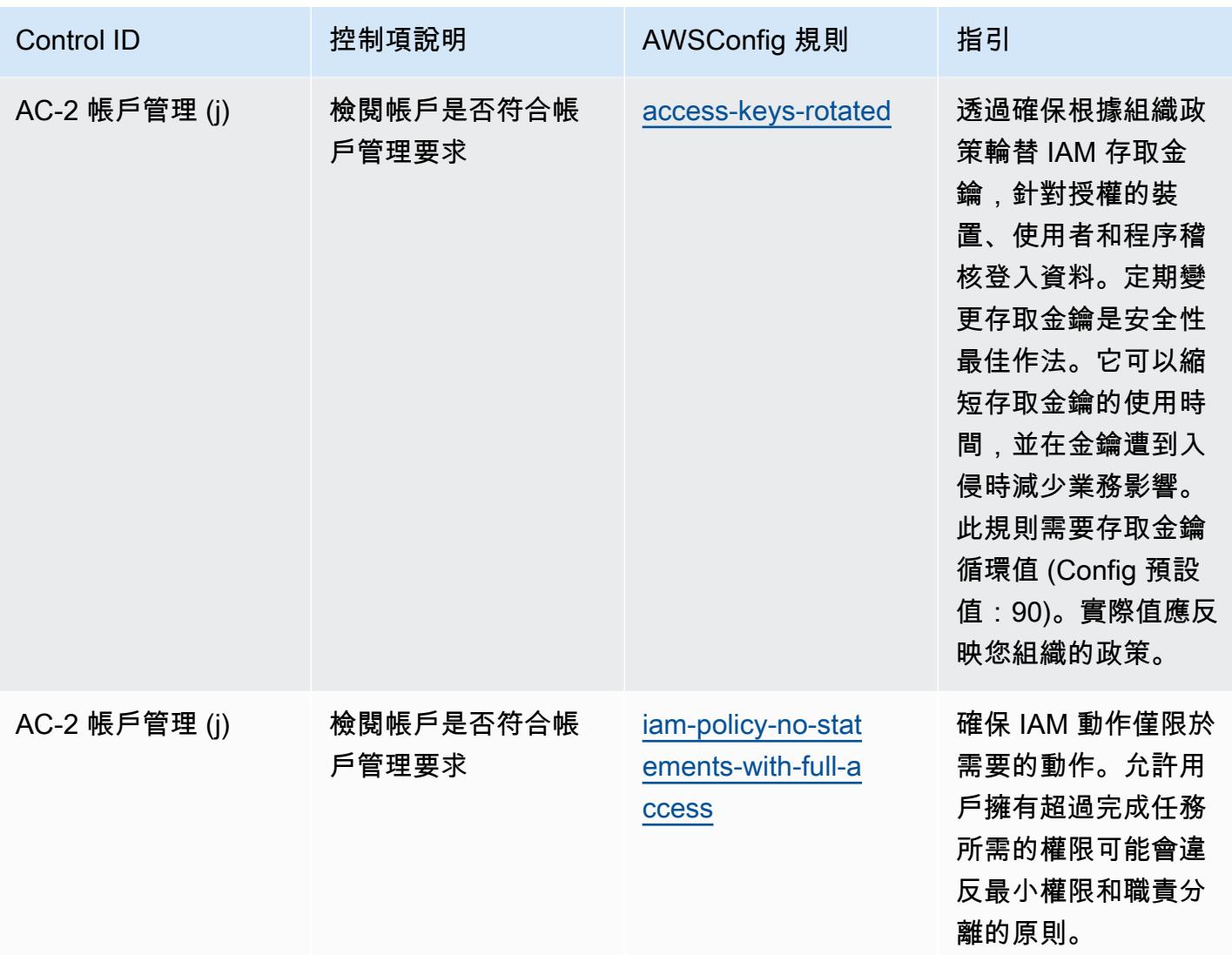

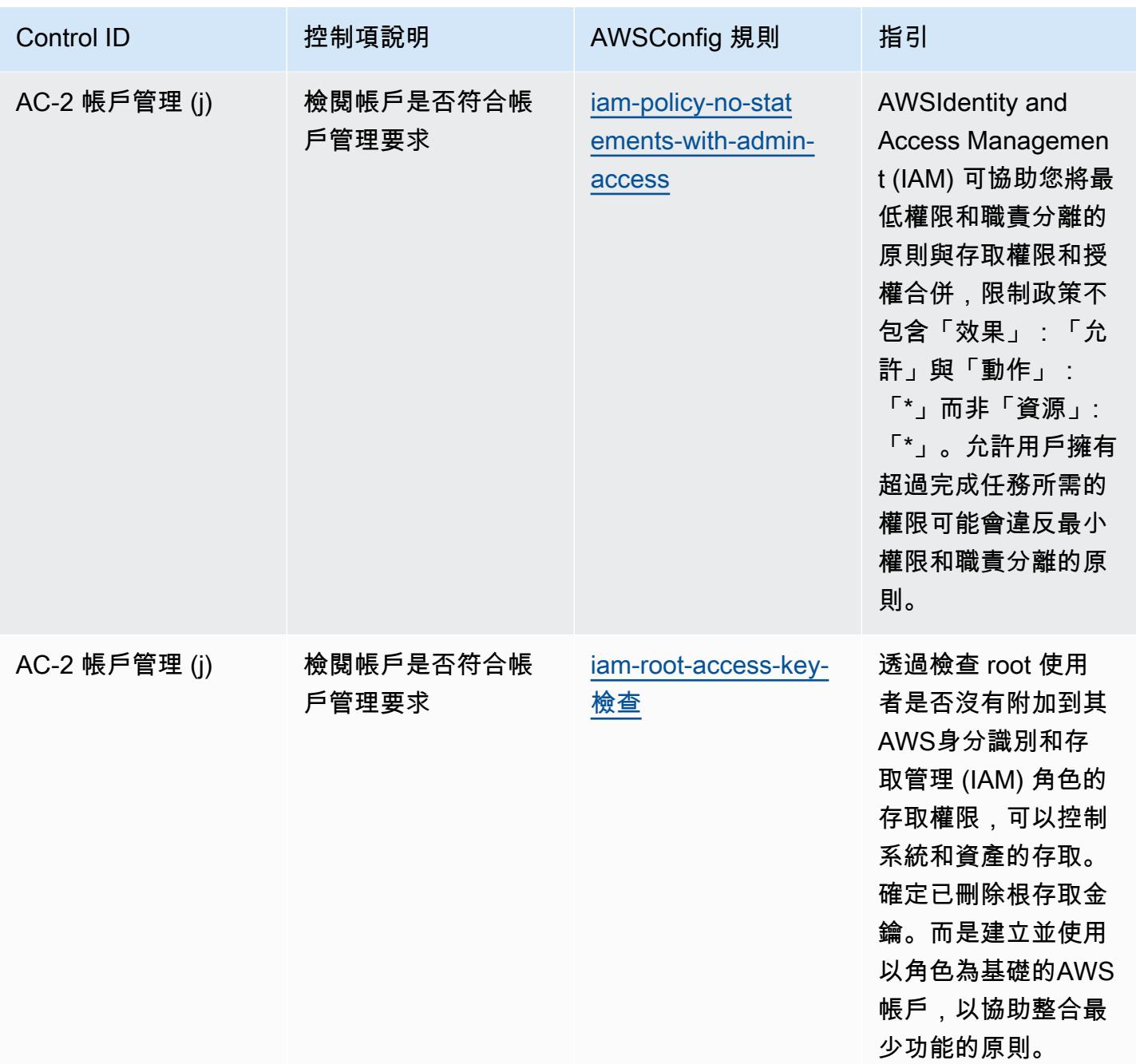

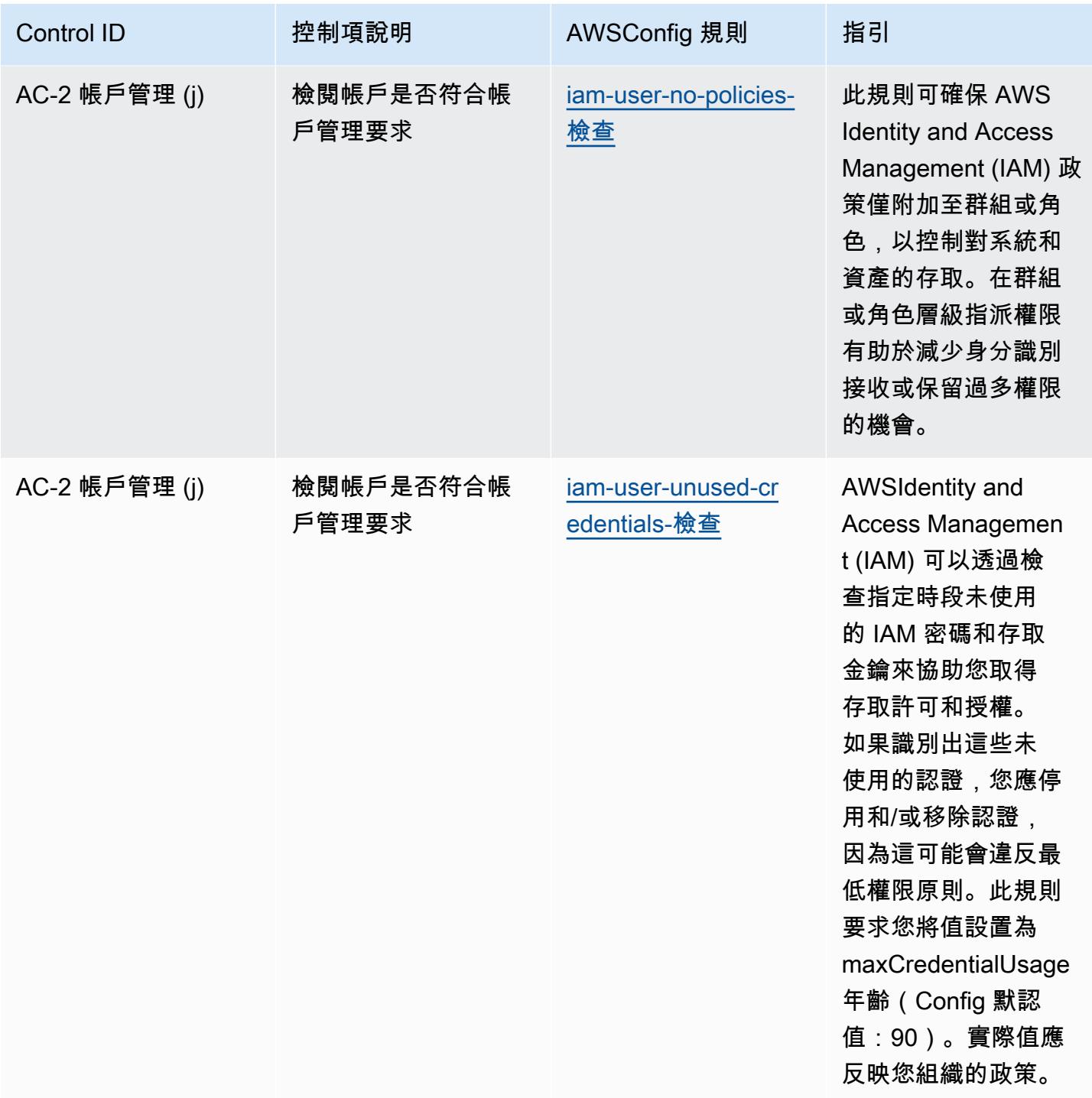

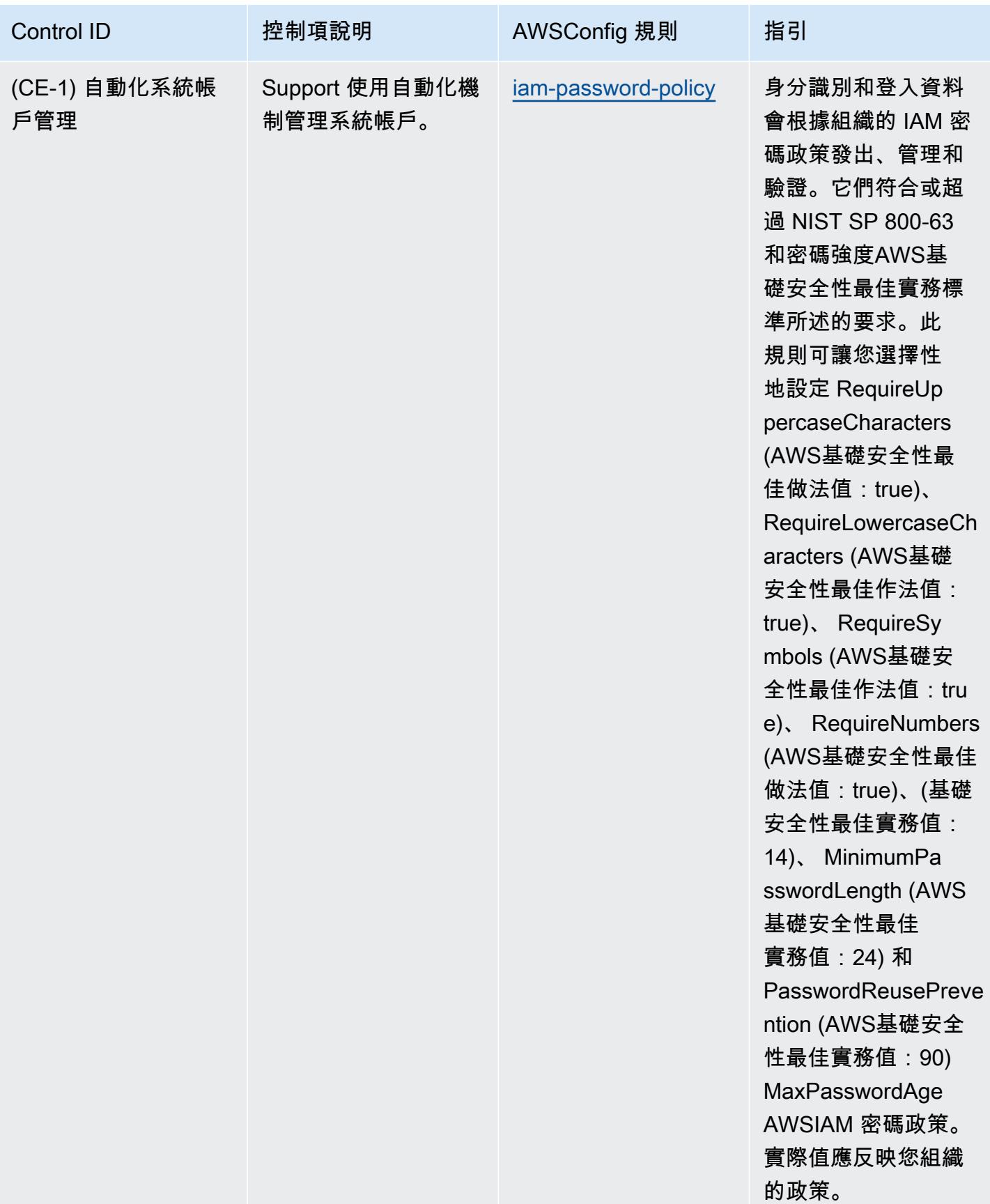

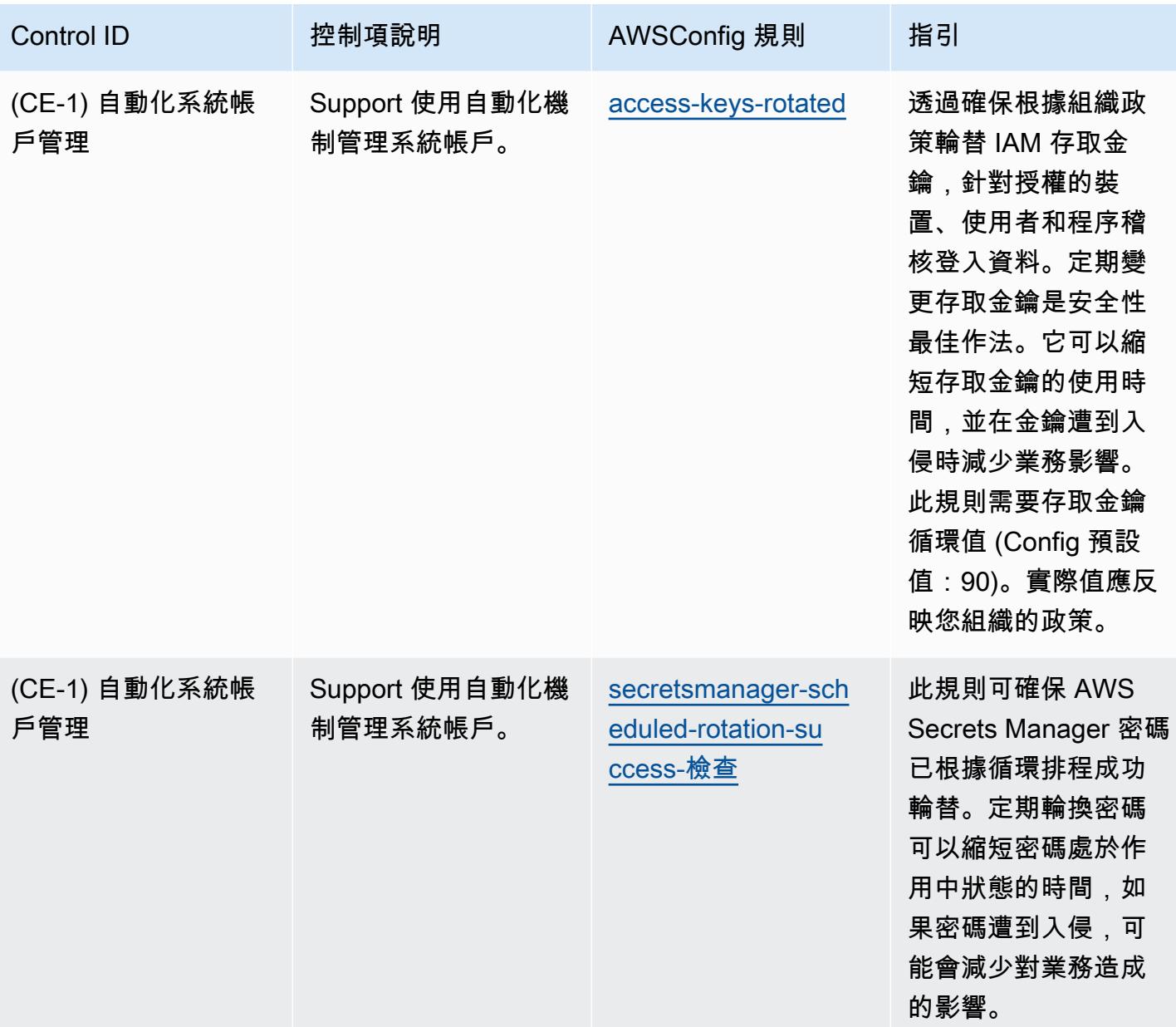

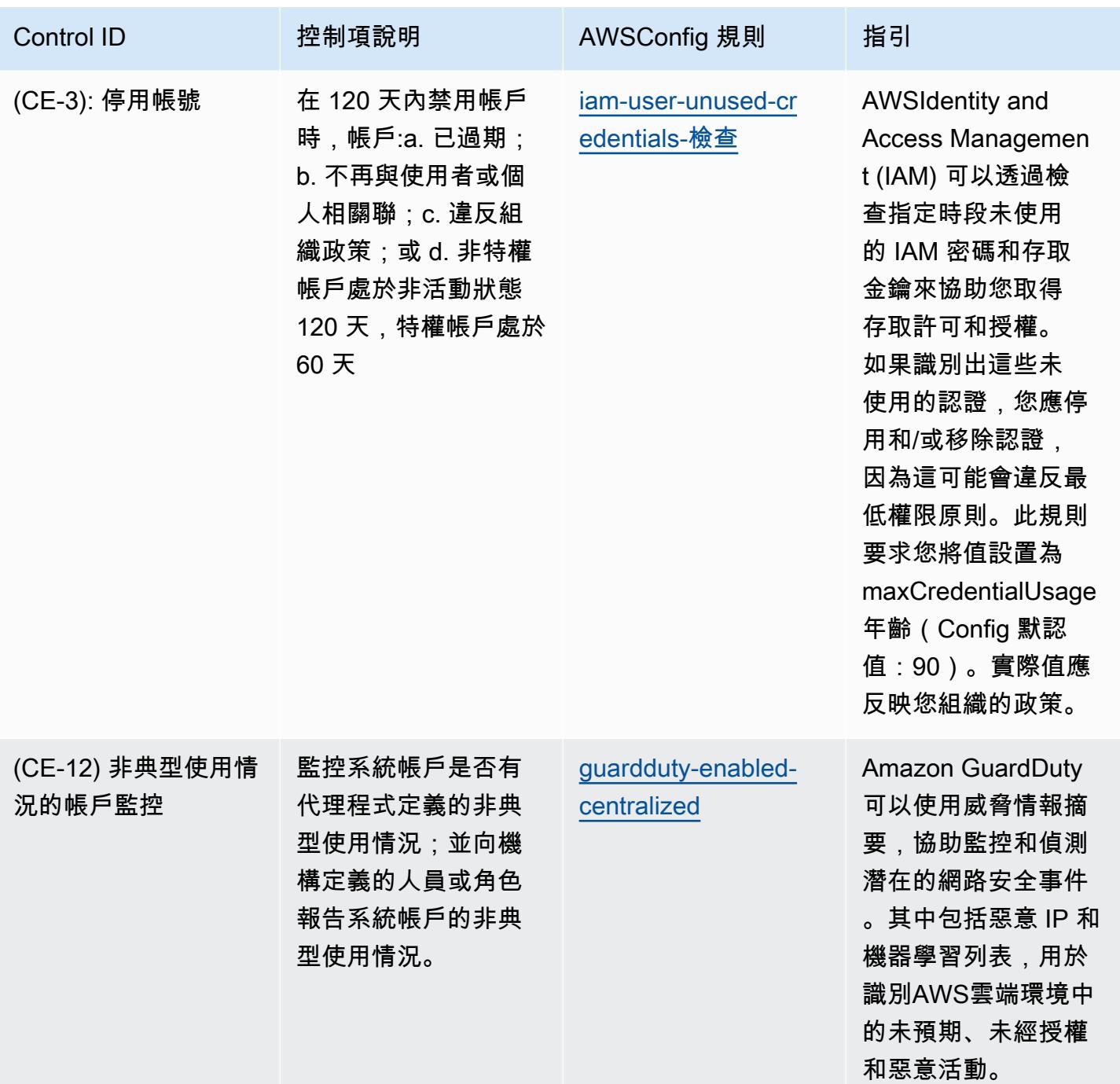

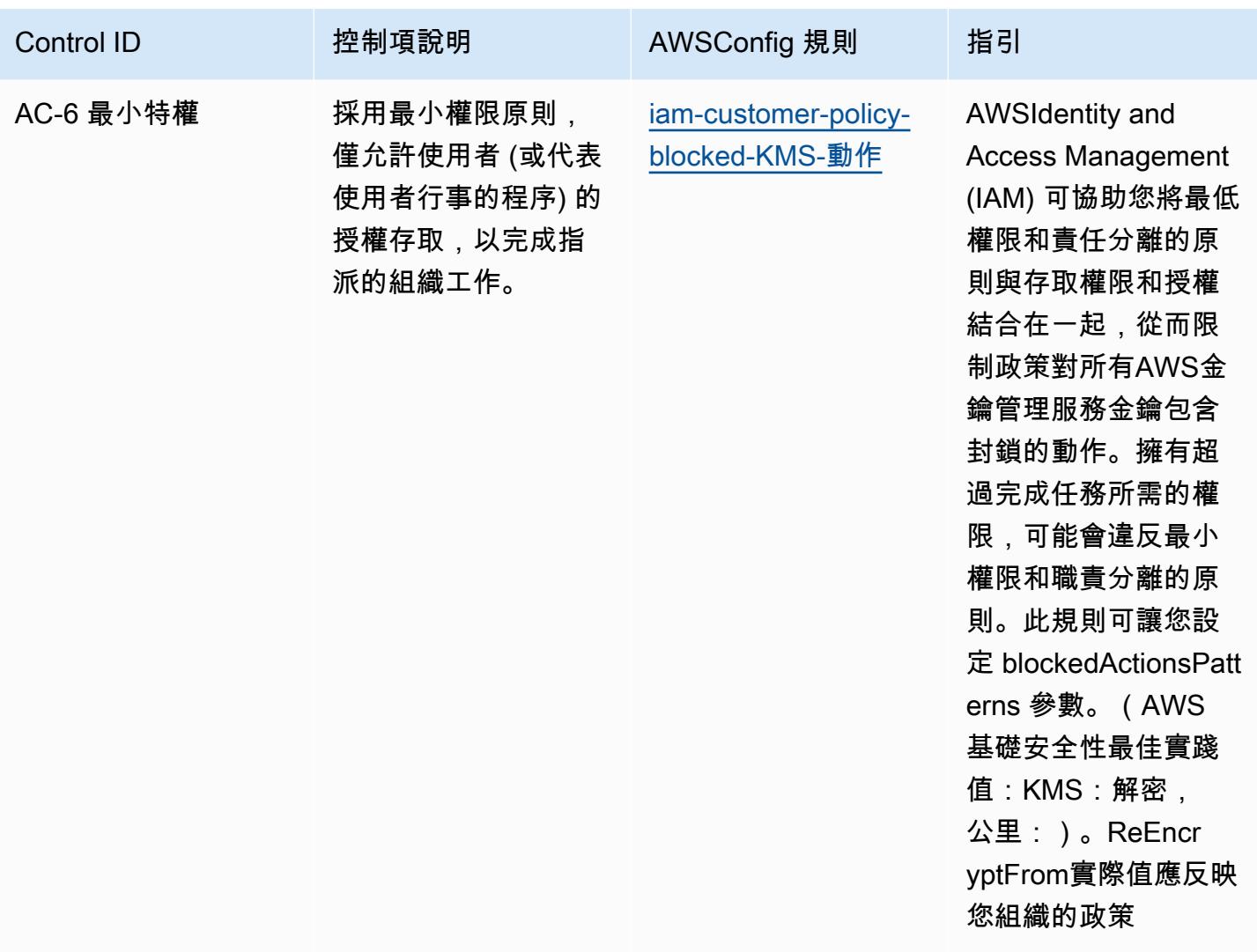

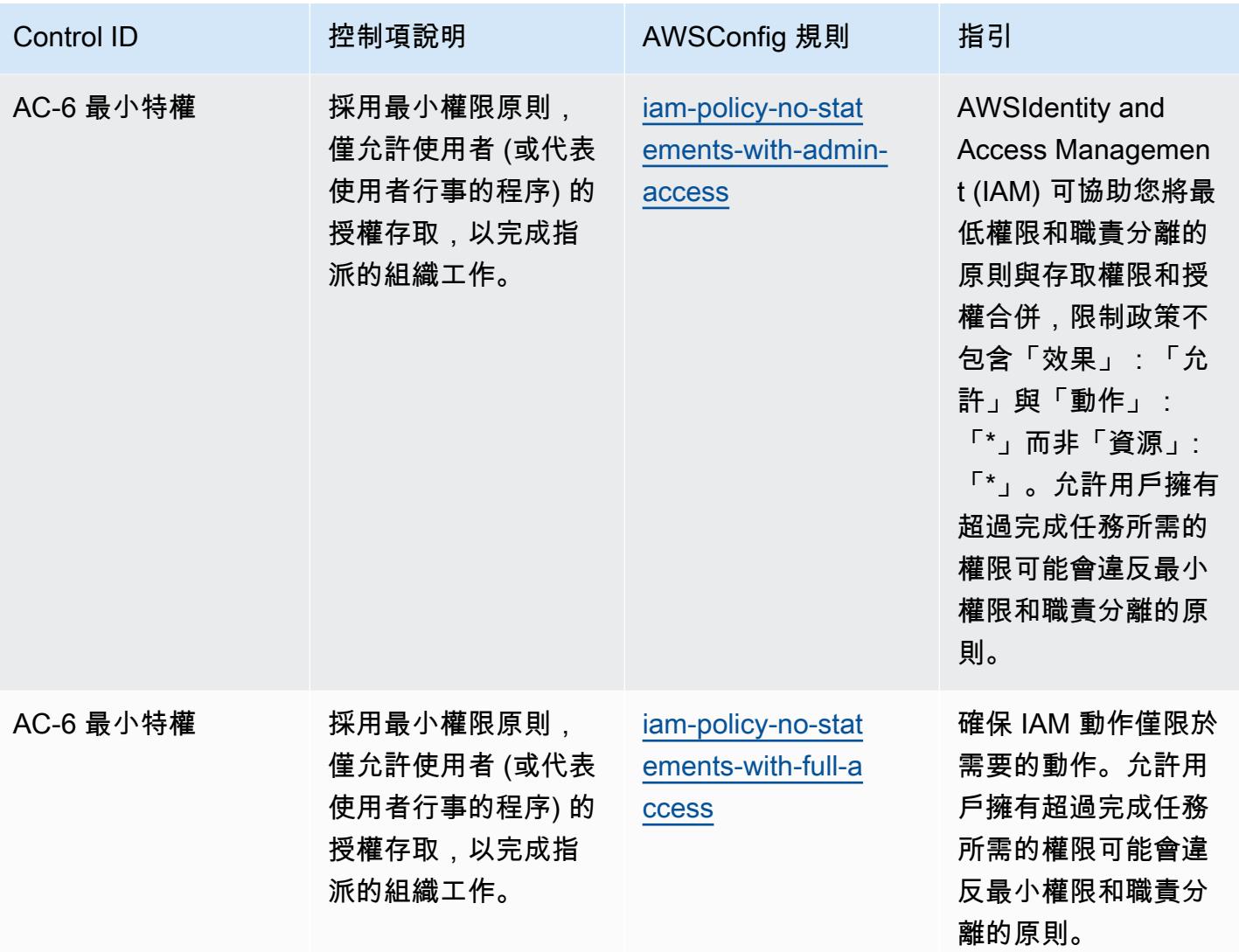

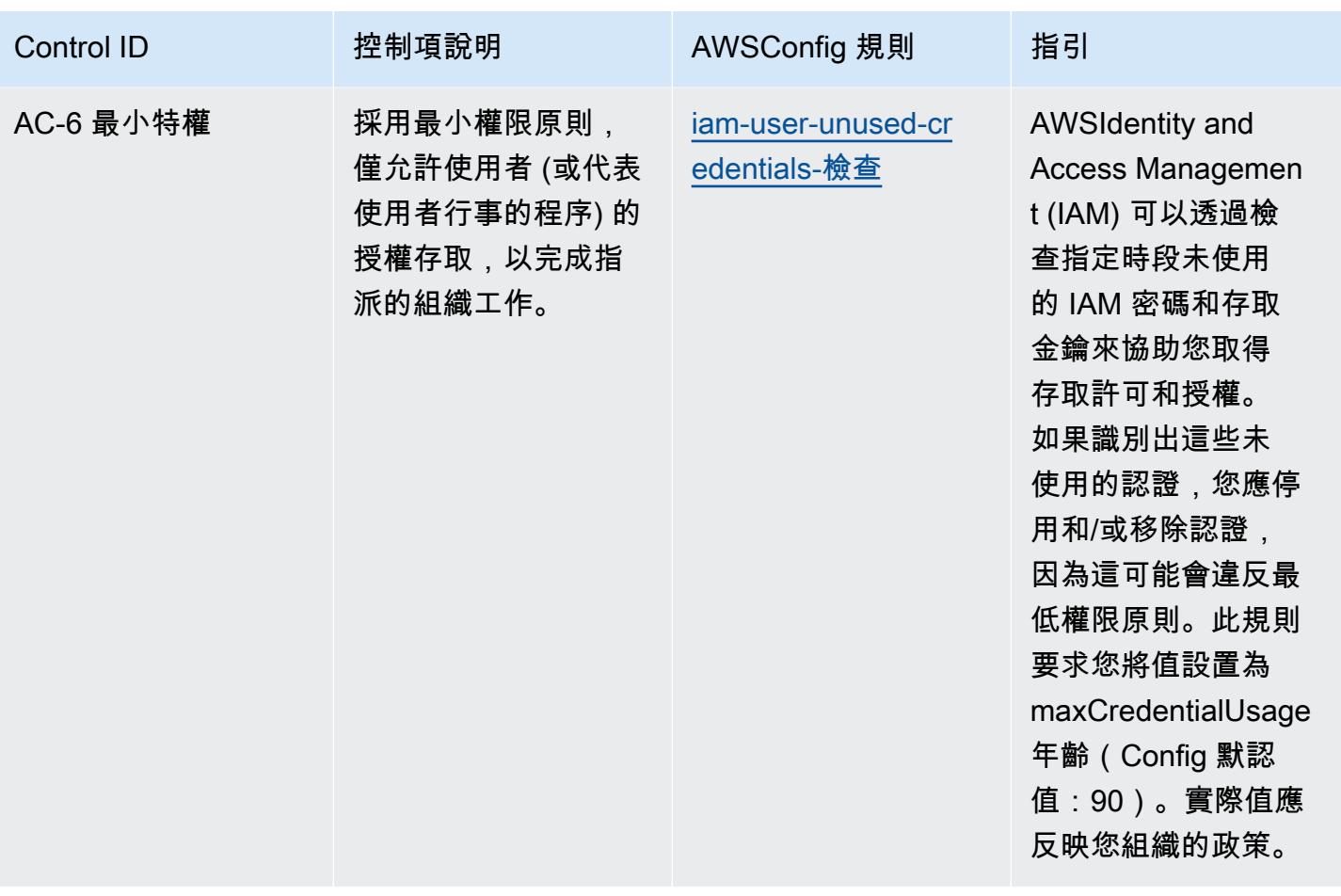

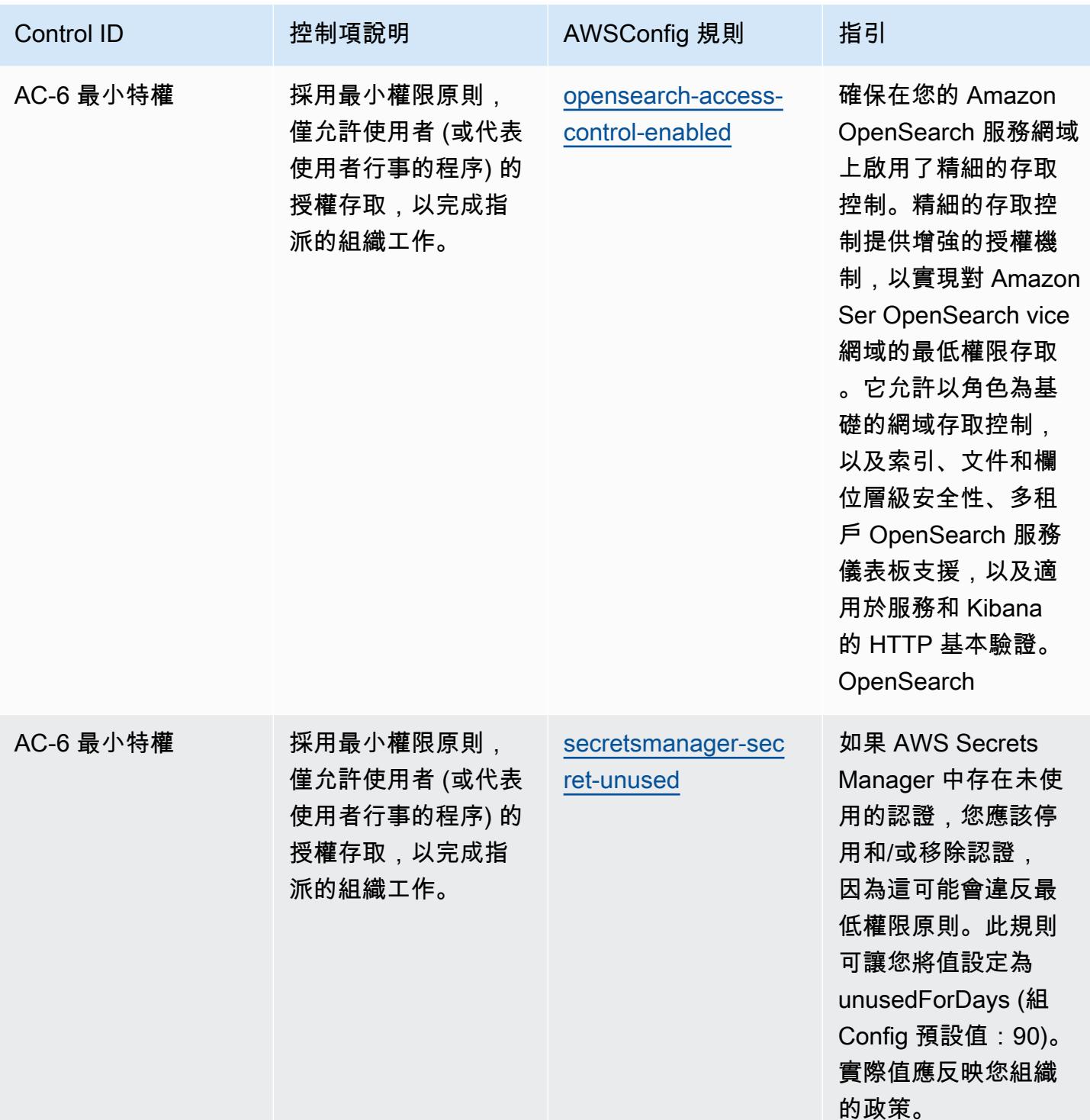

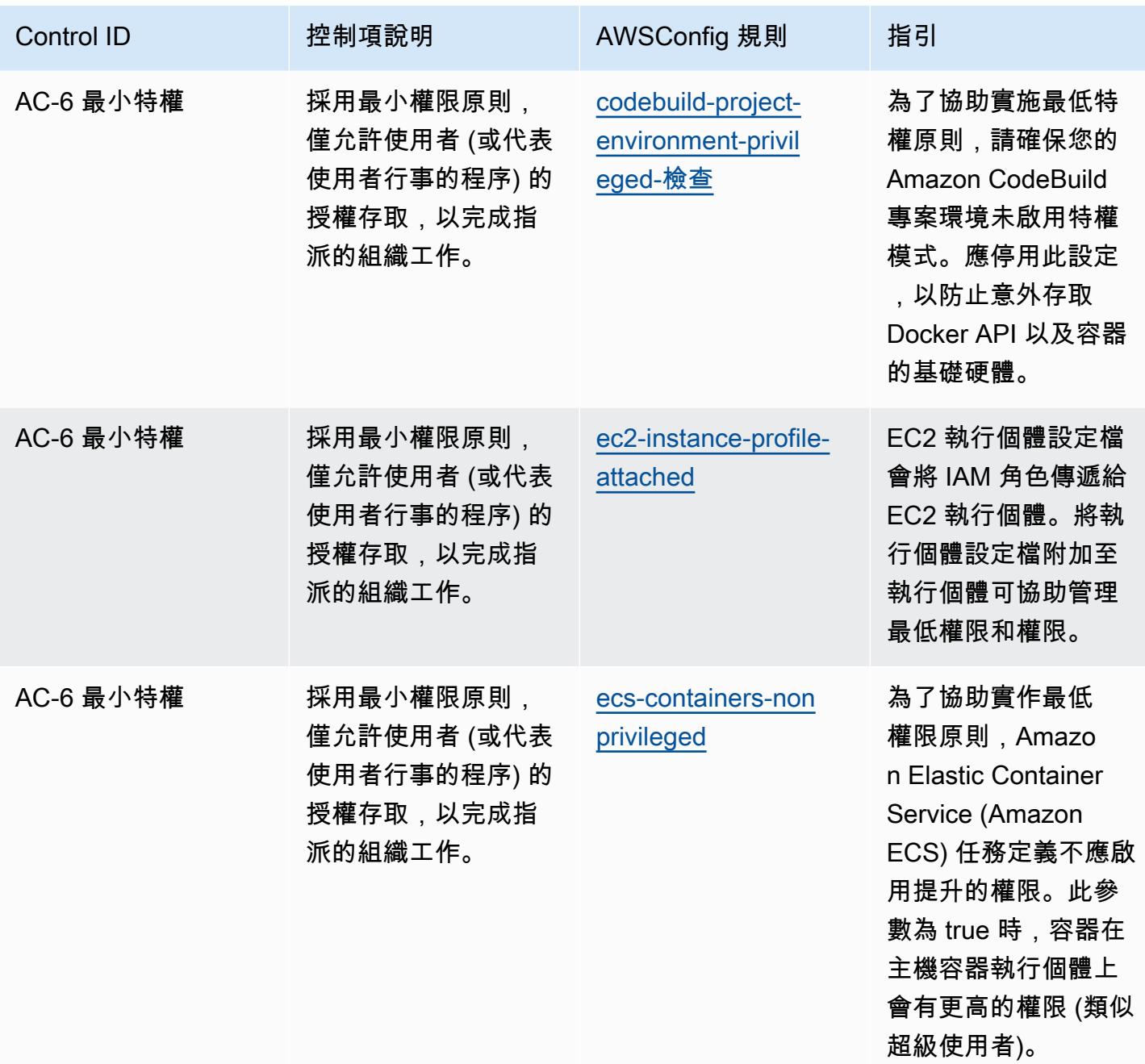

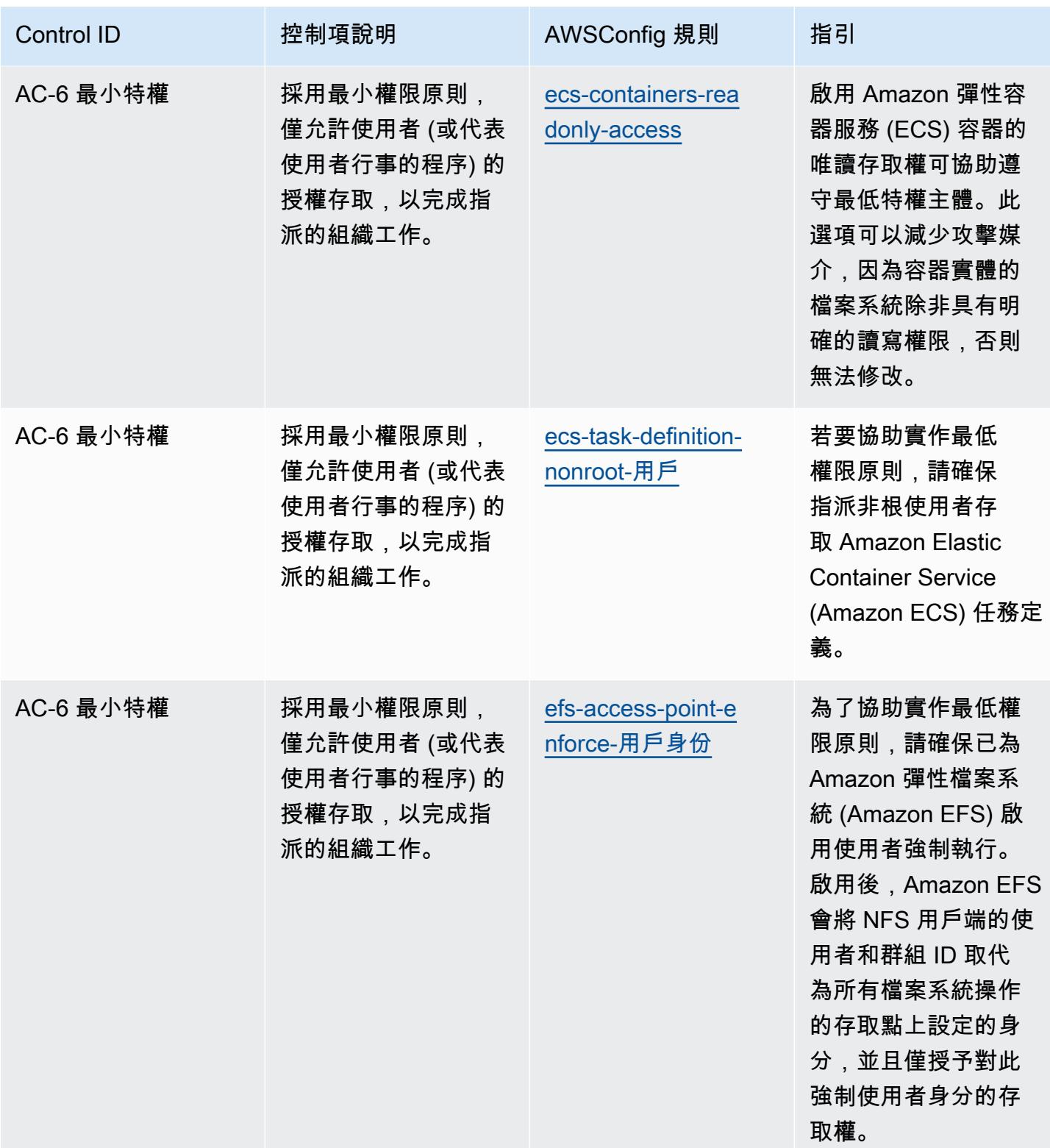

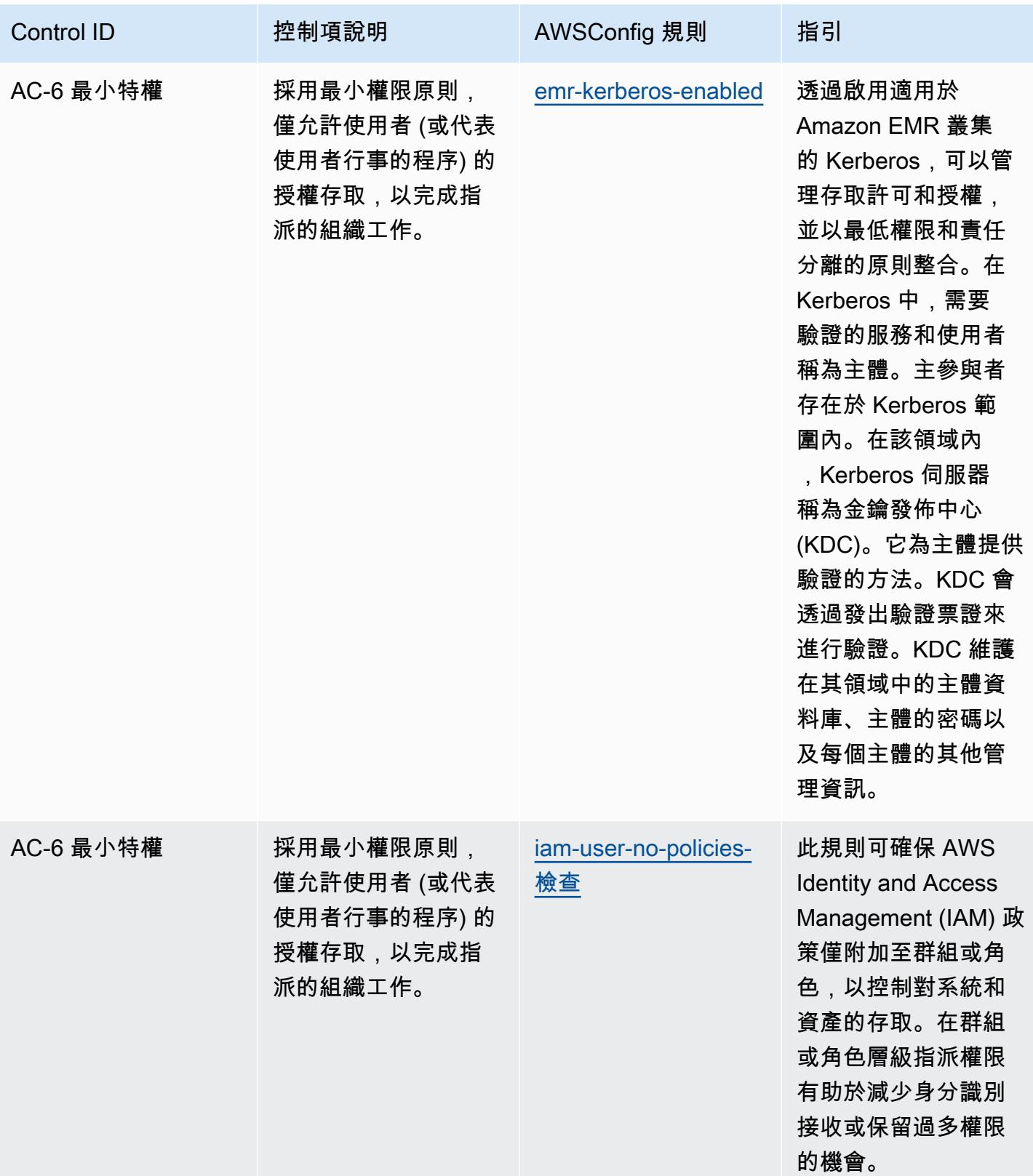

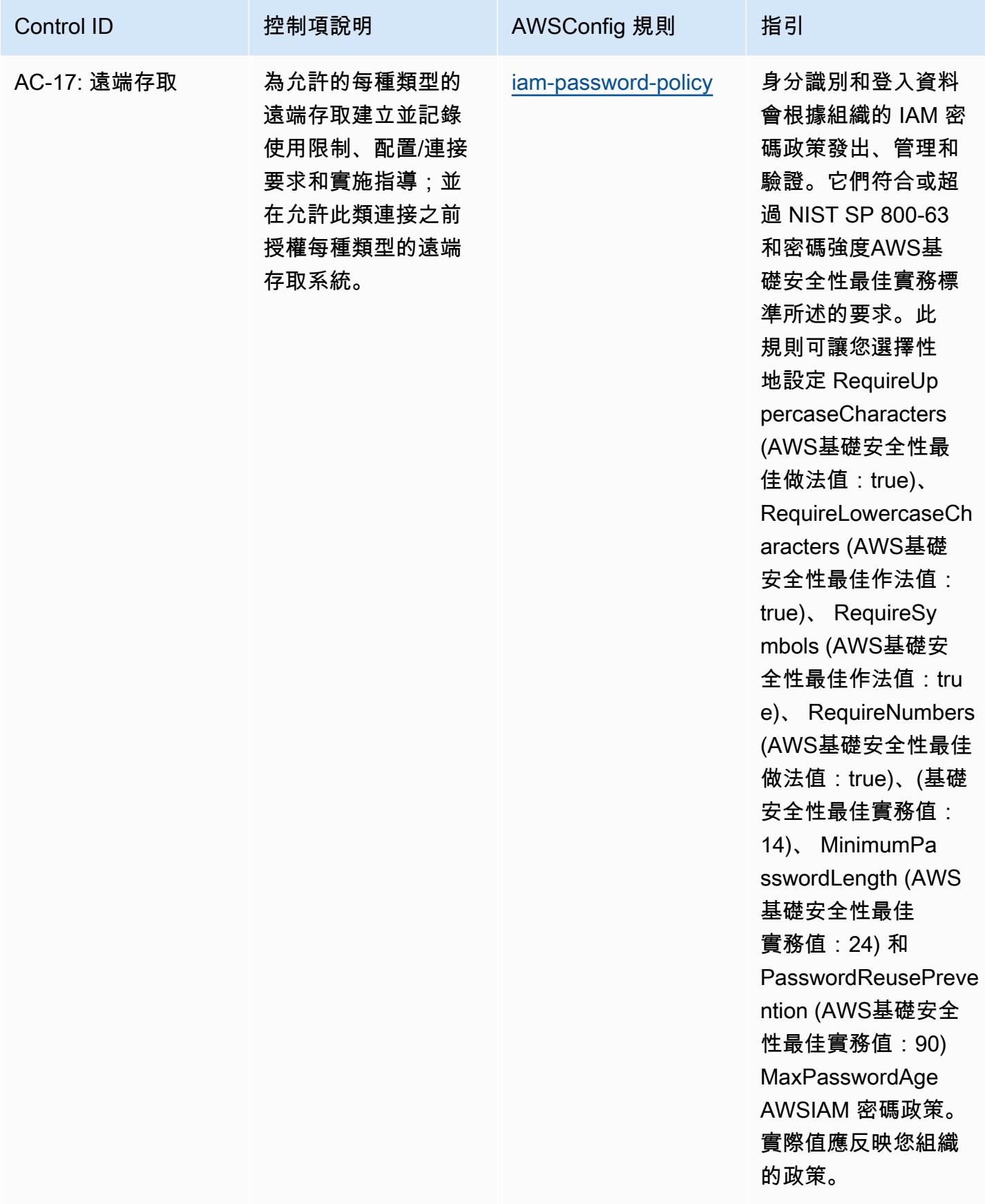
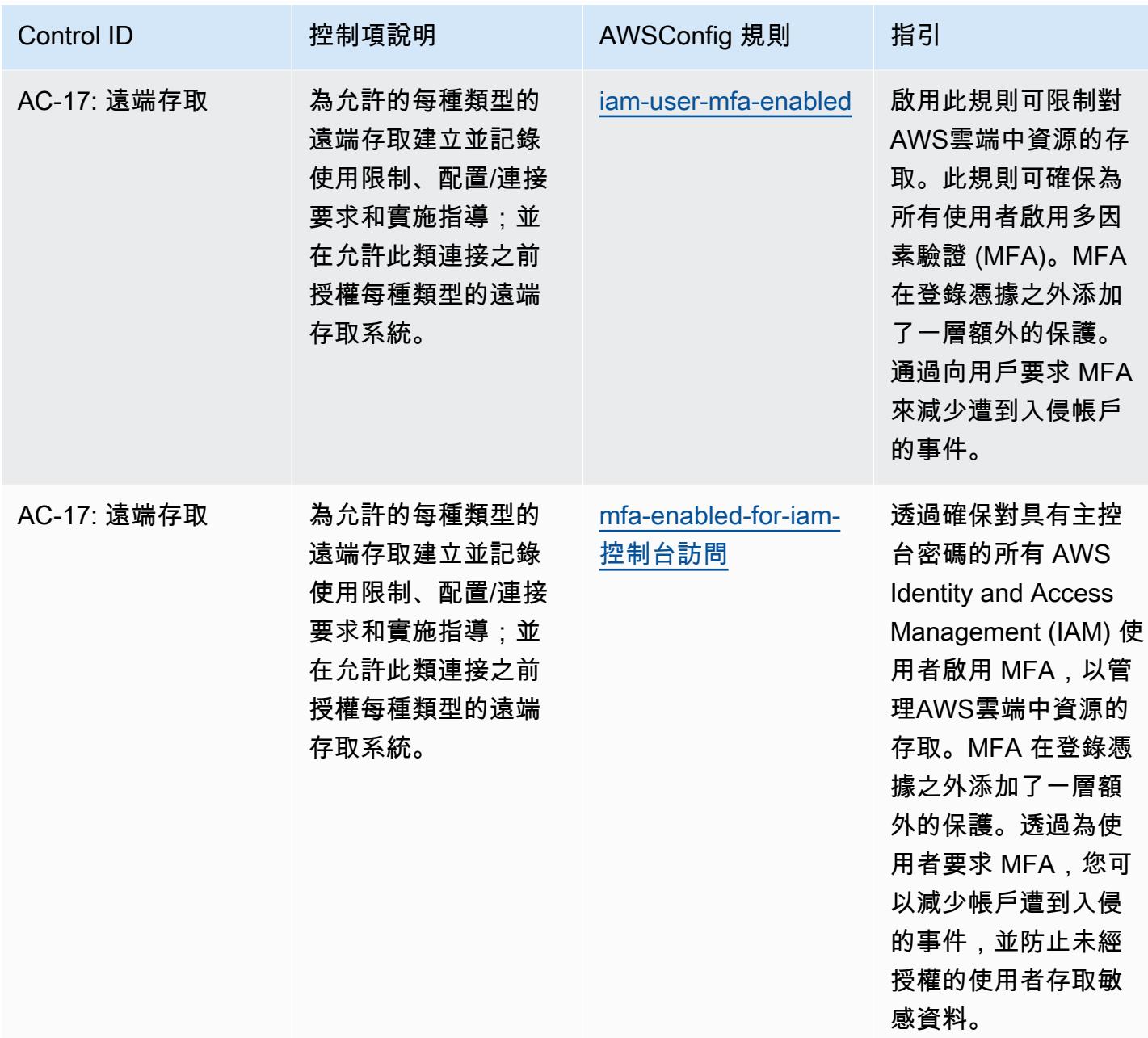

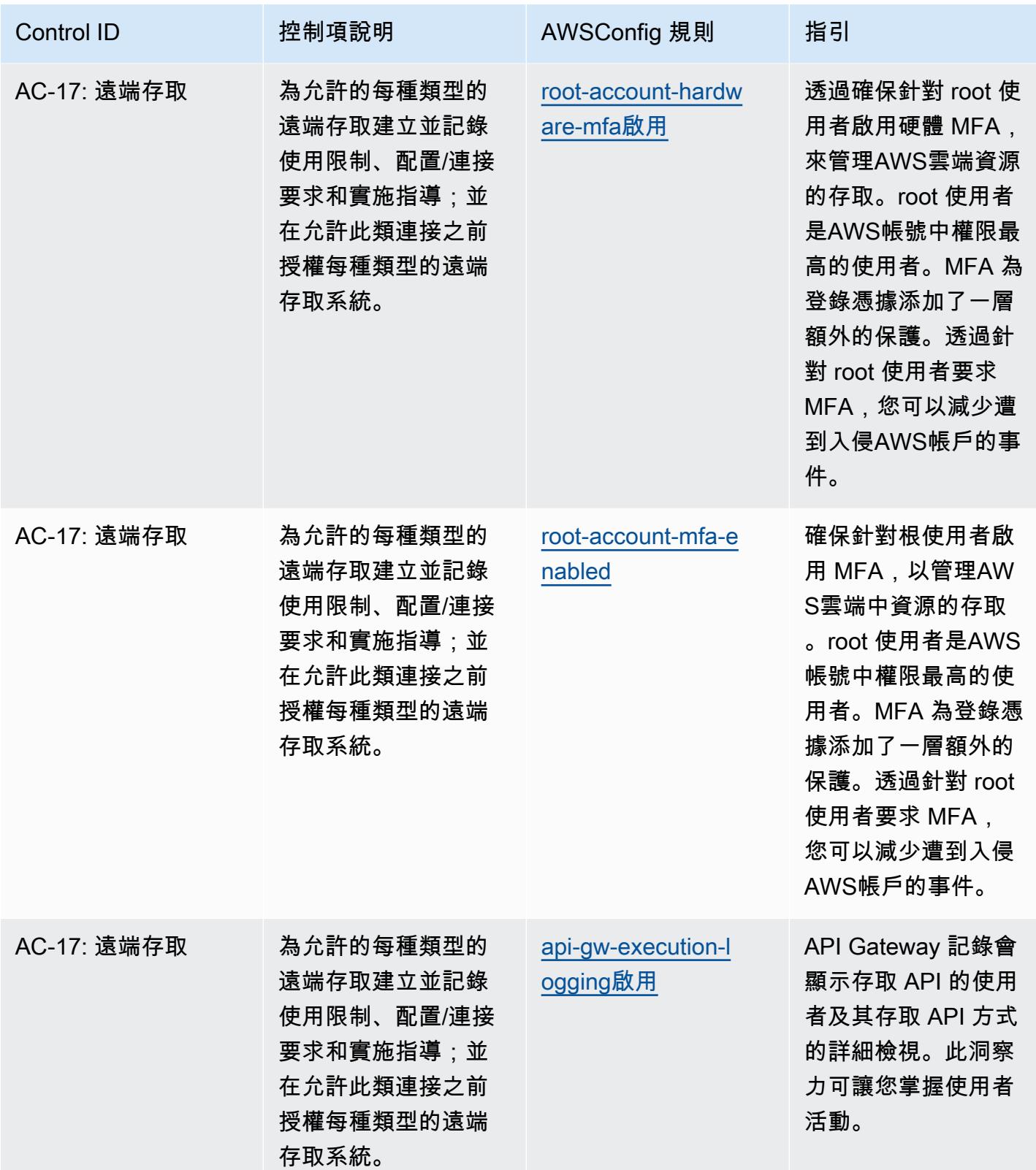

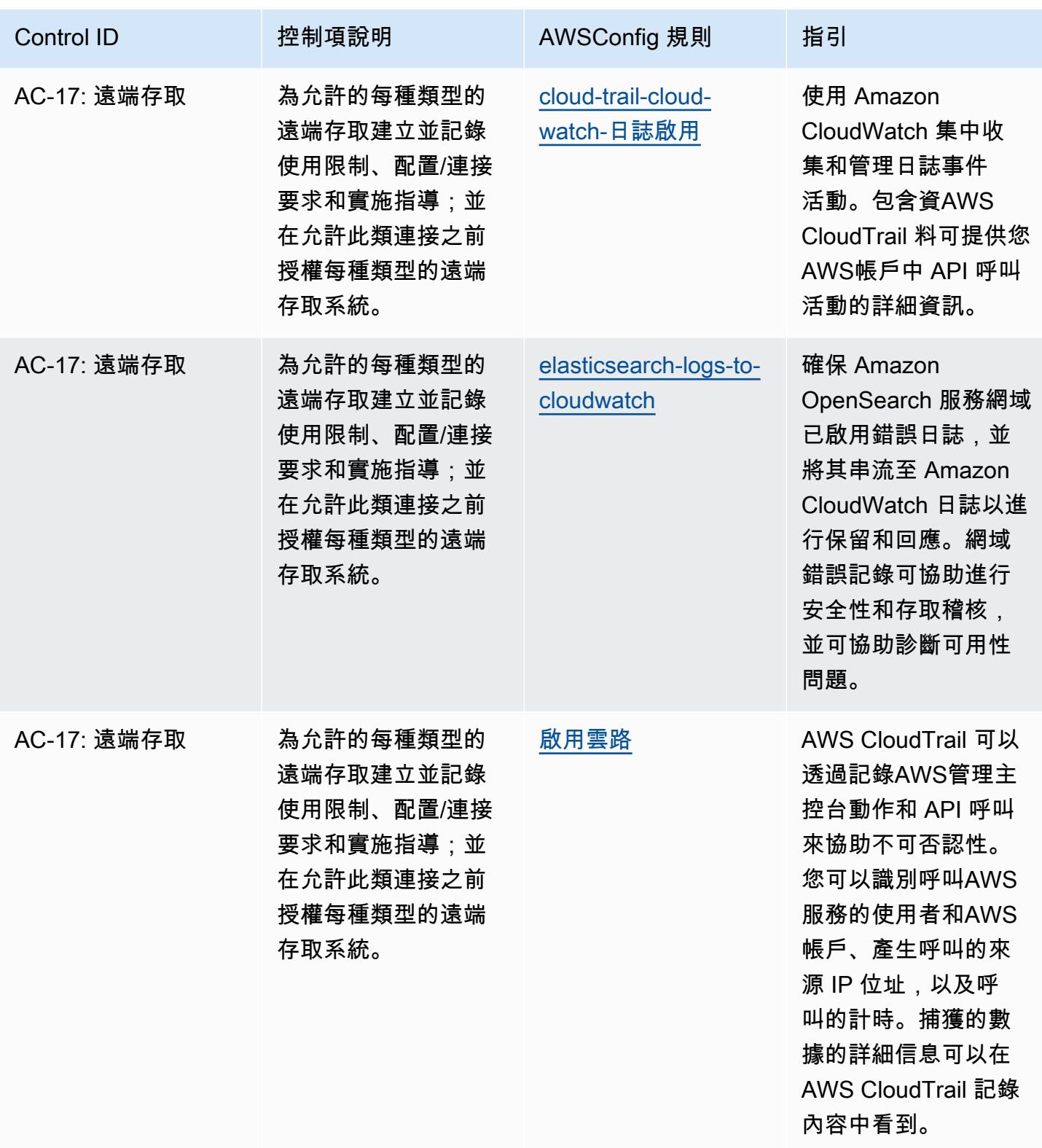

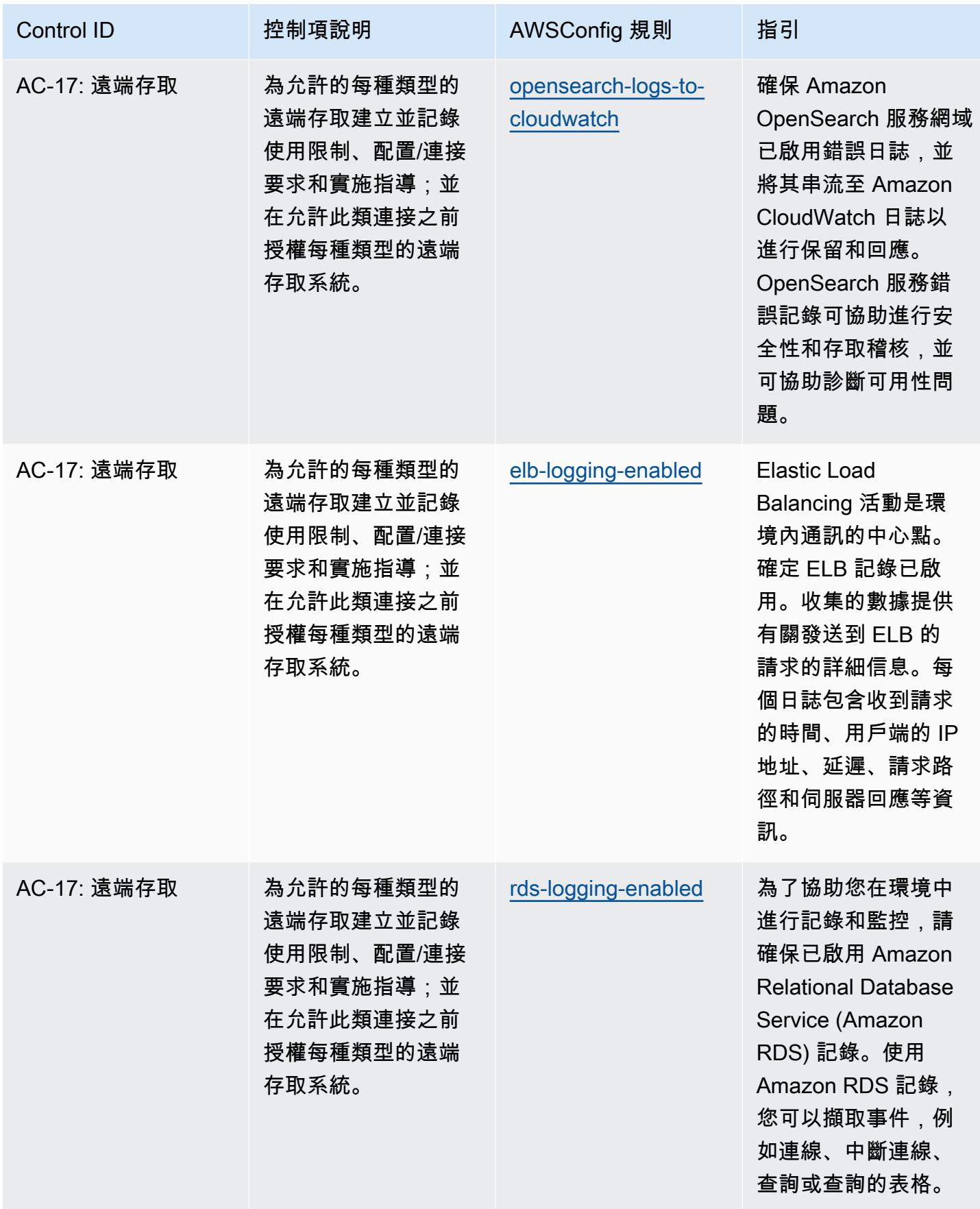

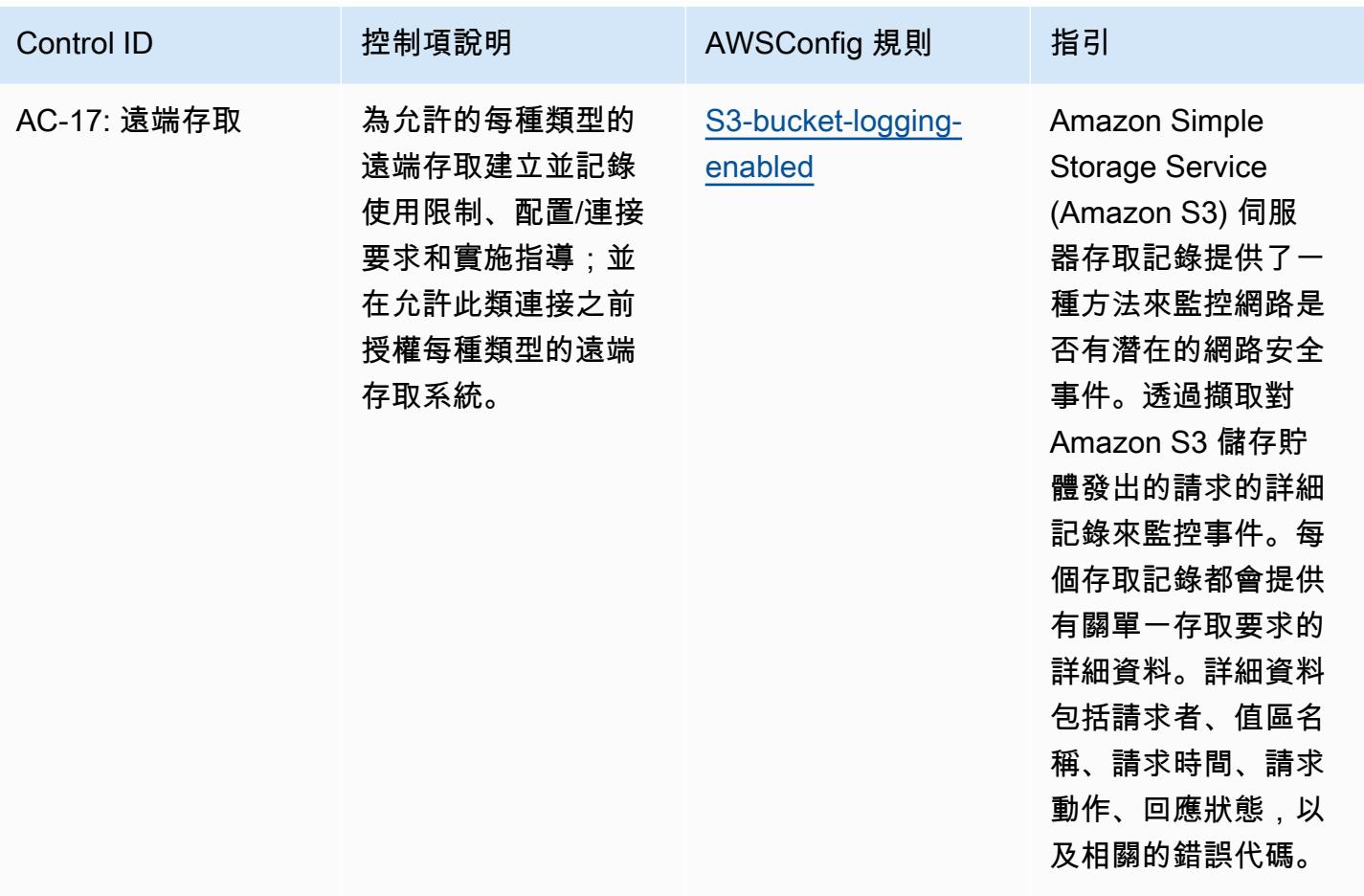

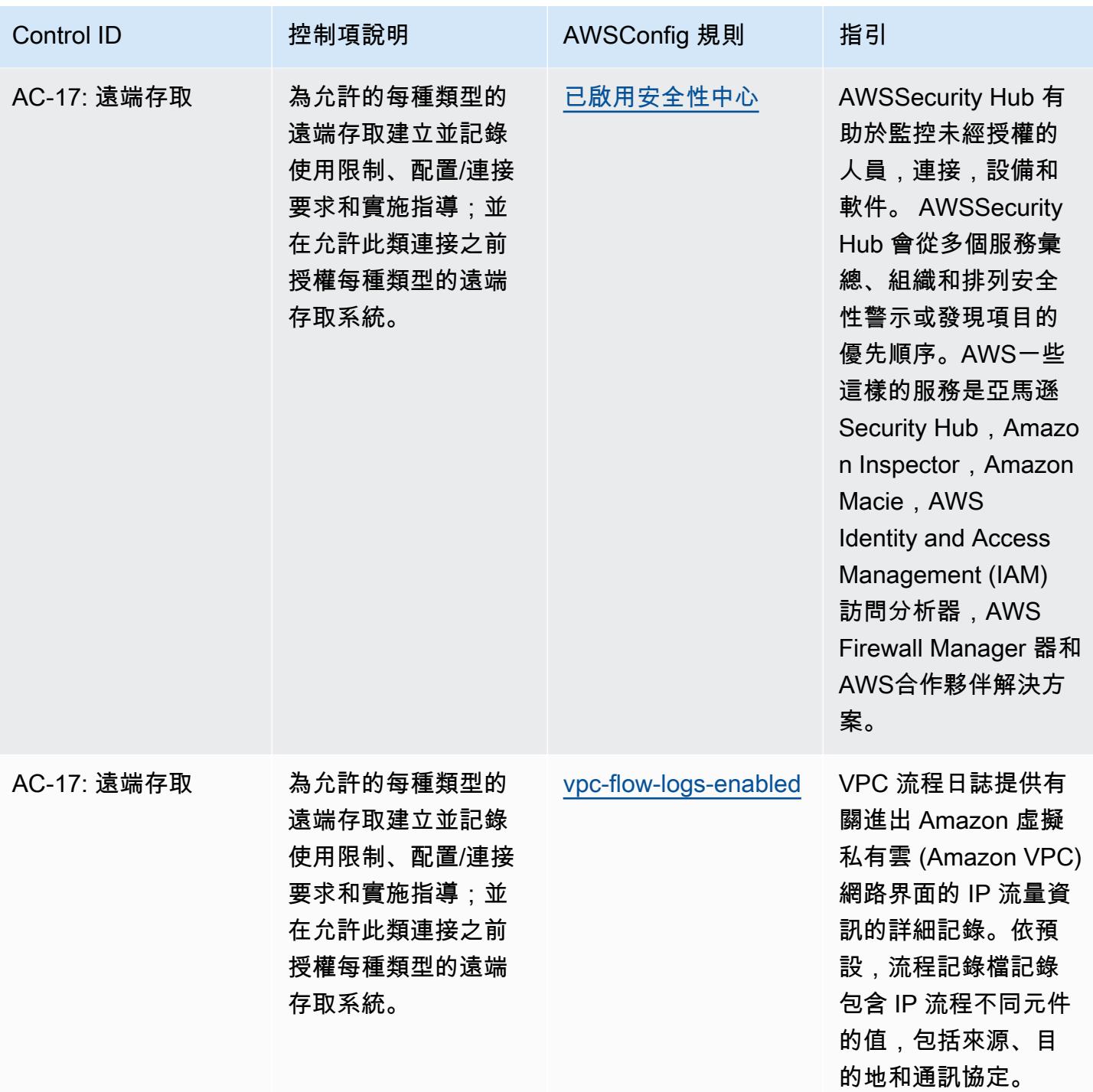

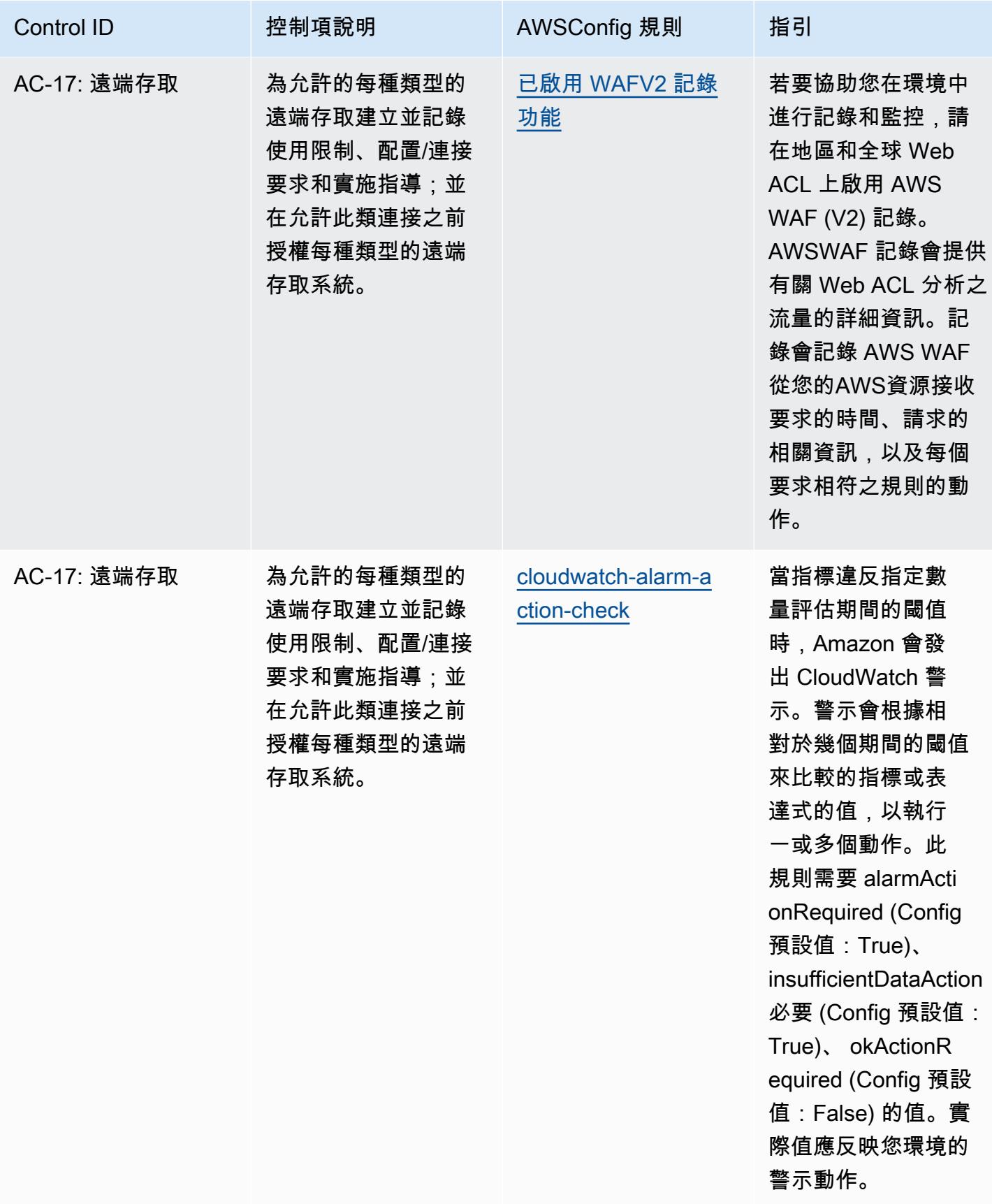

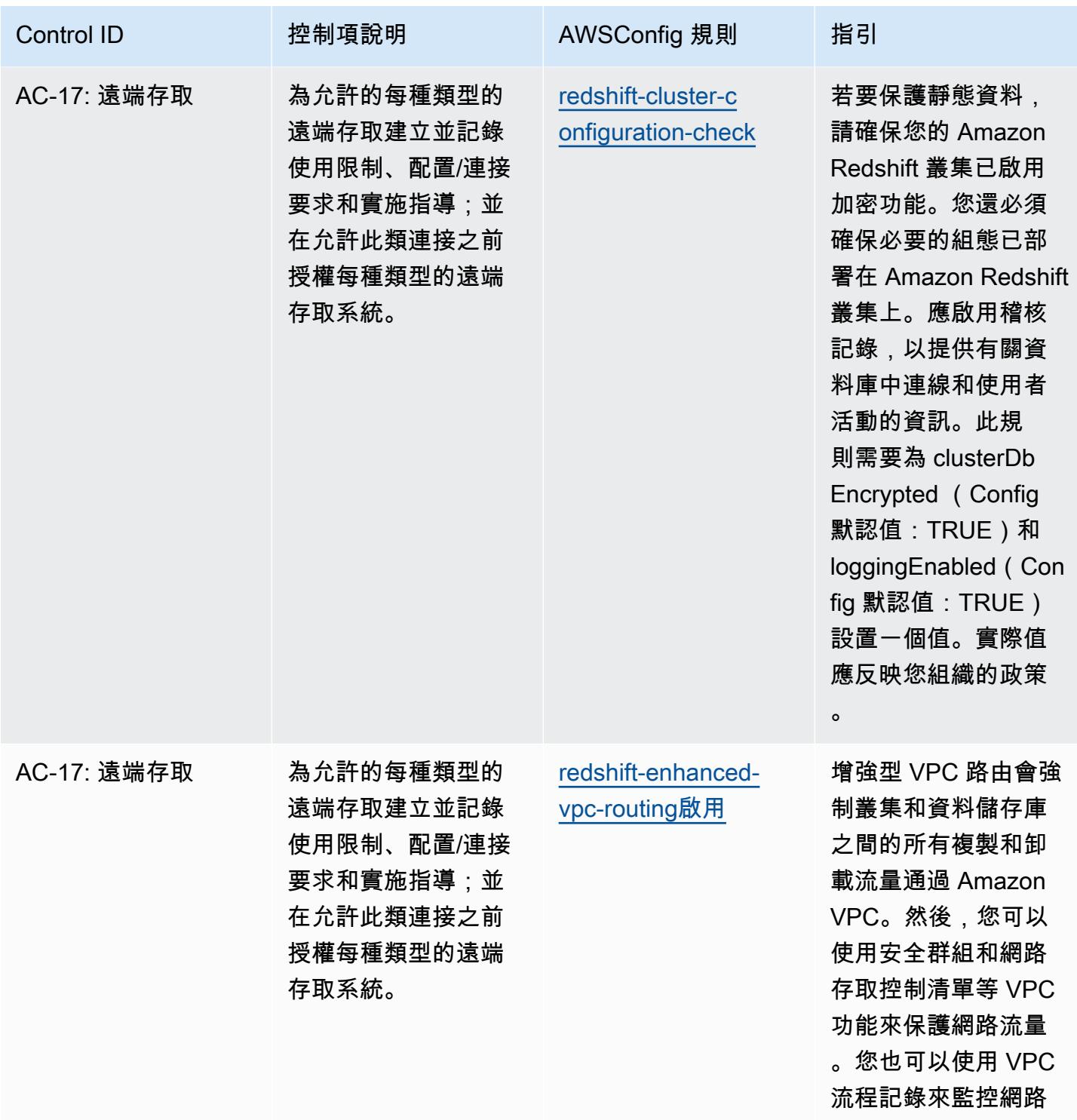

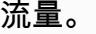

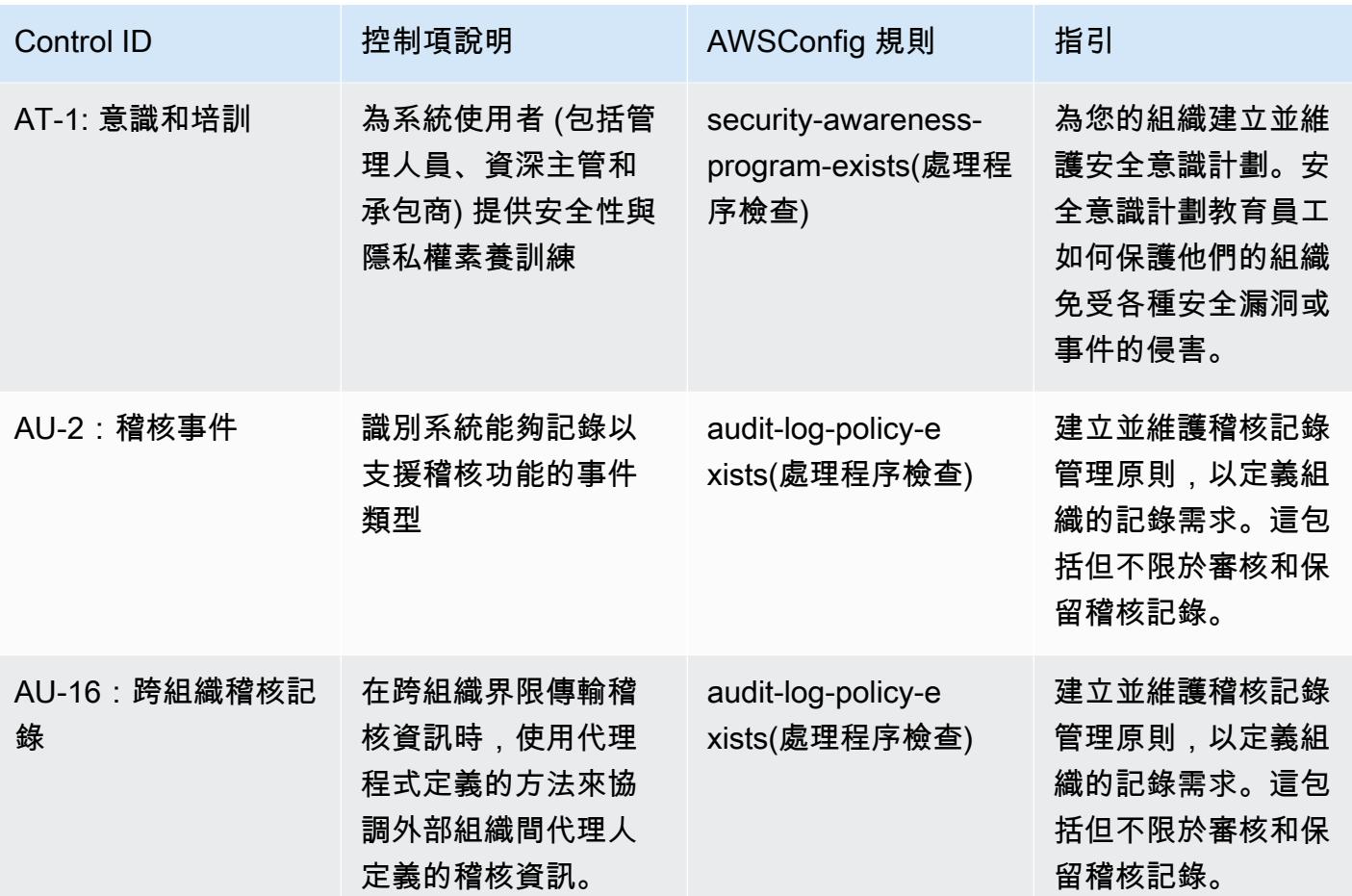

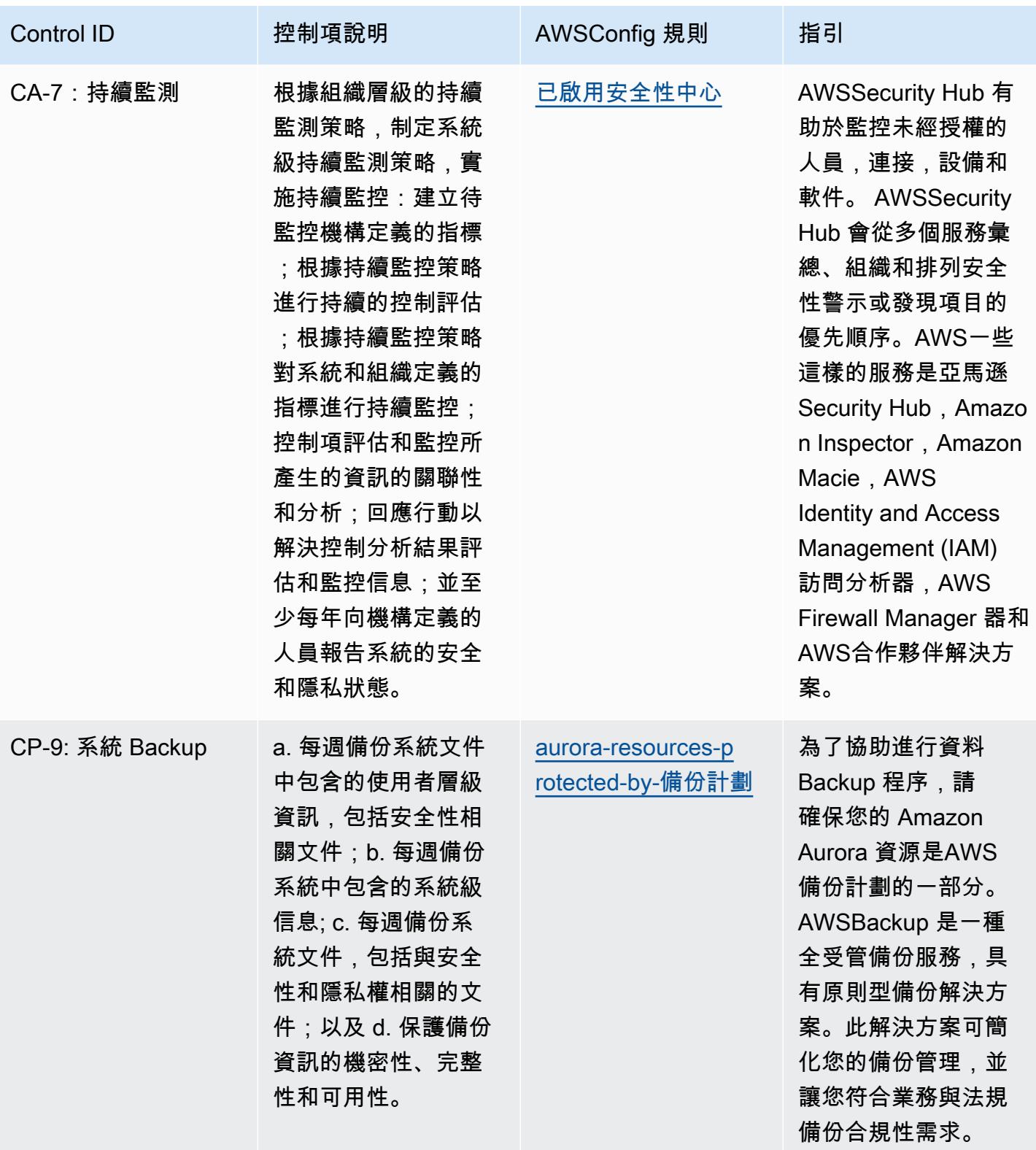

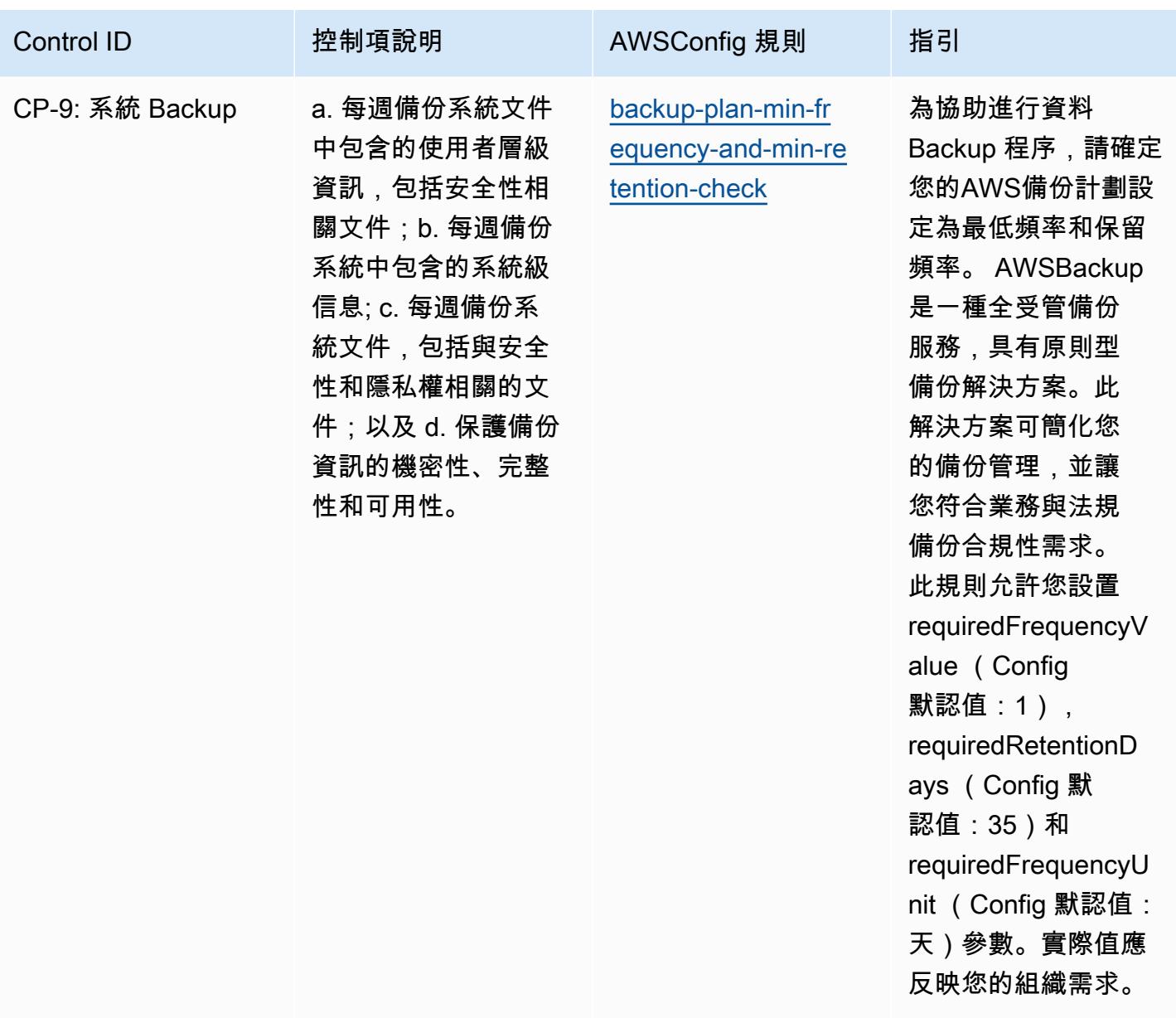

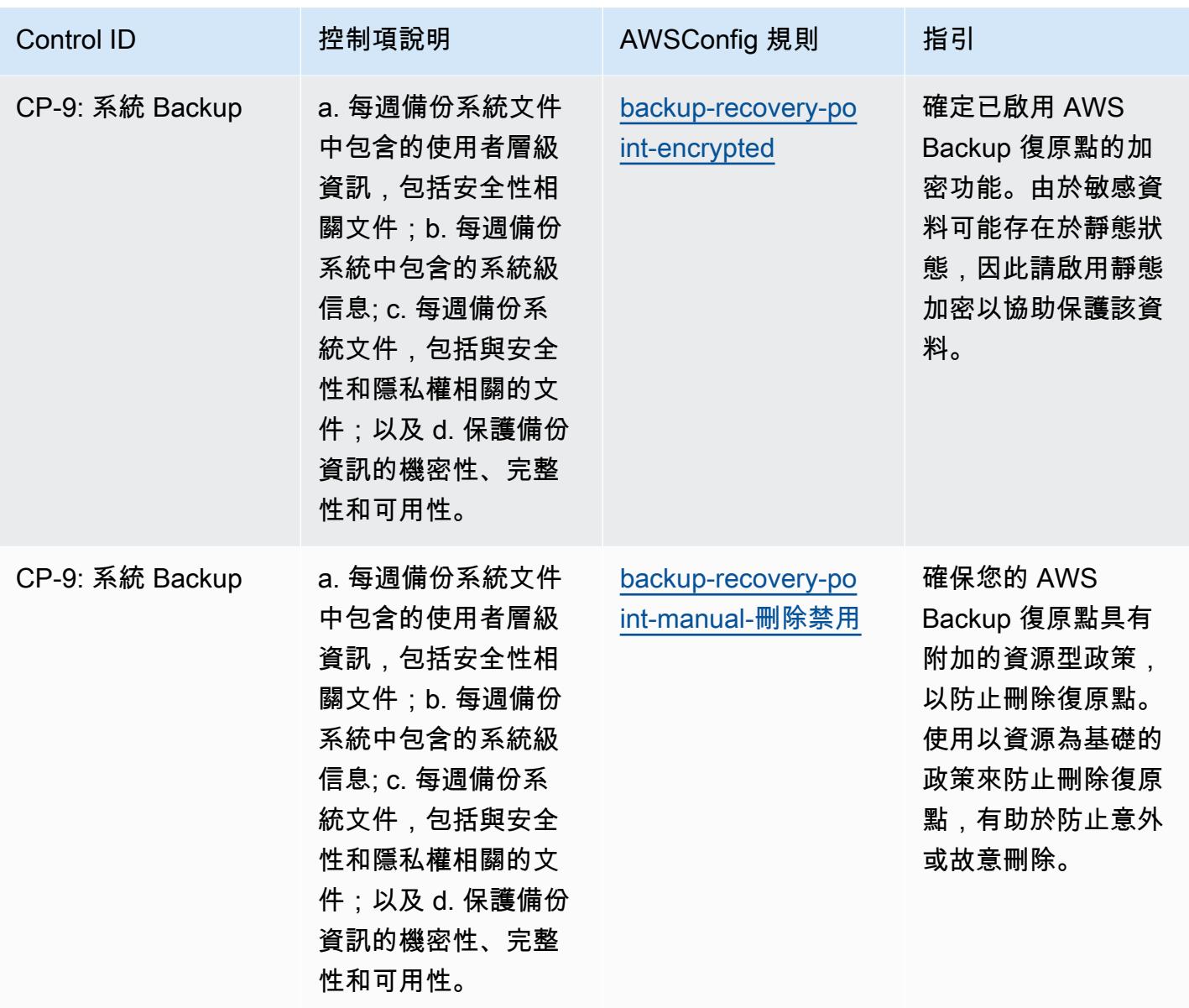

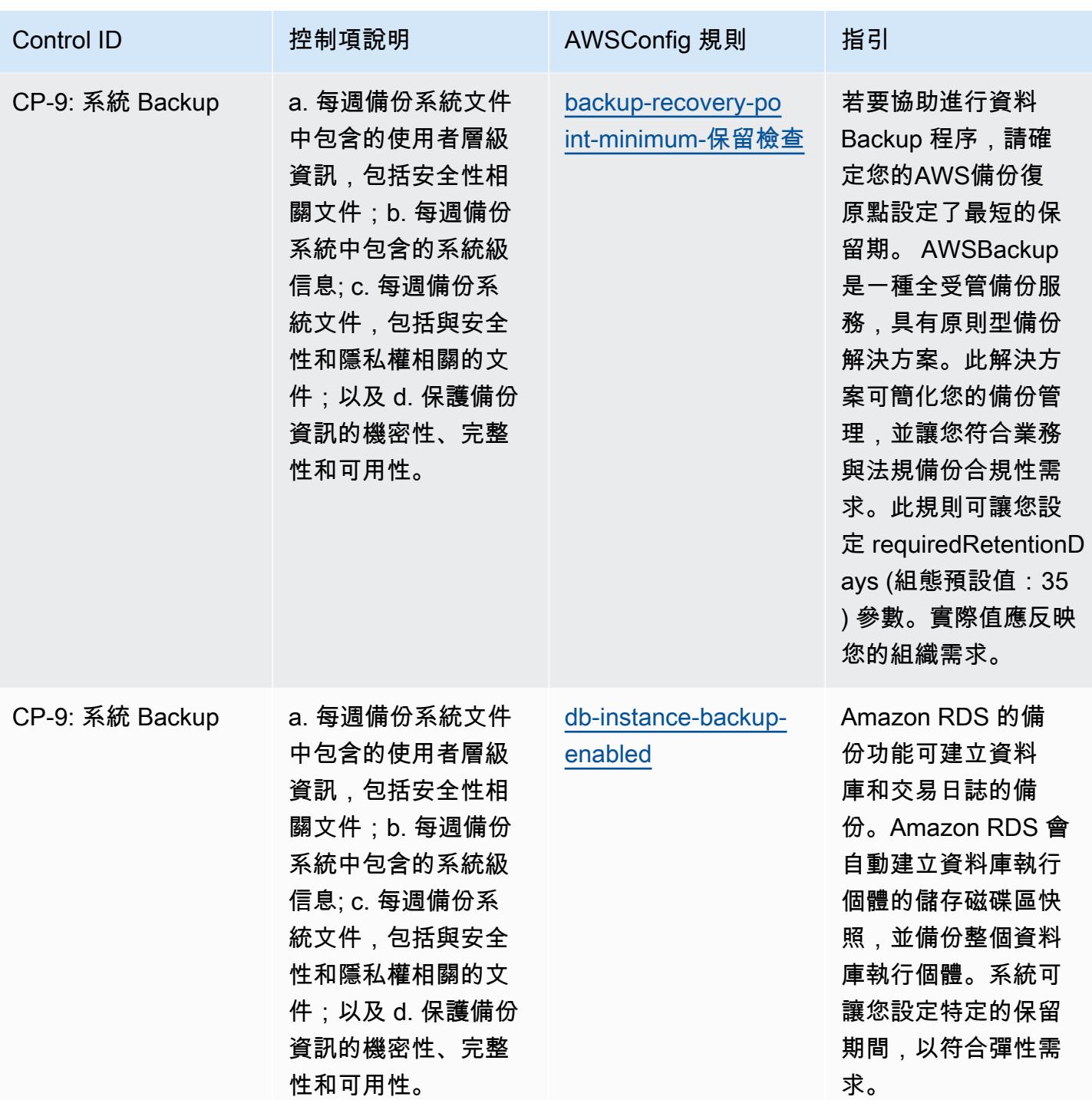

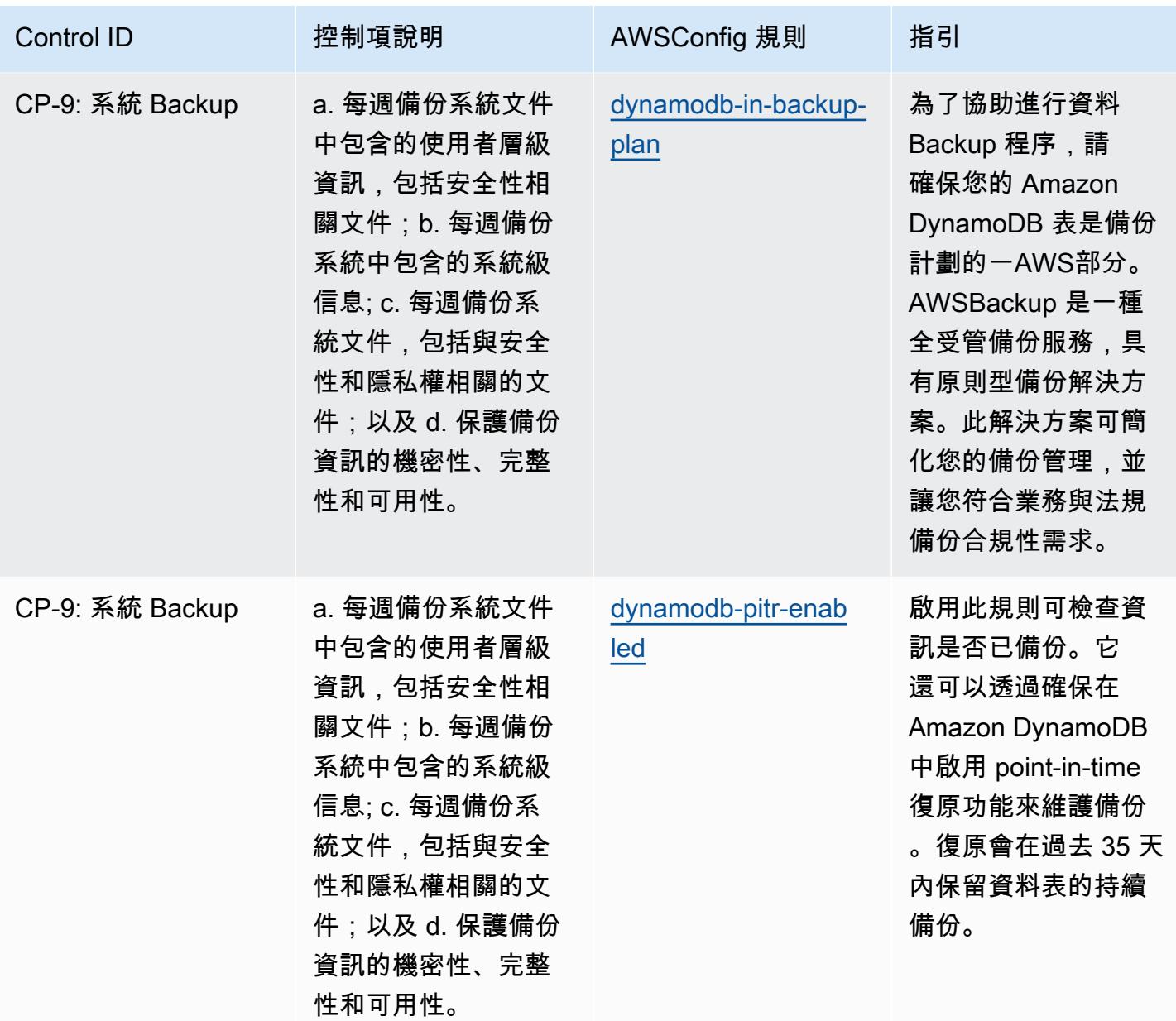

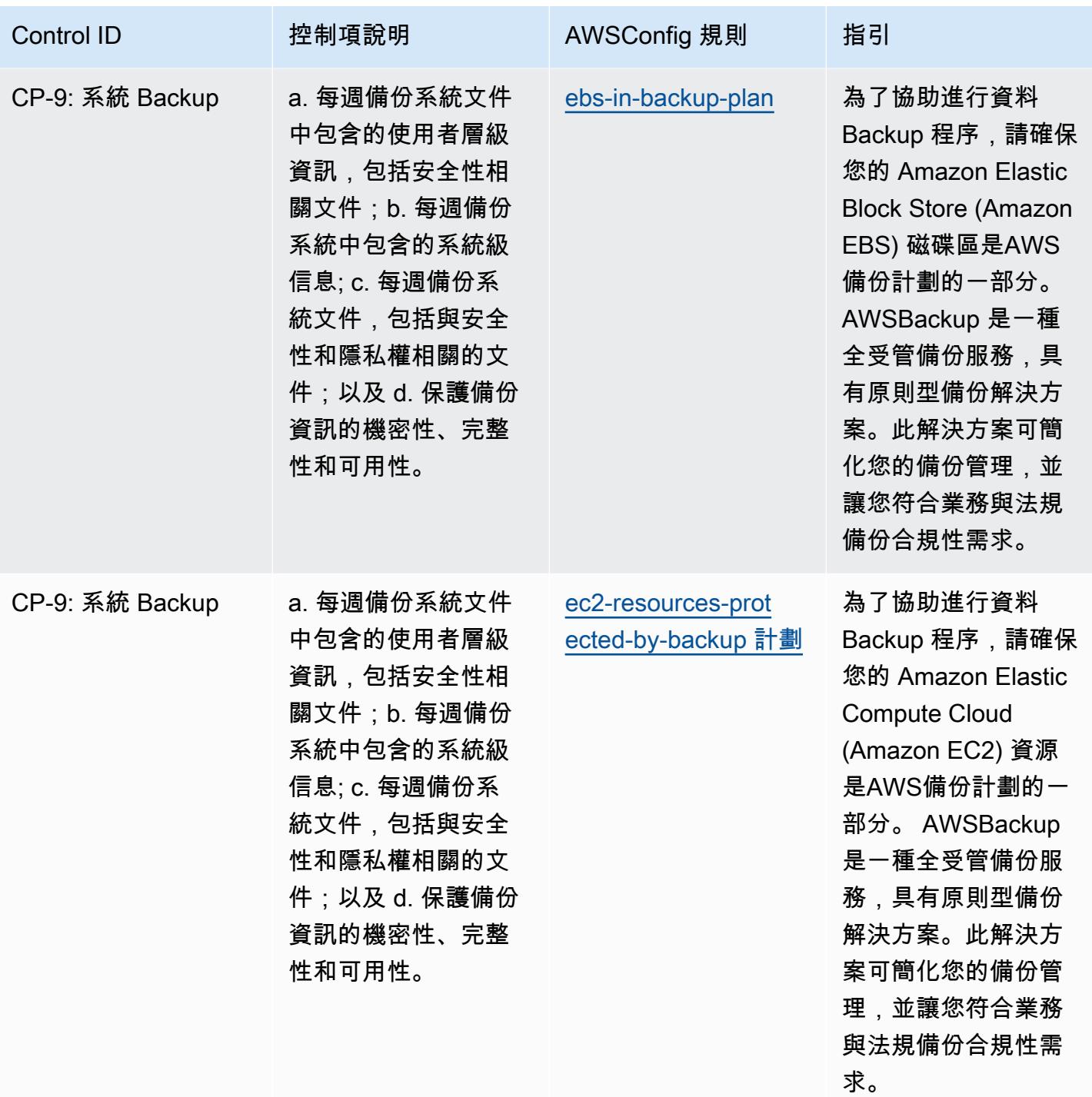

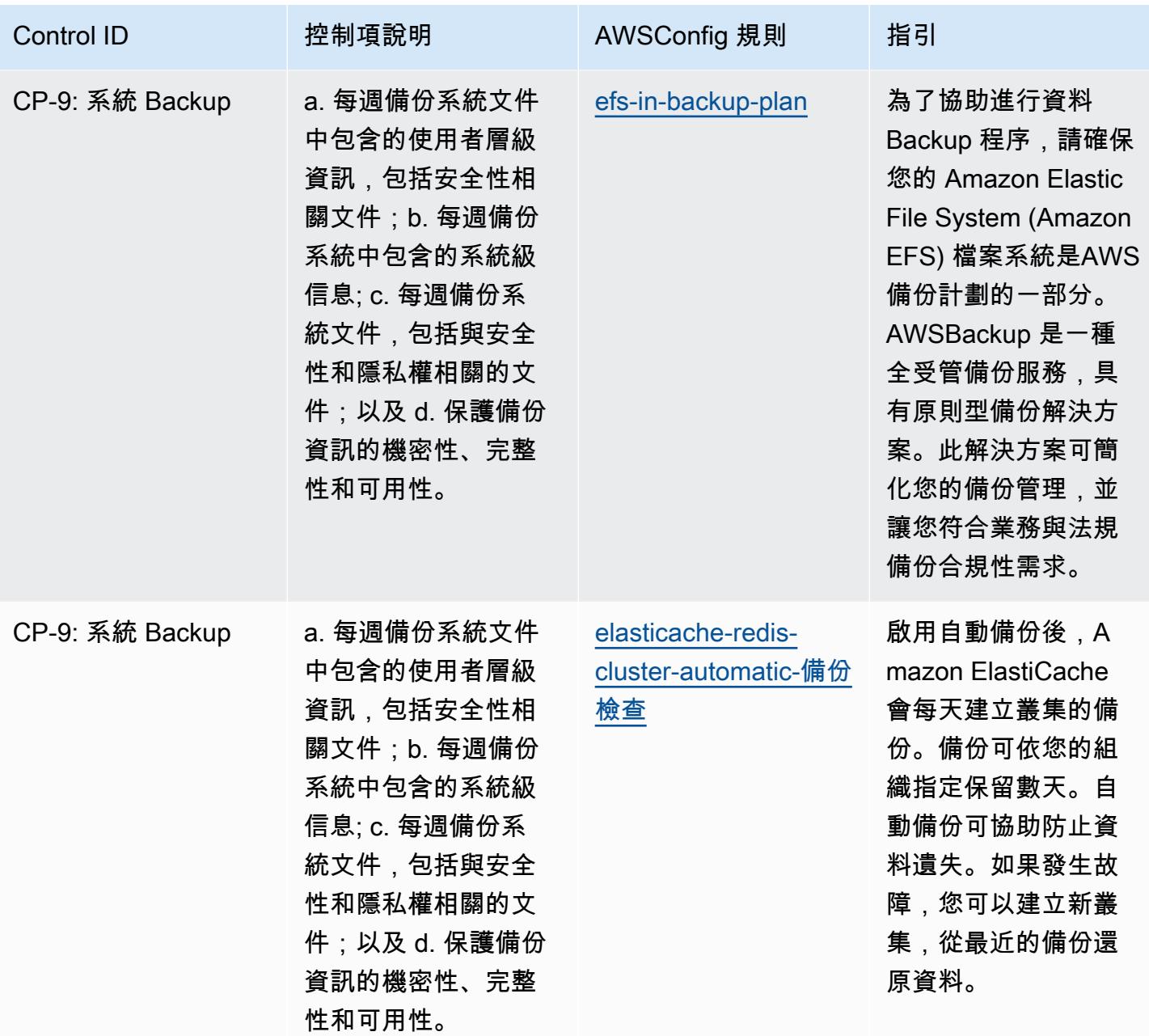

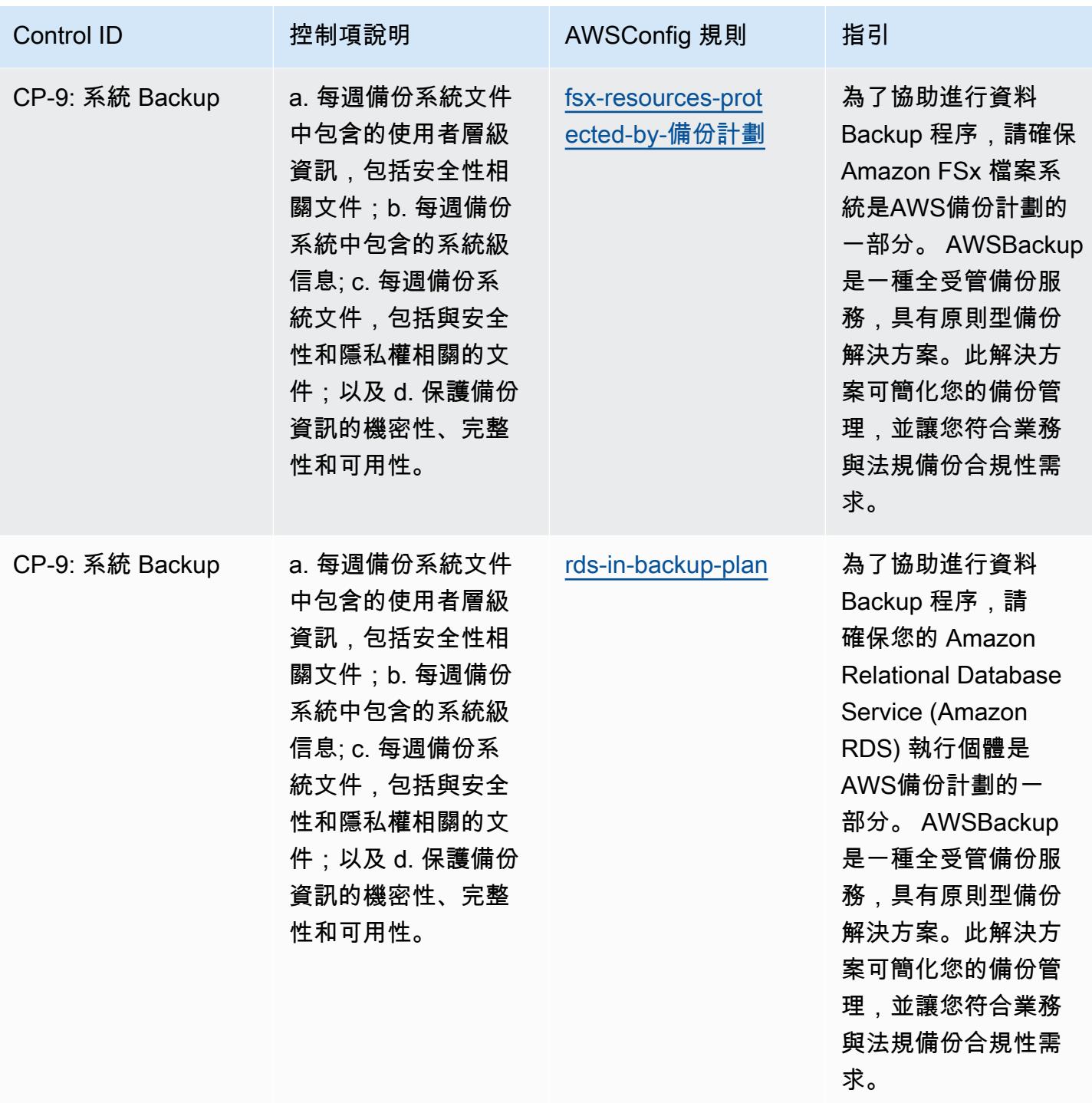

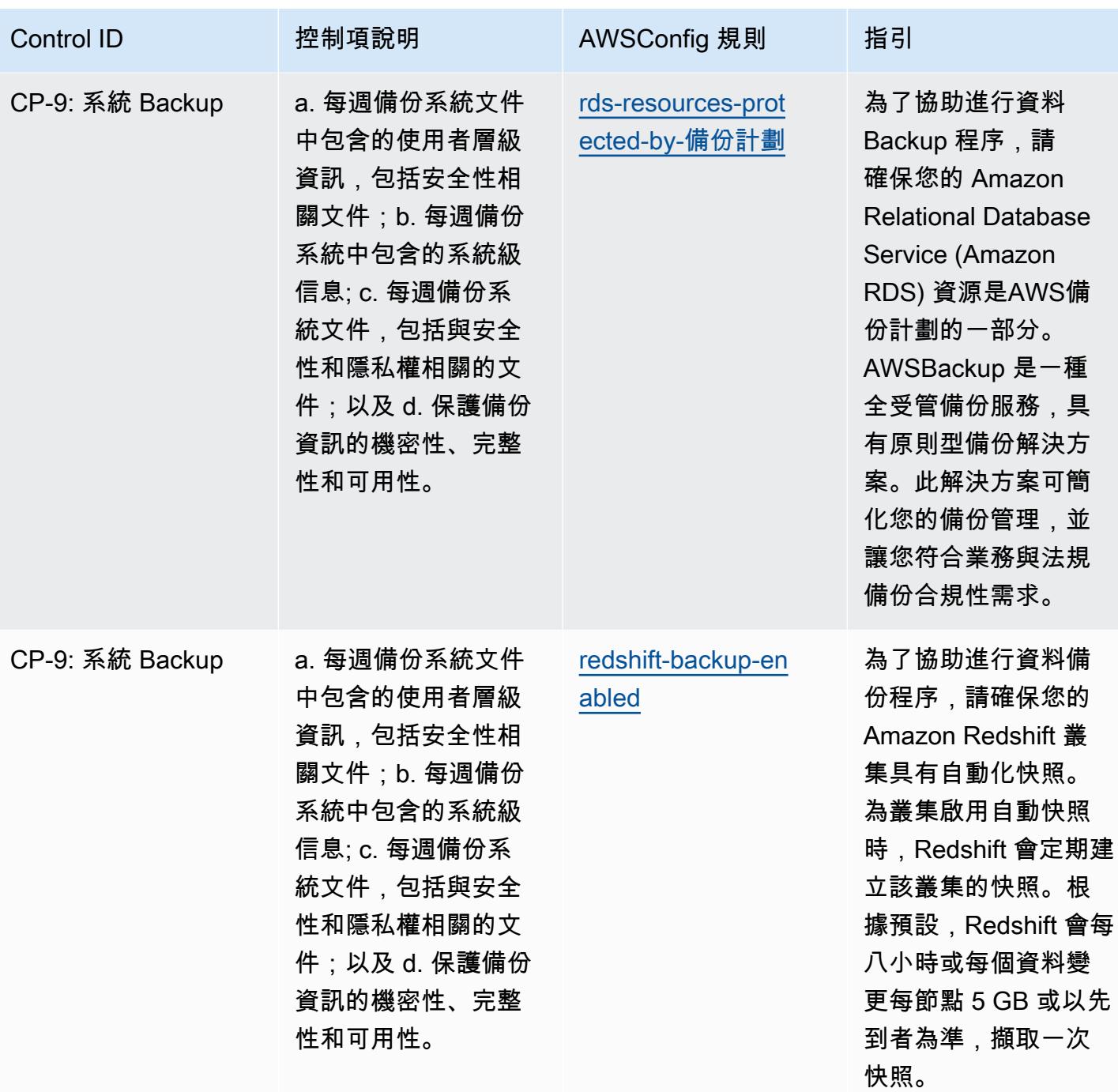

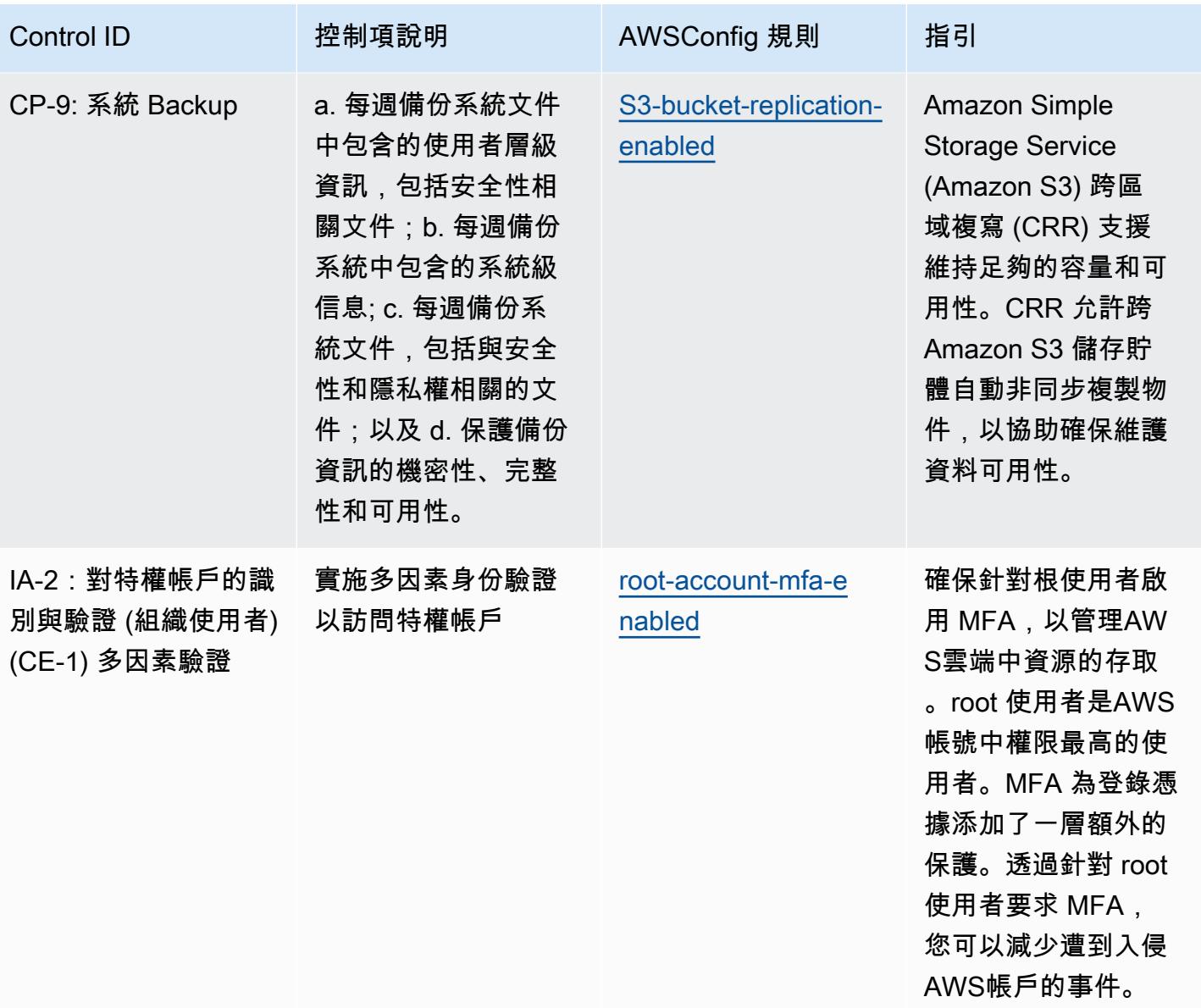

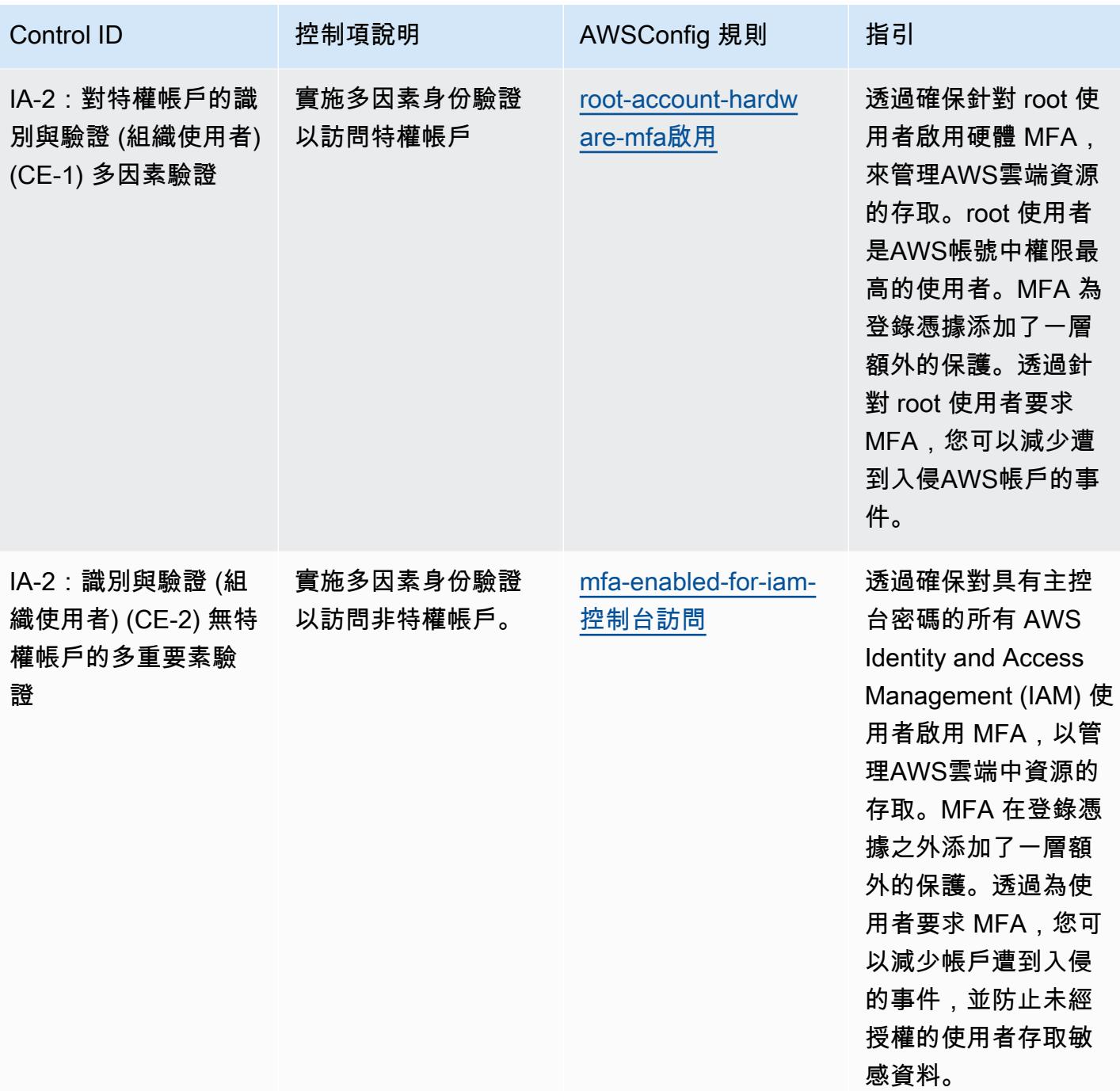

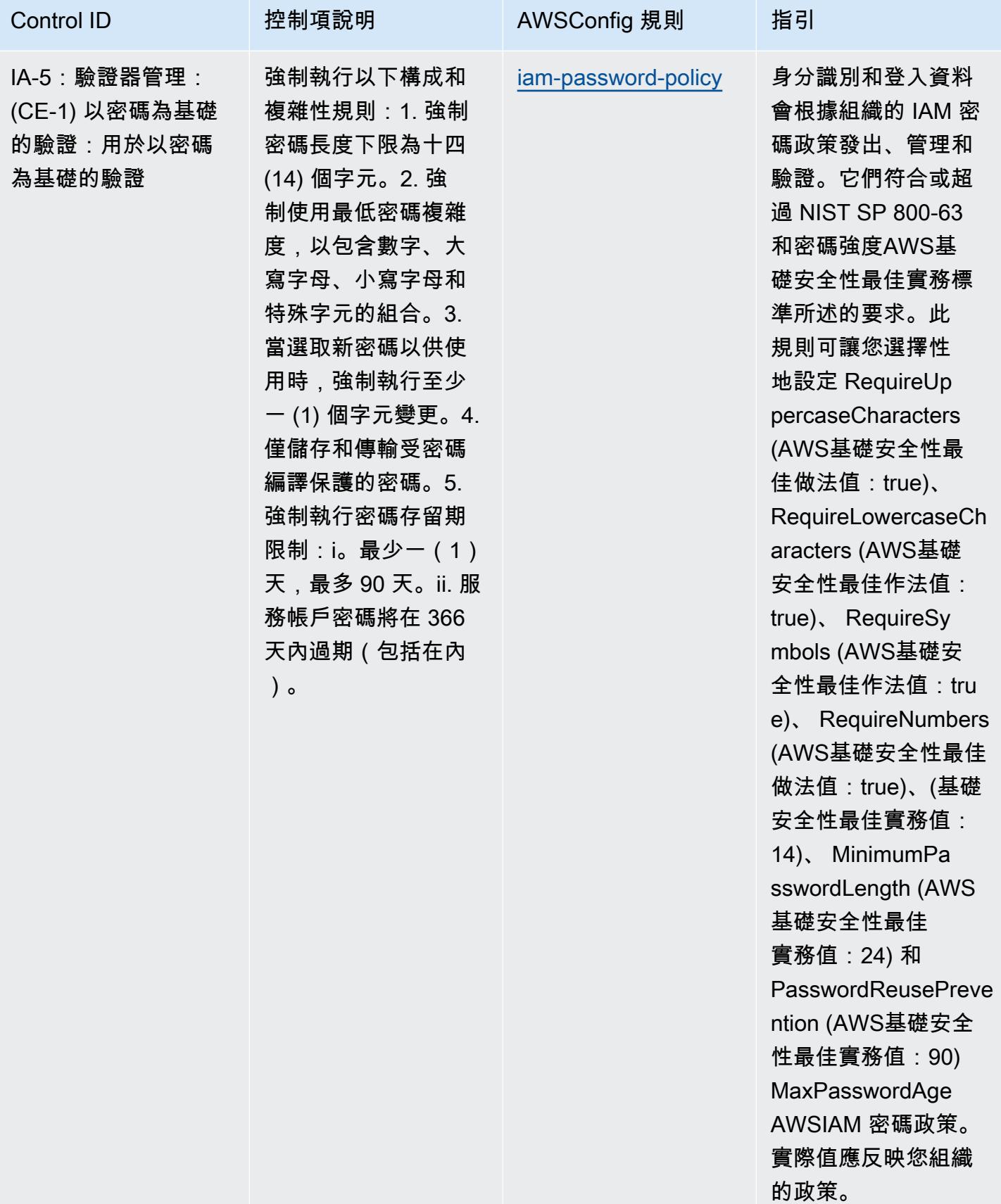

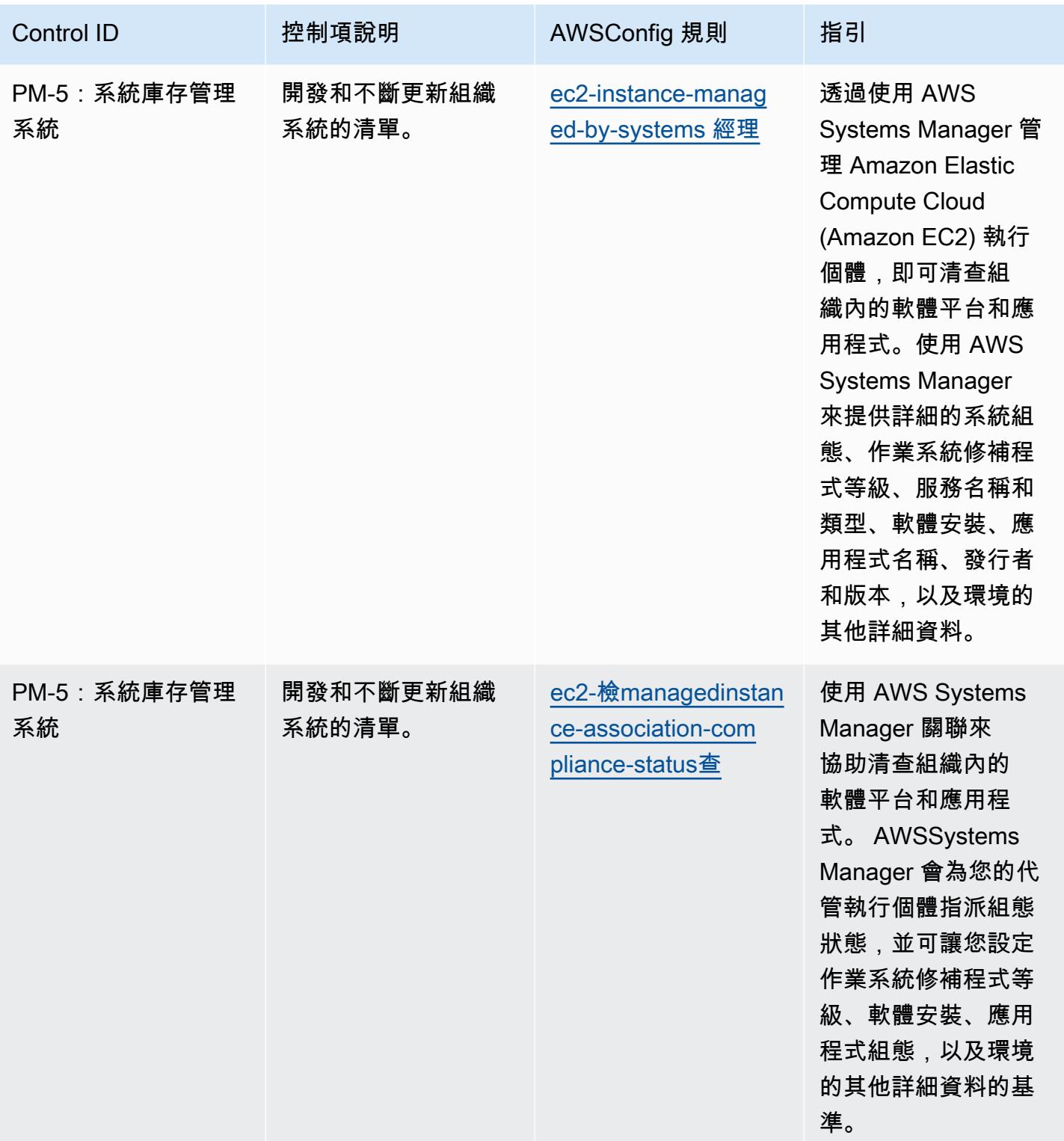

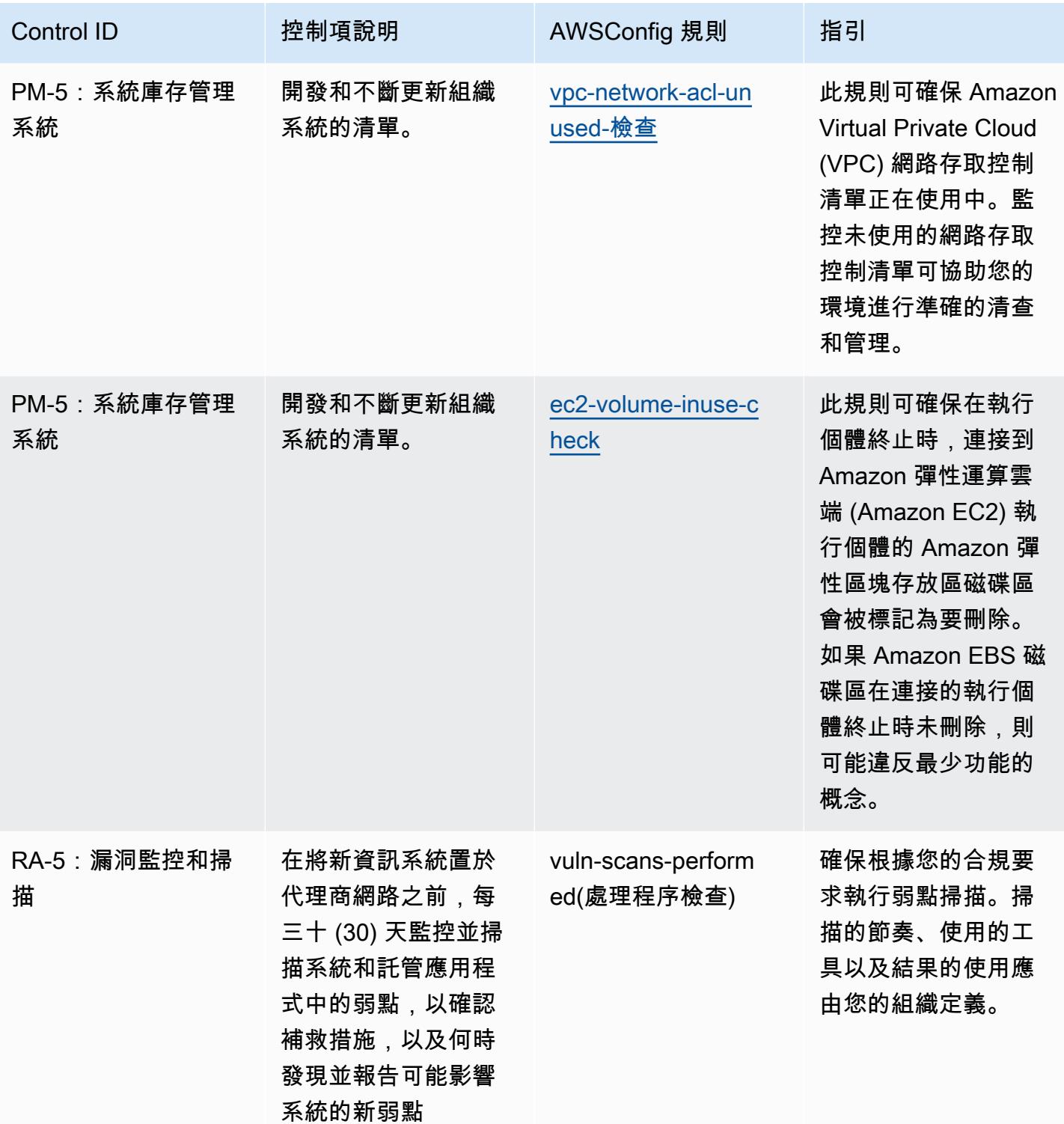

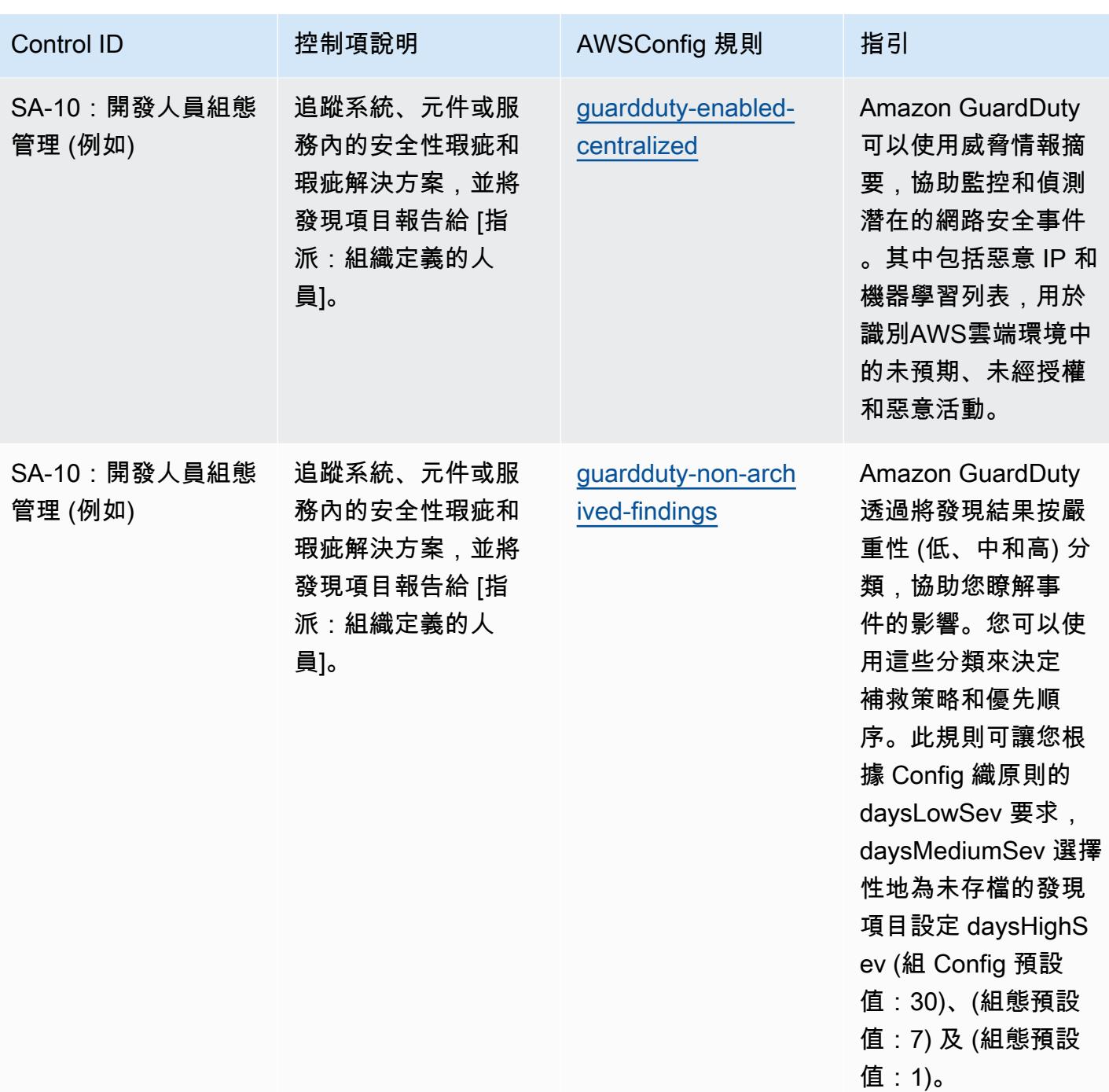

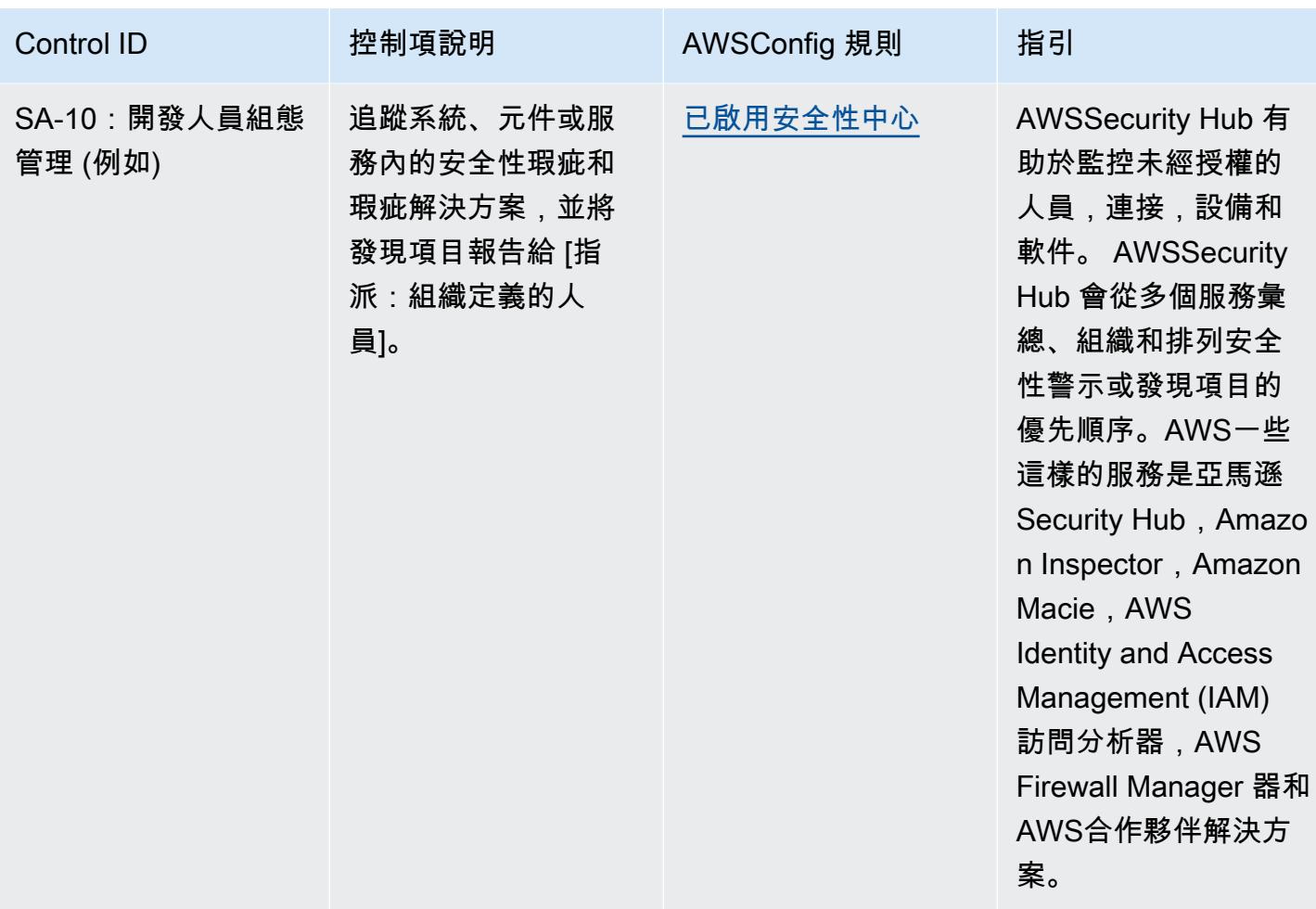

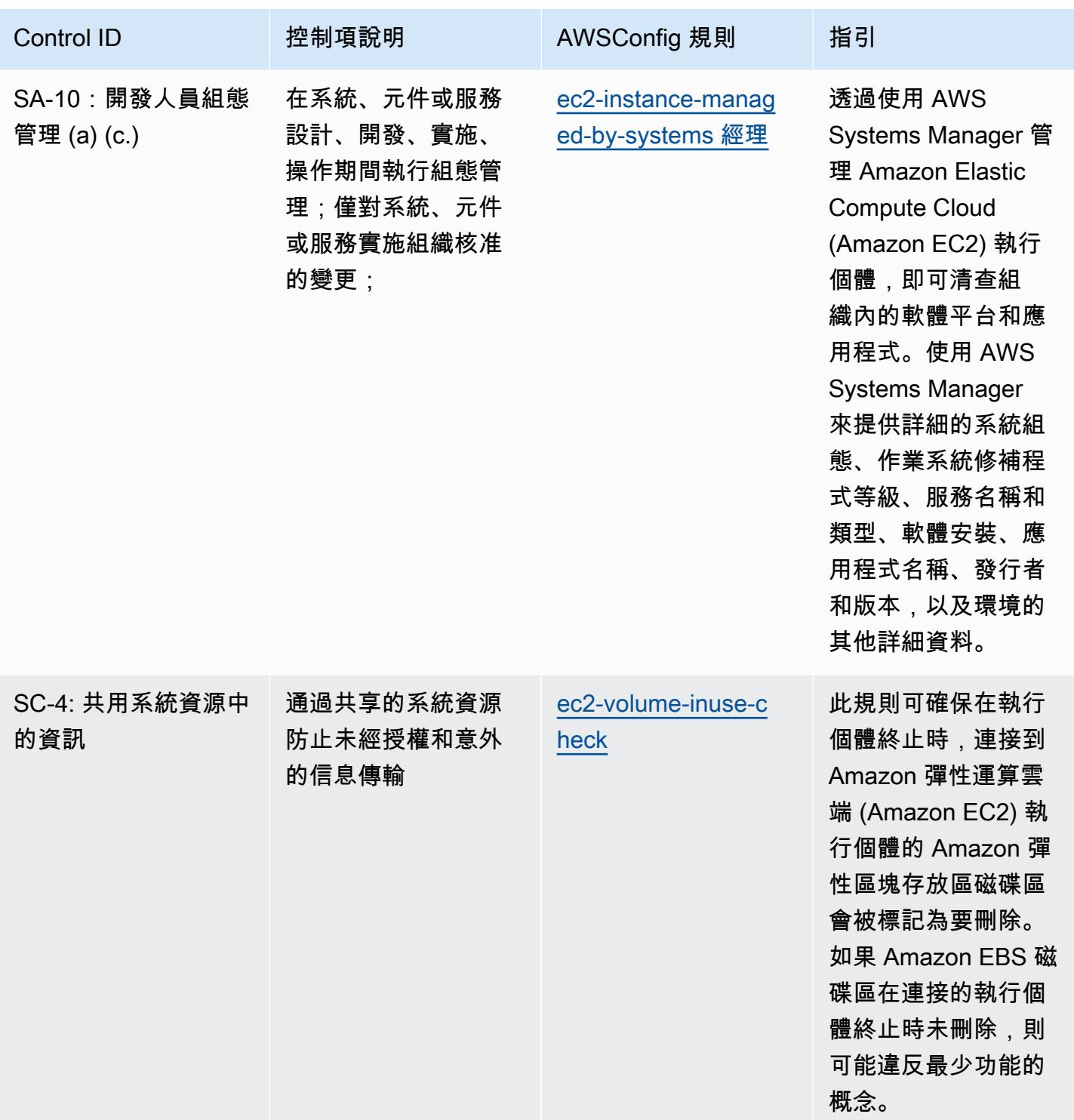

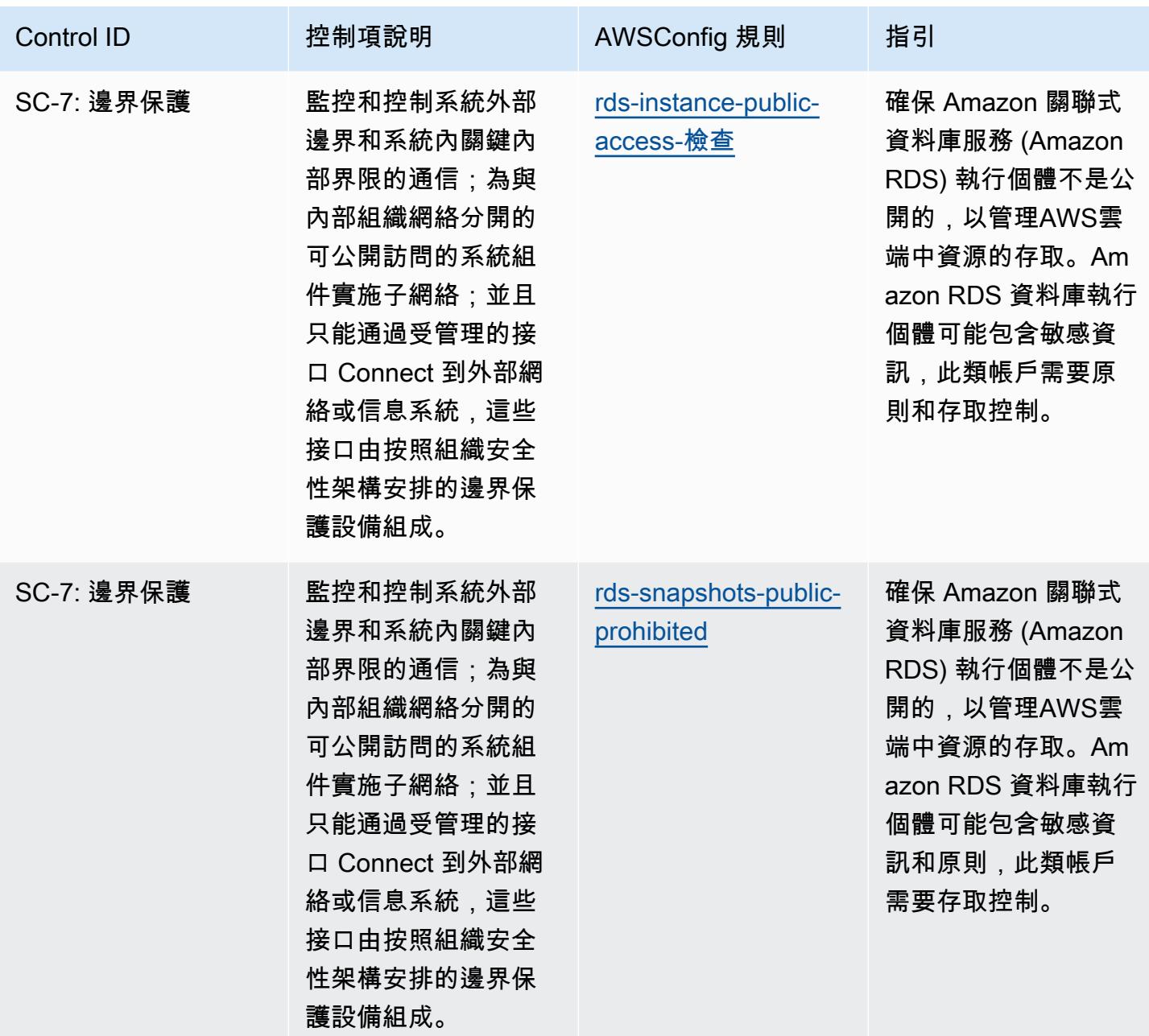

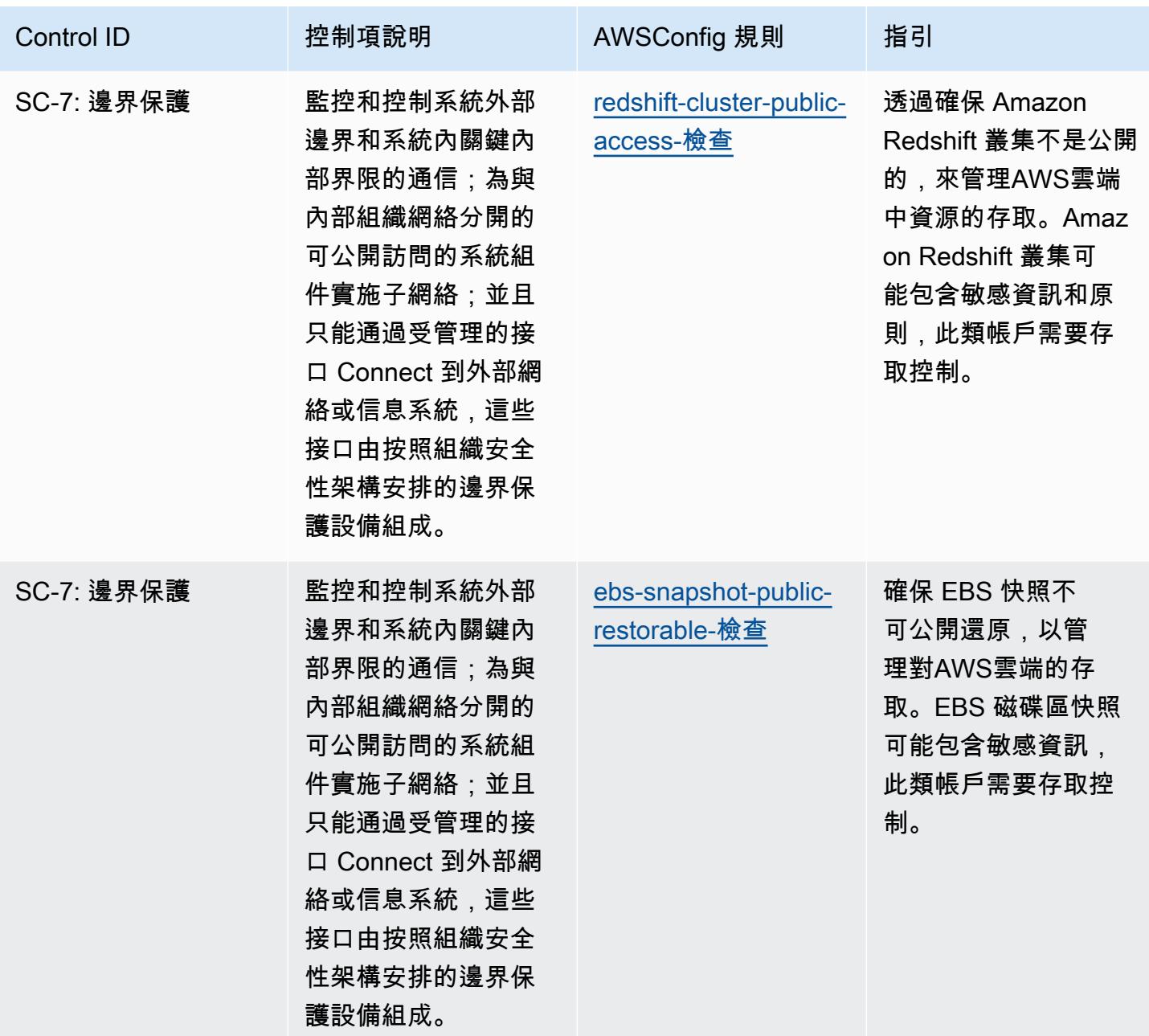

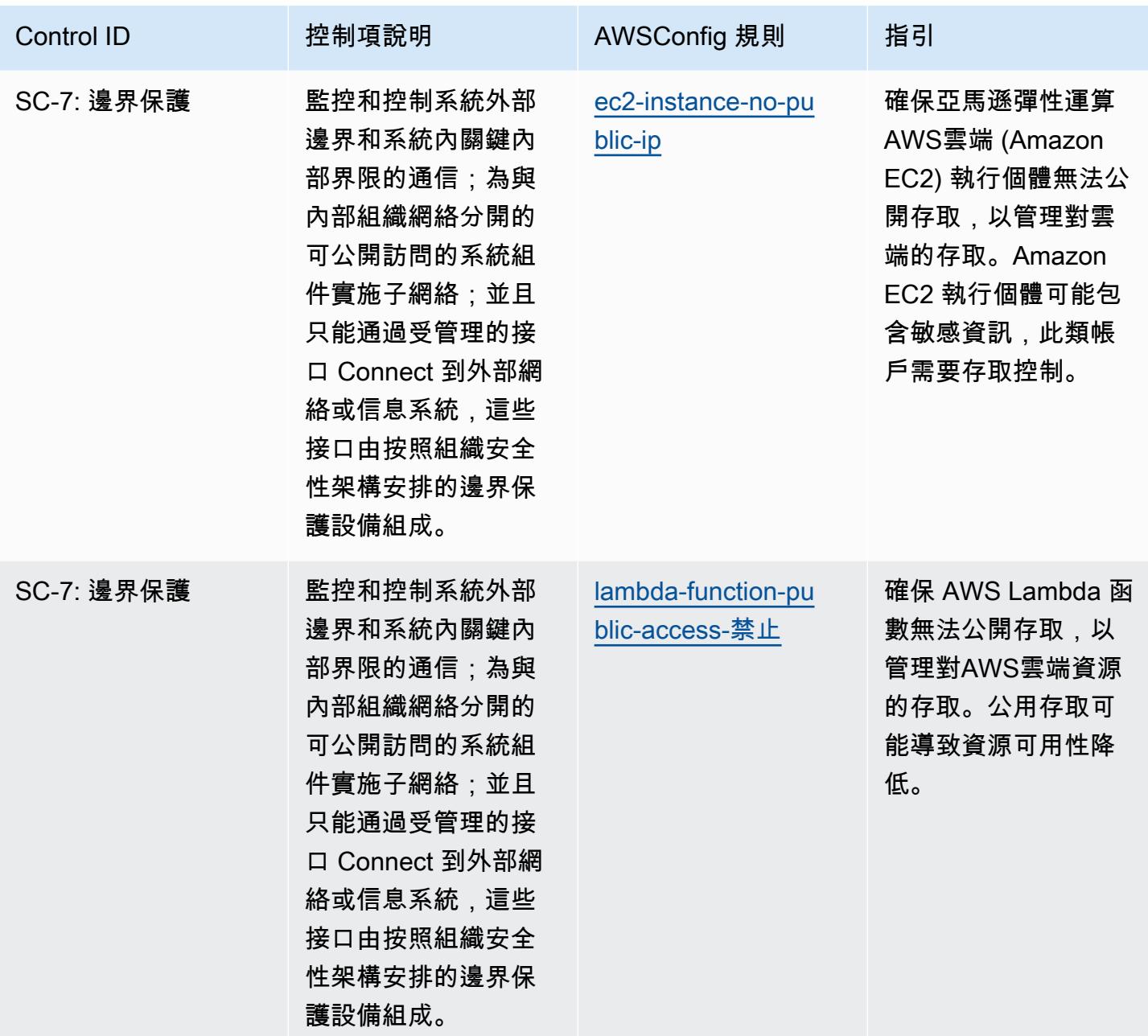

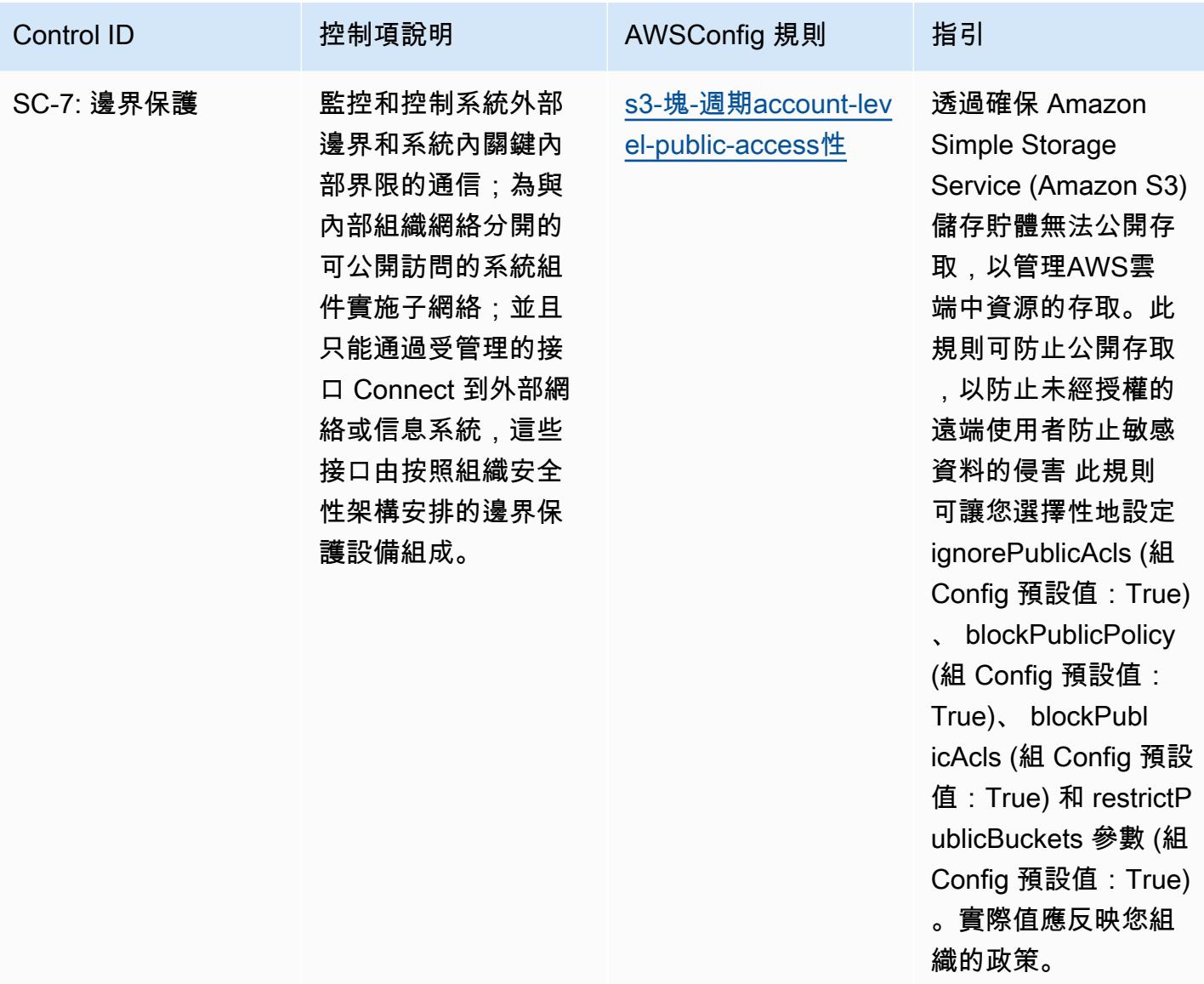

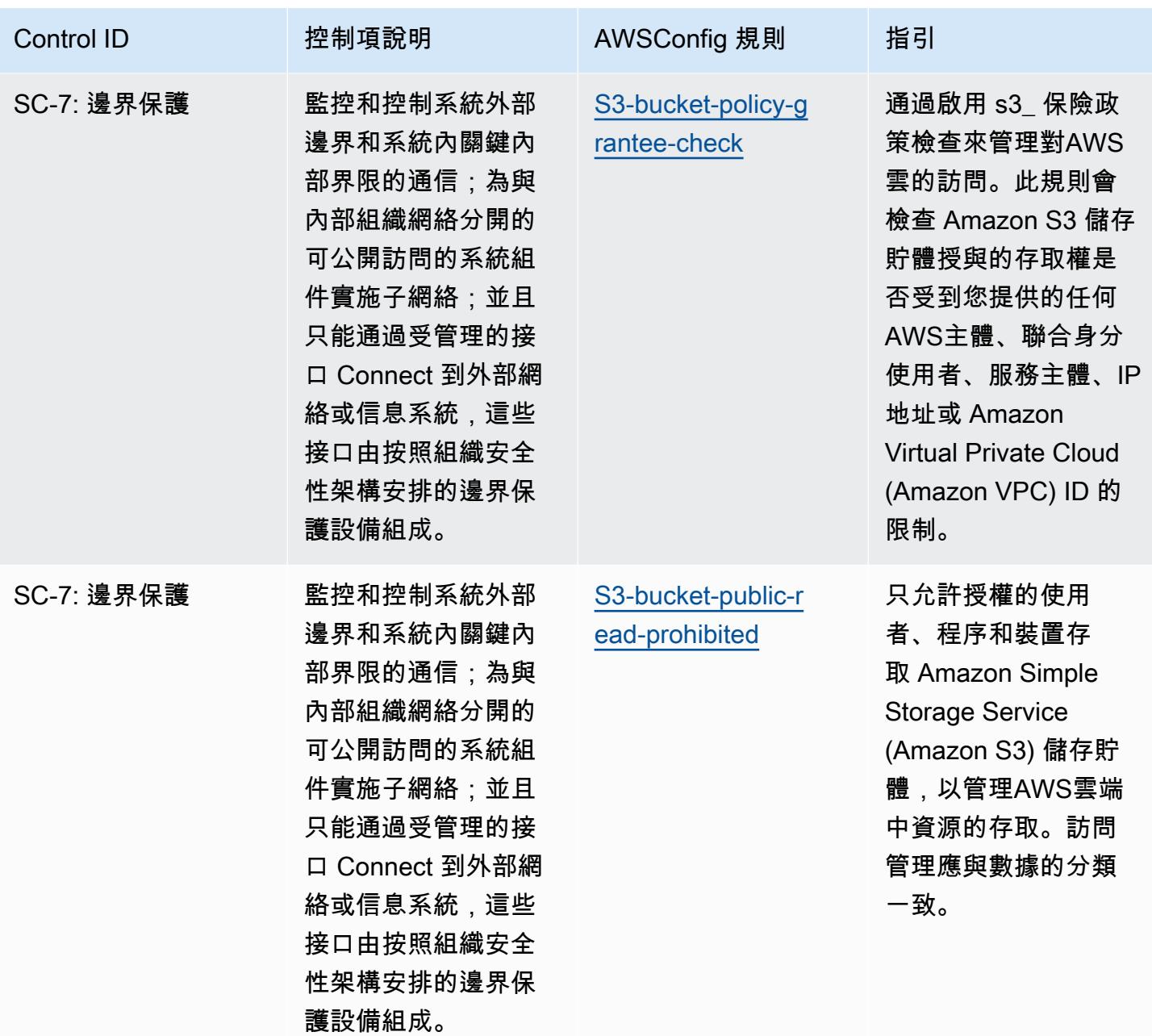

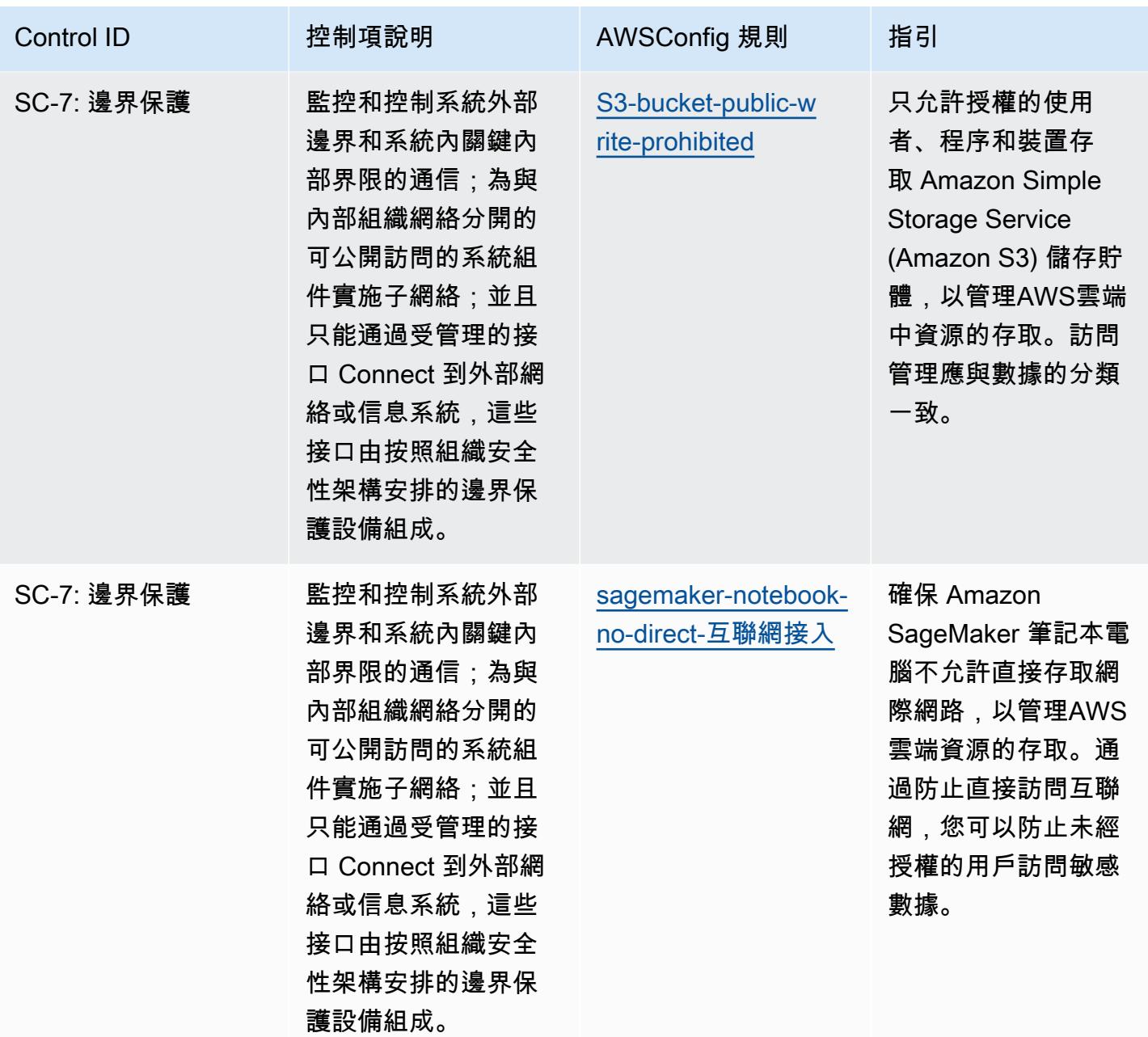

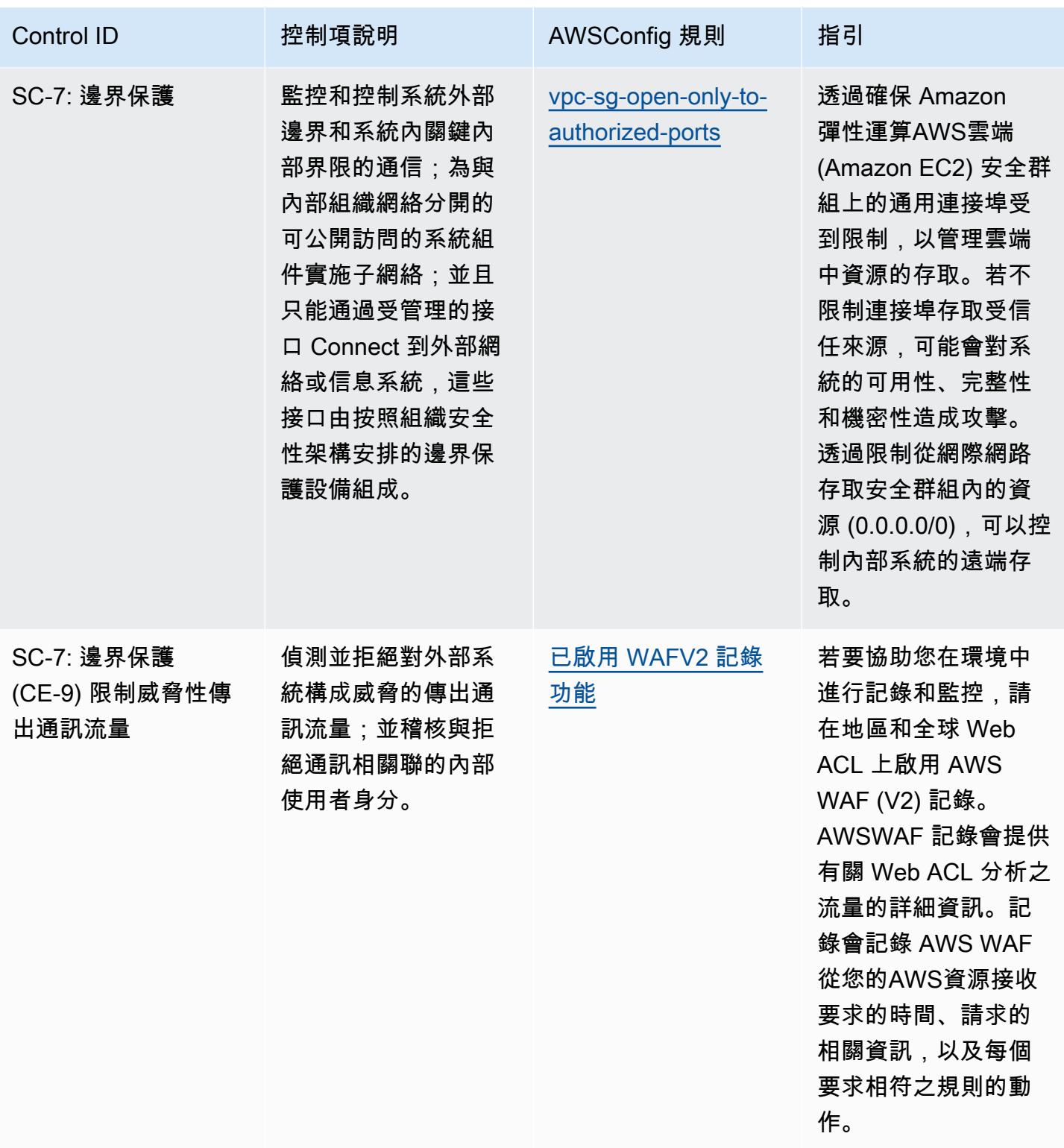

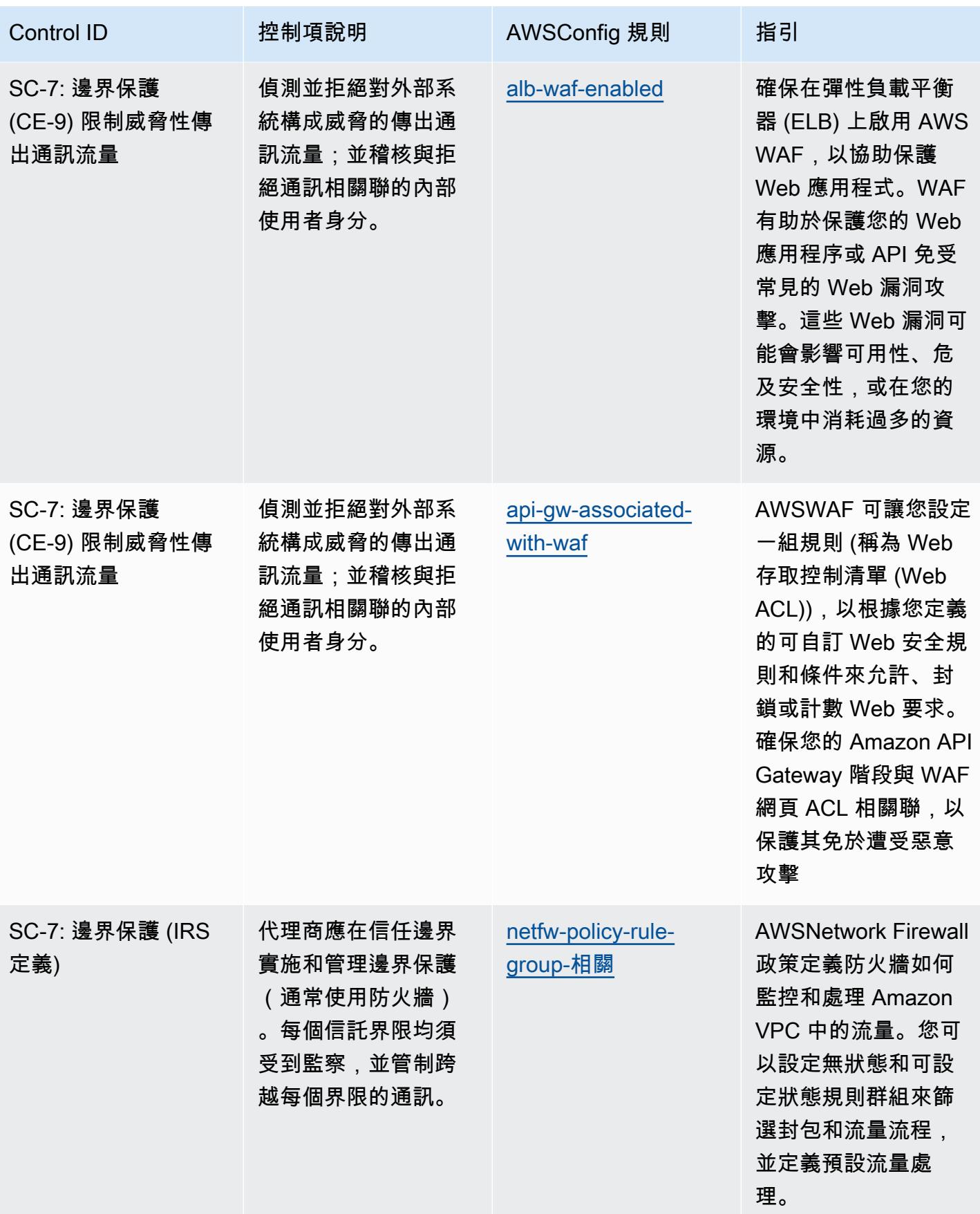

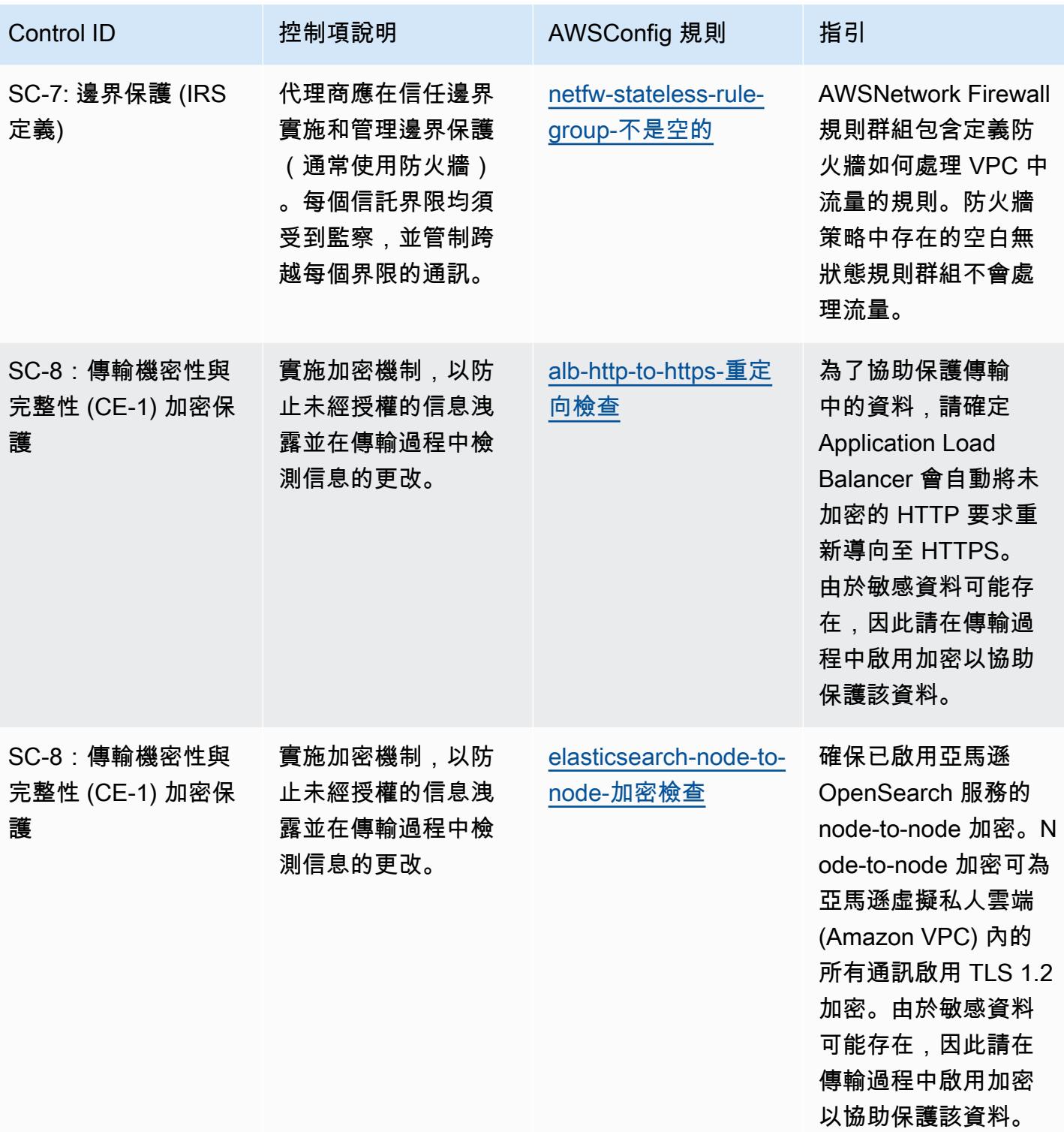

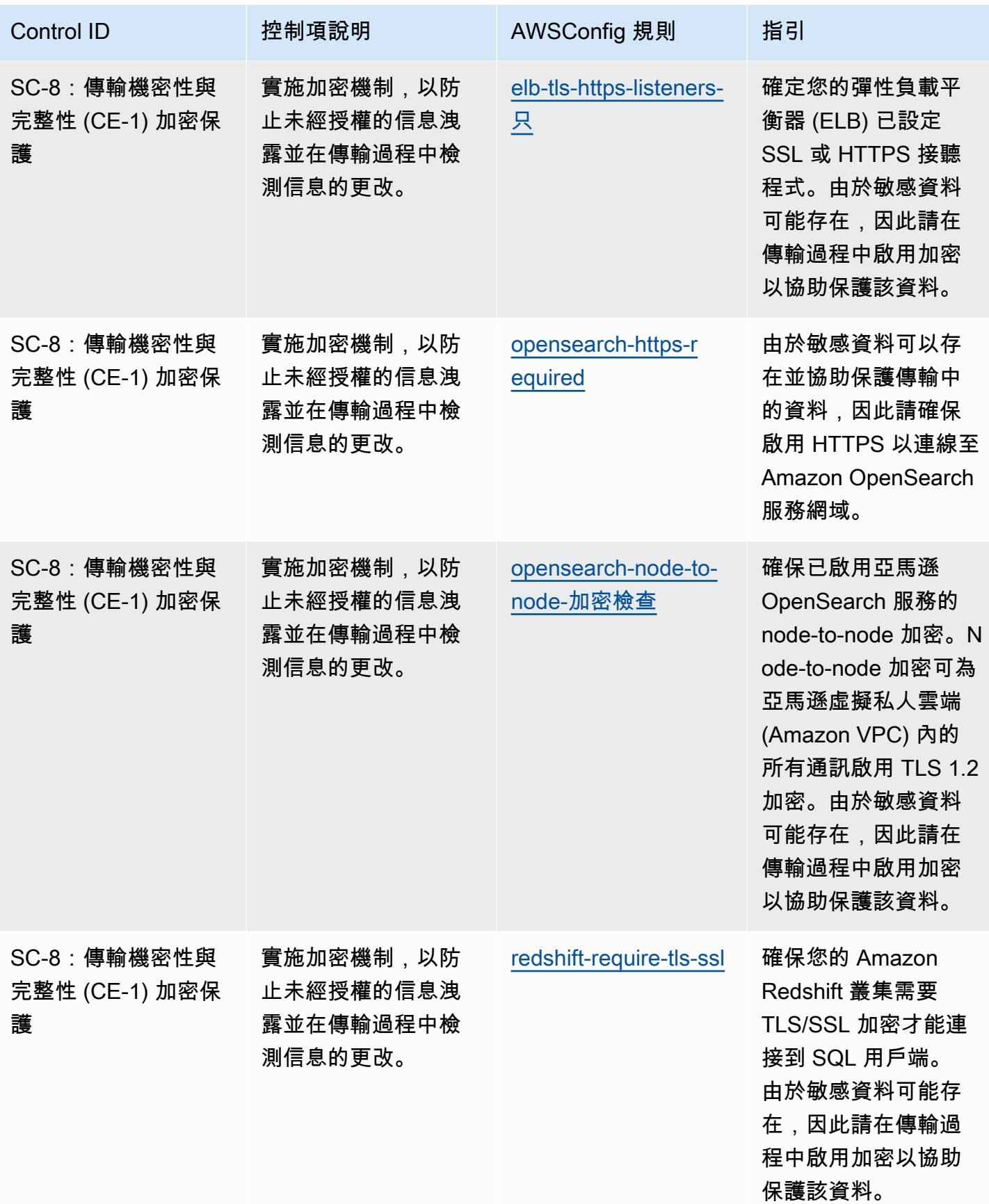
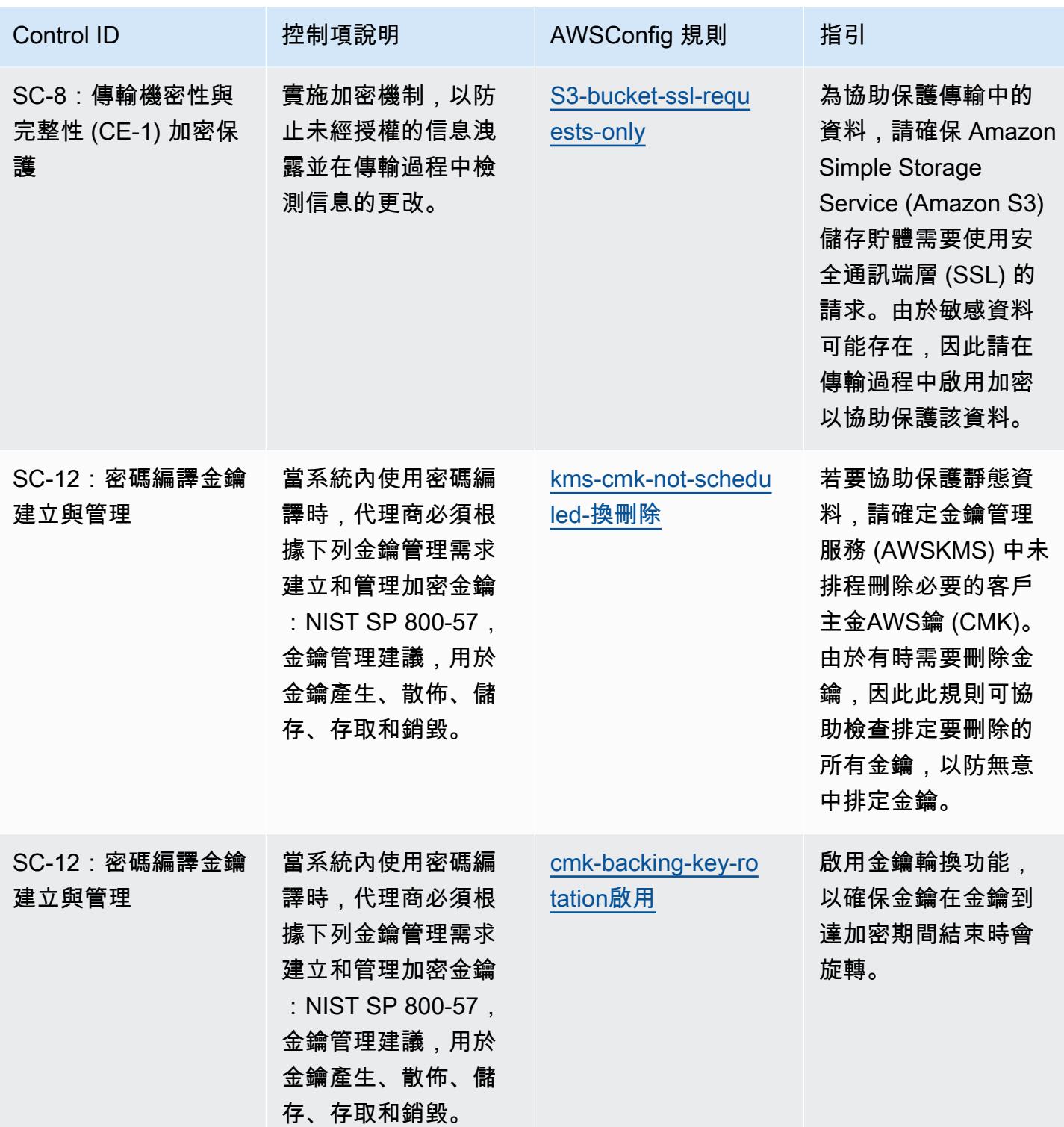

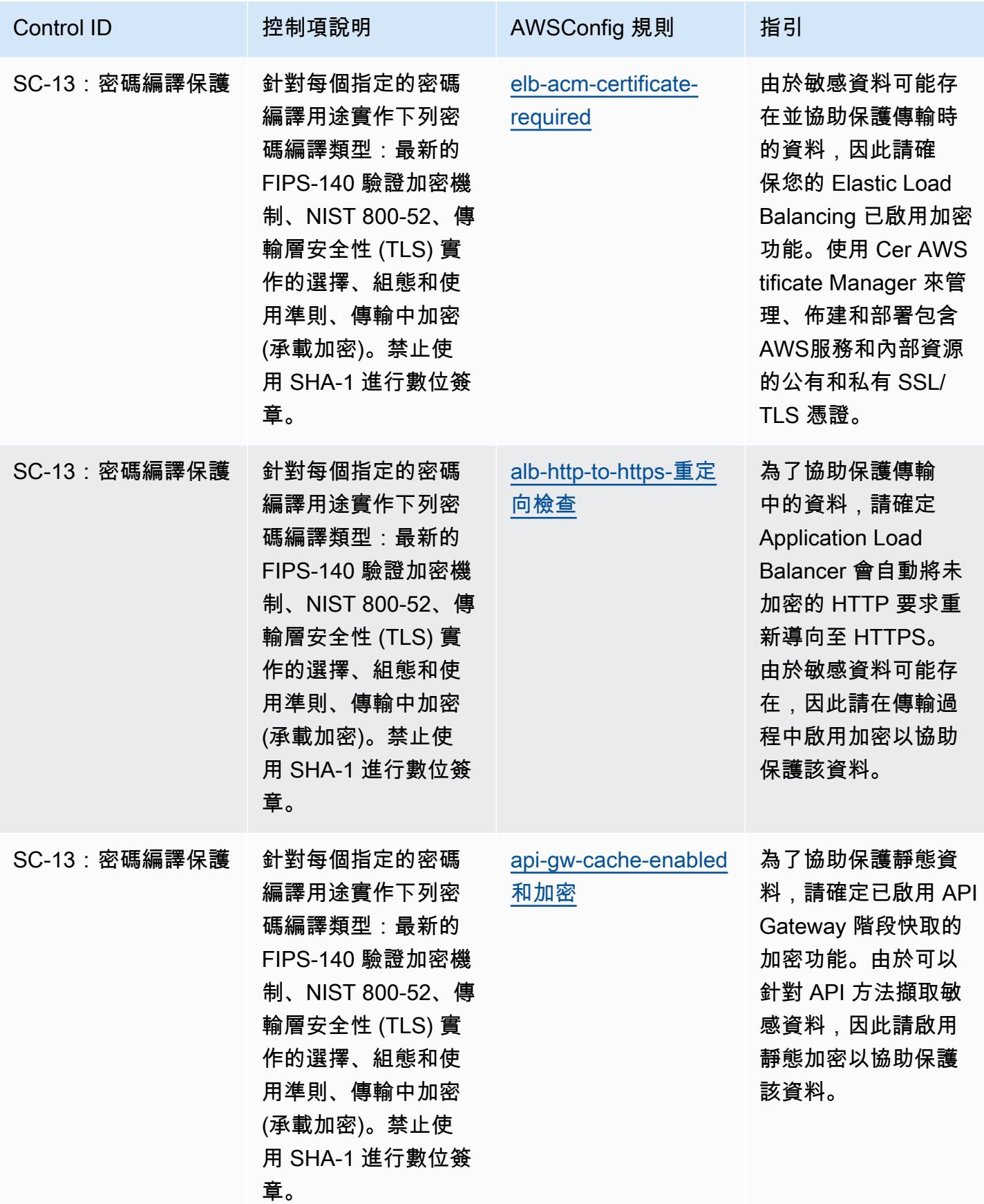

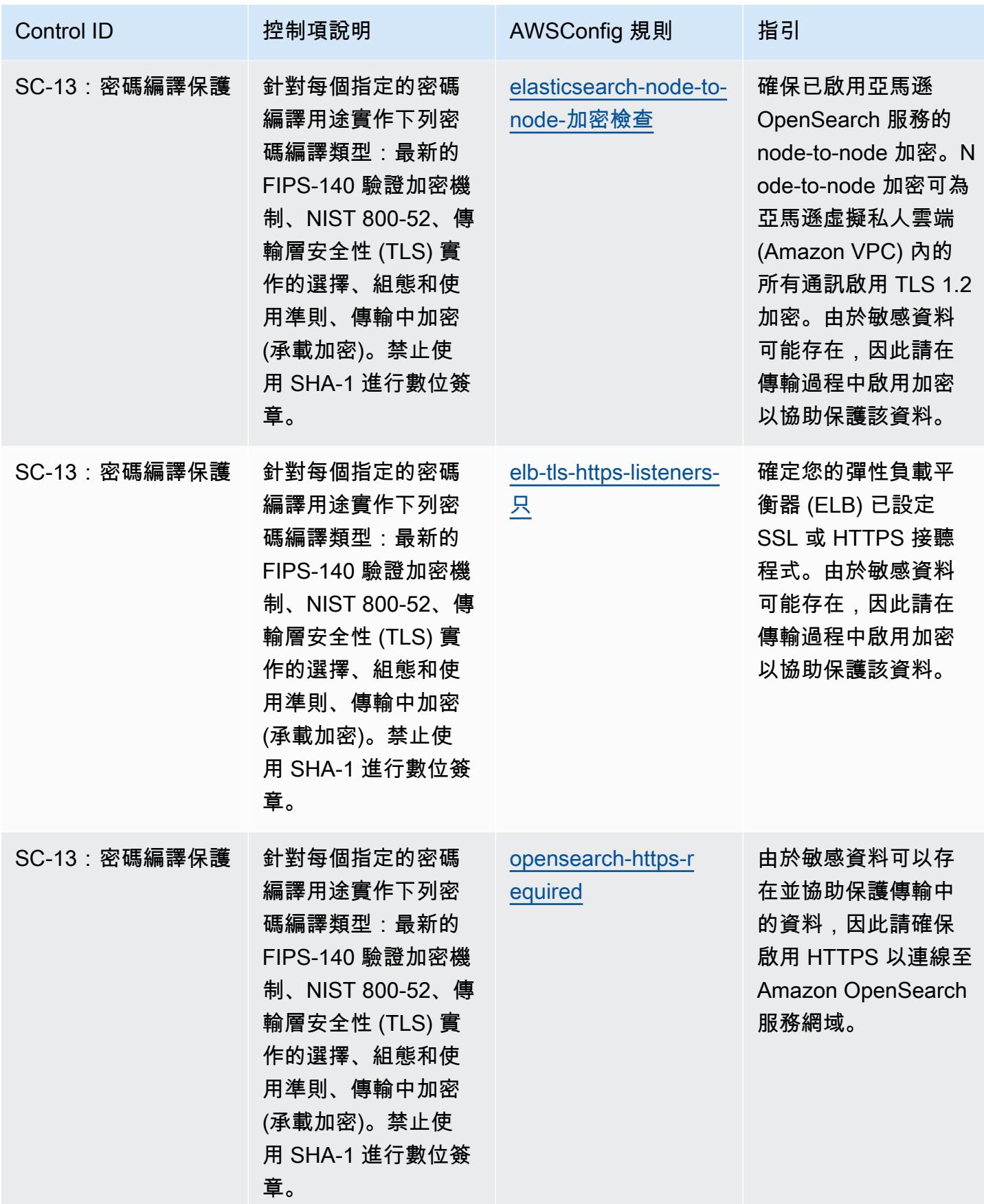

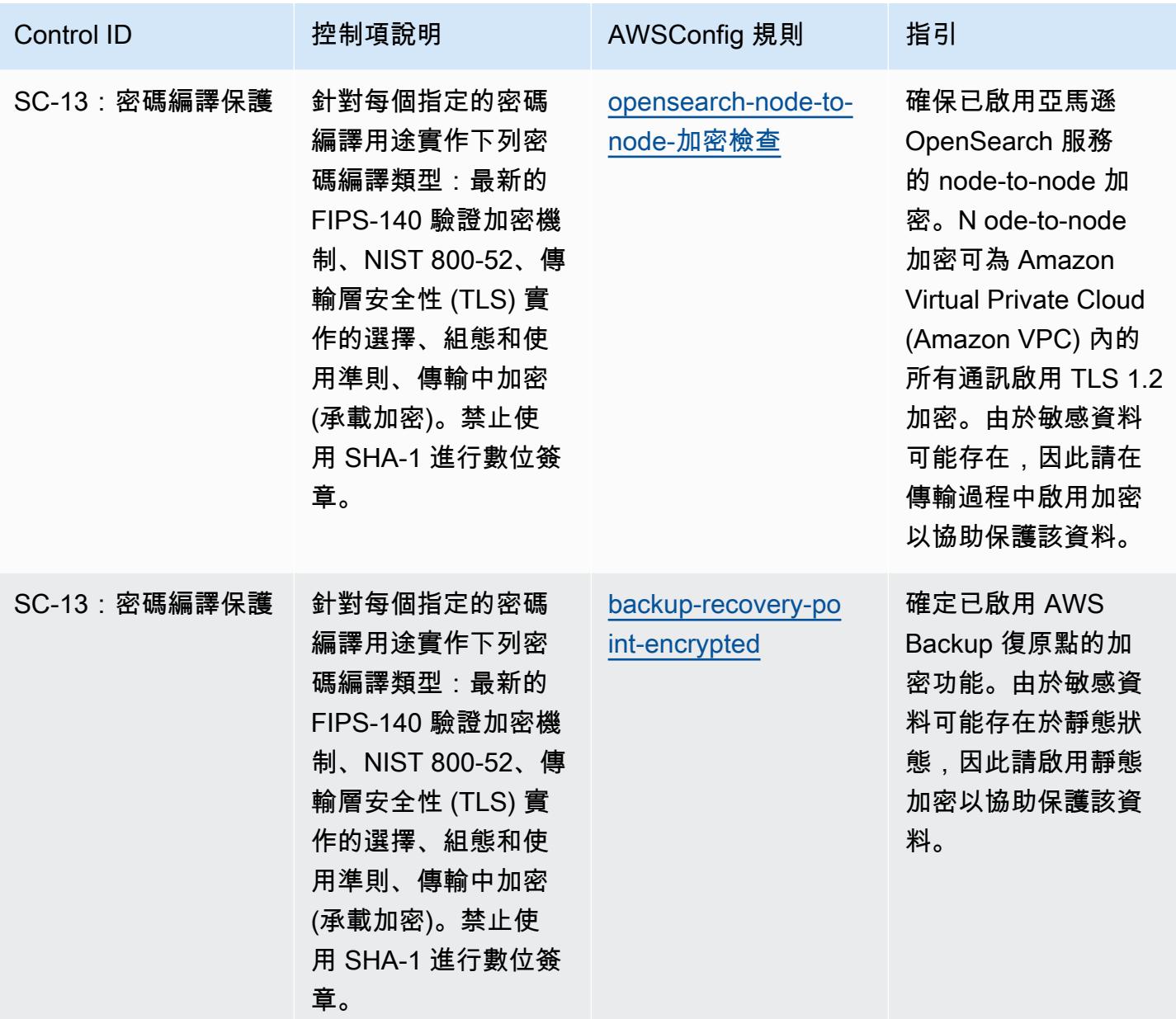

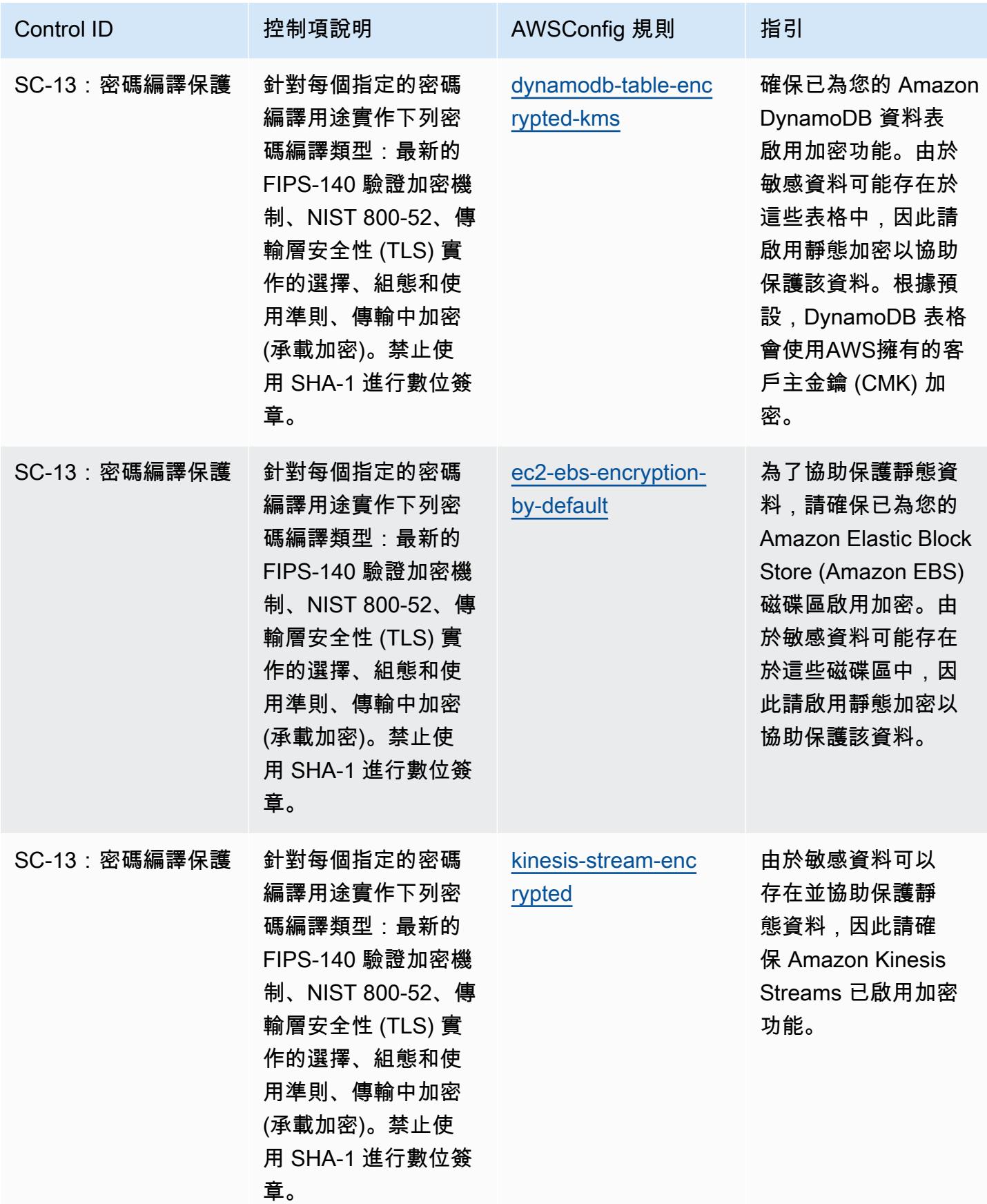

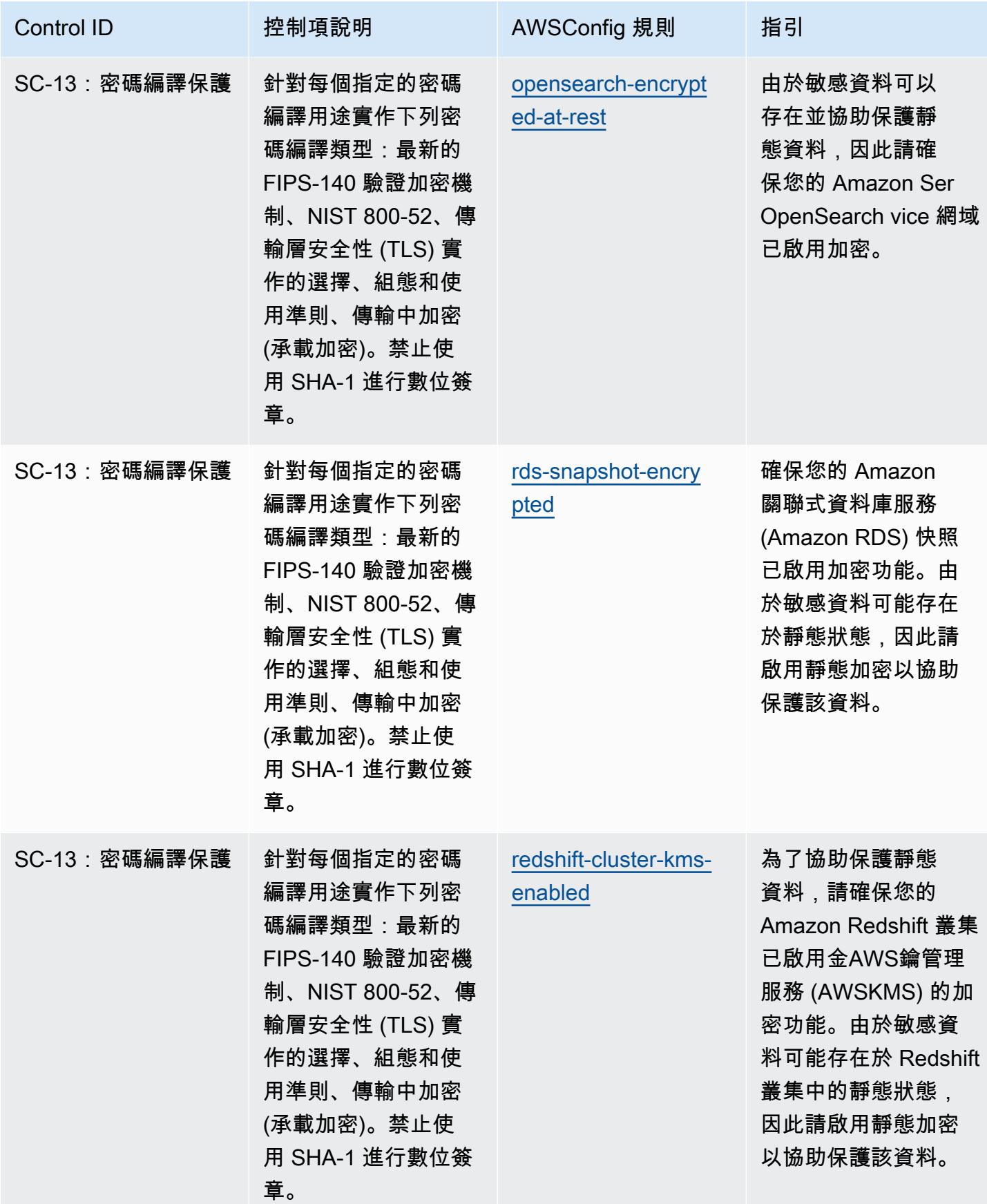

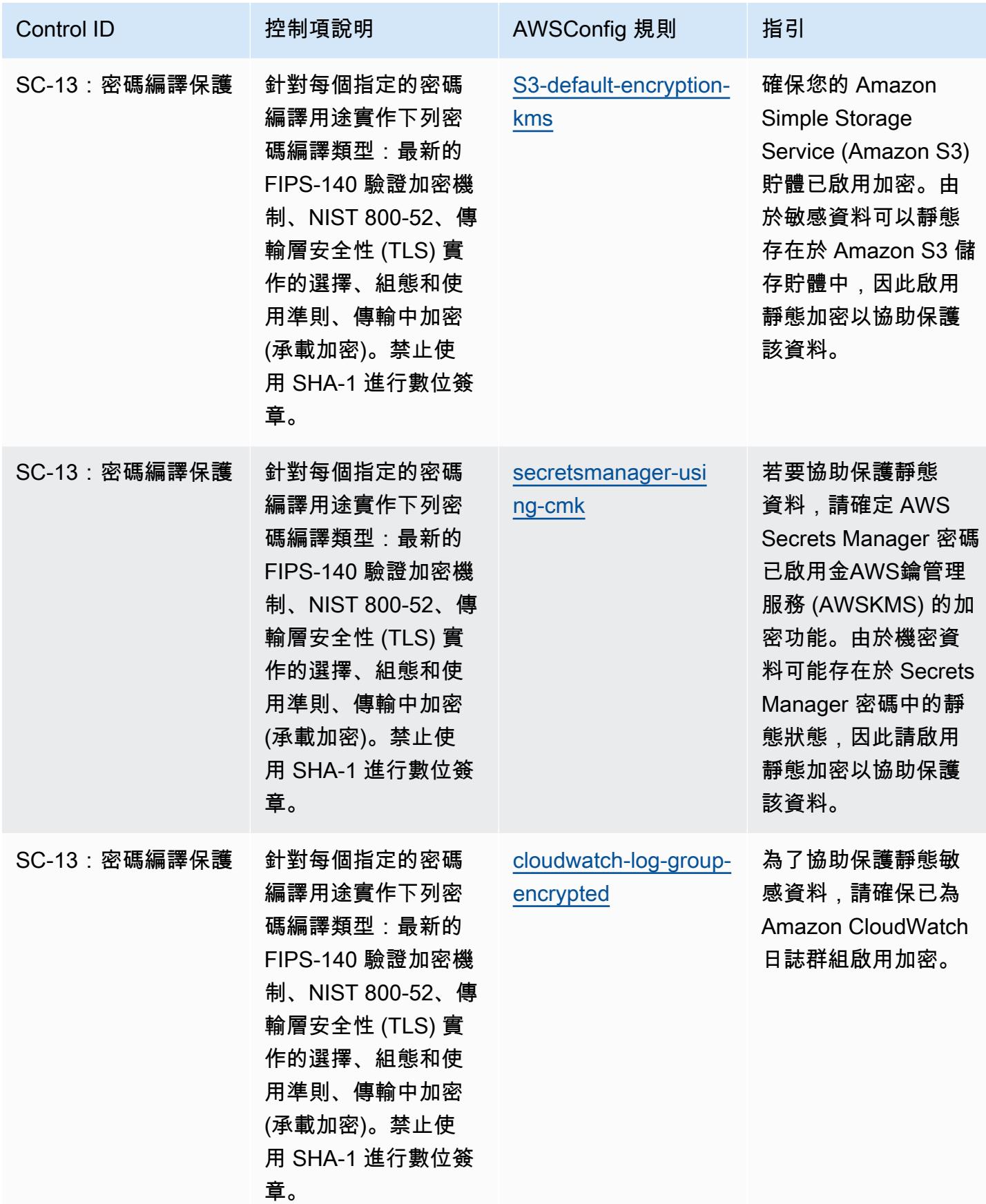

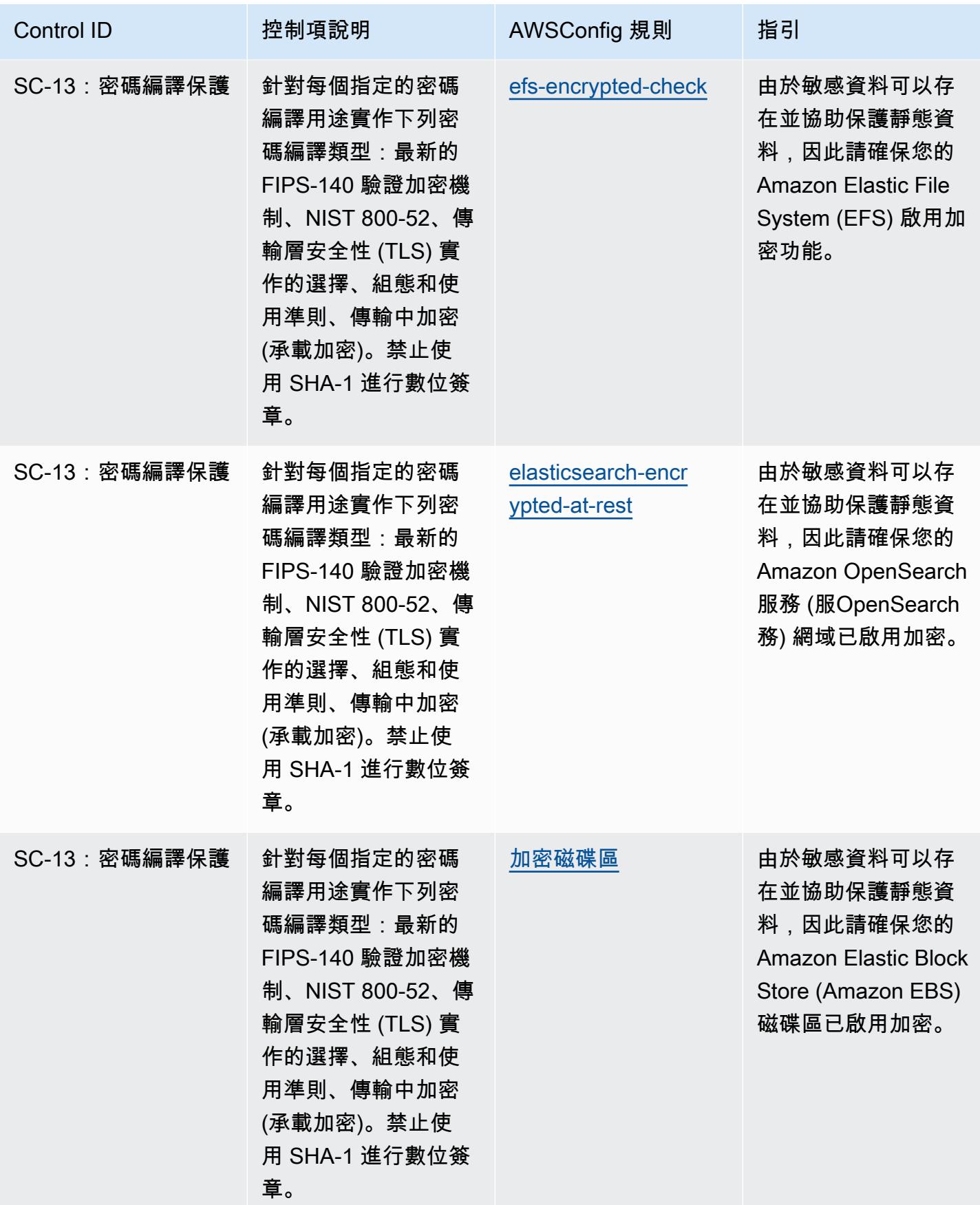

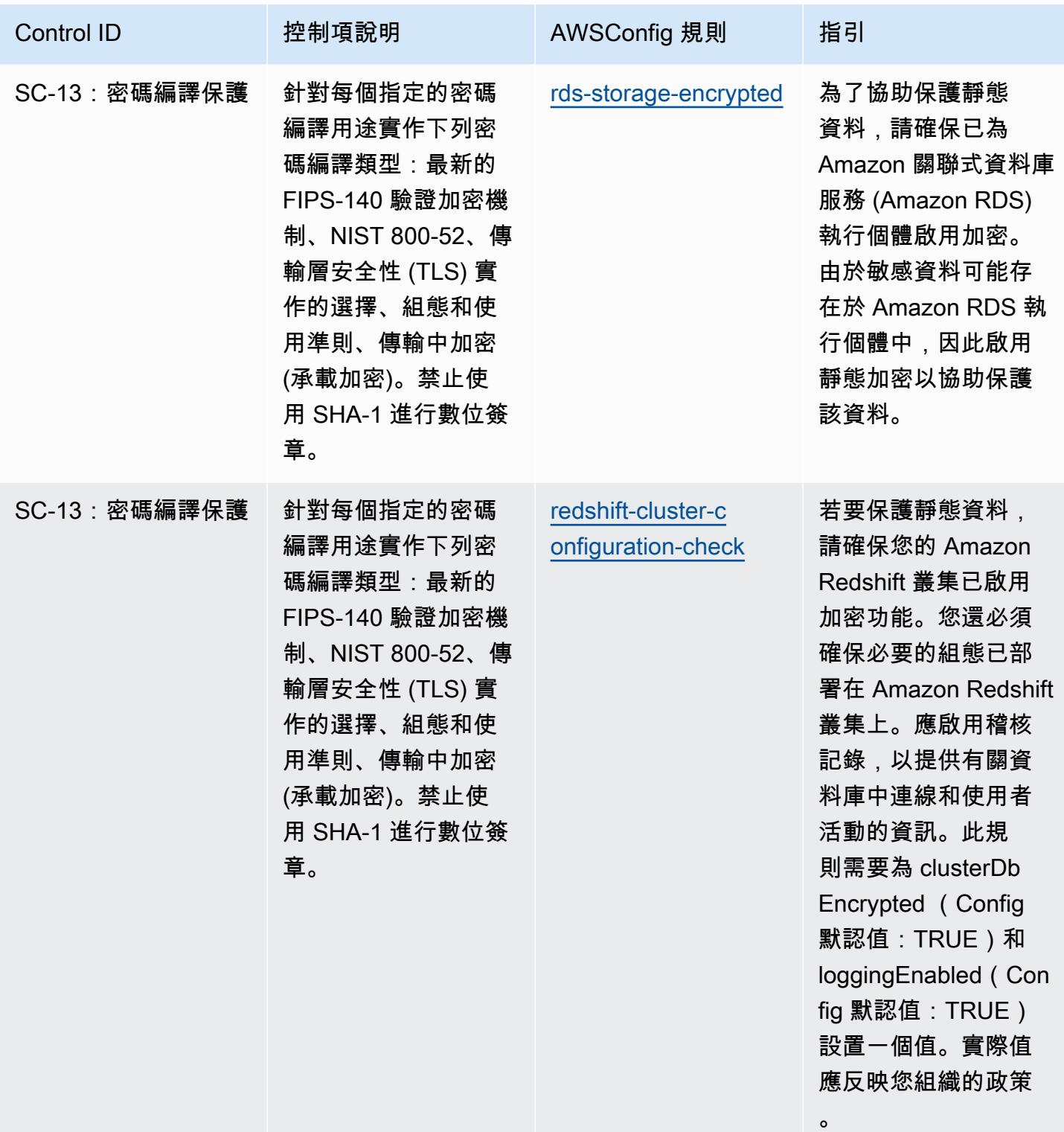

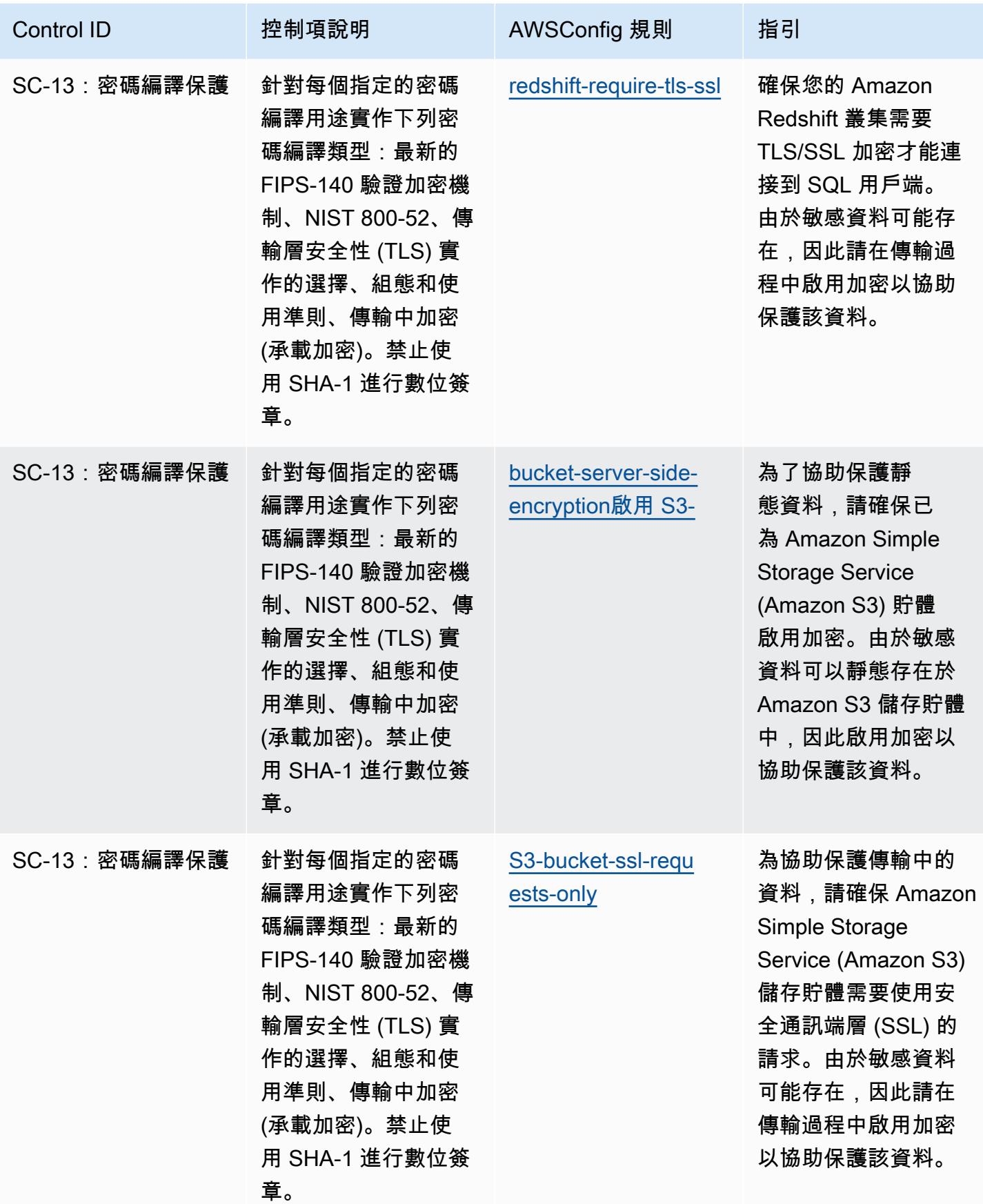

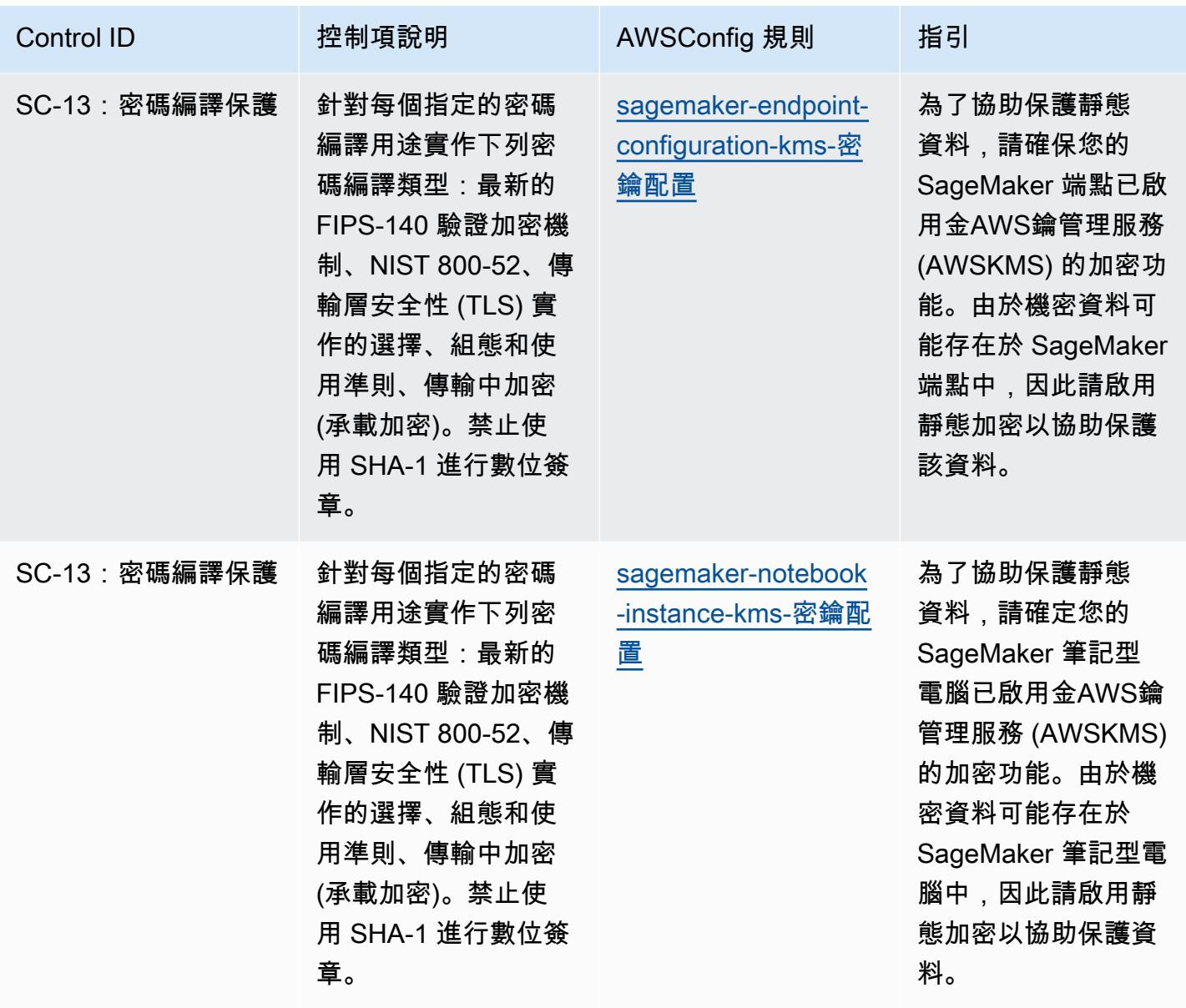

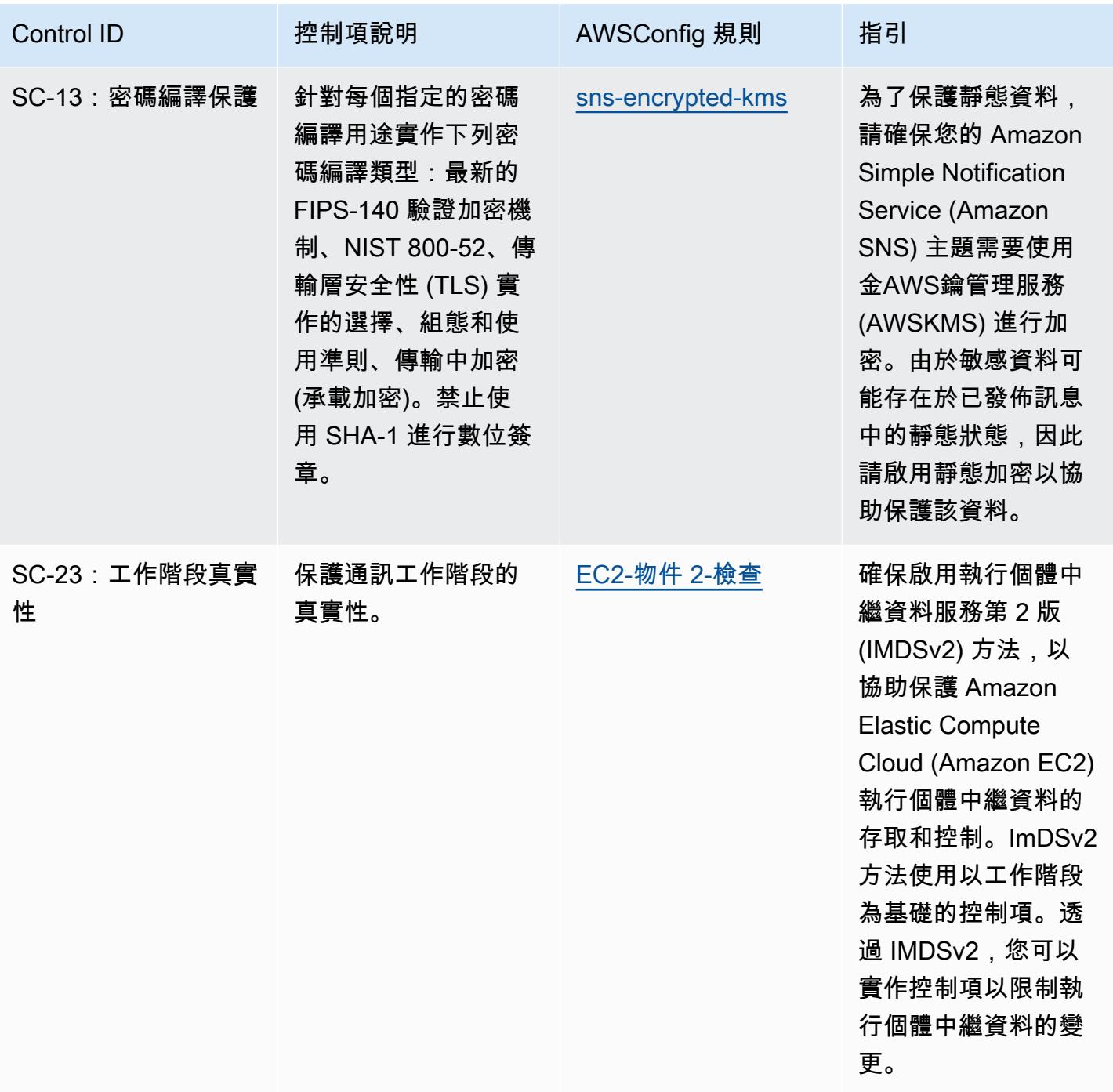

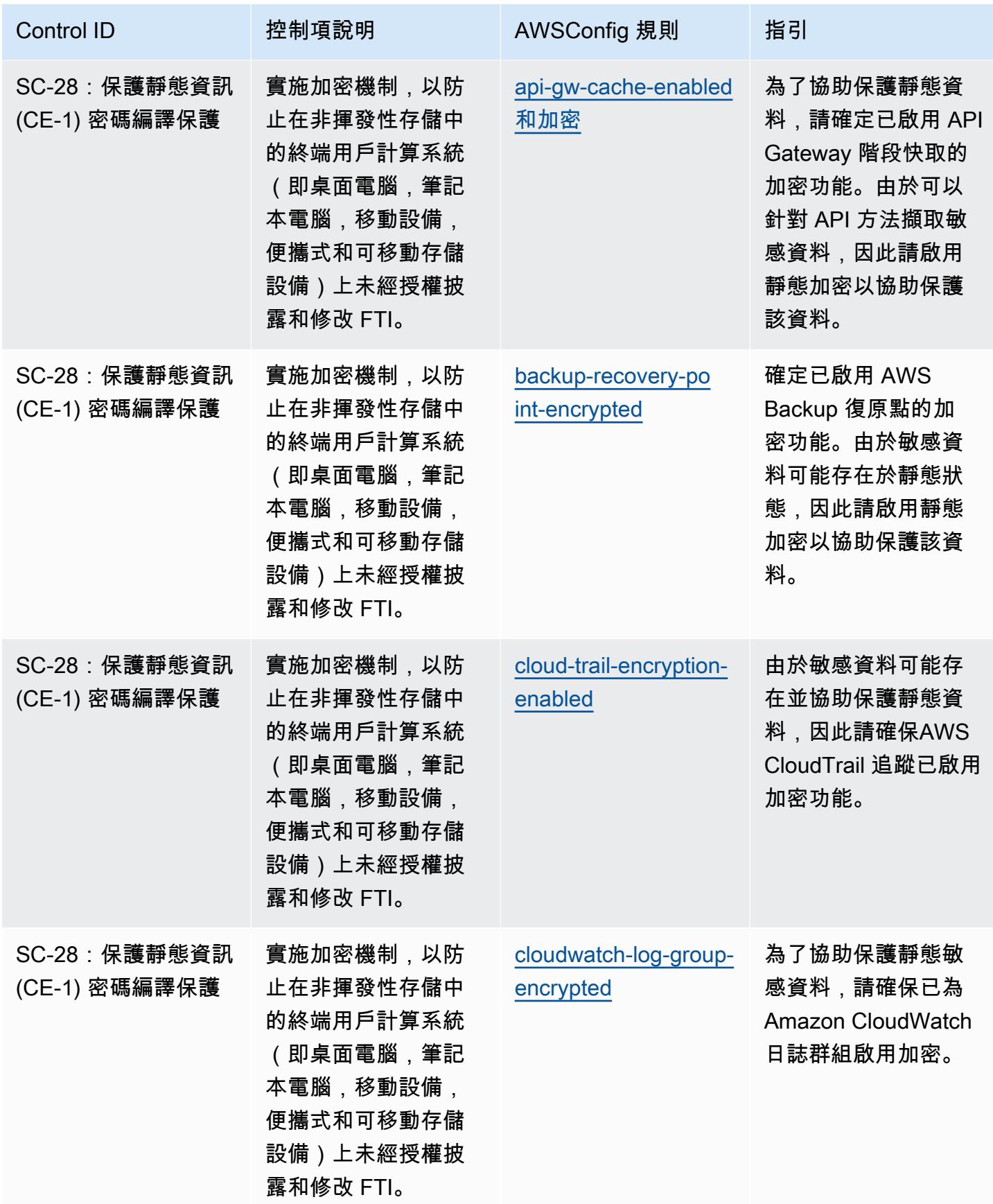

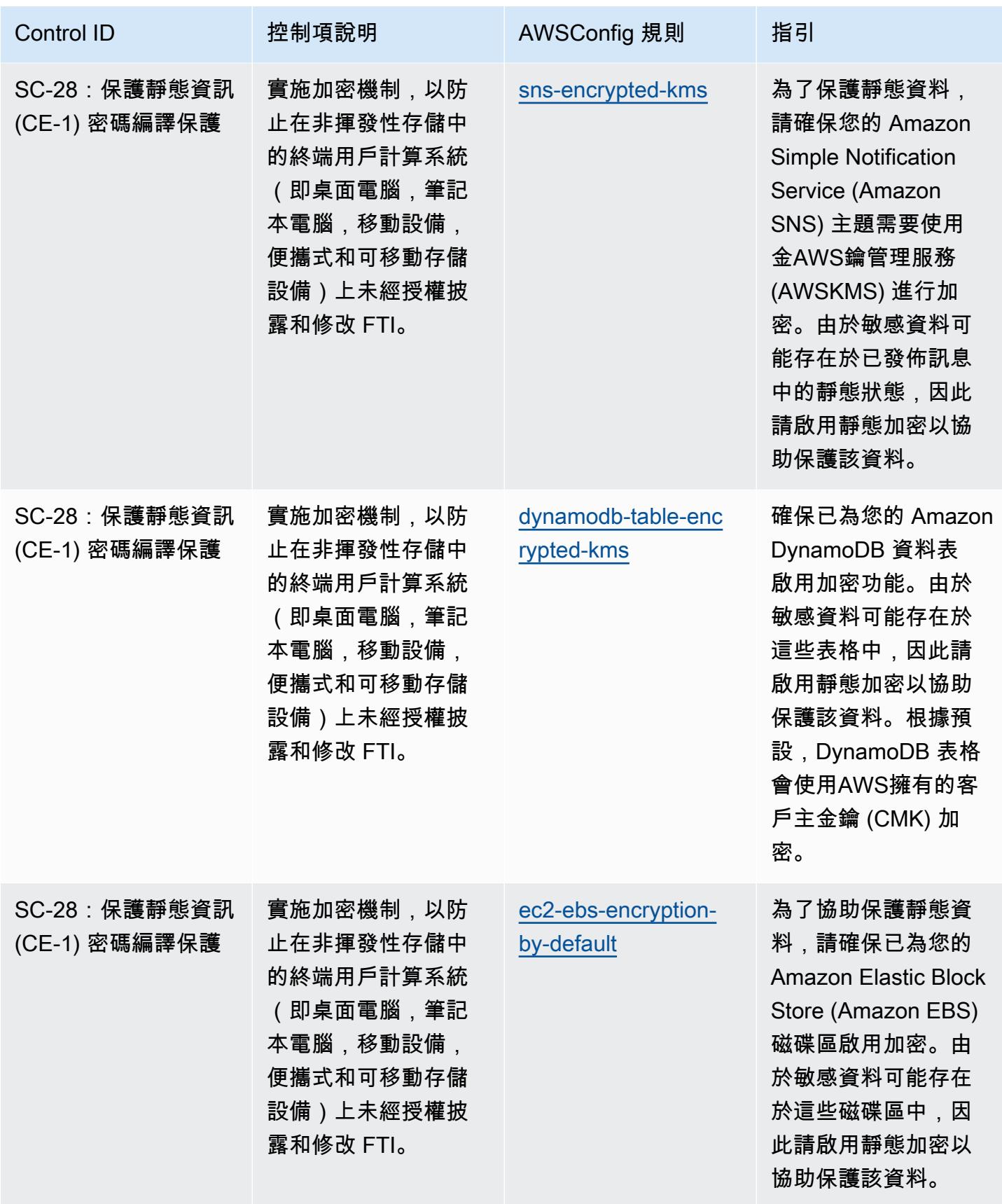

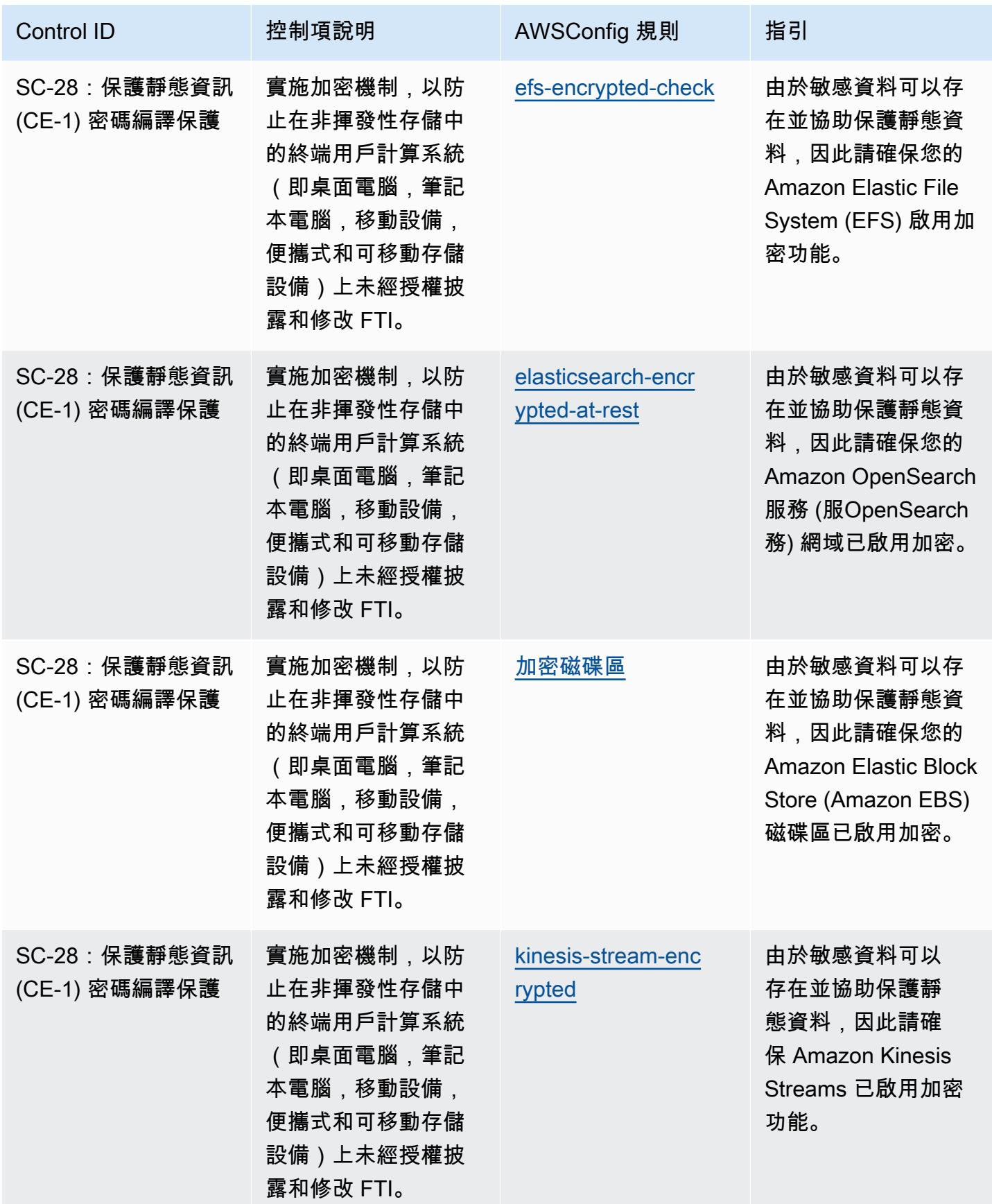

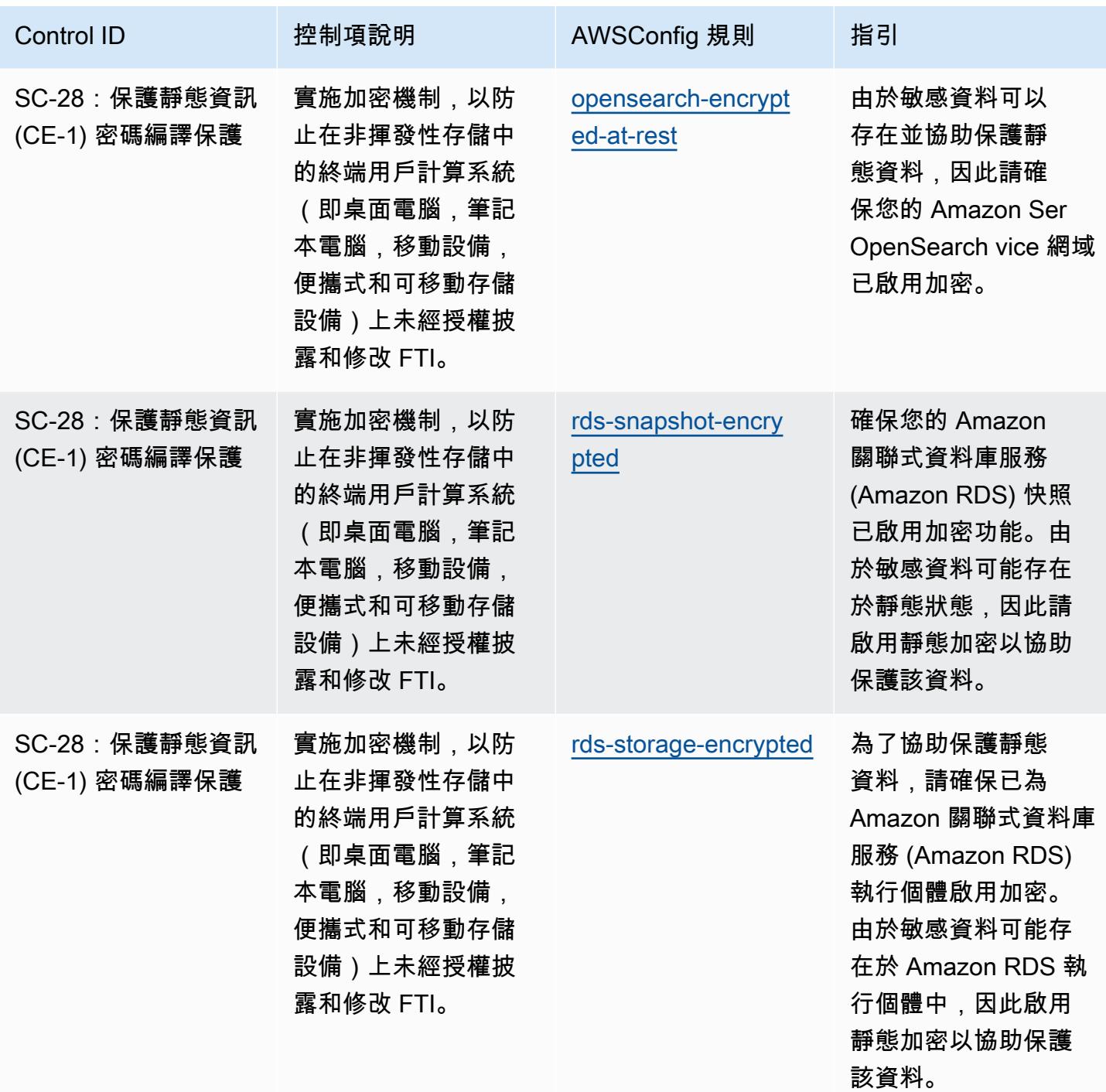

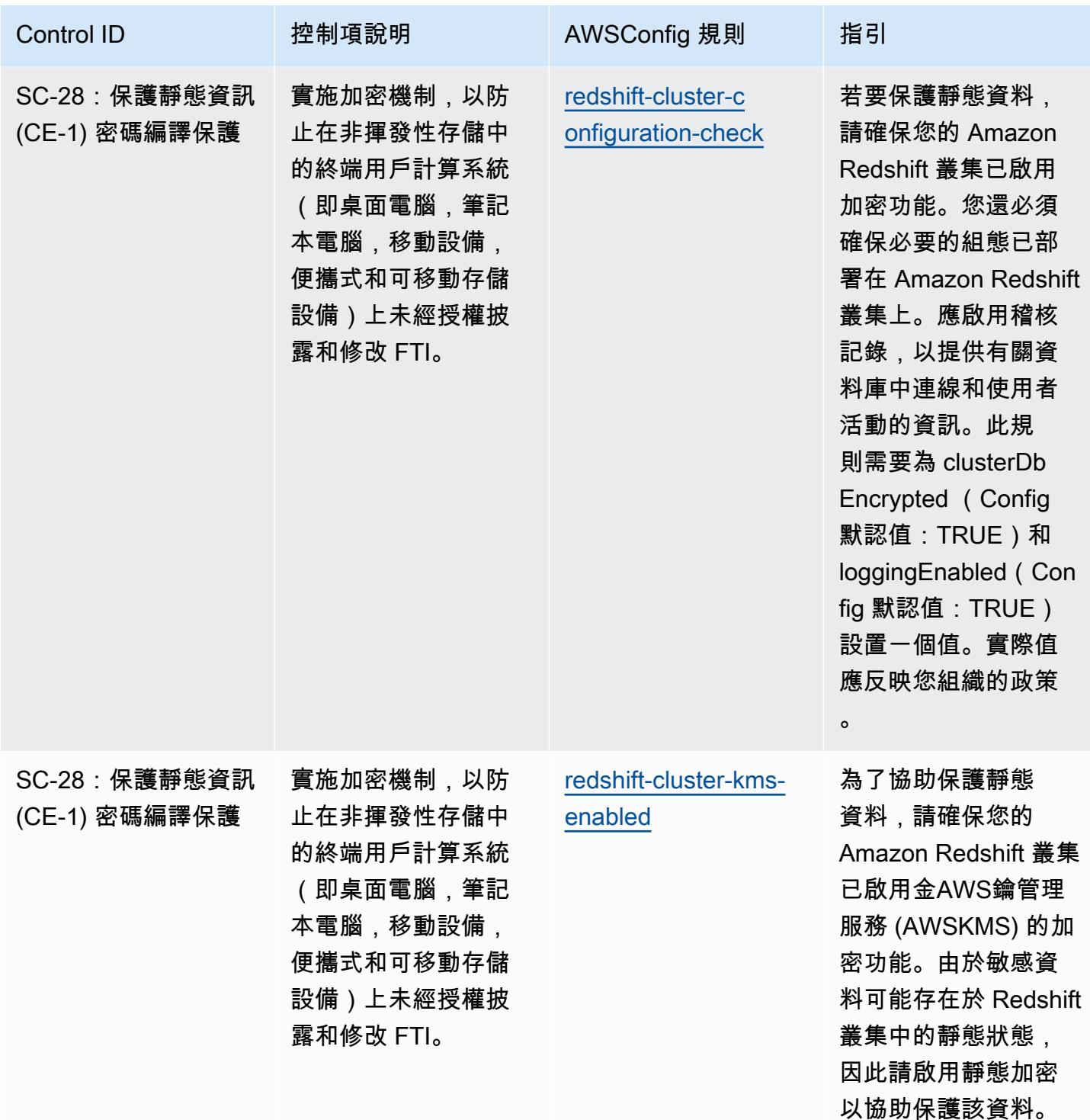

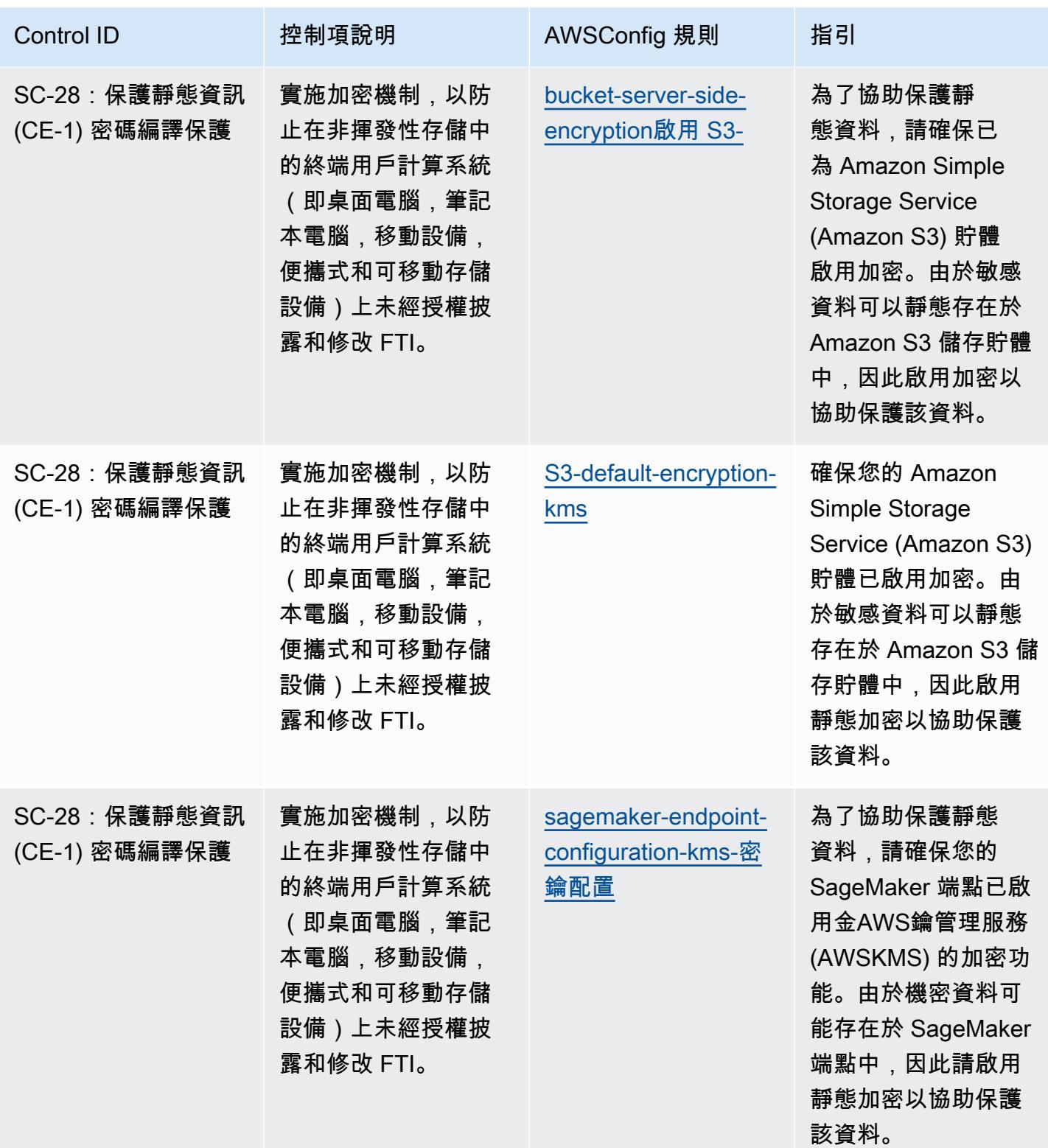

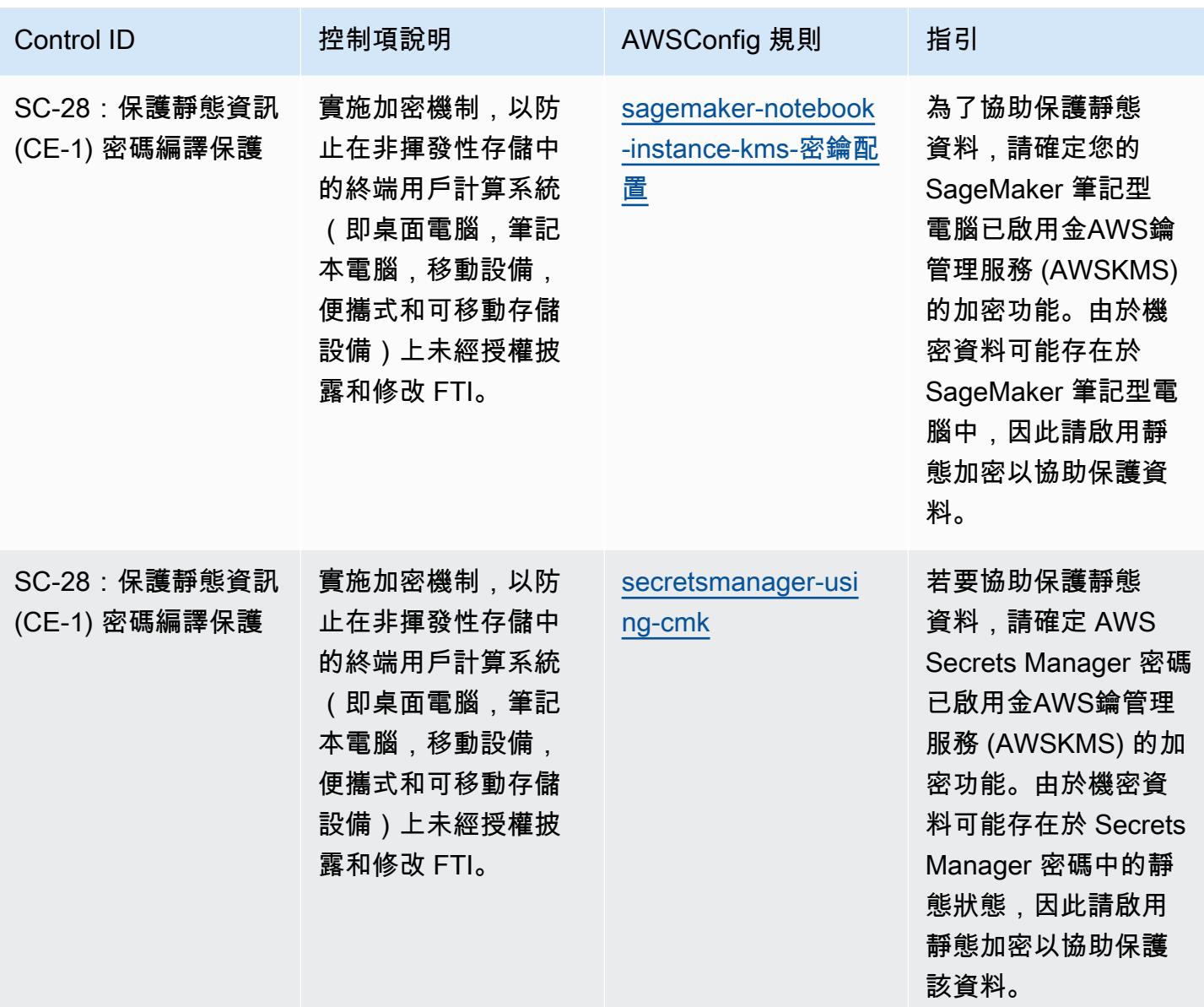

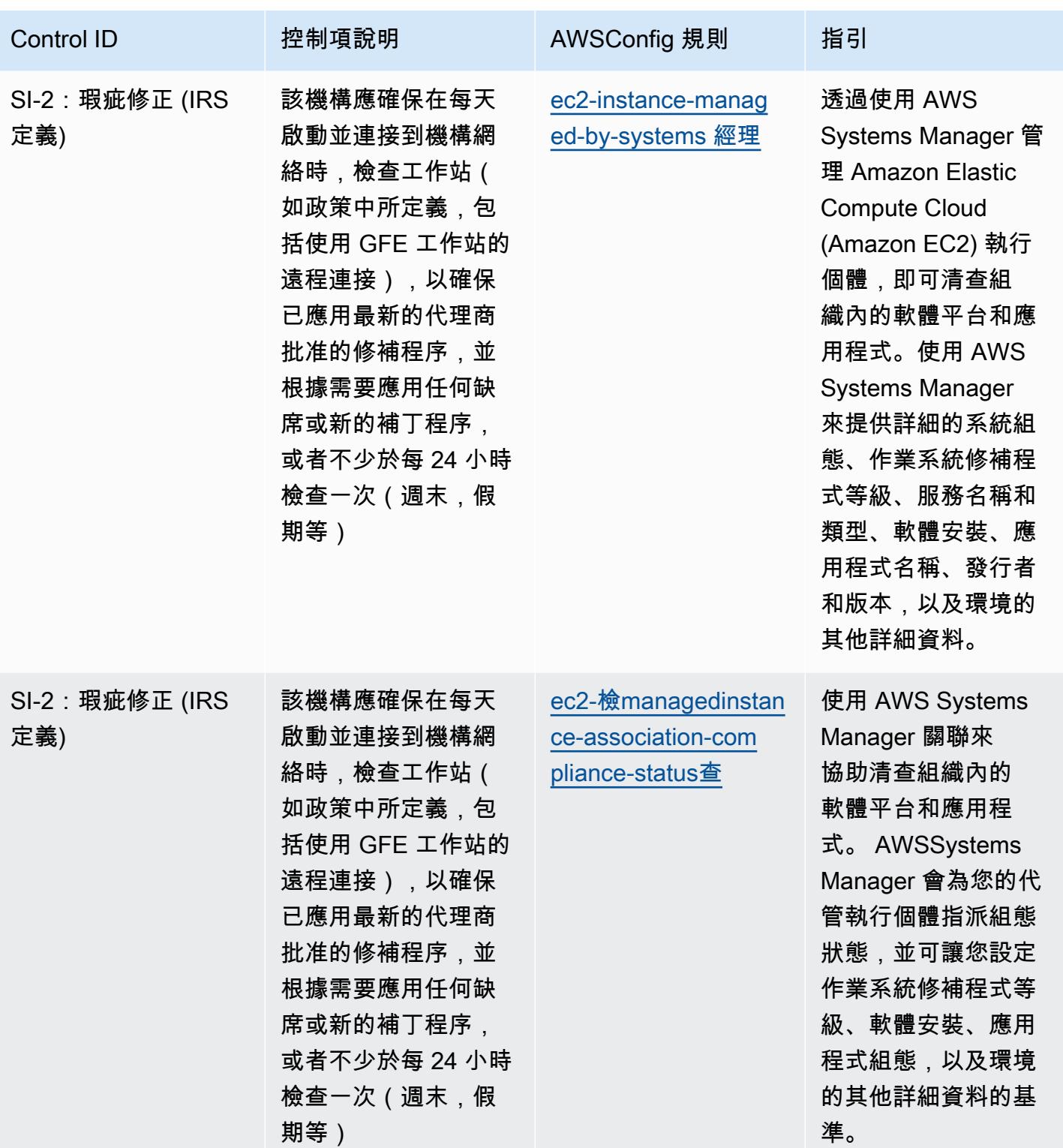

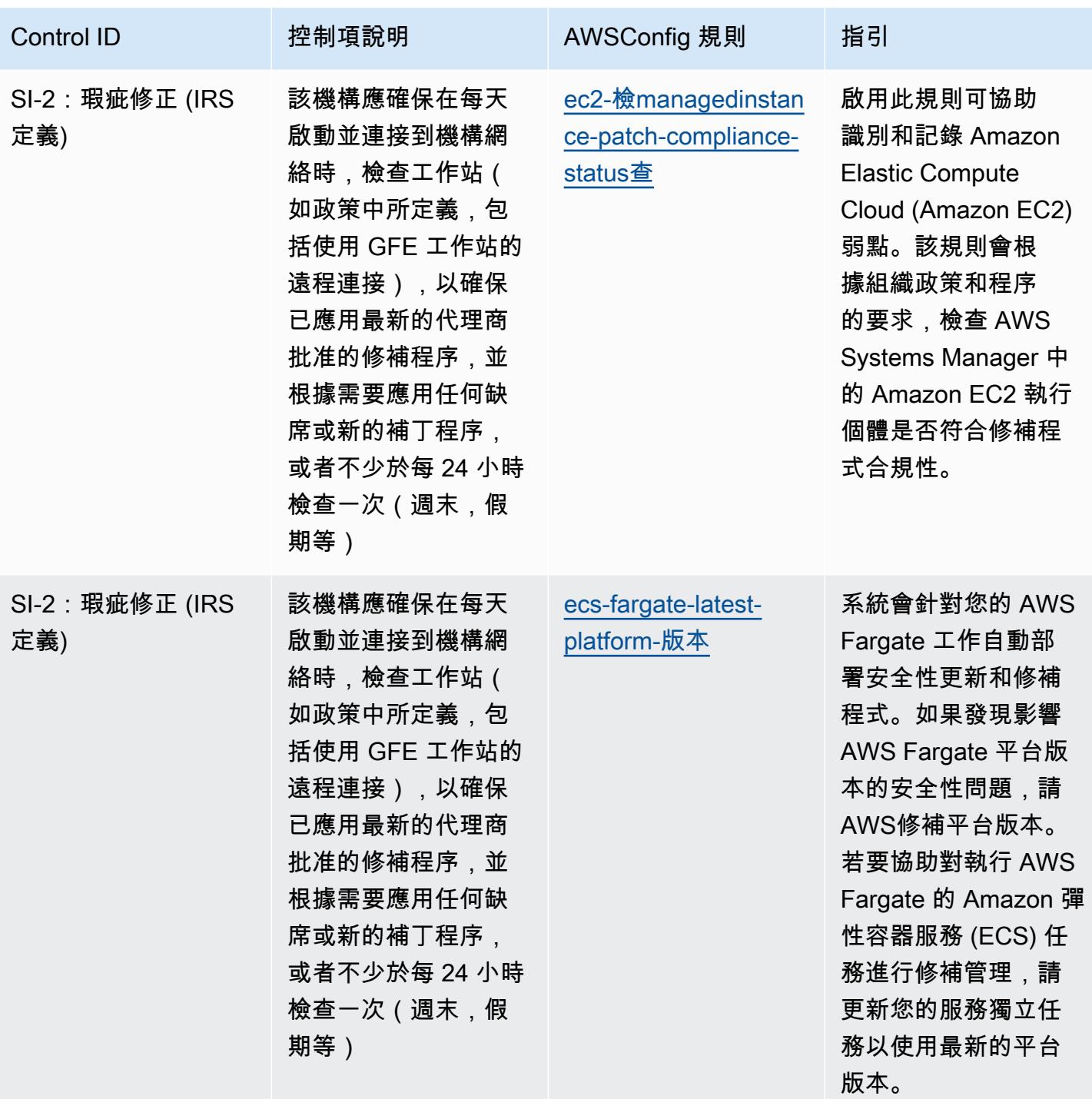

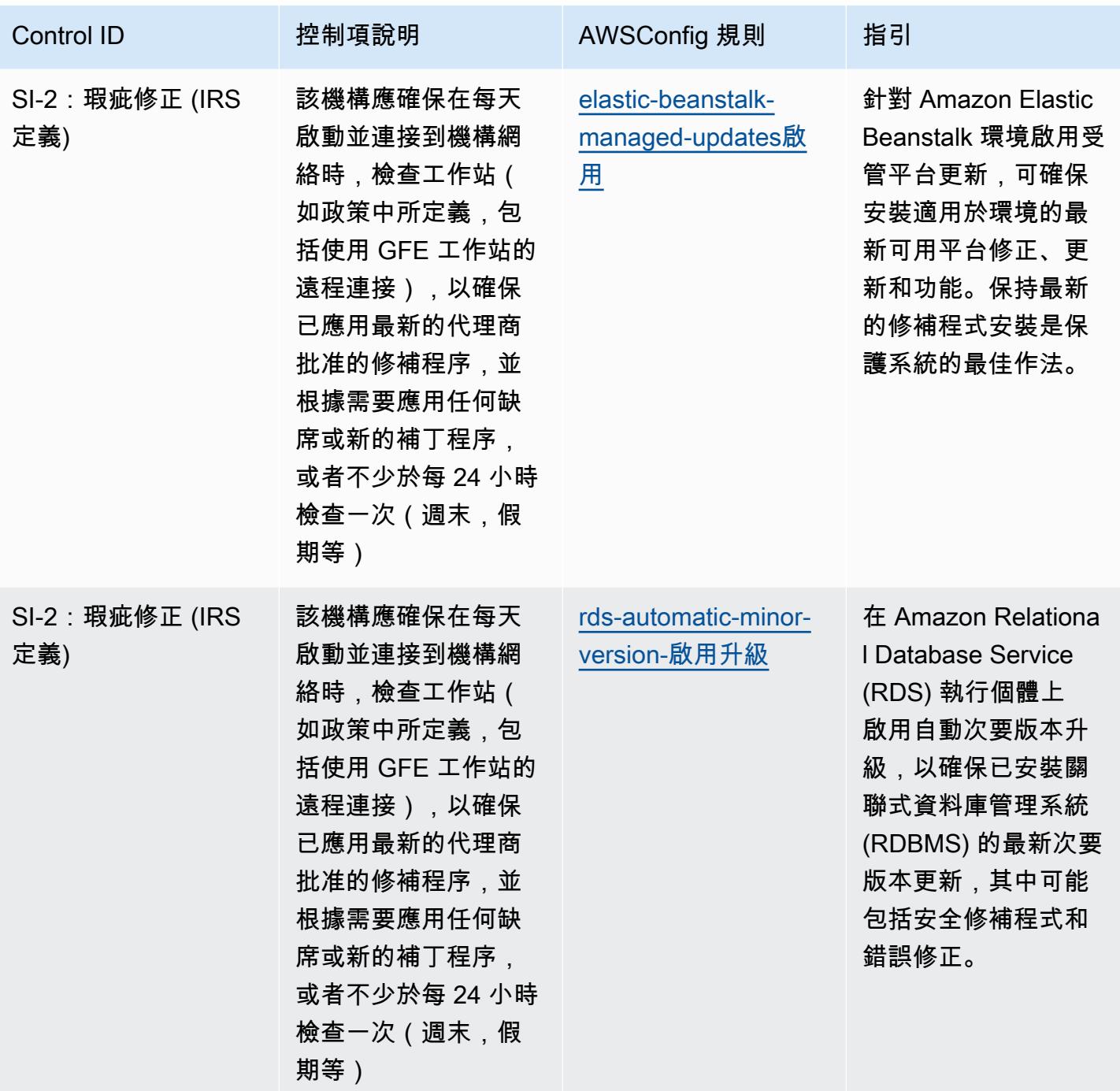

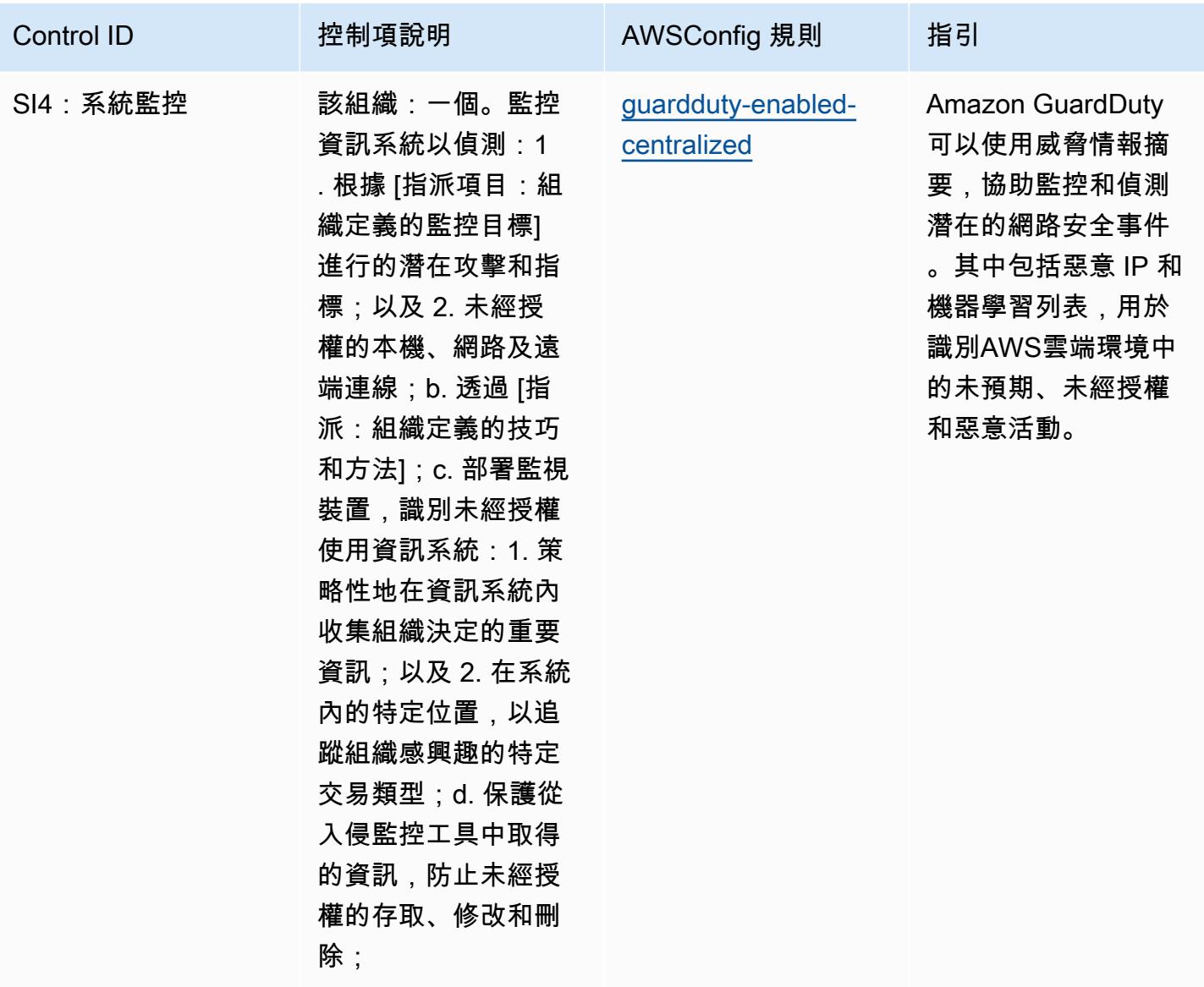

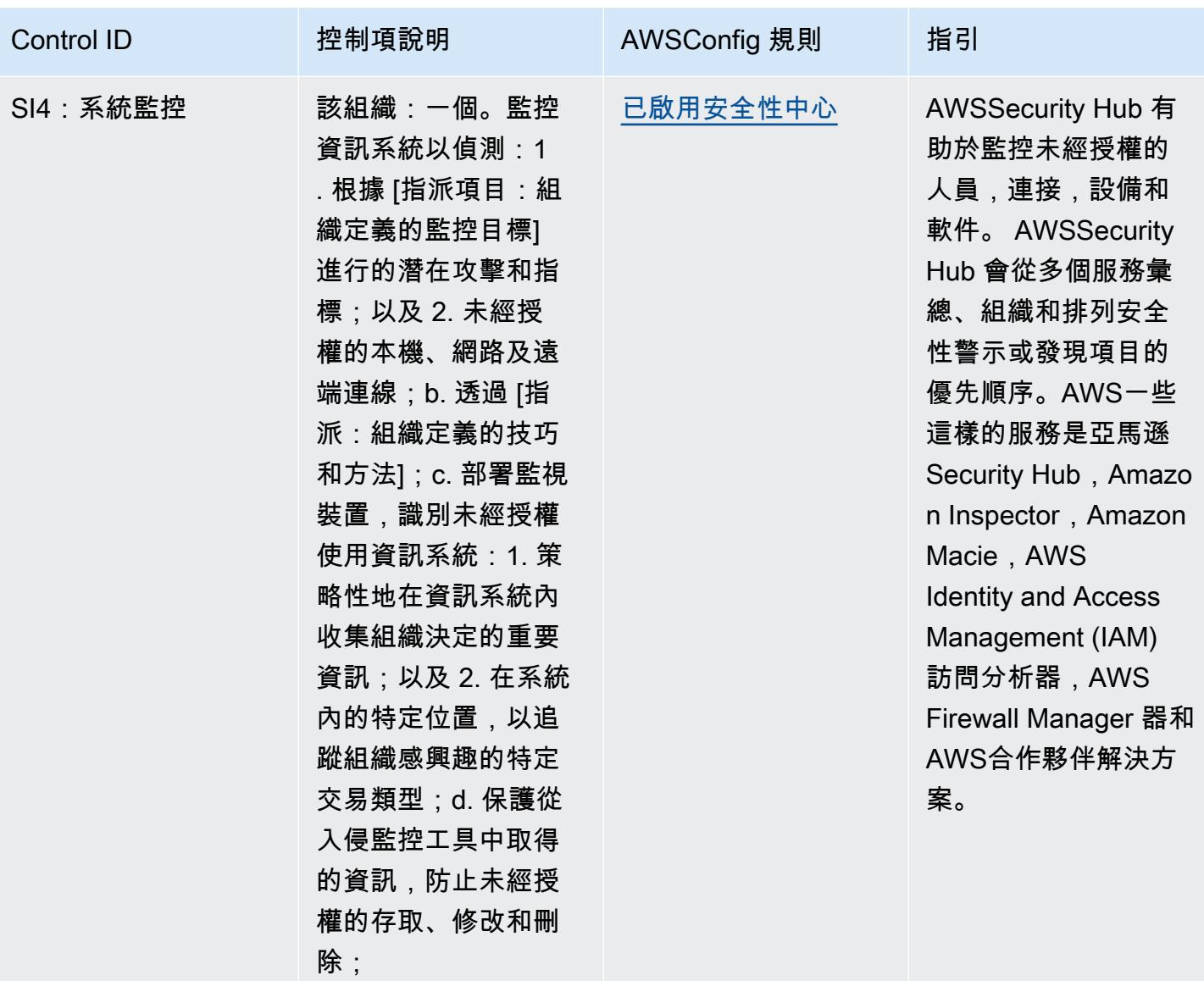

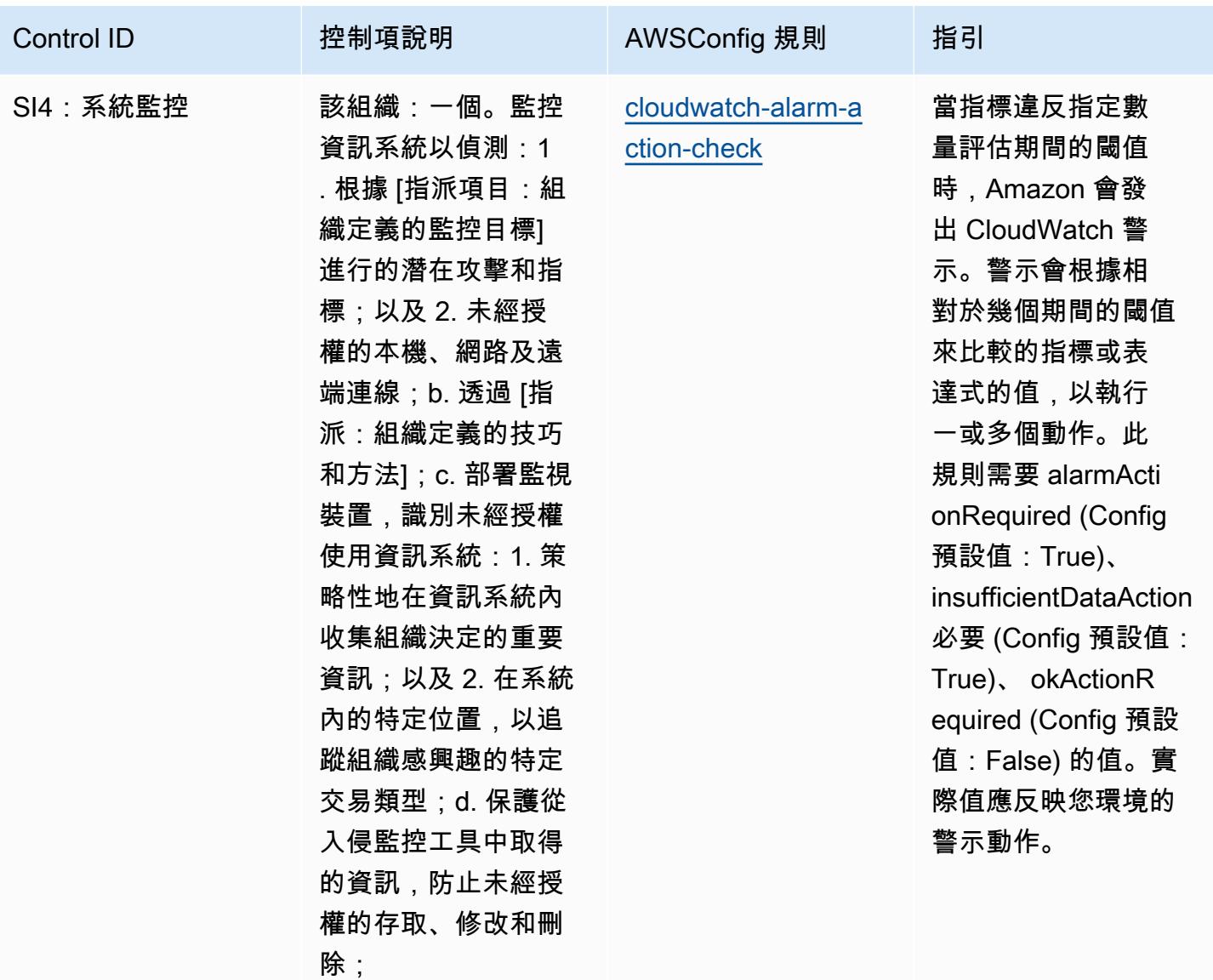

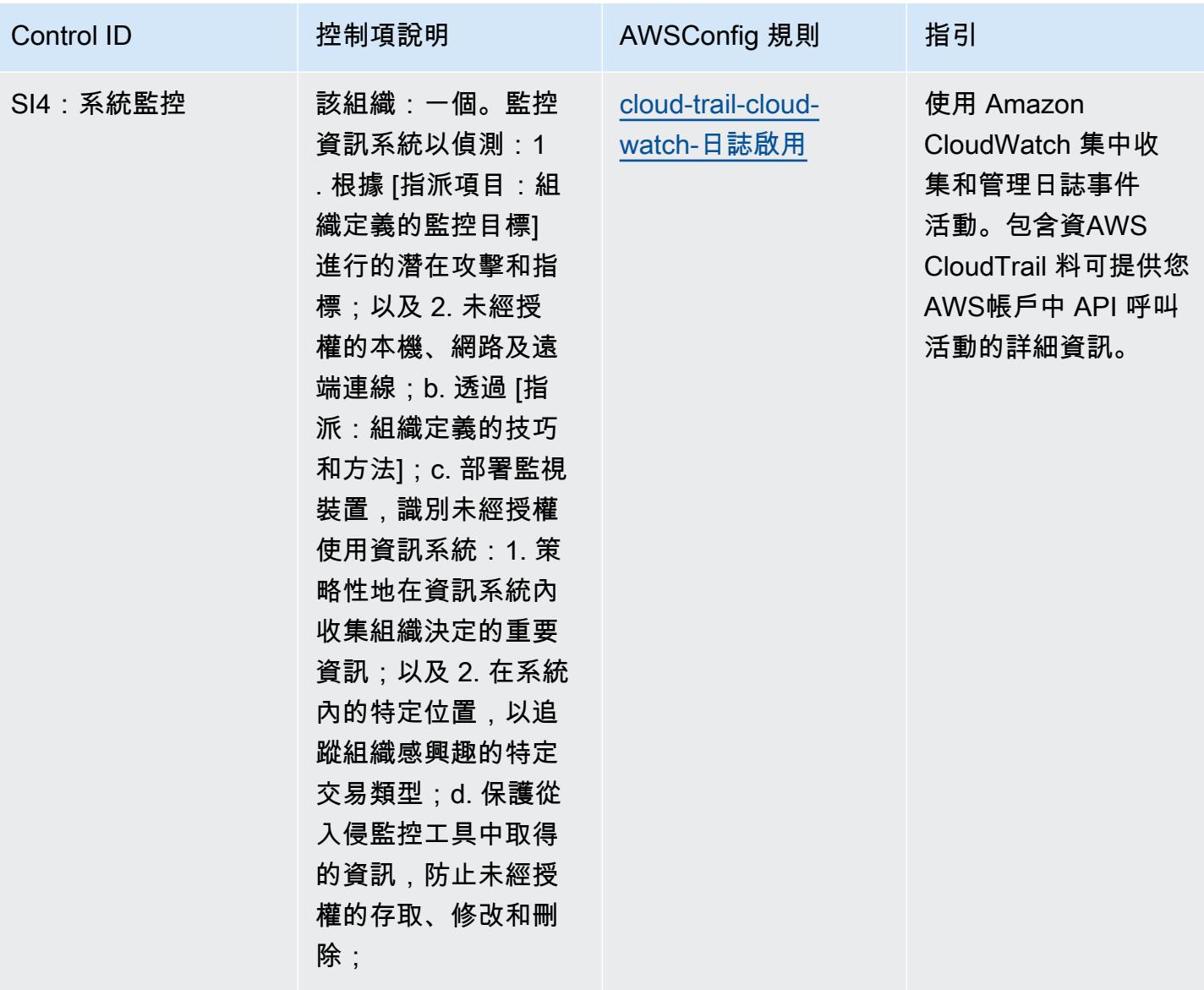

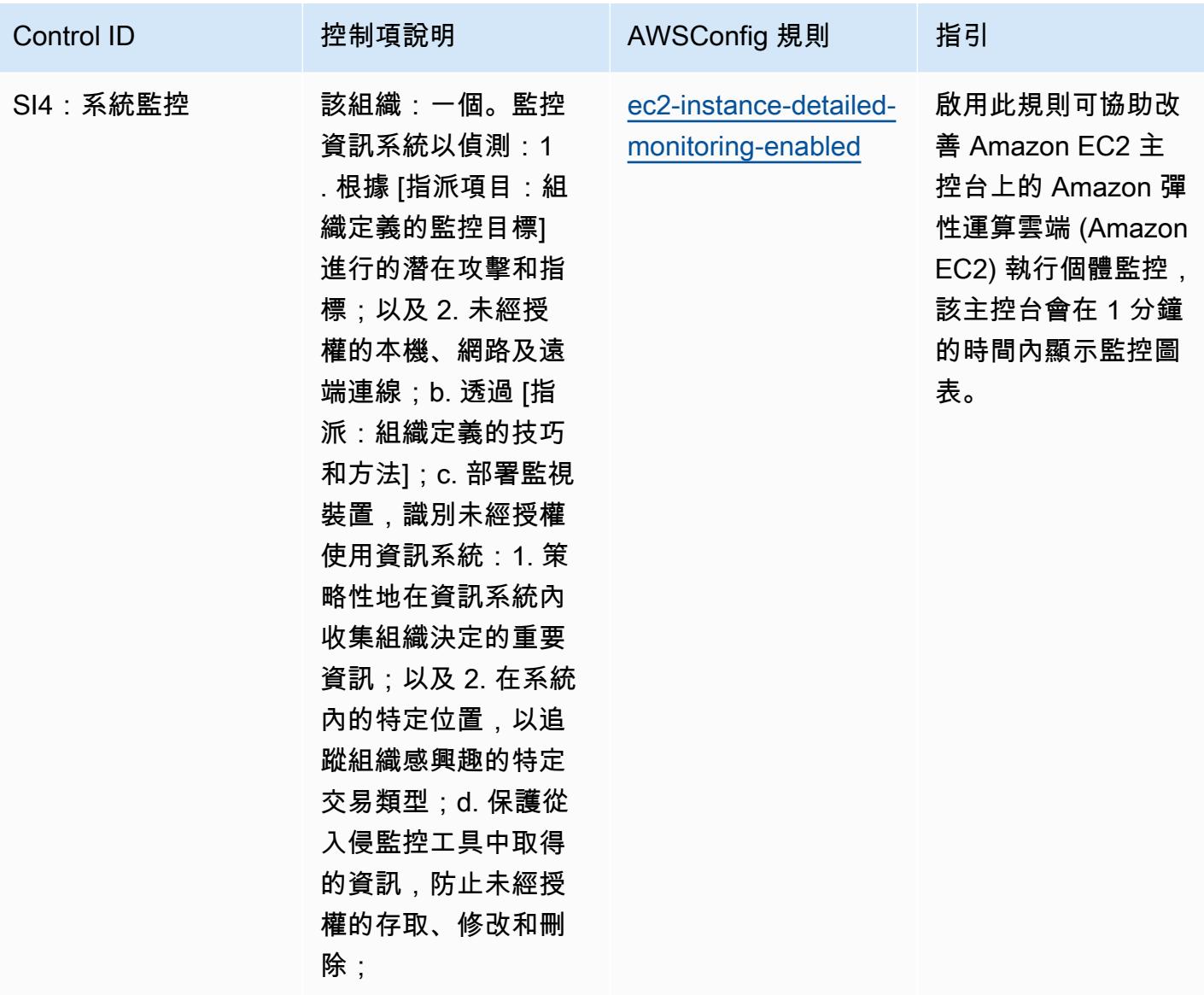

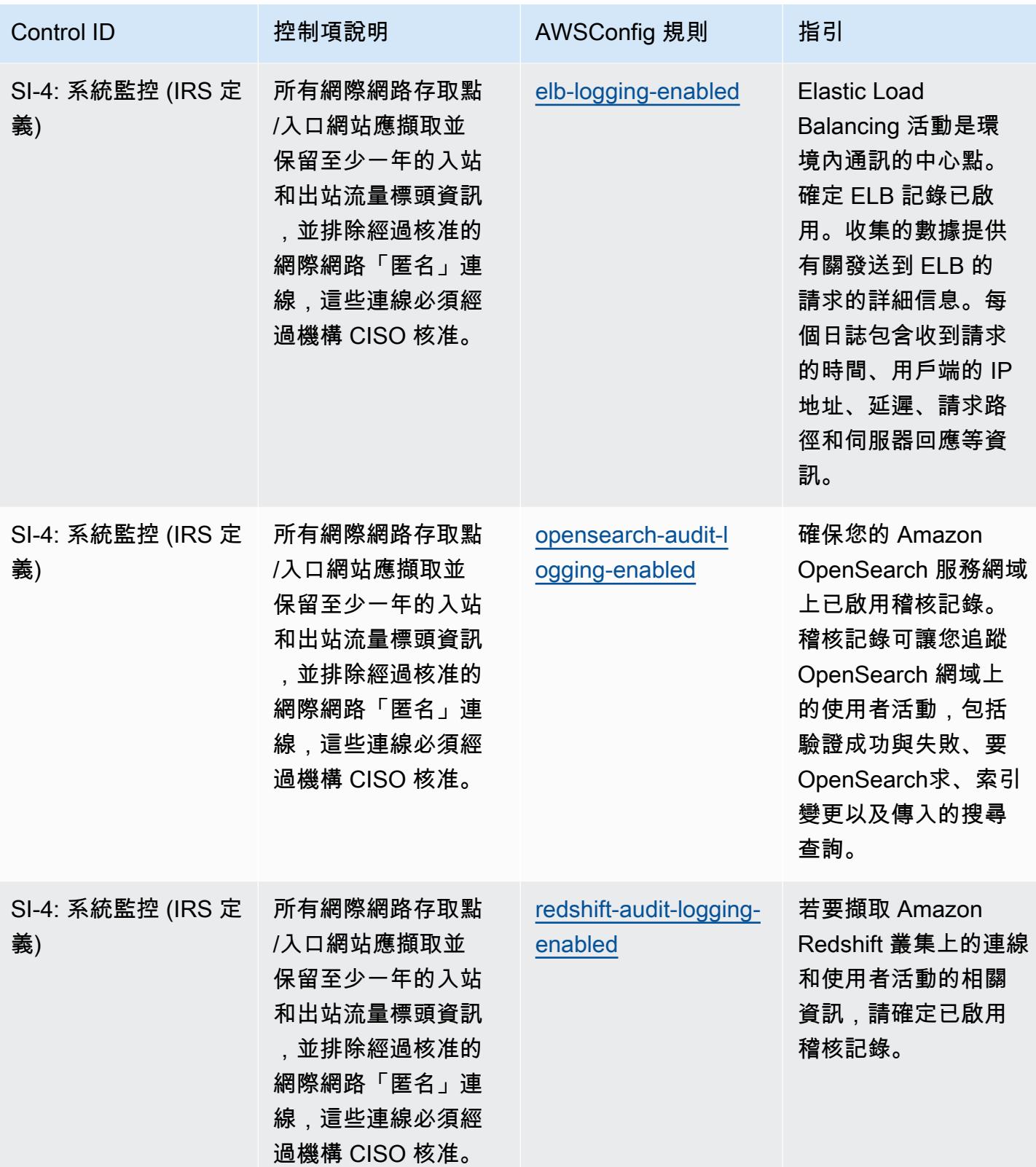

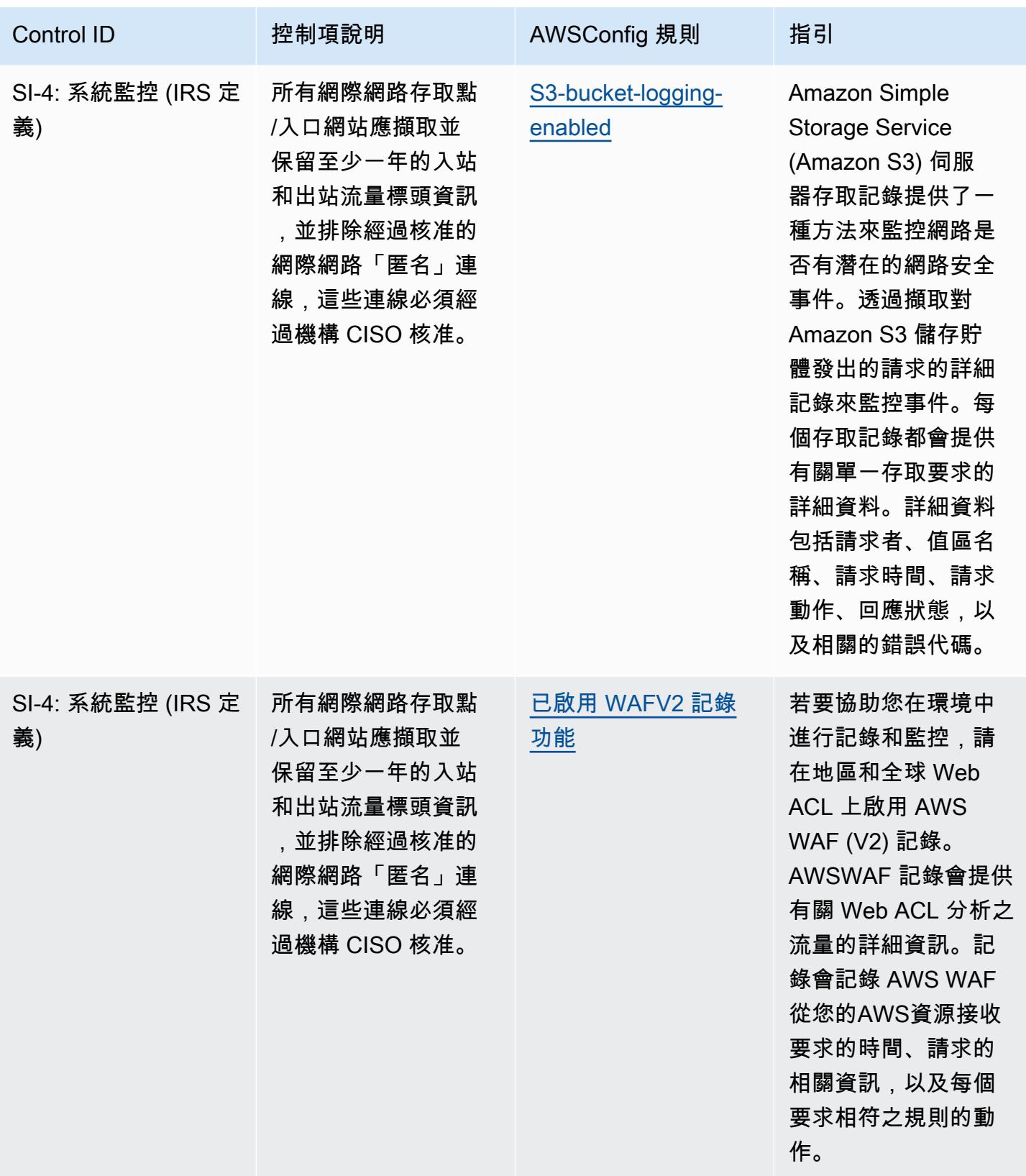

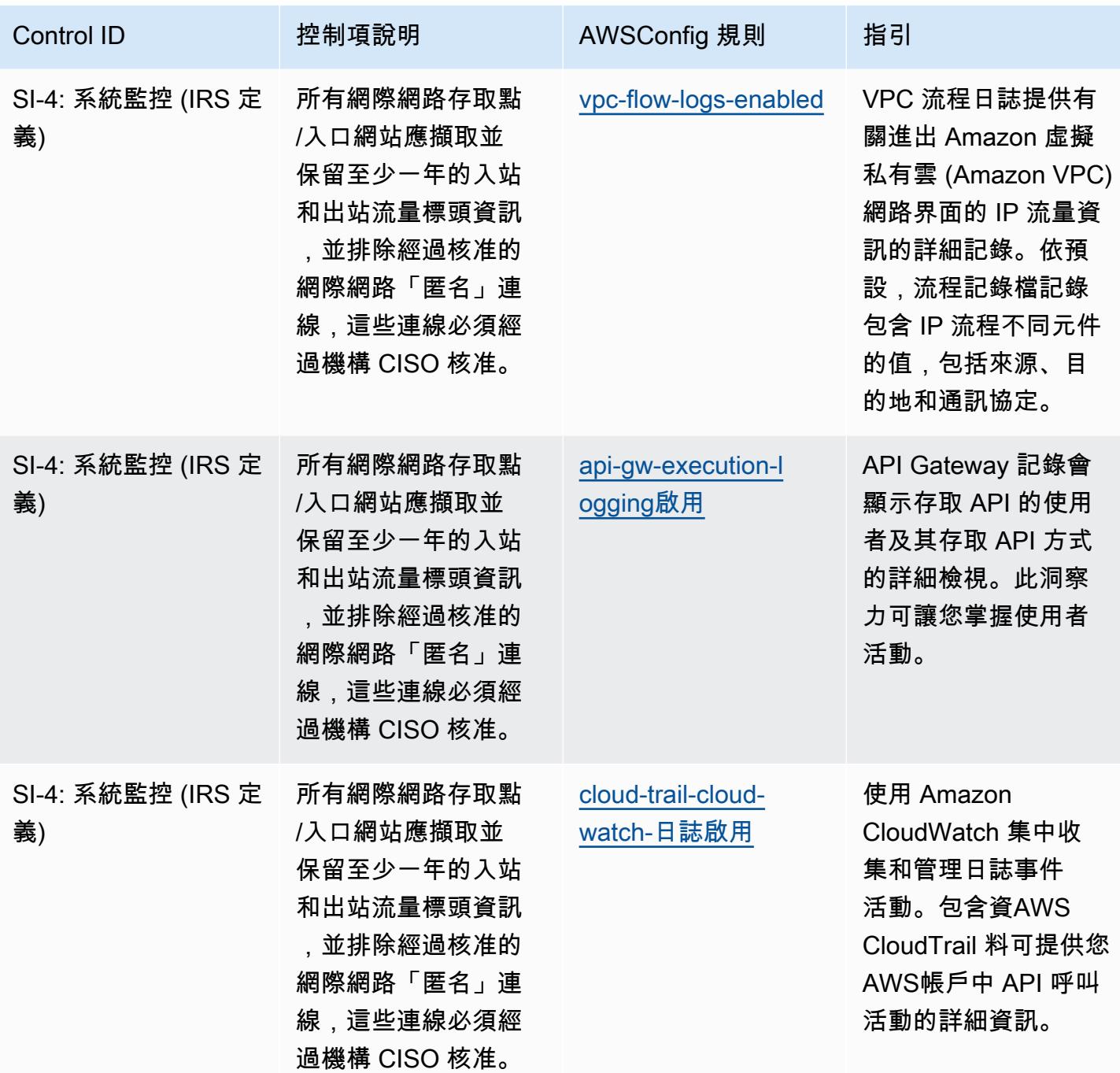

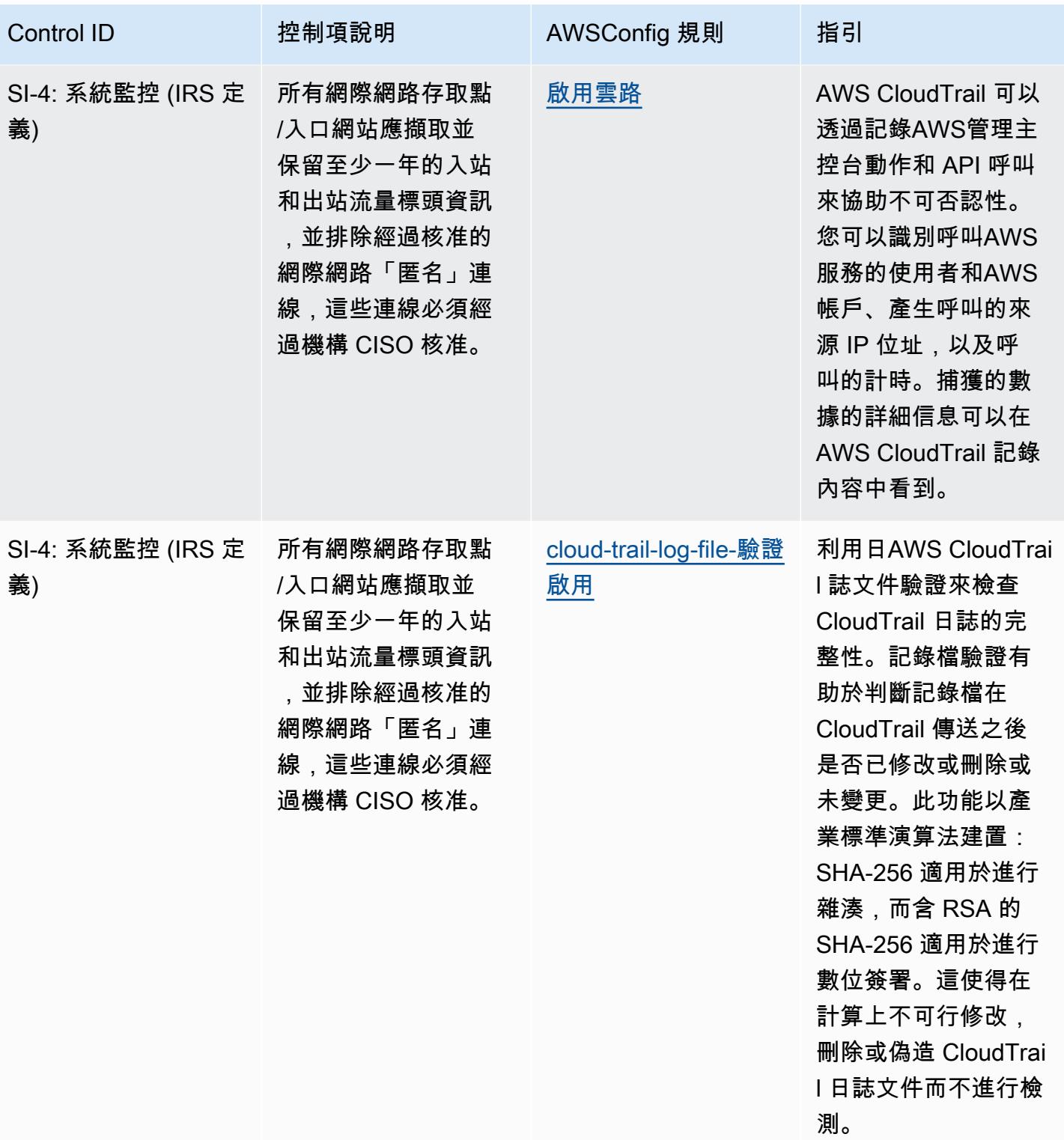

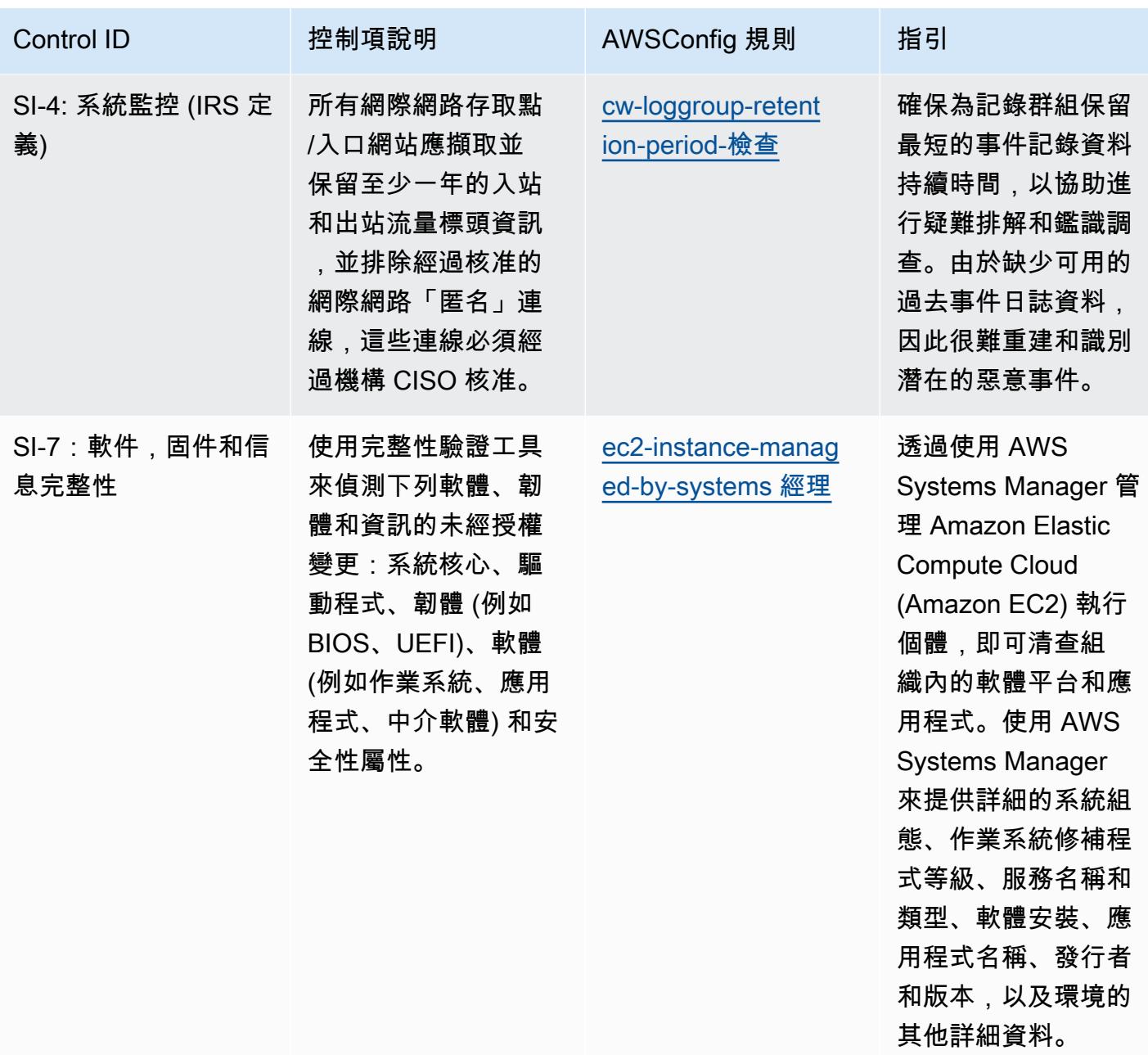

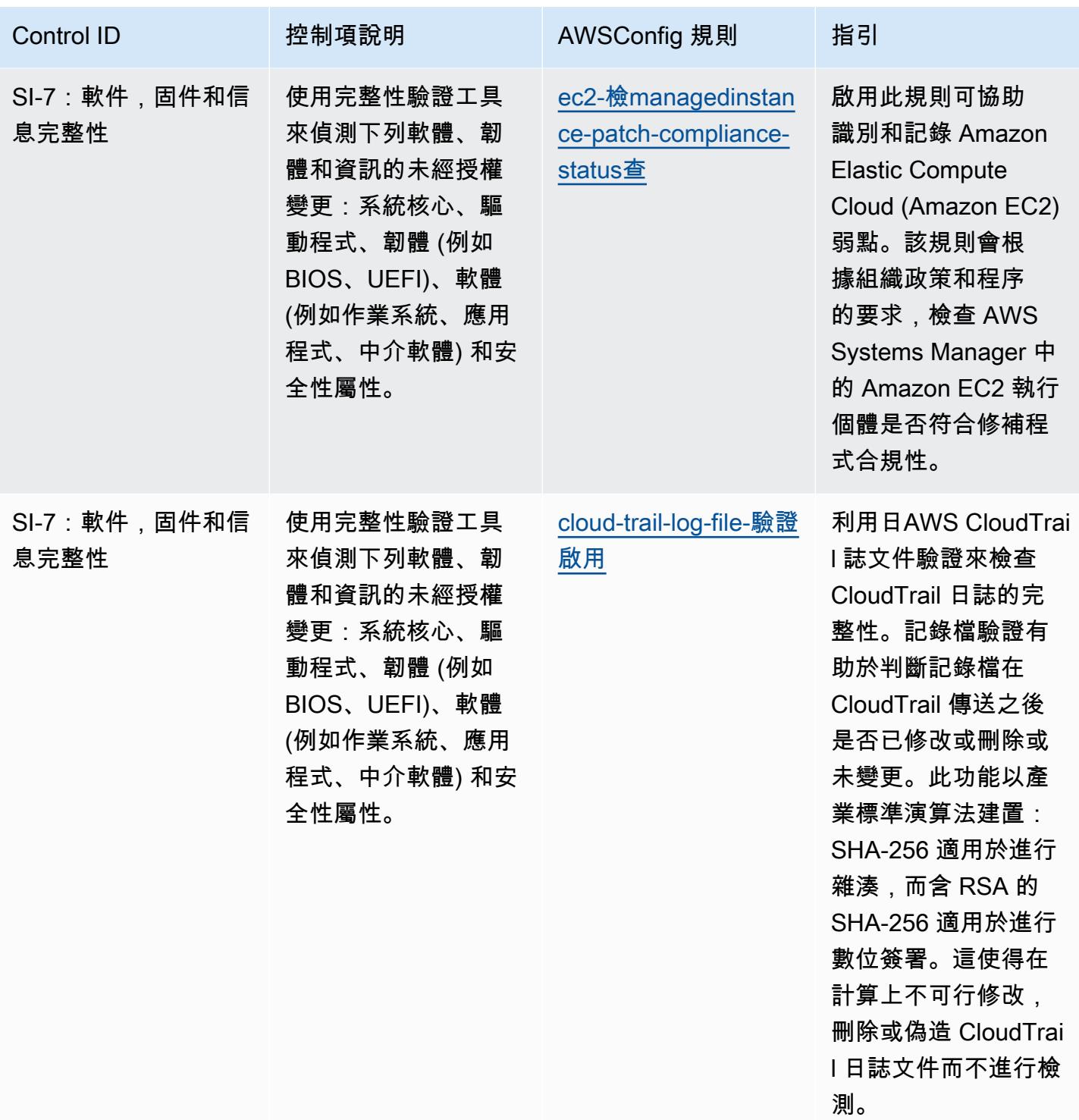

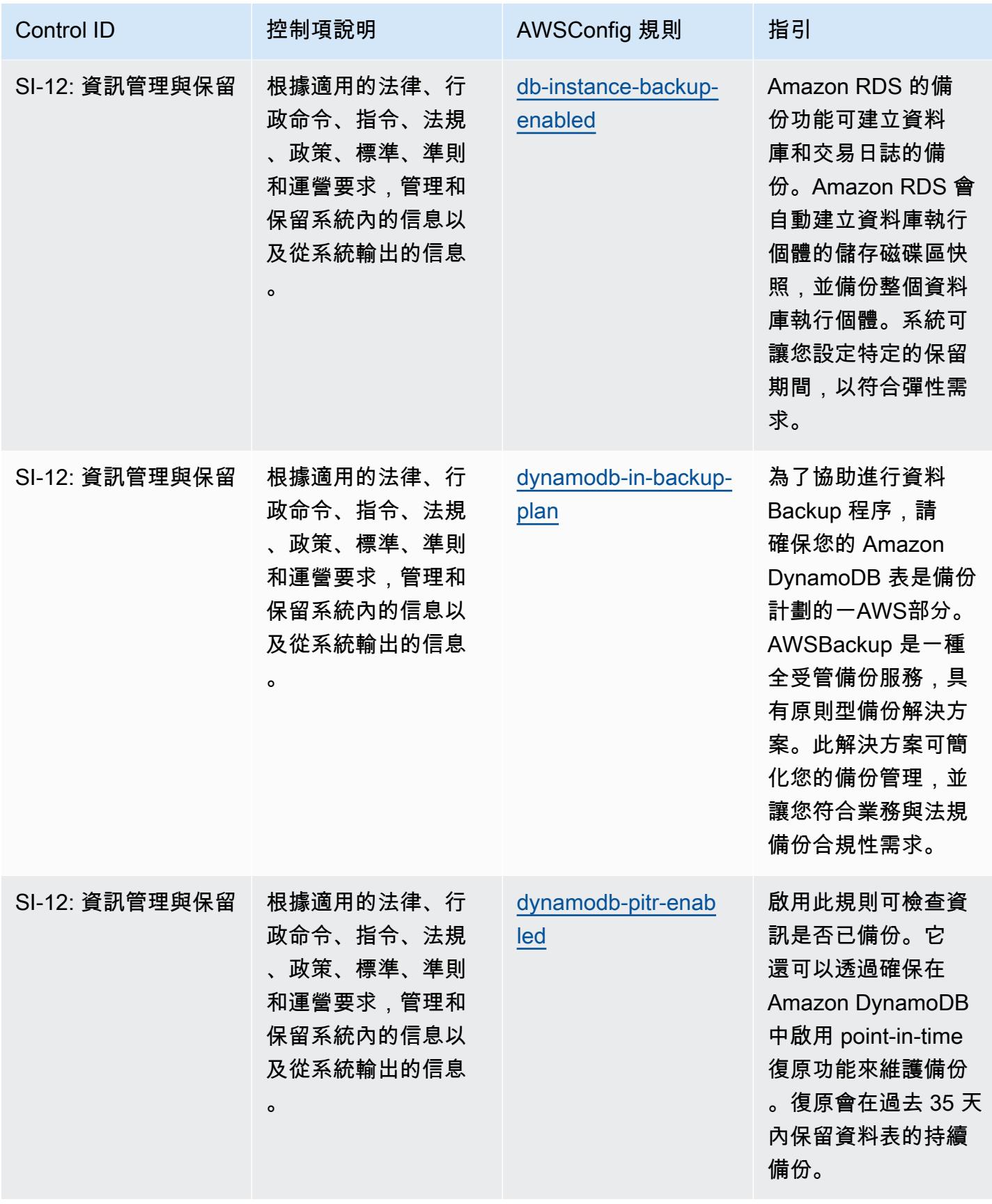

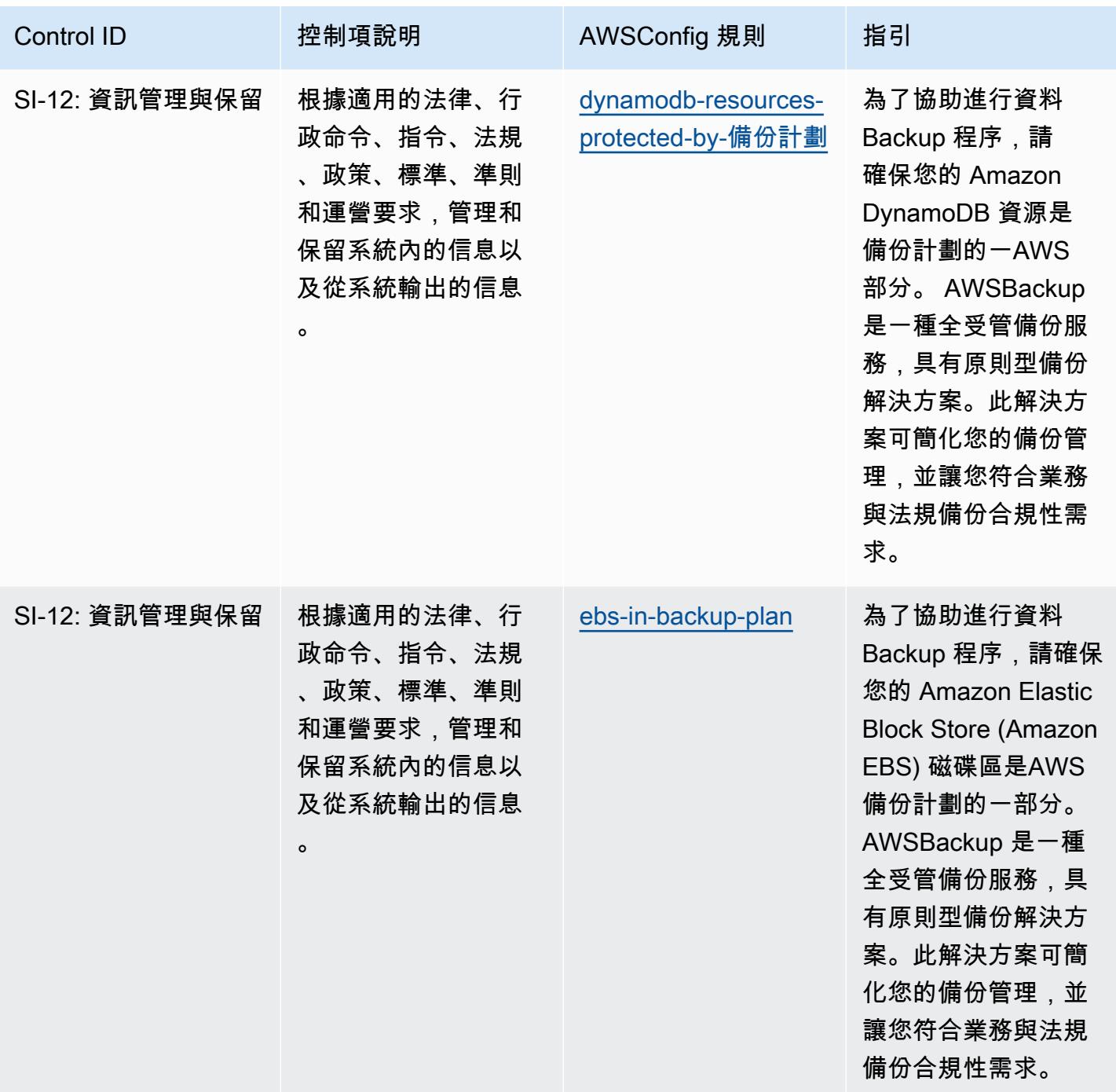

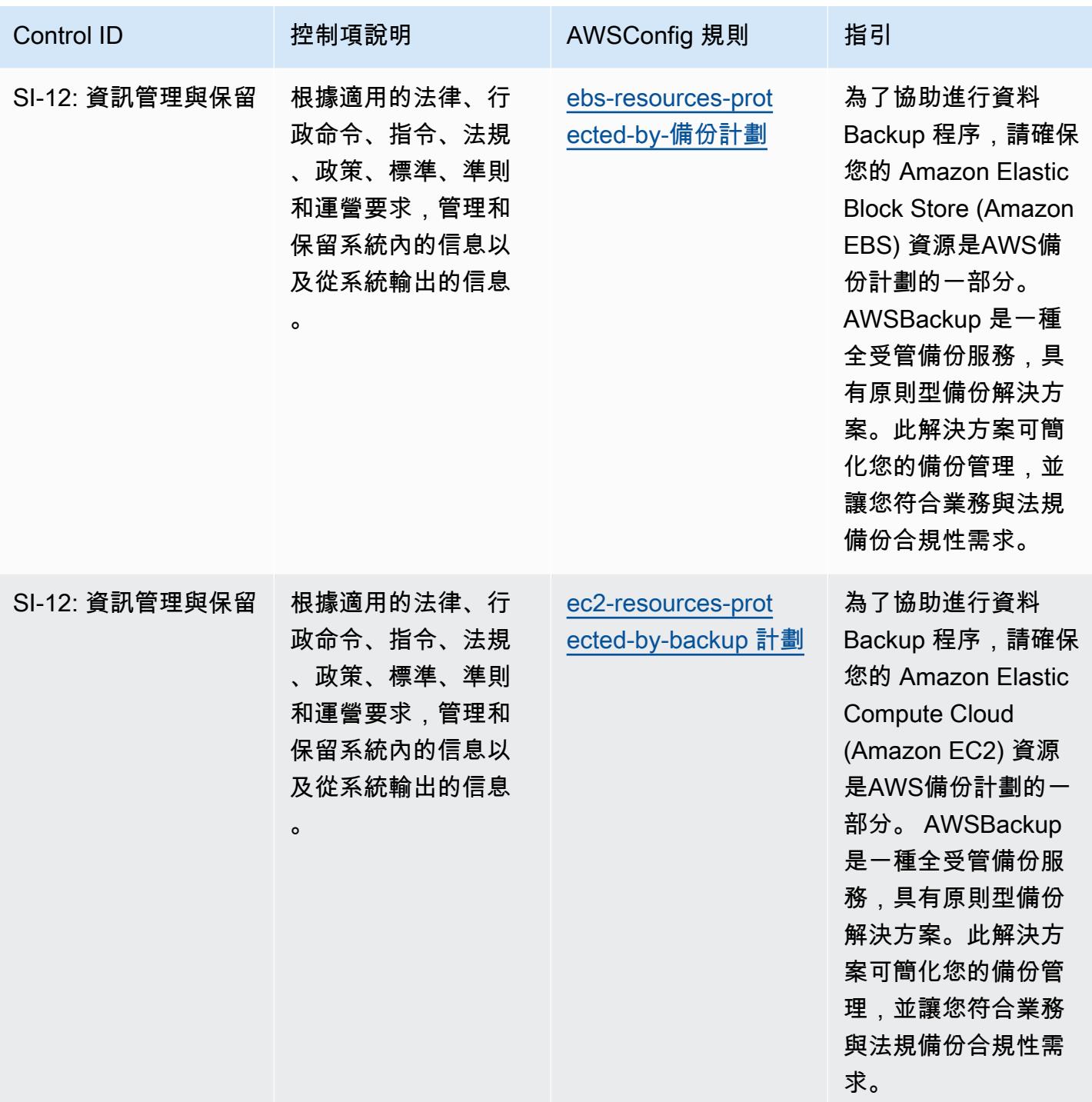
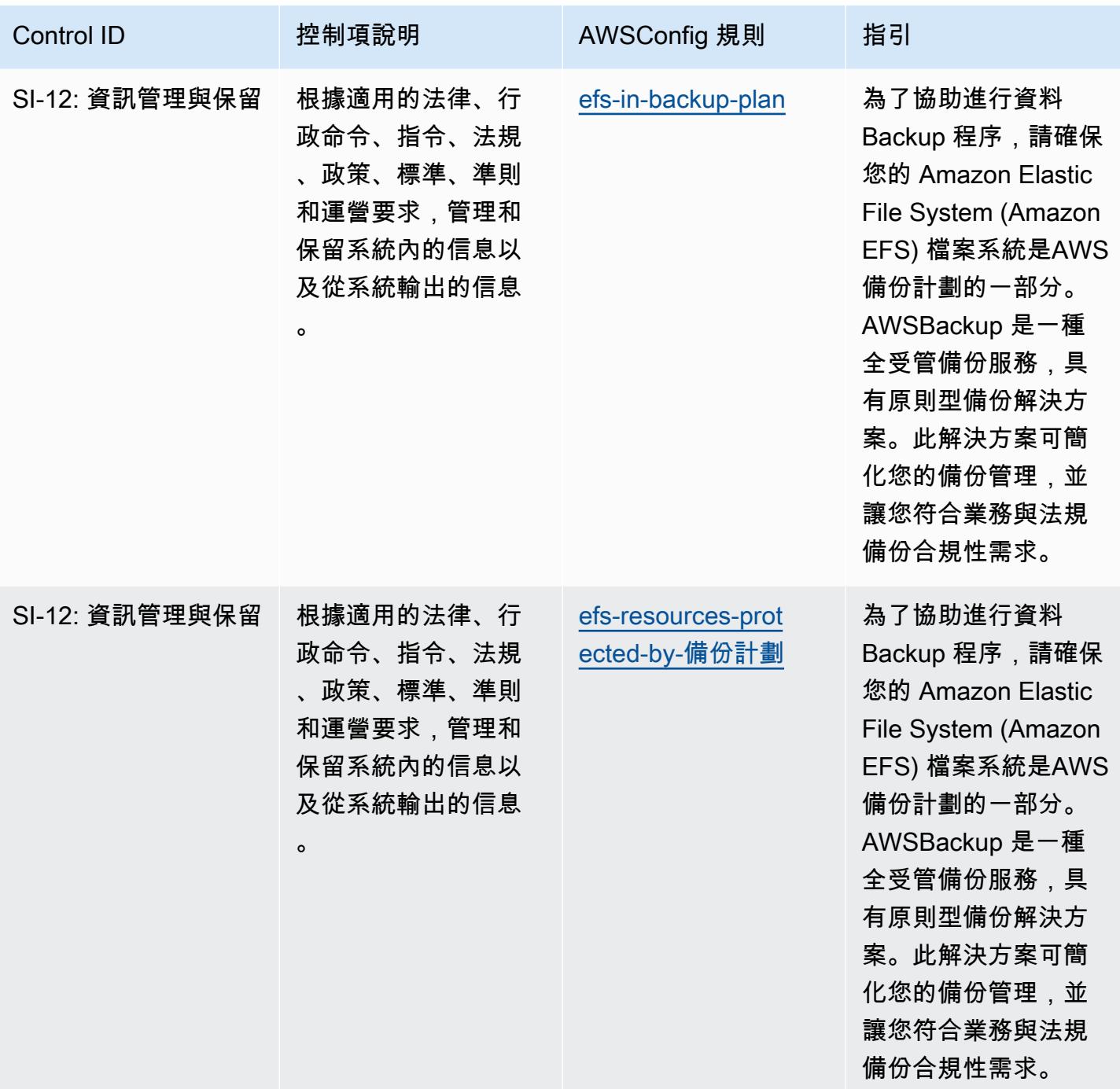

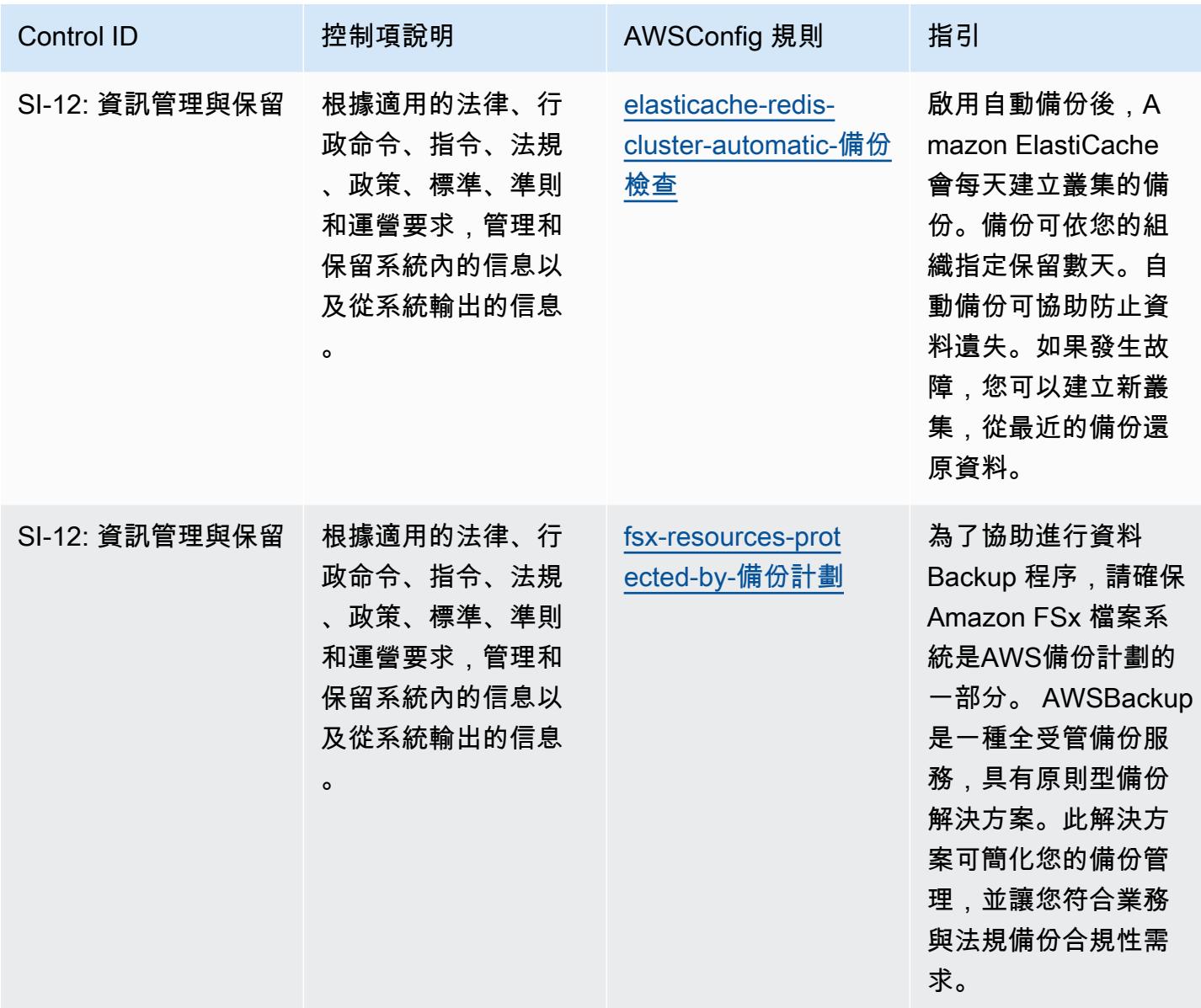

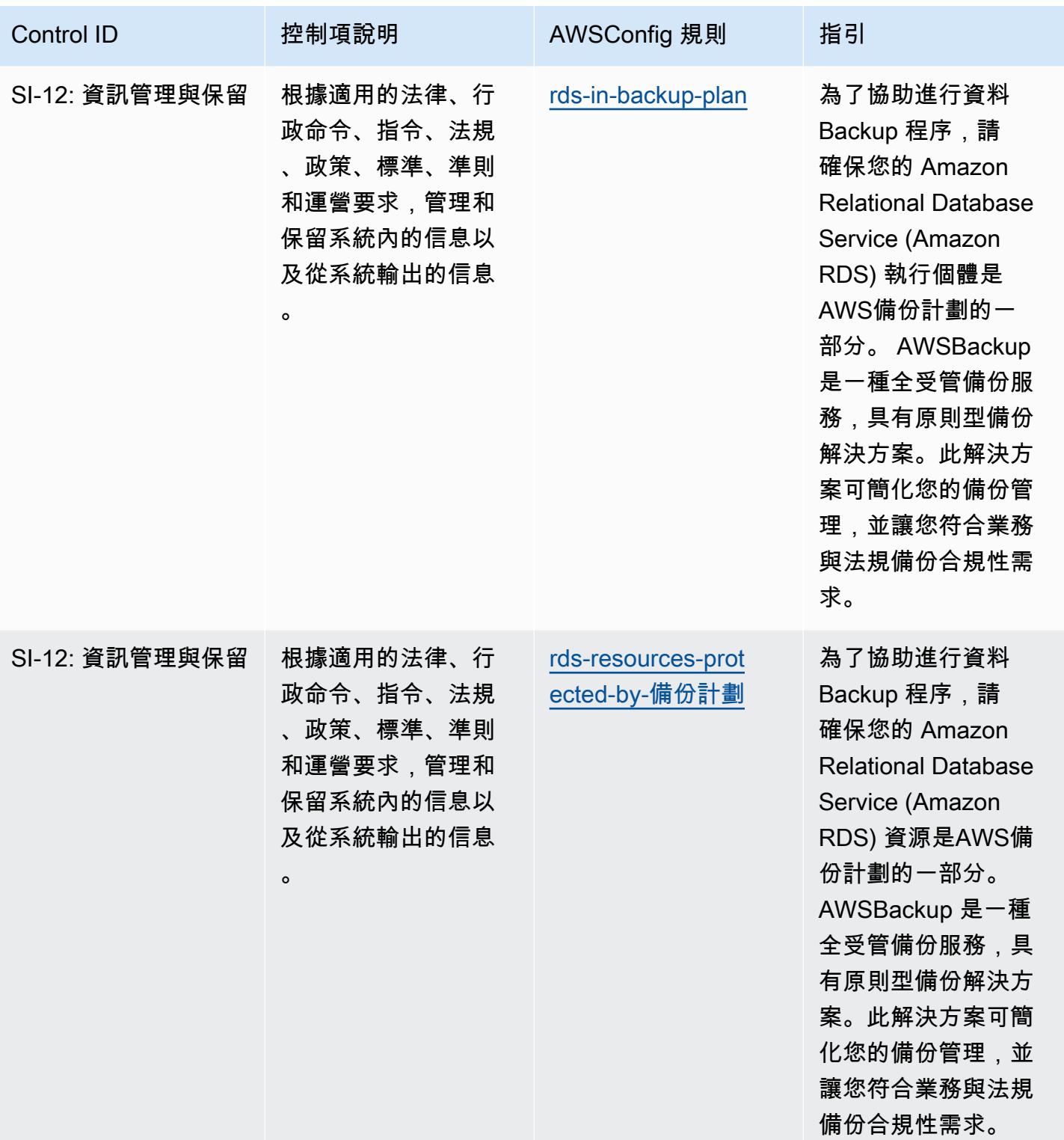

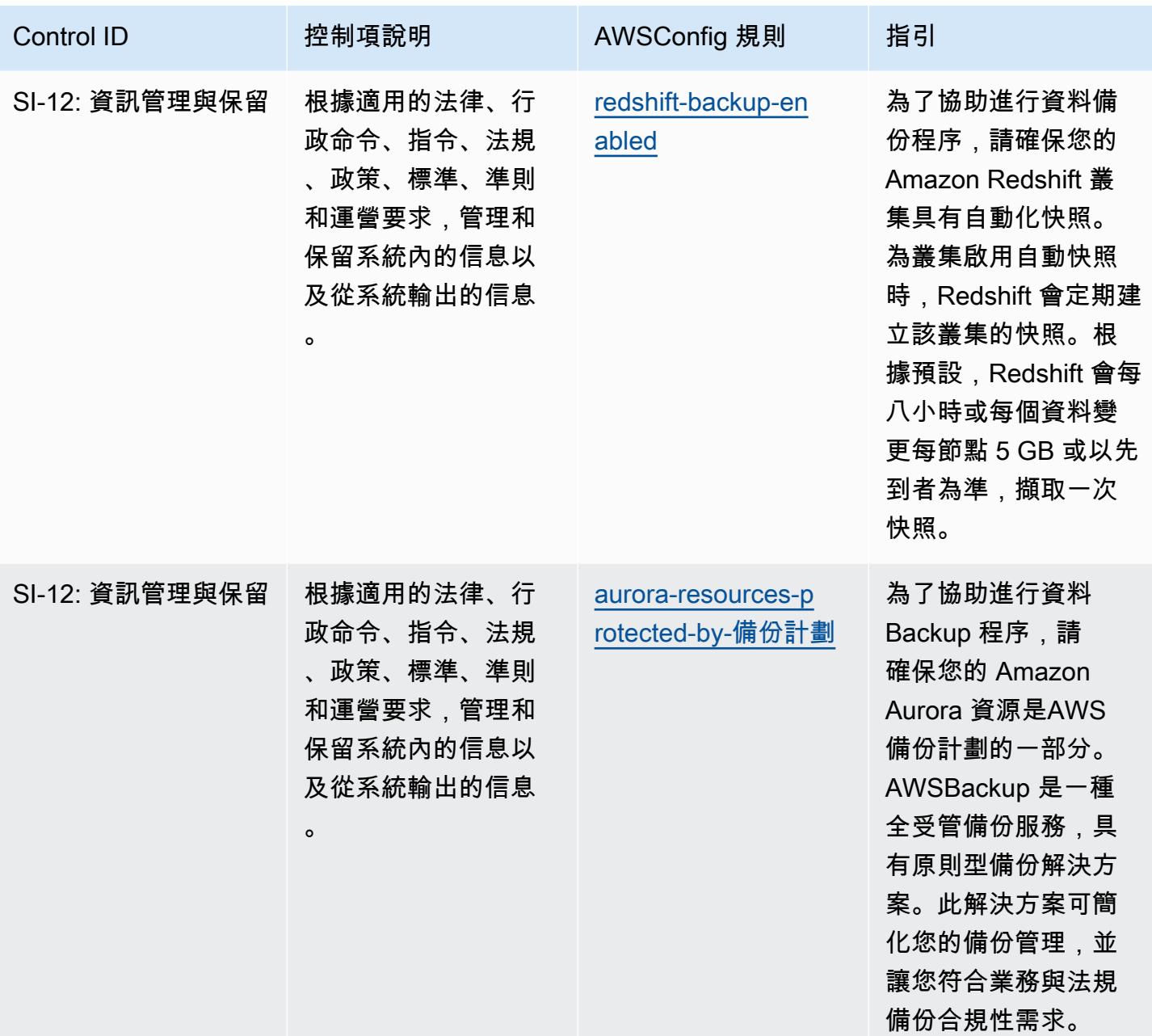

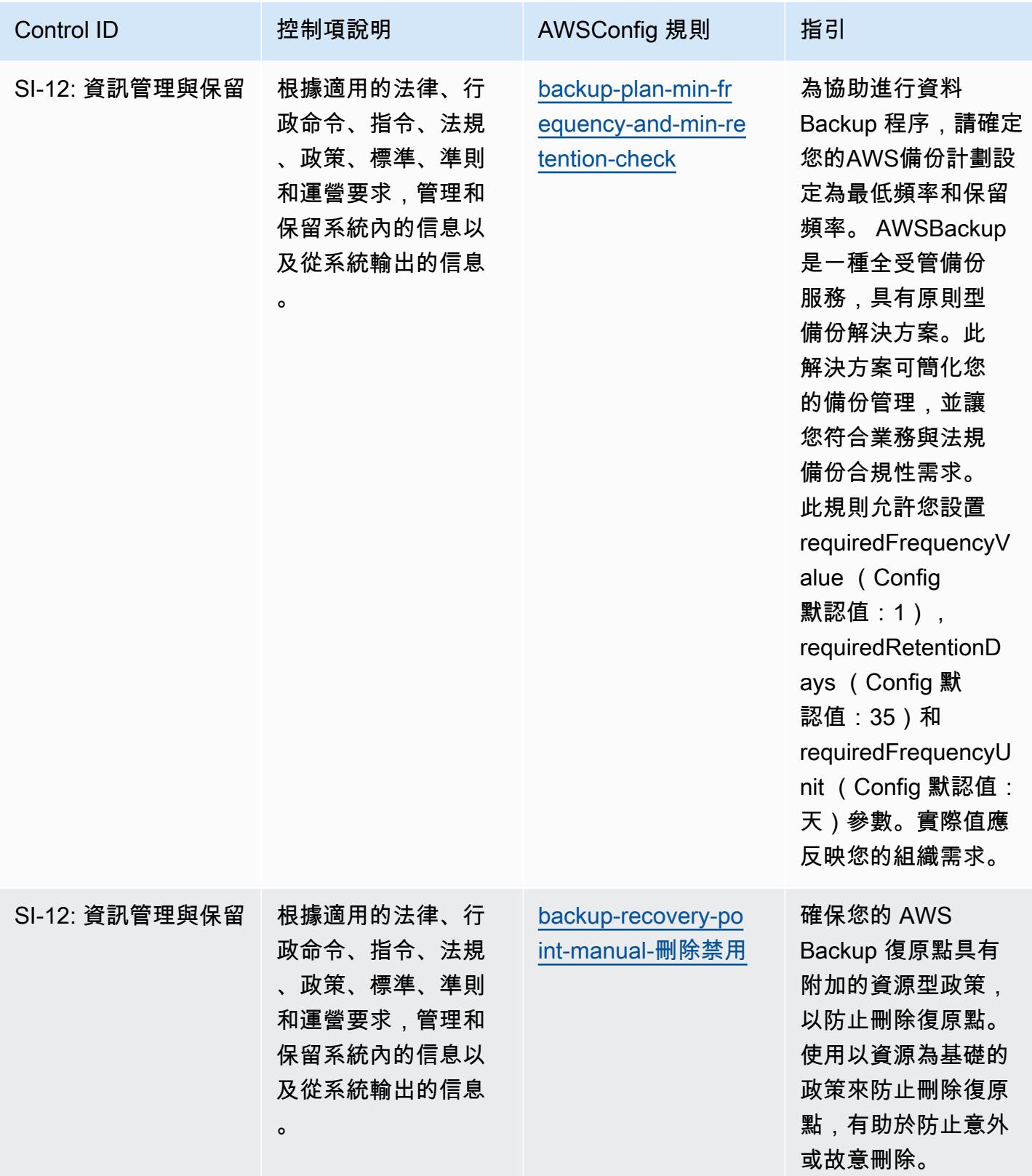

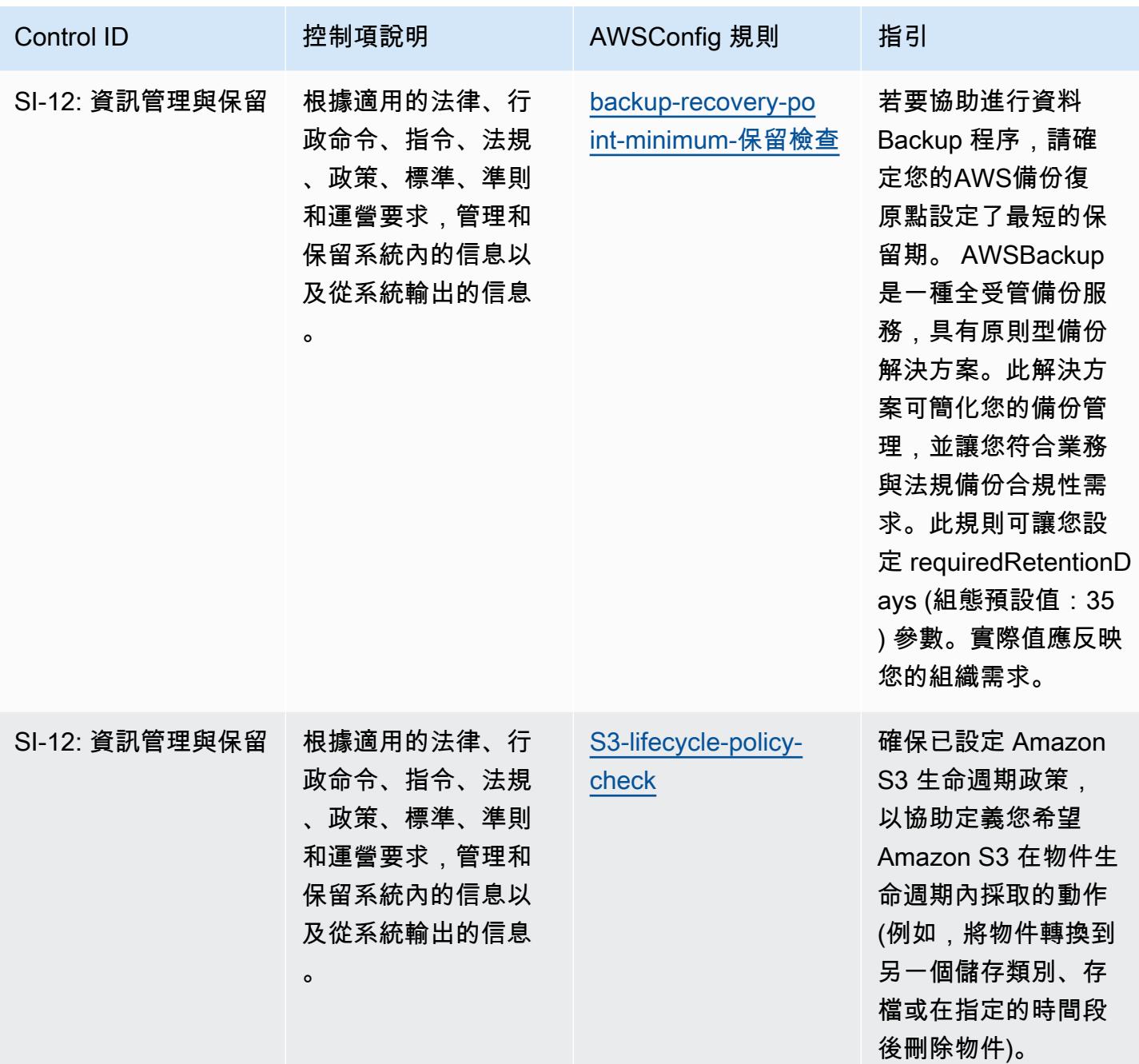

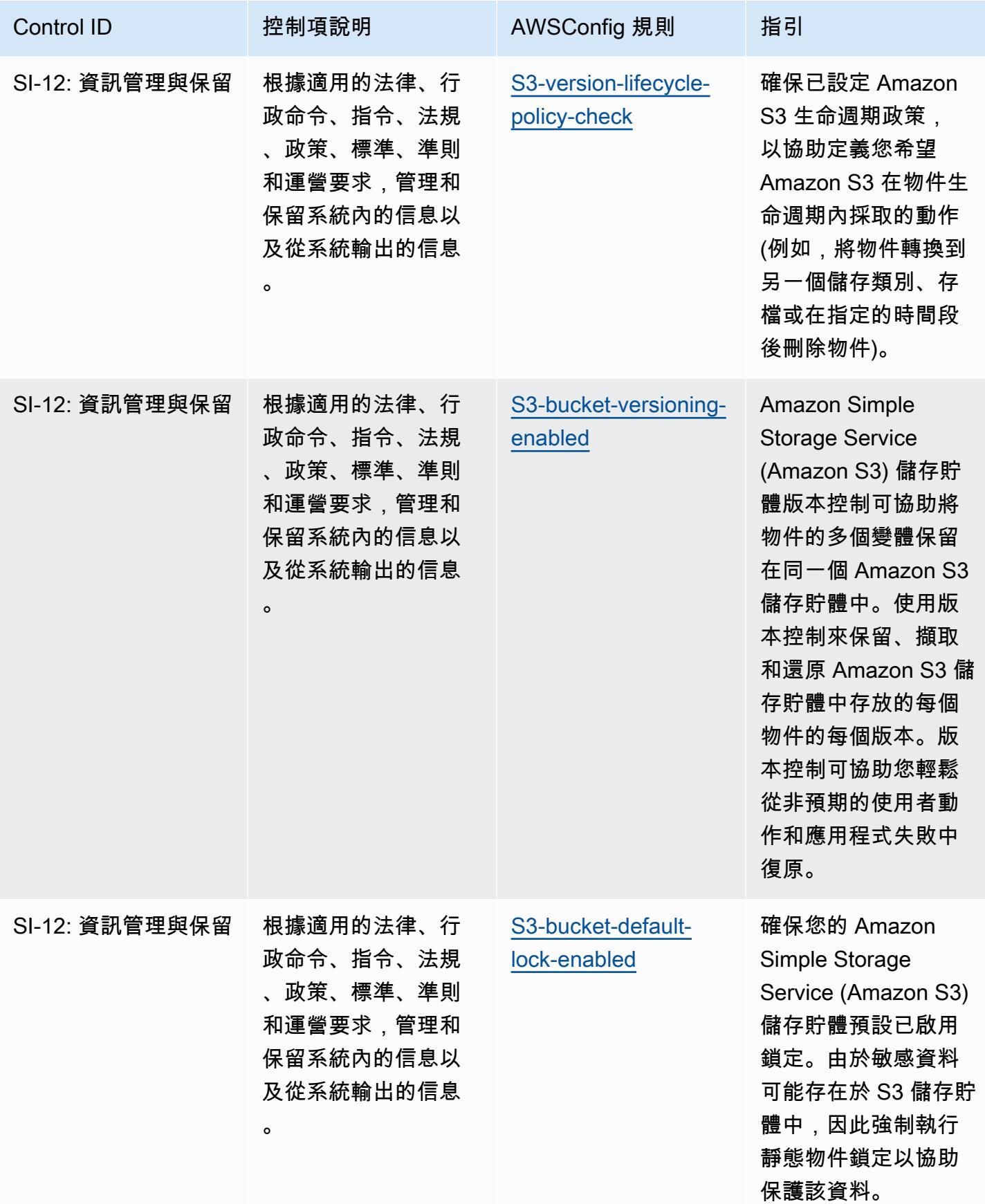

## **Template**

該模板可用於 GitHub:[國稅局 1075 的操作最佳實踐。](https://github.com/awslabs/aws-config-rules/blob/master/aws-config-conformance-packs/Operational-Best-Practices-for-IRS-1075.yaml)

## K-ISMS 的操作最佳實務

一致性套件提供一般用途的合規性架構,可讓您使用受管或自AWS Config訂規則和補救動作來建立安 全性、作業或成本最佳化治理檢查。AWS Config一致性套件 (作為範例範本) 的設計並不是為了完全確 保符合特定治理或法規遵循標準而設計。您有責任自行評估您對服務的使用是否符合適用的法律和法規 要求。

以下提供了韓國-信息安全管理系統(ISMS)和AWS託管 Config 規則之間的示例映射。每個 Config 規 則適用於特定的AWS資源,並與一個或多個韓國-ISMS 控件相關。韓國-ISMS 控制可以與多個 Config 規則有關。如需與這些對映相關的詳細資訊和指引,請參閱下表。

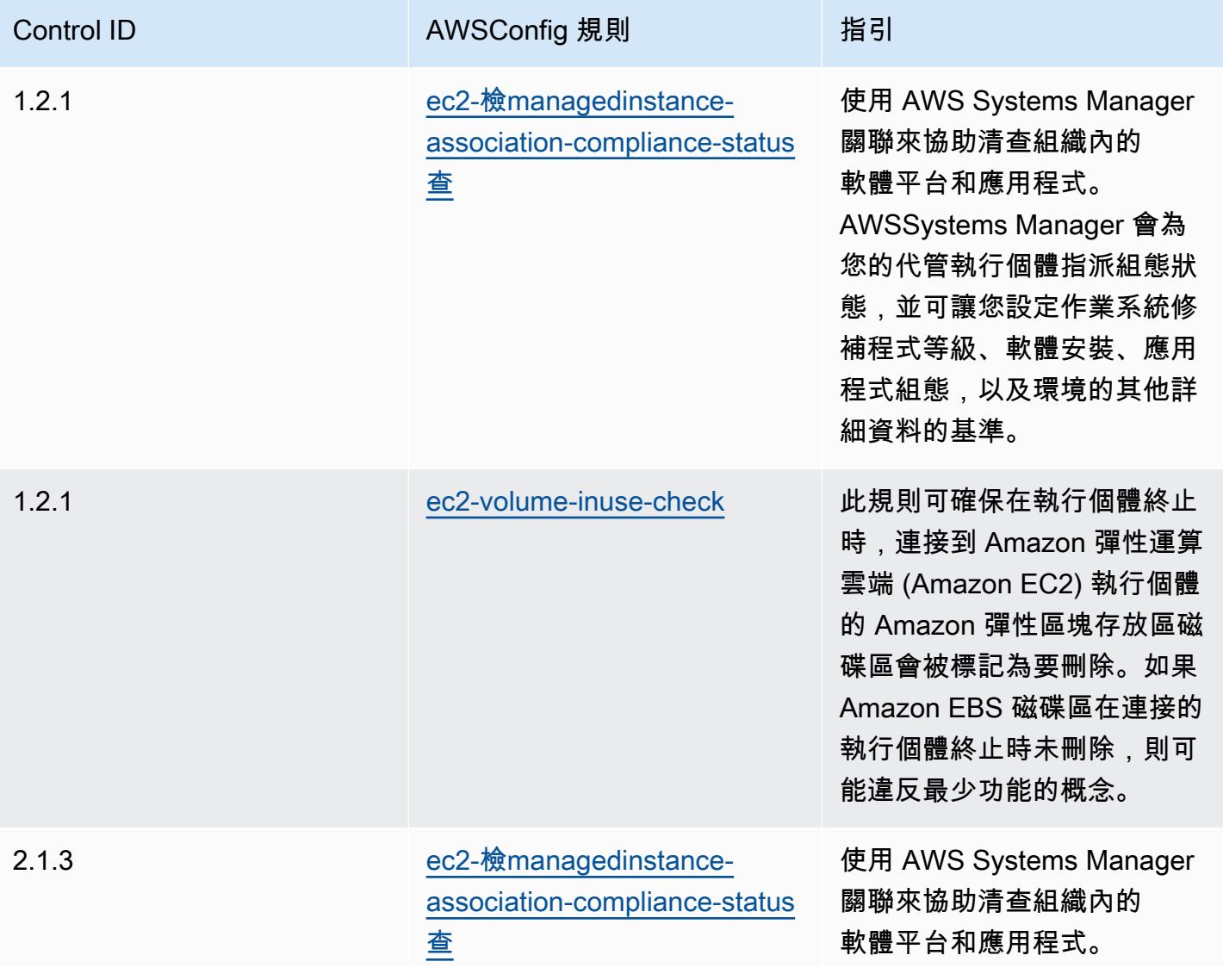

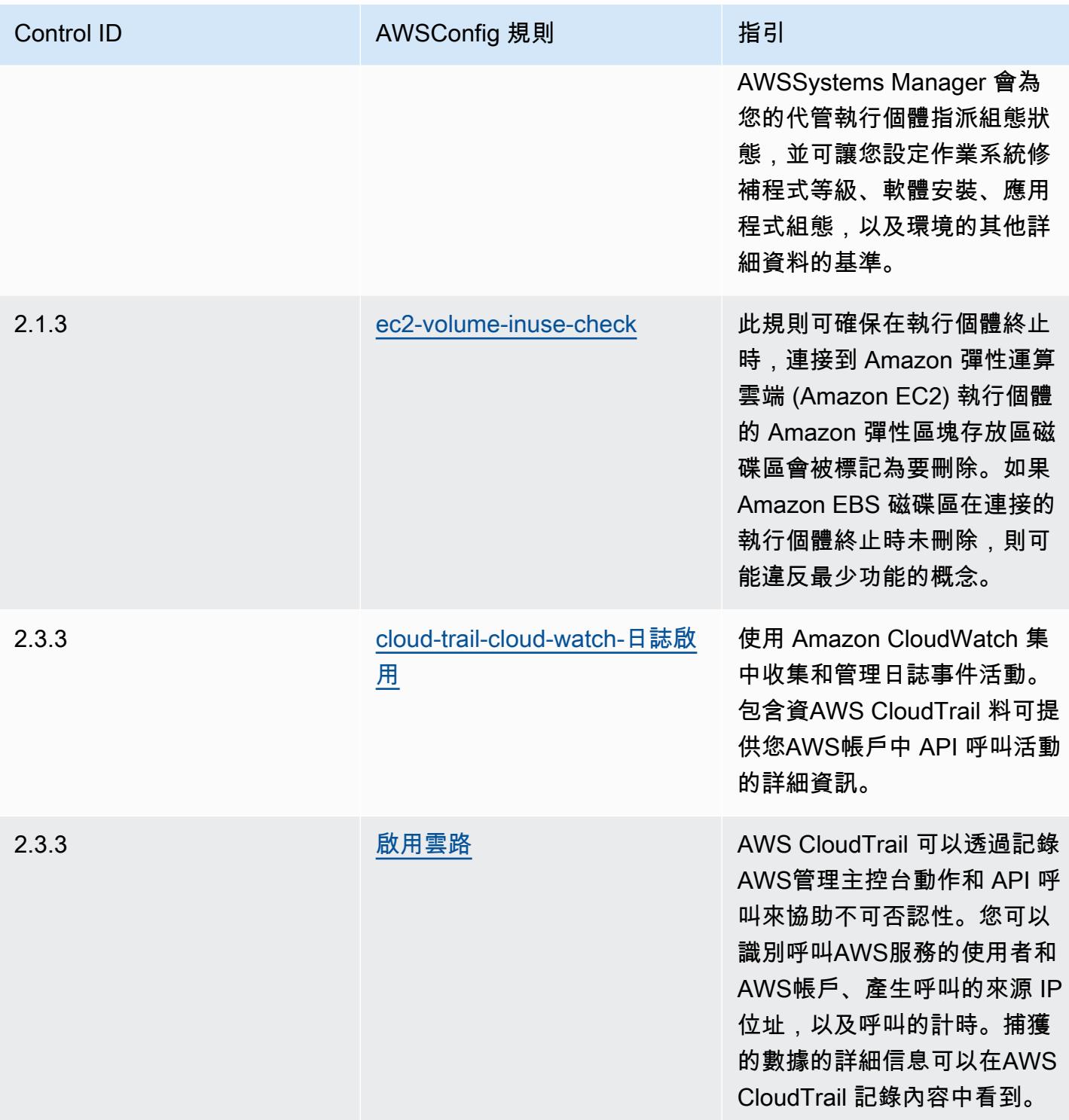

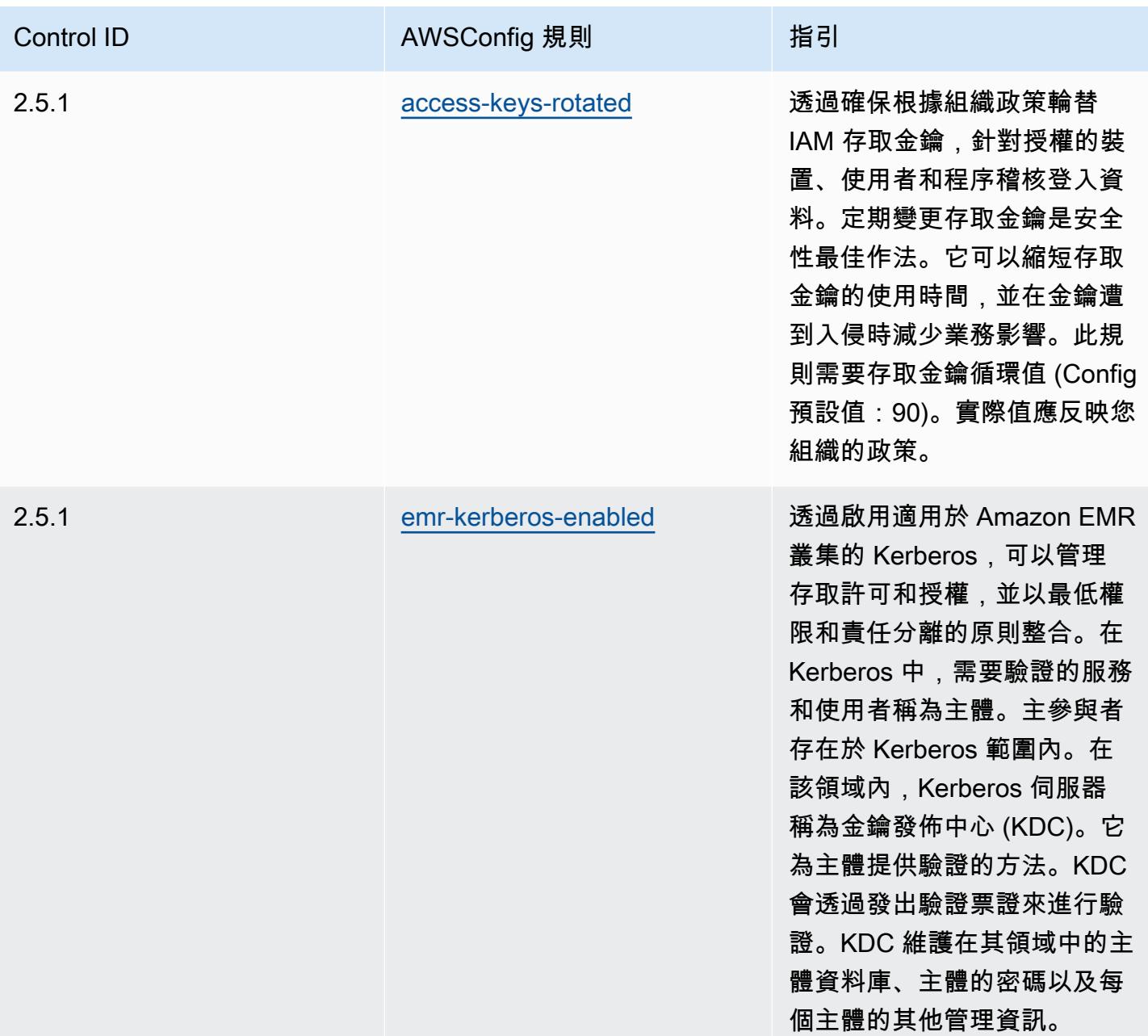

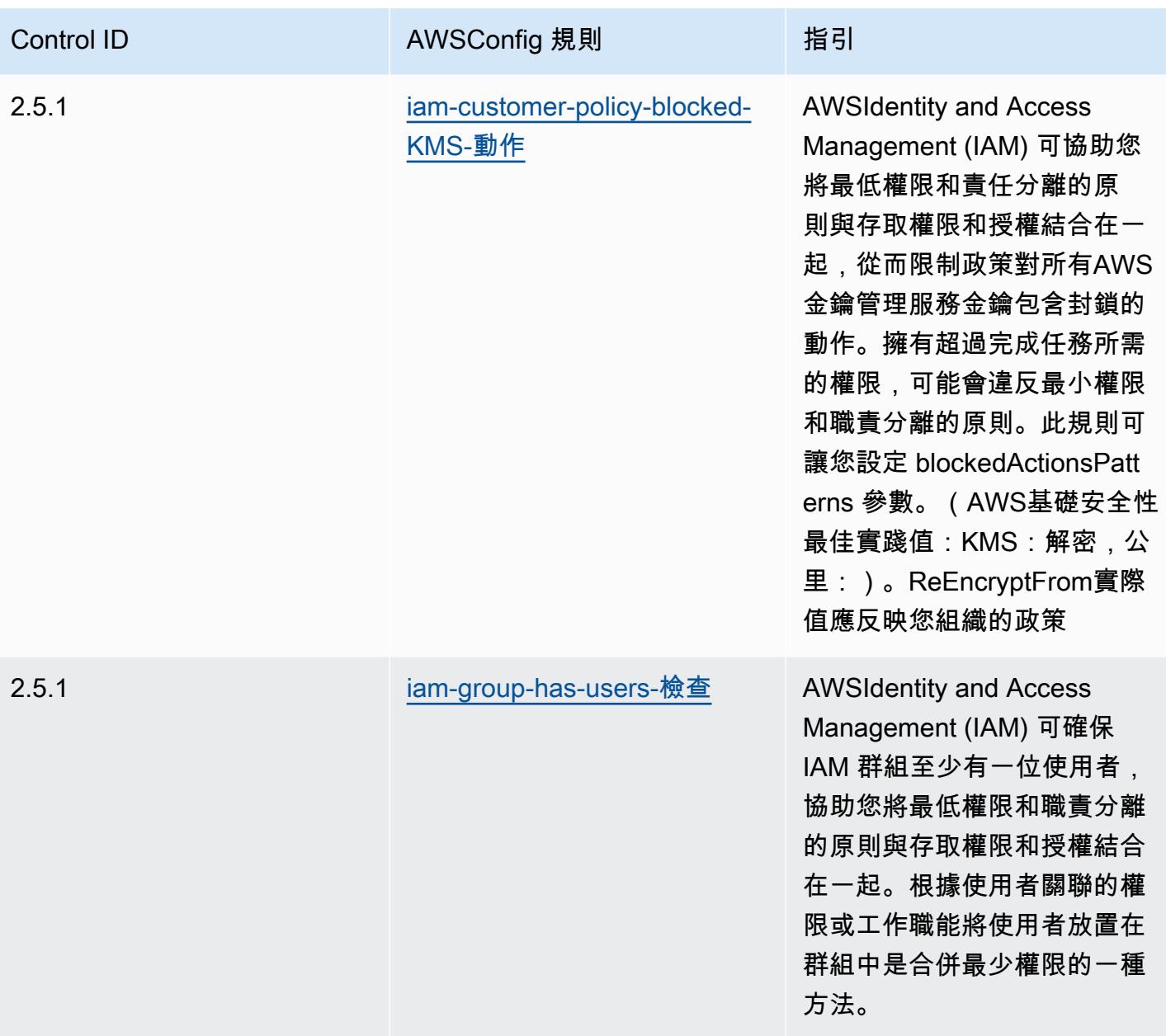

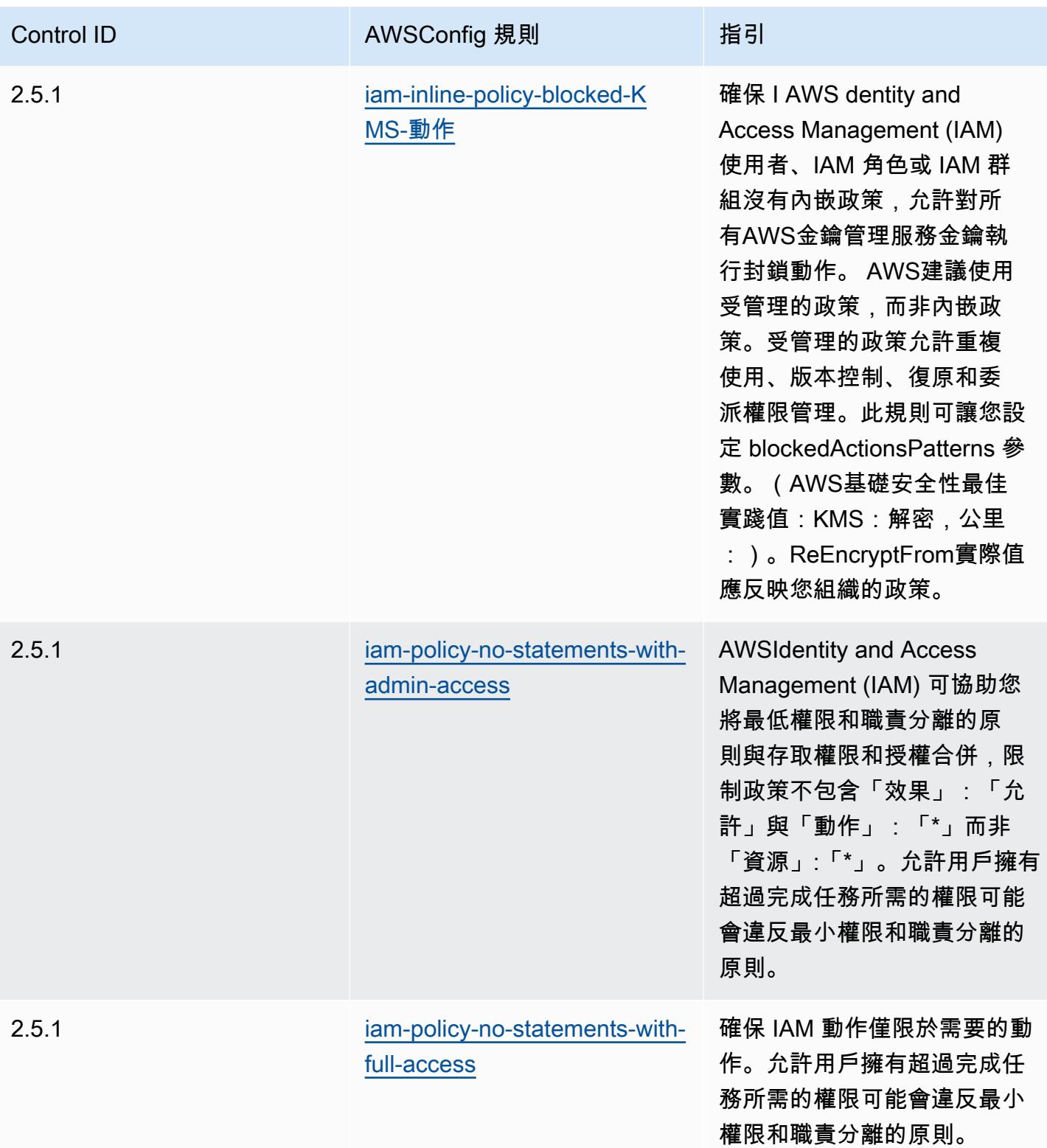

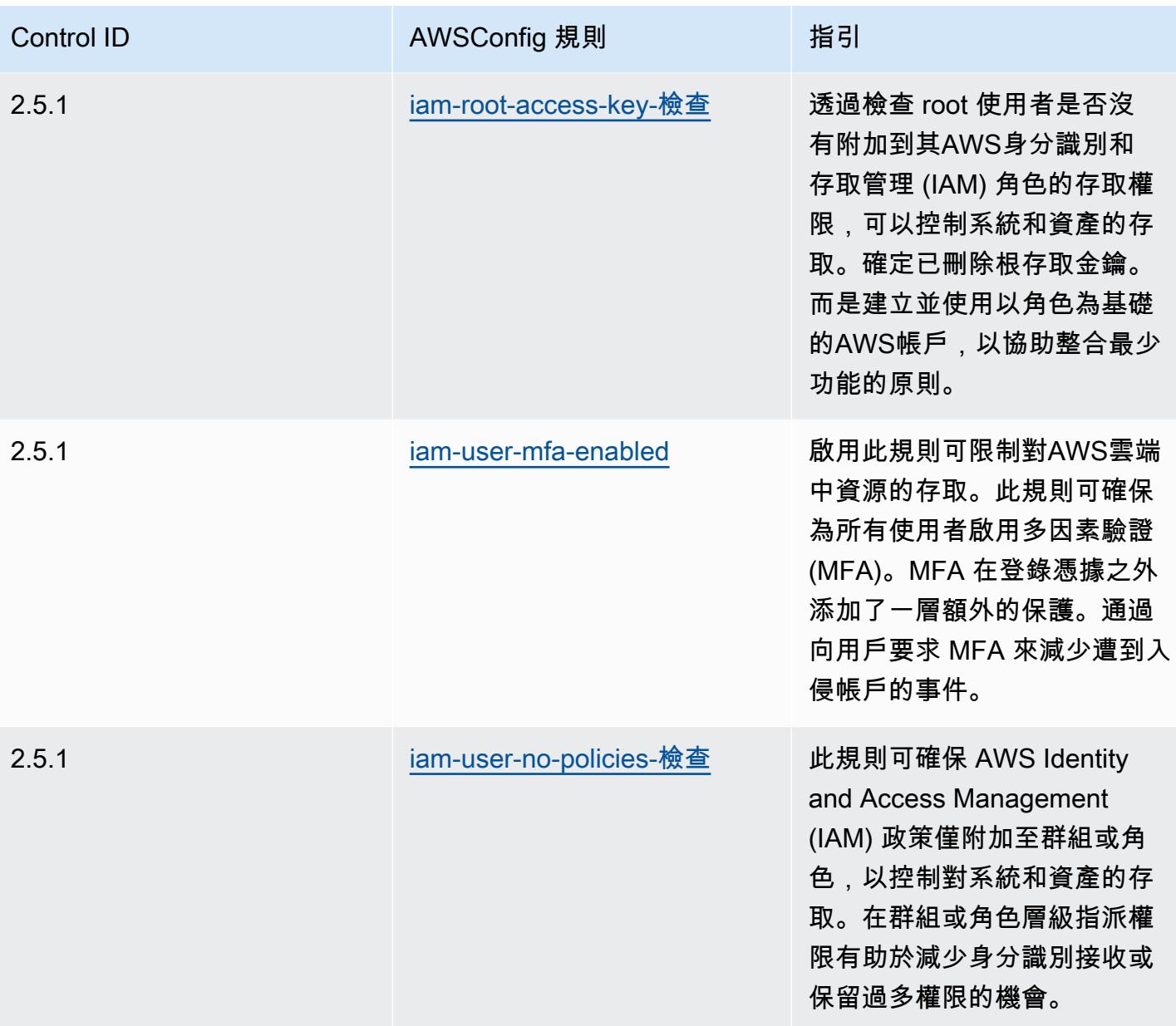

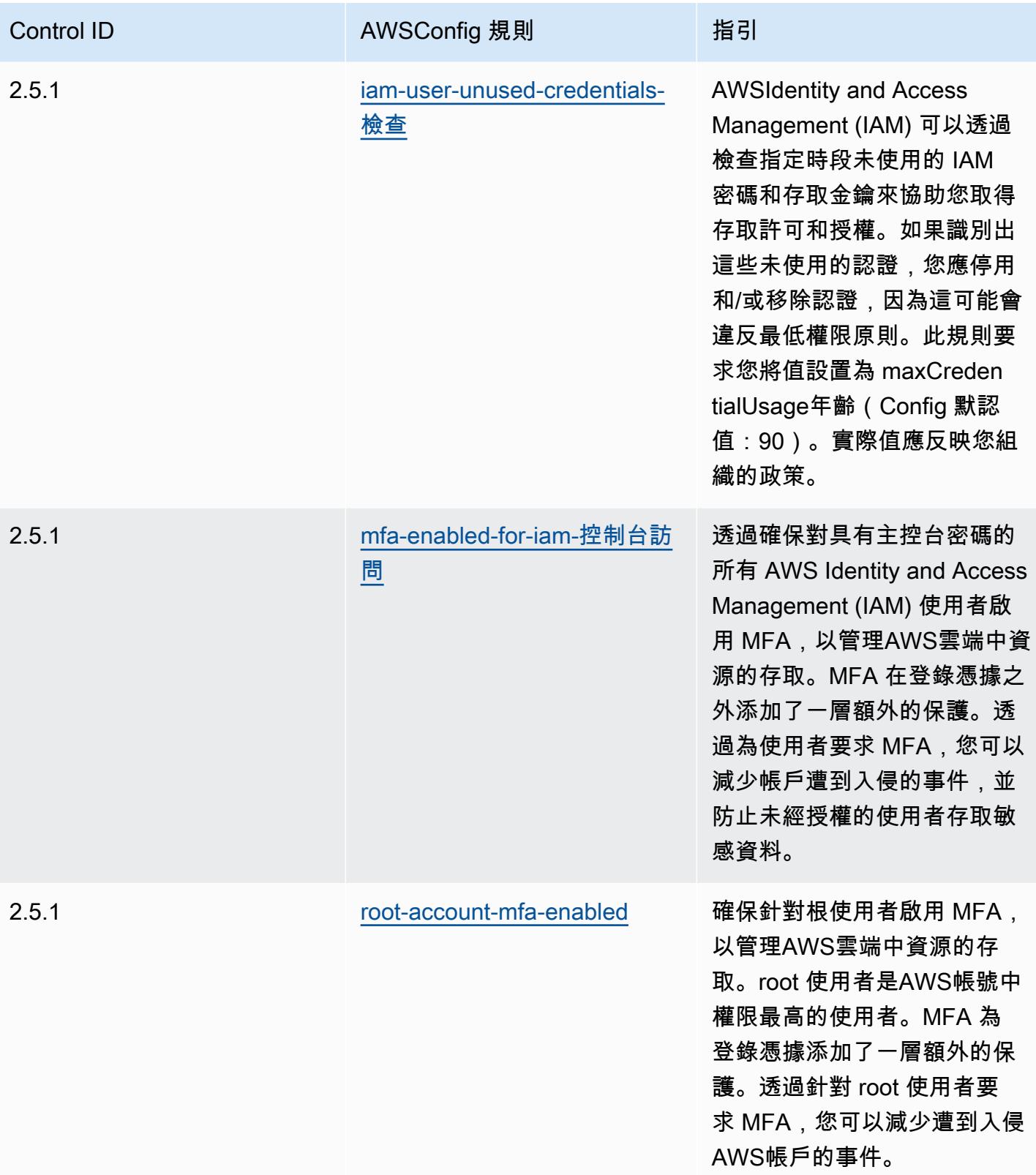

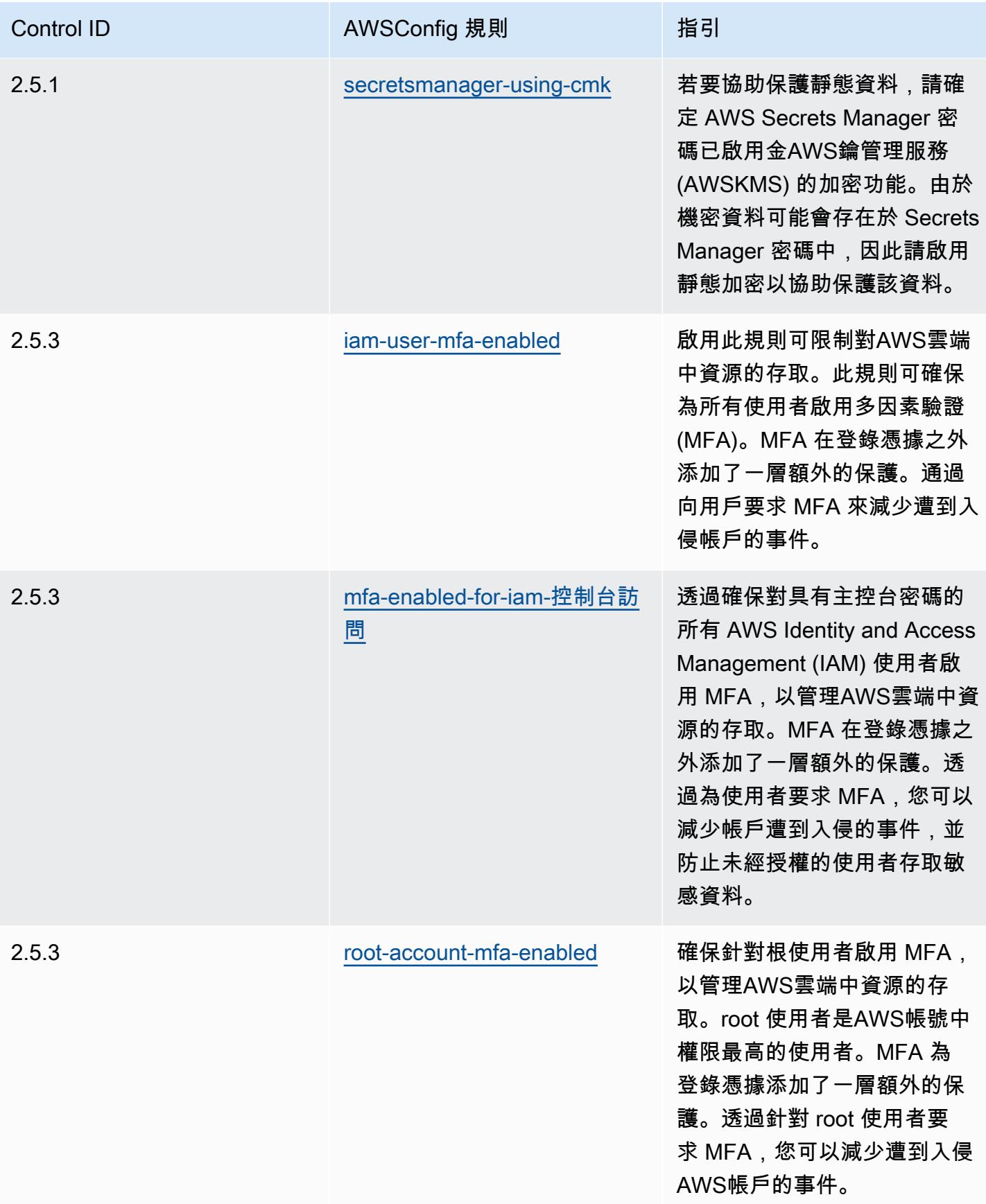

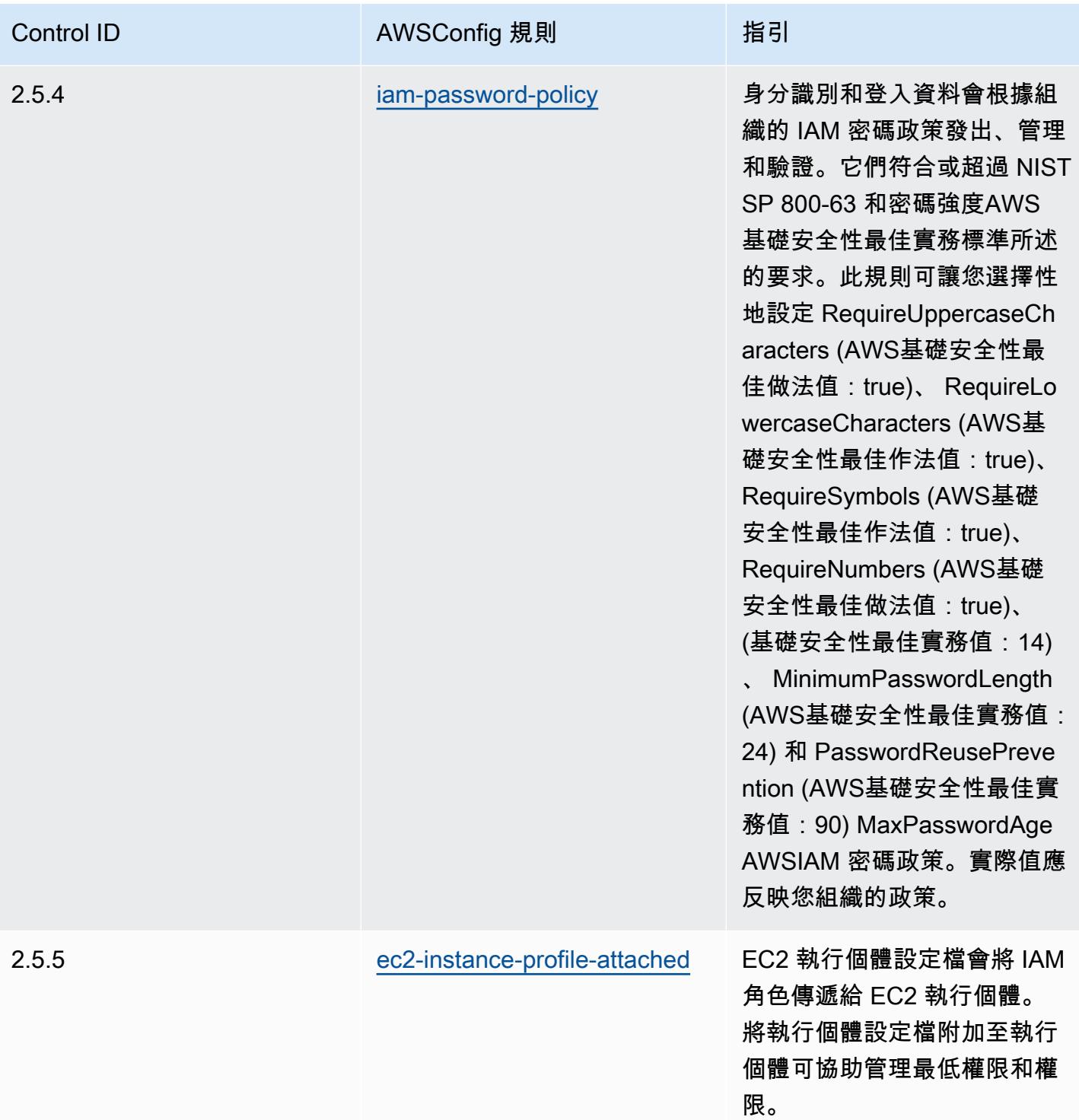

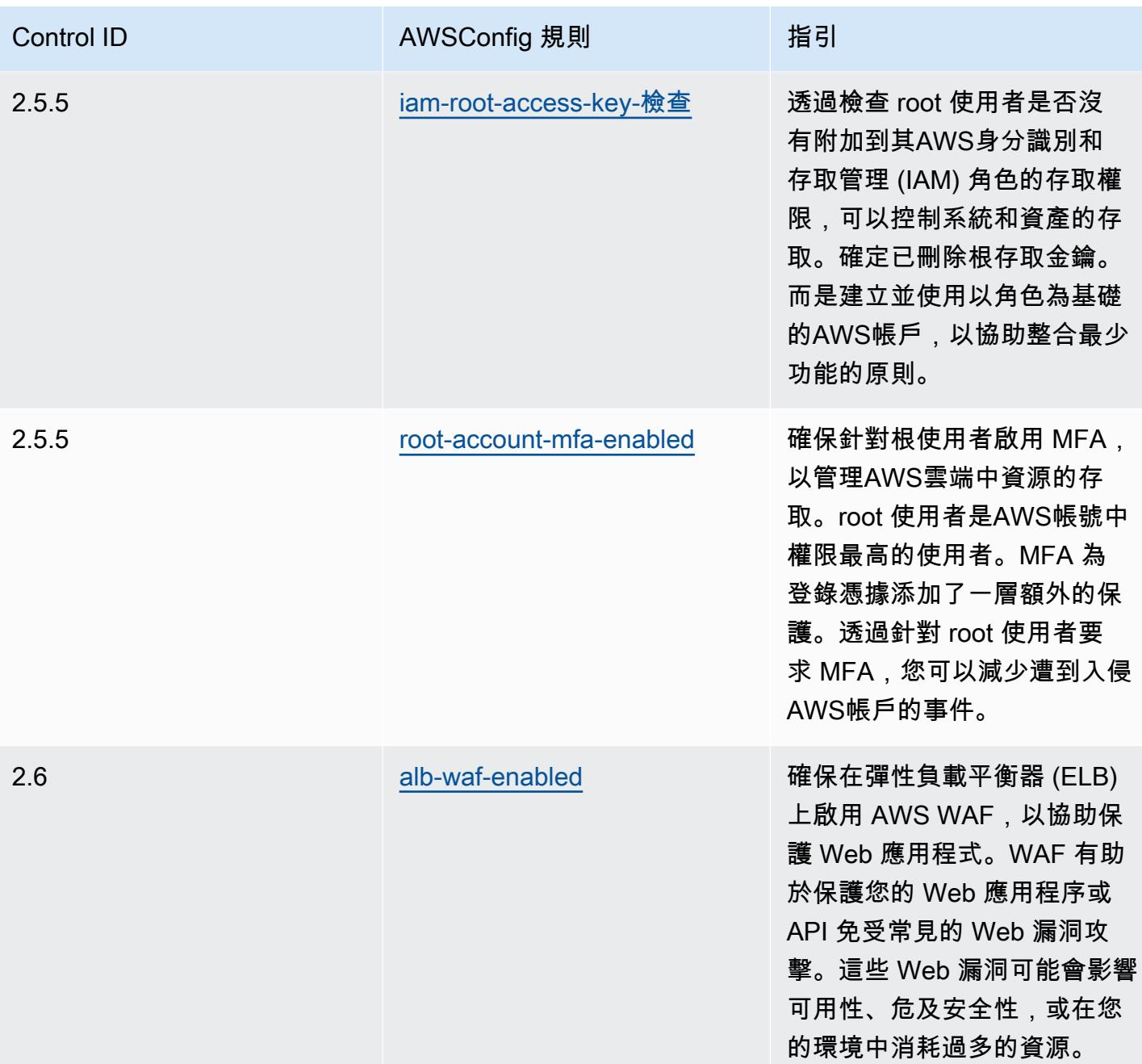

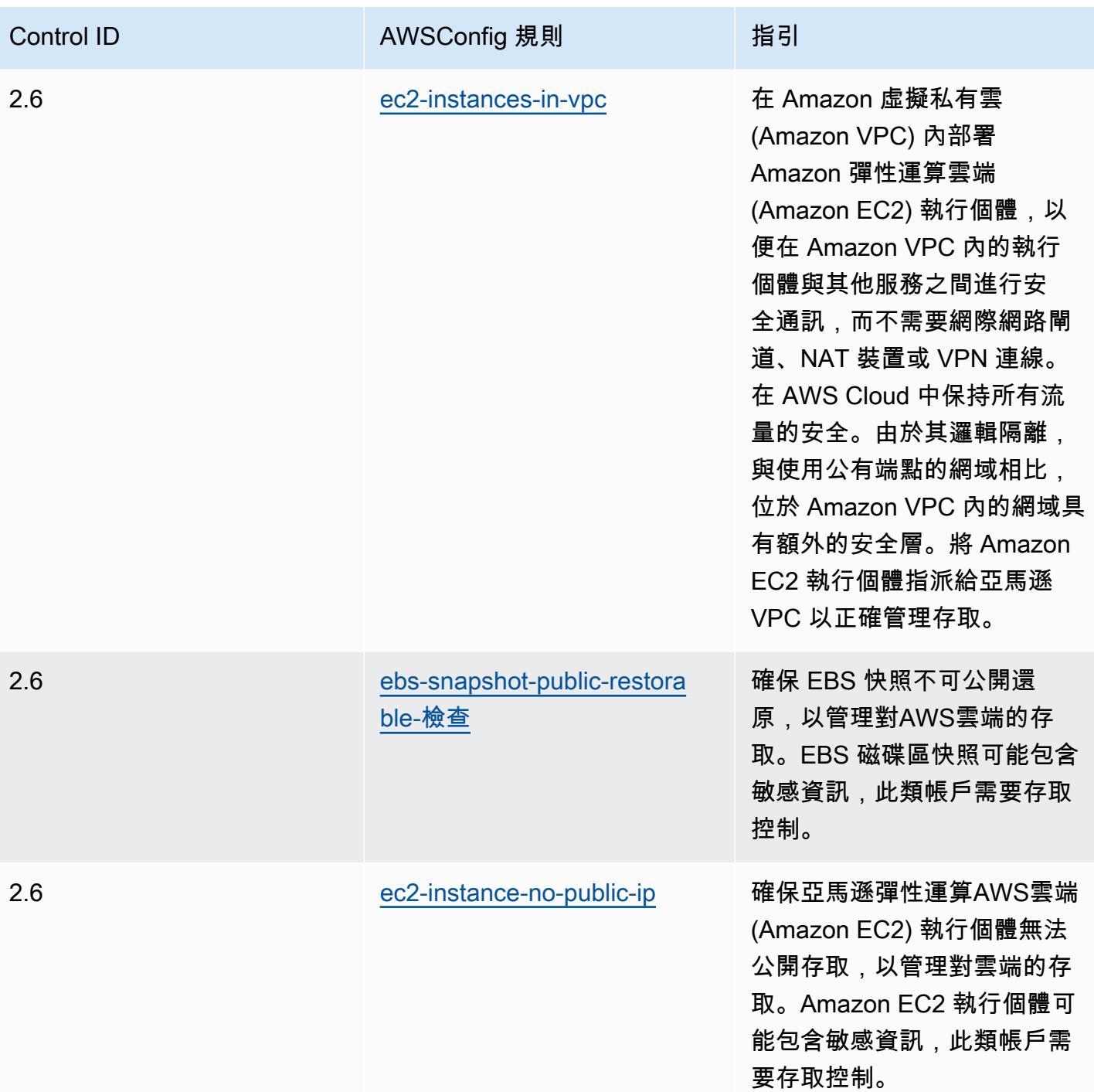

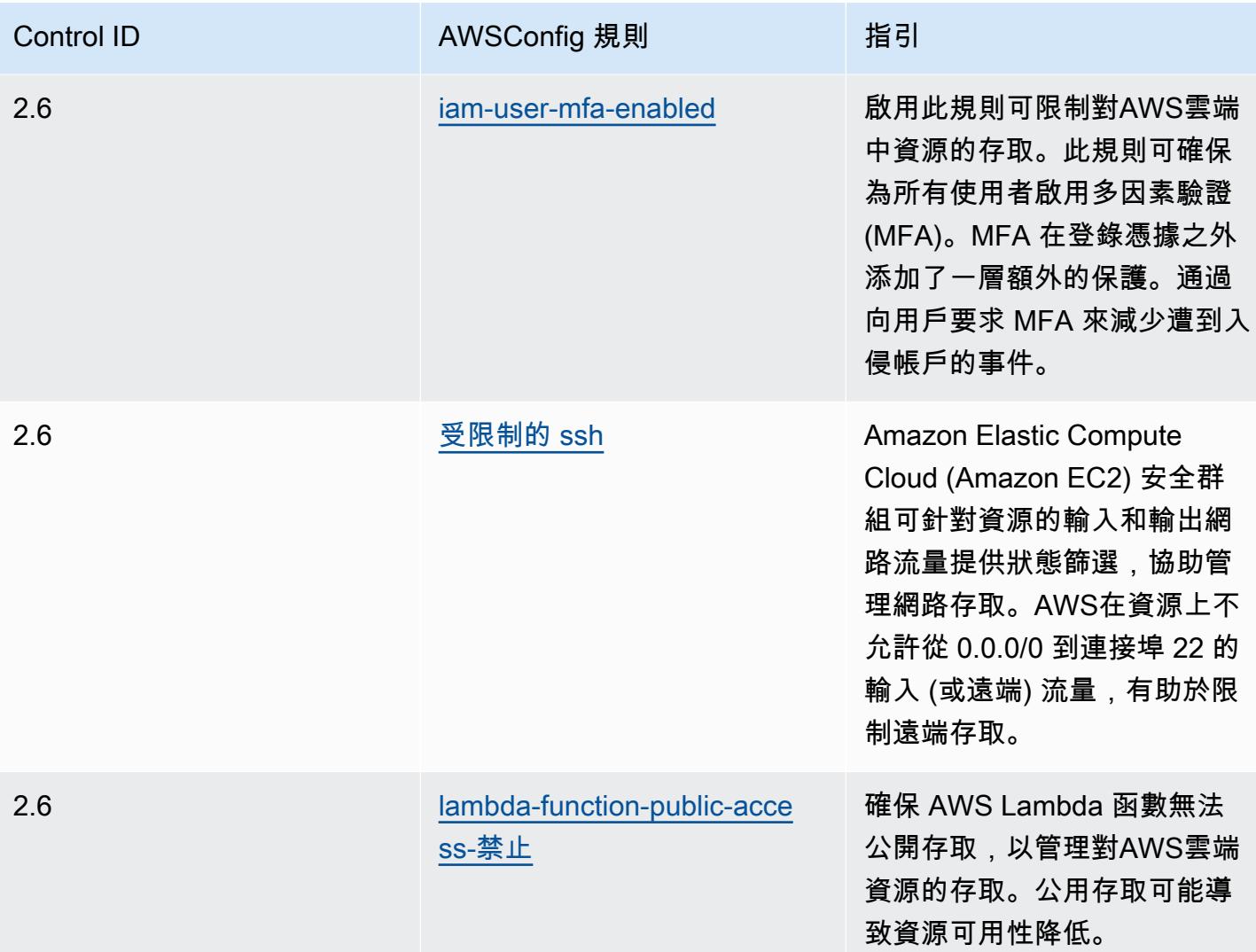

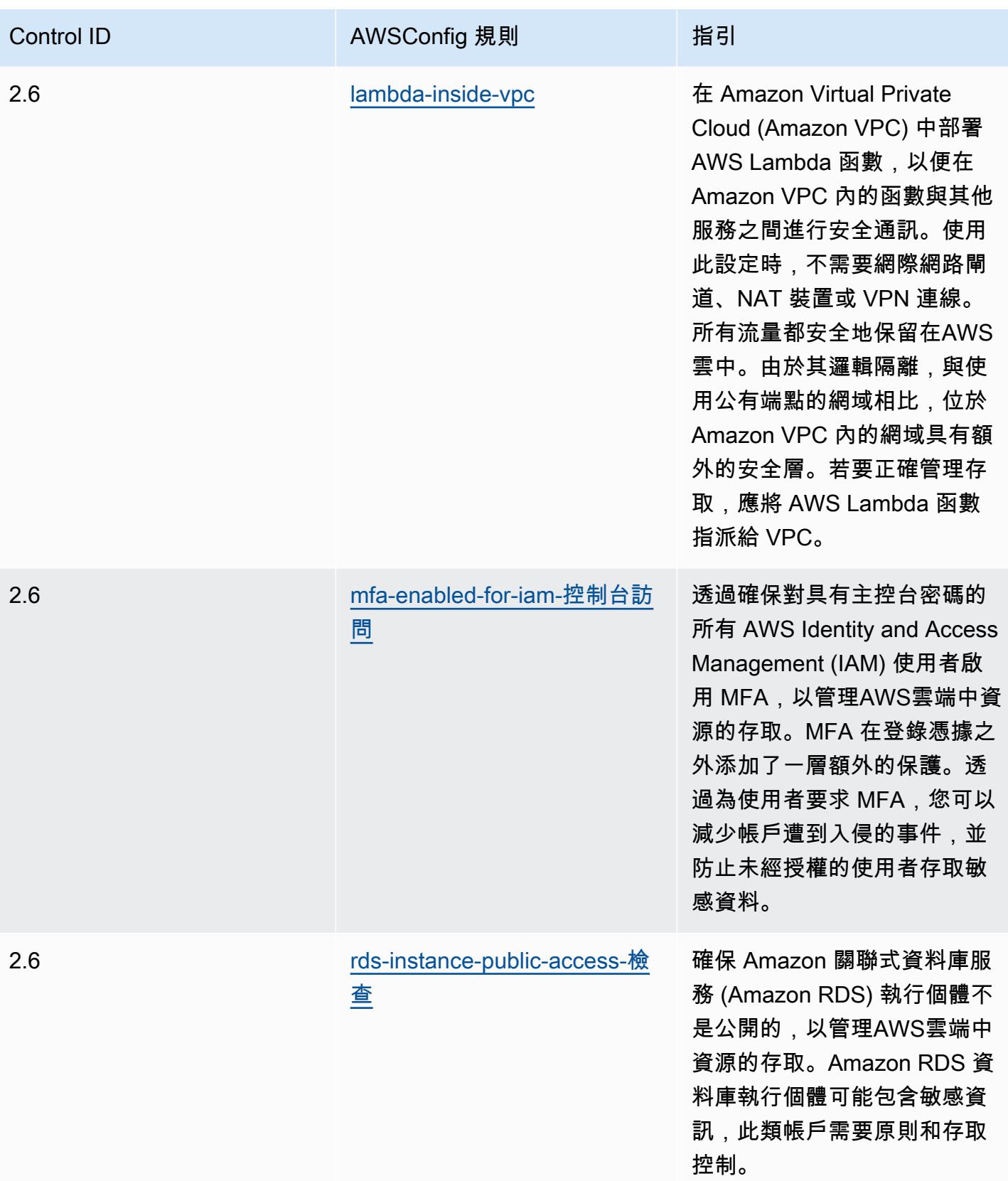

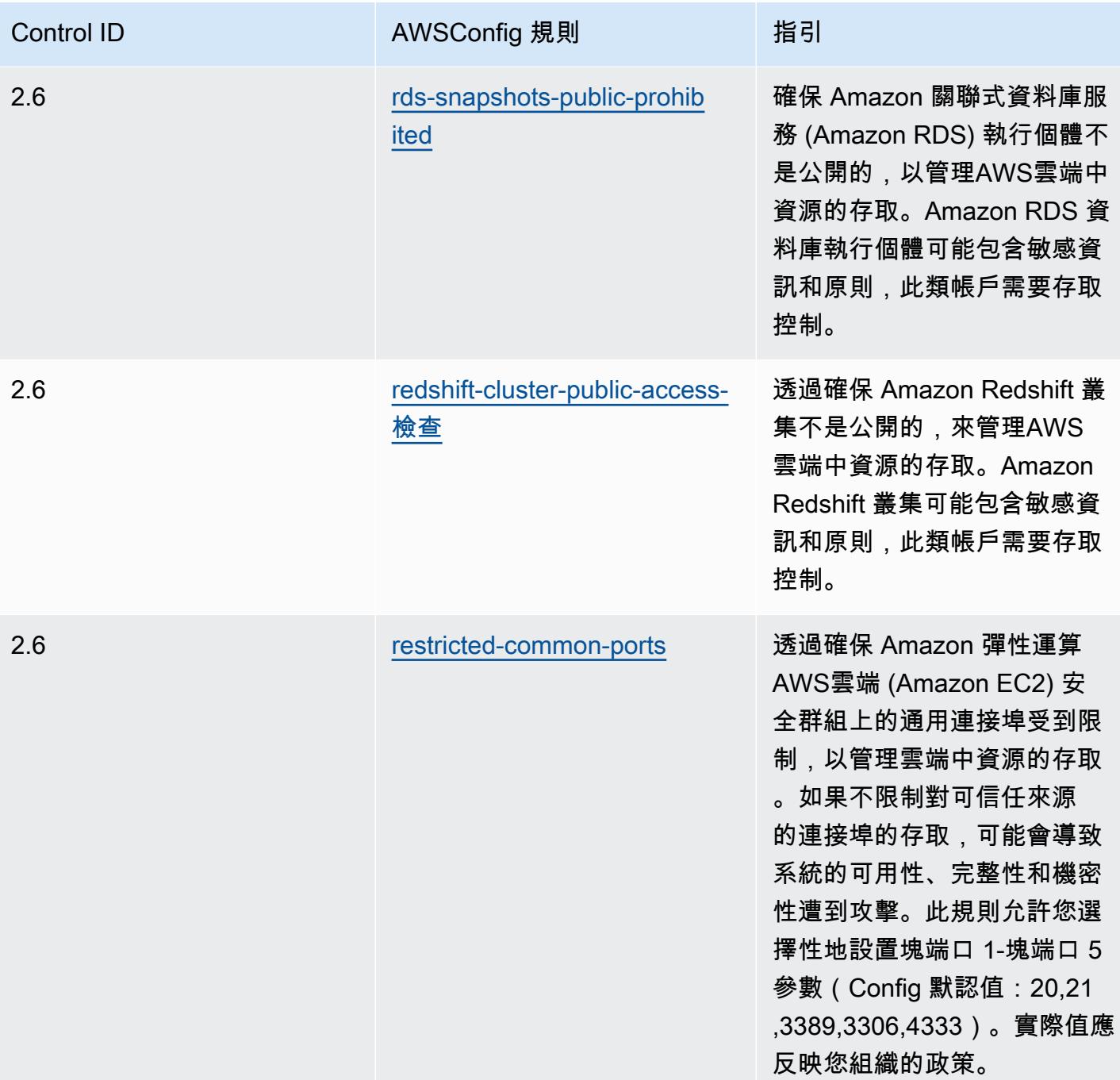

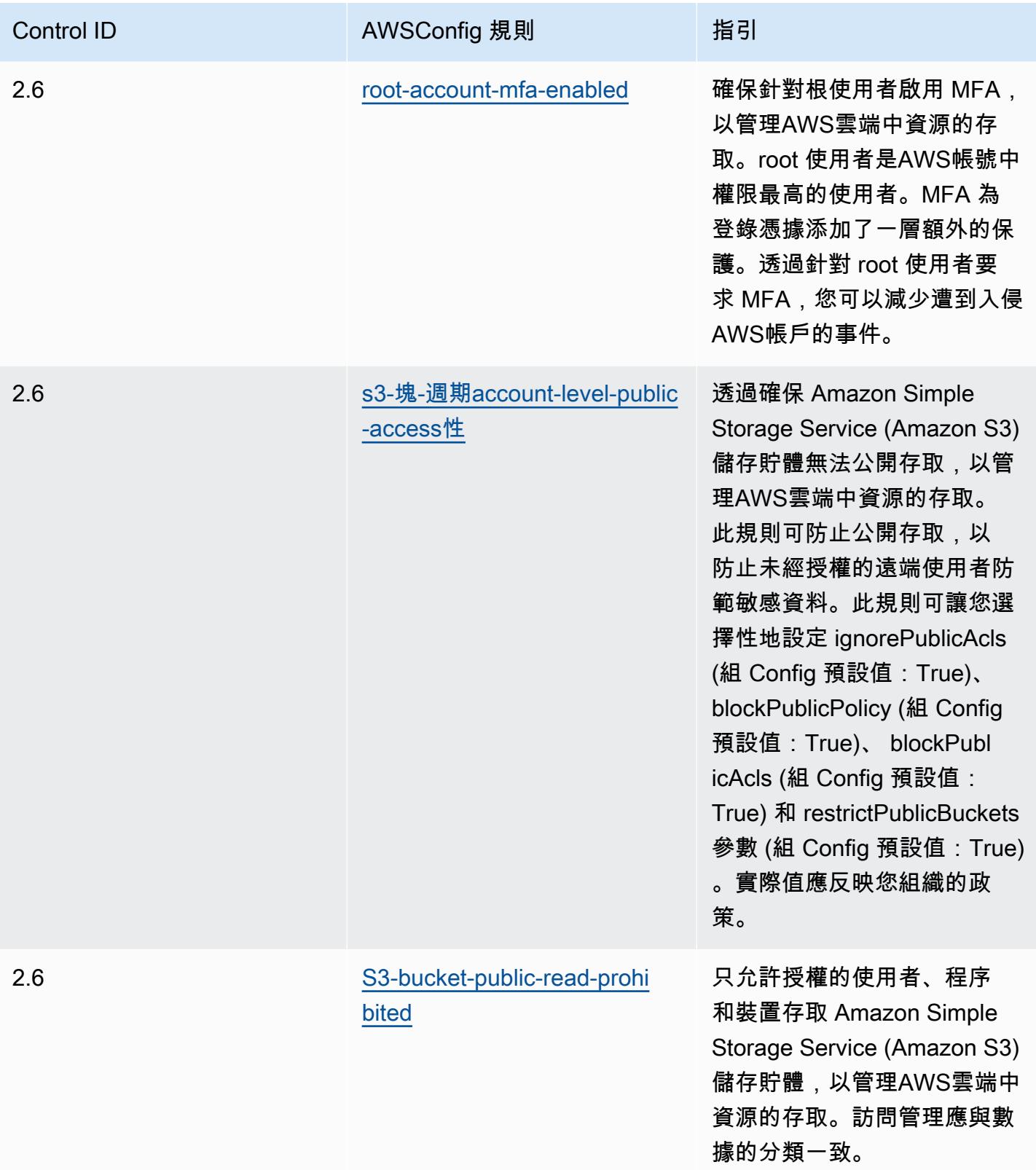

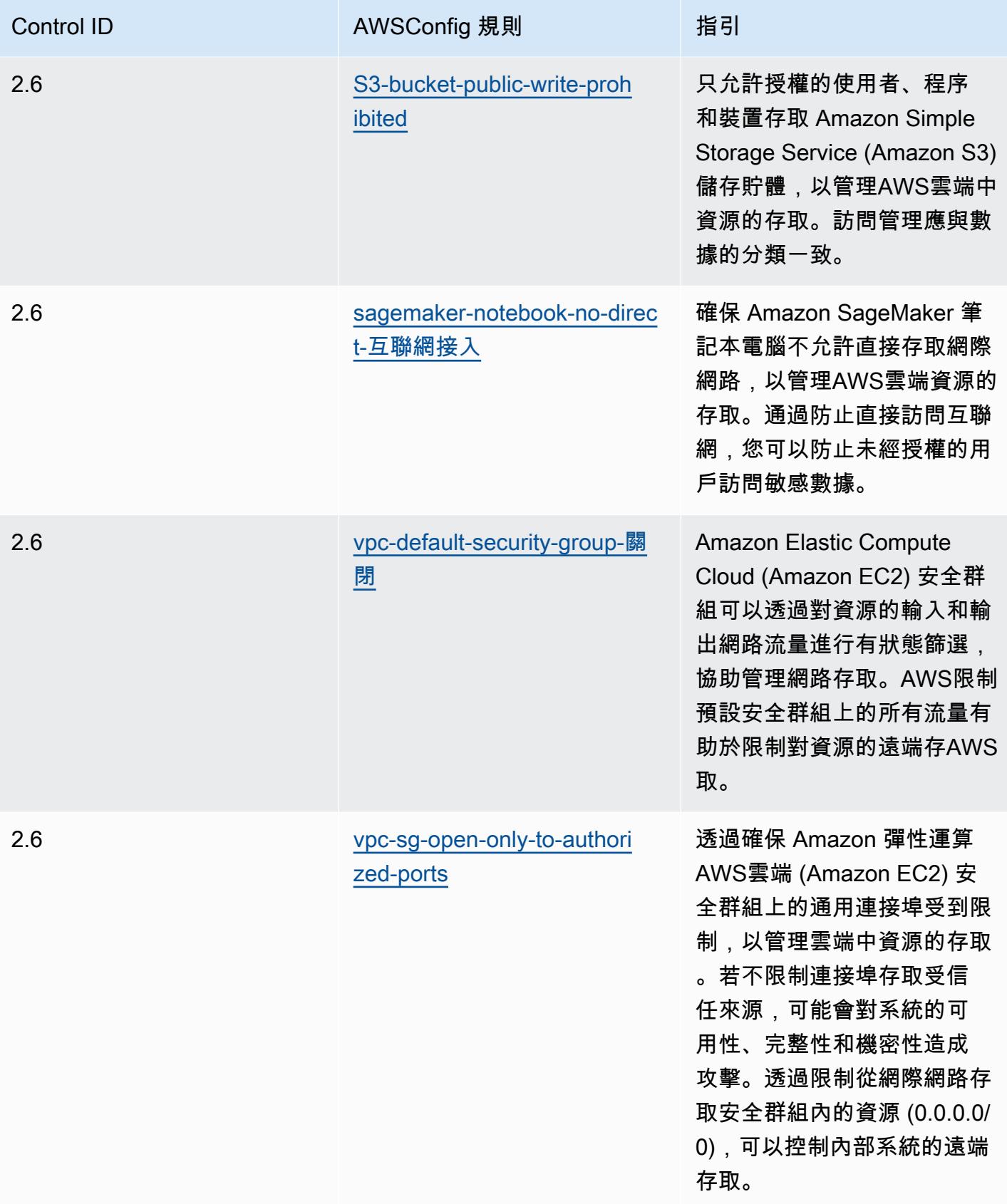

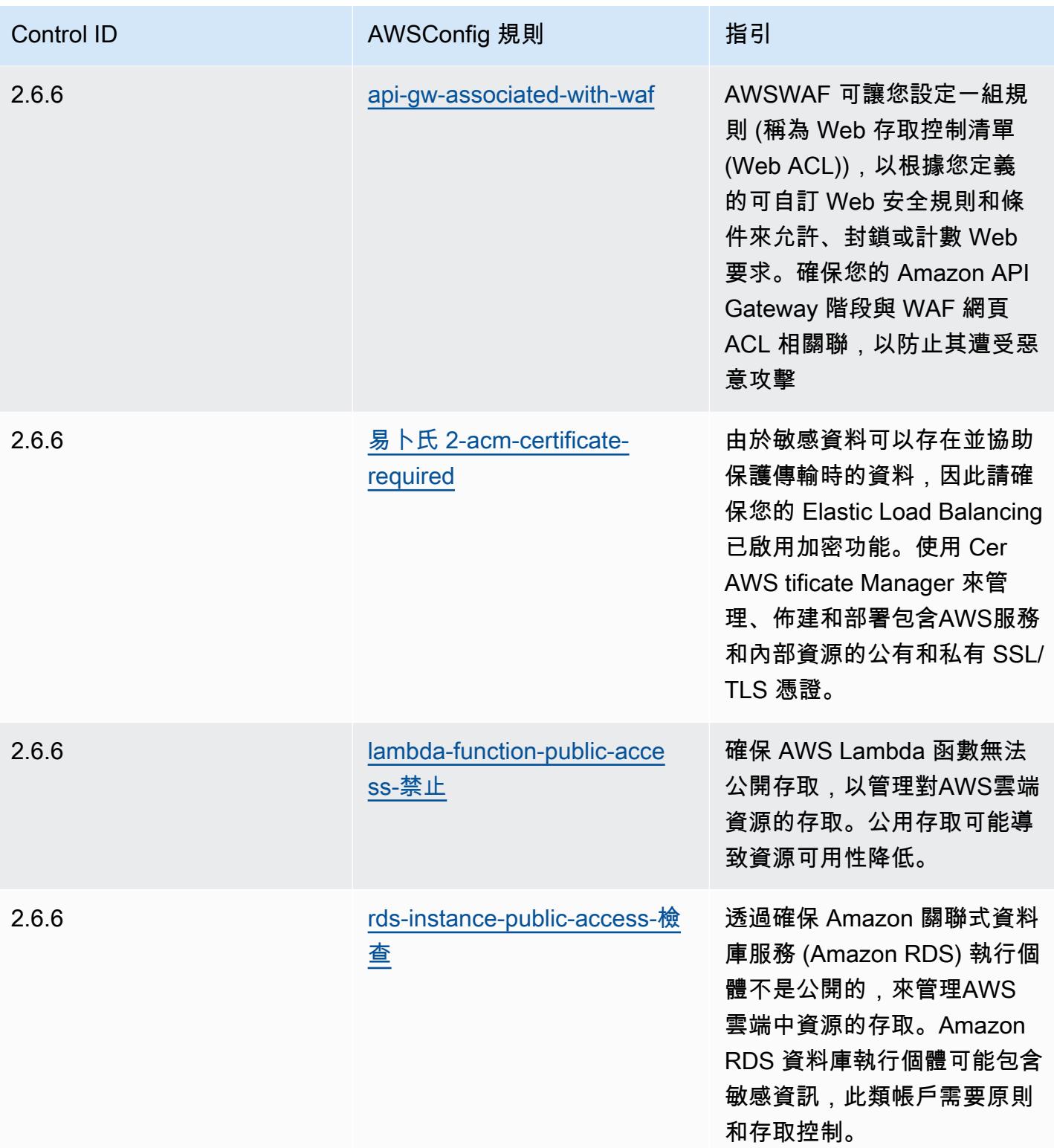

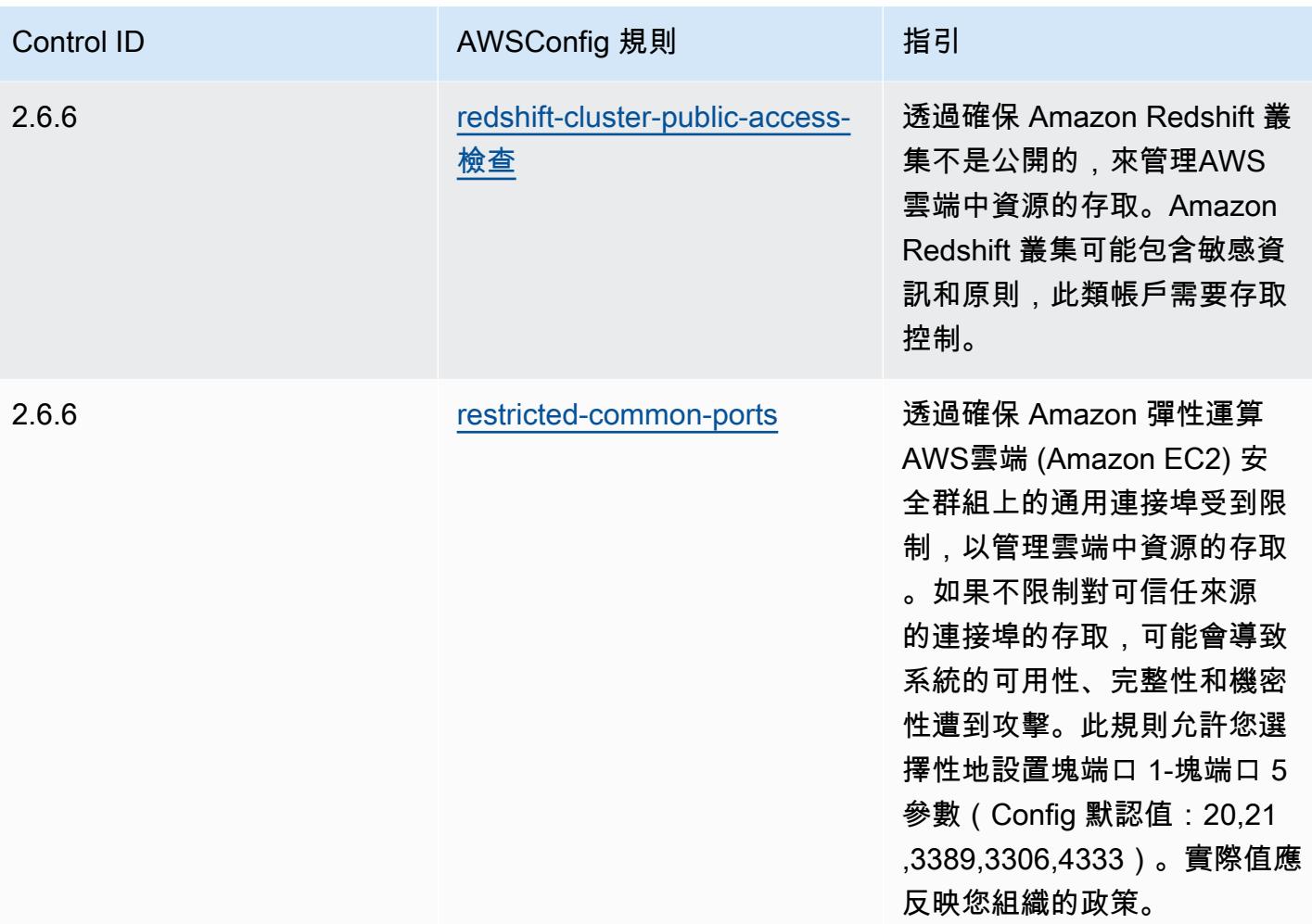

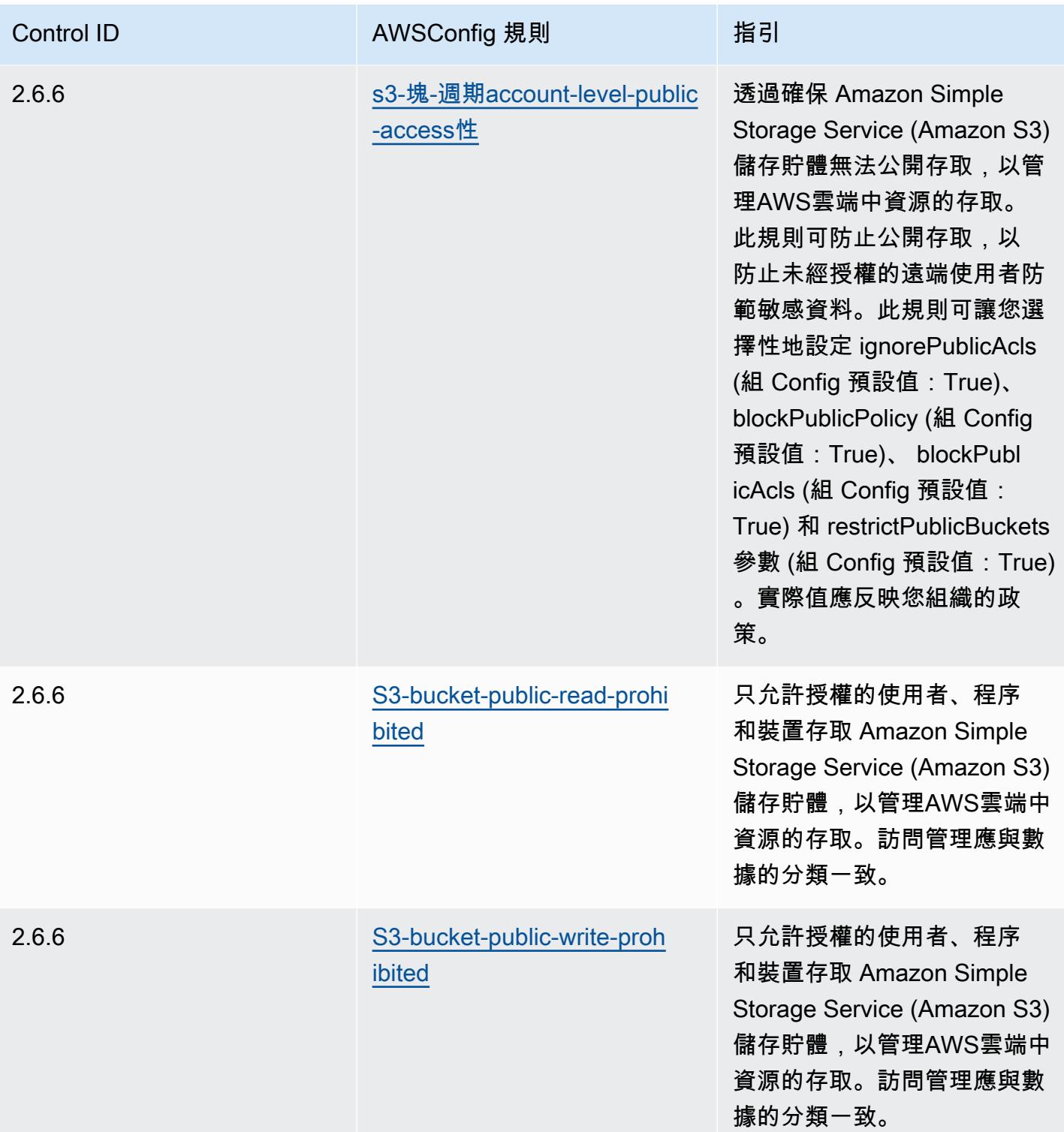

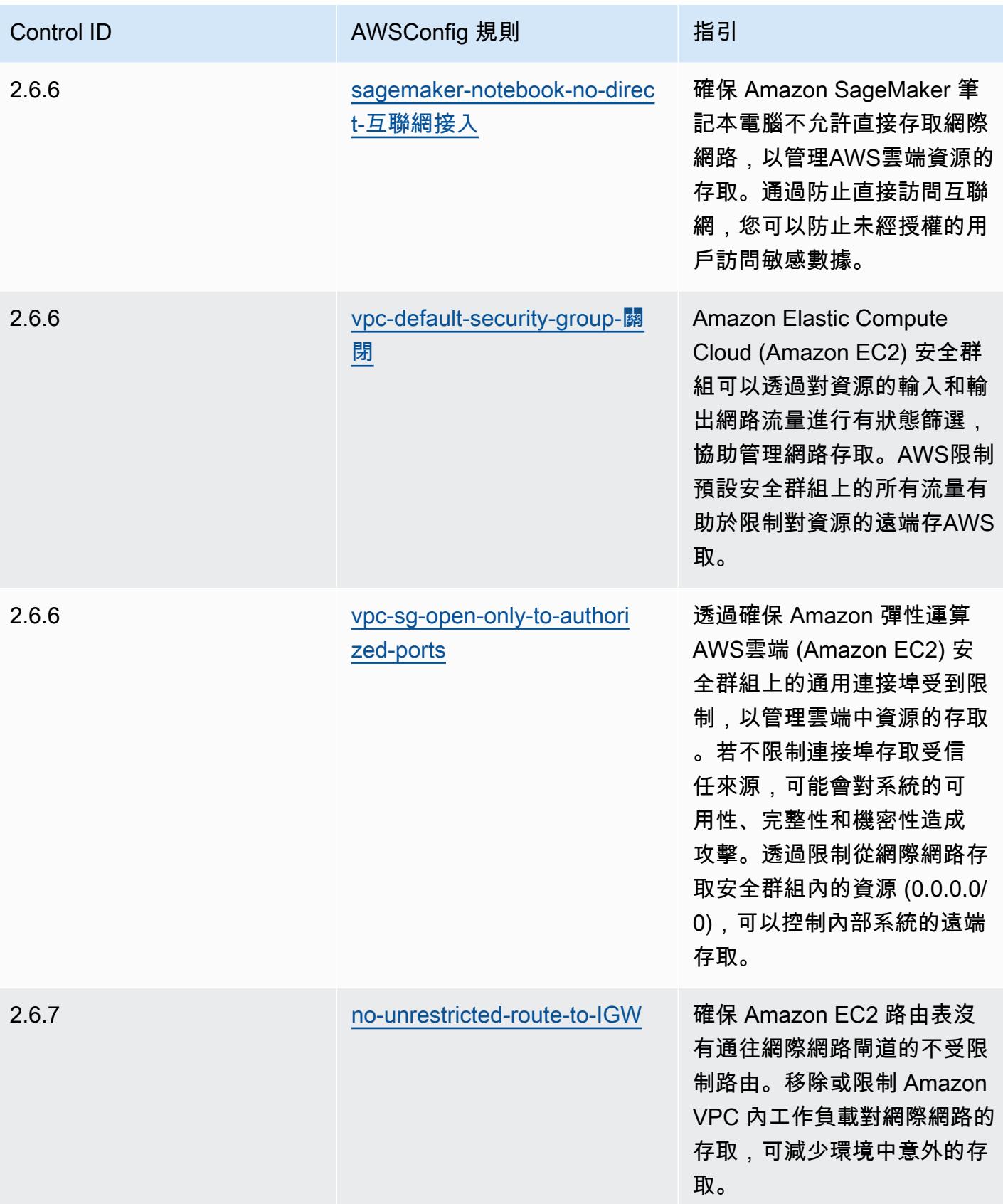

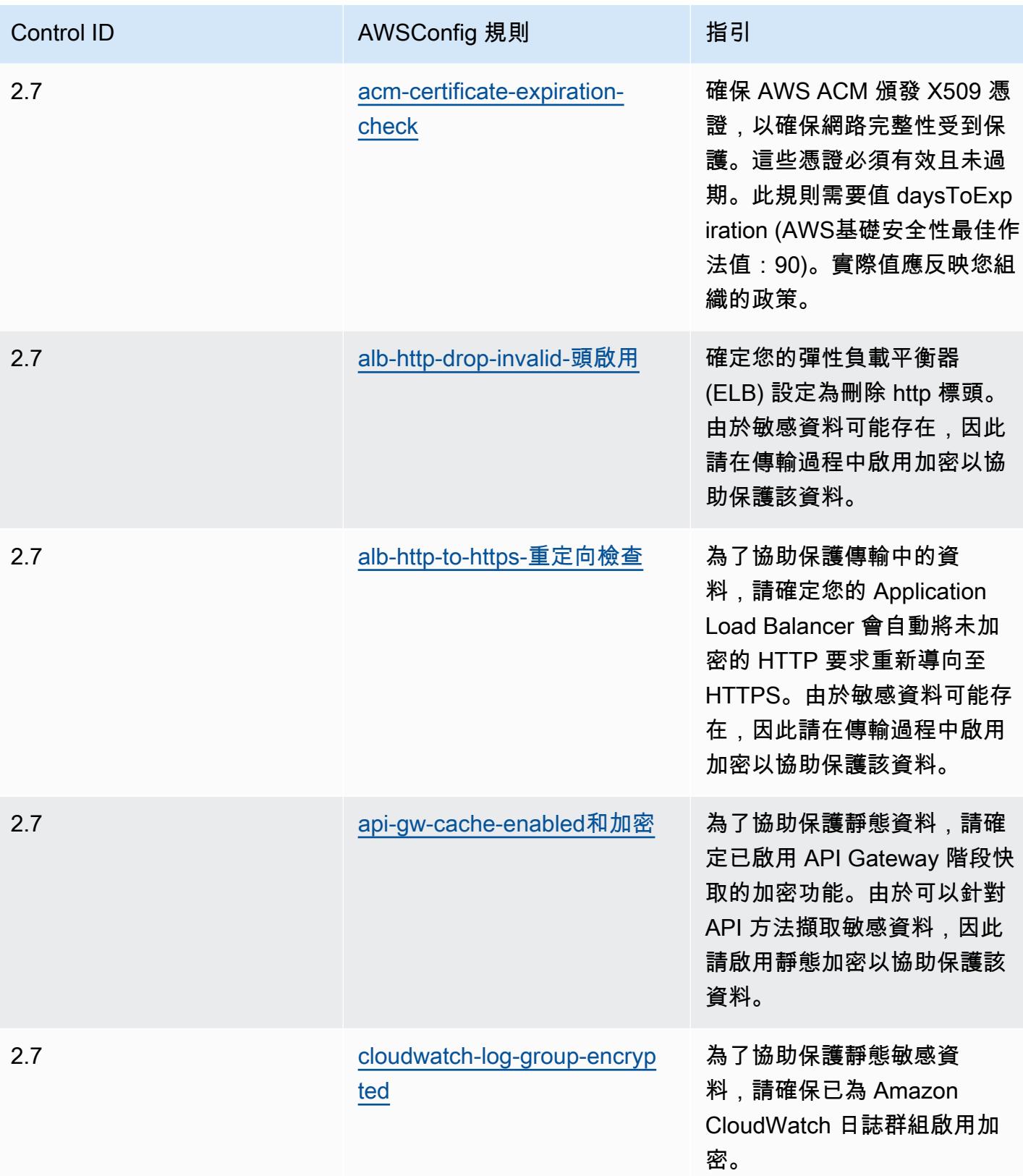

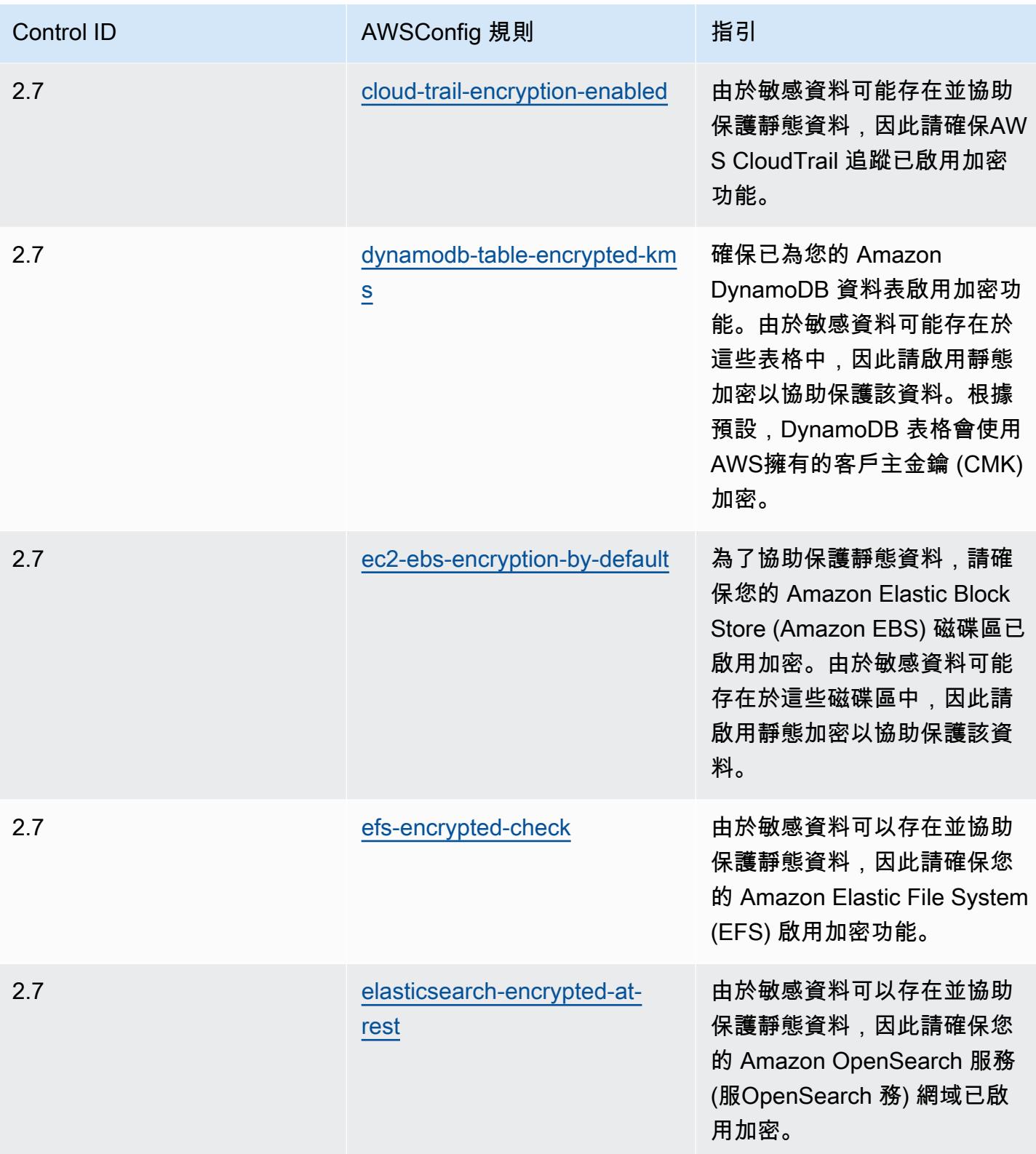

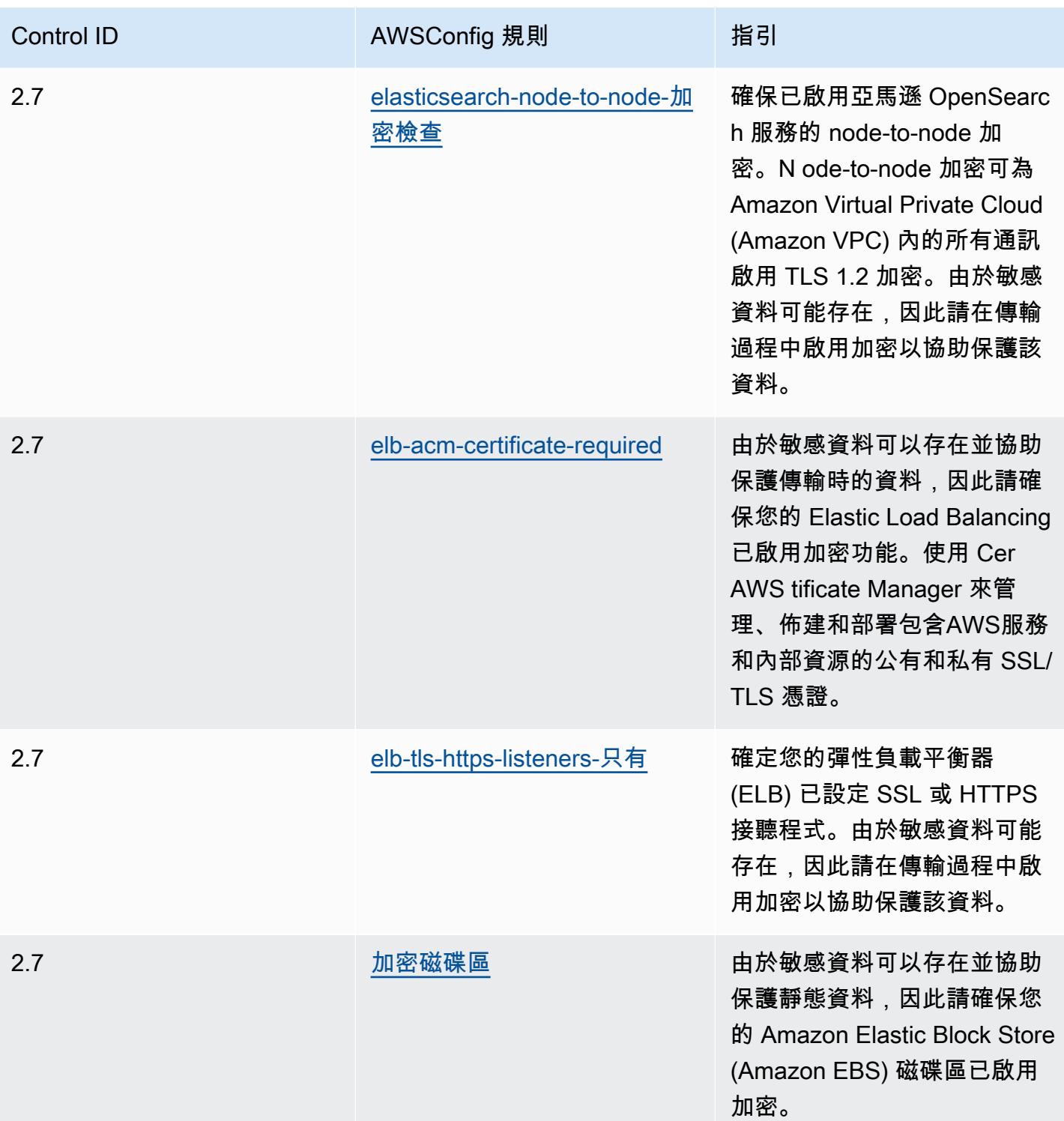

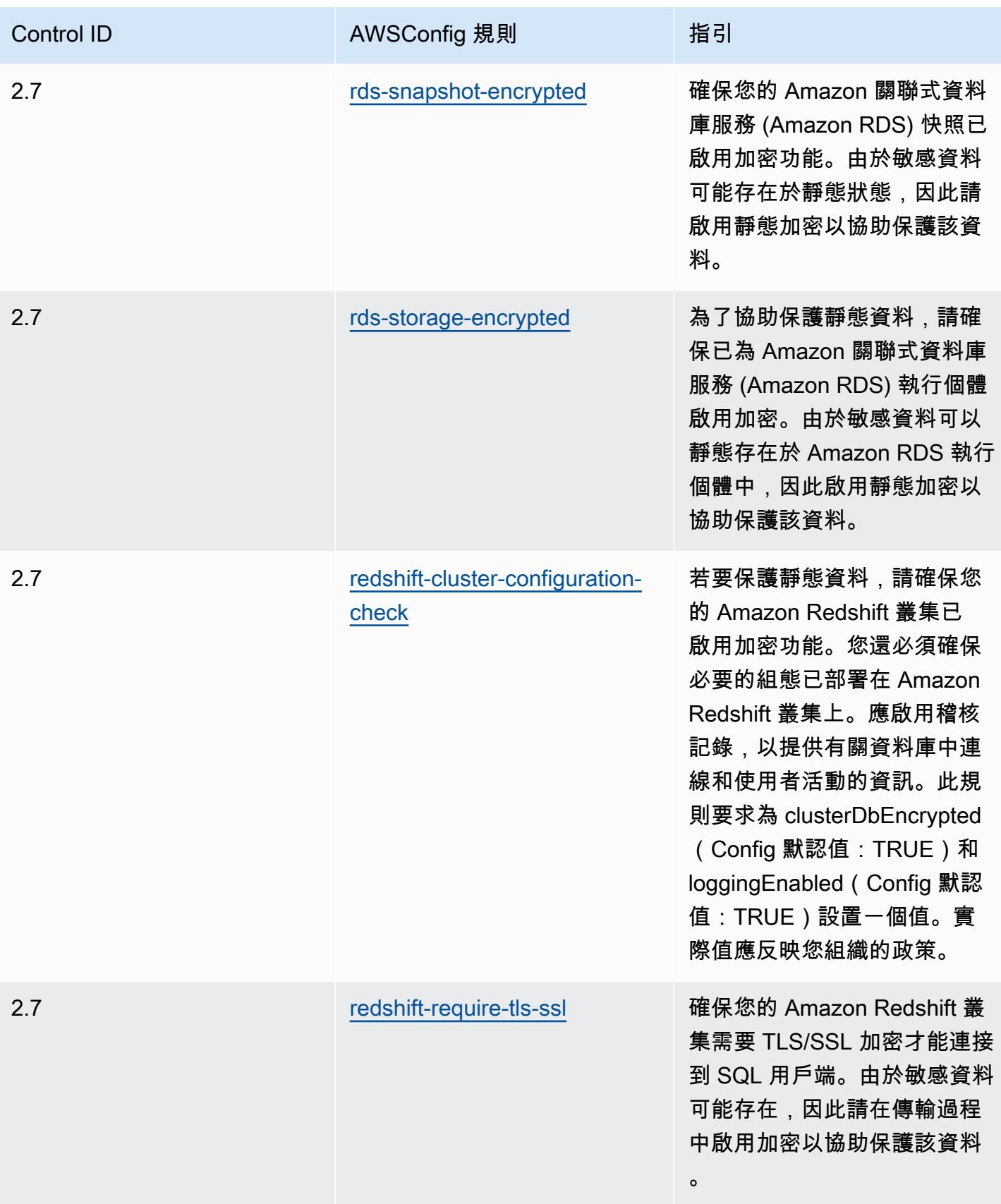

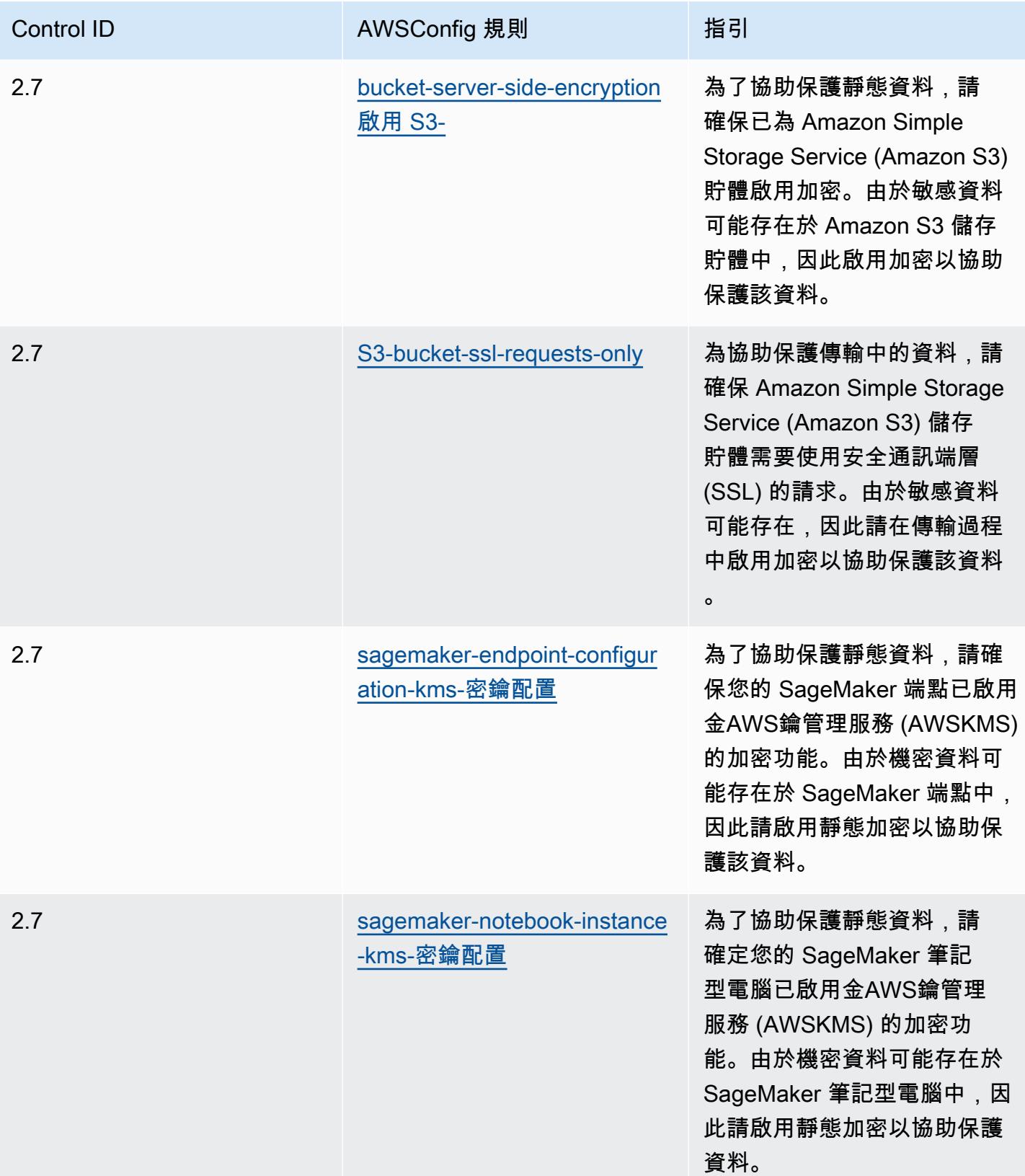

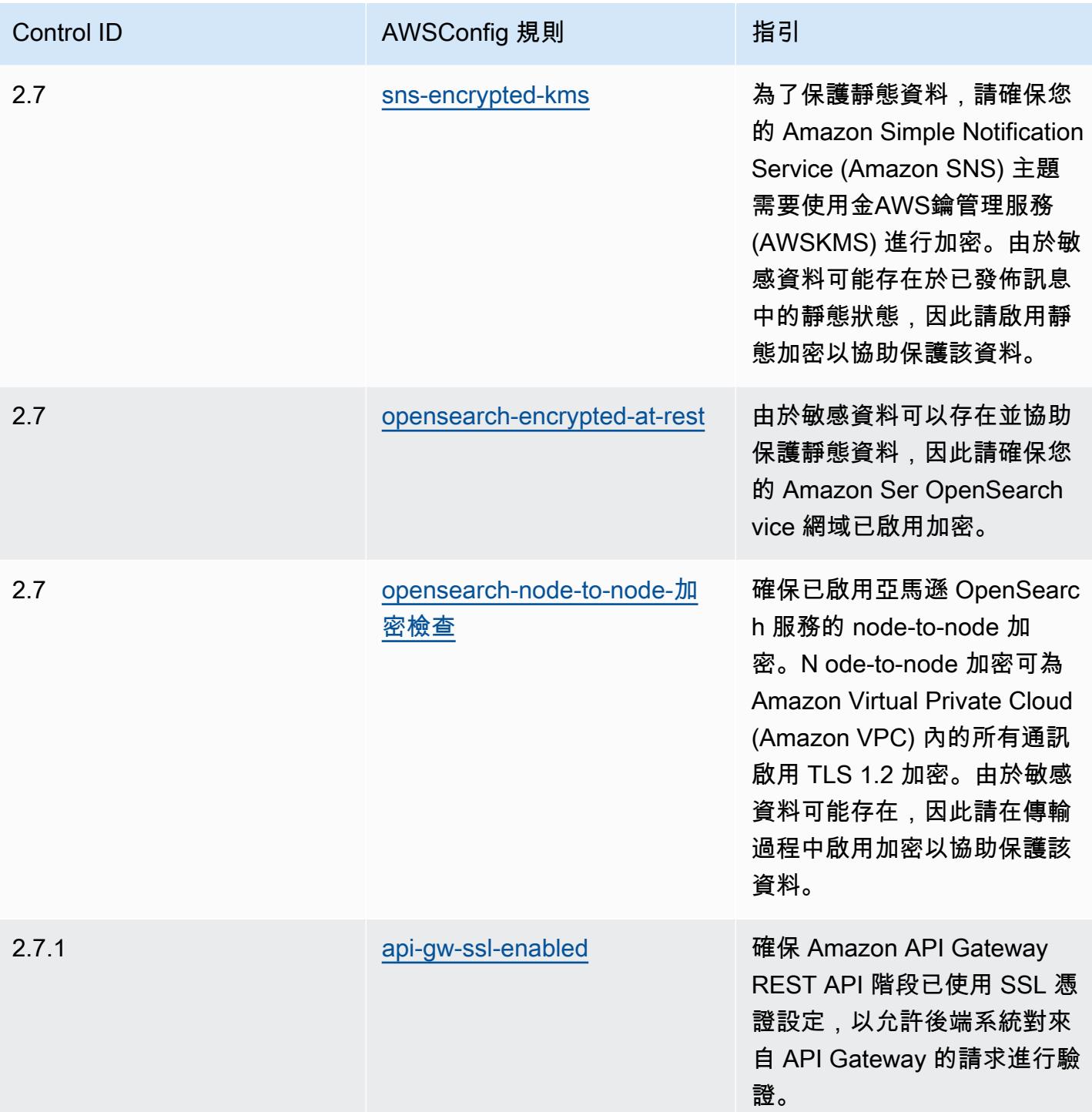

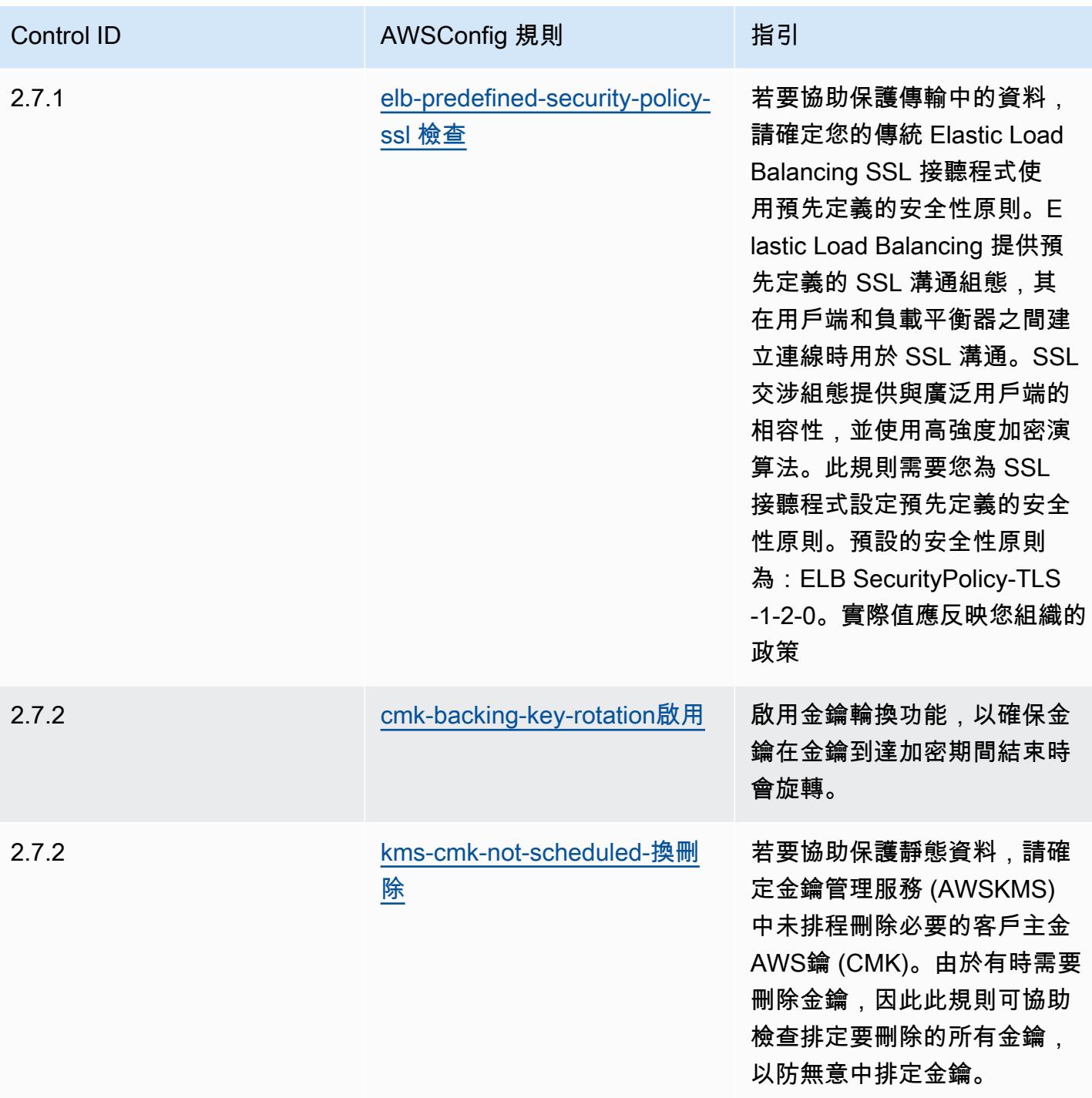

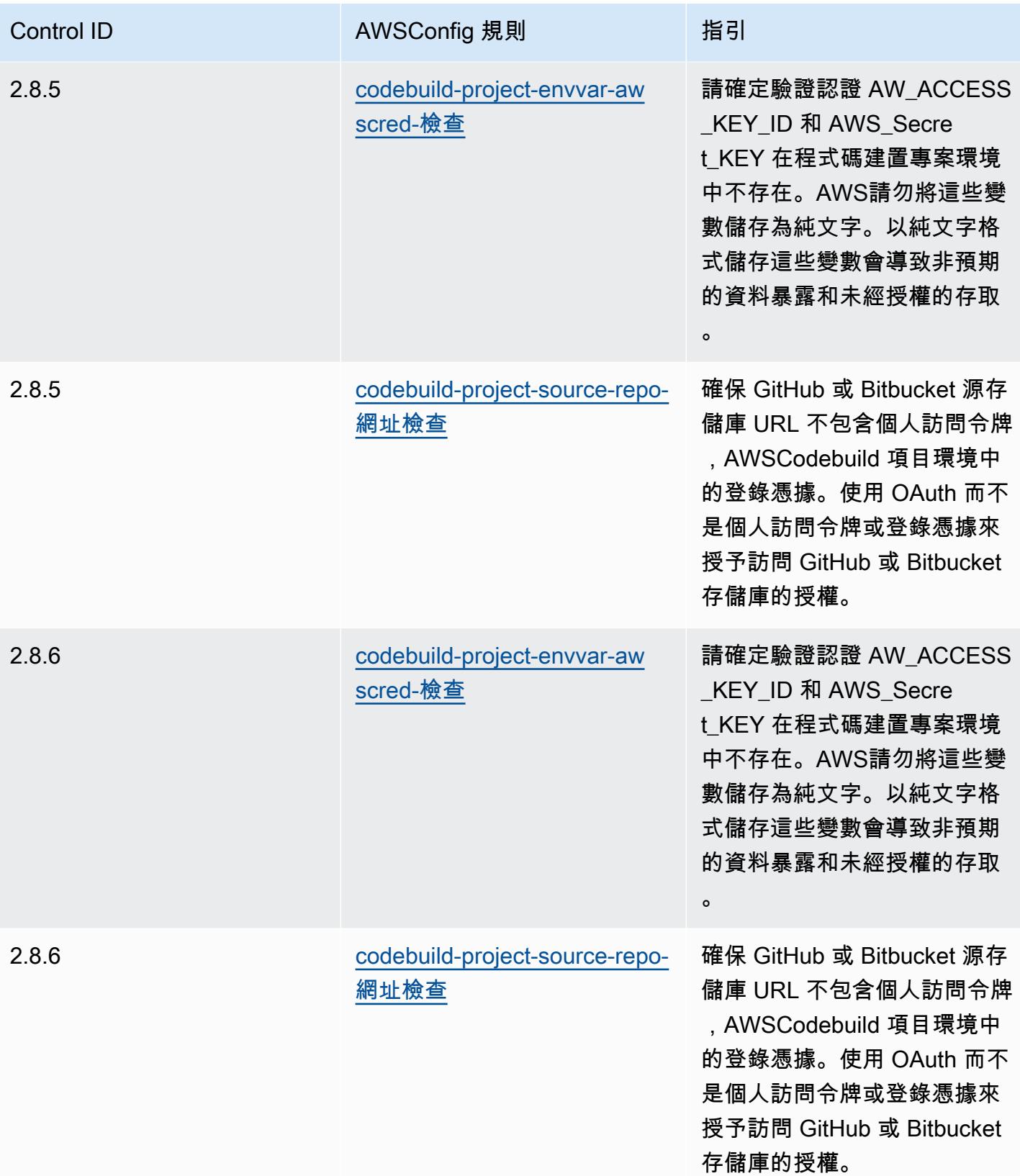

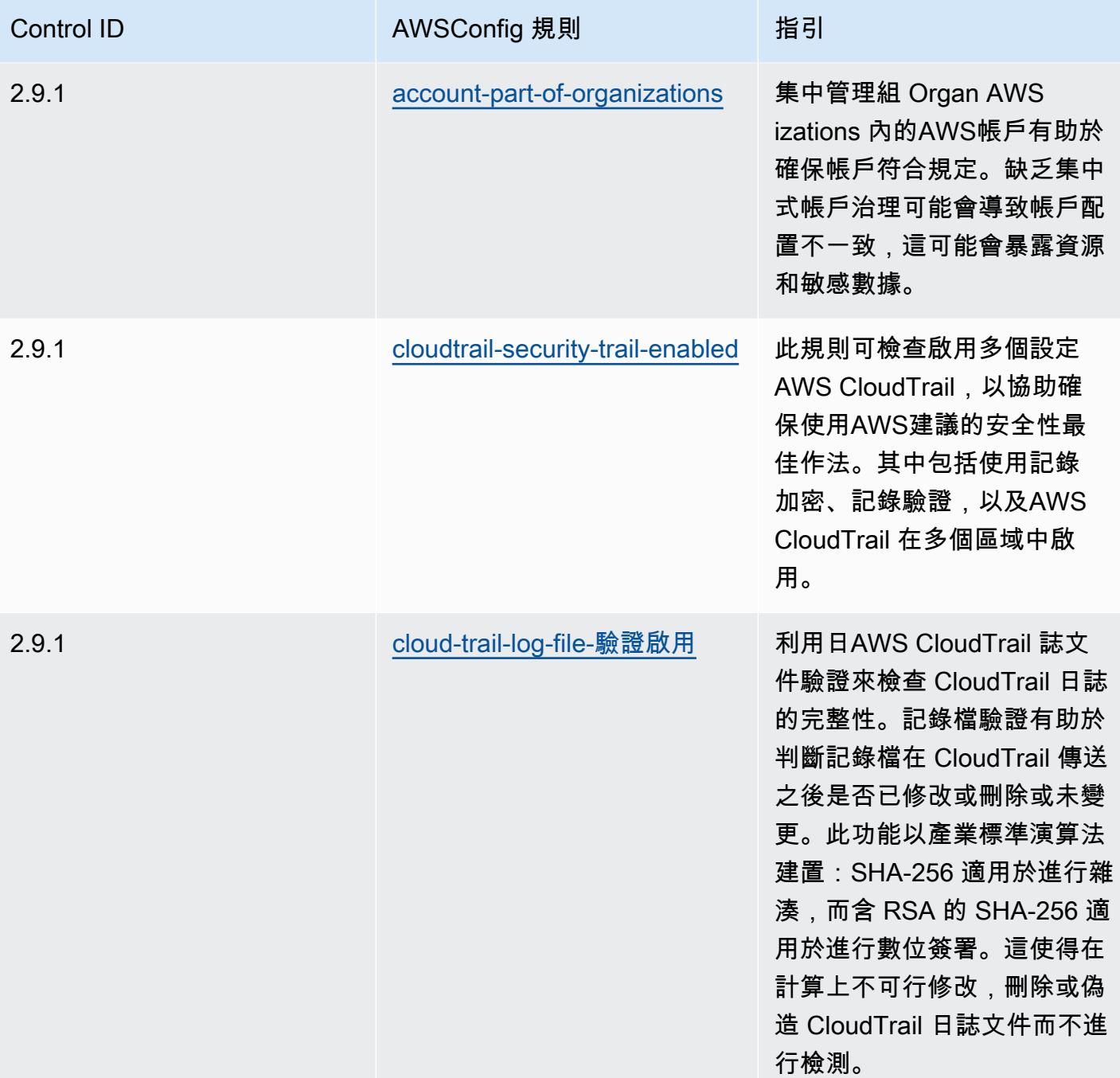
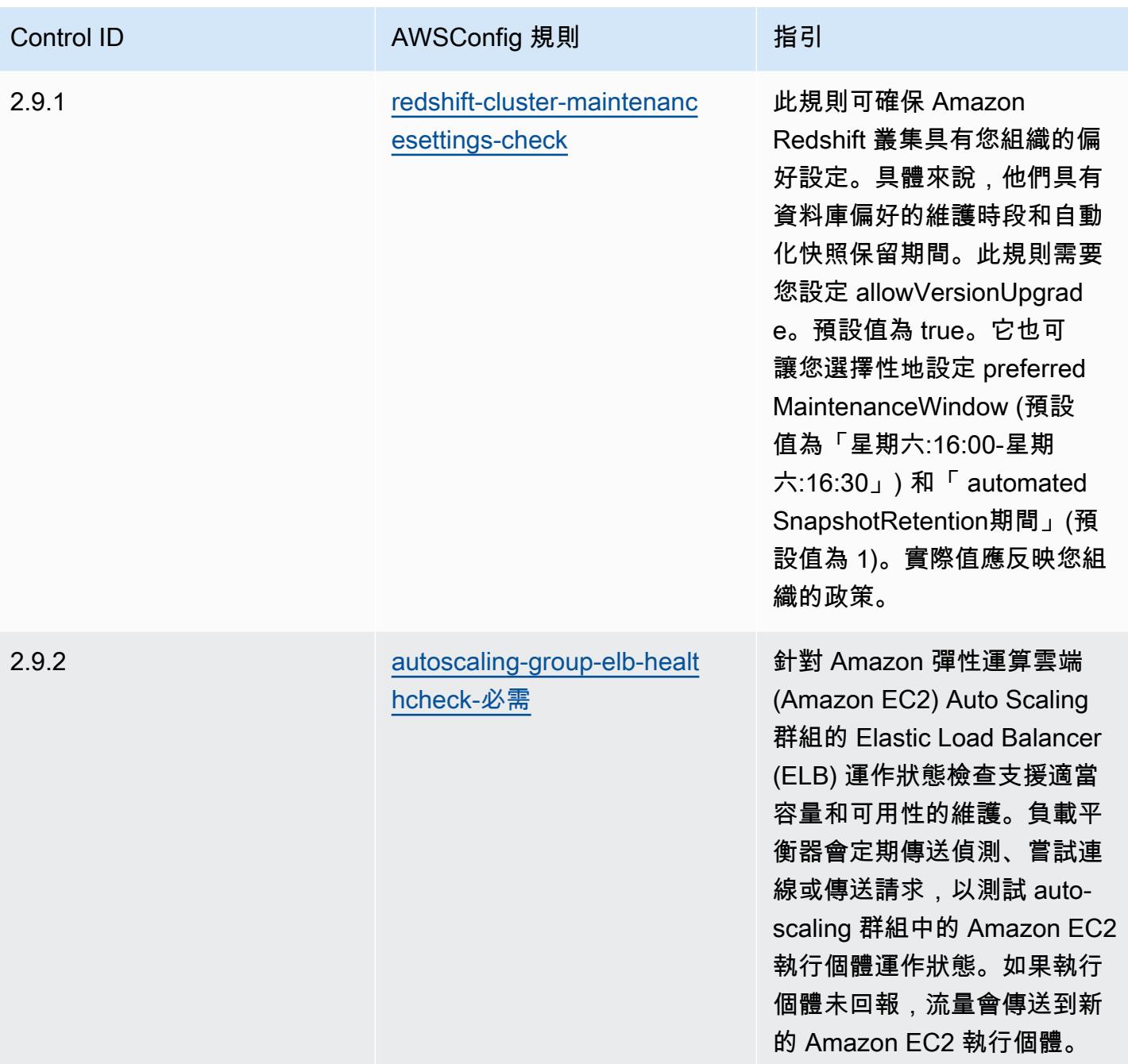

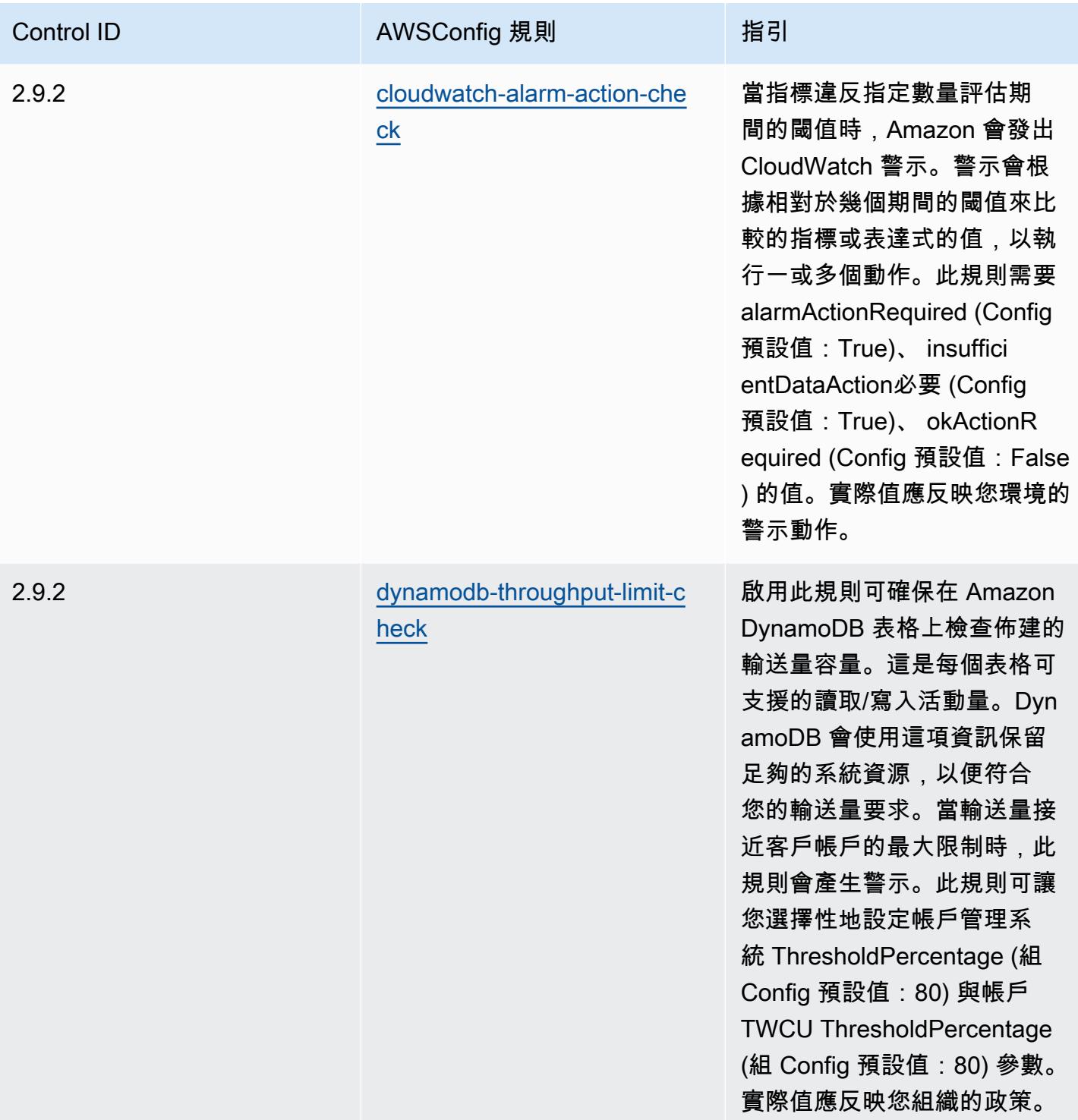

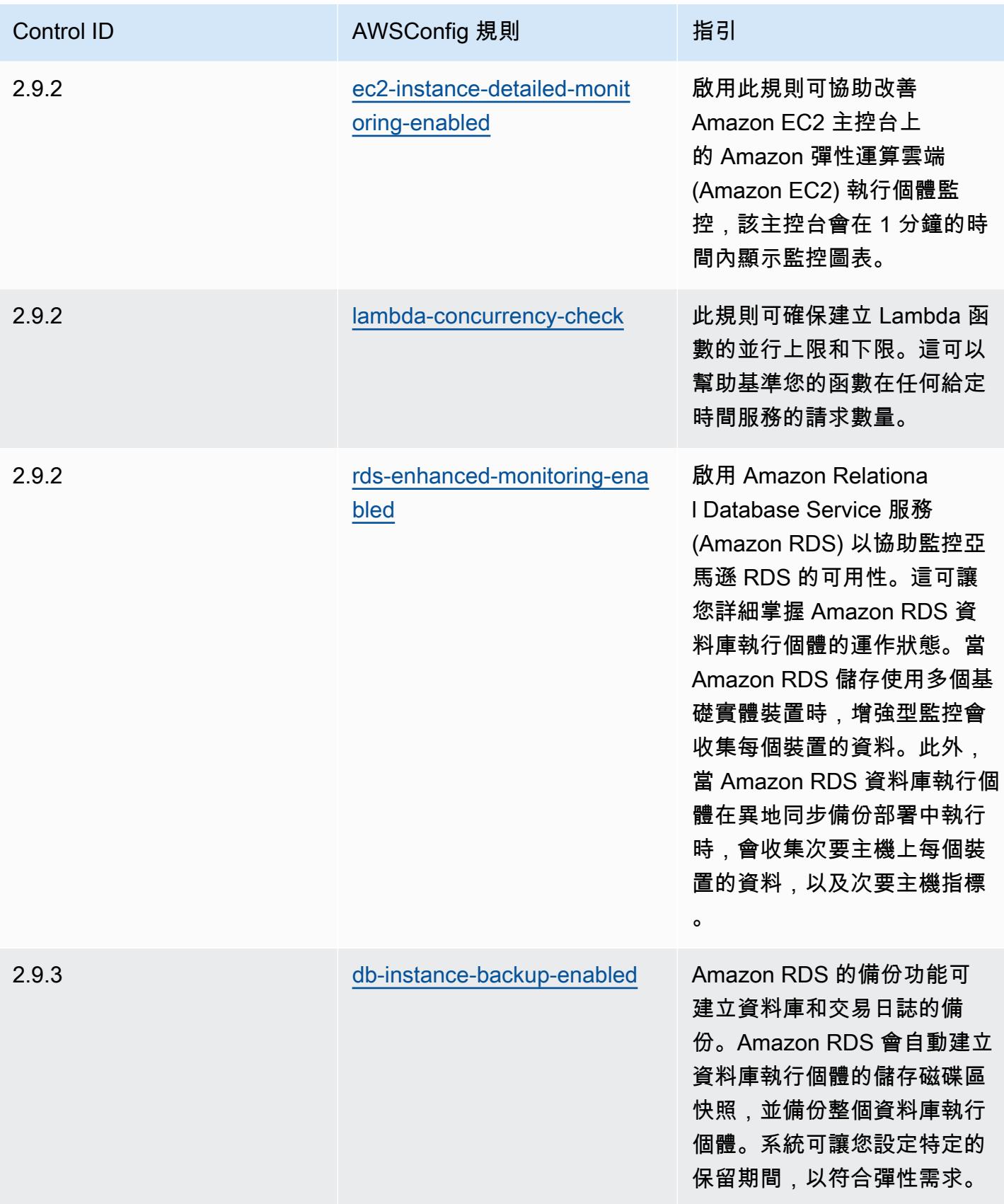

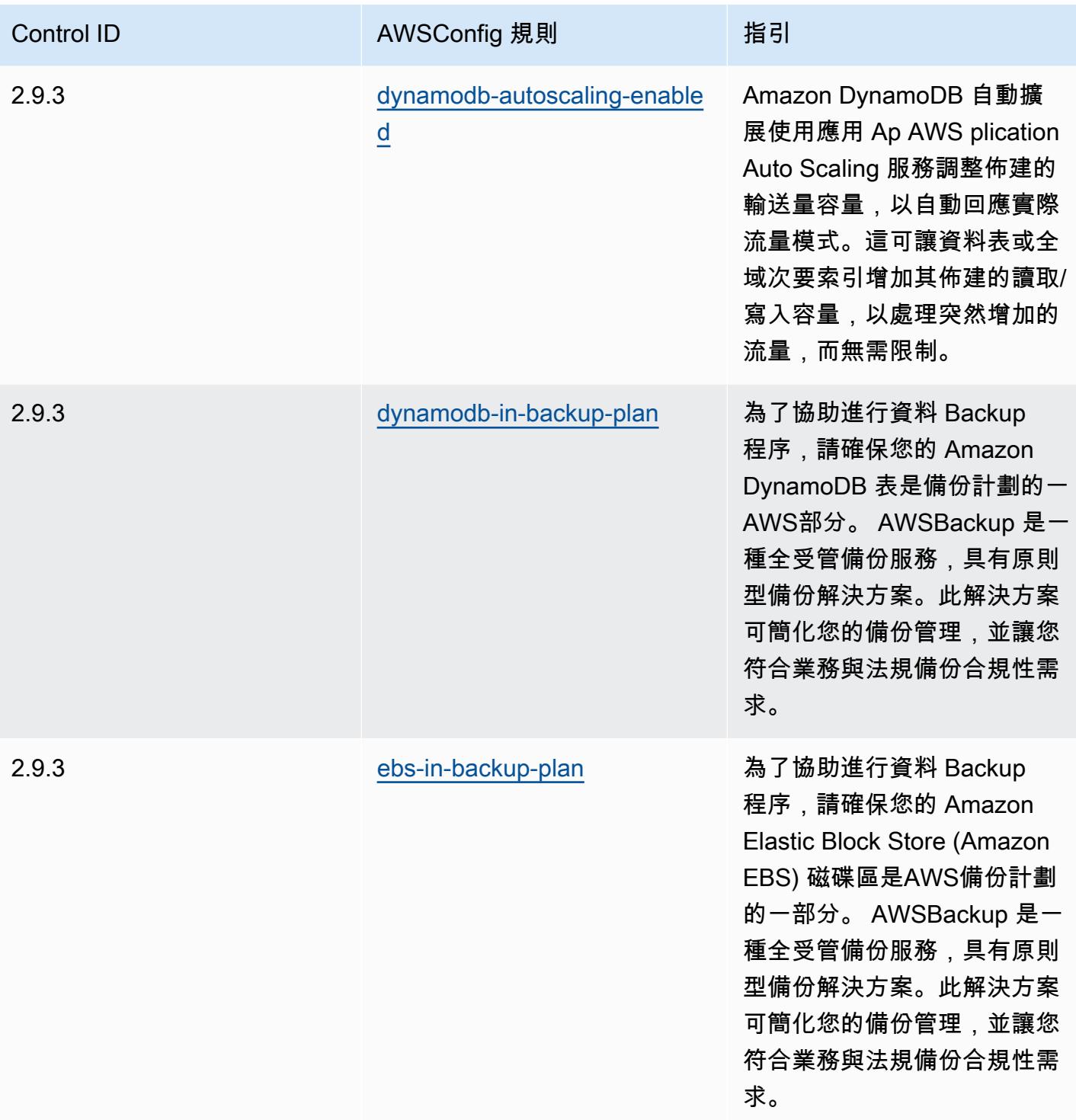

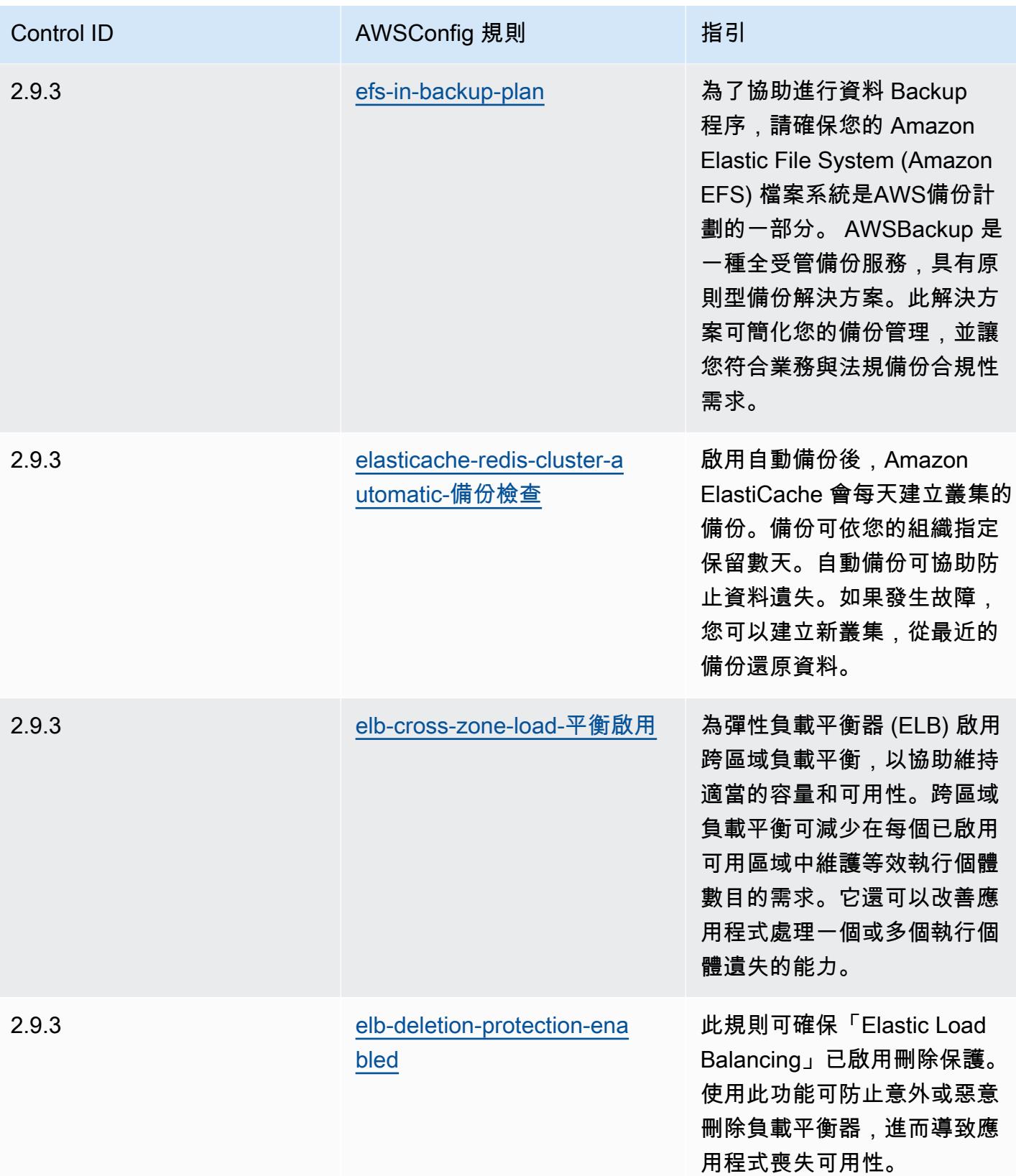

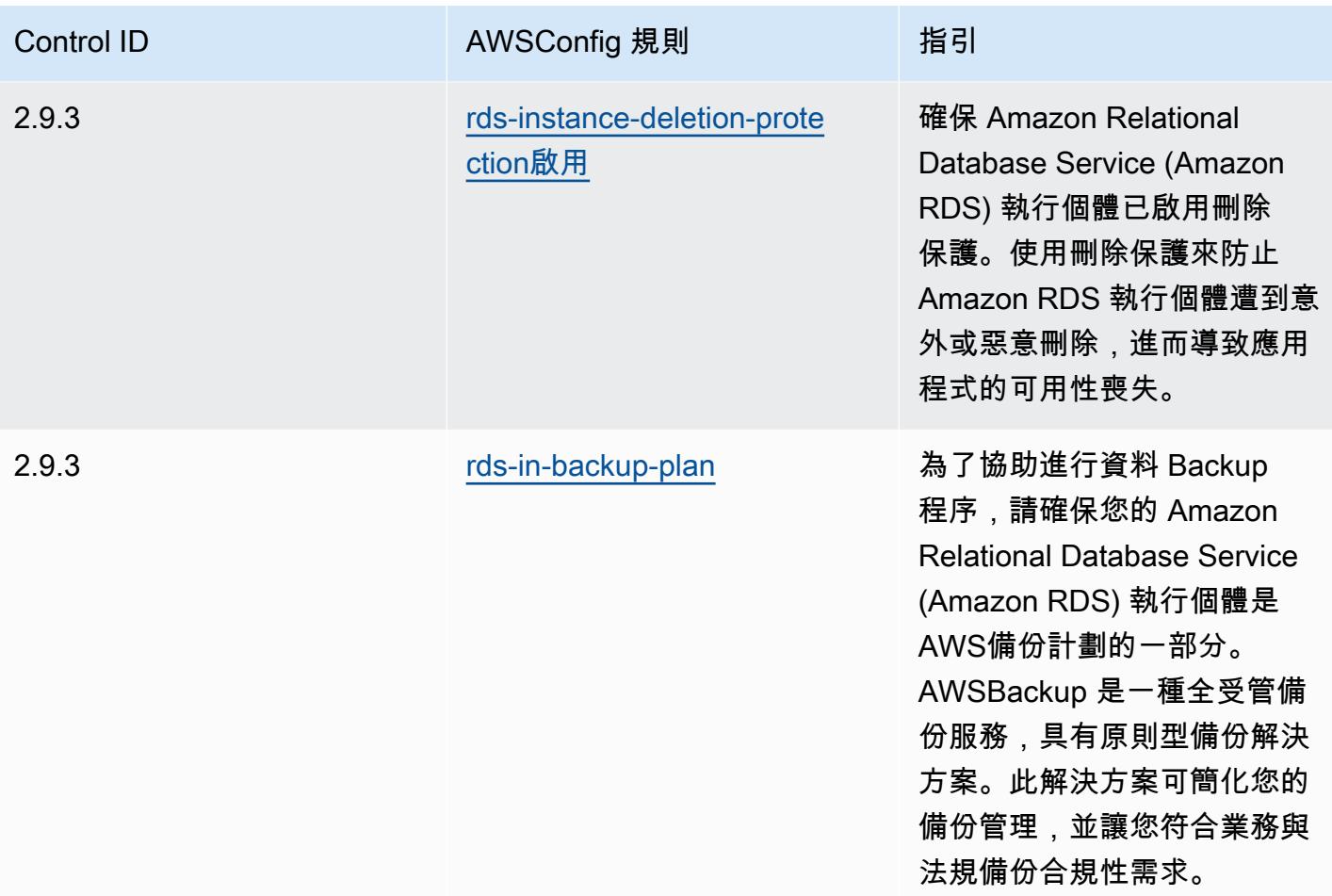

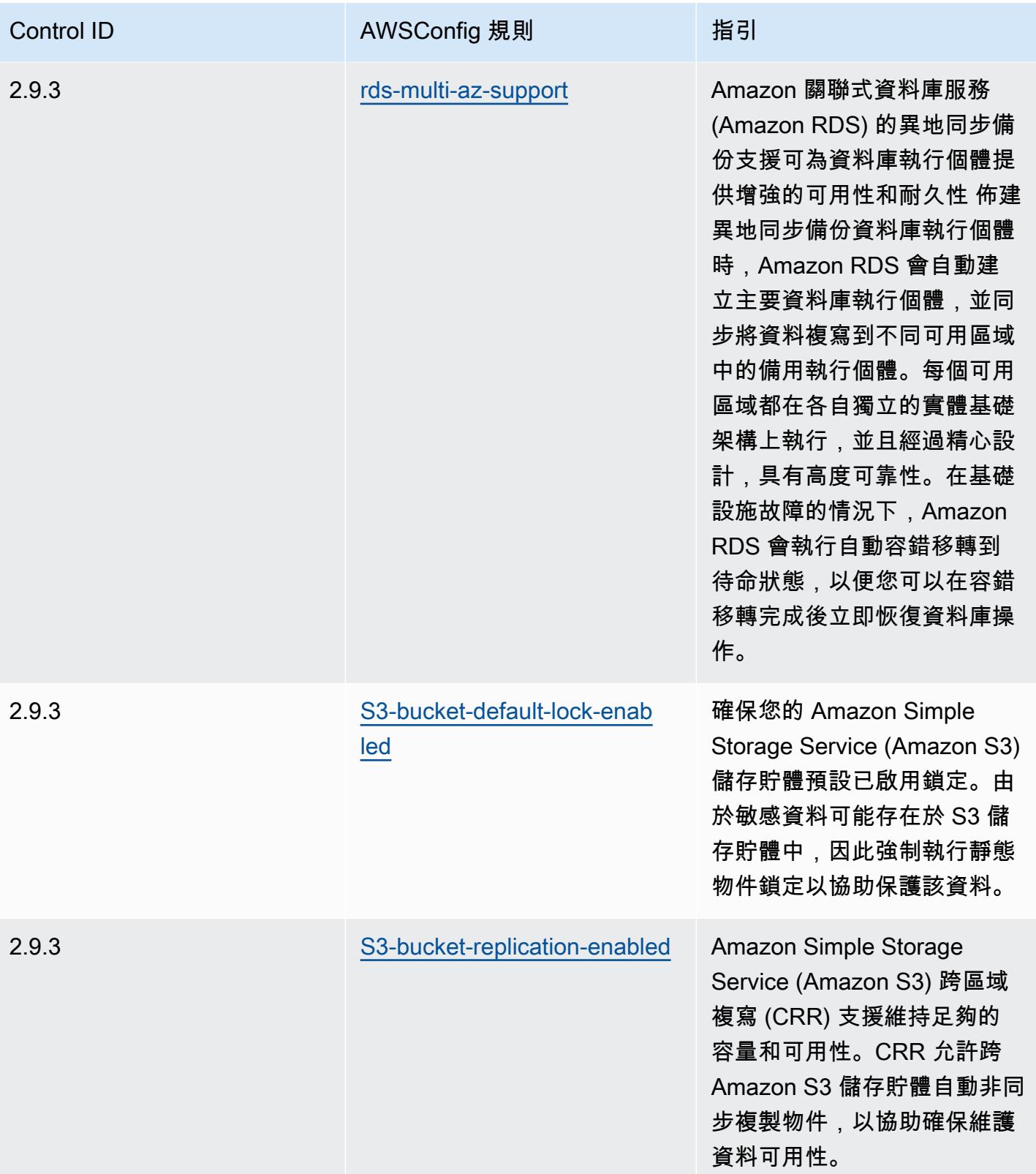

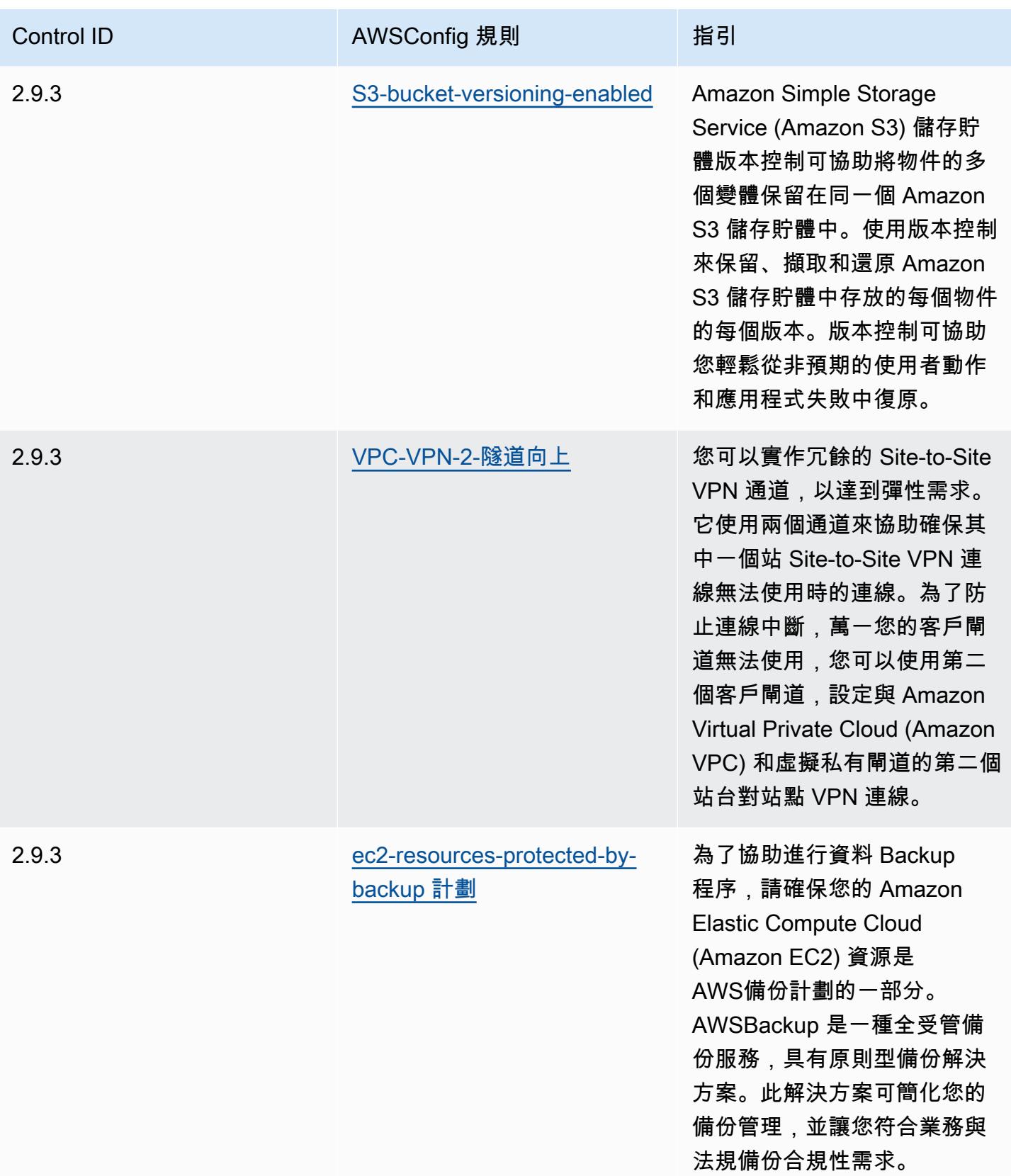

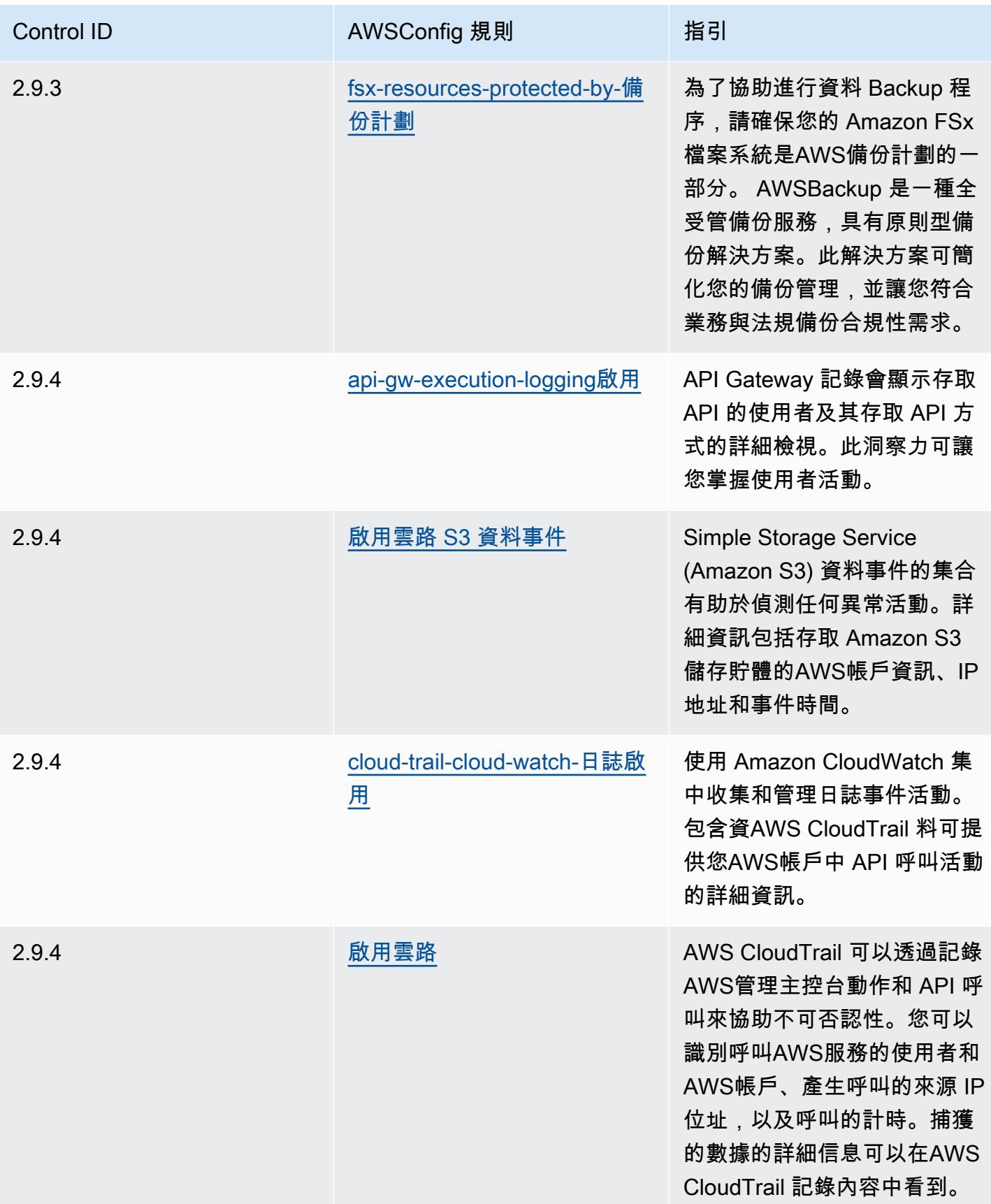

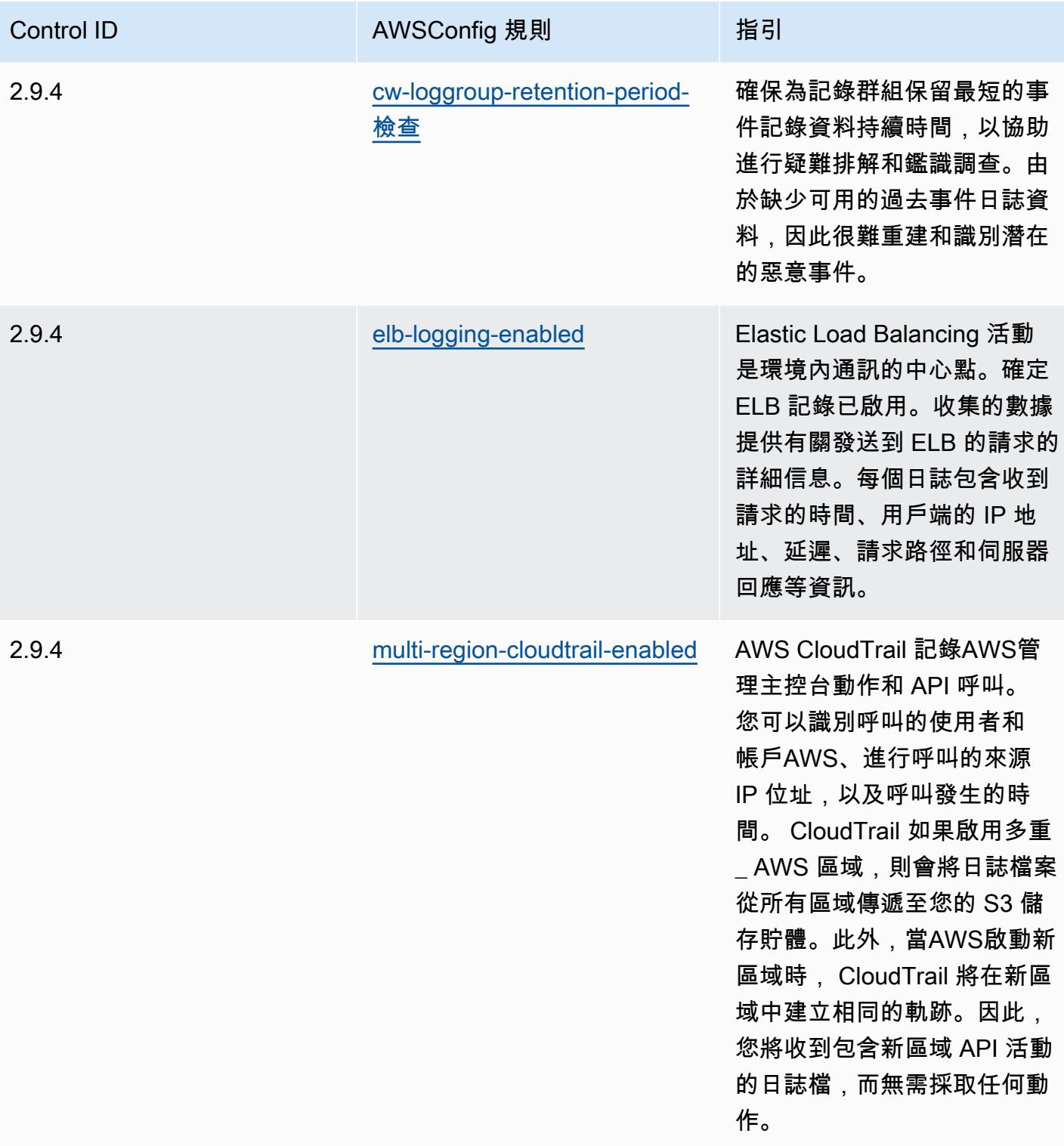

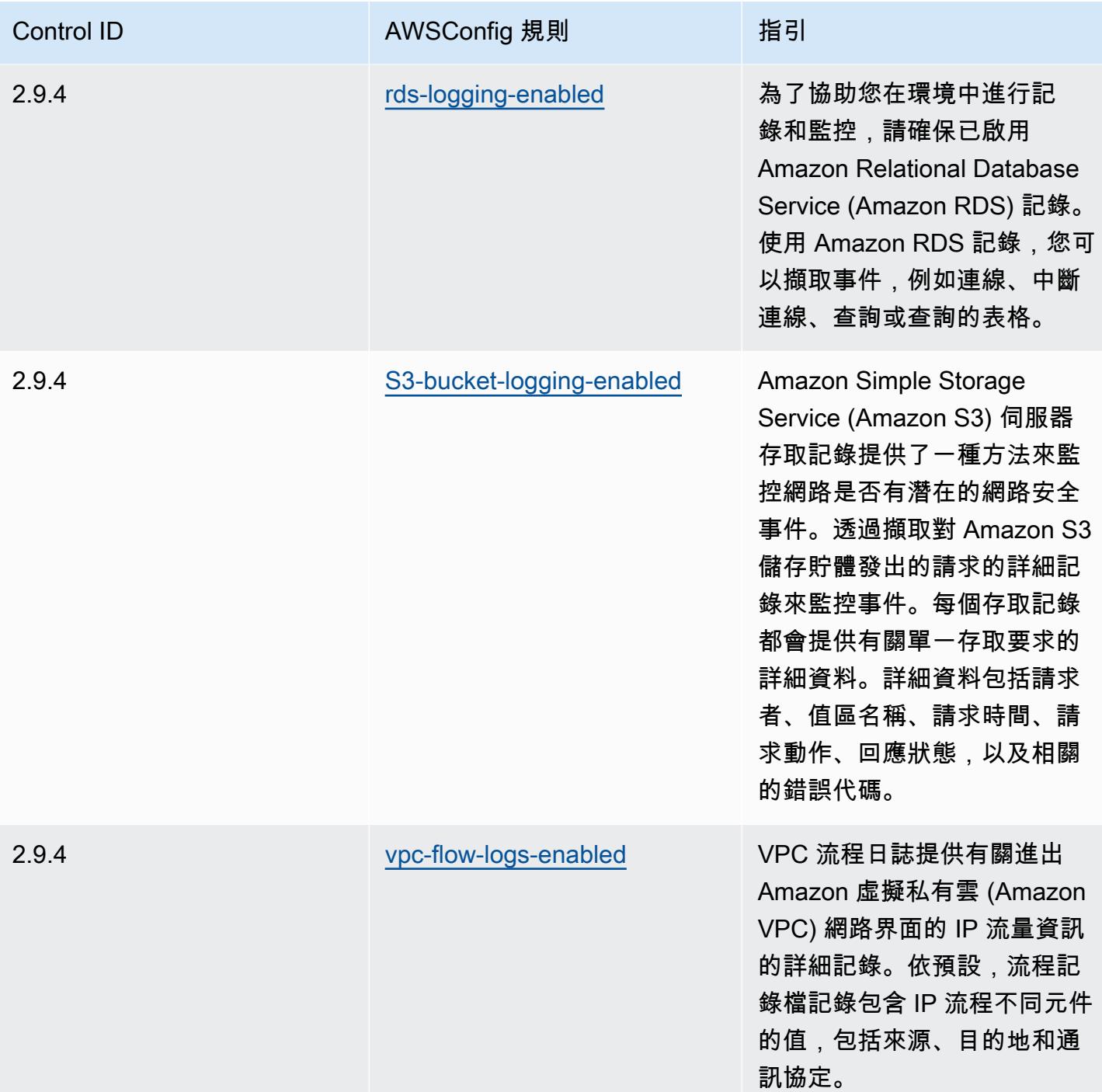

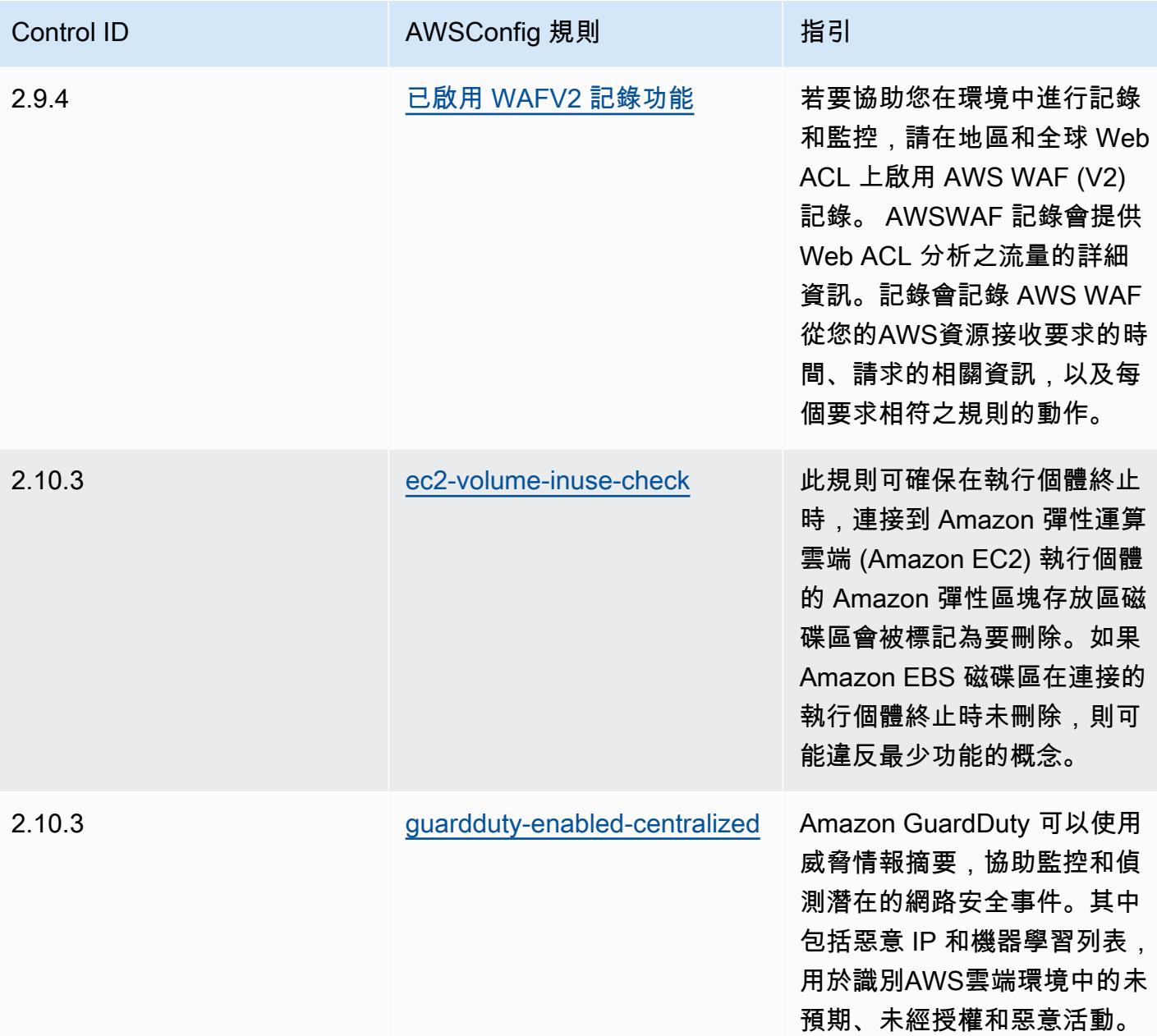

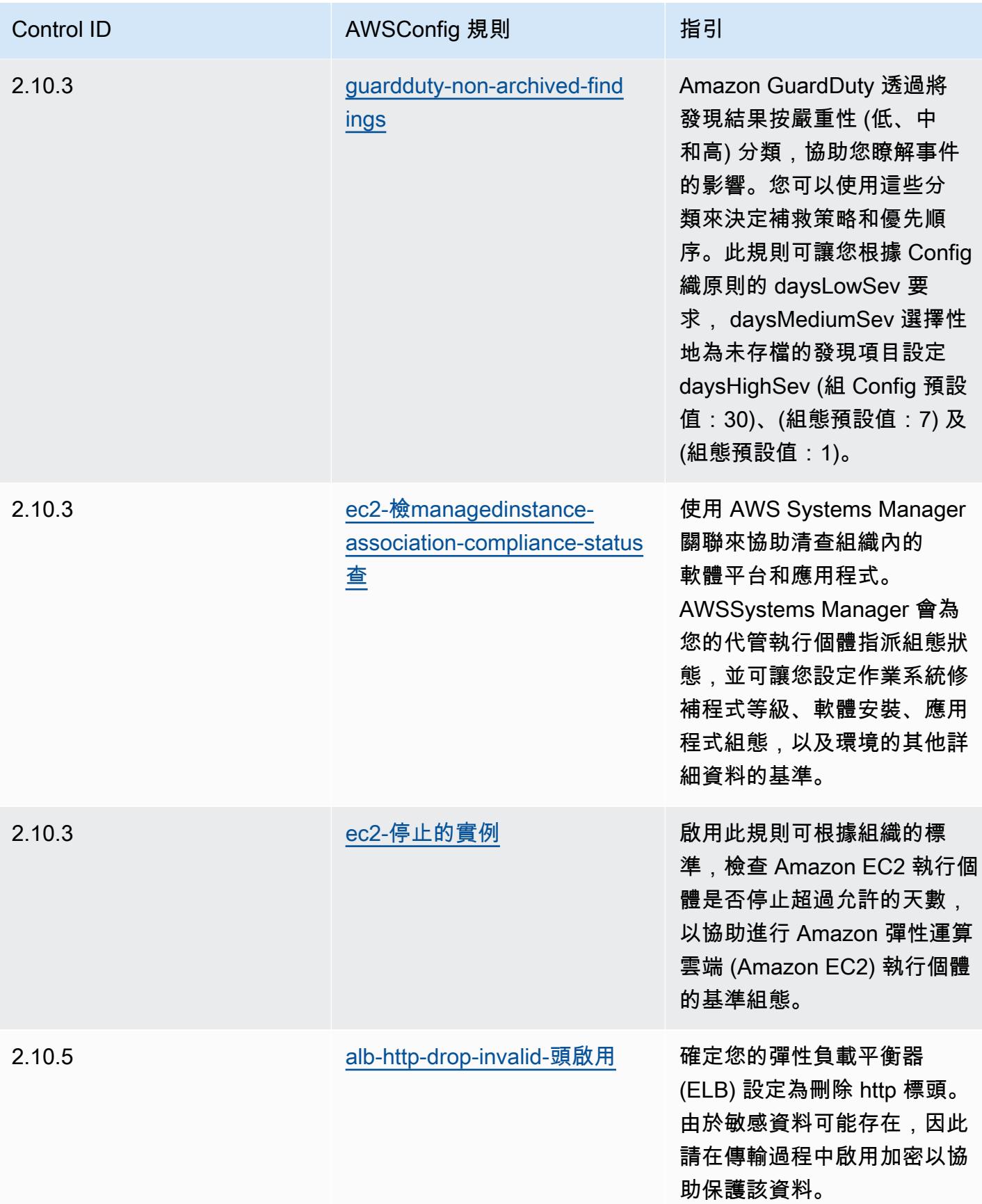

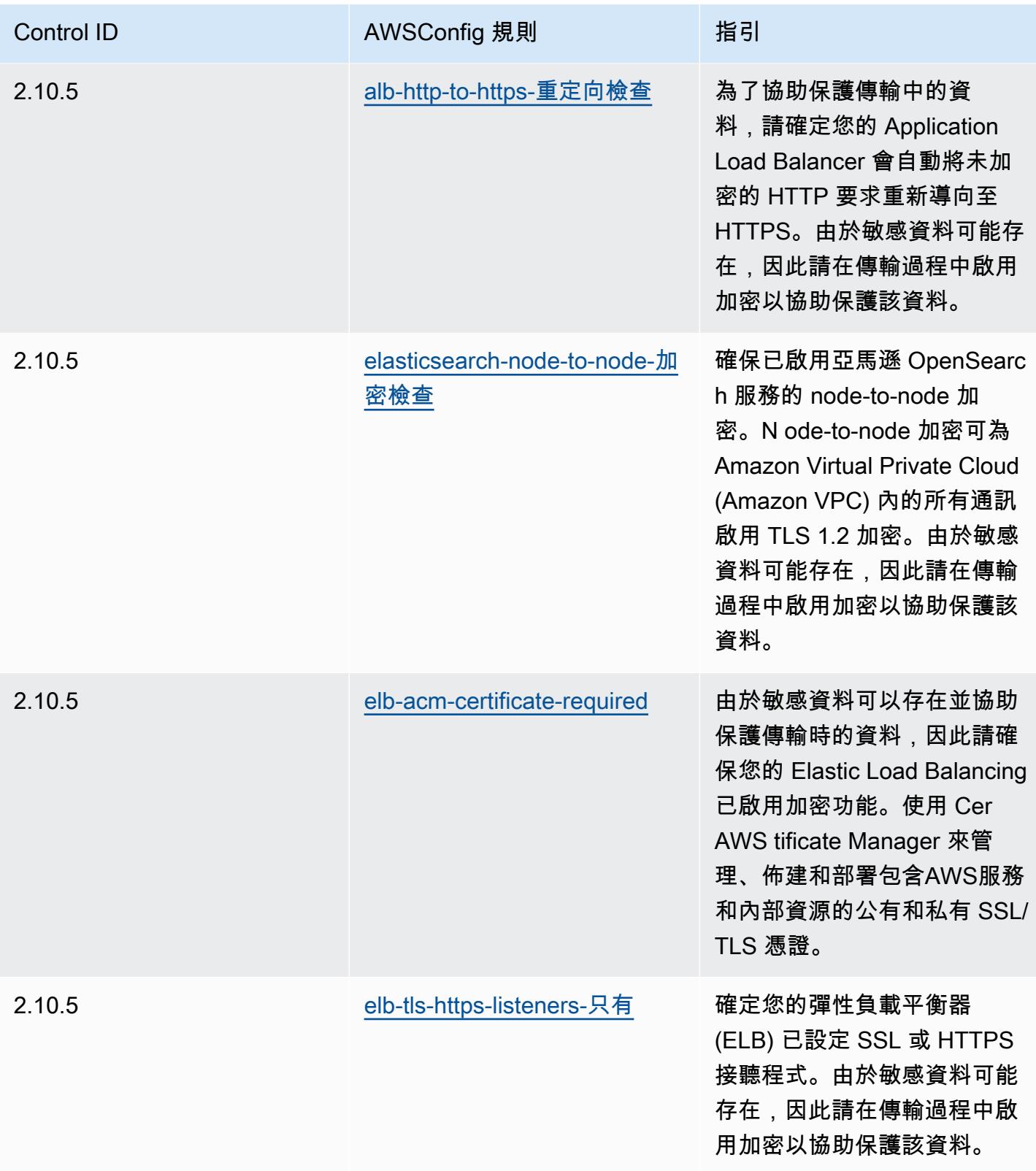

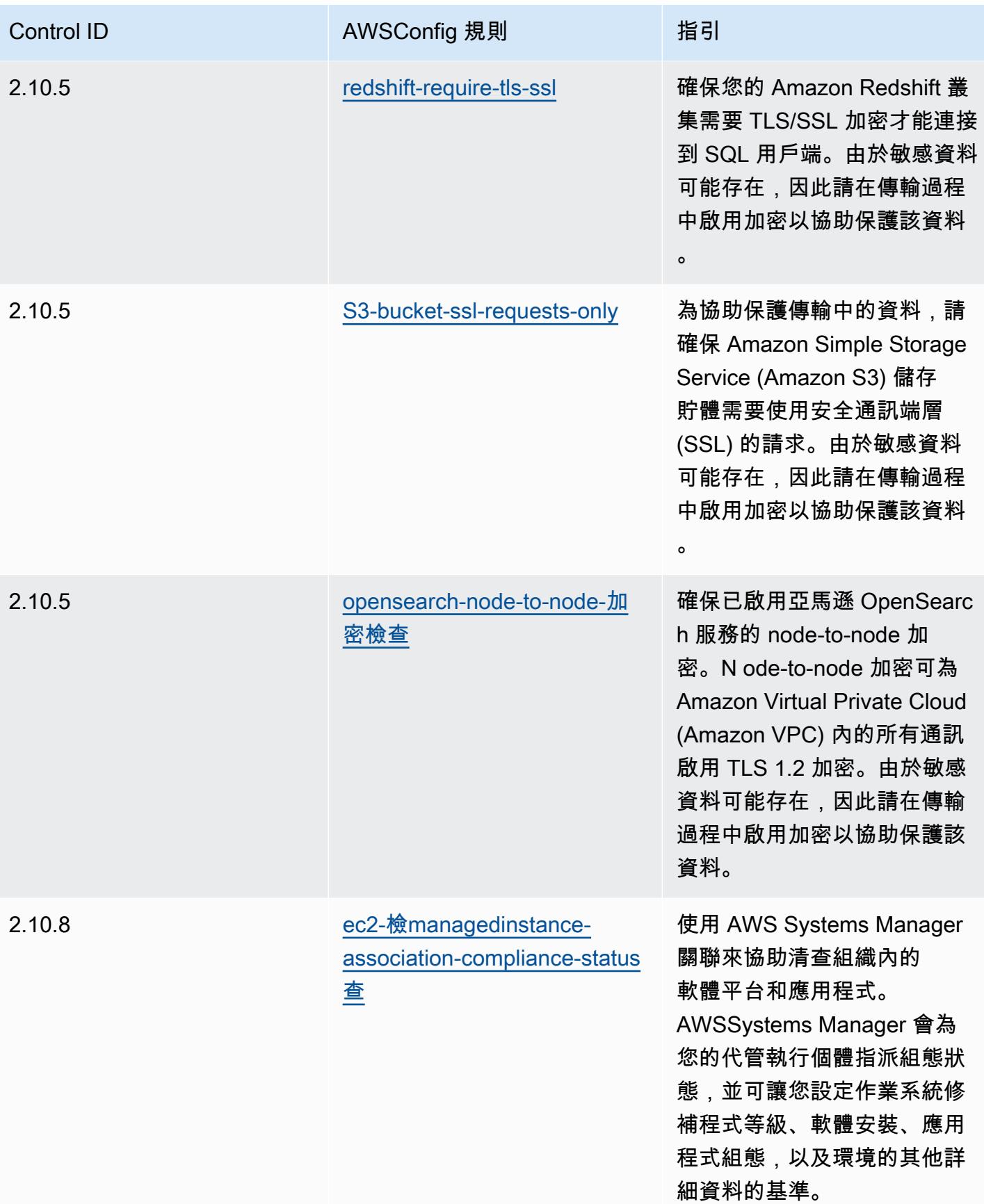

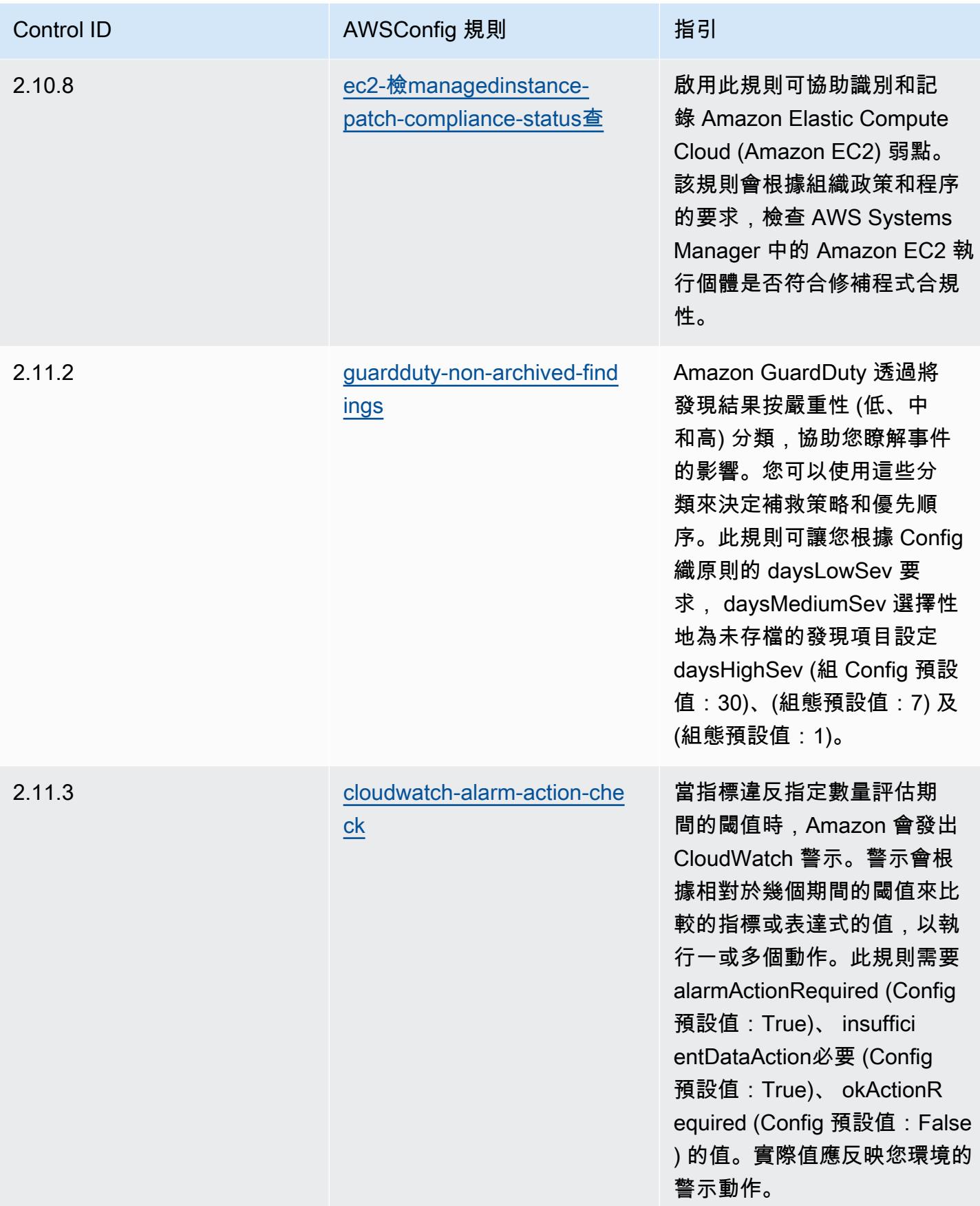

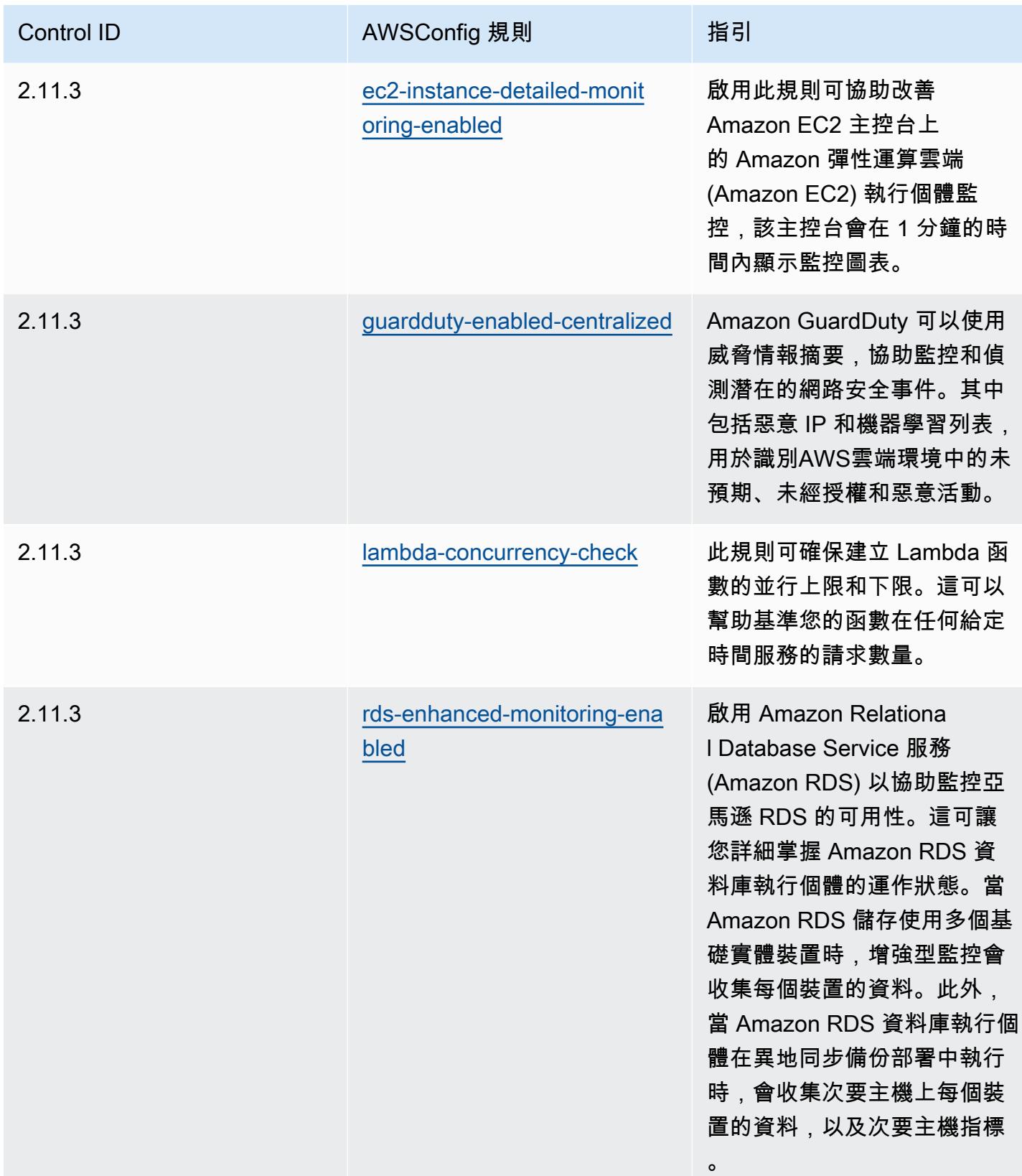

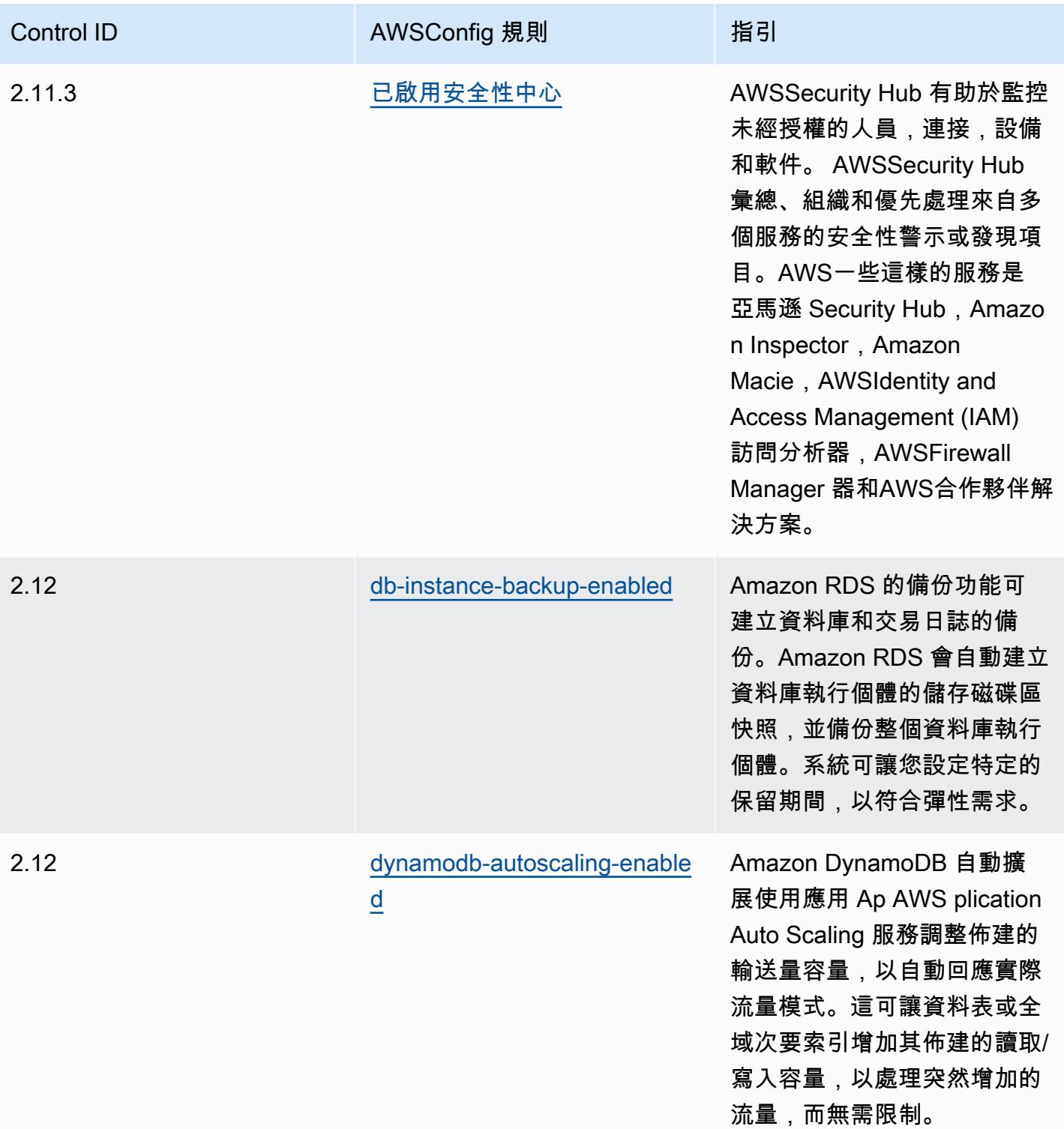

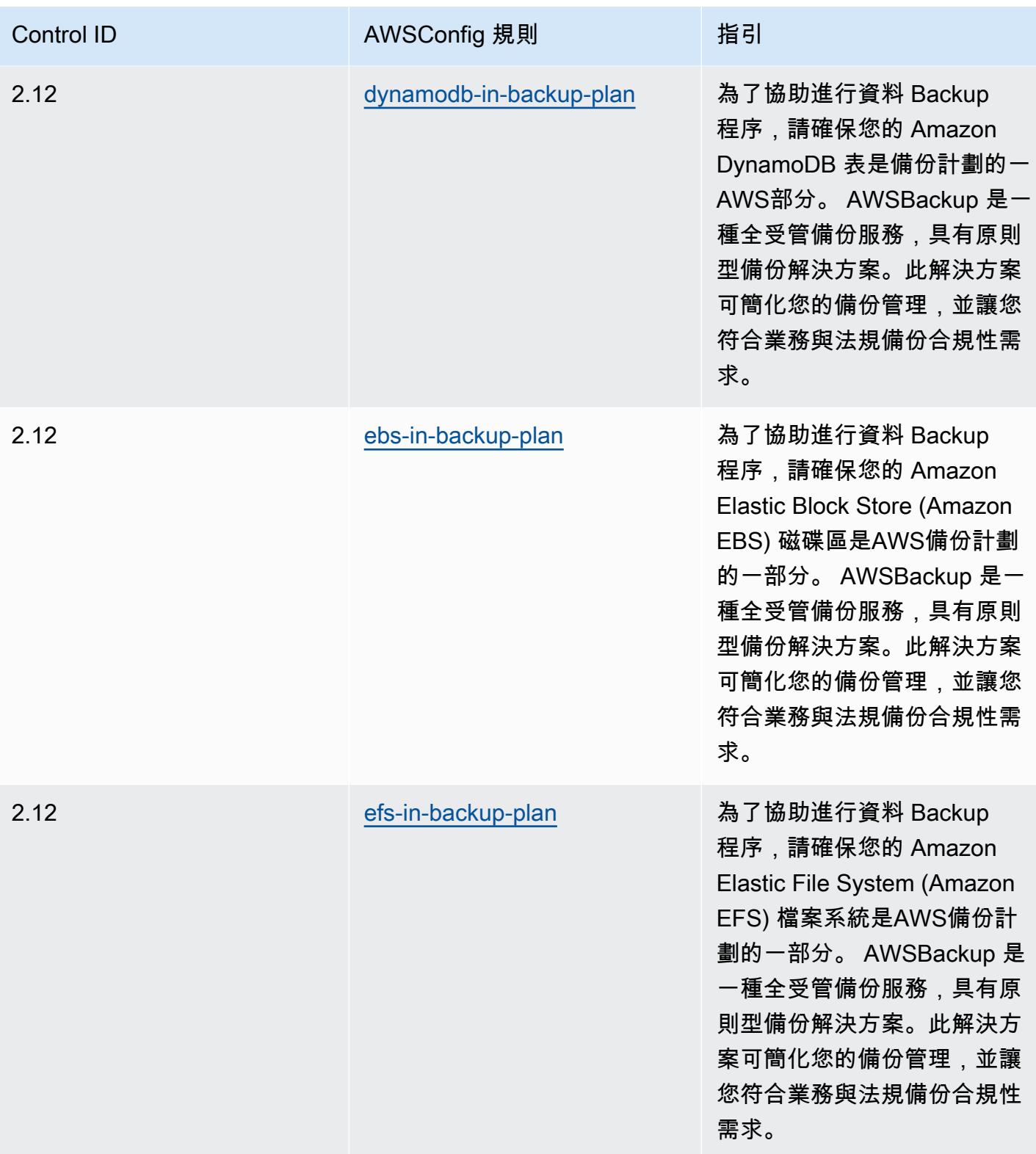

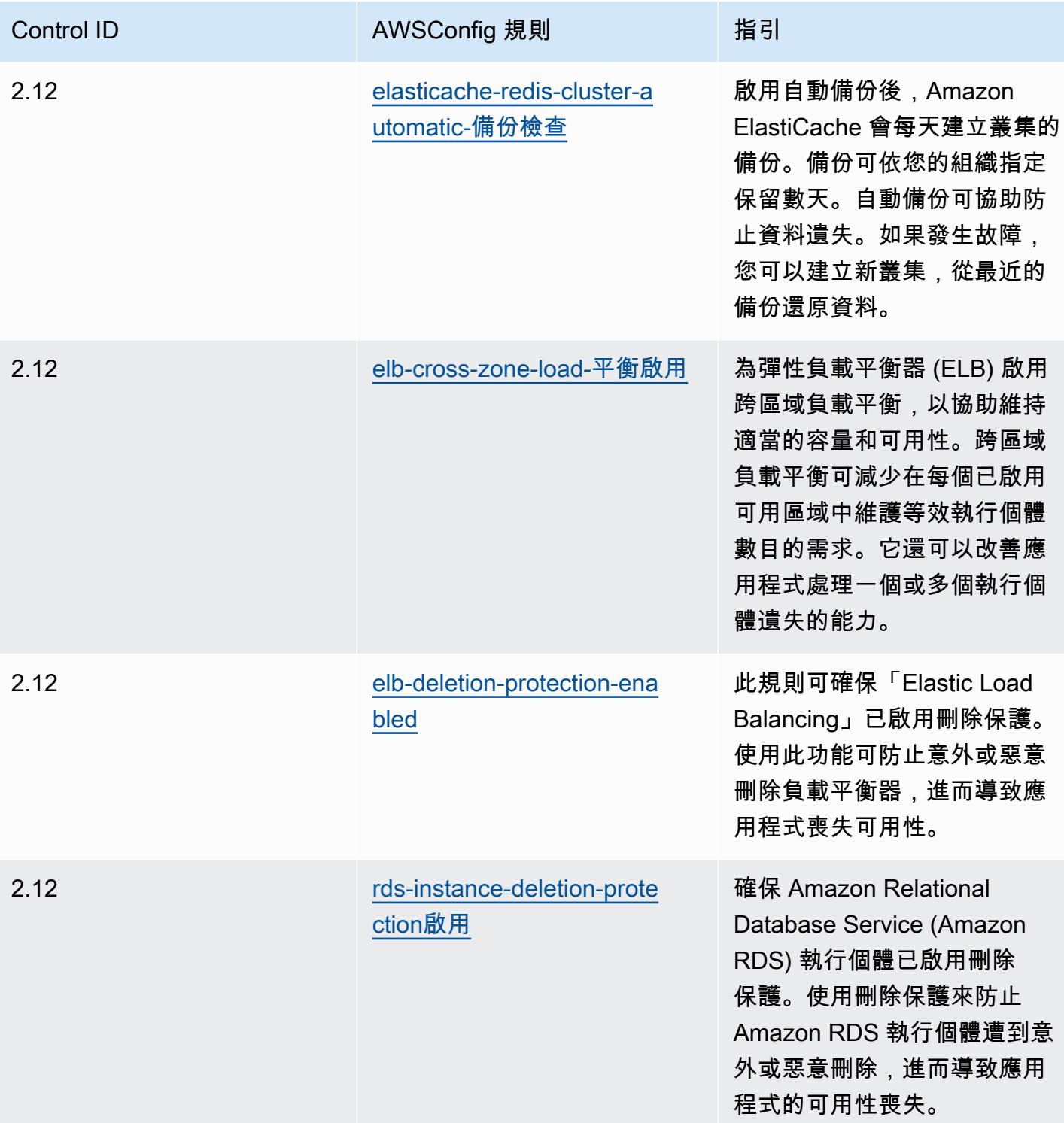

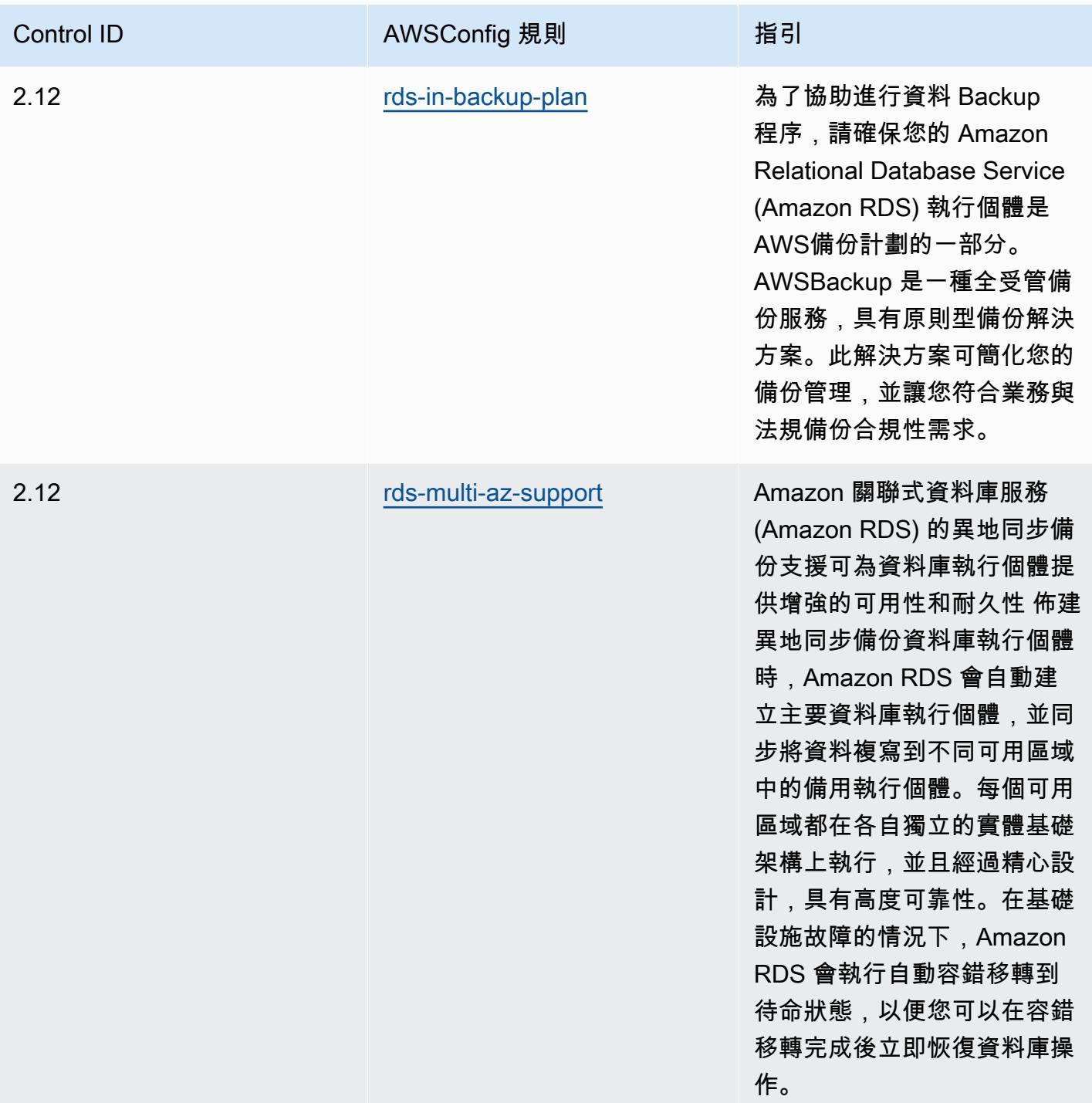

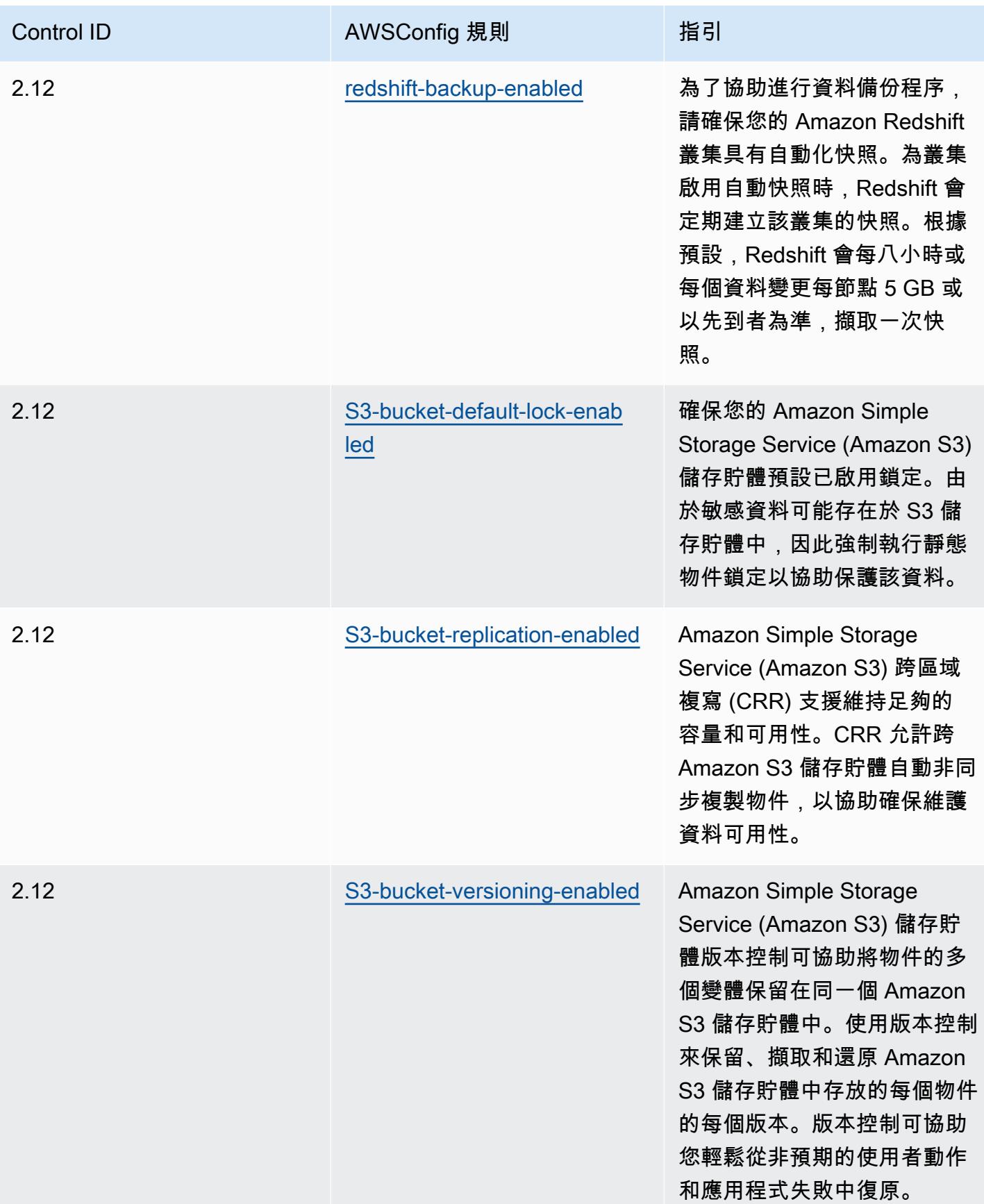

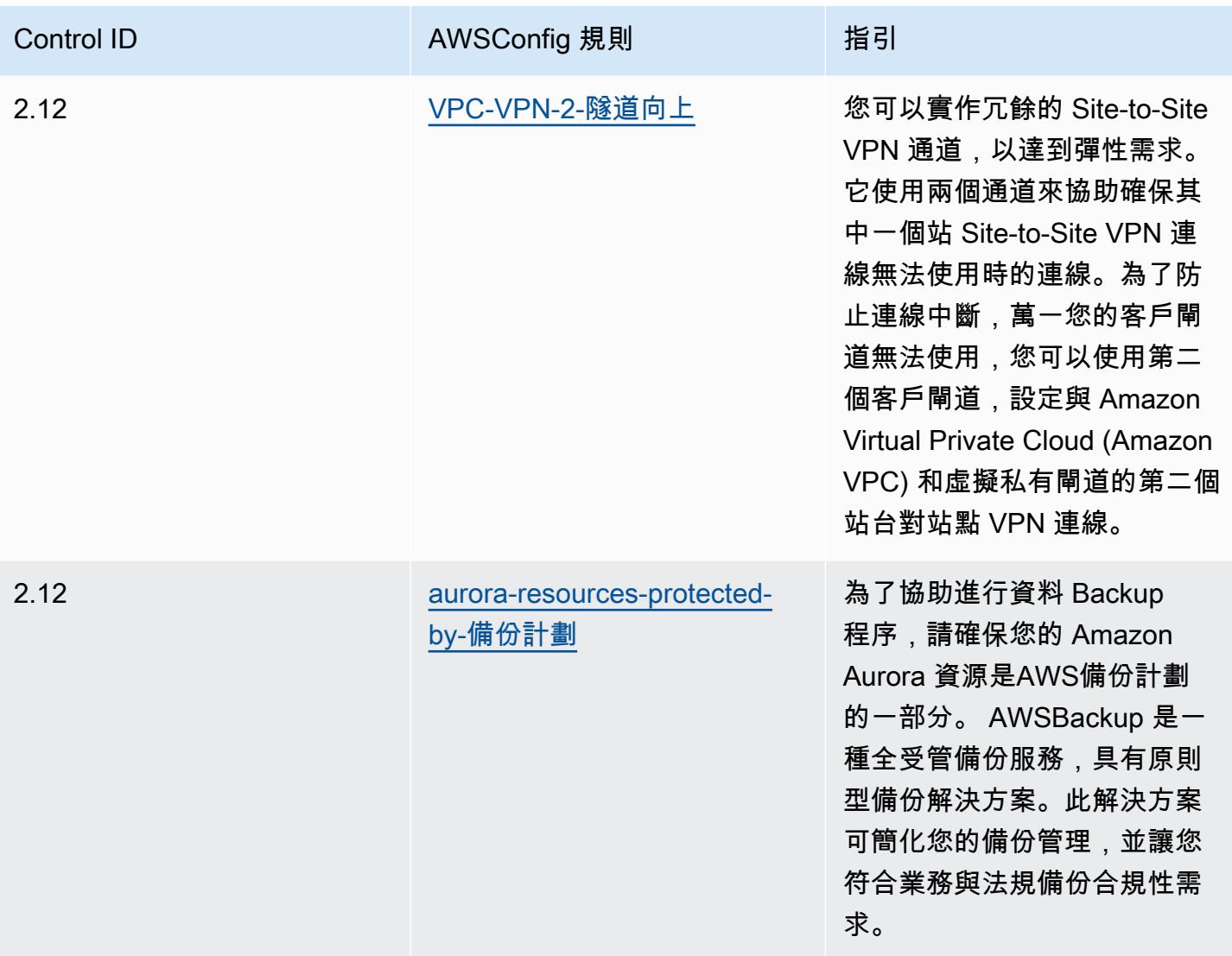

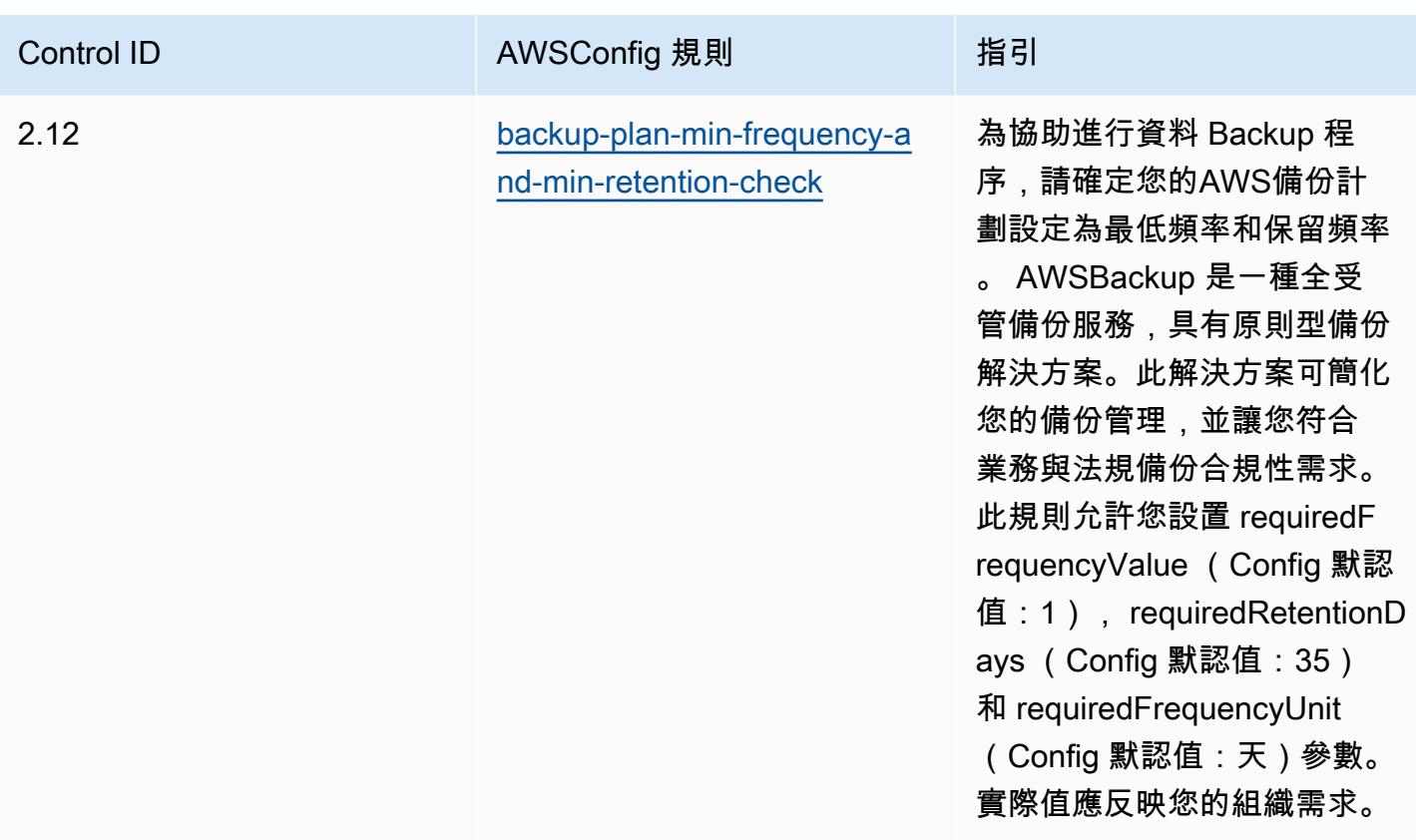

**Template** 

該模板可用於 GitHub:[K-ISMS 的操作最佳實踐](https://github.com/awslabs/aws-config-rules/blob/master/aws-config-conformance-packs/Operational-Best-Practices-for-KISMS.yaml)。

負載平衡的最佳作業作法

此套件包含以內部負載平衡為基礎的AWS Config規則AWS。此一致性套件的設計是為了與大多數的相 容性,而AWS 區域且不需要設定任何參數。需要為您的環境和/或特定區域設定參數[的其他受管規則,](https://docs.aws.amazon.com/config/latest/developerguide/managed-rules-by-aws-config.html) [請參閱以下網址:AWS Config受管規則清單](https://docs.aws.amazon.com/config/latest/developerguide/managed-rules-by-aws-config.html)。

如需必要參數的名稱和說明,請參閱參數一節。

樣板位於 GitHub:[負載平衡的作業最佳作法](https://github.com/awslabs/aws-config-rules/blob/master/aws-config-conformance-packs/Operational-Best-Practices-for-Load-Balancing.yaml)。

## 記錄的操作最佳實務

此套件包含以內部記錄為基礎的AWS Config規則AWS。此一致性套件的設計是為了與大多數的相容 性,而AWS 區域且不需要設定任何參數。需要為您的環境和/或特定區域設定參數[的其他受管規則,請](https://docs.aws.amazon.com/config/latest/developerguide/managed-rules-by-aws-config.html) [參閱以下網址:AWS Config受管規則清單](https://docs.aws.amazon.com/config/latest/developerguide/managed-rules-by-aws-config.html)。

如需必要參數的名稱和說明,請參閱參數一節。

範本位於 GitHub:[記錄的操作最佳作法](https://github.com/awslabs/aws-config-rules/blob/master/aws-config-conformance-packs/Operational-Best-Practices-for-Logging.yaml)。

## 管理與治理服務的最佳營運實務

此套件包含以管理與治理服務為基礎的AWS Config規則。如需詳細資訊,請參[閱上的管理和控](https://aws.amazon.com/products/management-tools/)管 AWS。此一致性套件的設計是為了與大多數的相容性,而AWS 區域且不需要設定任何參數。需要為您 的環境和/或特定區域設定參[數的其他受管規則,請參閱以下網址:AWS Config受管規則清單。](https://docs.aws.amazon.com/config/latest/developerguide/managed-rules-by-aws-config.html)

如需必要參數的名稱和說明,請參閱參數一節。

範本可在以下網站[取得 GitHub:管理與治理服務的最佳營運實務。](https://github.com/awslabs/aws-config-rules/blob/master/aws-config-conformance-packs/Operational-Best-Practices-for-Management-Governance-Services.yaml)

## MAS 公告 655 的營運最佳做法

一致性套件提供一般用途的合規性架構,可讓您使用受管或自AWS Config訂規則和補救動作來建立安 全性、作業或成本最佳化治理檢查。AWS Config一致性套件 (作為範例範本) 的設計並不是為了完全確 保符合特定治理或法規遵循標準而設計。您有責任自行評估您對服務的使用是否符合適用的法律和法規 要求。

以下提供了新加坡金融管理局(MAS)公告 655-網絡衛生和AWS託管 Config 規則之間的示例映射。 每個 Config 規則適用於特定AWS資源,並與一個或多個 MAS 通知 655-網絡衛生控制相關。MAS 通 知 655 — 網絡衛生控制可以與多個 Config 規則相關。如需與這些對映相關的詳細資訊和指引,請參閱 下表。

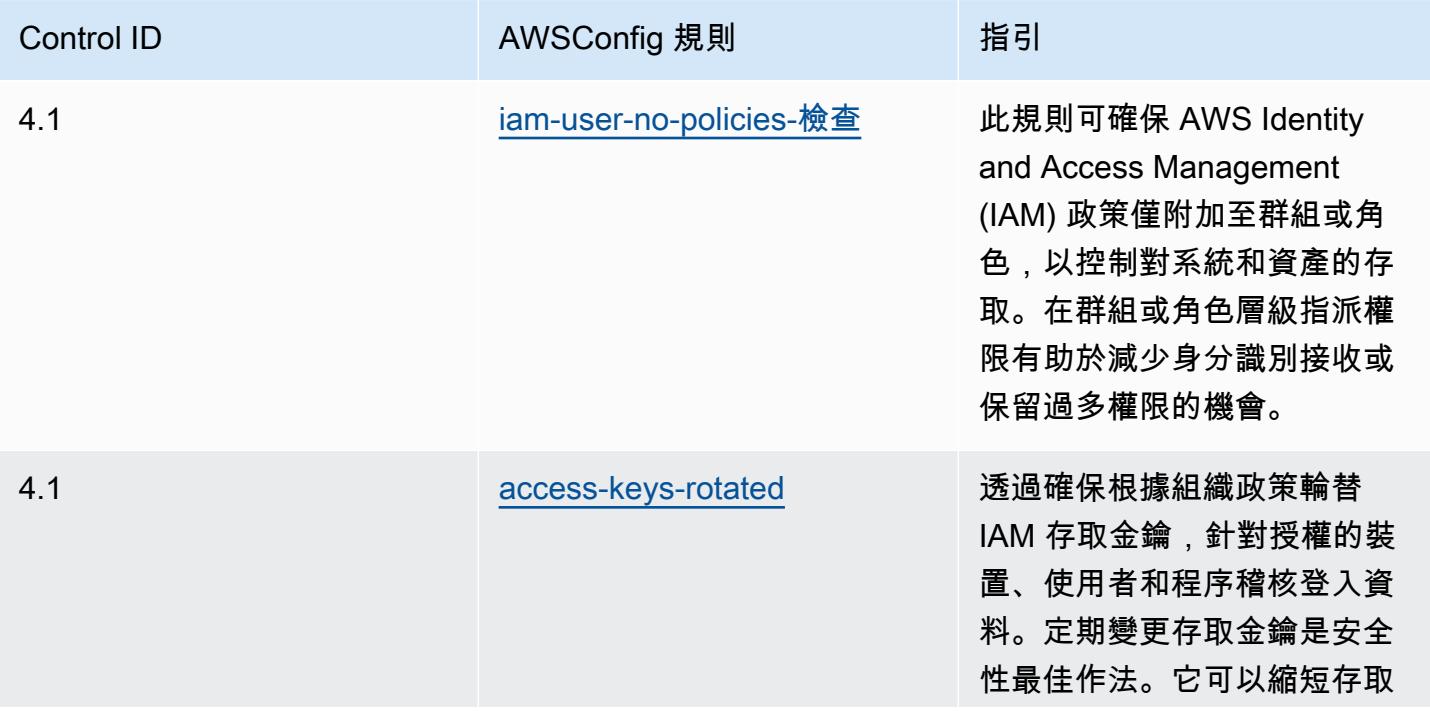

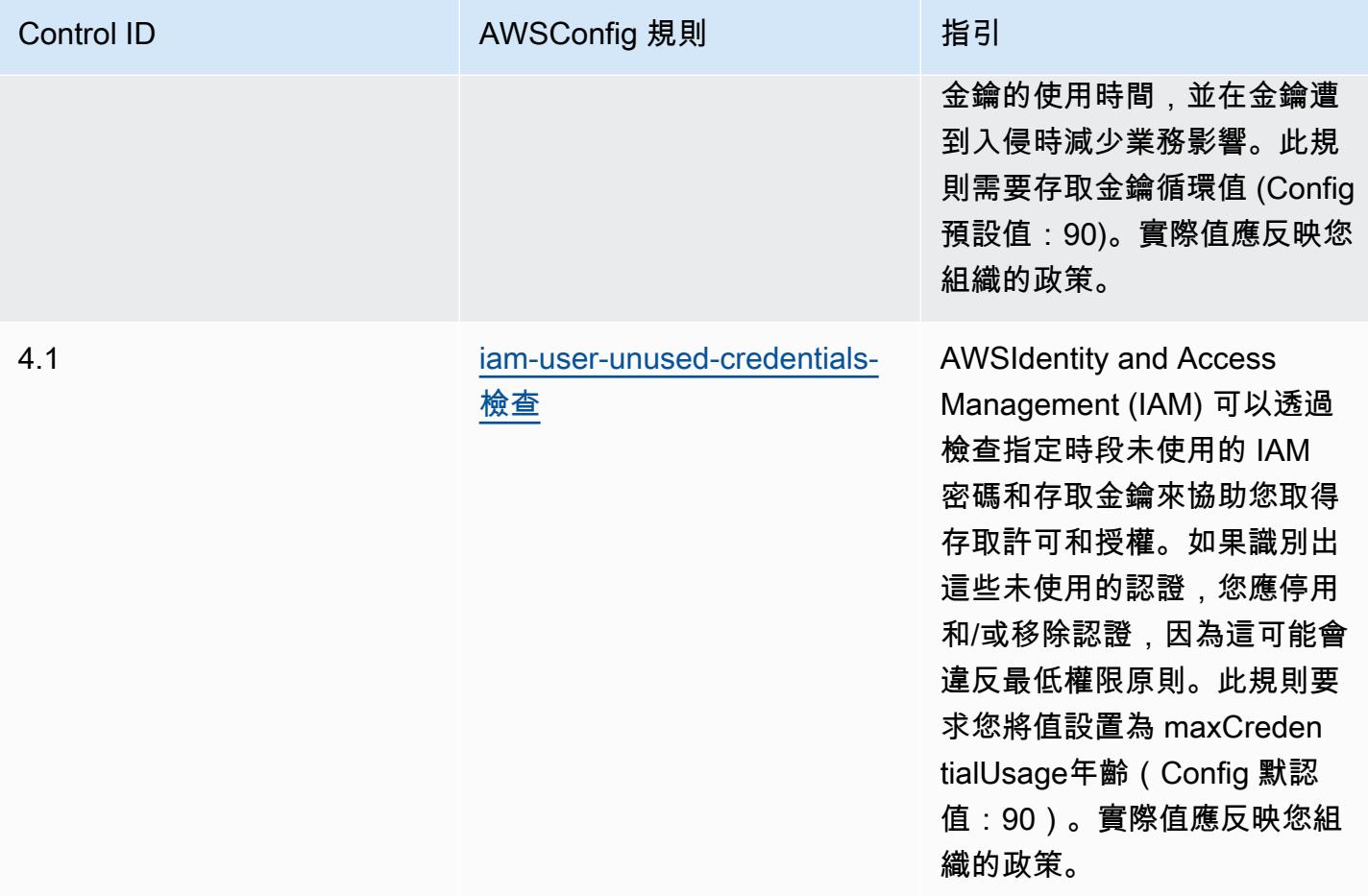

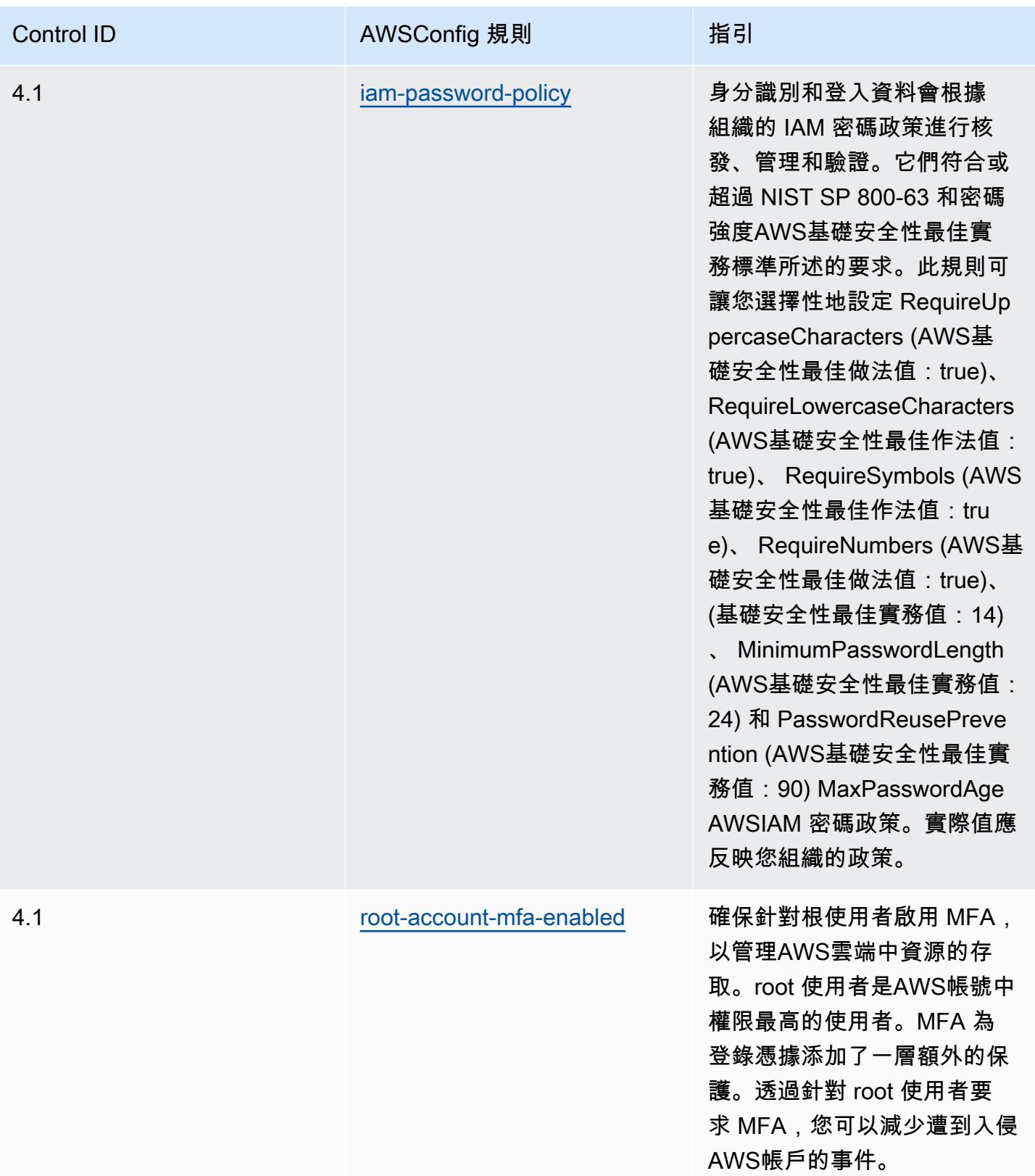

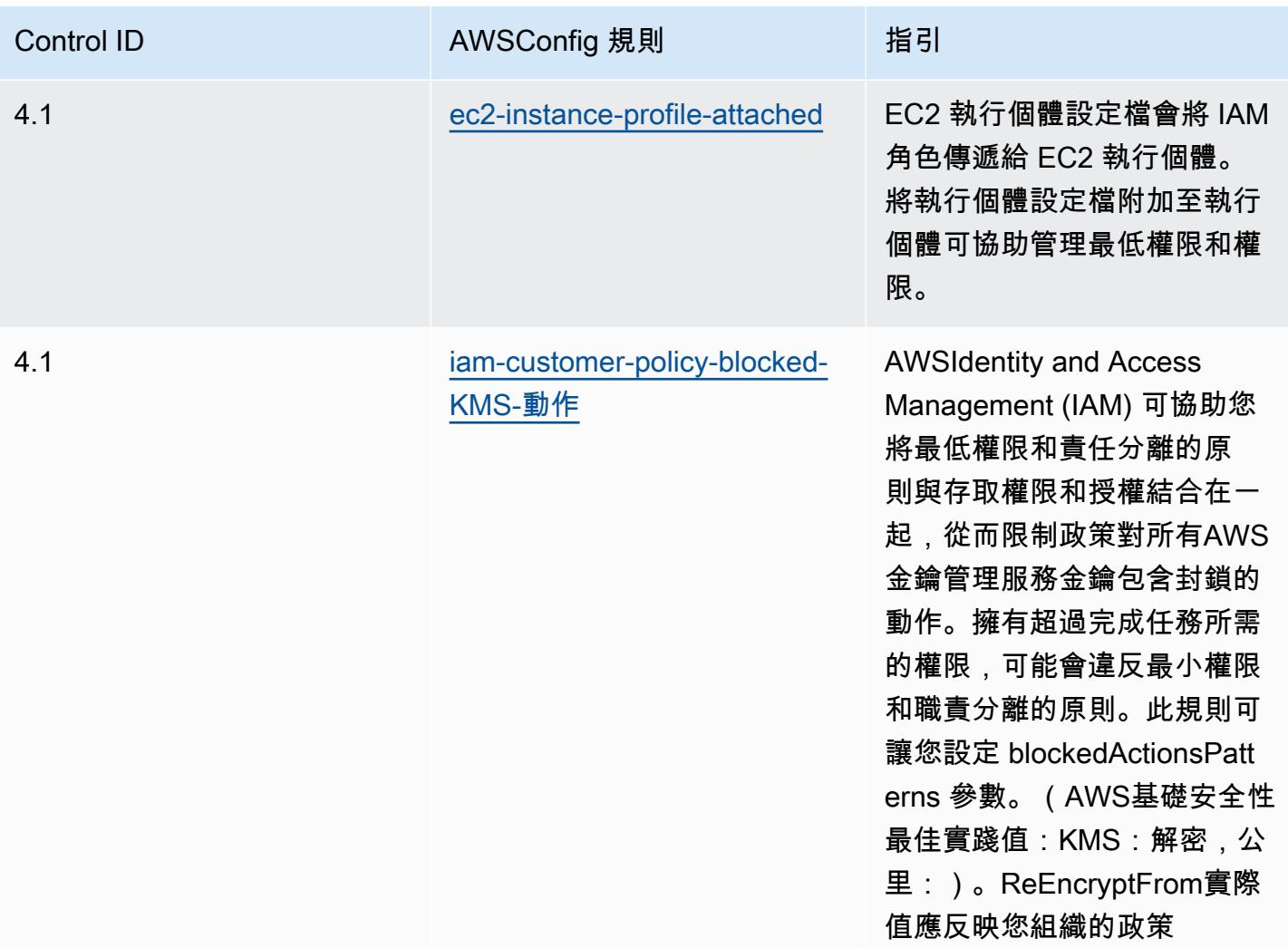

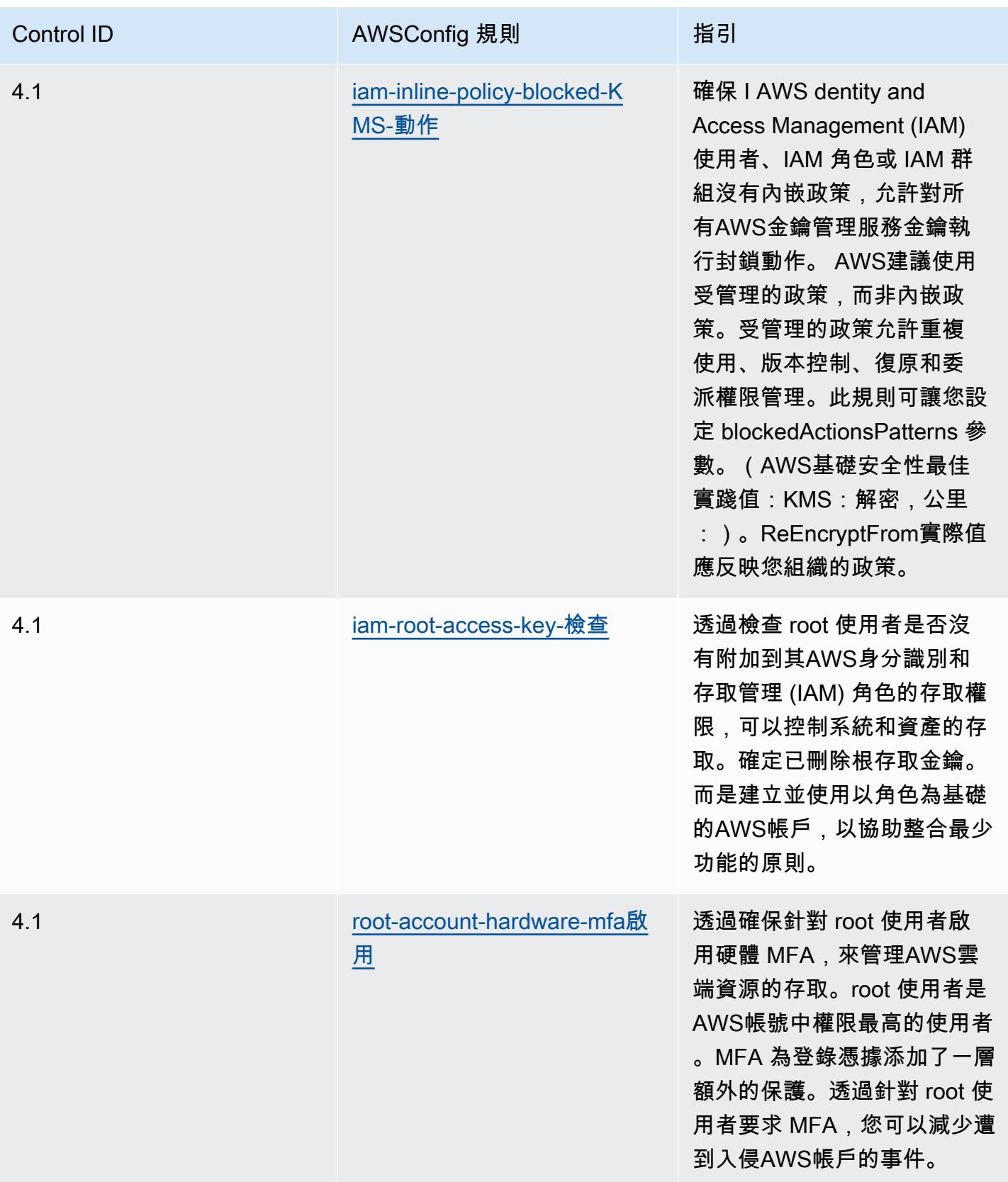

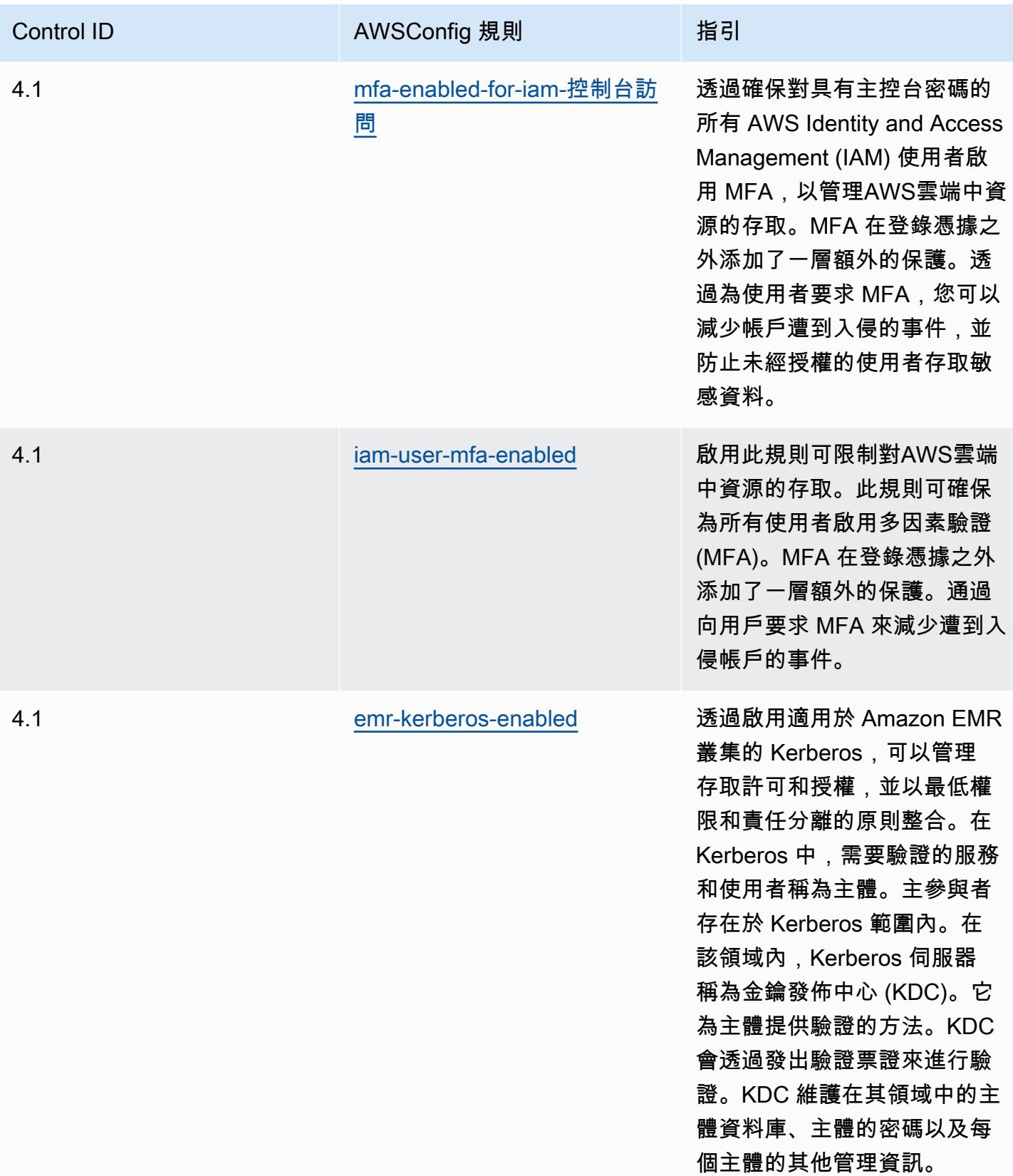

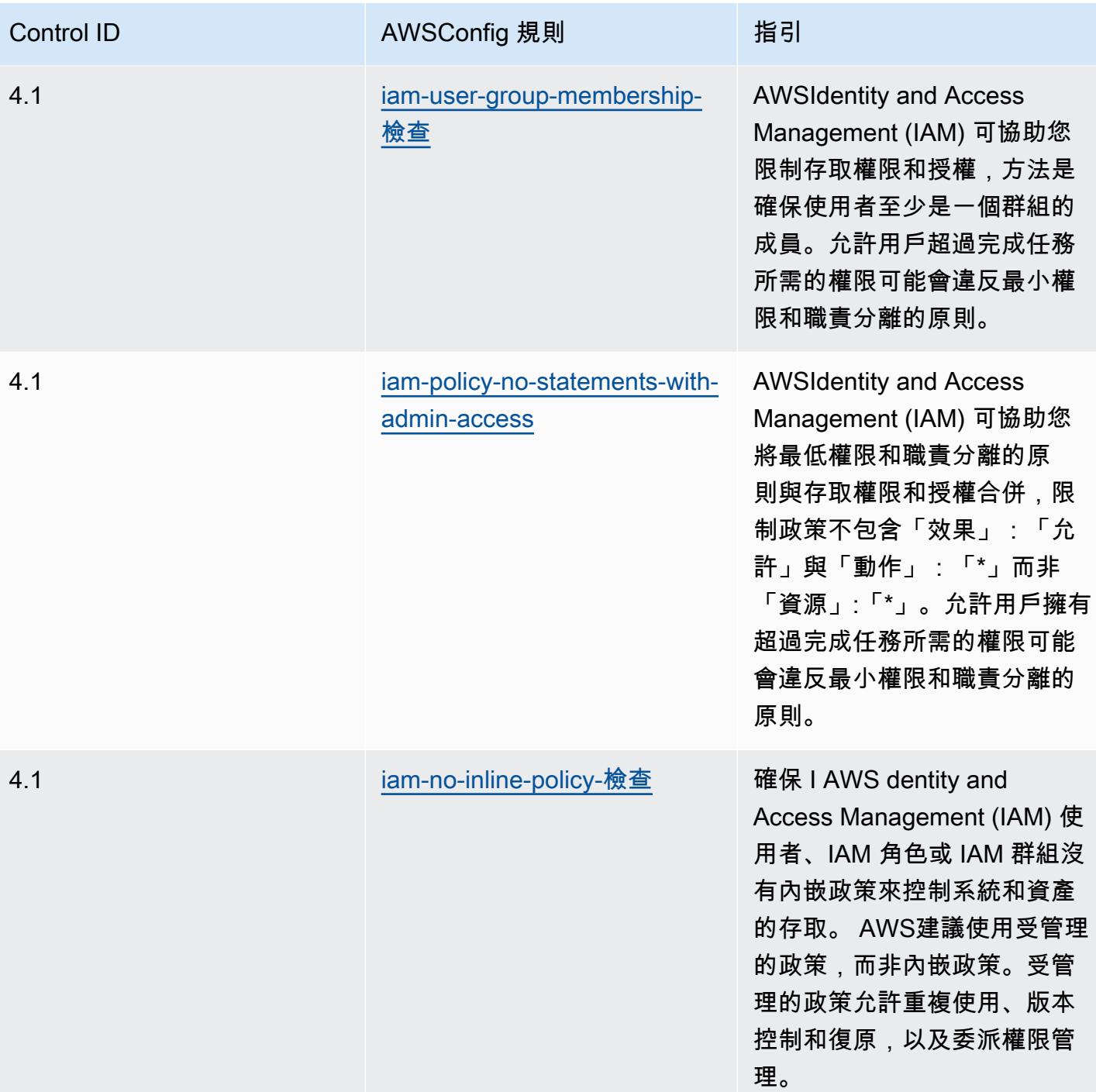

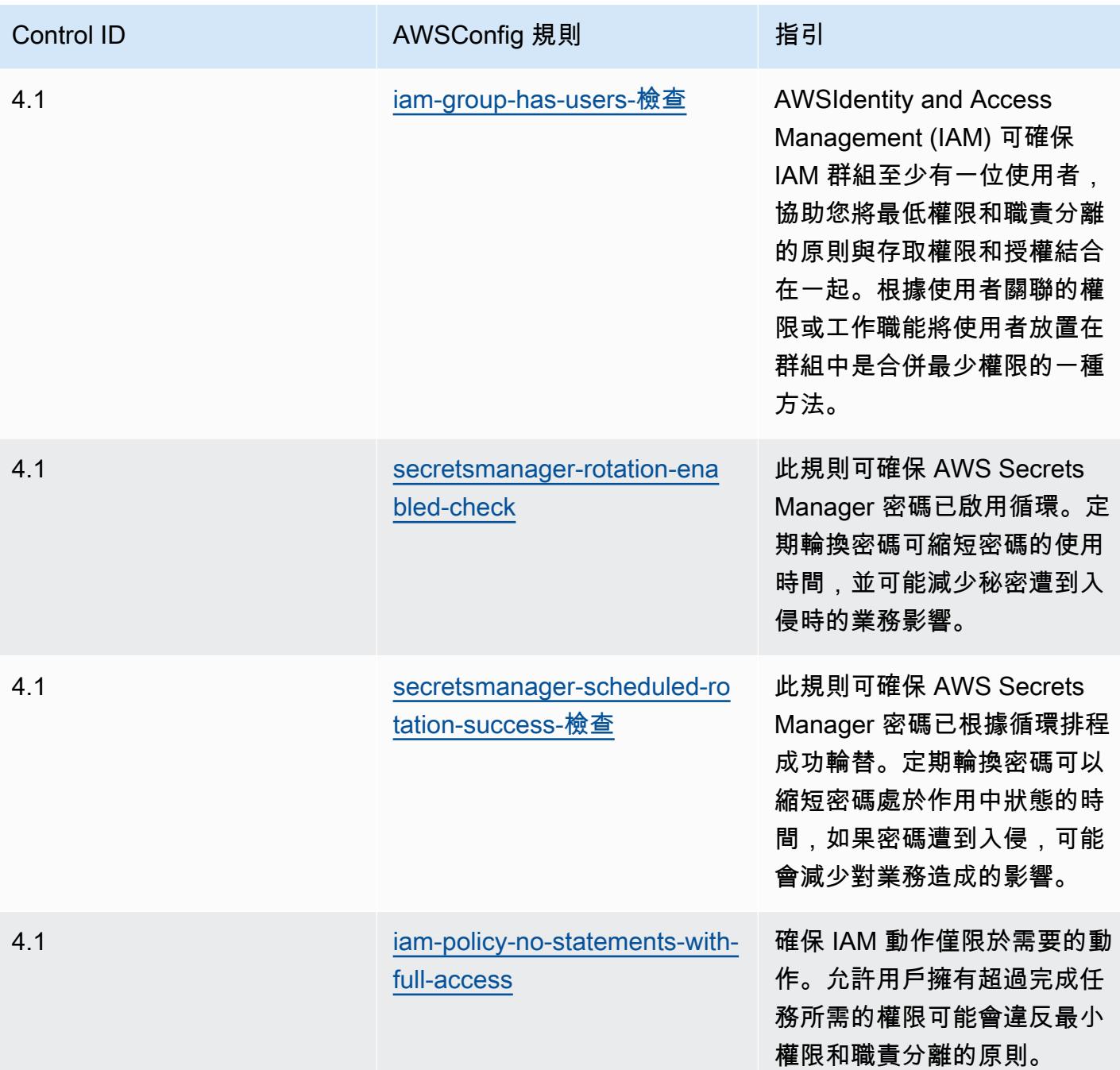

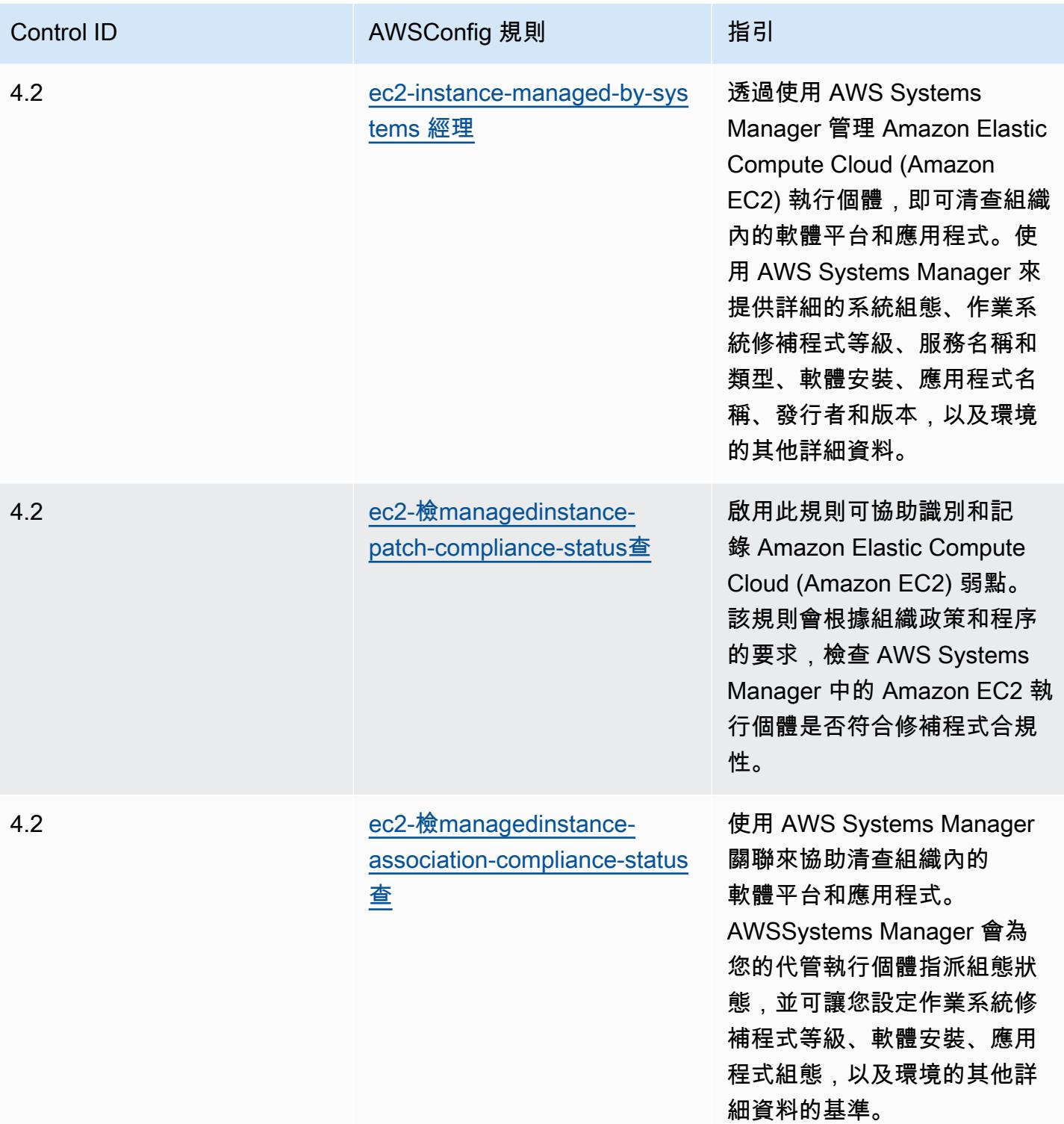

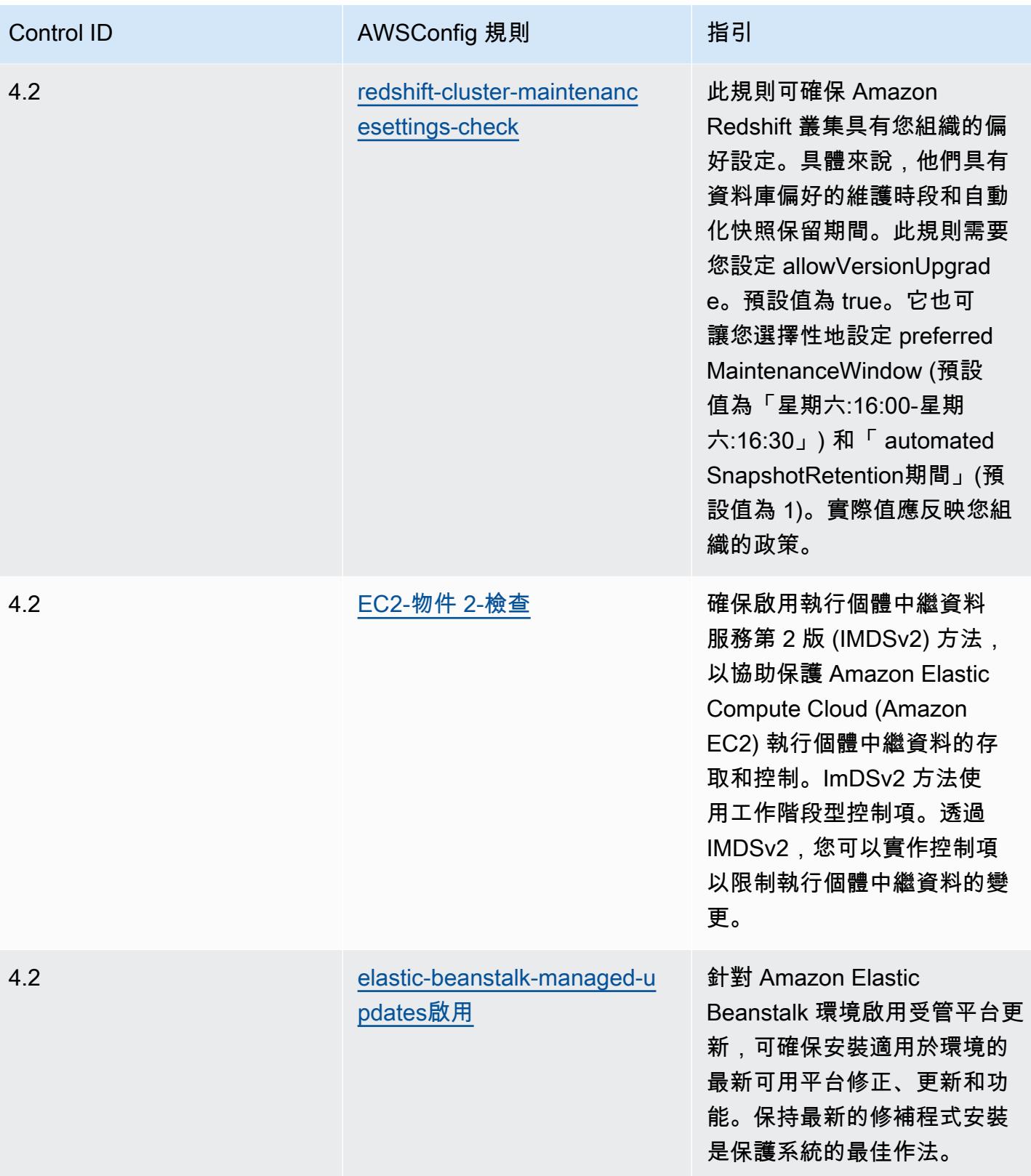

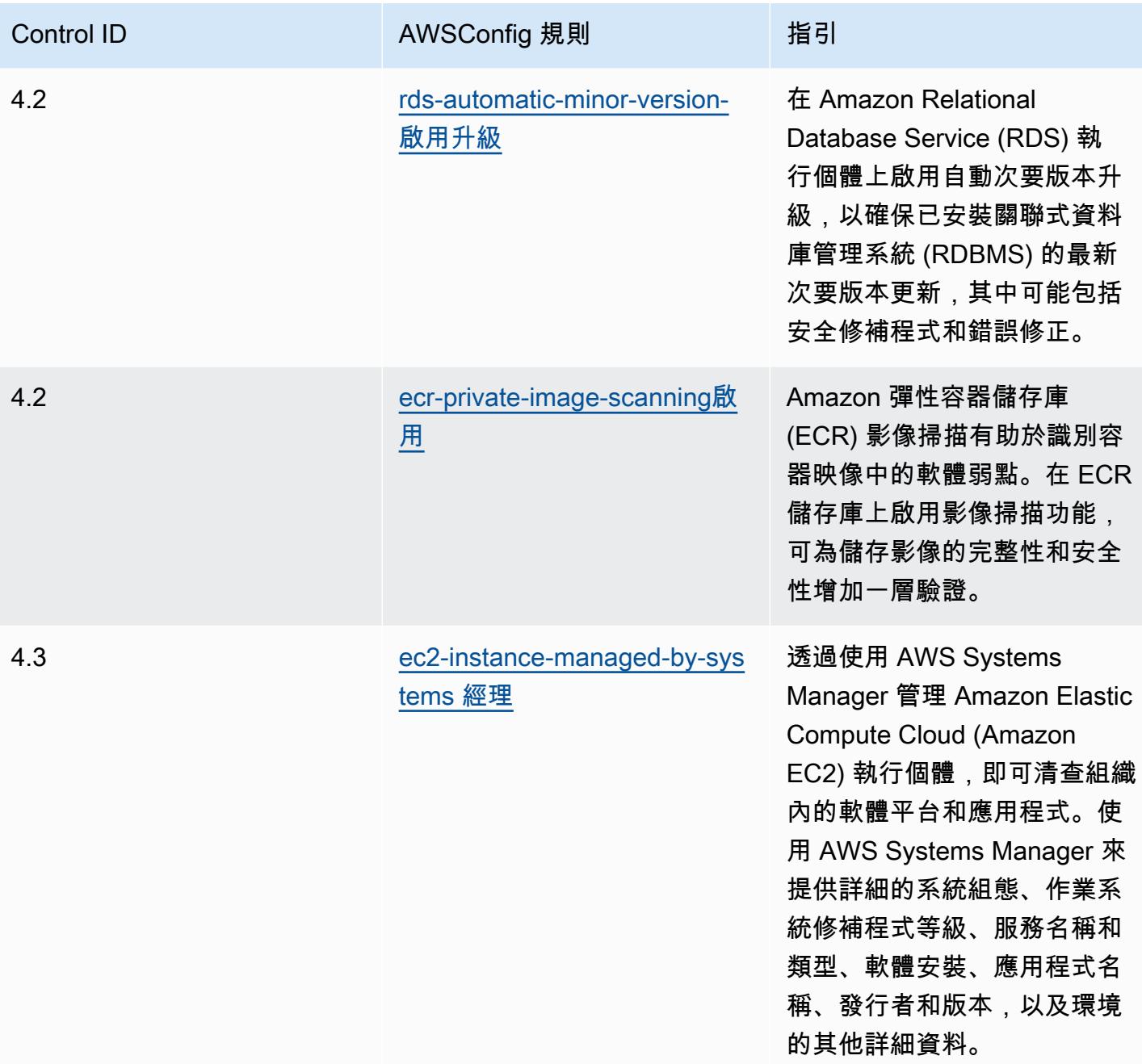

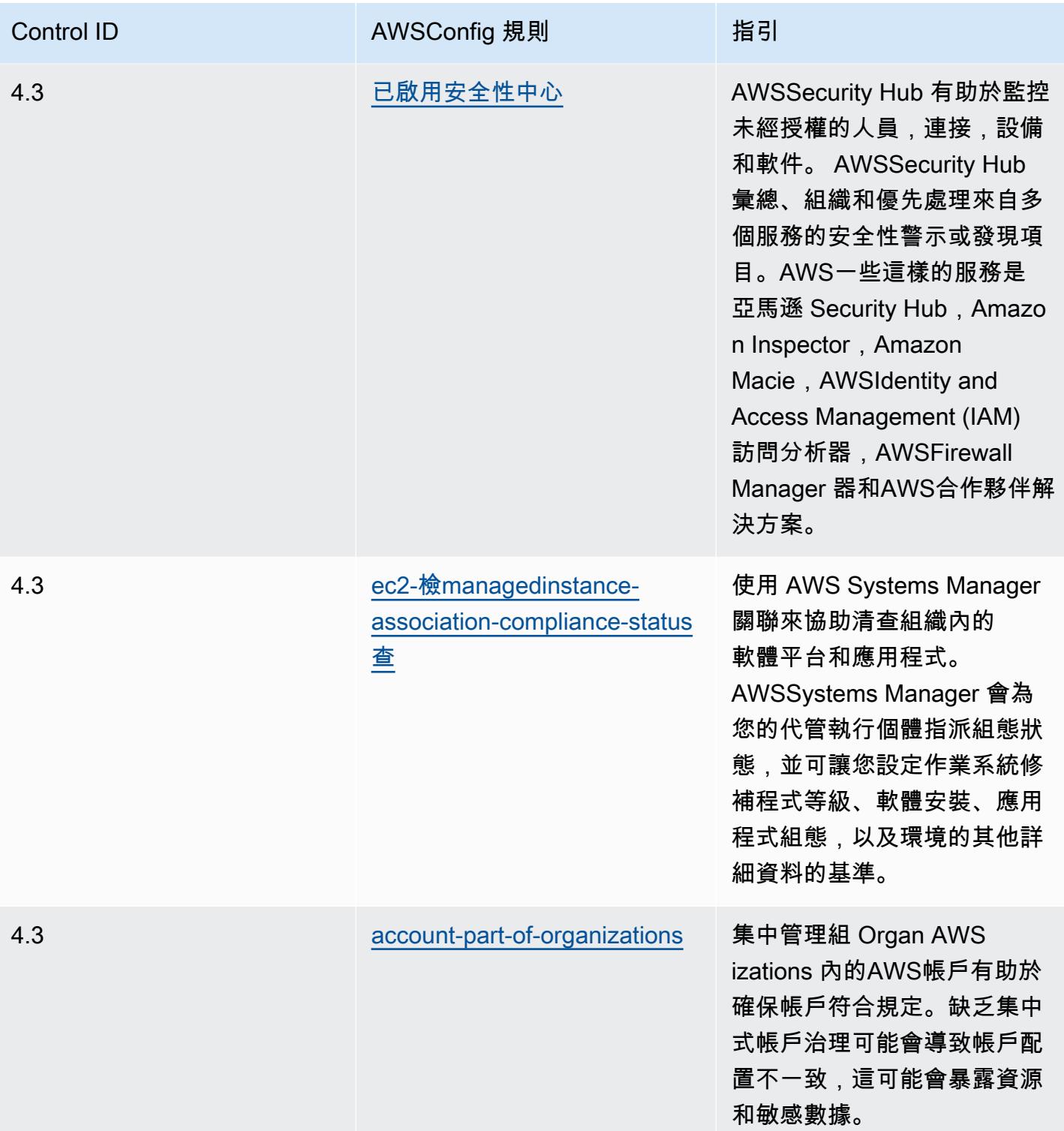
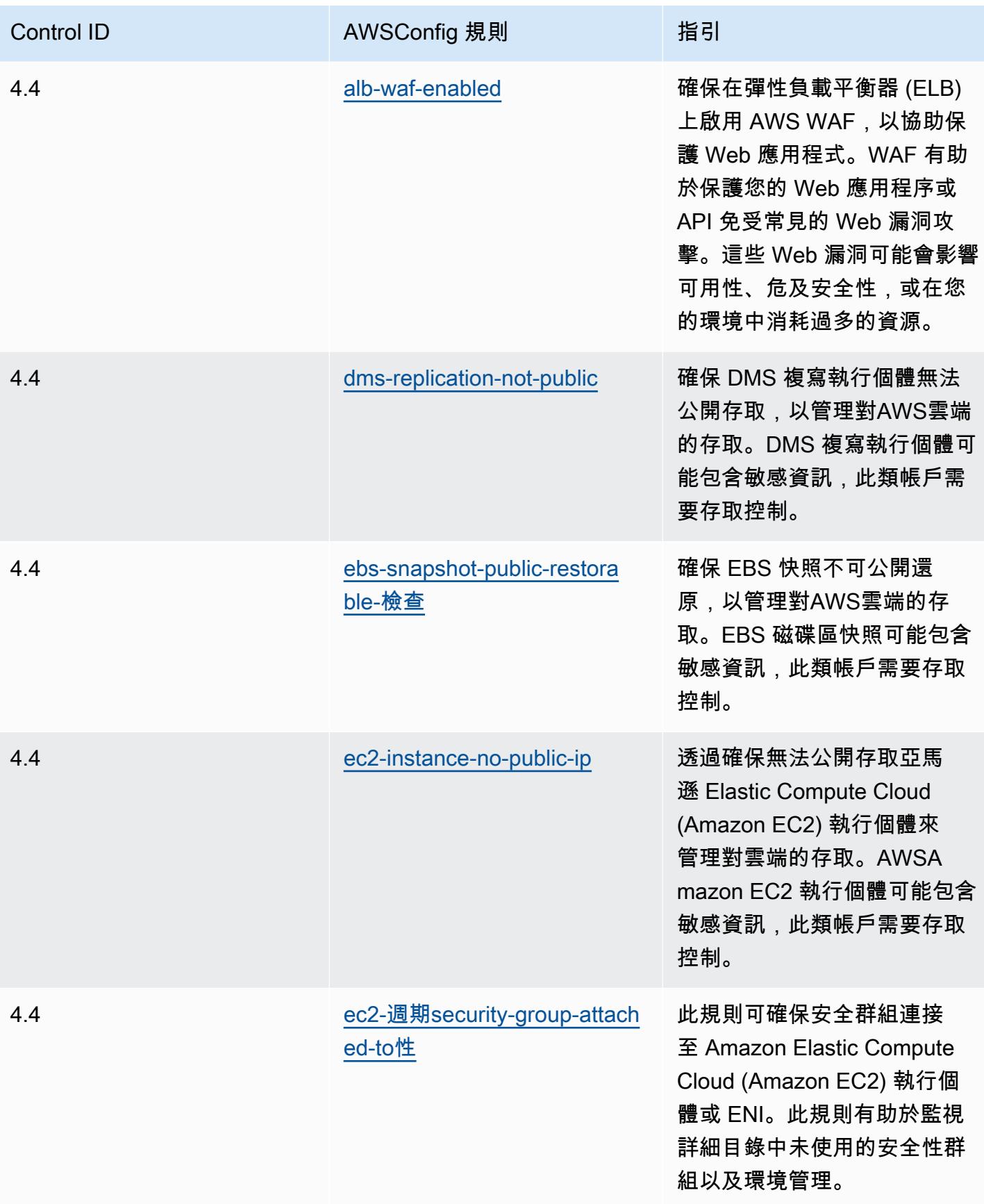

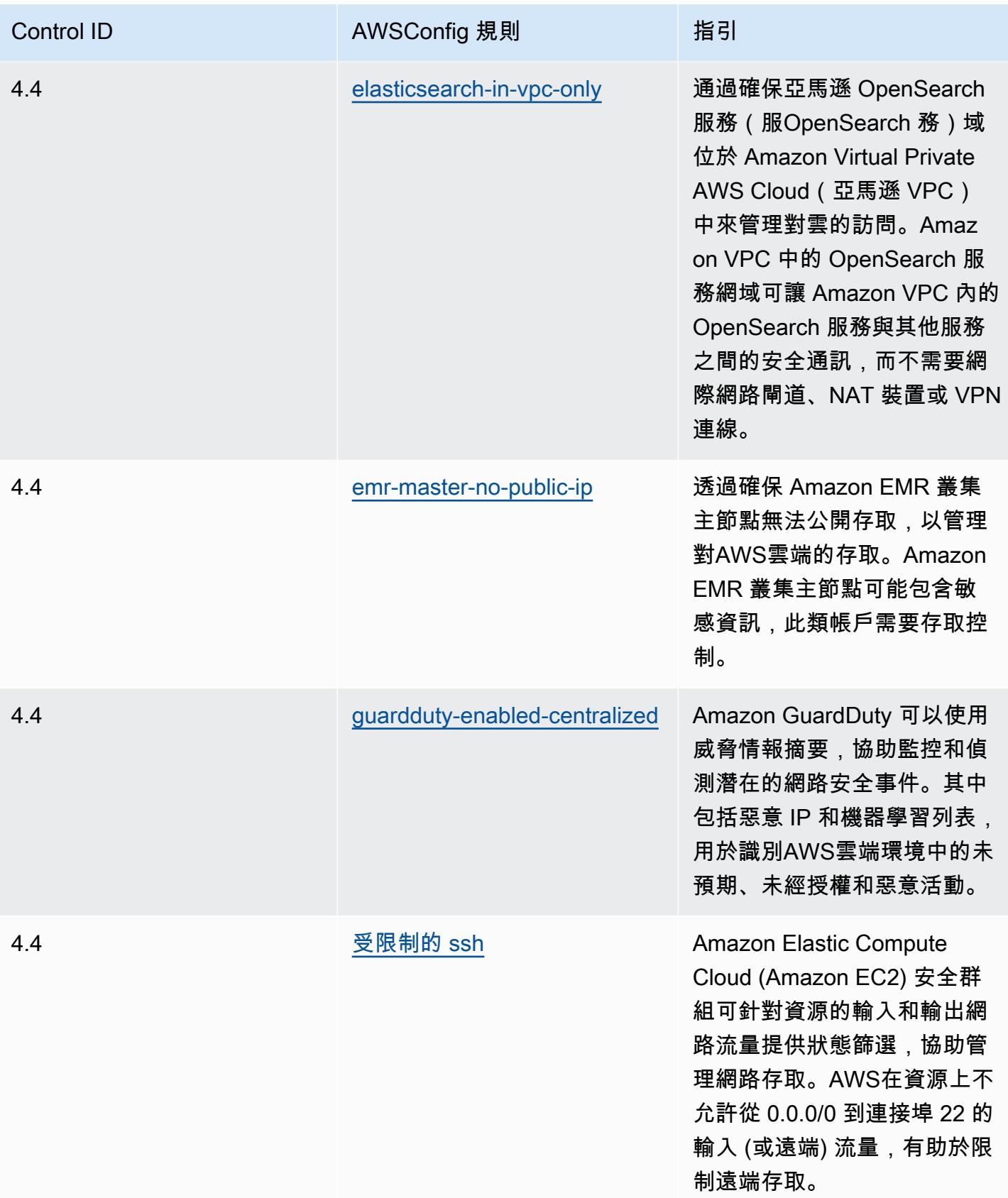

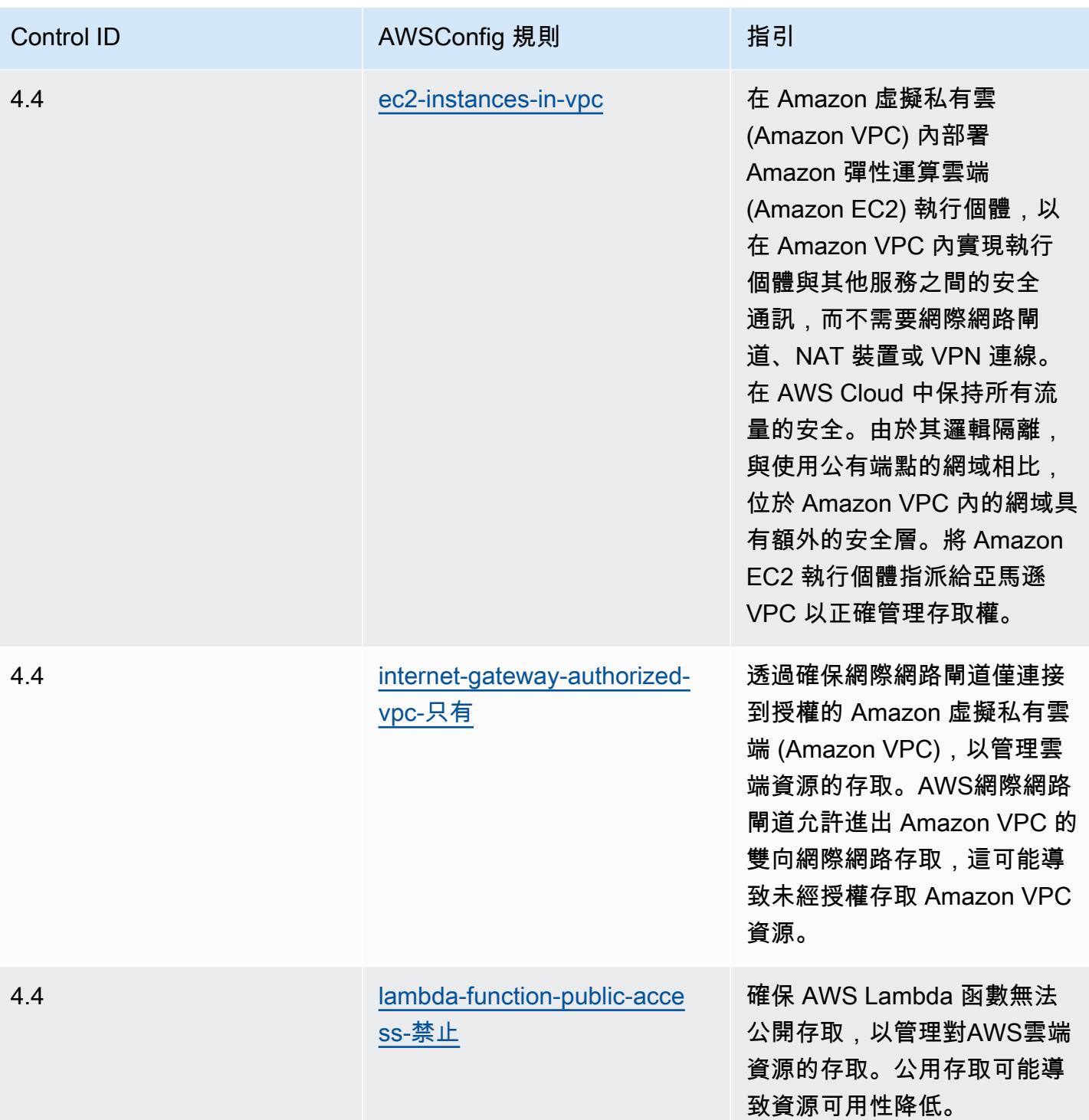

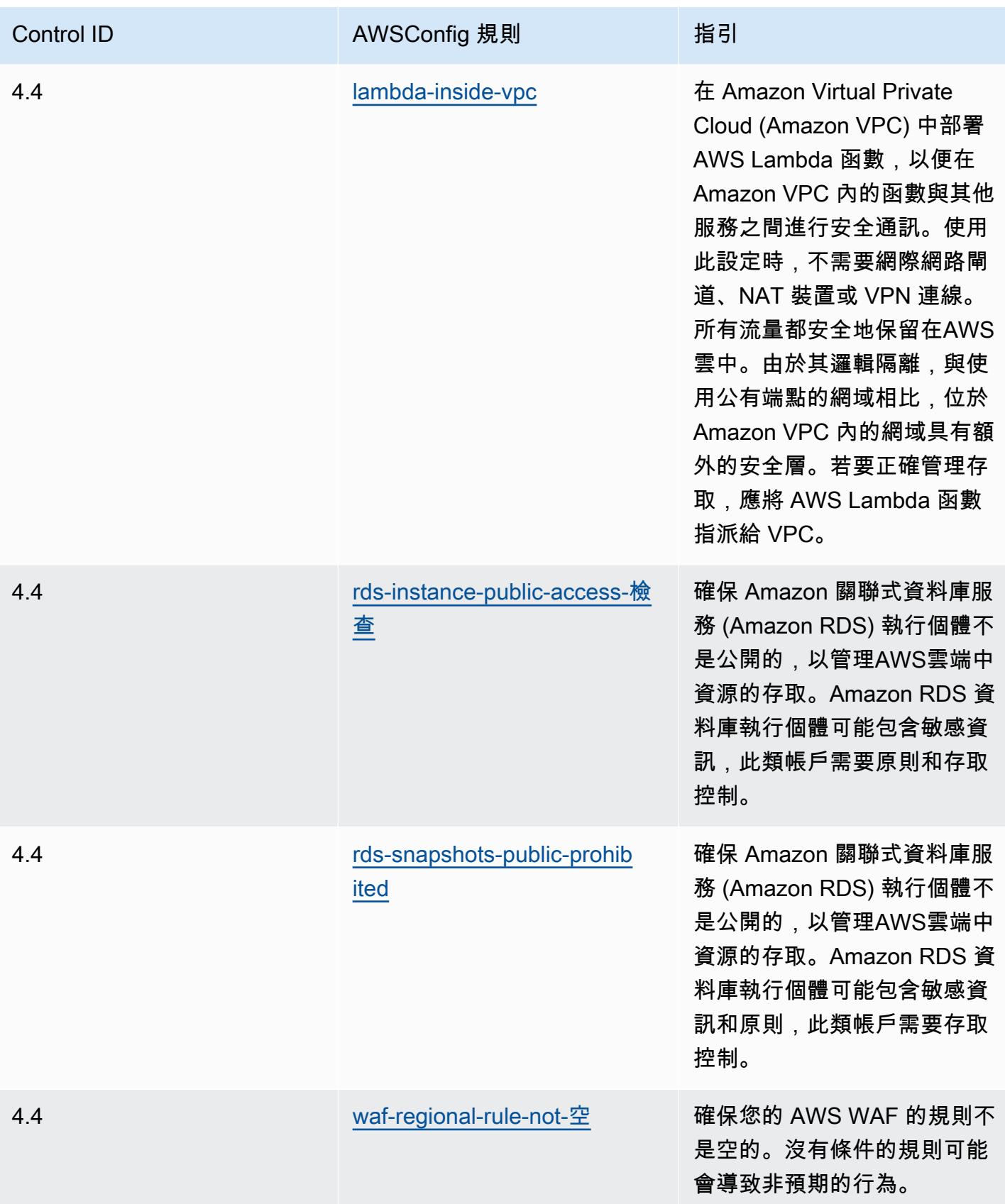

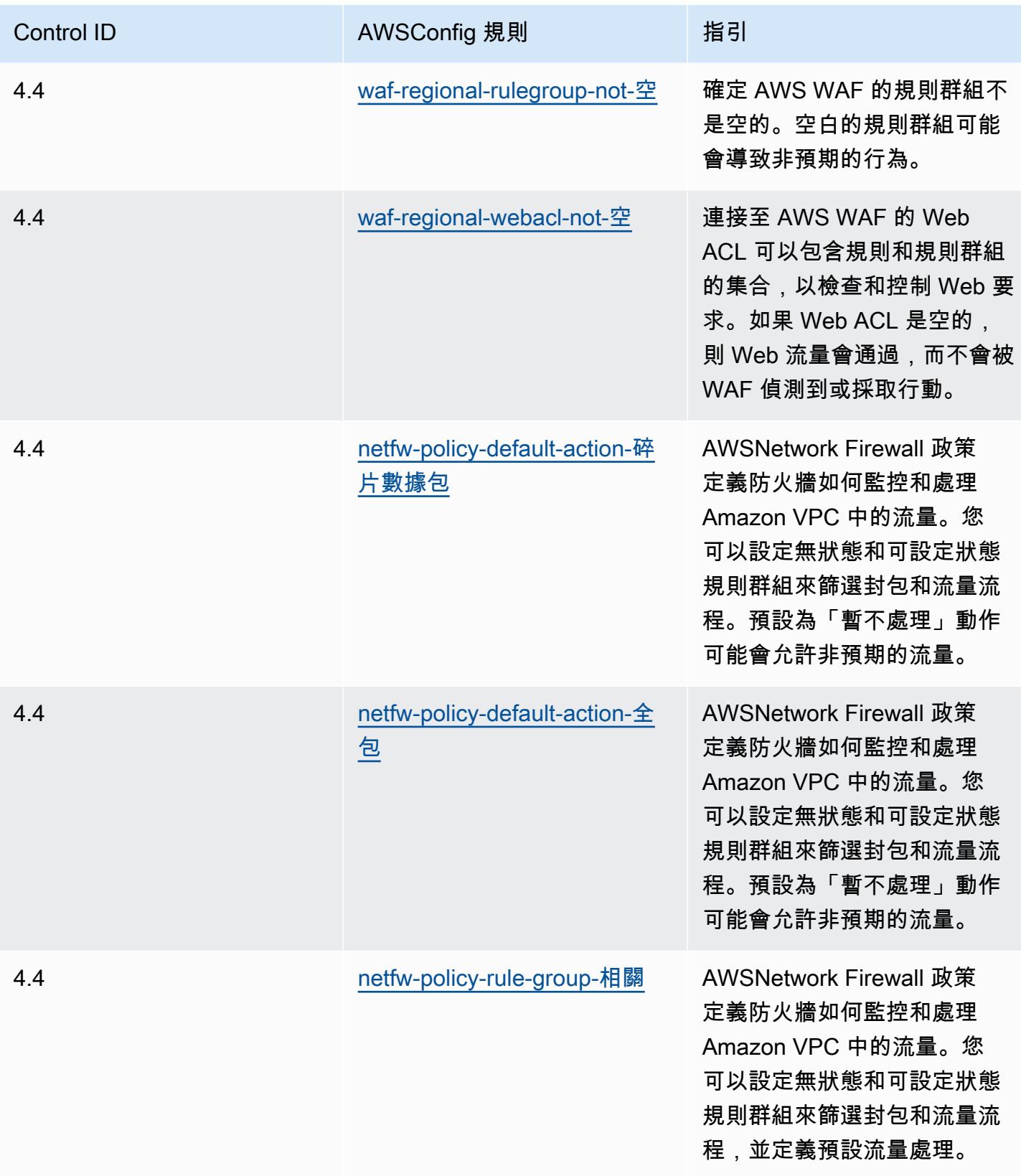

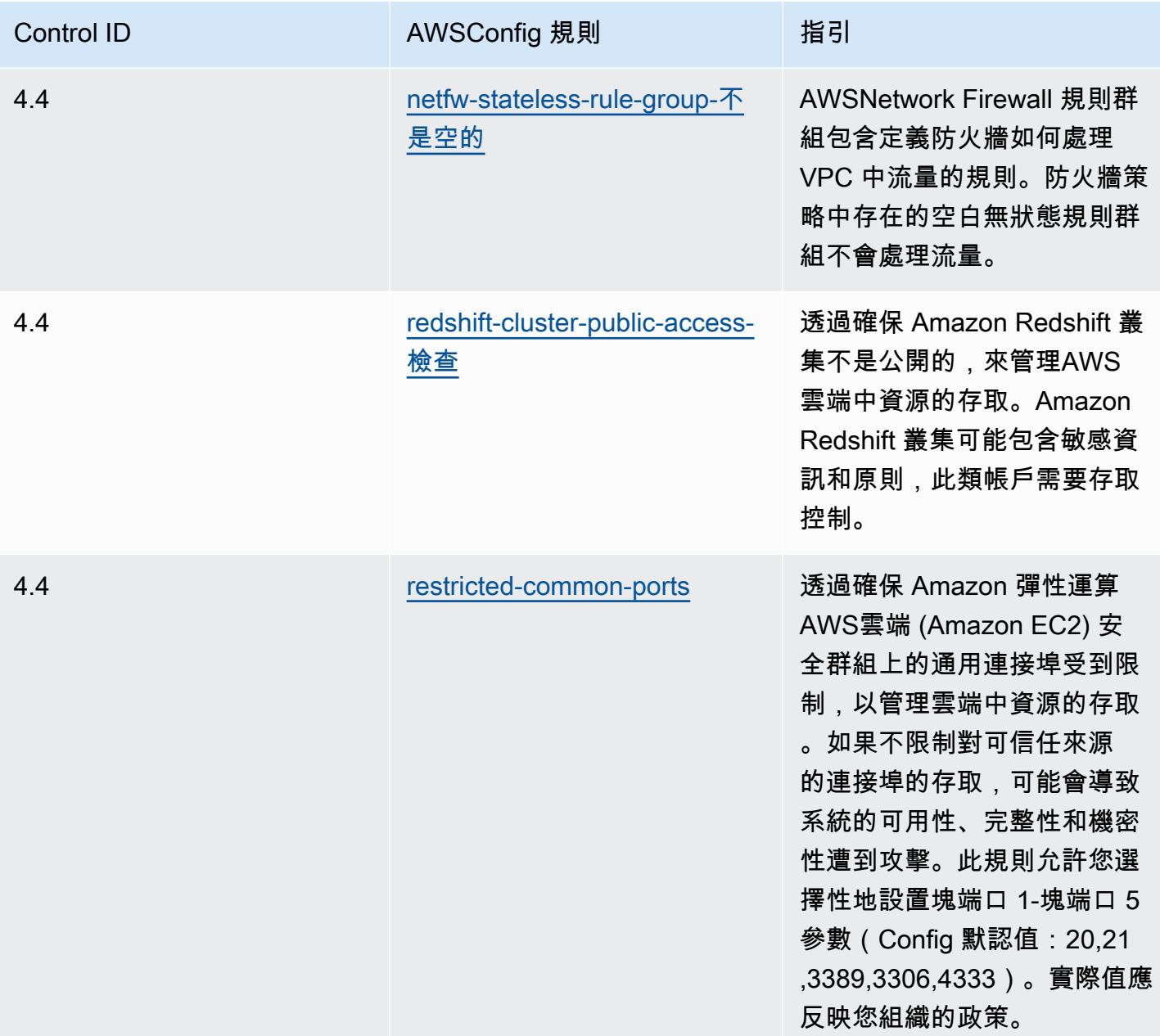

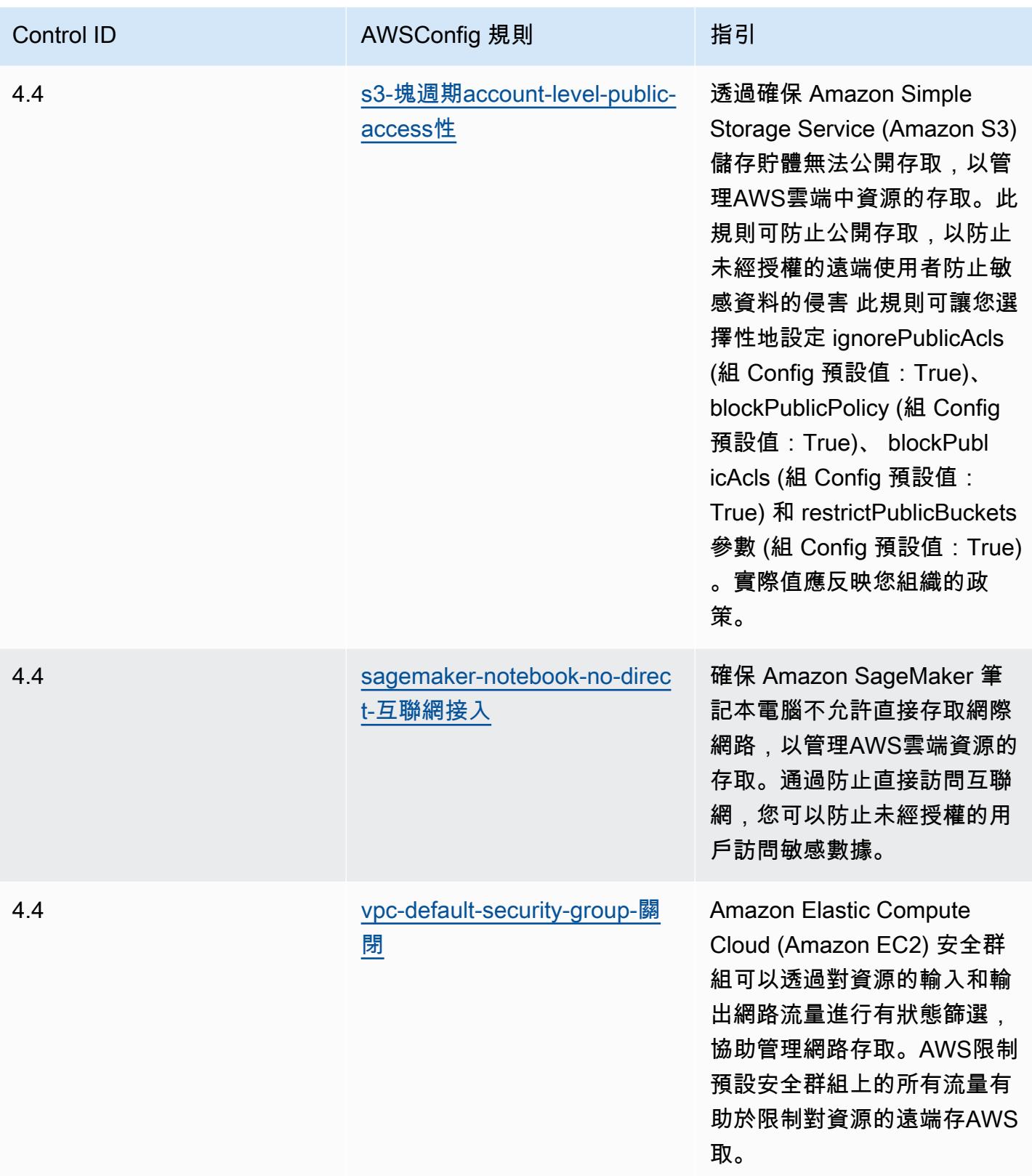

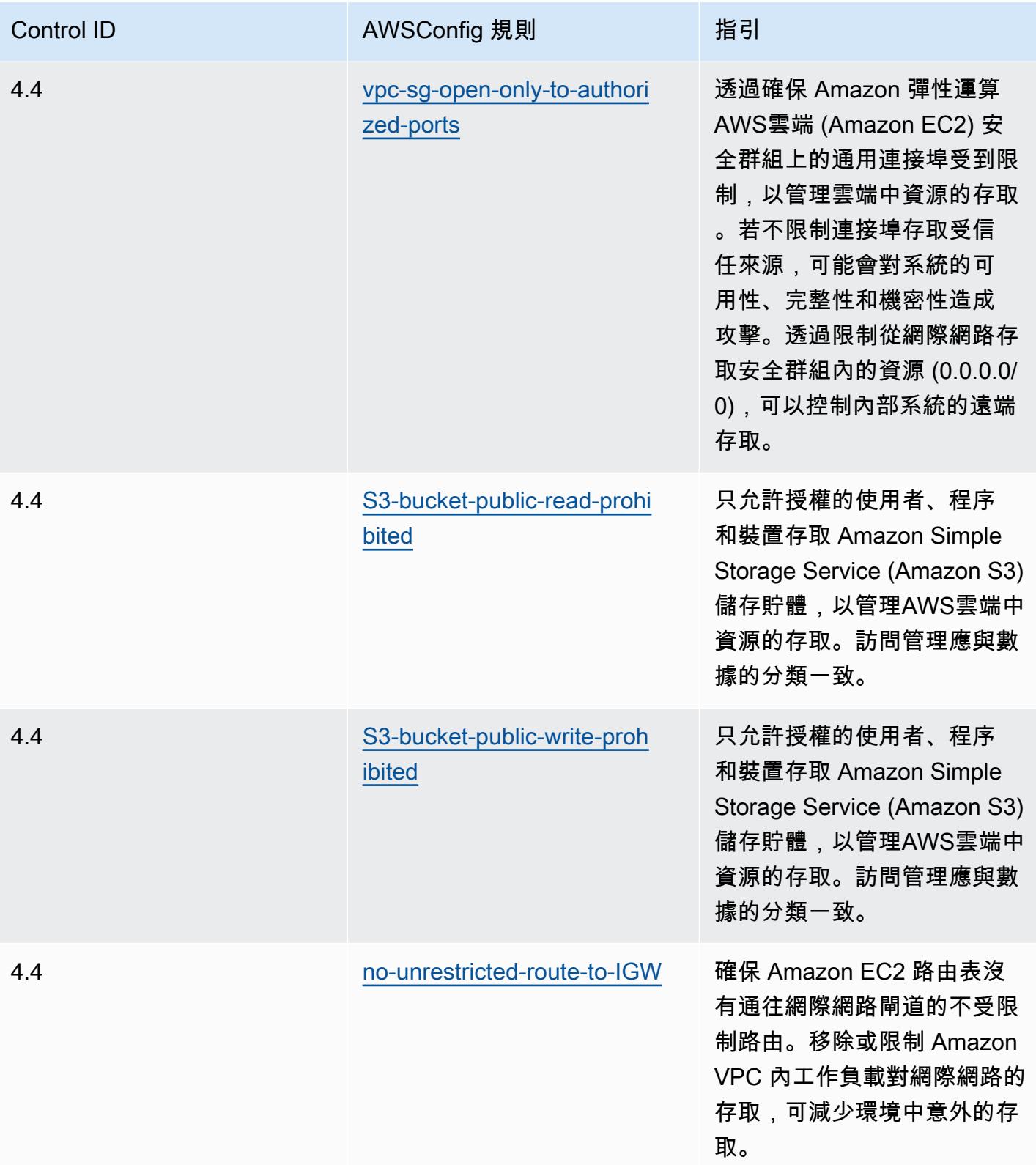

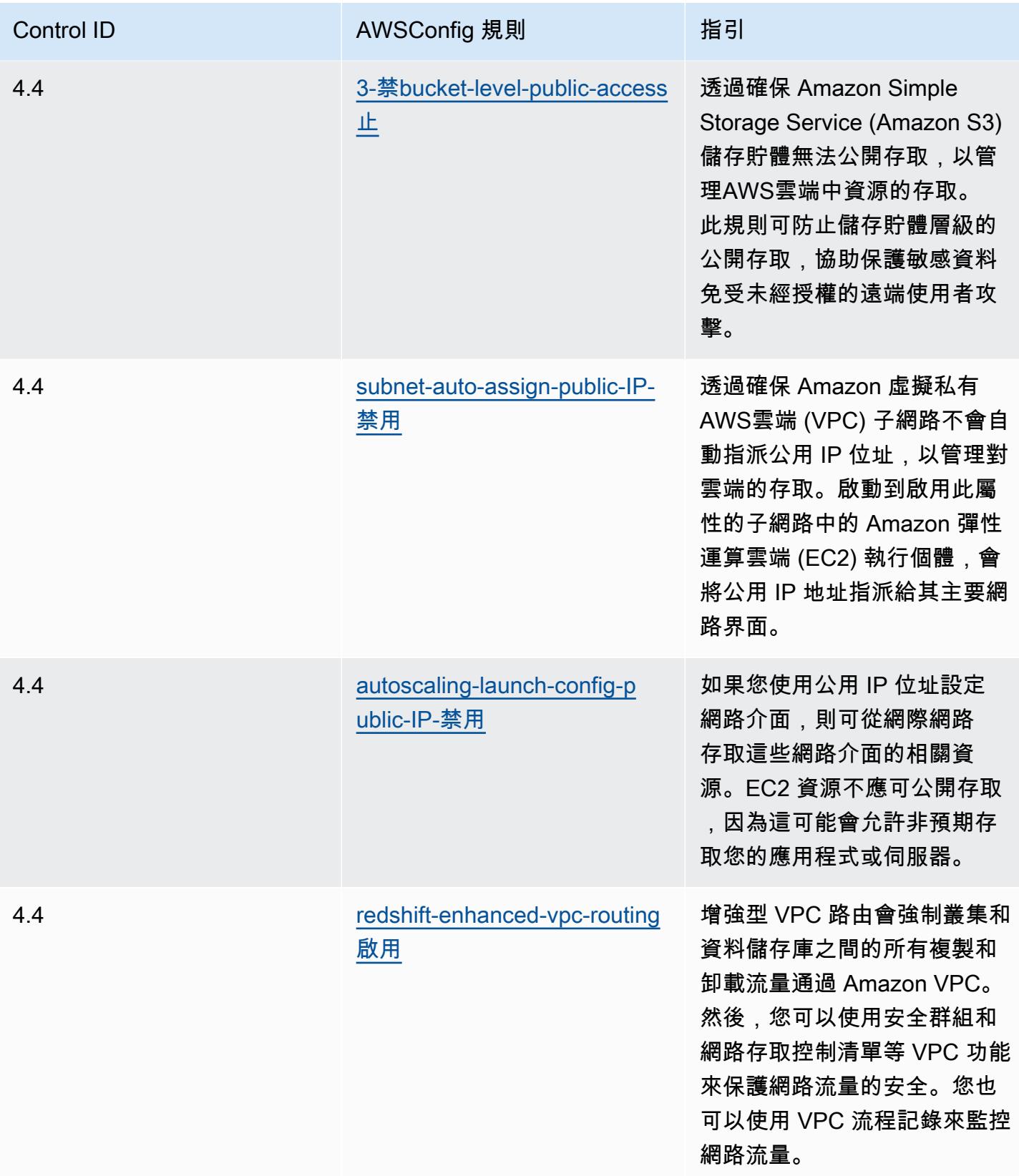

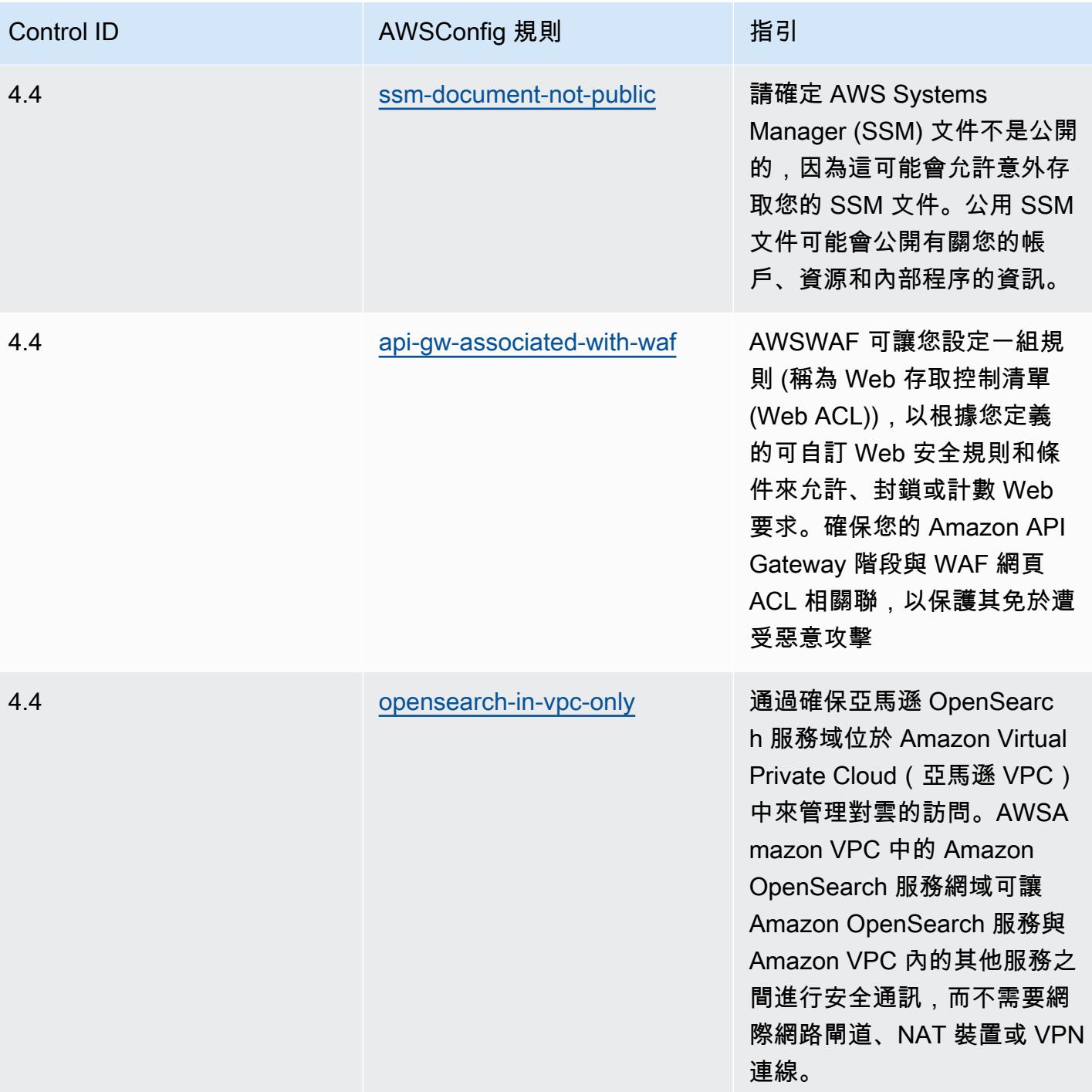

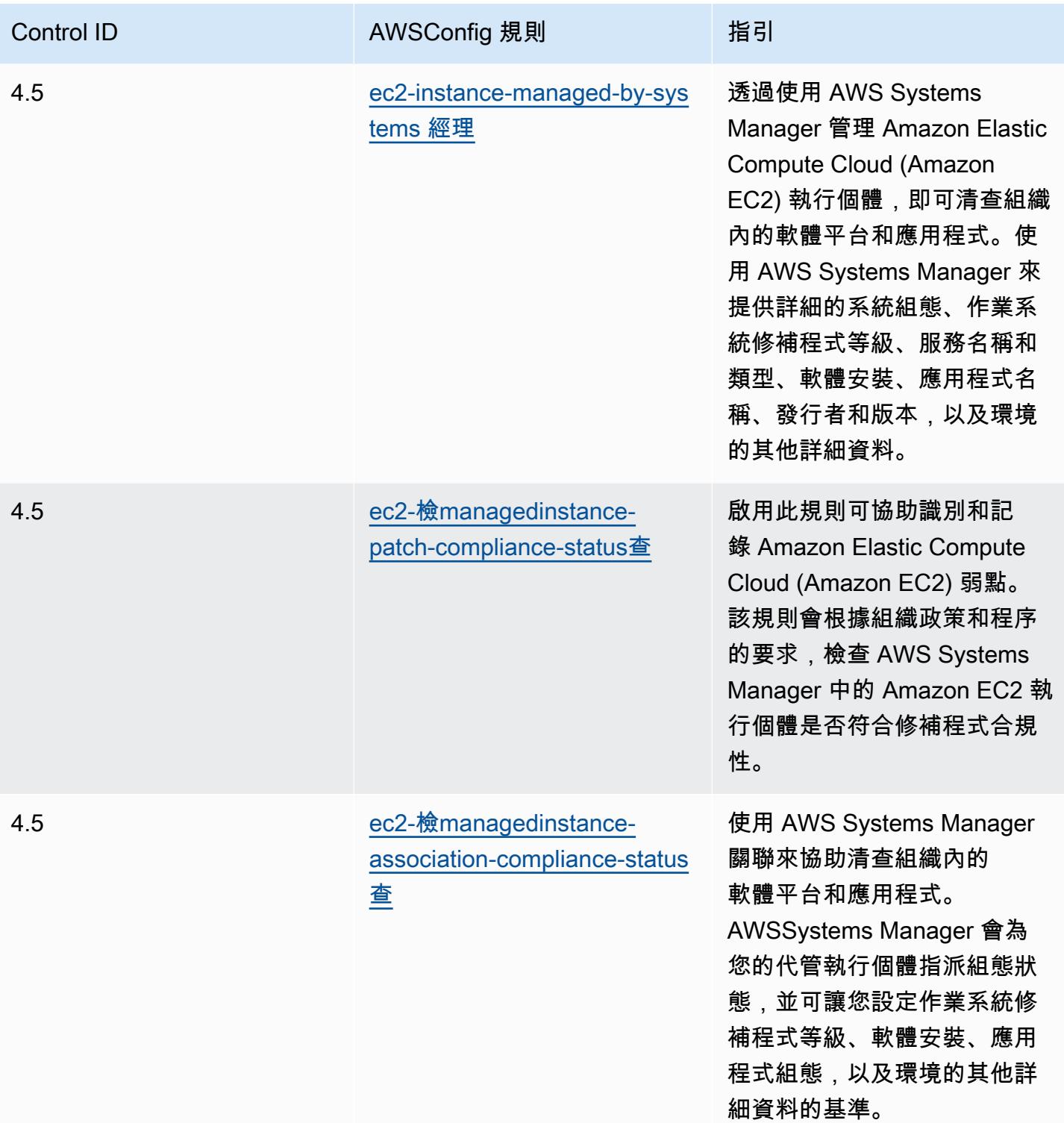

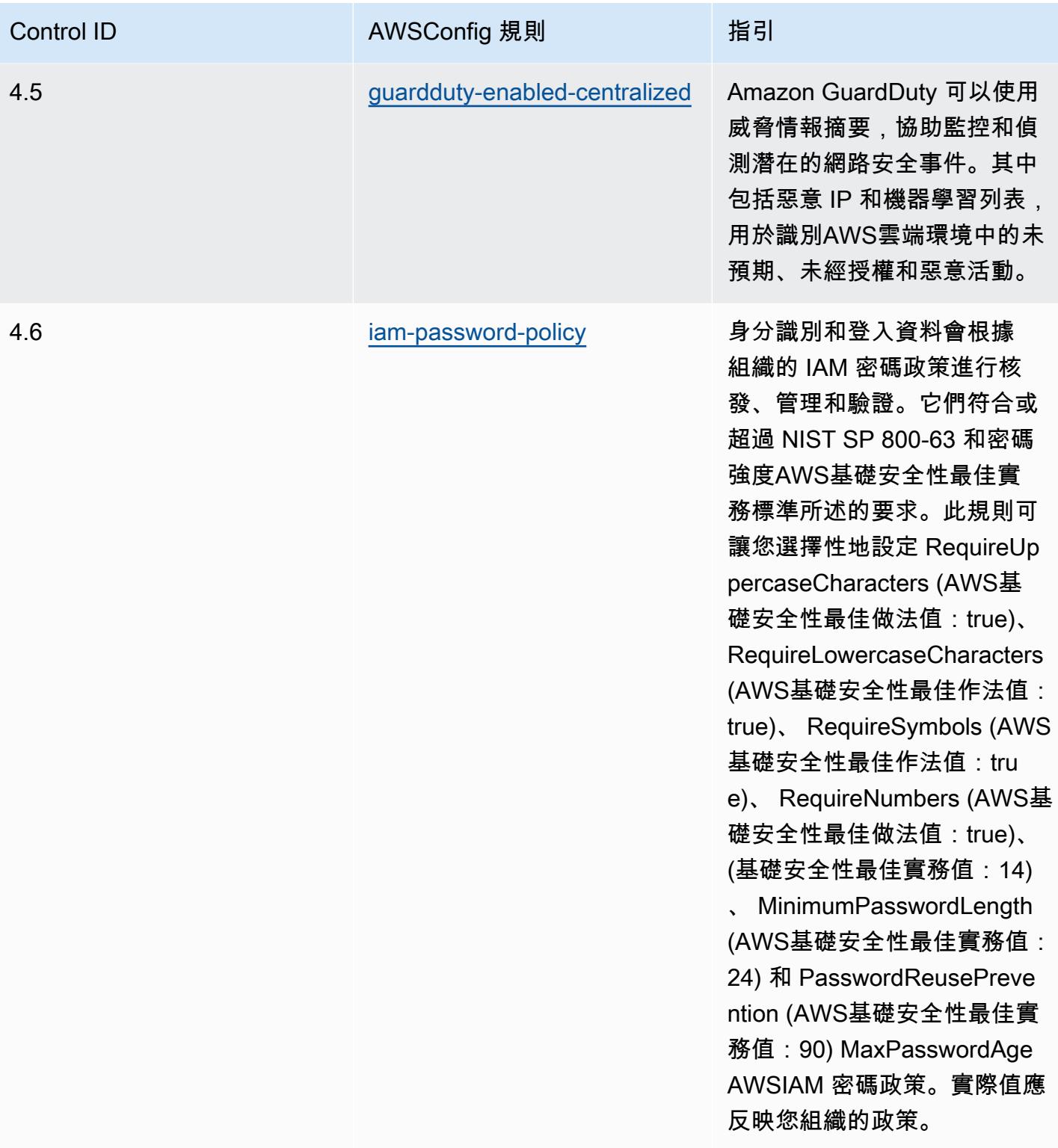

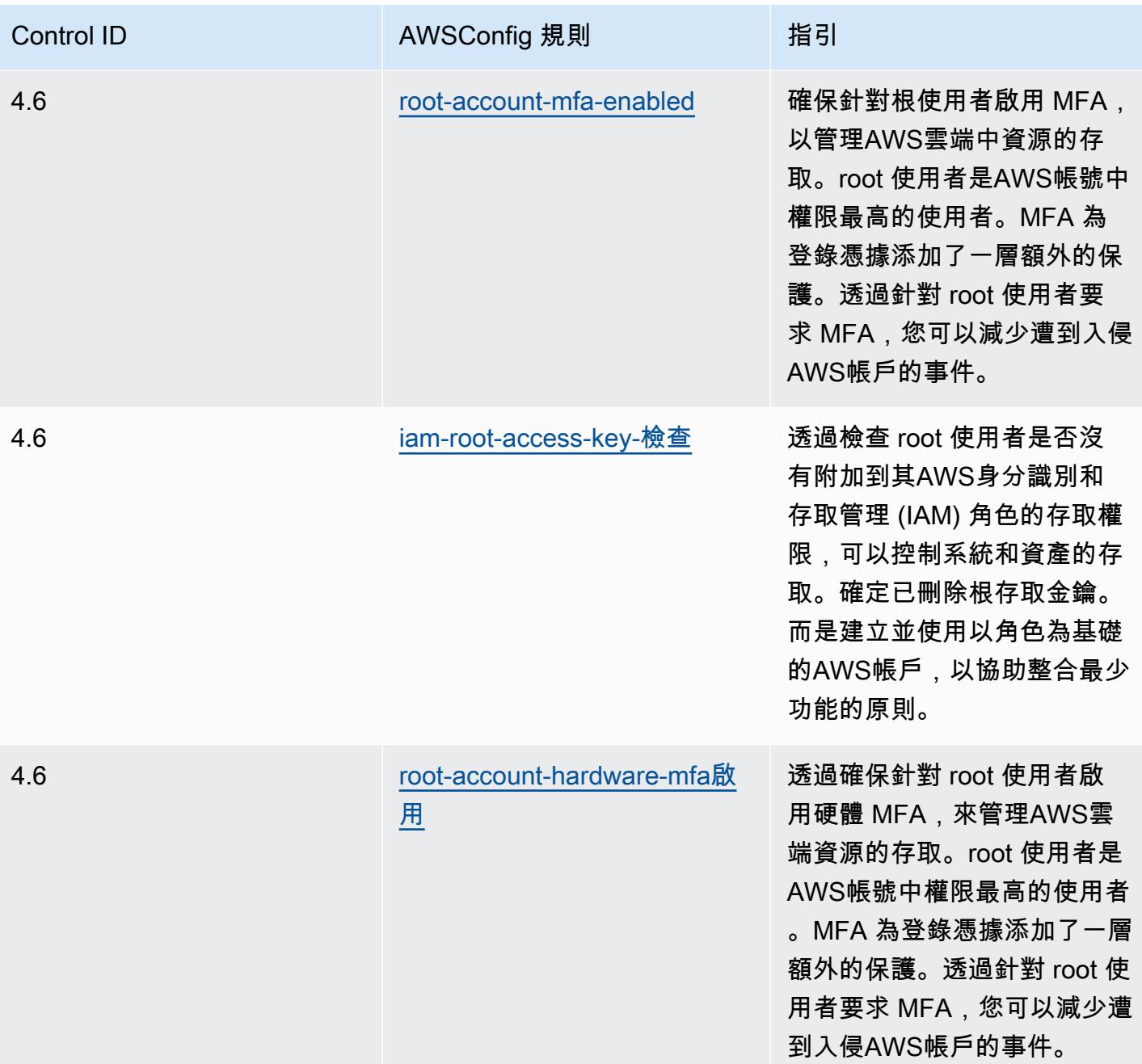

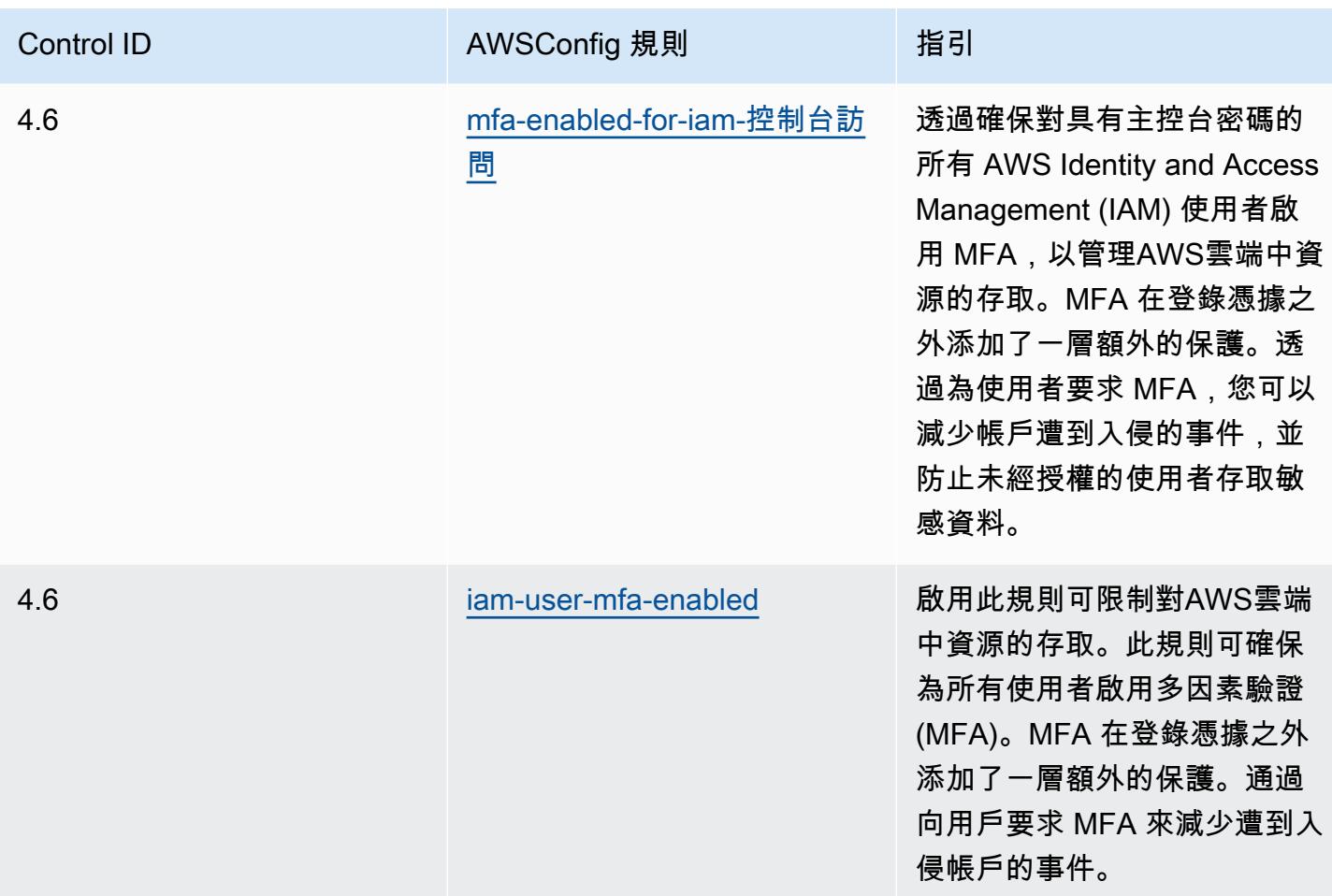

## **Template**

該模板可用於 GitHub:[MAS 通知 655 的操作最佳實踐。](https://github.com/awslabs/aws-config-rules/blob/master/aws-config-conformance-packs/Operational-Best-Practices-for-MAS-Notice-655.yaml)

## MAS TRMG 的操作最佳實踐

一致性套件提供一般用途的合規性架構,可讓您使用受管或自AWS Config訂規則和補救動作來建立安 全性、作業或成本最佳化治理檢查。AWS Config一致性套件 (作為範例範本) 的設計並不是為了完全確 保符合特定治理或法規遵循標準而設計。您有責任自行評估您對服務的使用是否符合適用的法律和法規 要求。

以下提供了 2021 年 1 月新加坡金融管理局(MAS)技術風險管理指南(TRMG)和託AWS管 Config 規則之間的示例映射。每個 AWS Config 規則都適用於特定的AWS資源,並與一個或多個 MAS TRMG 控制項相關。MAS TRMG 2021 年 1 月控制項可以與多個 Config 規則相關聯。如需與這些對映相關的 詳細資訊和指引,請參閱下表。

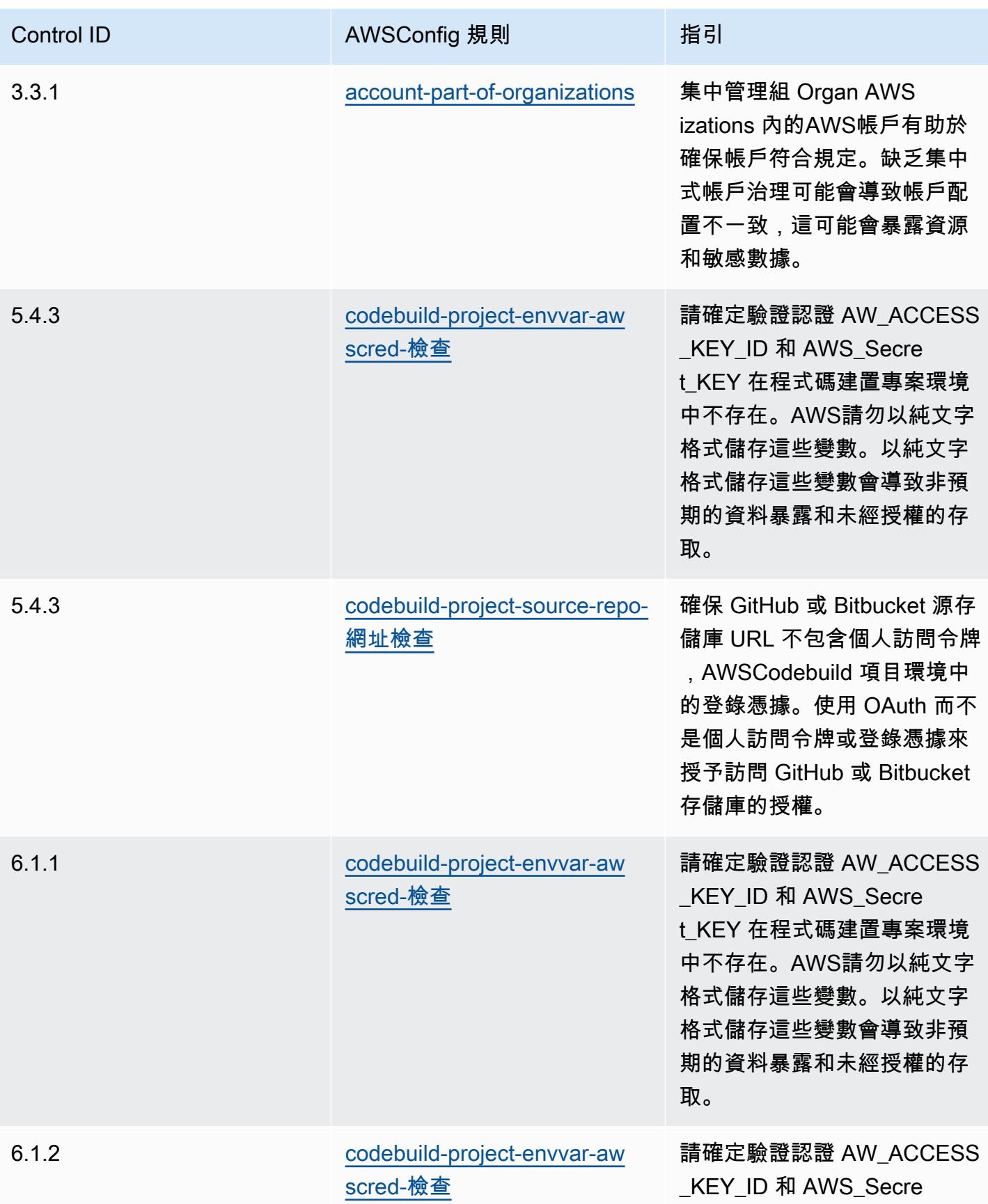

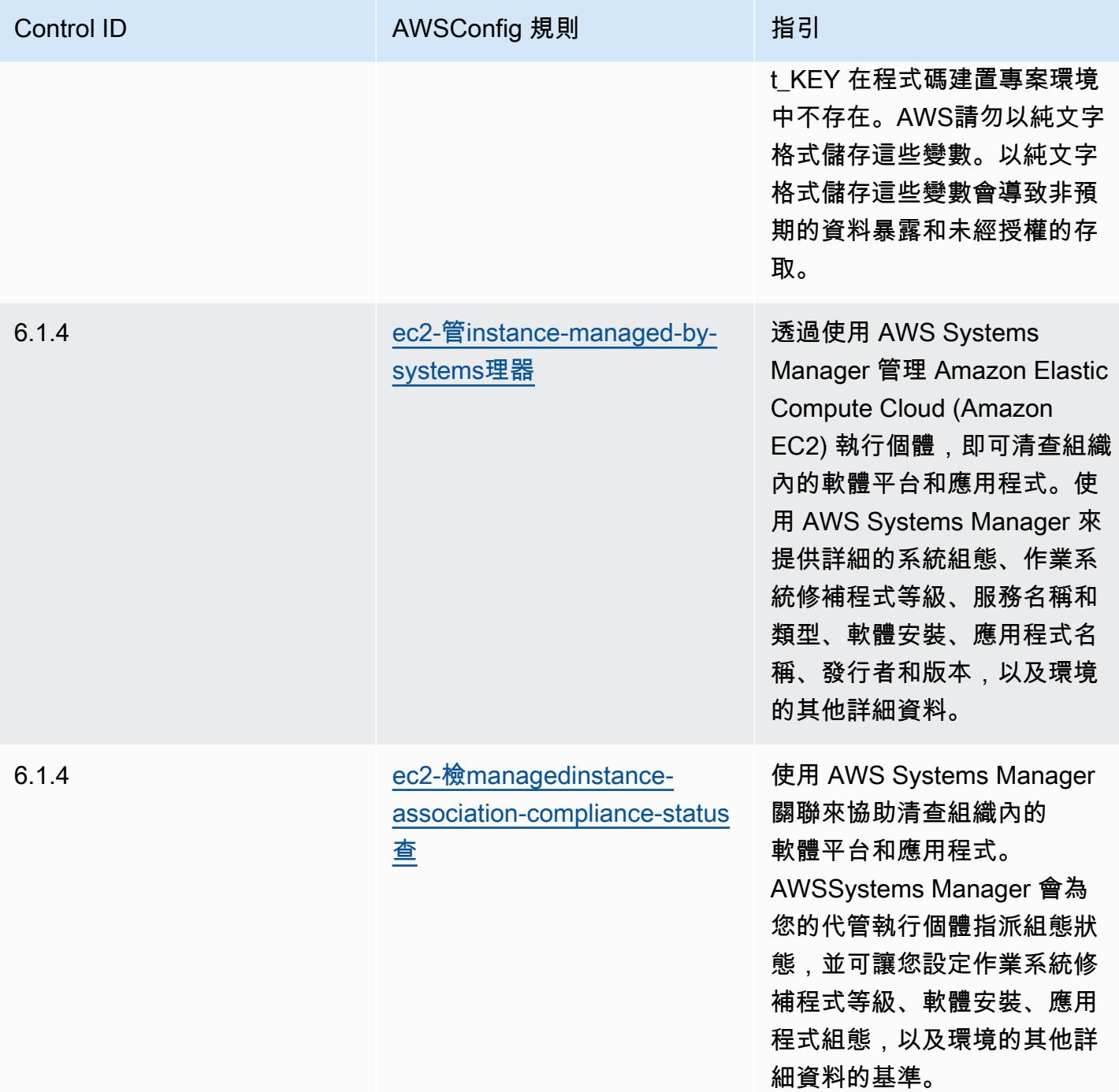

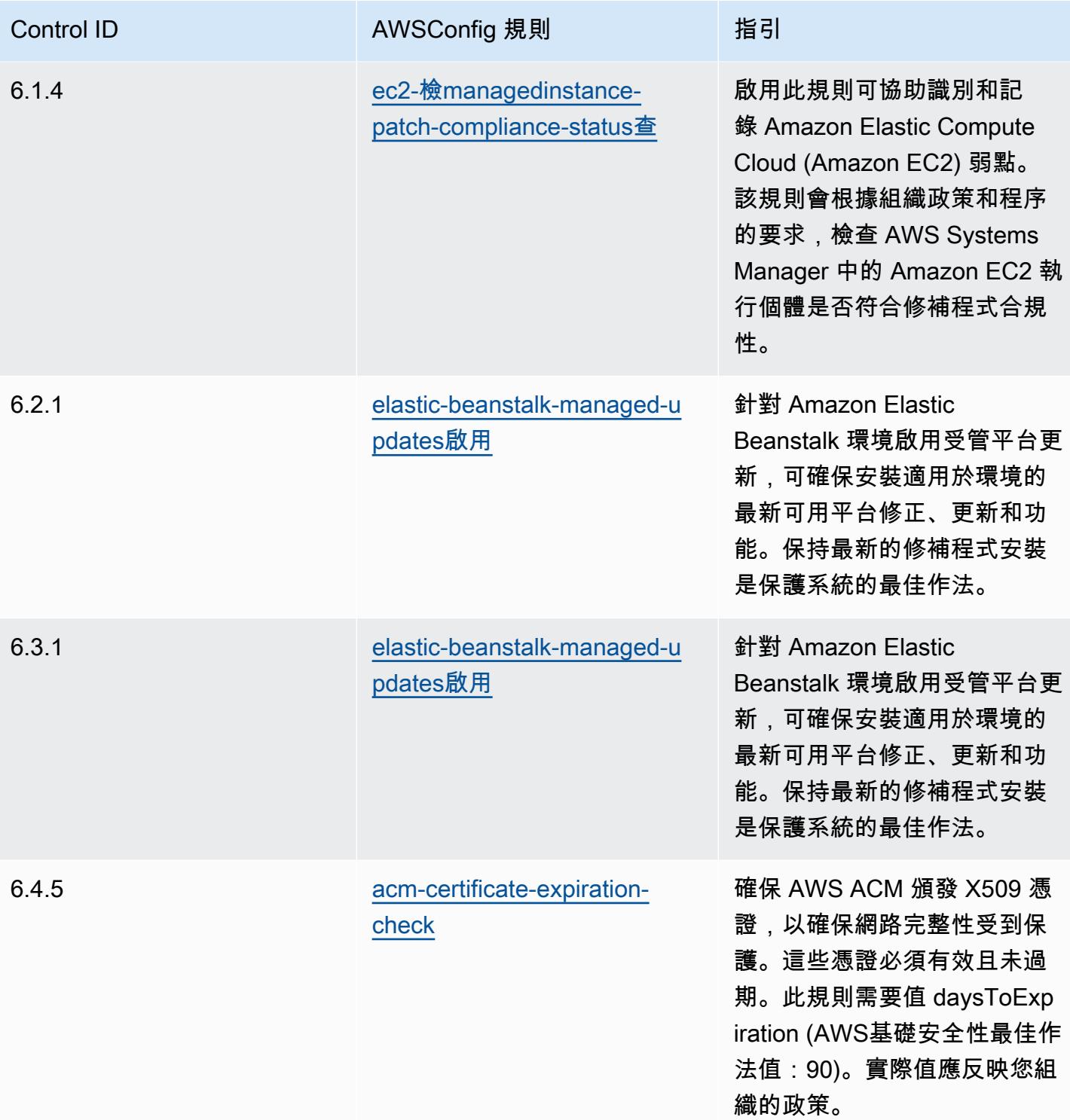

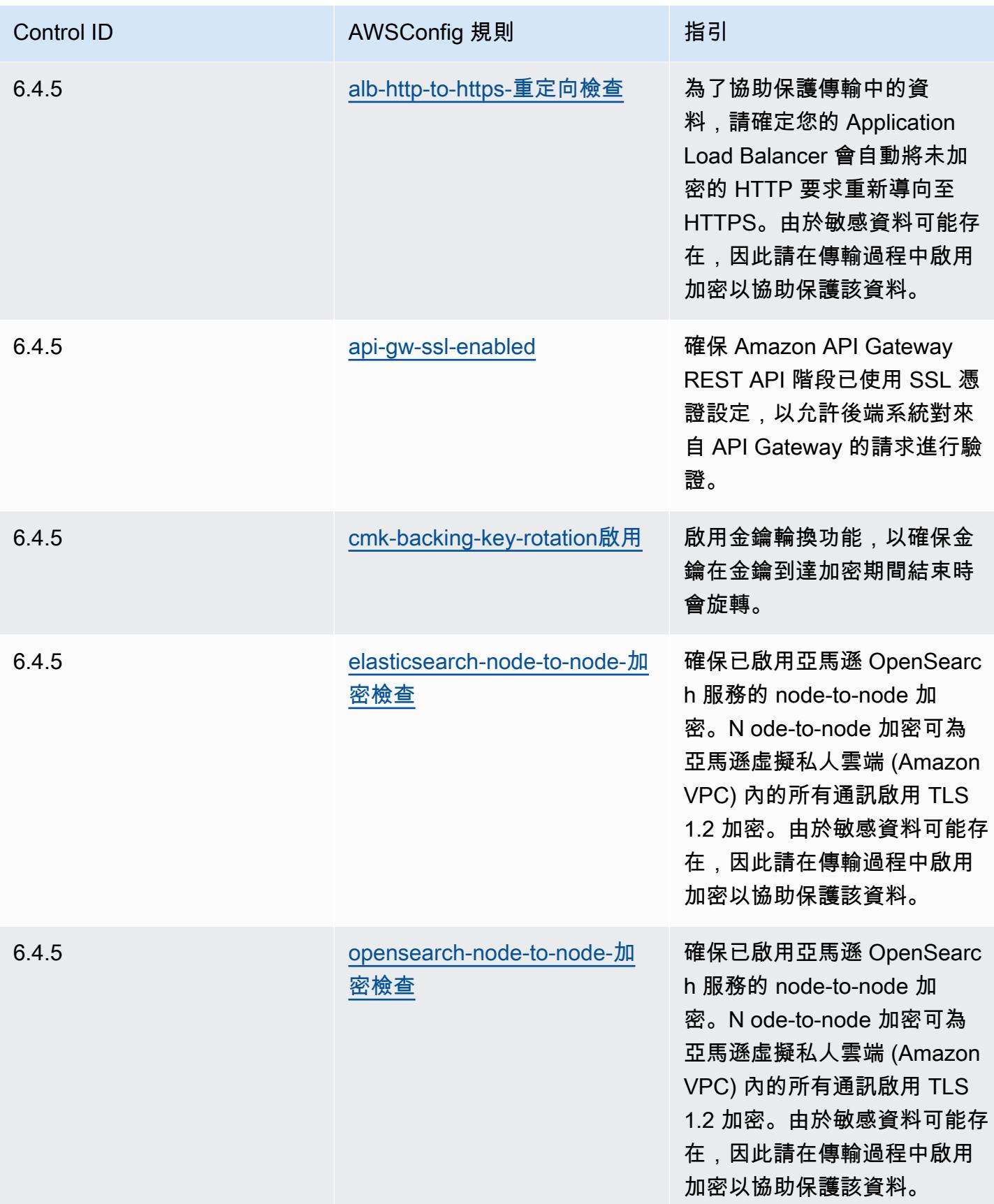

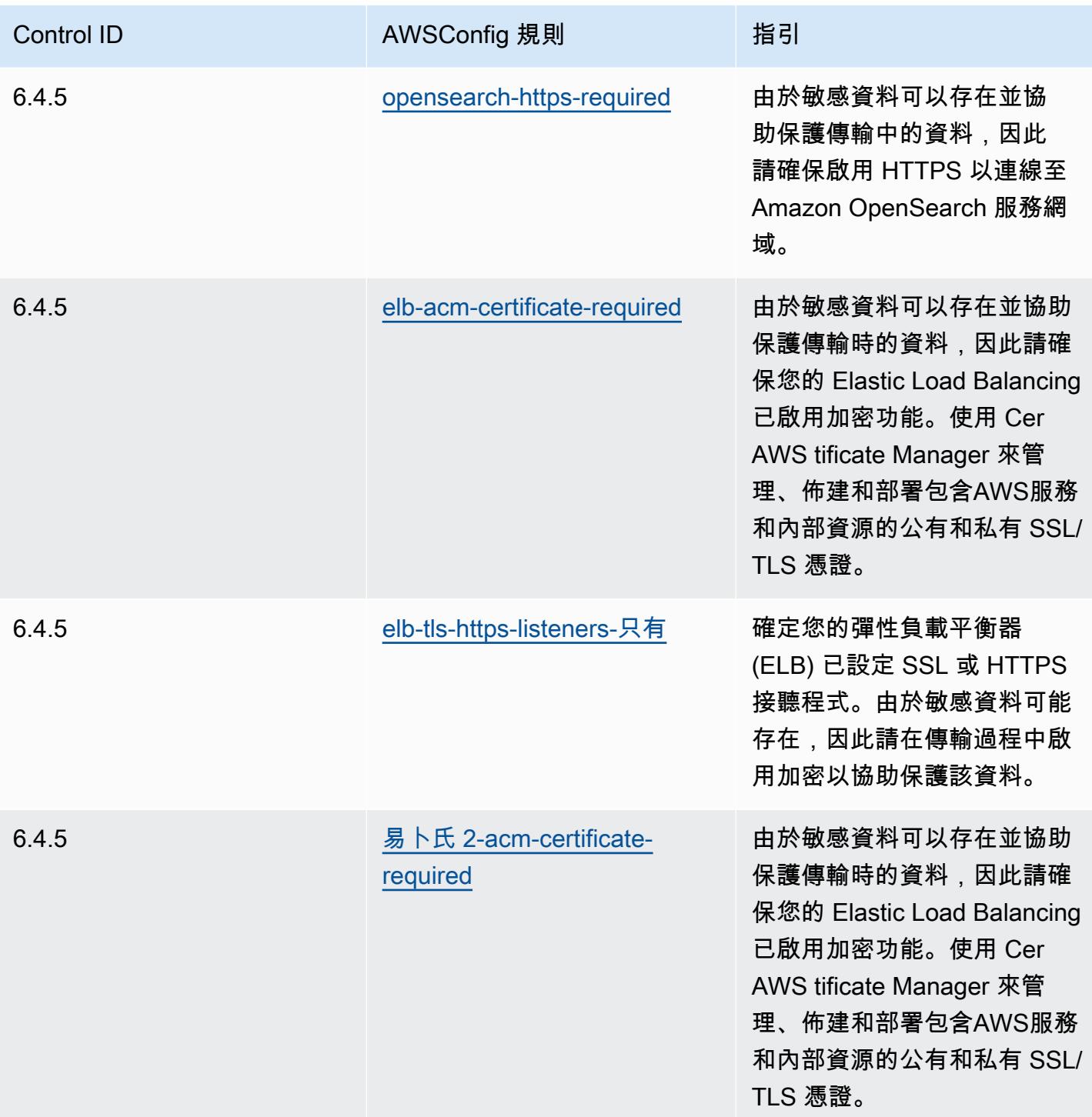

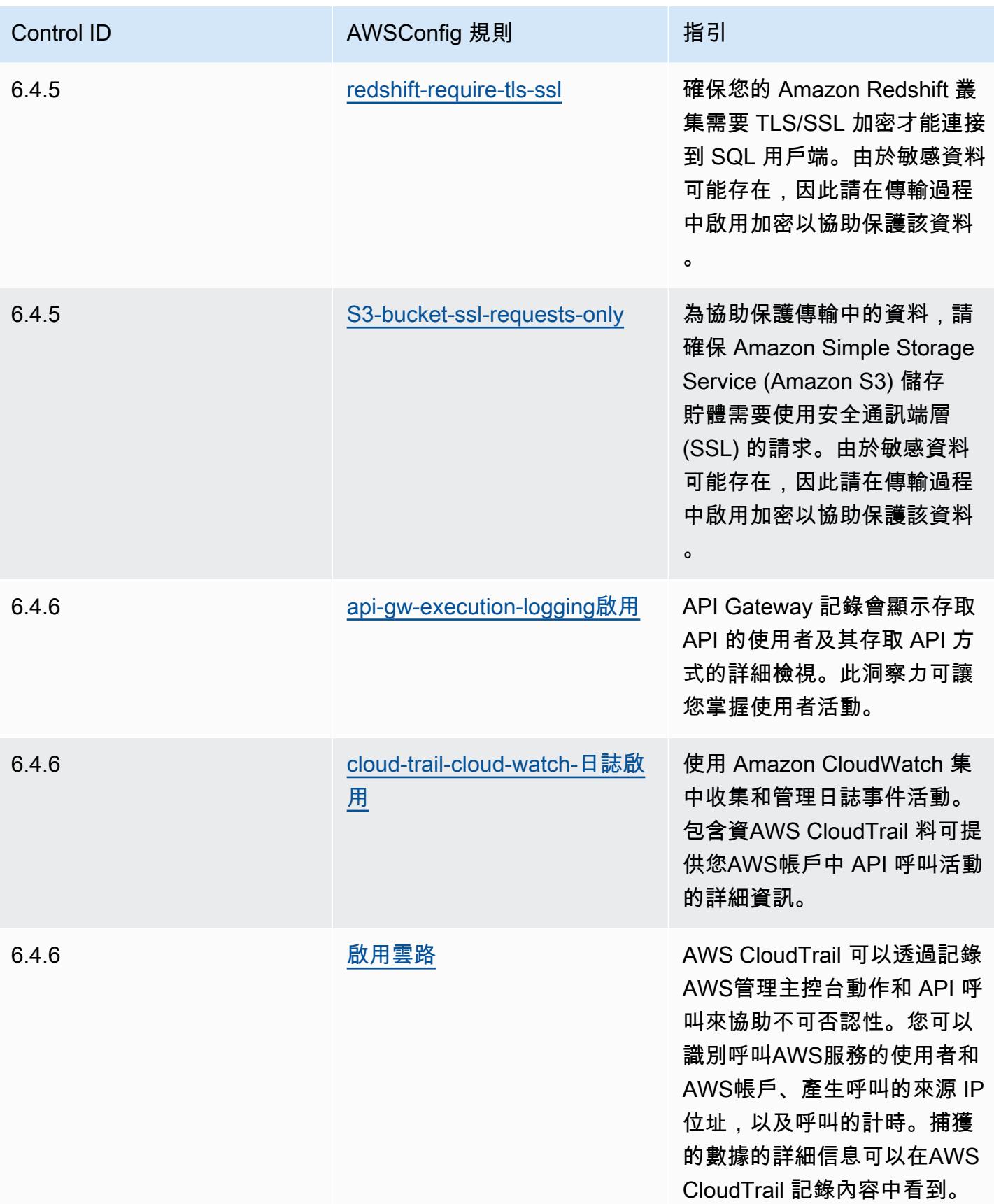

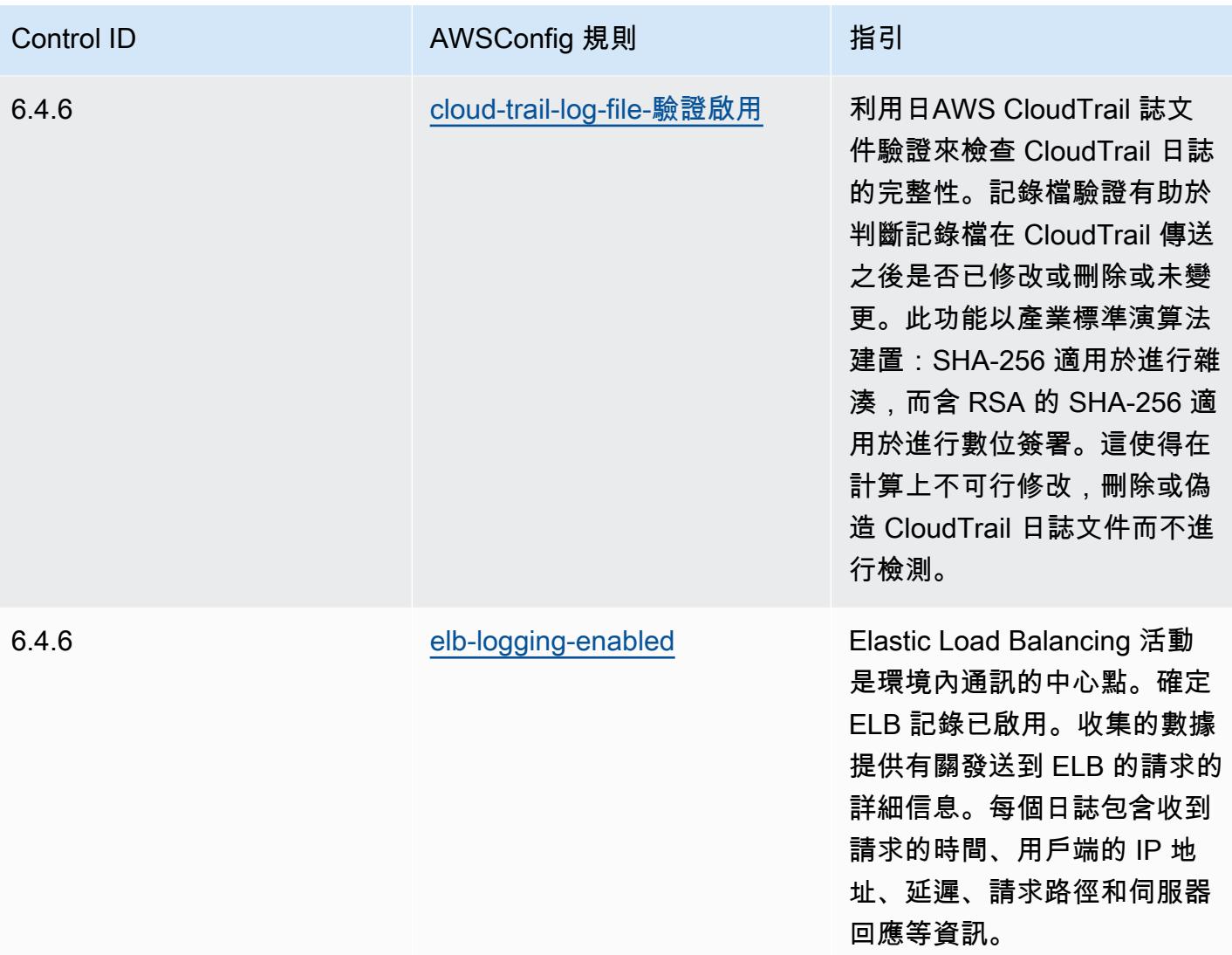

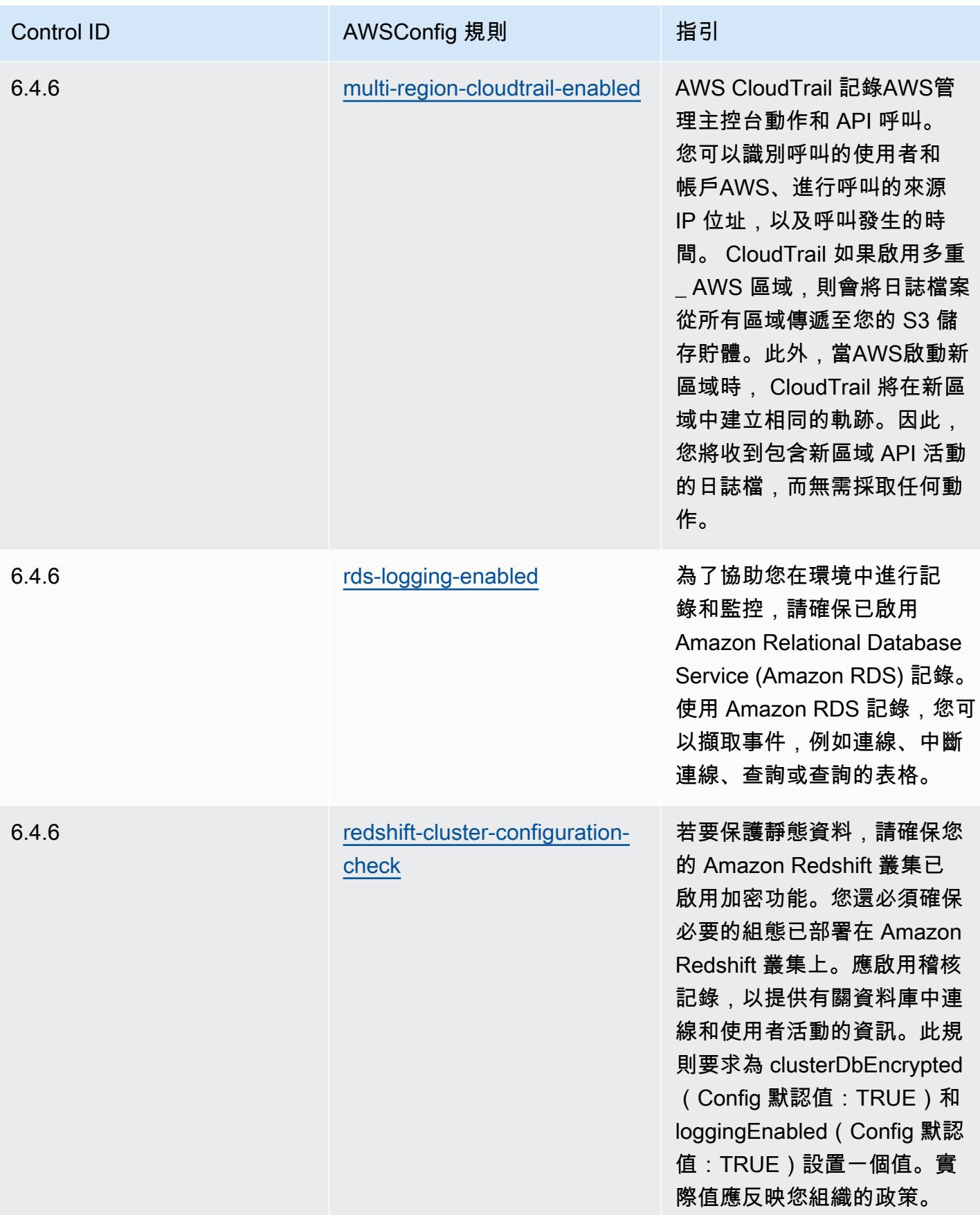

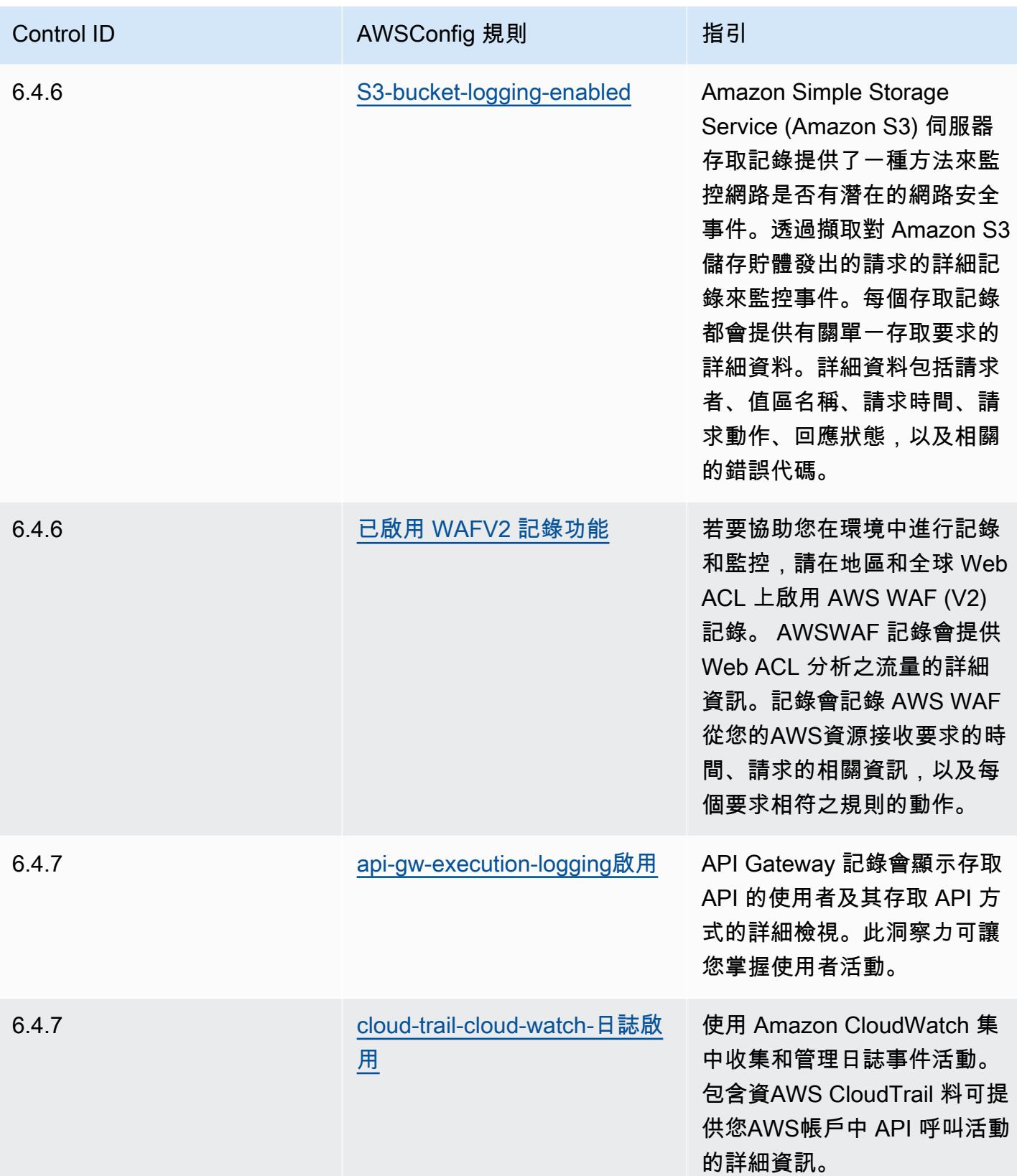

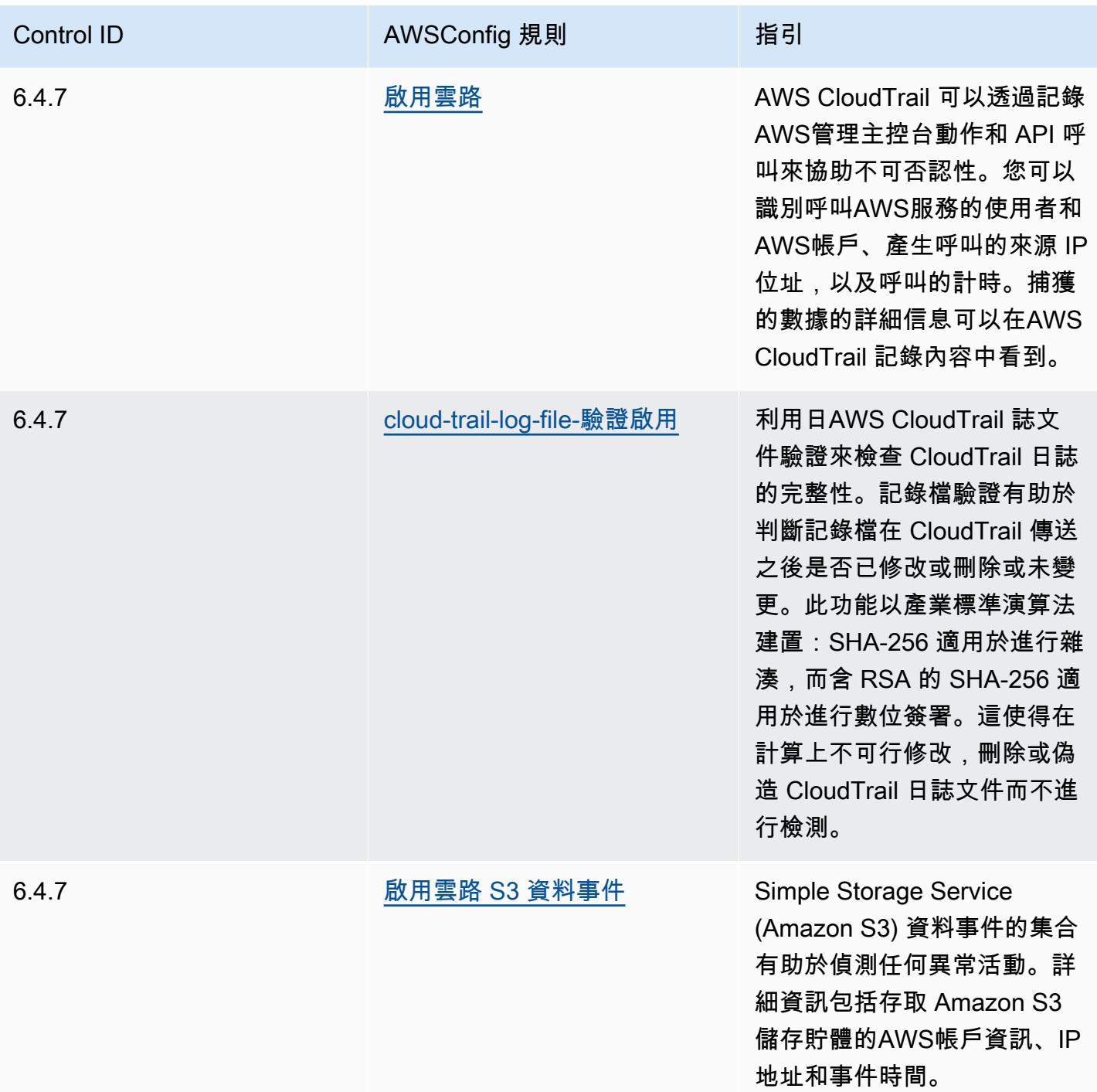

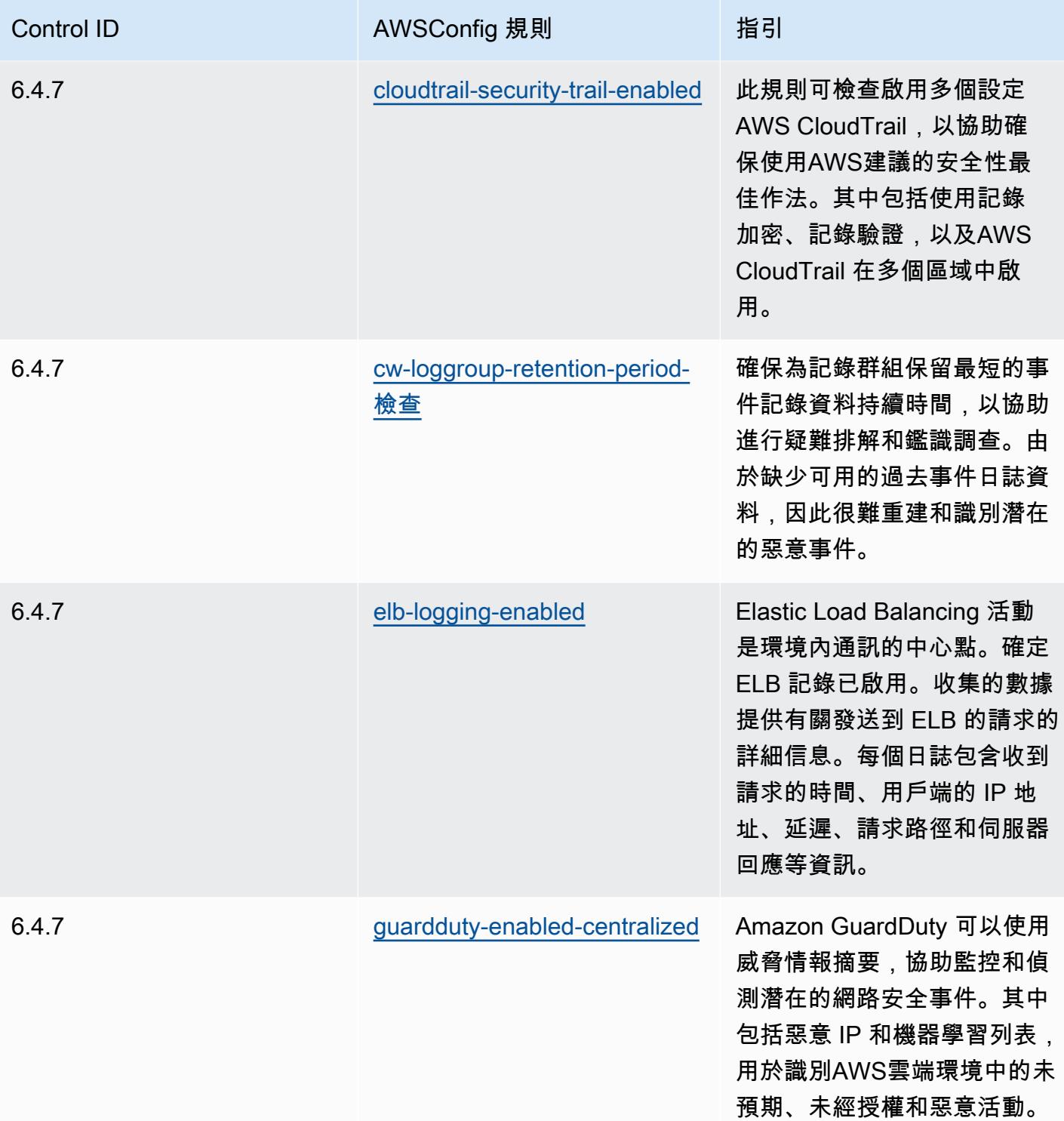

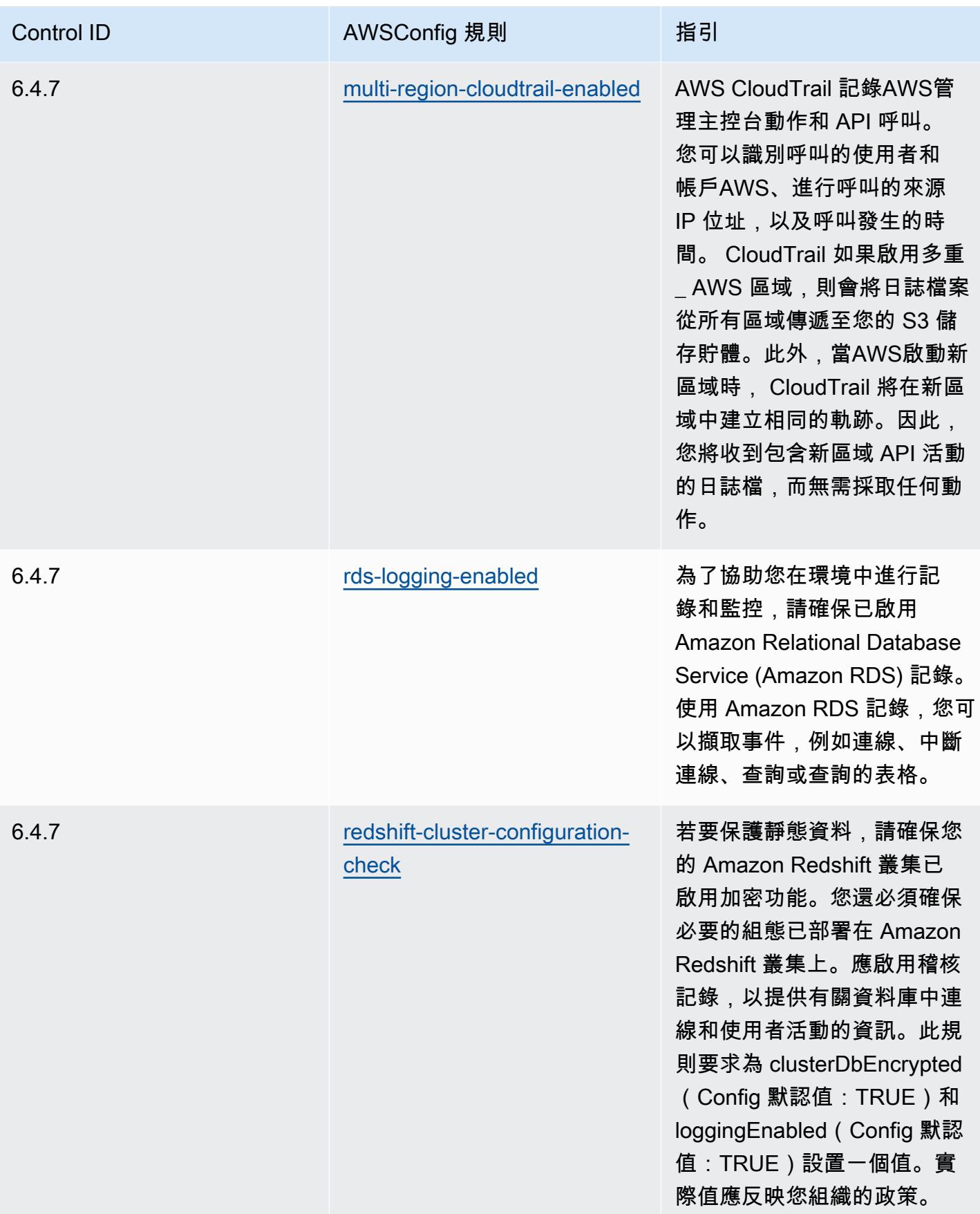

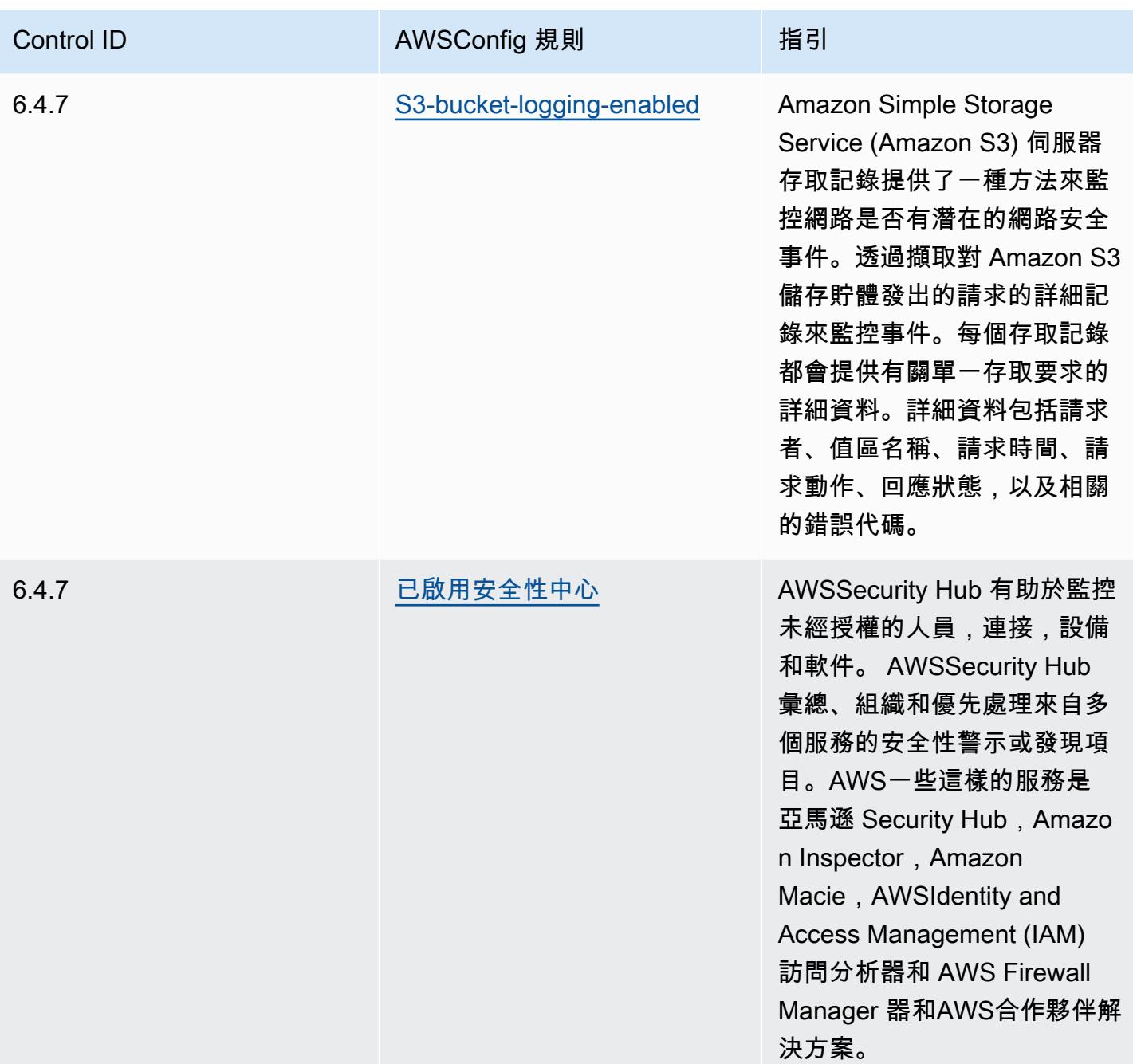

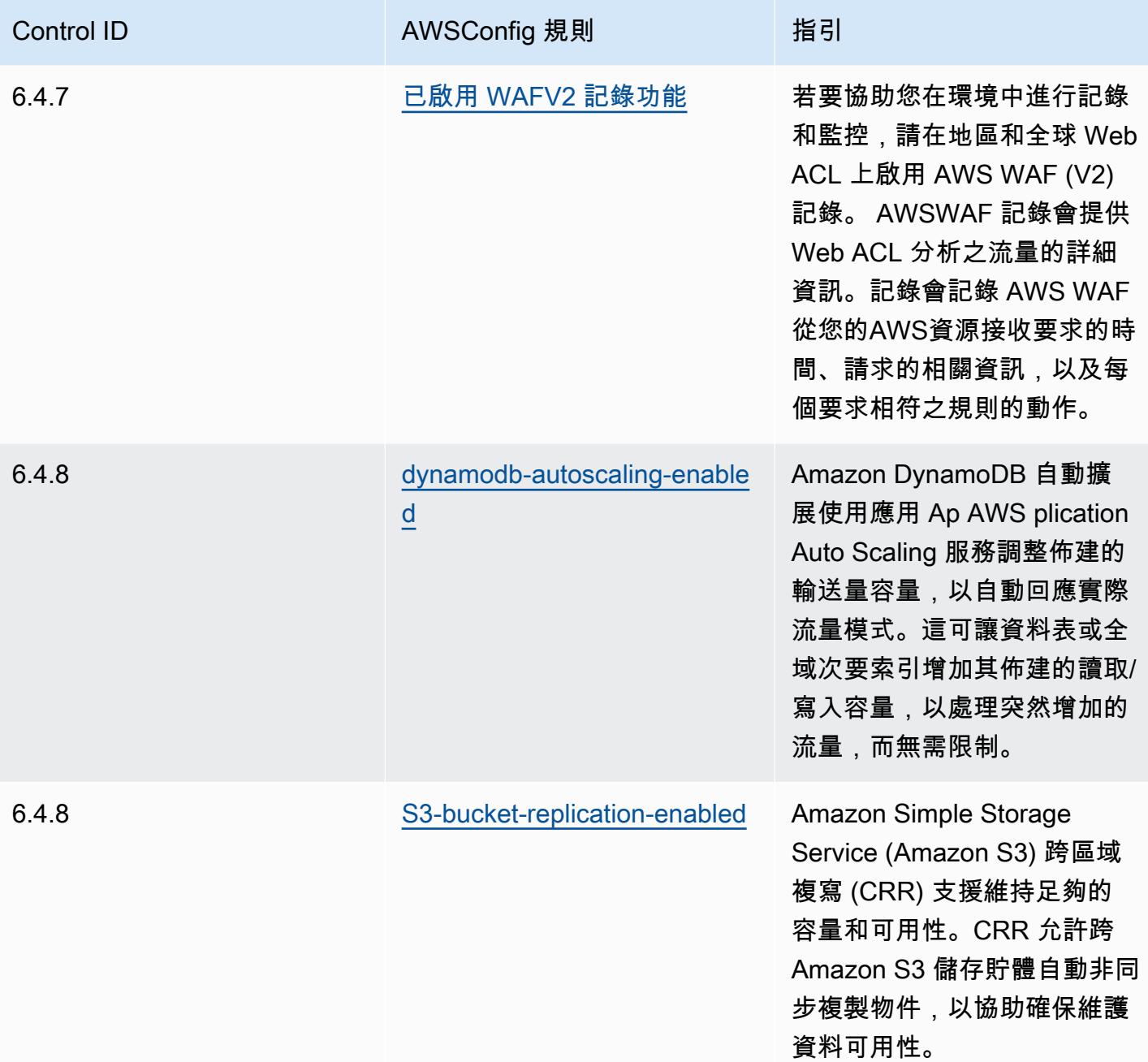

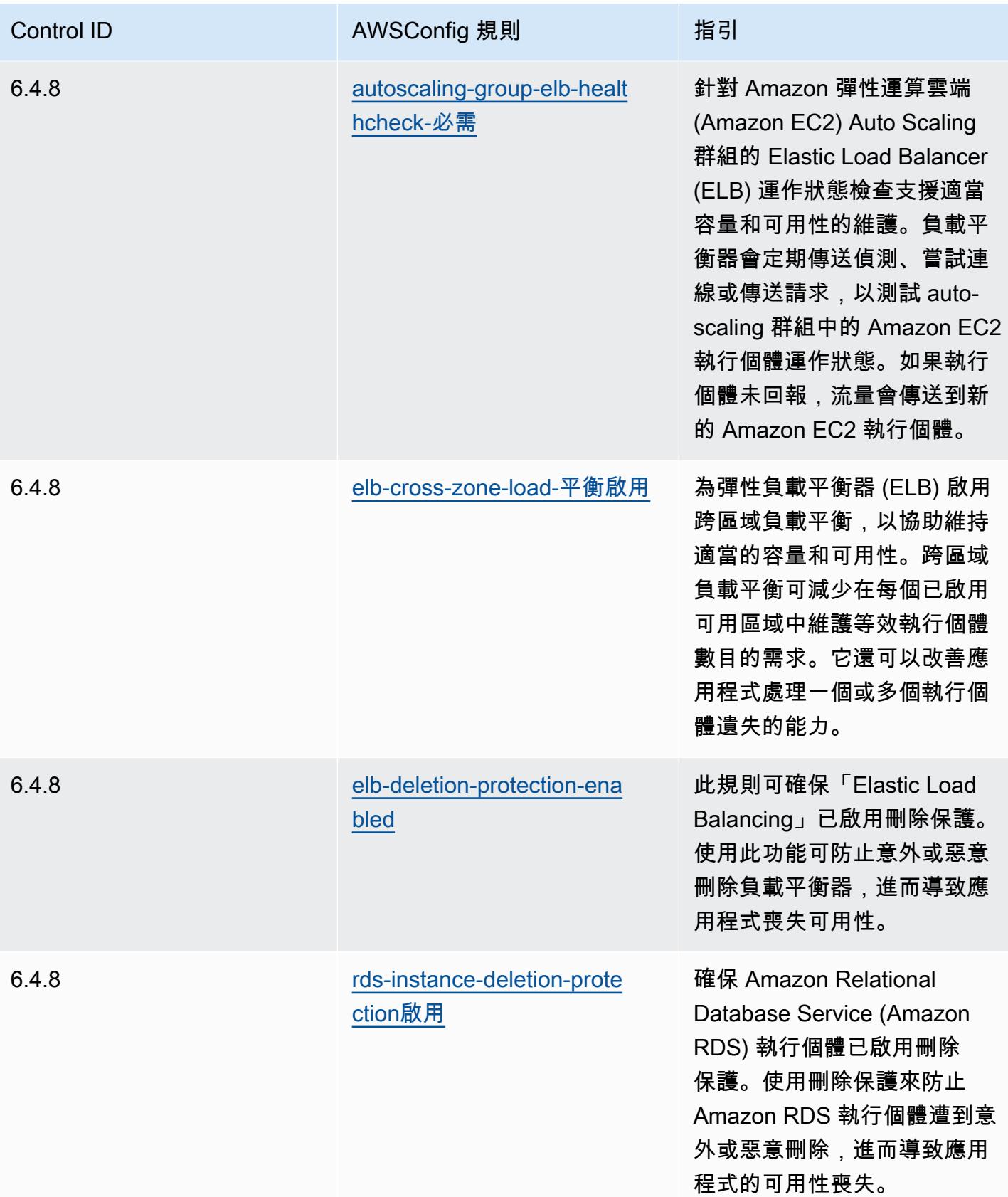

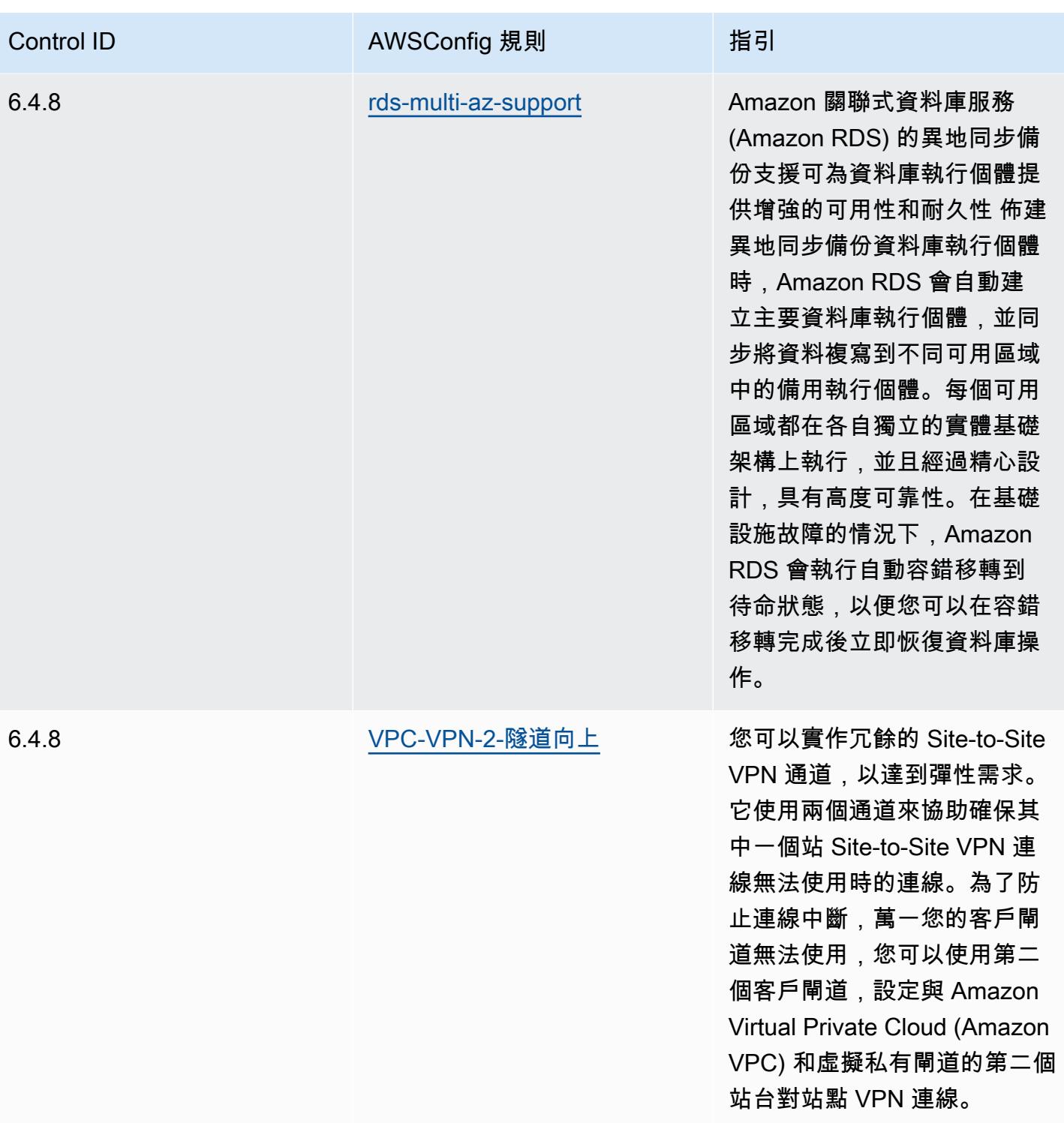

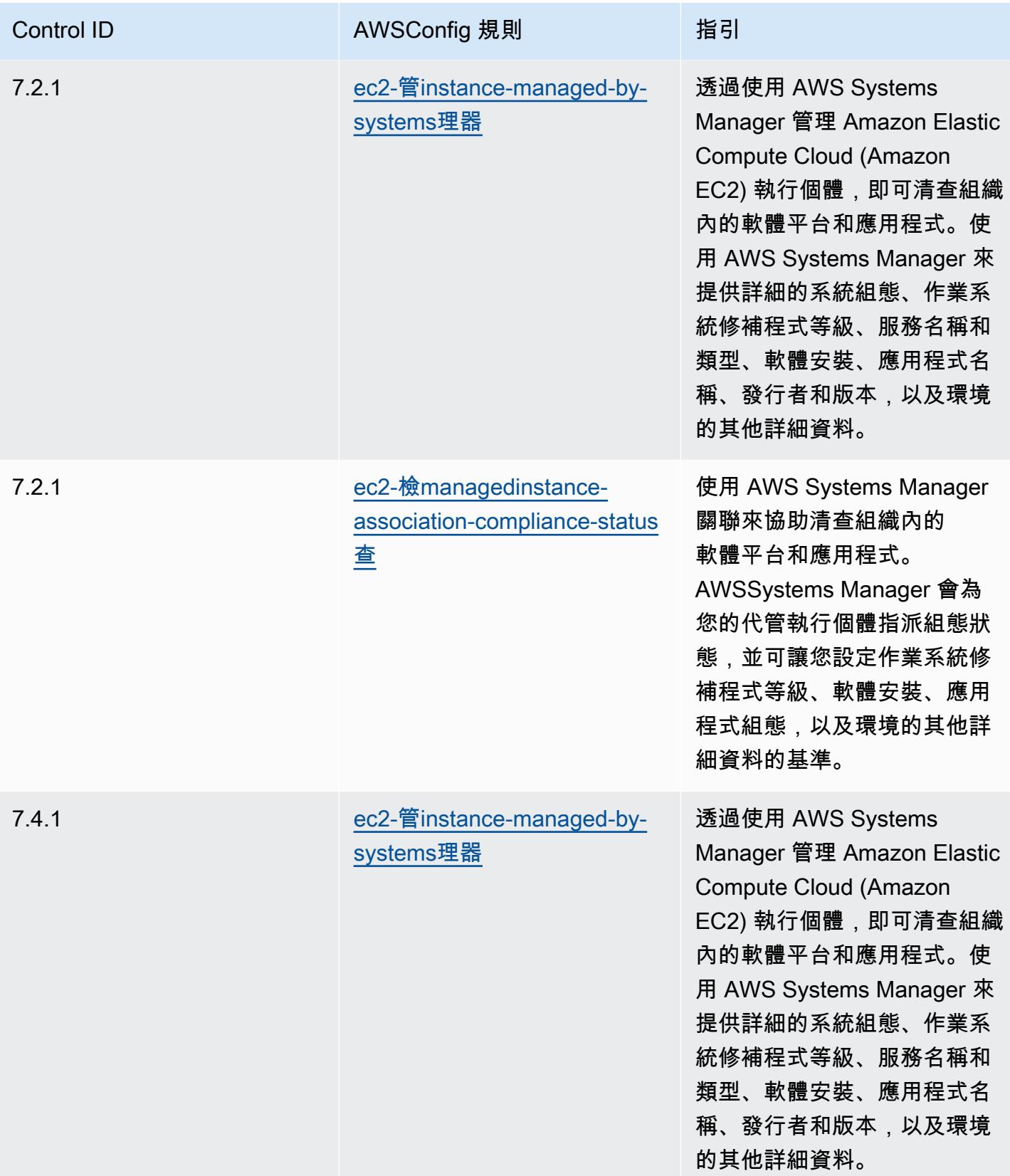

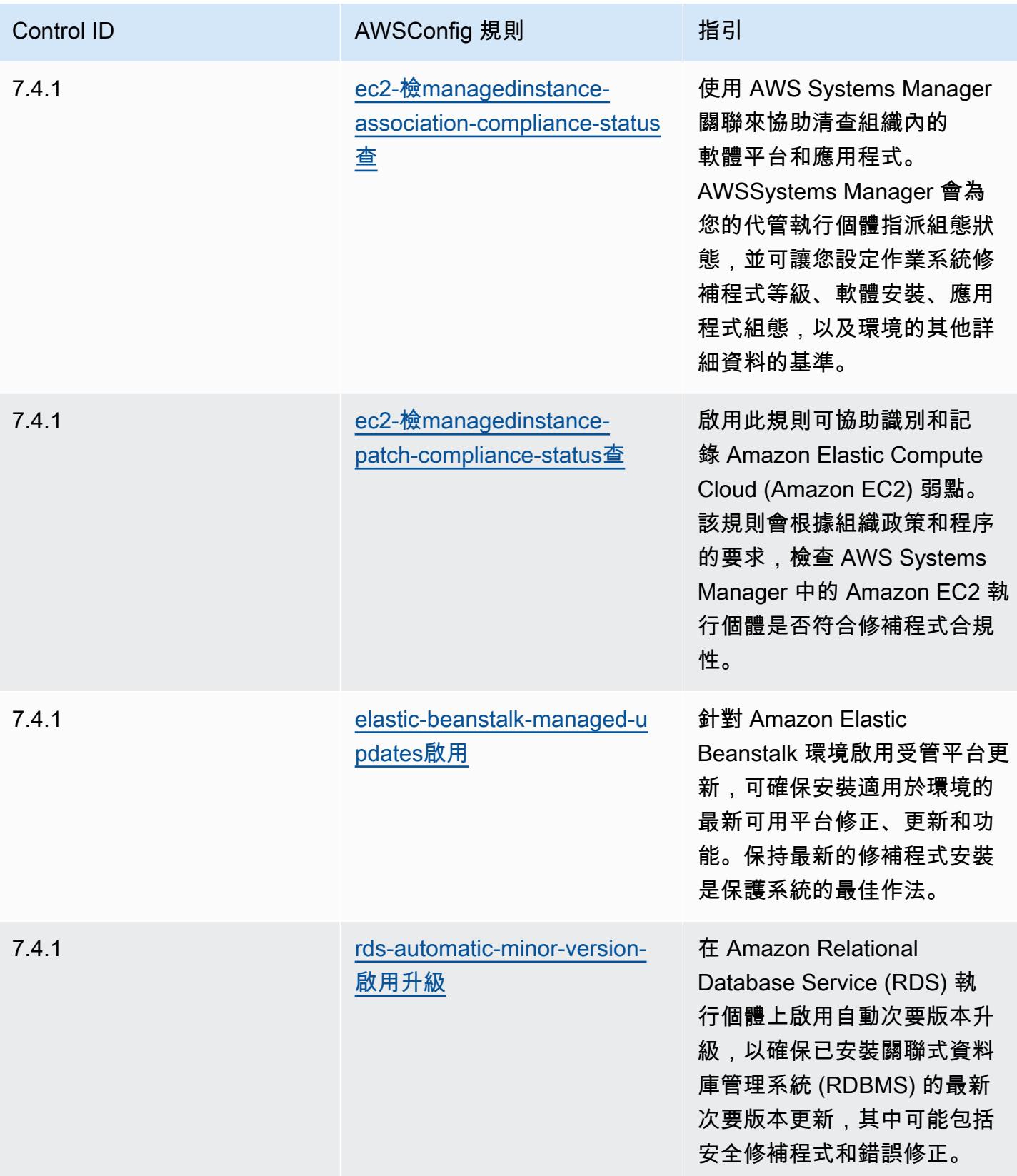

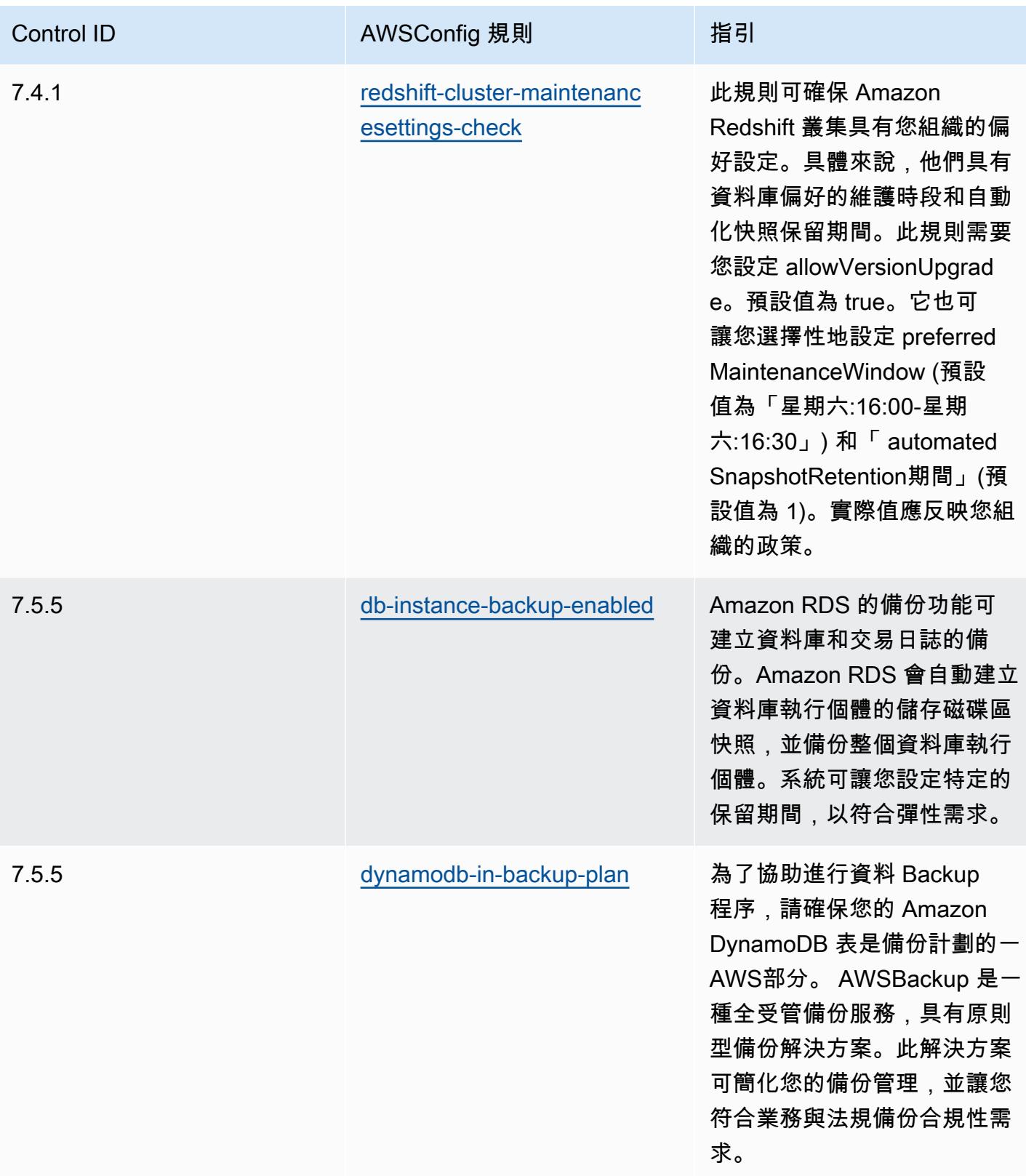

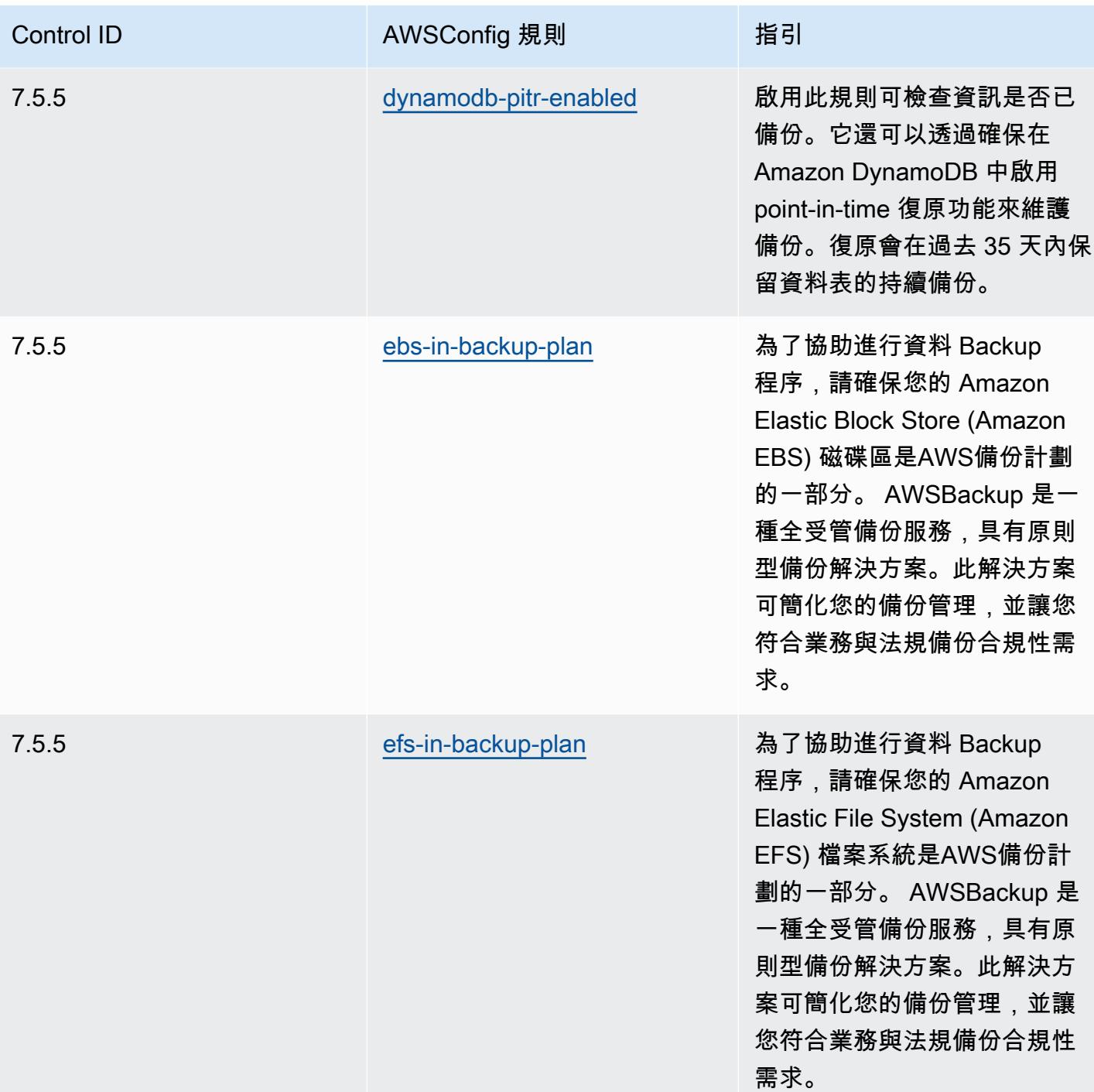

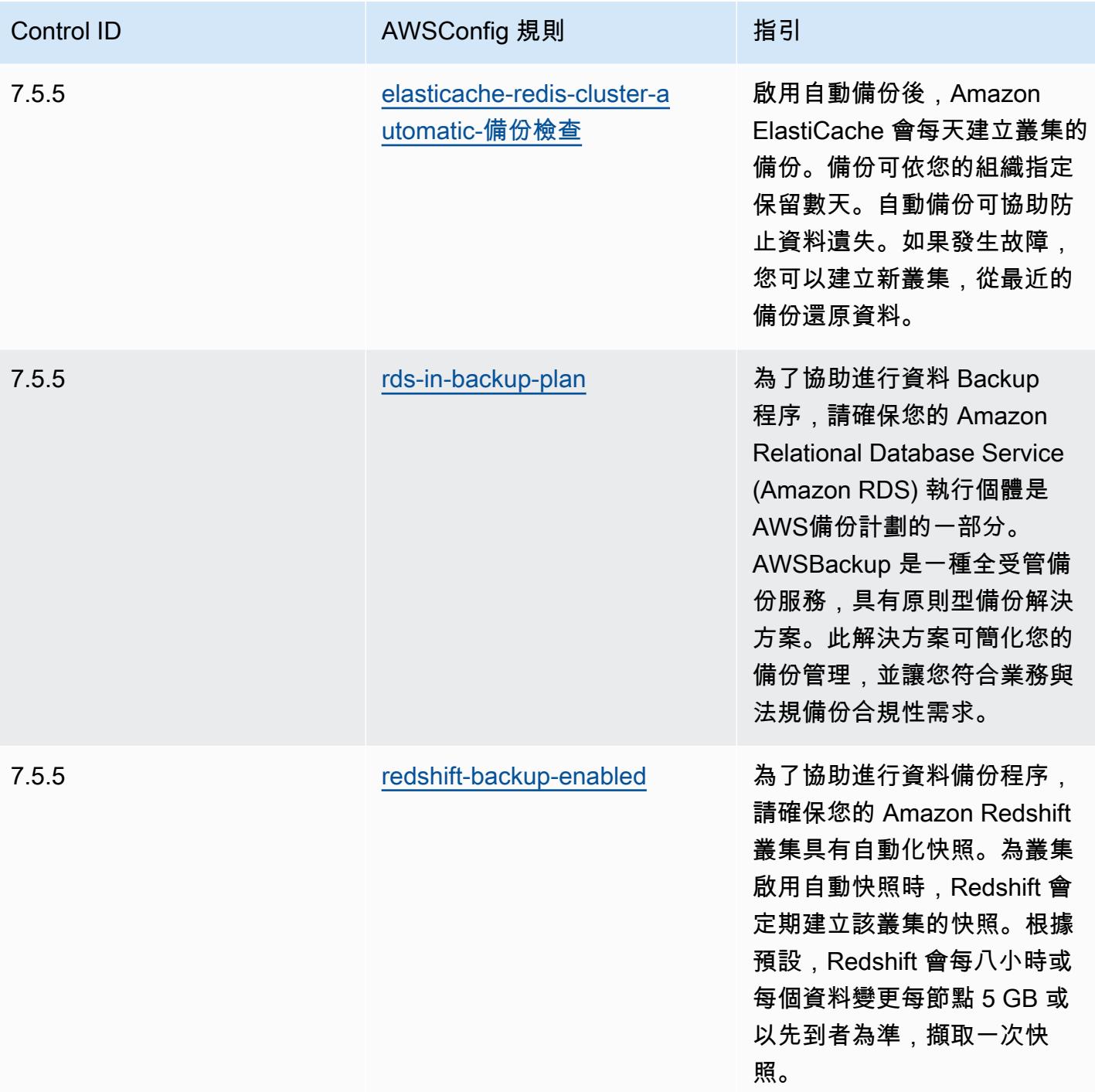

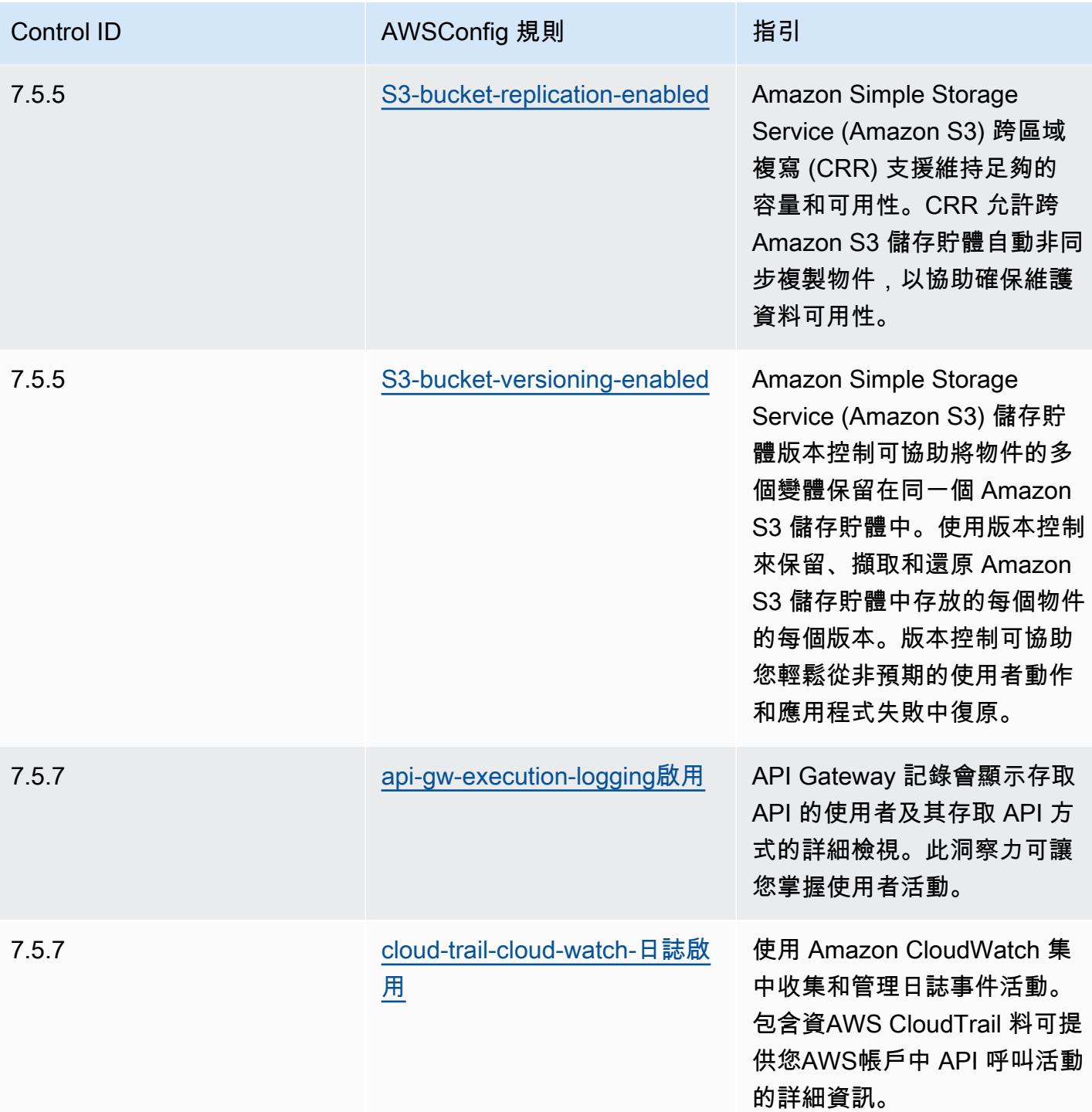
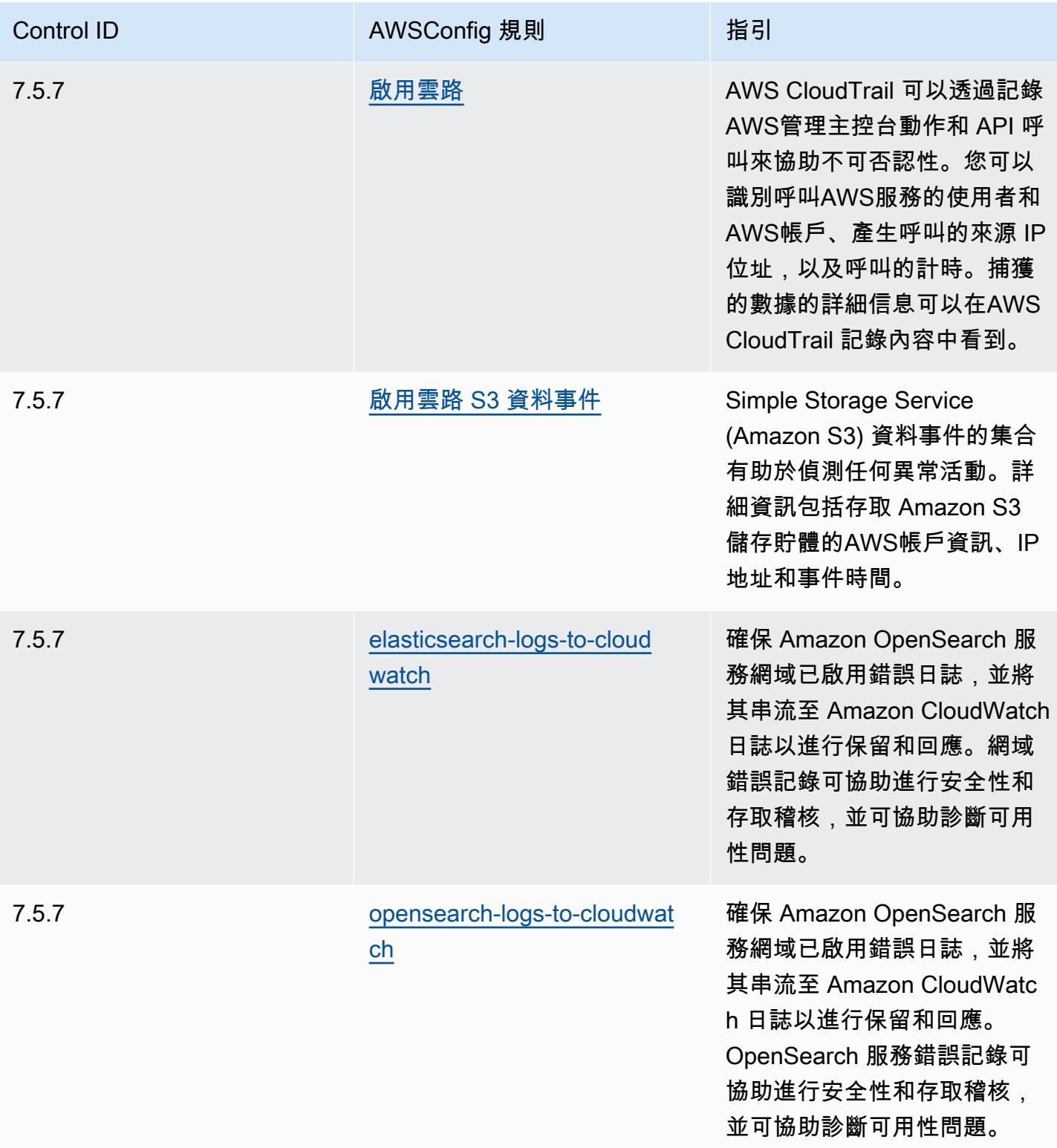

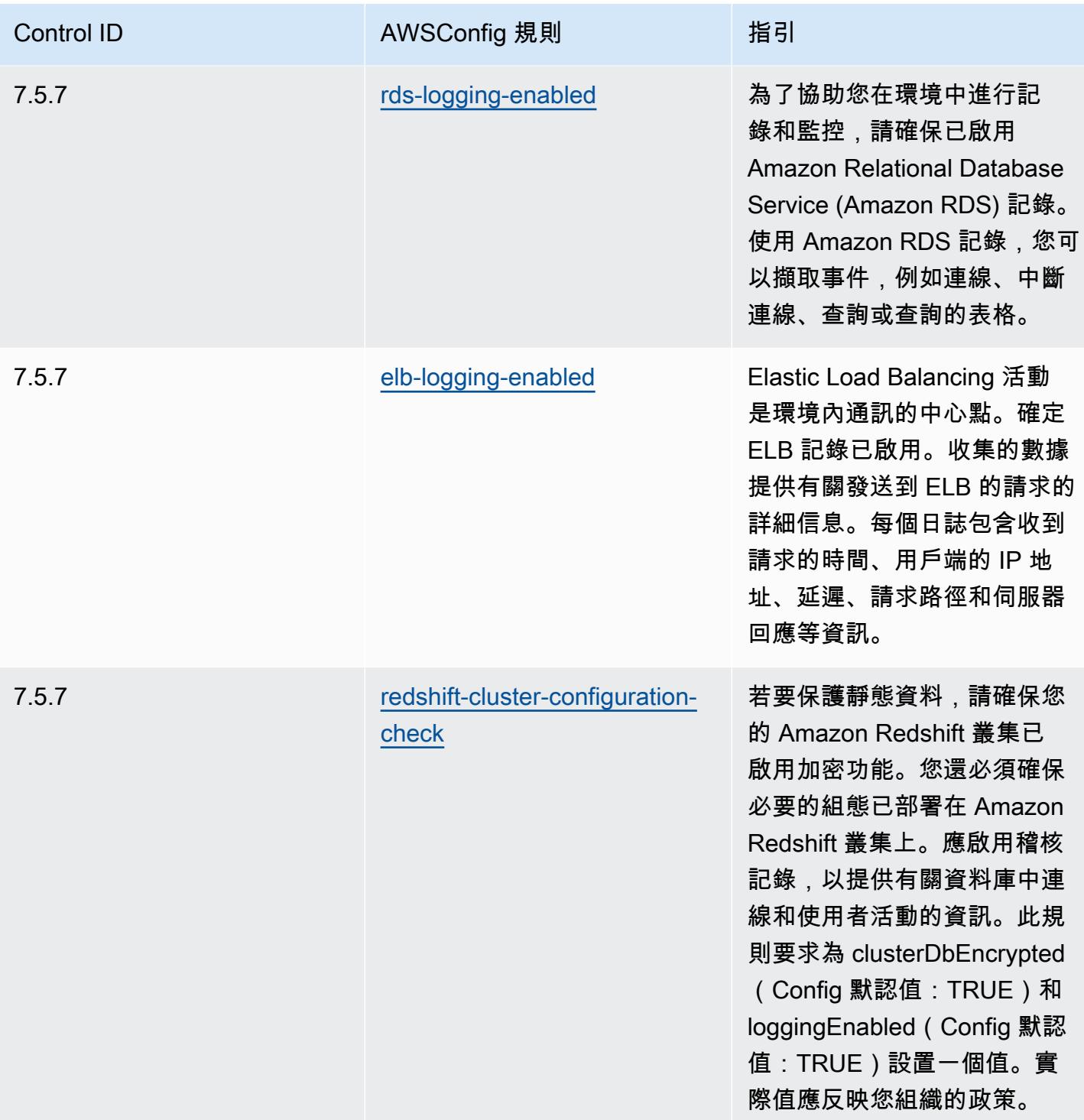

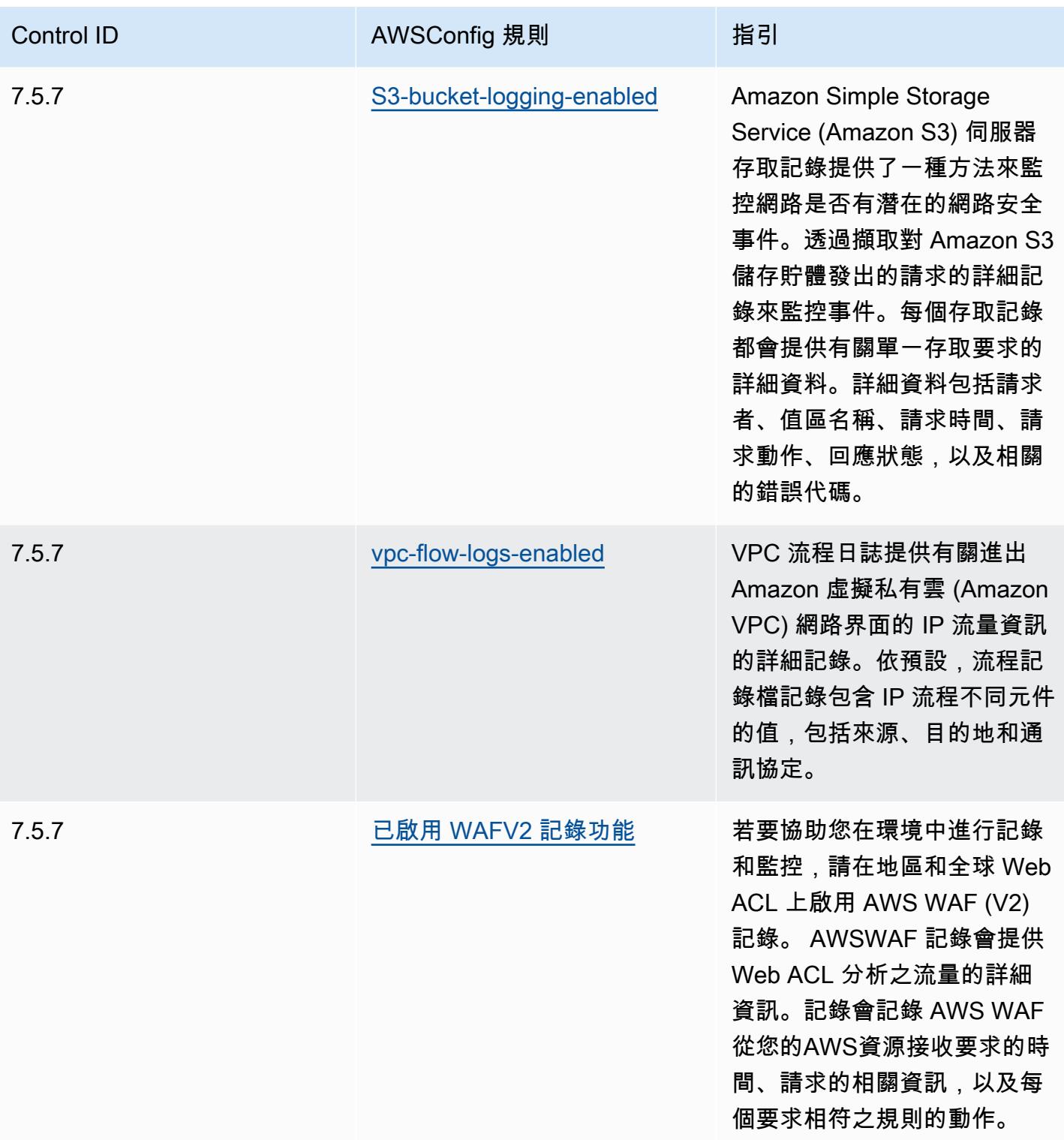

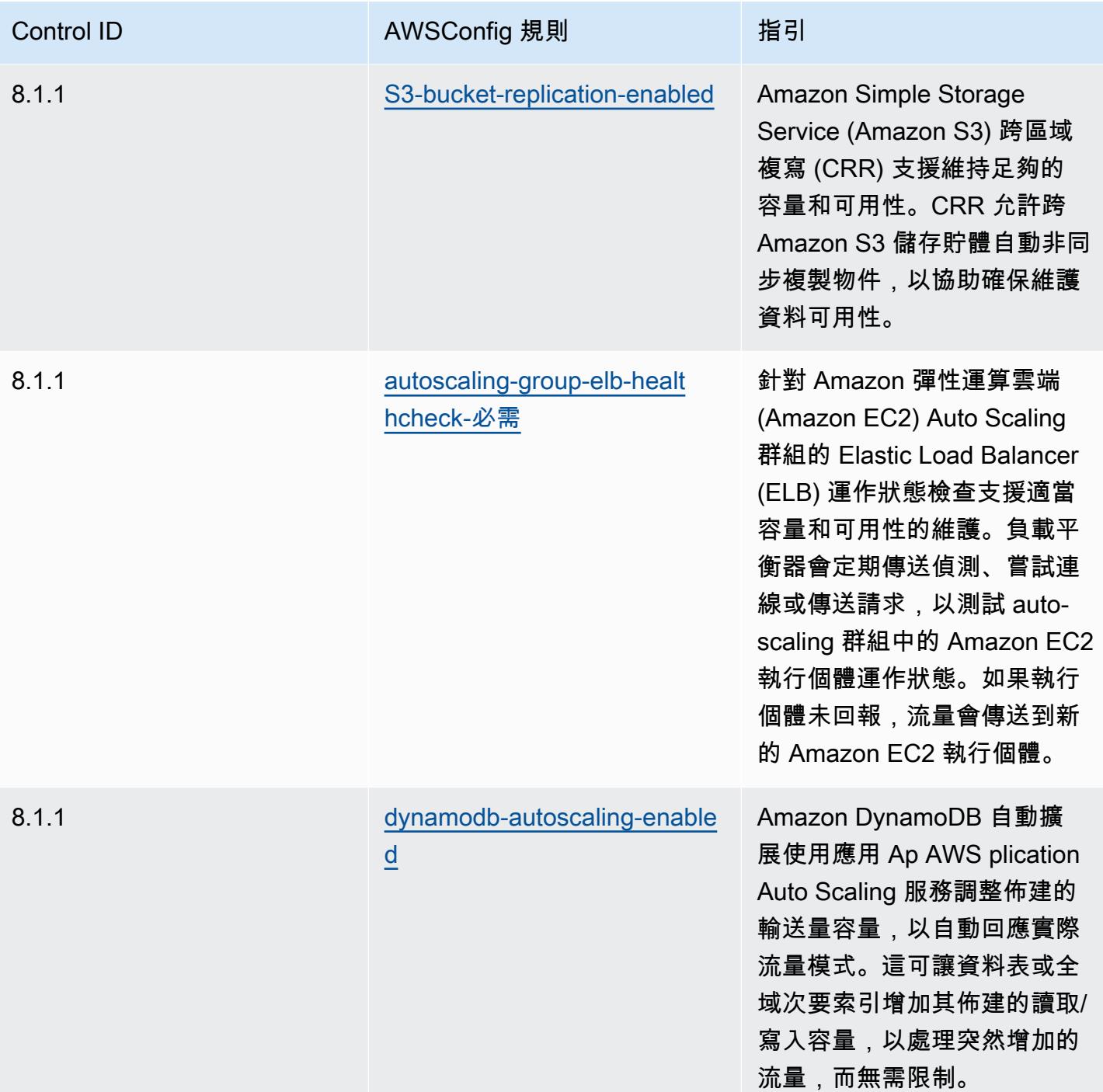

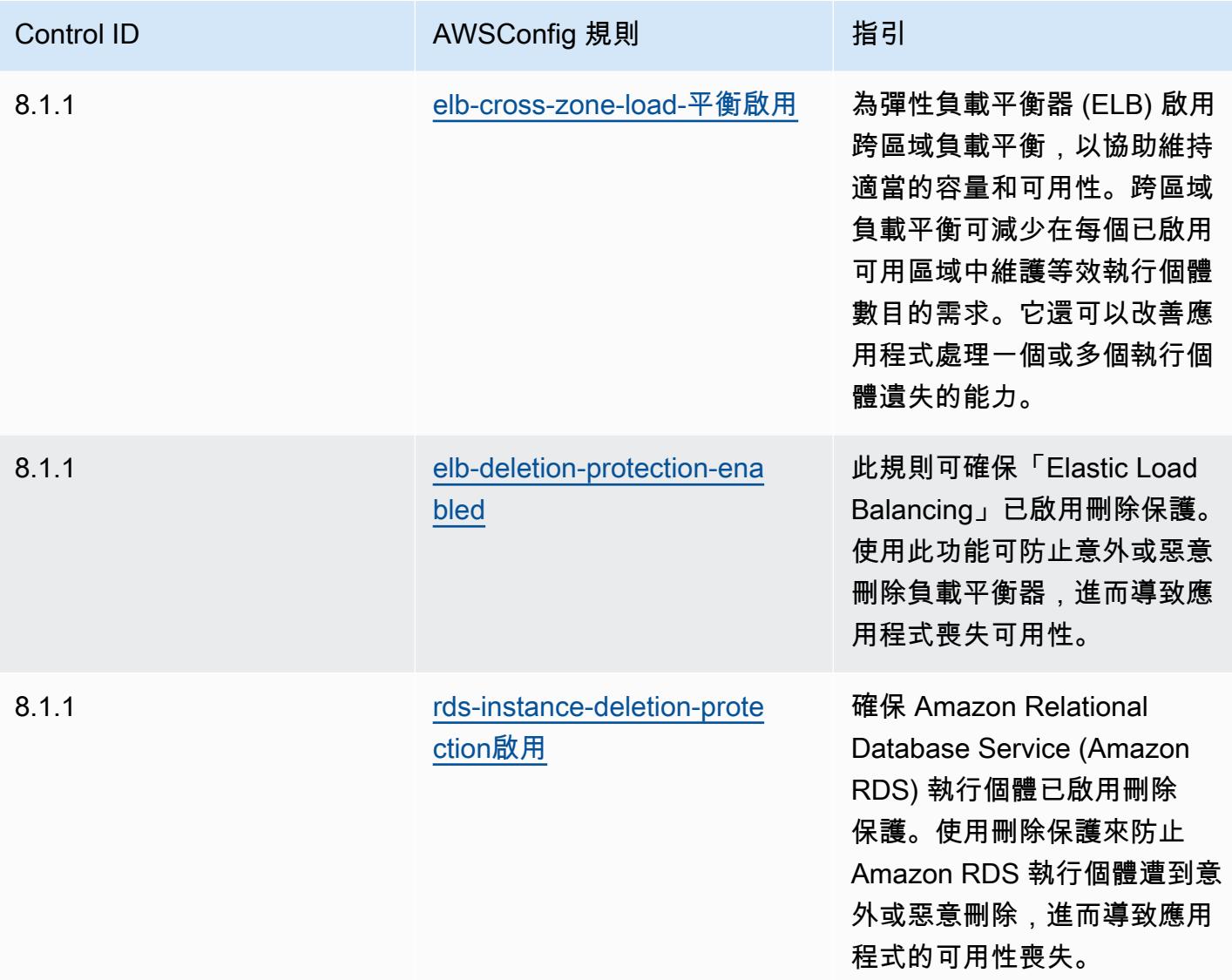

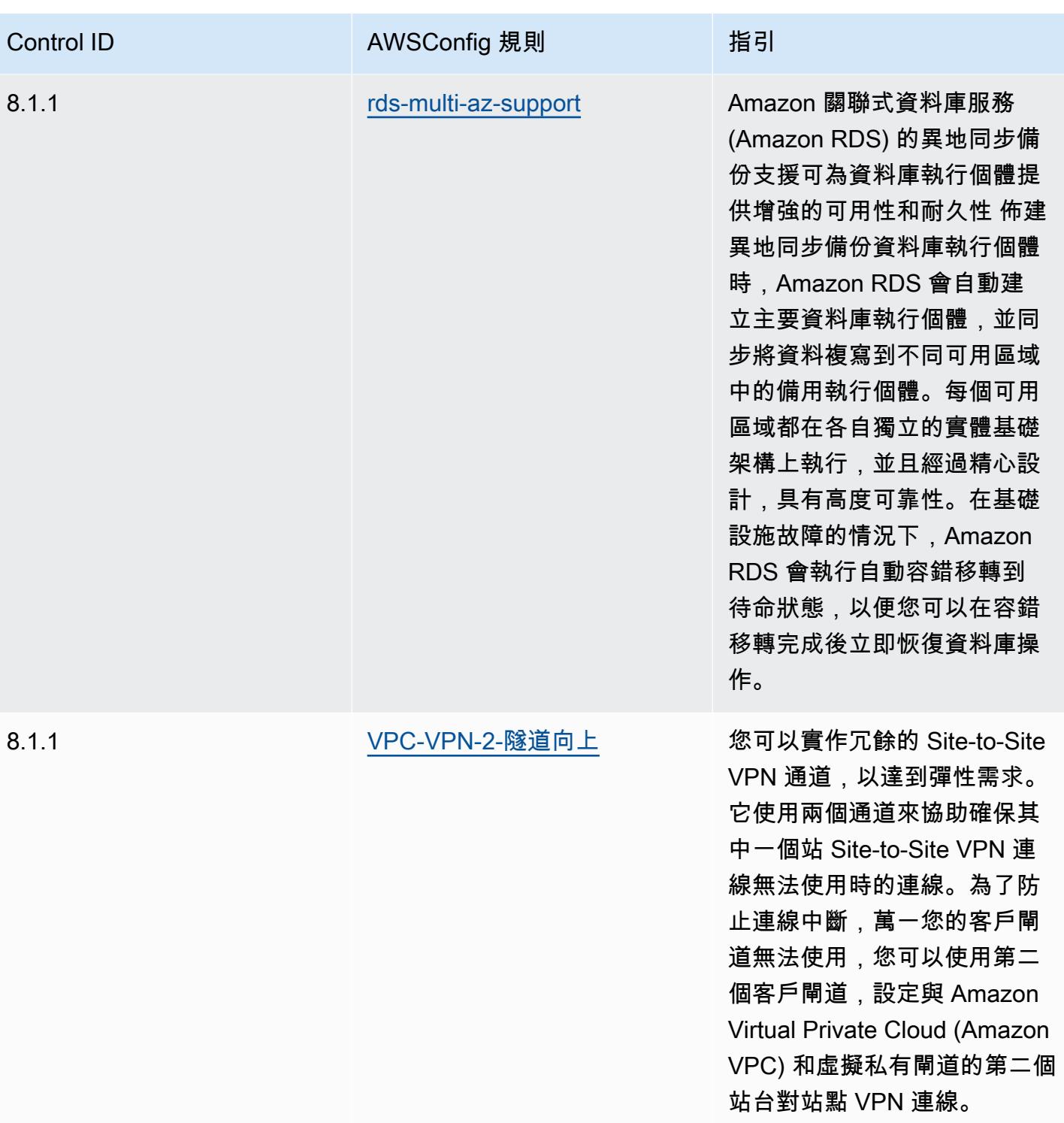

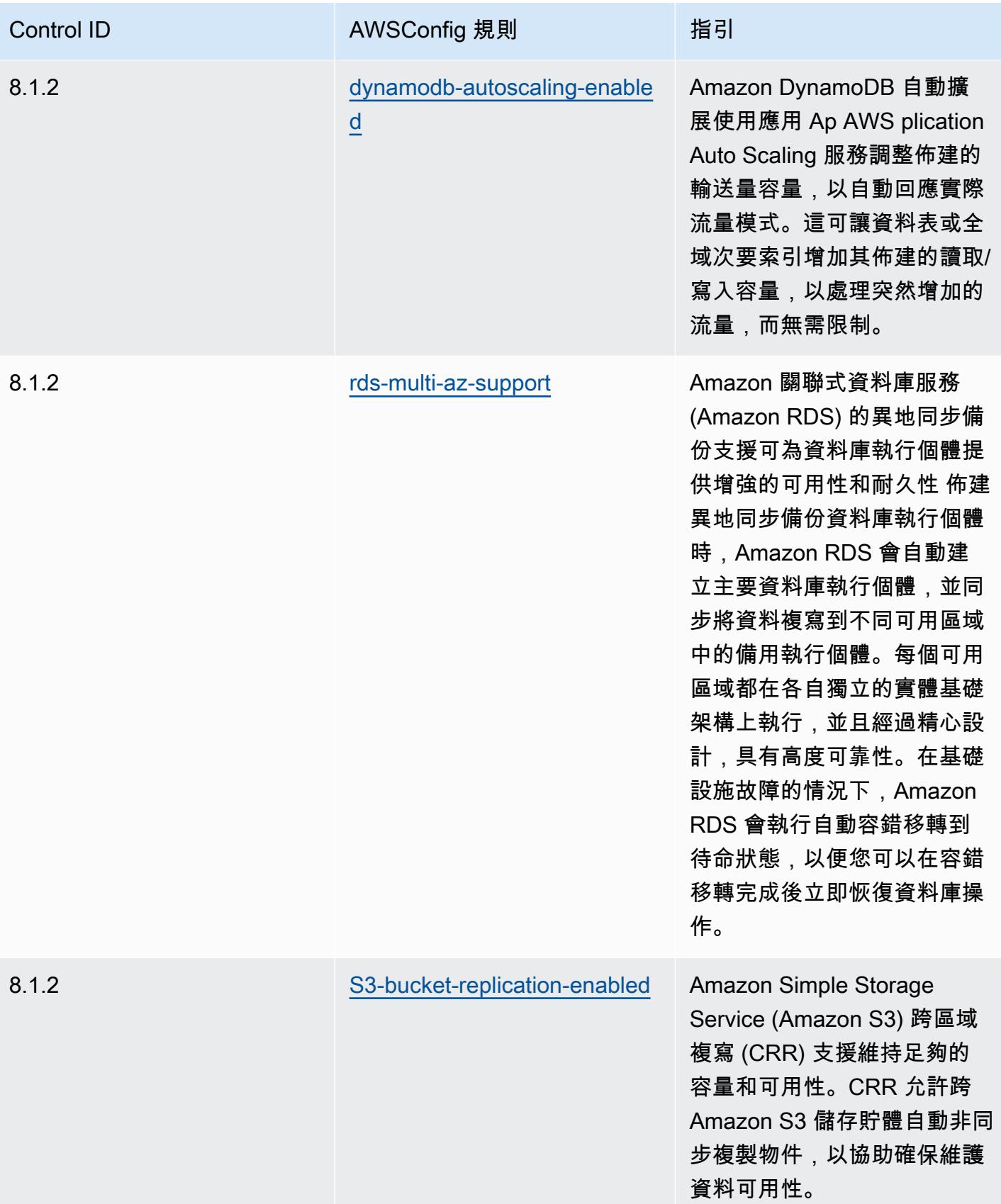

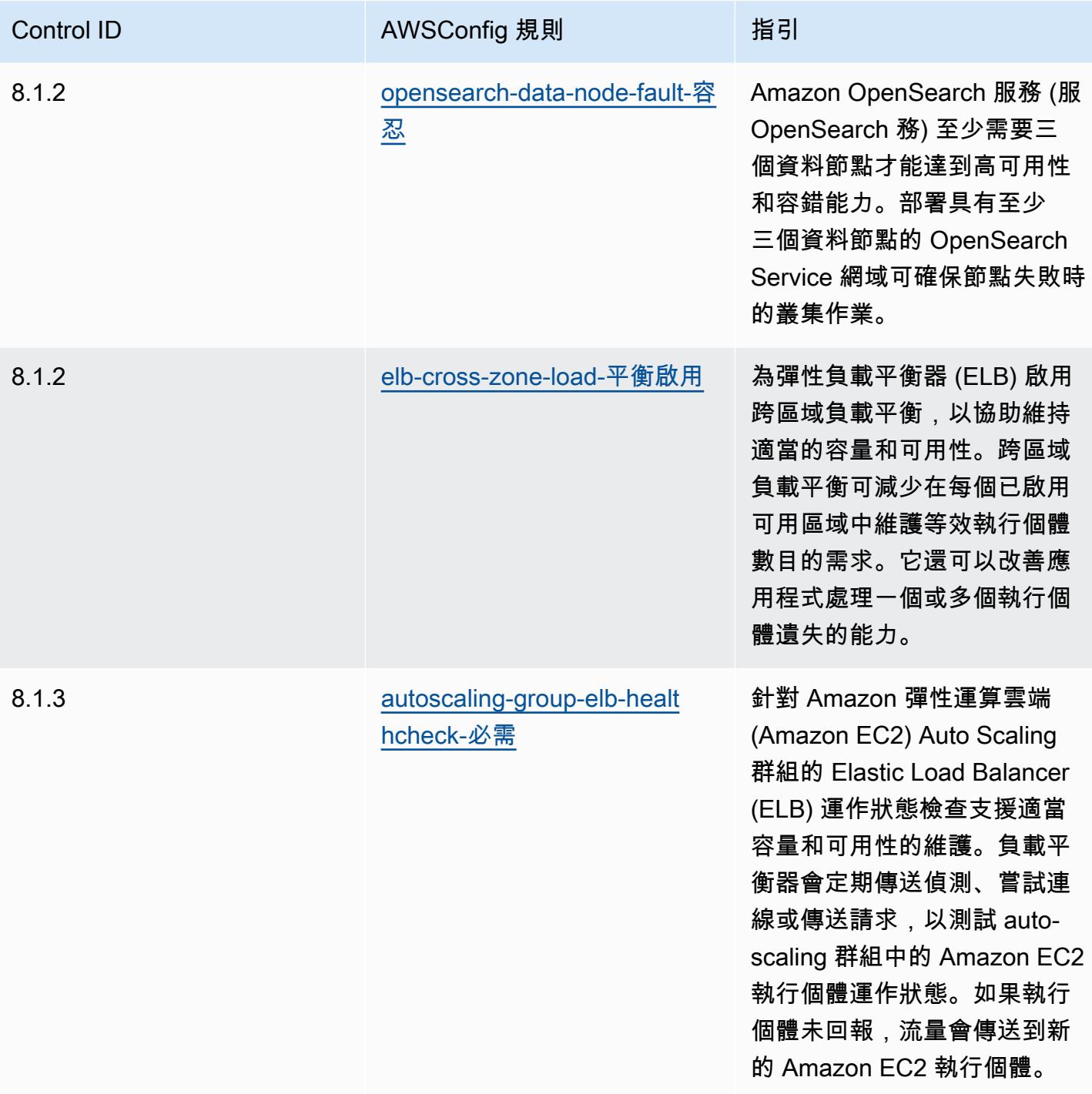

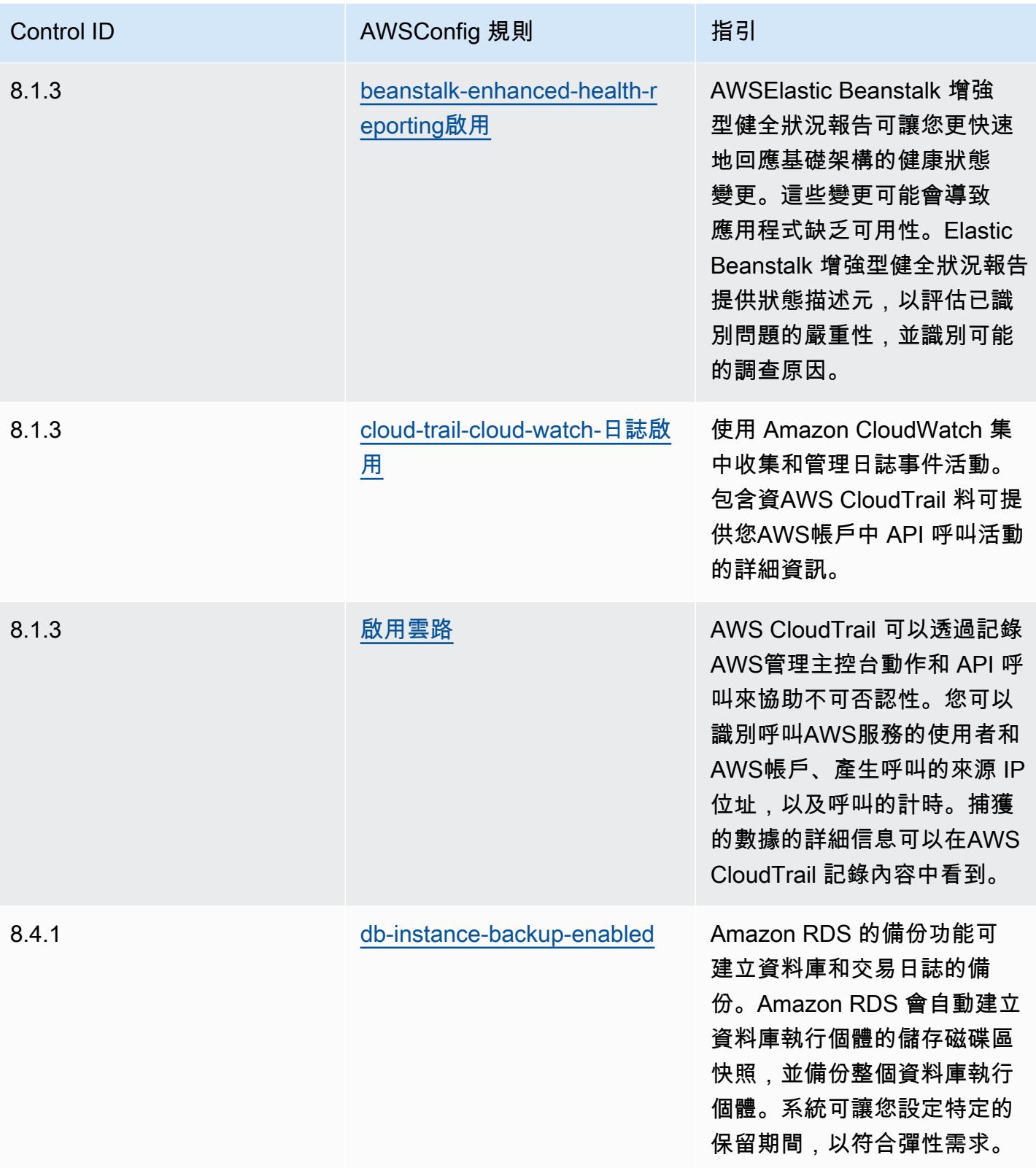

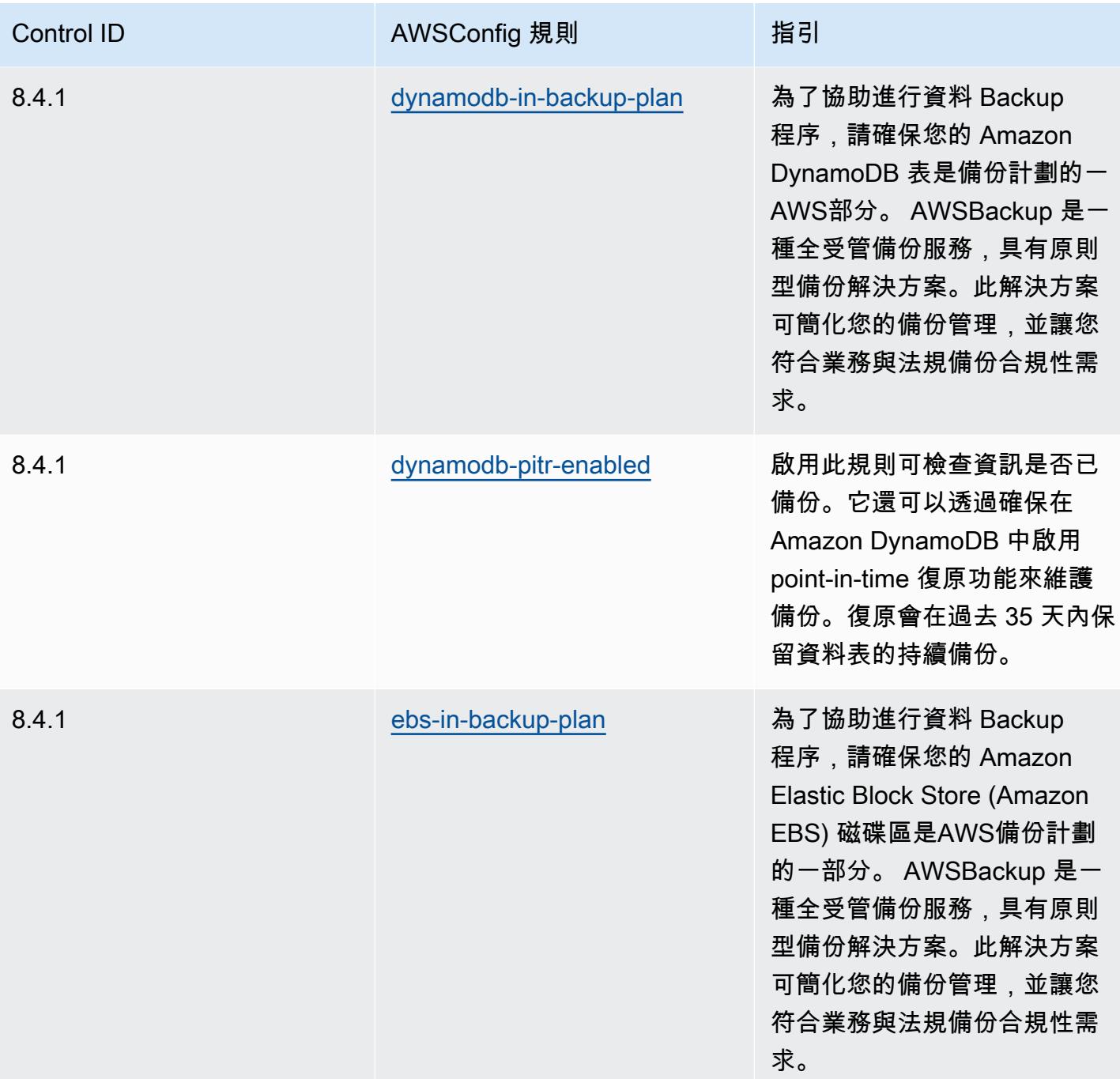

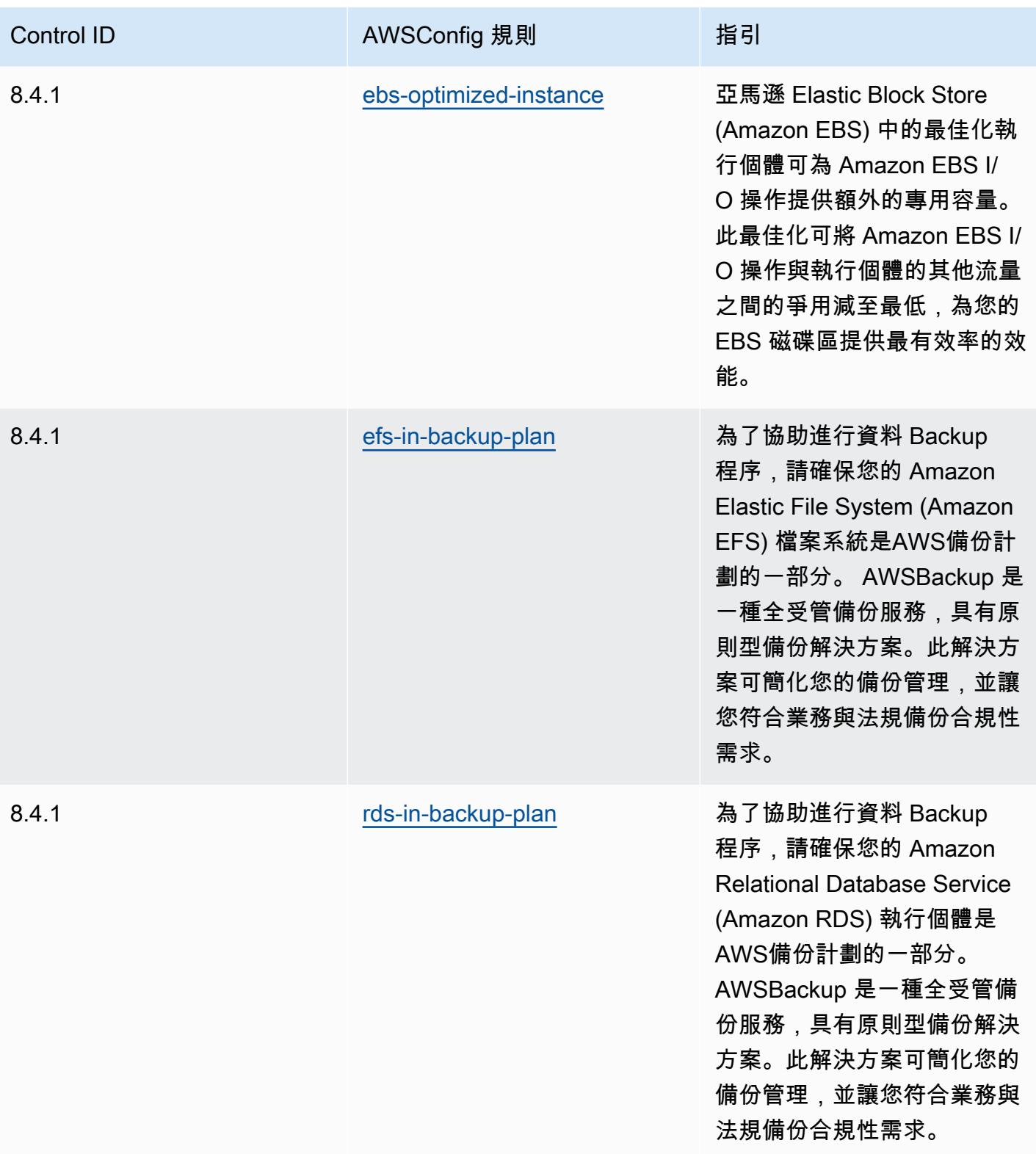

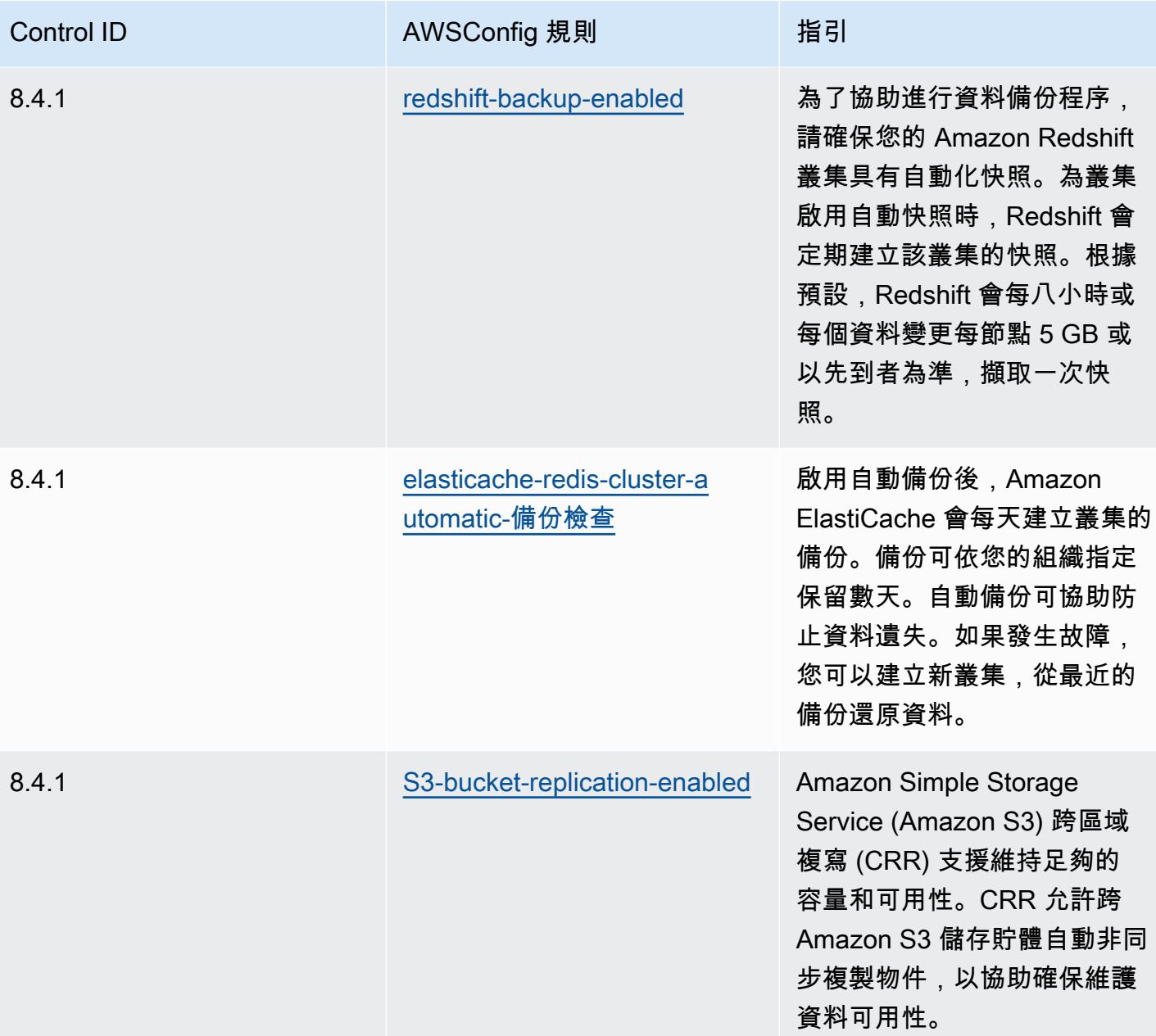

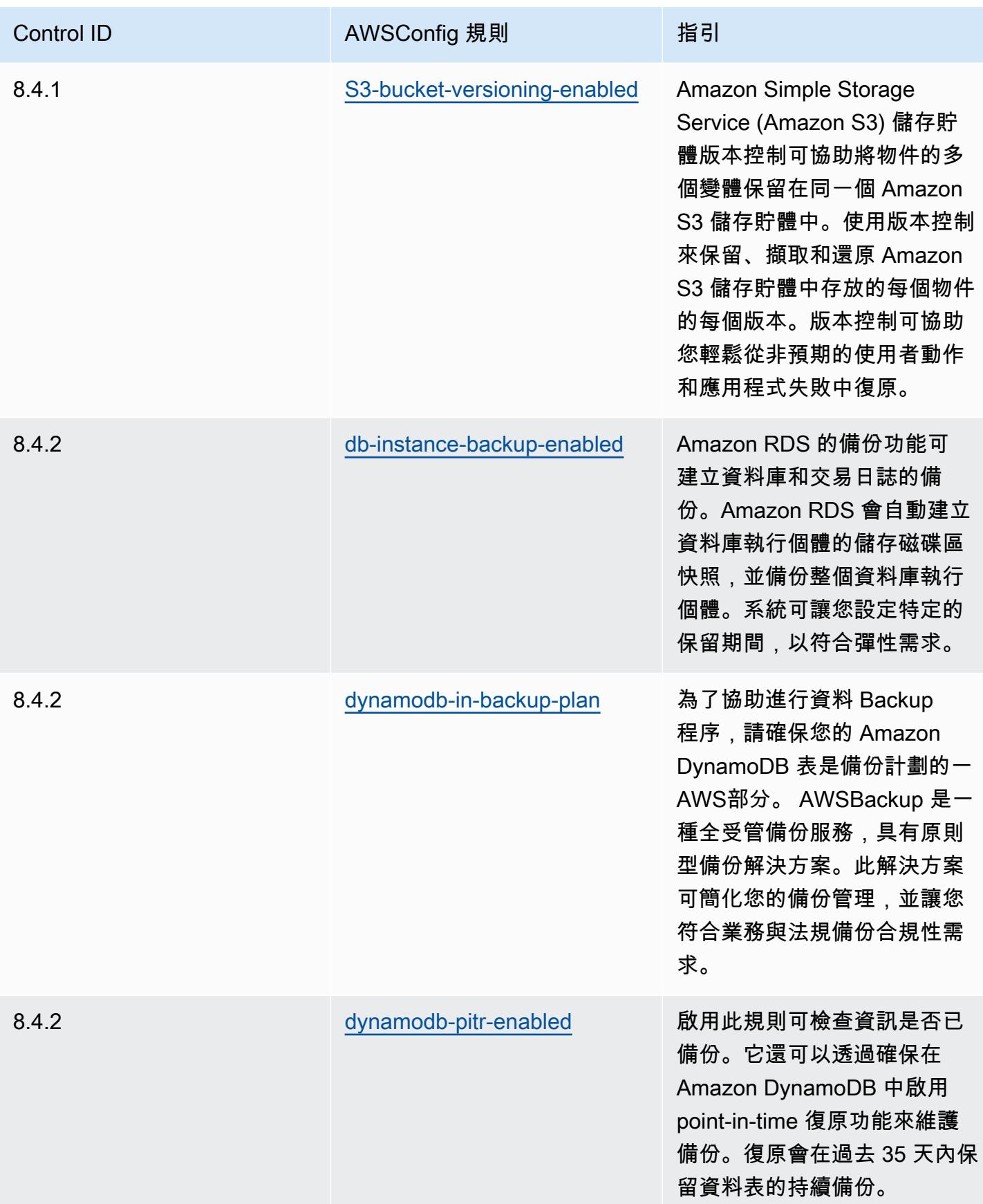

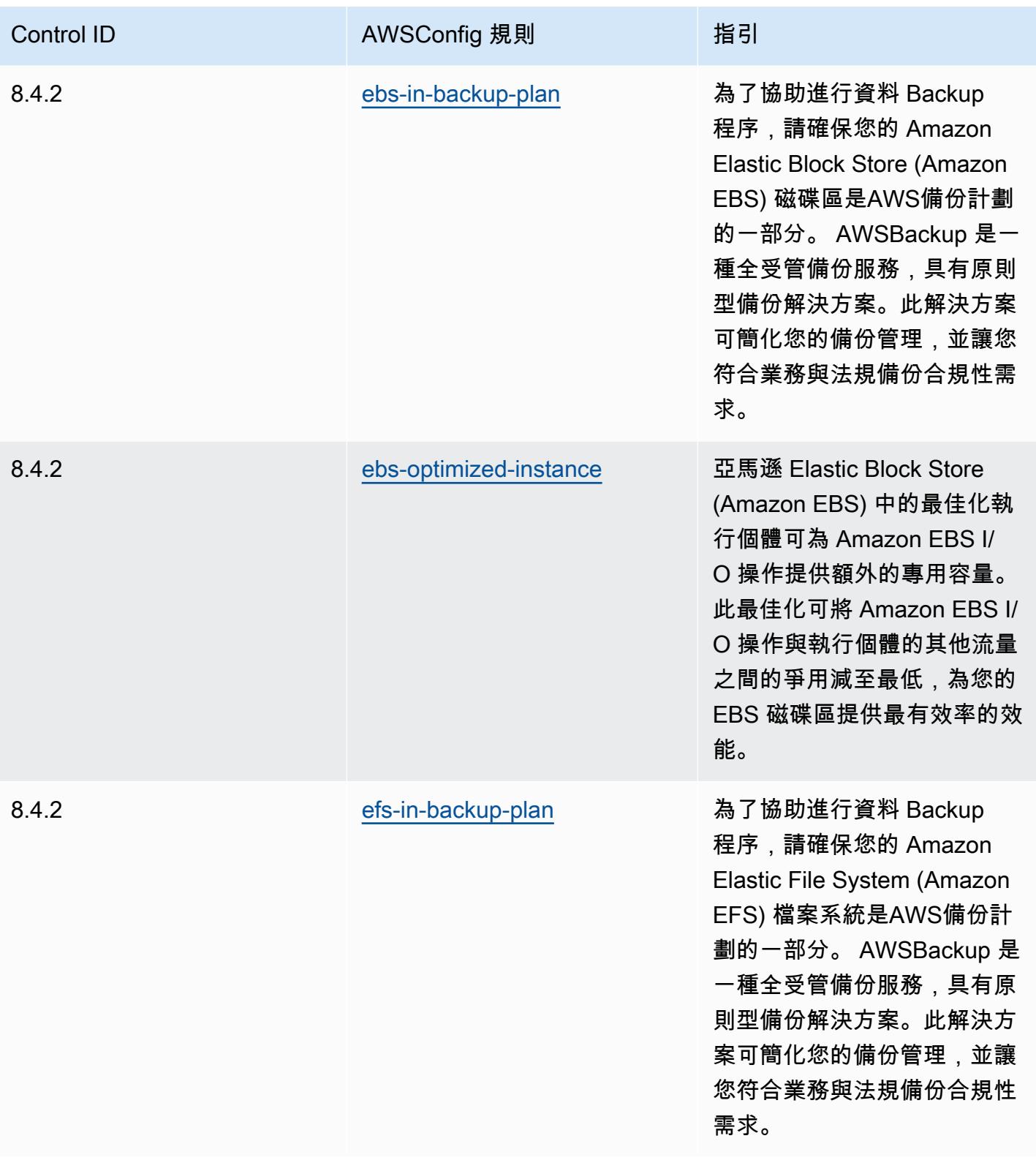

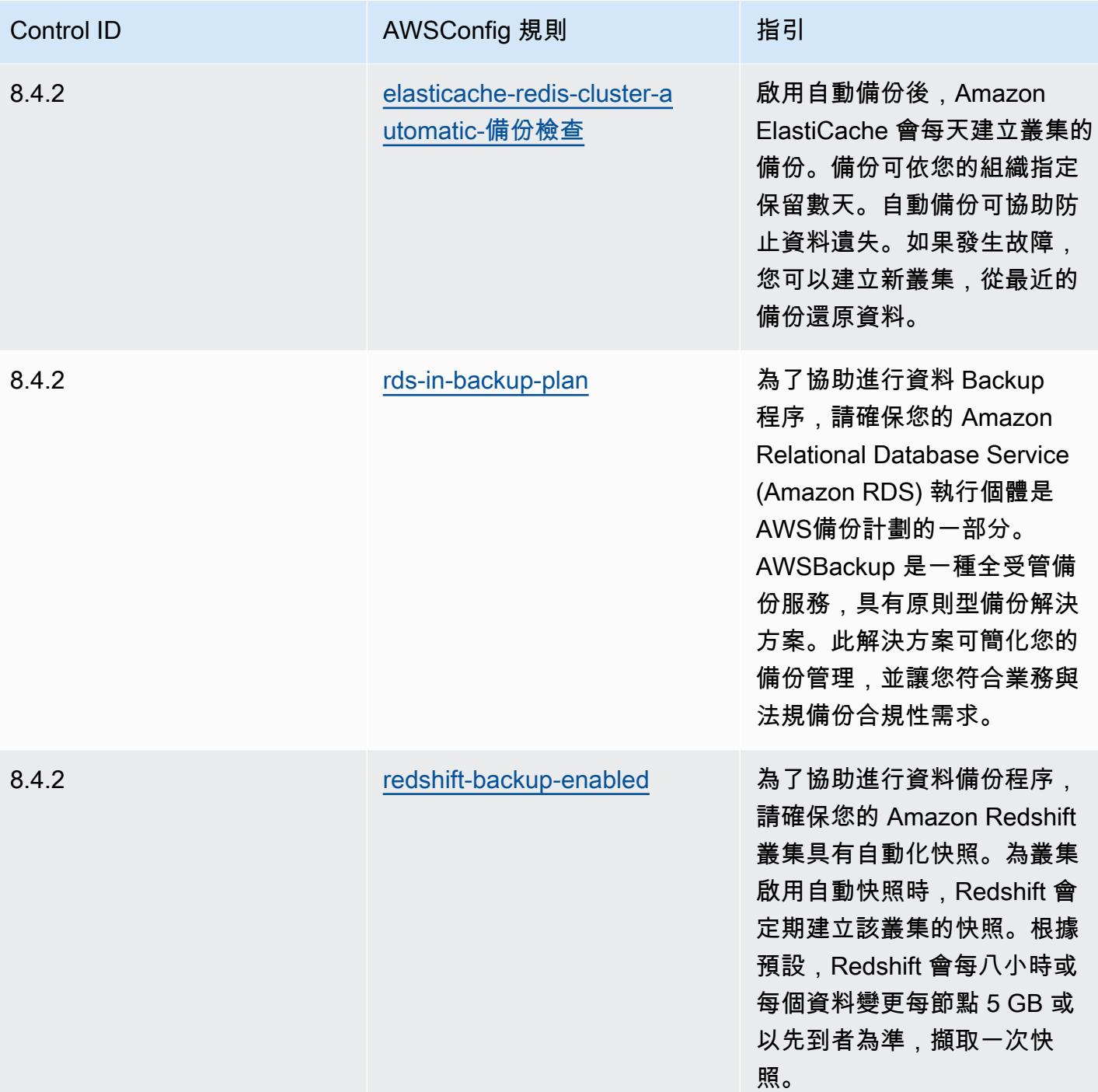

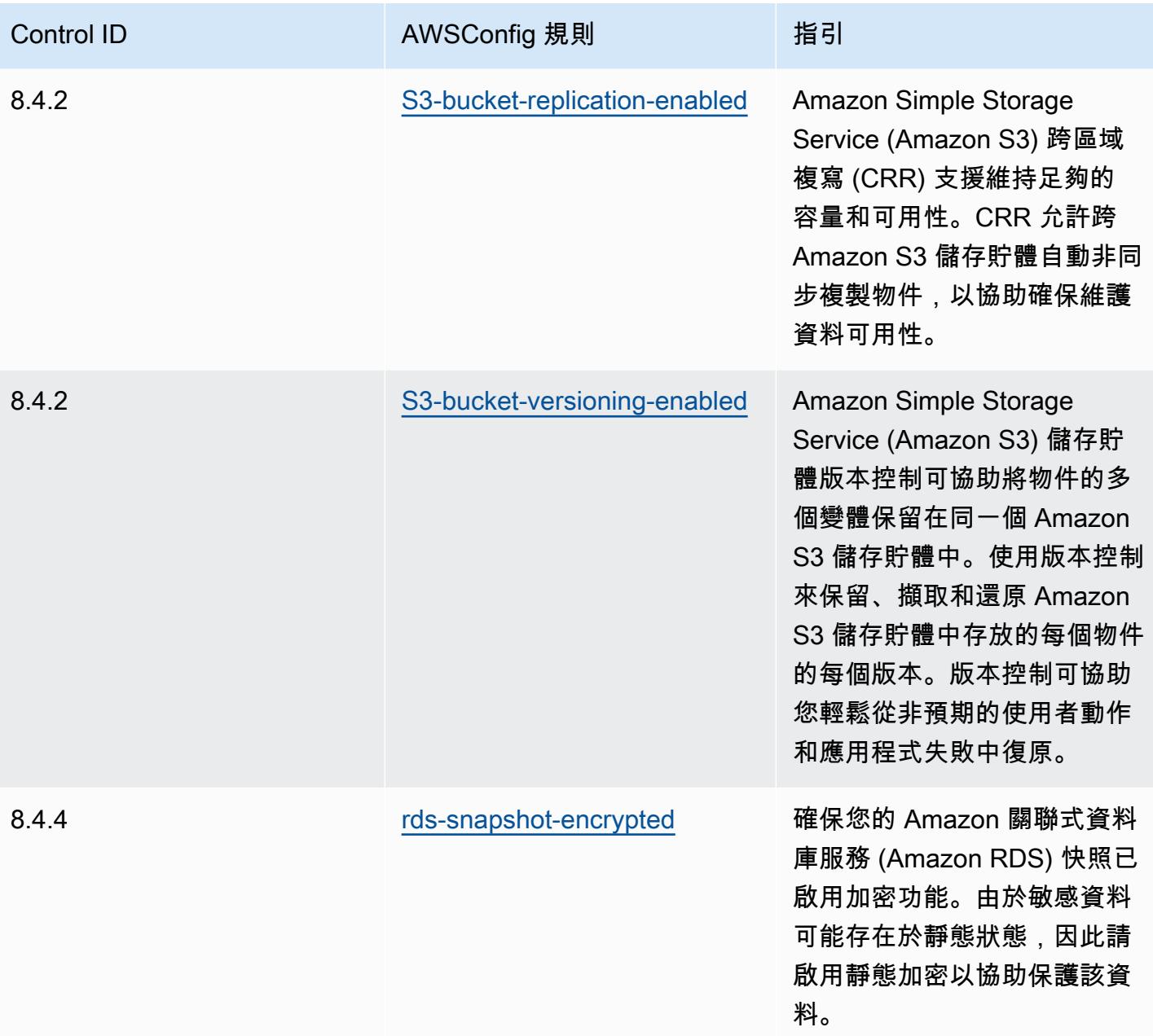

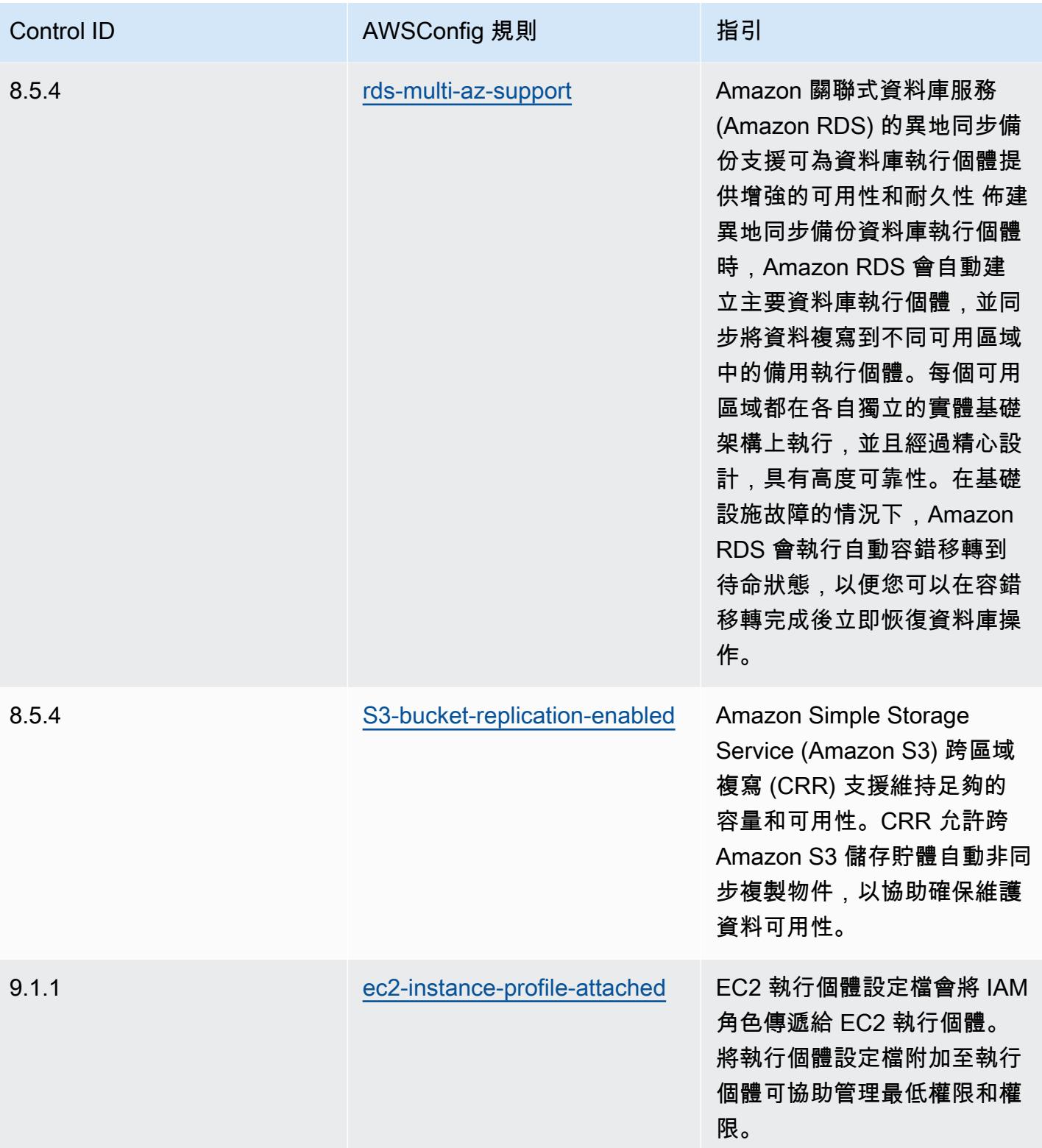

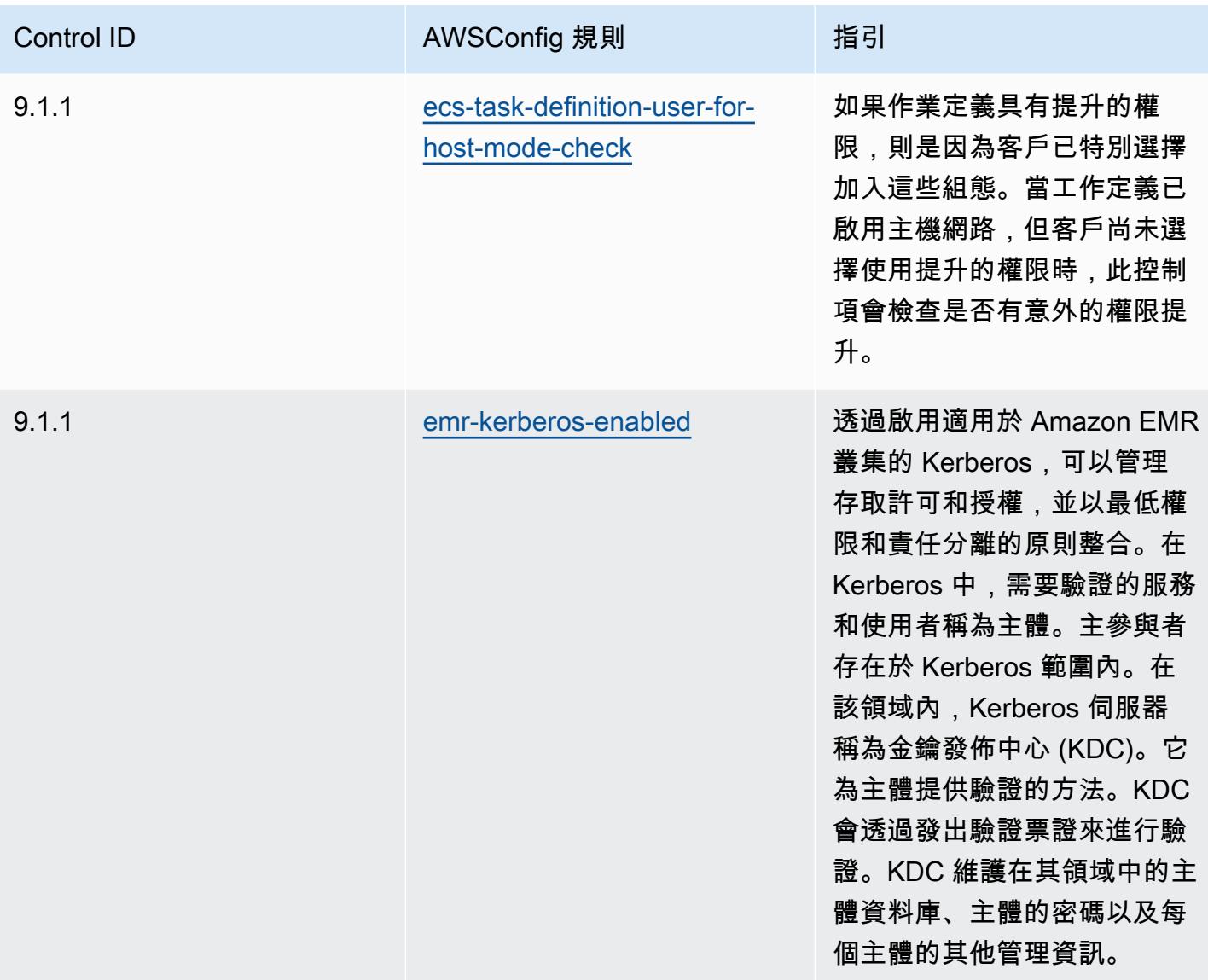

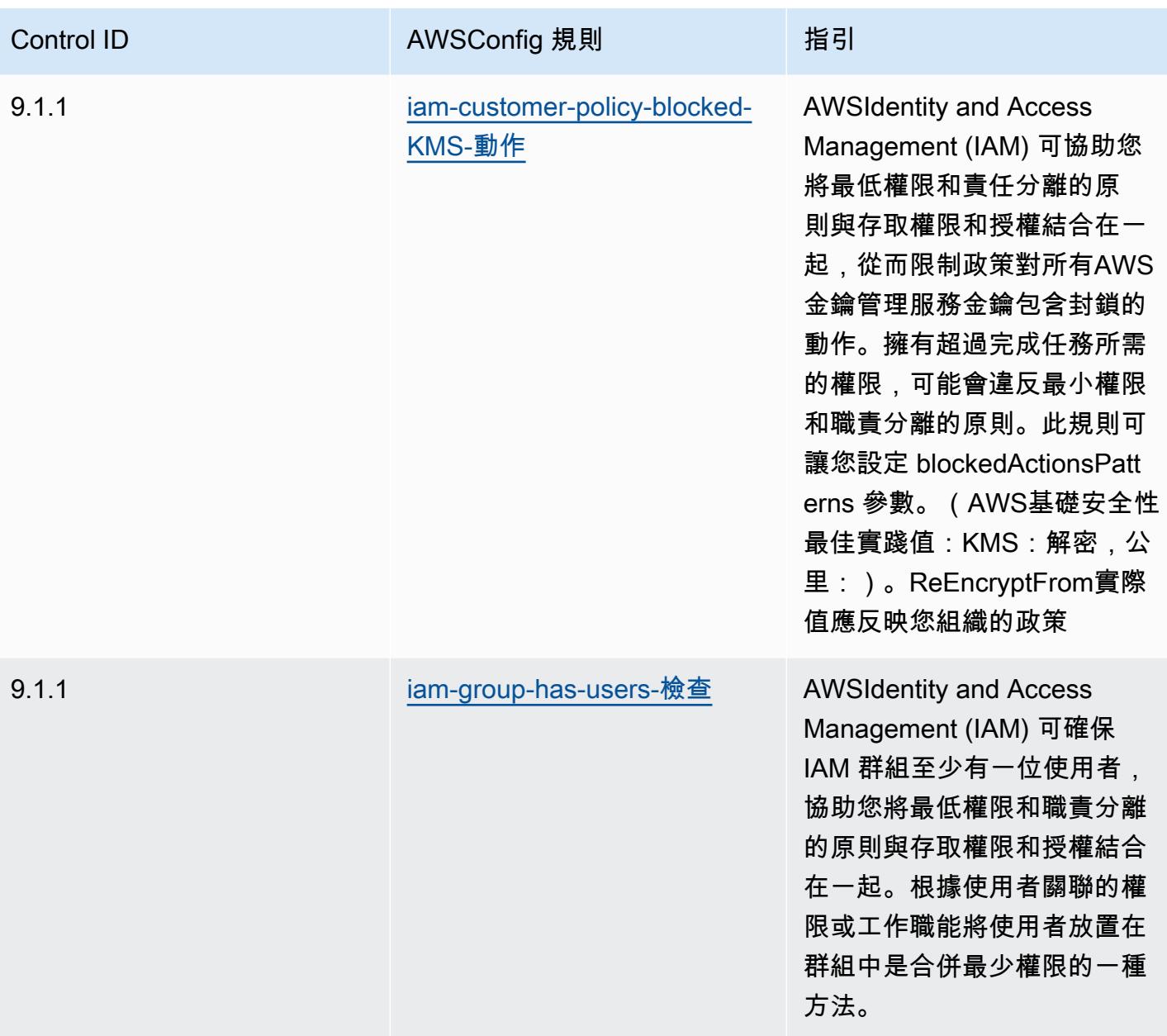

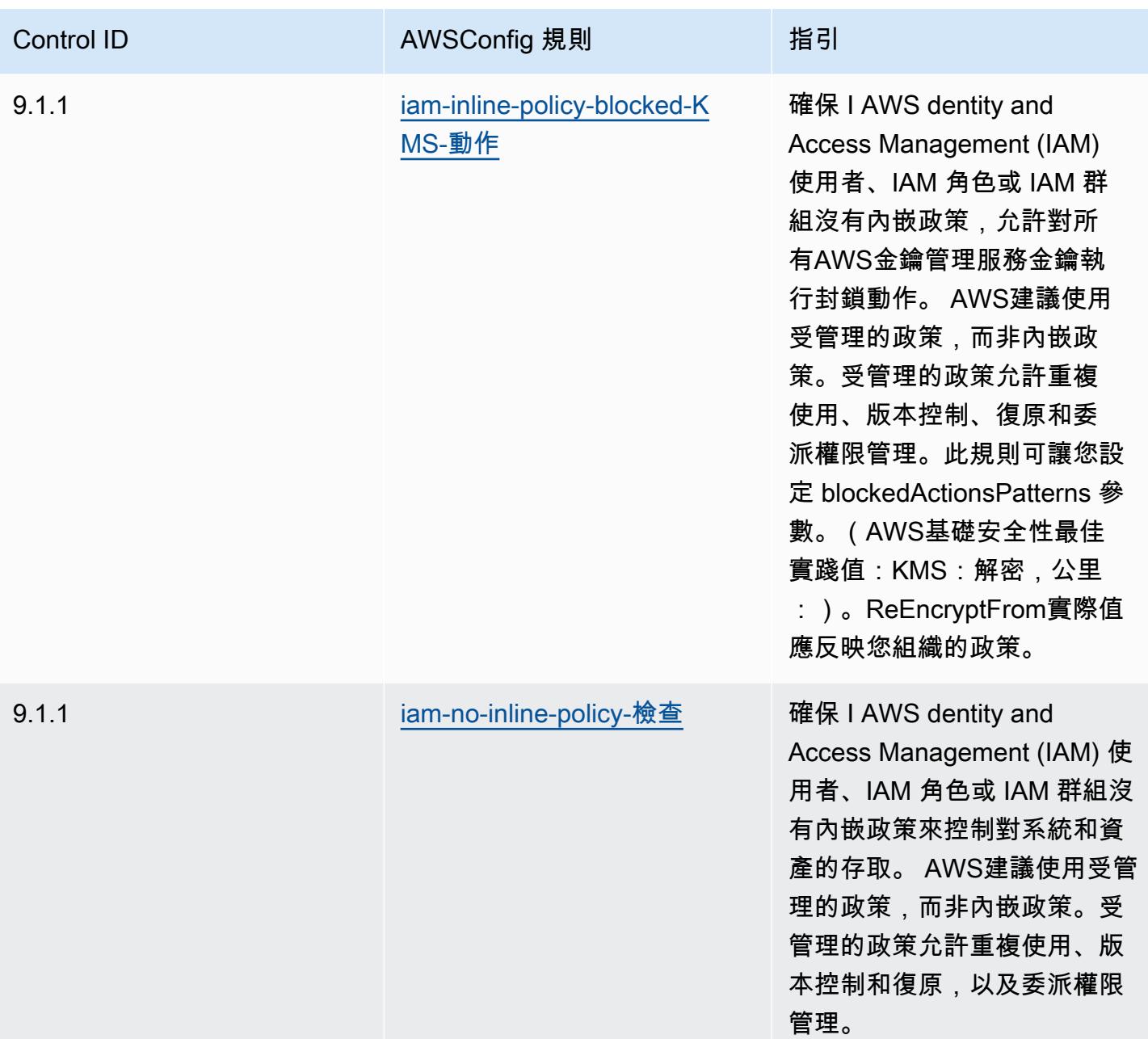

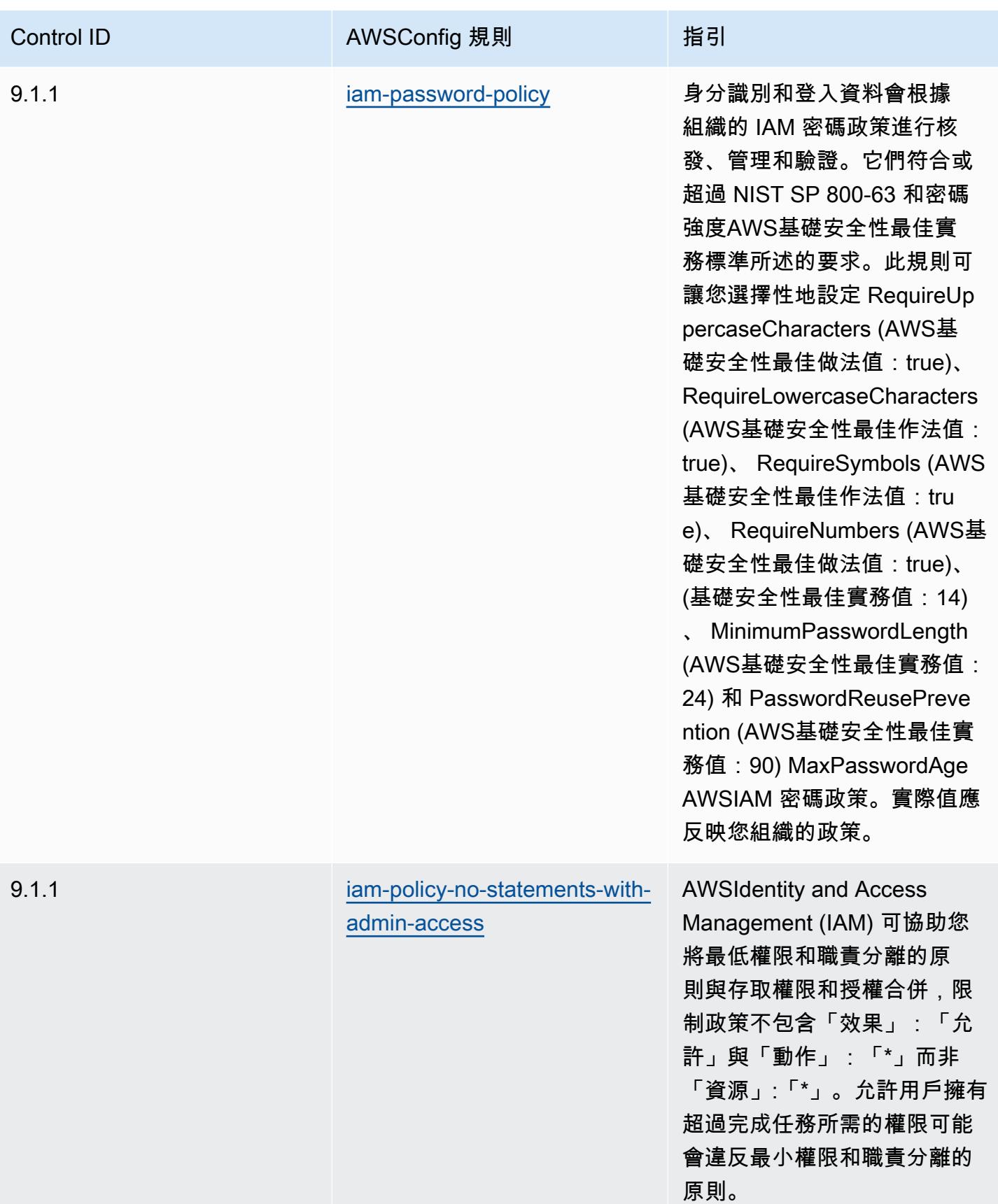

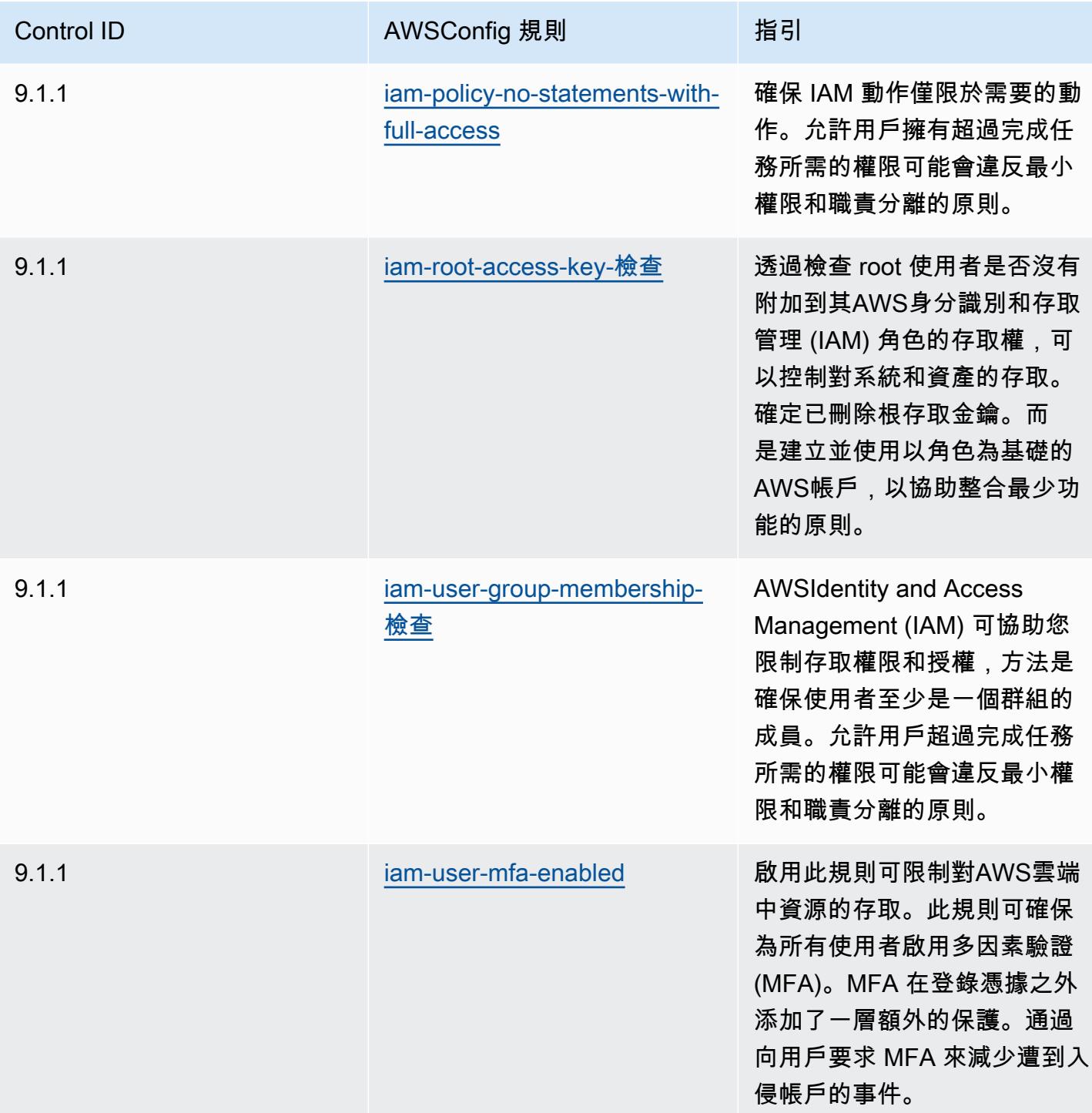

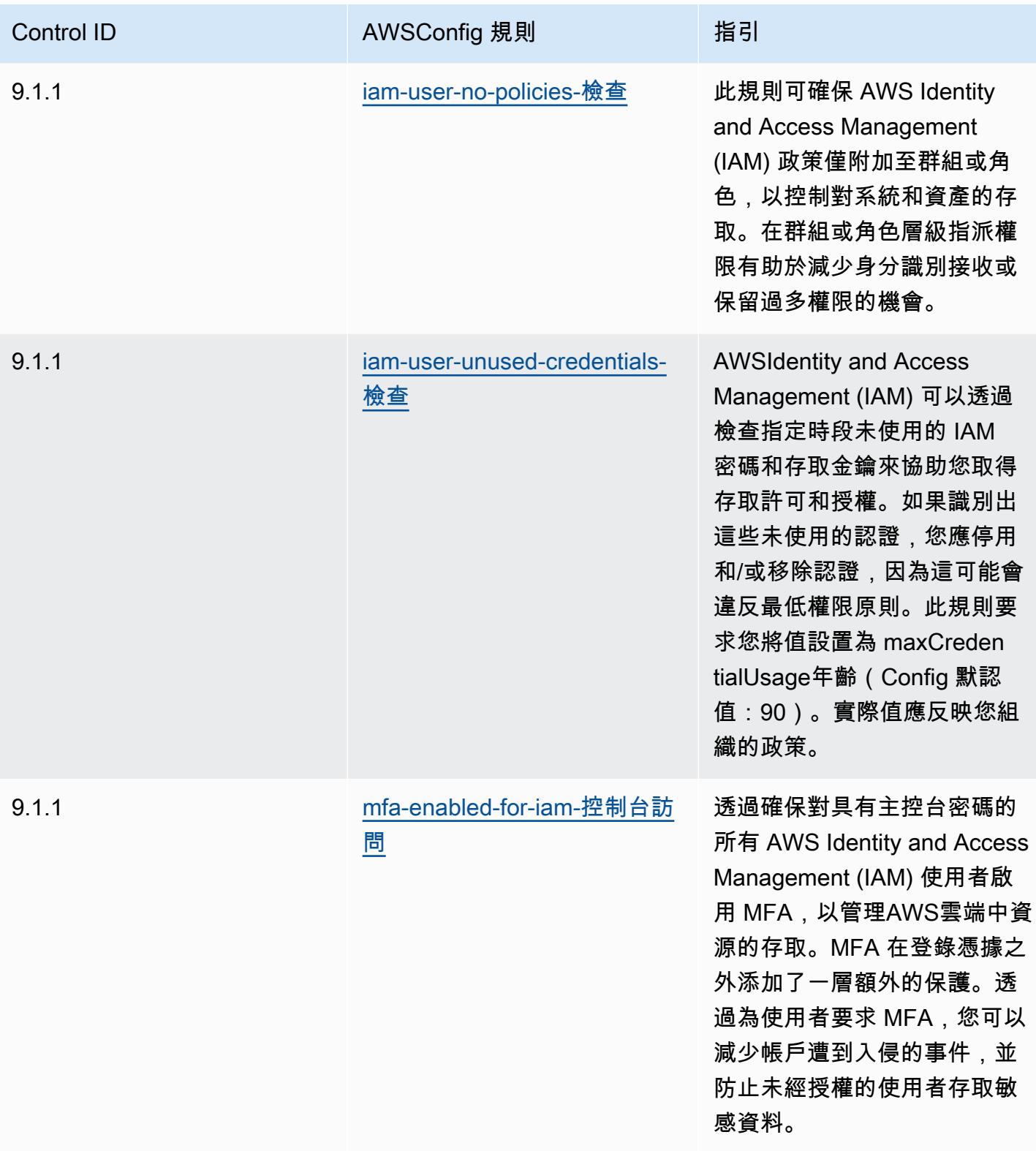

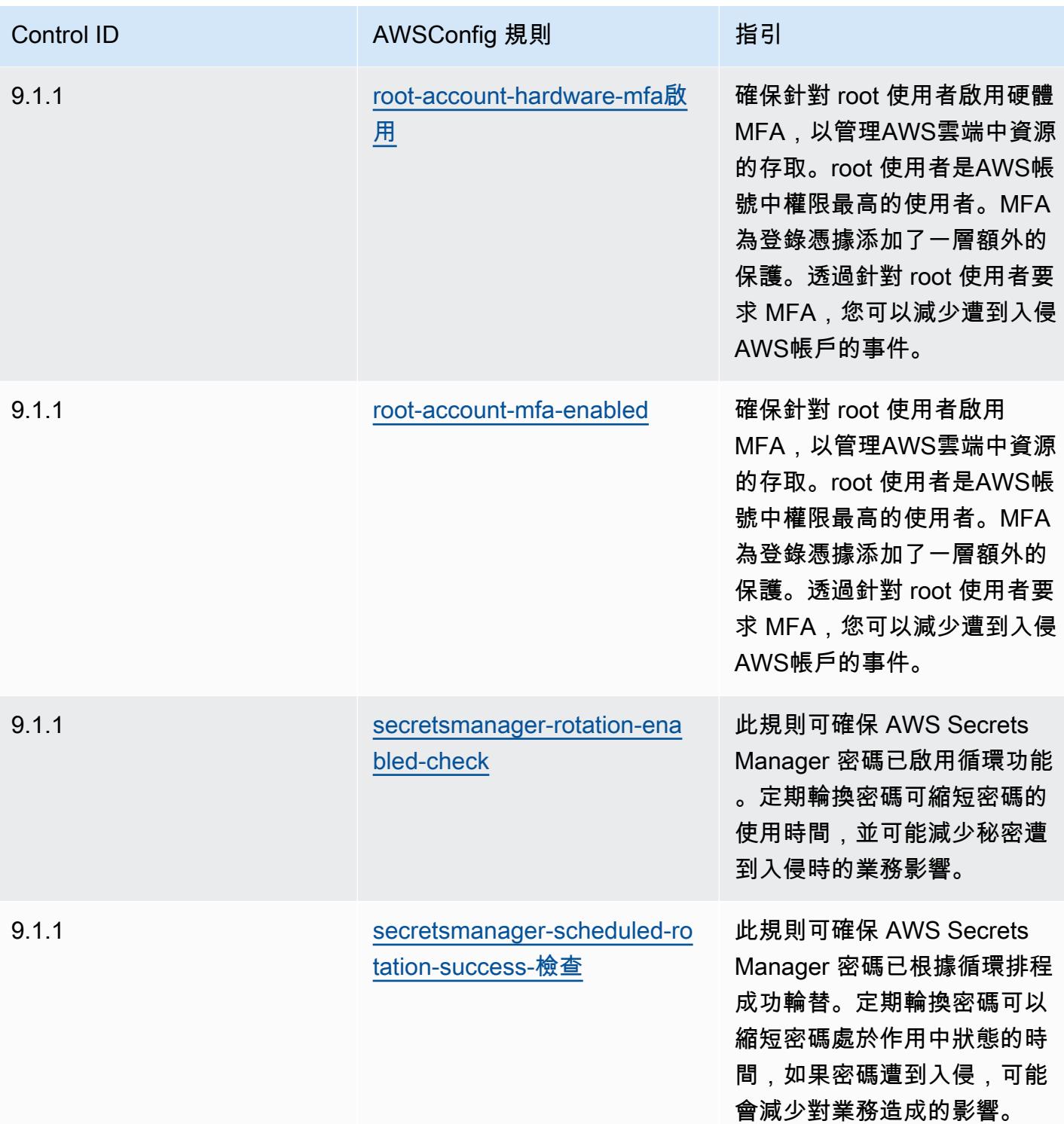

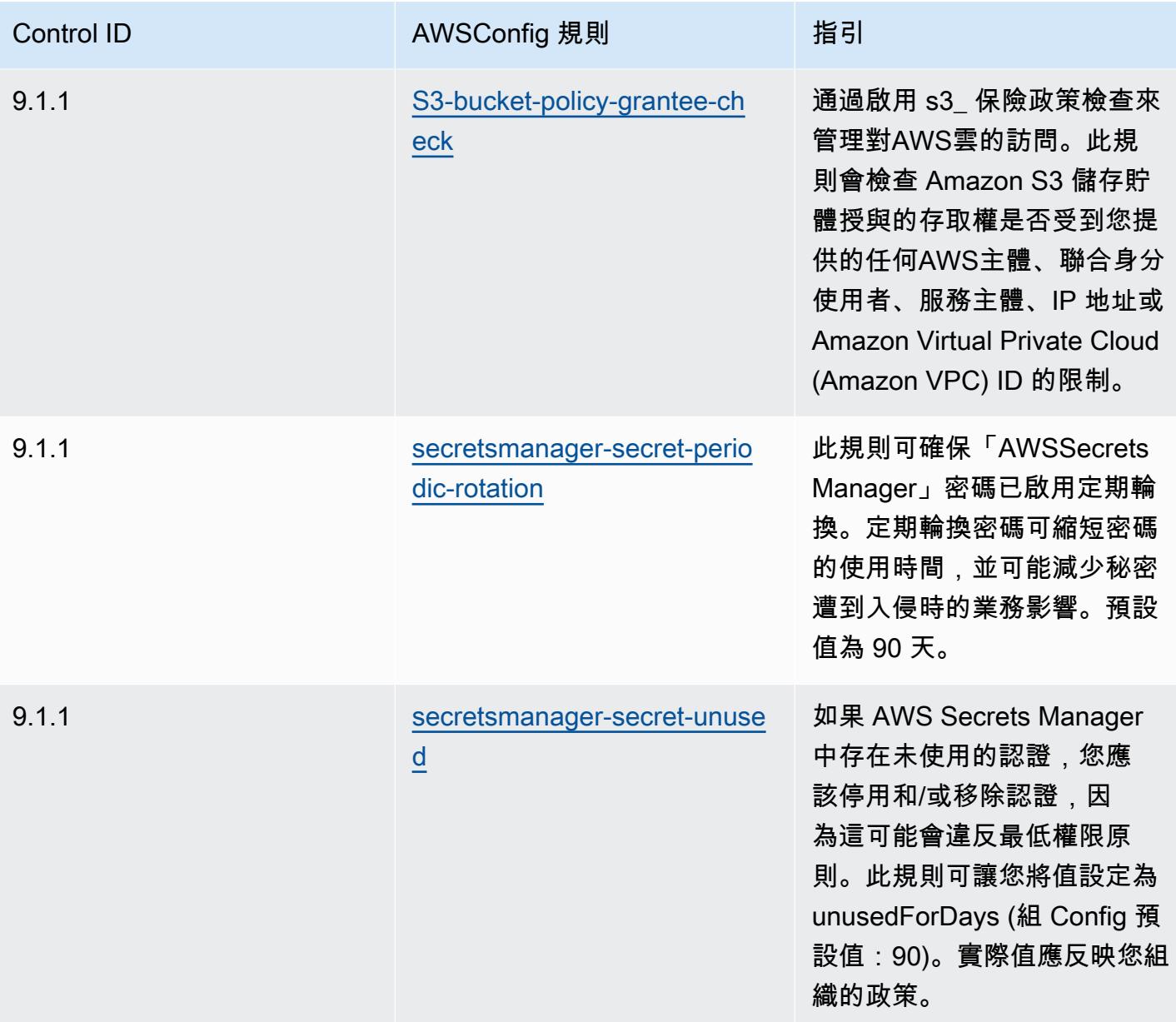

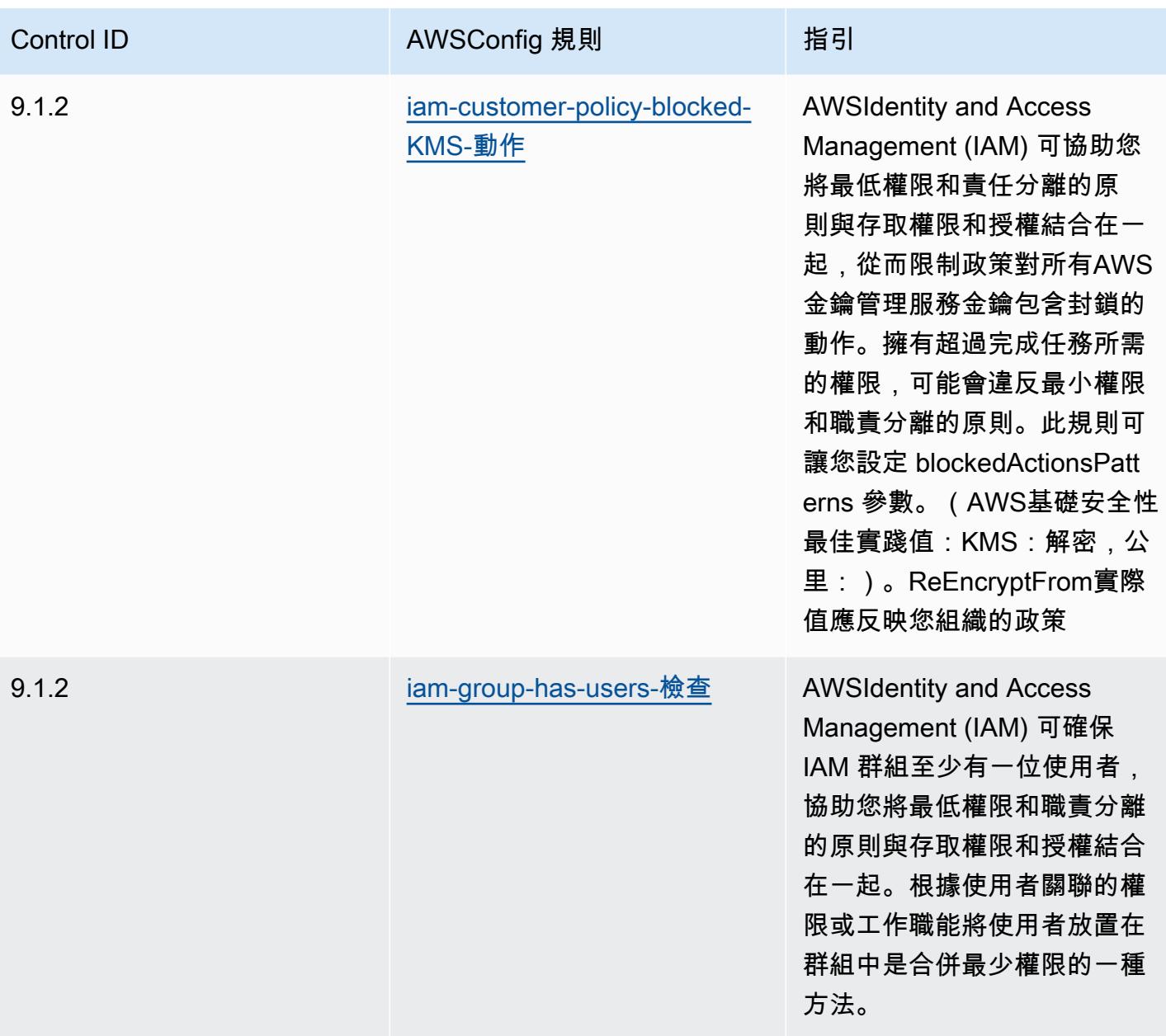

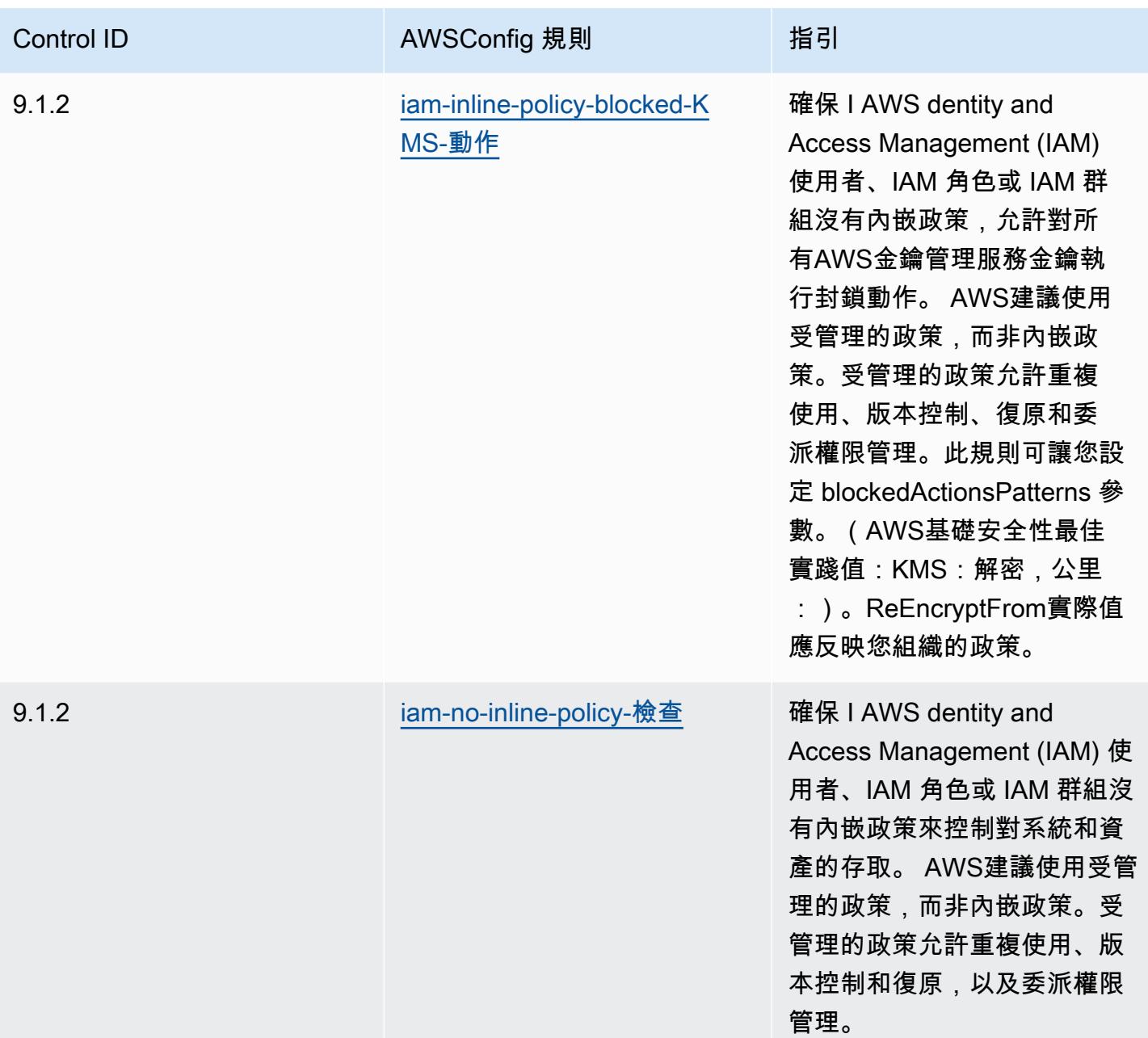

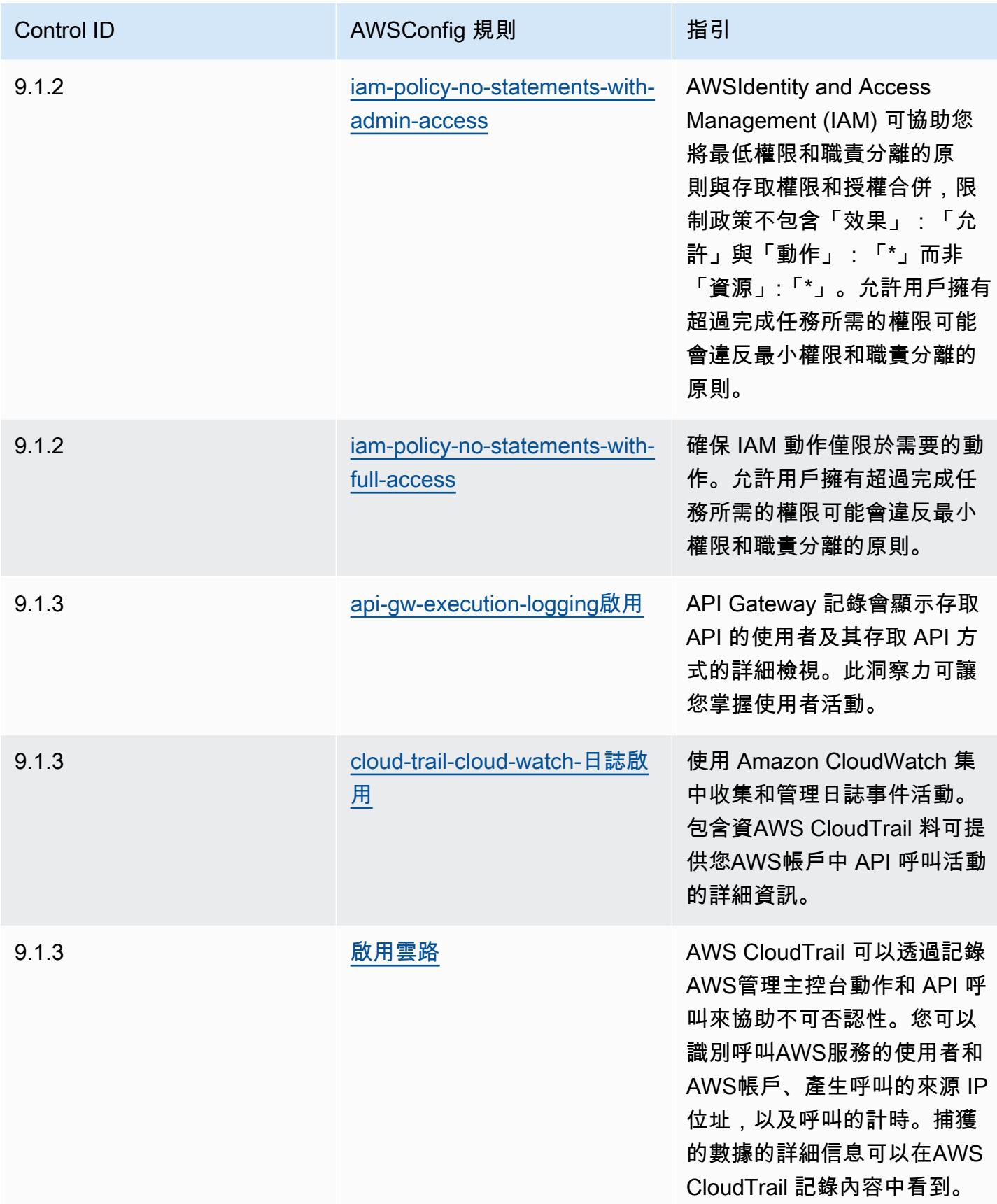

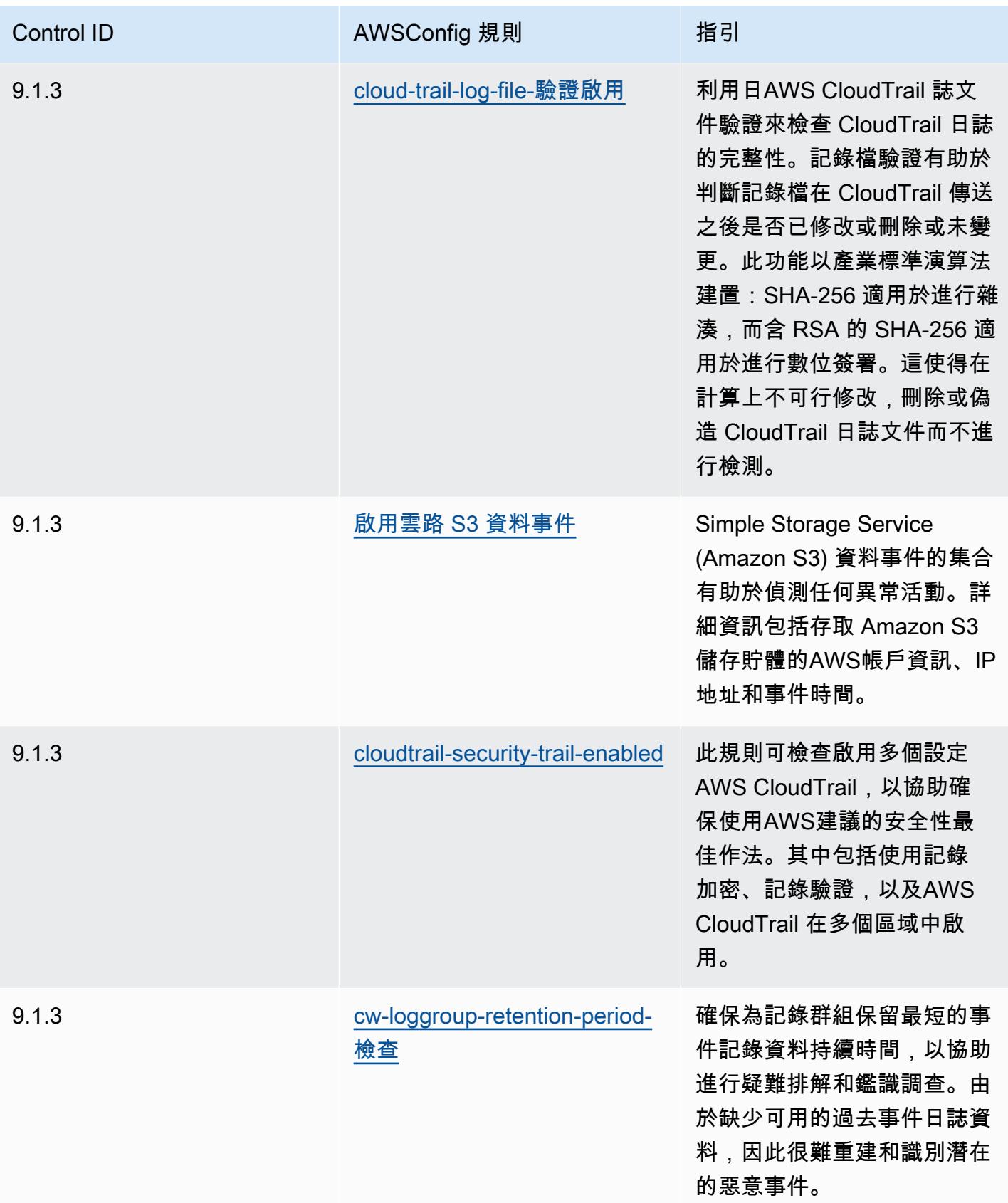

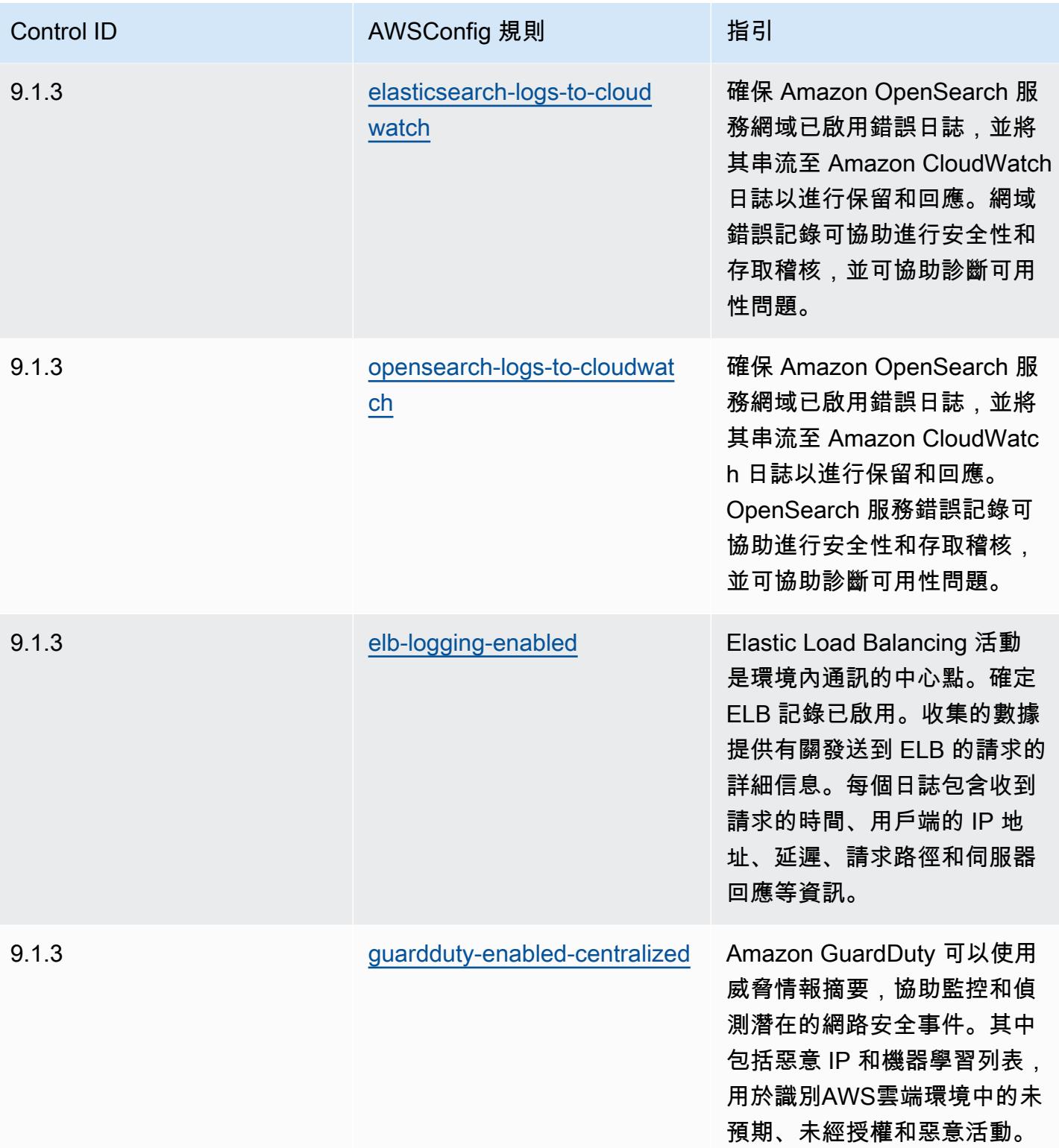

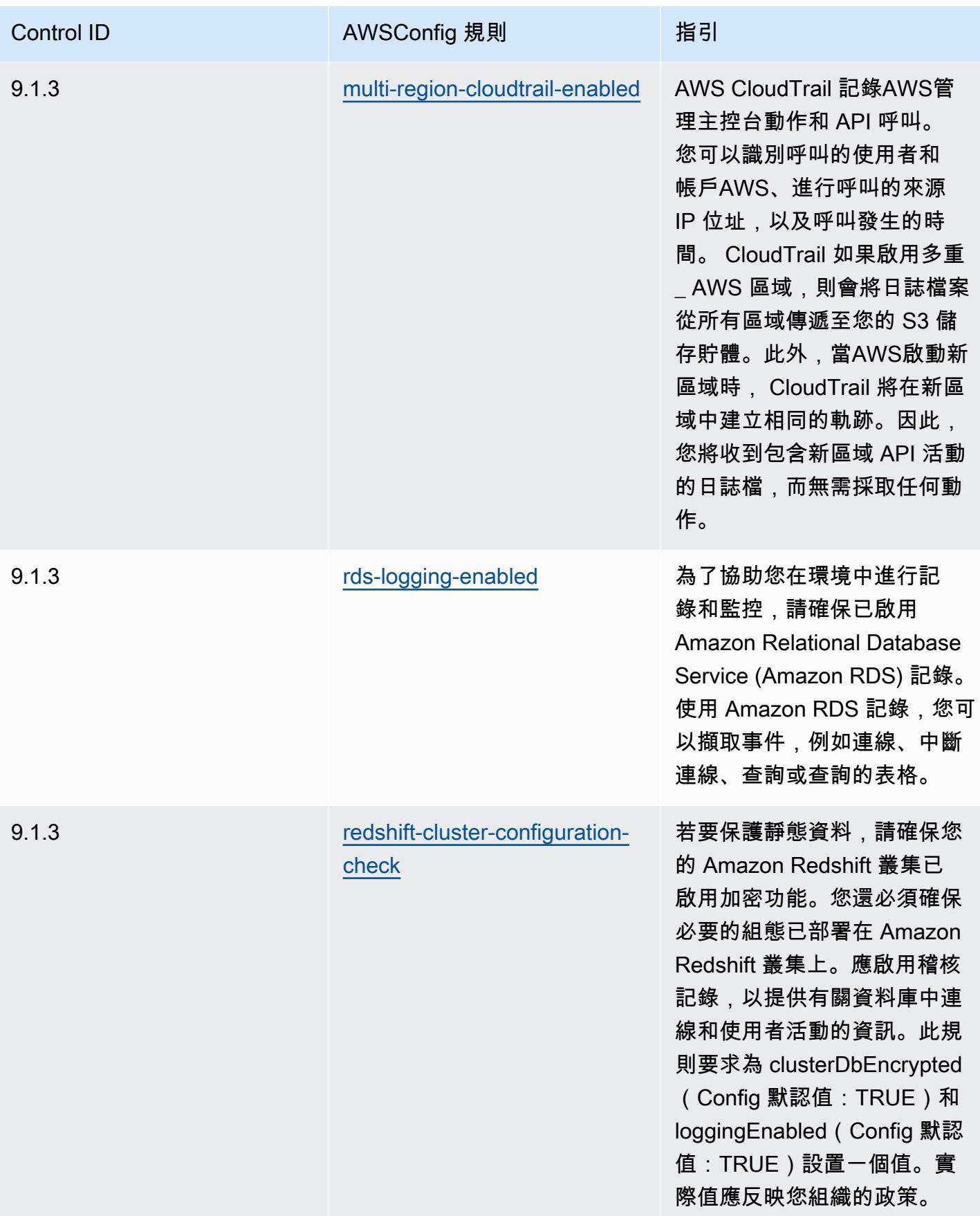

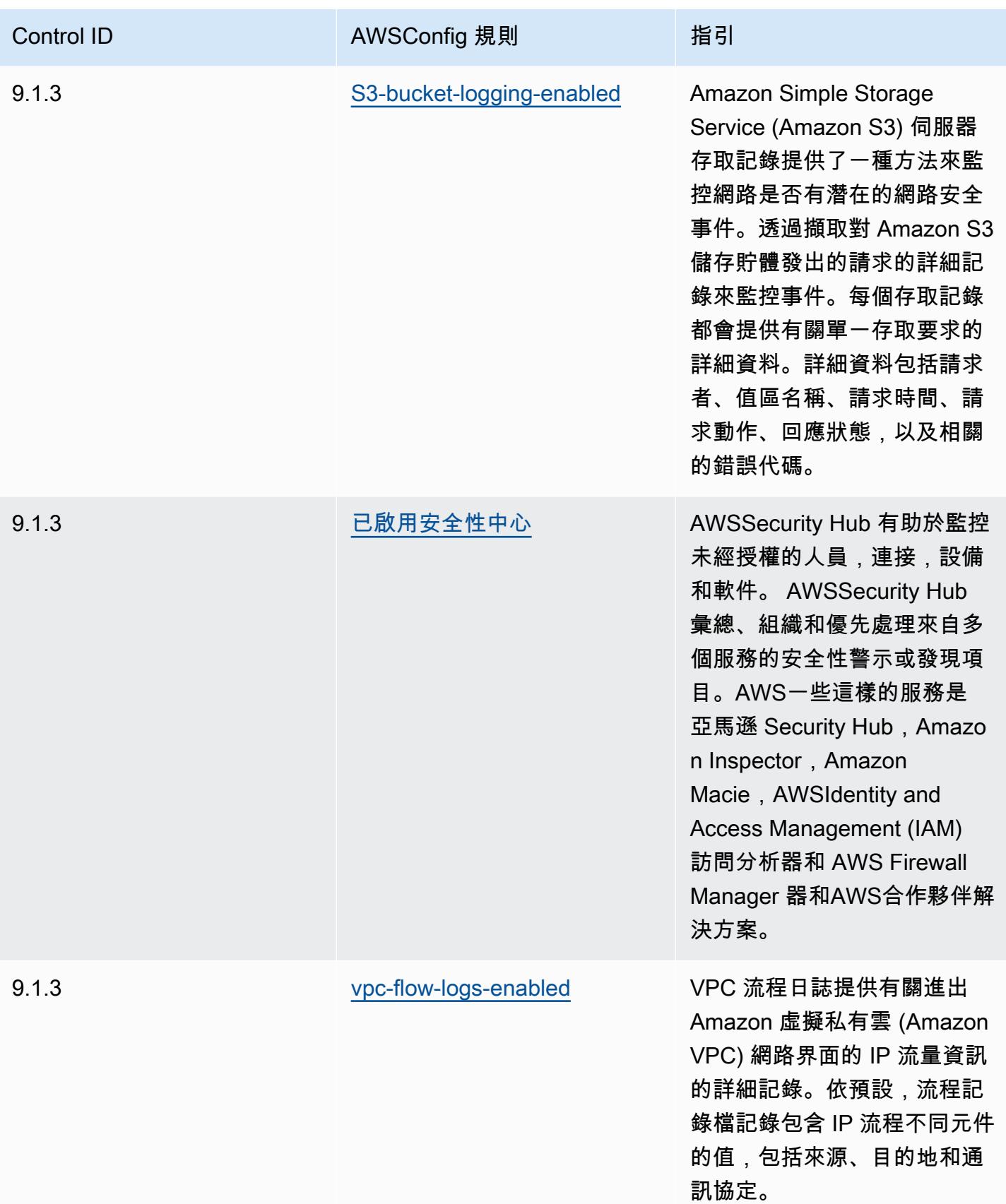

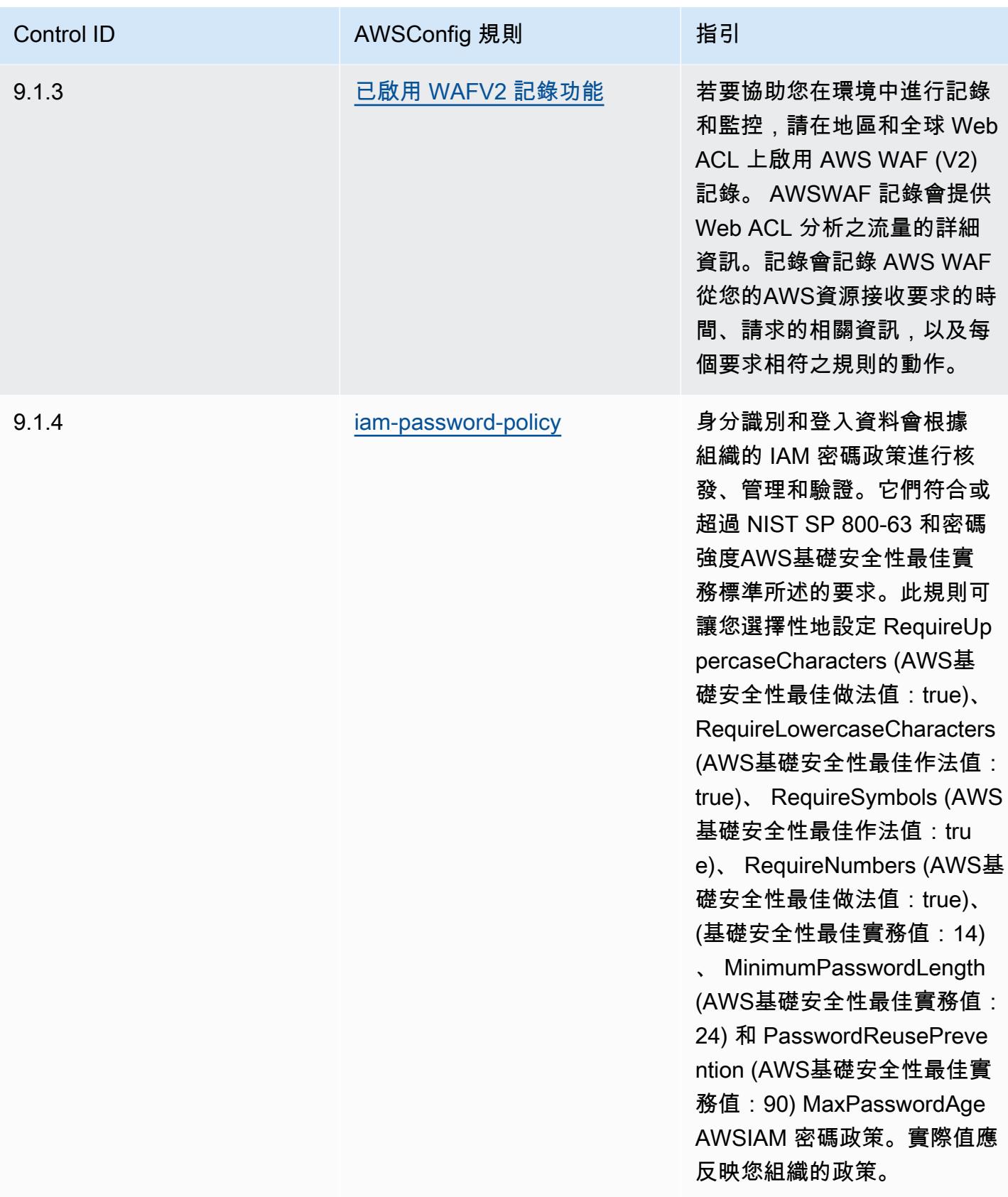

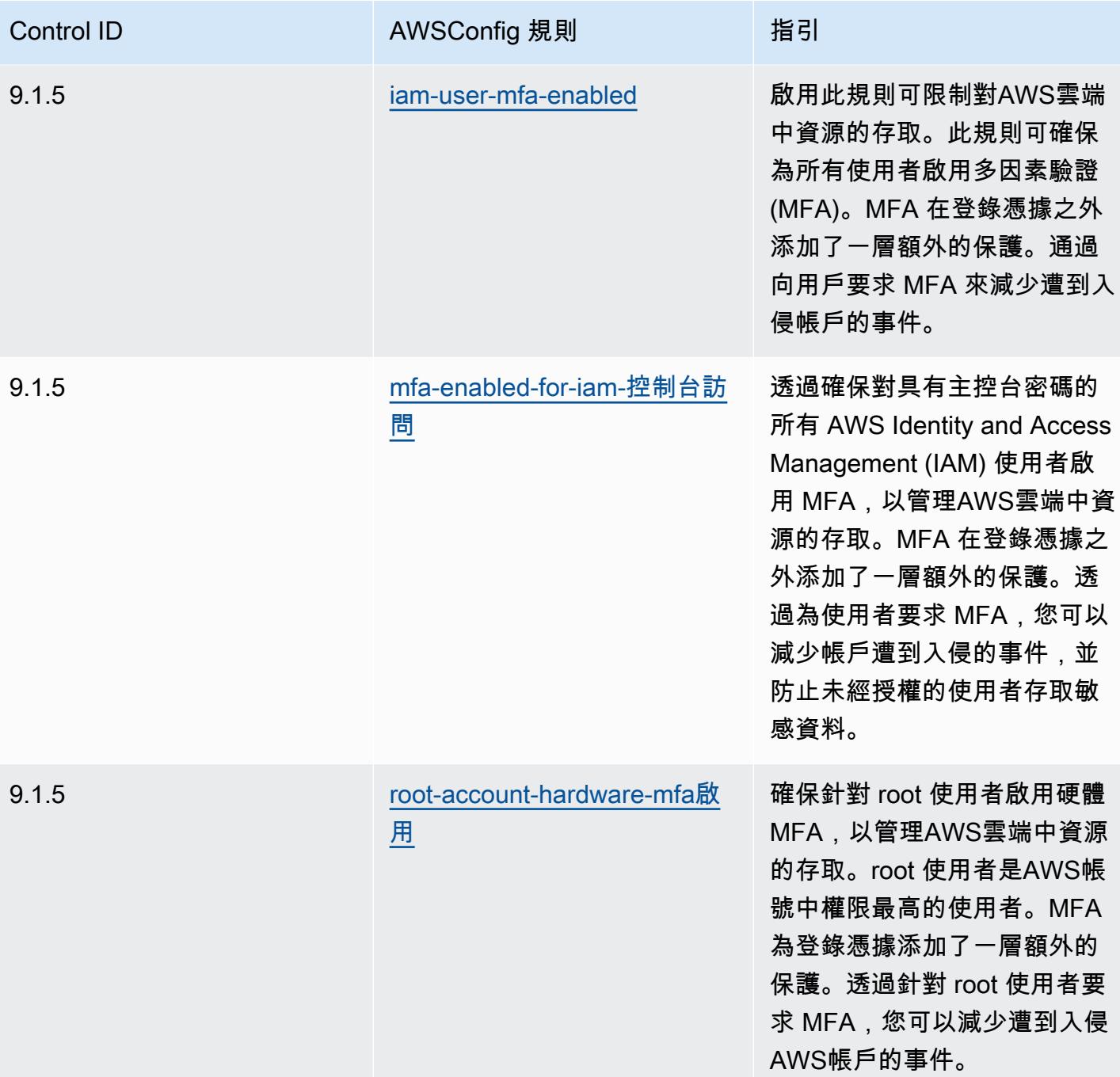

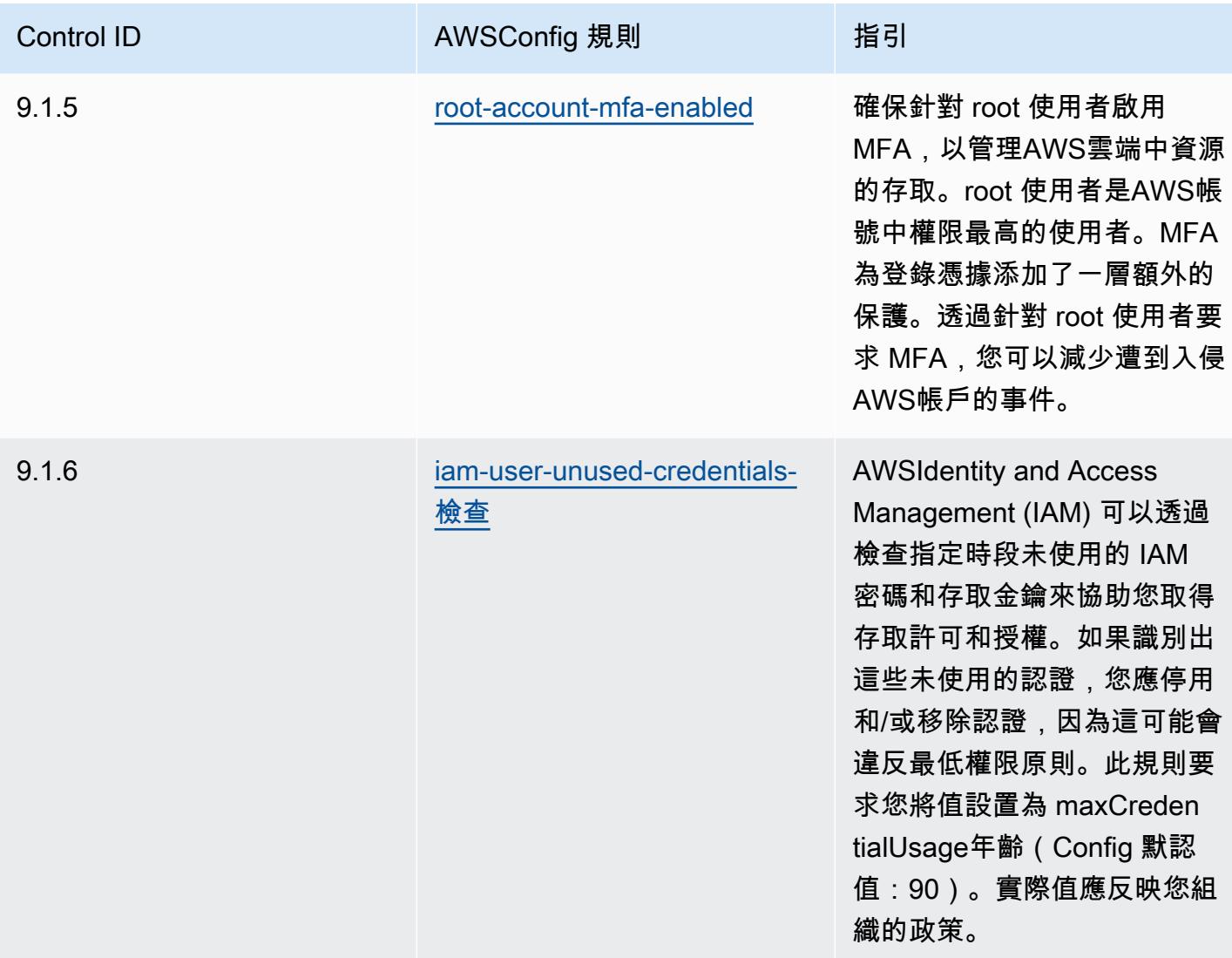

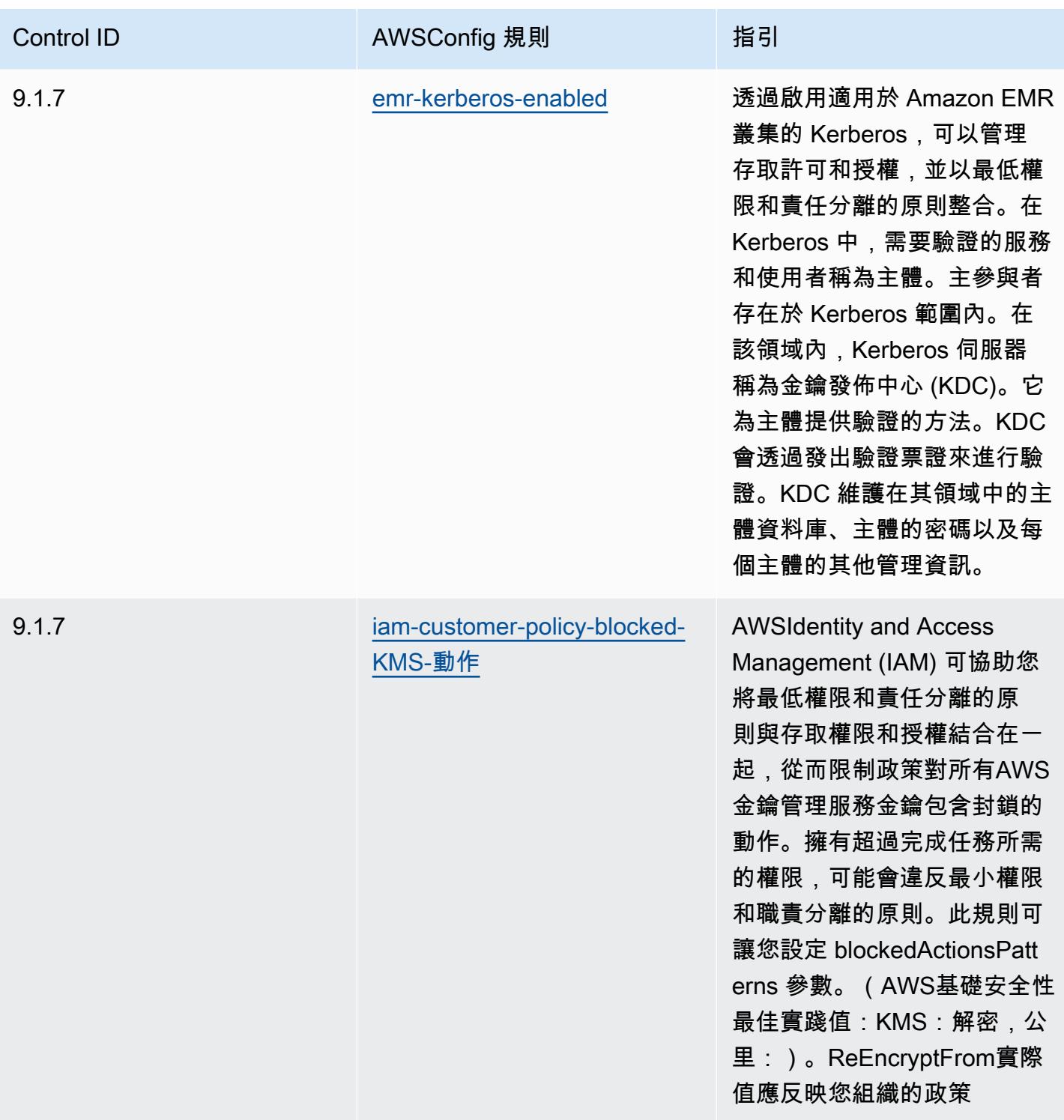
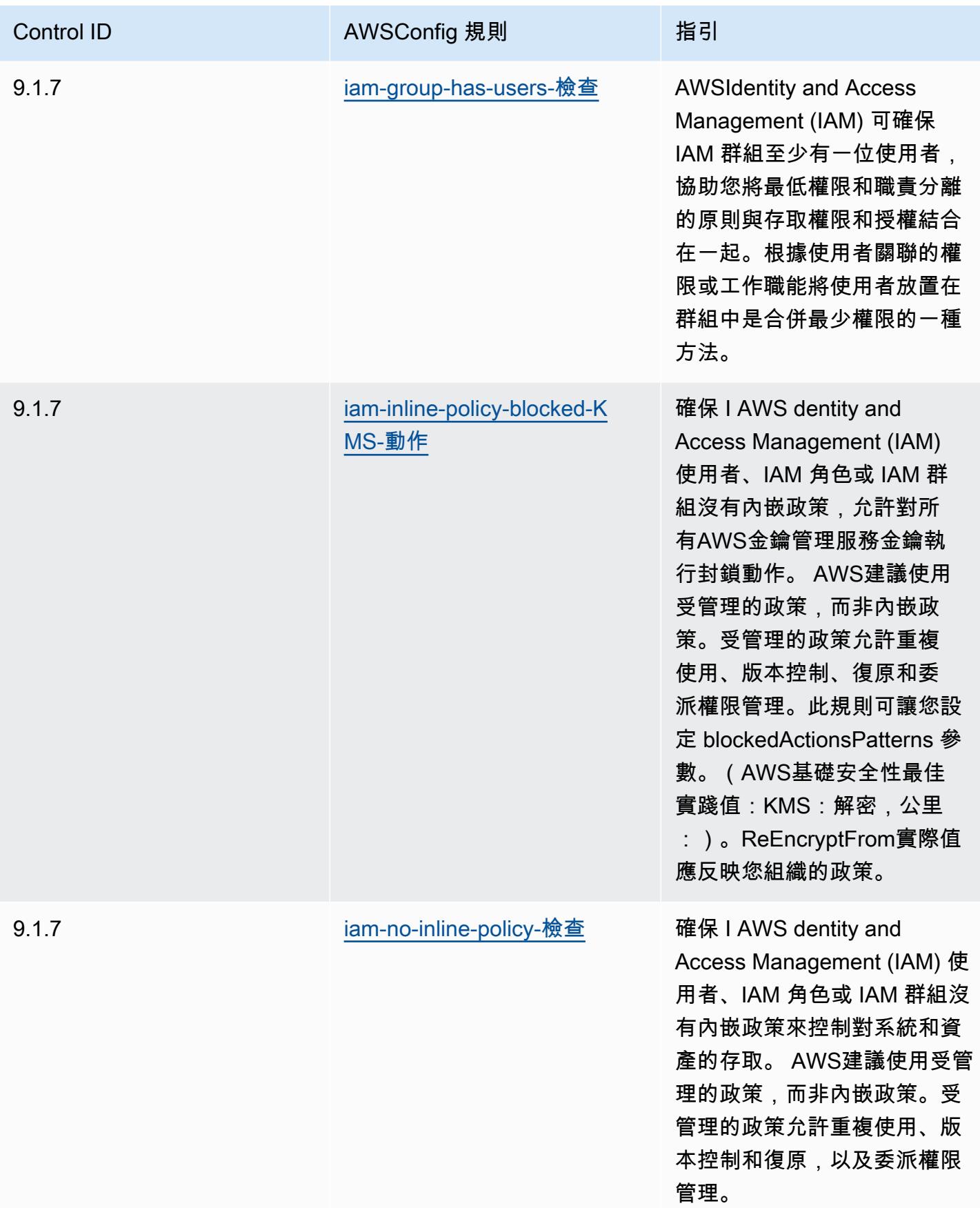

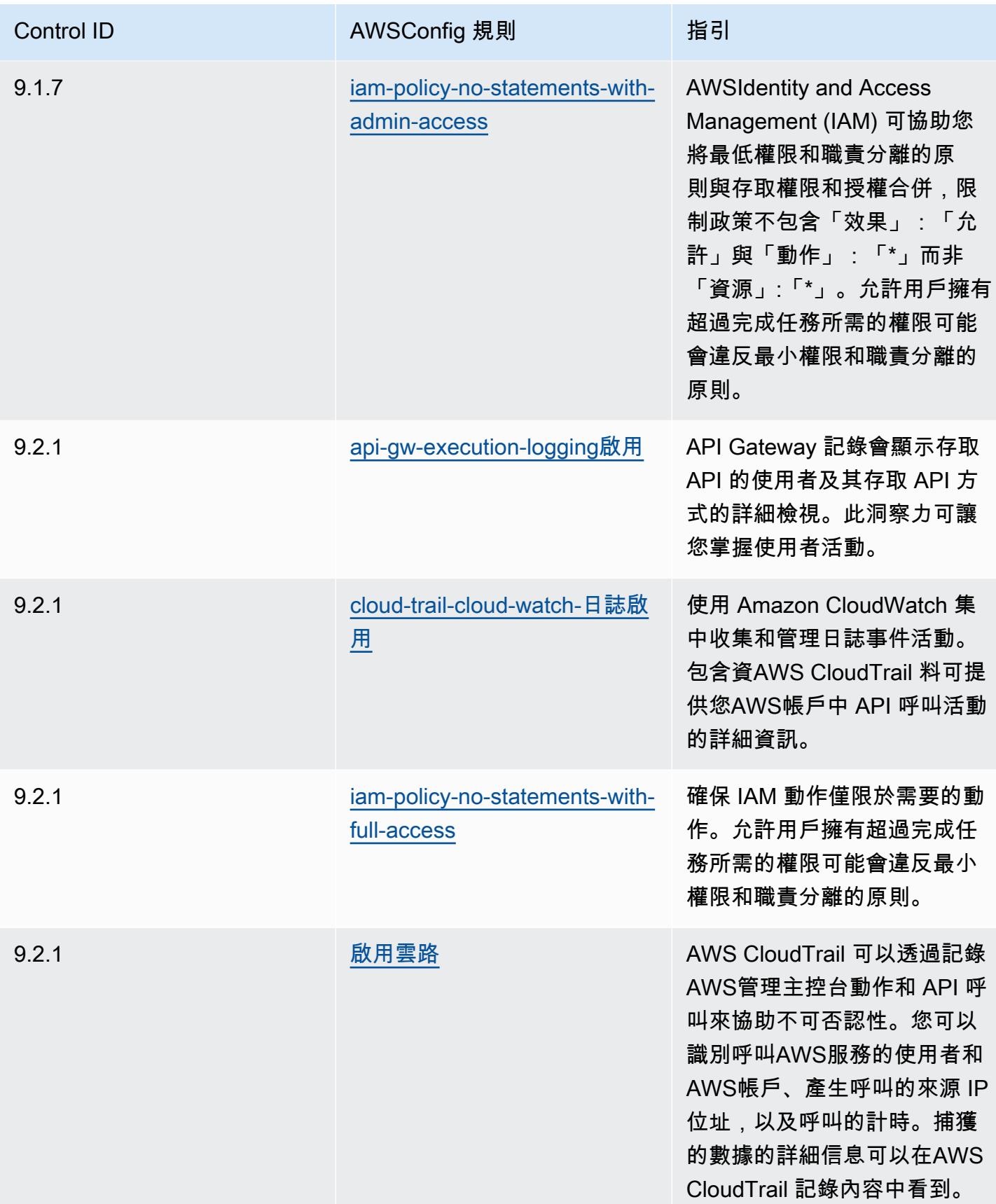

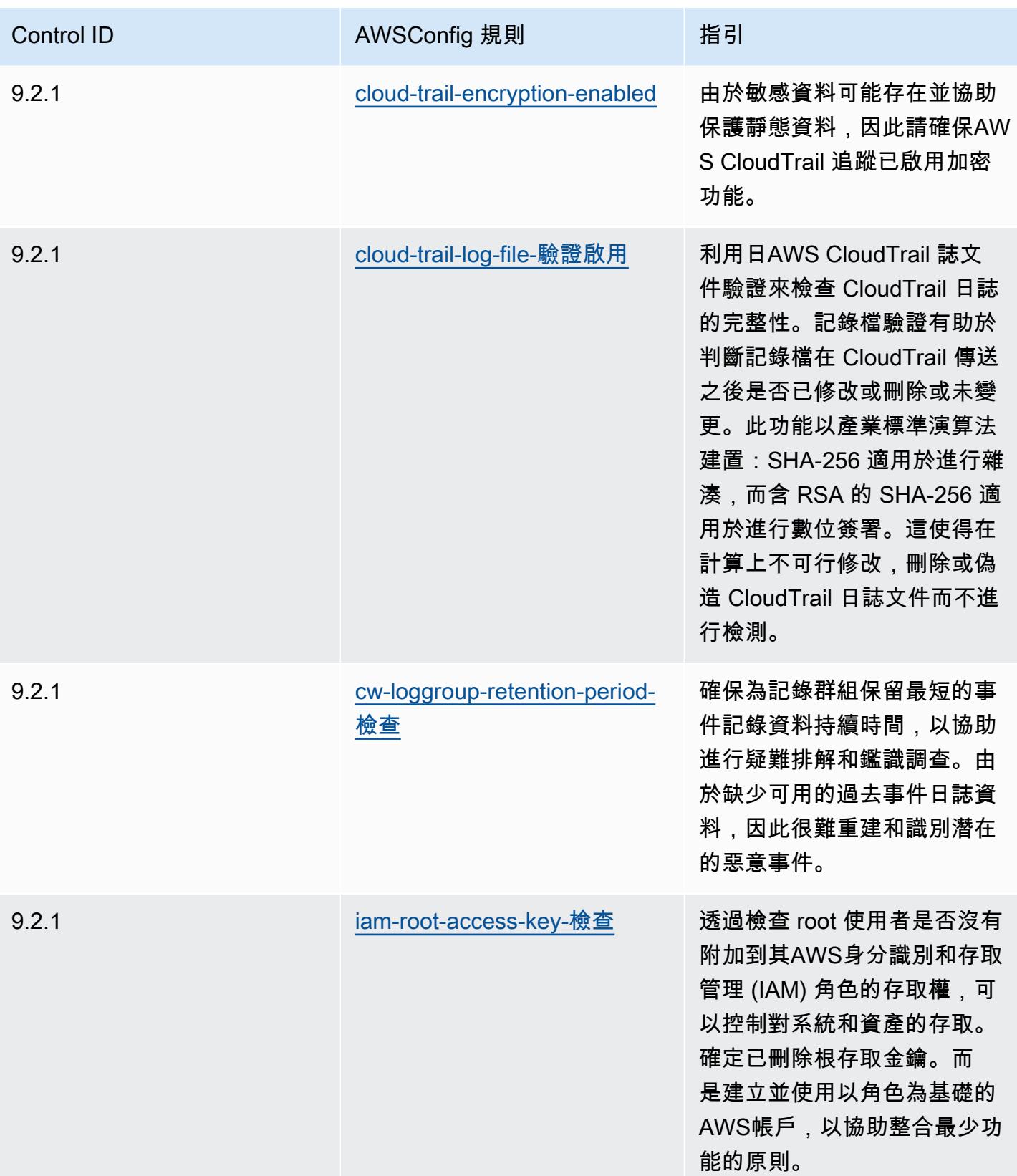

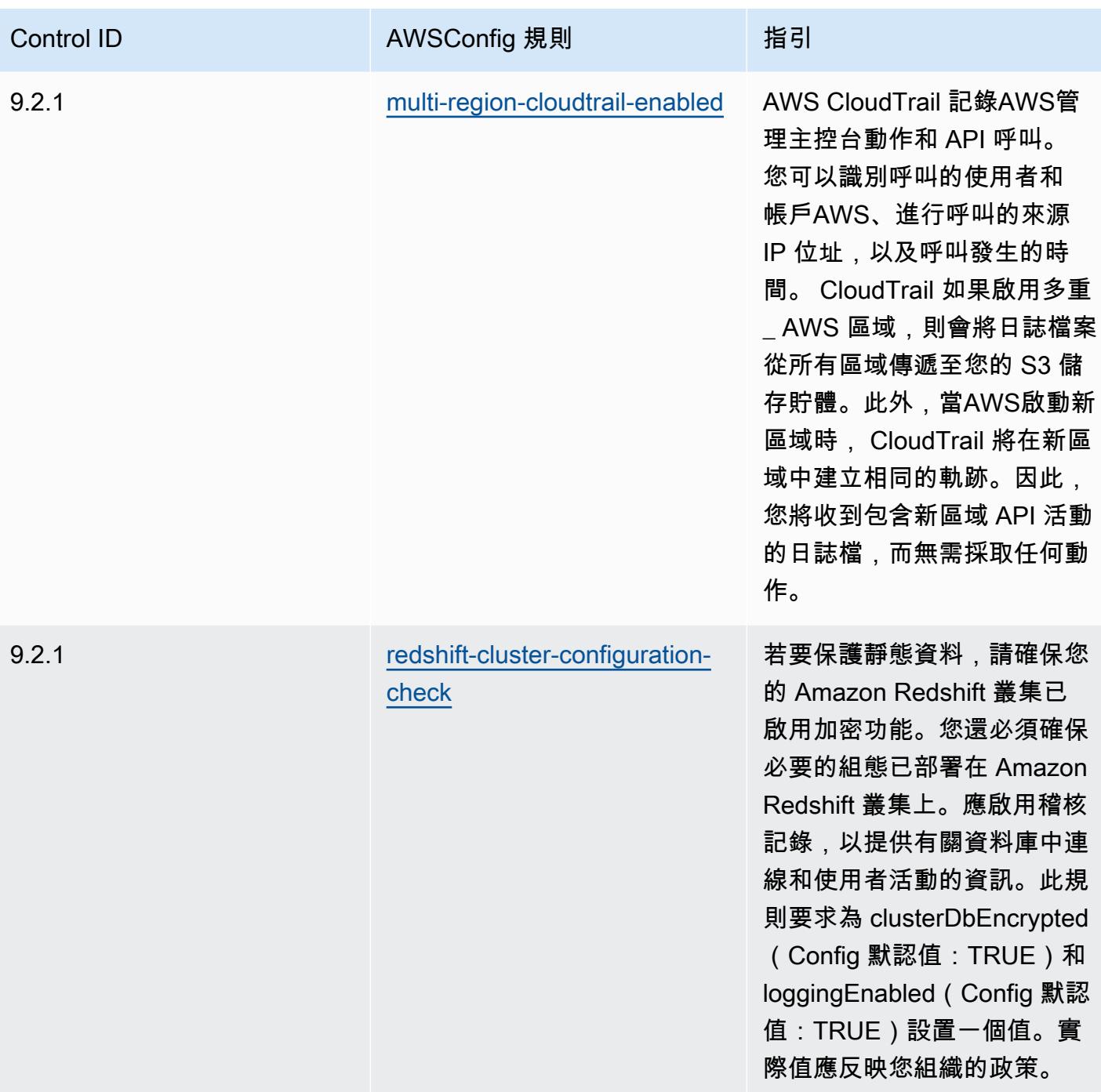

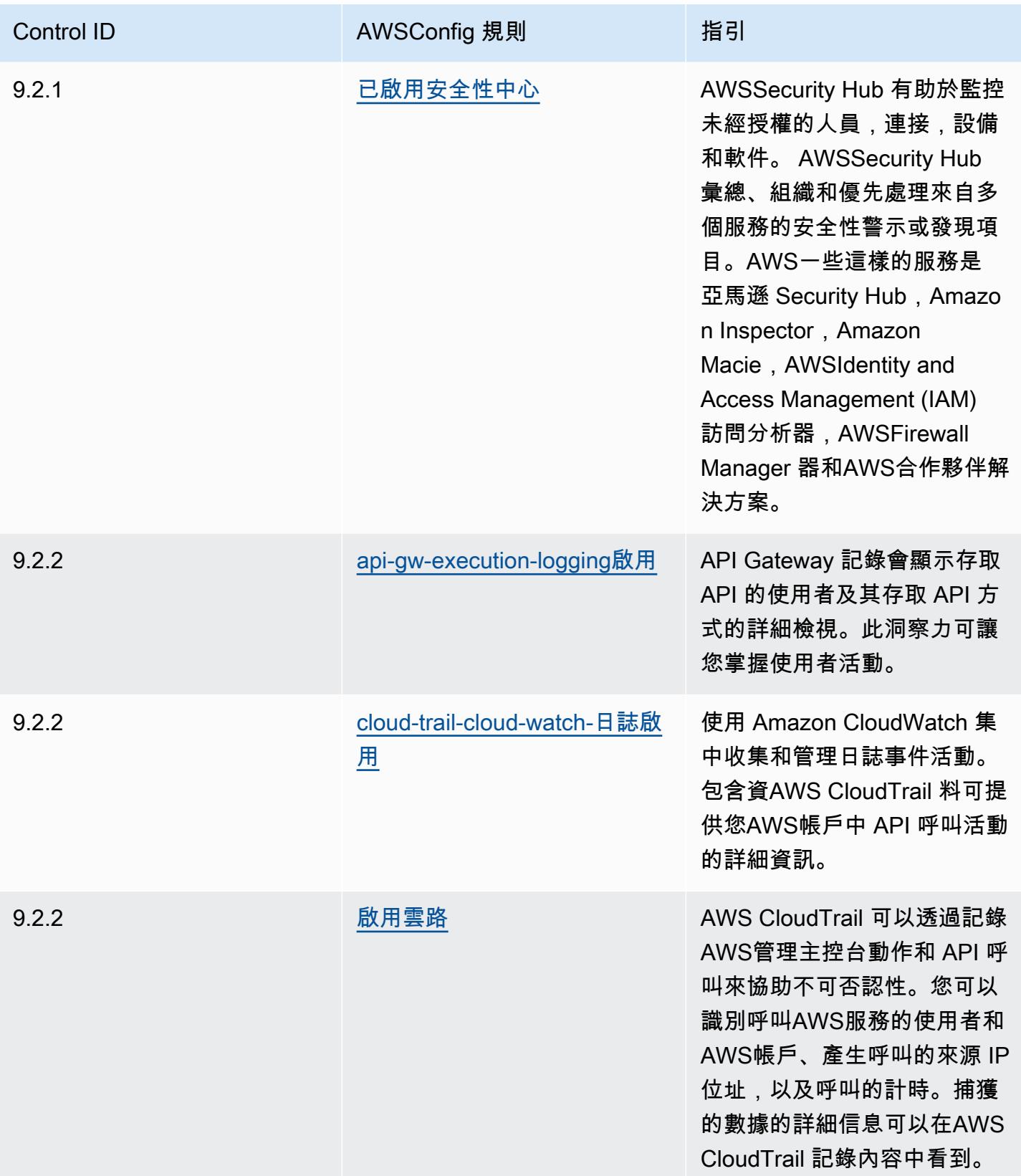

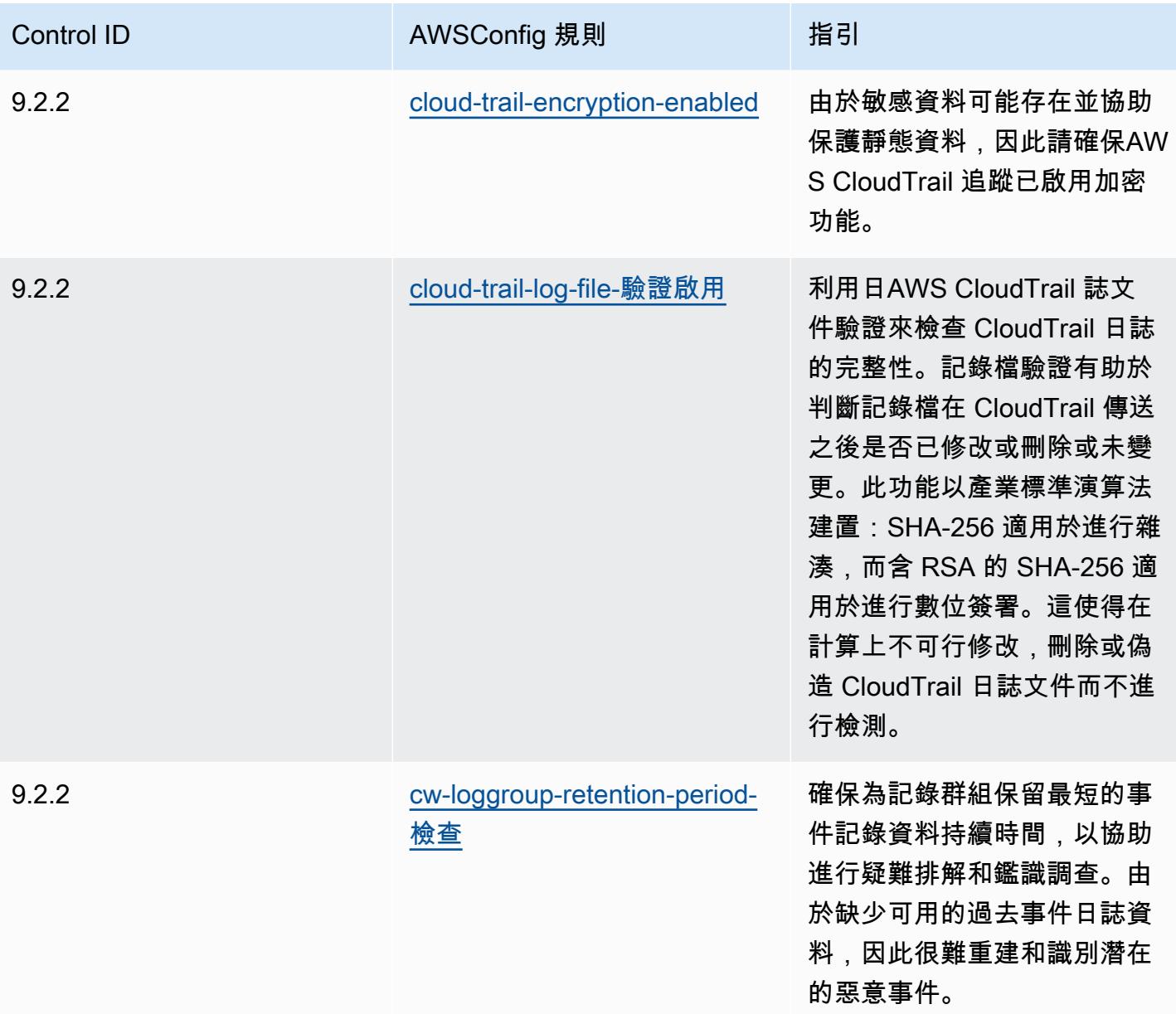

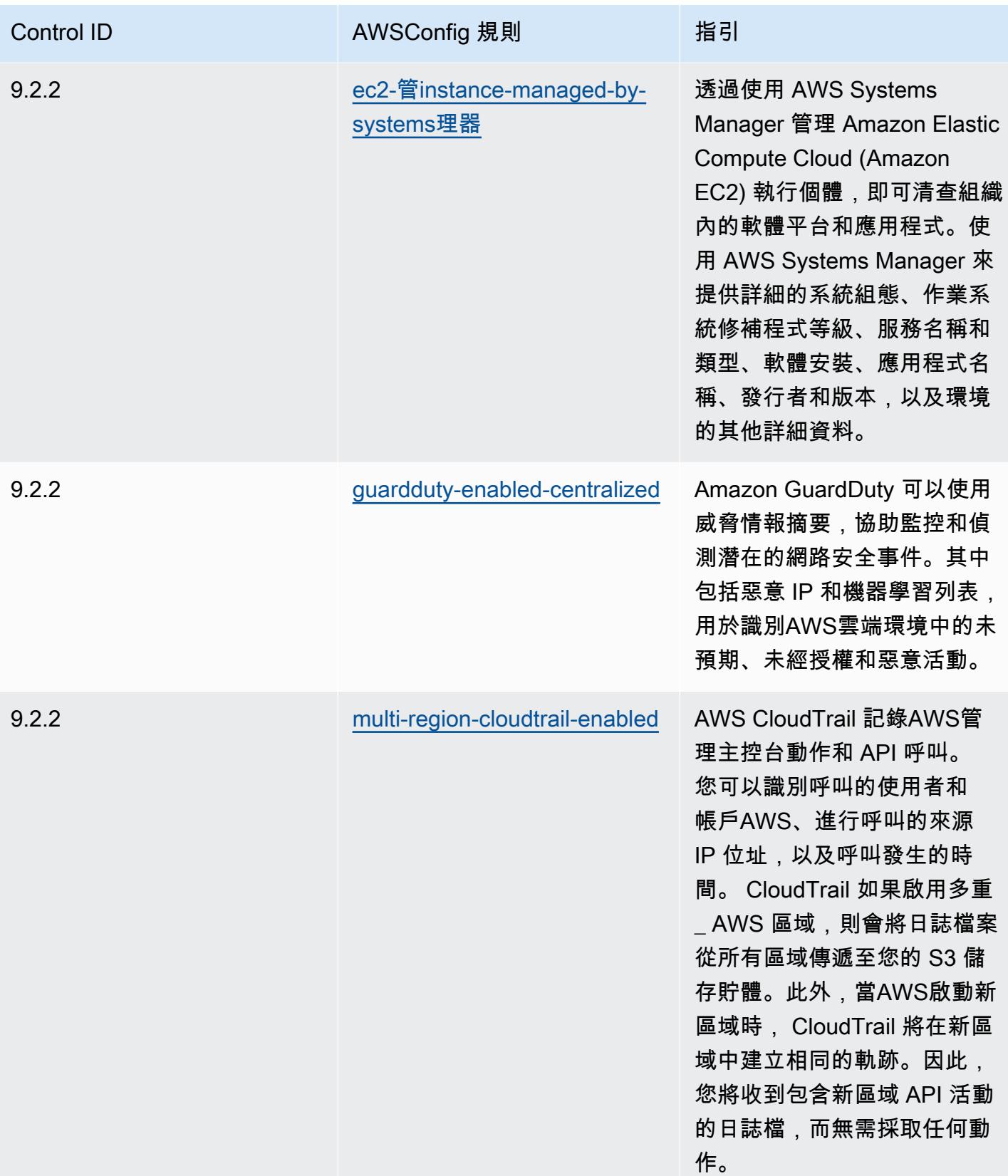

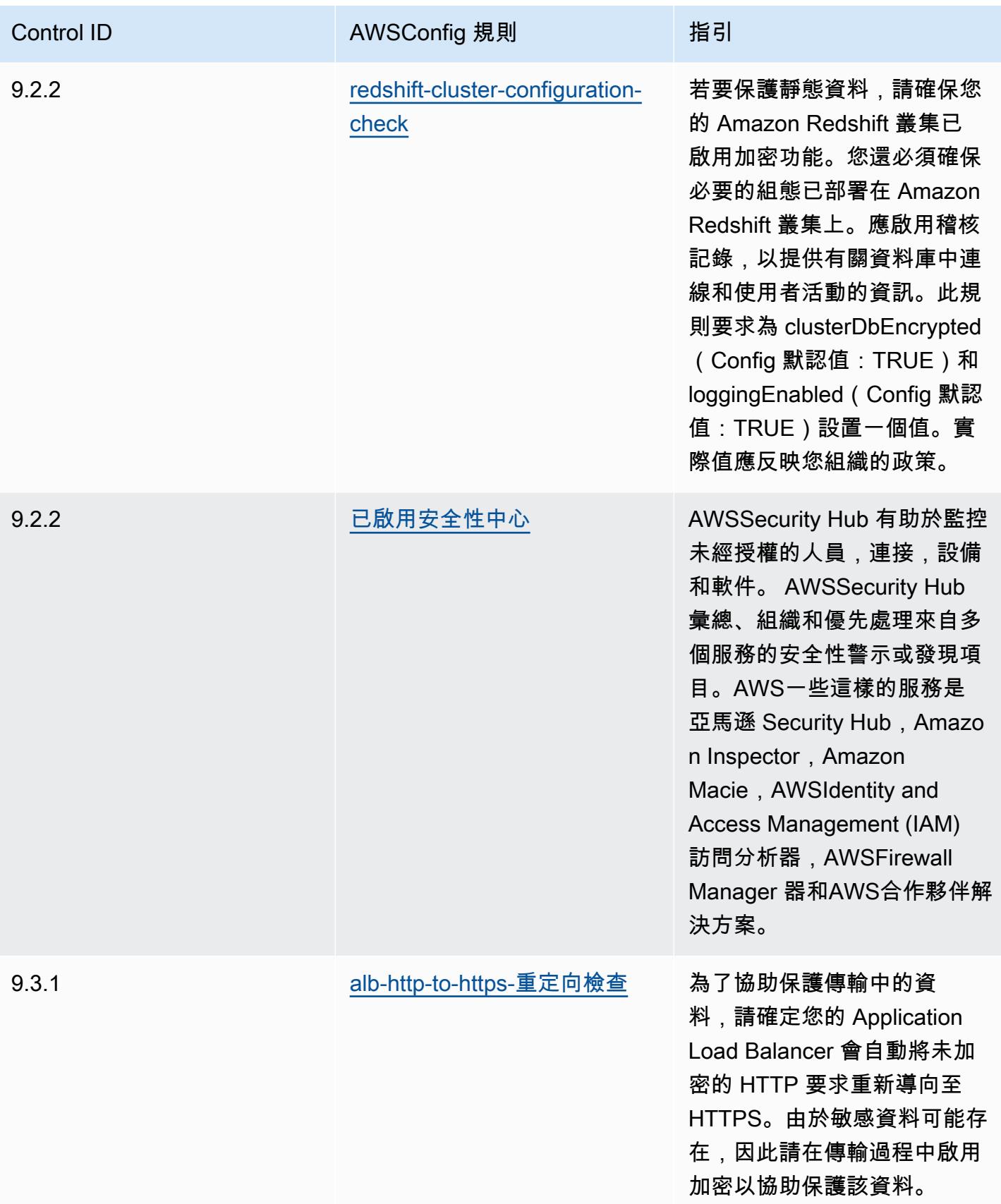

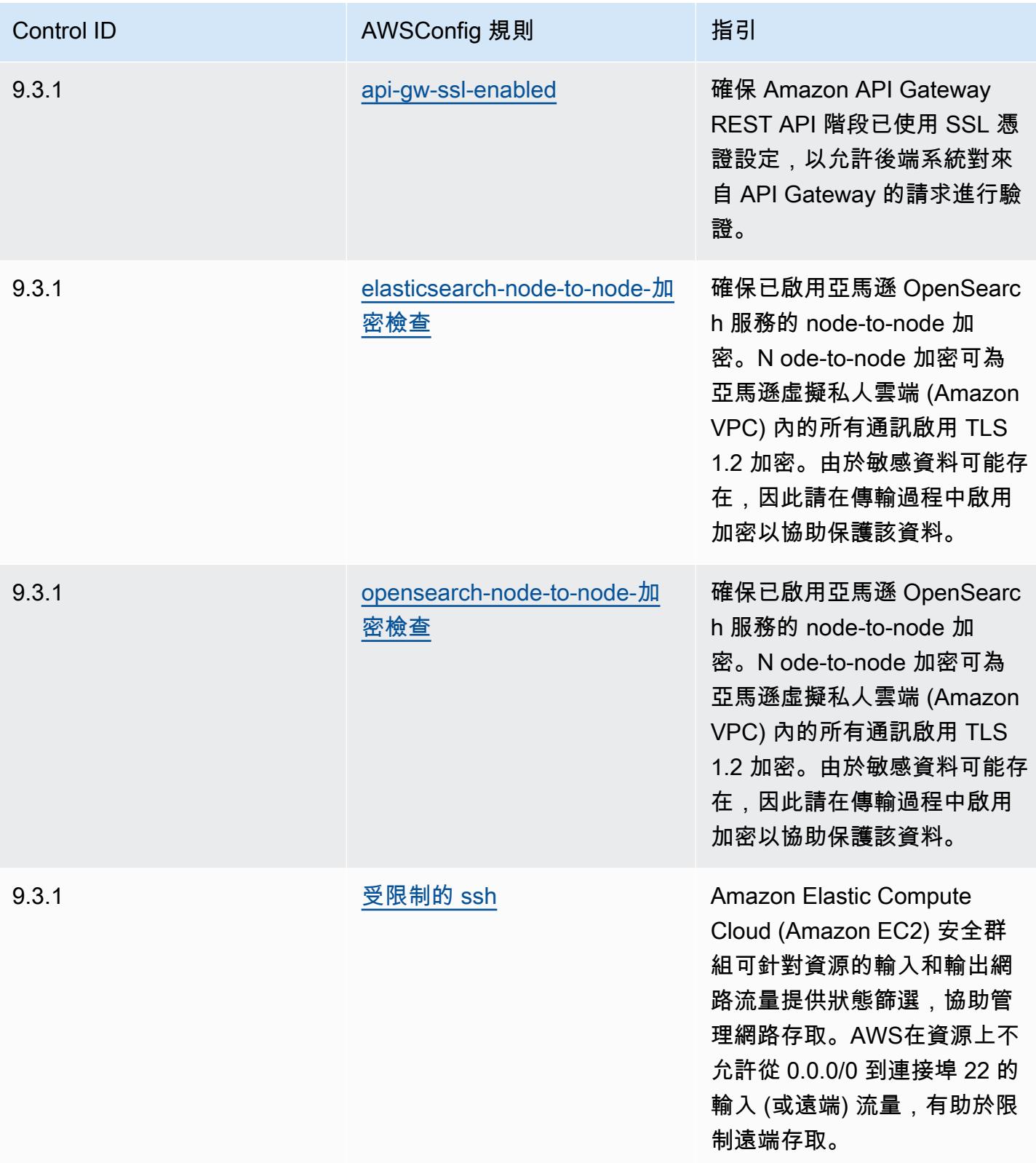

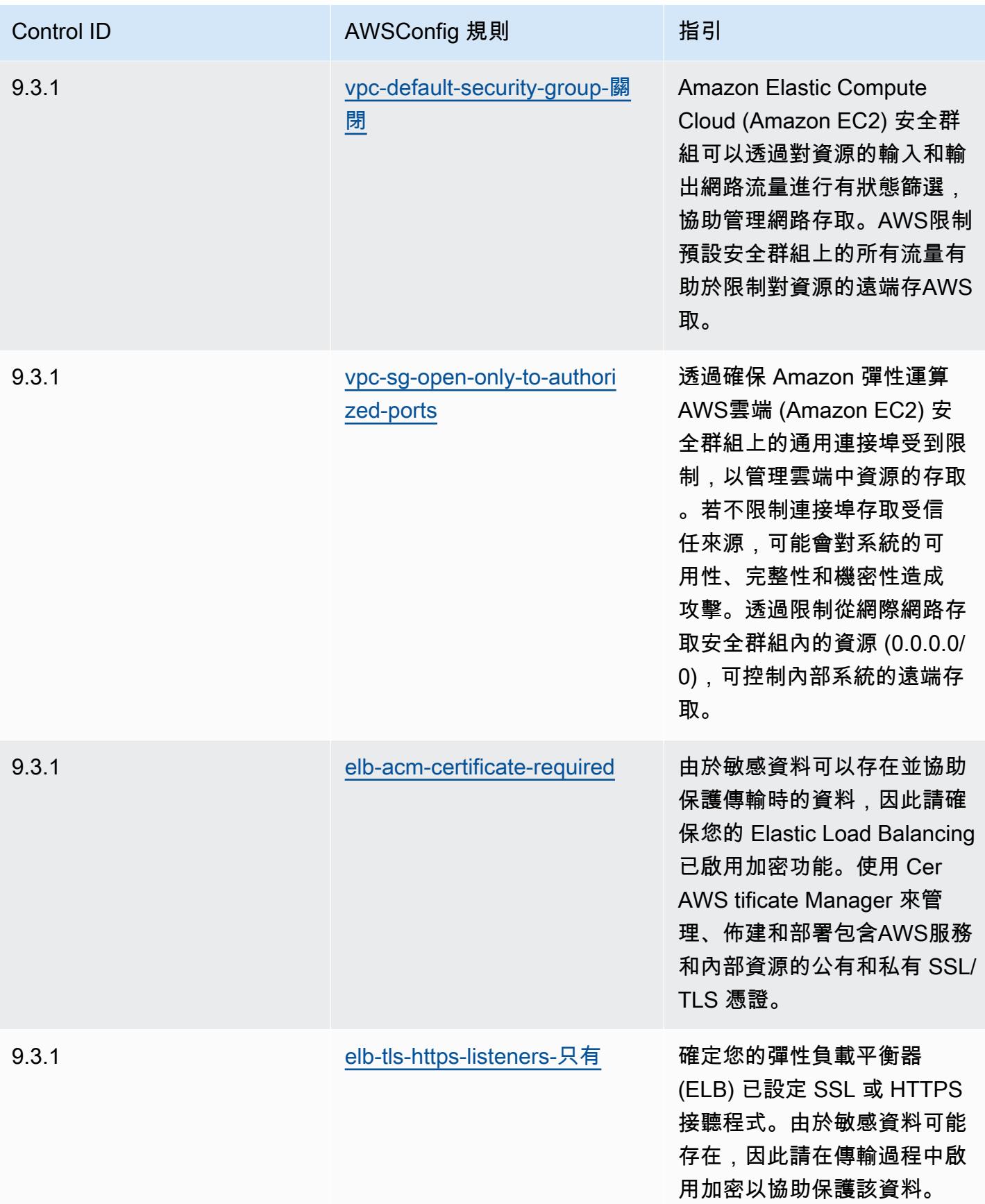

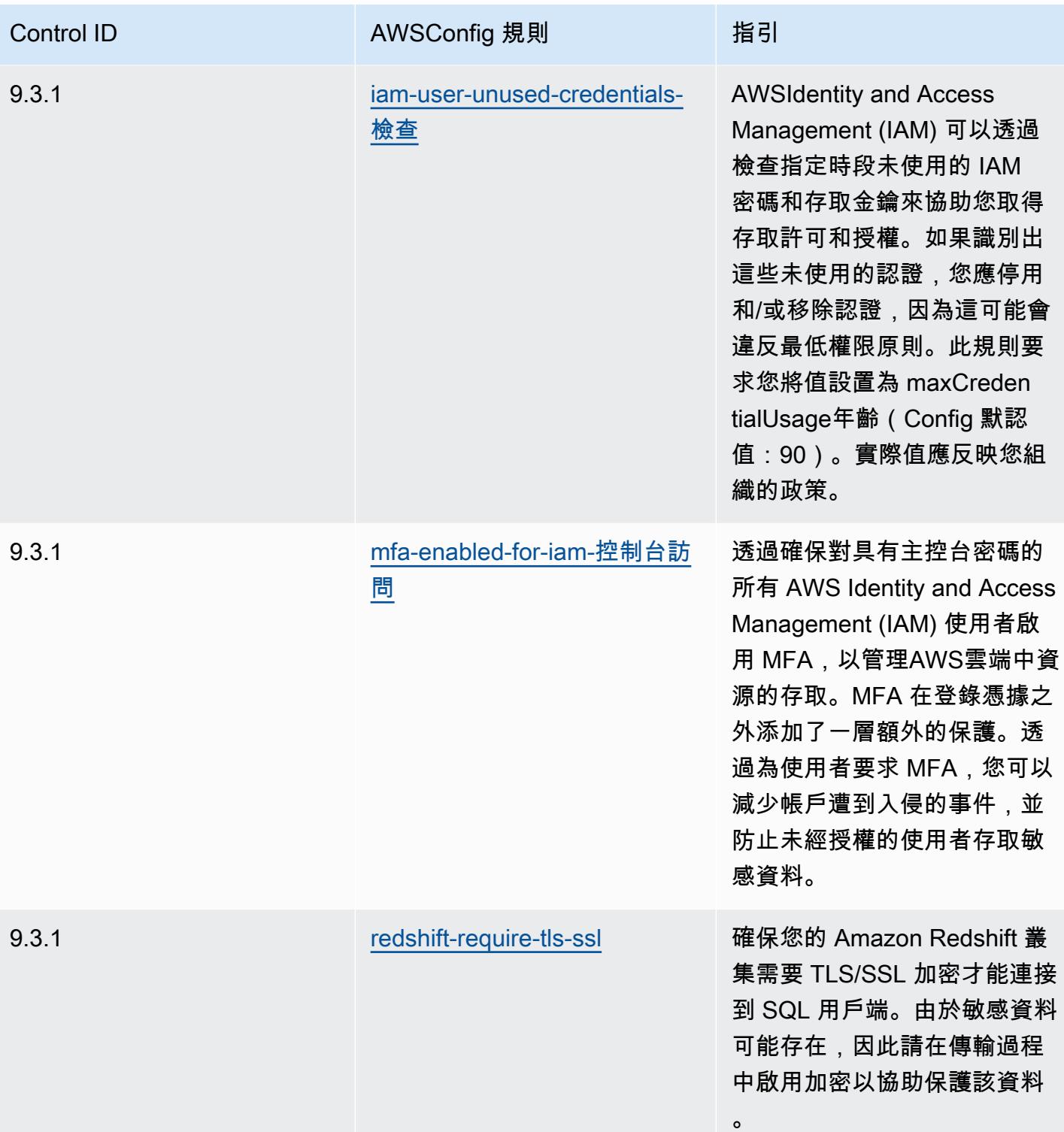

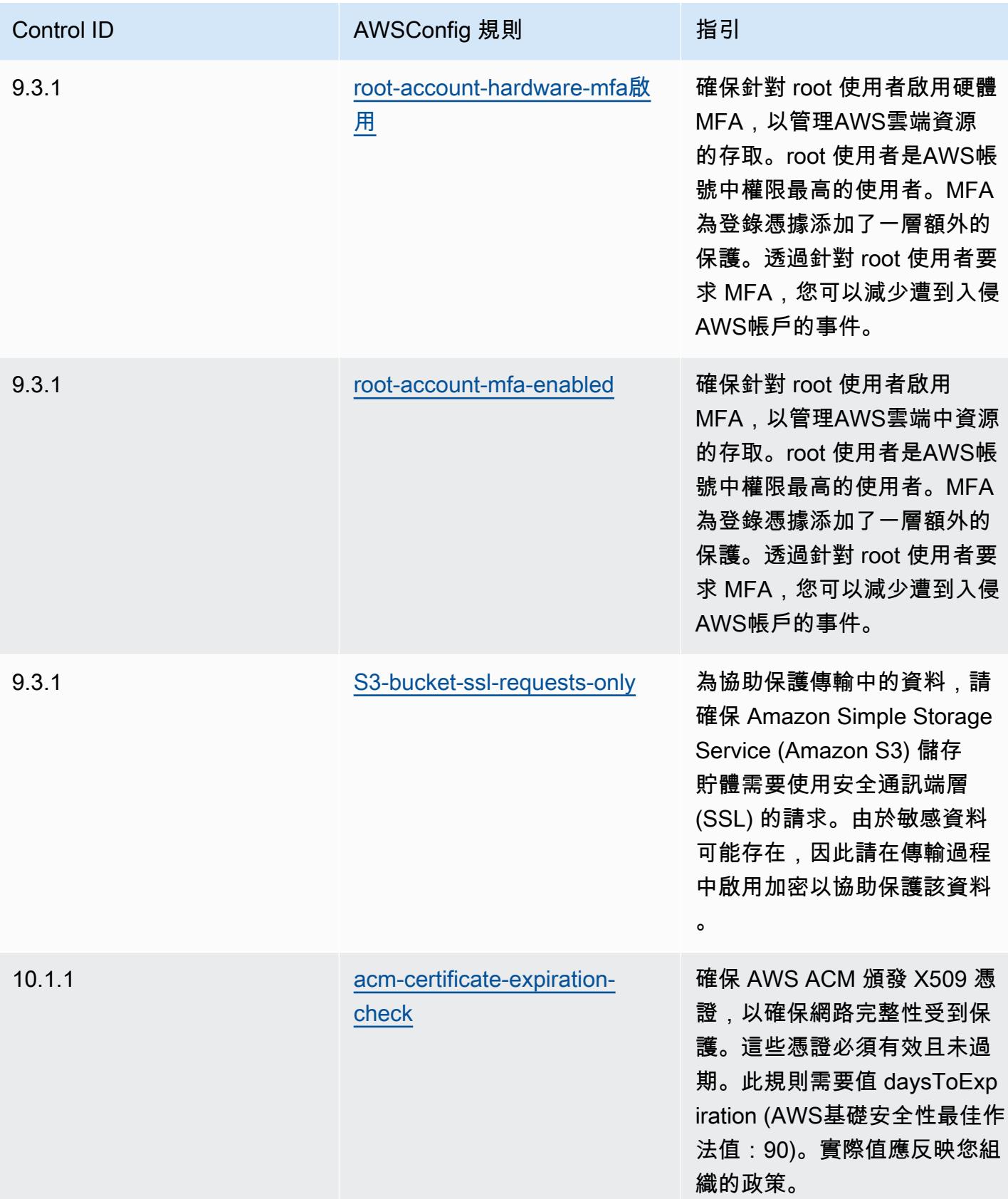

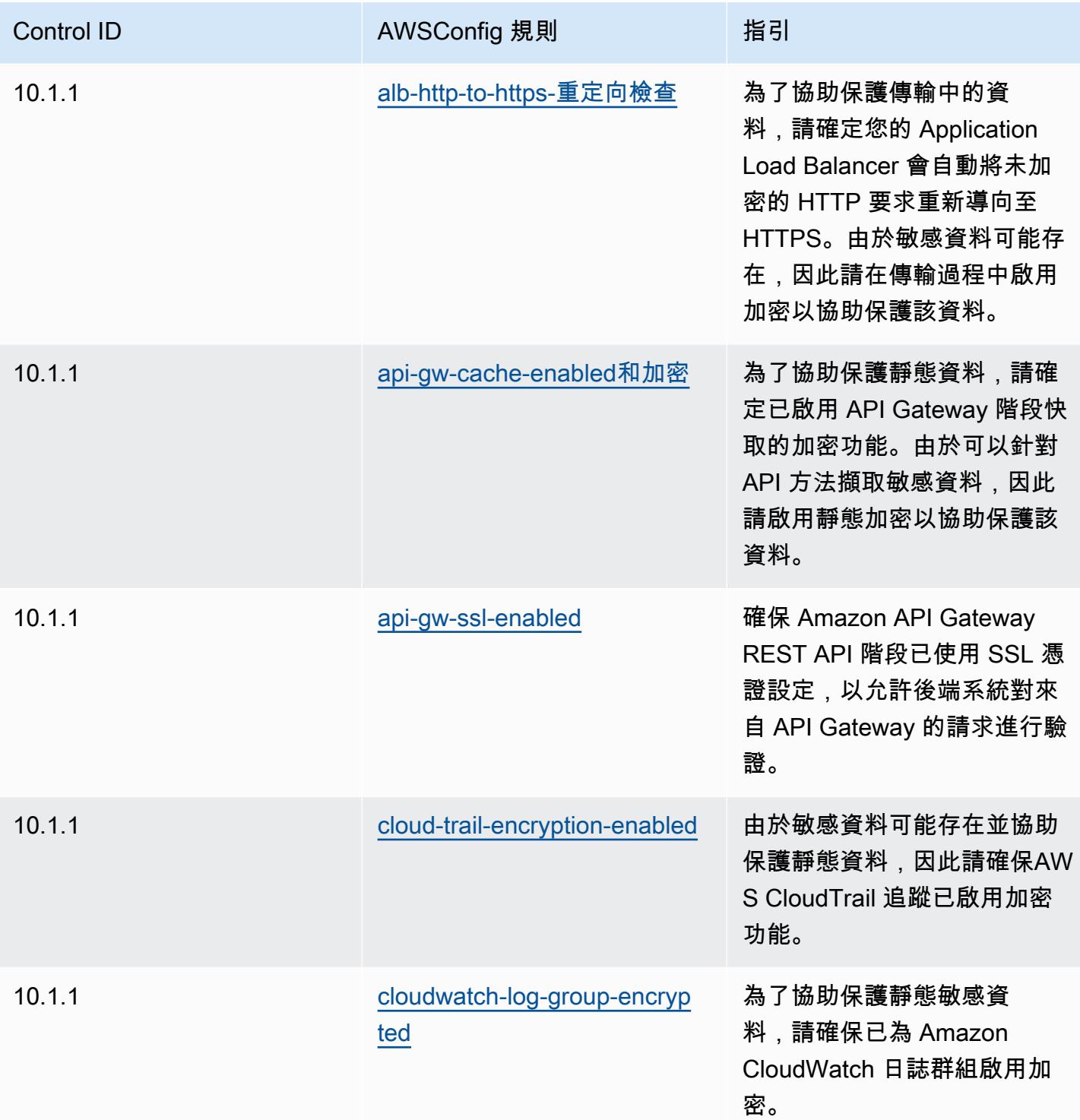

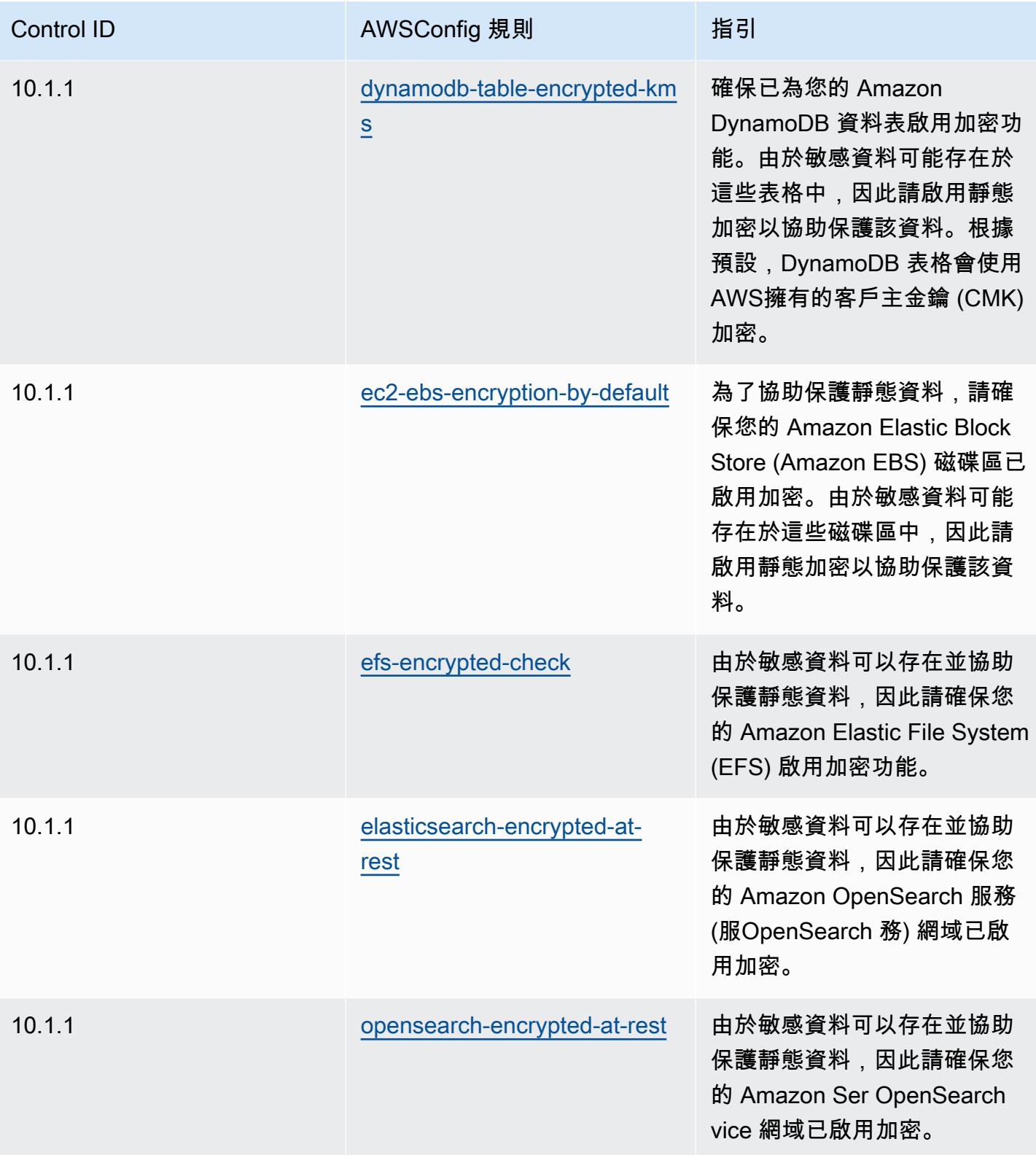

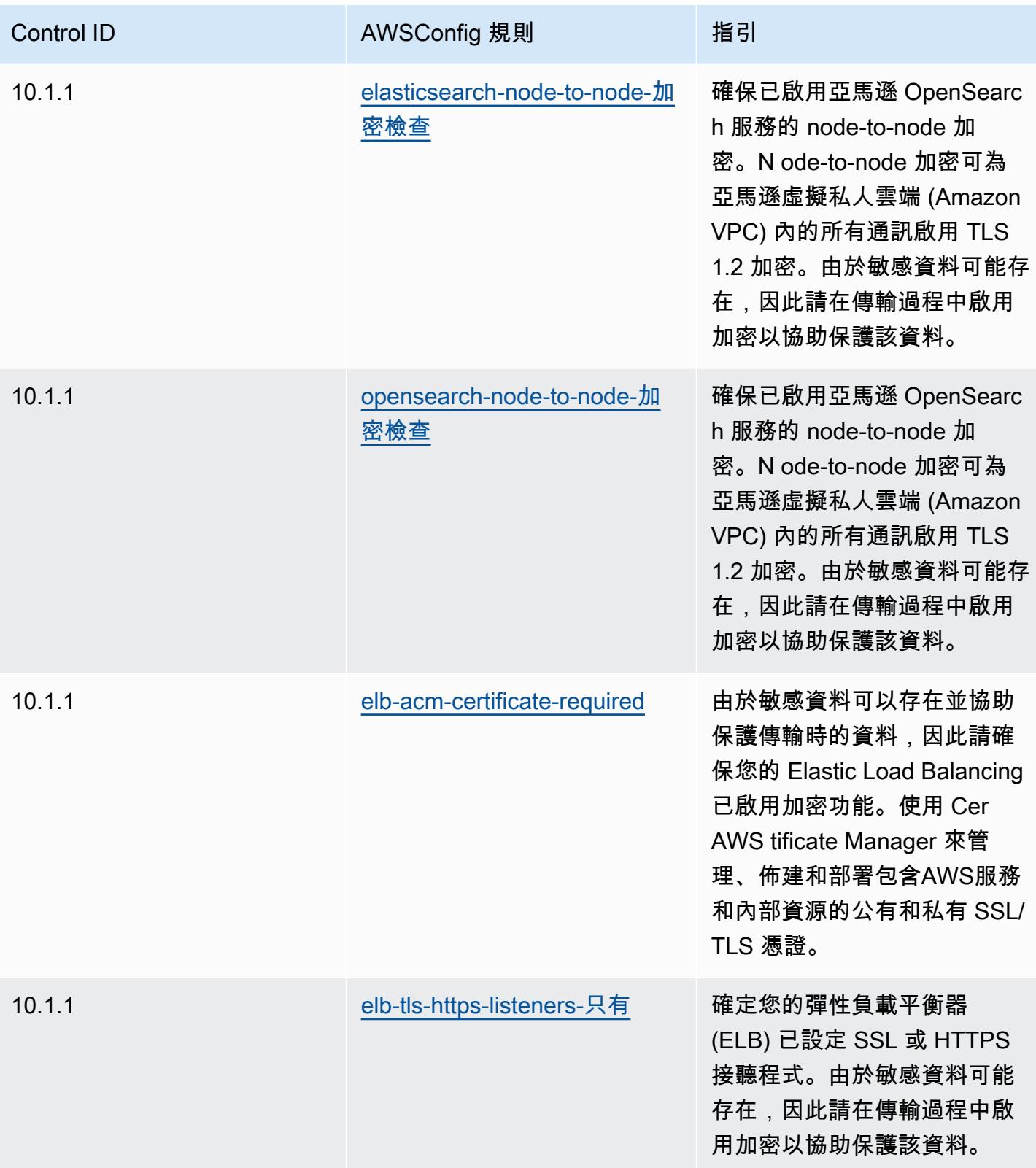

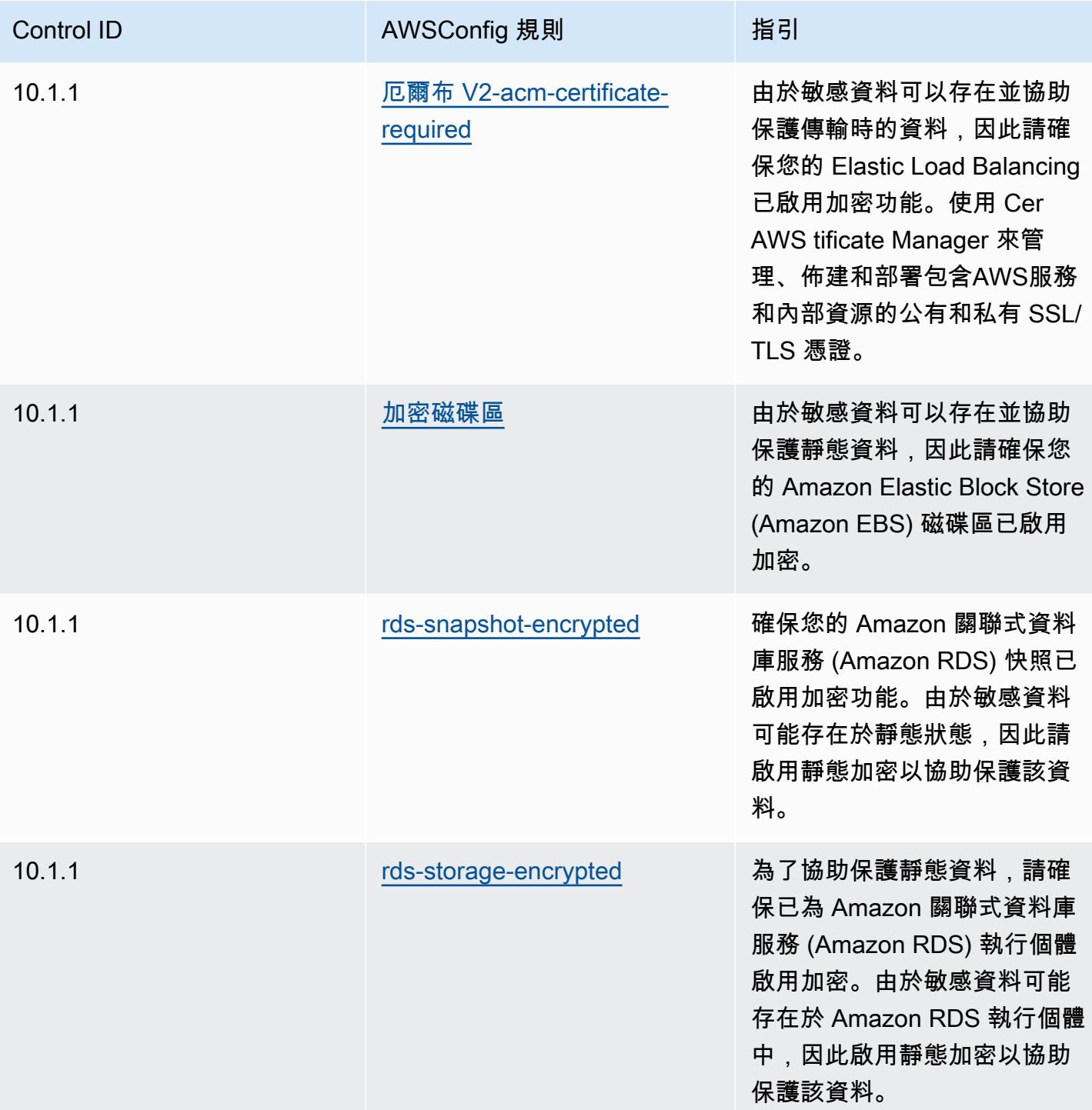

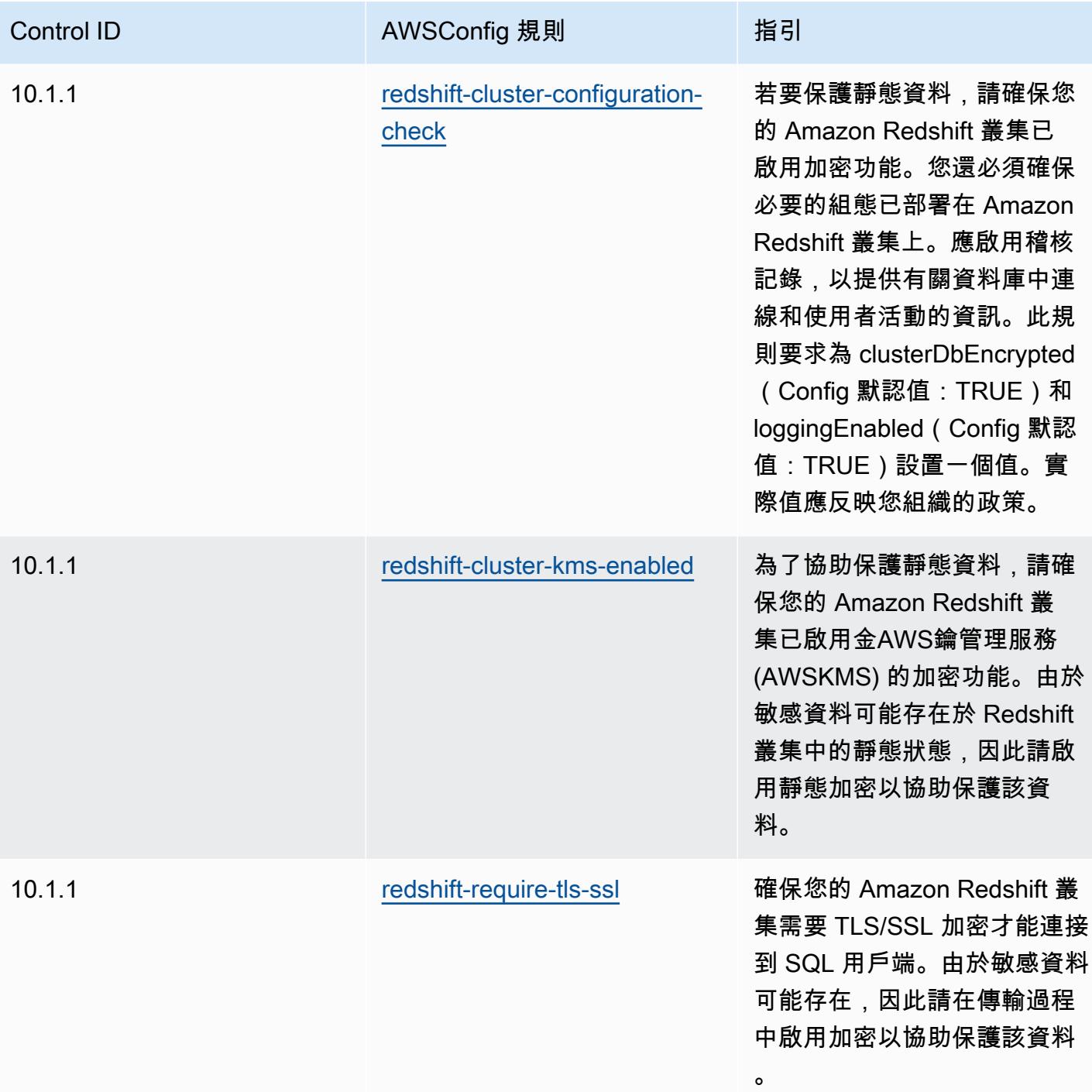

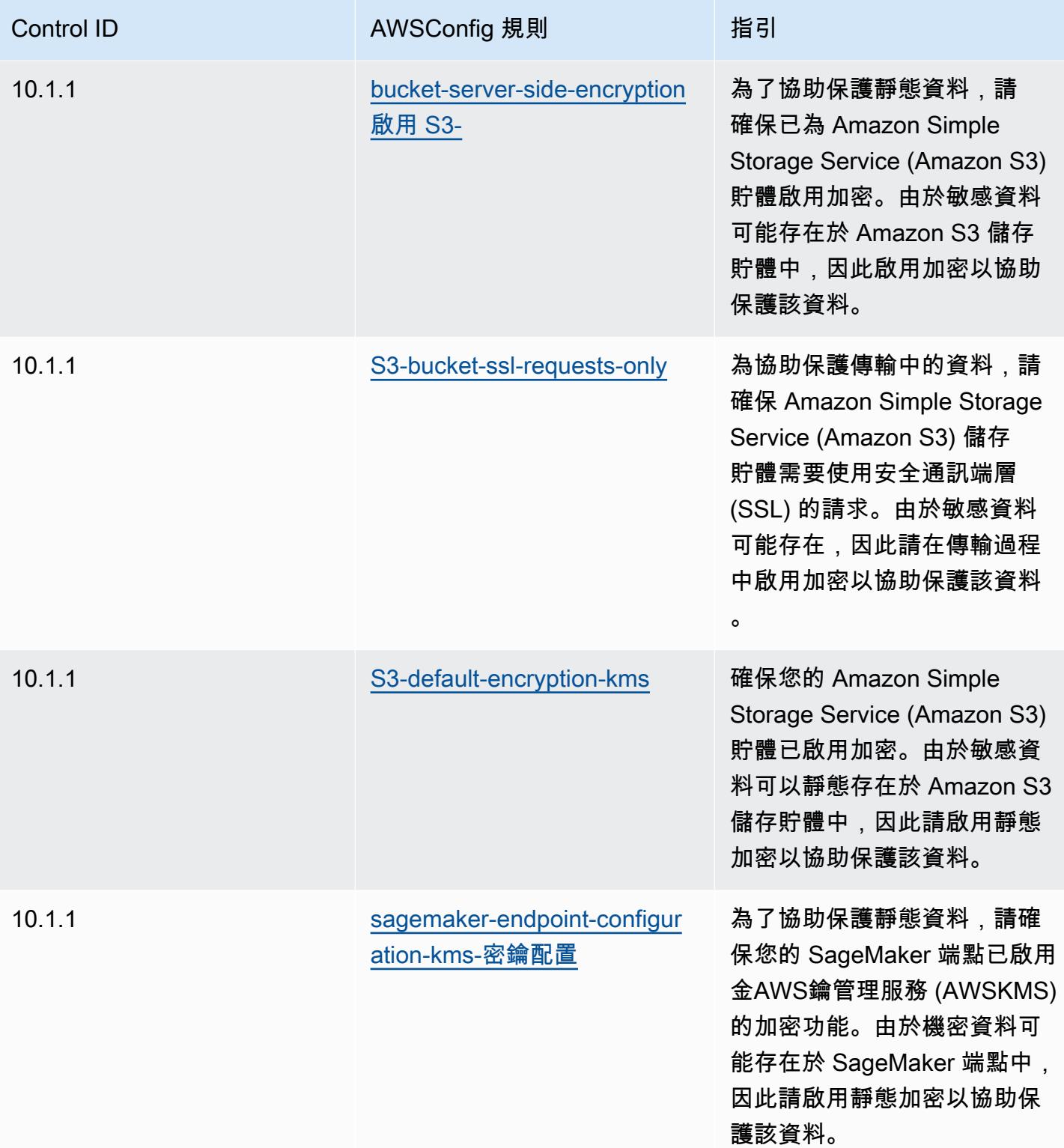

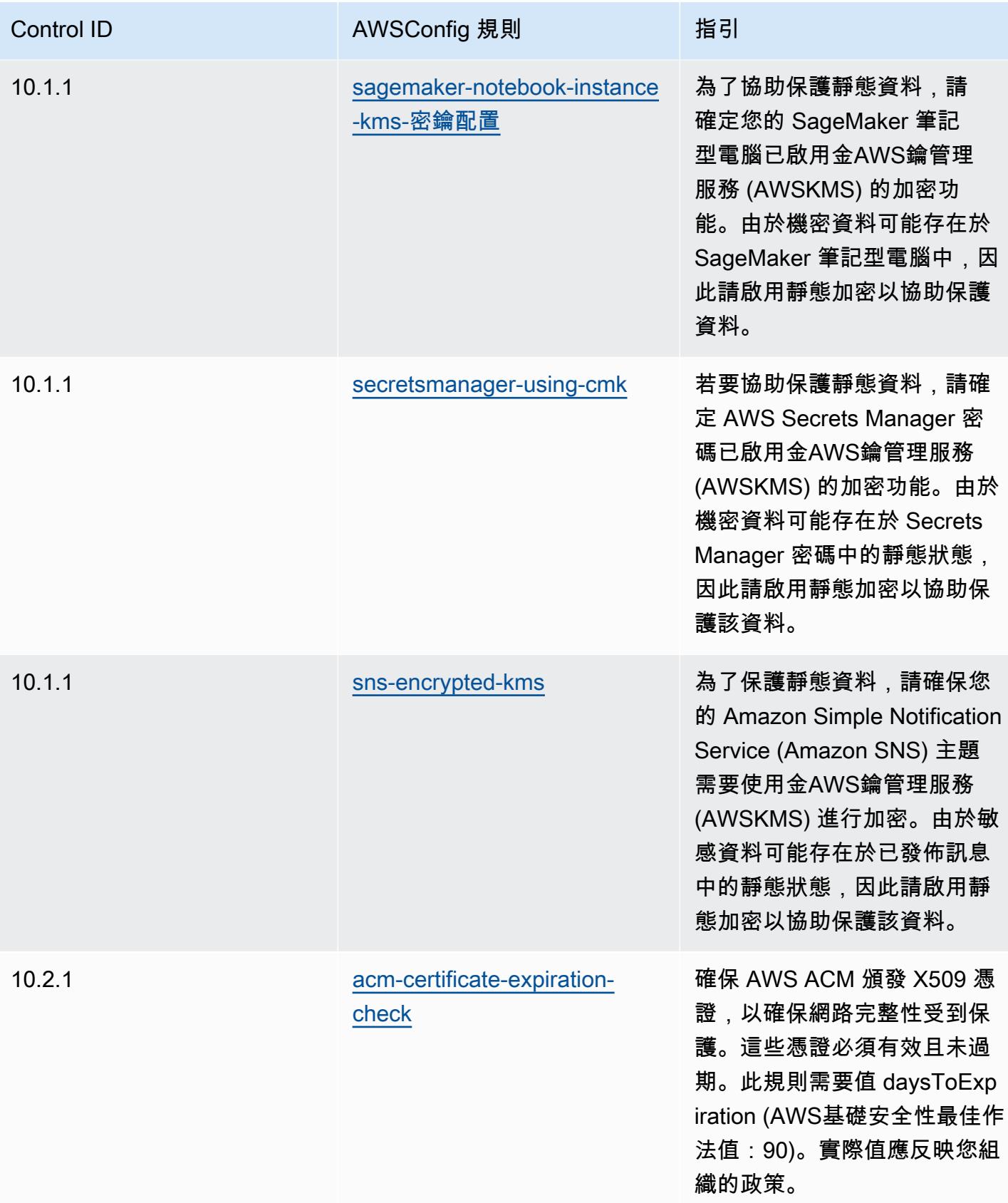

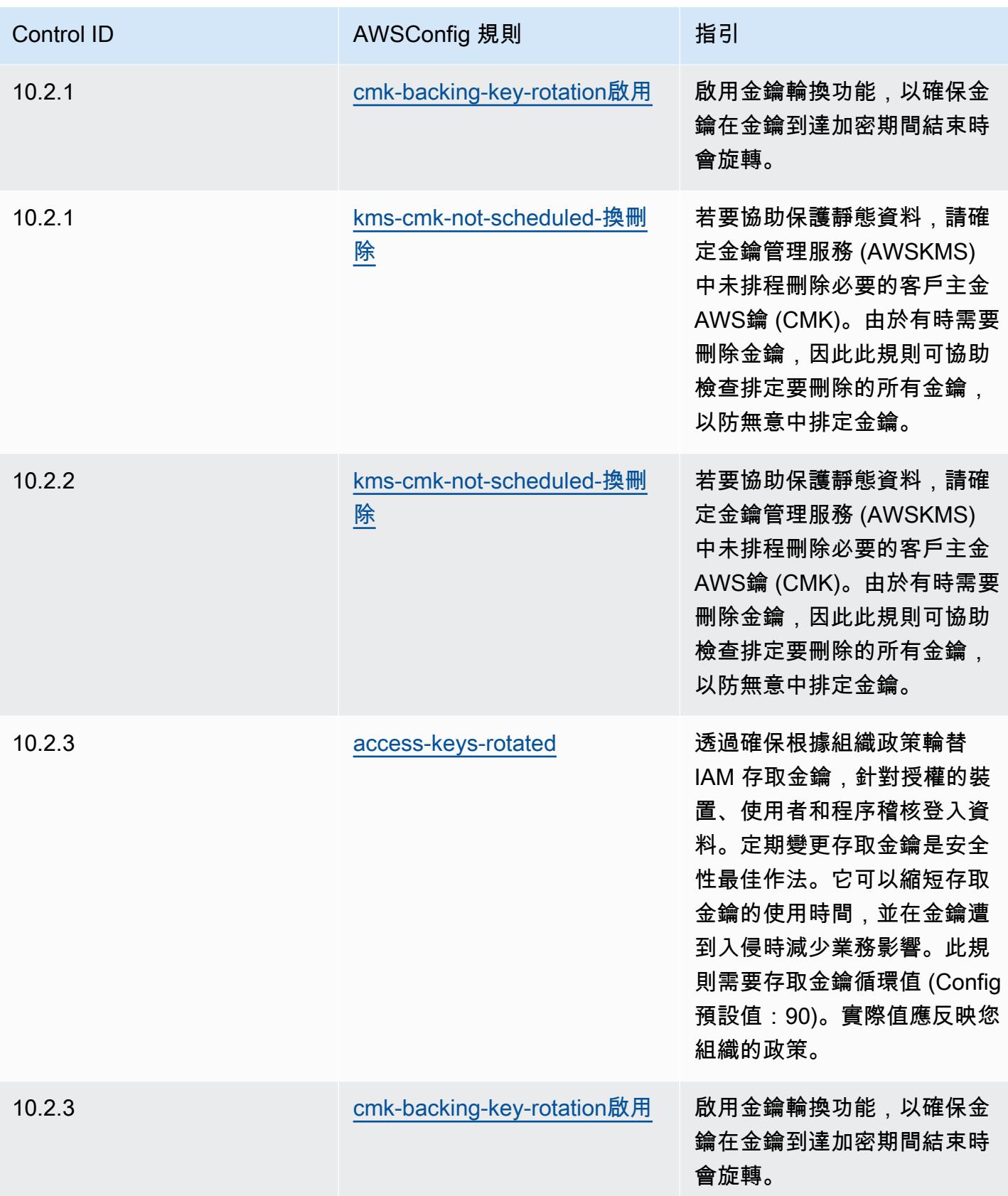

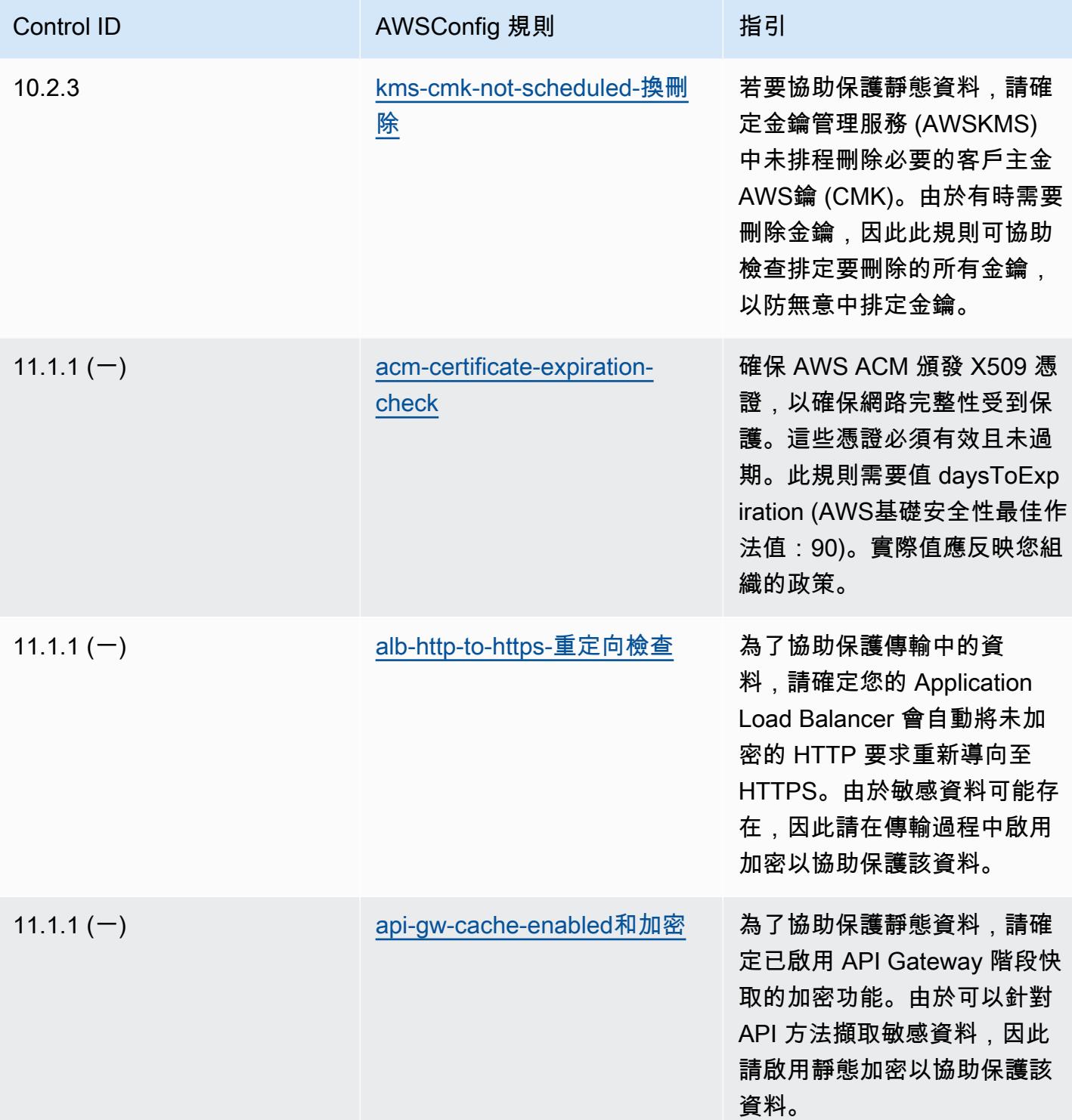

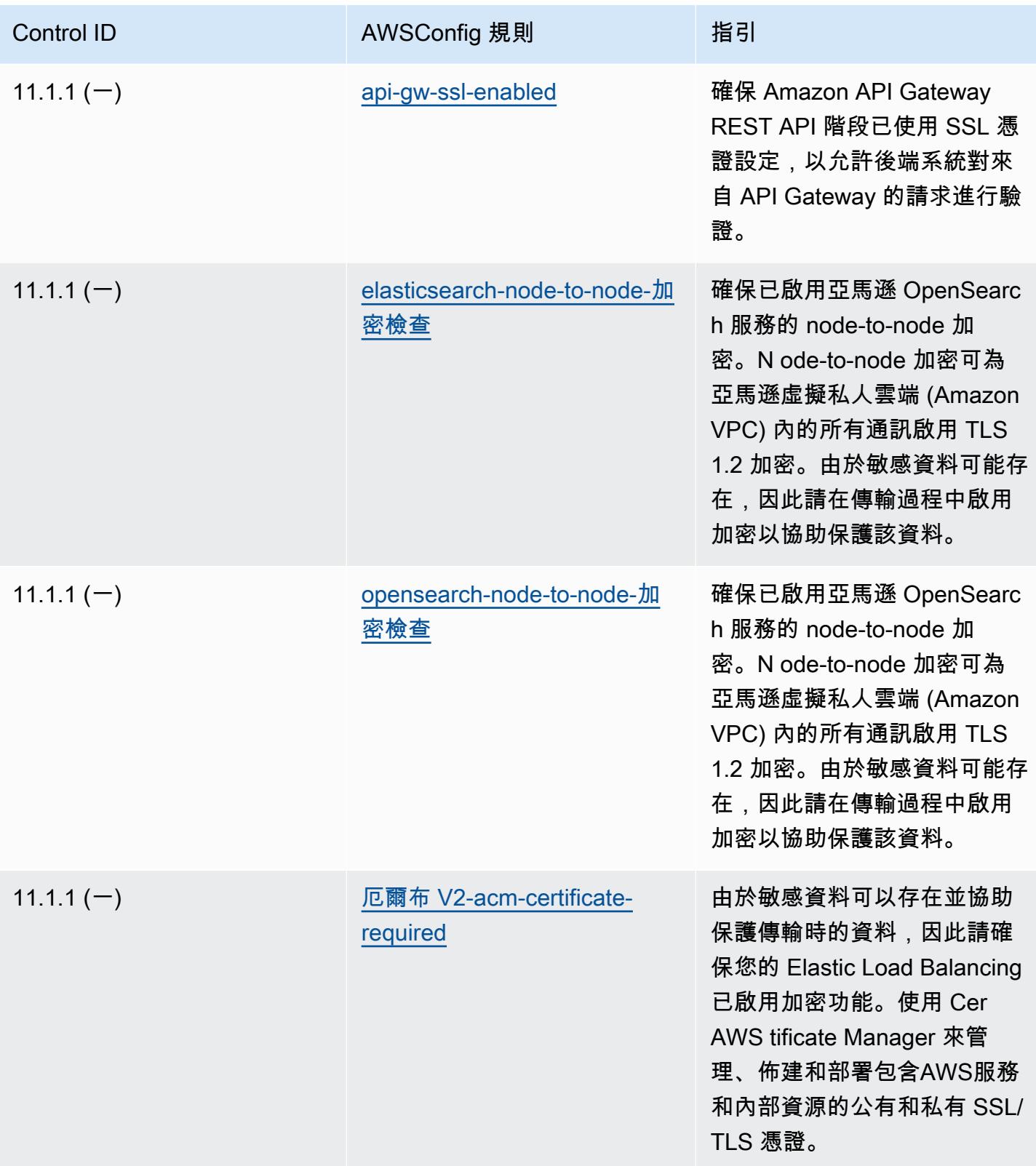

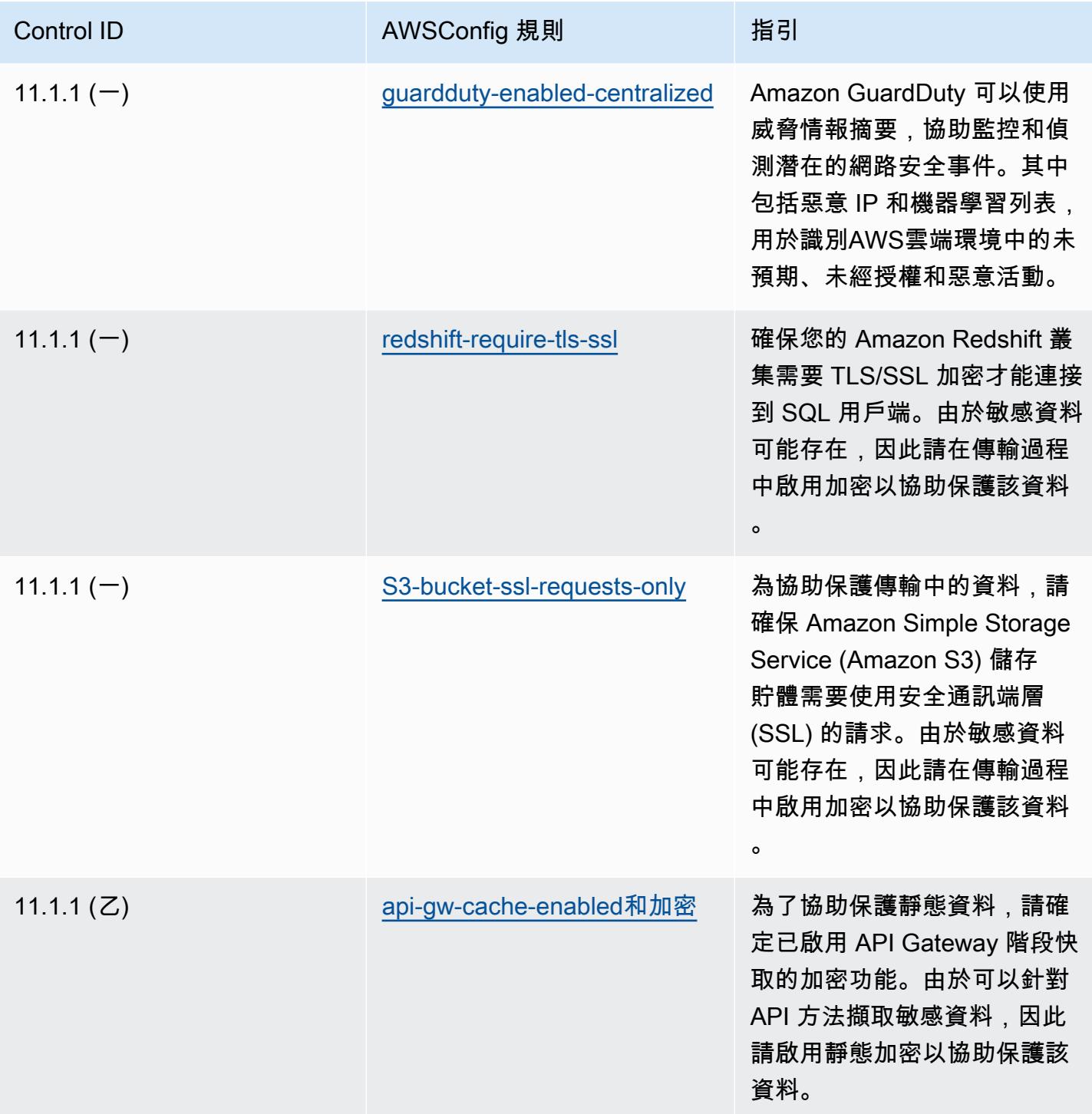

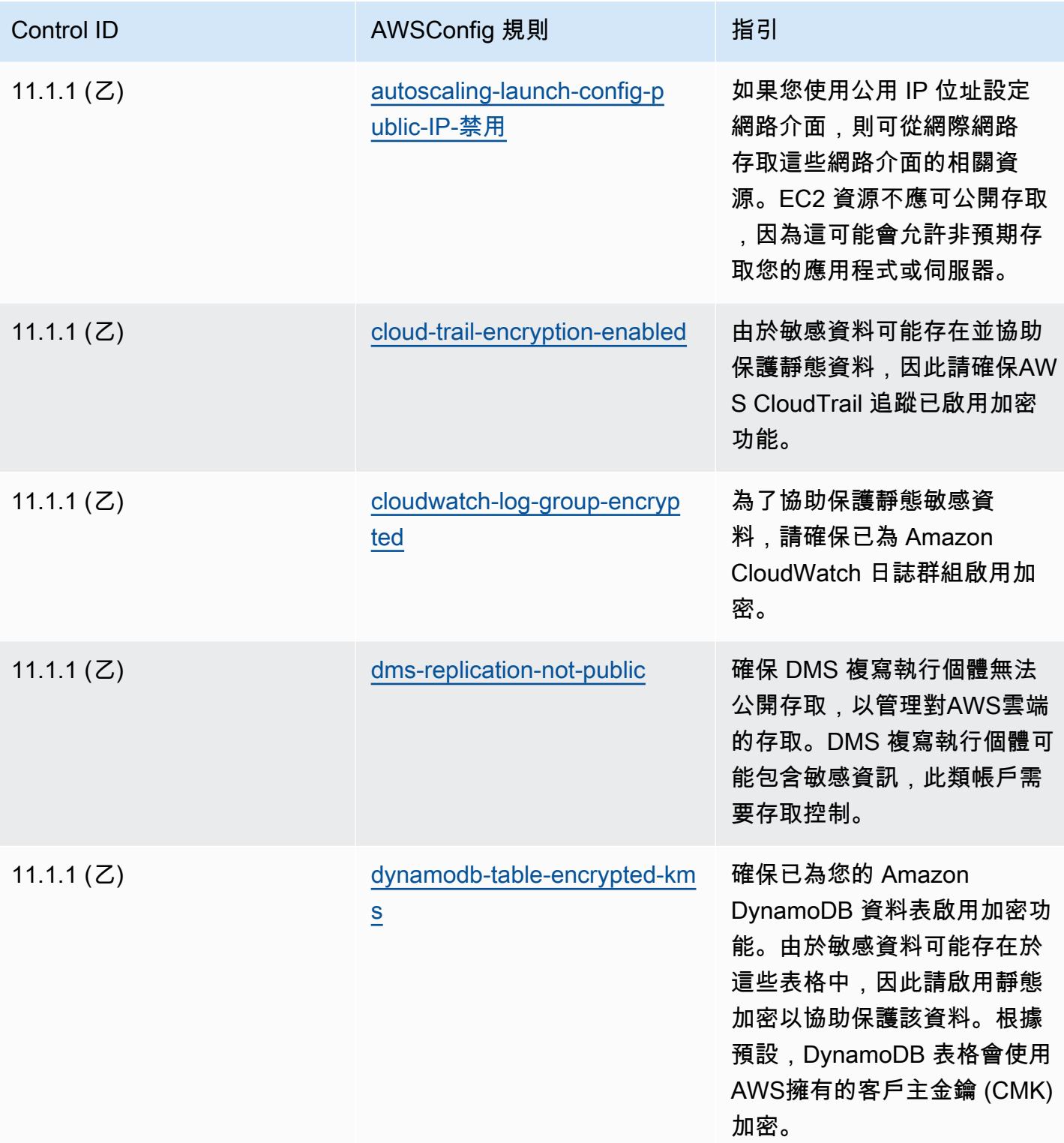

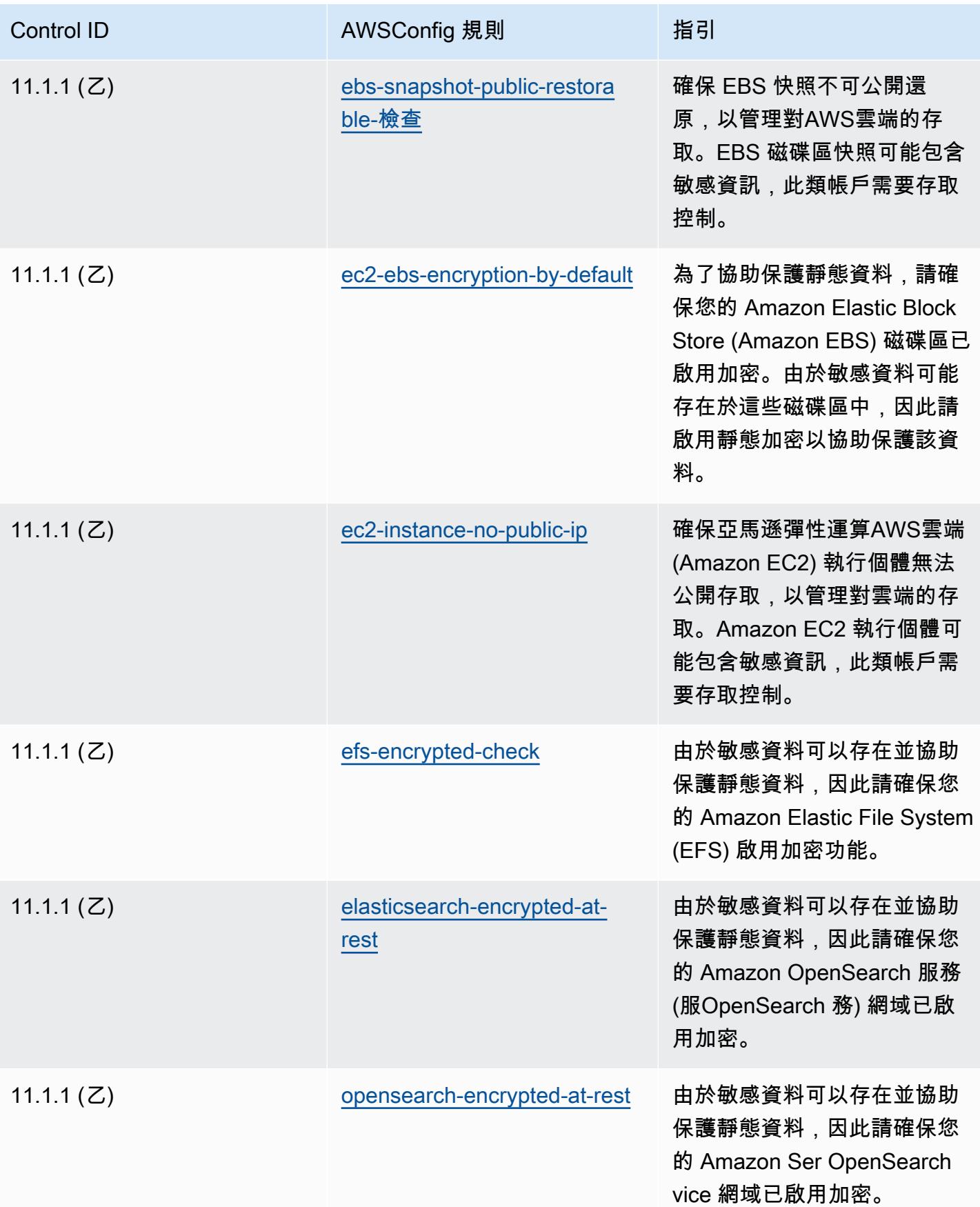

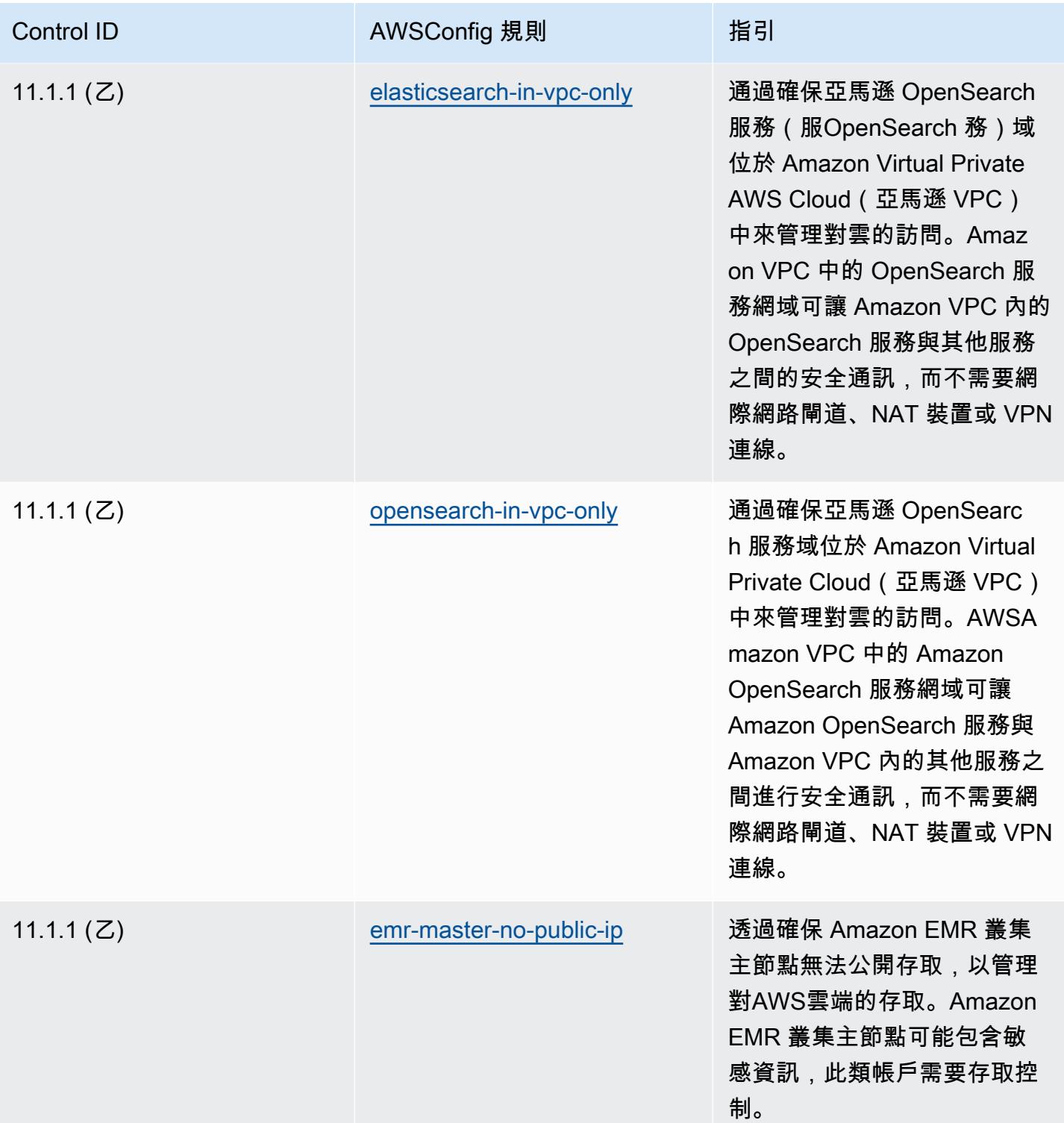

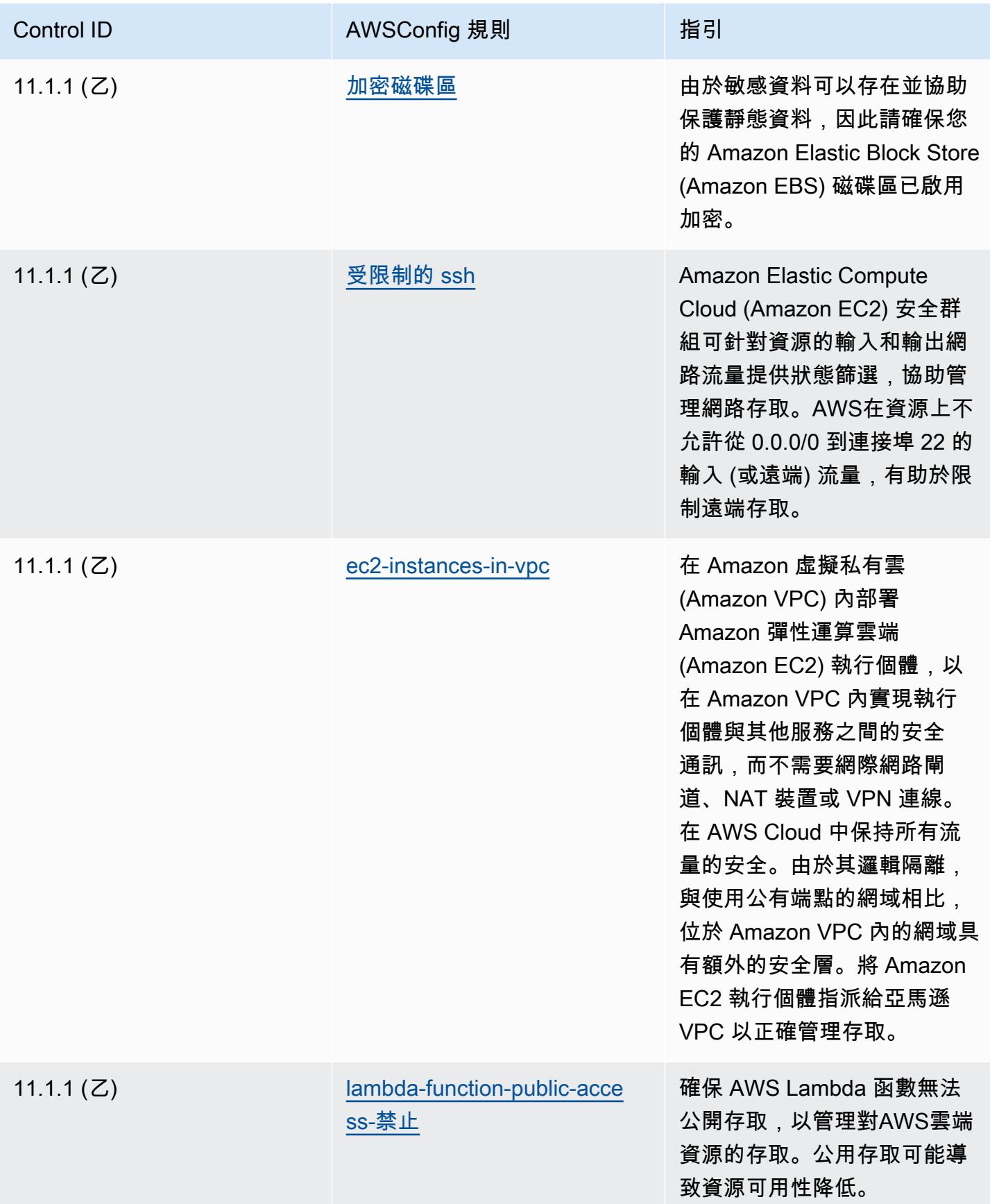

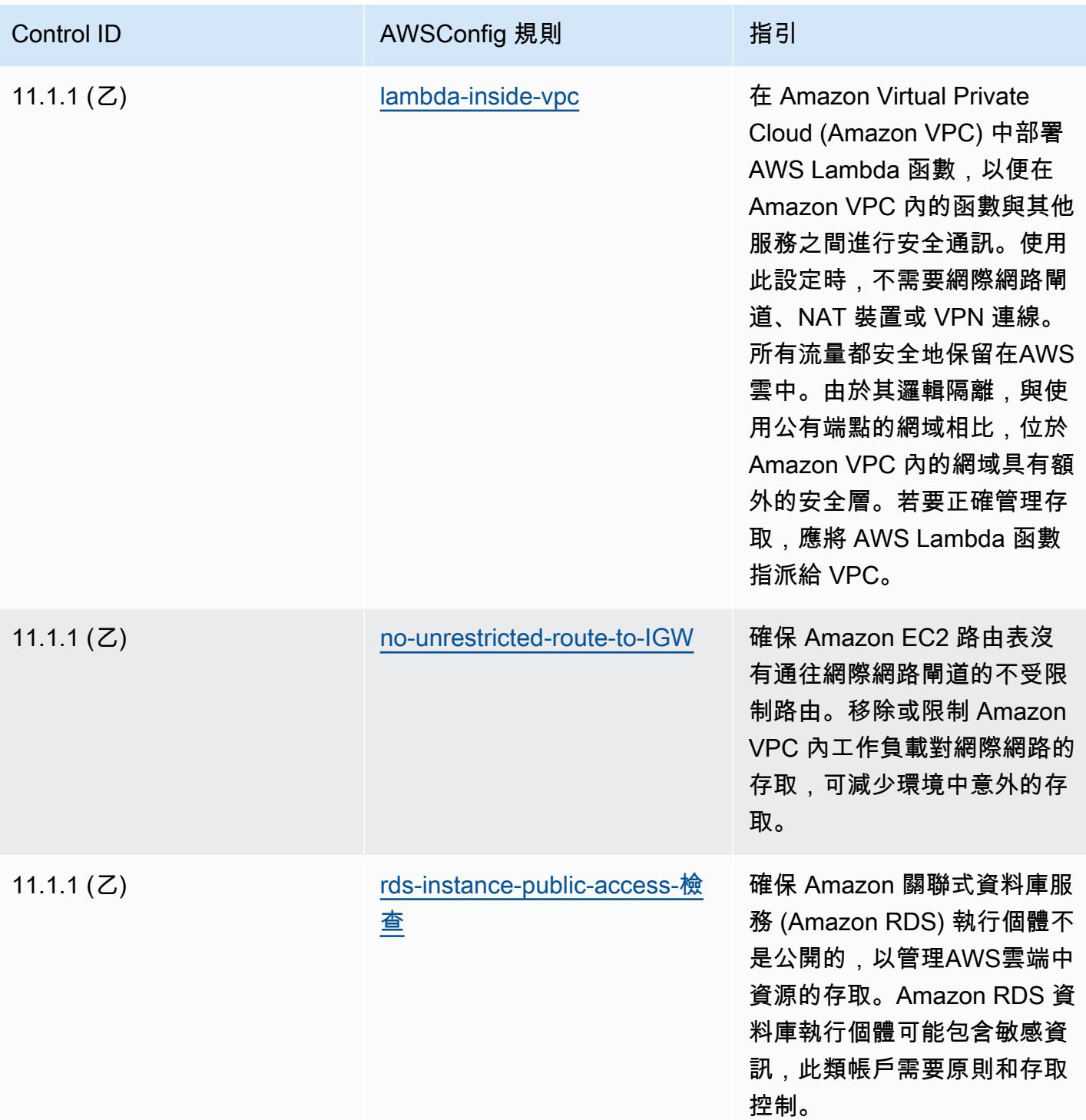

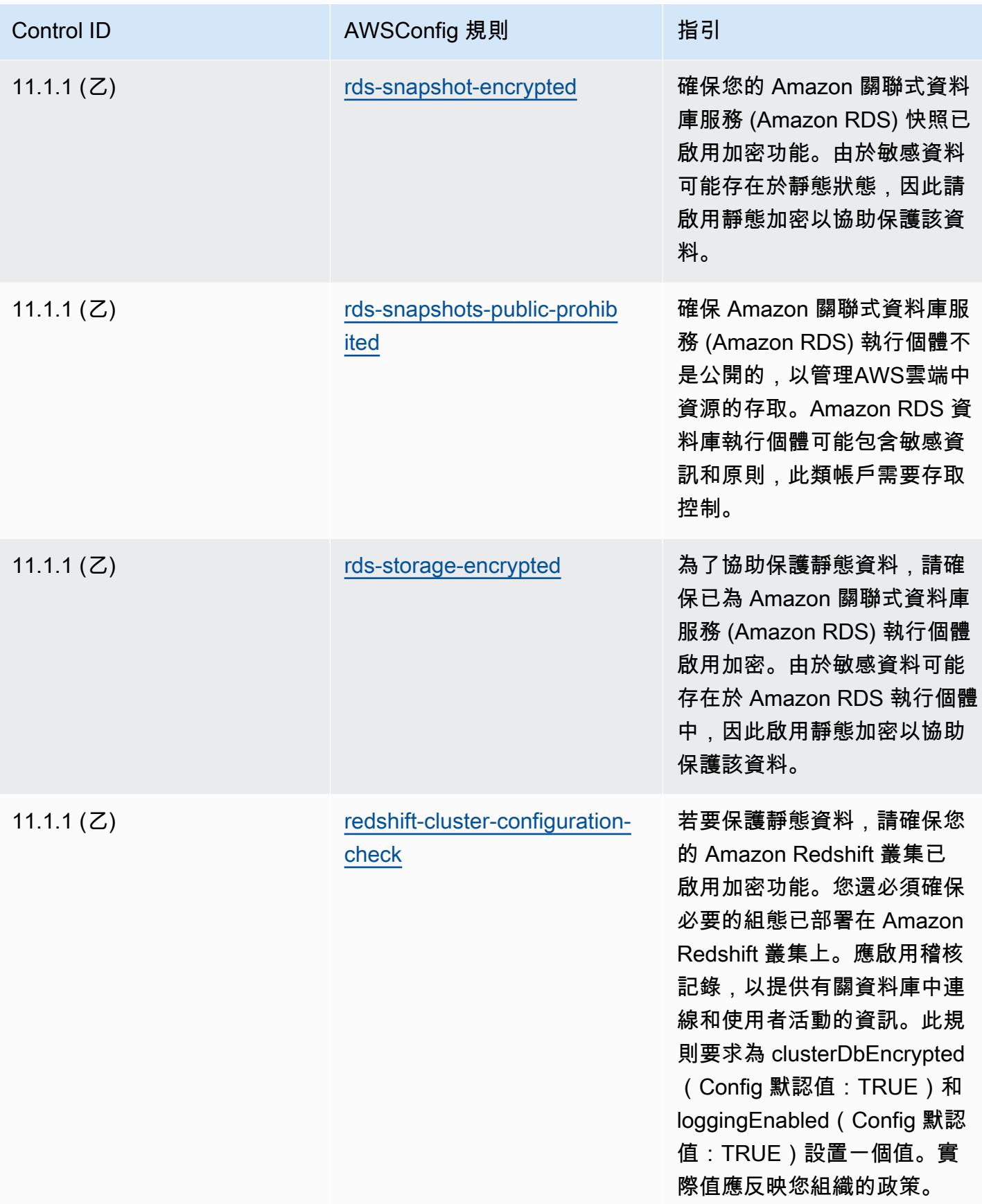

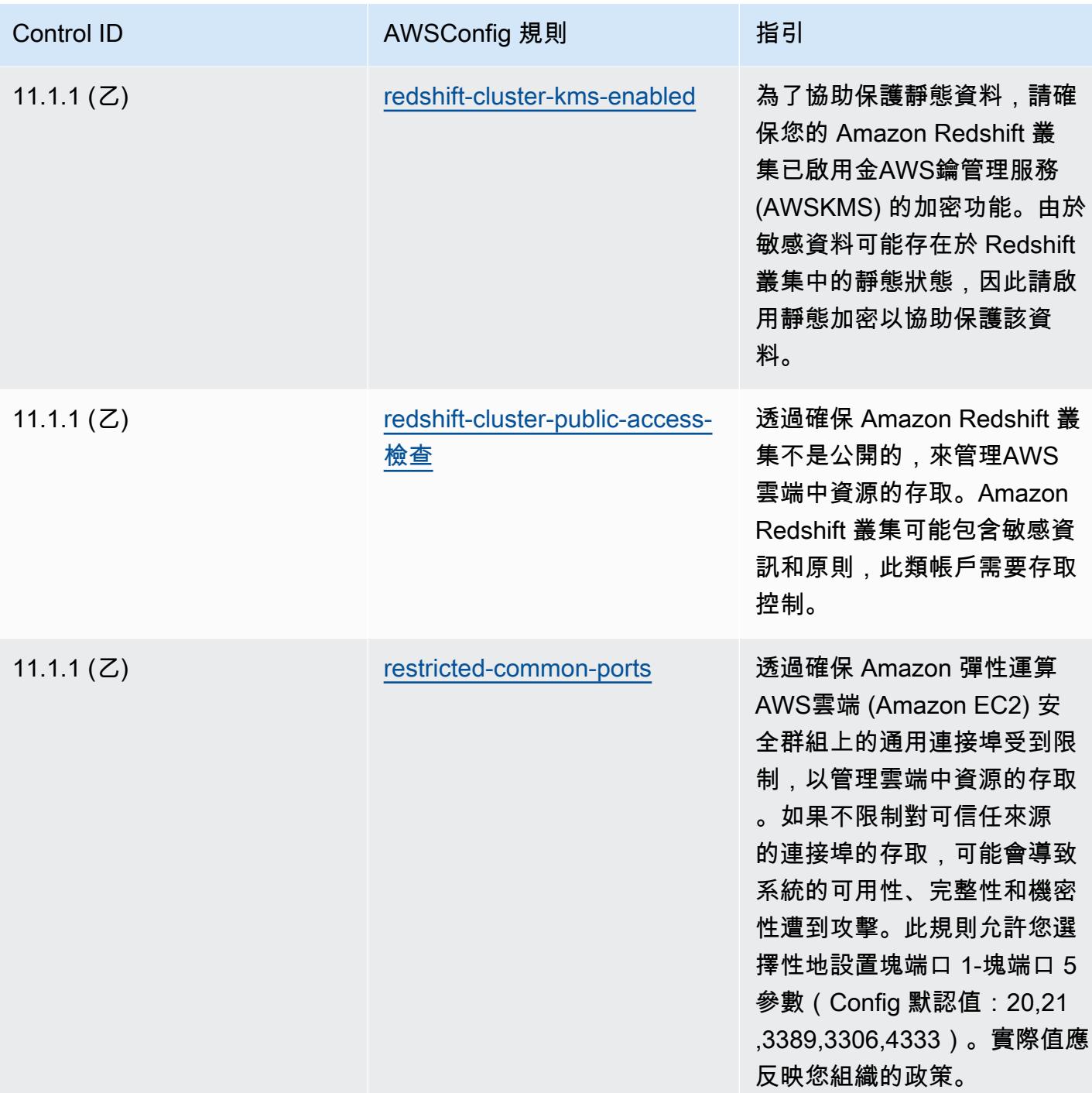

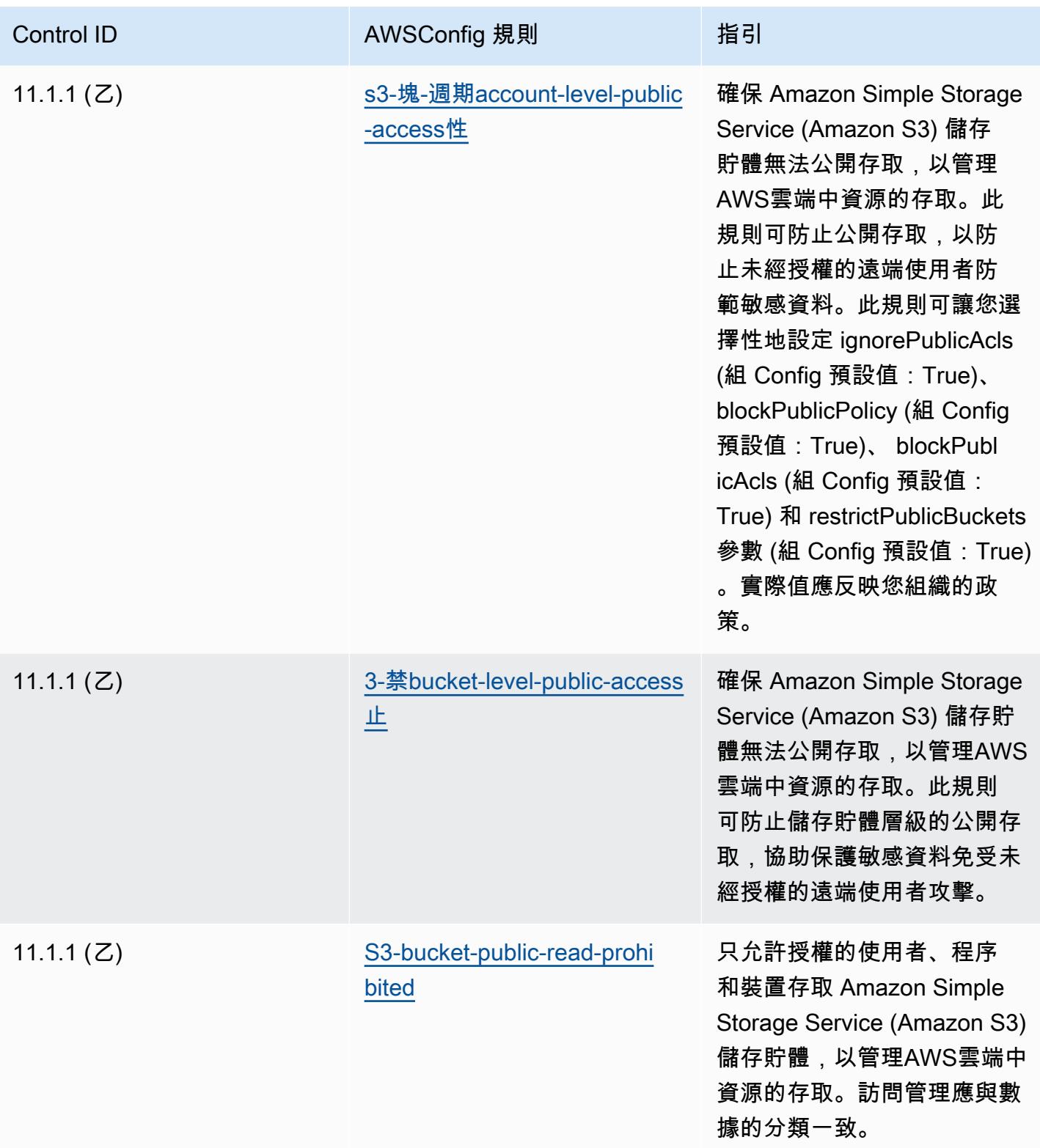

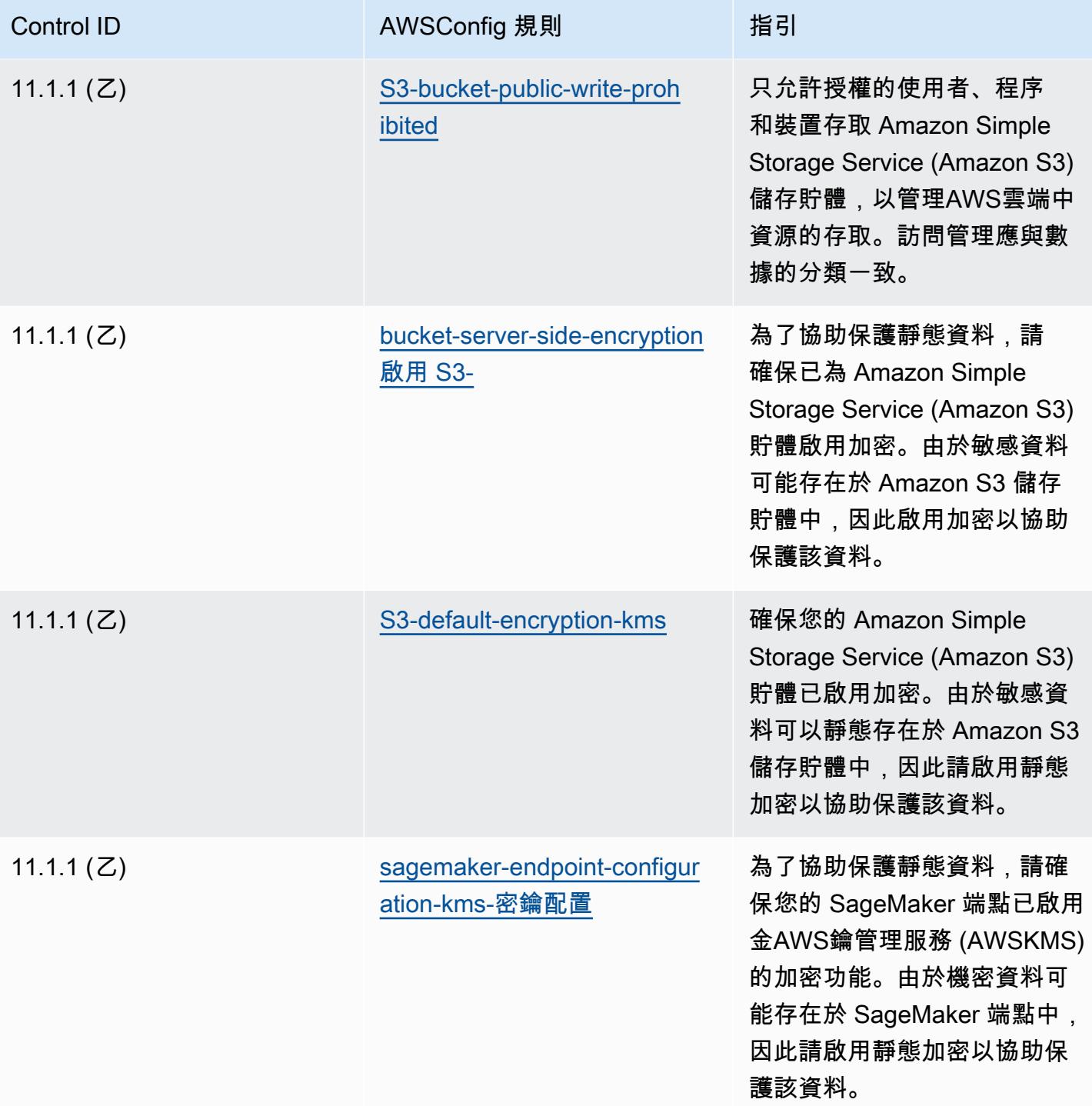

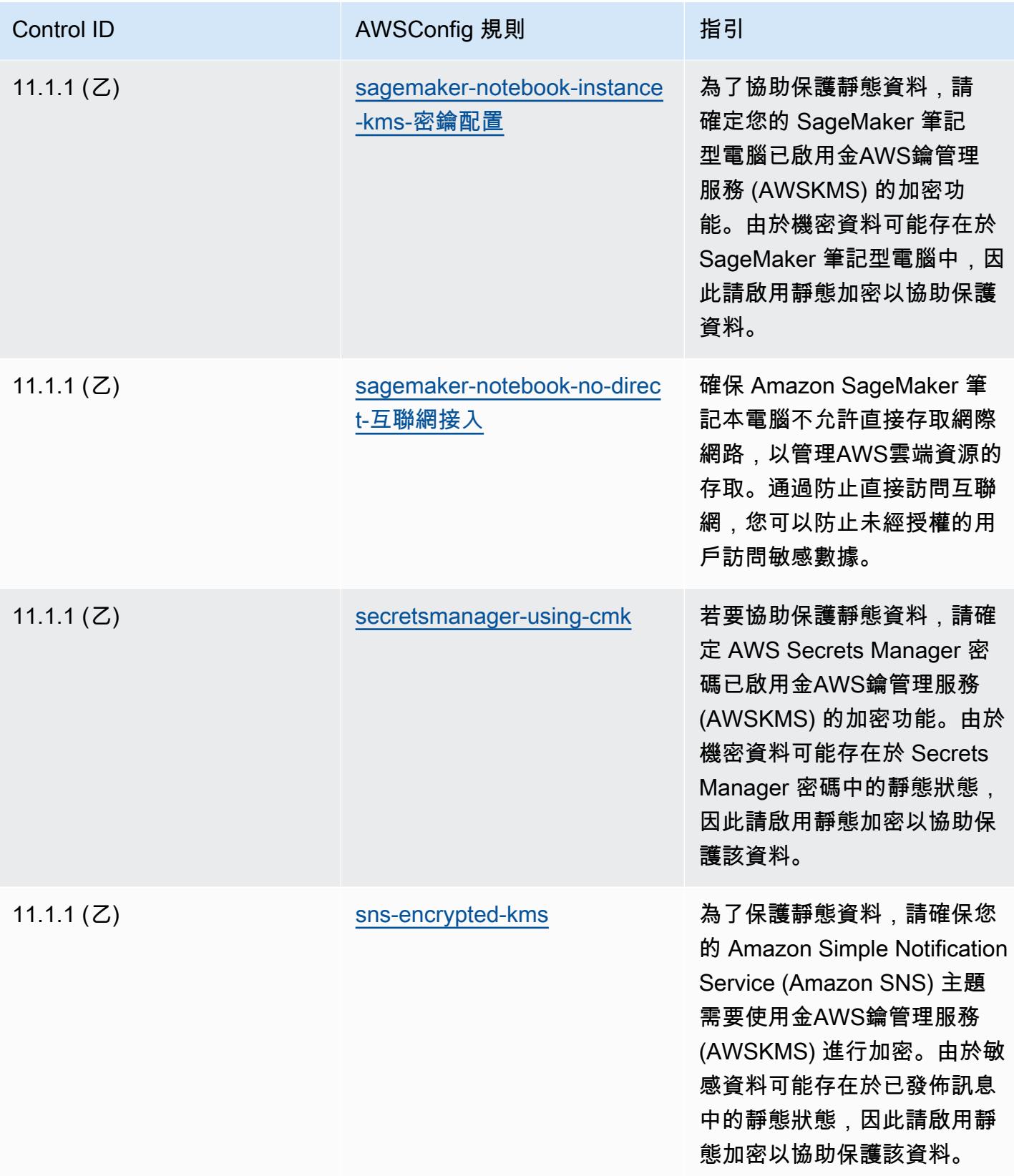

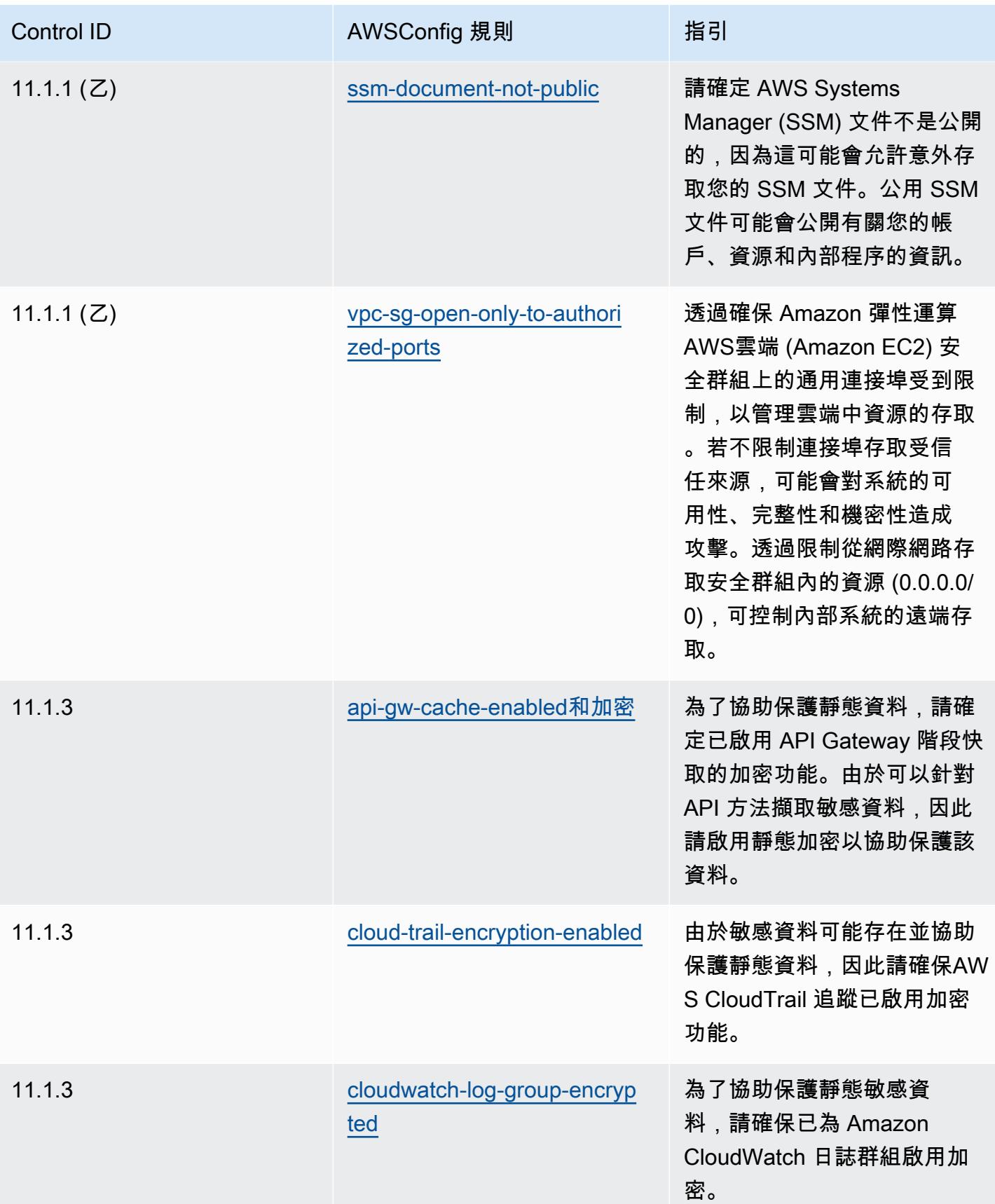

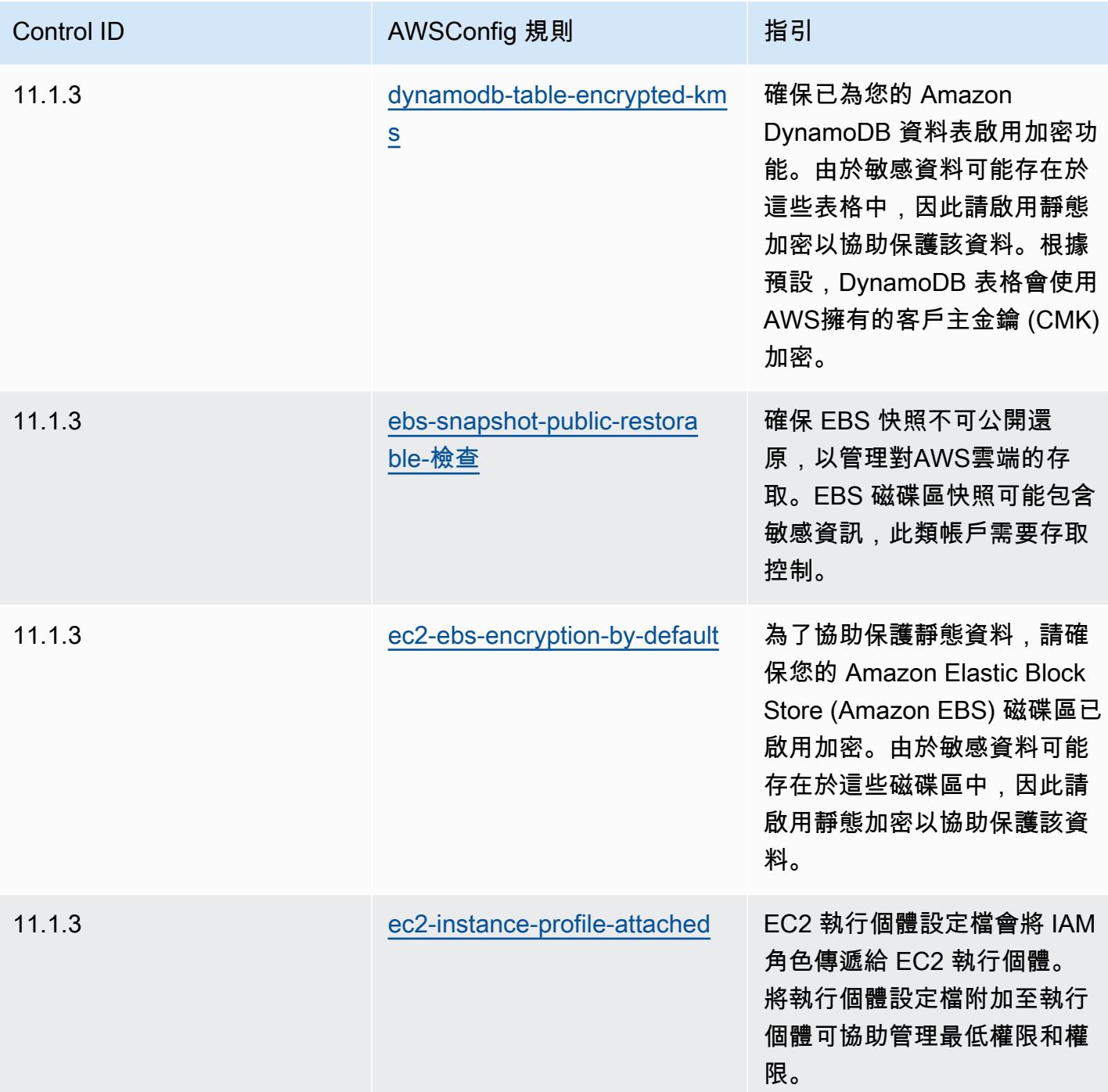

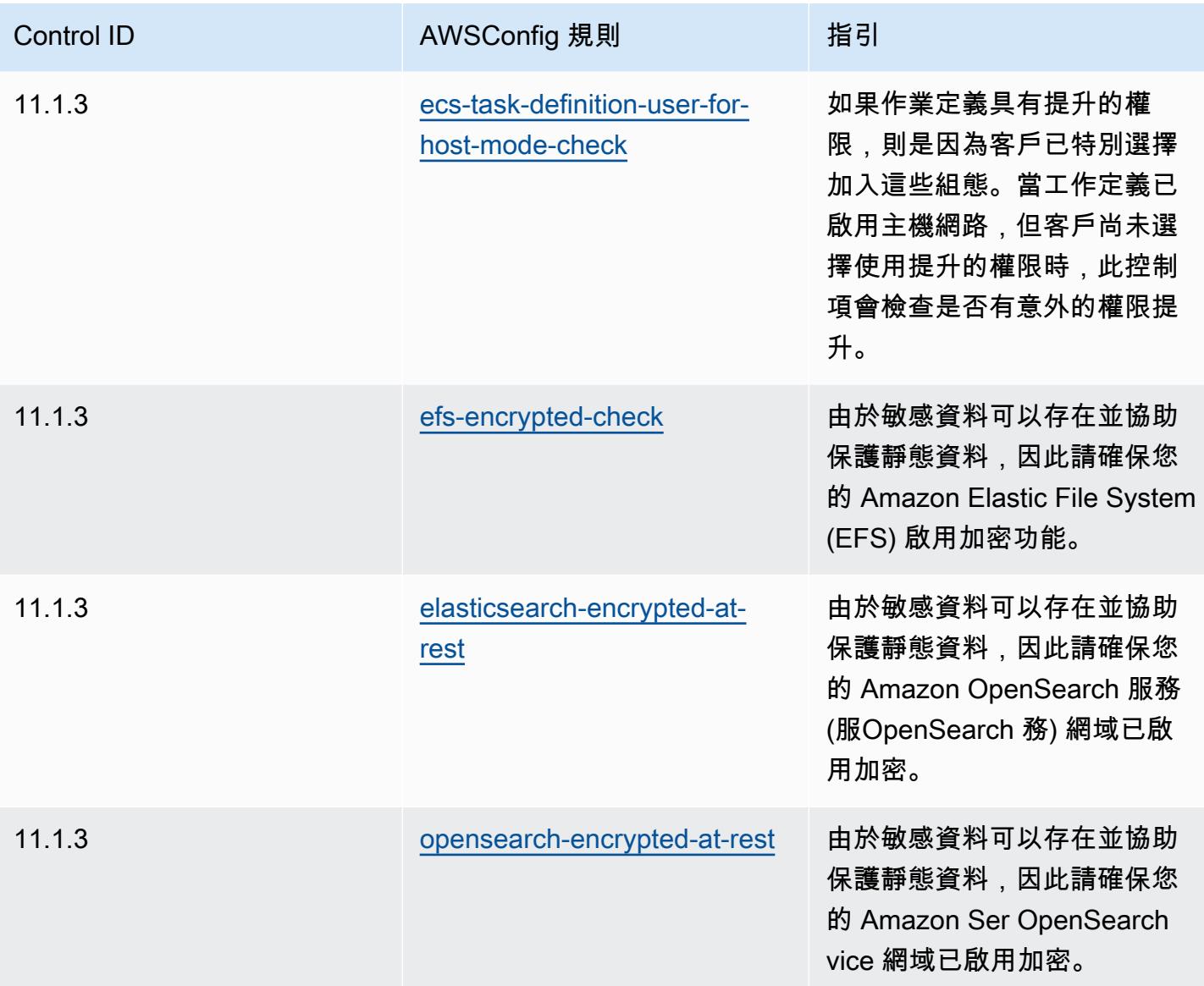
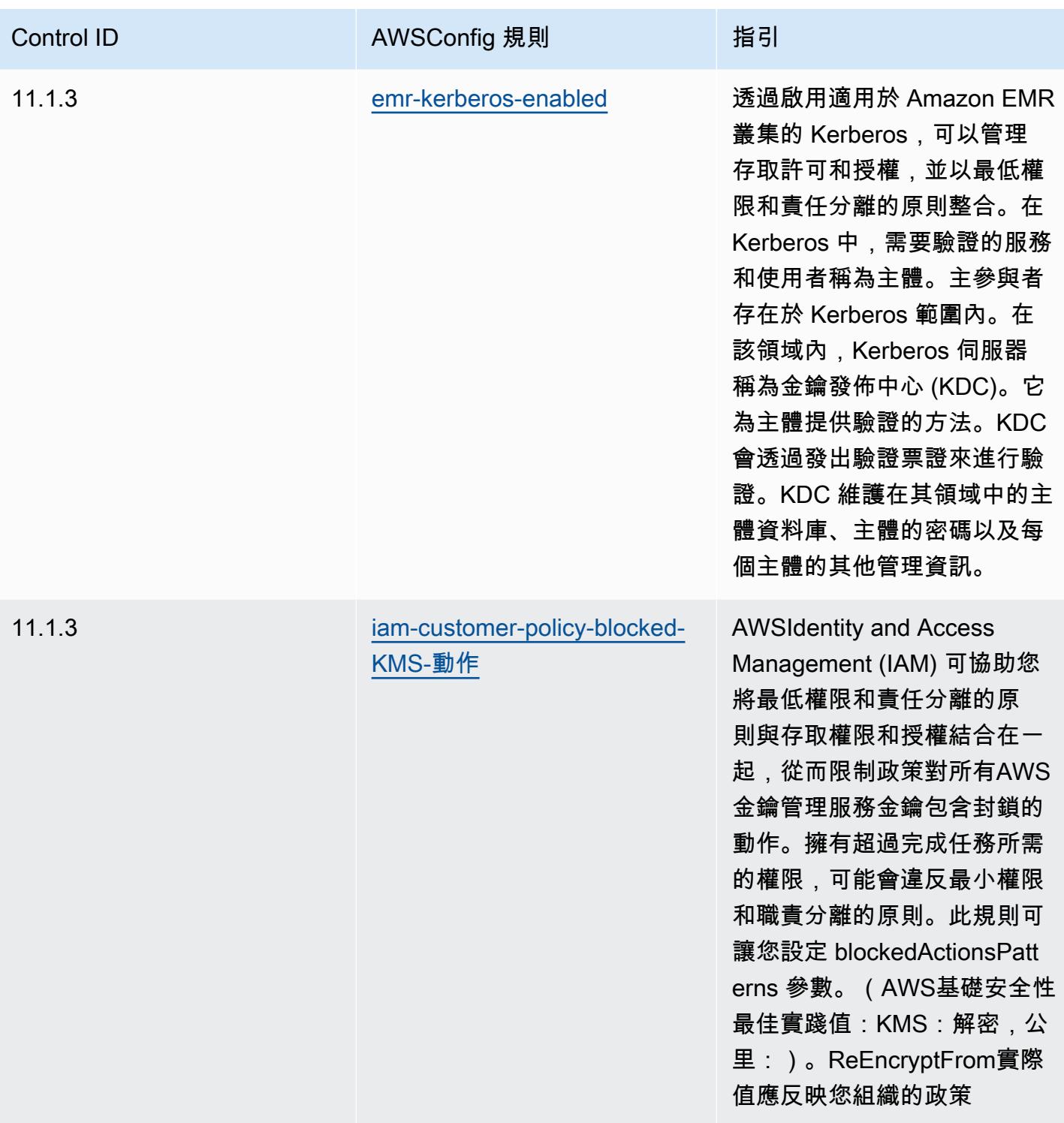

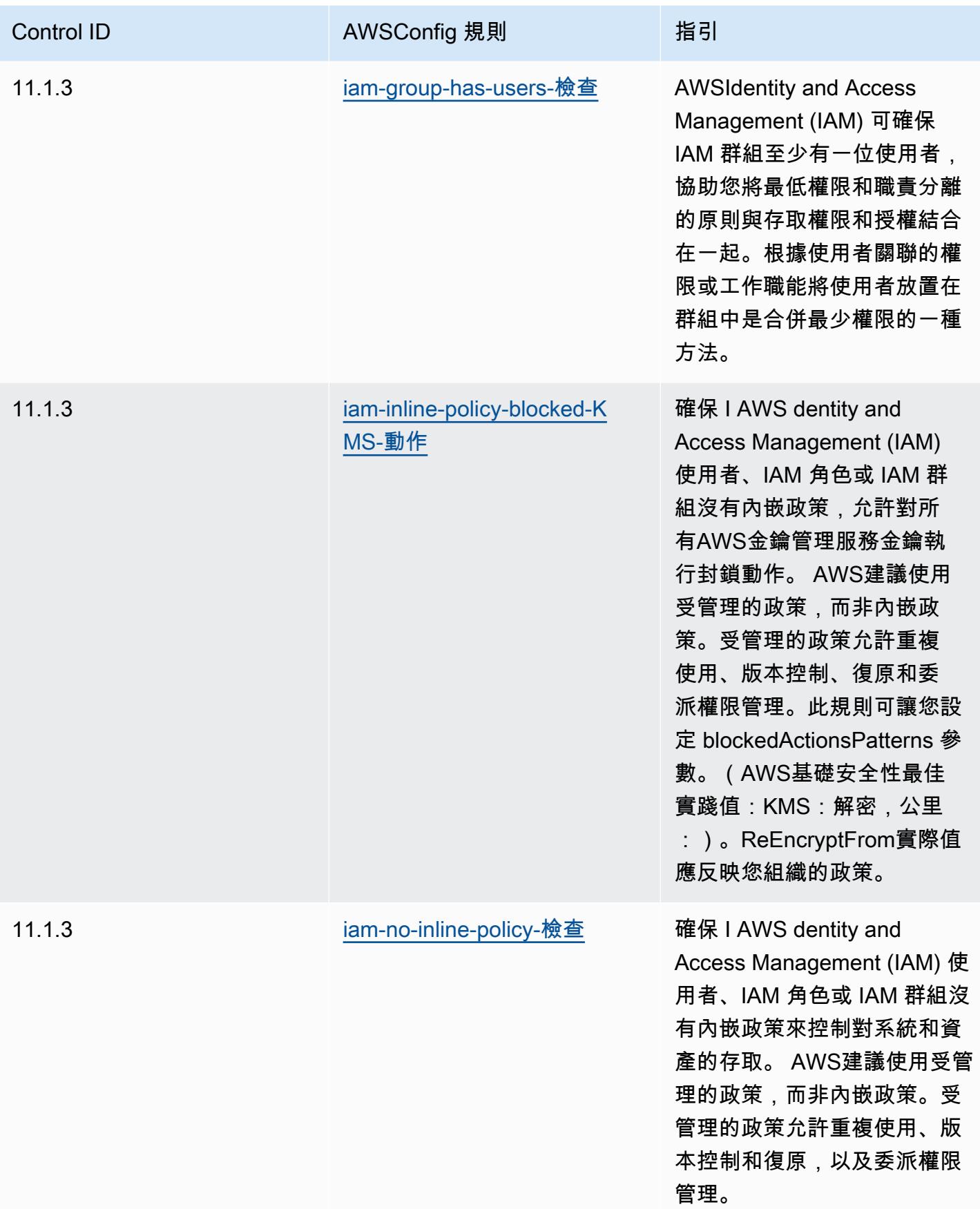

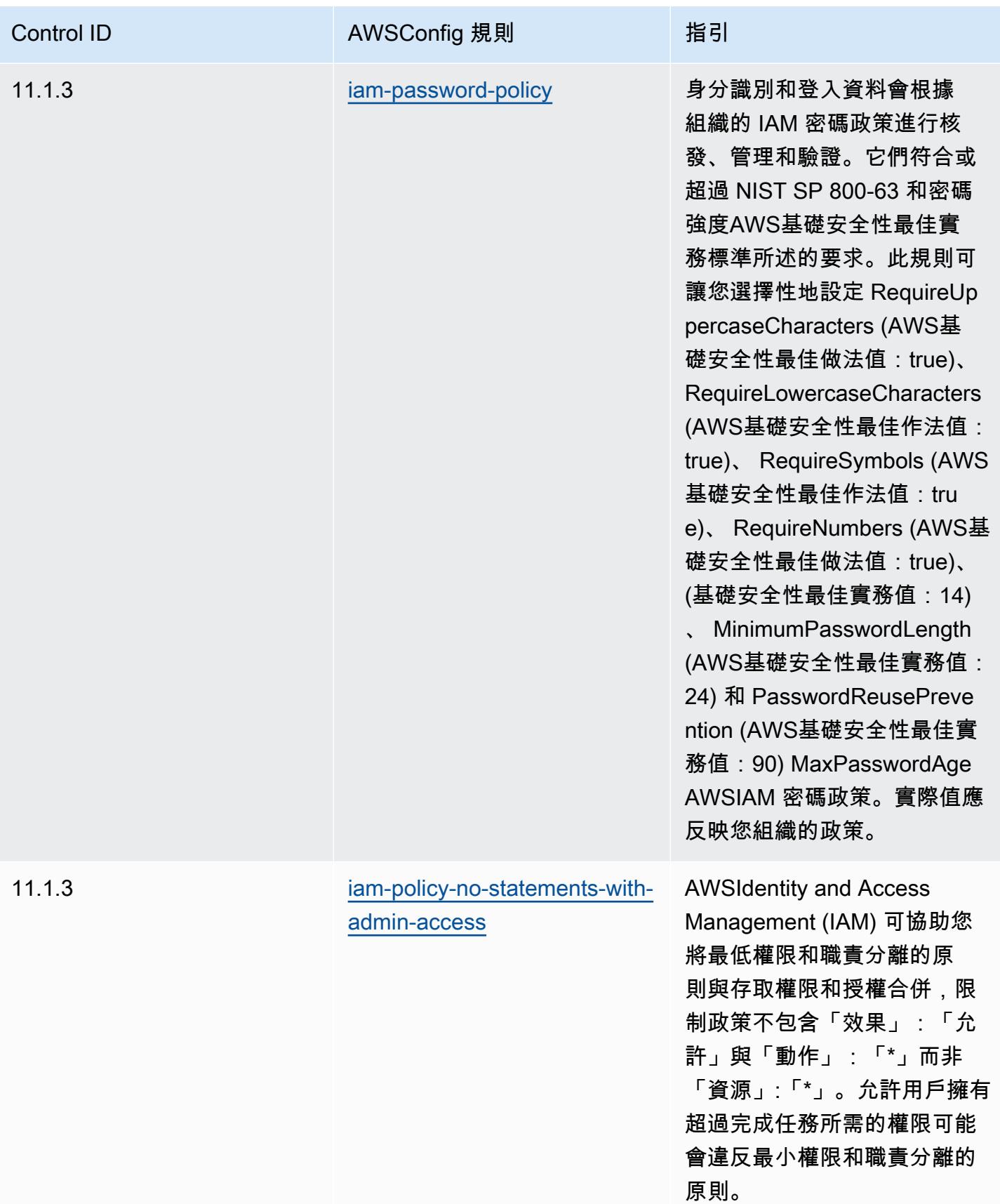

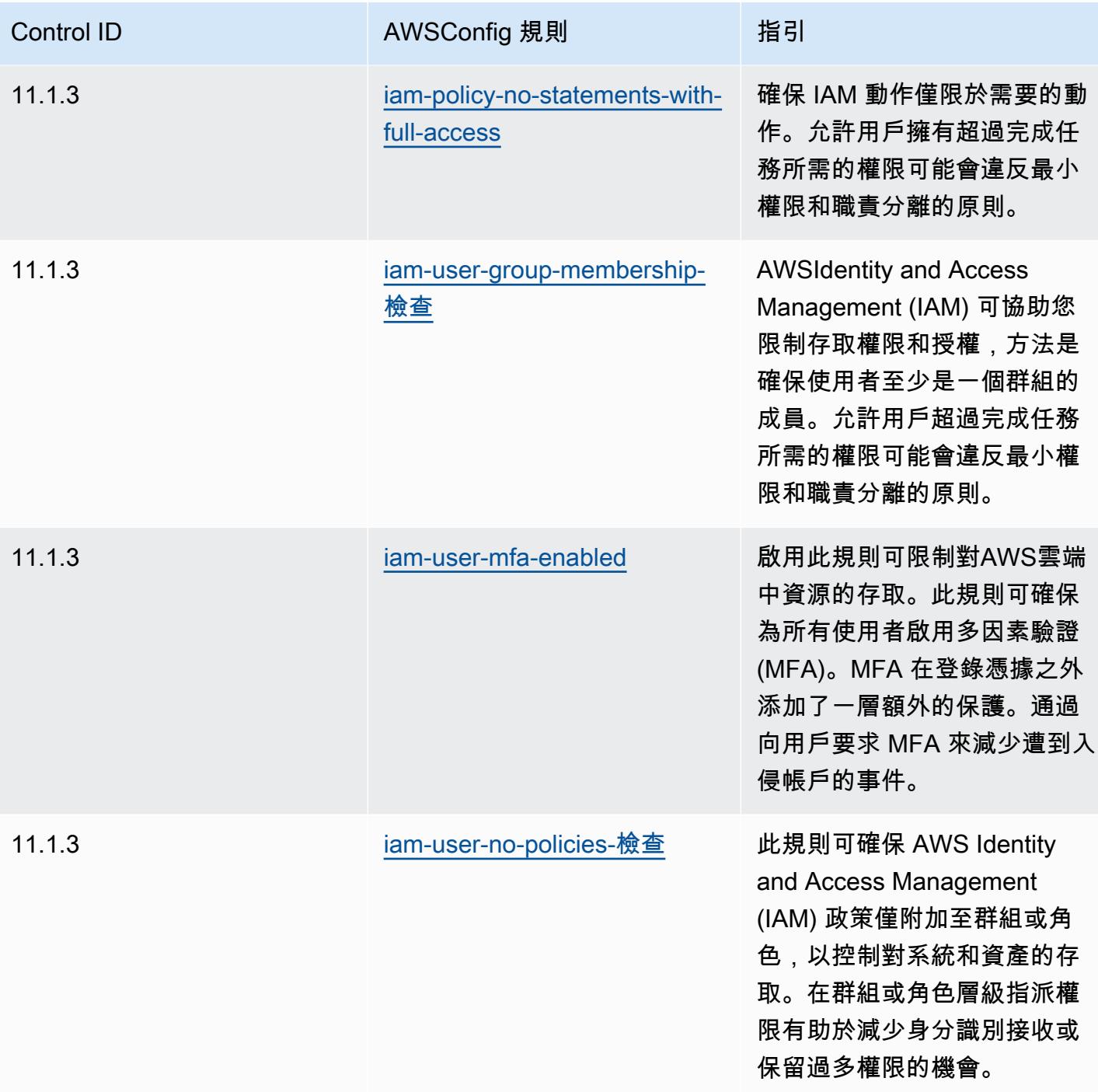

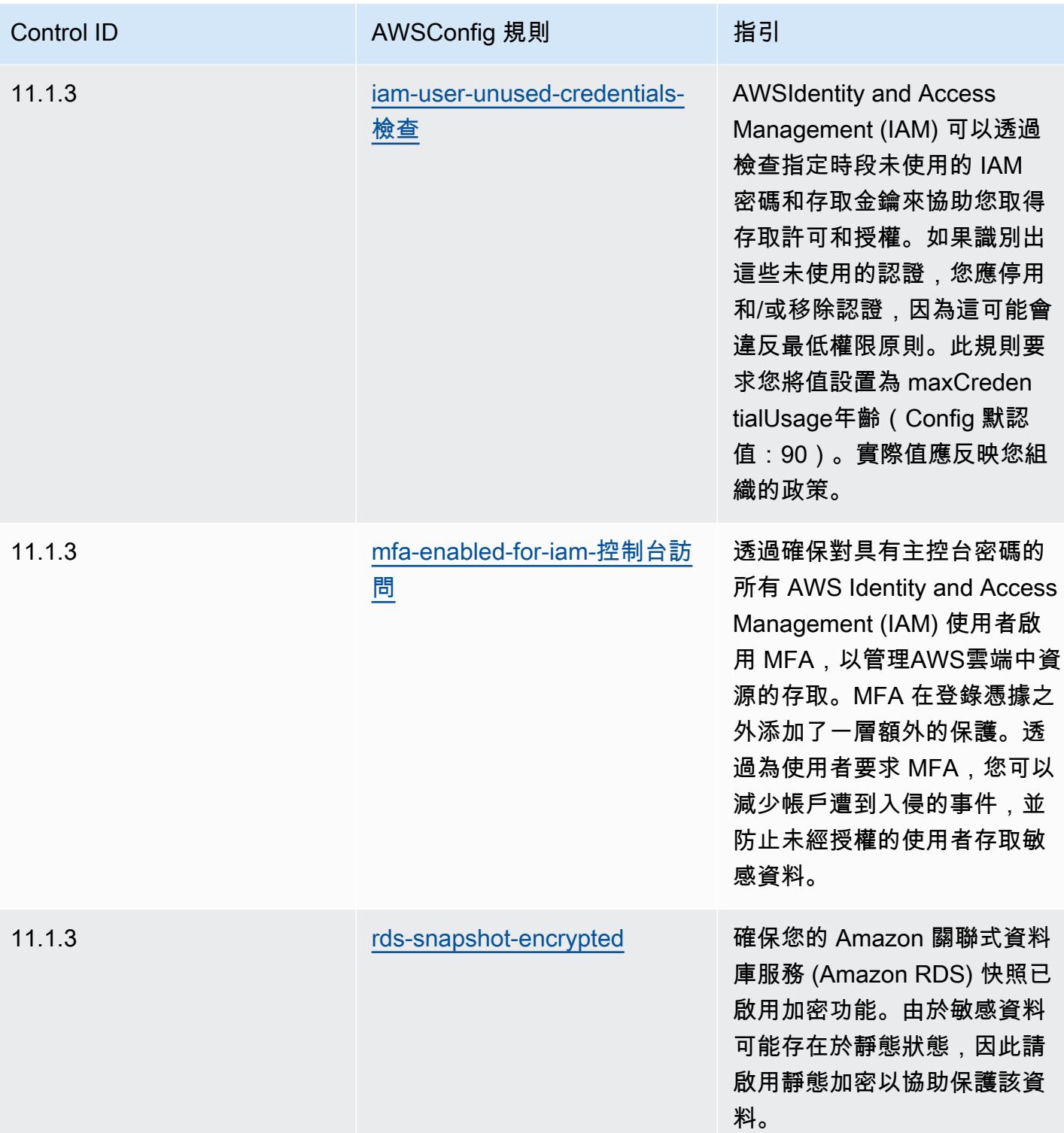

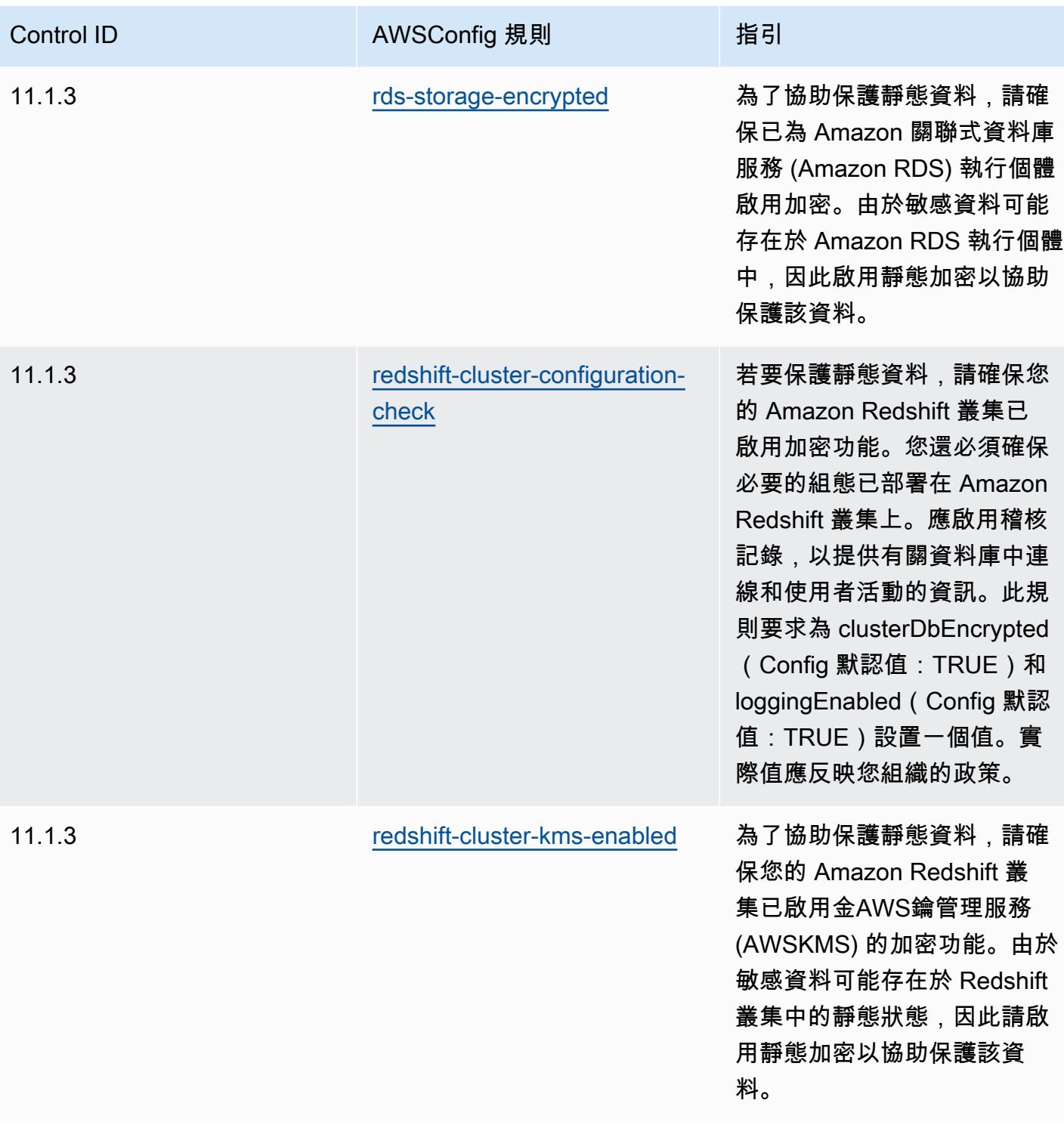

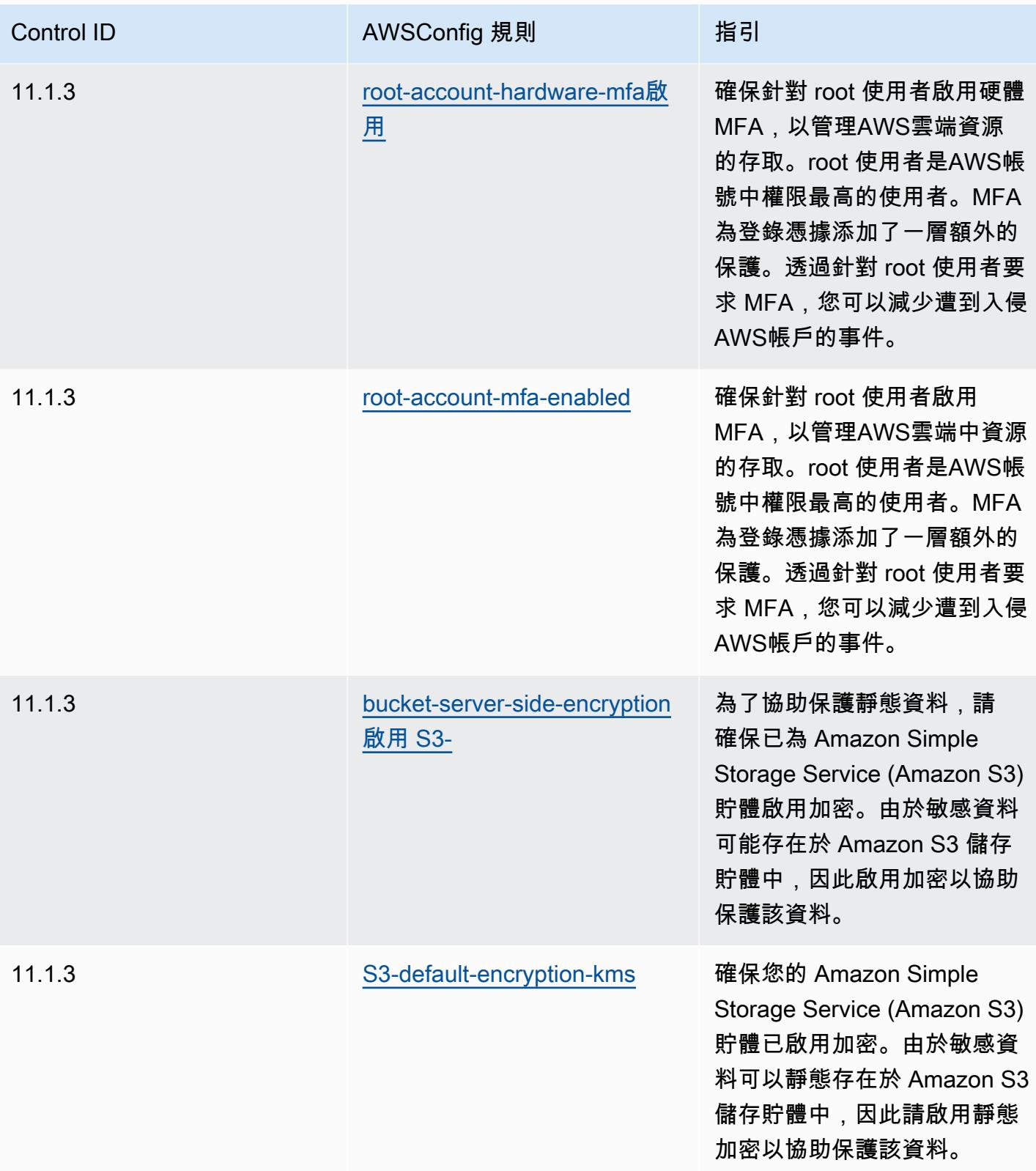

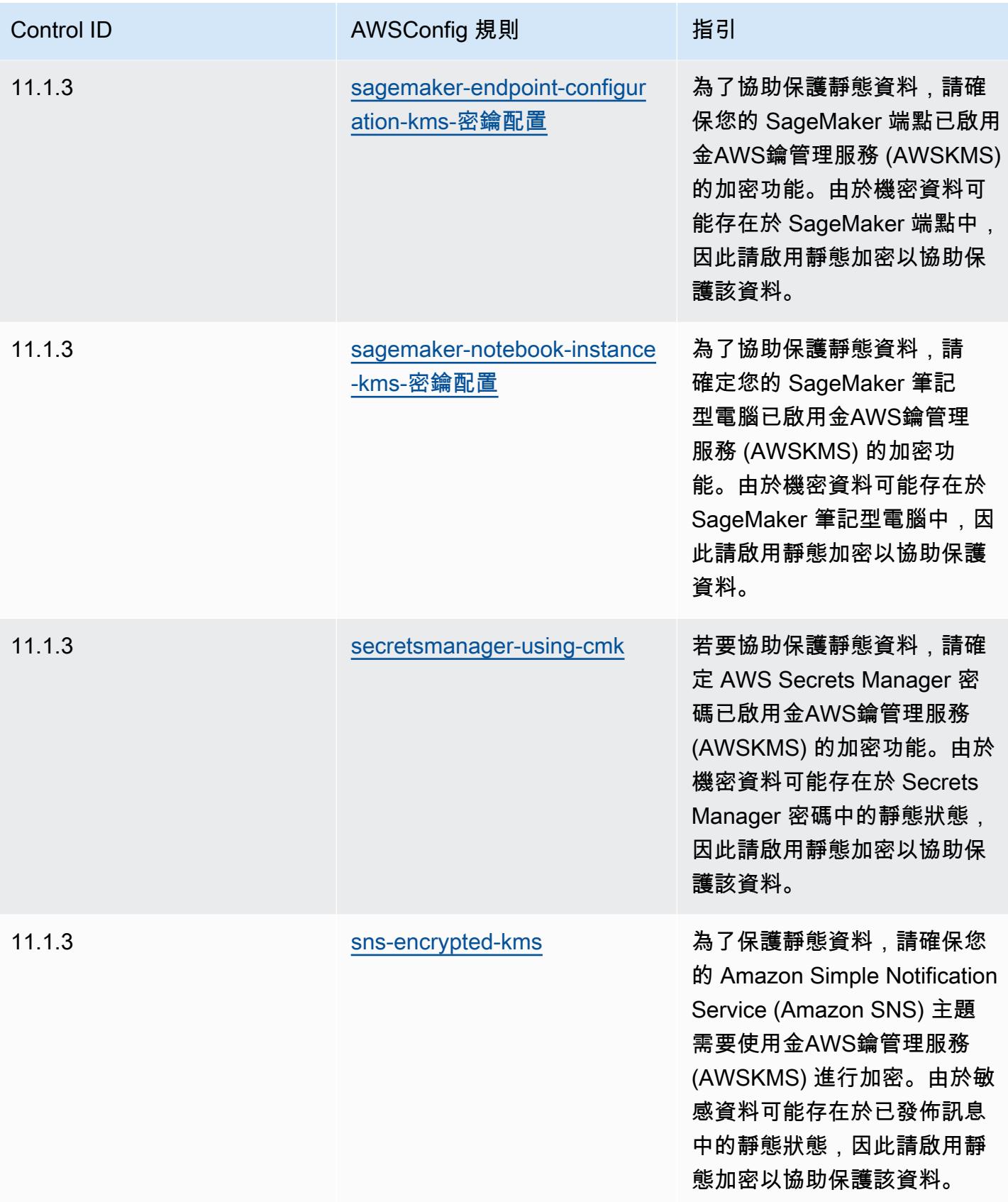

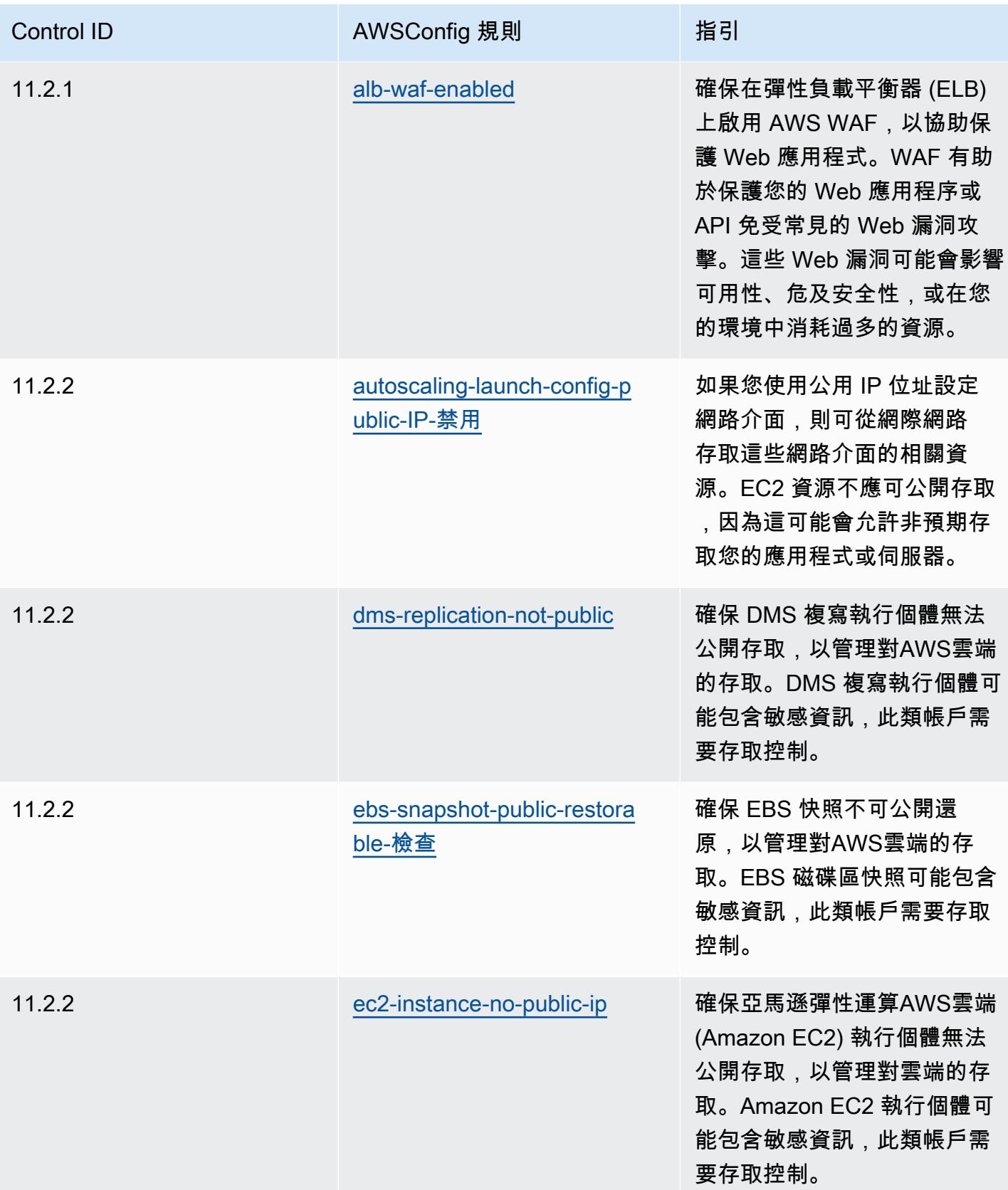

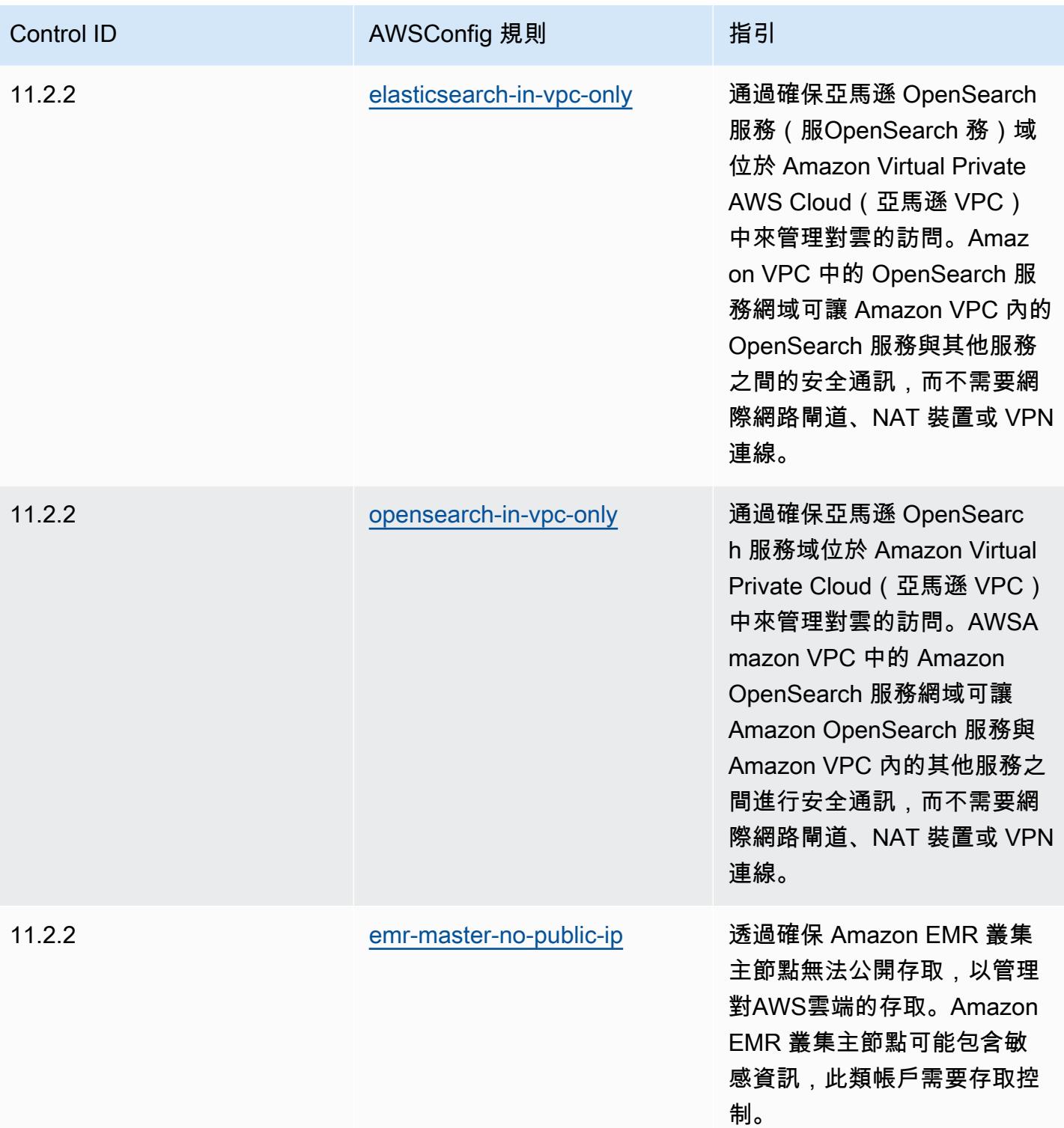

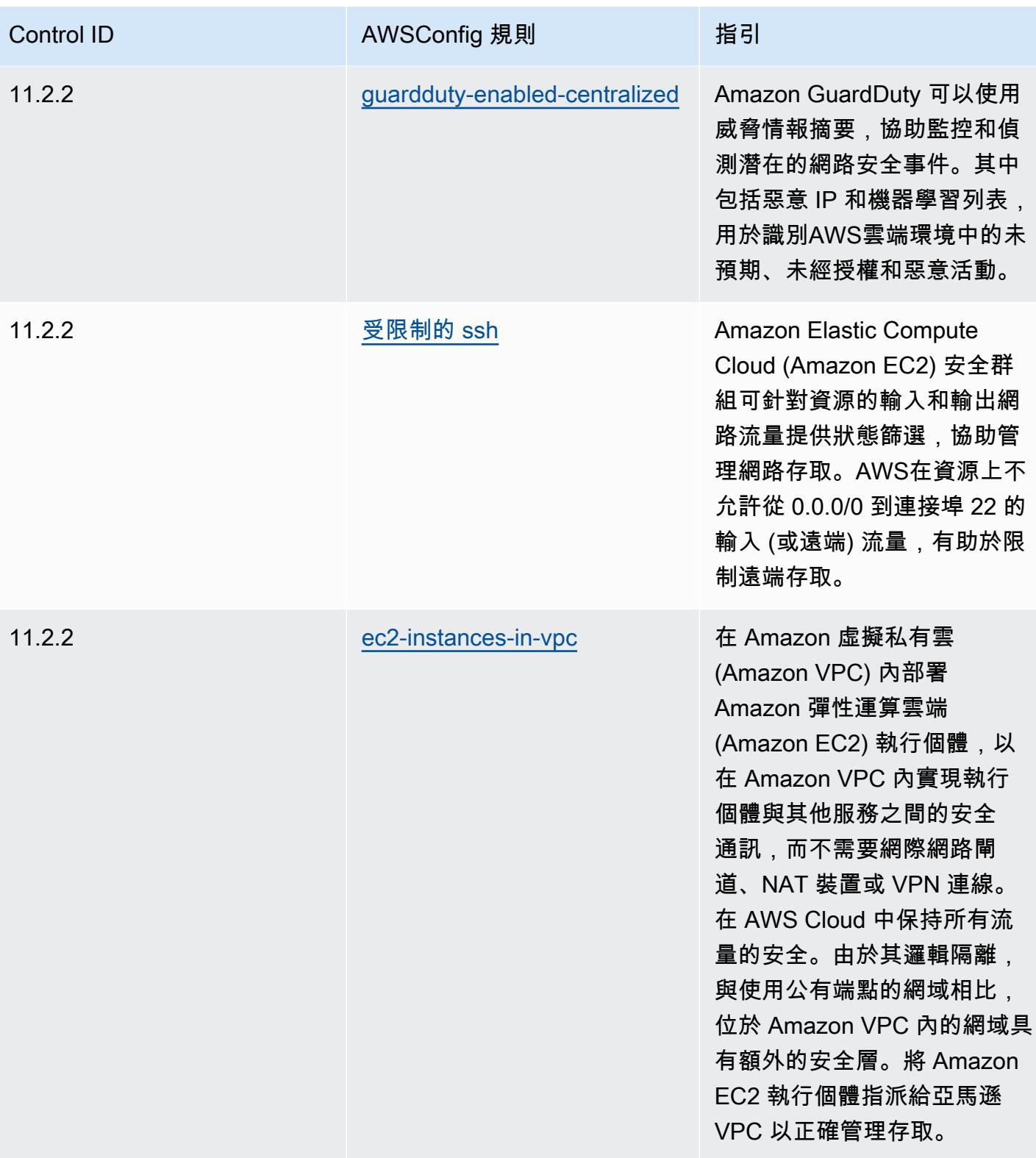

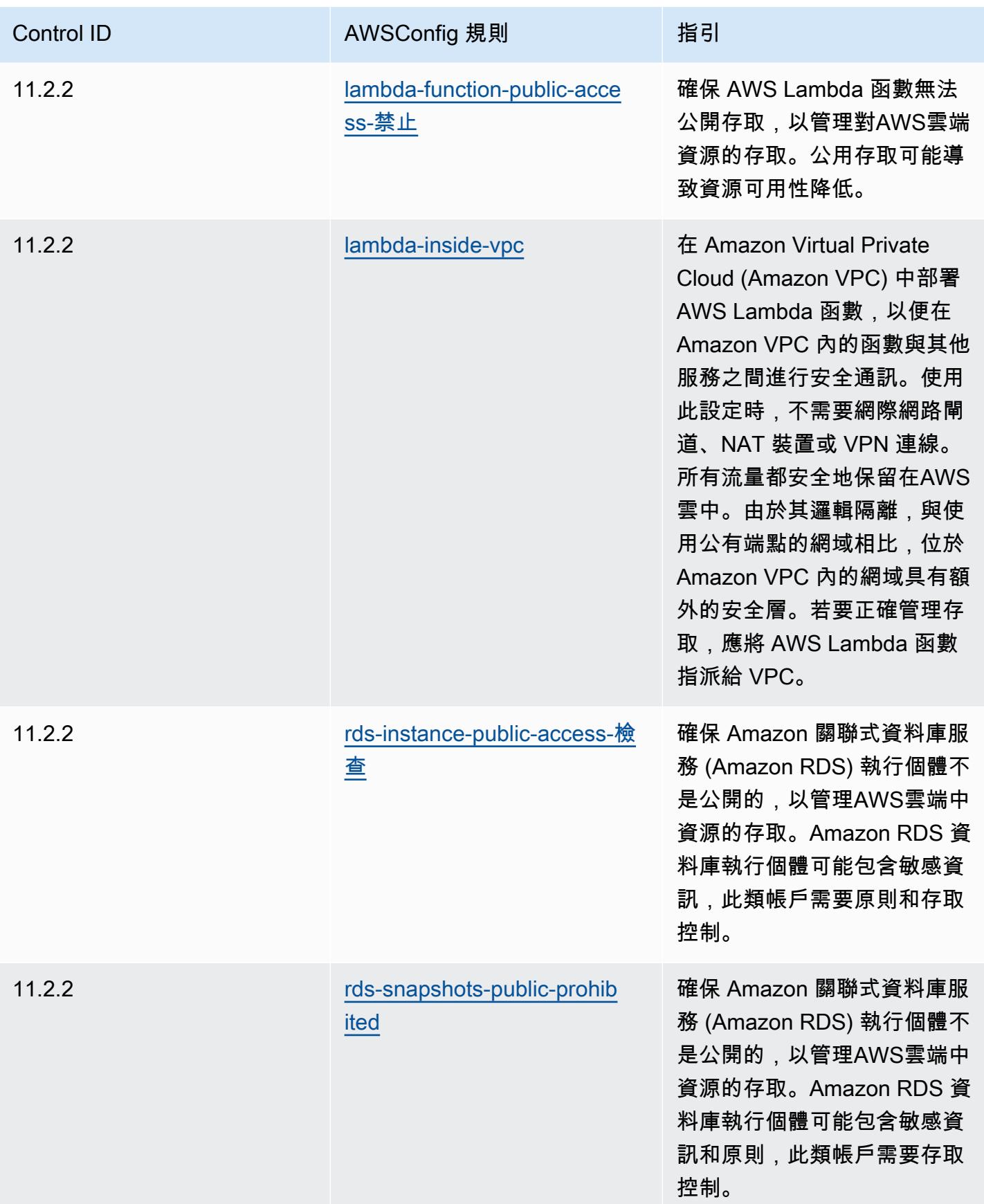

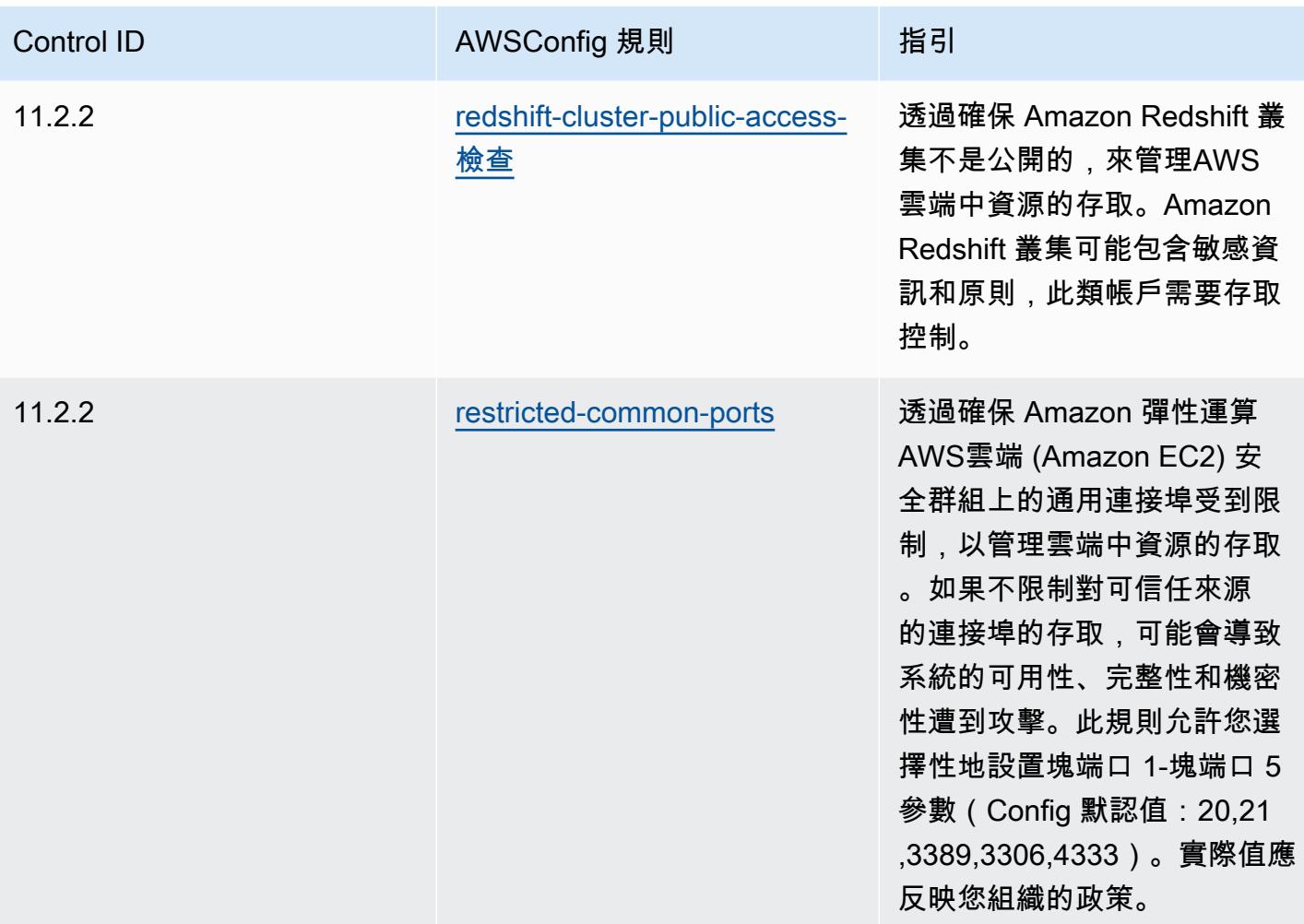

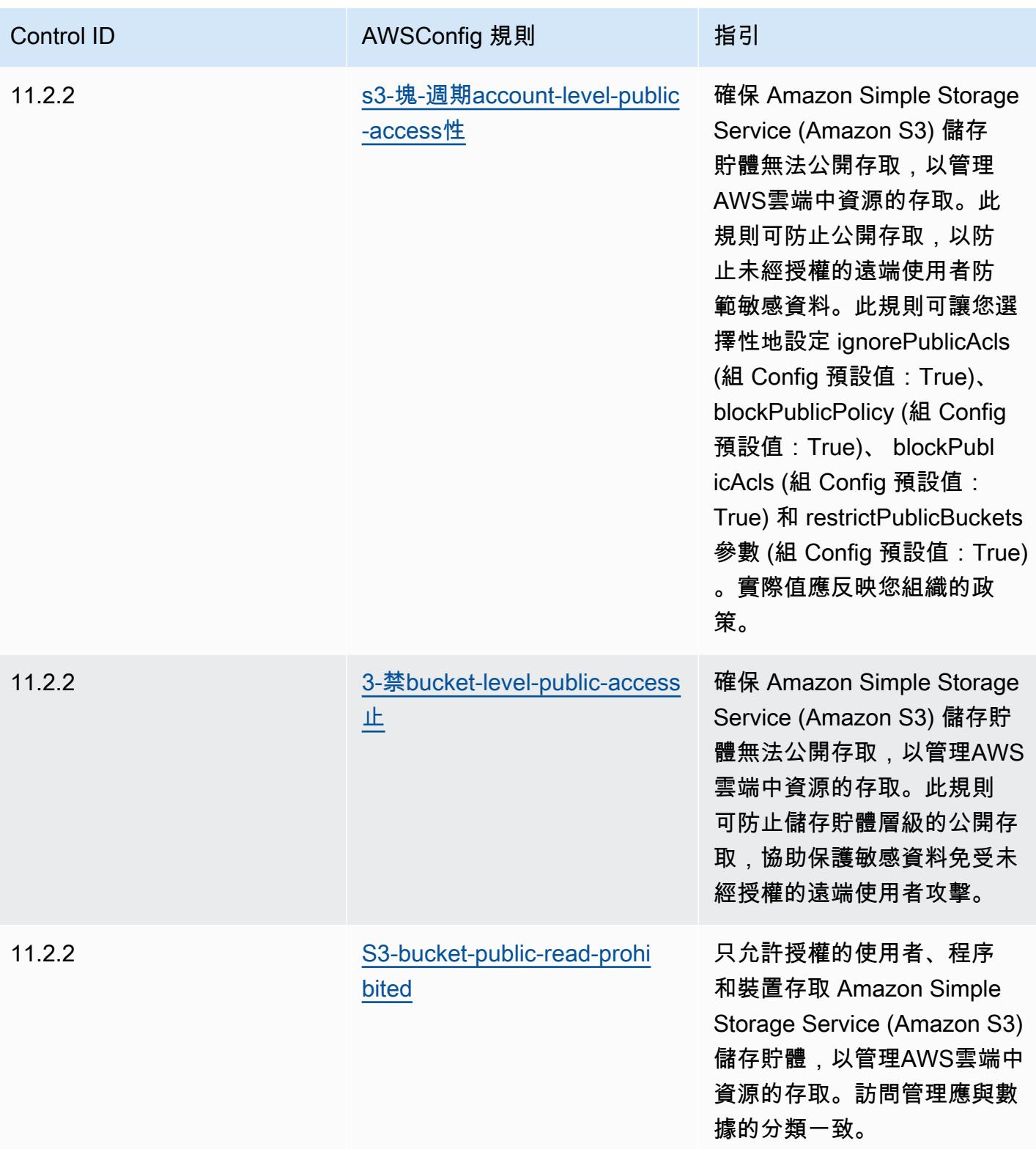

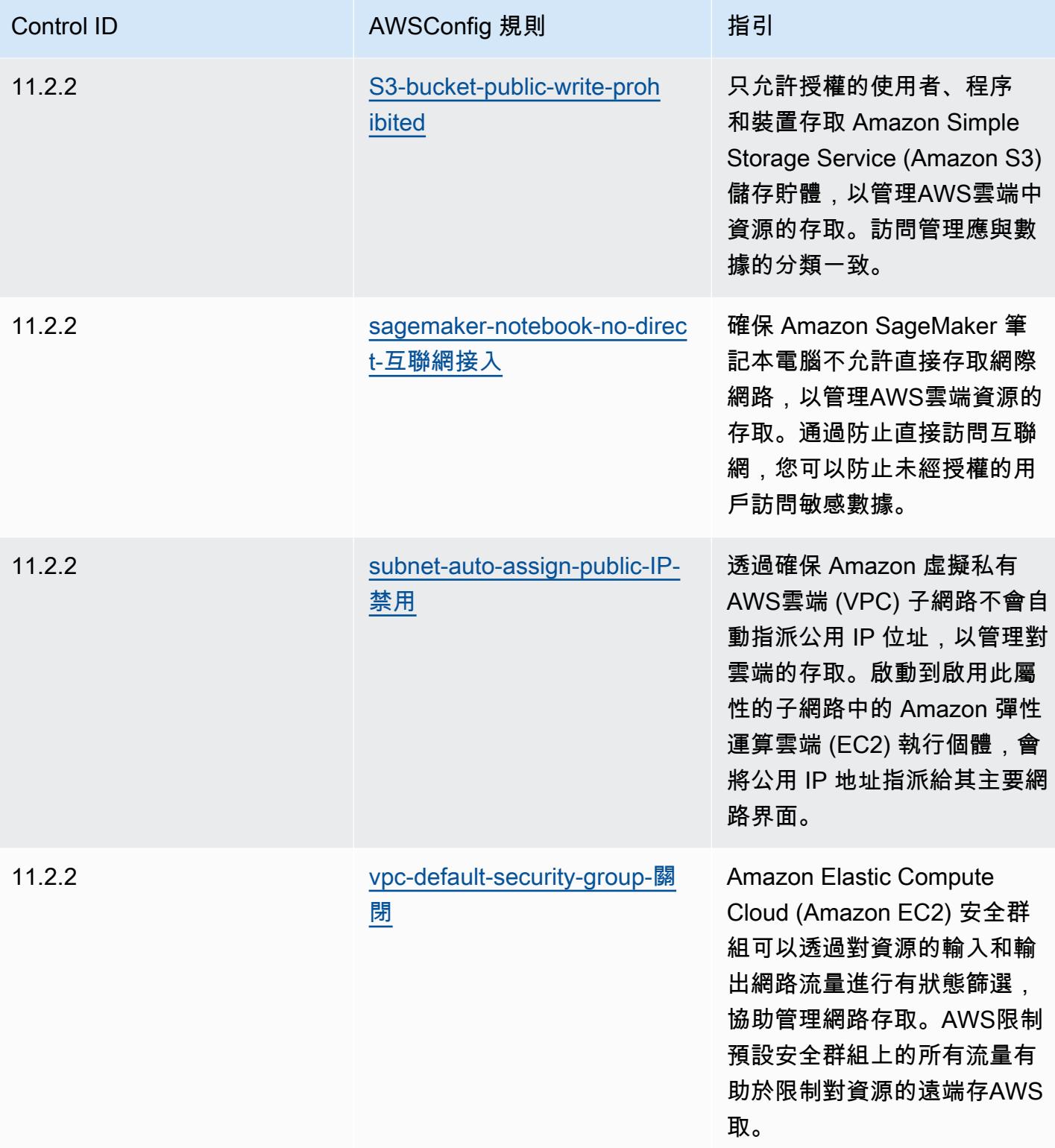

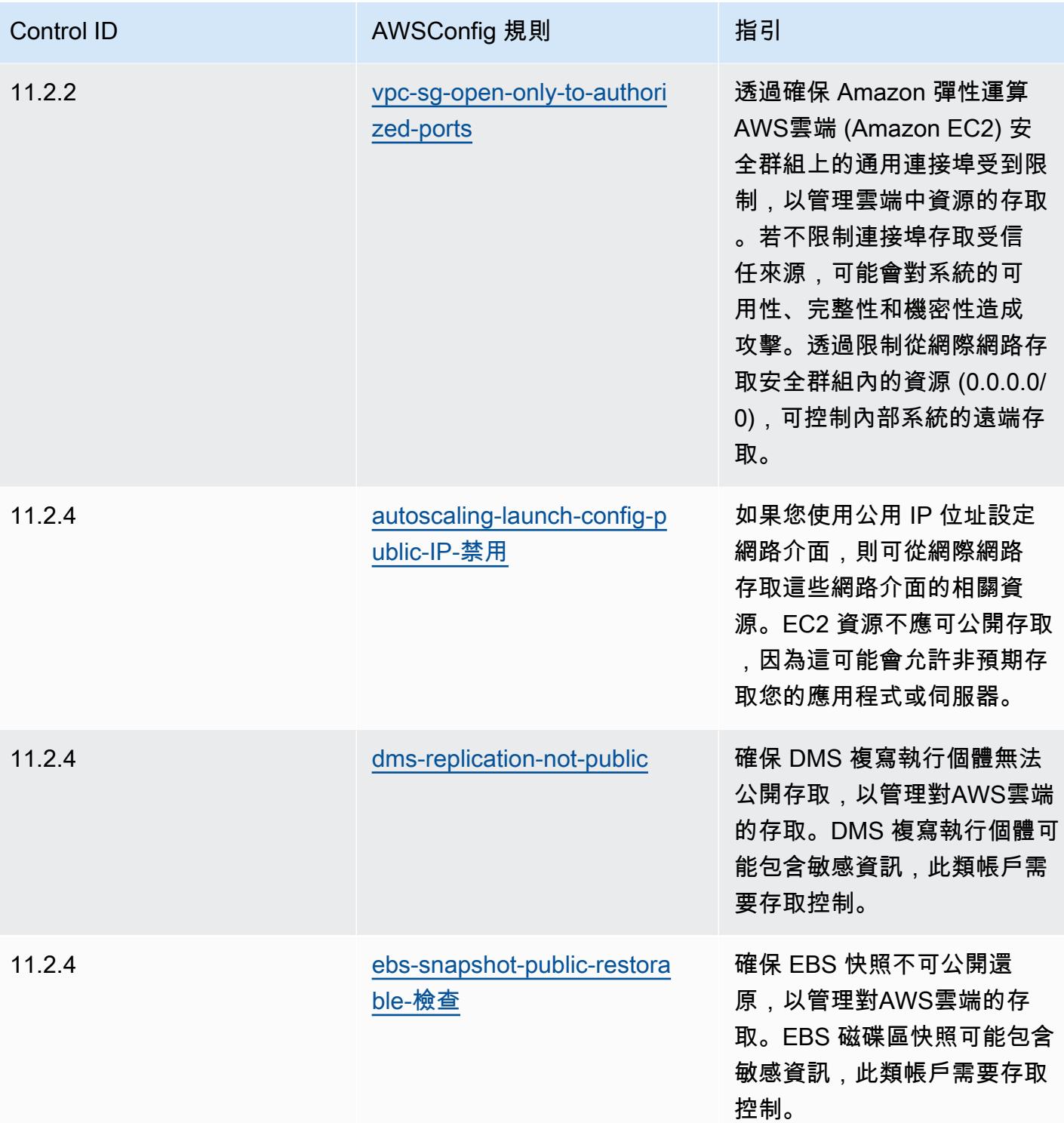

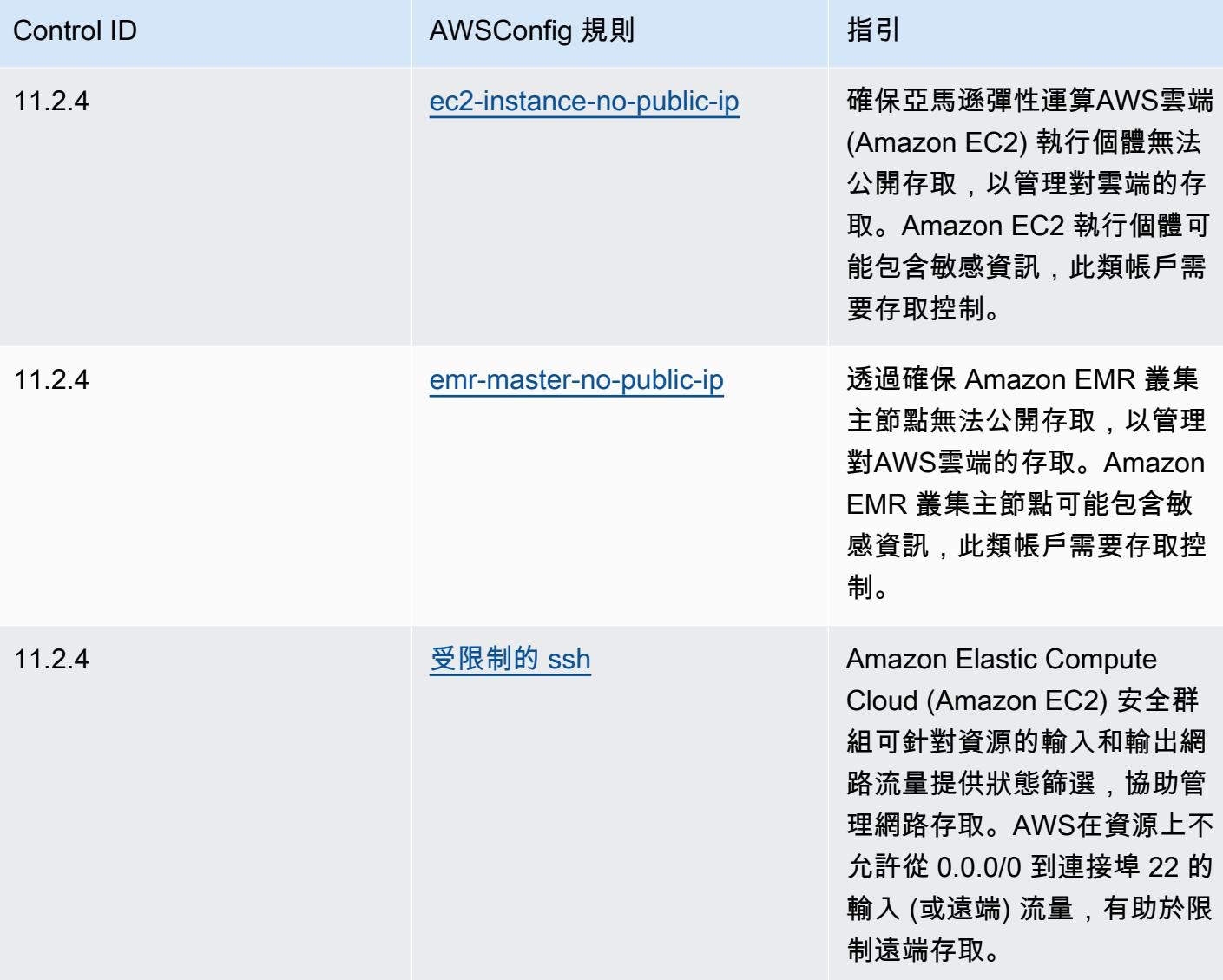

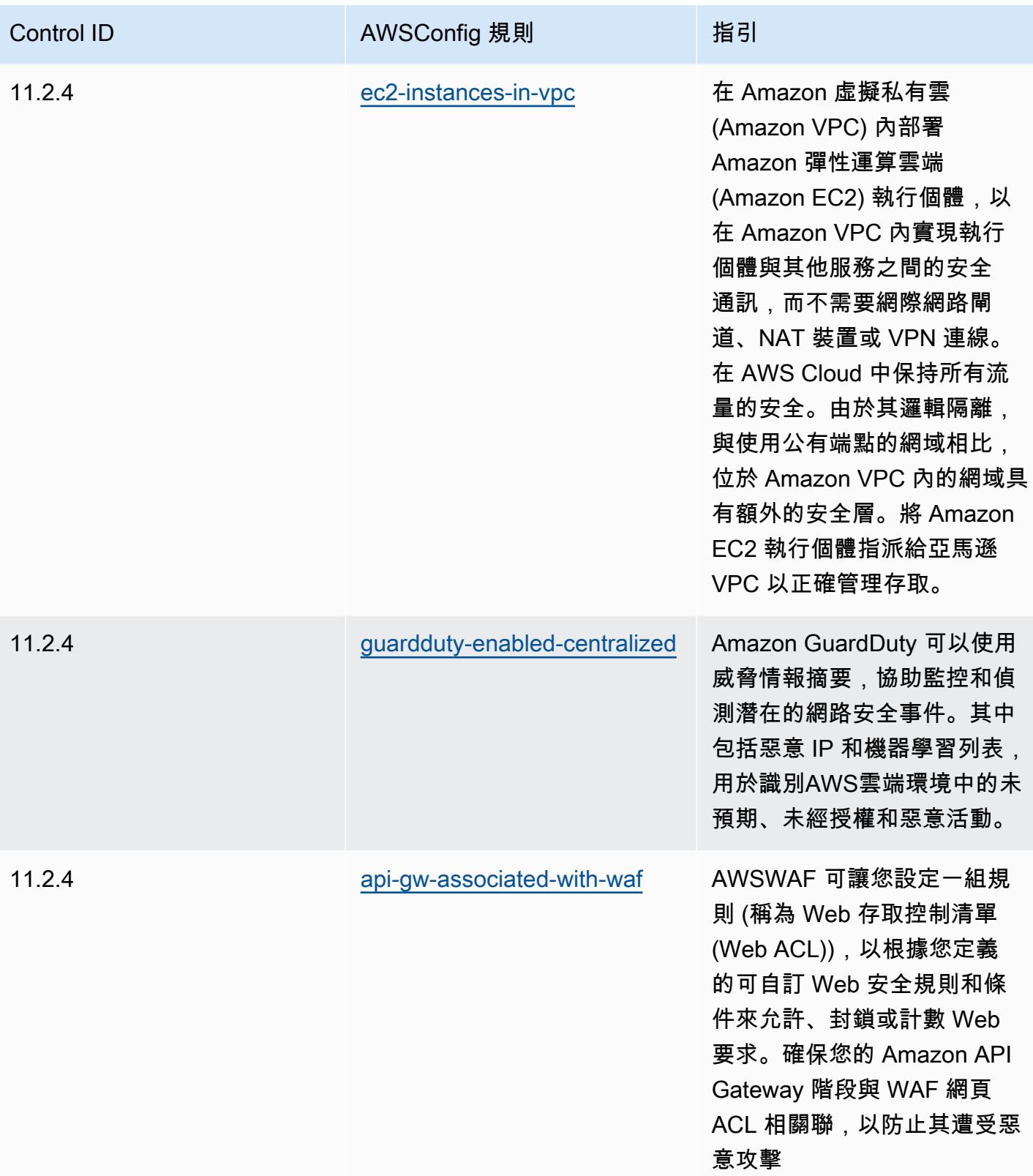

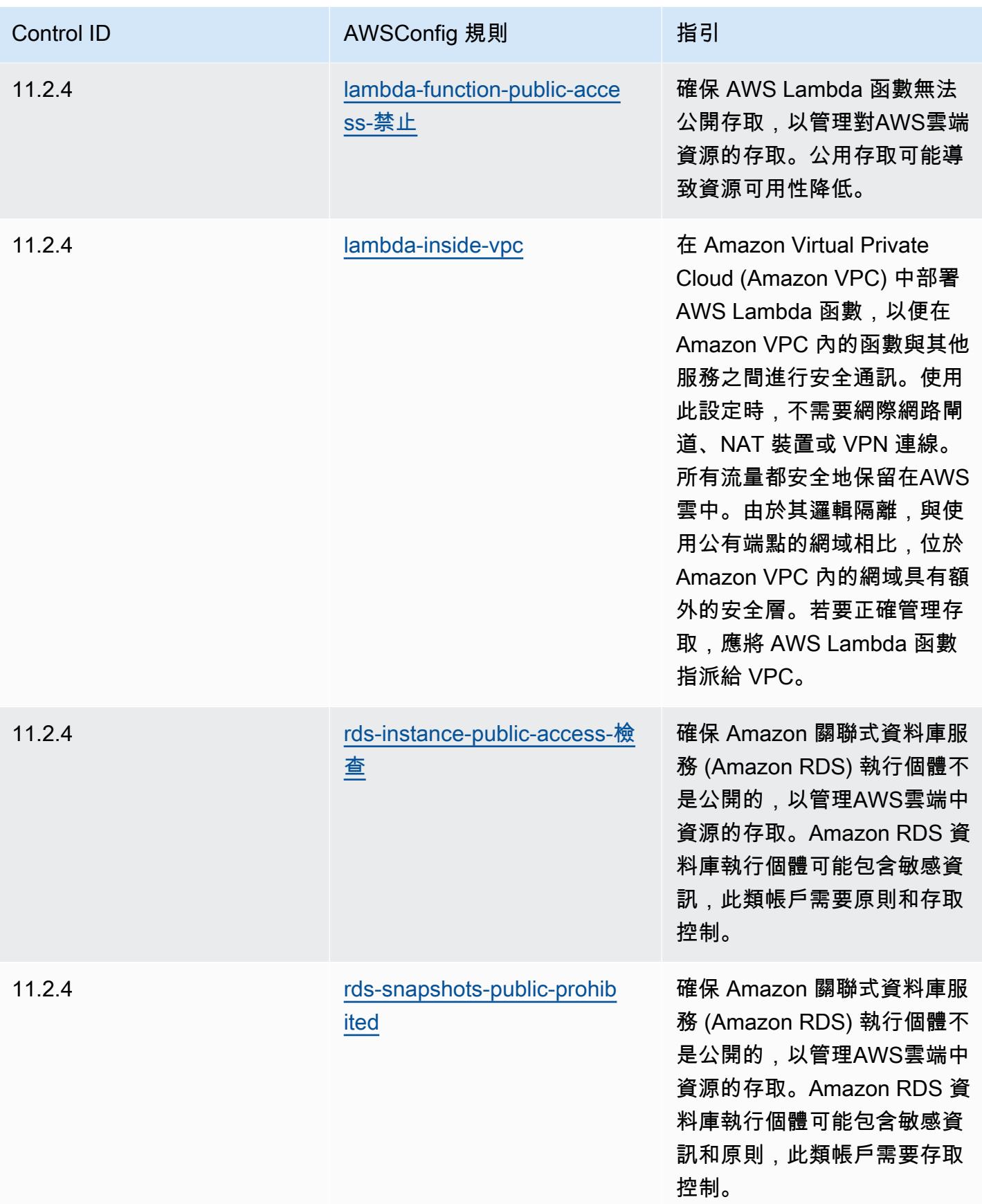

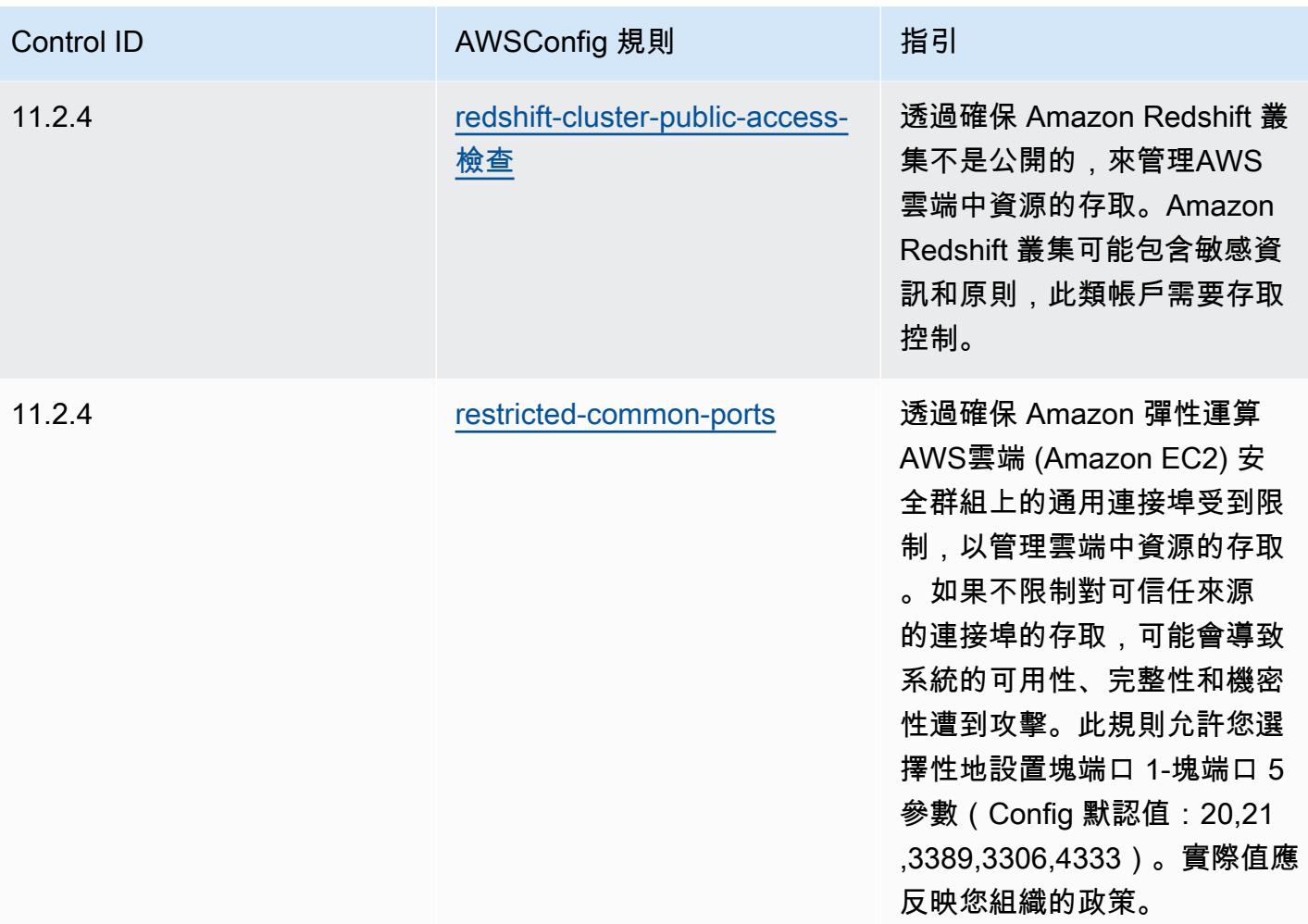

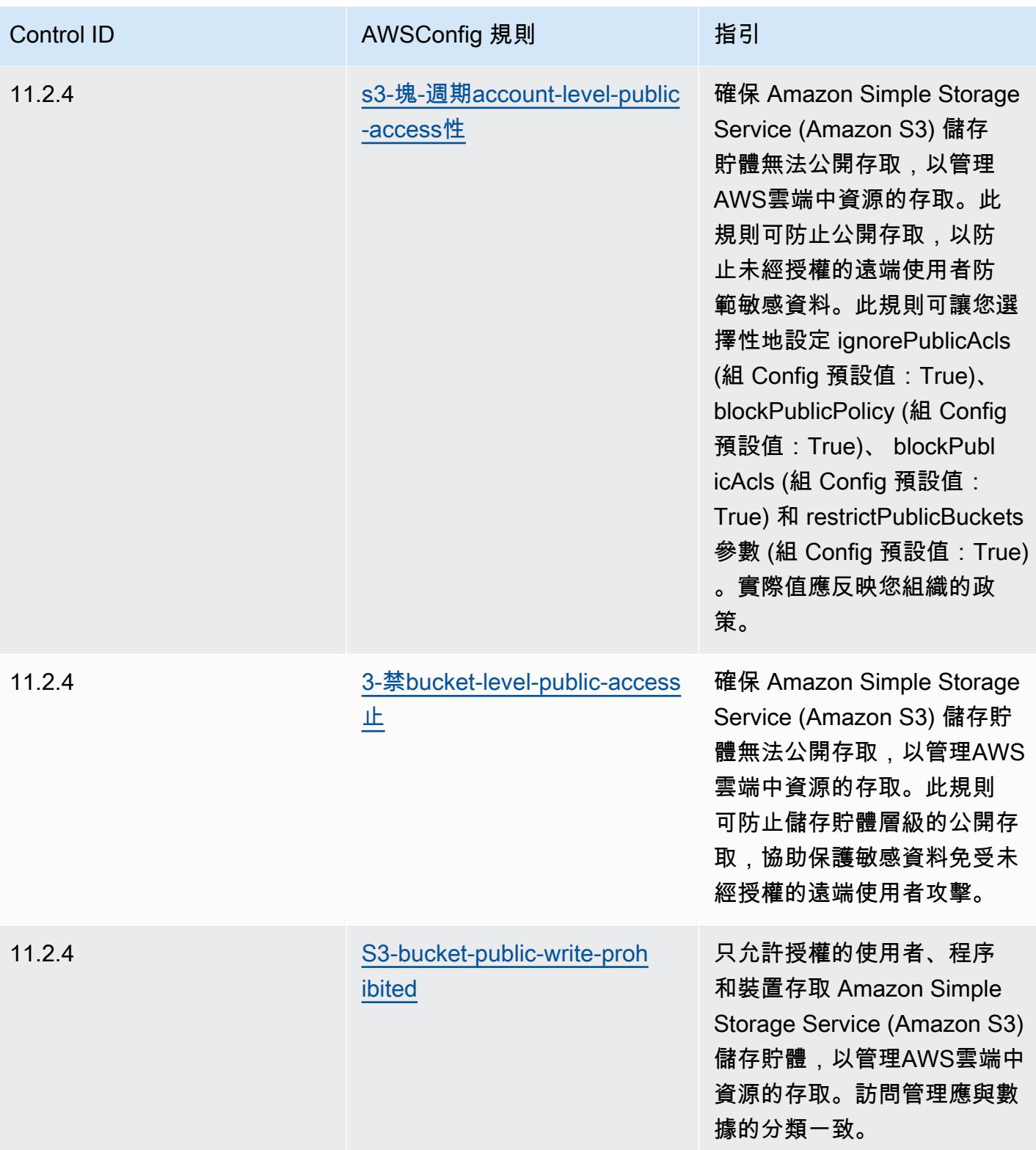

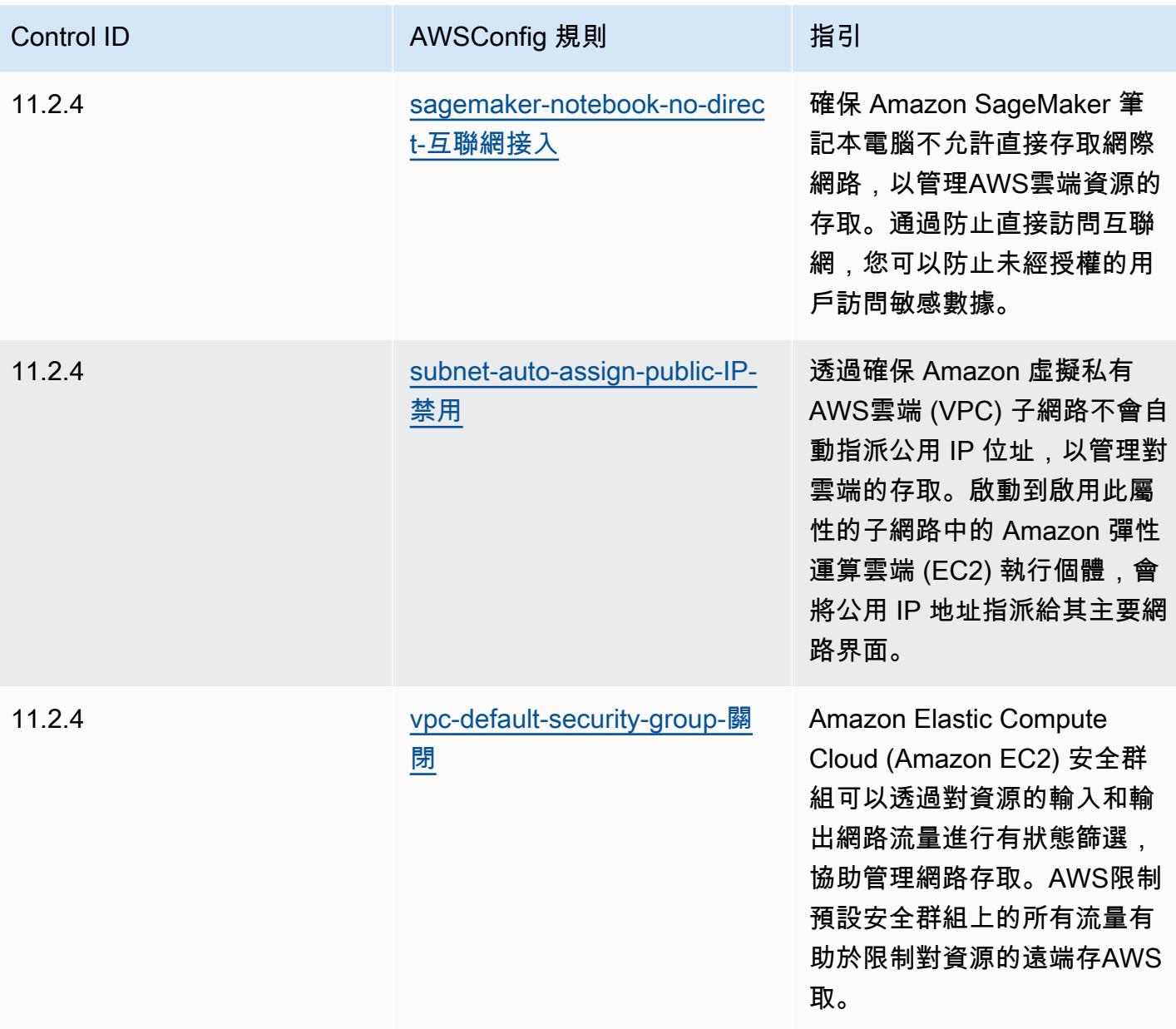

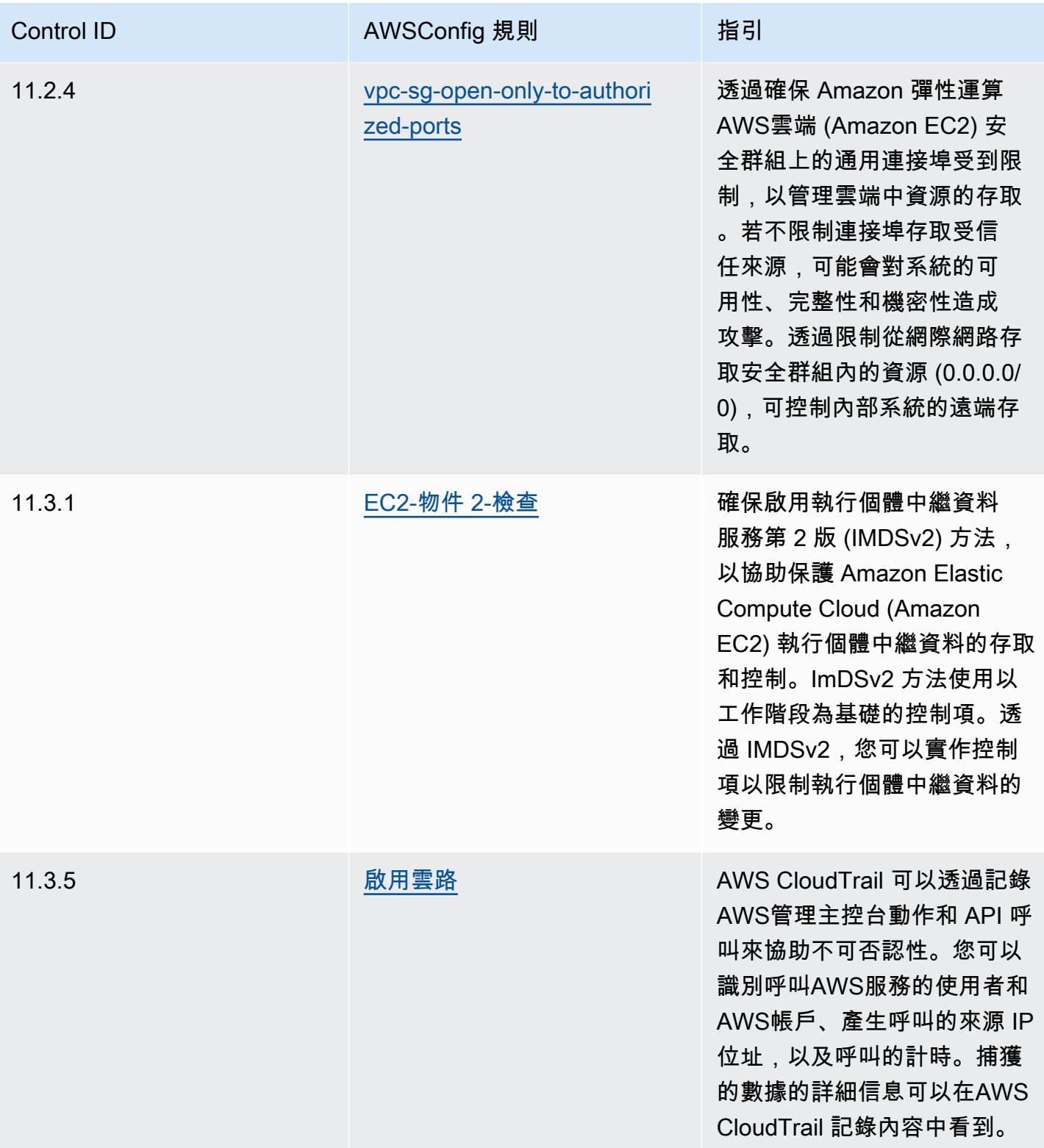

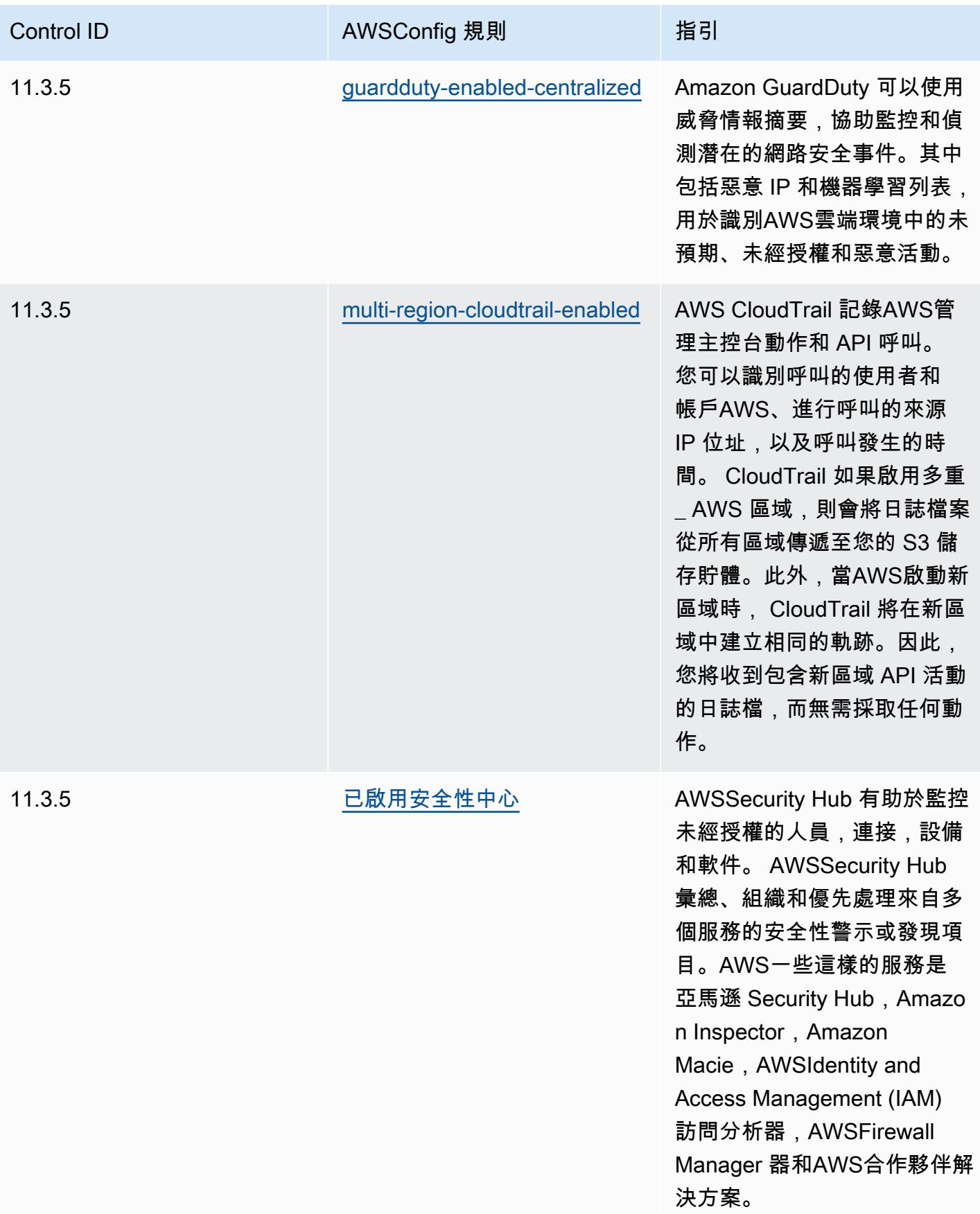

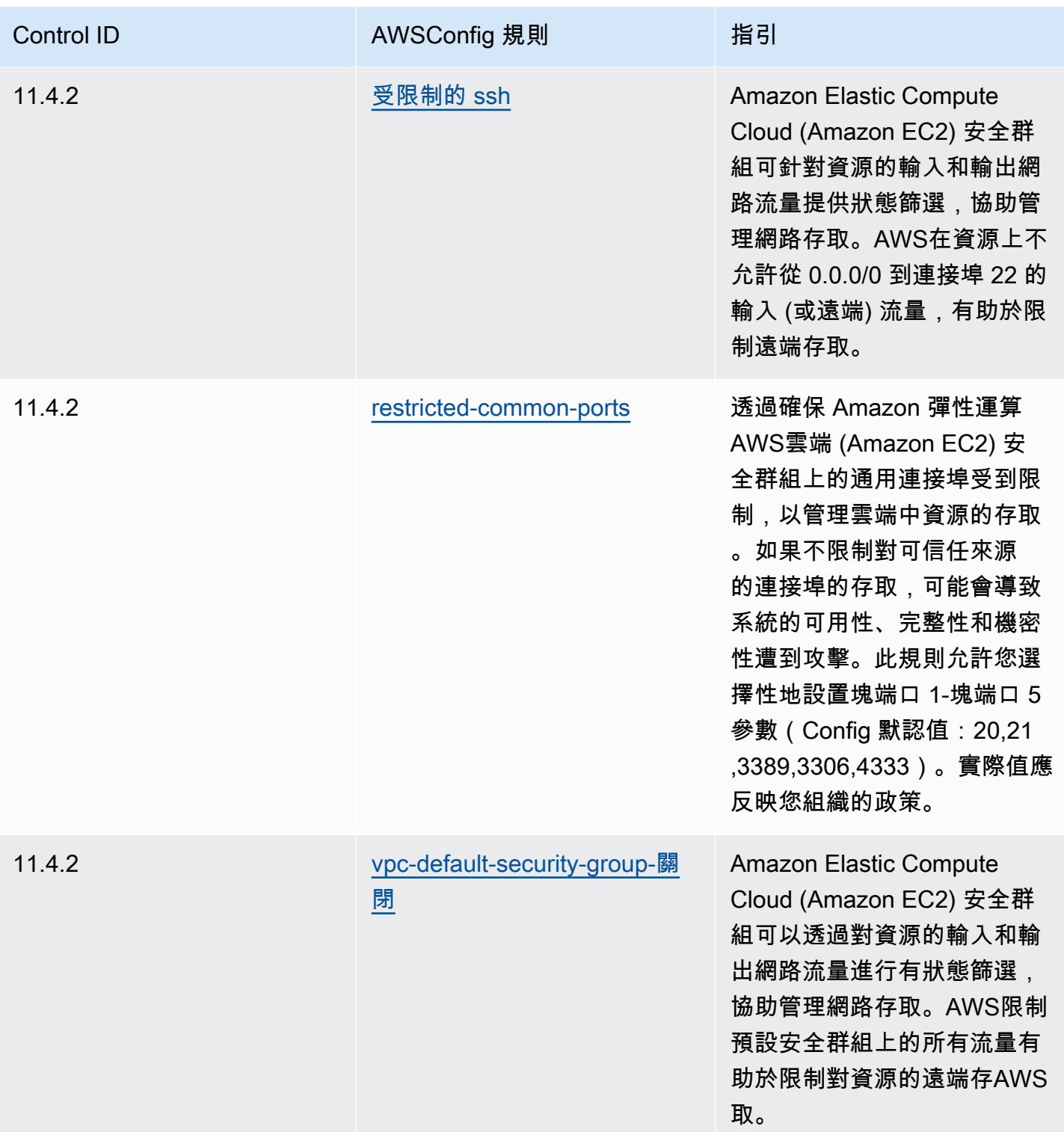

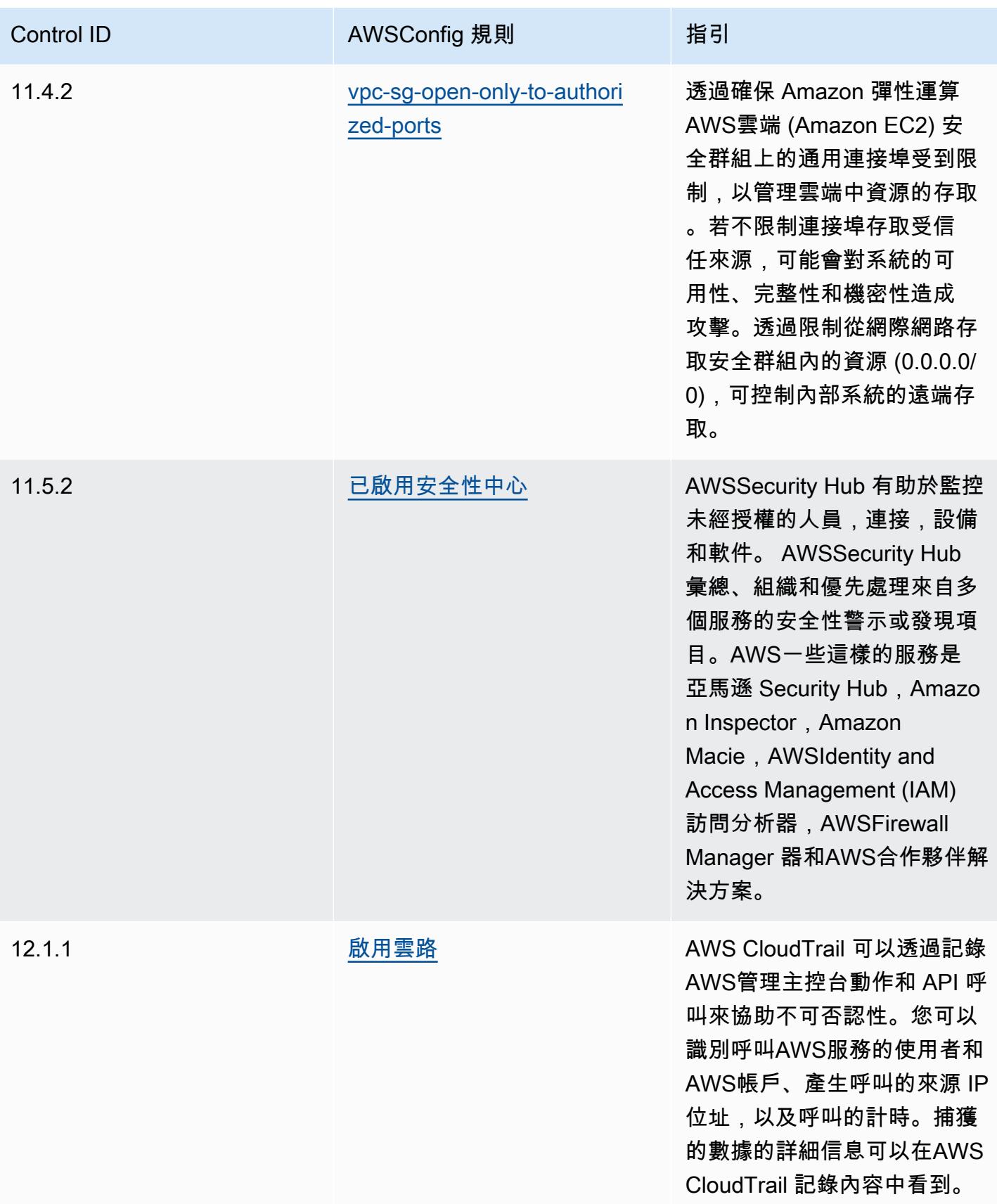

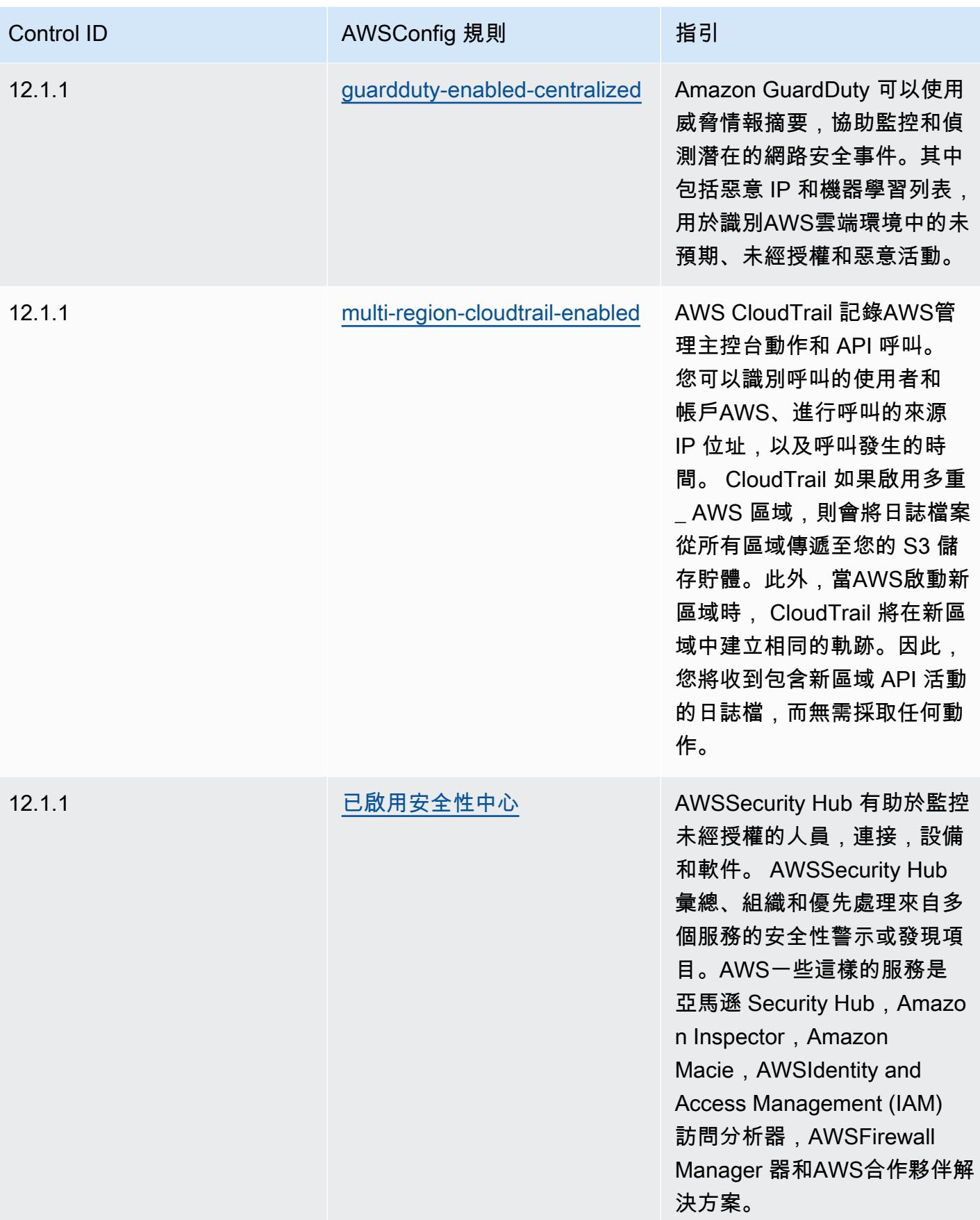

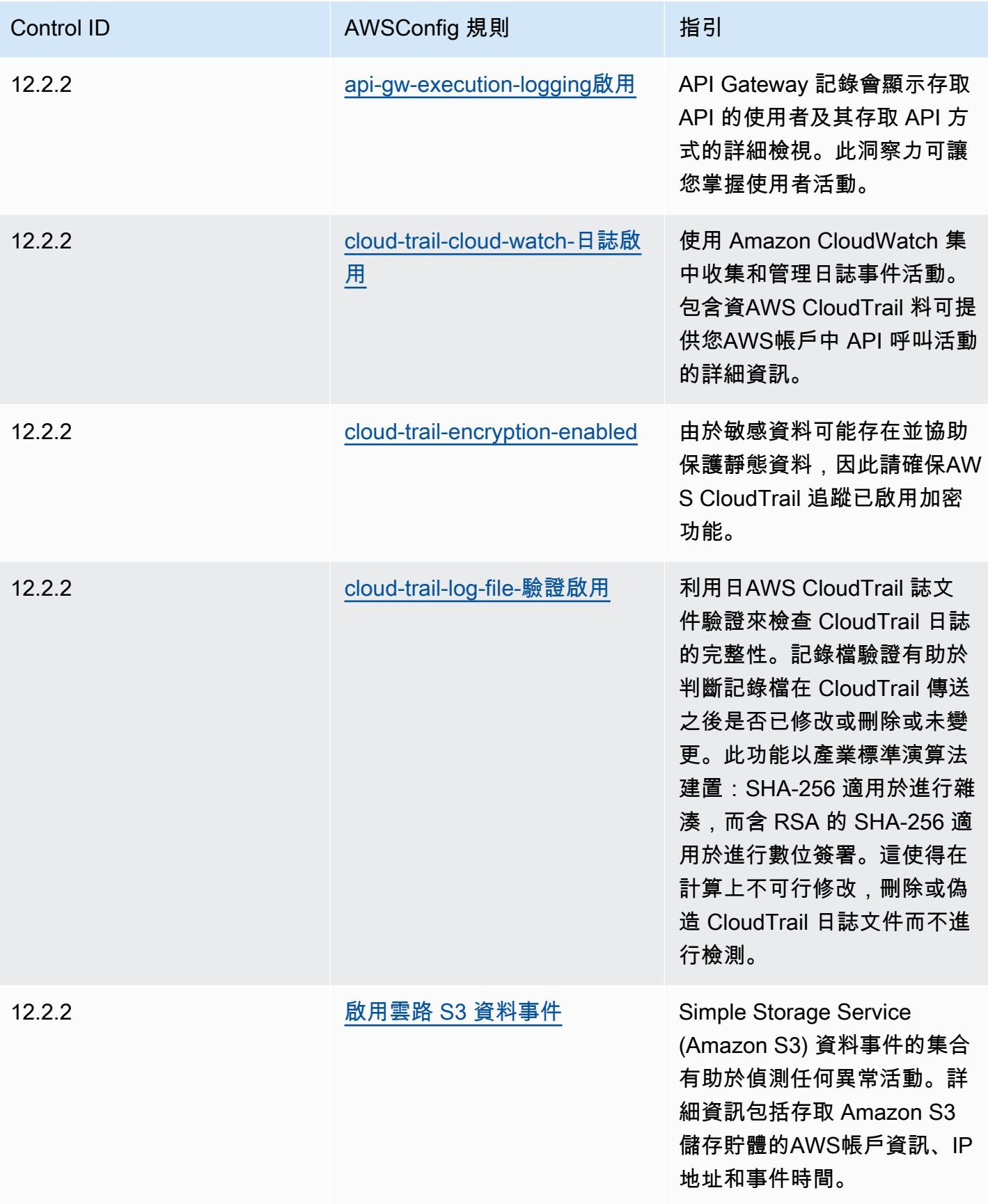

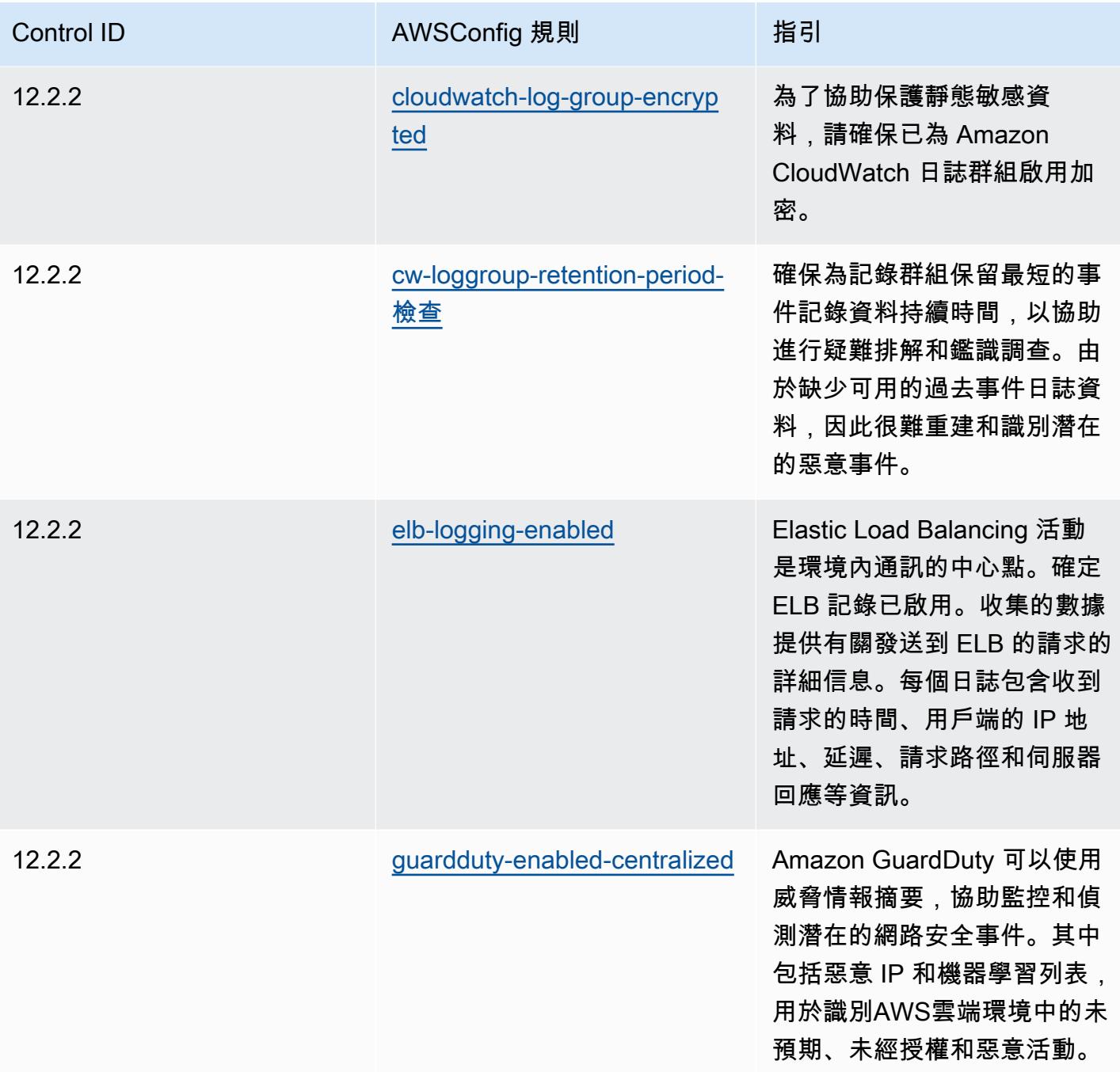

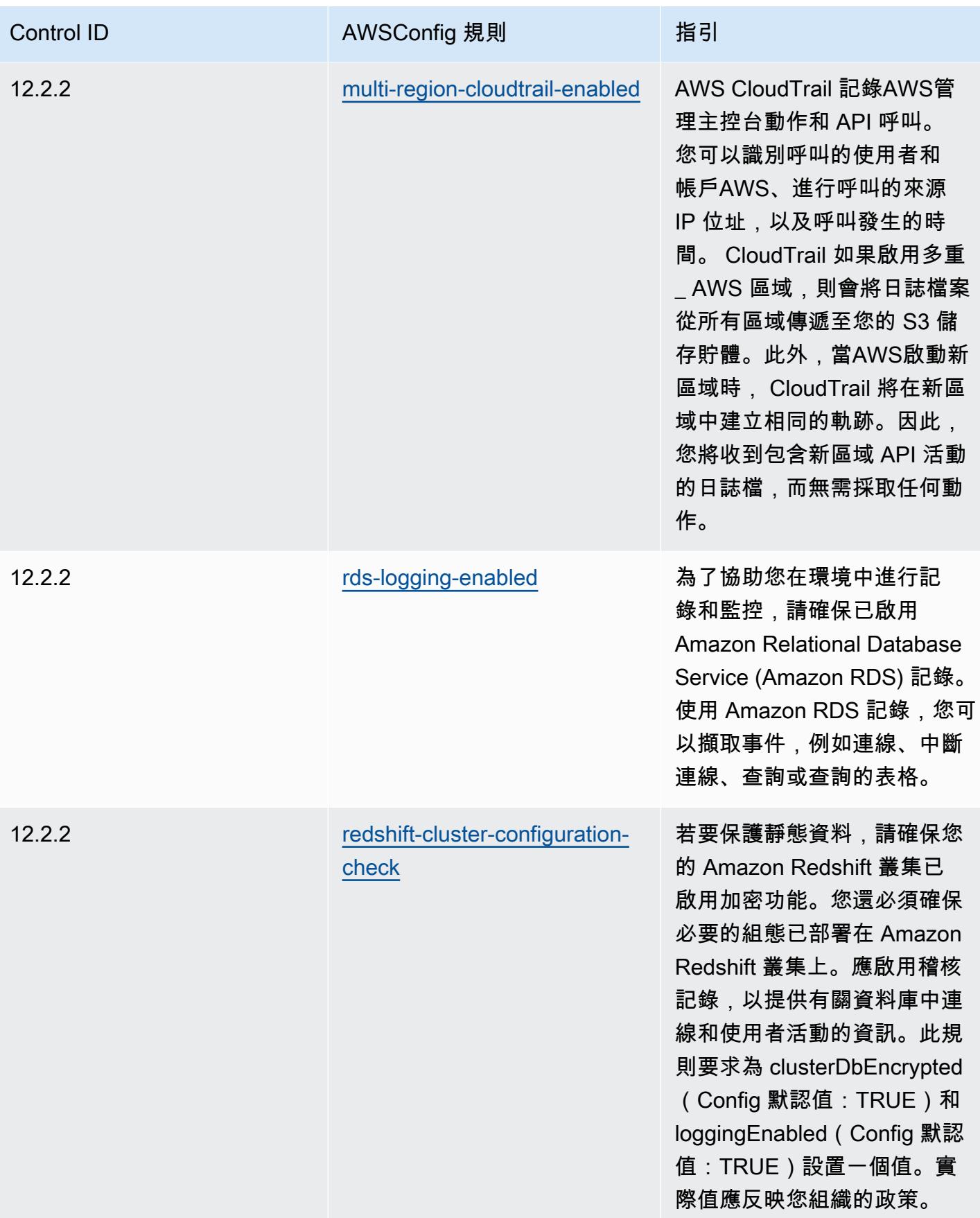

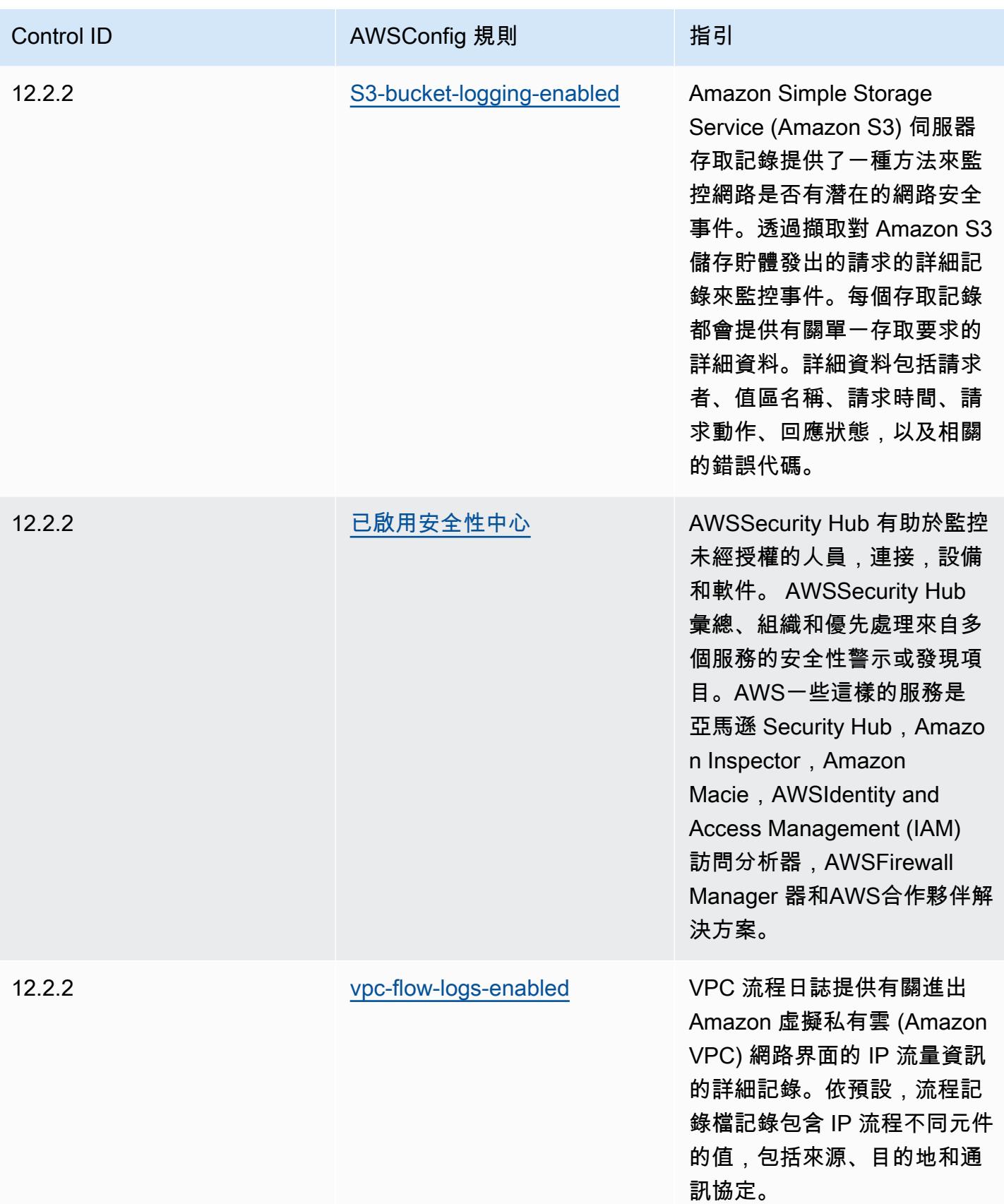

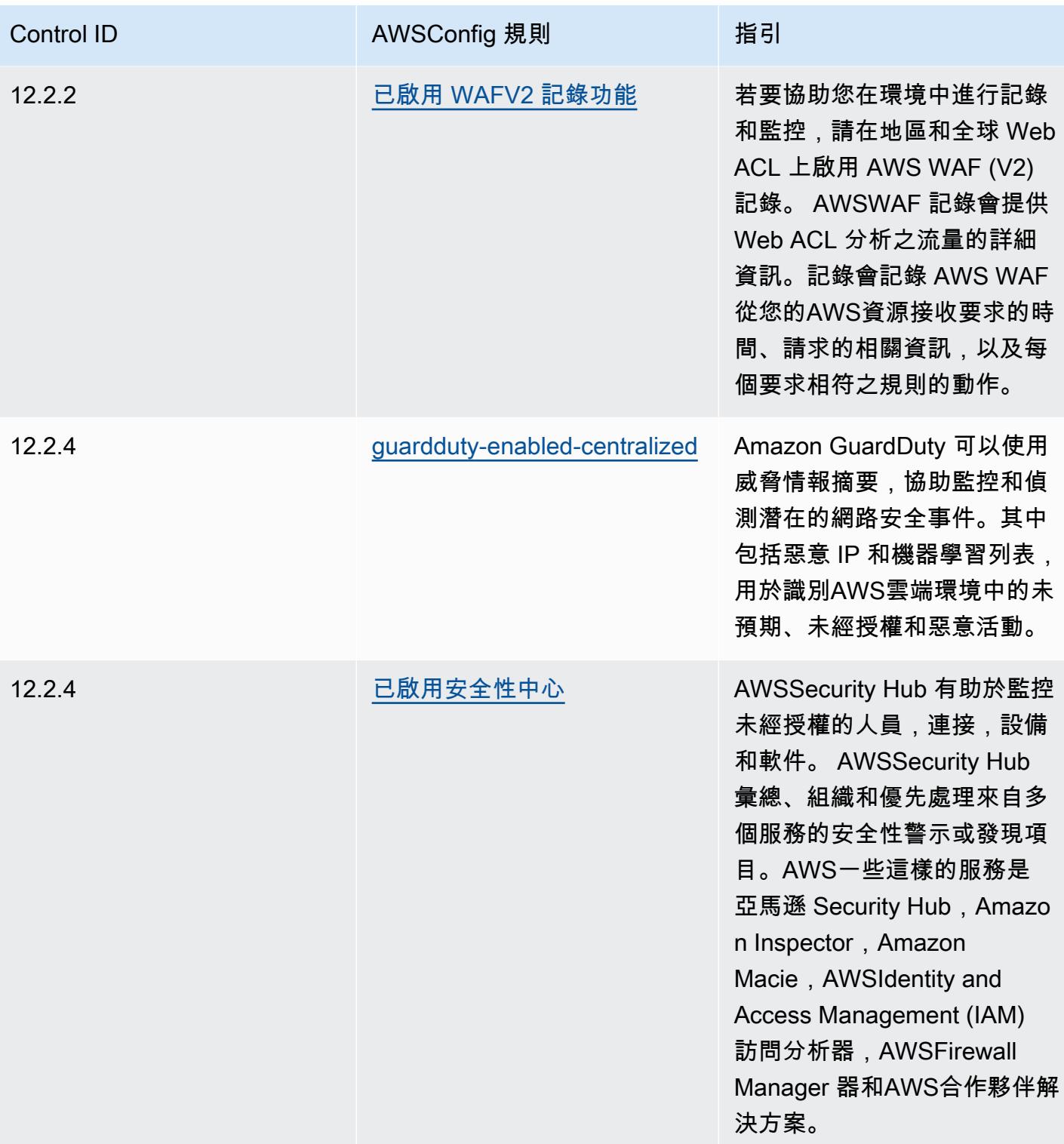

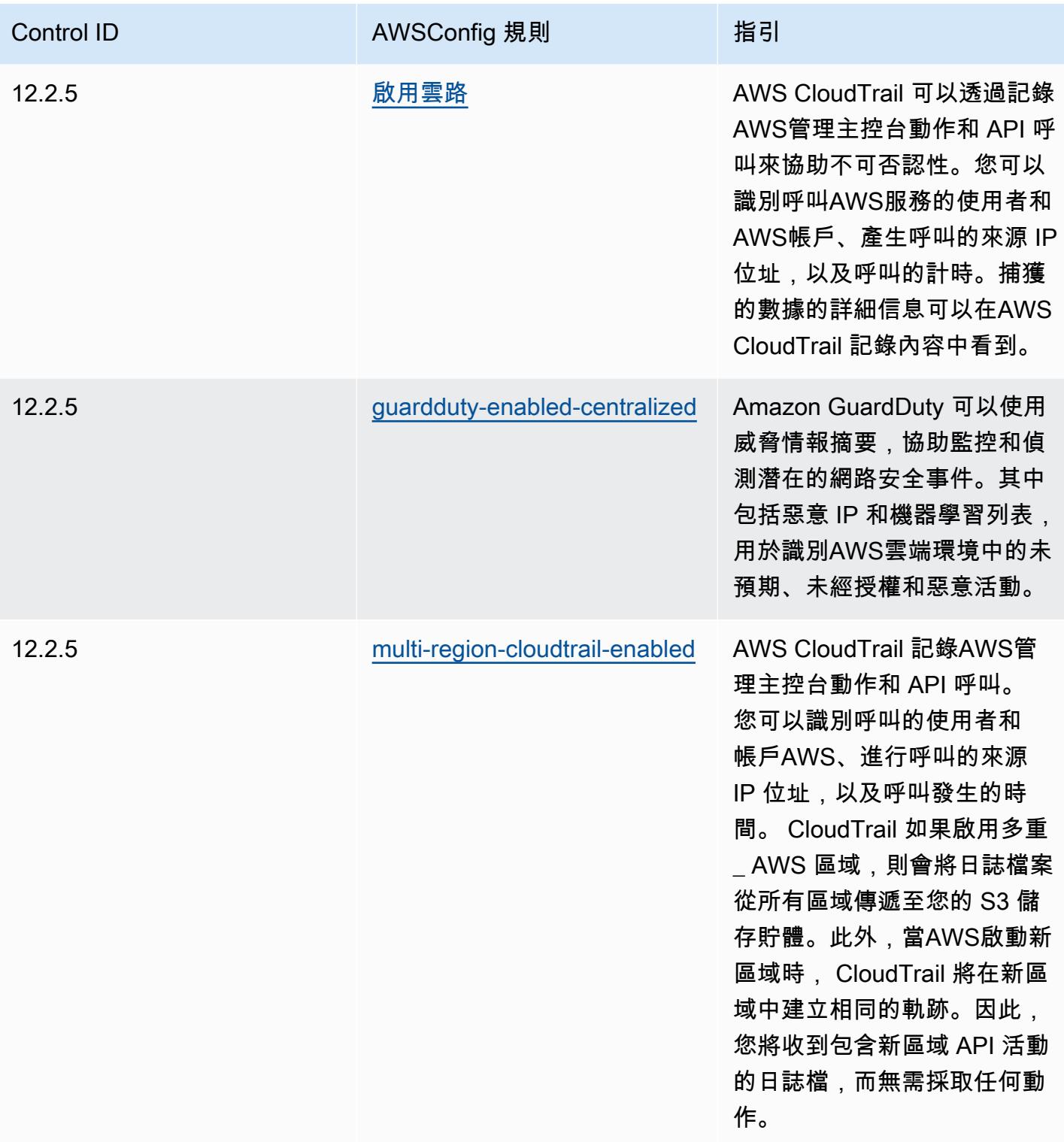

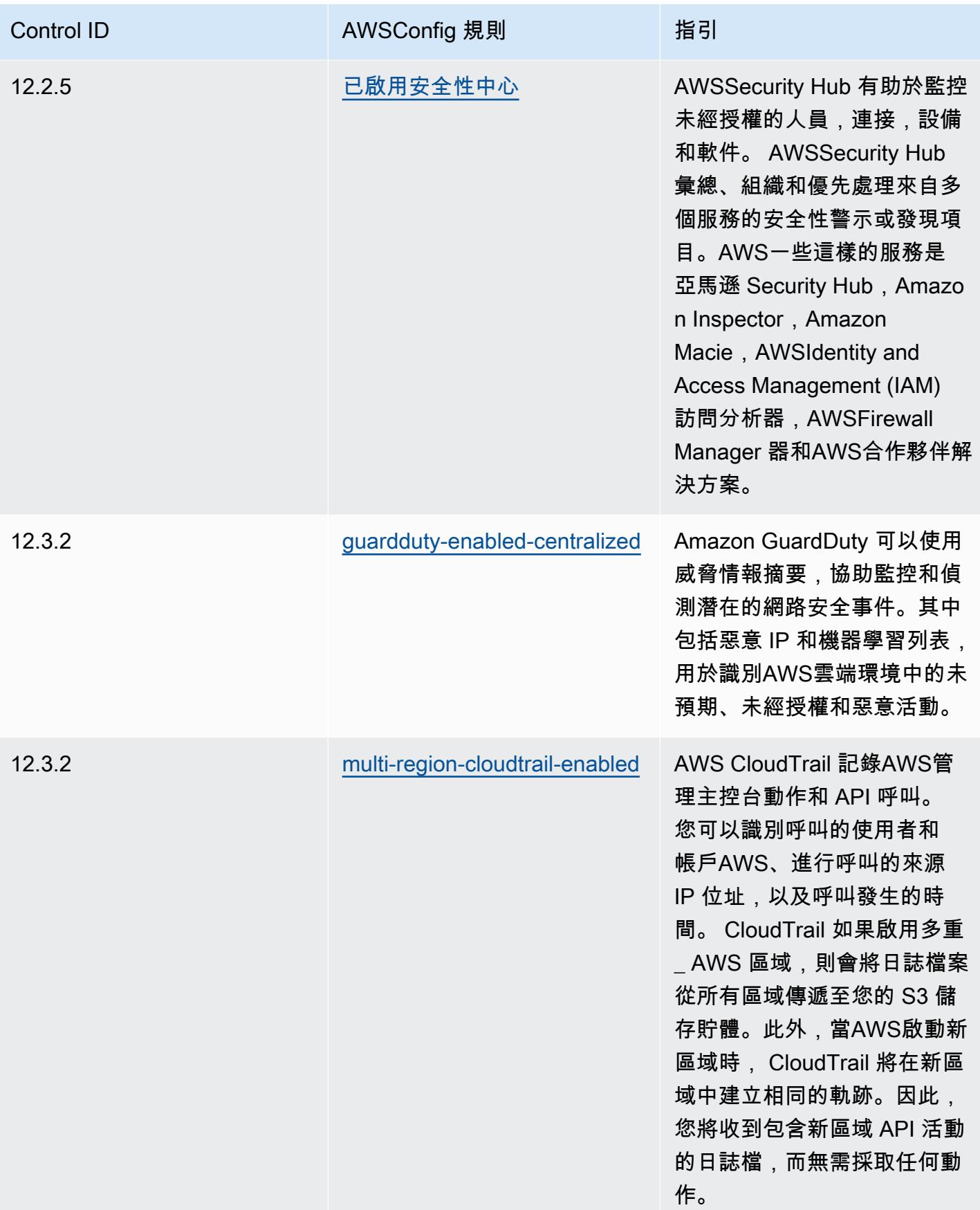

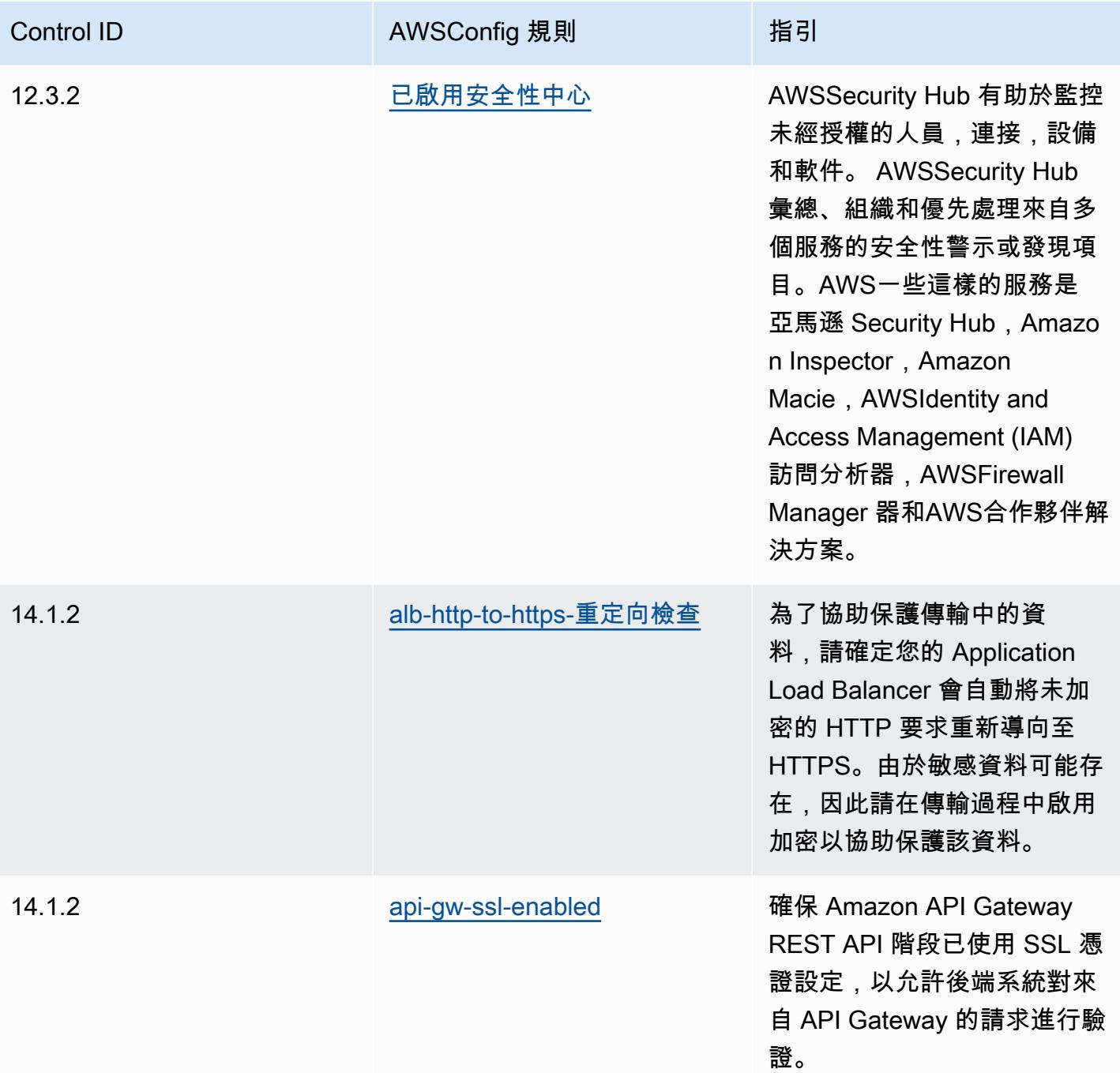

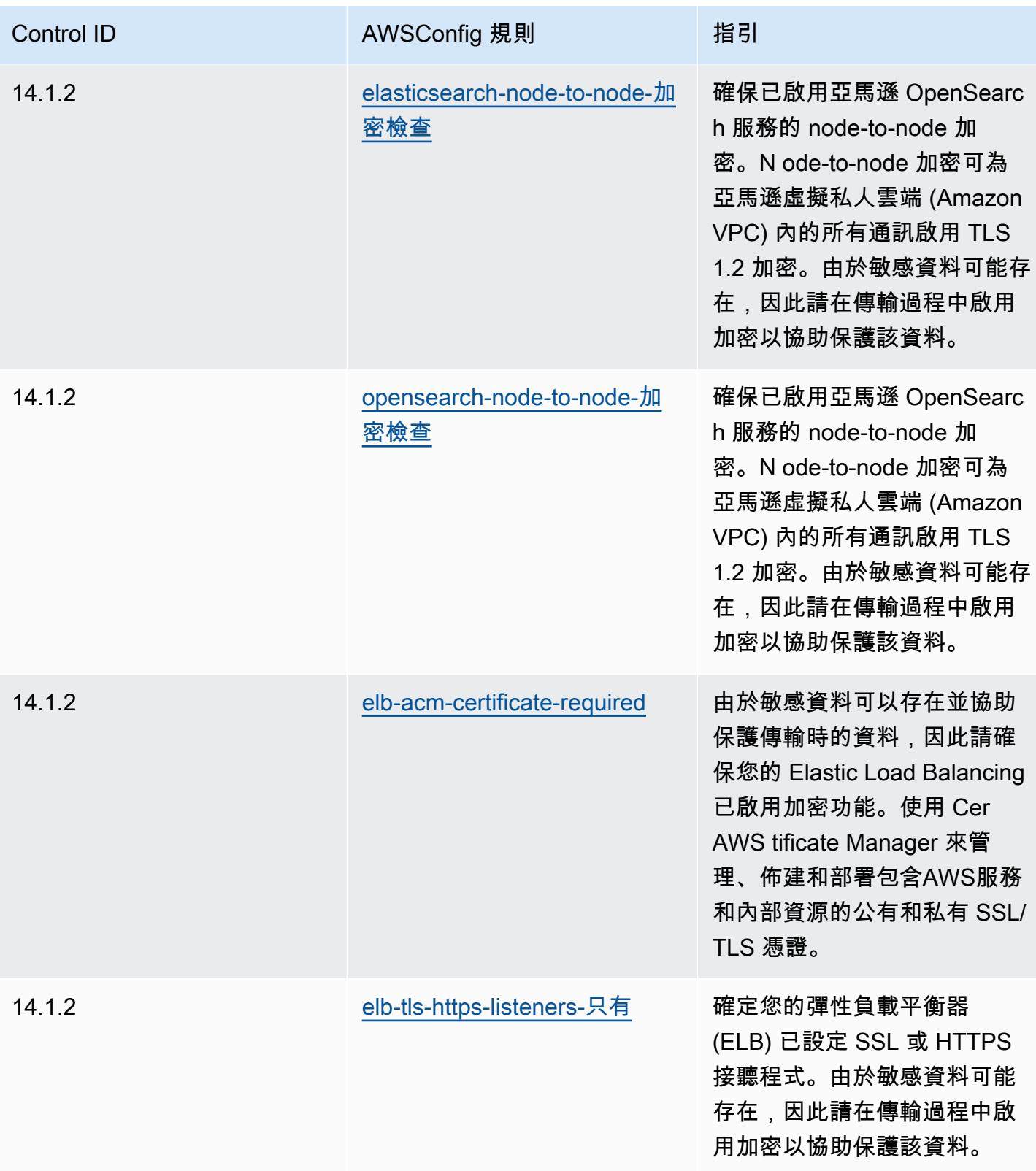
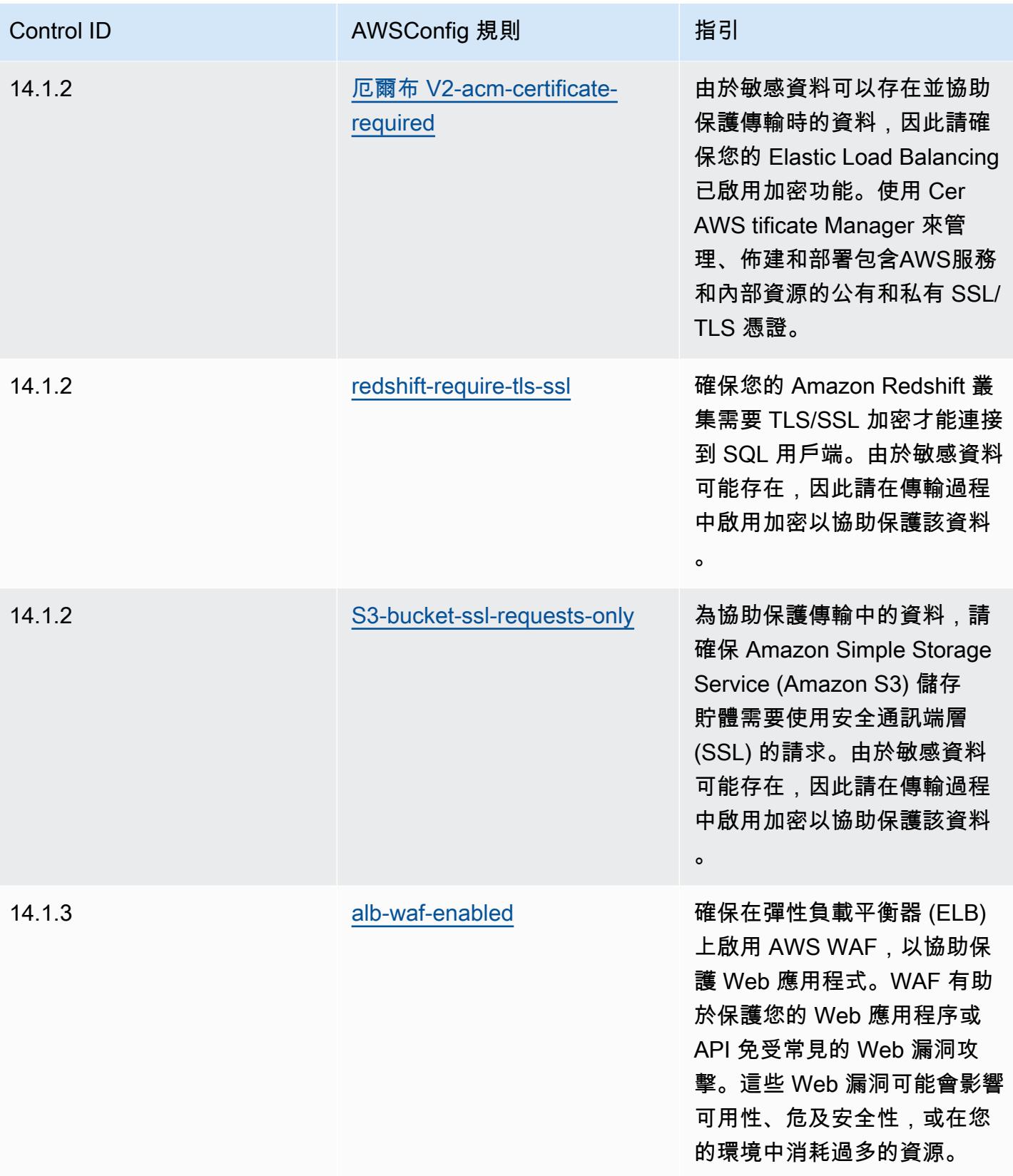

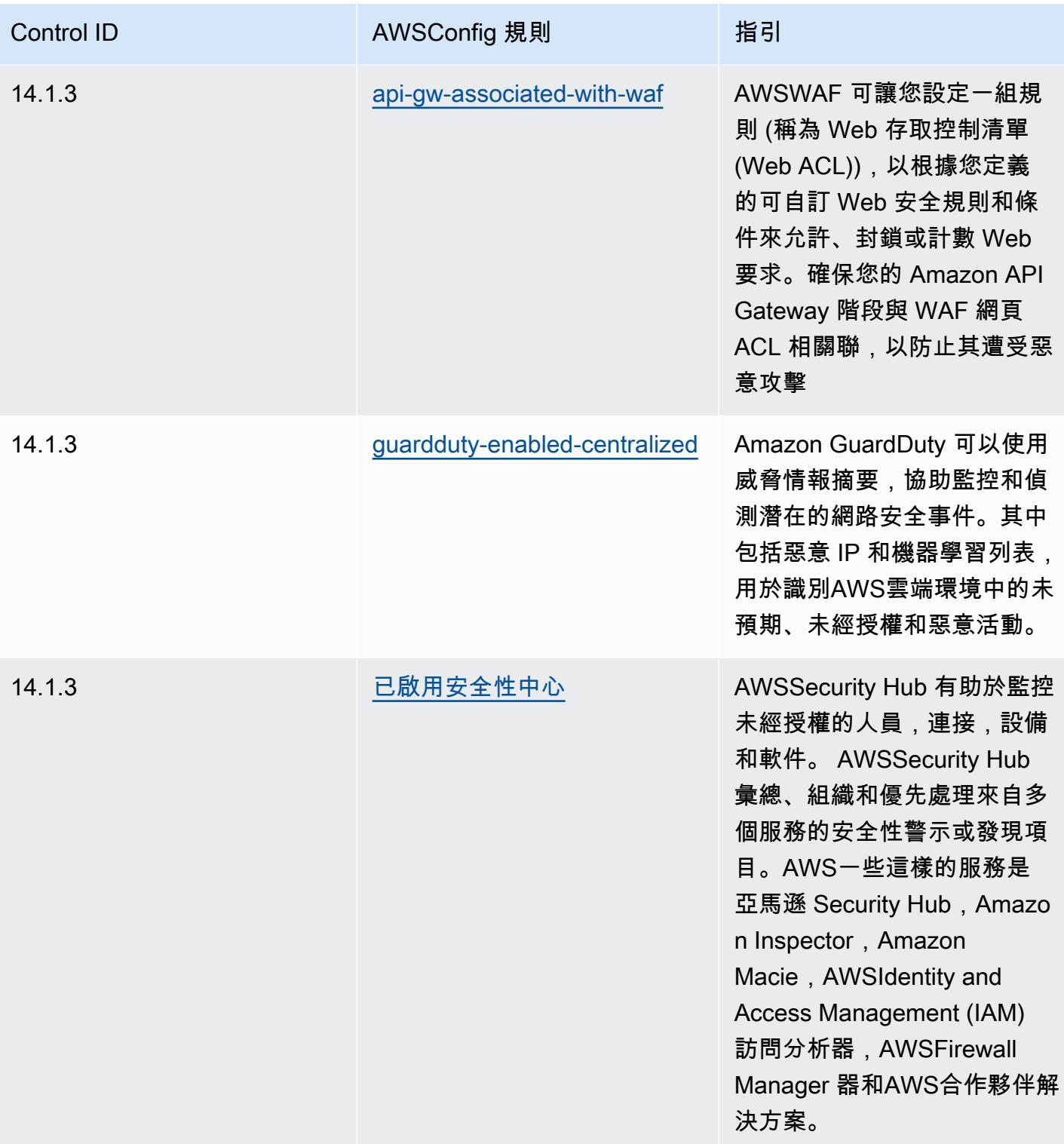

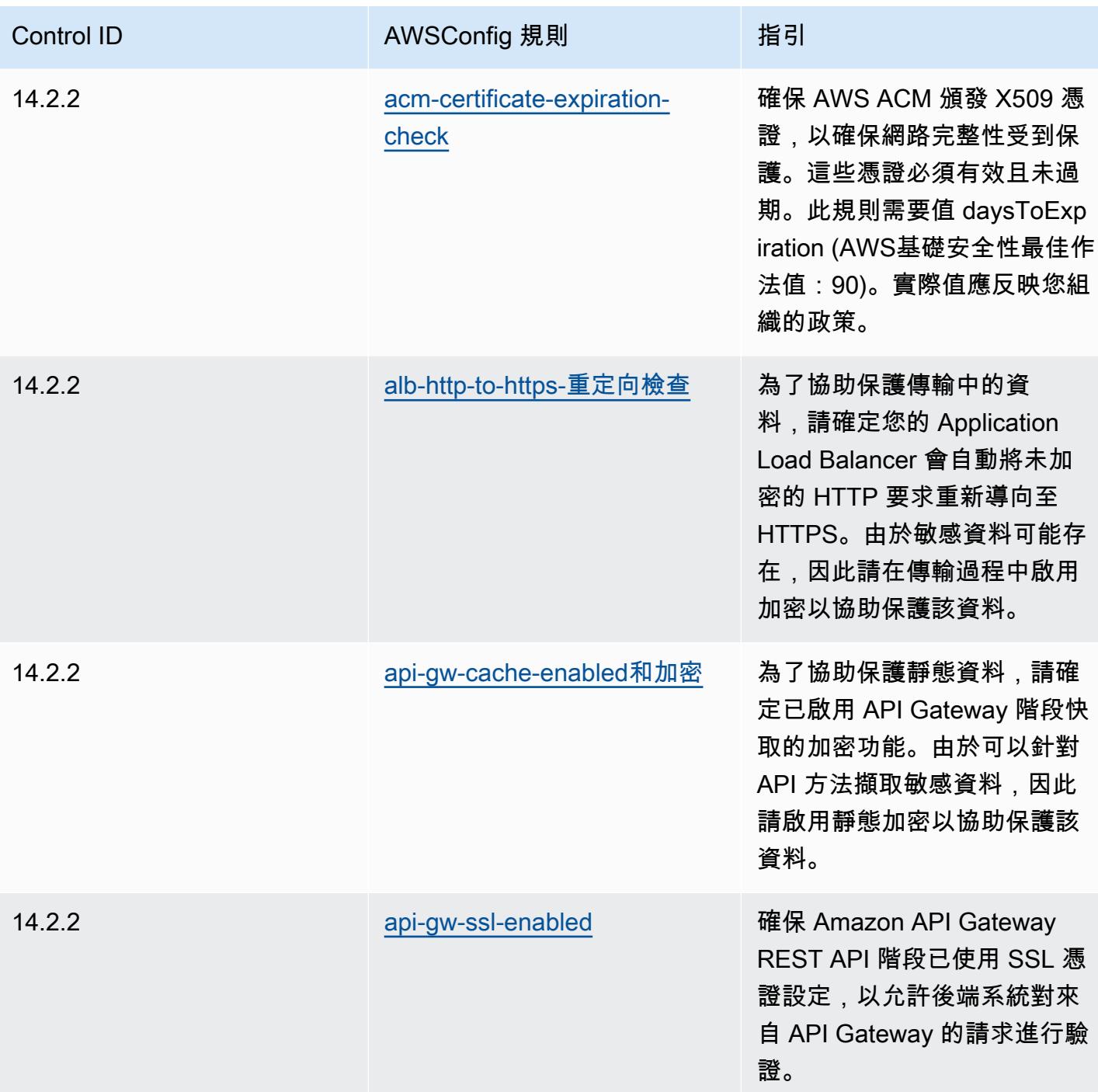

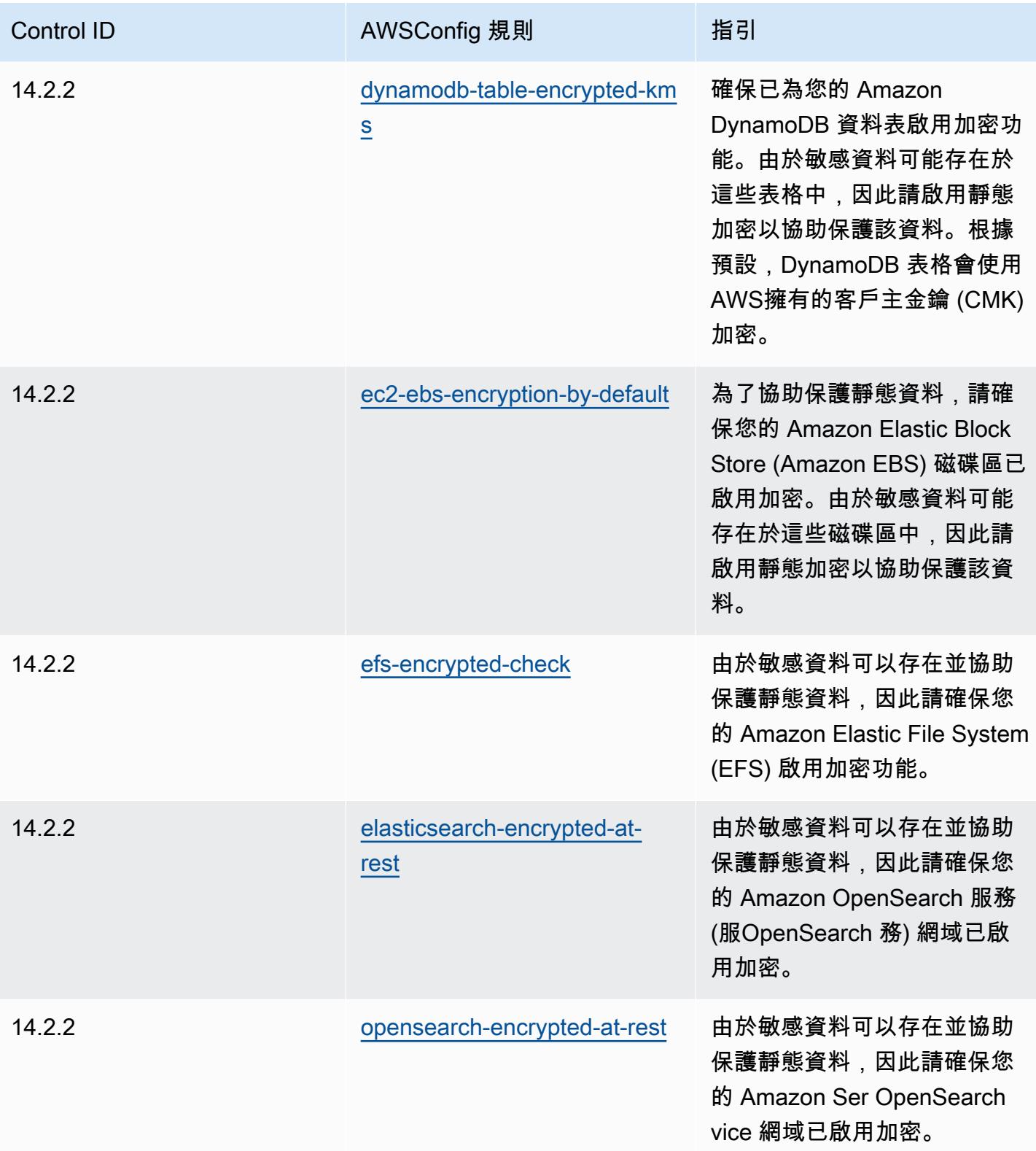

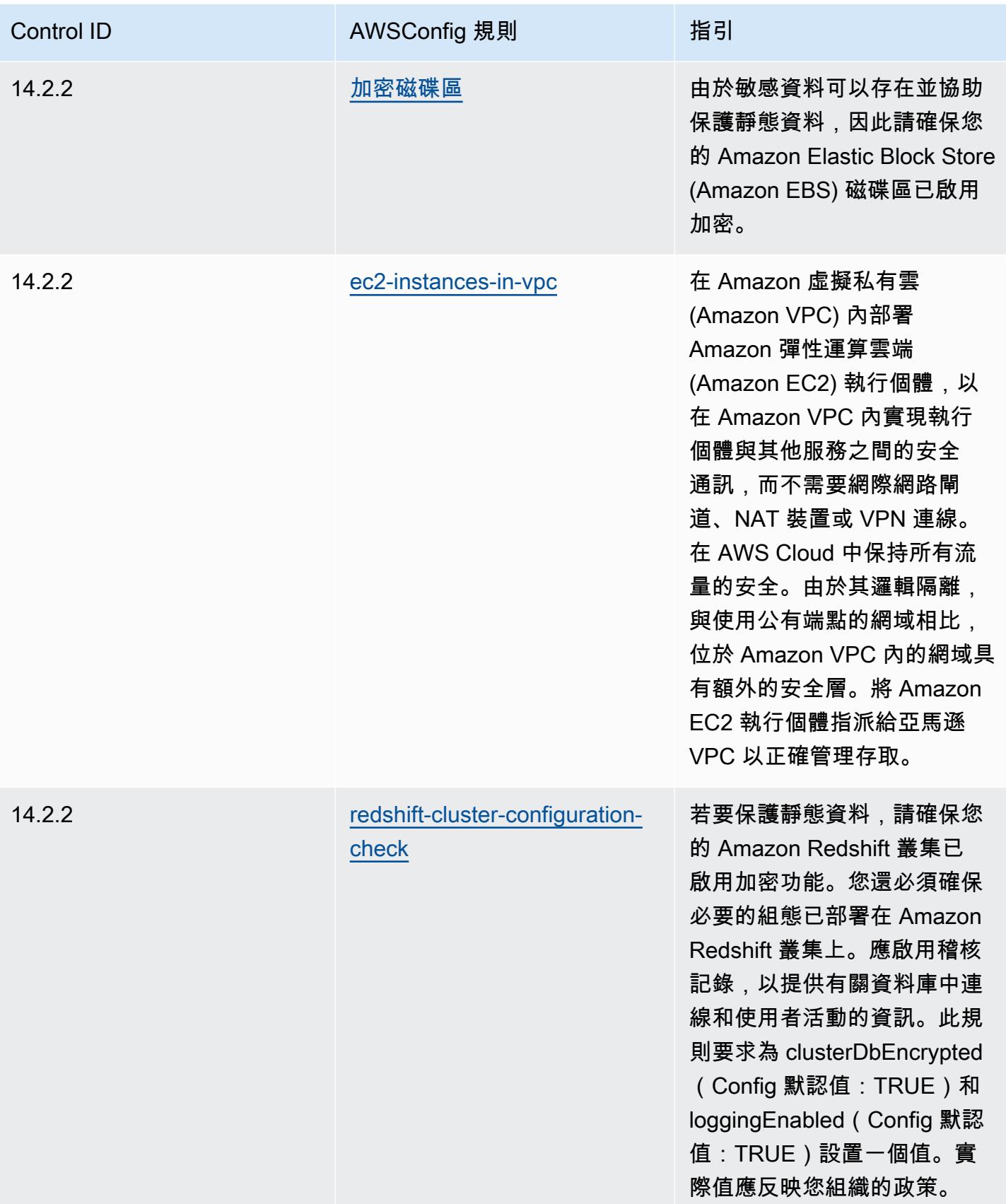

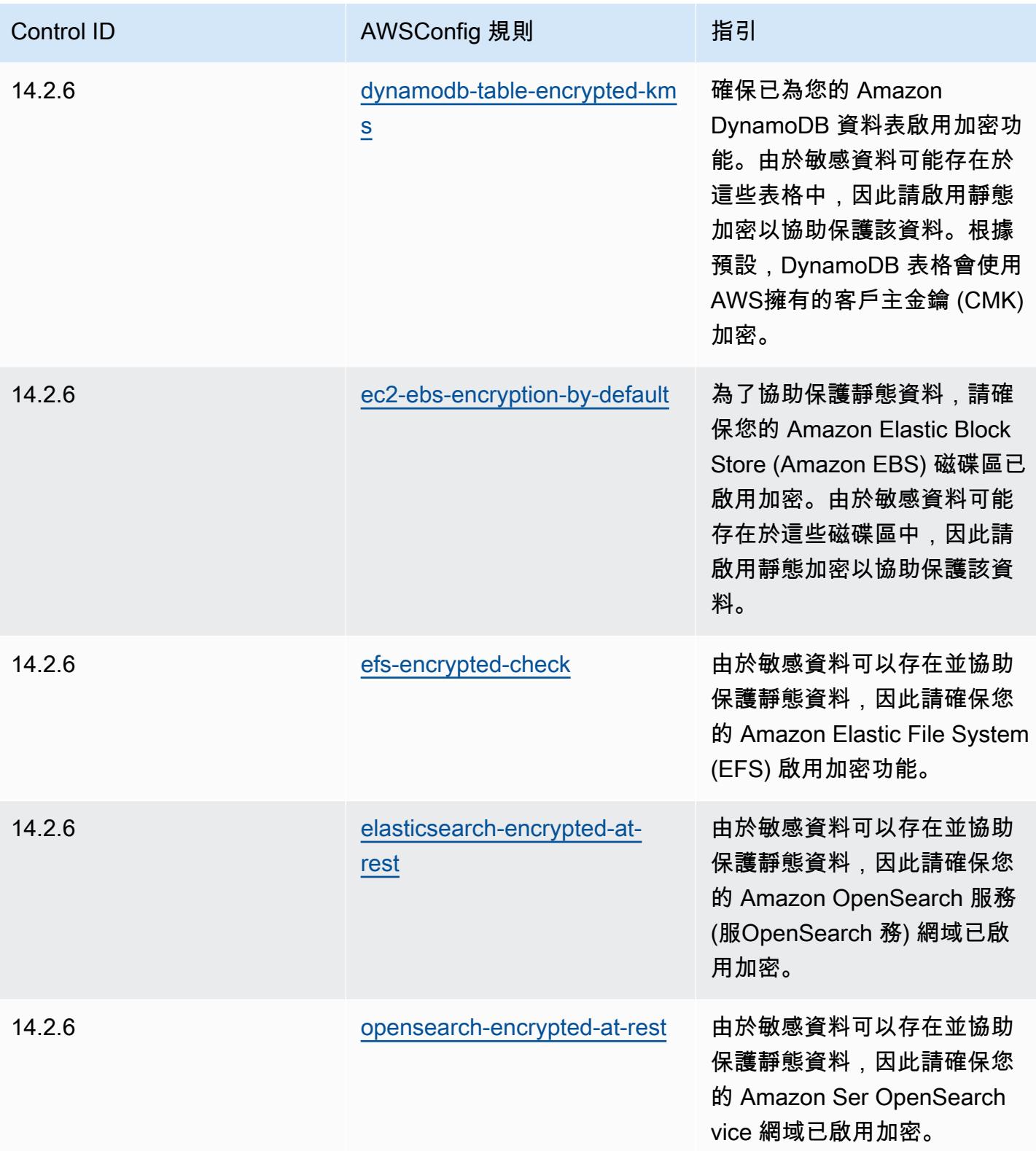

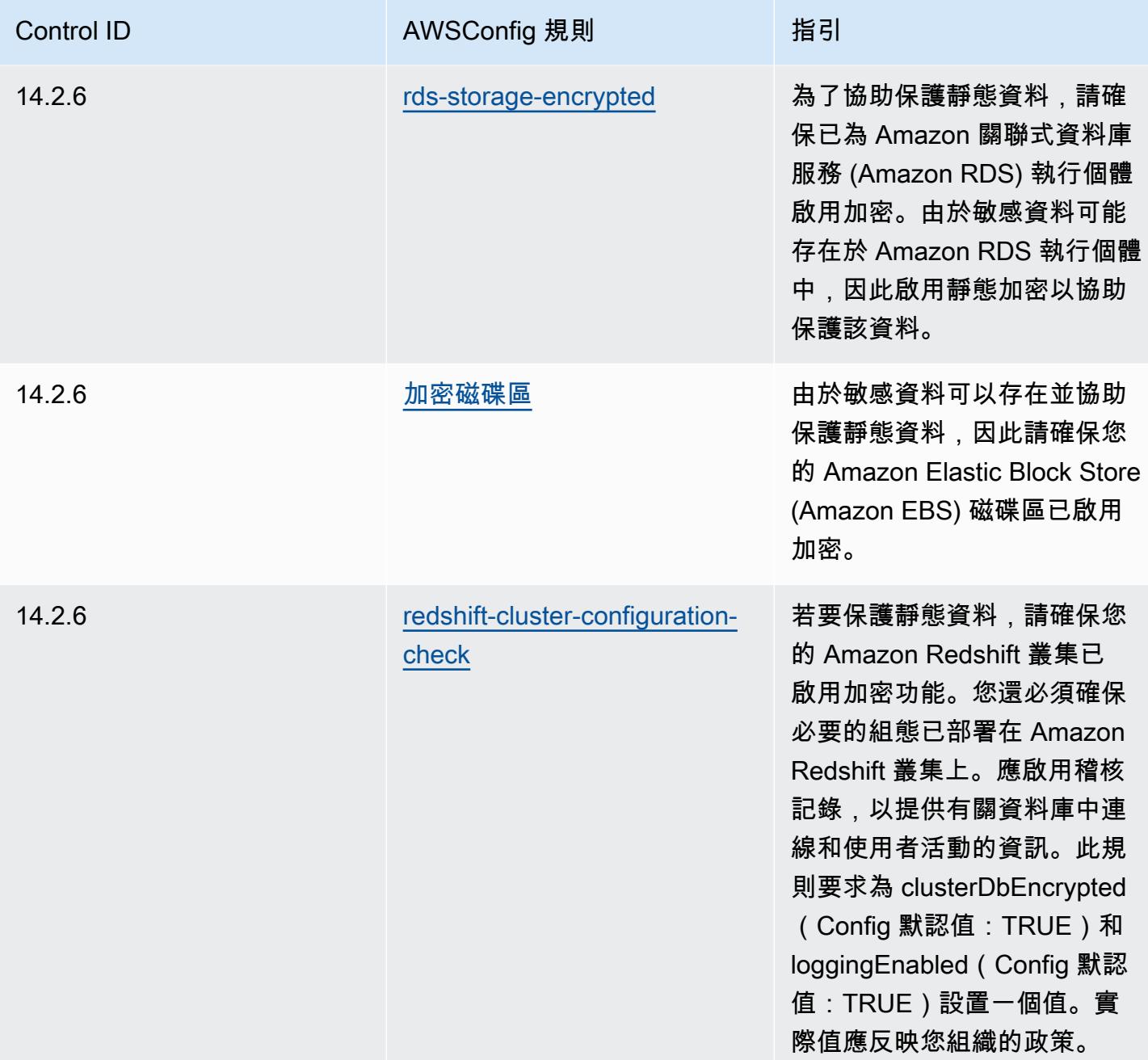

## **Template**

該模板可用於 GitHub: [MAS TRMG 的操作最佳實踐。](https://github.com/awslabs/aws-config-rules/blob/master/aws-config-conformance-packs/Operational-Best-Practices-for-MAS-TRMG.yaml)

## 監視的最佳作業作法

此套件包含以內部監視為基礎的AWS Config規則AWS。此一致性套件的設計是為了與大多數的相容 性,而AWS 區域且不需要設定任何參數。需要為您的環境和/或特定區域設定參數[的其他受管規則,請](https://docs.aws.amazon.com/config/latest/developerguide/managed-rules-by-aws-config.html) [參閱以下網址:AWS Config受管規則清單](https://docs.aws.amazon.com/config/latest/developerguide/managed-rules-by-aws-config.html)。

如需必要參數的名稱和說明,請參閱參數一節。

此範本可在以下網站取得 GitHub:[監視的最佳作業作法](https://github.com/awslabs/aws-config-rules/blob/master/aws-config-conformance-packs/Operational-Best-Practices-for-Monitoring.yaml)。

## NBC TRMG 的營運最佳實踐

一致性套件提供一般用途的合規性架構,可讓您使用受管或自AWS Config訂規則和補救動作來建立安 全性、作業或成本最佳化治理檢查。AWS Config一致性套件 (作為範例範本) 的設計並不是為了完全確 保符合特定治理或法規遵循標準而設計。您有責任自行評估您對服務的使用是否符合適用的法律和法規 要求。

以下提供了柬埔寨國家銀行(NBC)技術風險管理(TRM)指南框架和AWS託管 Config 規則之間的示 例映射。每個 Config 規則都適用於特定AWS資源,並與一個或多個 NBC TRM 準則相關。NBC TRM 指南可以與多個 Config 規則相關。如需與這些對映相關的詳細資訊和指引,請參閱下表。

此示例符合性包模板包含柬埔寨國家銀行(NBC)技術風險管理(TRM)指南框架中的控件映射,可 在此處訪問:[柬埔寨國家銀行:技術](https://www.nbc.org.kh/download_files/publication/itguideline_eng/NBC-Risk-Management-Guidelines-July%202019.pdf)風險管理指南。

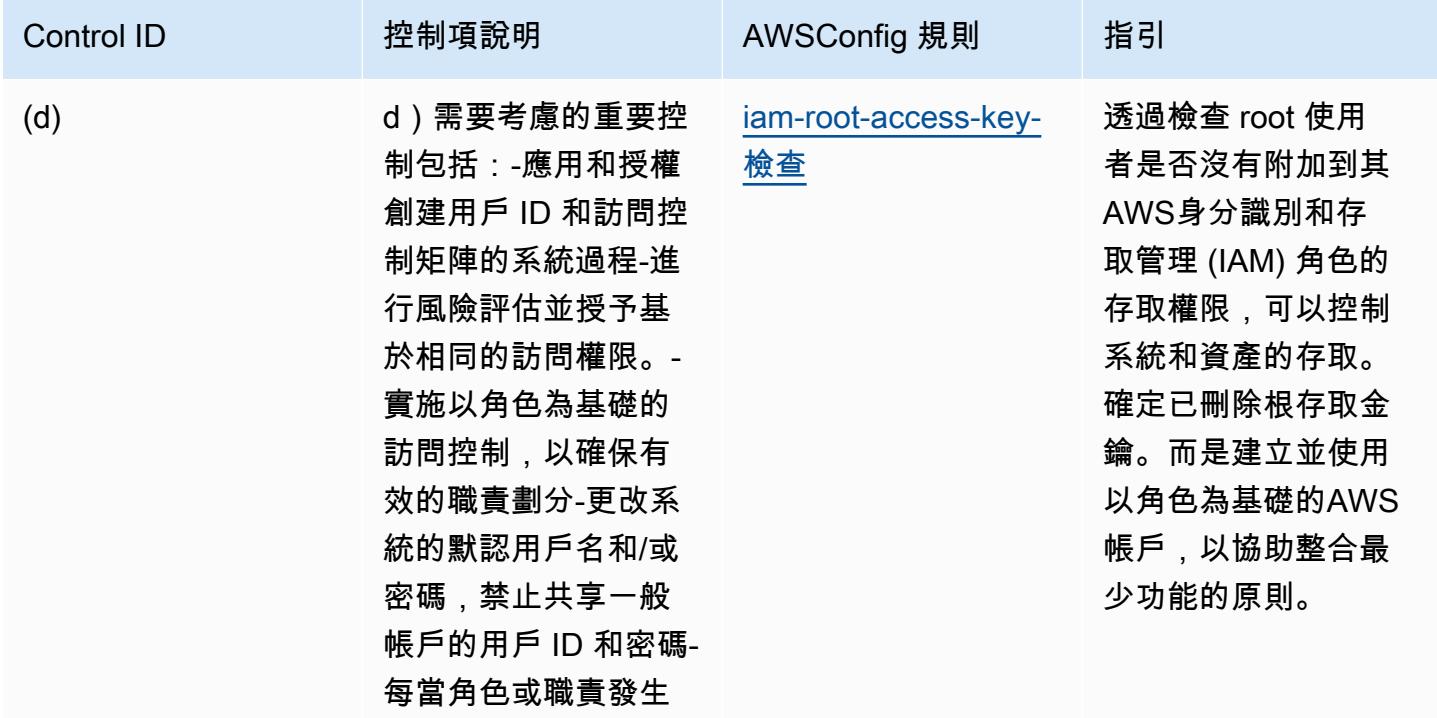

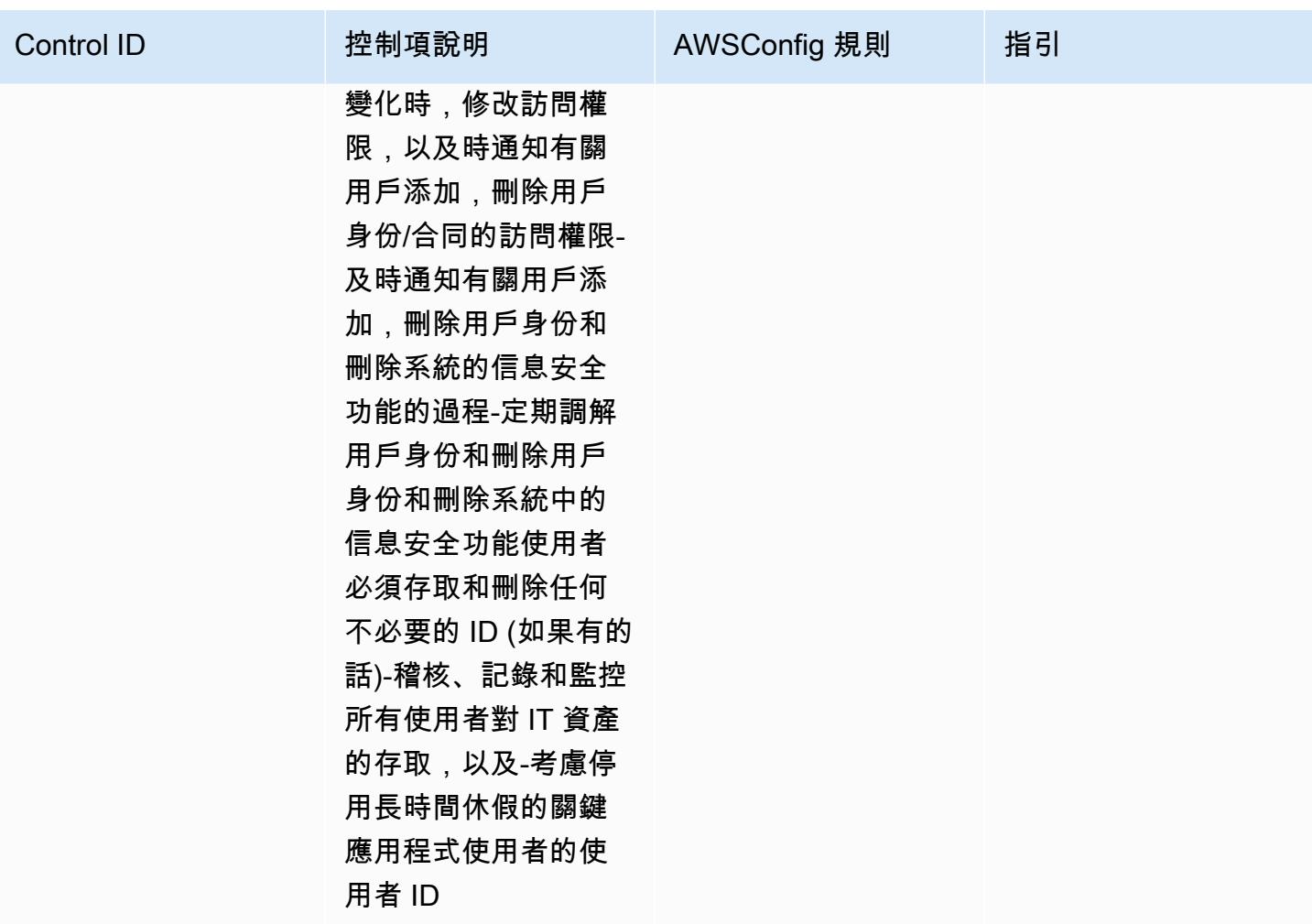

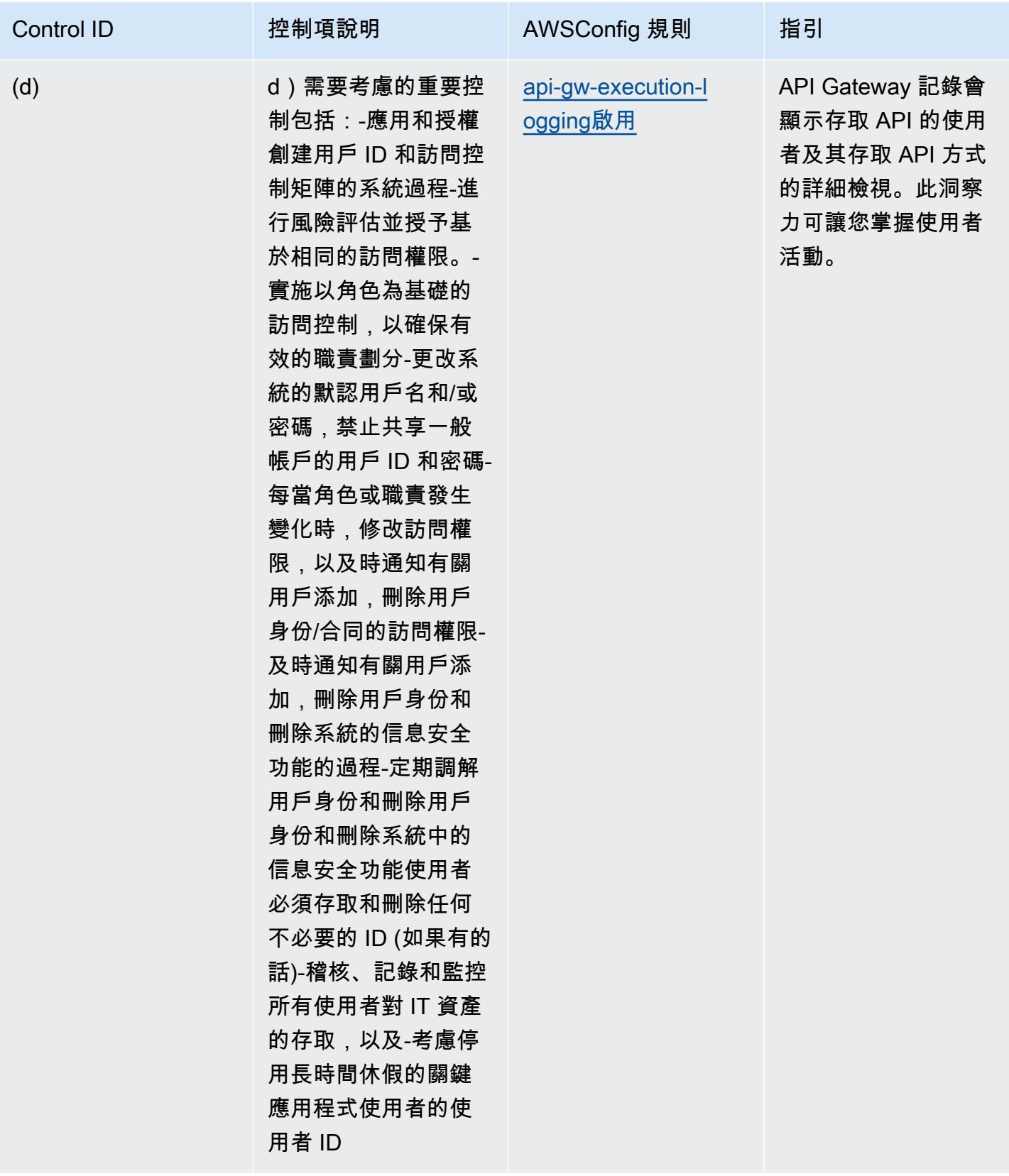

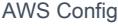

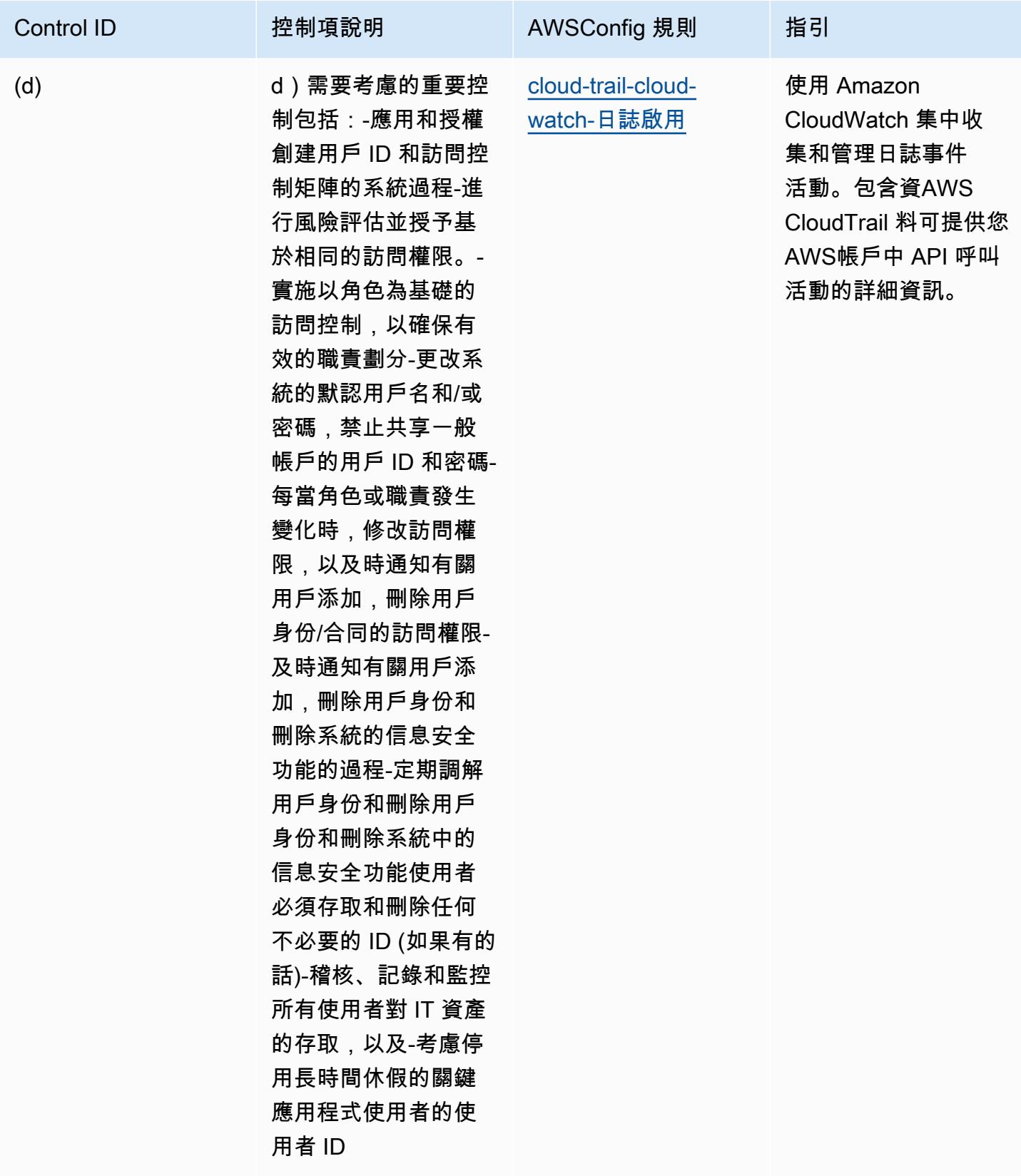

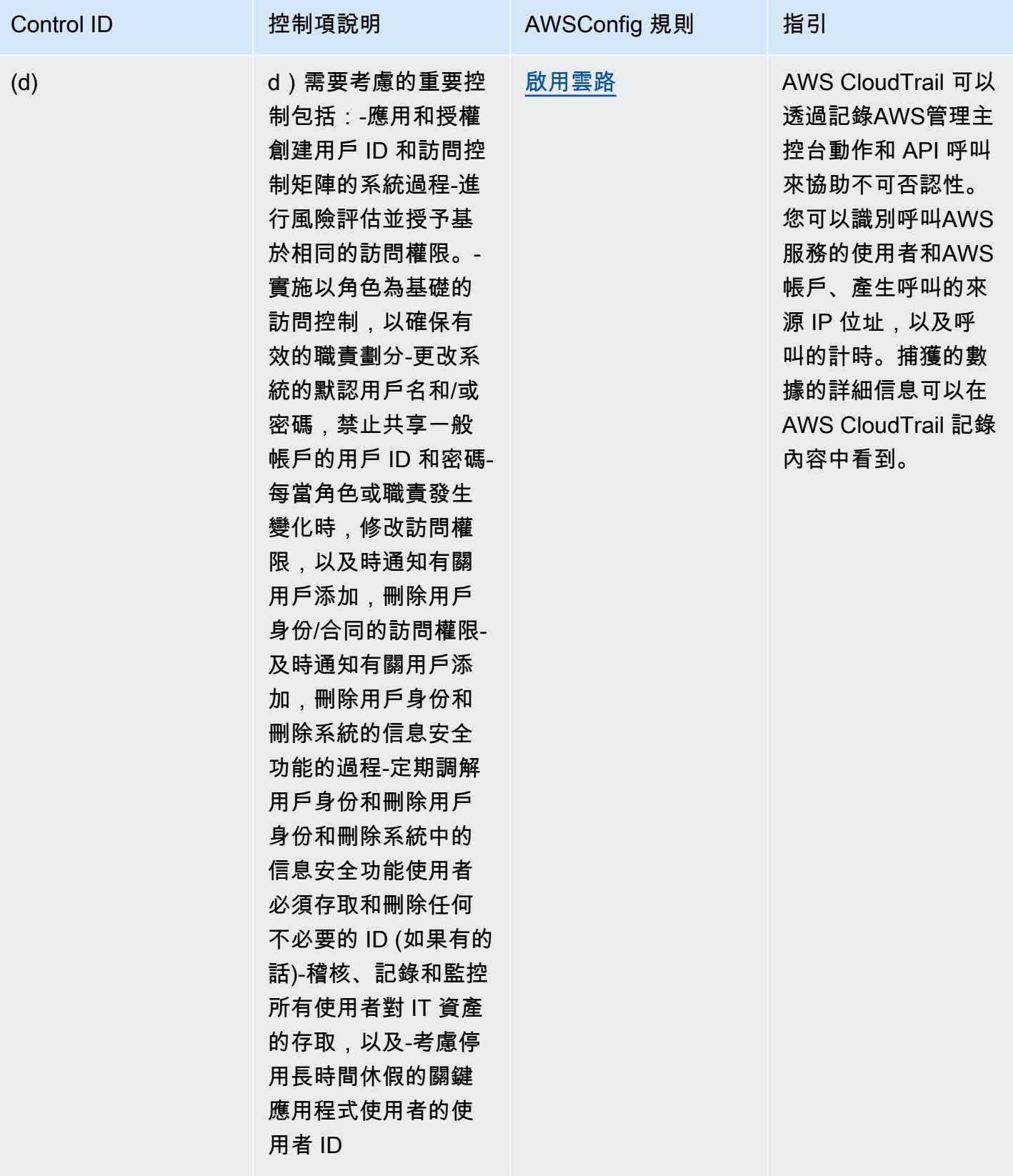

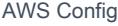

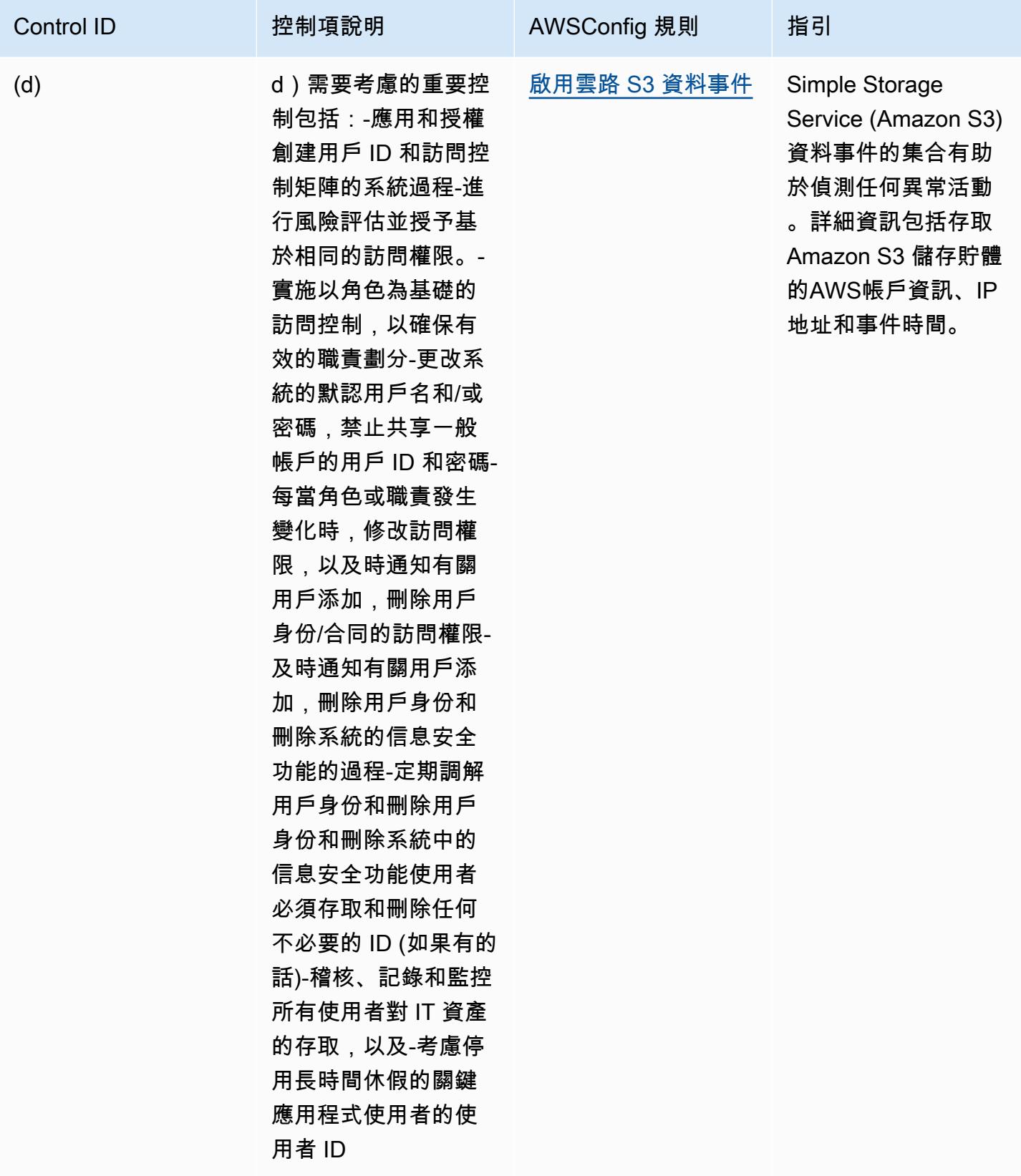

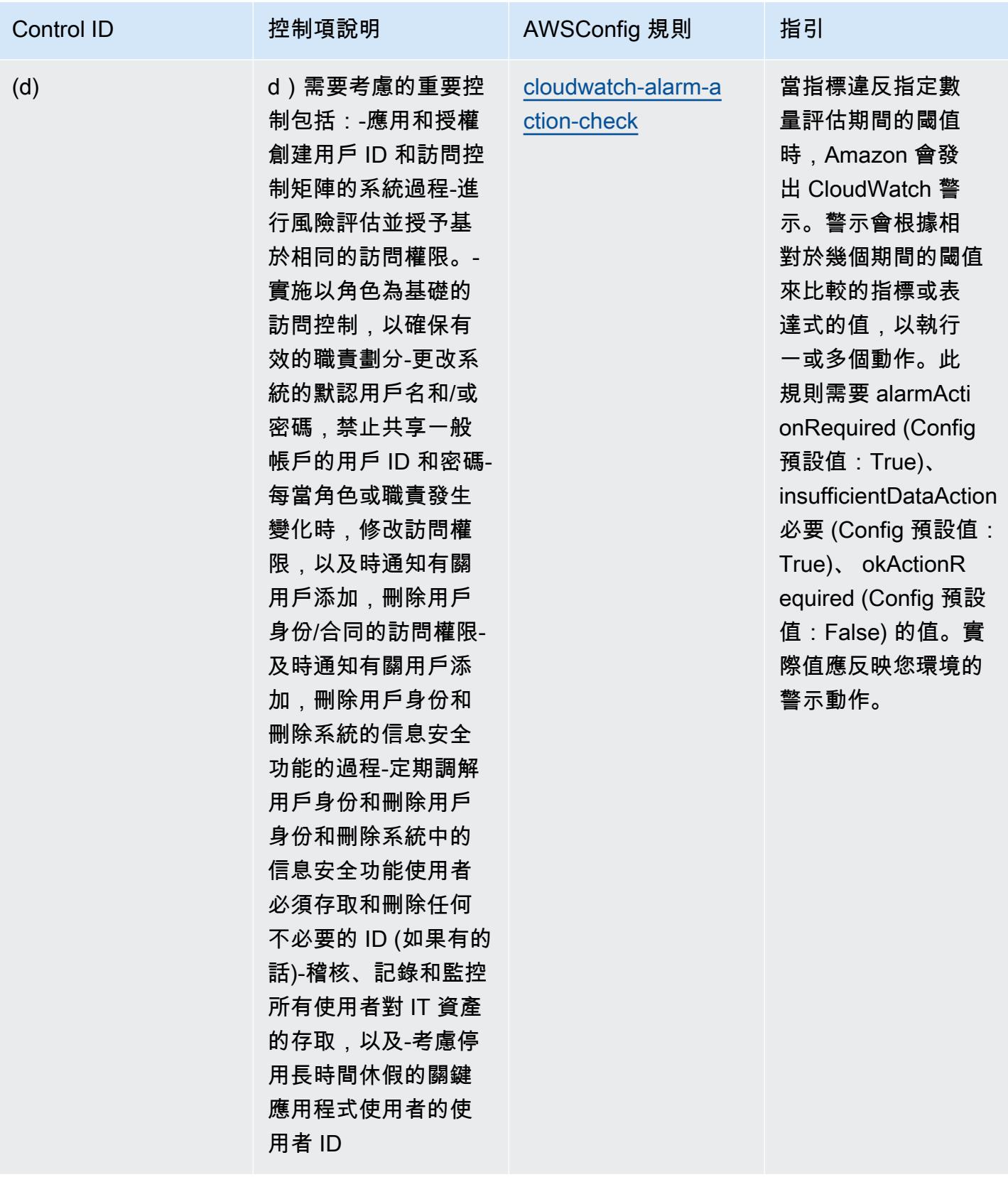

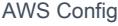

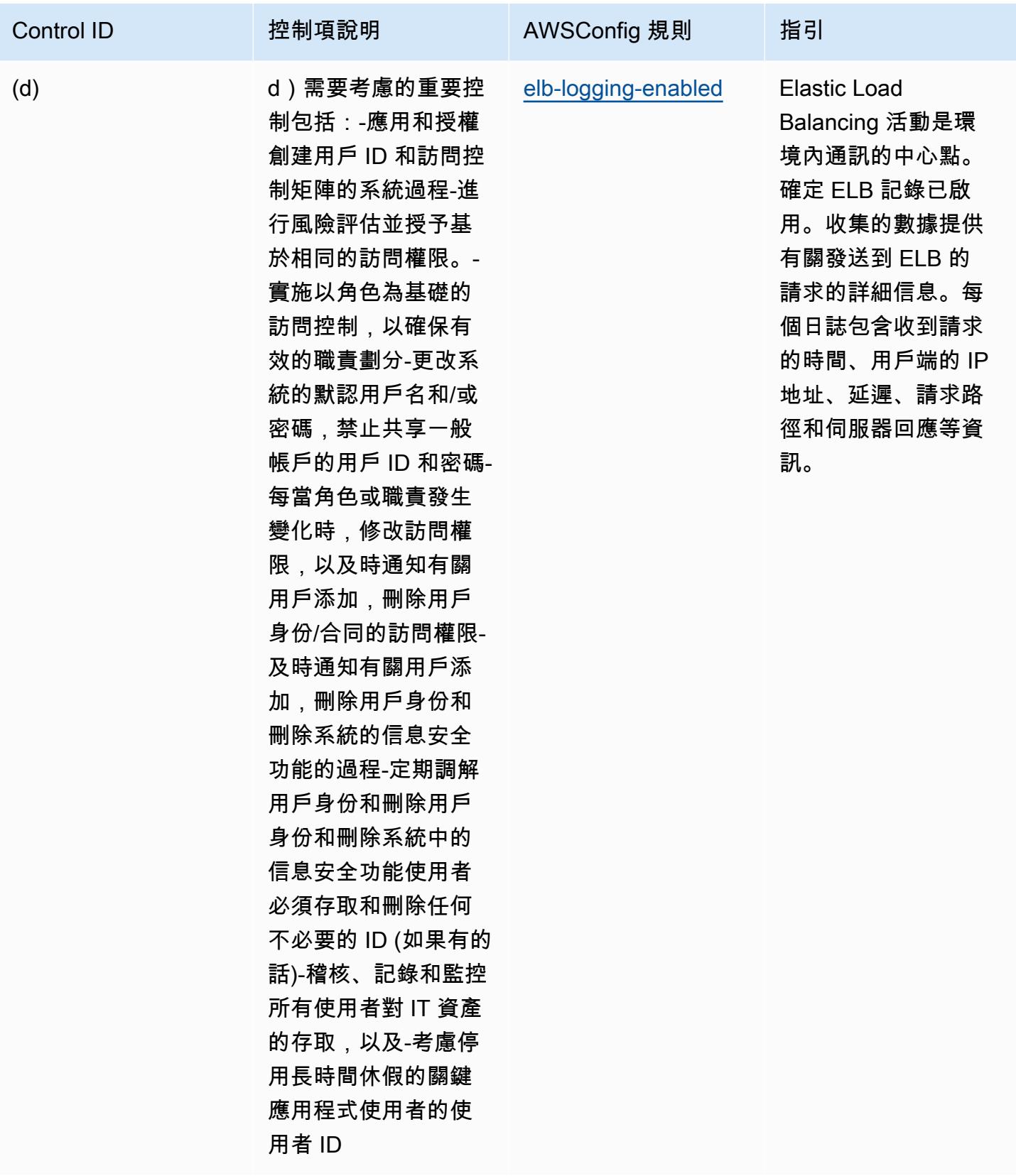

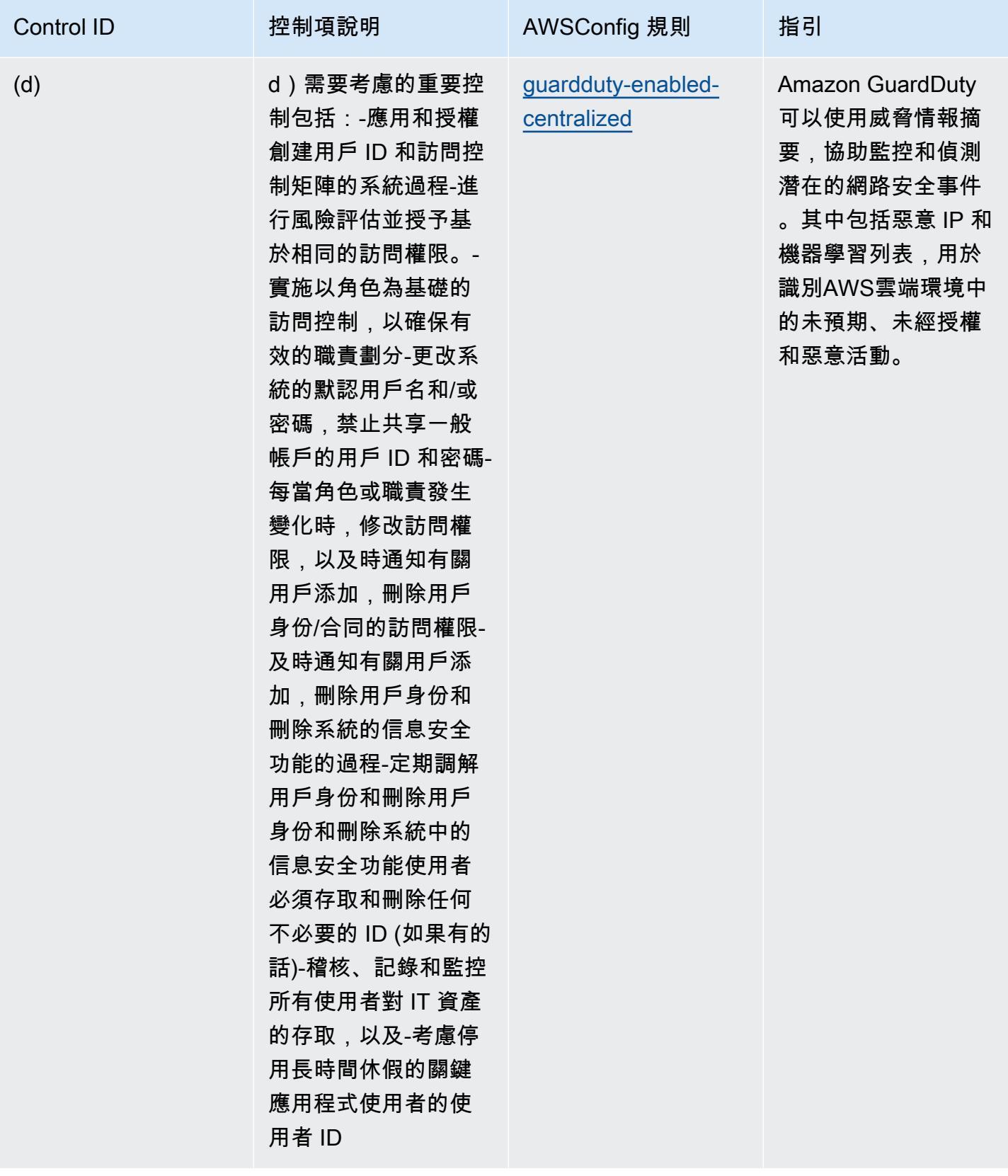

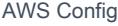

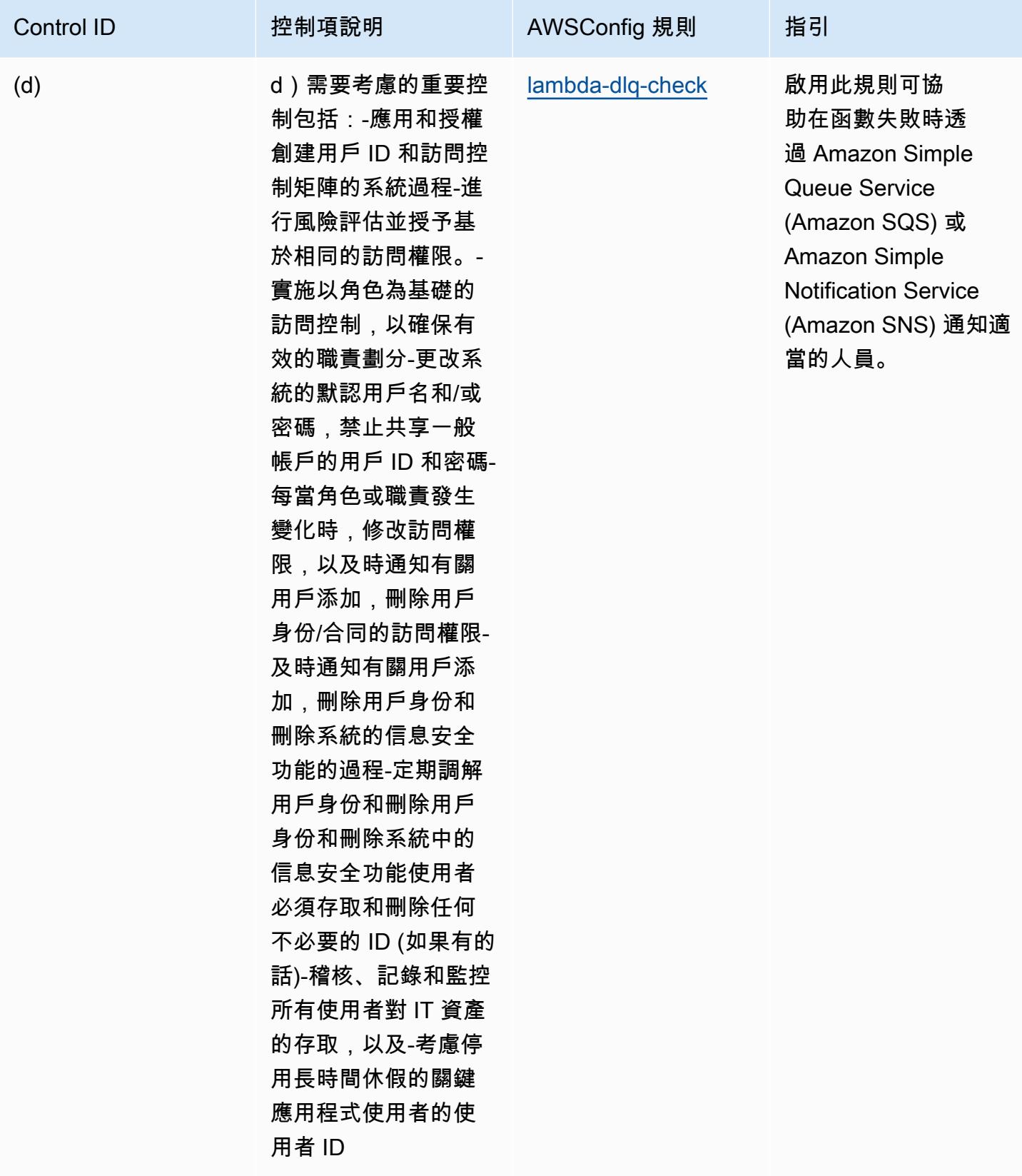

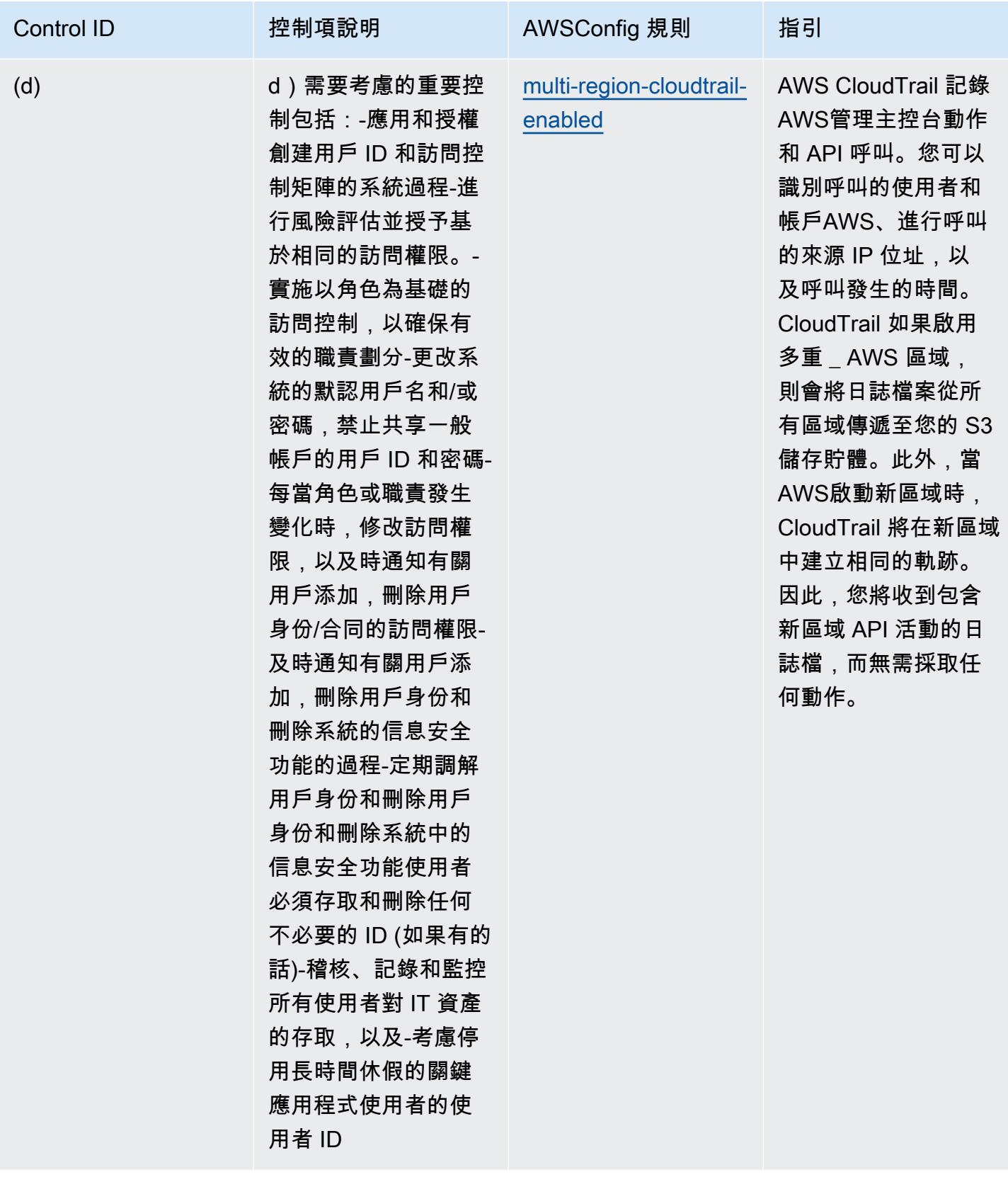

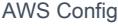

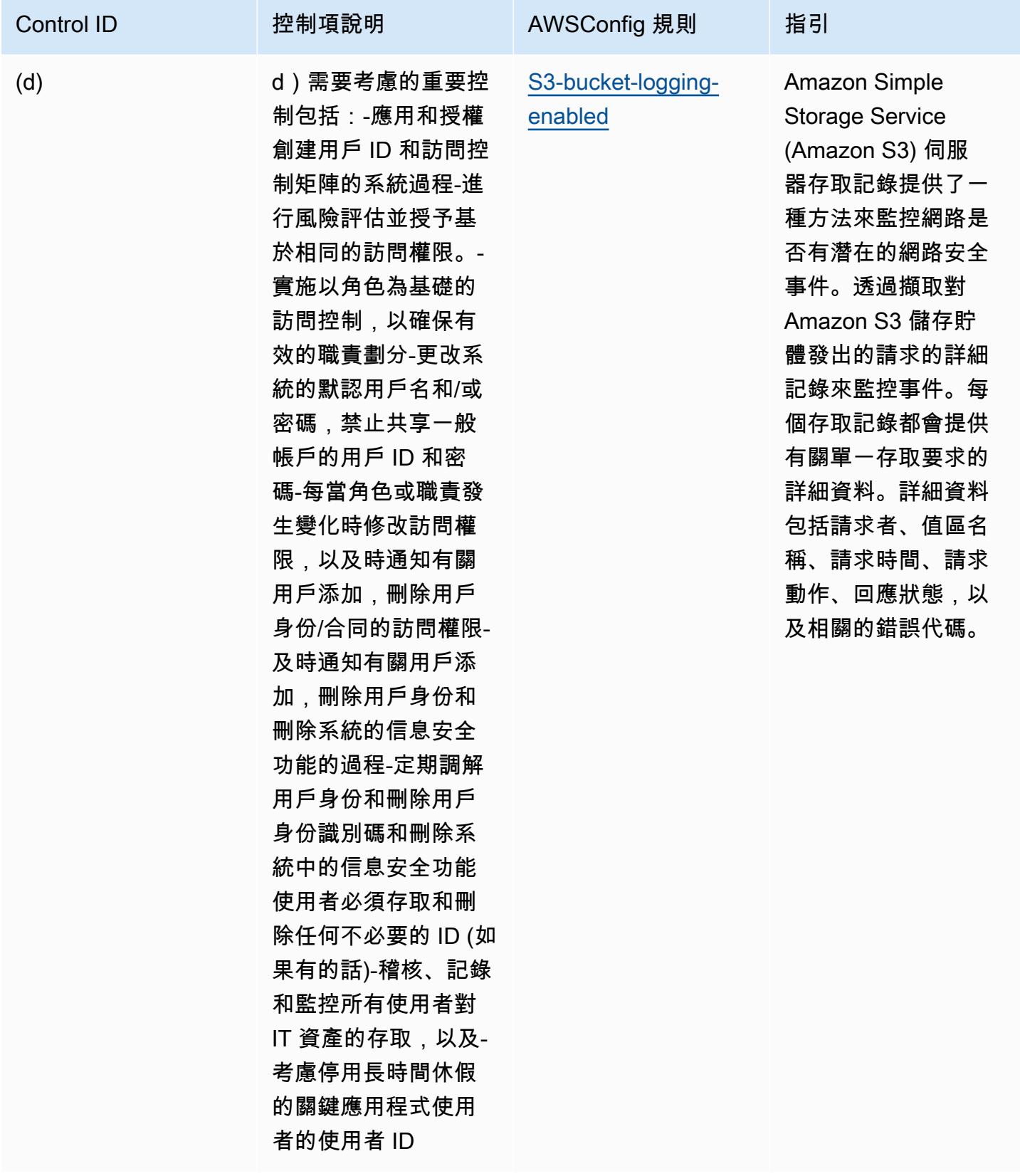

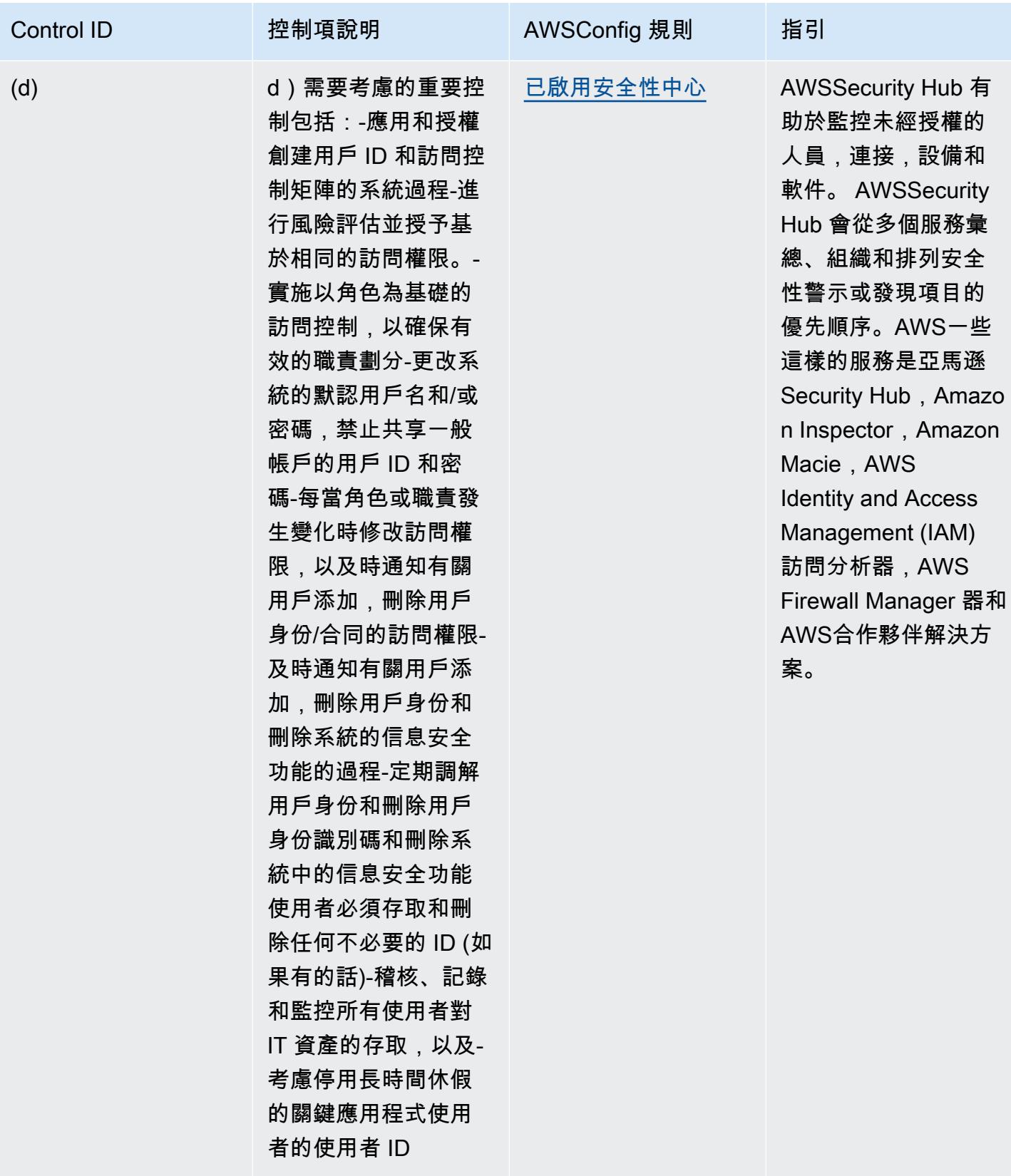

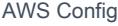

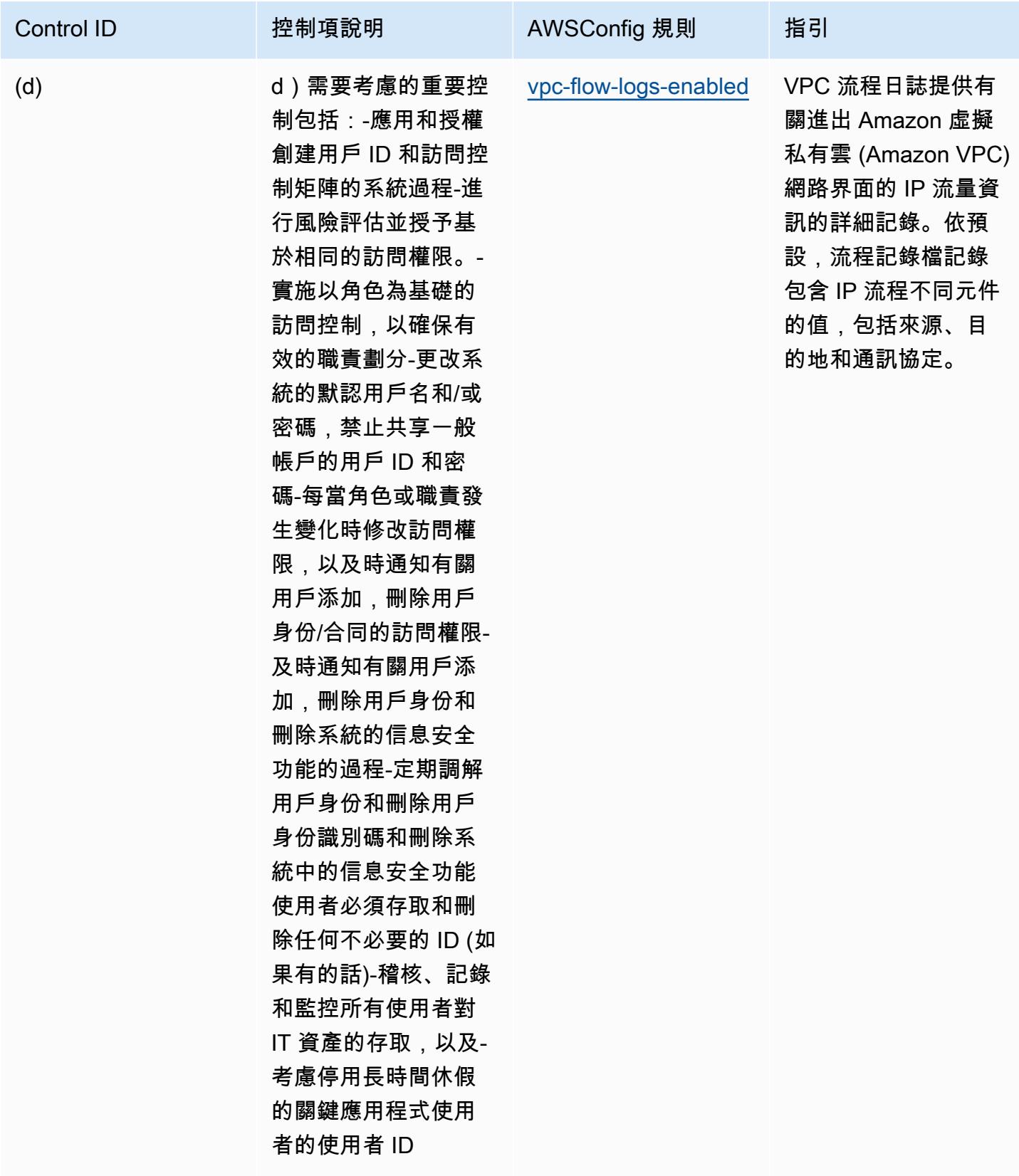

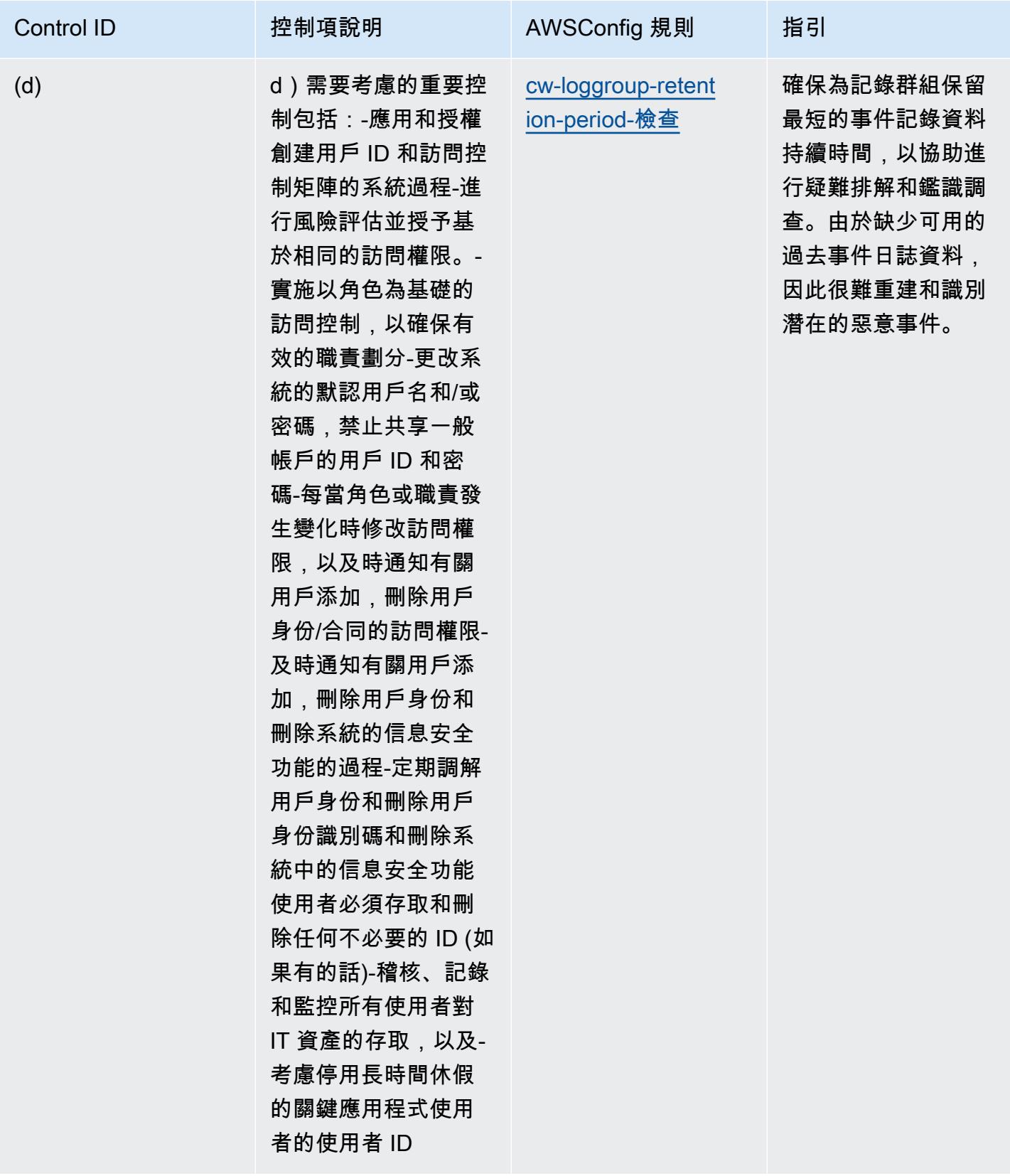

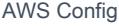

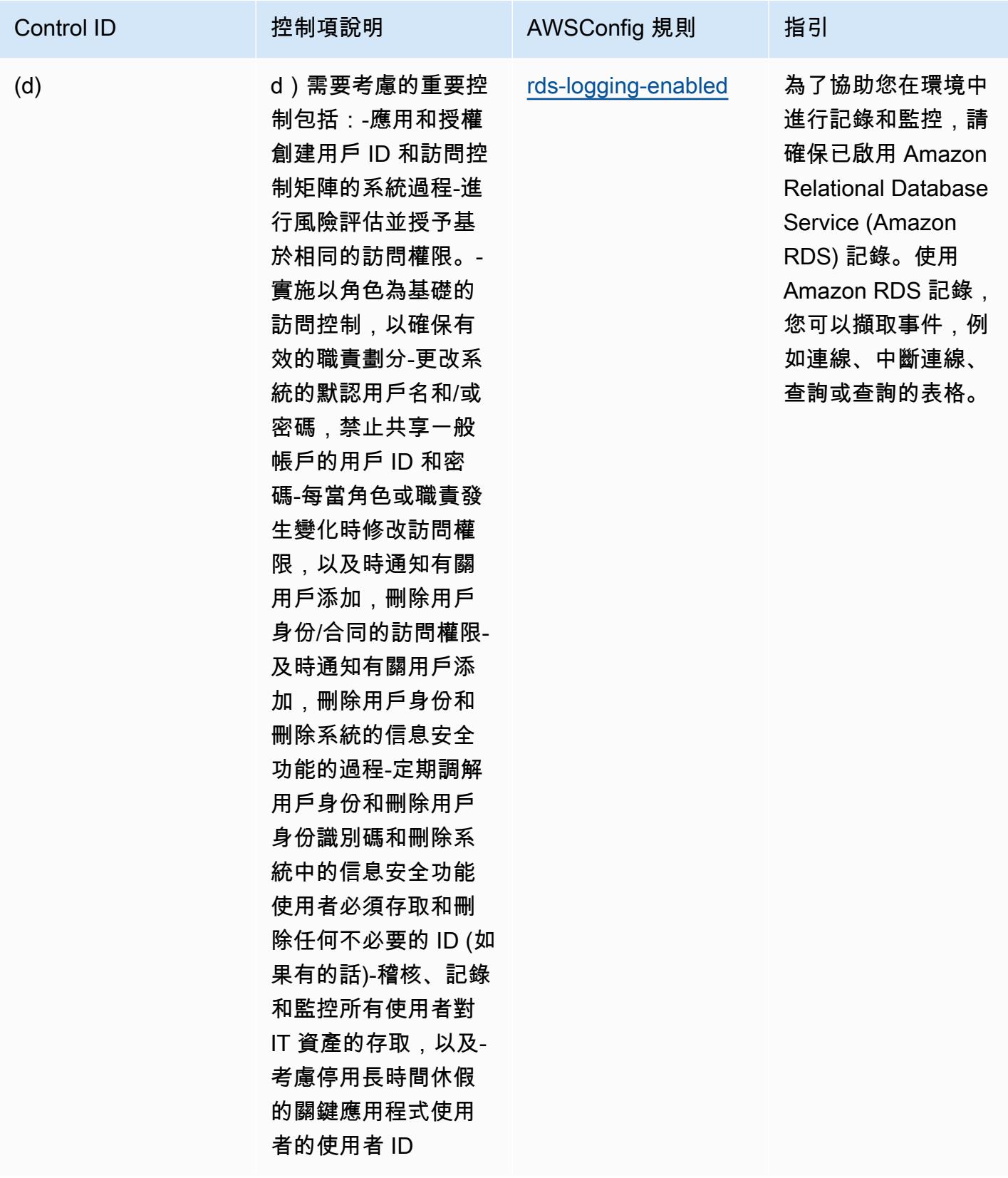

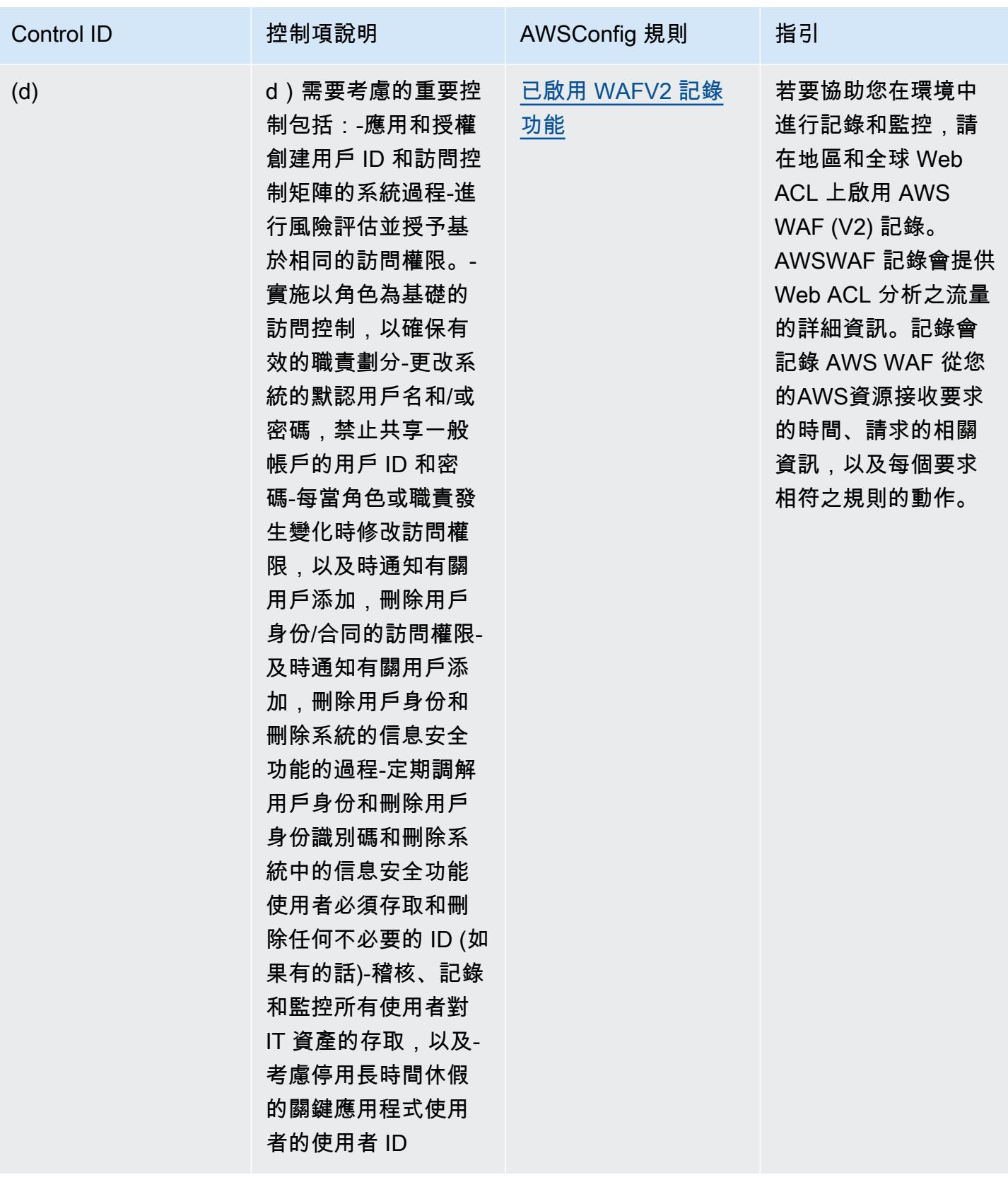

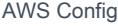

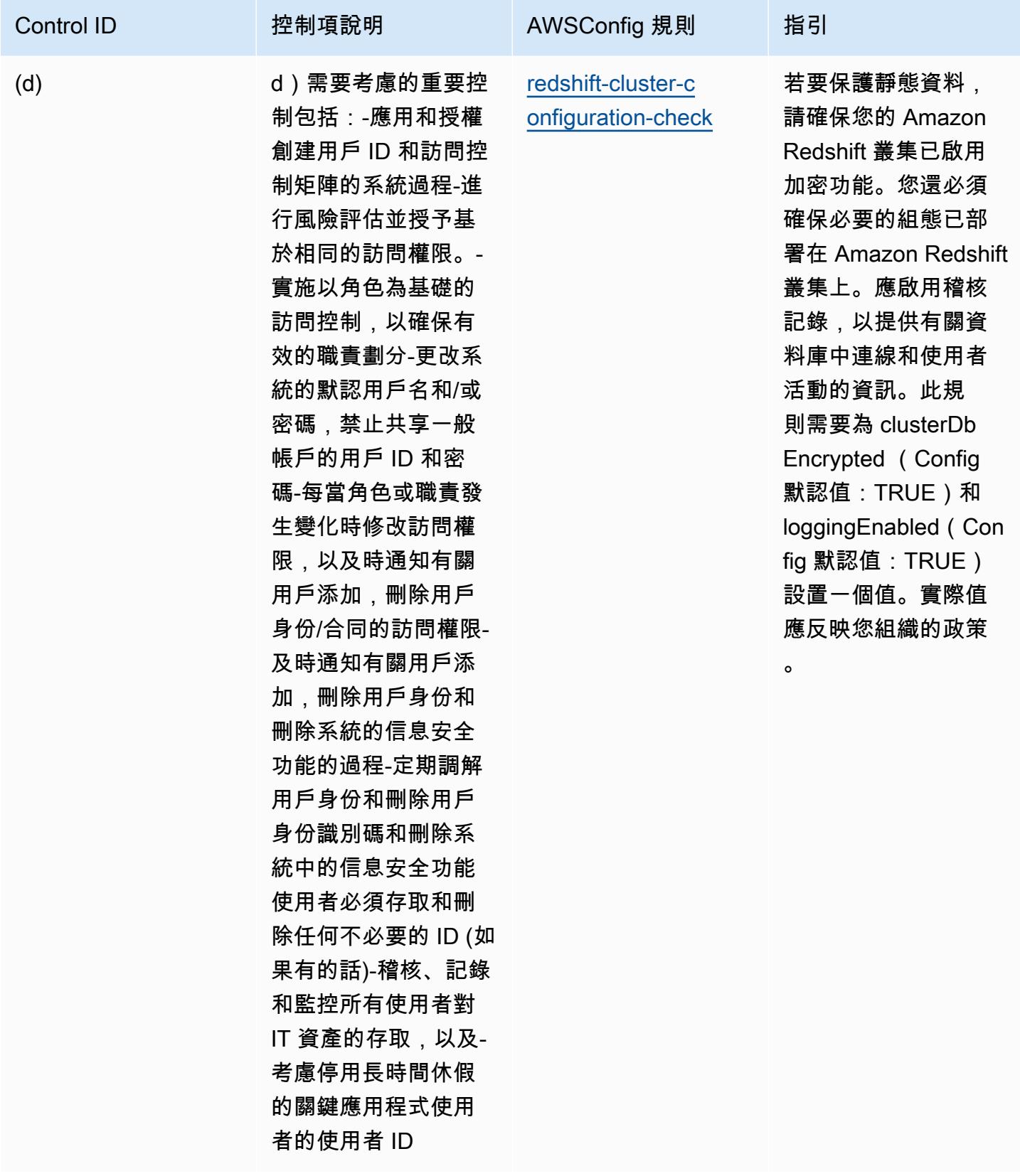

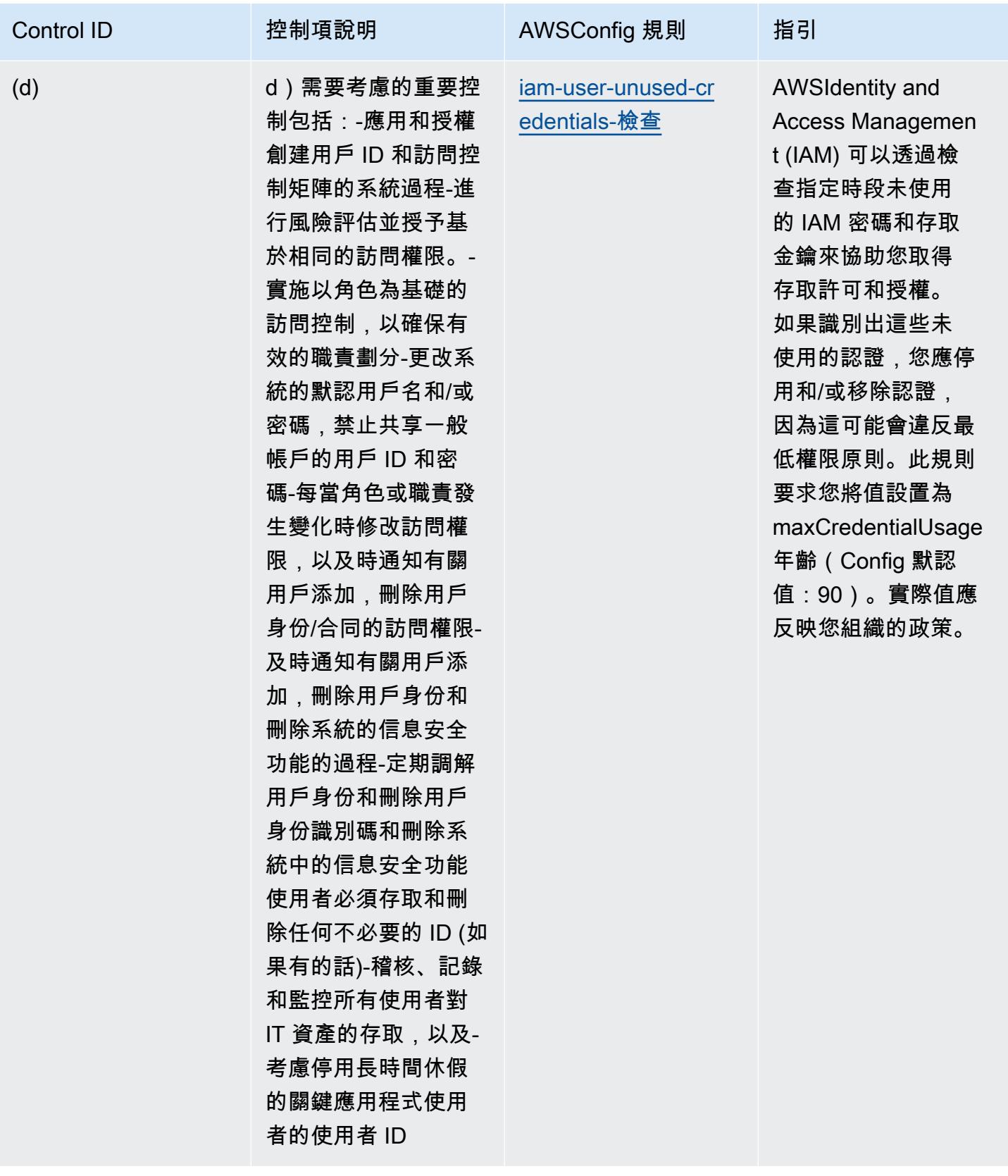

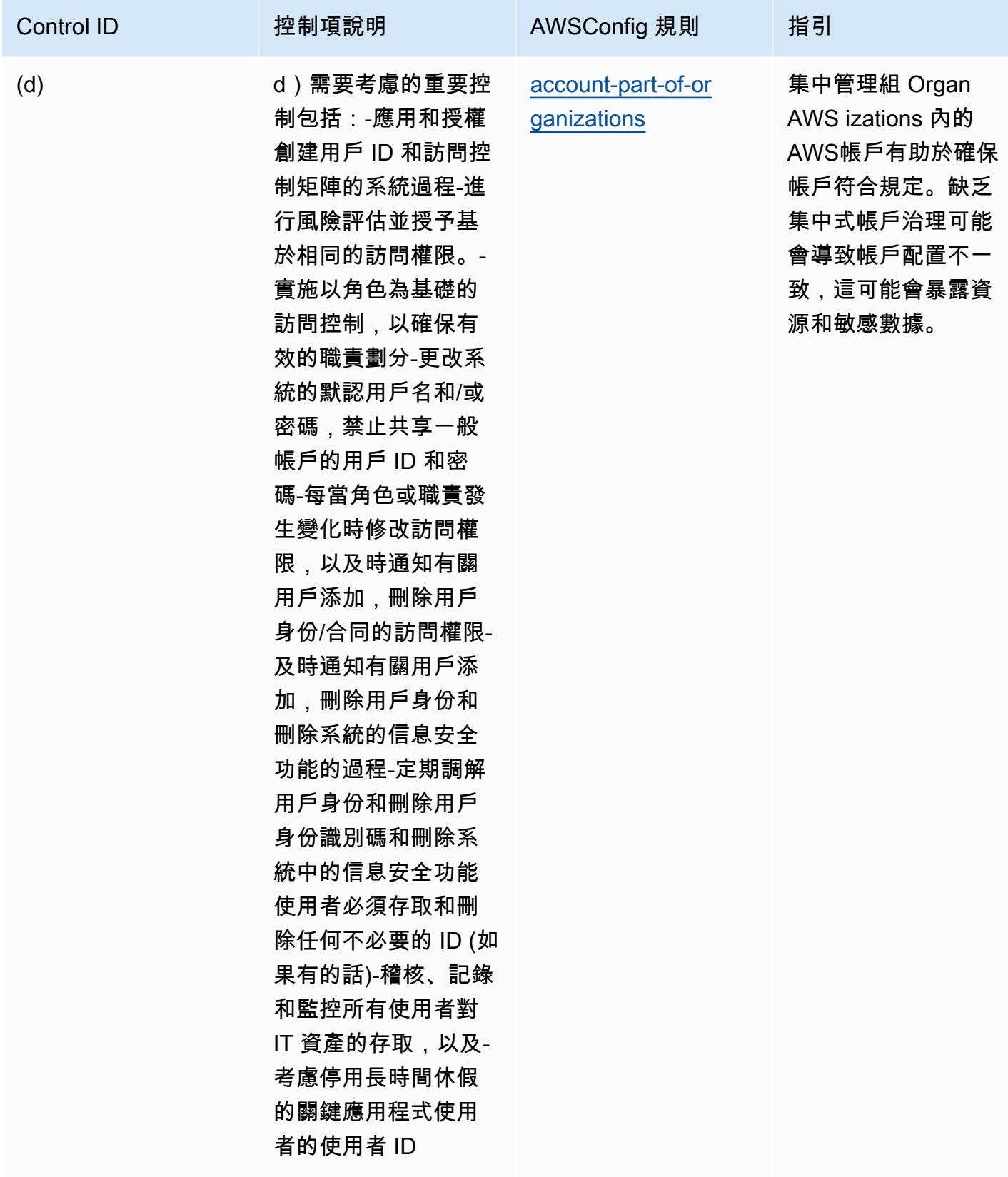

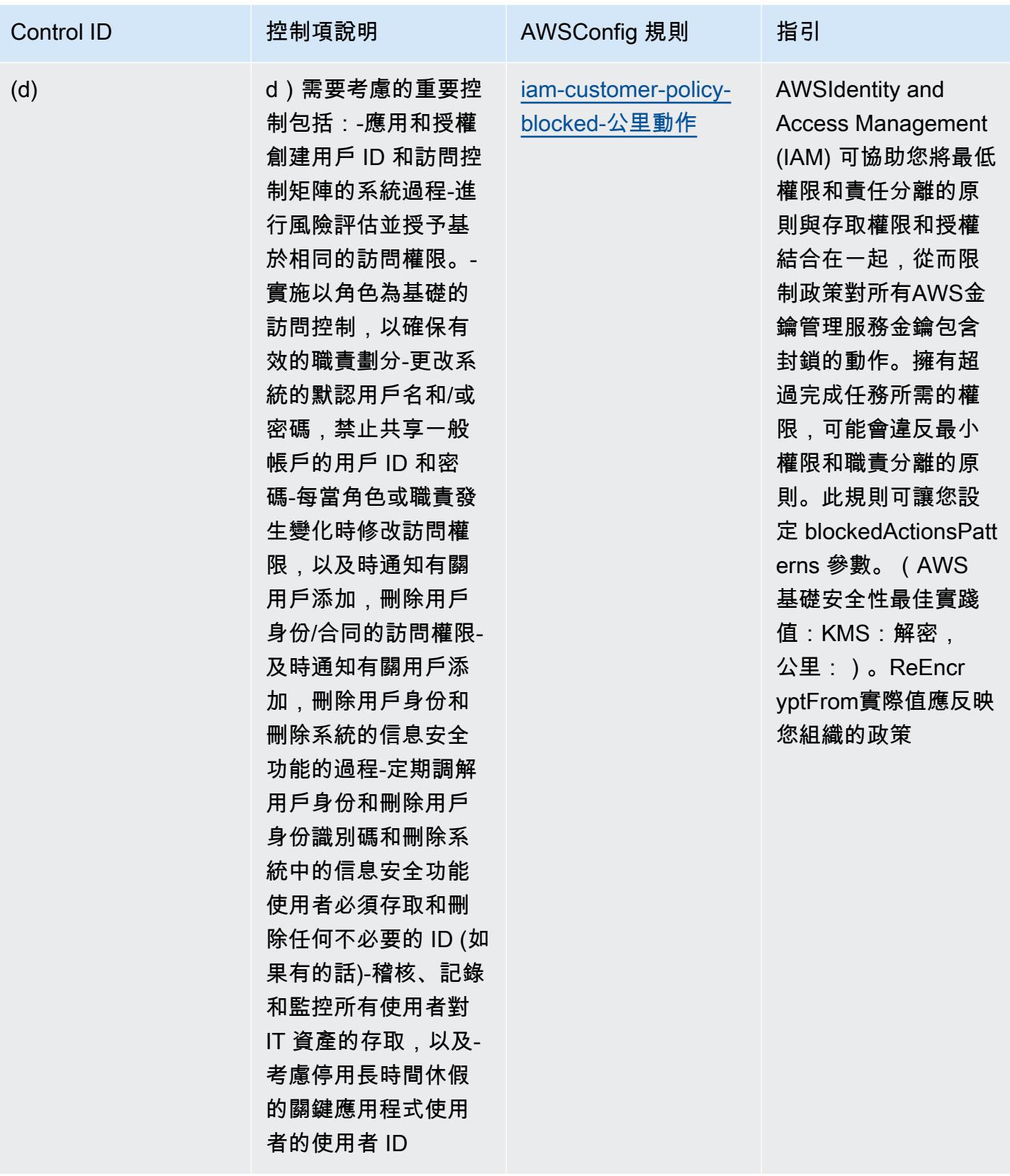

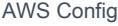

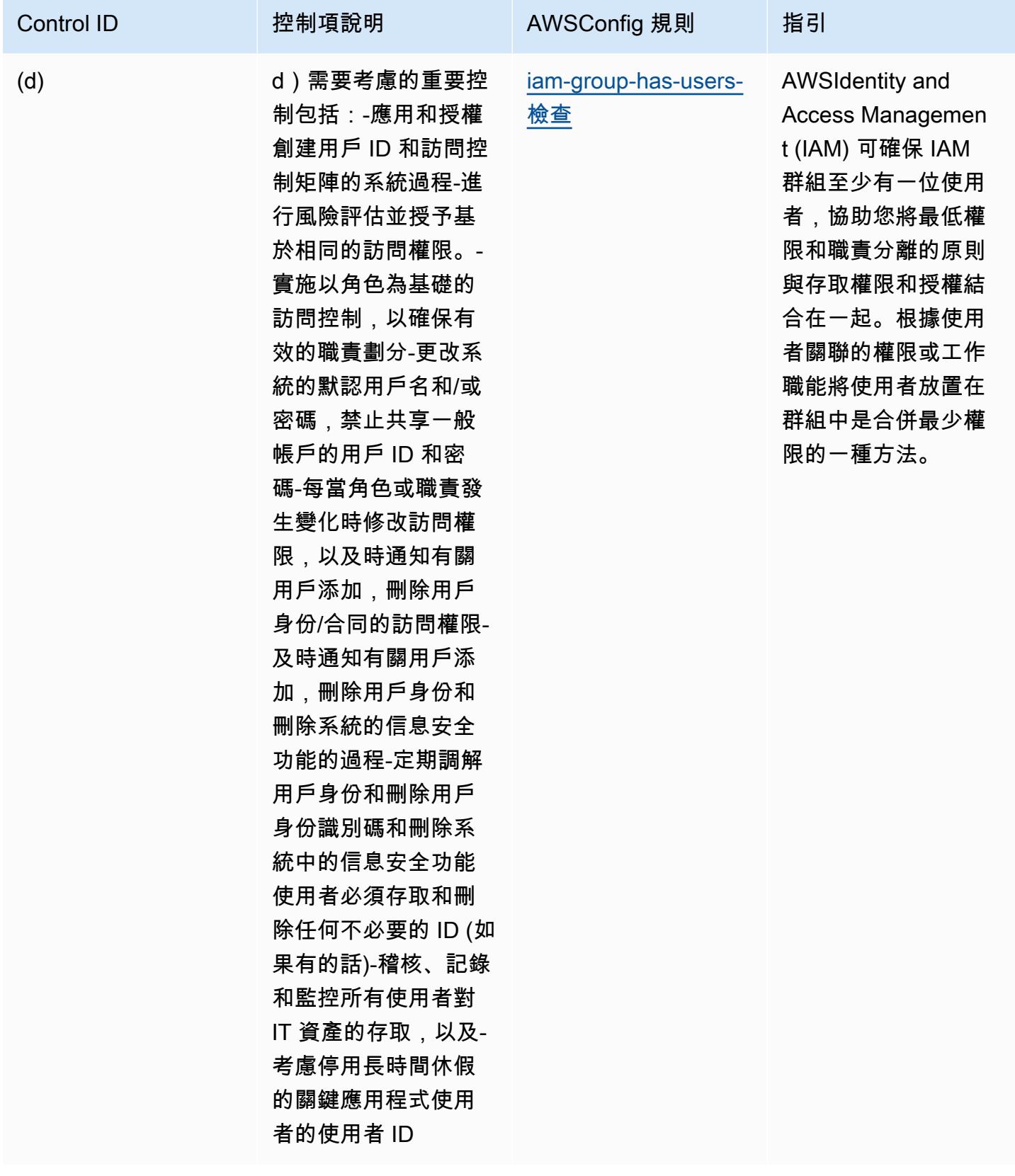

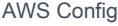

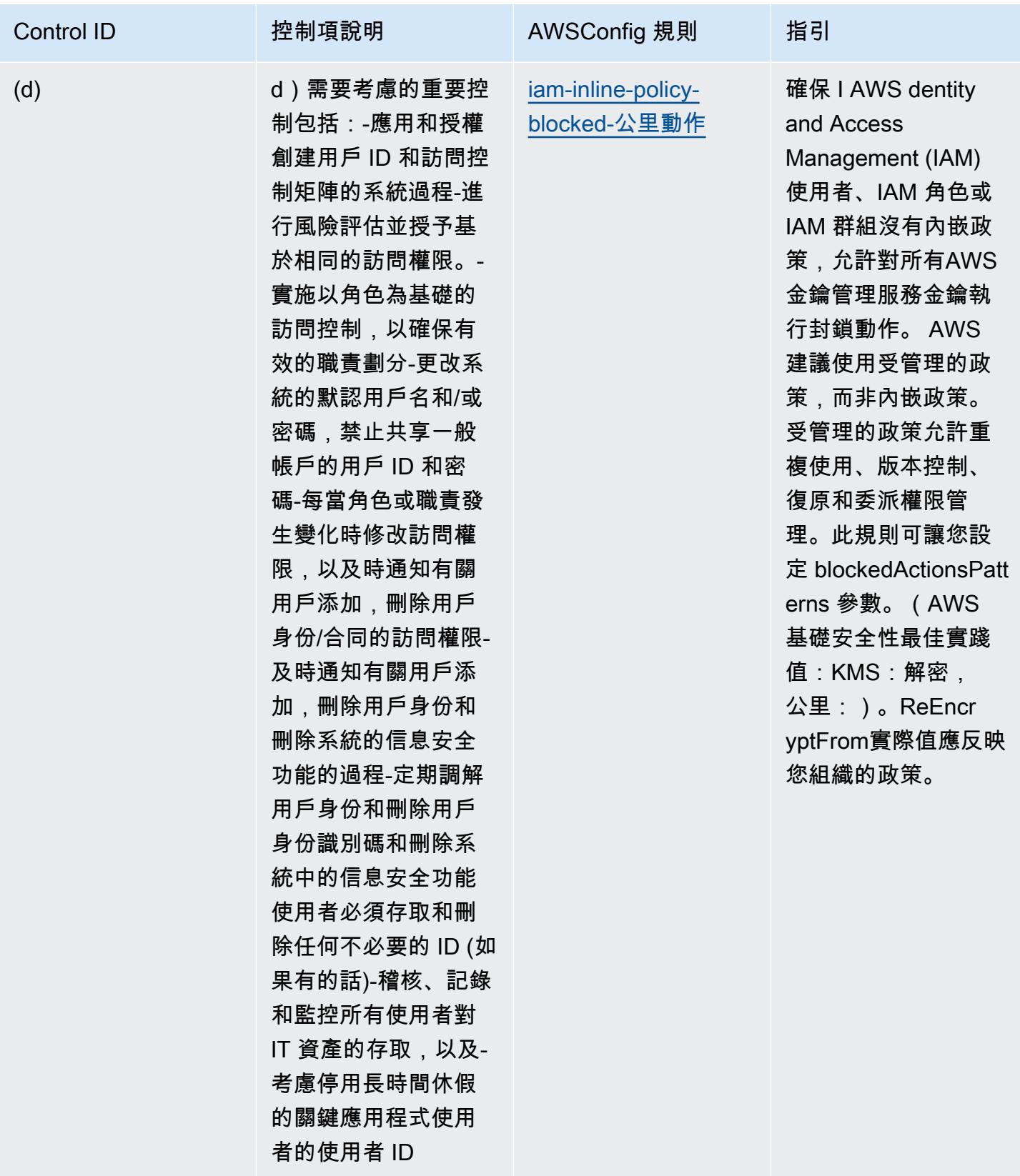

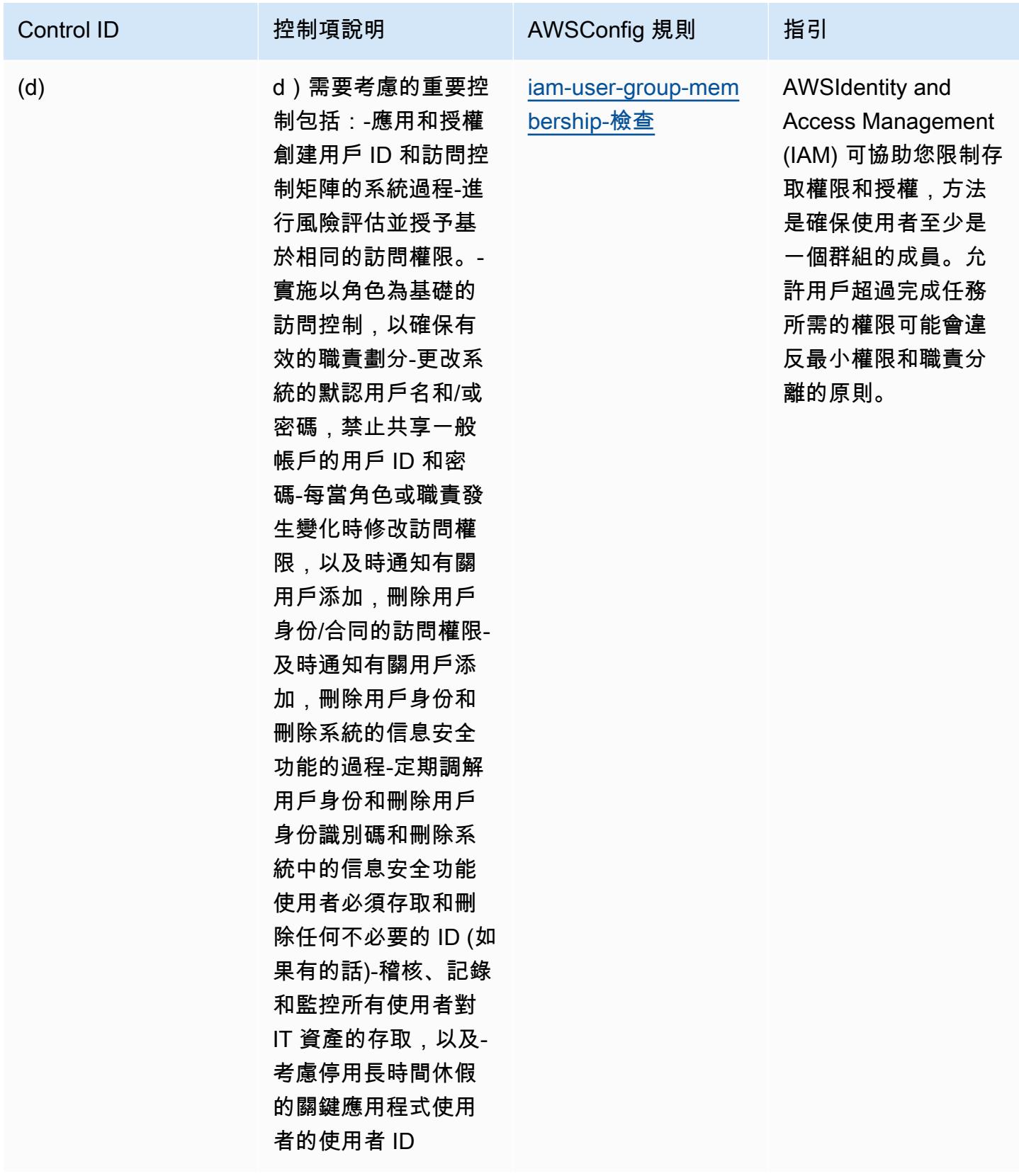

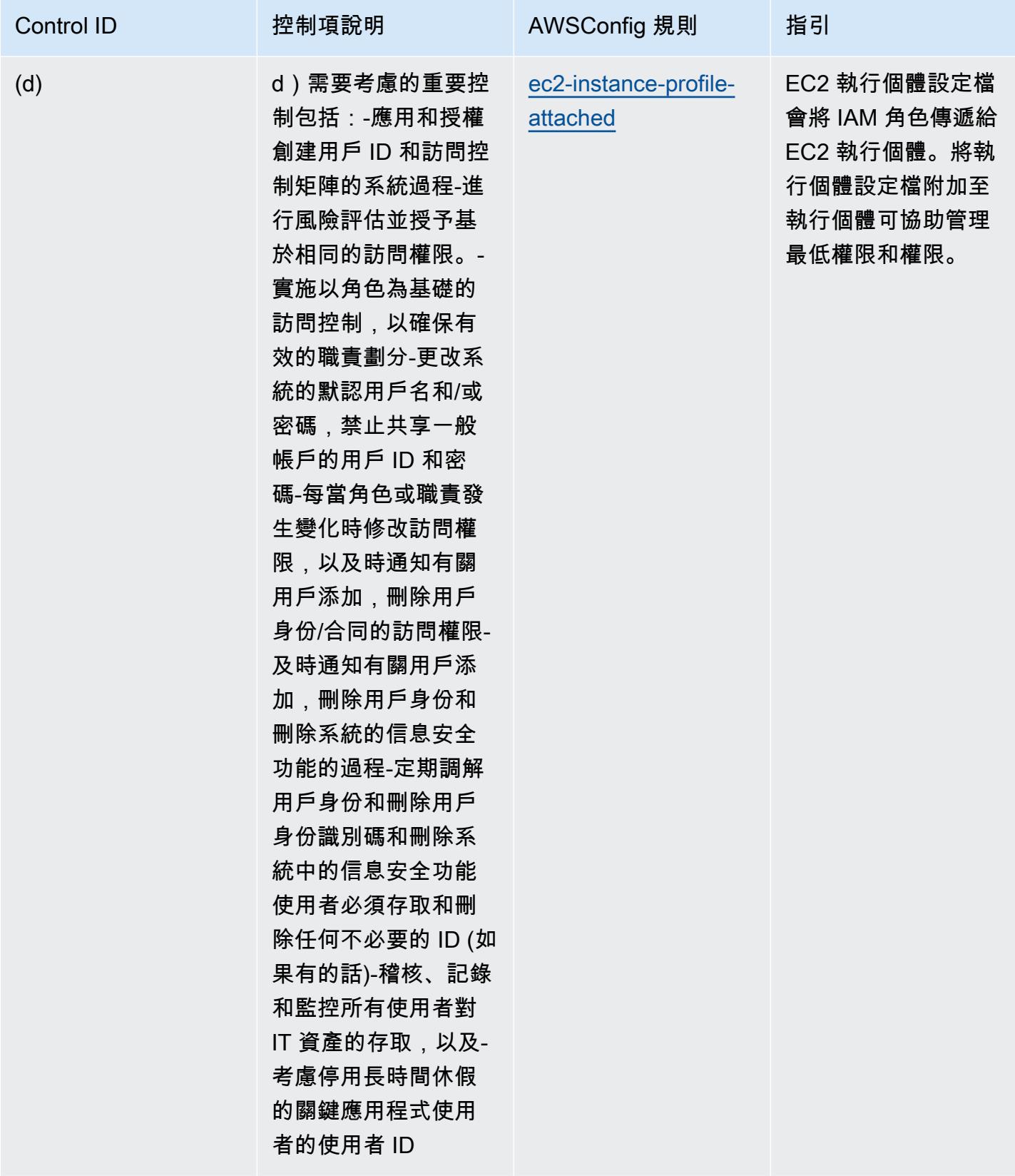

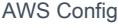

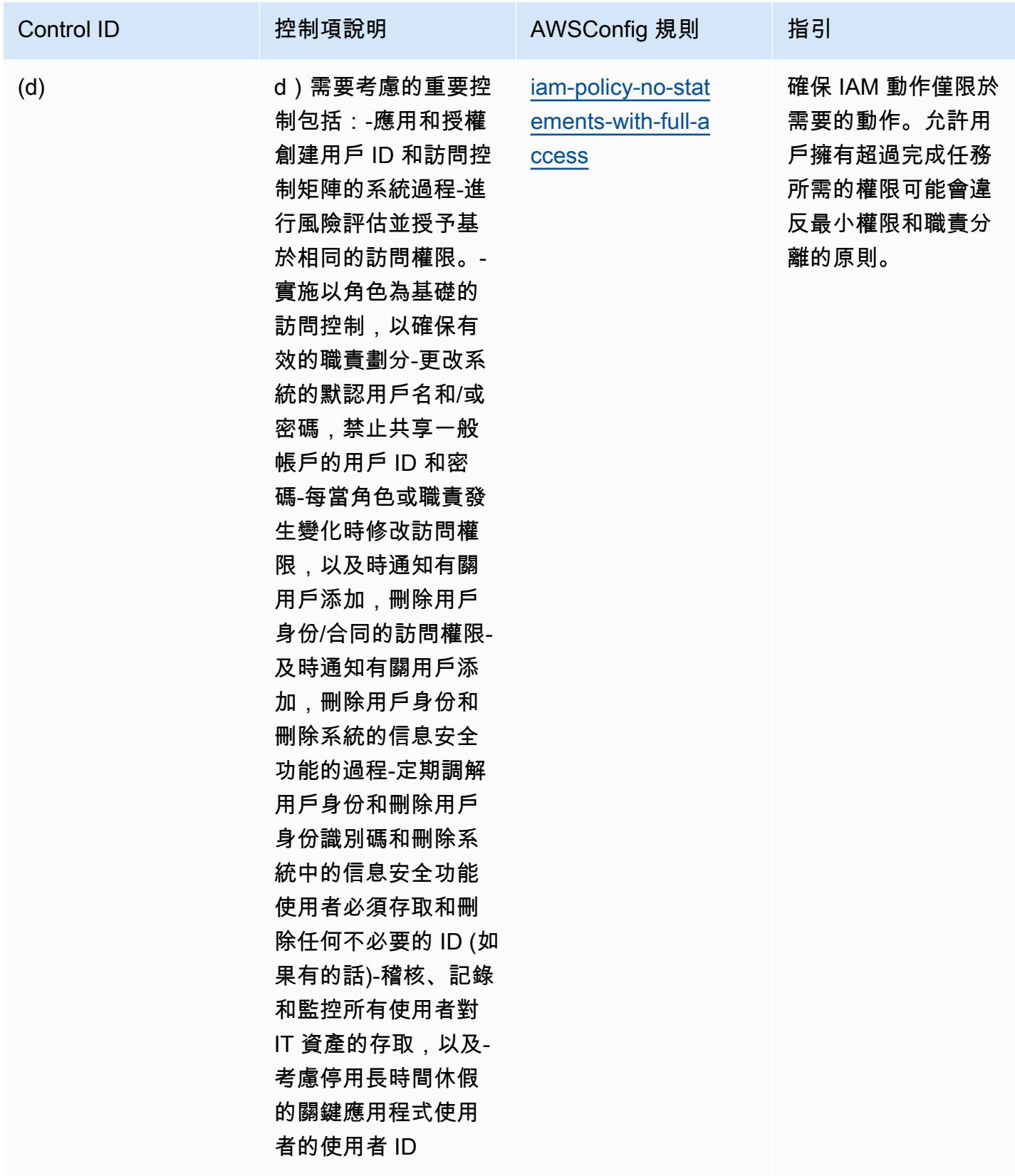

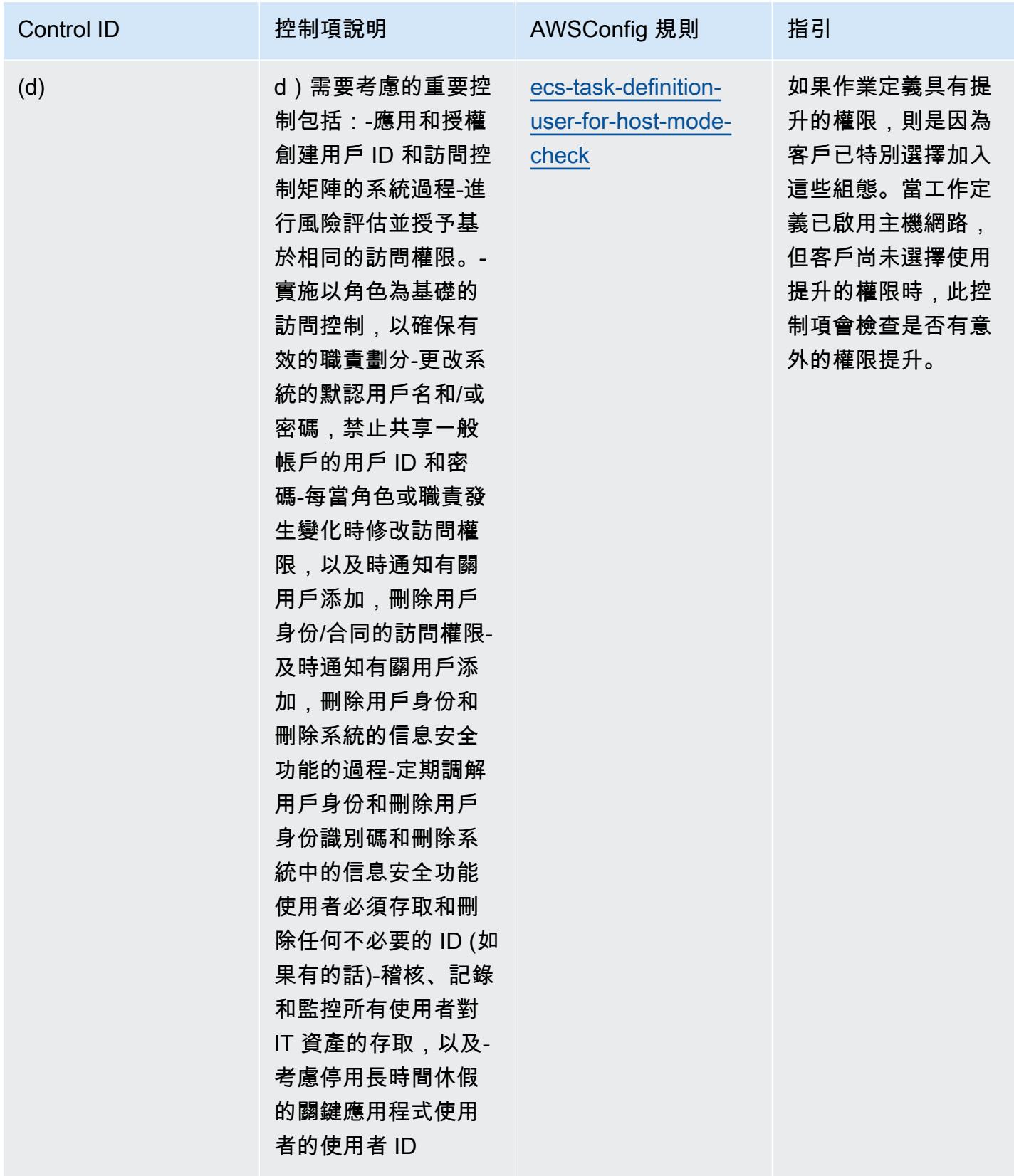

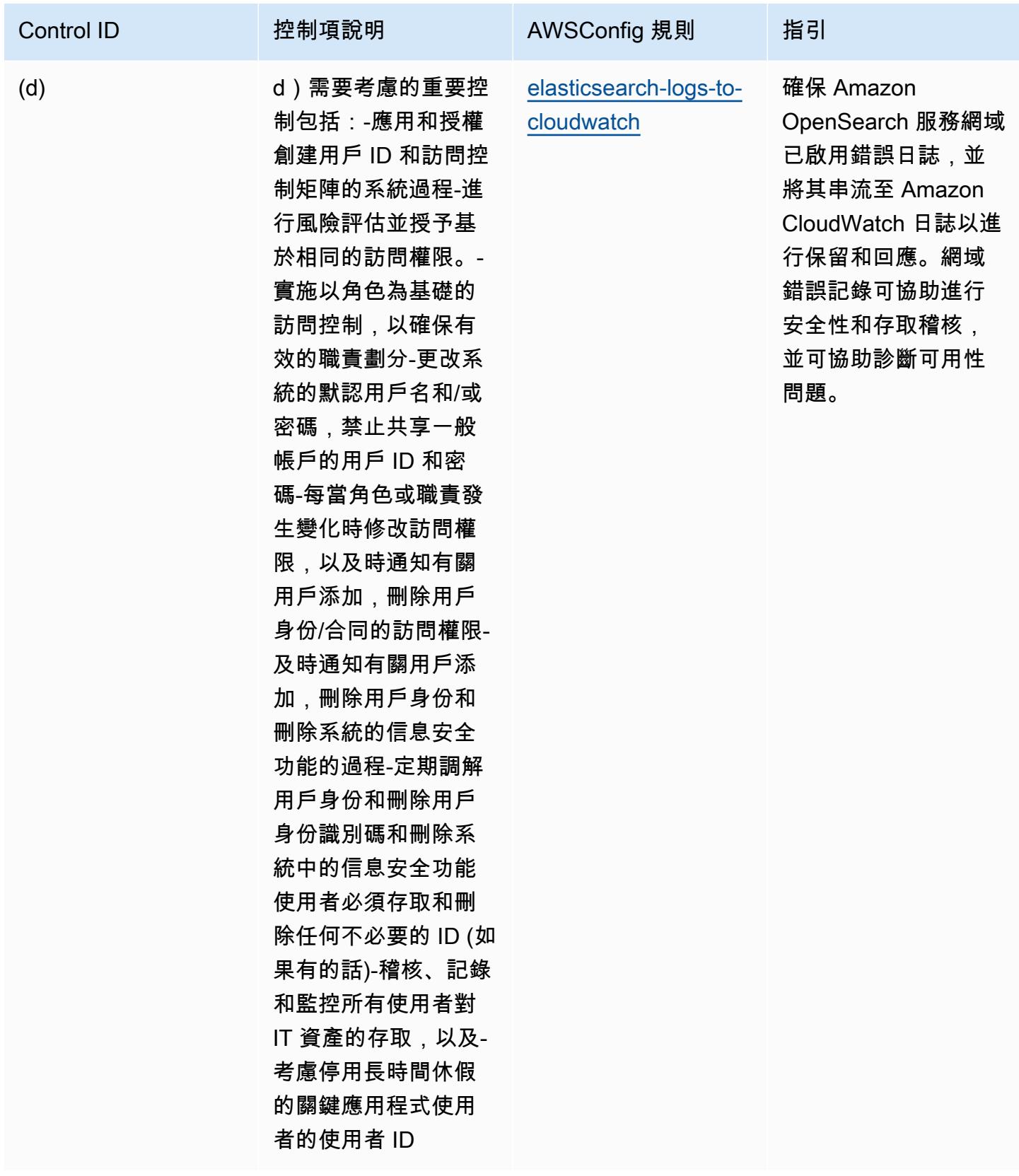

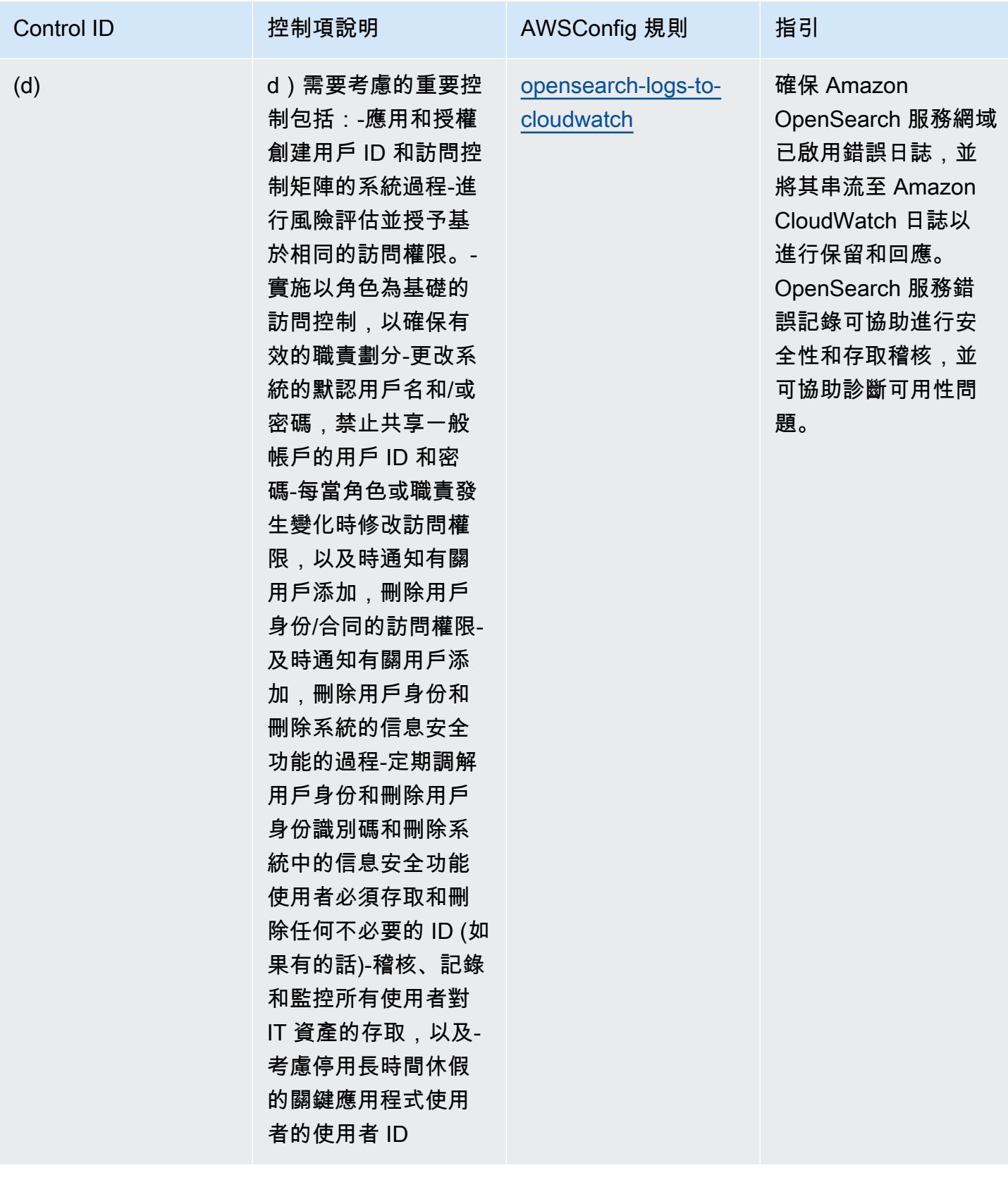
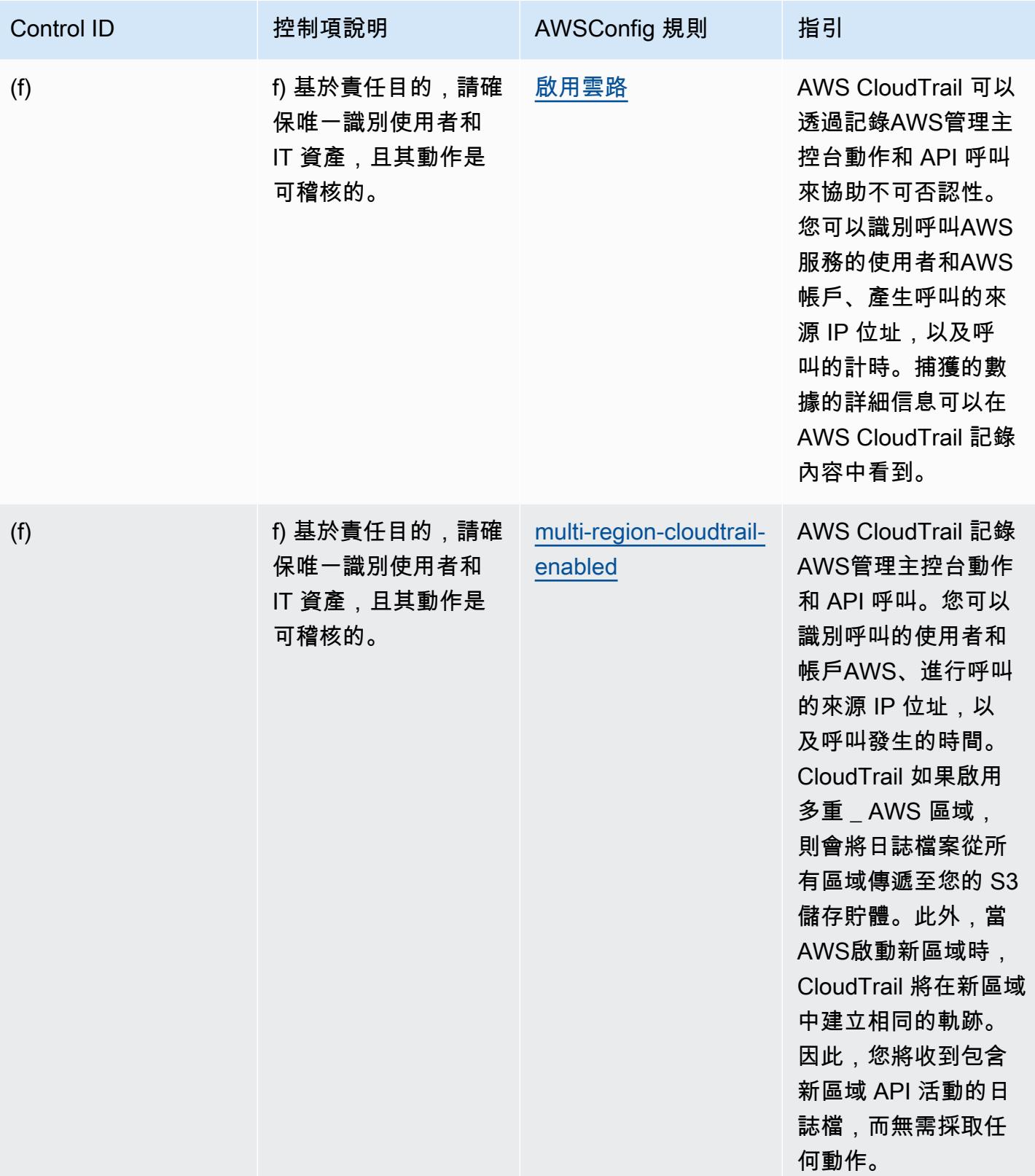

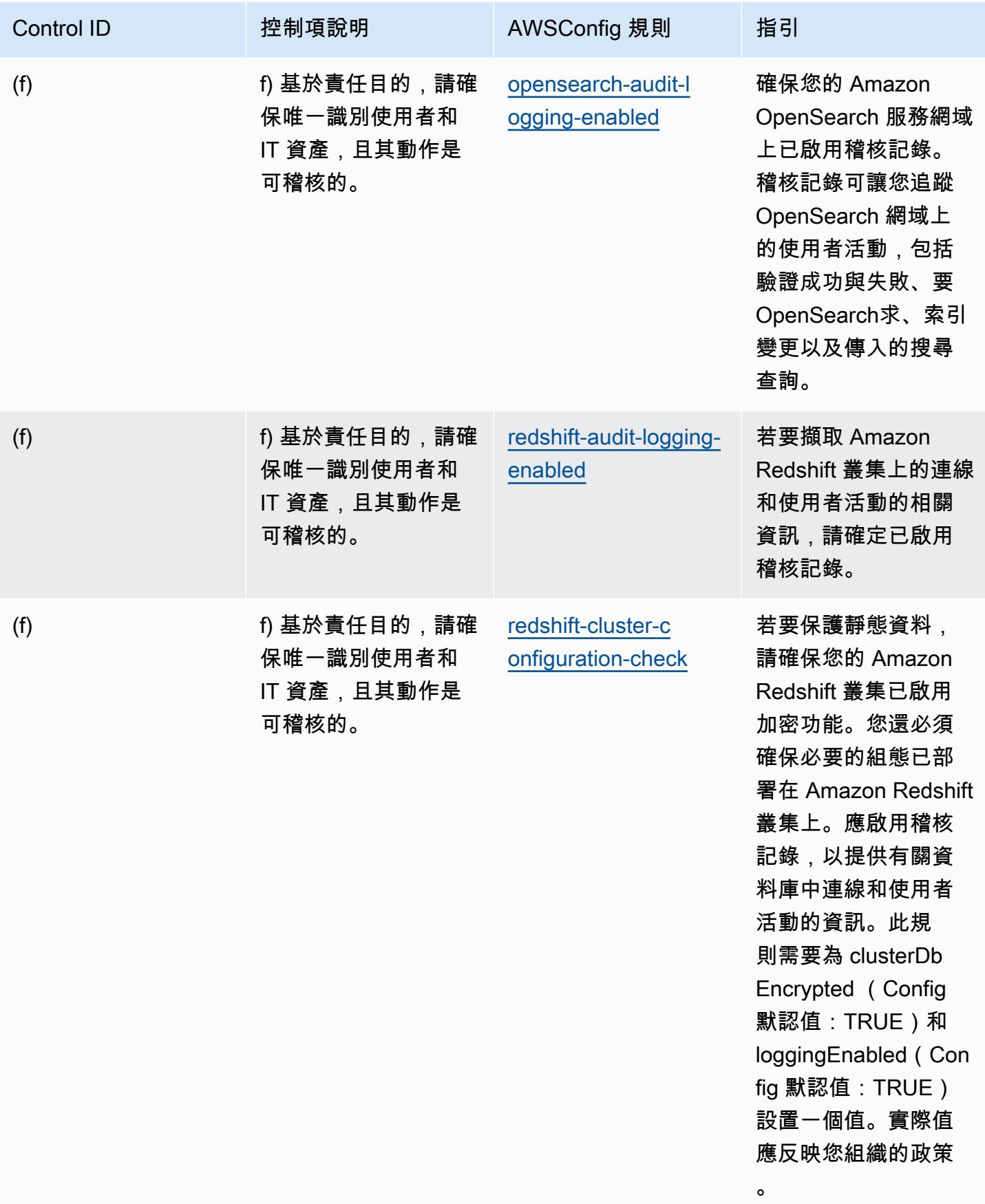

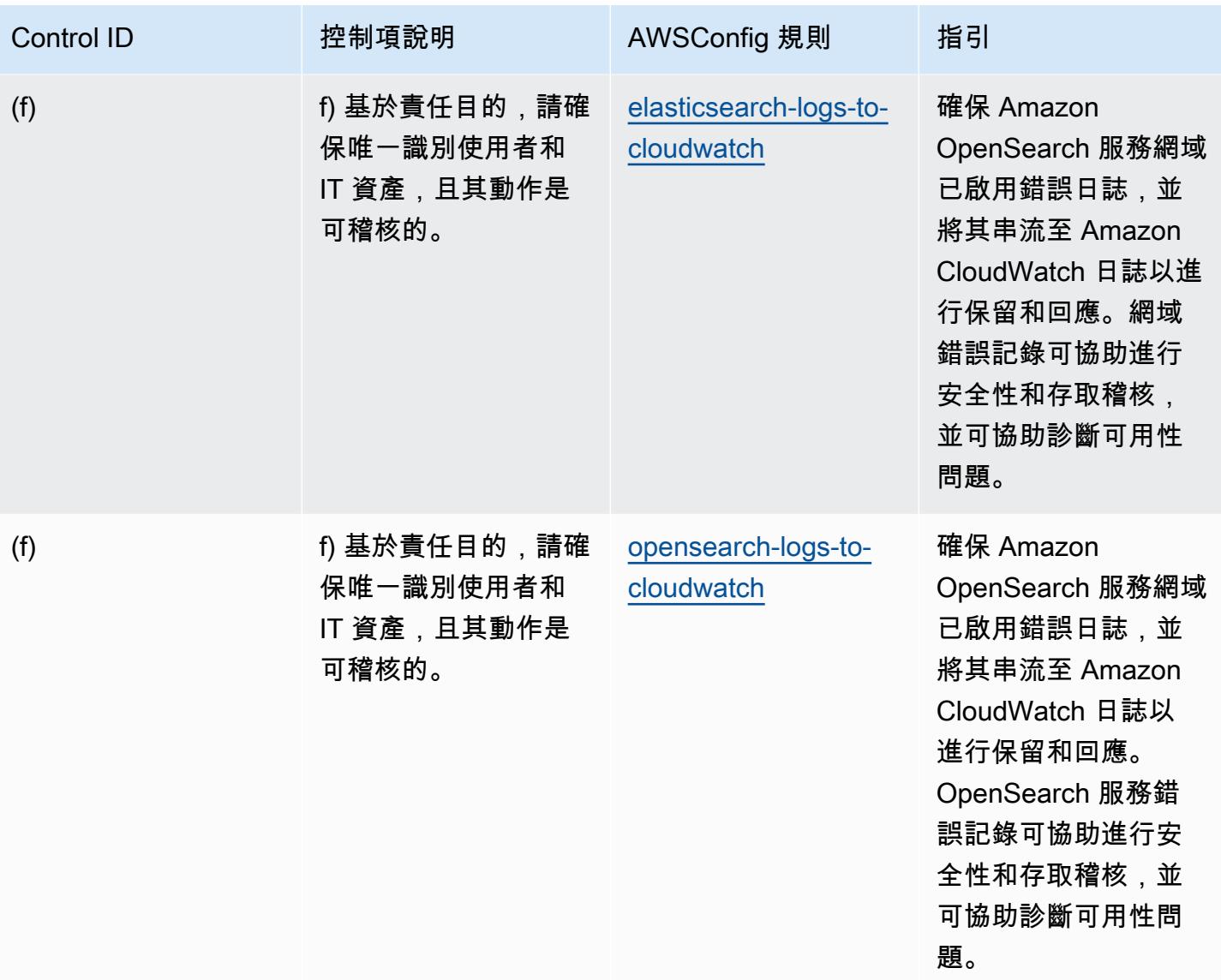

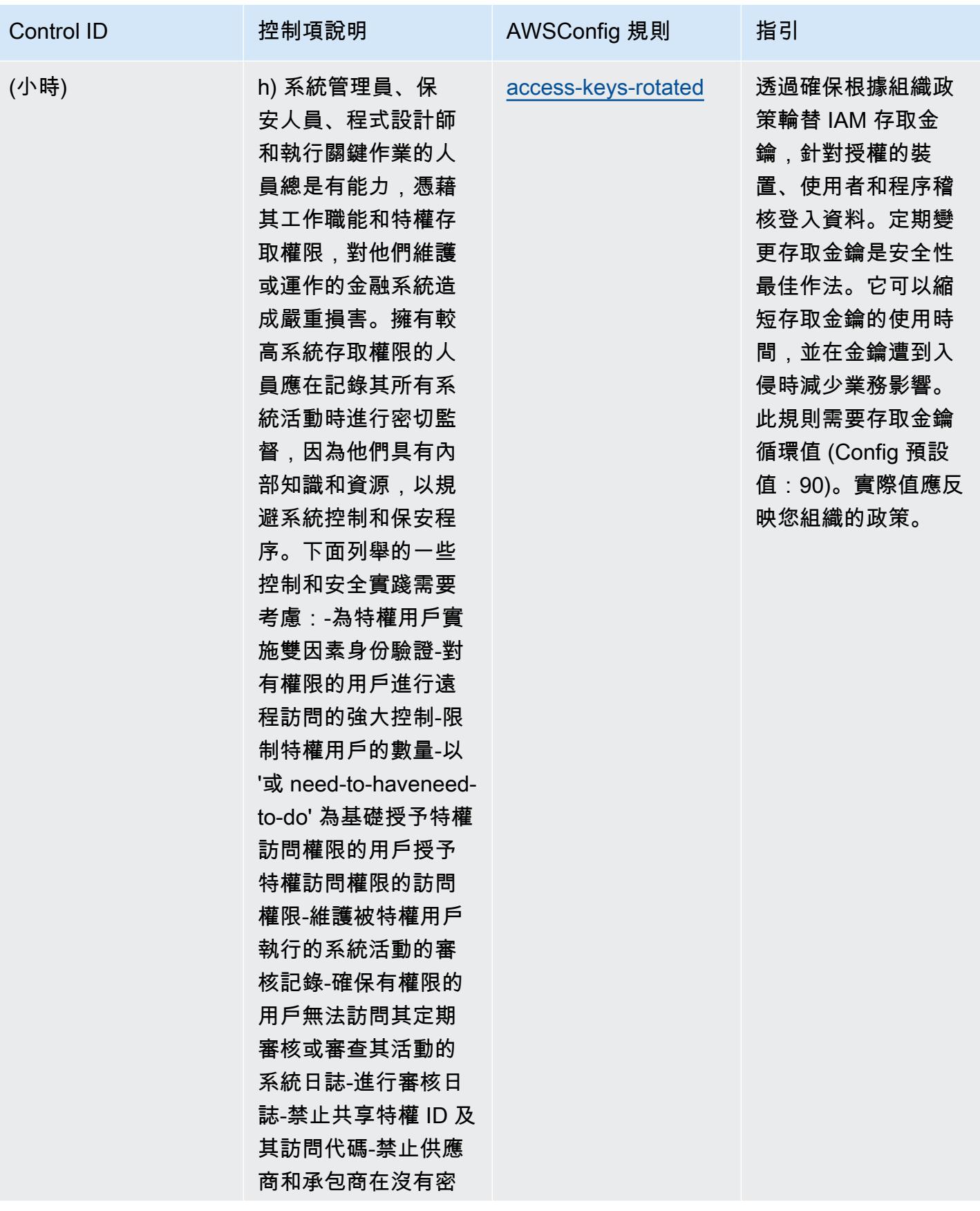

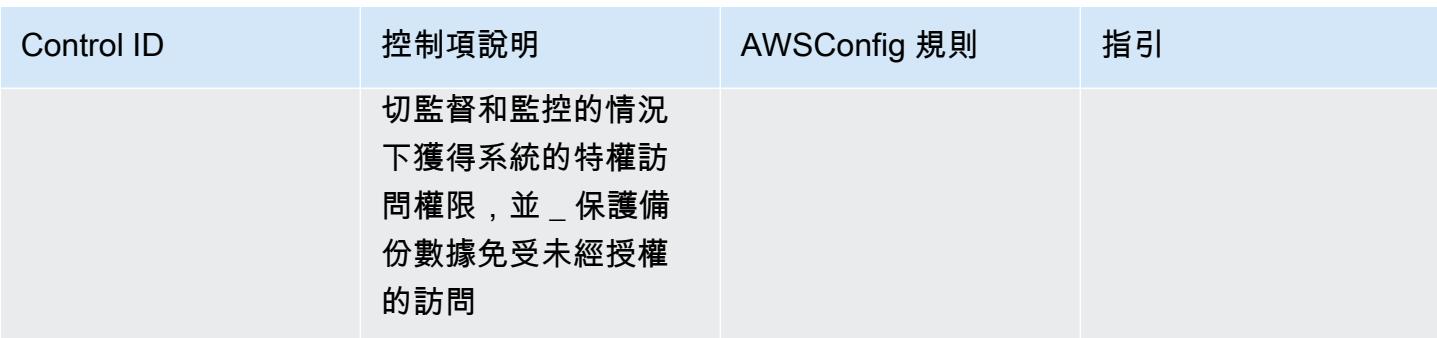

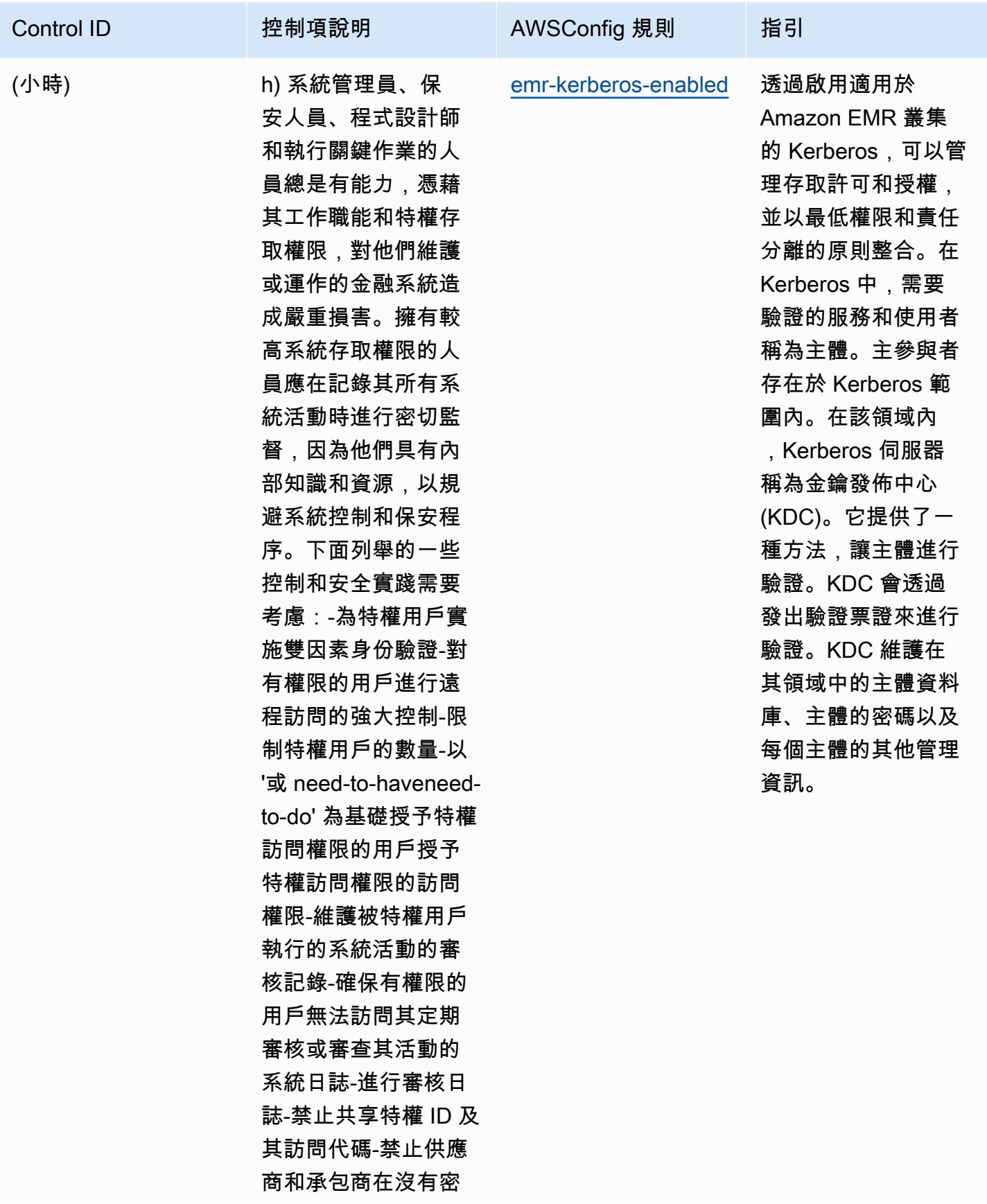

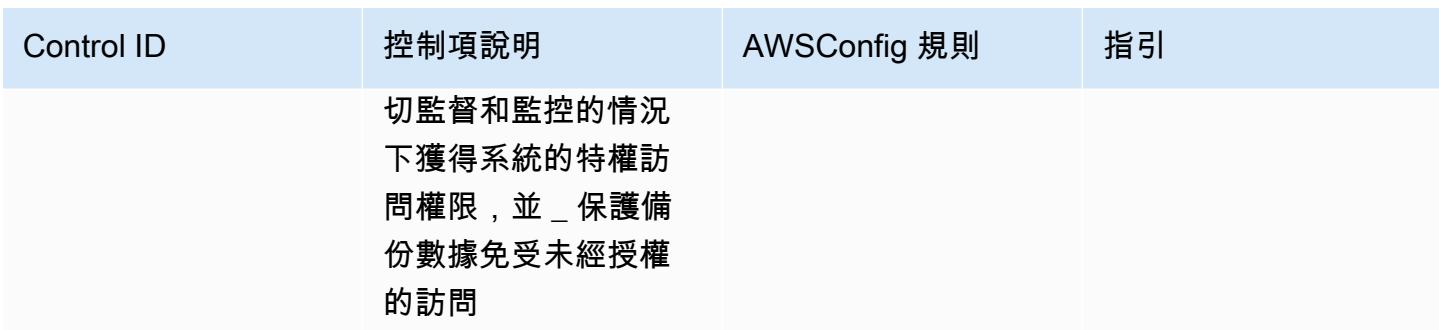

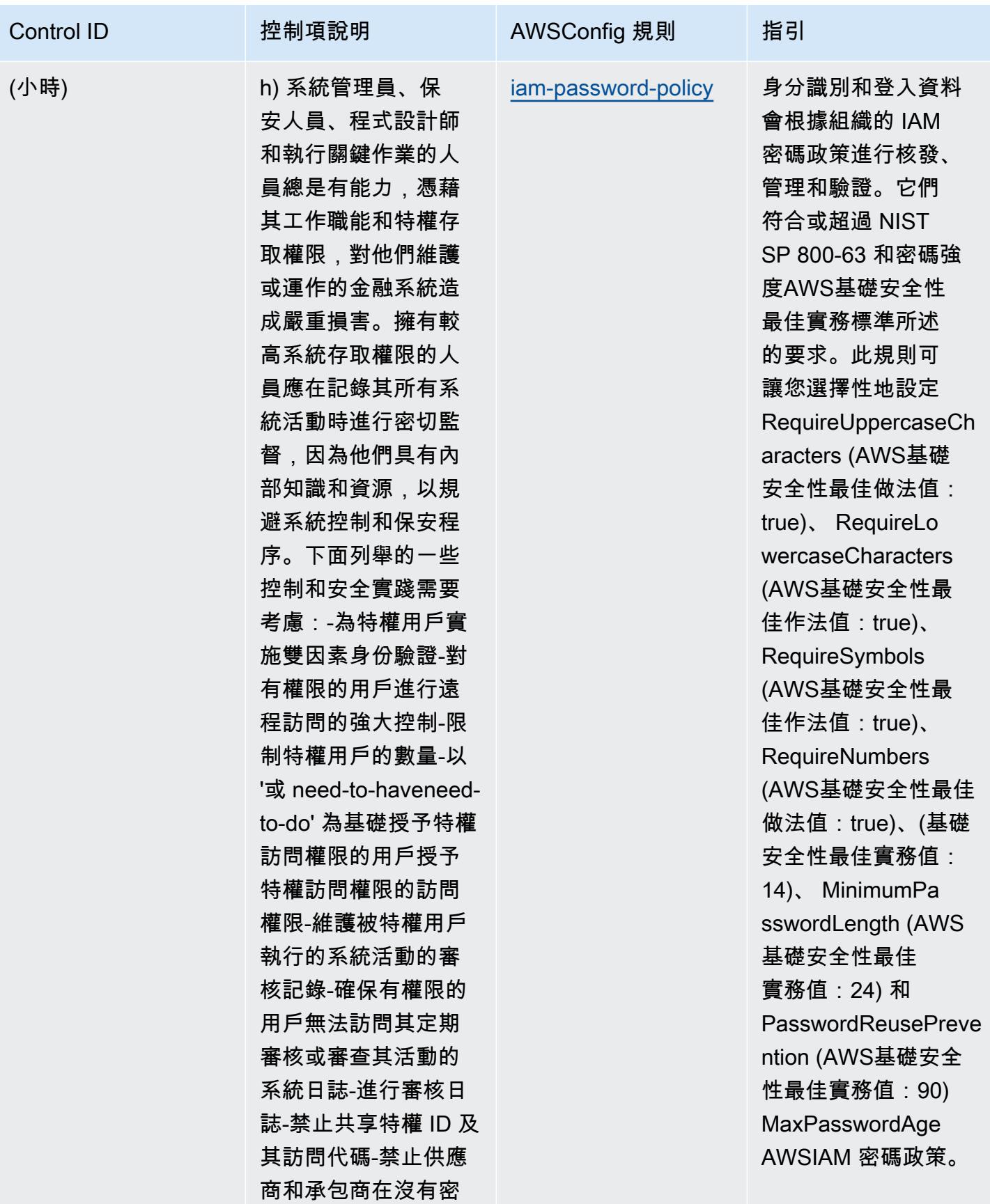

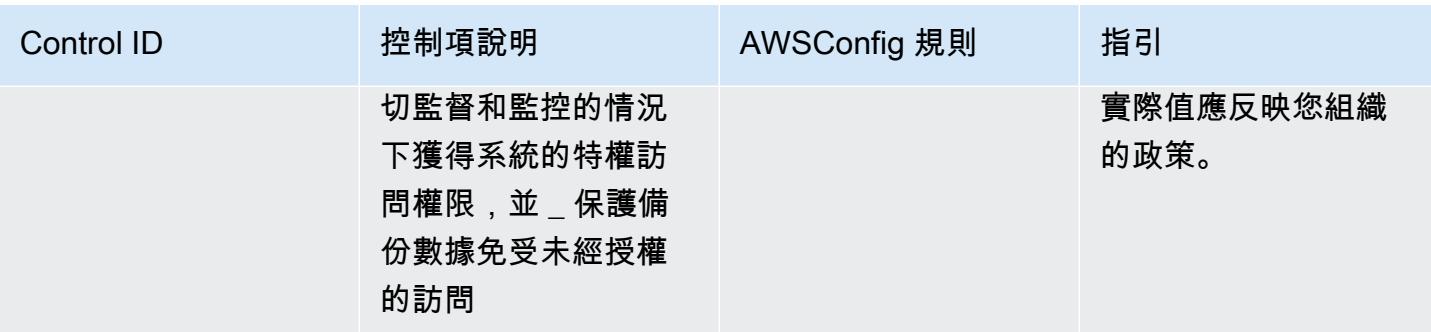

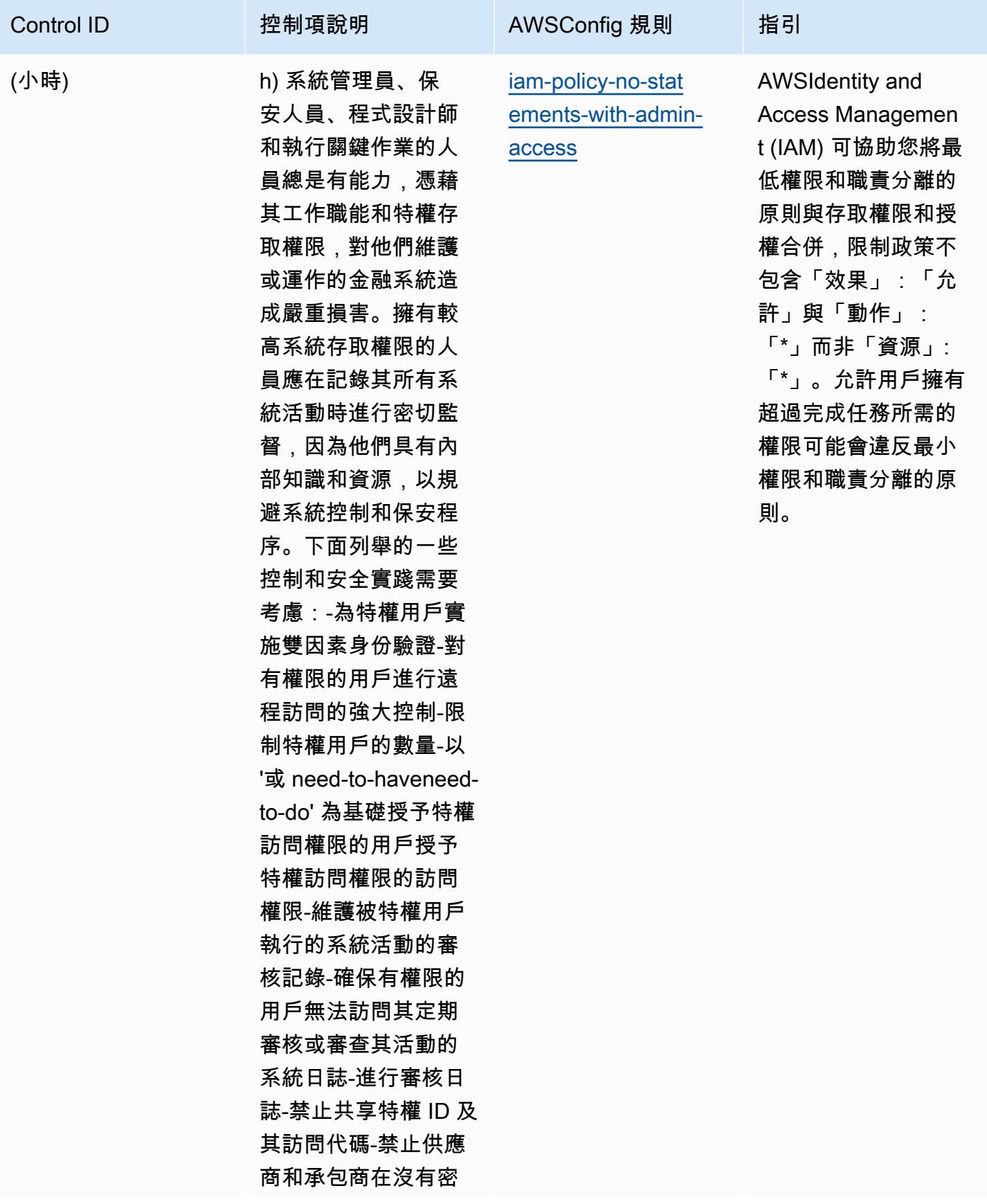

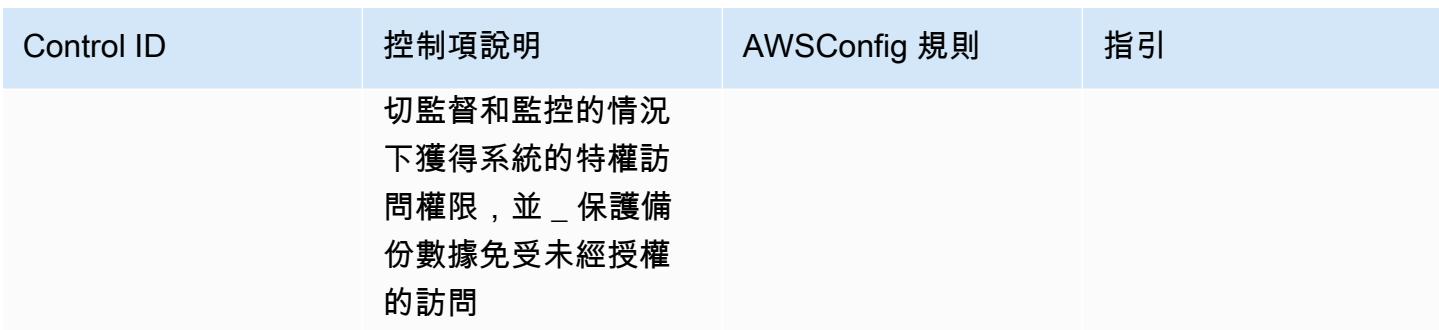

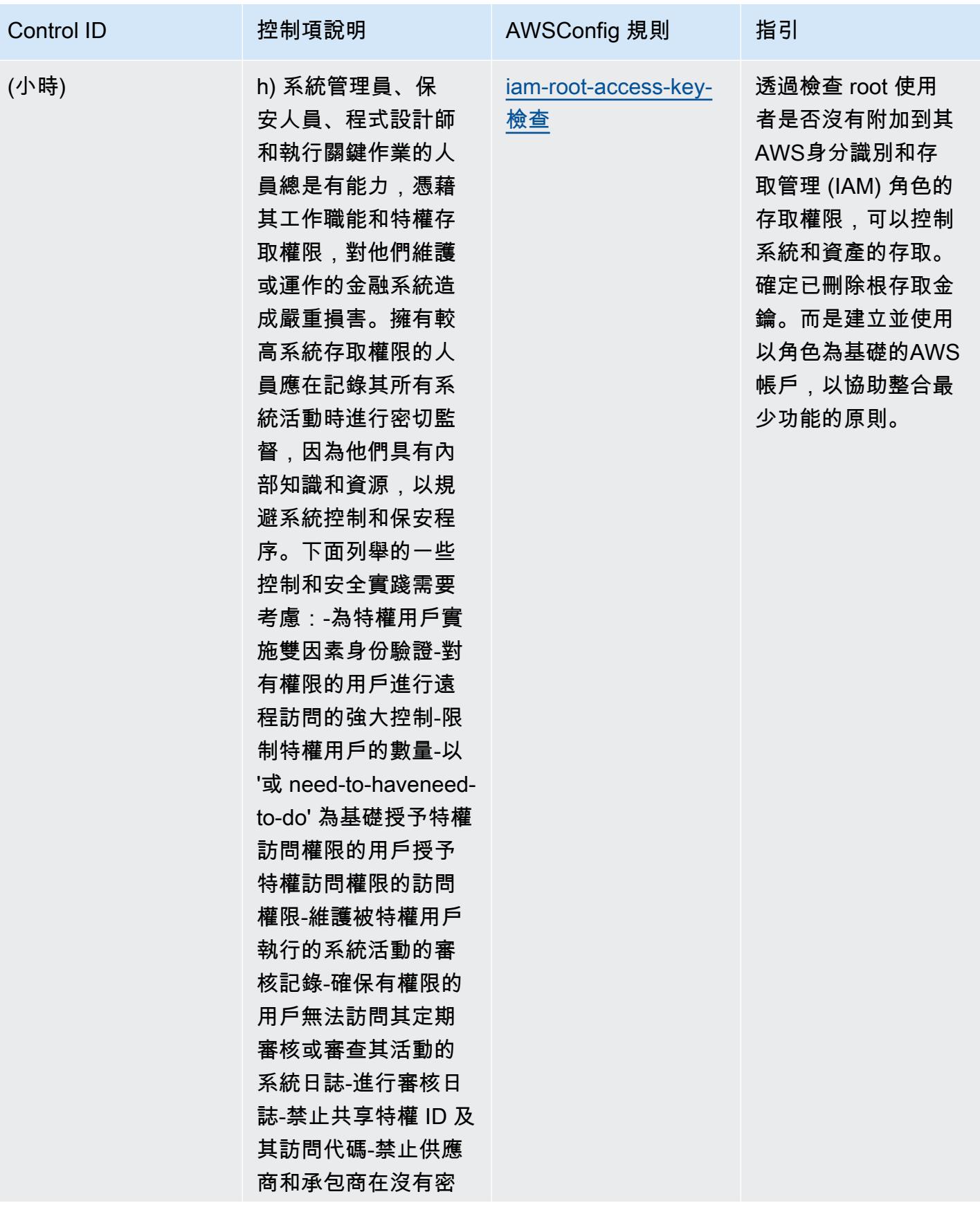

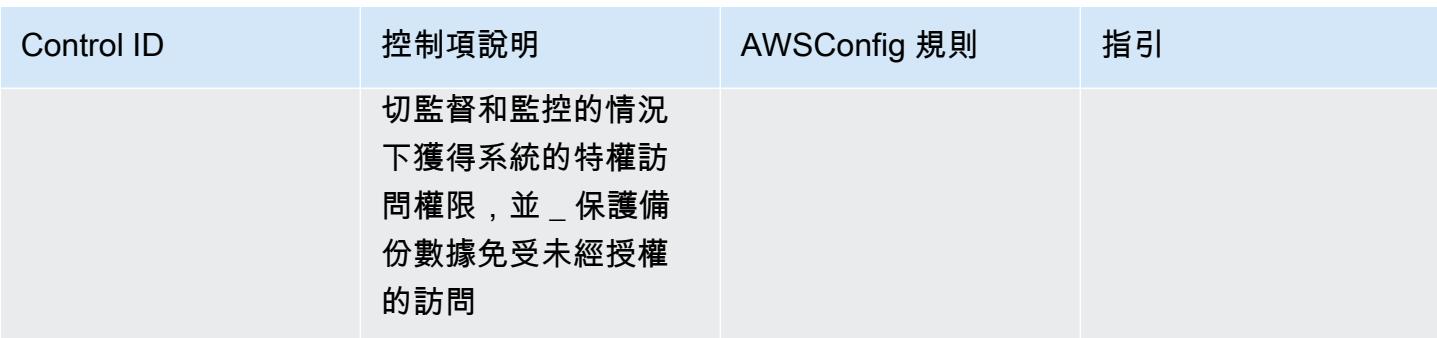

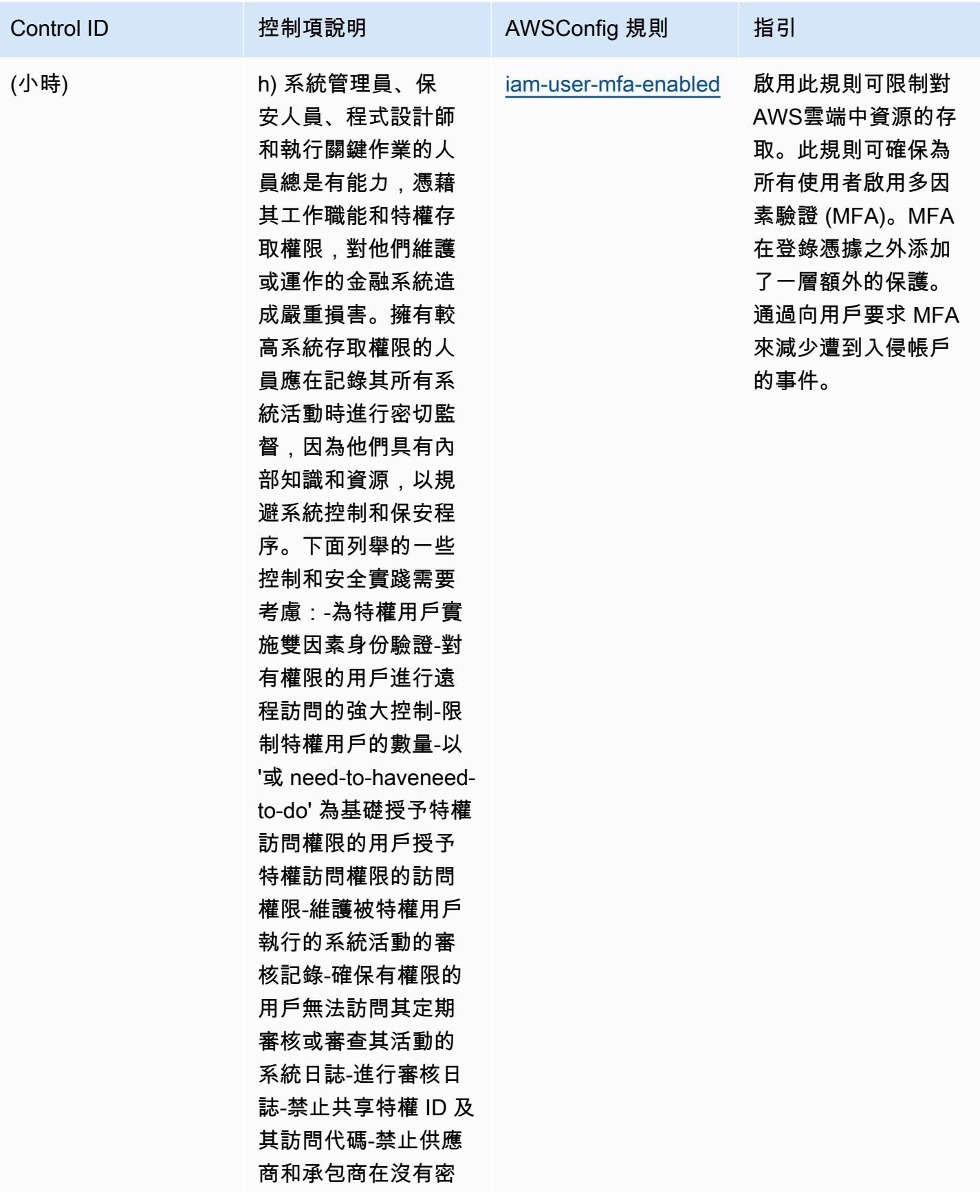

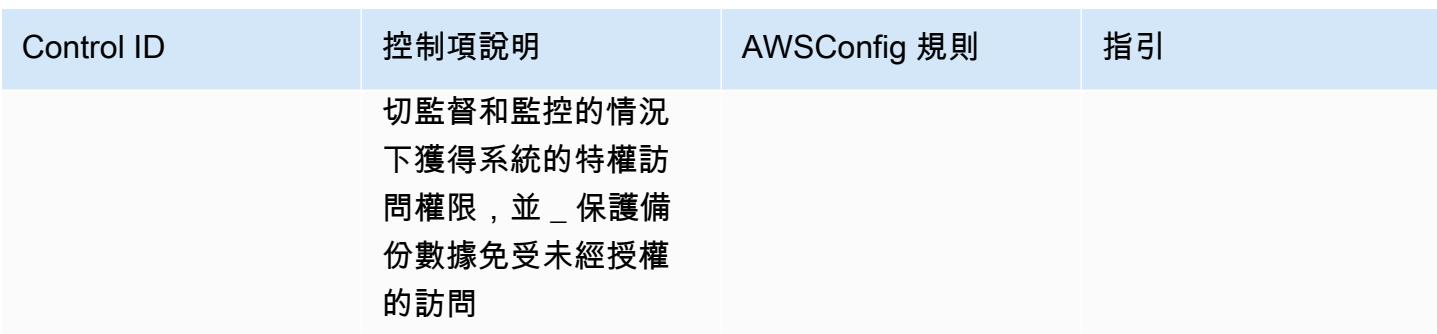

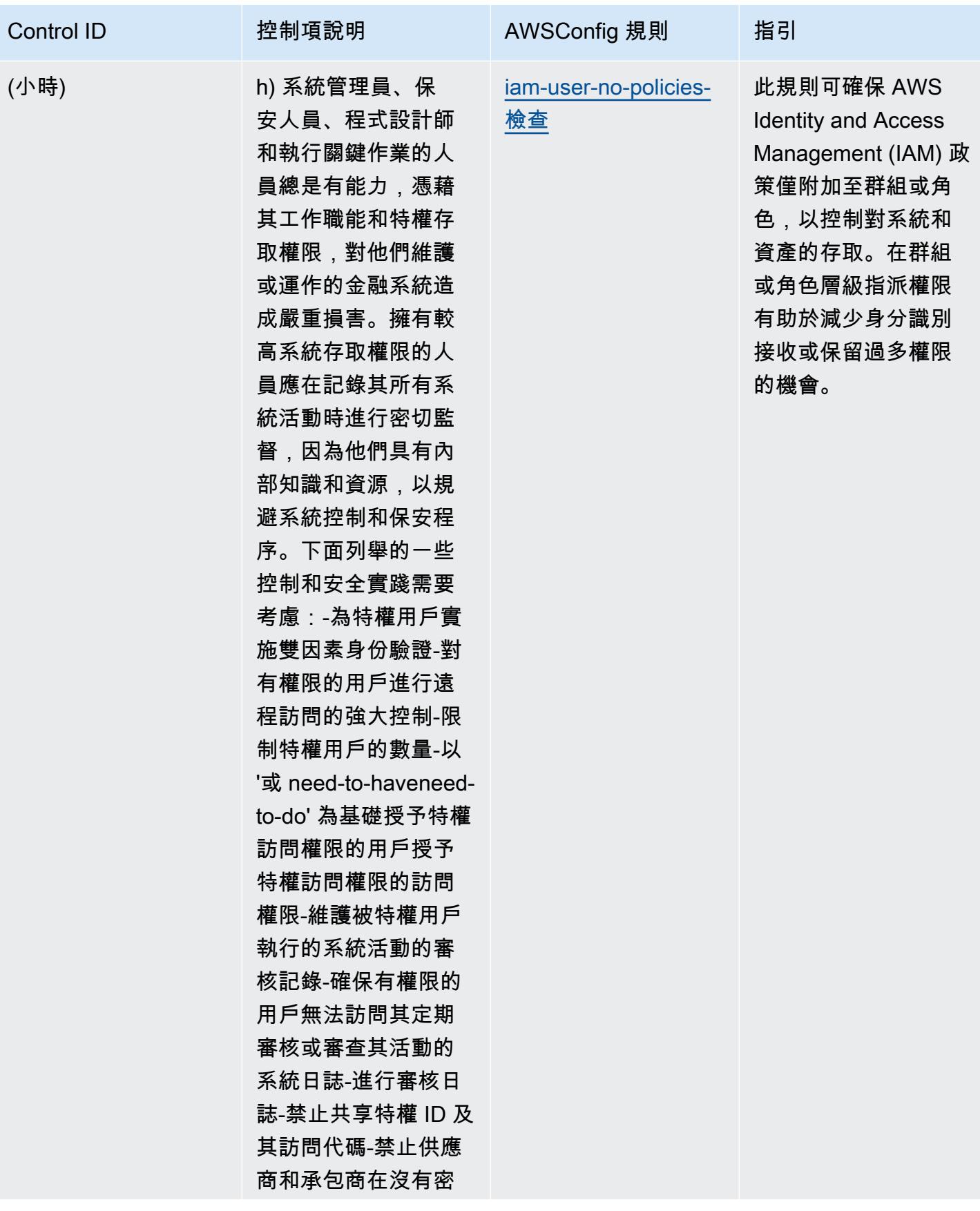

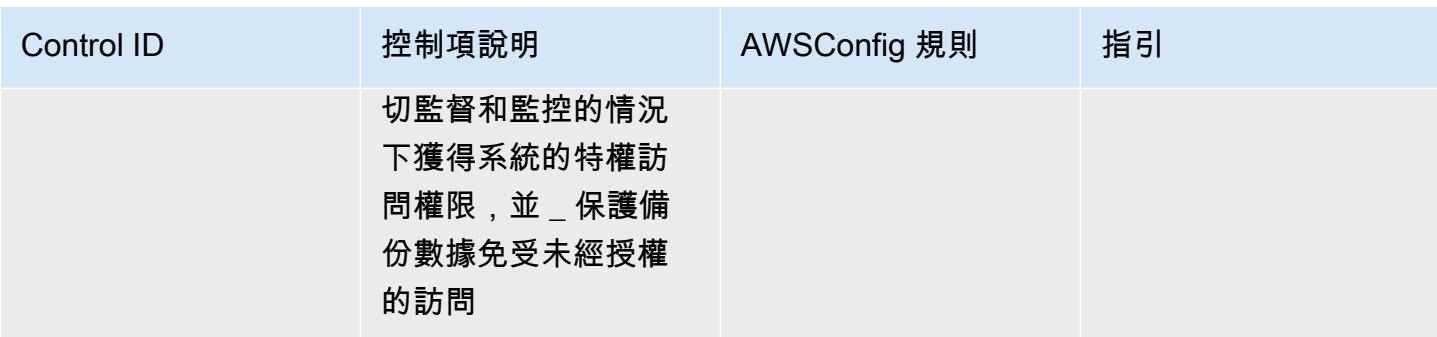

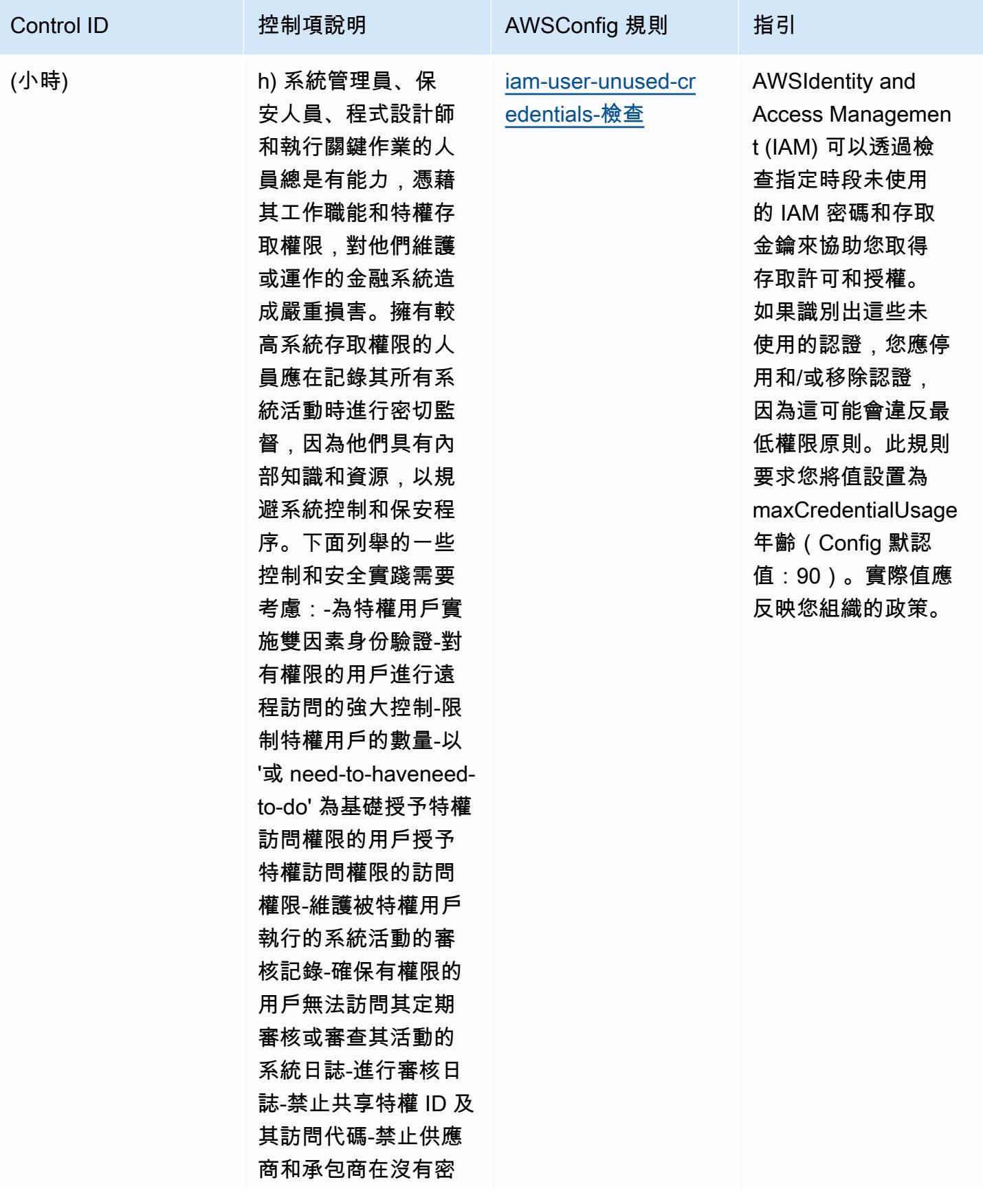

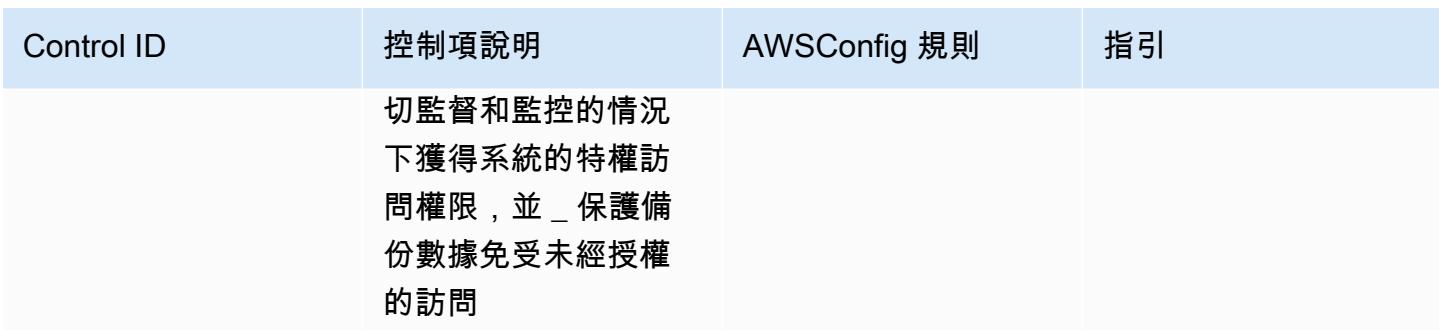

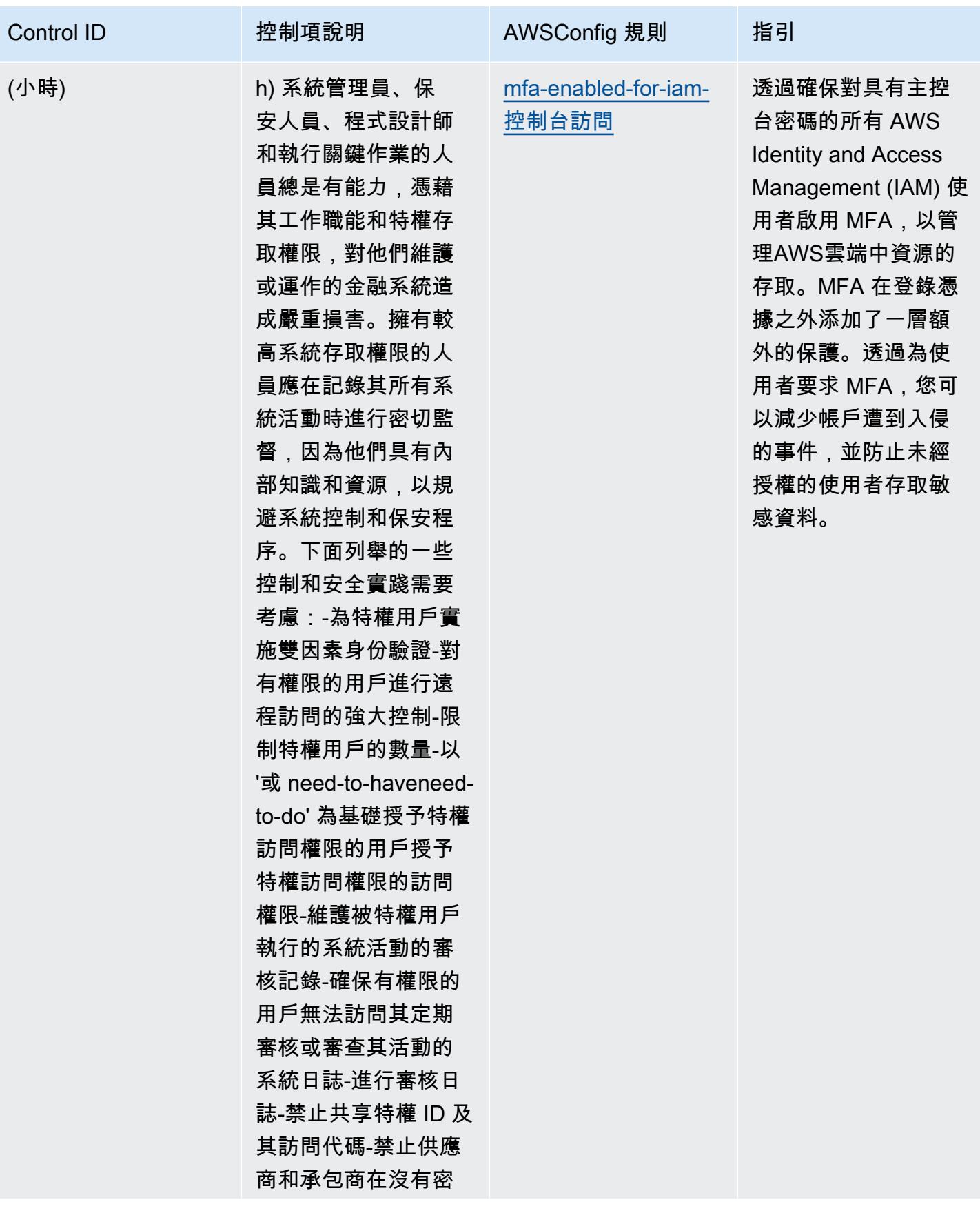

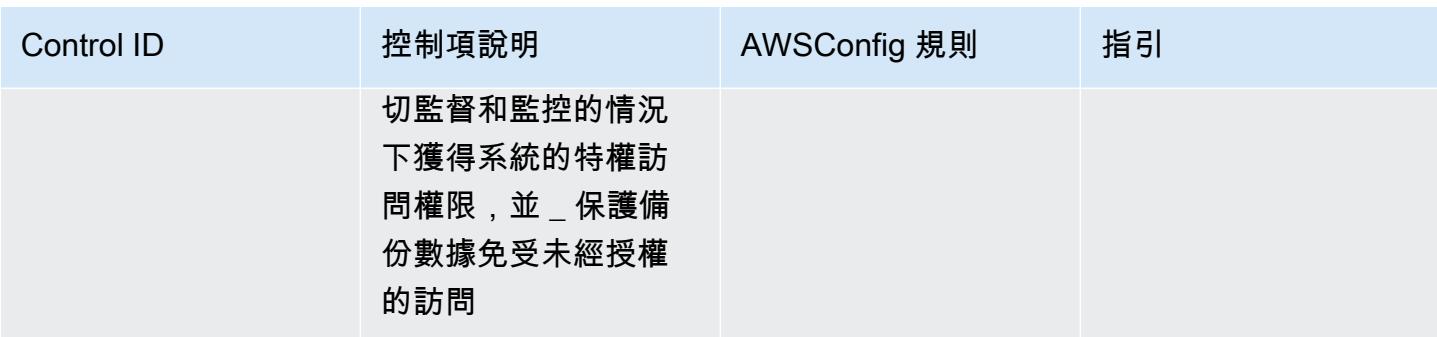

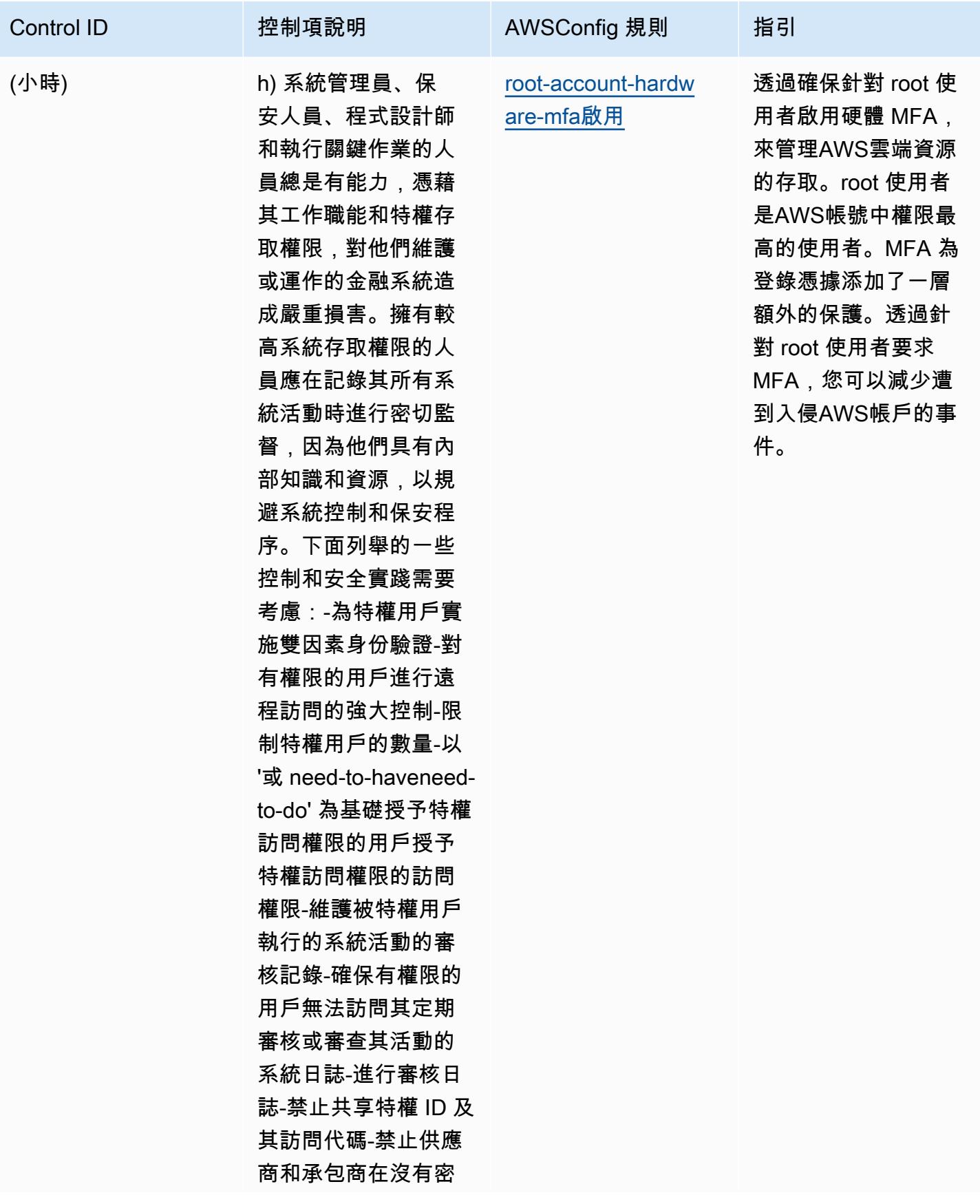

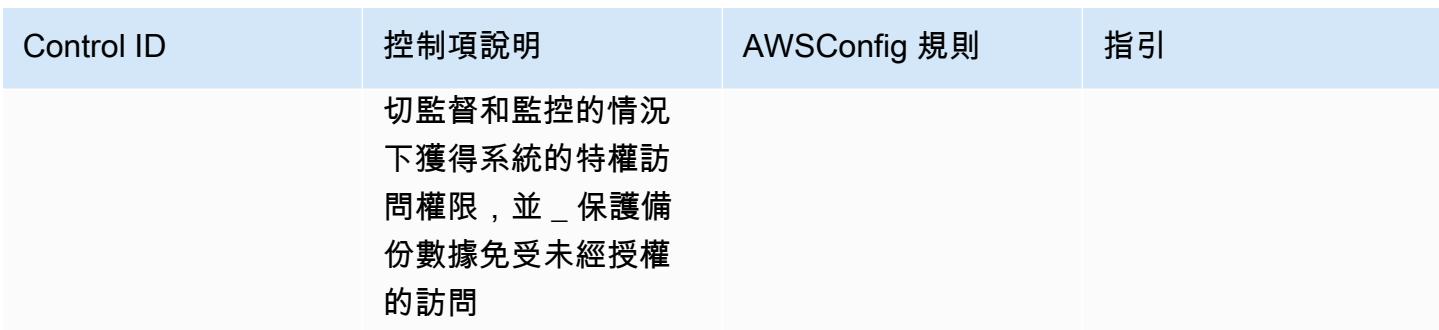

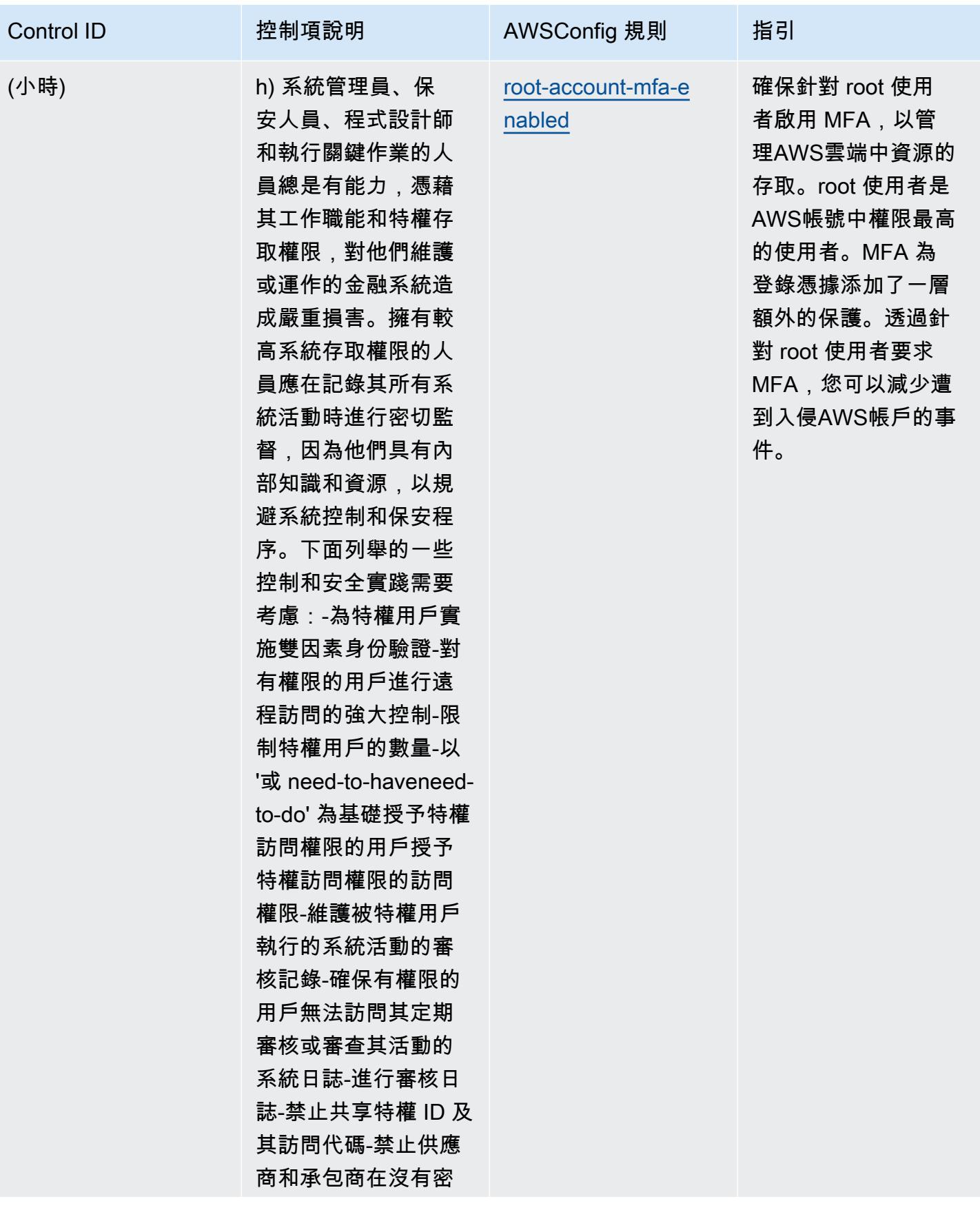

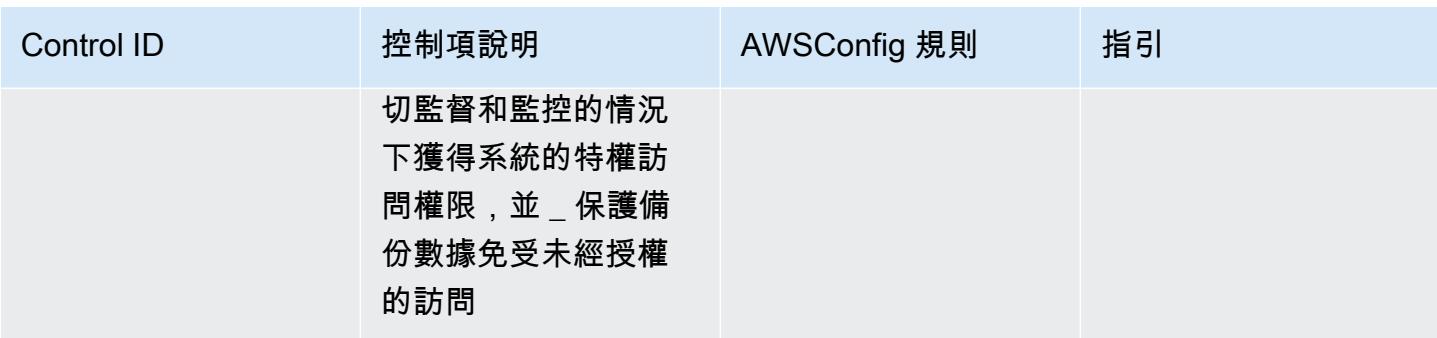

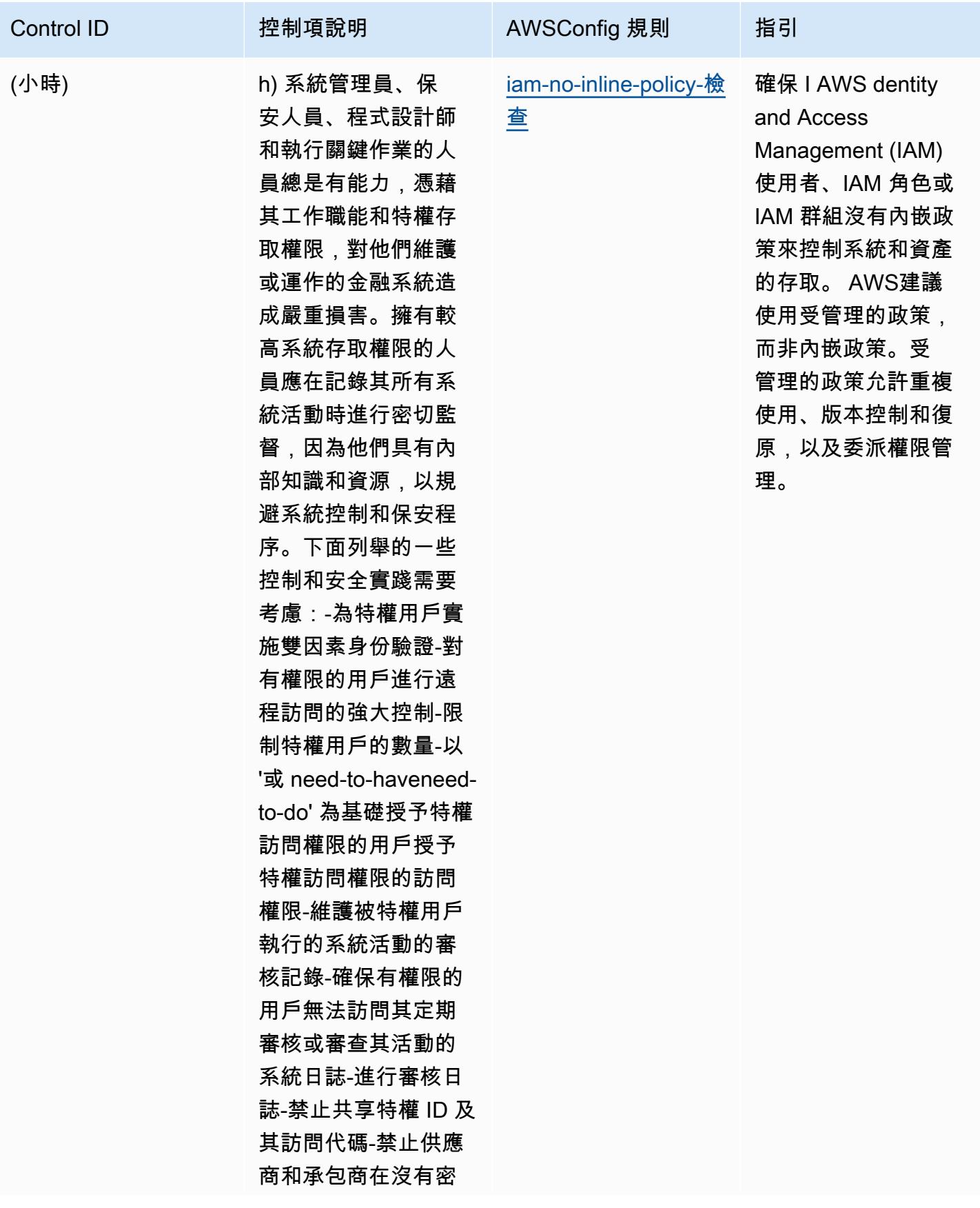

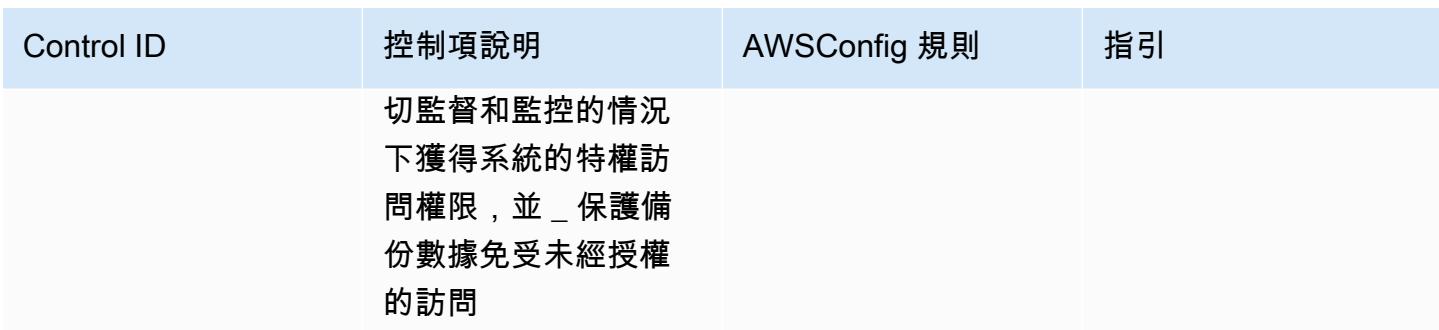

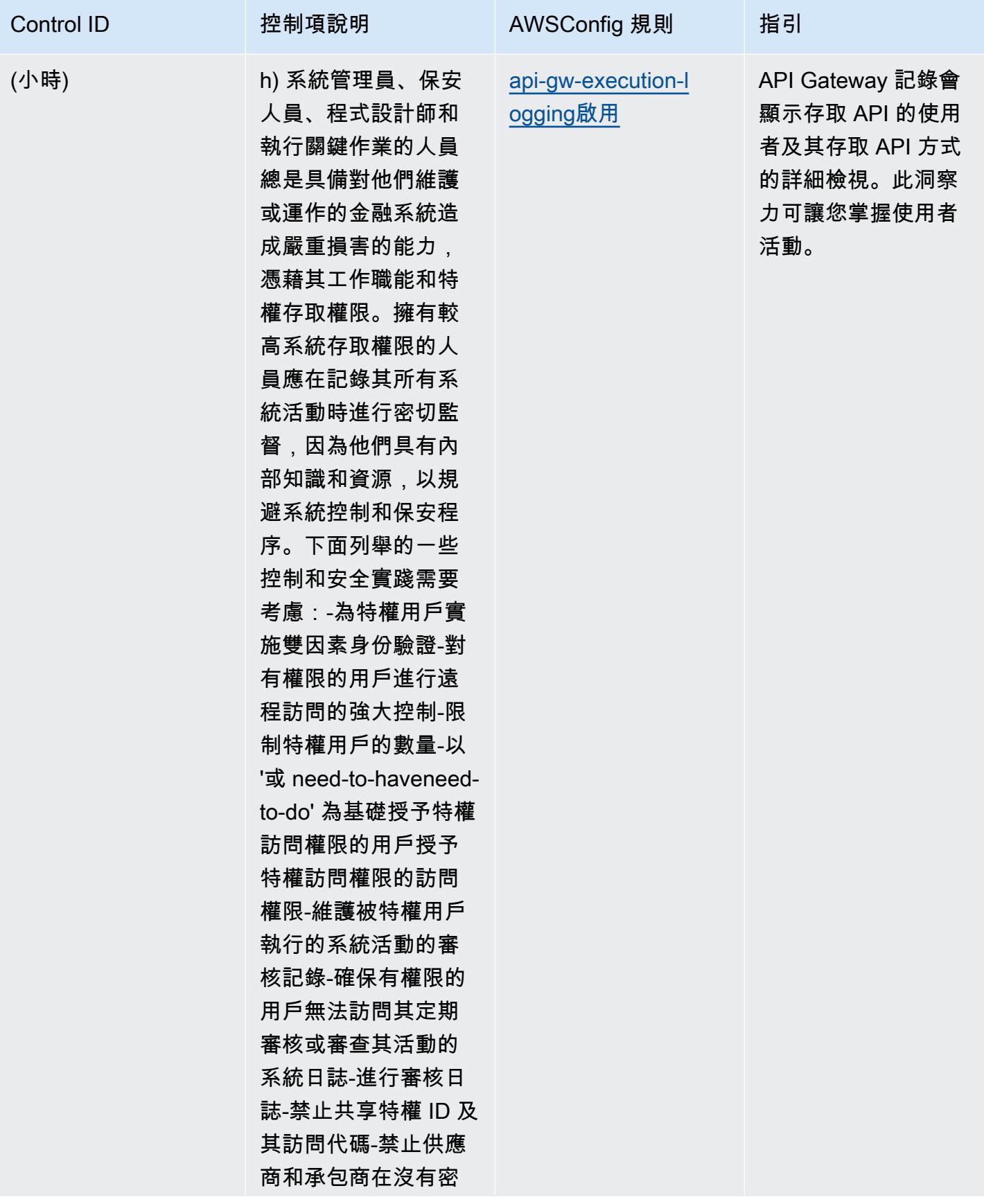

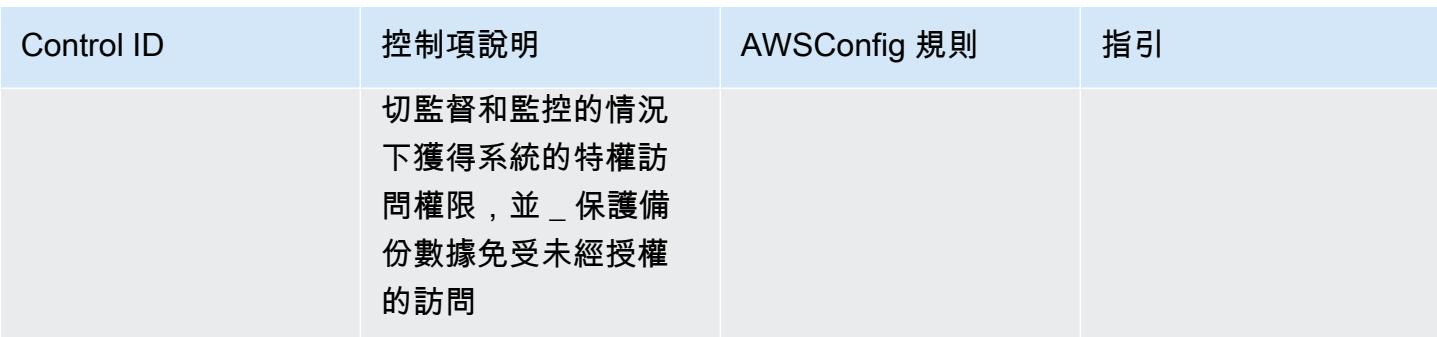

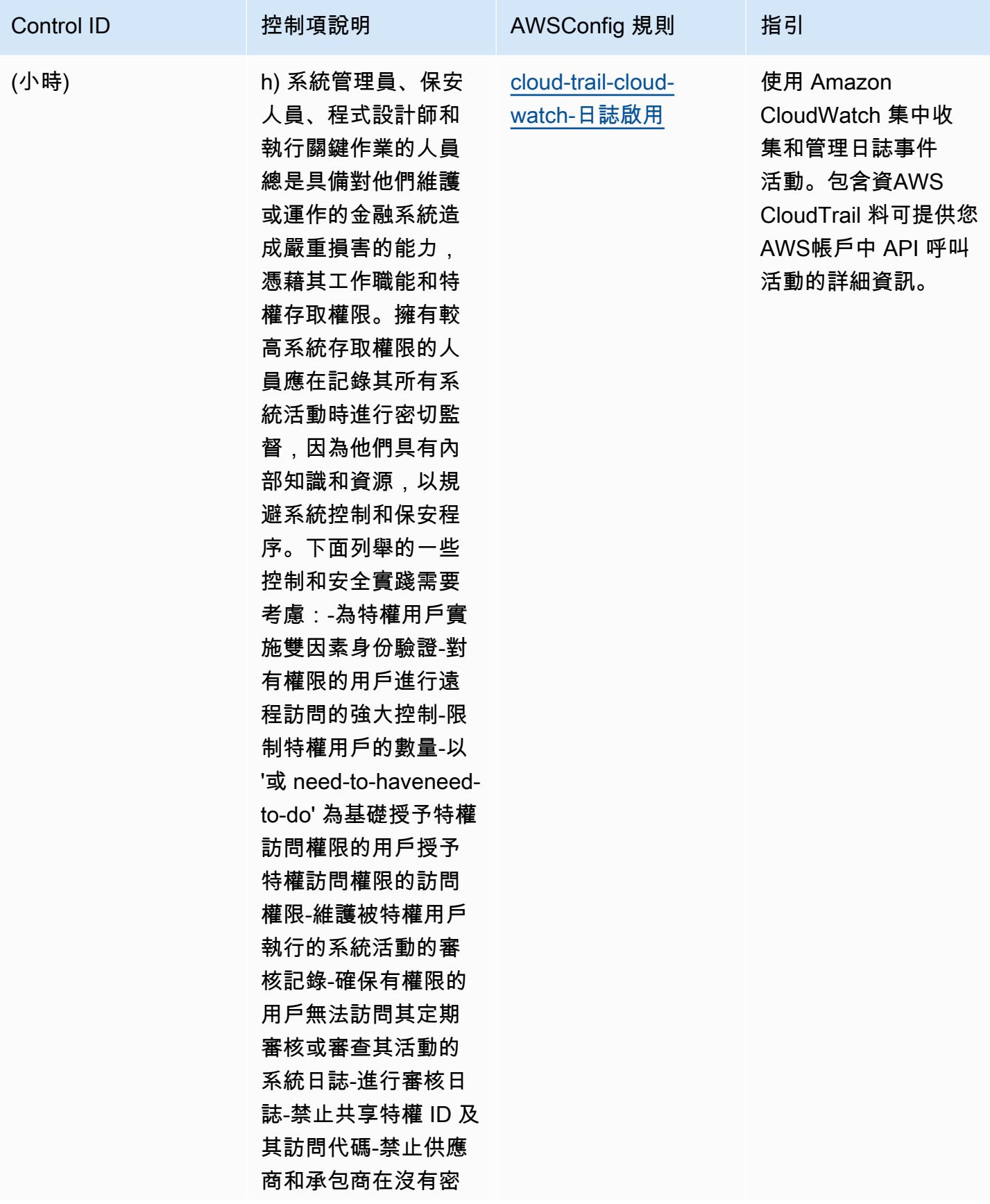

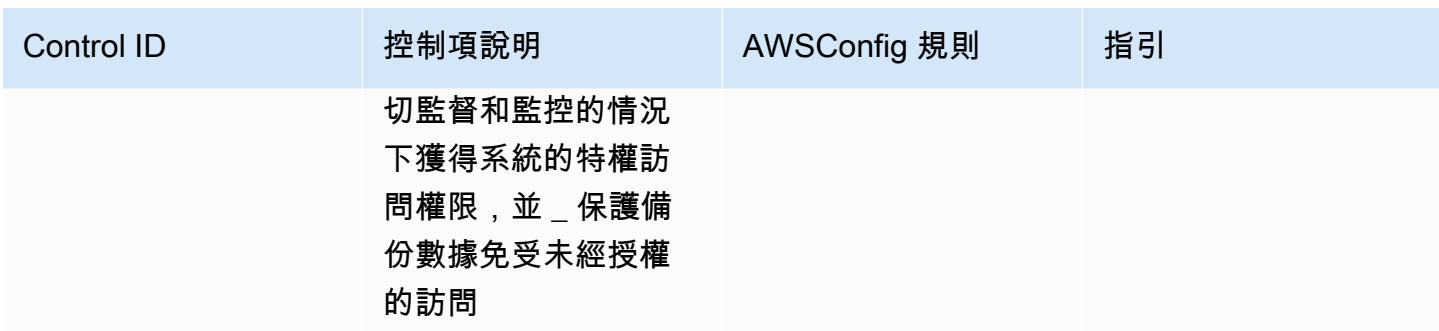

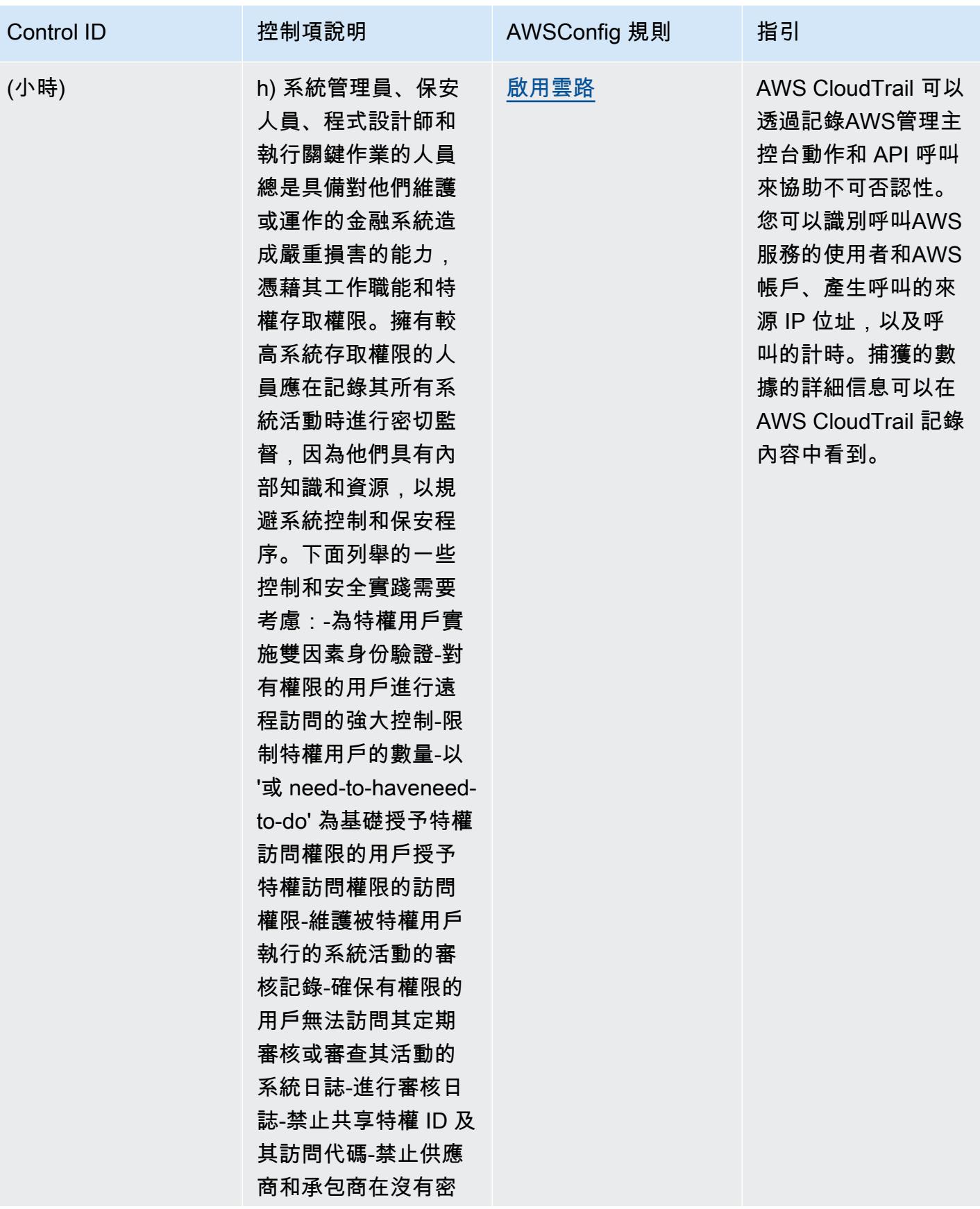

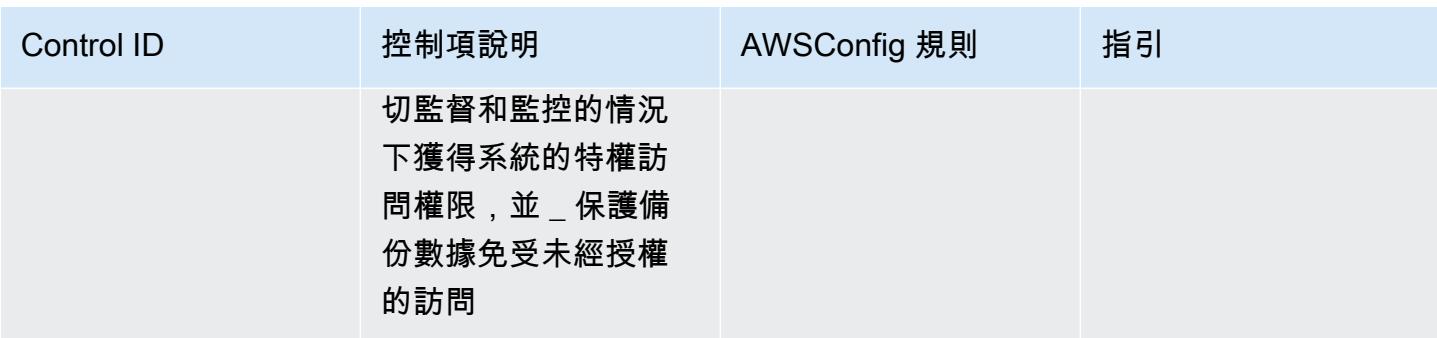

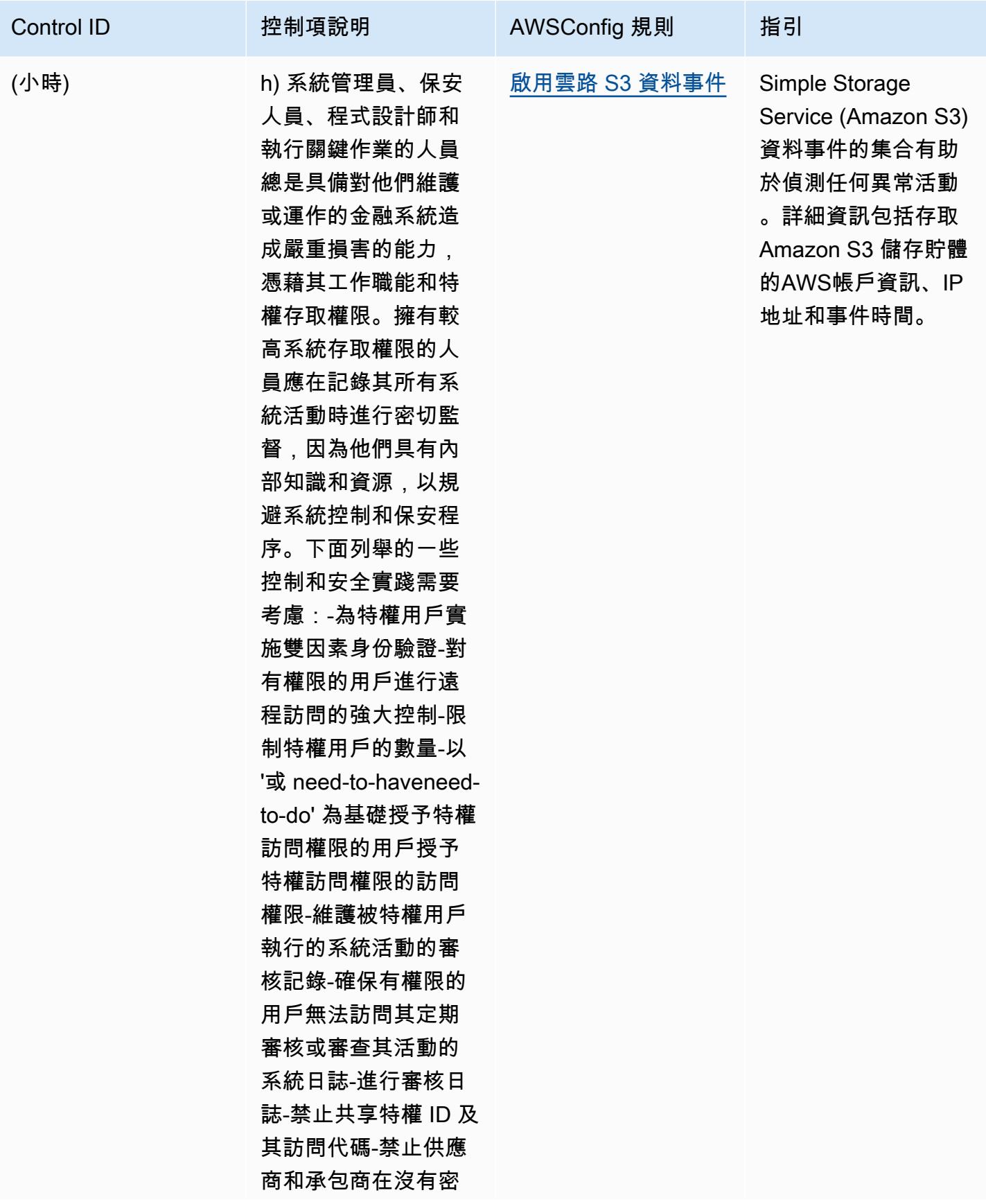

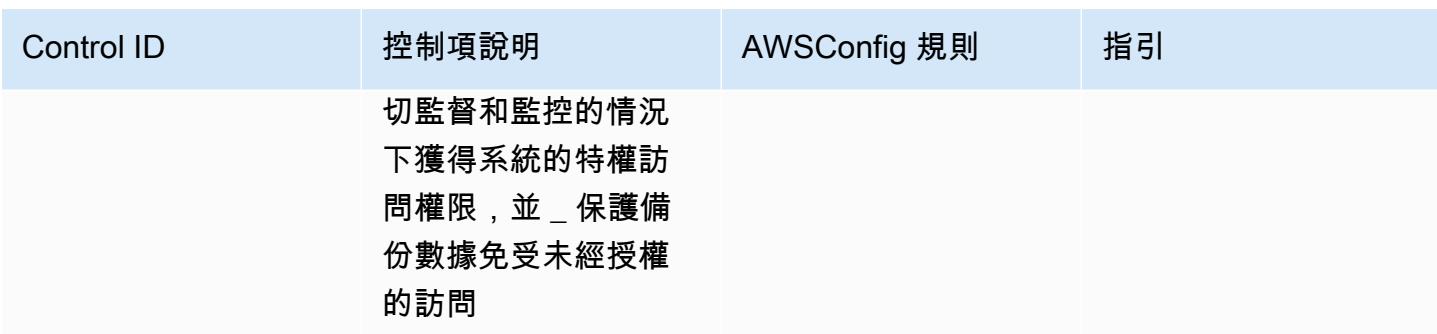

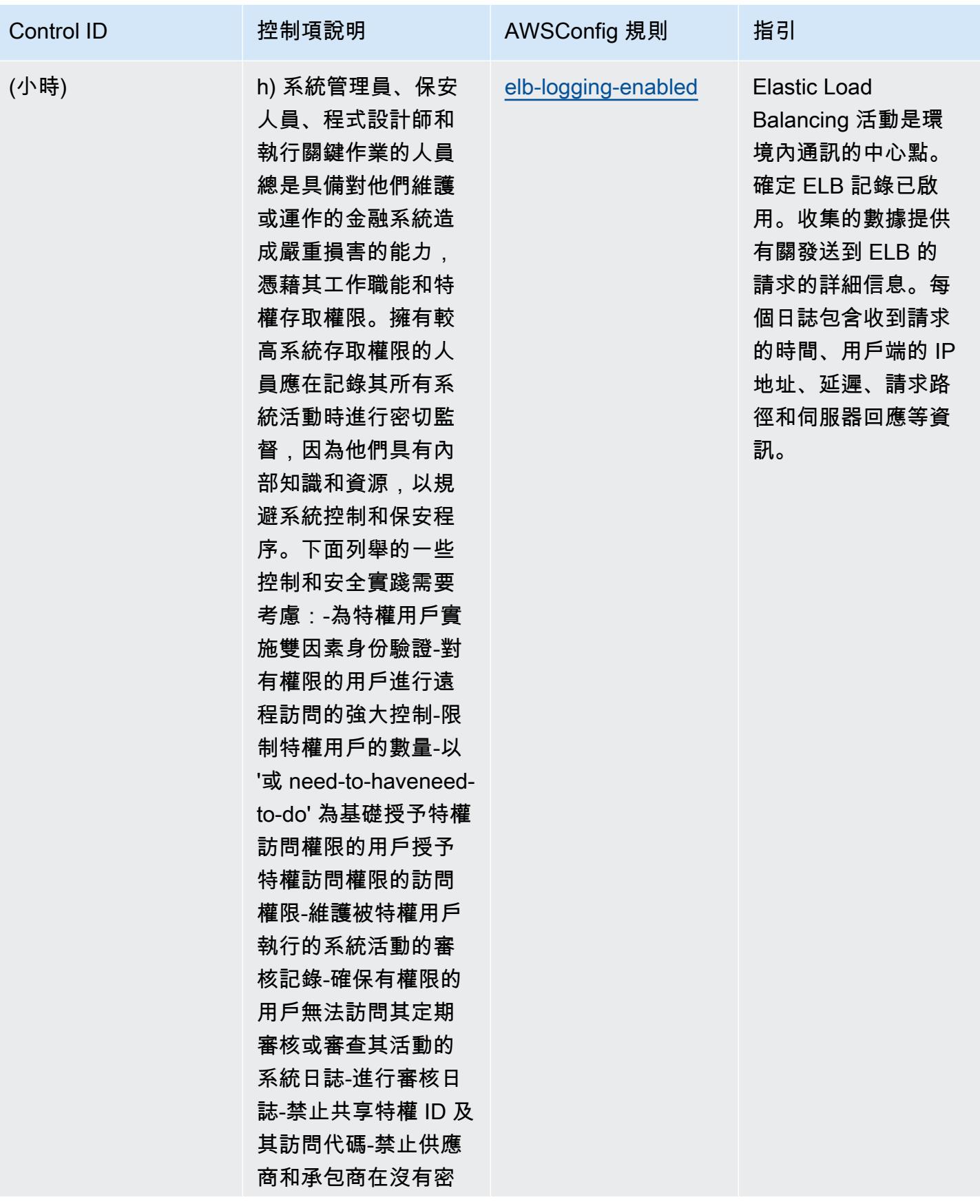
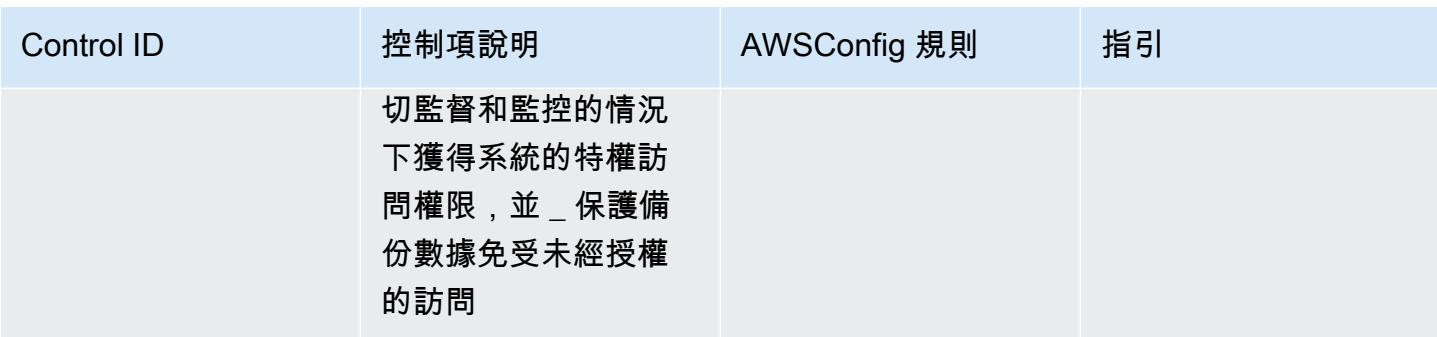

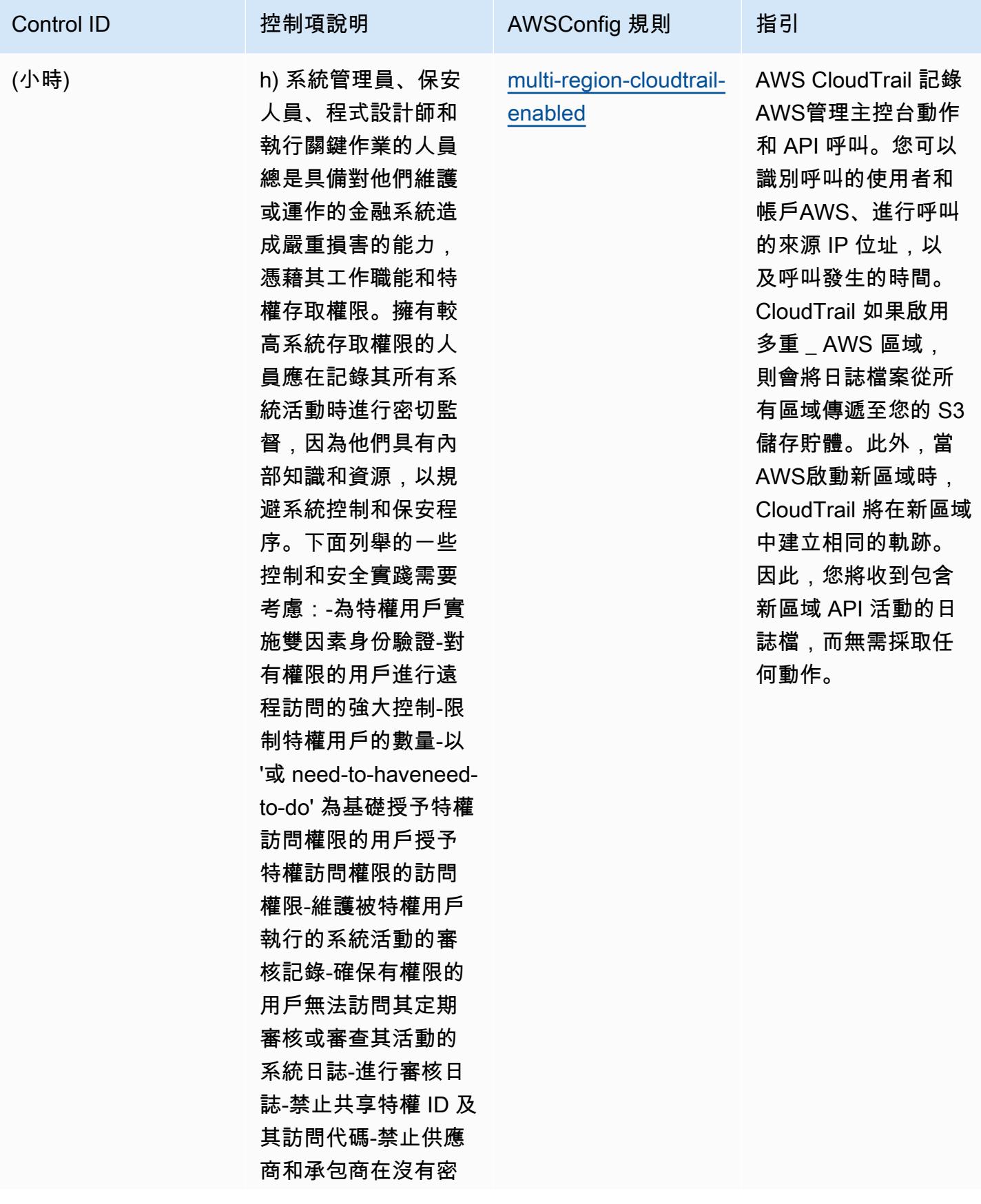

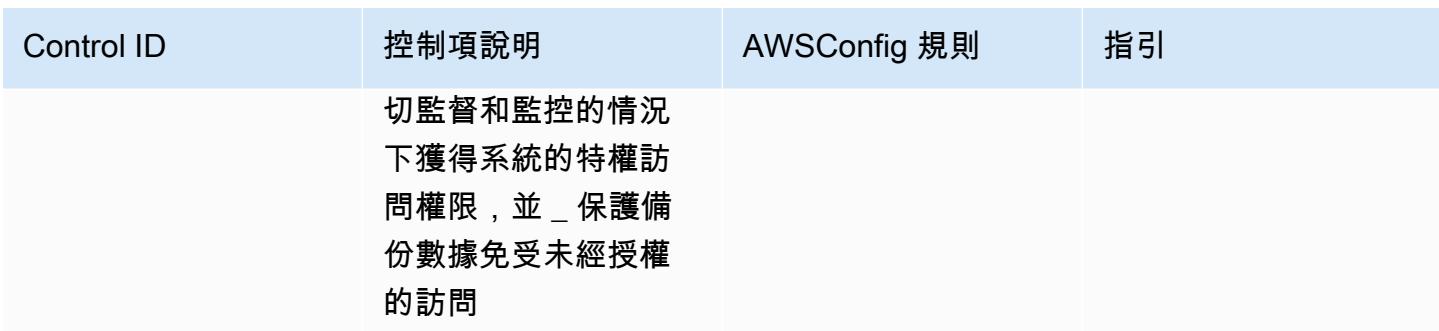

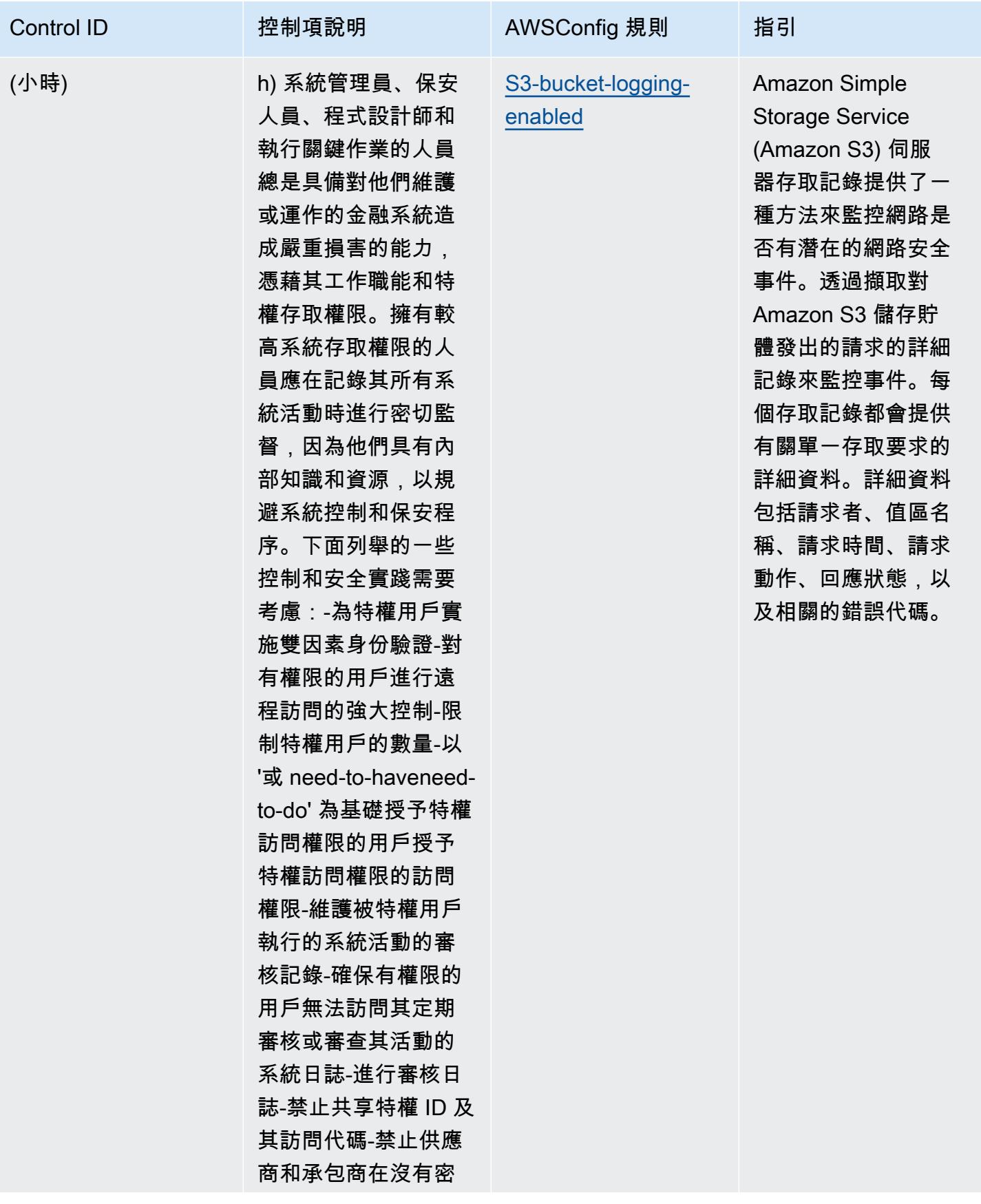

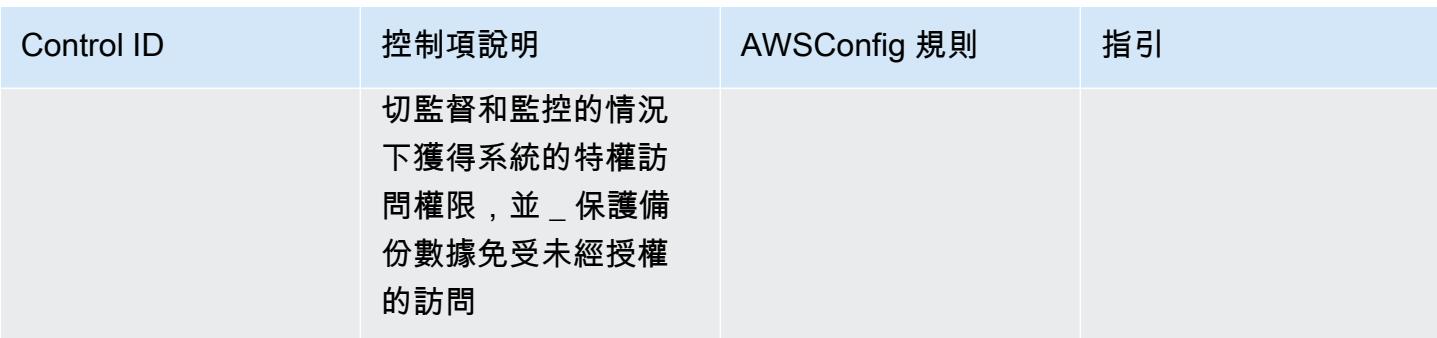

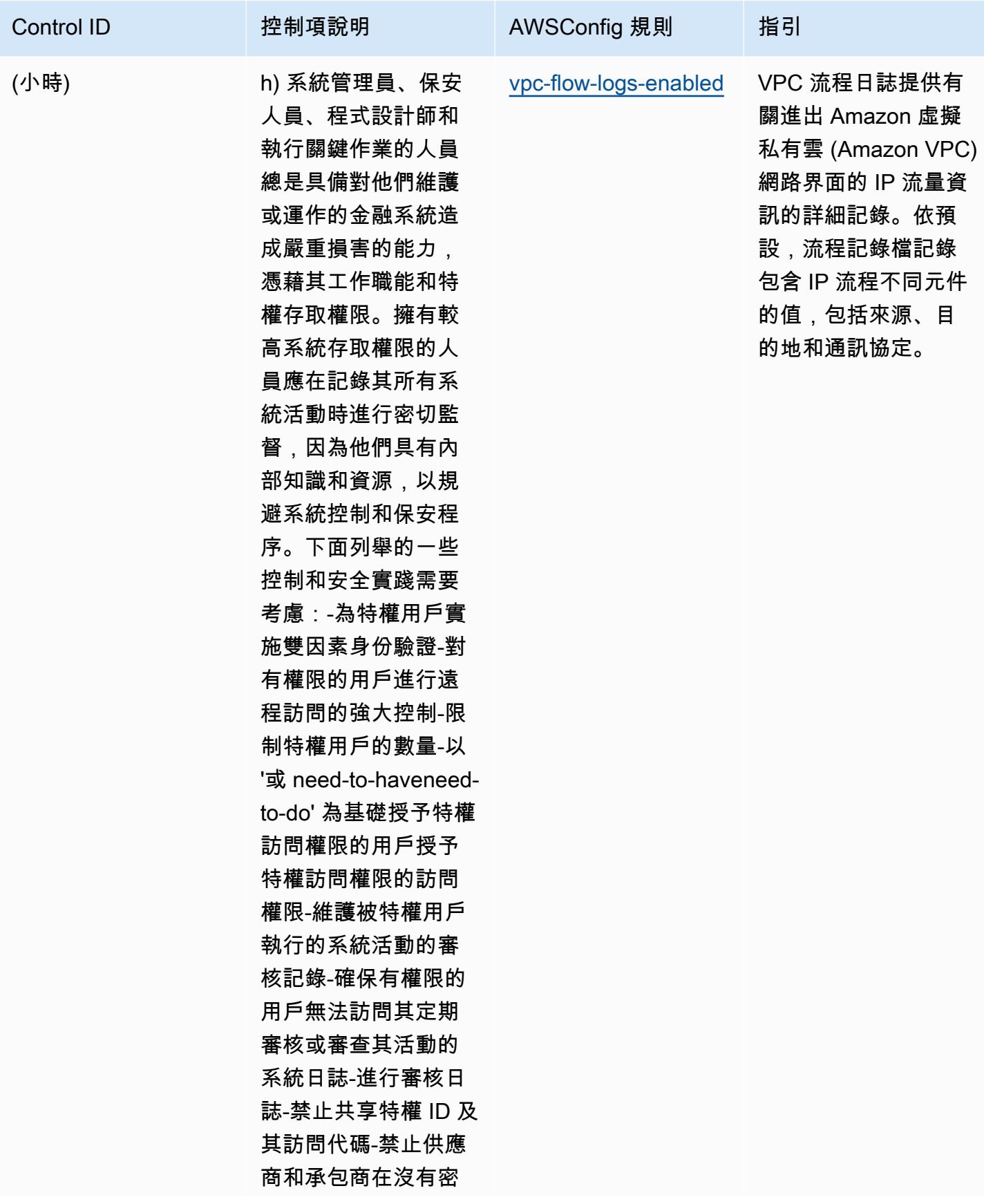

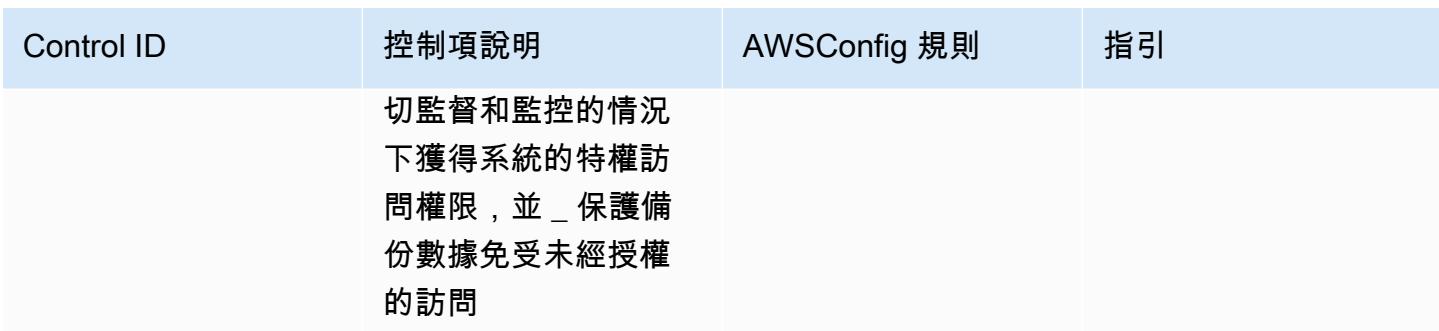

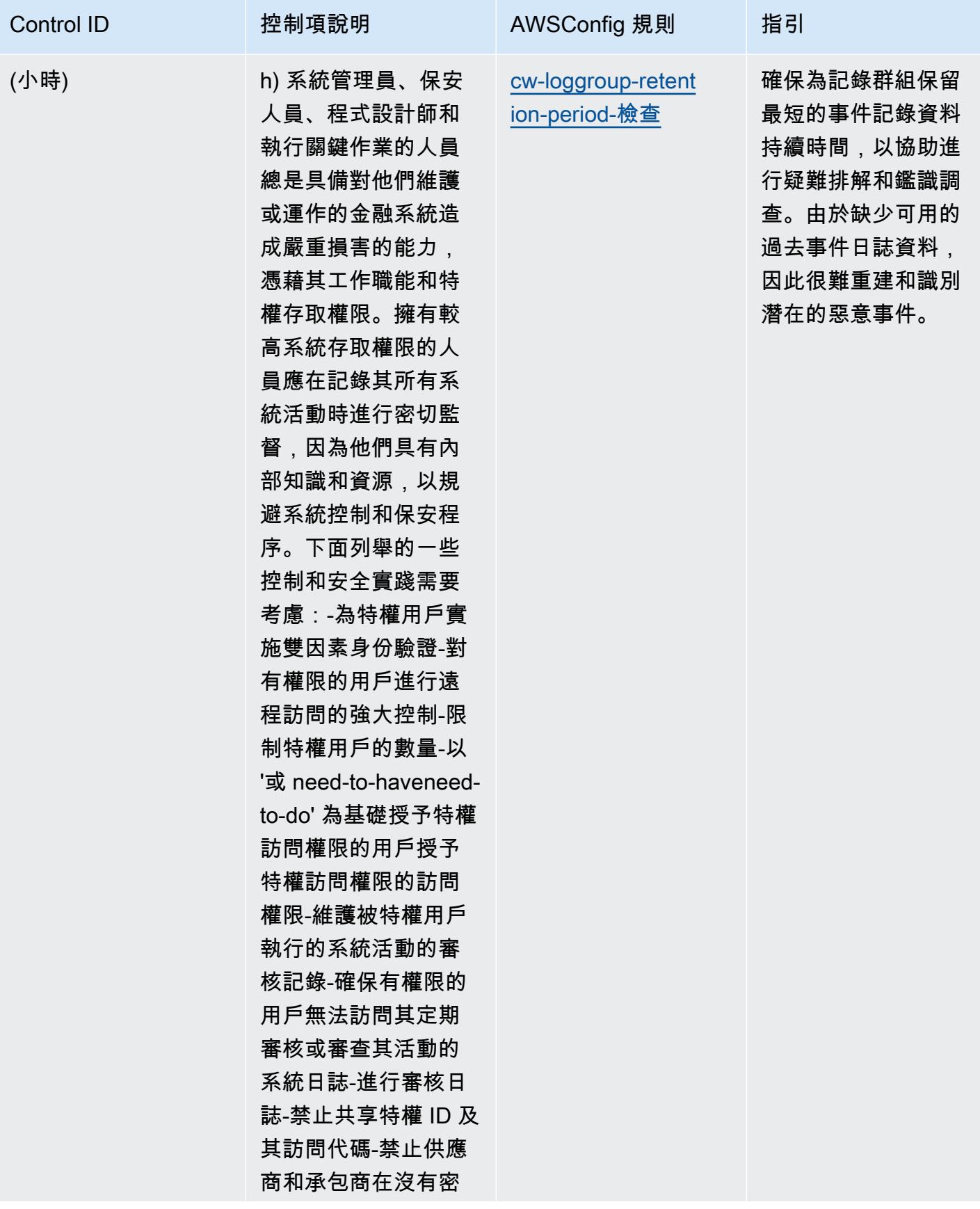

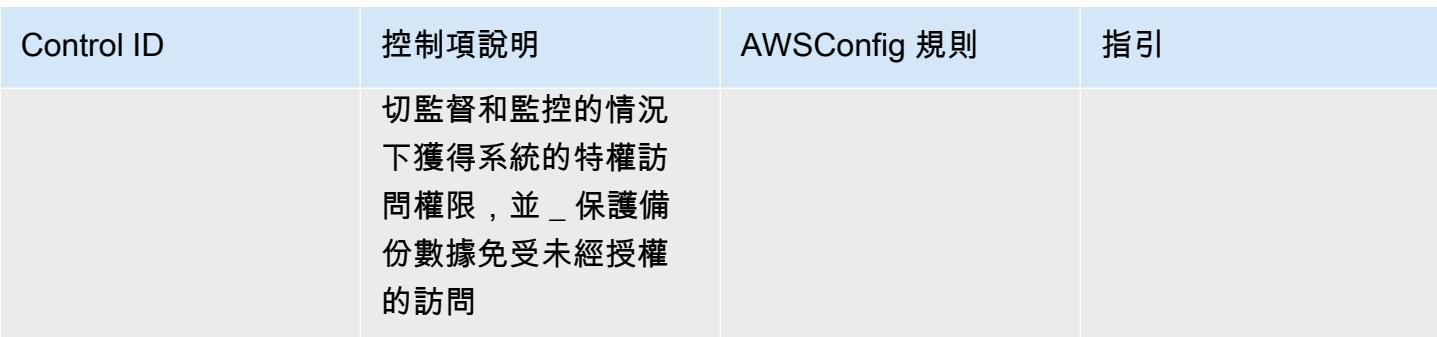

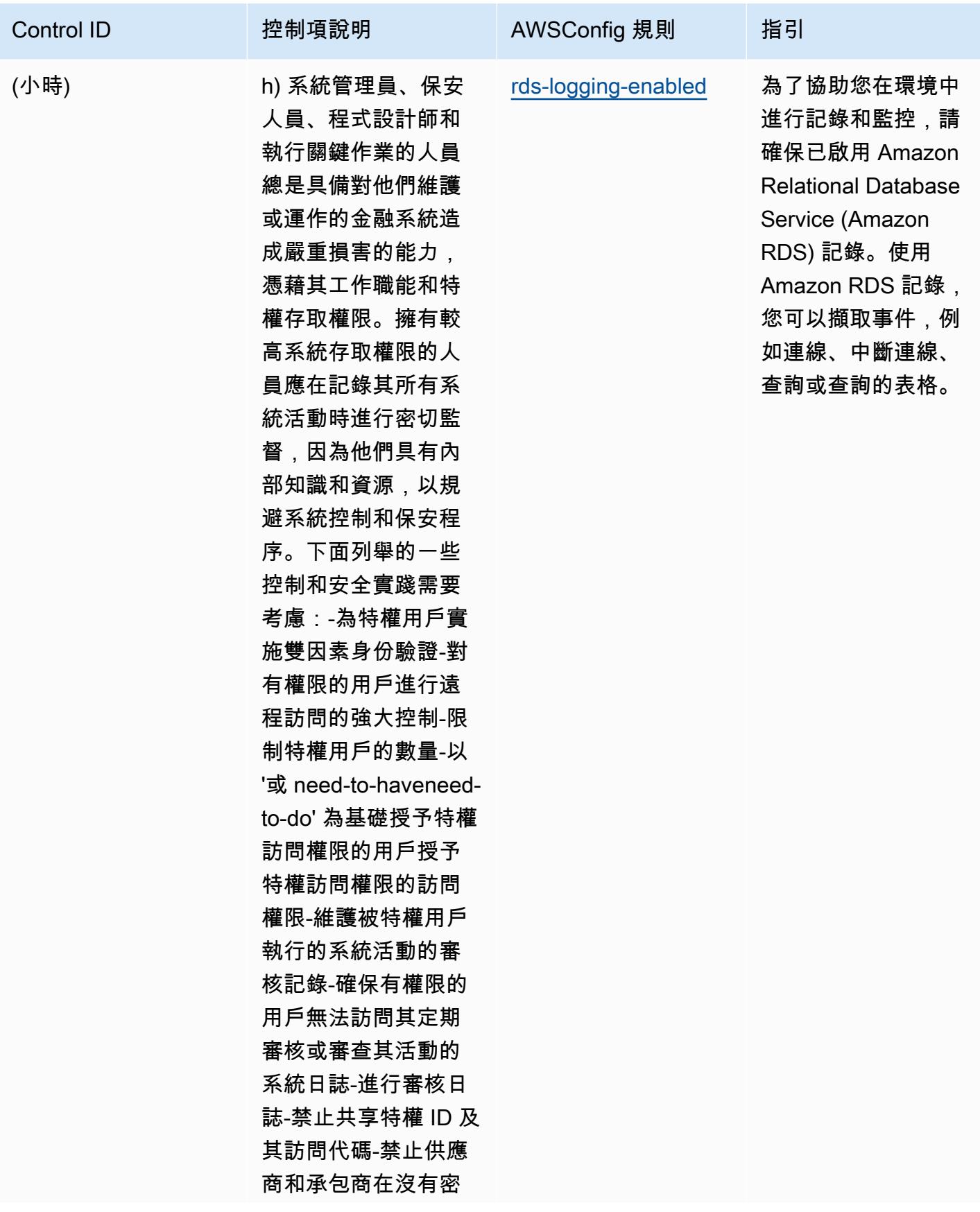

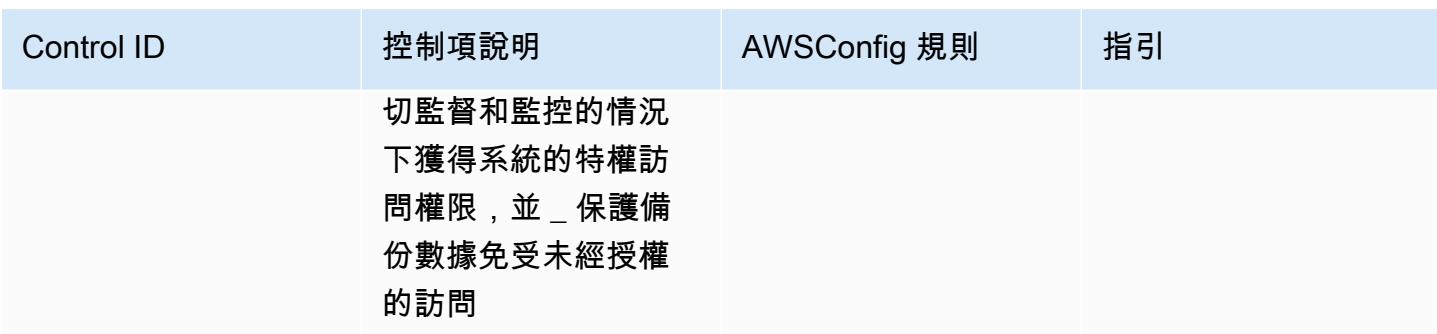

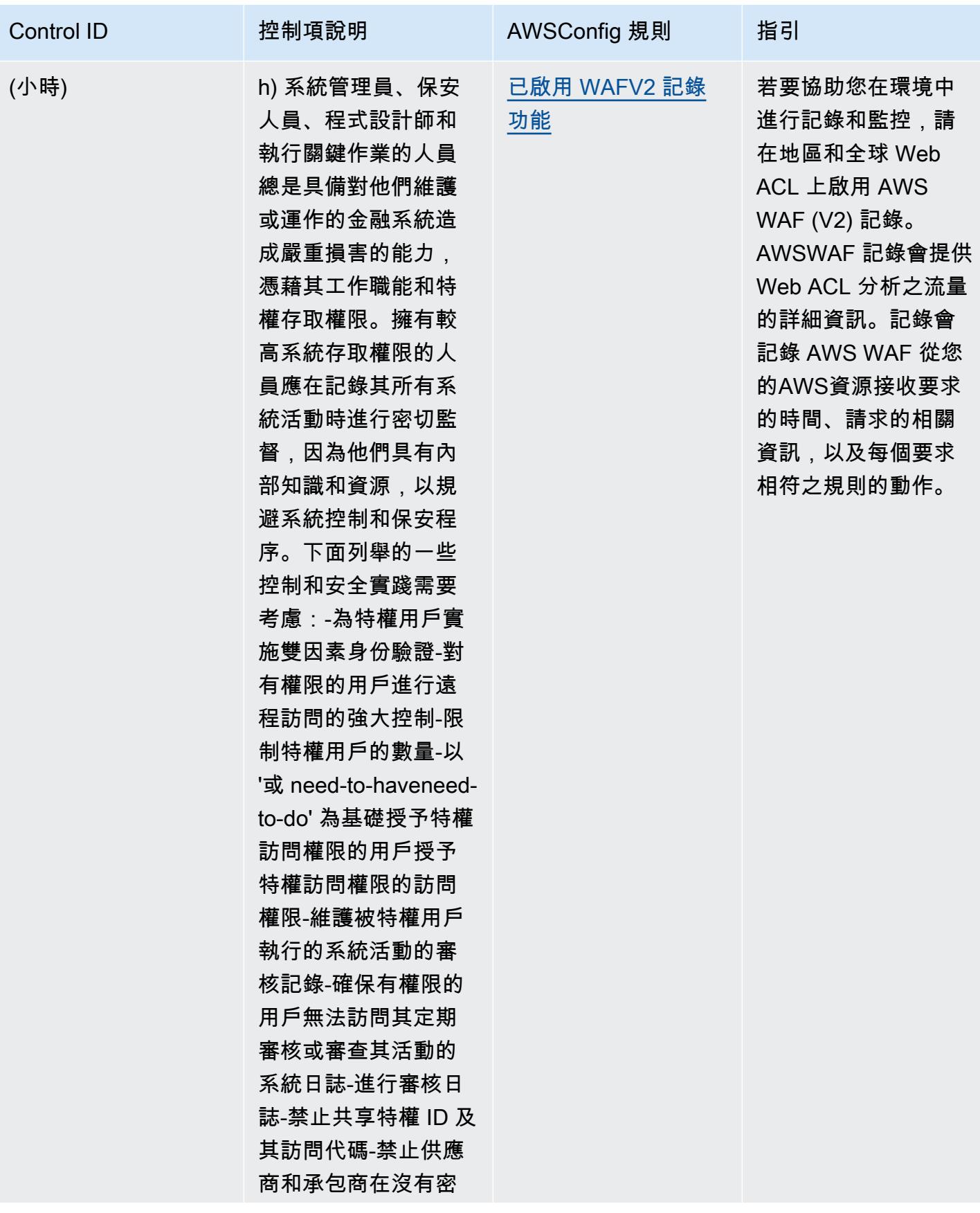

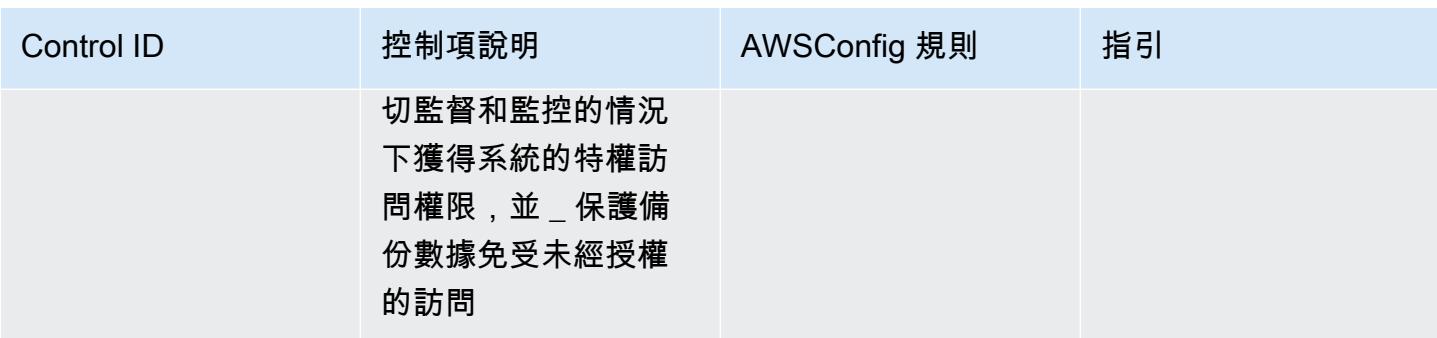

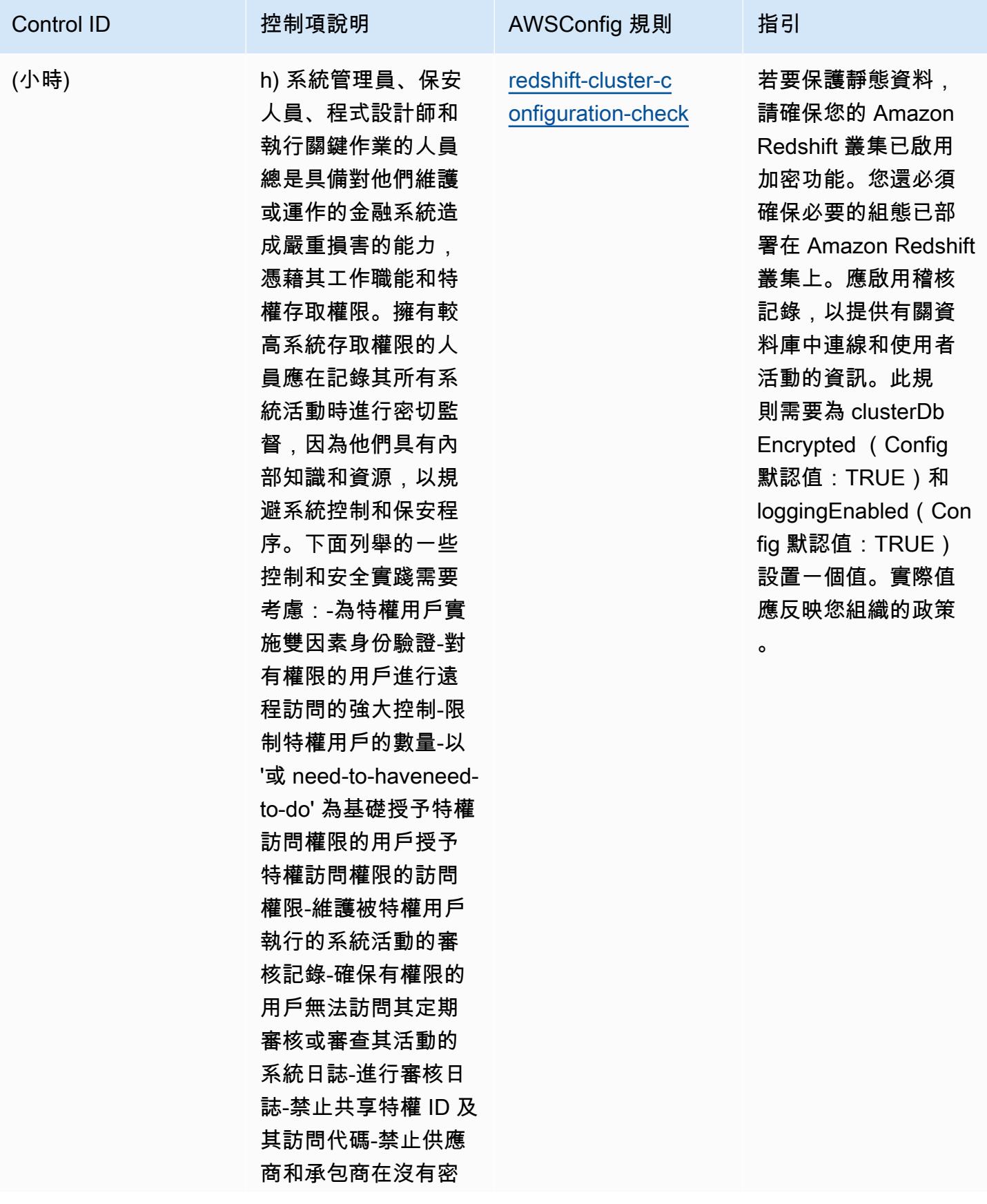

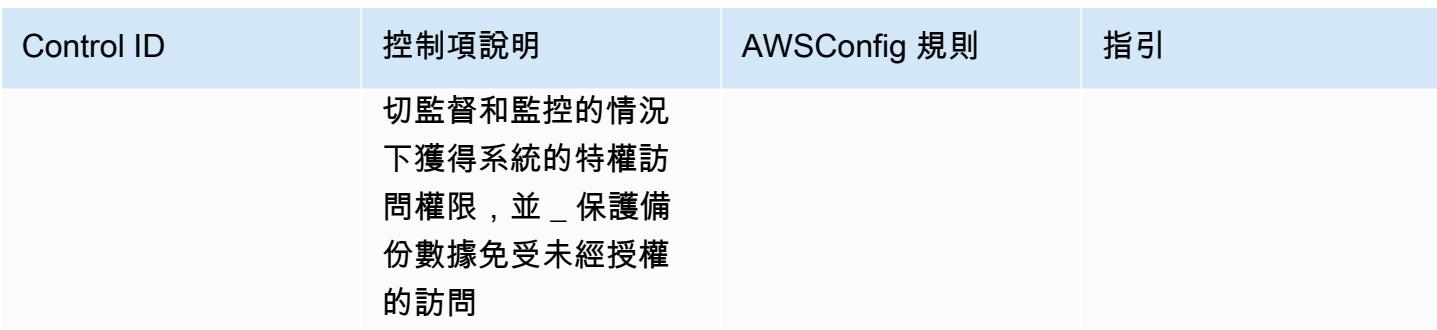

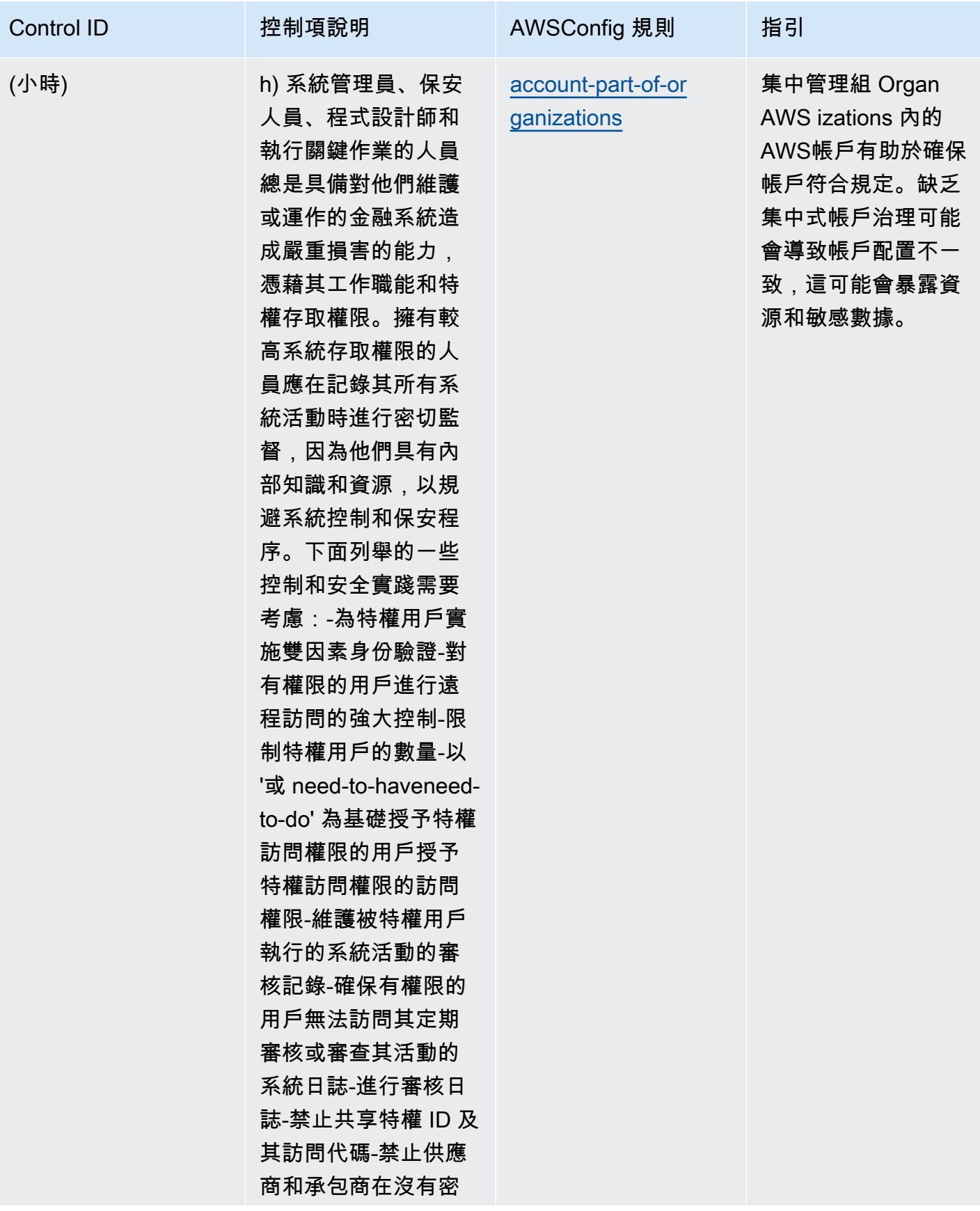

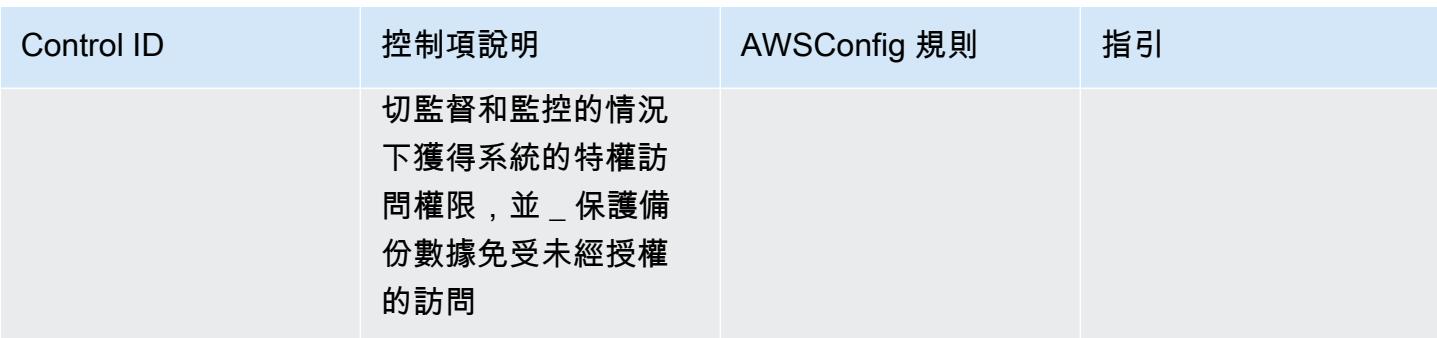

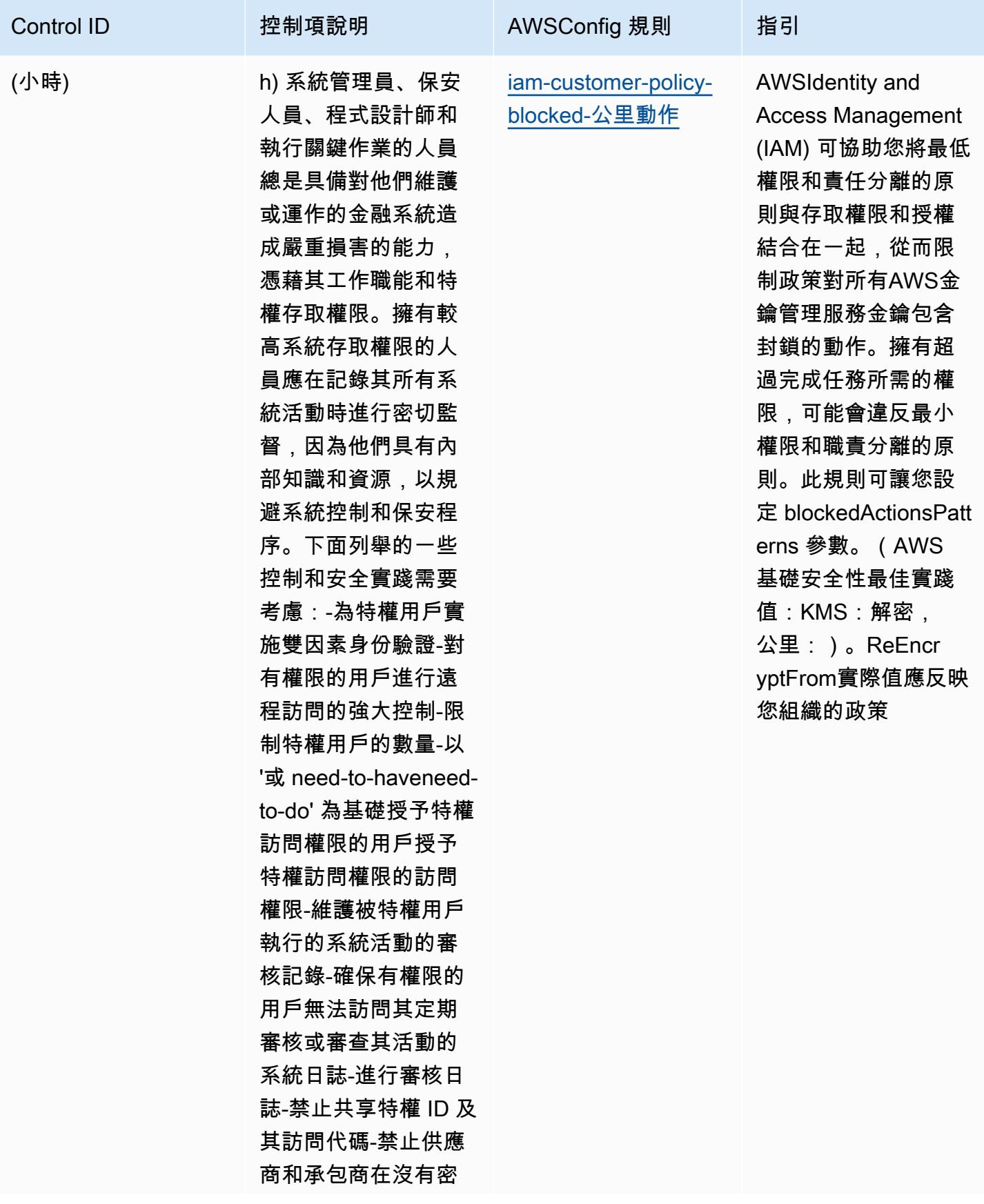

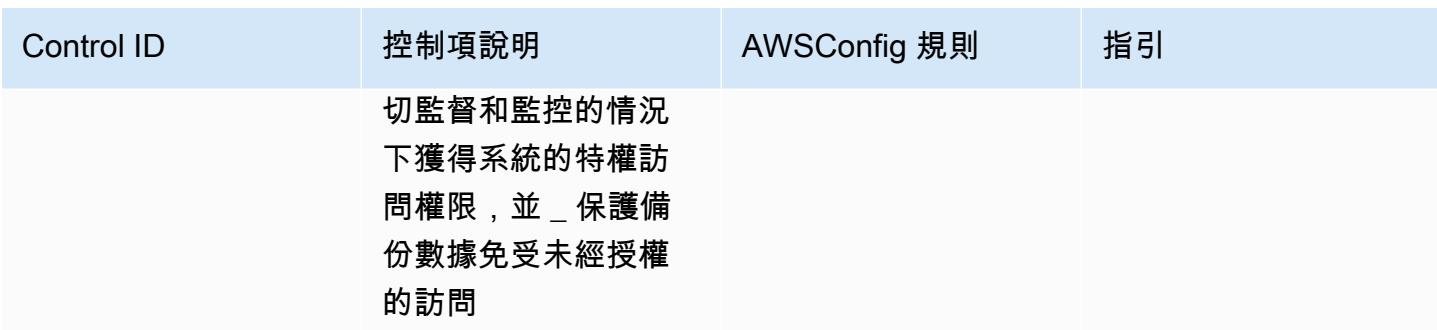

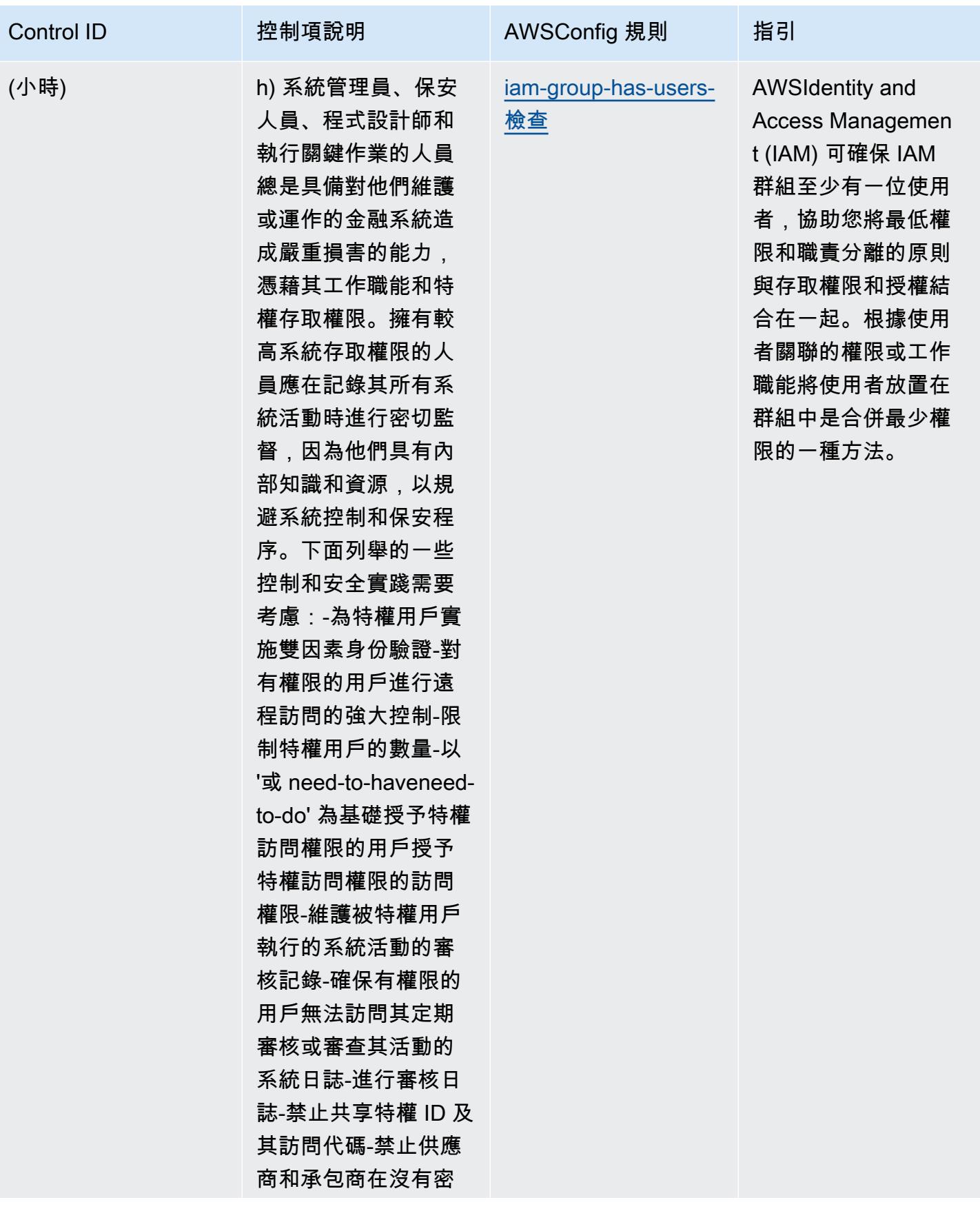

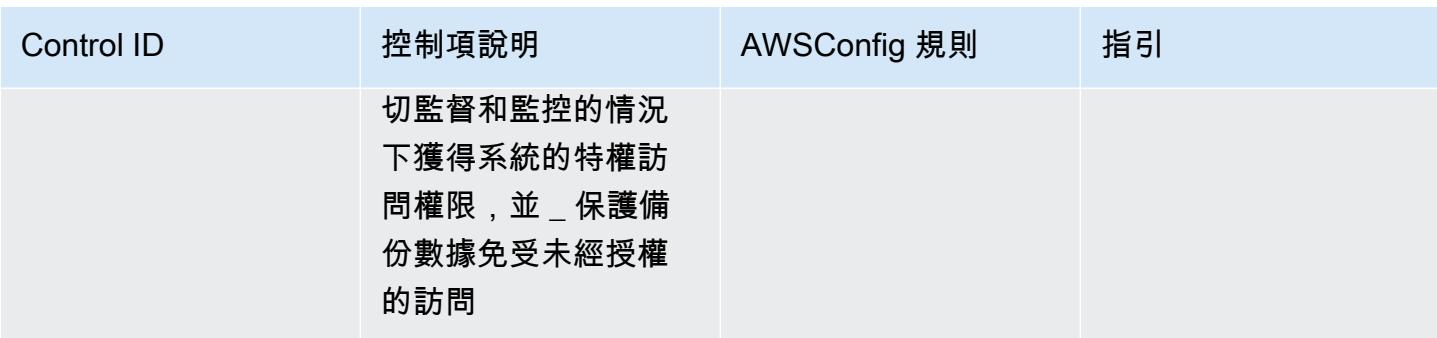

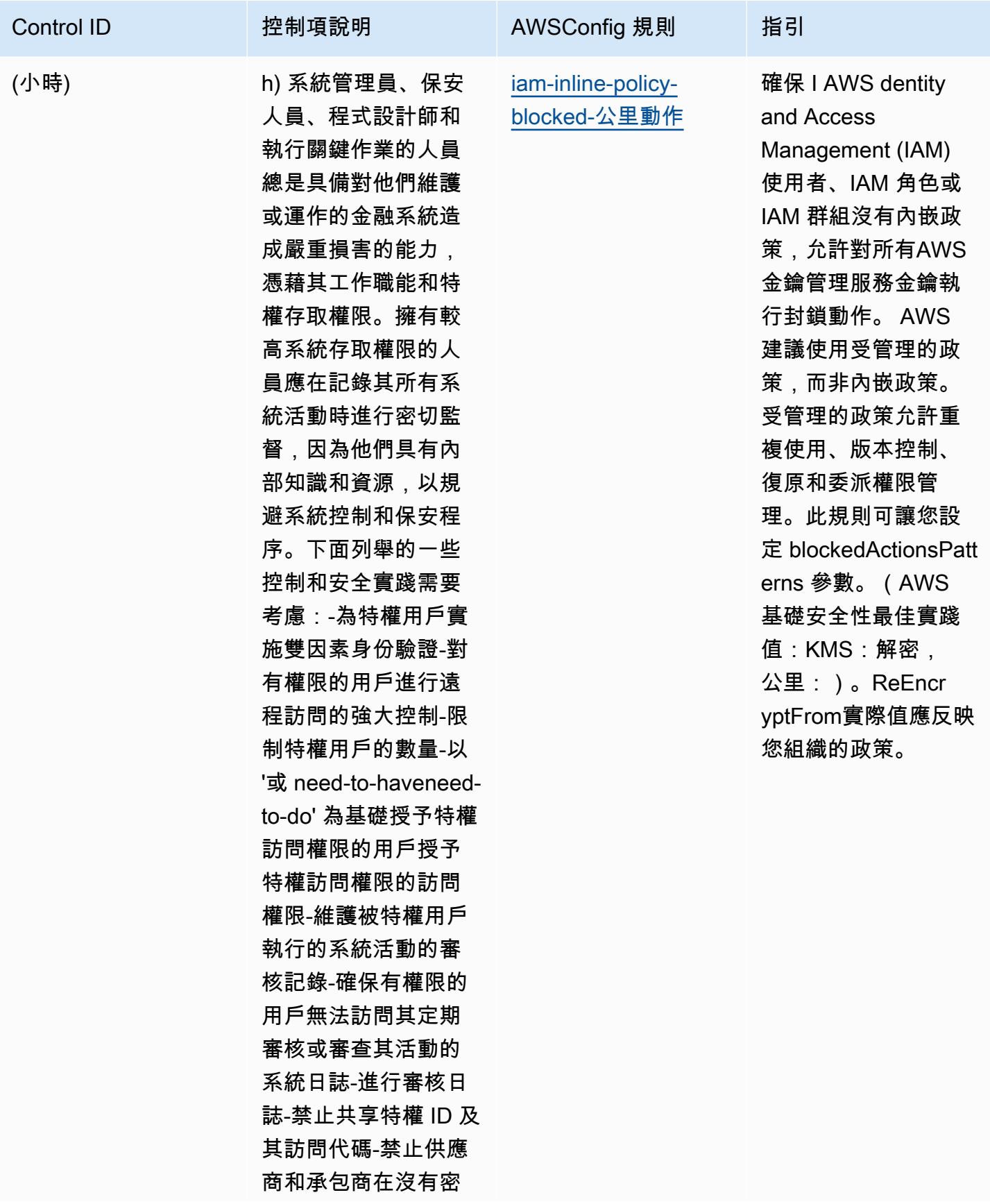

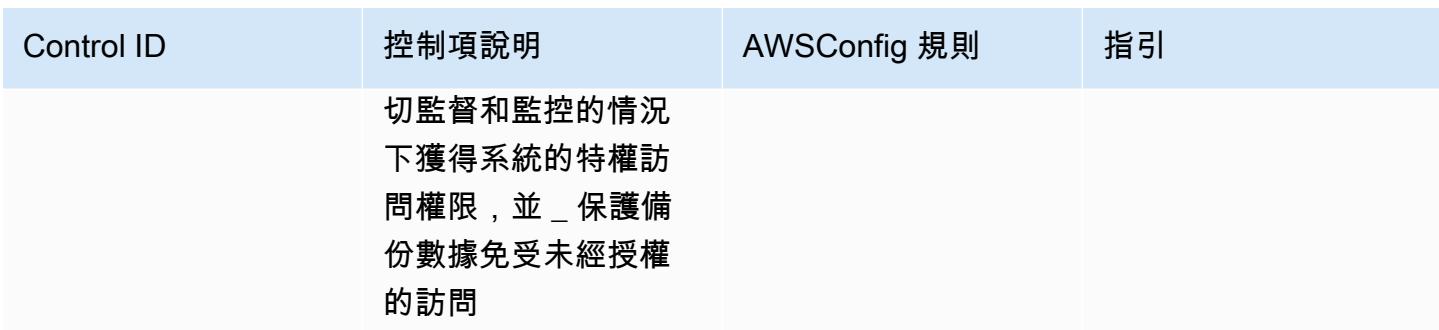

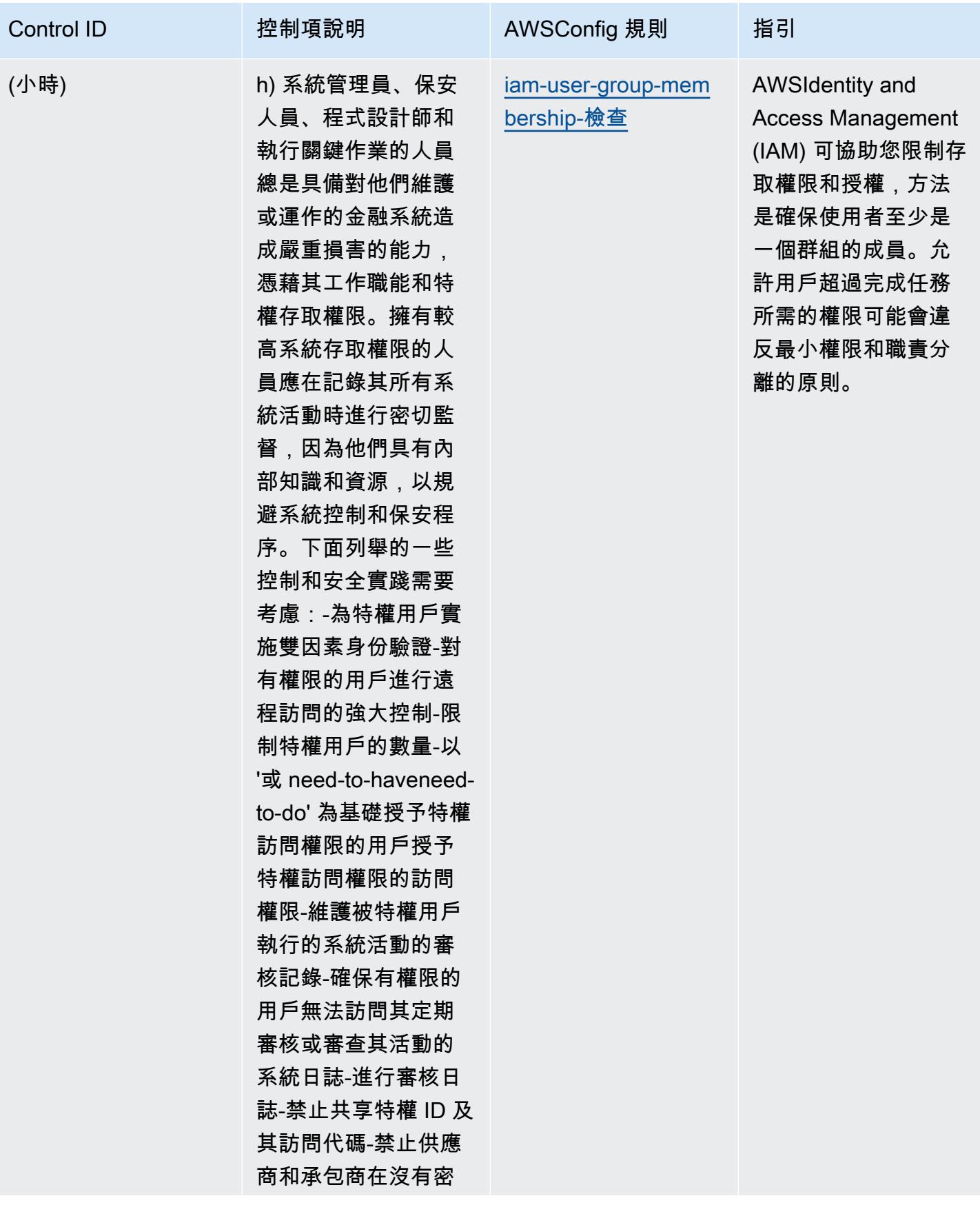

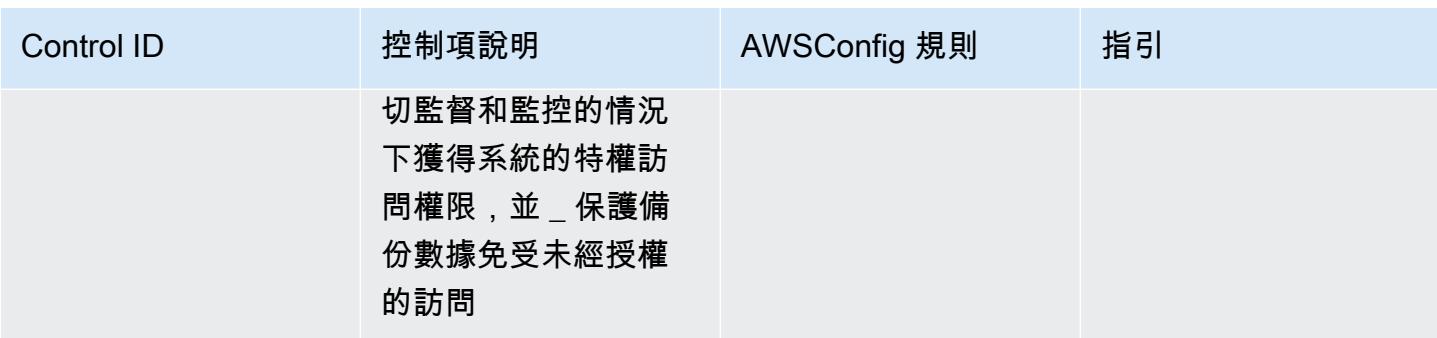

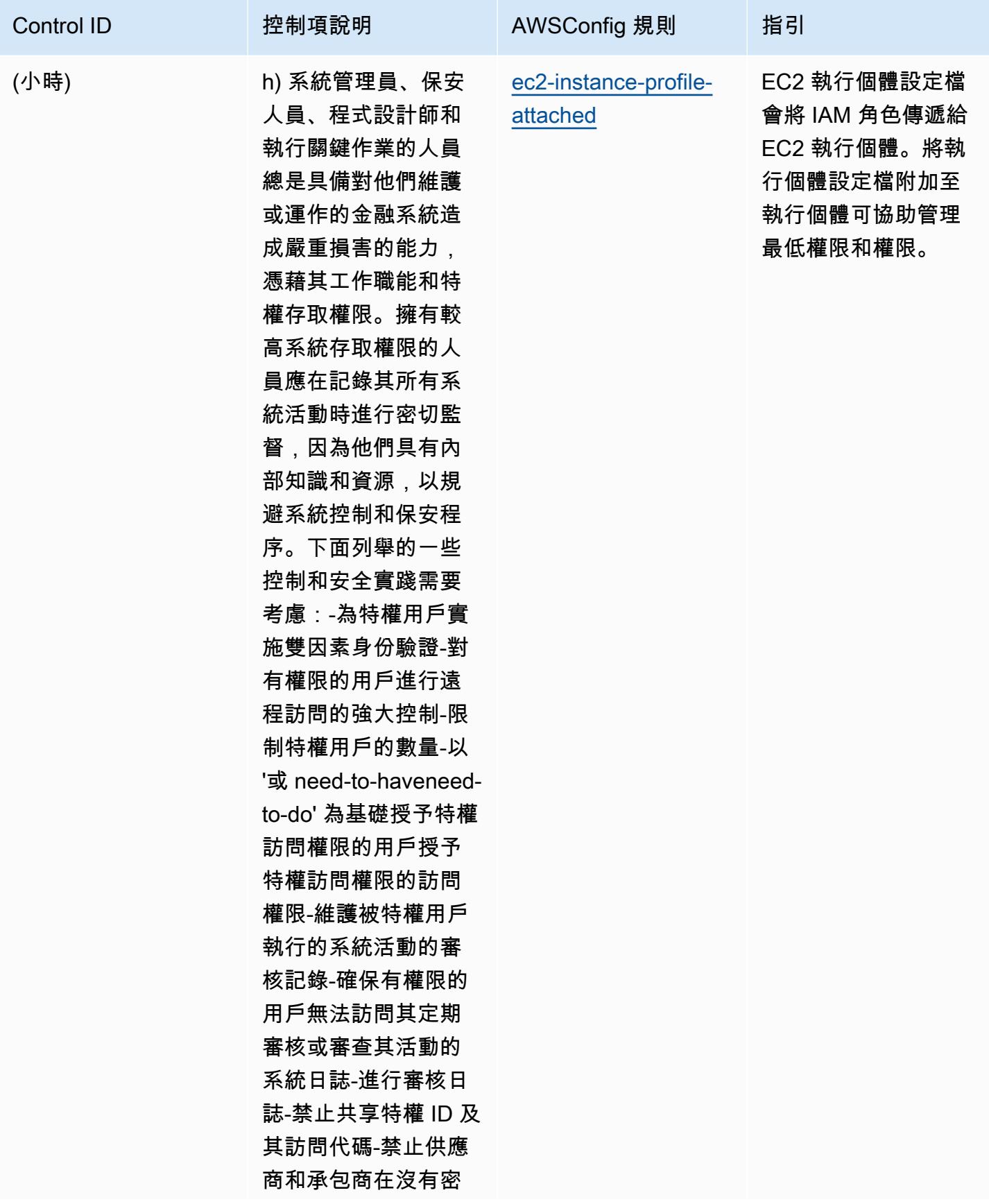

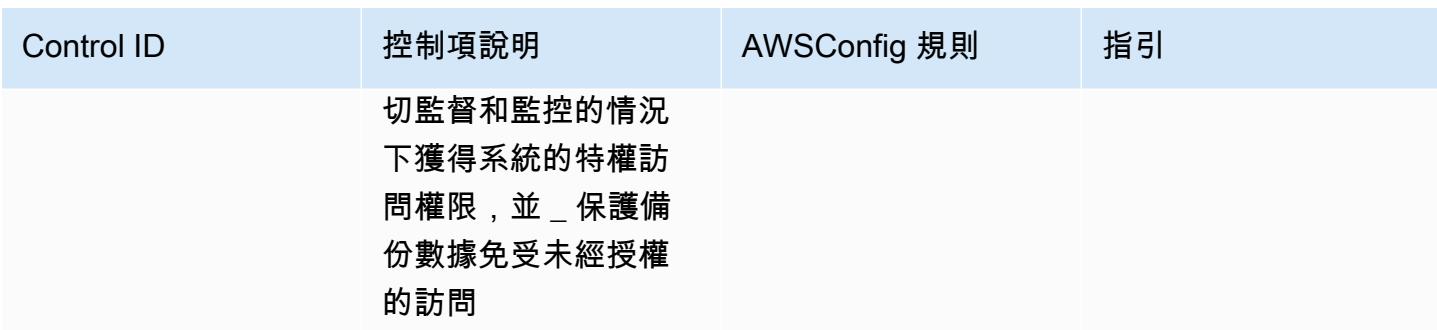

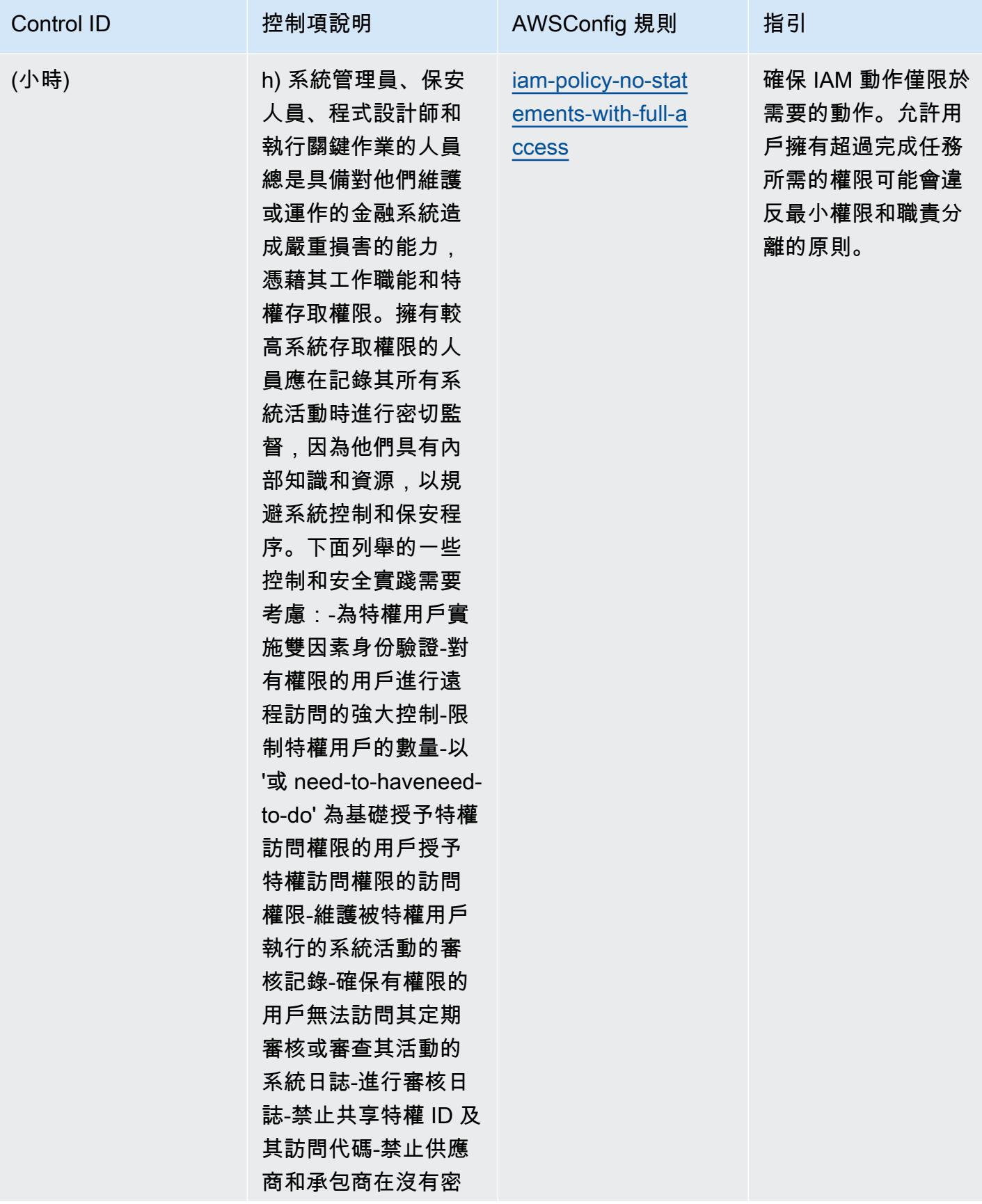

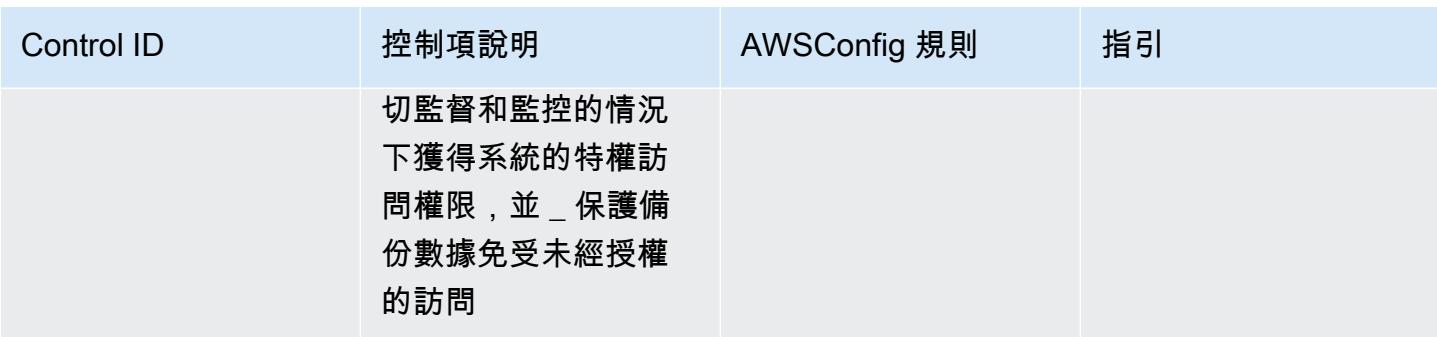

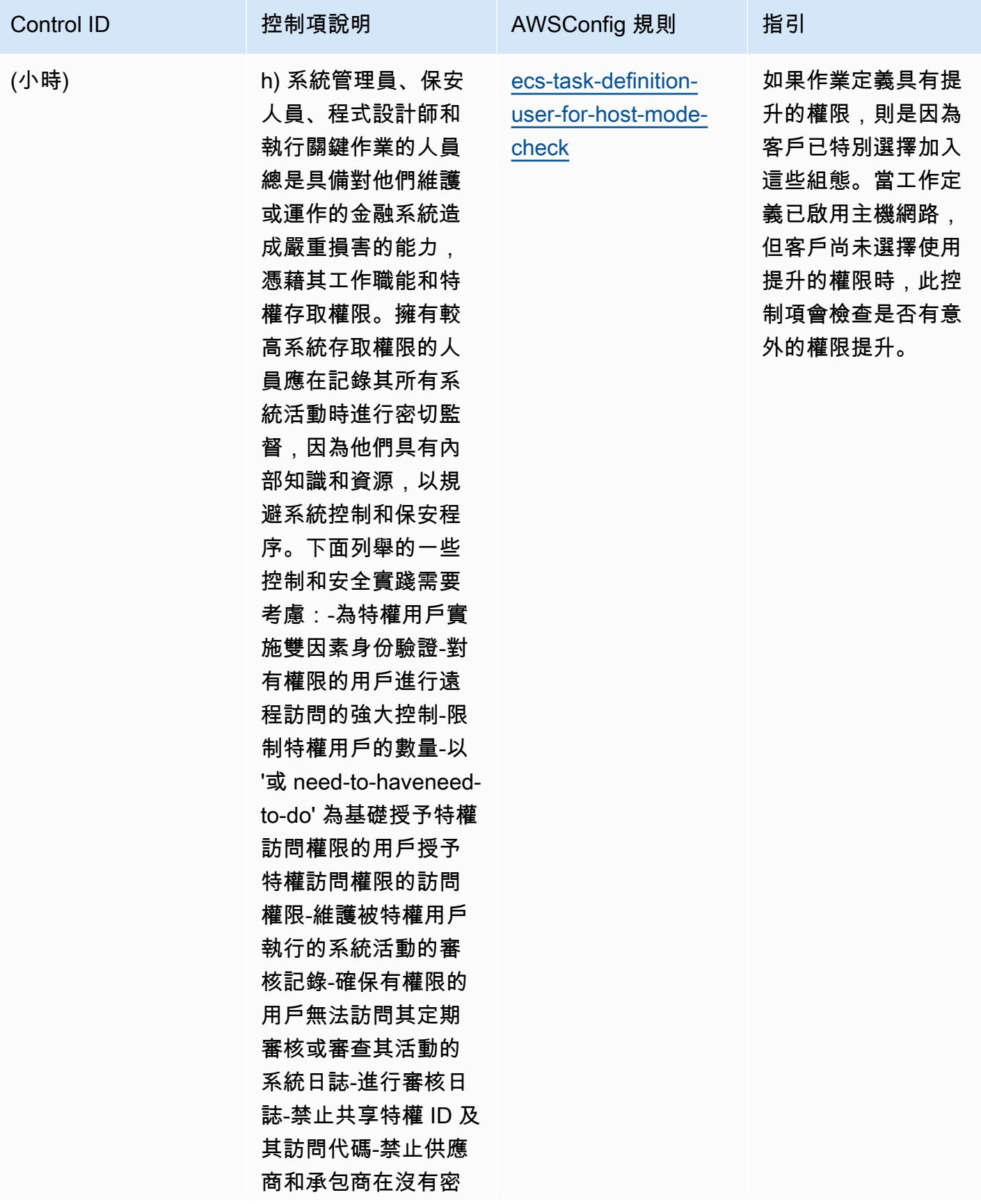

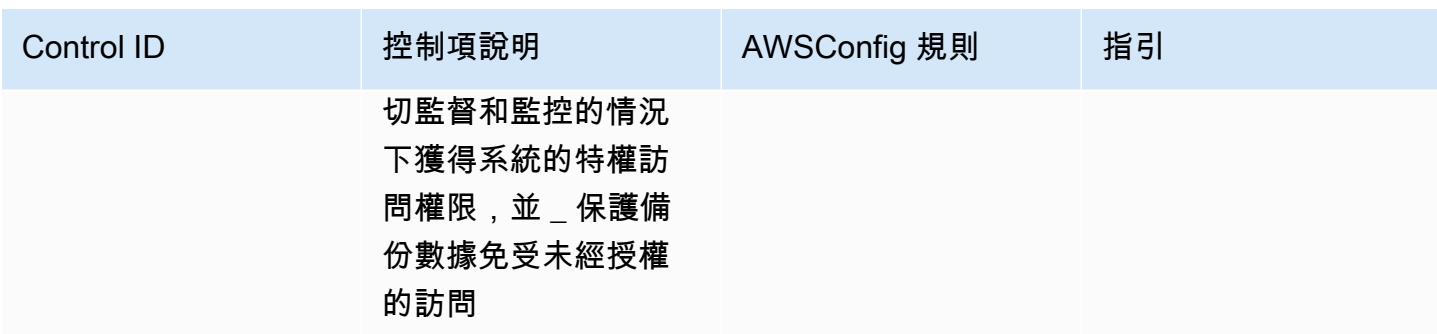

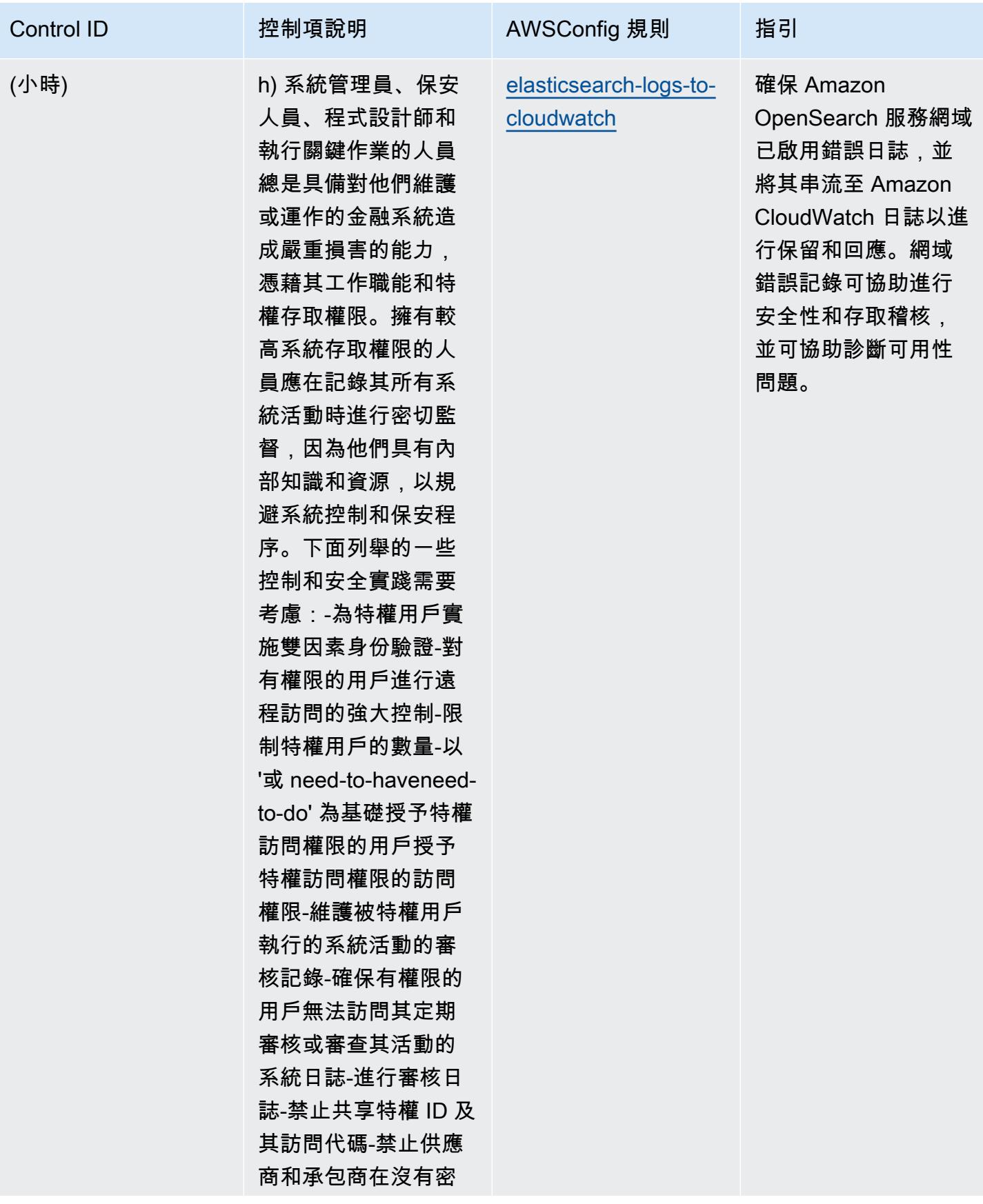

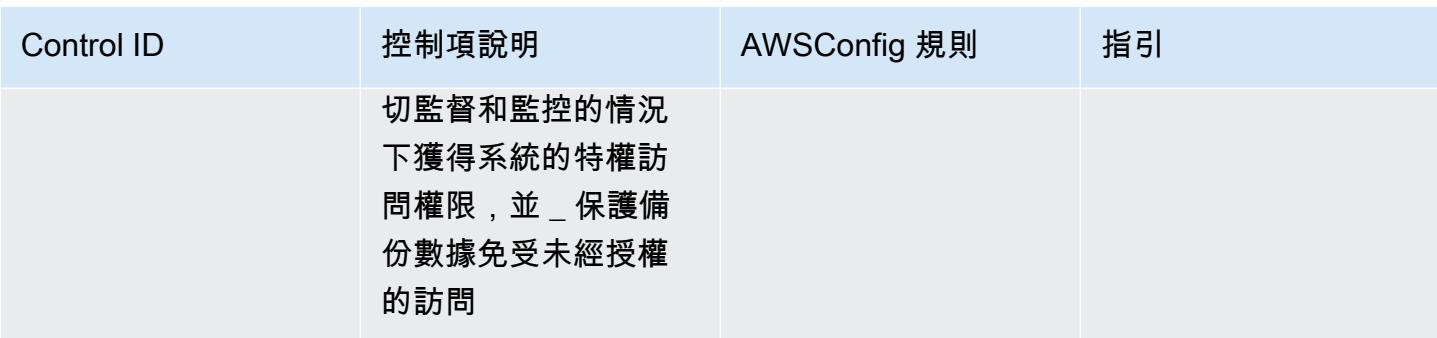

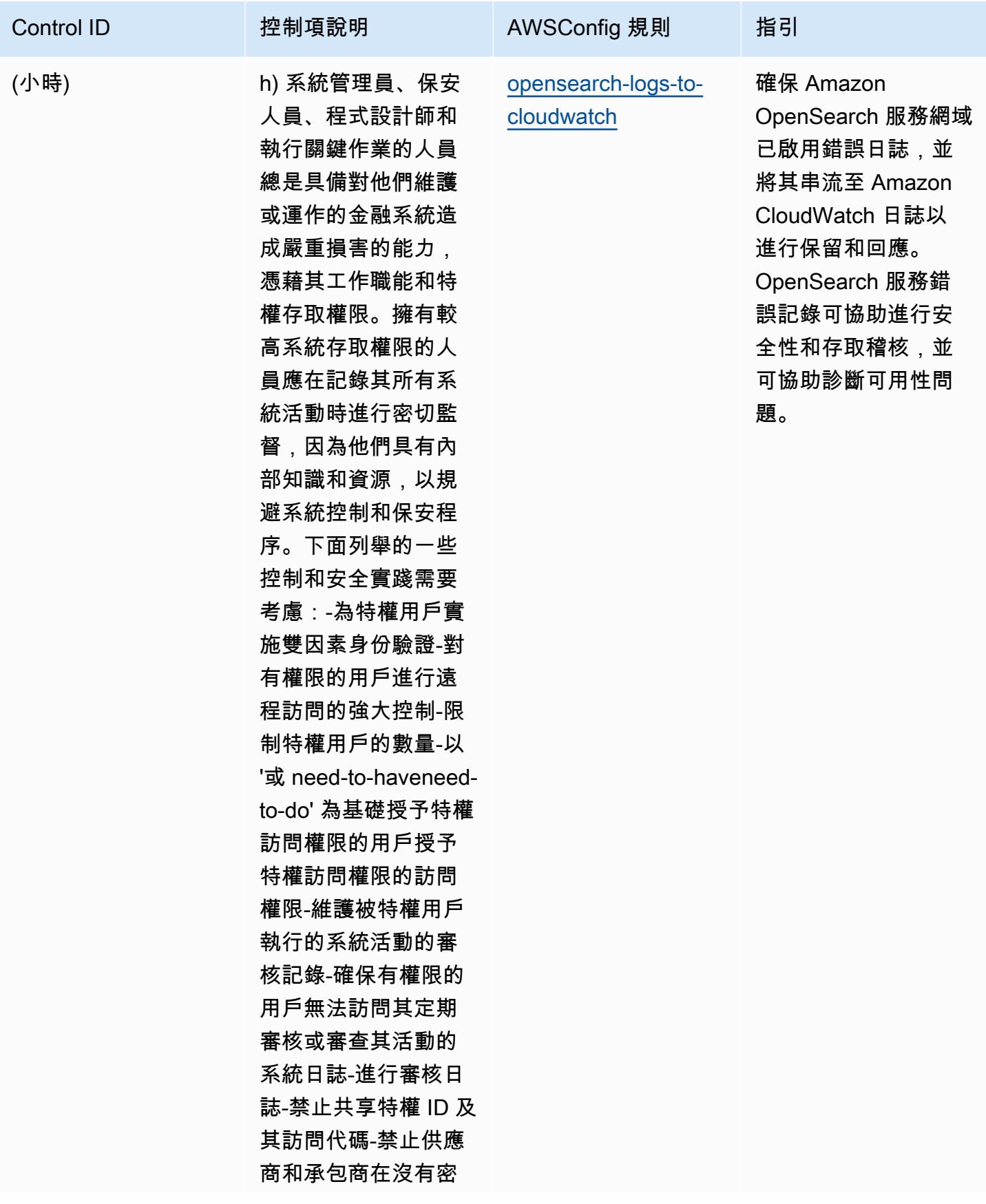

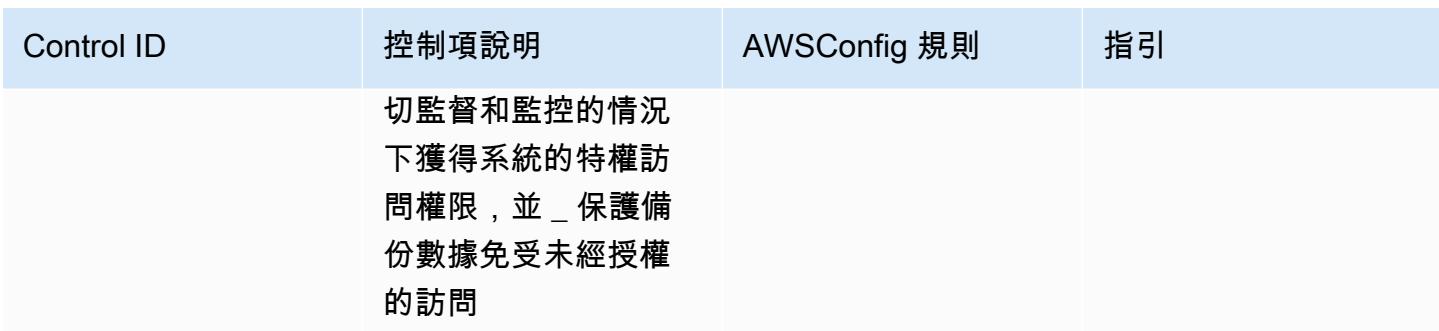

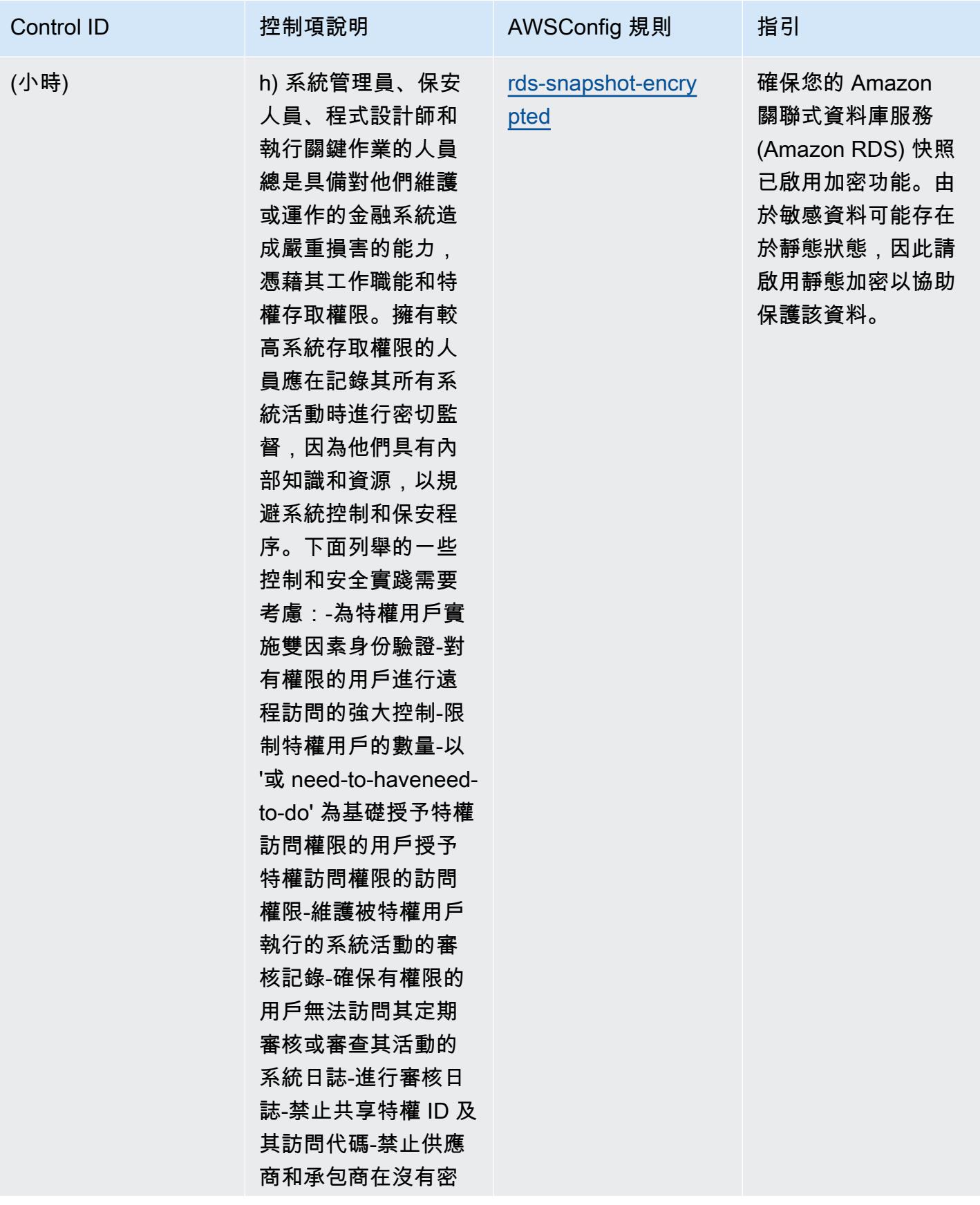
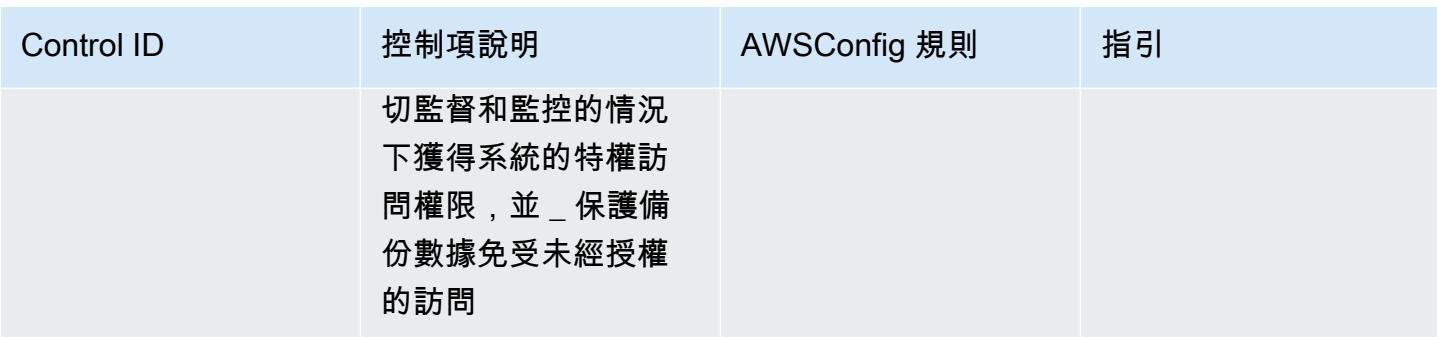

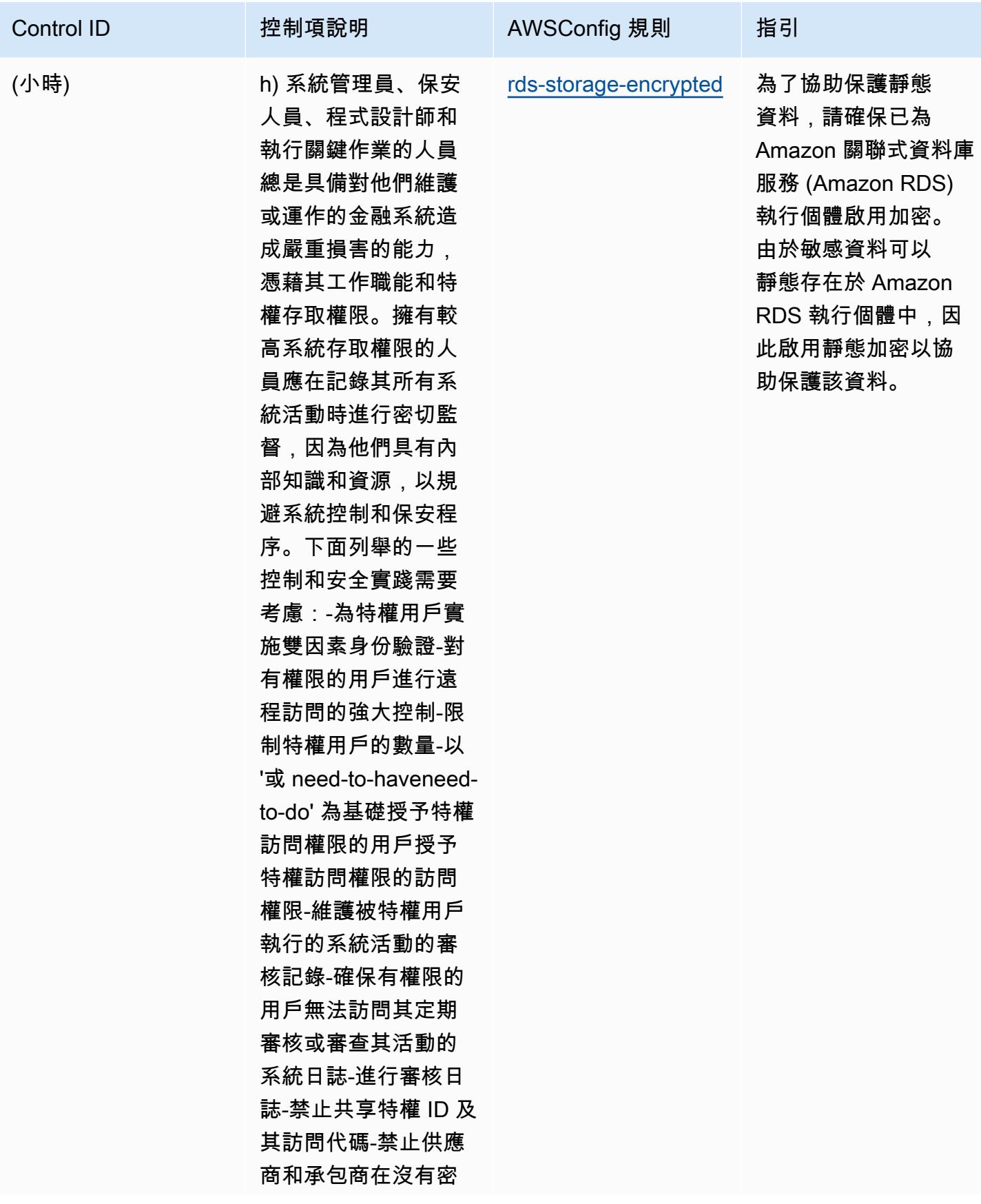

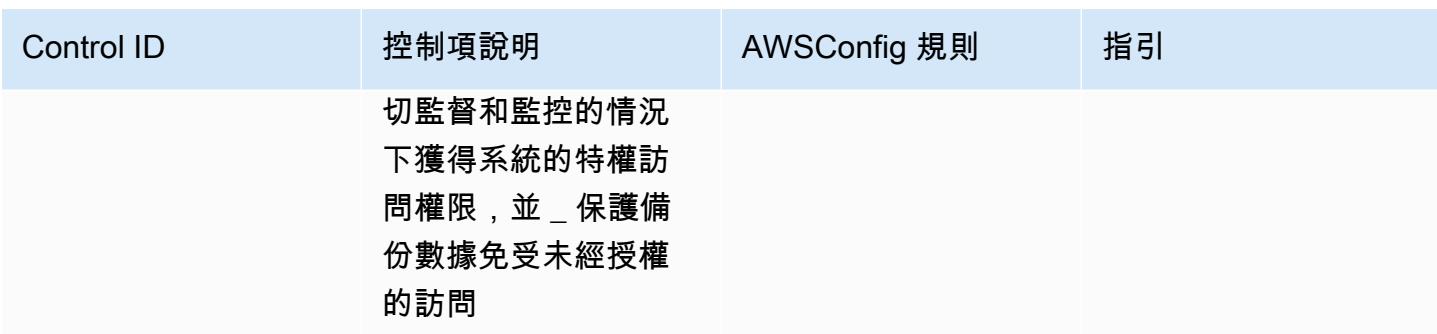

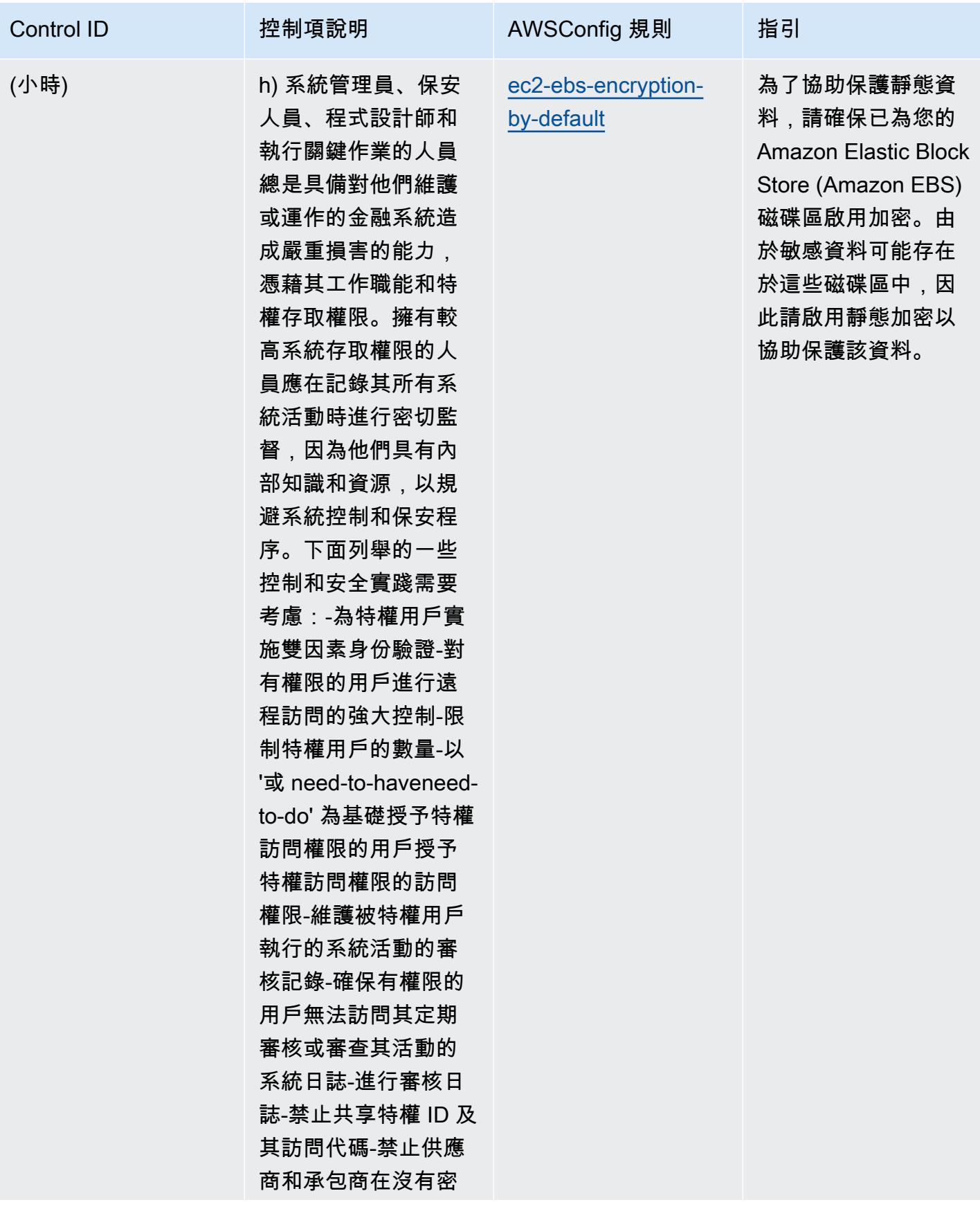

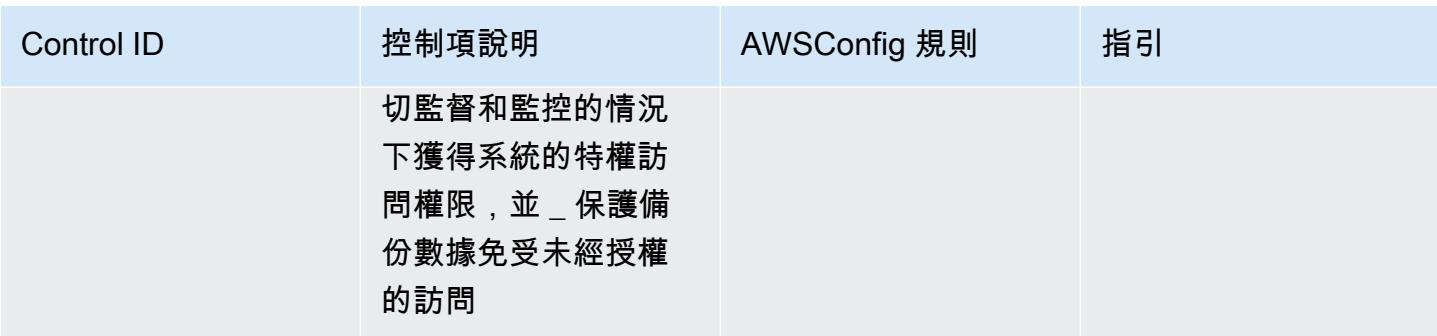

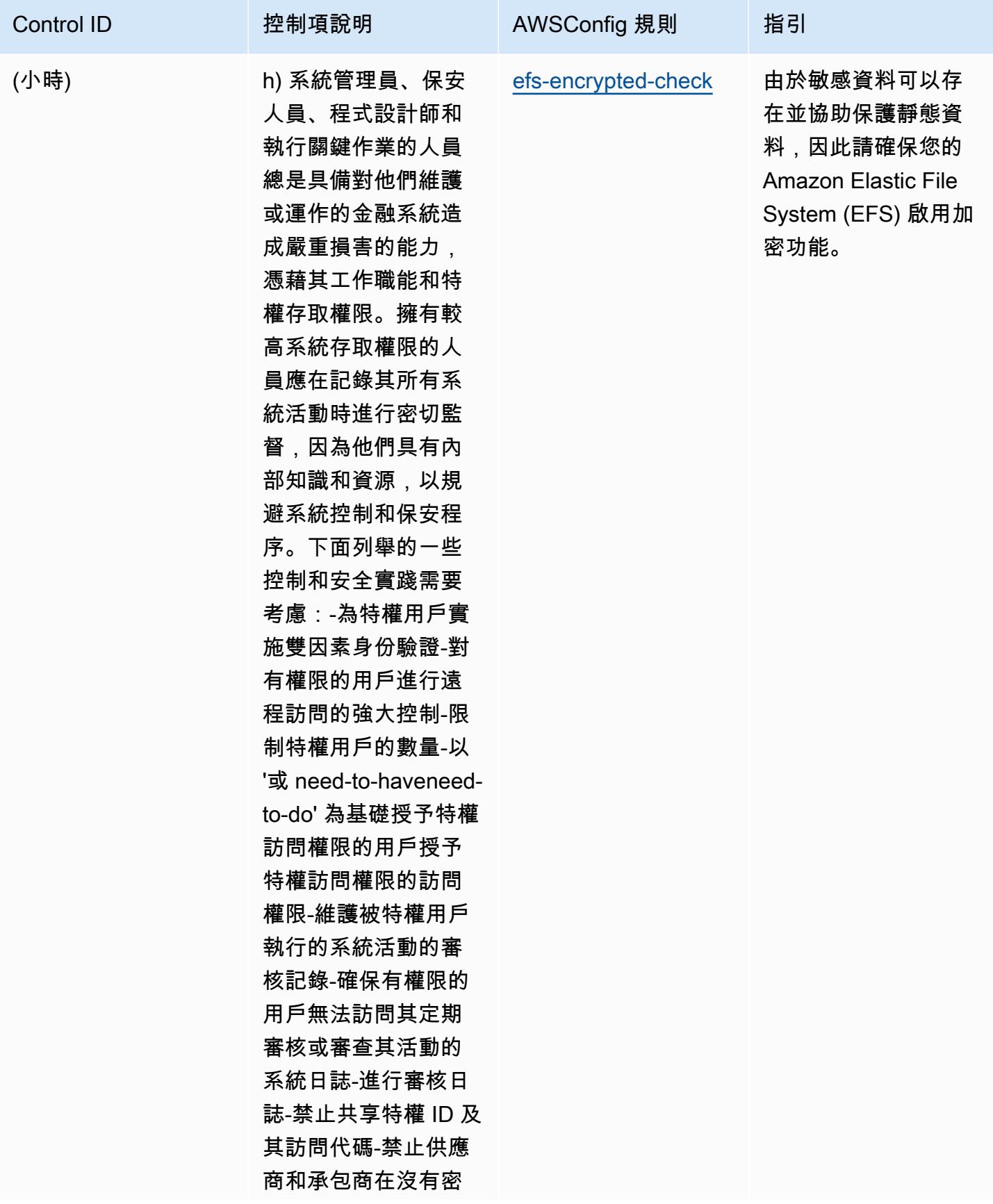

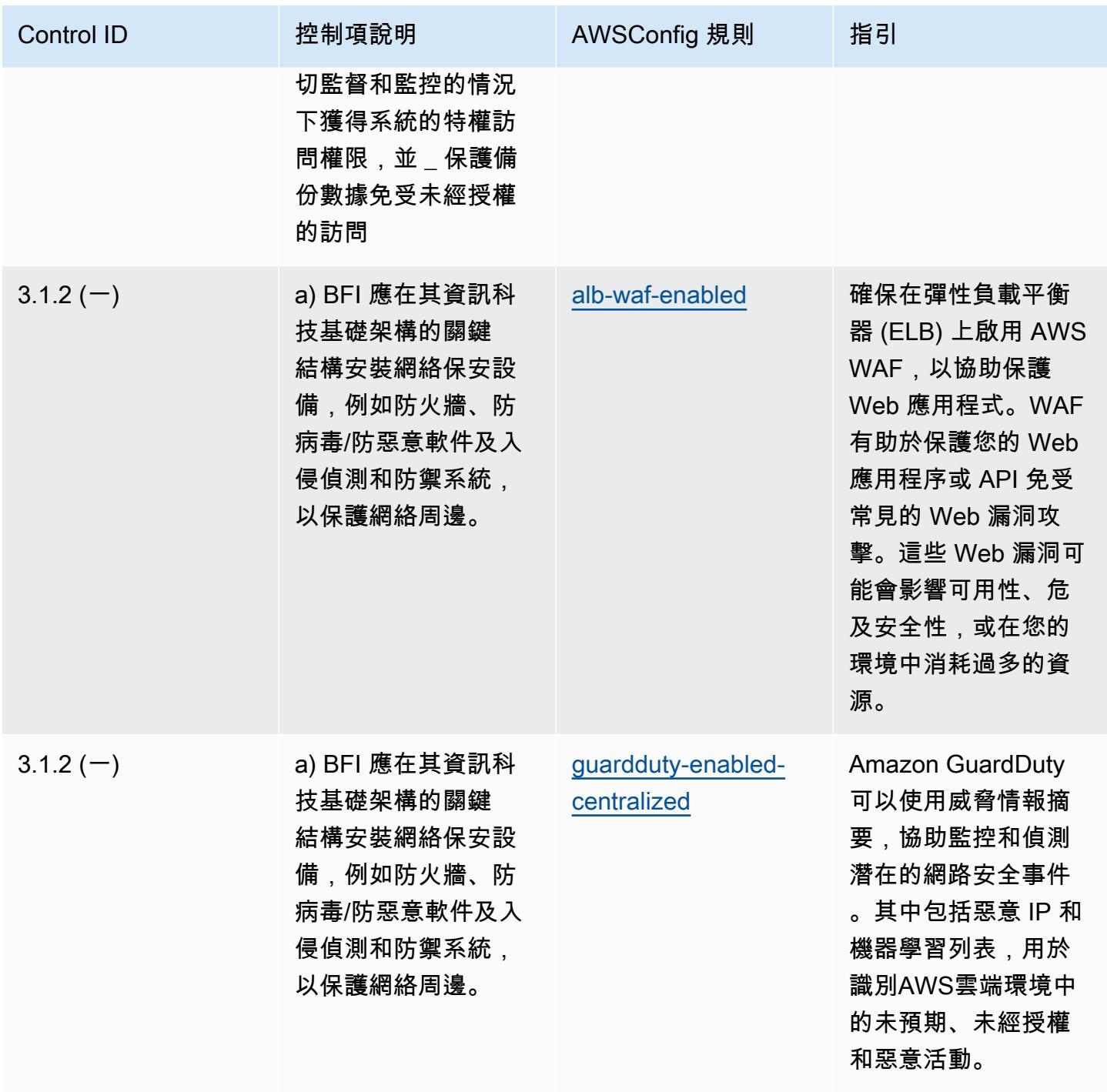

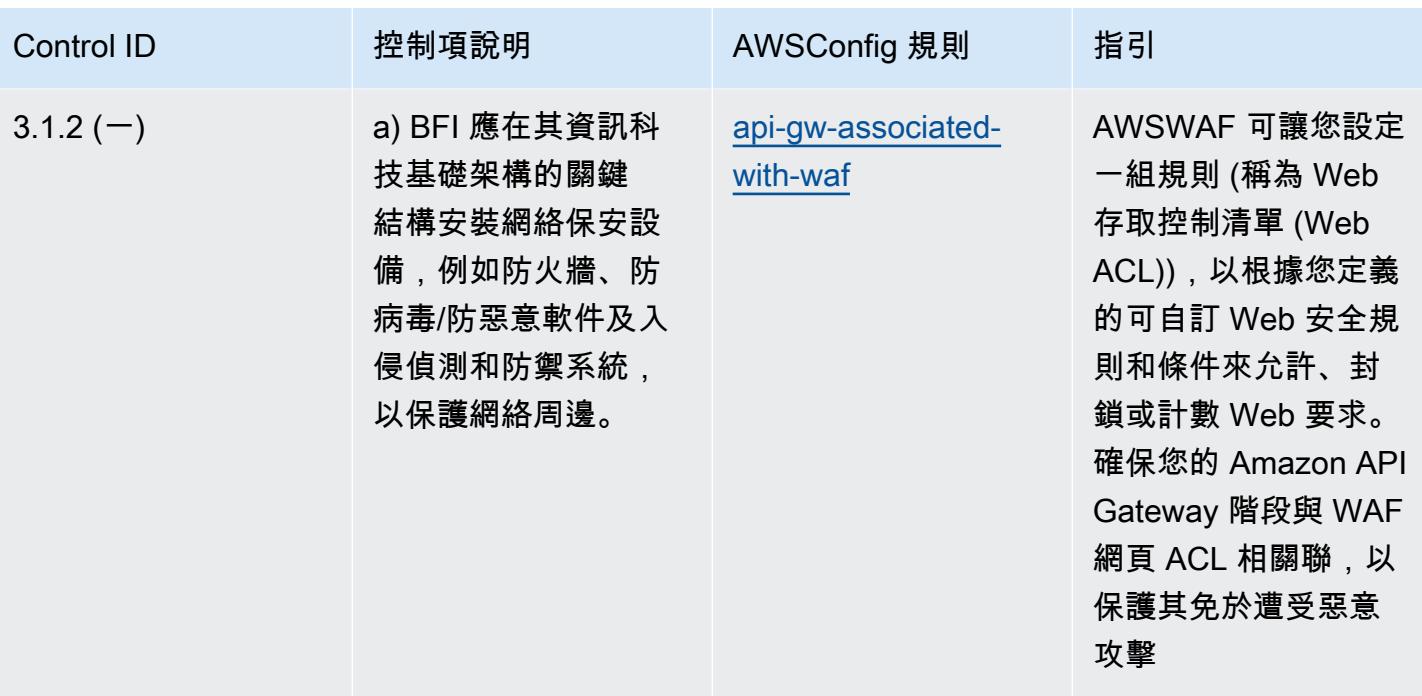

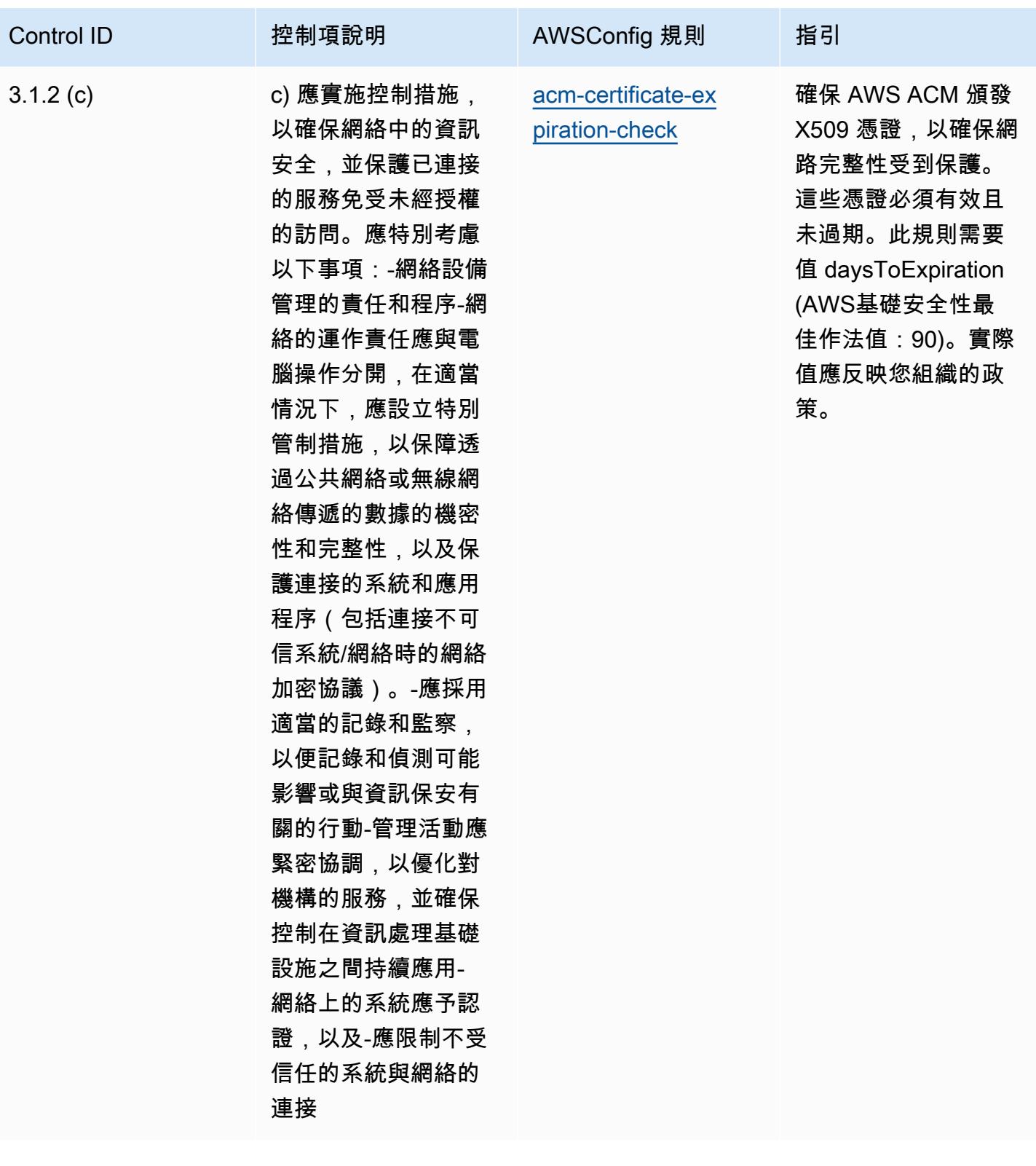

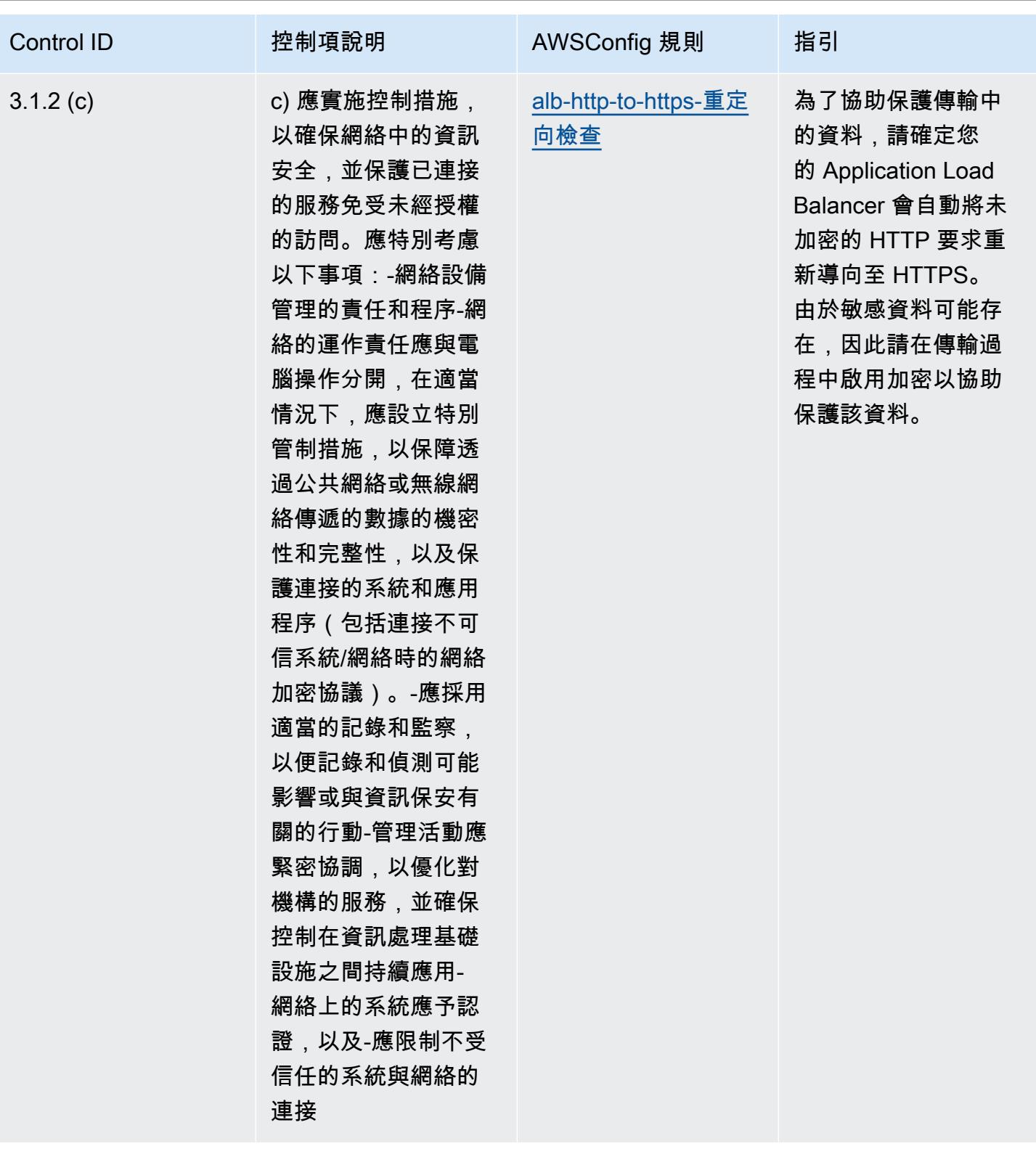

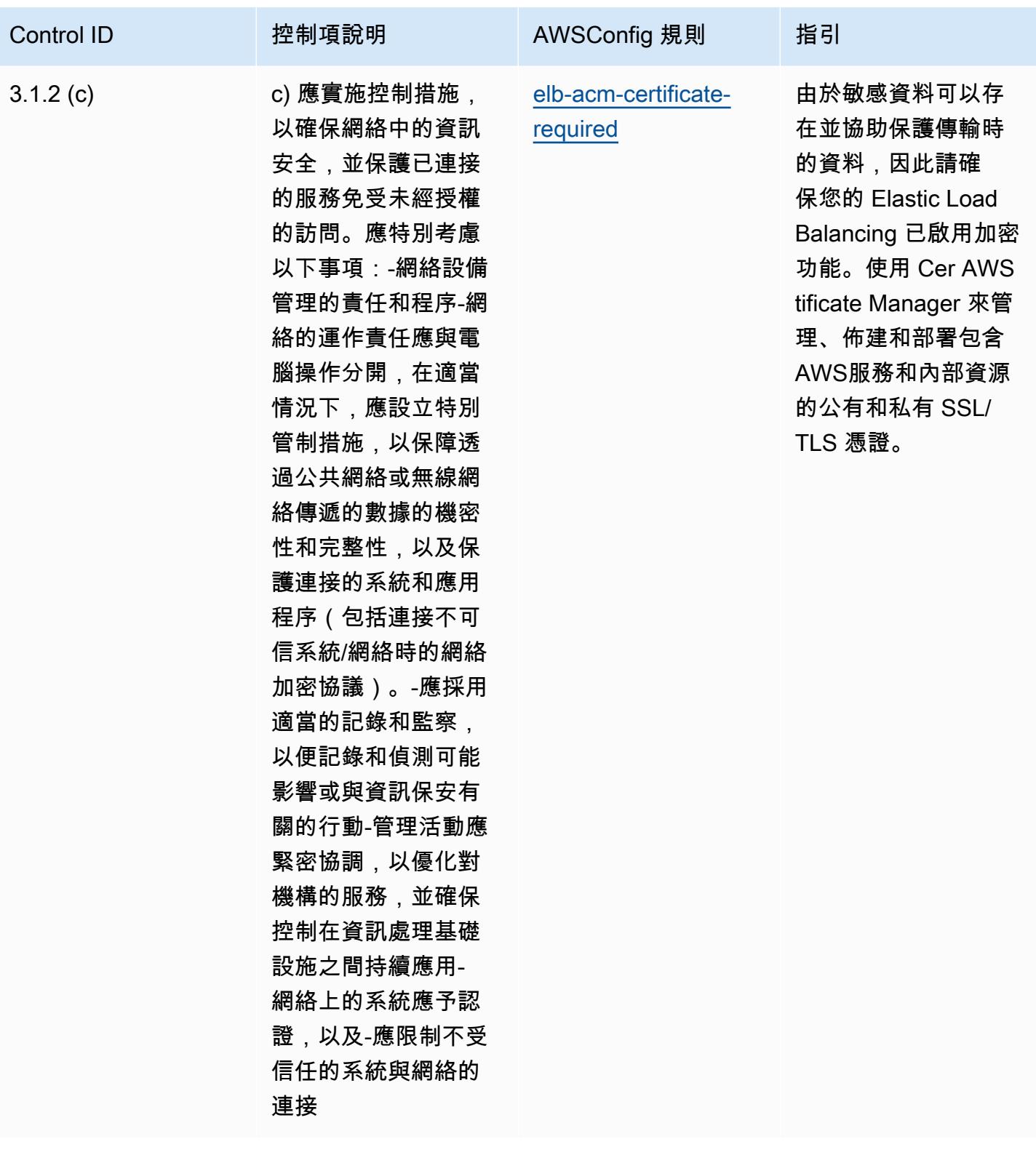

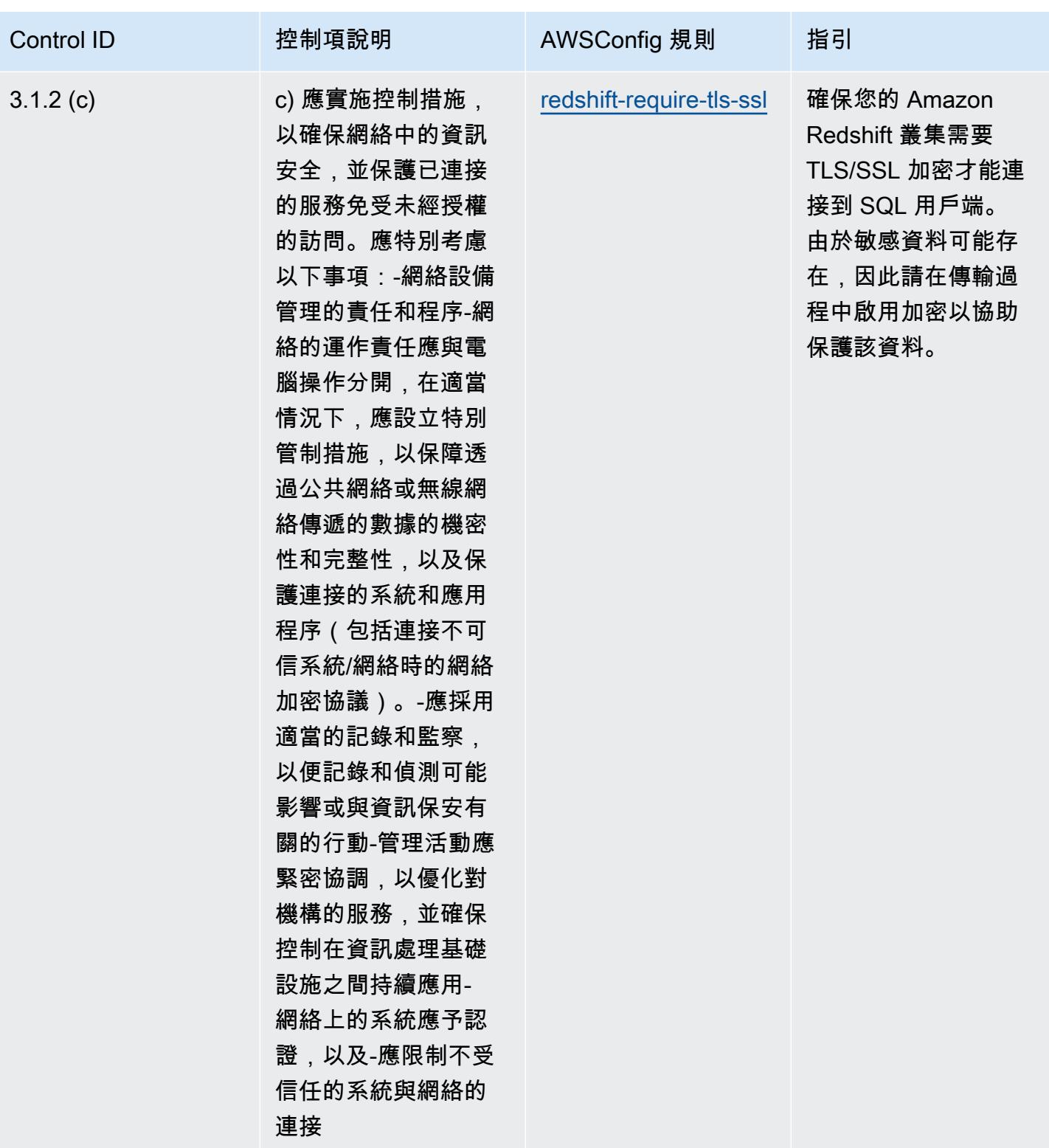

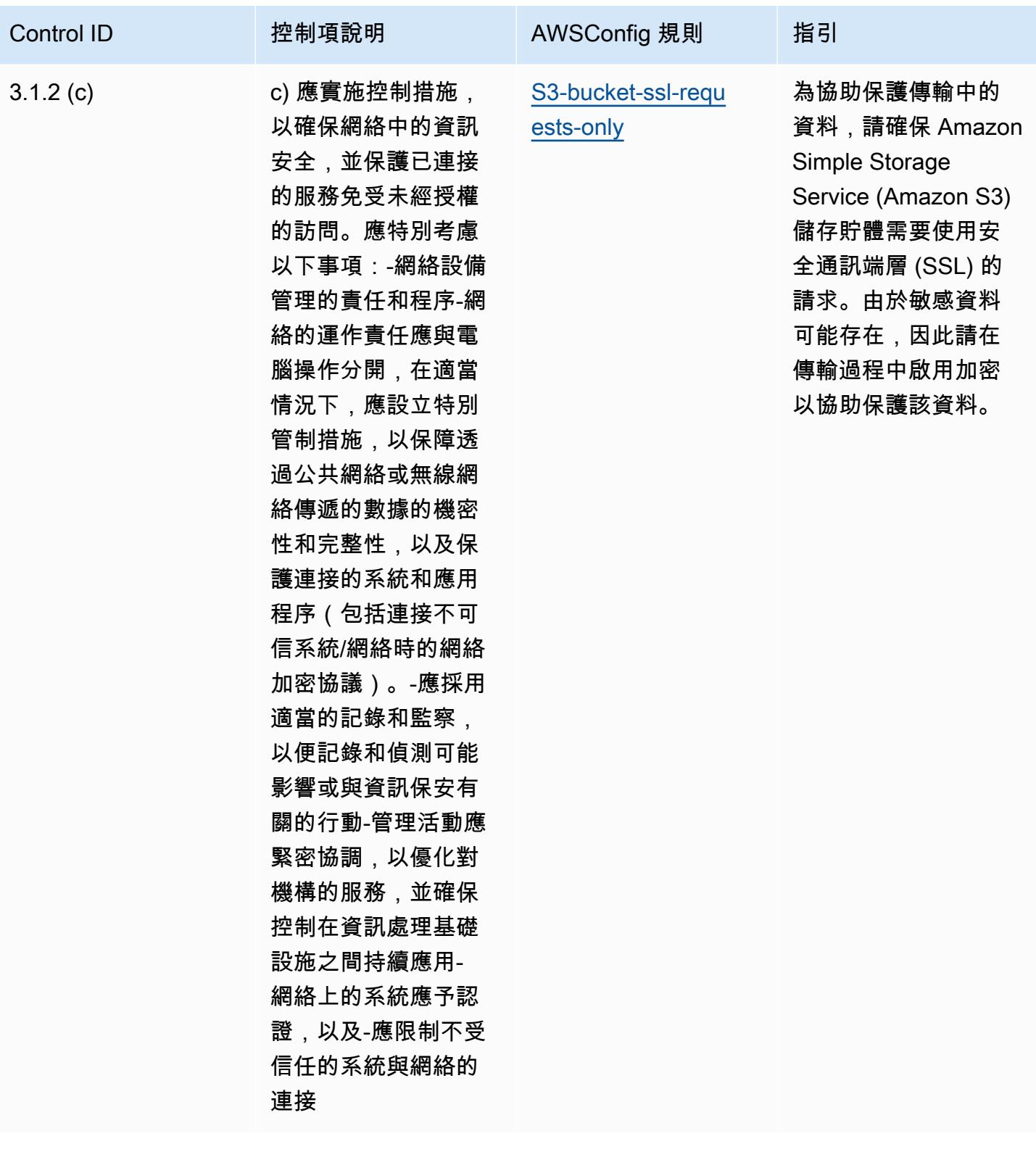

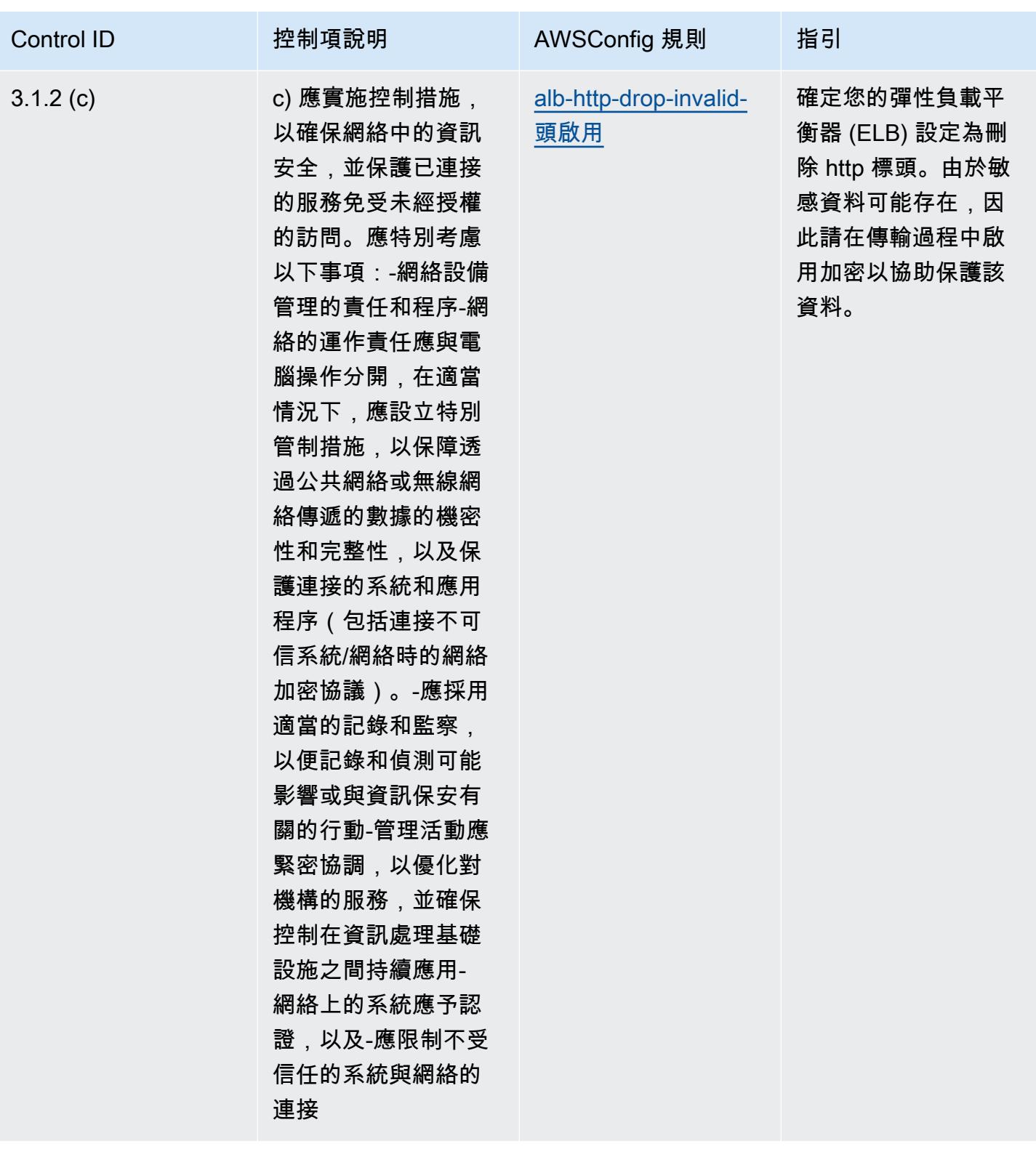

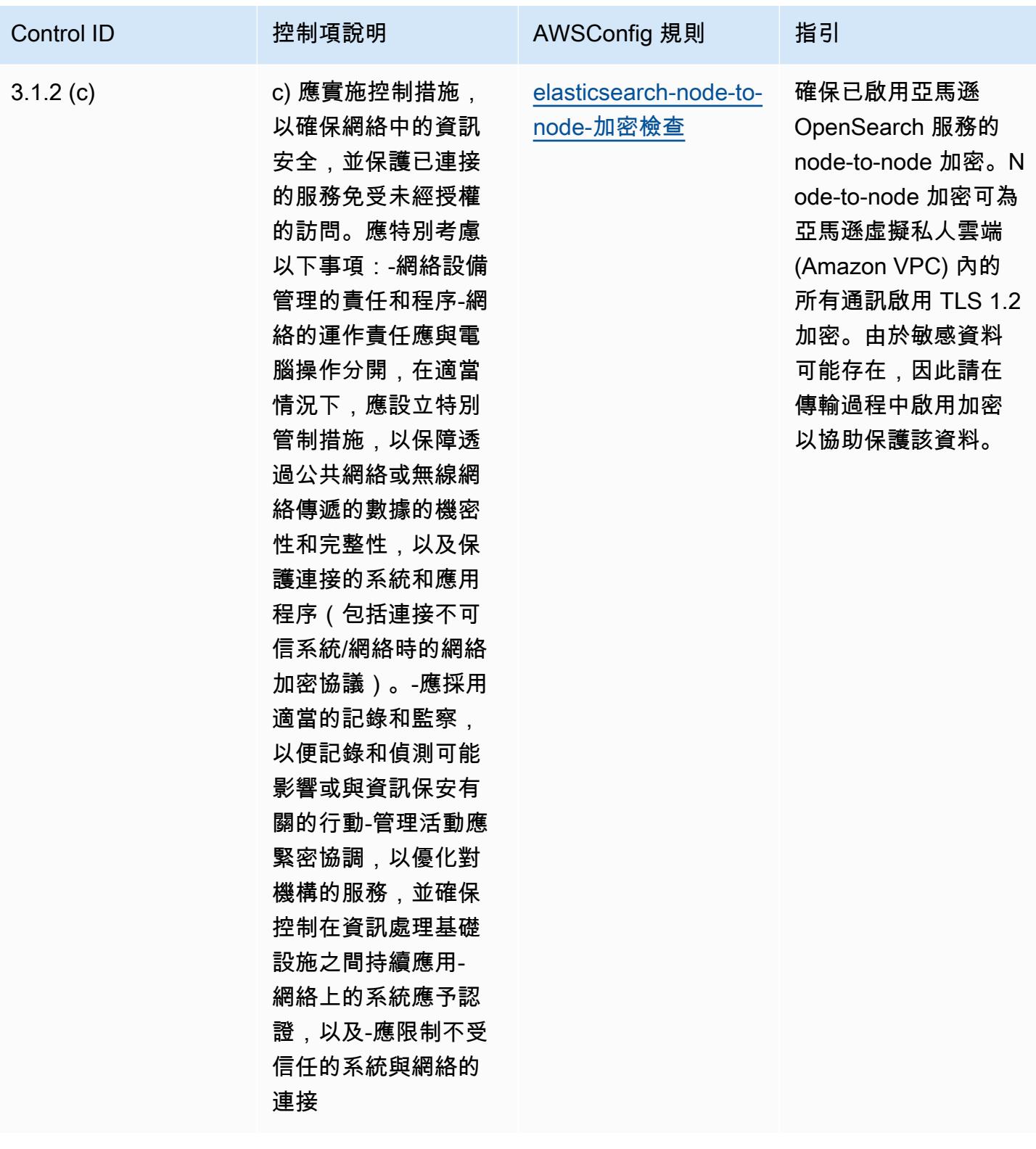

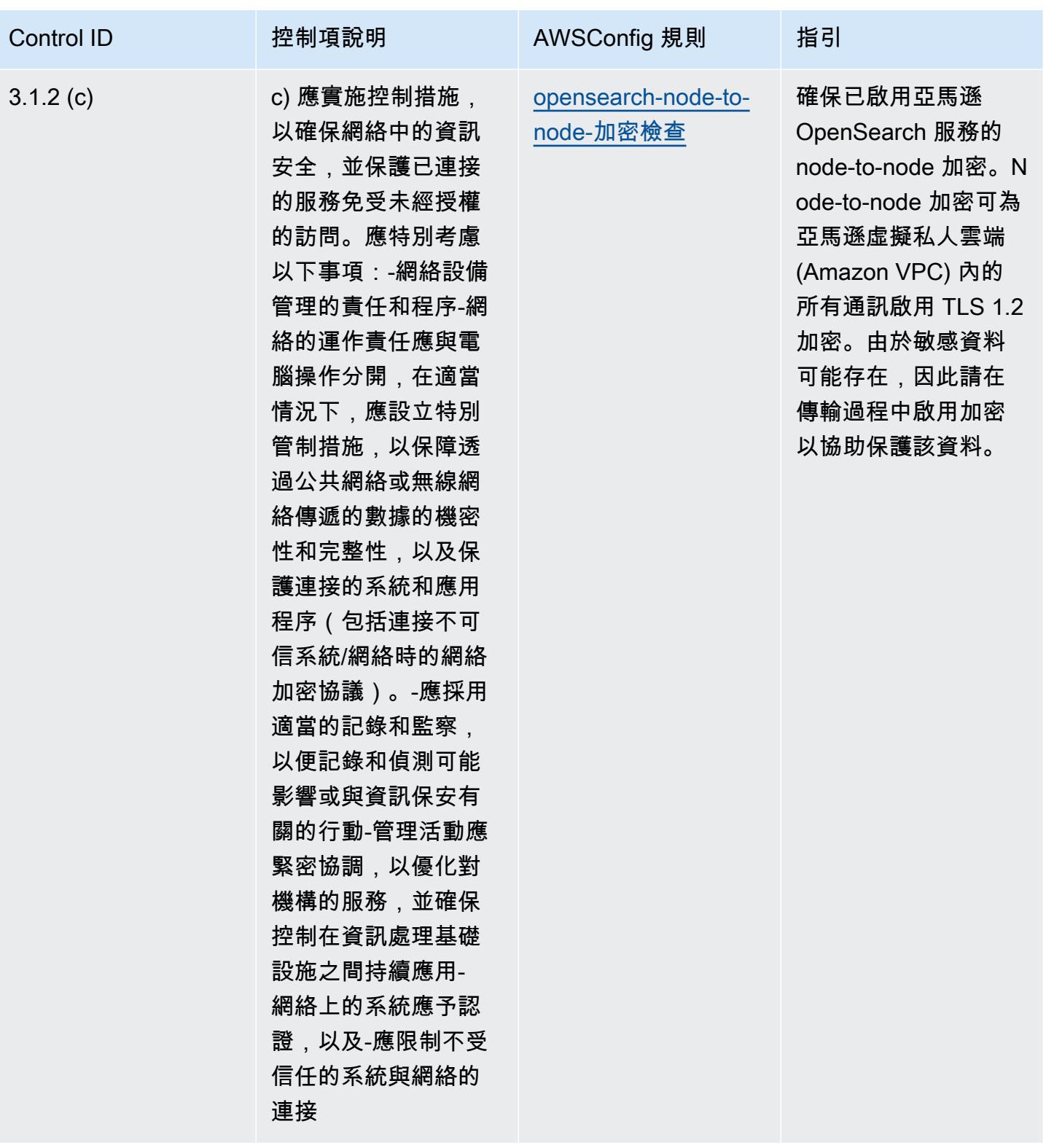

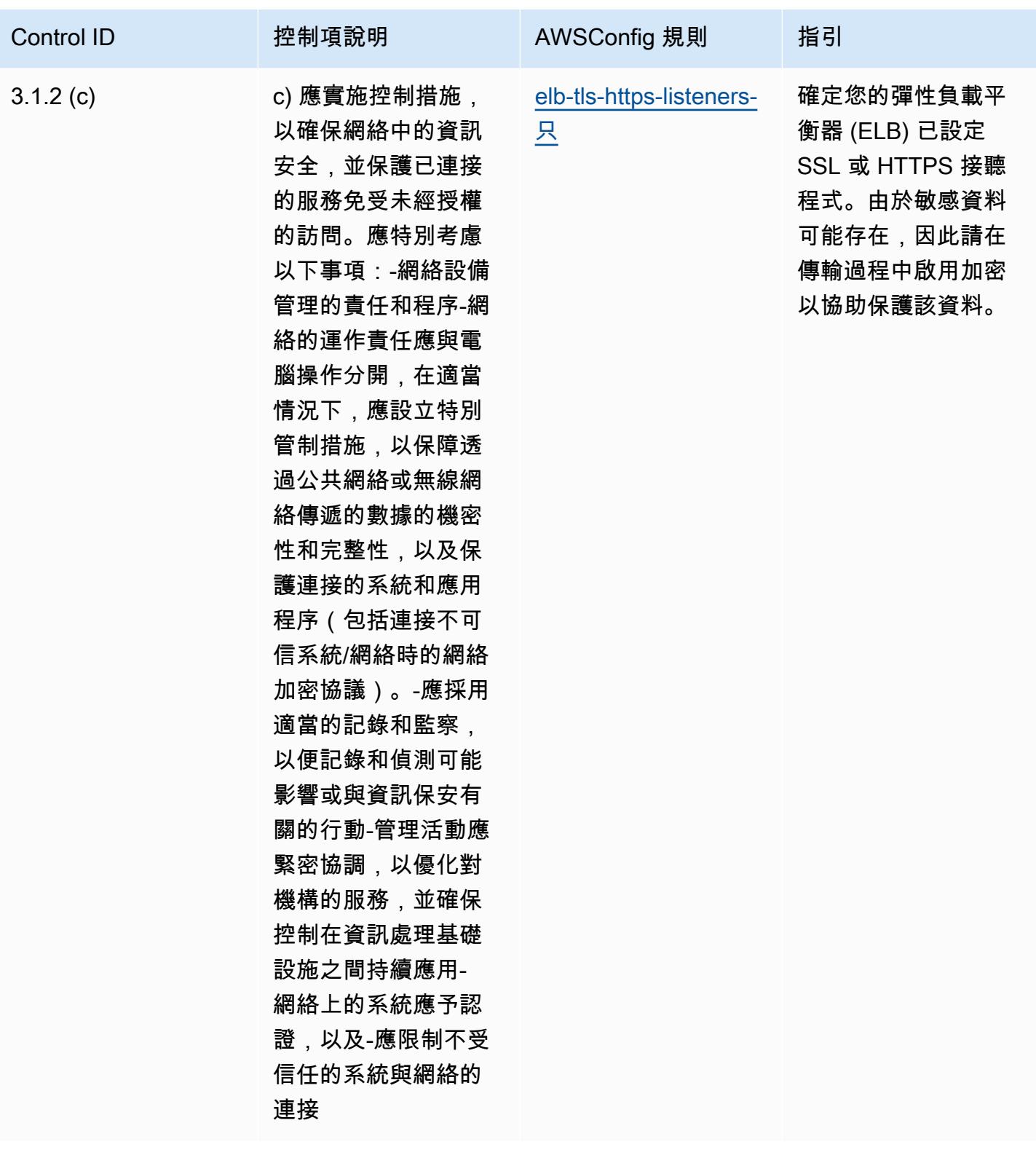

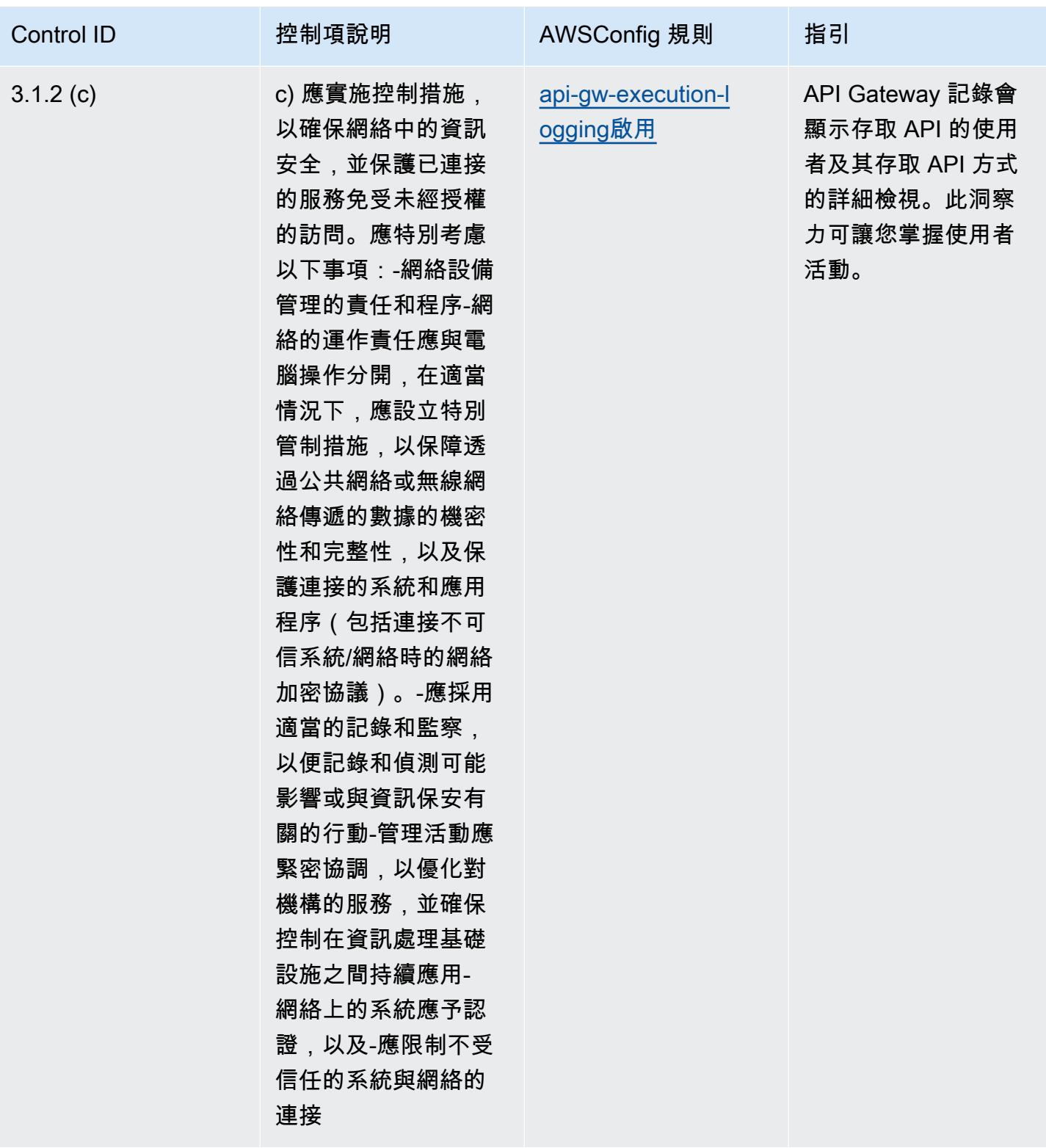

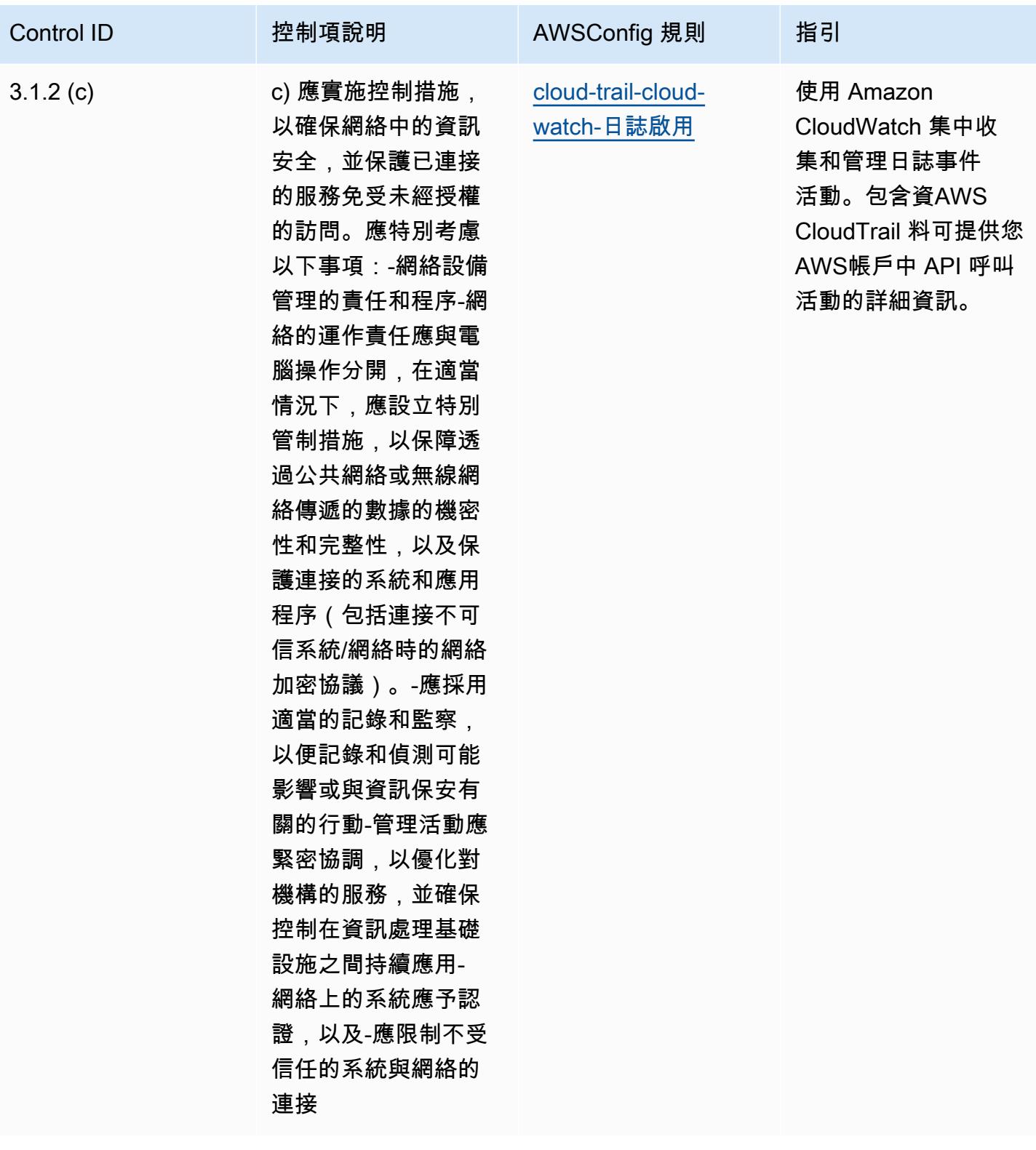

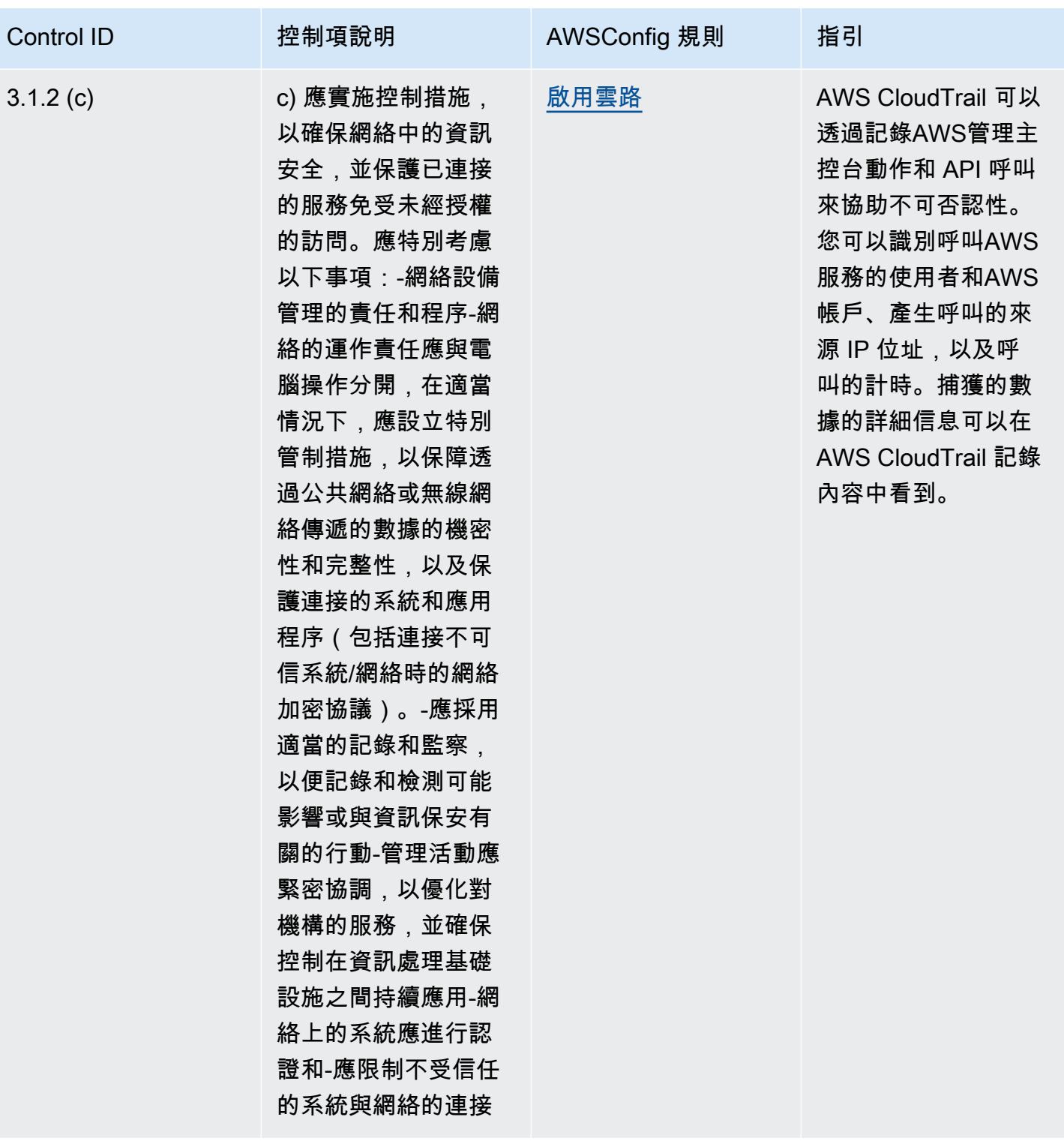

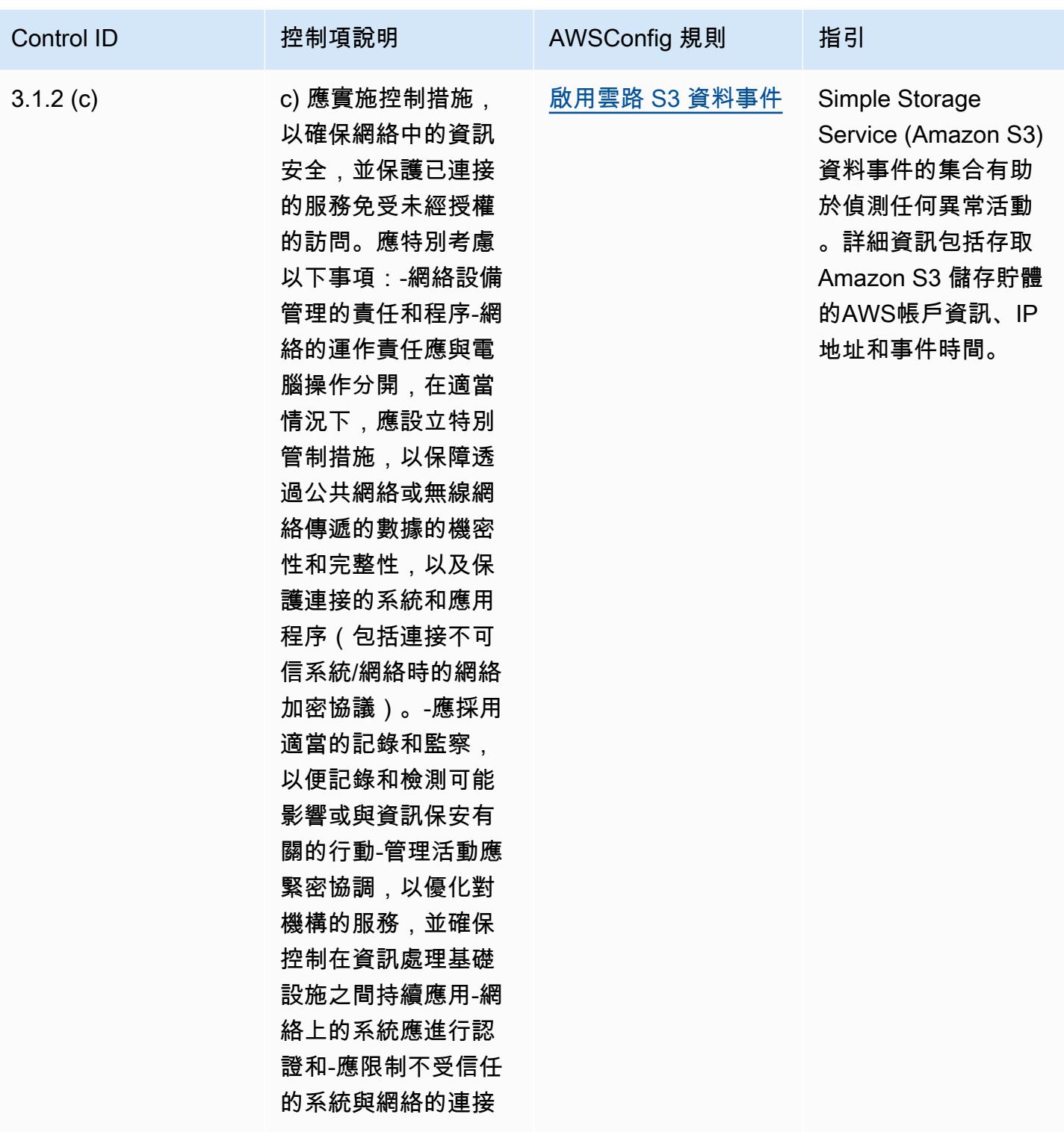

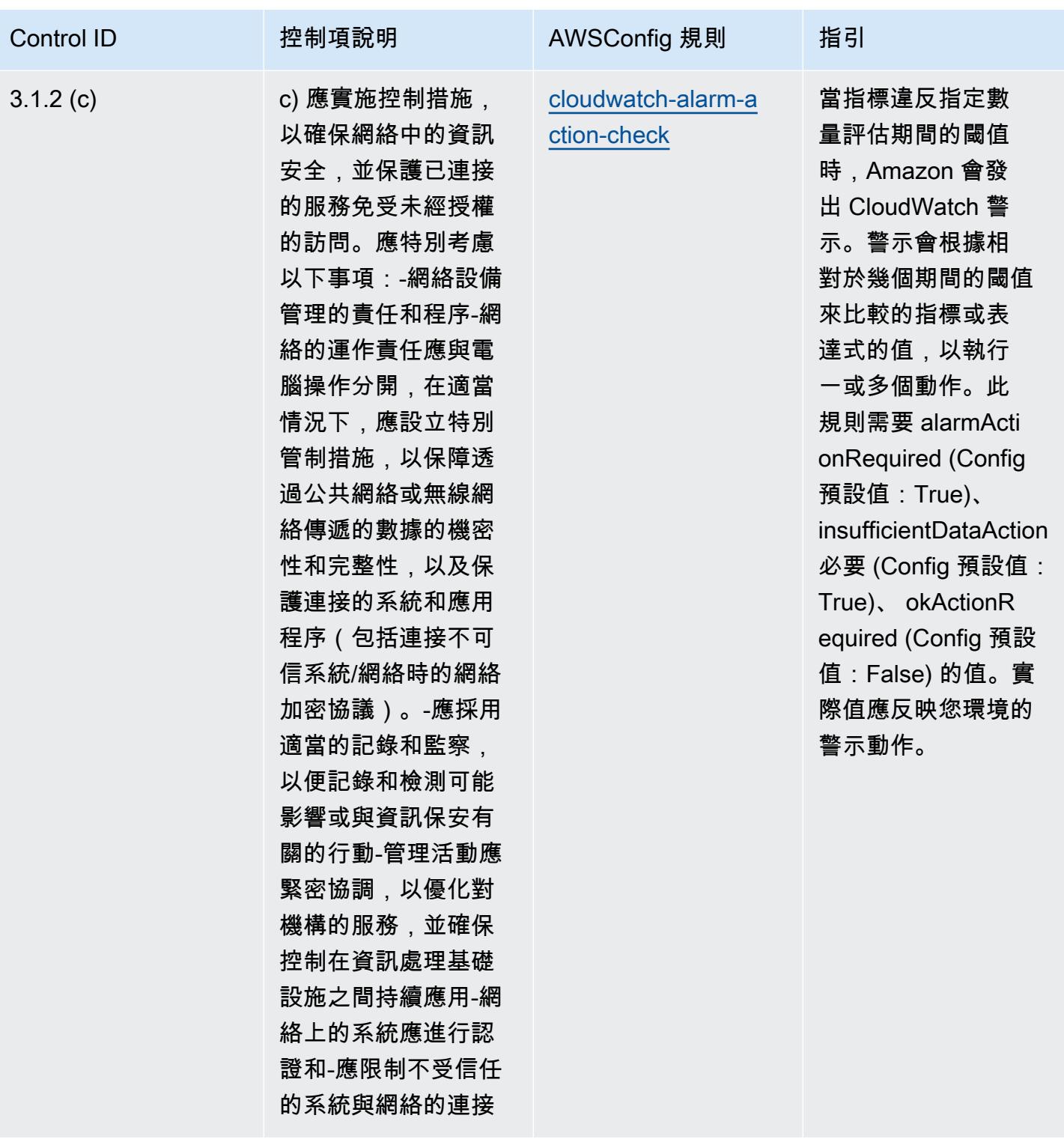

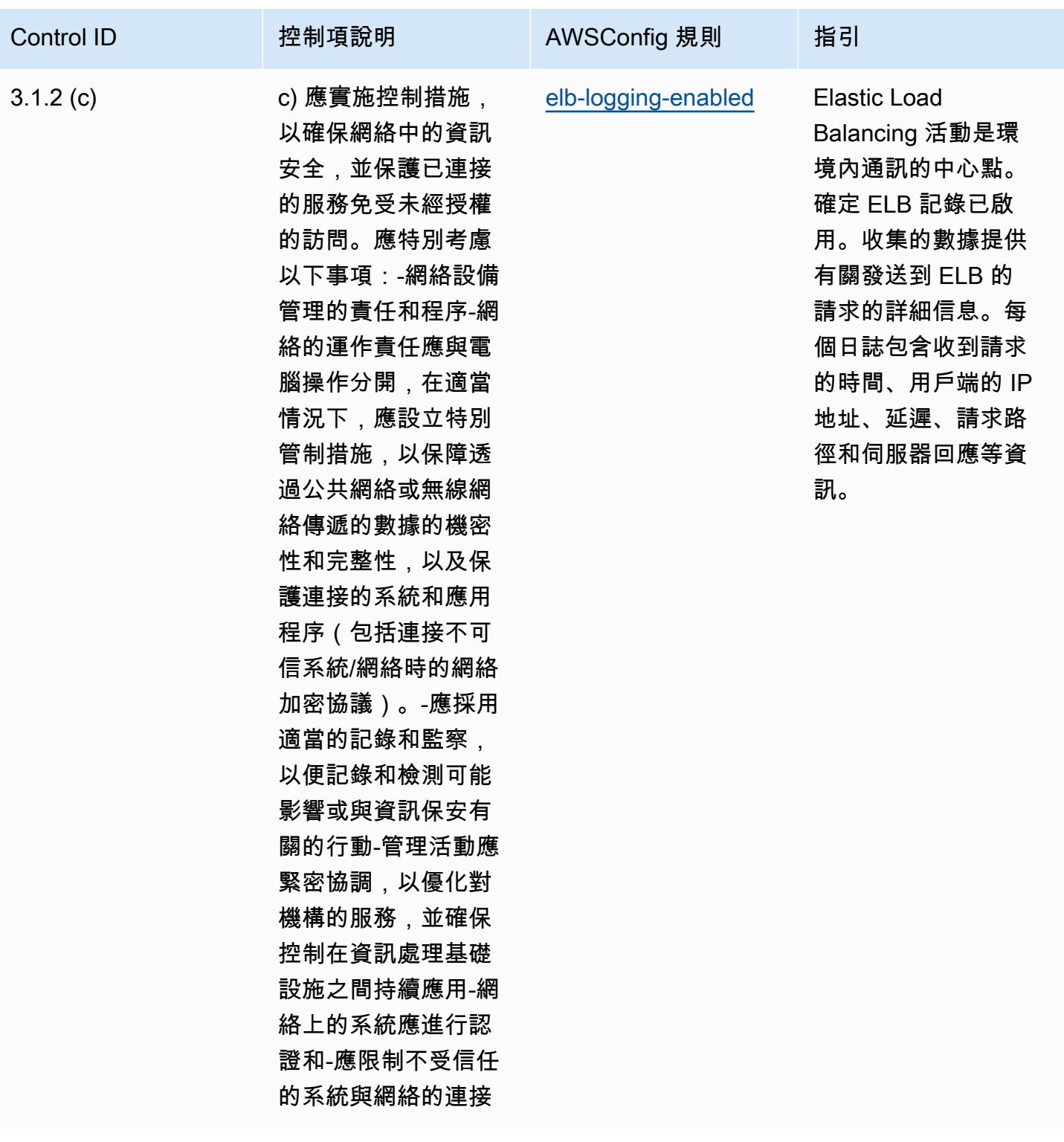

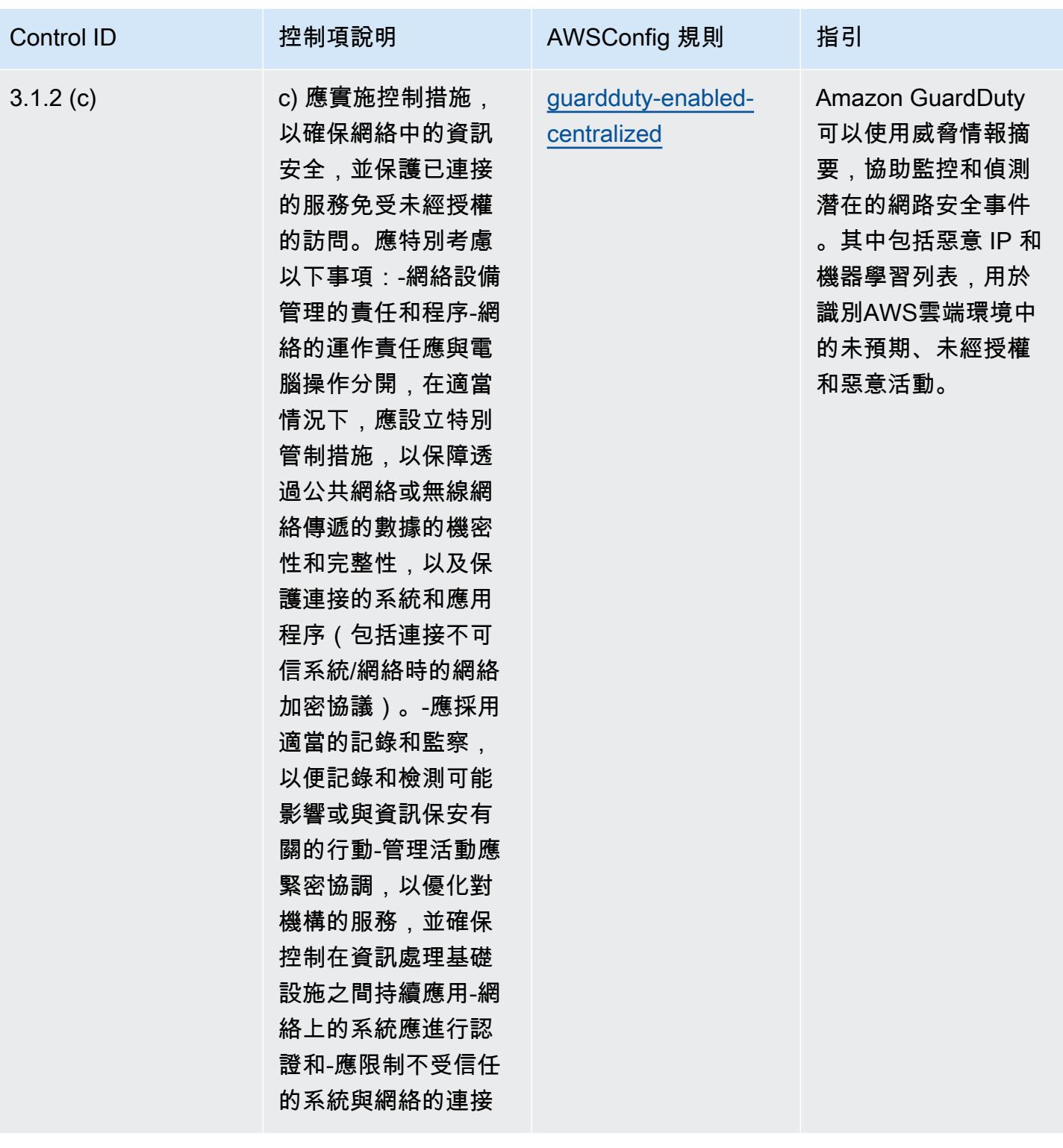

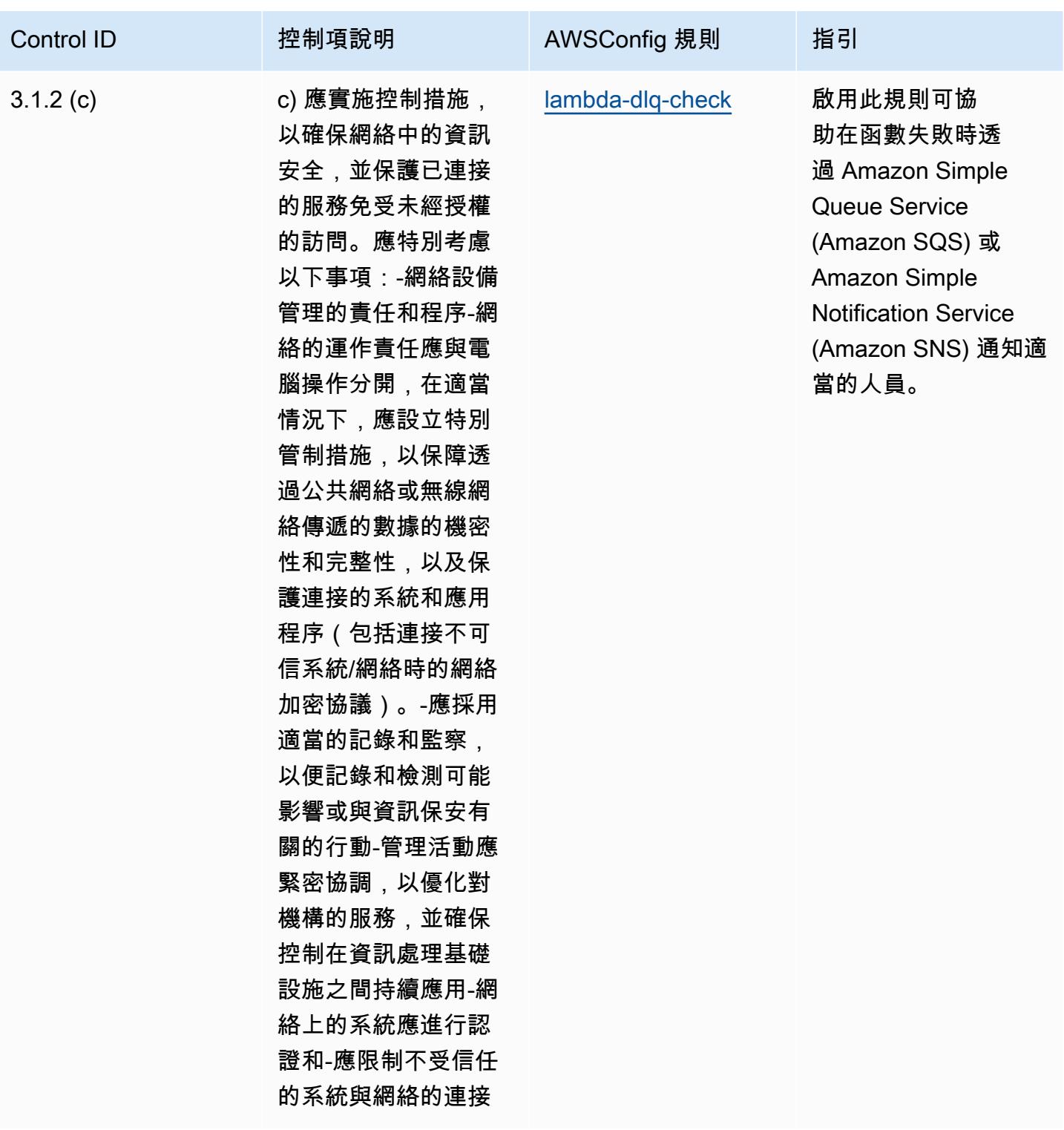

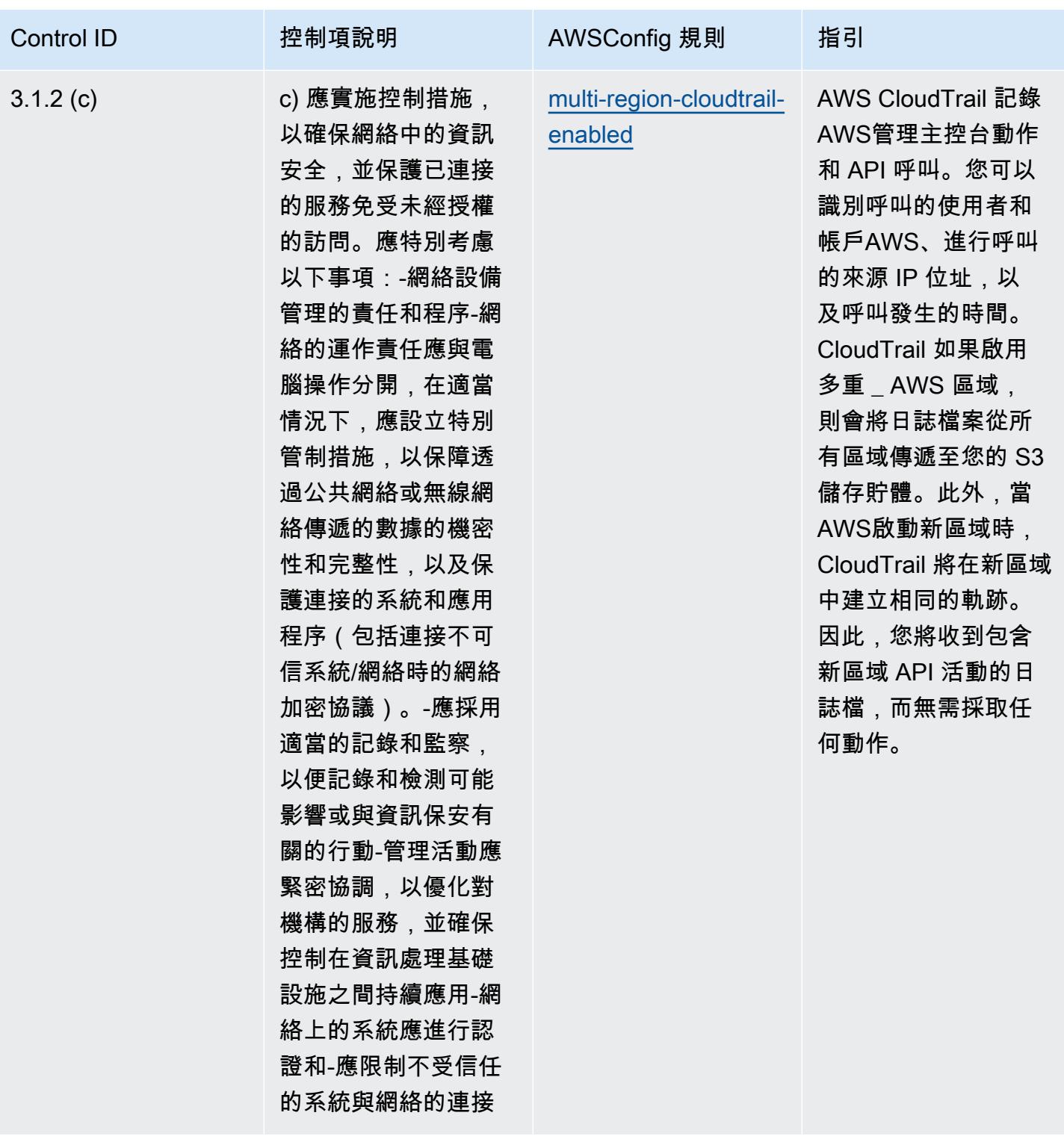

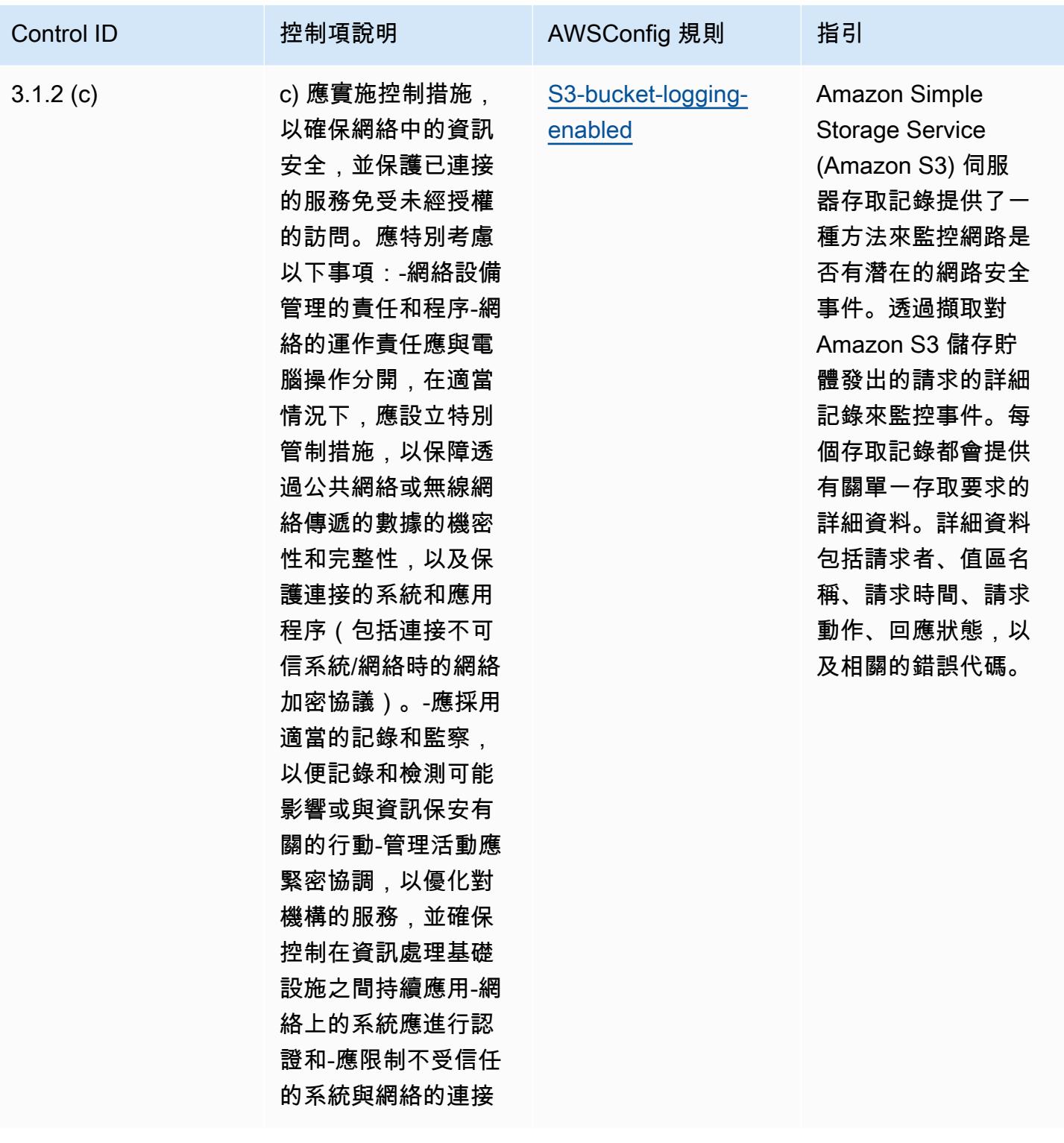

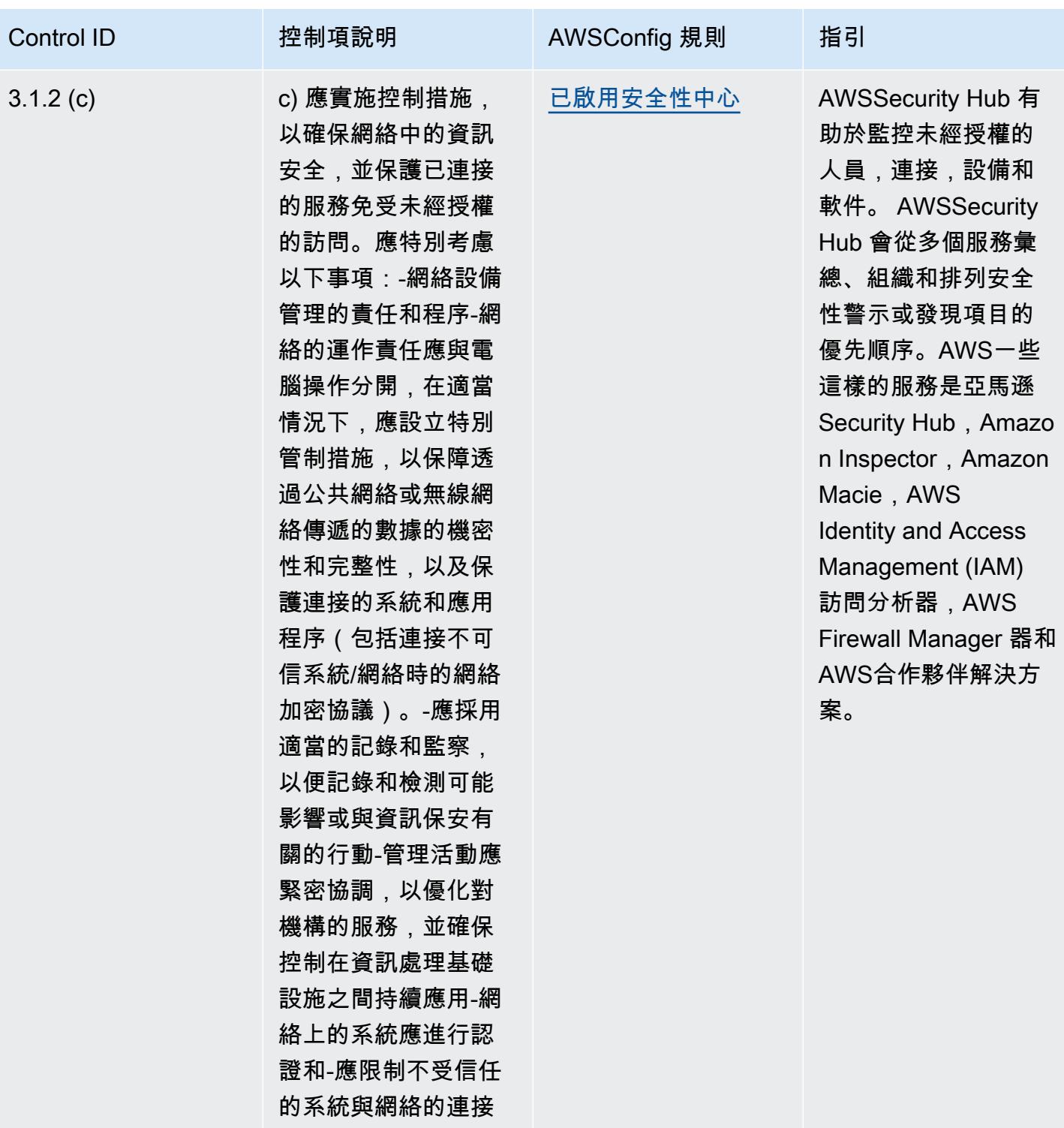

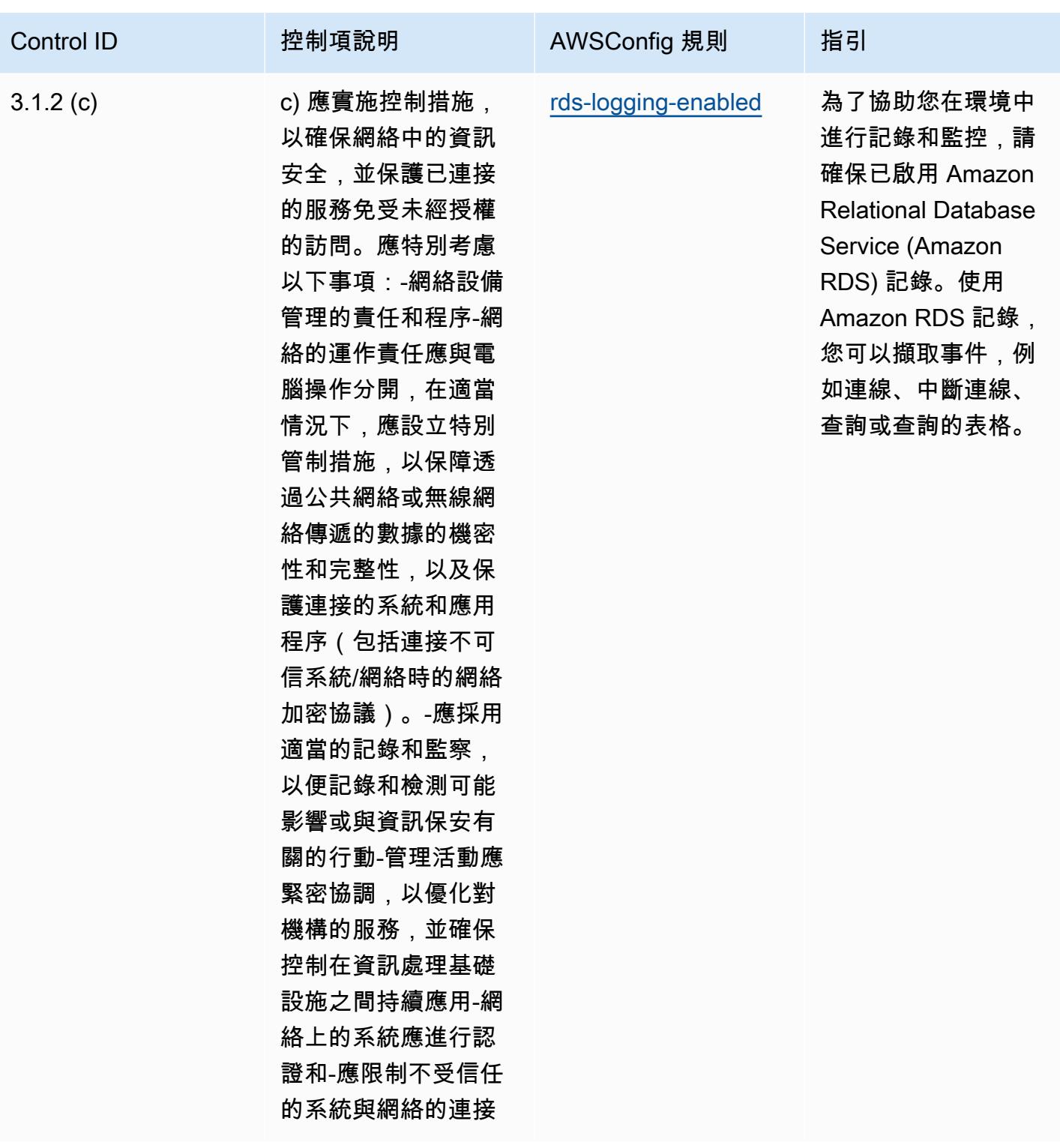

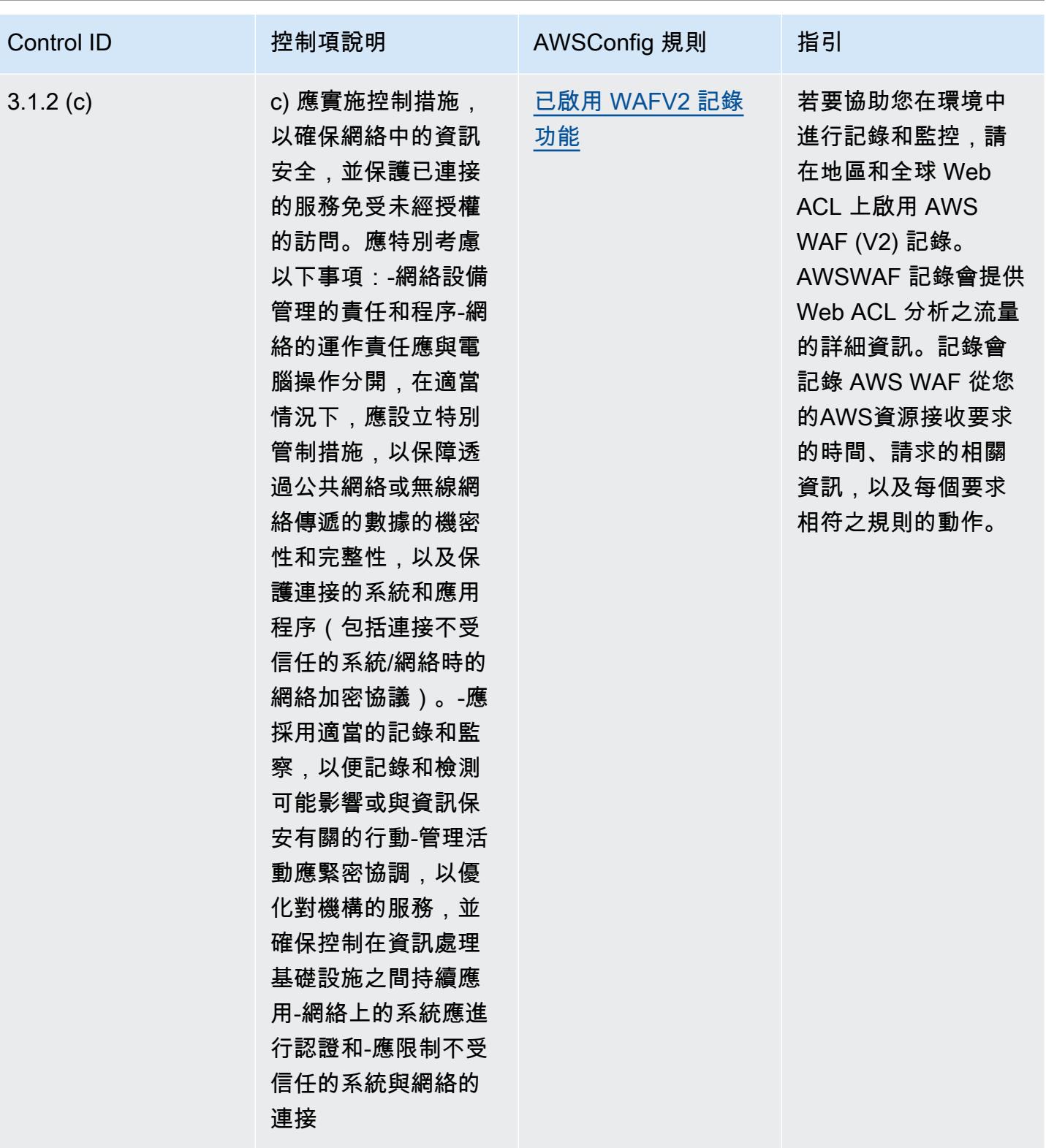

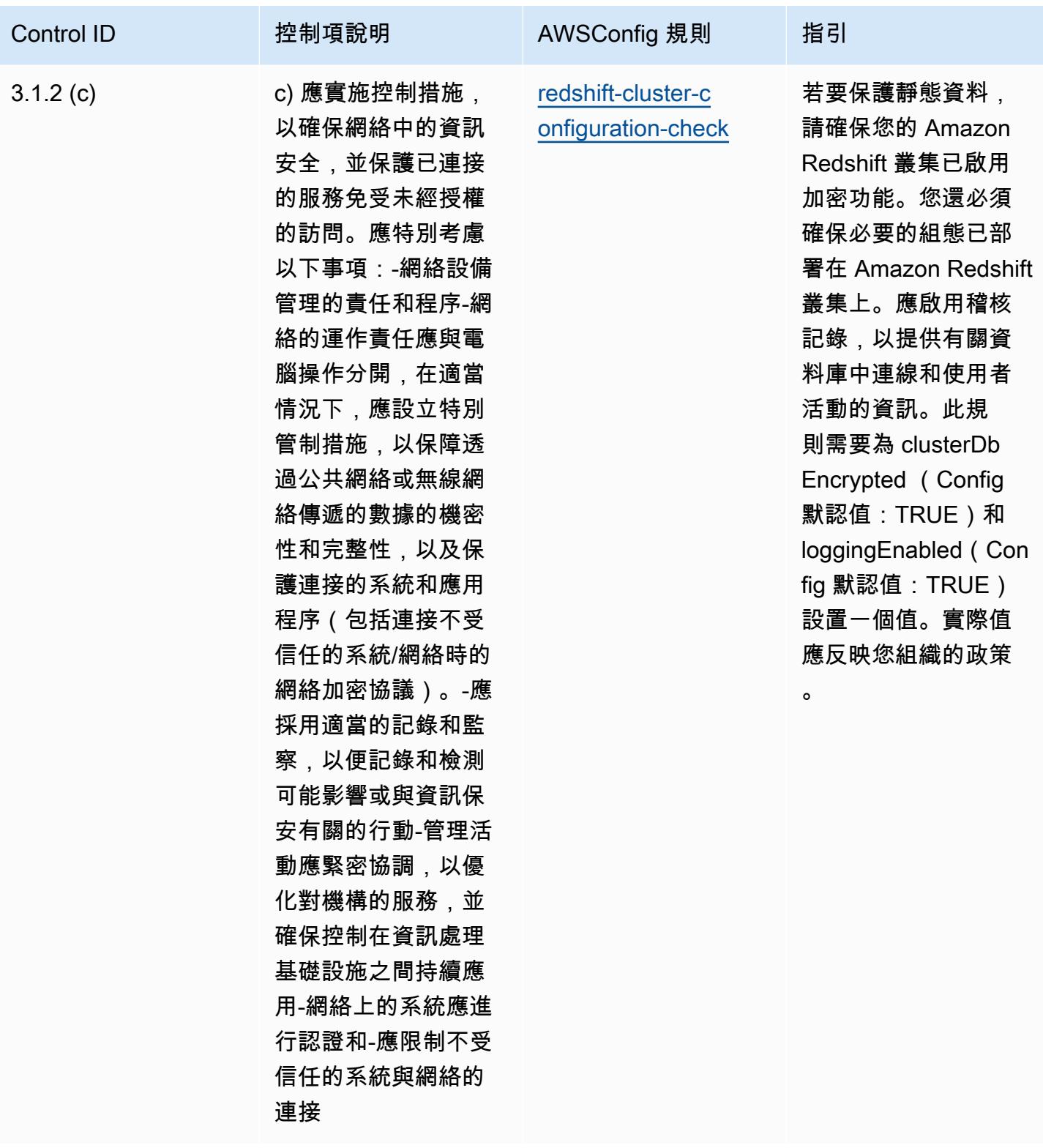

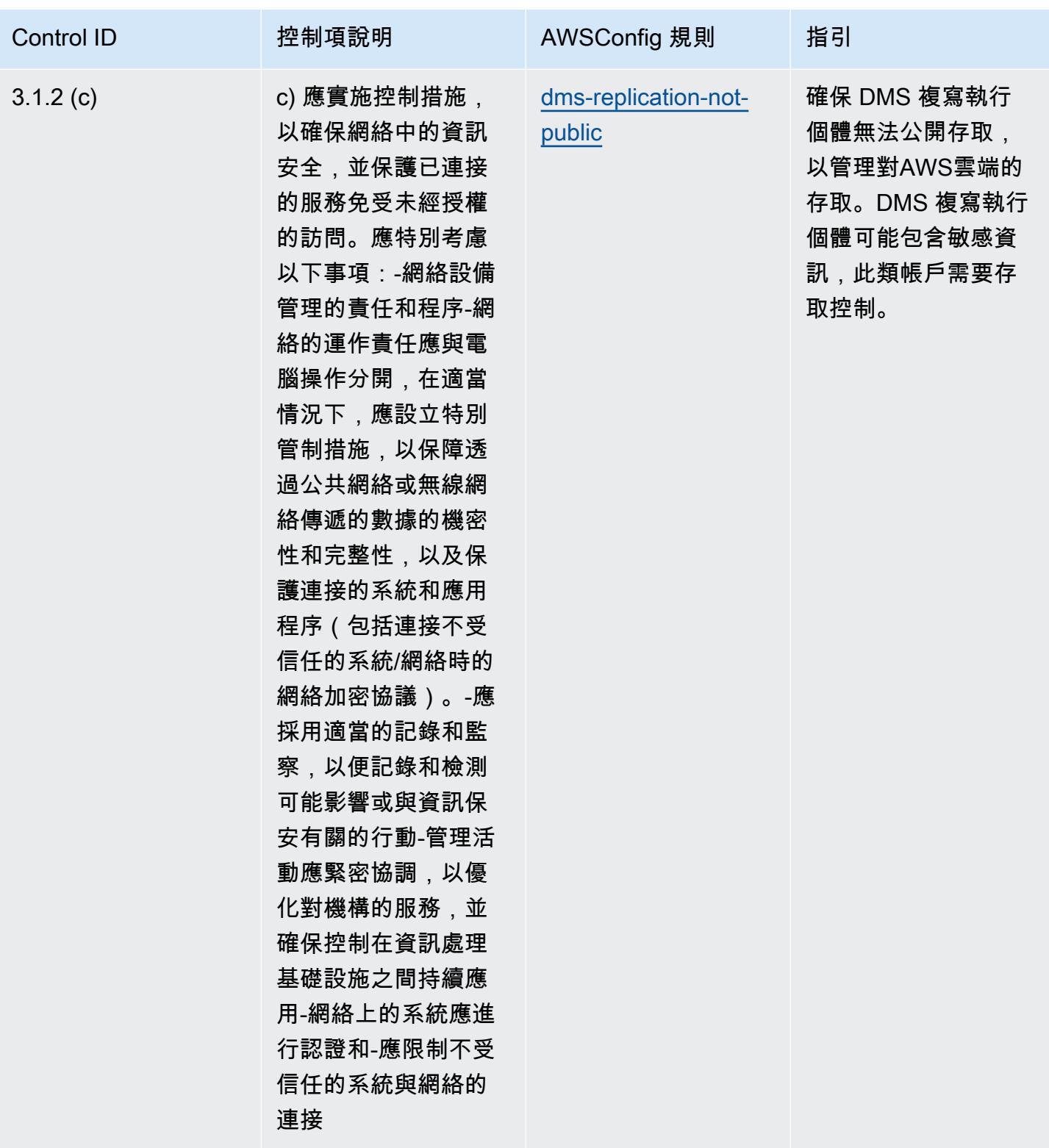

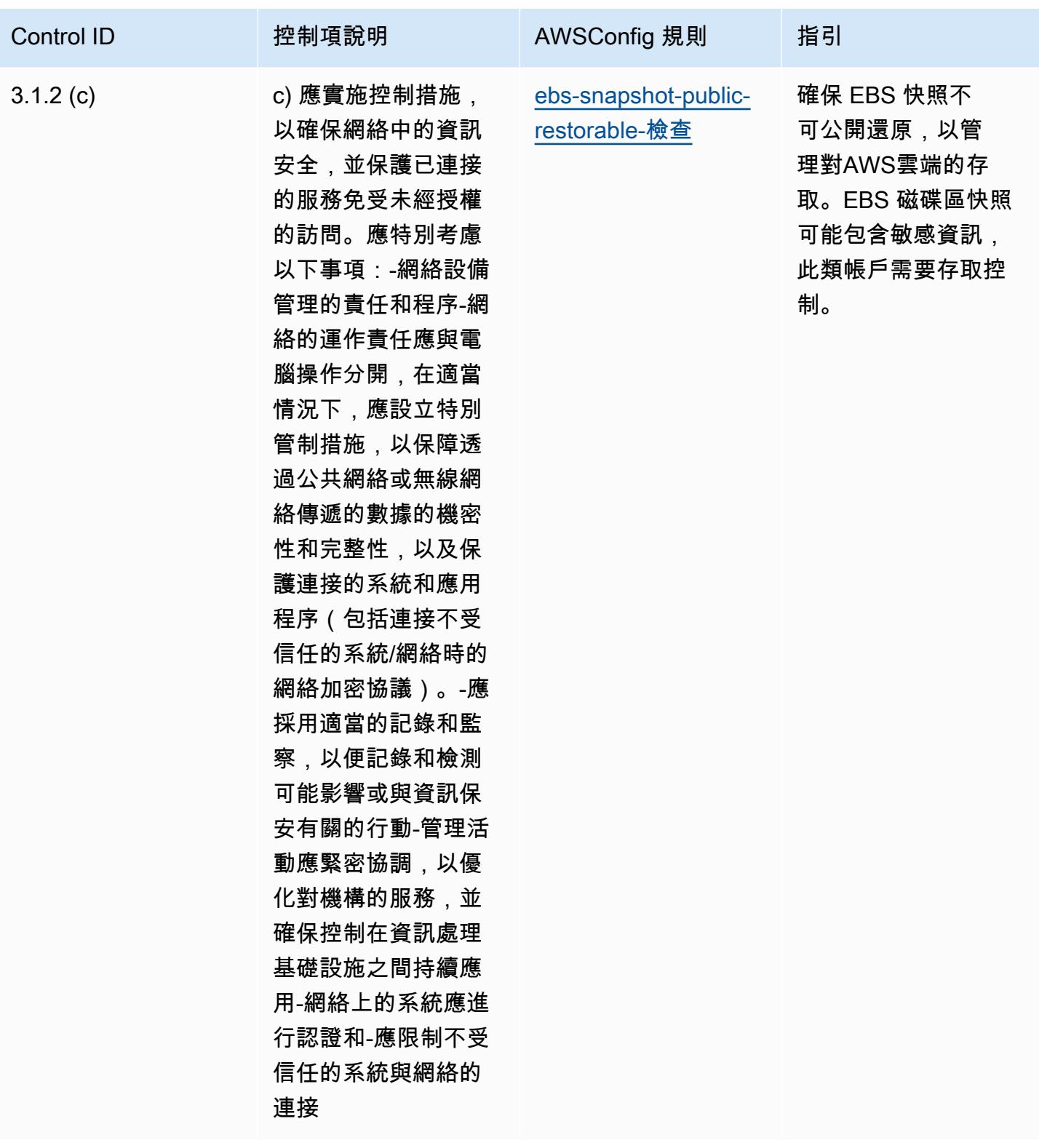

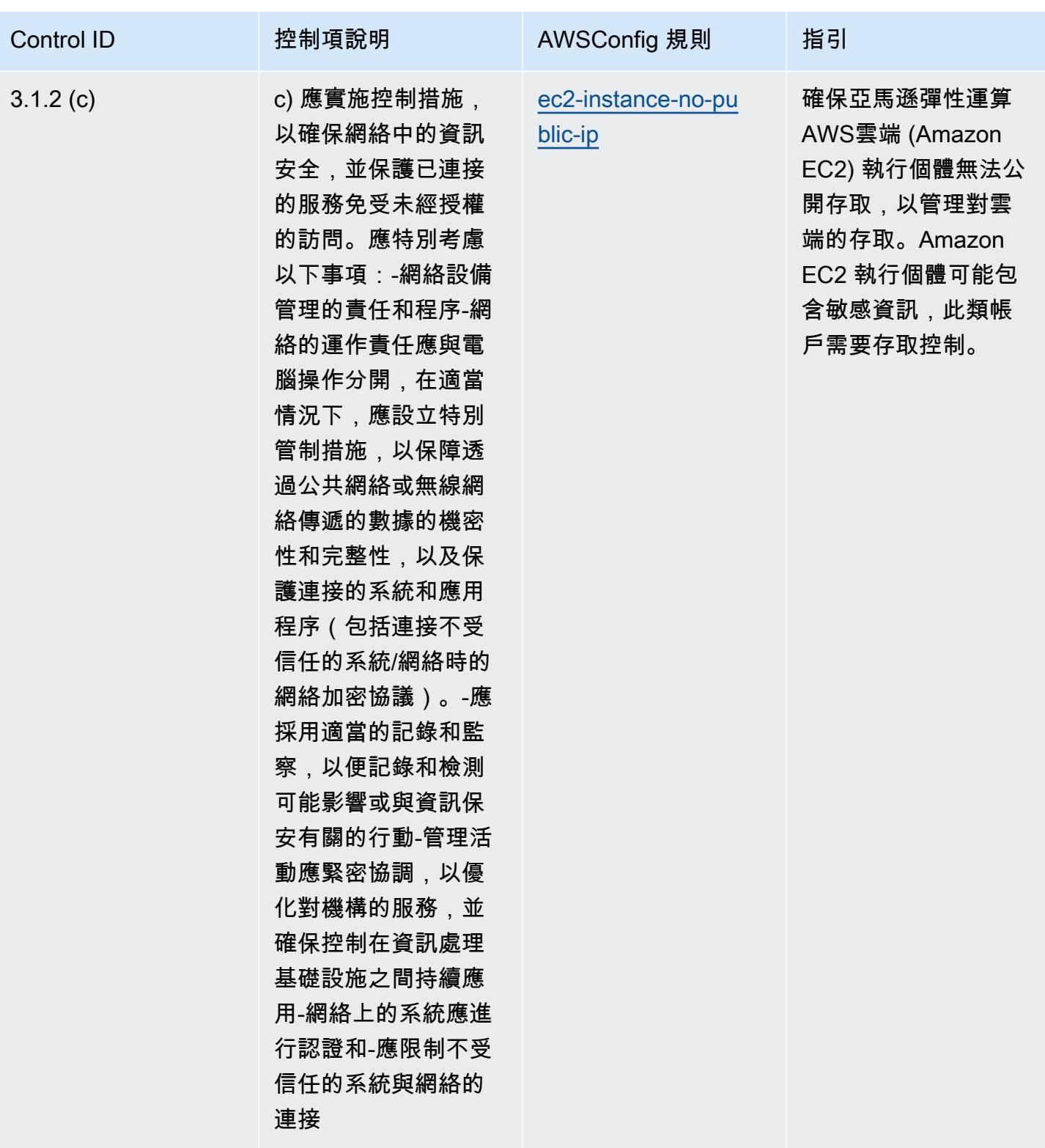

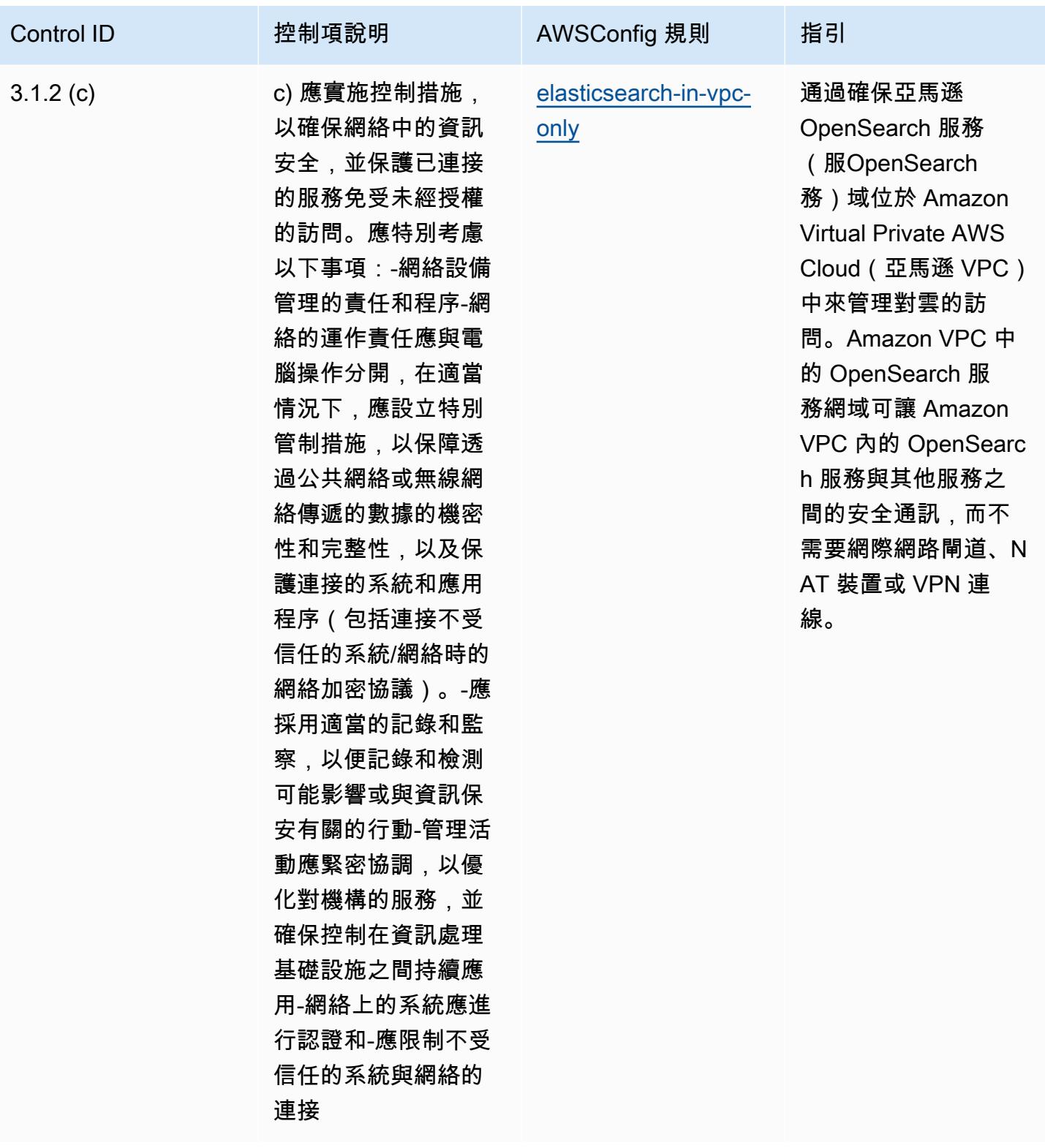

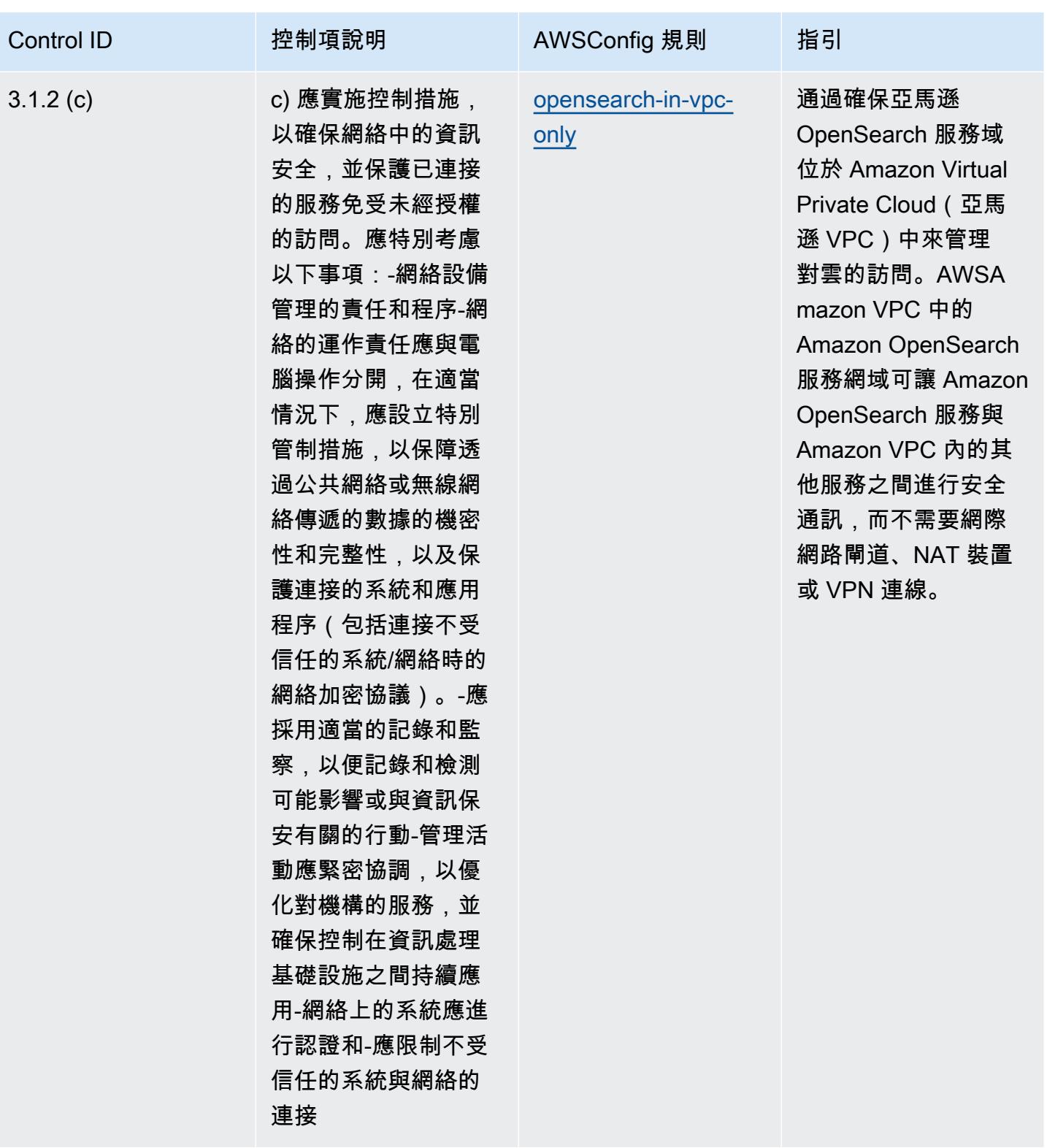
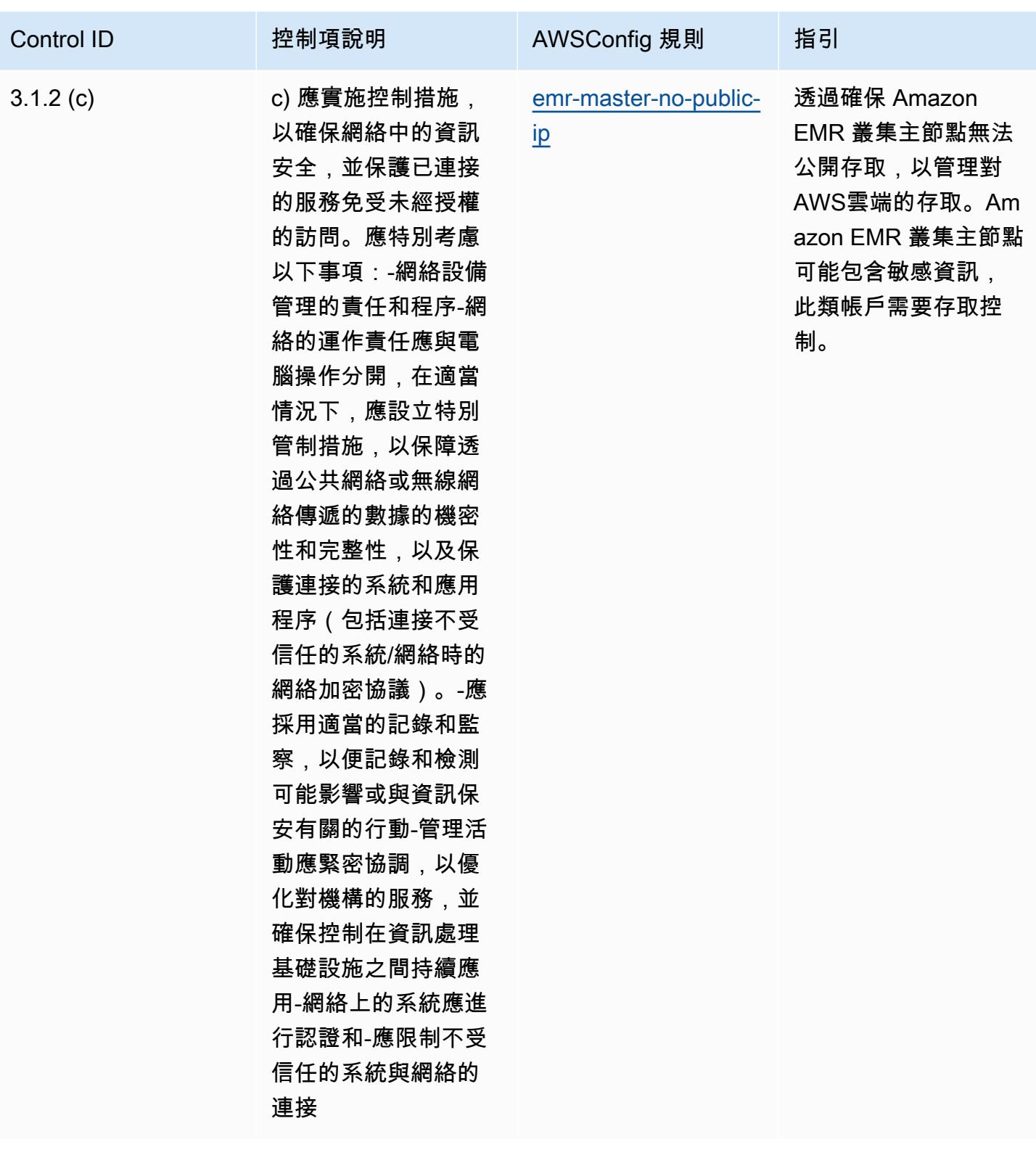

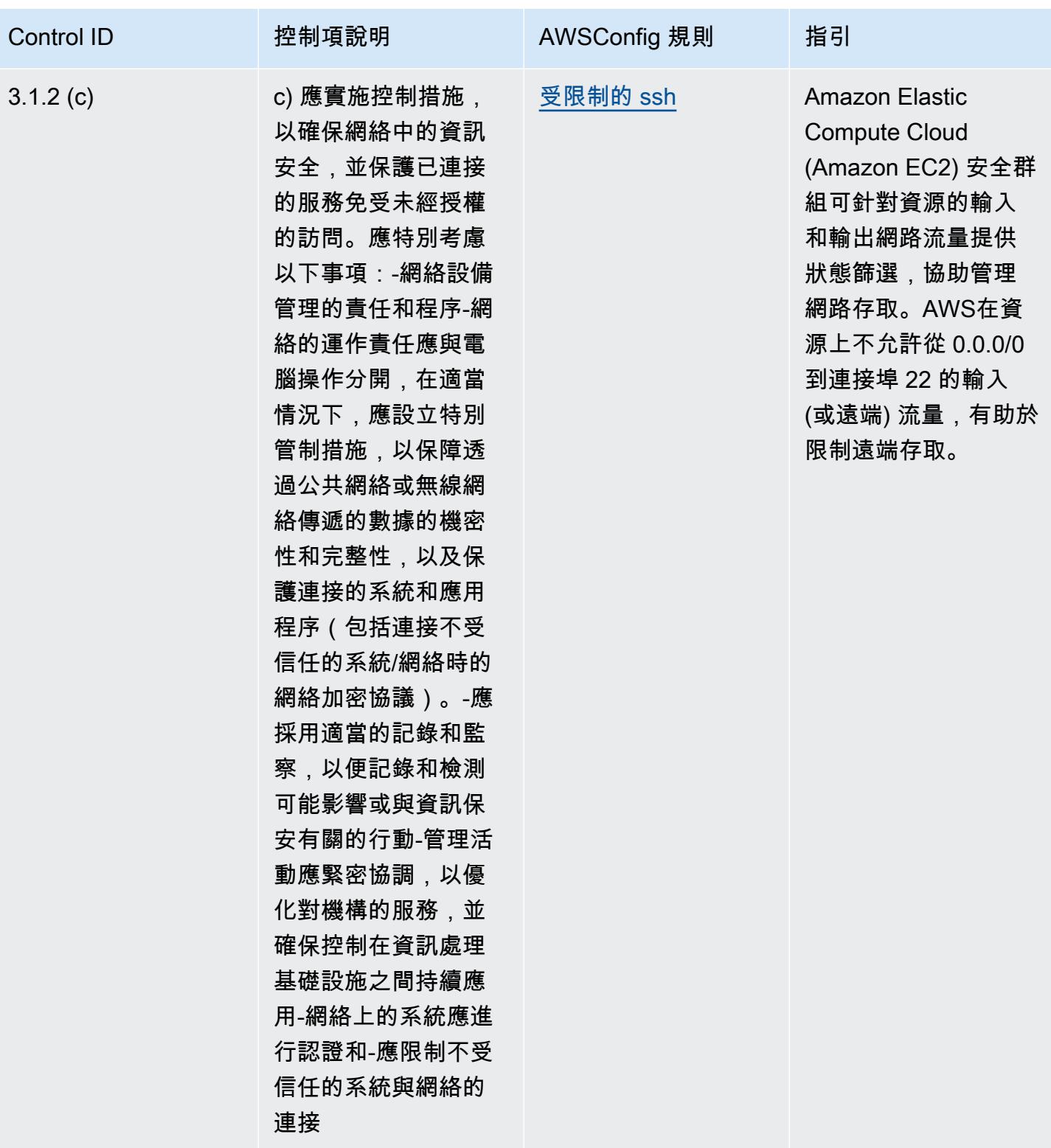

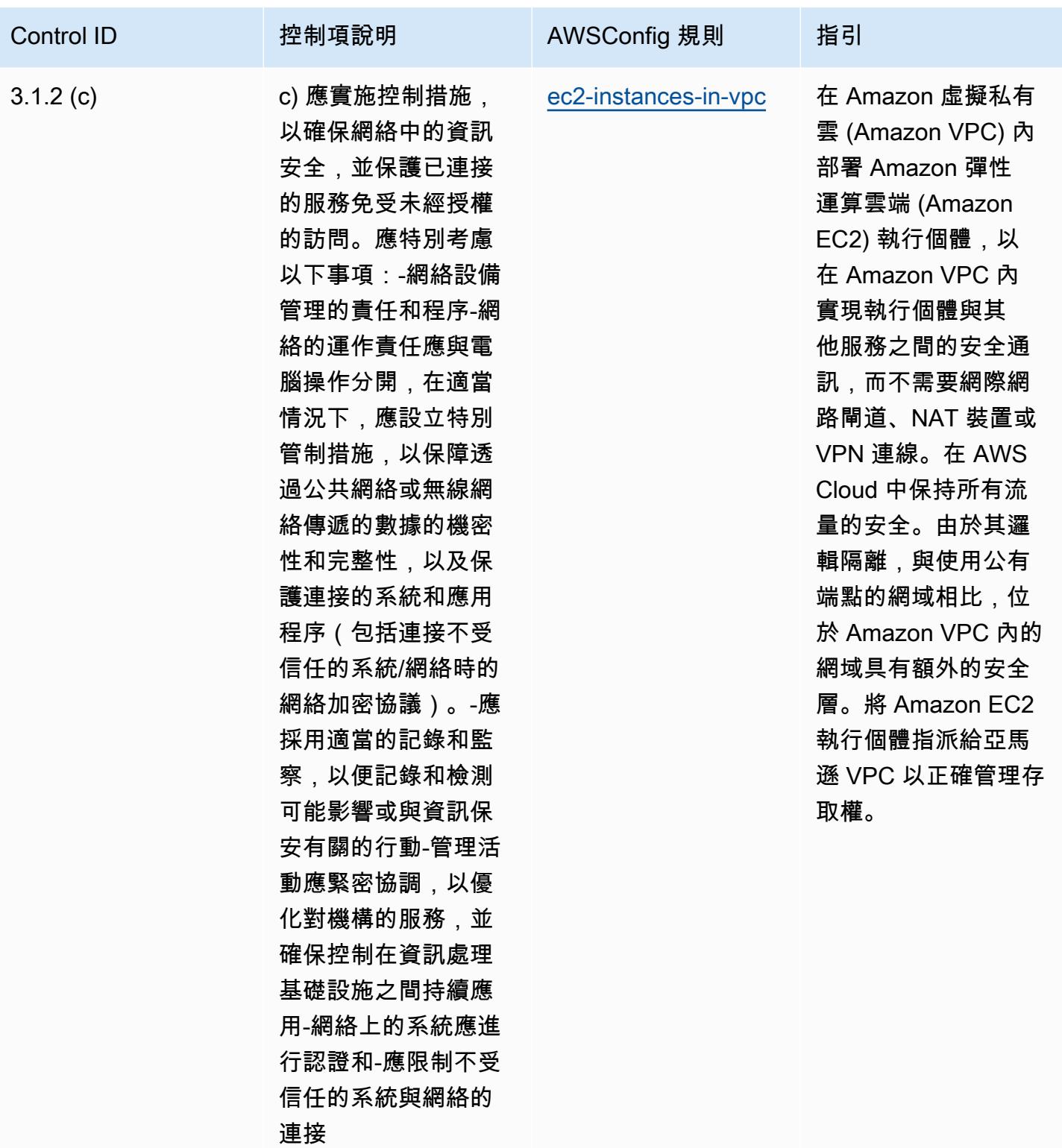

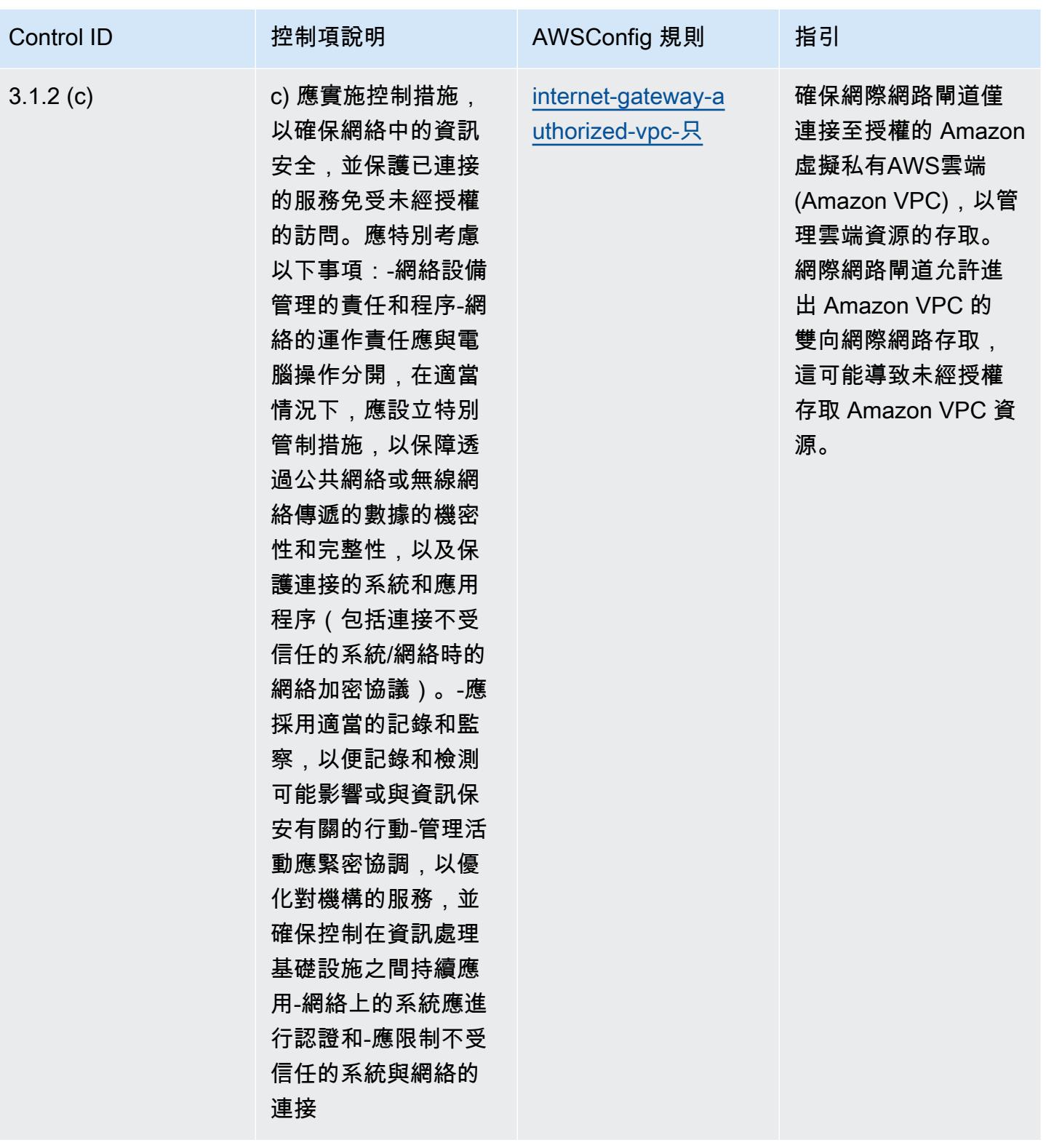

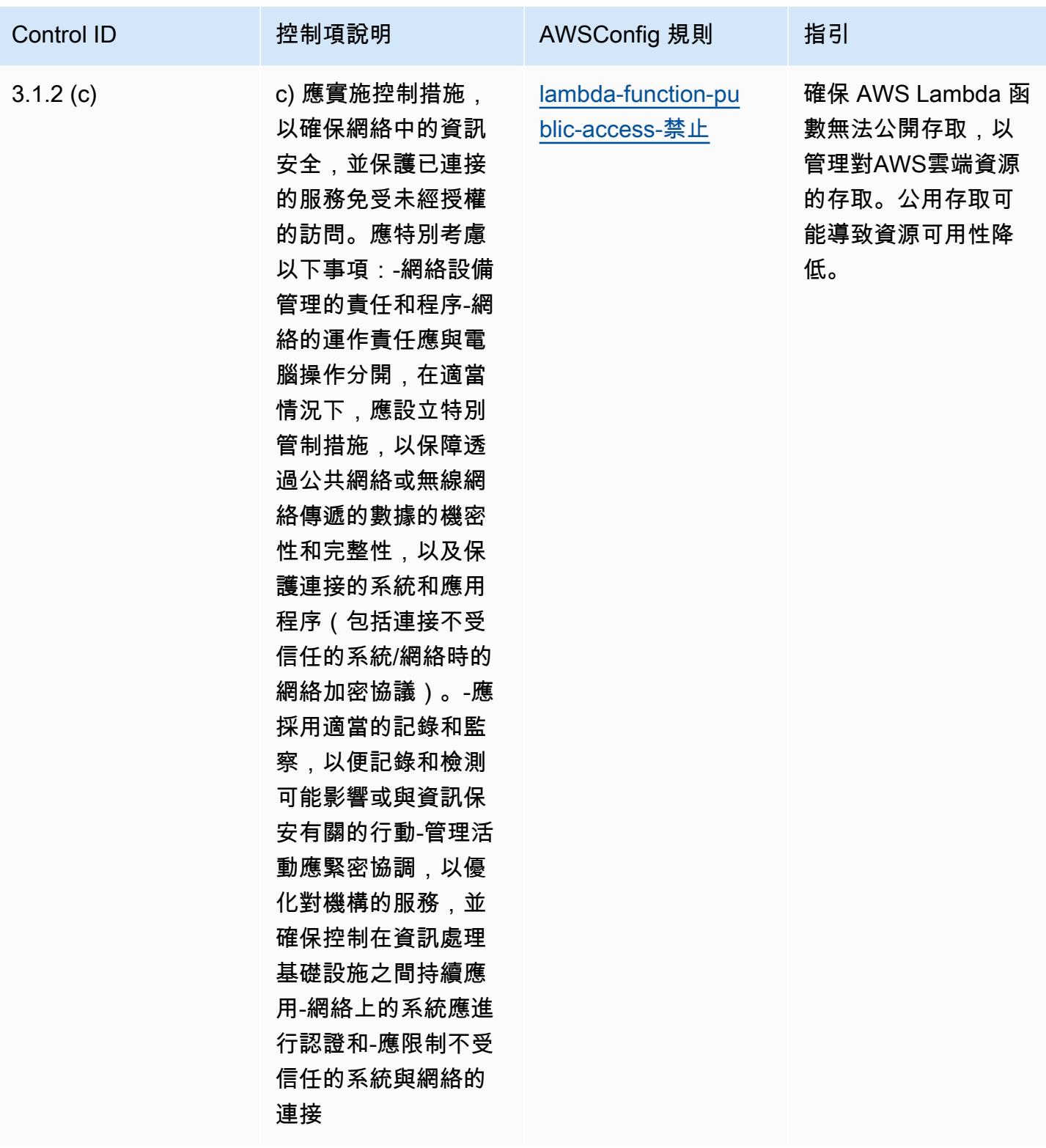

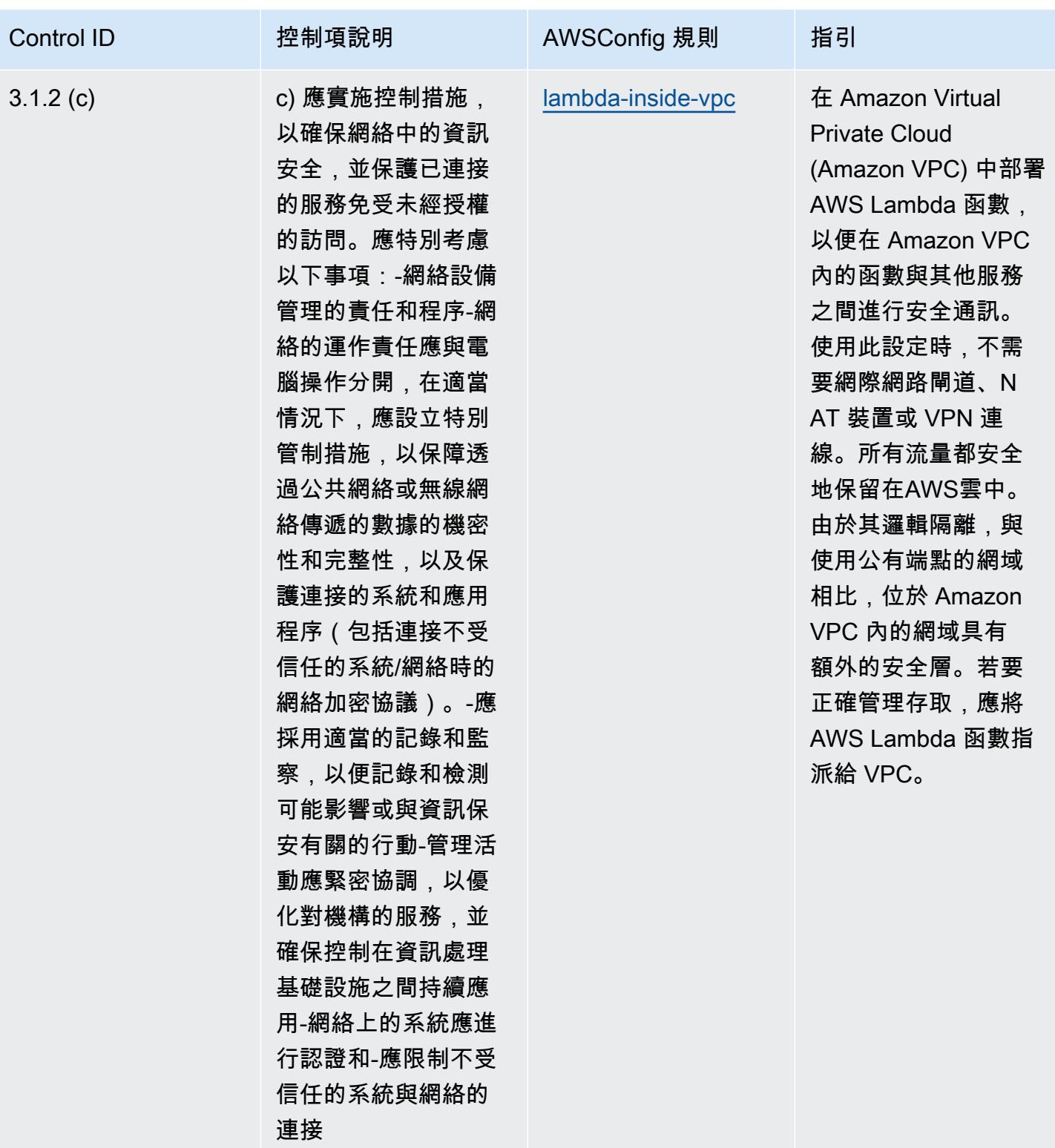

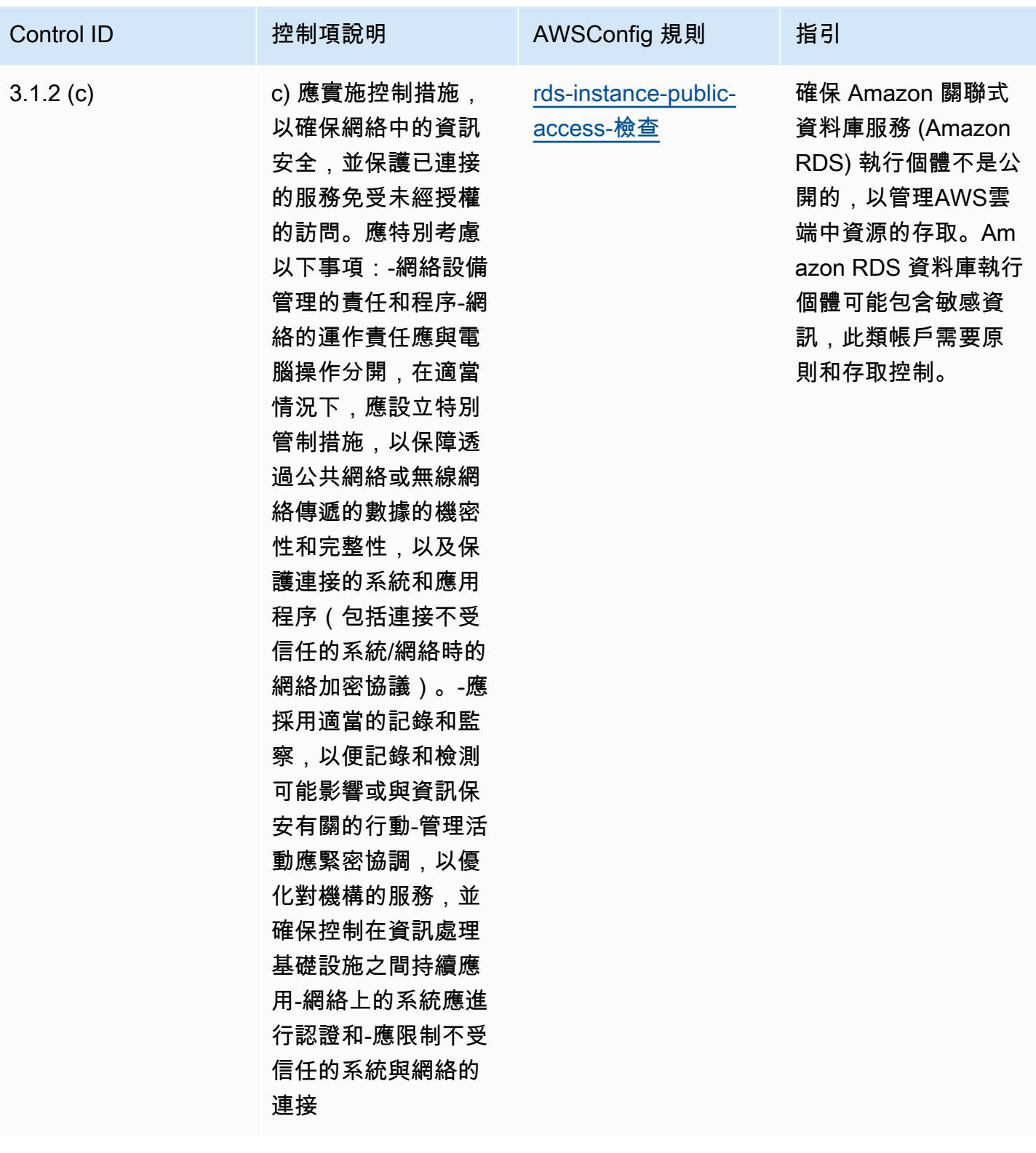

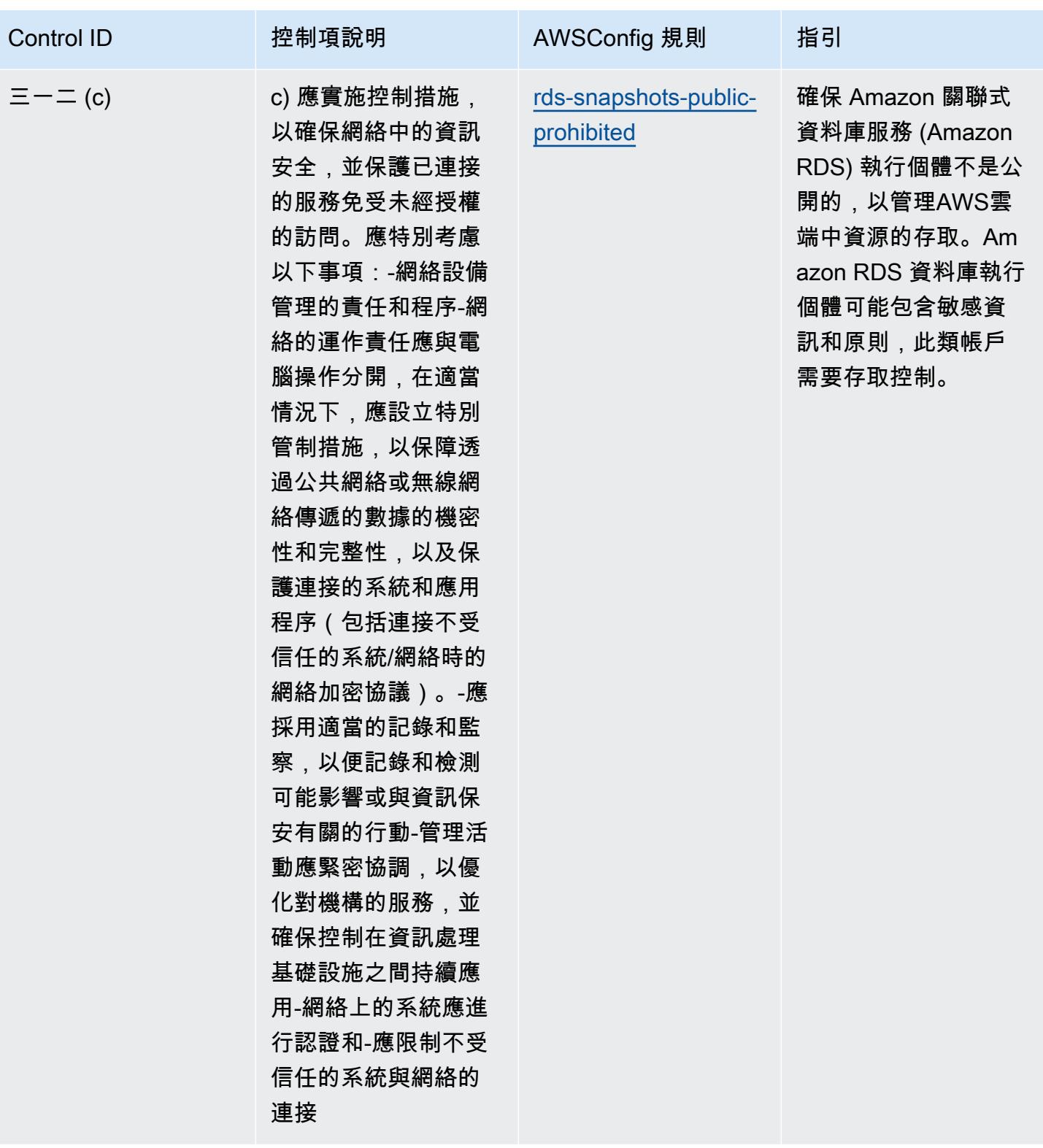

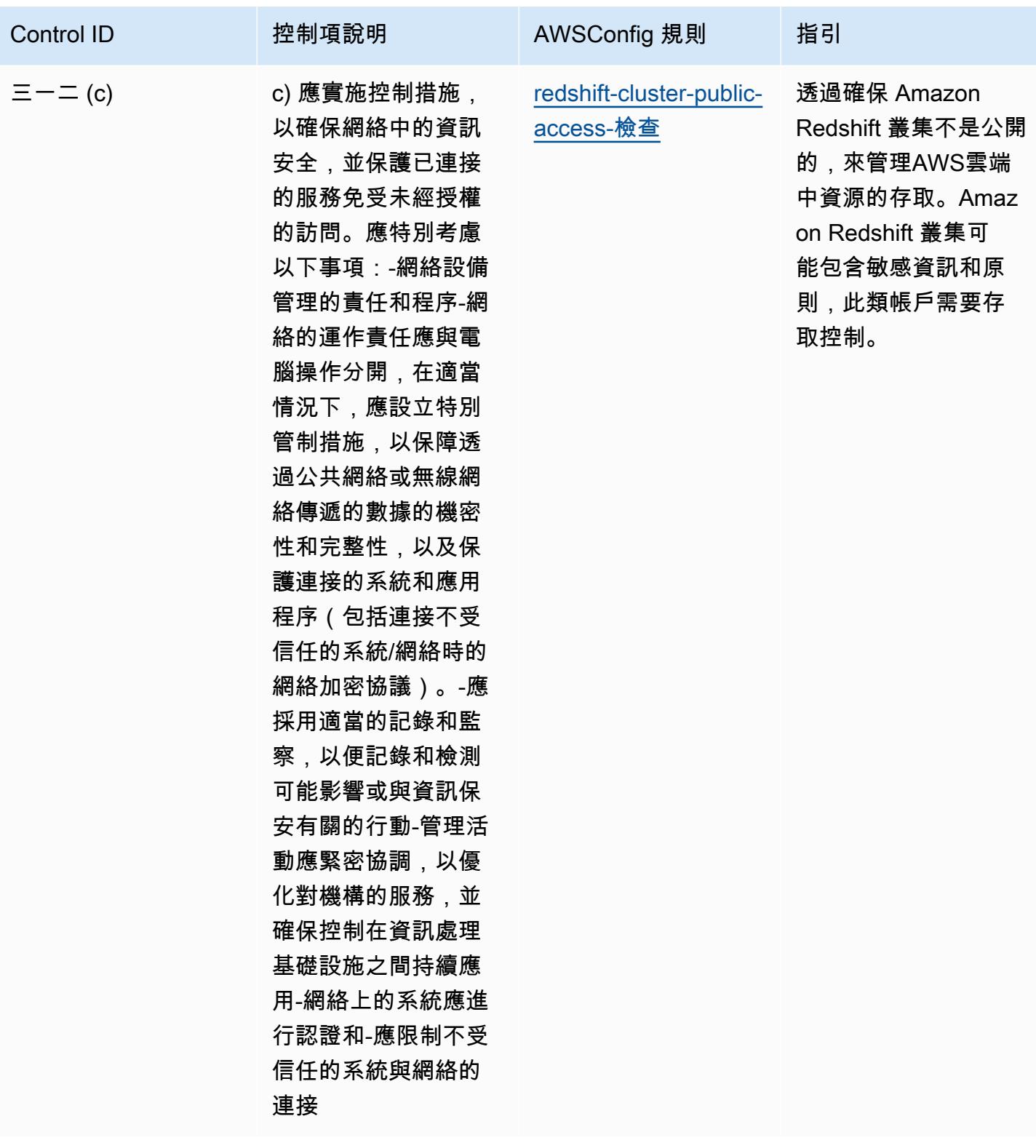

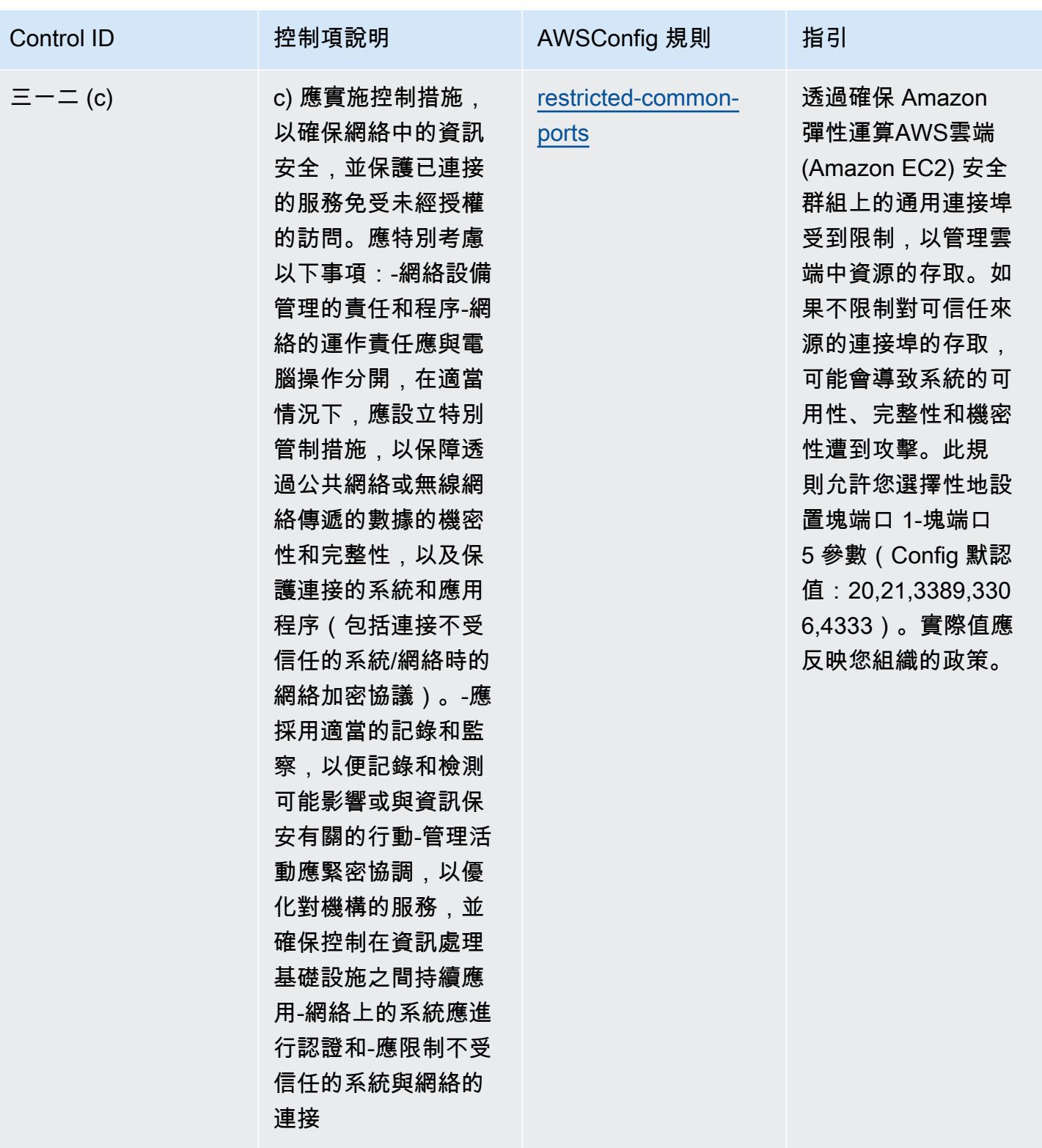

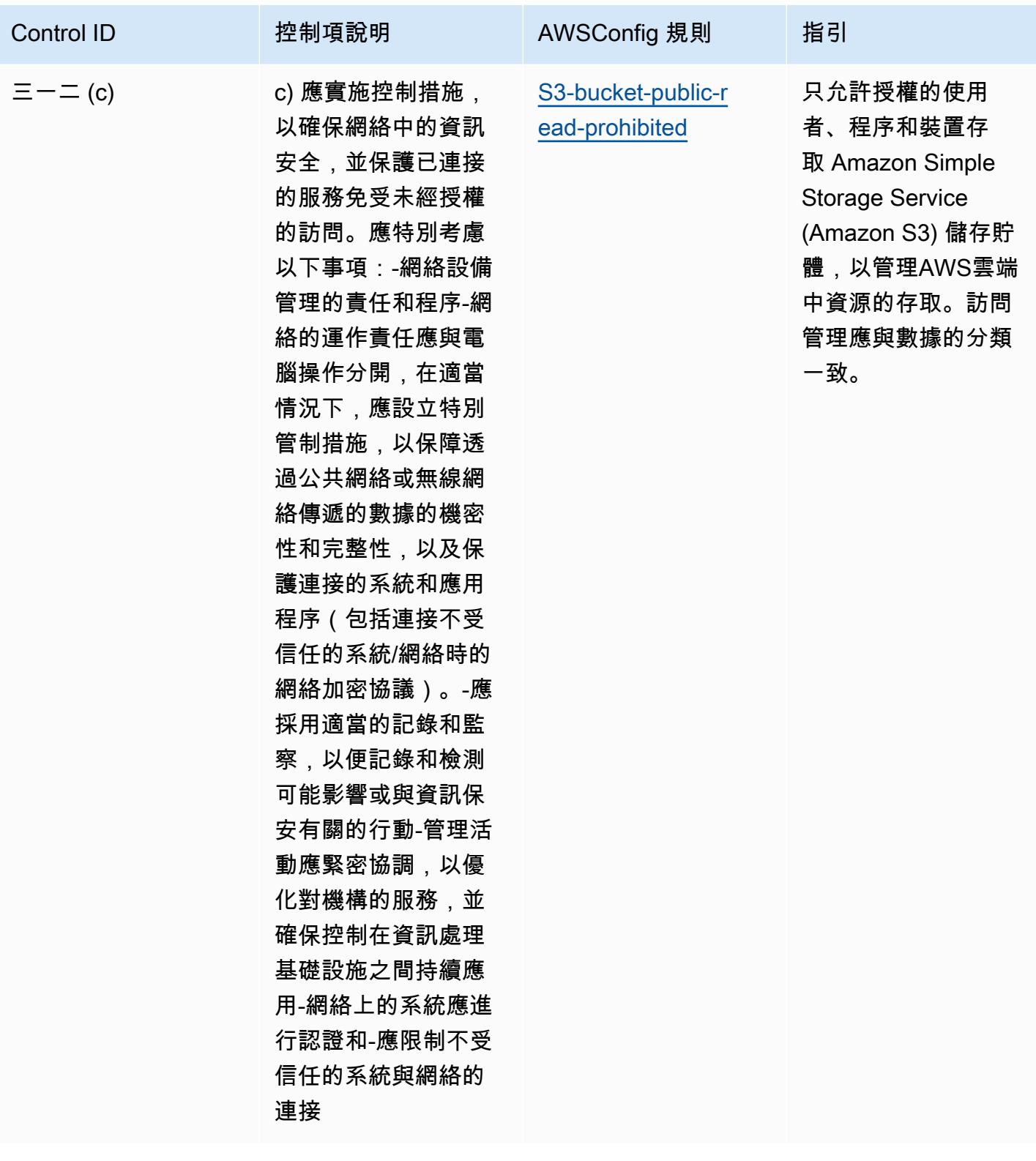

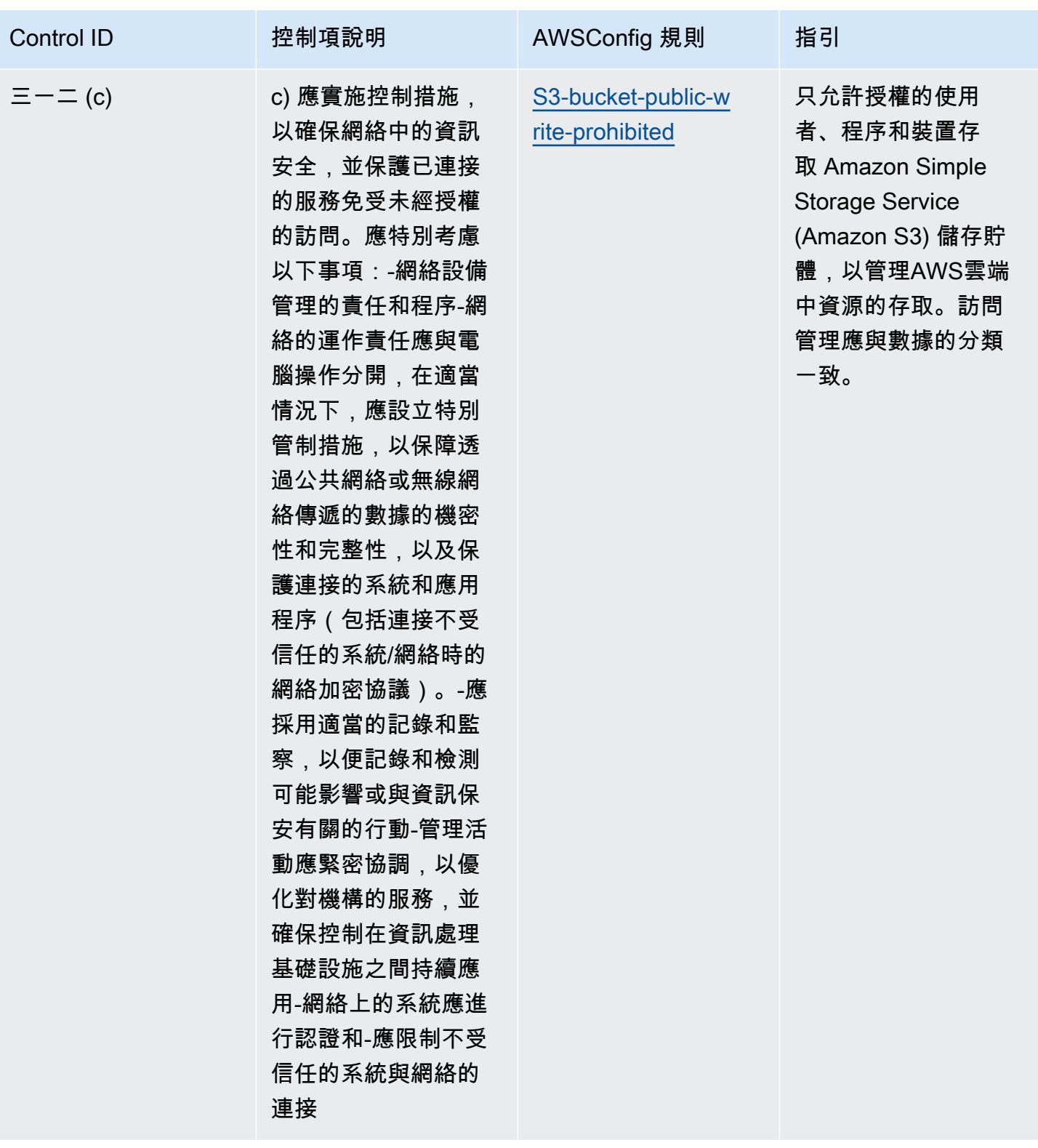

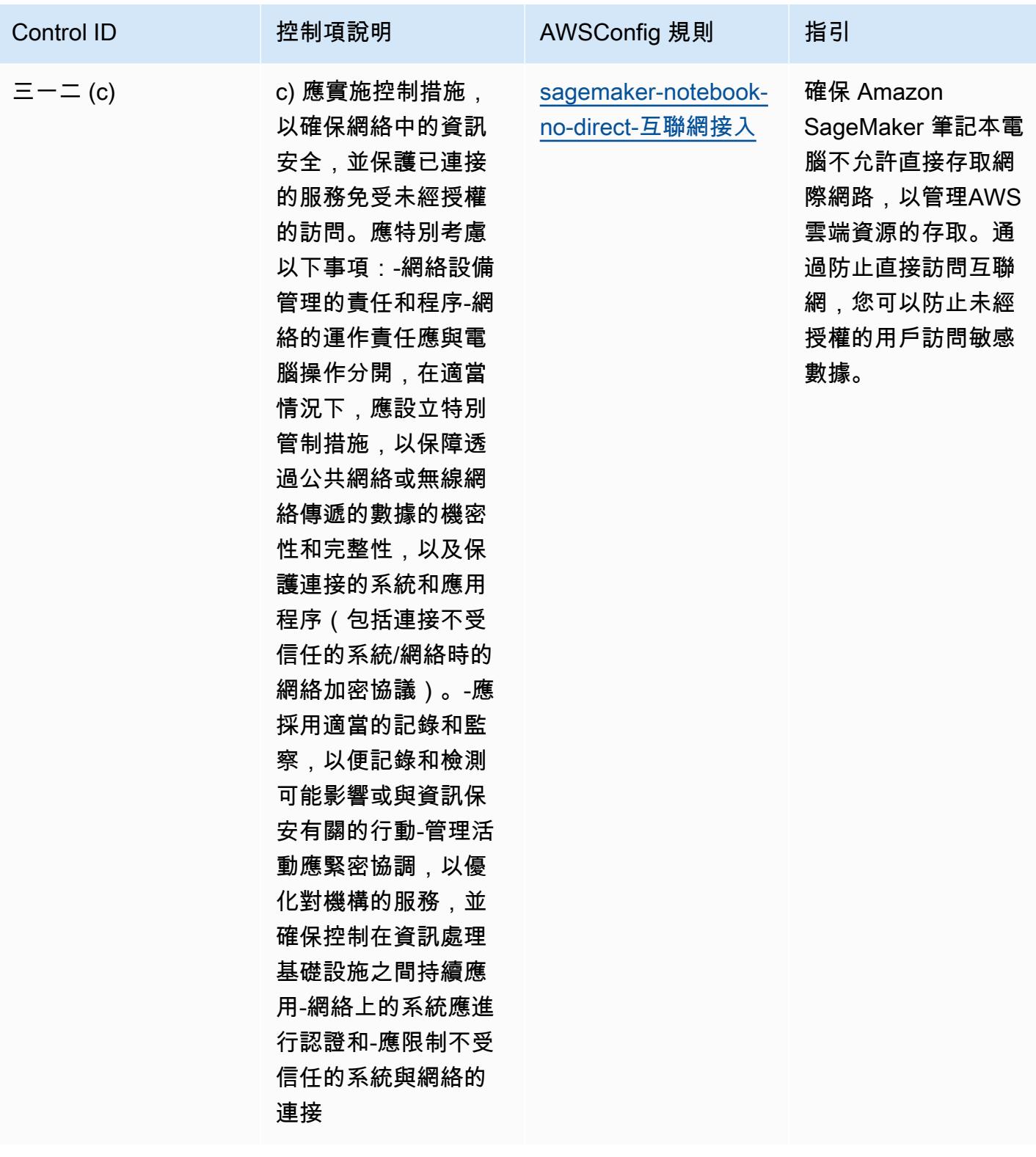

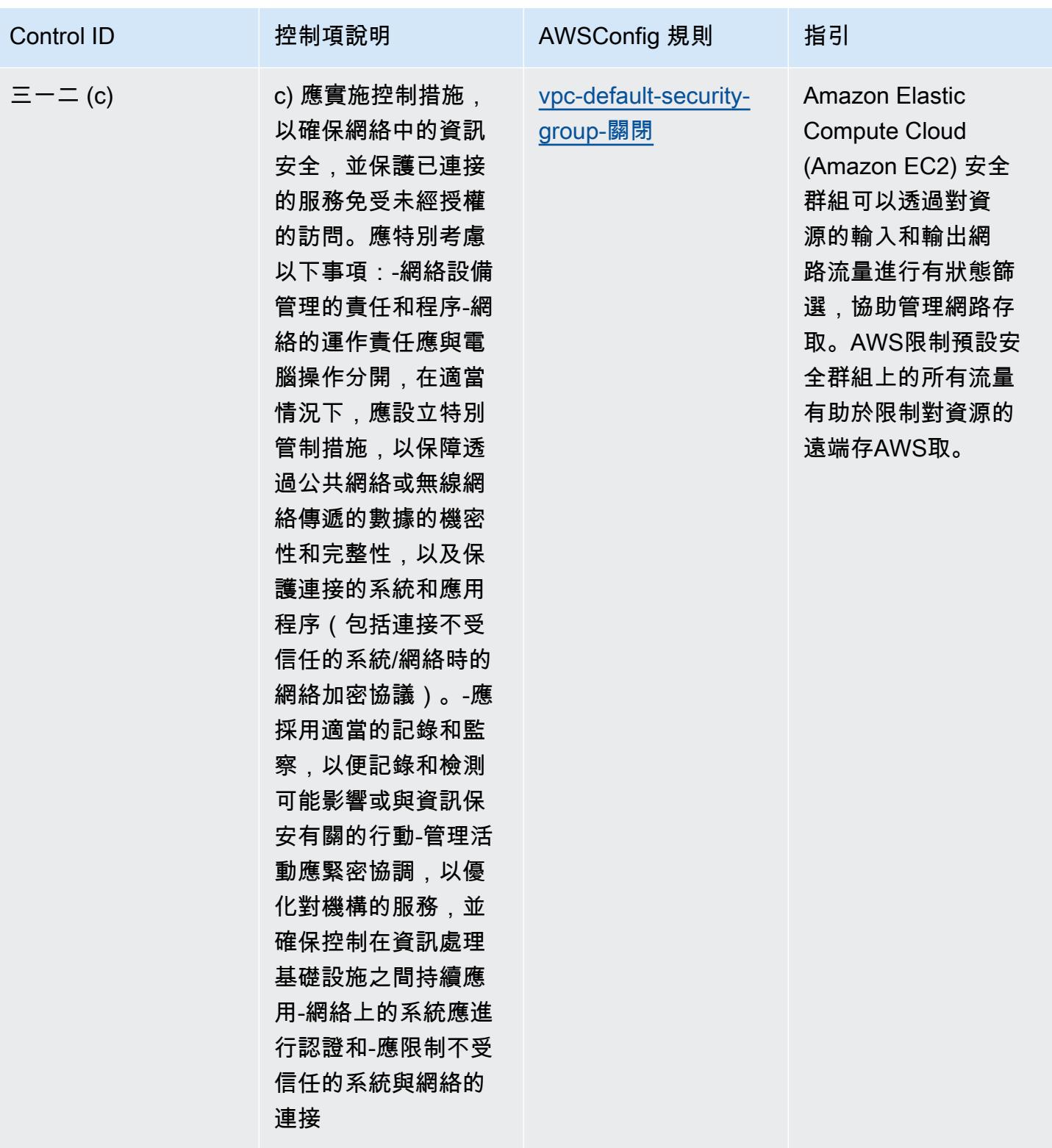

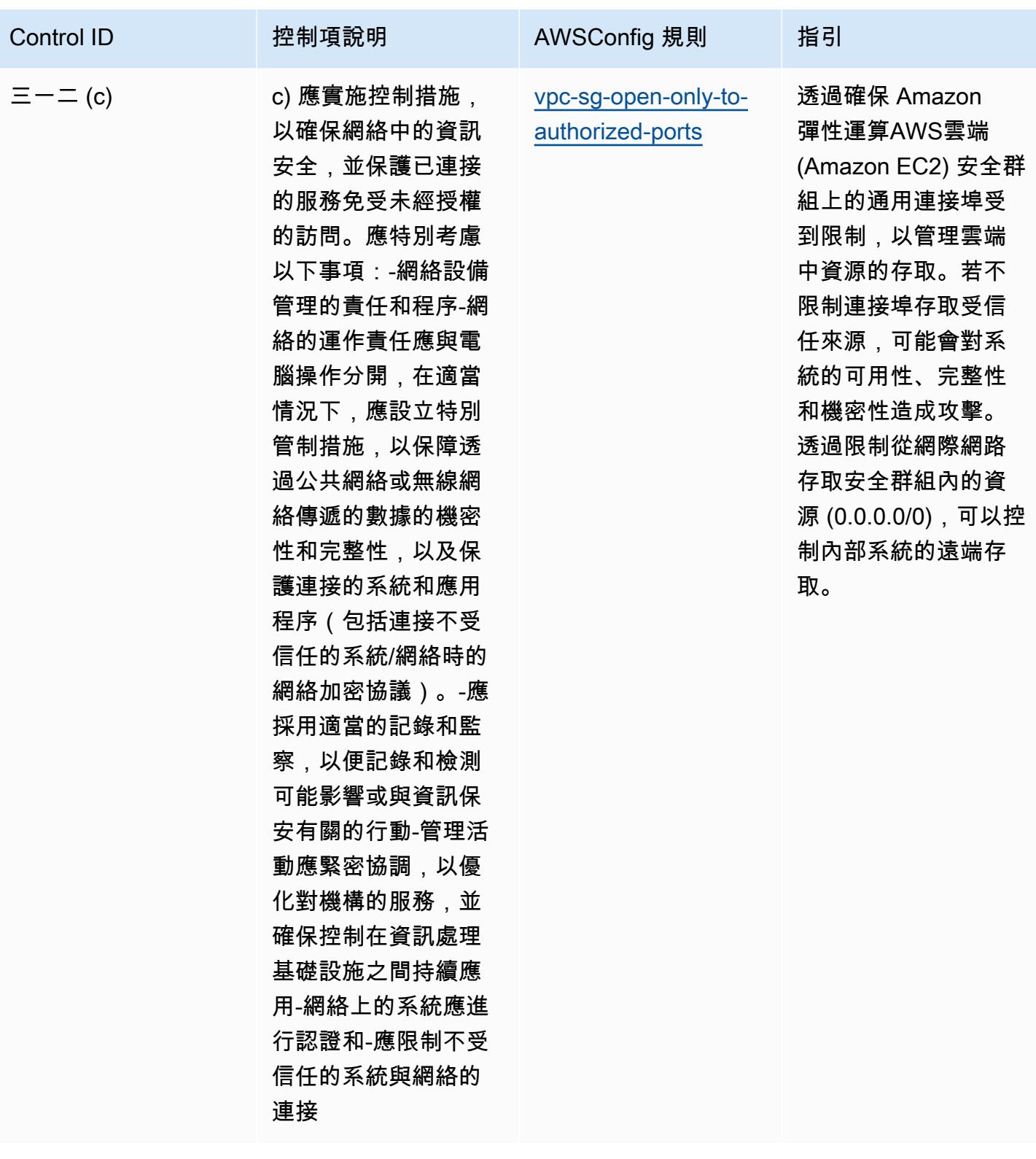

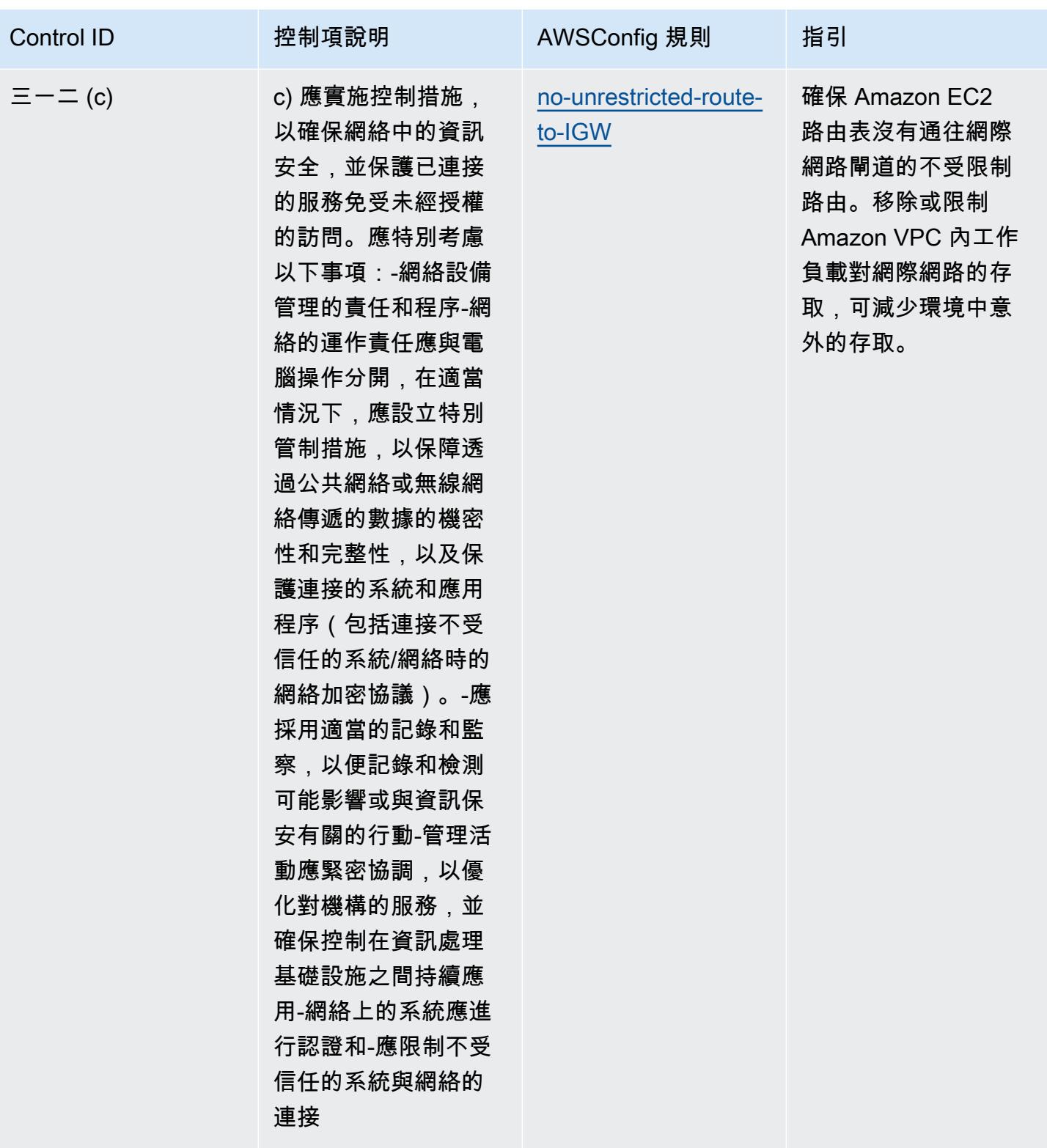

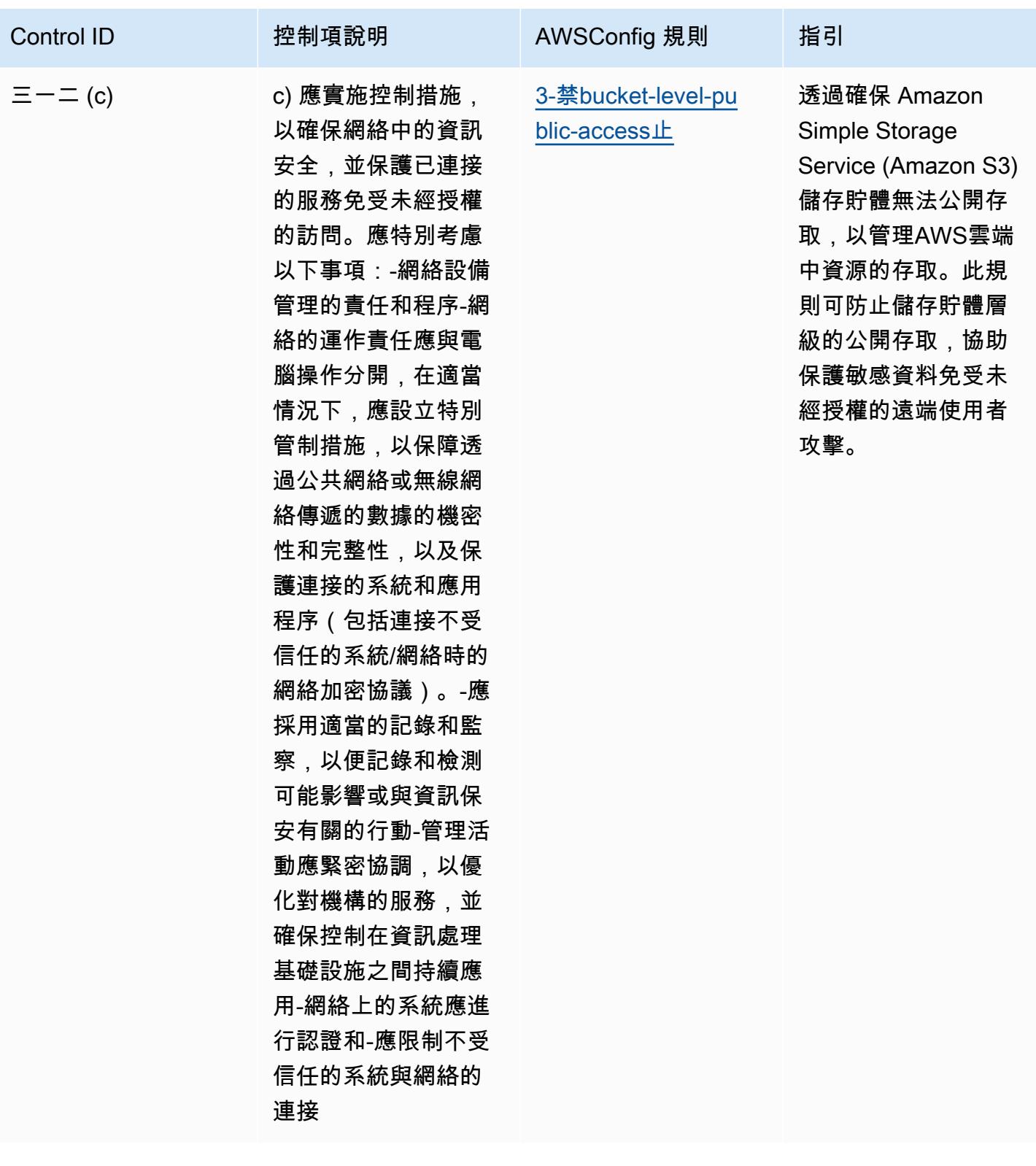

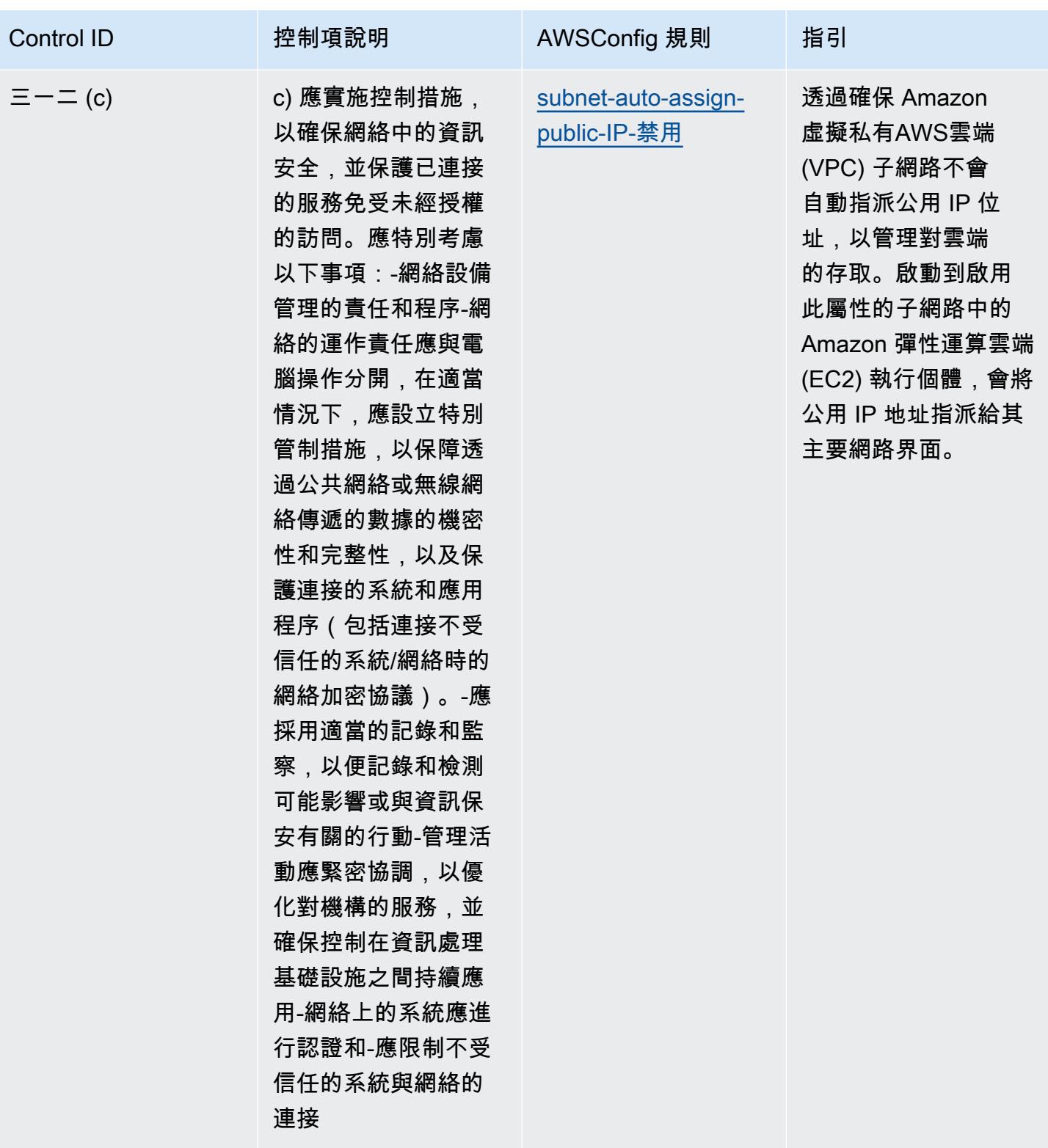

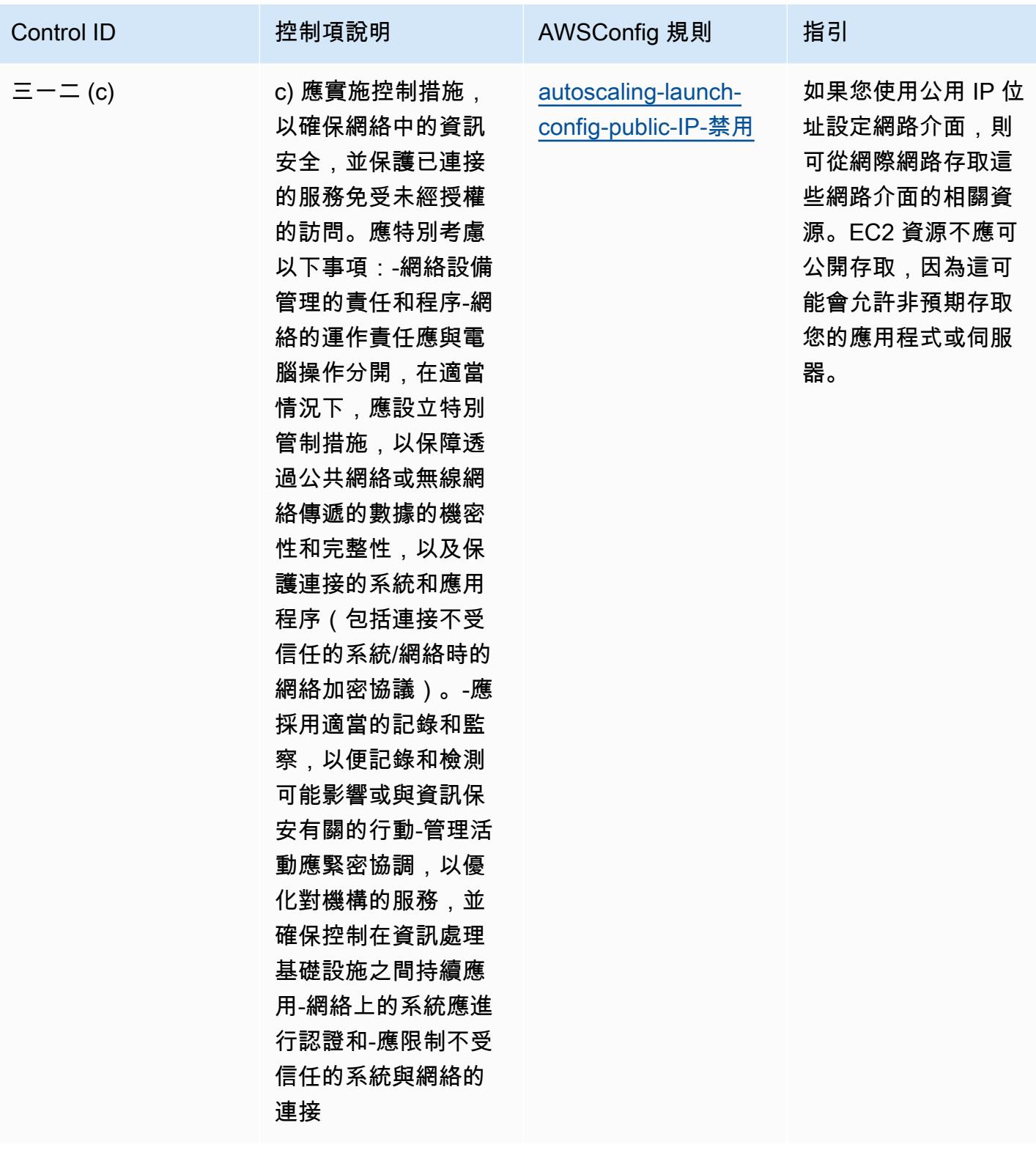

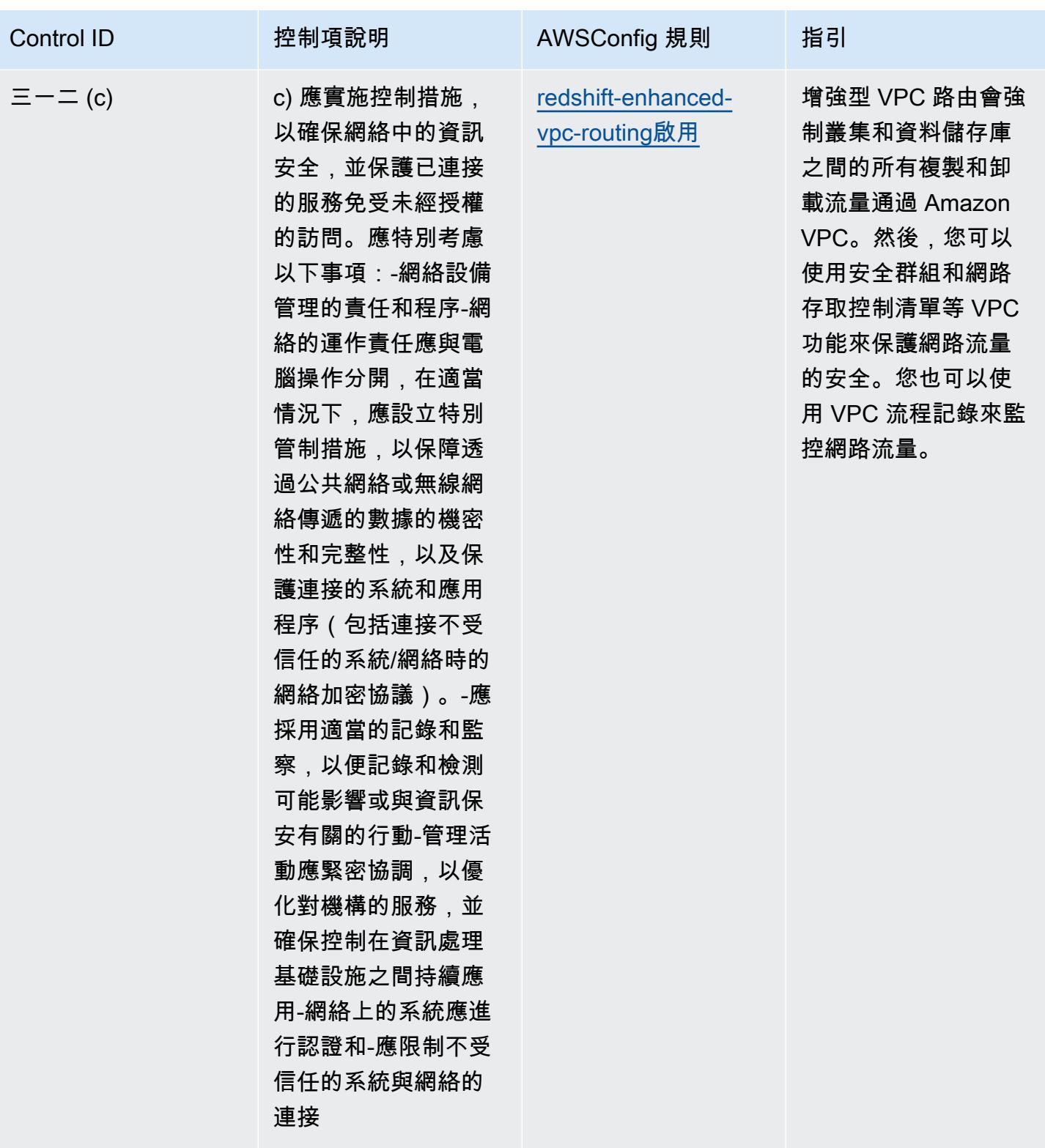

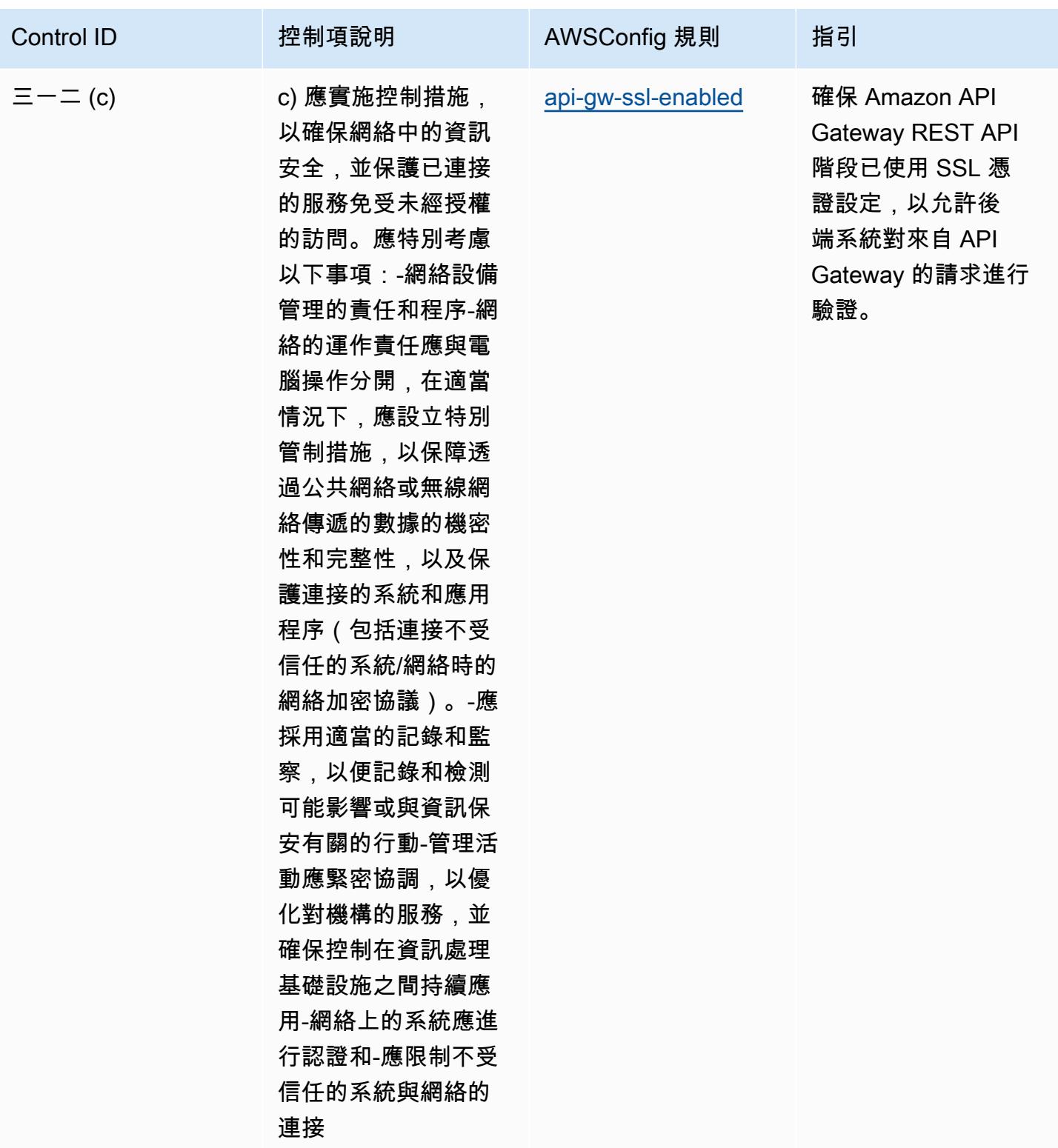

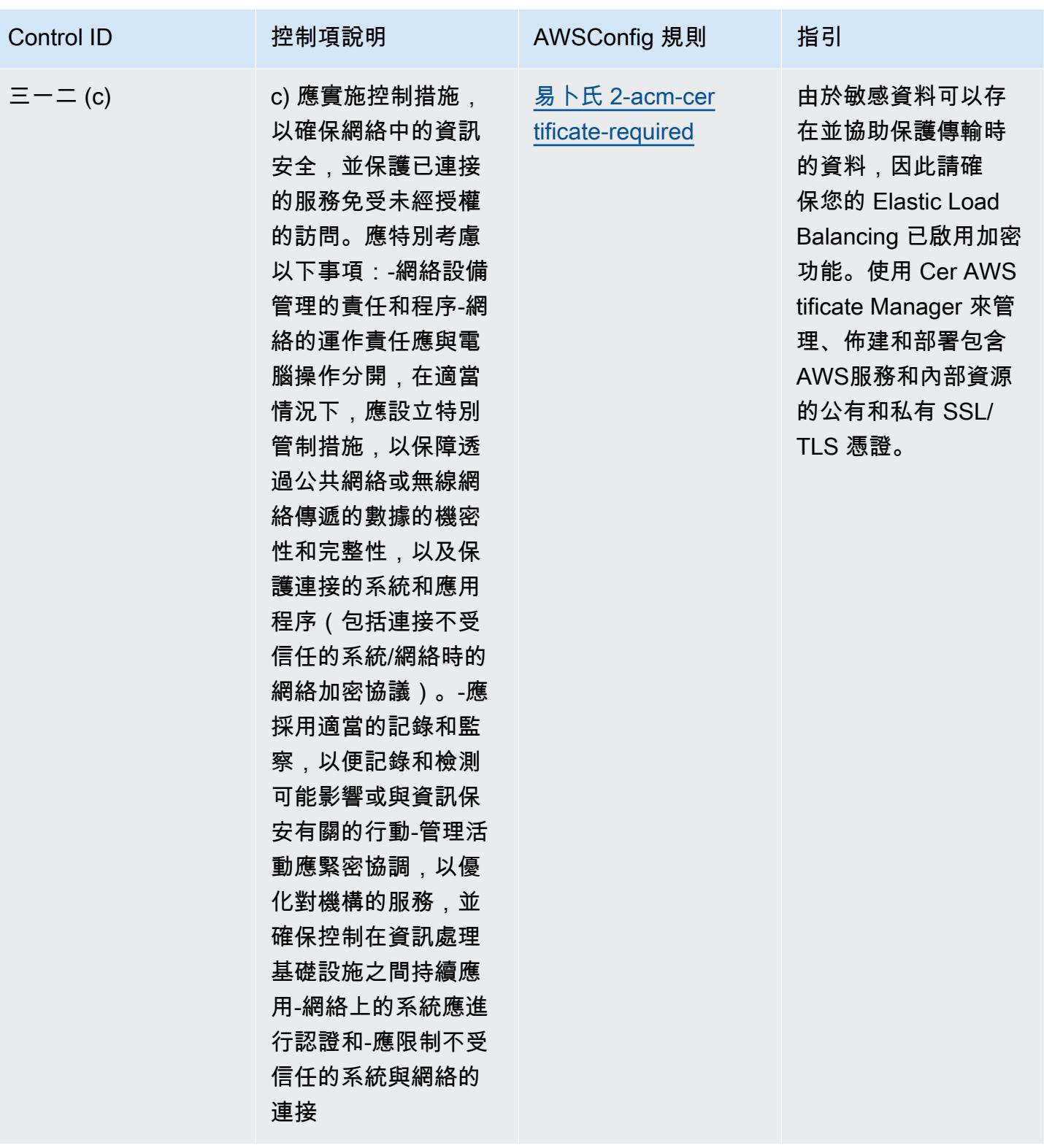

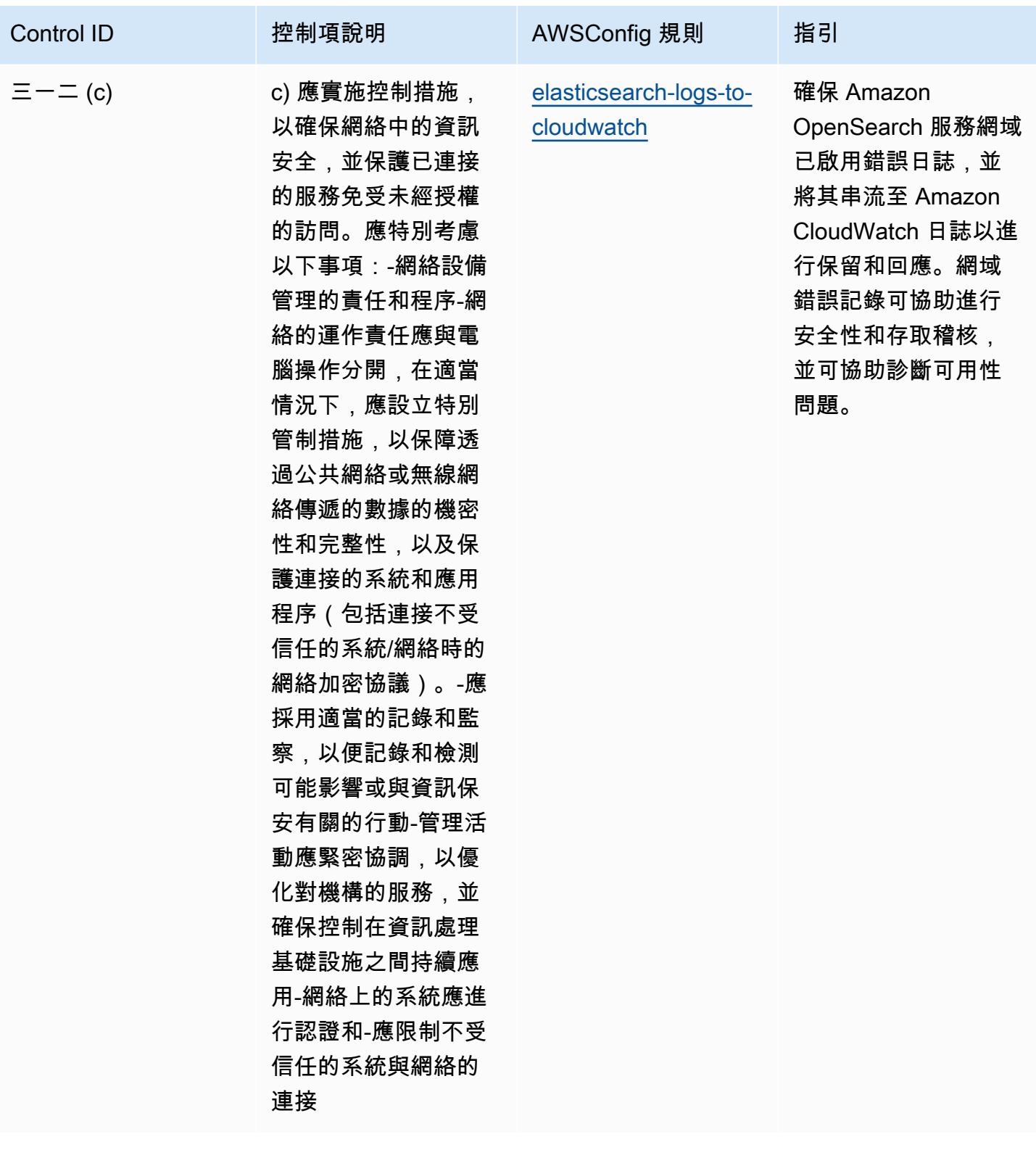

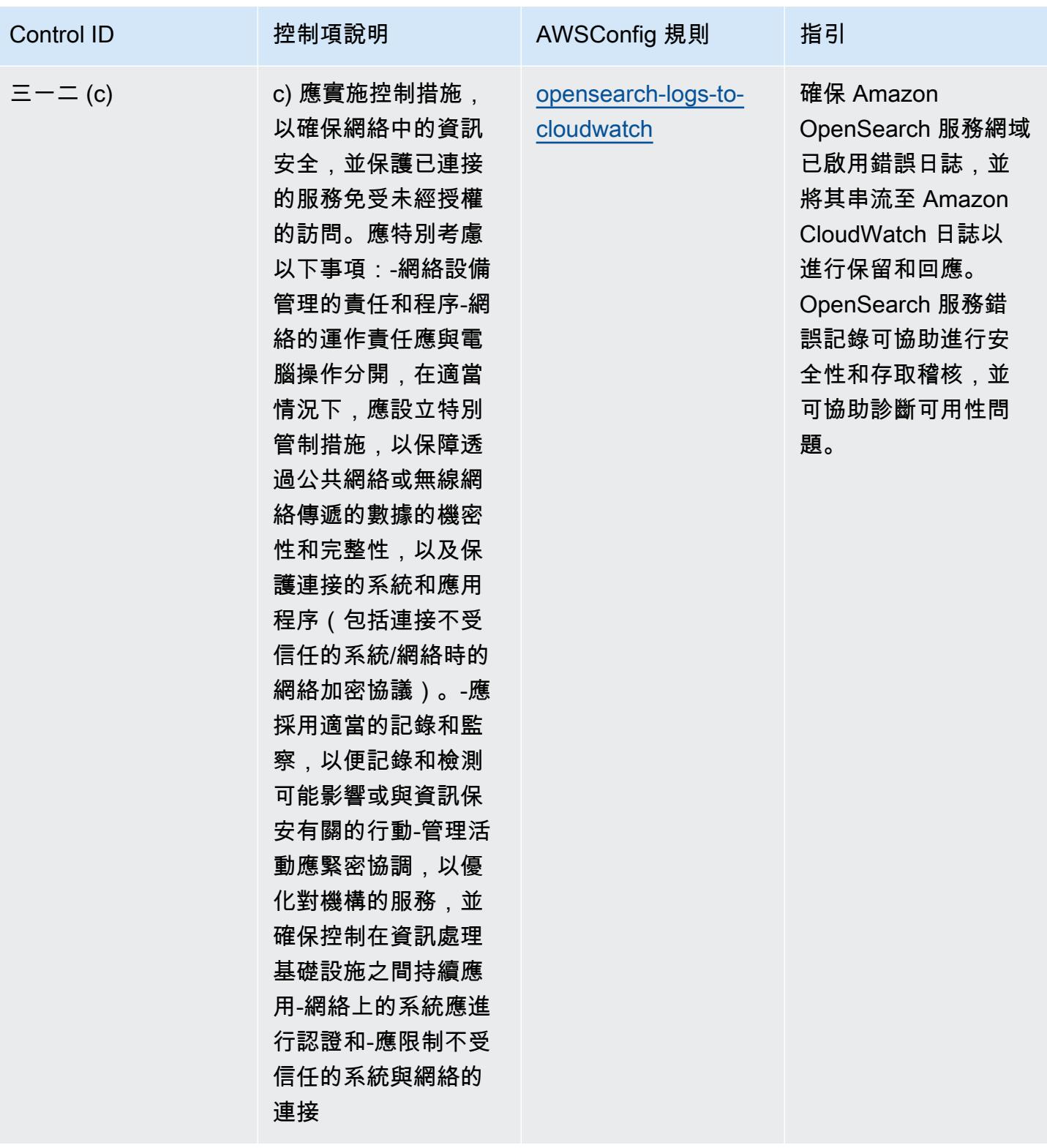

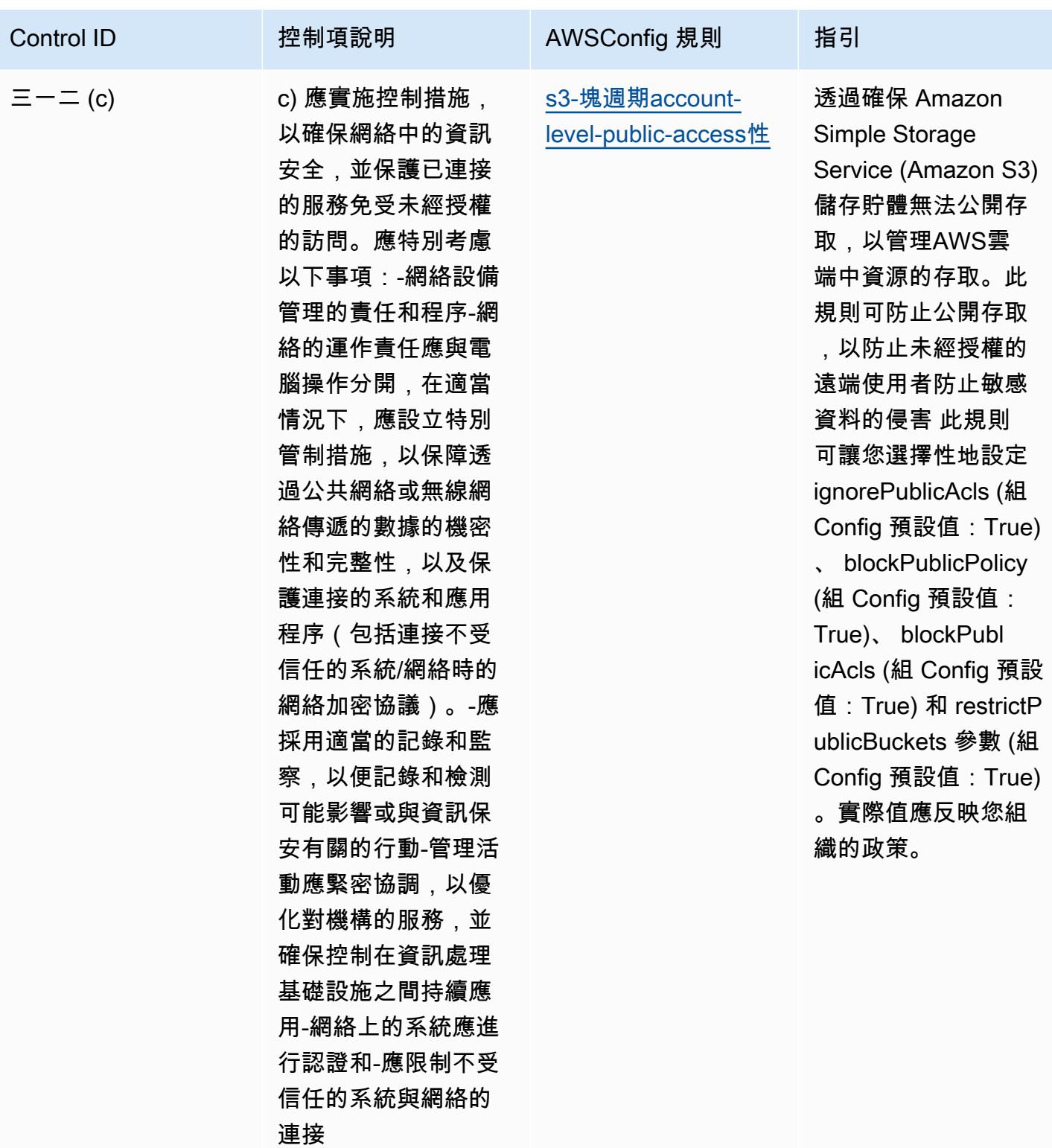

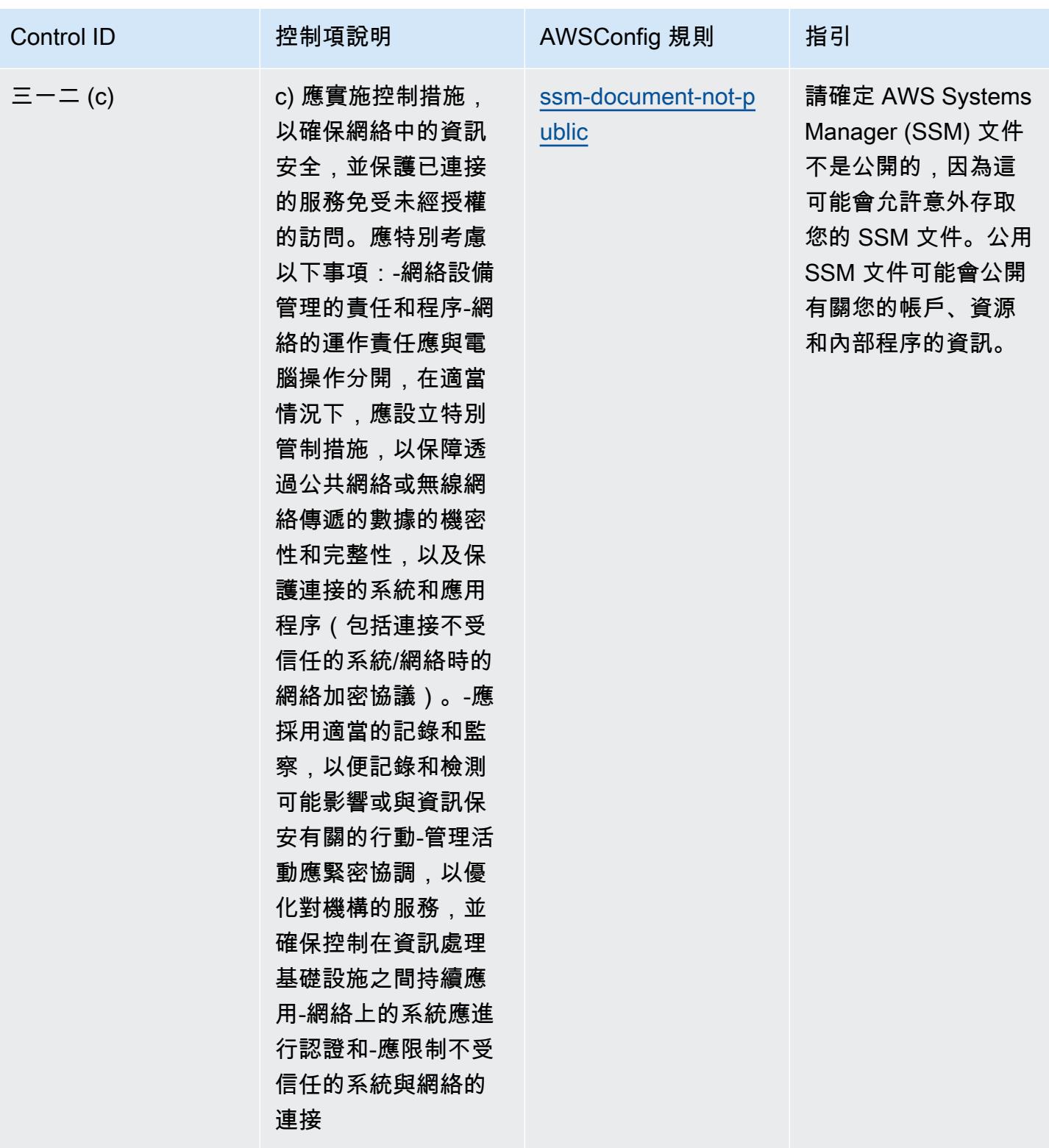

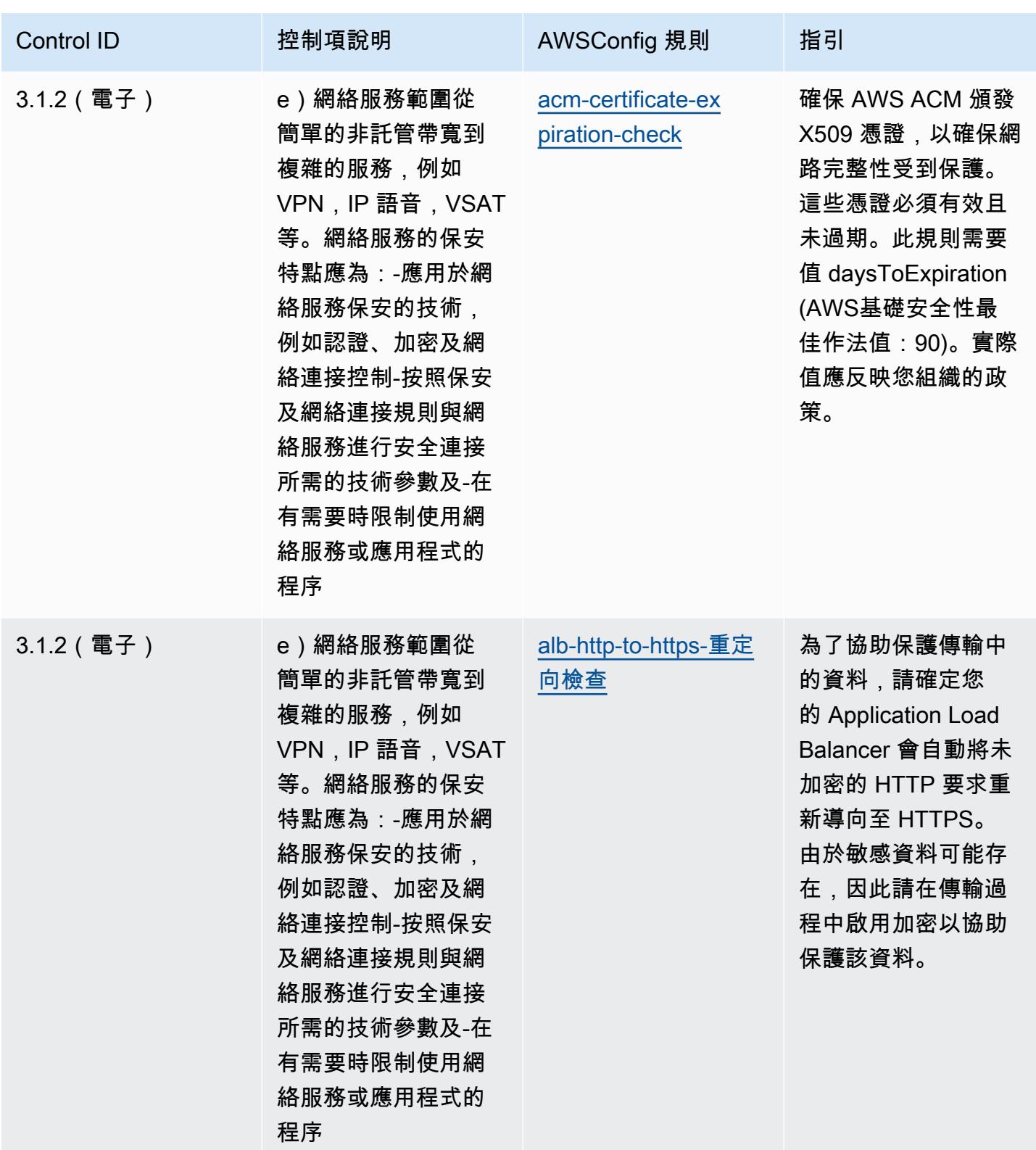

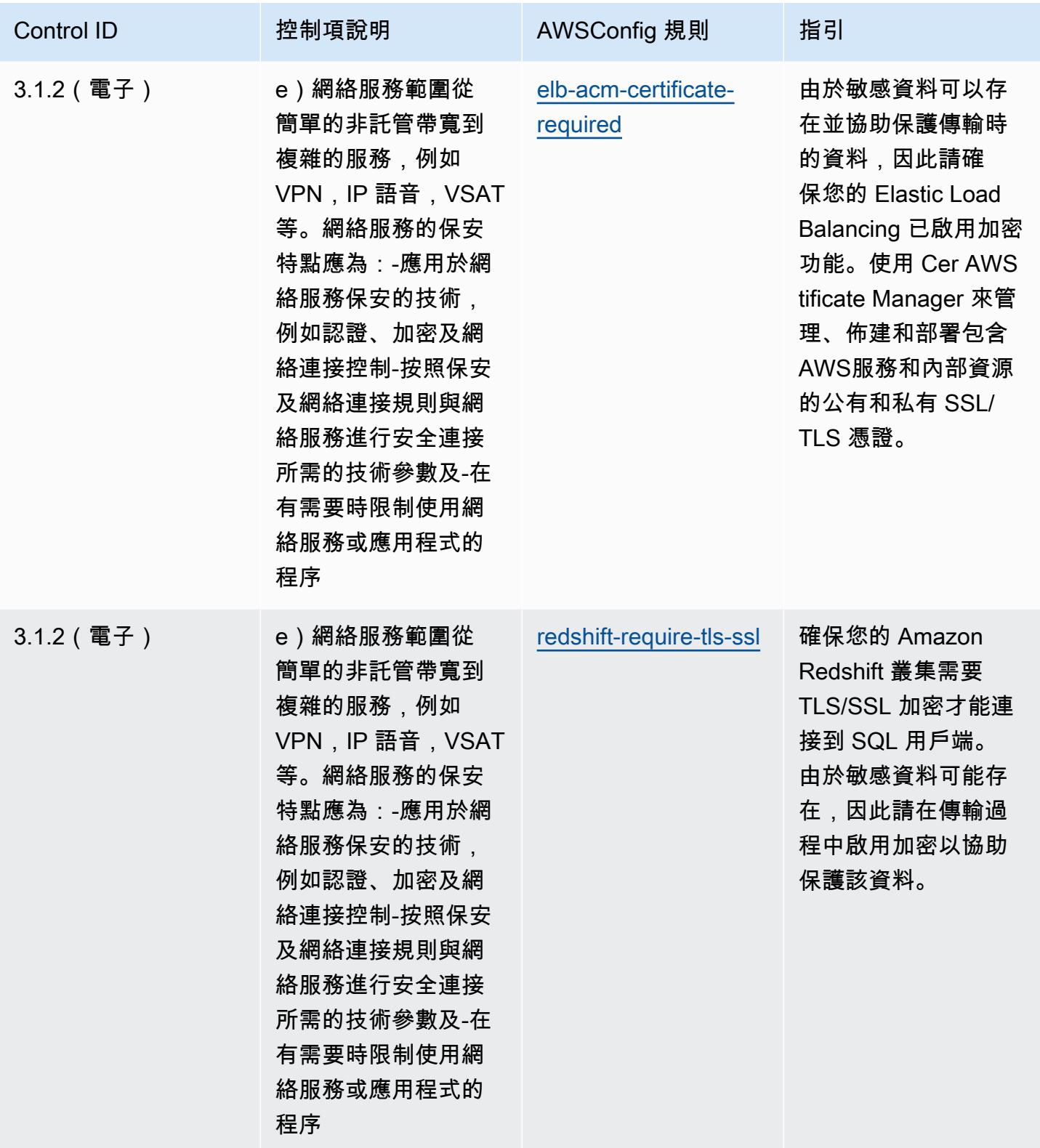

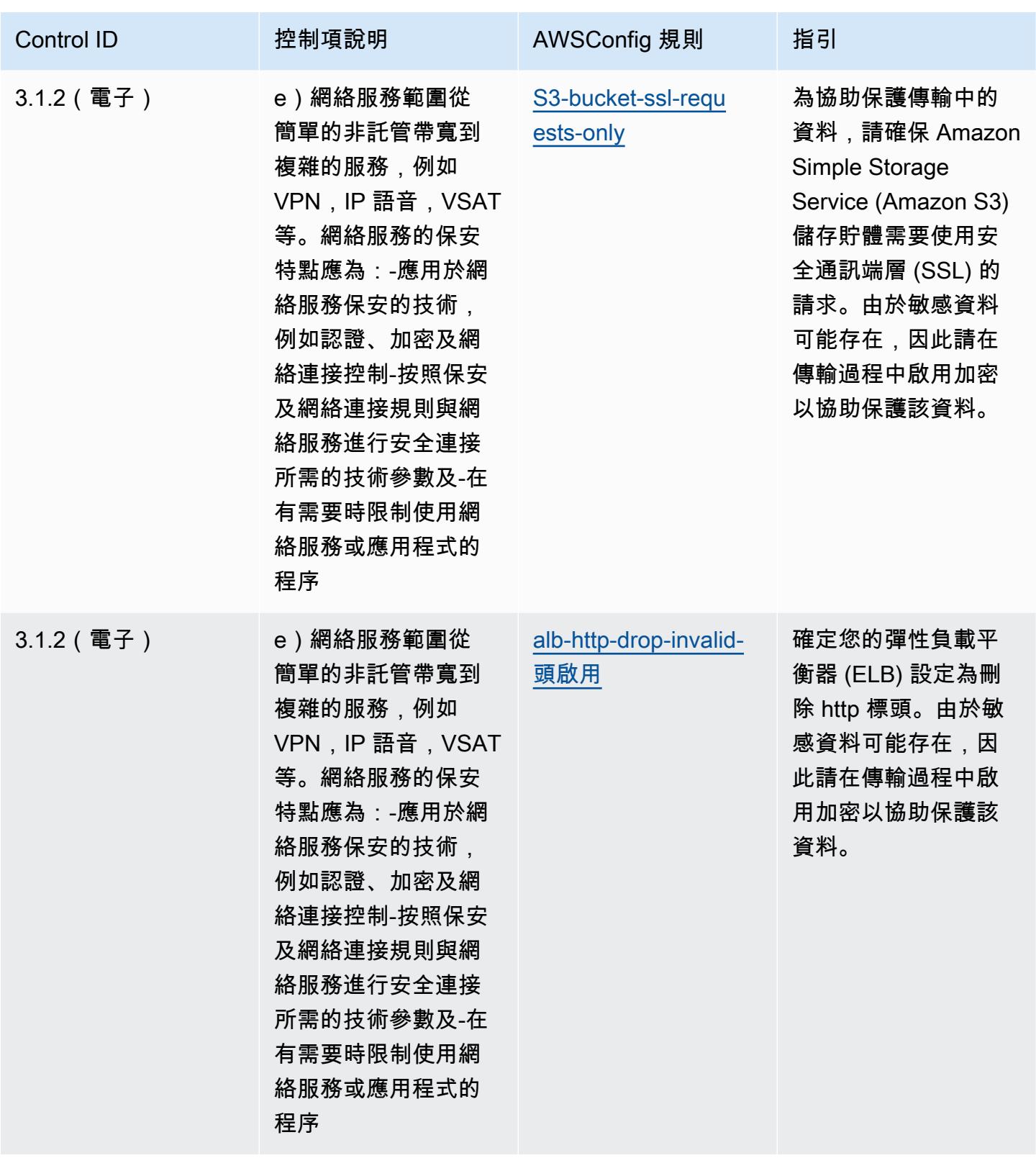

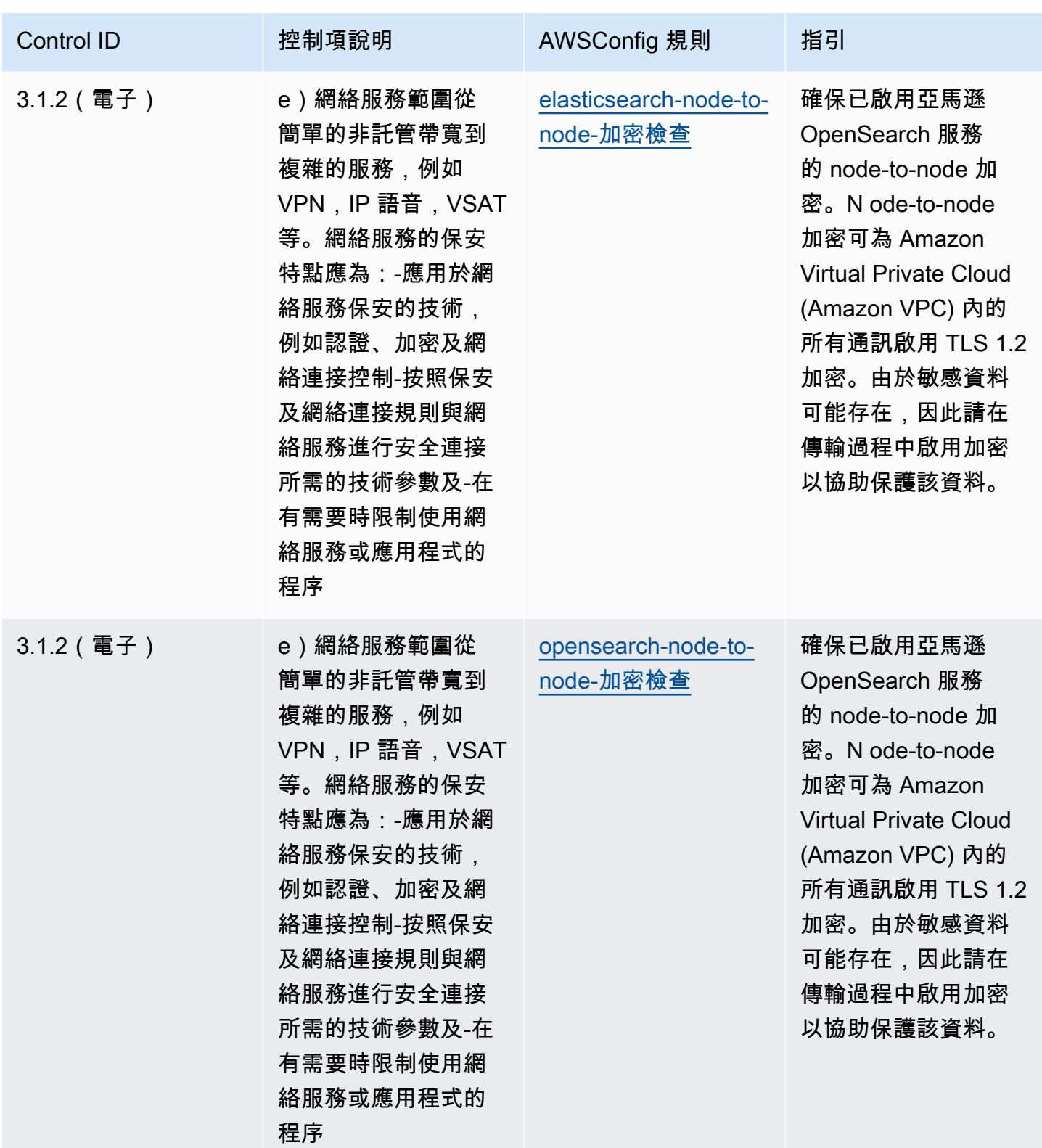

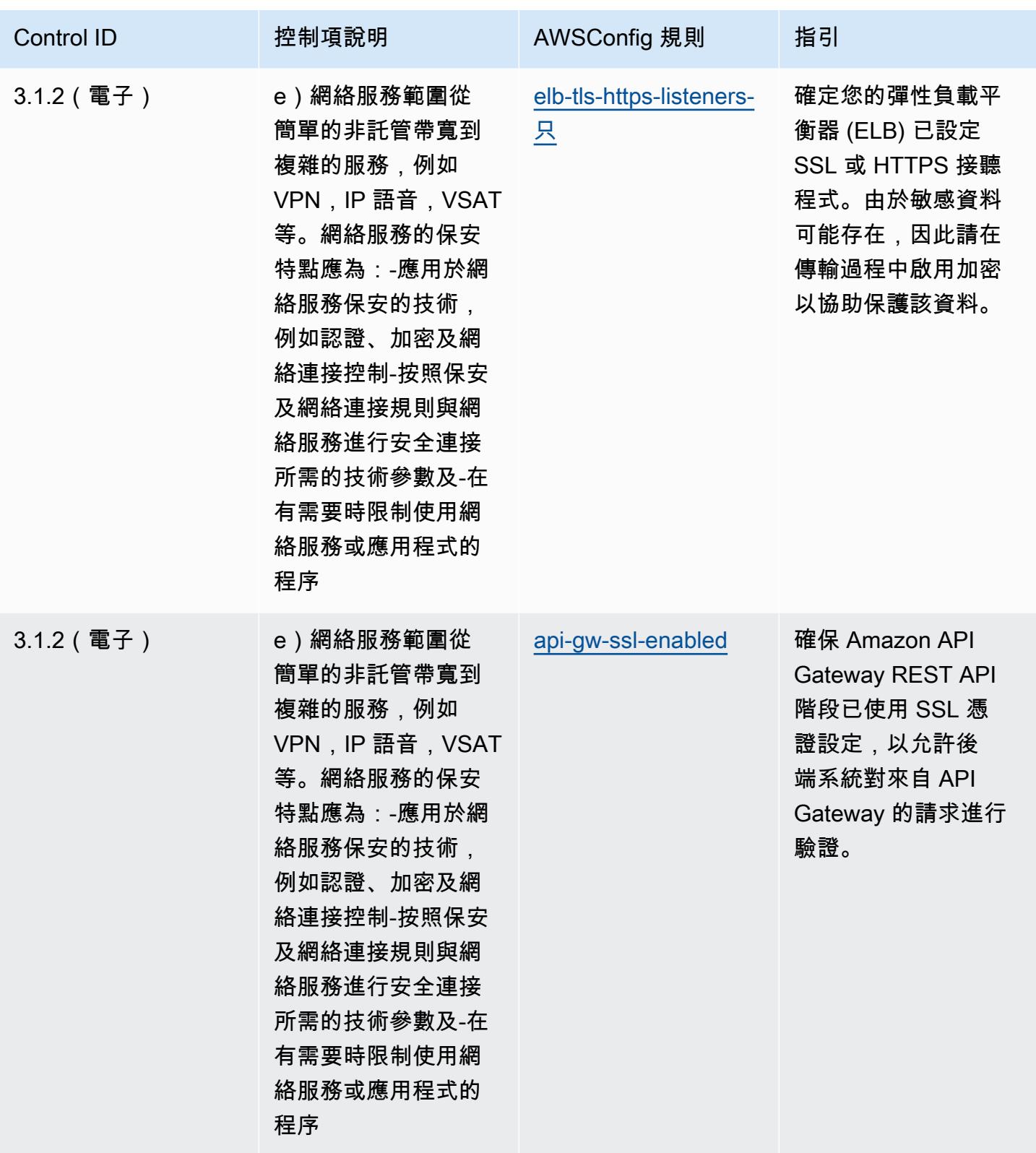

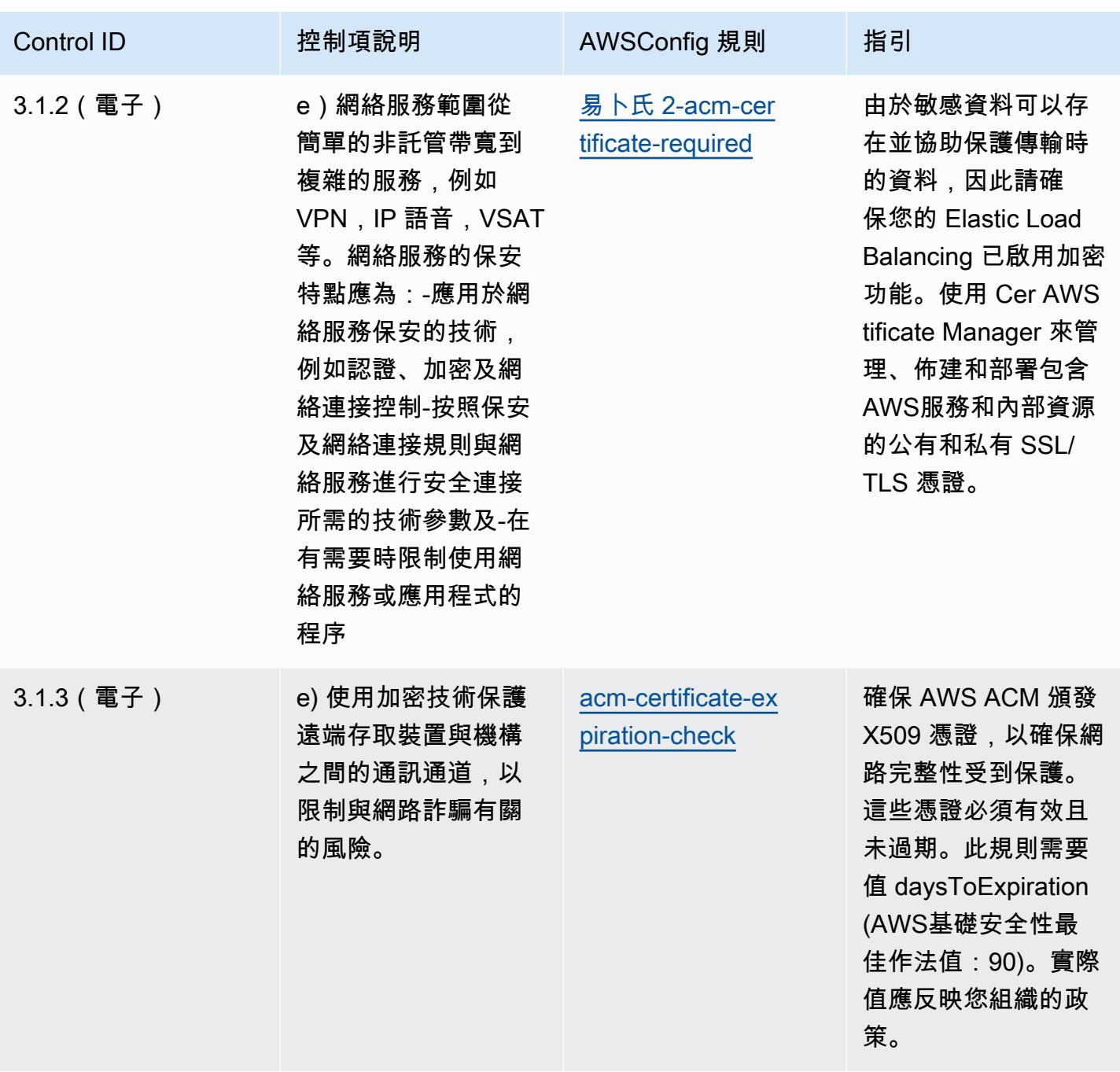

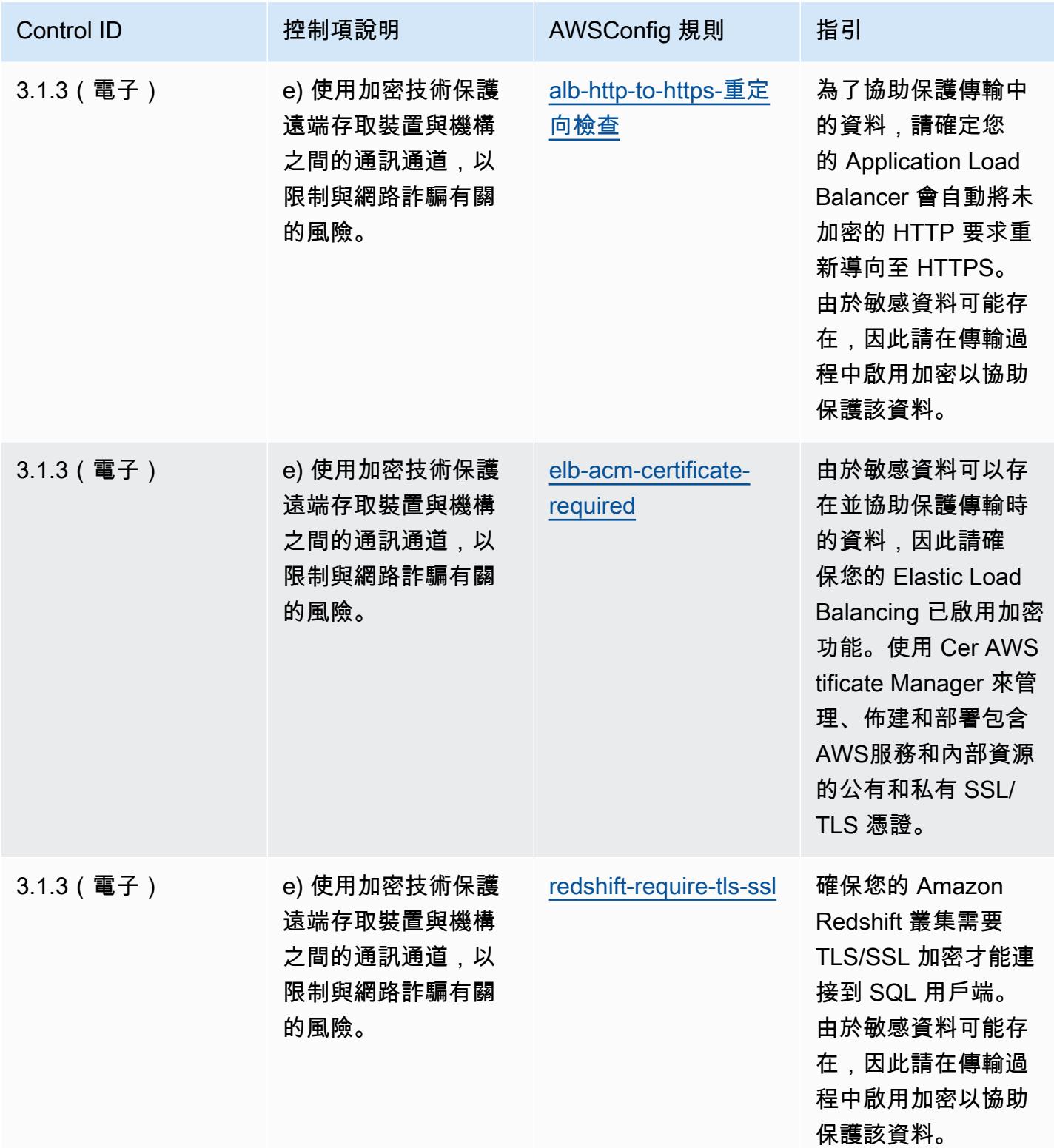

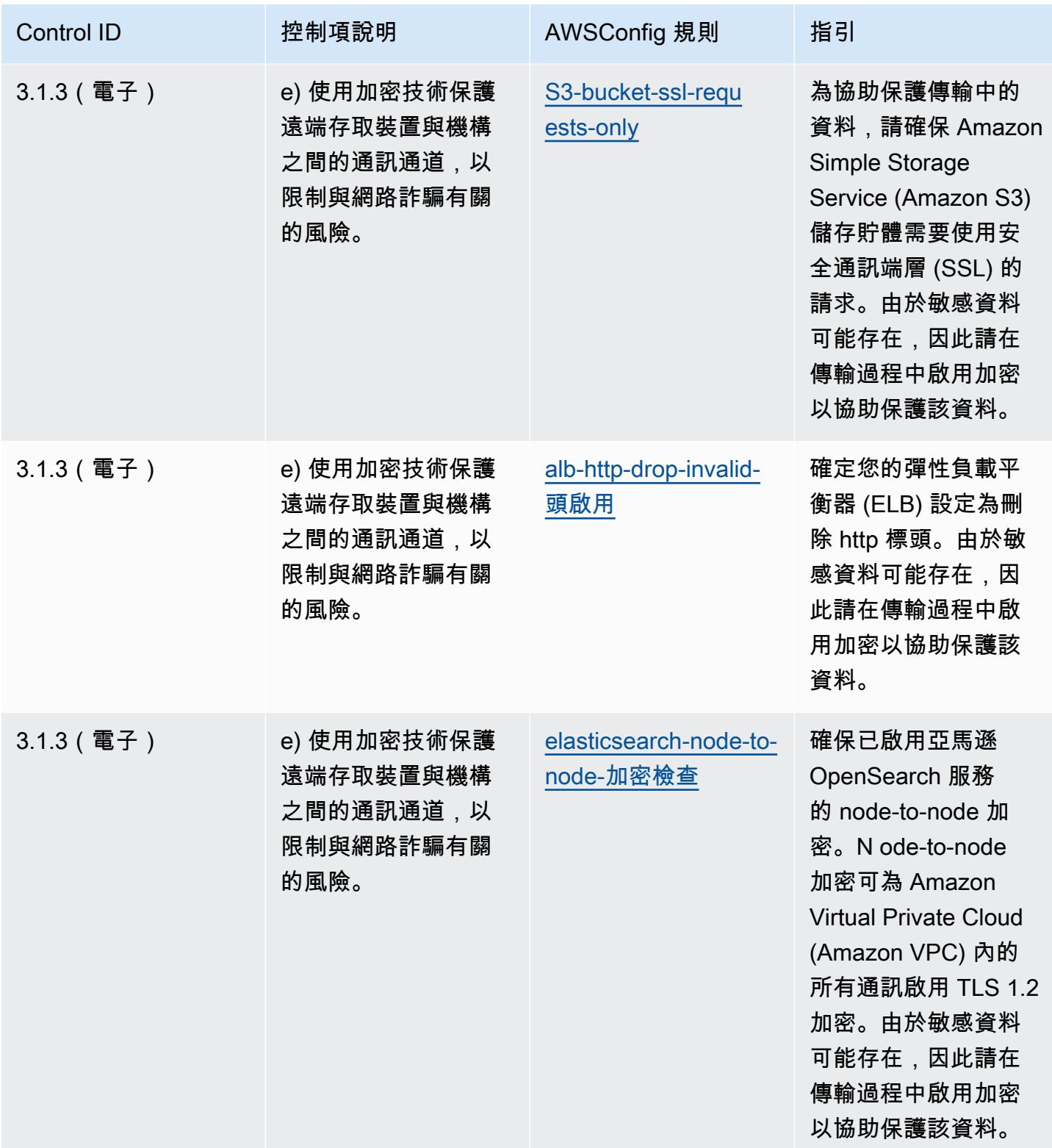

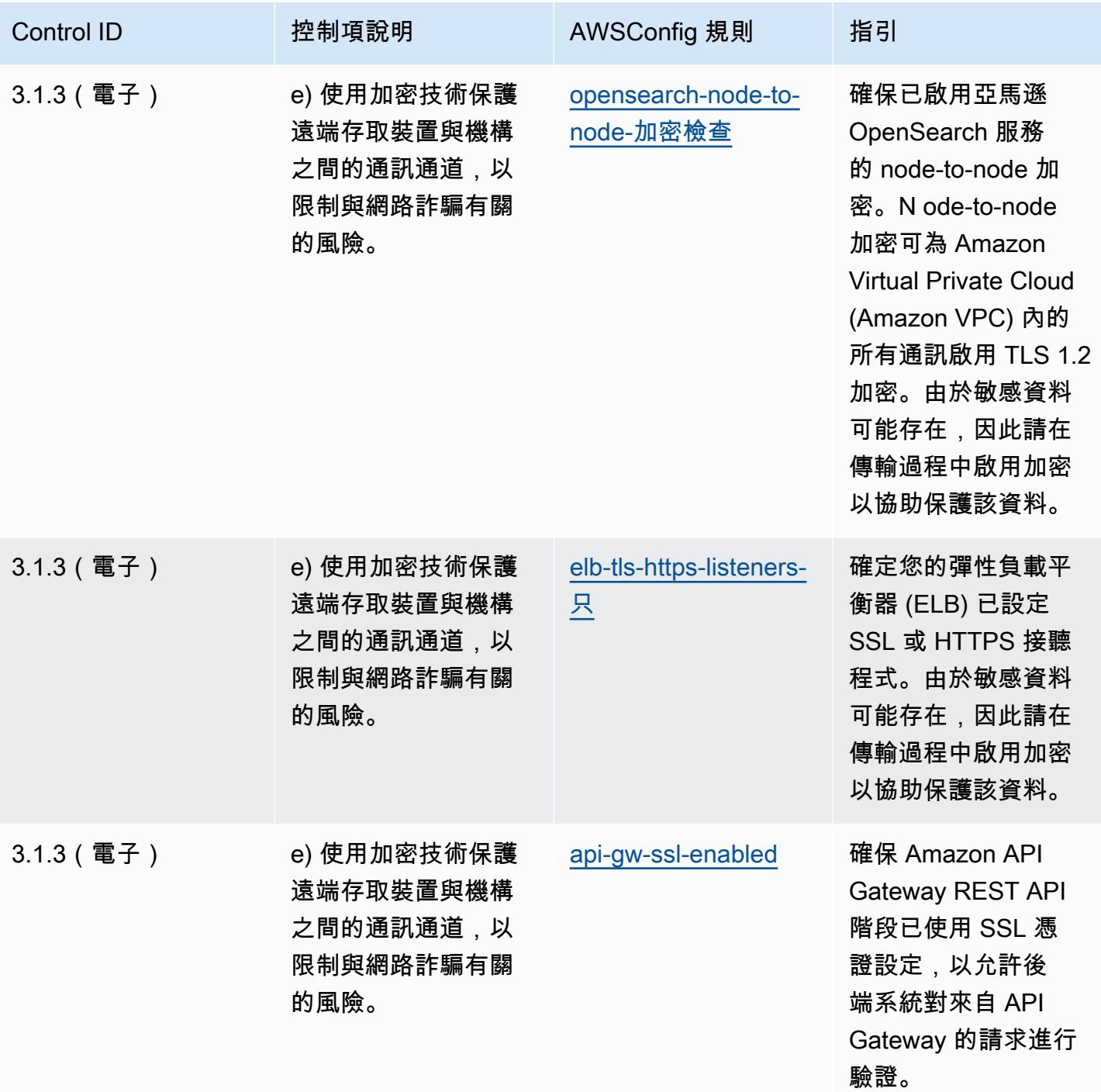

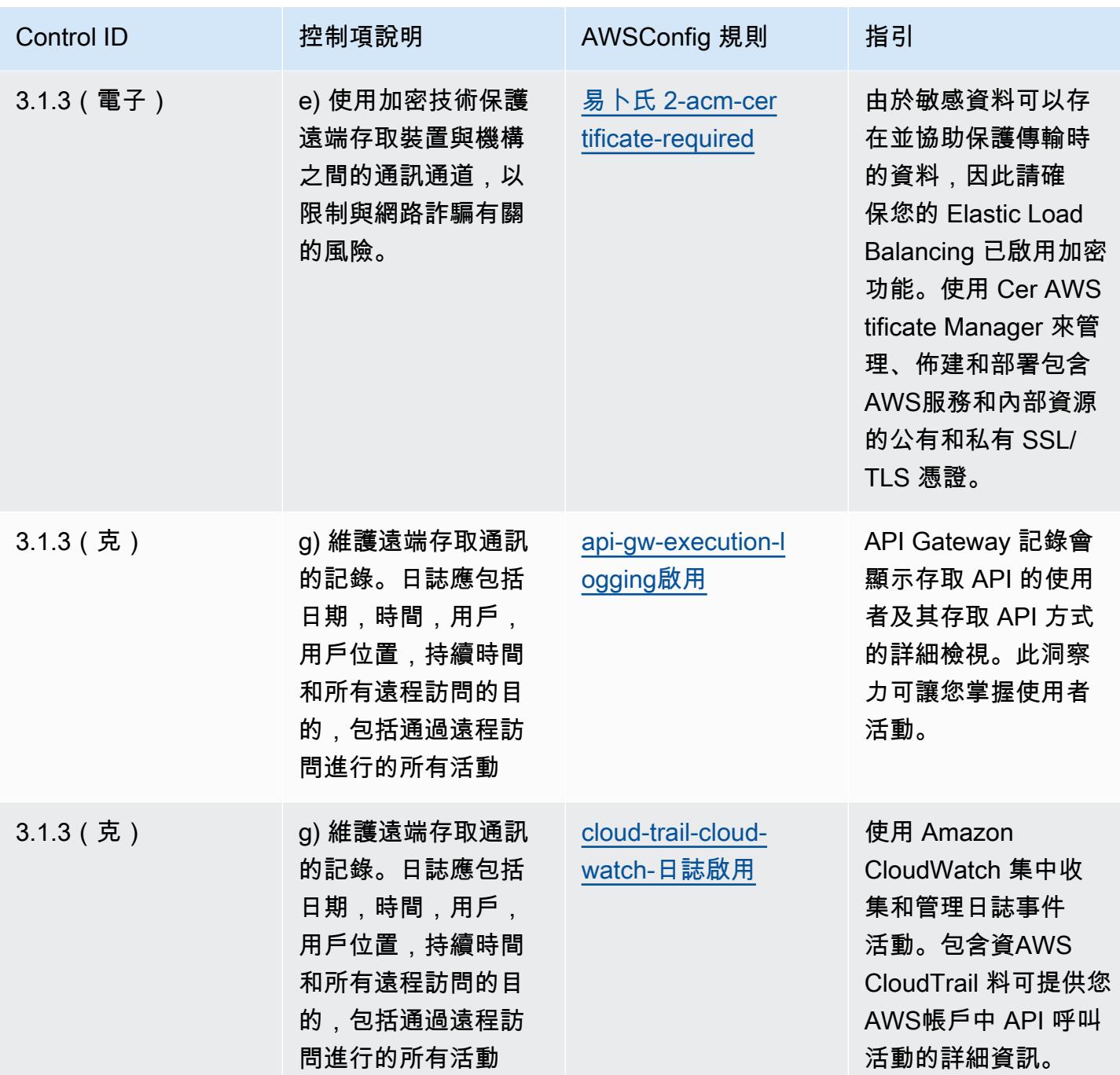
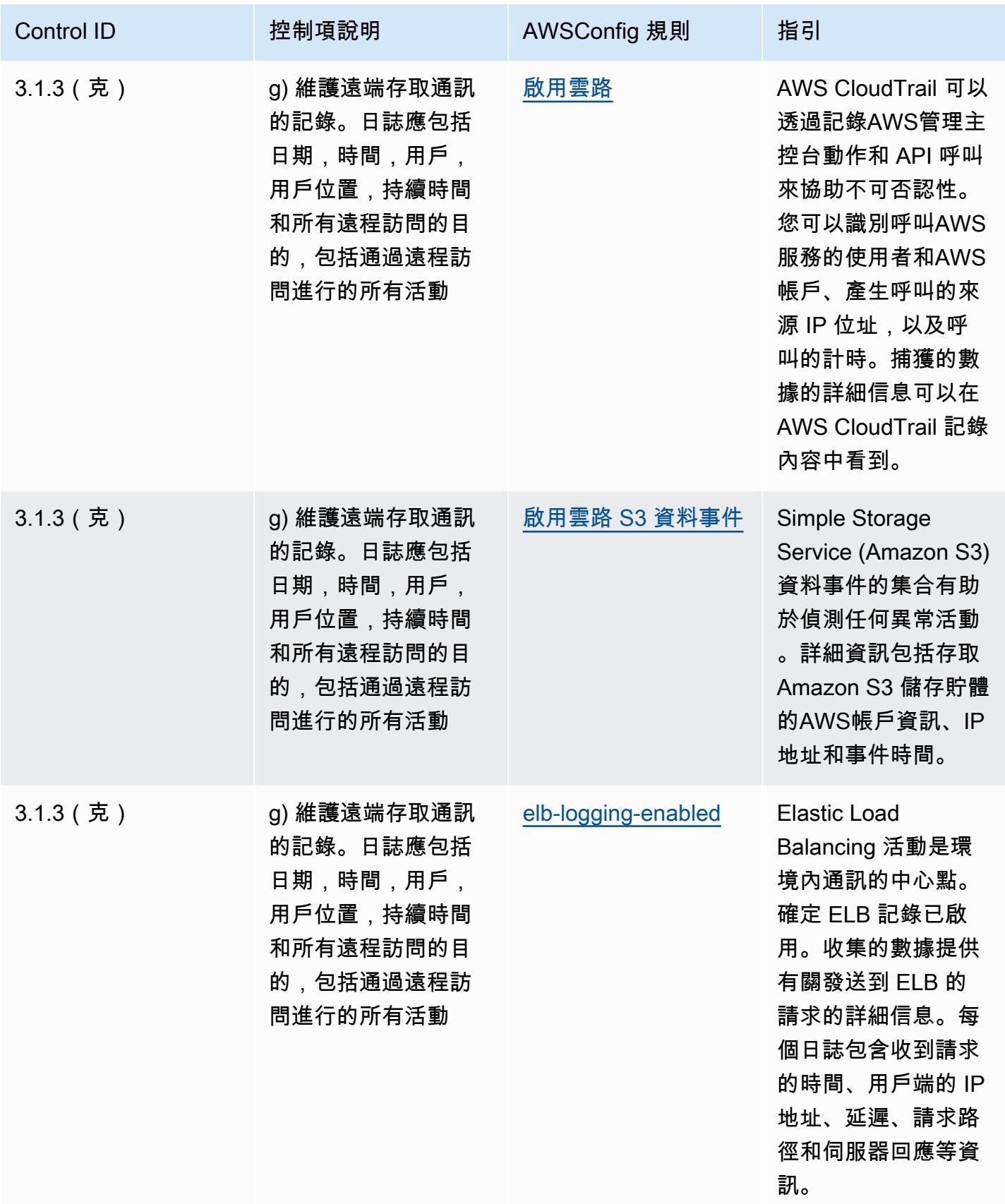

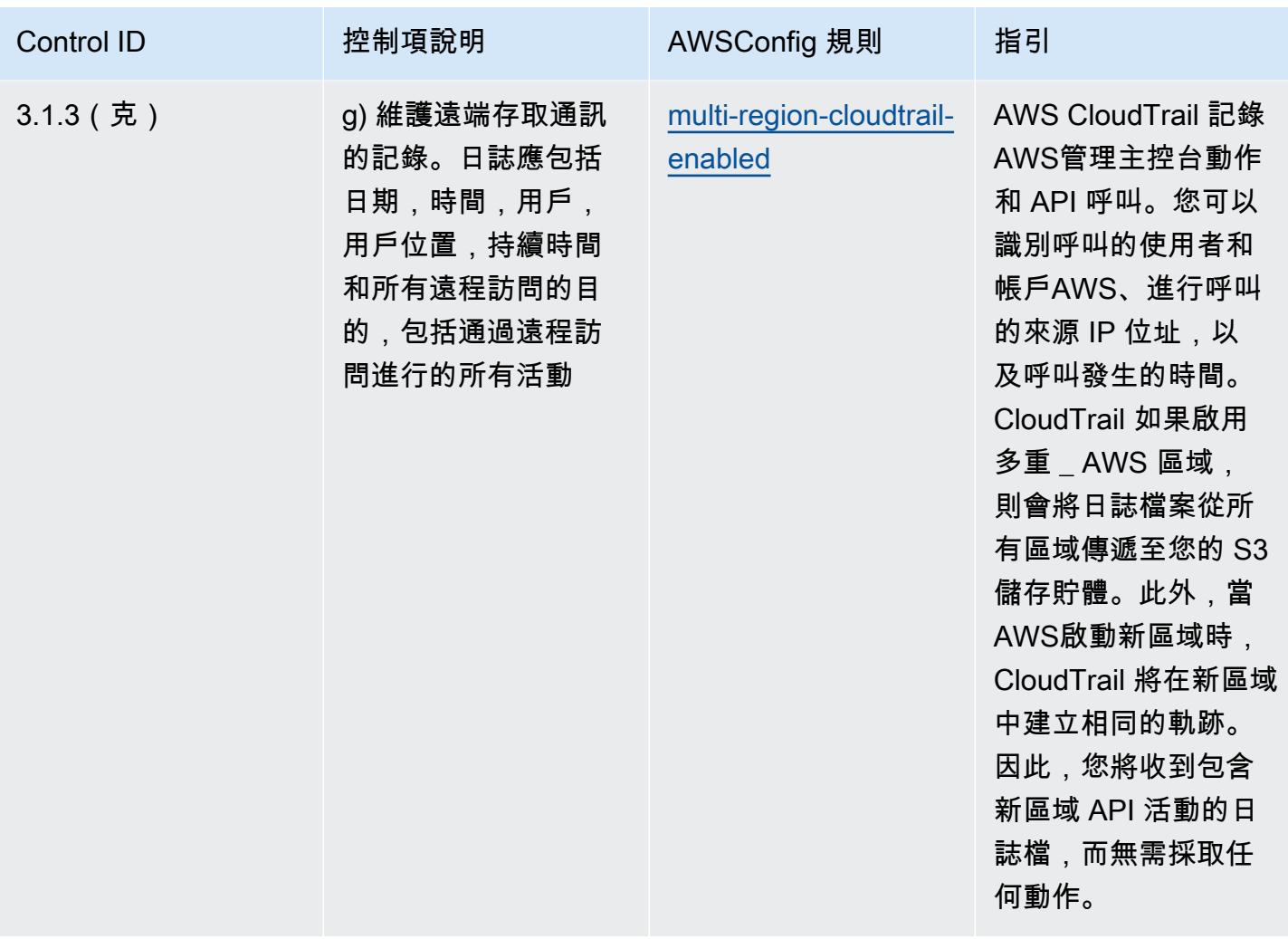

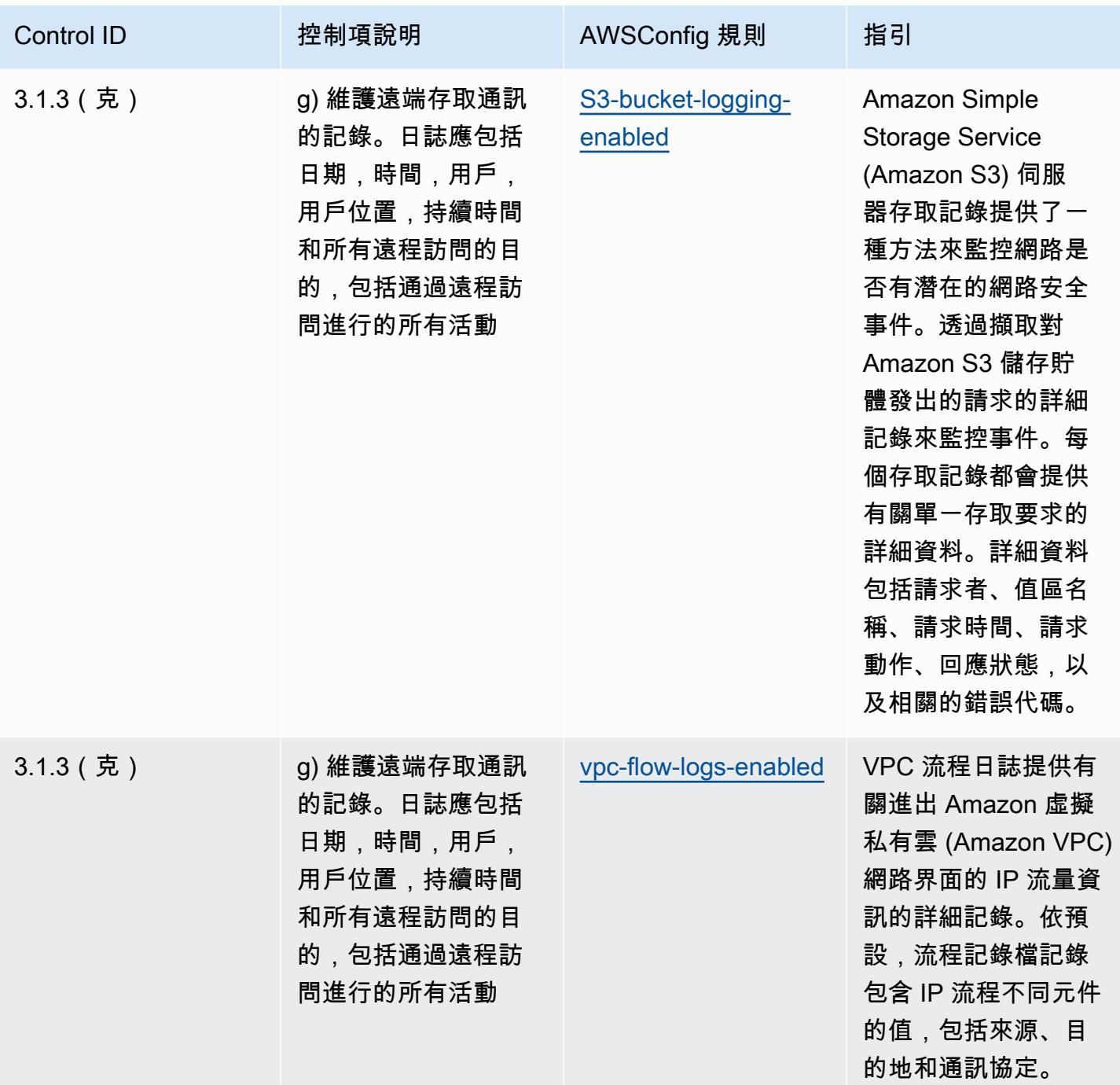

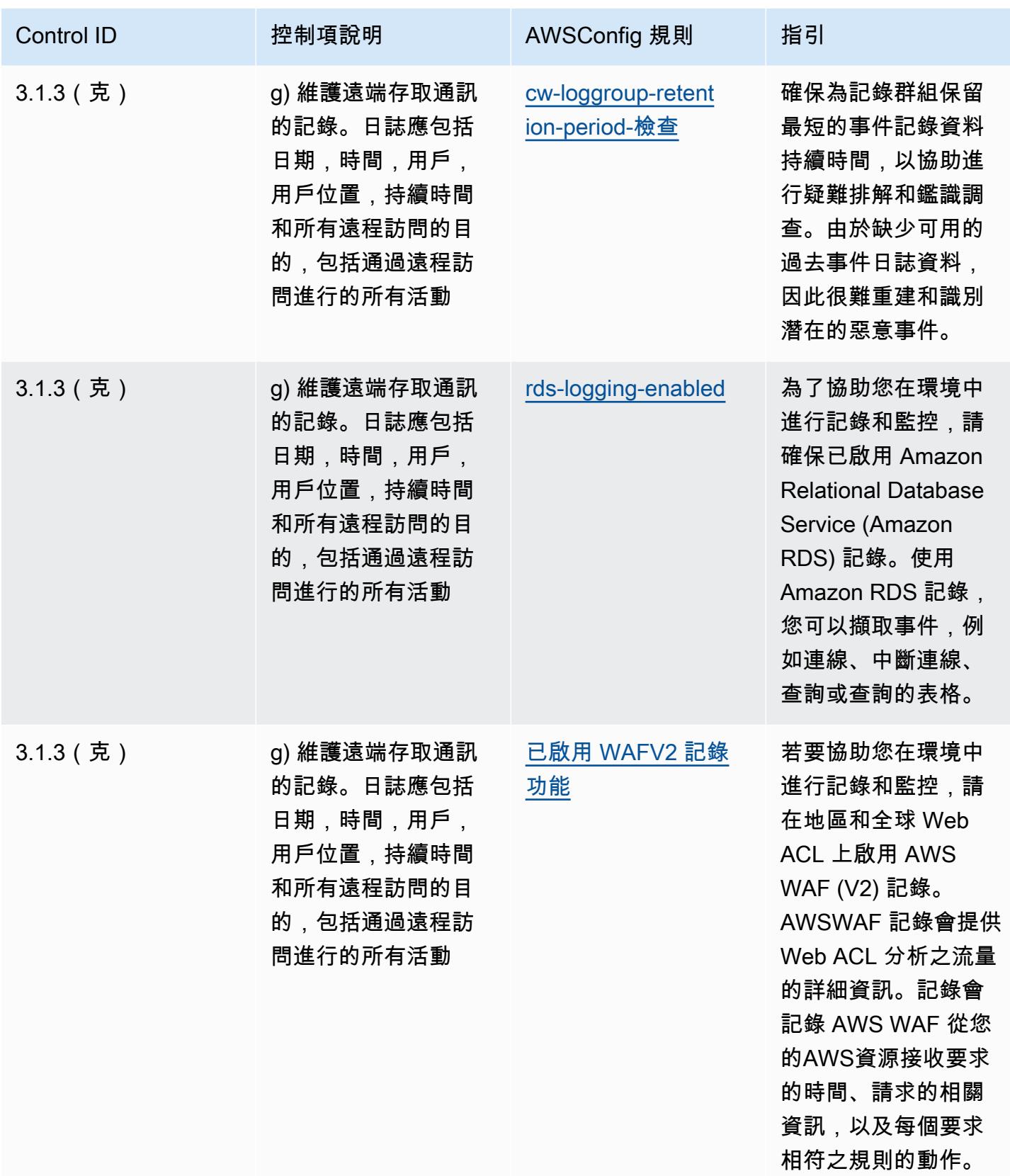

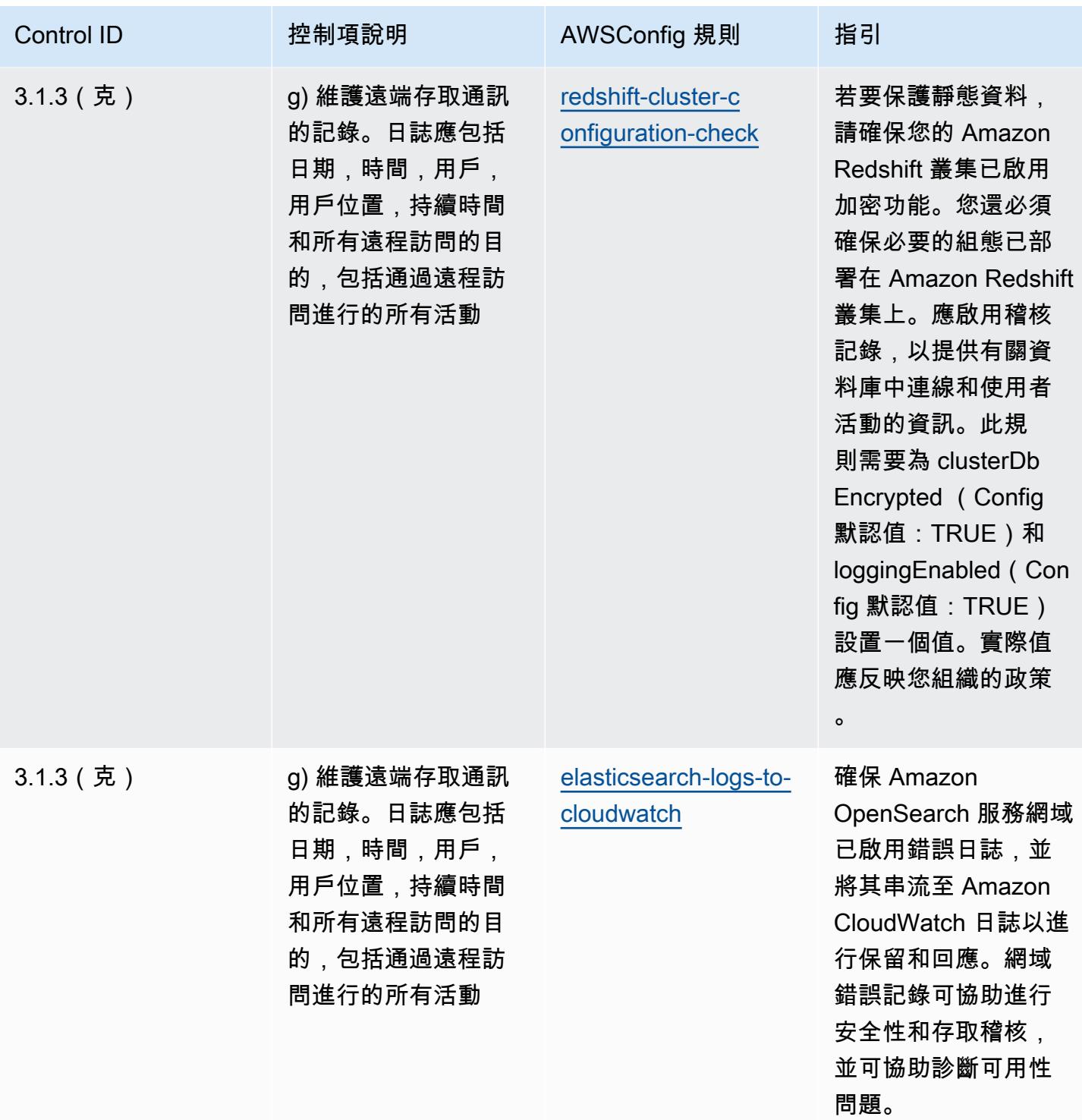

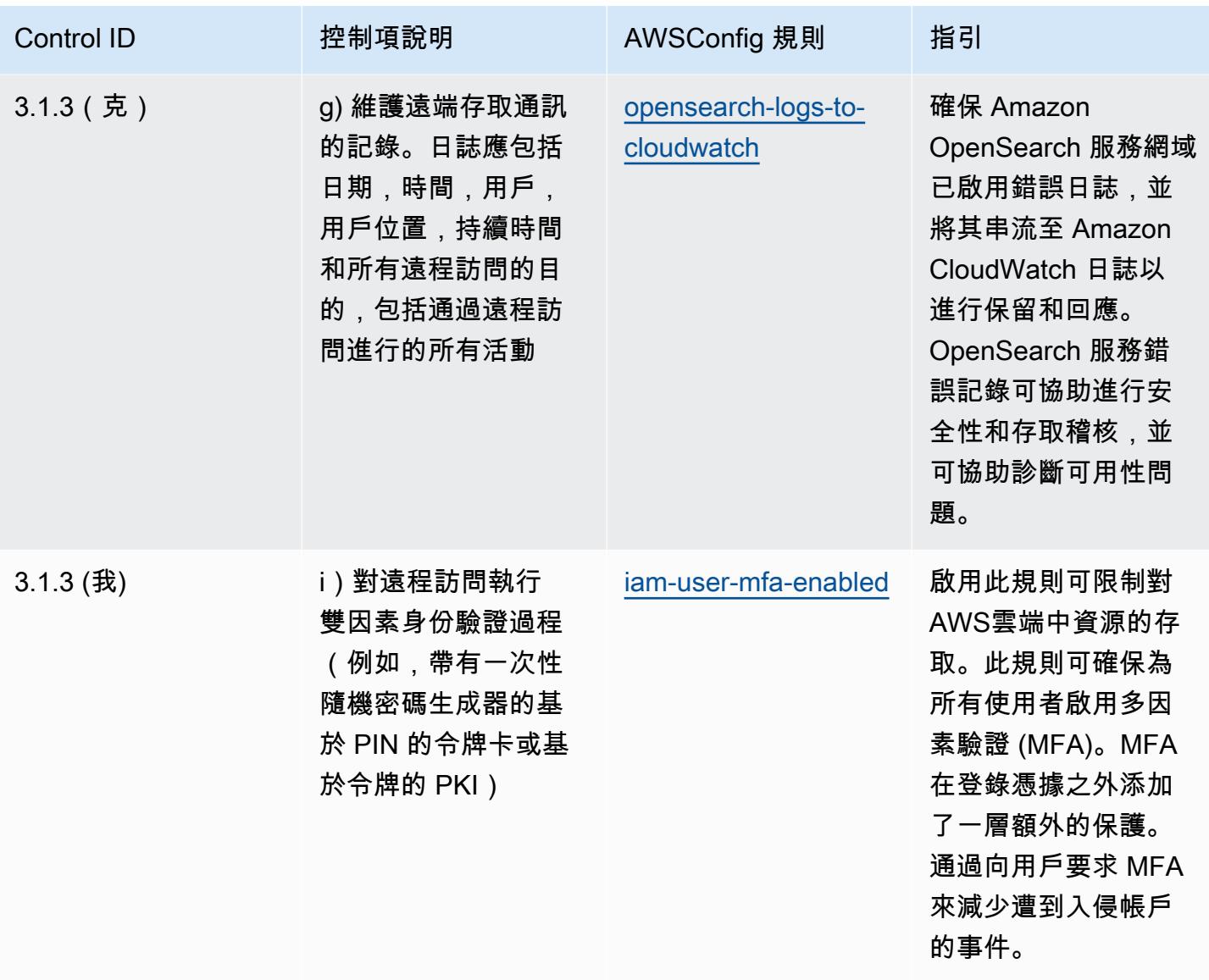

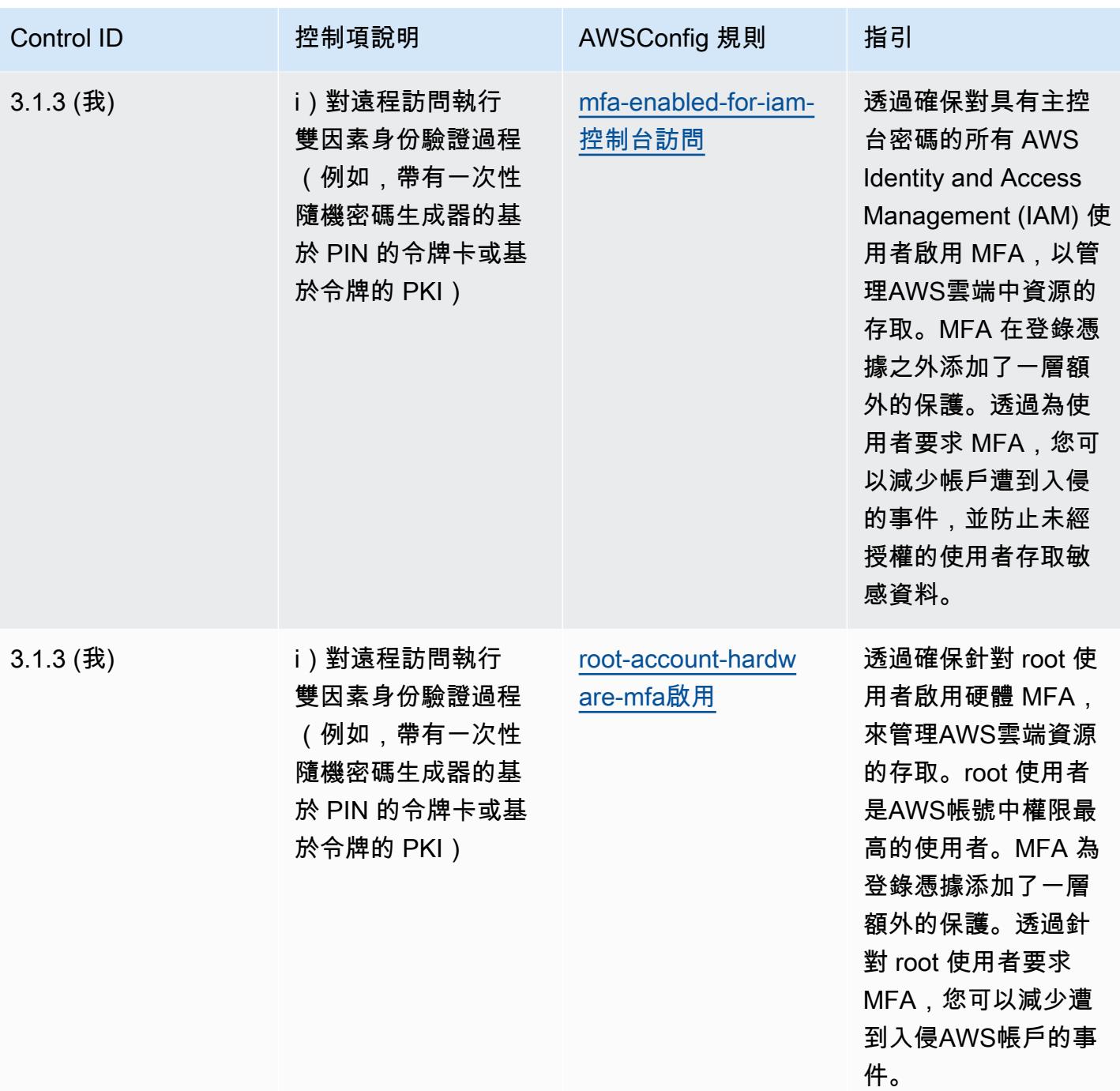

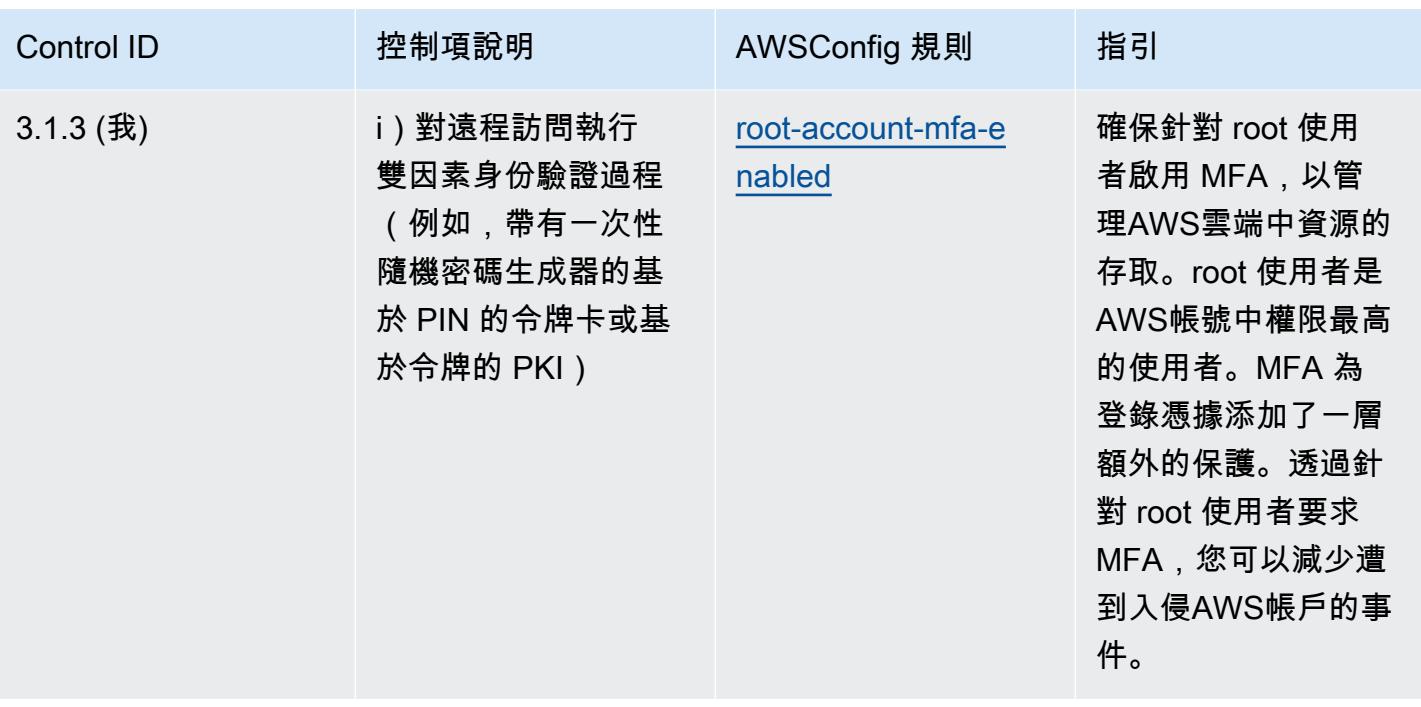

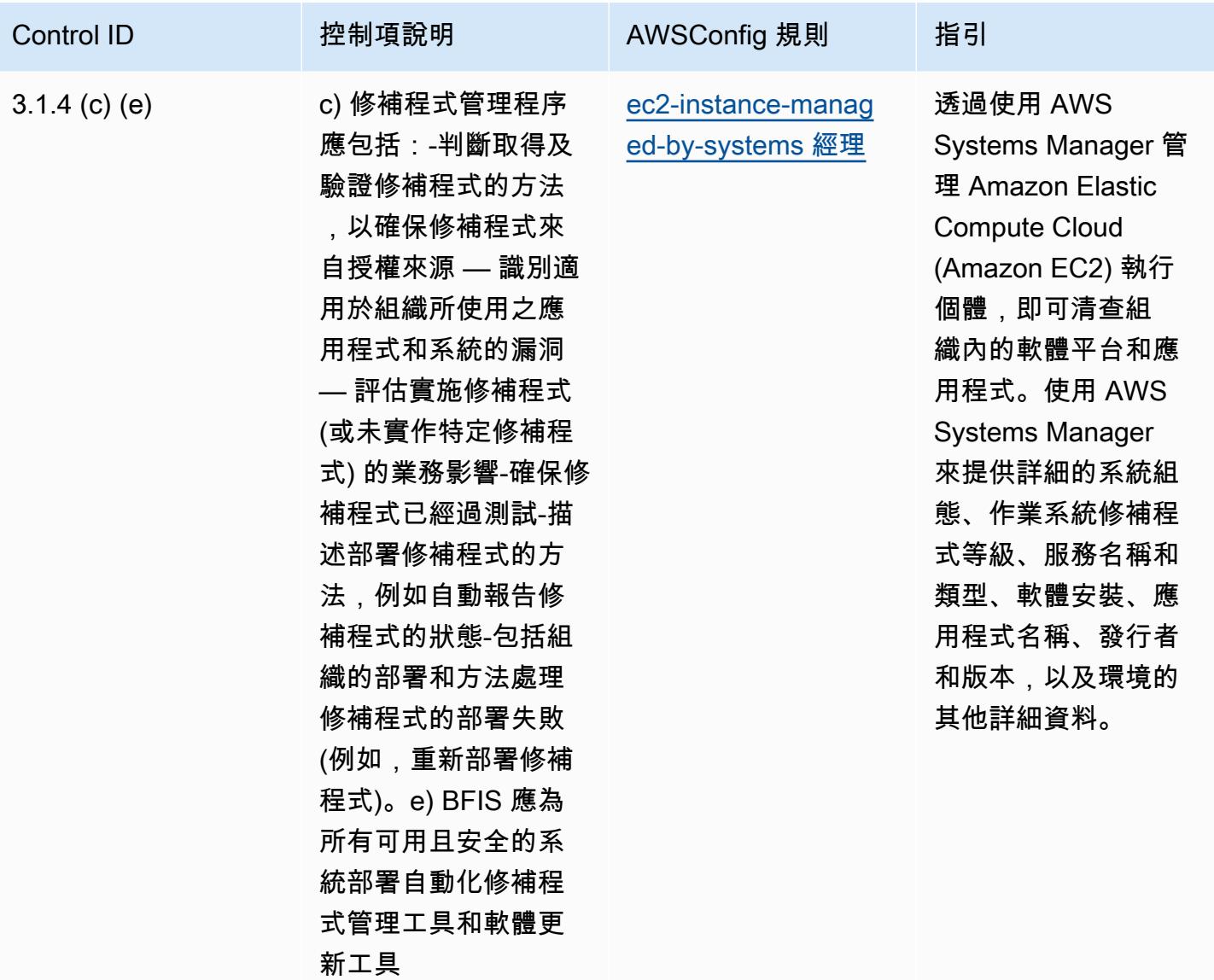

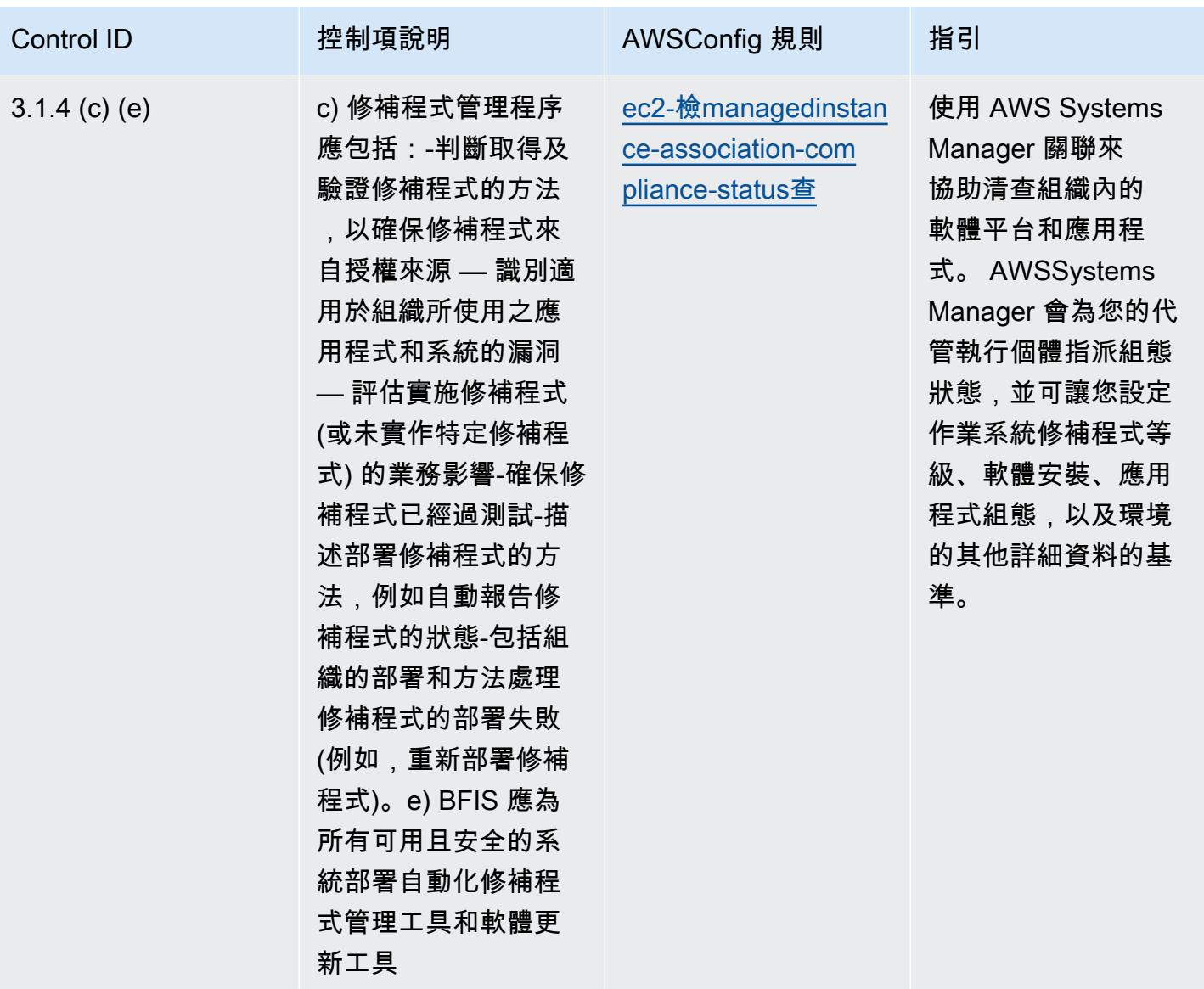

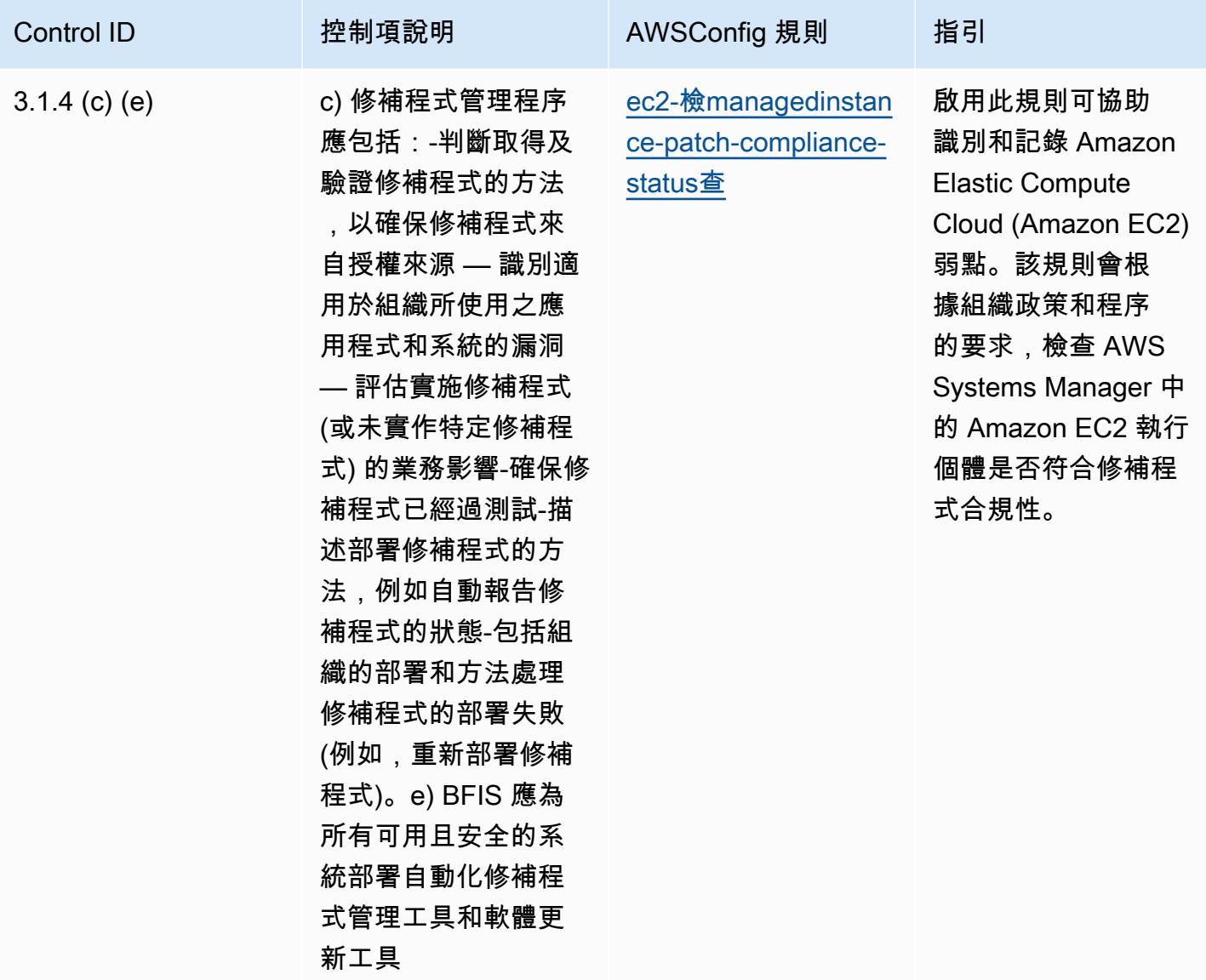

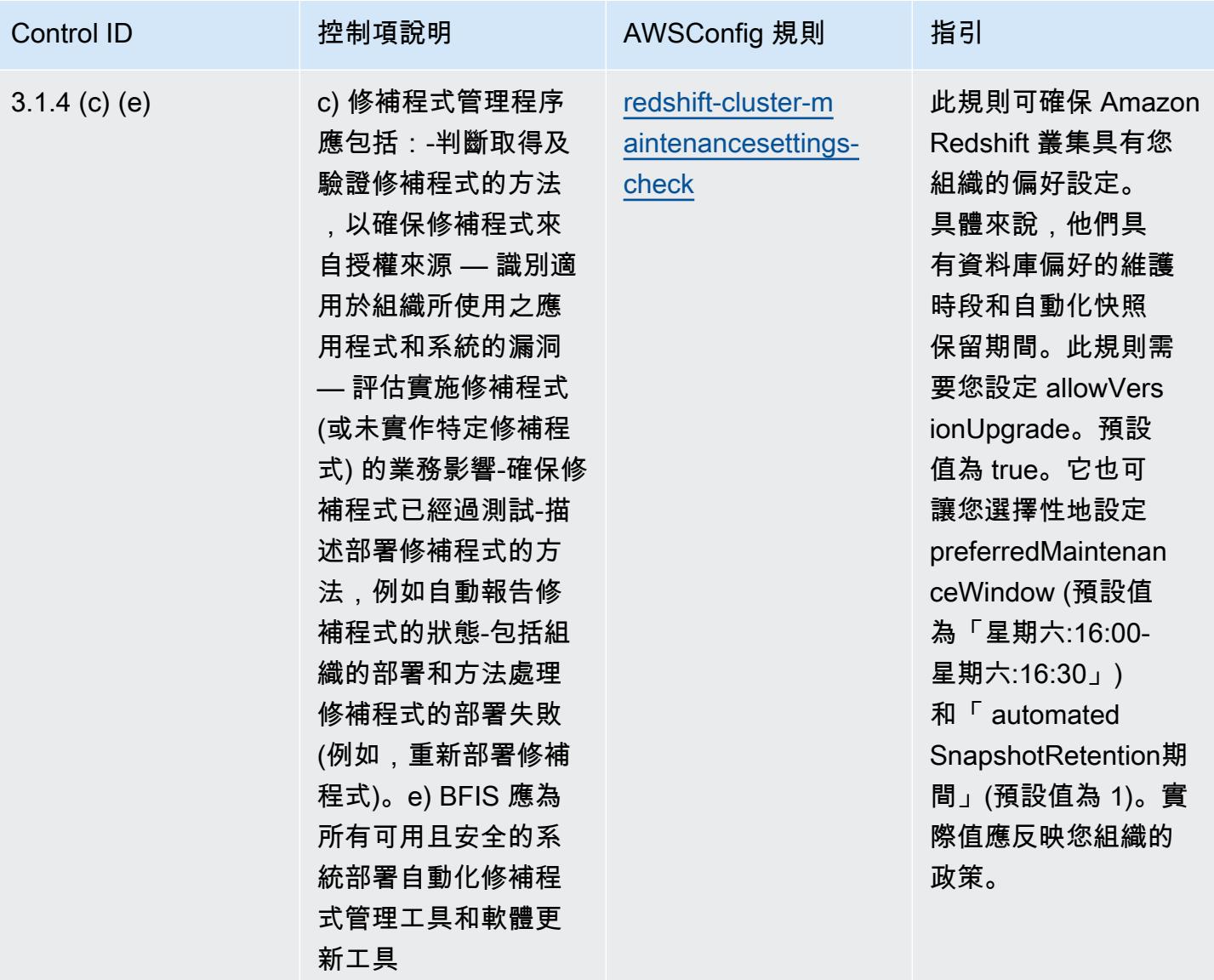

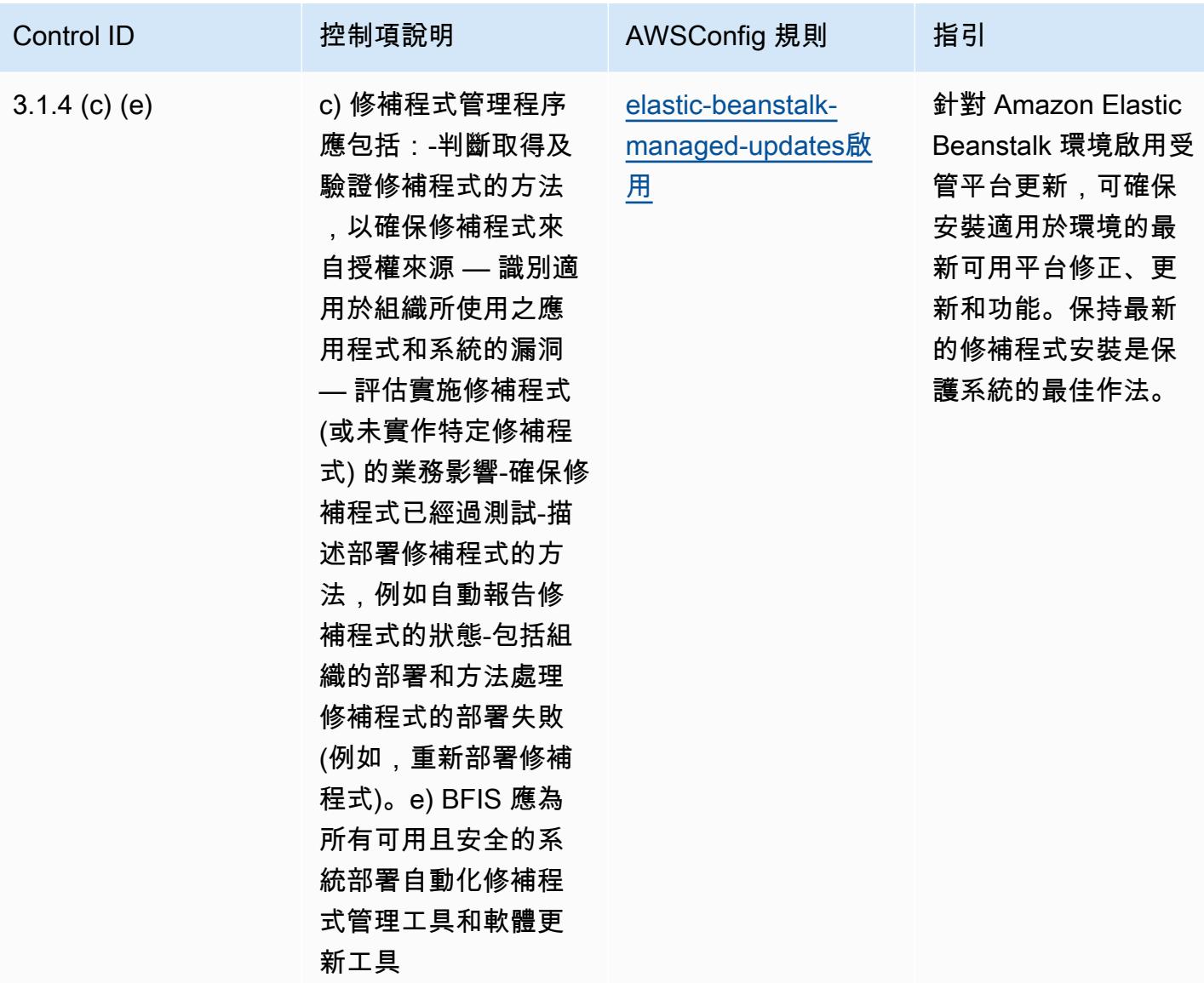

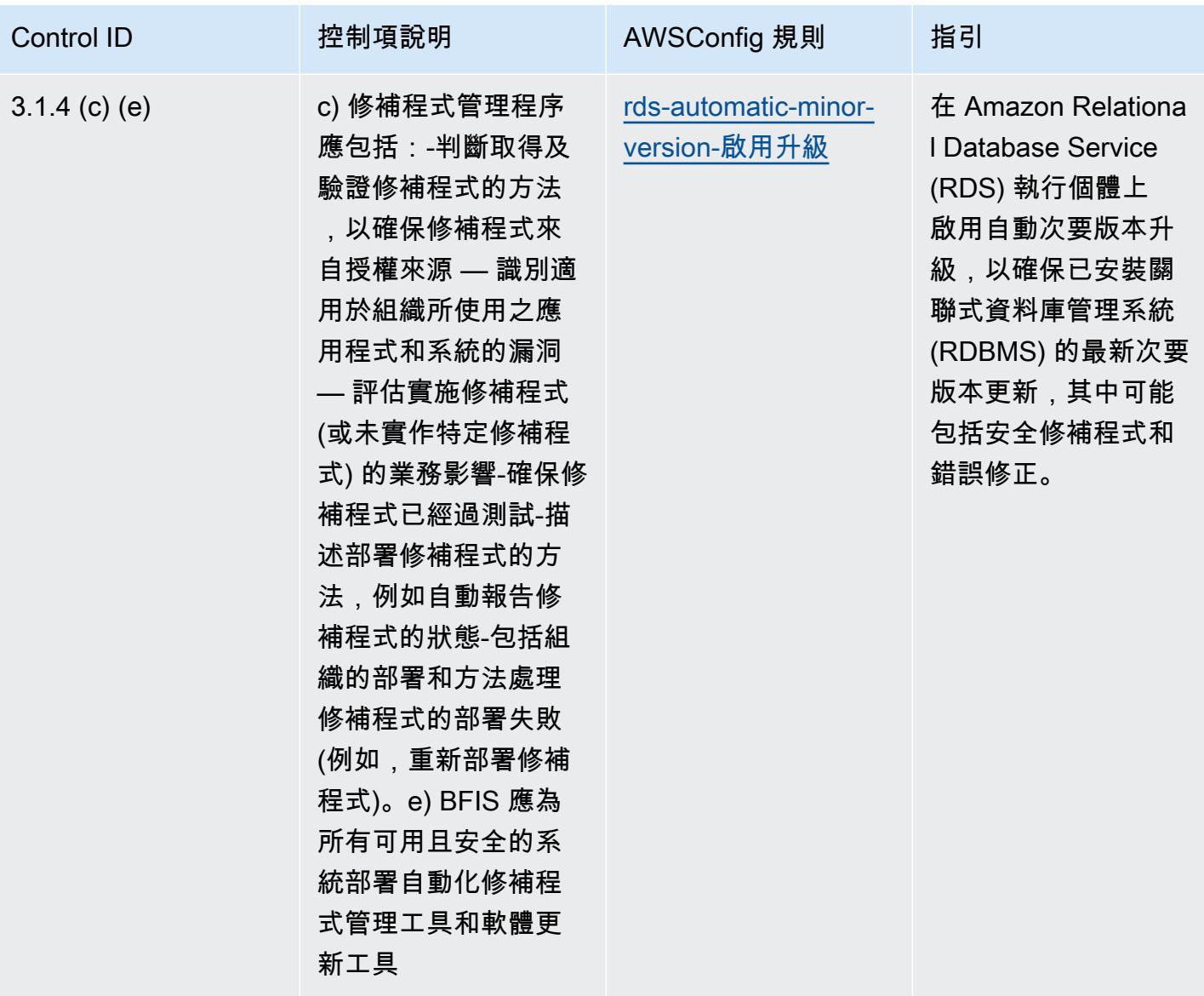

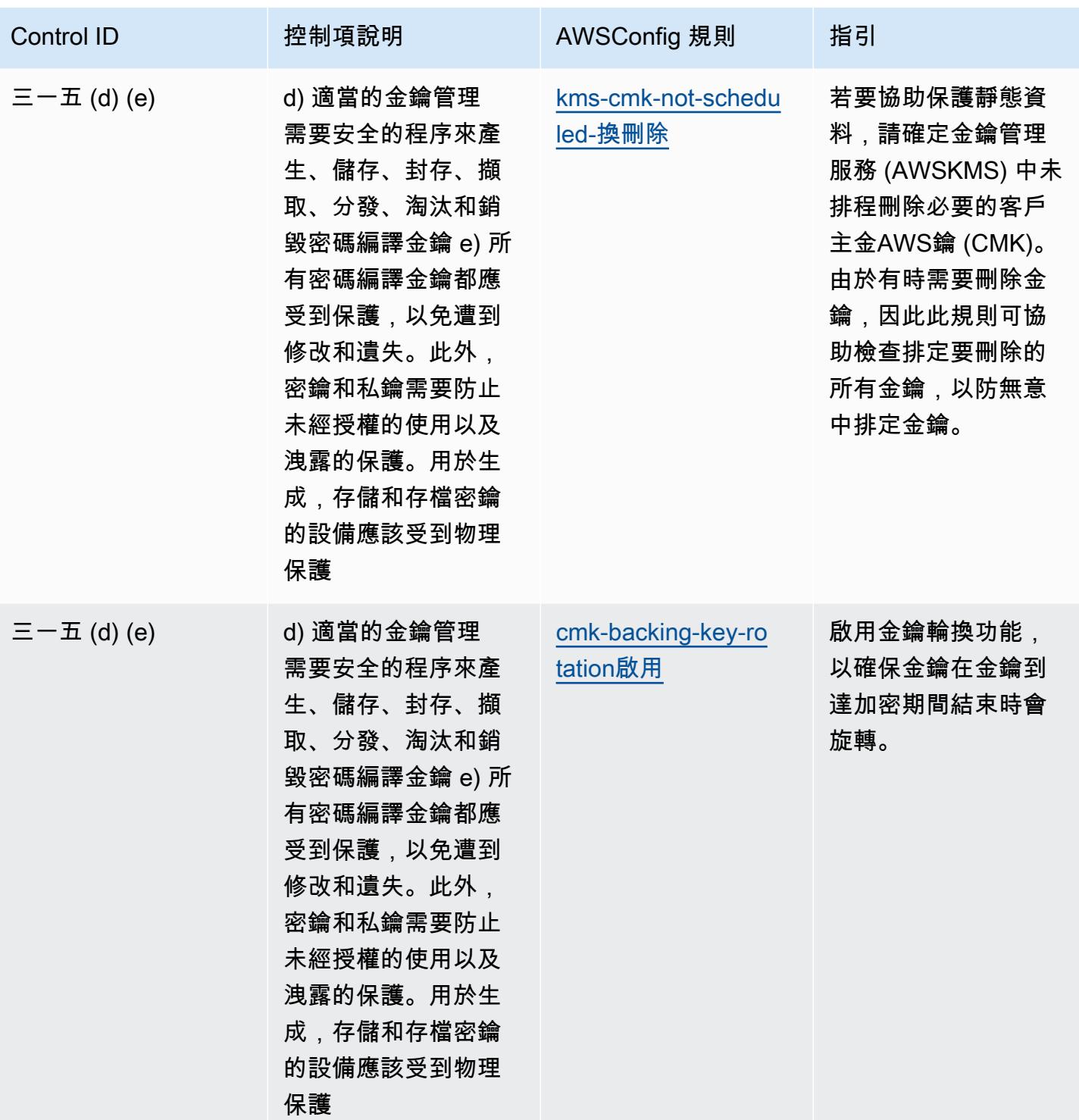

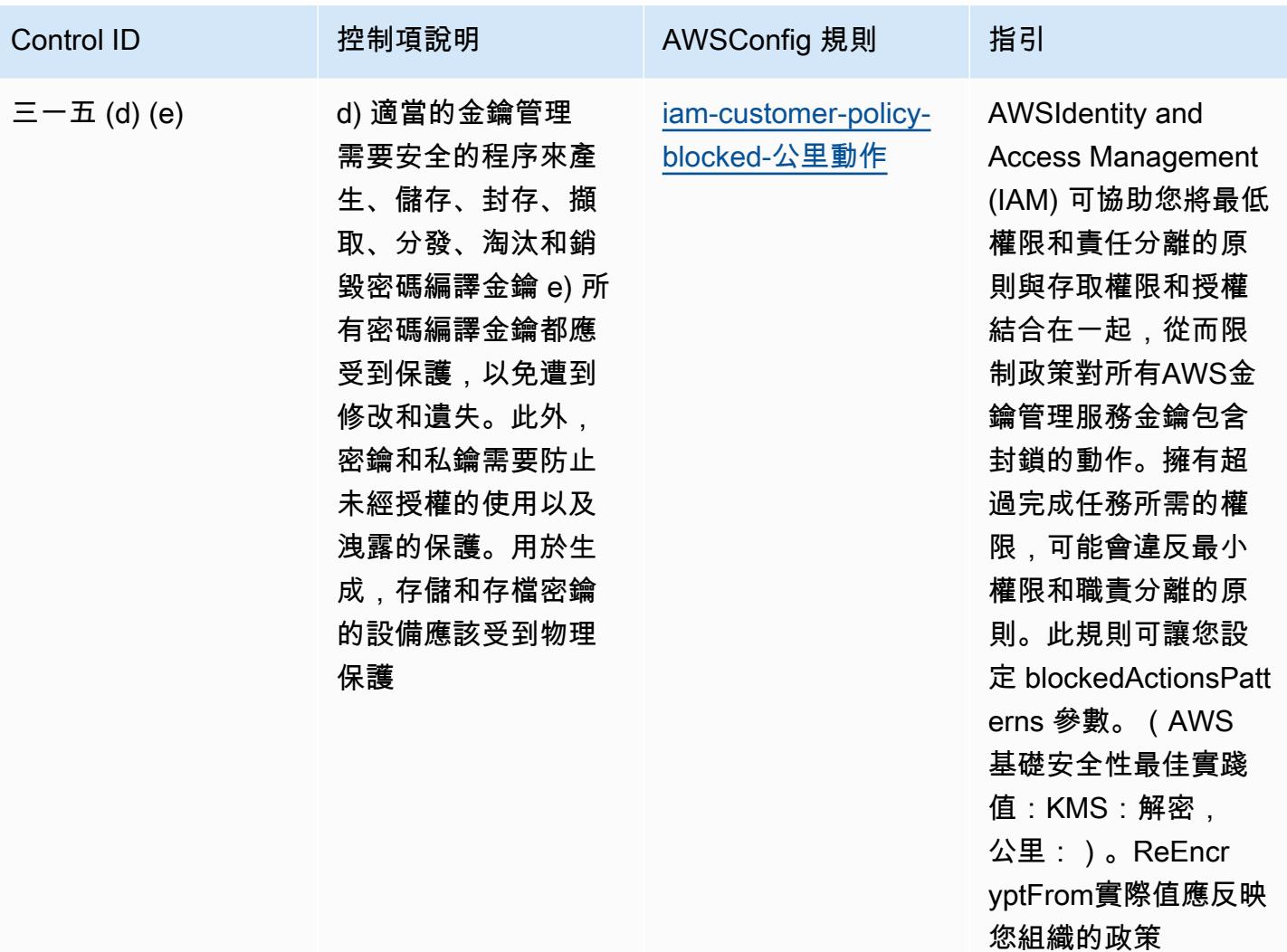

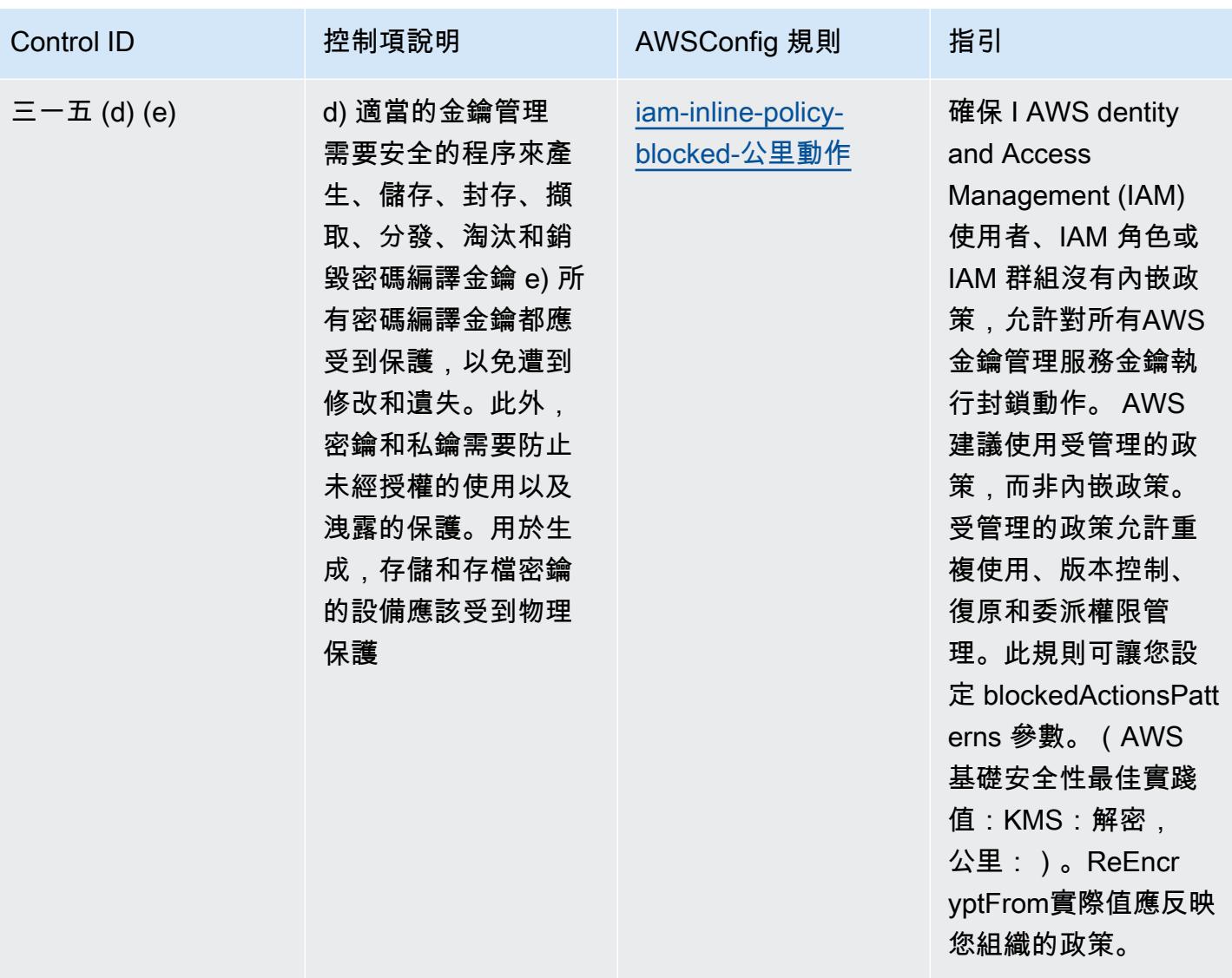

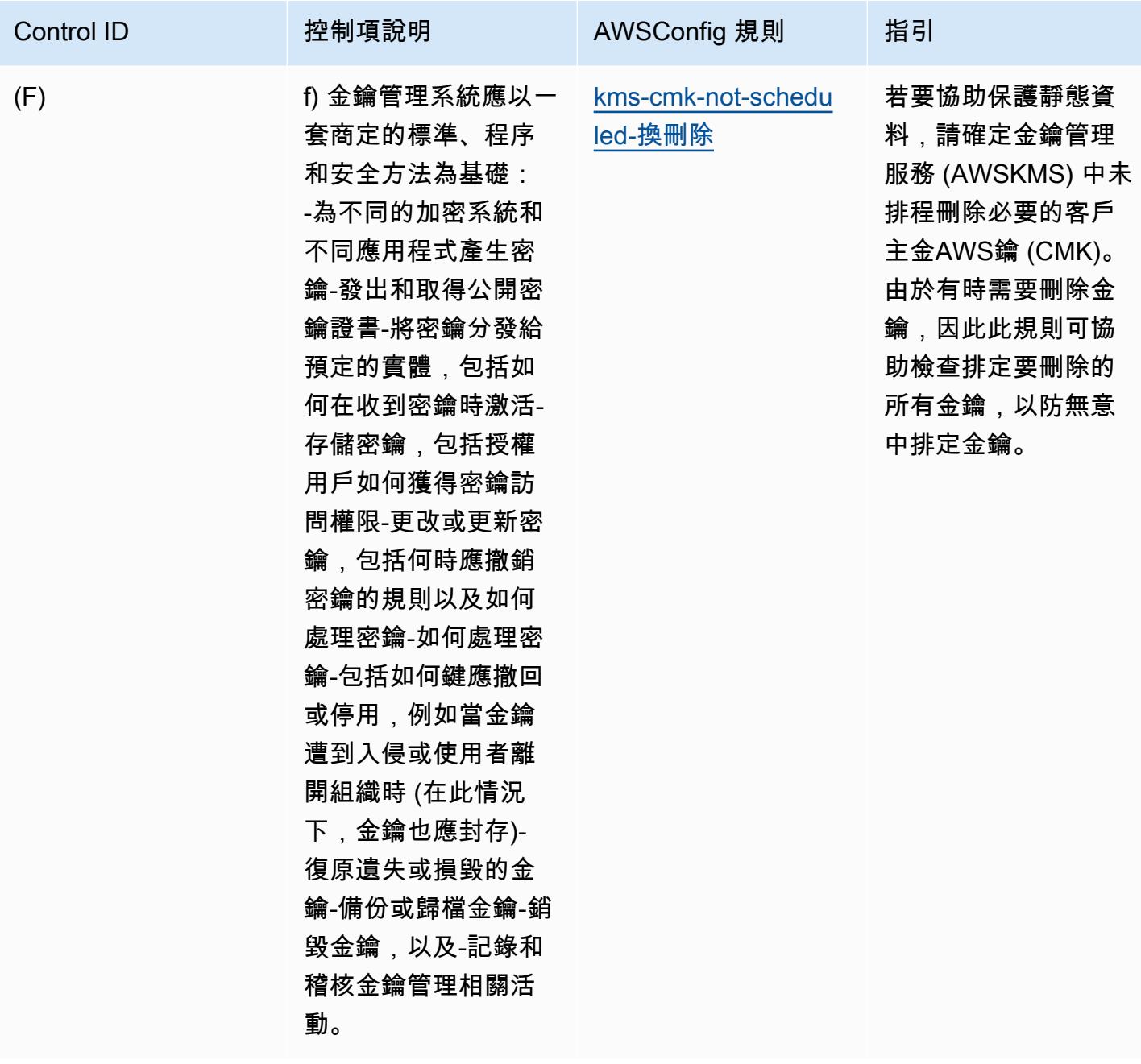

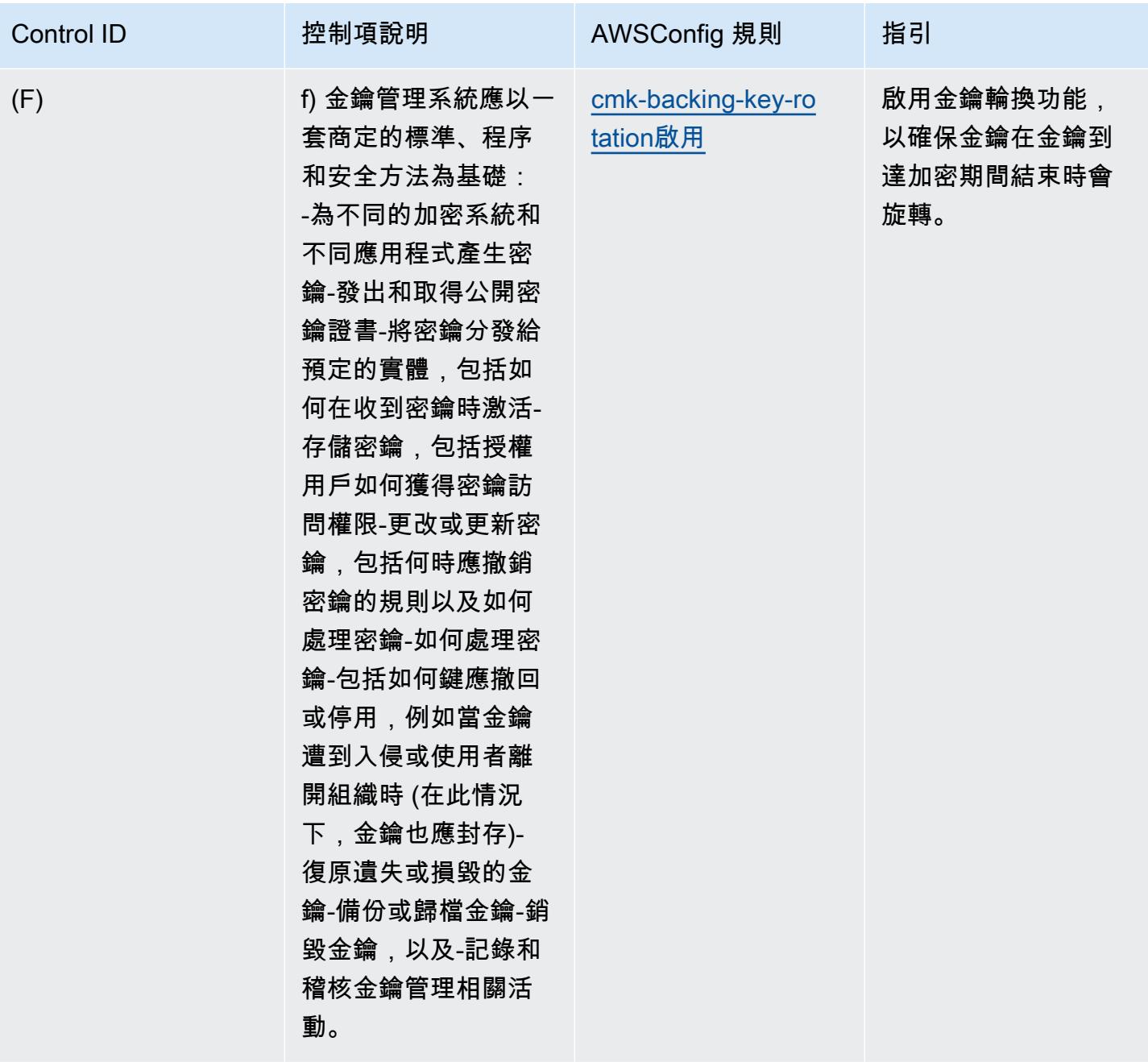

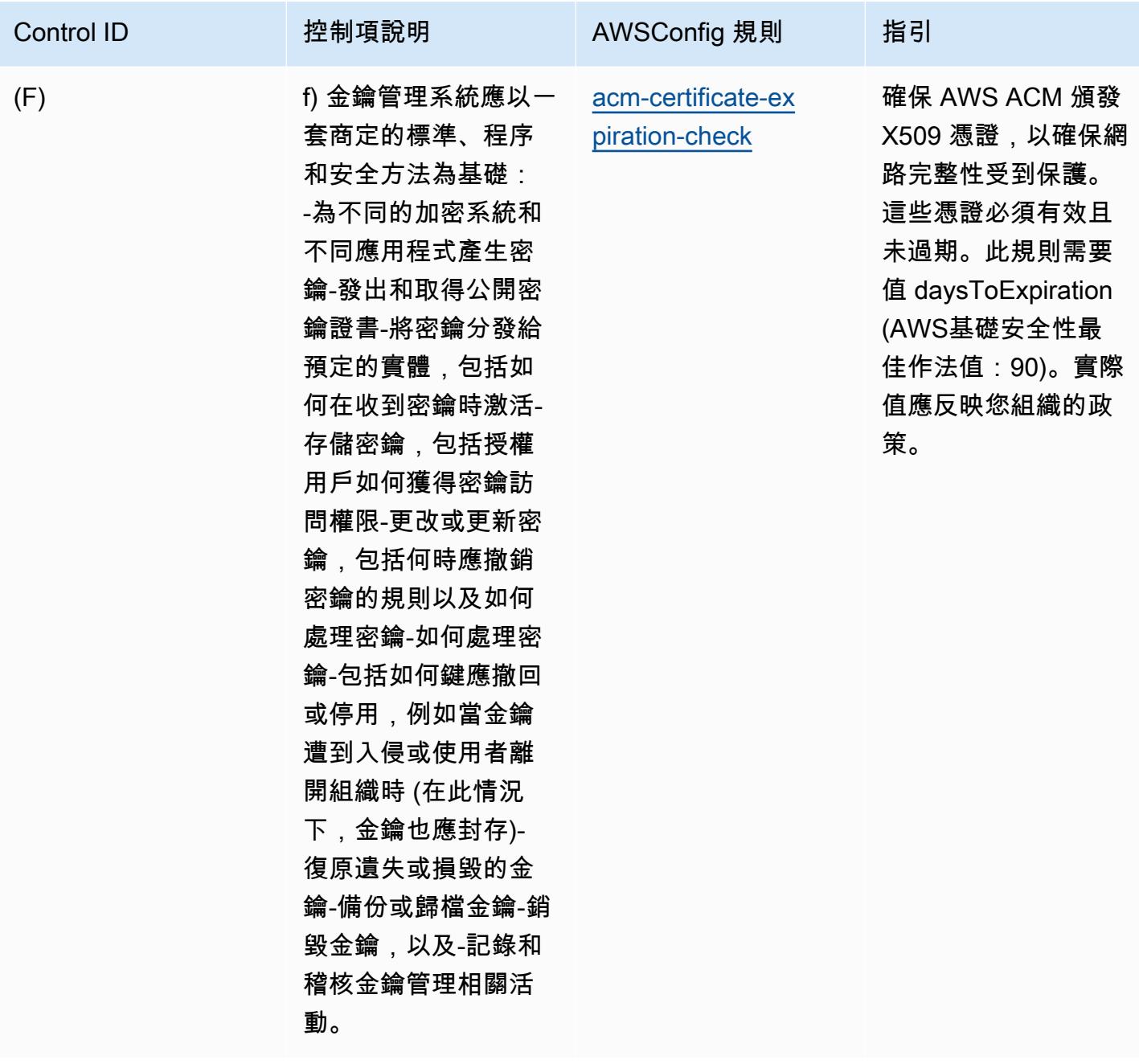

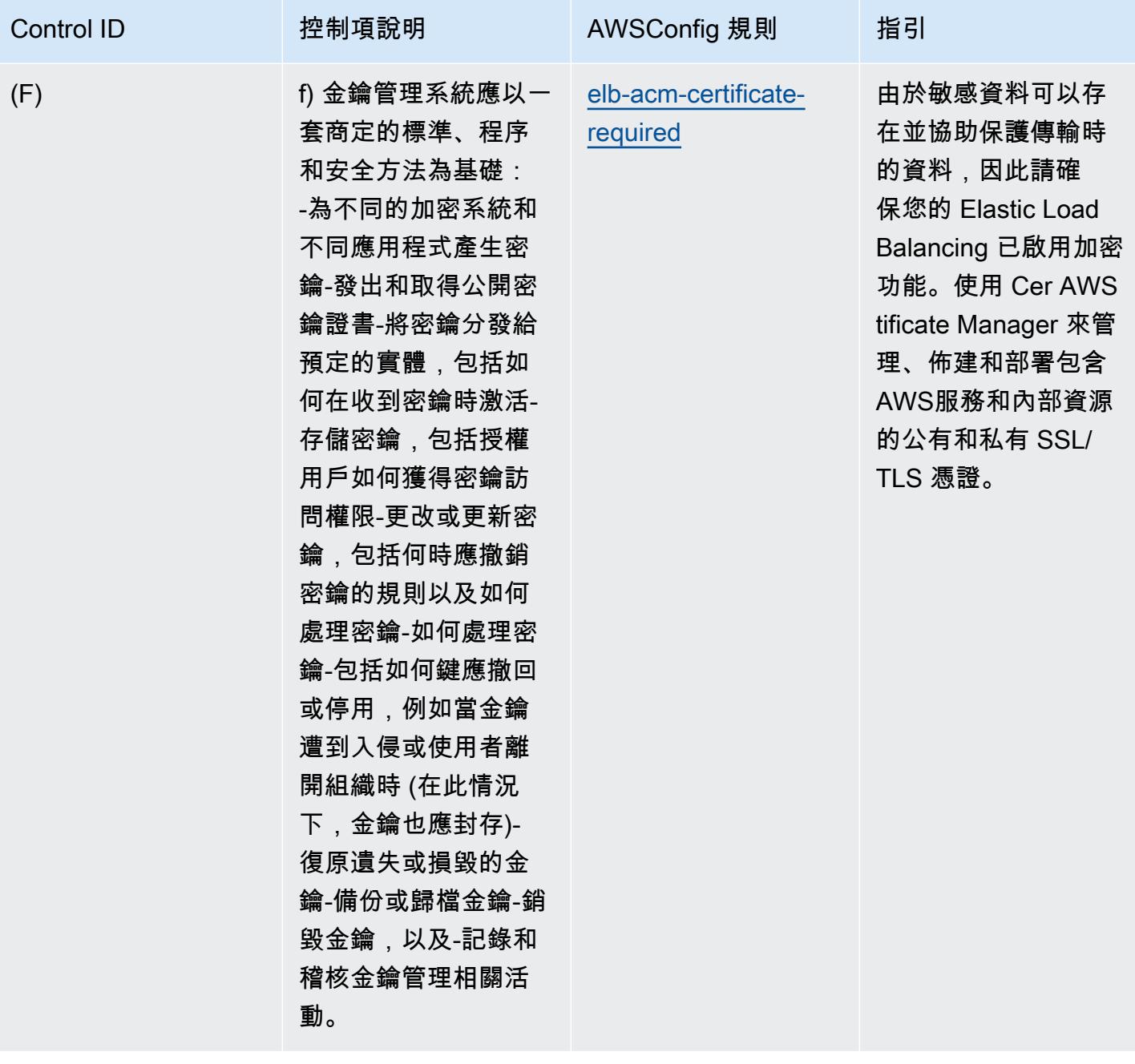

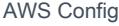

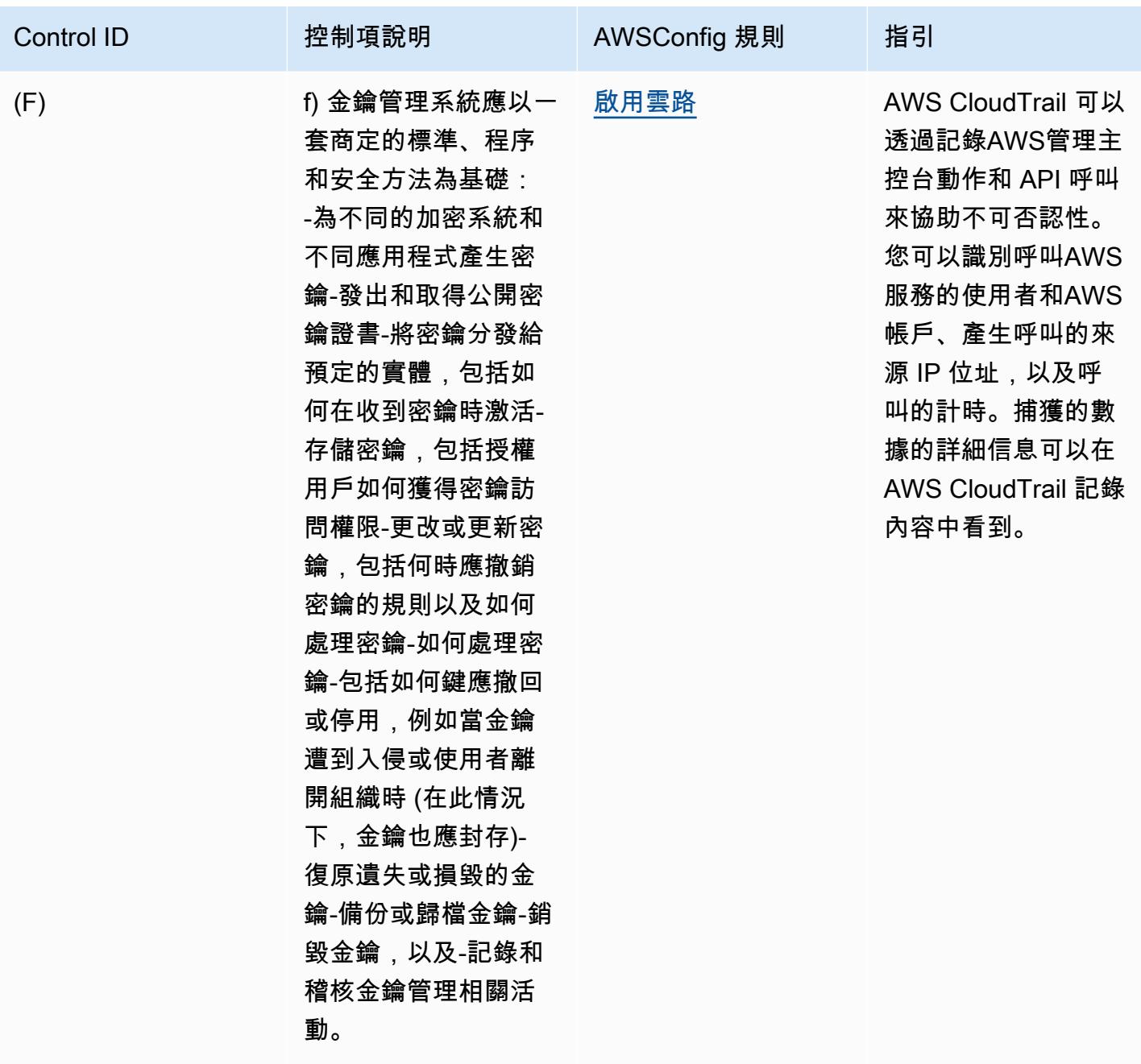

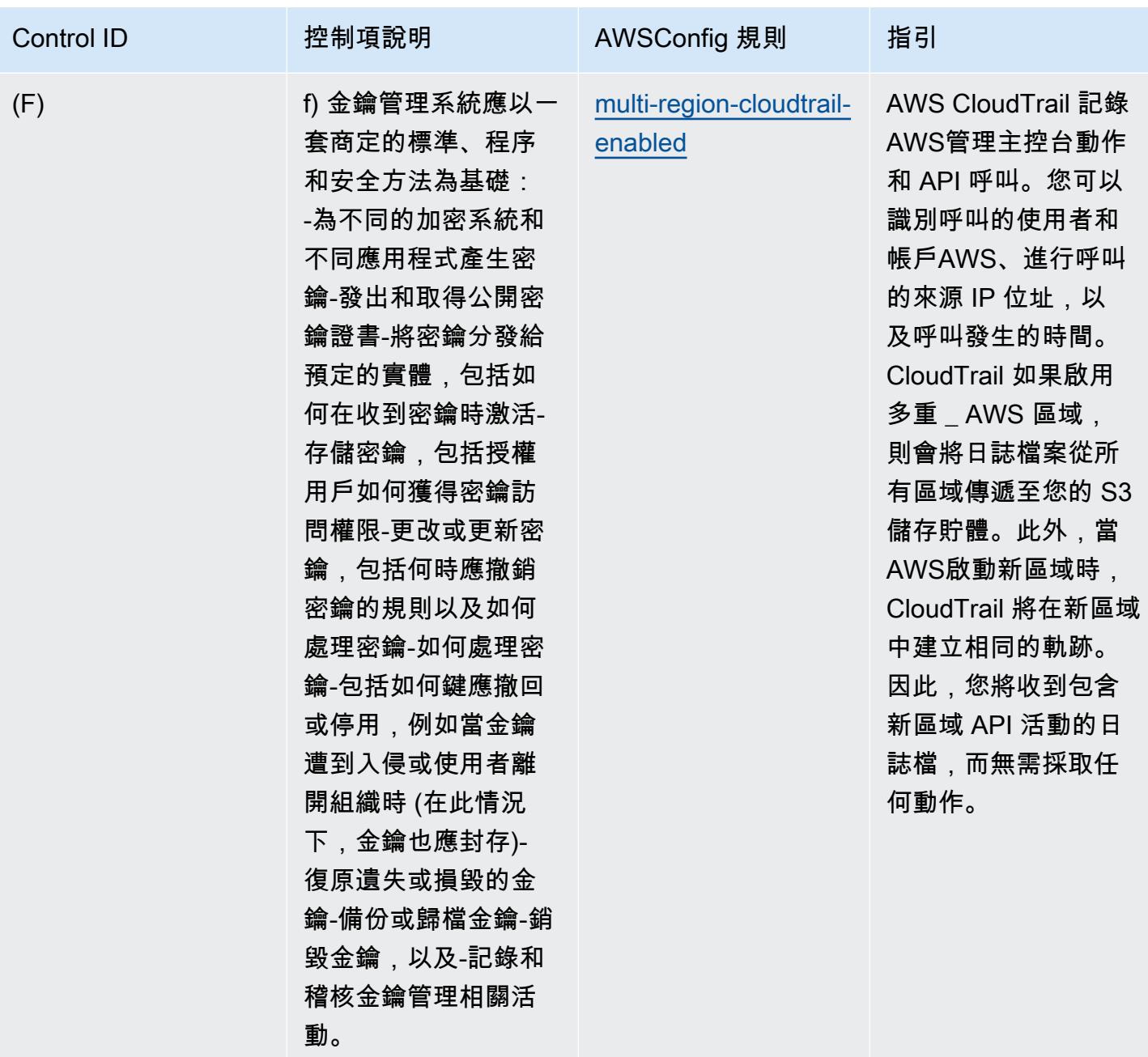

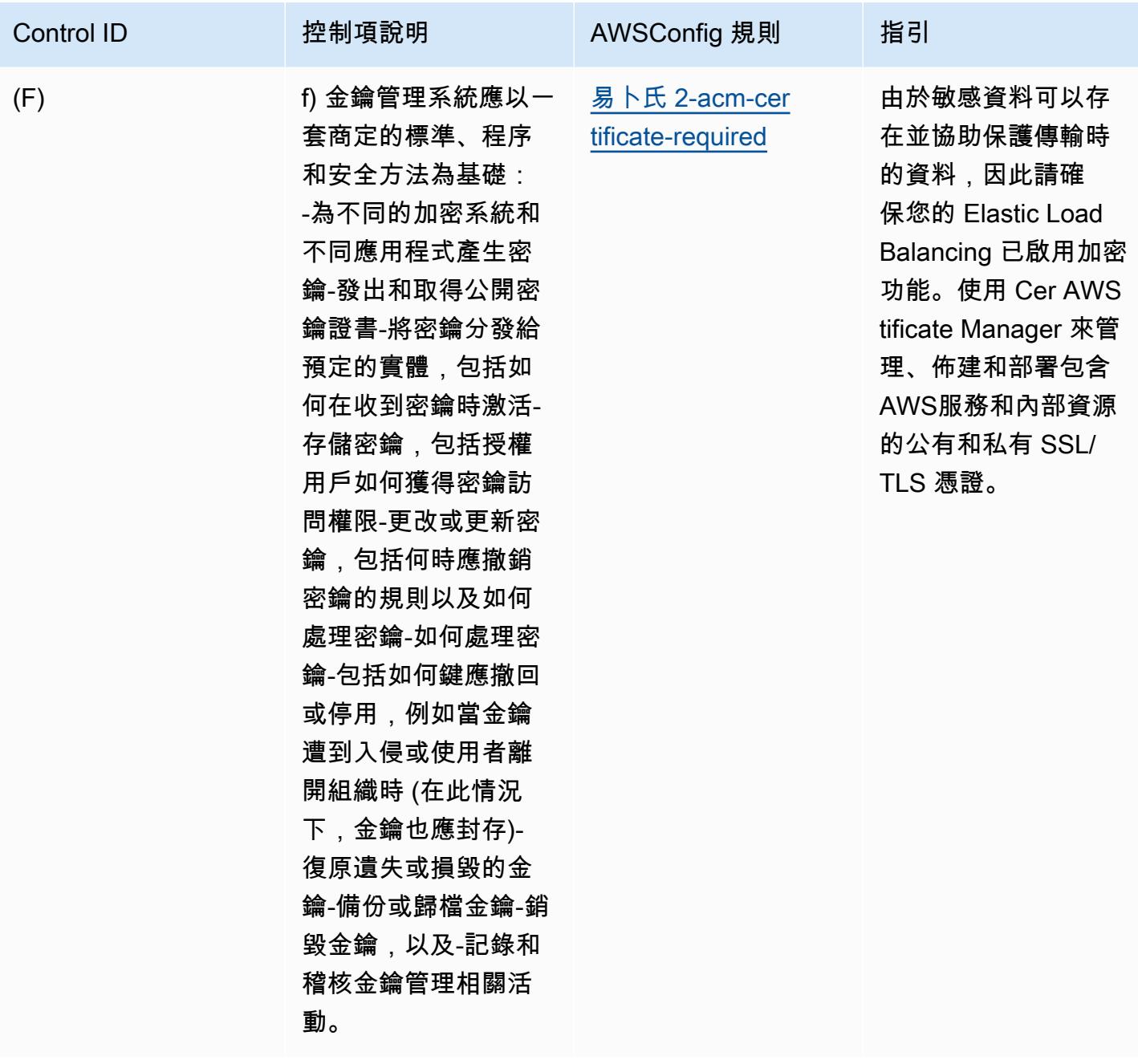

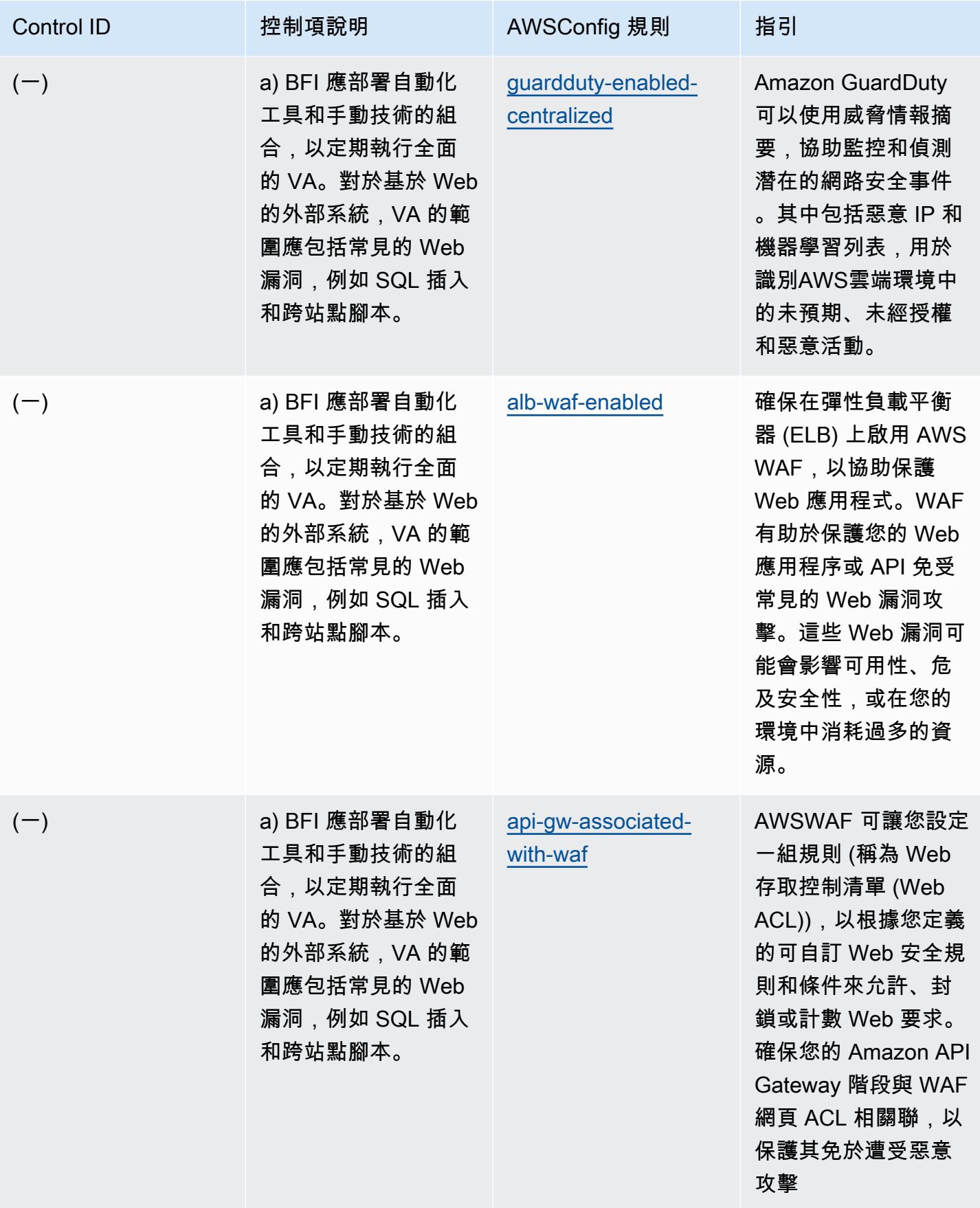

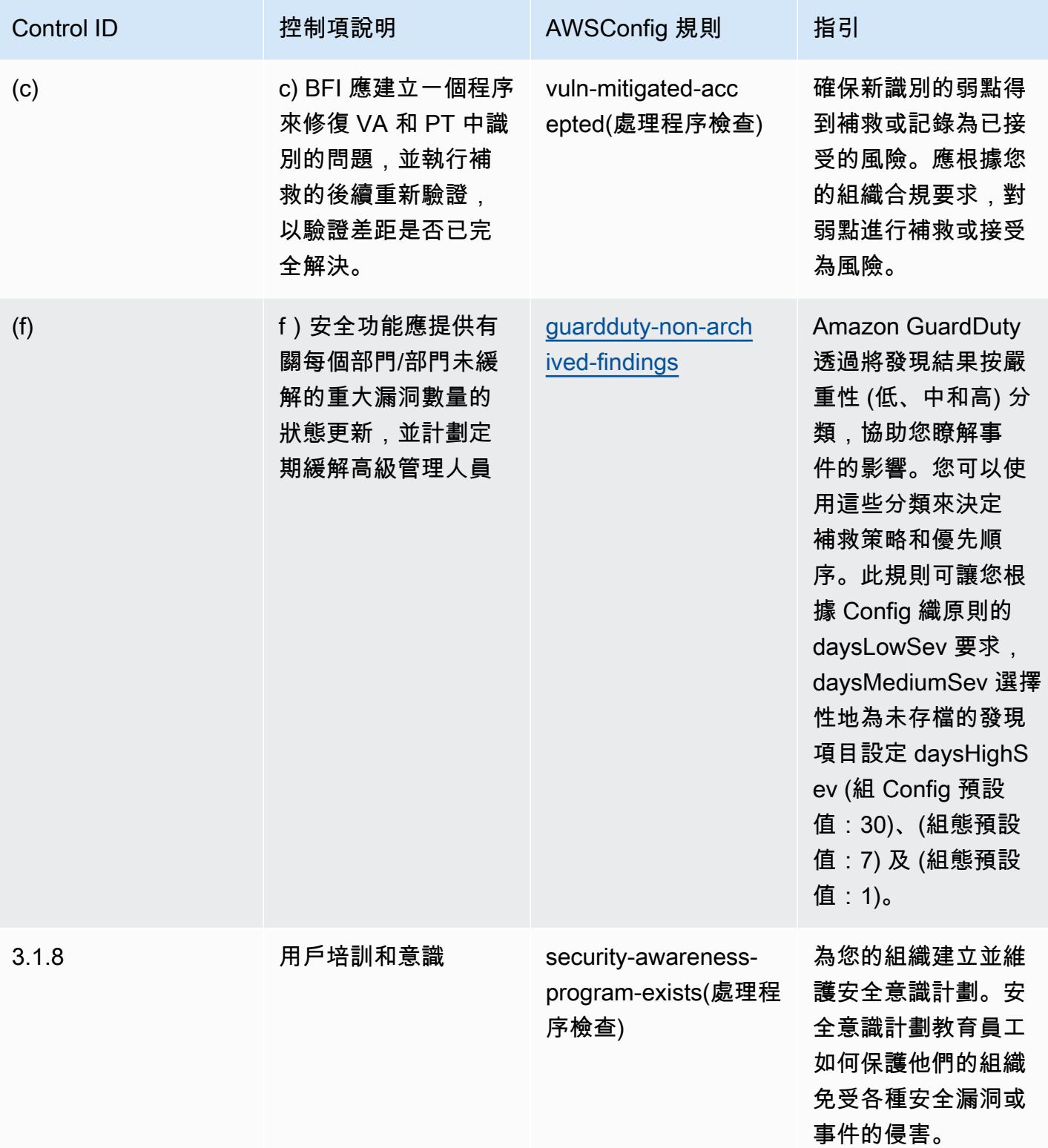

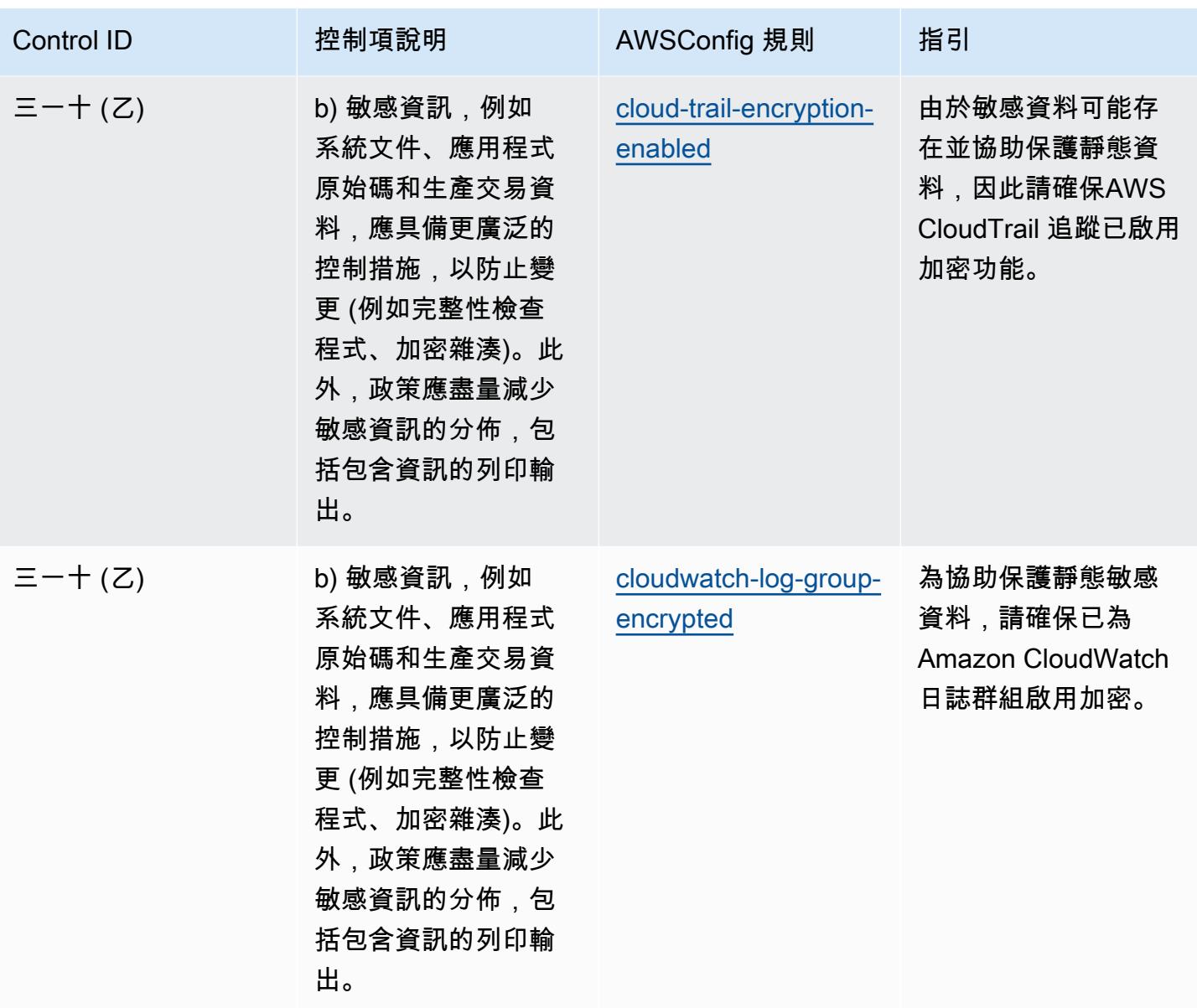

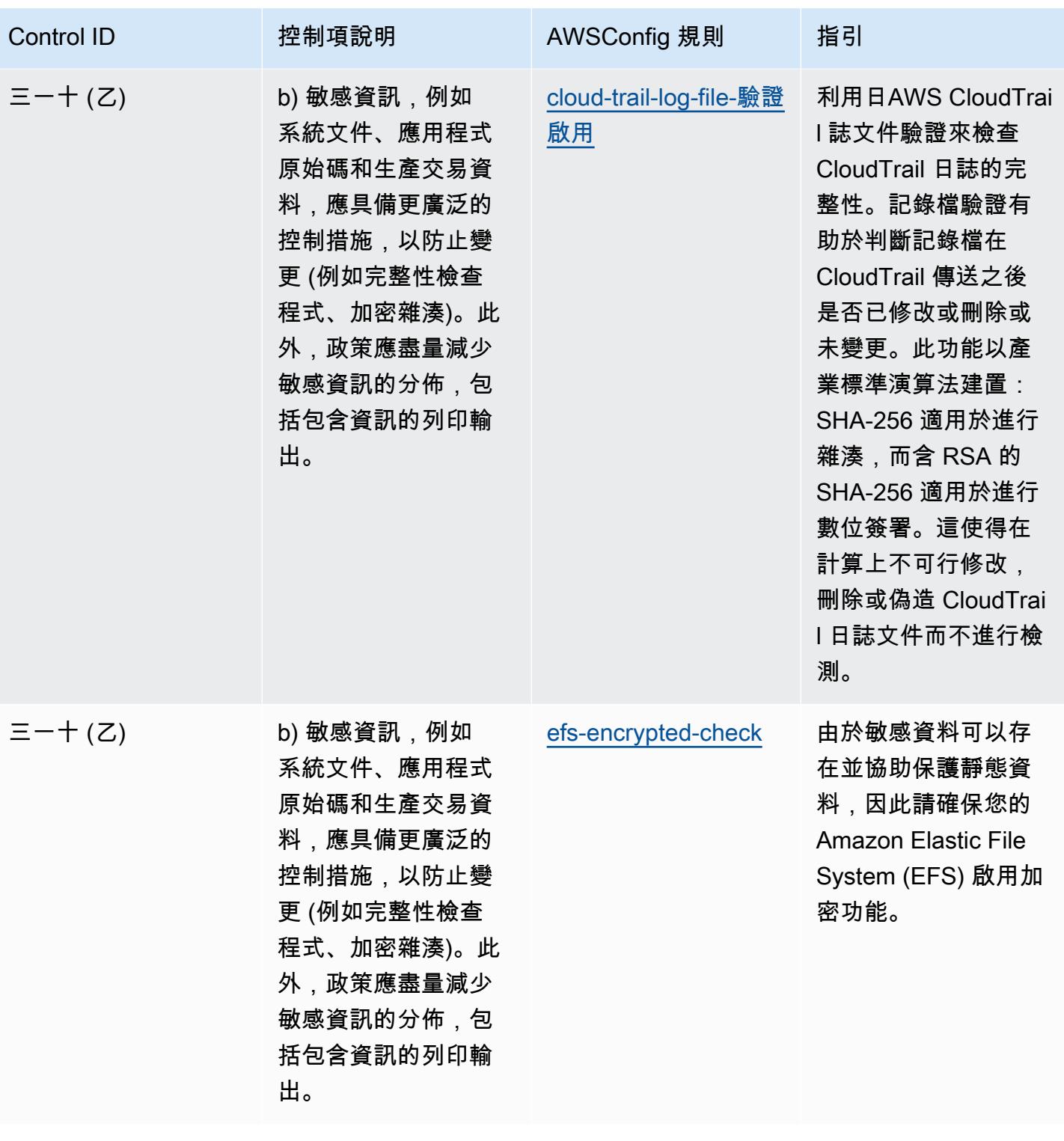

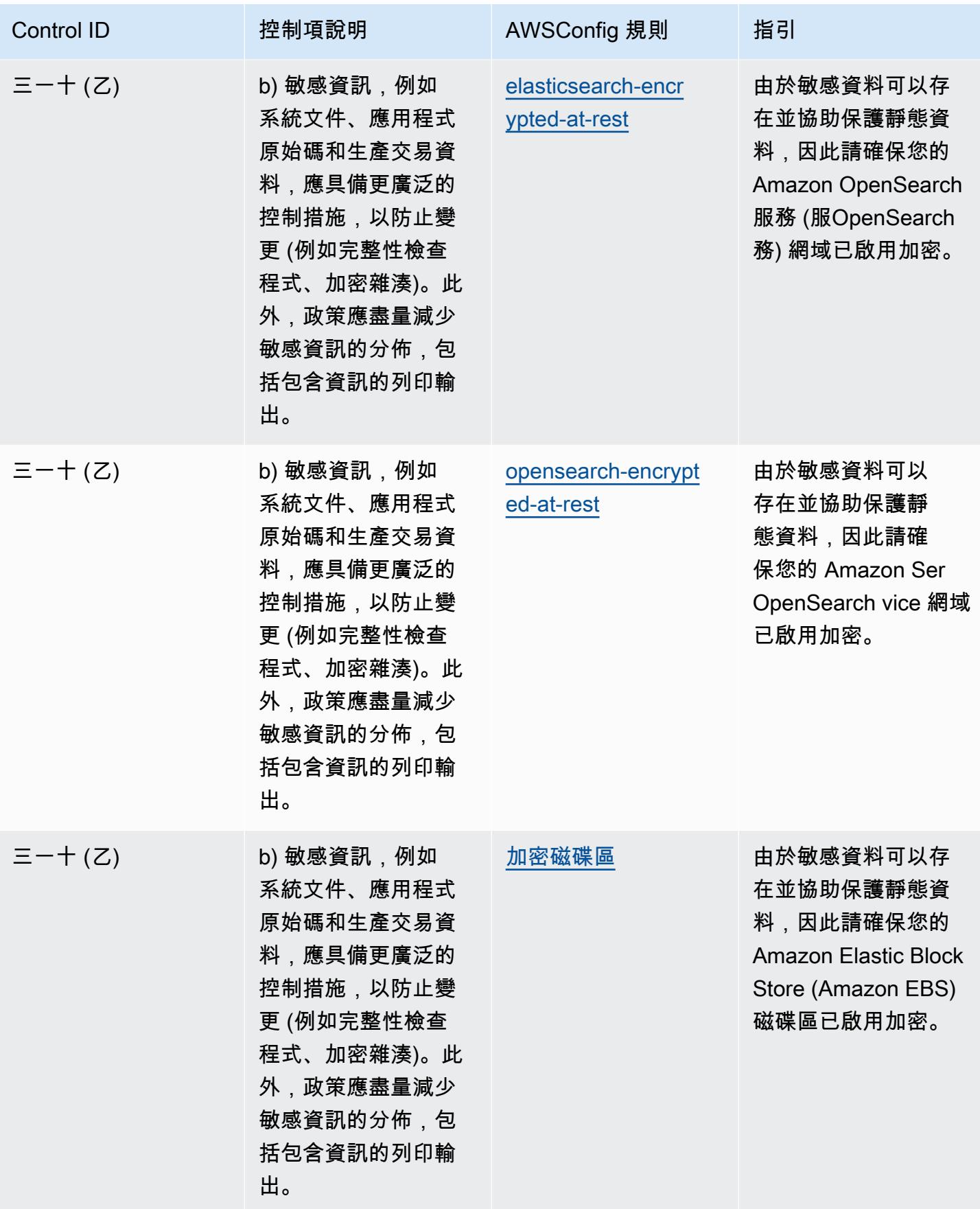

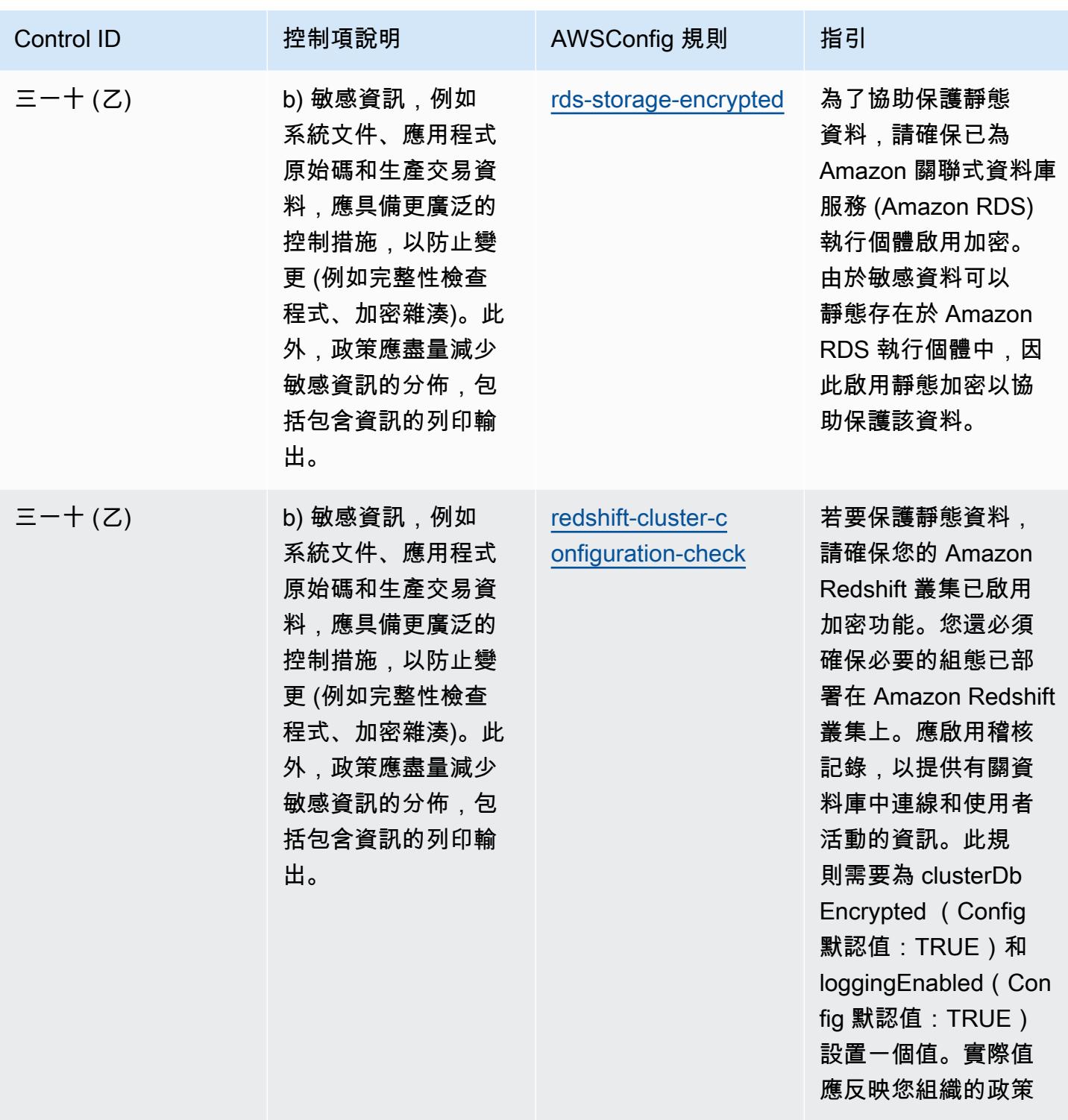

 $\circ$ 

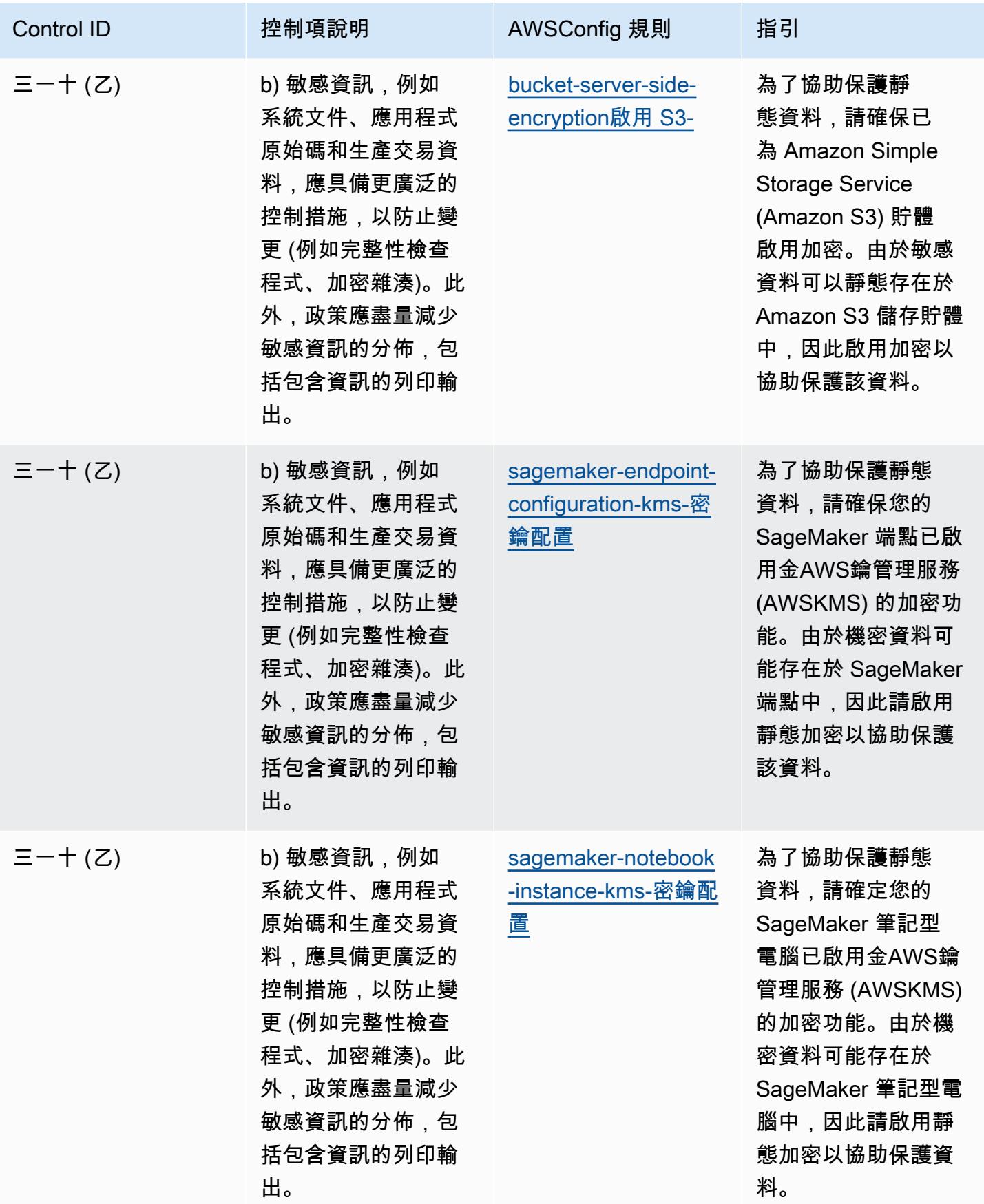

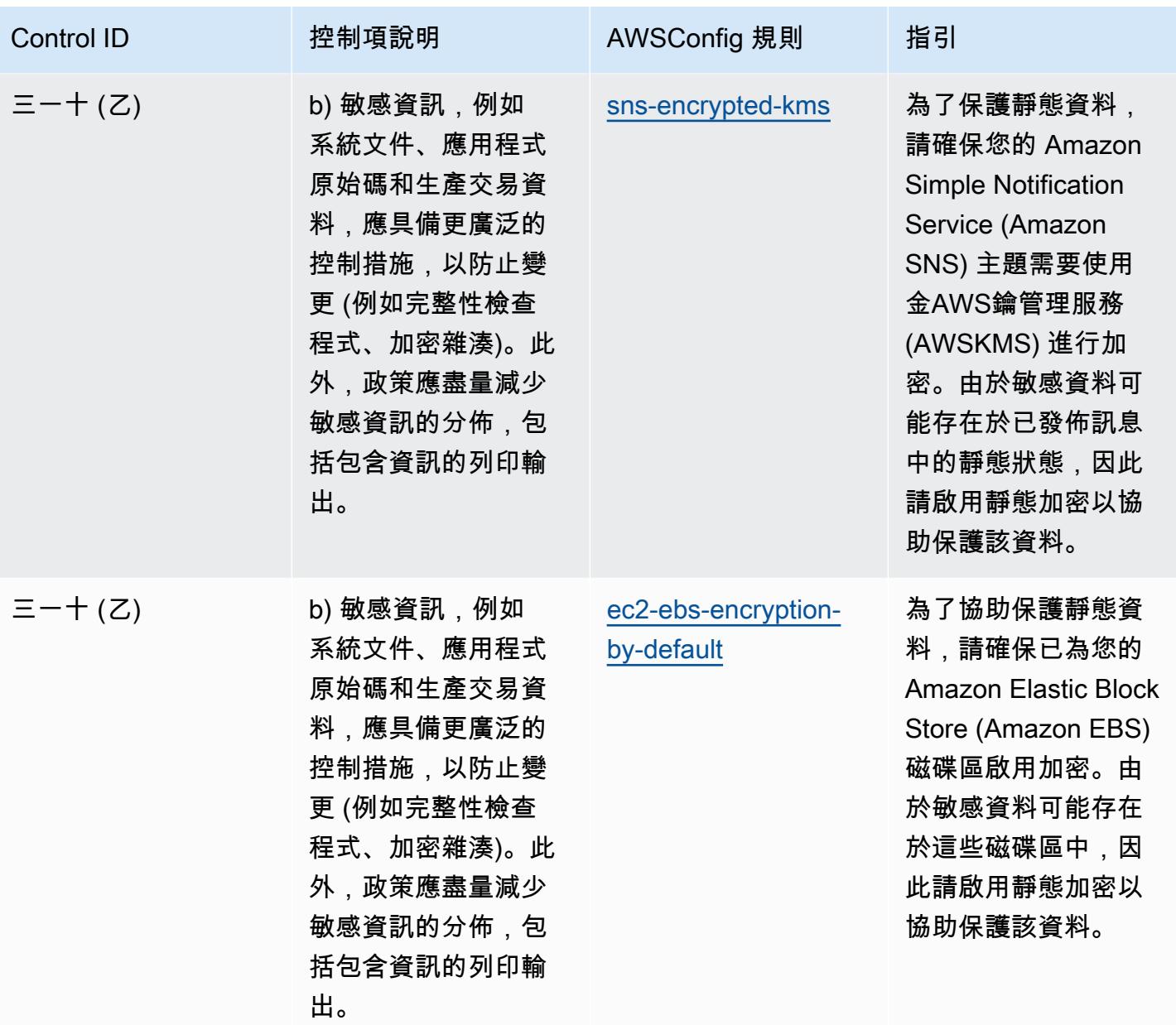

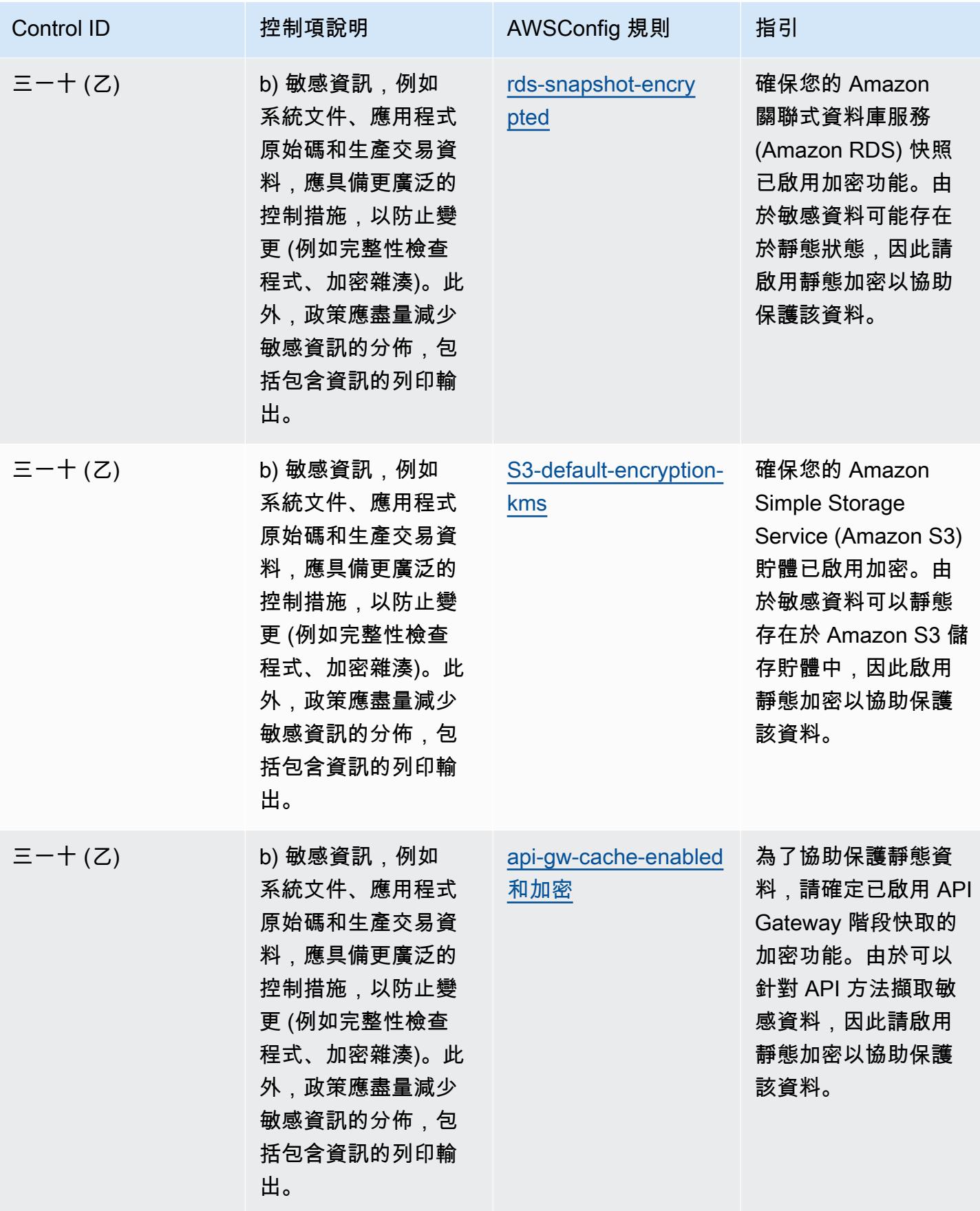

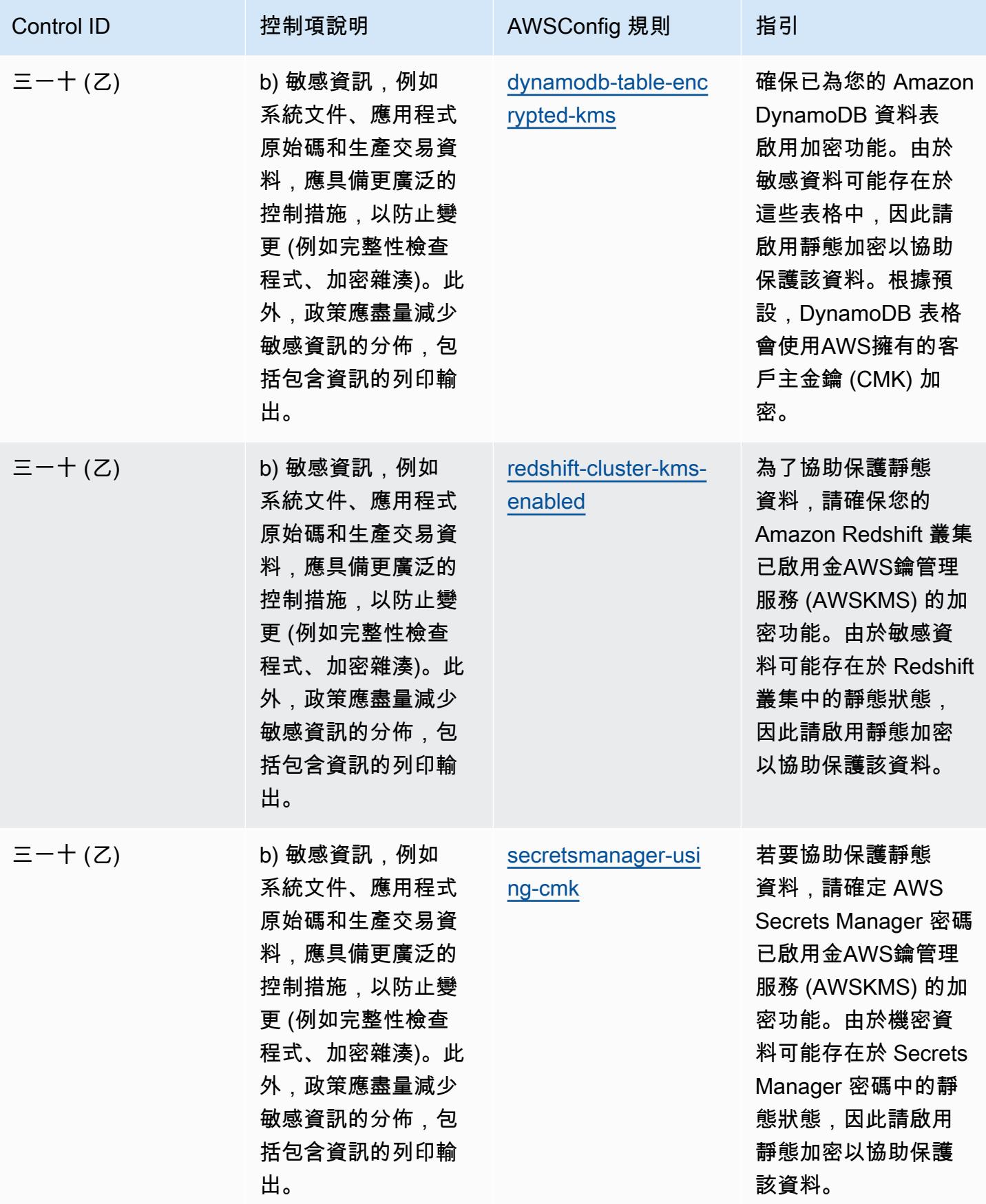

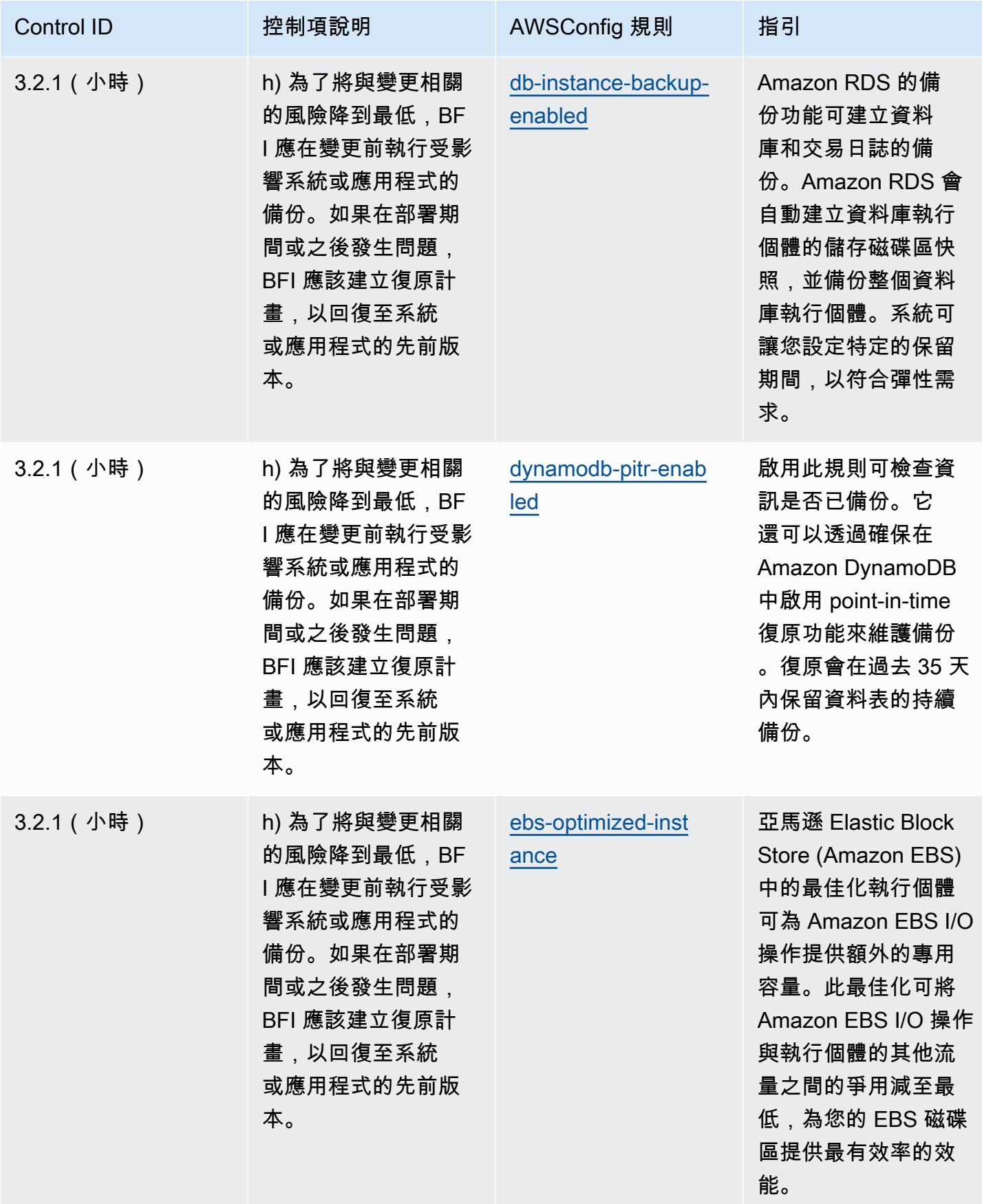

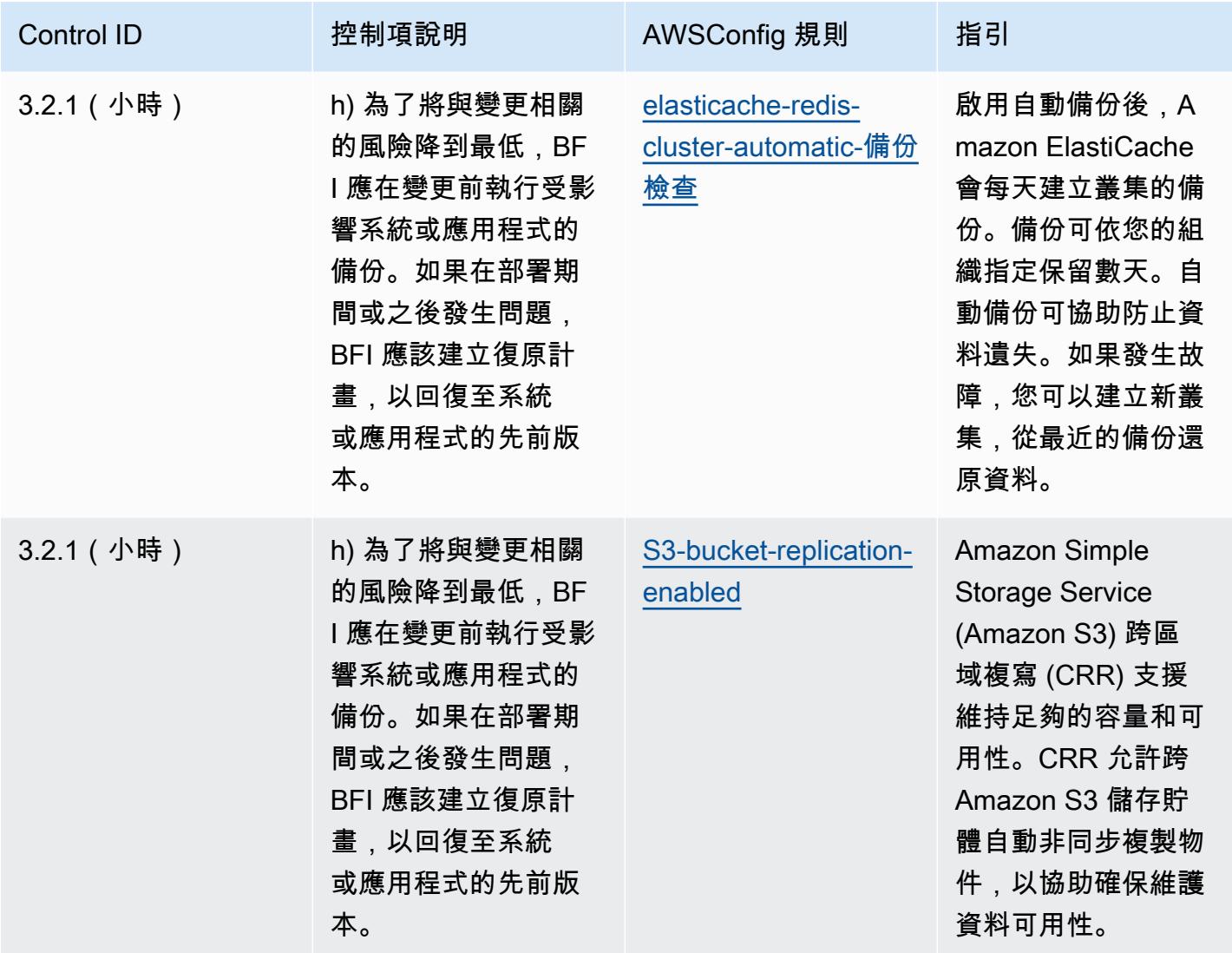
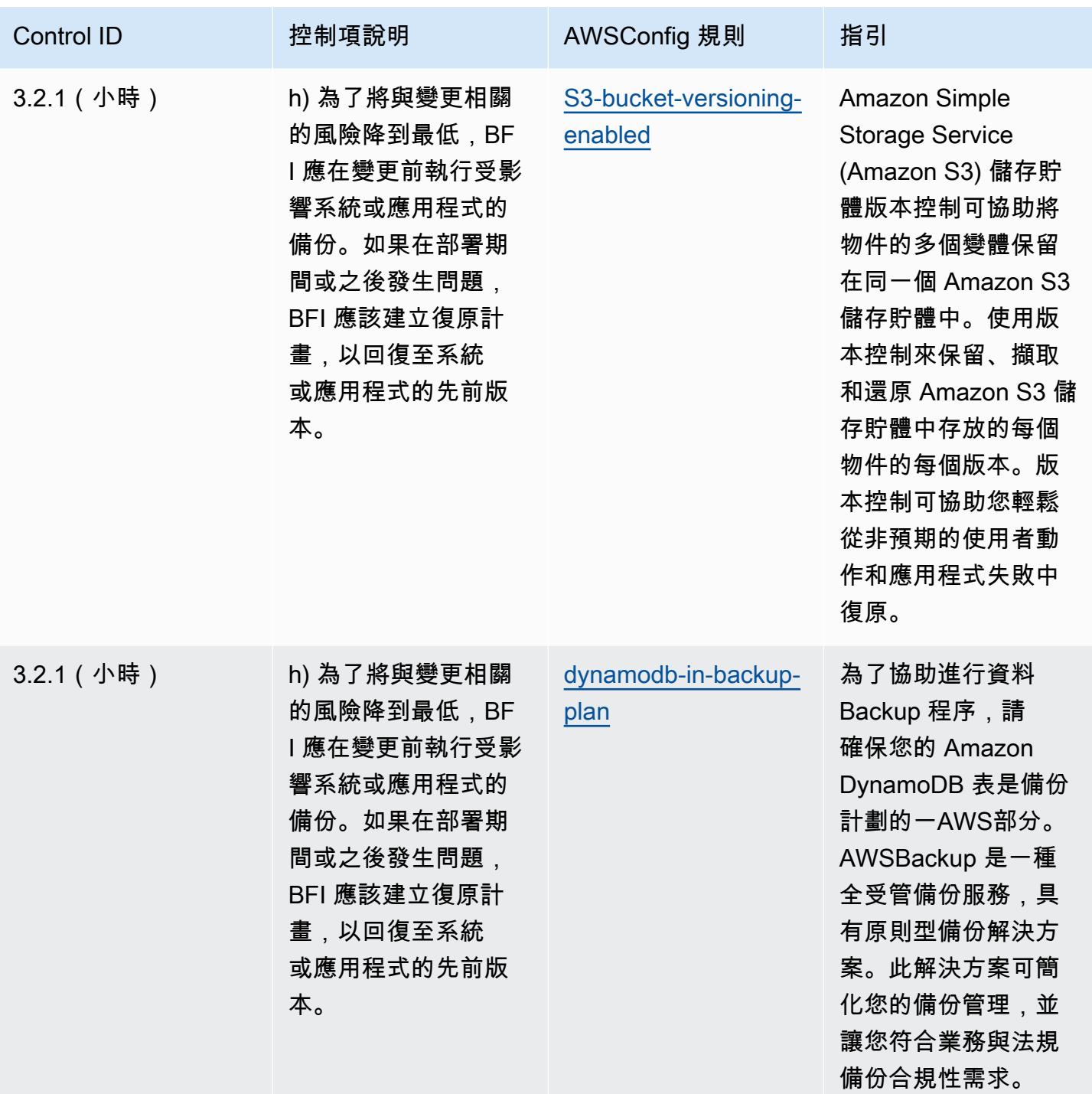

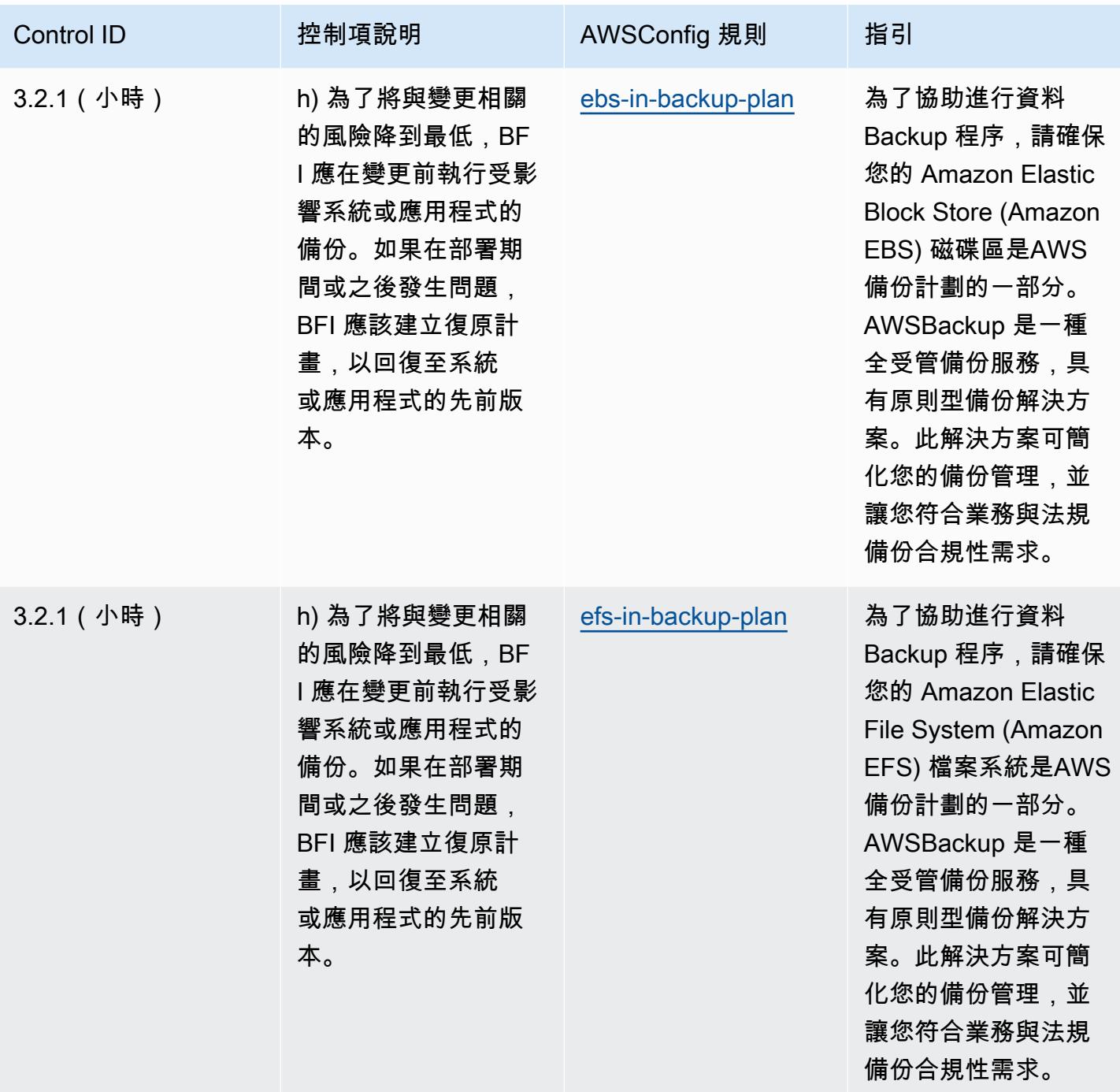

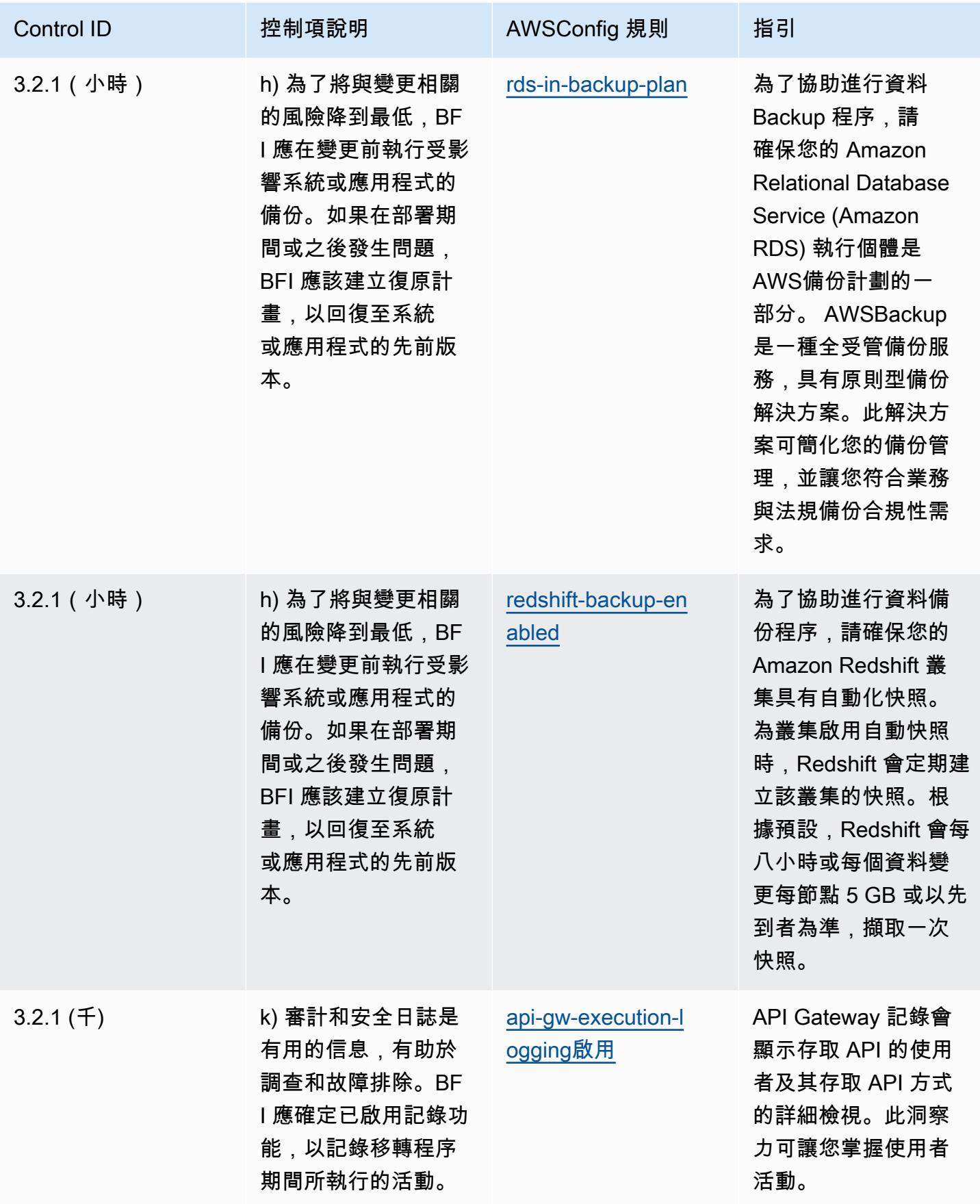

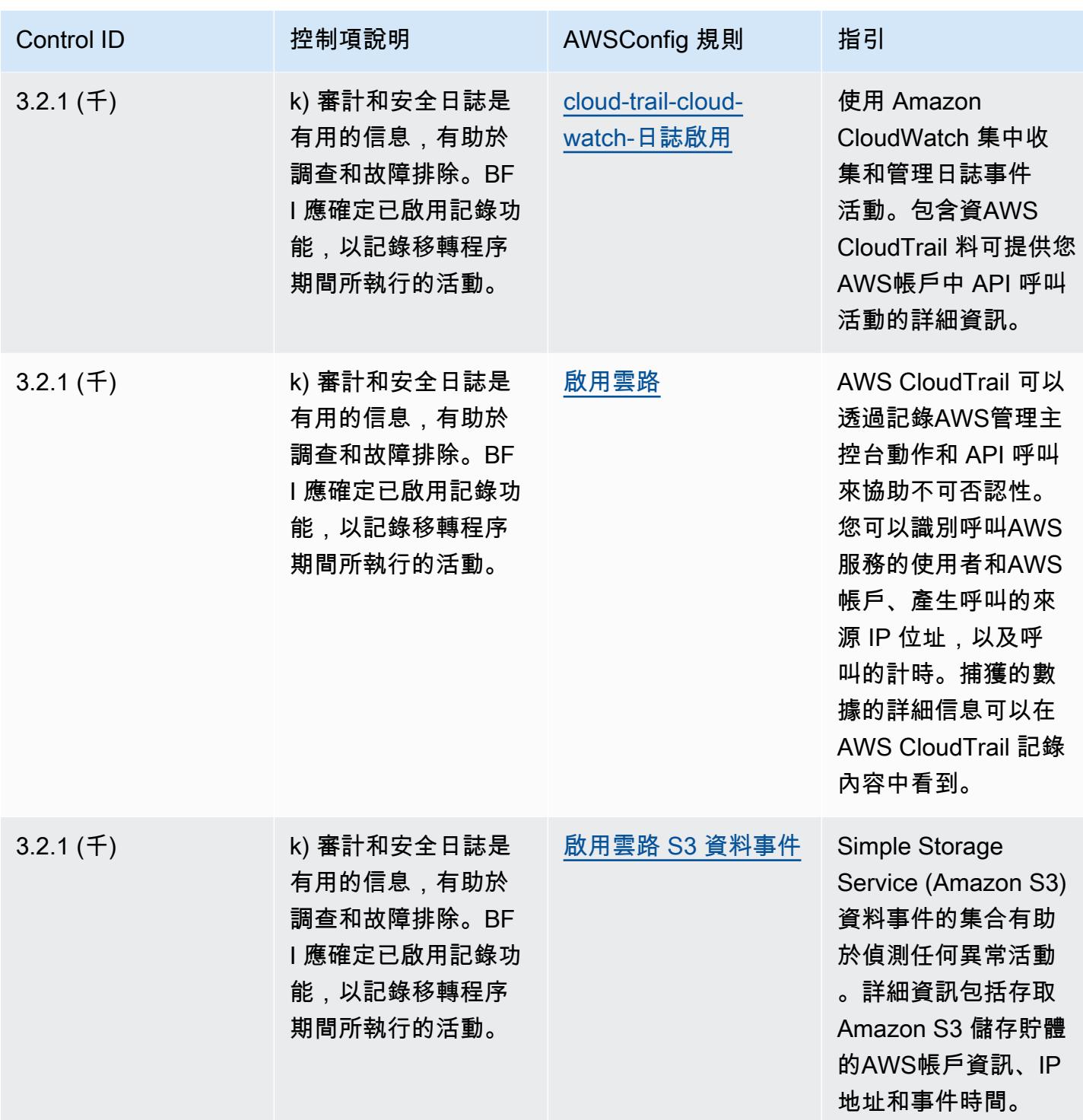

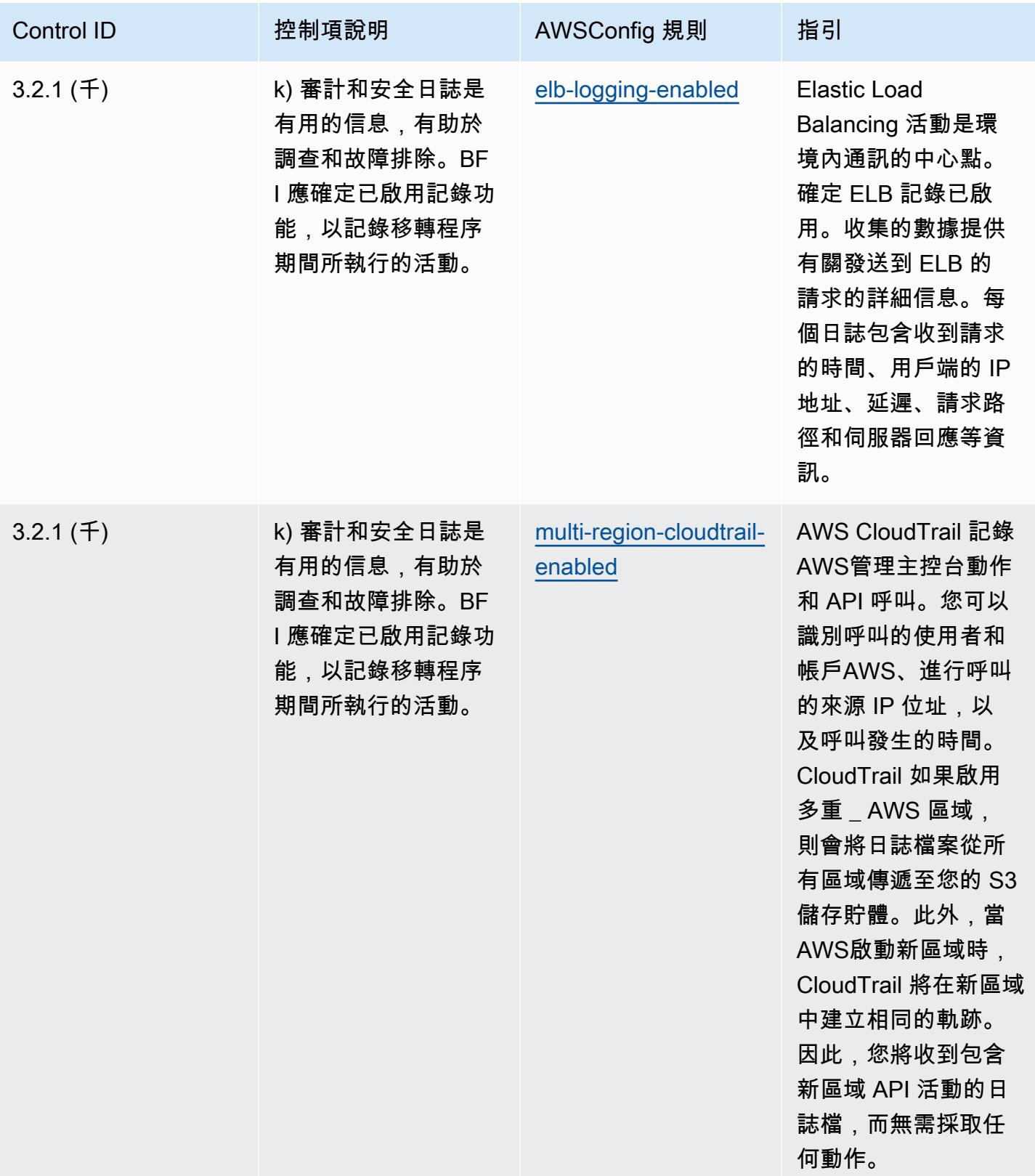

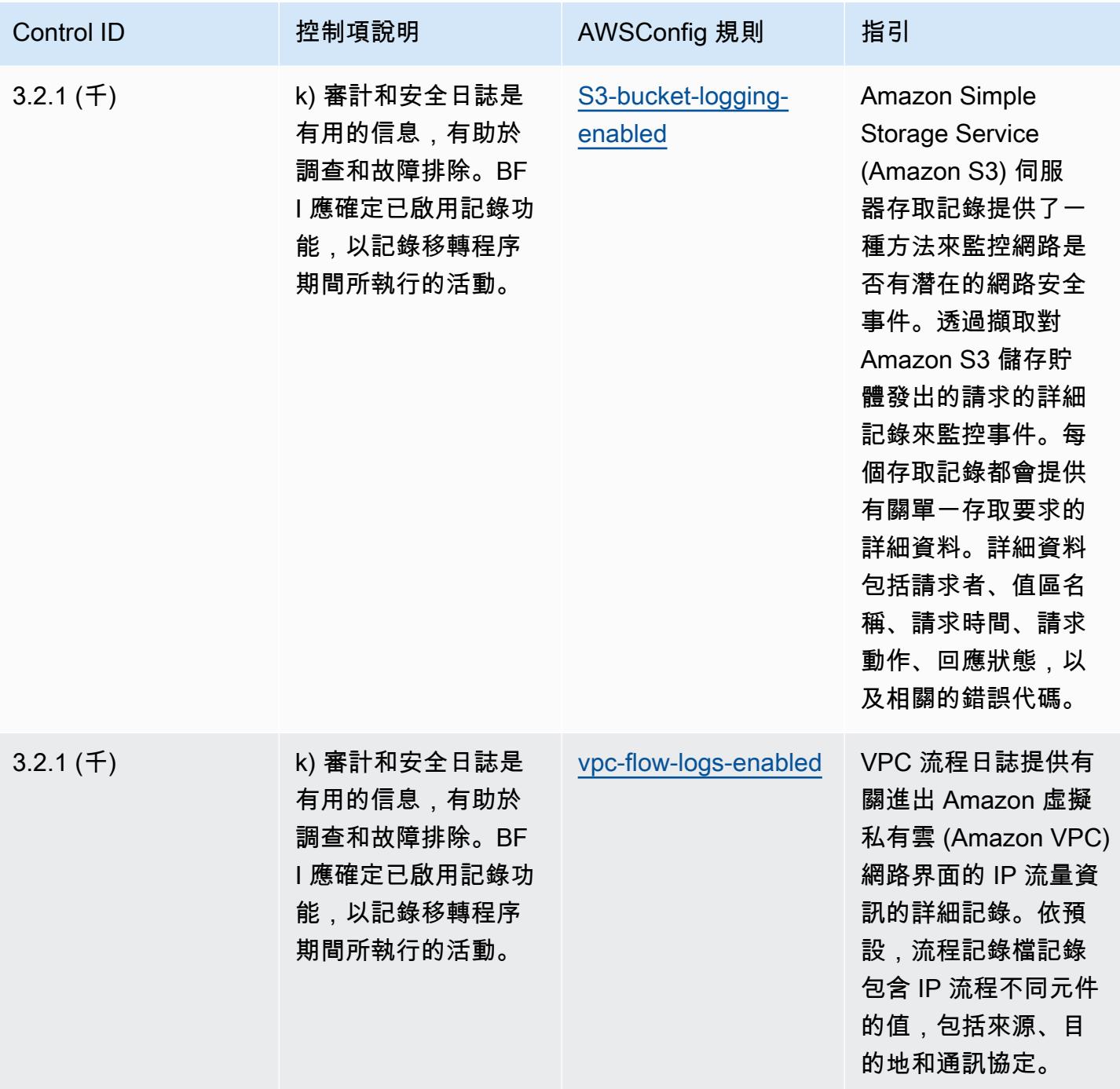

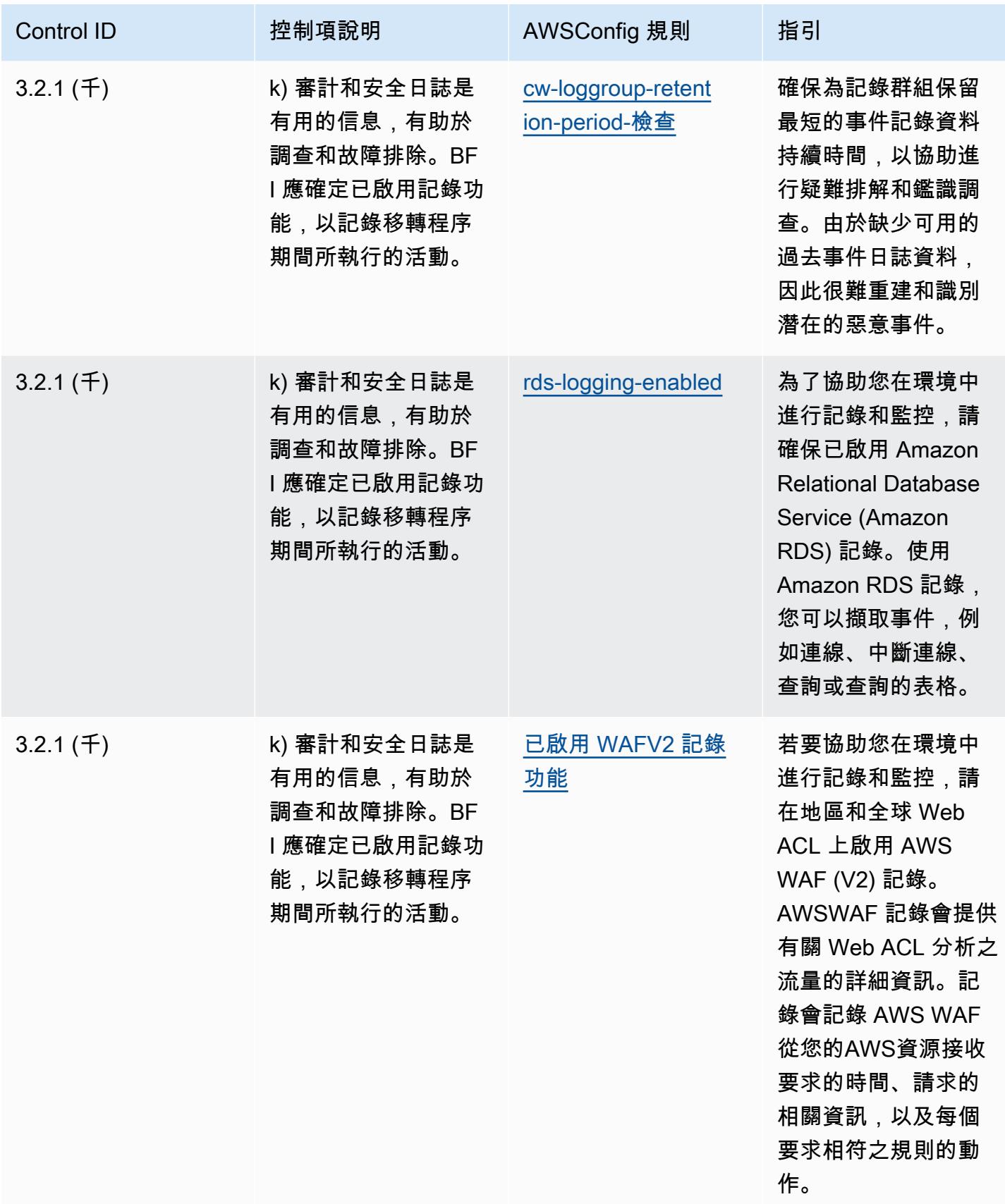

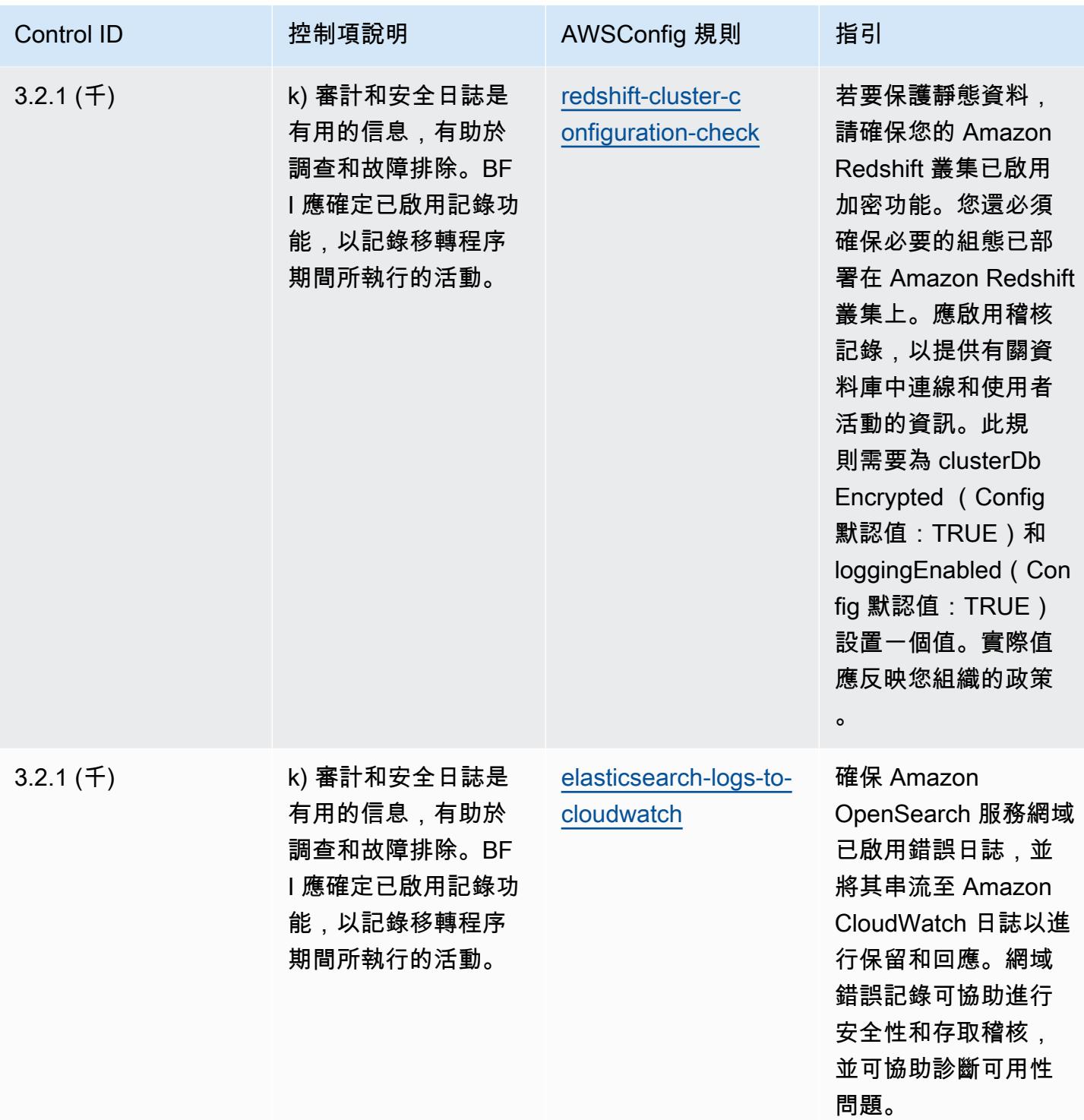

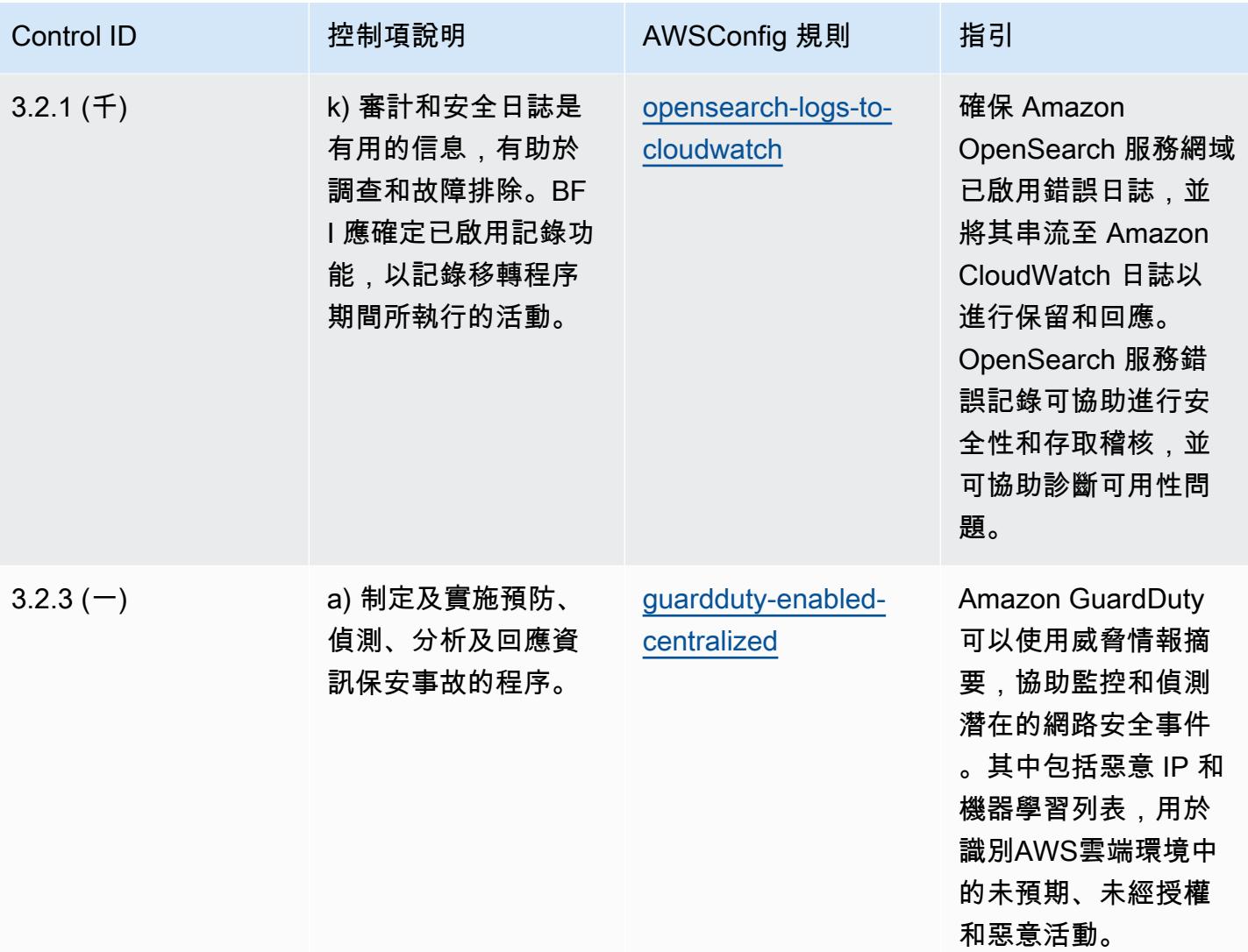

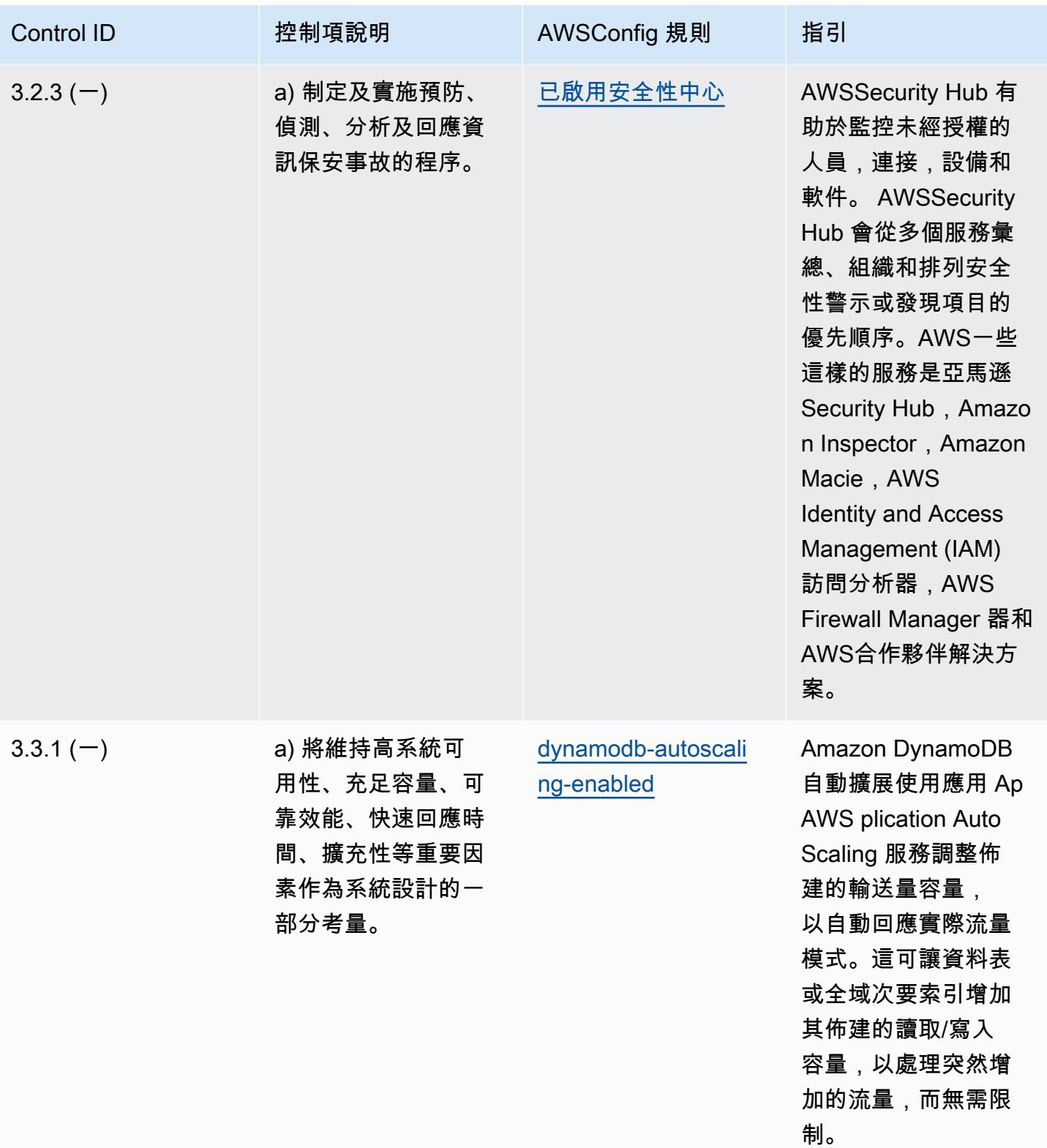

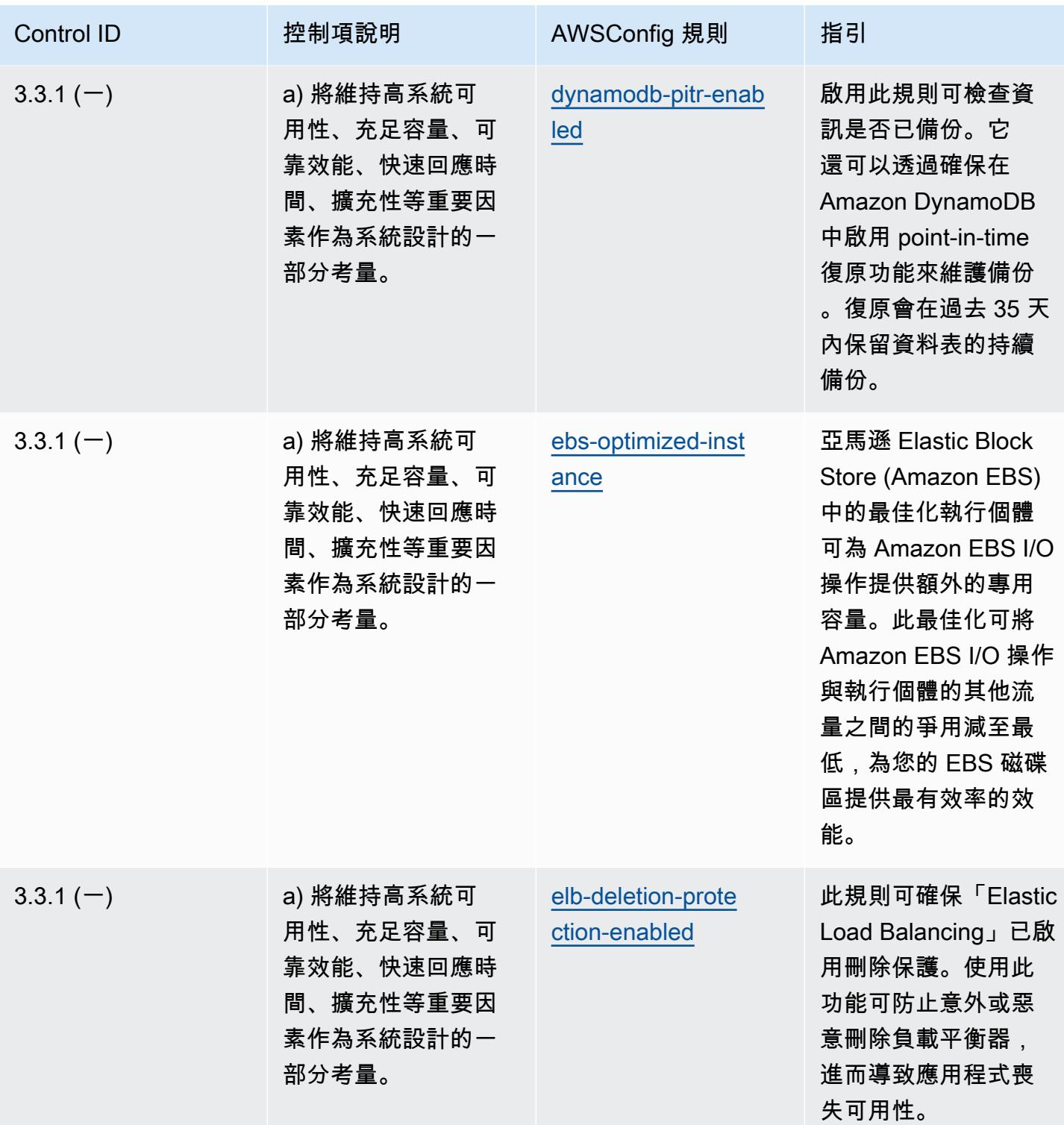

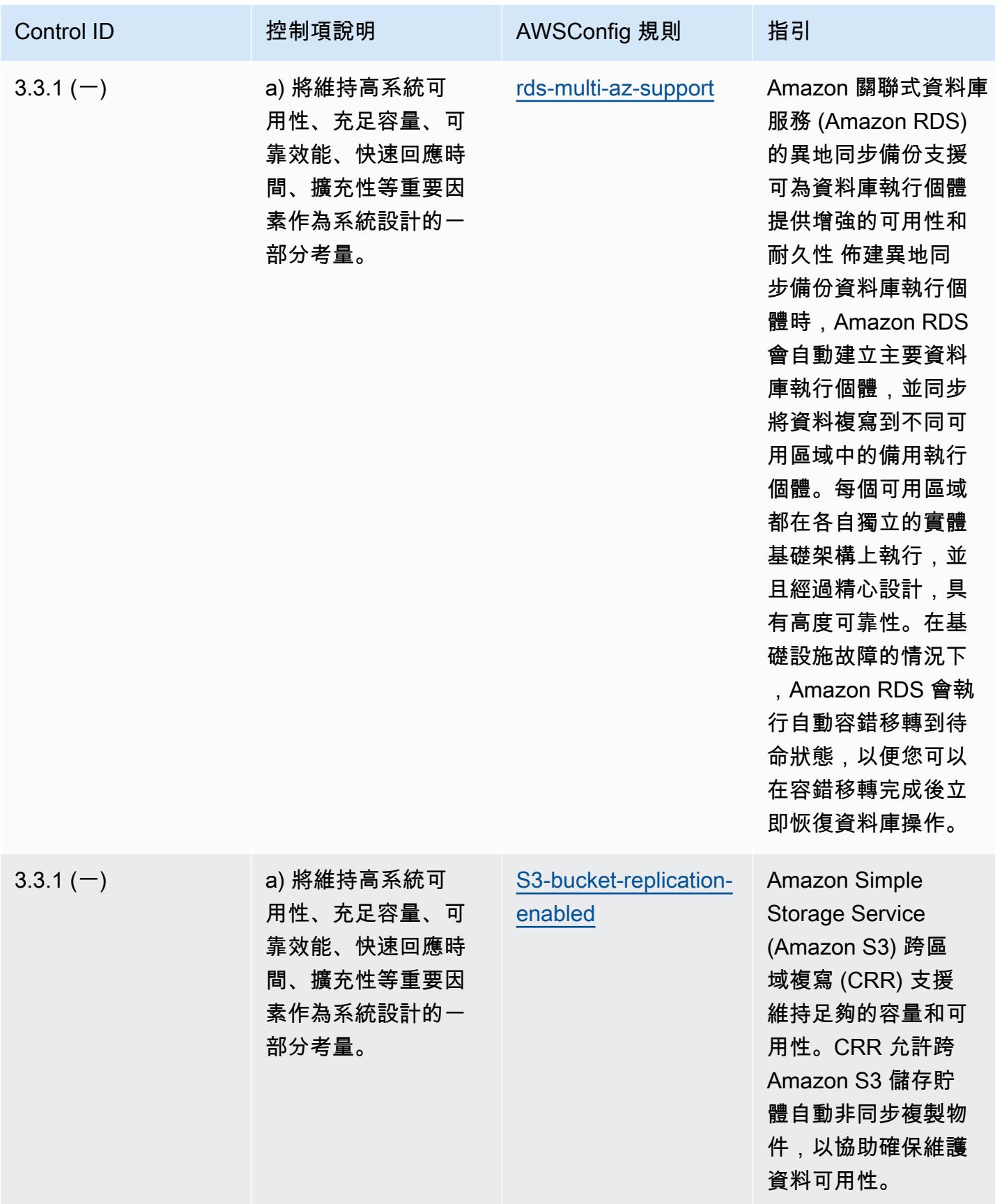

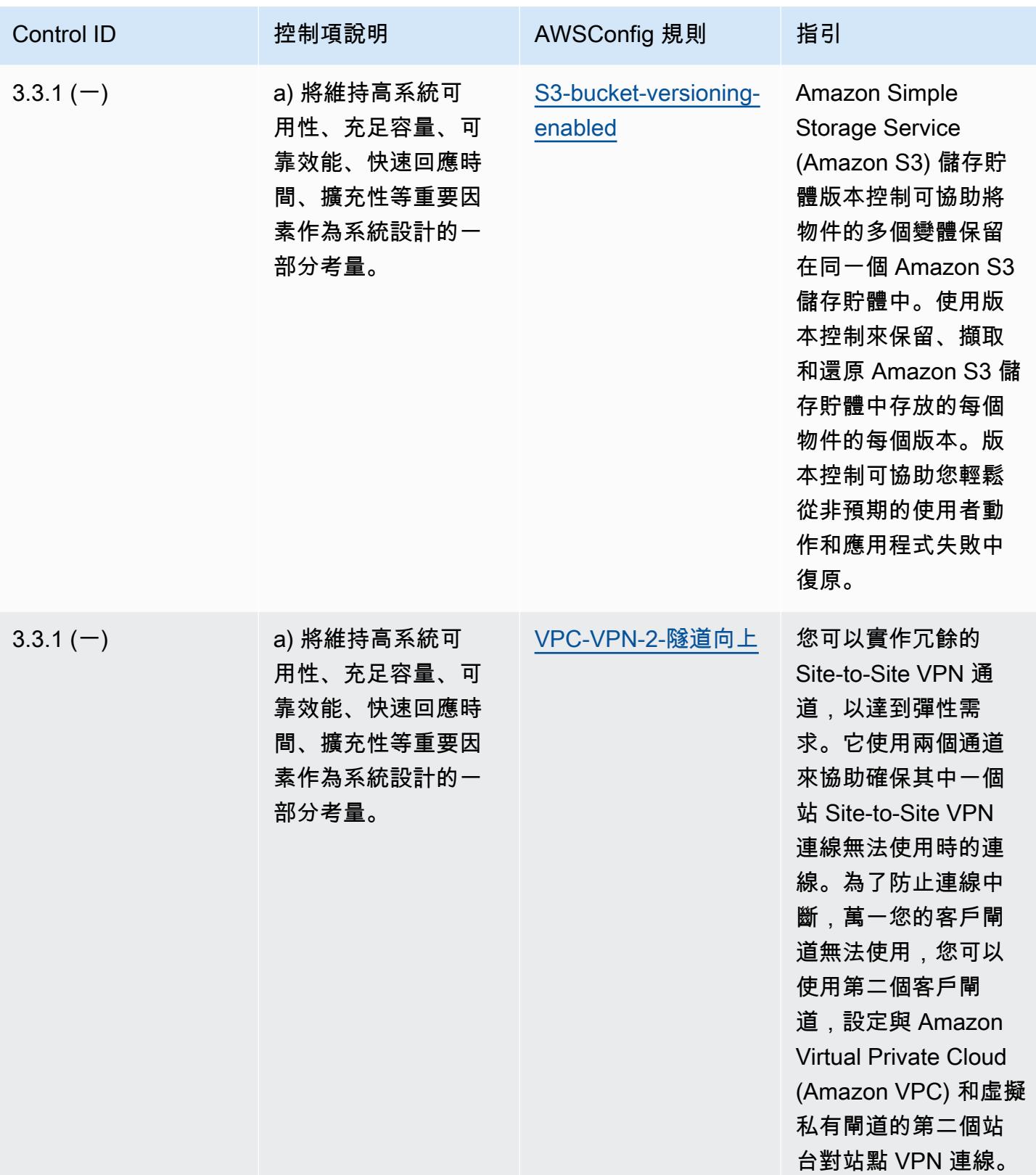

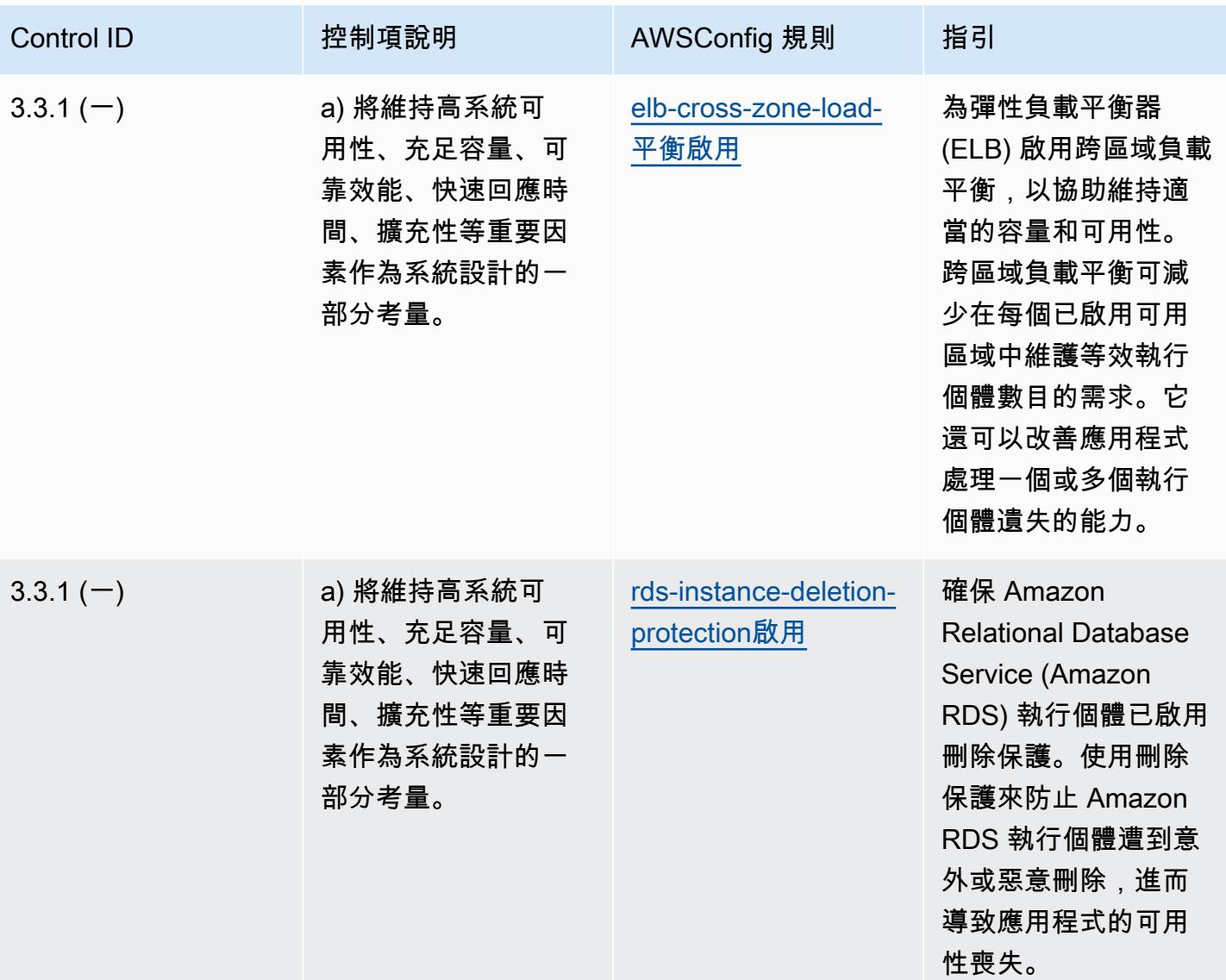

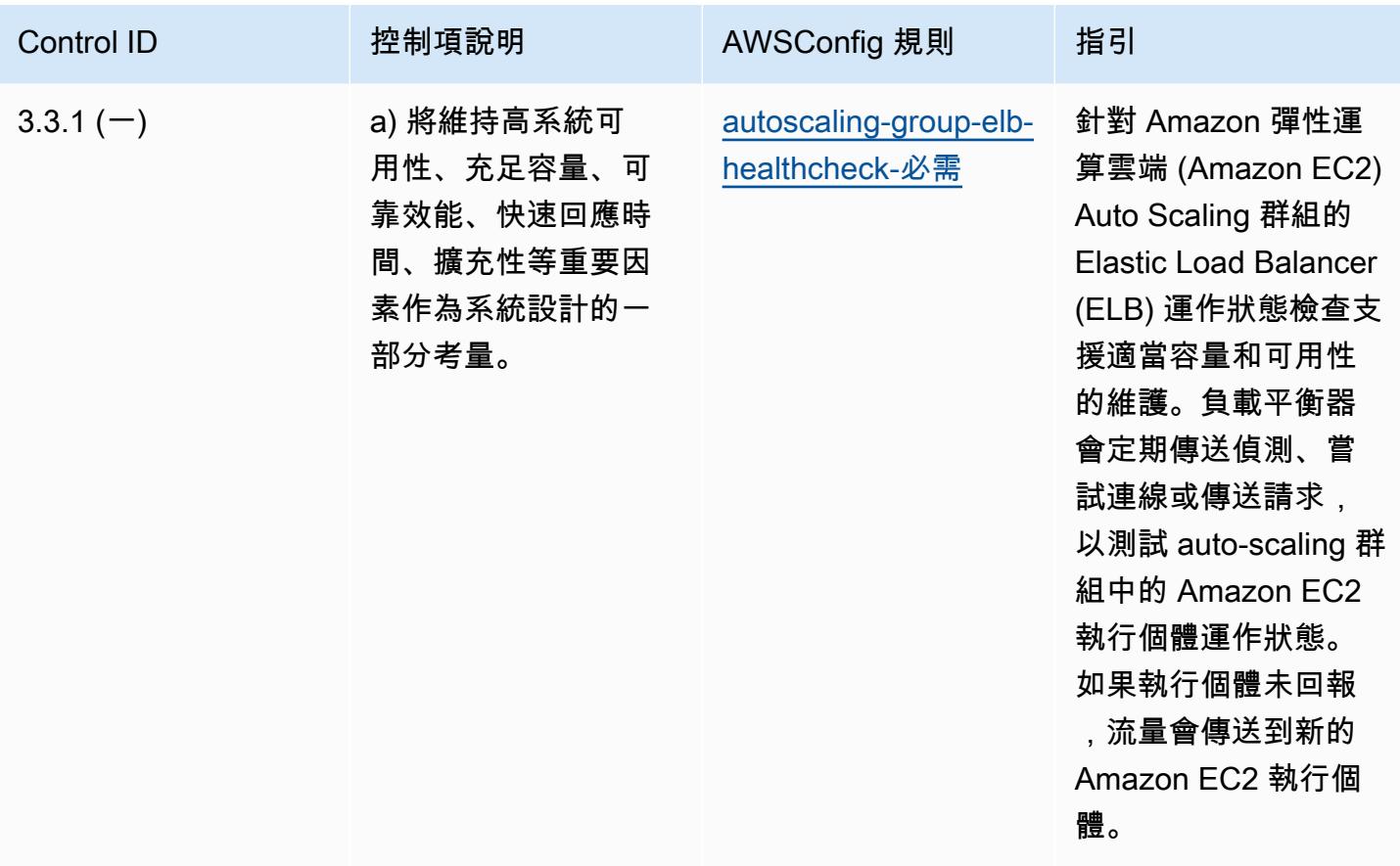

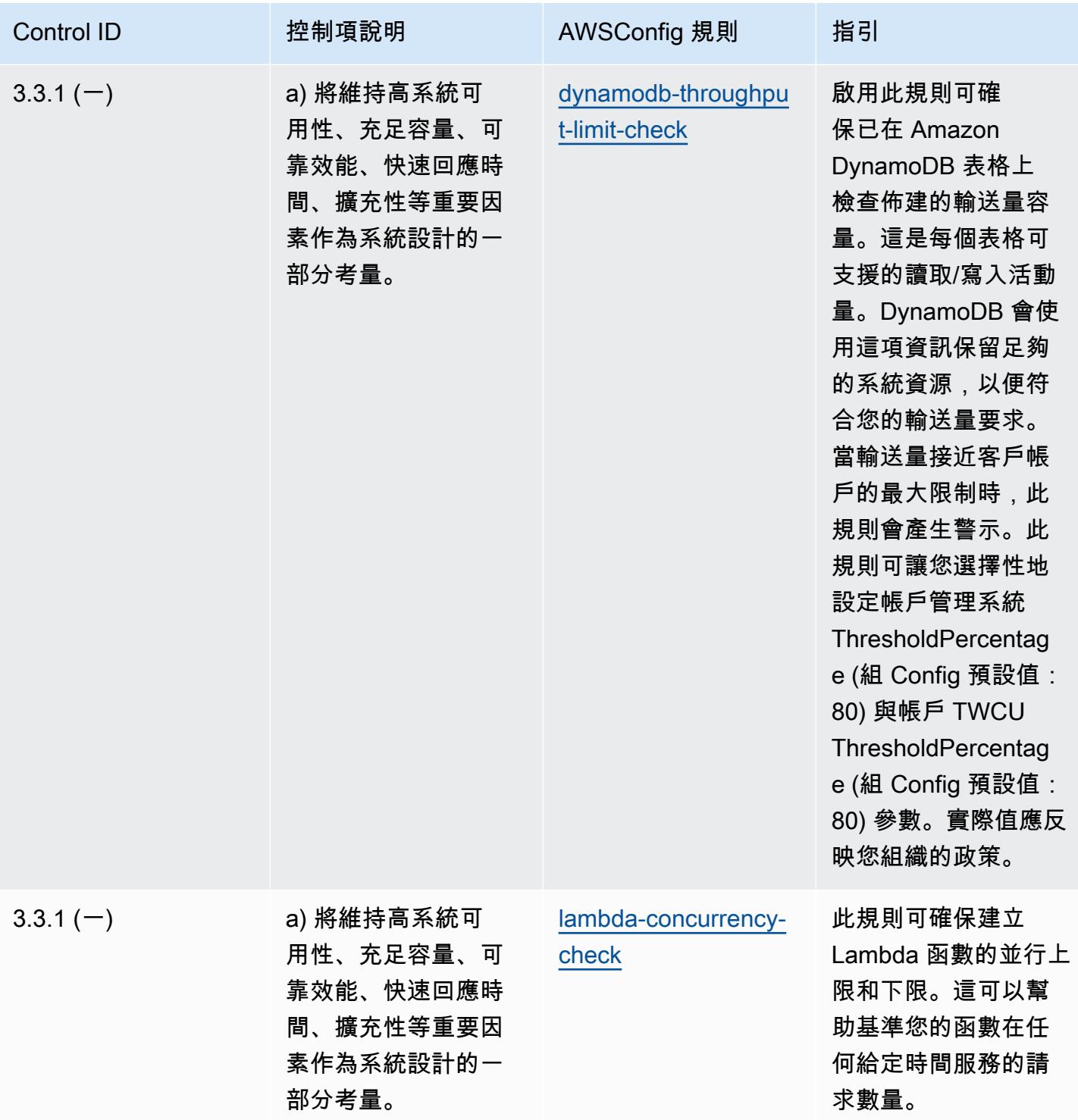

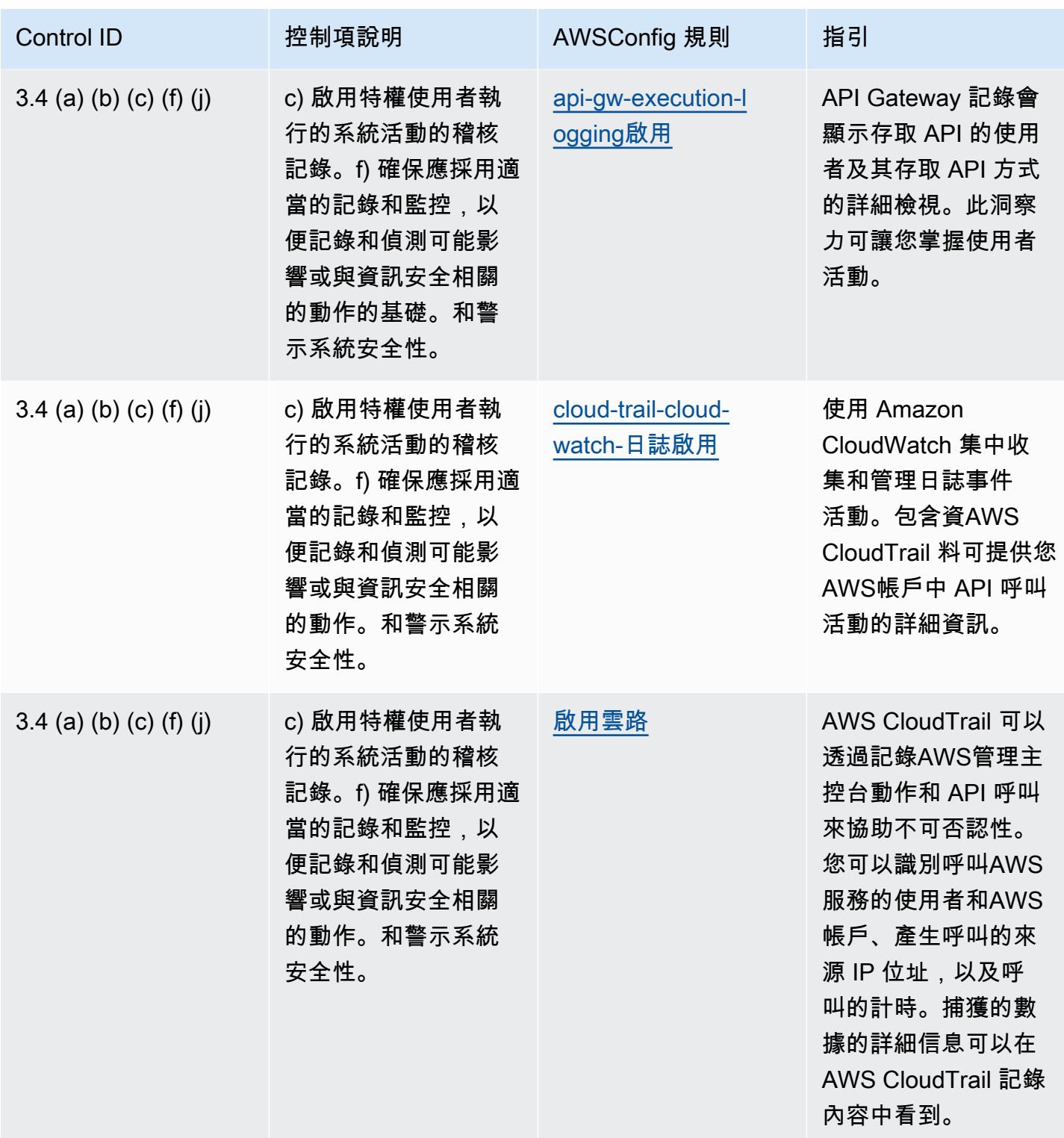

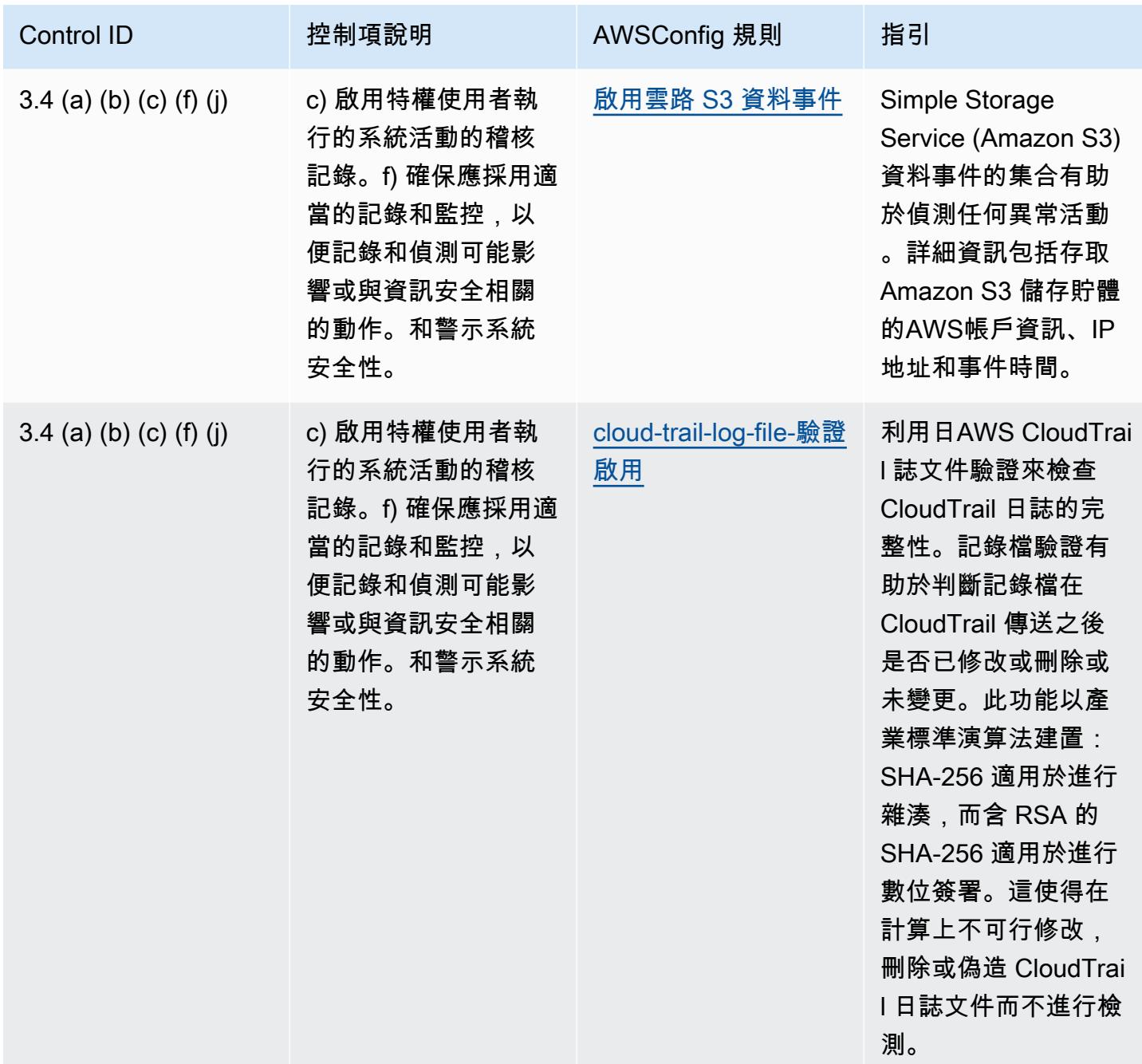

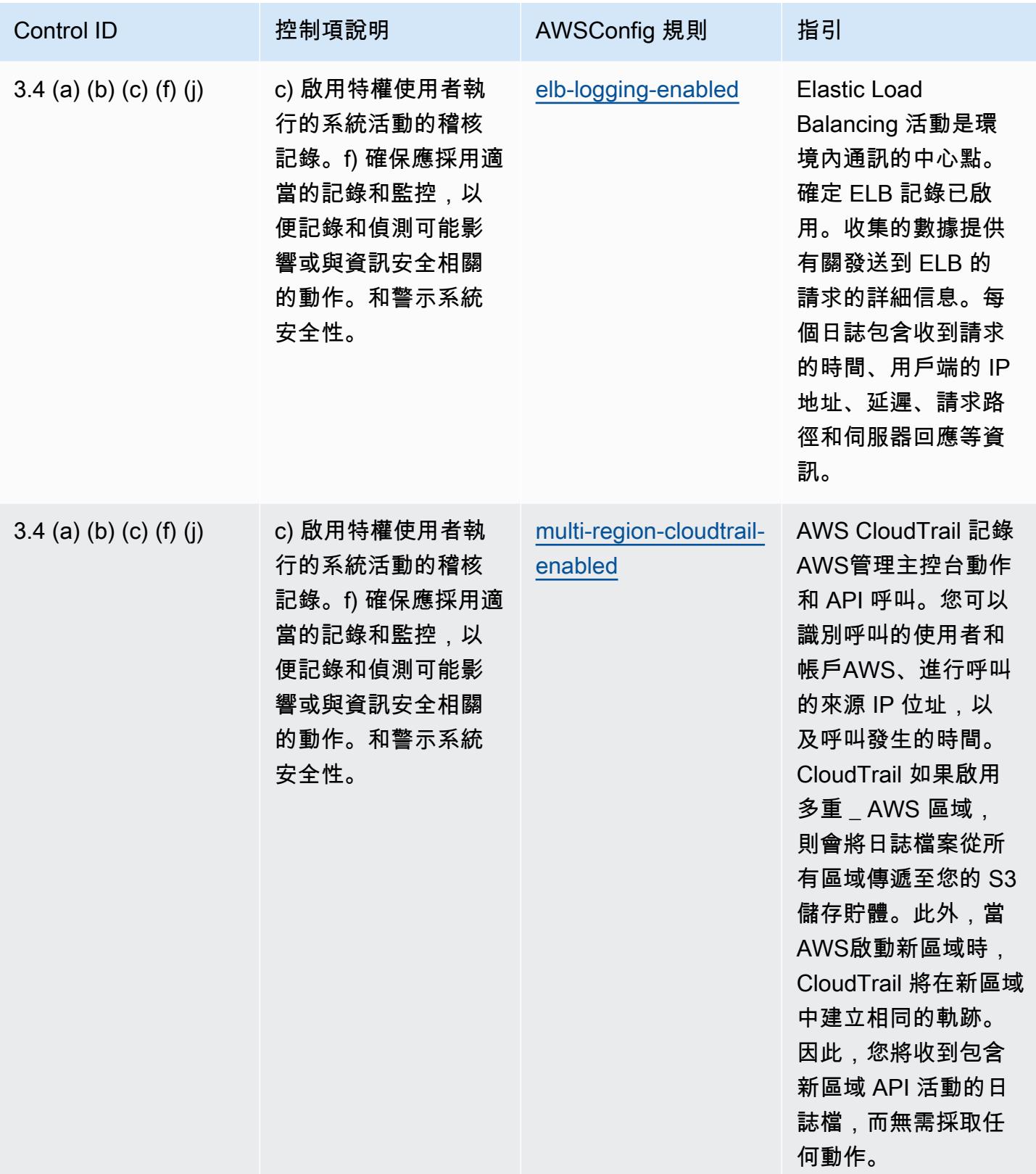

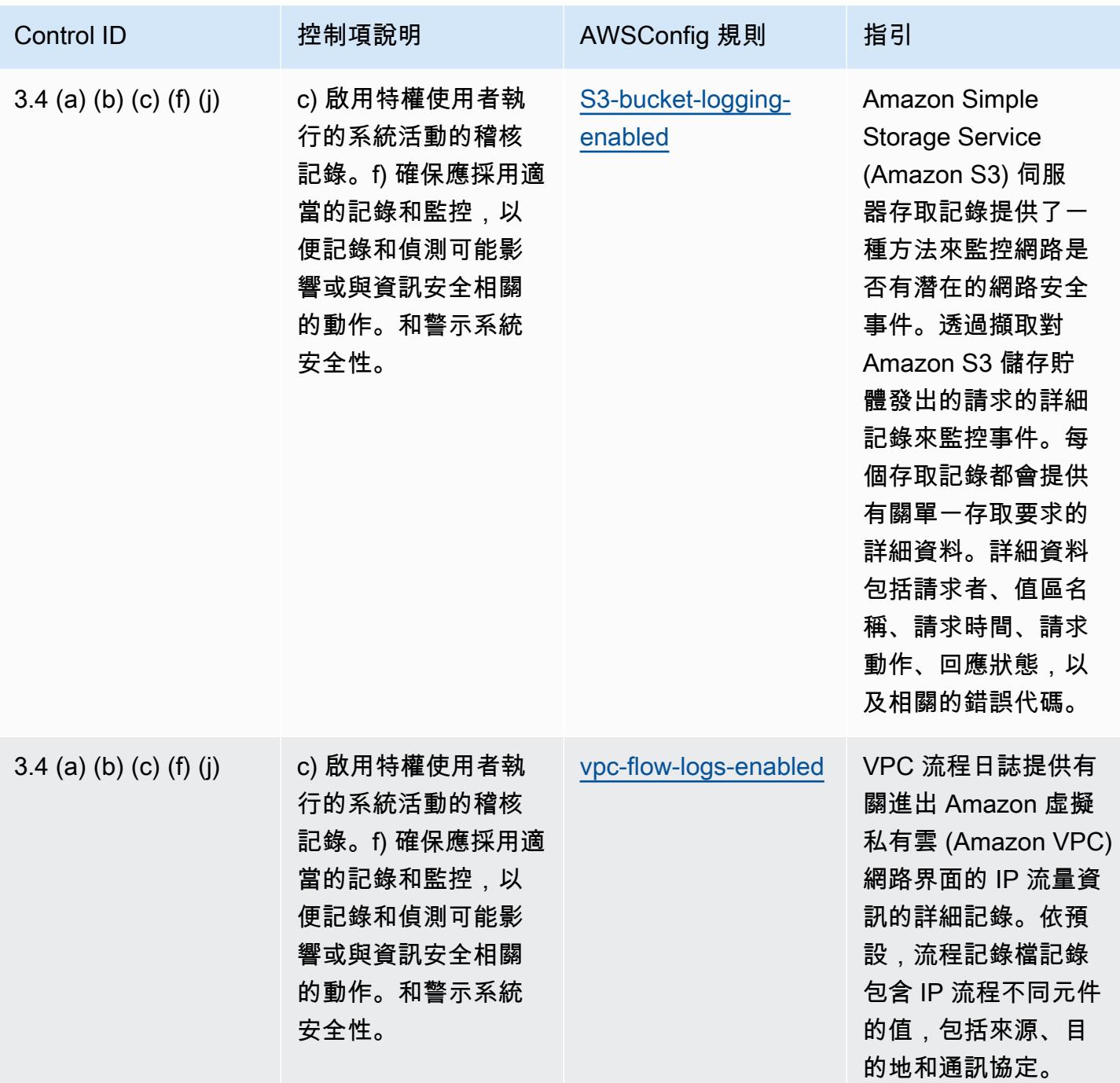

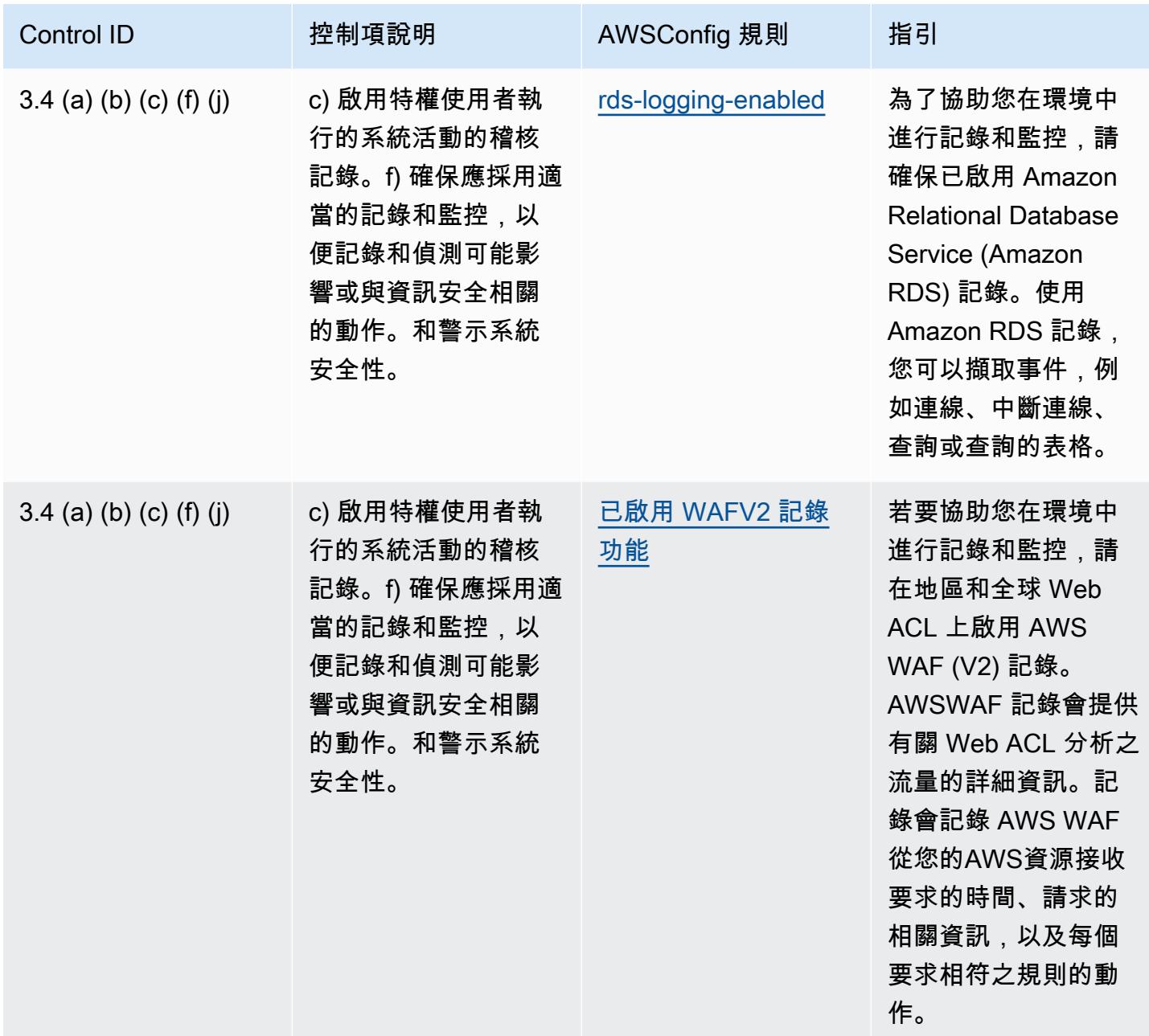

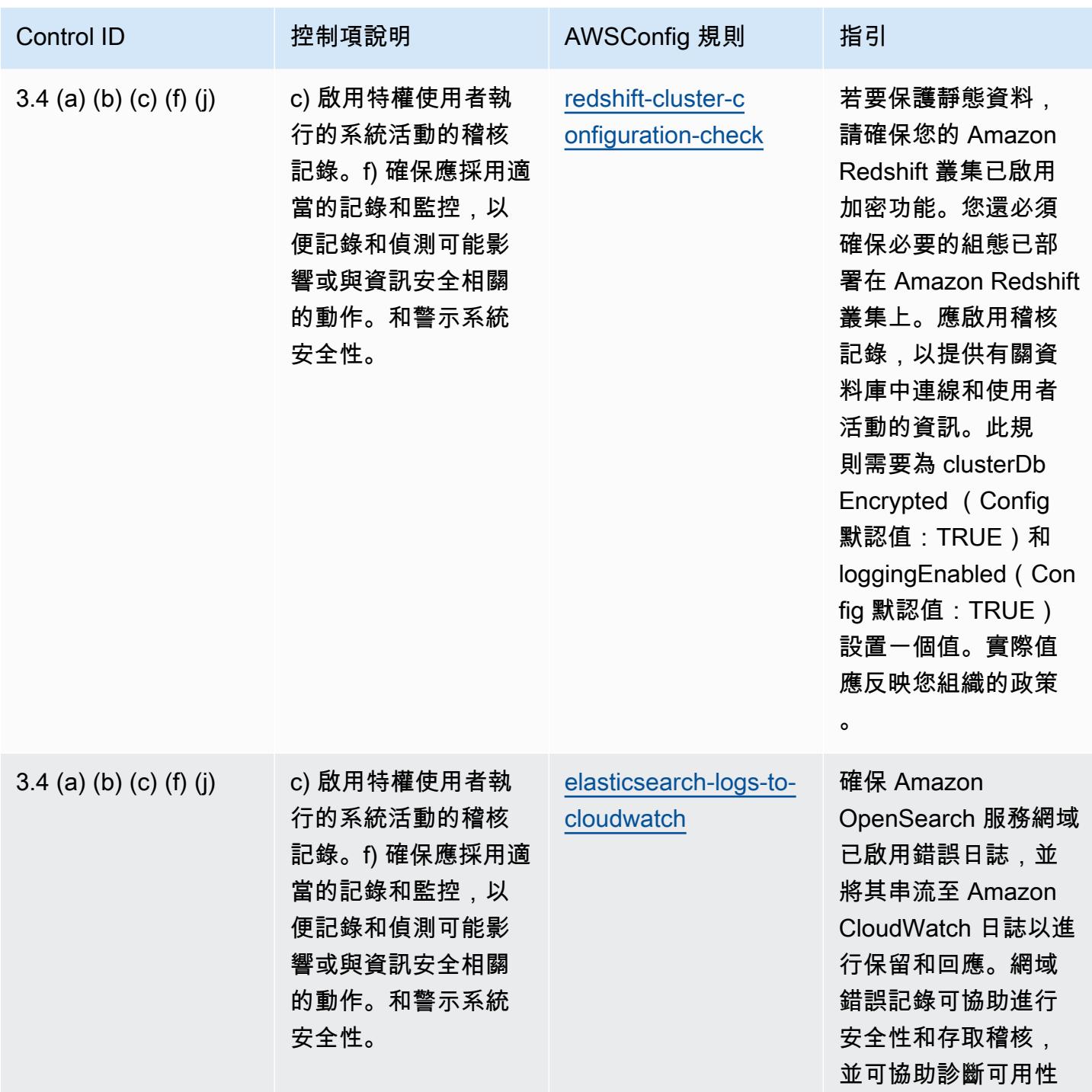

問題。

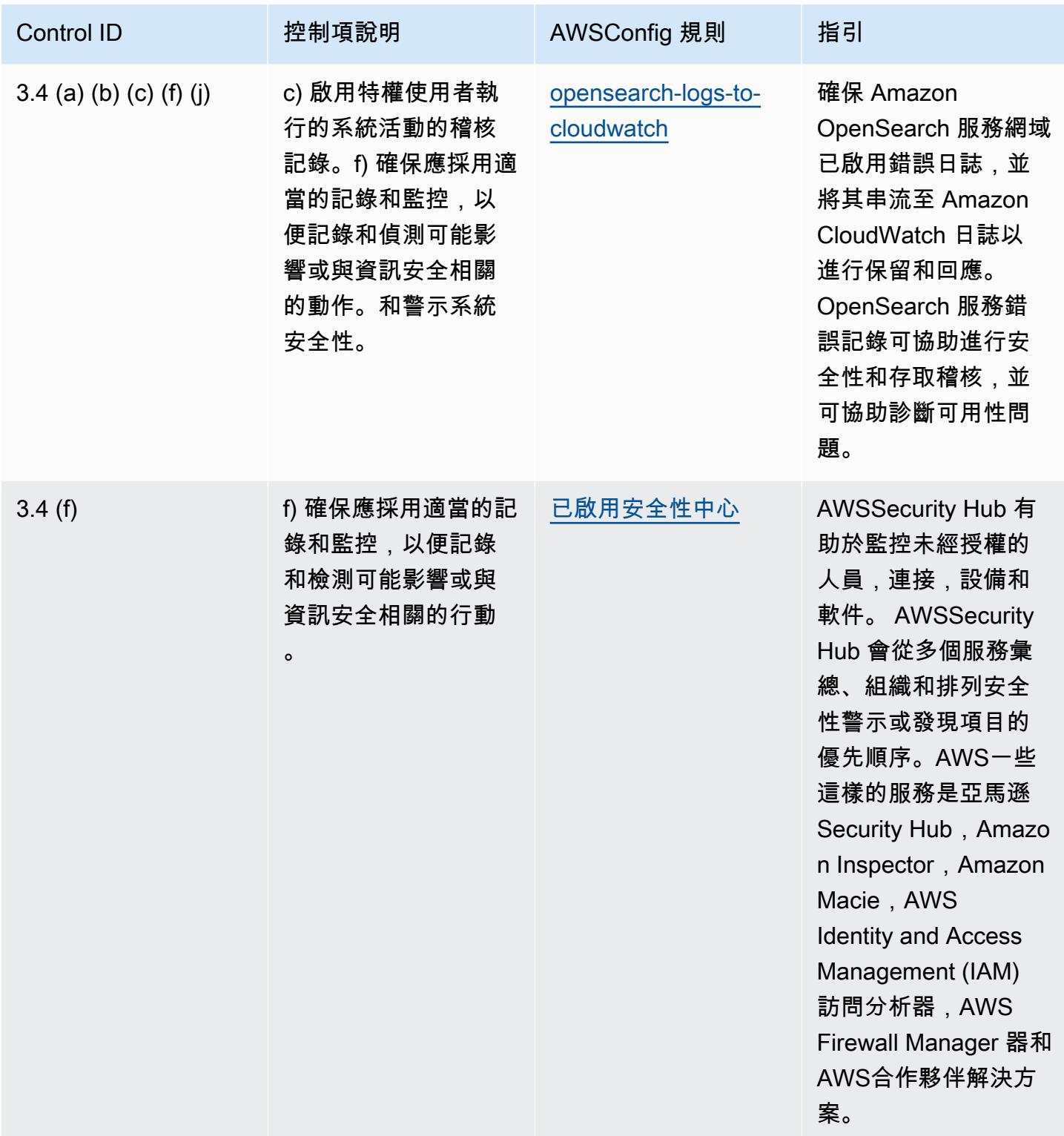

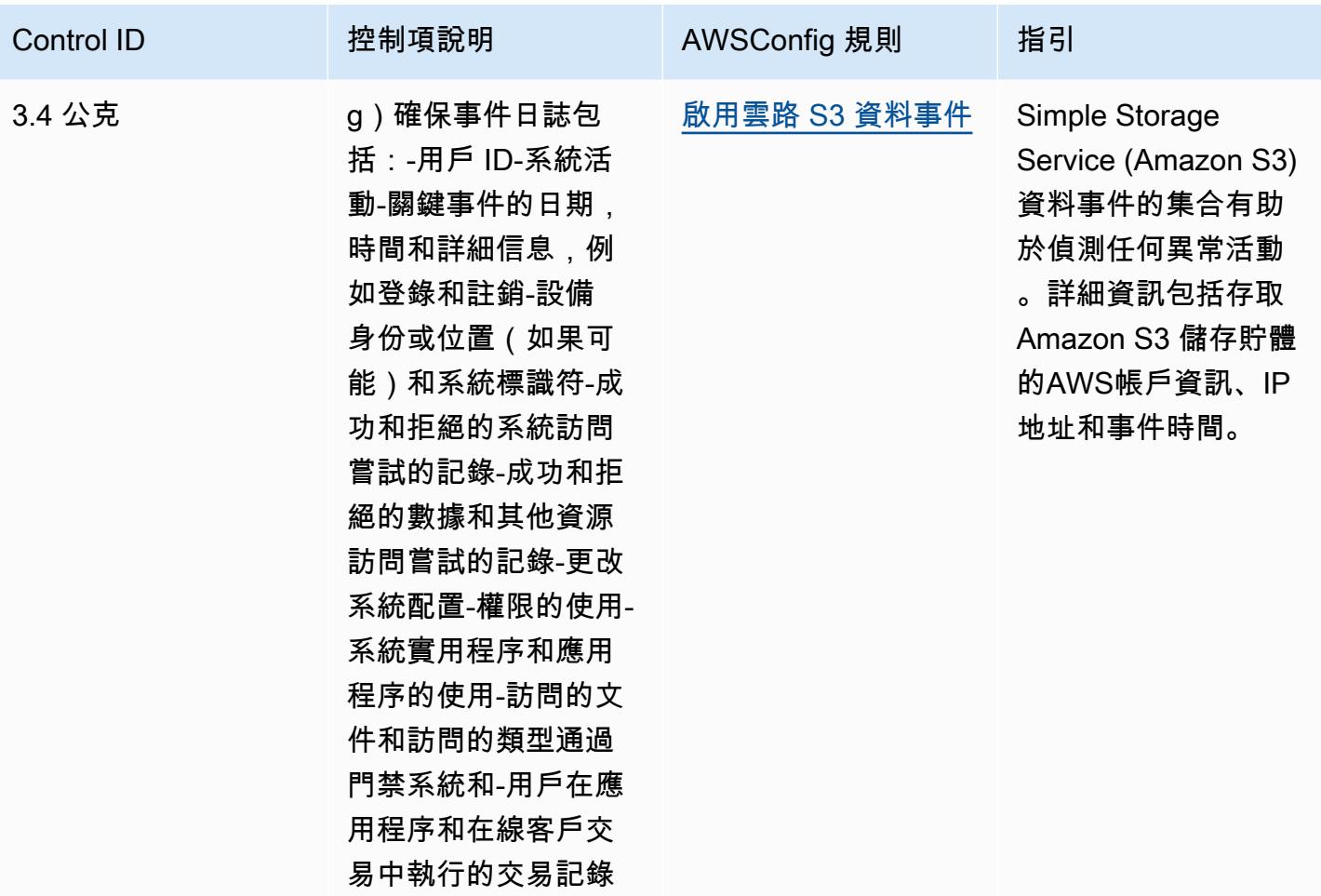

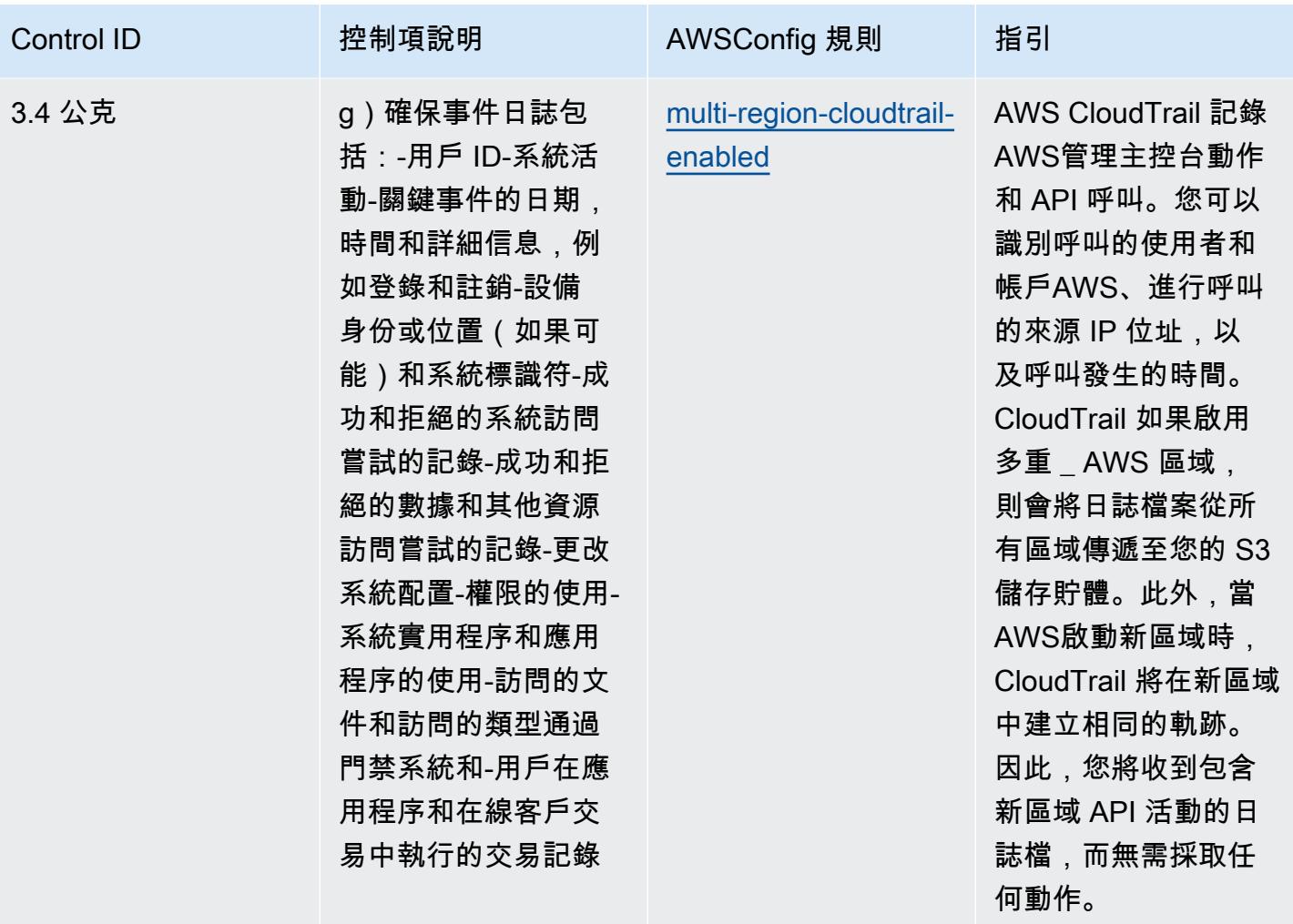

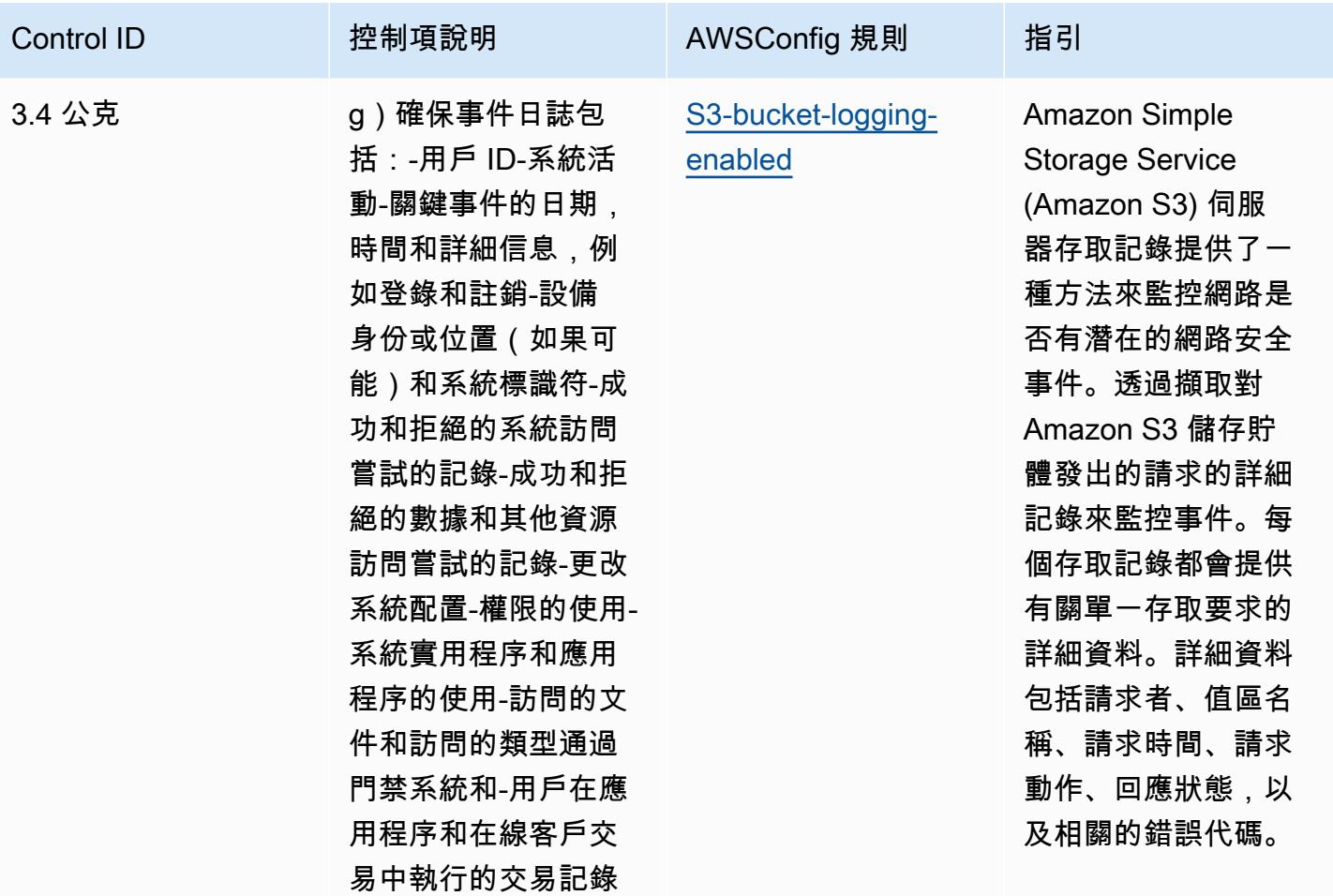

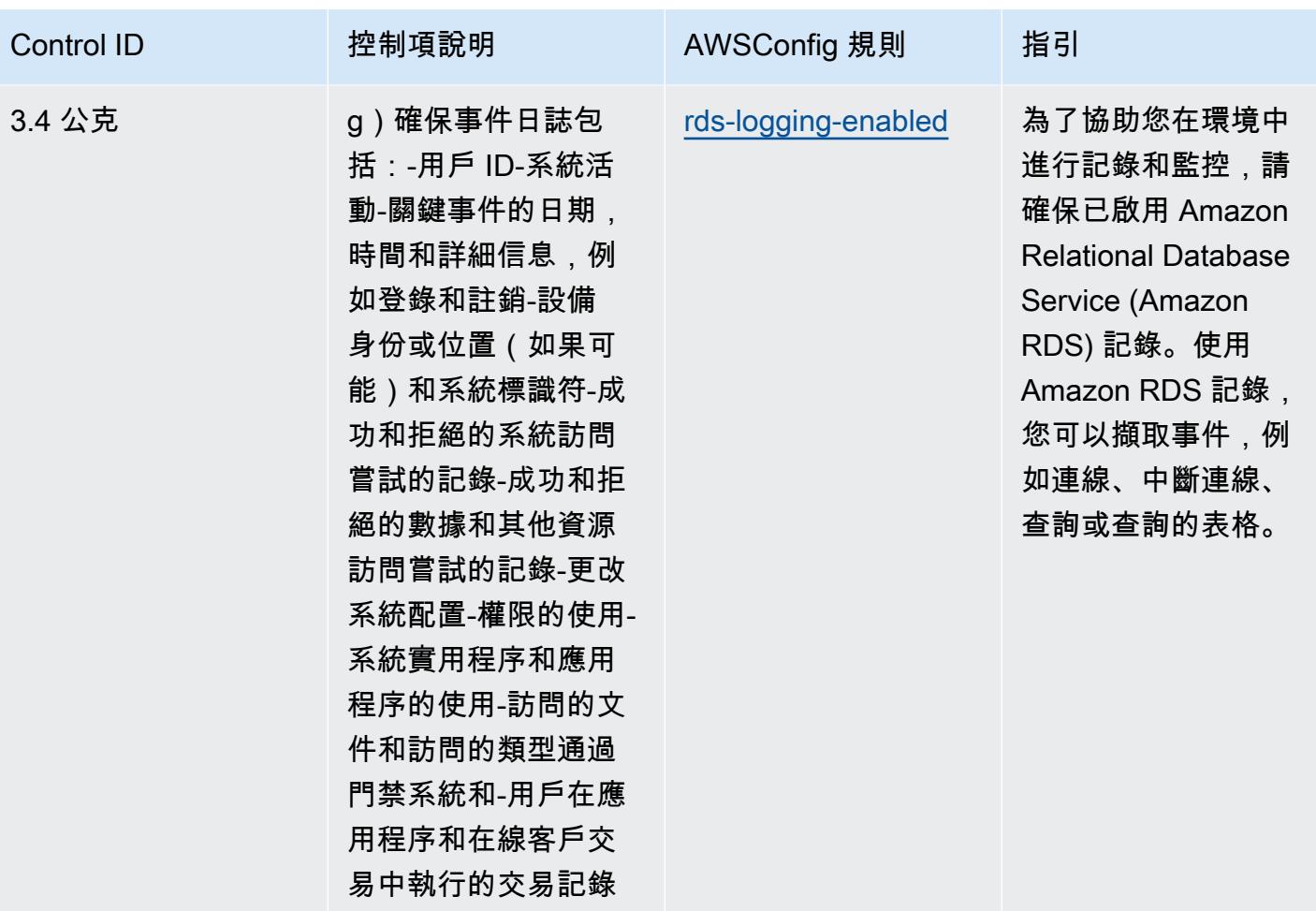

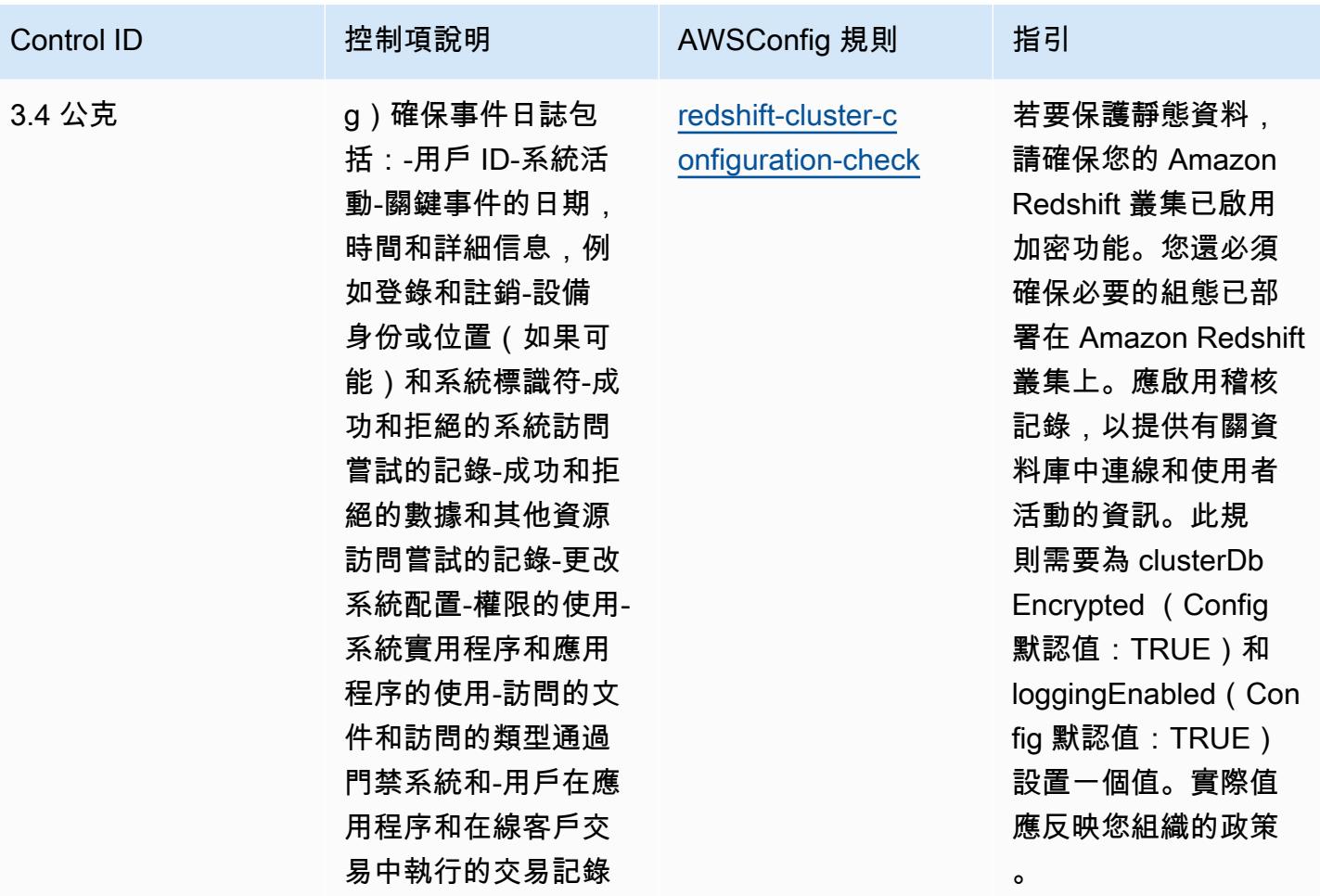

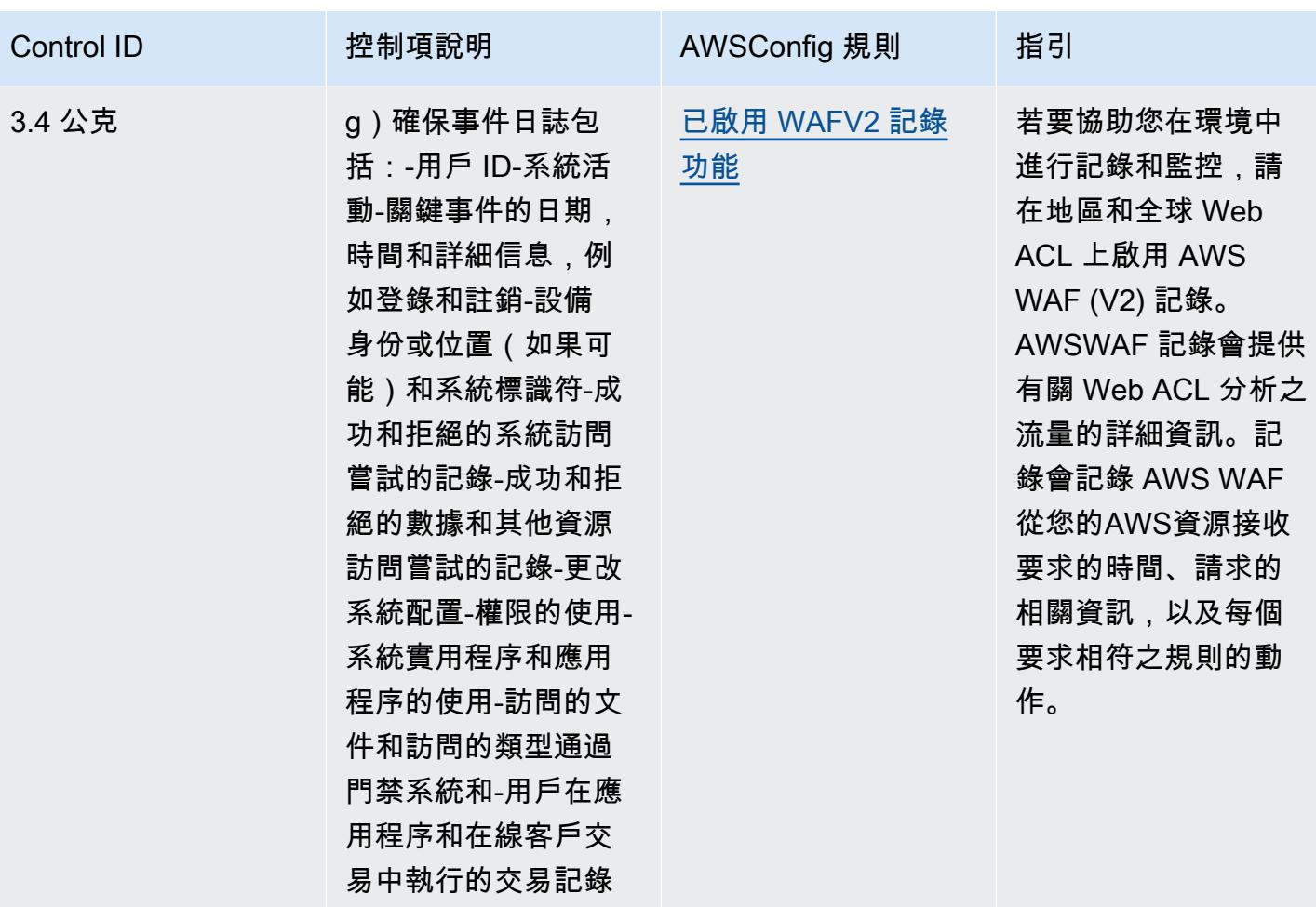

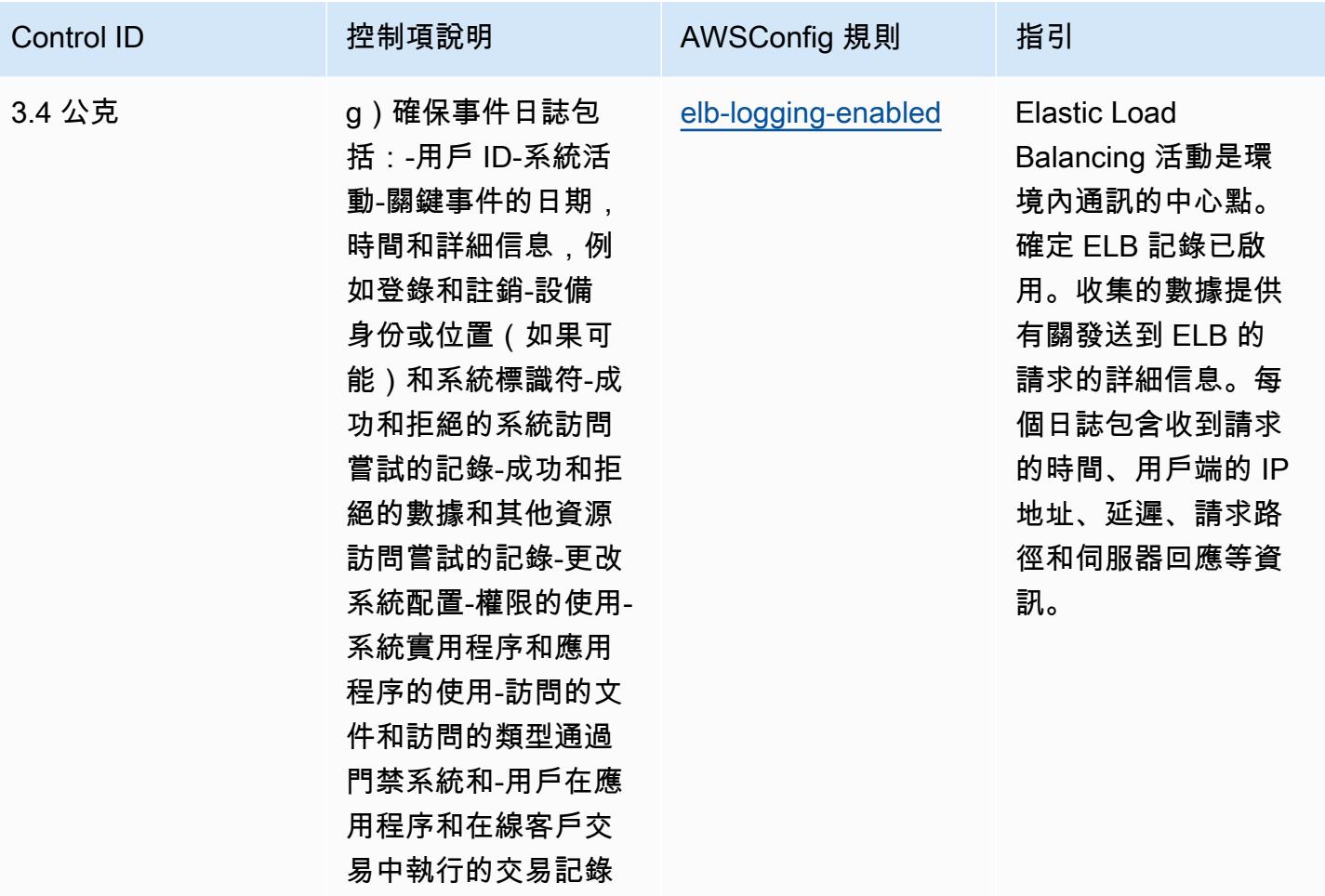

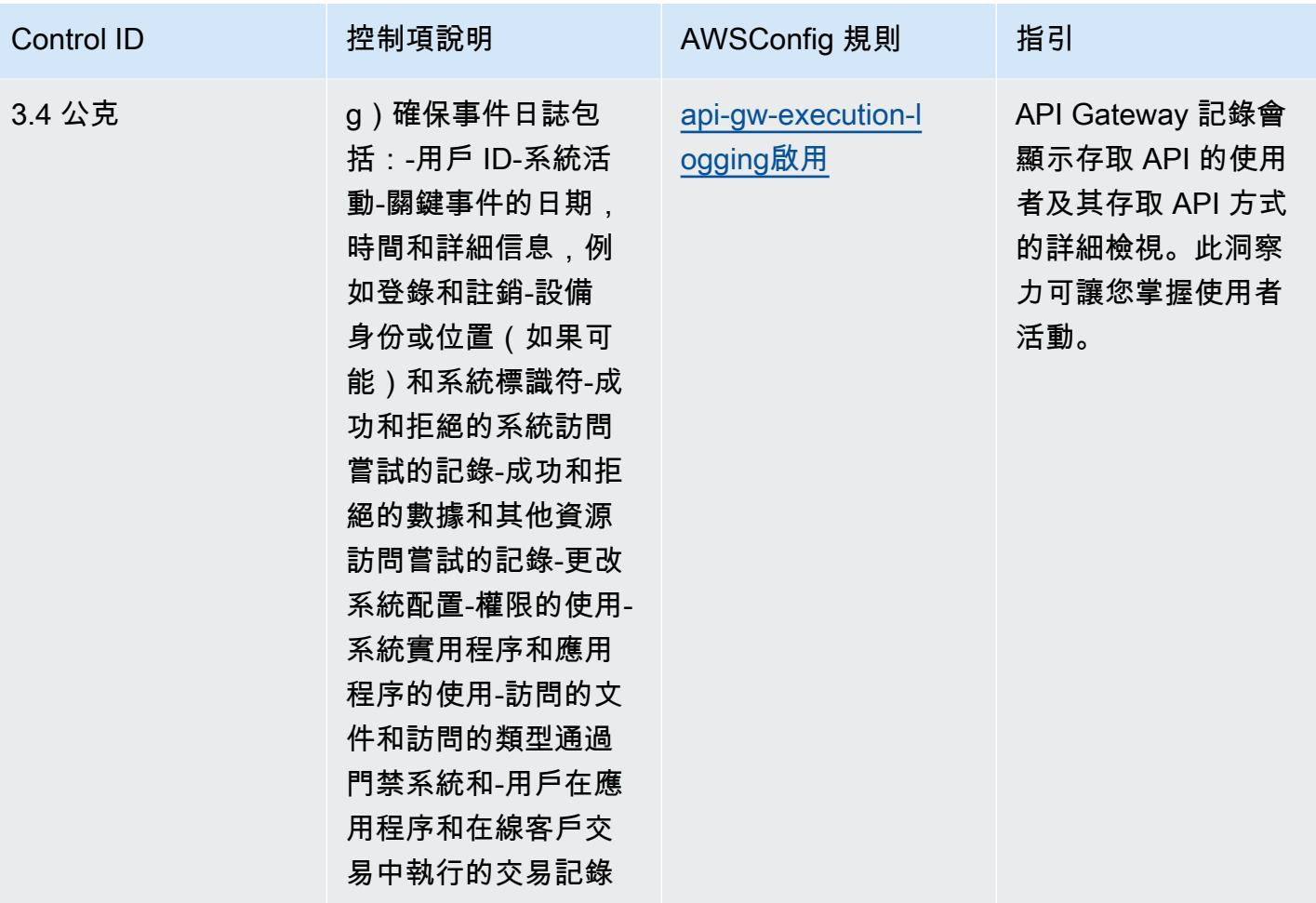

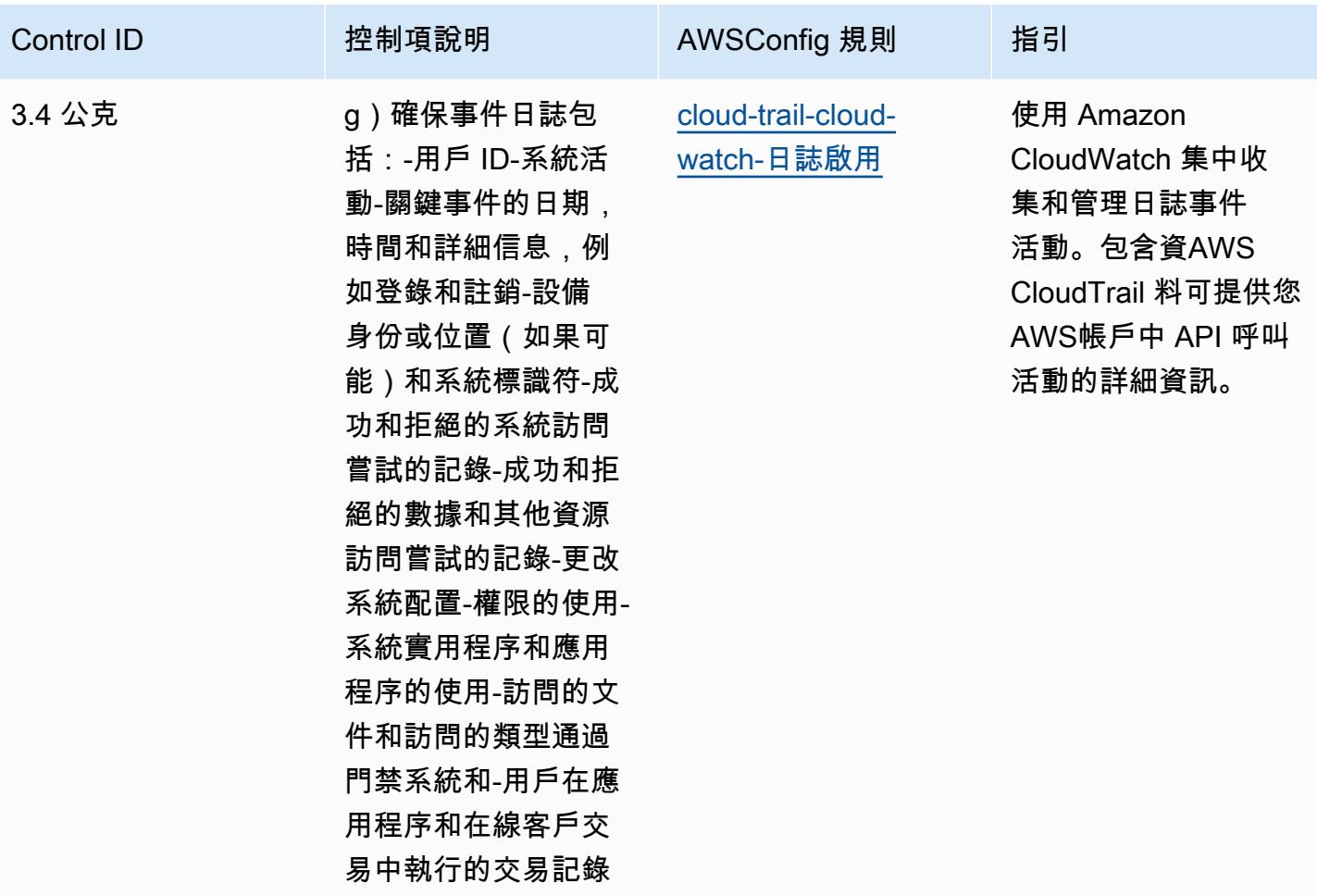

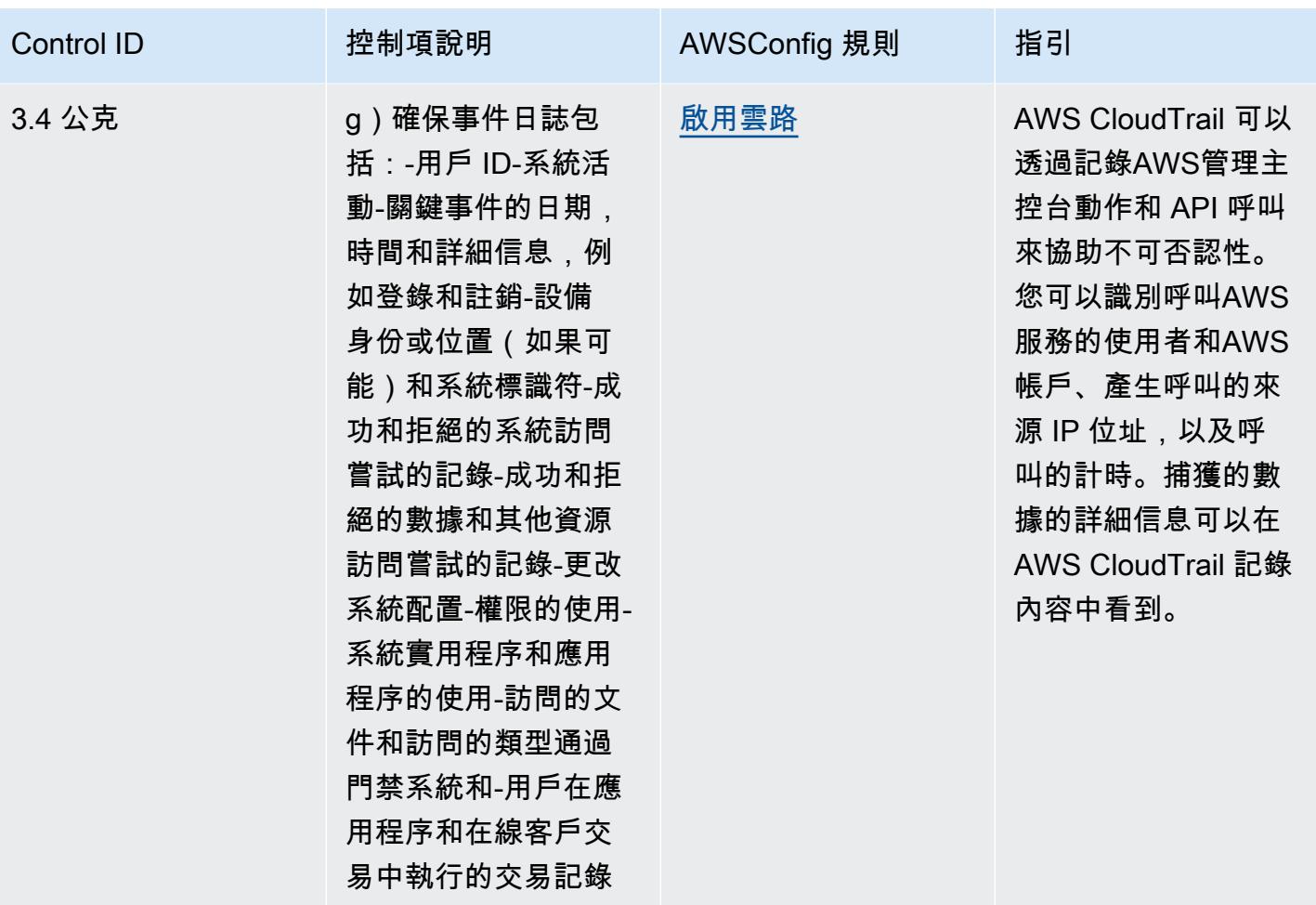

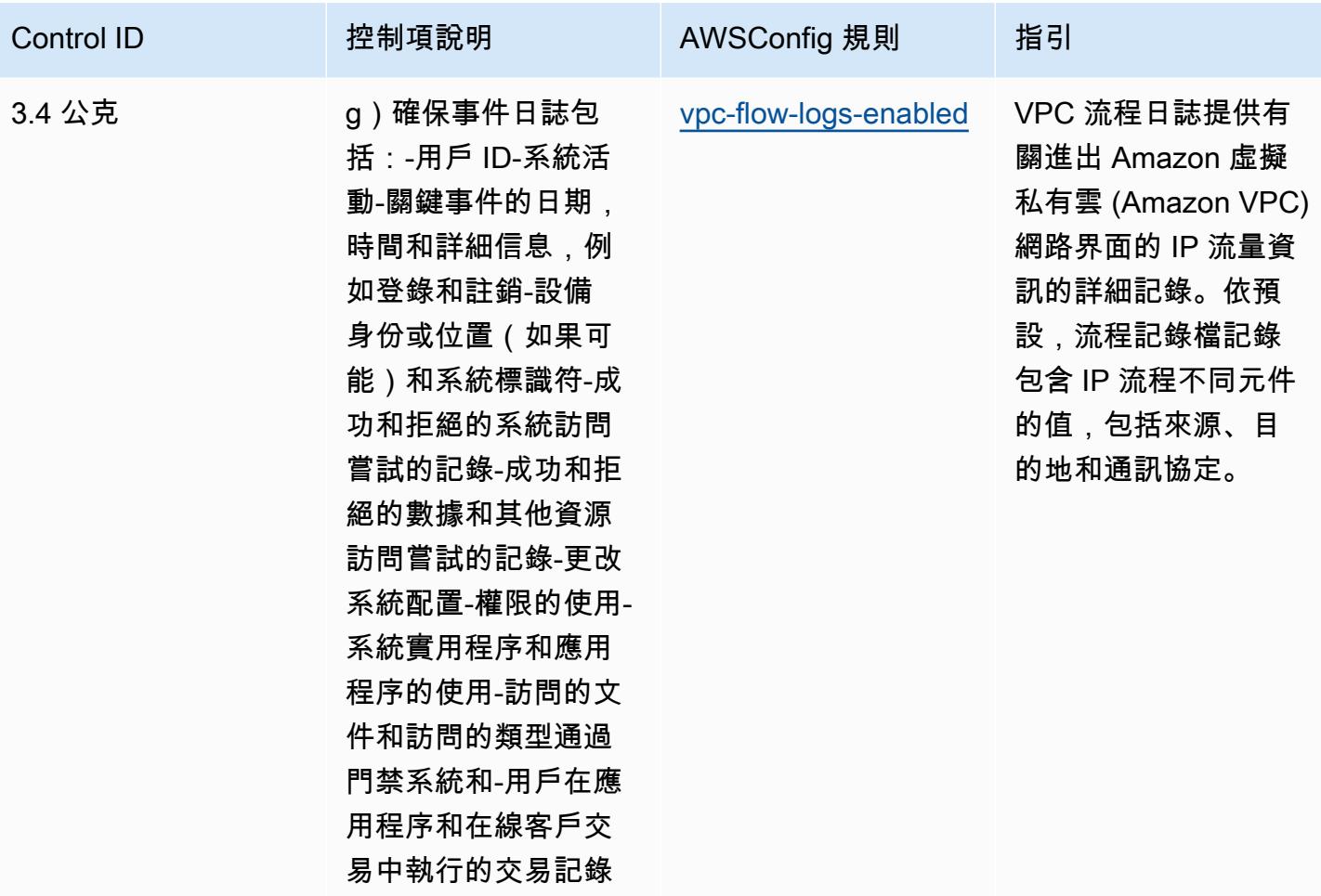

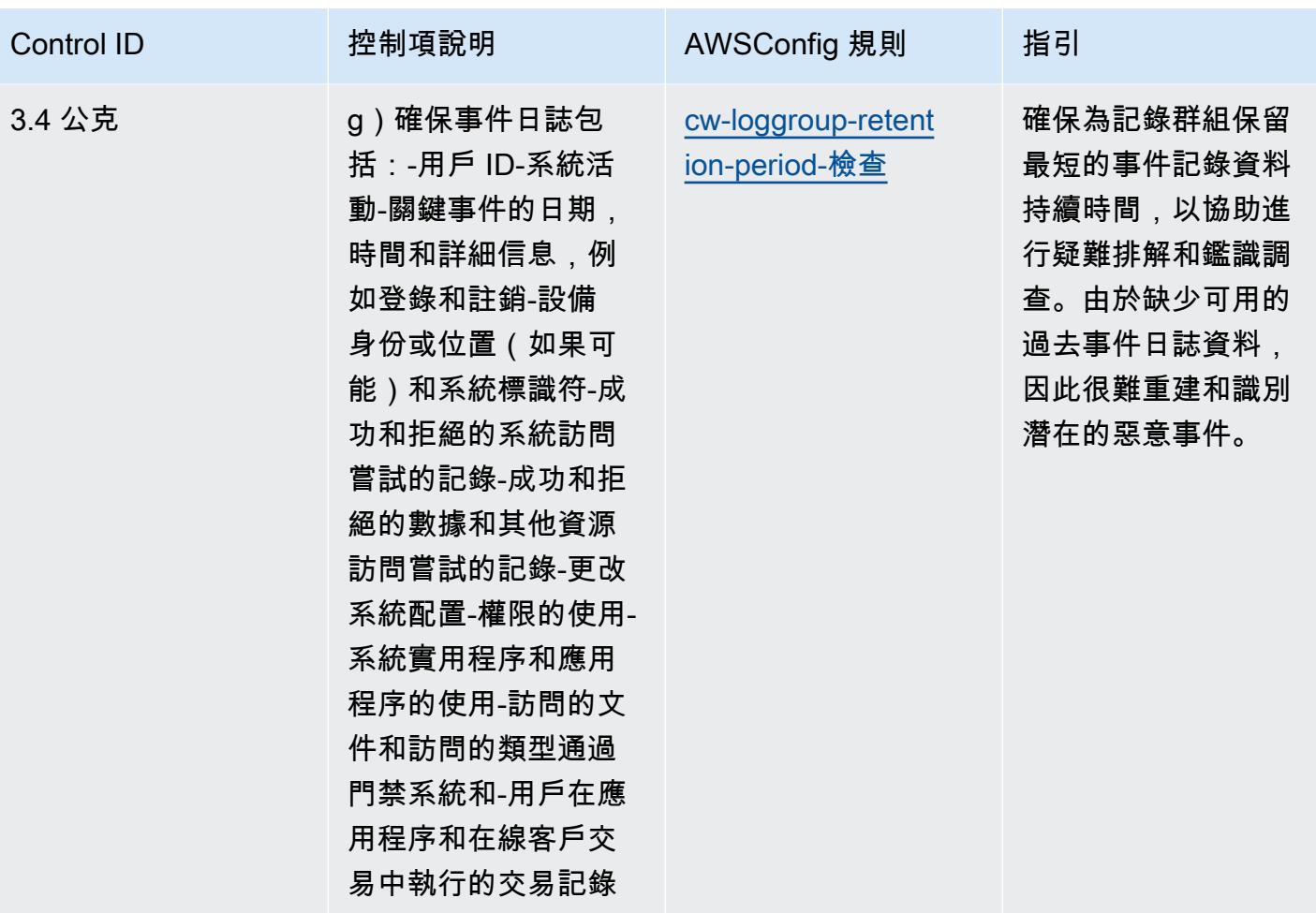

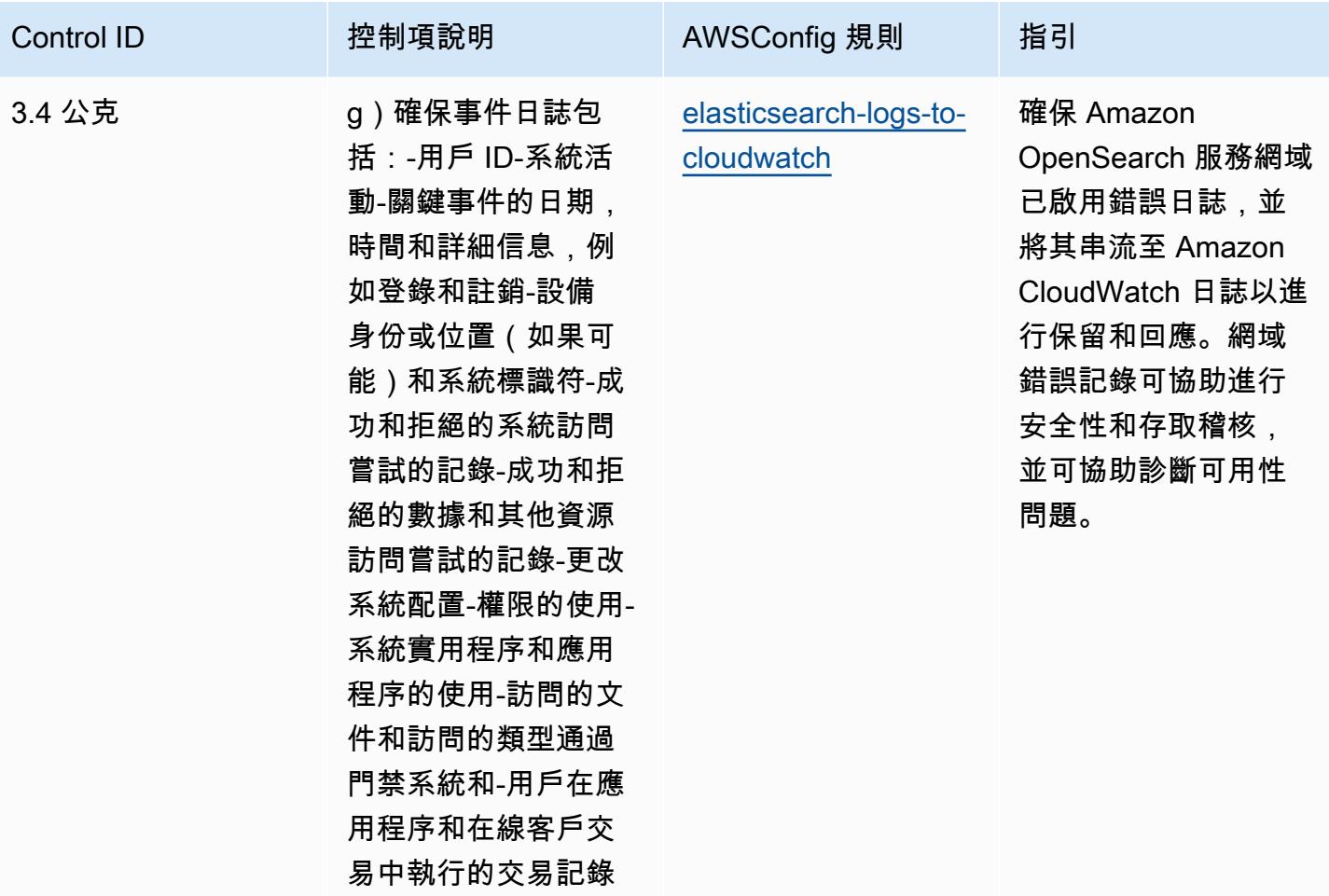
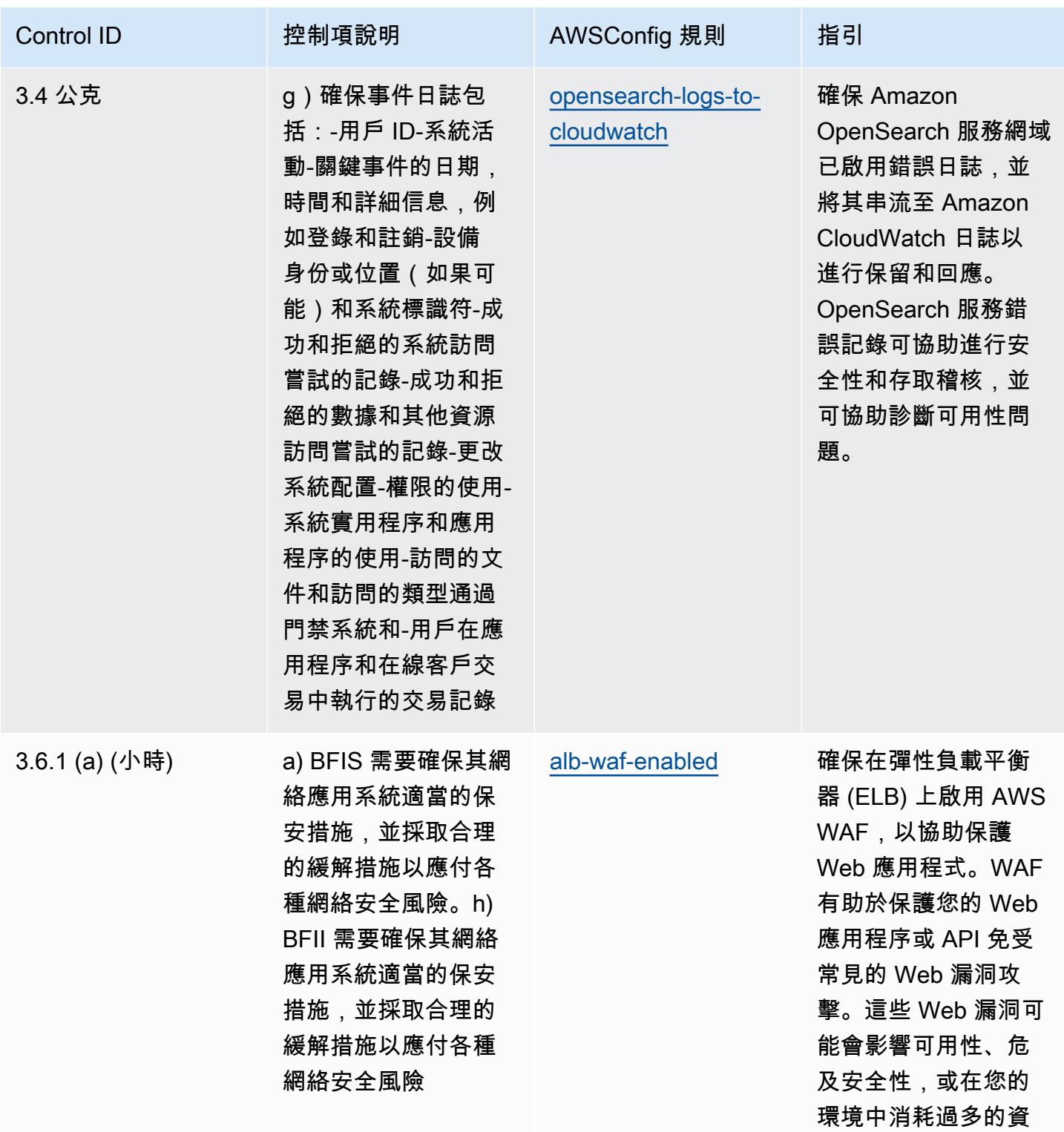

源。

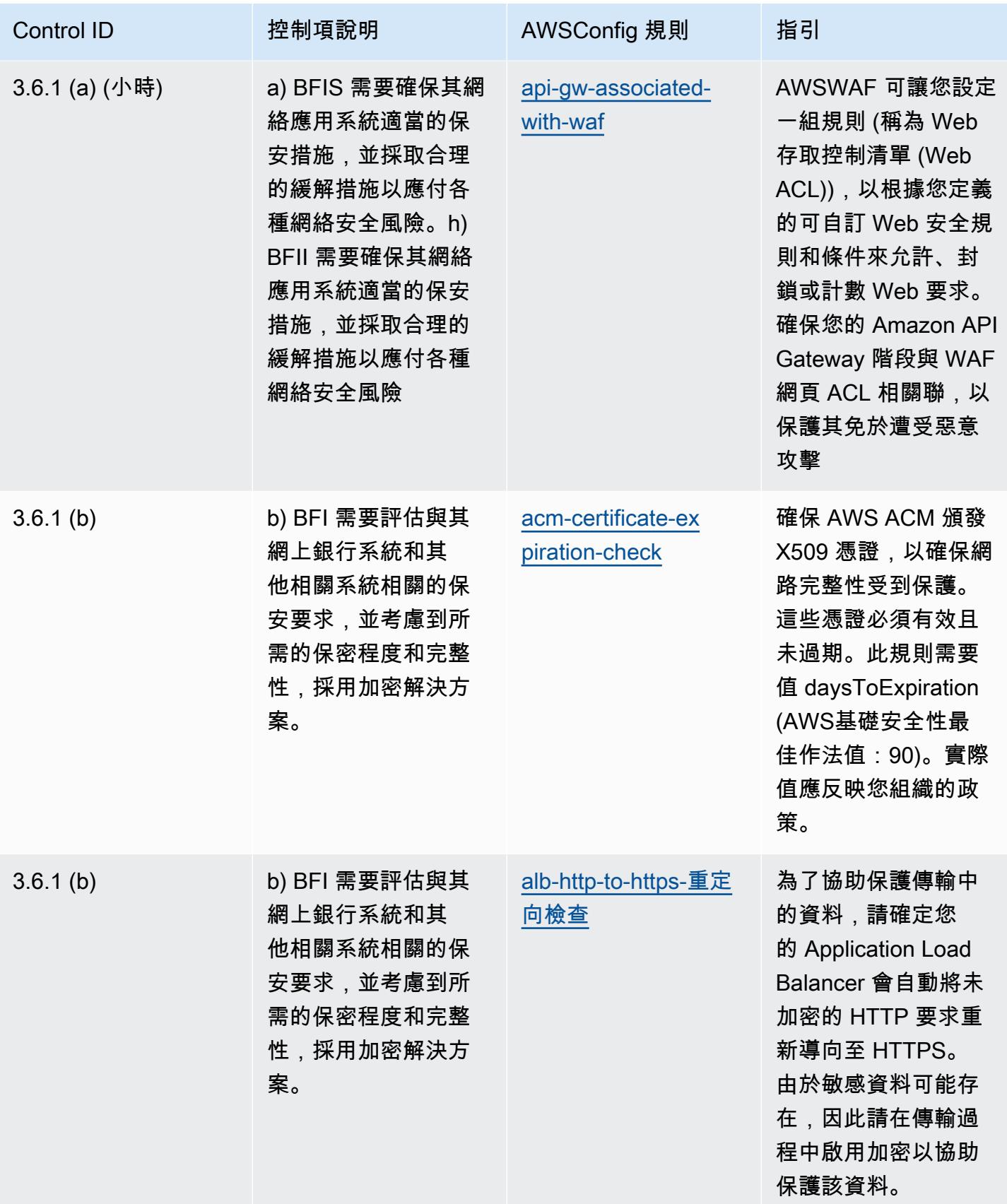

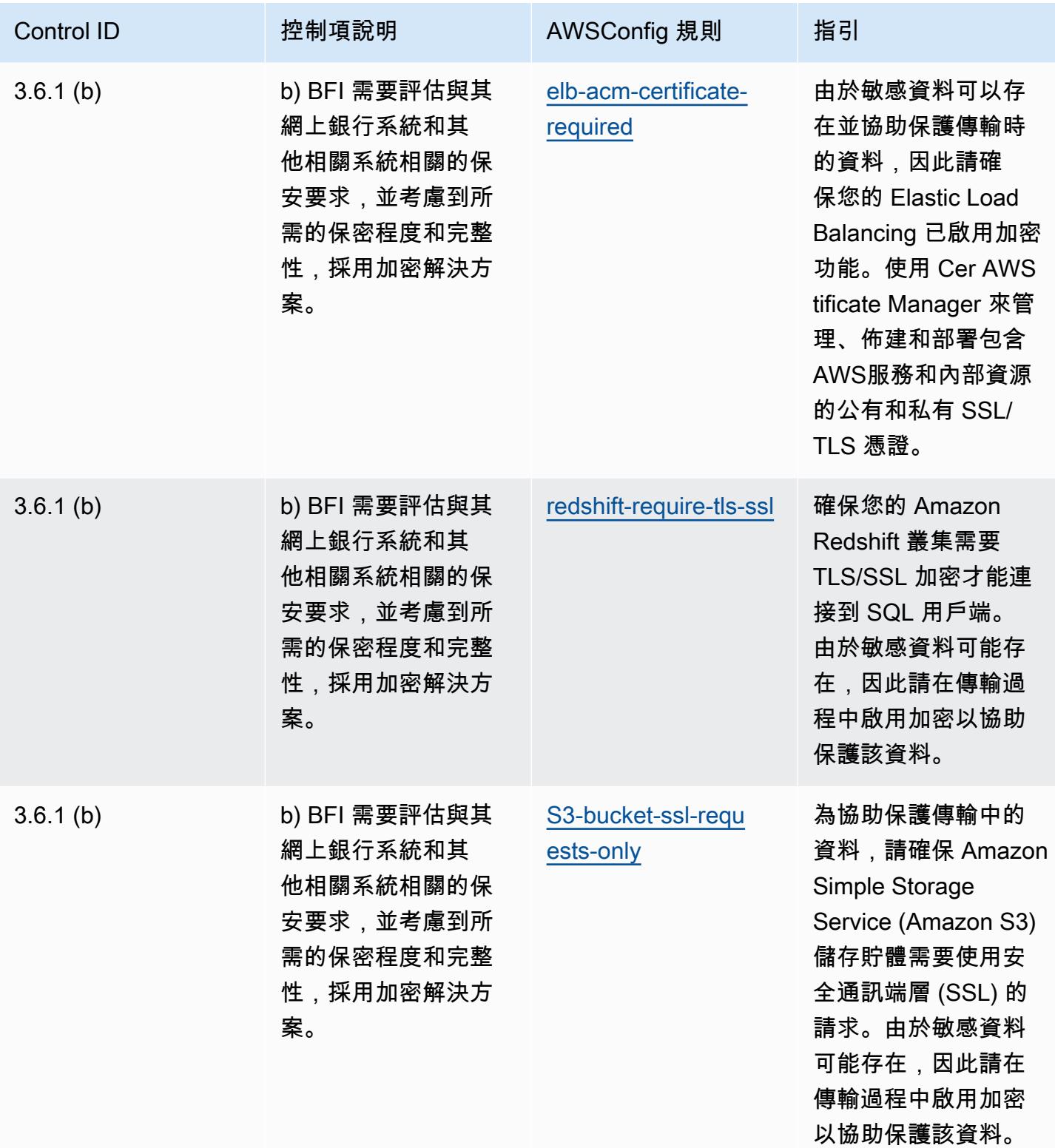

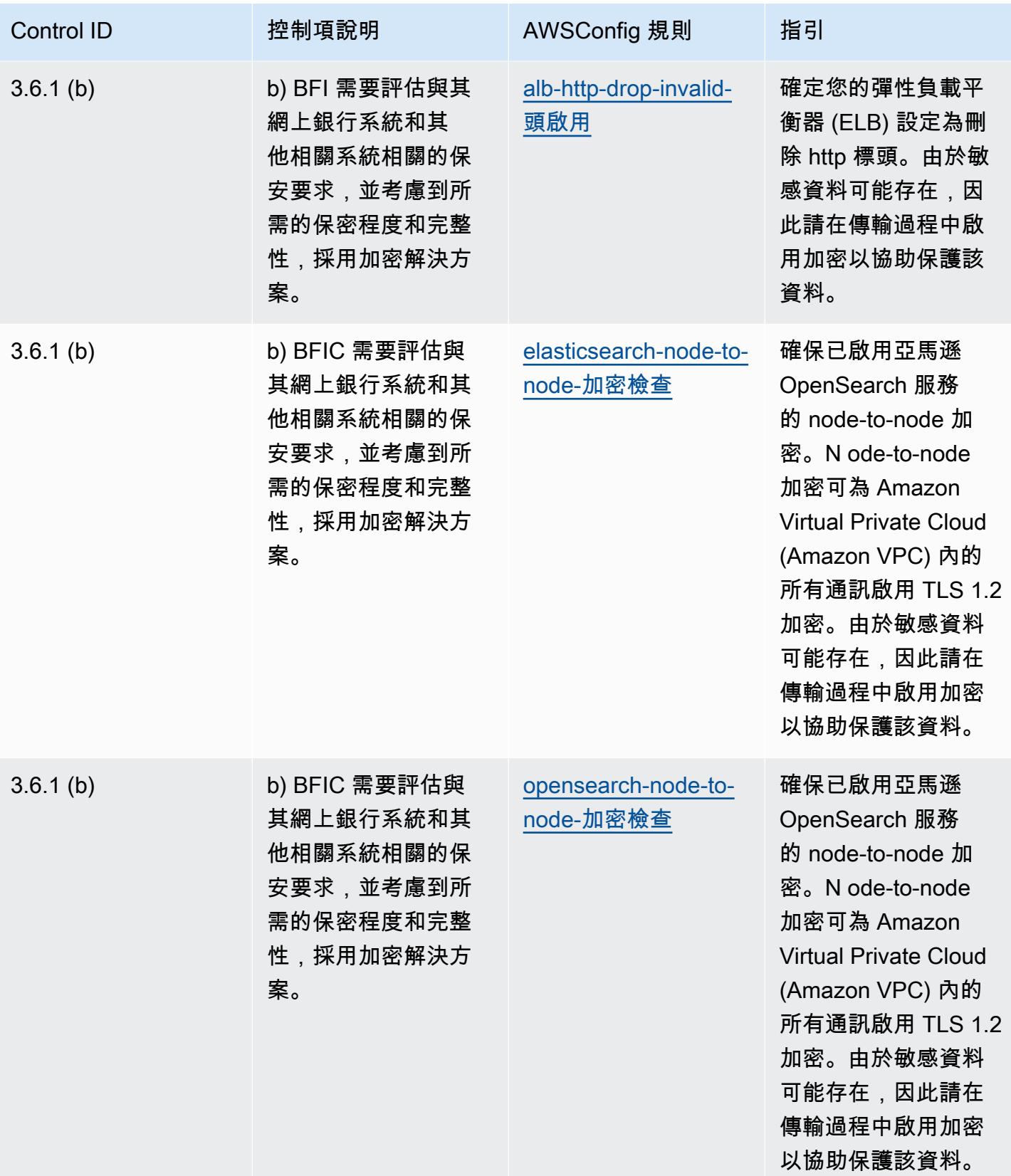

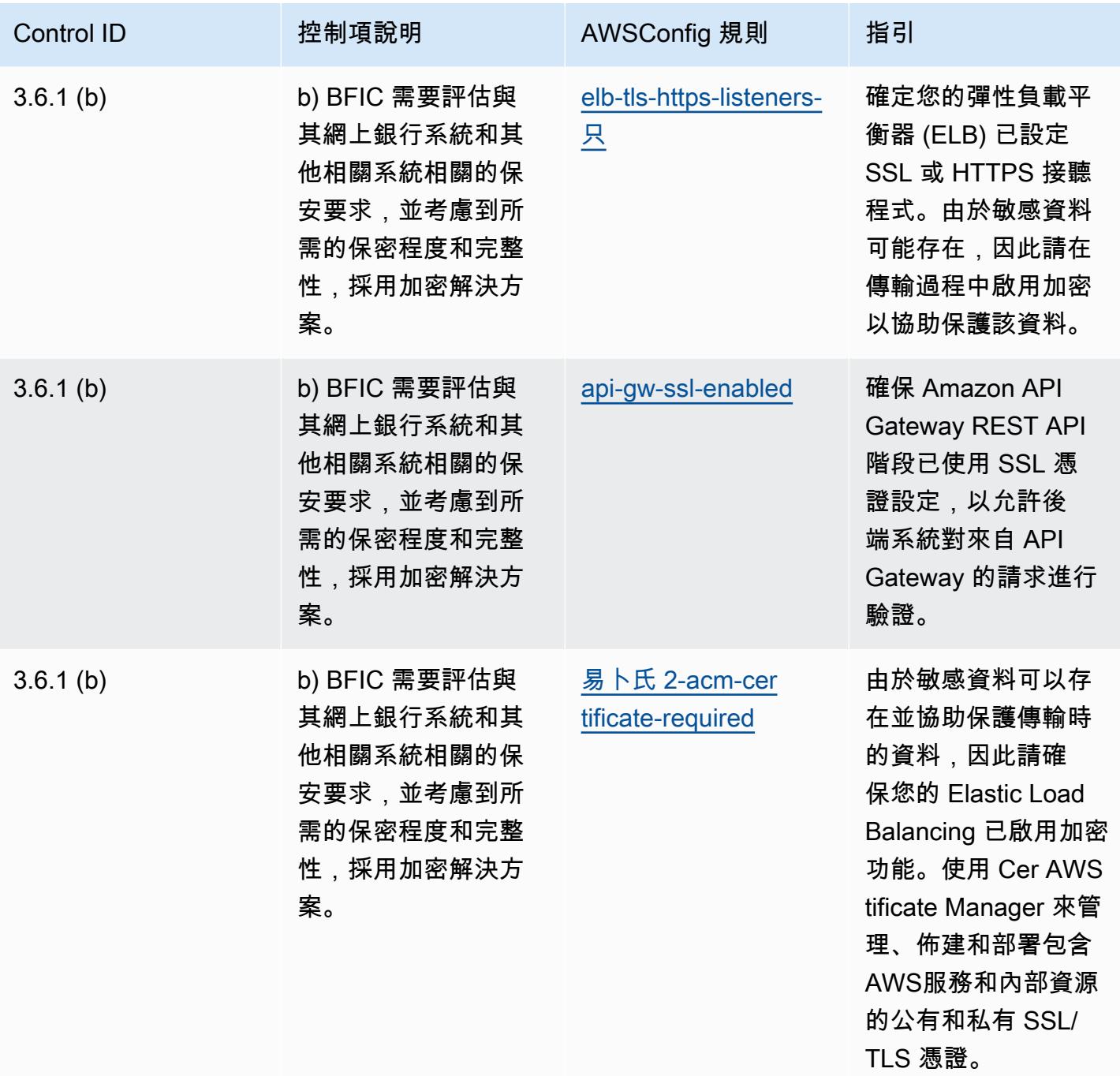

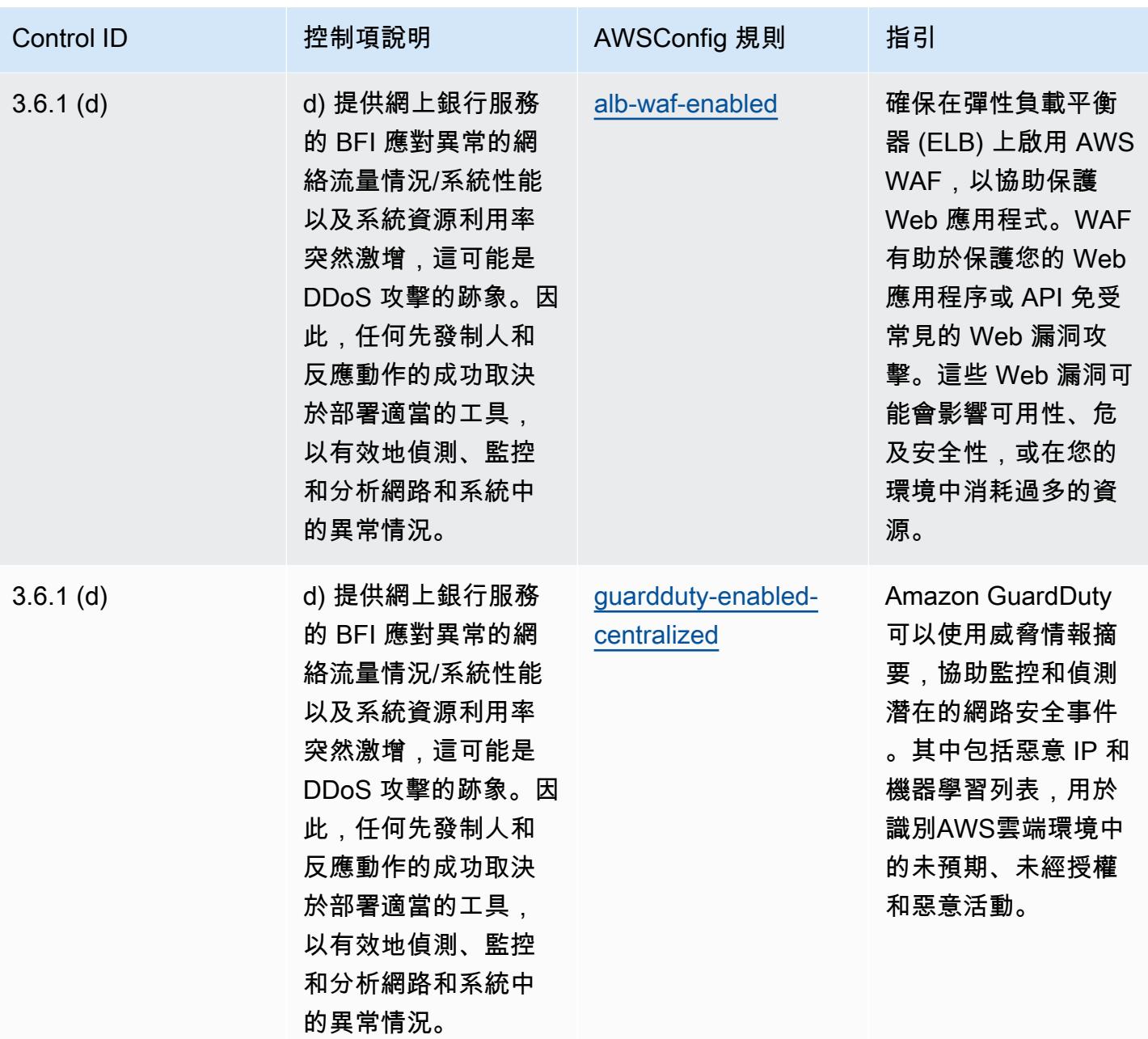

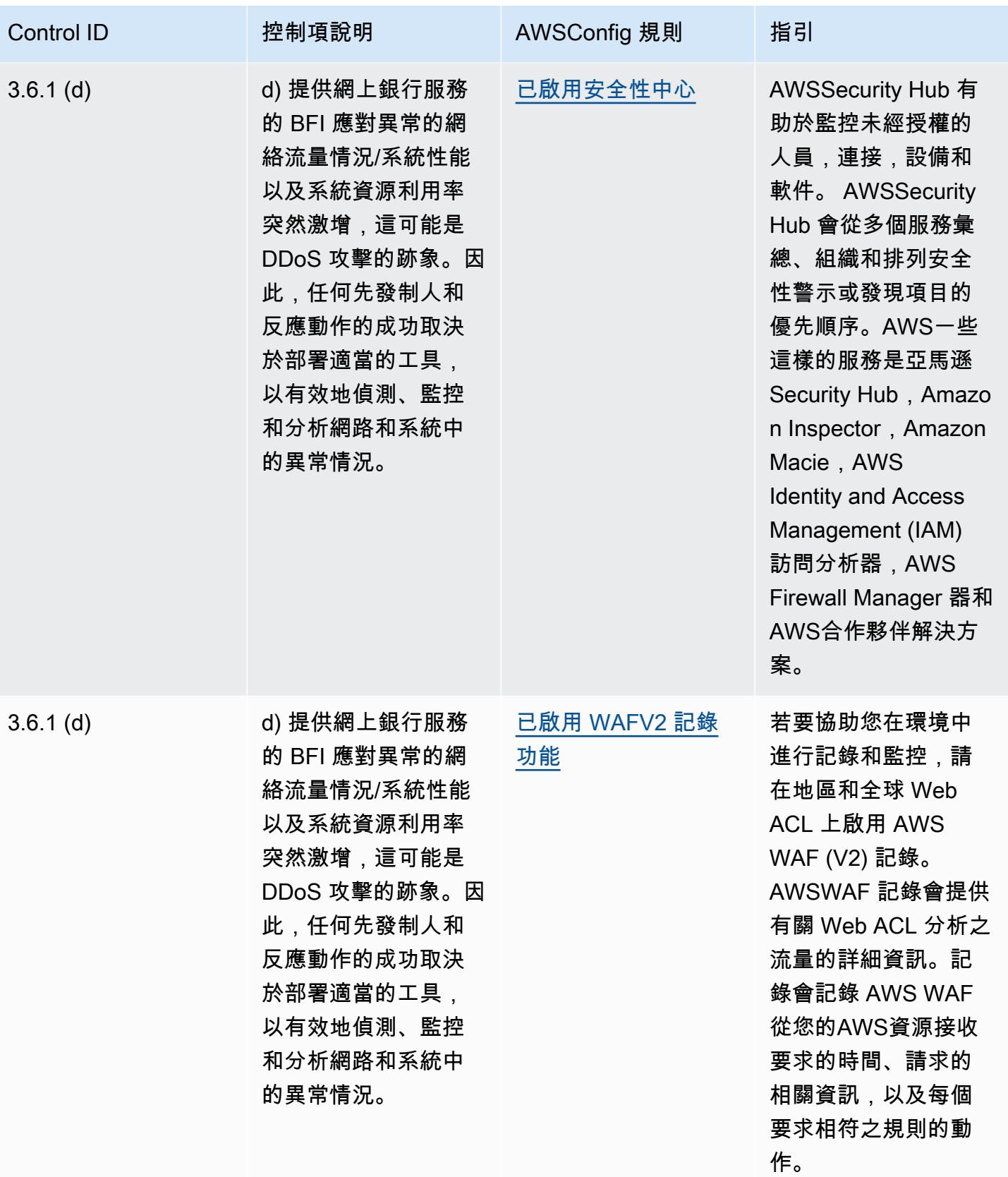

**NBC TRMG 的營運最佳實踐 マンディング・アクセス アイディング こうしょうかい アイディング かいしょう かいしょう アイディング アイディング アイディング アイディング アイディング アイディング アイディング** 

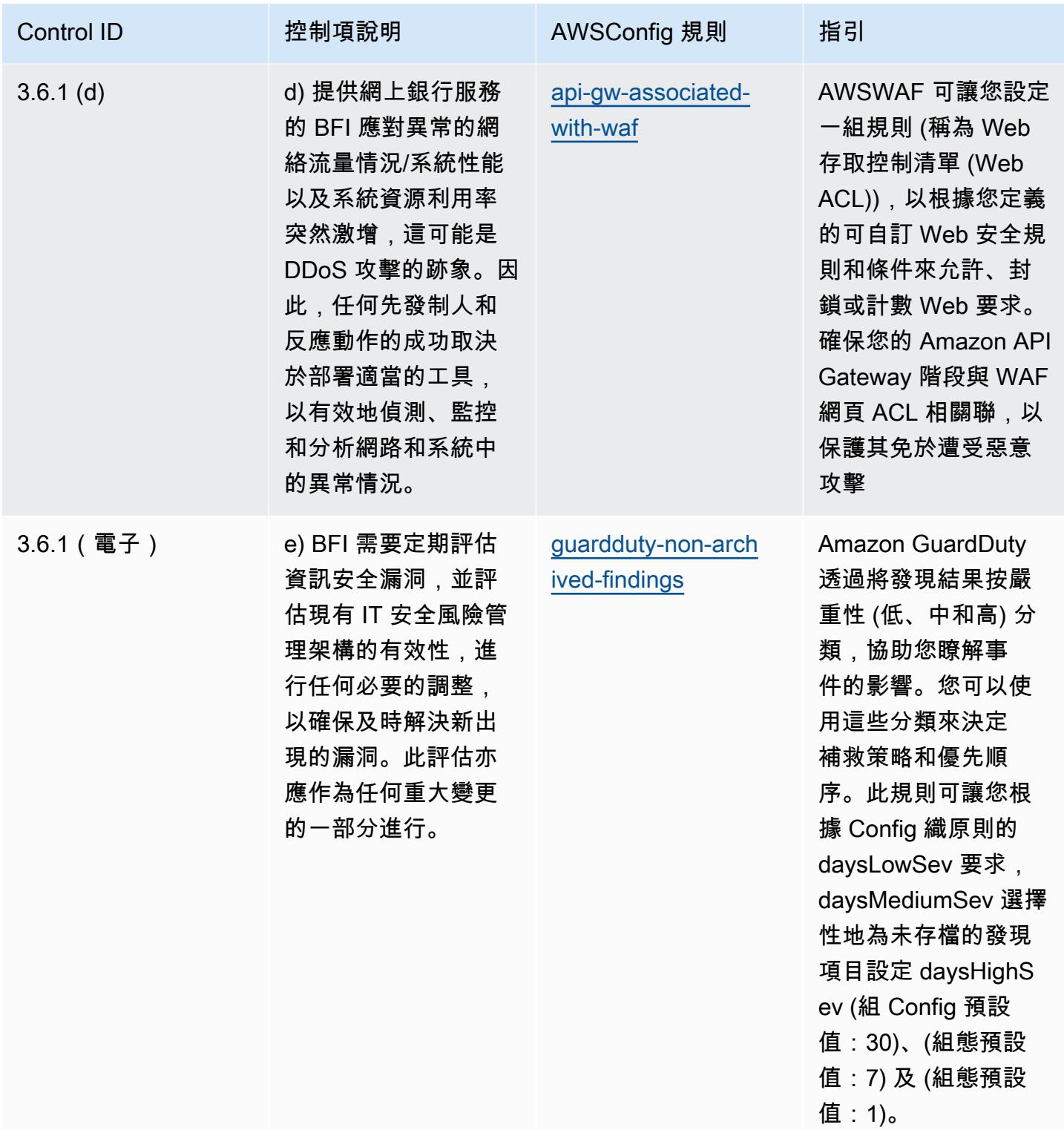

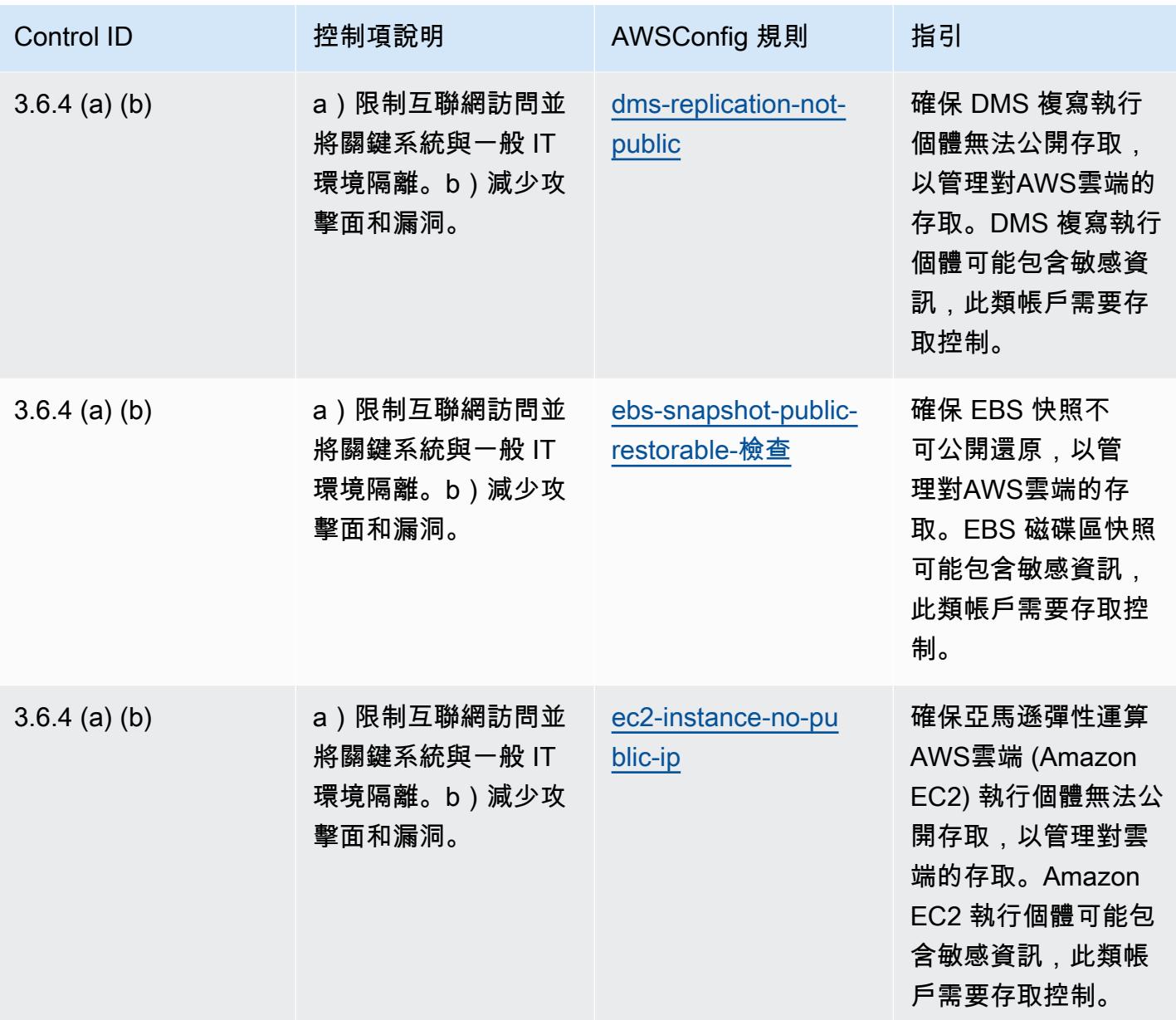

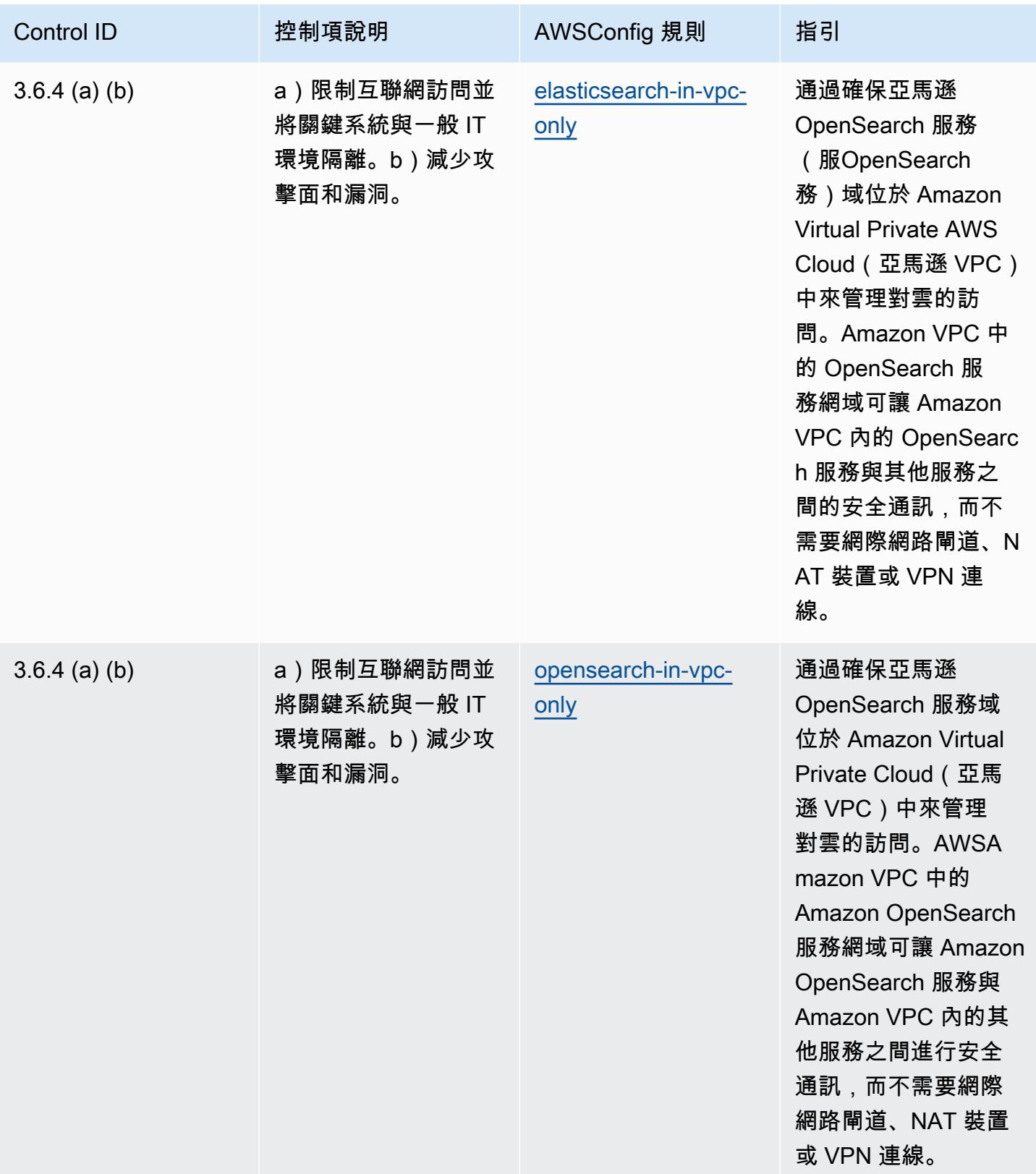

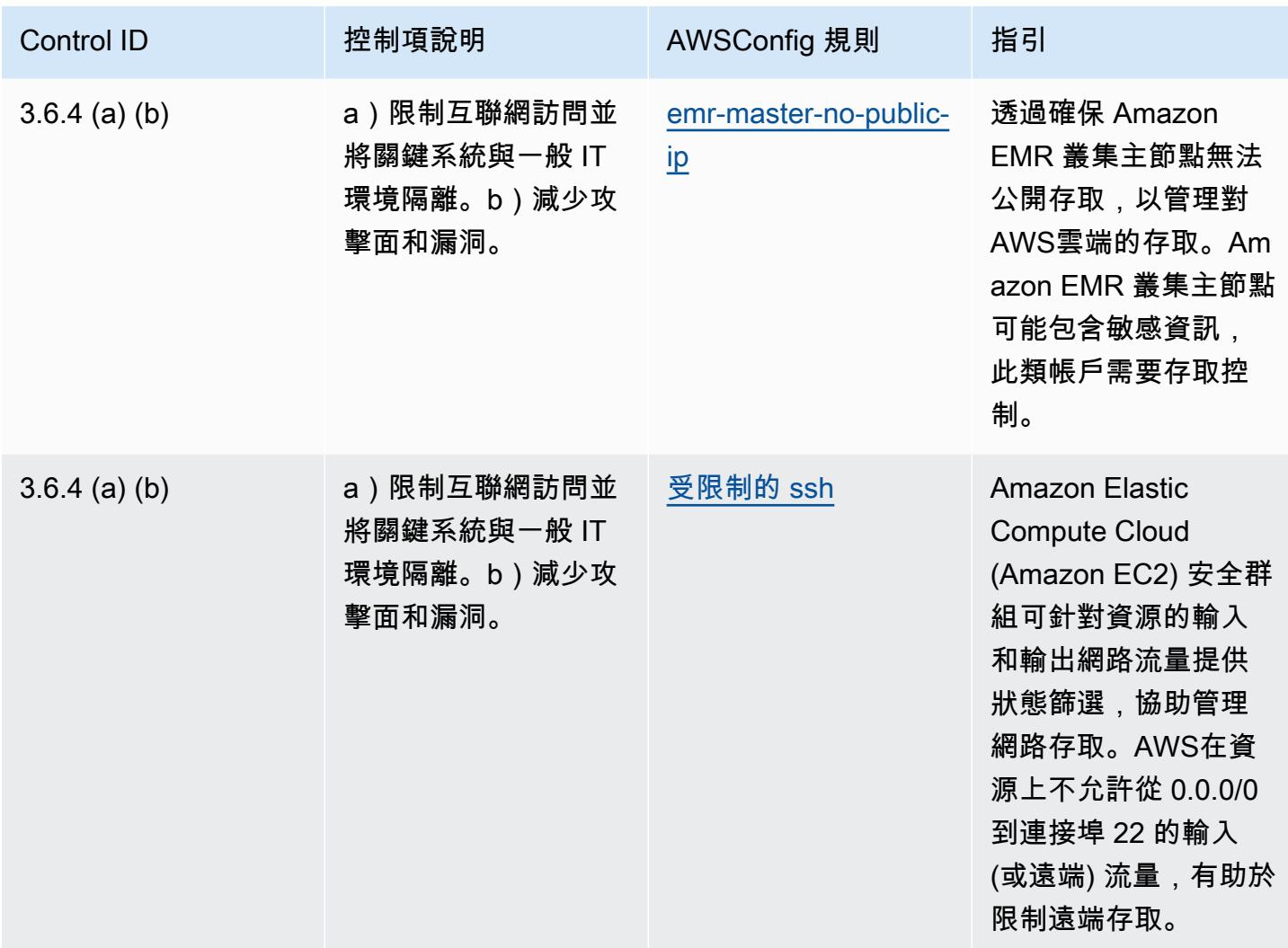

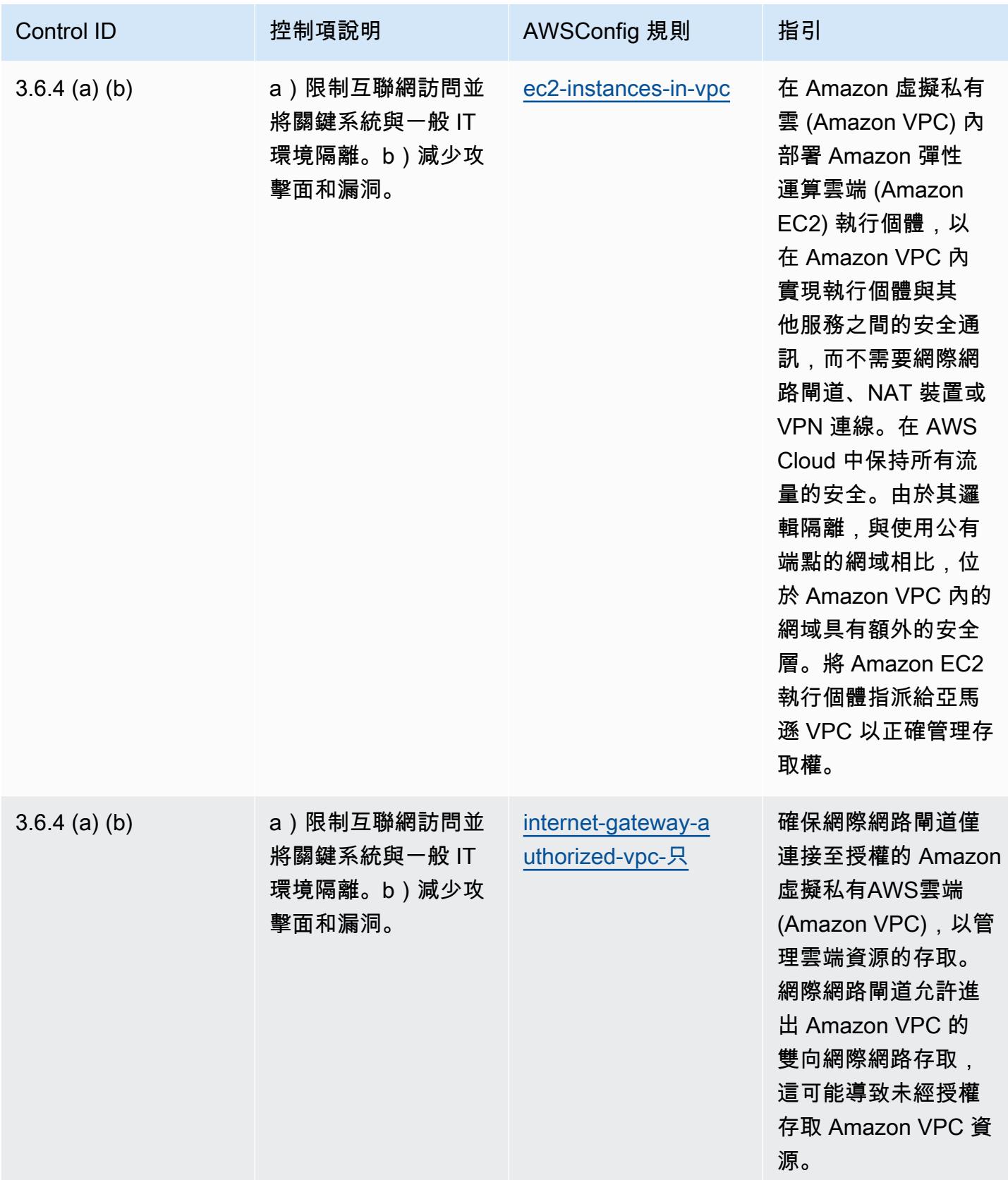

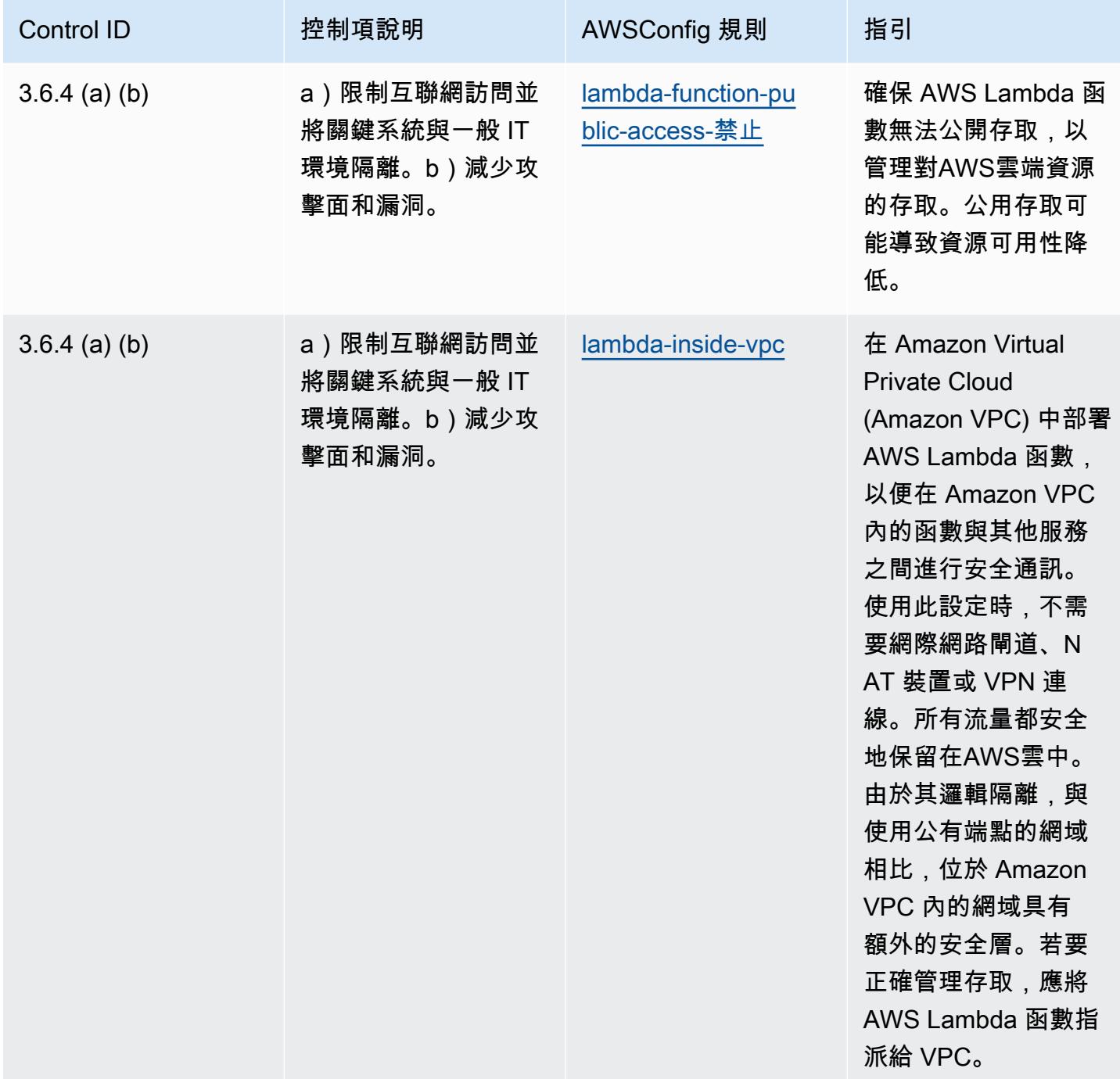

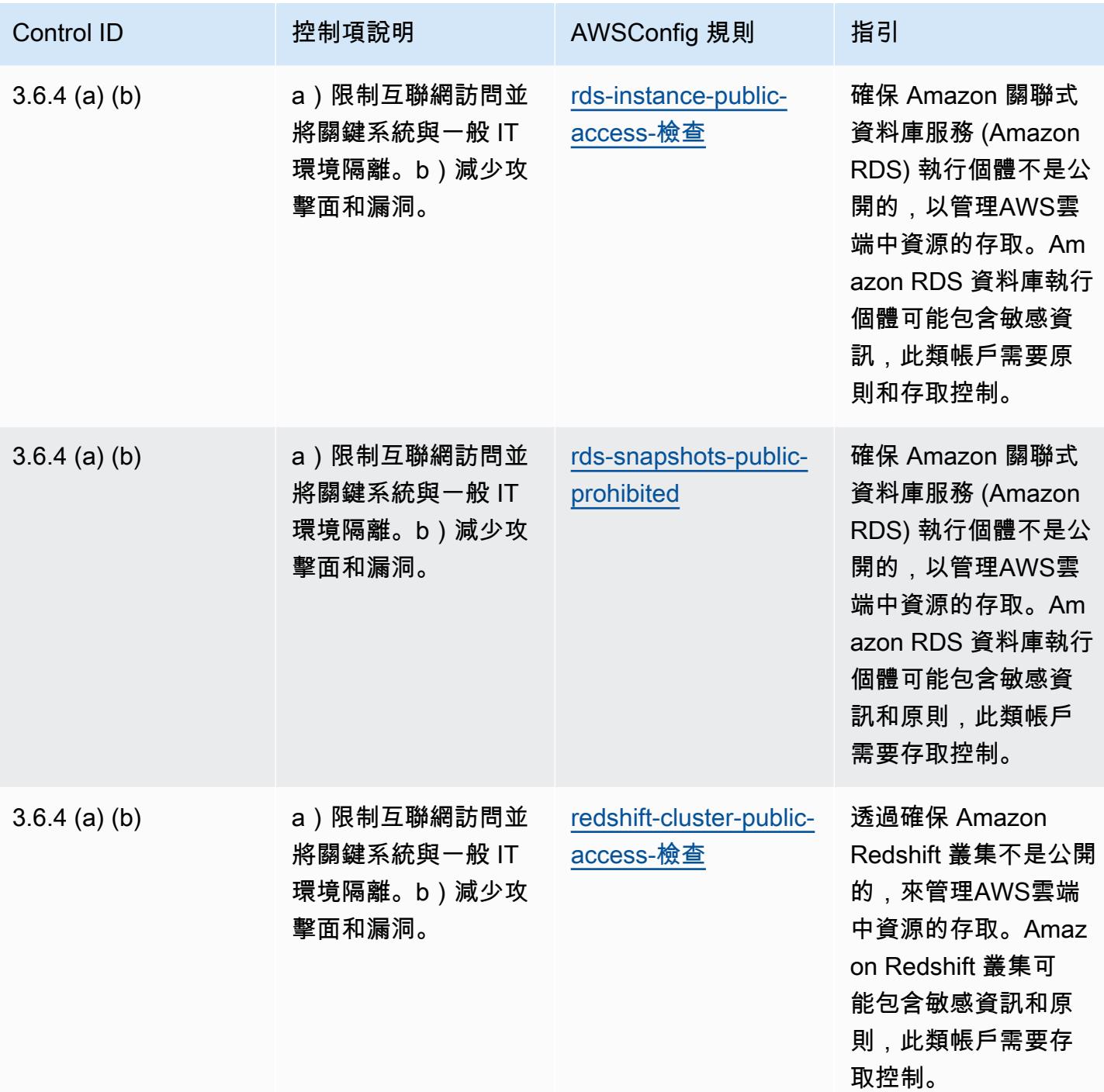

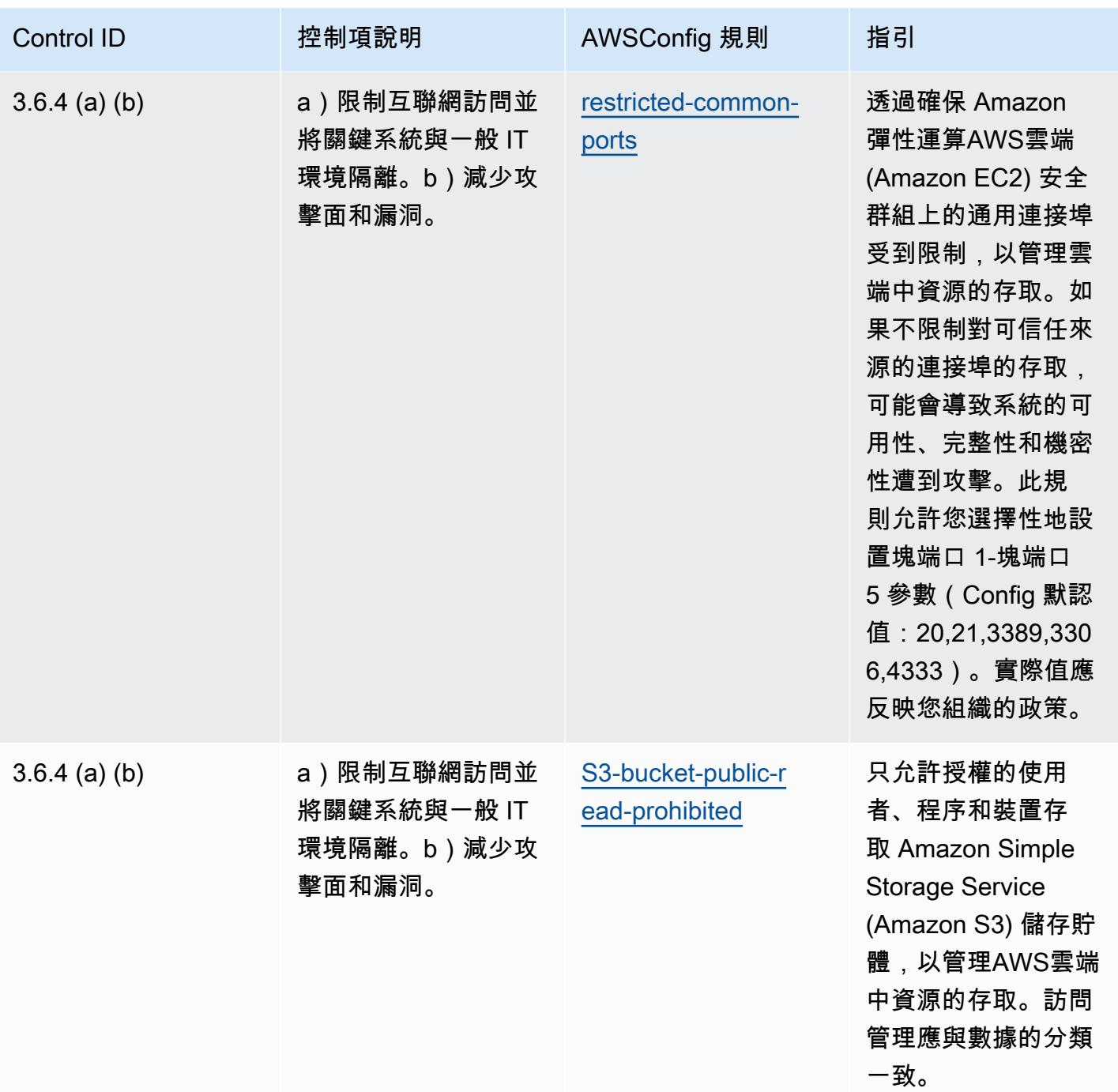

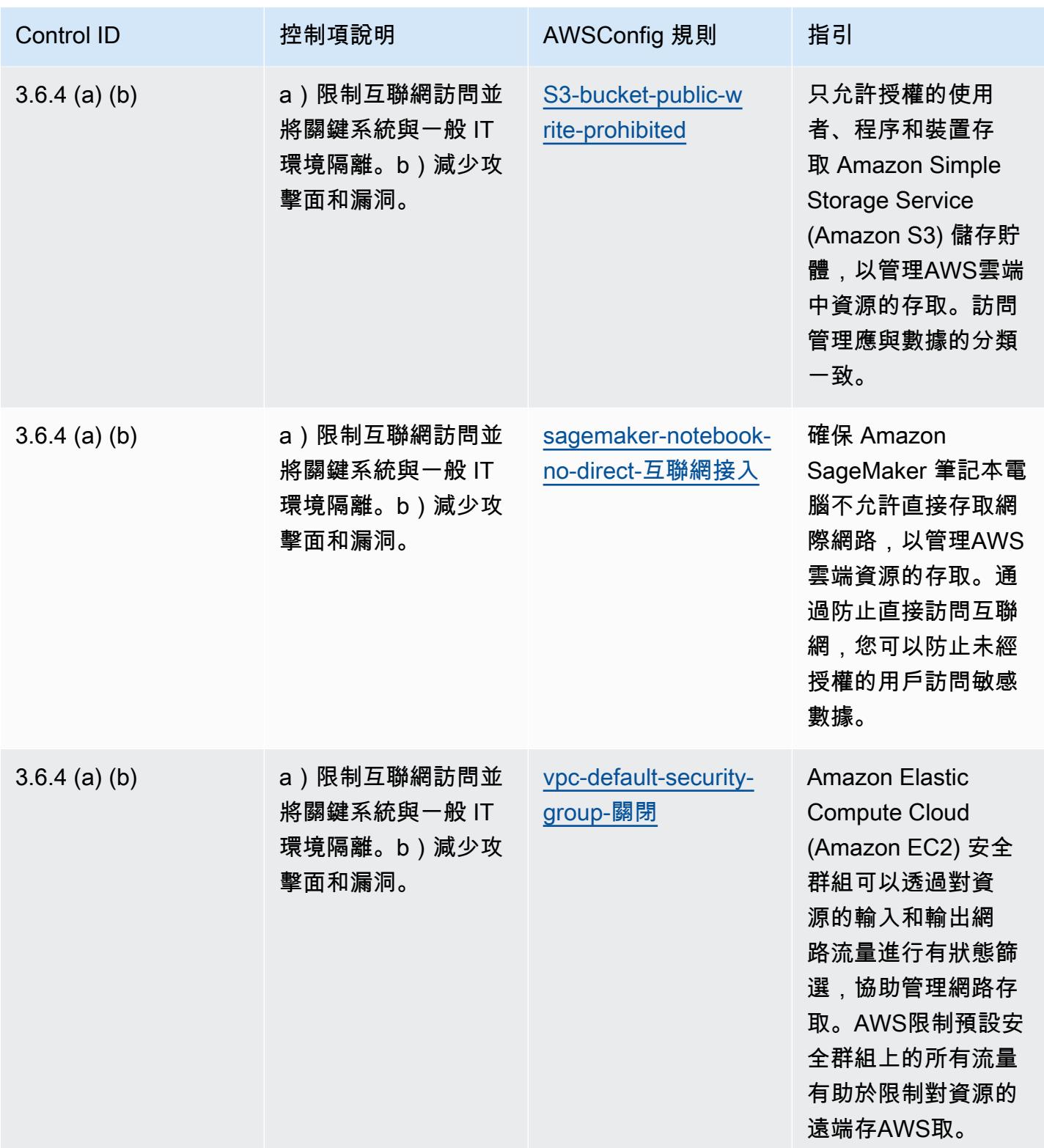

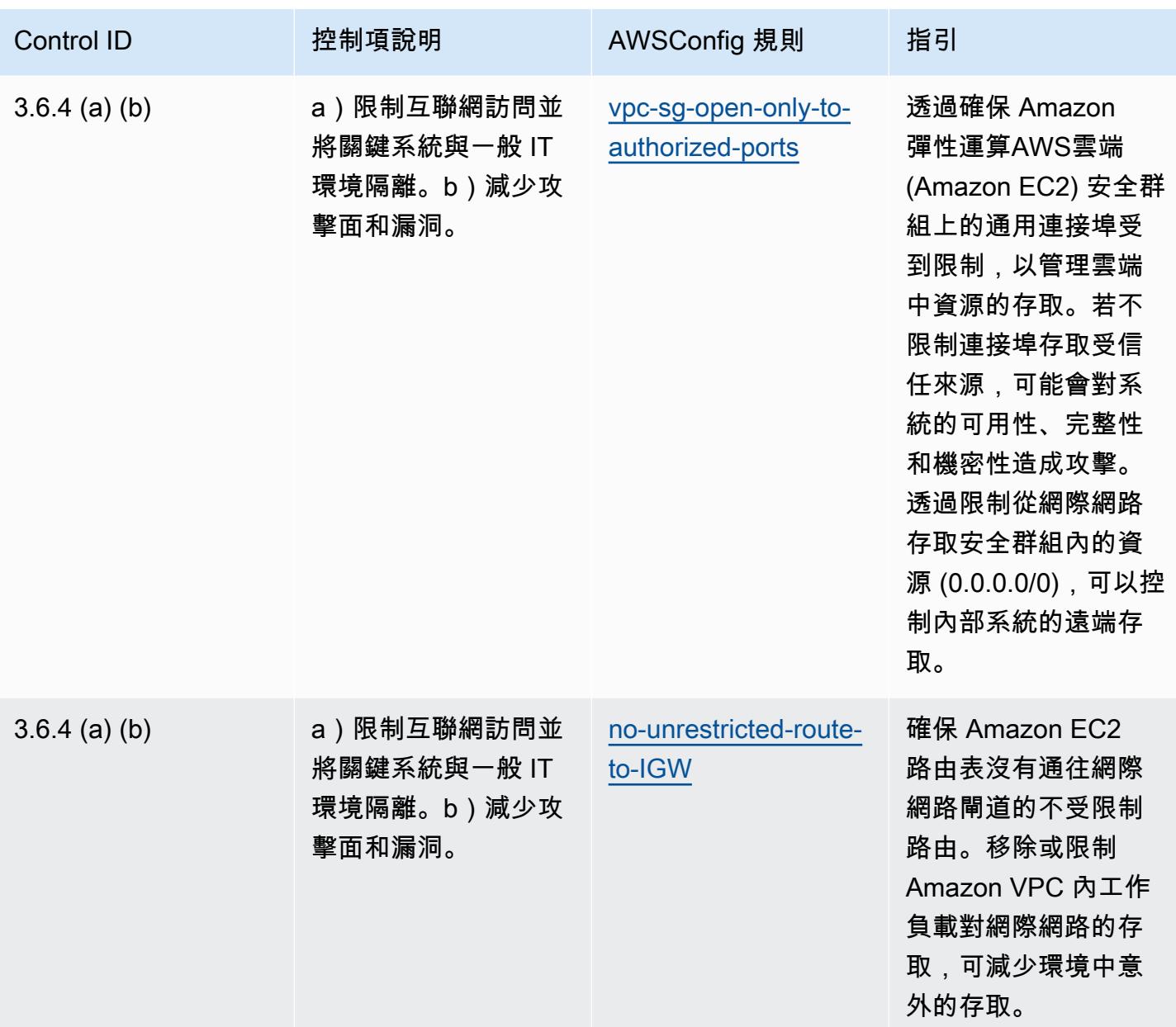

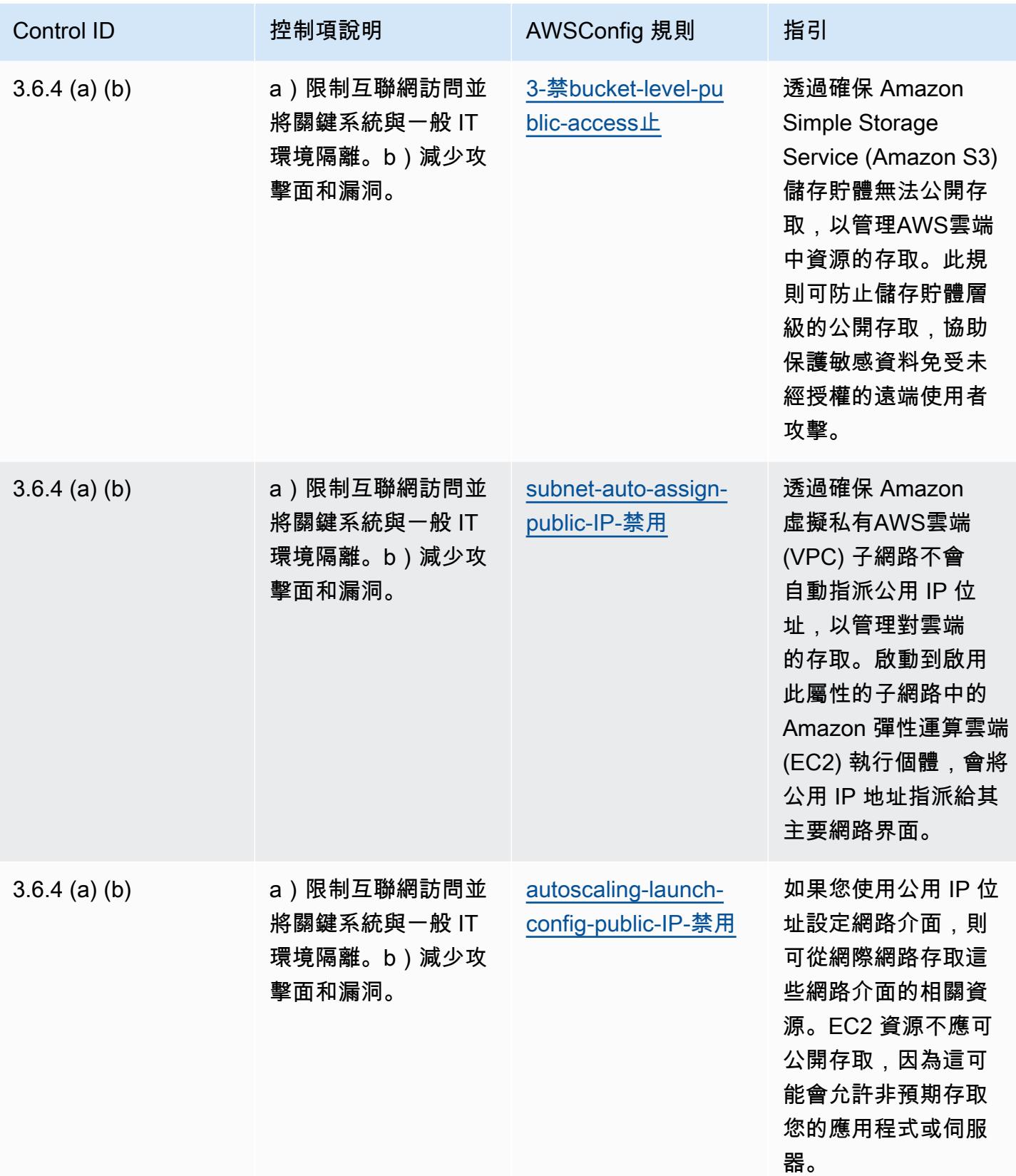

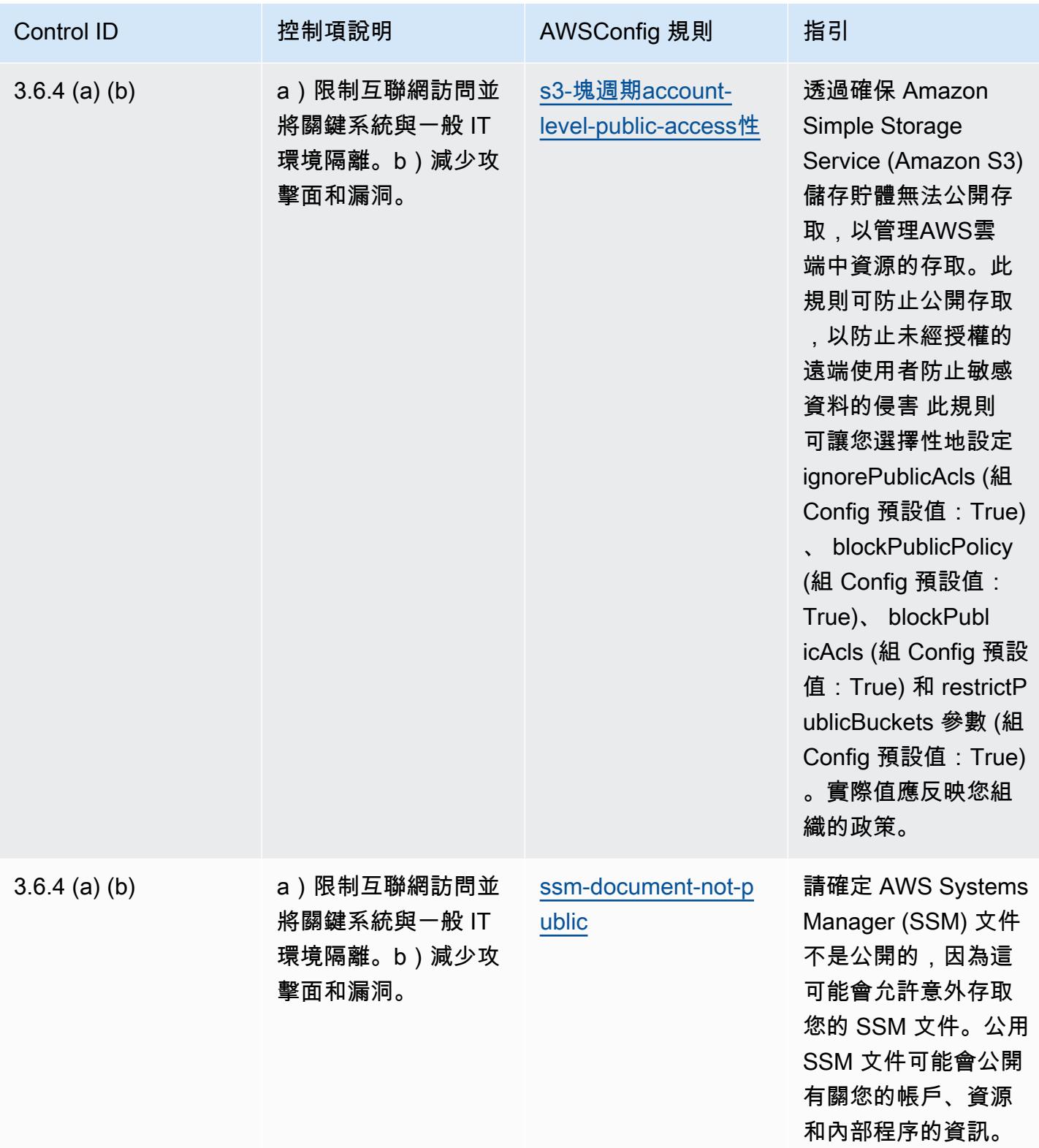

## **Template**

該模板可在以下網站上[找到 GitHub:NBC TRMG 的操作最佳實踐。](https://github.com/awslabs/aws-config-rules/blob/master/aws-config-conformance-packs/Operational-Best-Practices-for-NBC-TRMG.yaml)

## NERC CIP BCSI 的營運最佳實務

一致性套件提供一般用途的合規性架構,可讓您使用受管或自AWS Config訂規則和補救動作來建立安 全性、作業或成本最佳化治理檢查。AWS Config一致性套件 (作為範例範本) 的設計並不是為了完全確 保符合特定治理或法規遵循標準而設計。您有責任自行評估您對服務的使用是否符合適用的法律和法規 要求。

以下提供了北美電力可靠性公司關鍵基礎設施保護標準 (NERC CIP) 之間的範例映射,包括 BES 網路 系統資訊 (BCSI)、CIP-004-7 和 AWS Config CIP-011-3,以及管理規則。每個 AWS Config 規則都會 套用至特定AWS資源,並與適用於 BCSI 的一或多個 NERC CIP 控制項相關。NERC CIP 控制項可以 與多個 Config 規則相關聯。如需與這些對映相關的詳細資訊和指引,請參閱下表。

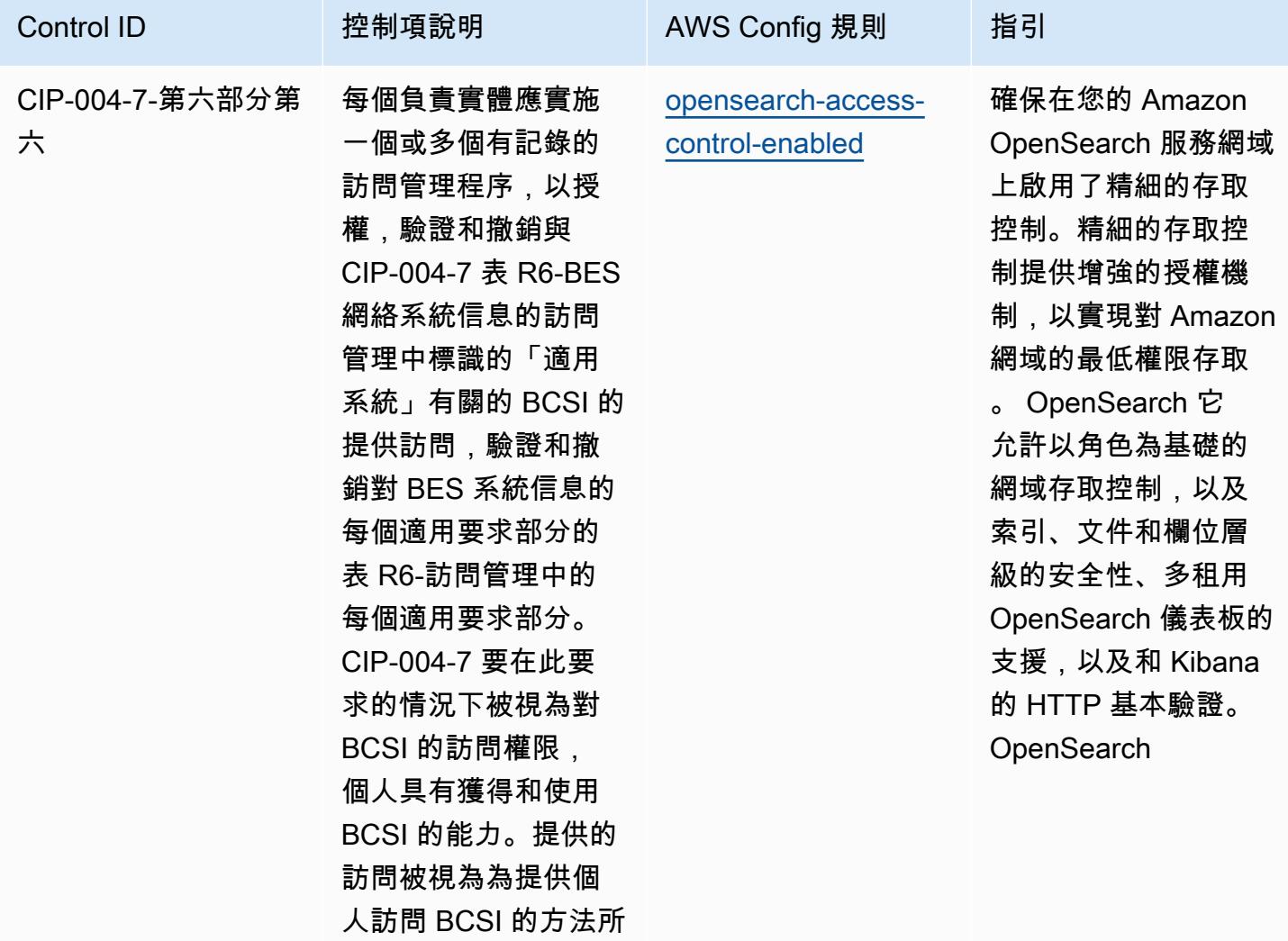

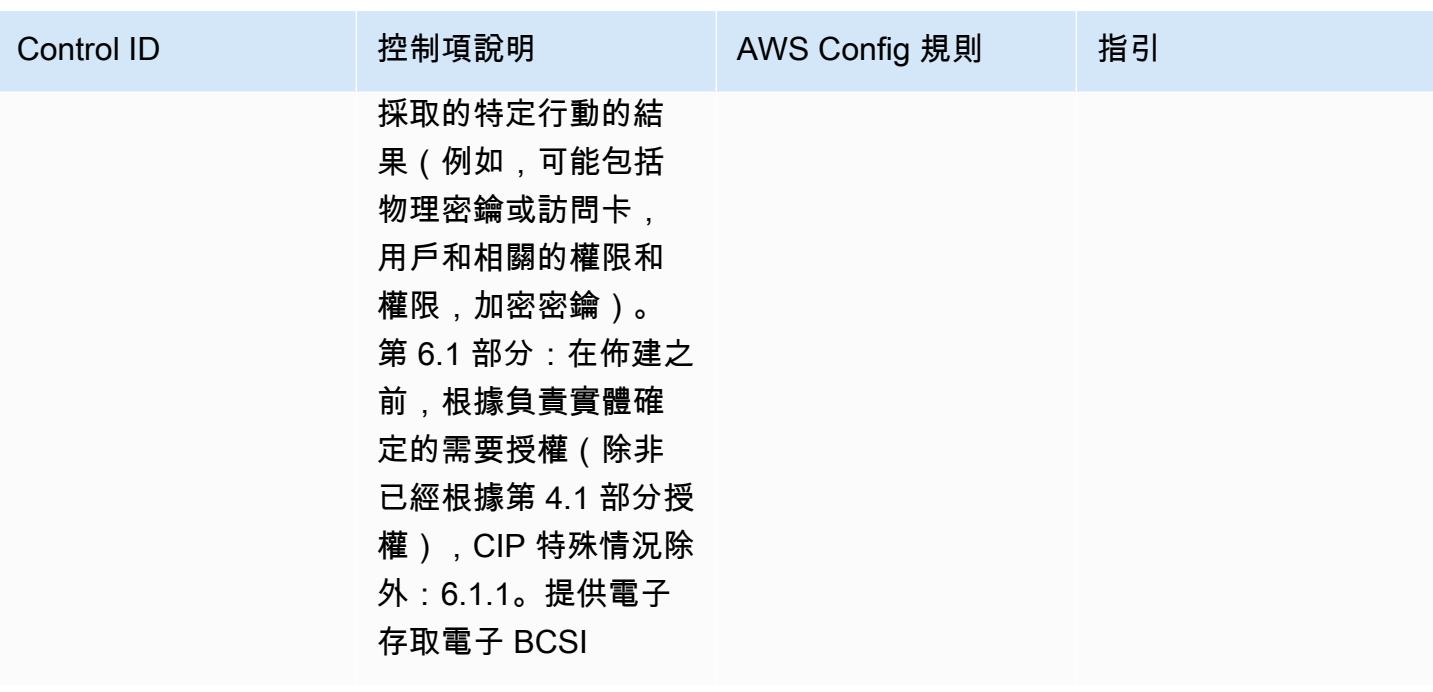

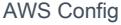

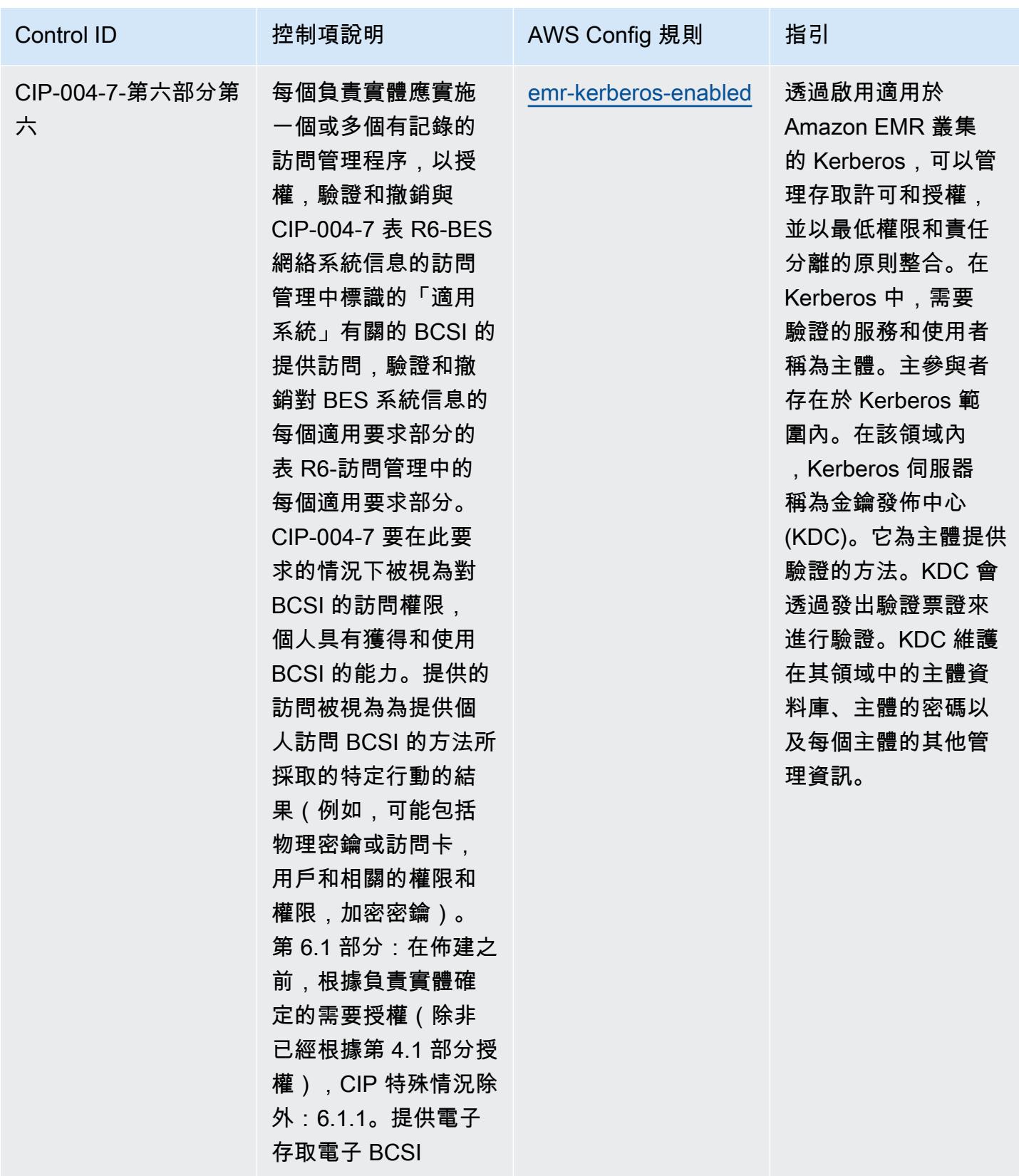

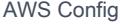

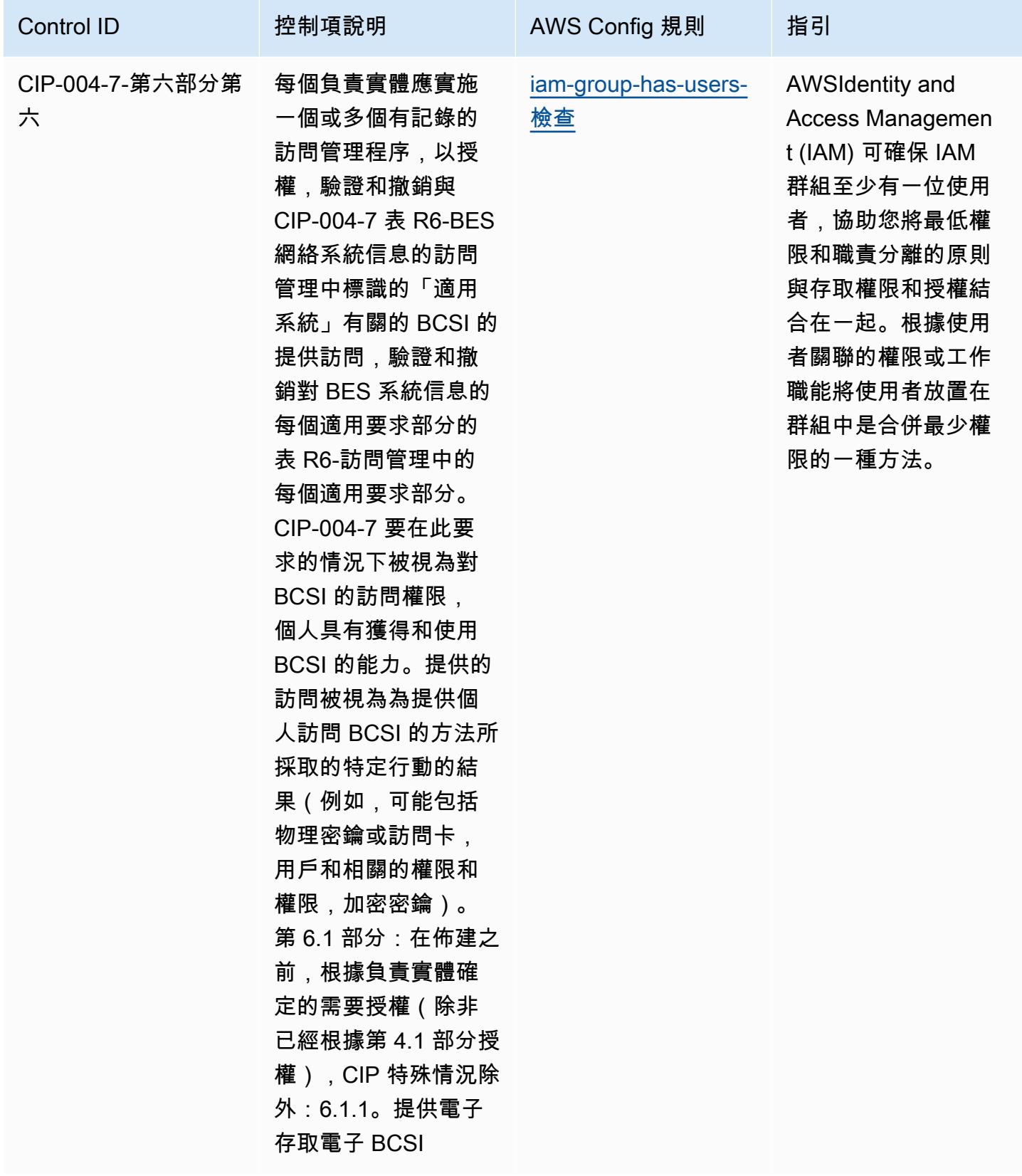

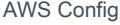

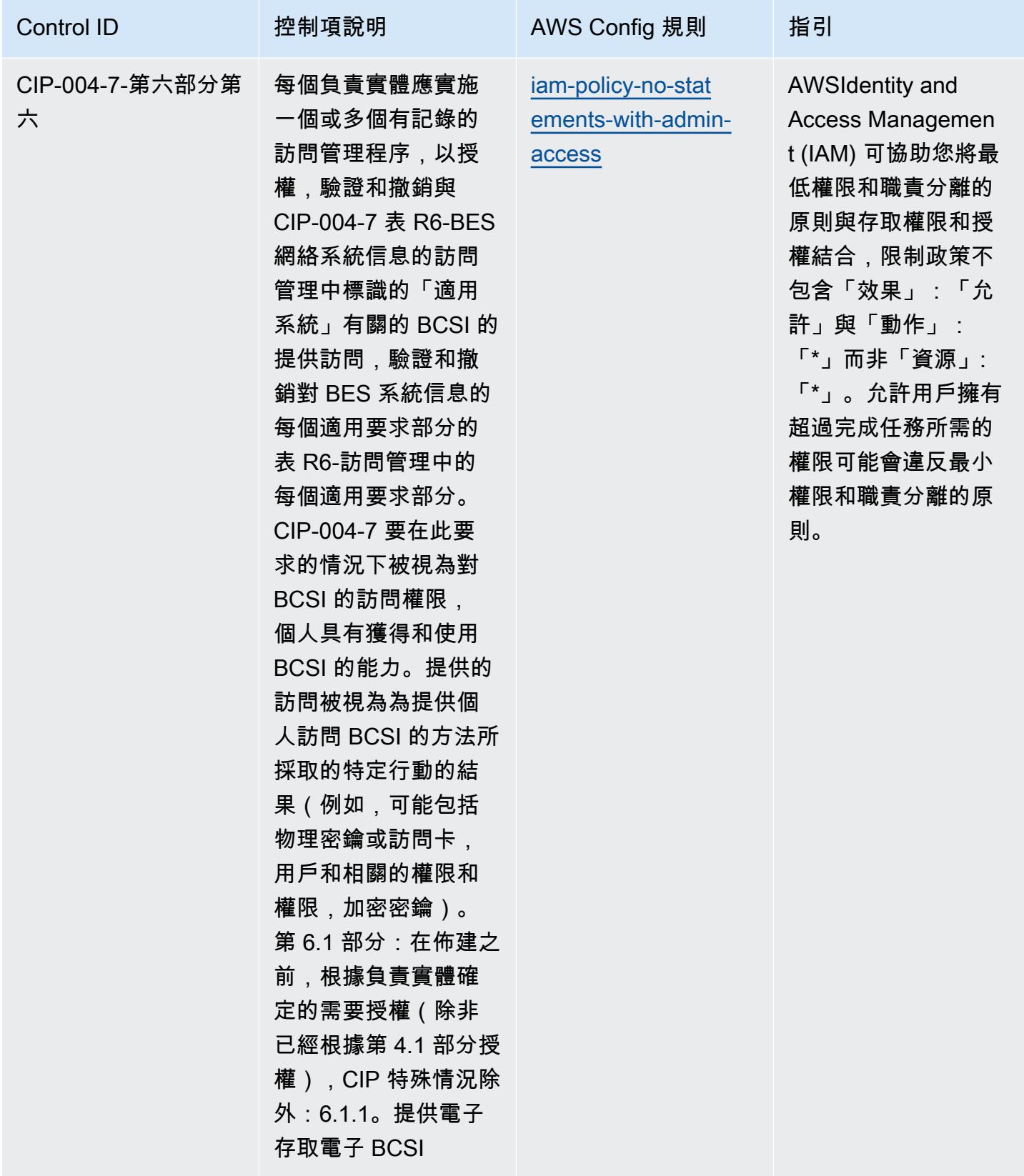

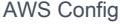

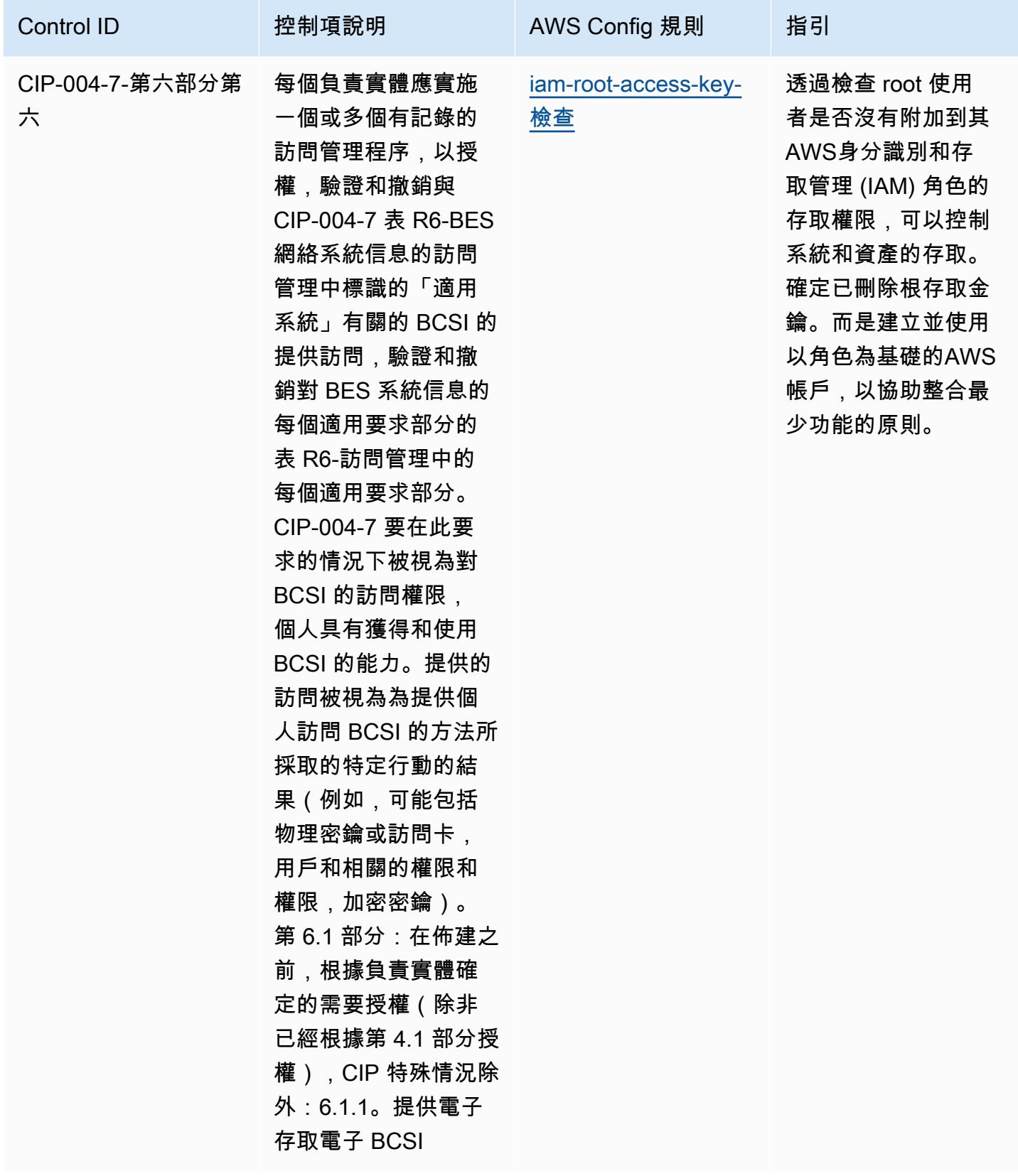

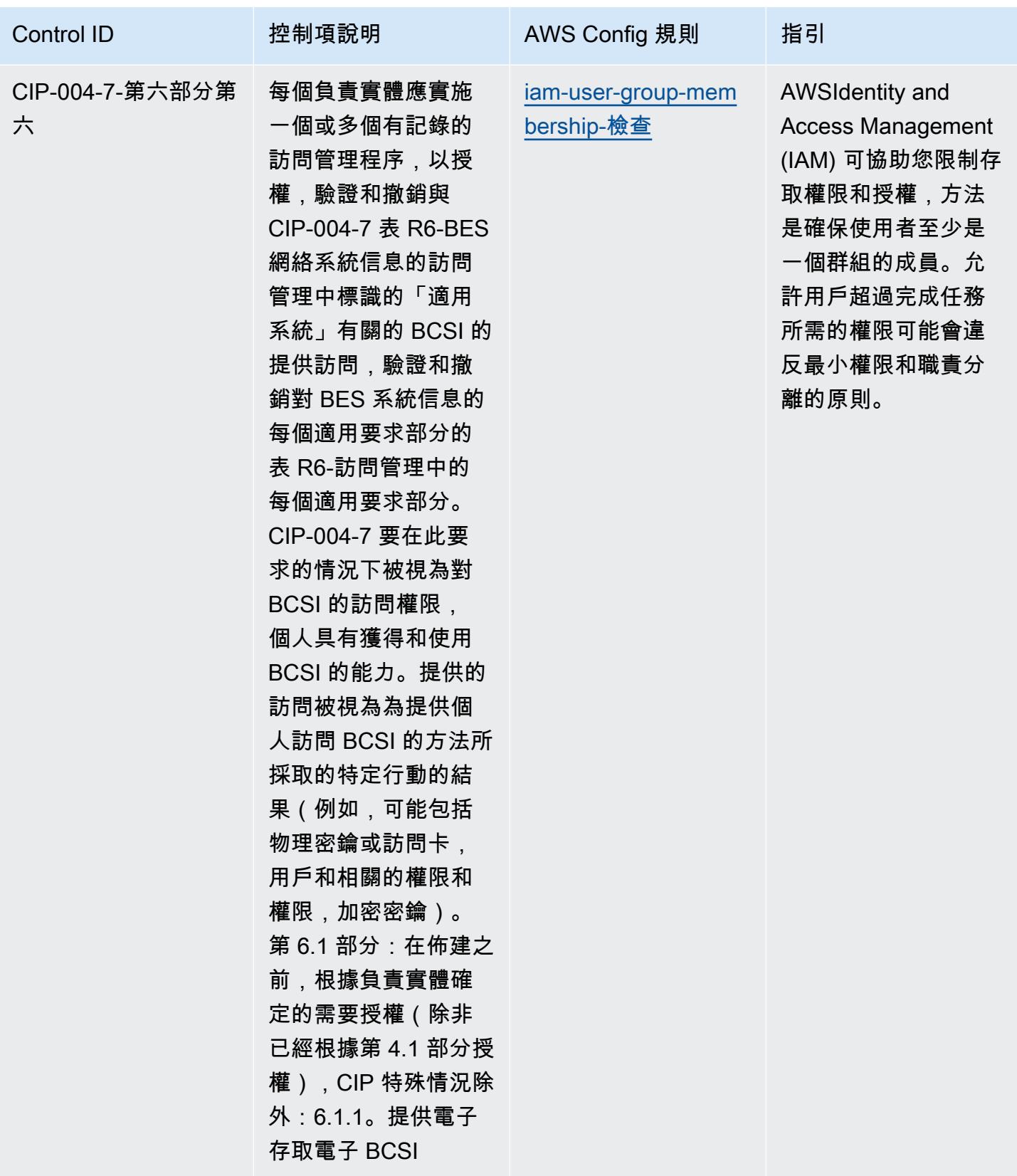

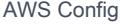

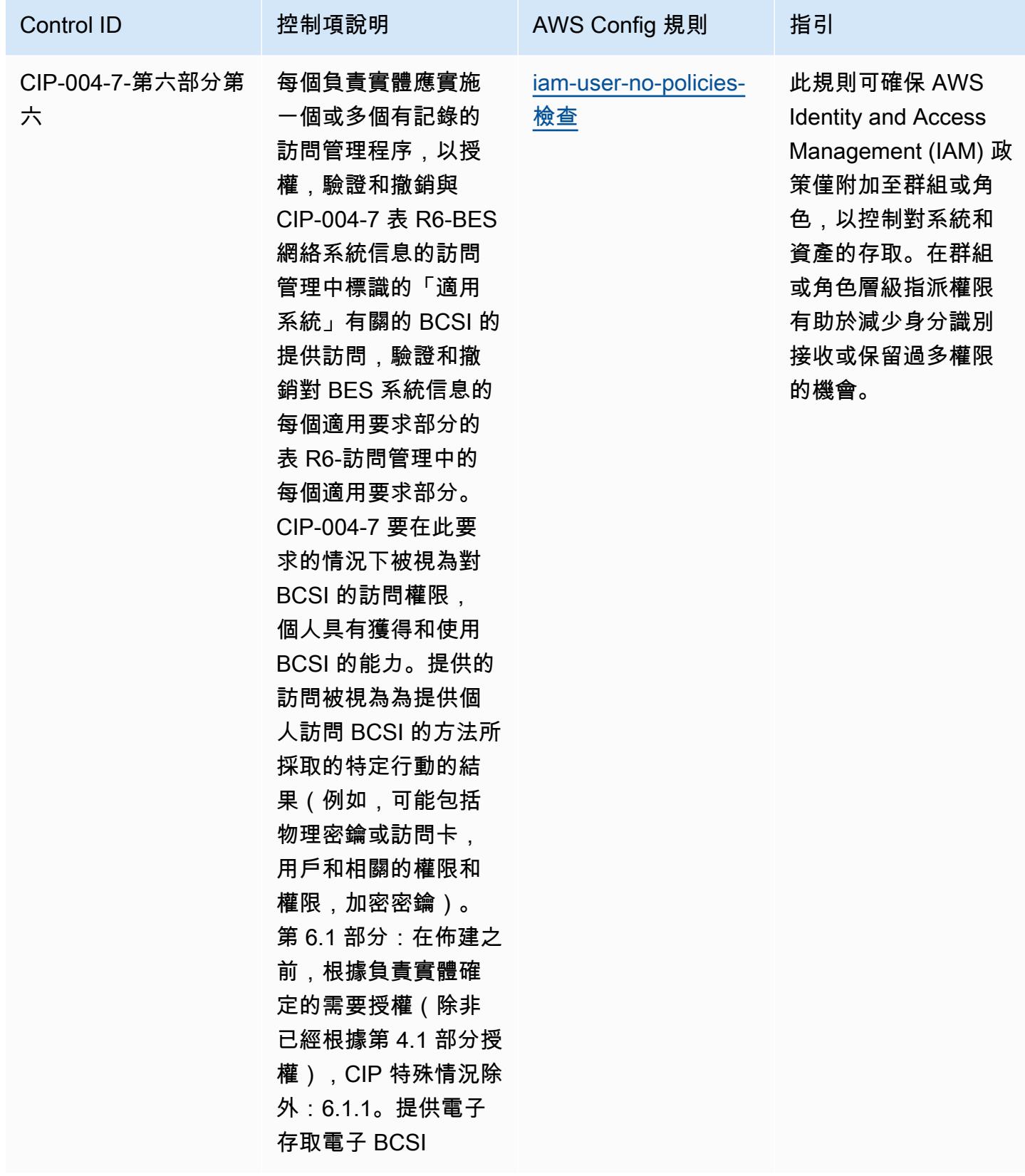

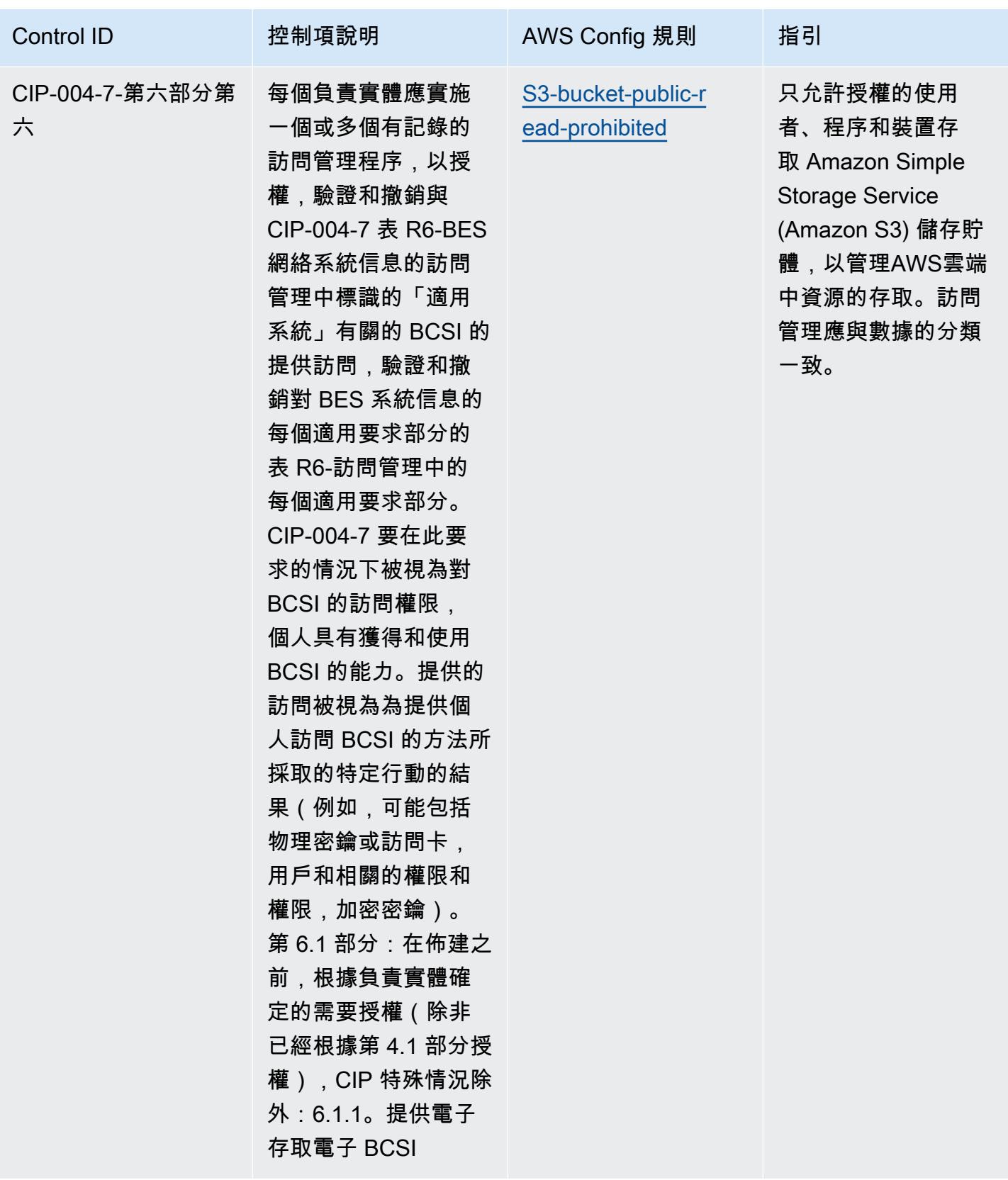

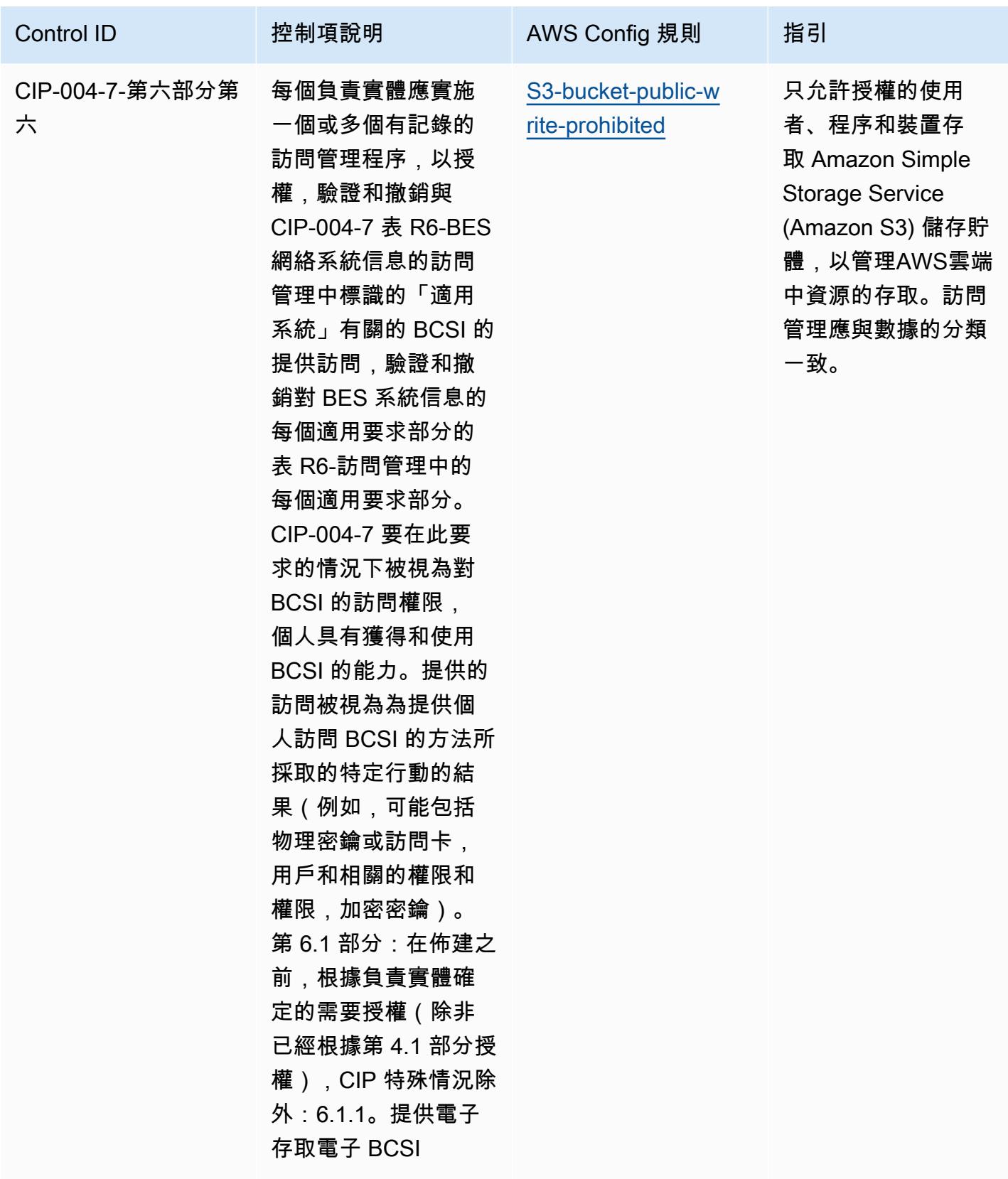

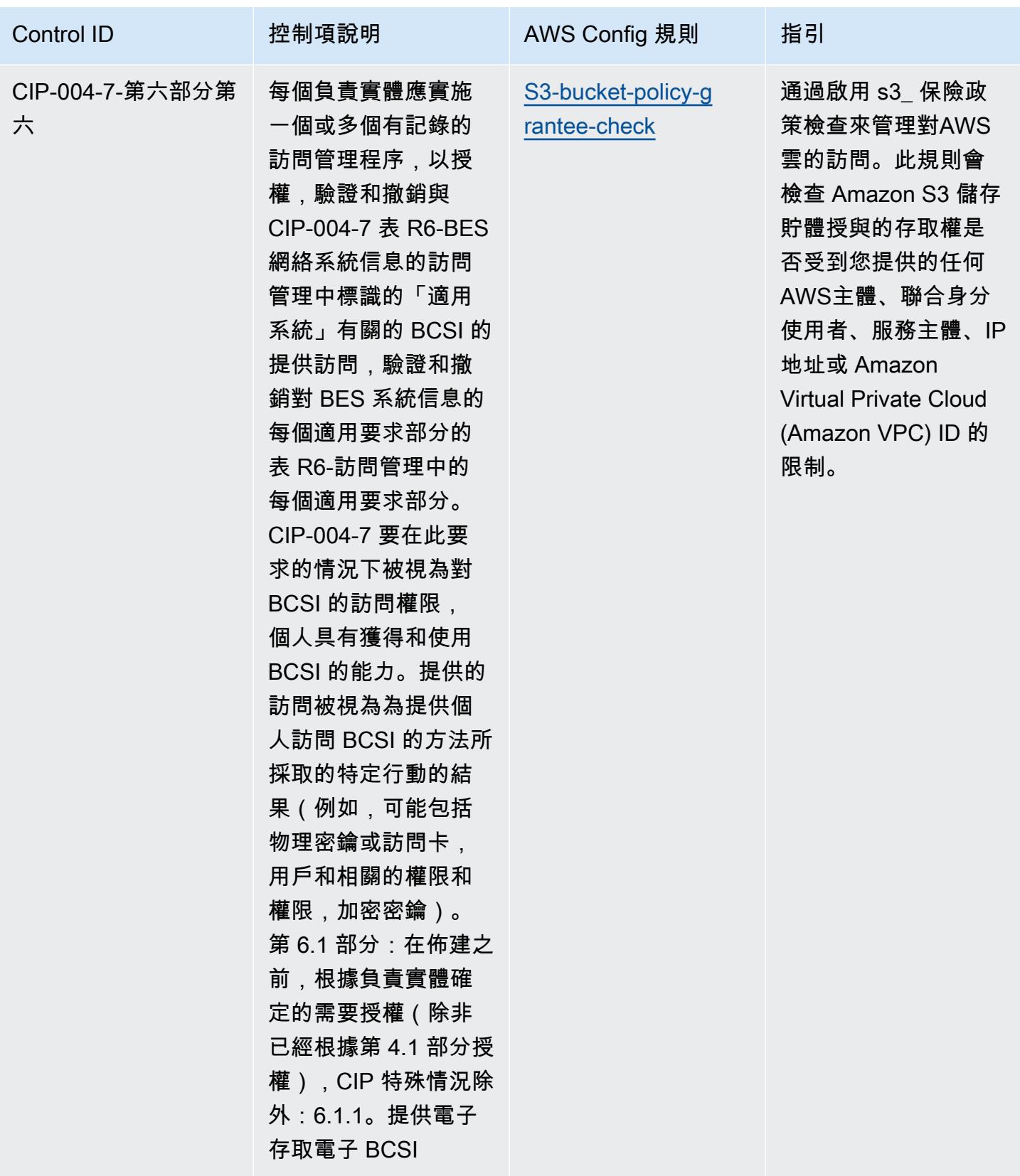

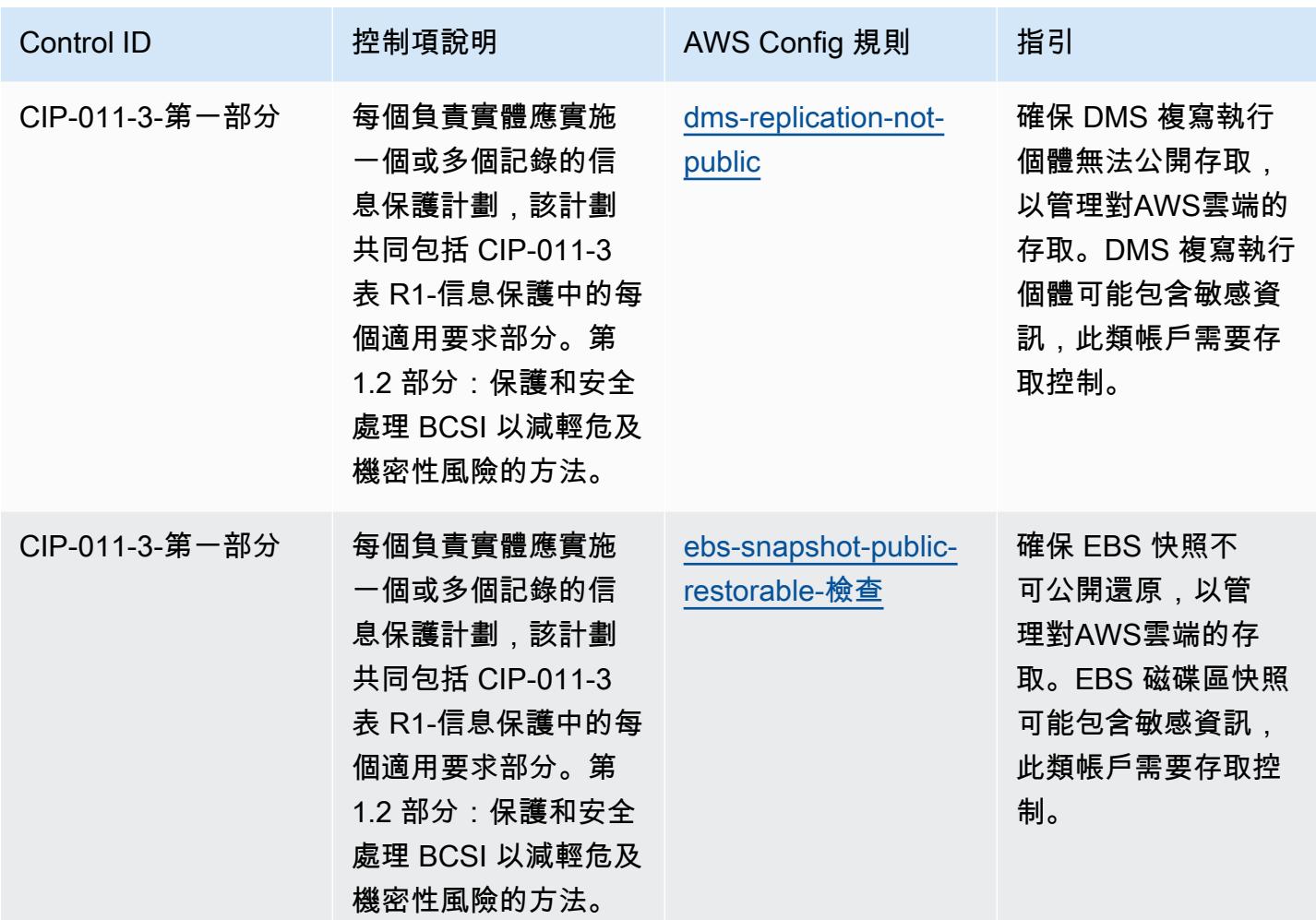

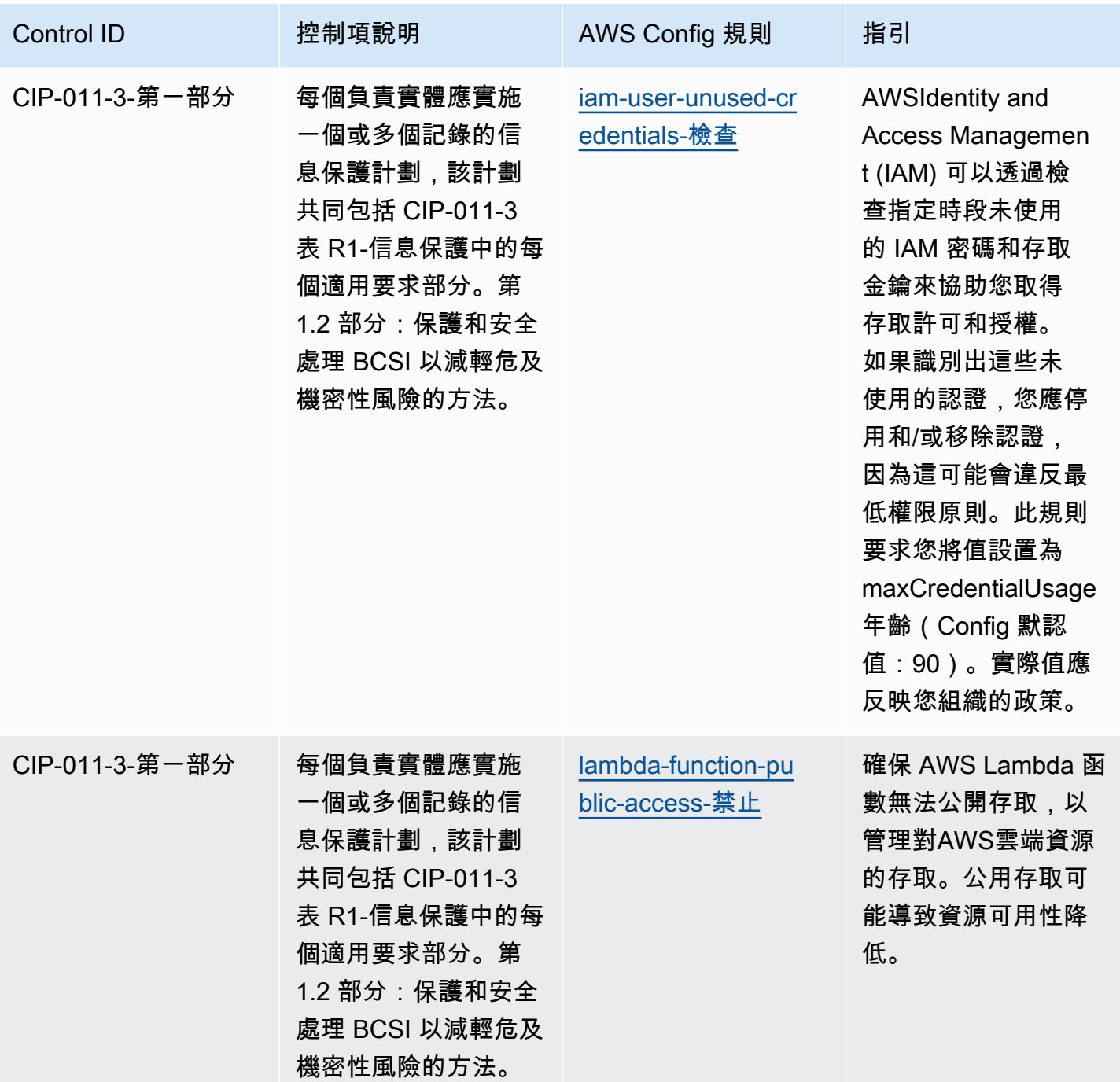

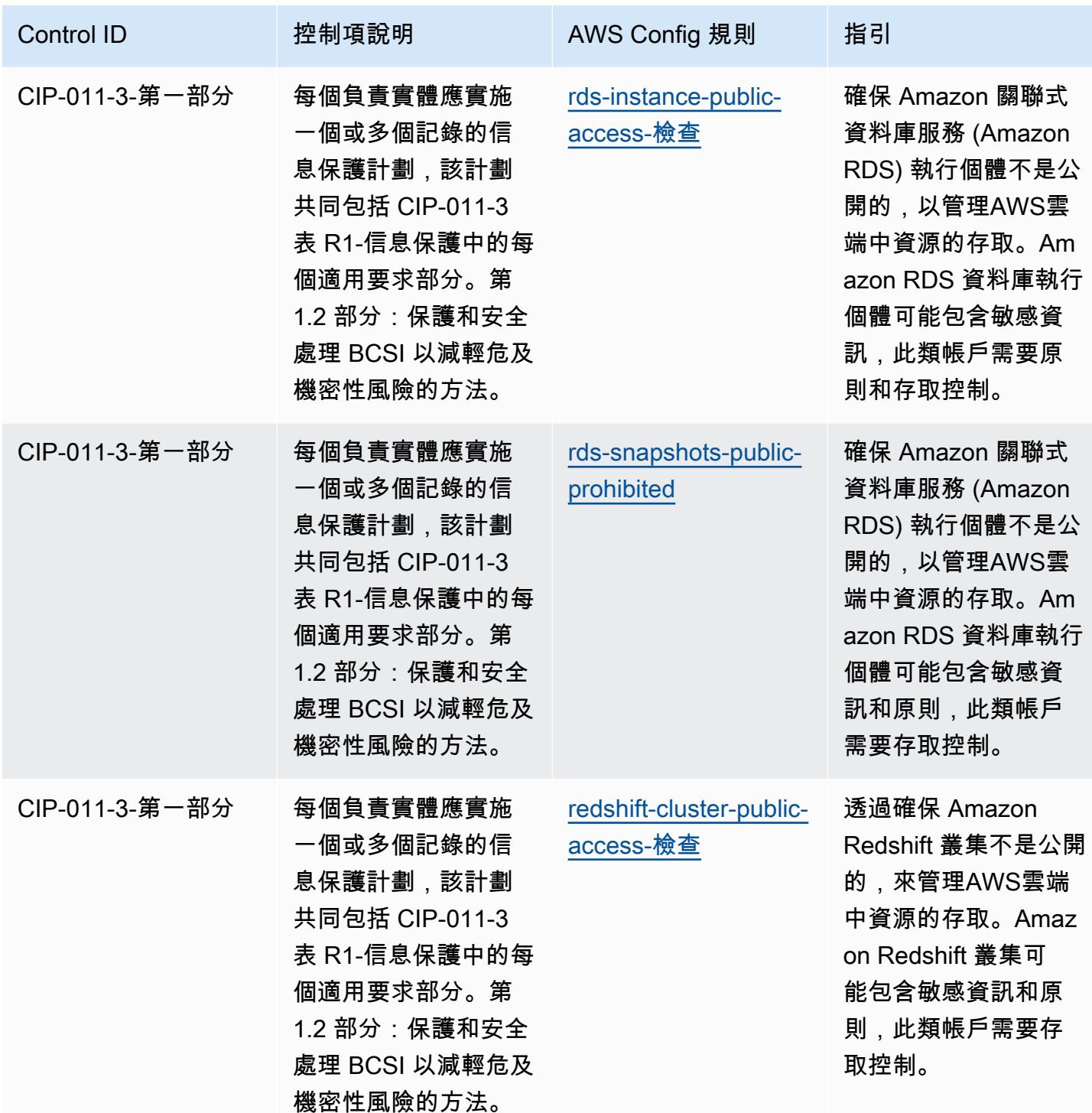

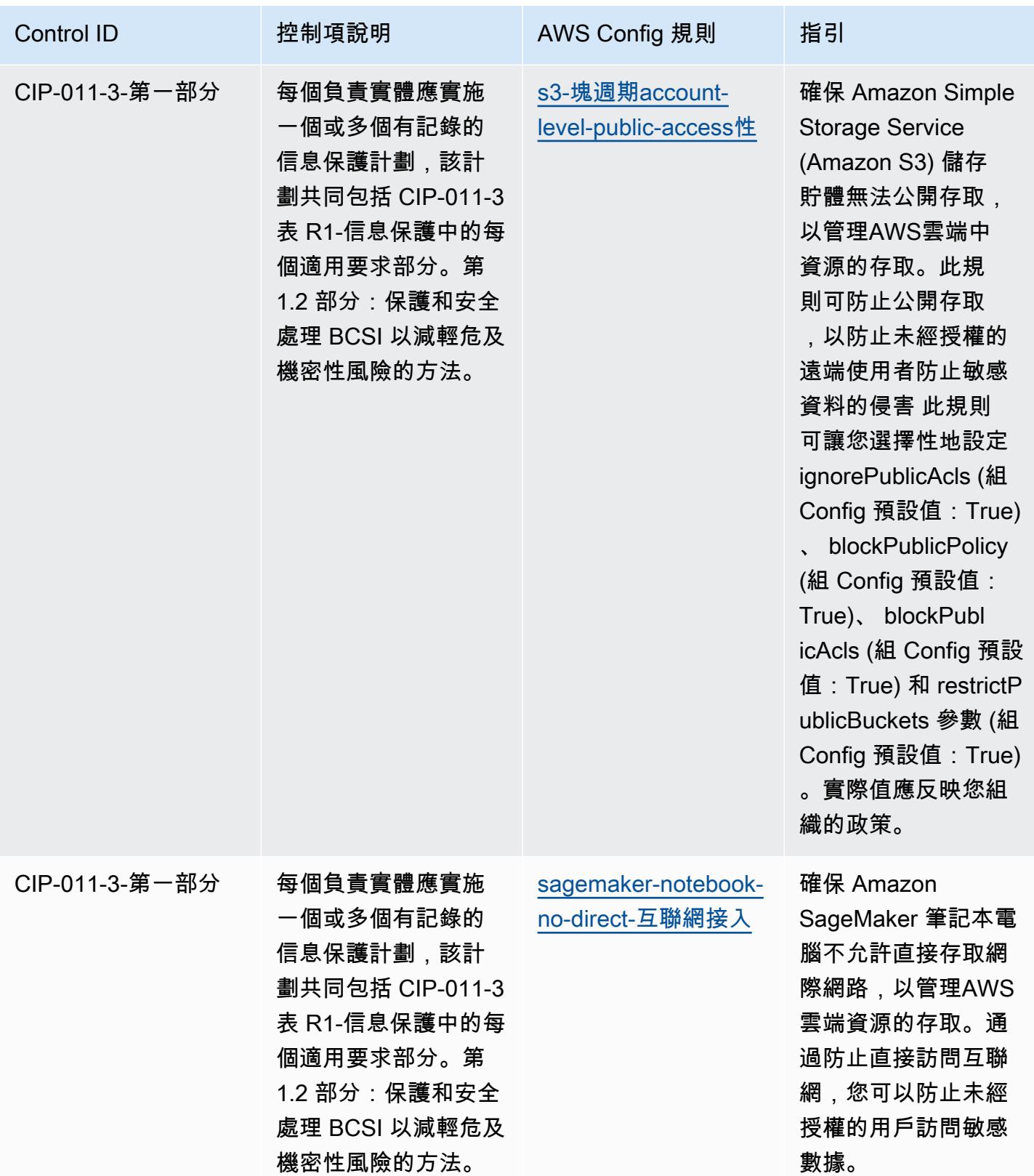

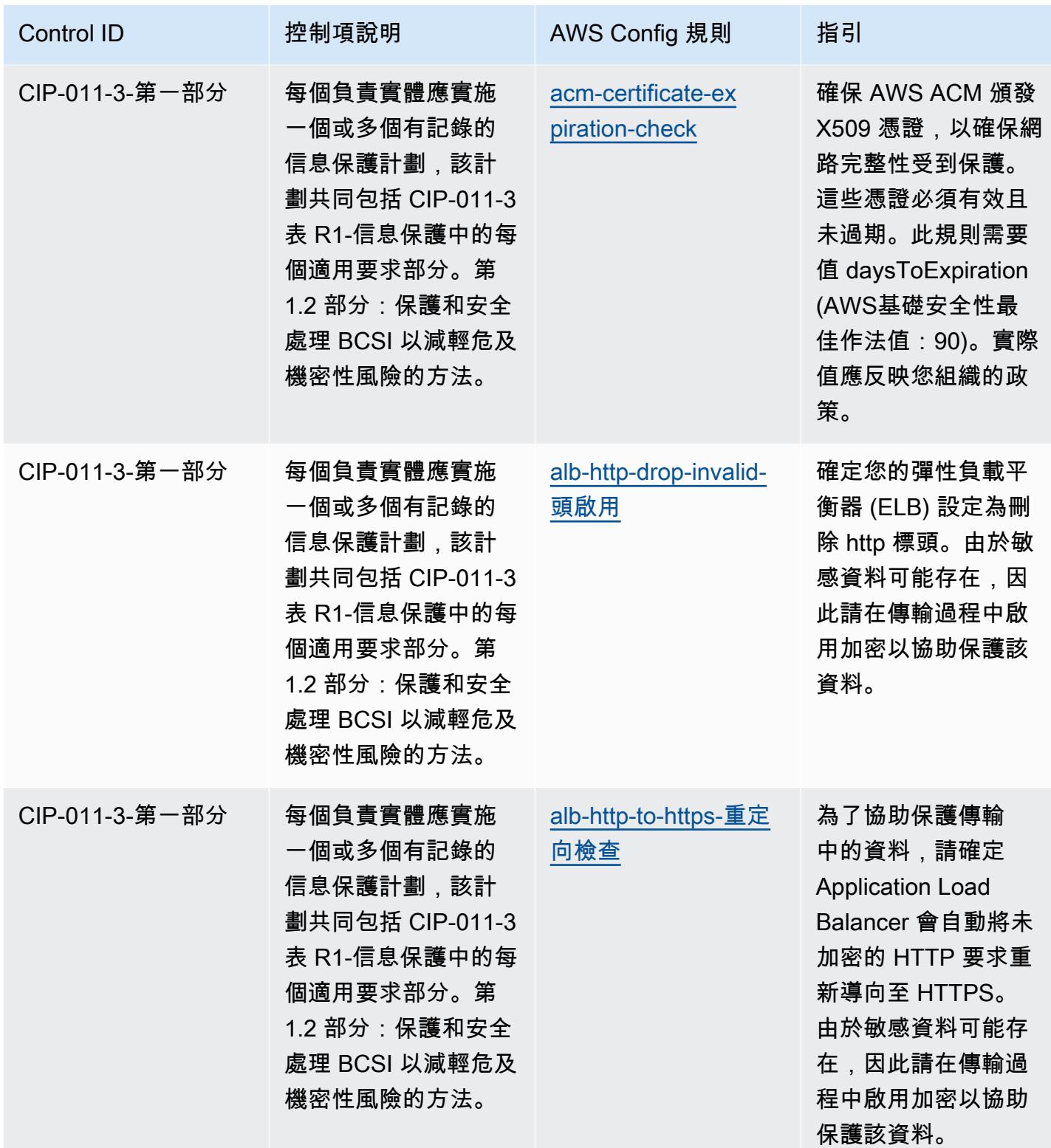

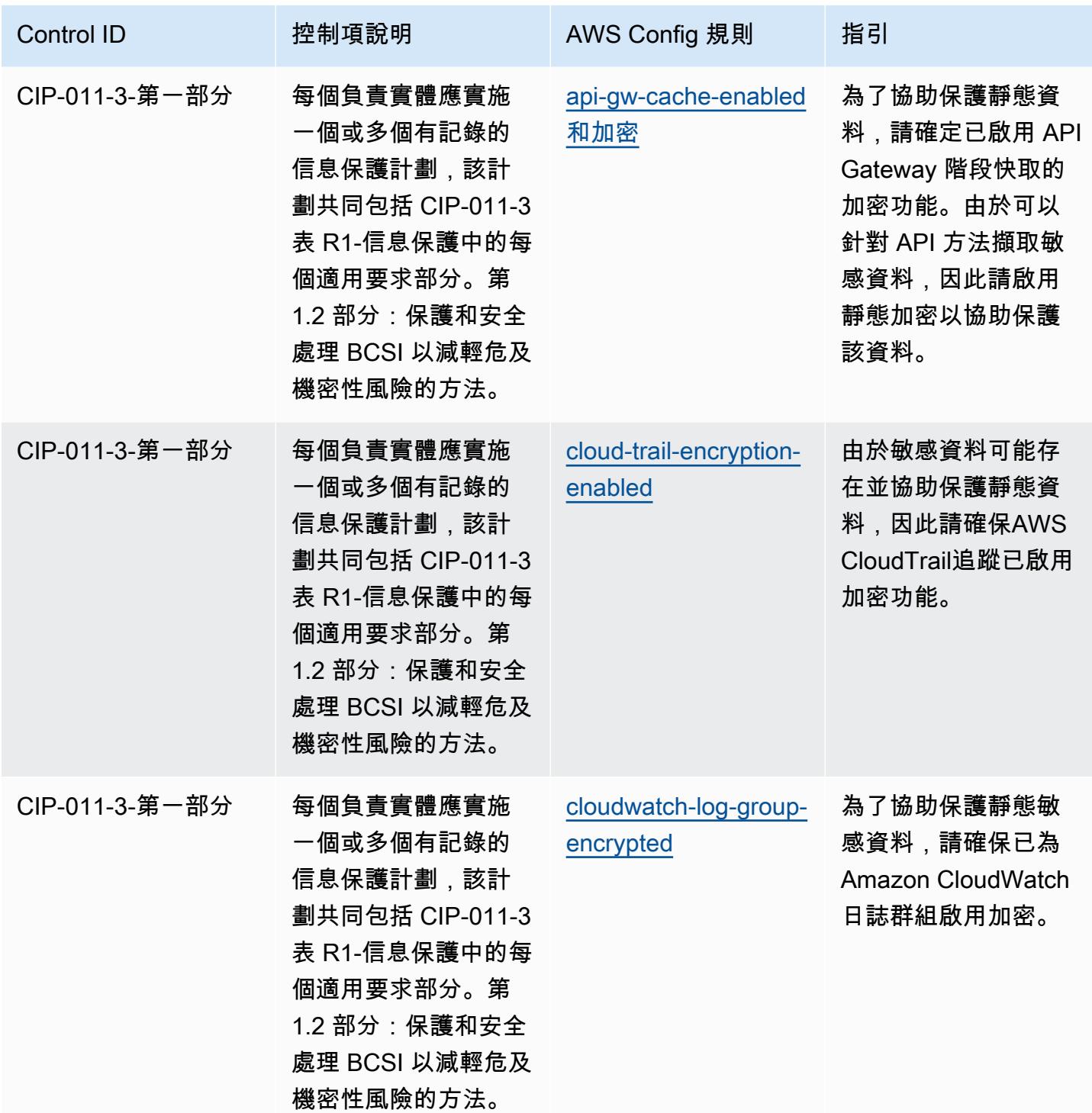
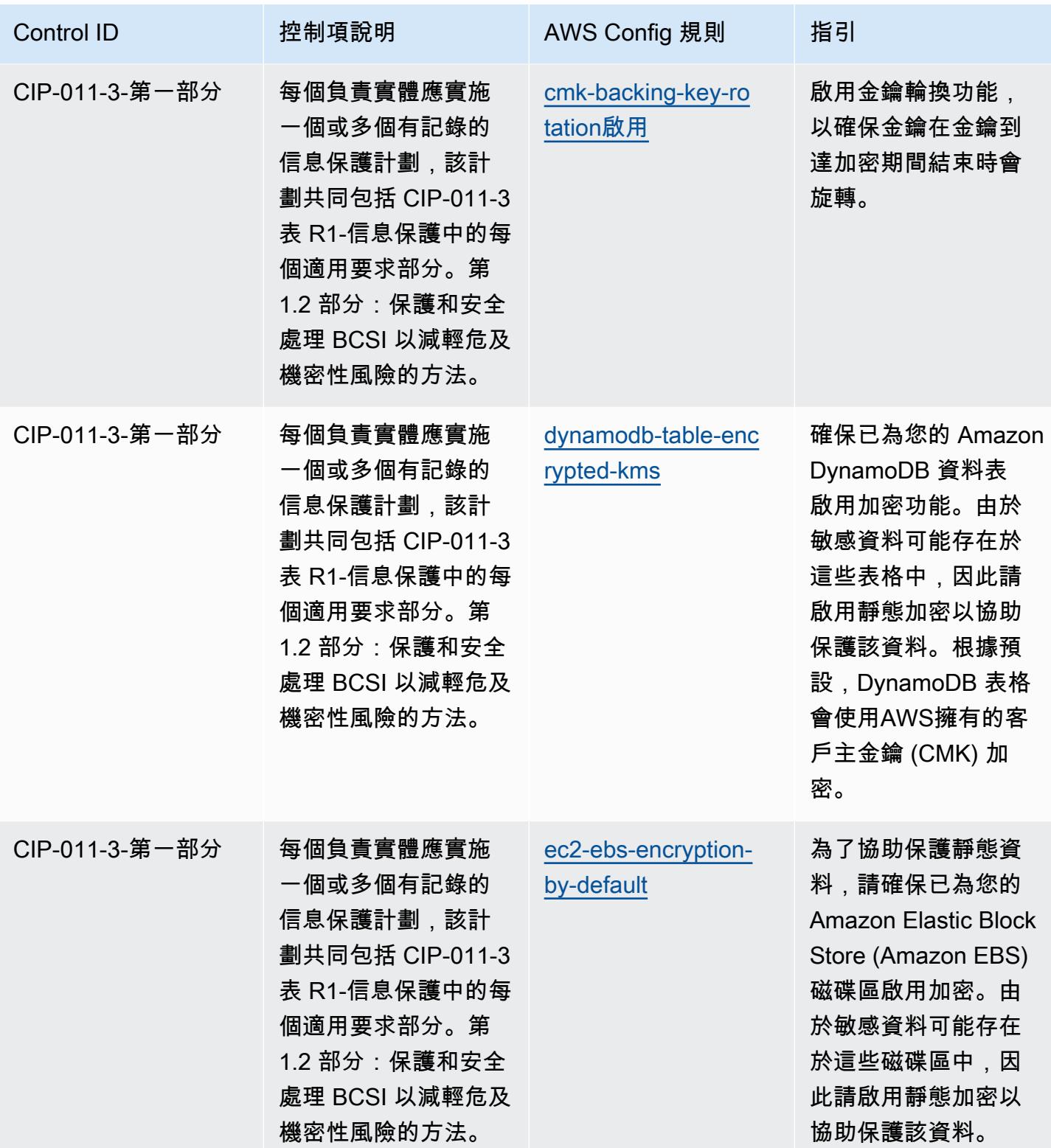

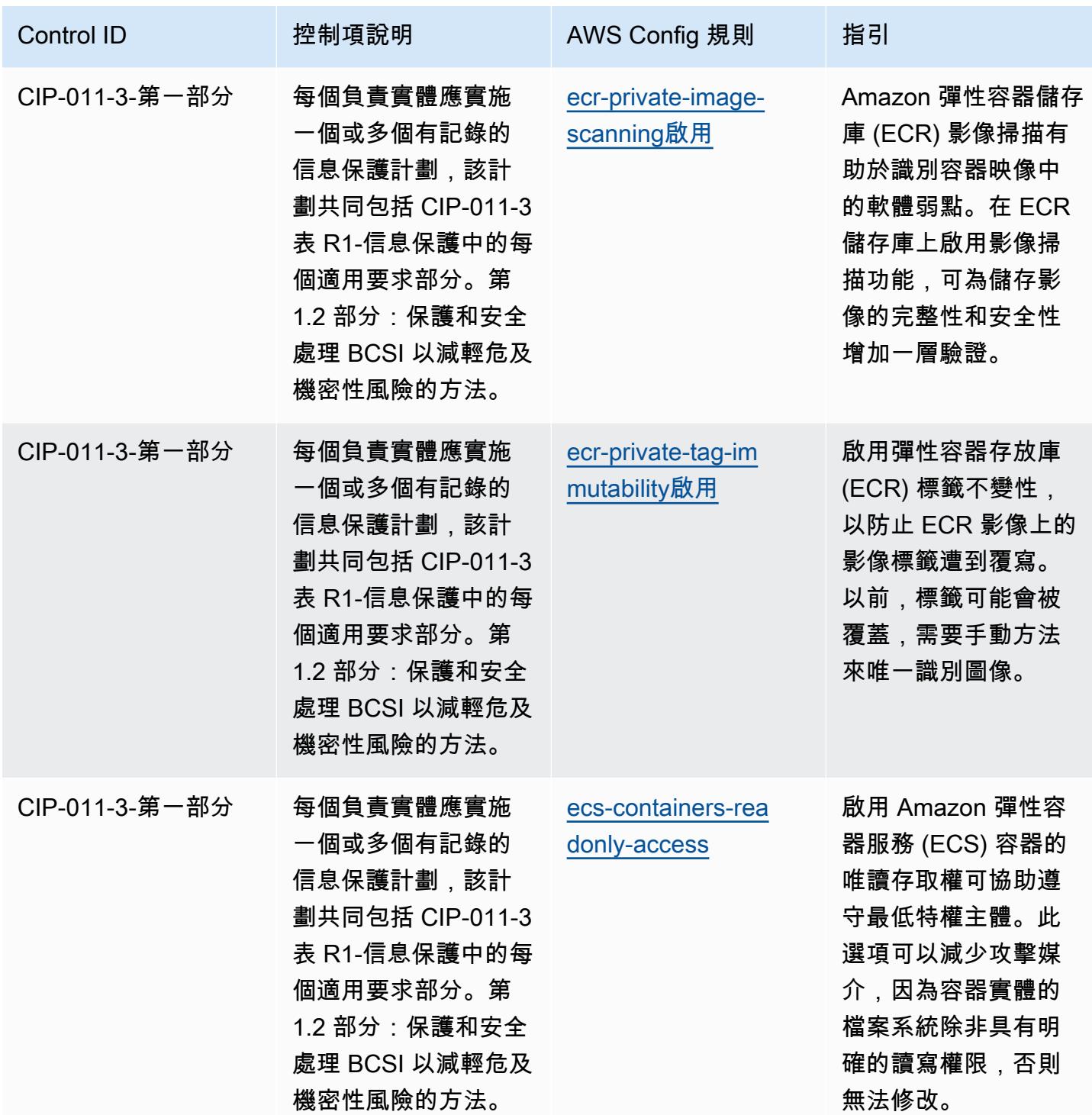

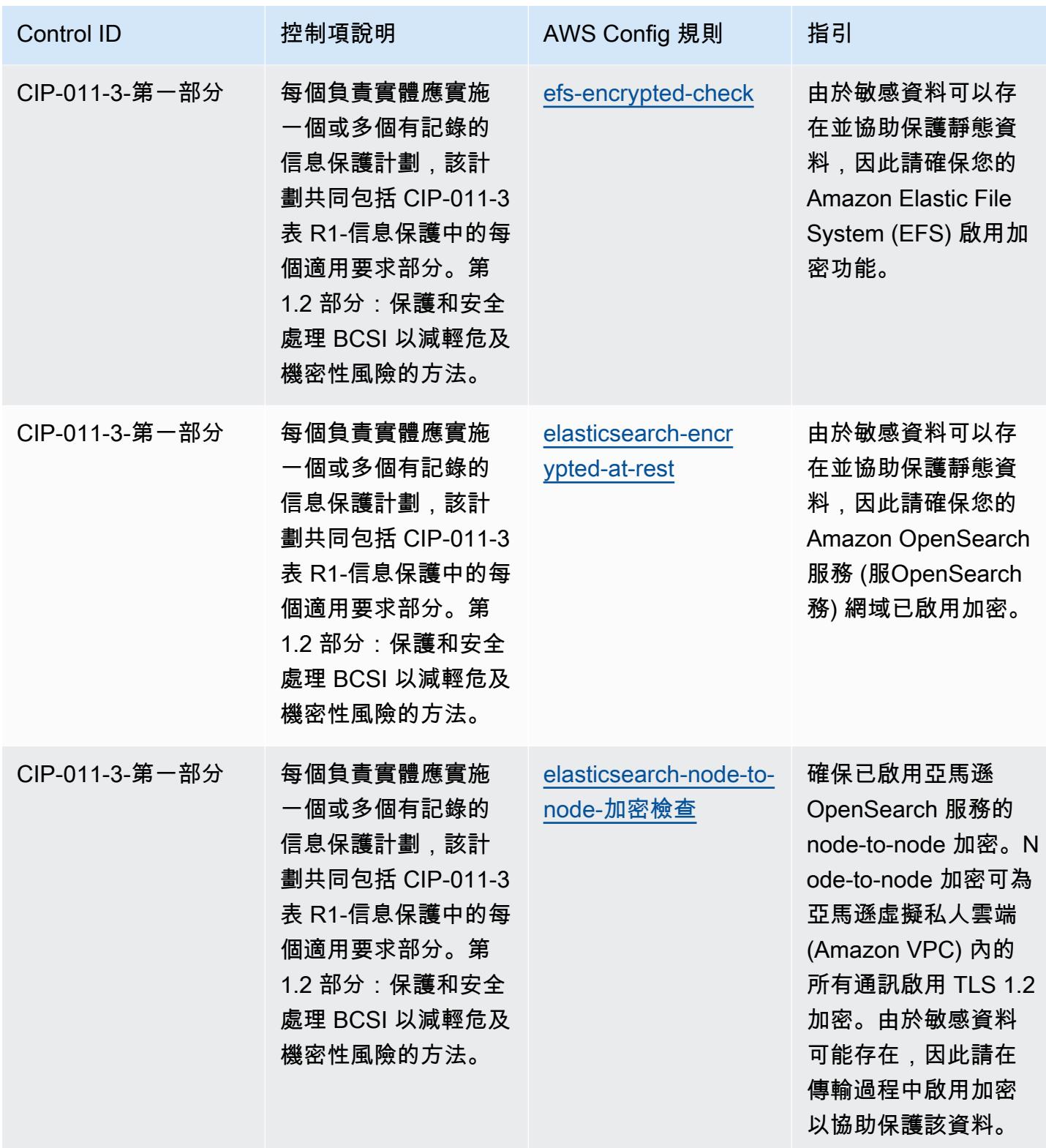

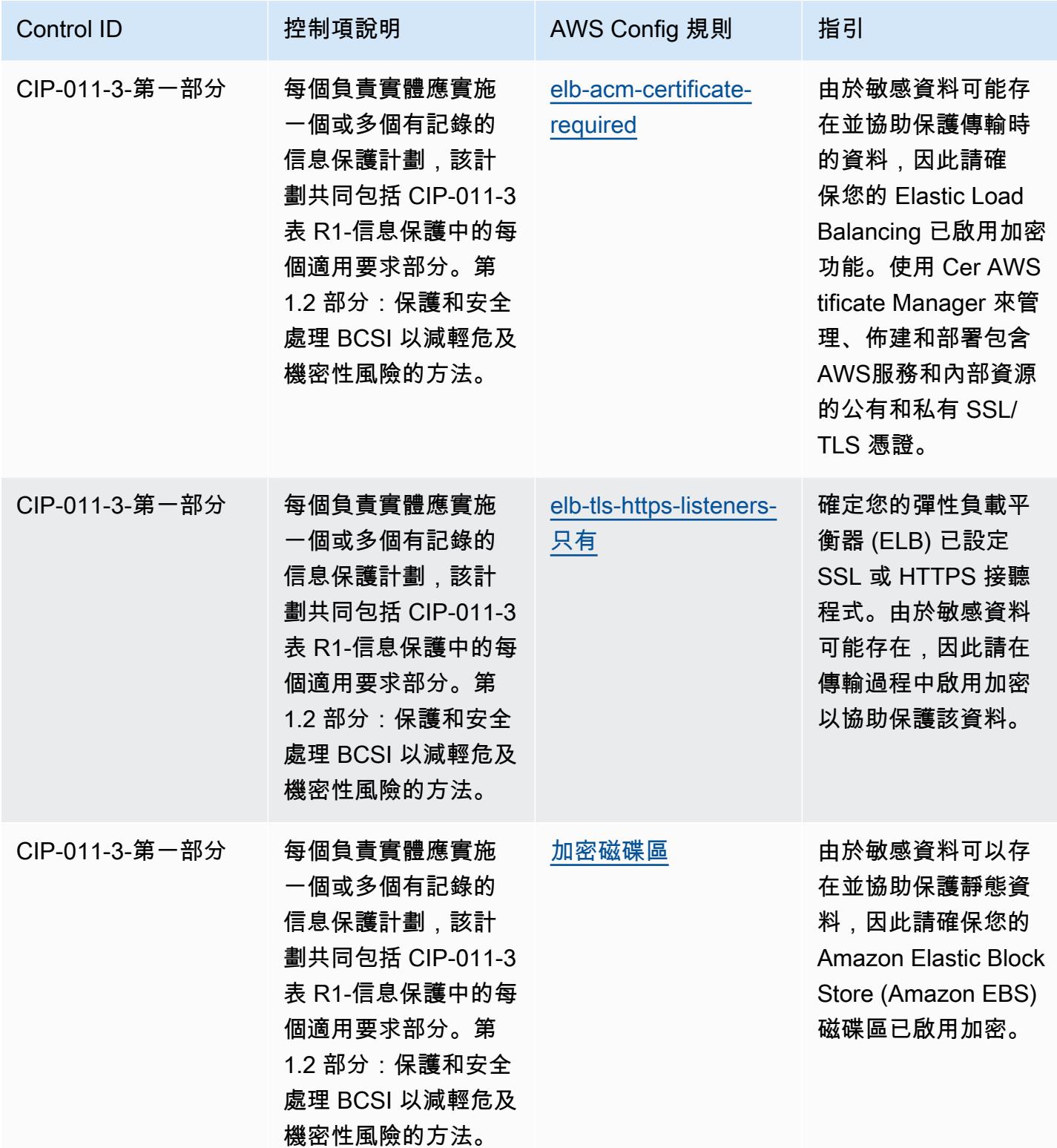

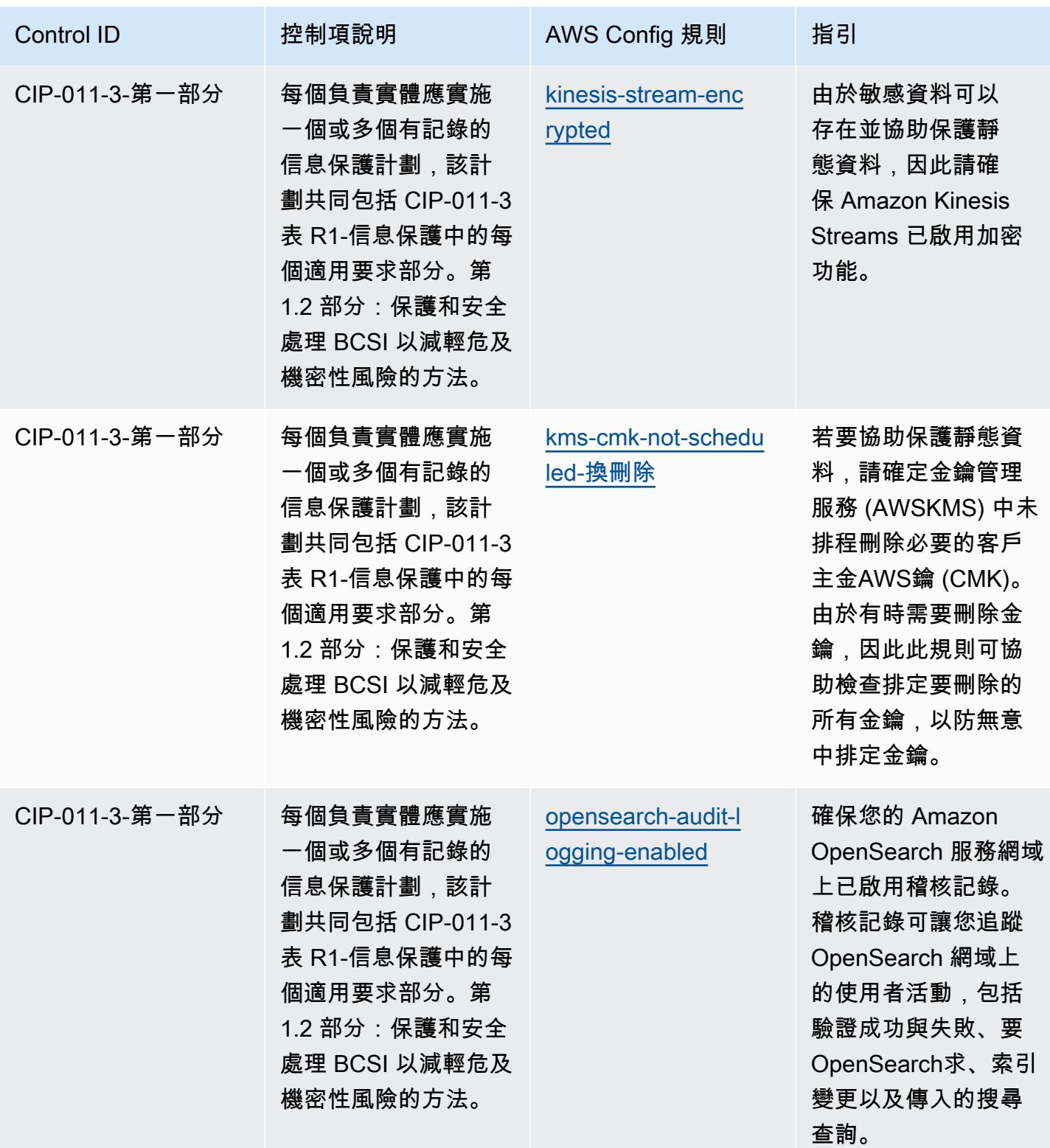

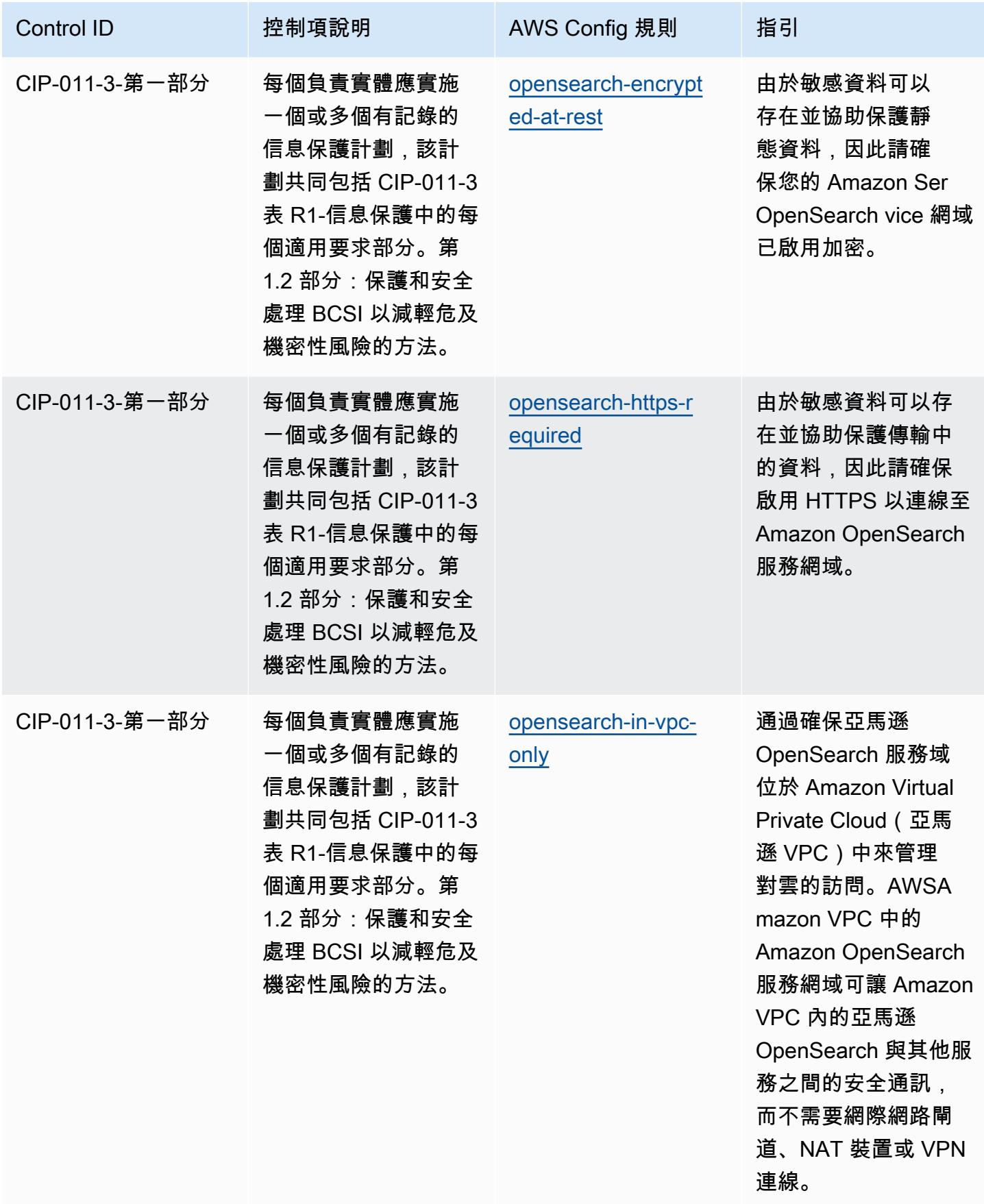

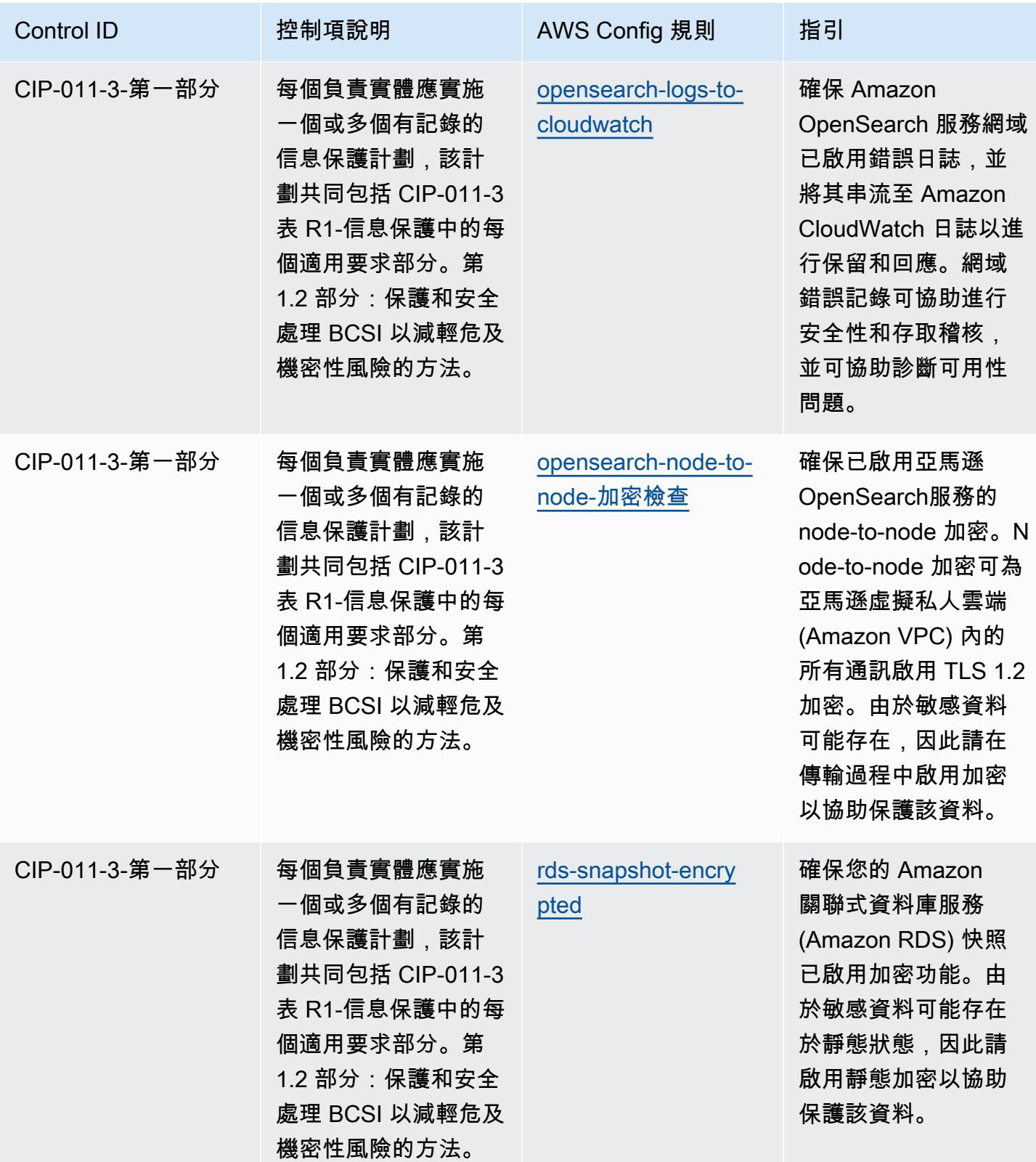

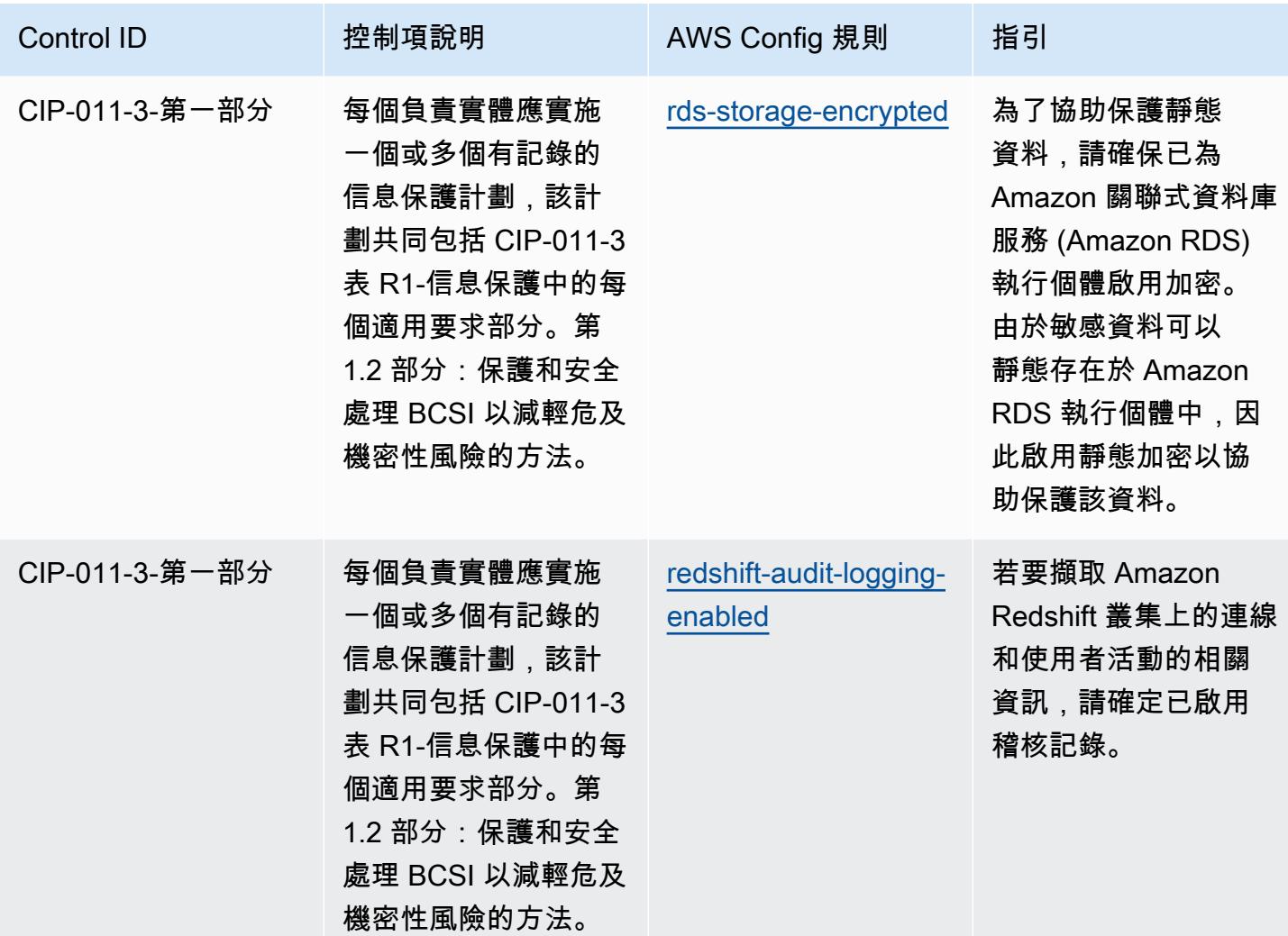

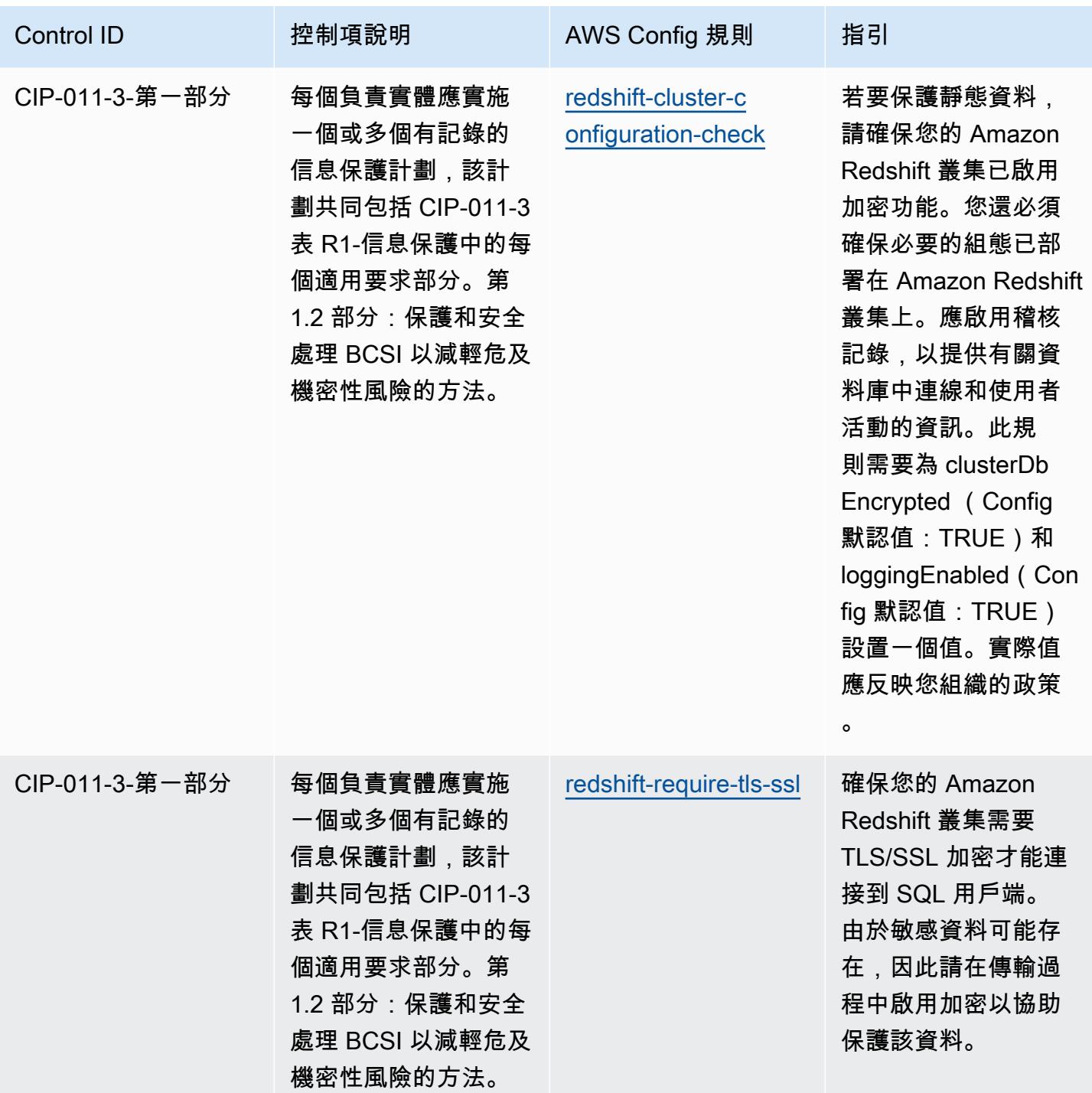

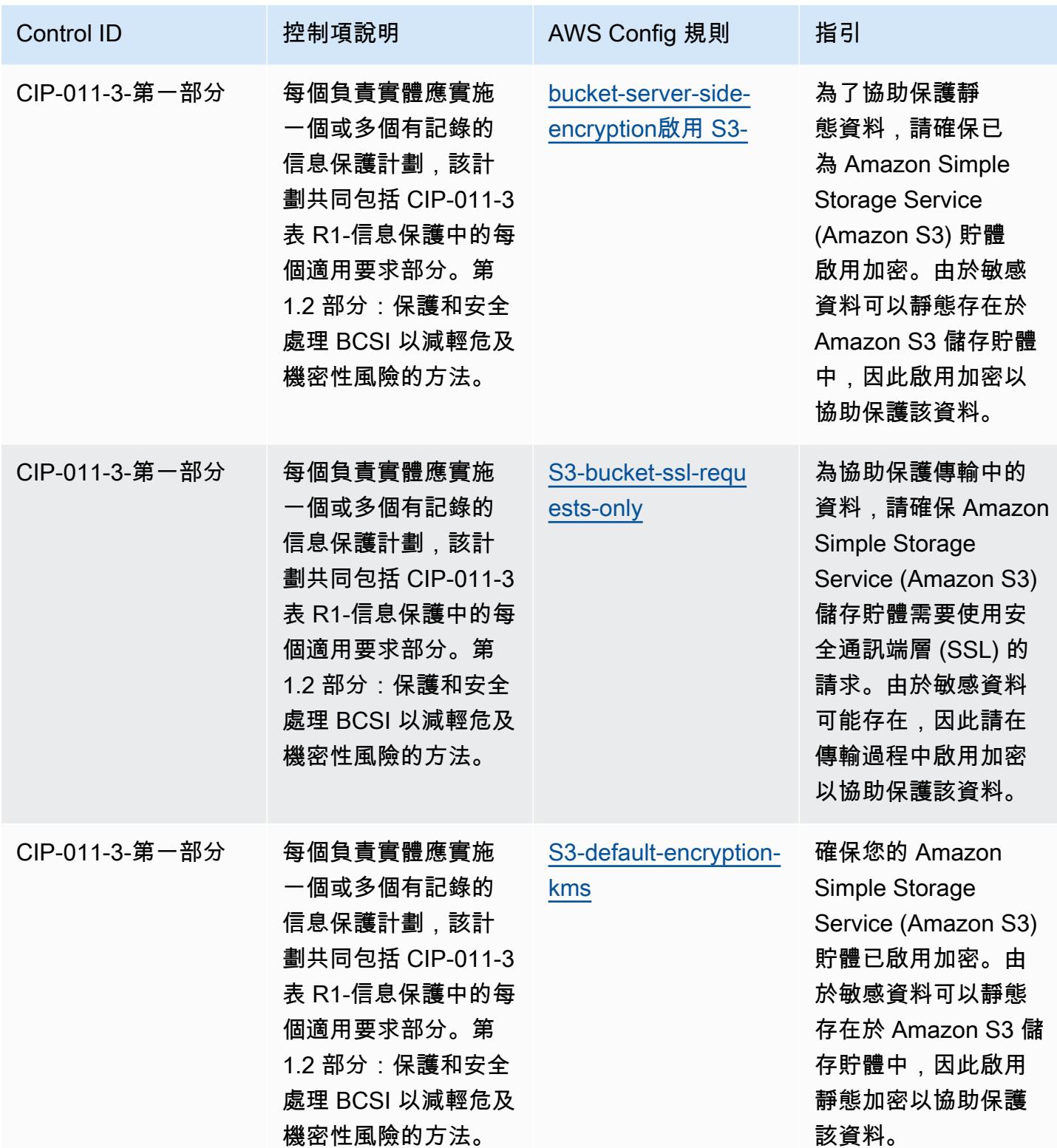

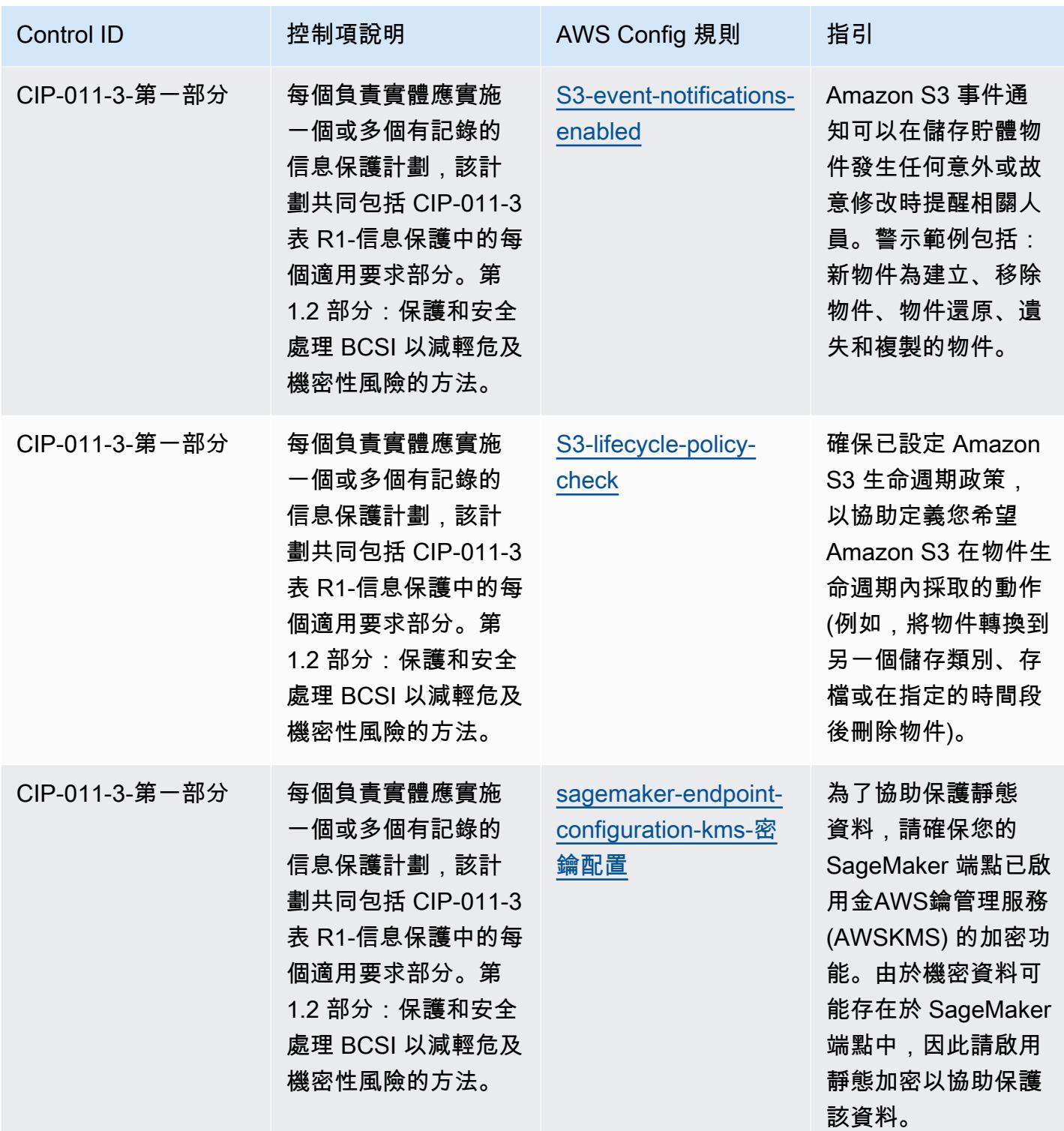

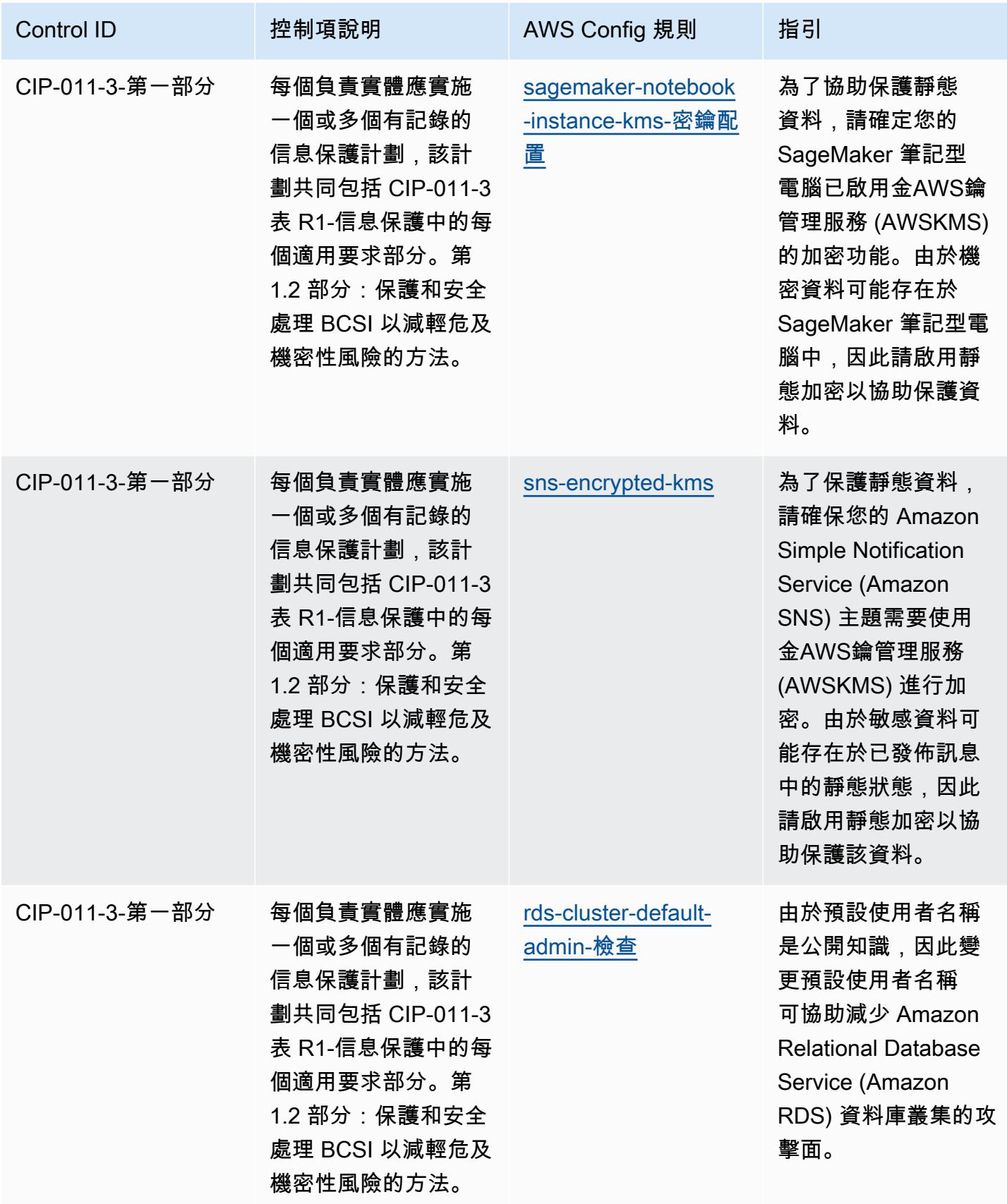

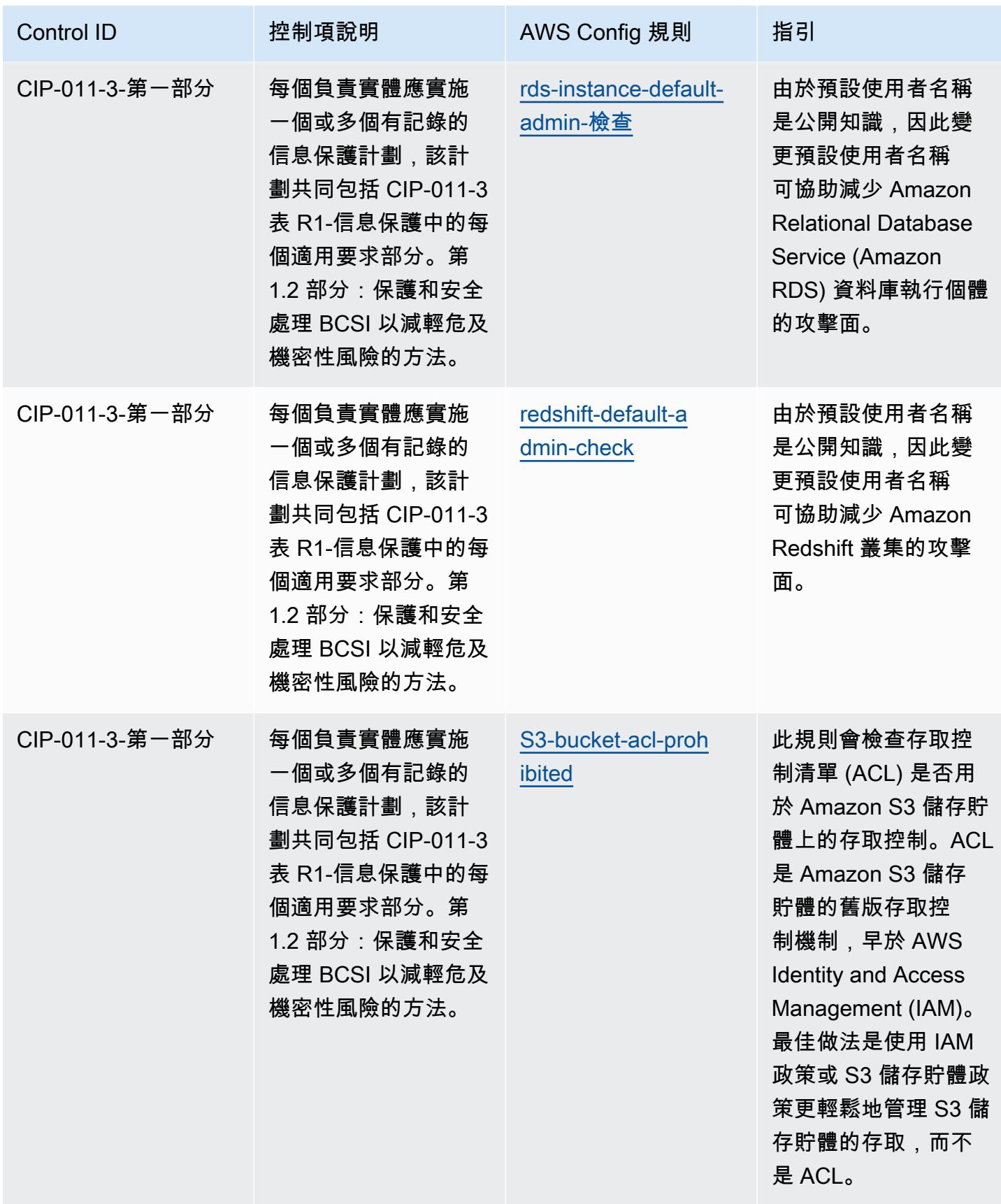

## **Template**

範本可在下列網站[取得 GitHub:NERC CIP BCSI 的營運最佳實務。](https://github.com/awslabs/aws-config-rules/blob/master/aws-config-conformance-packs/Operational-Best-Practices-for-NERC-CIP-BCSI.yaml)

## NCSC 雲端安全性原則的最佳作業實務

一致性套件提供一般用途的合規性架構,可讓您使用受管或自AWS Config訂規則和補救動作來建立安 全性、作業或成本最佳化治理檢查。AWS Config一致性套件 (作為範例範本) 的設計並不是為了完全確 保符合特定治理或法規遵循標準而設計。您有責任自行評估您對服務的使用是否符合適用的法律和法規 要求。

以下提供英國國家網路安全中心 (NCSC) 雲端安全原則和AWS託管 Config 規則之間的範例對映。每 個 Config 規則都適用於特定AWS資源,並與一個或多個 UK NCSC 雲端安全性原則控制項相關。英國 NCSC 雲安全原則控制可以與多個 Config 規則相關。如需與這些對映相關的詳細資訊和指引,請參閱 下表。

此範例符合性套件範本包含對應至英國 NCSC 雲端安全原則 ([國家網路安全中心 | 雲端安全指南\)](https://www.ncsc.gov.uk/collection/cloud-security/implementing-the-cloud-security-principles) 中的 控制項,以及根據開放政府授權第 3.0 版授權的公共部門資訊。開放政府牌照可在此處瀏覽[:公共機構](http://www.nationalarchives.gov.uk/doc/open-government-licence/version/3/) [資料的開放政府牌照](http://www.nationalarchives.gov.uk/doc/open-government-licence/version/3/)。

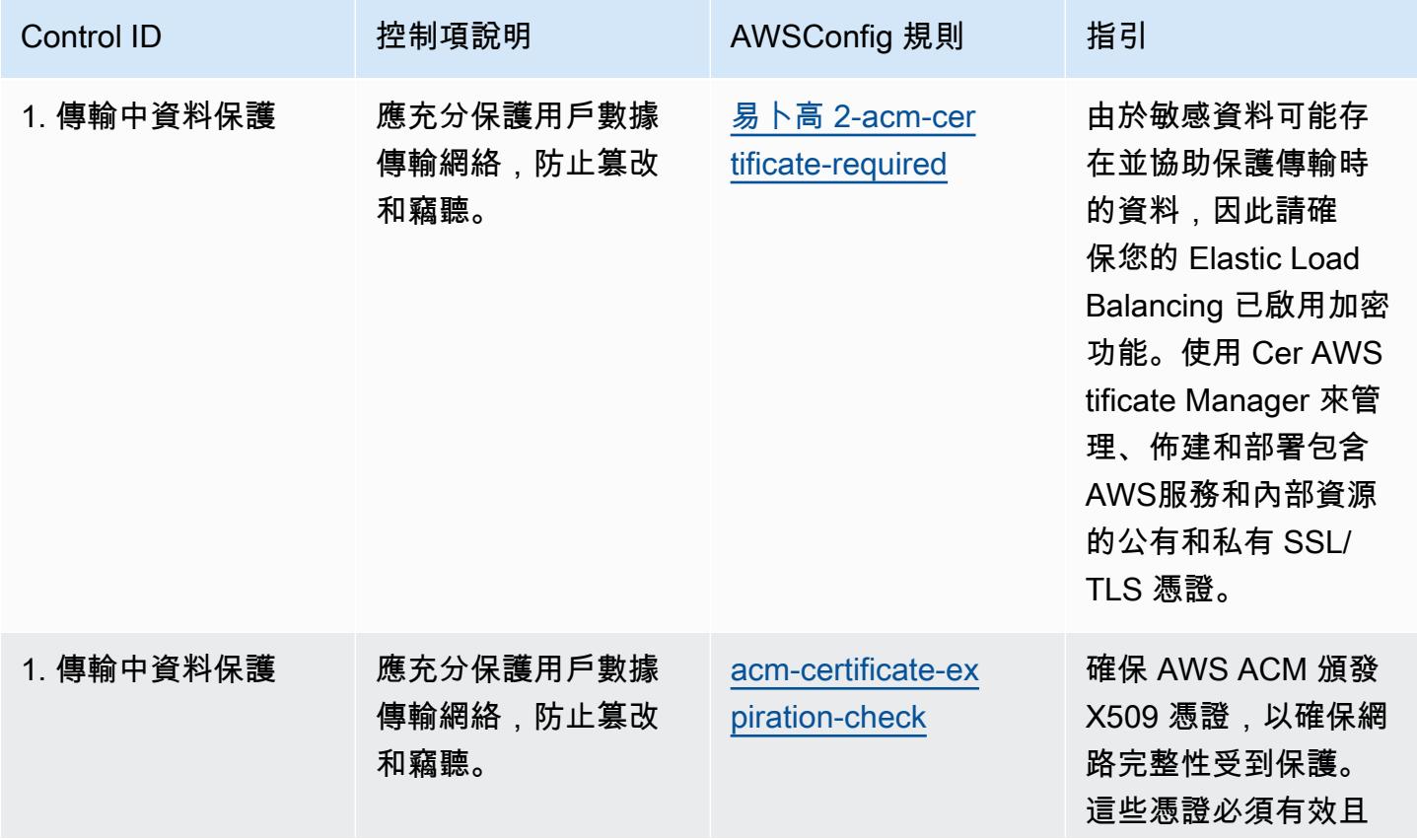

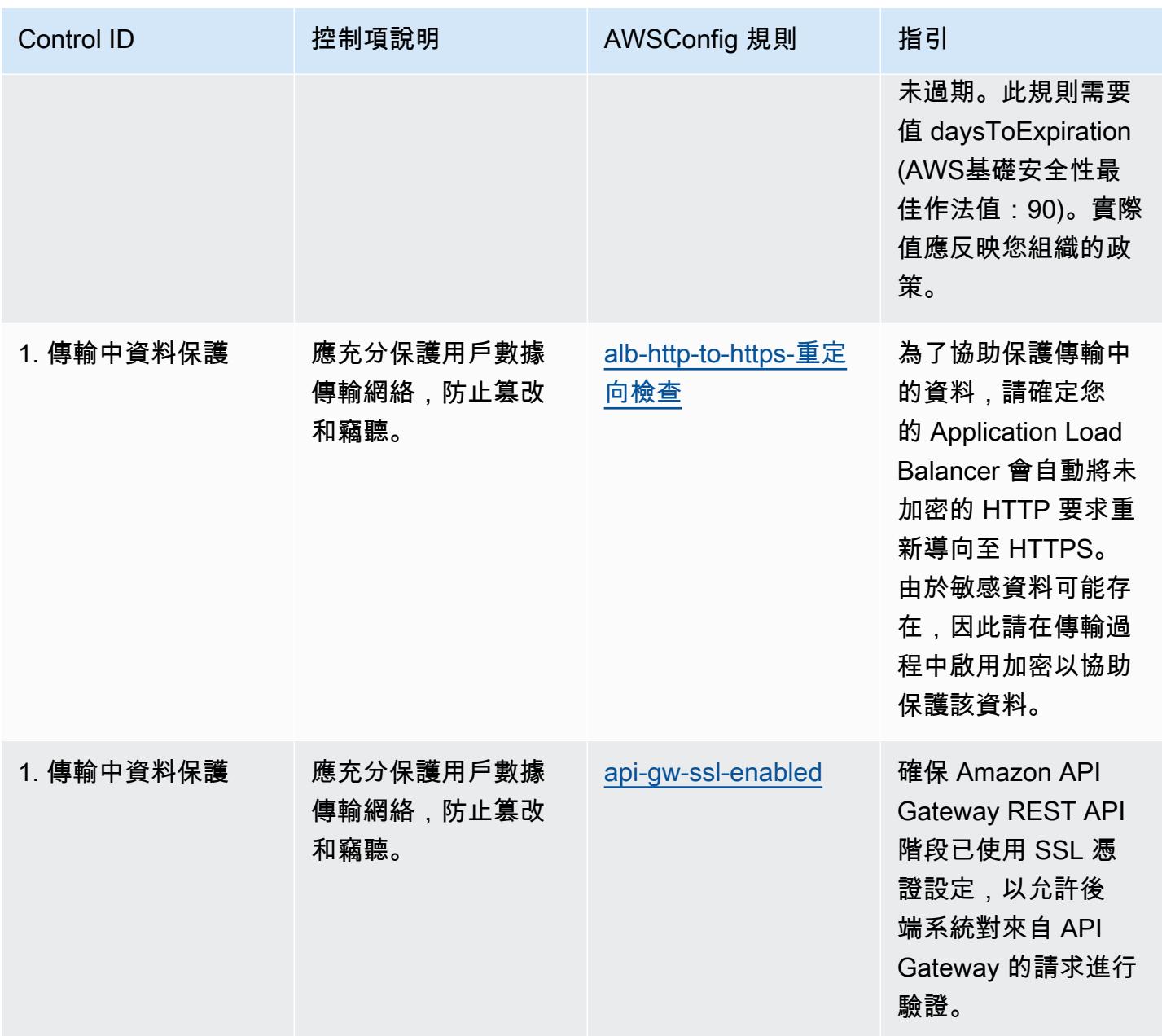

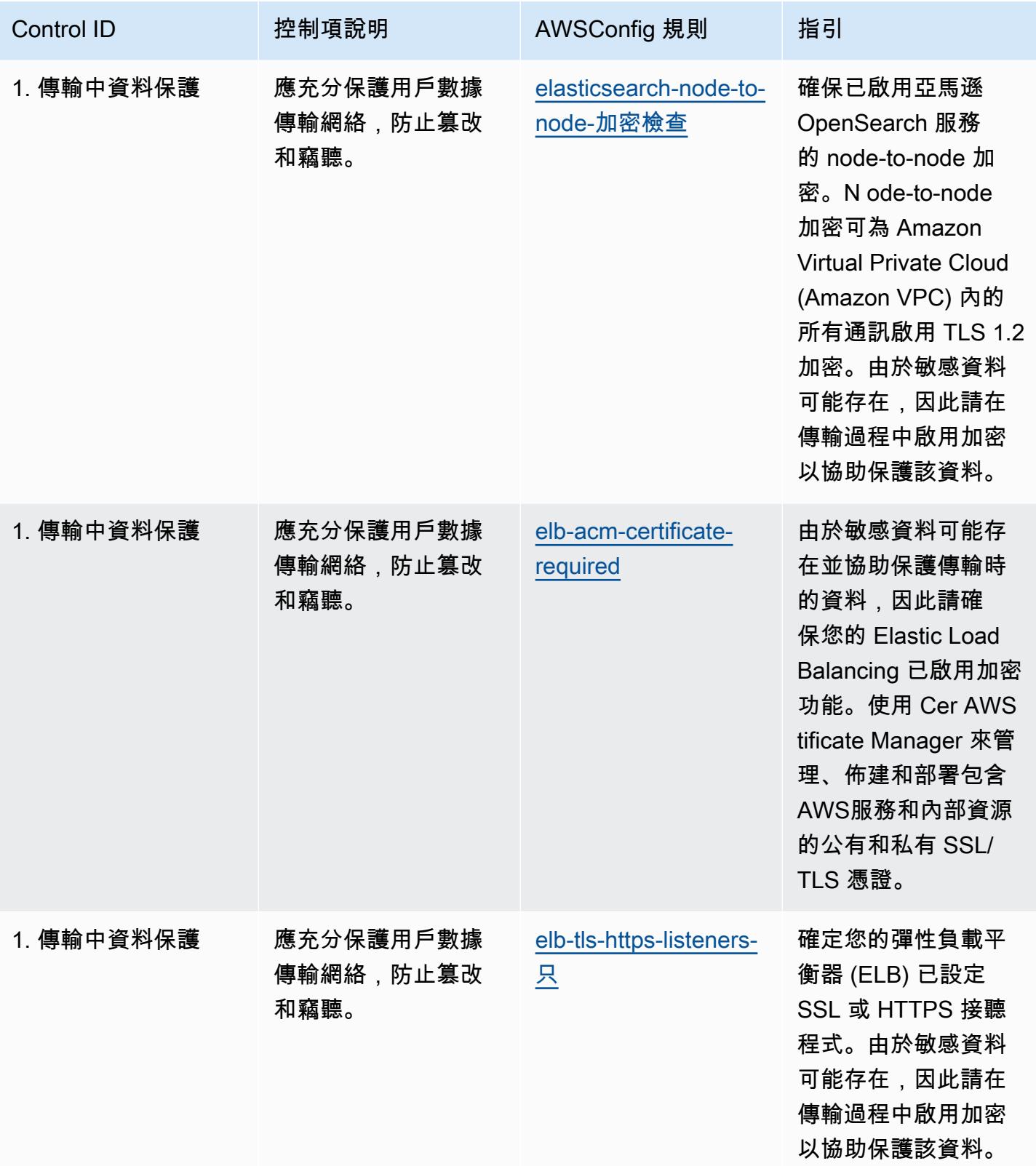

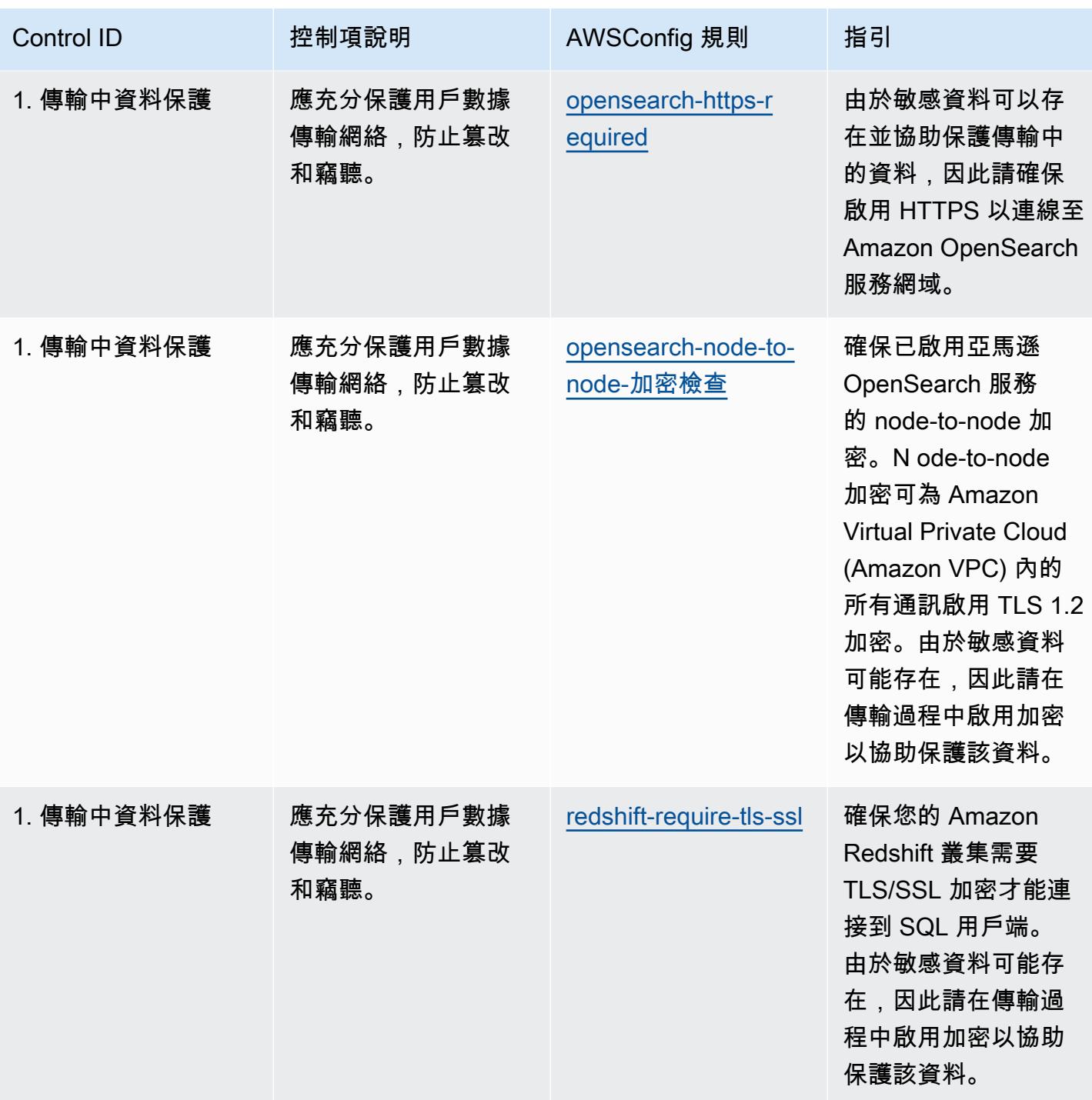

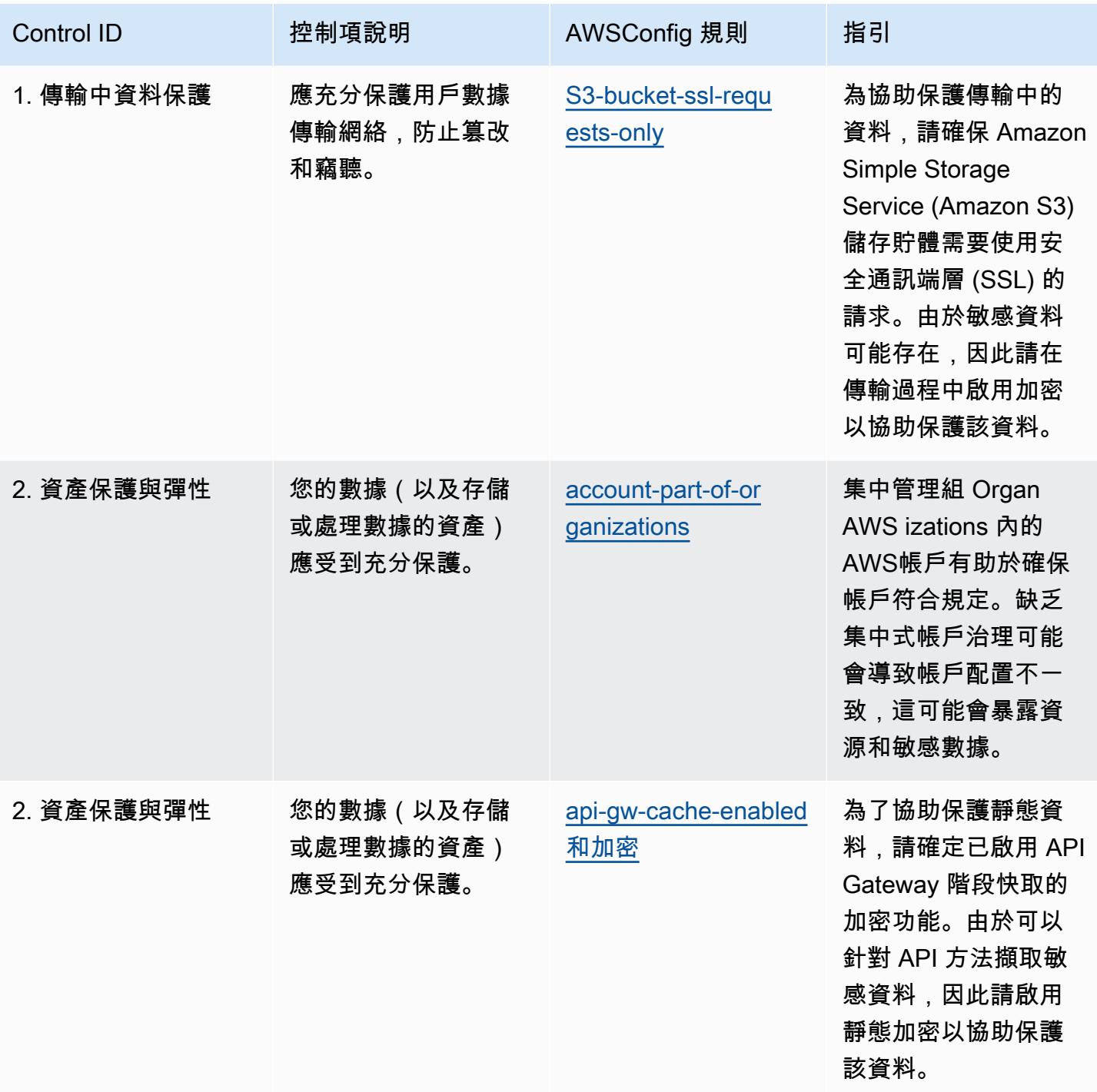

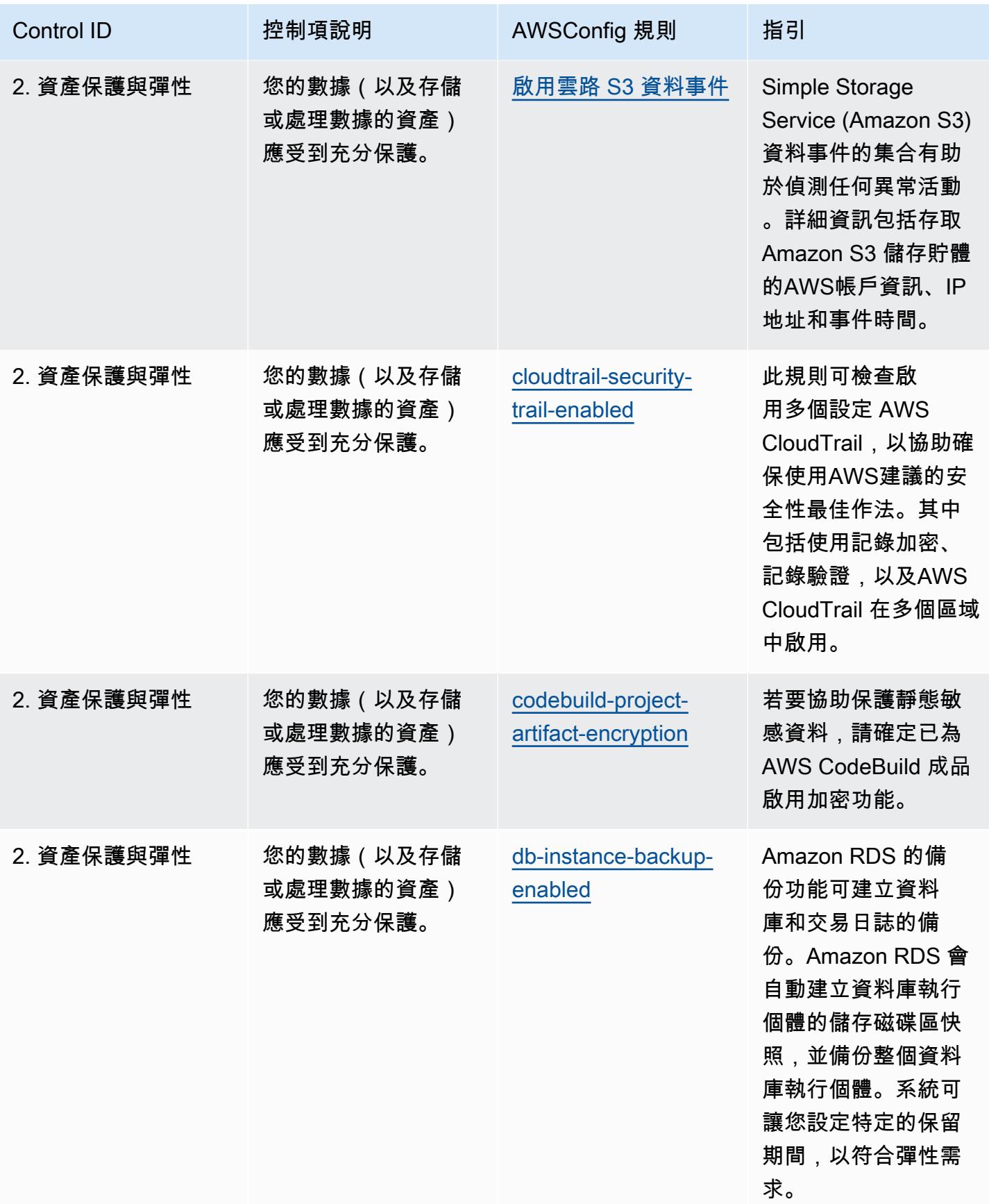

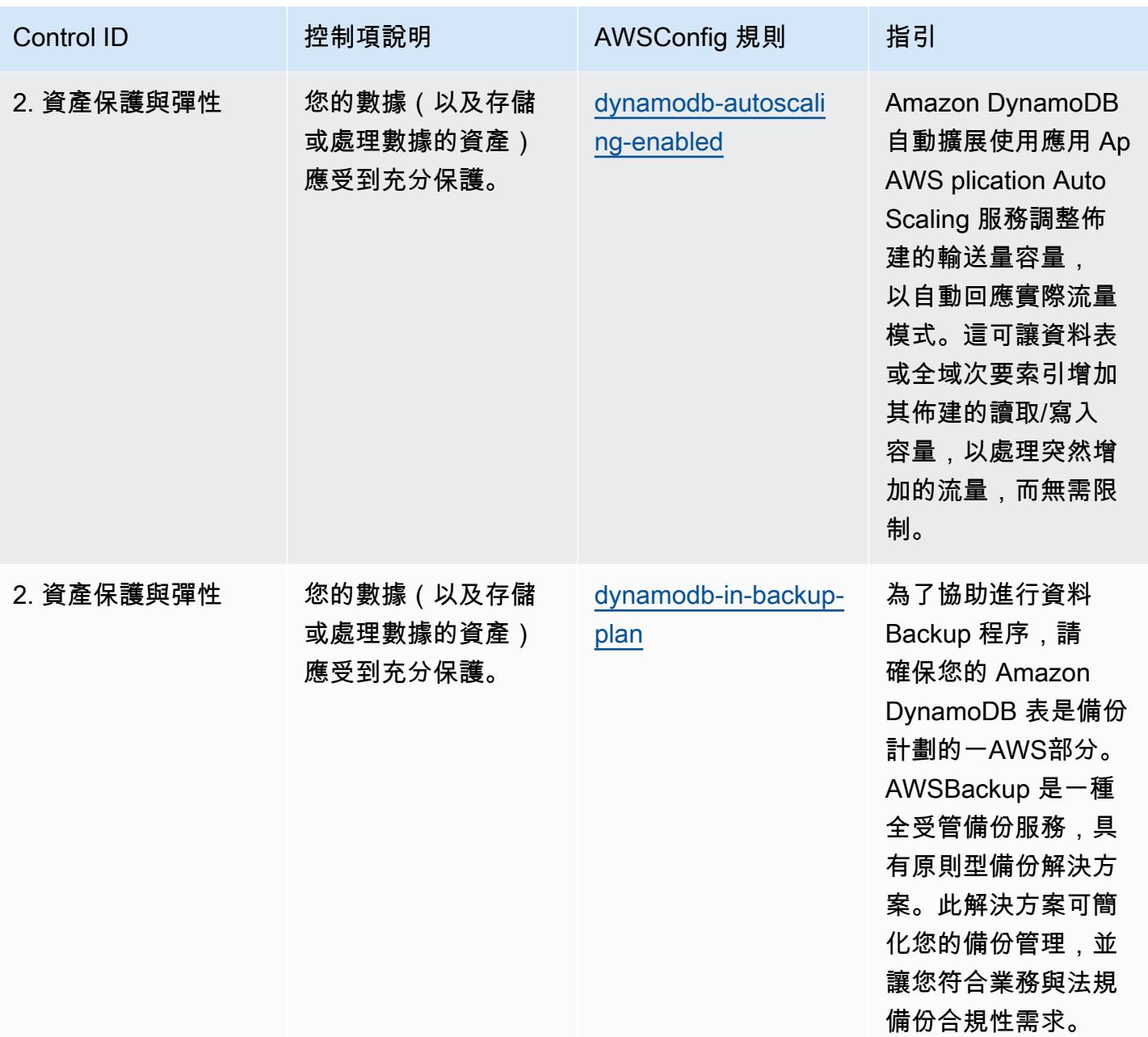

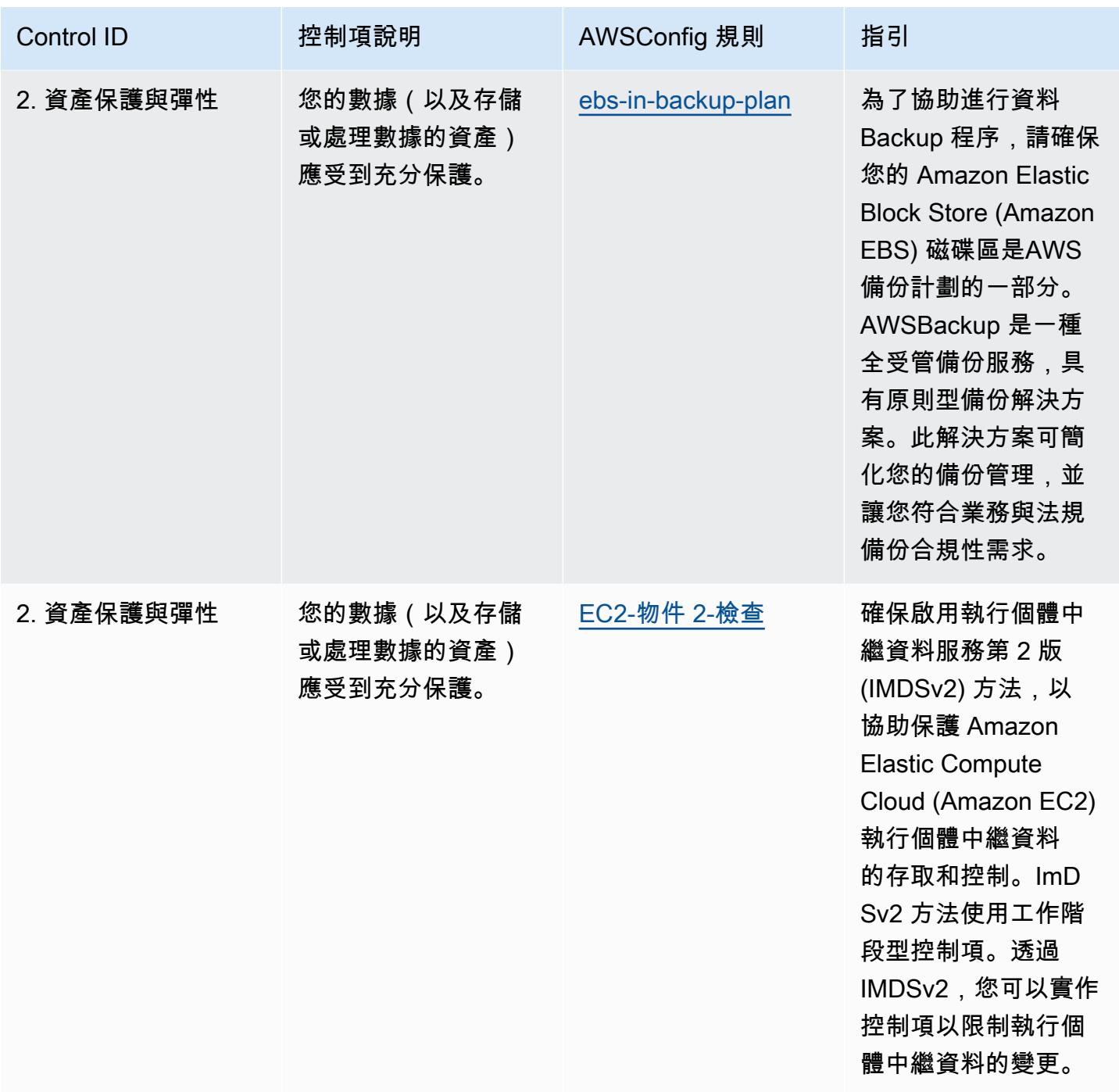

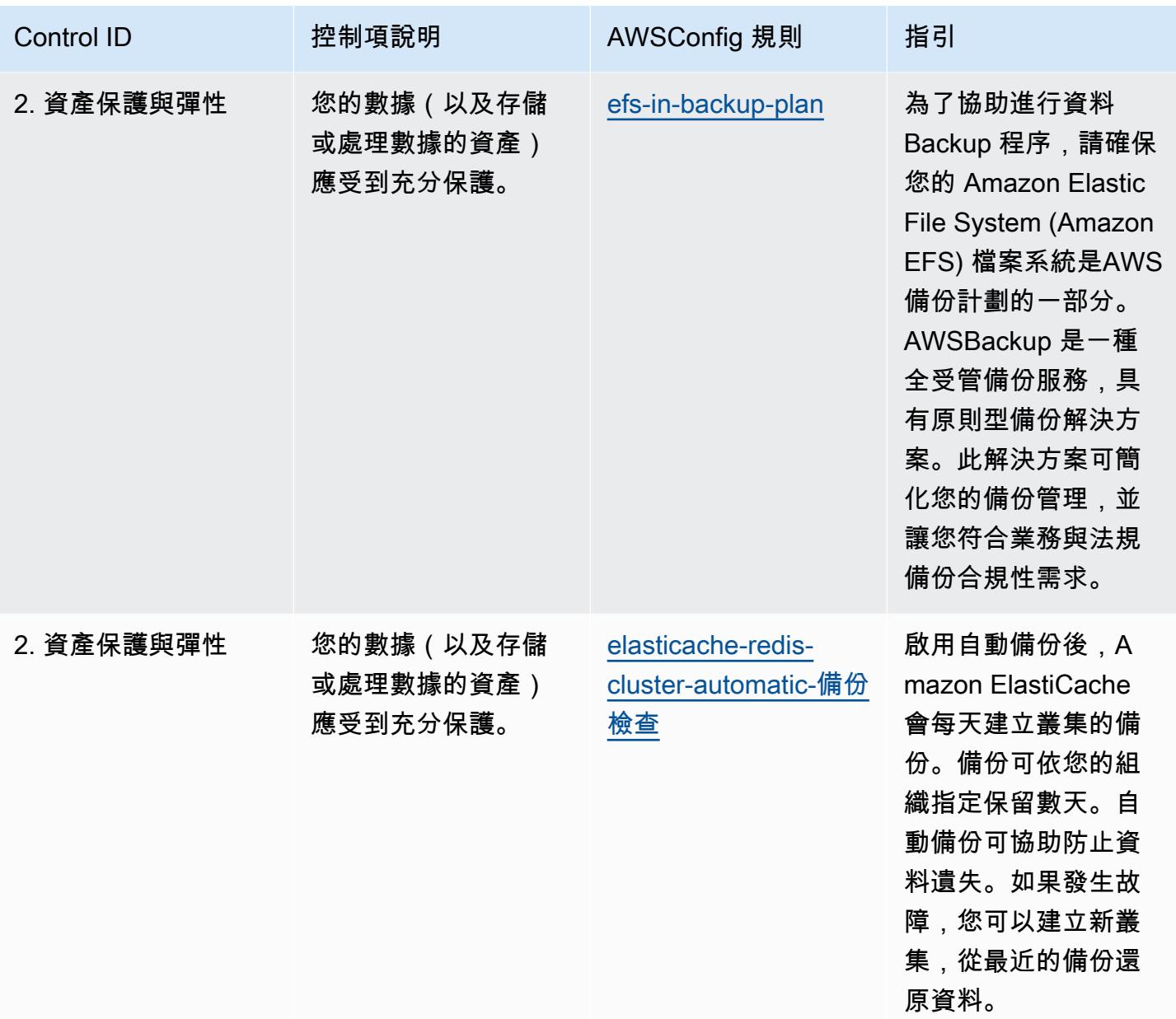

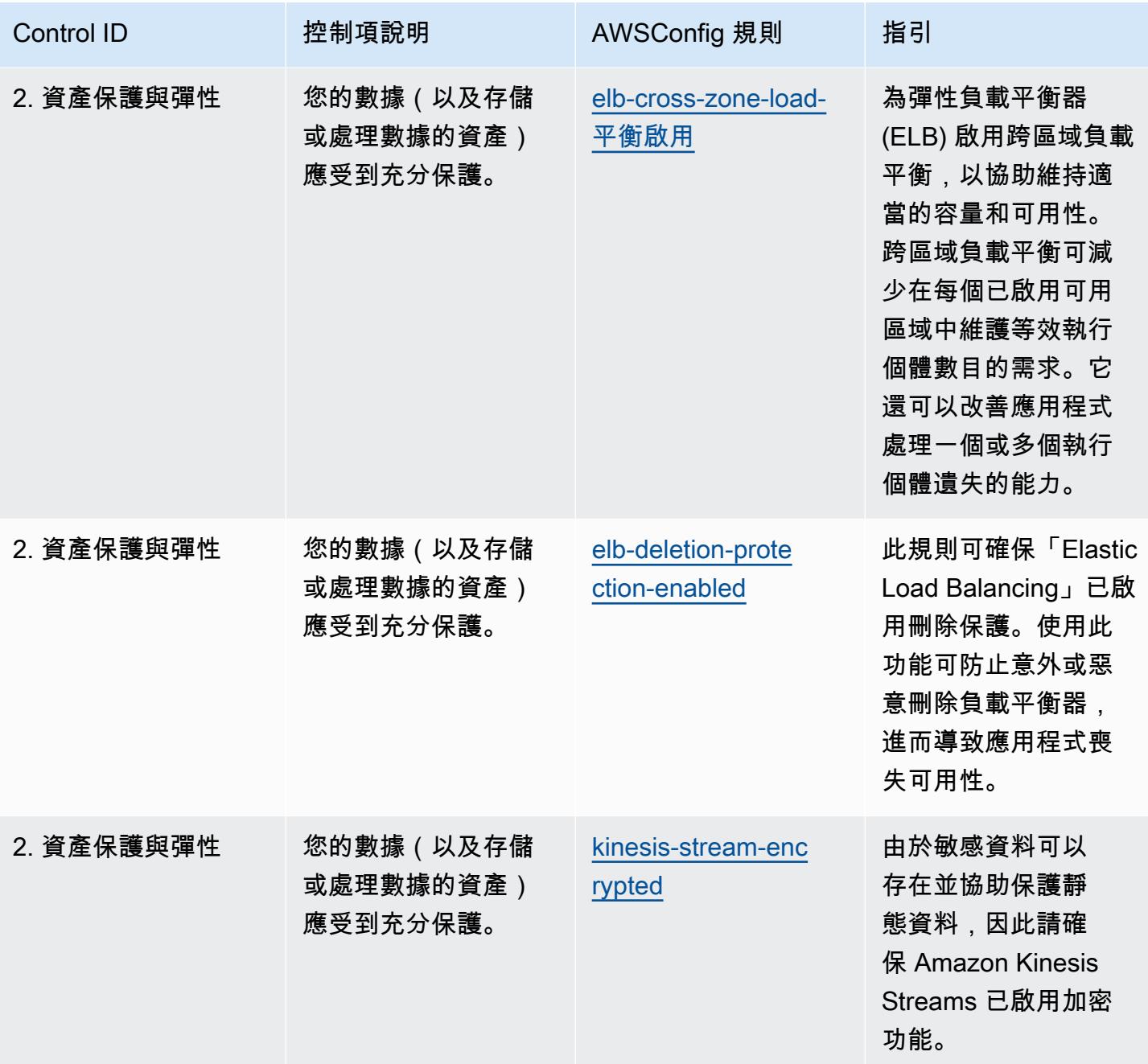

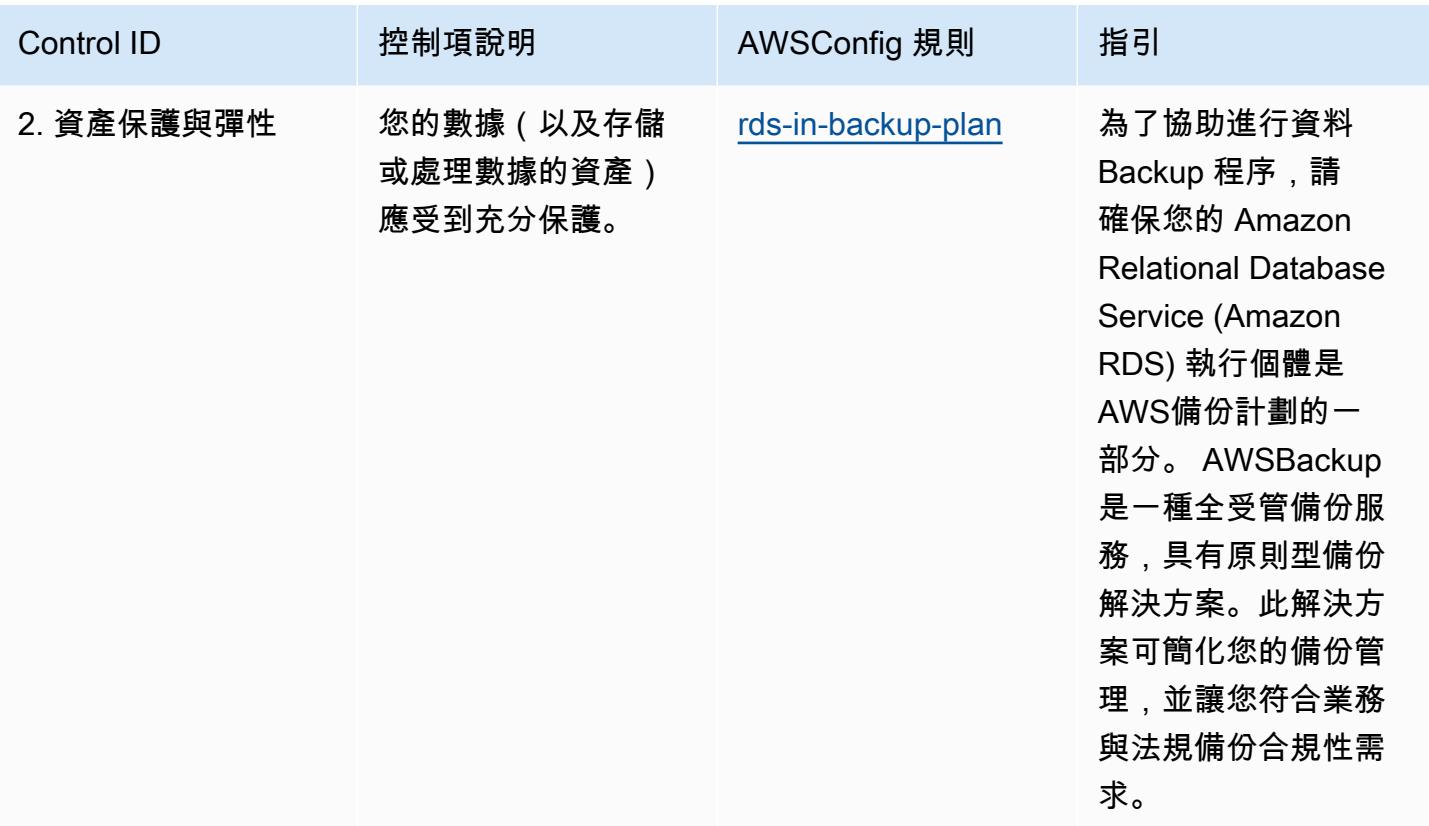

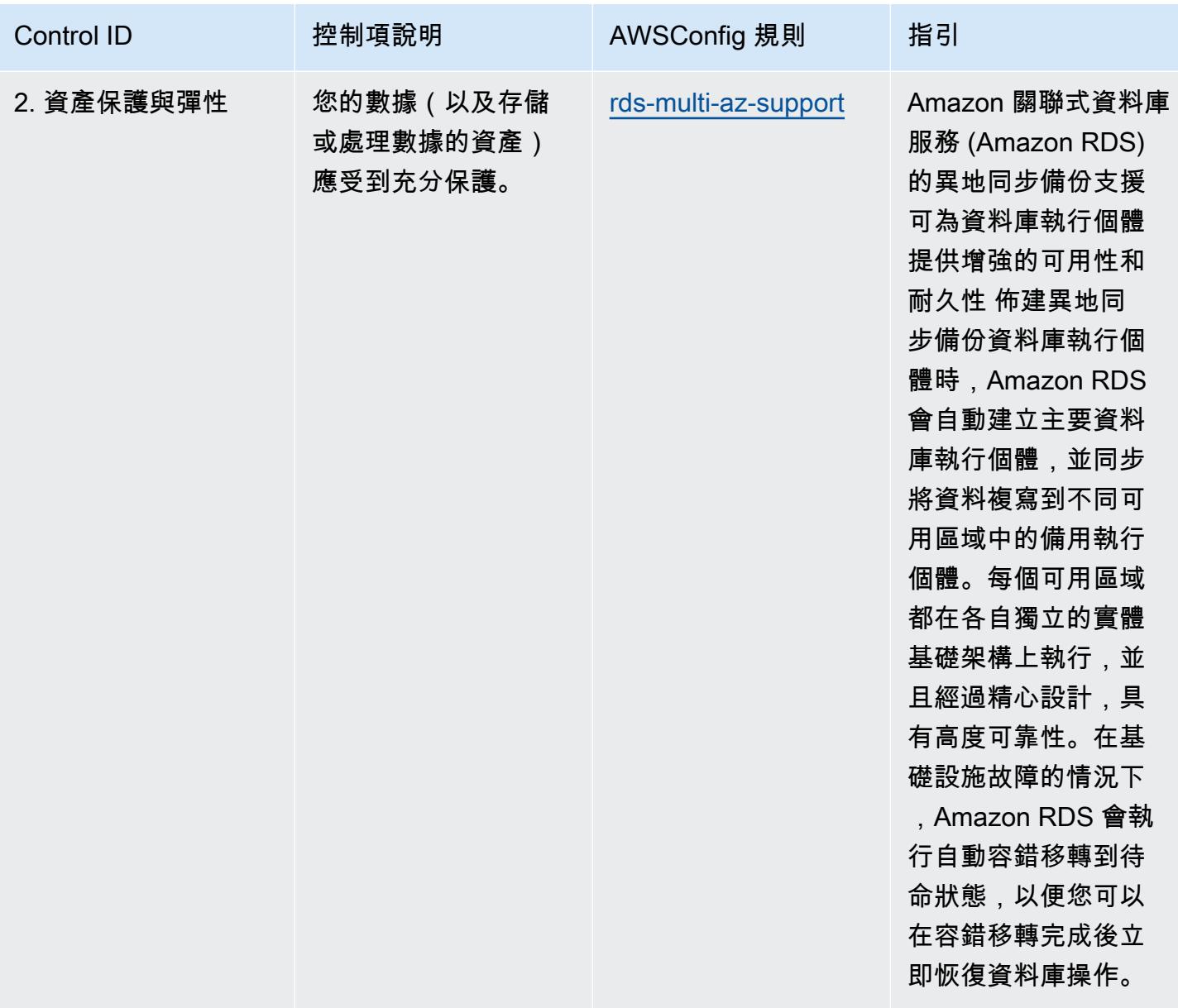

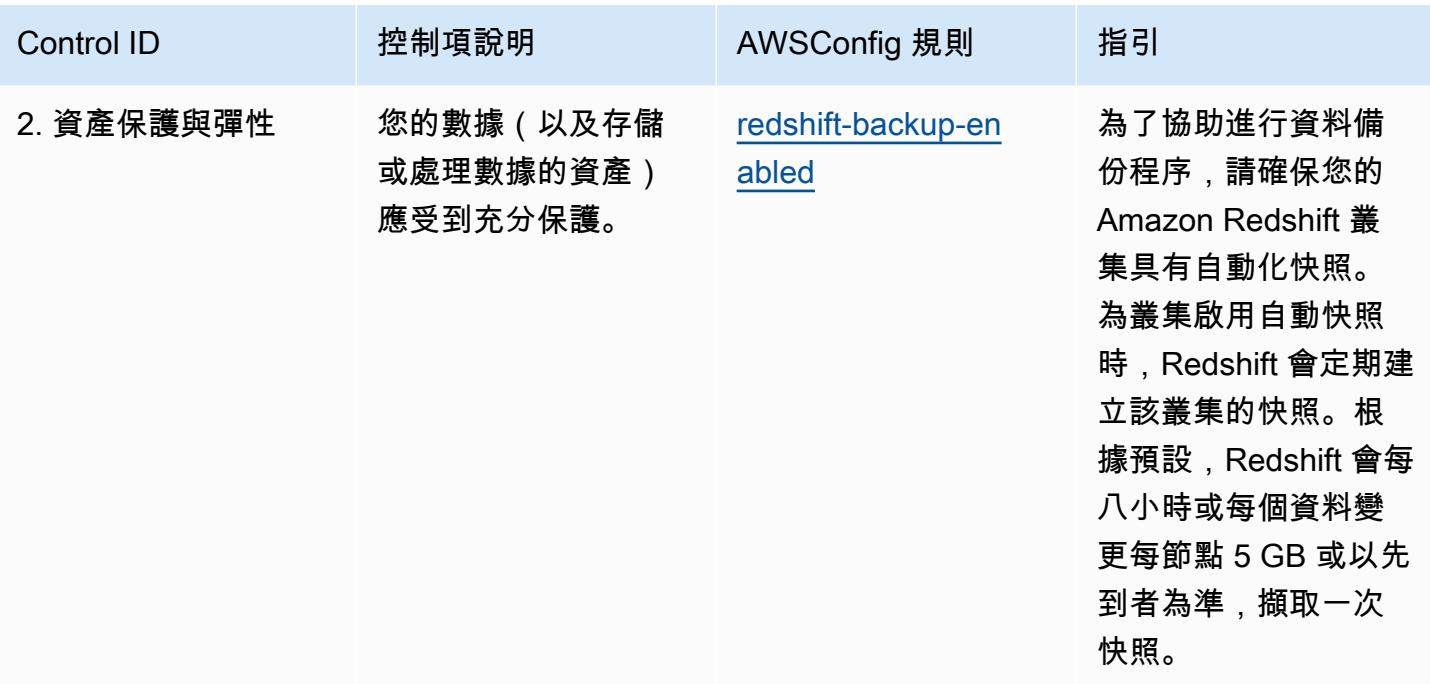

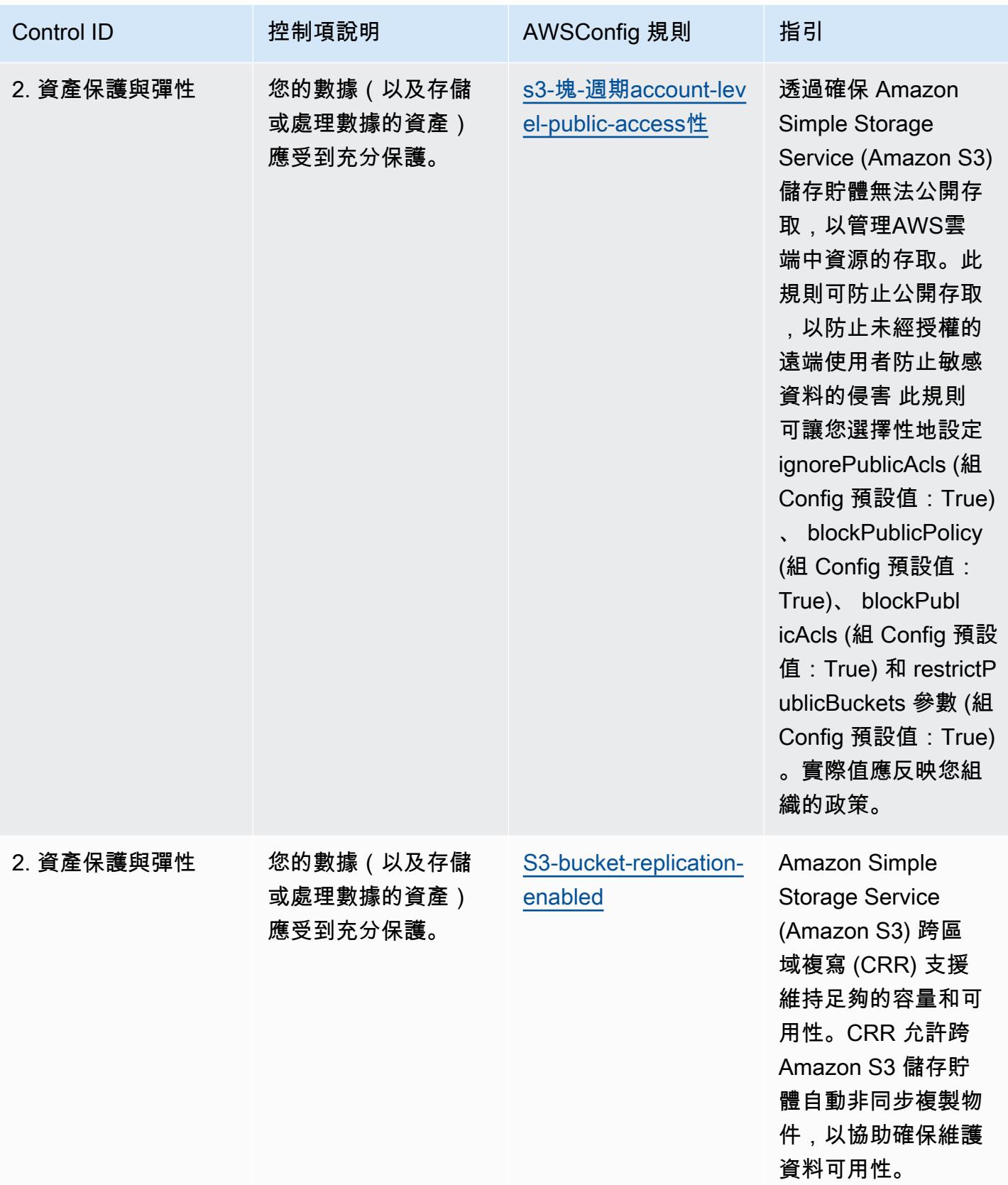

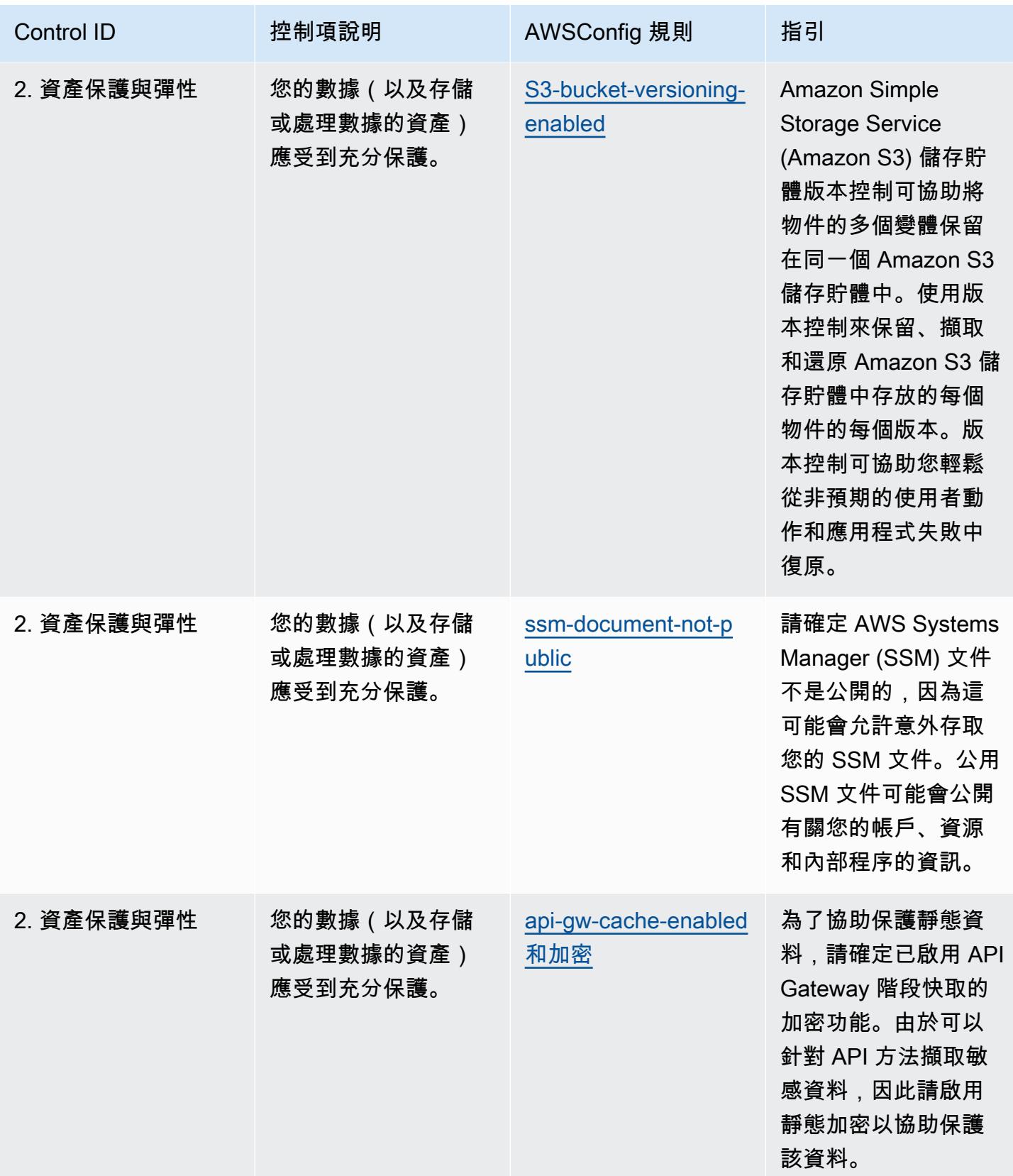

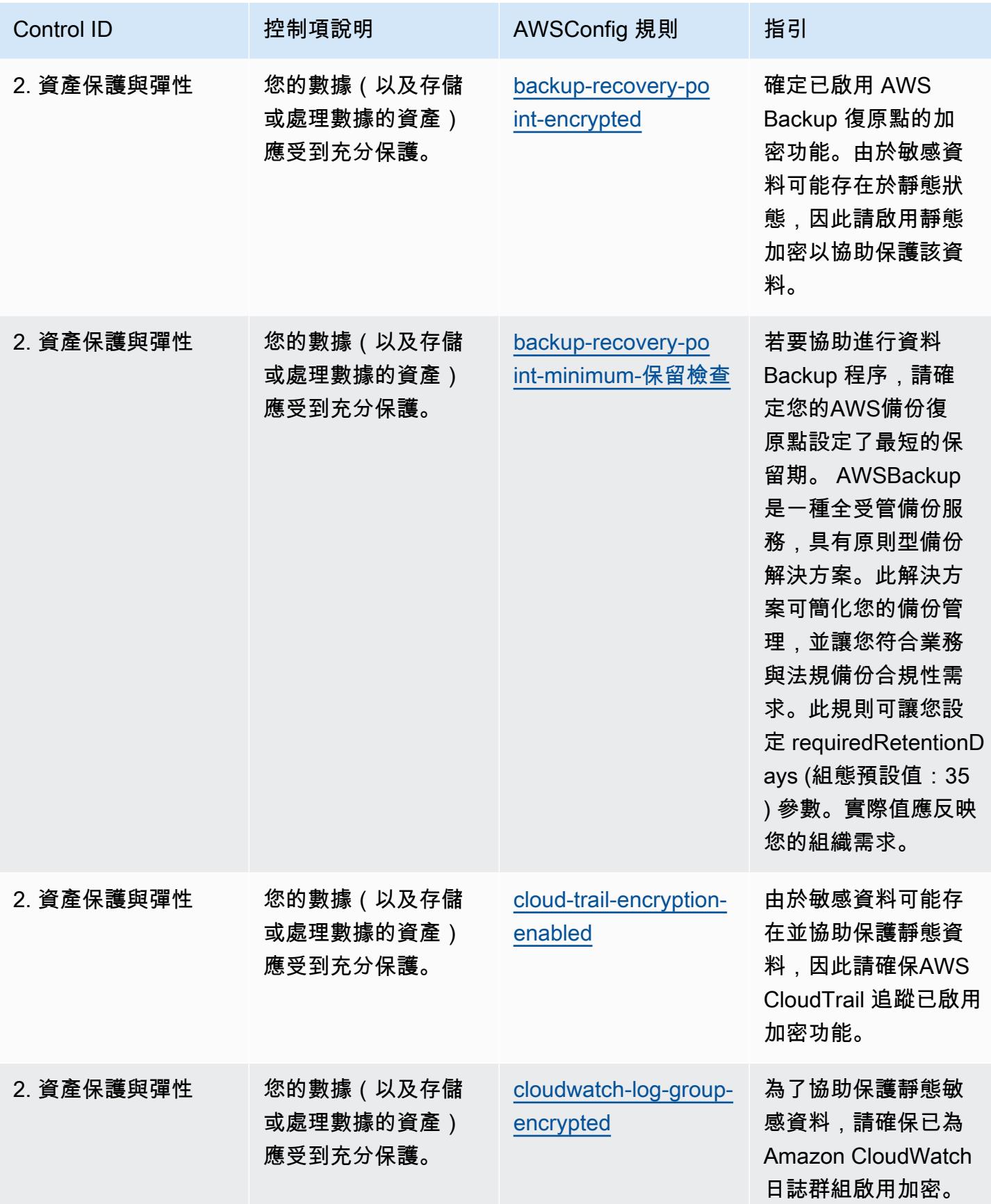

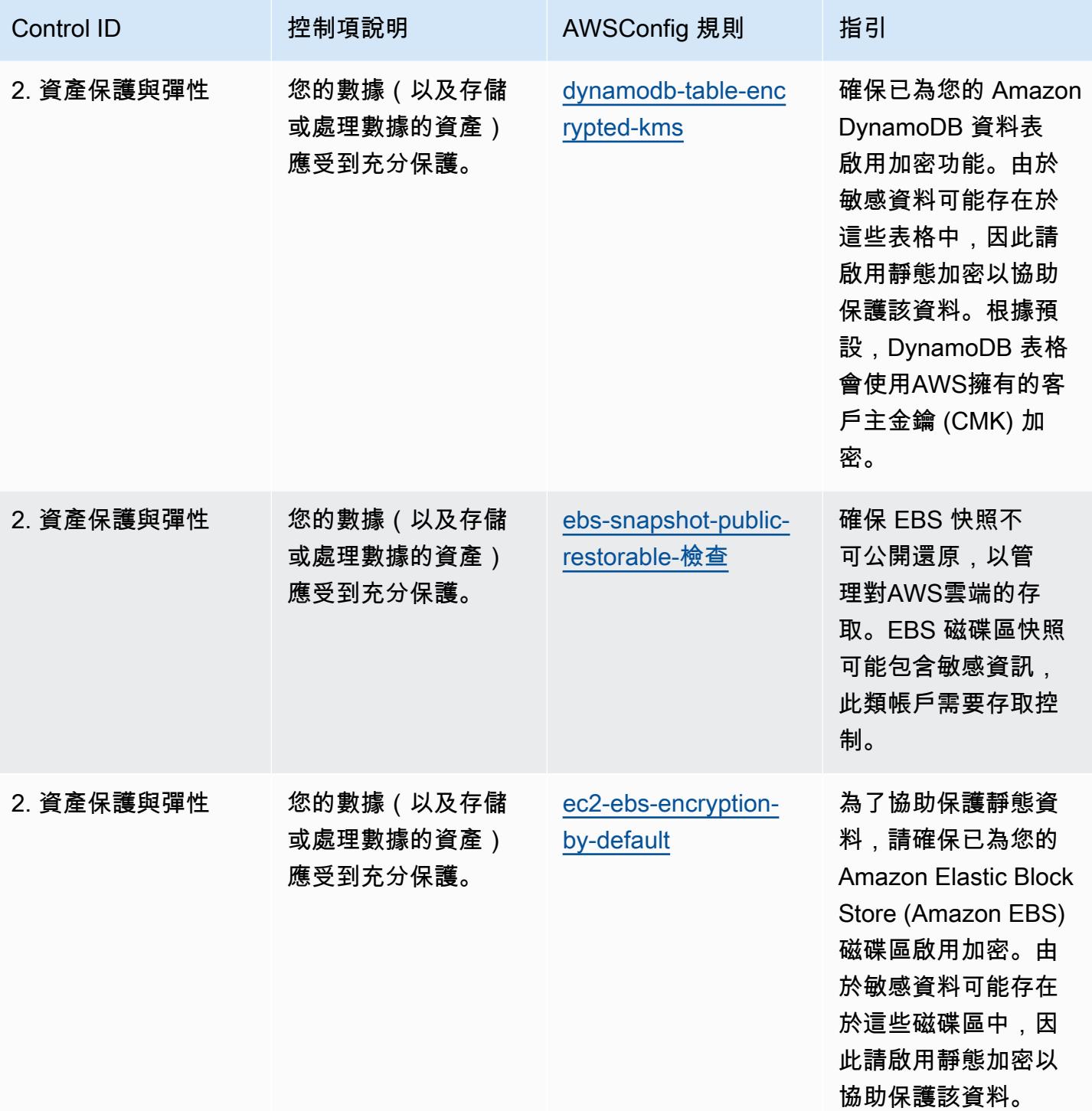

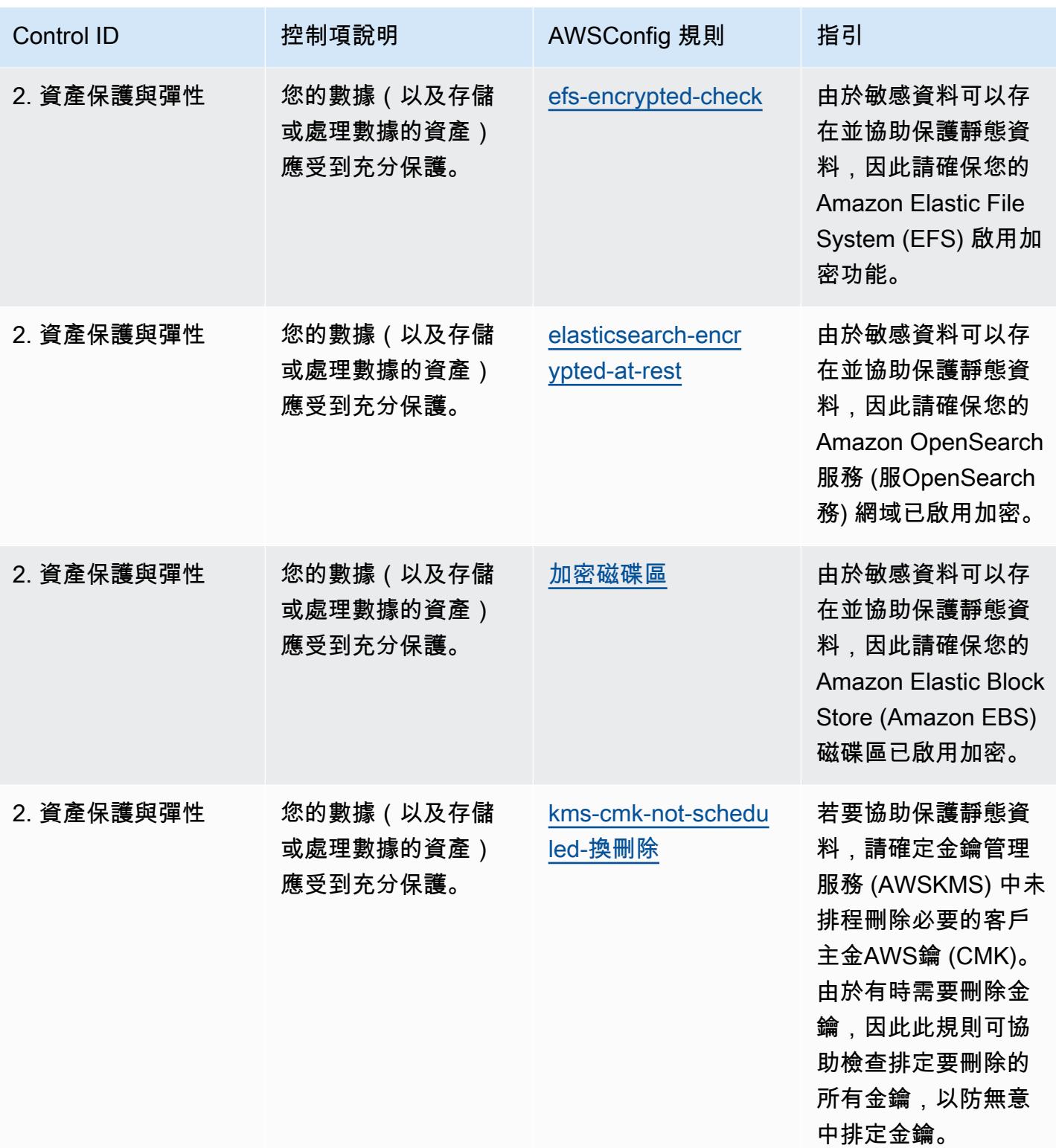

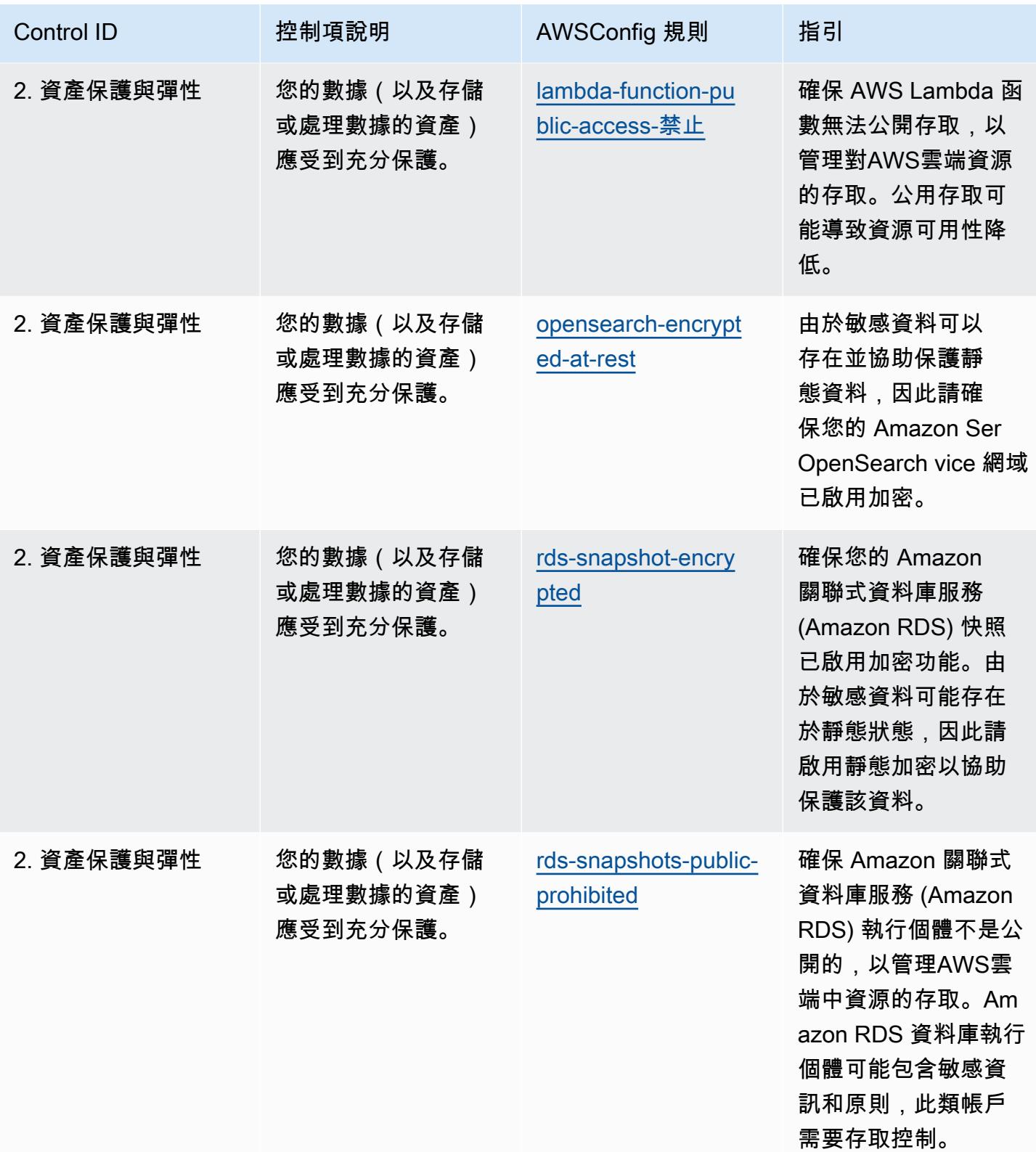

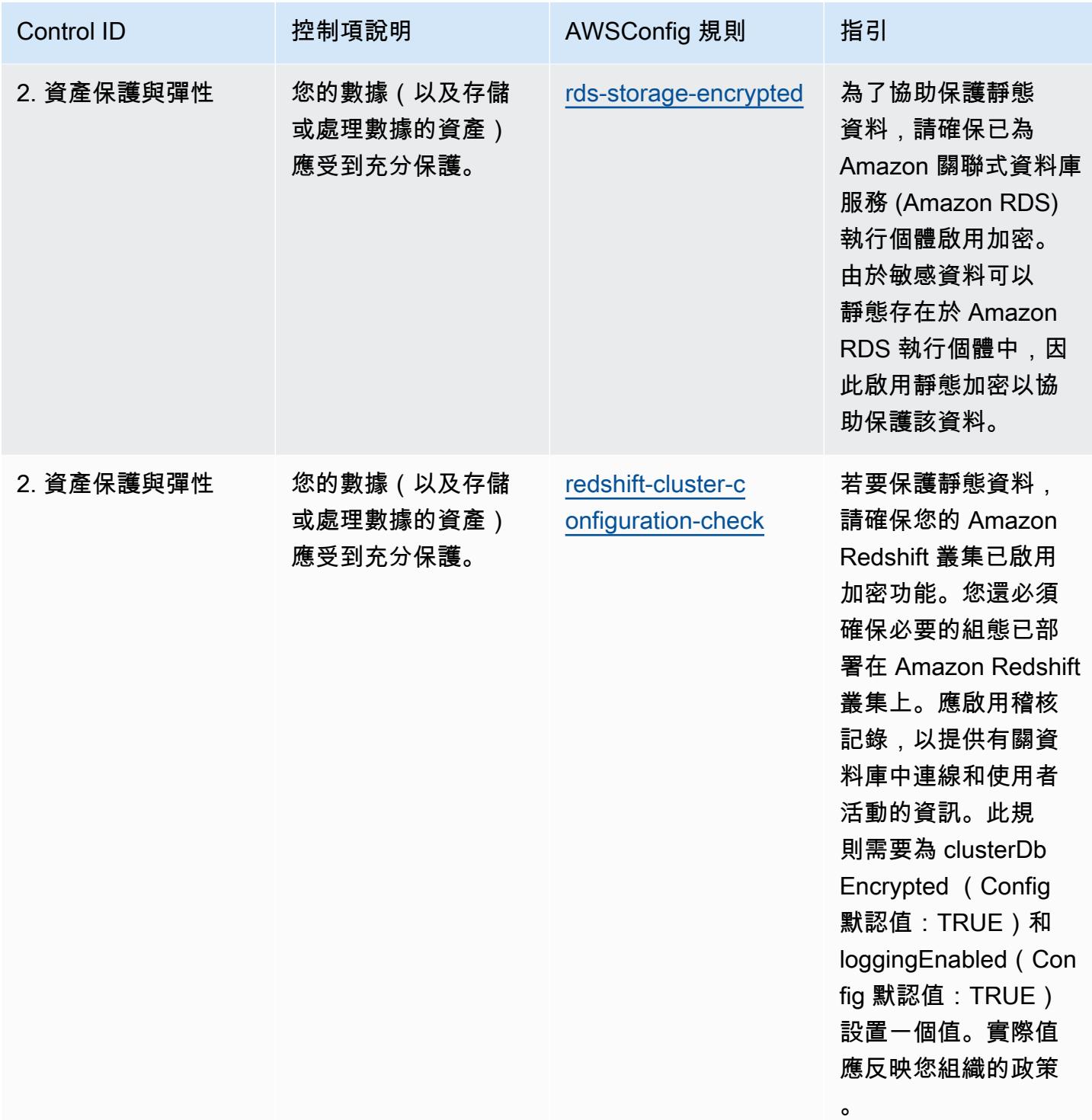

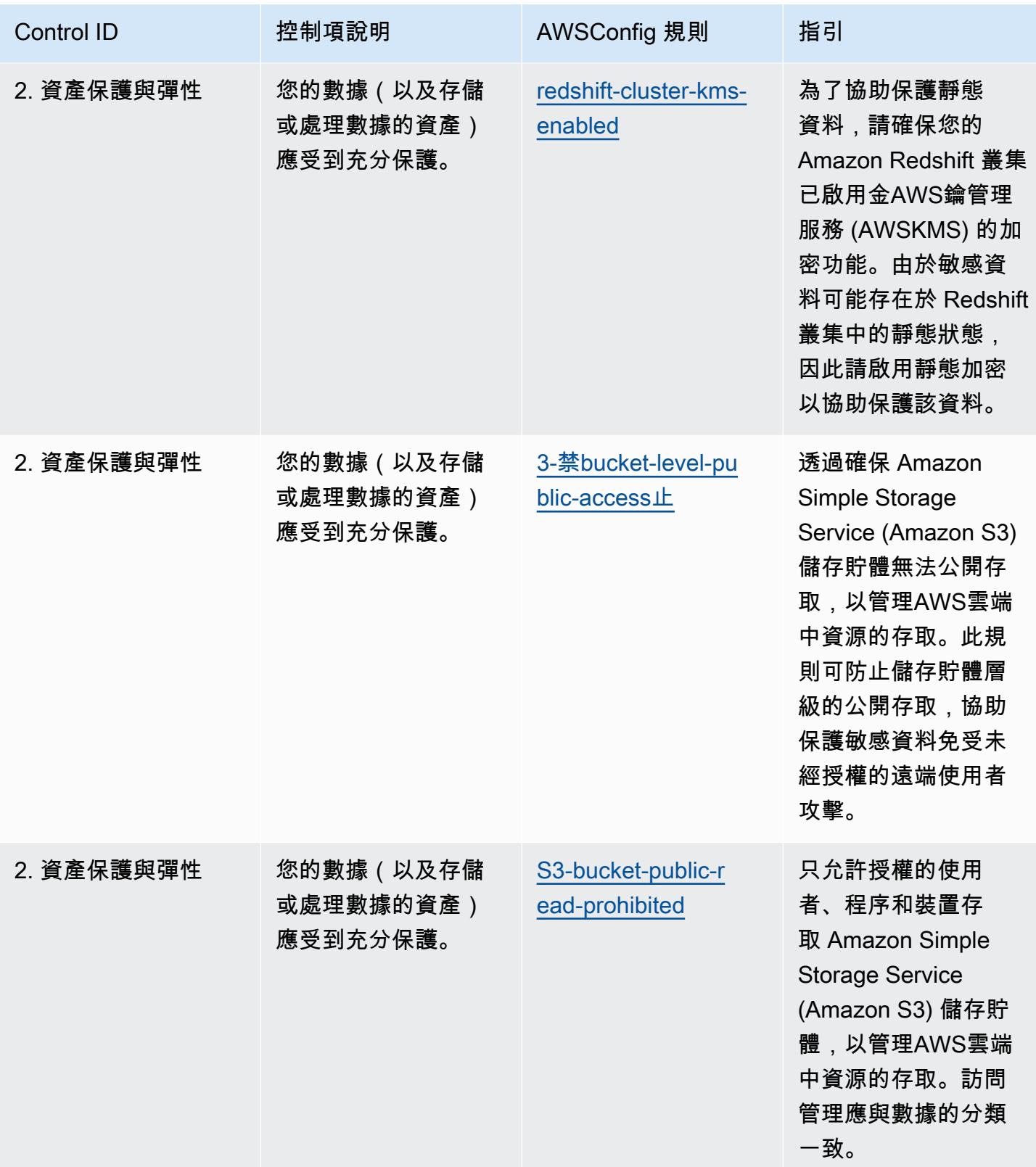

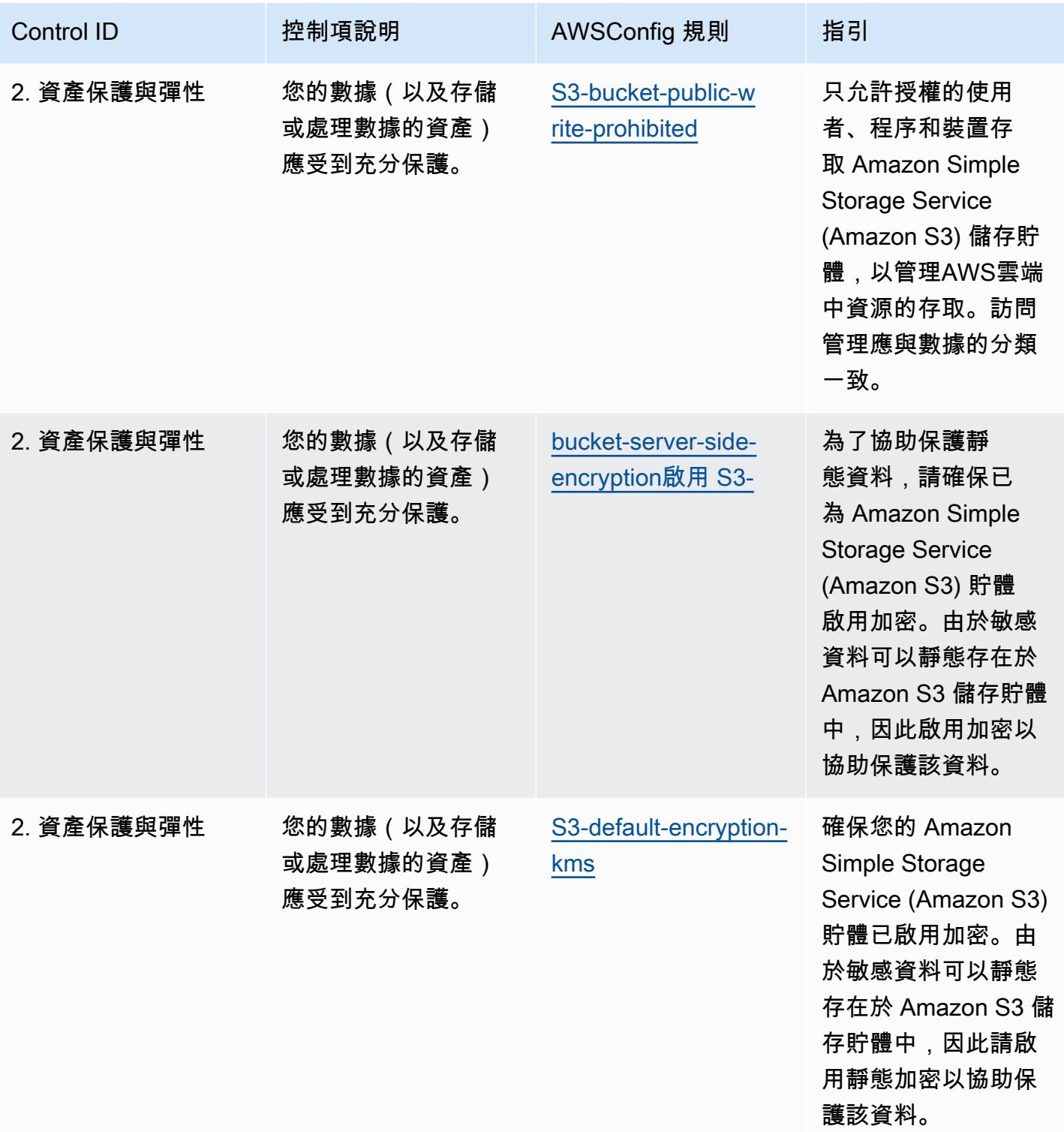

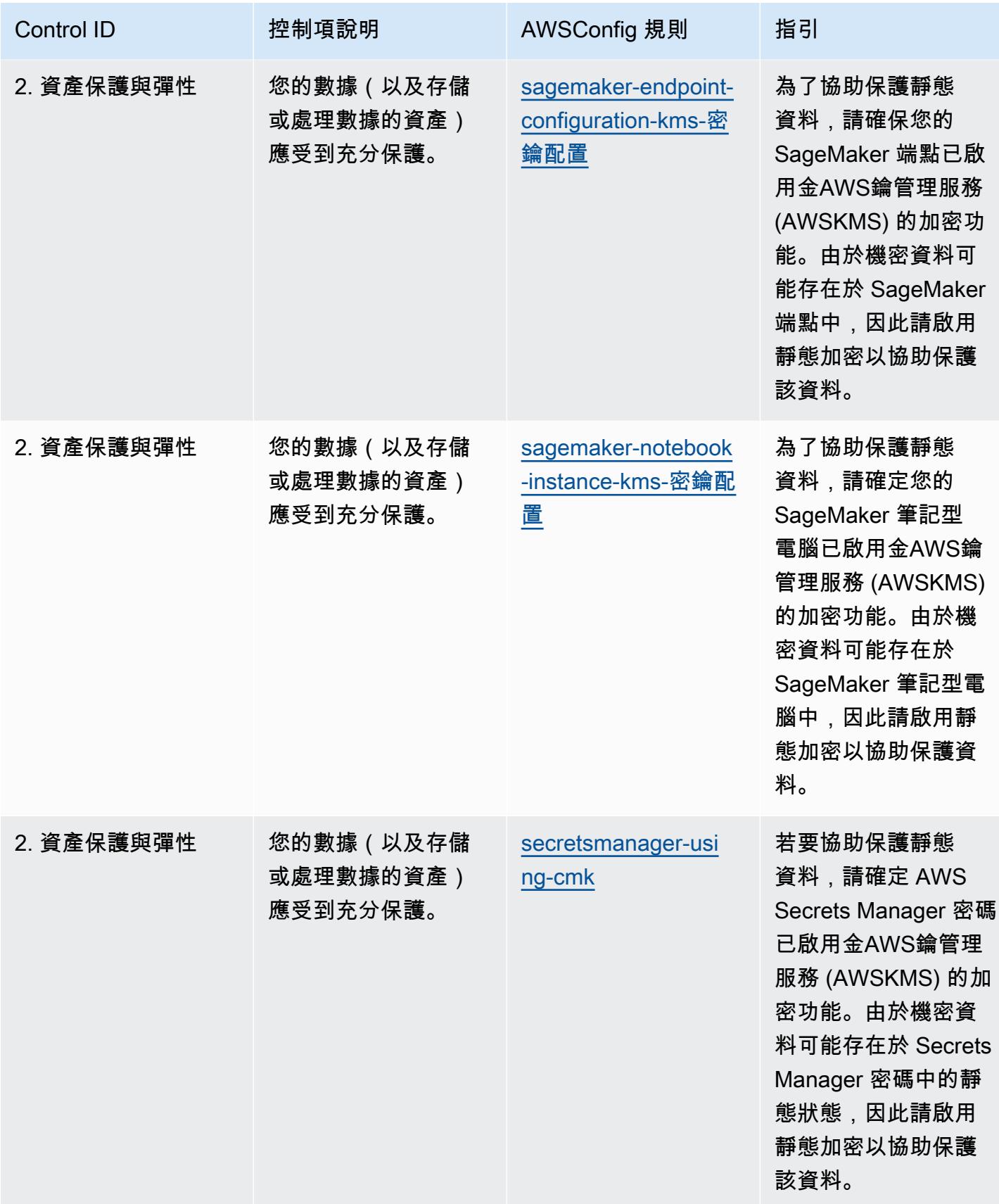
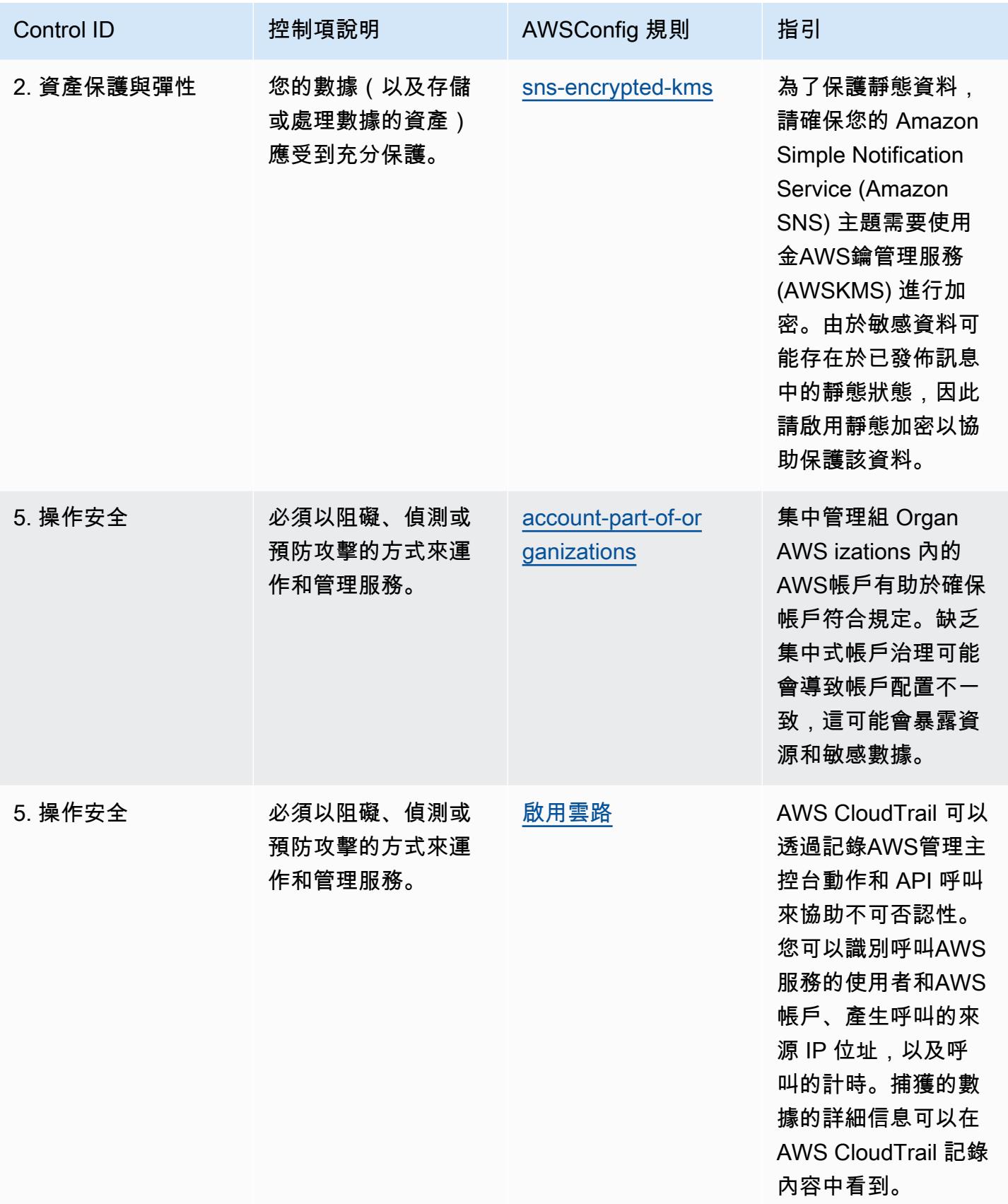

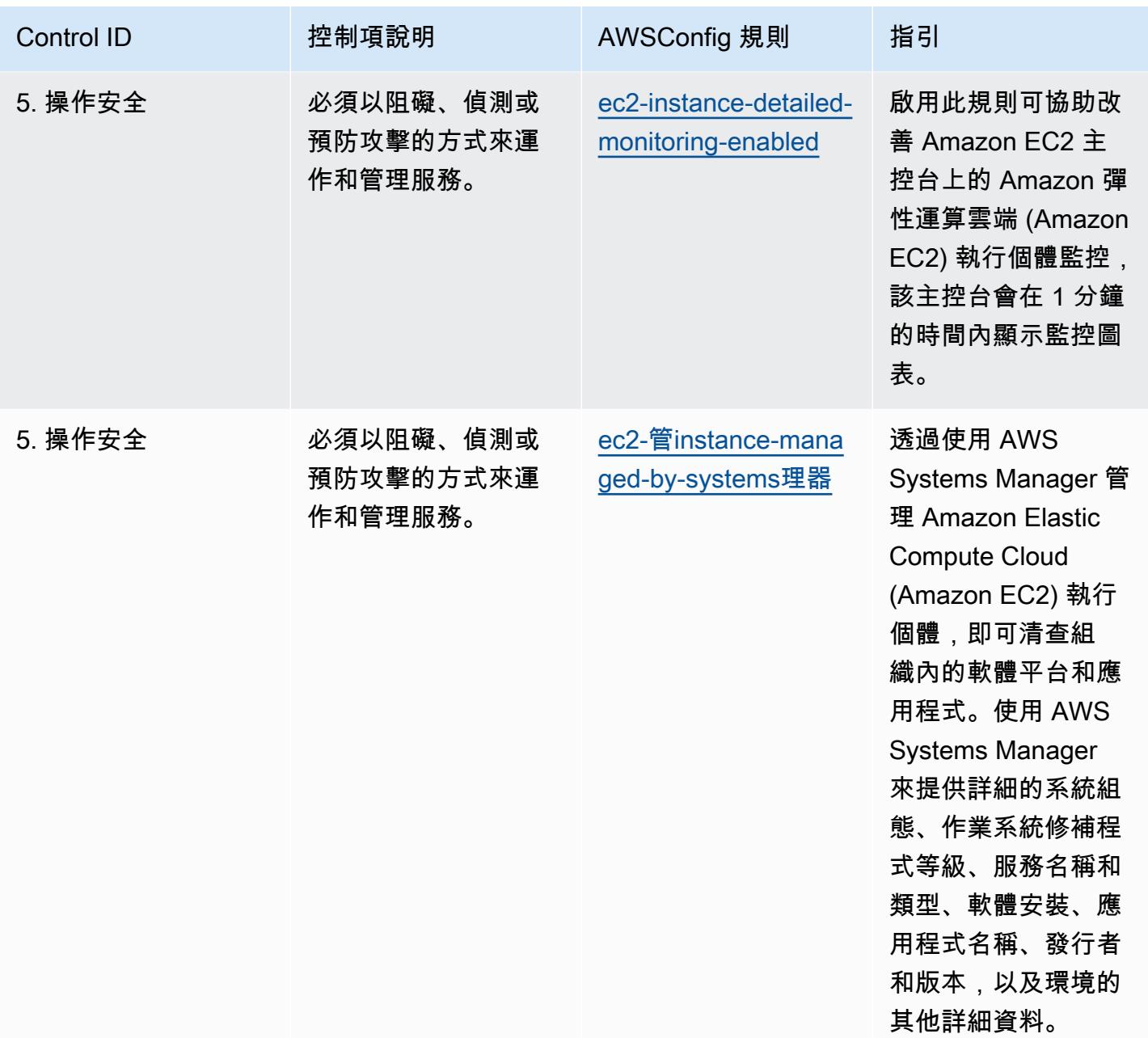

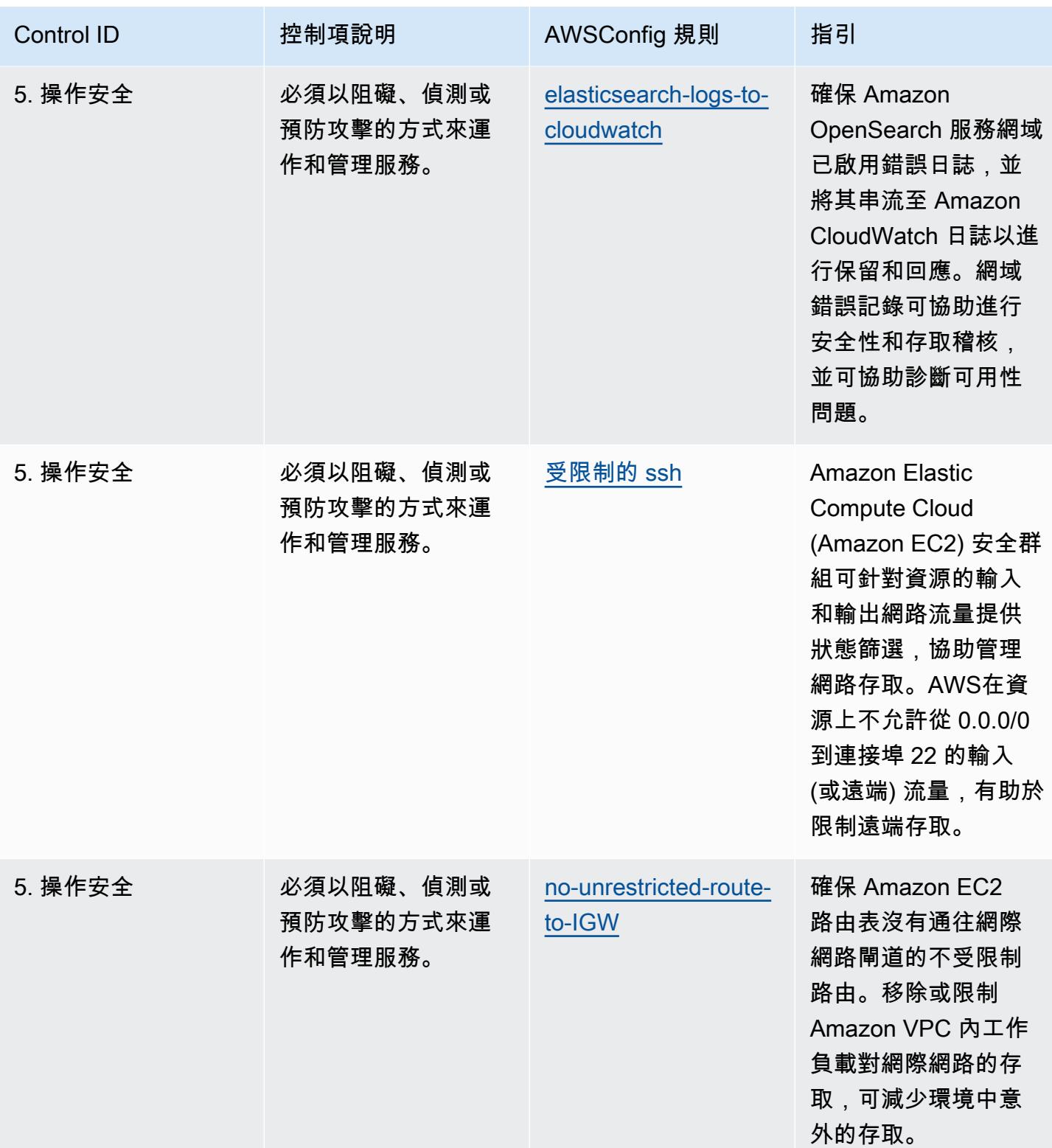

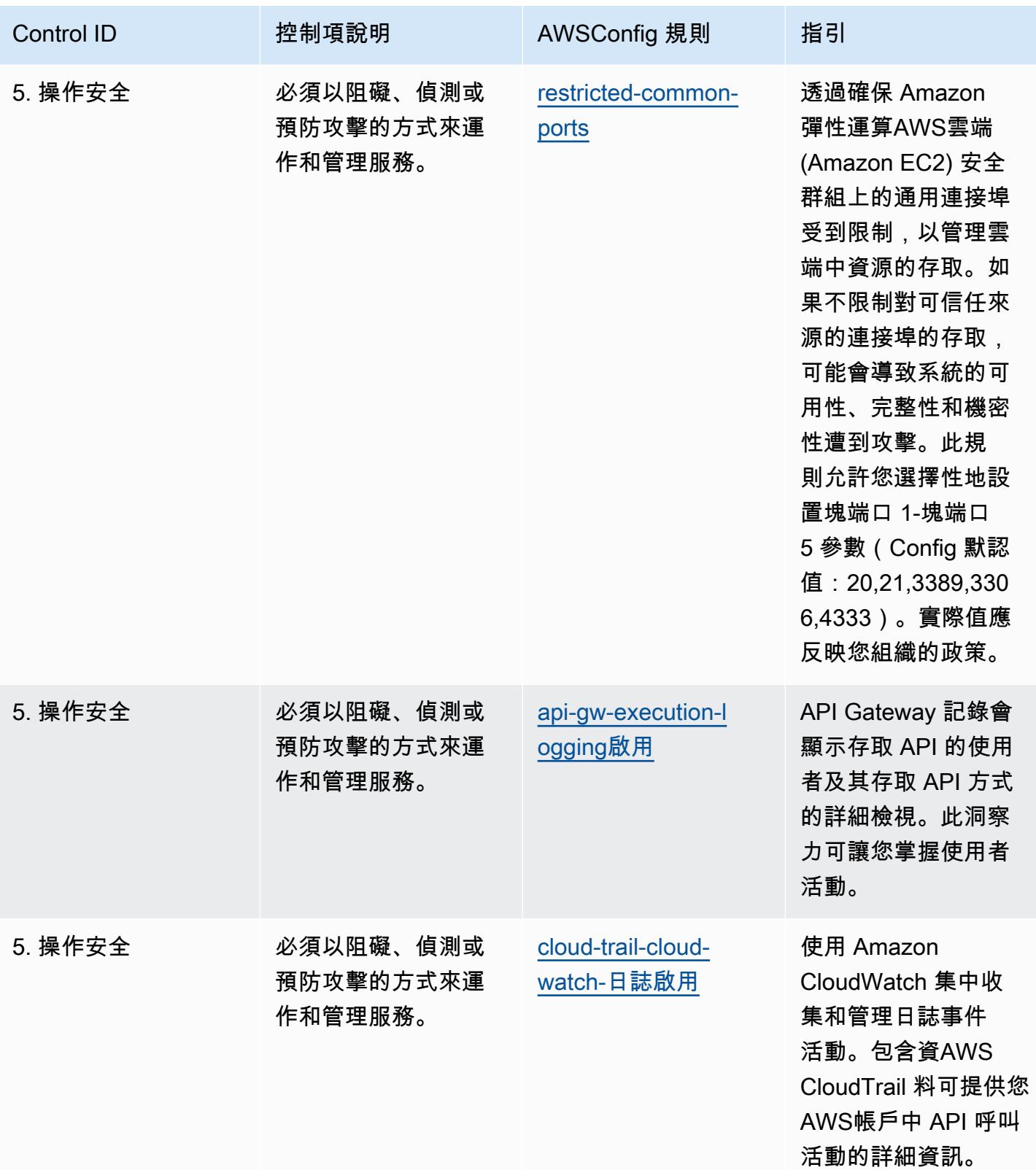

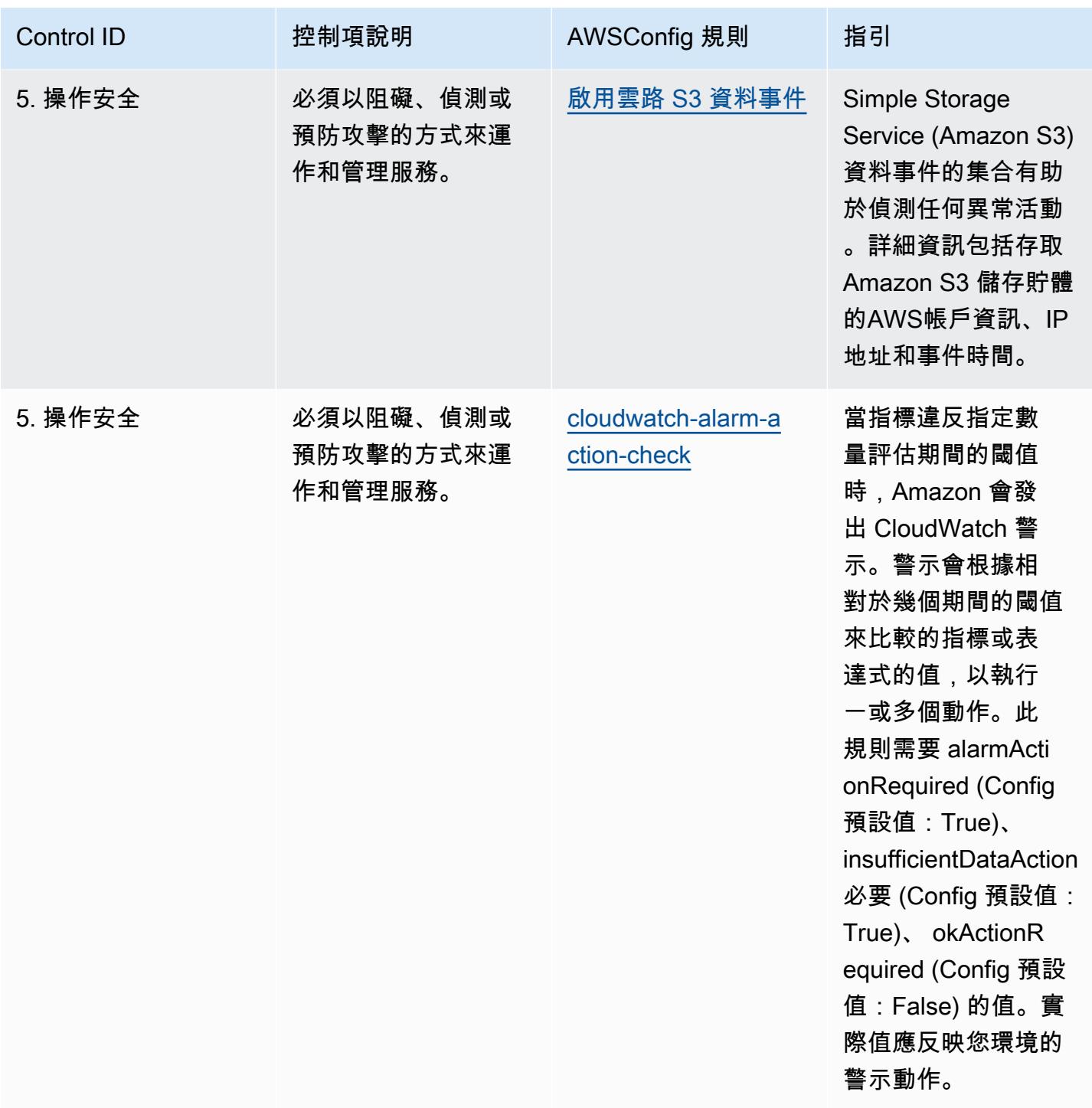

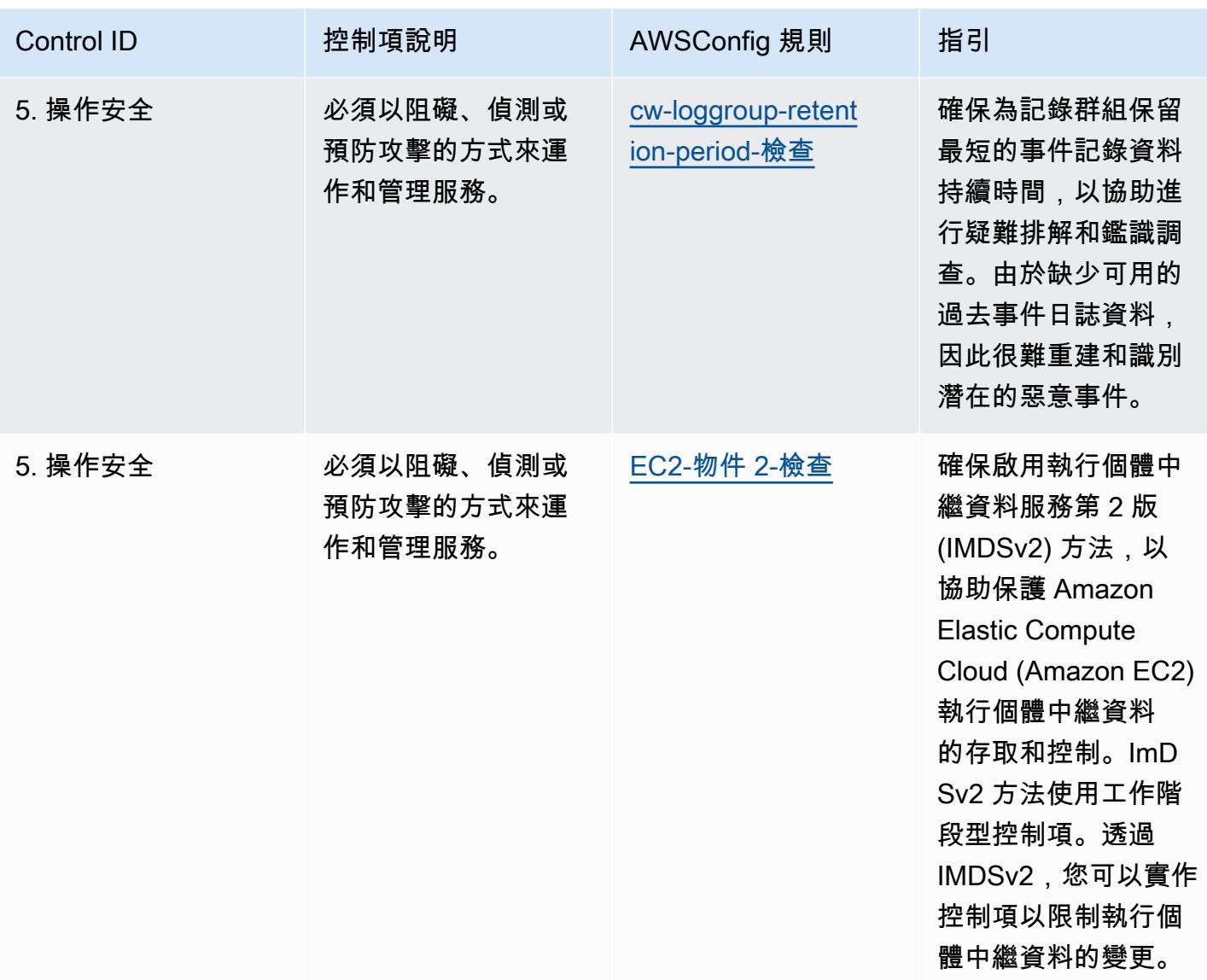

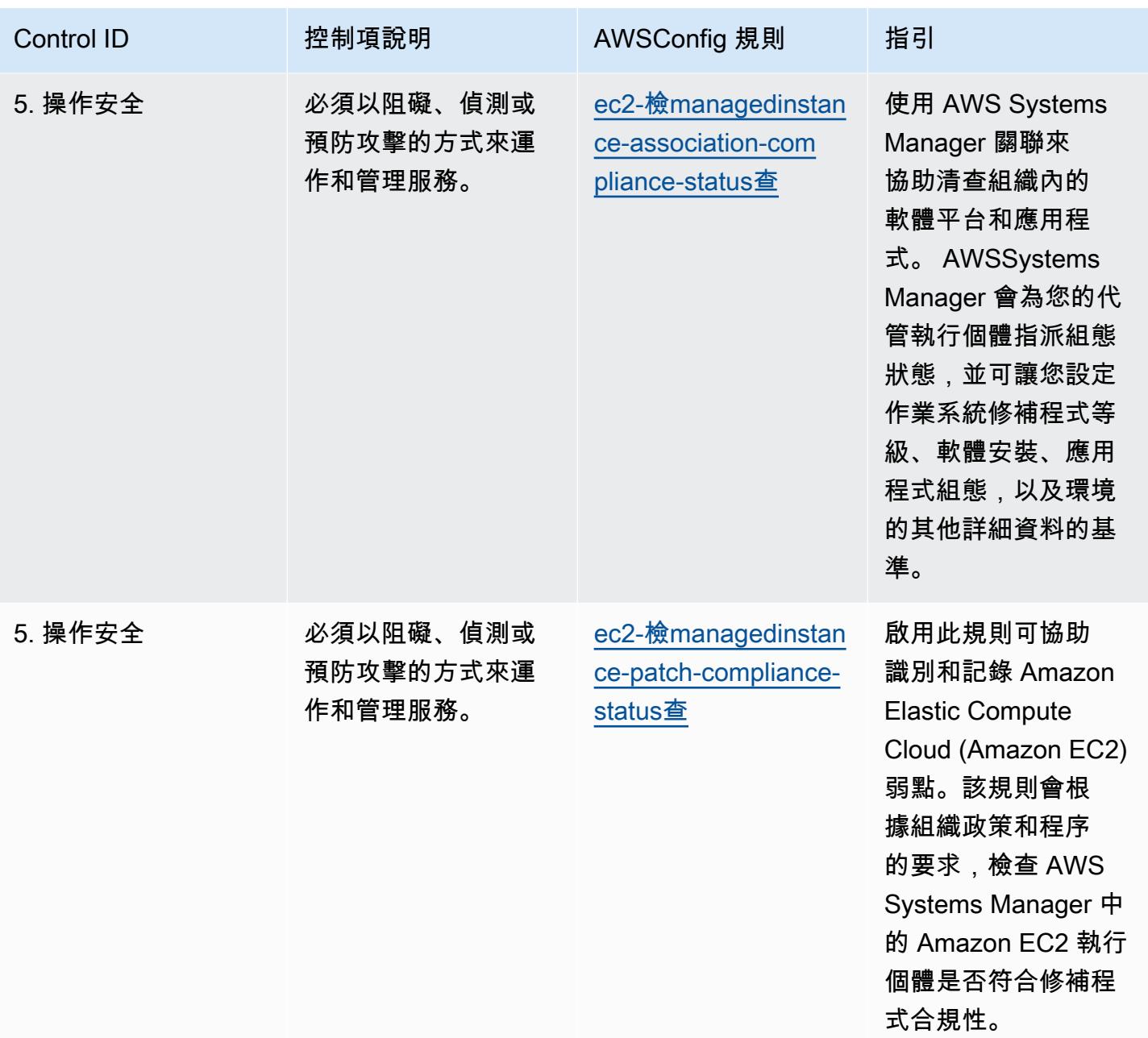

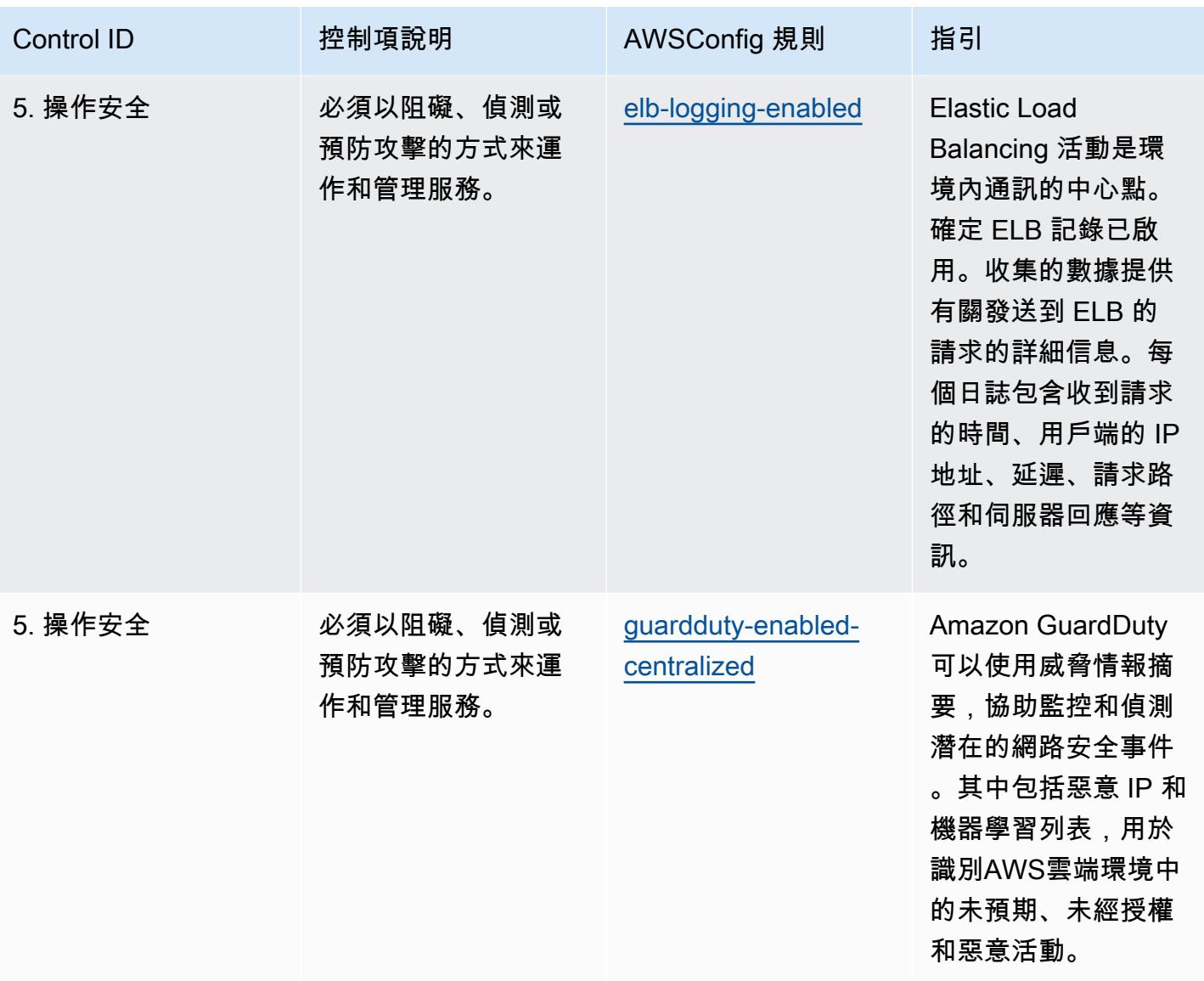

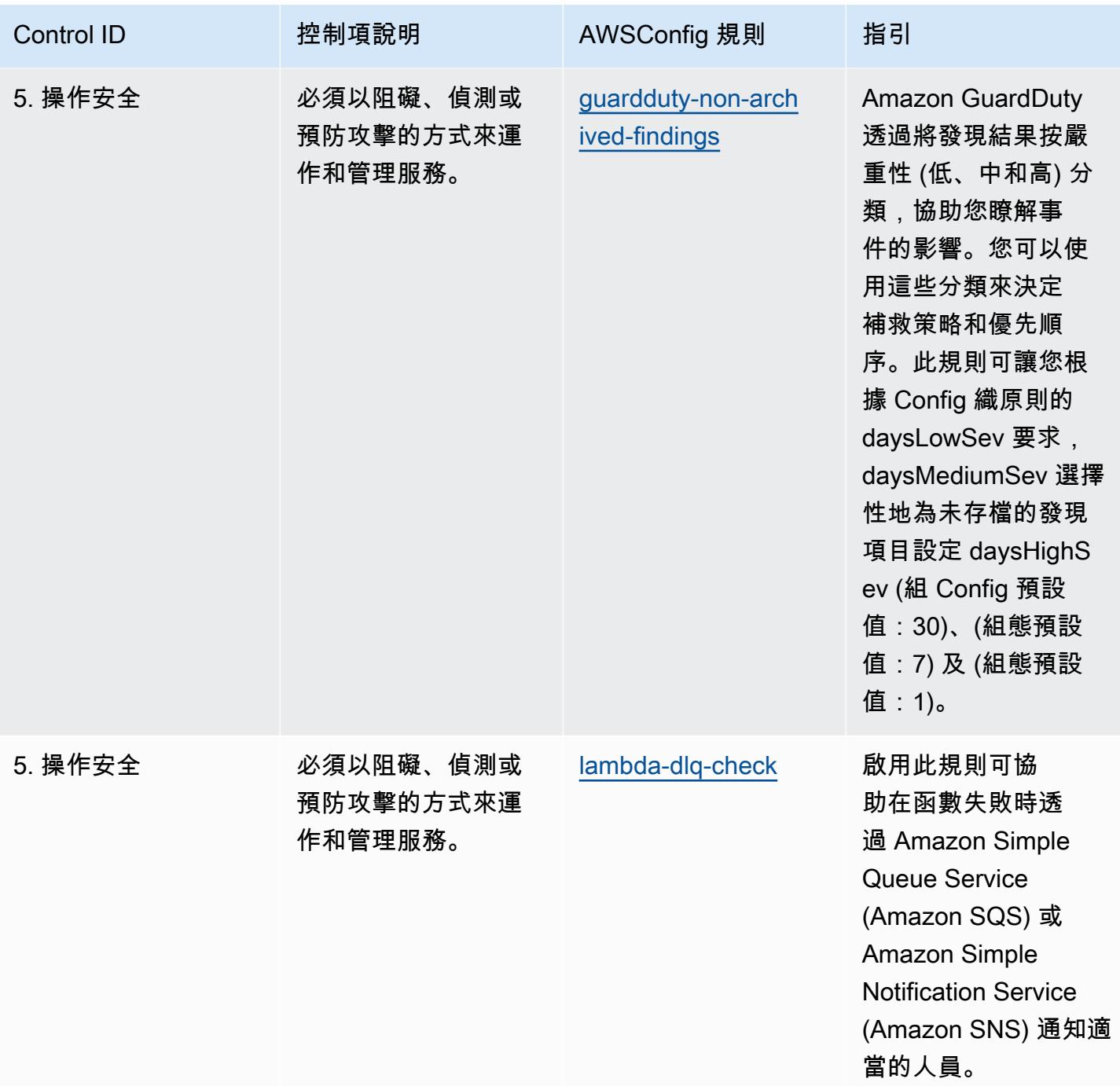

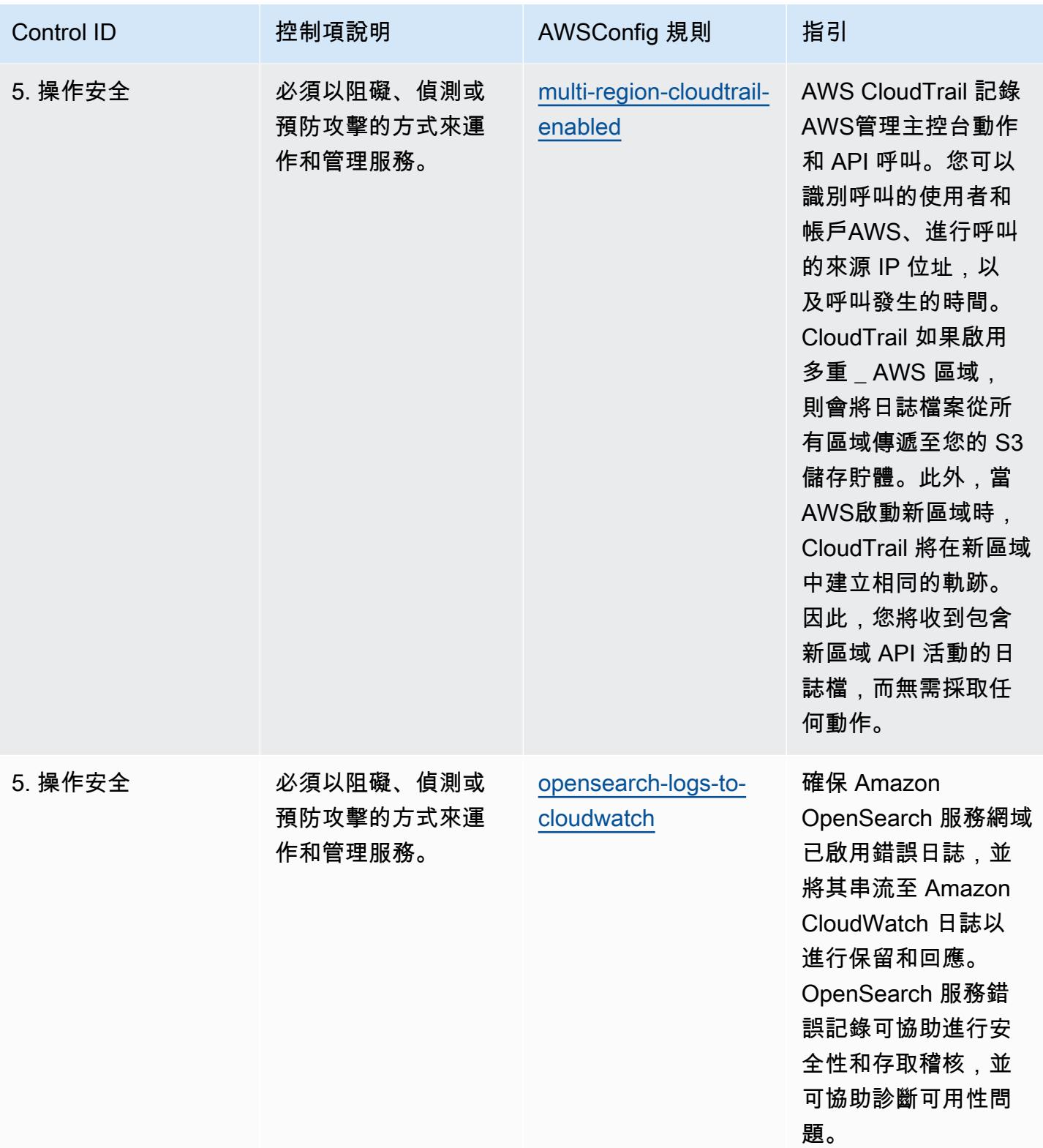

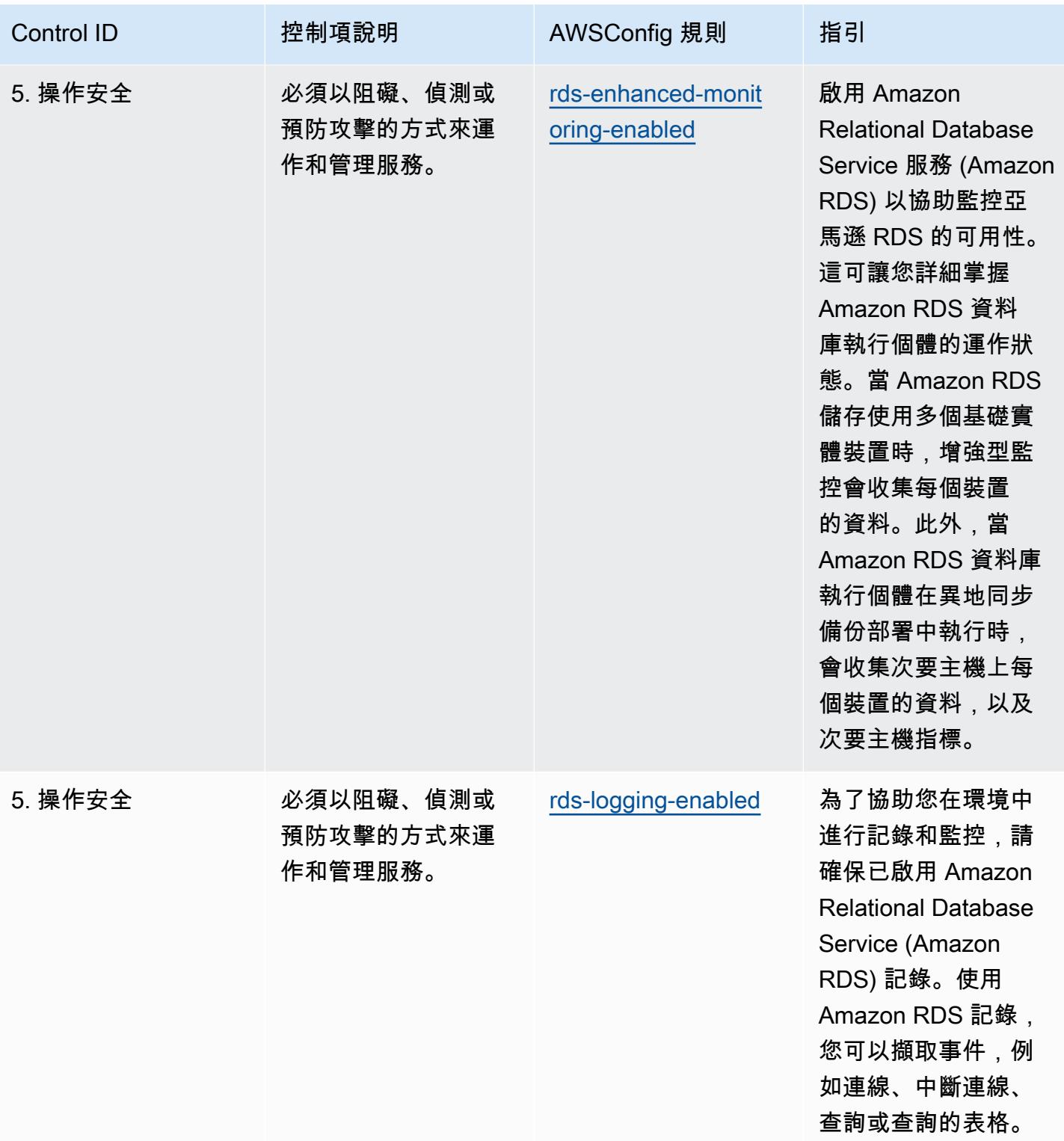

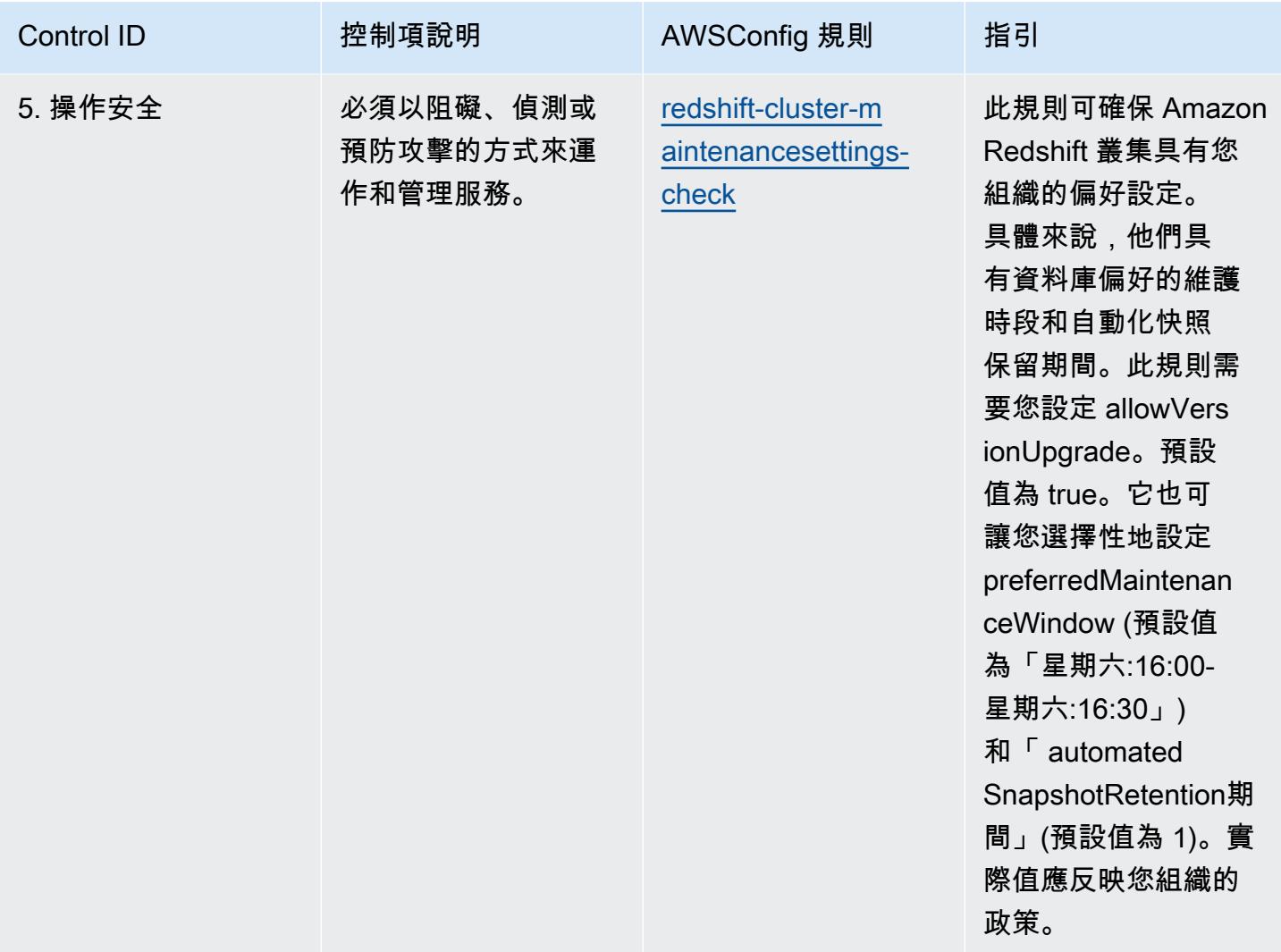

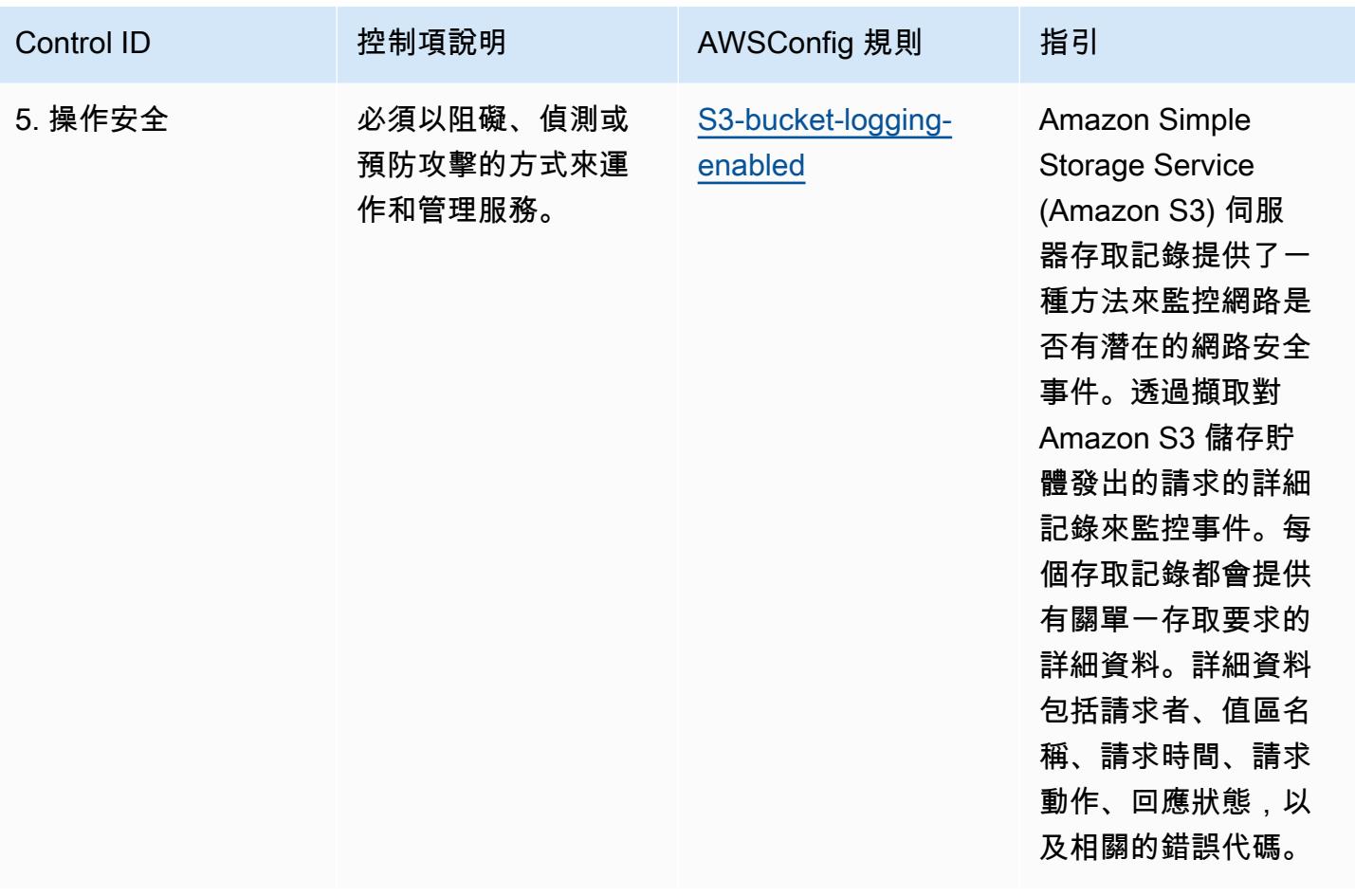

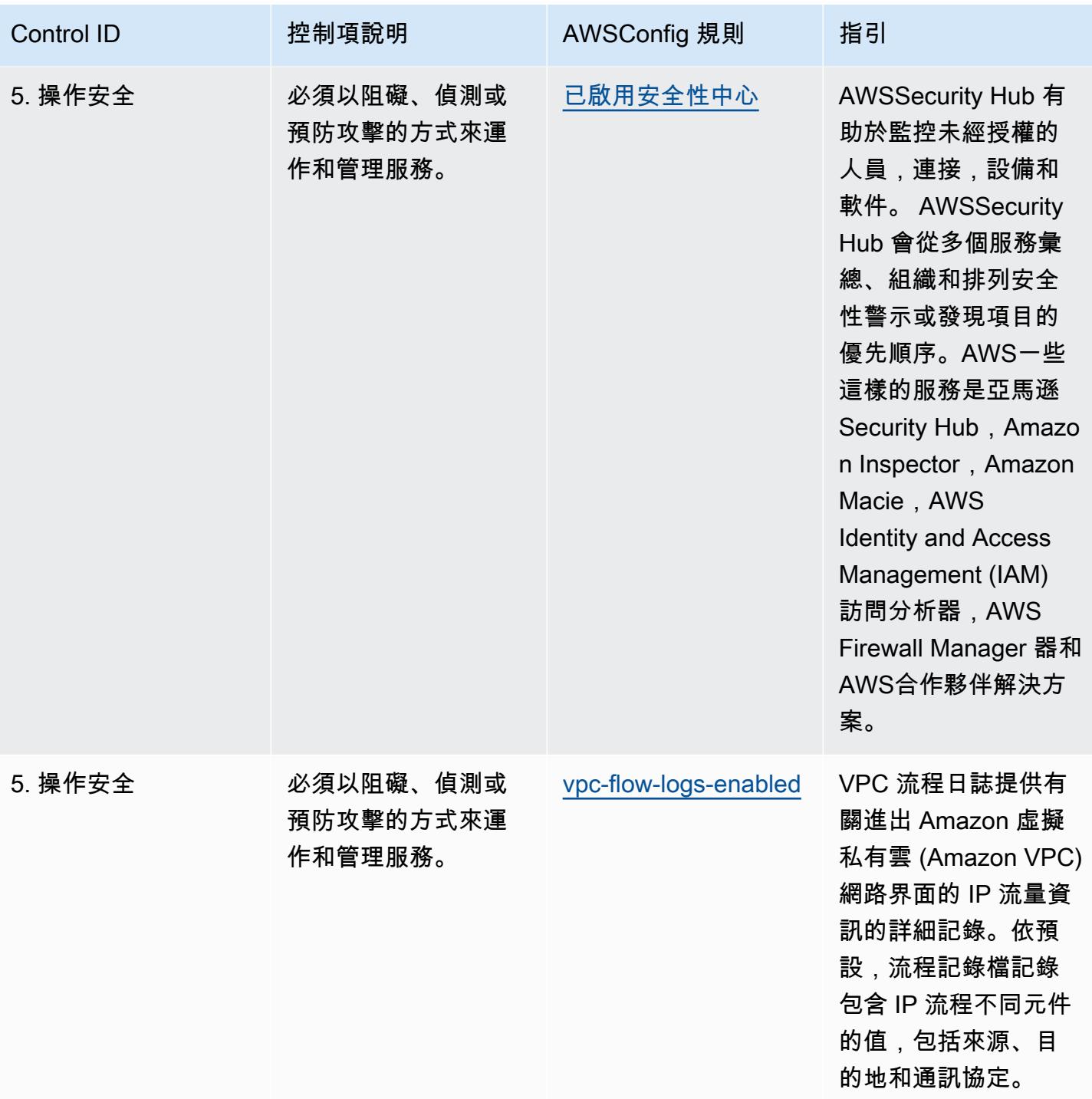

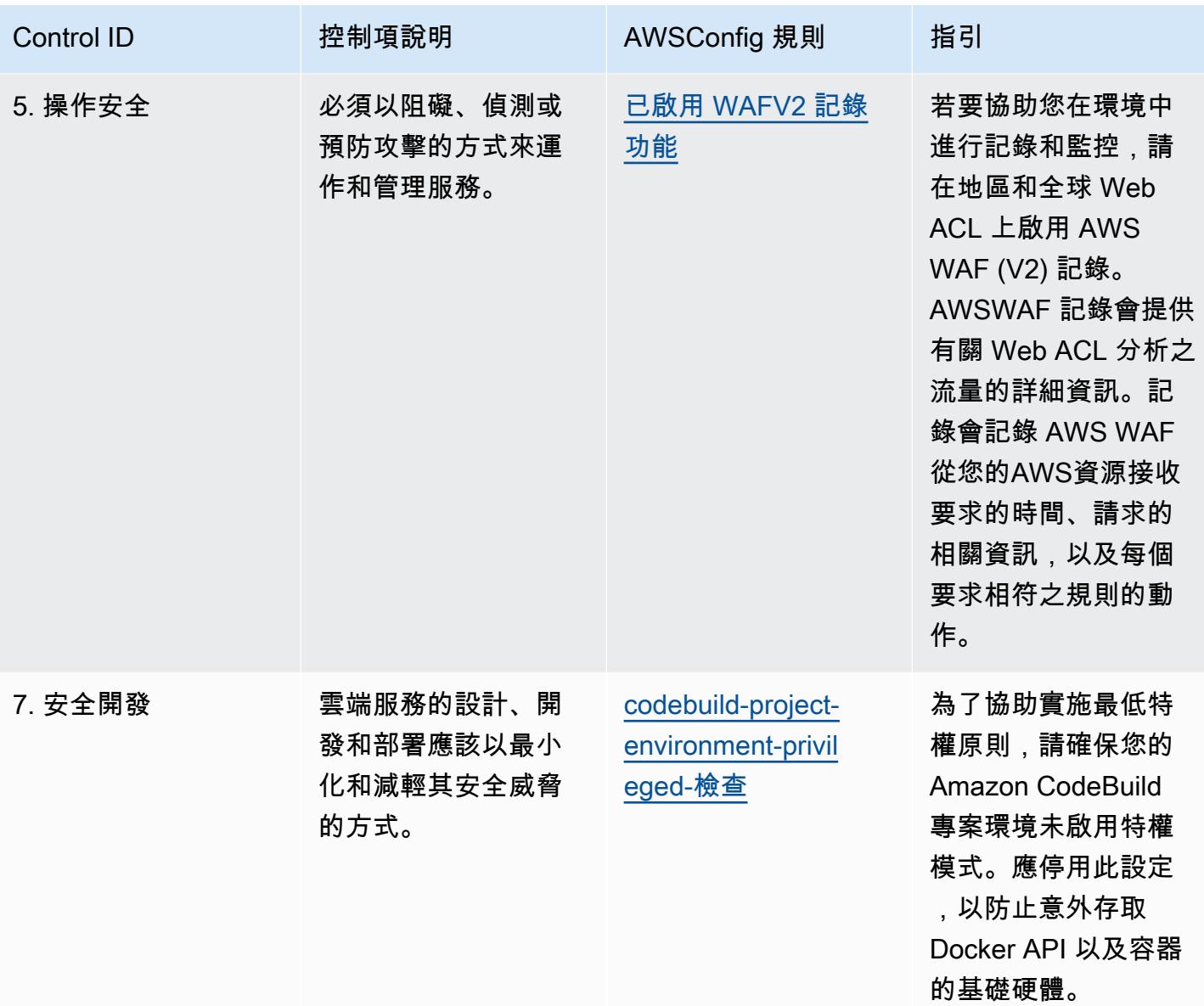

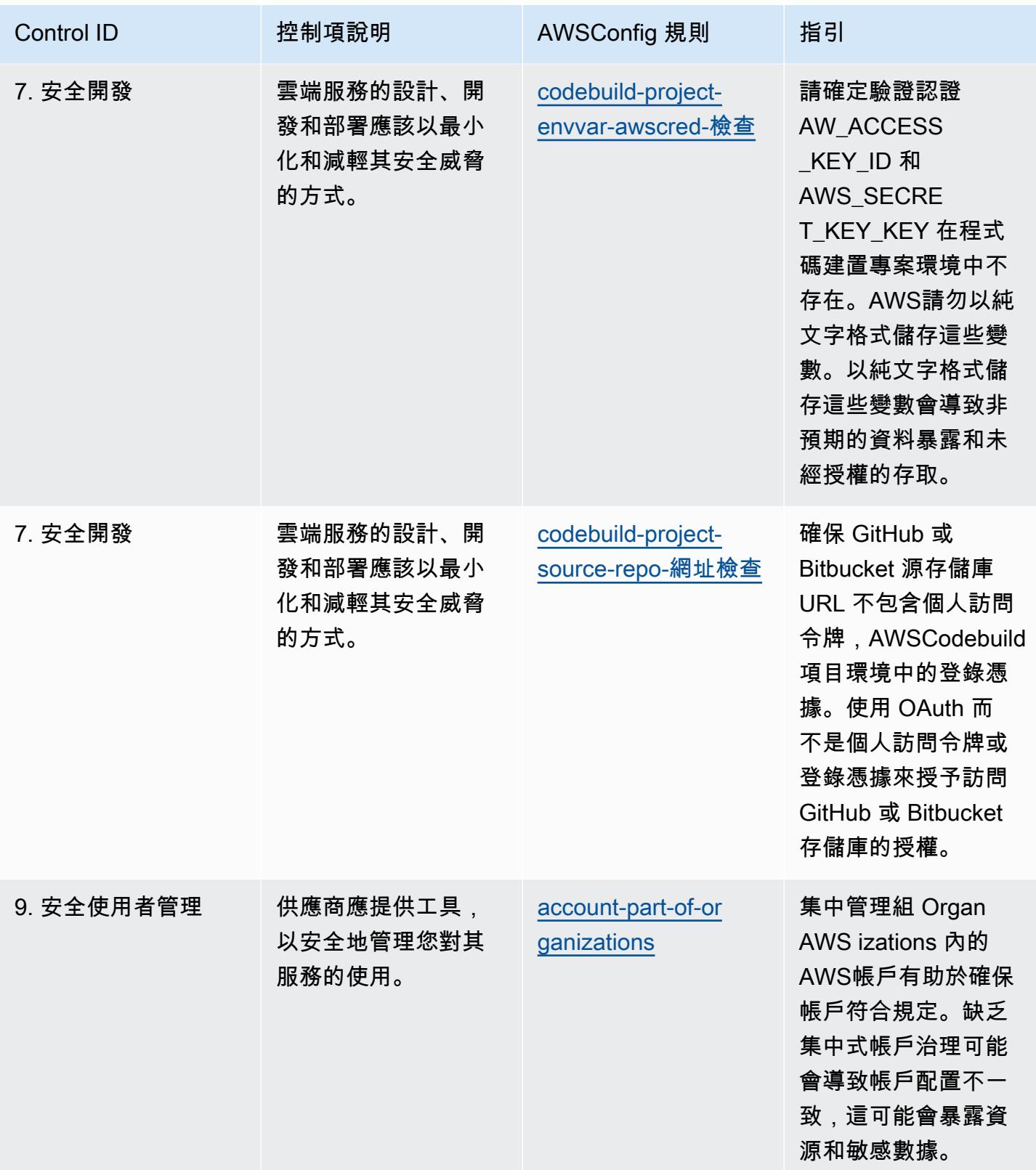

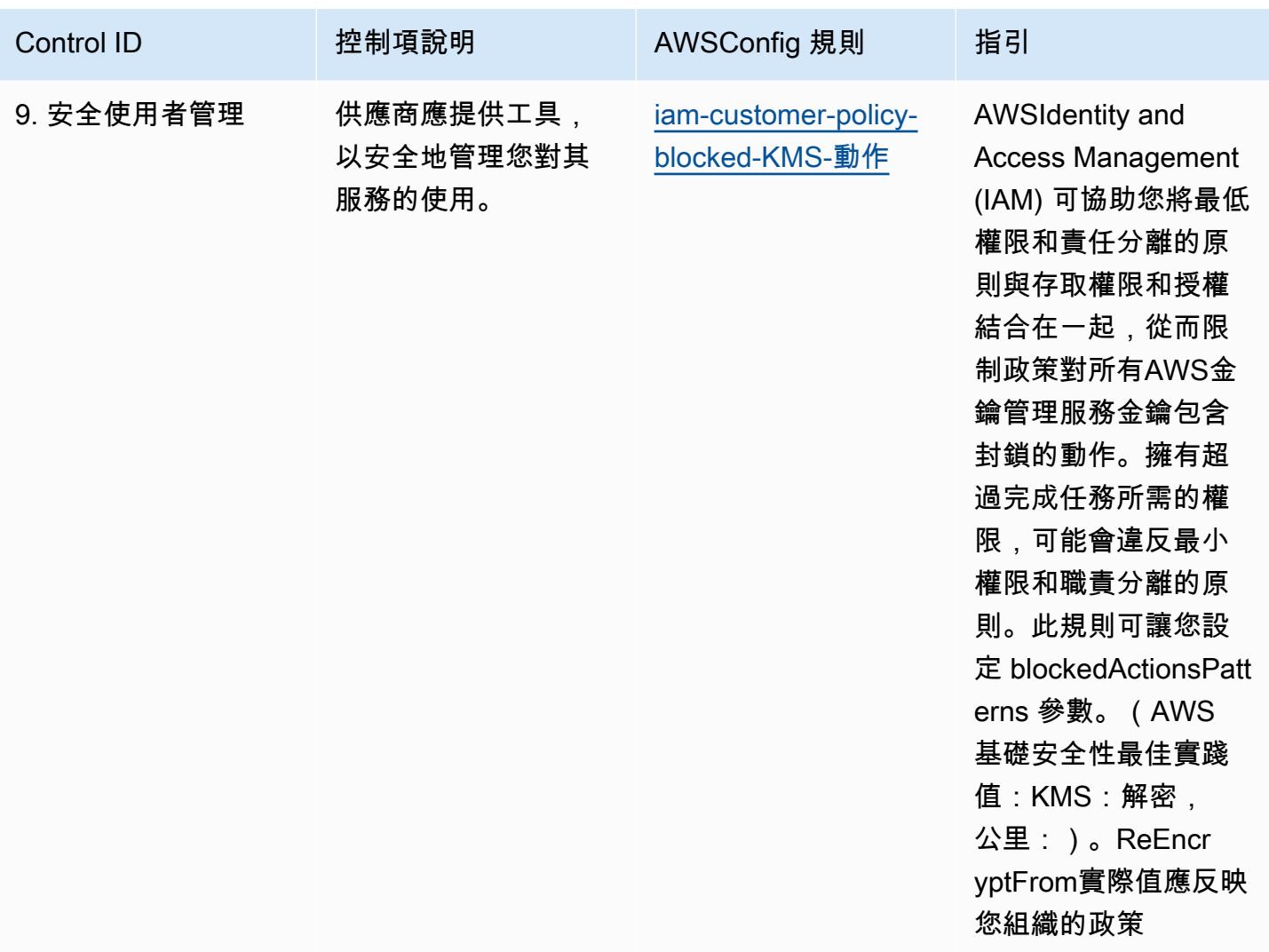

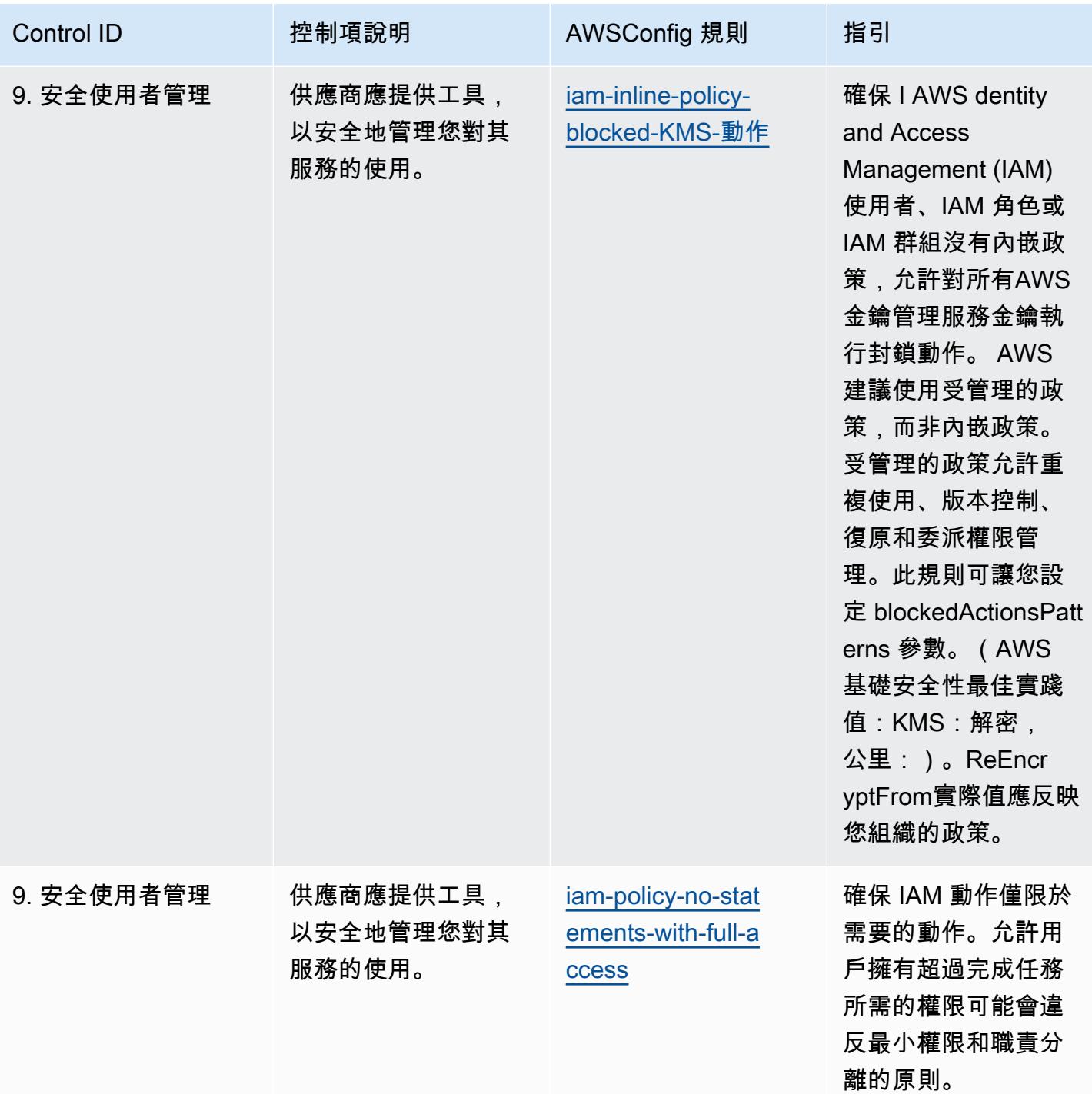

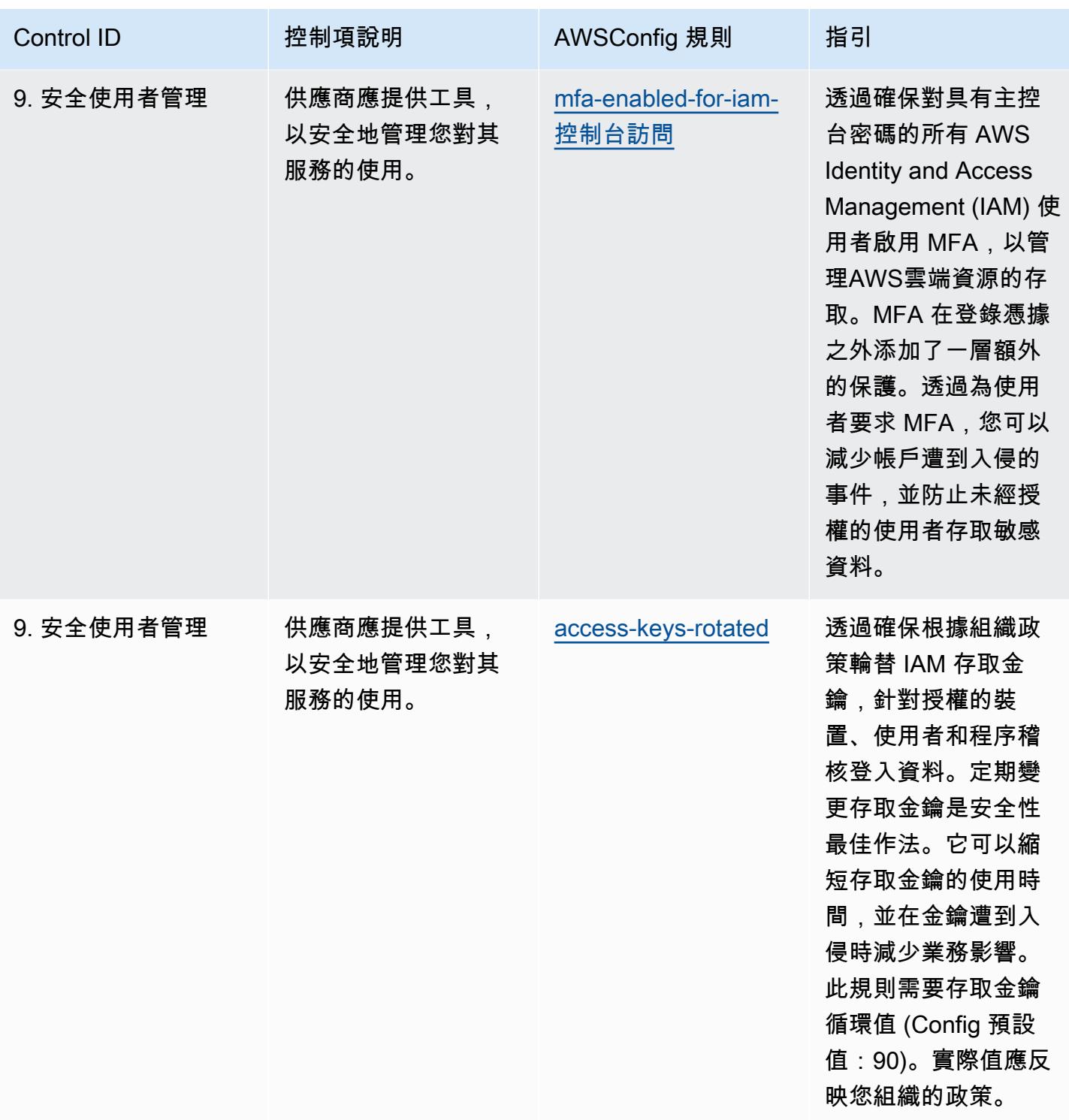

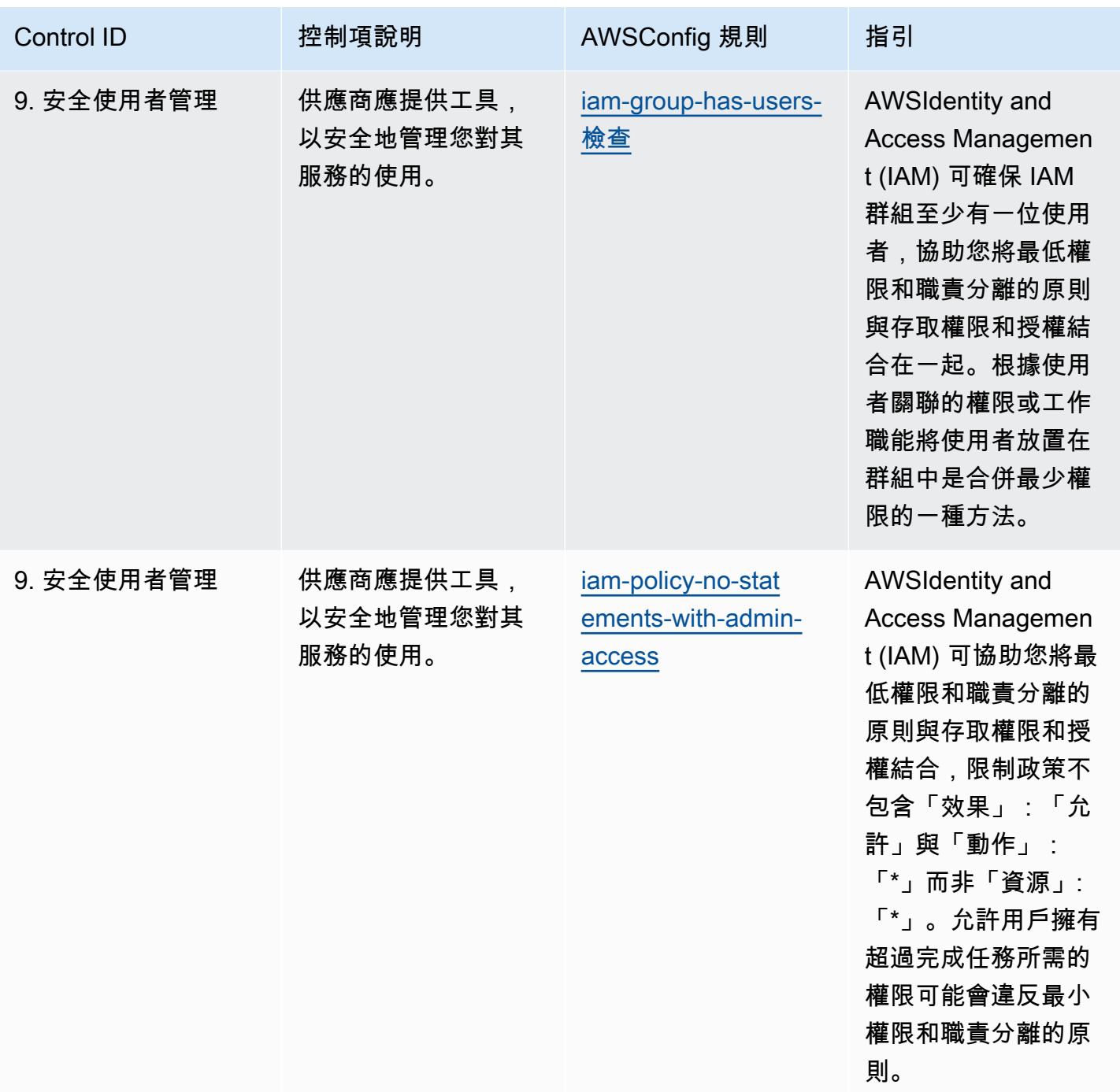

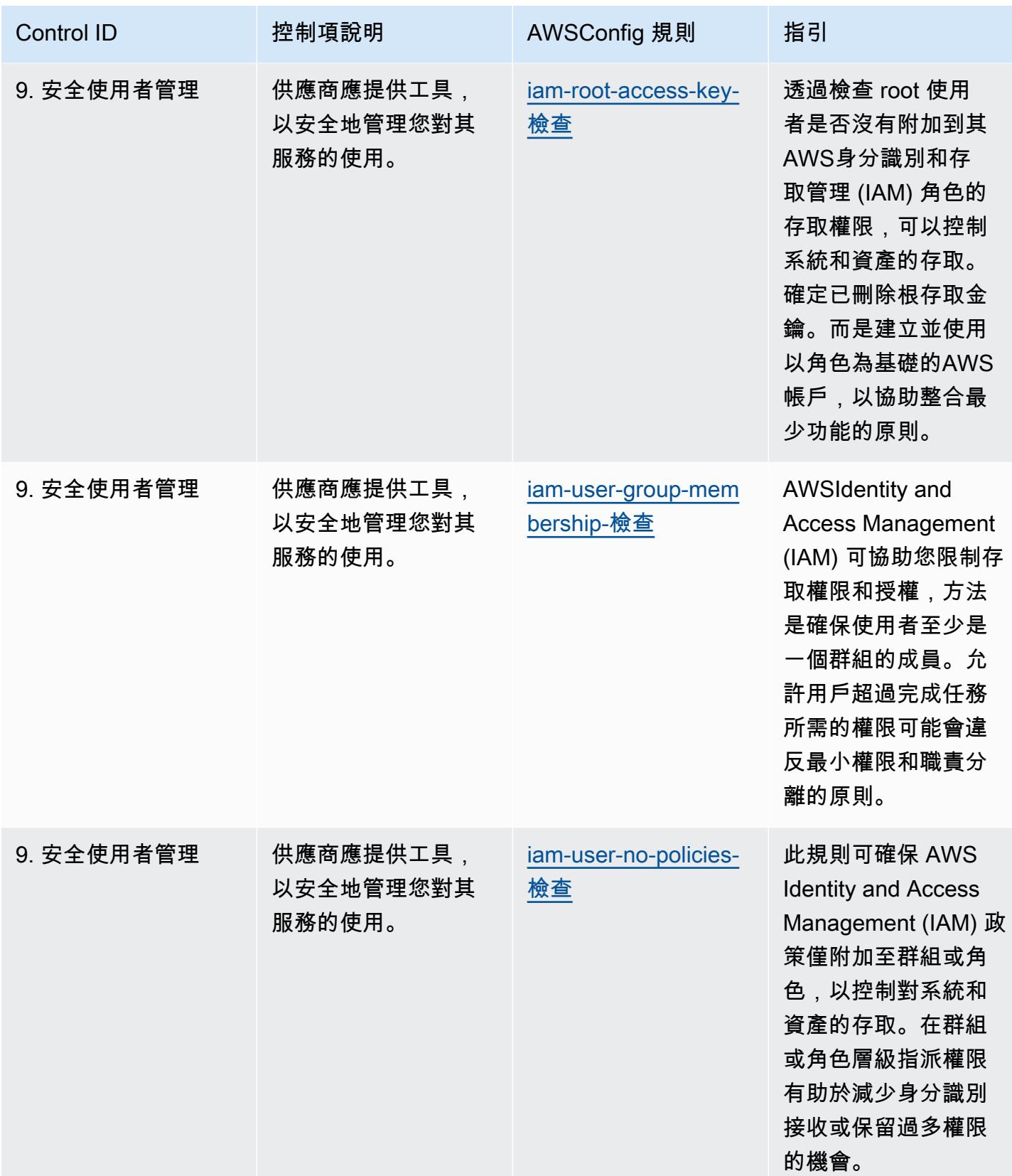

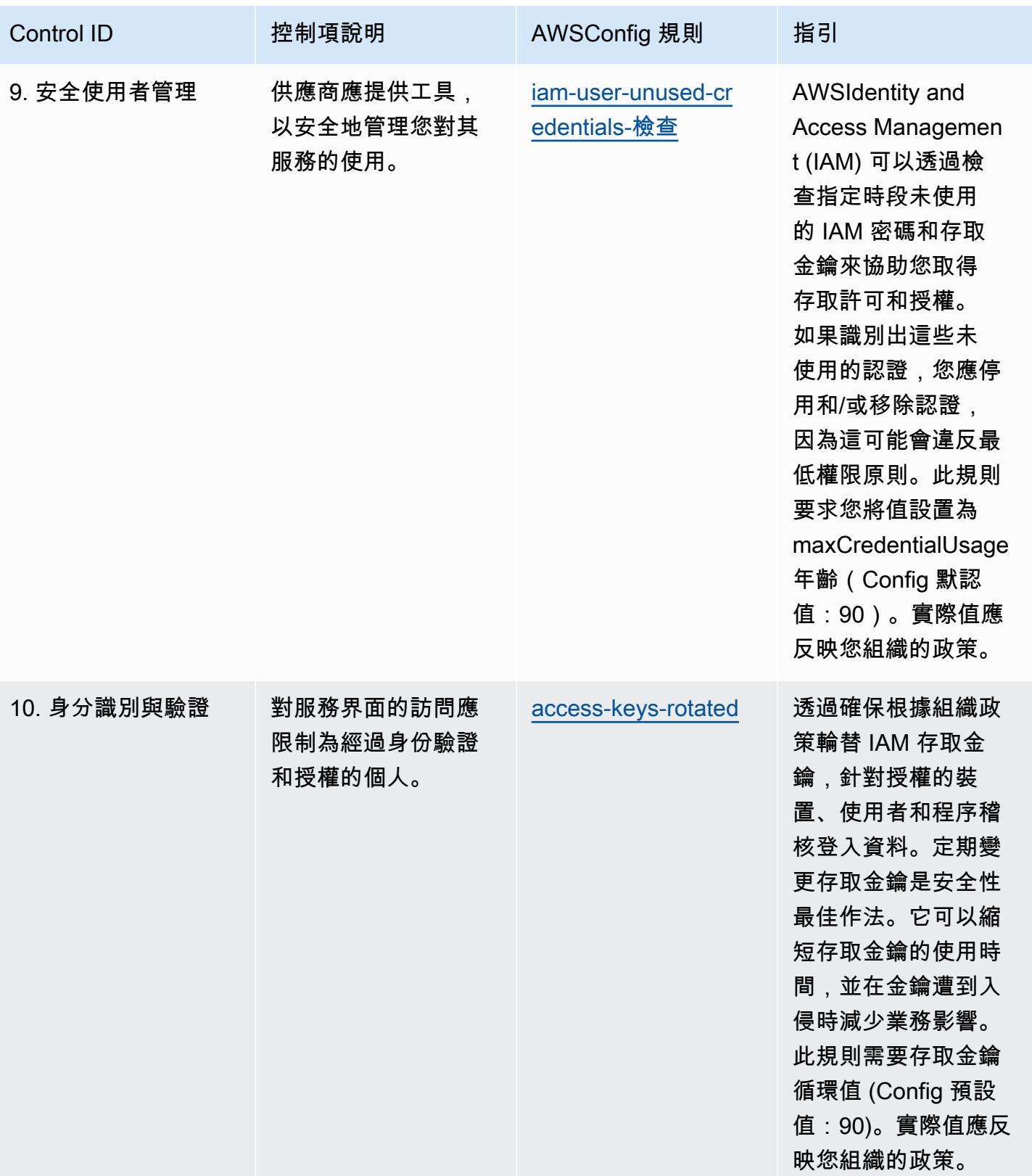

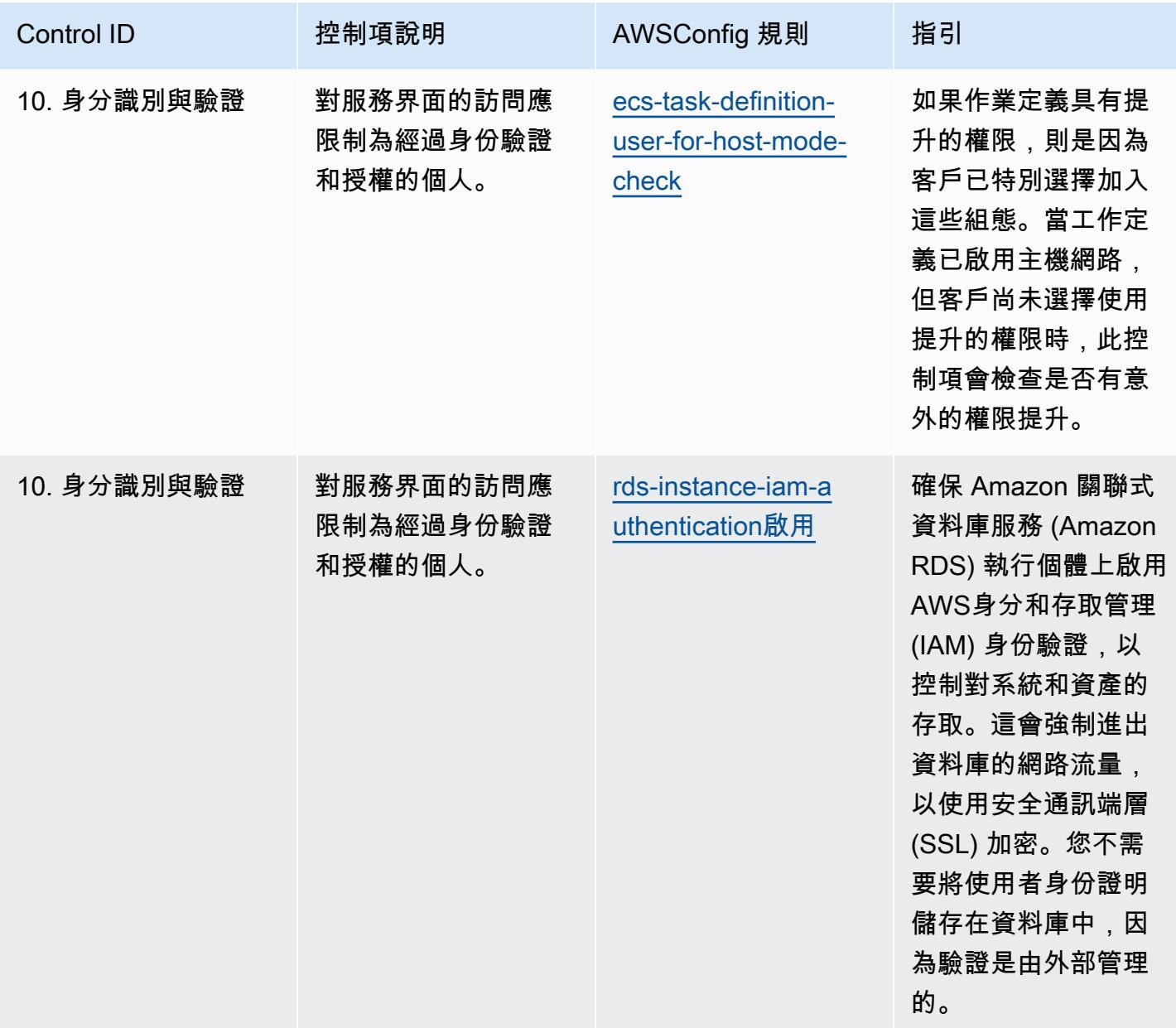

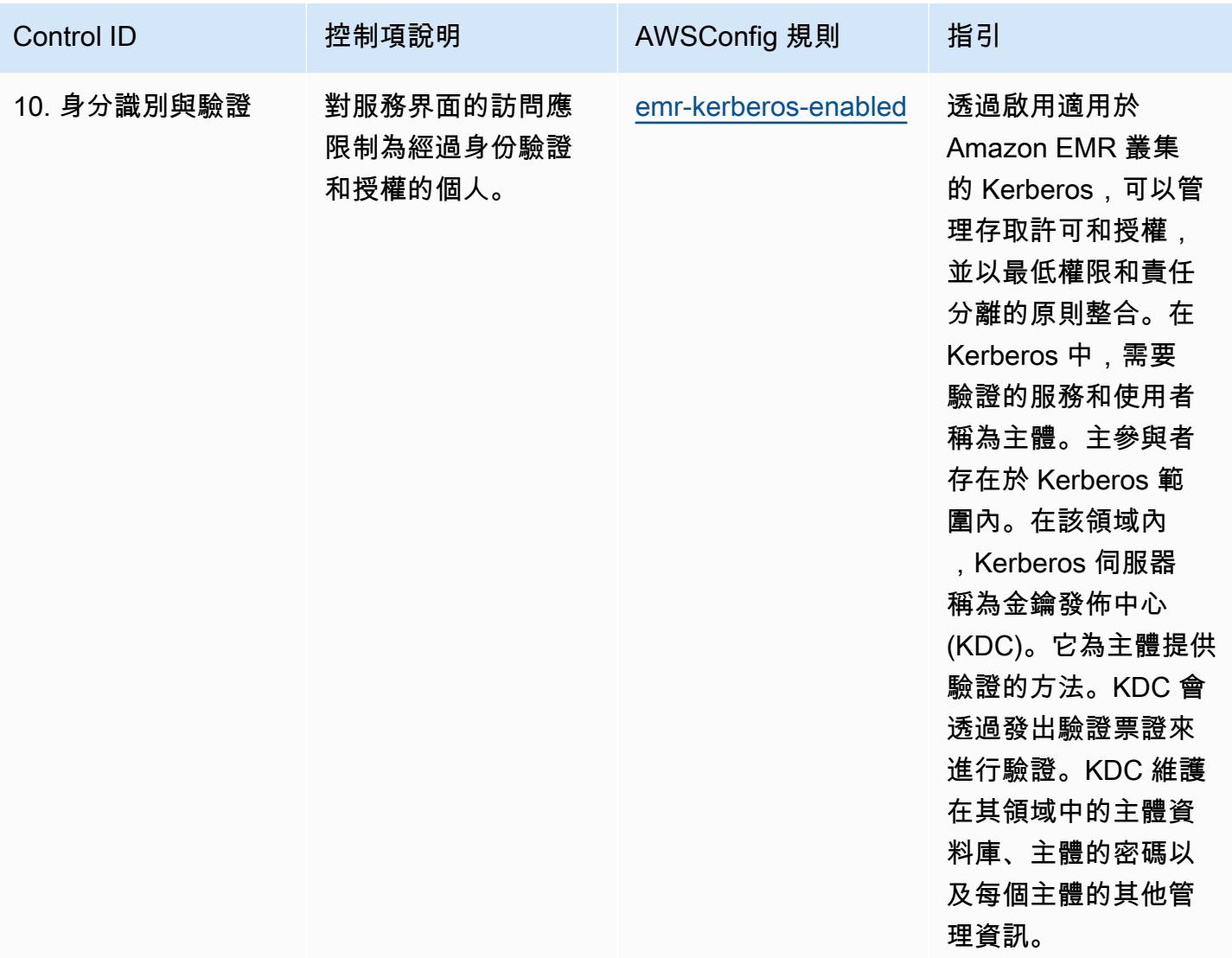

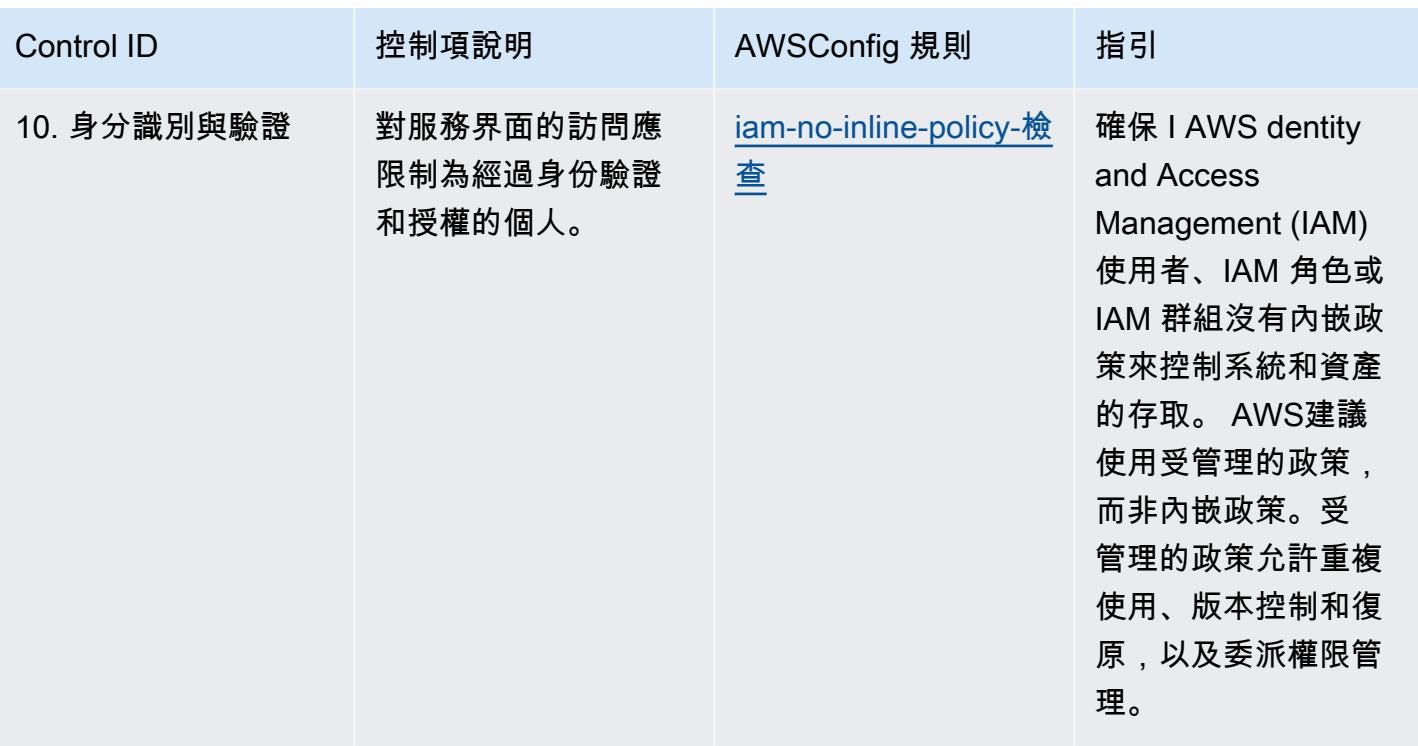

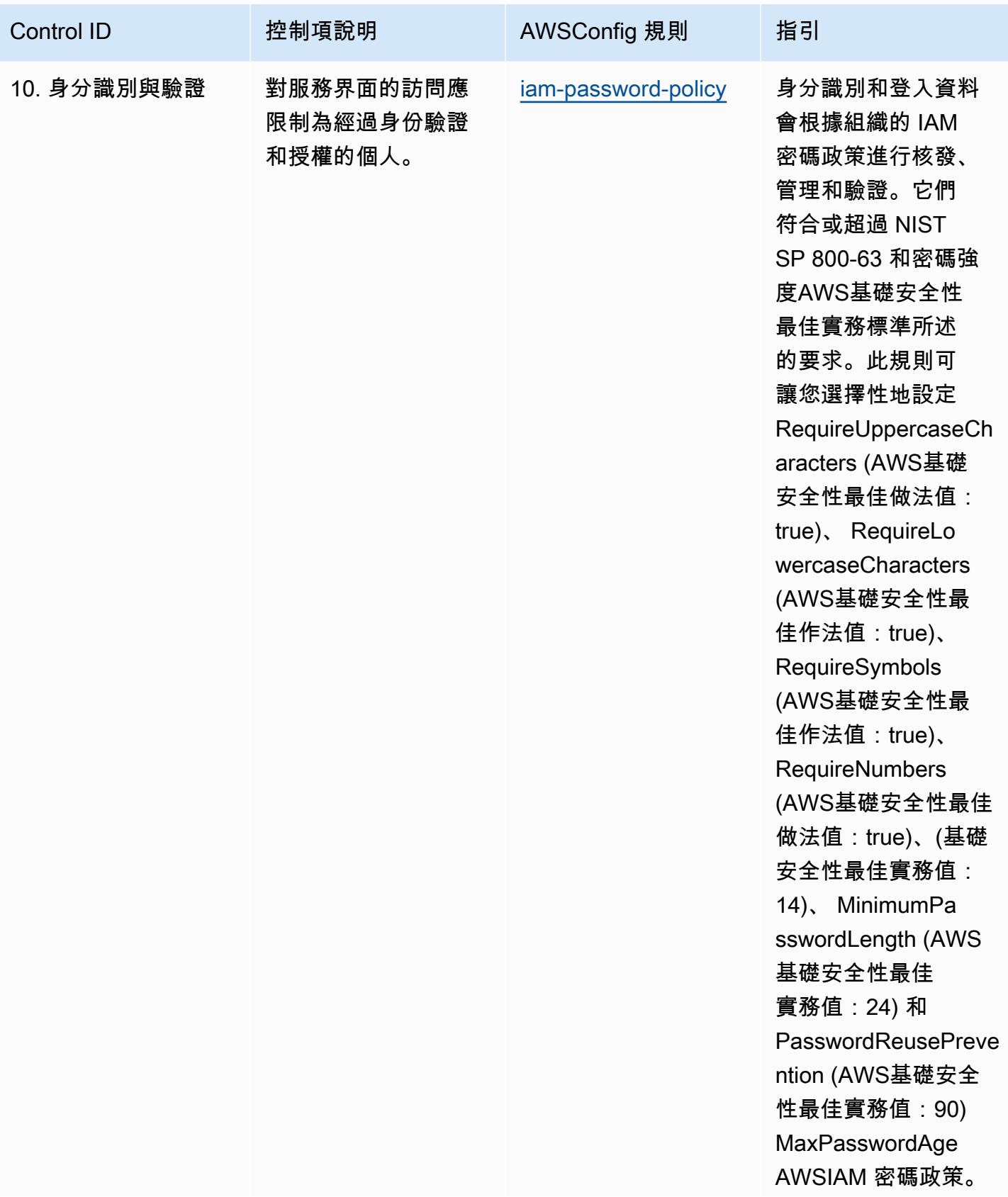

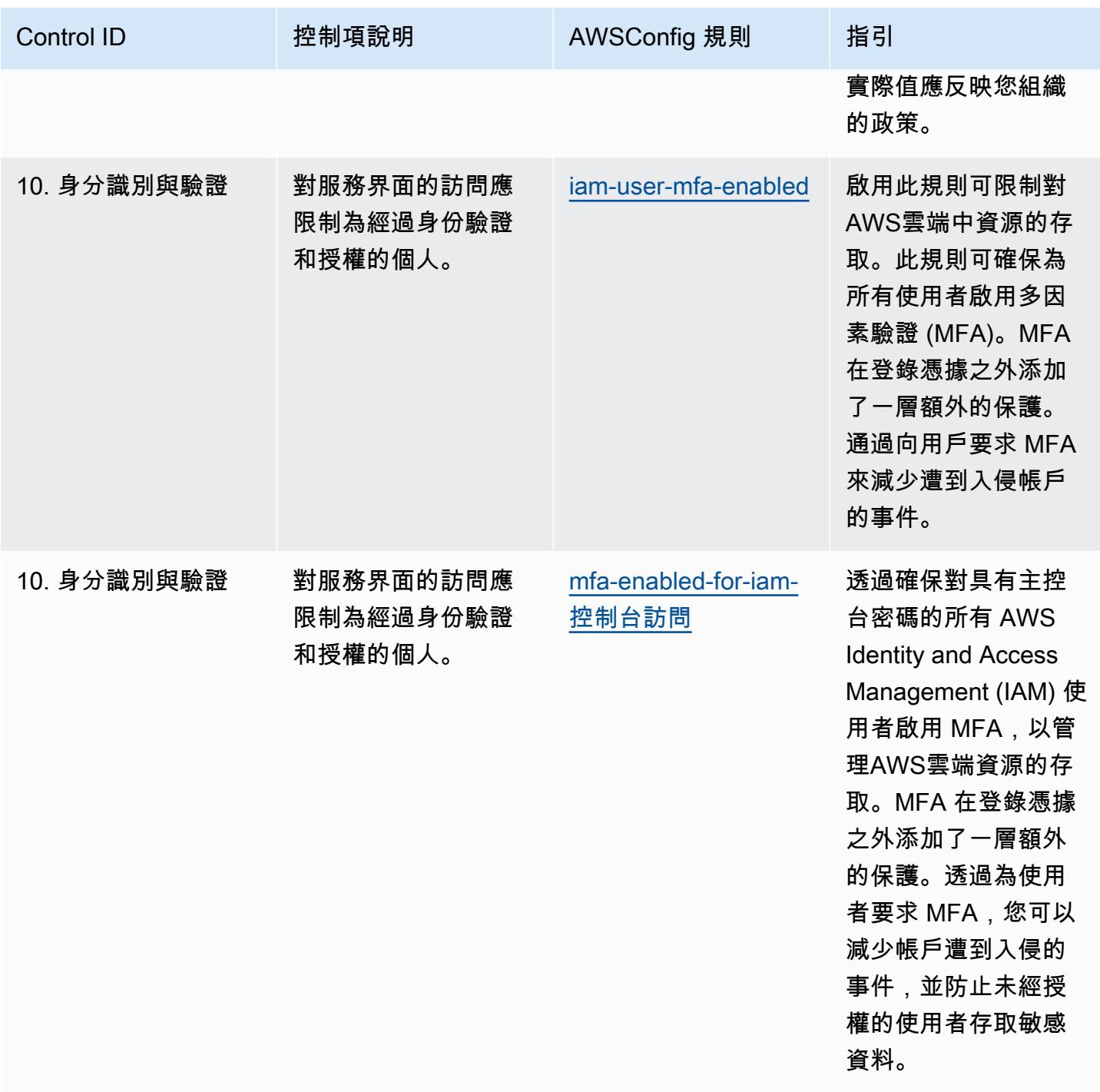

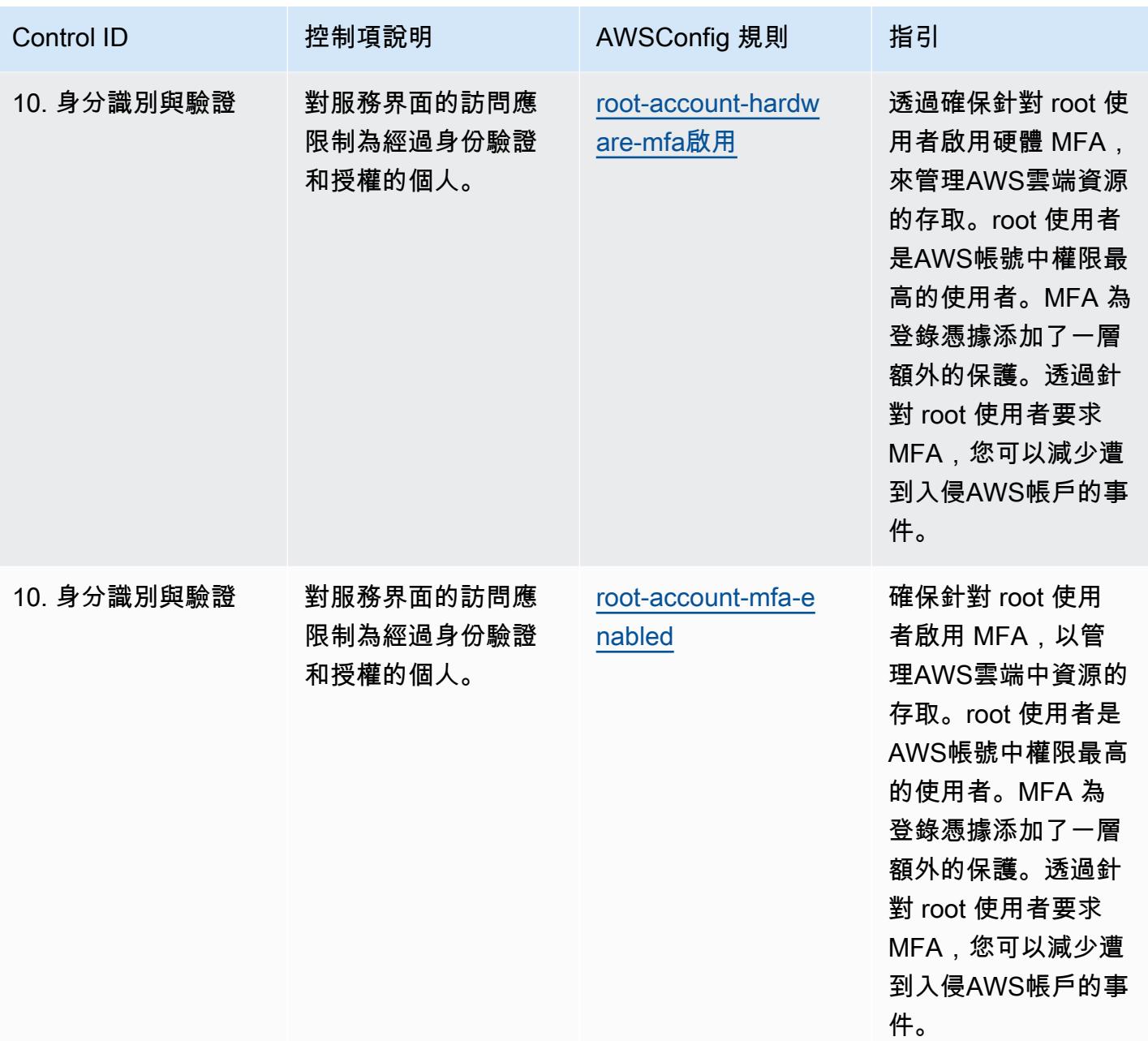

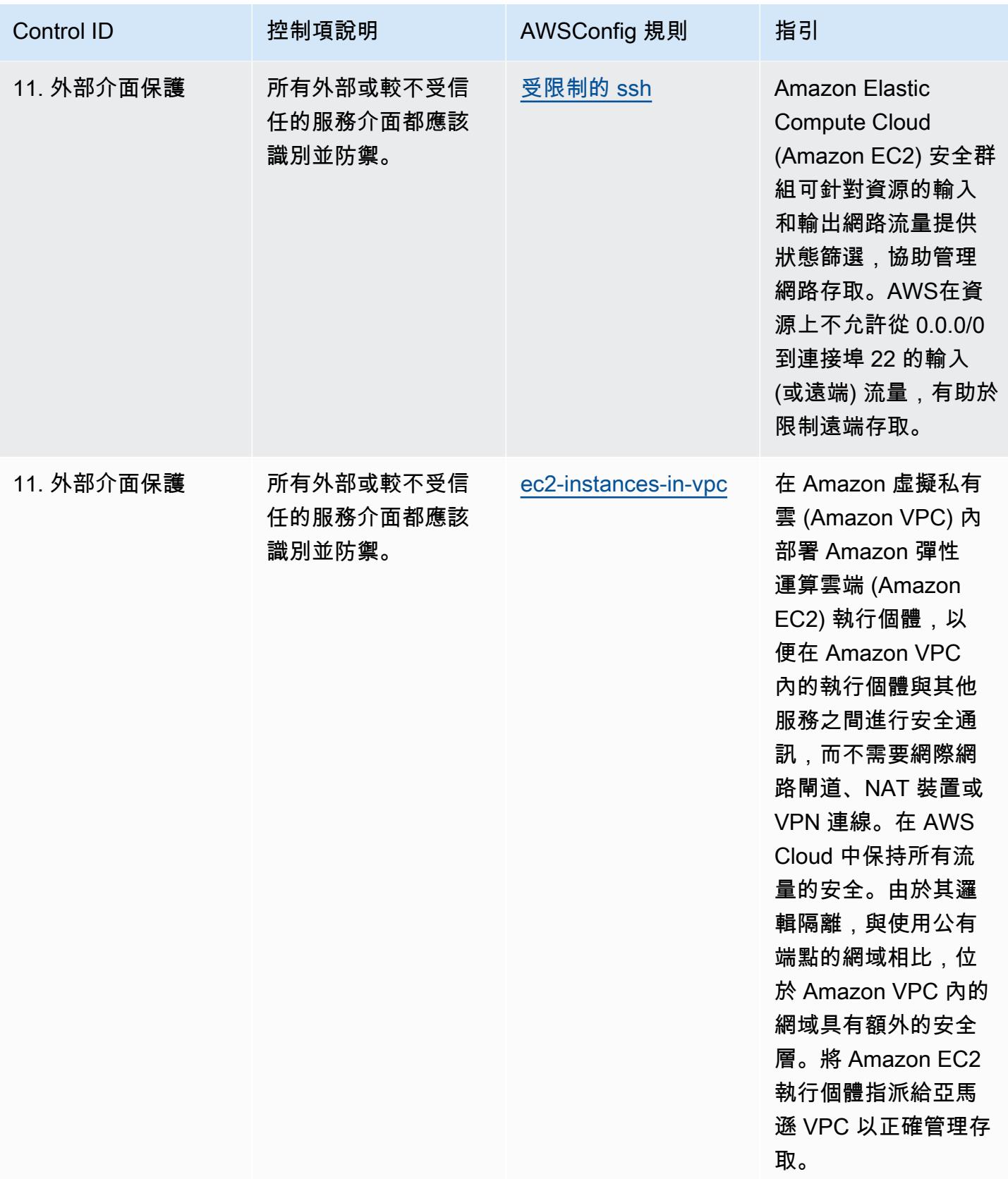

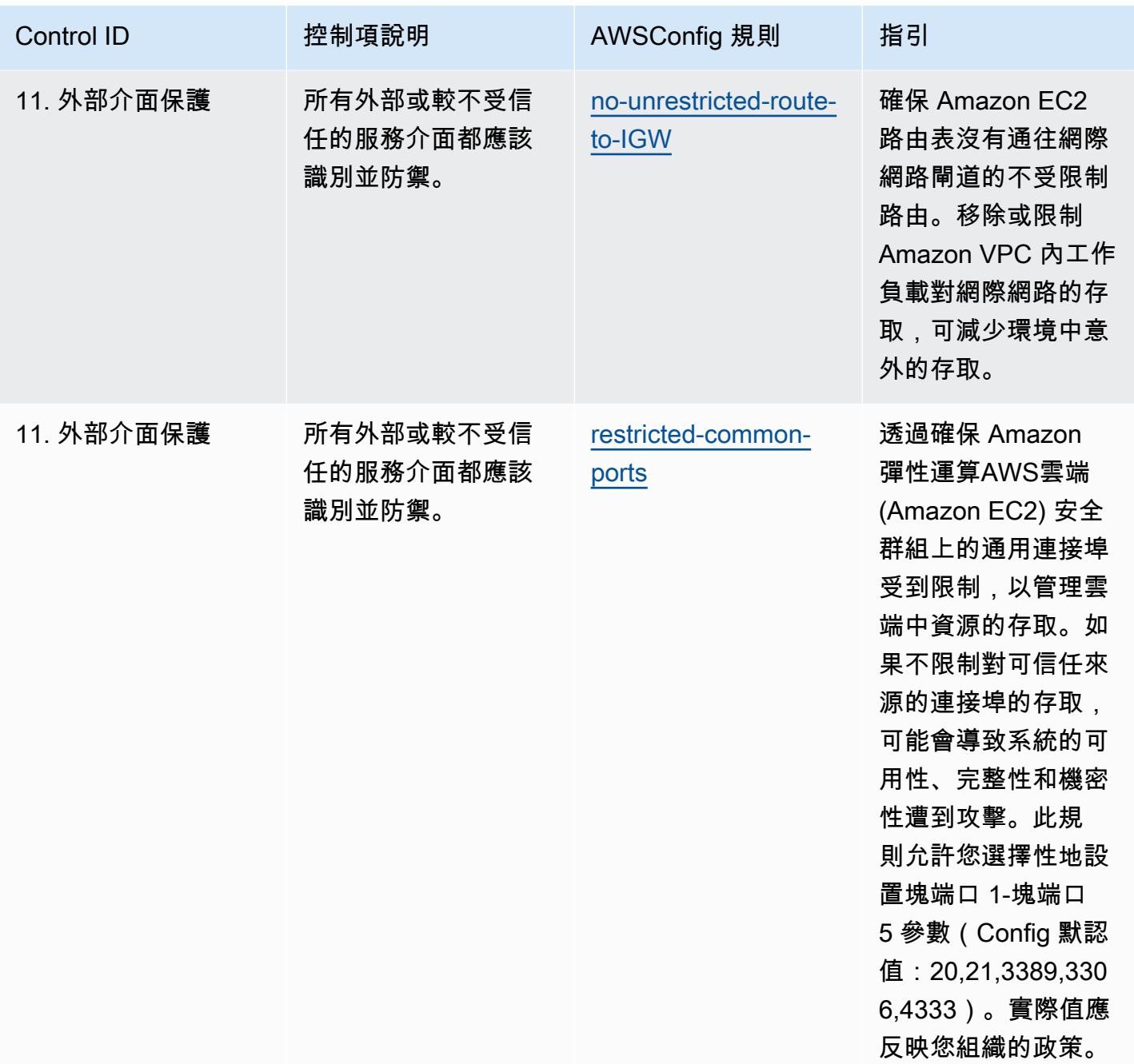

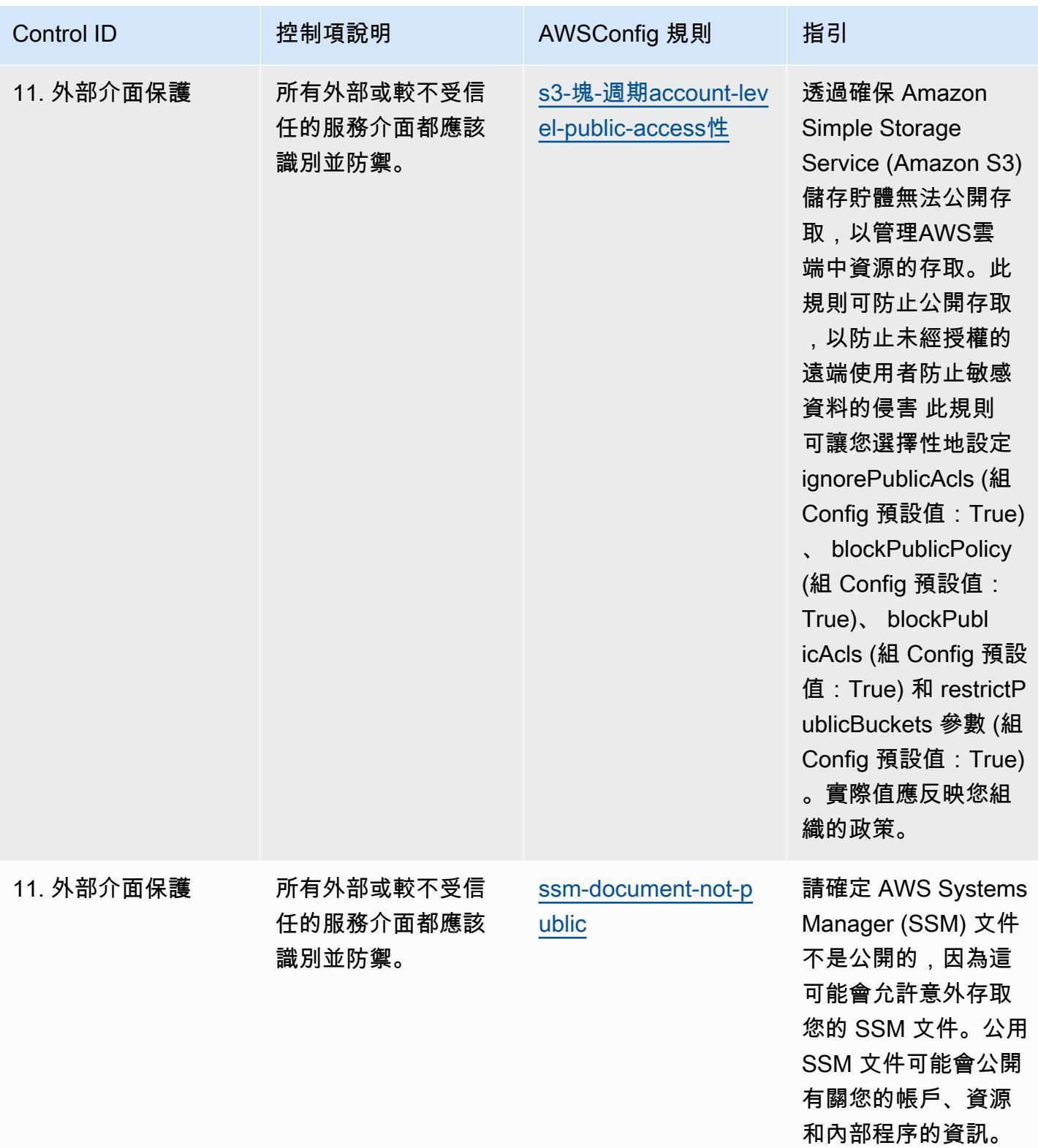

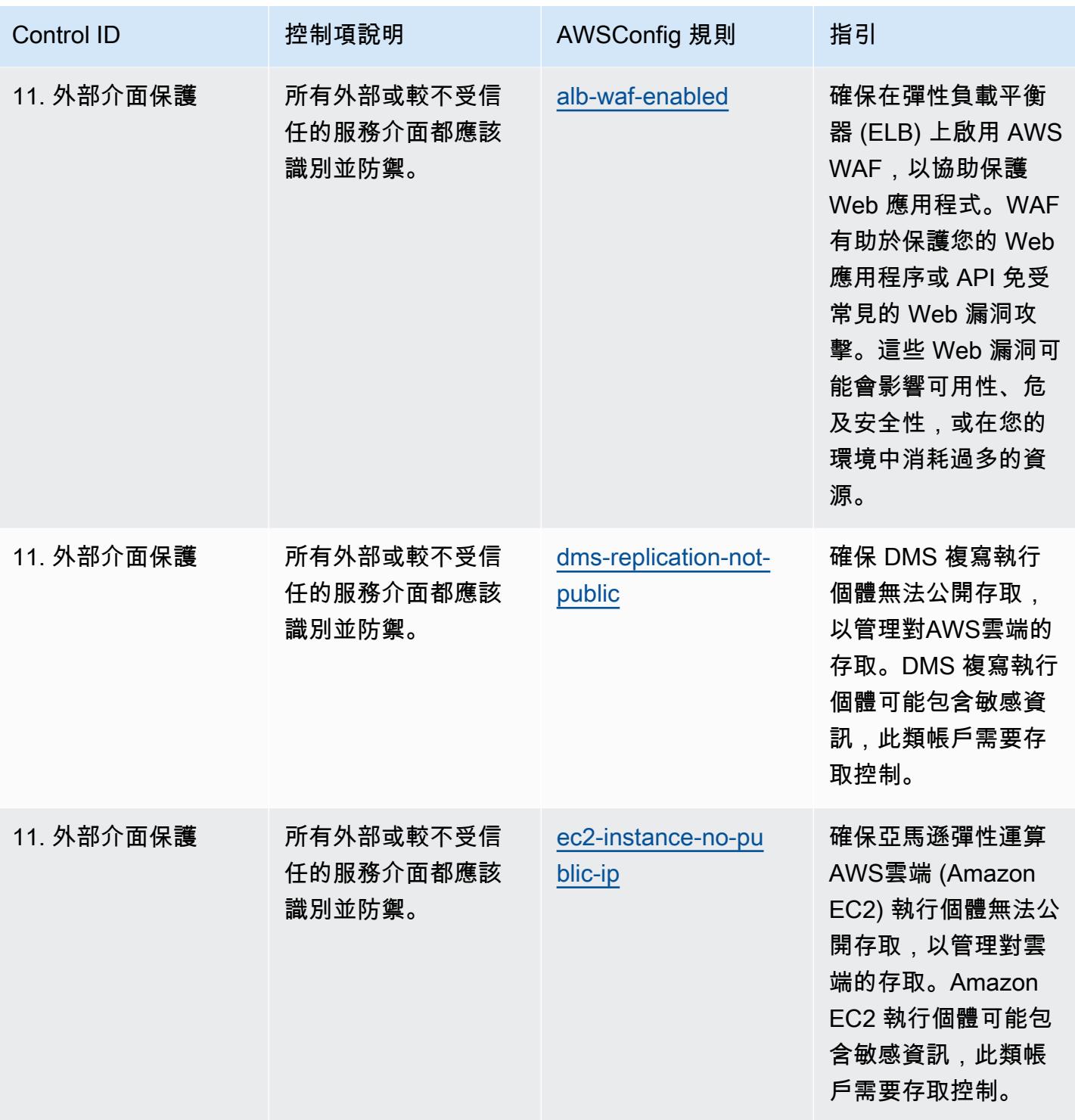

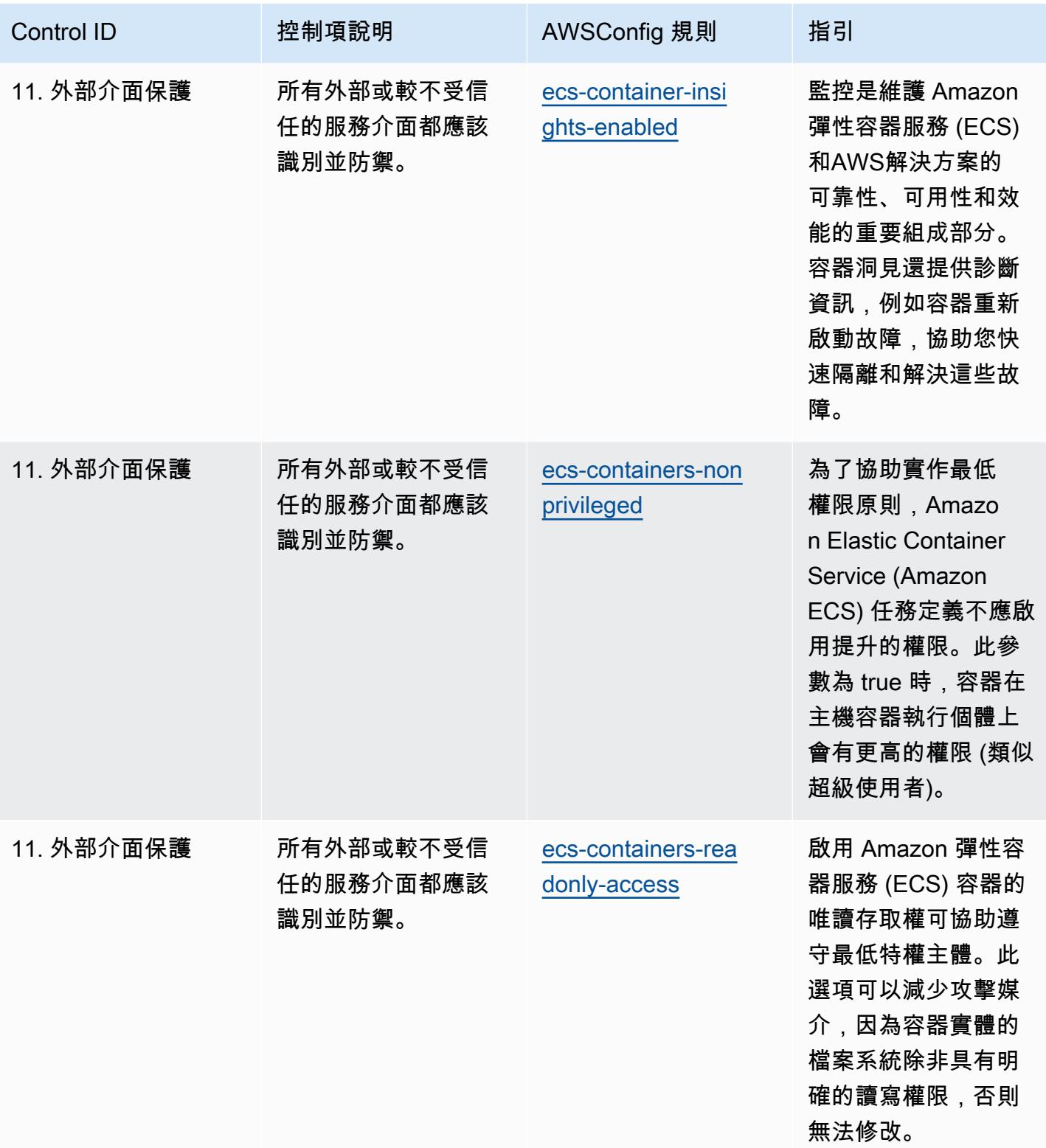

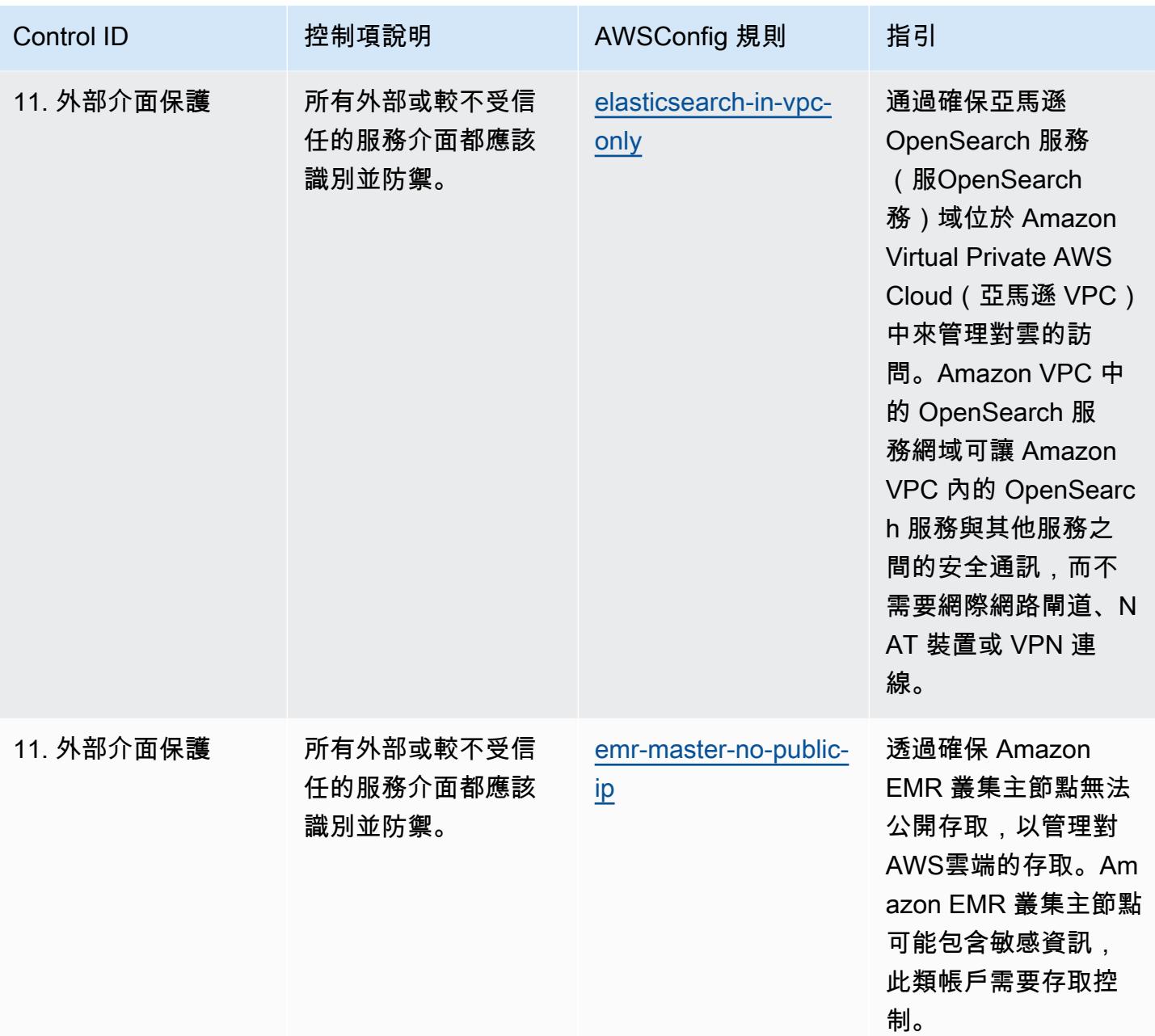

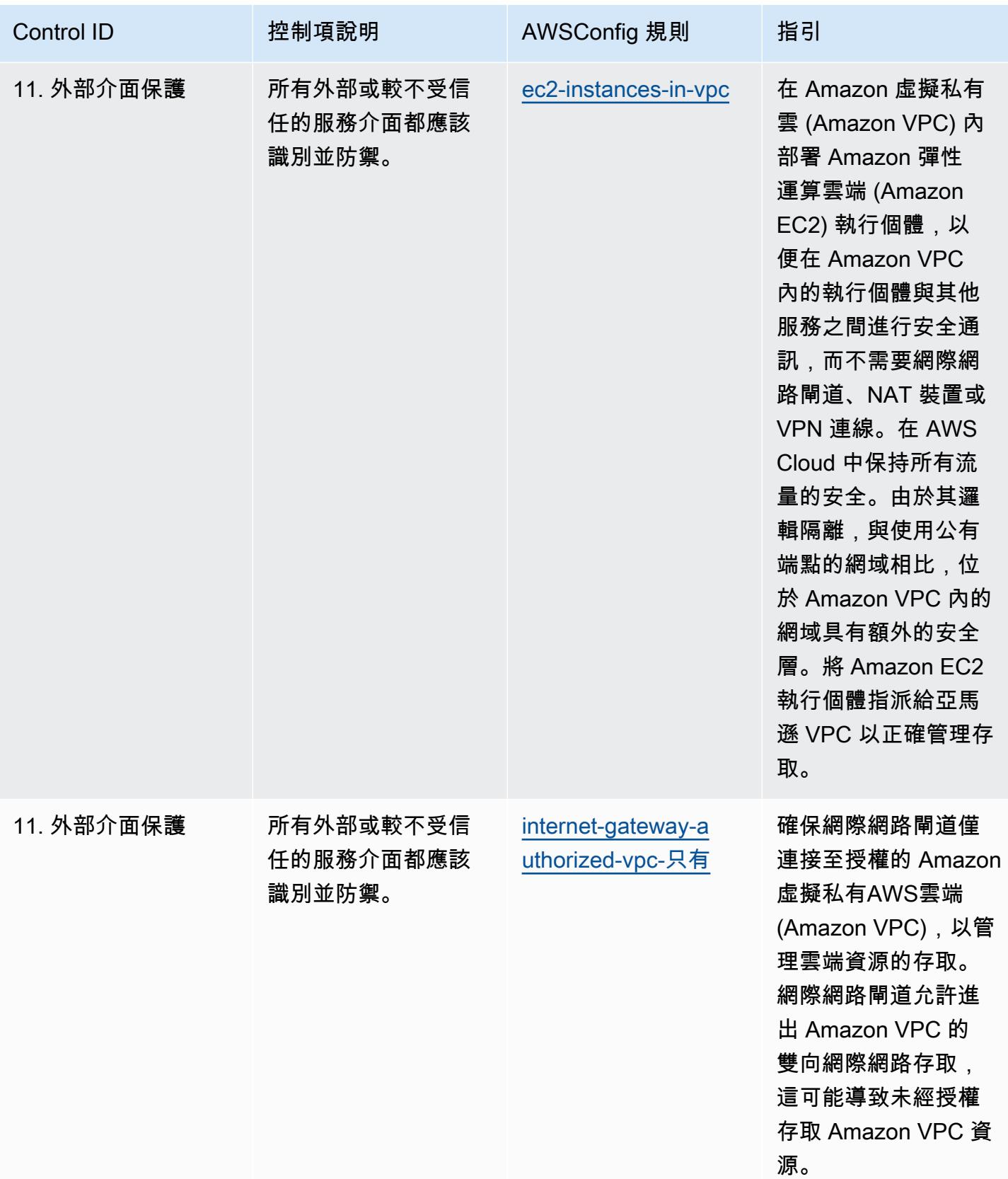

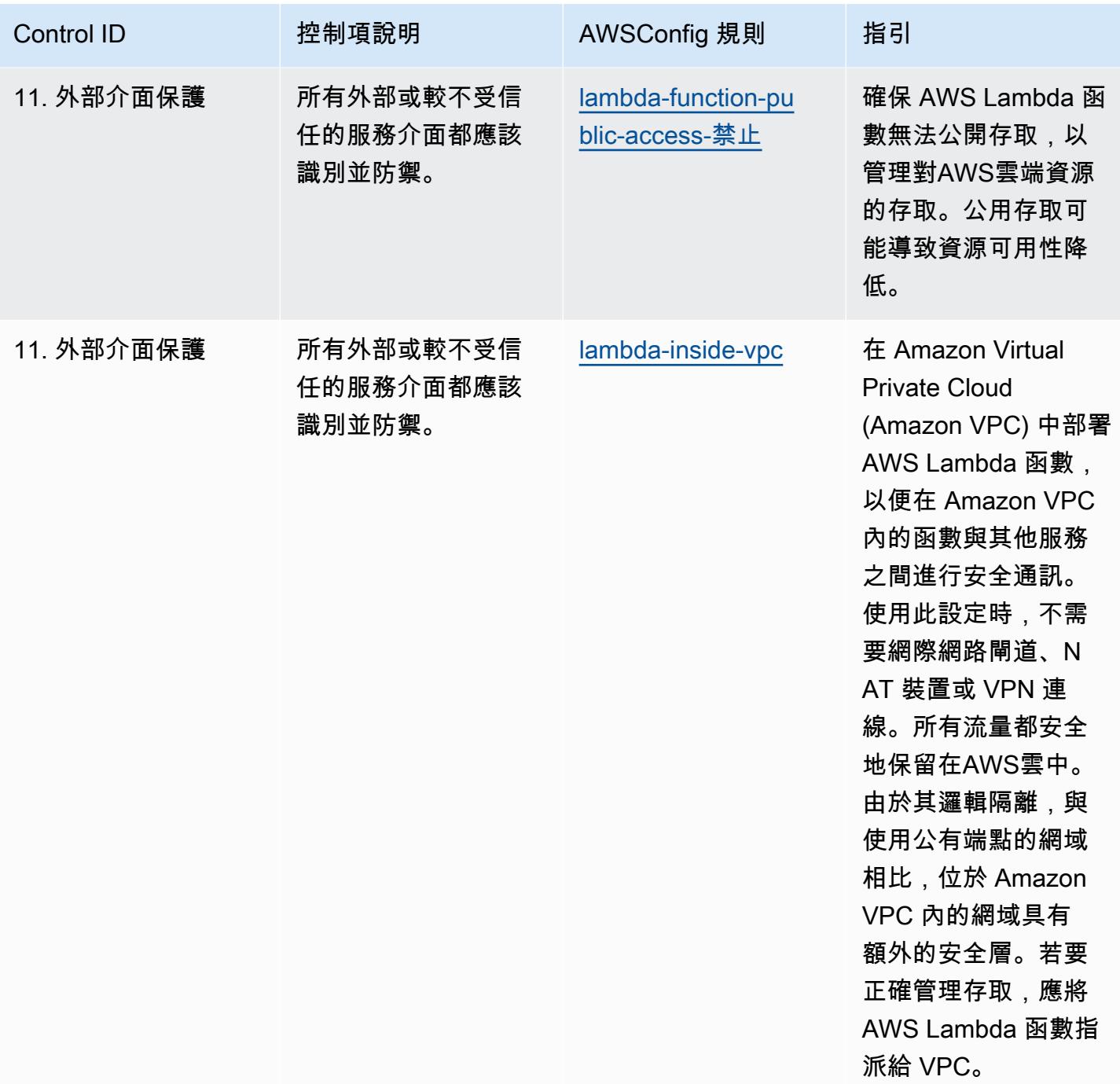
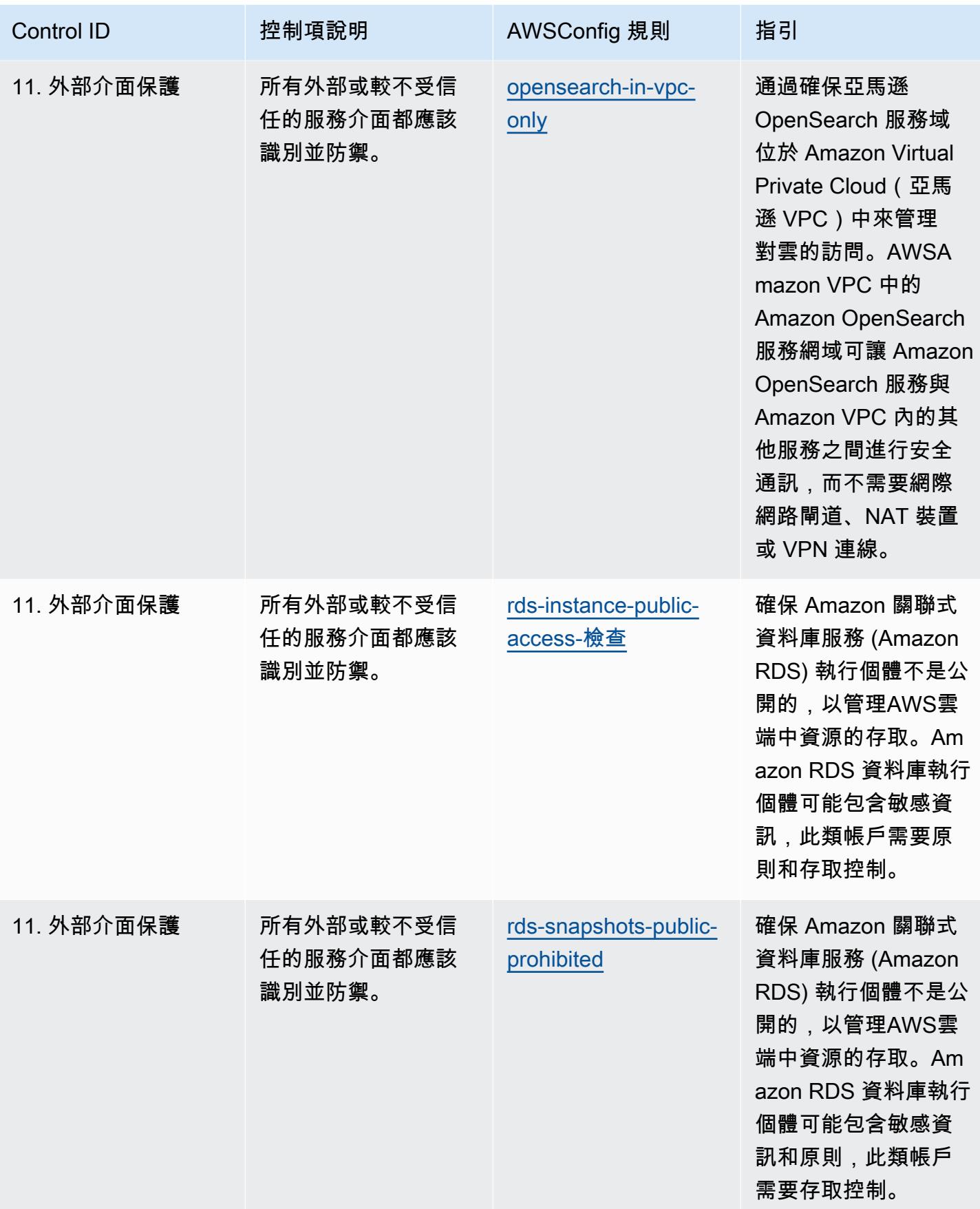

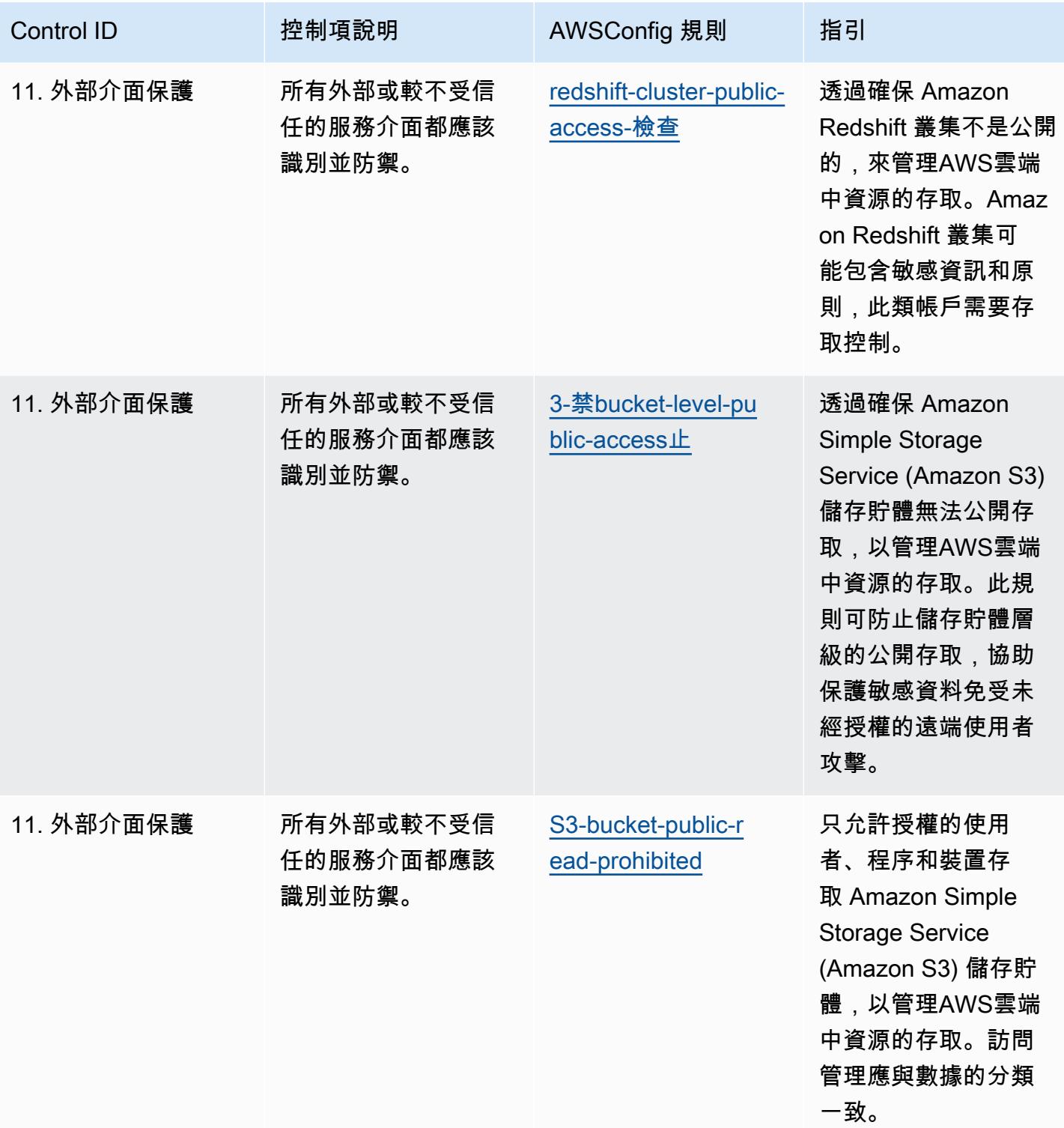

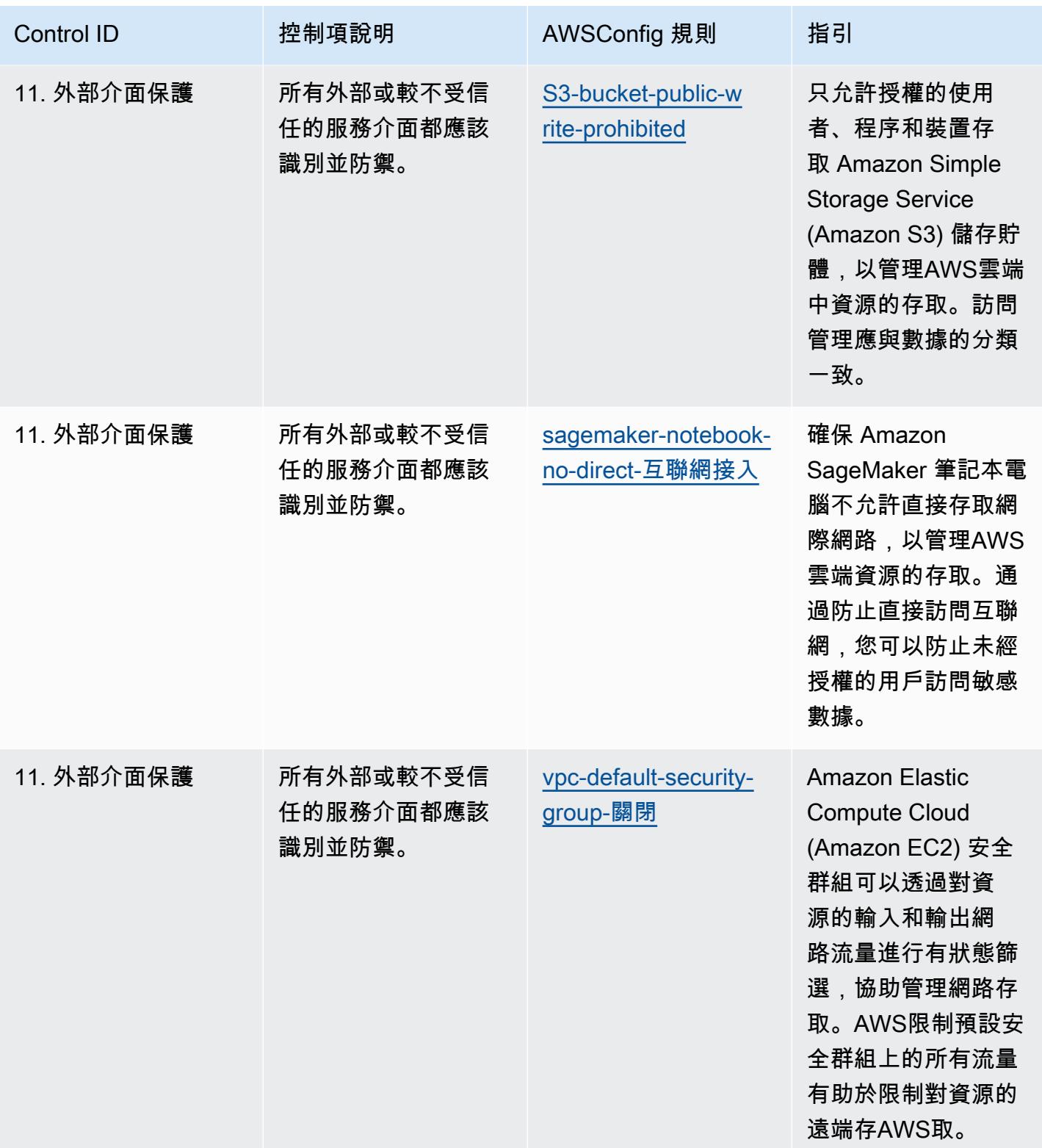

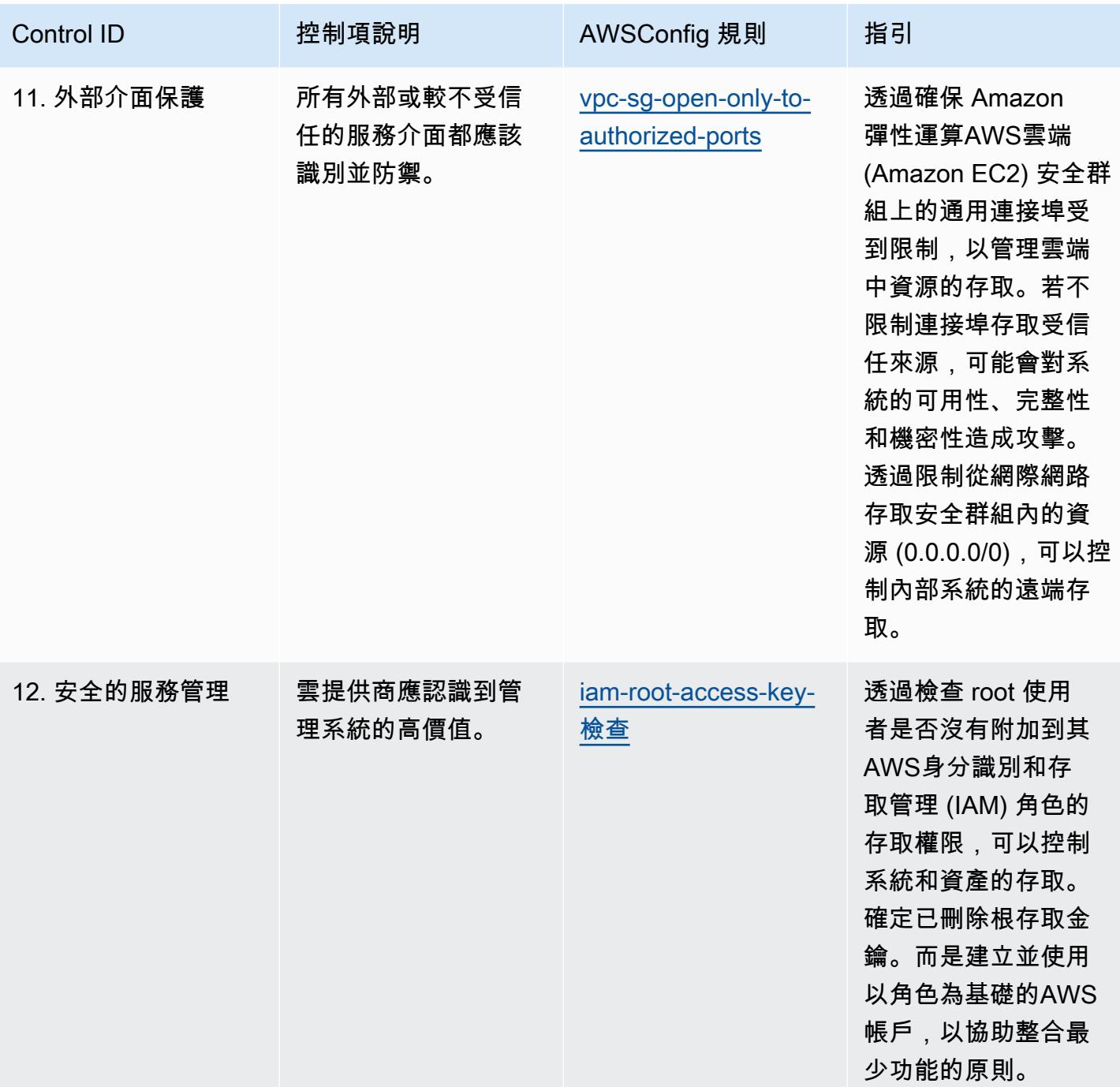

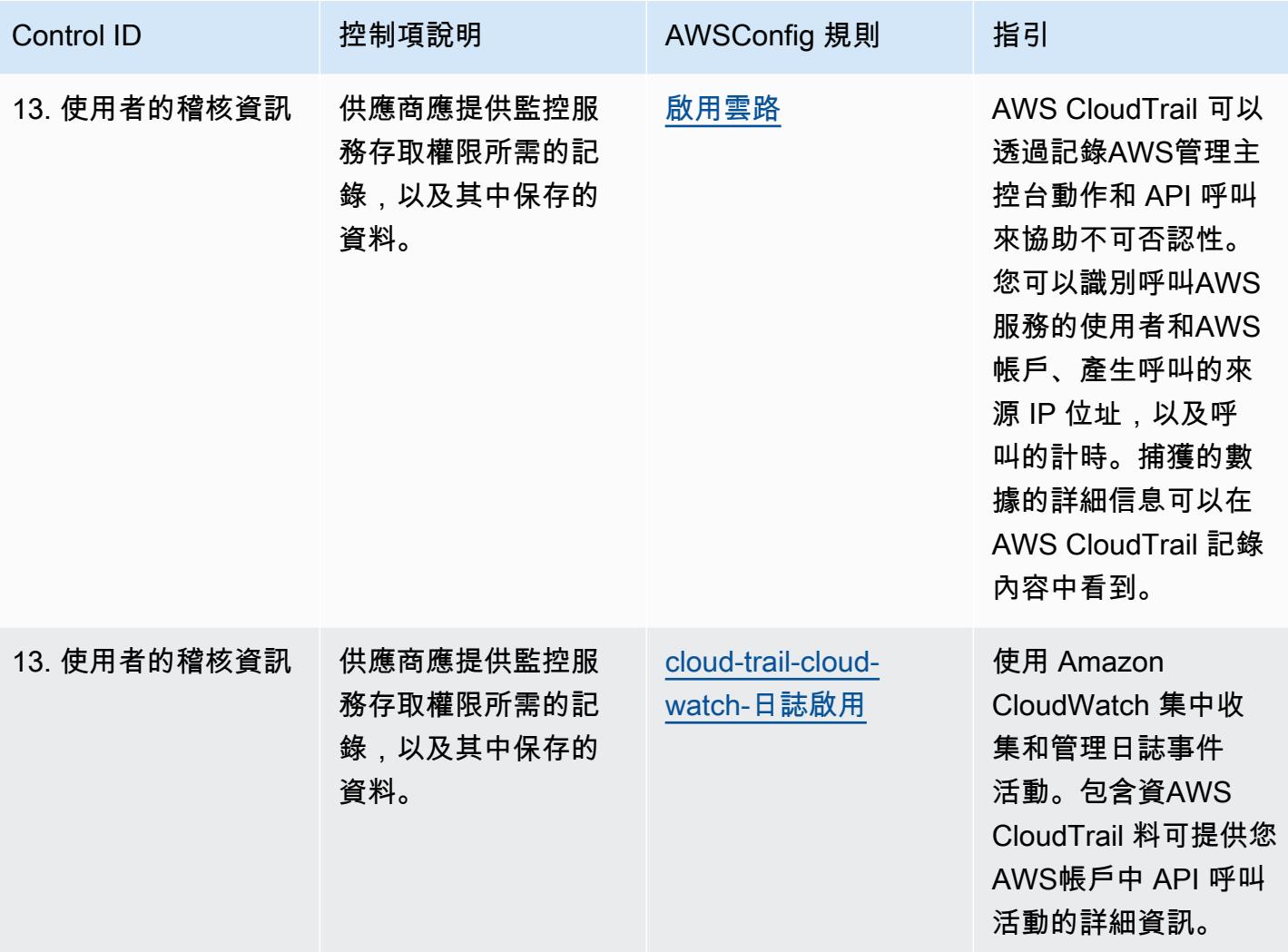

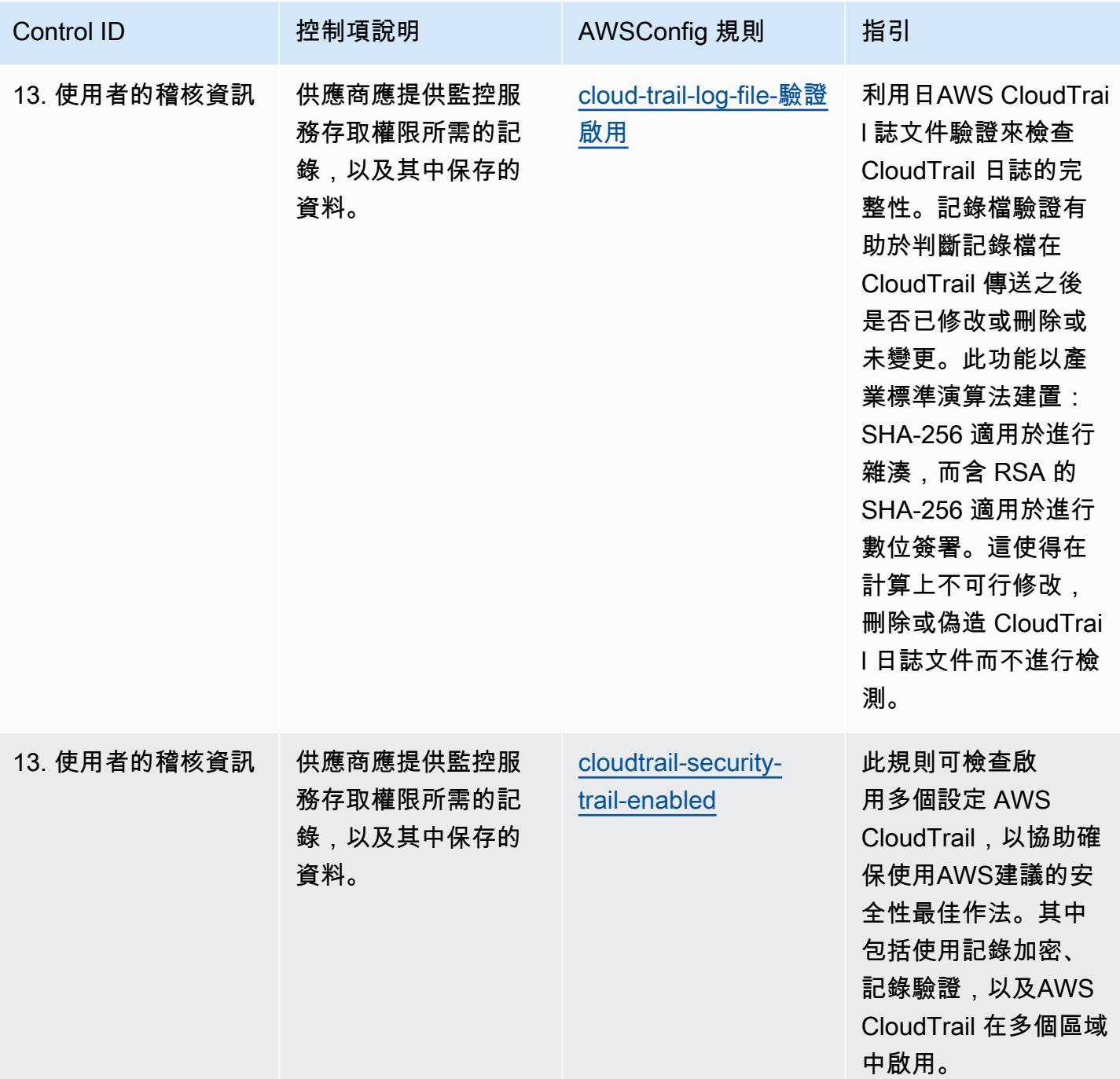

## **Template**

該模板可用於 GitHub: [NCSC 雲安全原則的操作最佳實踐。](https://github.com/awslabs/aws-config-rules/blob/master/aws-config-conformance-packs/Operational-Best-Practices-for-NCSC-CloudSec-Principles.yaml)

## 非公務員合約網絡評估框架的最佳運營實踐

一致性套件提供一般用途的合規性架構,可讓您使用受管或自AWS Config訂規則和補救動作來建立安 全性、作業或成本最佳化治理檢查。AWS Config一致性套件 (作為範例範本) 的設計並不是為了完全確 保符合特定治理或法規遵循標準而設計。您有責任自行評估您對服務的使用是否符合適用的法律和法規 要求。

以下提供英國國家網絡安全中心(NCSC)網絡評估框架(CAF)控制和AWS託管 Config 規則之間的 示例映射。每個 Config 規則都適用於特定AWS資源,並與一個或多個英國 NCSC CAF 控制項相關。 英國 NCSC CAF 控件可以與多個 Config 規則相關。如需與這些對映相關的詳細資訊和指引,請參閱 下表。

此範例符合性套件範本包含英國 NCSC CAF ([國家網路安全中心 | NCSC CAF 指南](https://www.ncsc.gov.uk/collection/caf/cyber-assessment-framework)) 內控制項的對應, 以及根據開放政府授權第 3.0 版授權的公共部門資訊。開放政府牌照可在此處瀏覽[:公共機構資料的開](http://www.nationalarchives.gov.uk/doc/open-government-licence/version/3/) [放政府牌照](http://www.nationalarchives.gov.uk/doc/open-government-licence/version/3/)。

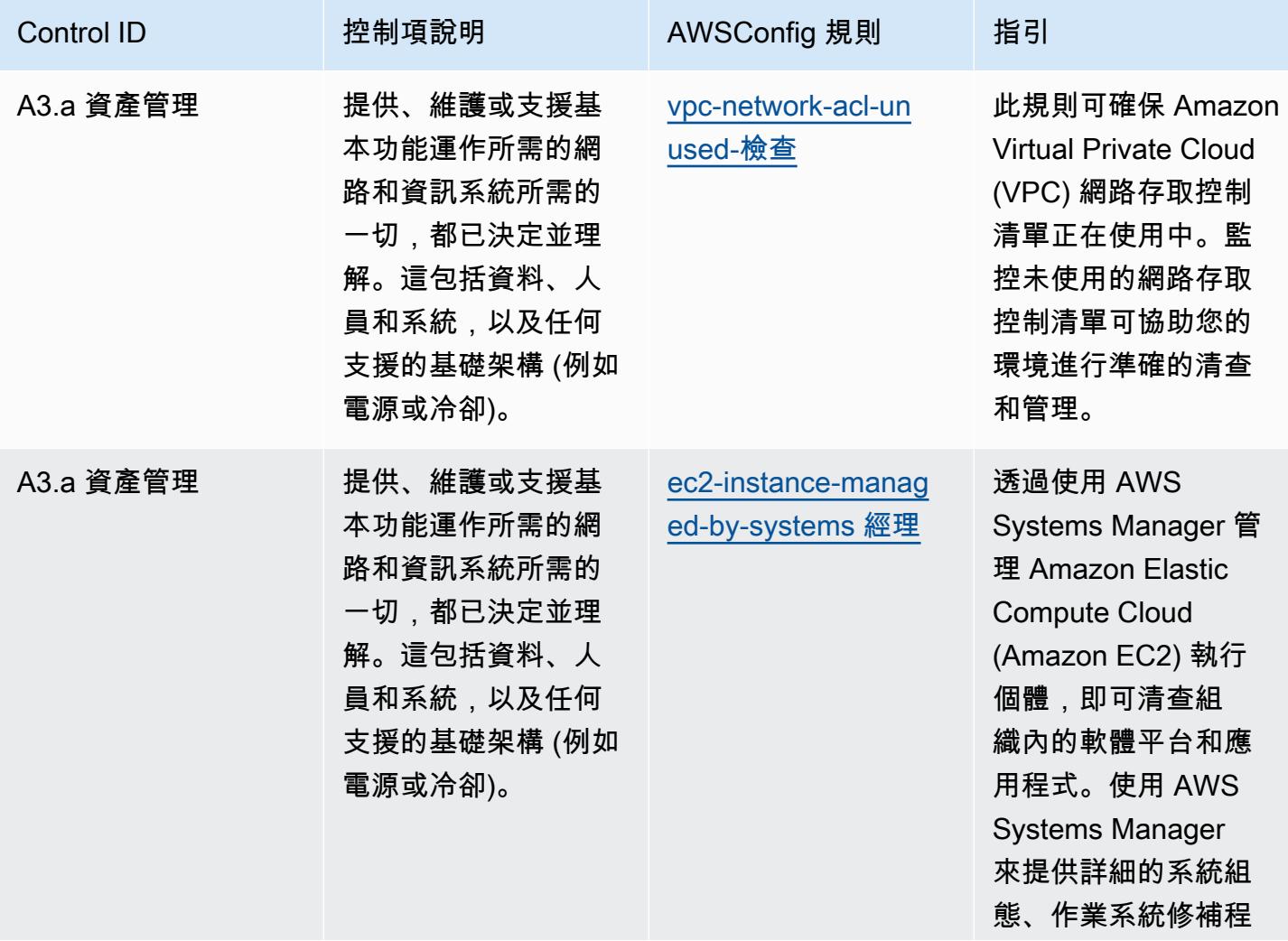

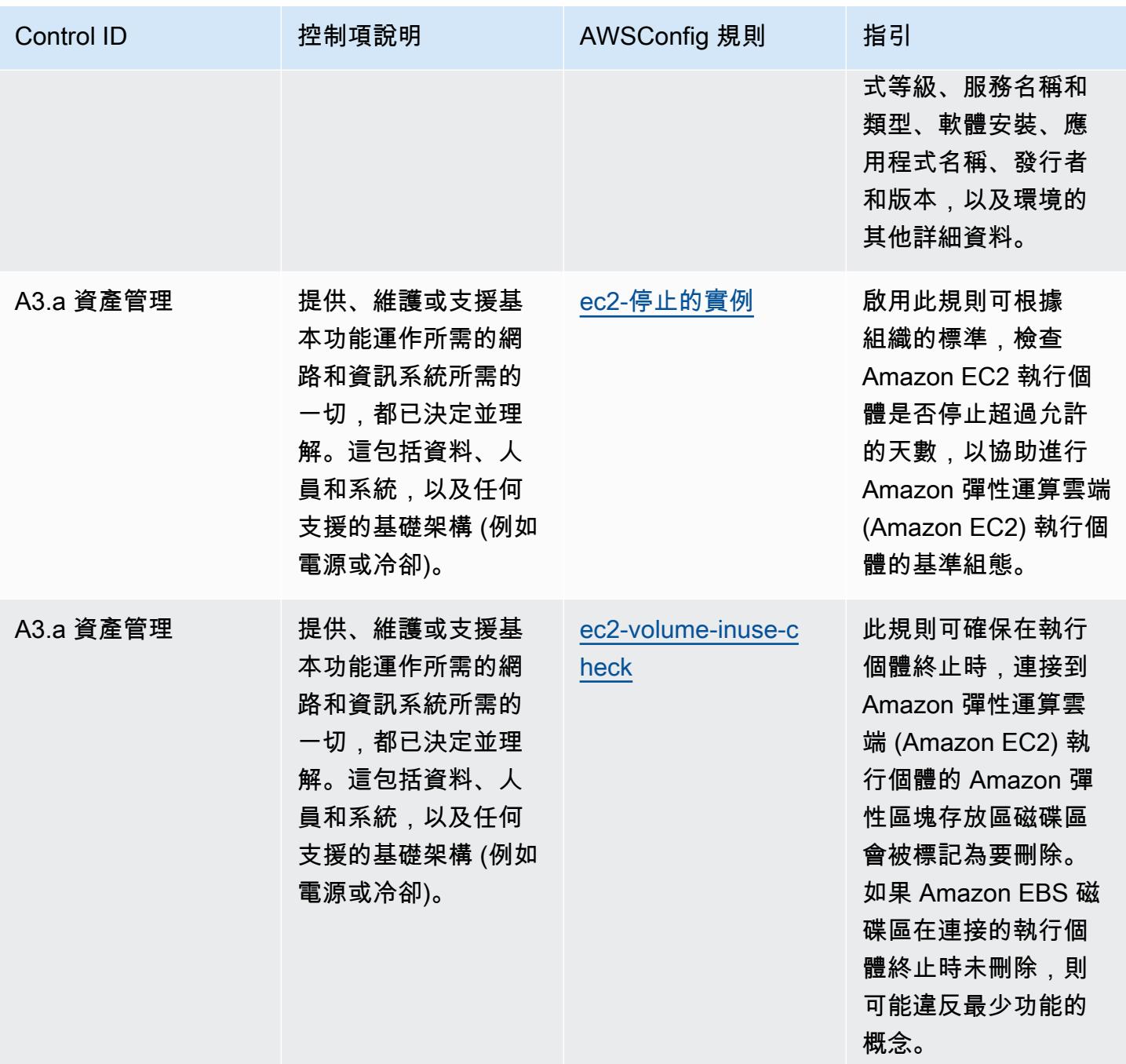

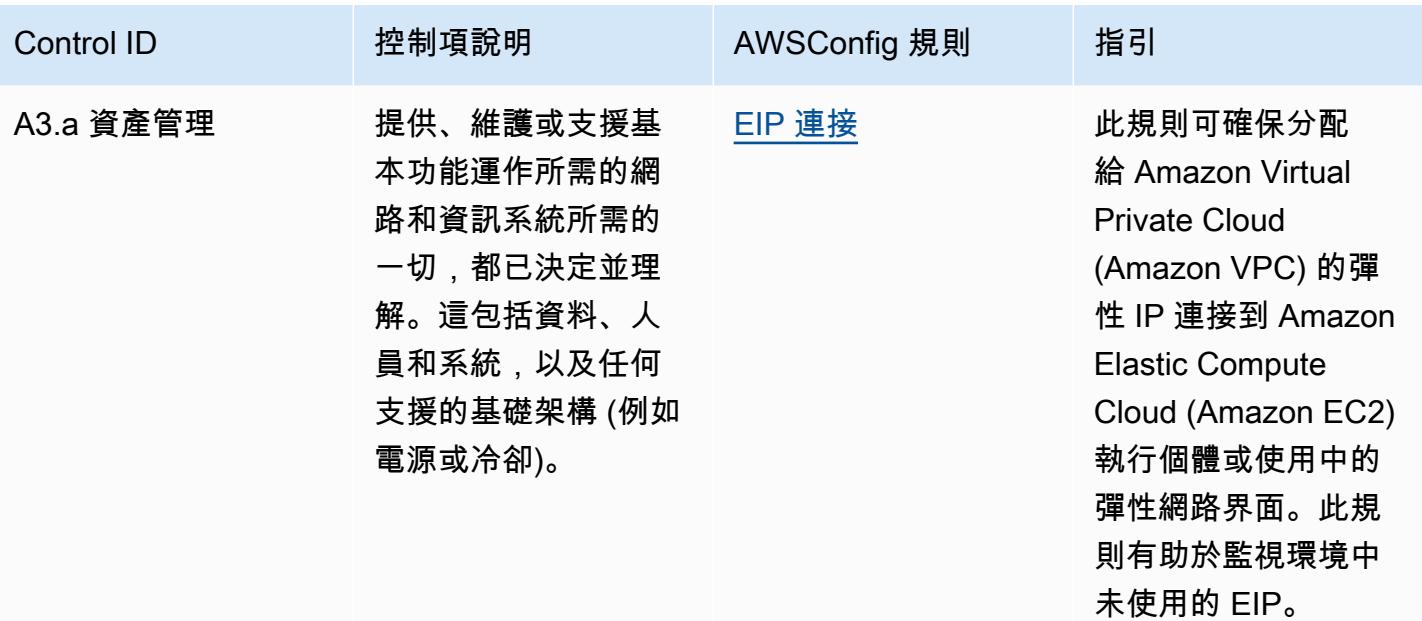

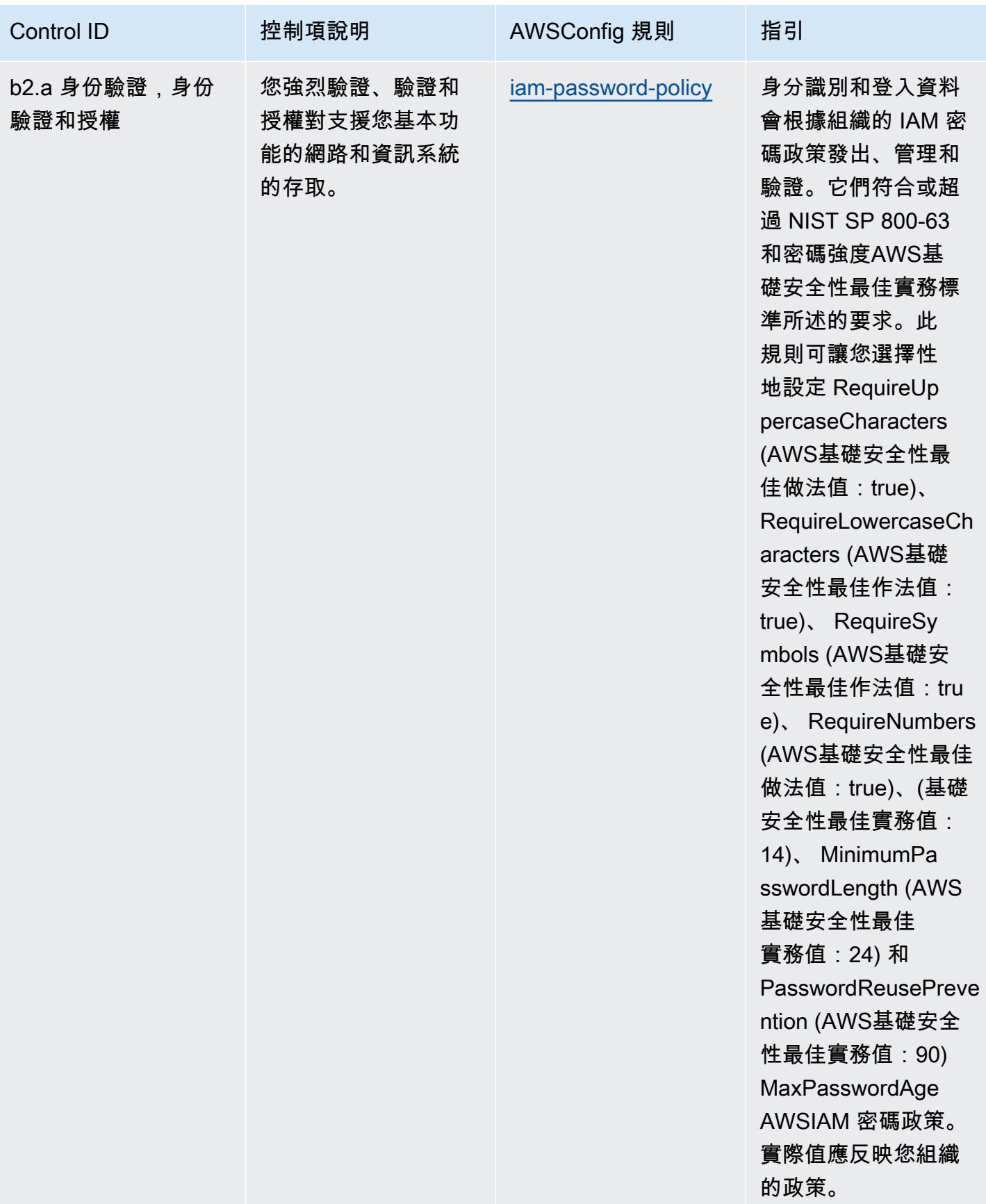

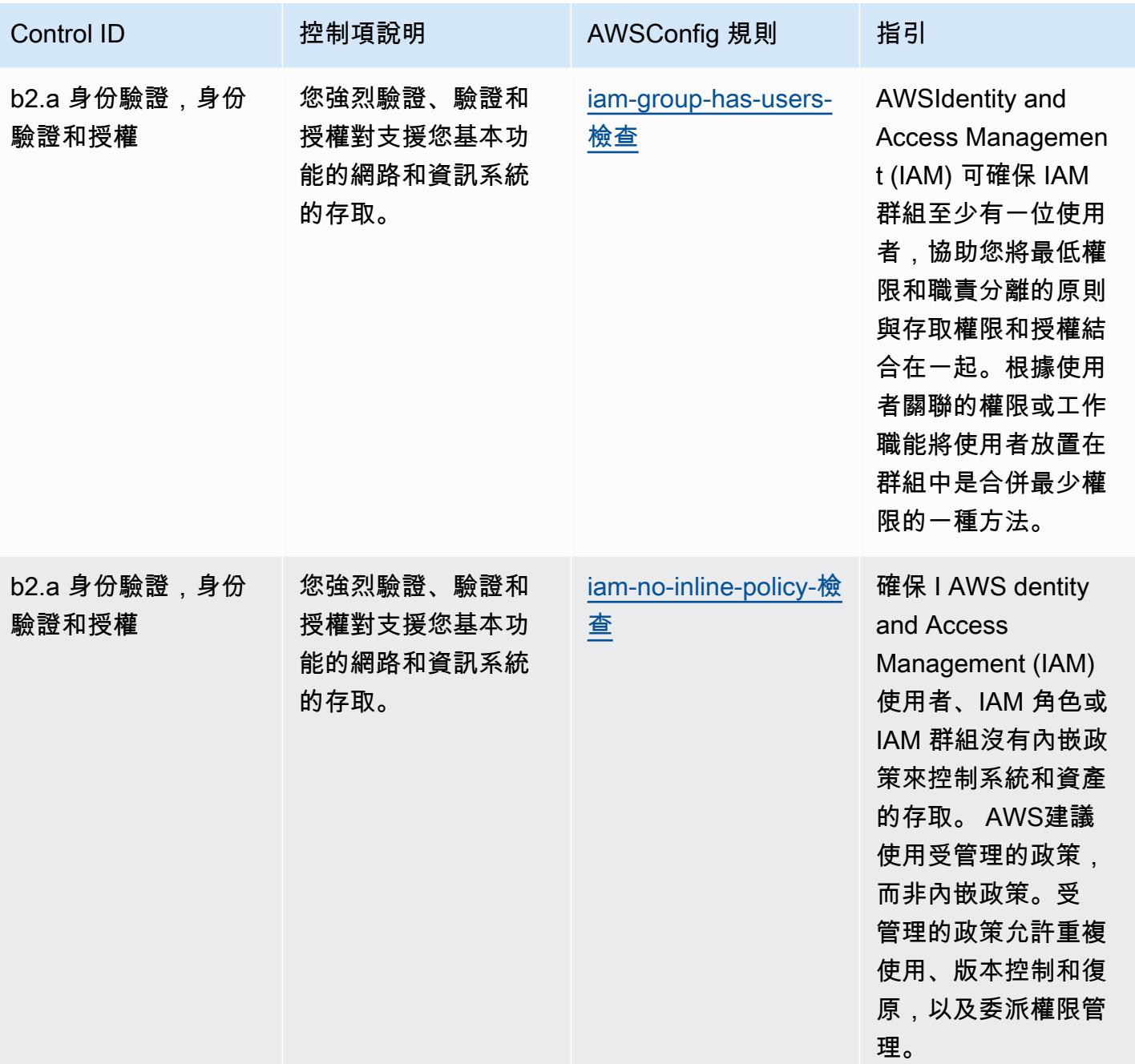

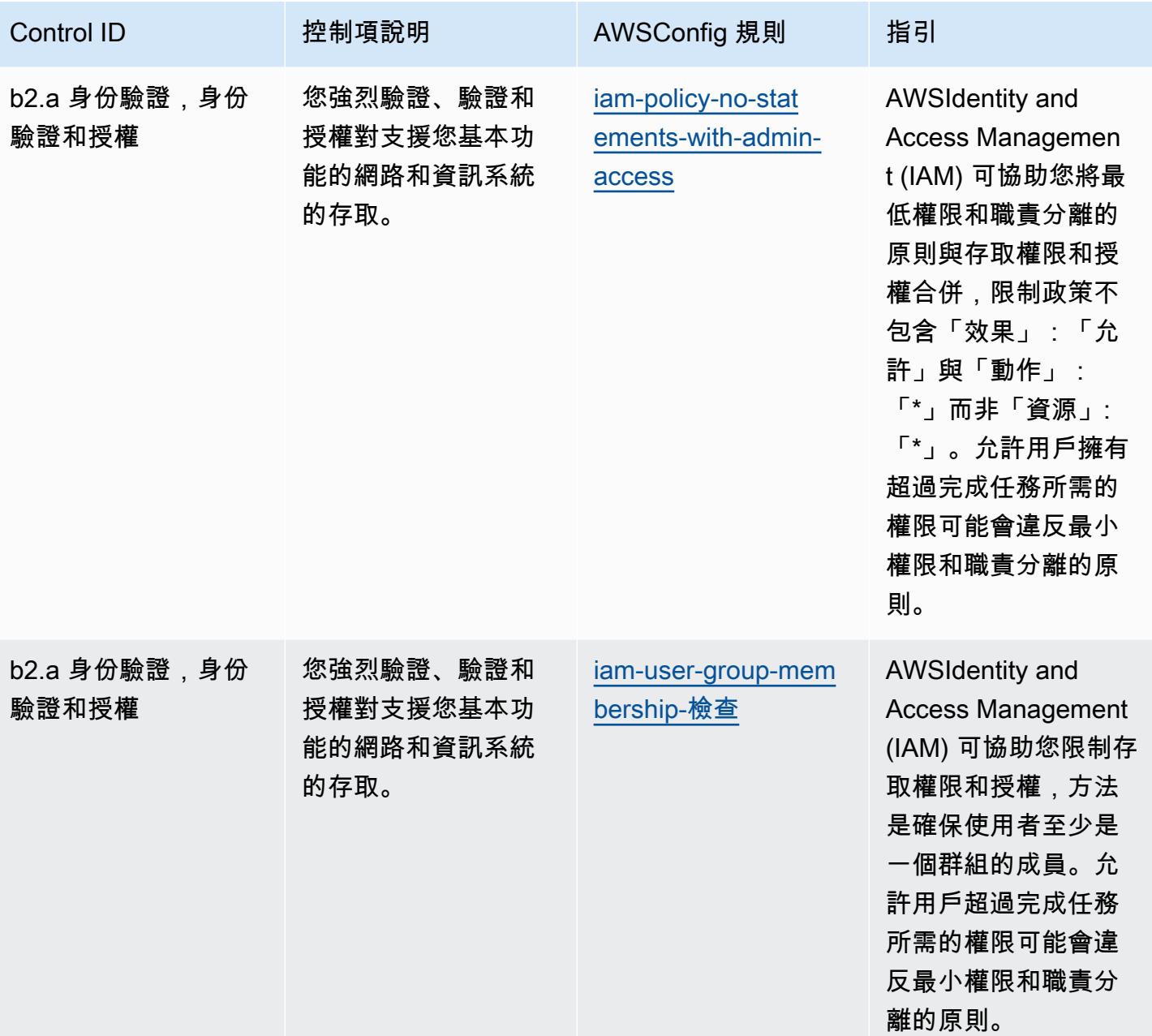

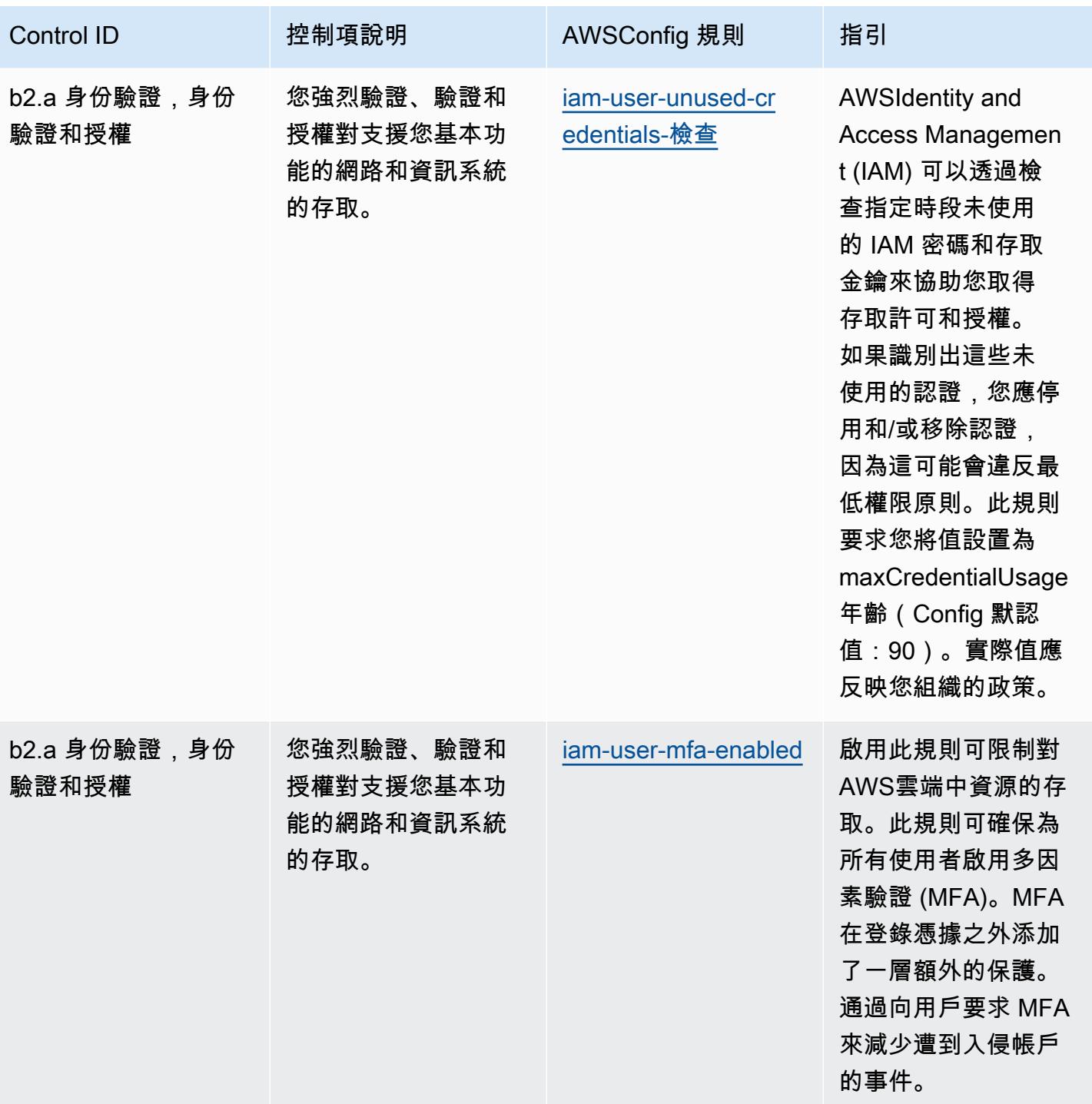

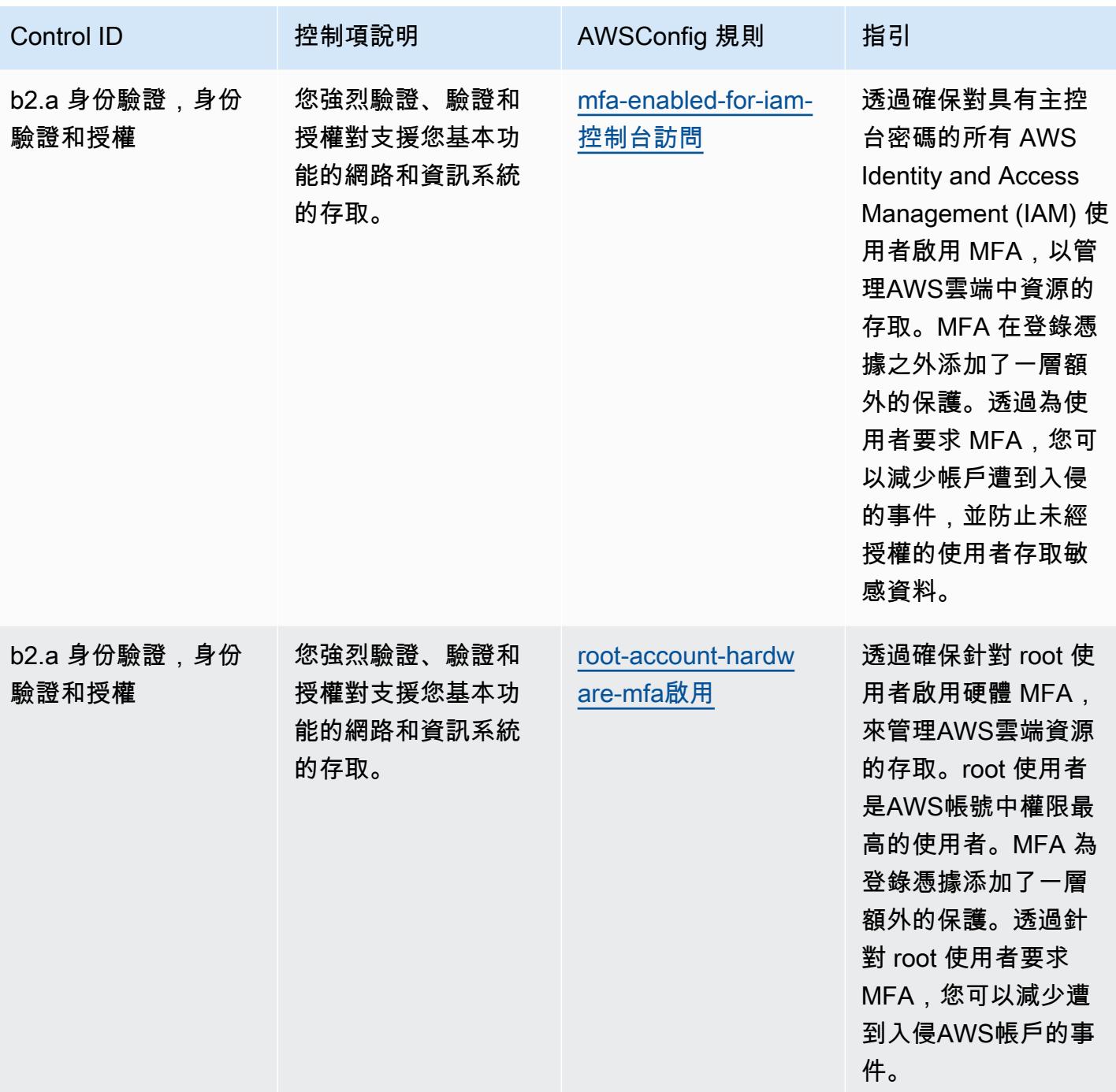

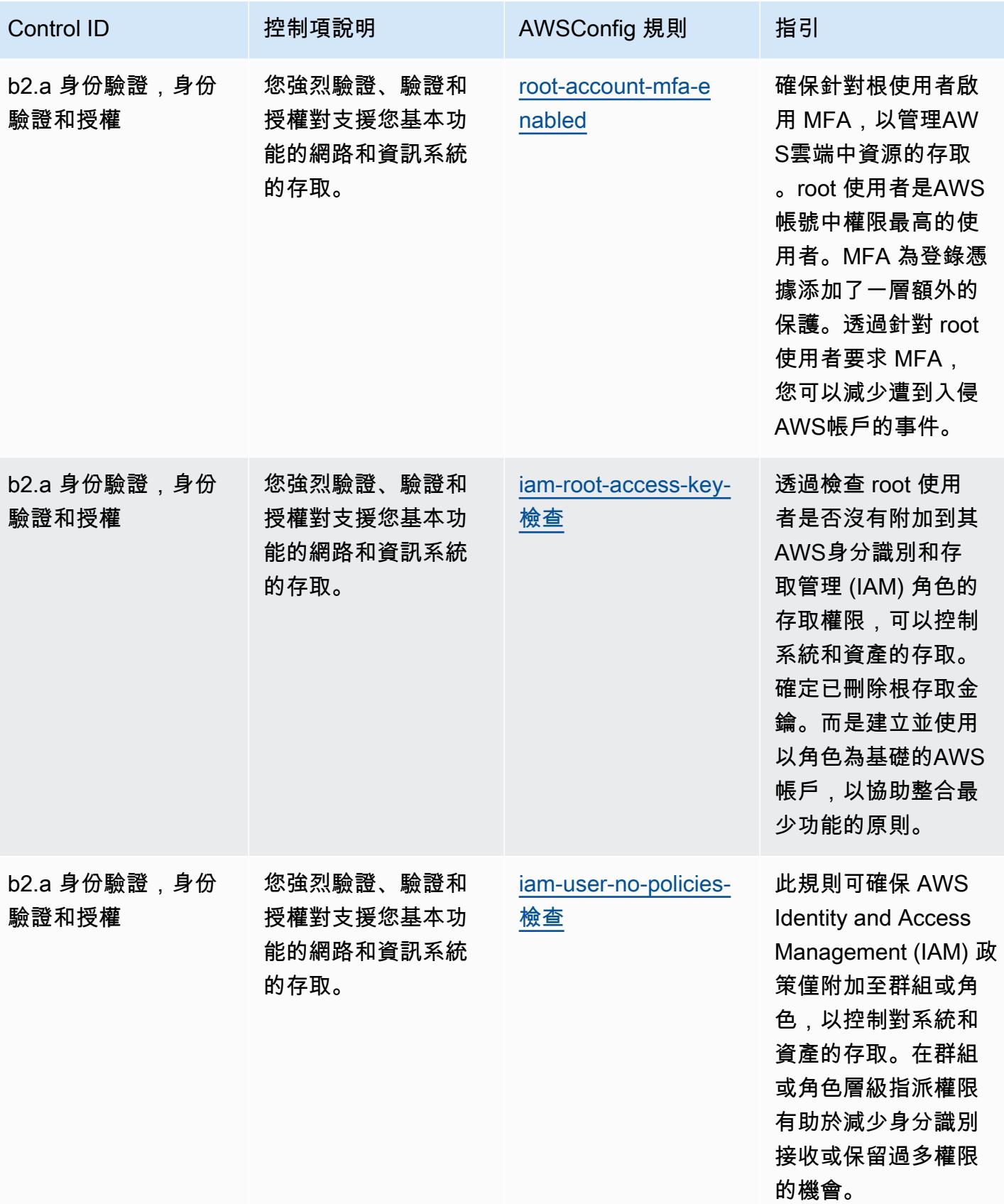

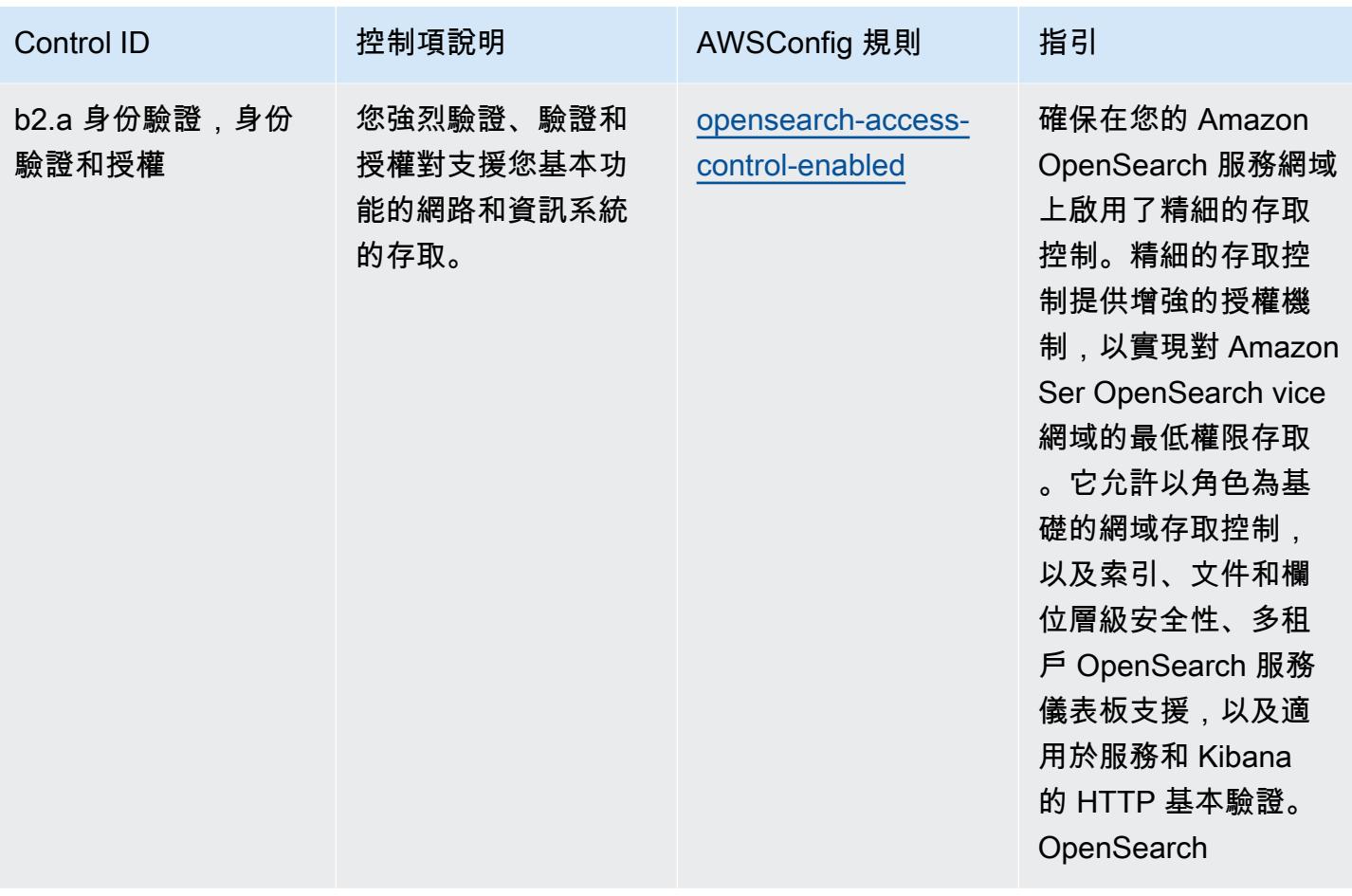

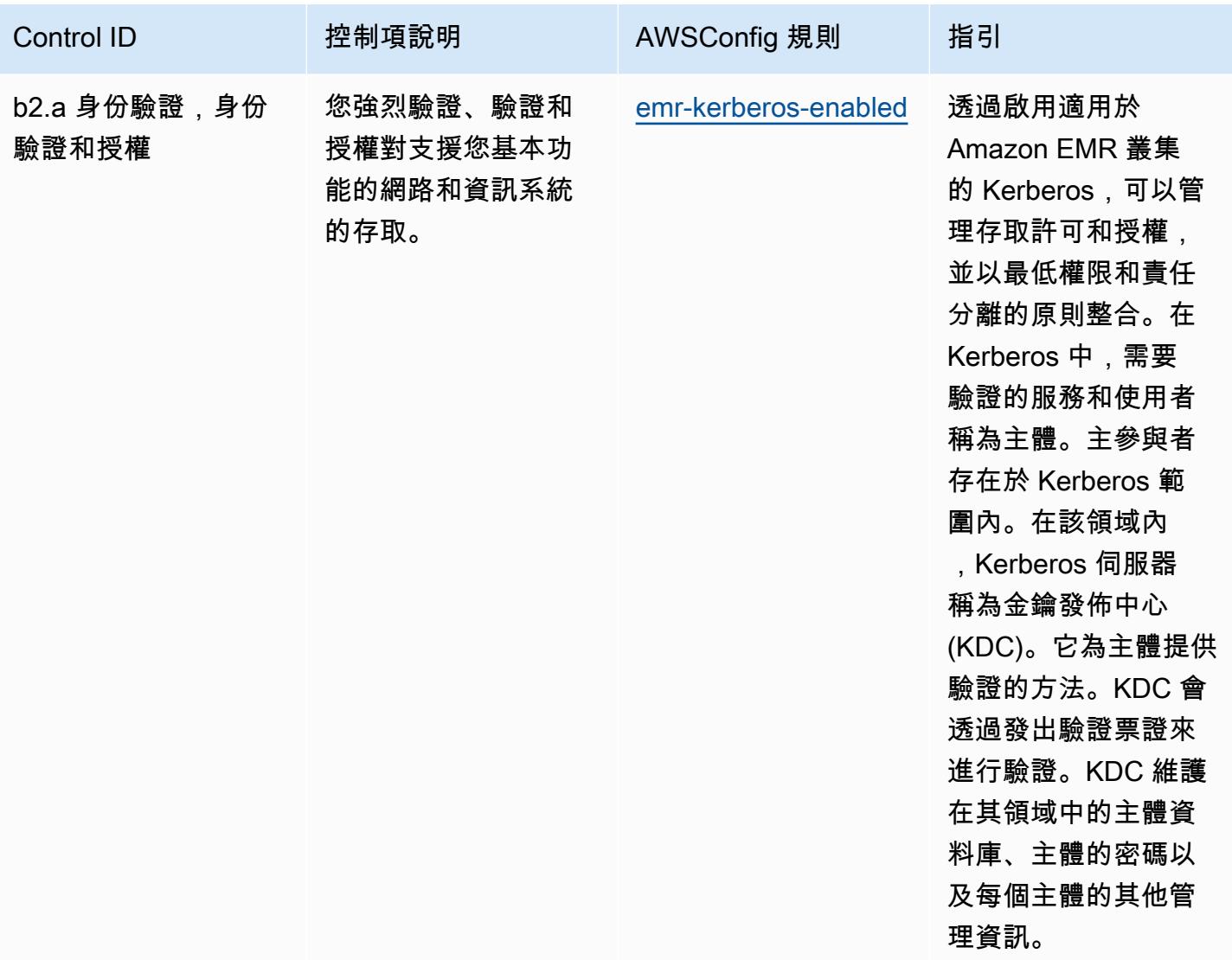

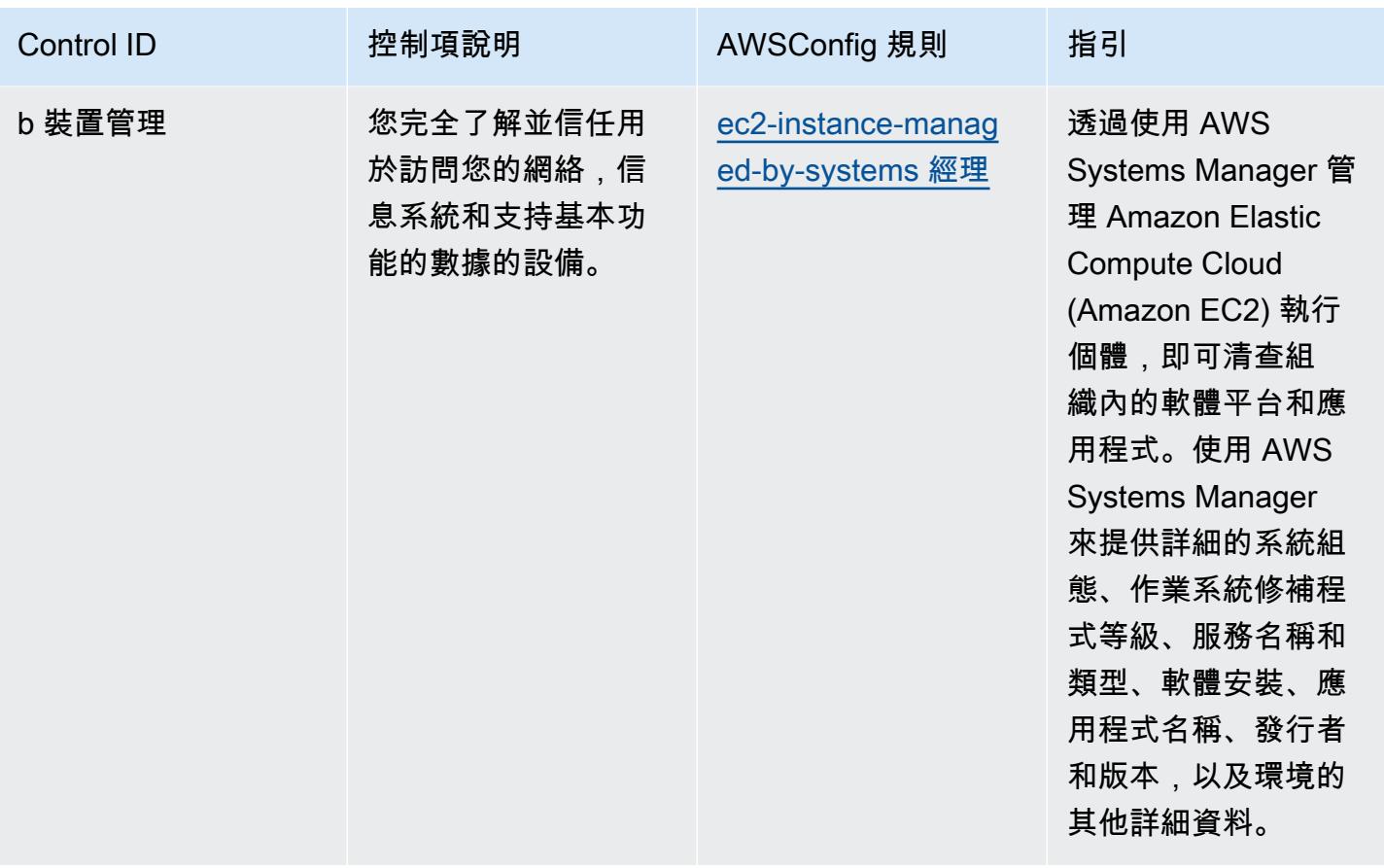

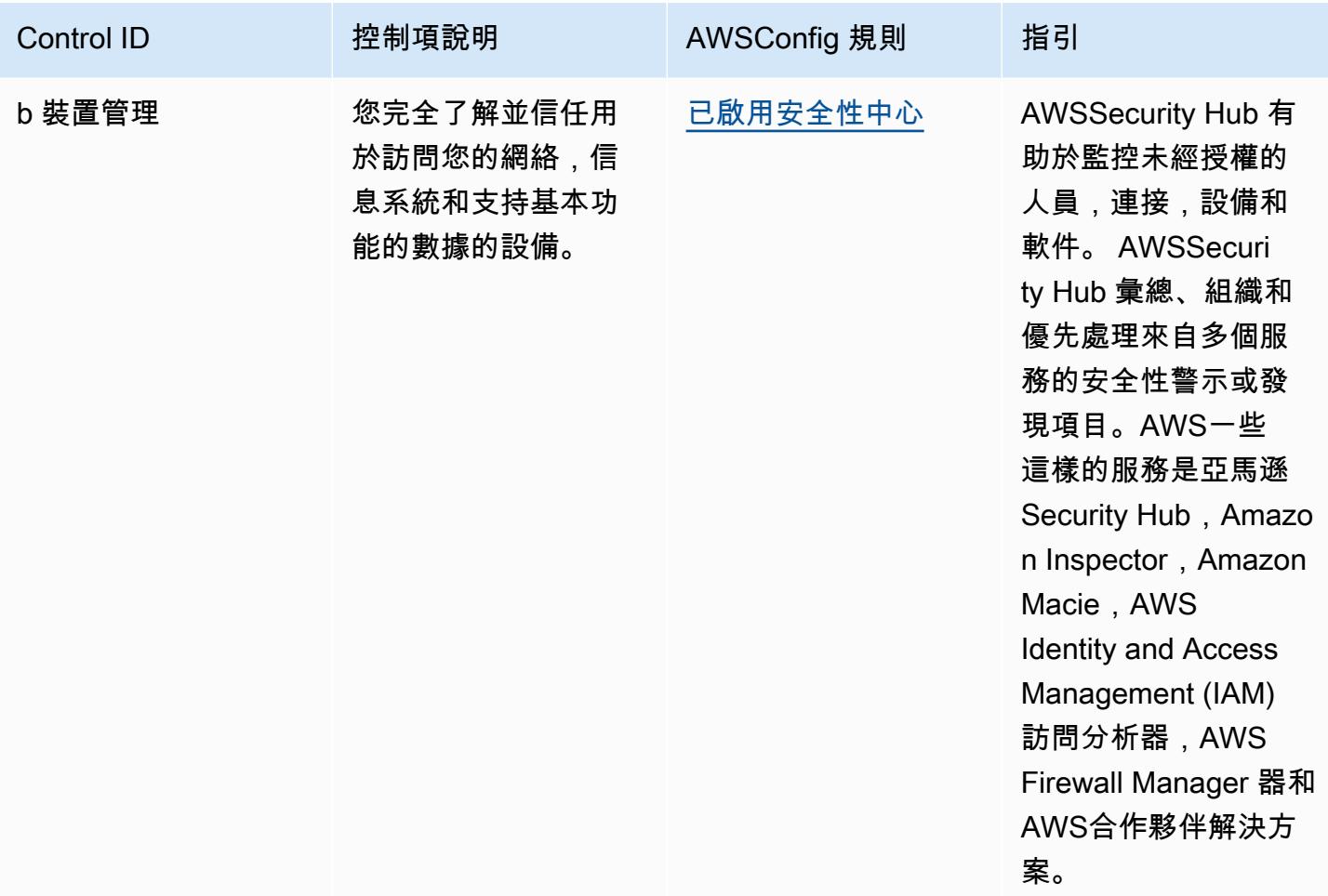

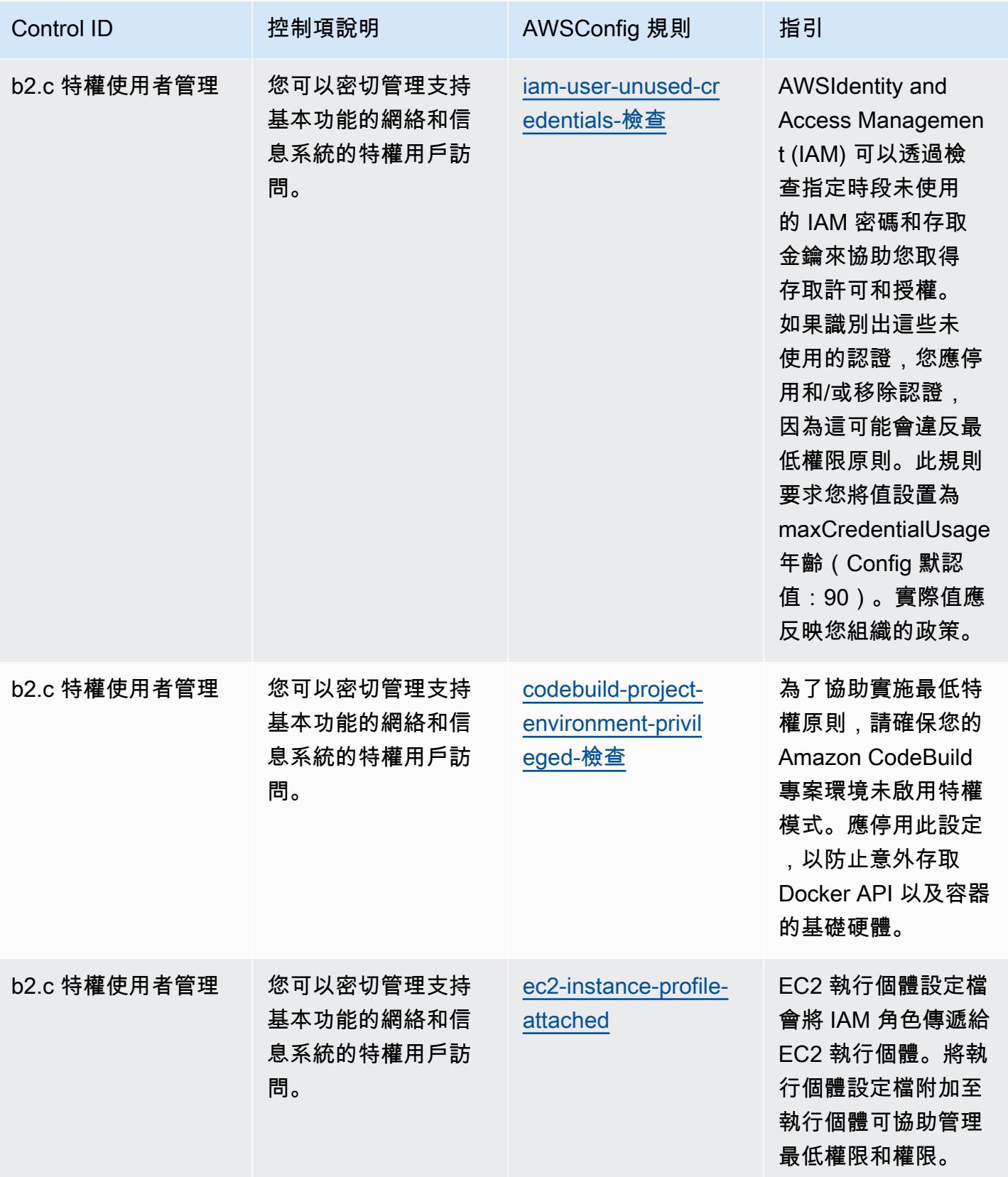

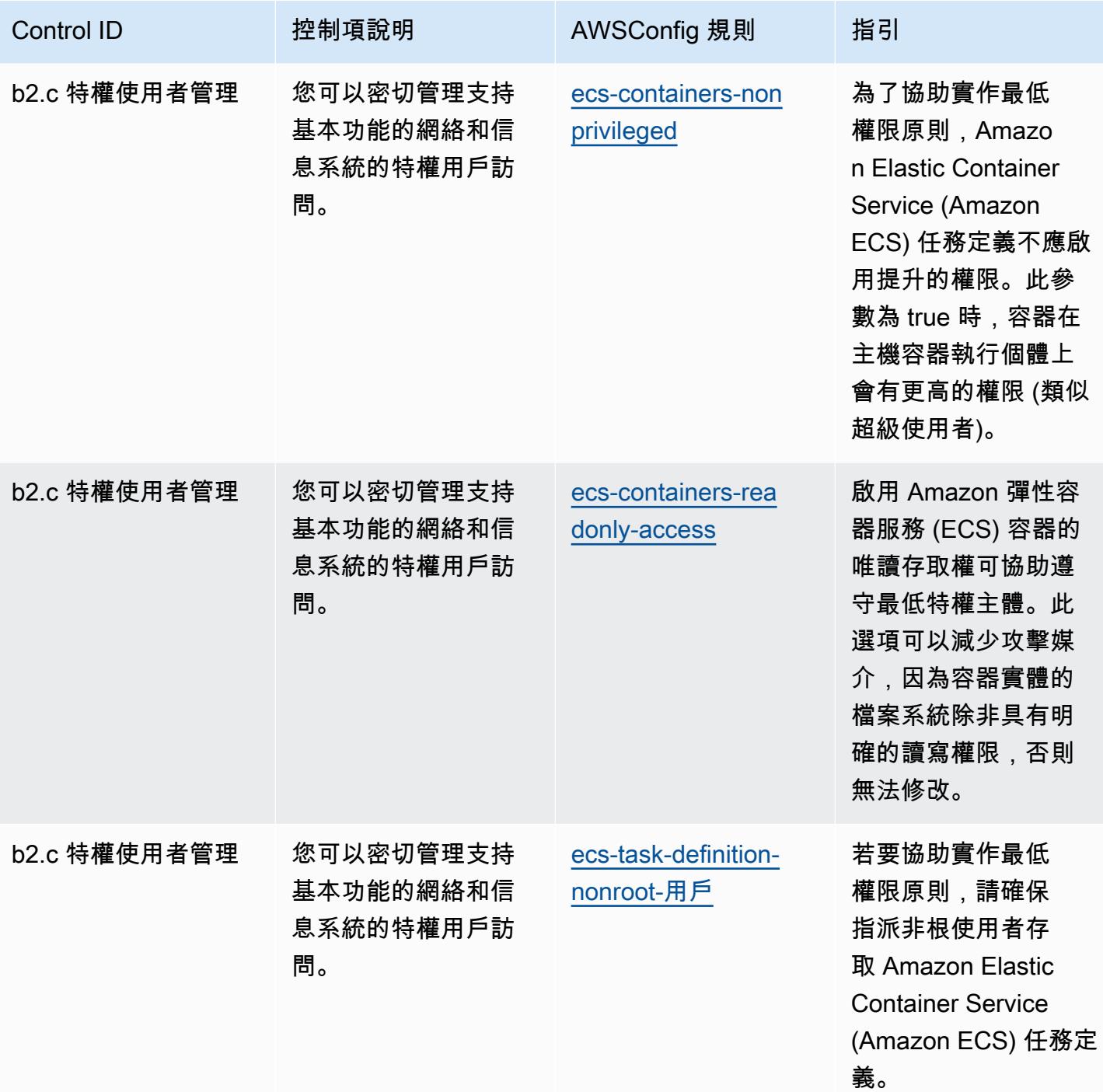

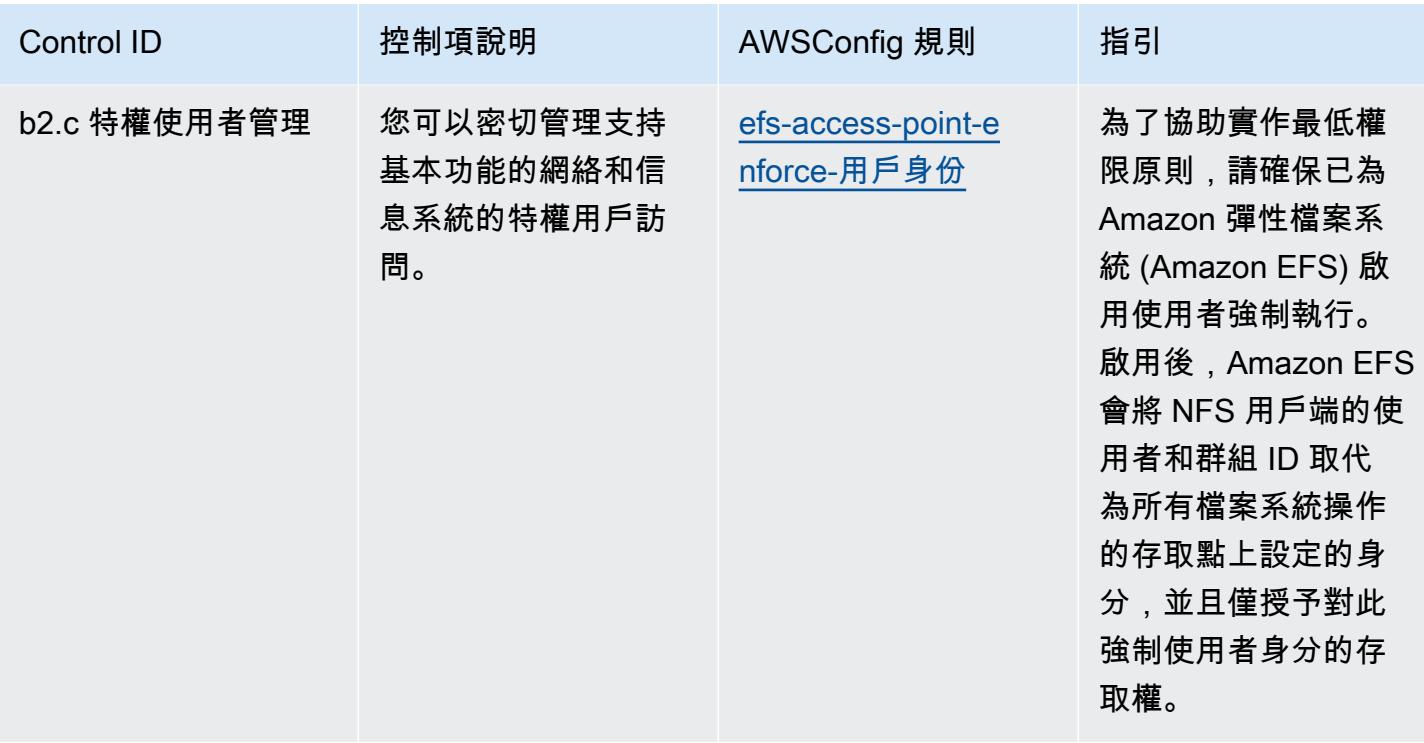

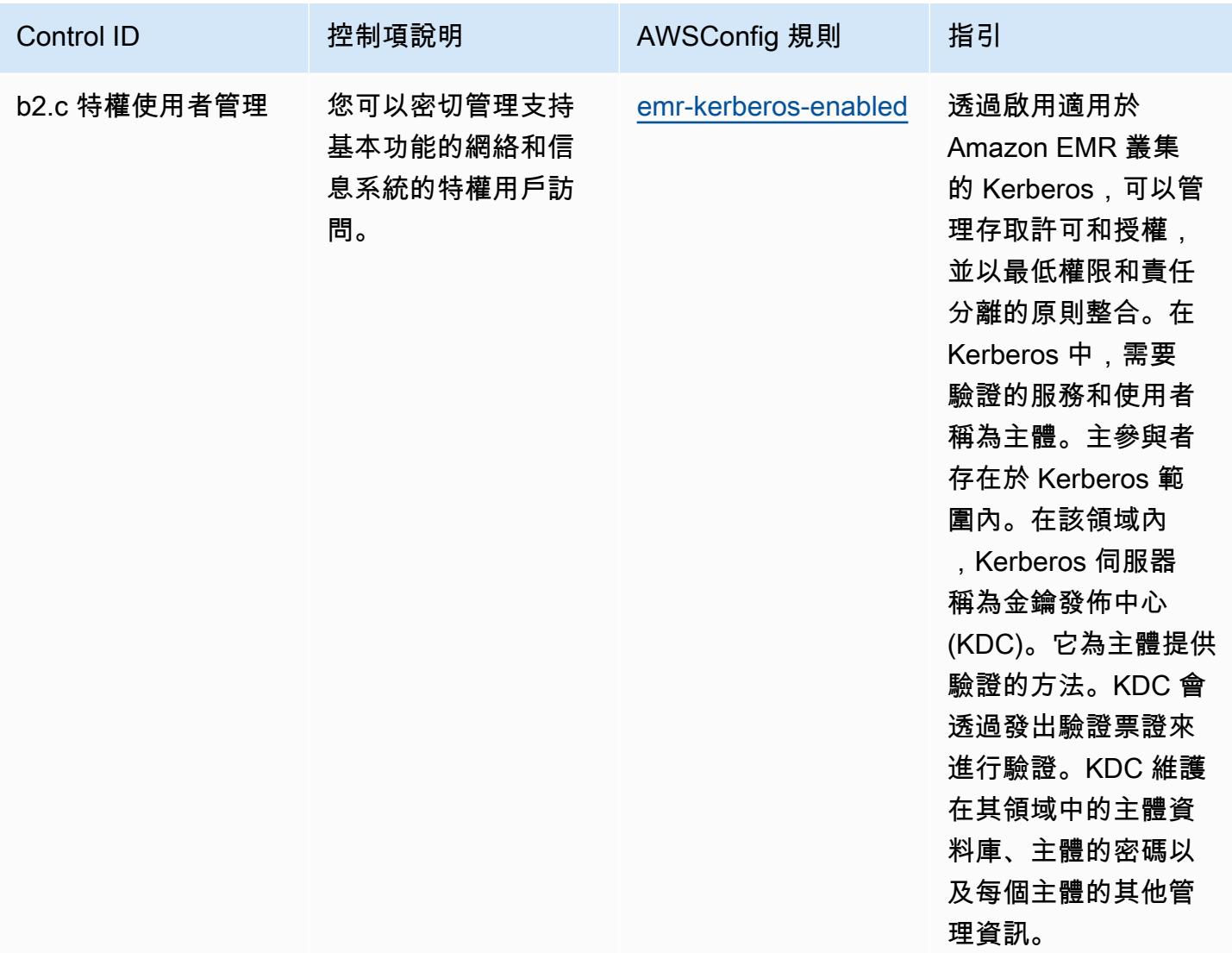

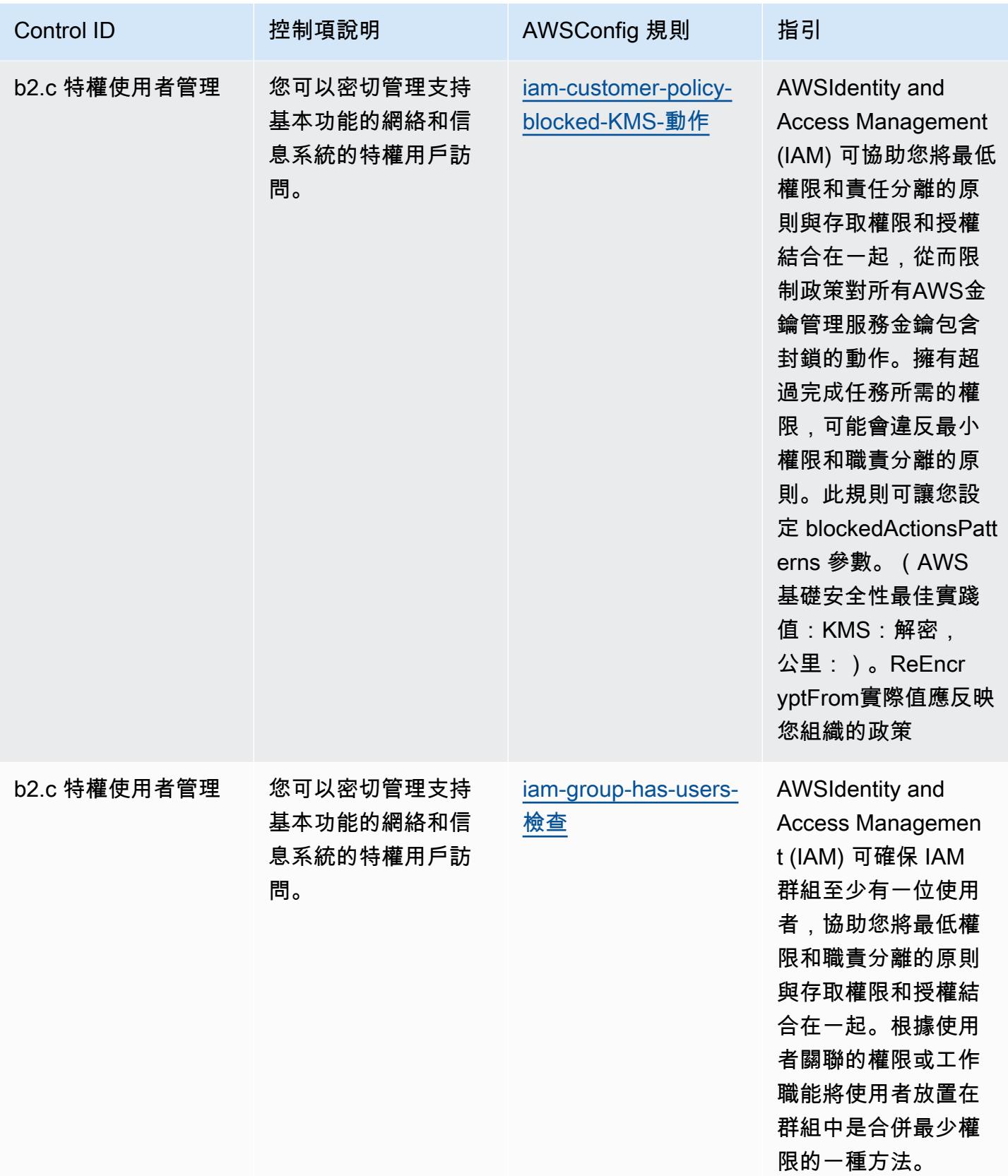

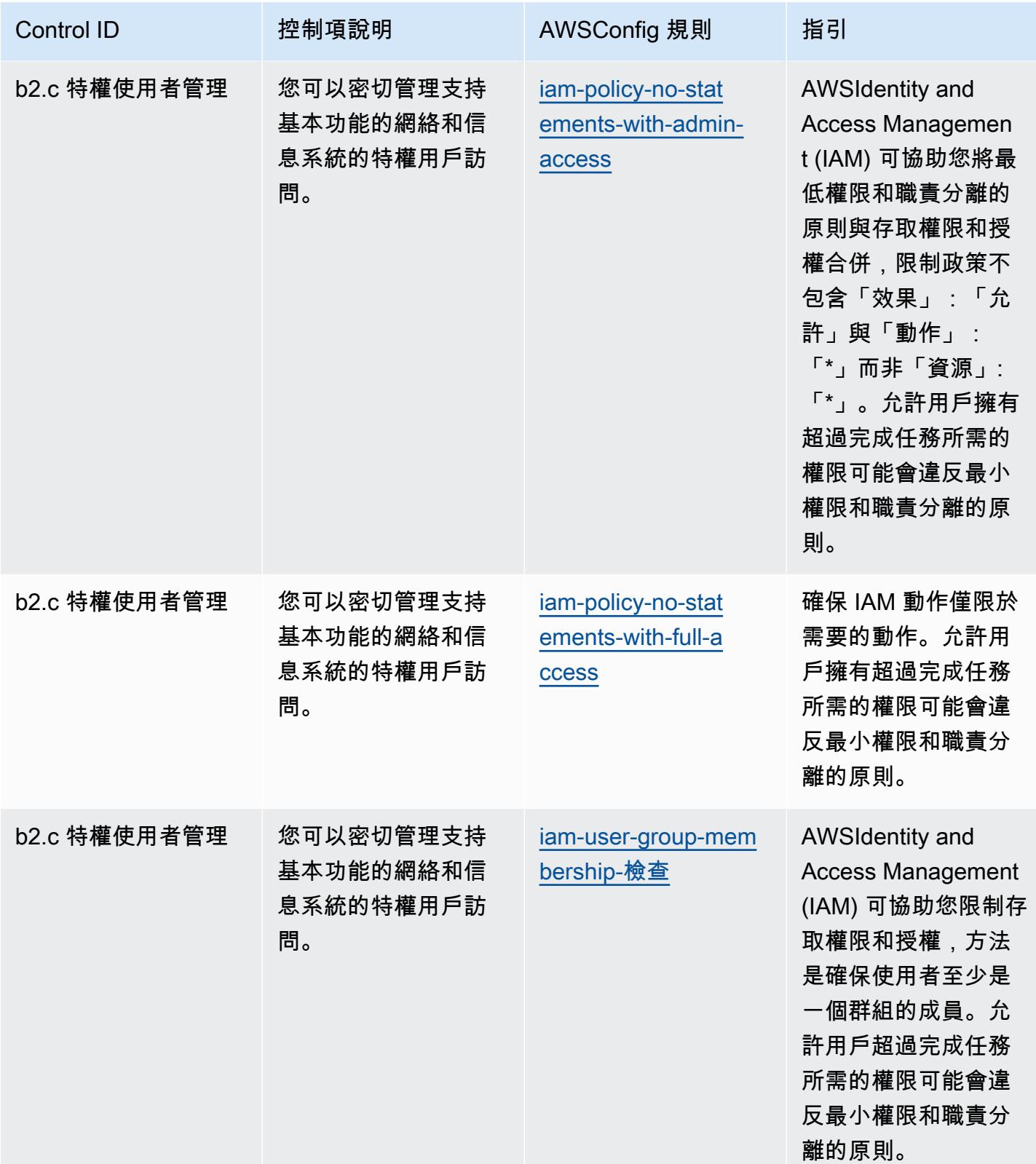

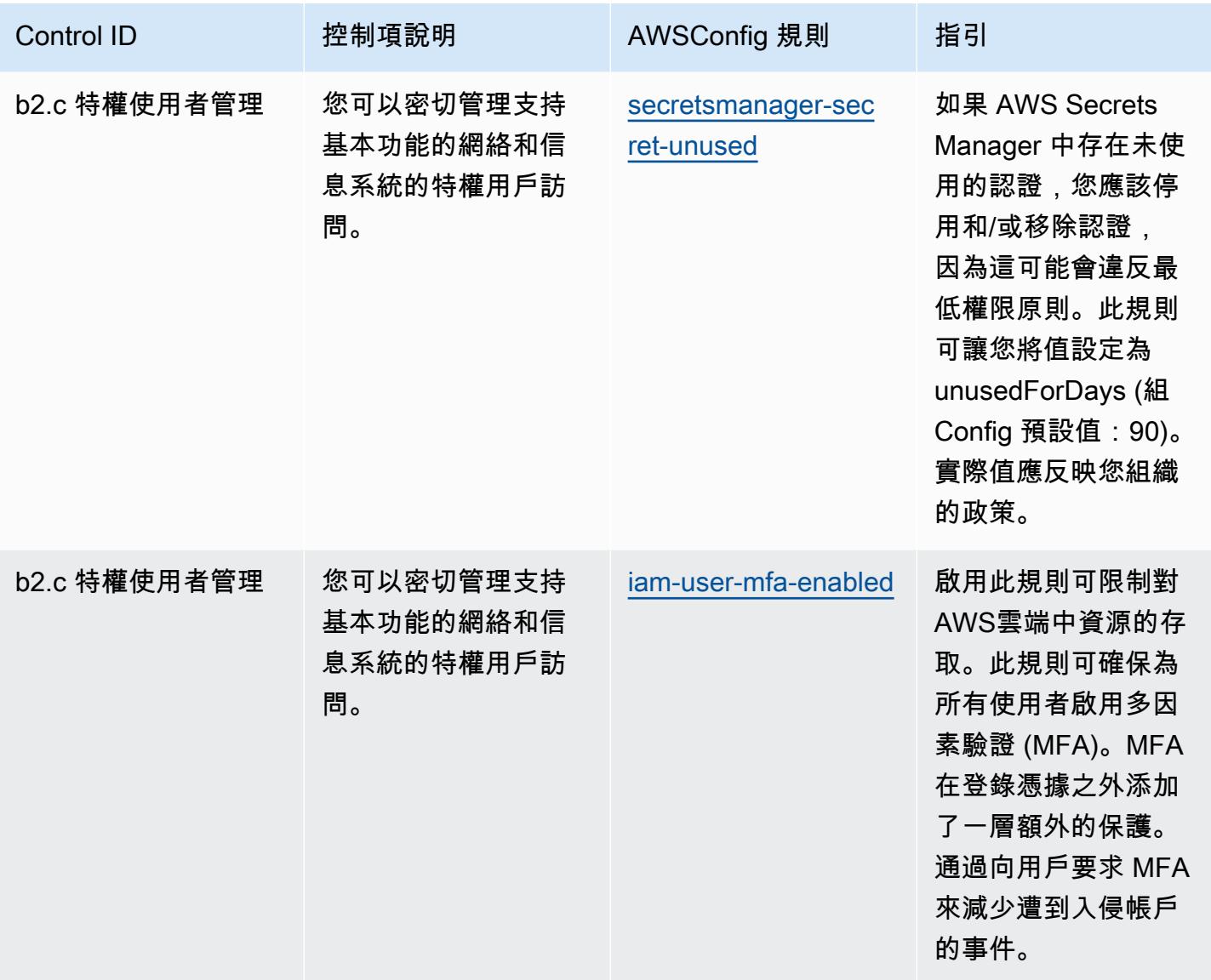

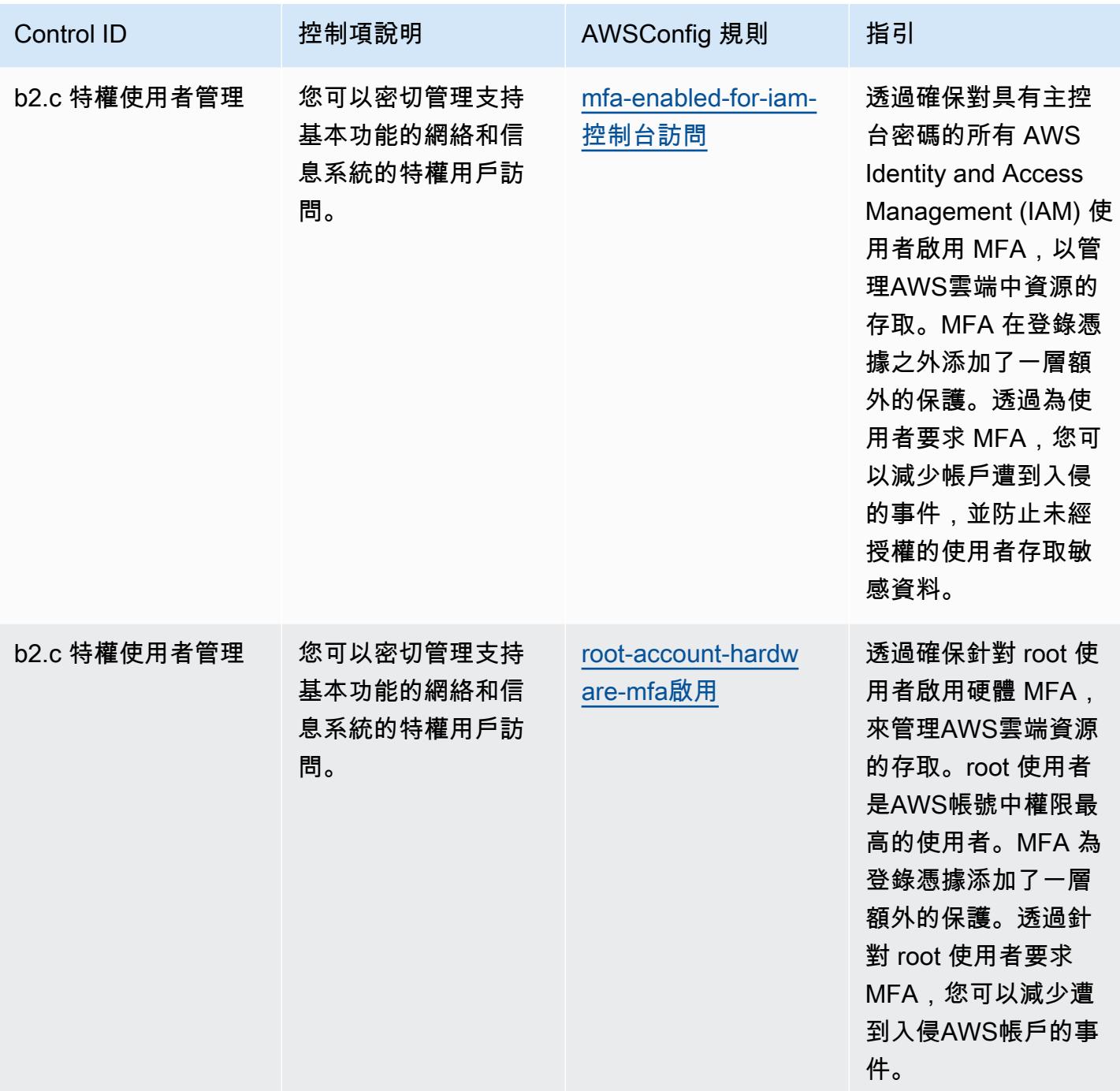

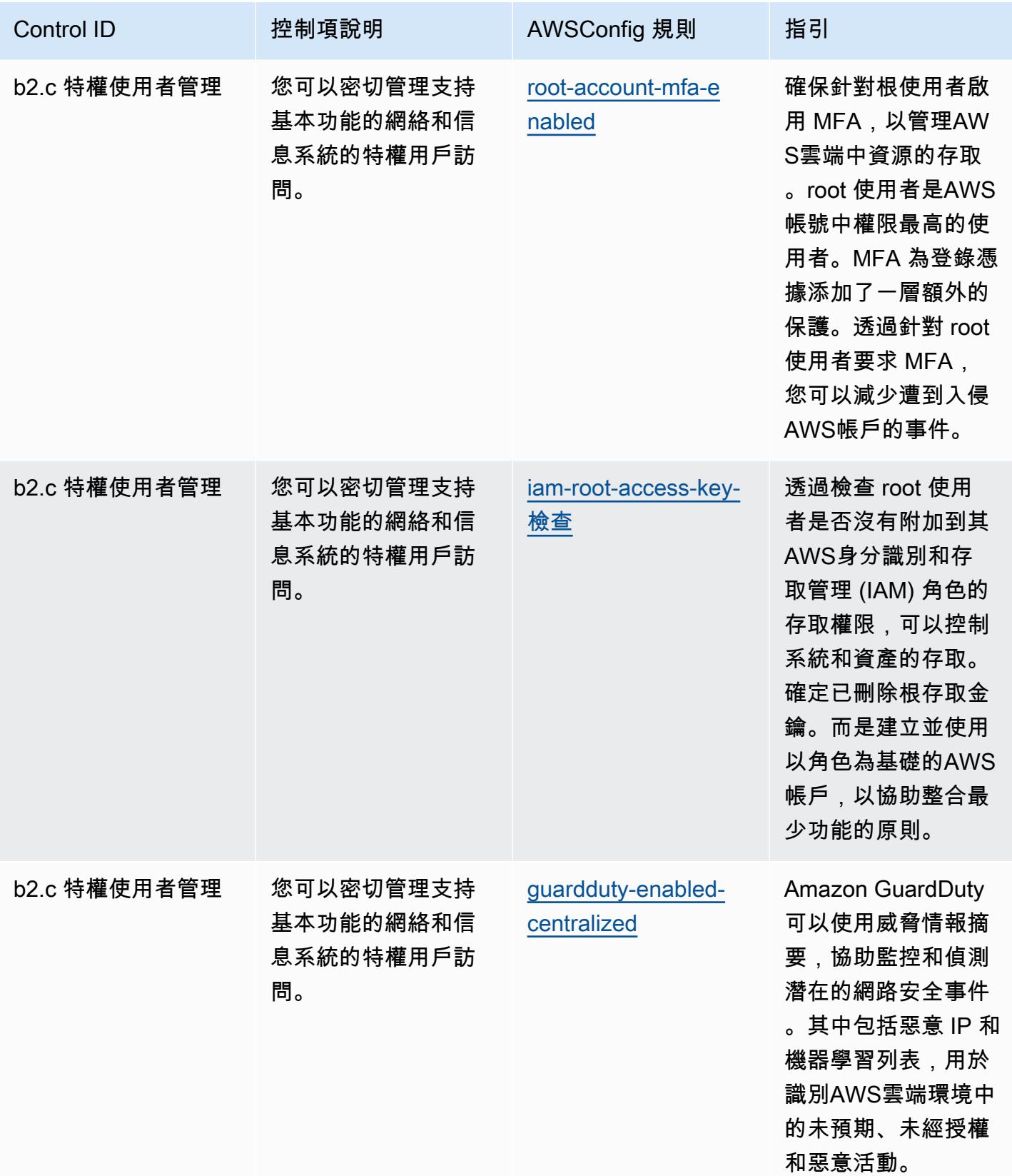

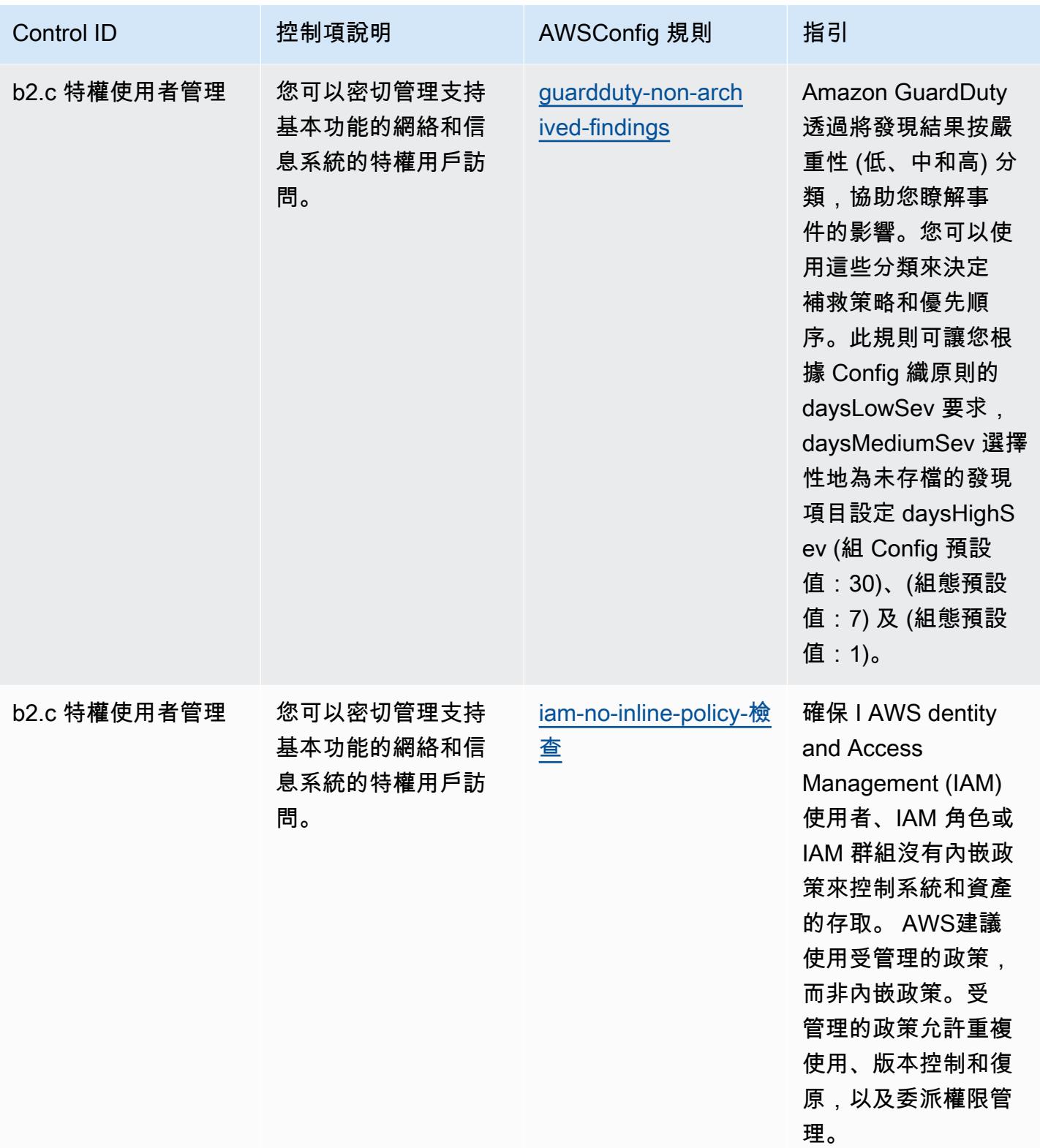

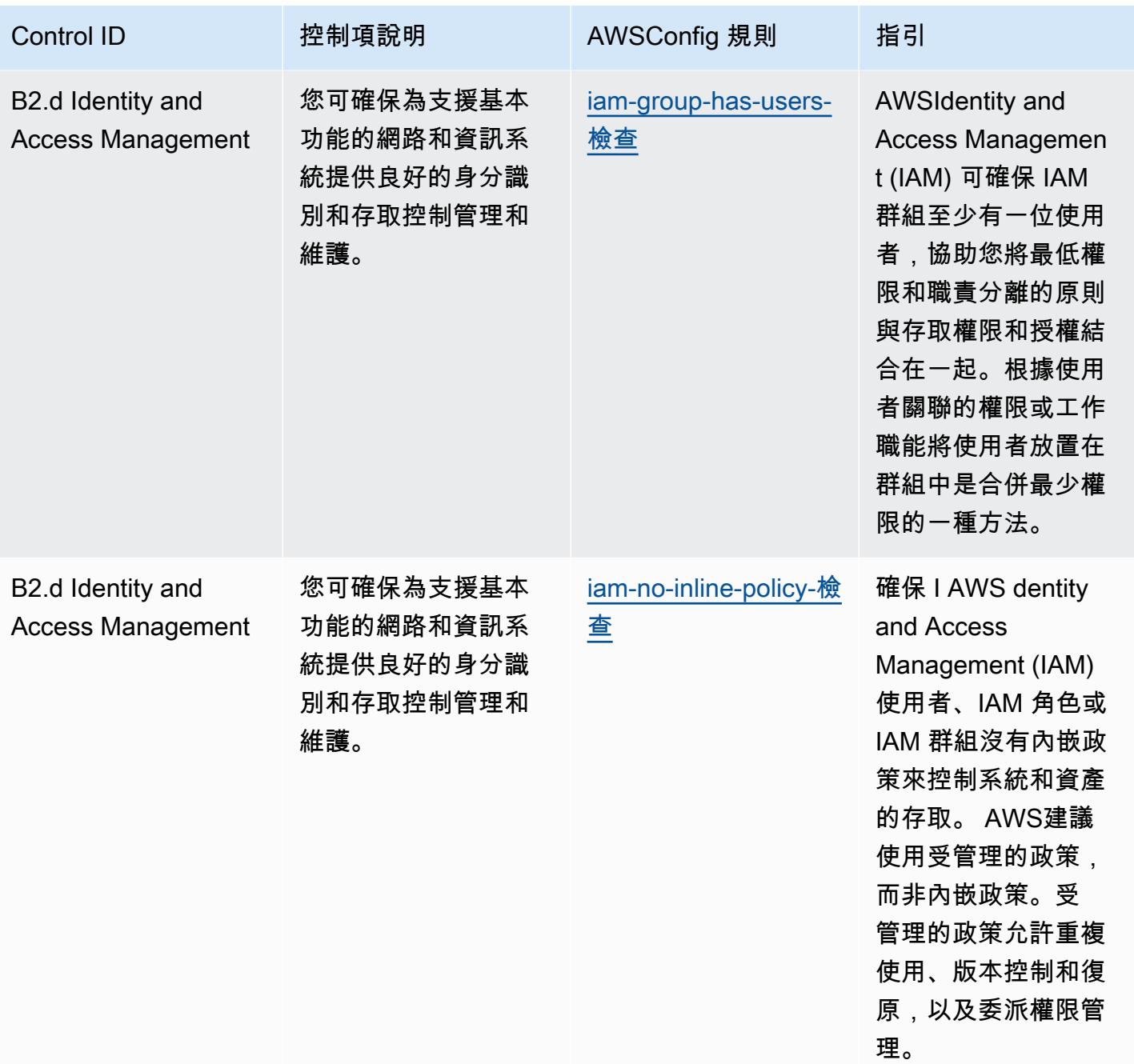

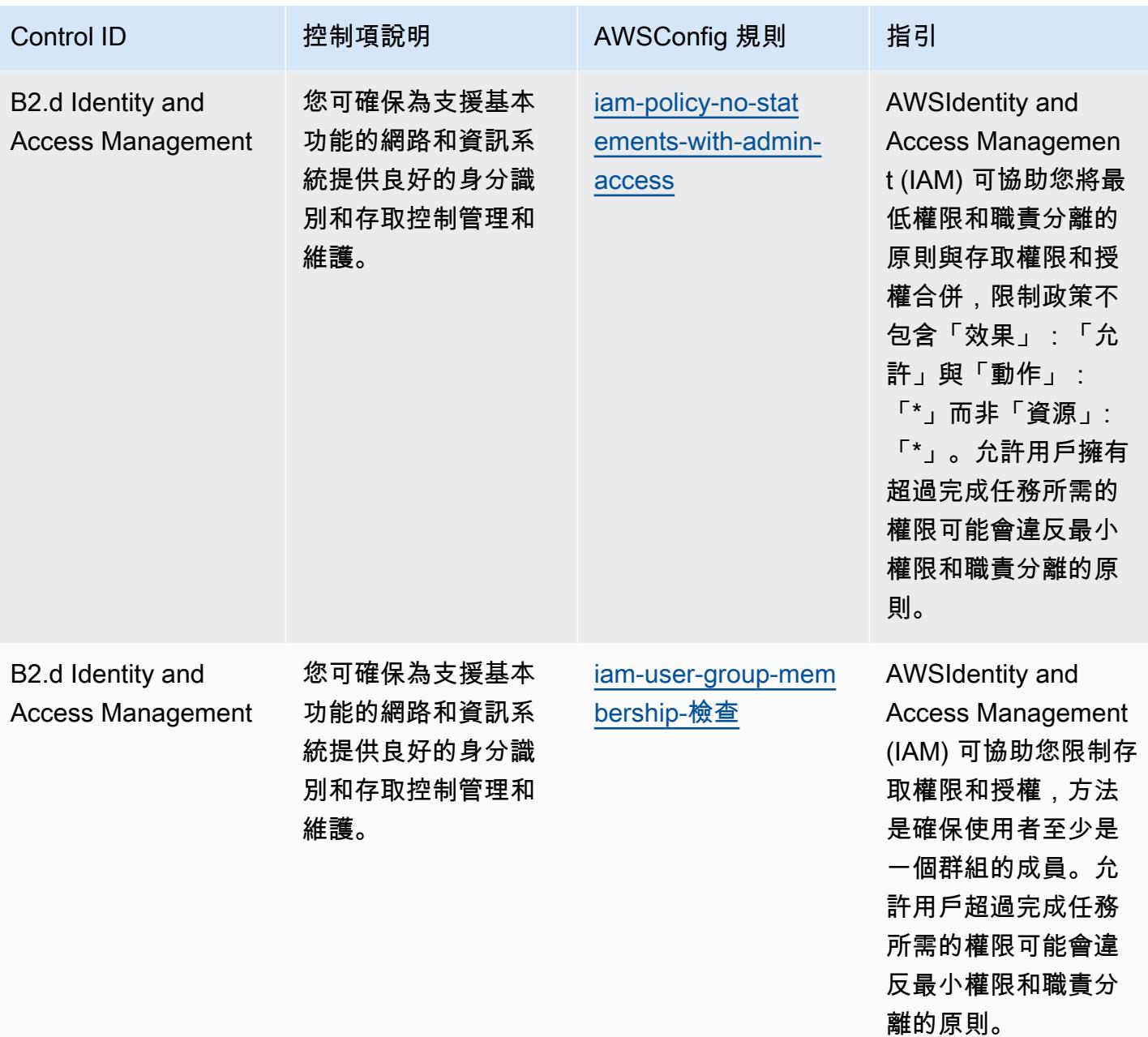

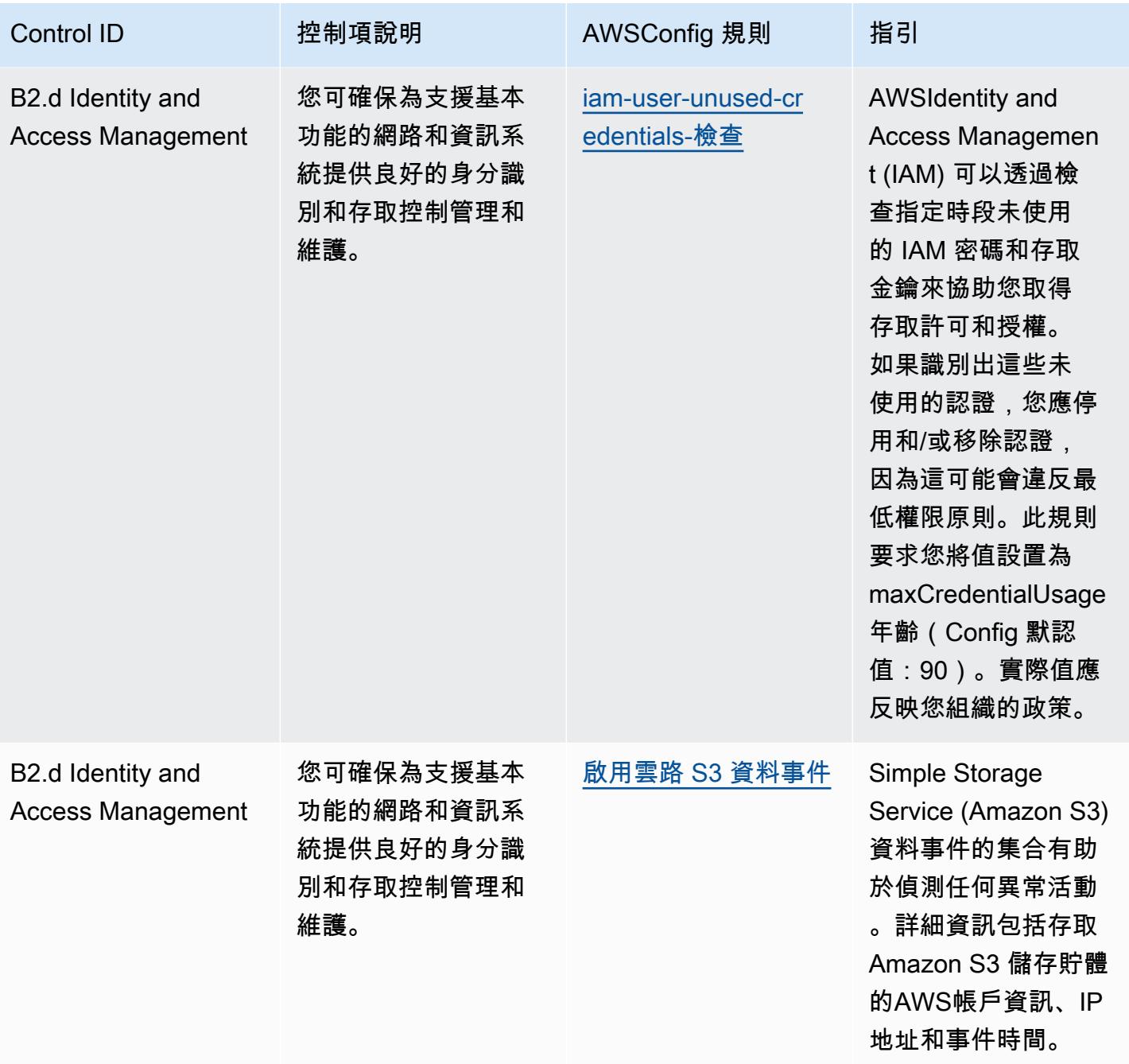

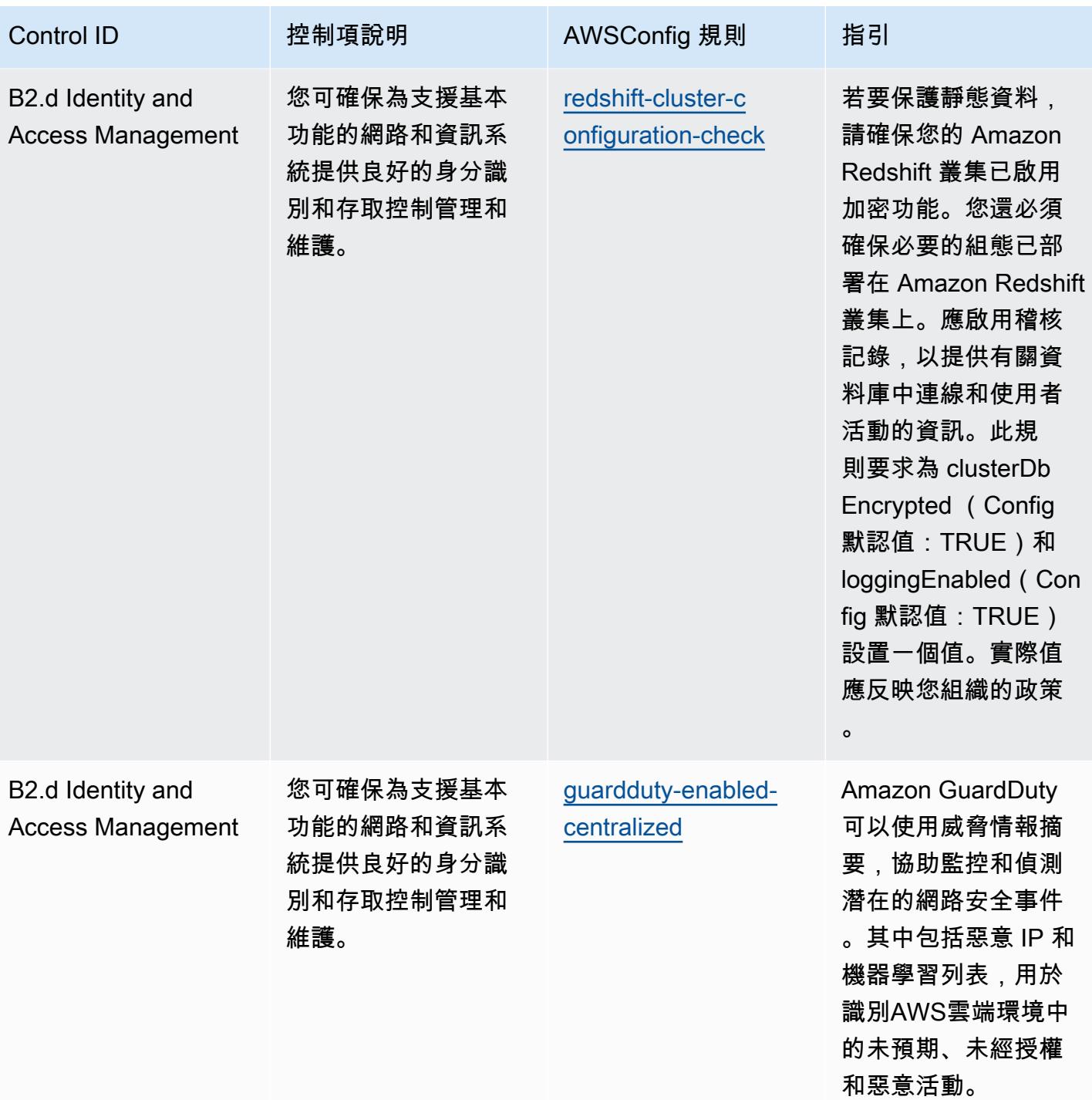

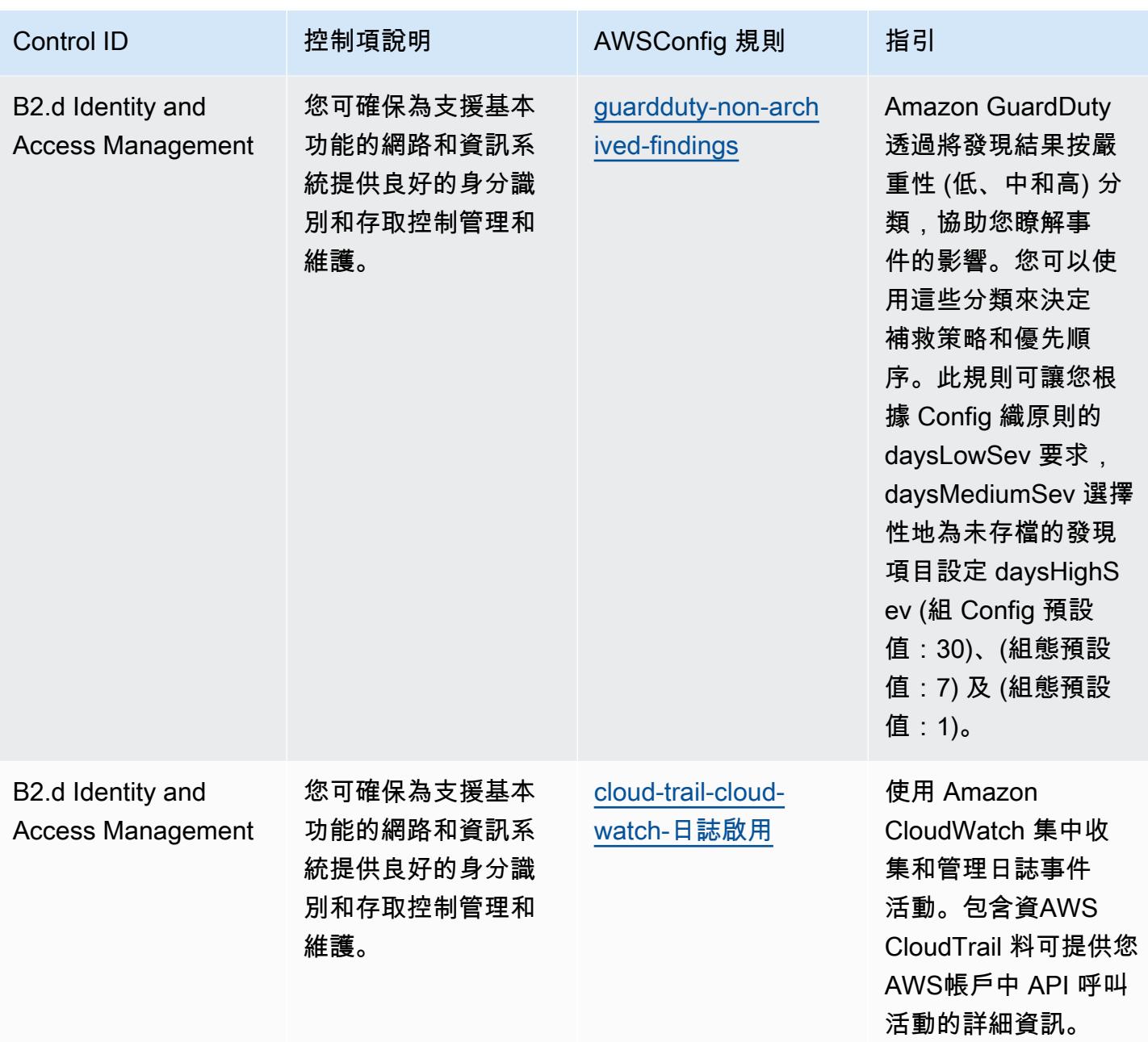

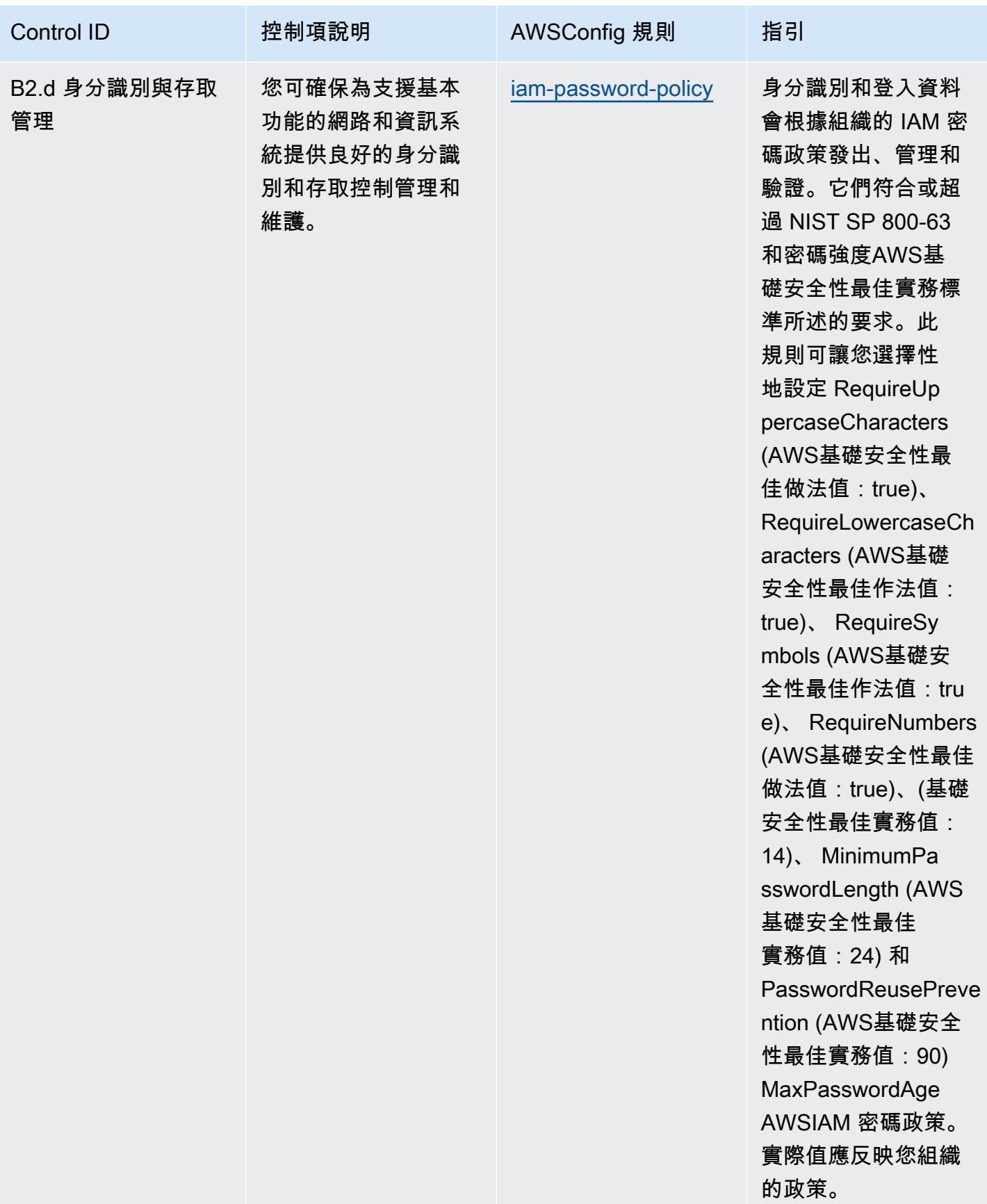

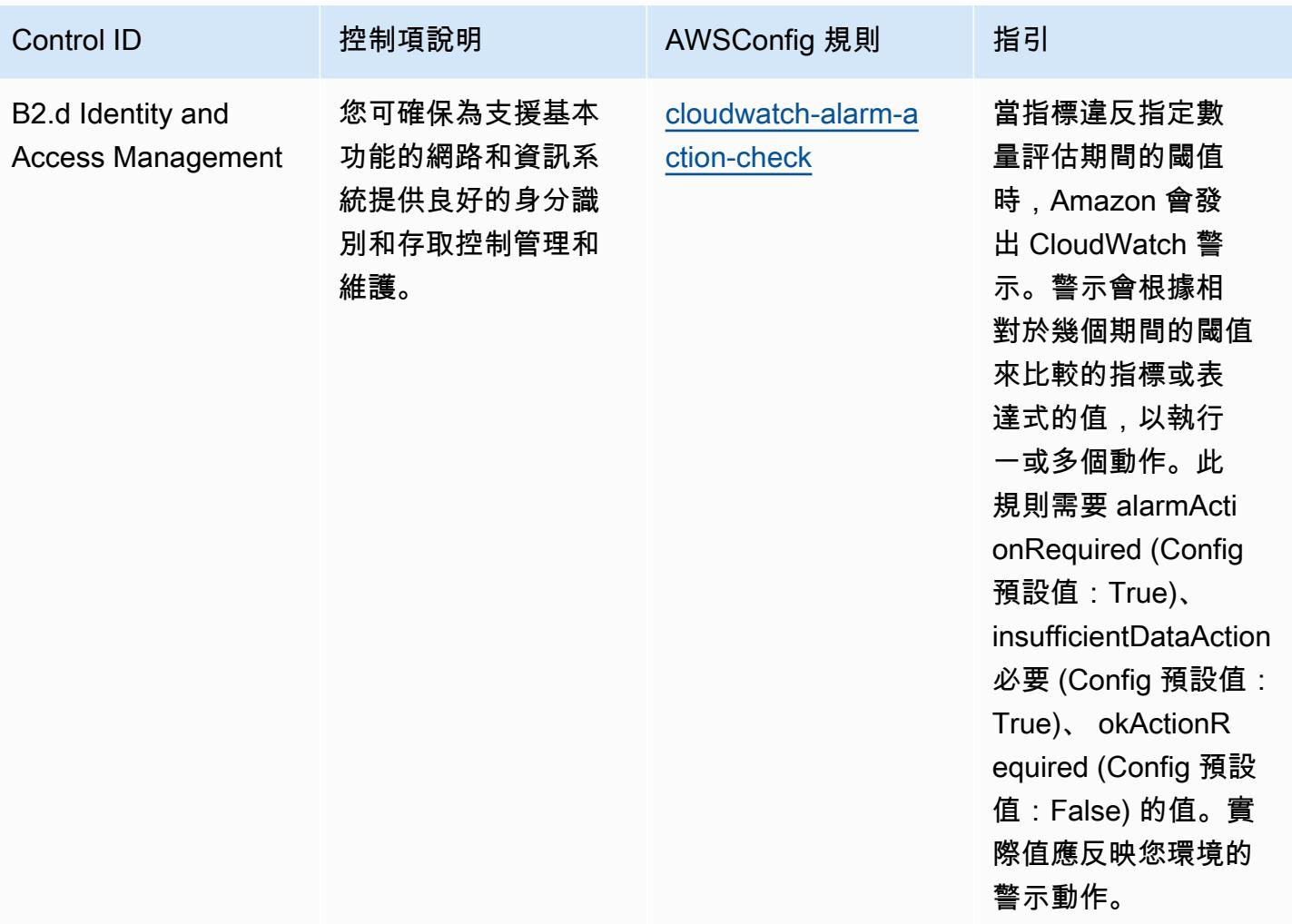
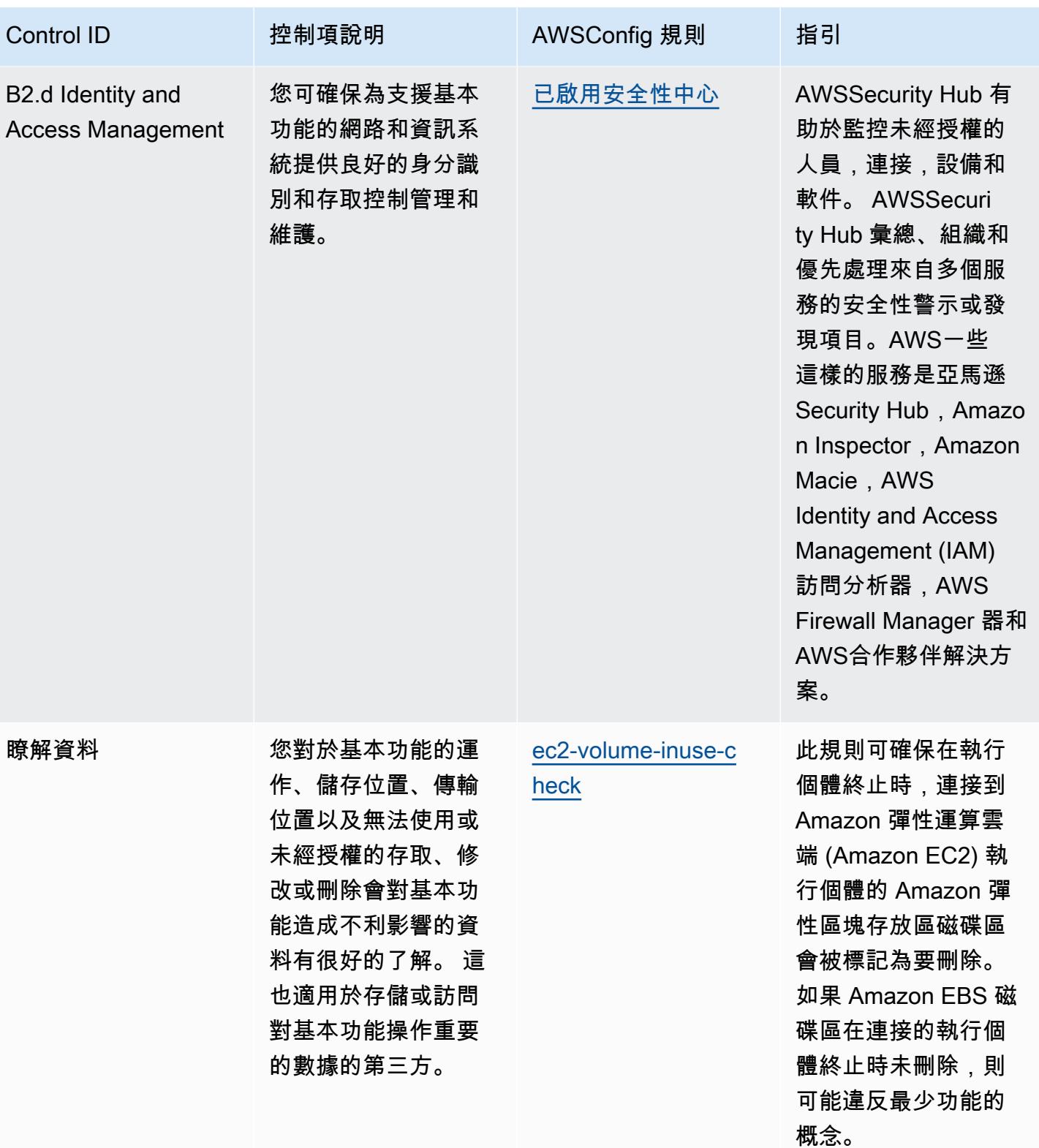

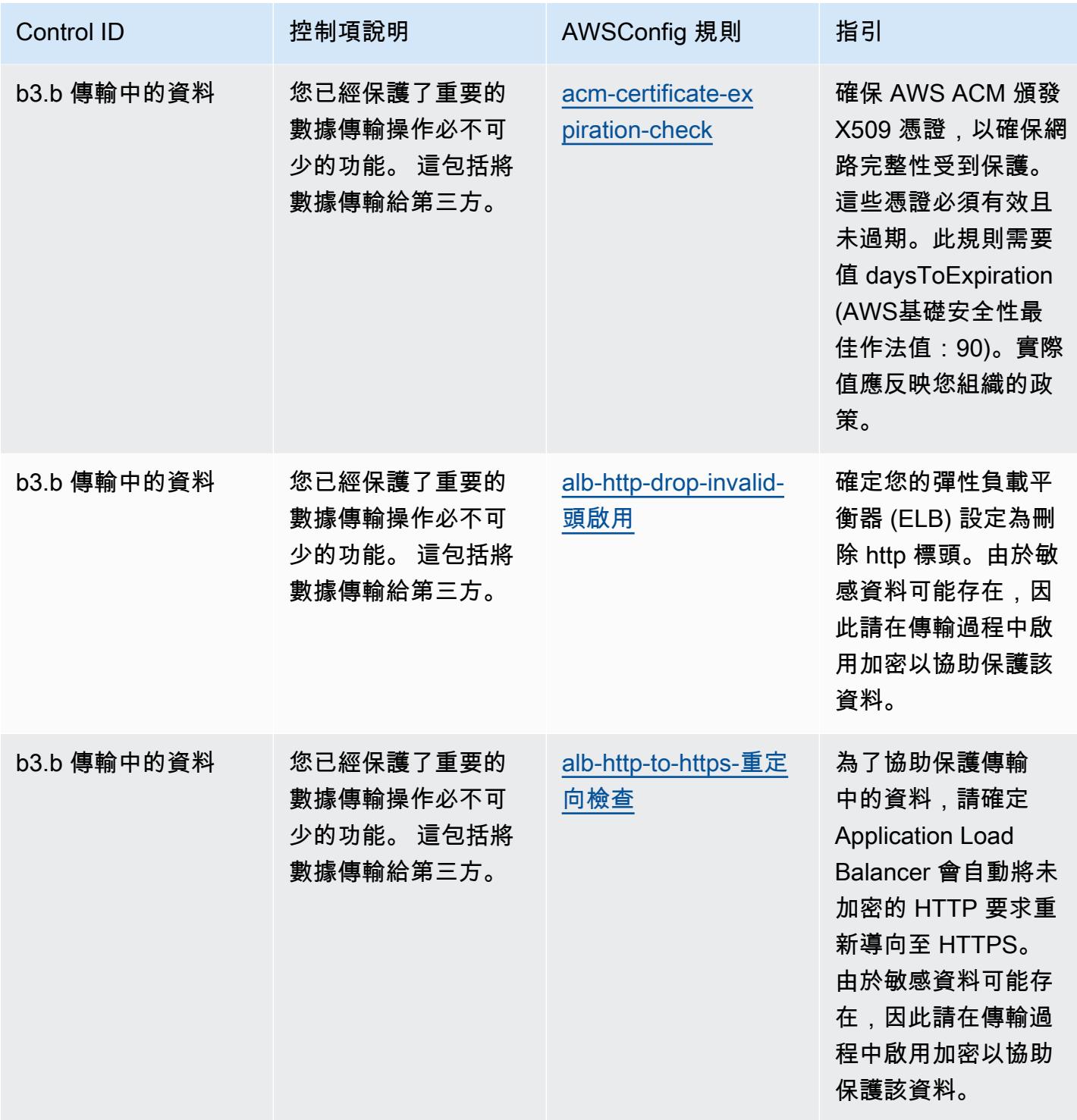

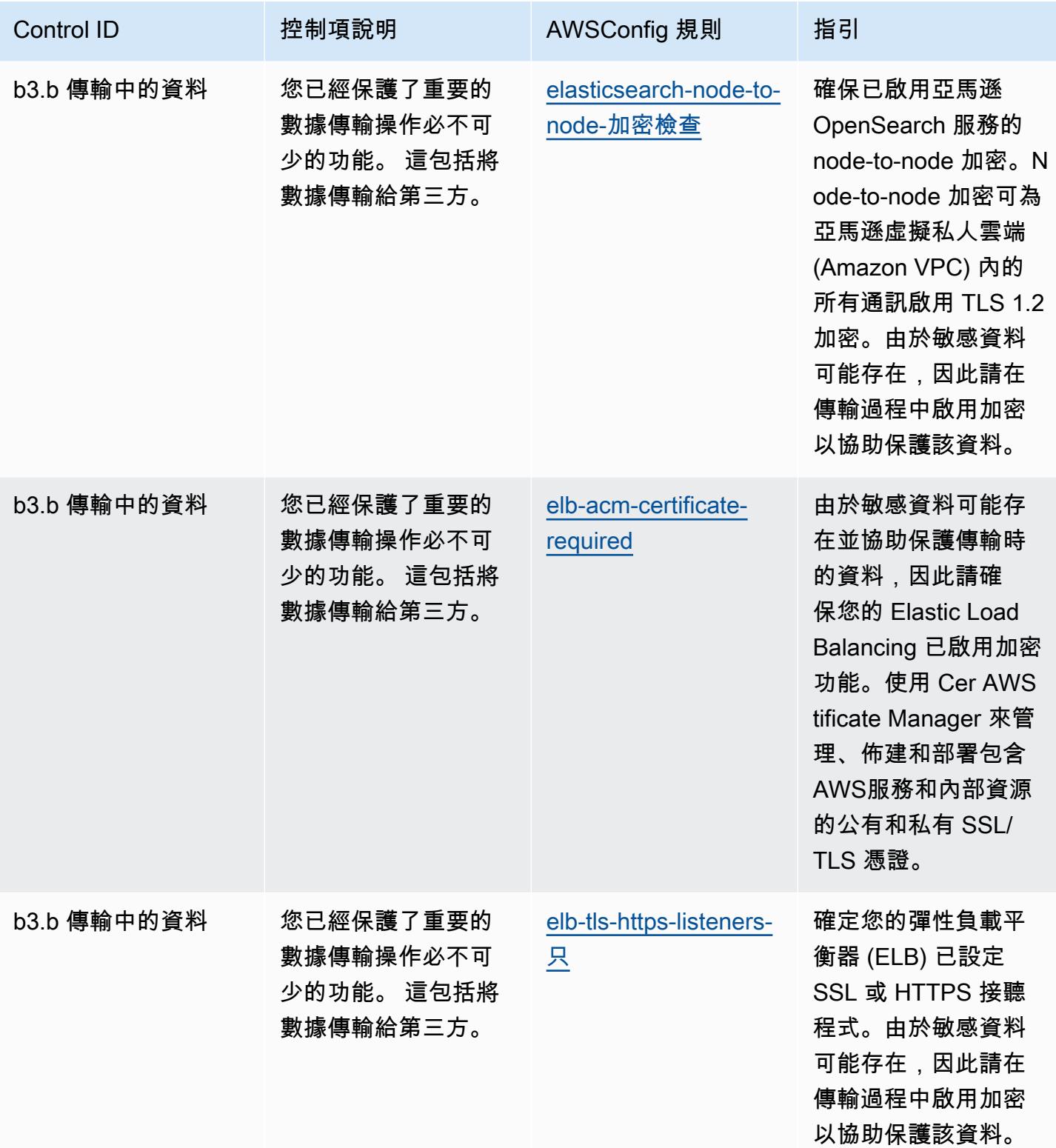

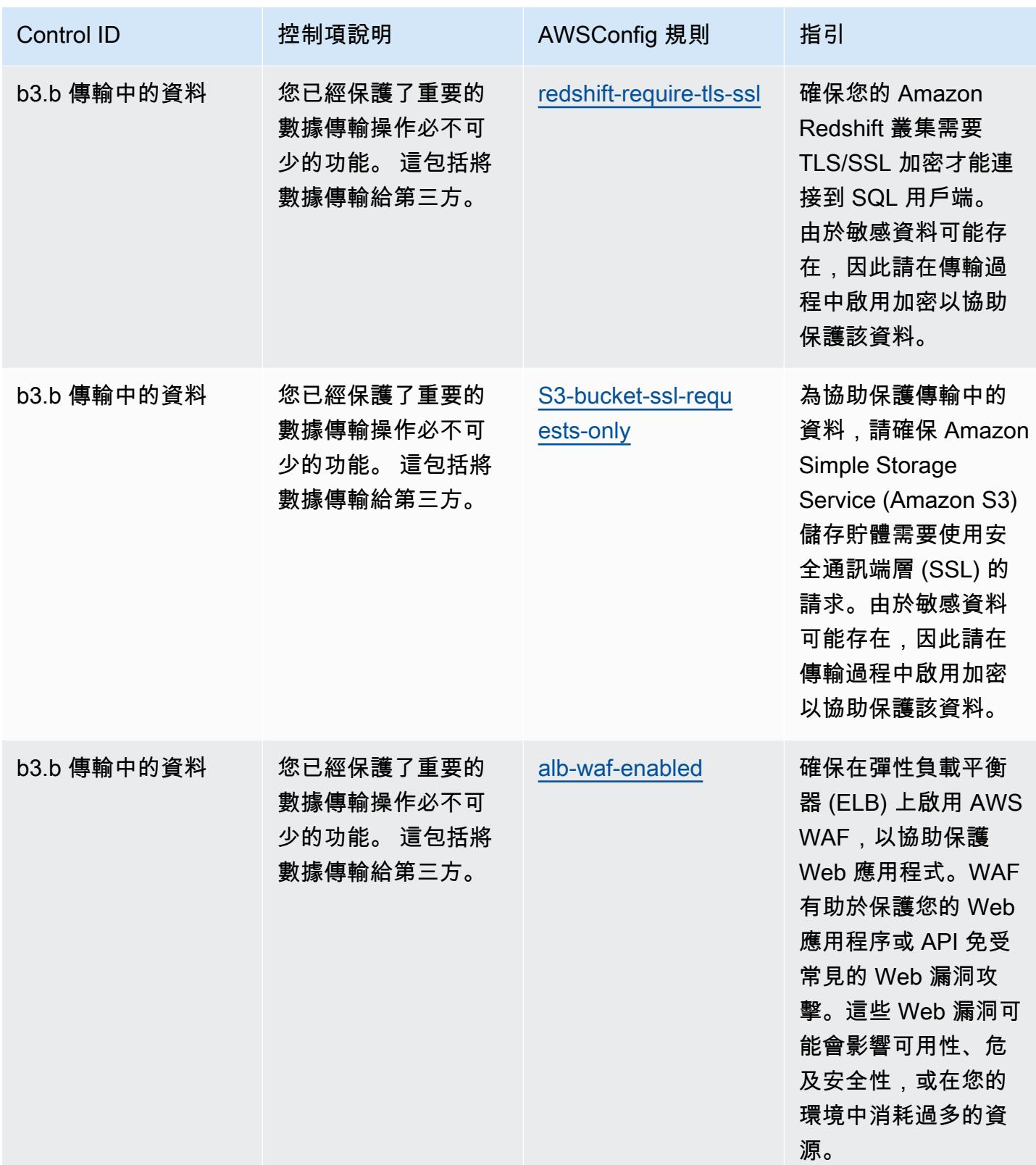

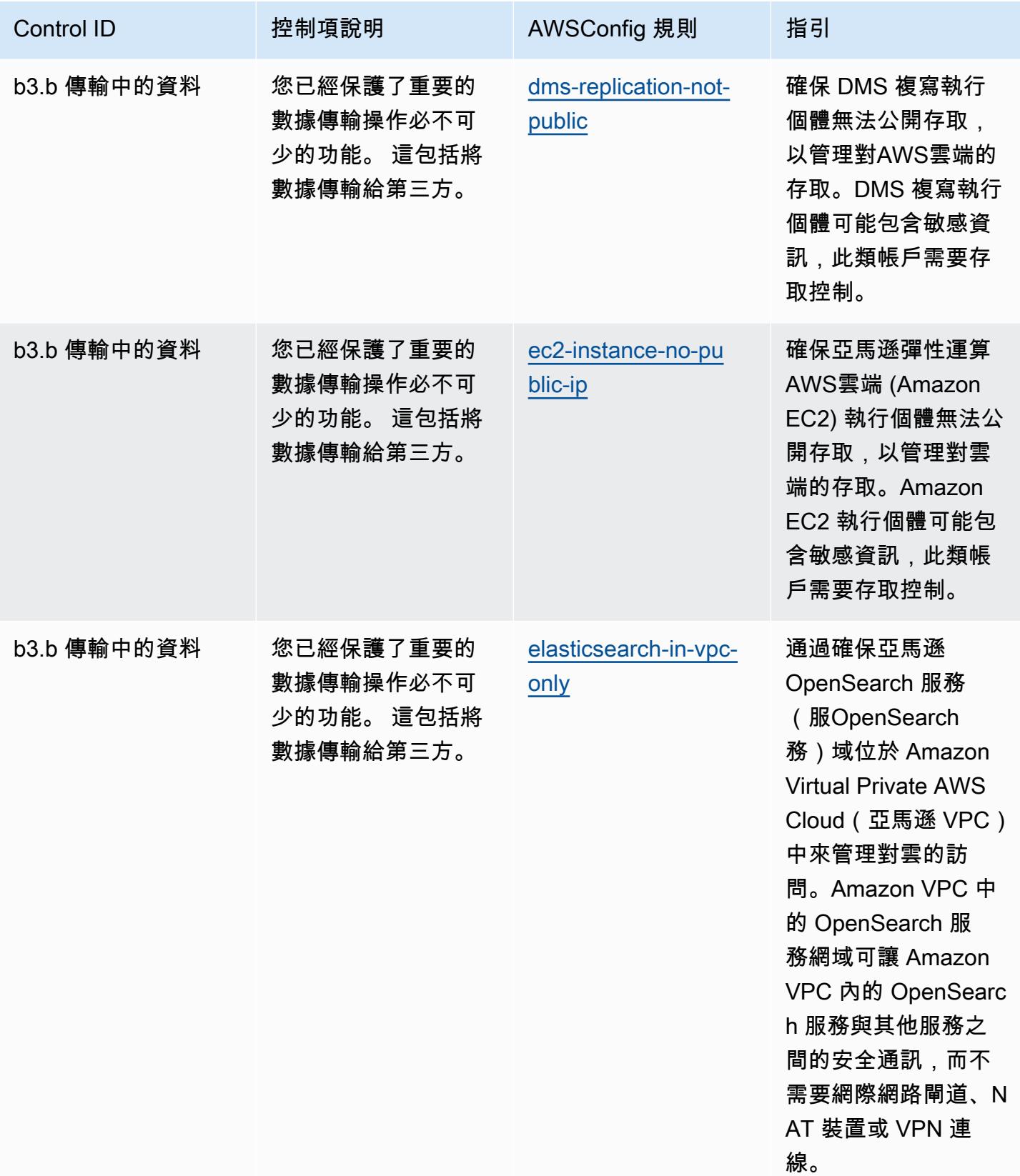

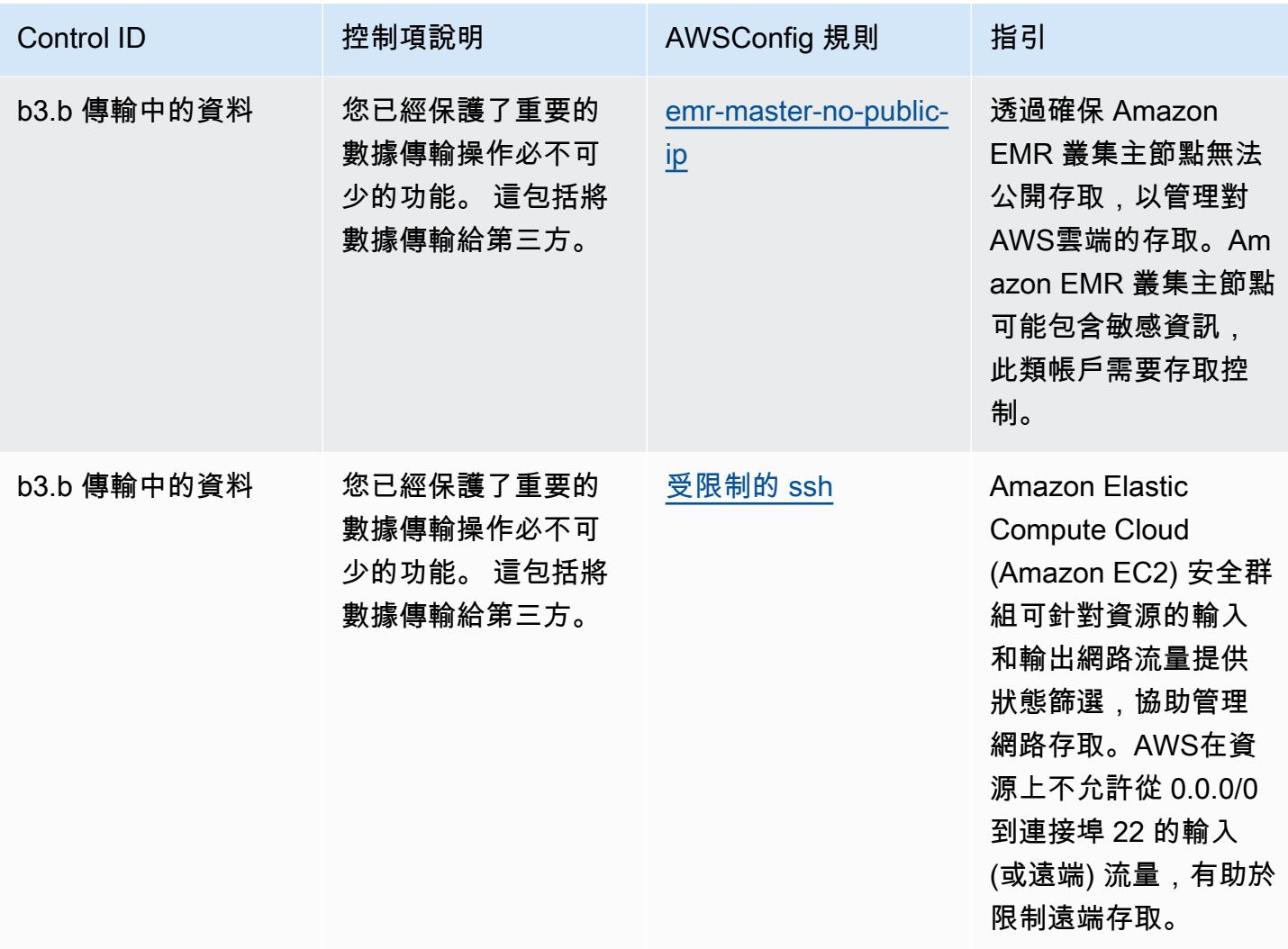

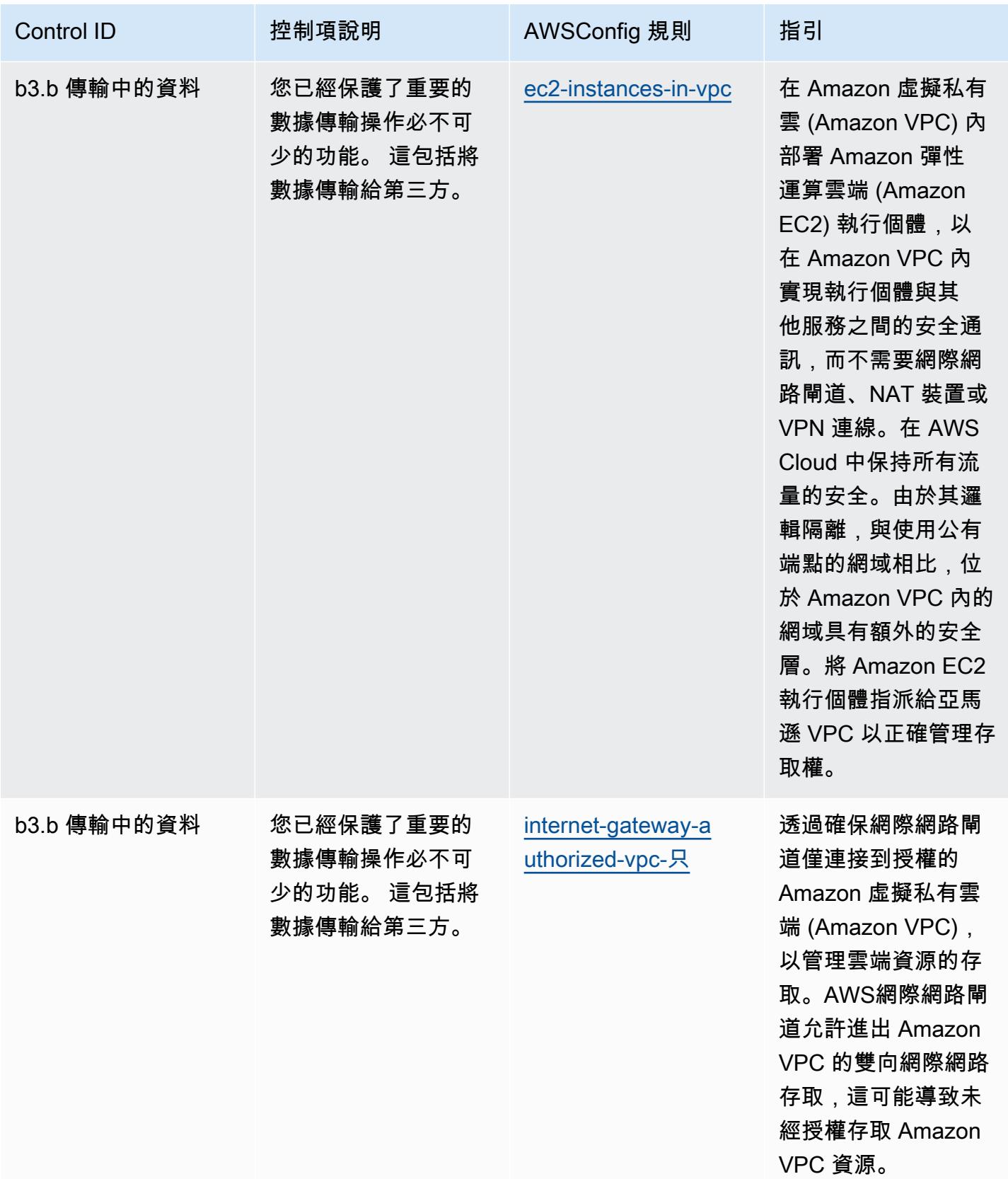

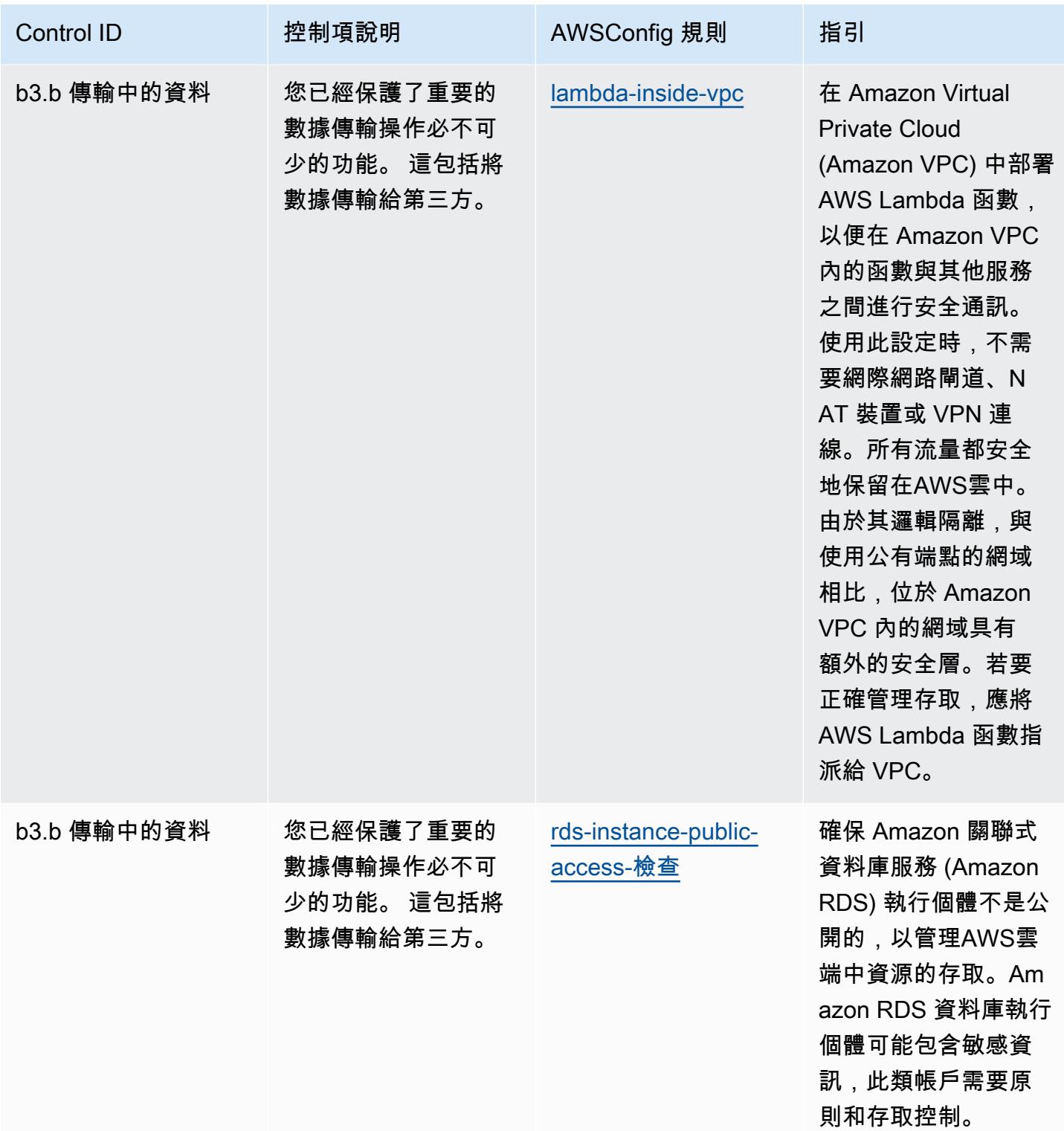

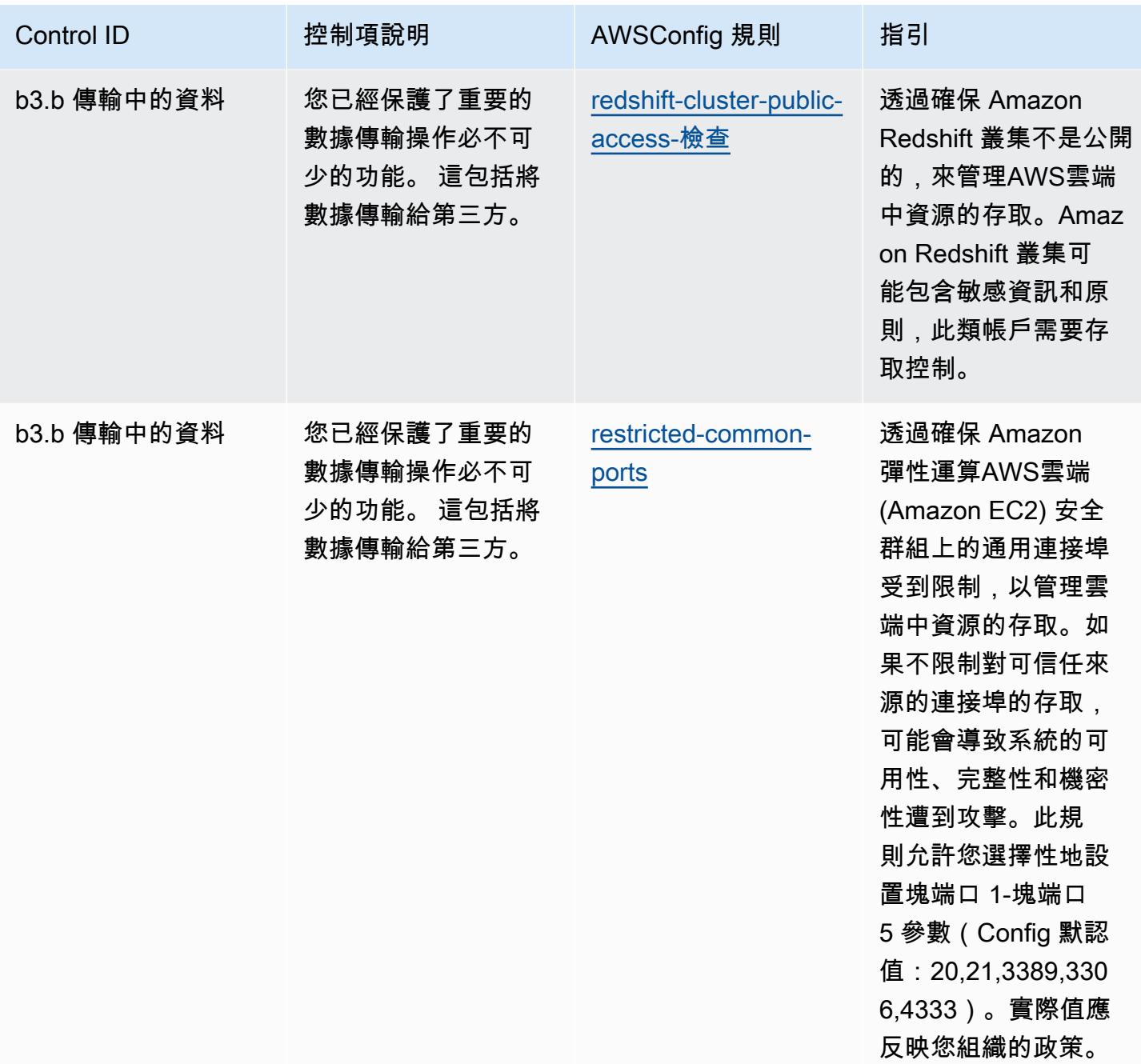

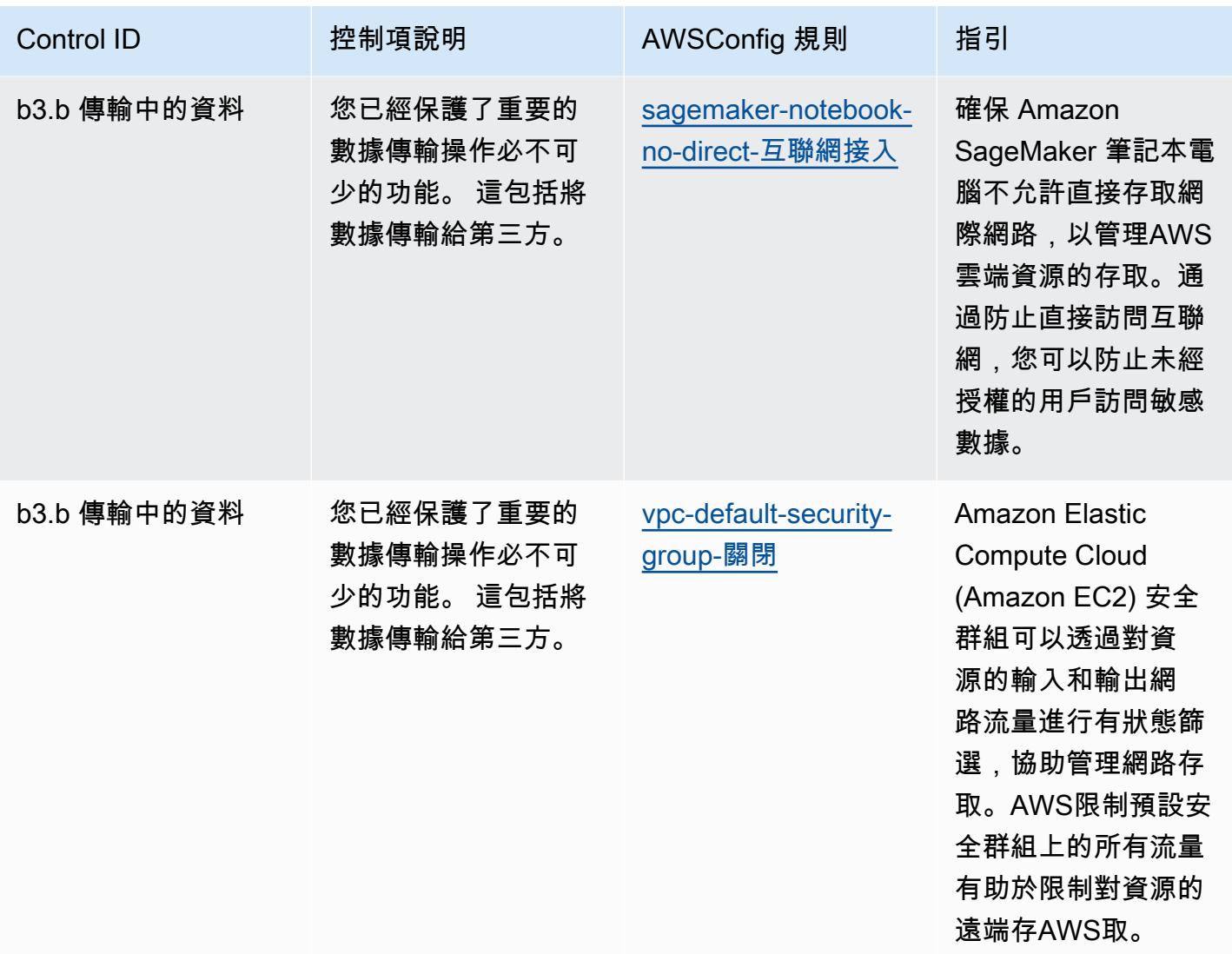

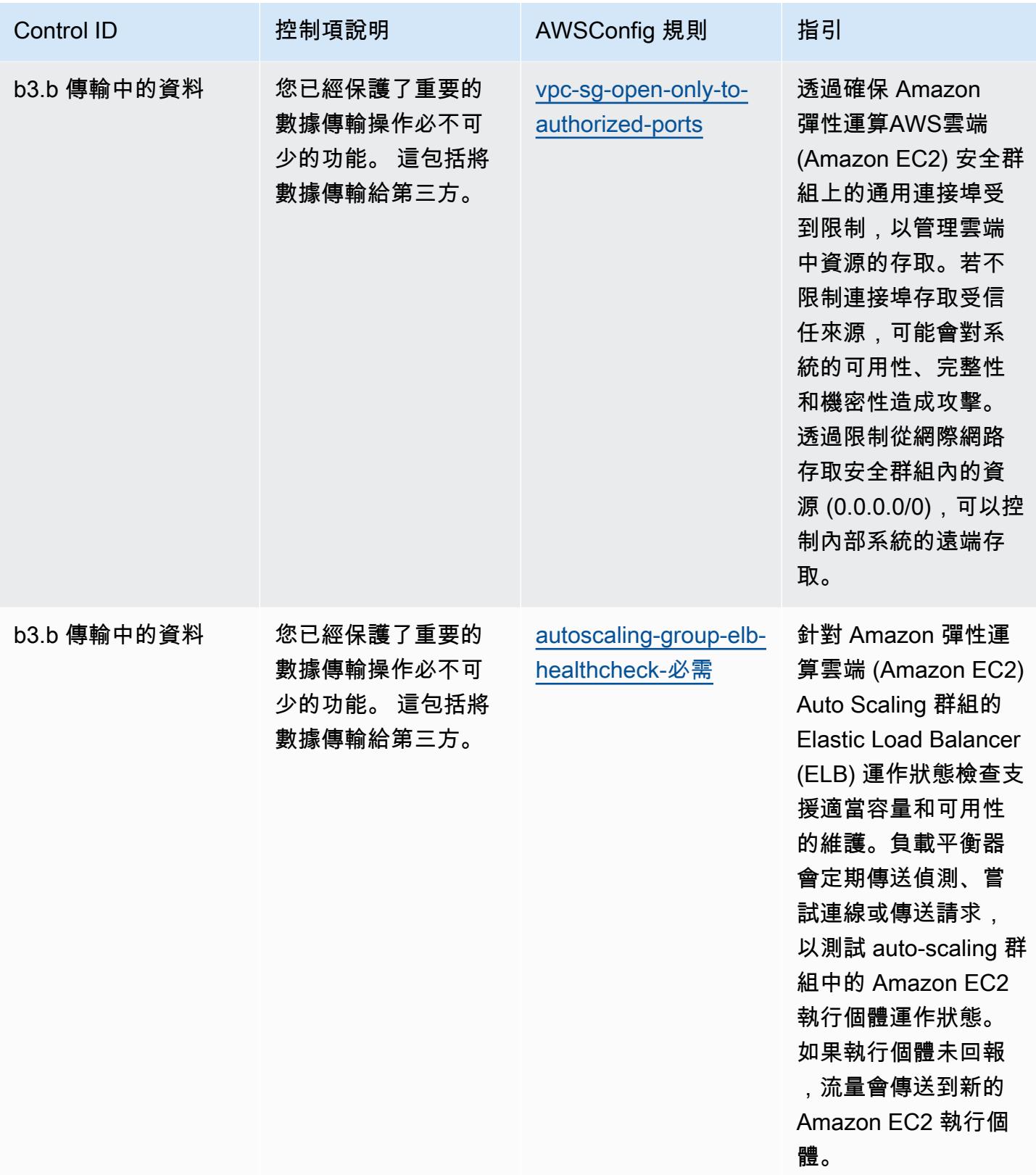

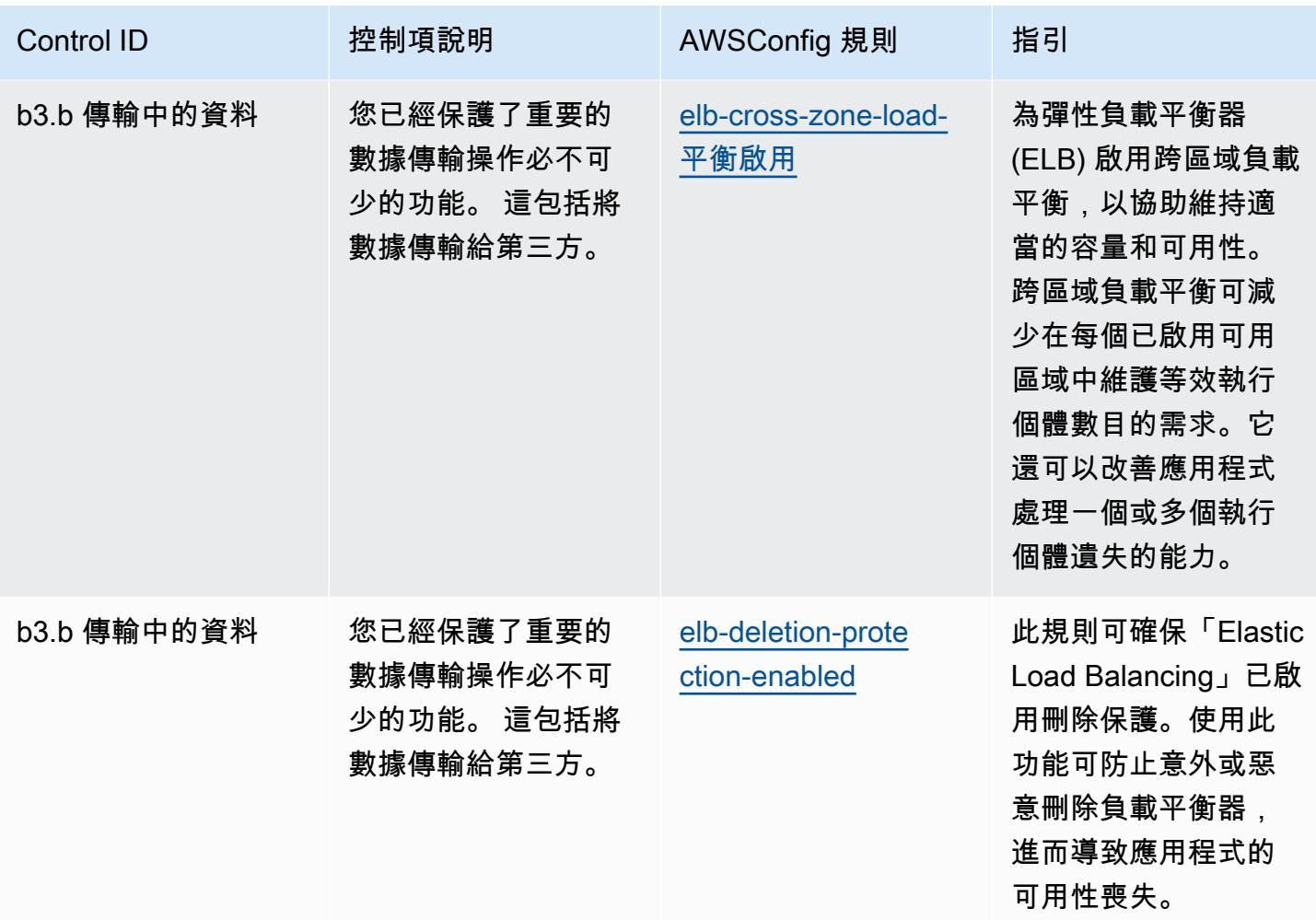

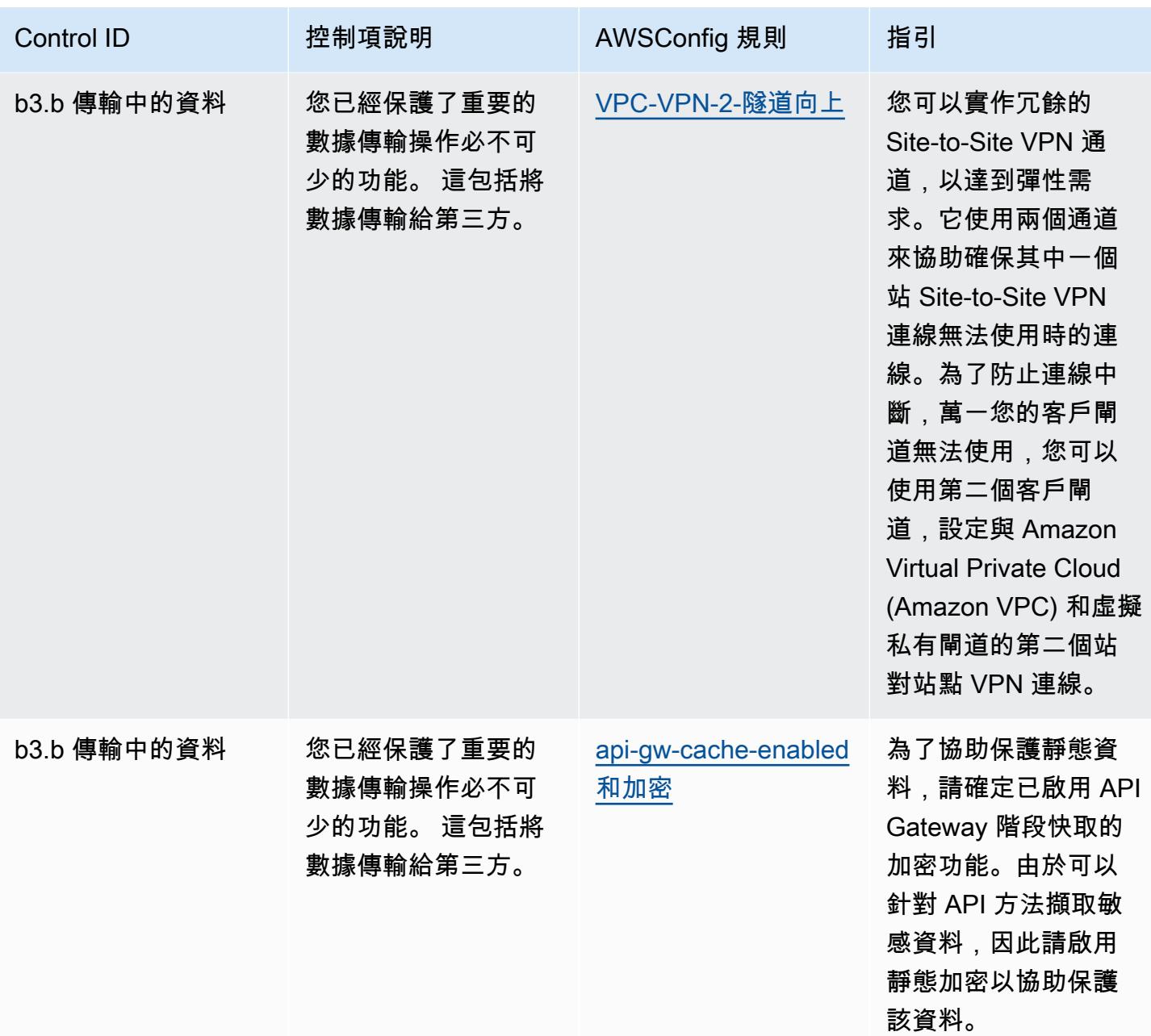

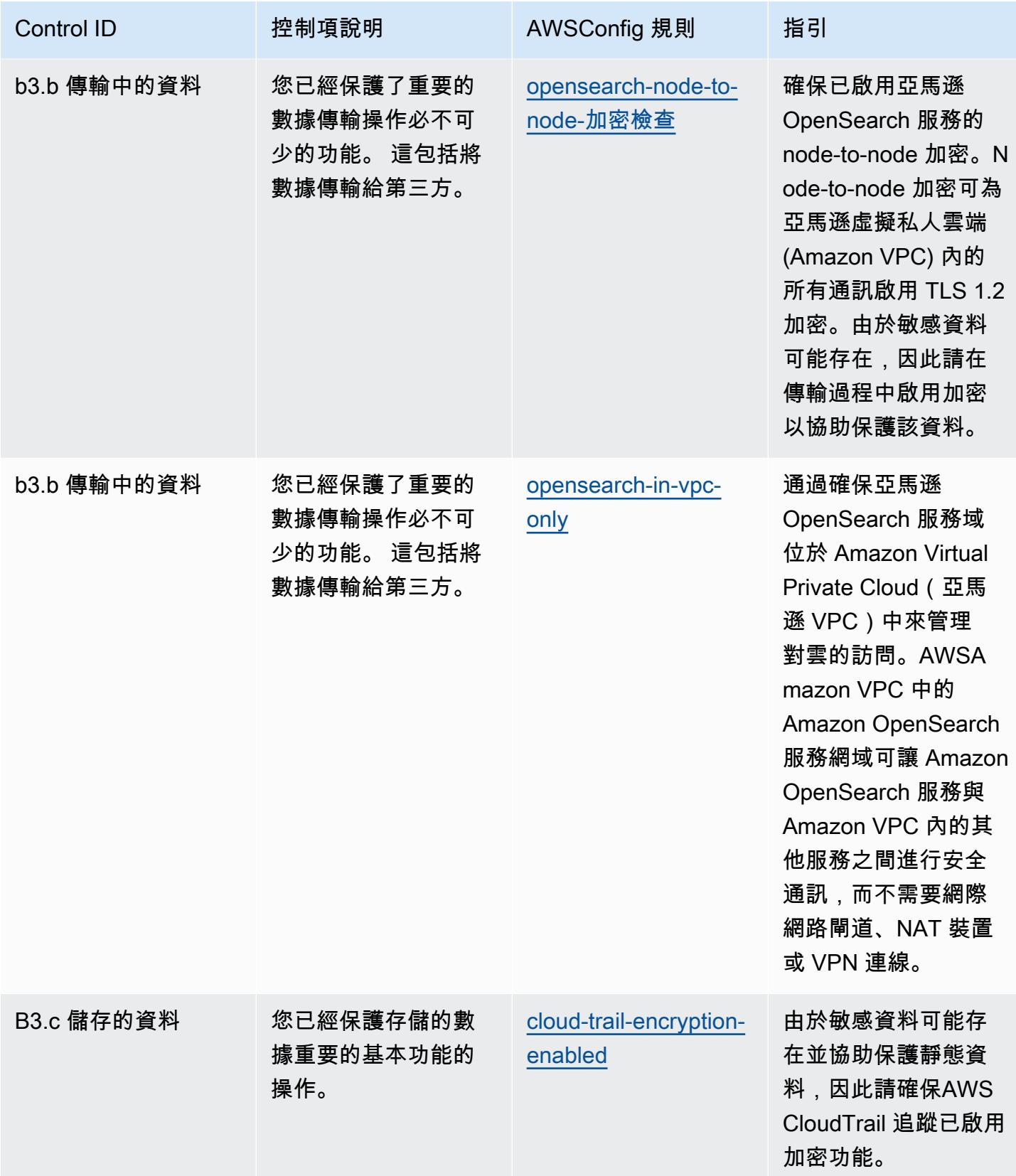

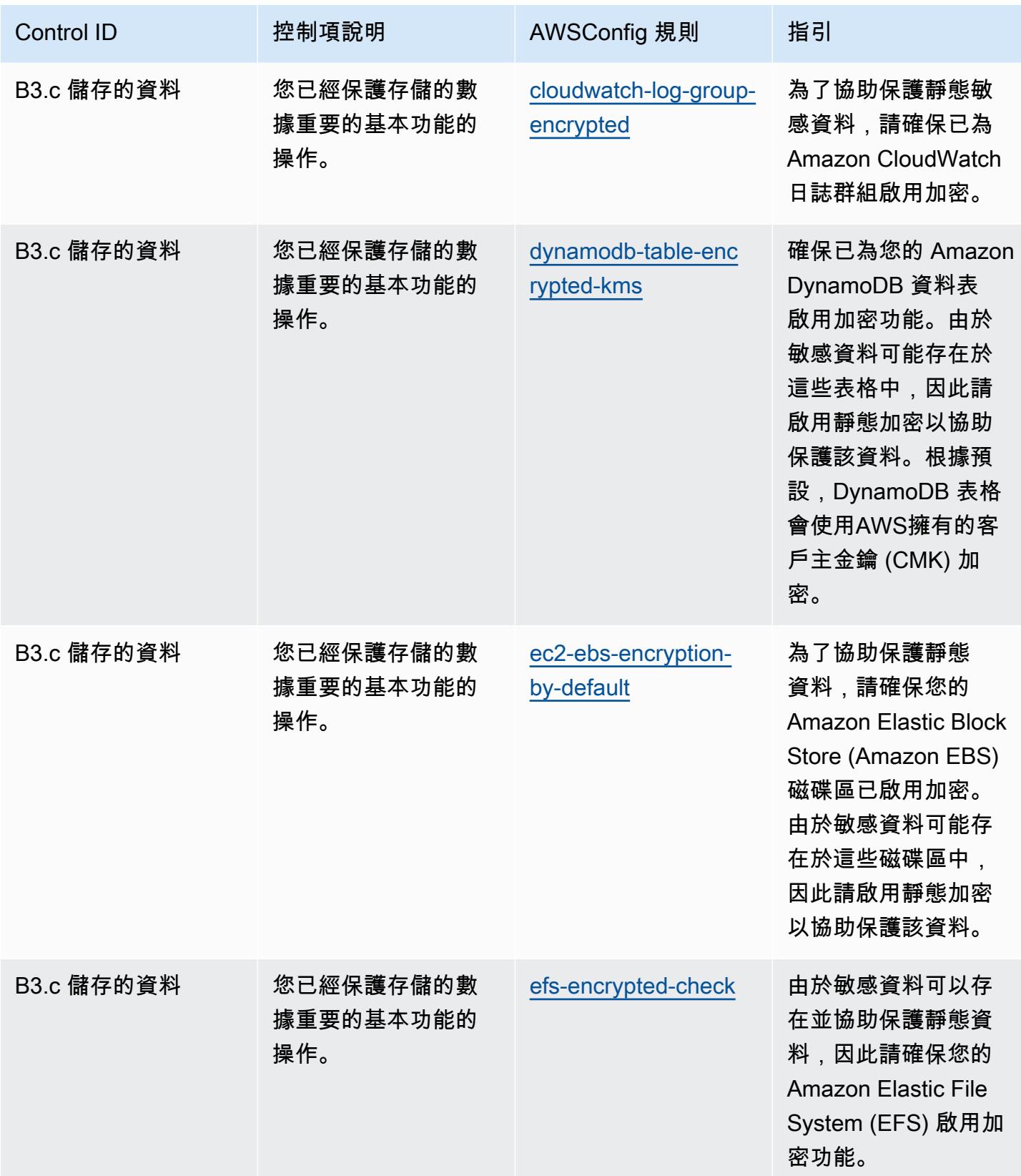

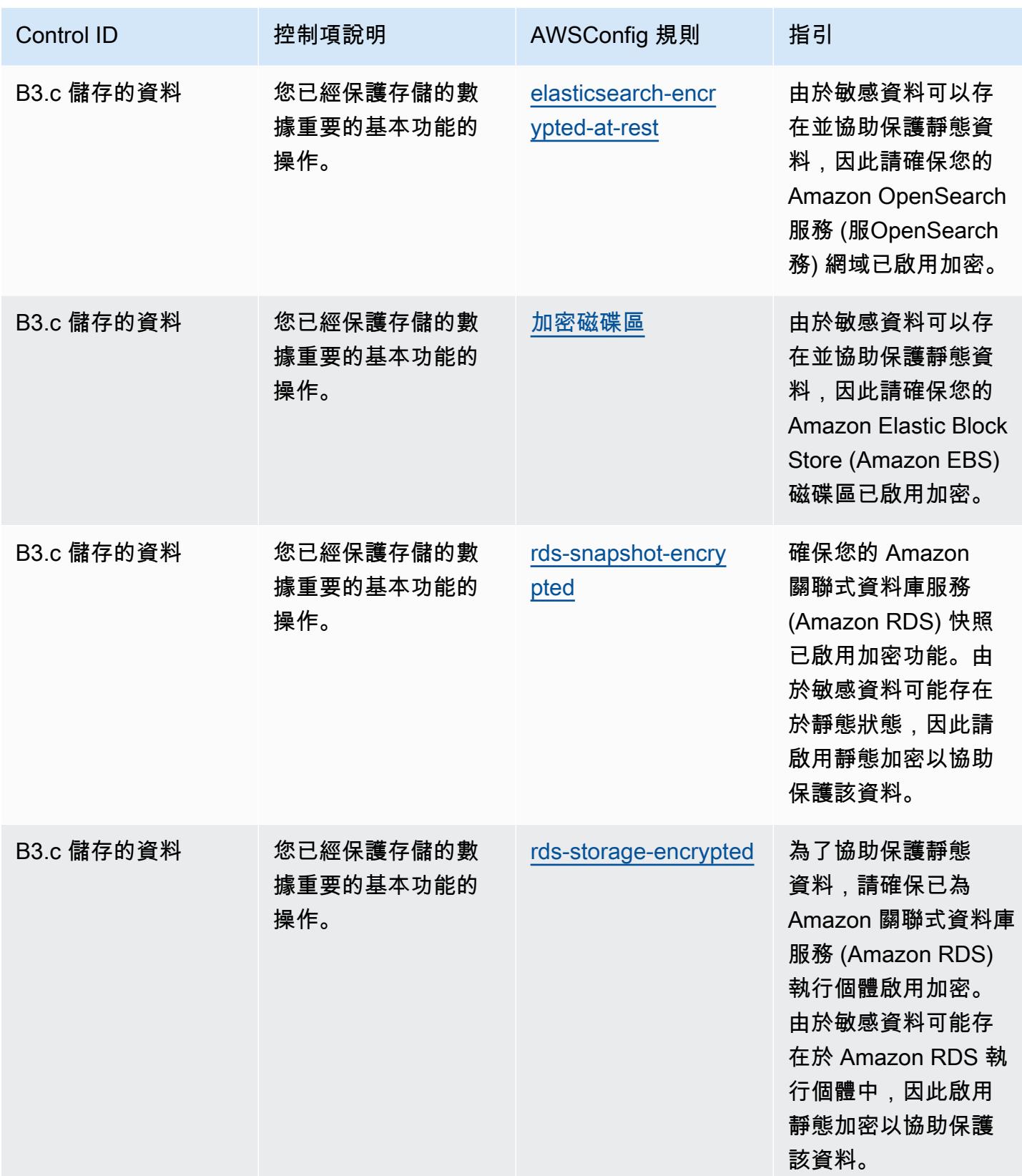

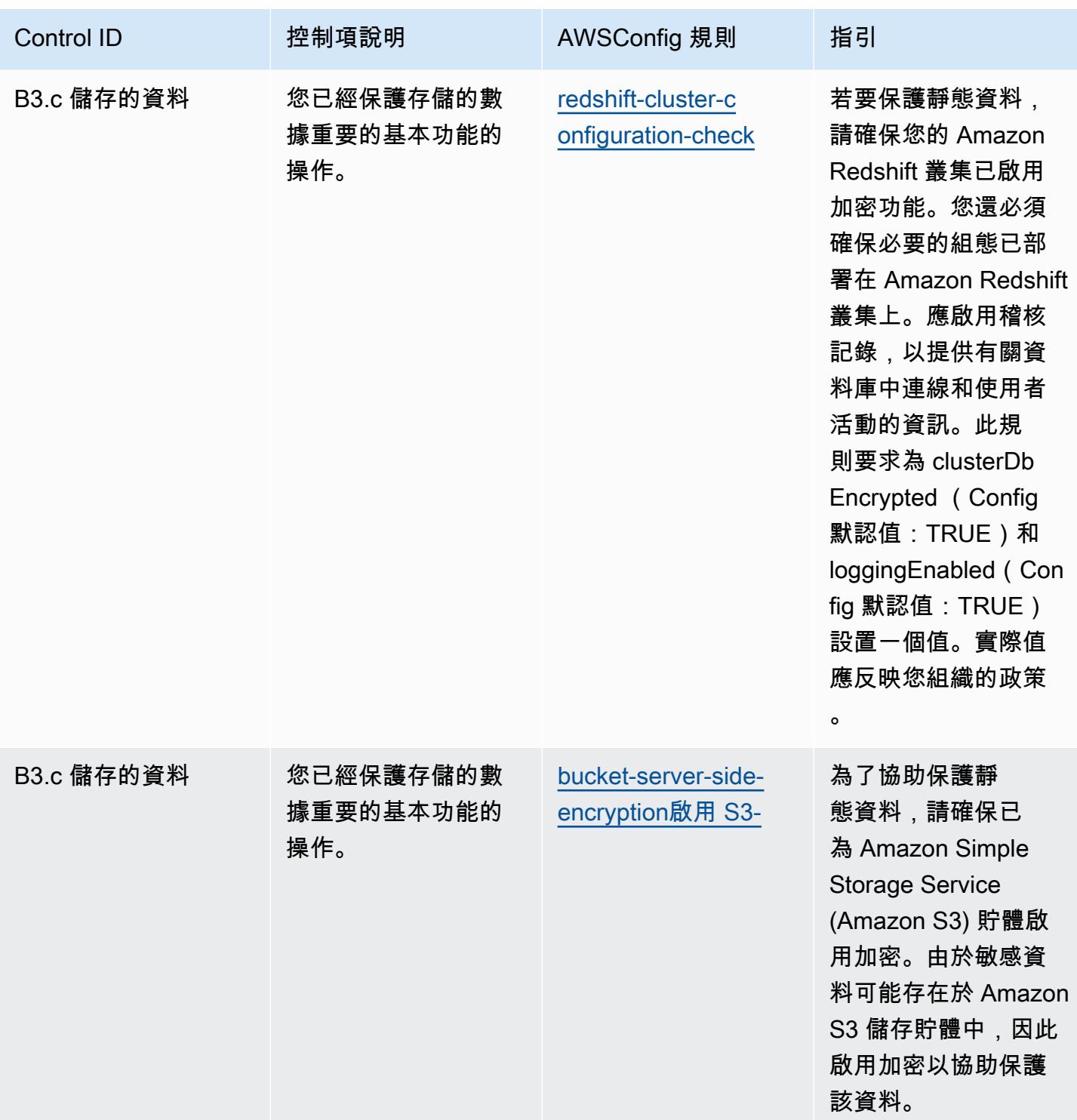

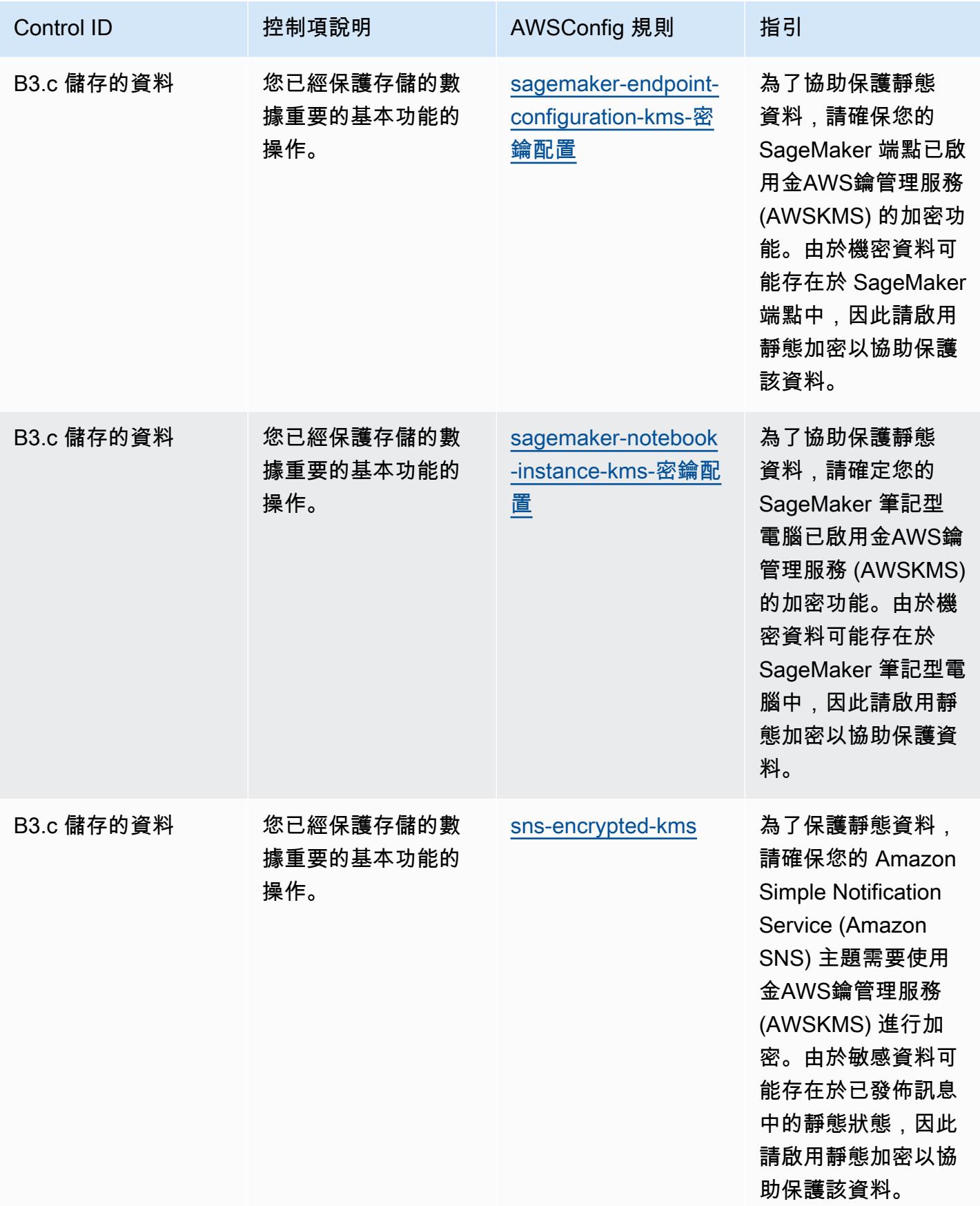

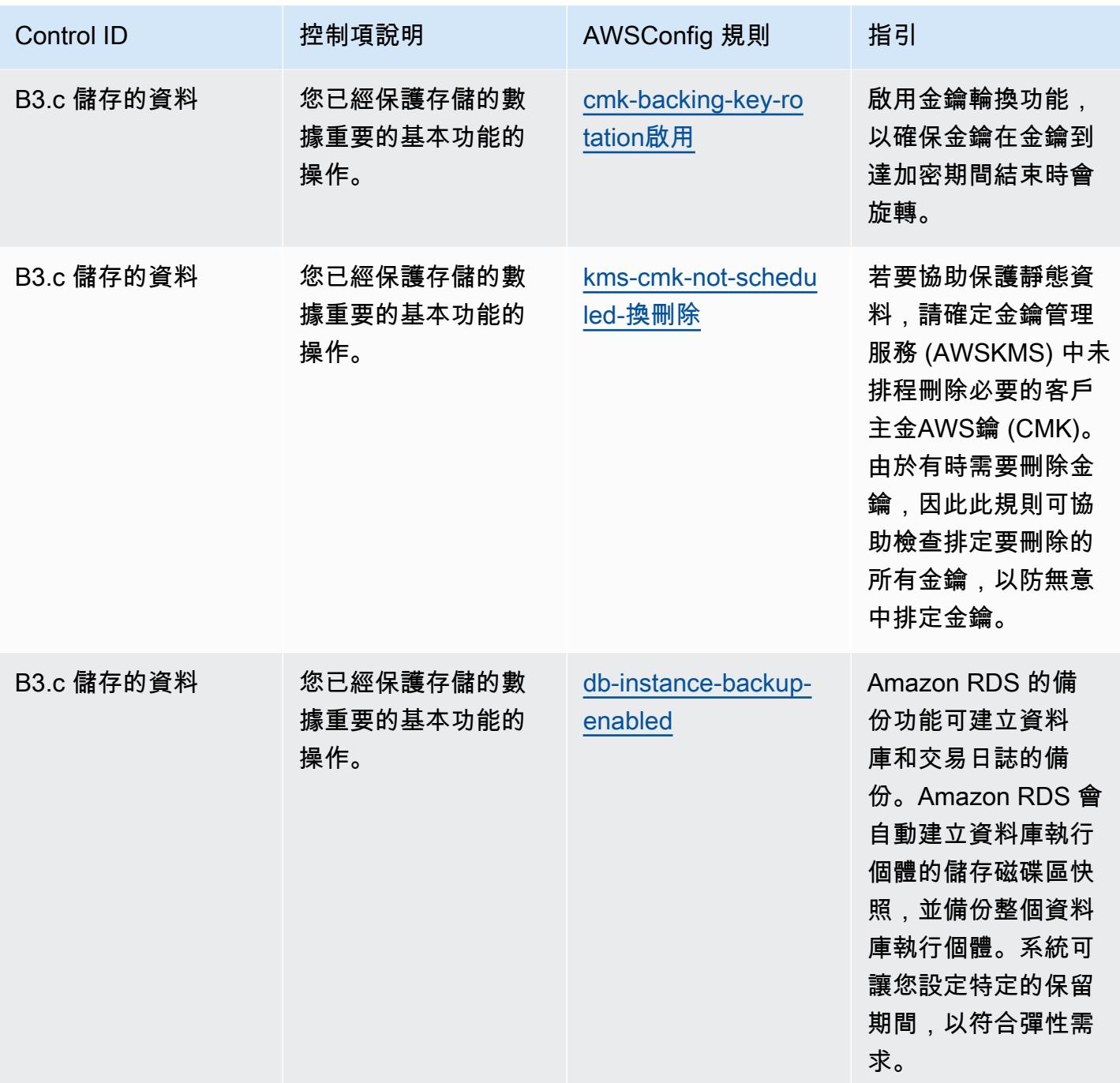

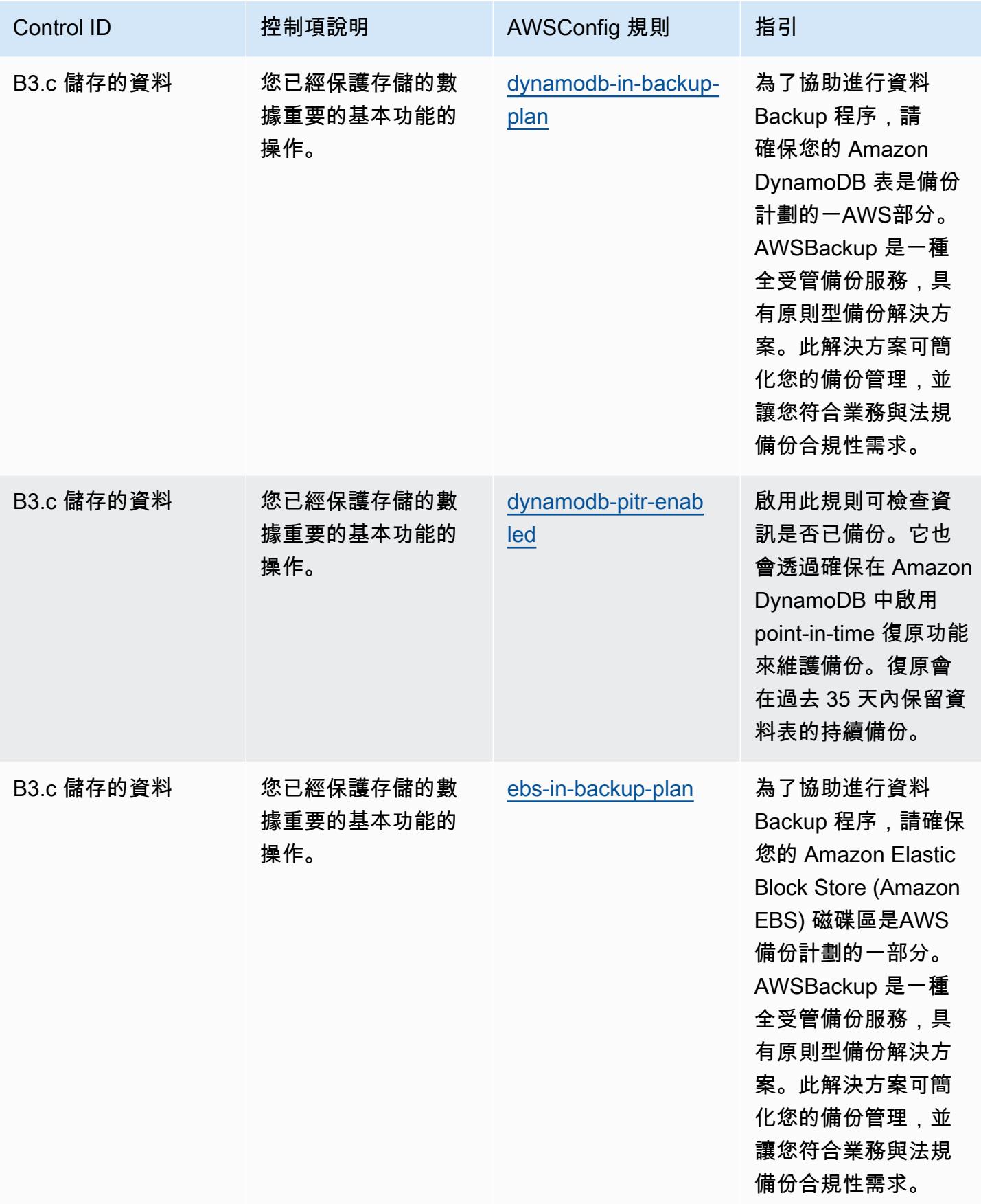

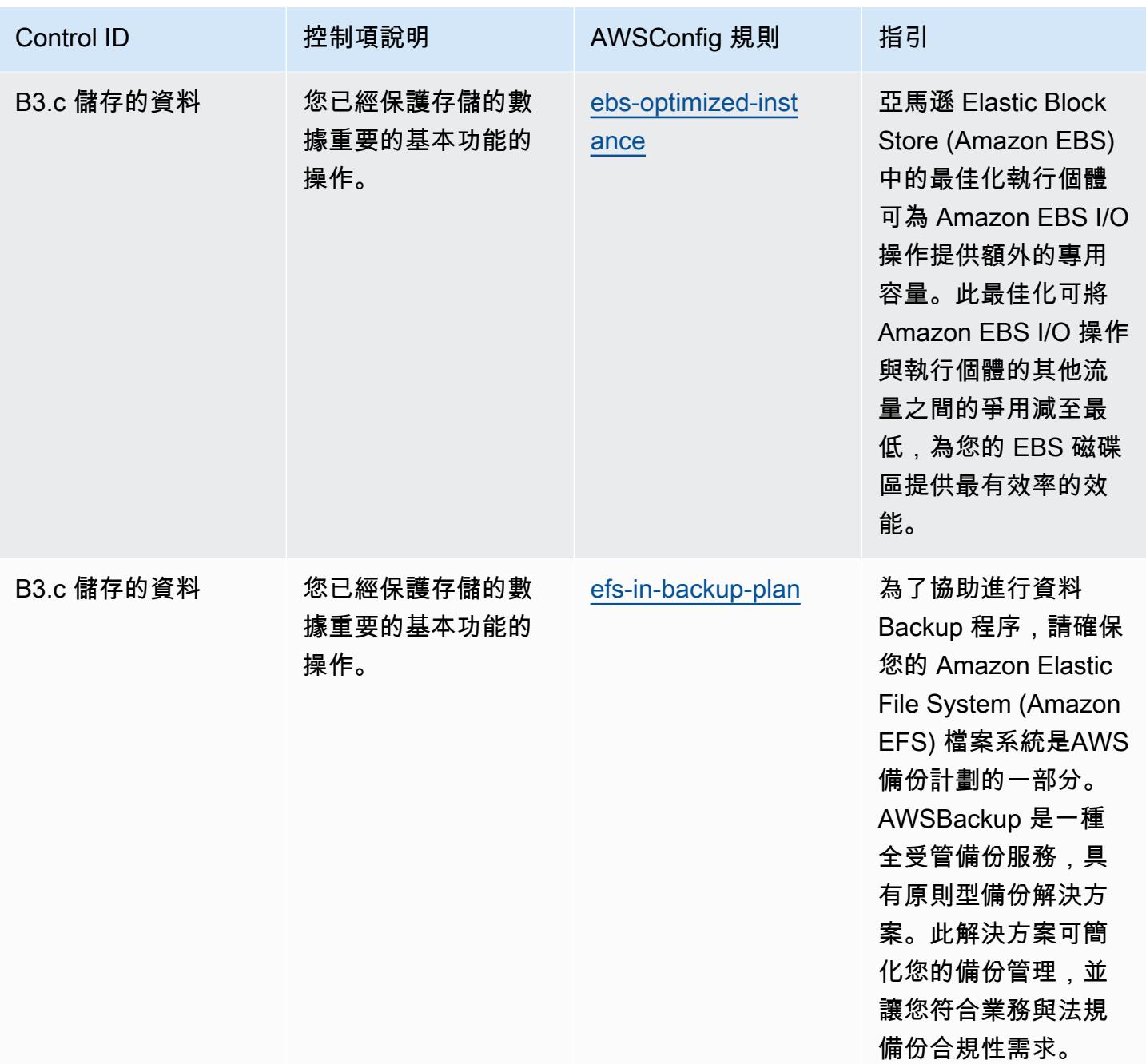

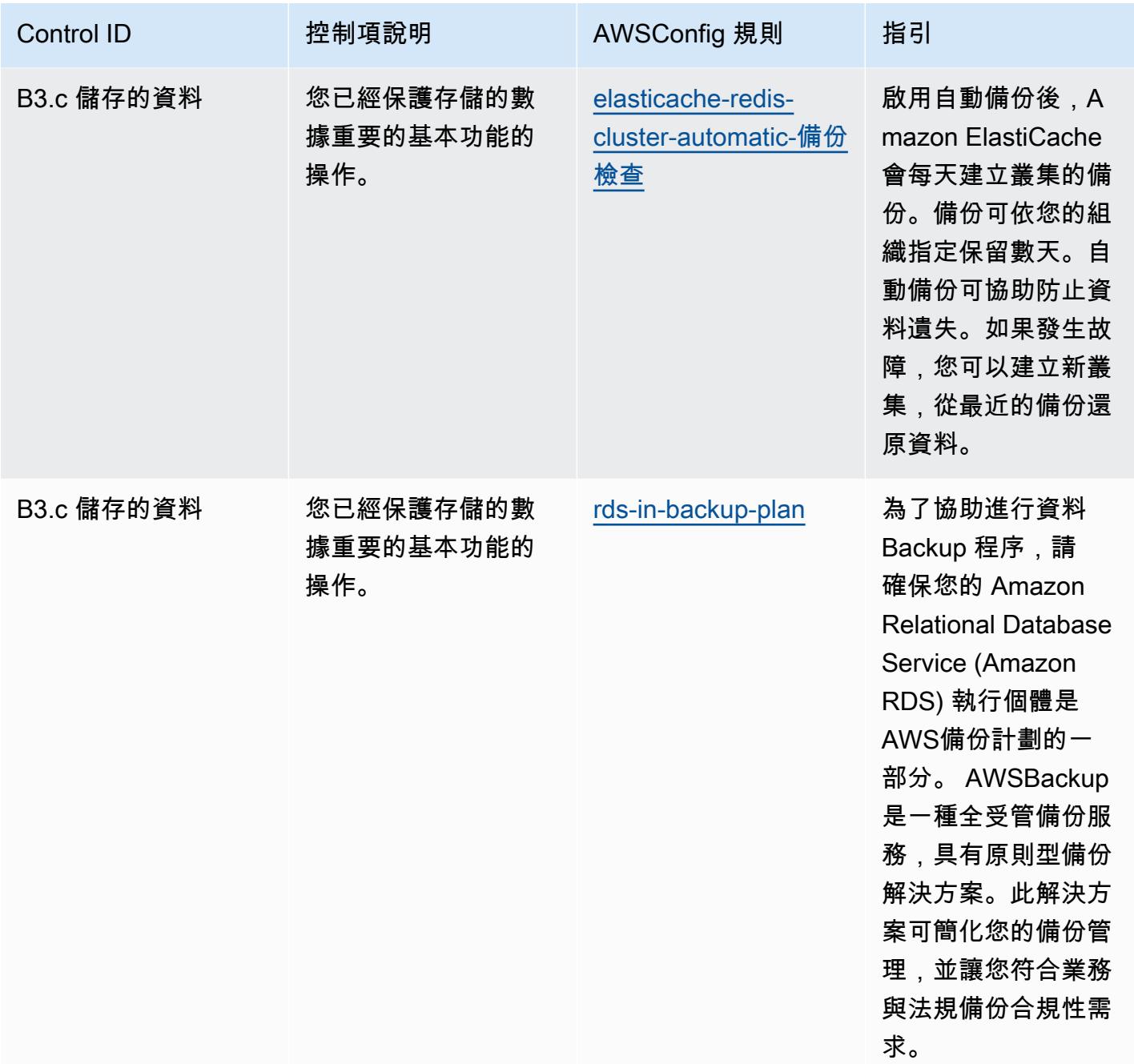

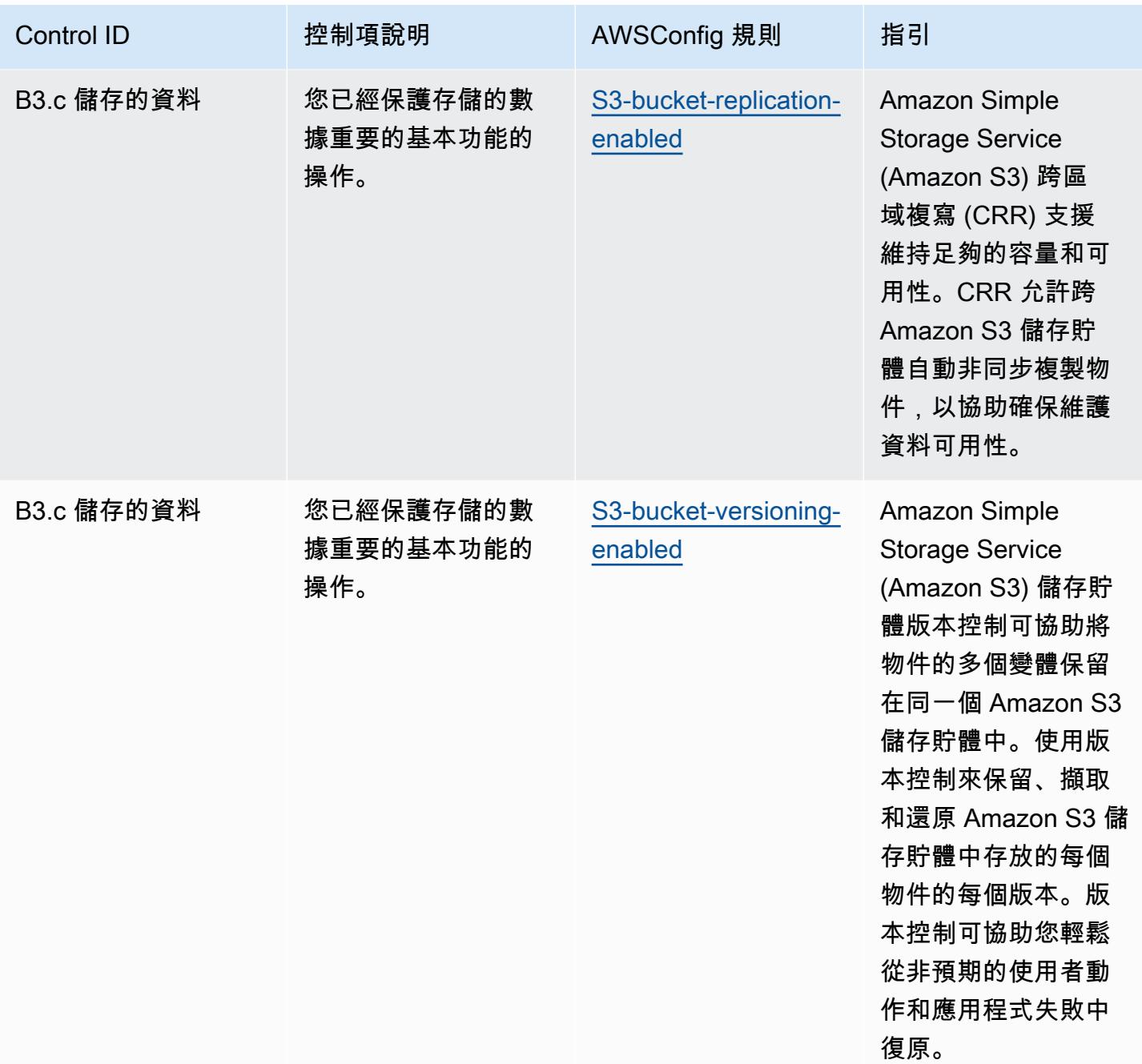

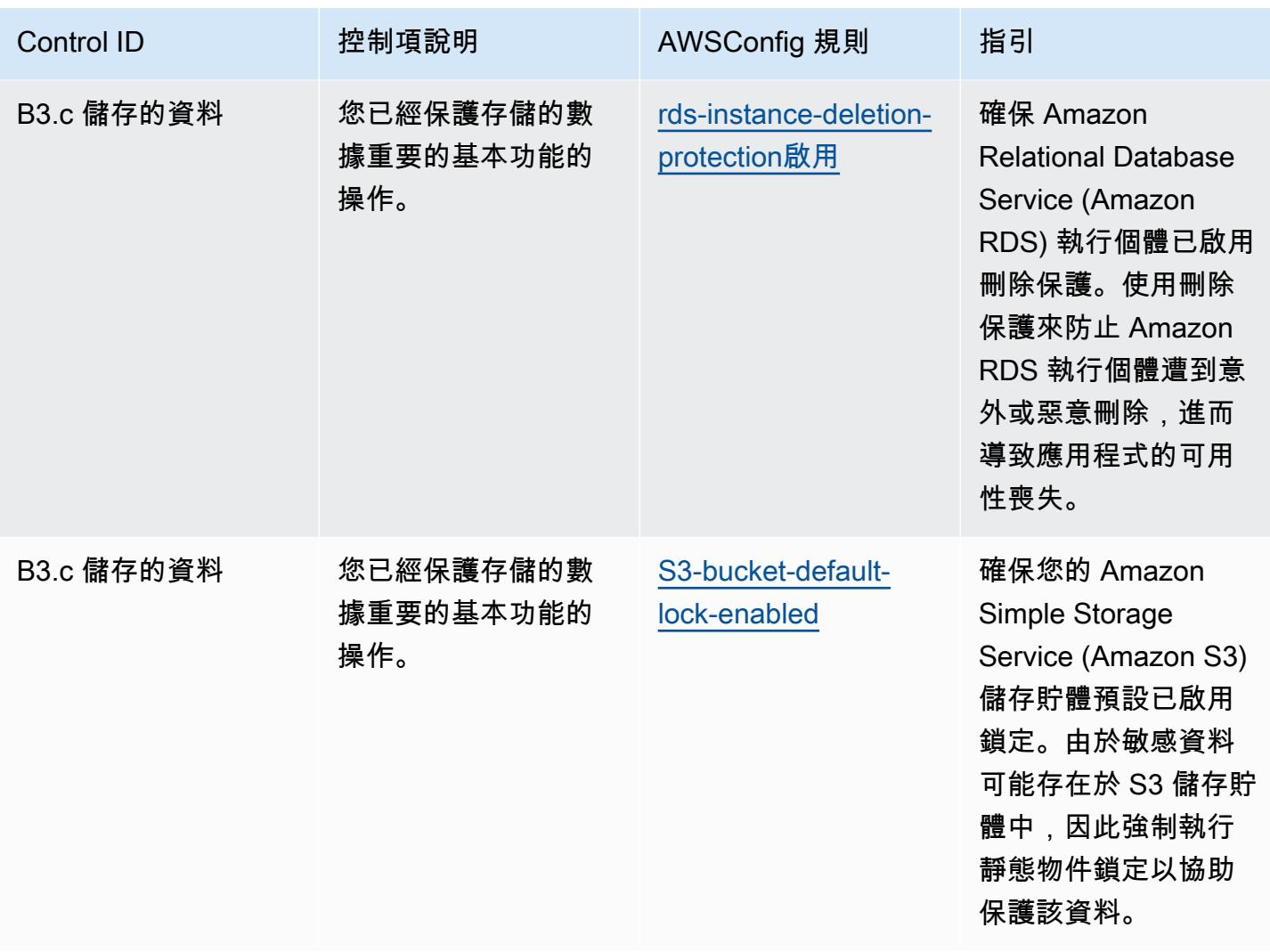

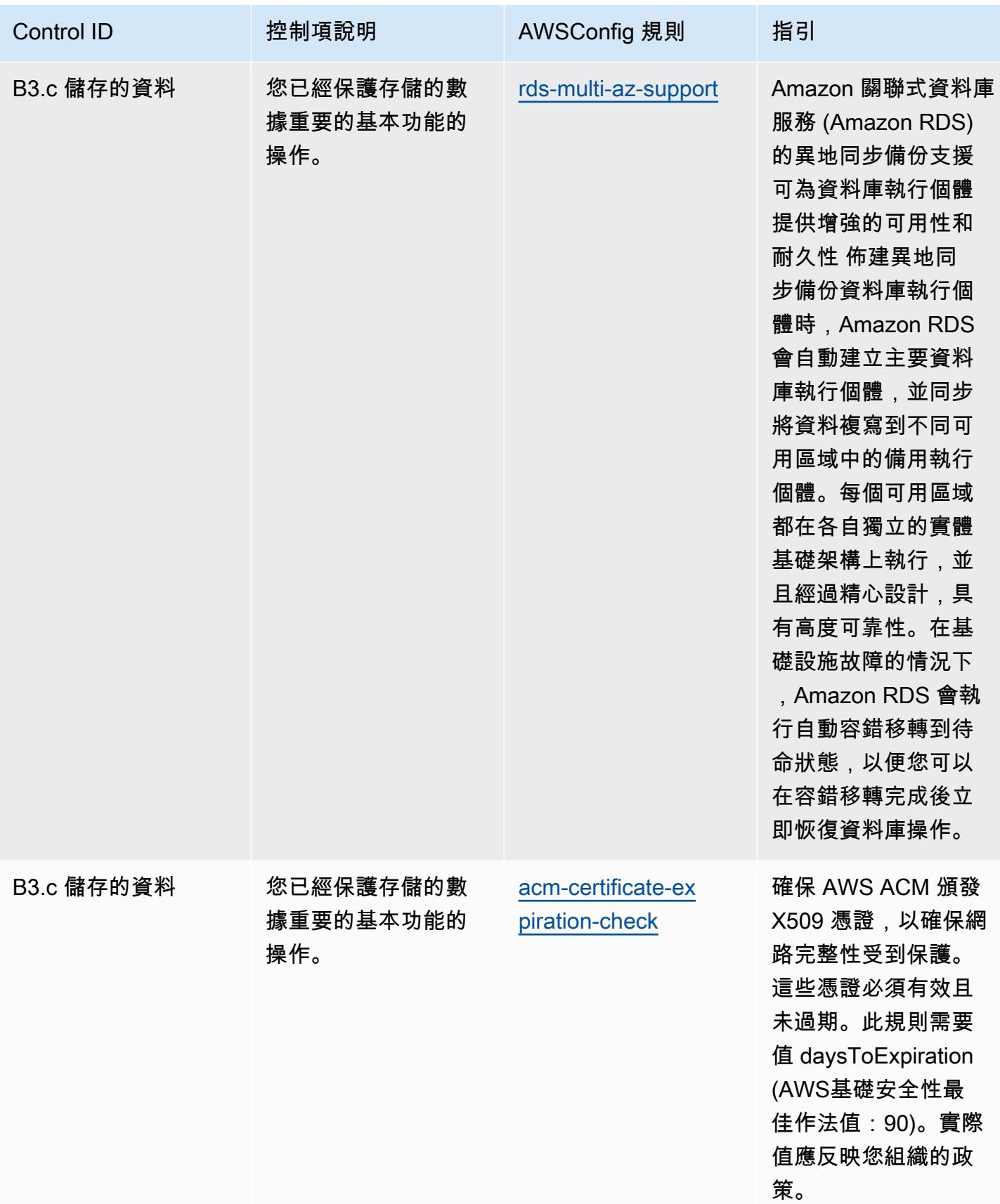

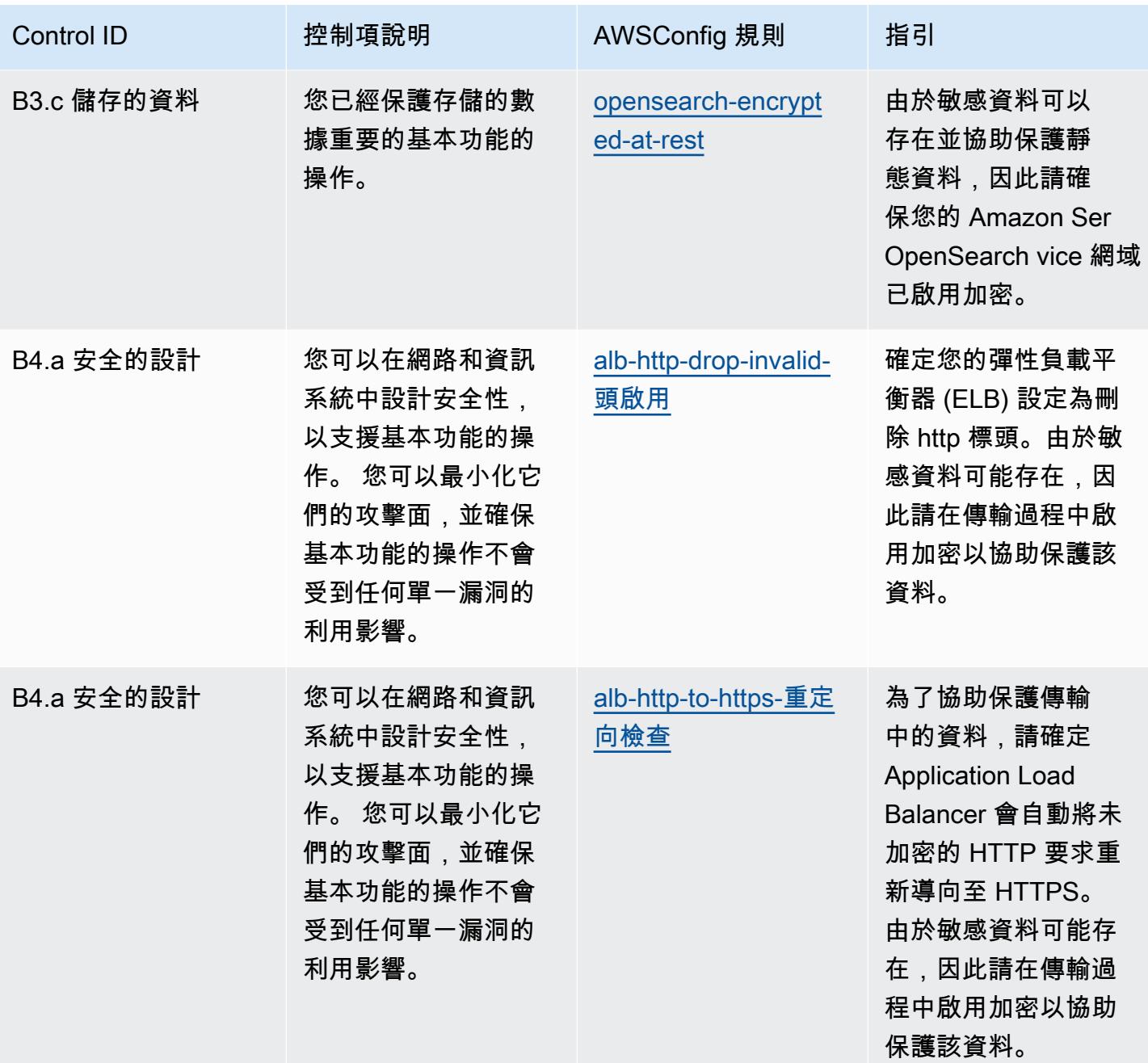

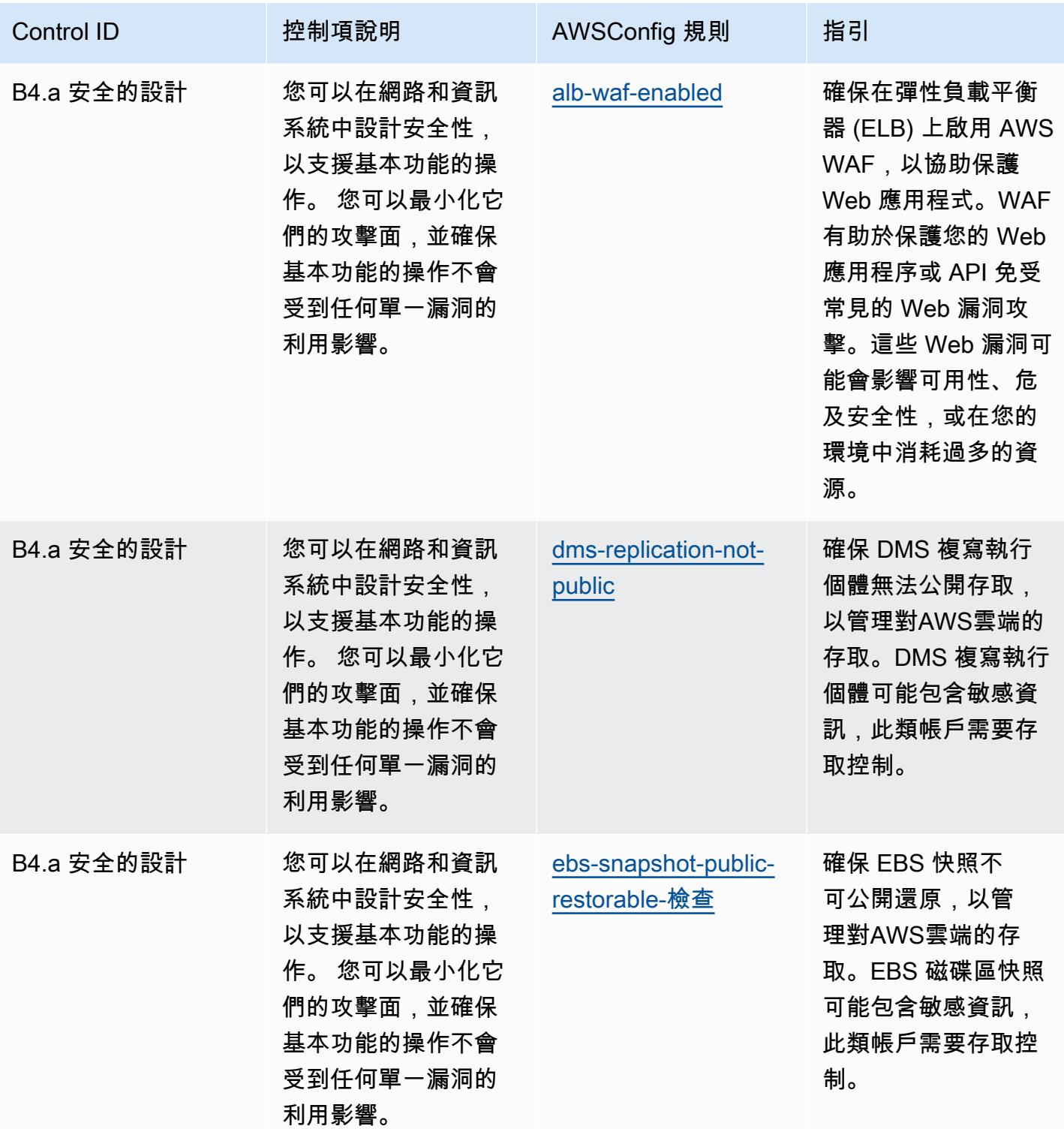

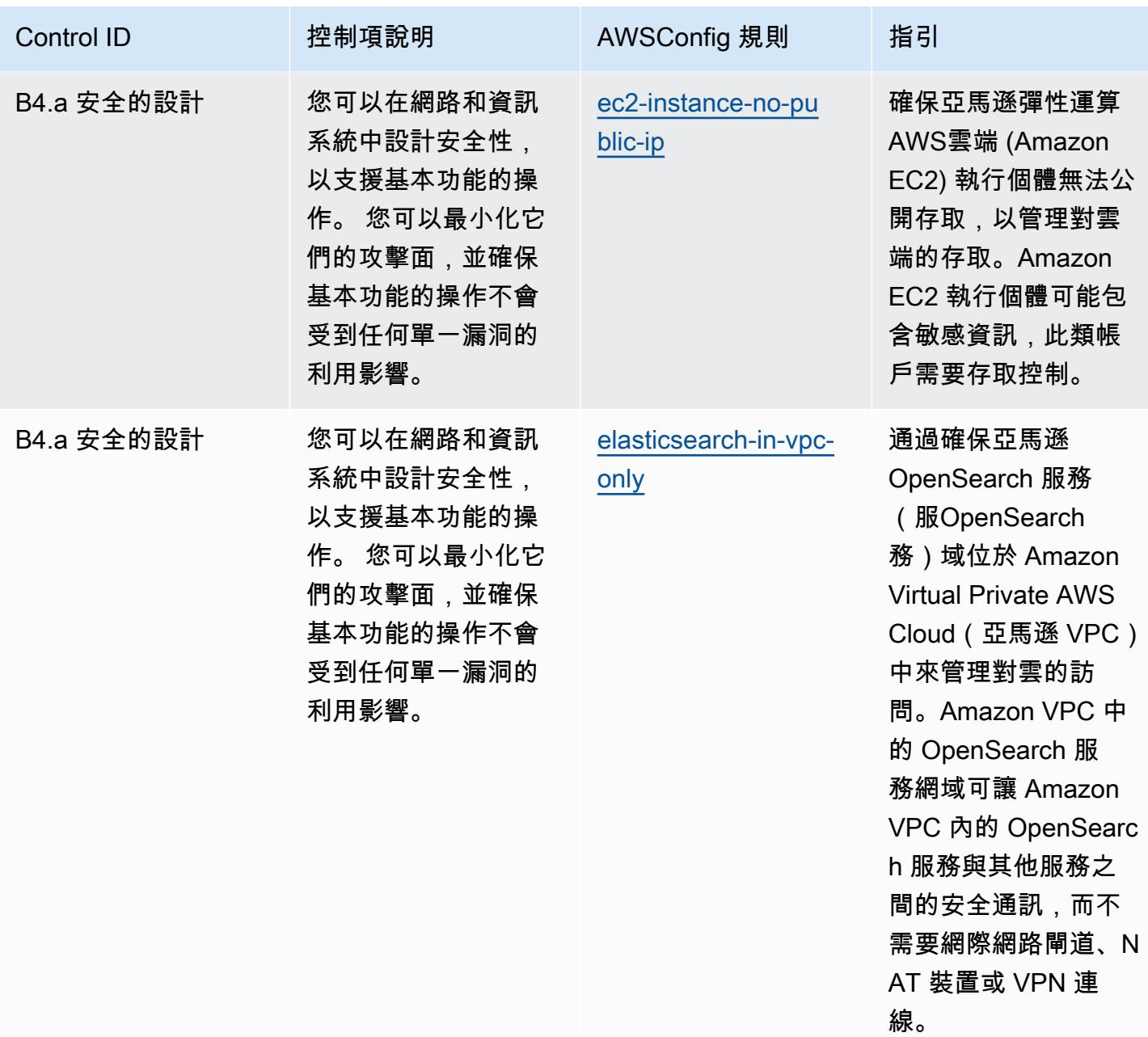

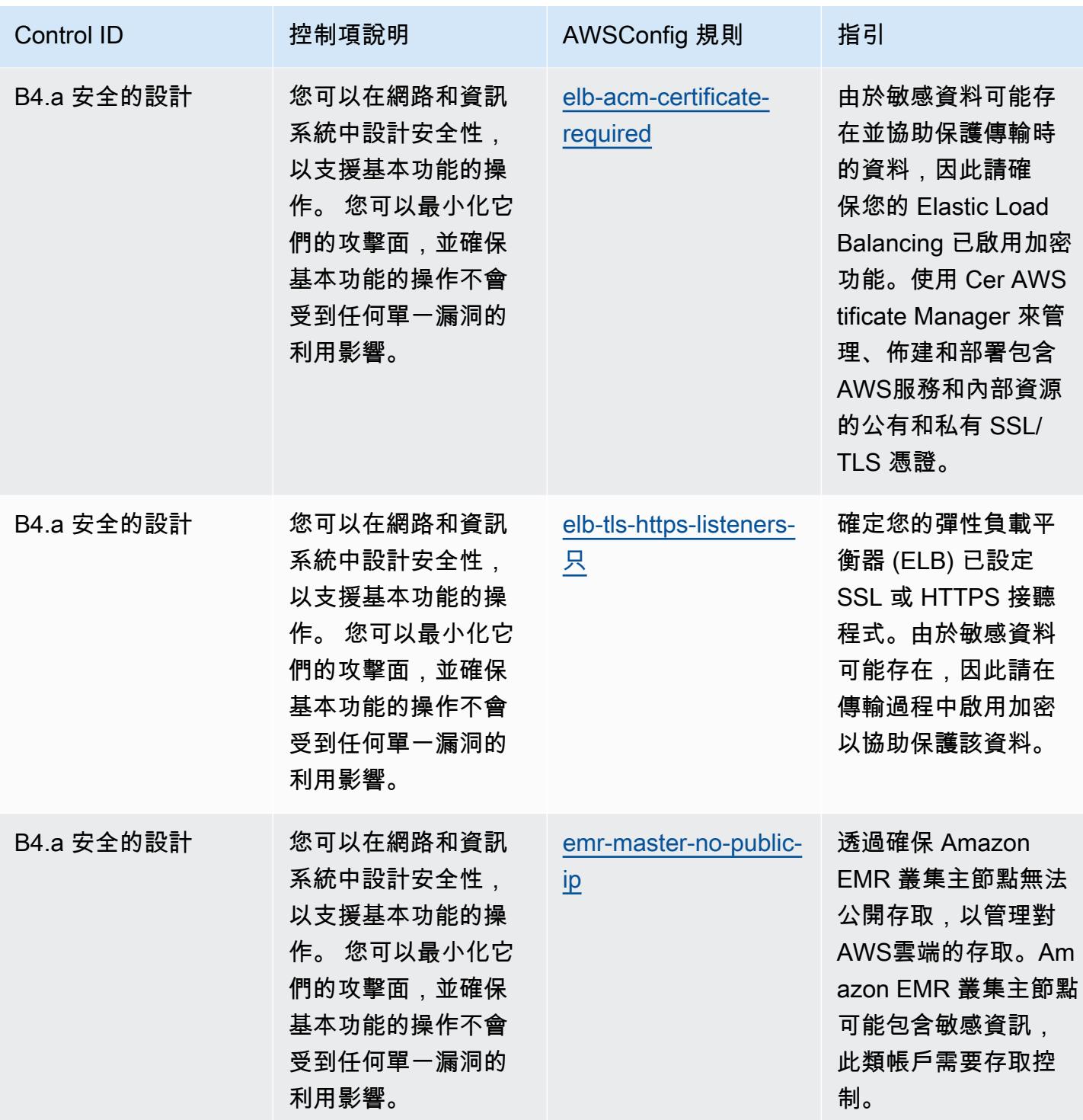

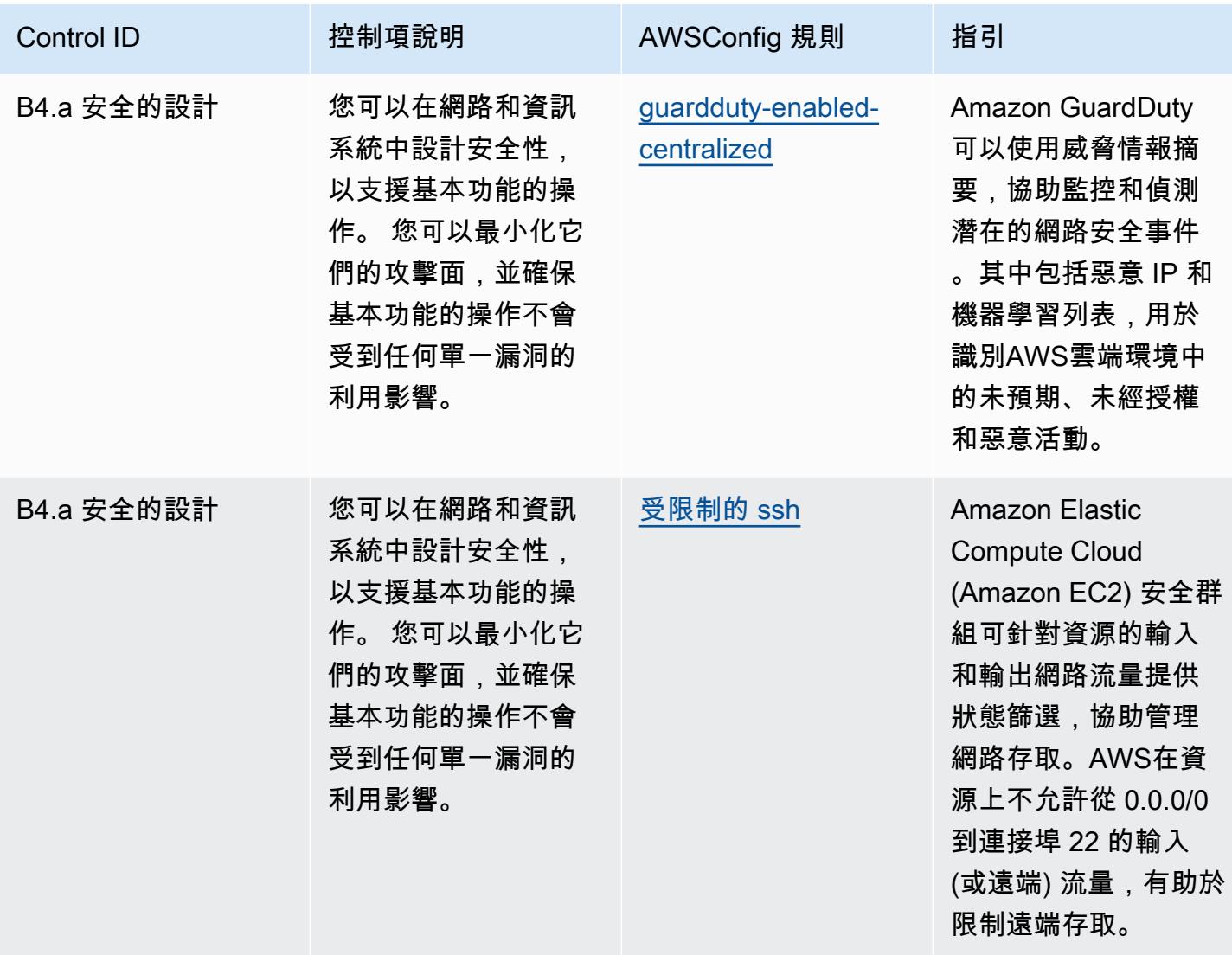

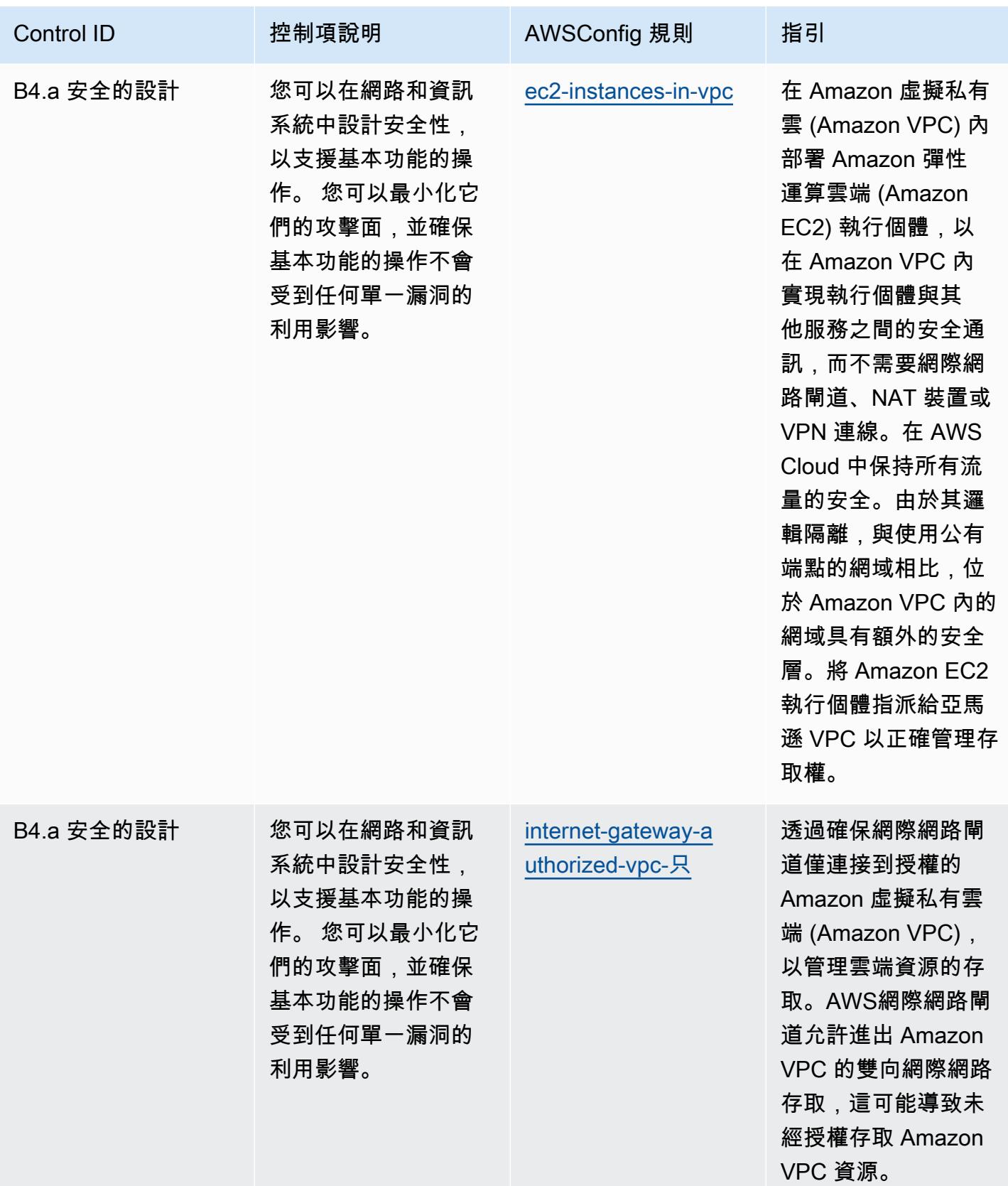

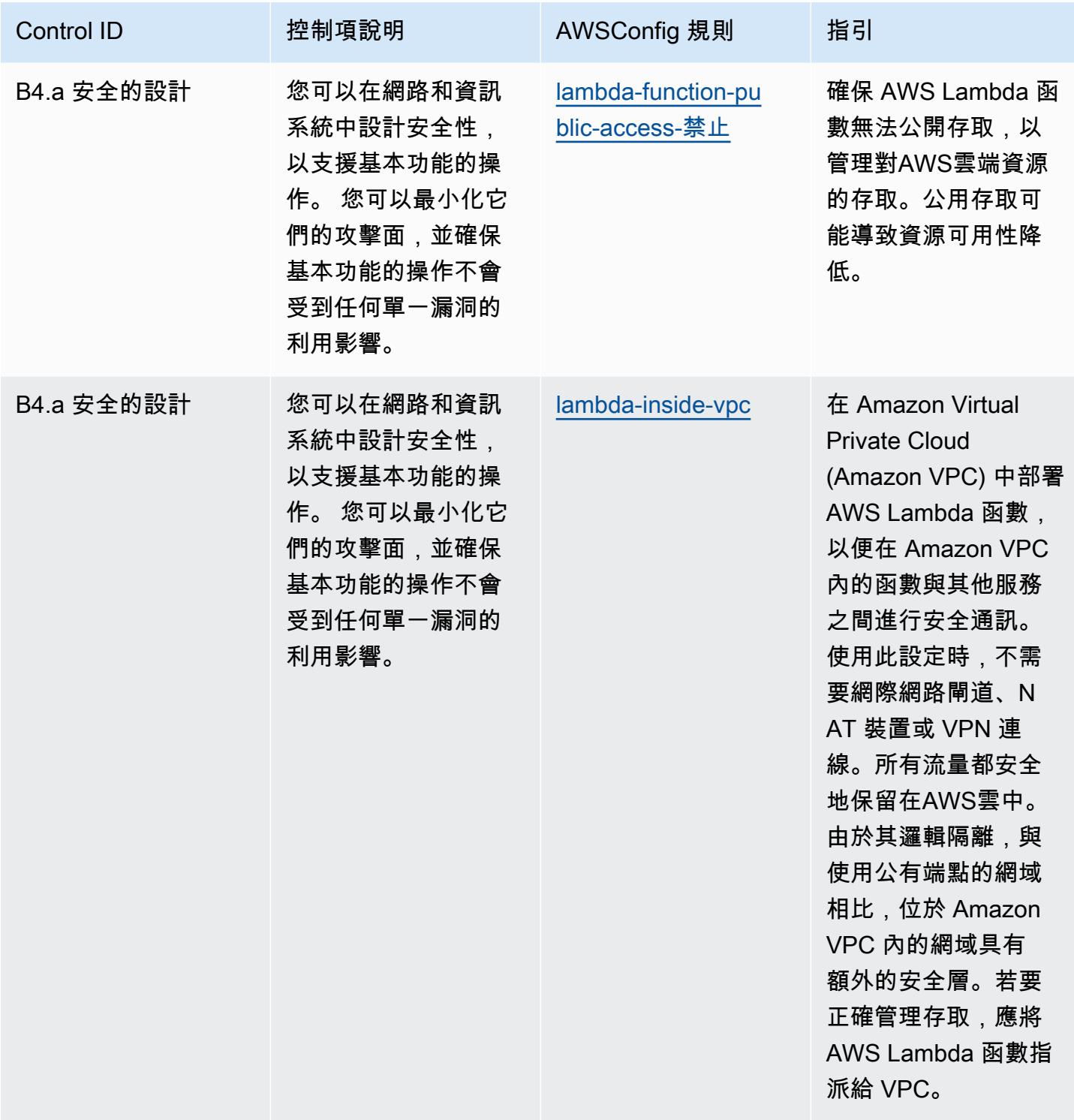

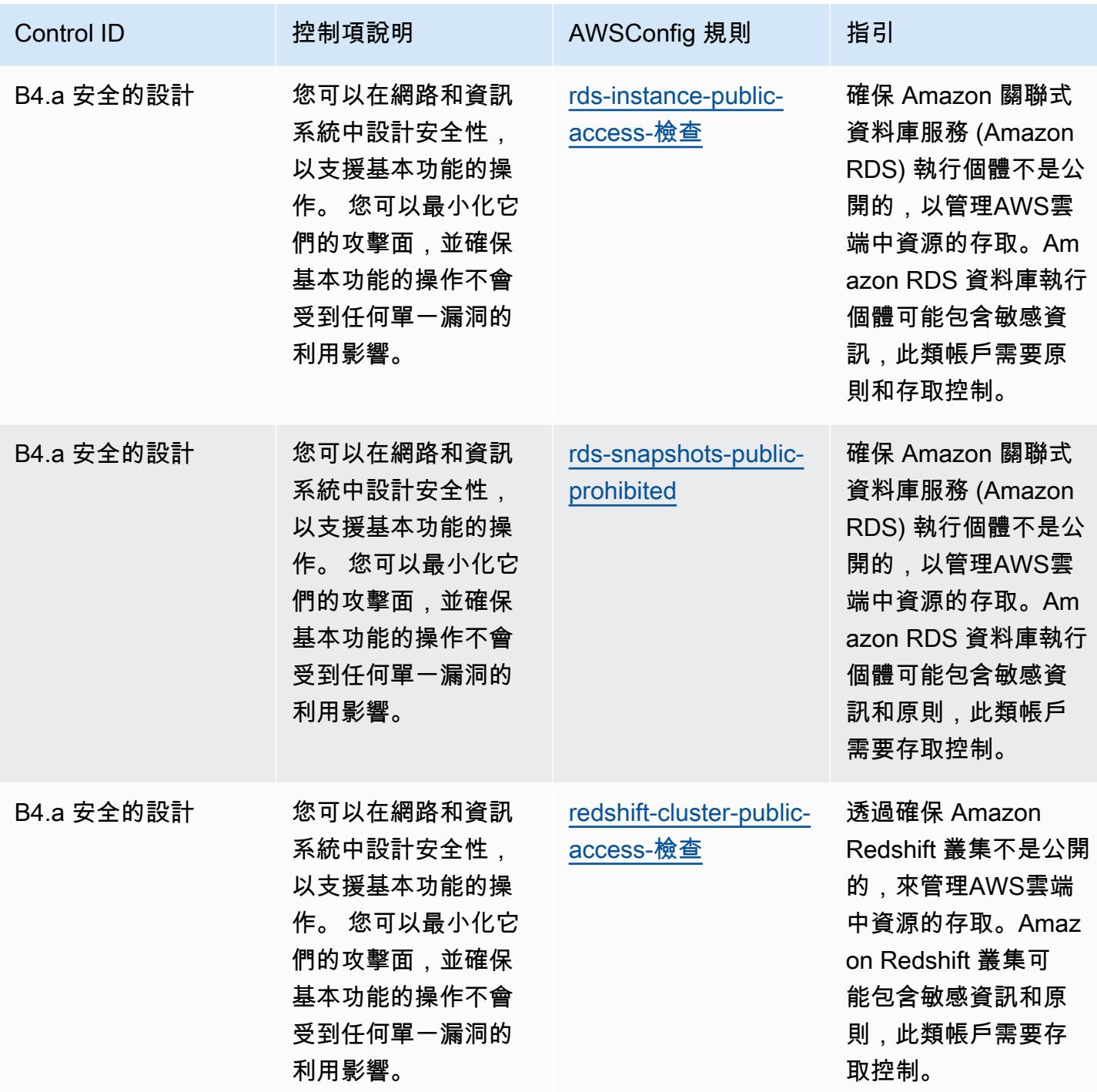

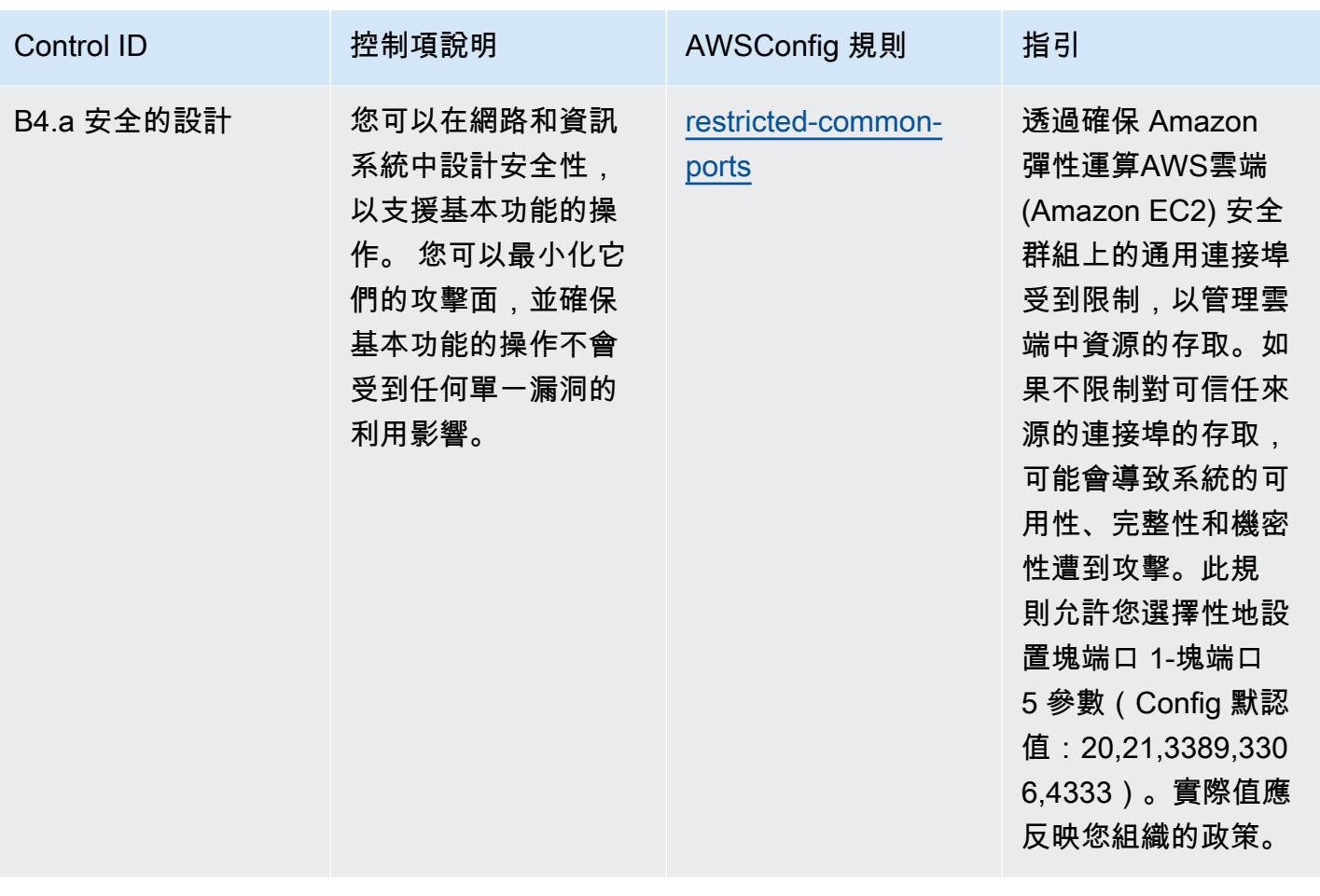

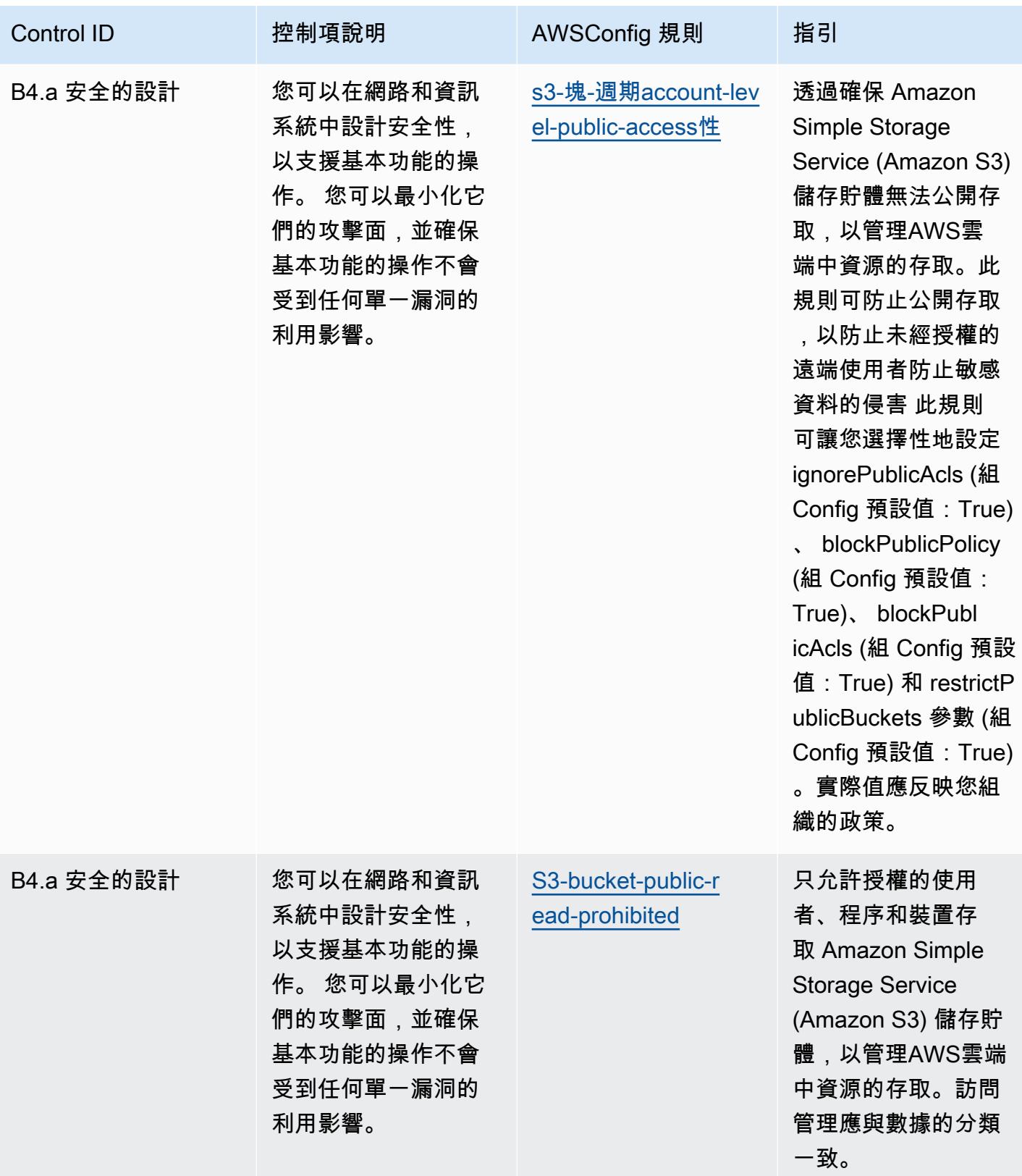

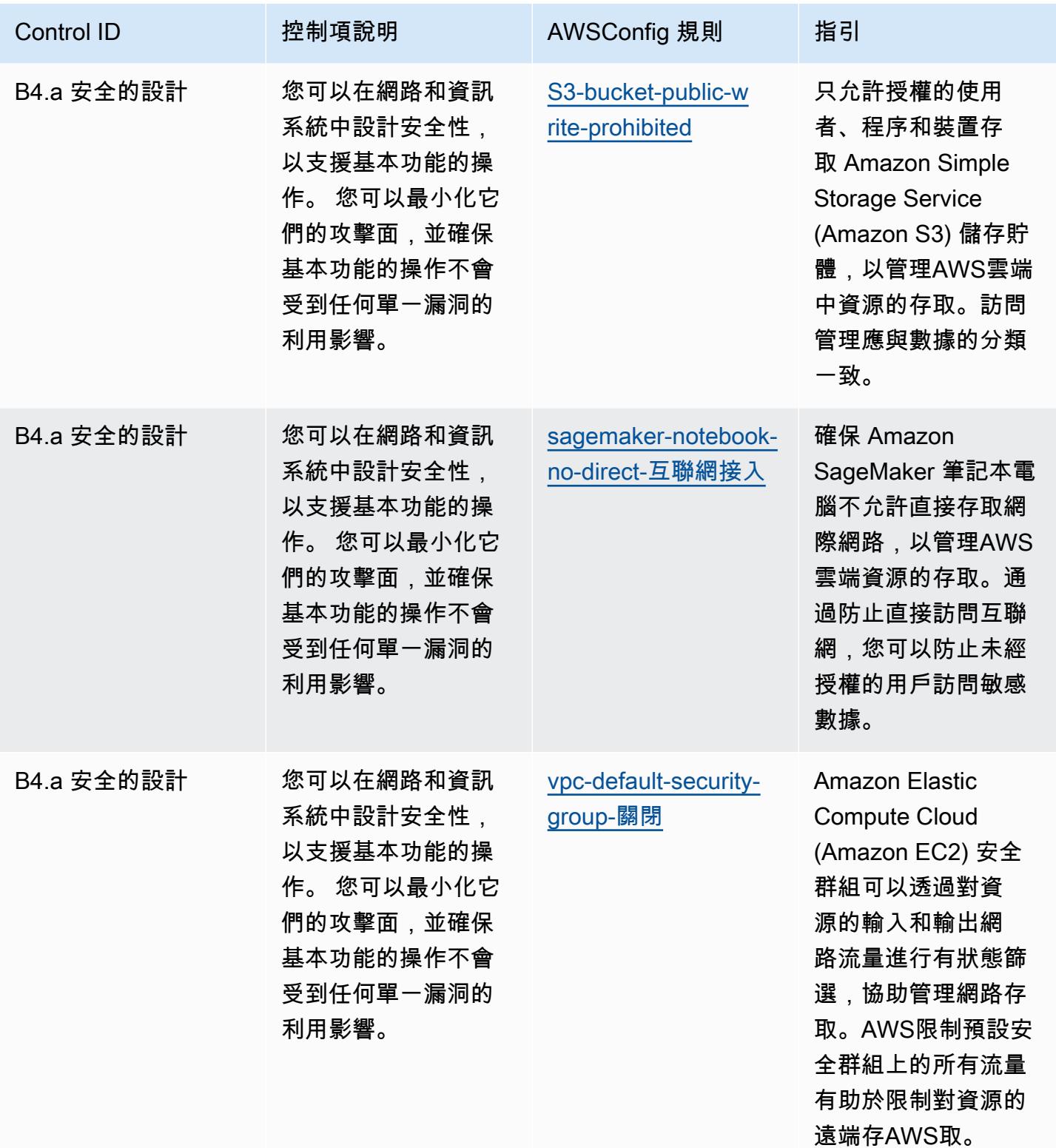
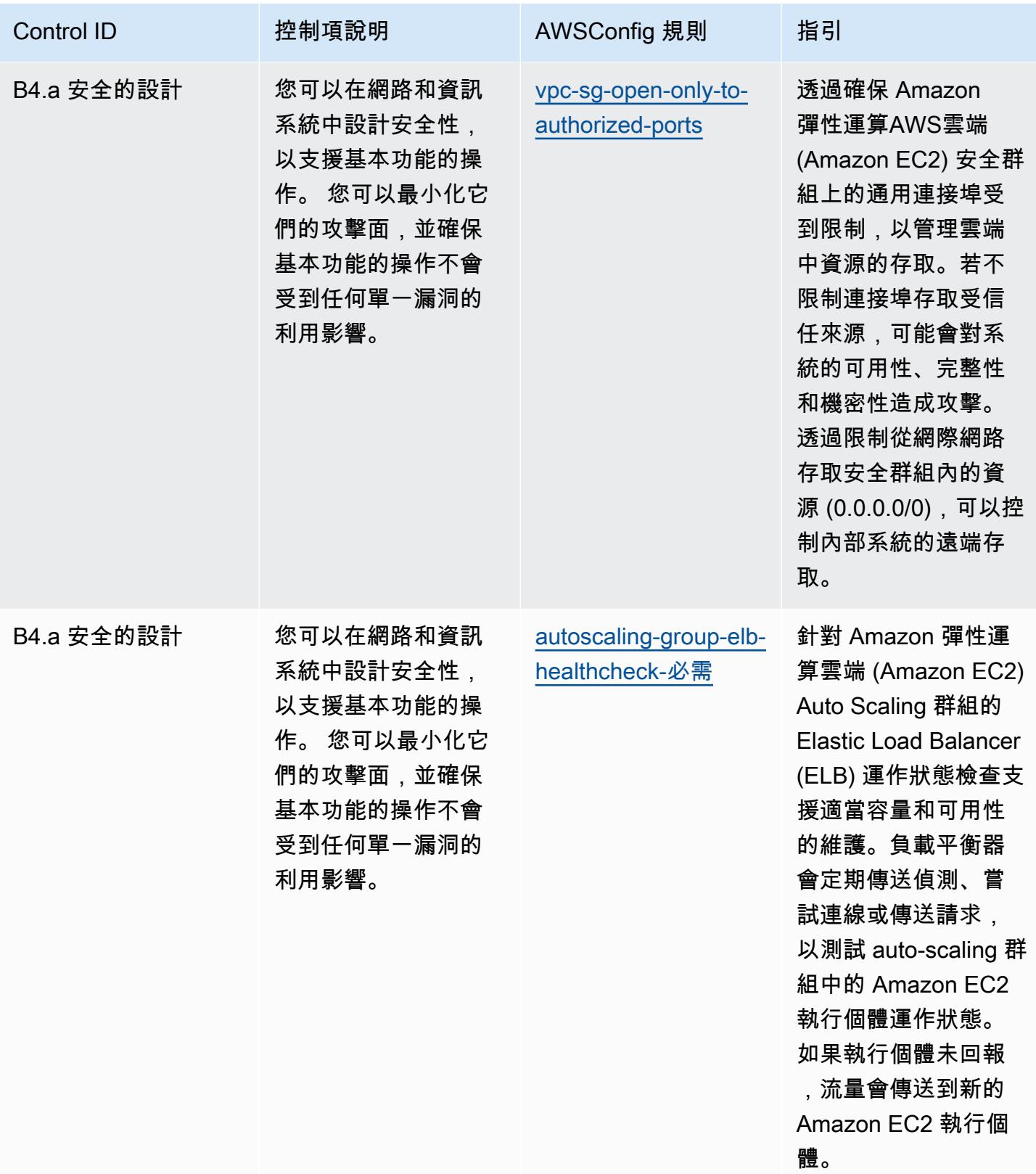

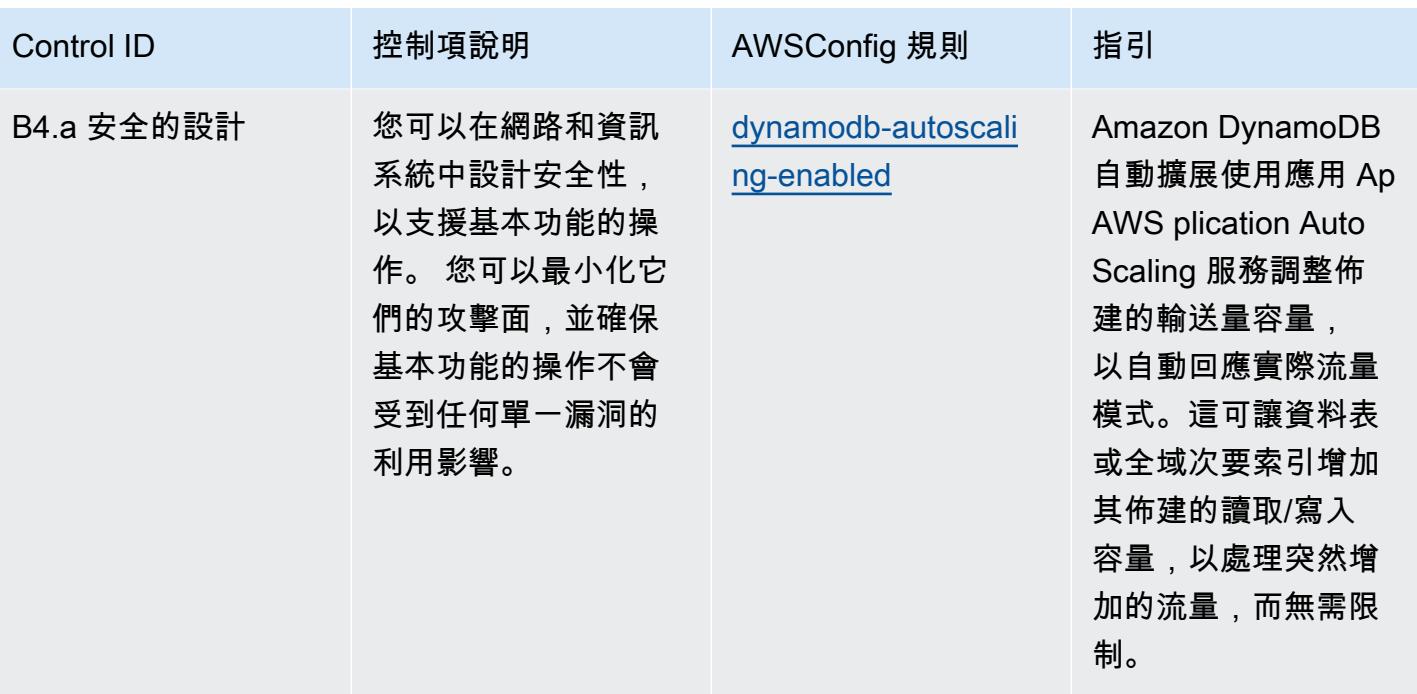

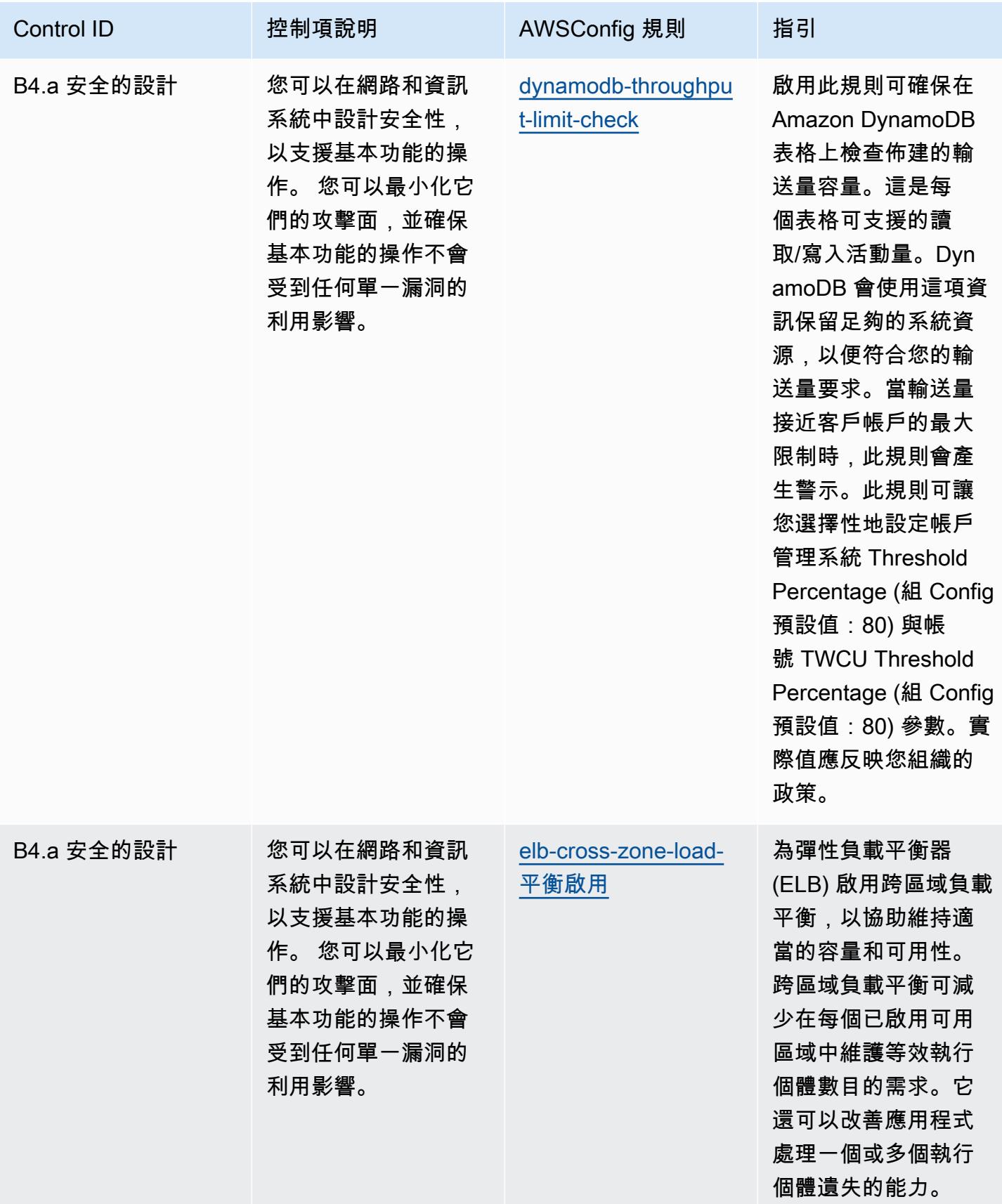

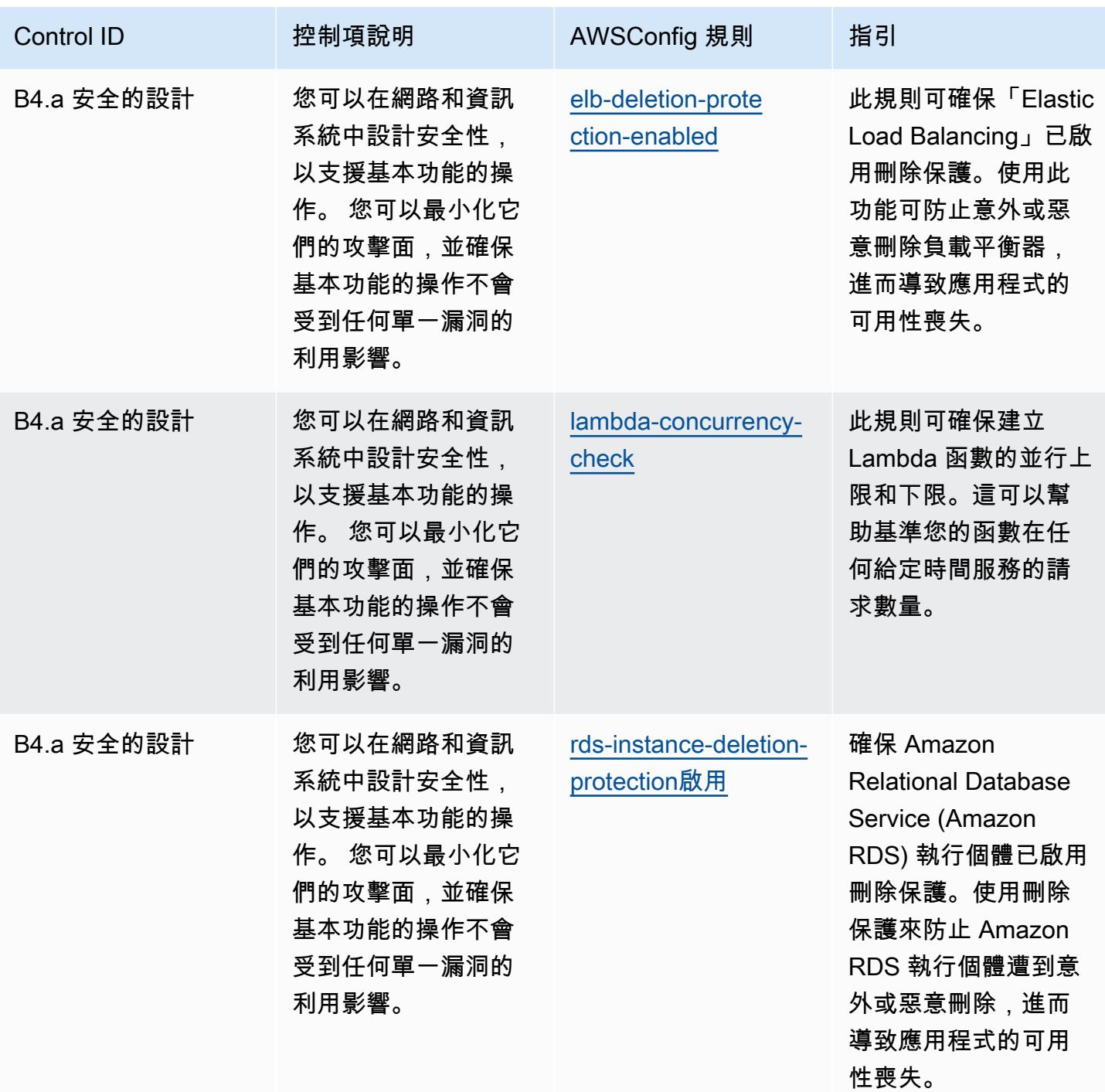

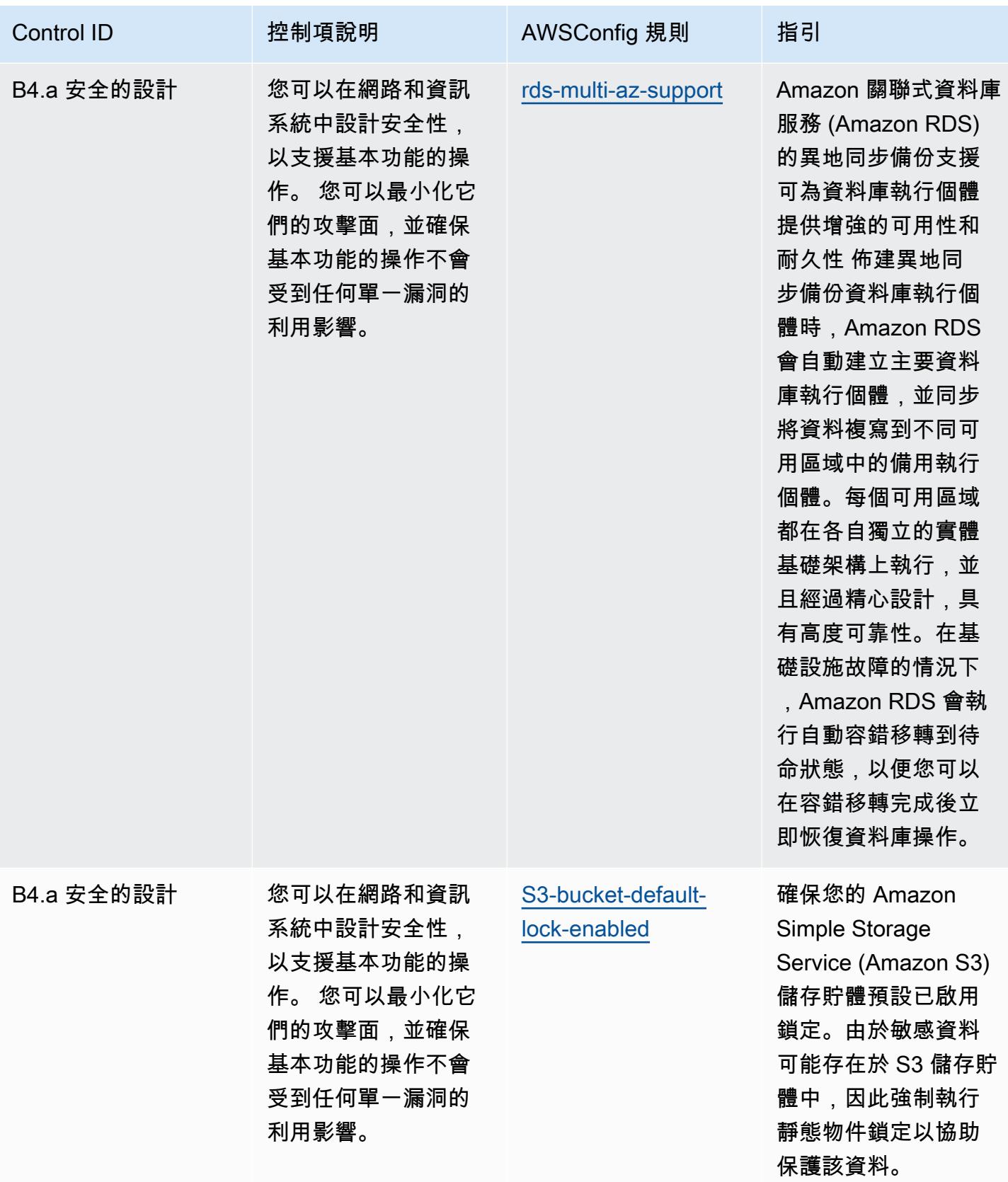

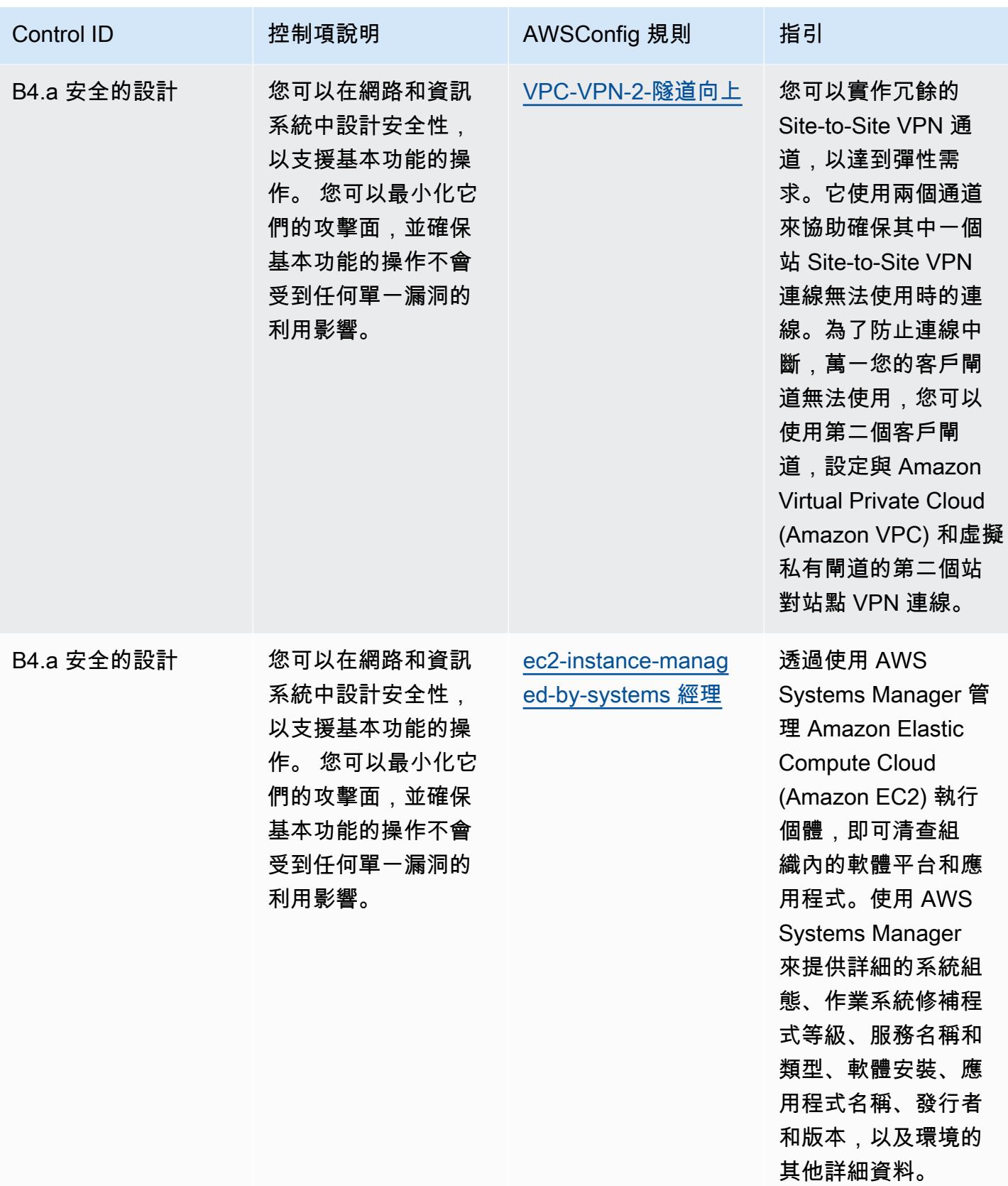

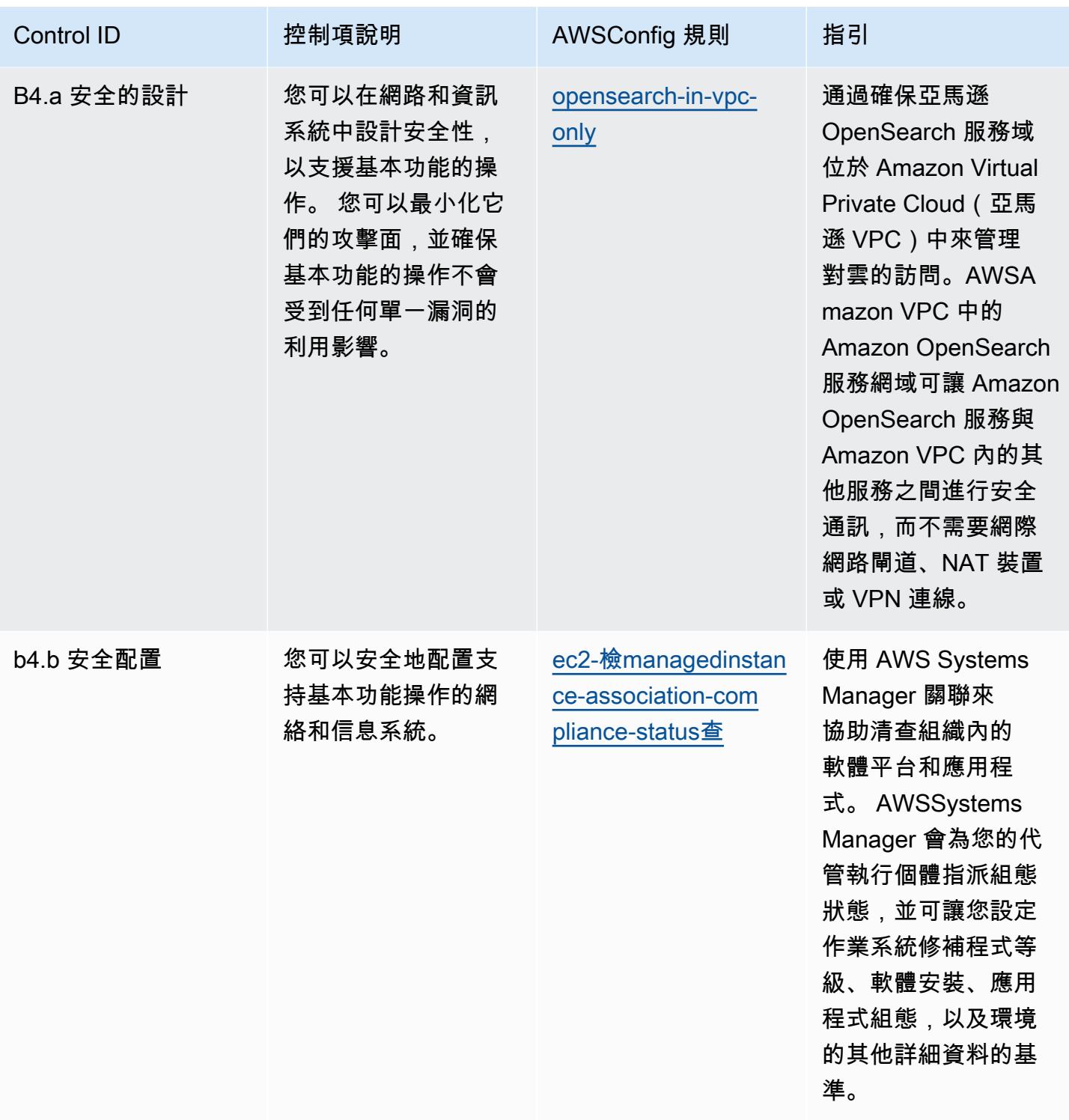

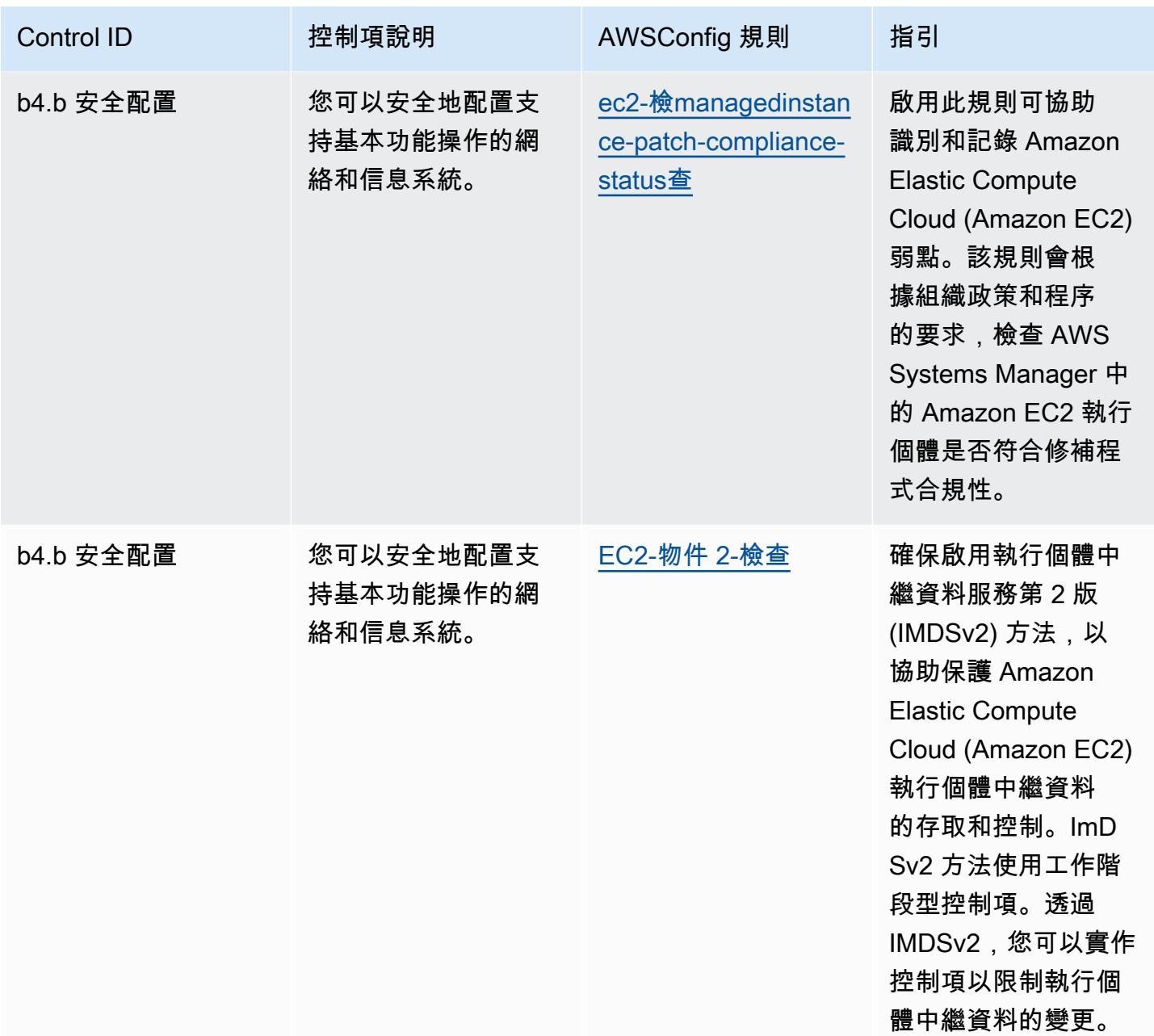

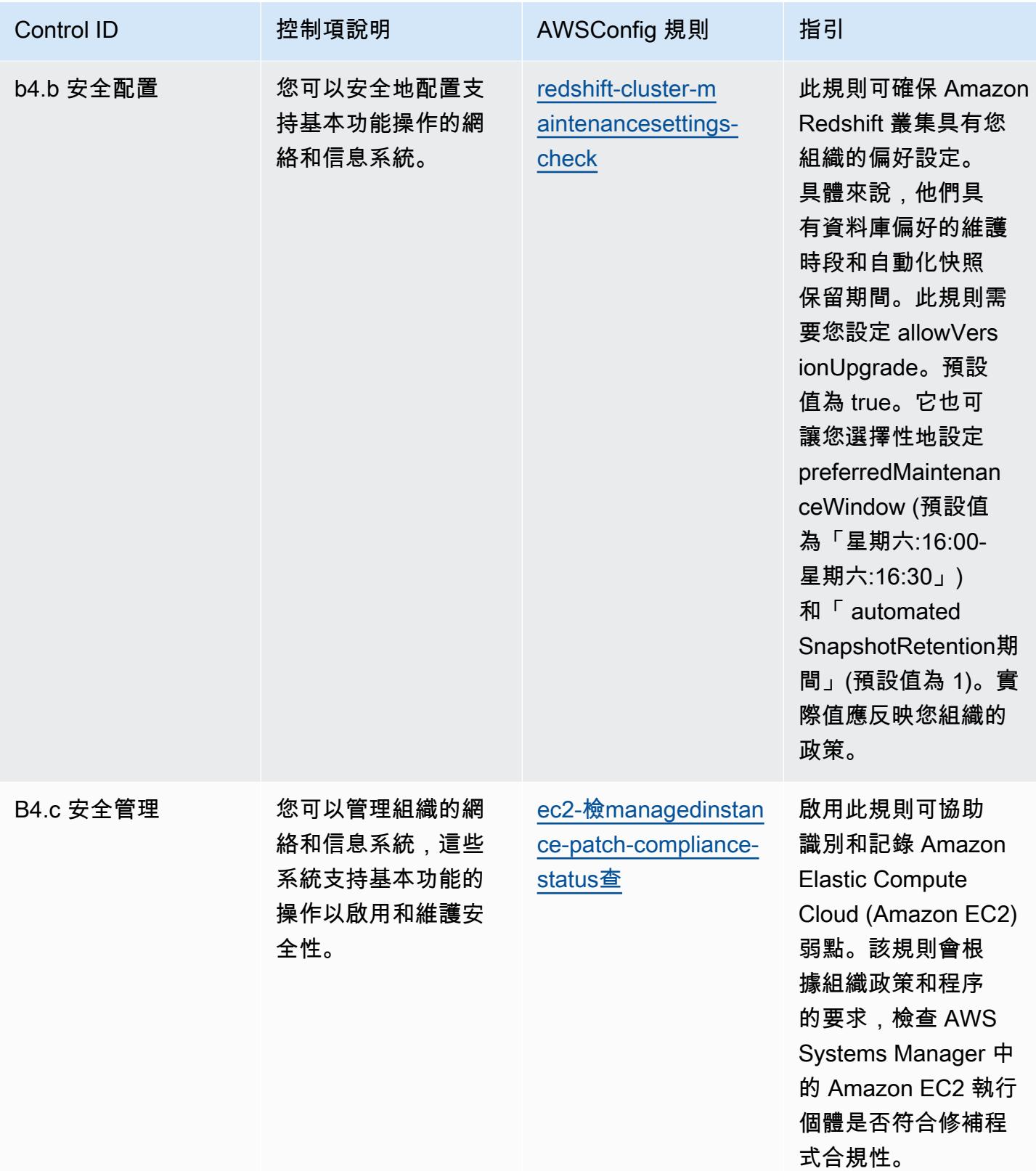

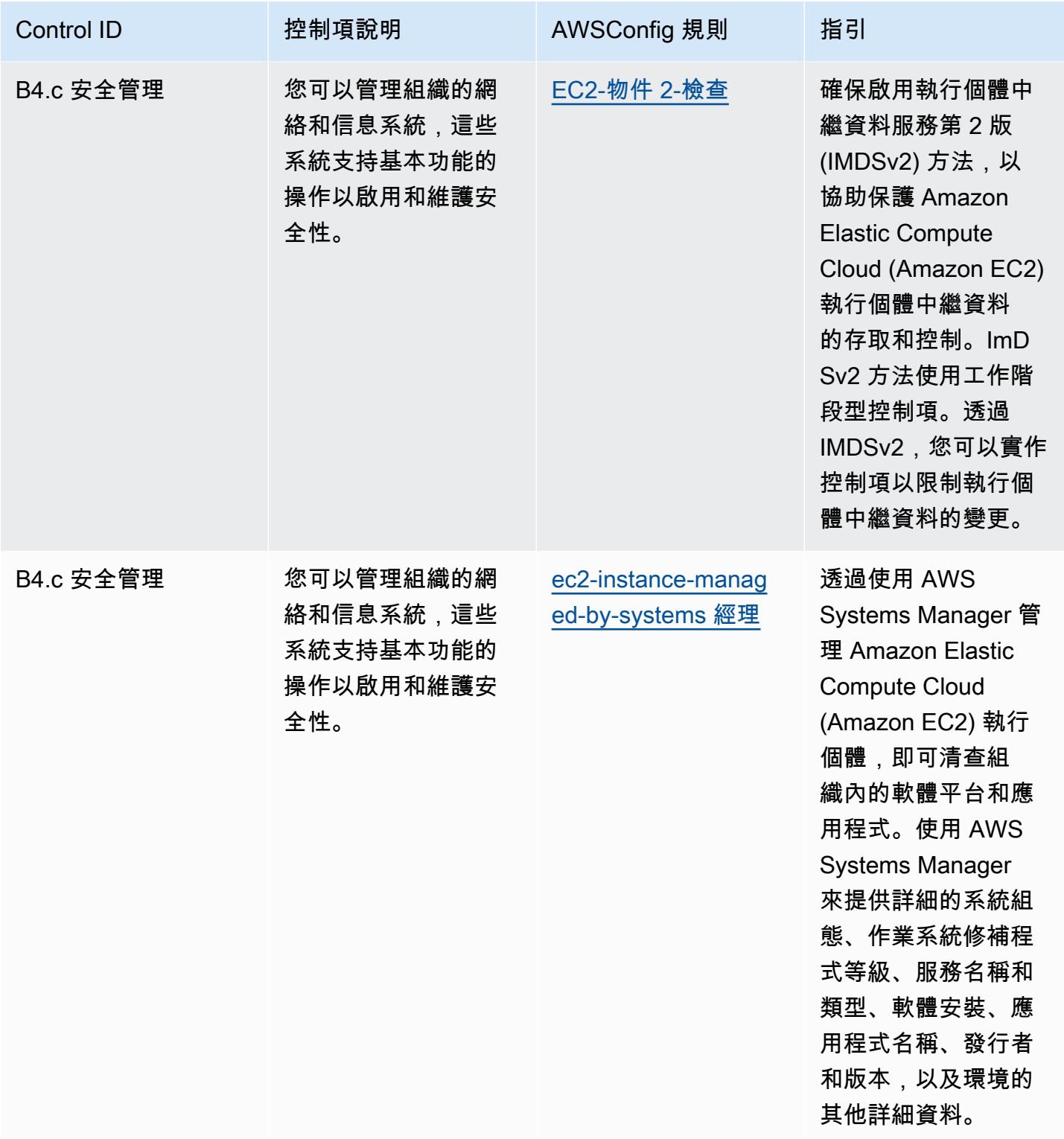

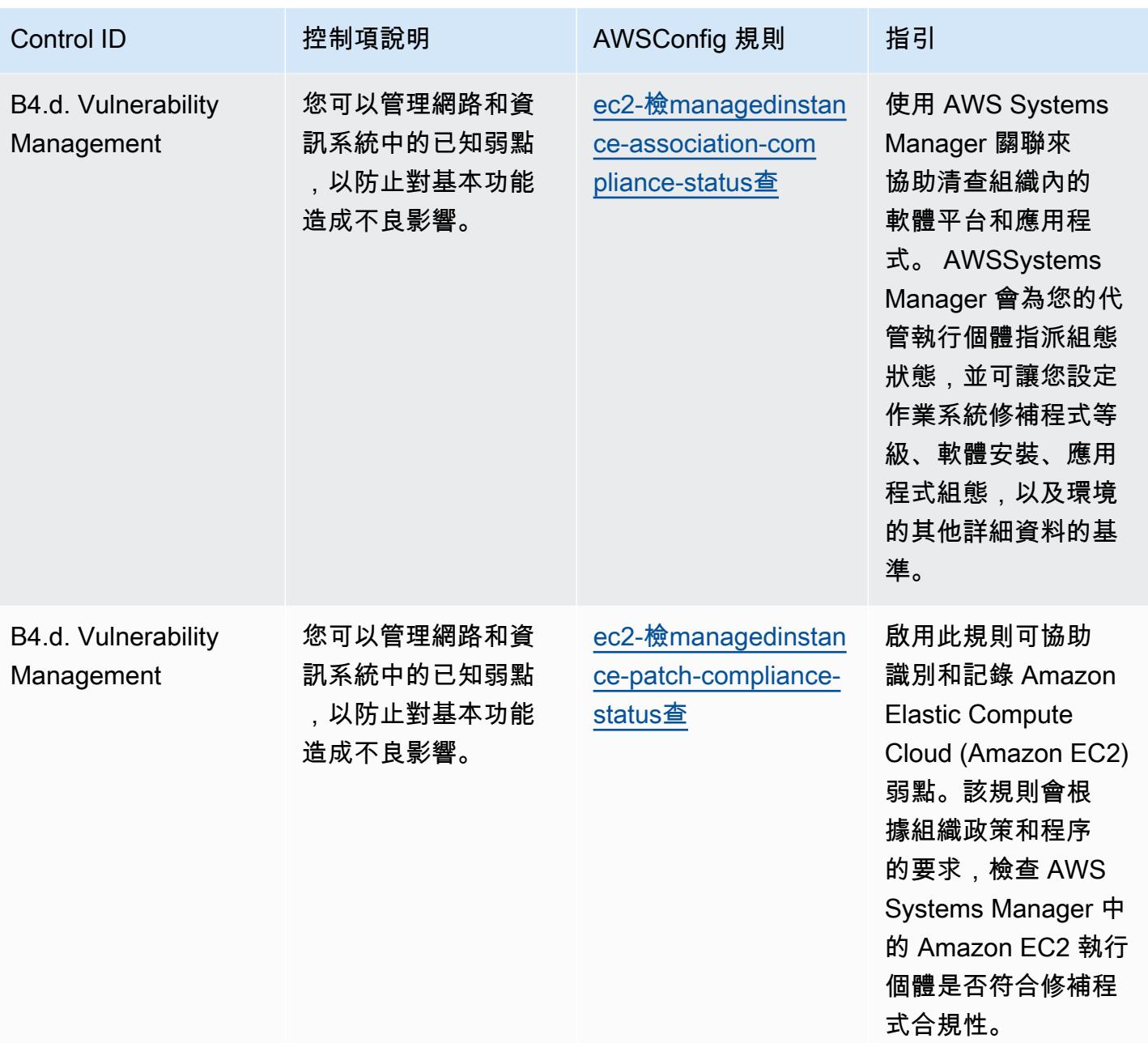

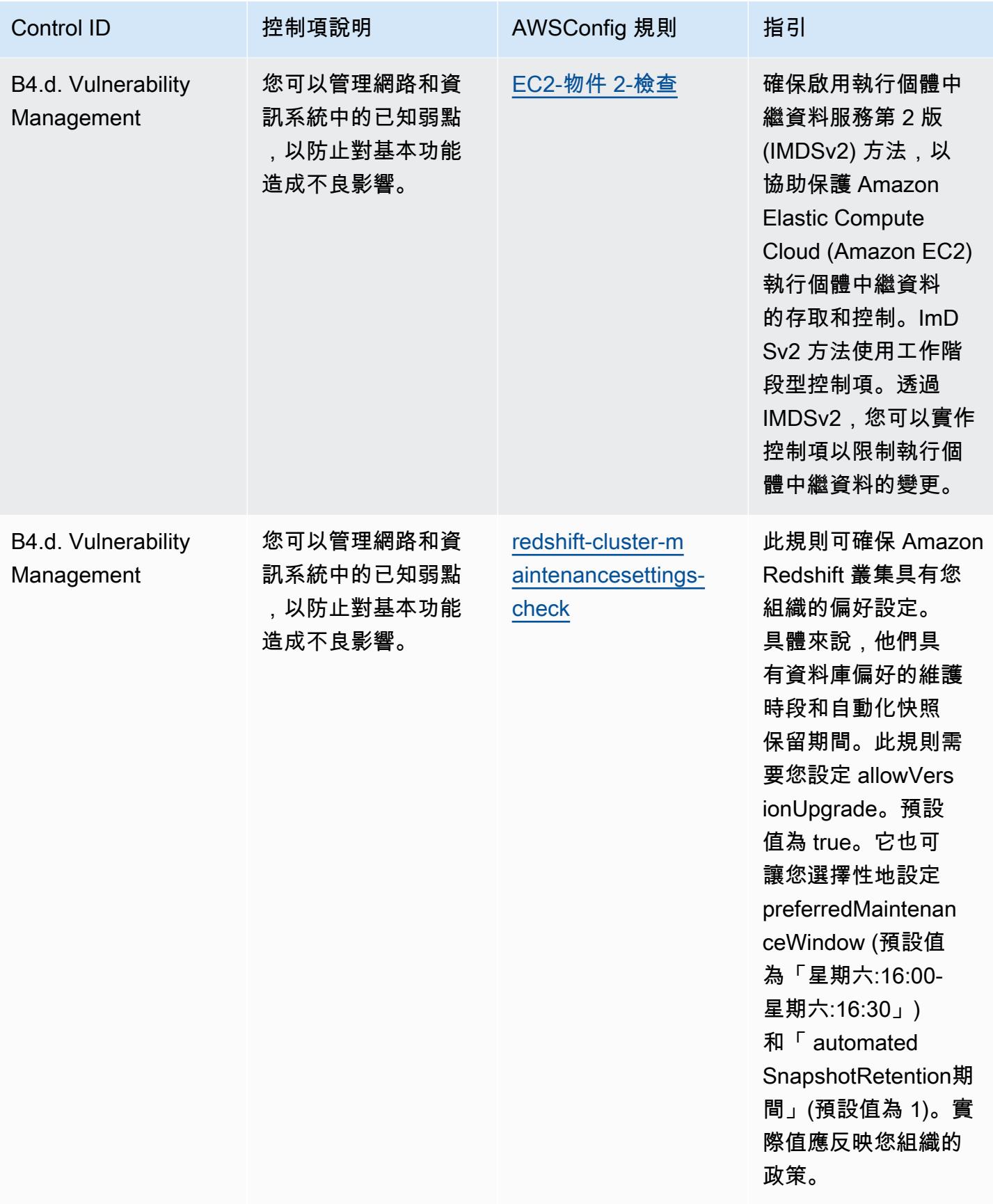

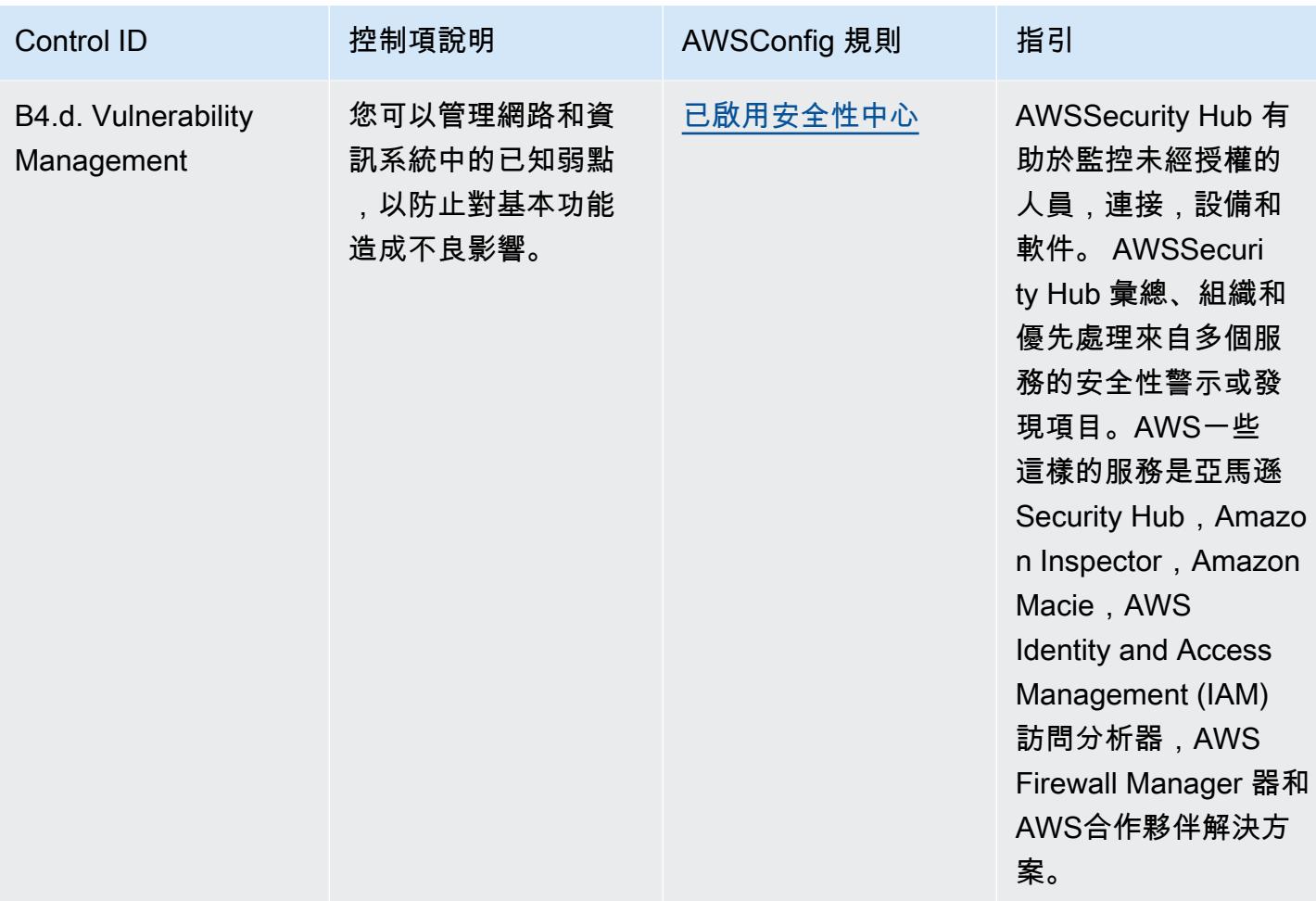

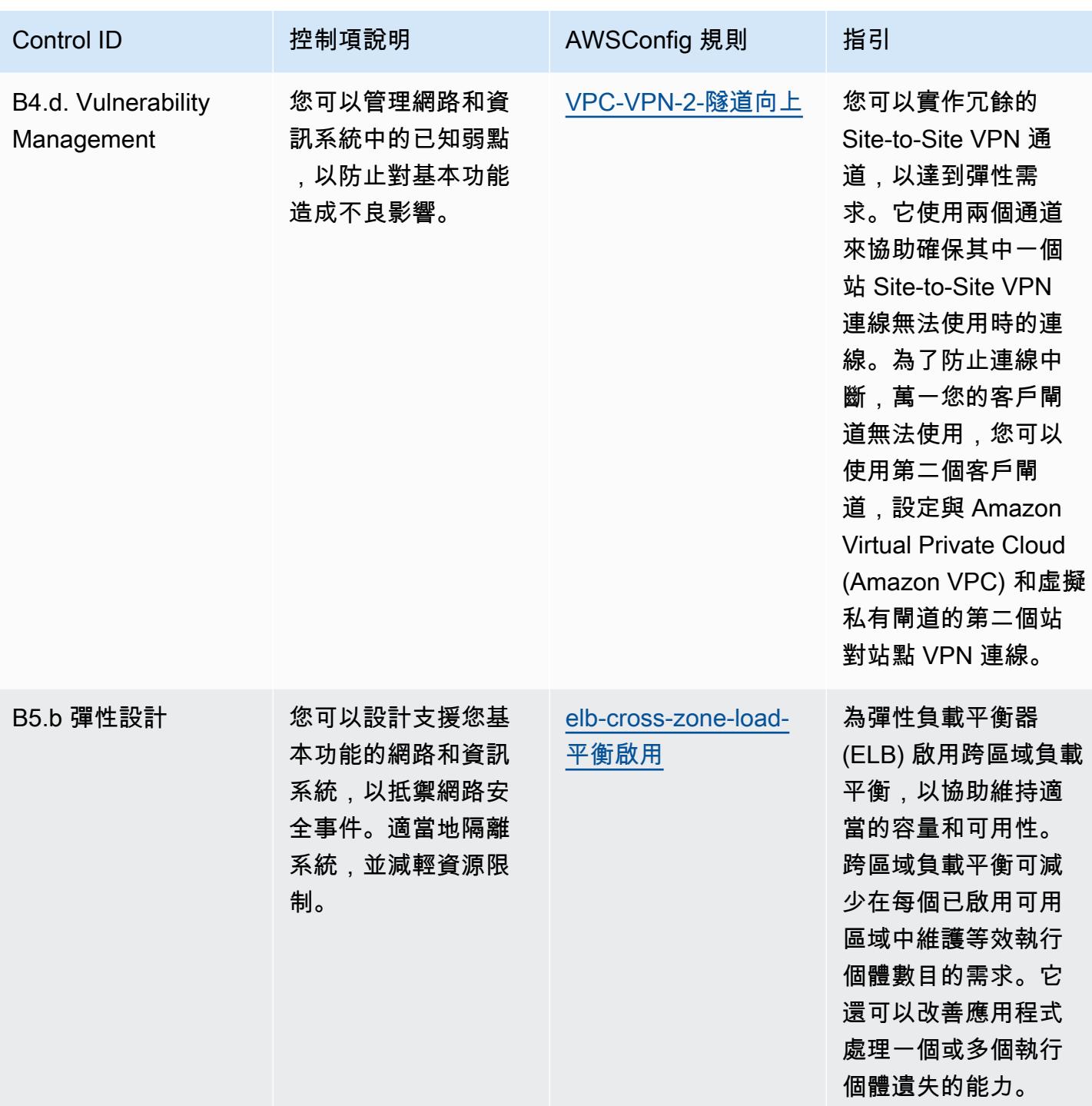

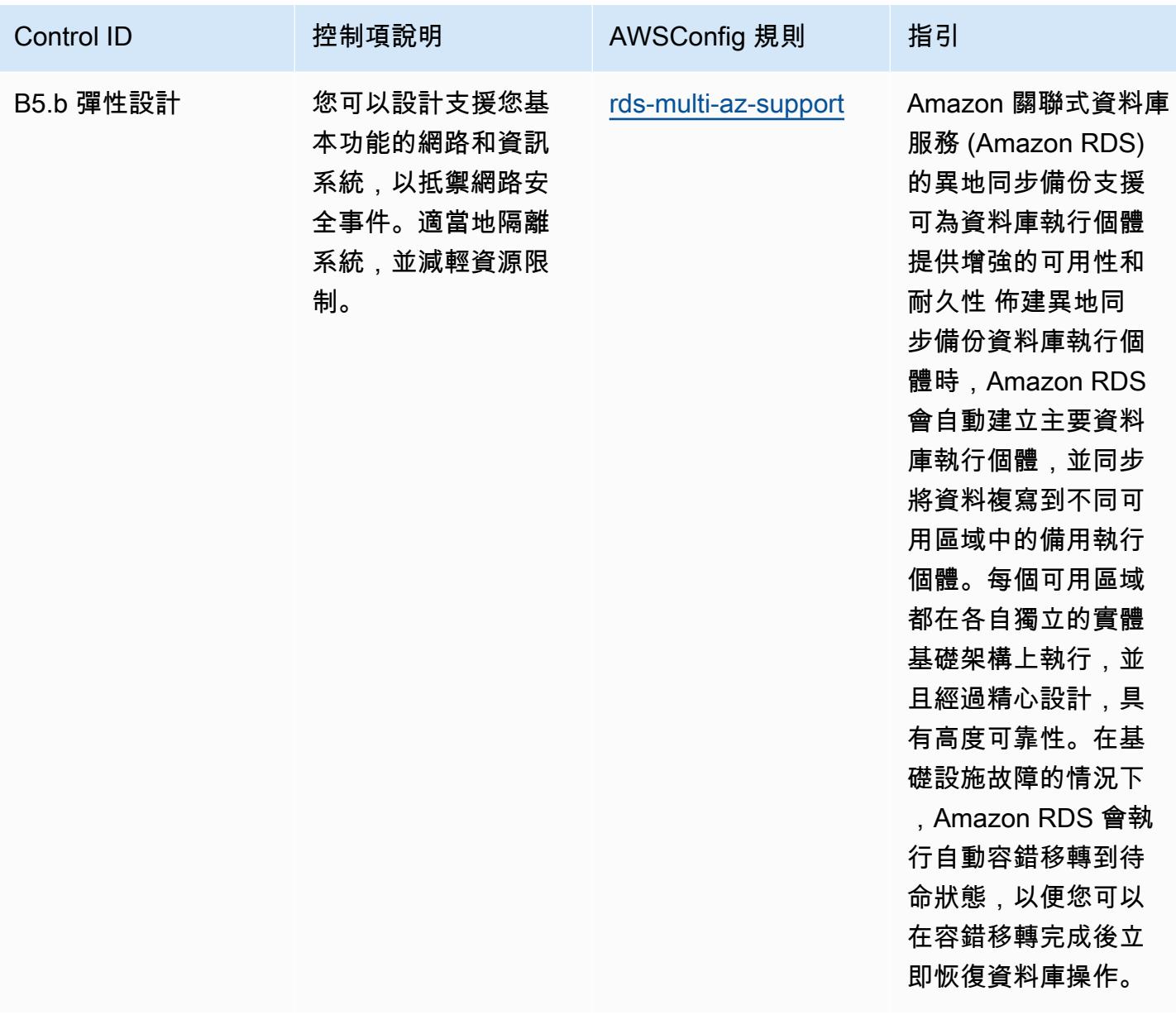

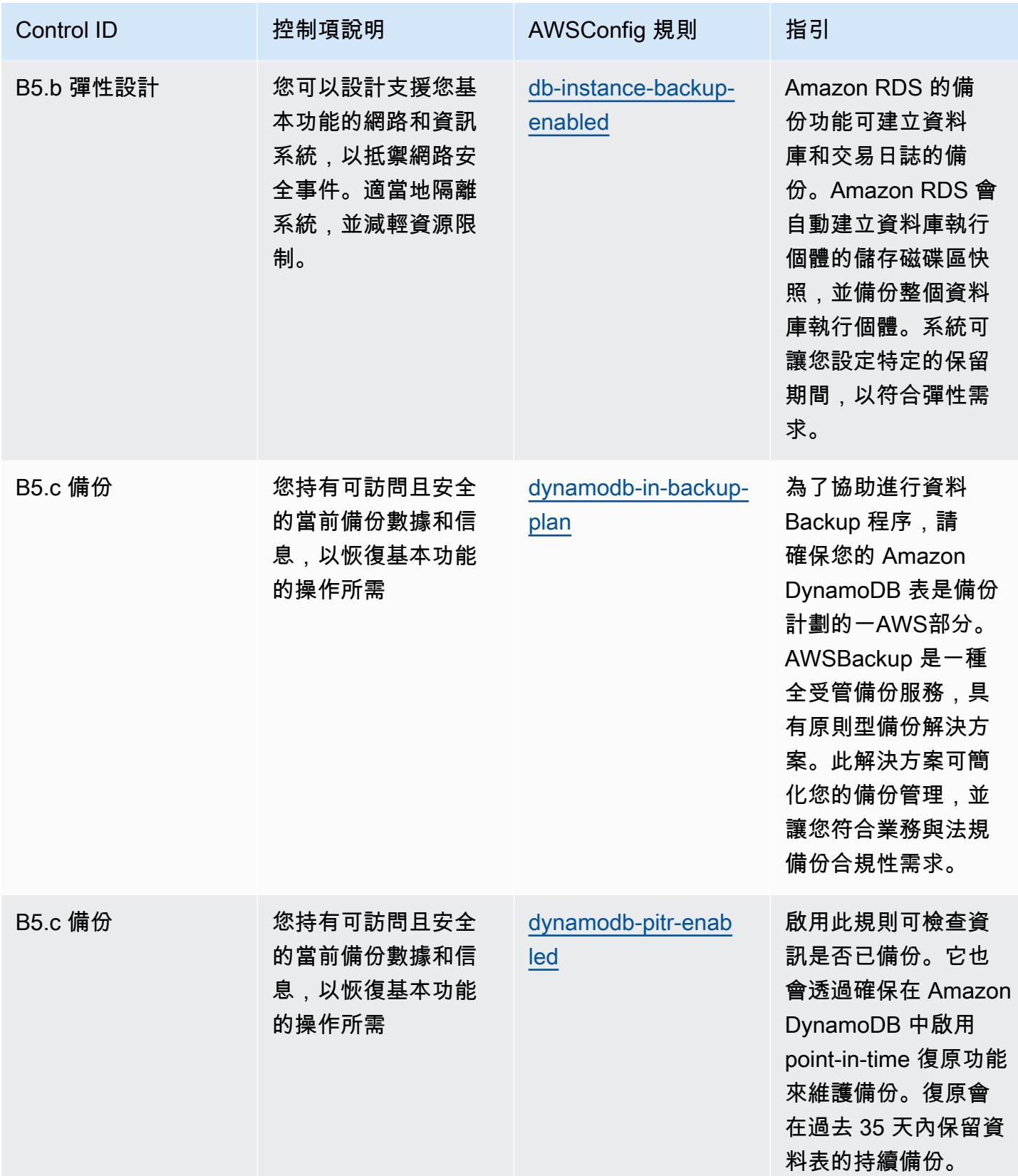

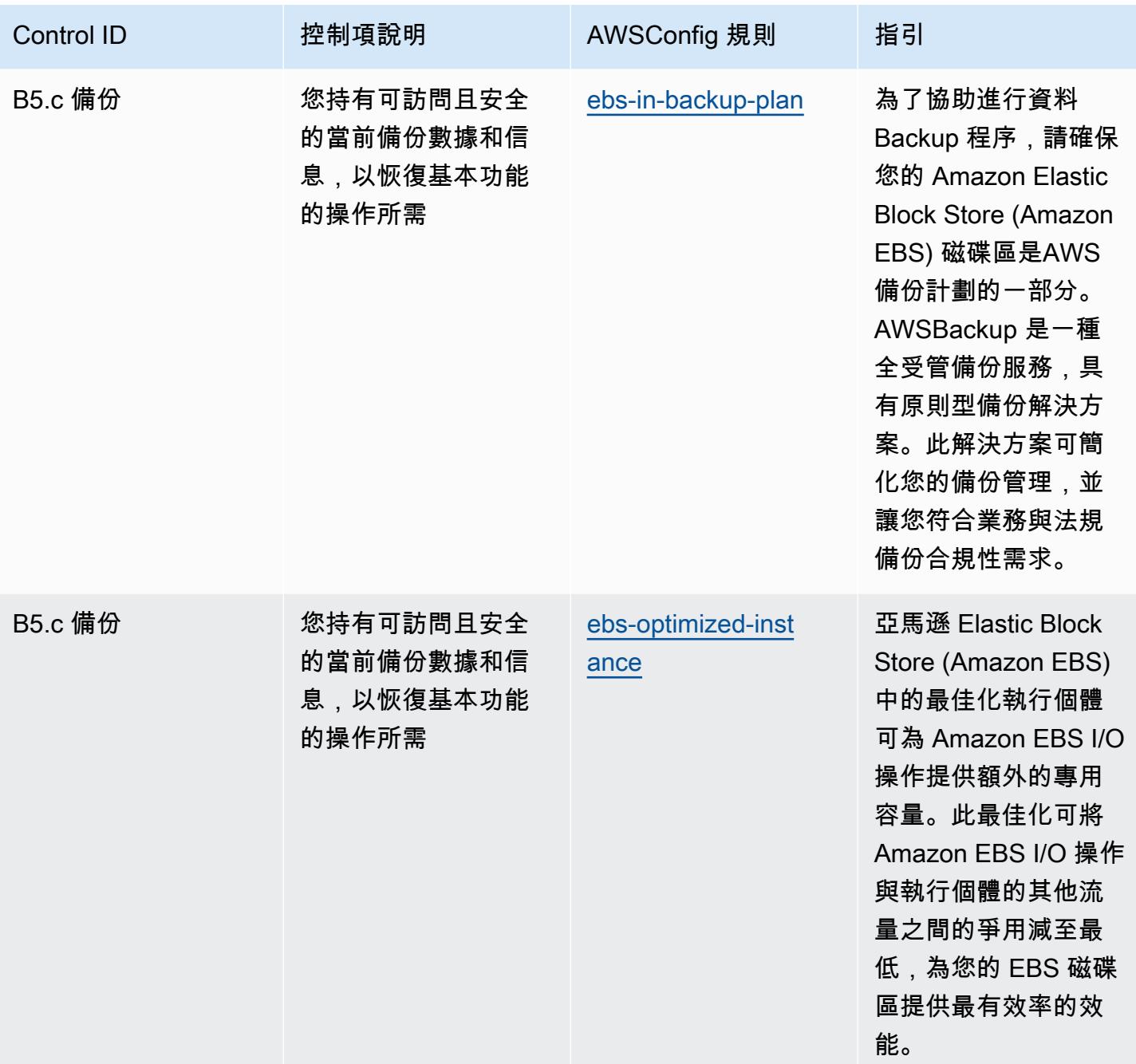

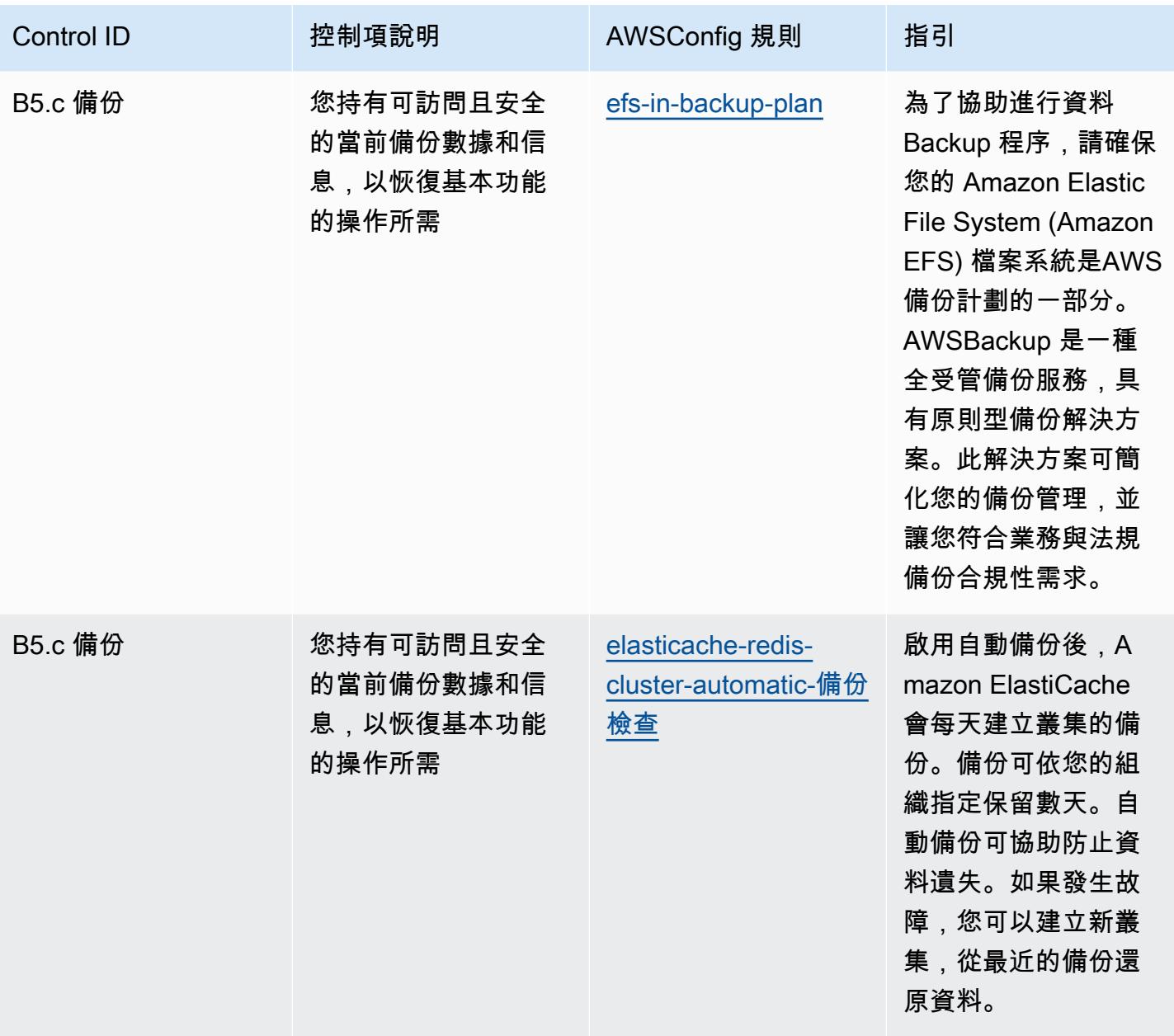

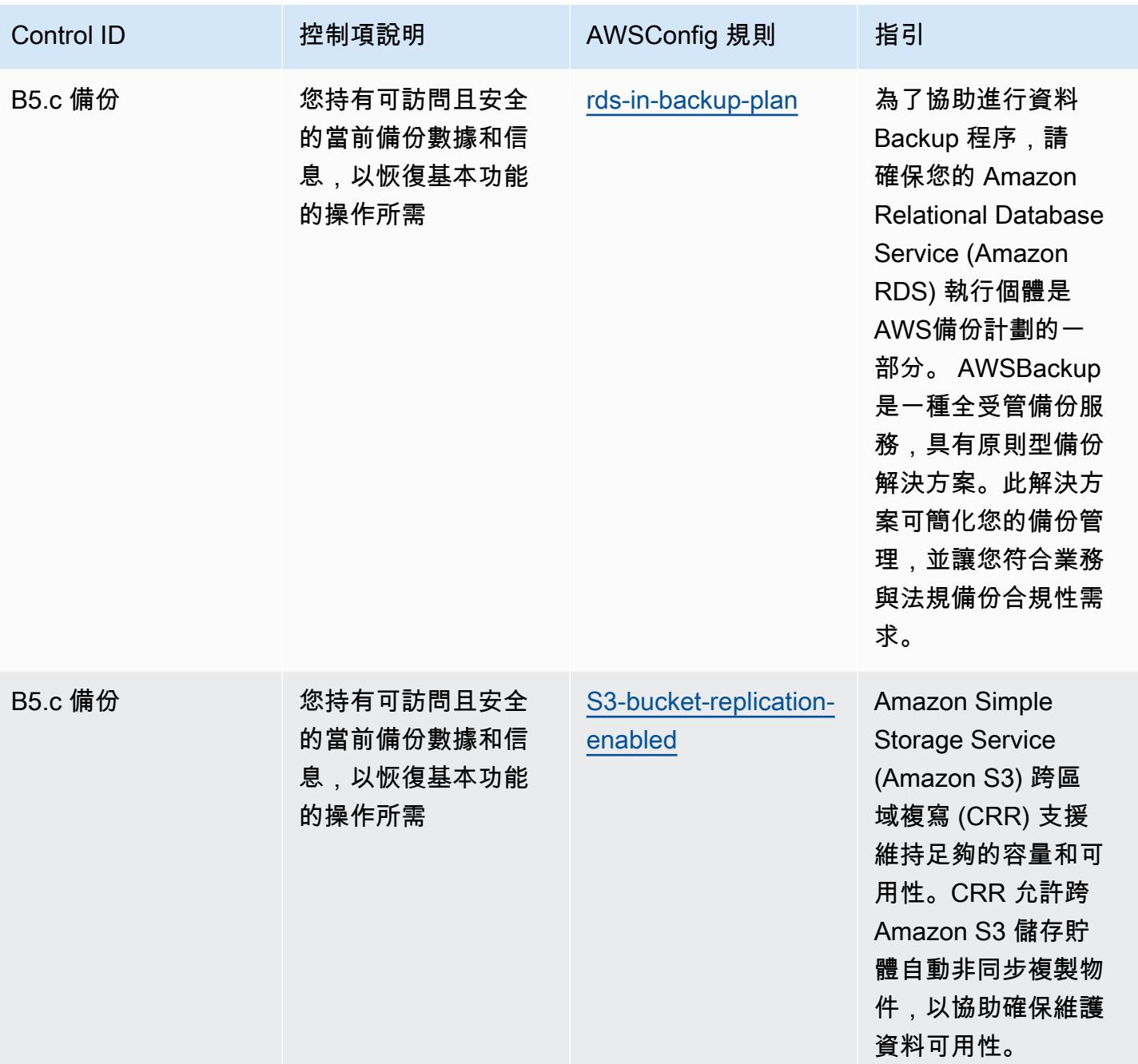

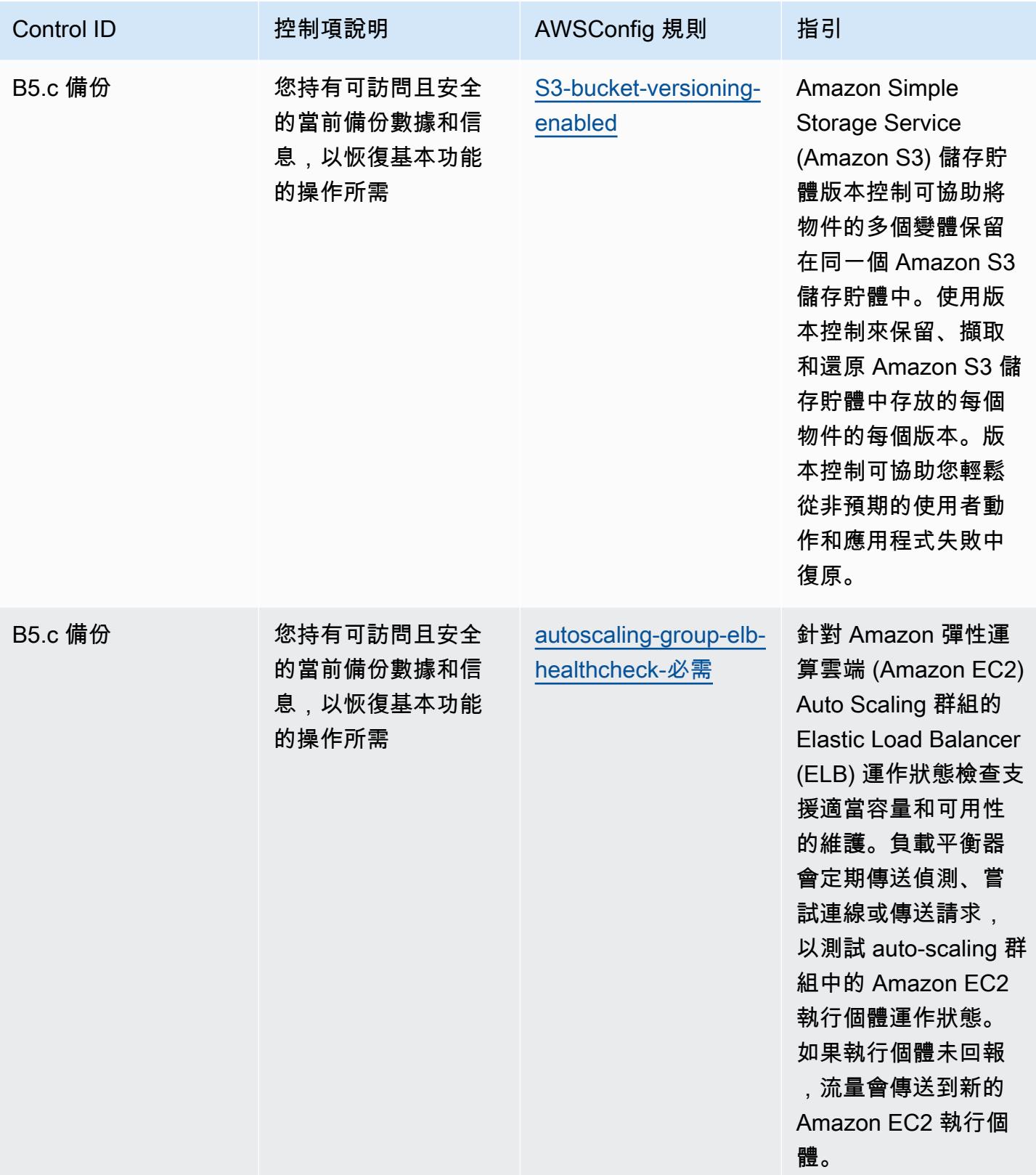

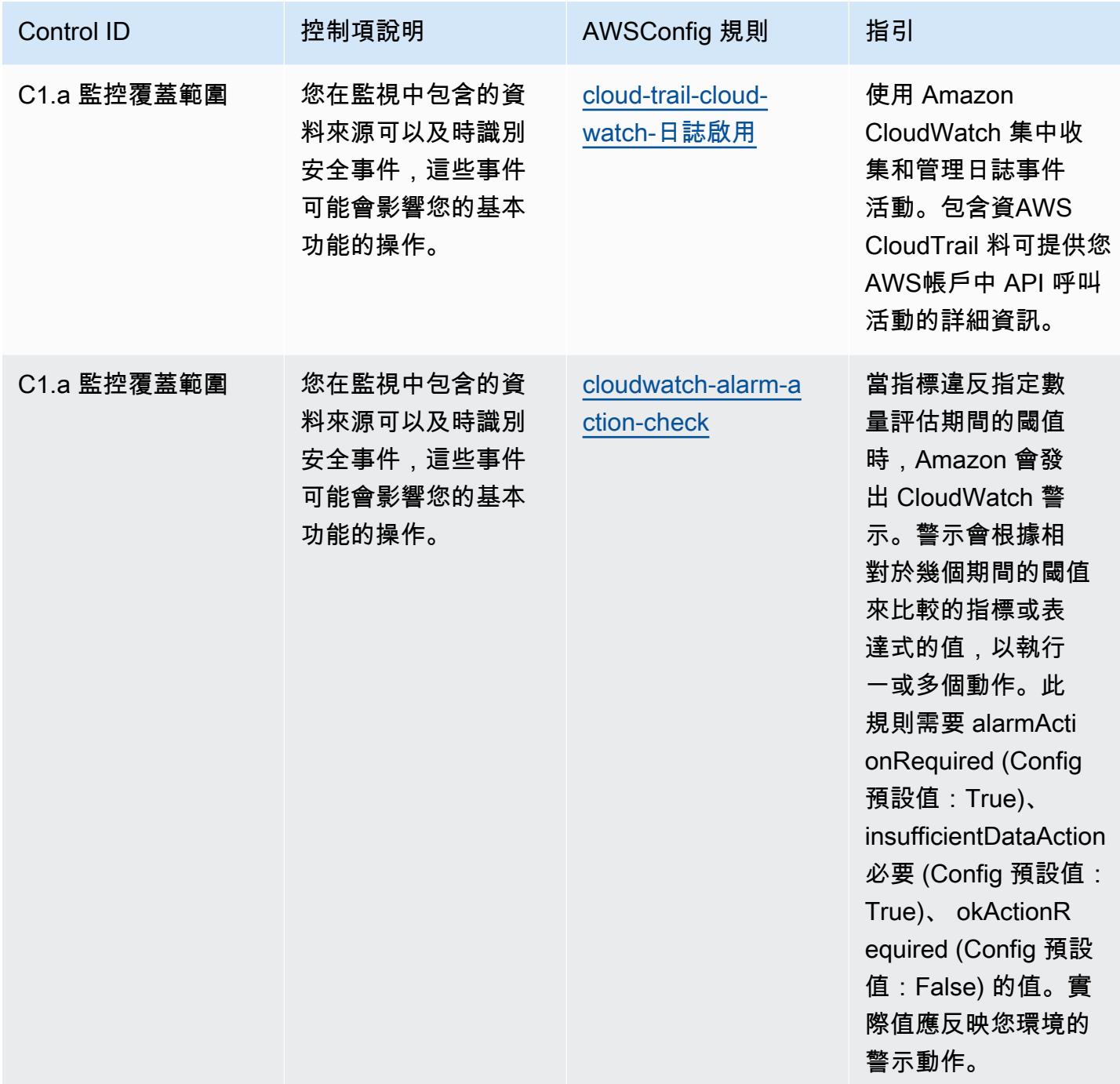

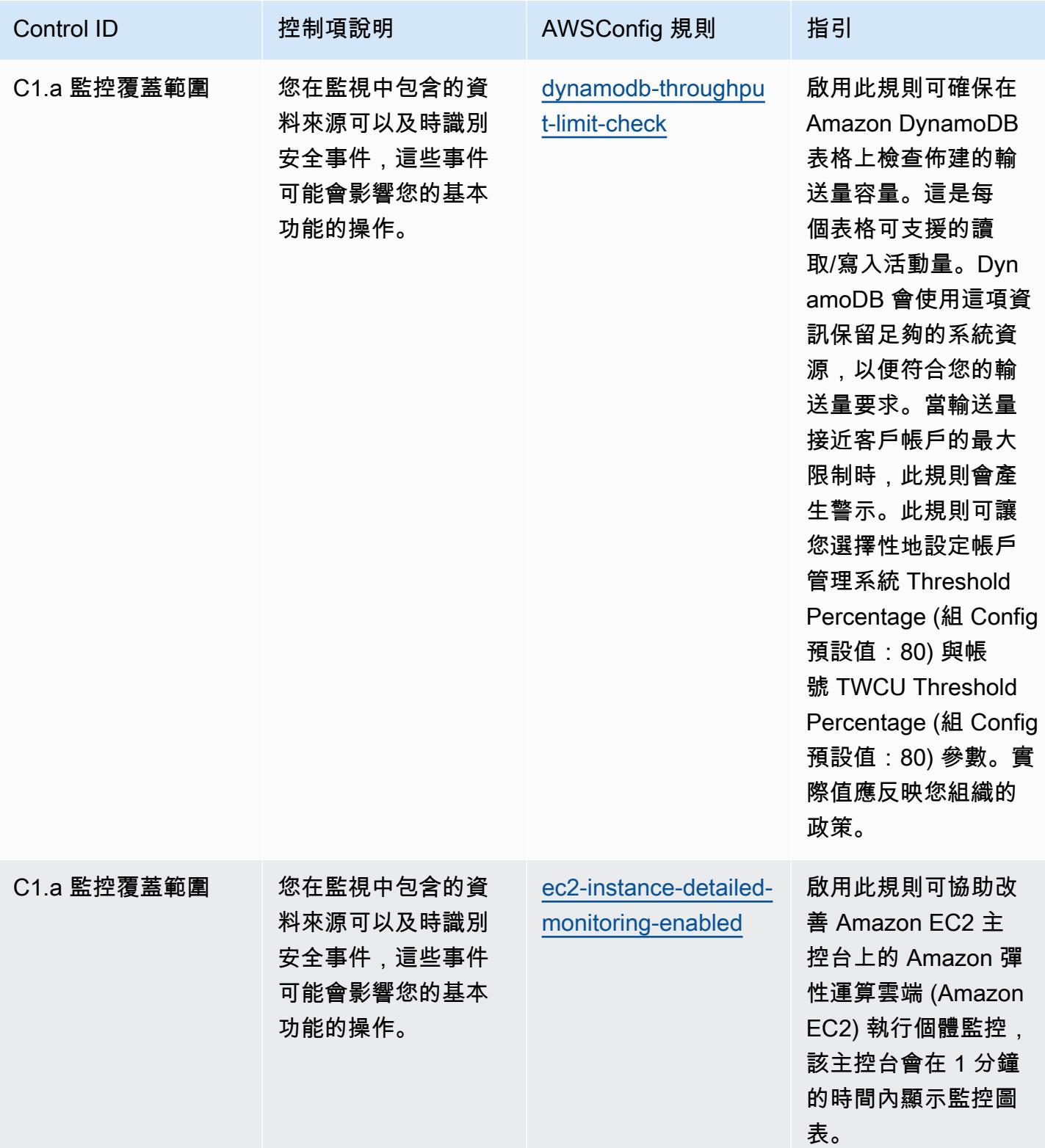

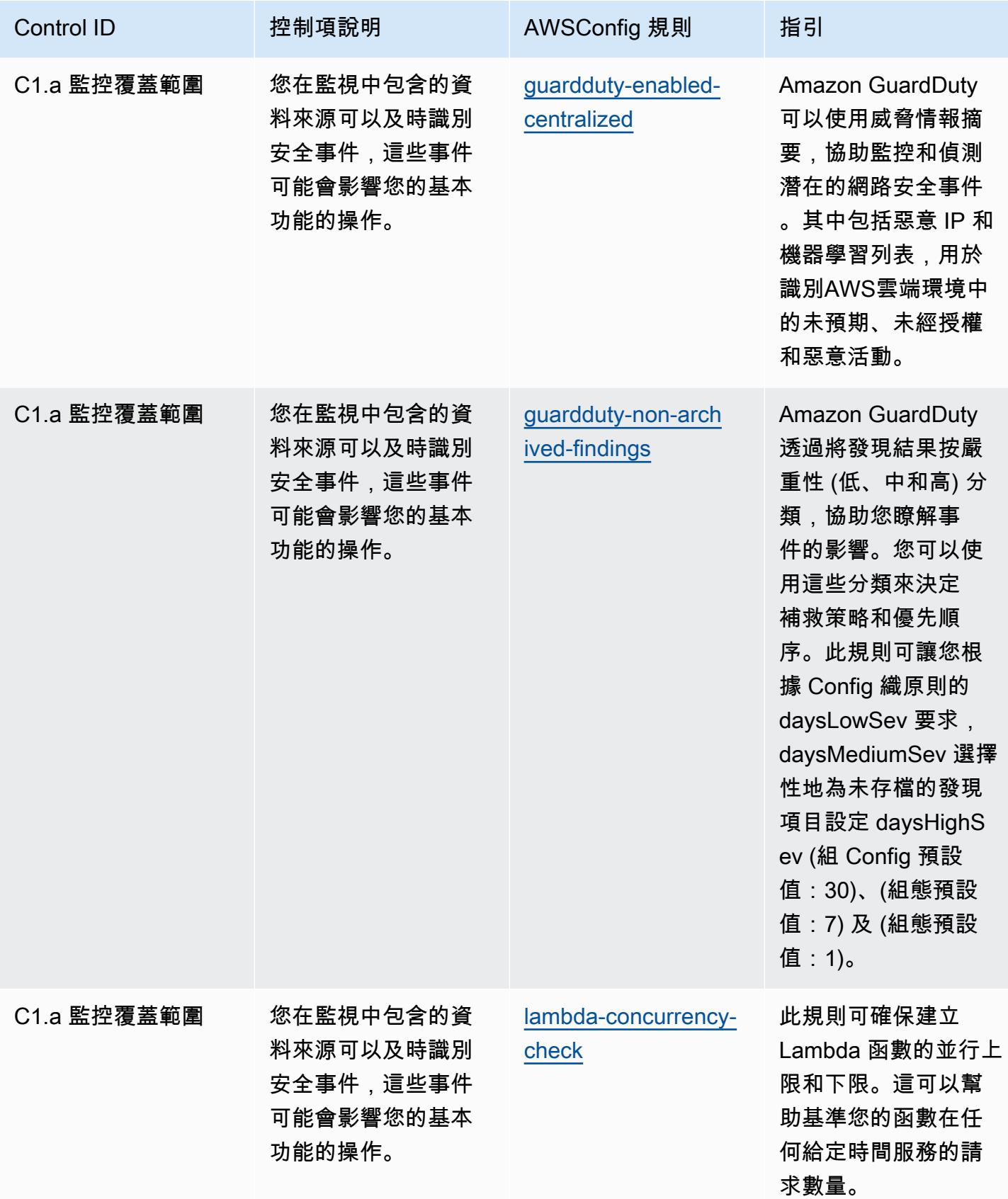

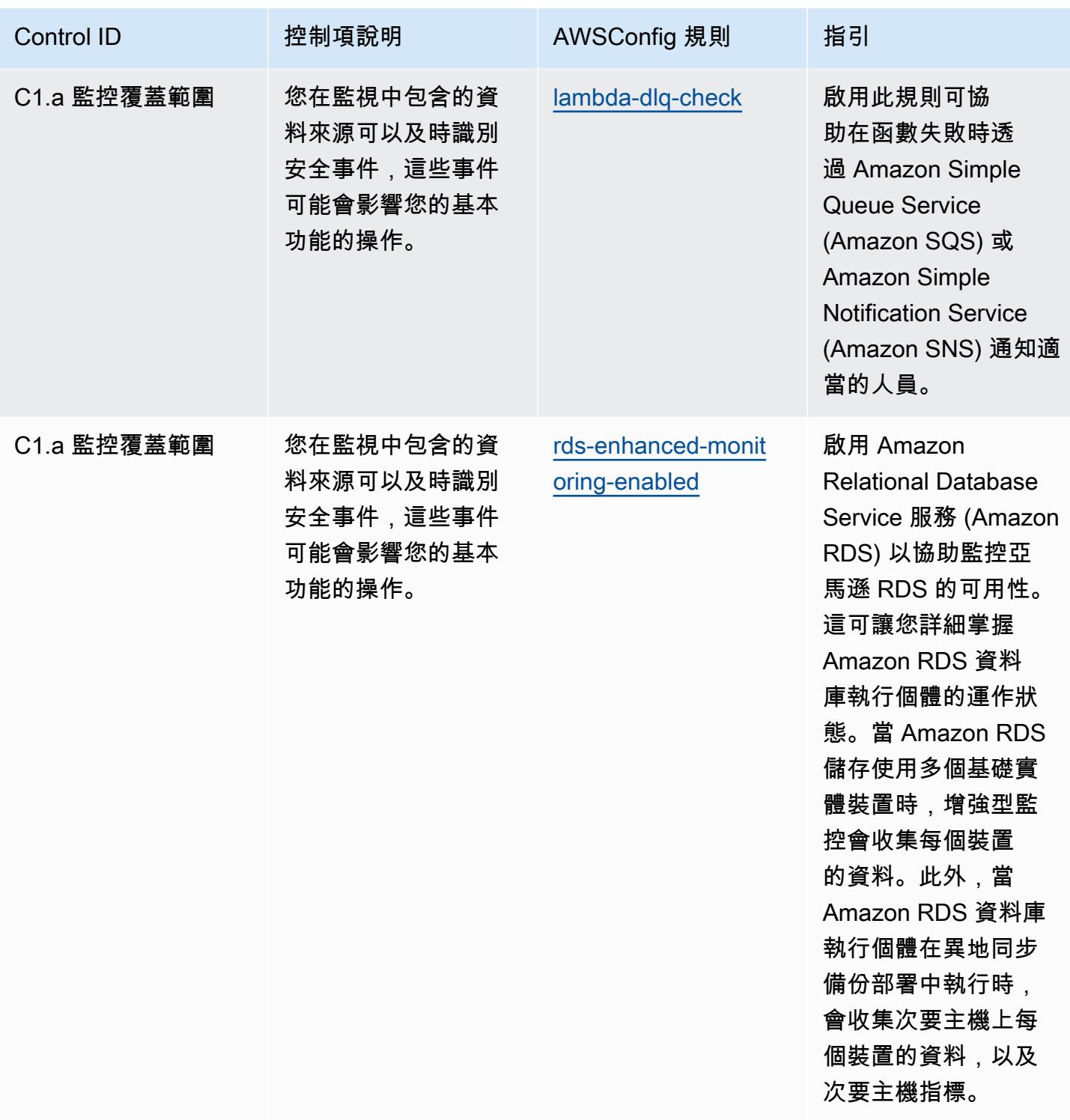

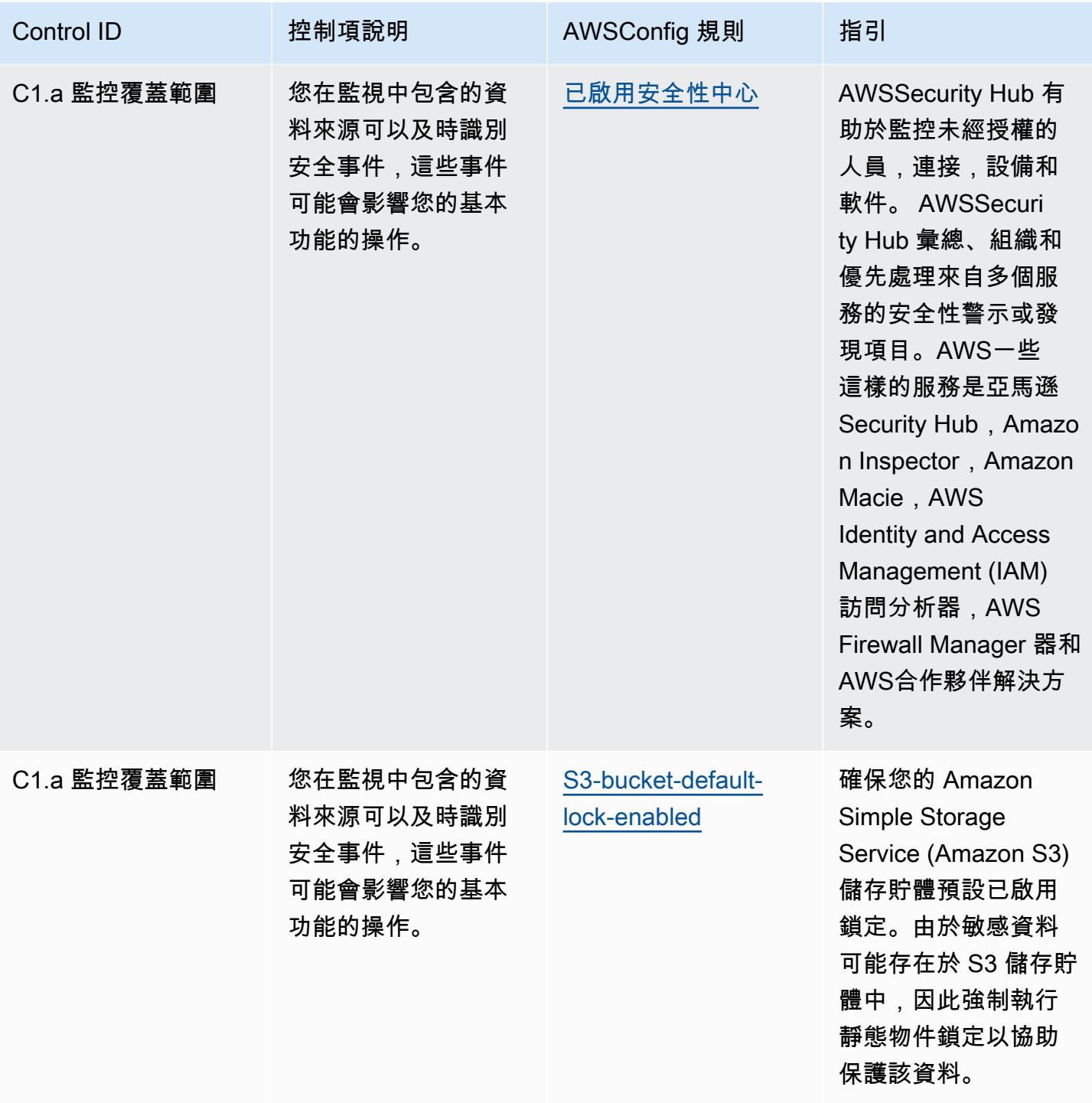

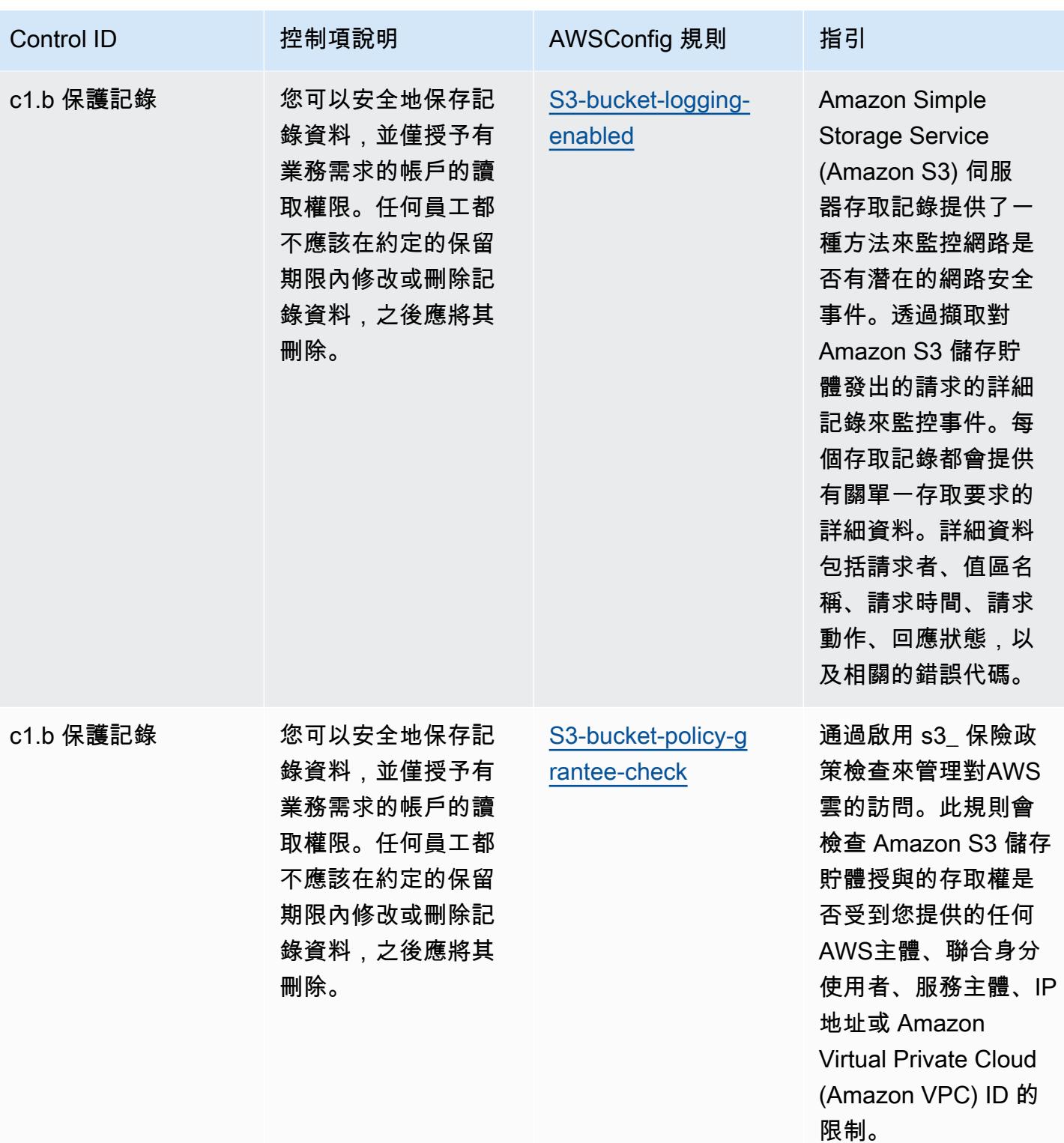

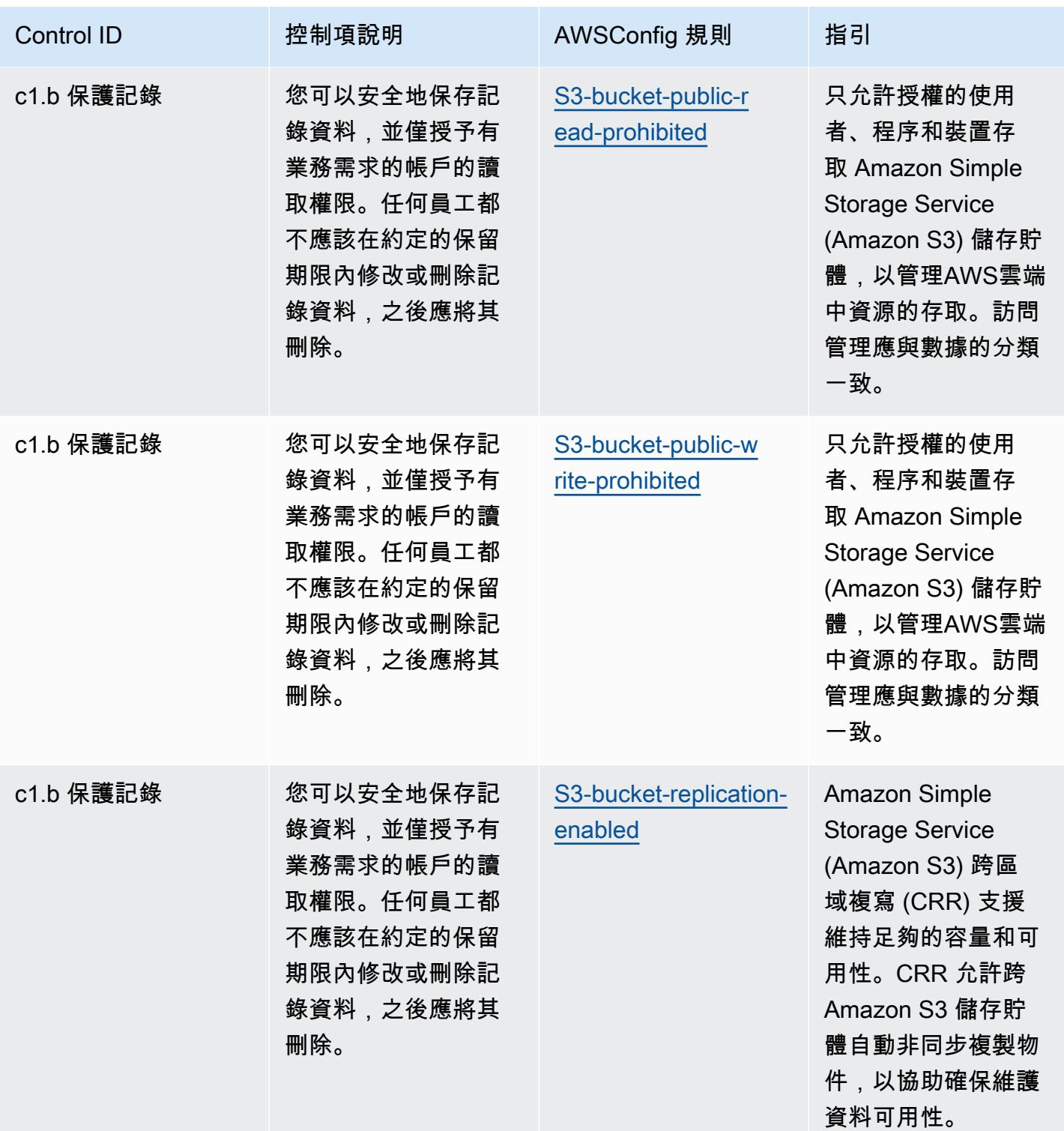

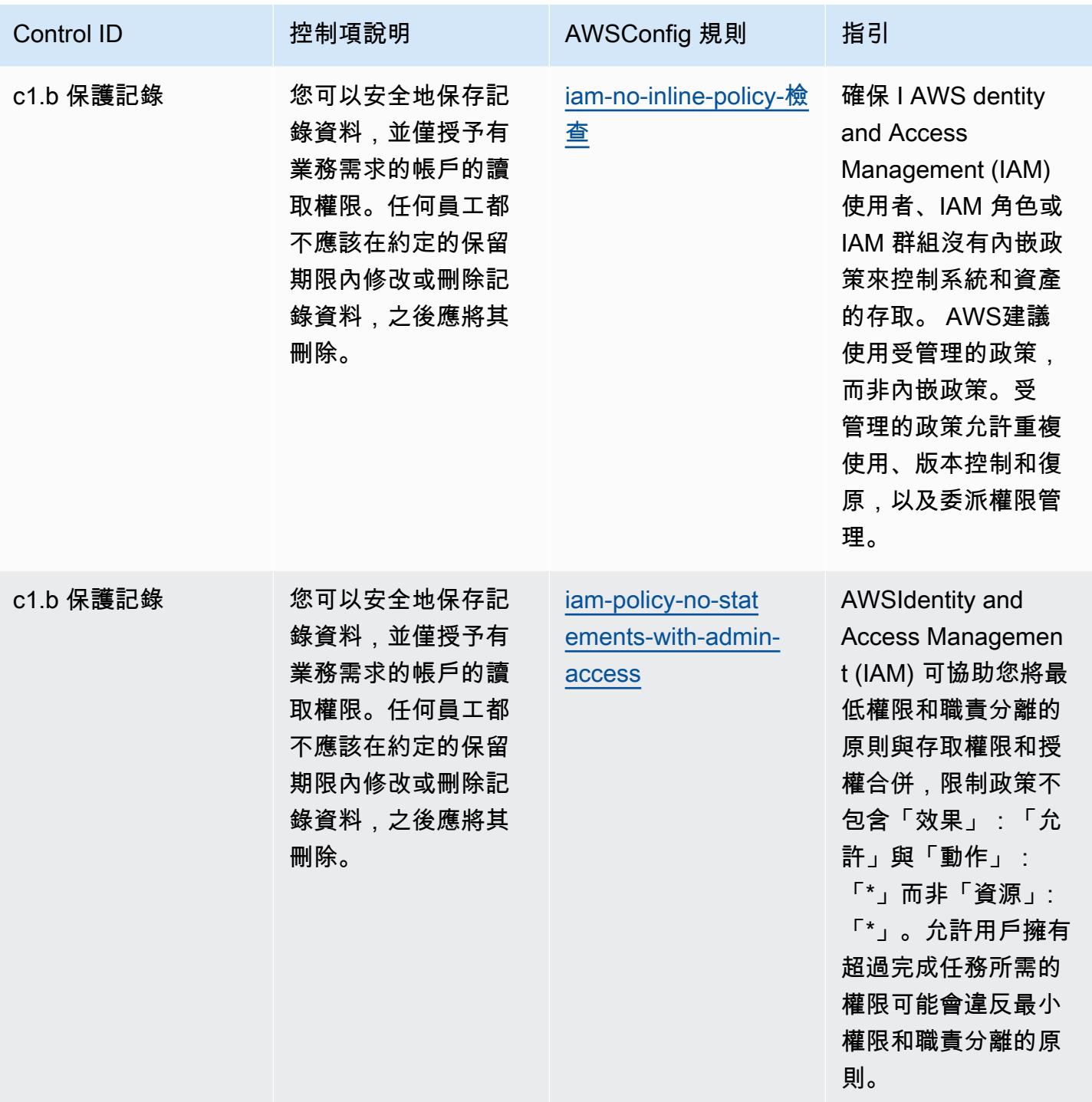

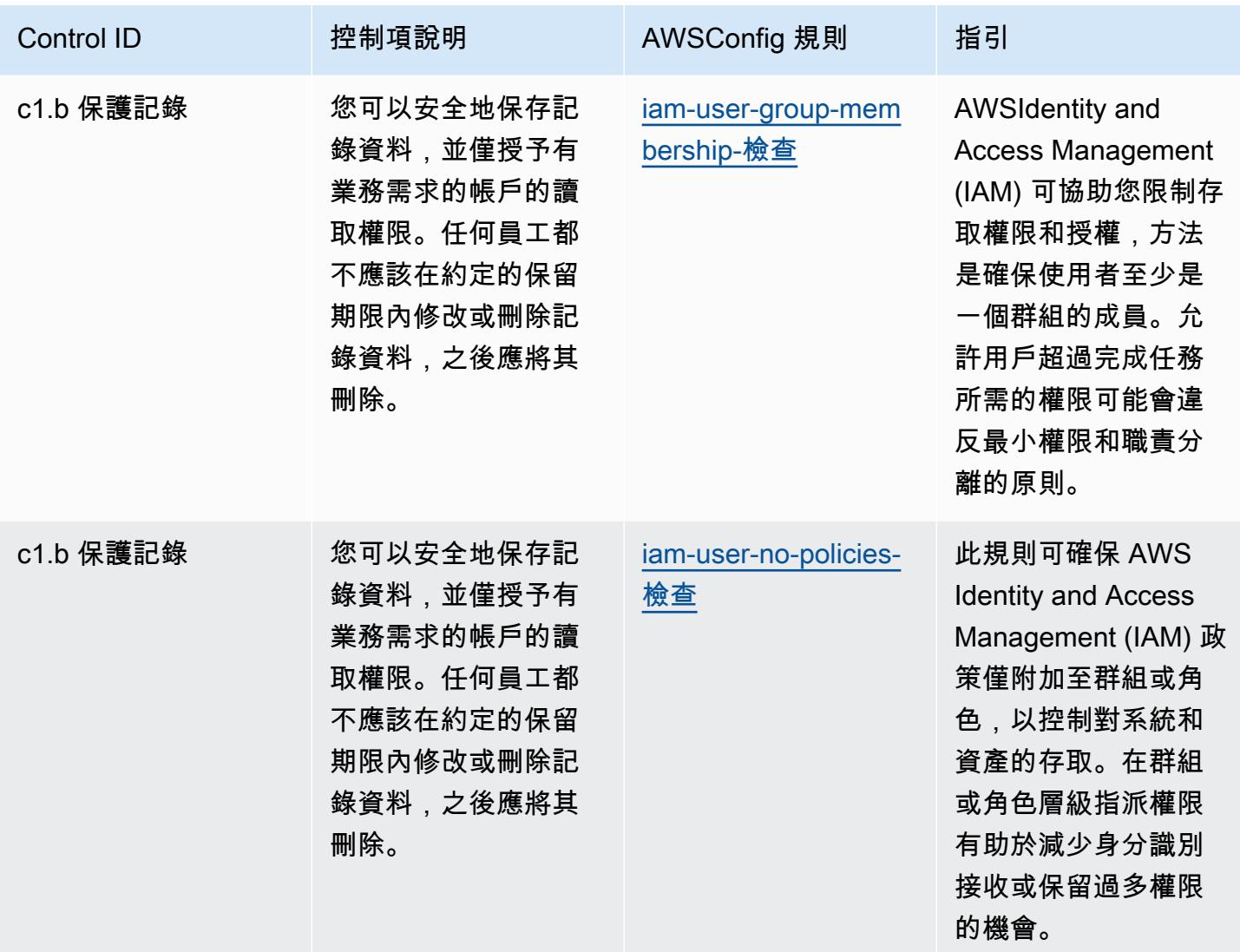

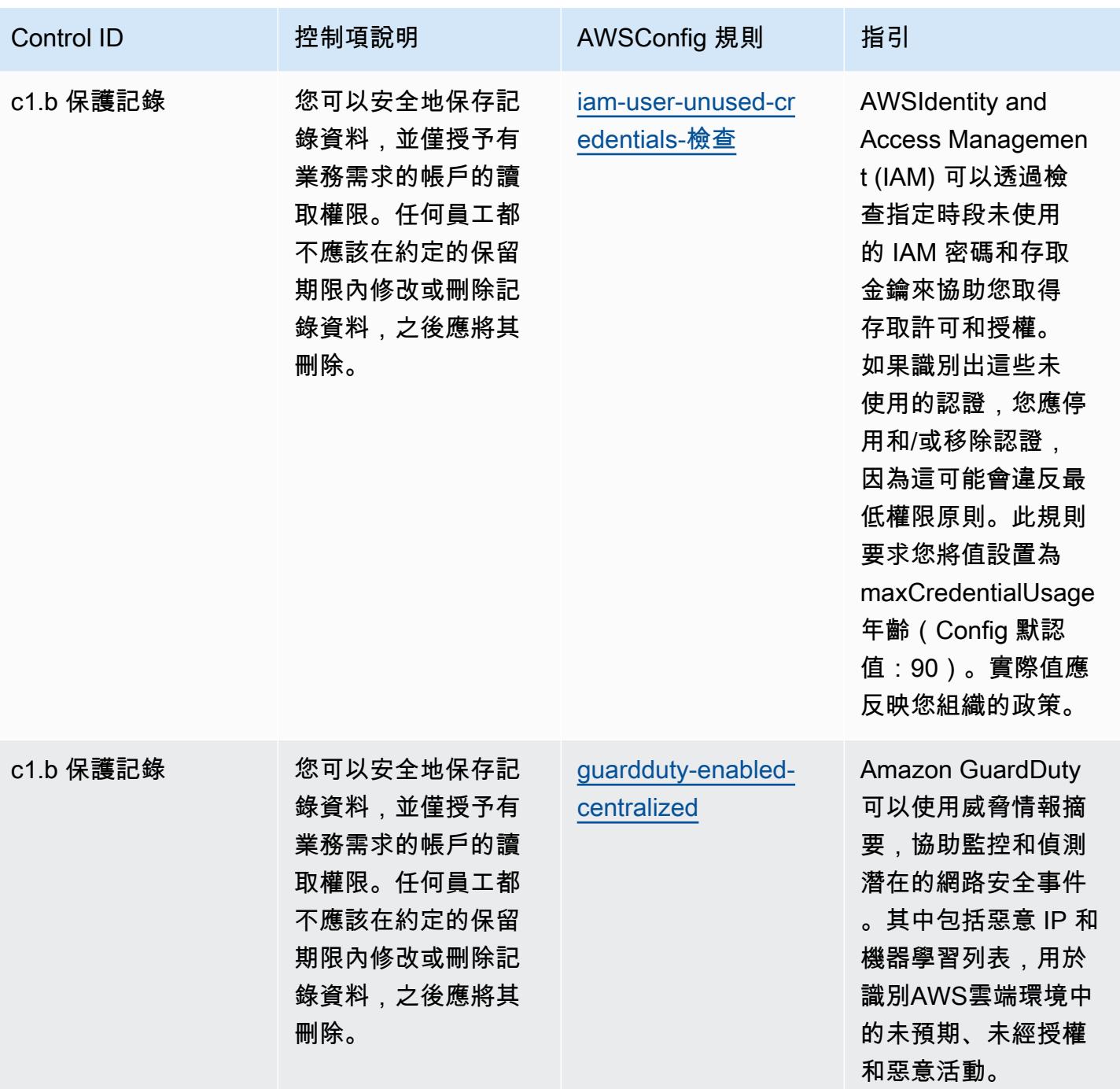

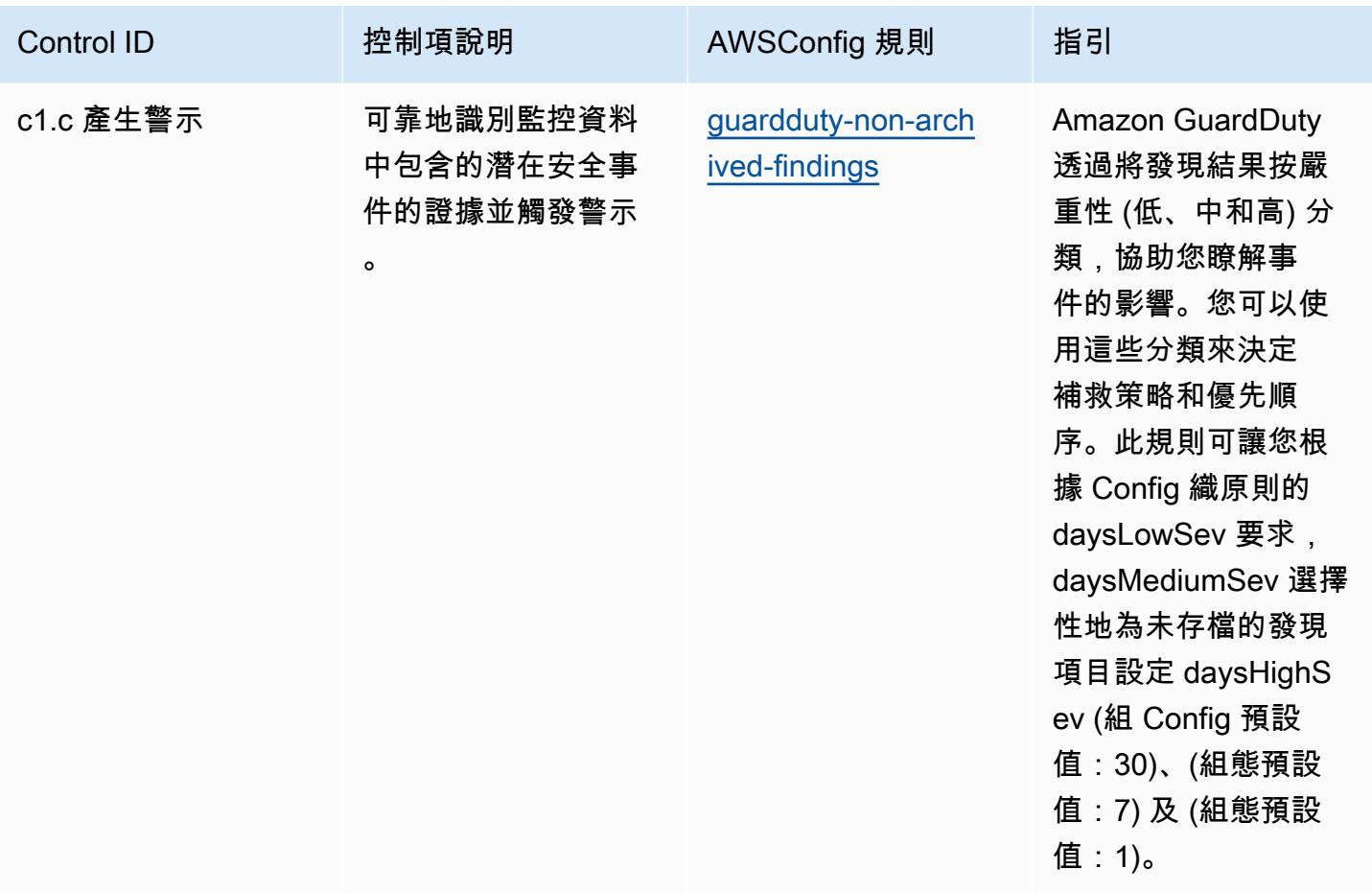

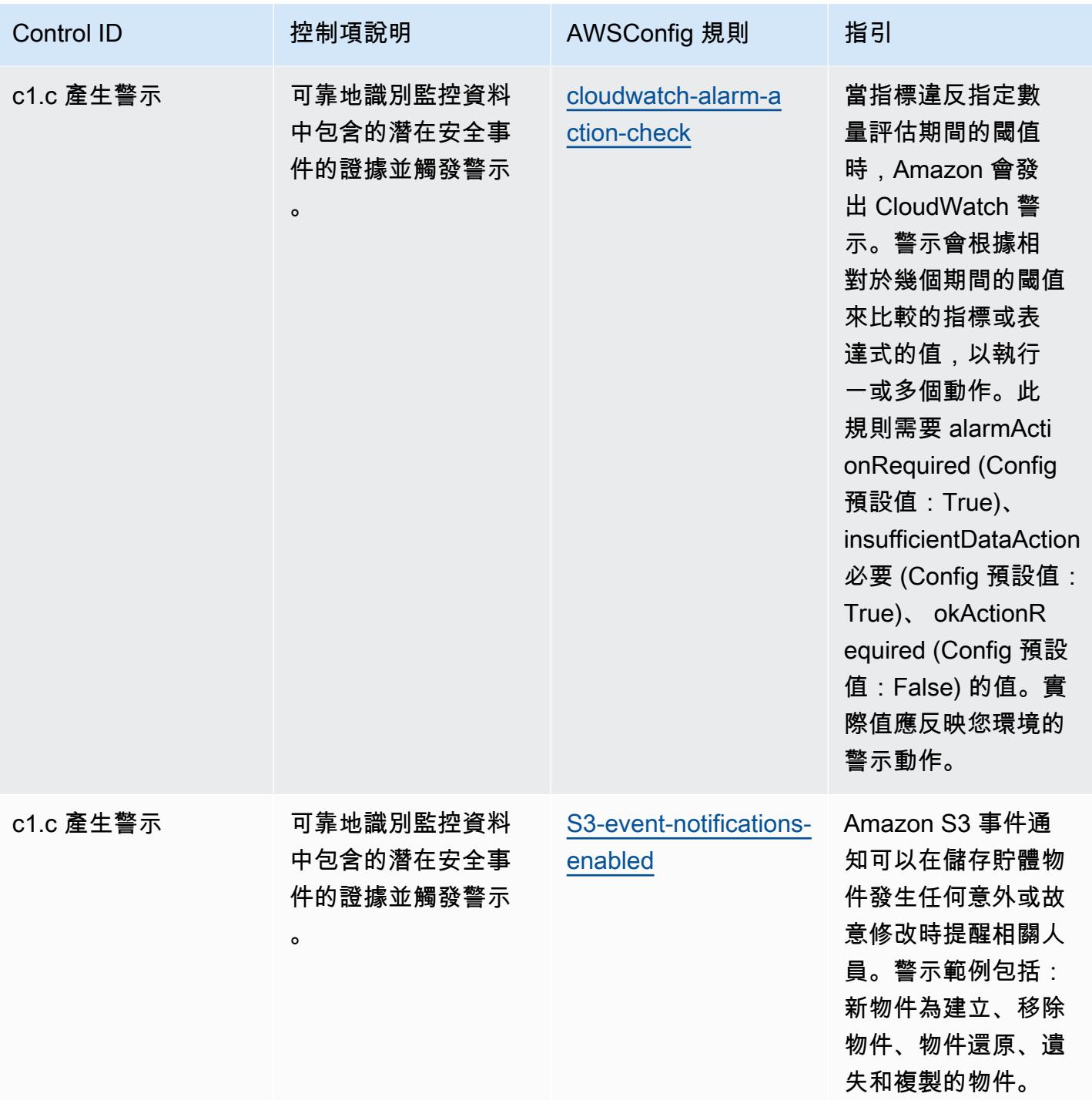

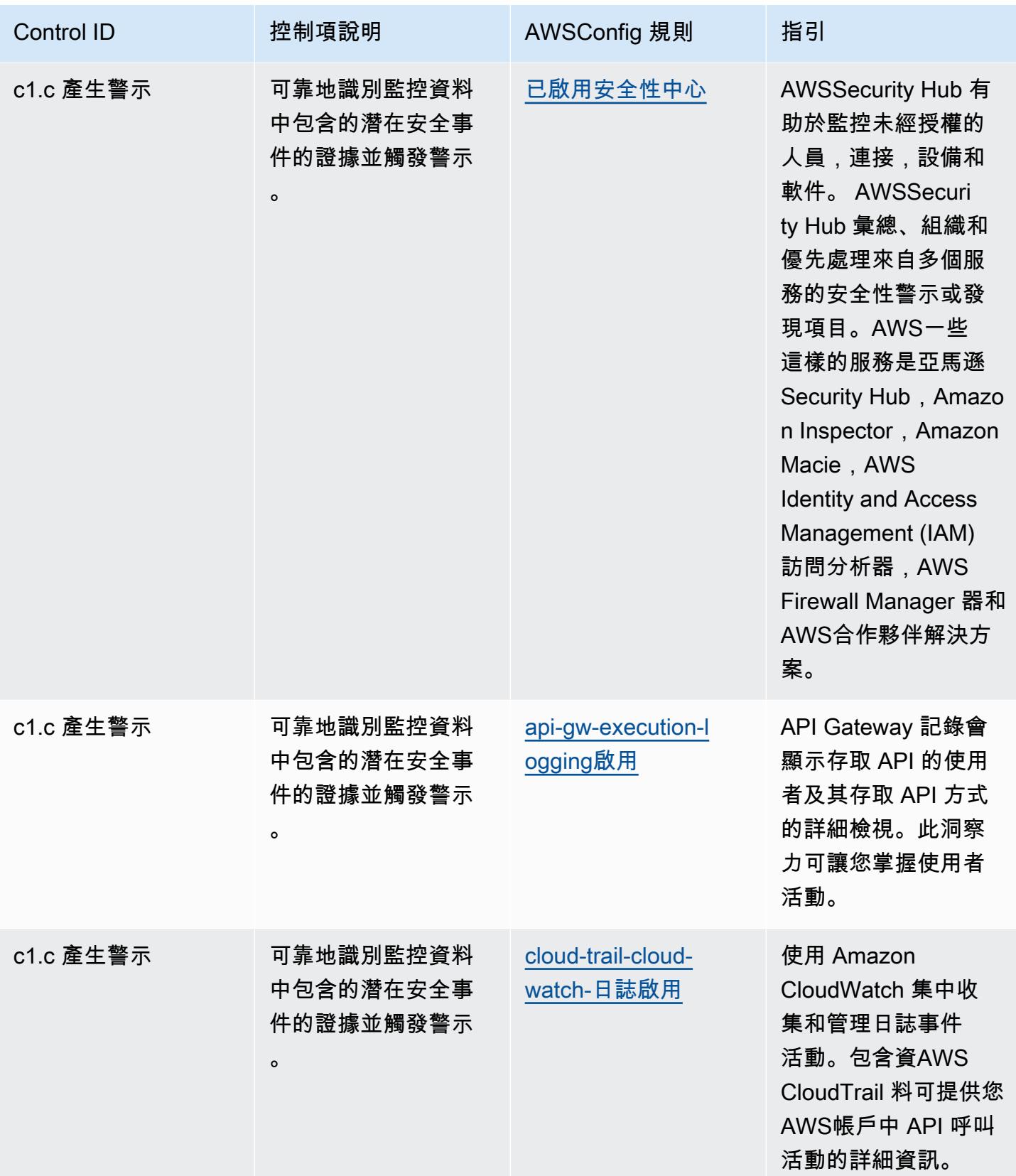

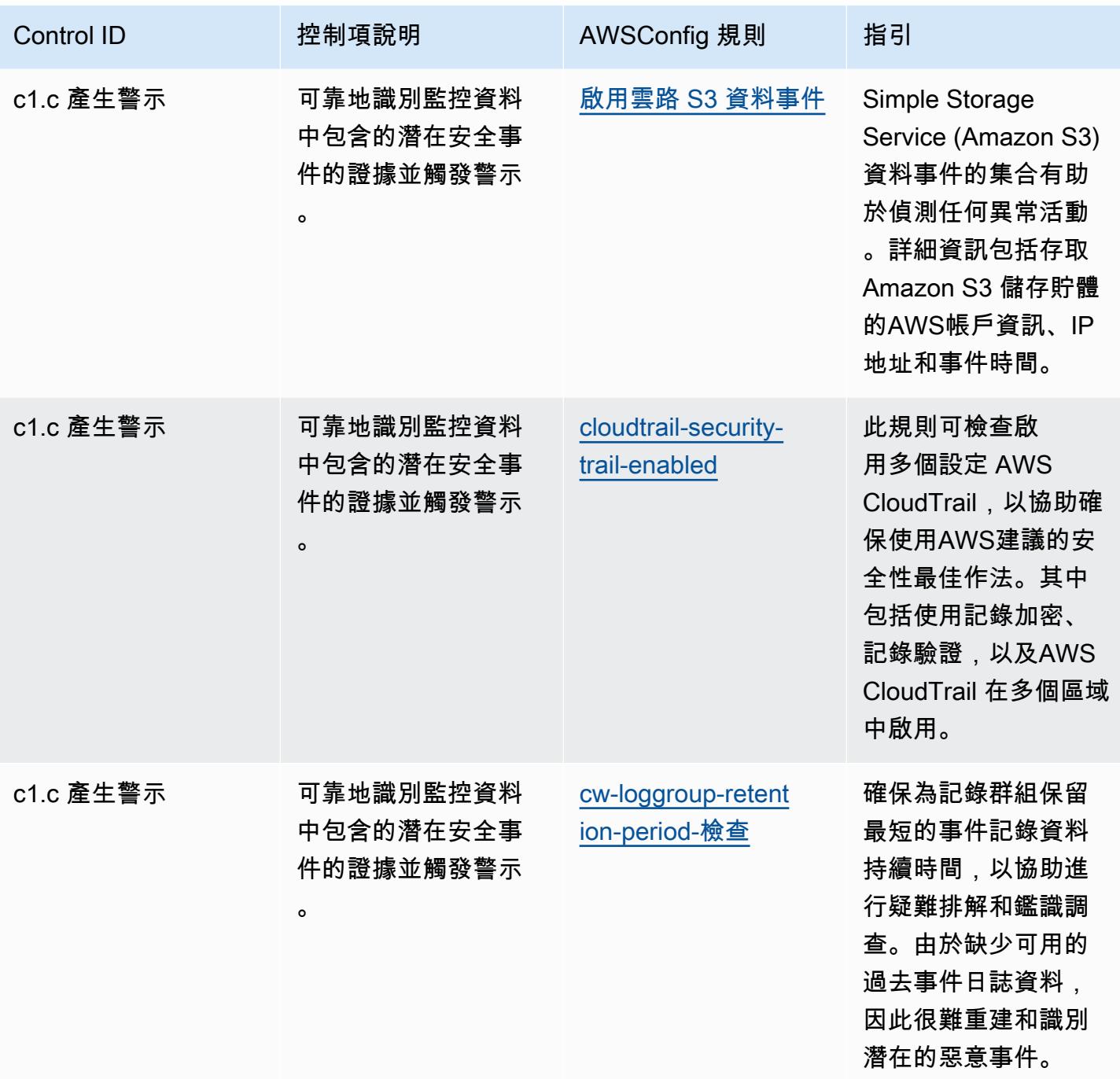

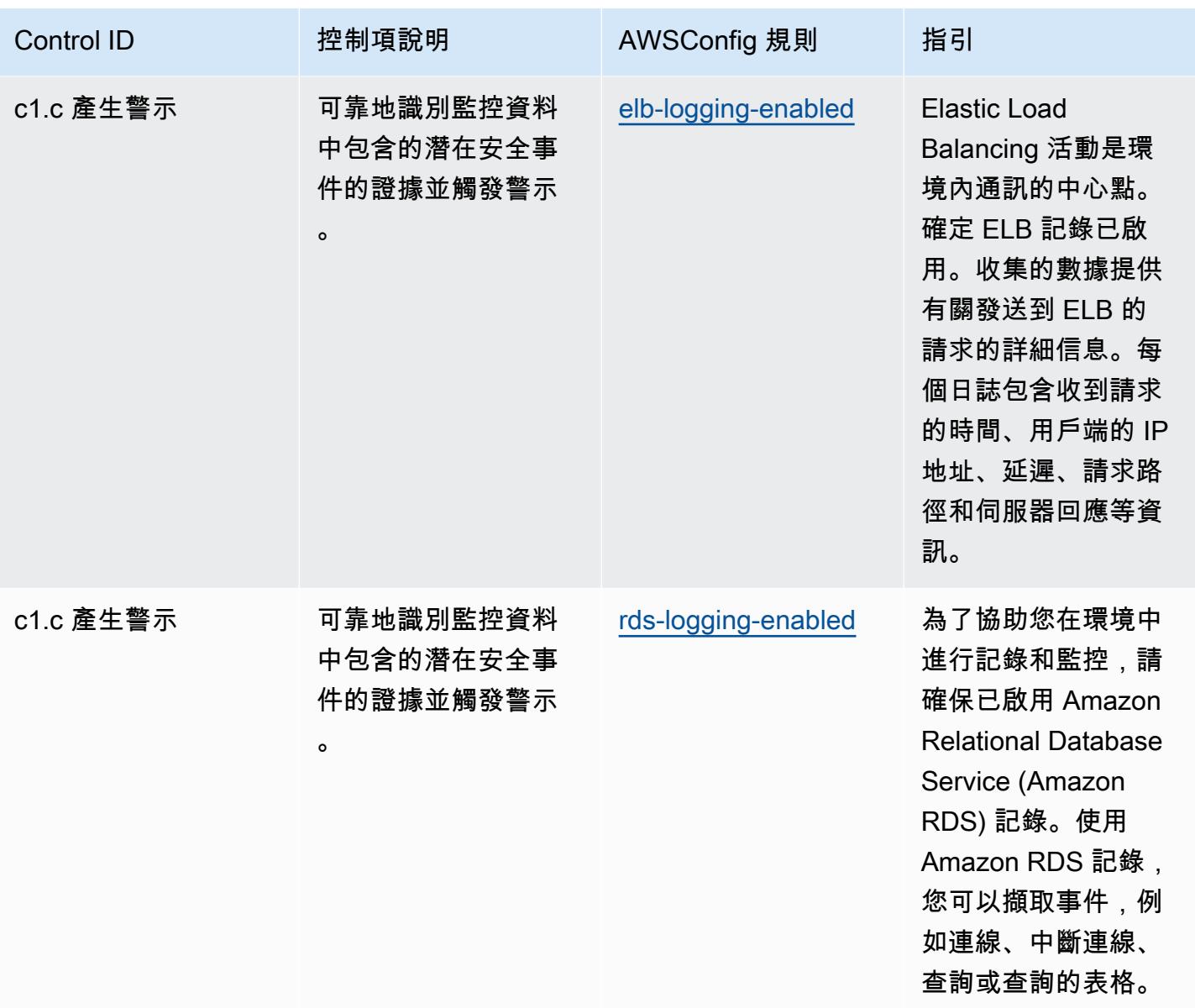

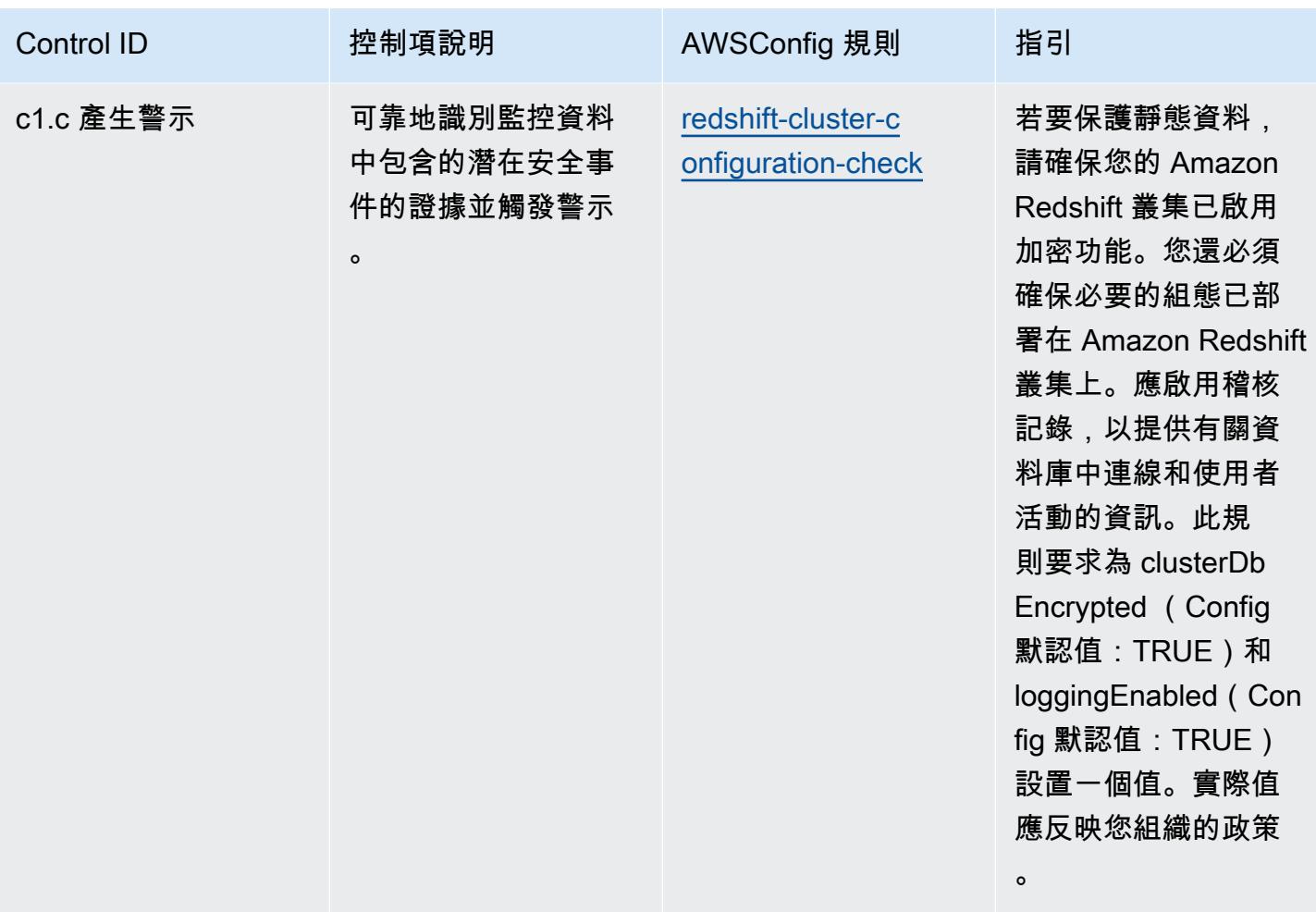
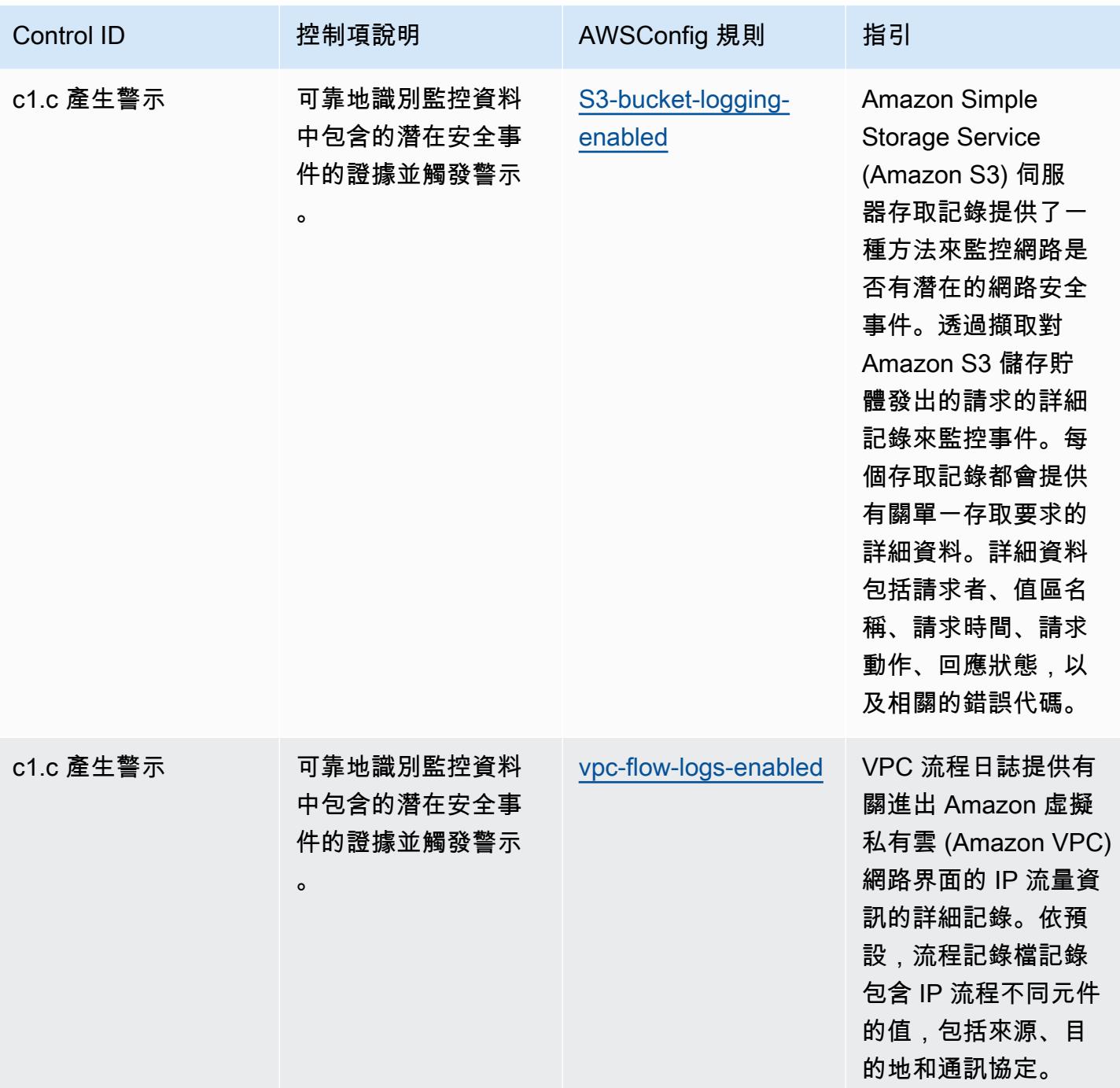

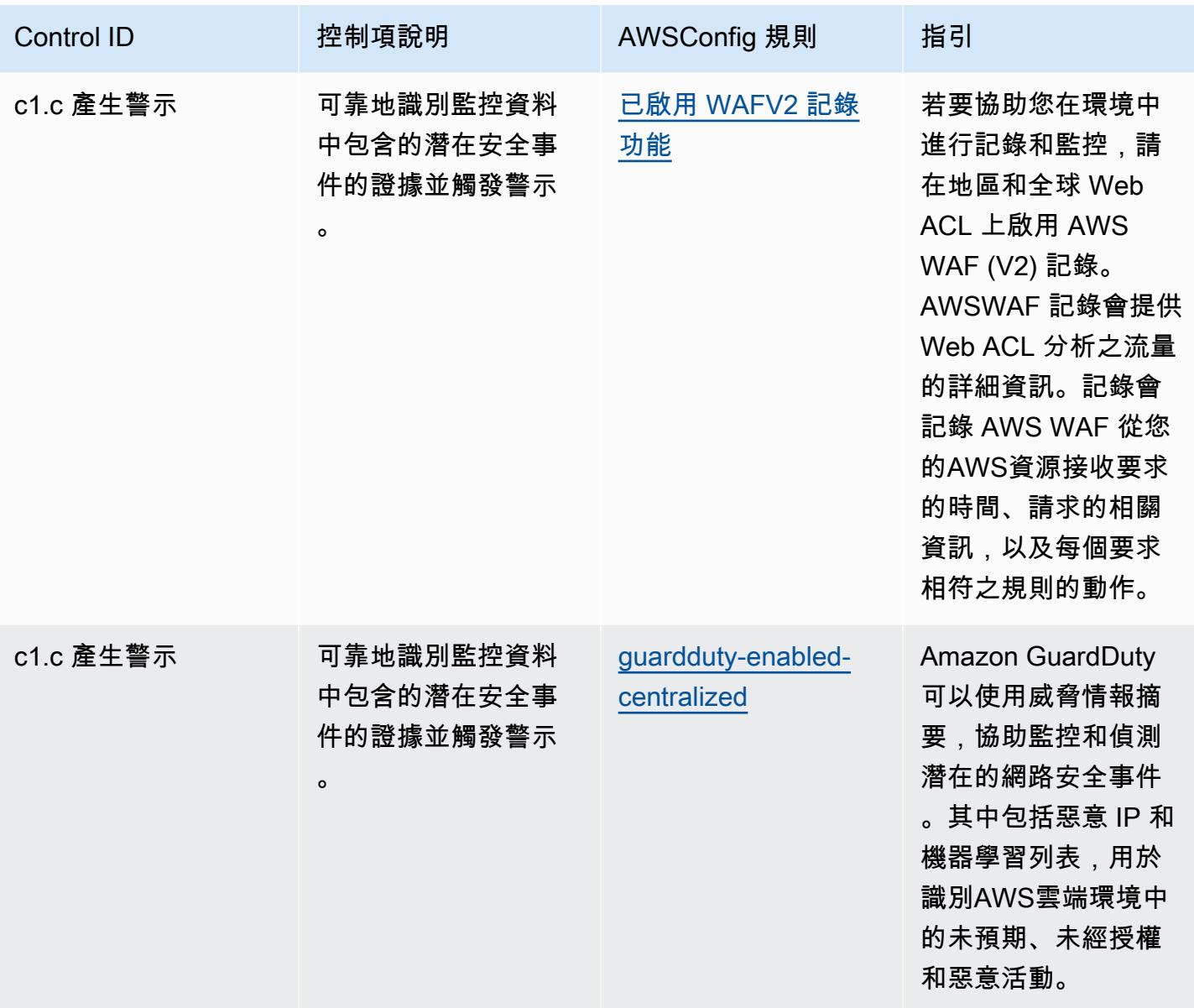

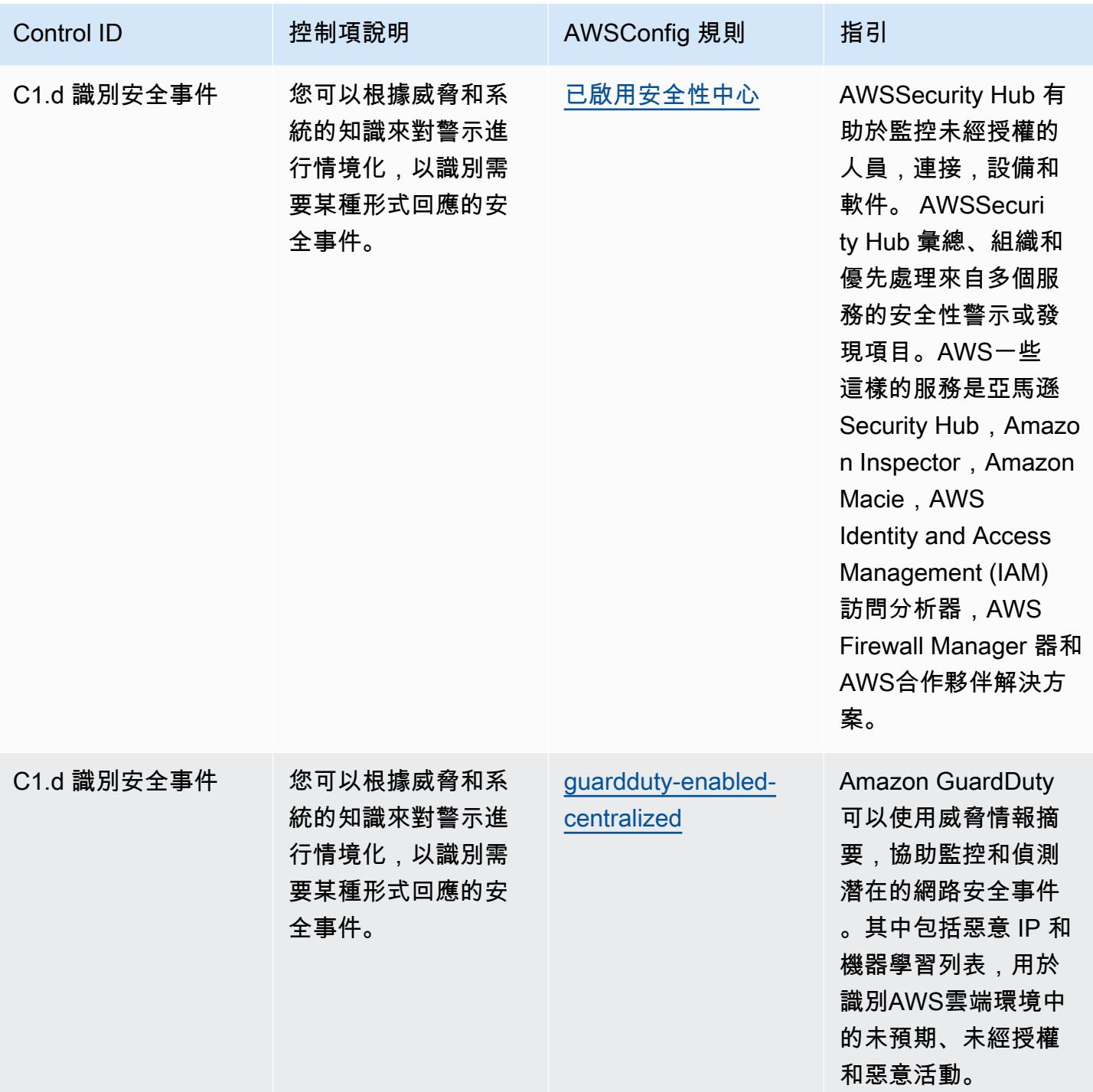

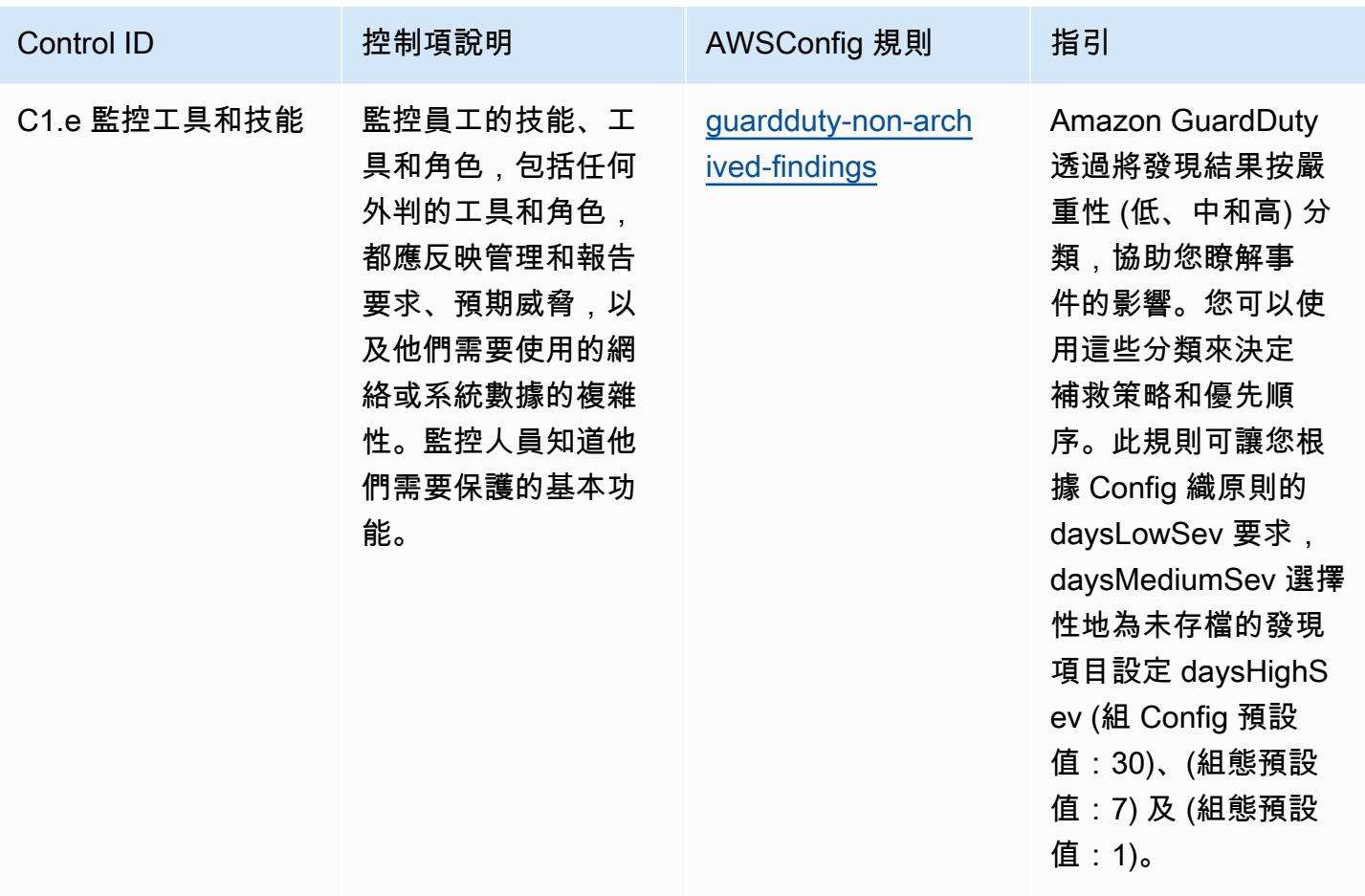

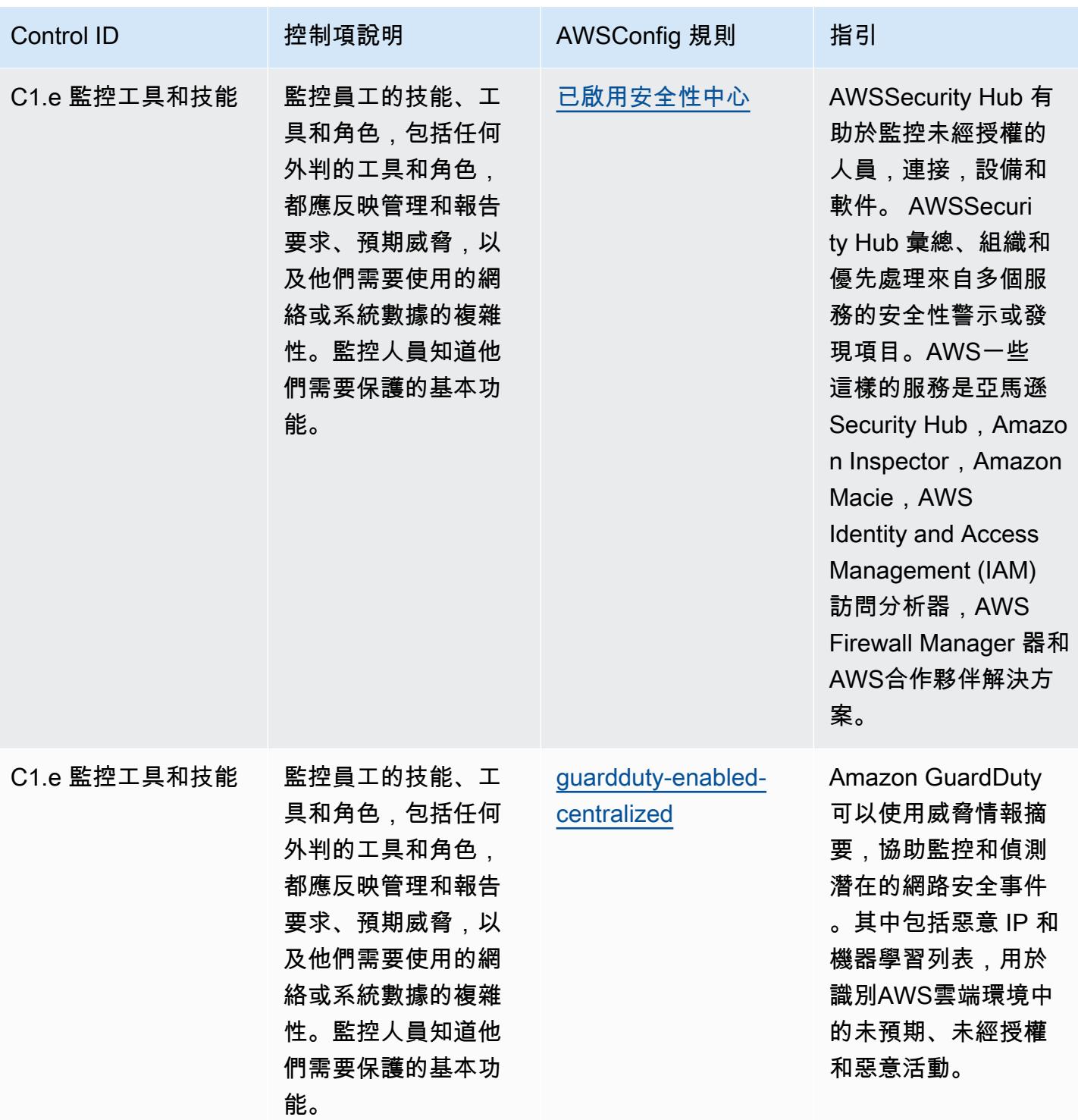

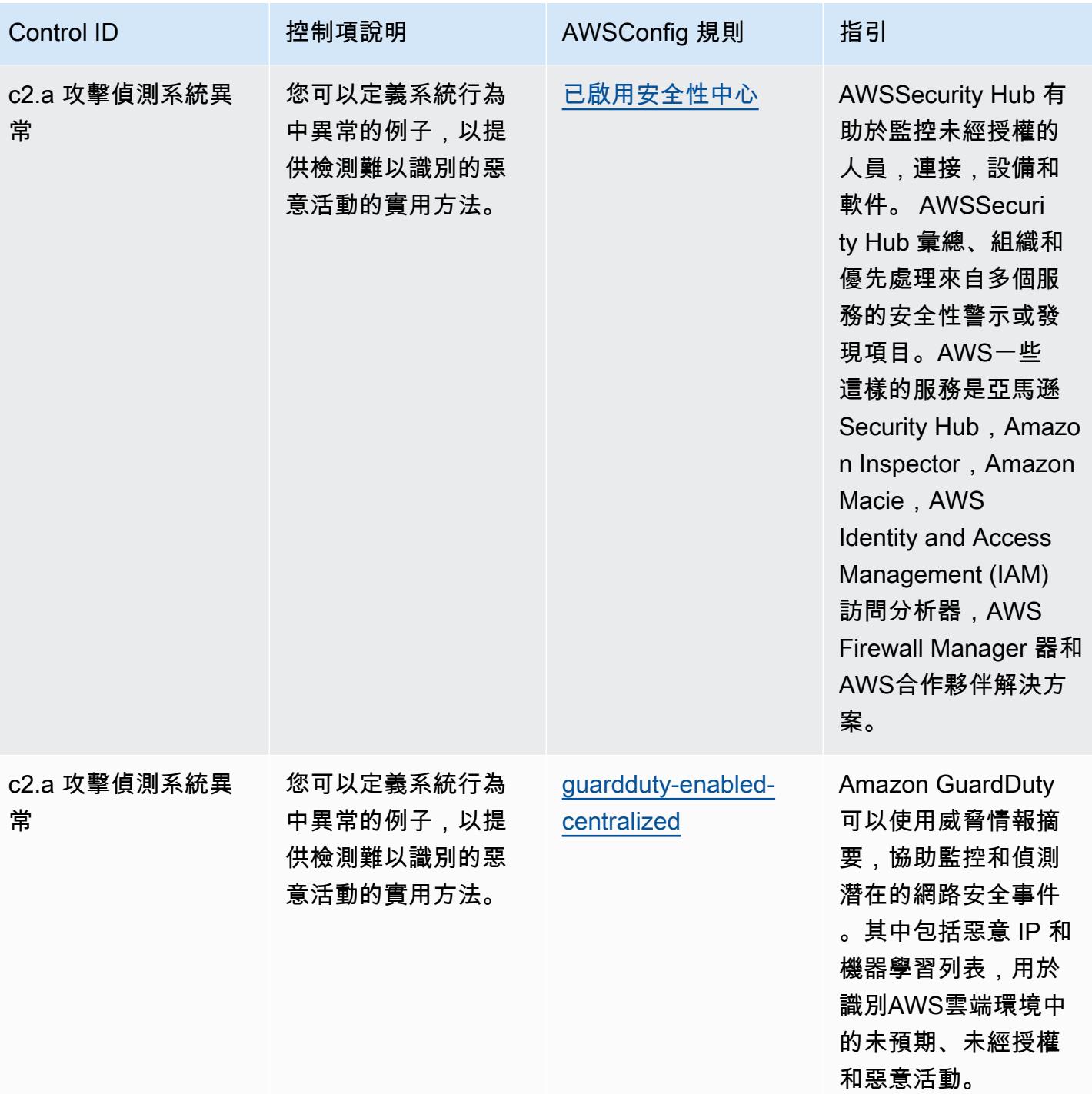

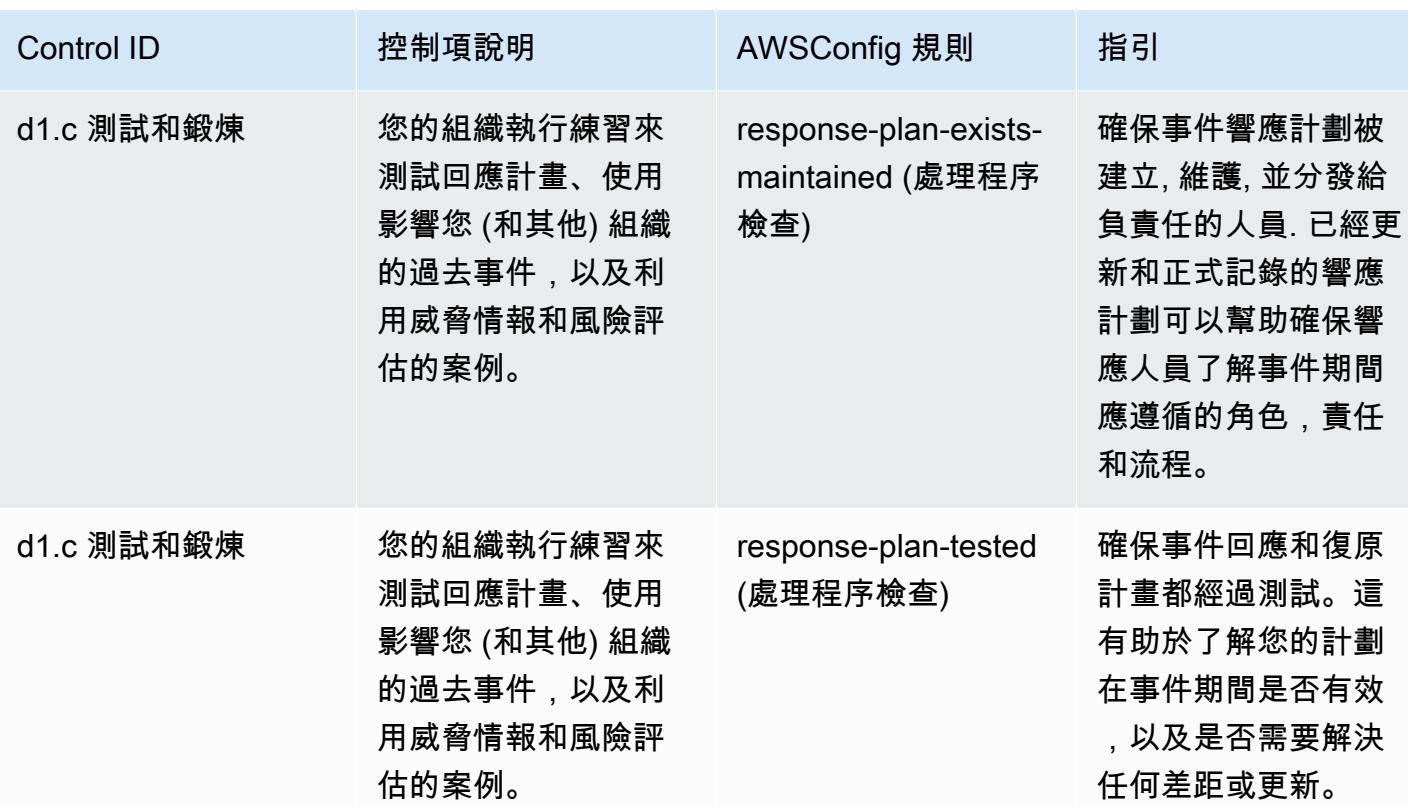

## **Template**

該模板可用於 GitHub : [NCSC 網絡評估框架的操作最佳實踐。](https://github.com/awslabs/aws-config-rules/blob/master/aws-config-conformance-packs/Operational-Best-Practices-for-NCSC-CAF.yaml)

## 網路和內容傳遞服務的最佳營運實務

此套件包含以網路和內容傳遞服務為基礎的AWS Config規則。如需詳細資訊,請參[閱上的網路和內容](https://aws.amazon.com/products/networking/) [傳遞AWS](https://aws.amazon.com/products/networking/)。此一致性套件的設計是為了與大多數的相容性,而AWS 區域且不需要設定任何參數。需要 為您的環境和/或特定區域設定參[數的其他受管規則,請參閱以下網址:AWS Config受管規則清單。](https://docs.aws.amazon.com/config/latest/developerguide/managed-rules-by-aws-config.html)

如需必要參數的名稱和說明,請參閱參數一節。

範本位於 GitHub:[網路和內容傳遞服務的最佳營運實務。](https://github.com/awslabs/aws-config-rules/blob/master/aws-config-conformance-packs/Operational-Best-Practices-for-Networking-Services.yaml)

## NIST 第四版的營運最佳實務

一致性套件提供一般用途的合規性架構,可讓您使用受管或自AWS Config訂規則和補救動作來建立安 全性、作業或成本最佳化治理檢查。AWS Config一致性套件 (作為範例範本) 的設計並不是為了完全確 保符合特定治理或法規遵循標準而設計。您有責任自行評估您對服務的使用是否符合適用的法律和法規 要求。

以下提供 NIST 800-53 與AWS受管 Config 規則之間的範例對應。每個 Config 規則都會套用至特定 AWS資源,並與一或多個 NIST 800-53 控制項相關。NIST 800-53 控制項可以與多個 Config 規則相關 聯。如需與這些對映相關的詳細資訊和指引,請參閱下表。

本一致性套件由AWS安全保證服務 LLC (AWSSAS) 驗證,該公司是由支付卡產業合格安全評估機構 (QSA)、HITRUST 認證共同安全框架從業人員 (CCSFP) 以及經過認證的合規專業人員組成的團隊, 可為各種產業框架提供指導和評估。 AWSSAS 專業人員設計了此一符合性套件,使客戶能夠與 NIST 800-53 的子集保持一致。

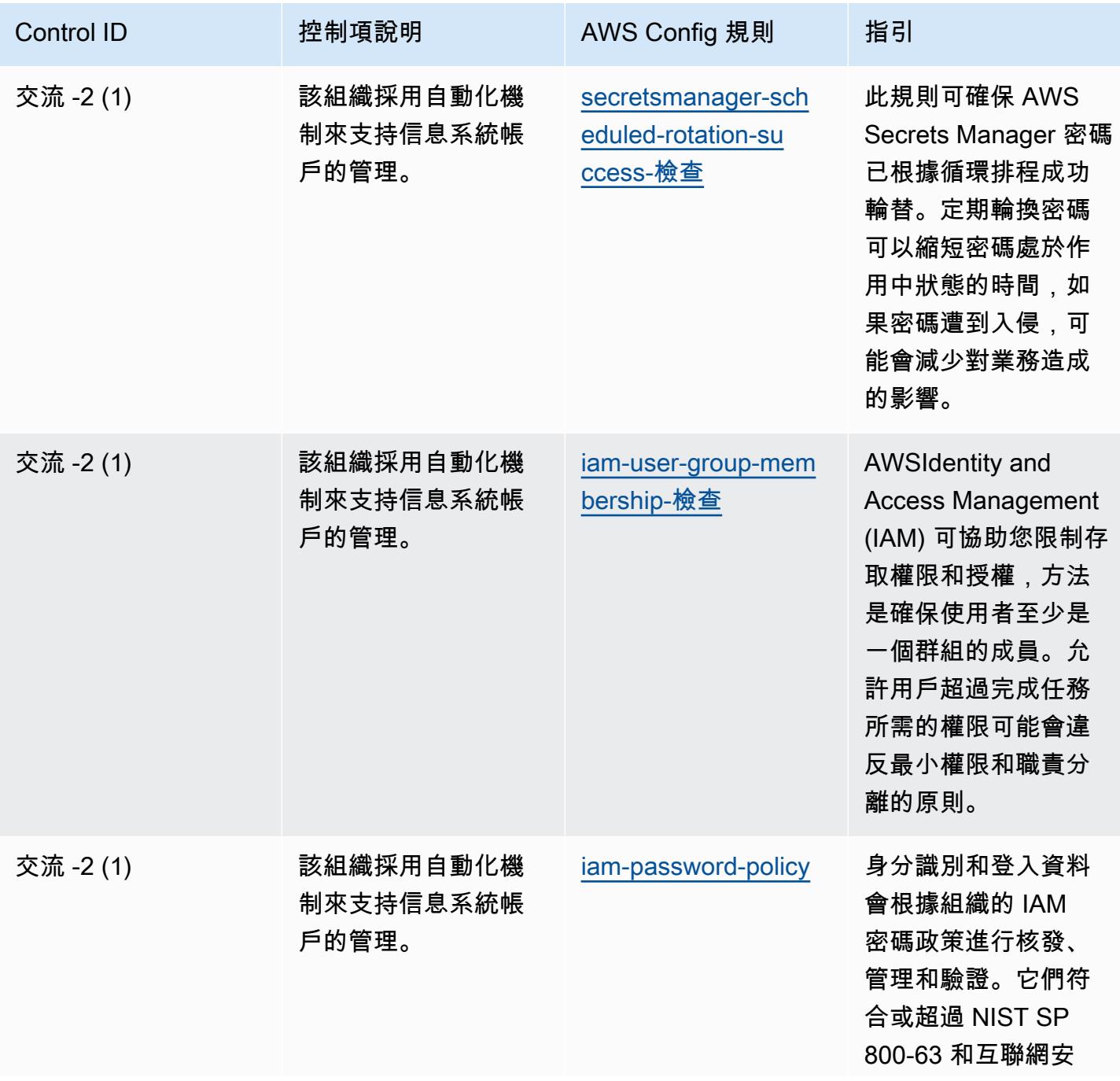

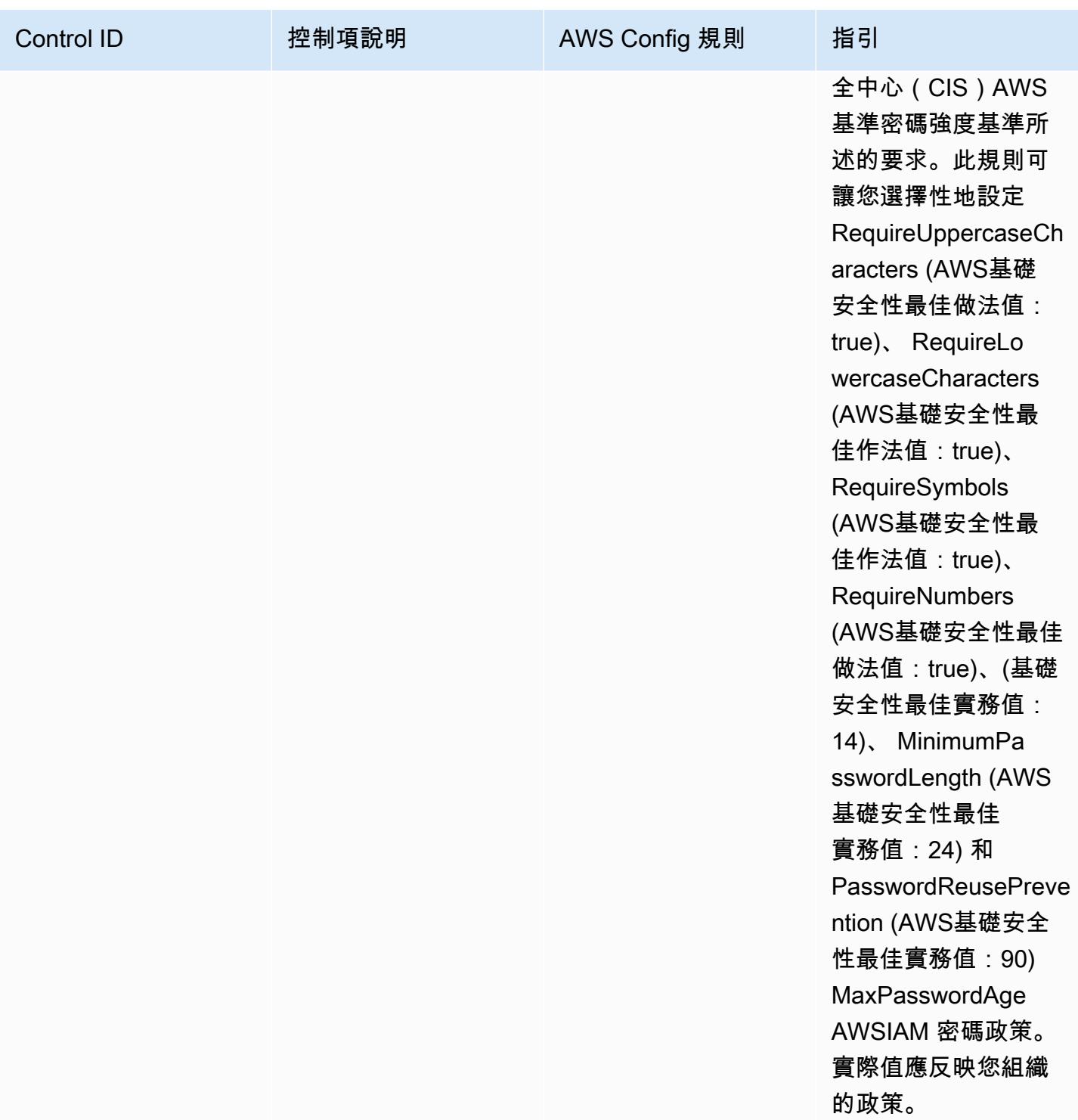

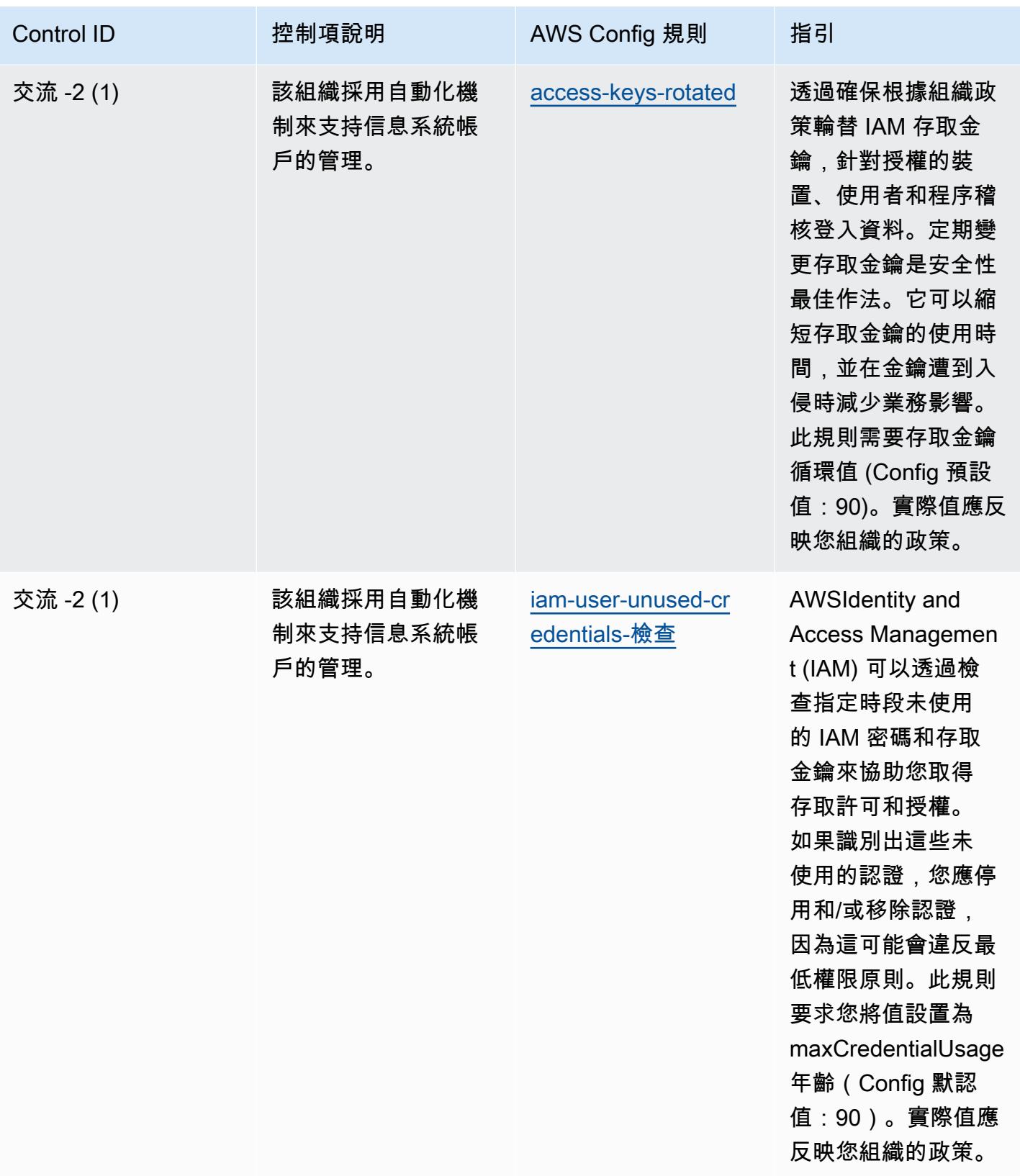

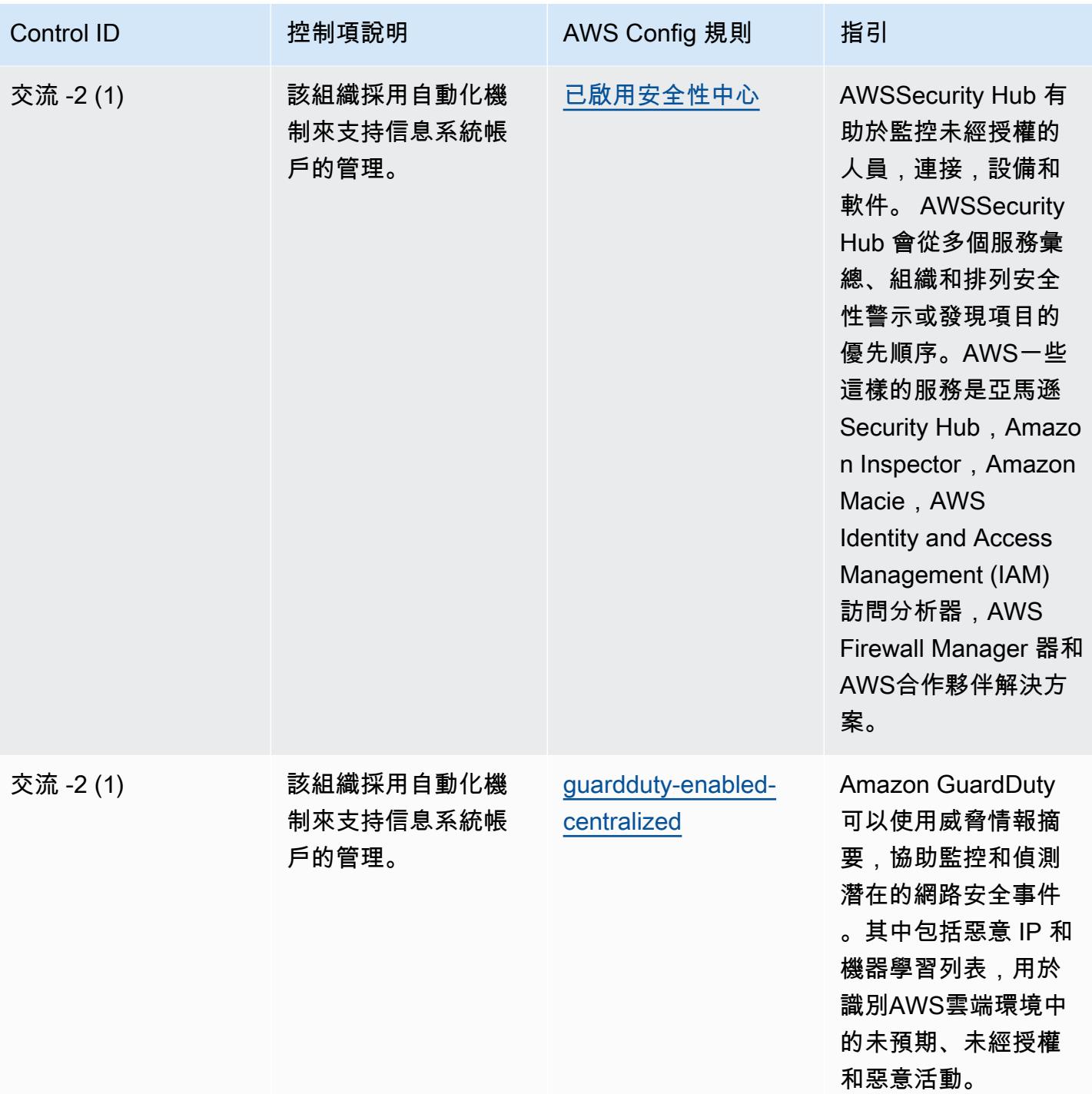

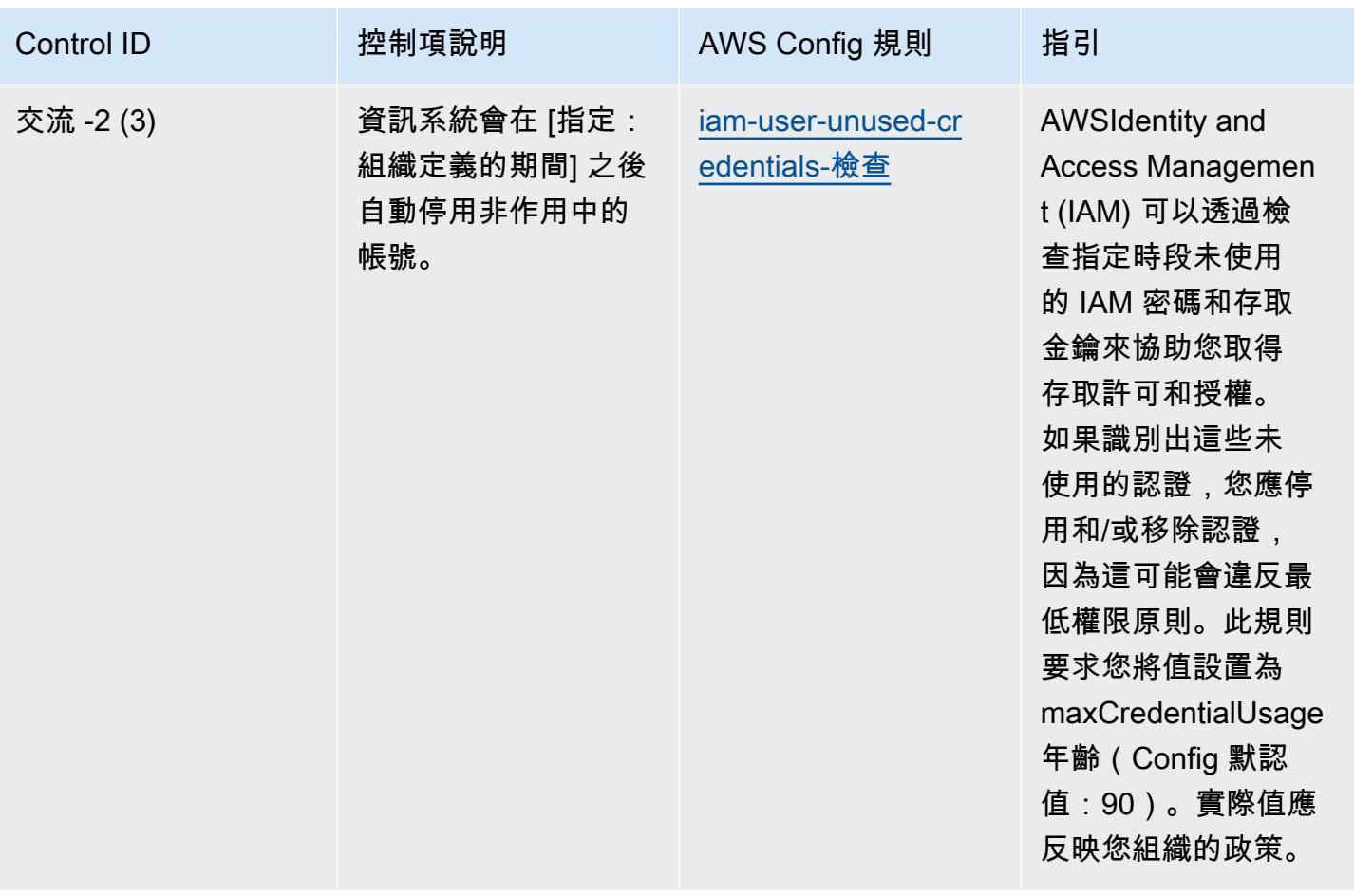

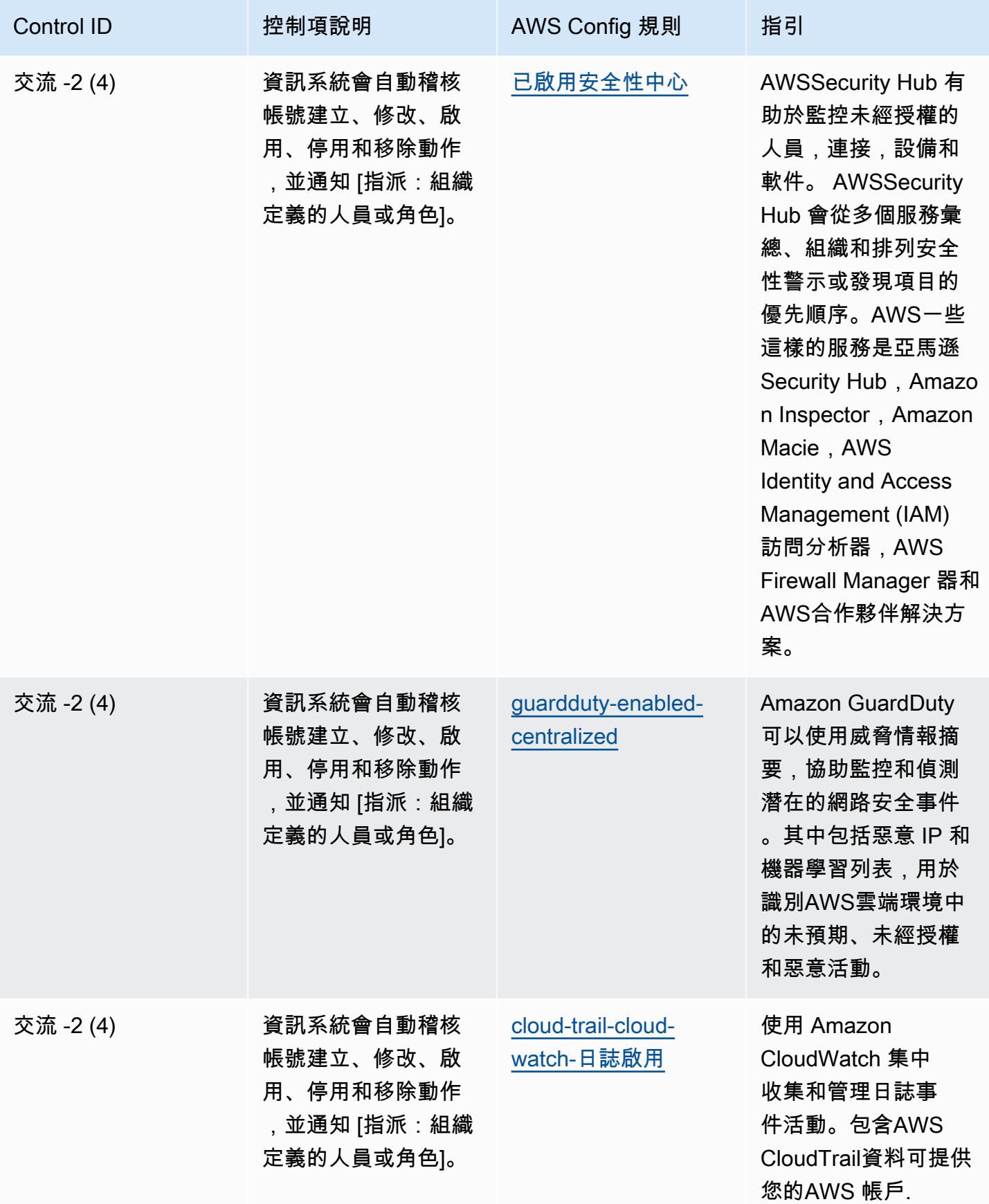

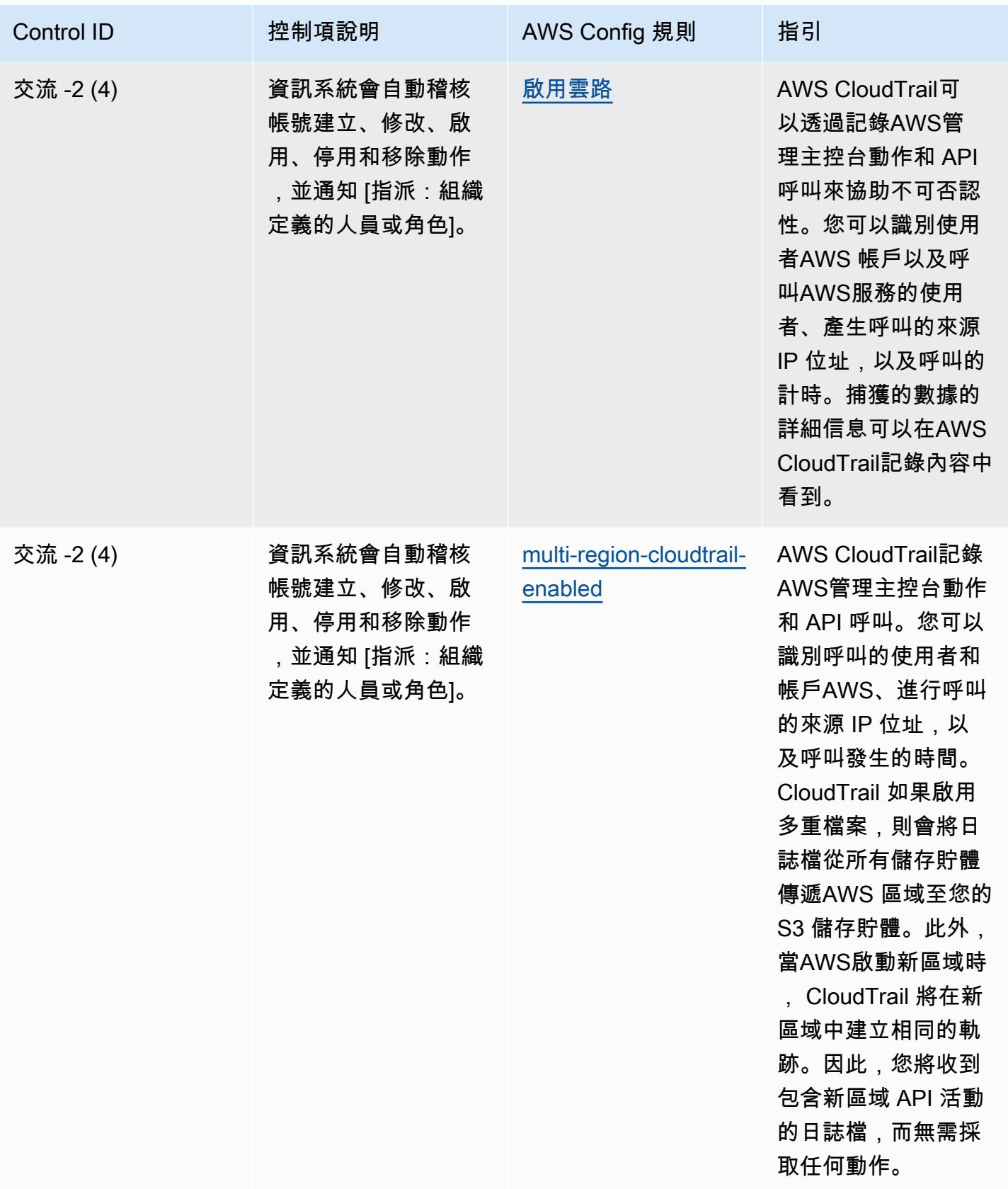

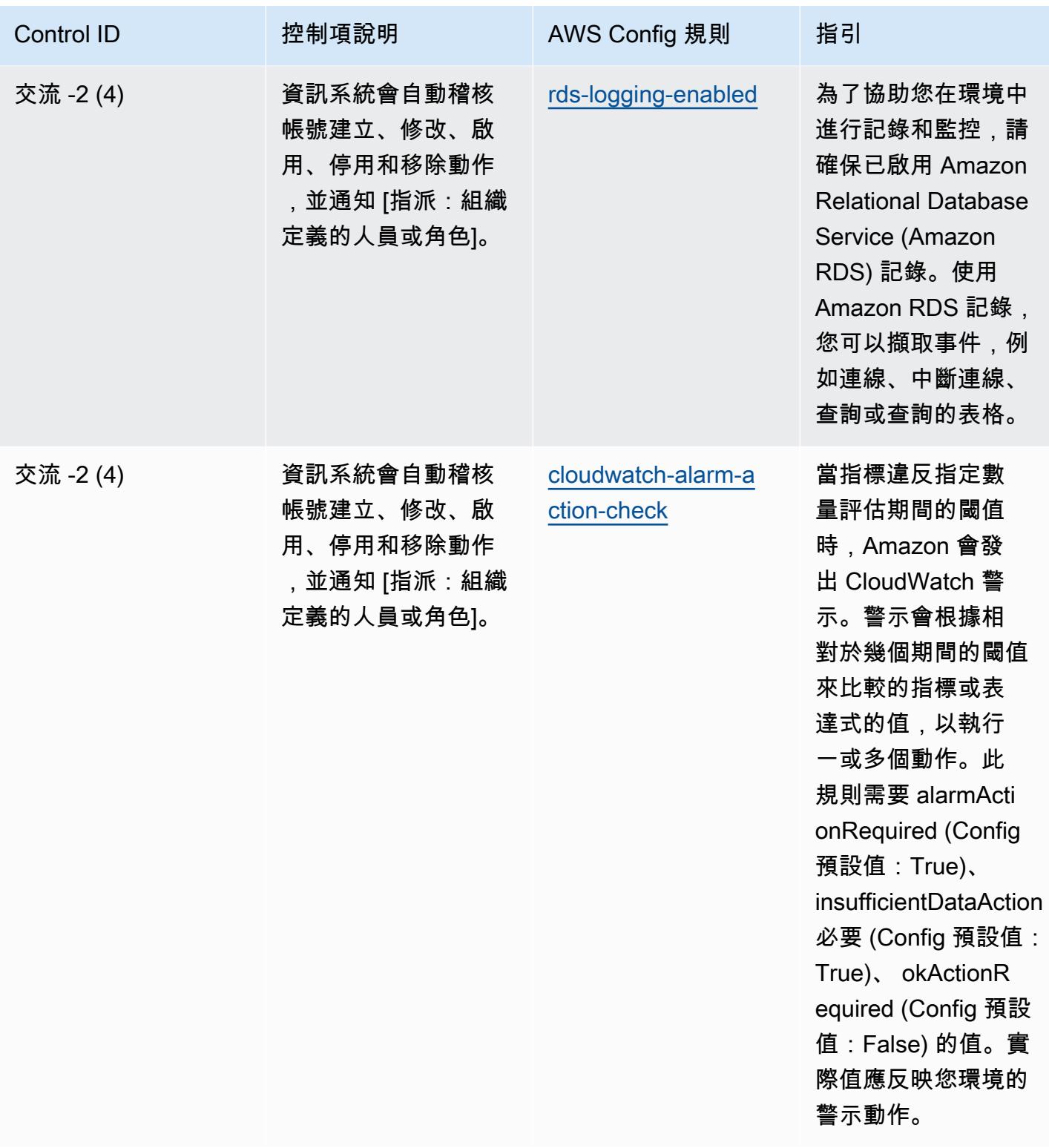

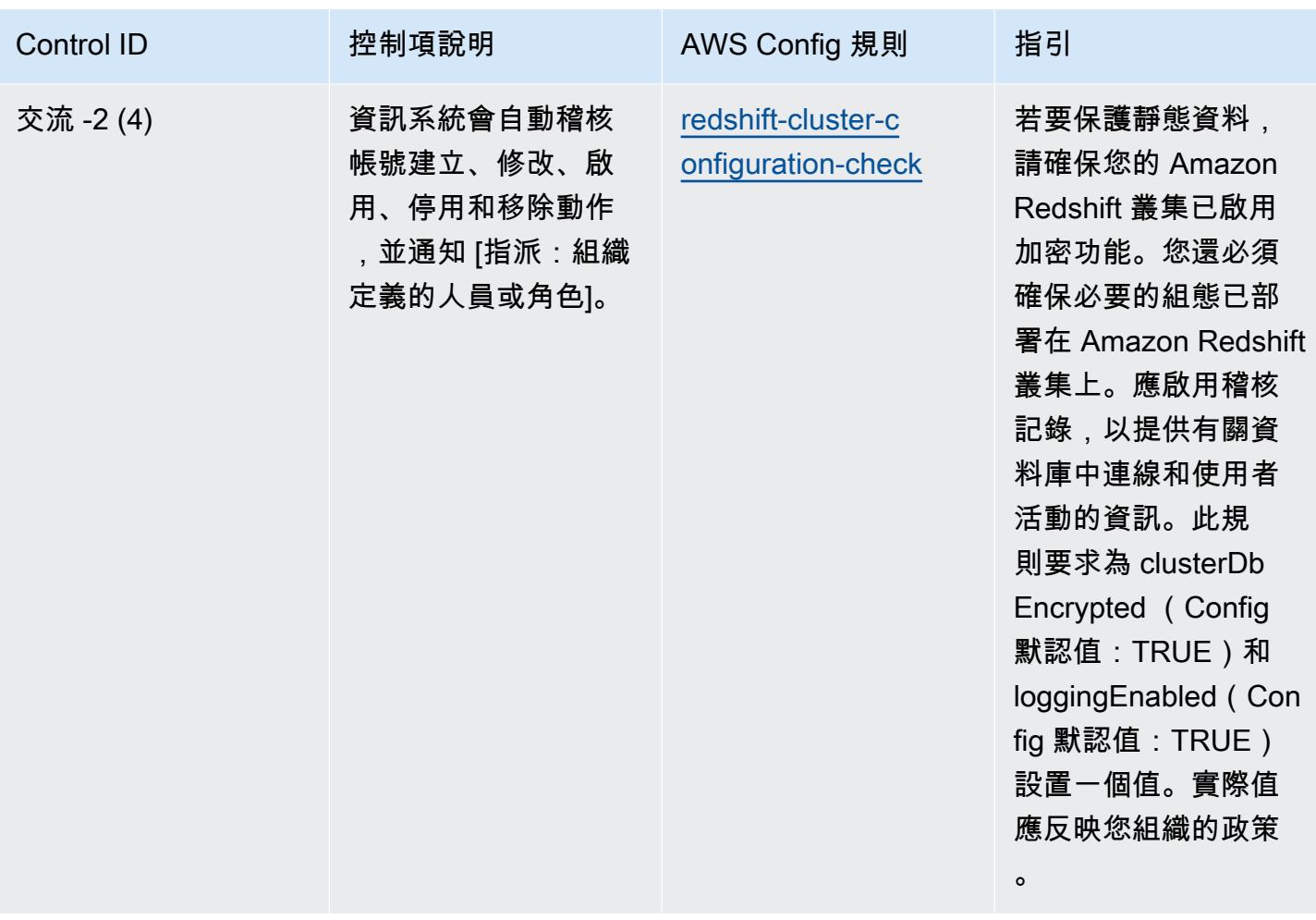

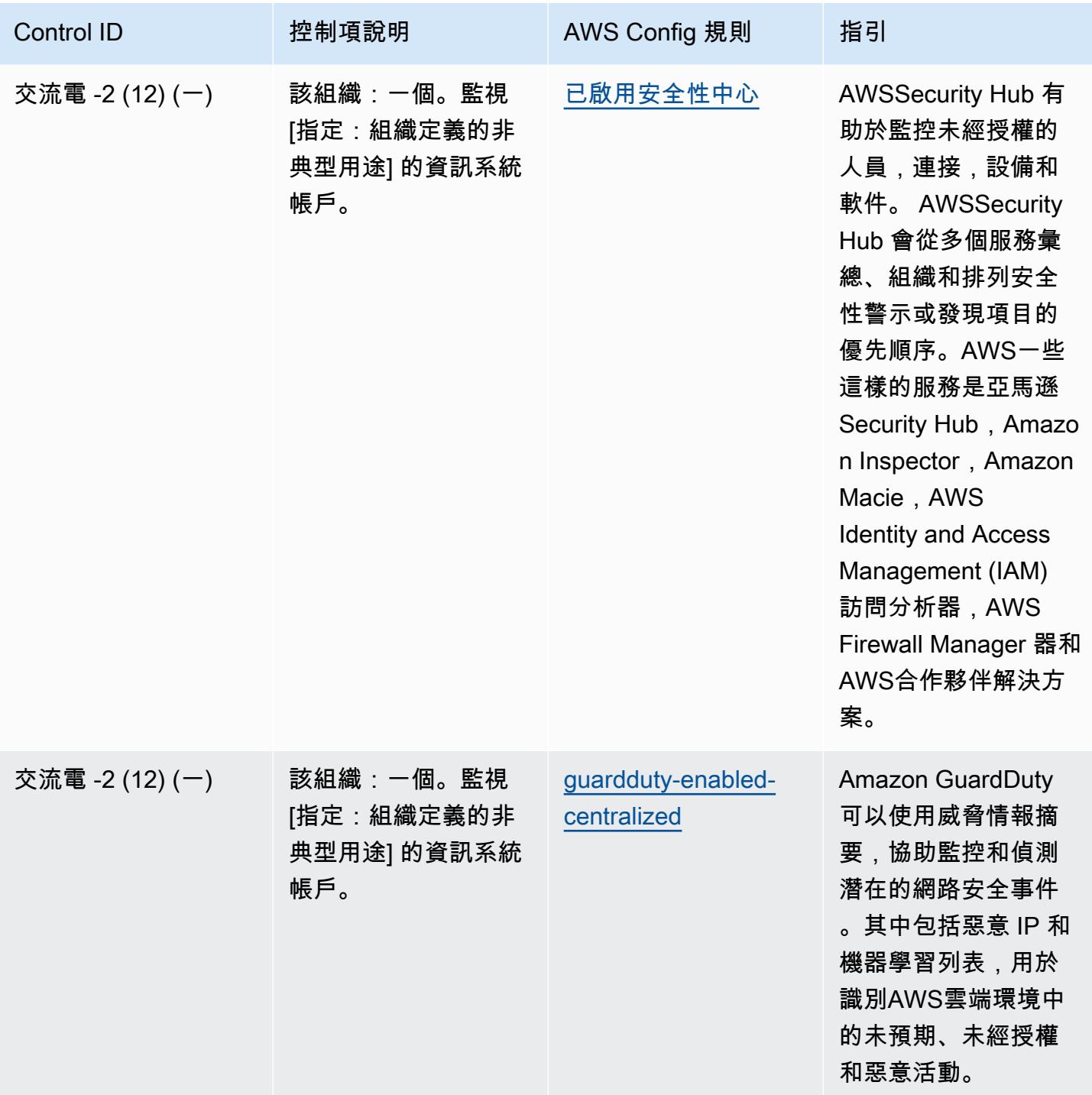

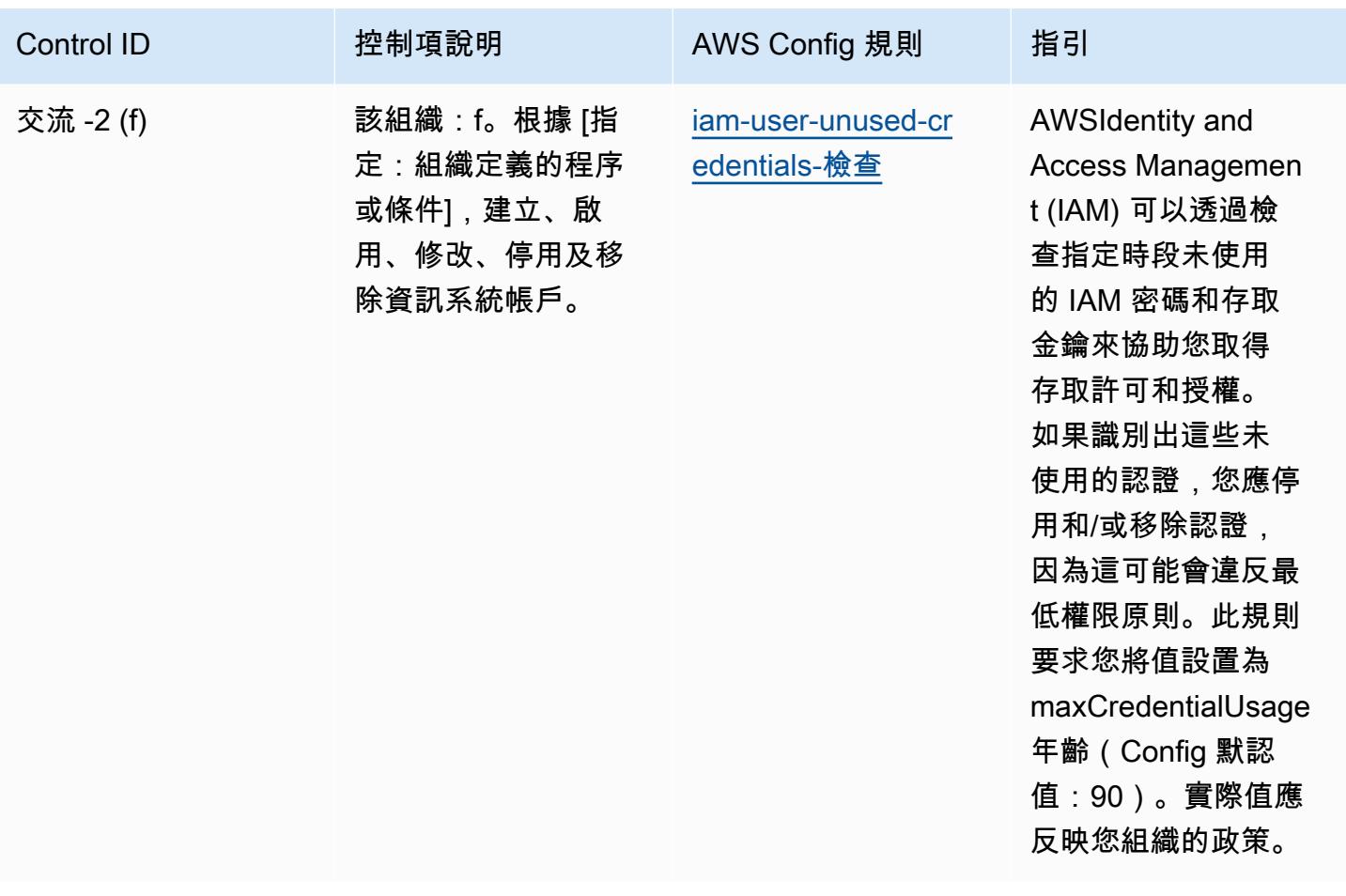

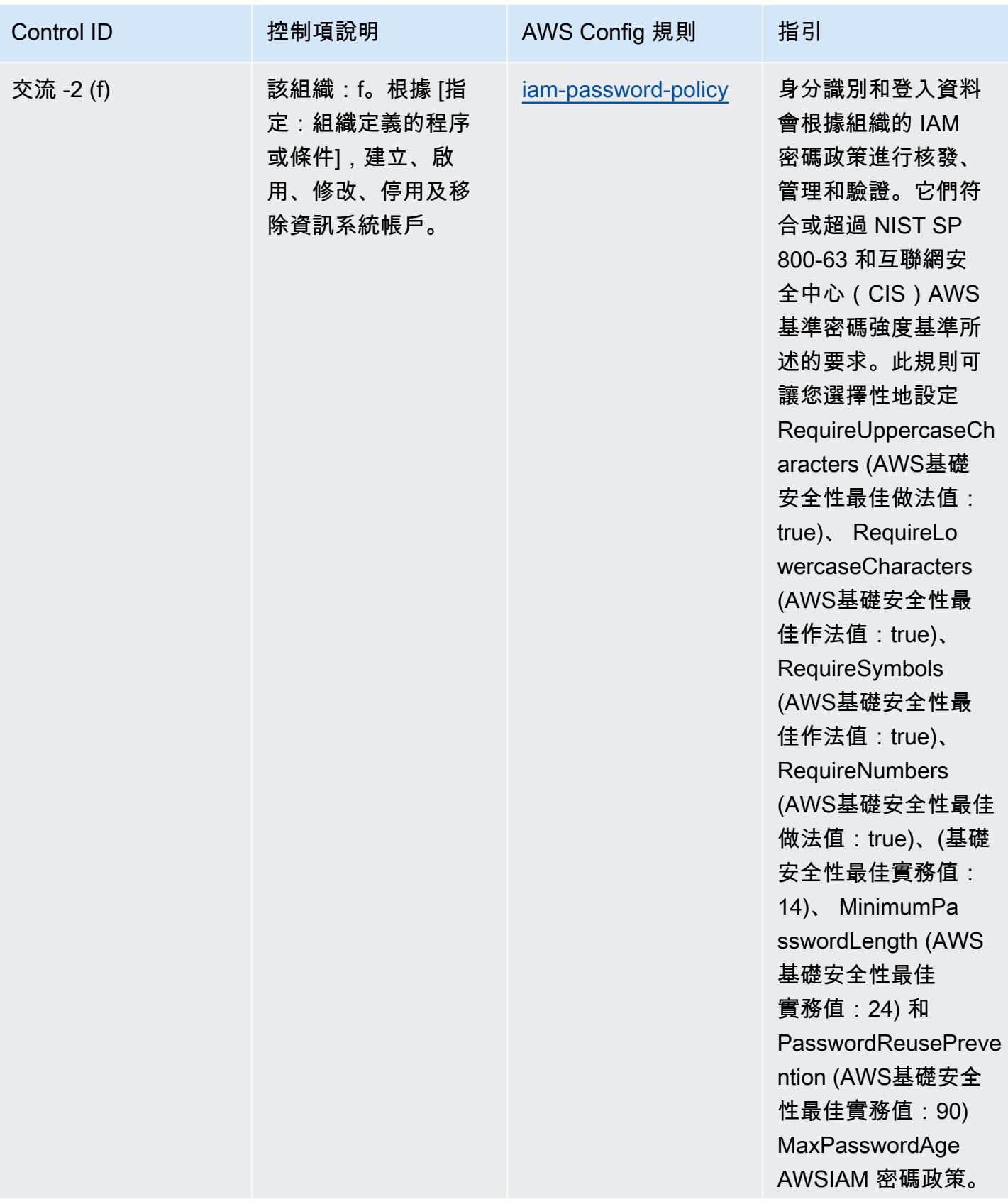

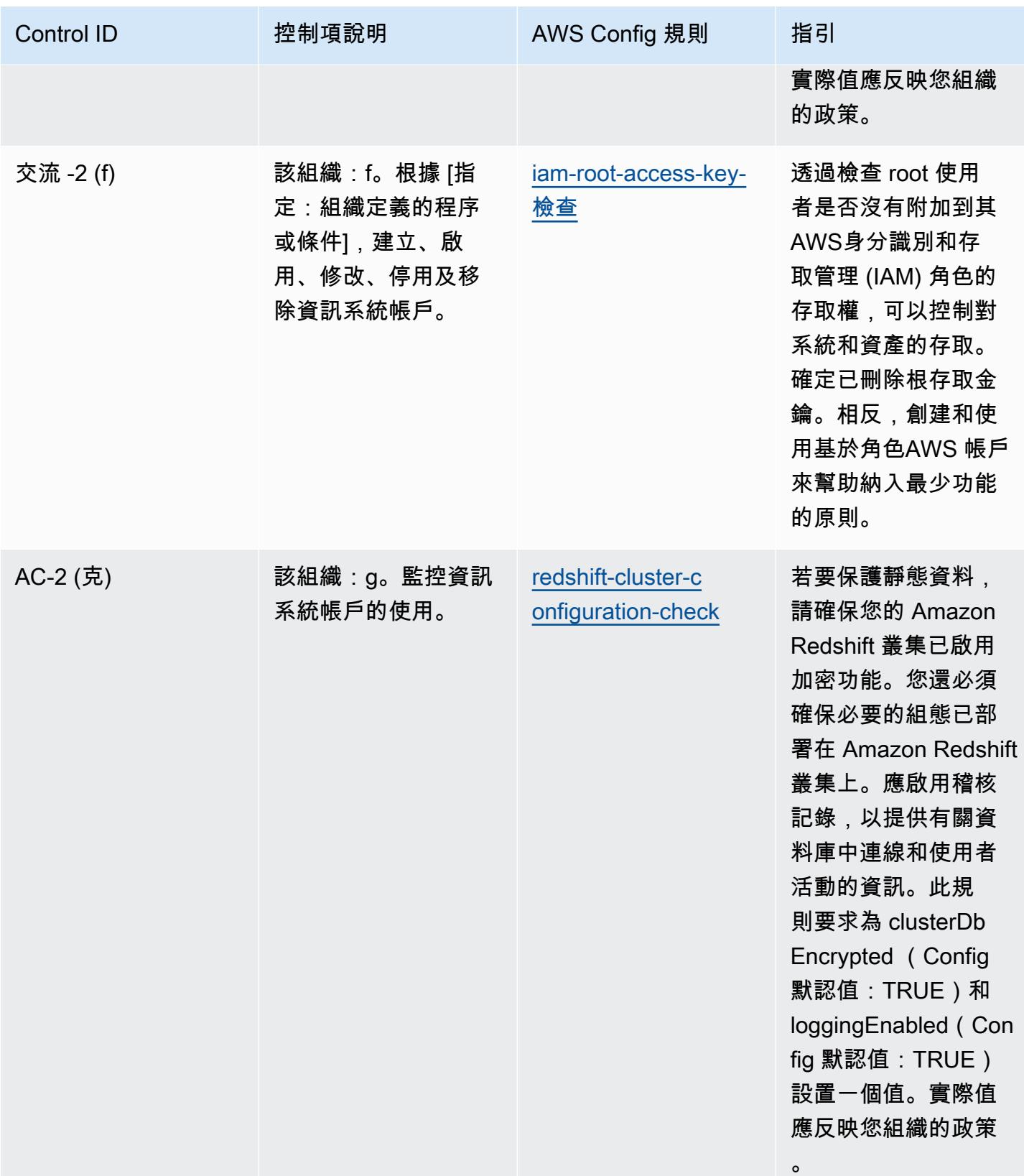

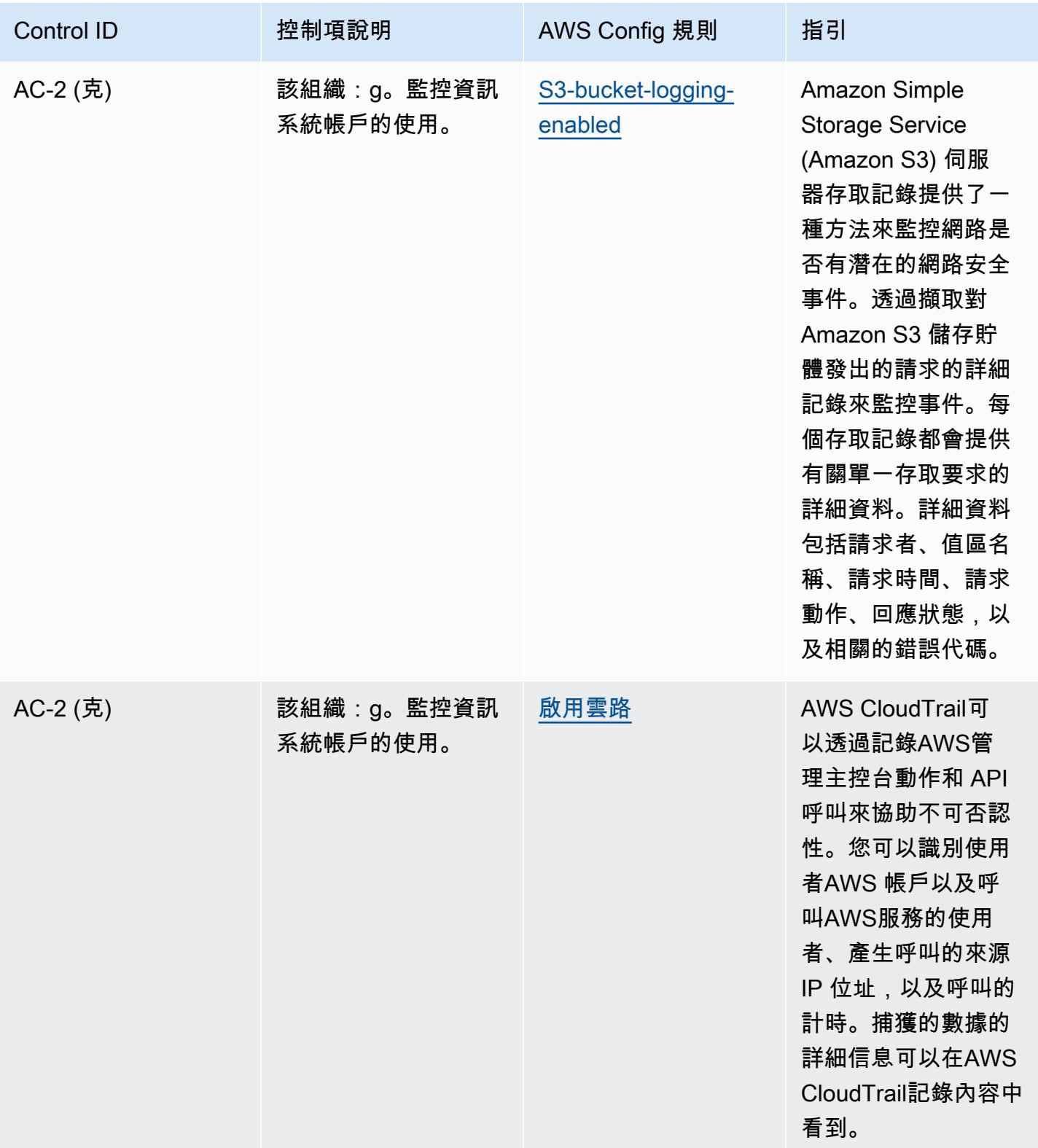

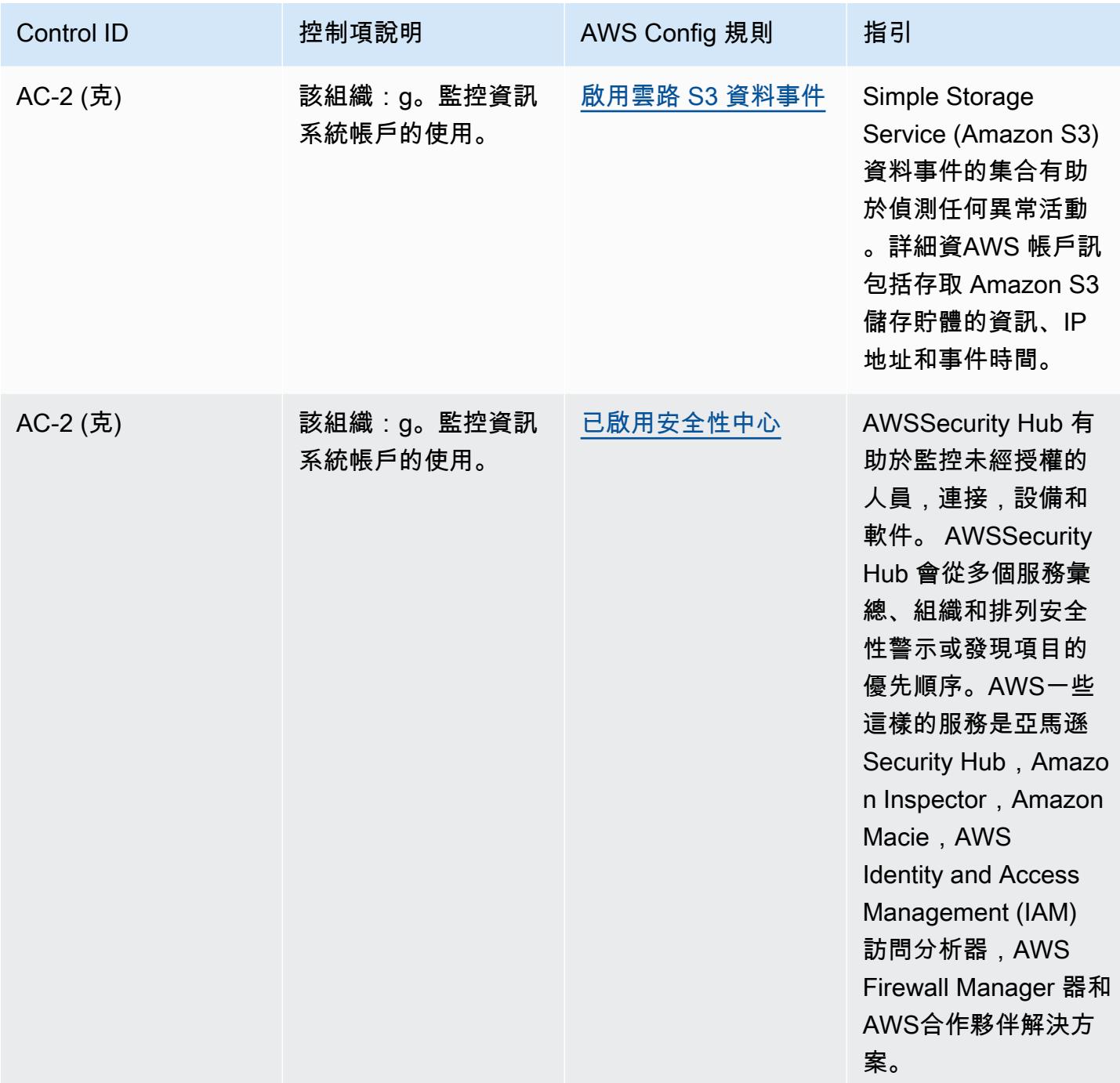

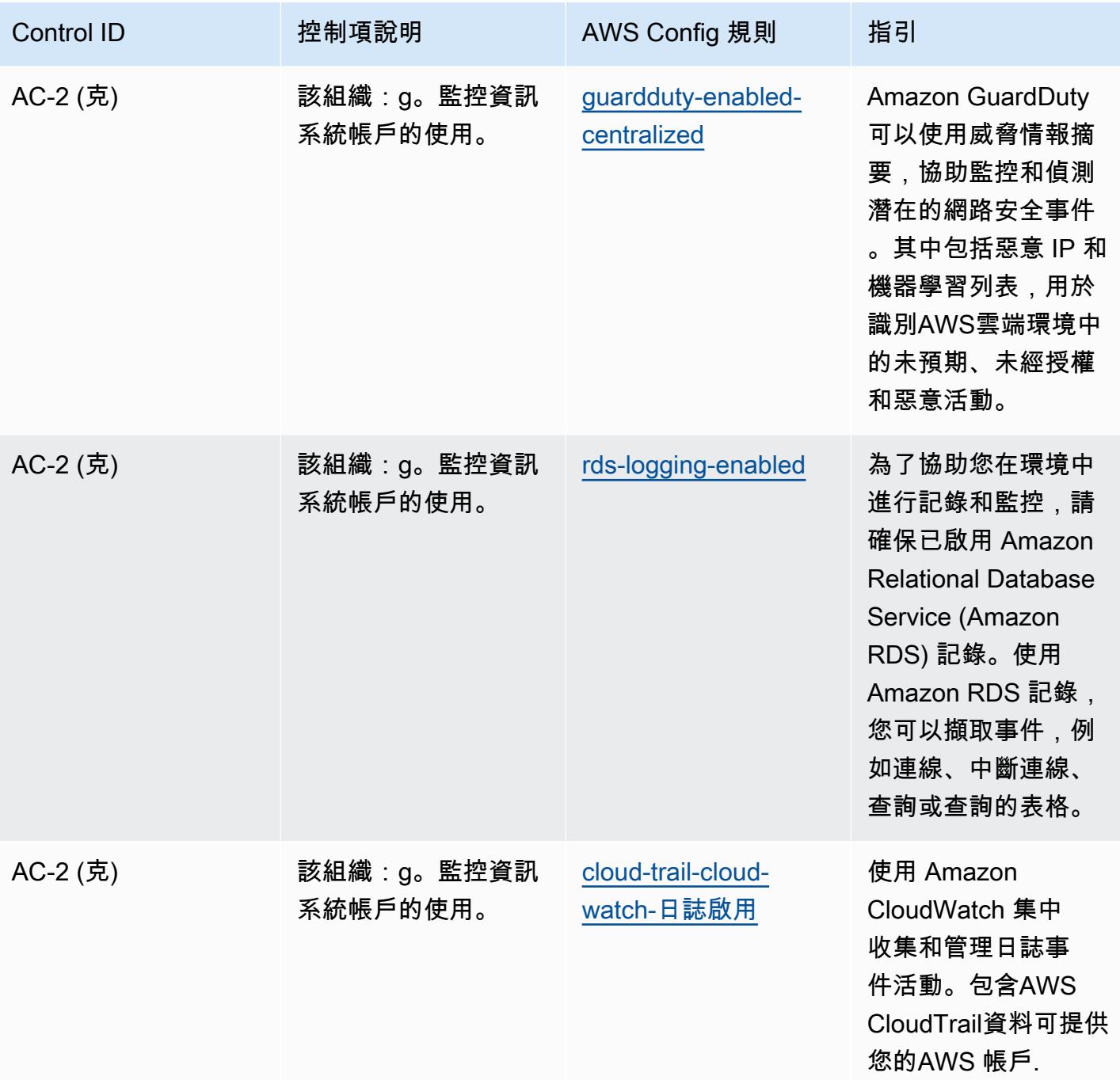

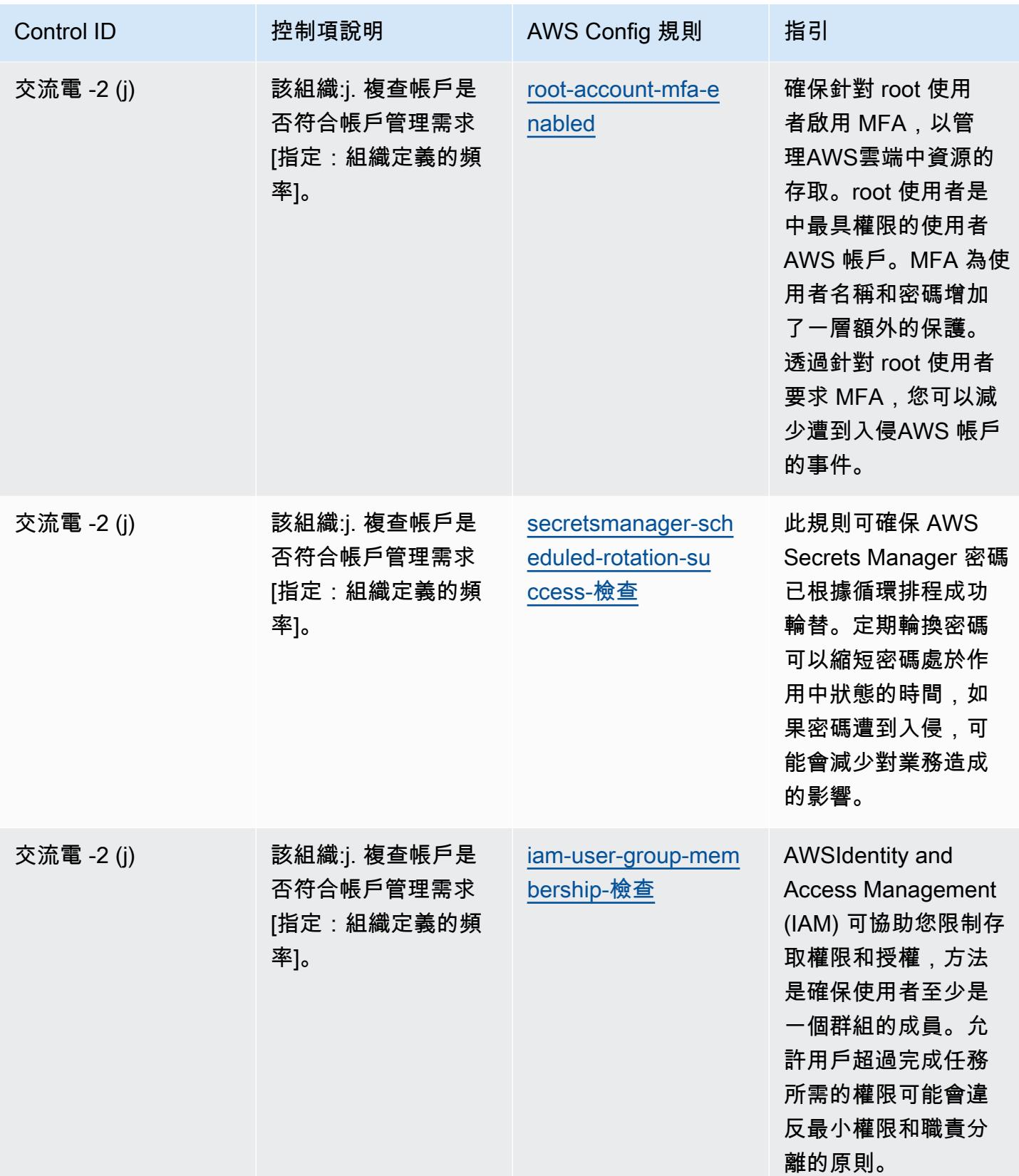

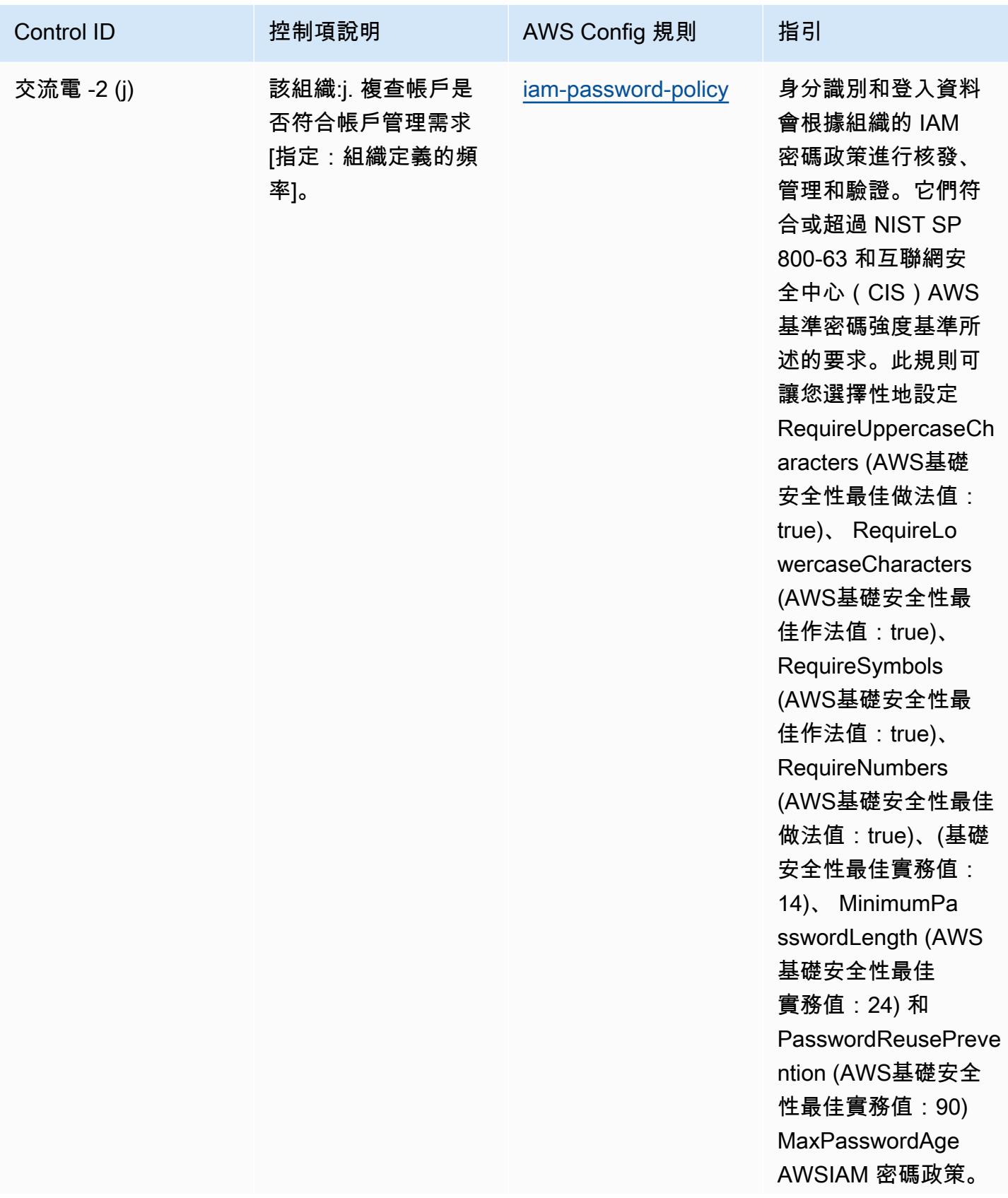

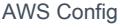

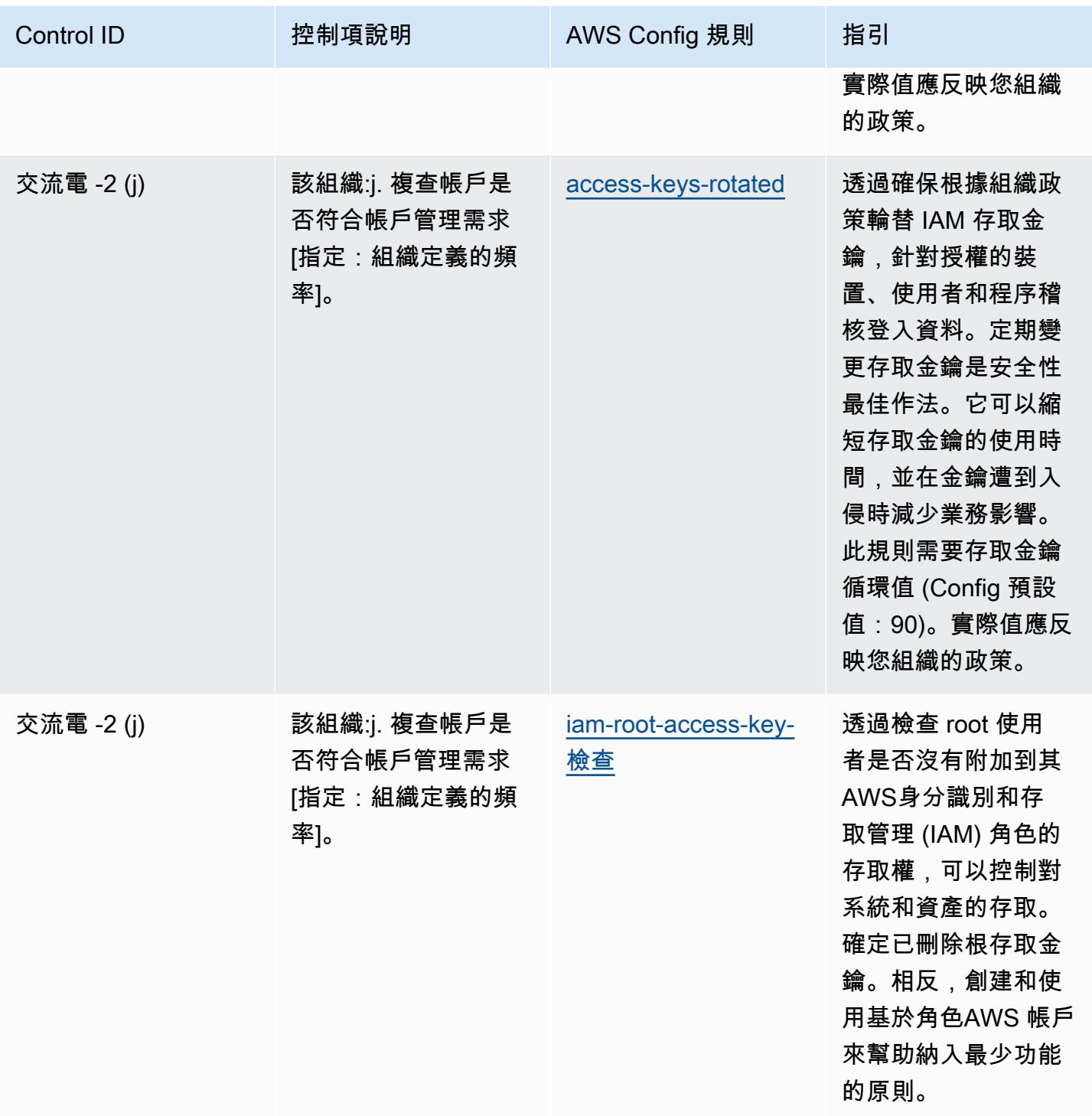

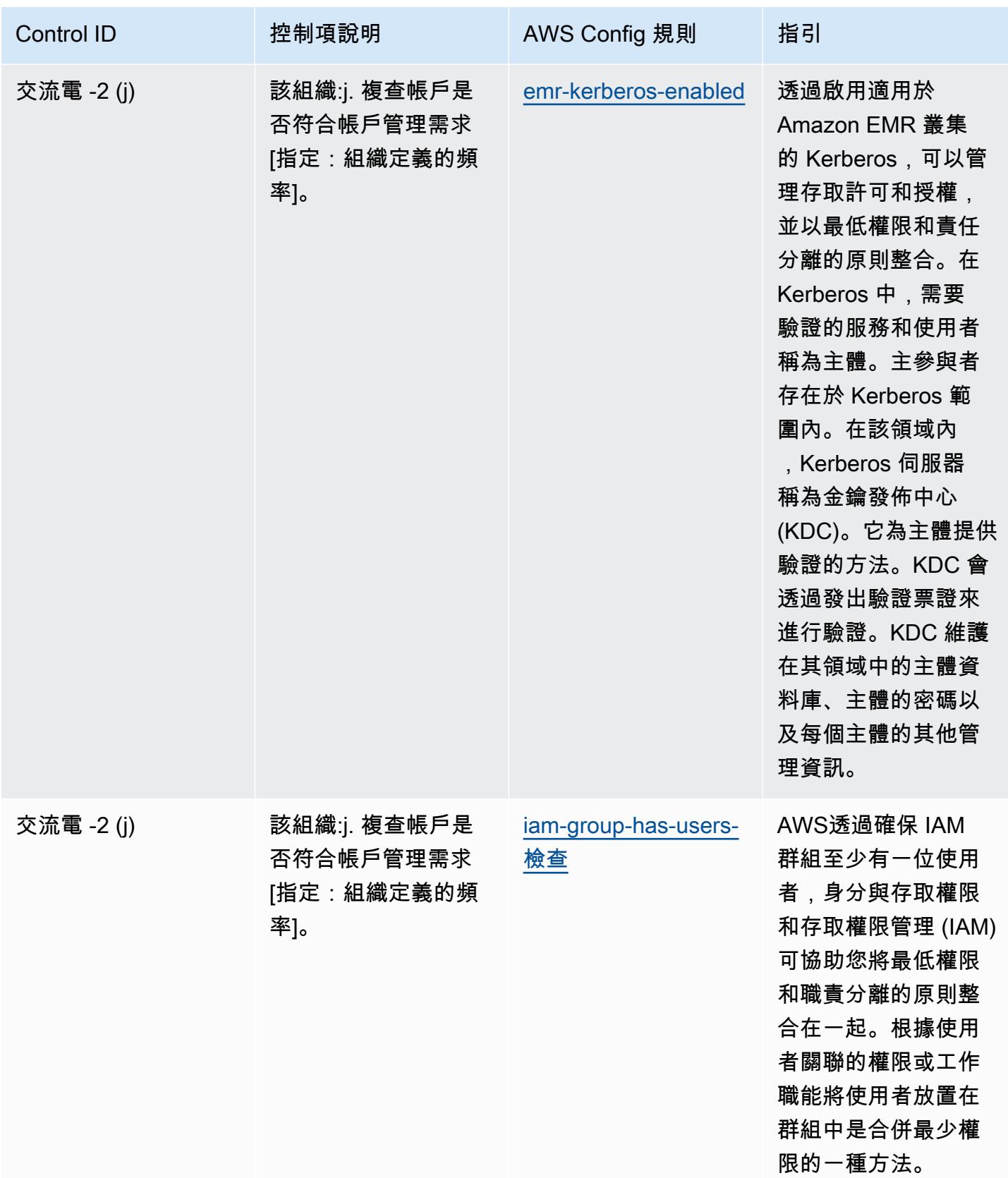

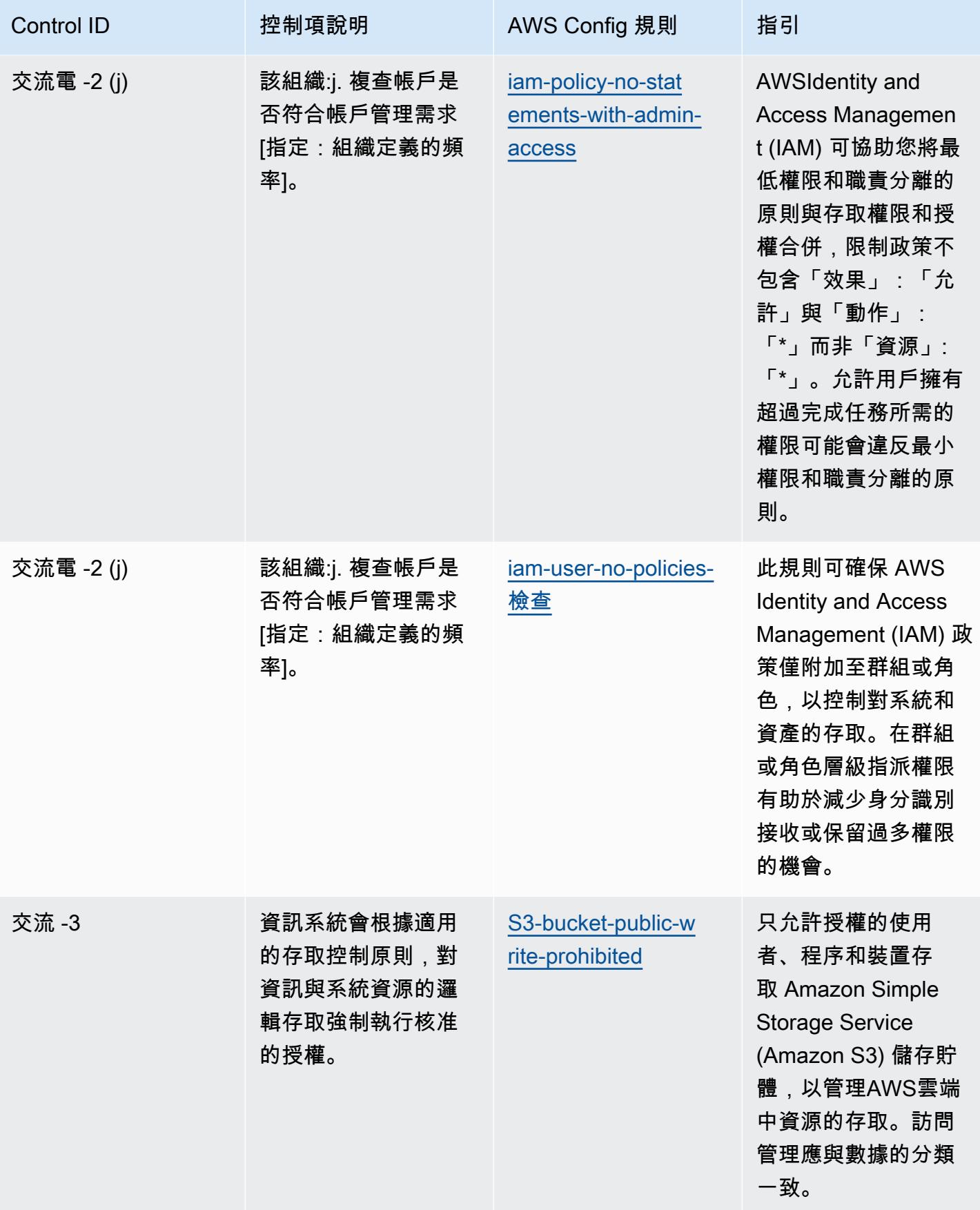

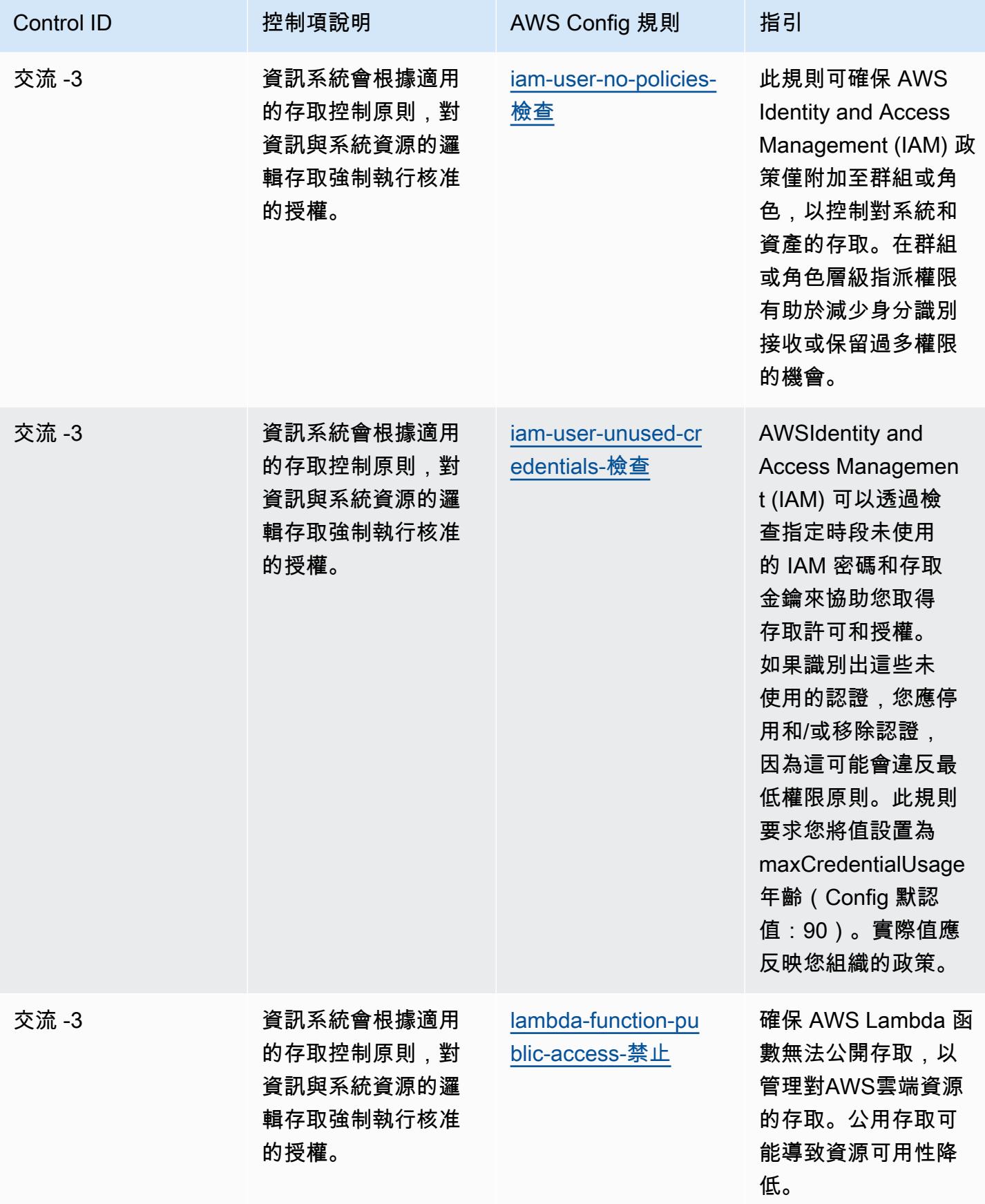

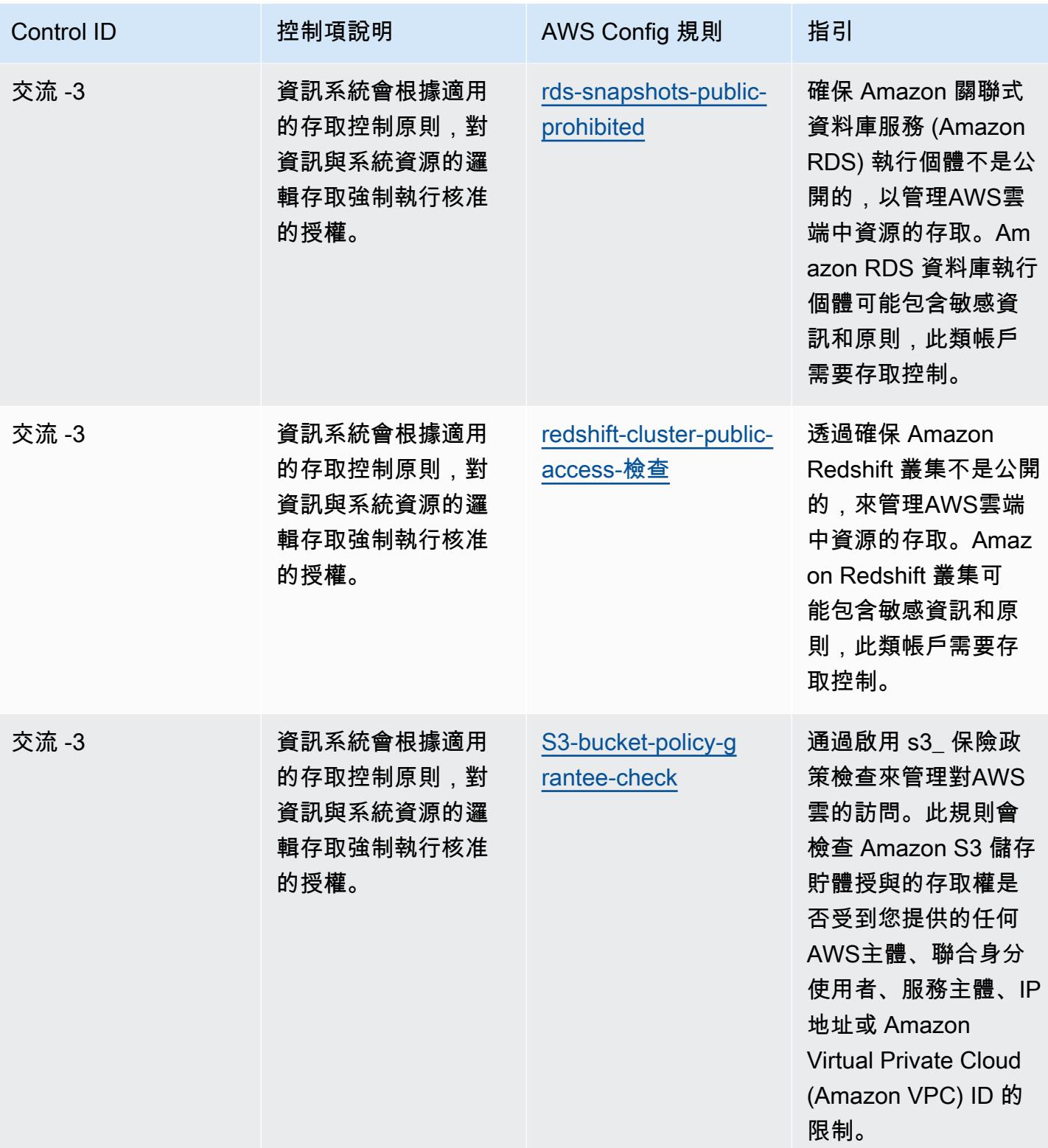

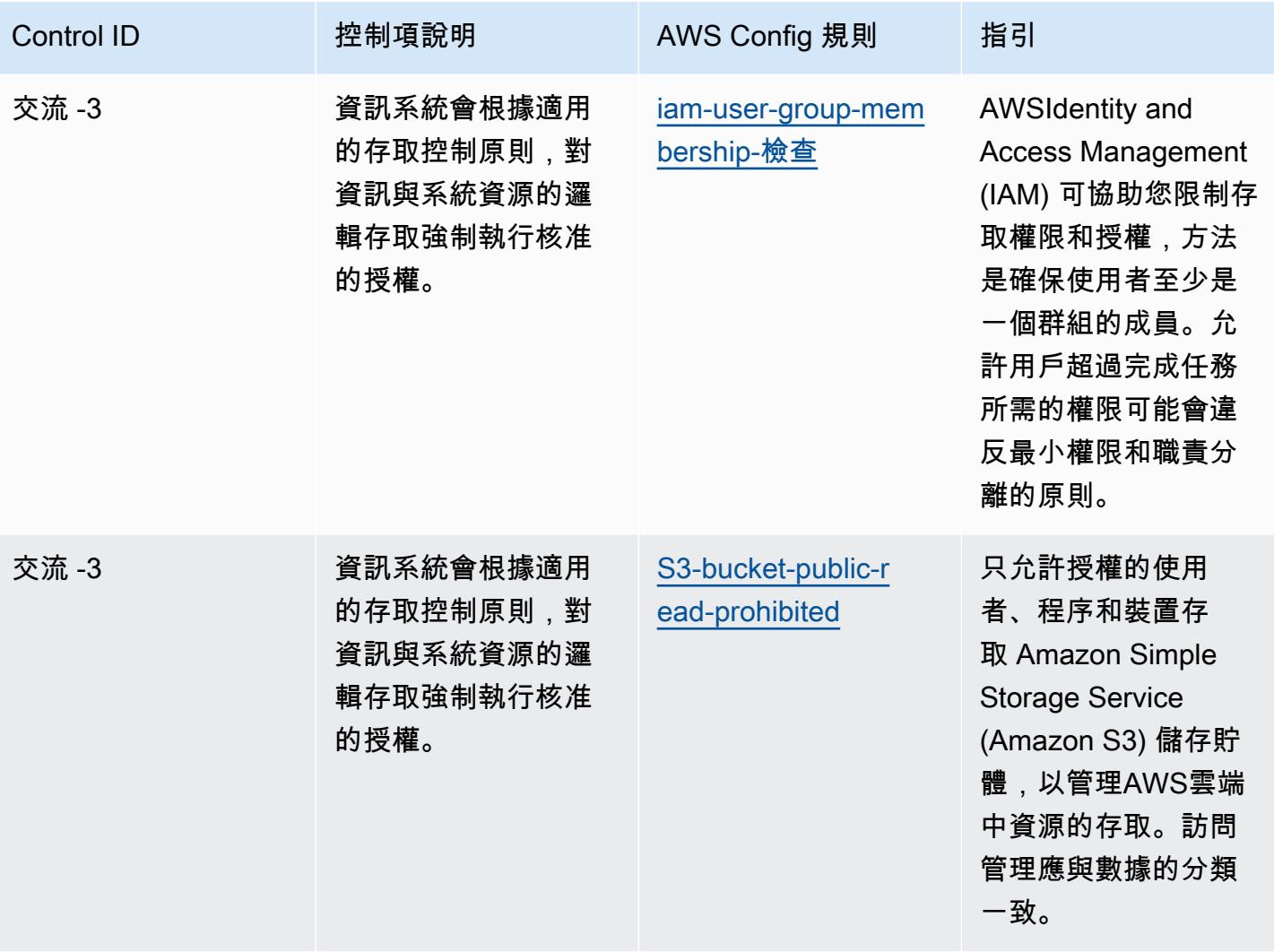

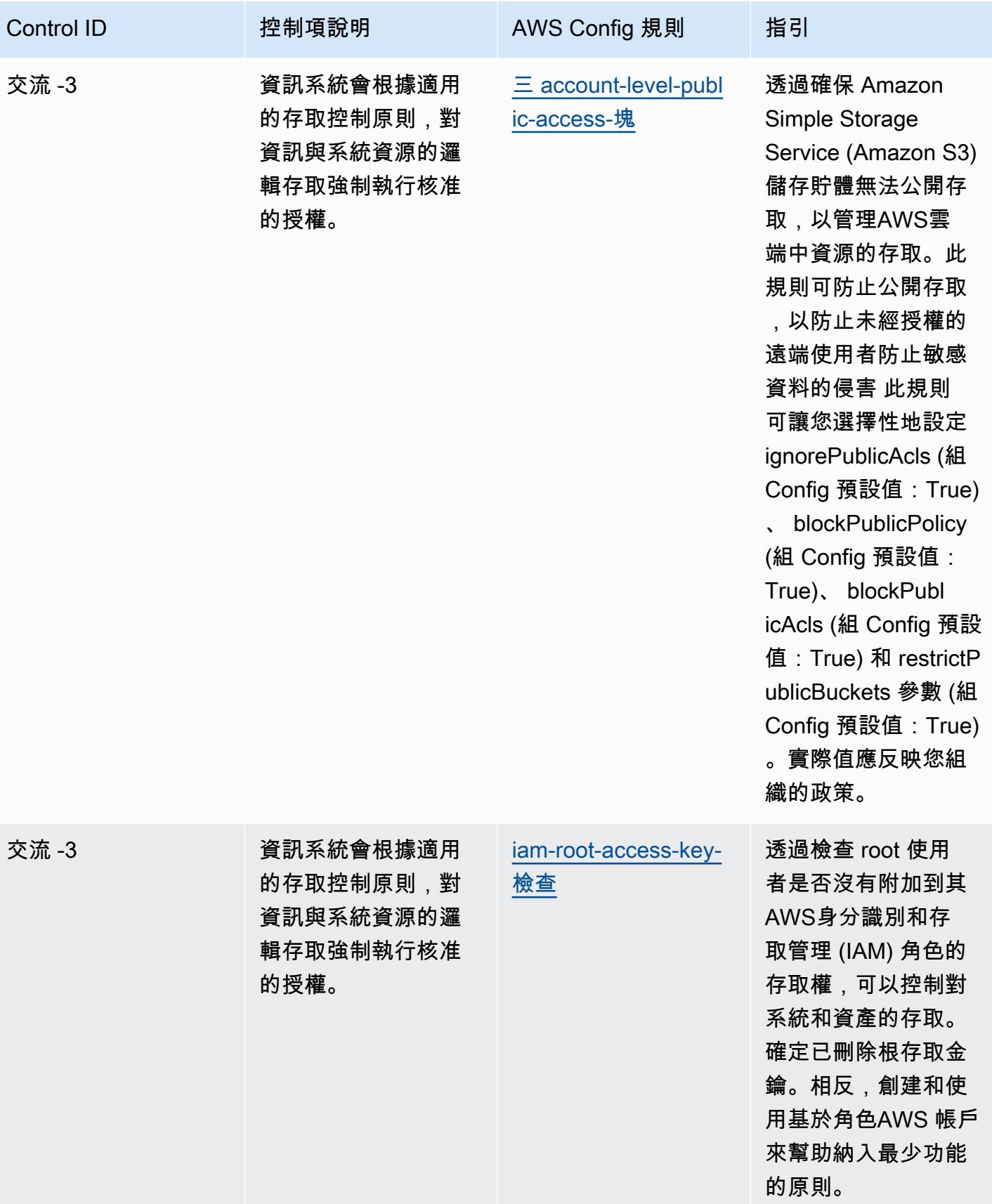

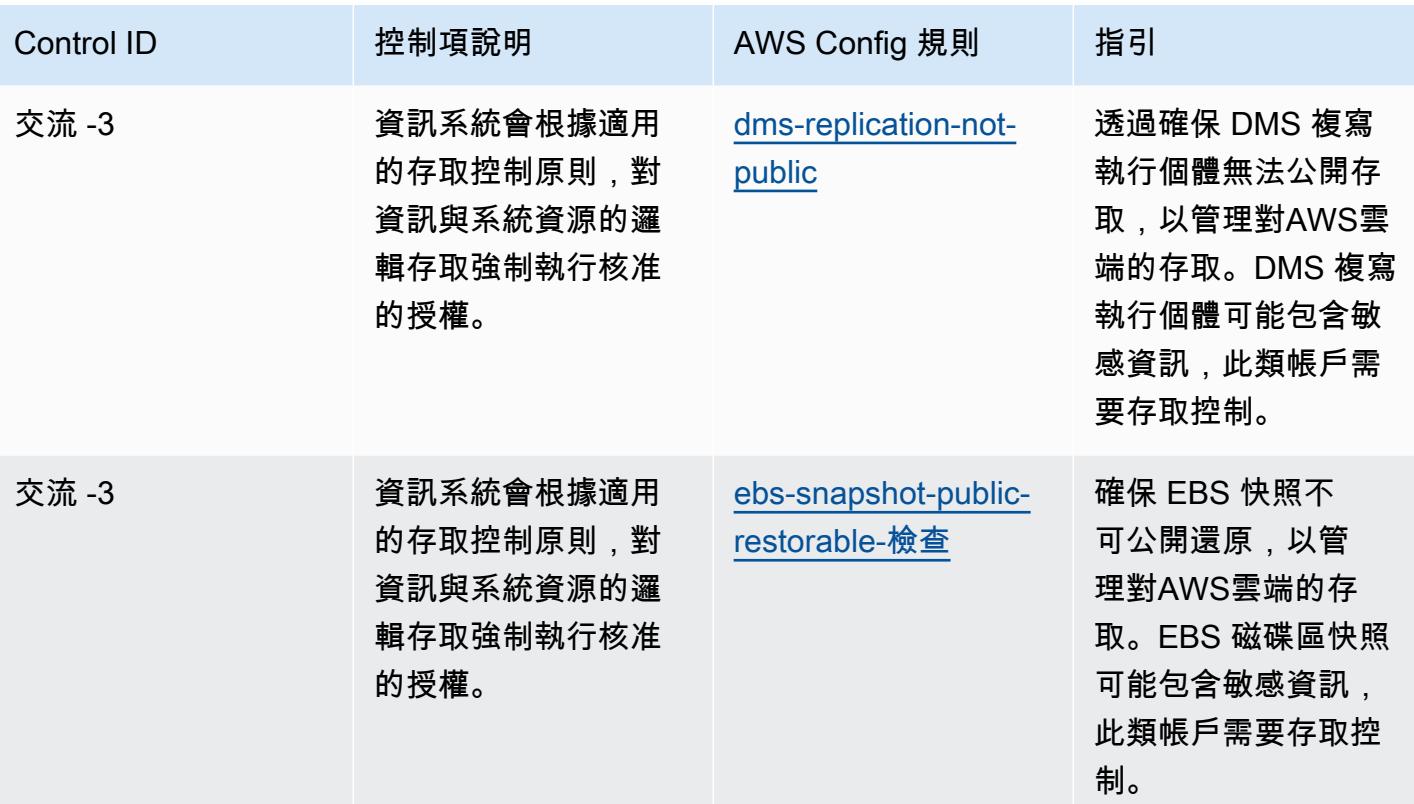

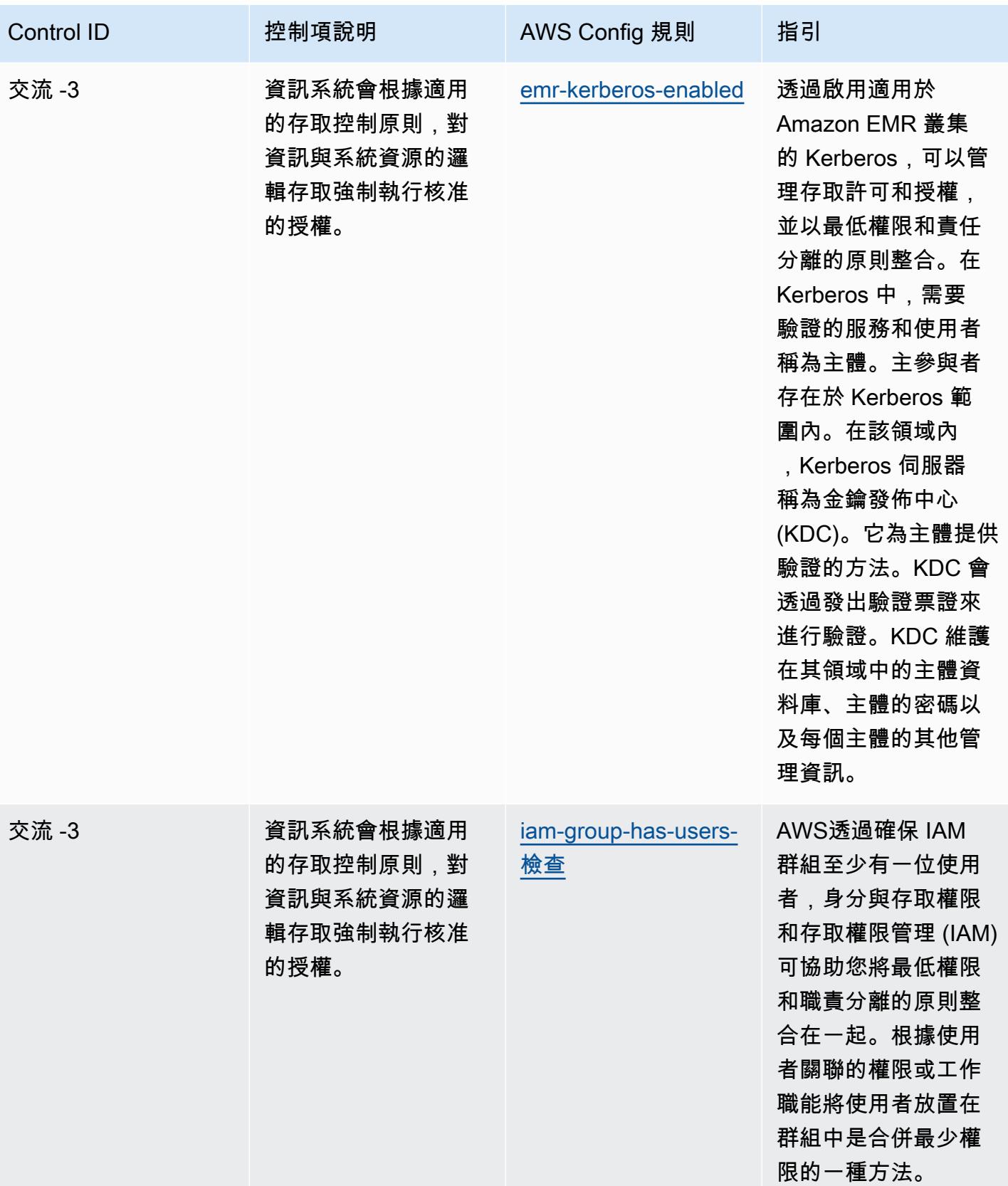

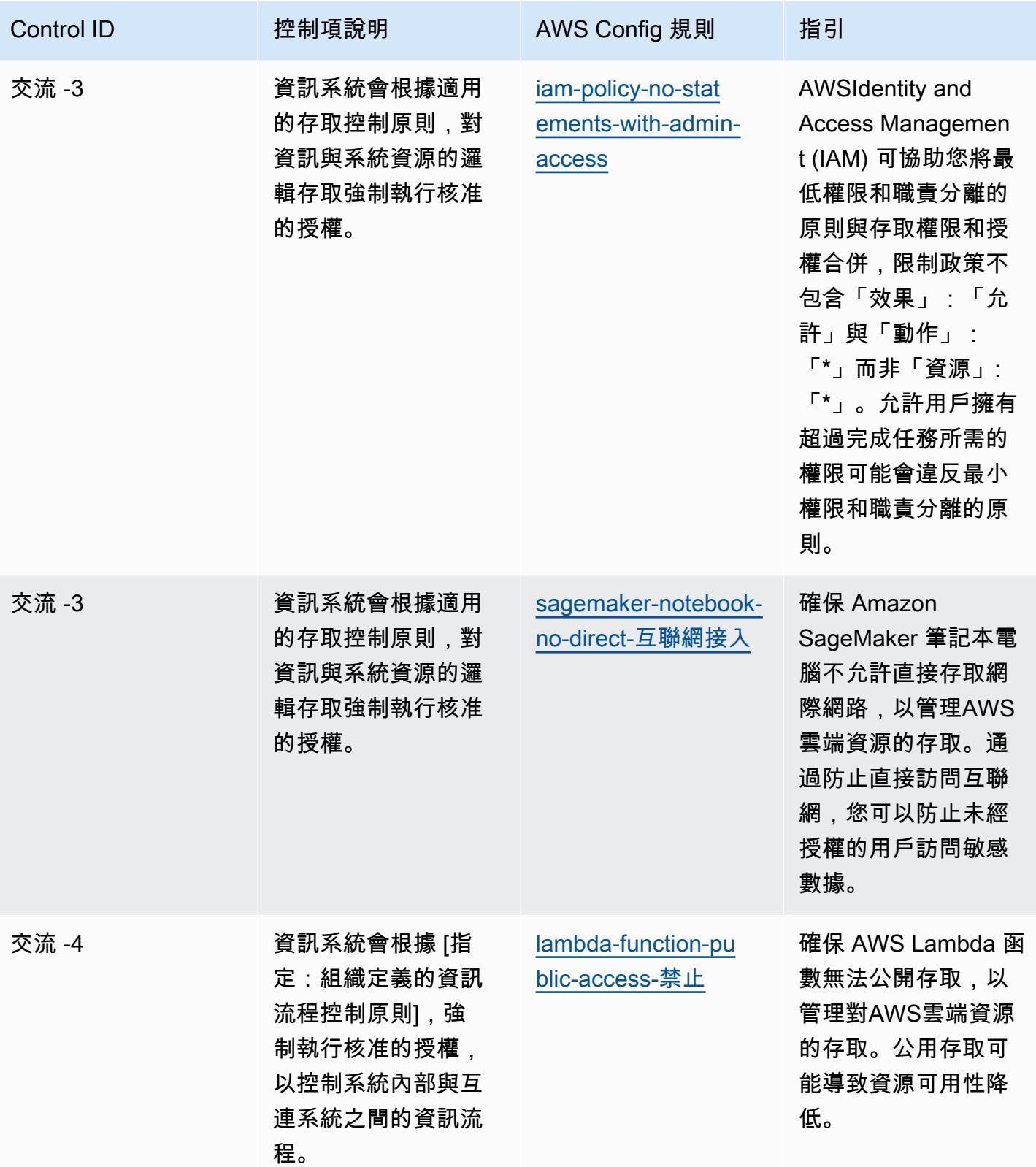

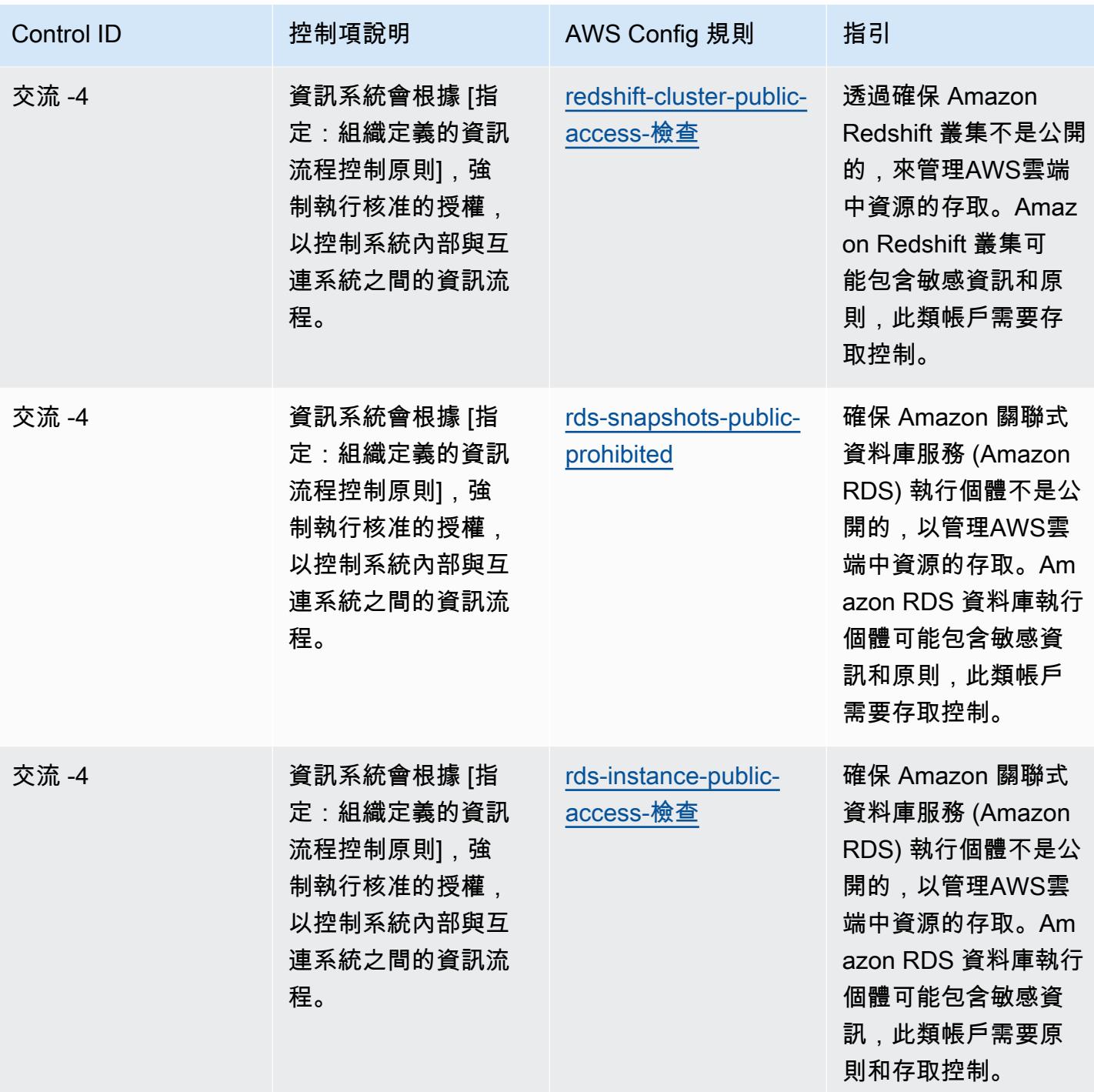
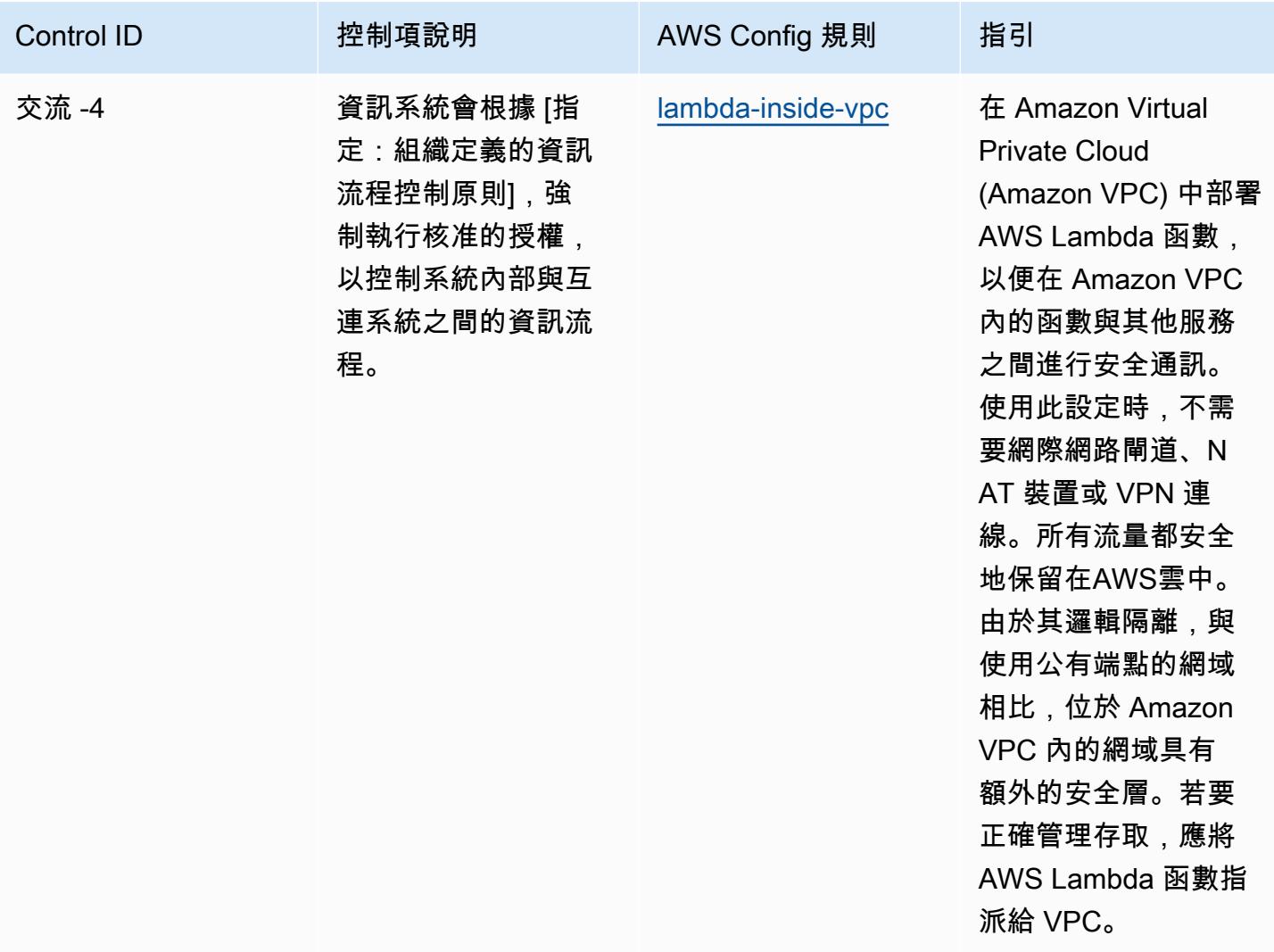

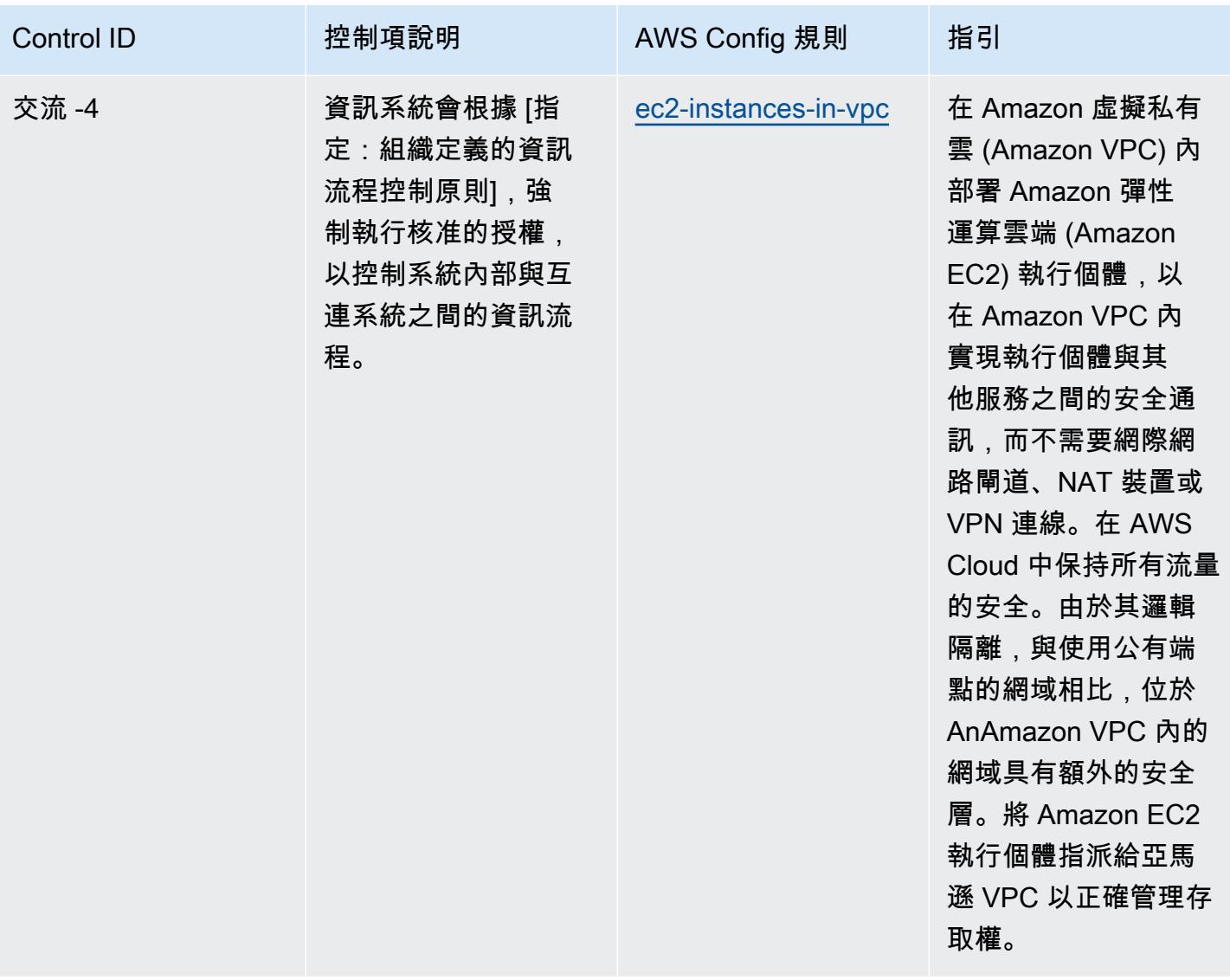

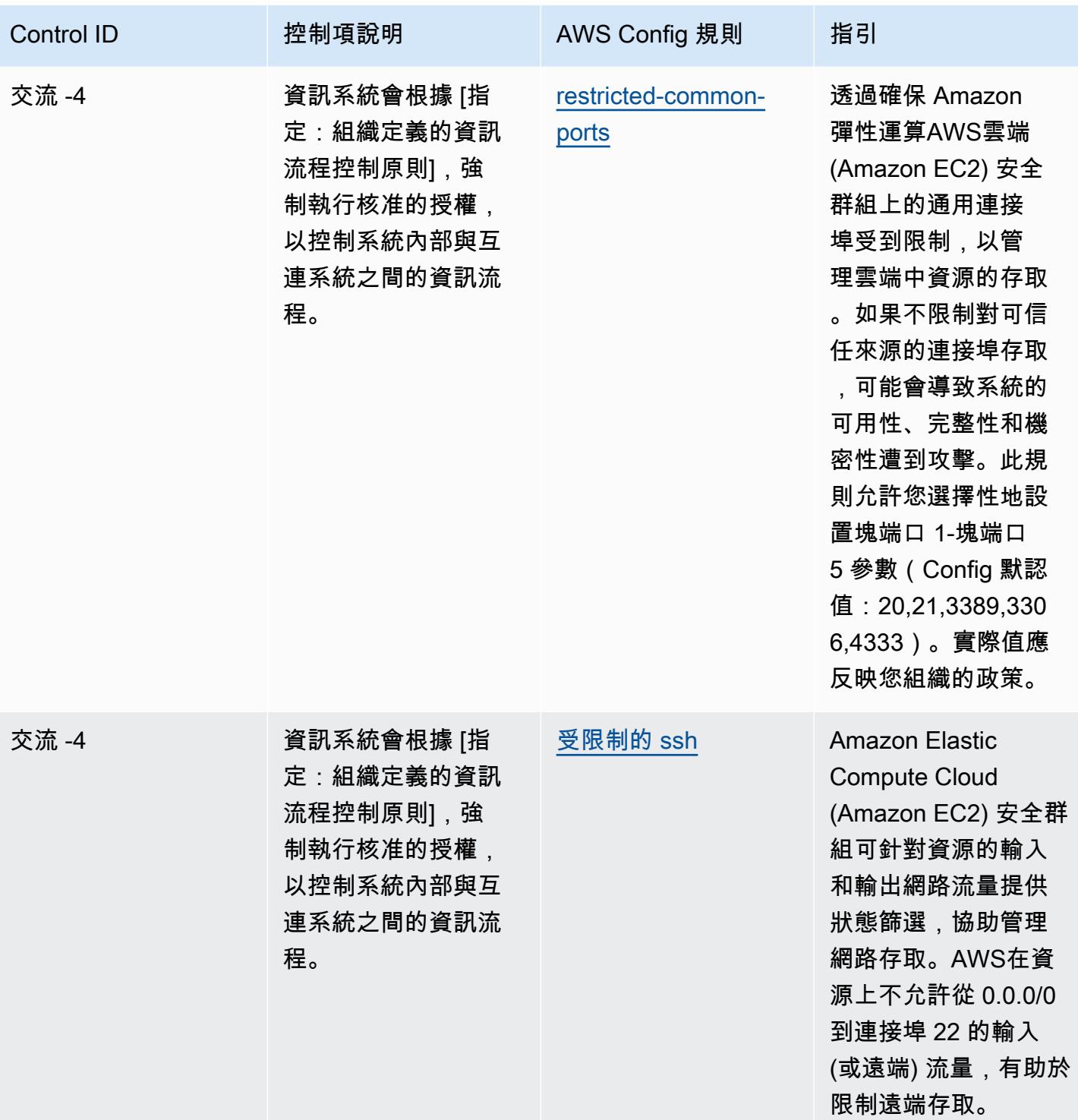

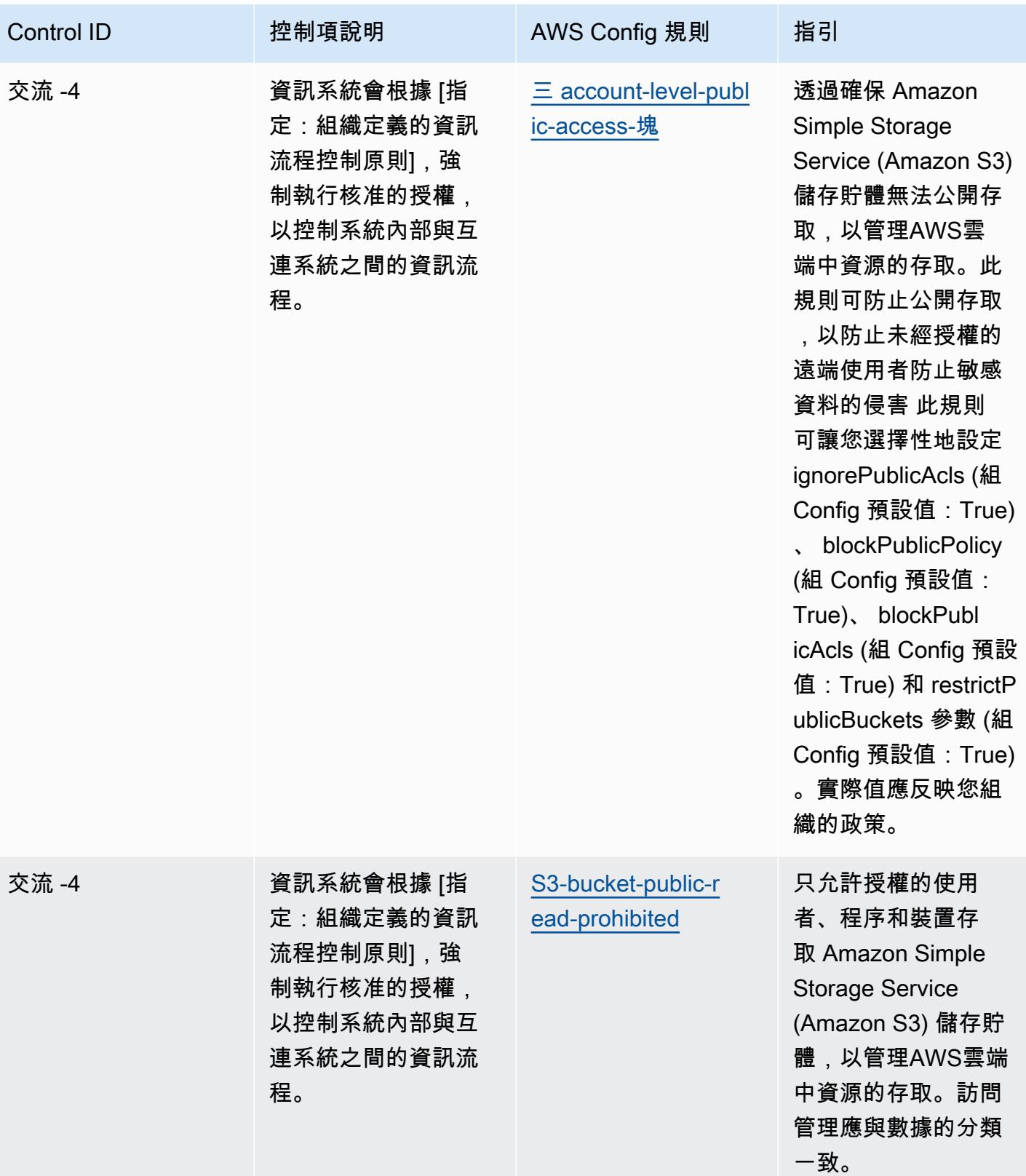

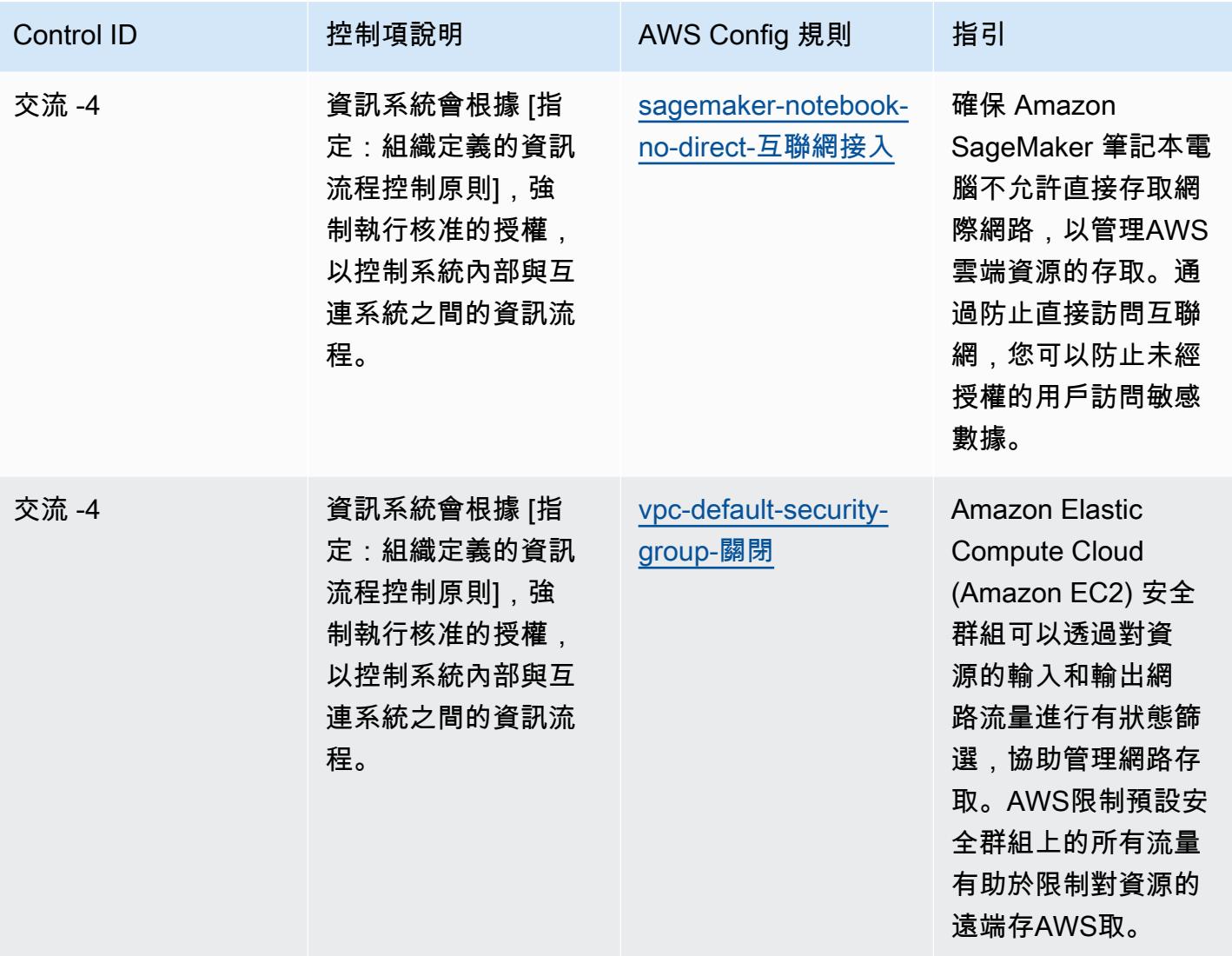

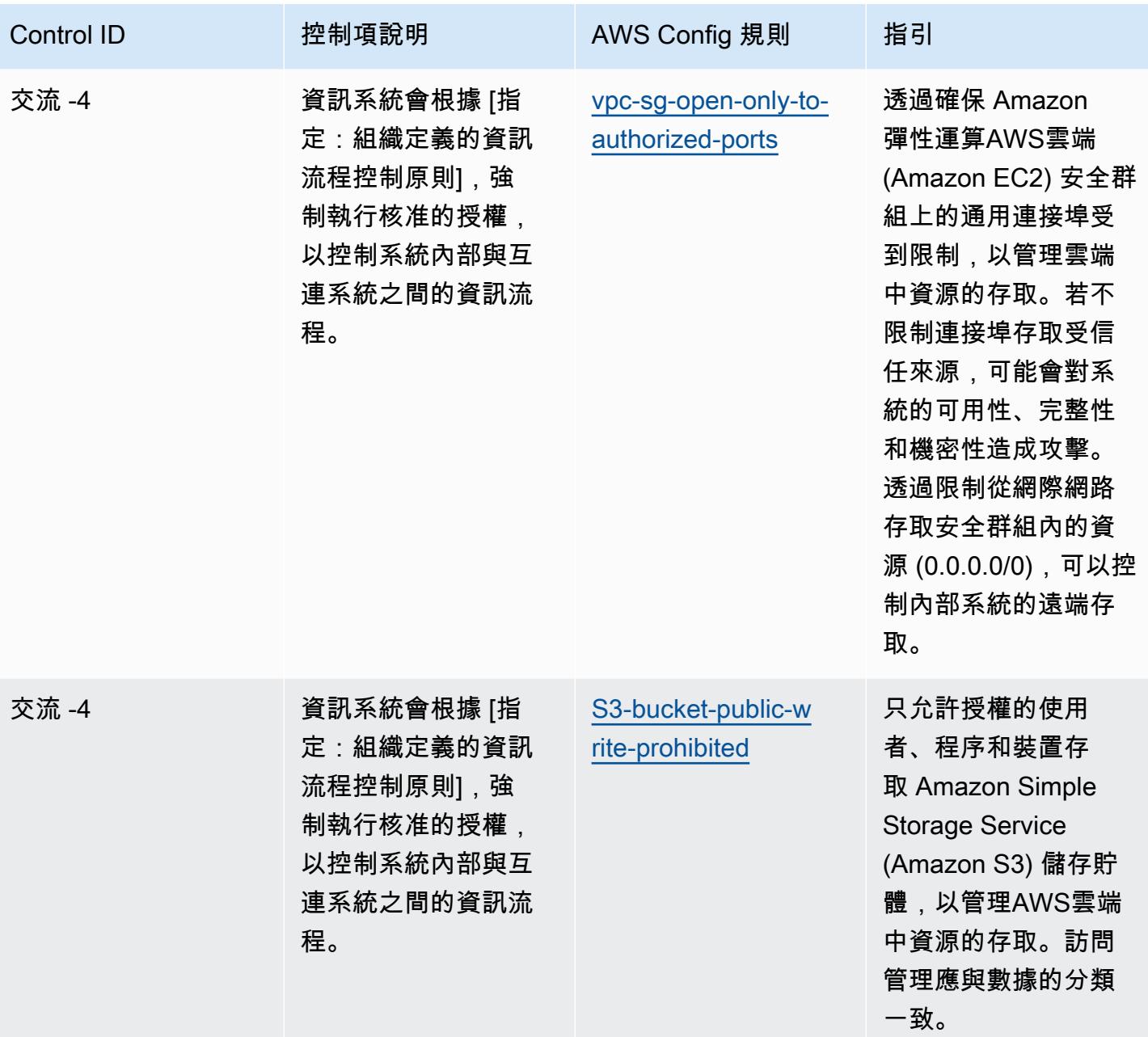

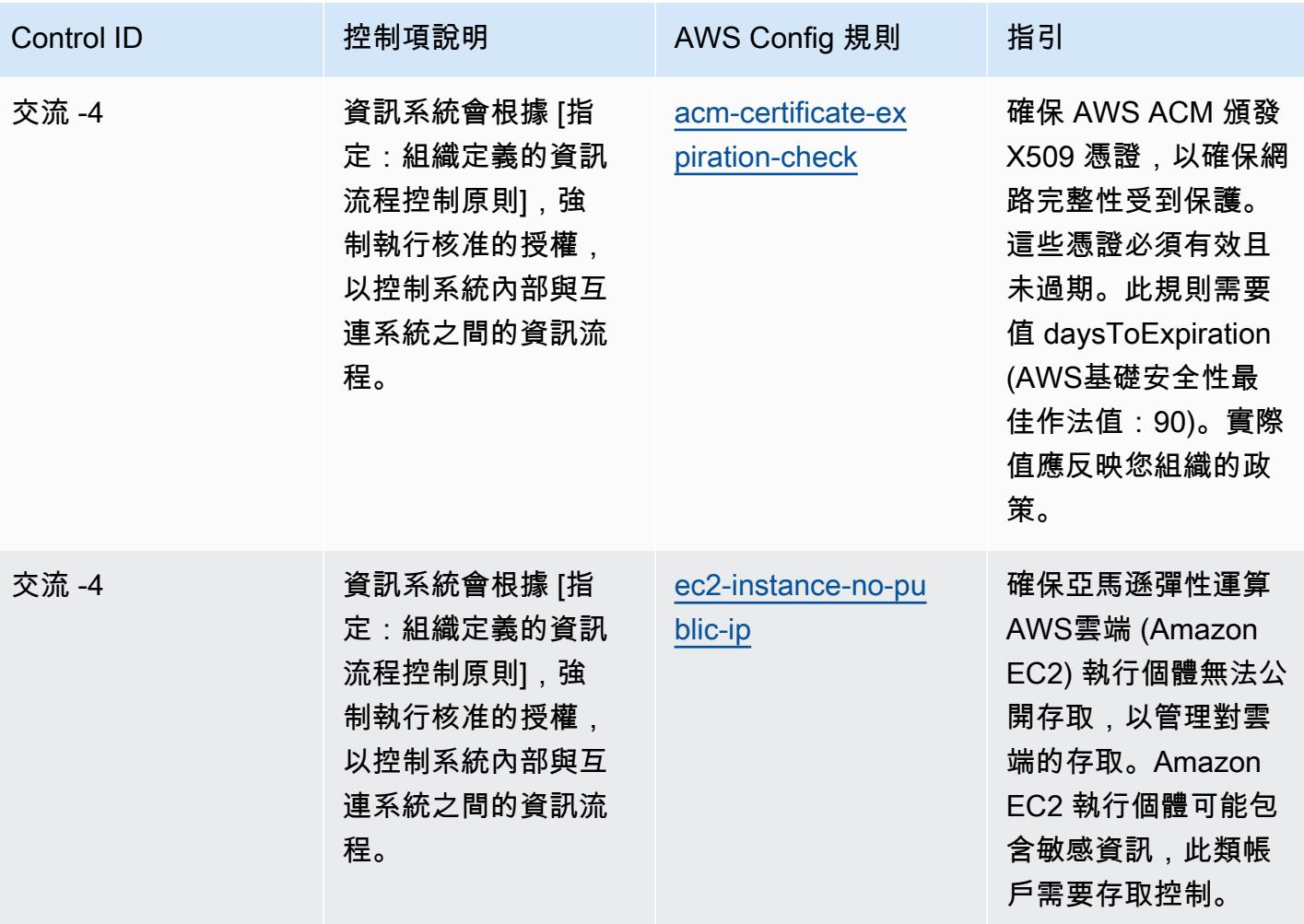

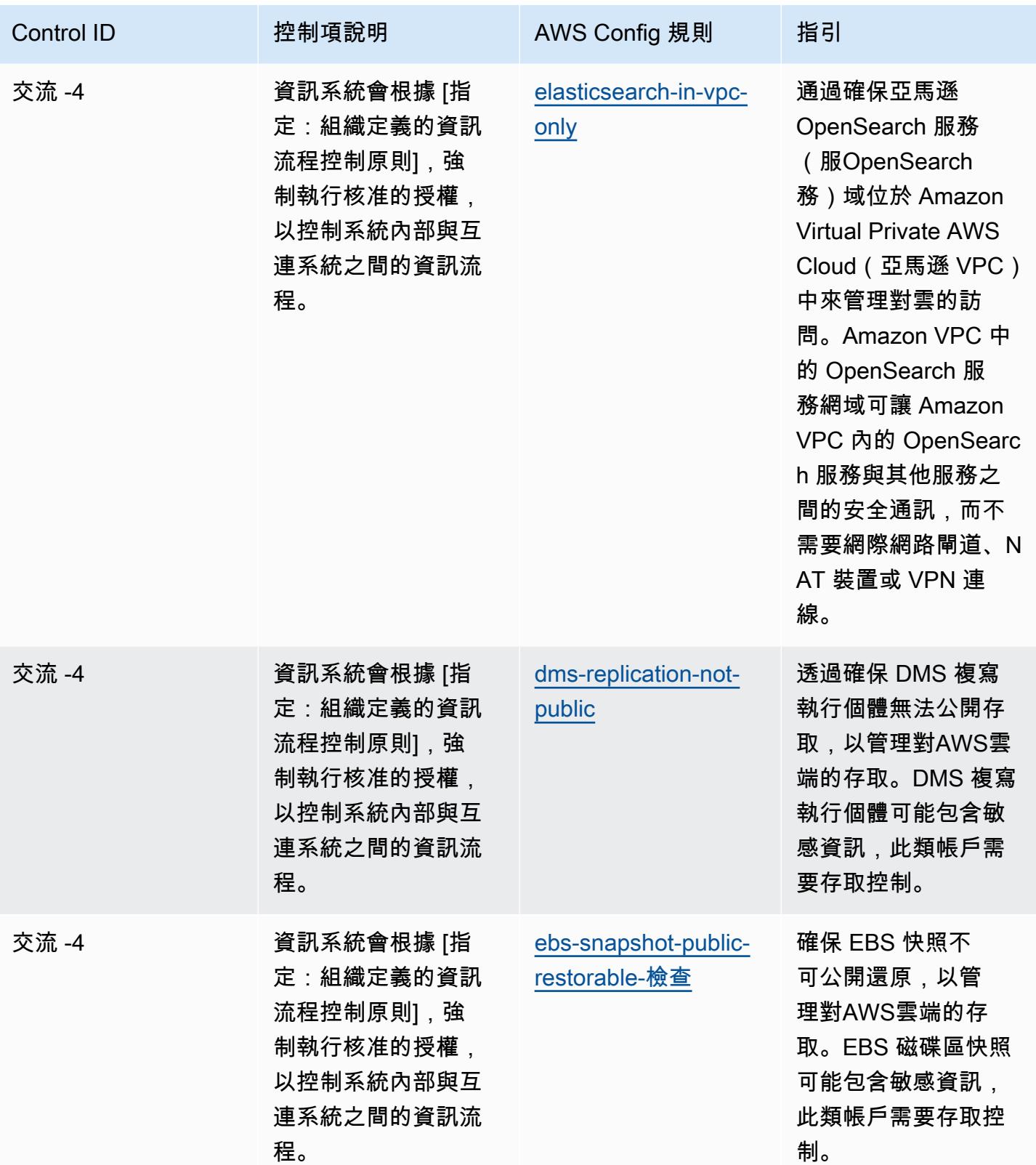

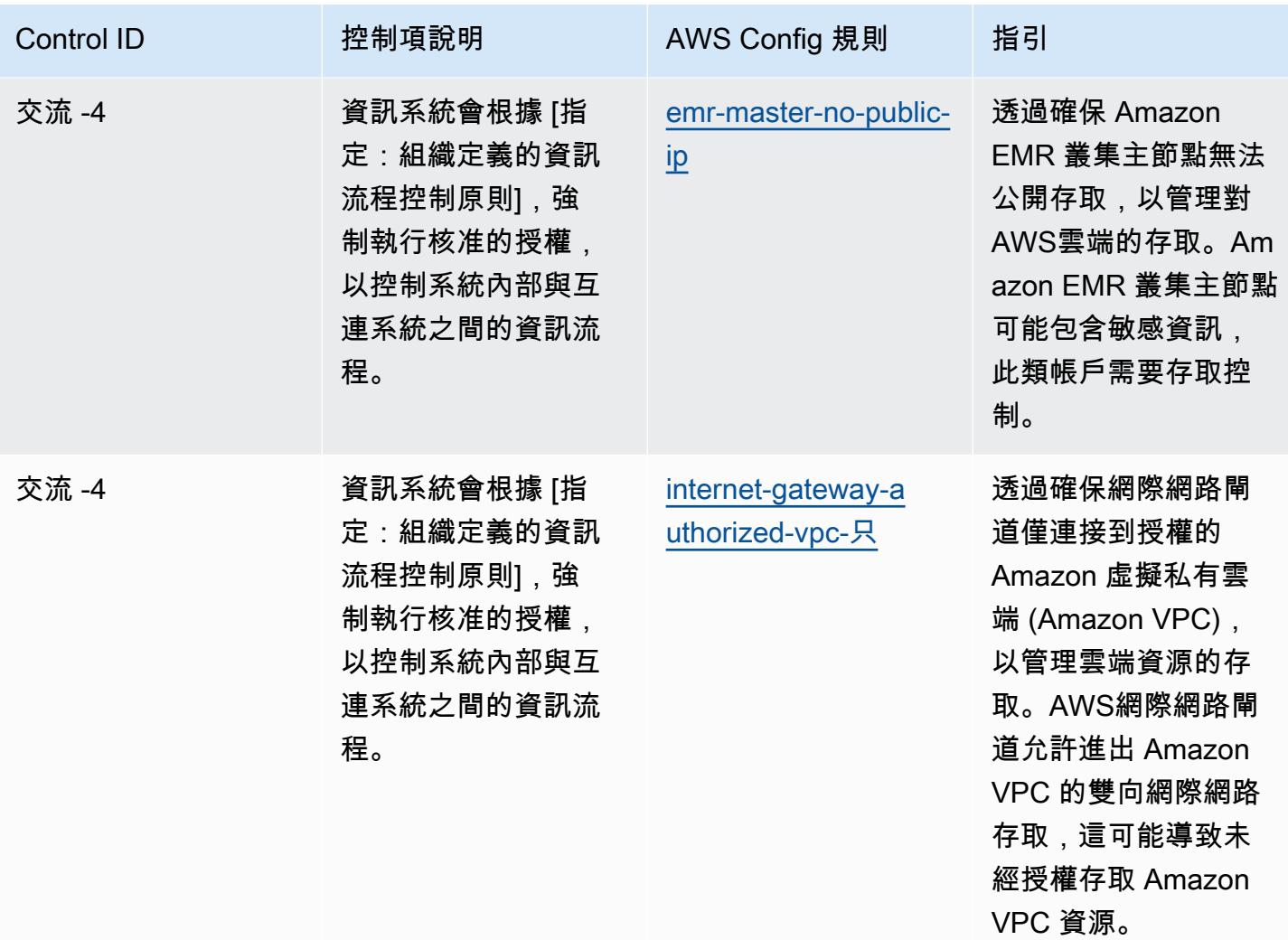

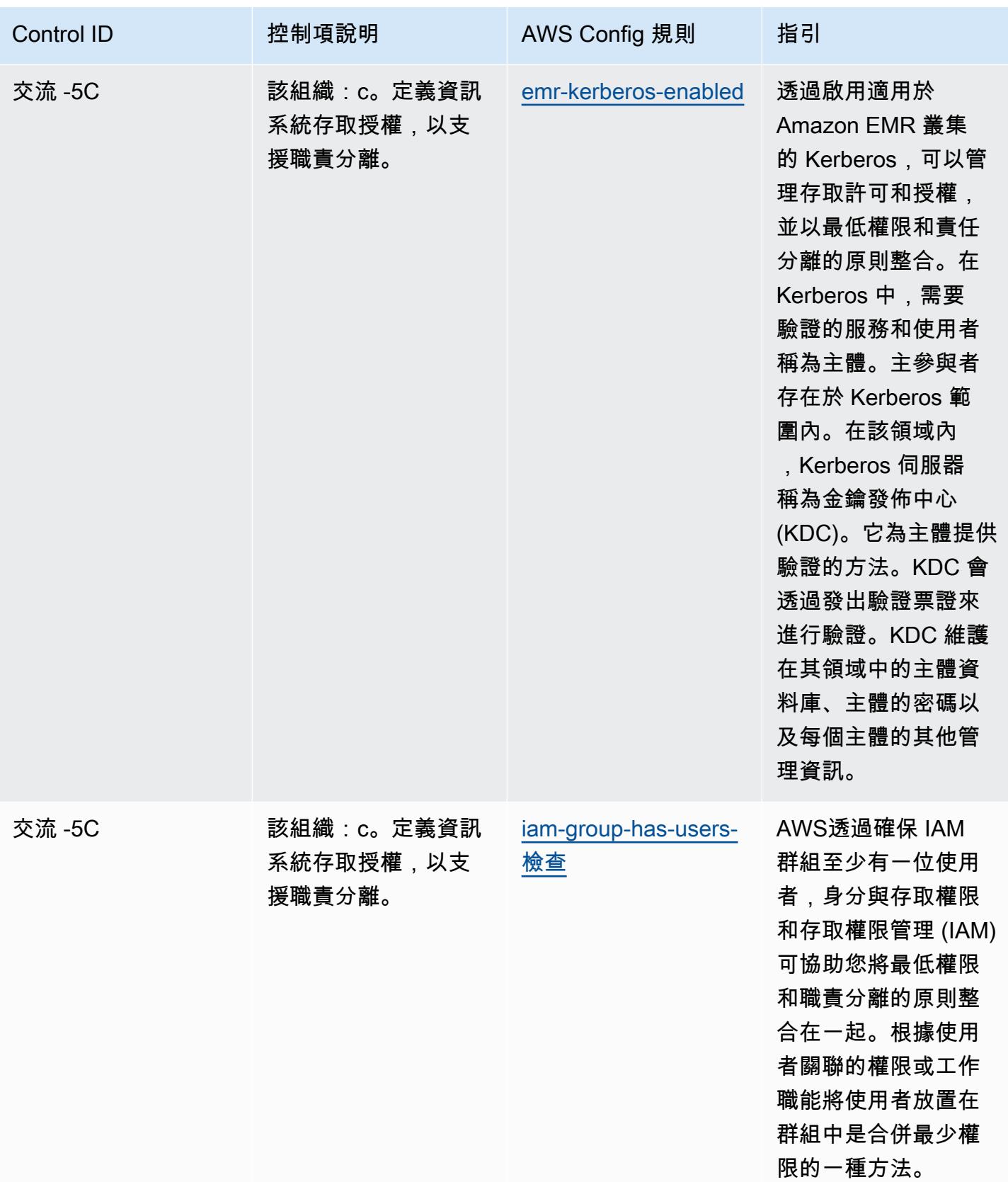

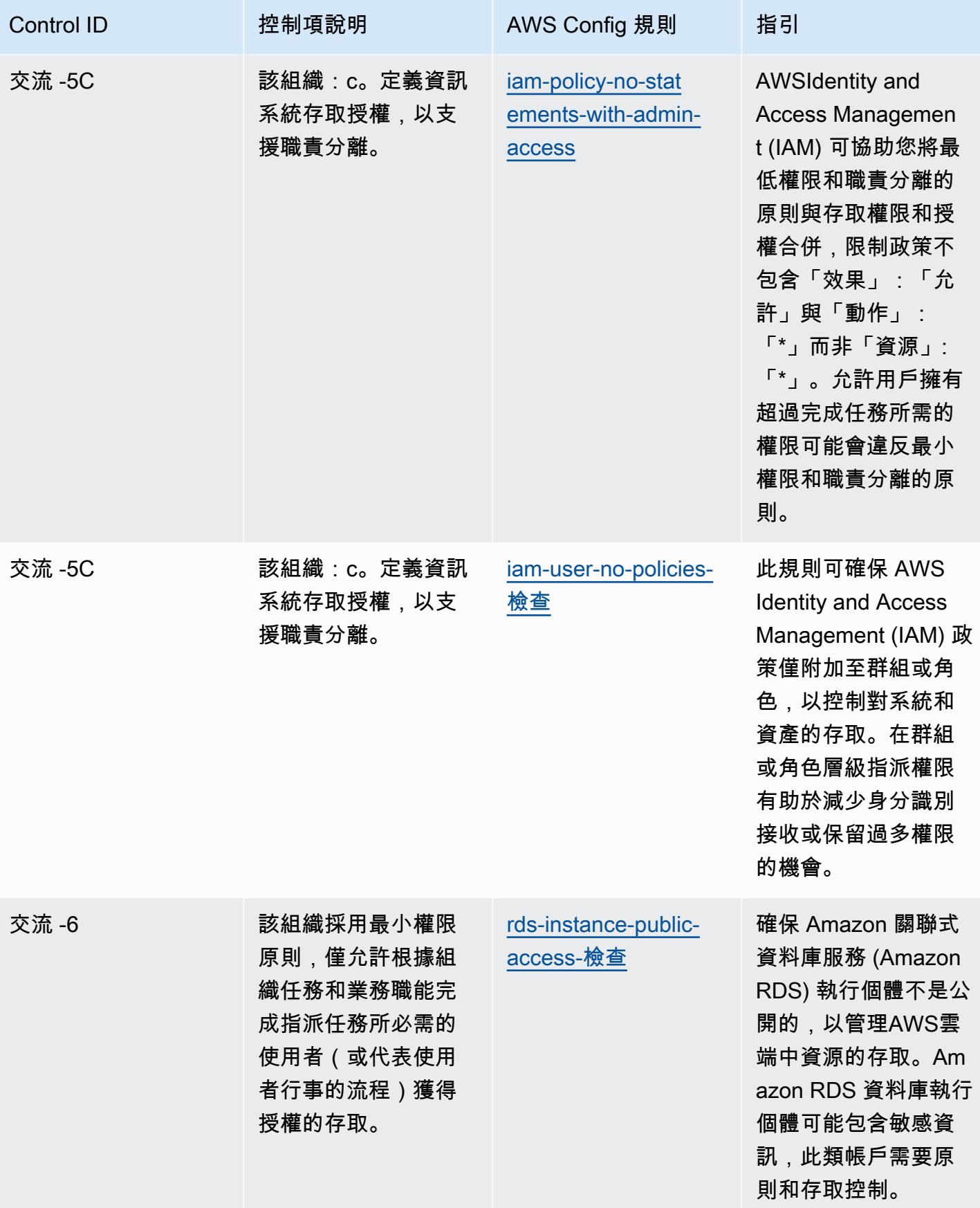

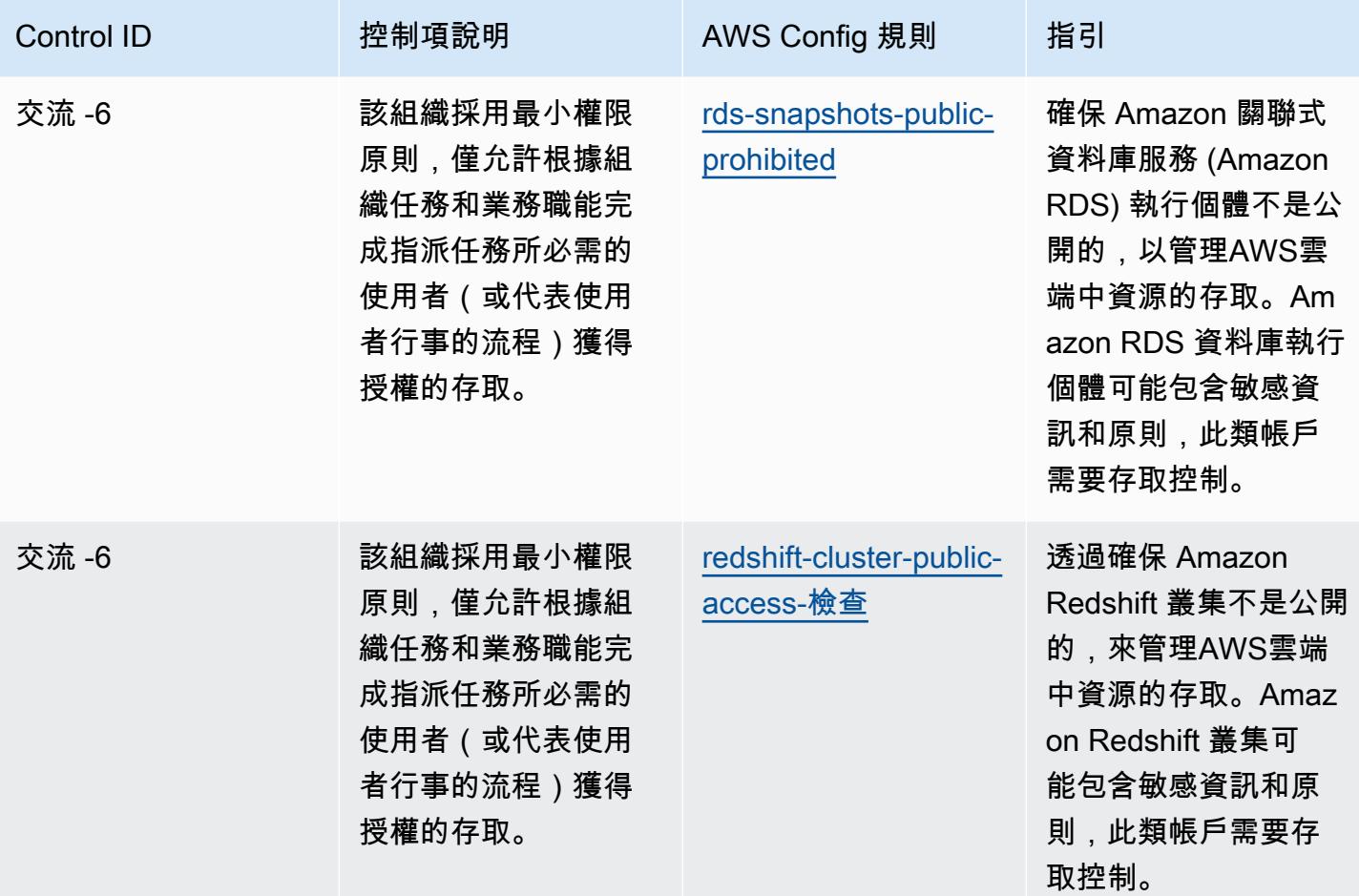

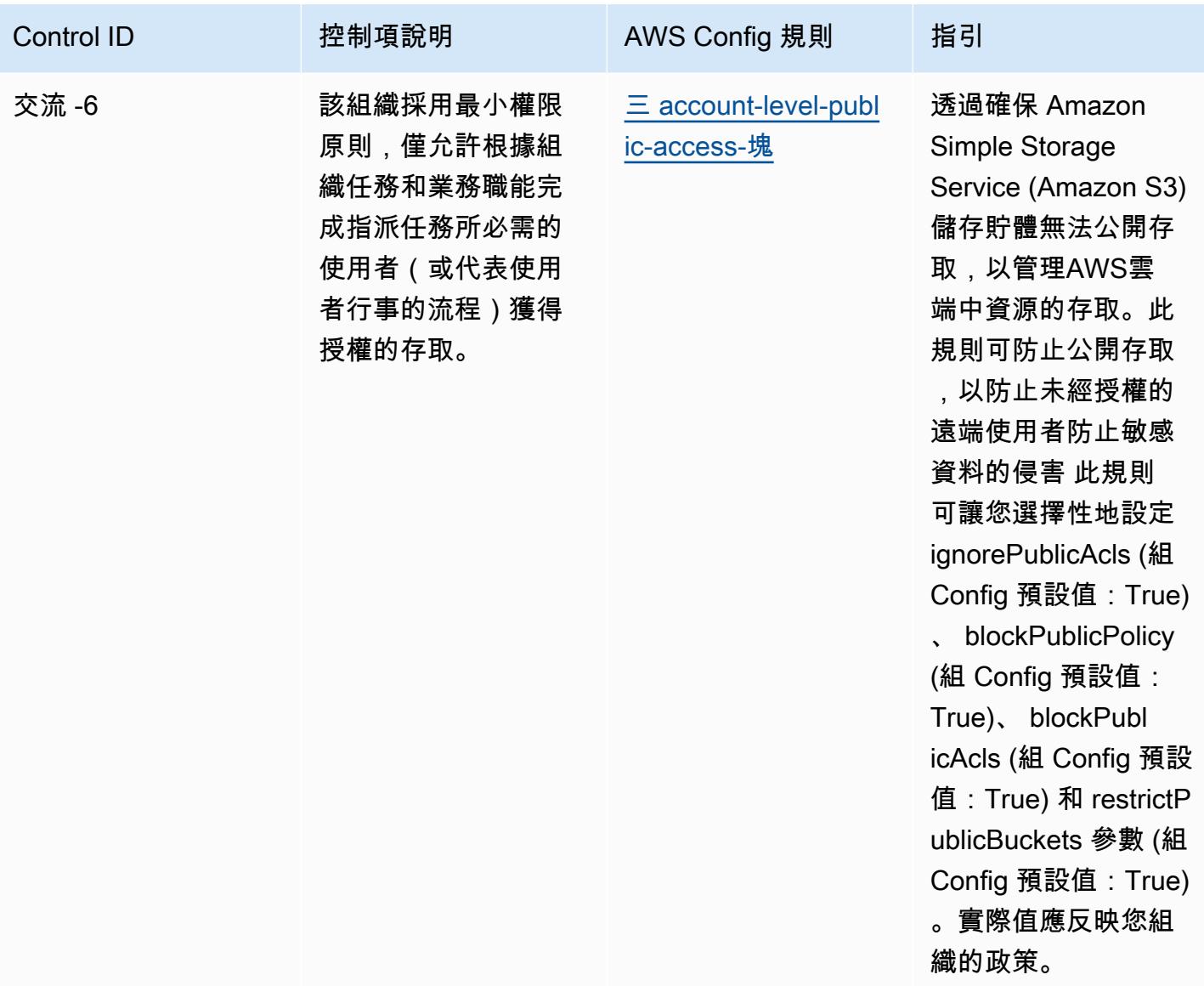

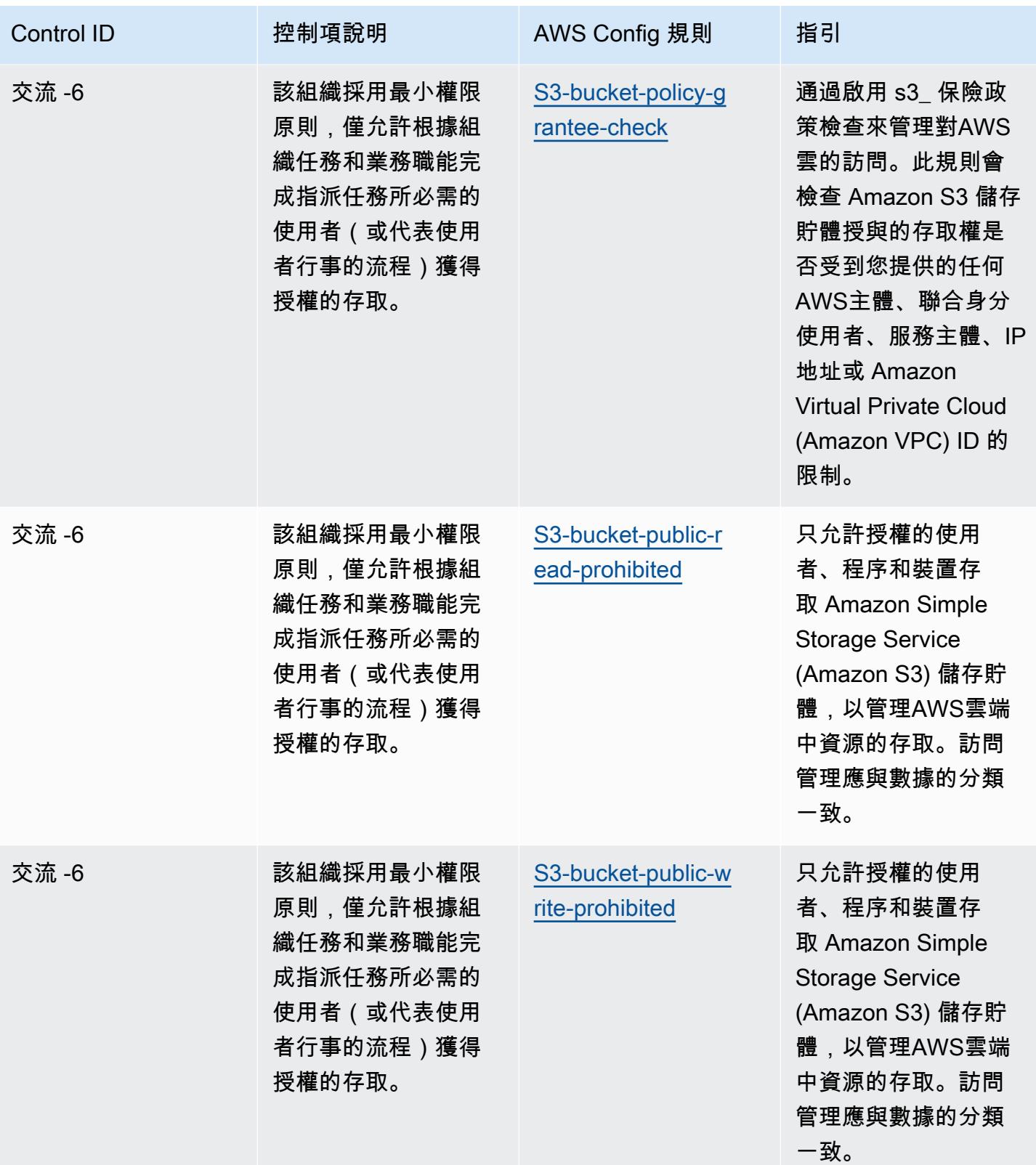

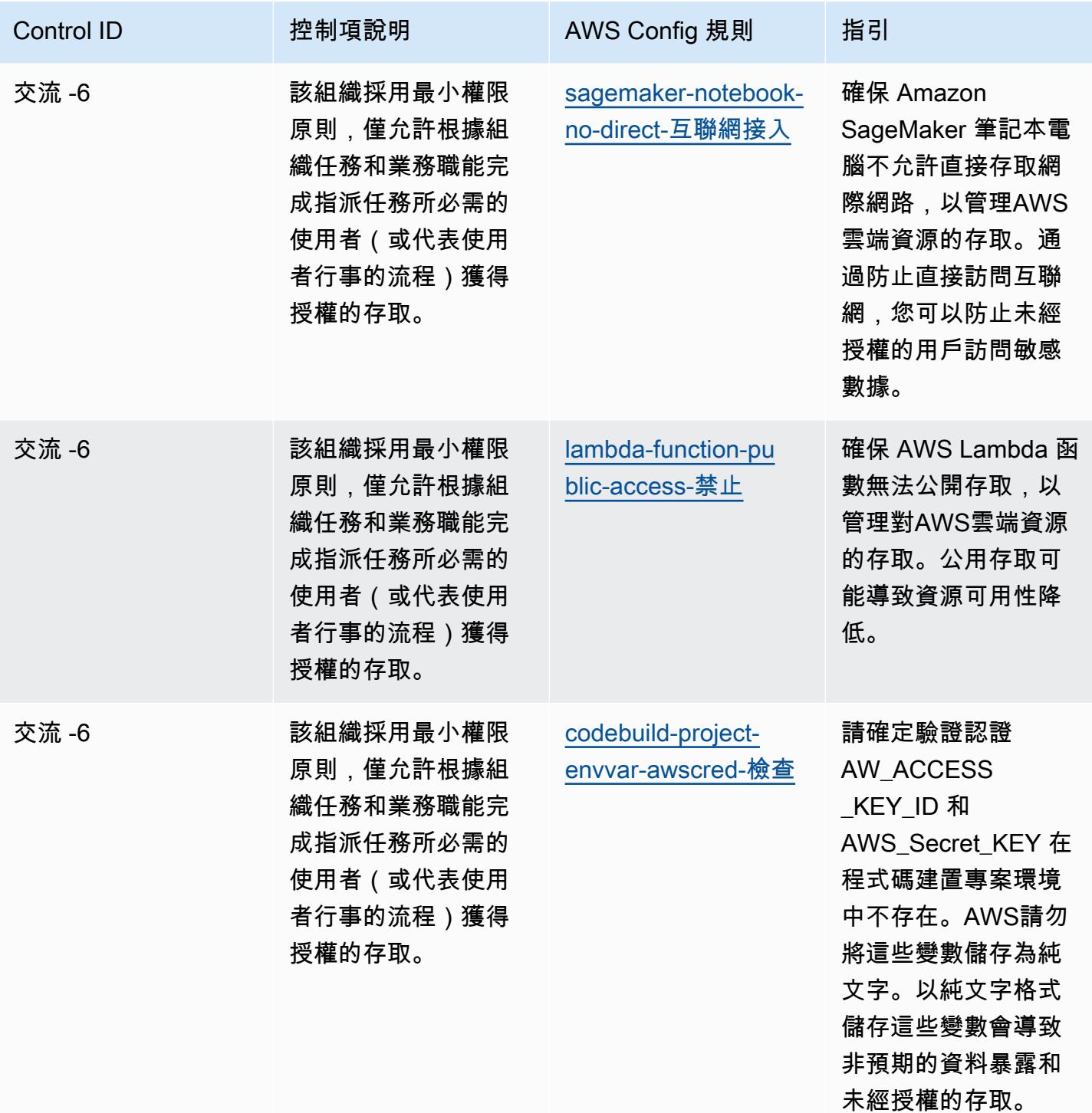

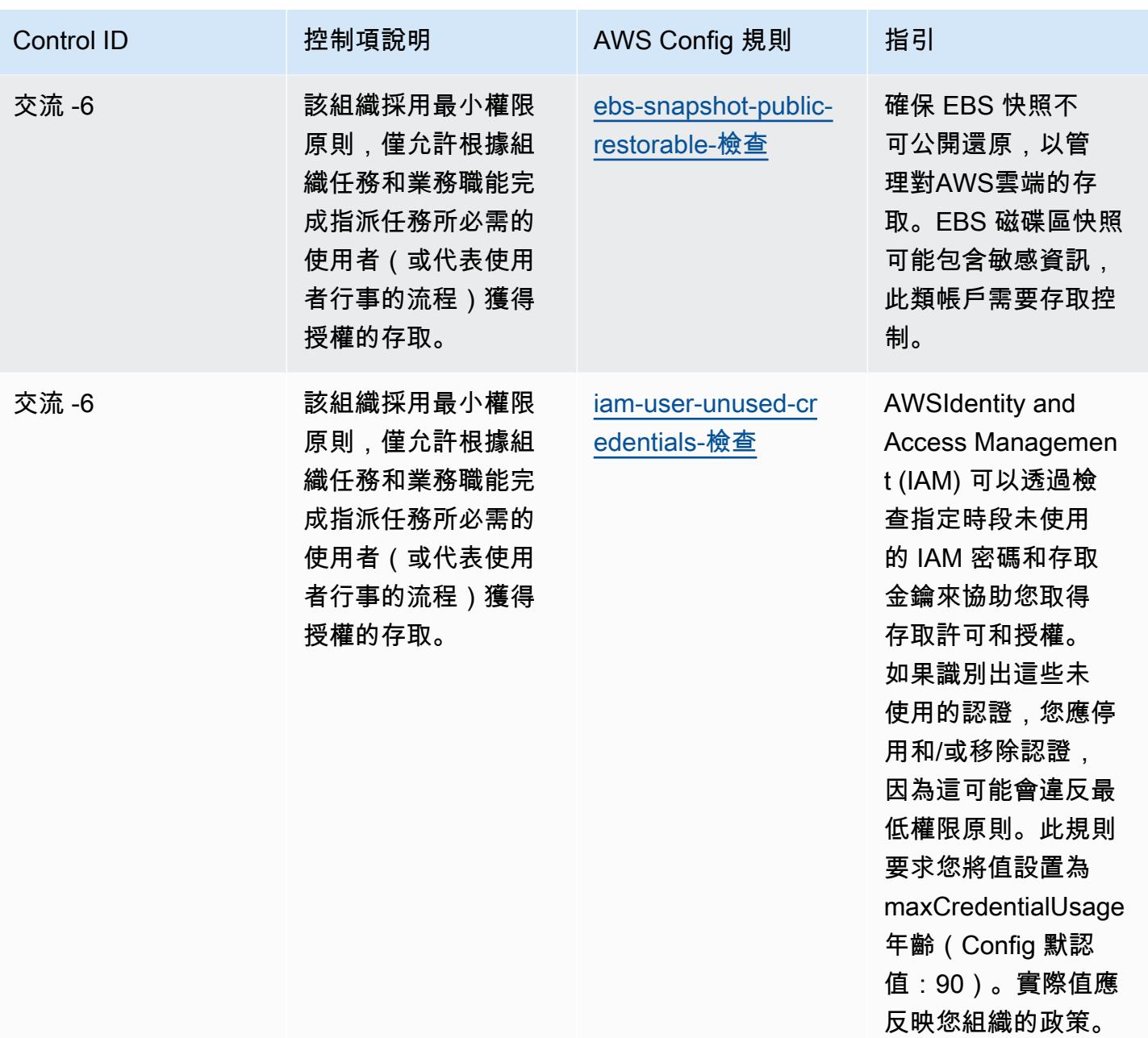

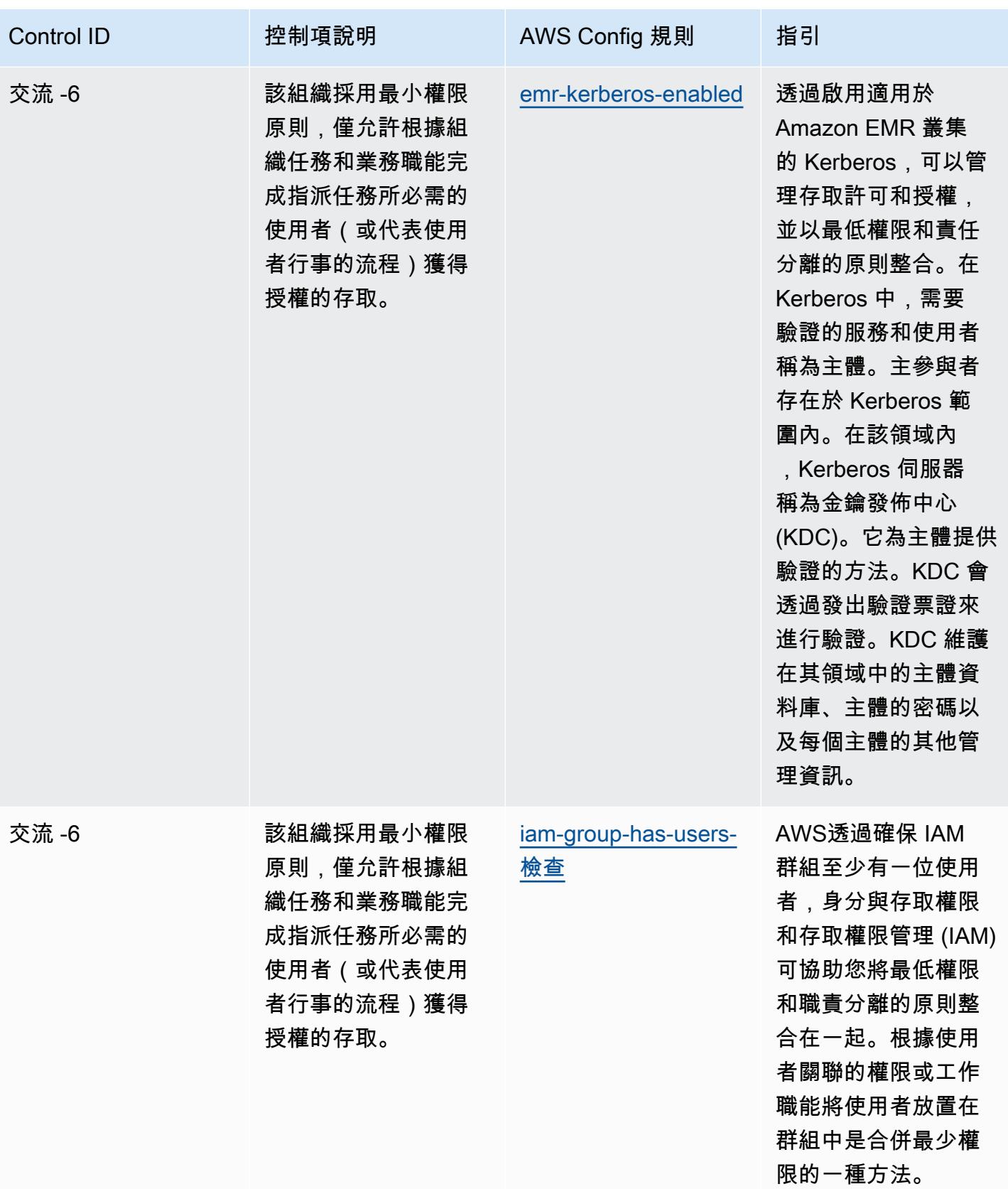

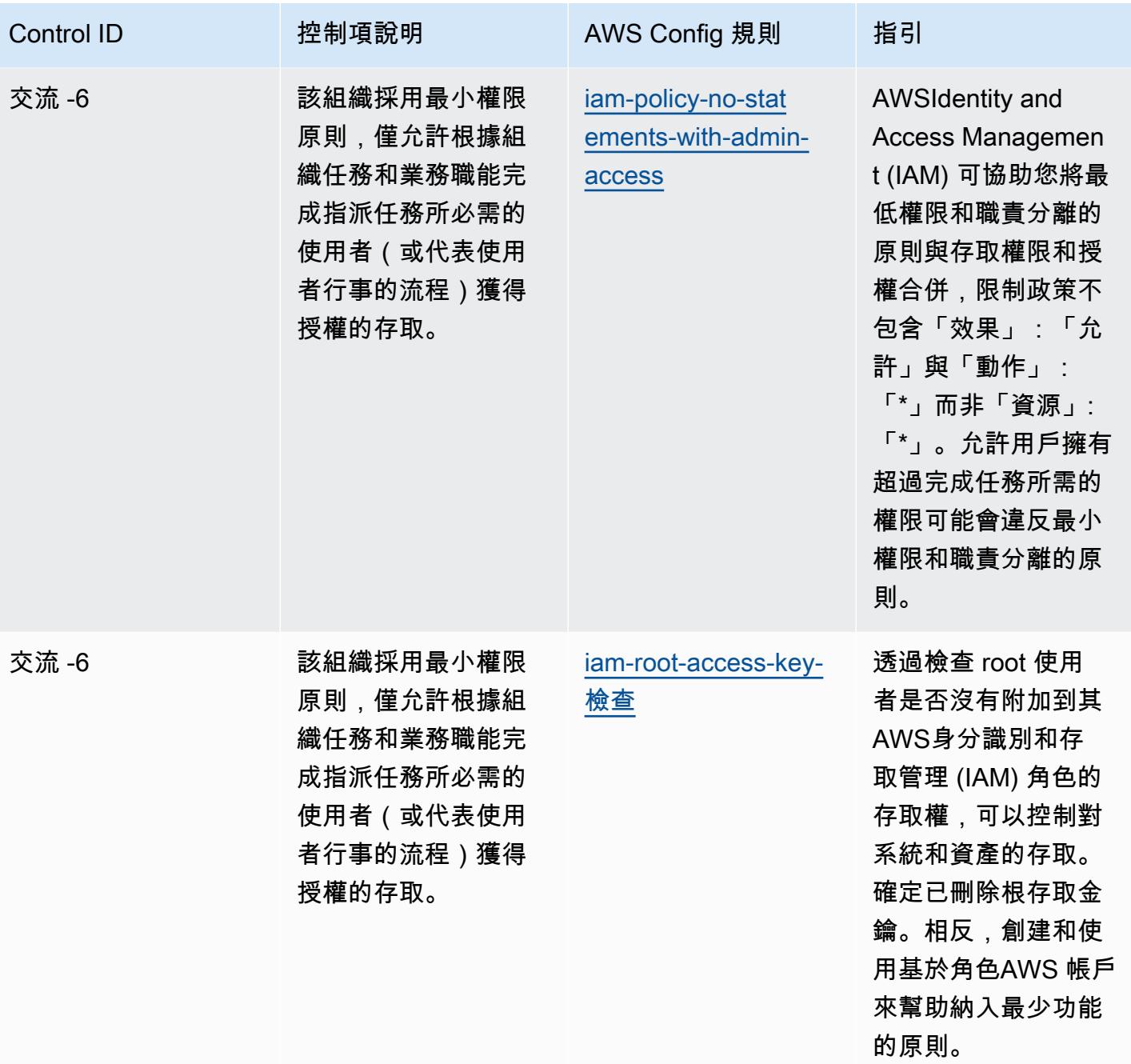

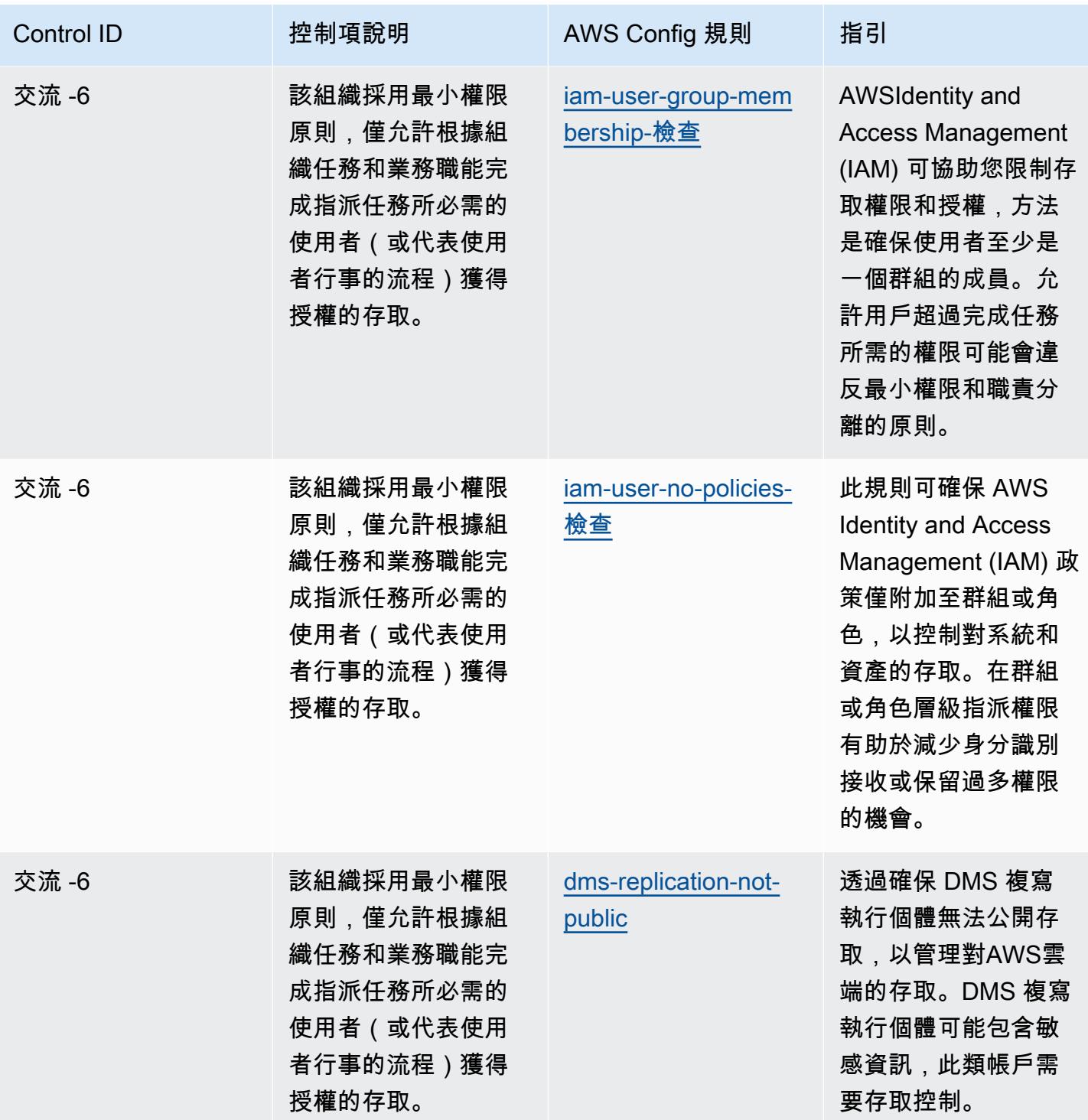

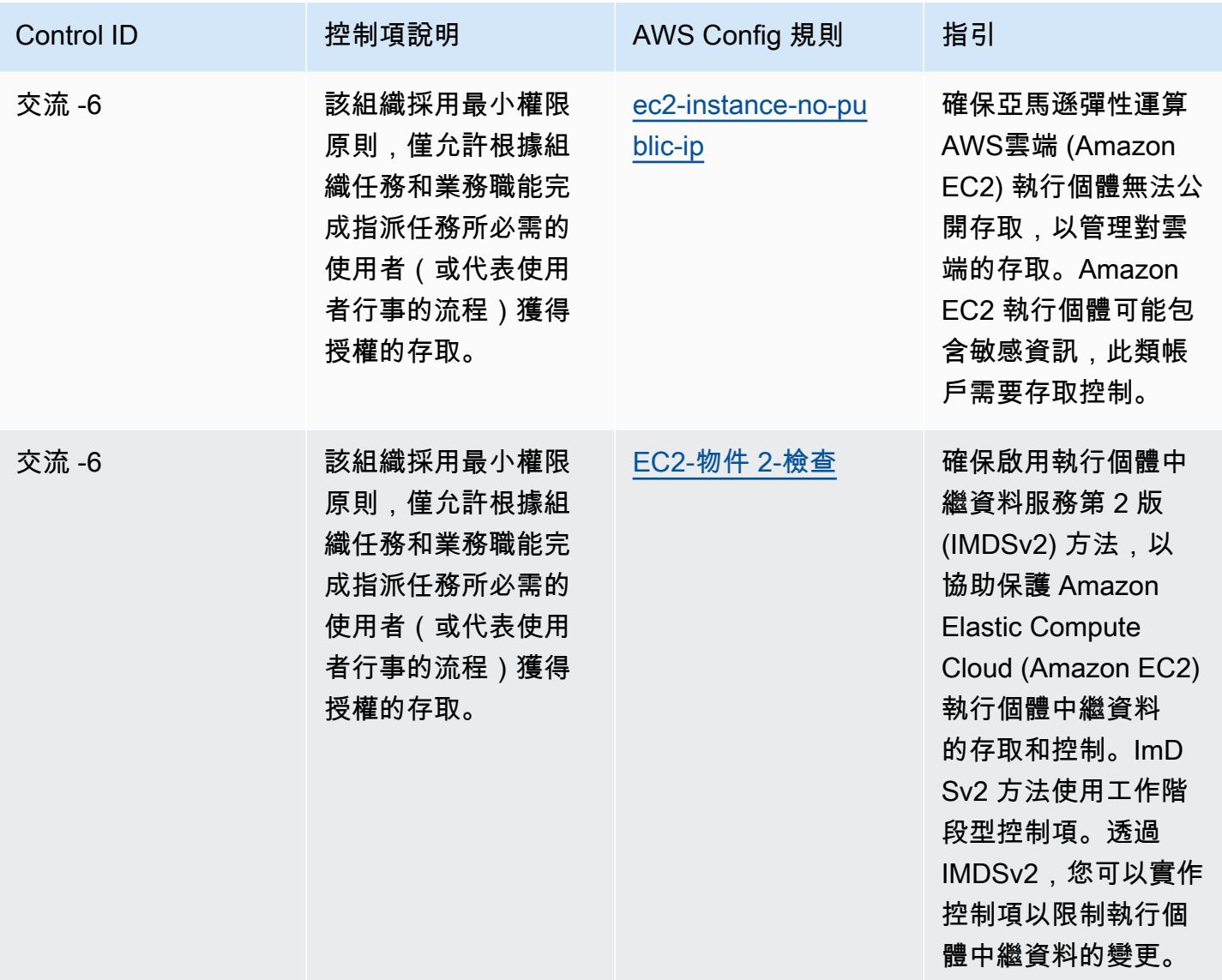

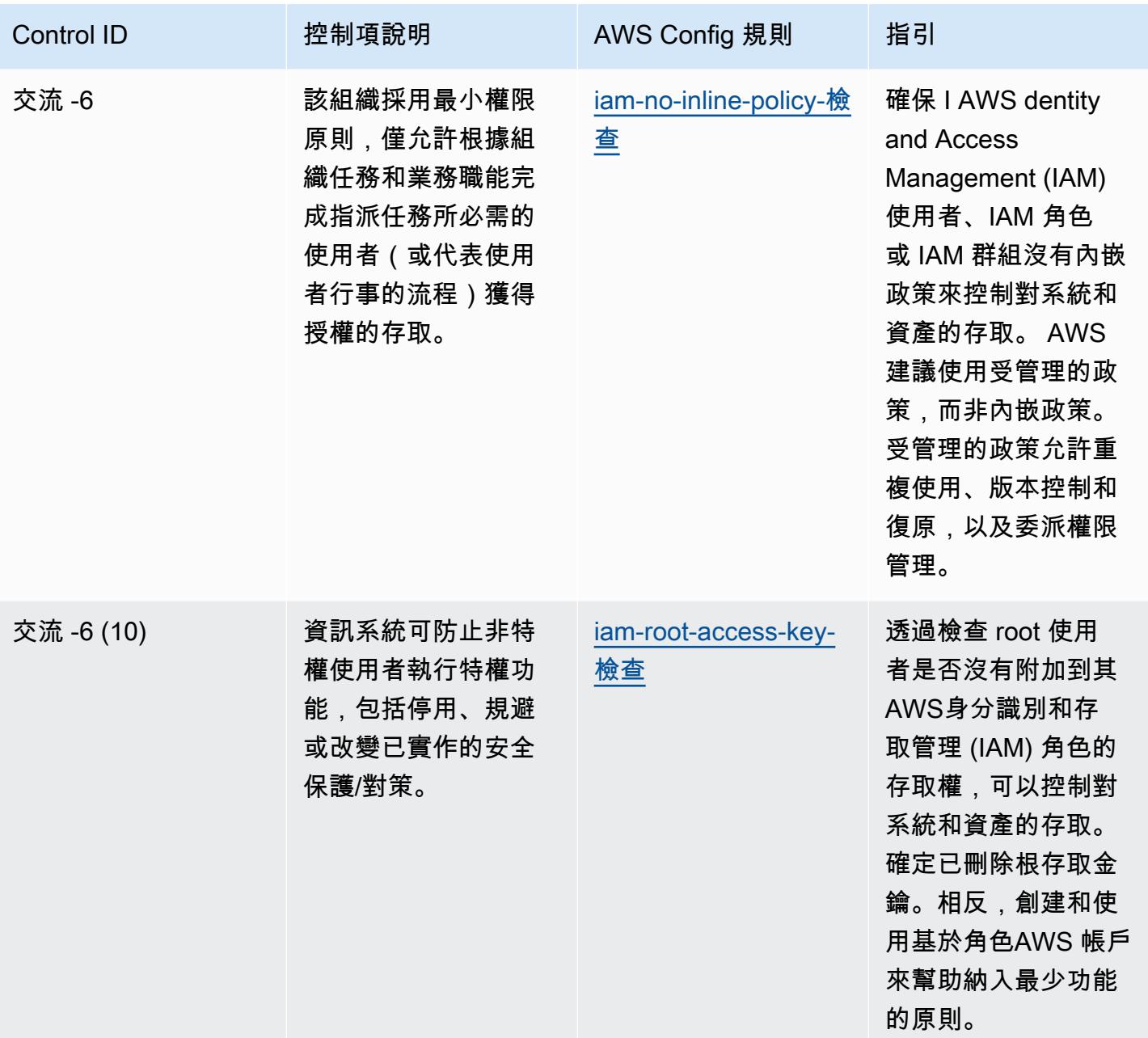

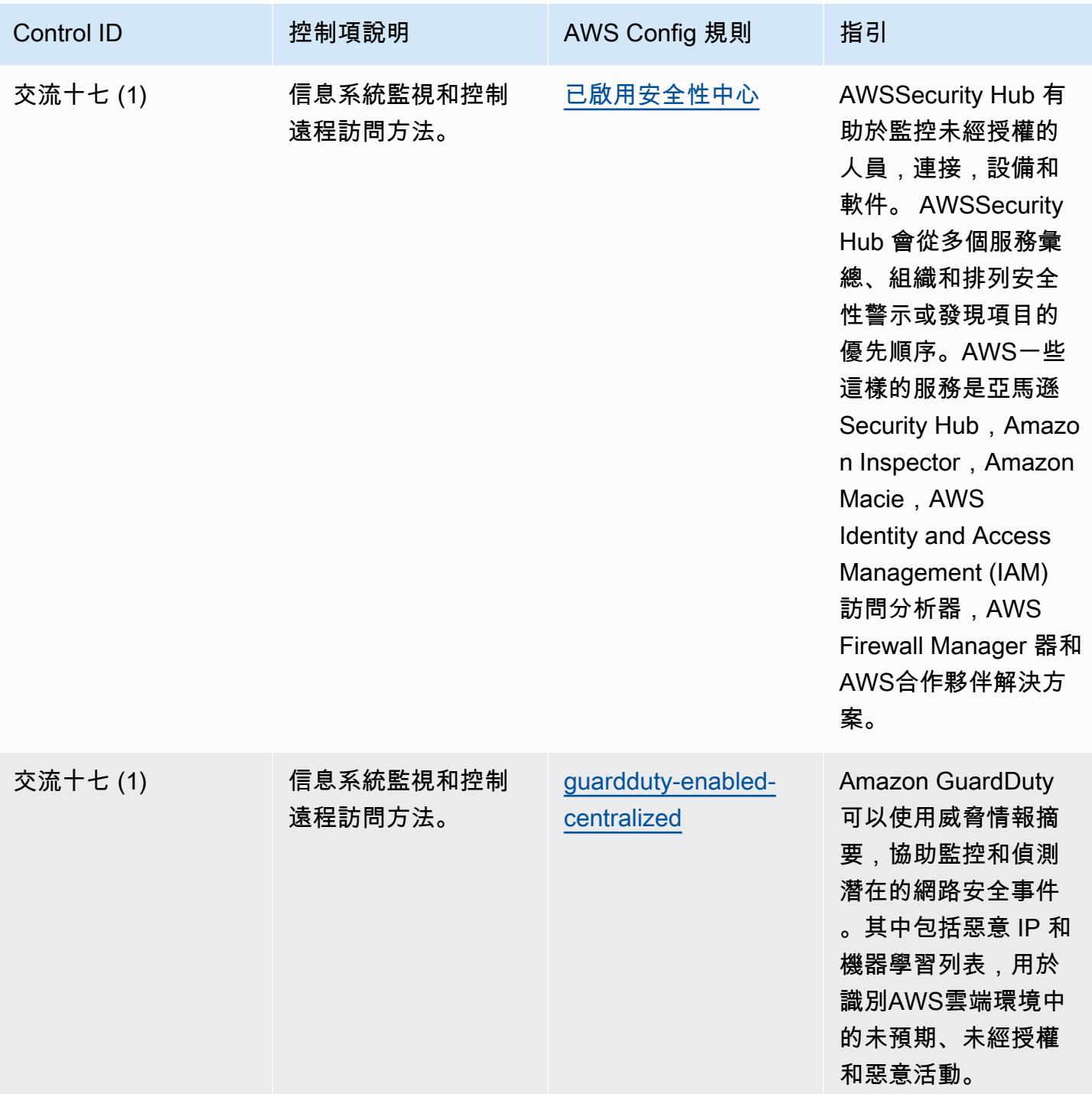

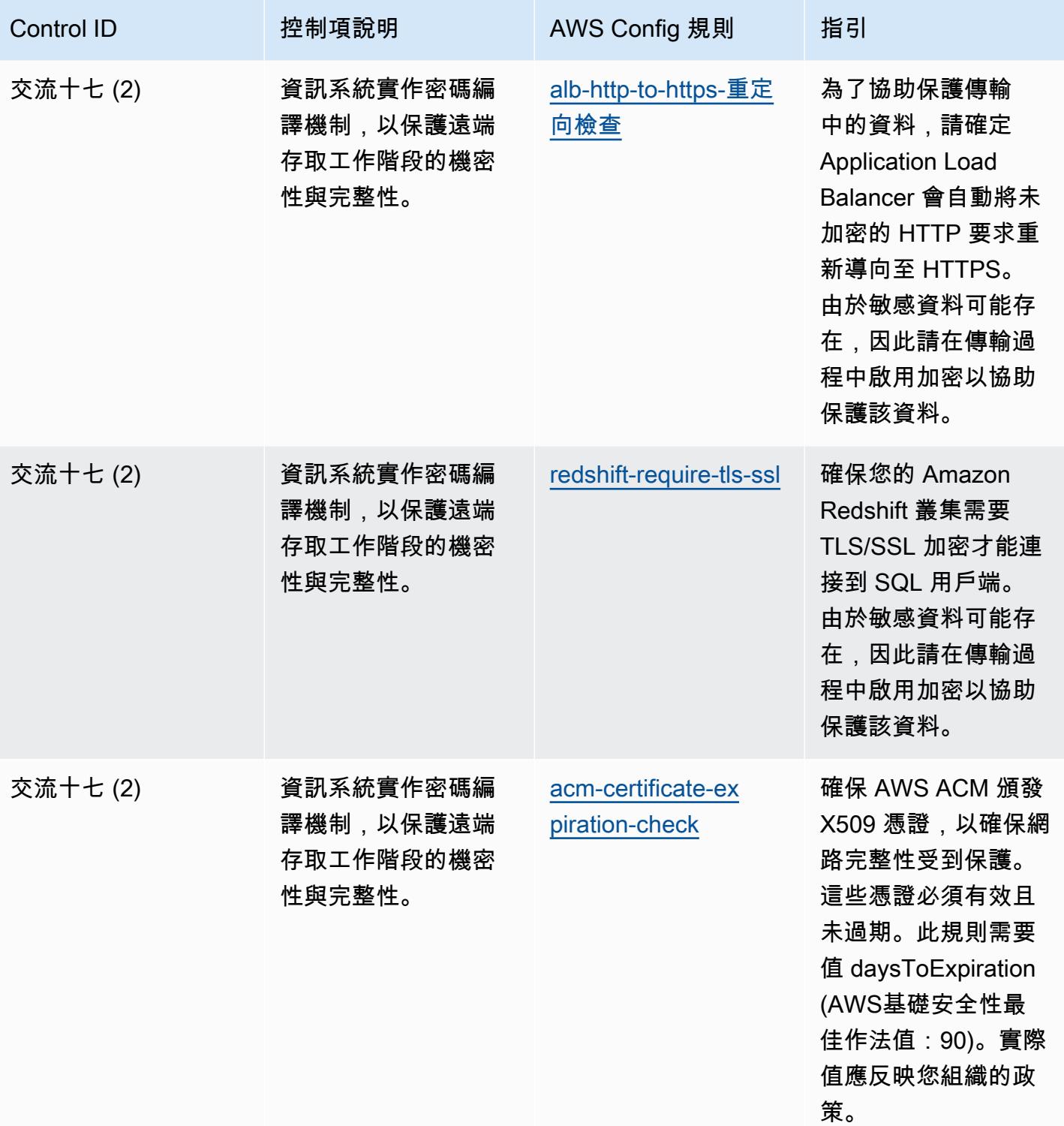

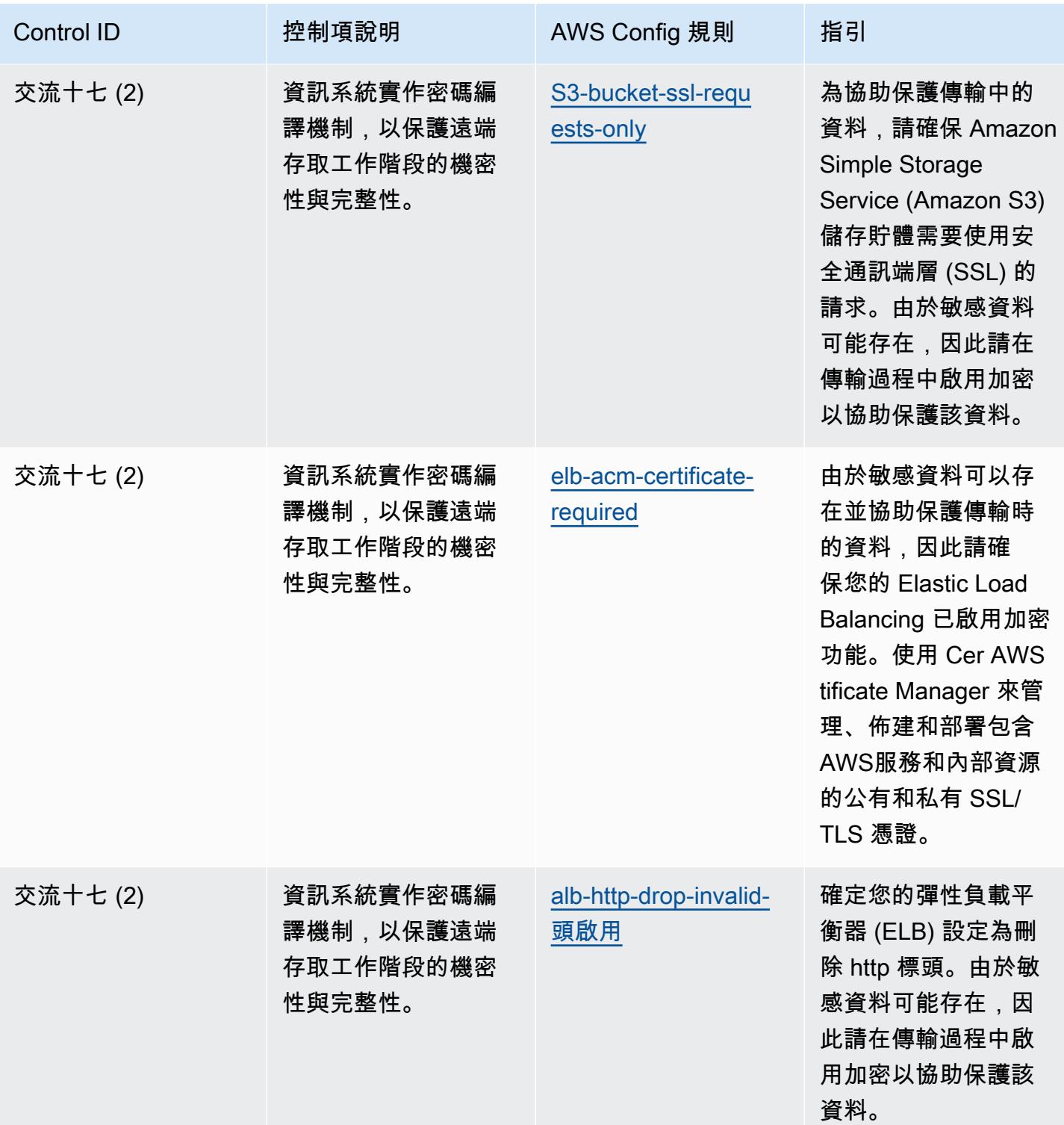

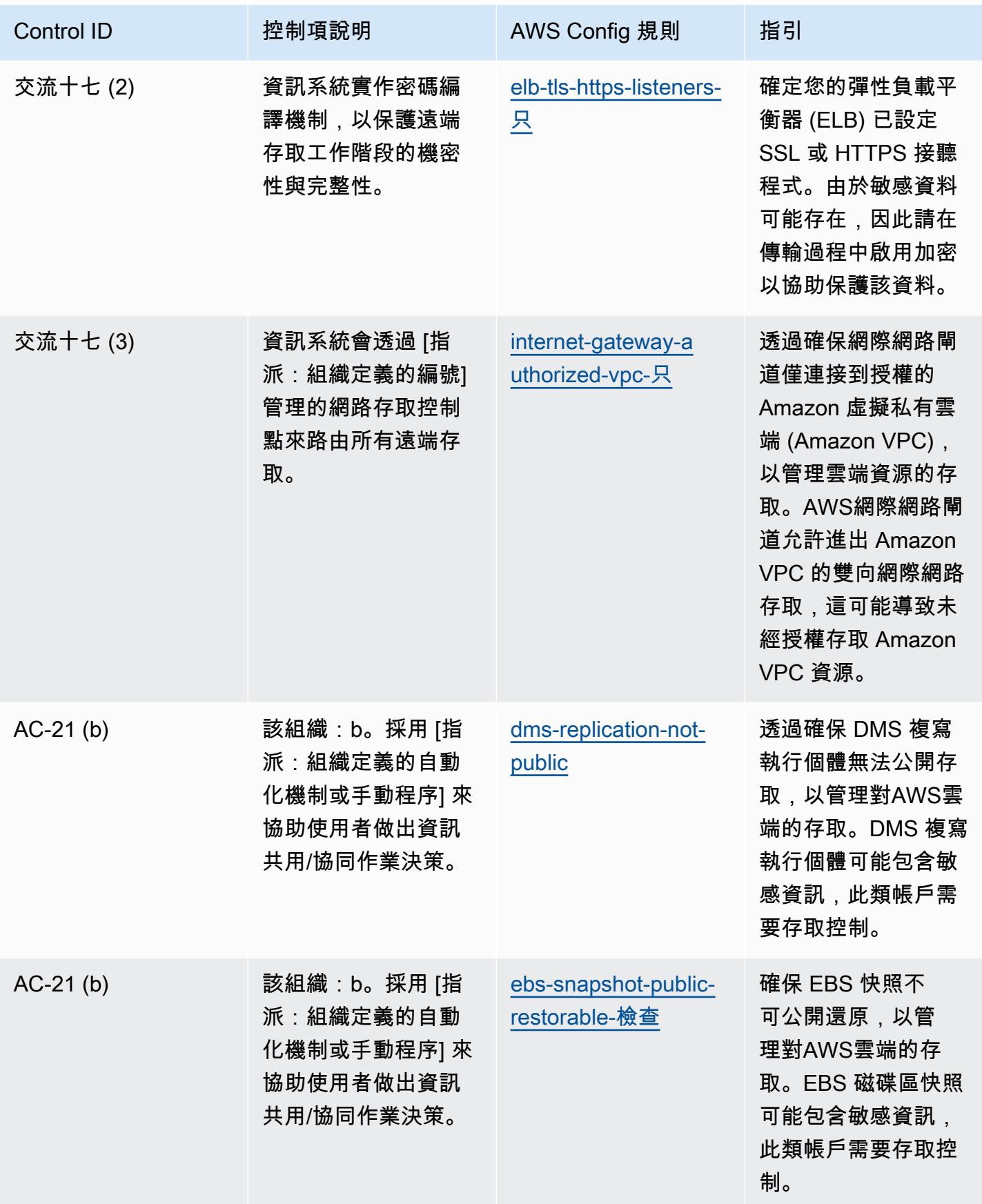

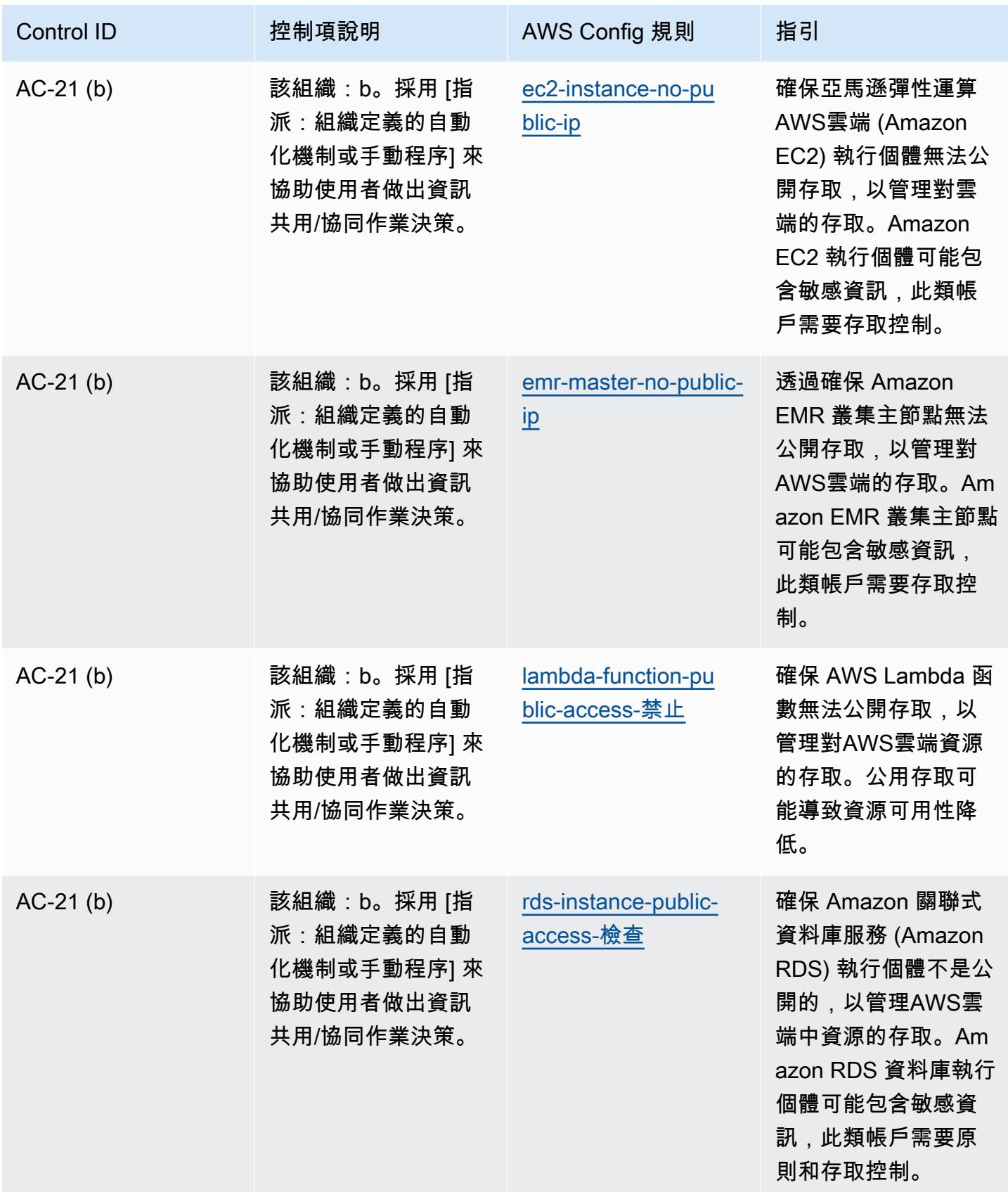

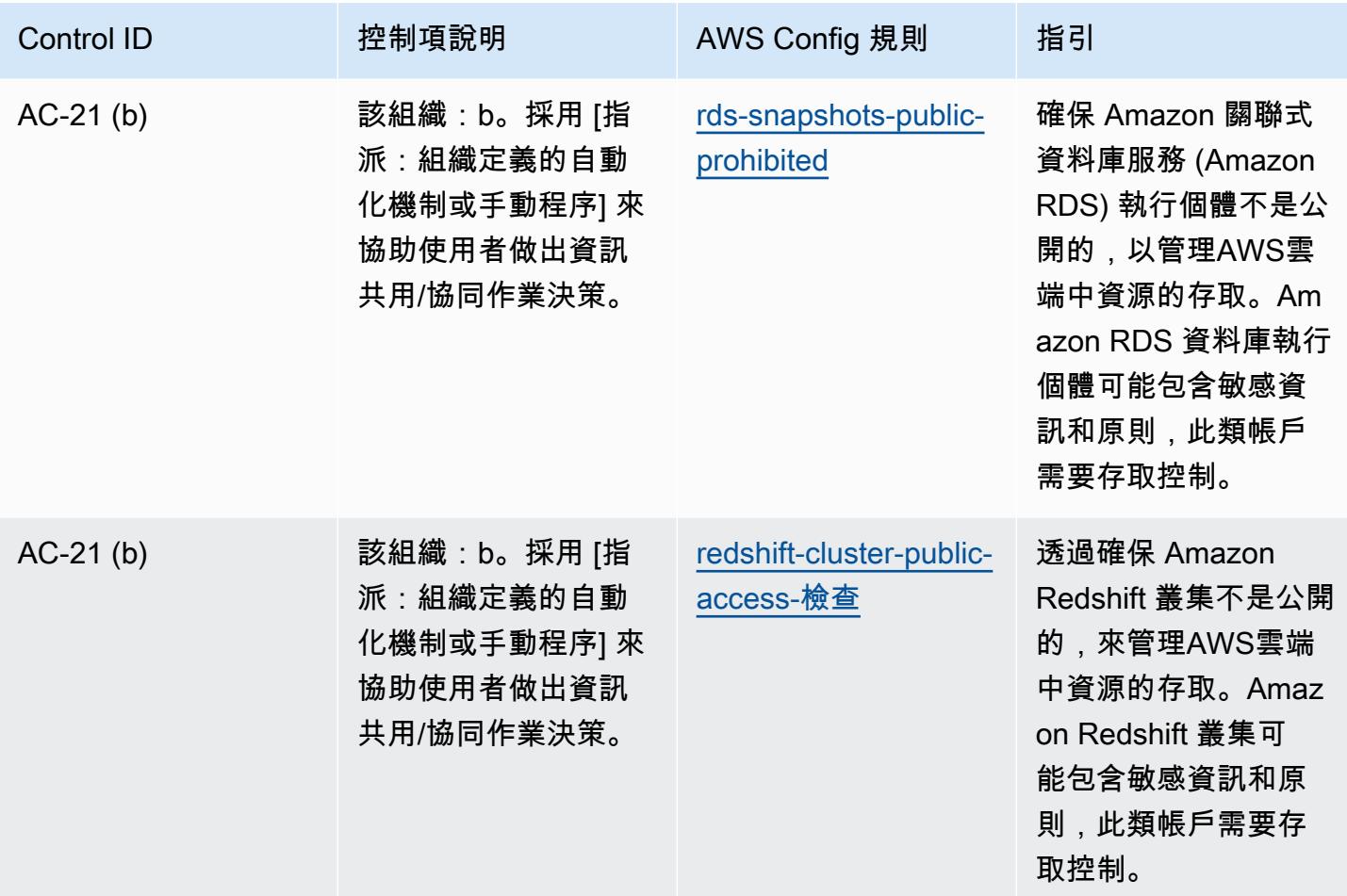

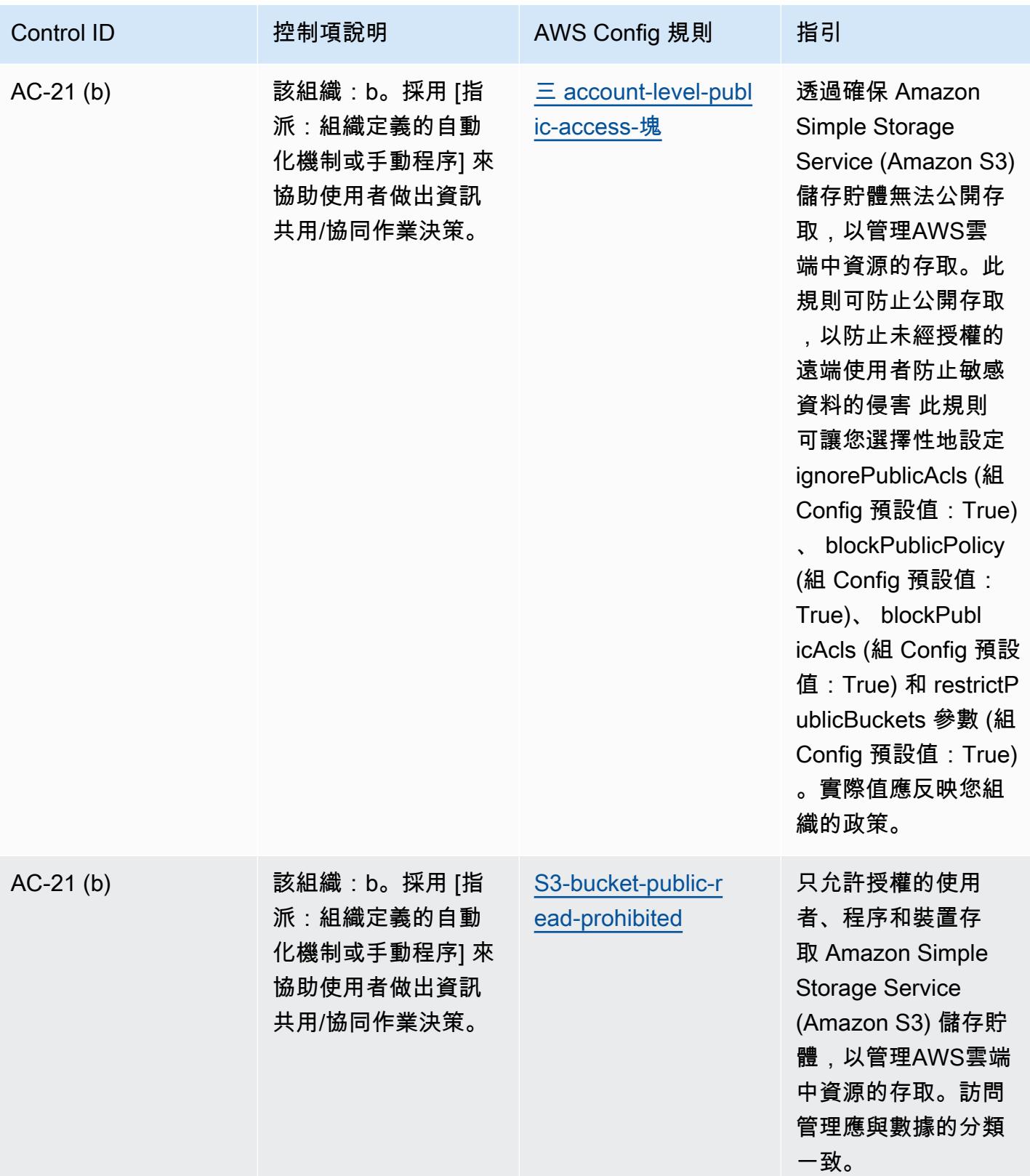

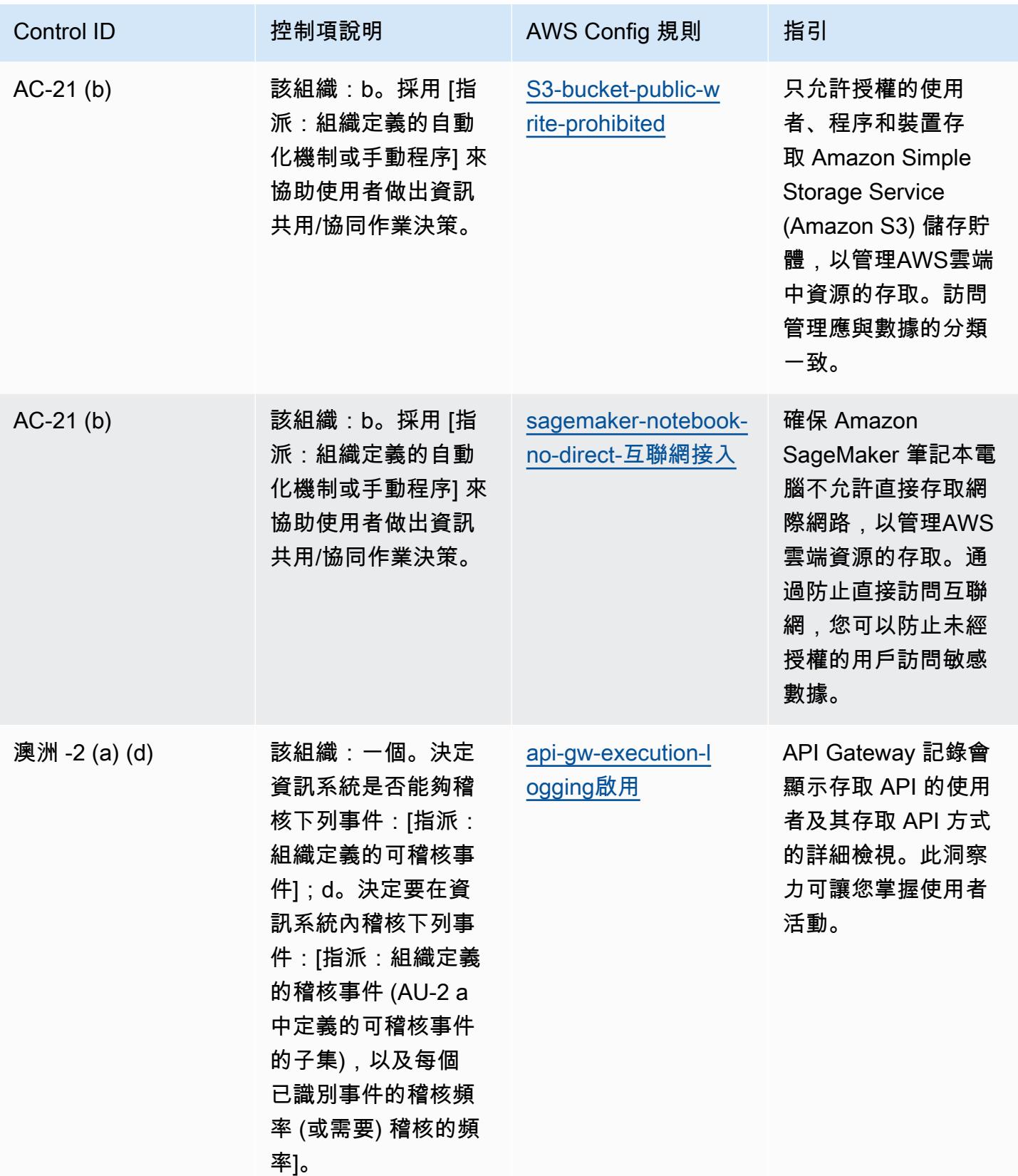

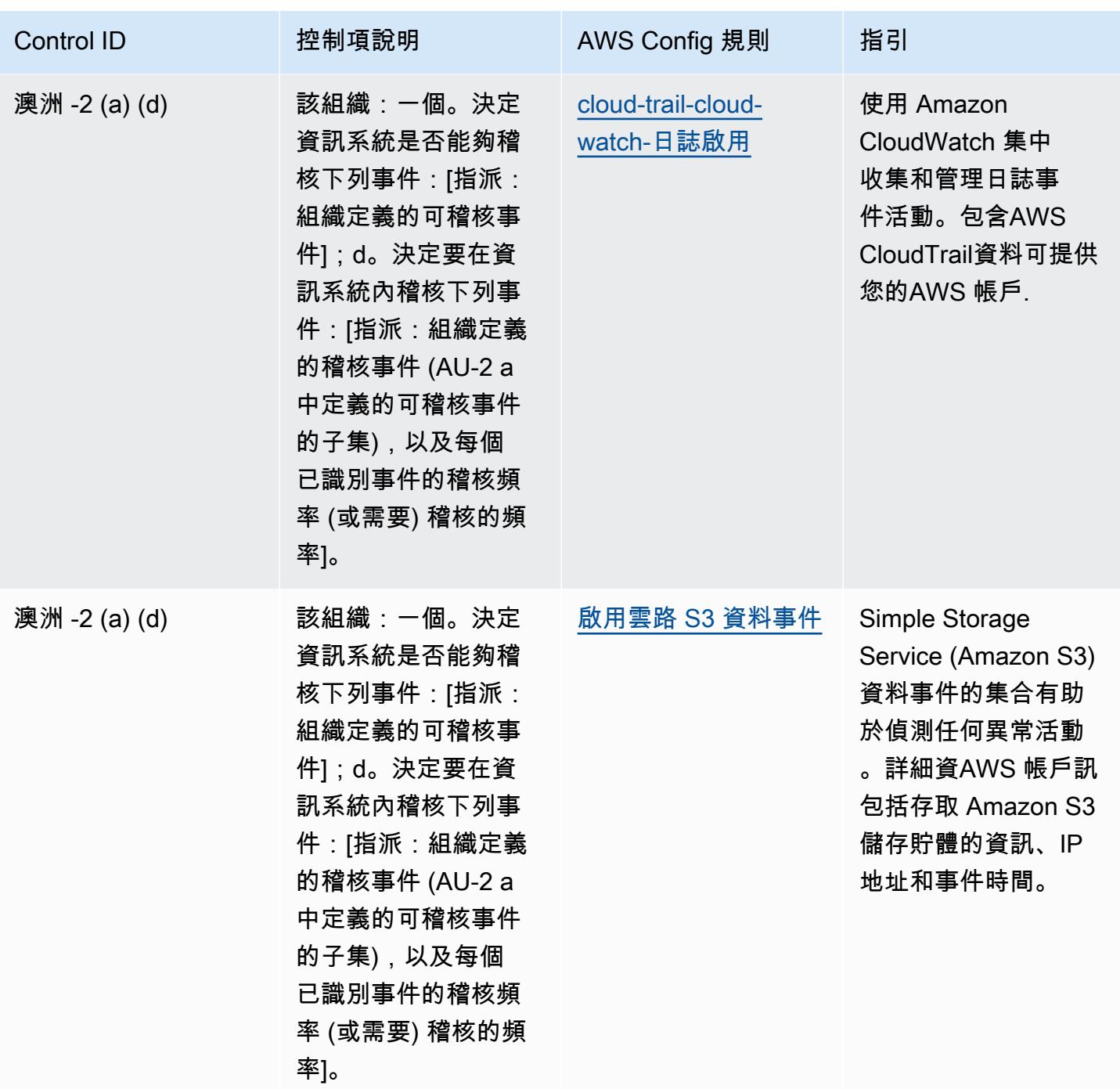

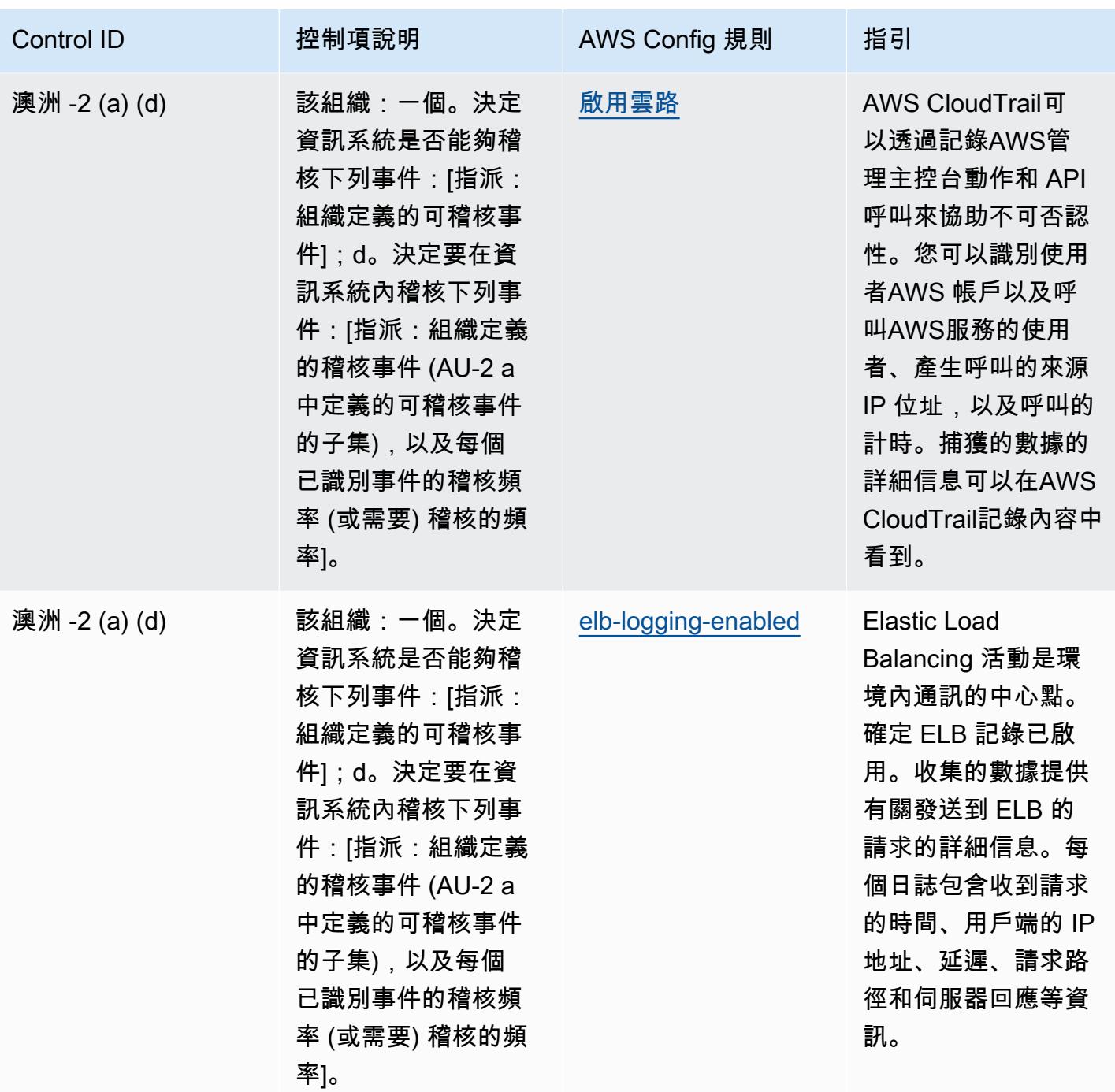

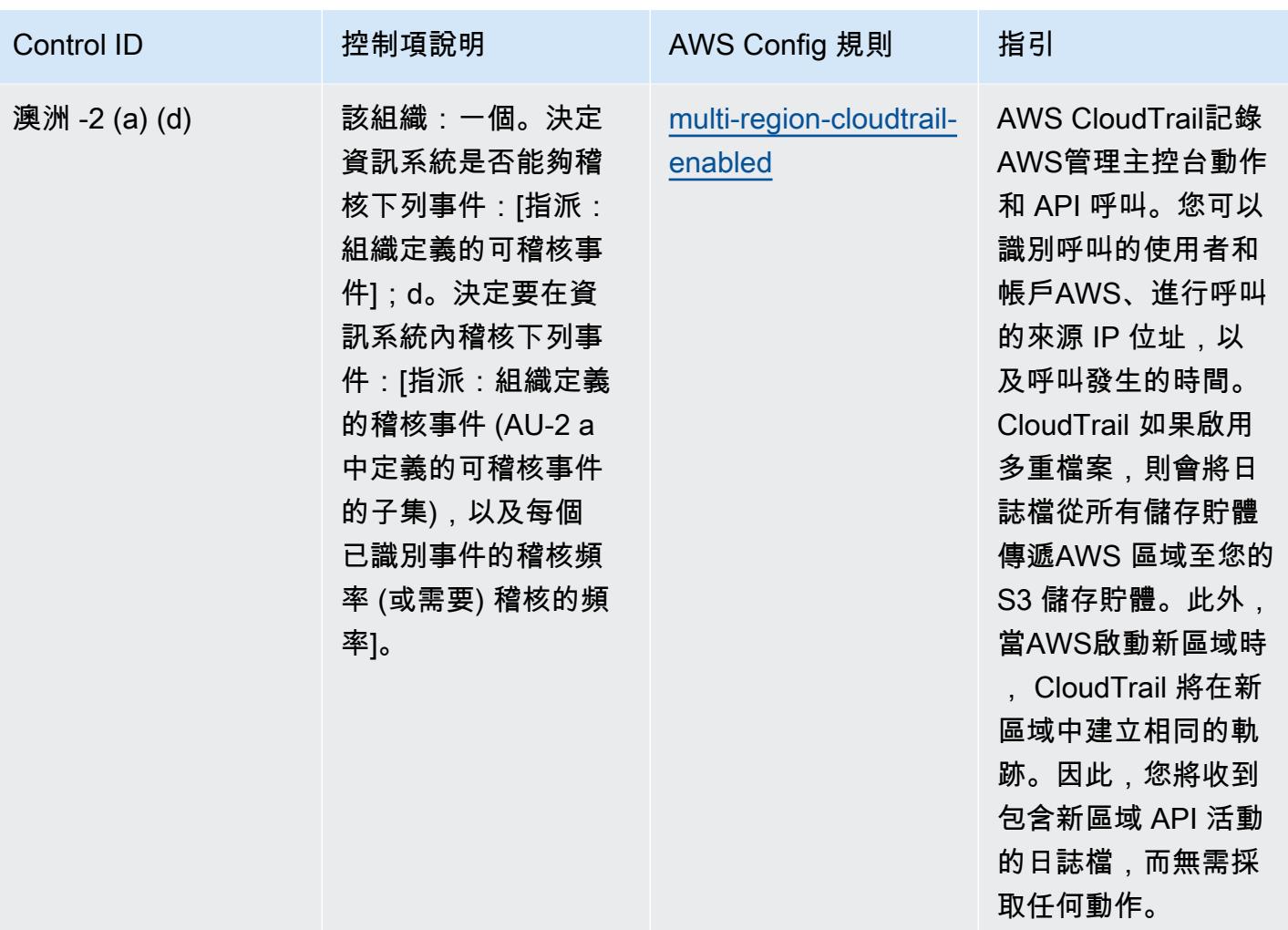

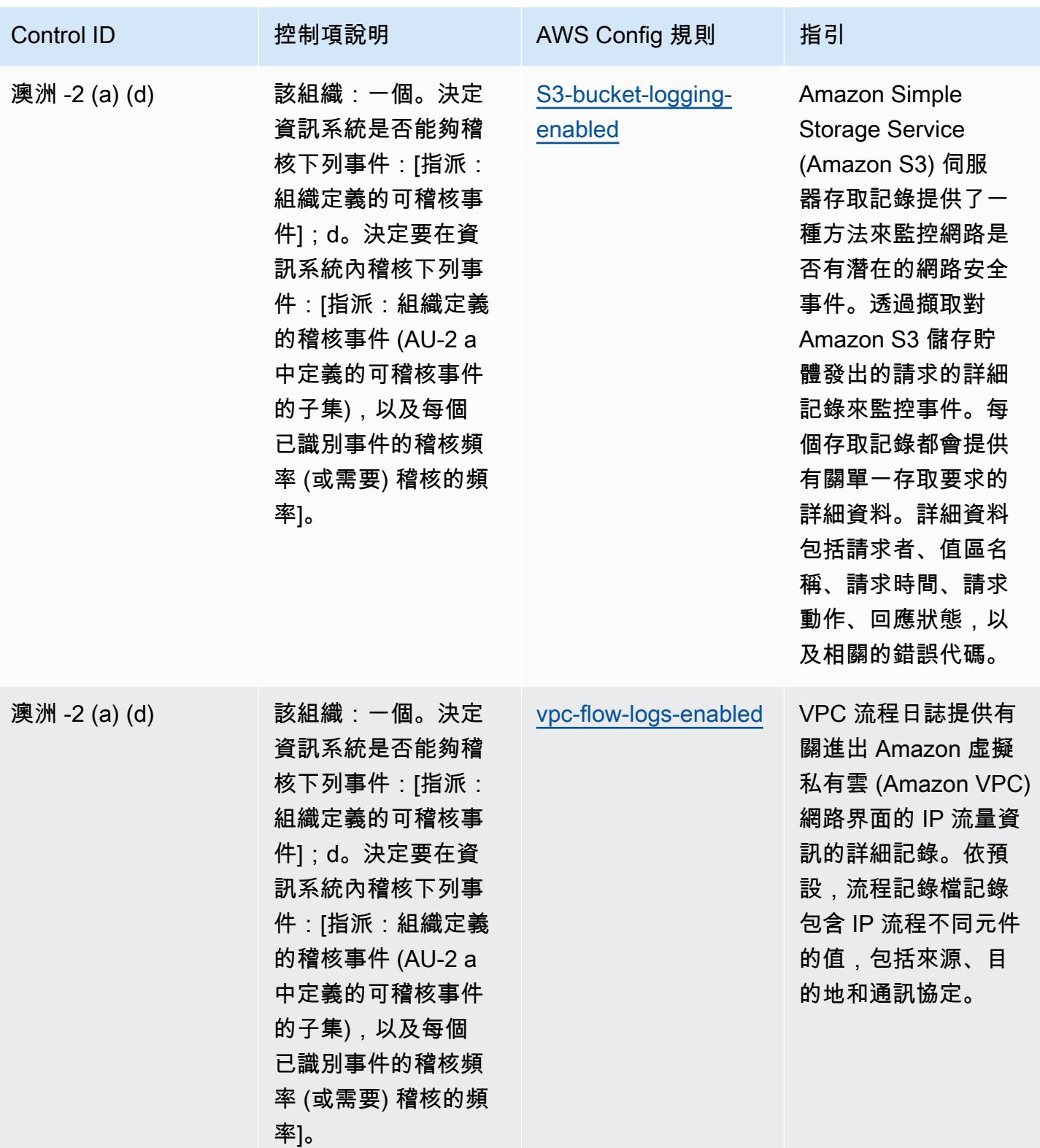

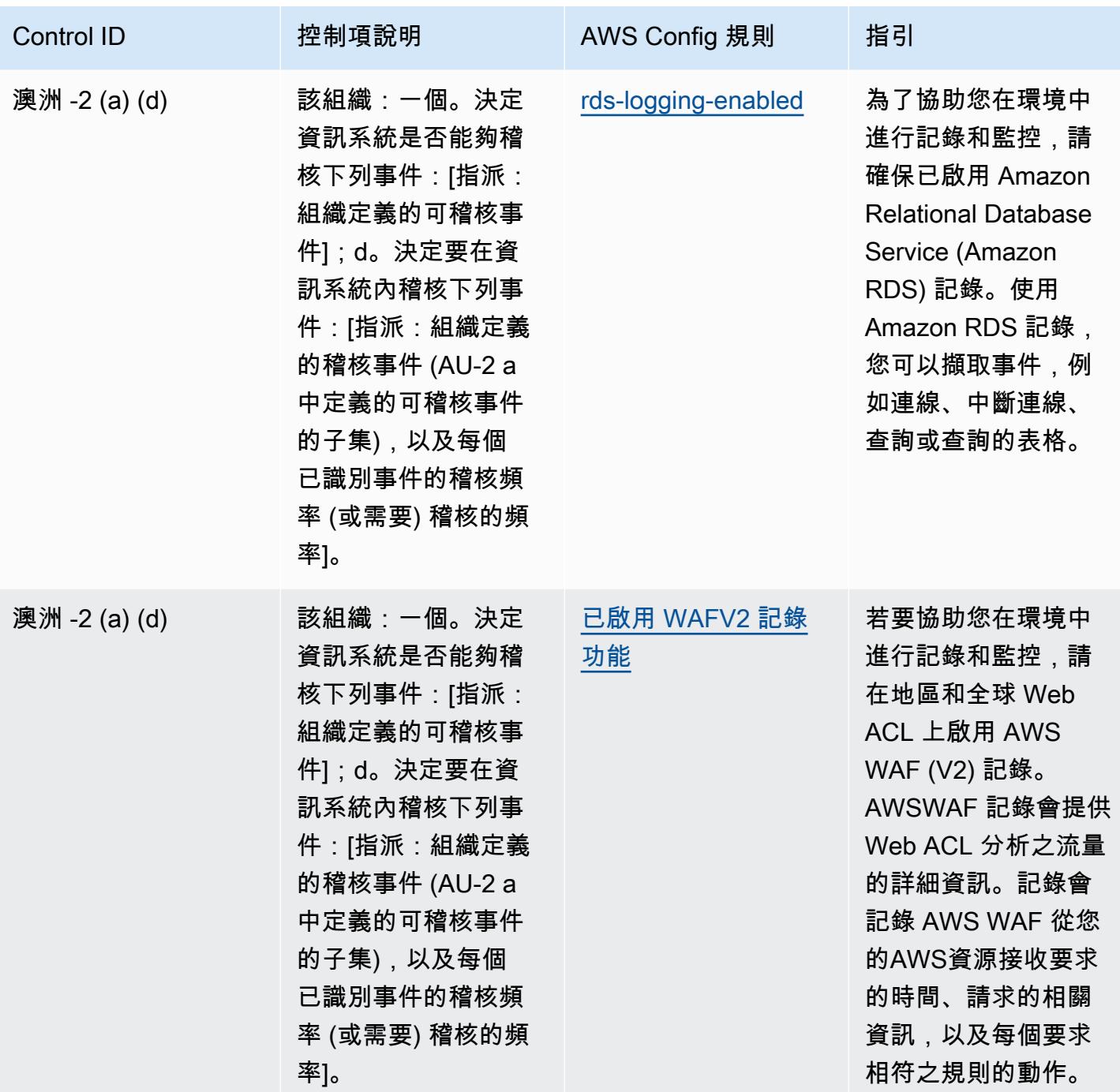

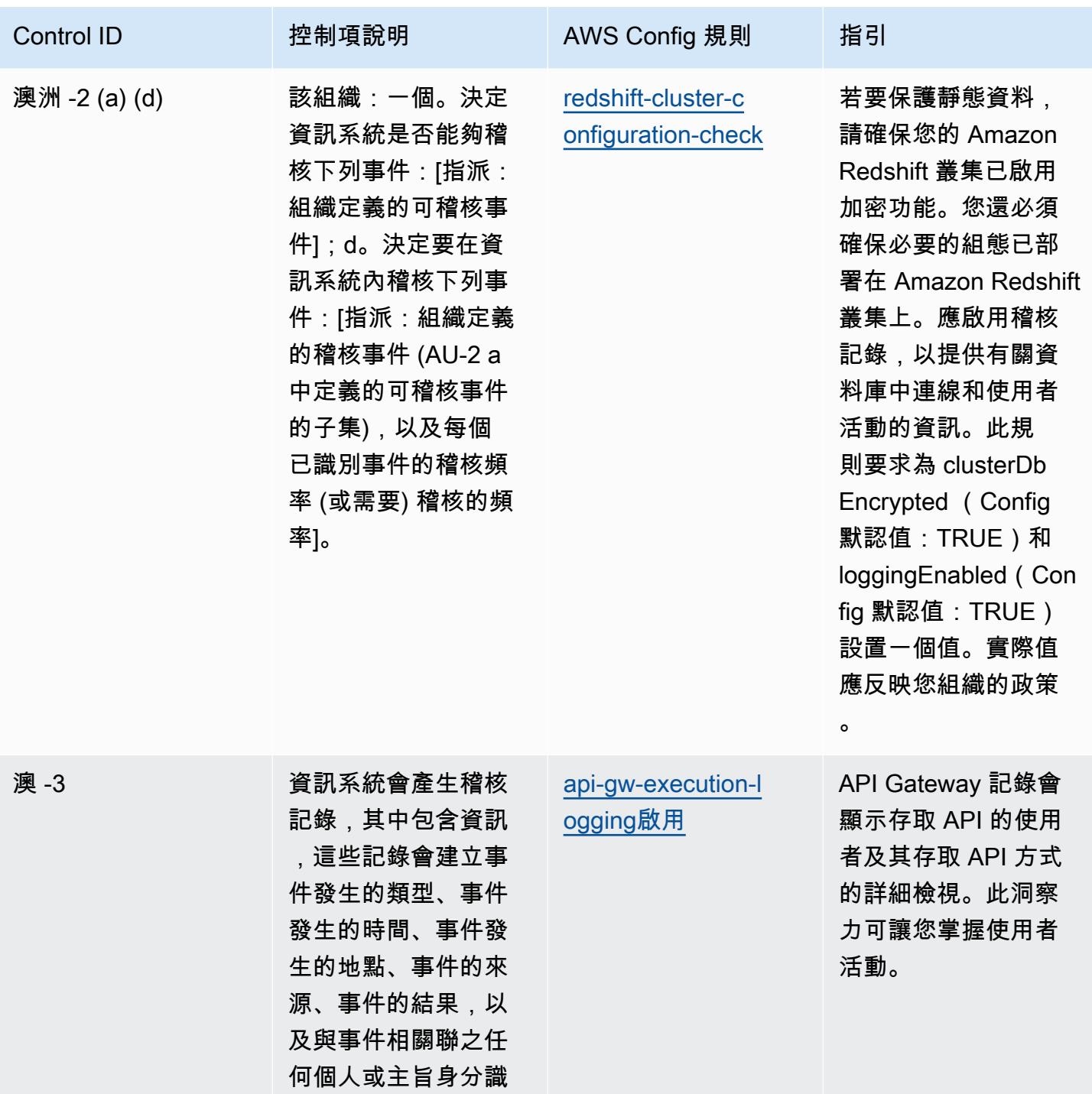

別的資訊。

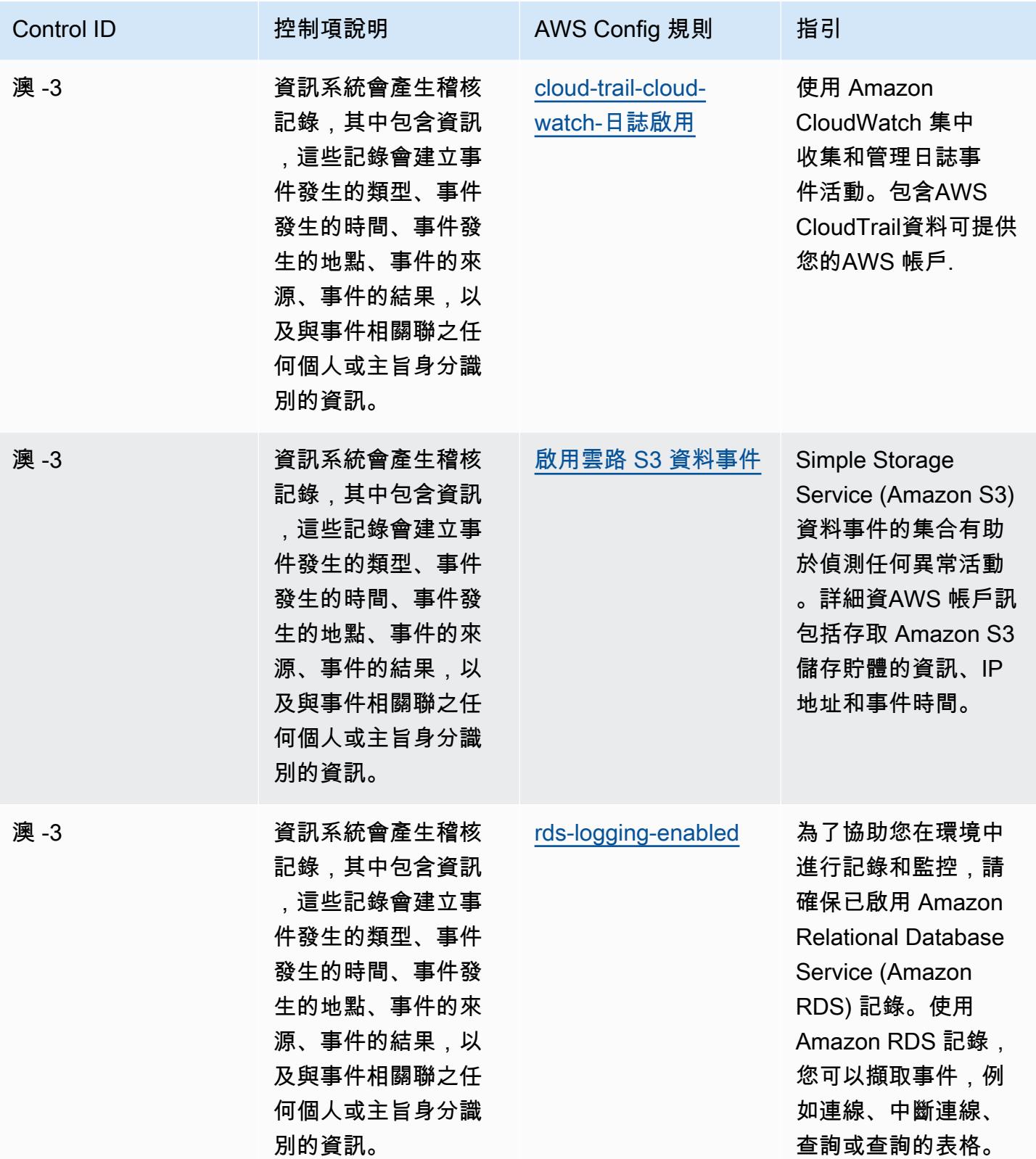
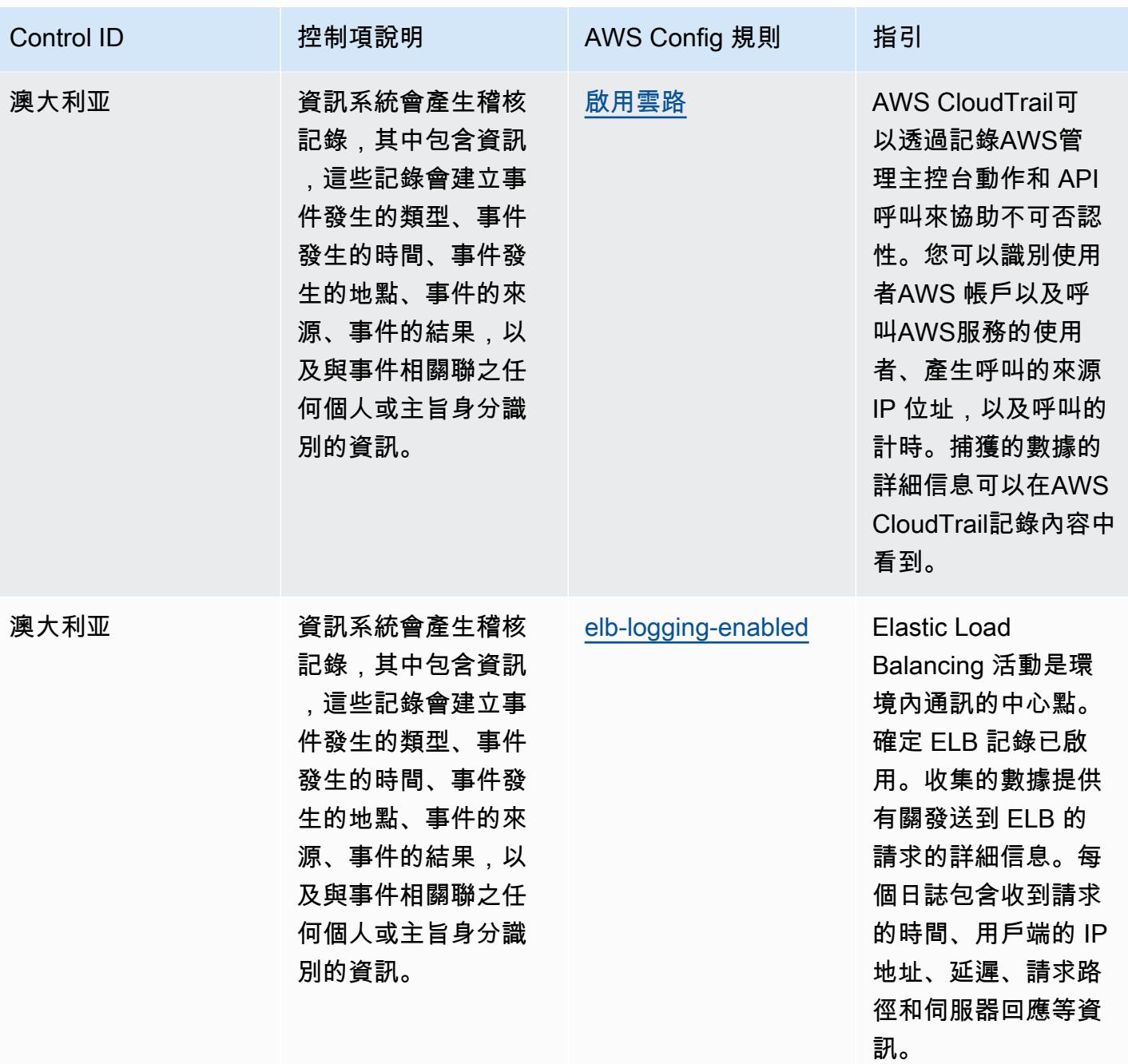

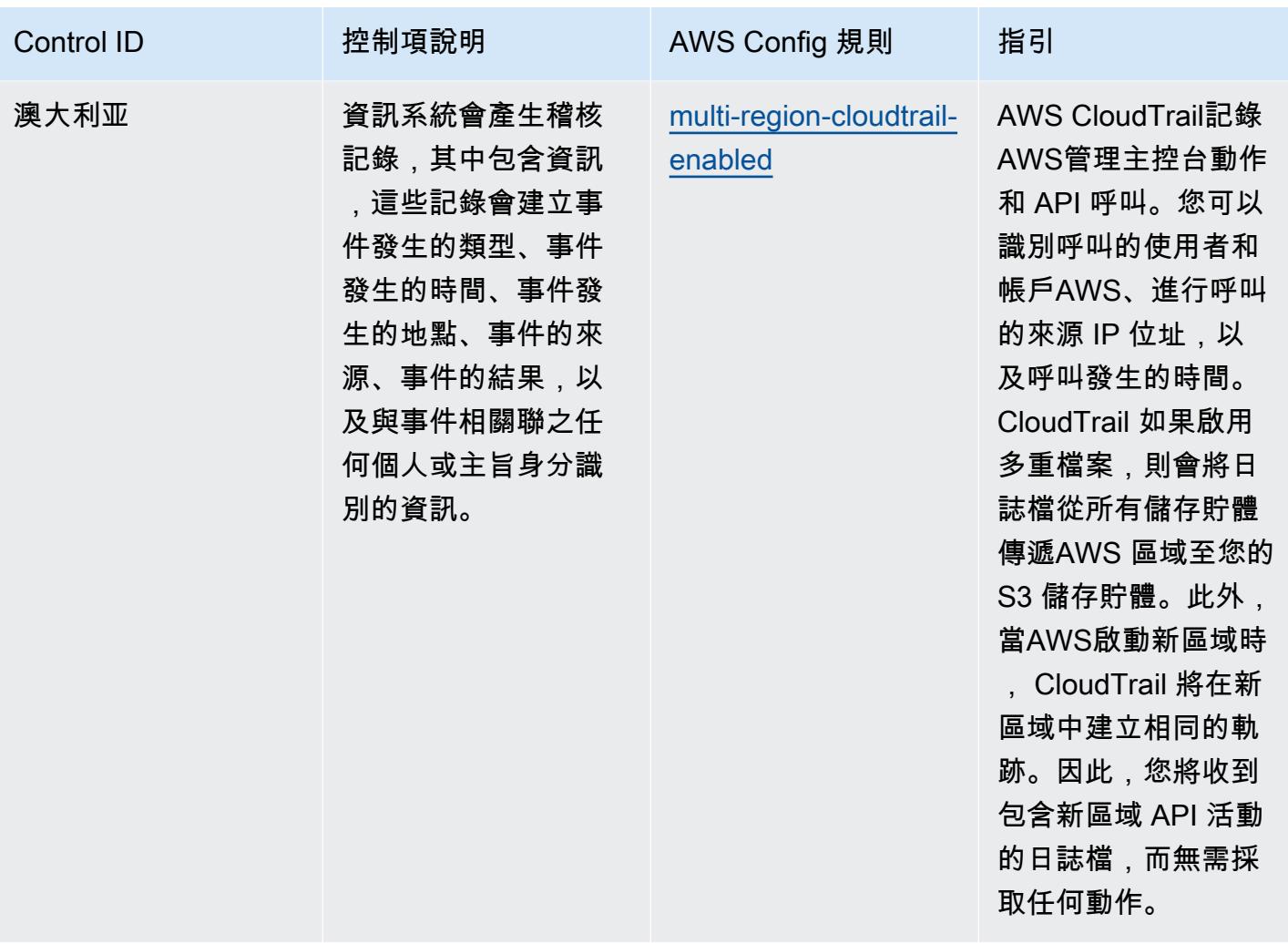

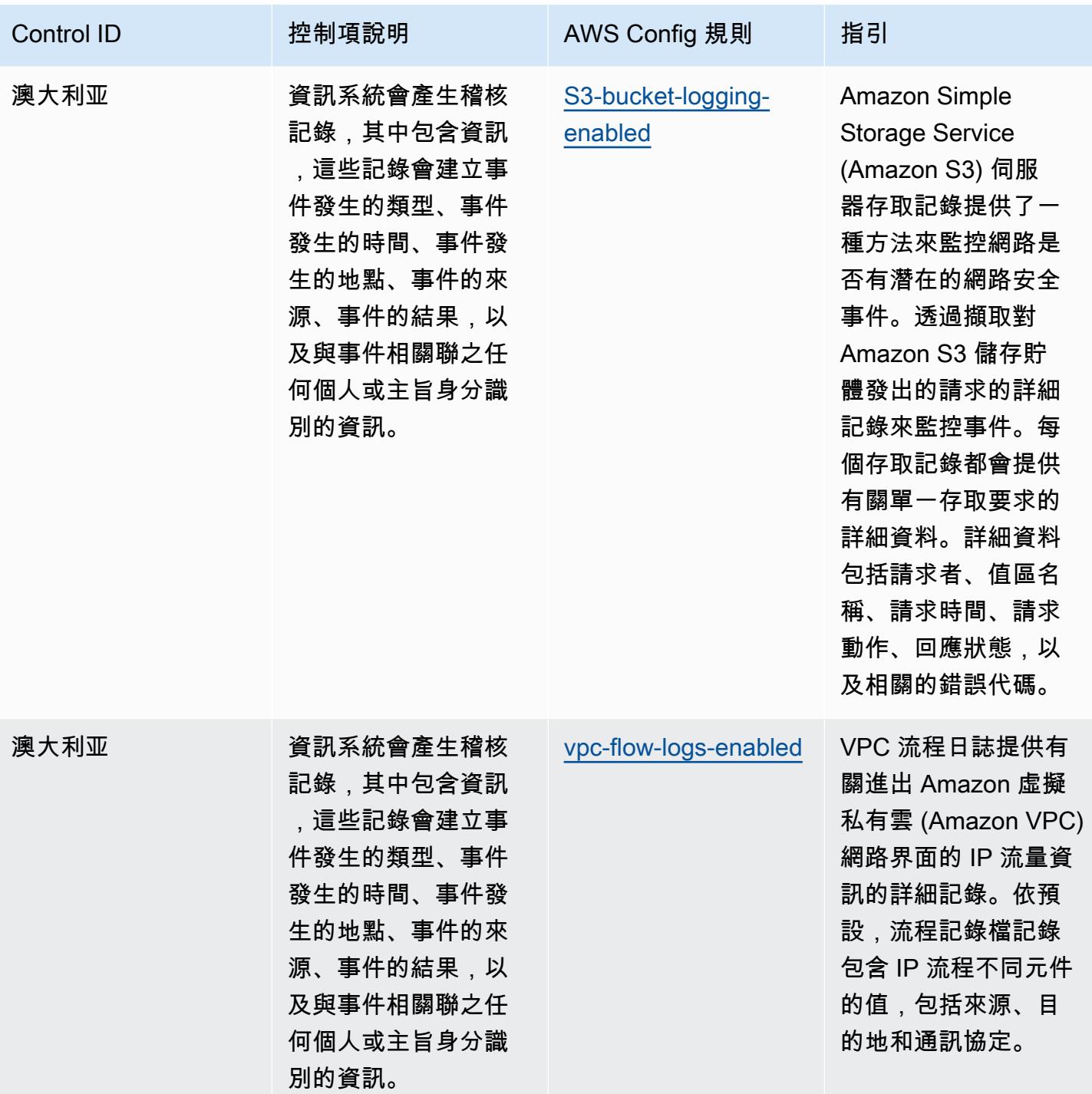

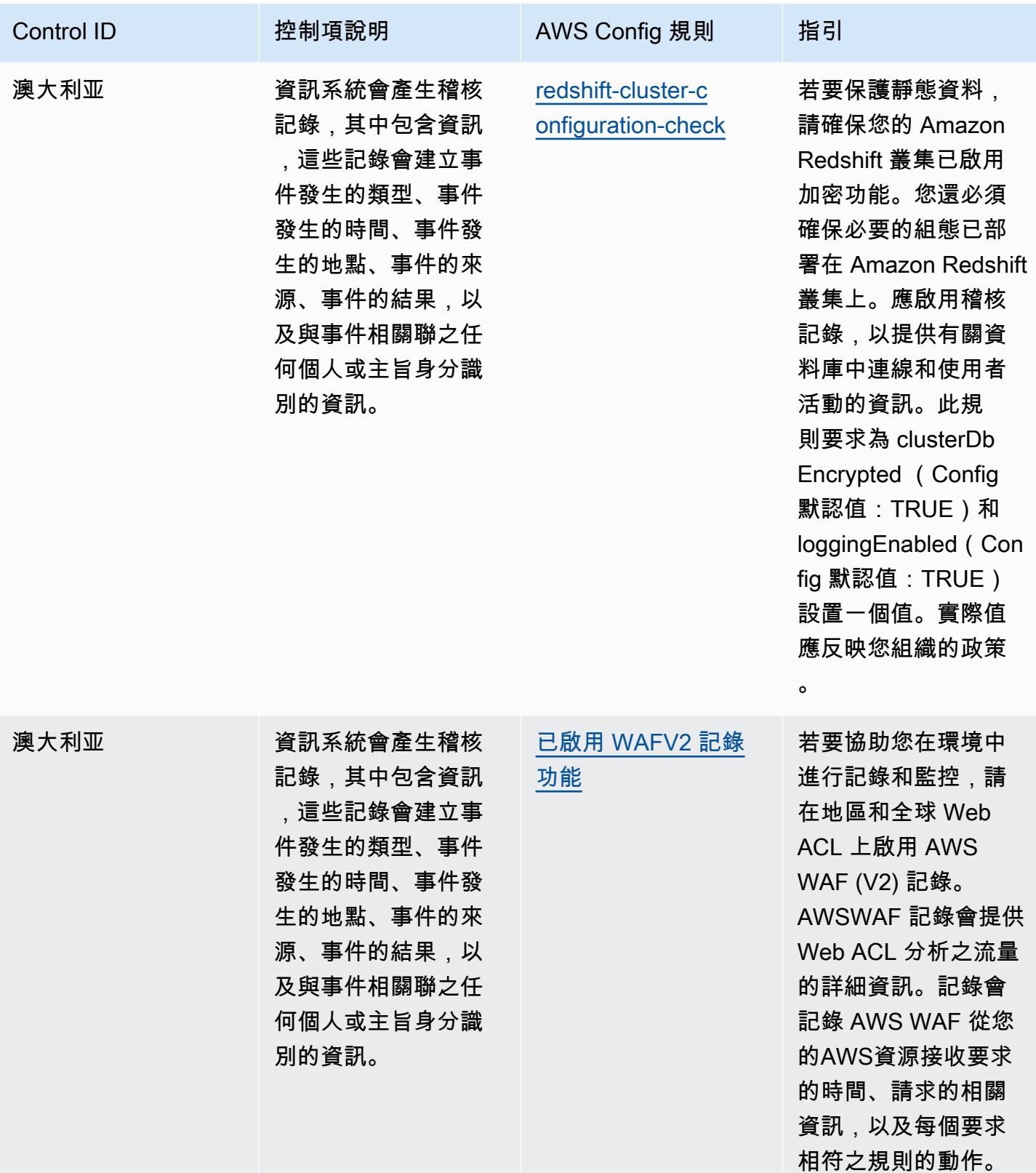

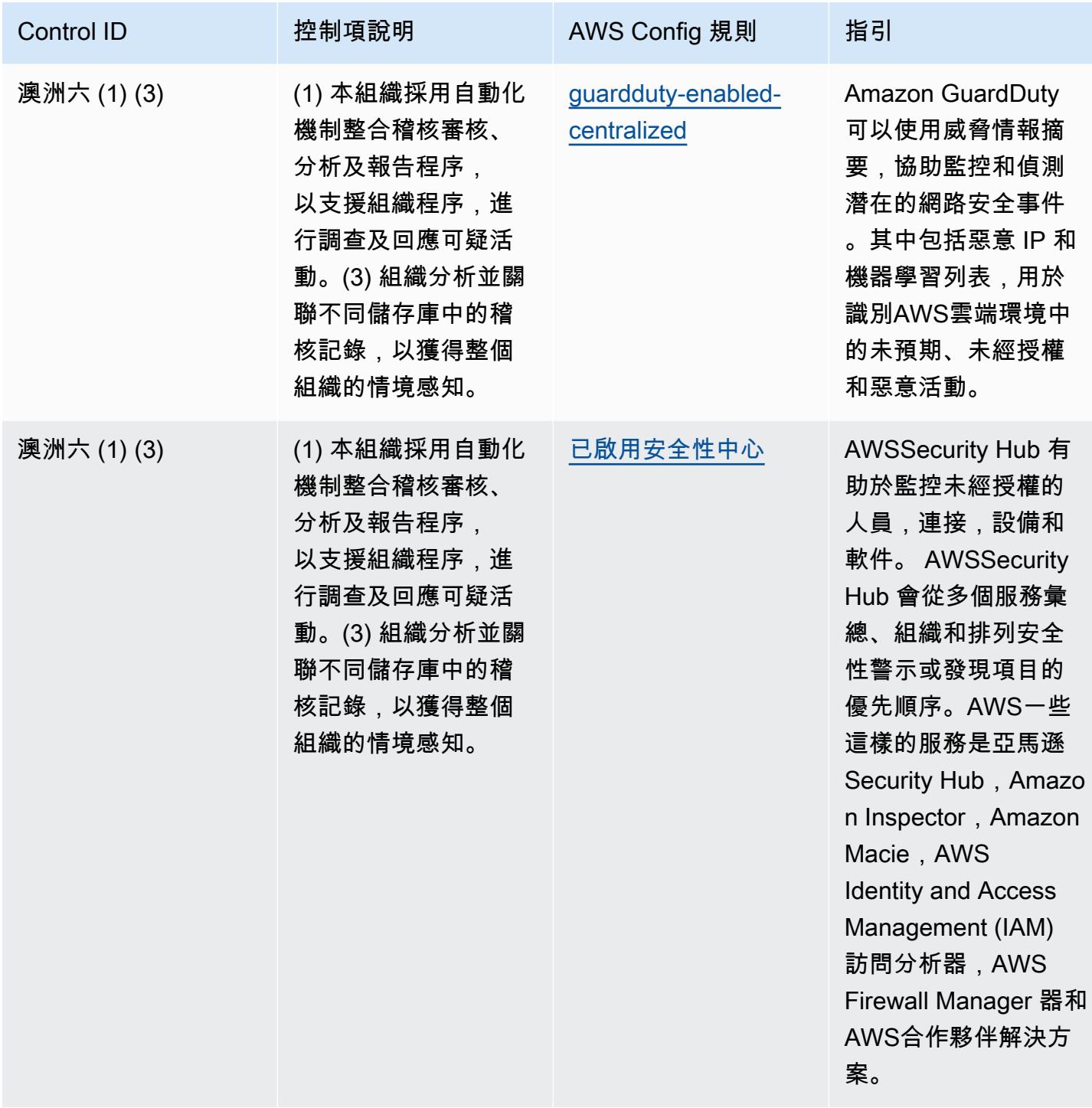

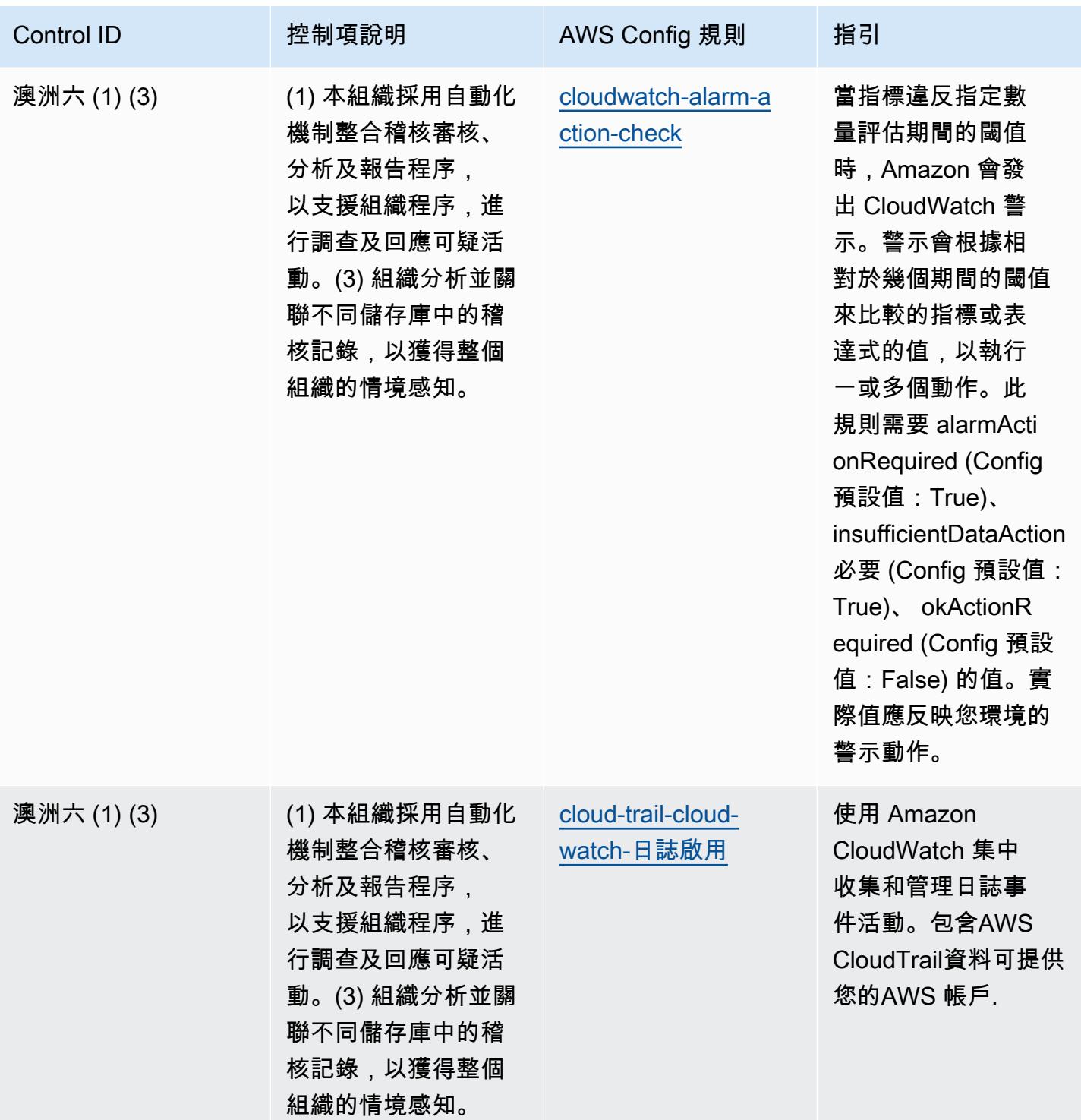

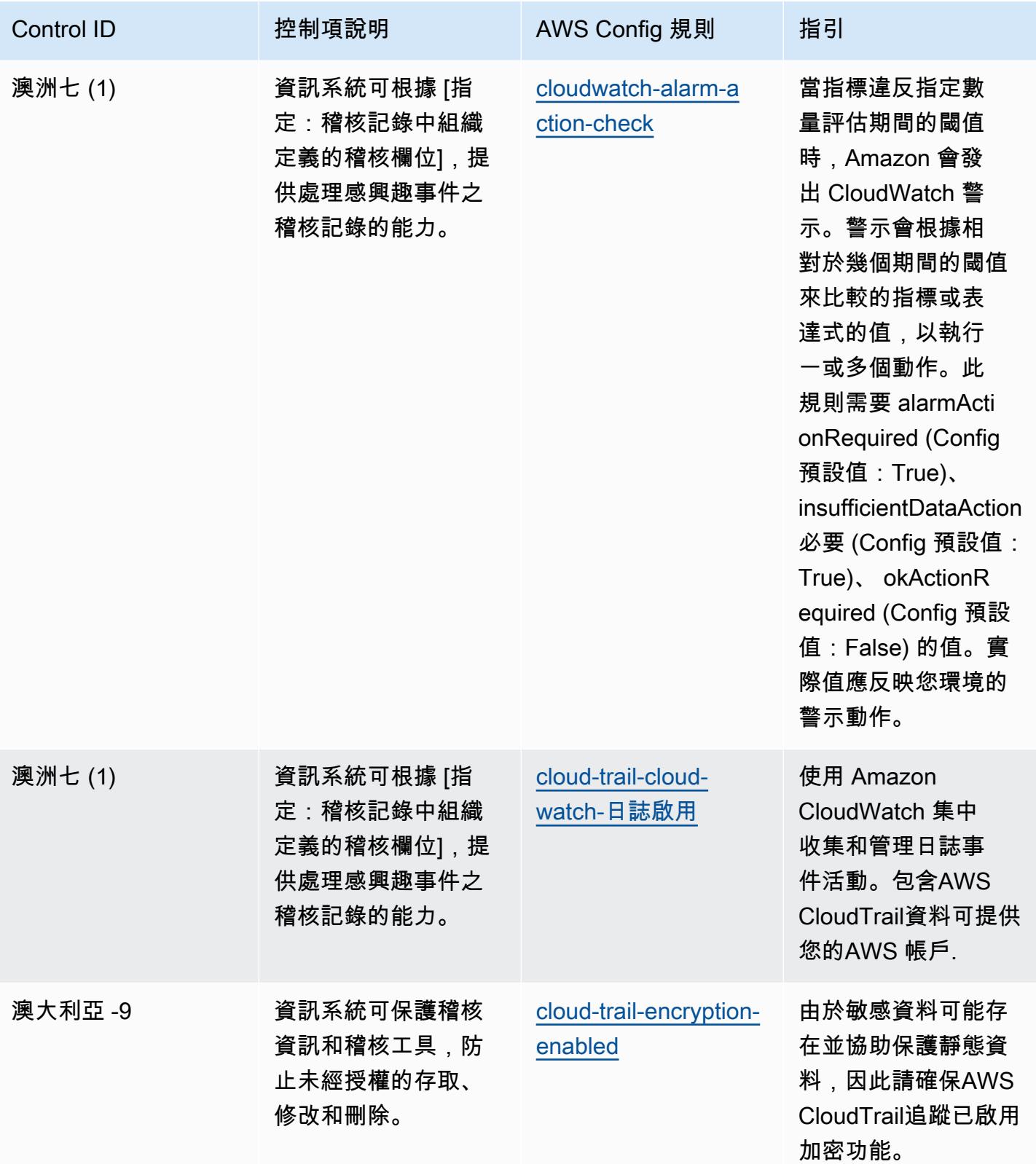

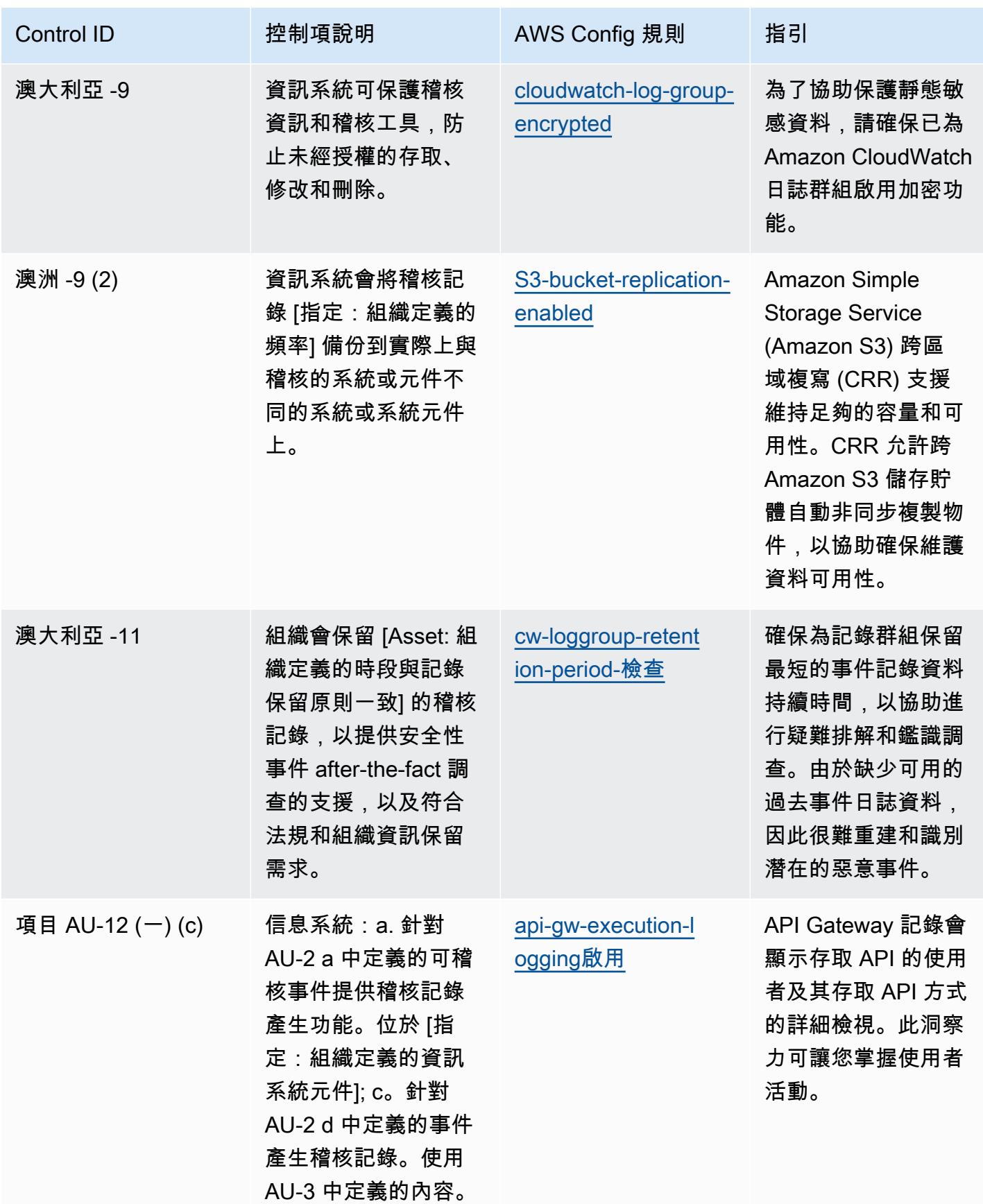

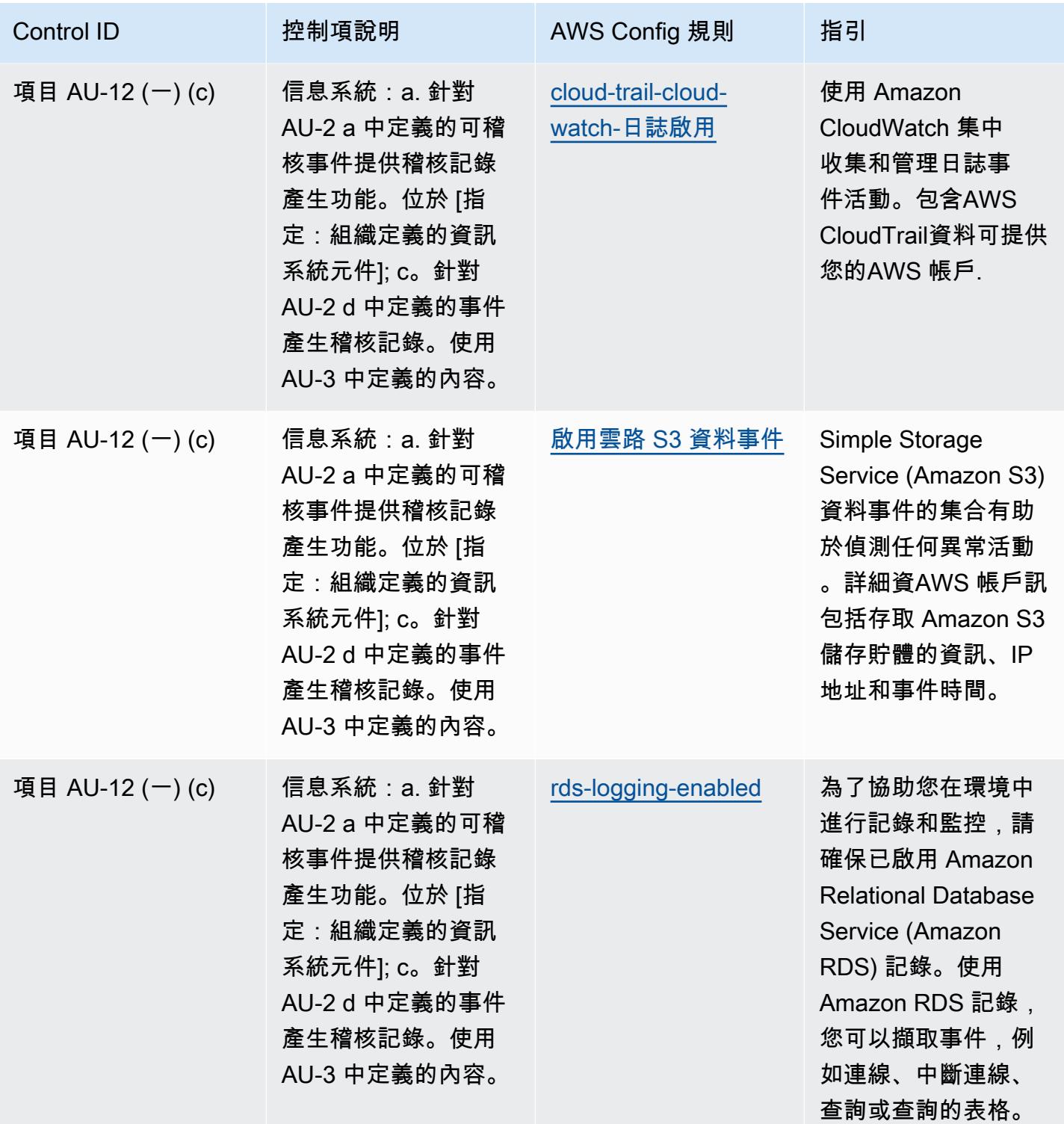

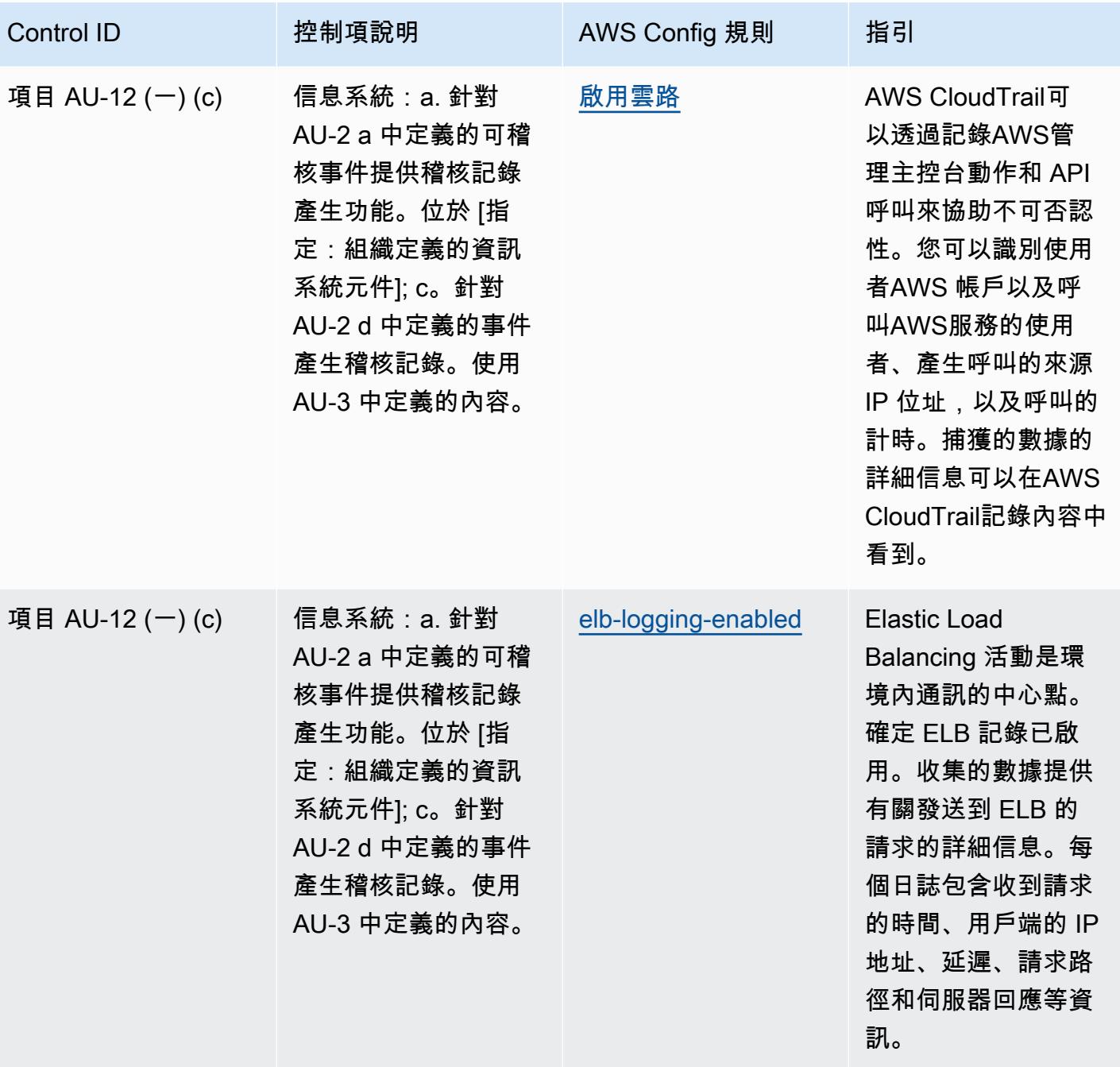

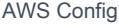

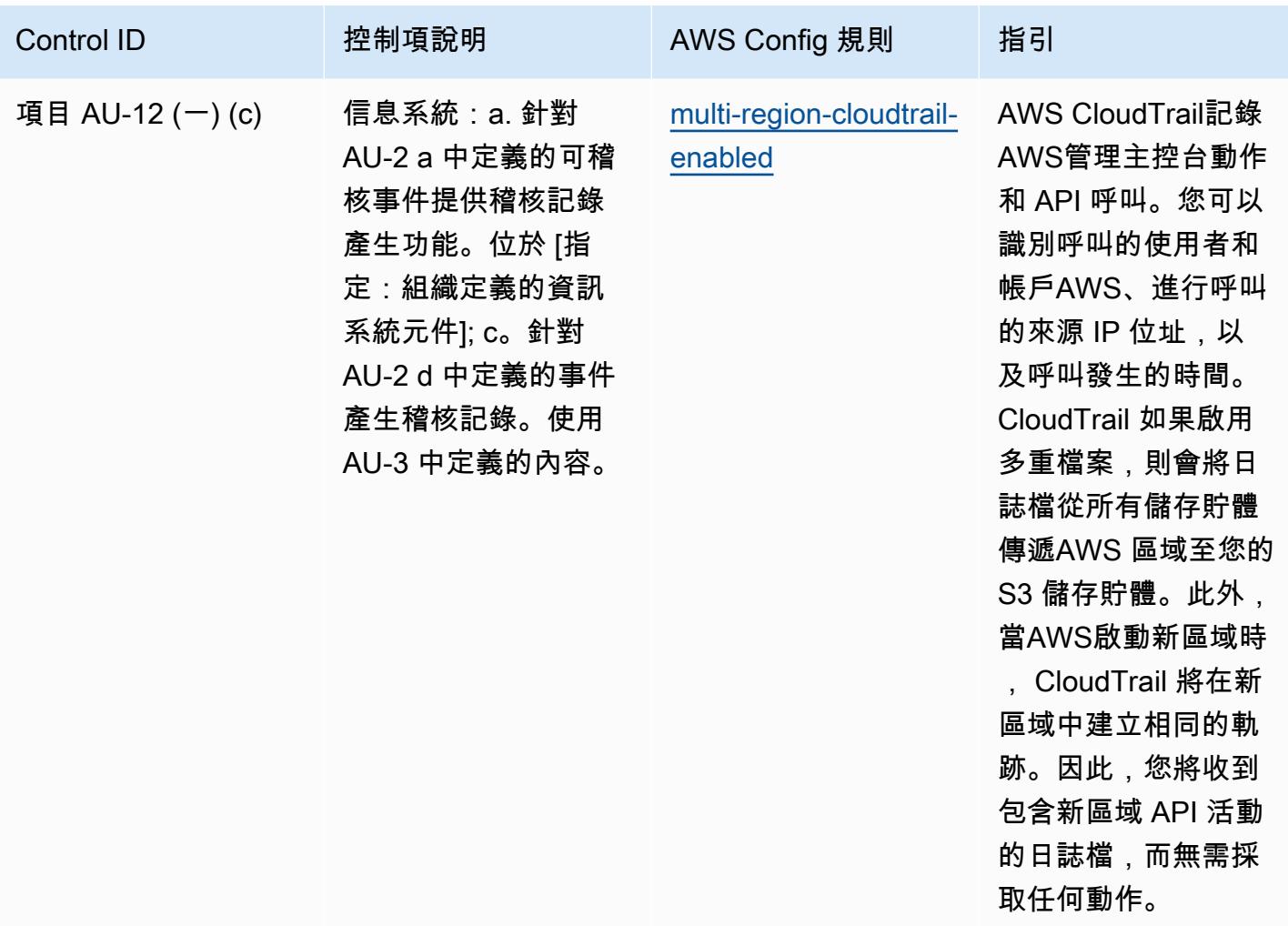

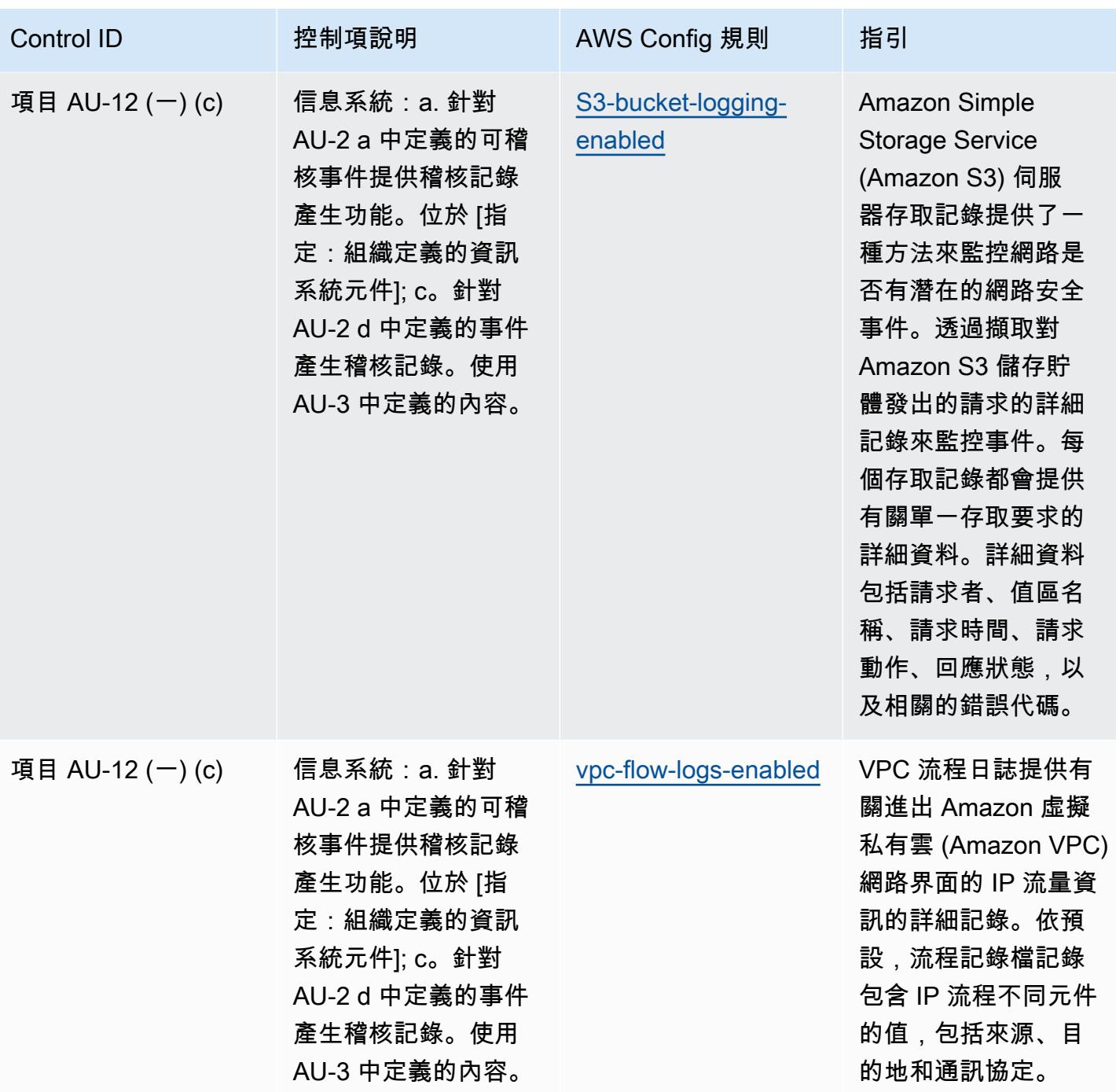

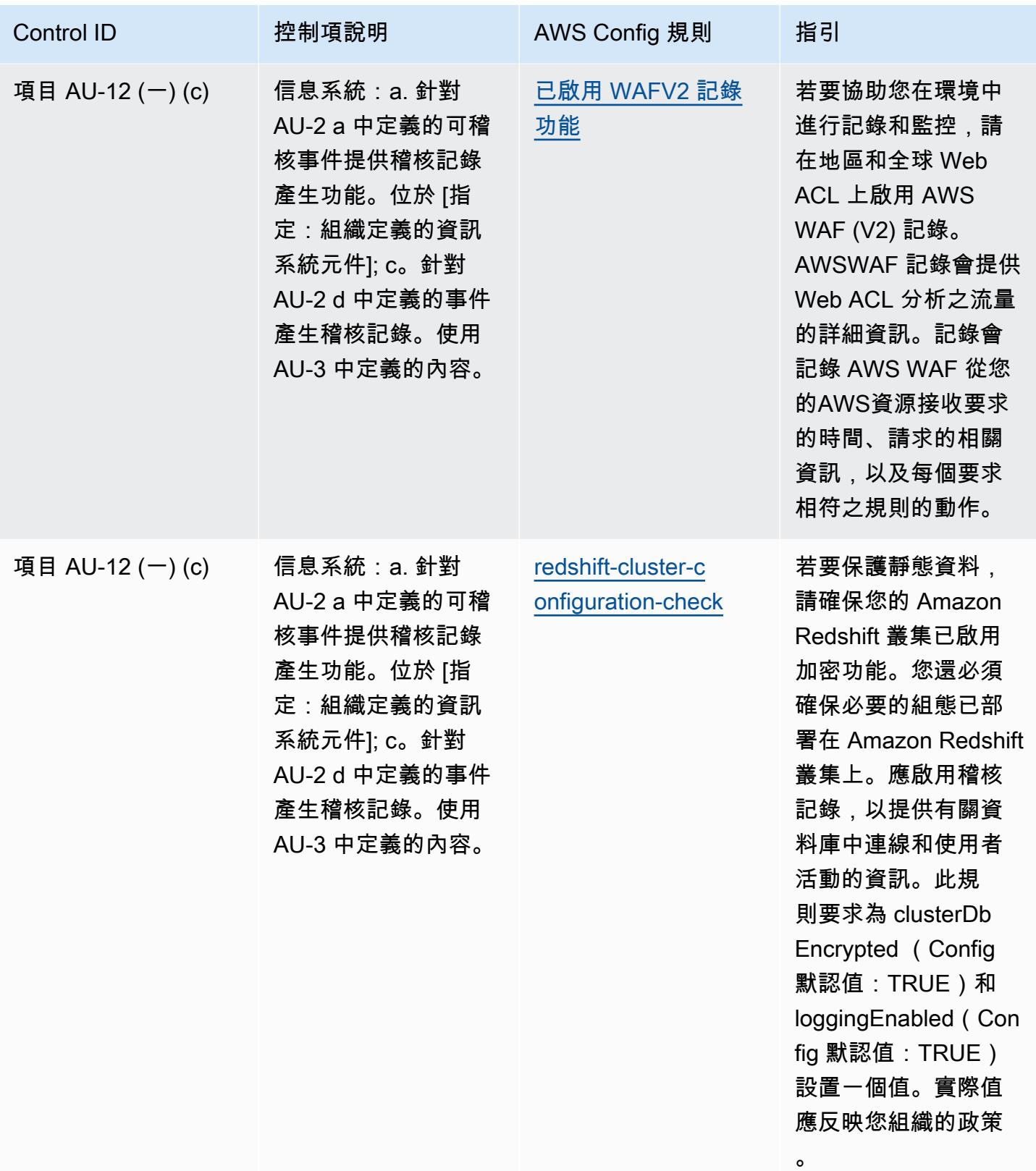

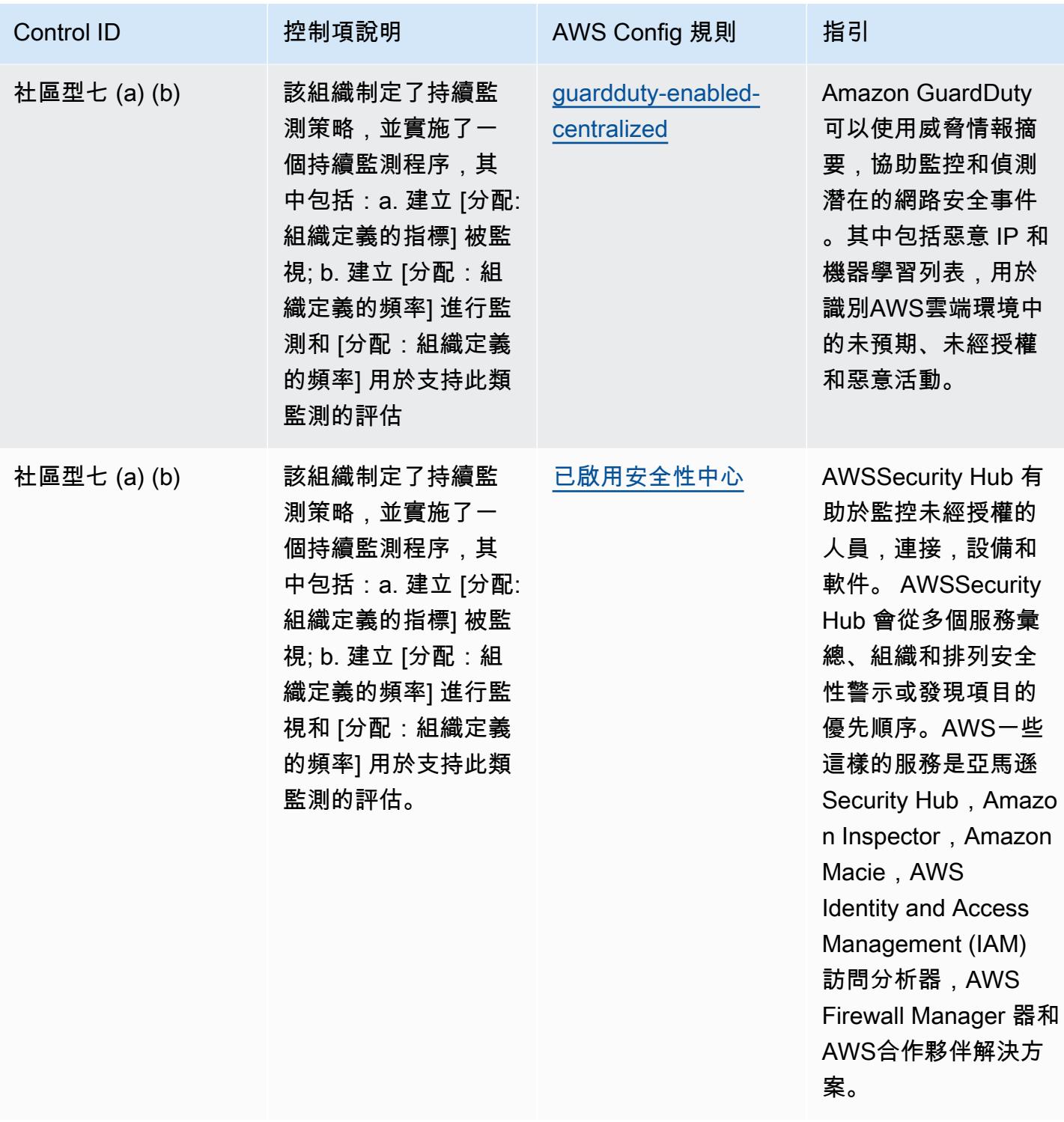

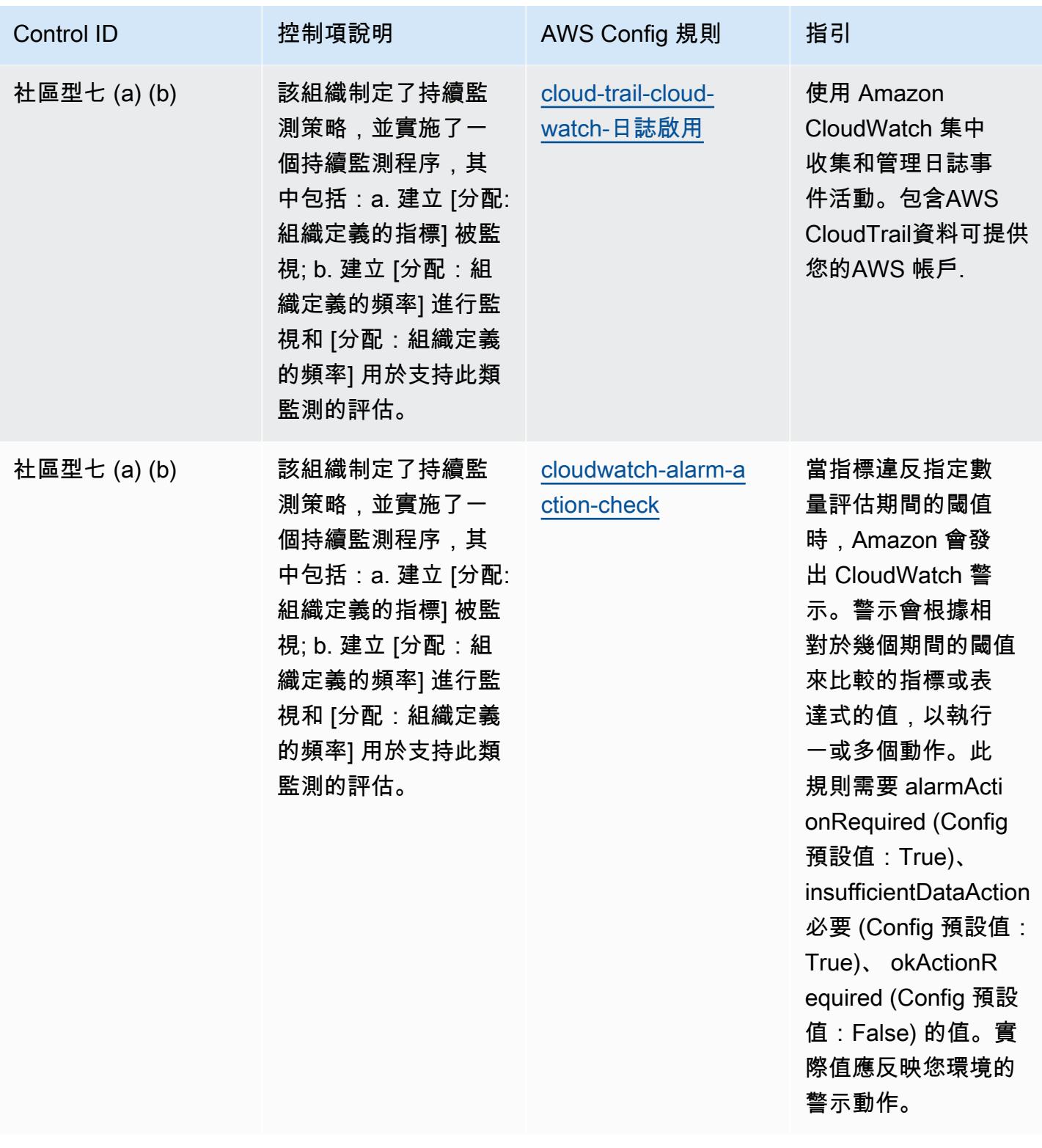

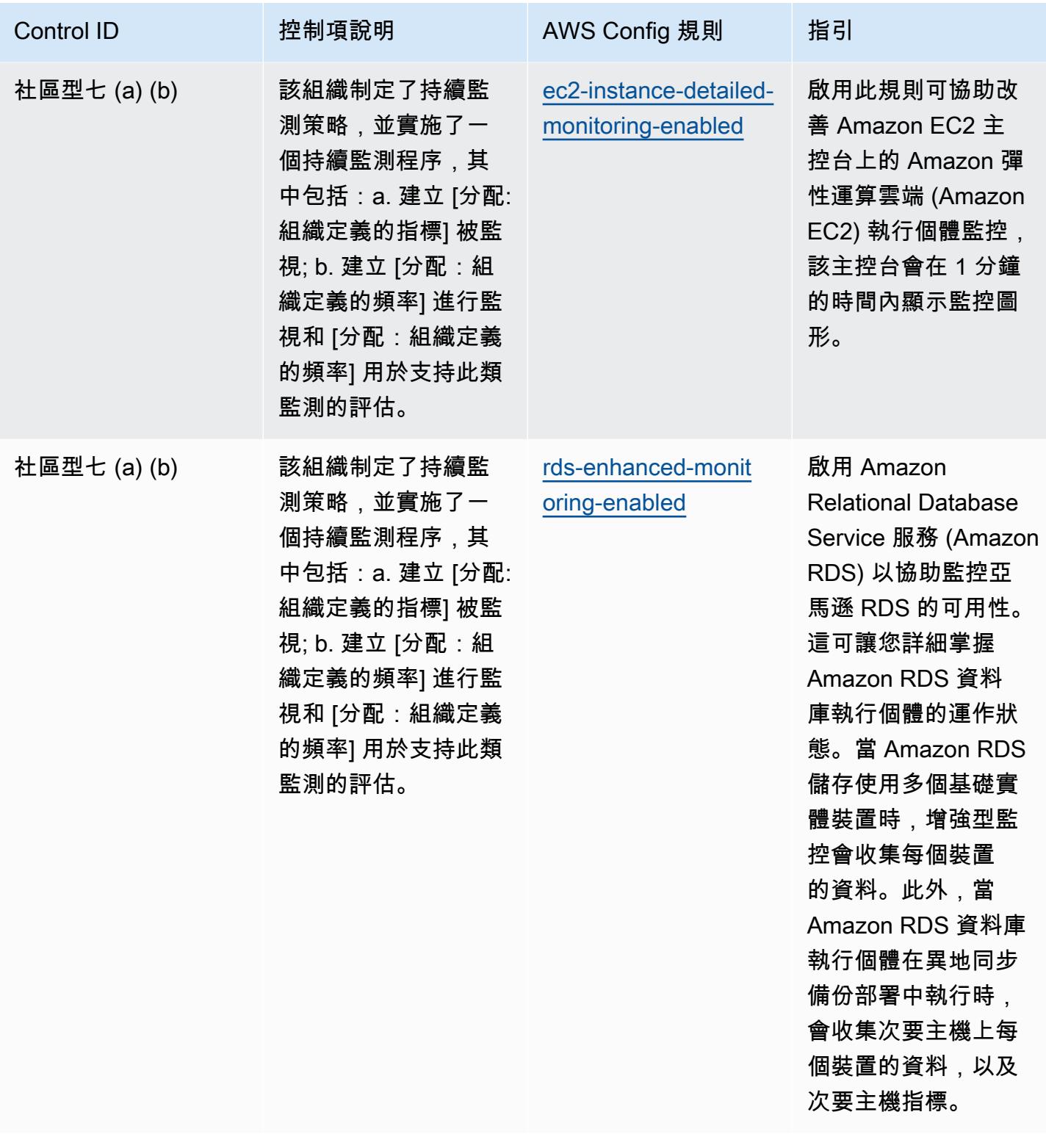

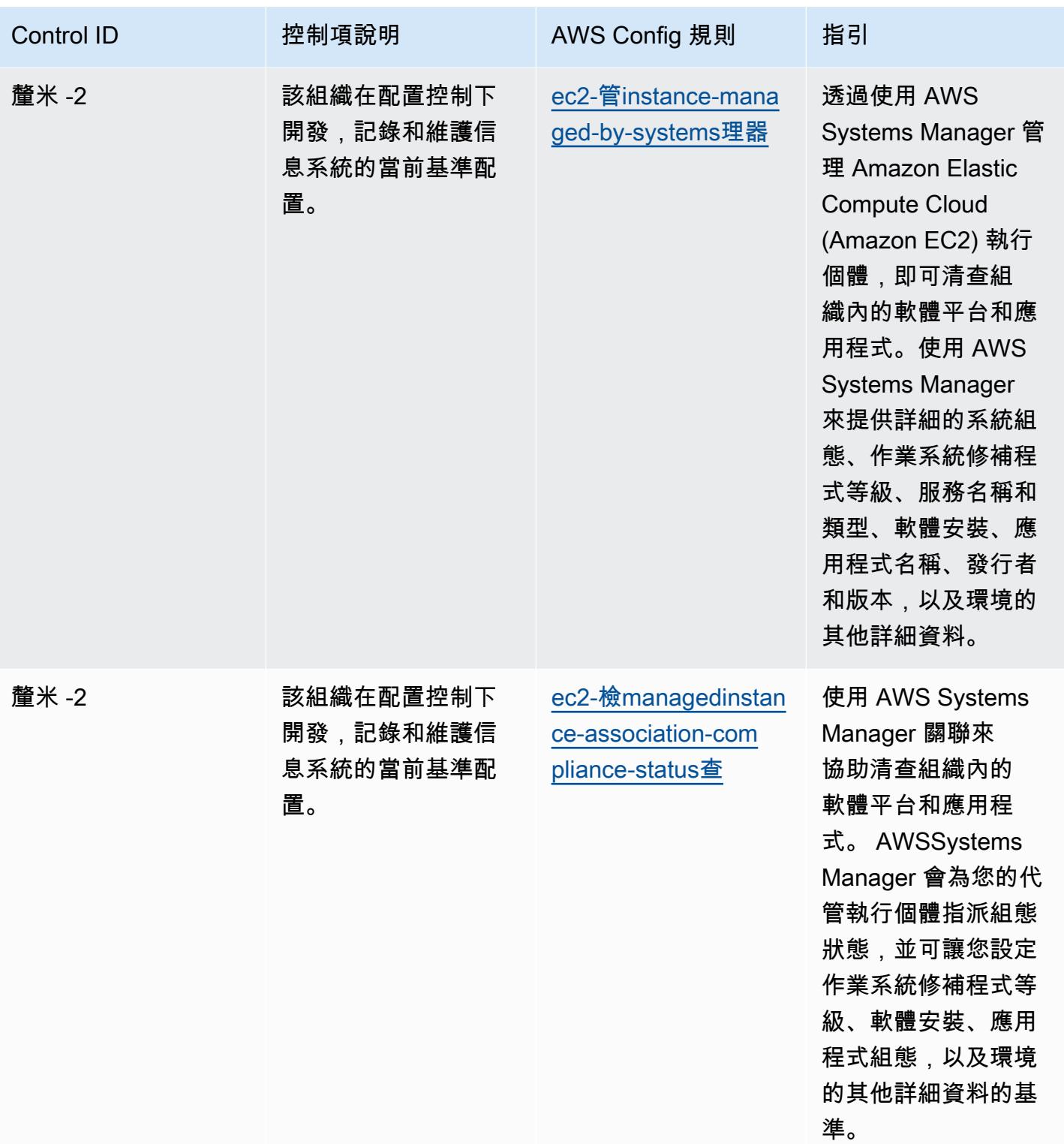

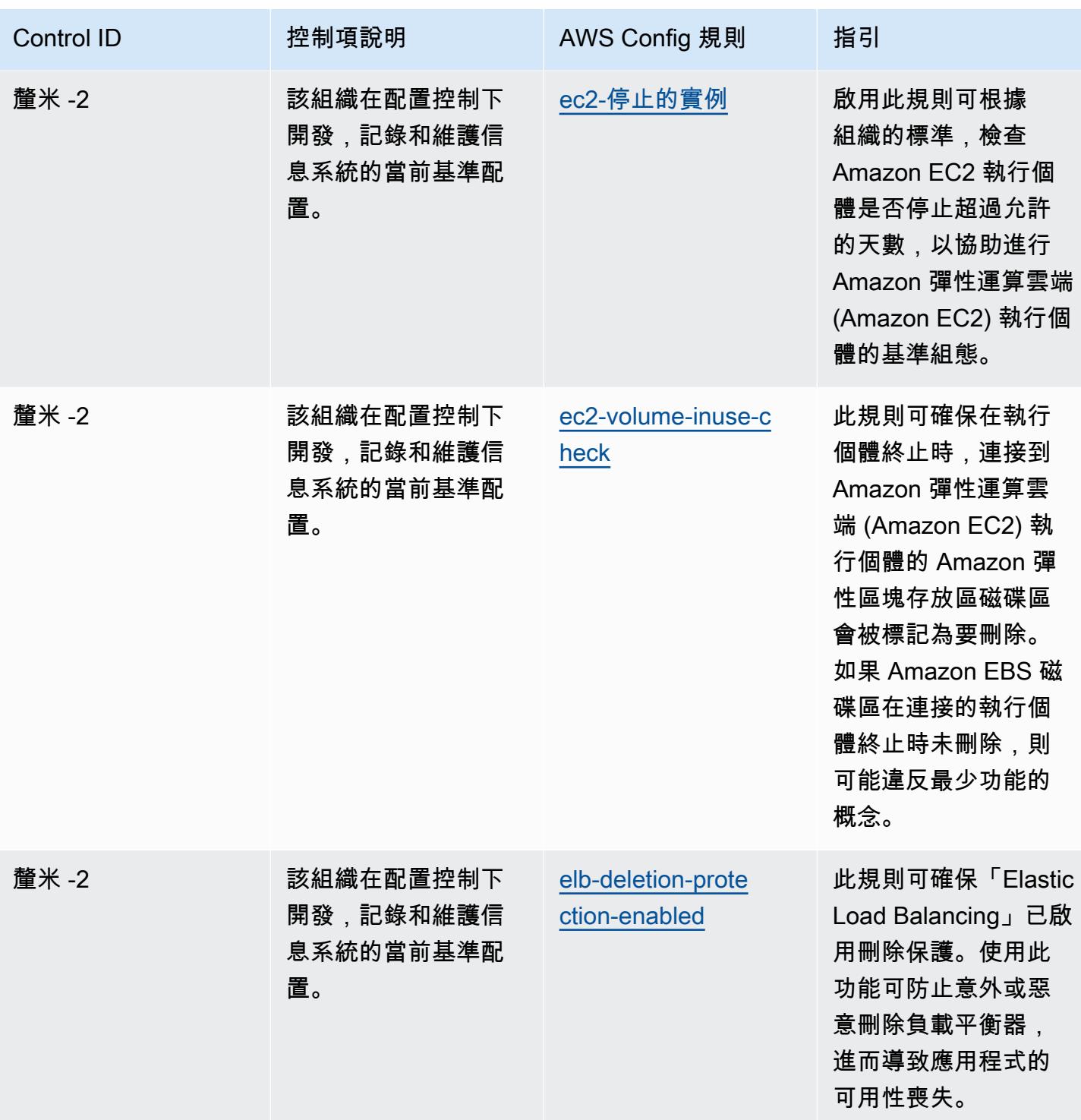

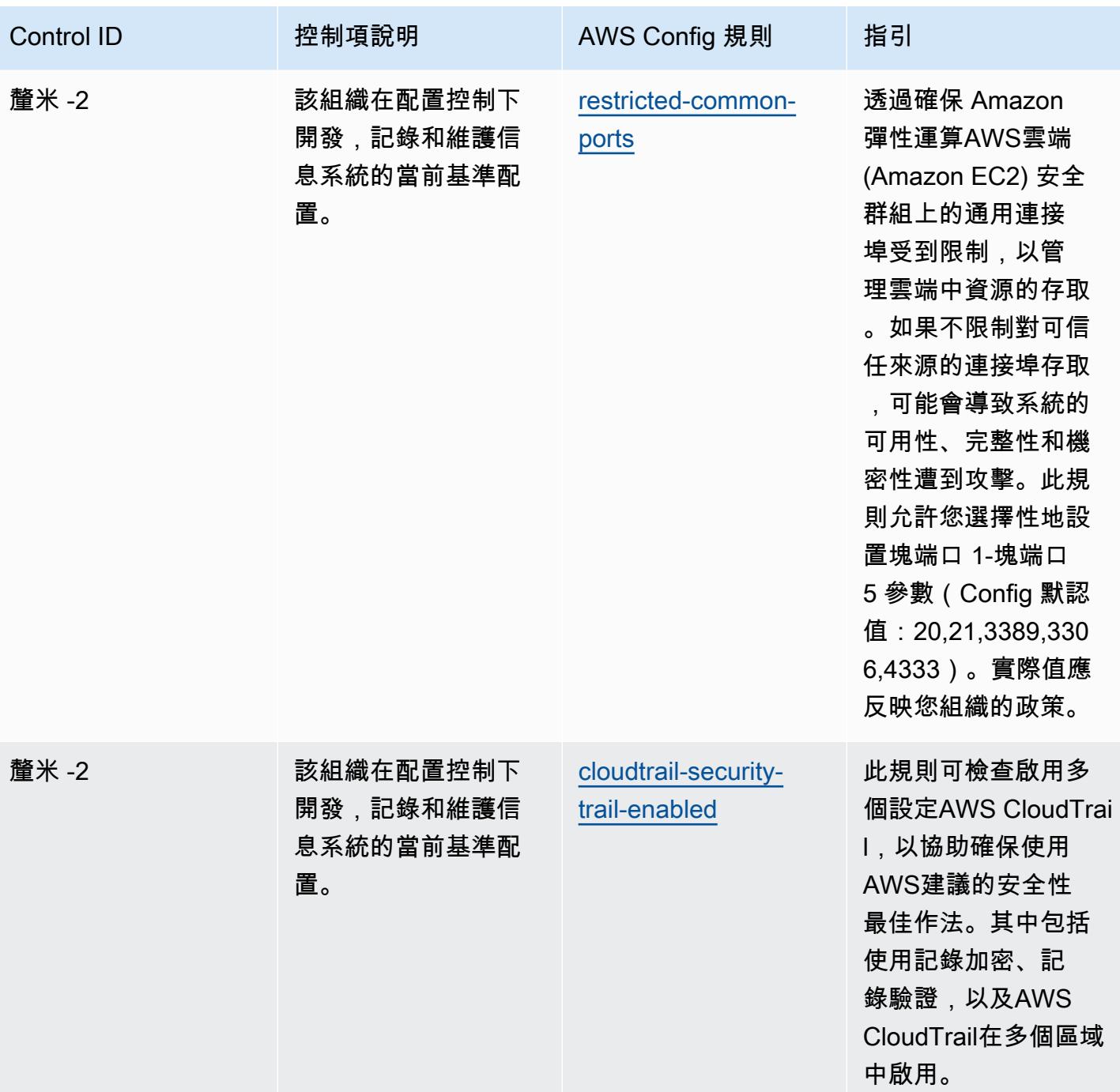

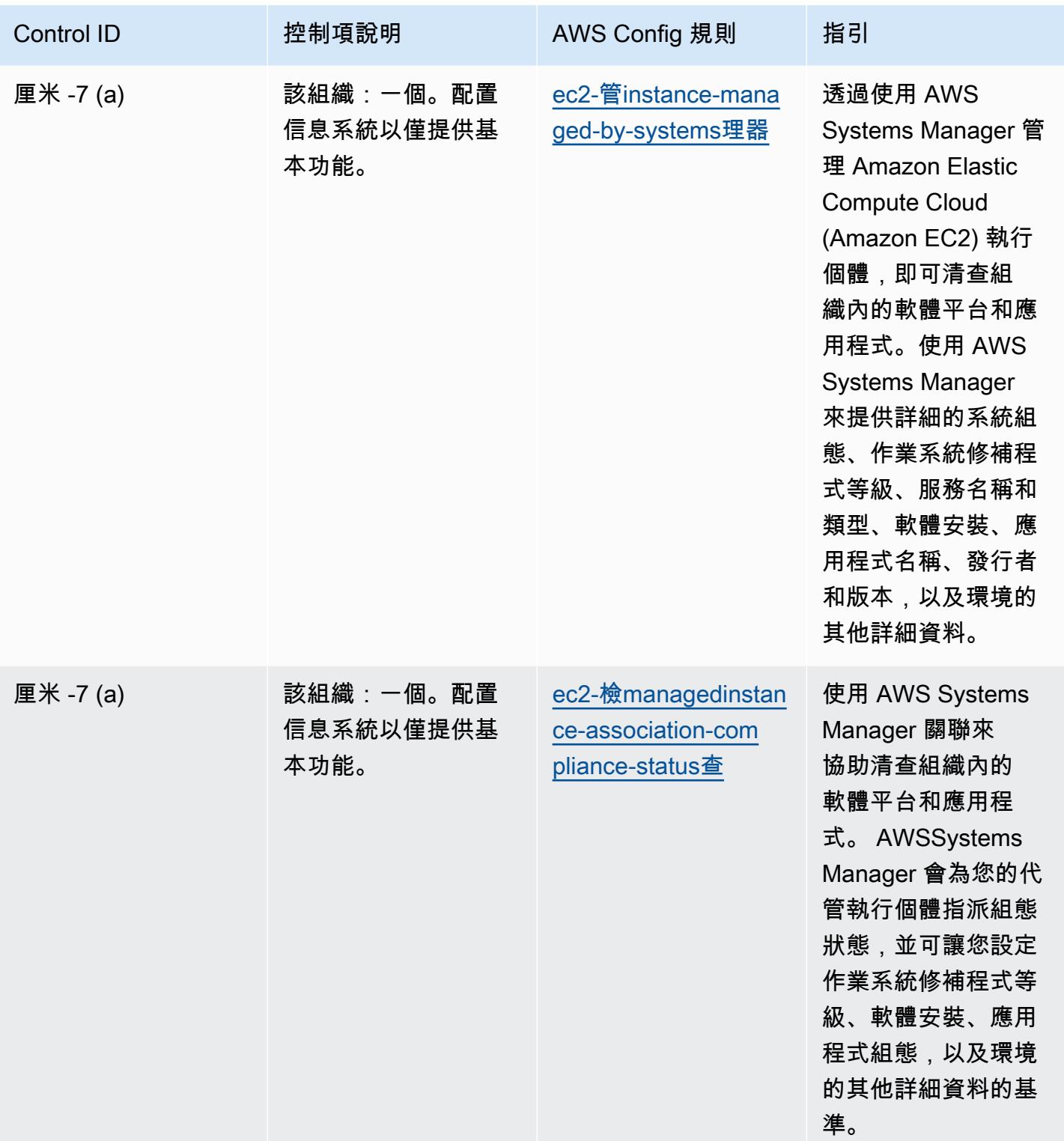

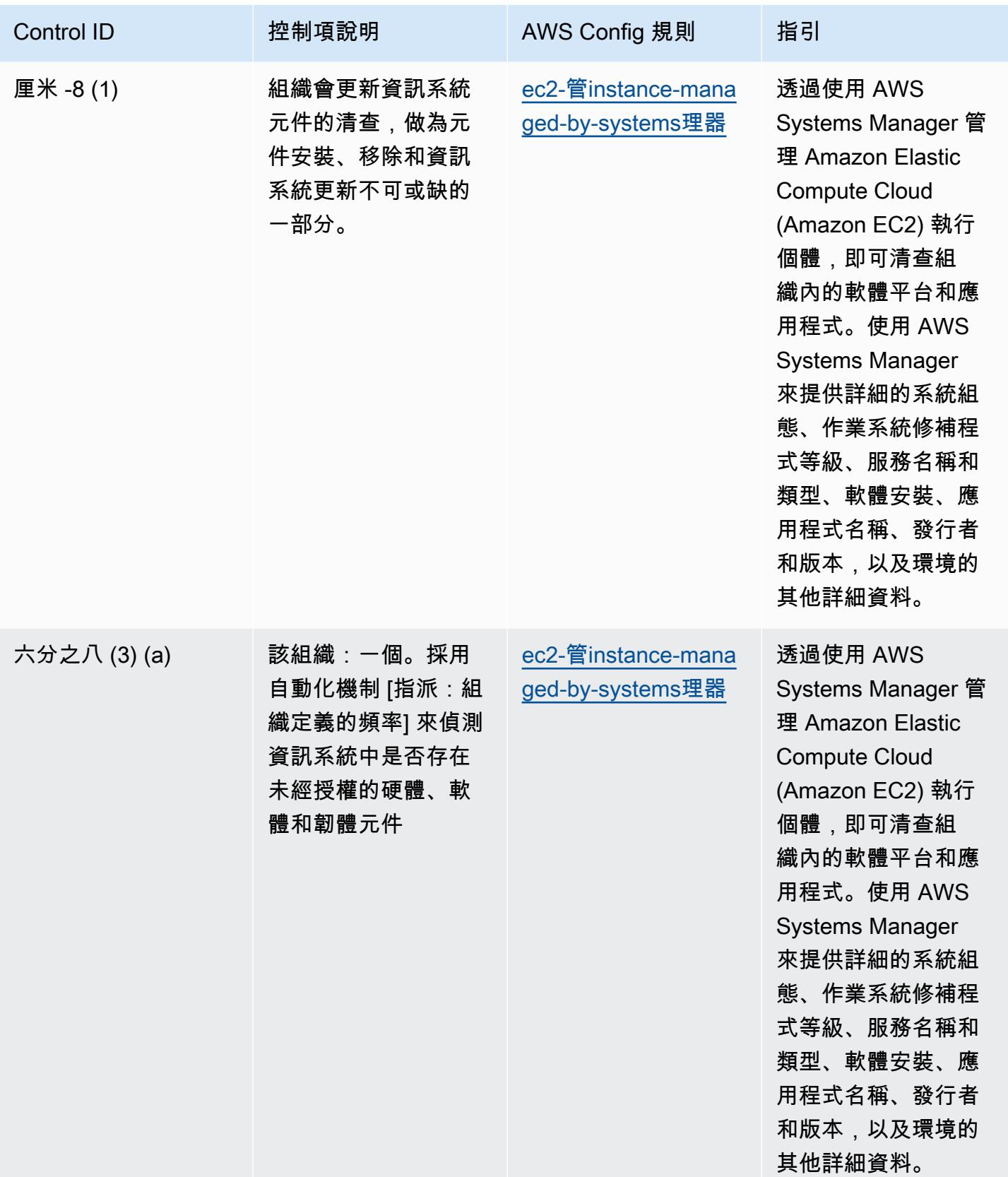

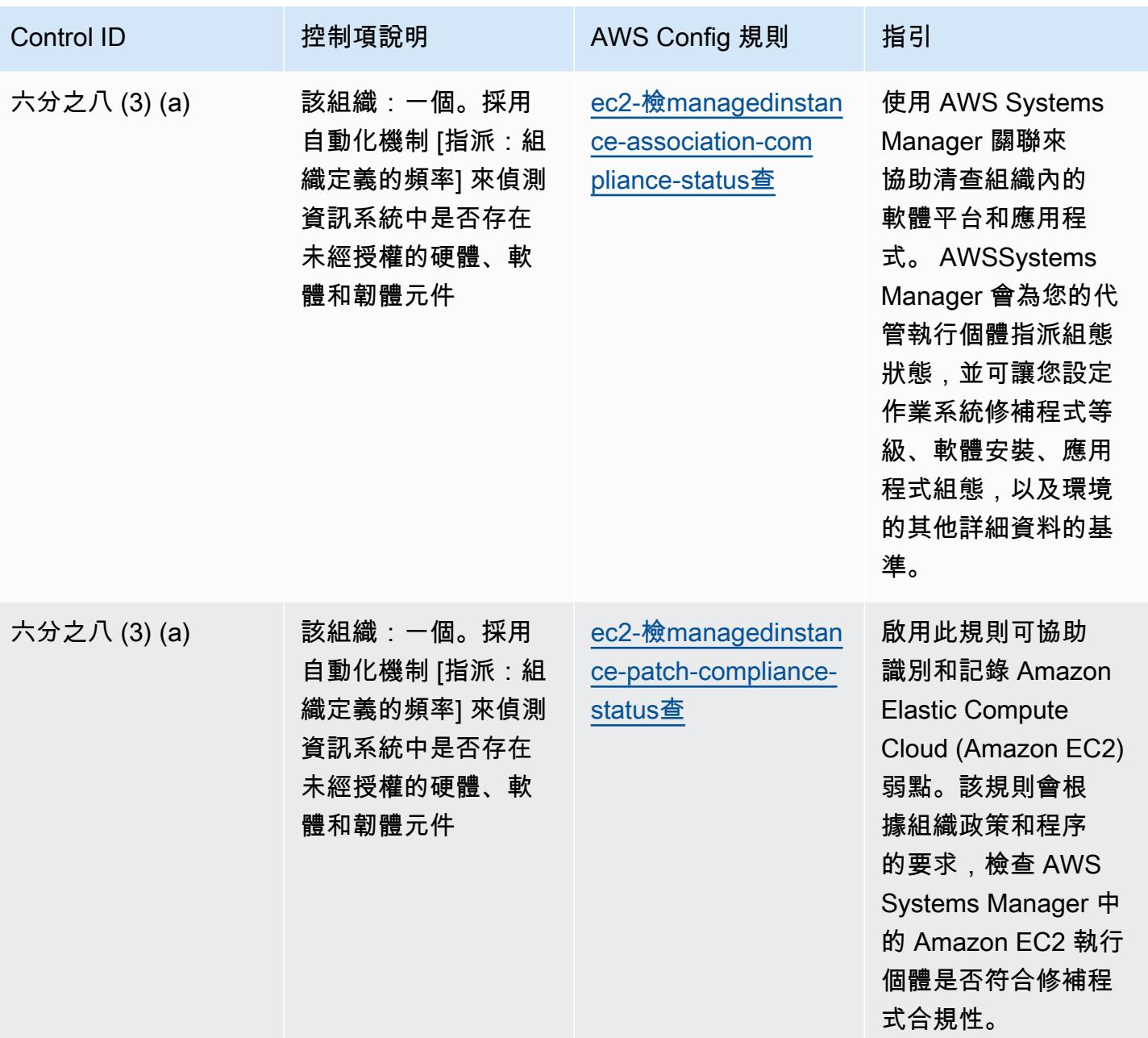

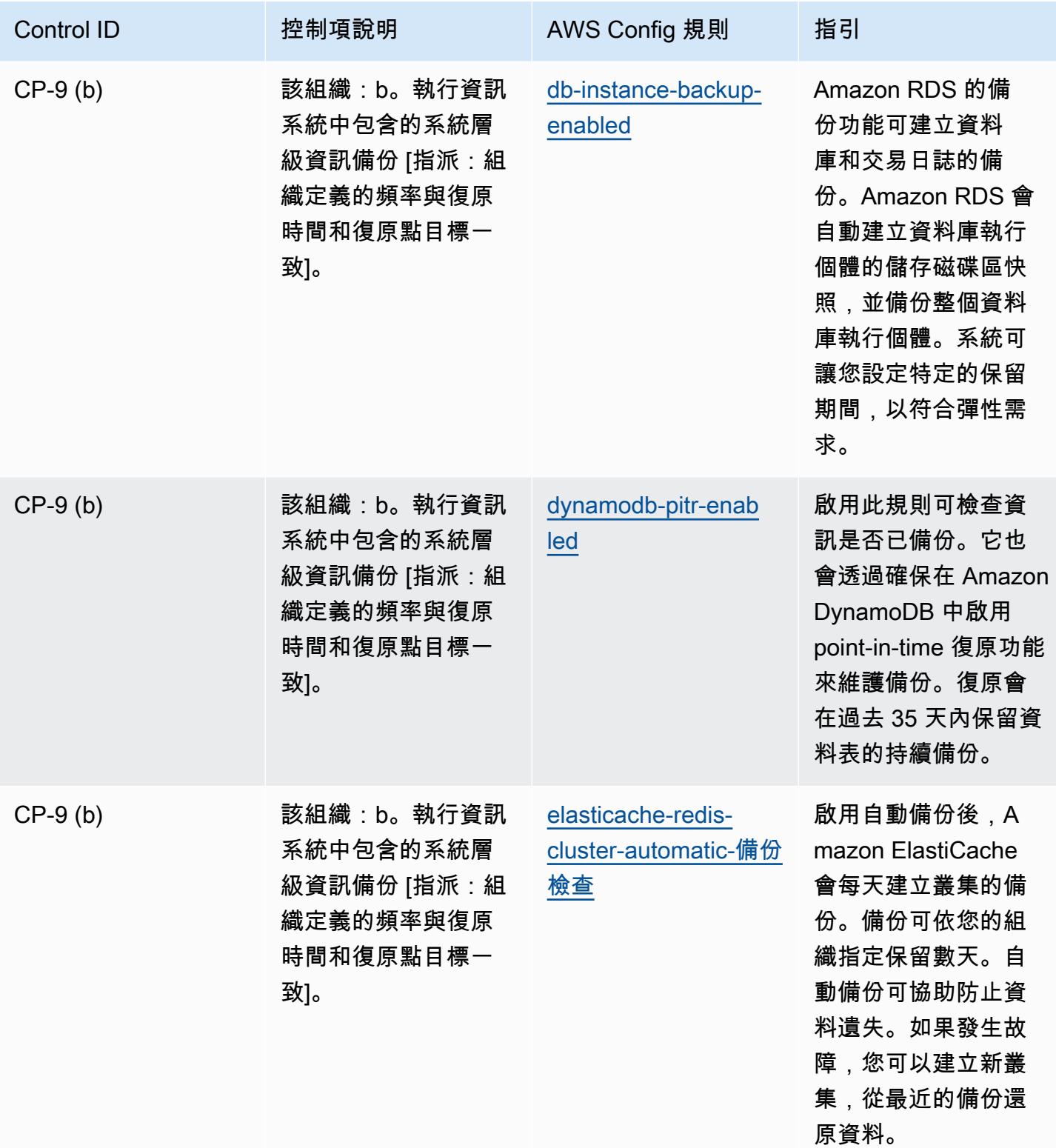

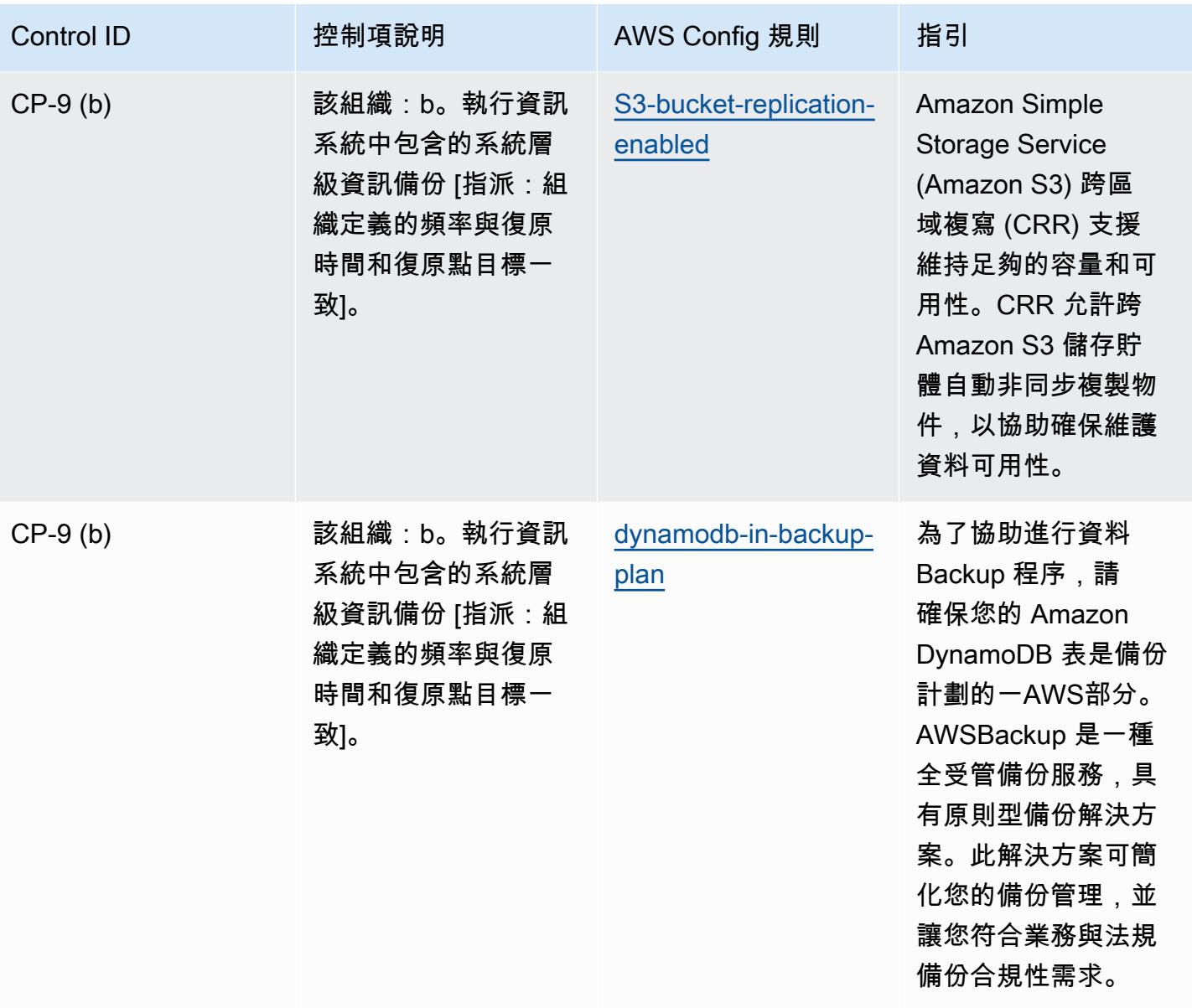

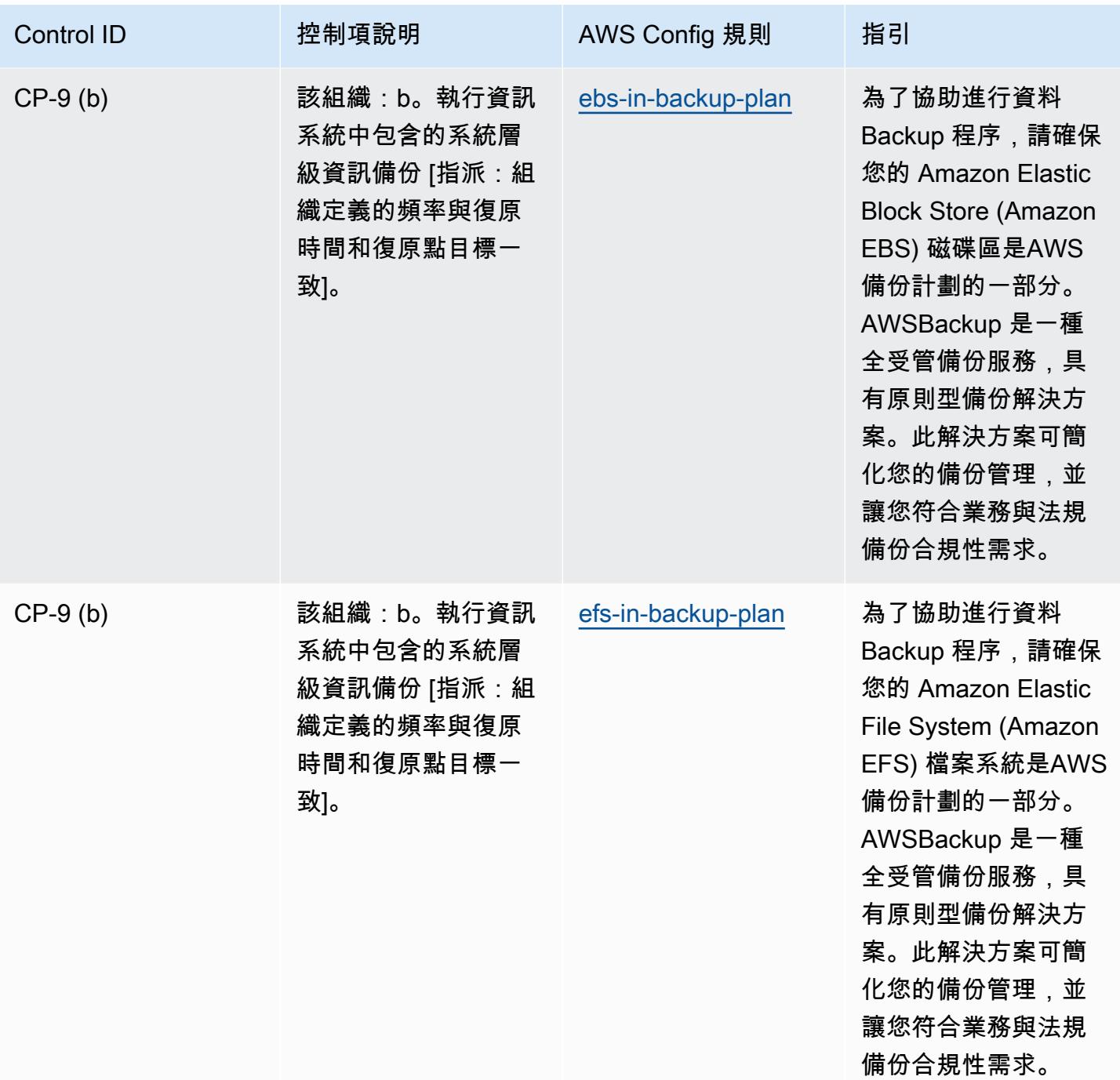

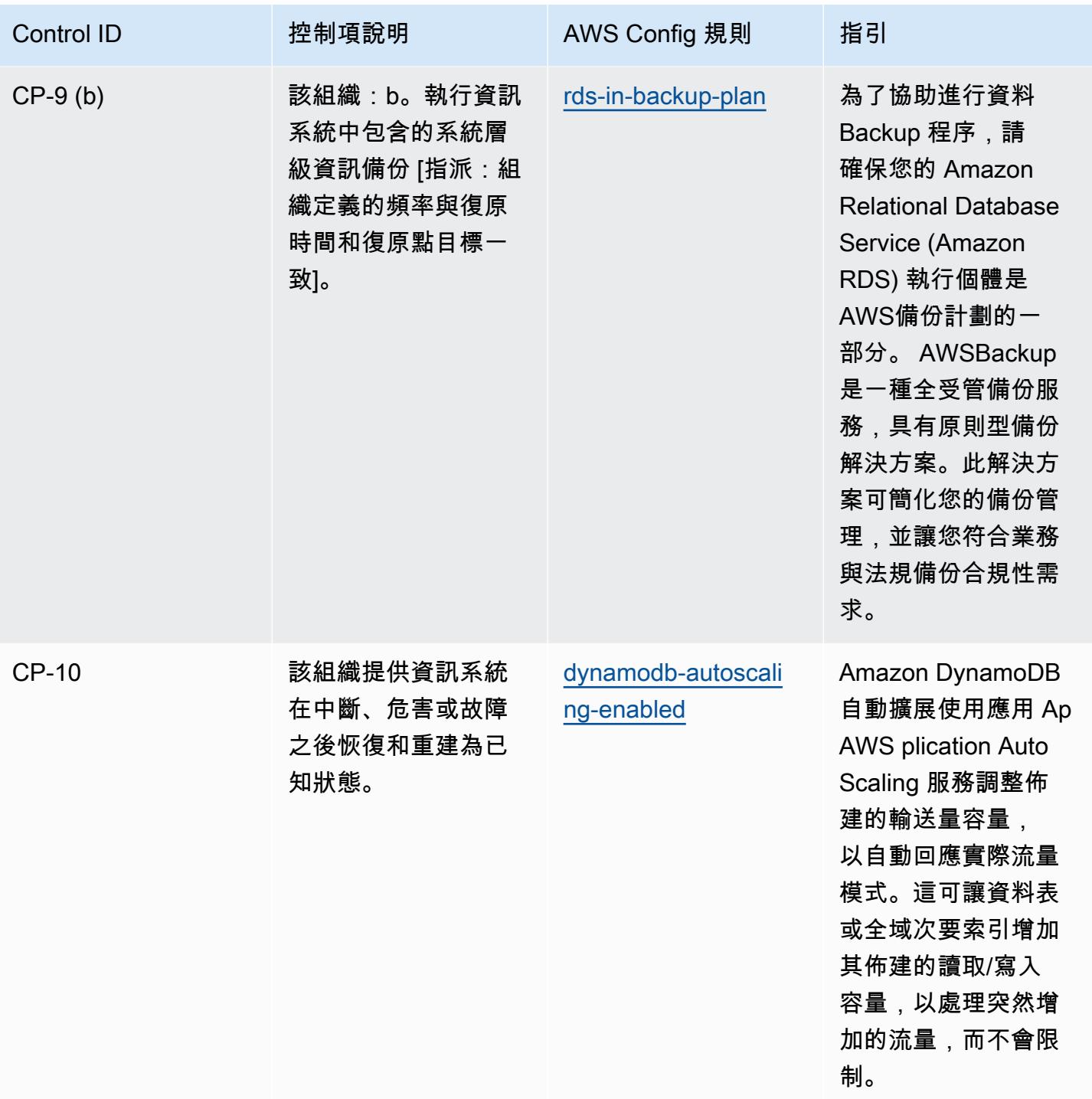

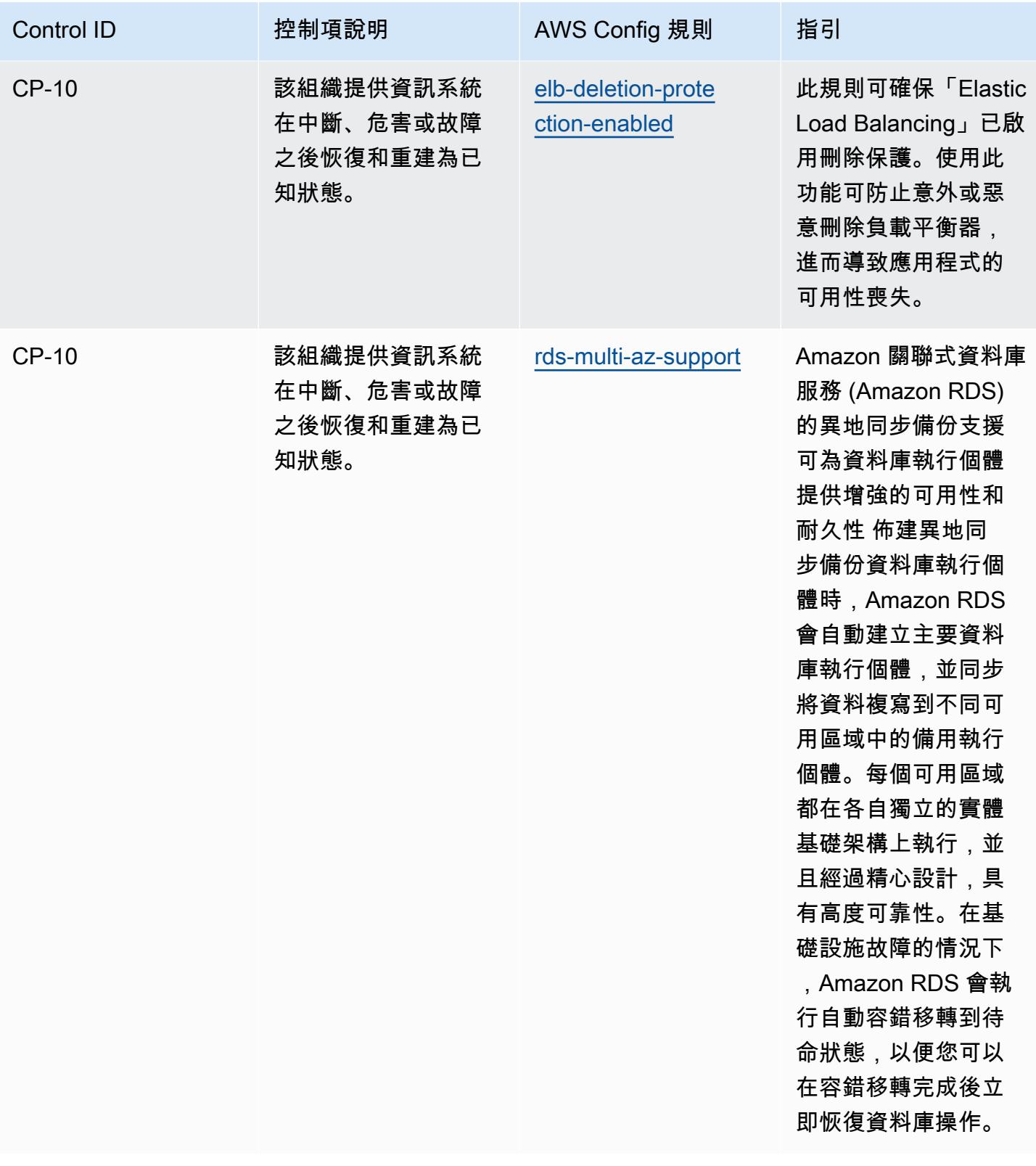

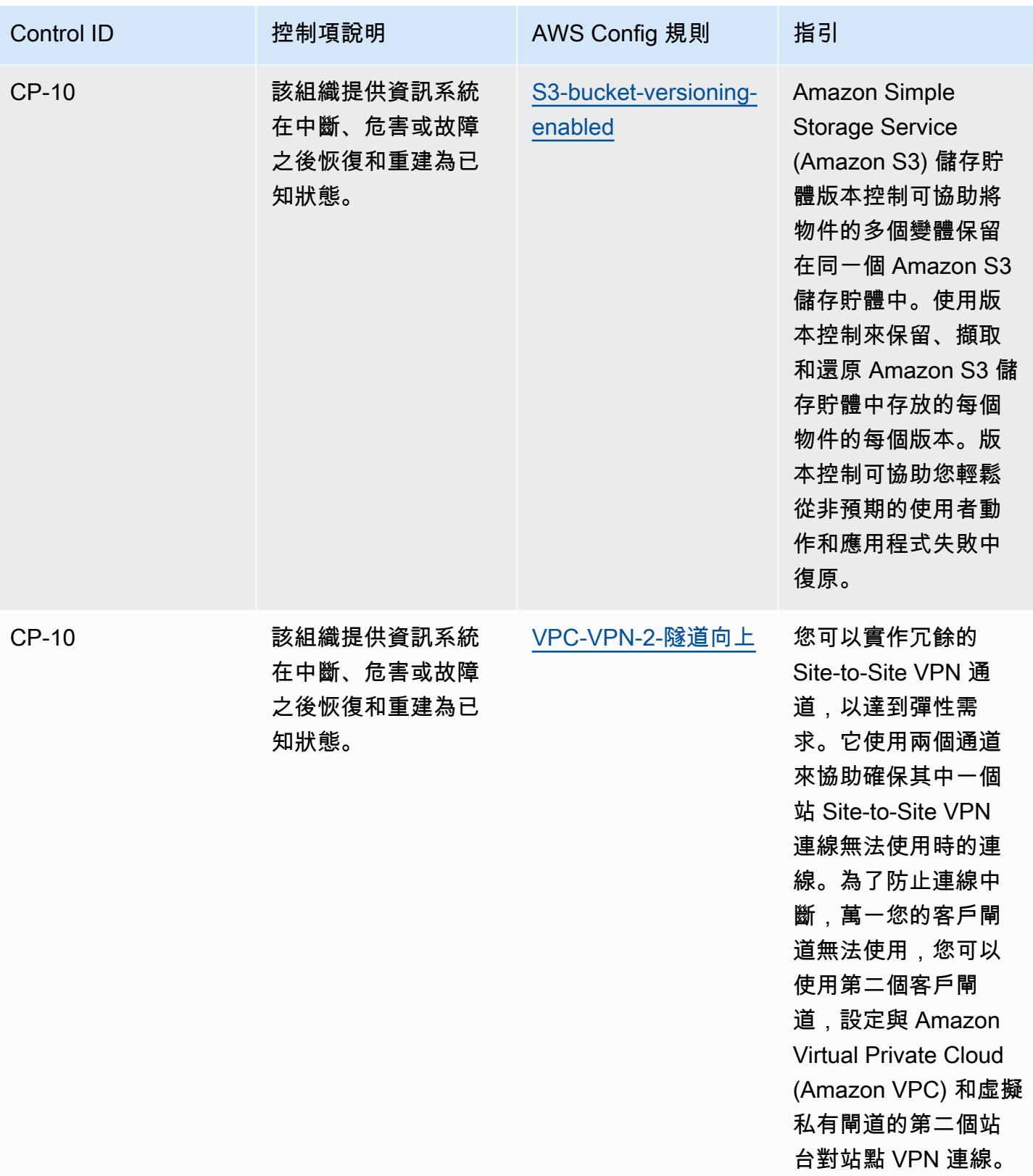

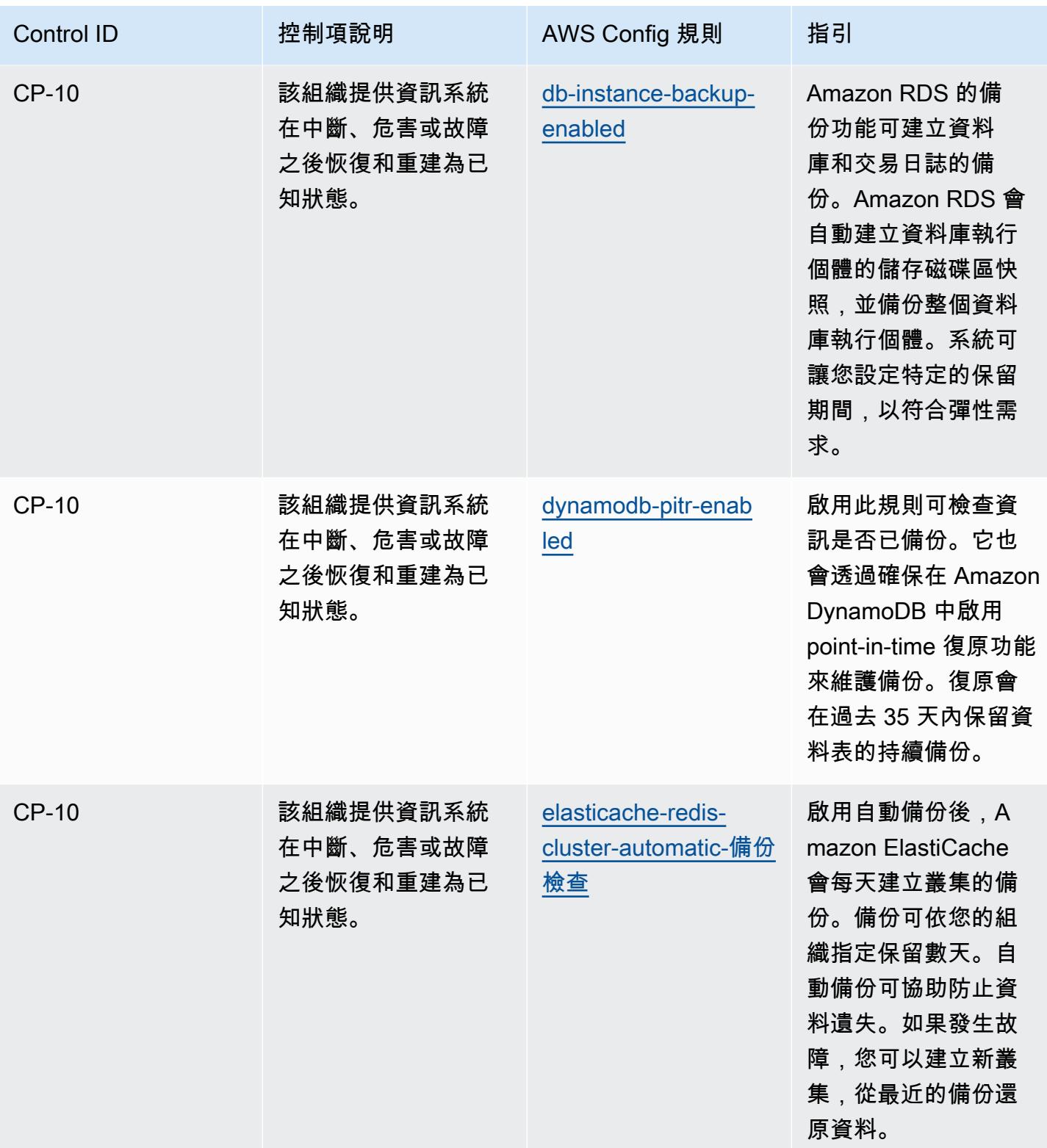

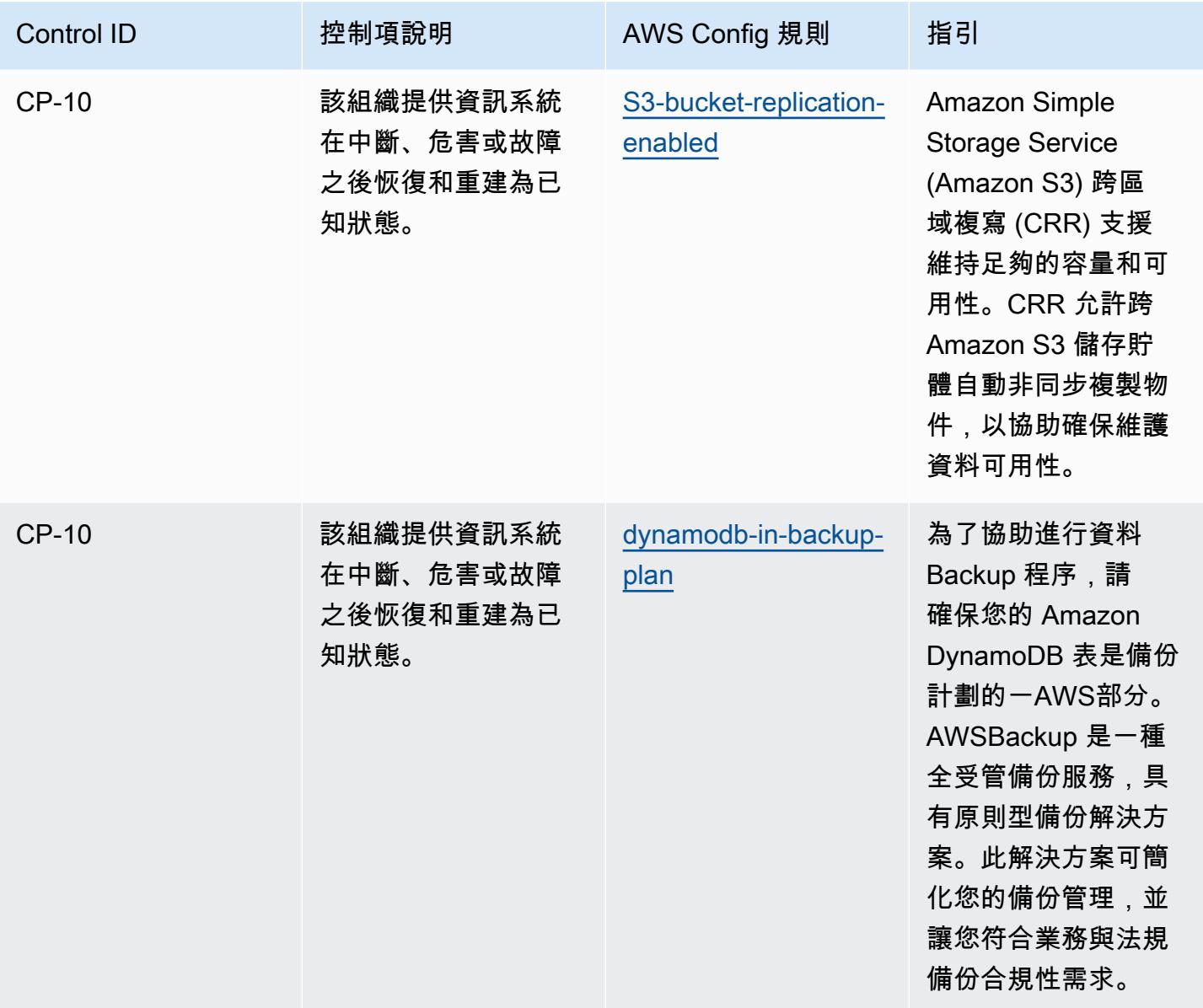

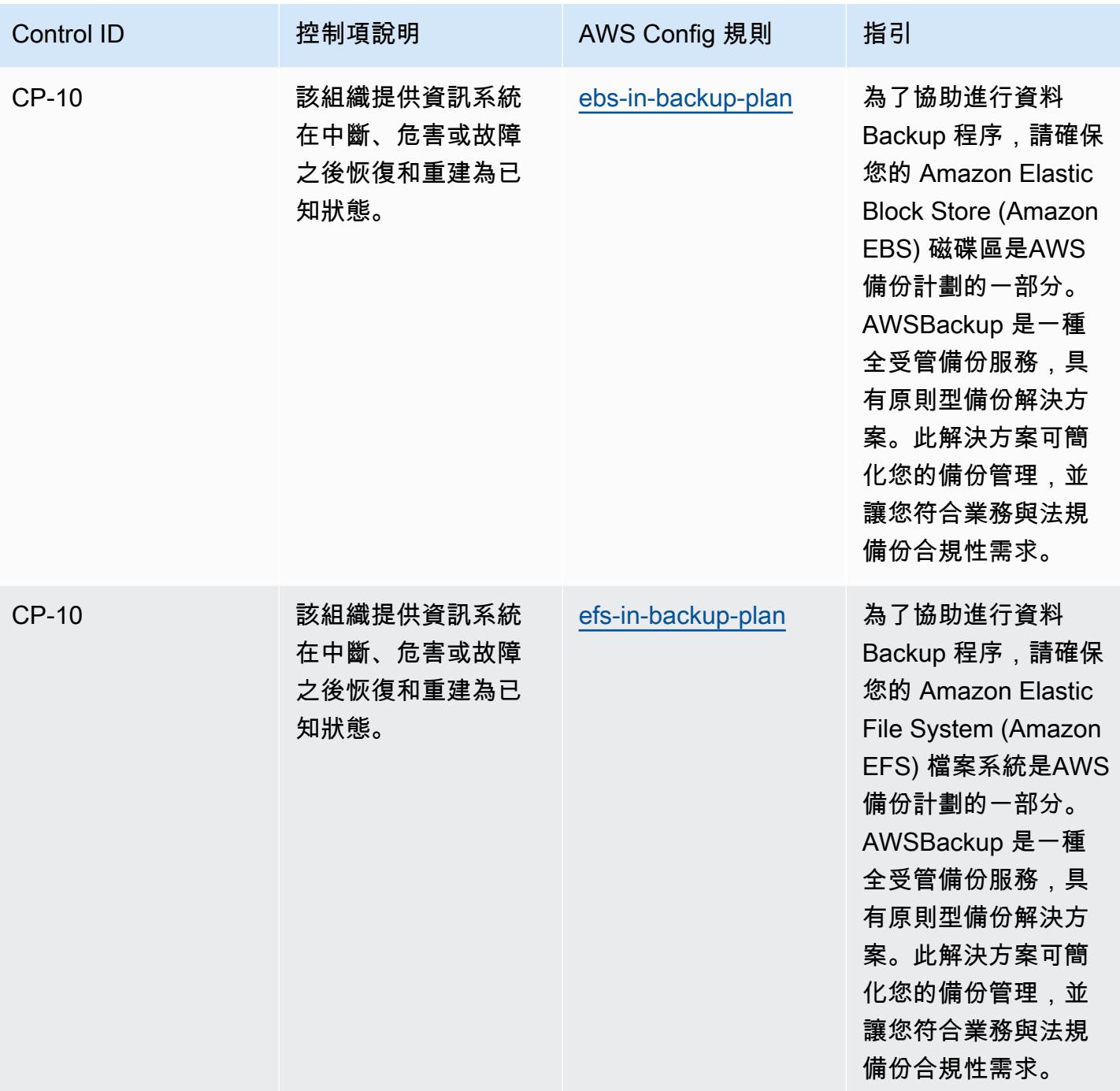

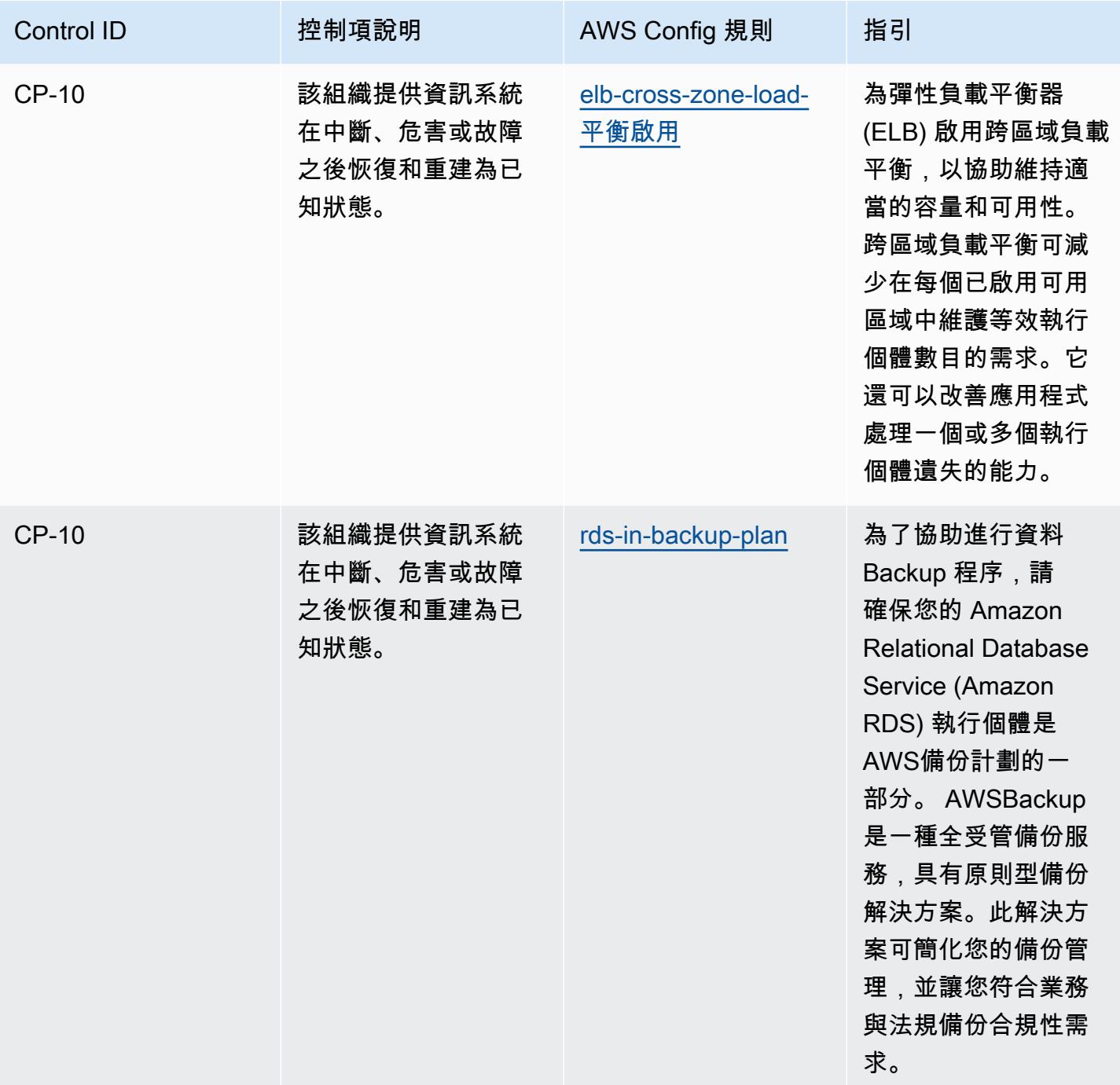

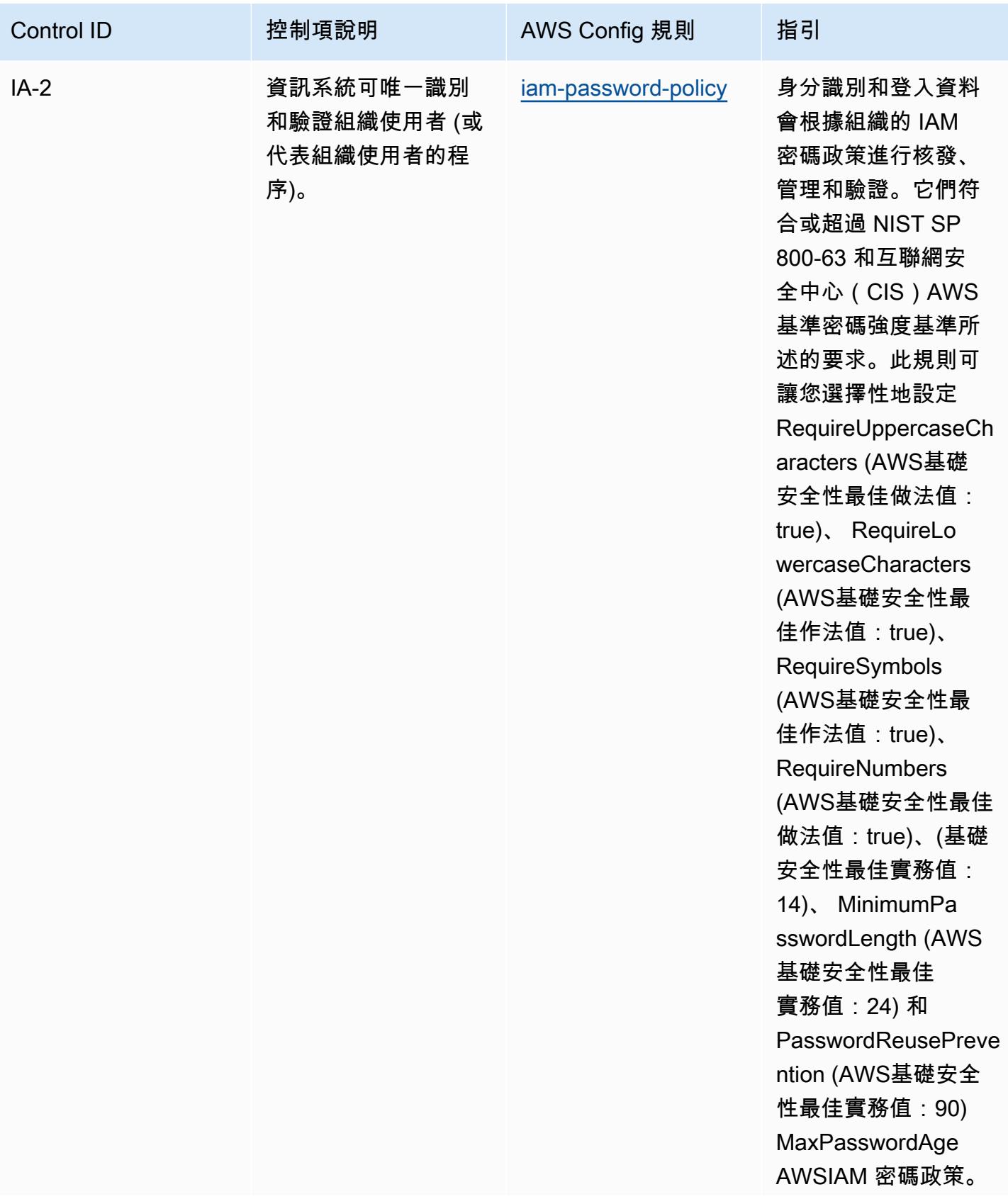

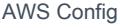

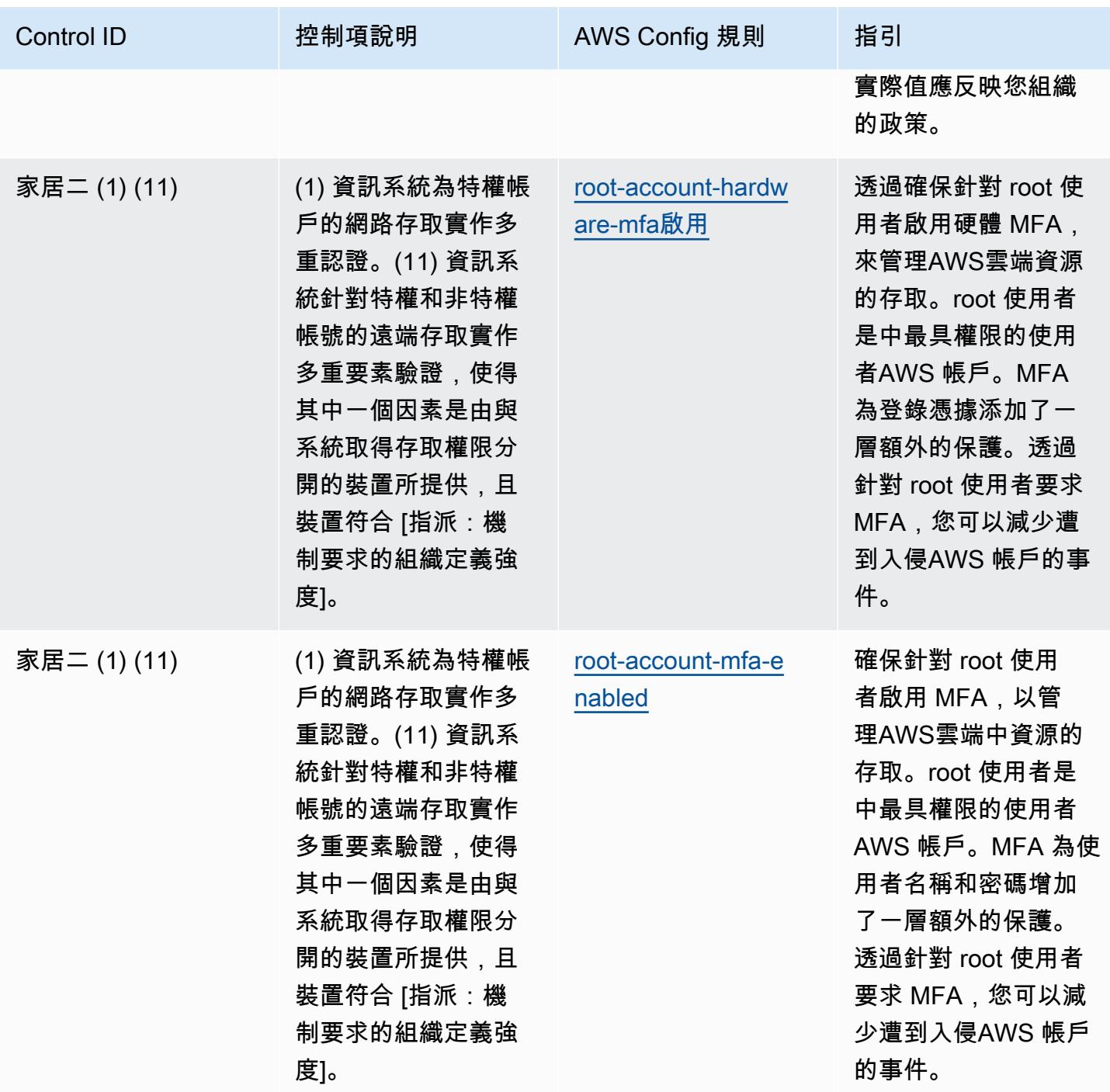

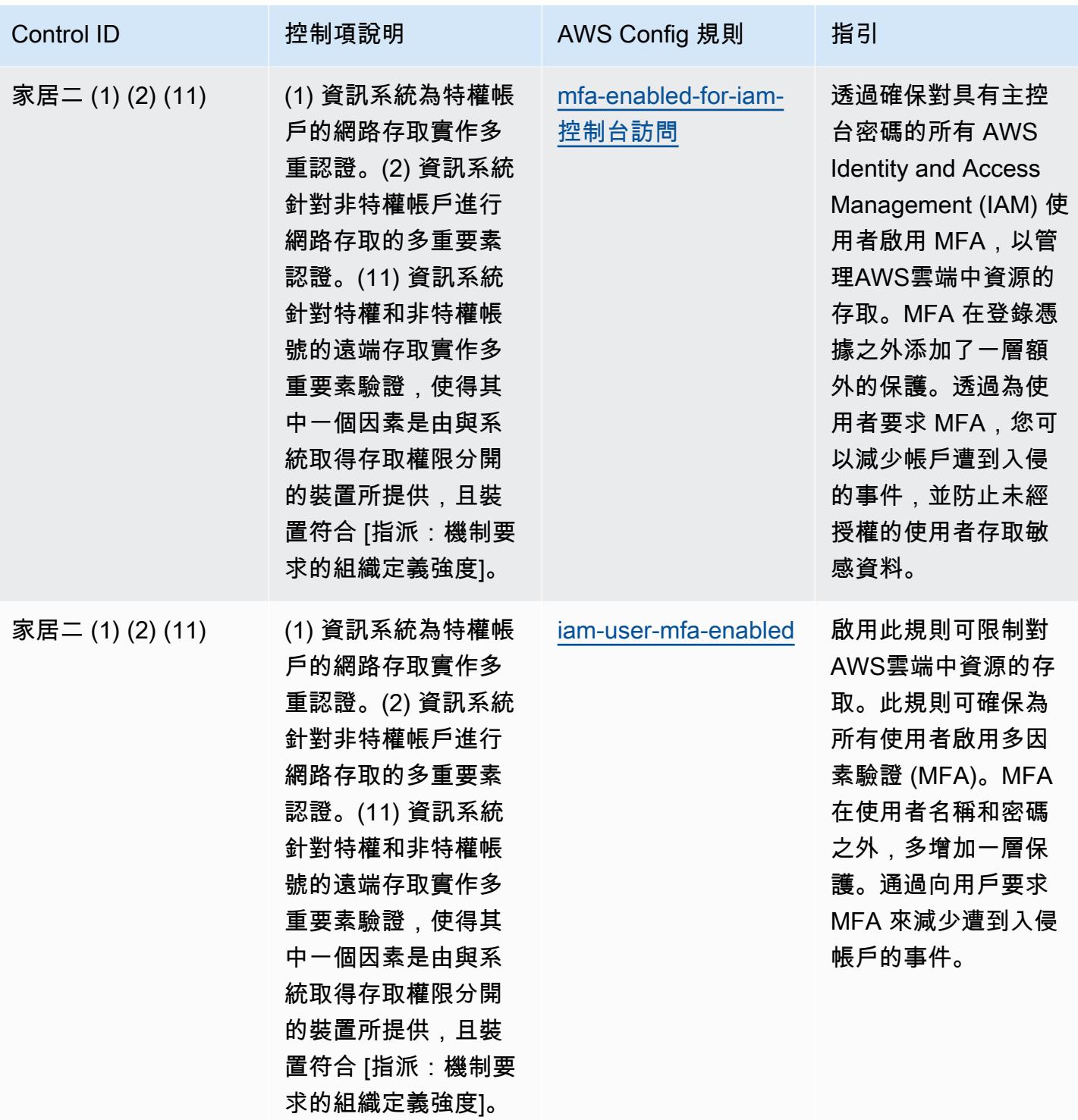

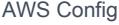

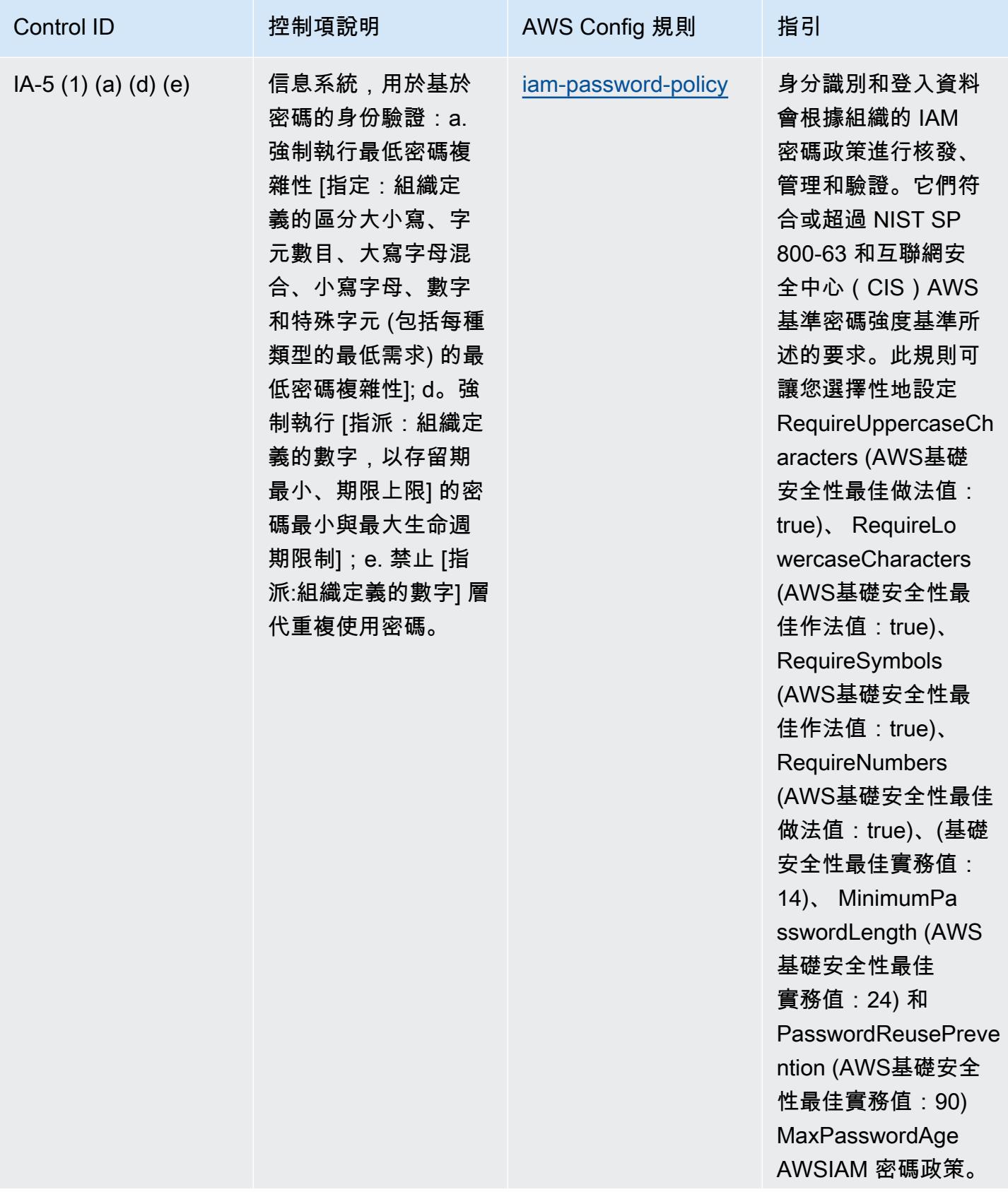
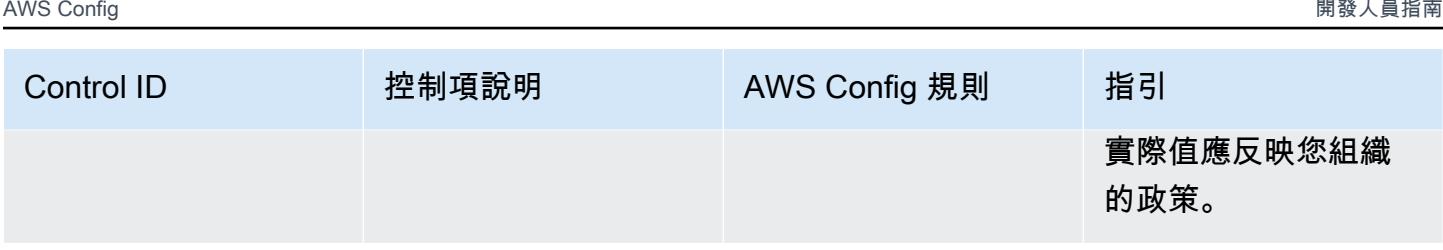

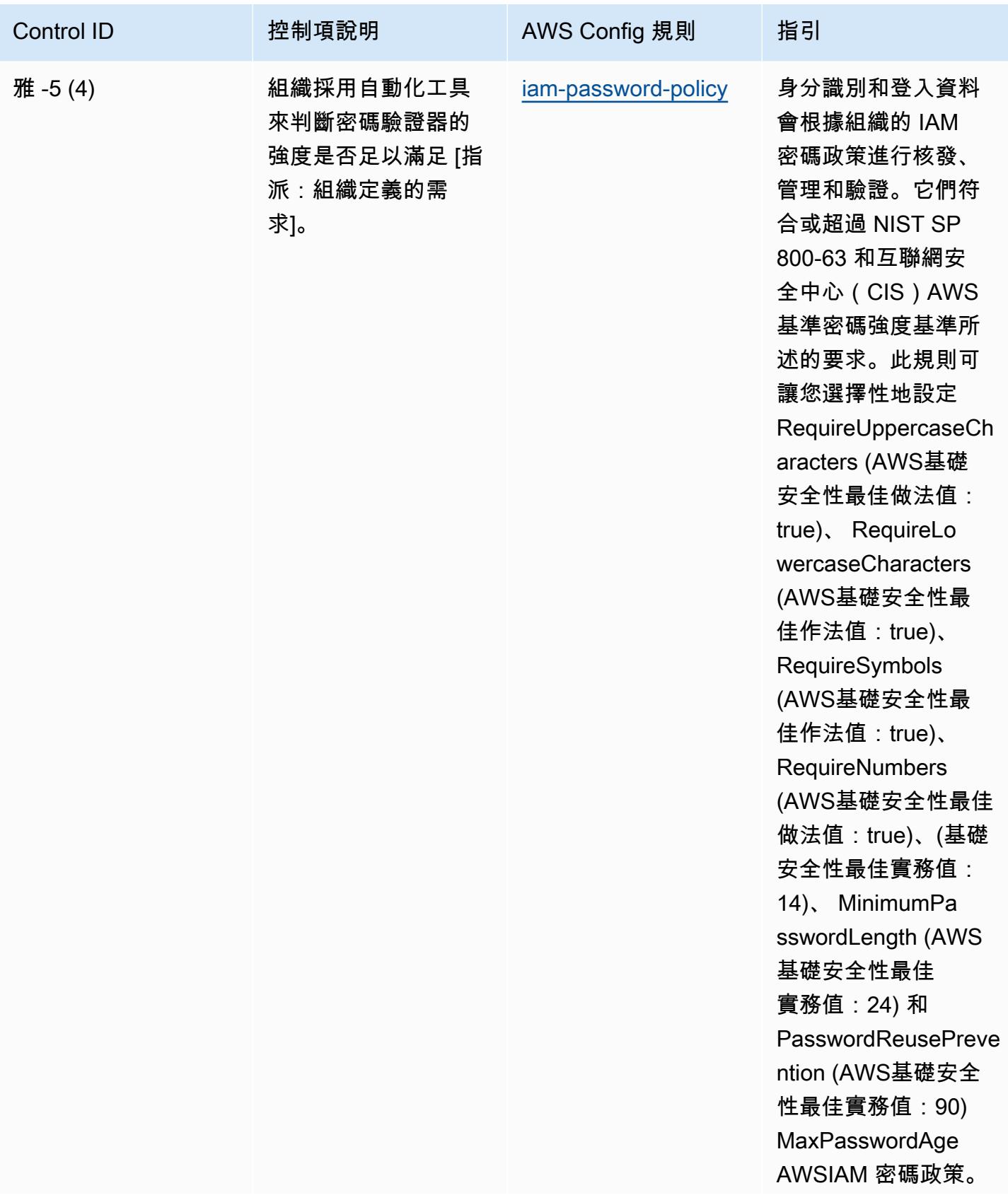

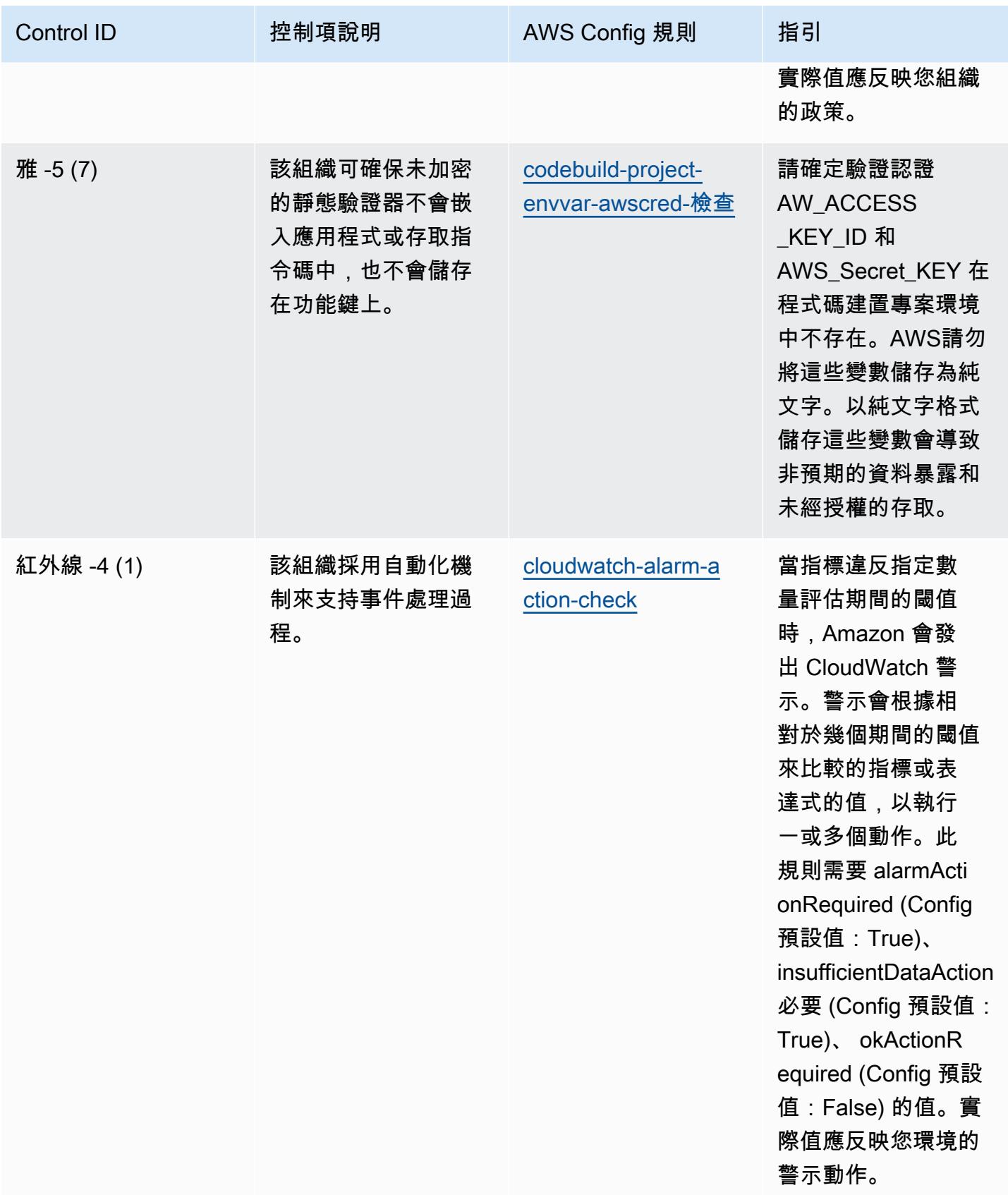

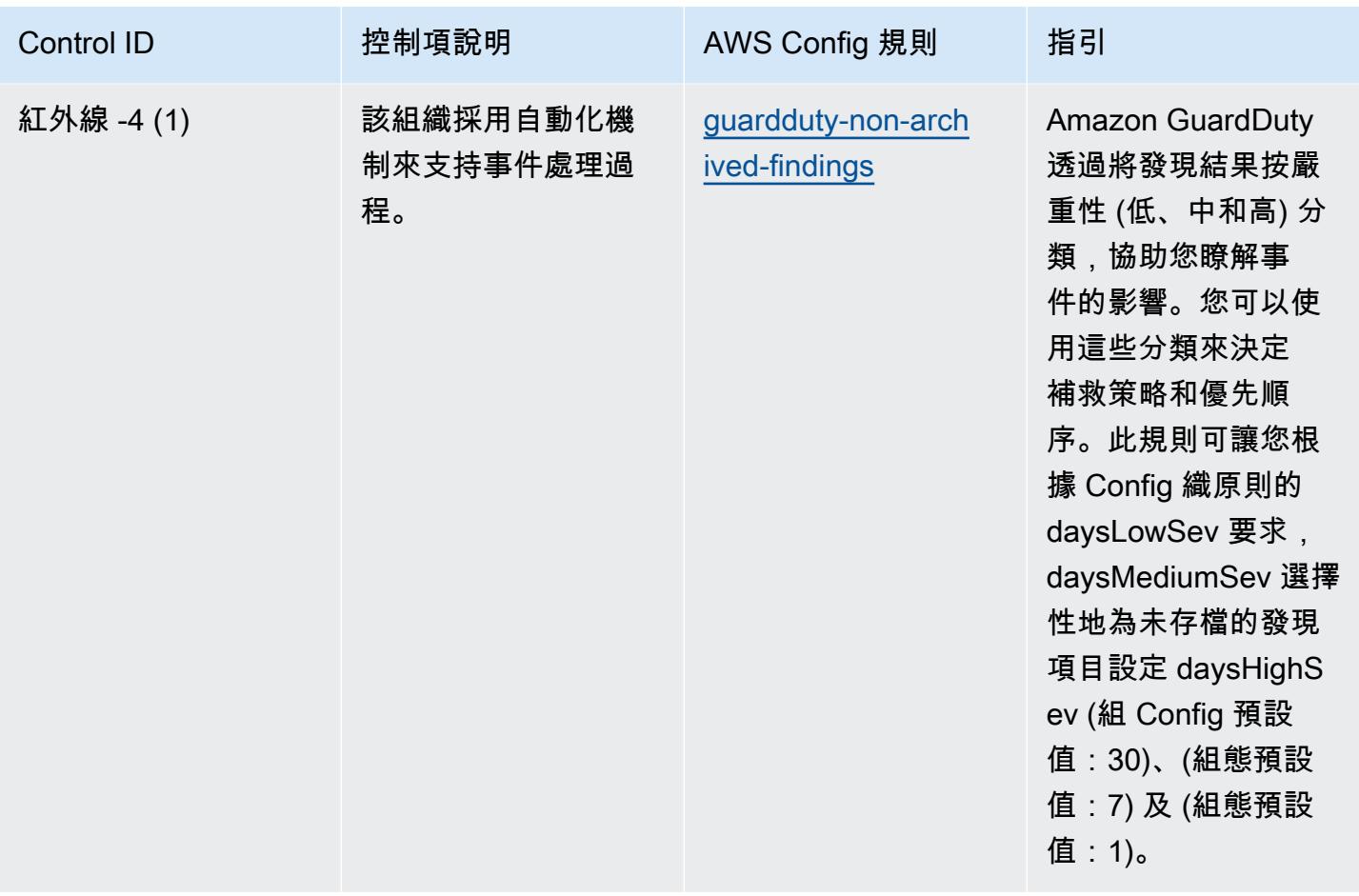

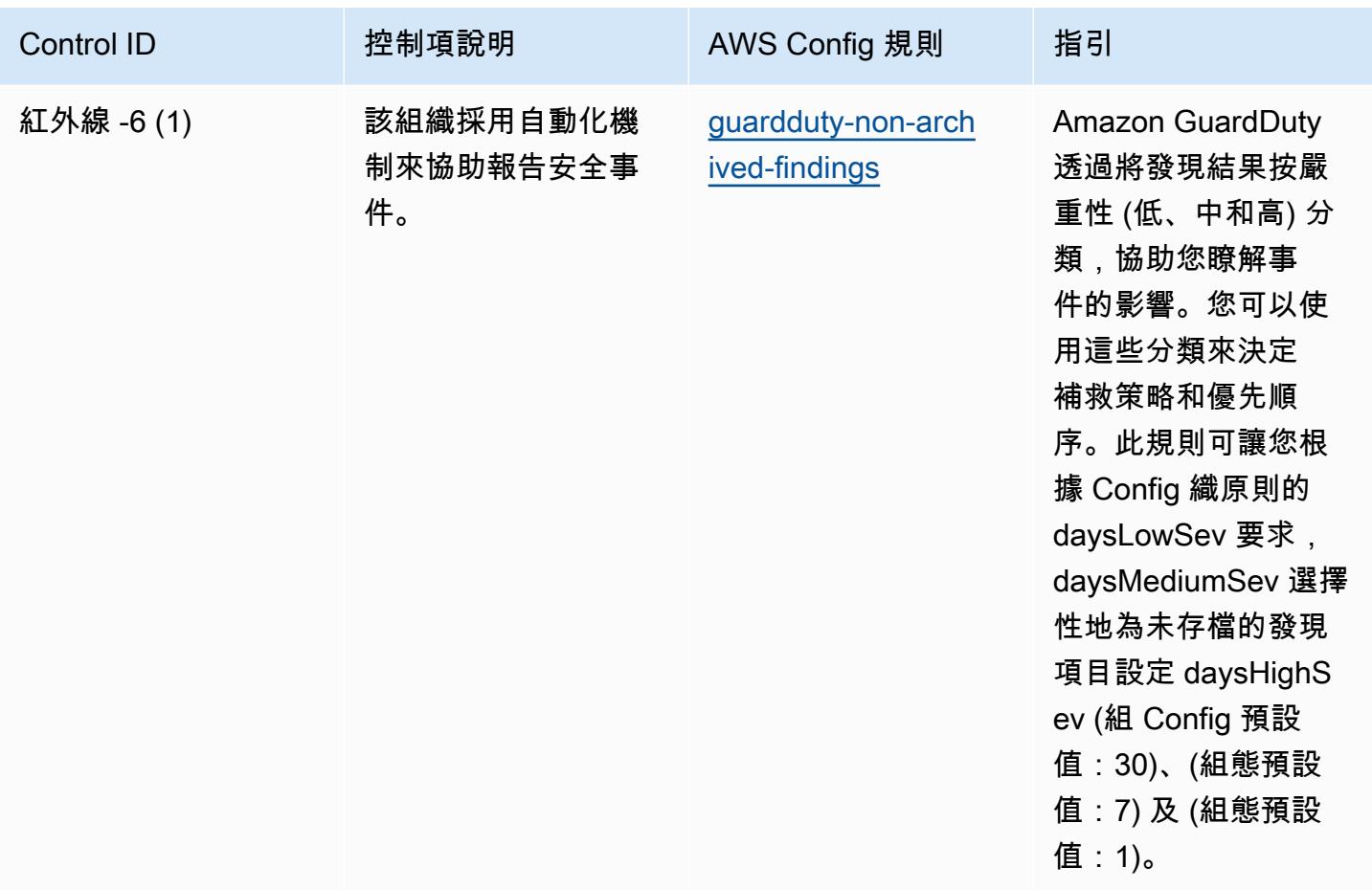

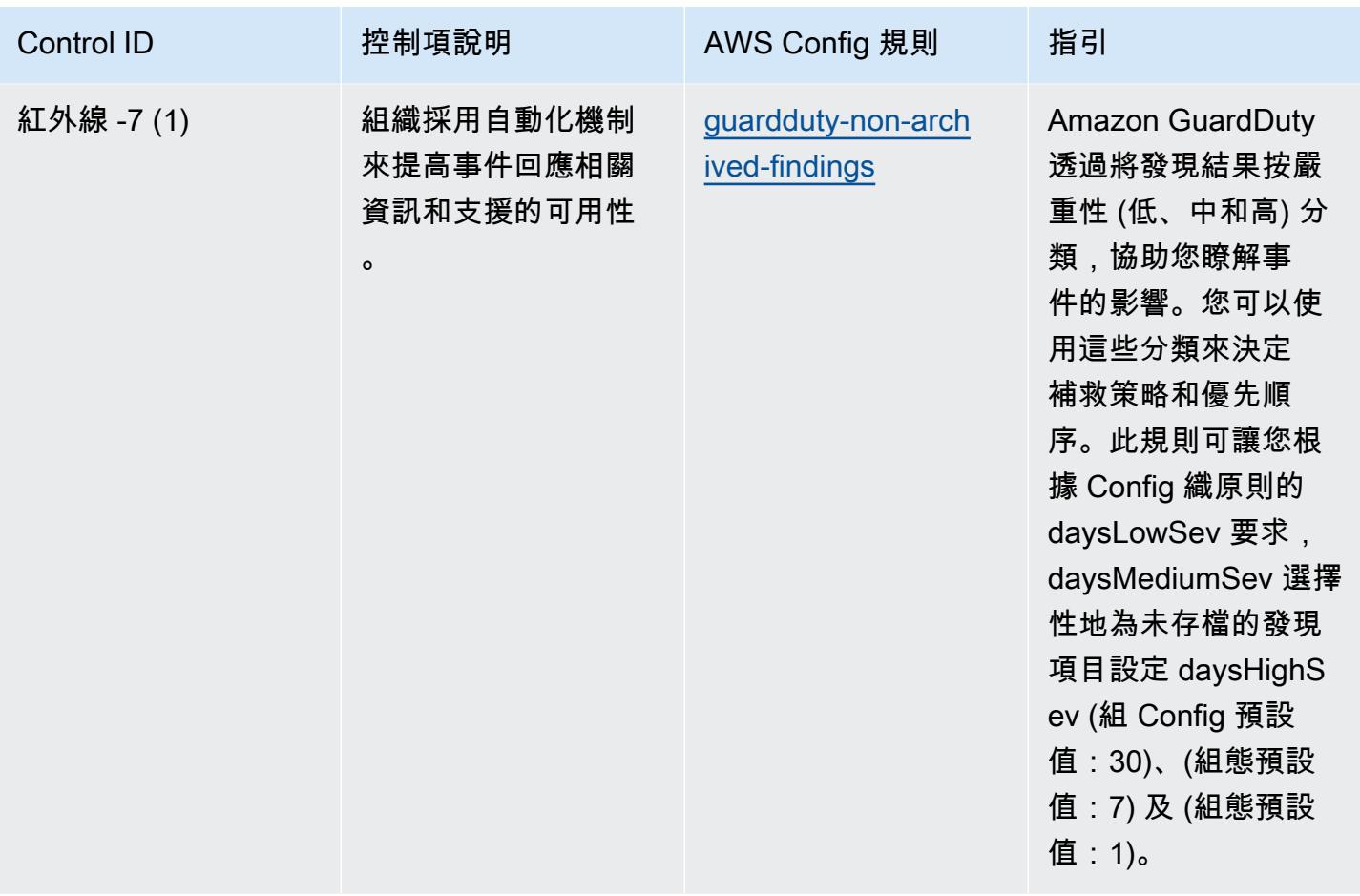

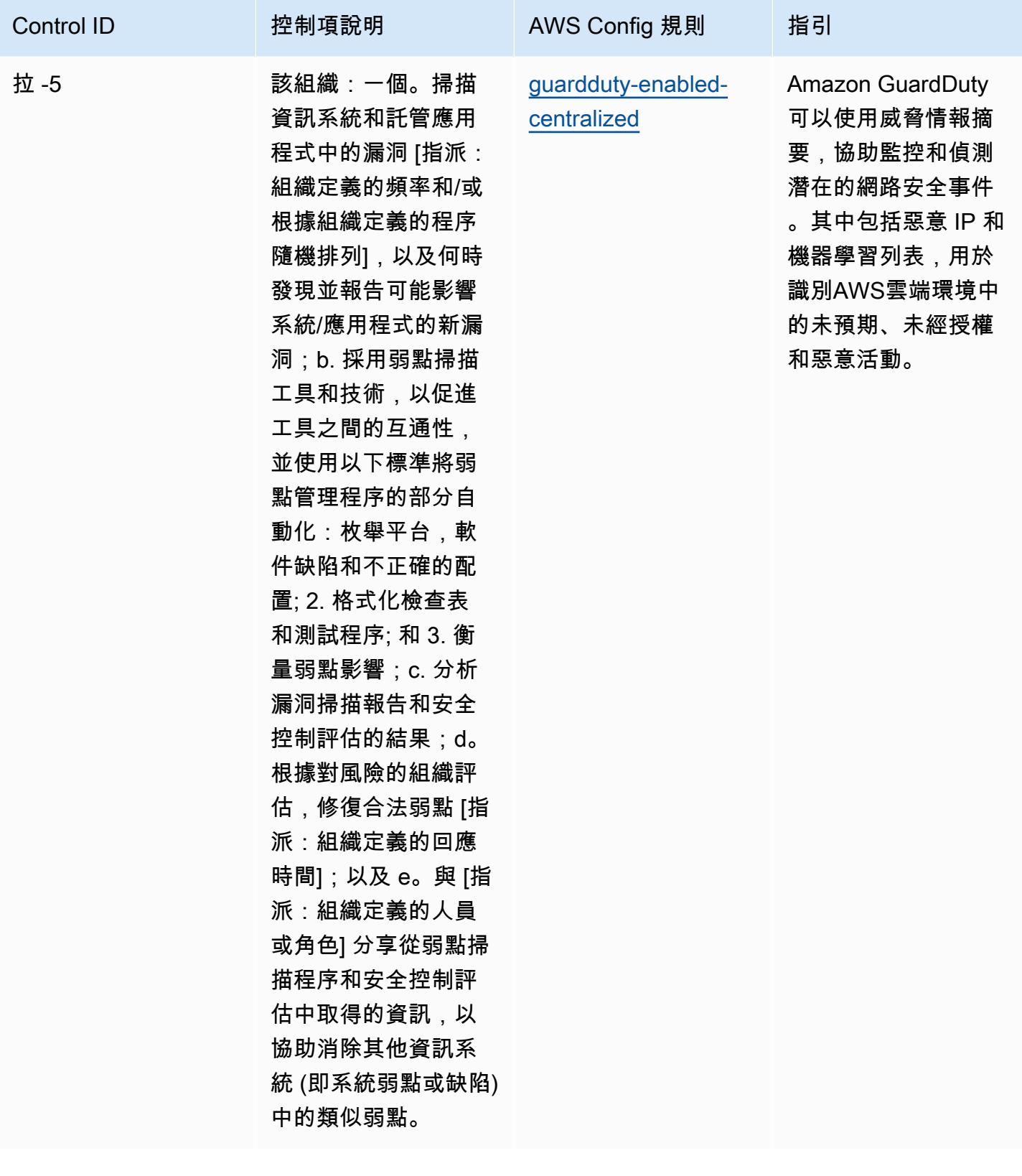

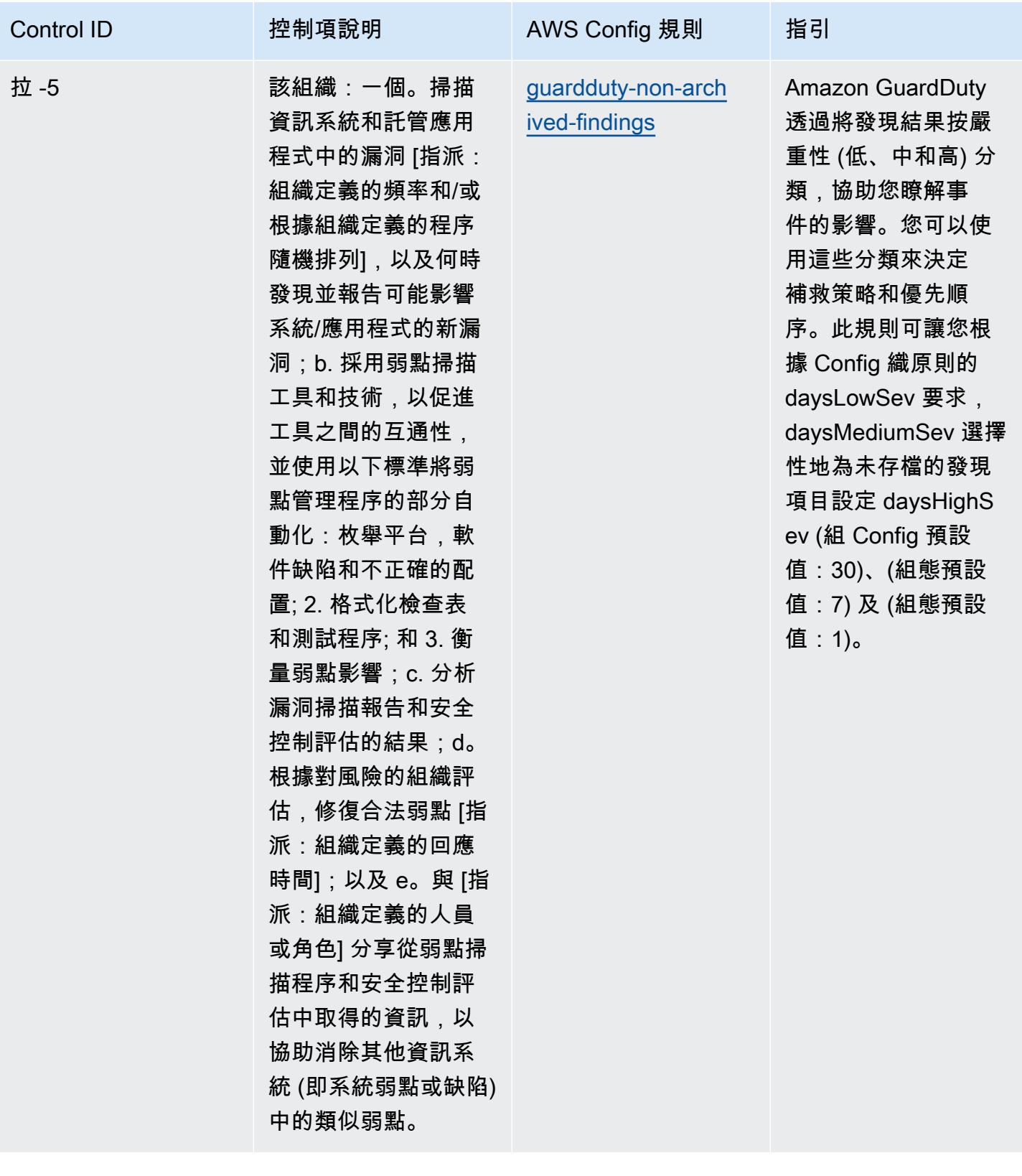

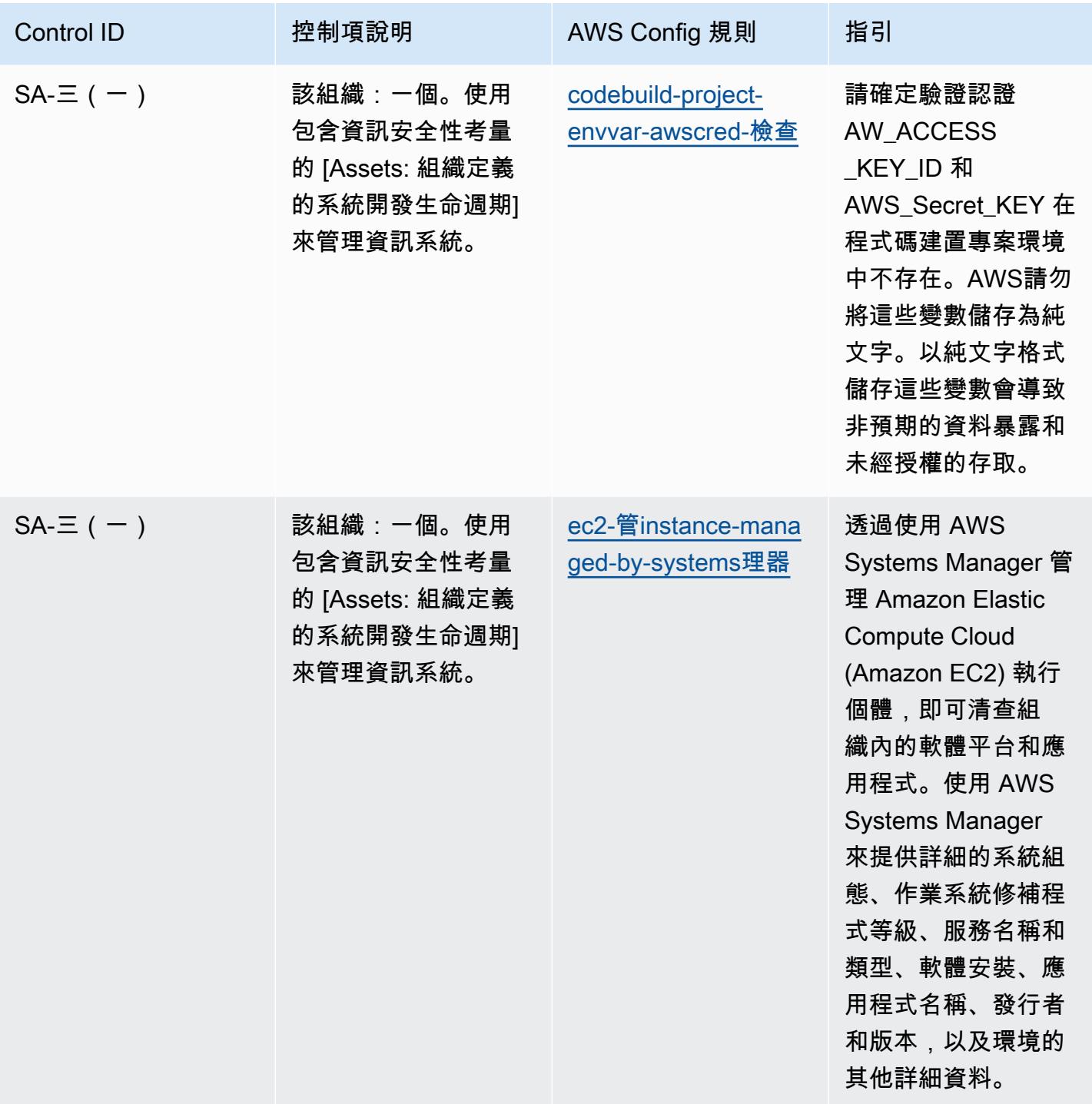

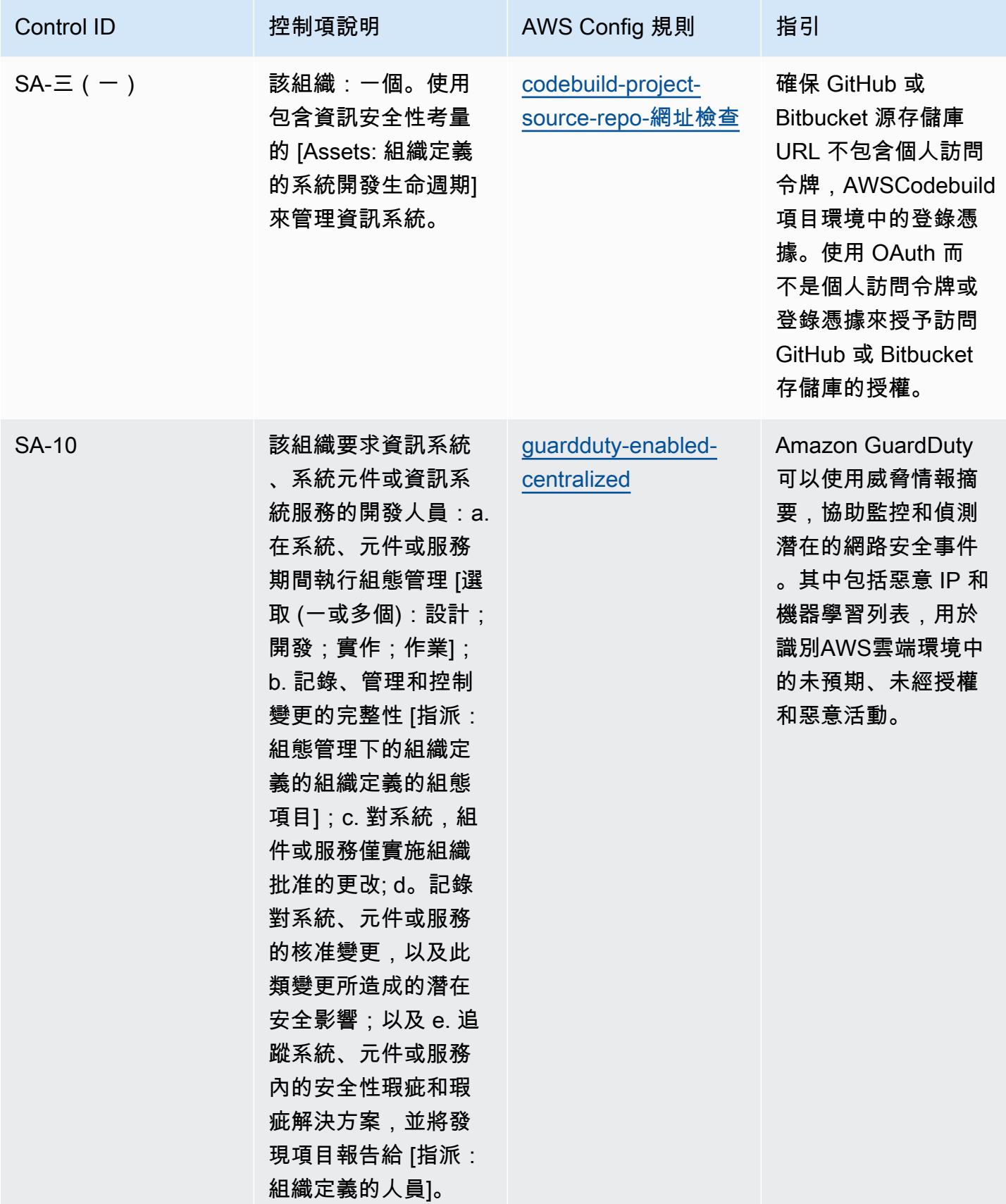

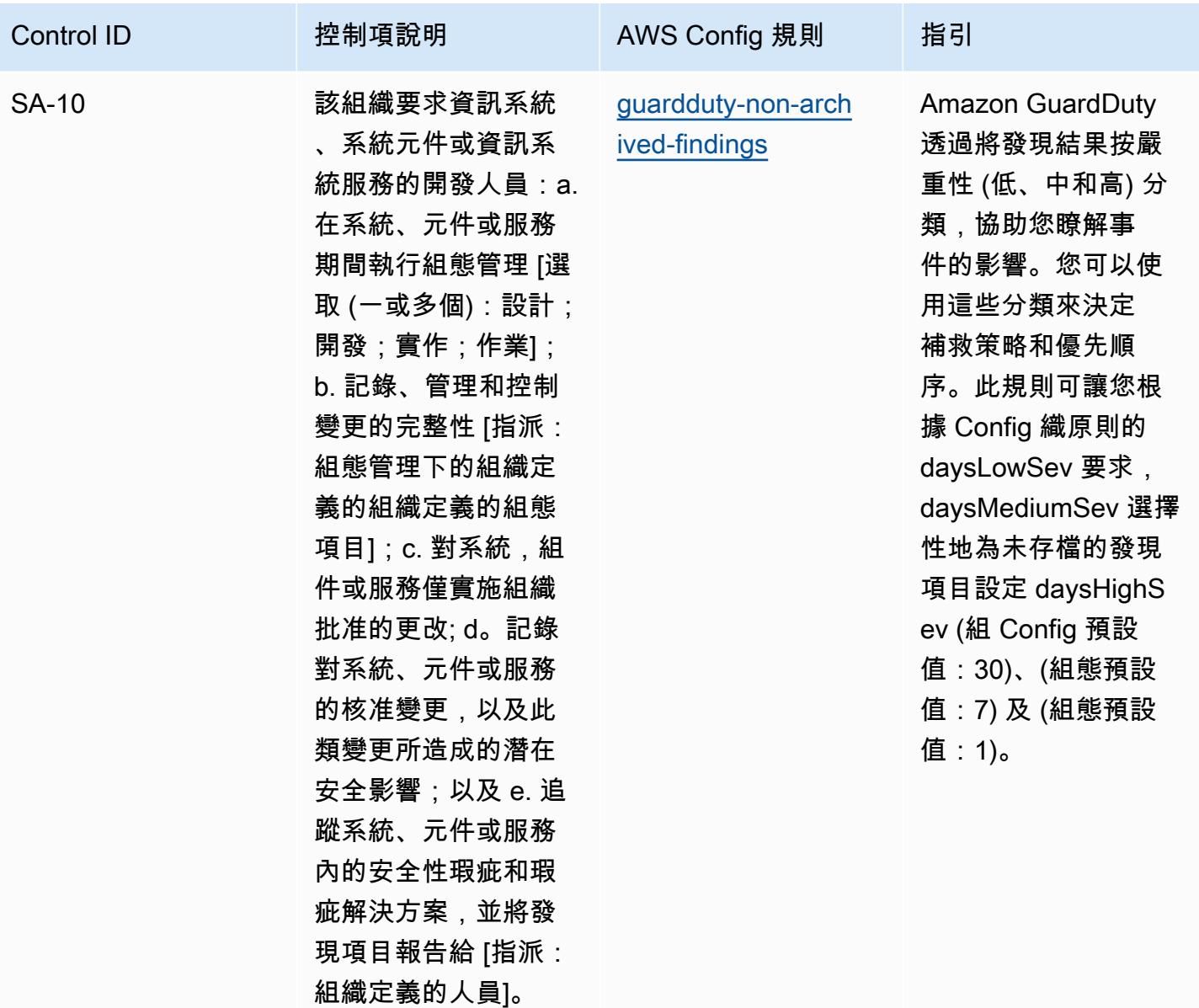

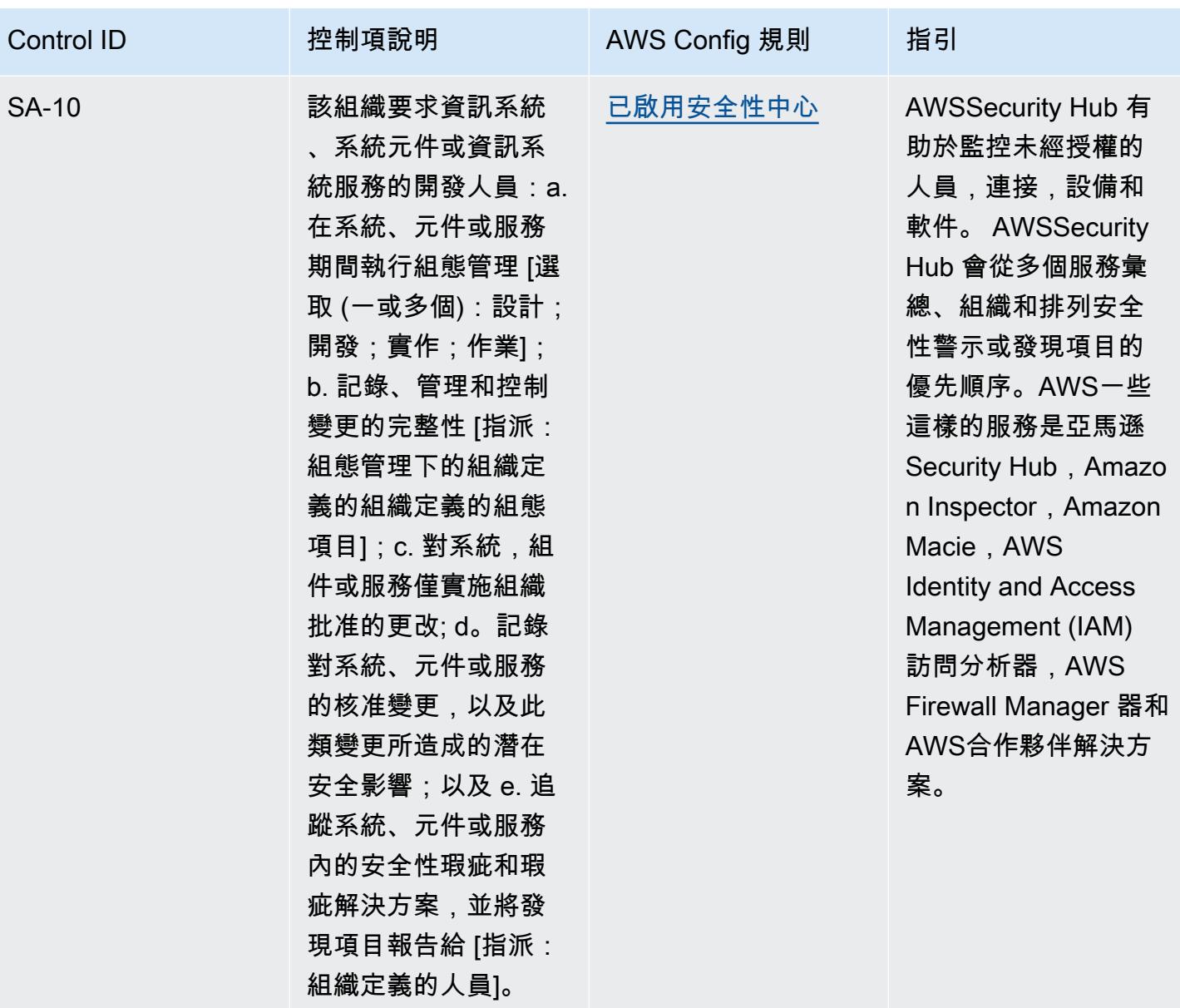

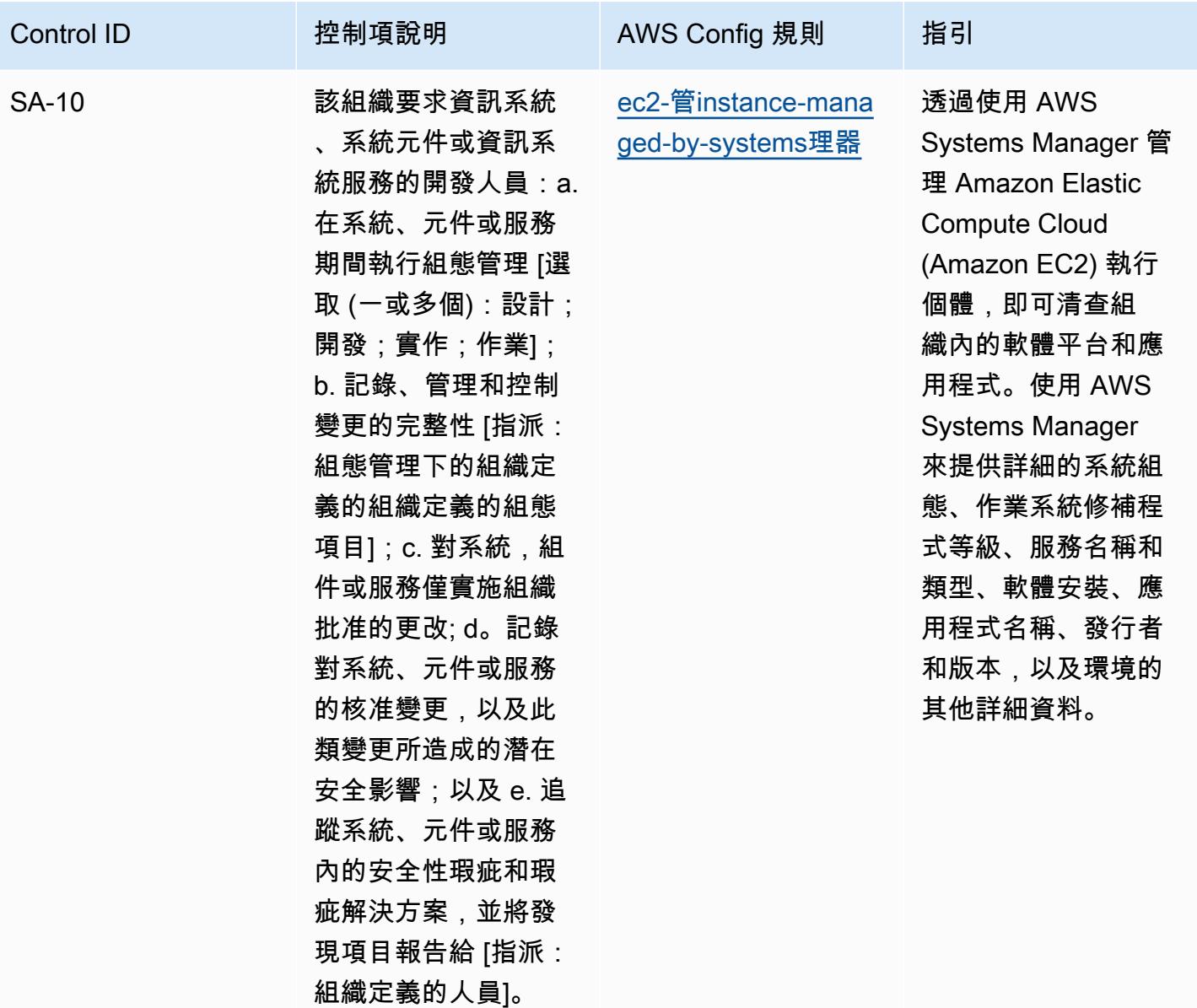

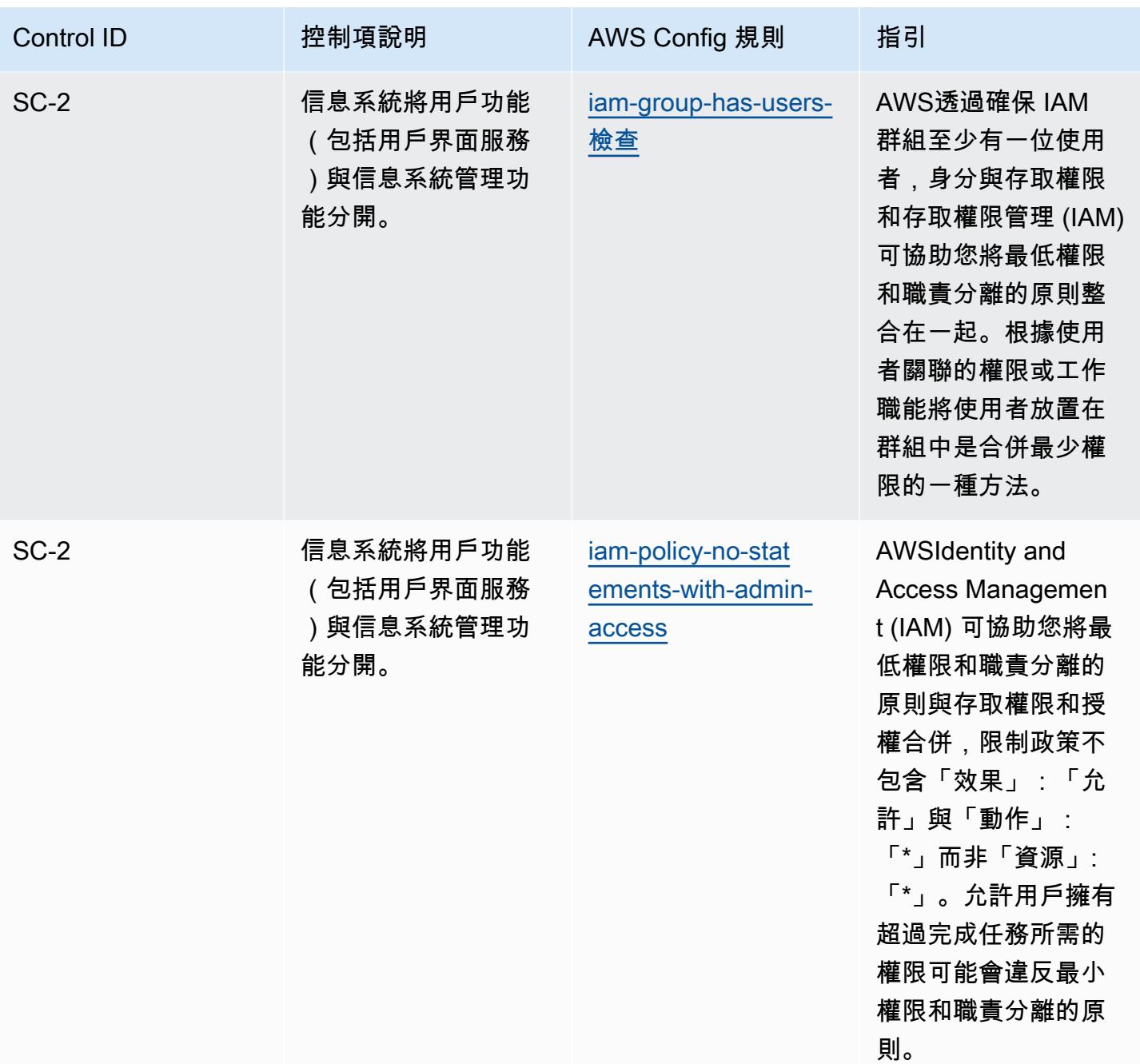

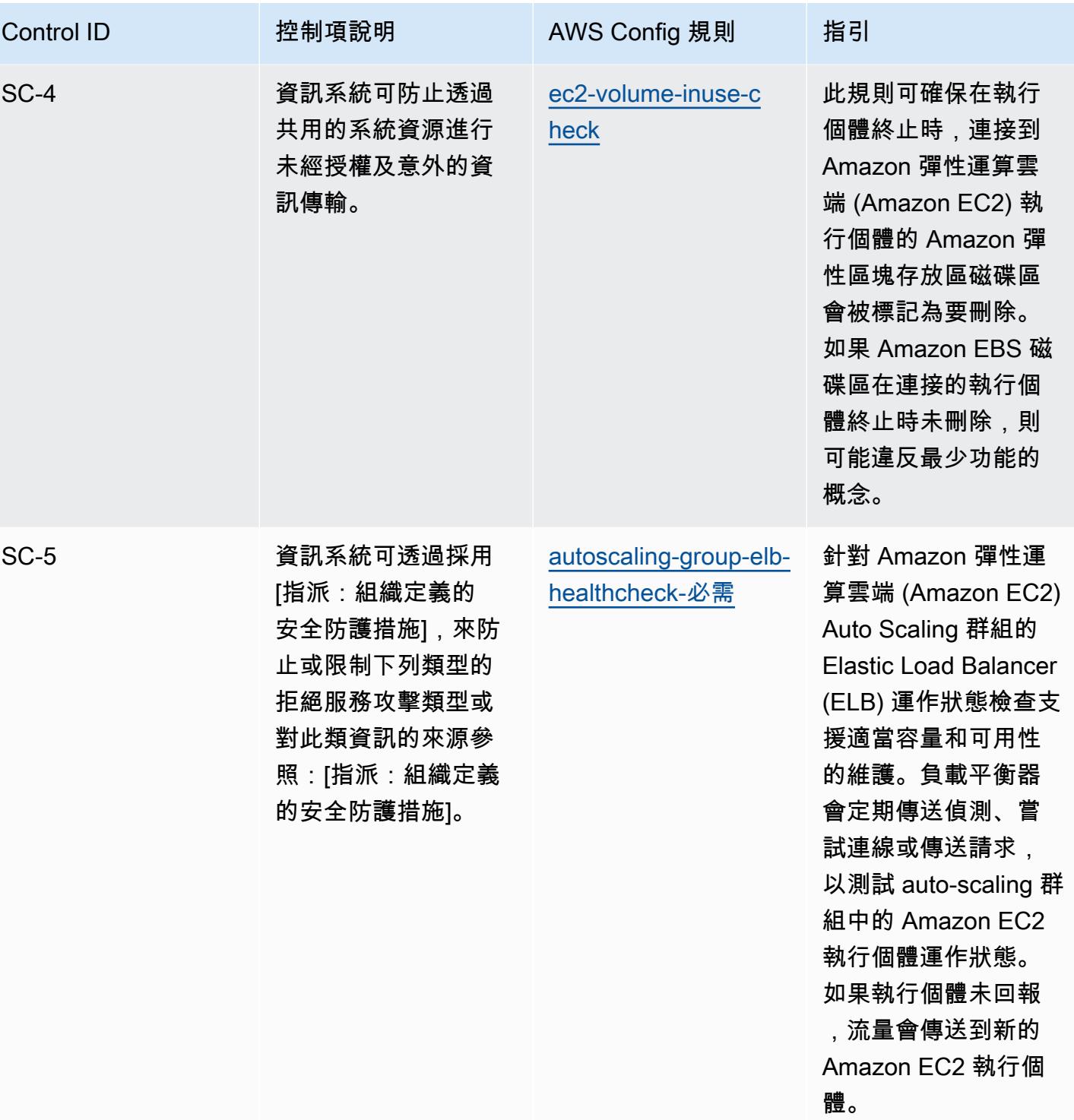

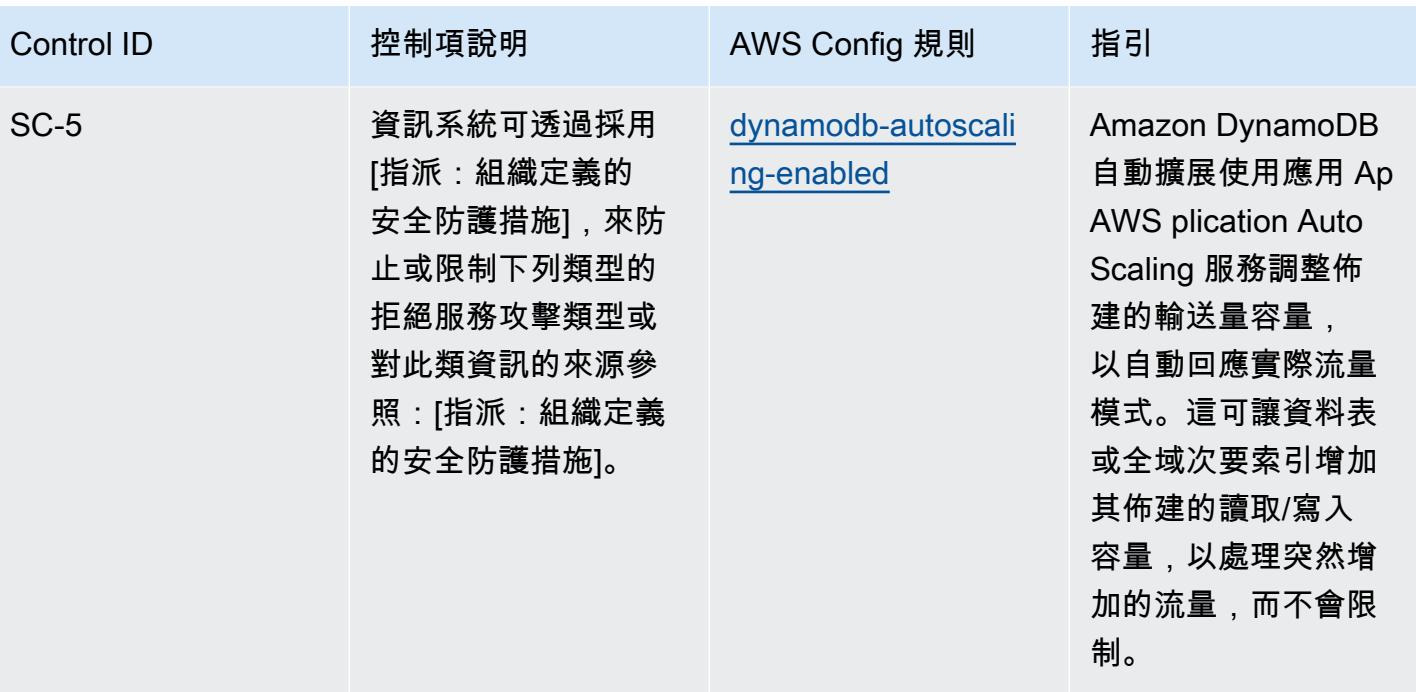

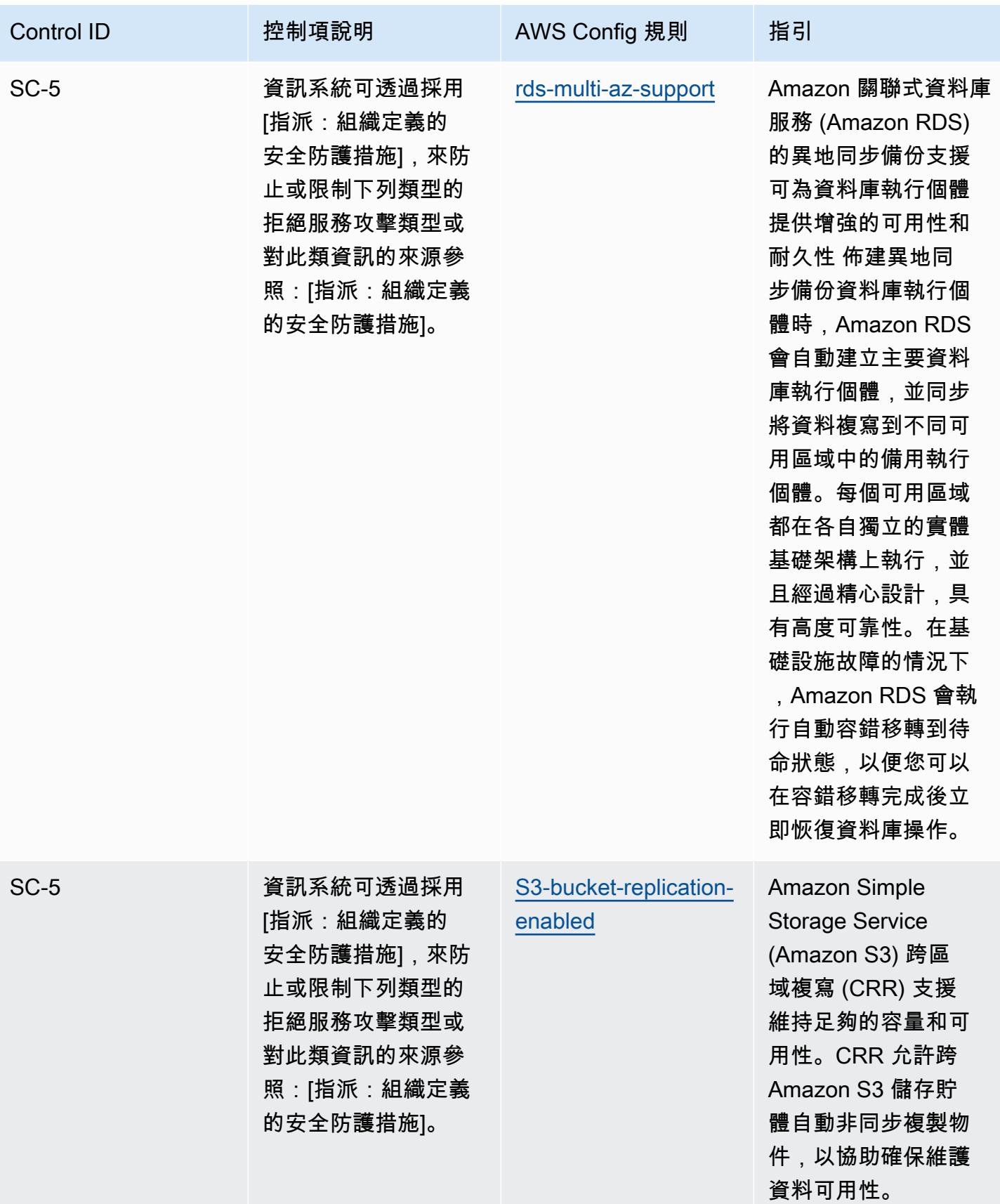

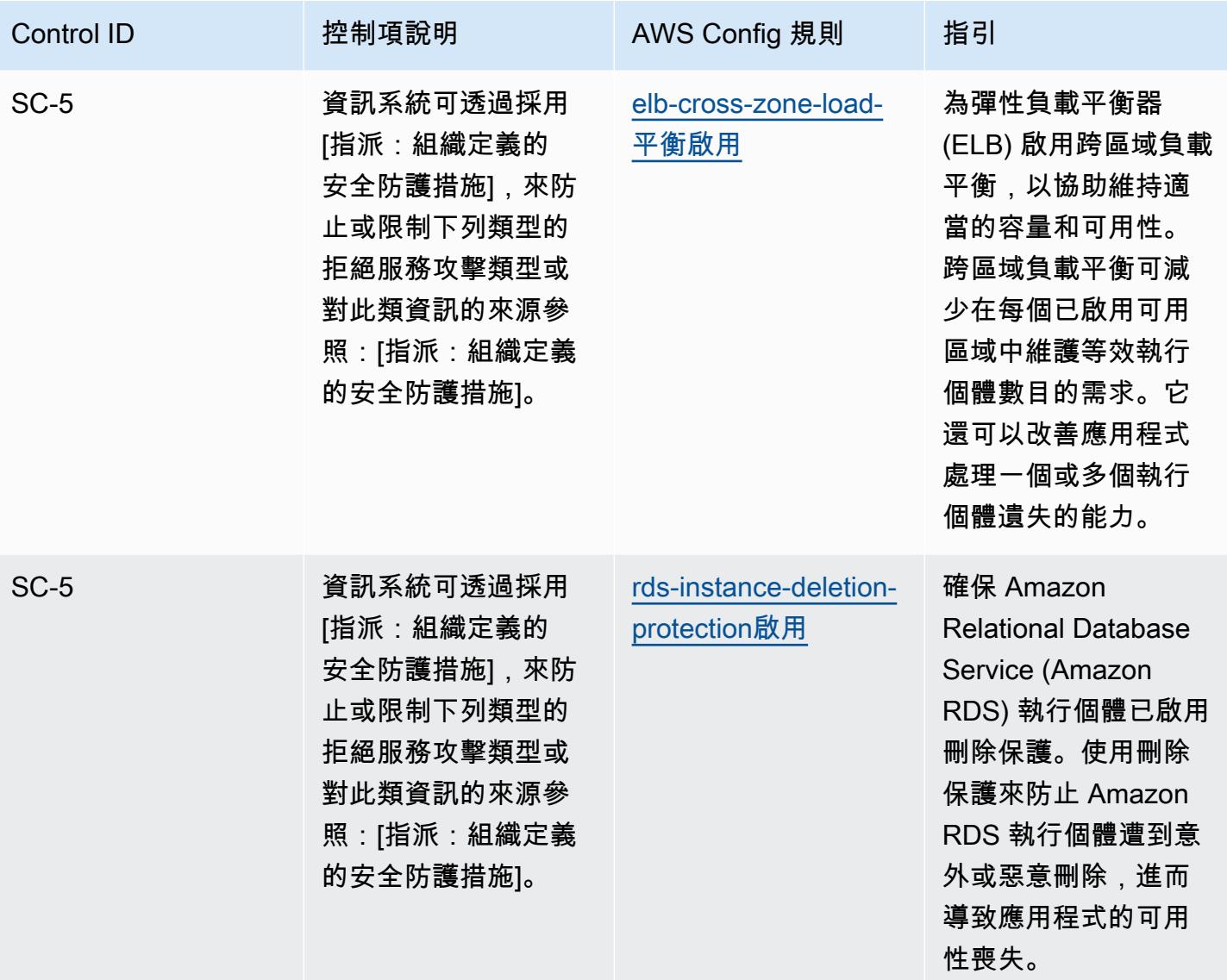

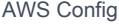

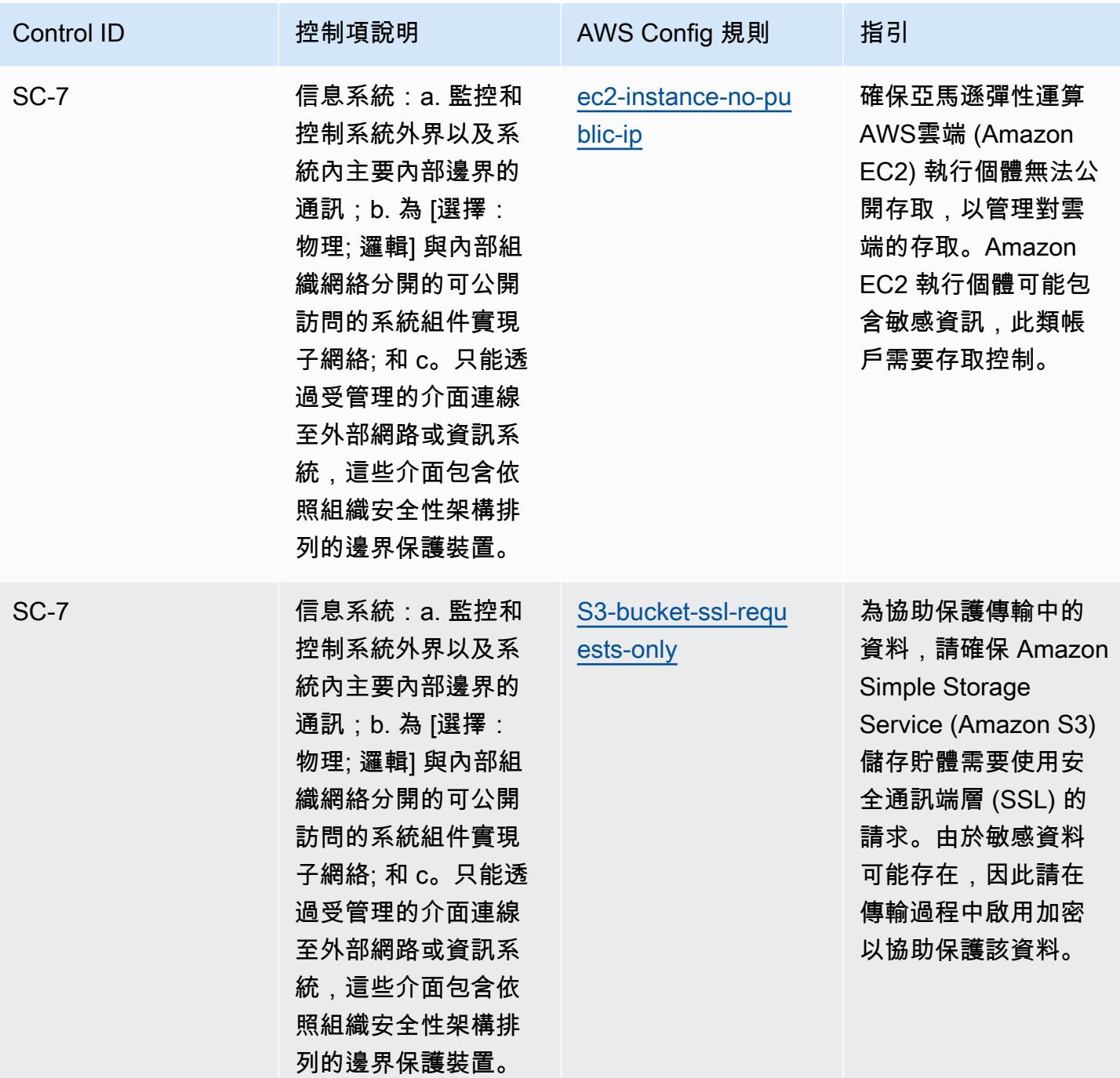

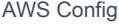

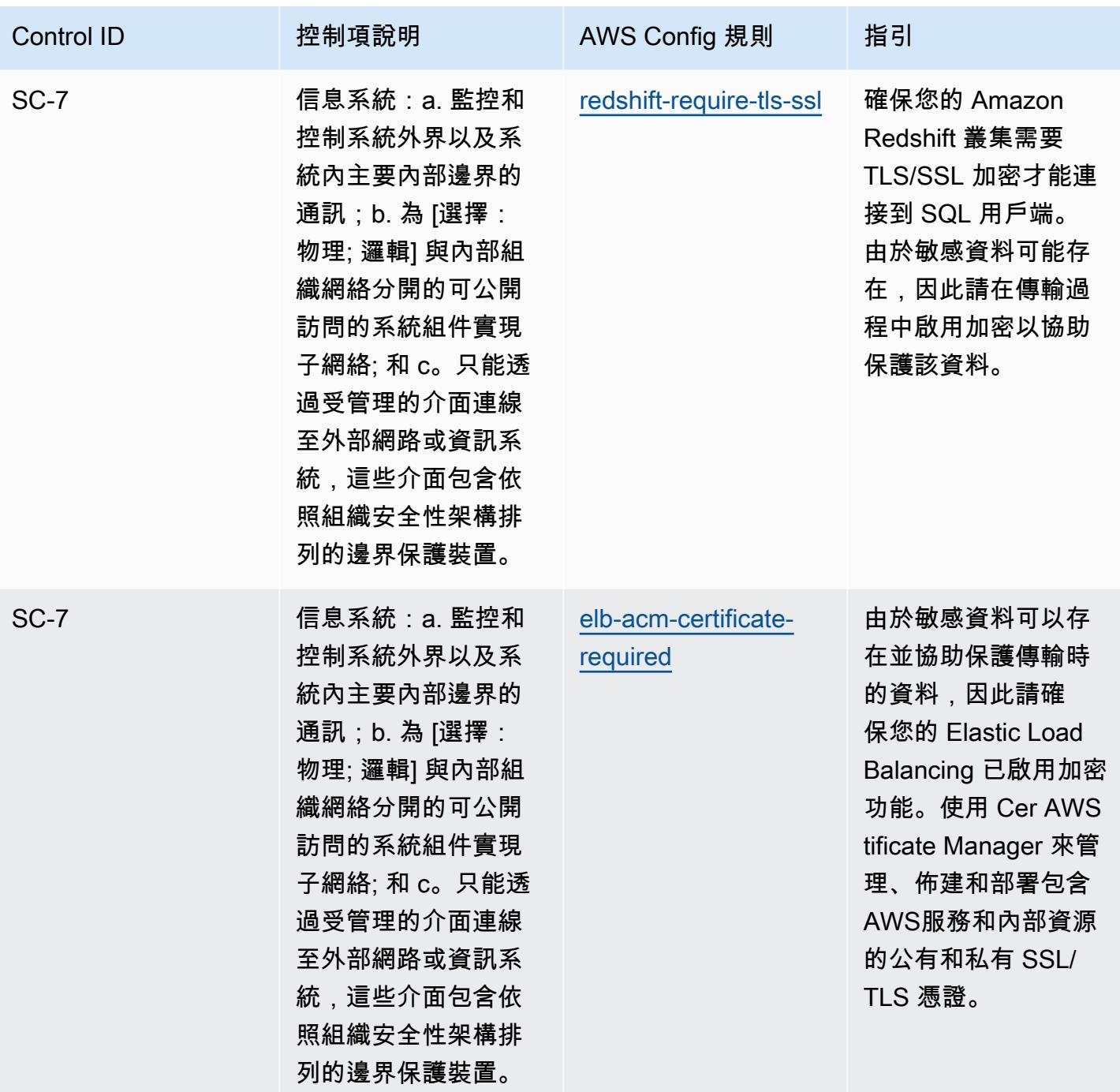

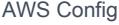

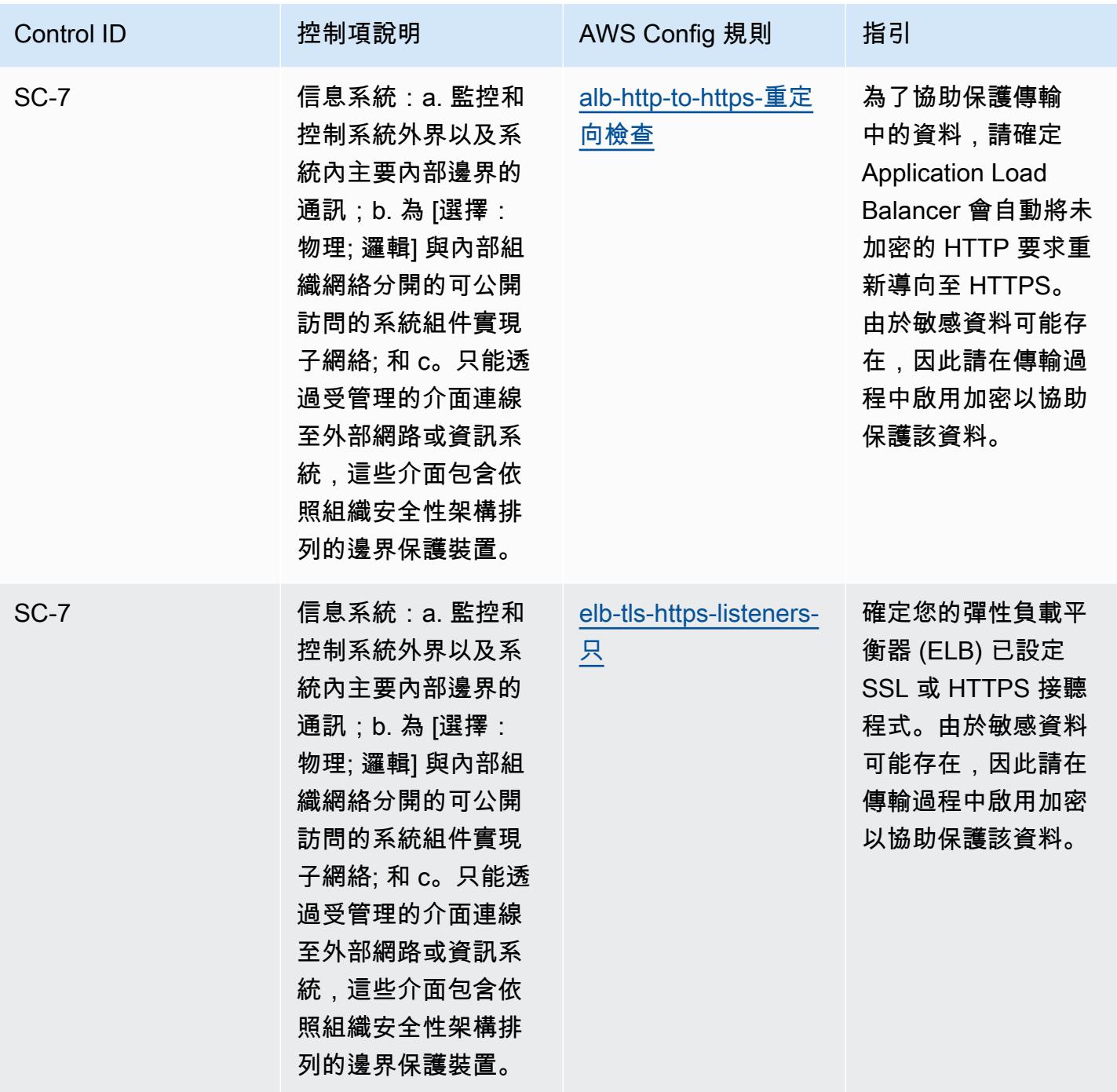

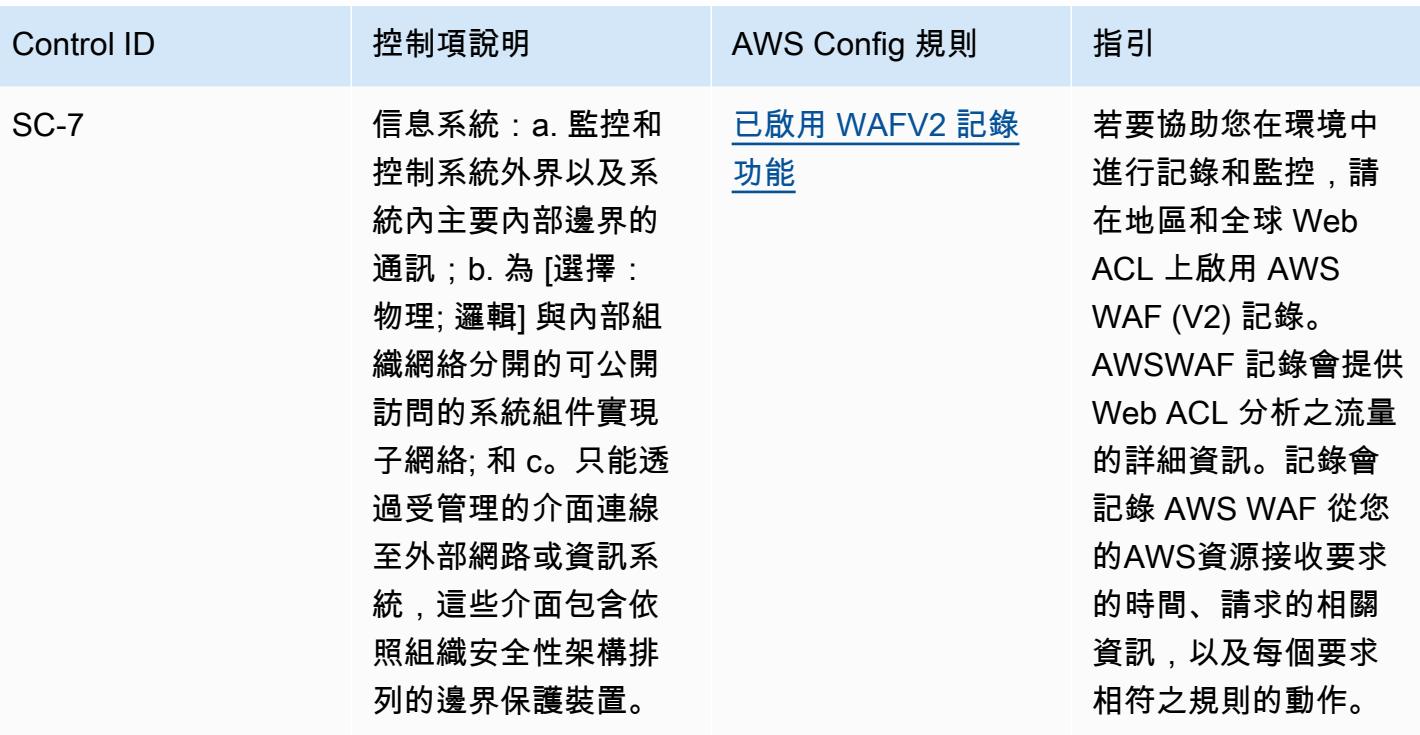

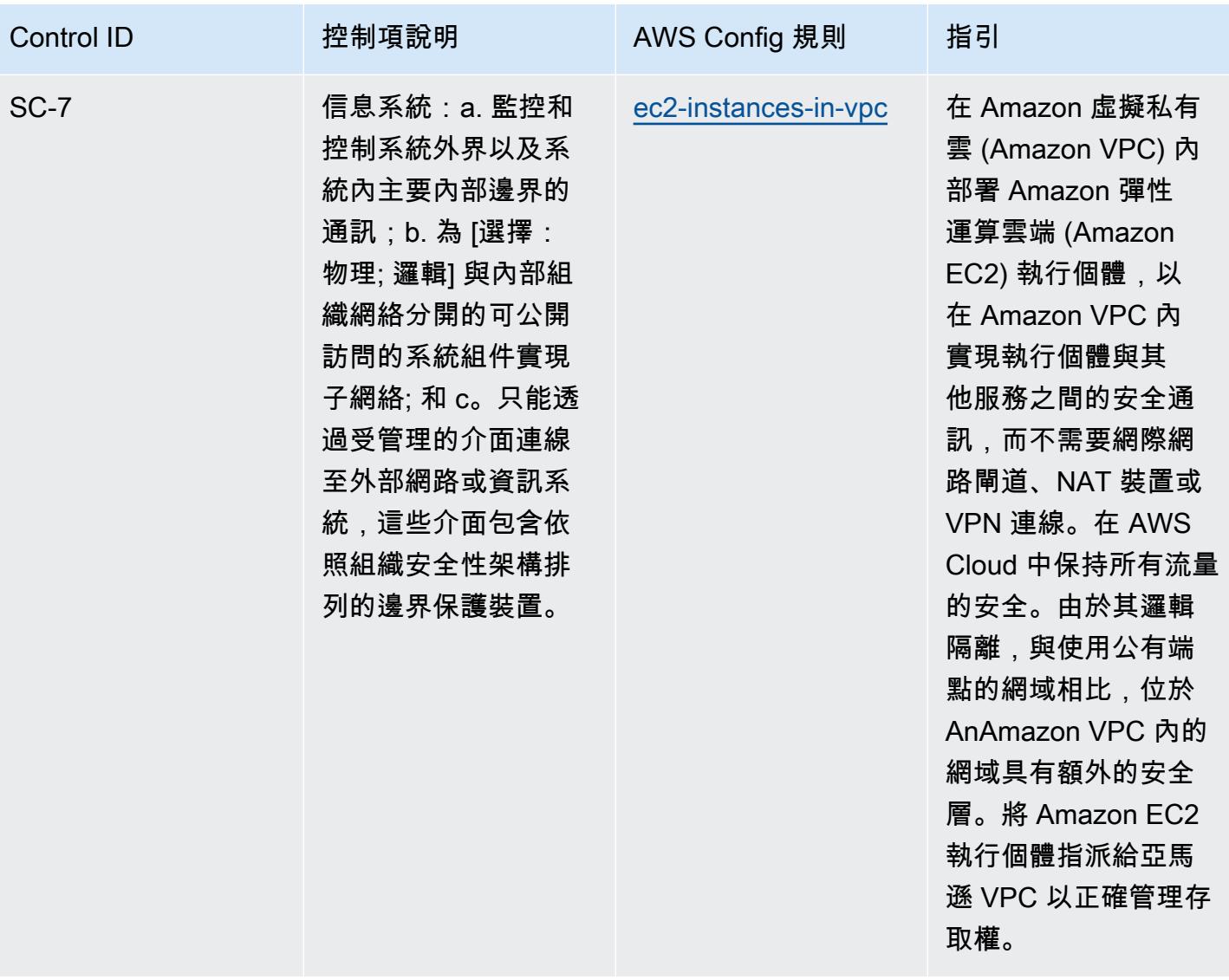

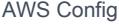

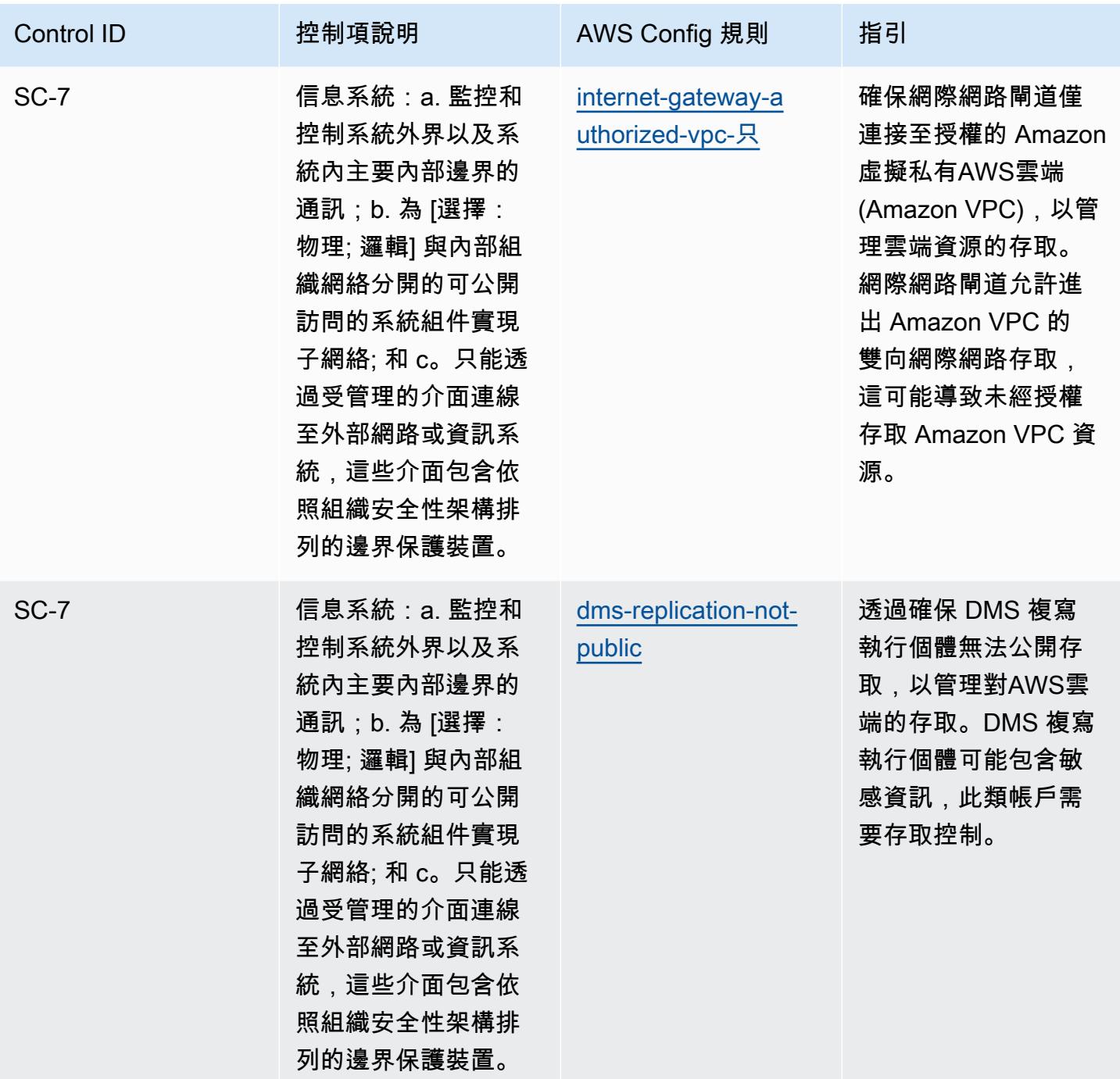

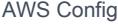

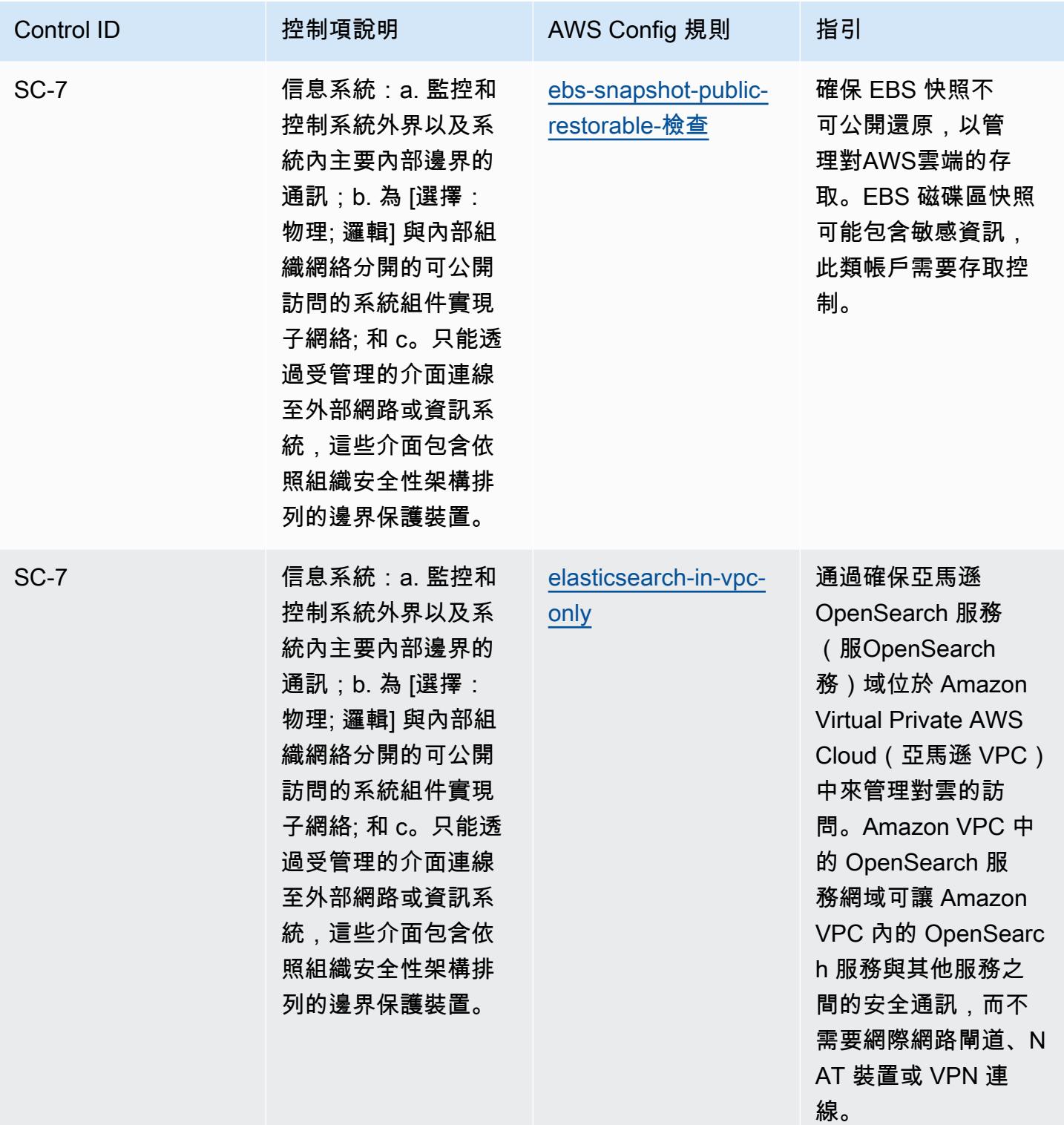

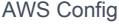

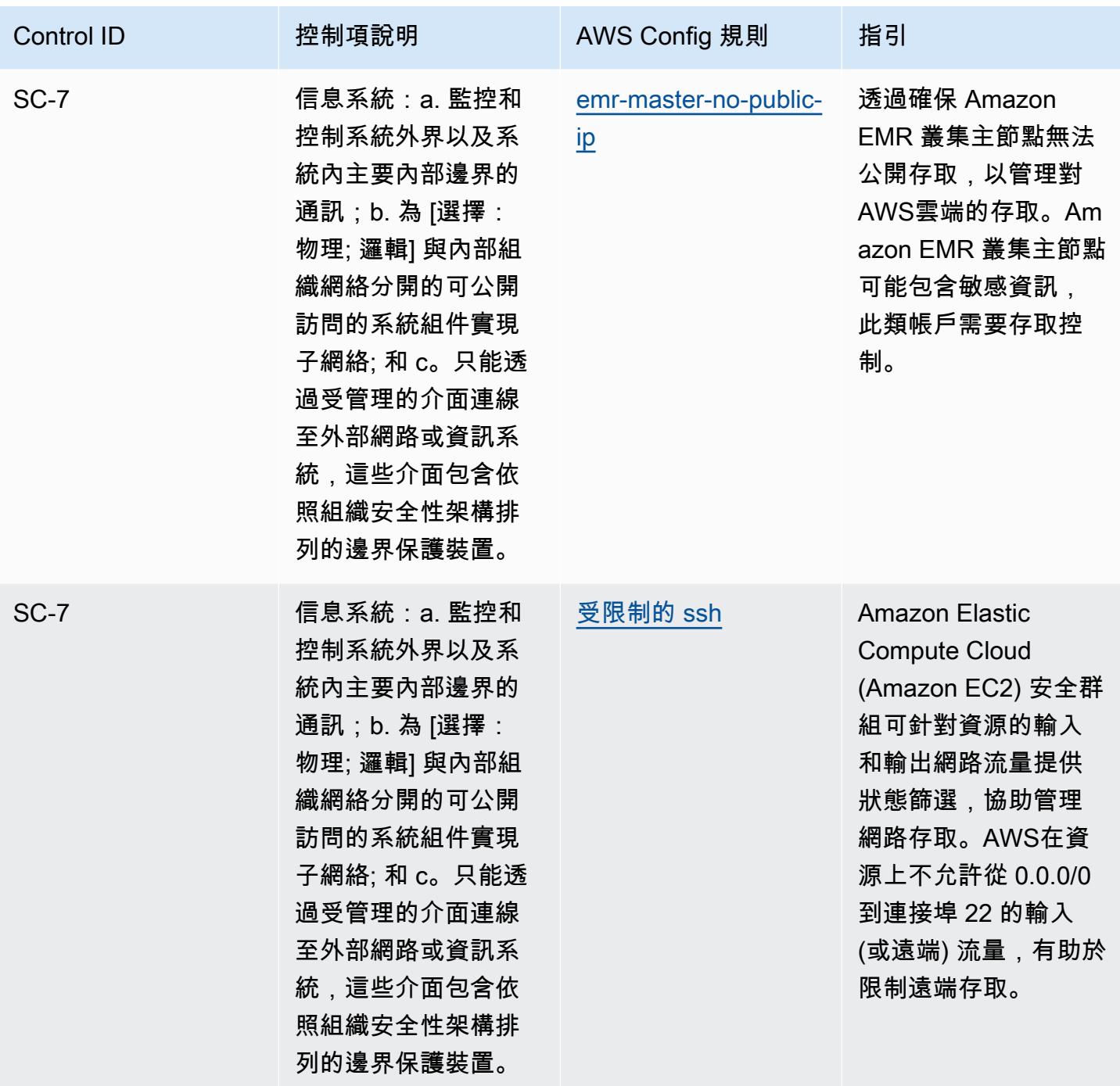

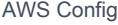

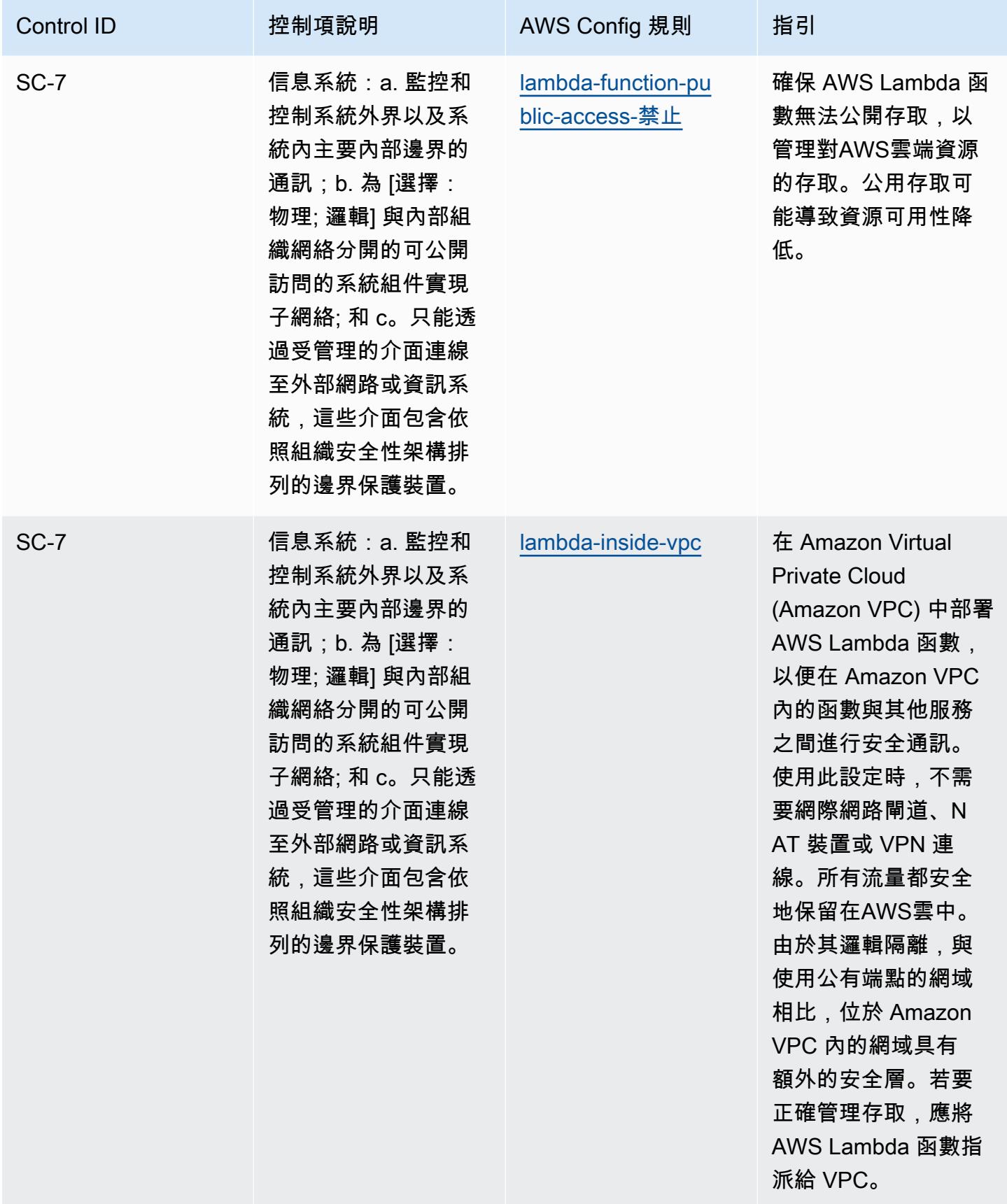

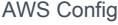

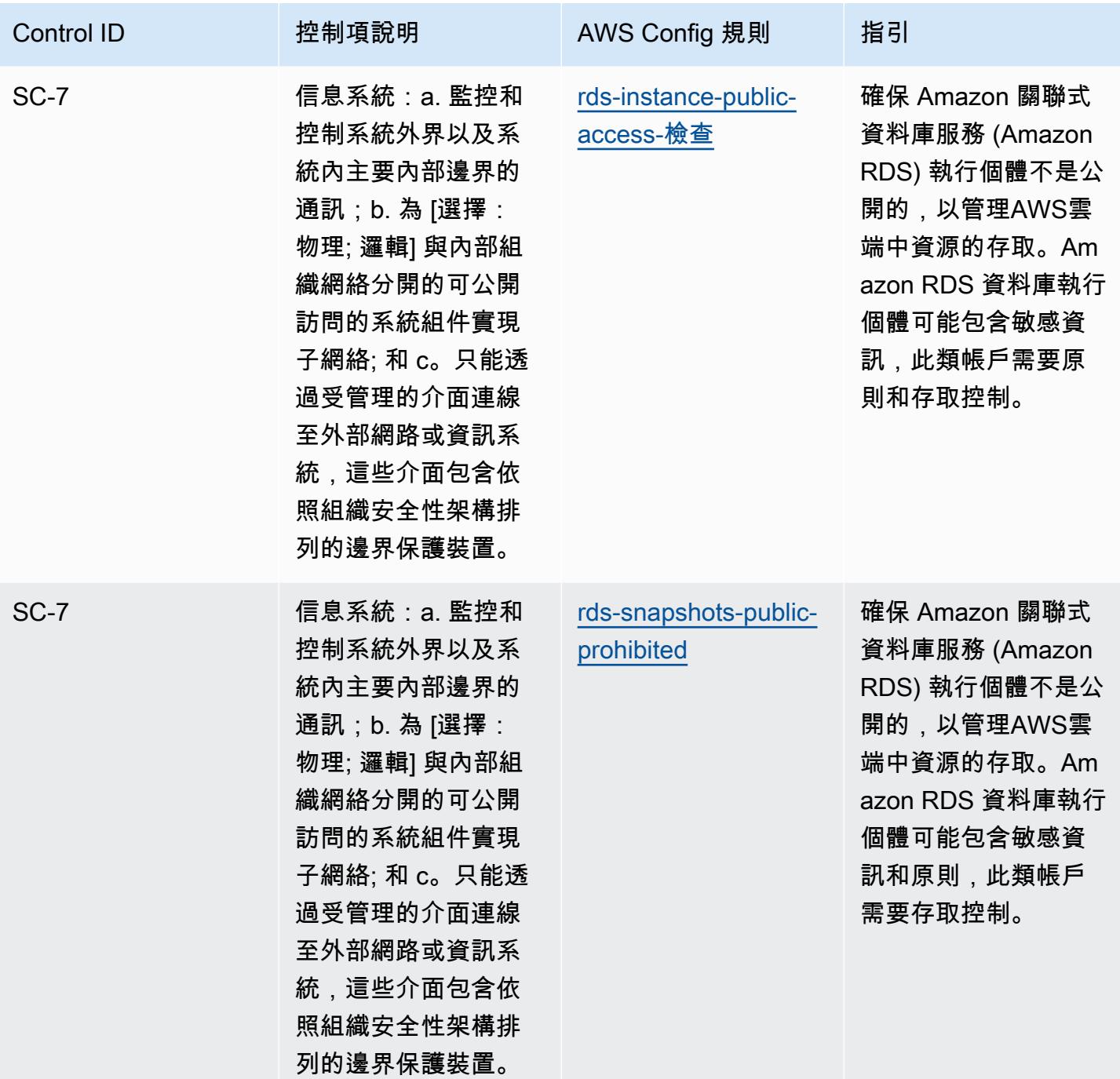

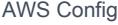

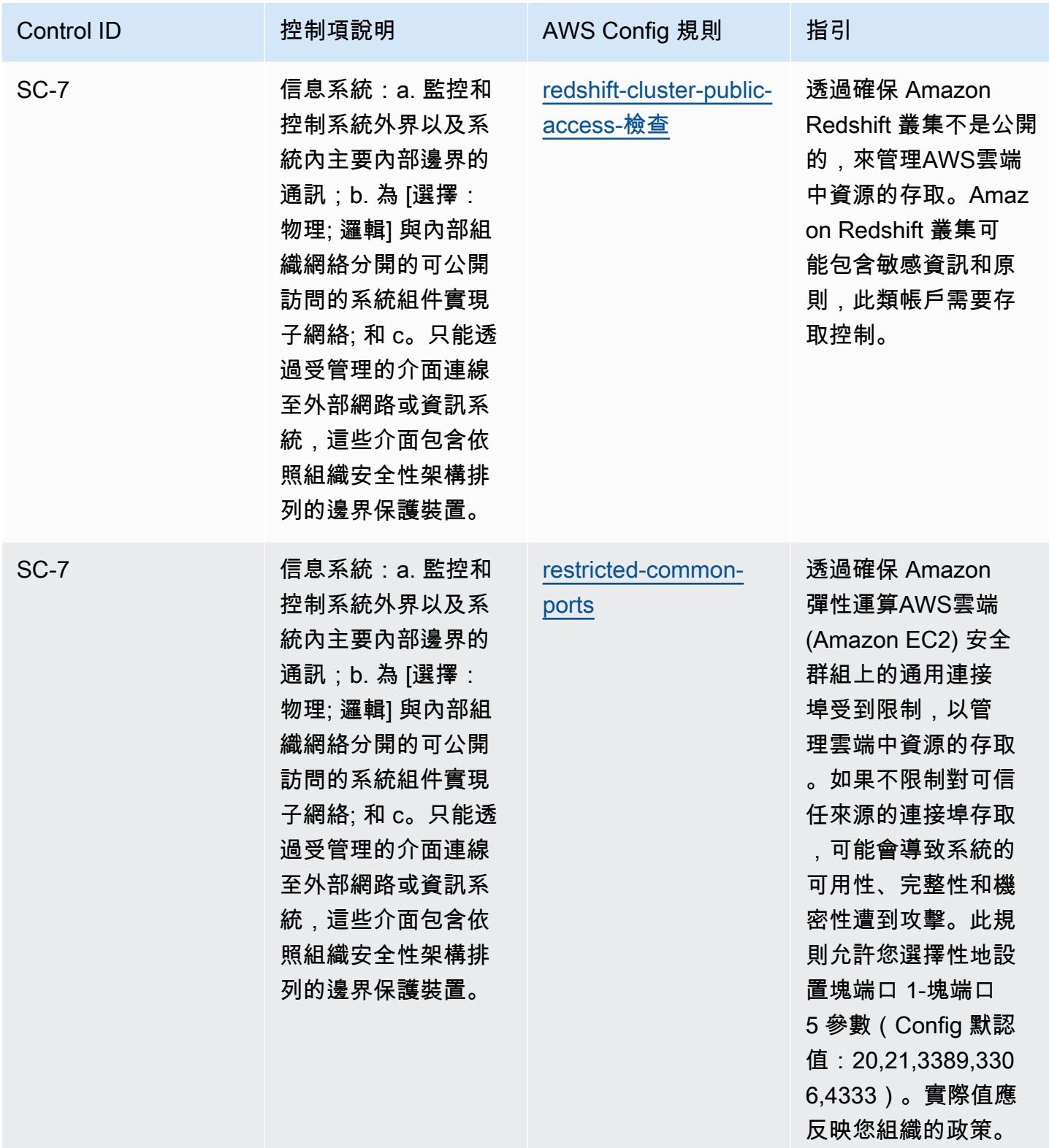

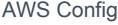

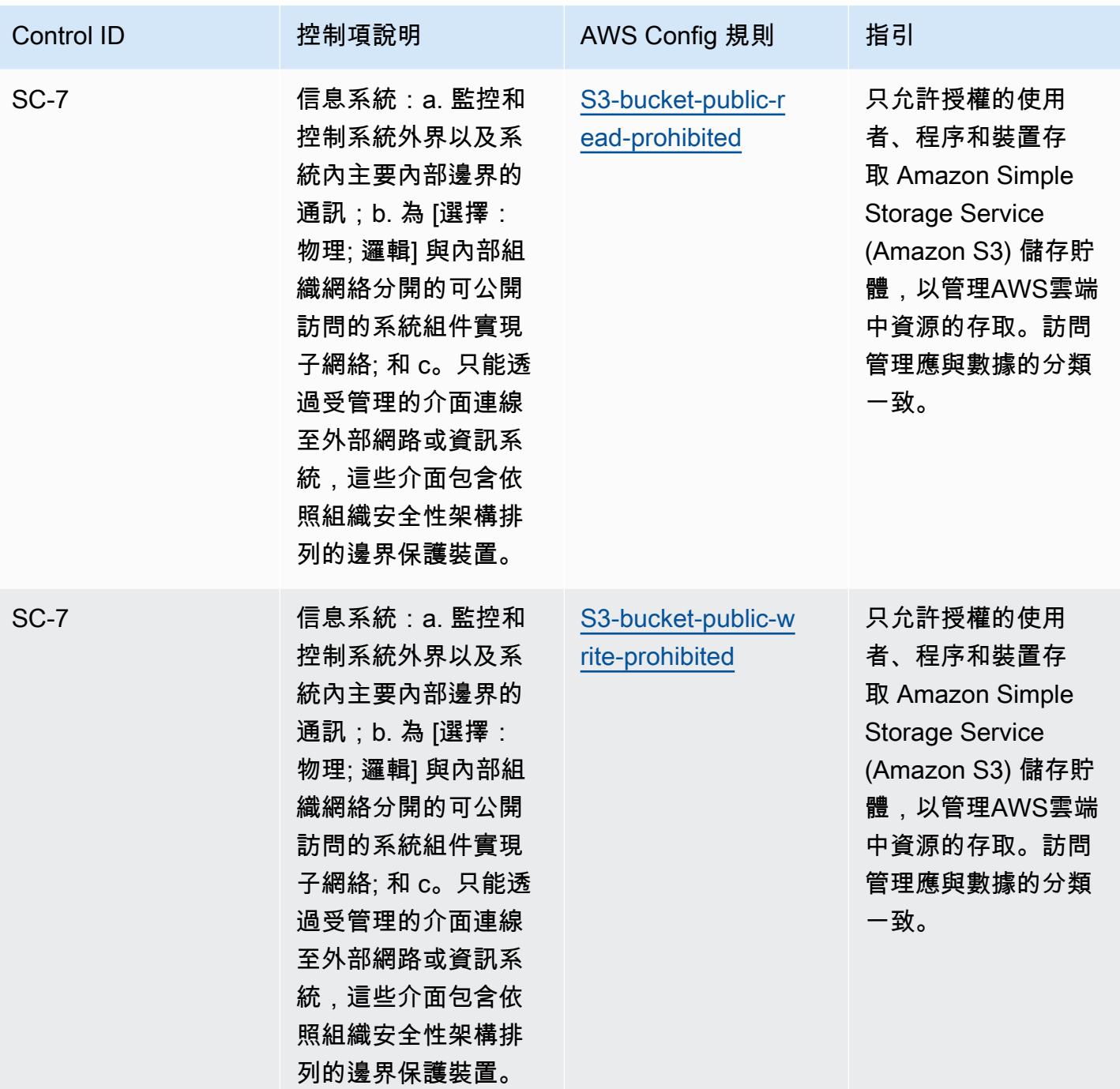

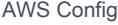

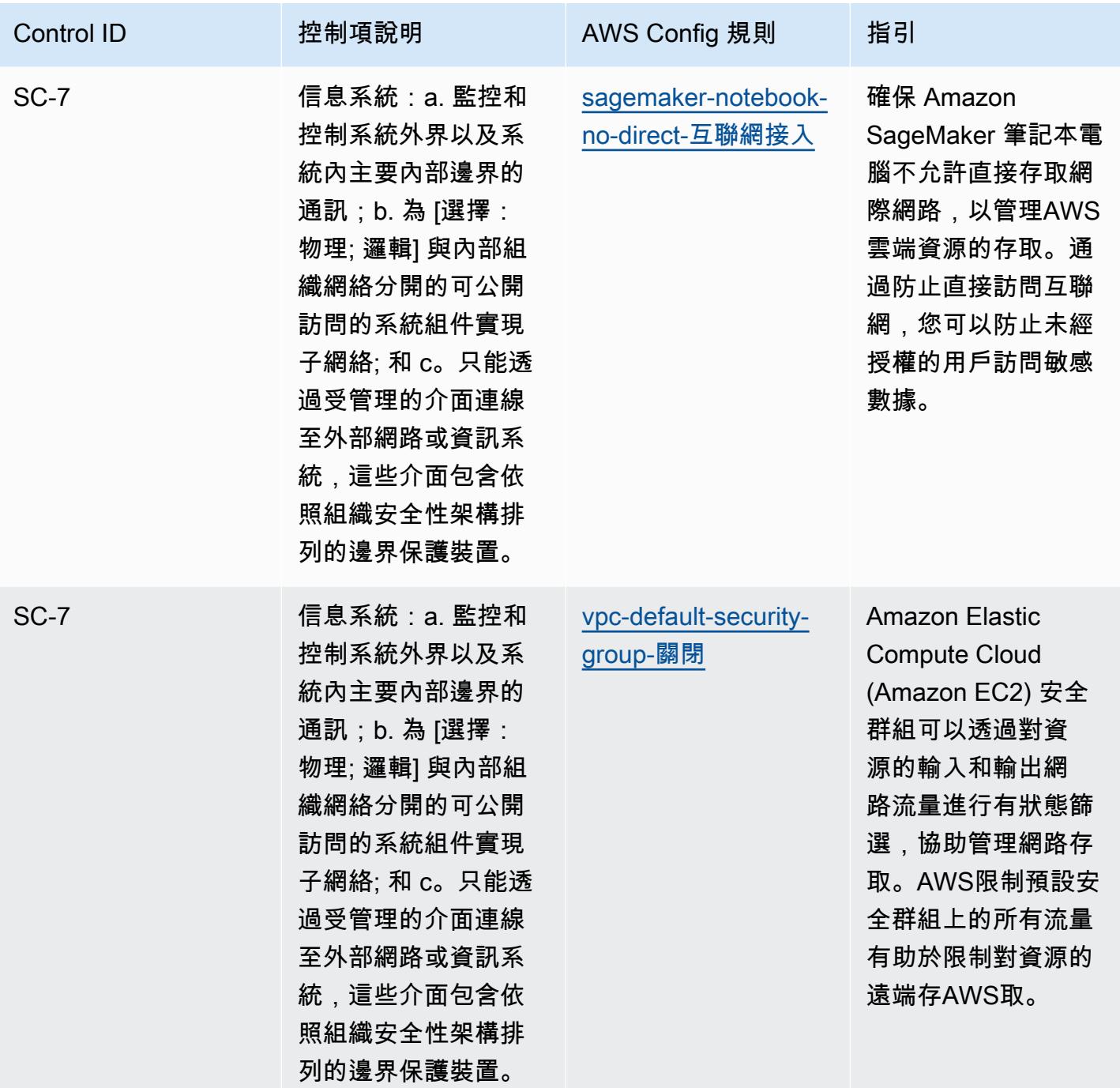

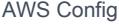

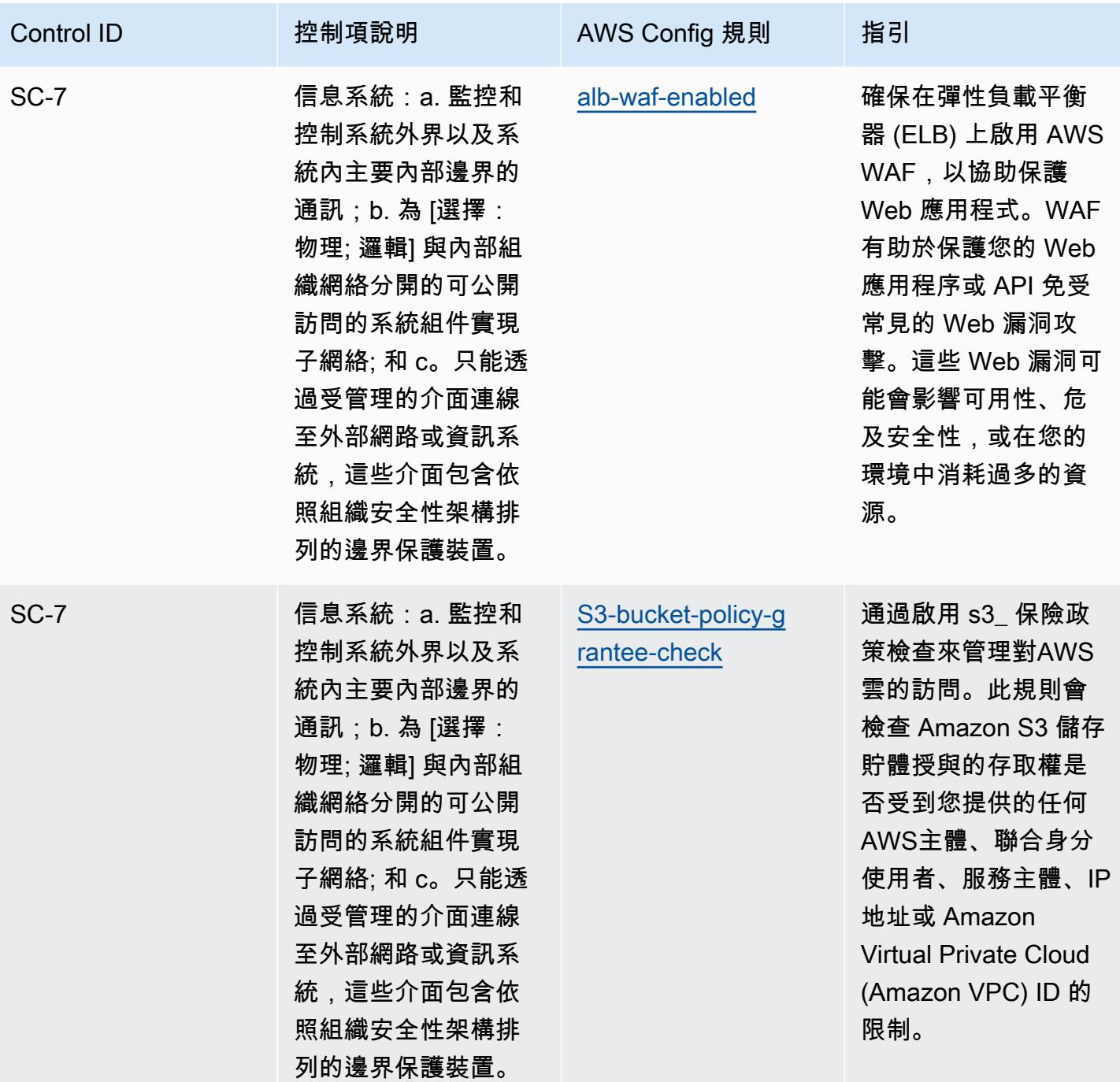

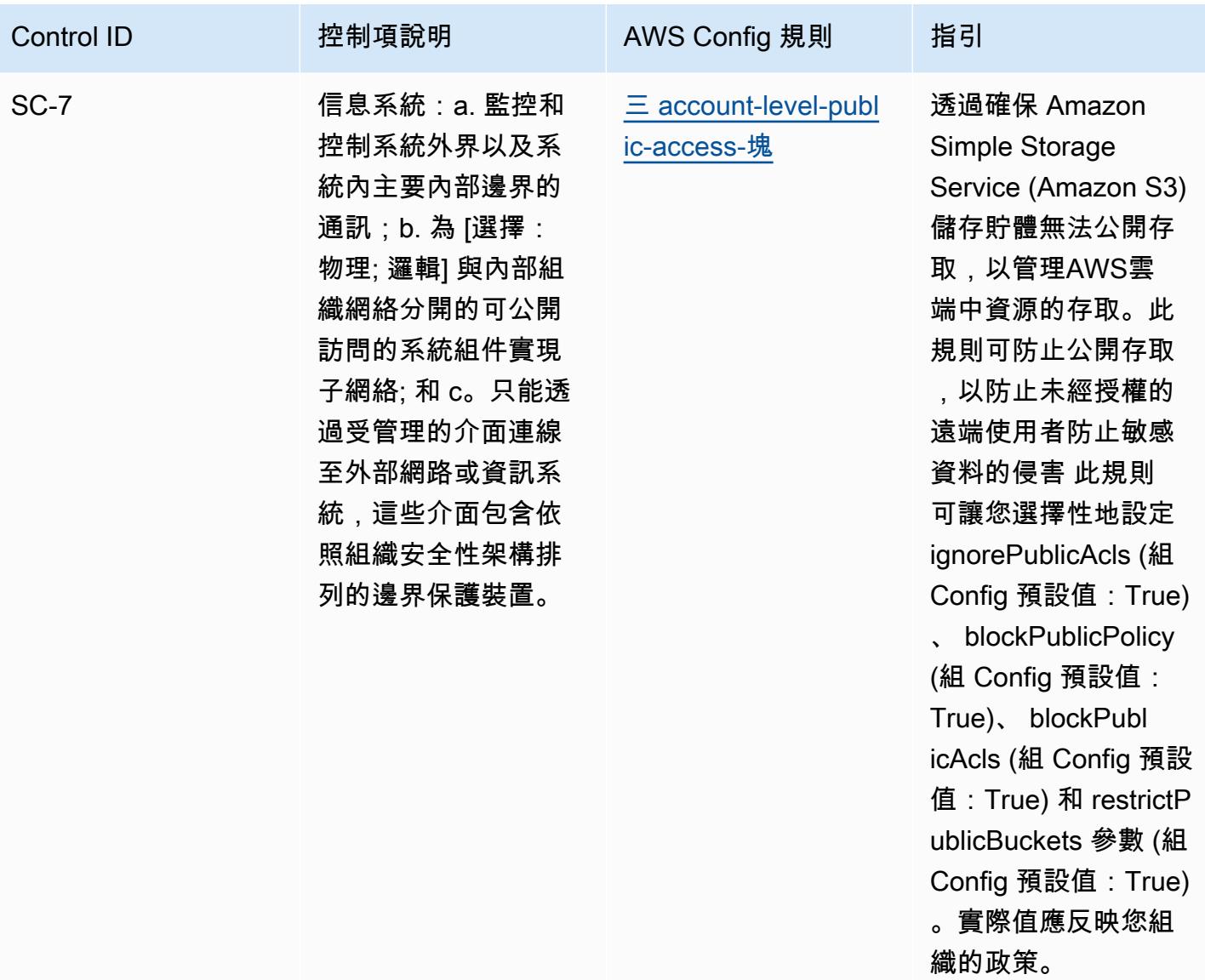

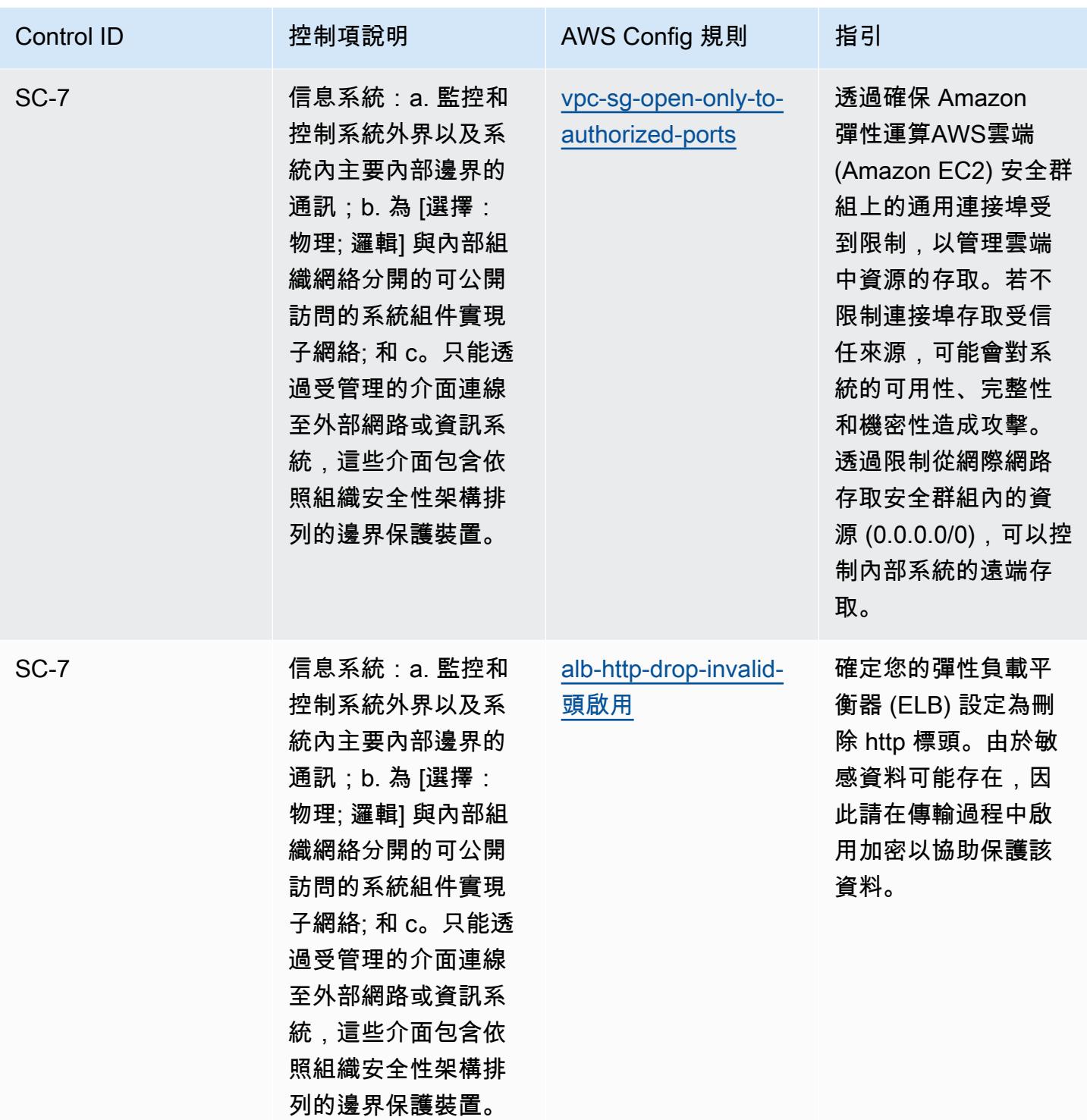

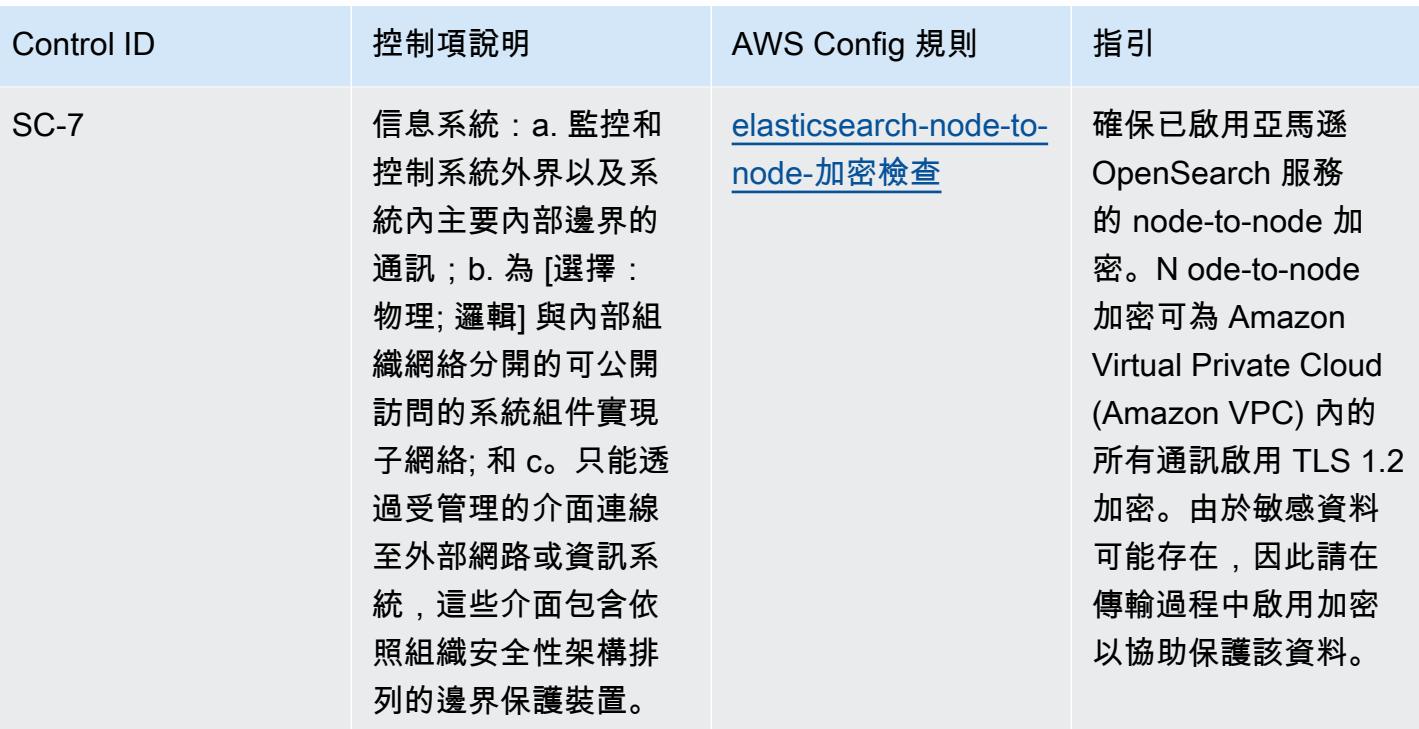

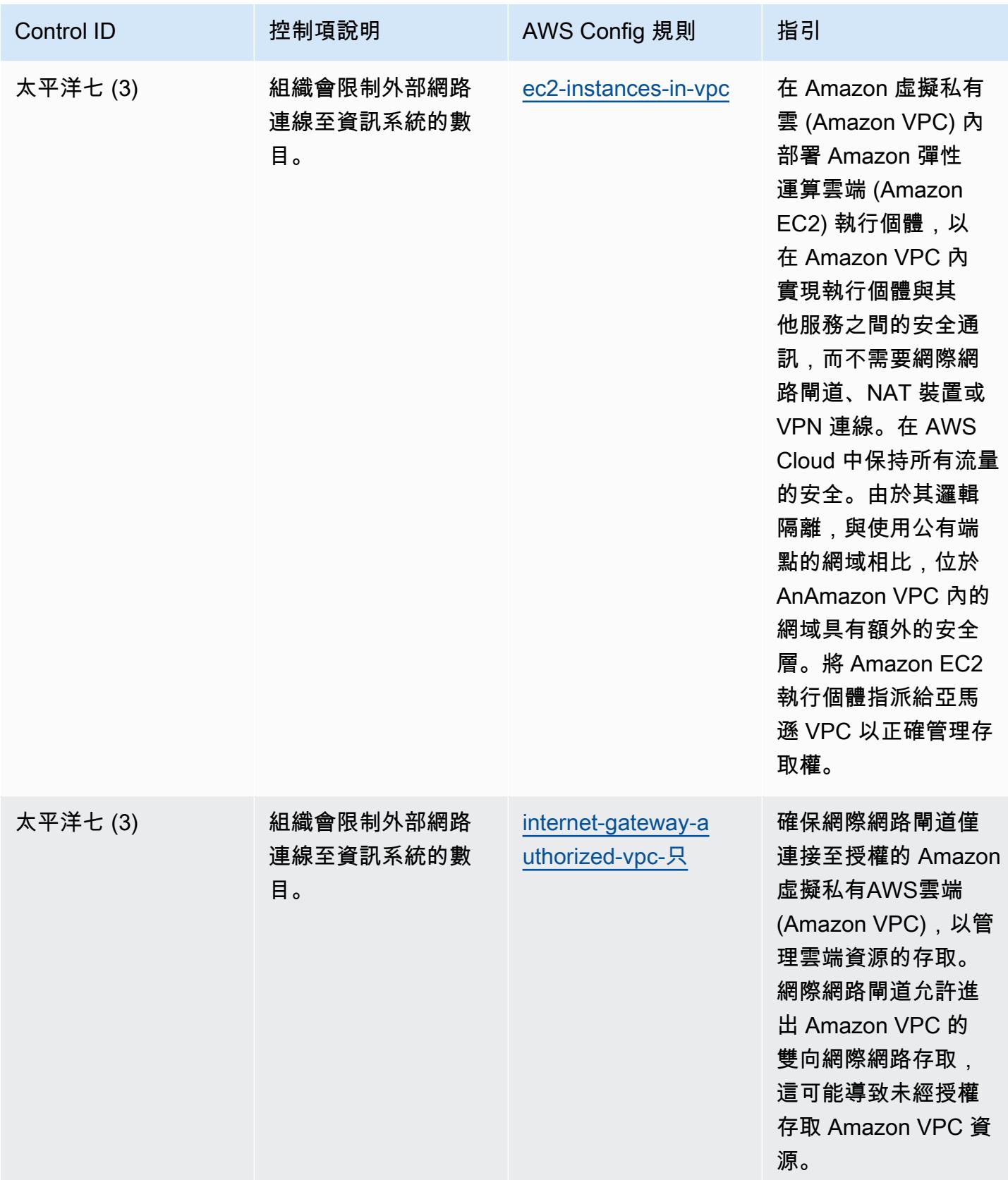
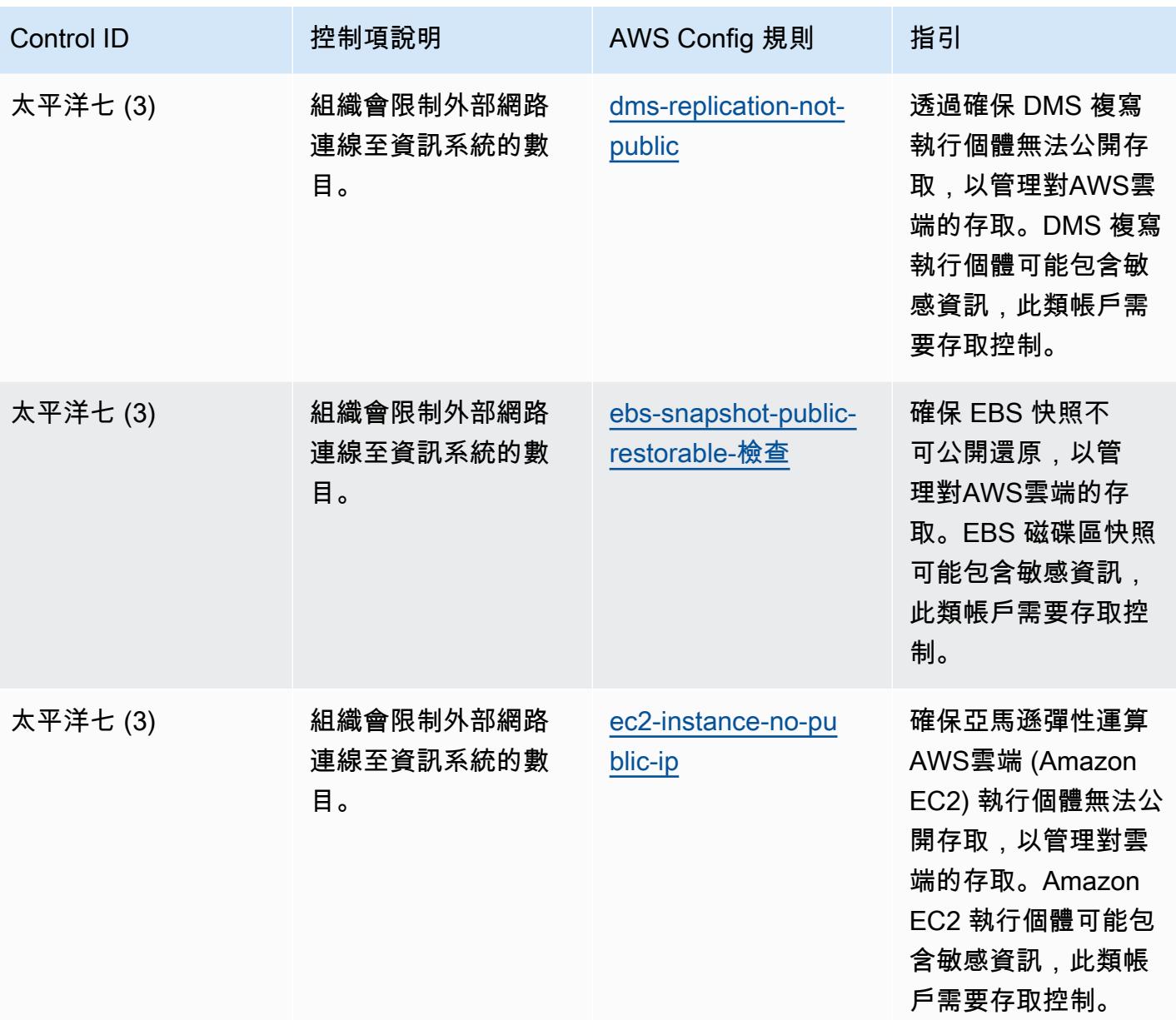

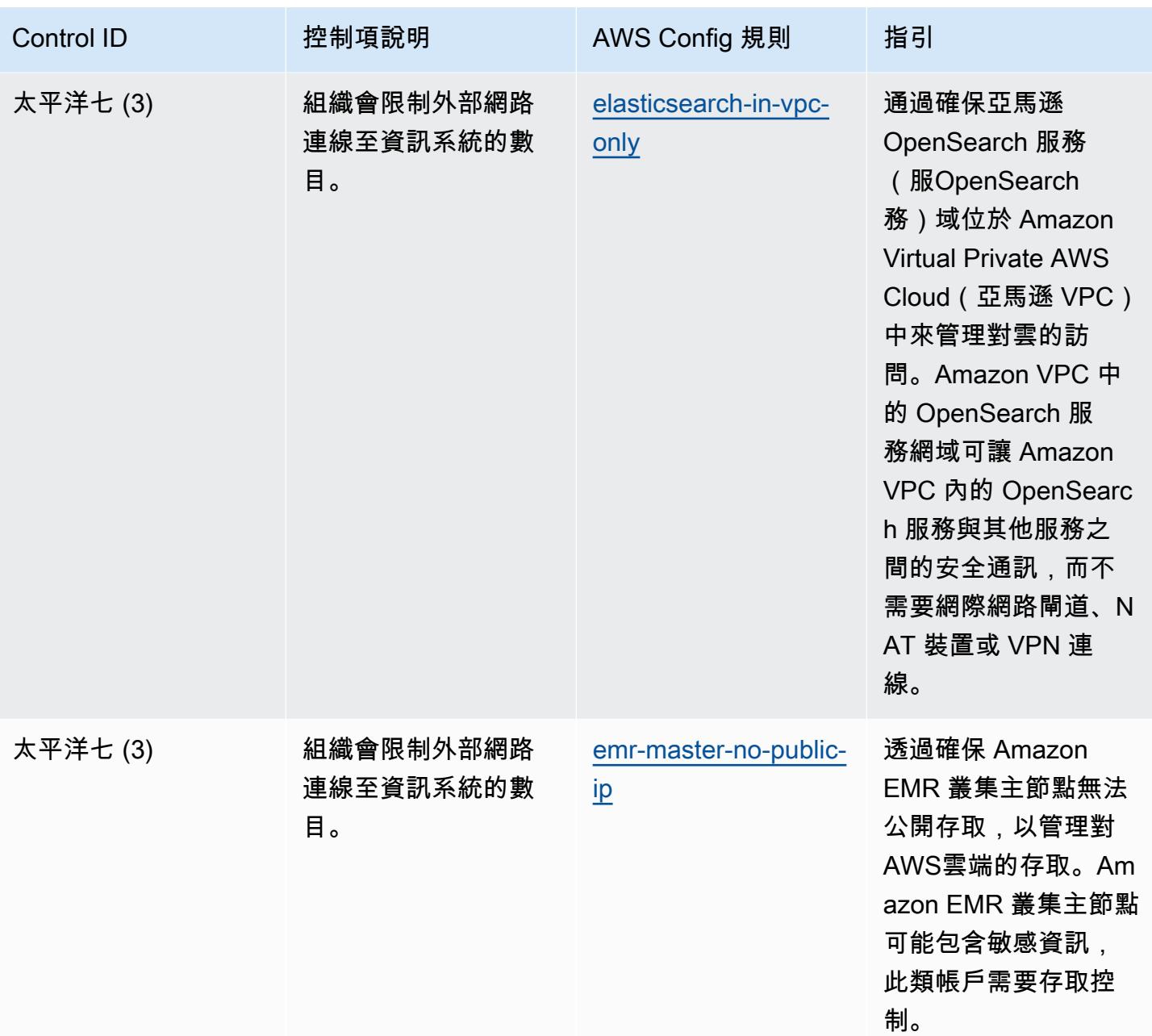

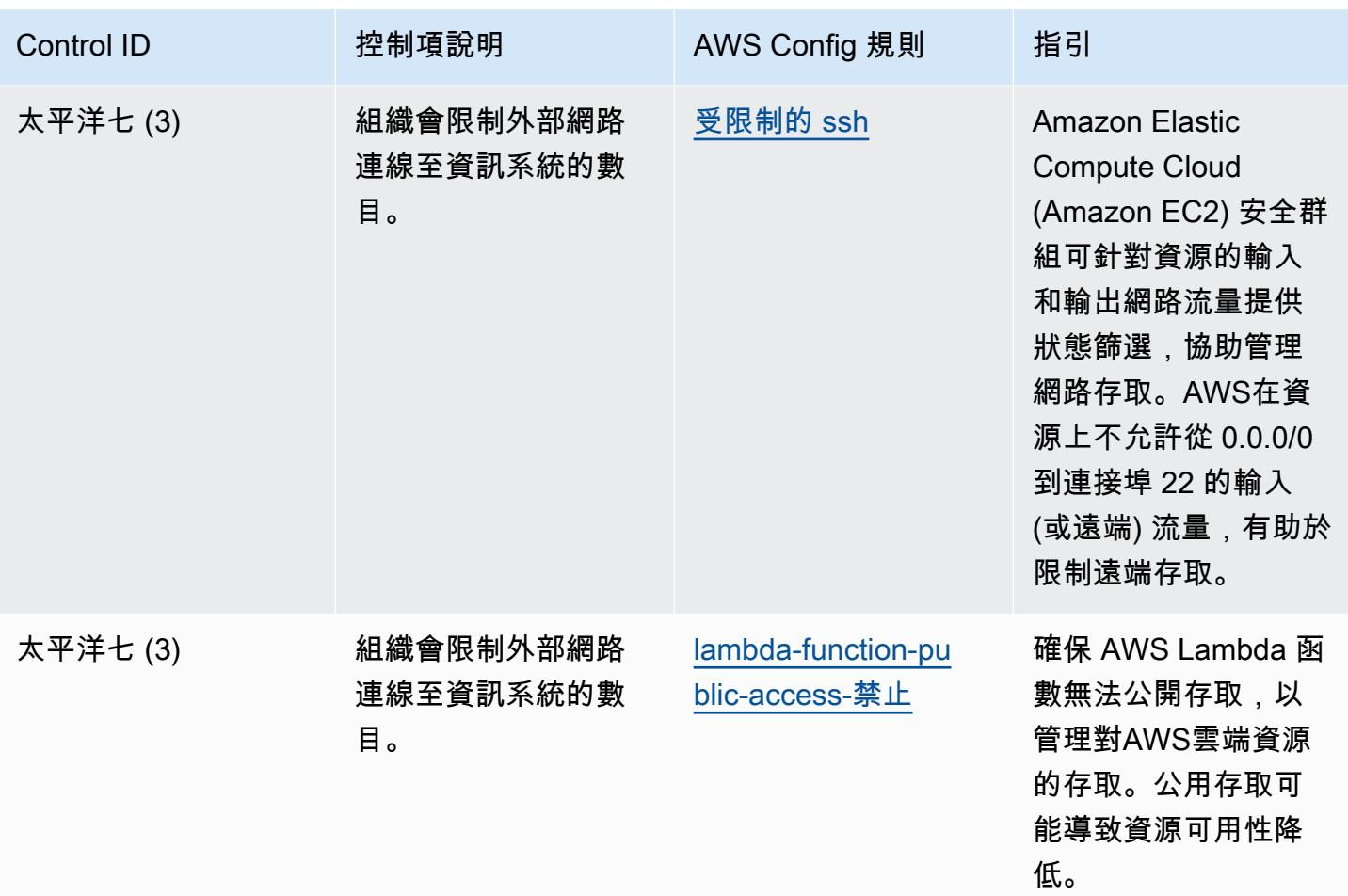

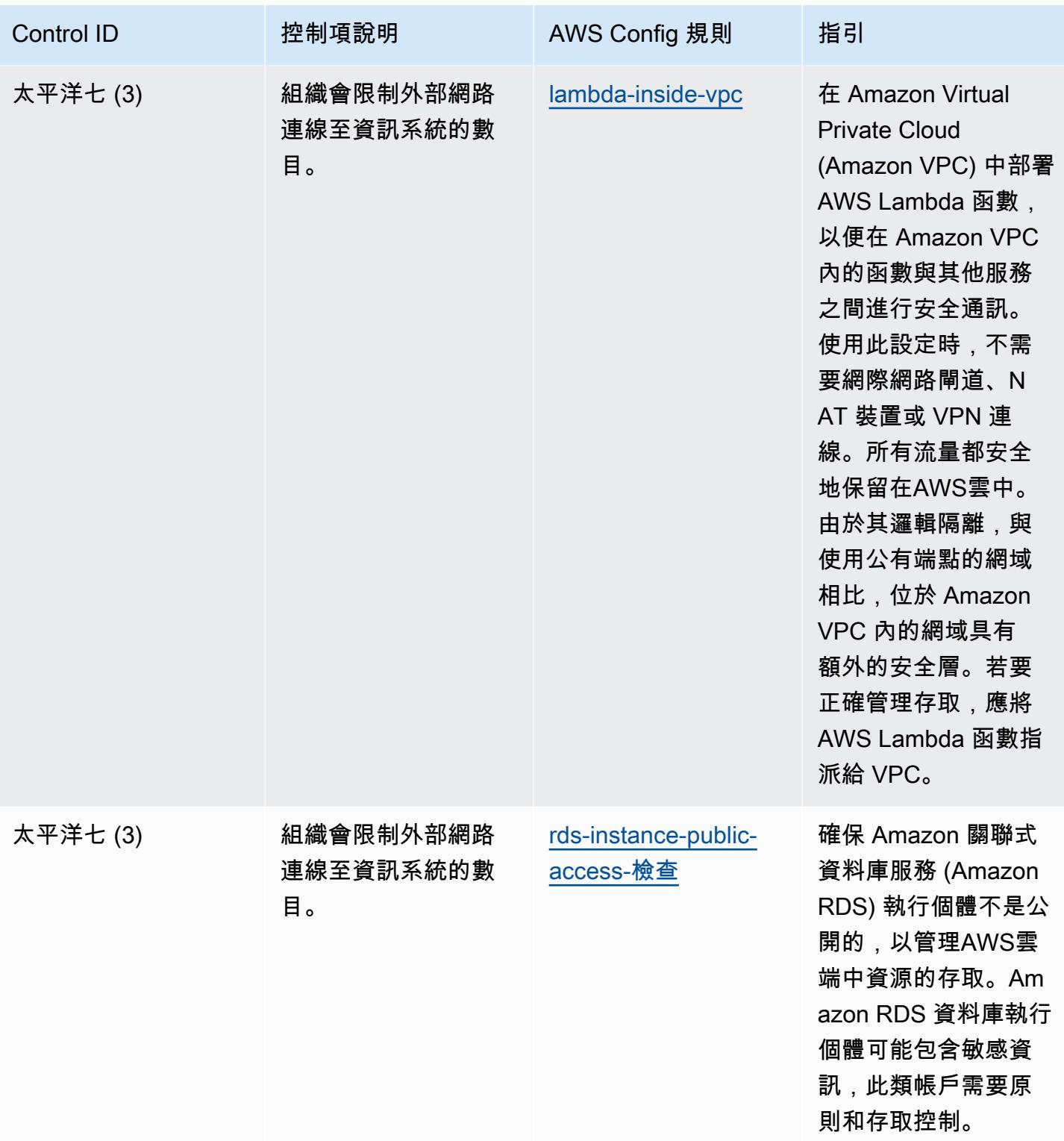

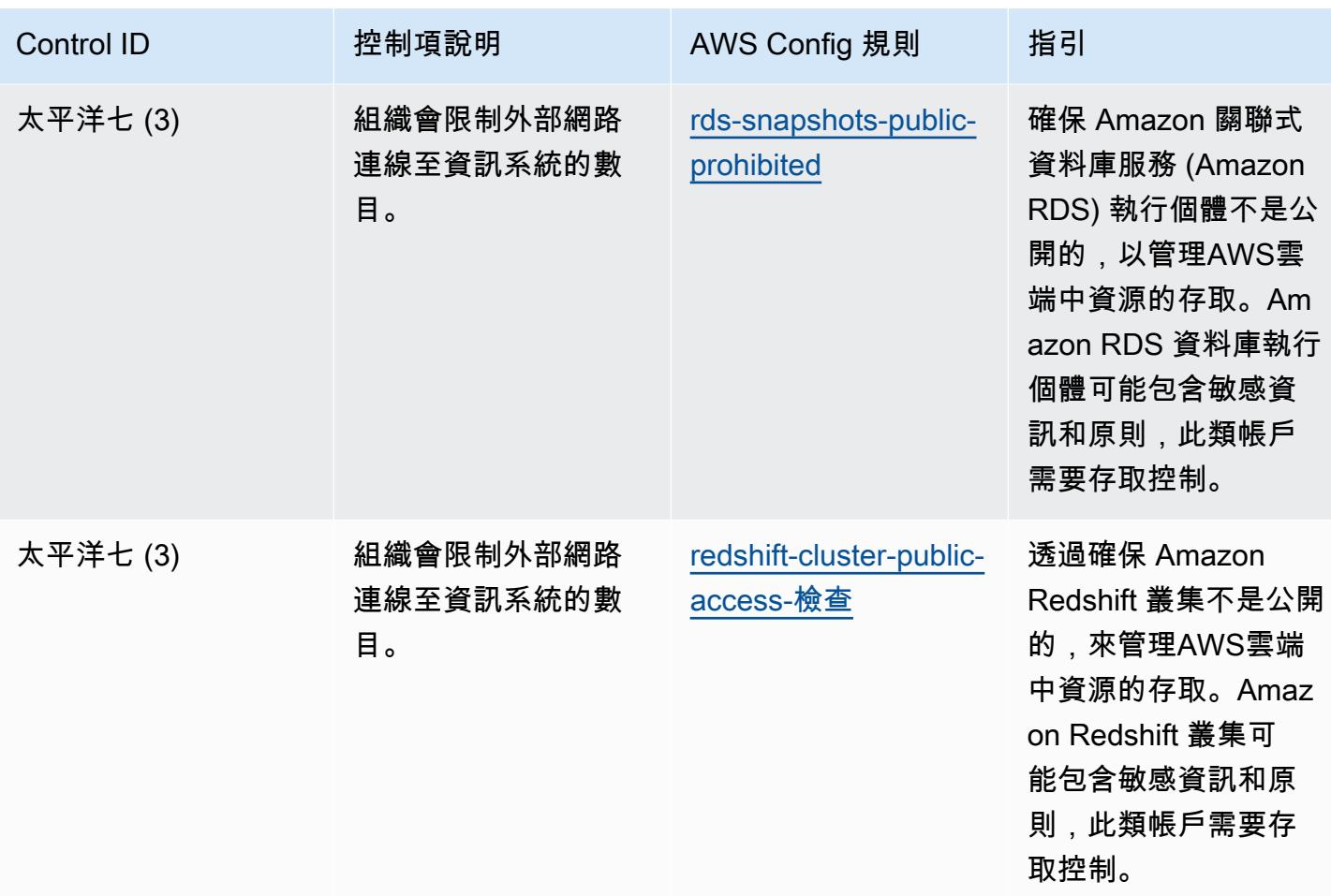

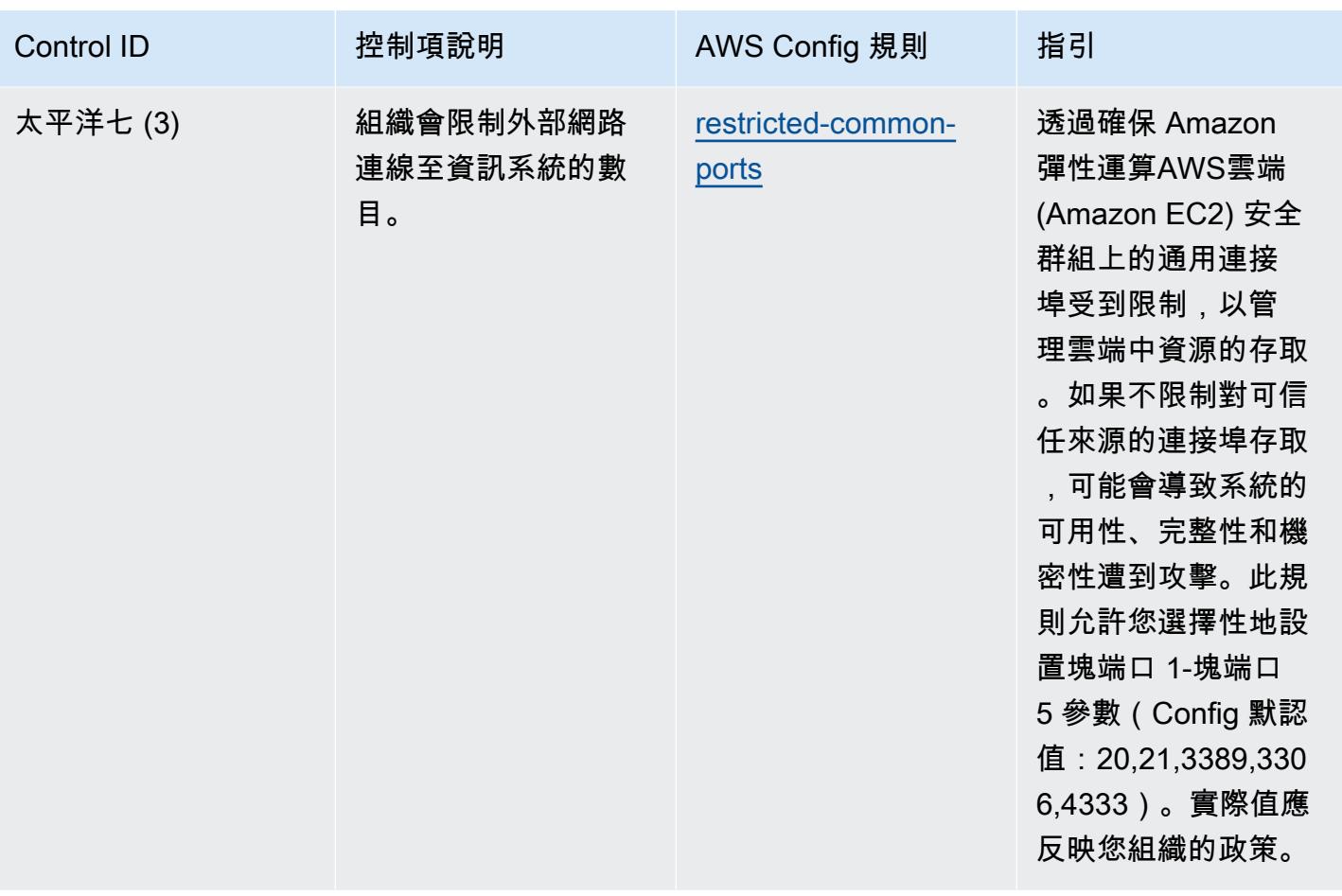

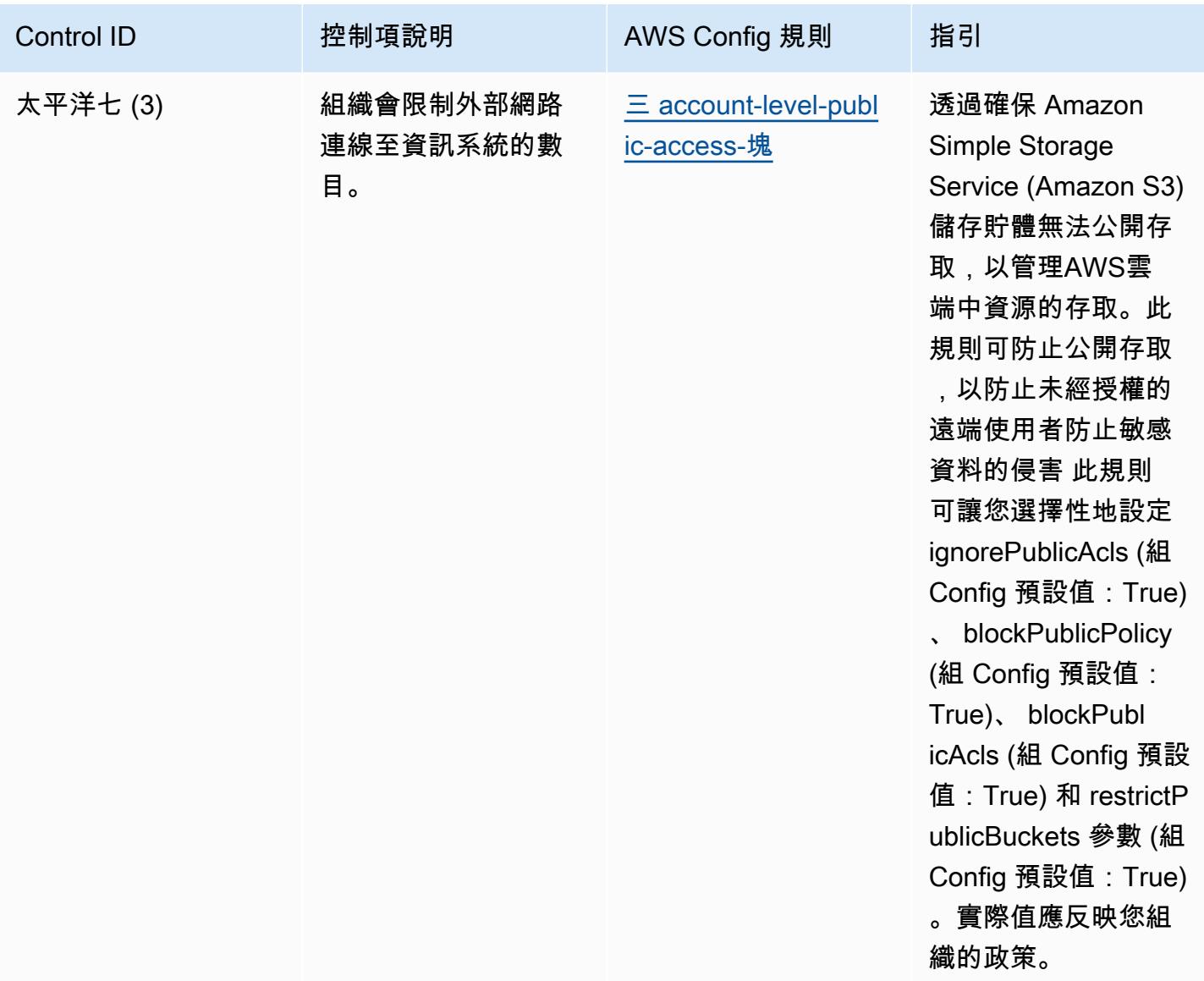

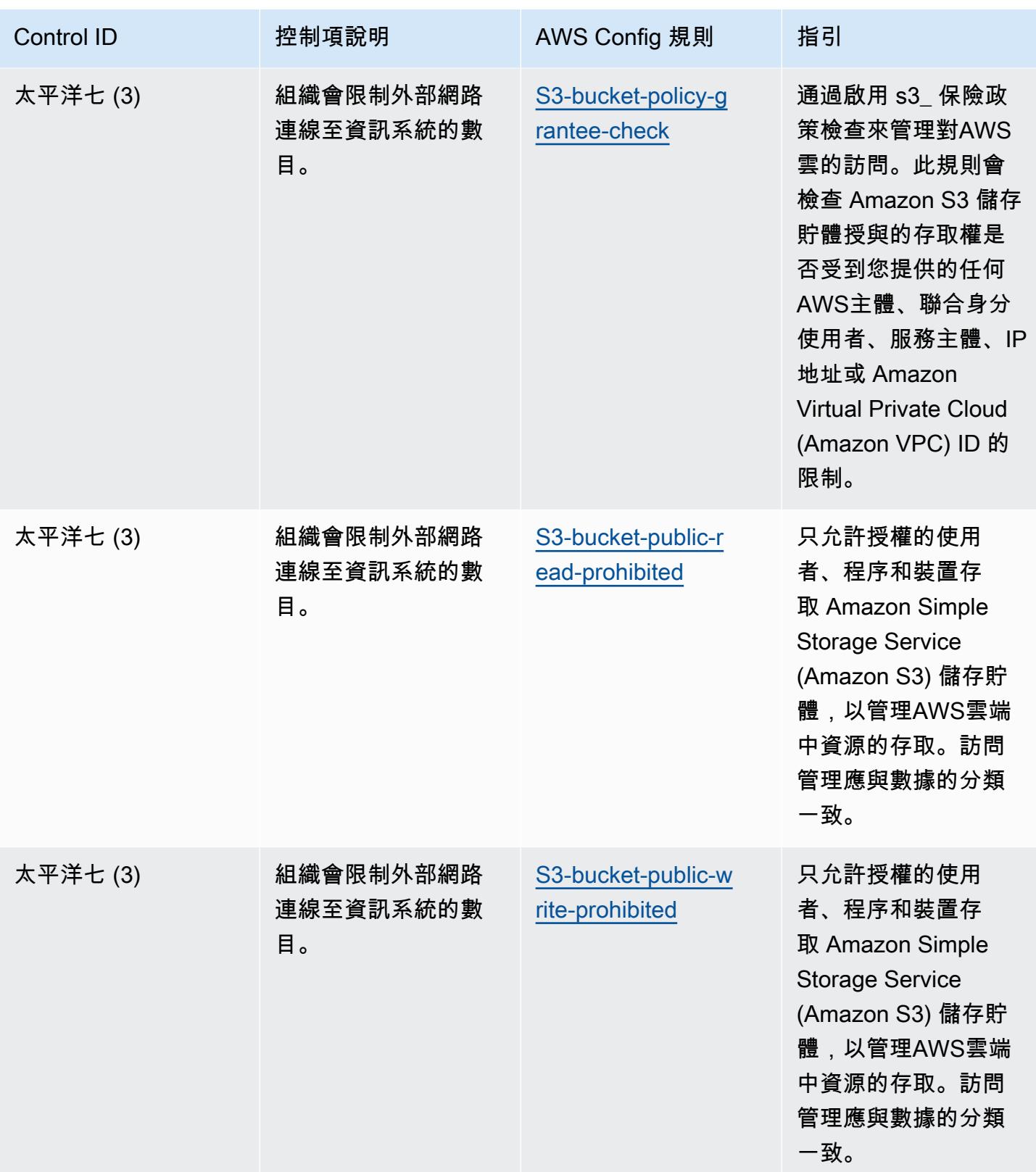

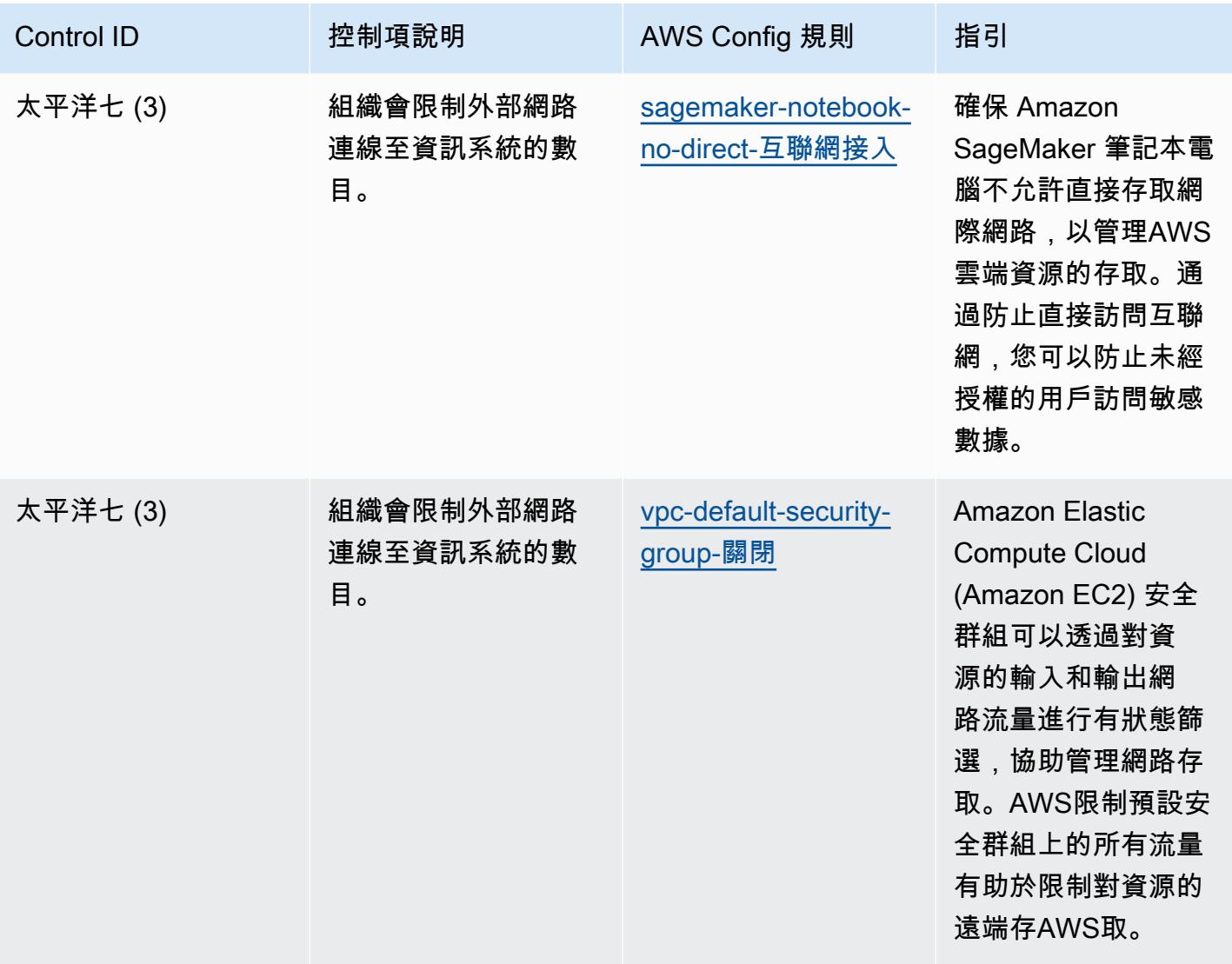

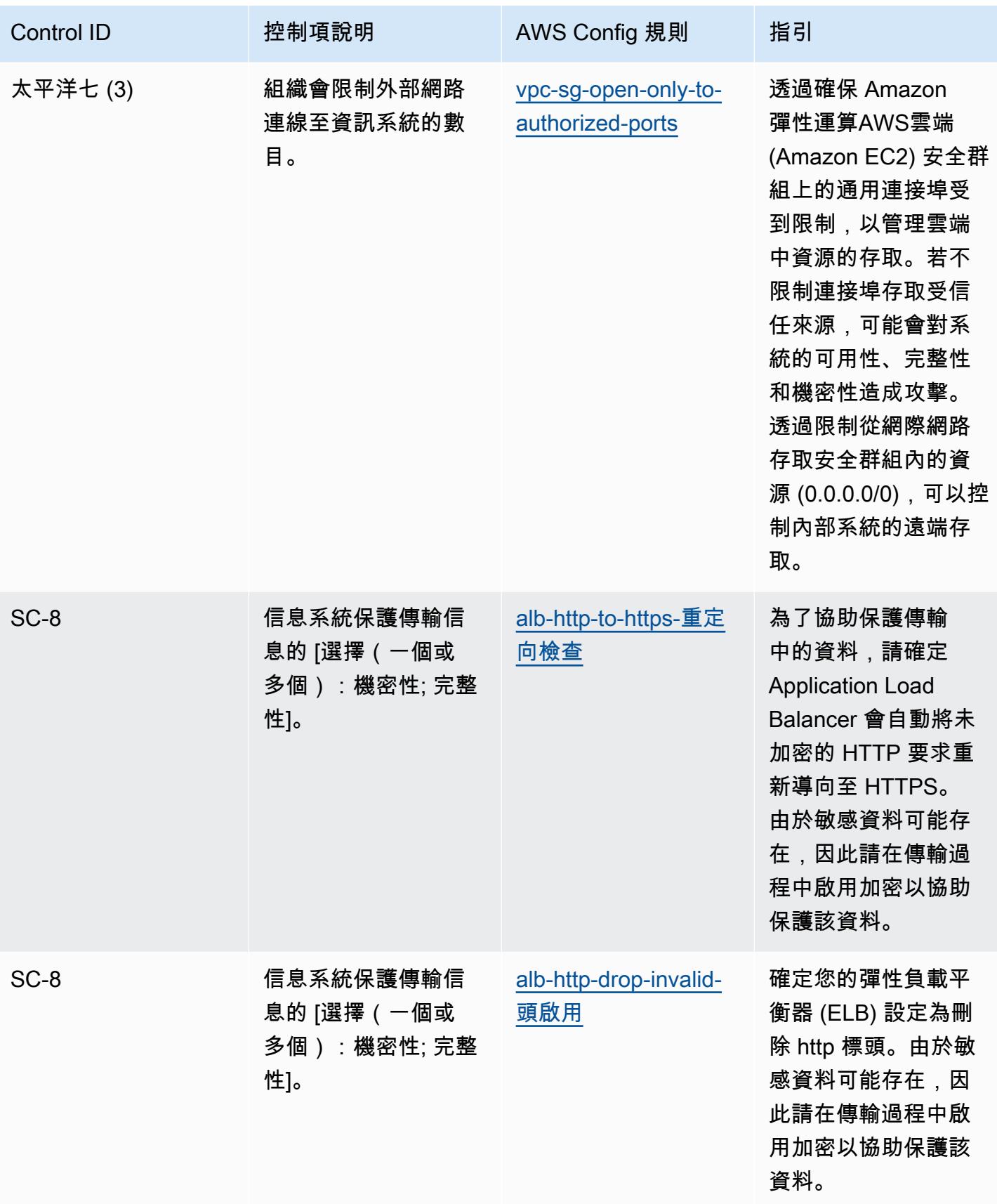

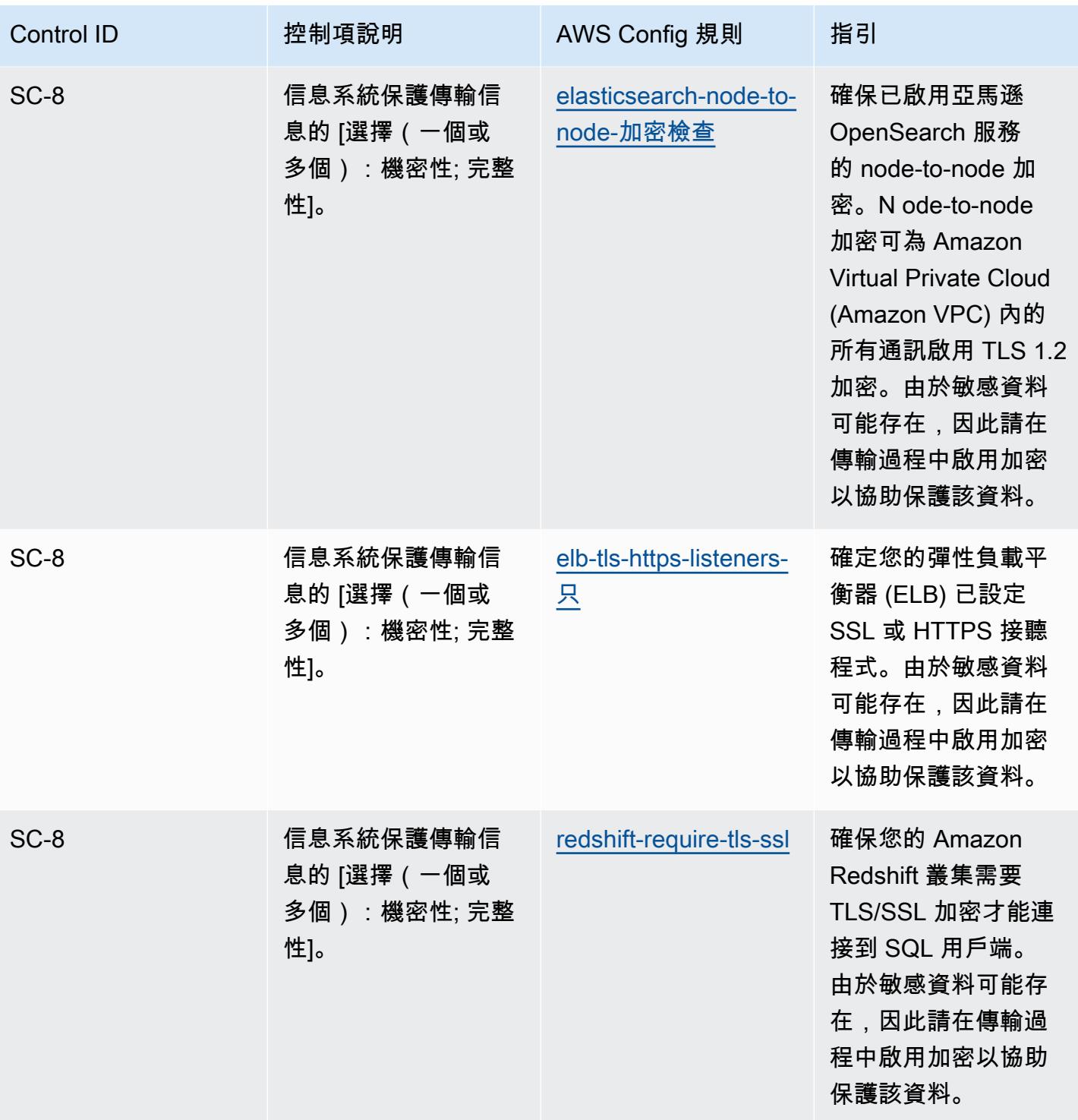

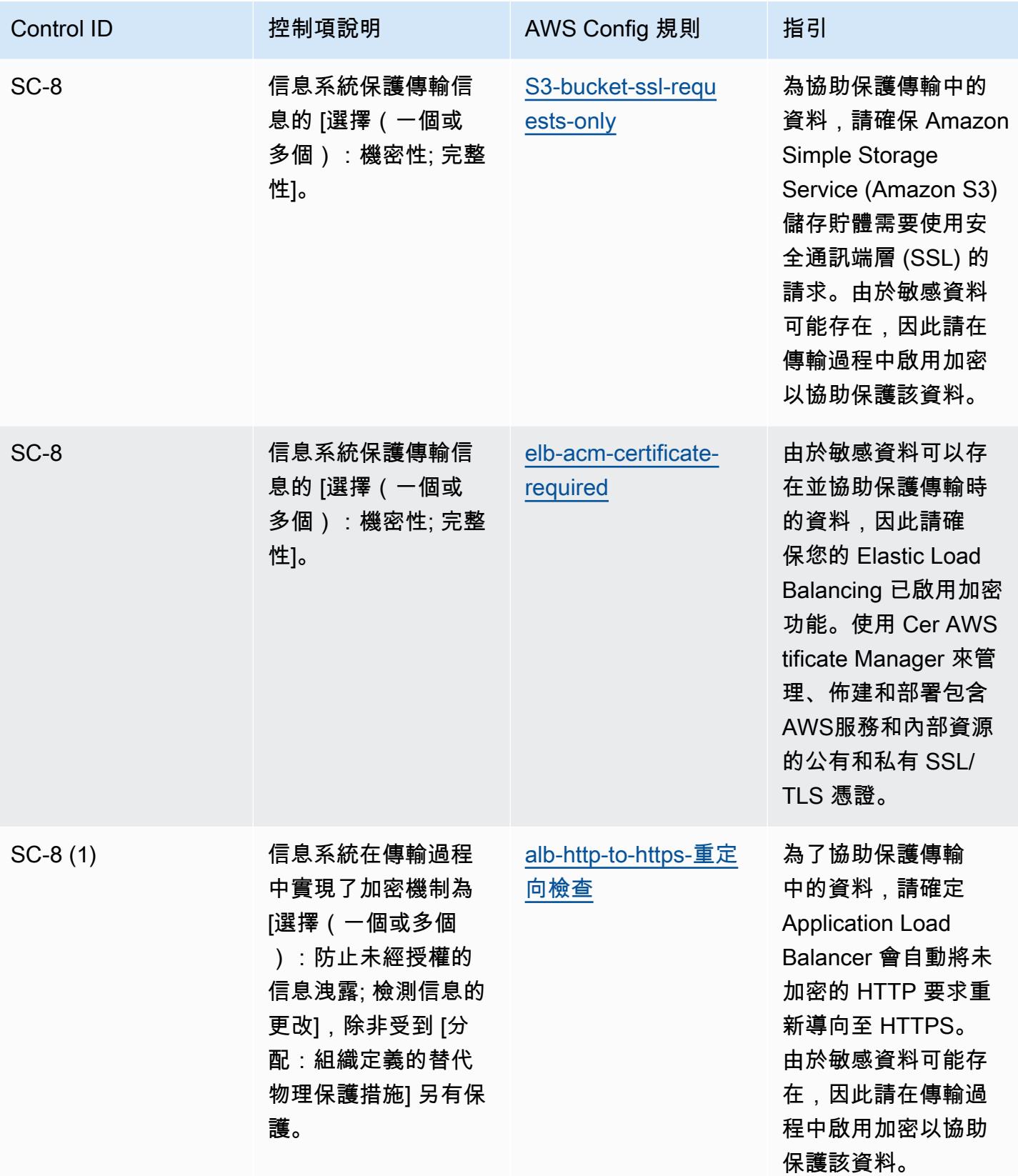

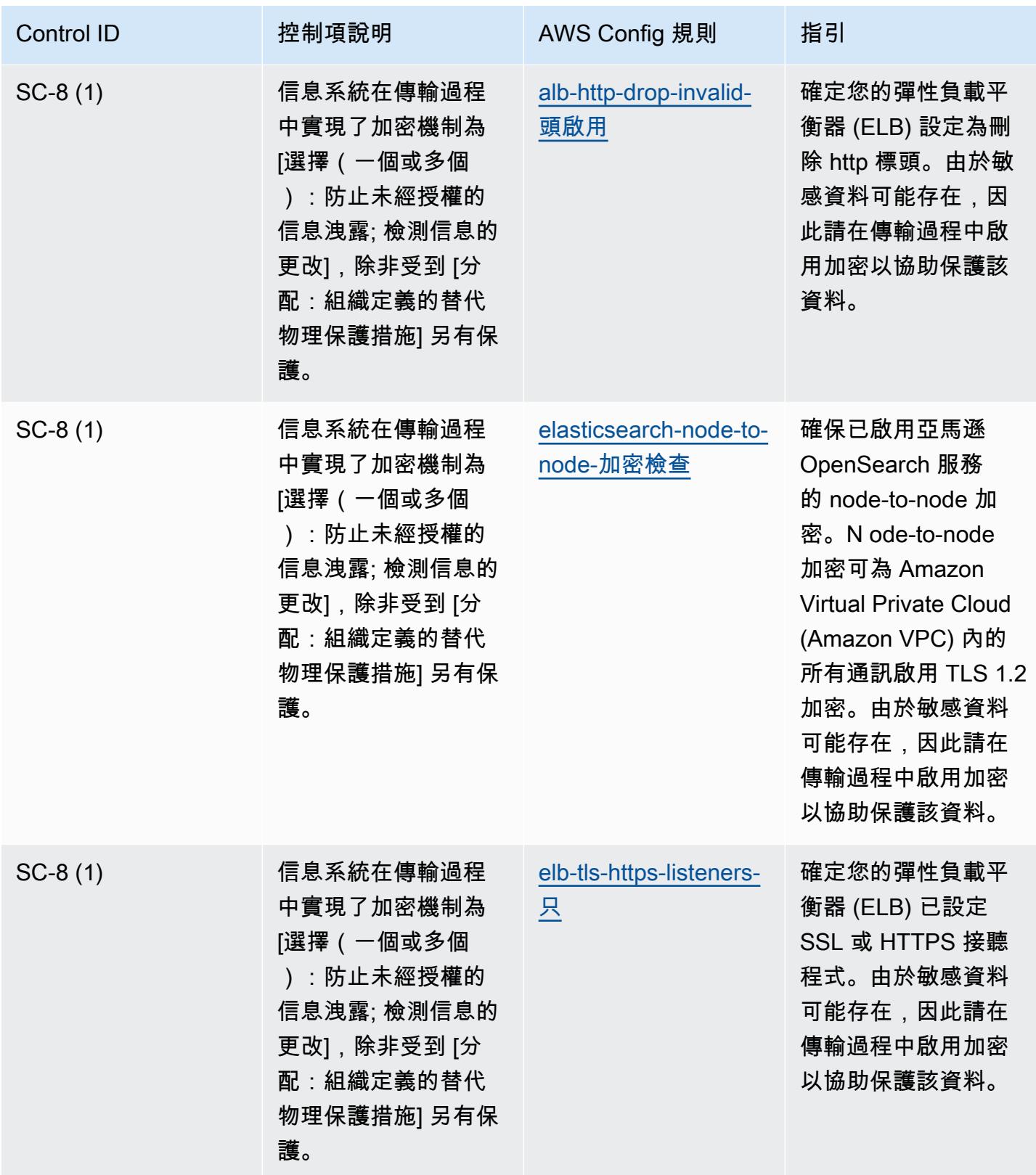

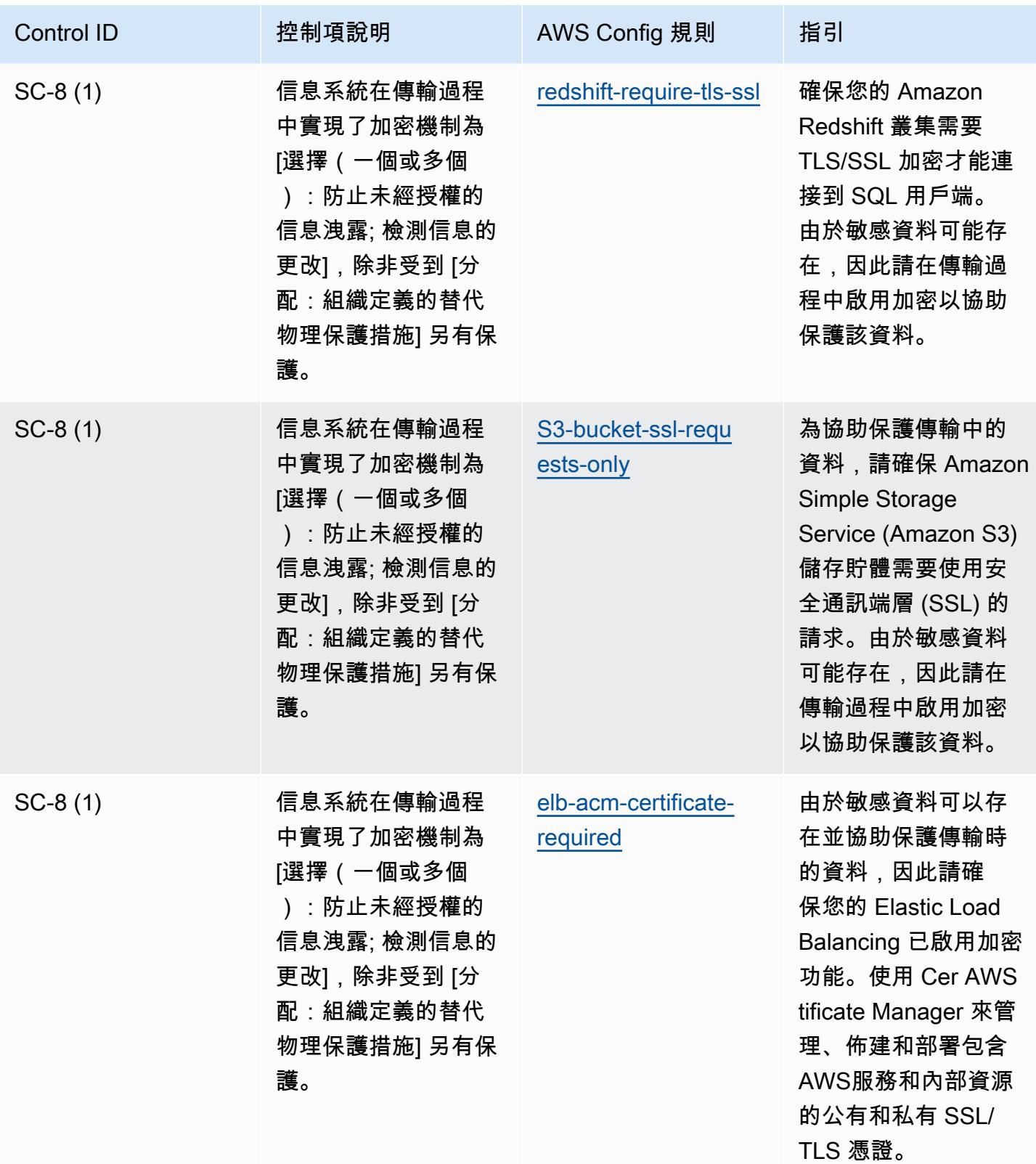

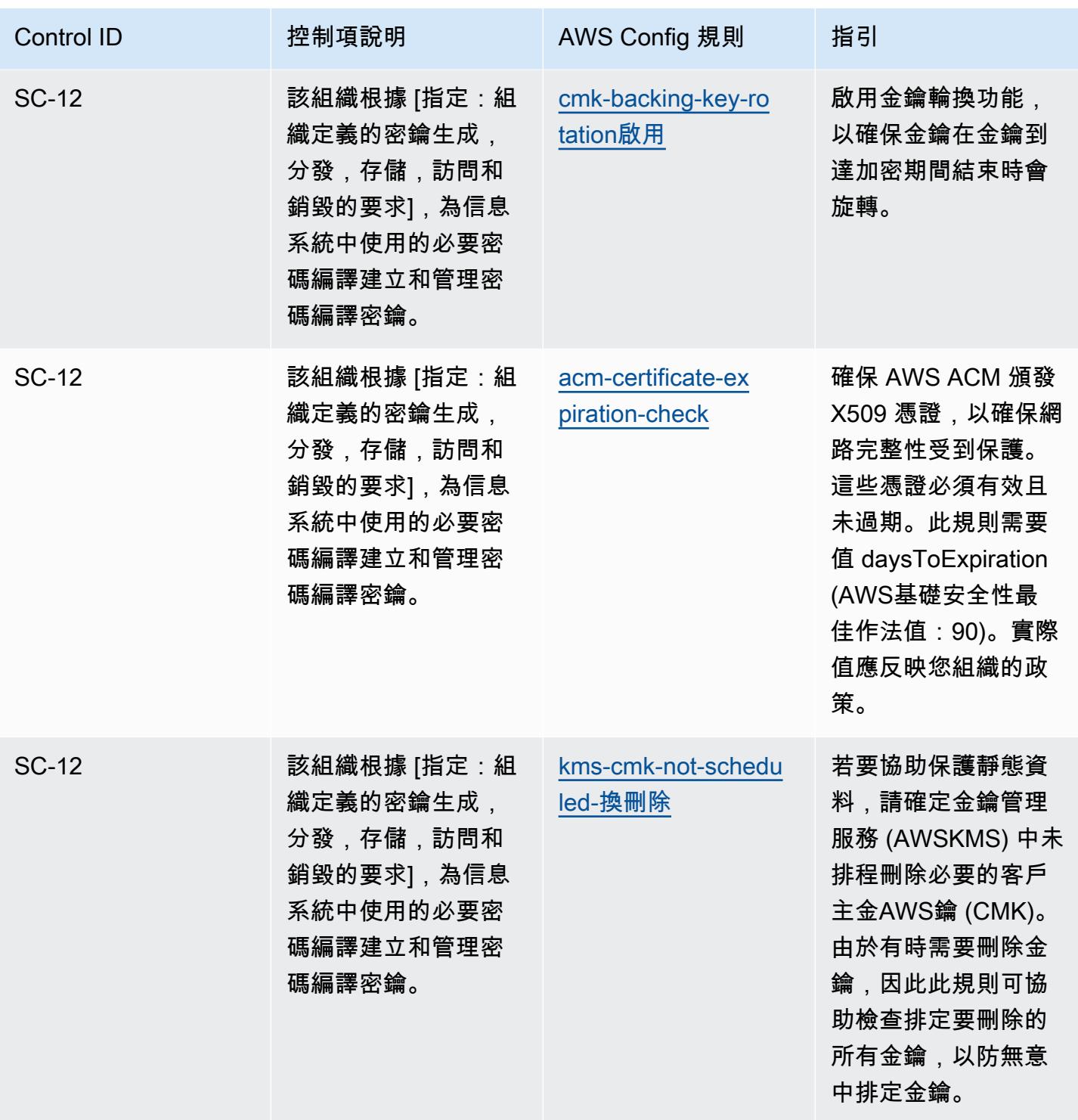

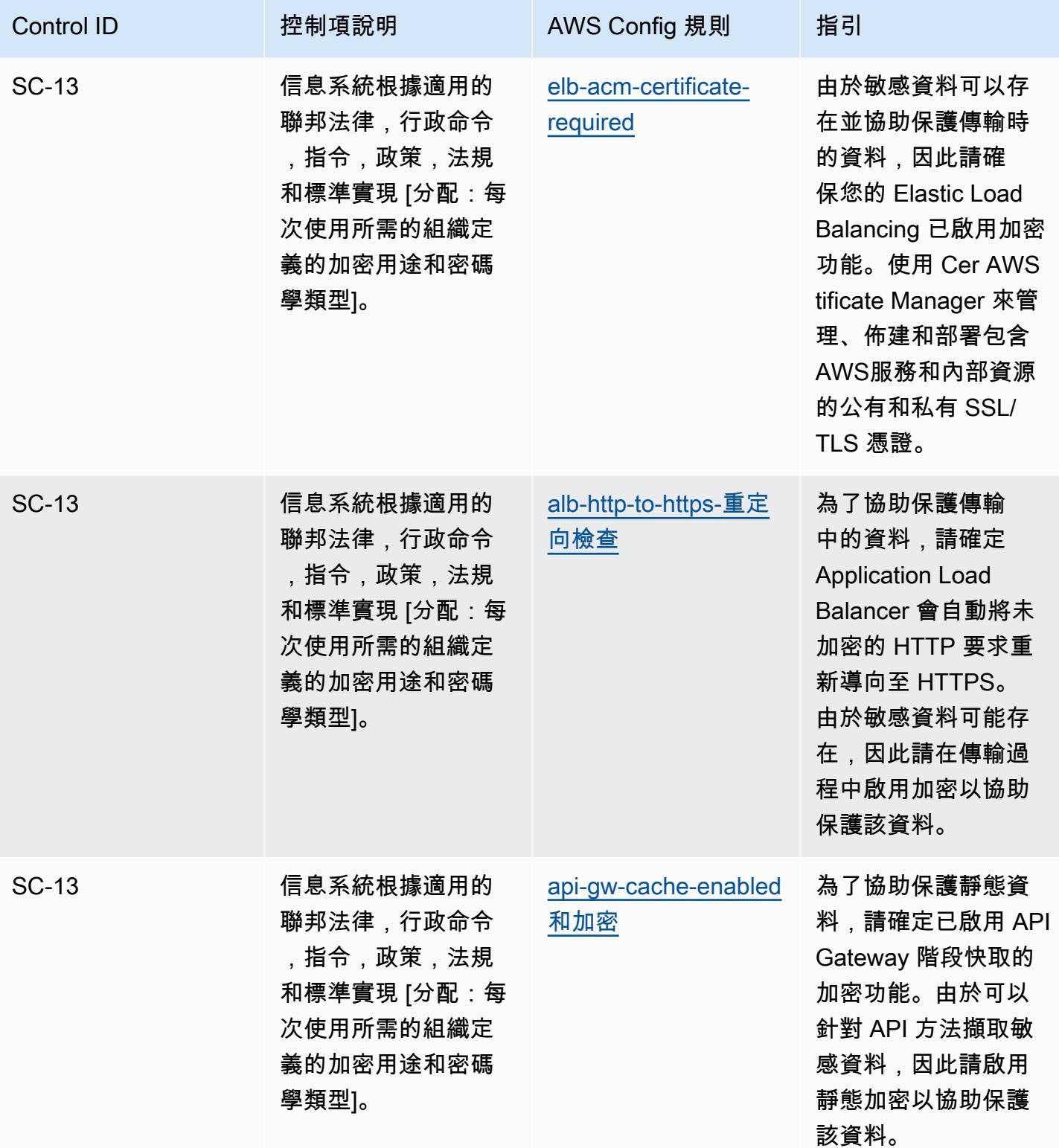

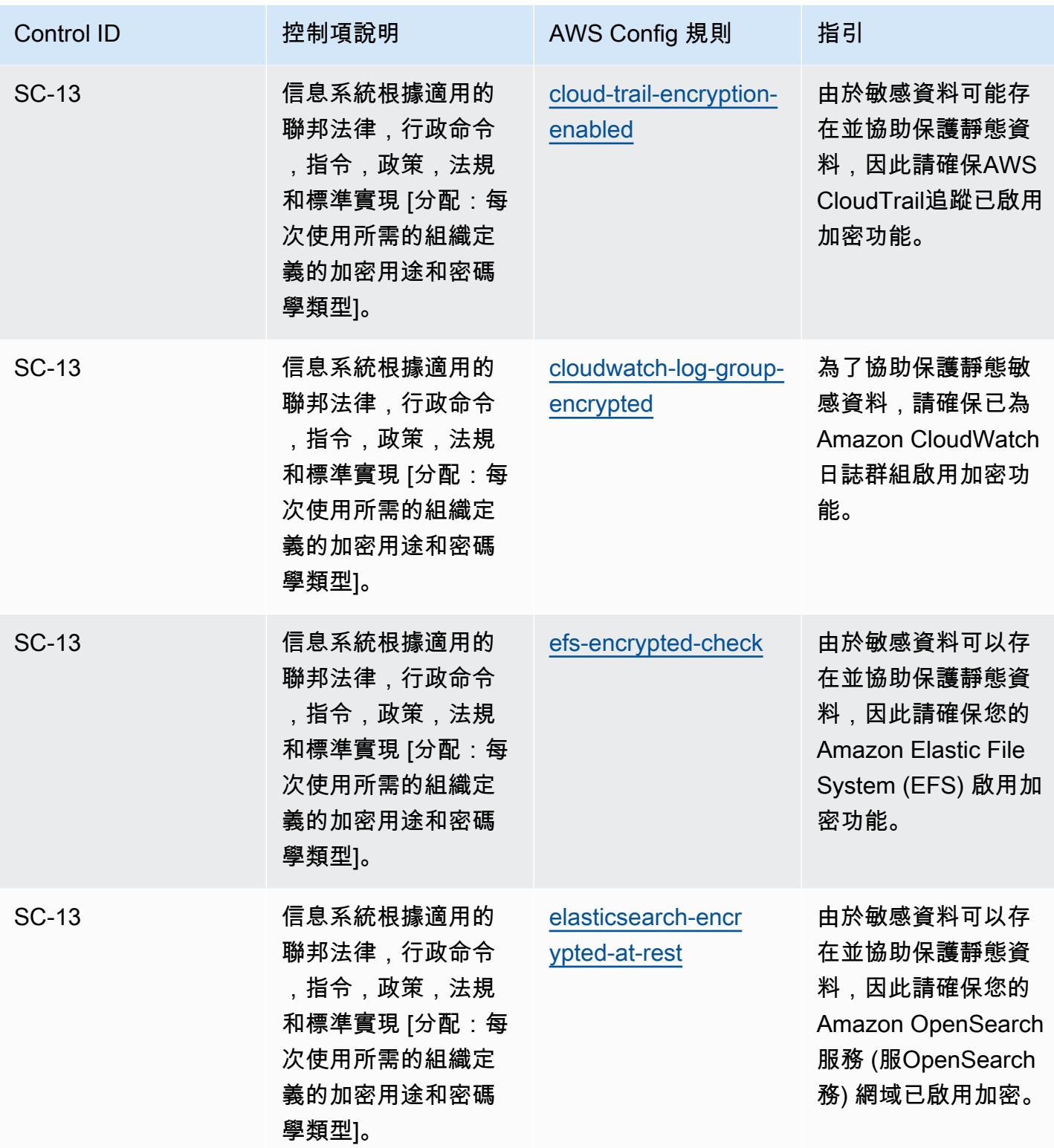

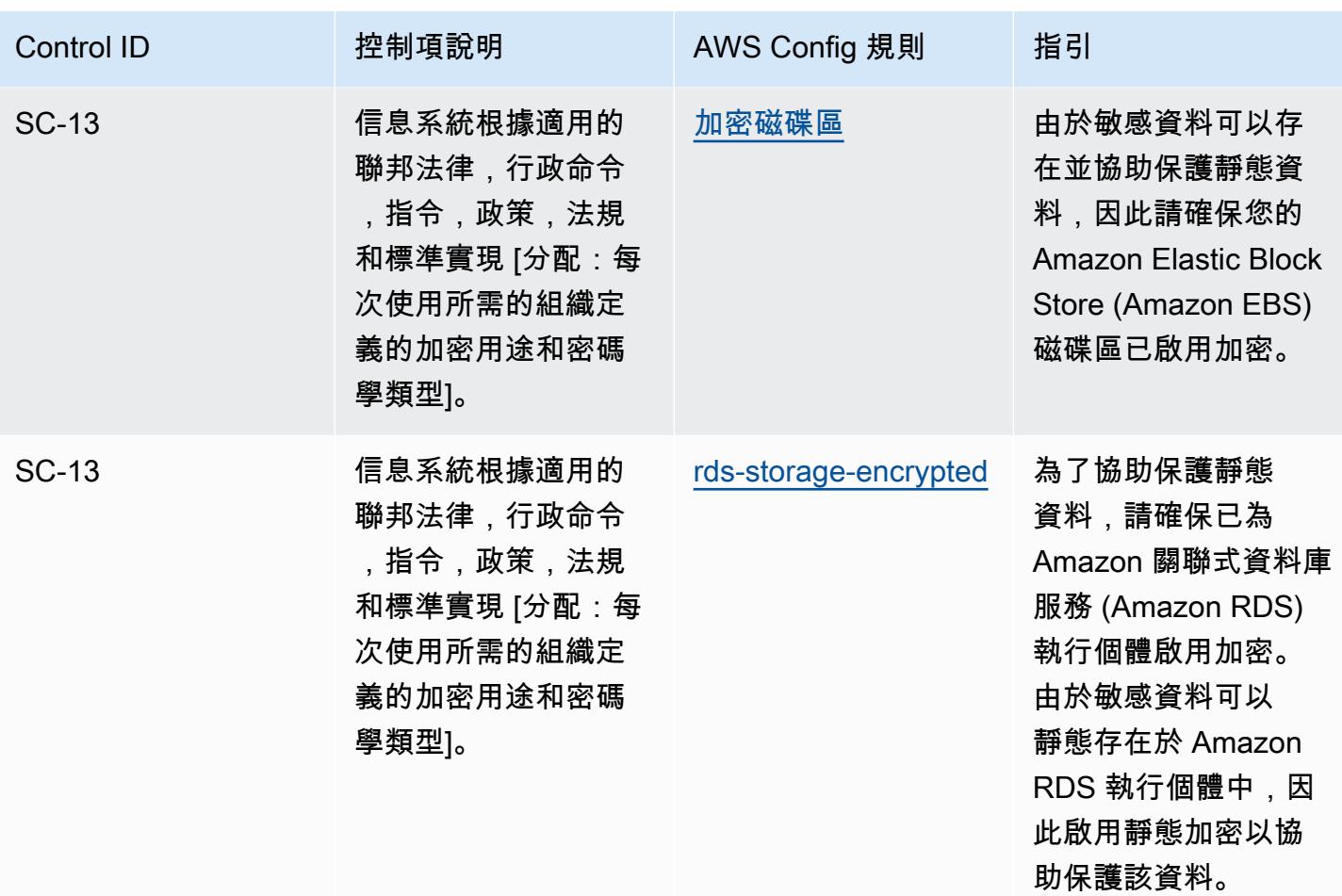

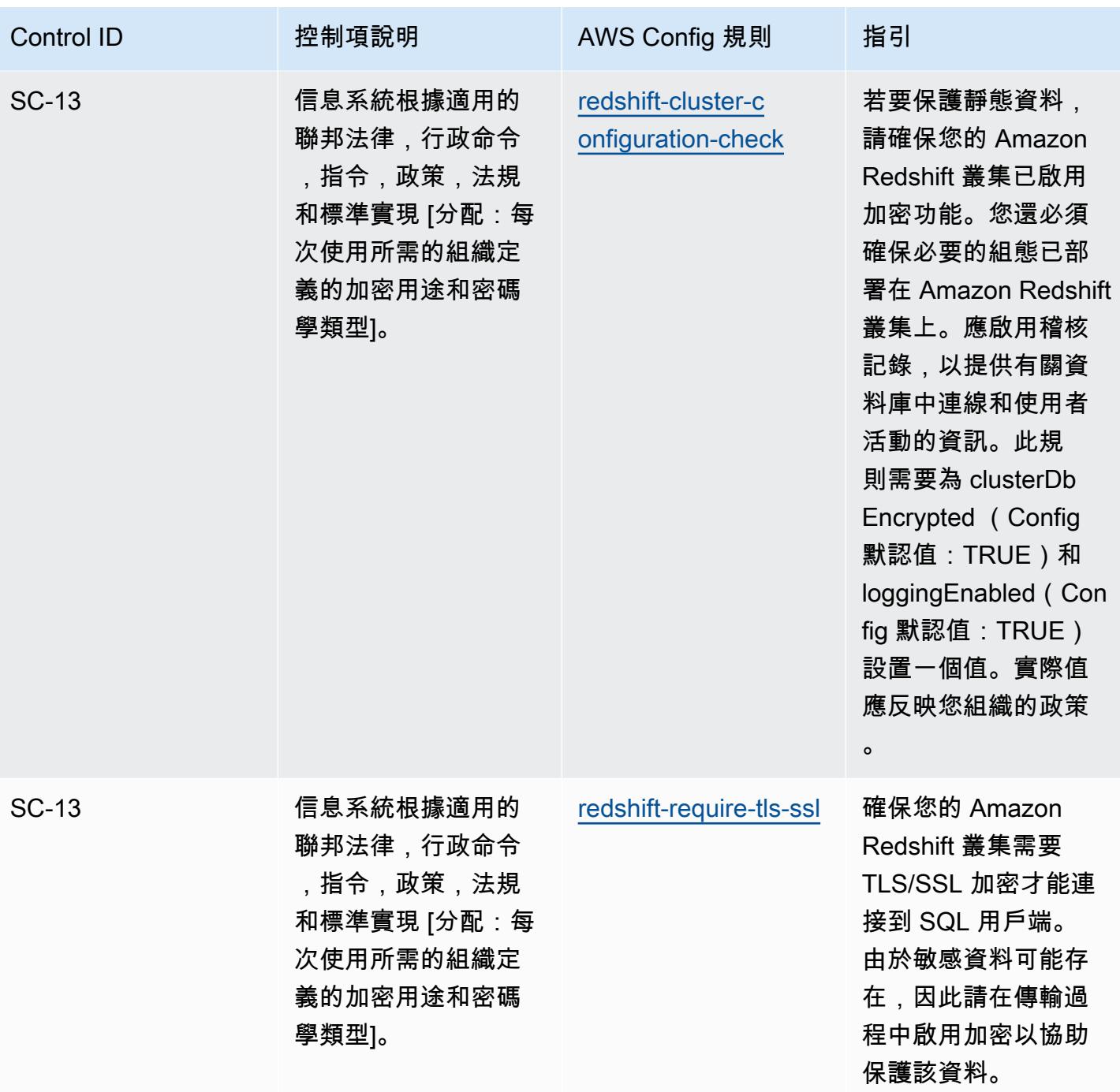

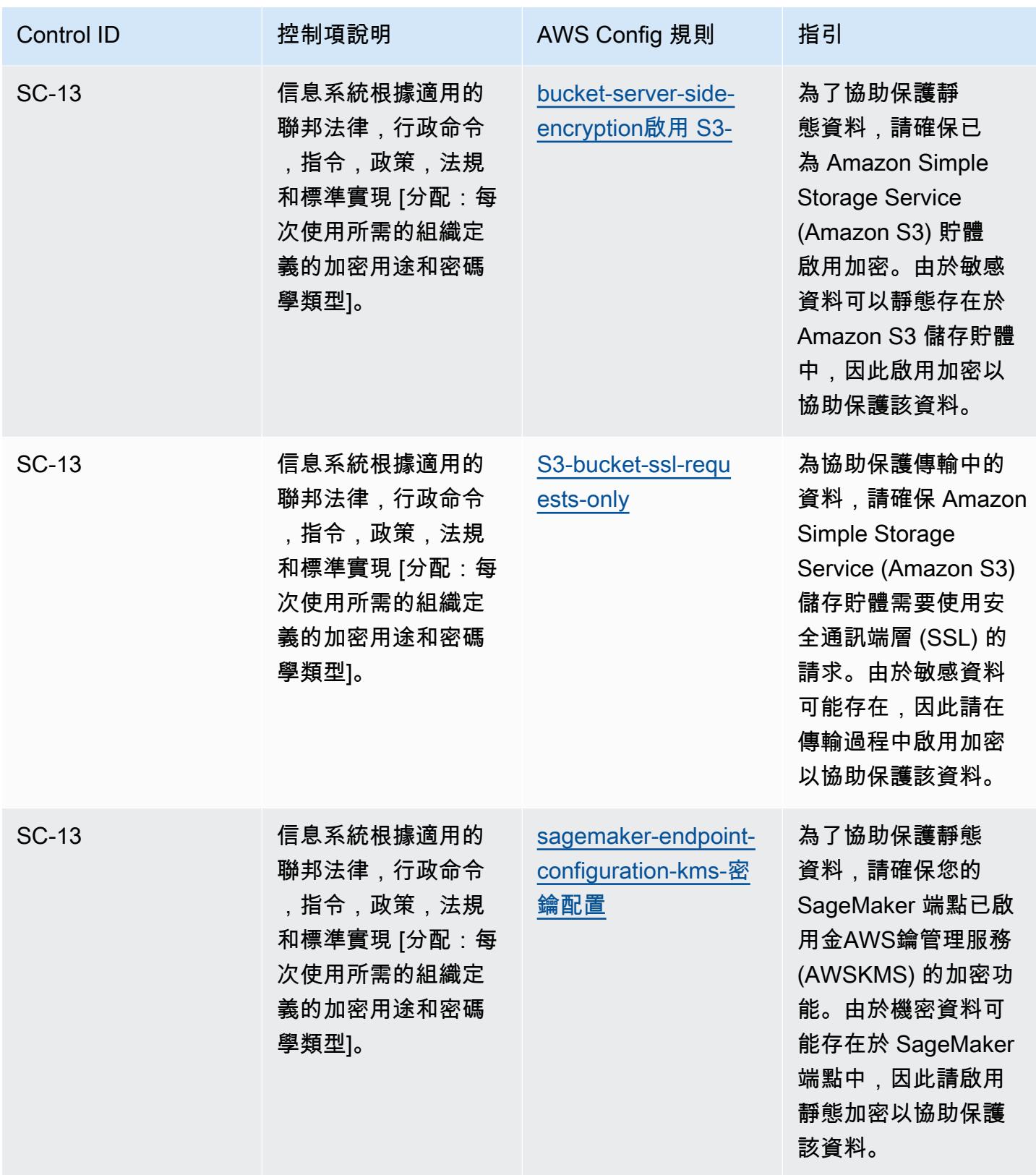

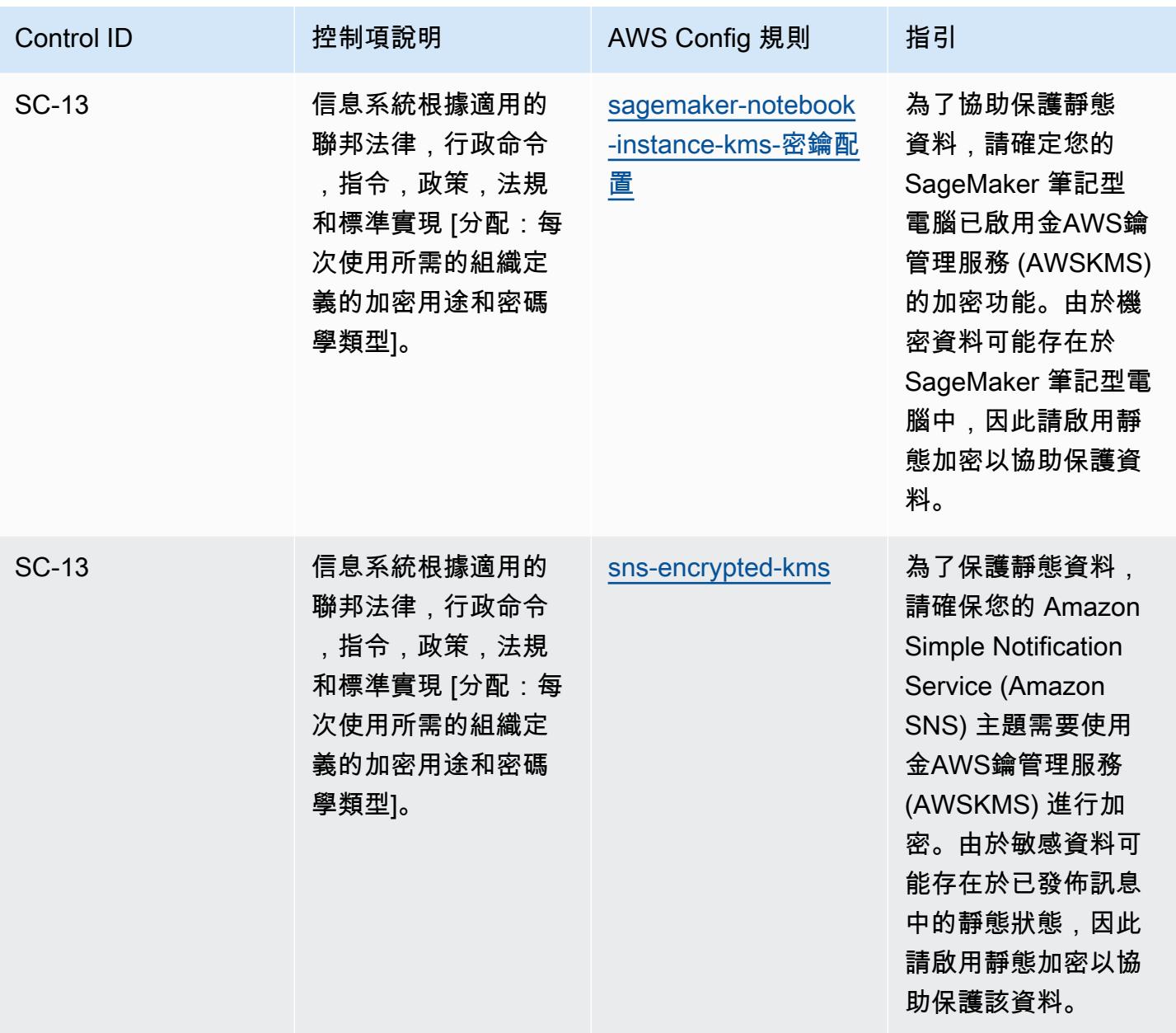

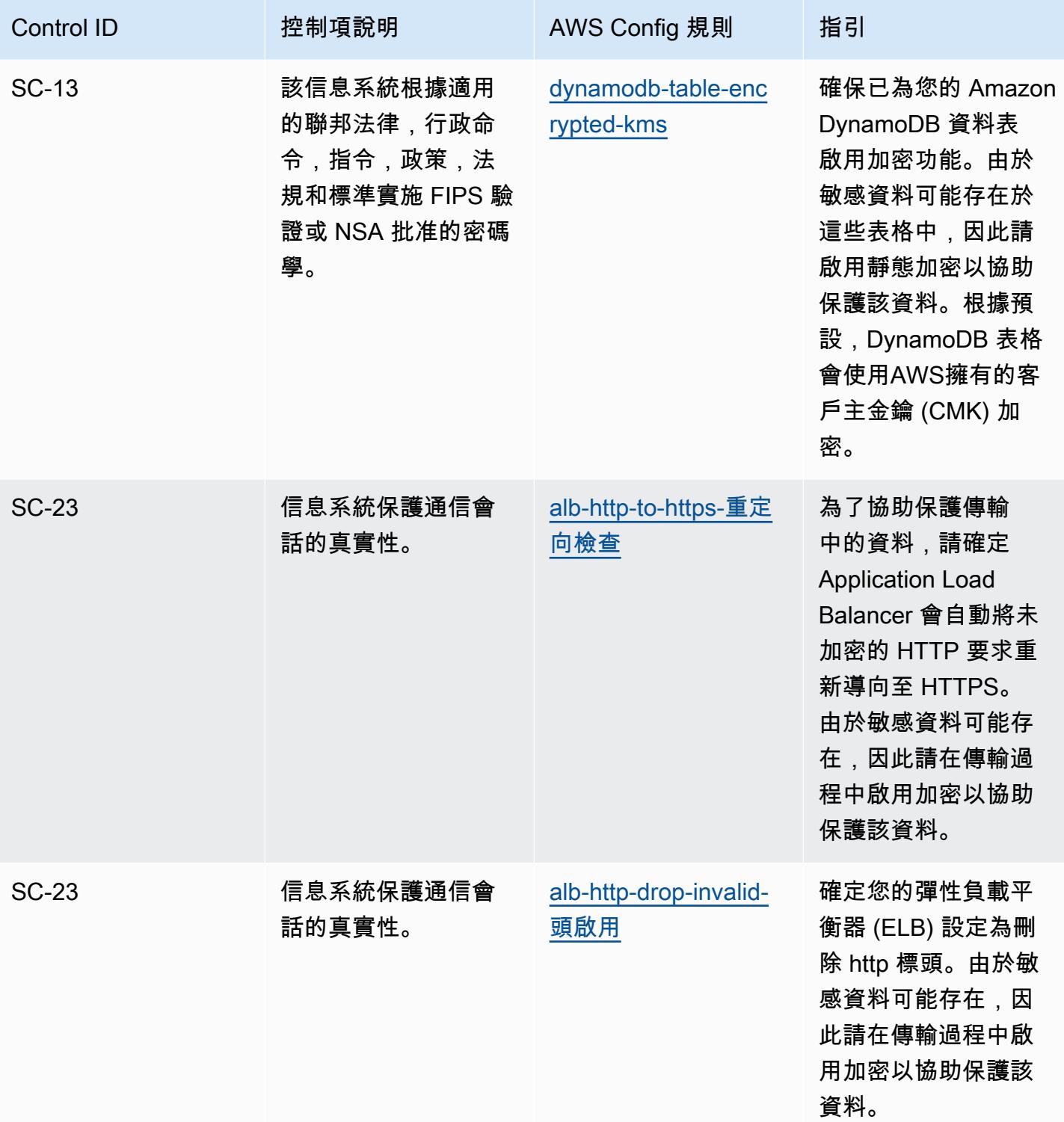

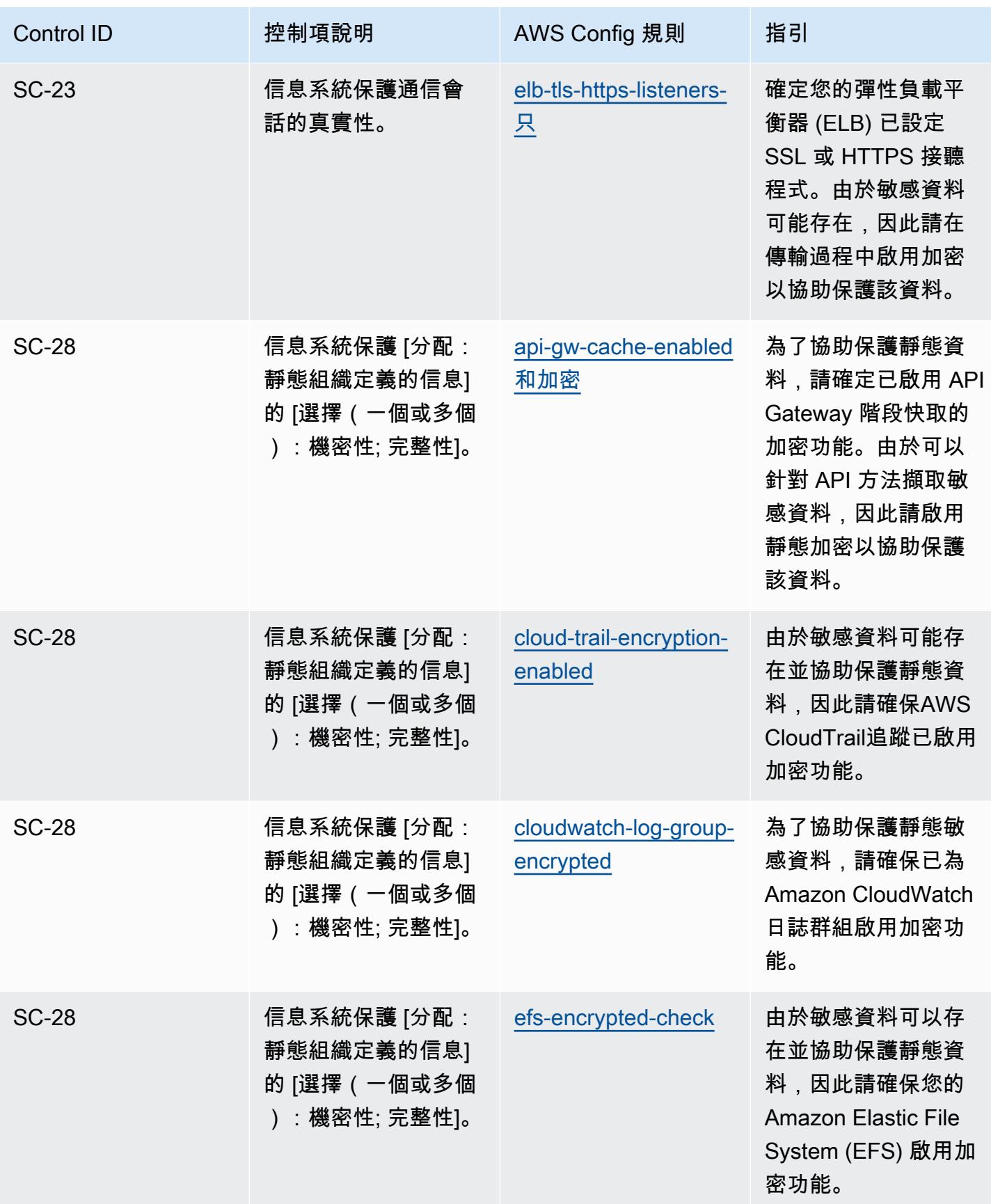

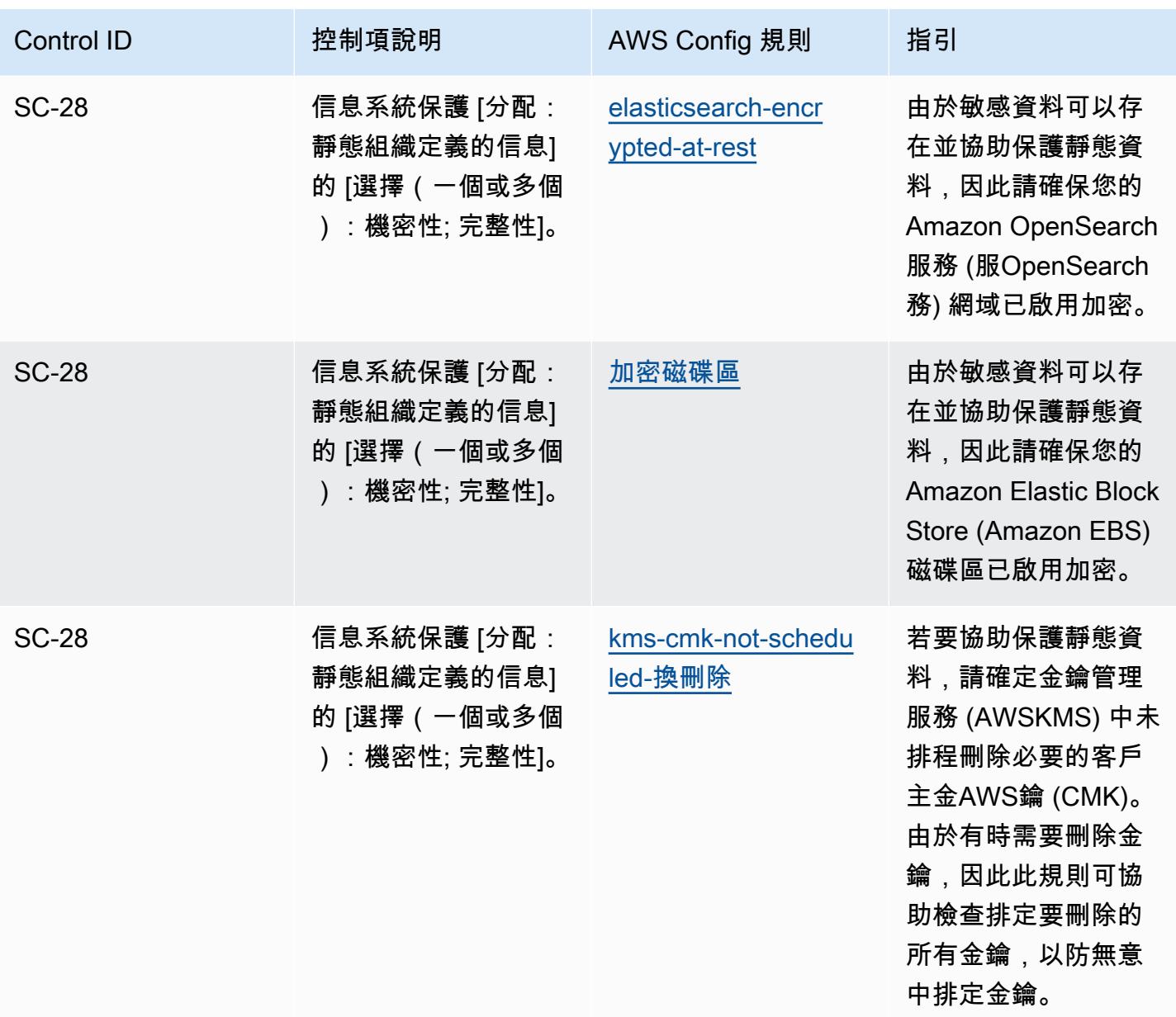

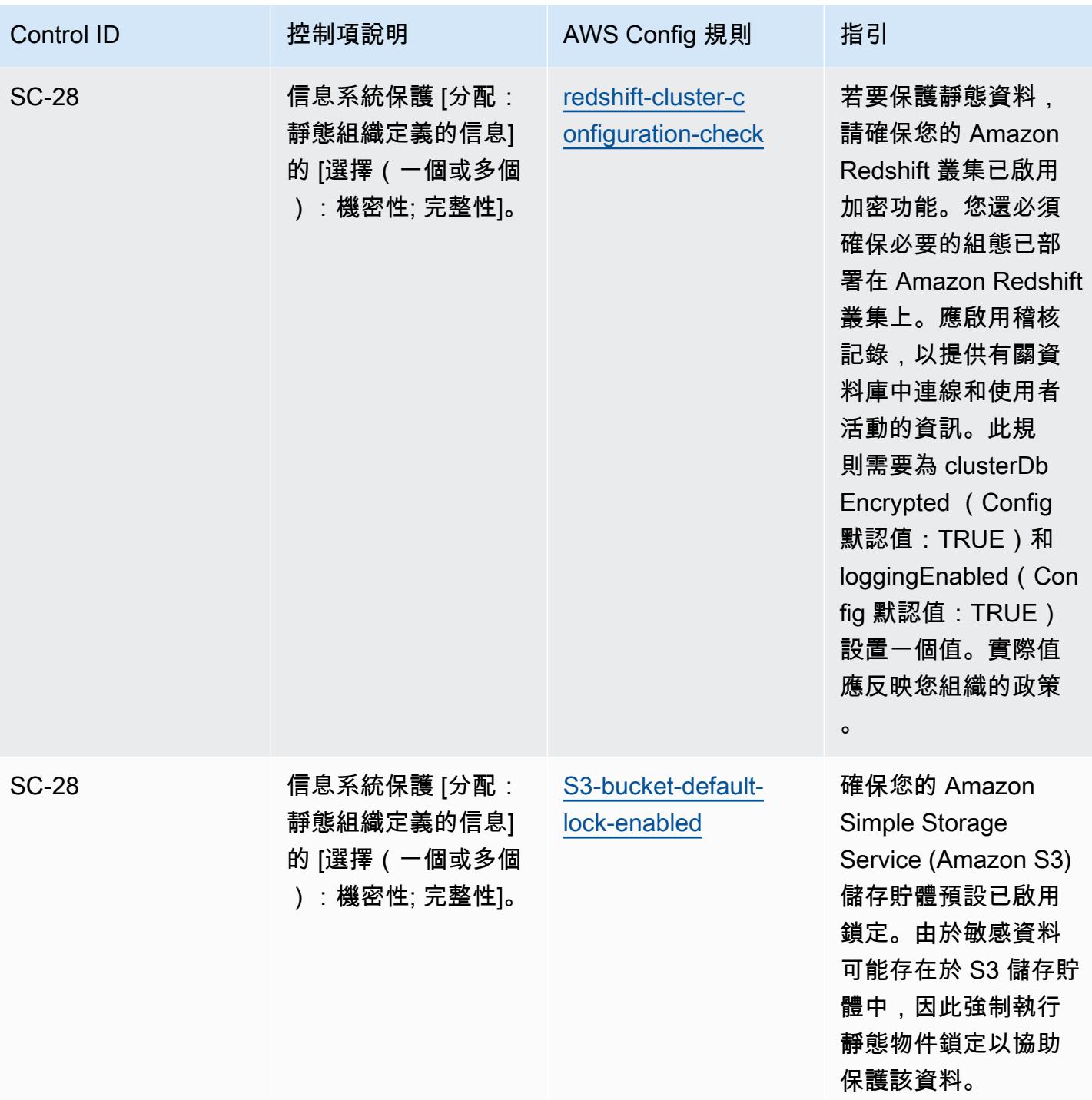

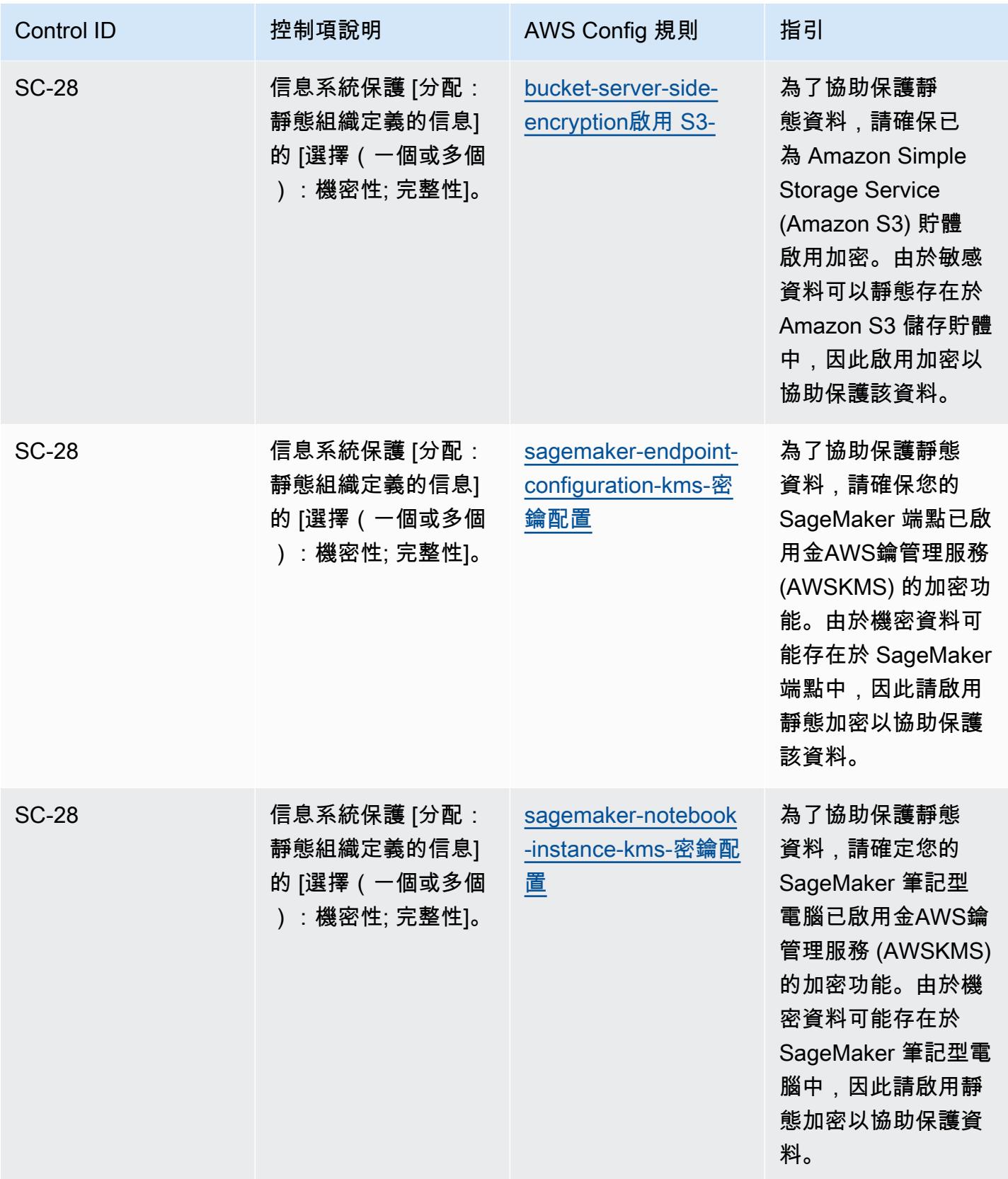

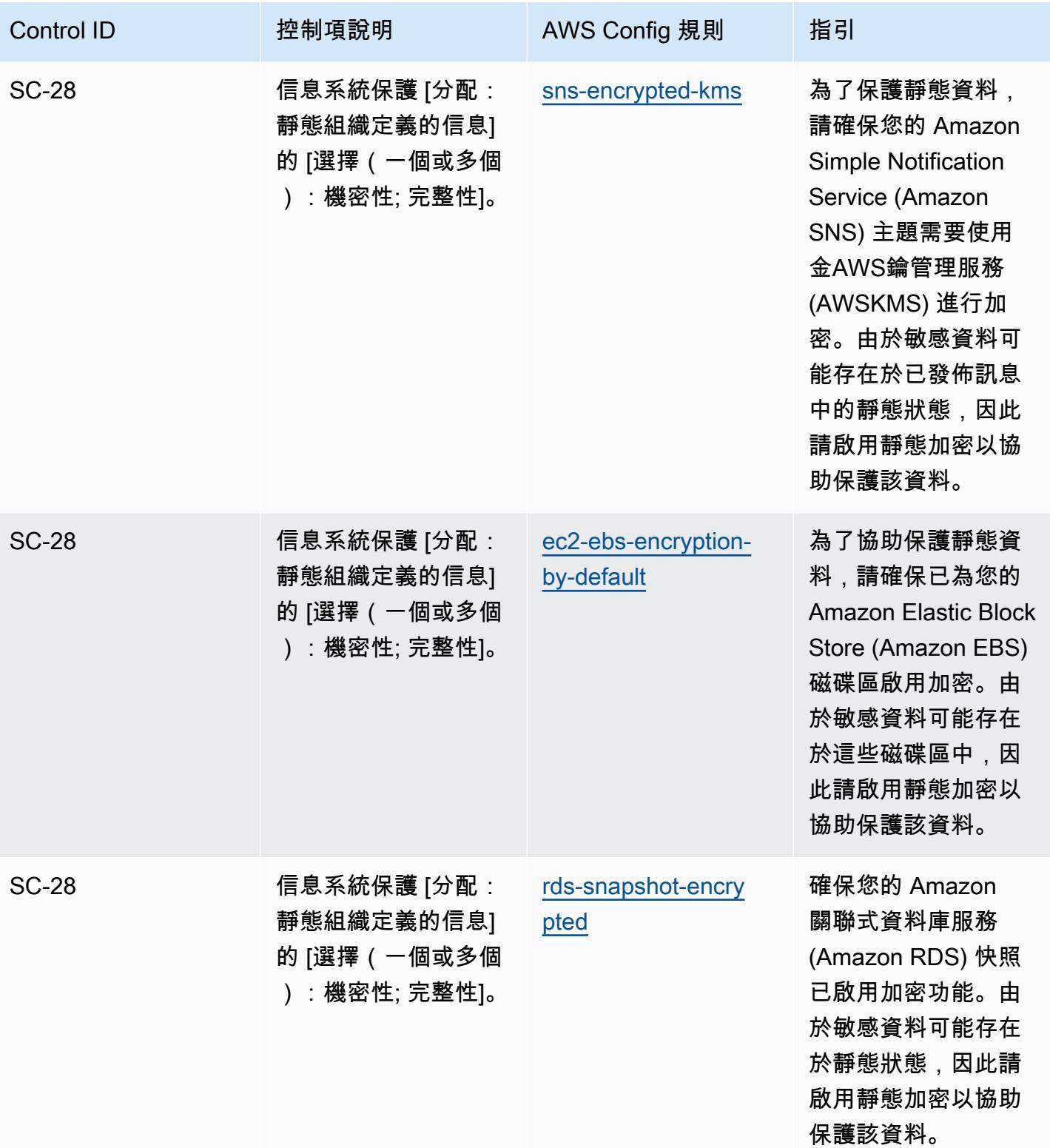

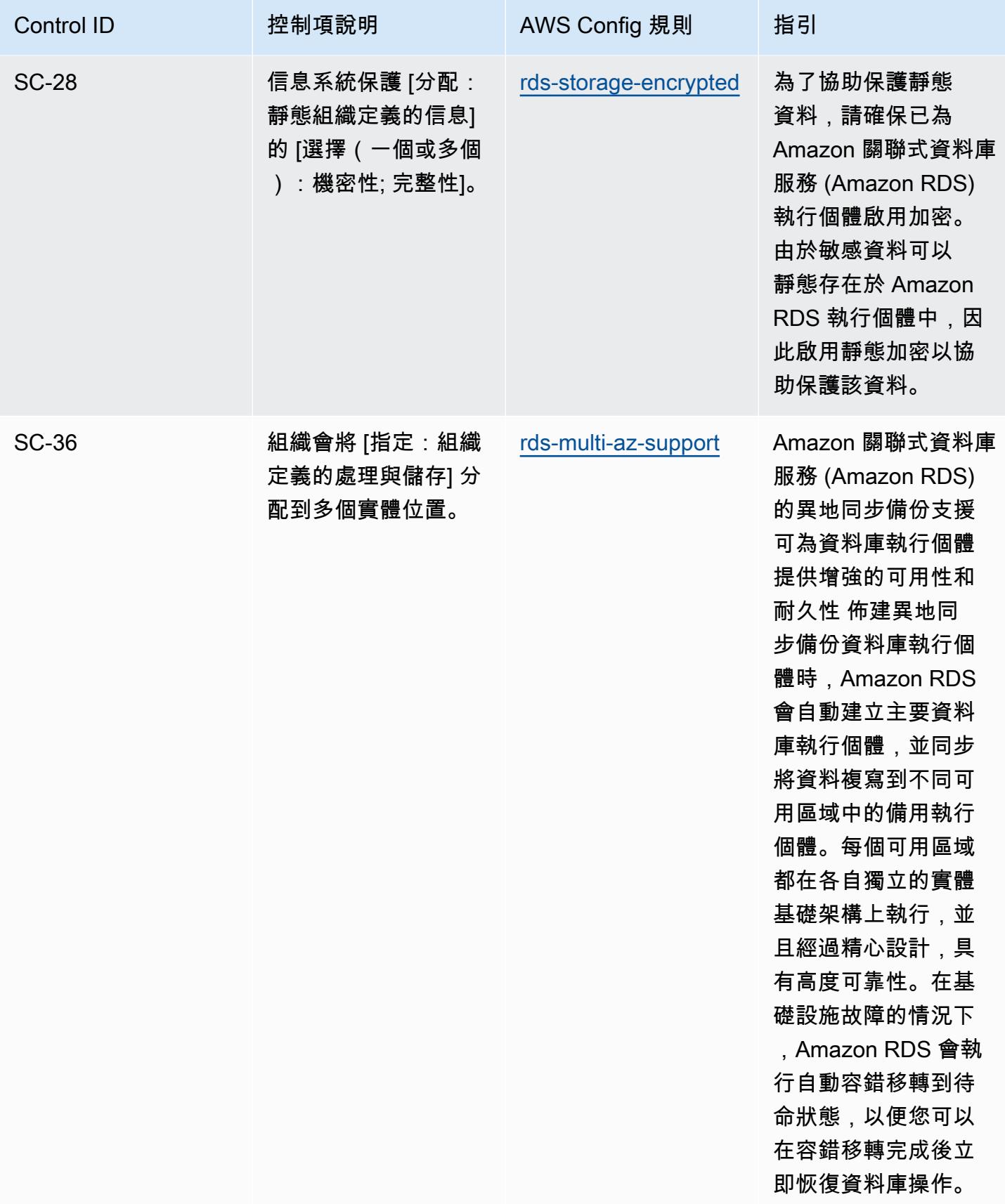

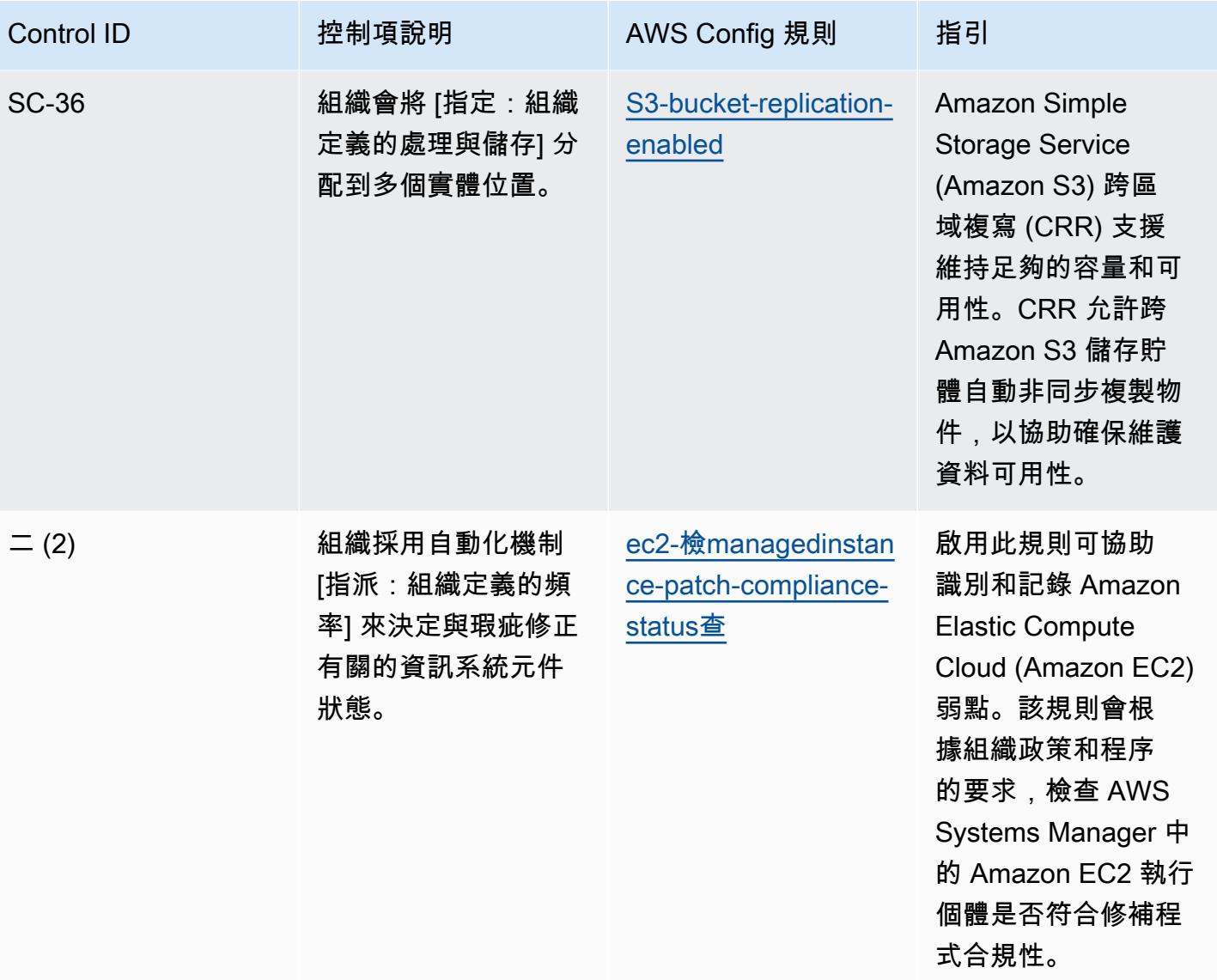

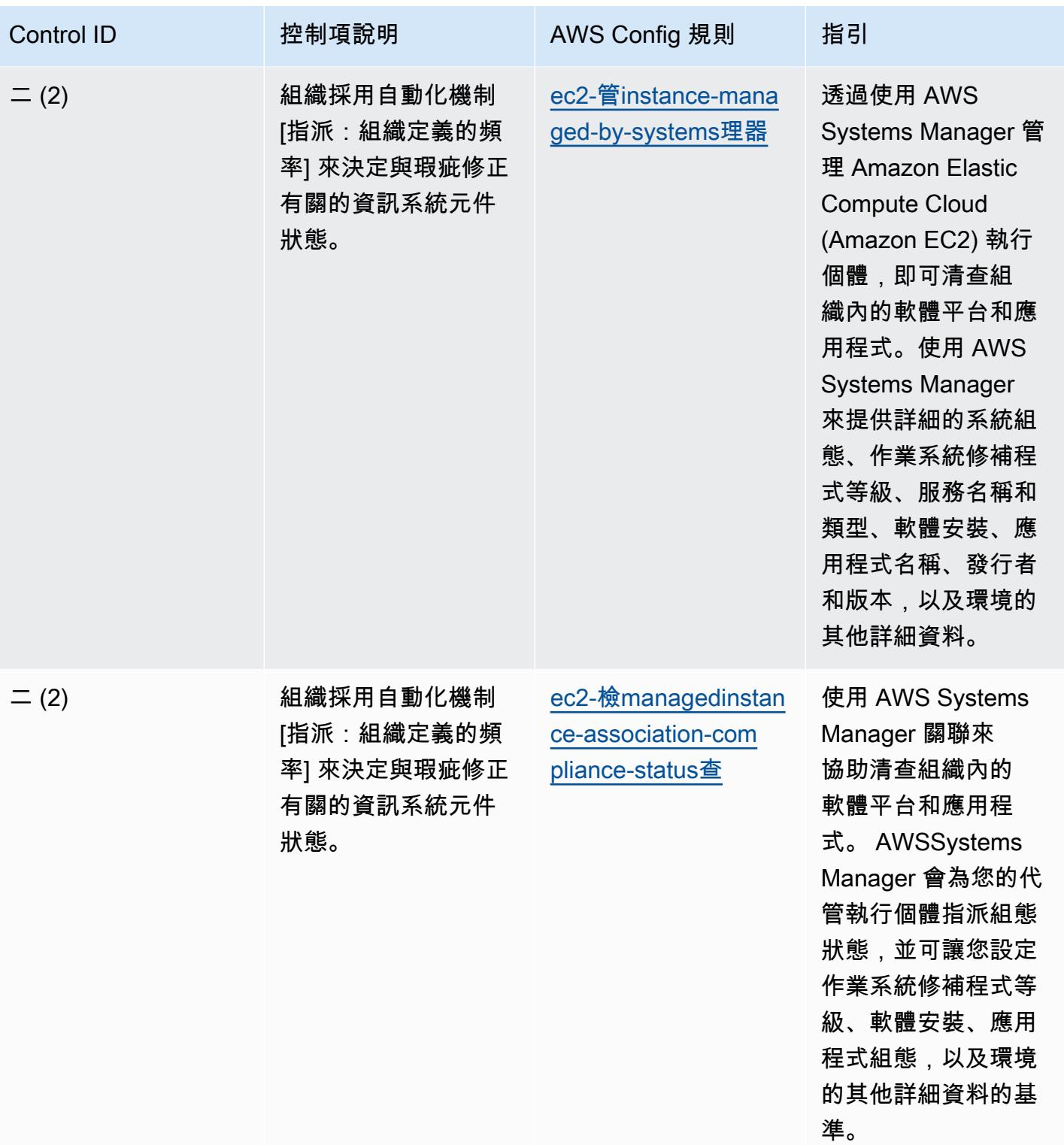

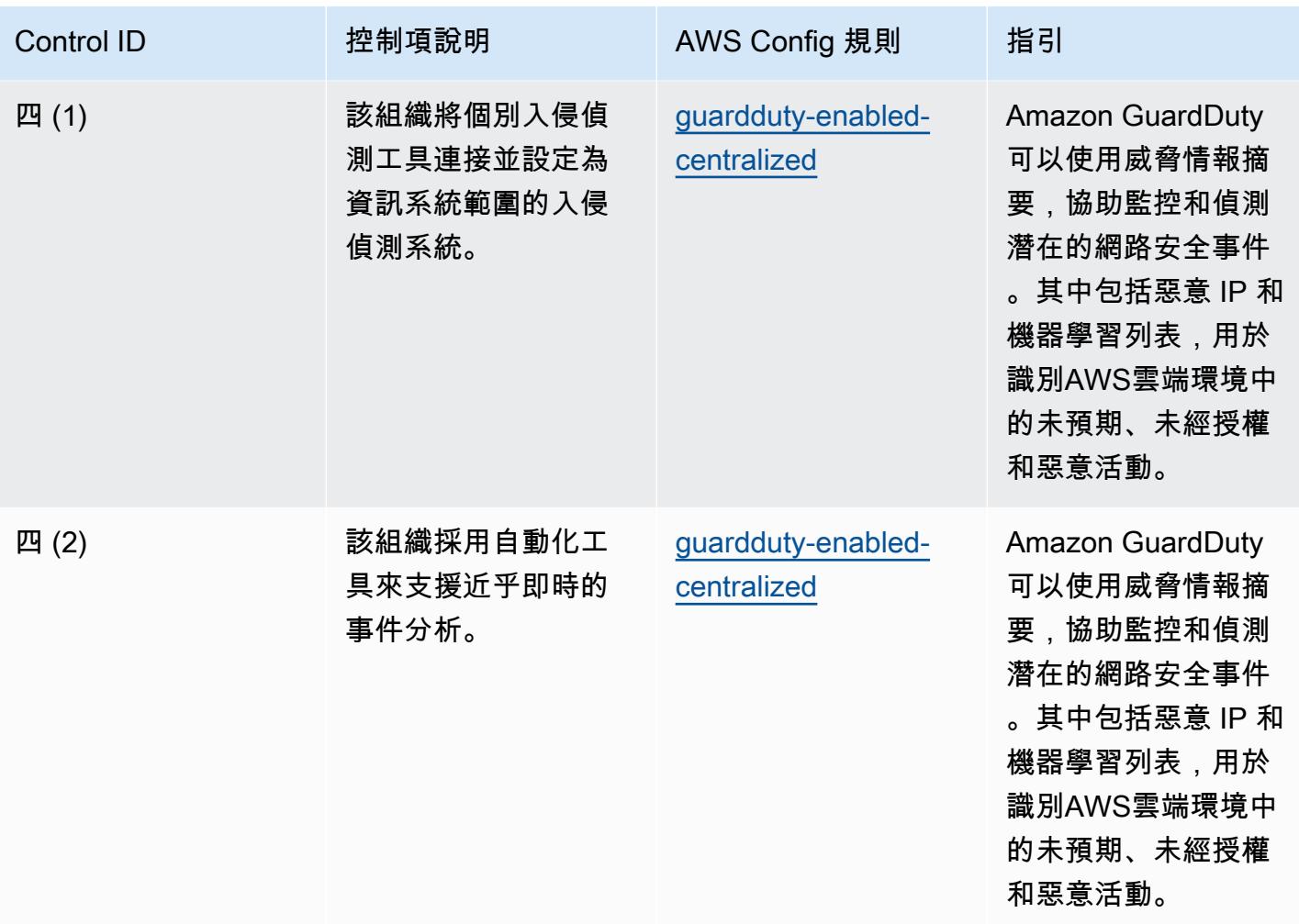

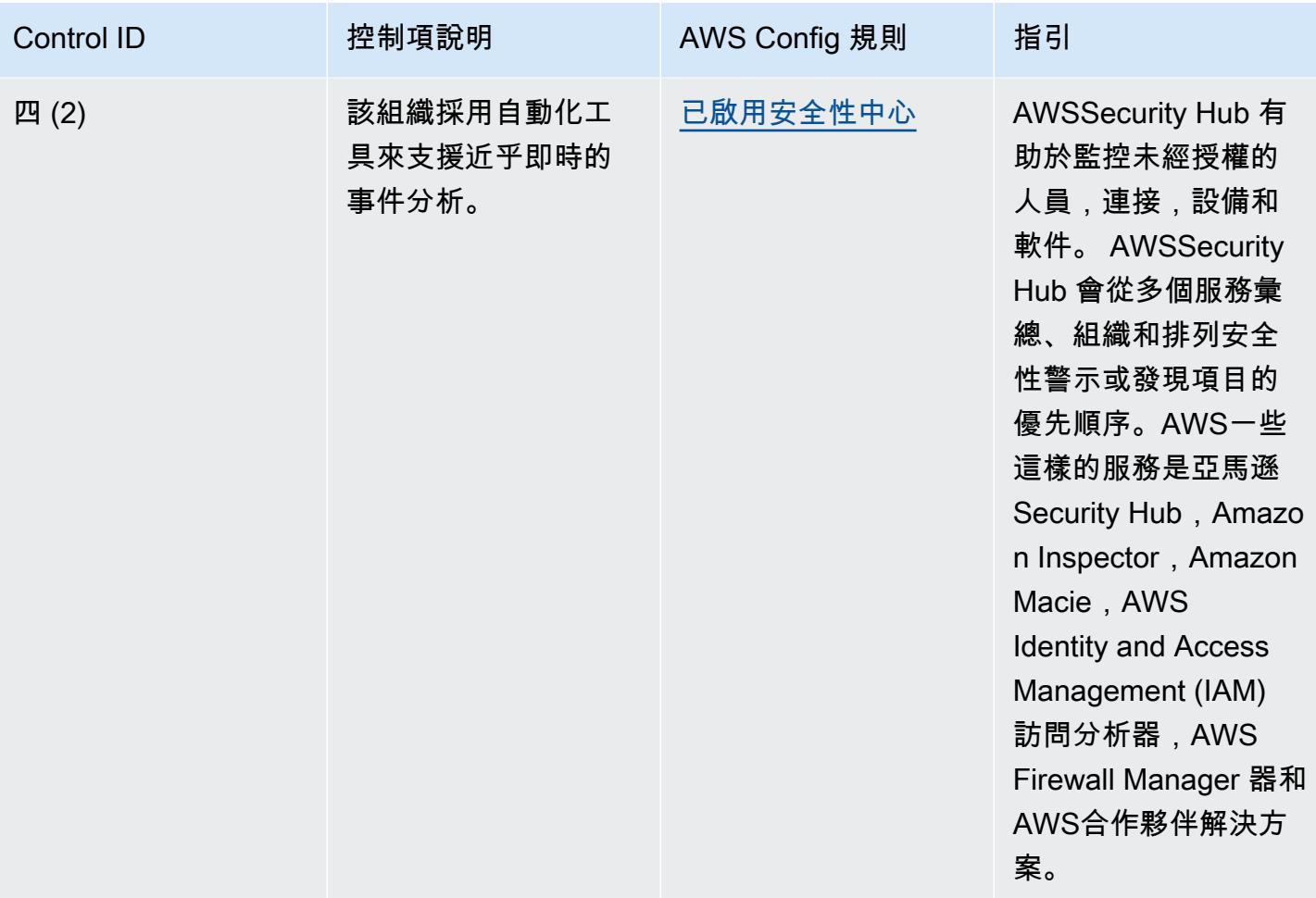

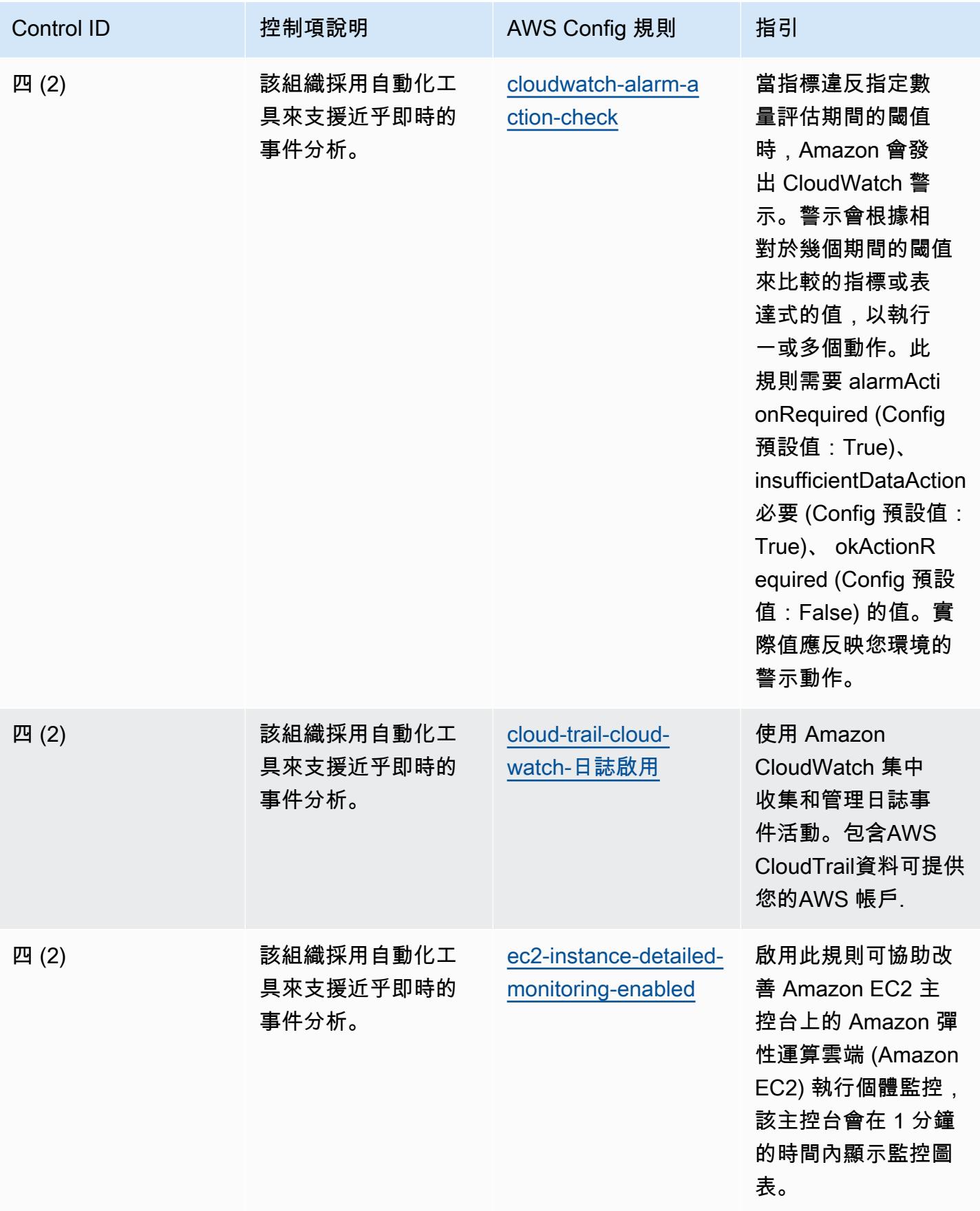

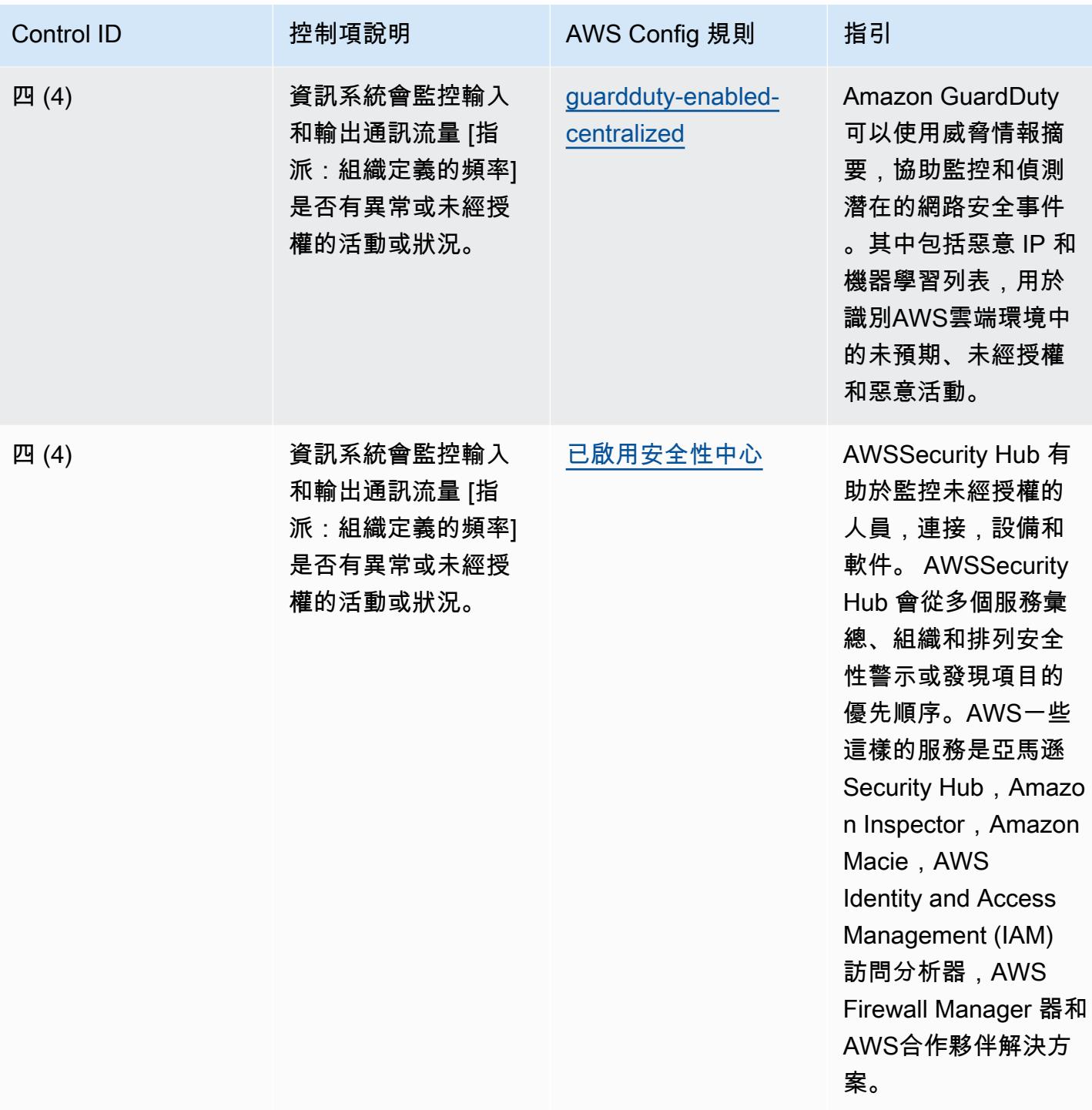

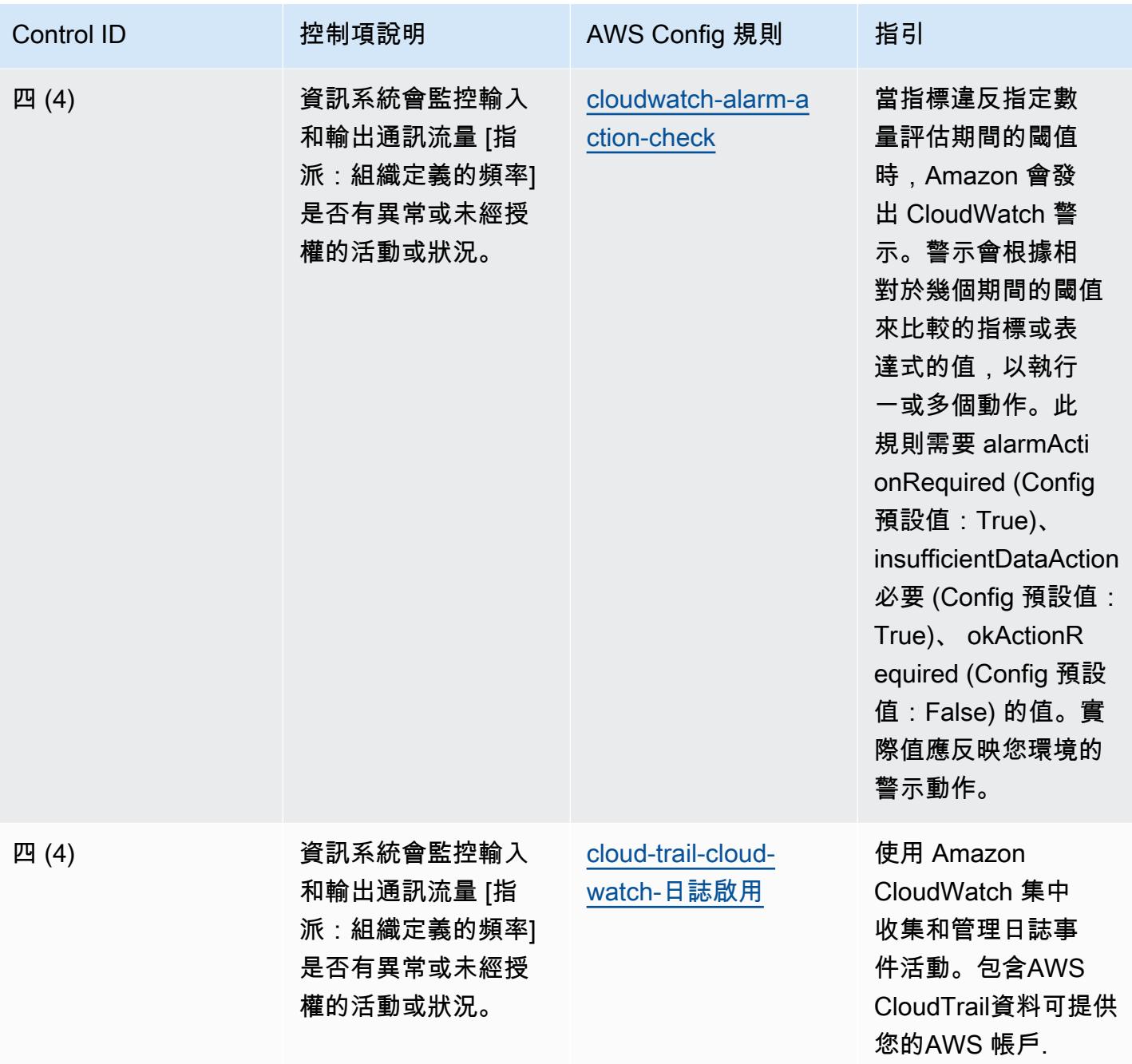

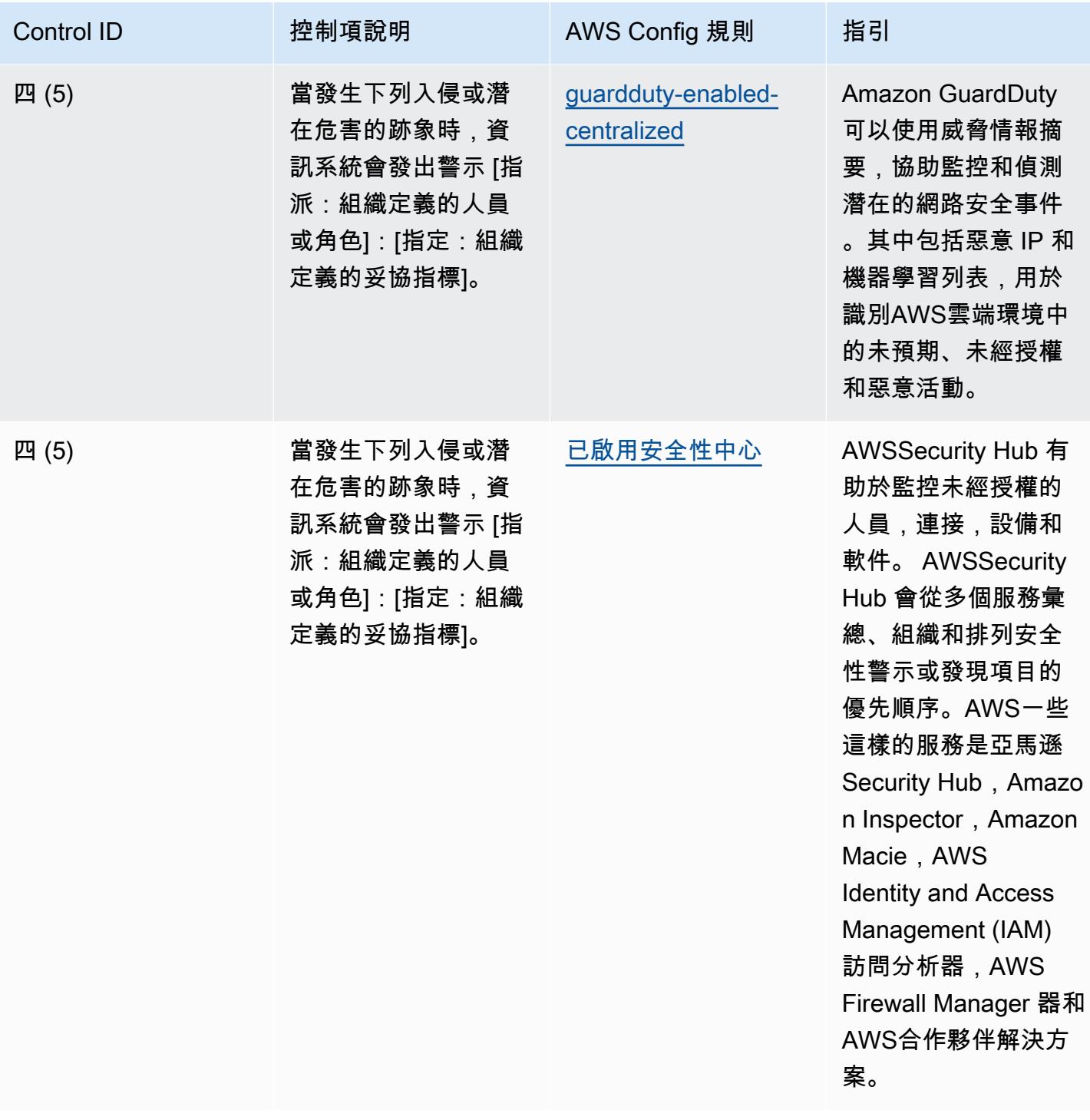
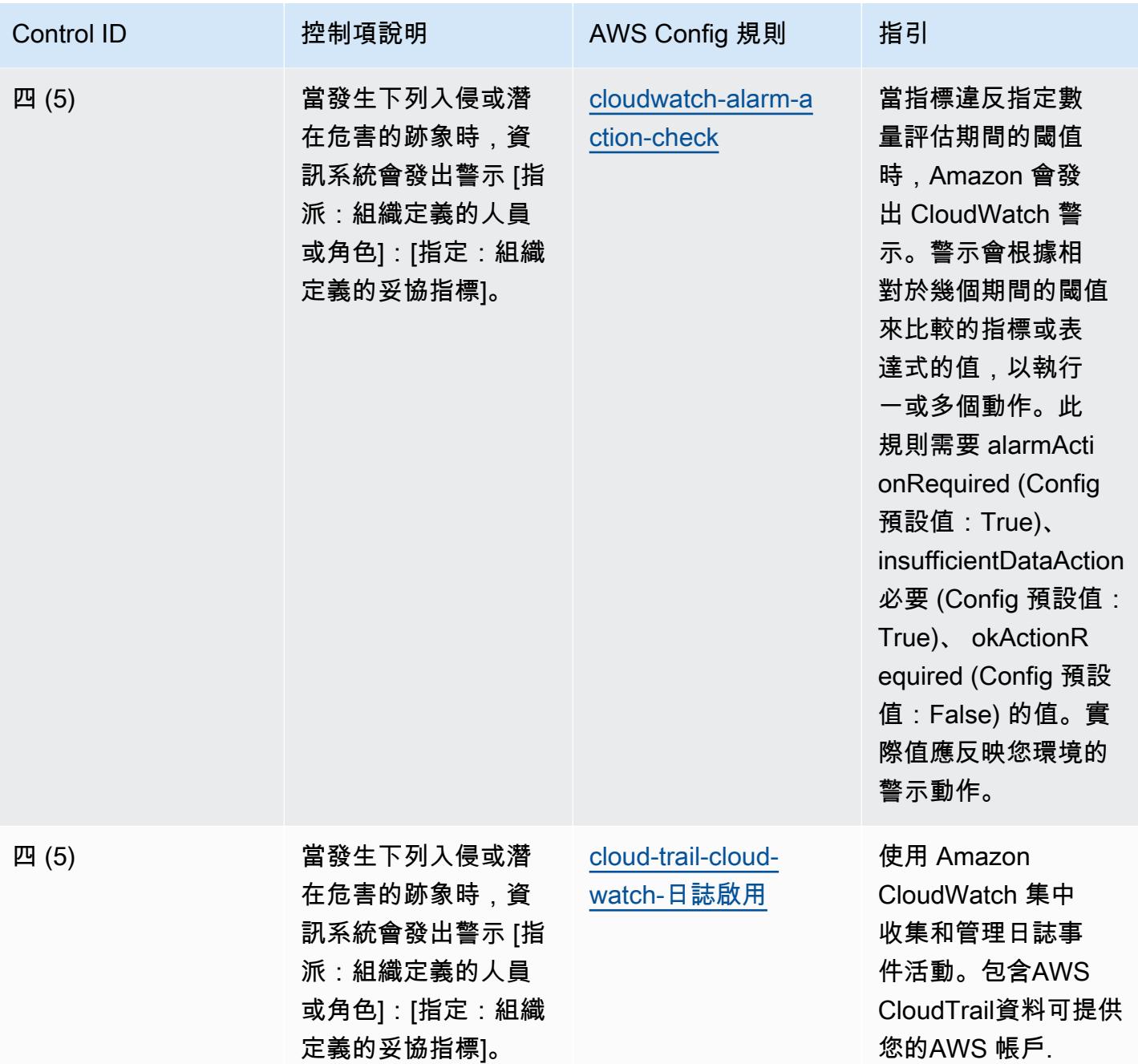

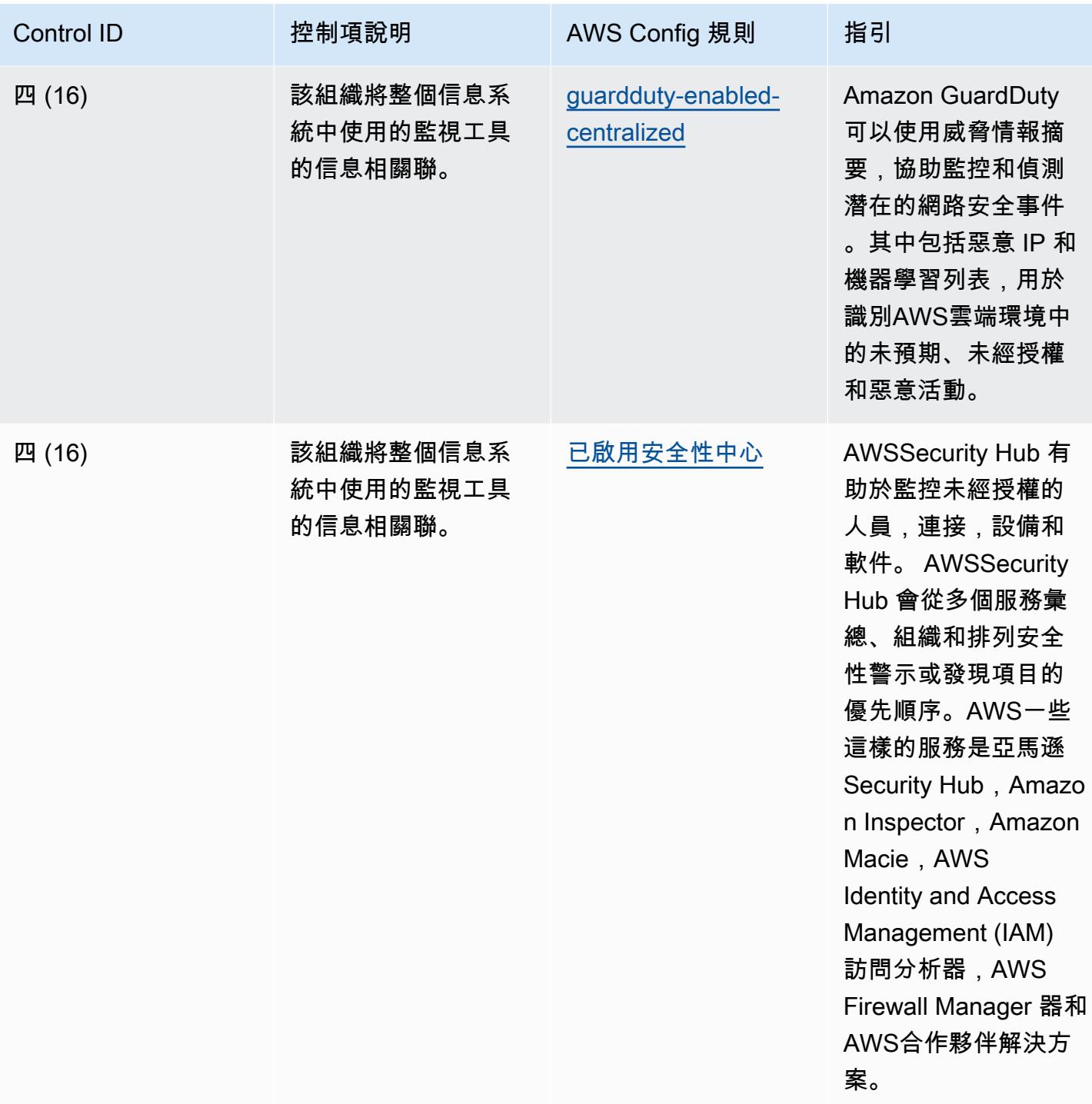

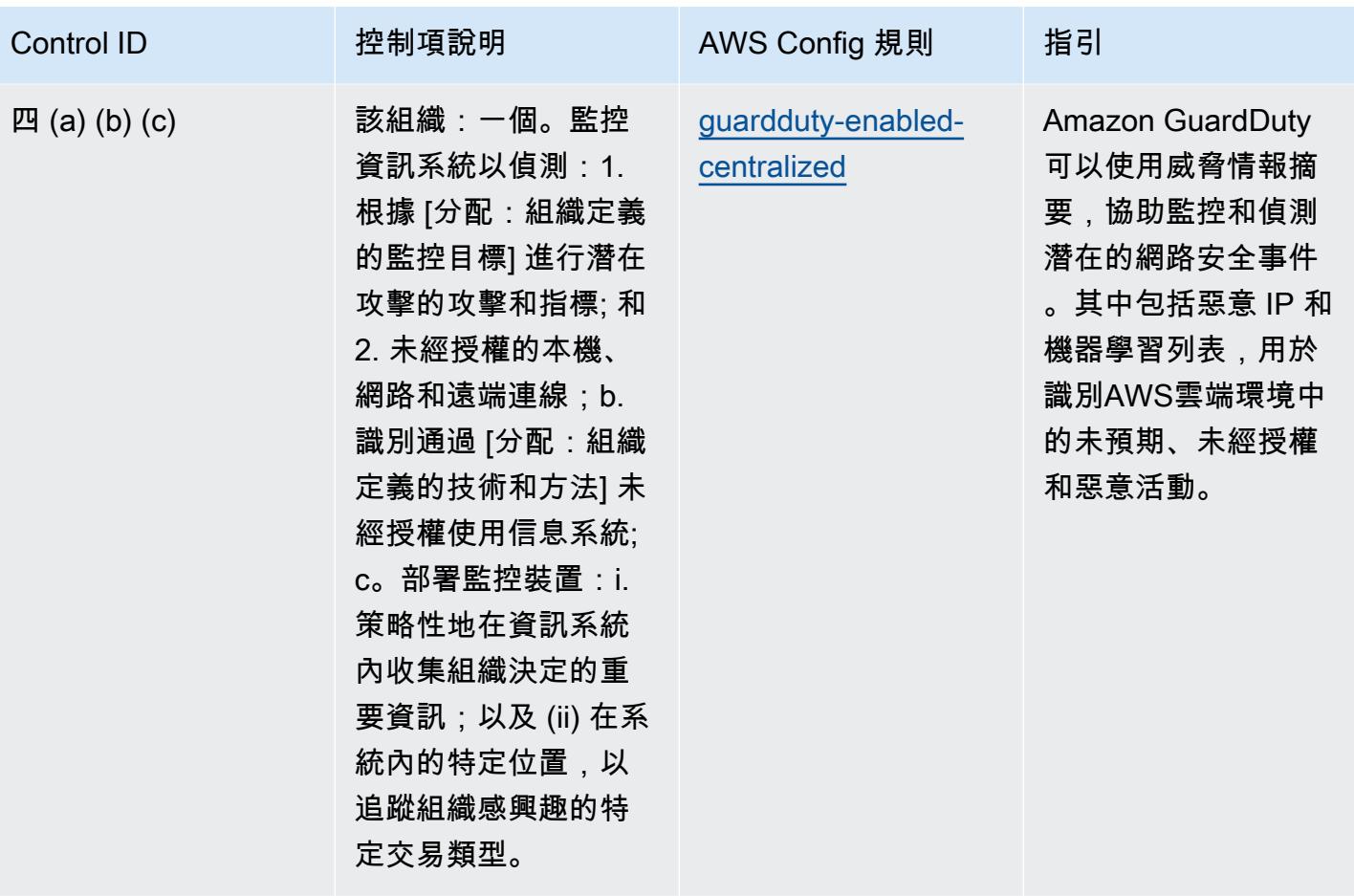

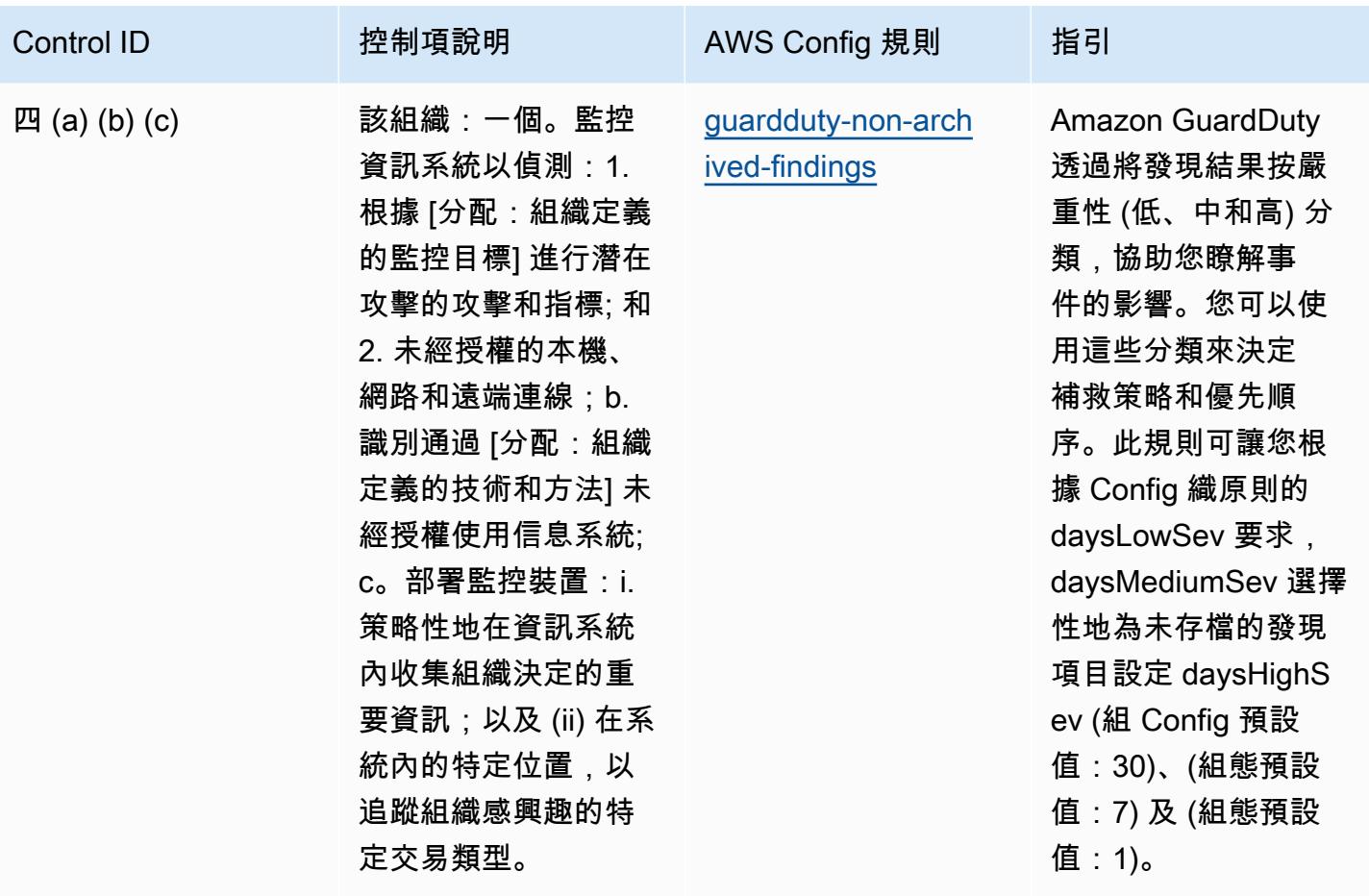

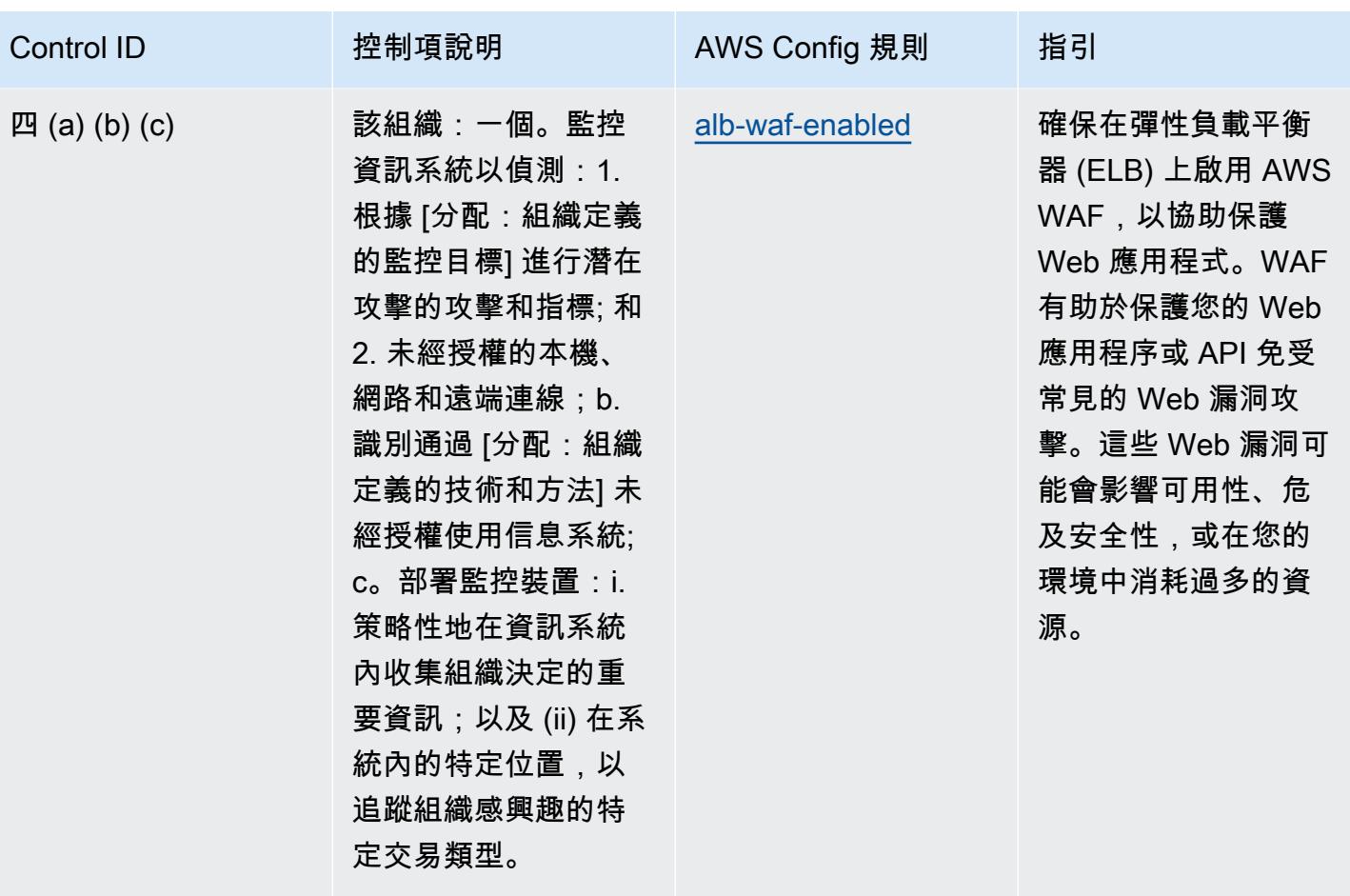

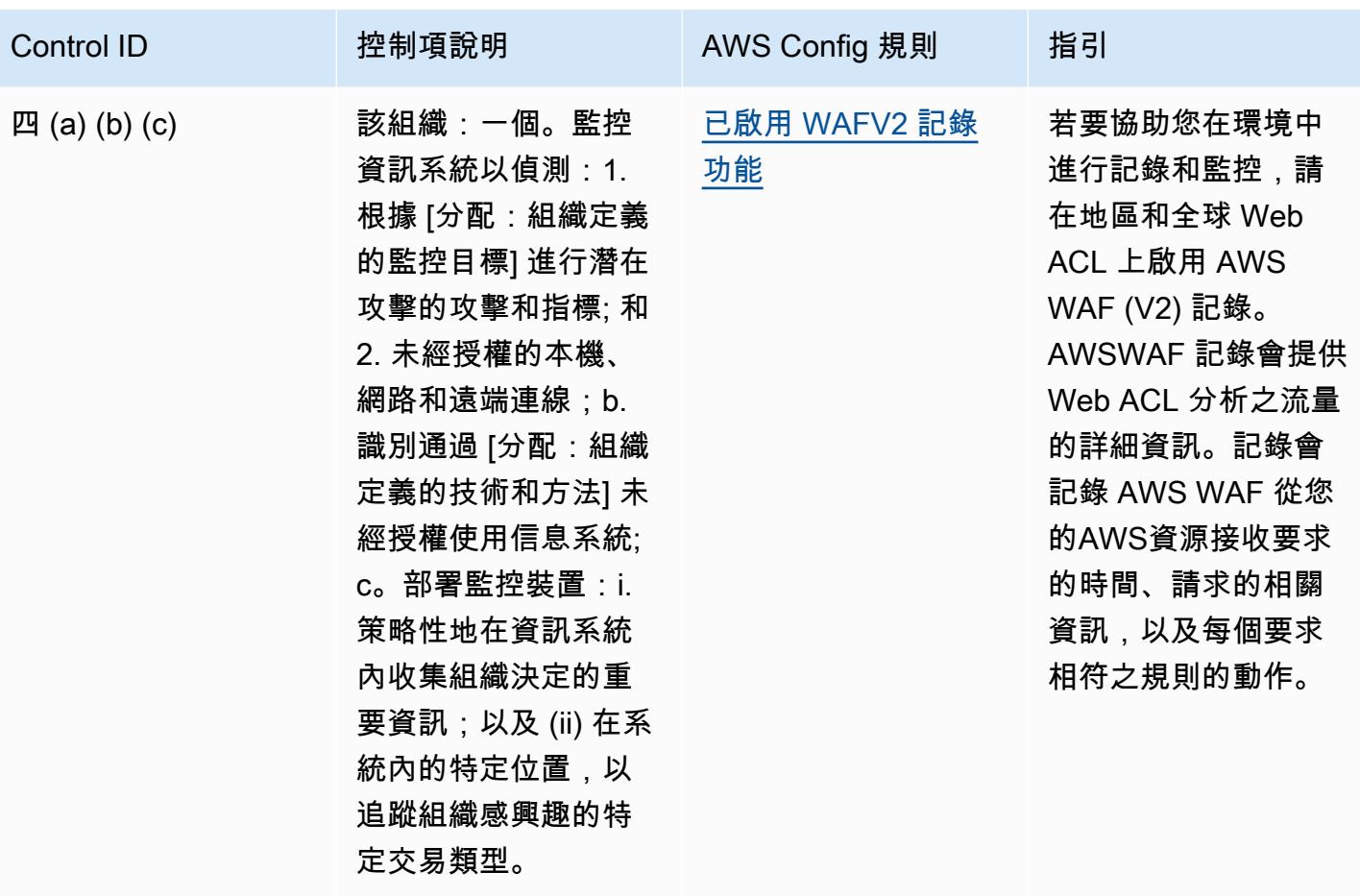

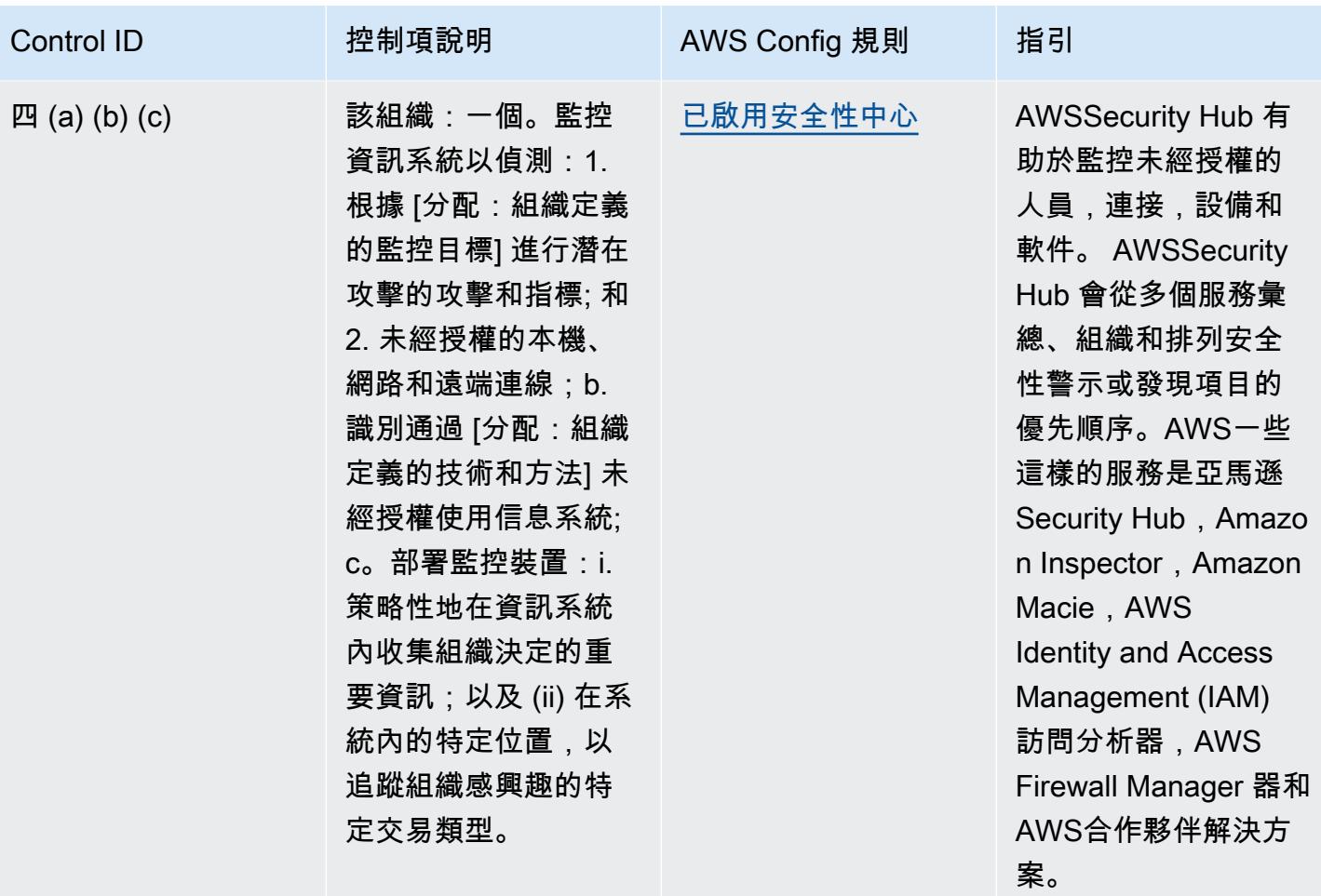

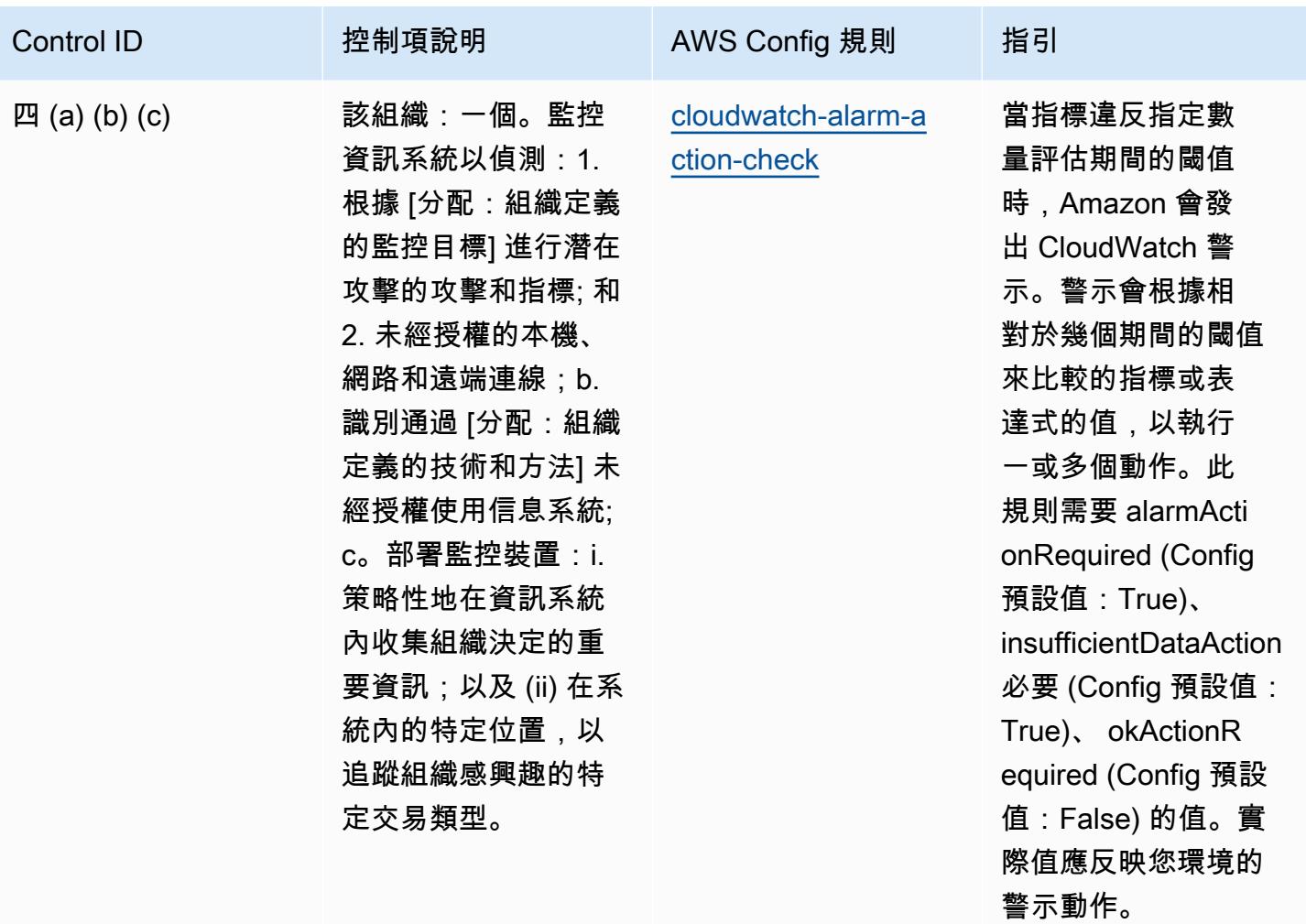

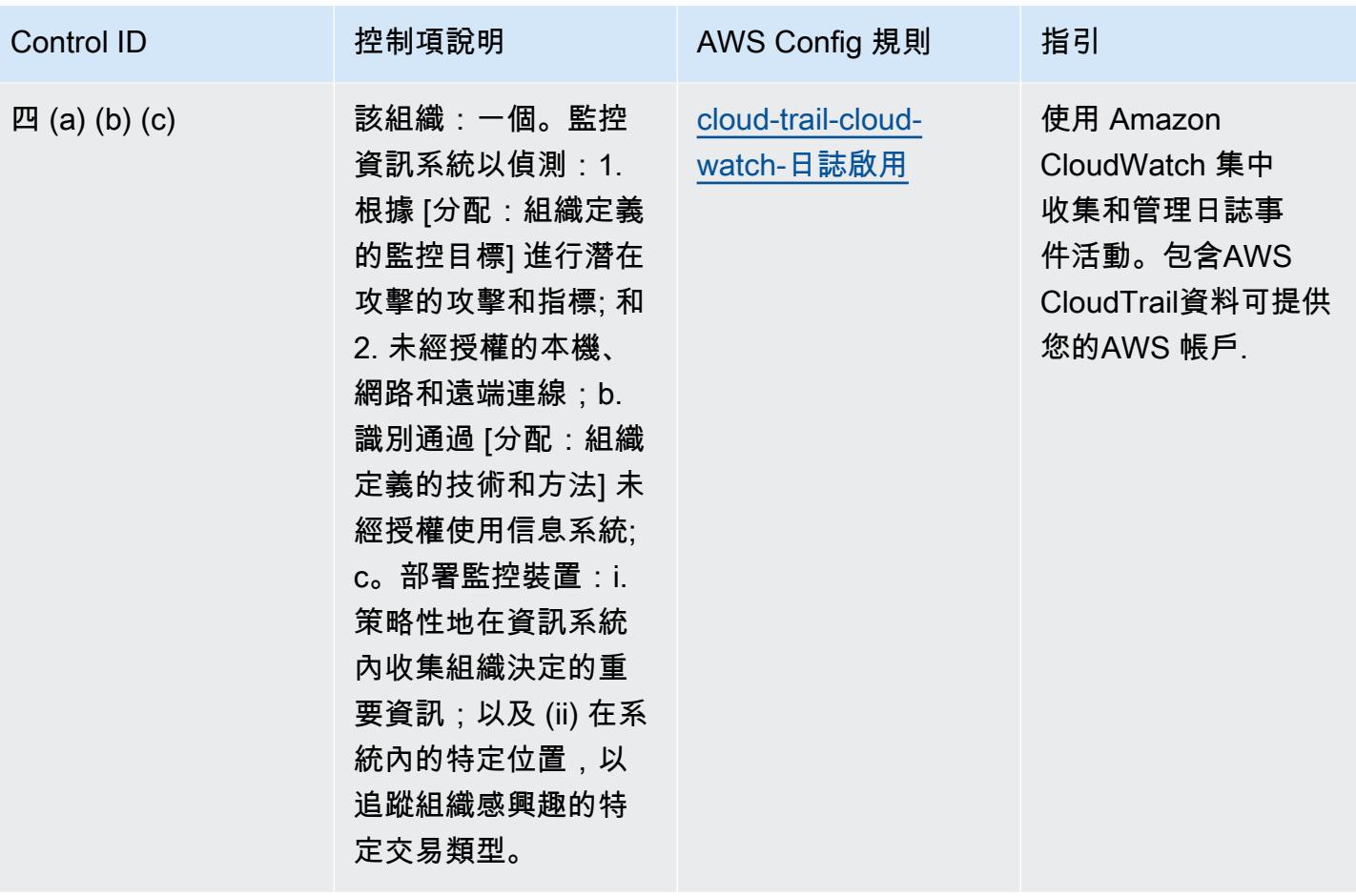

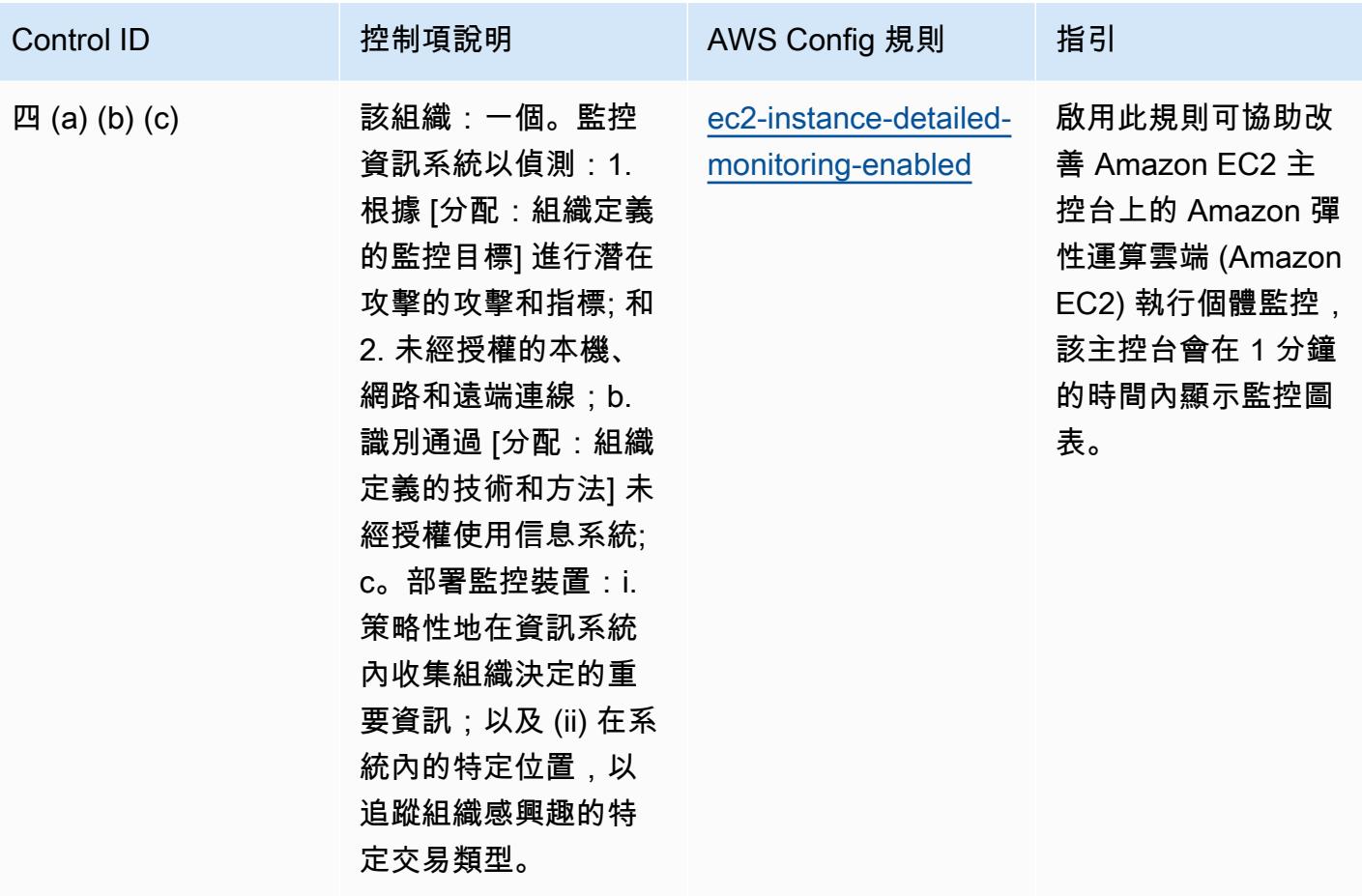

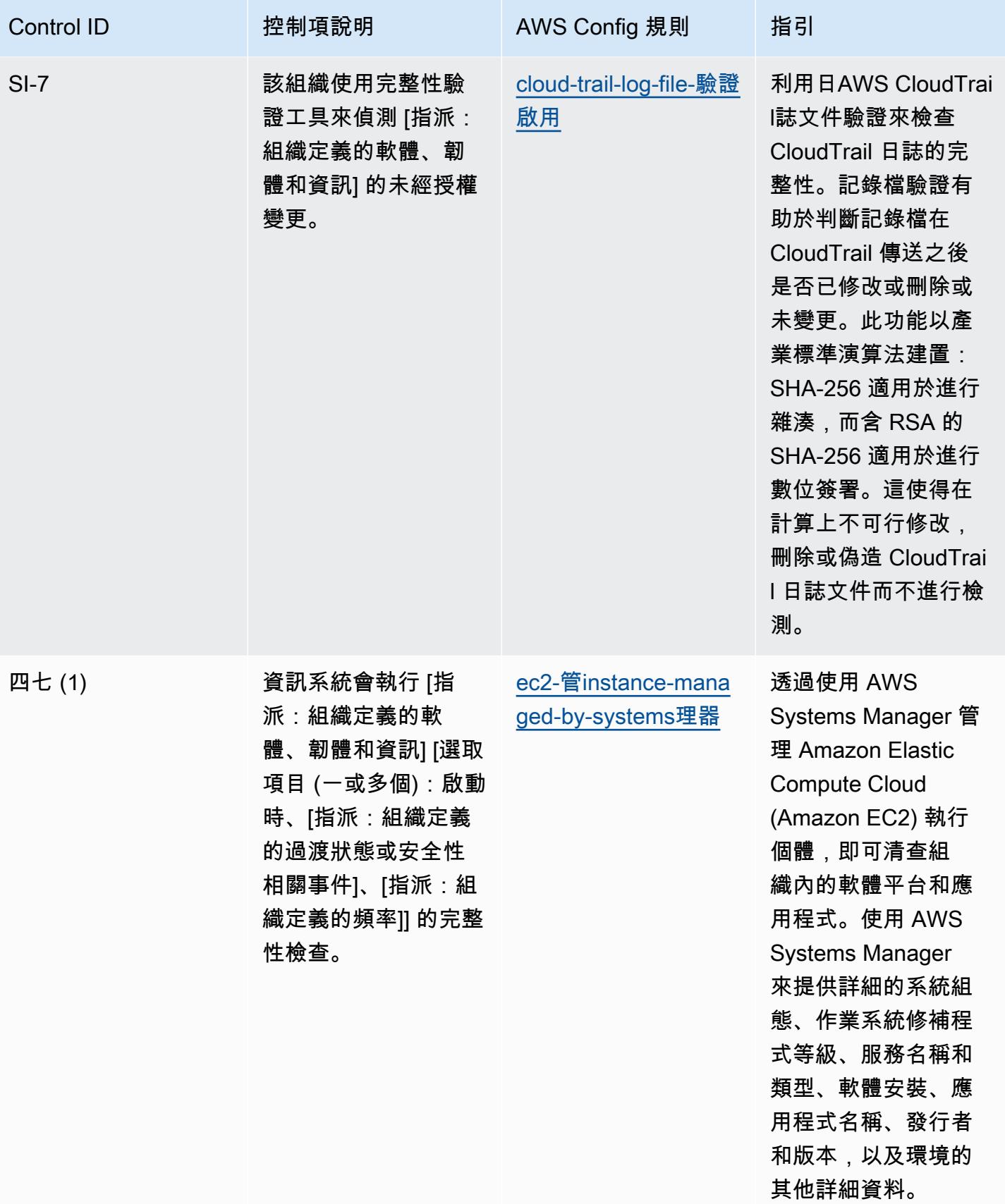

NIST 第四版的營運最佳實務 7555

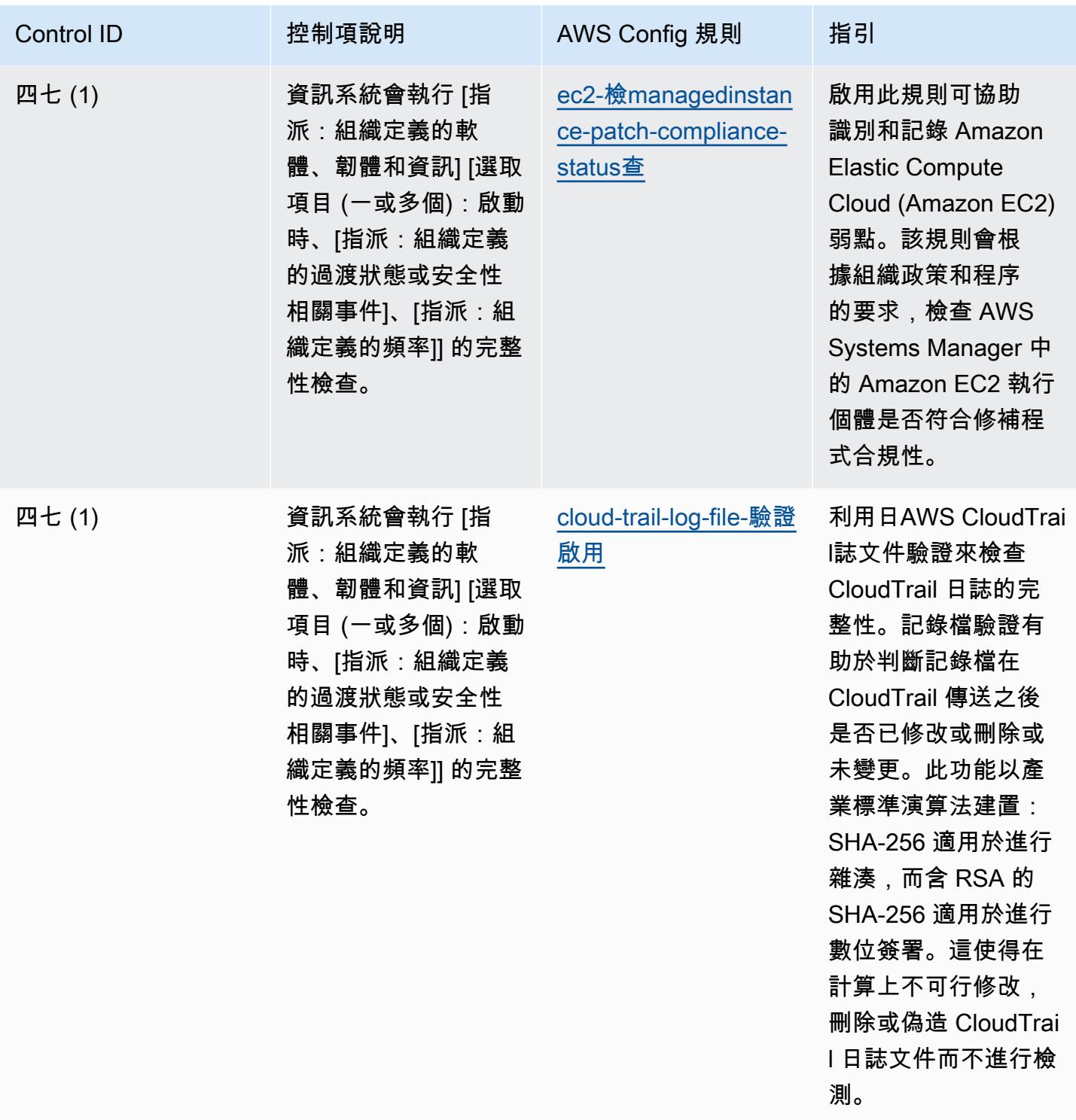

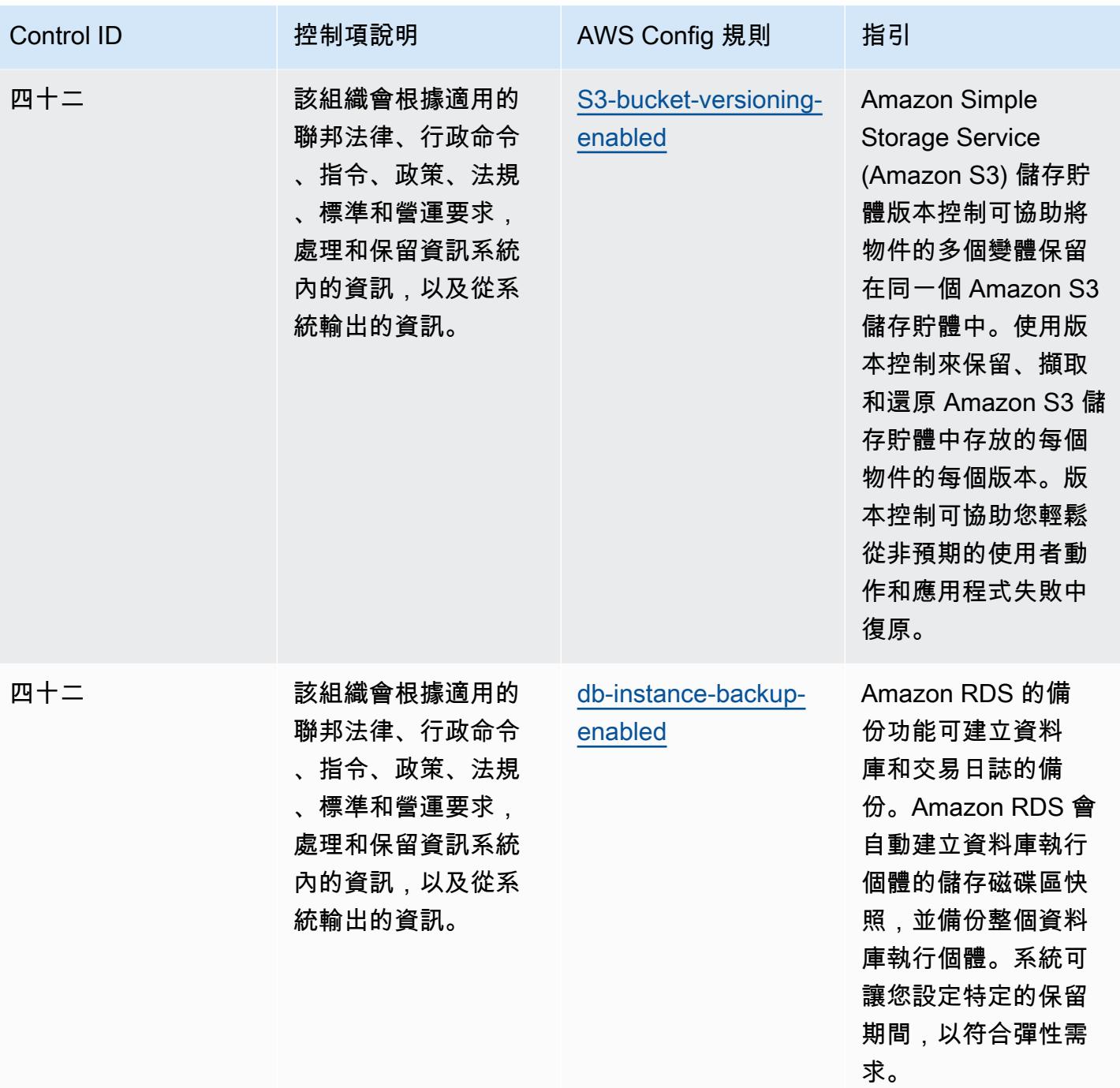

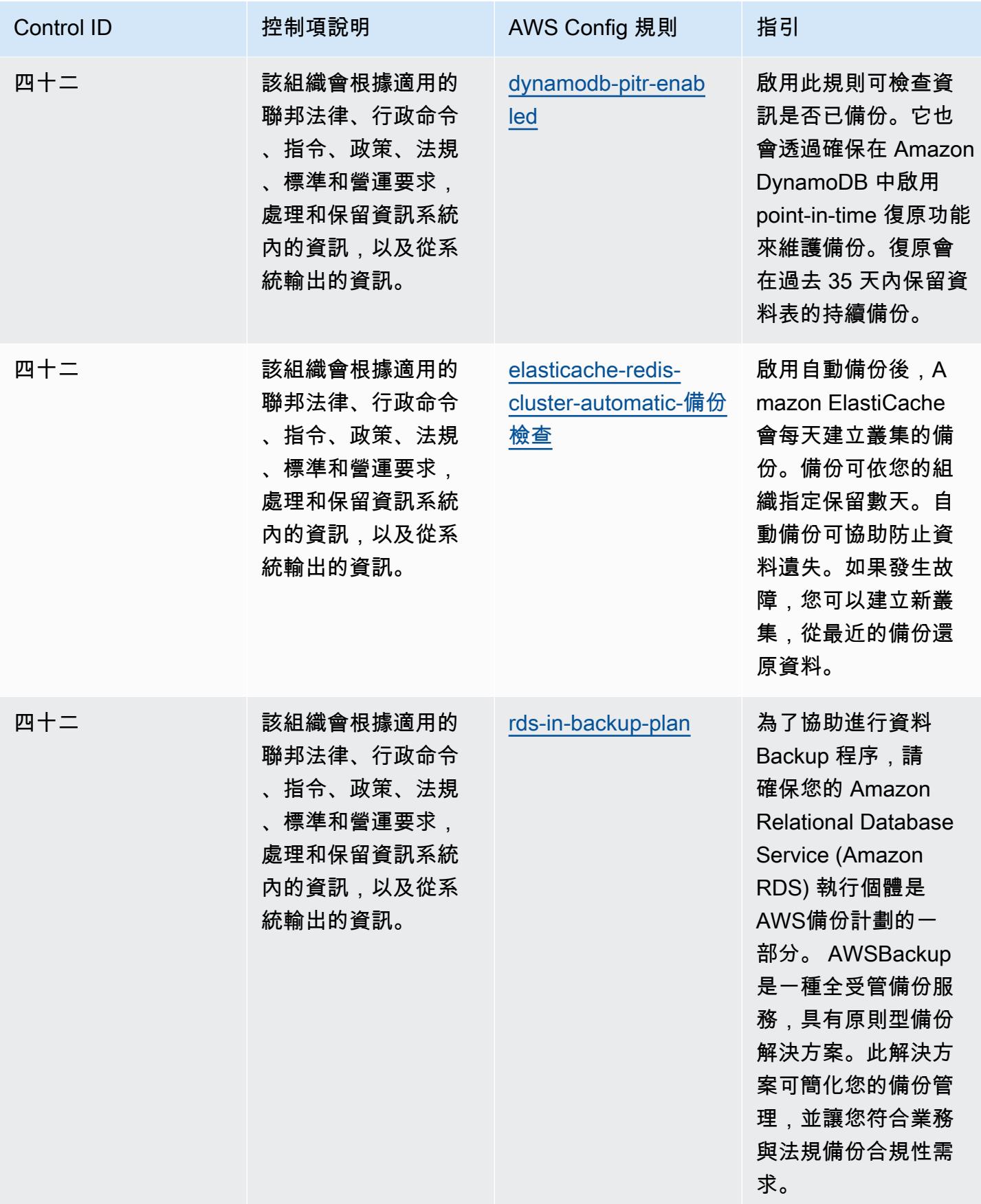

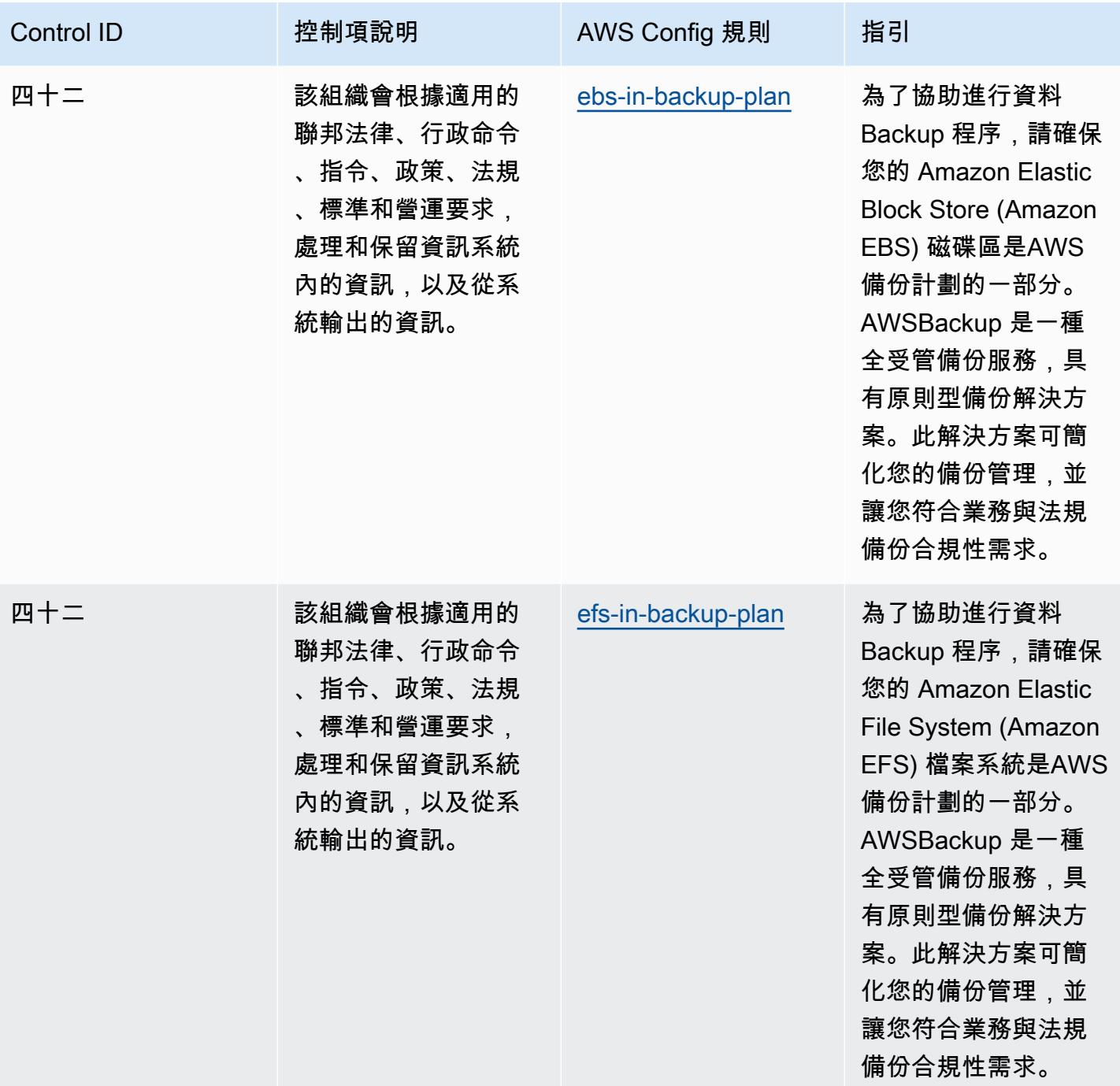

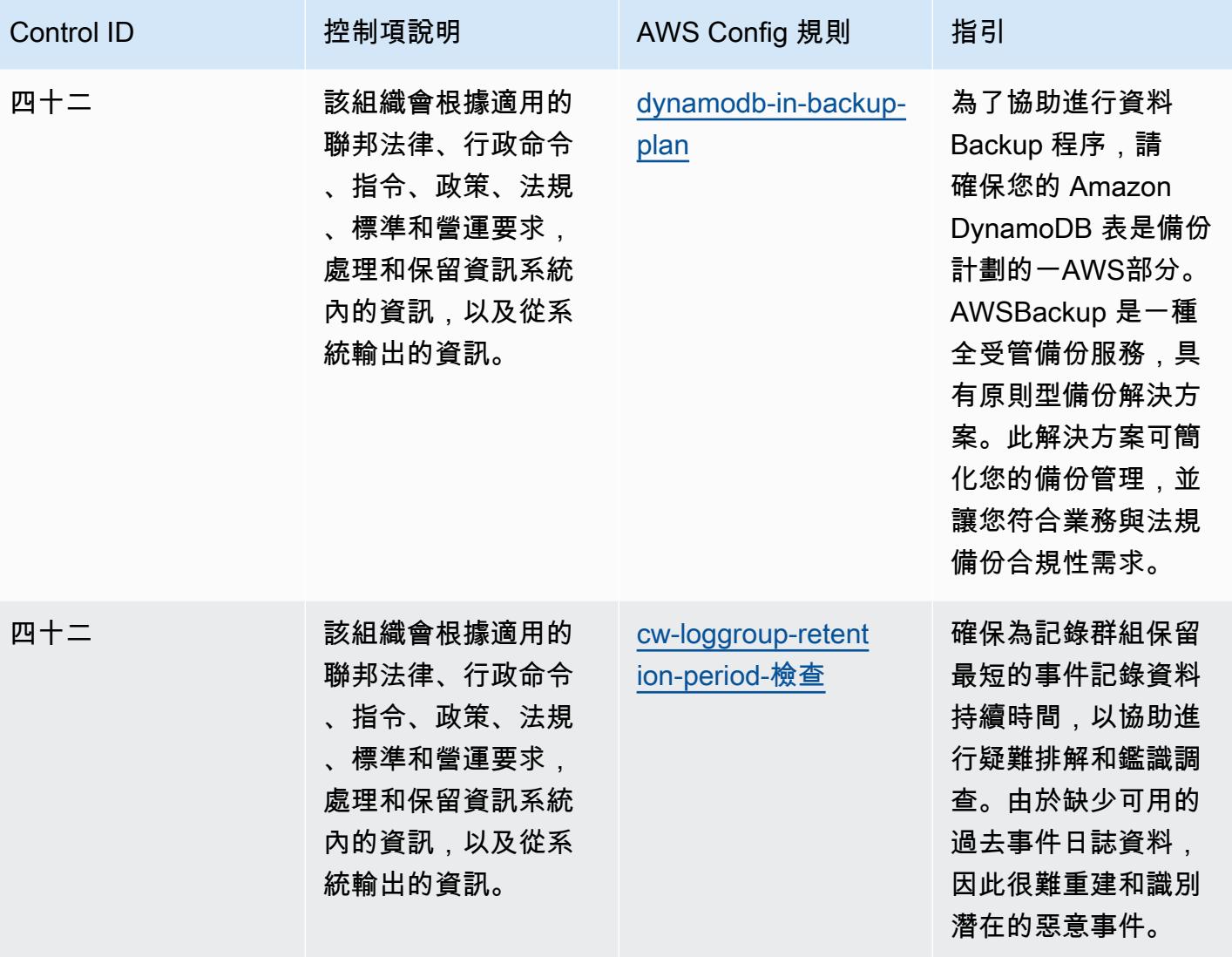

## **Template**

該模板可用於 GitHub: [NIST 800-53 版本 4 的操作最佳實踐](https://github.com/awslabs/aws-config-rules/blob/master/aws-config-conformance-packs/Operational-Best-Practices-for-NIST-800-53-rev-4.yaml)。

## NIST 第五版的營運最佳作法

一致性套件提供一般用途的合規性架構,可讓您使用受管或自AWS Config訂規則和補救動作來建立安 全性、作業或成本最佳化治理檢查。AWS Config一致性套件 (作為範例範本) 的設計並不是為了完全確 保符合特定治理或法規遵循標準而設計。您有責任自行評估您對服務的使用是否符合適用的法律和法規 要求。

以下提供 NIST 800-53 與AWS受管 Config 規則之間的範例對應。每個 Config 規則都會套用至特定 AWS資源,並與一或多個 NIST 800-53 控制項相關。NIST 800-53 控制項可以與多個 Config 規則相關 聯。如需與這些對映相關的詳細資訊和指引,請參閱下表。

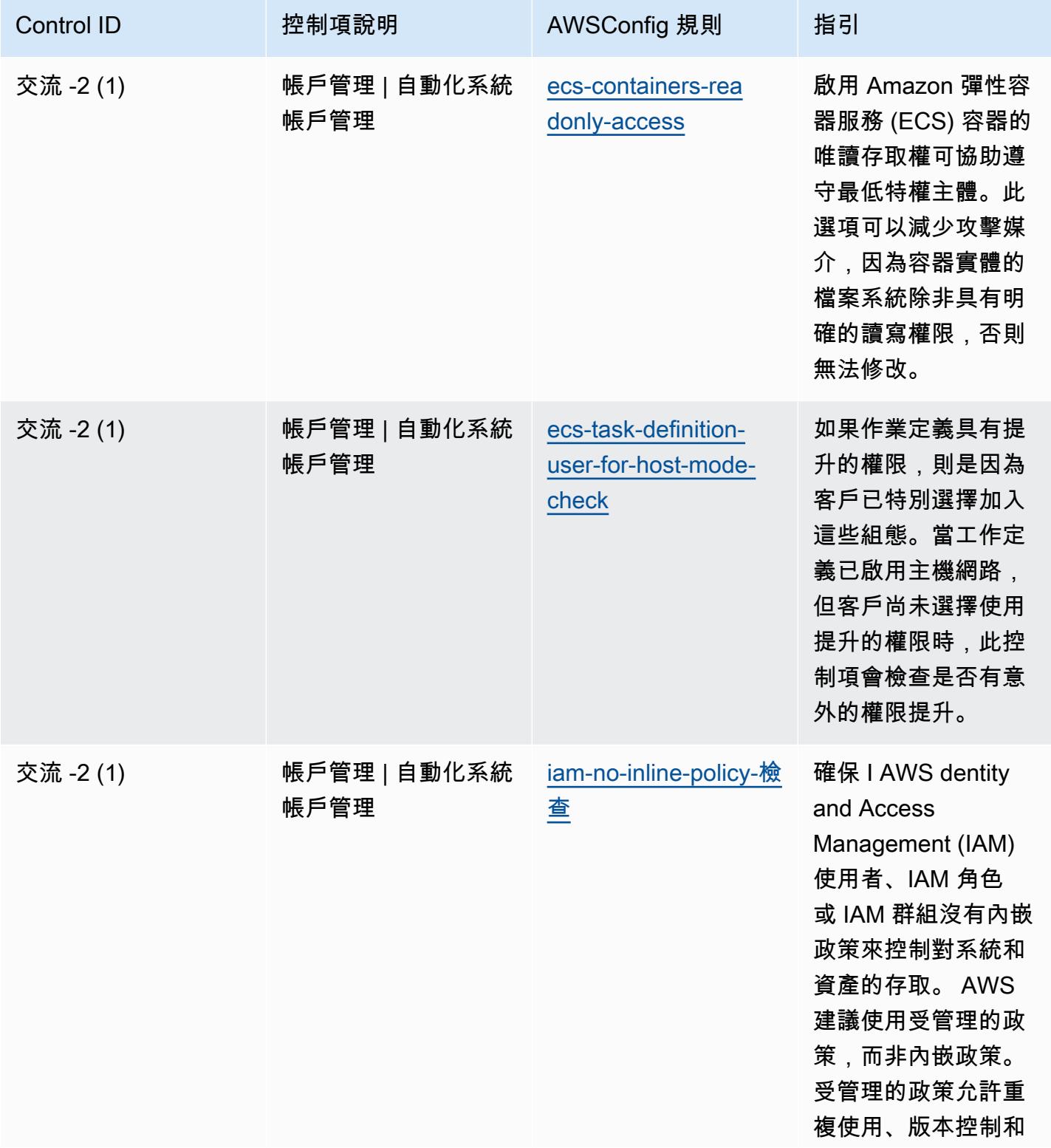

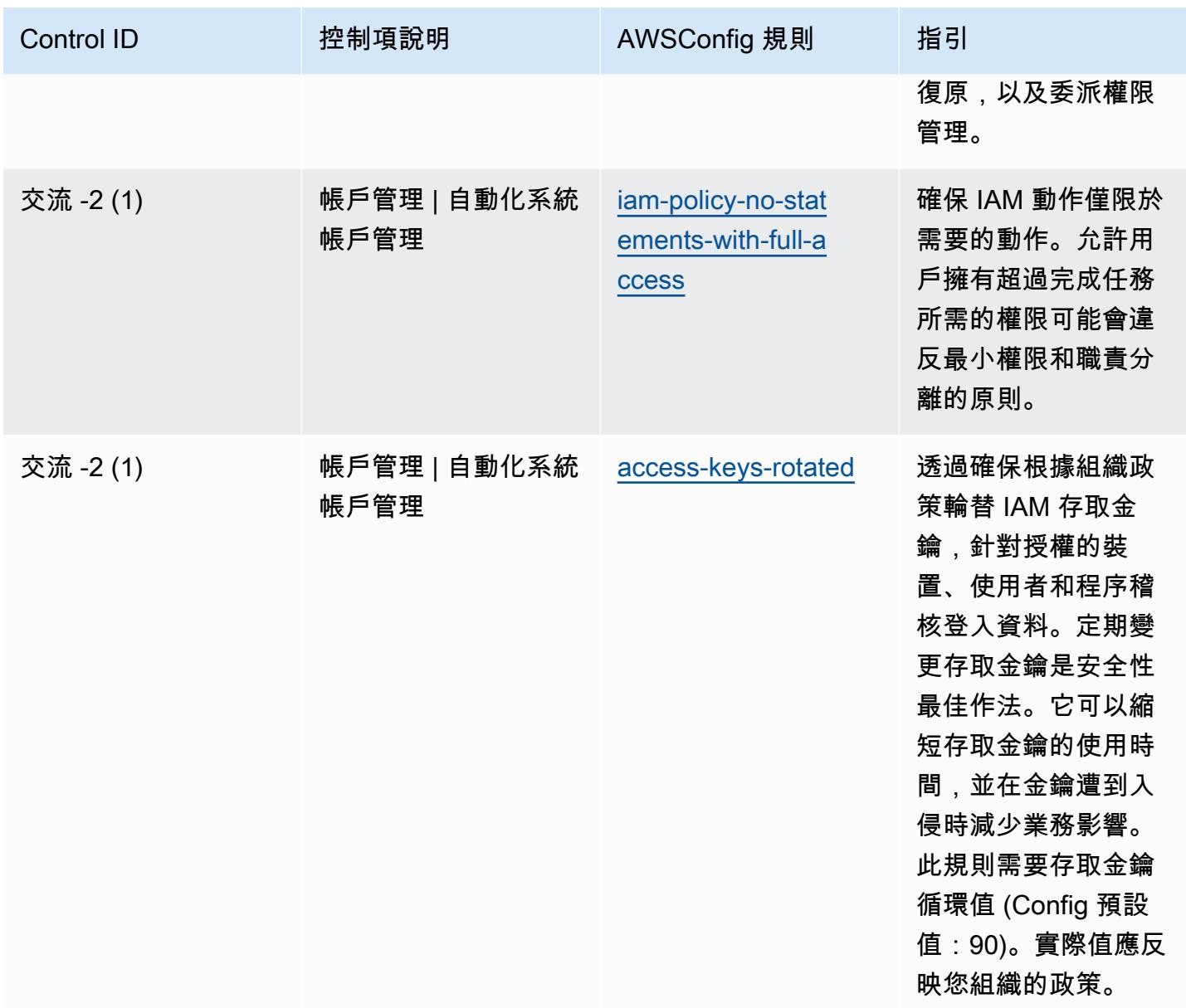

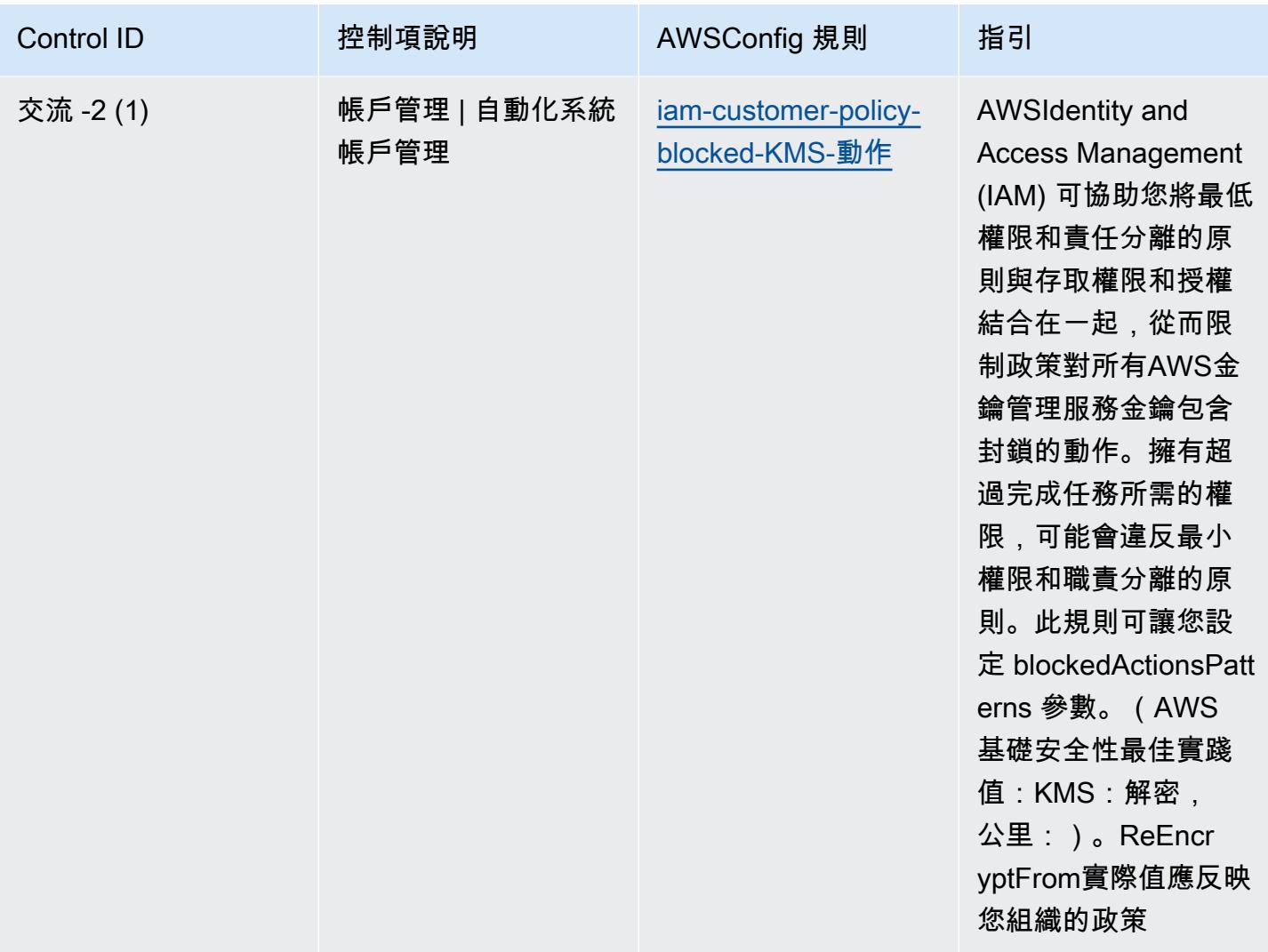

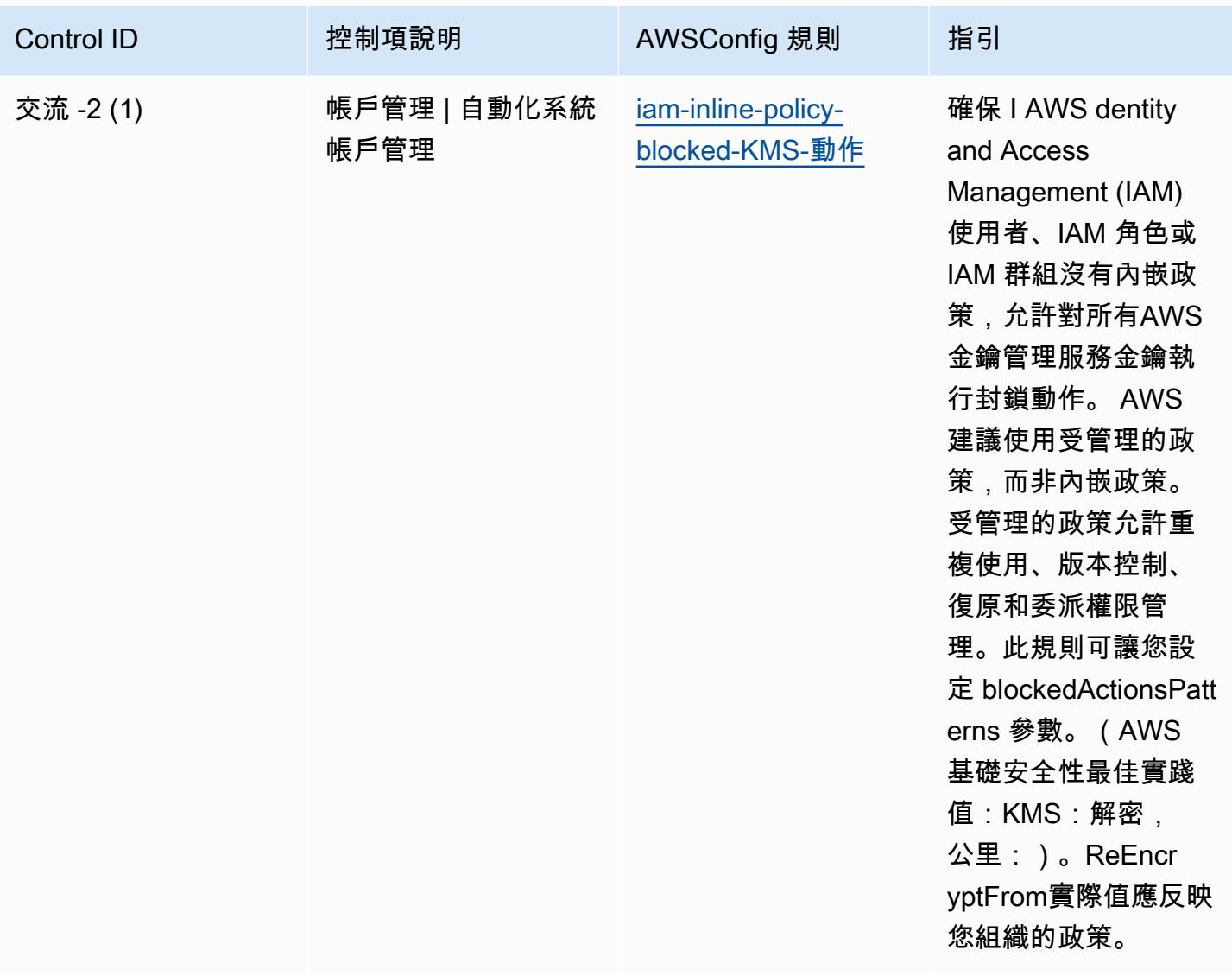

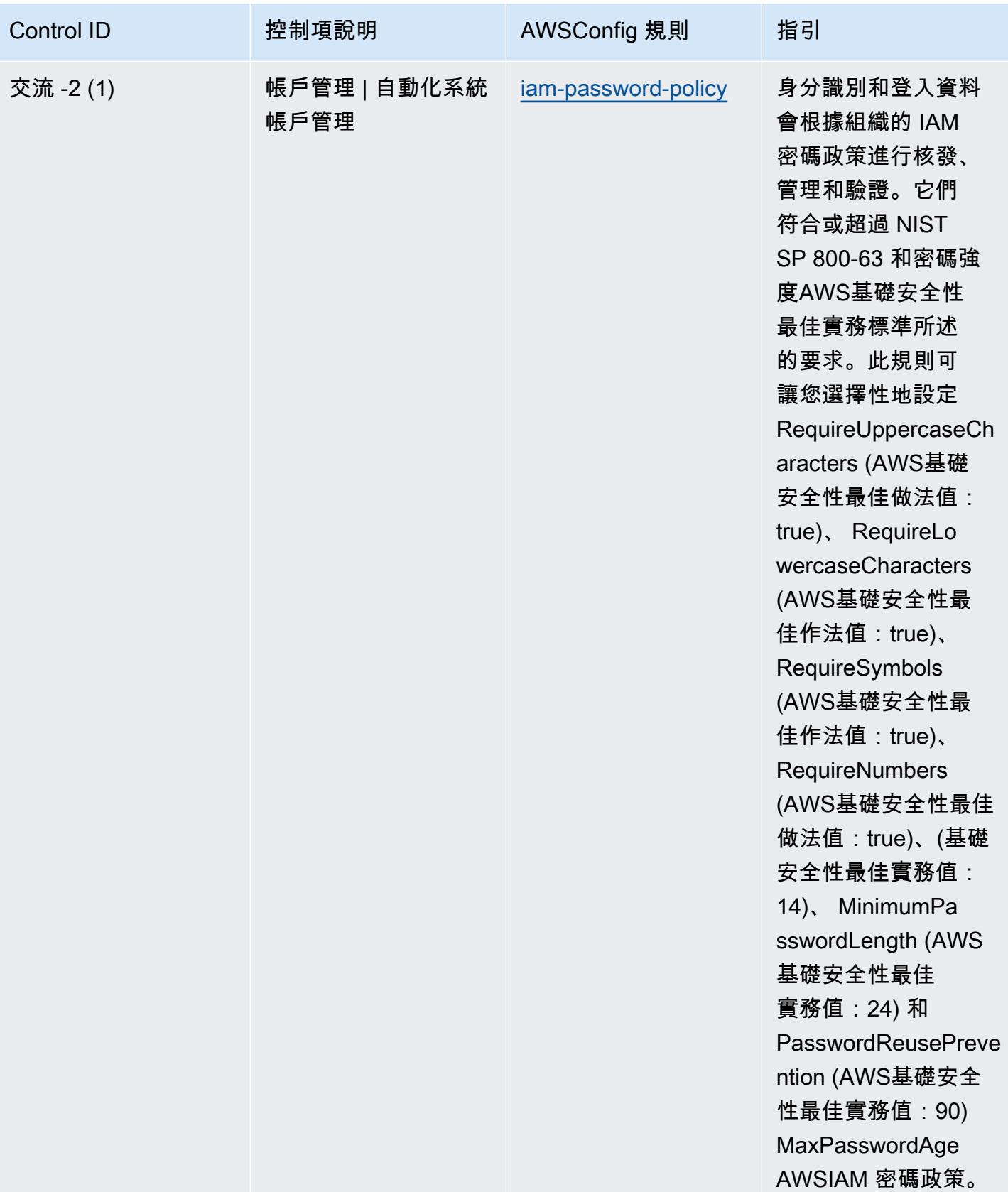

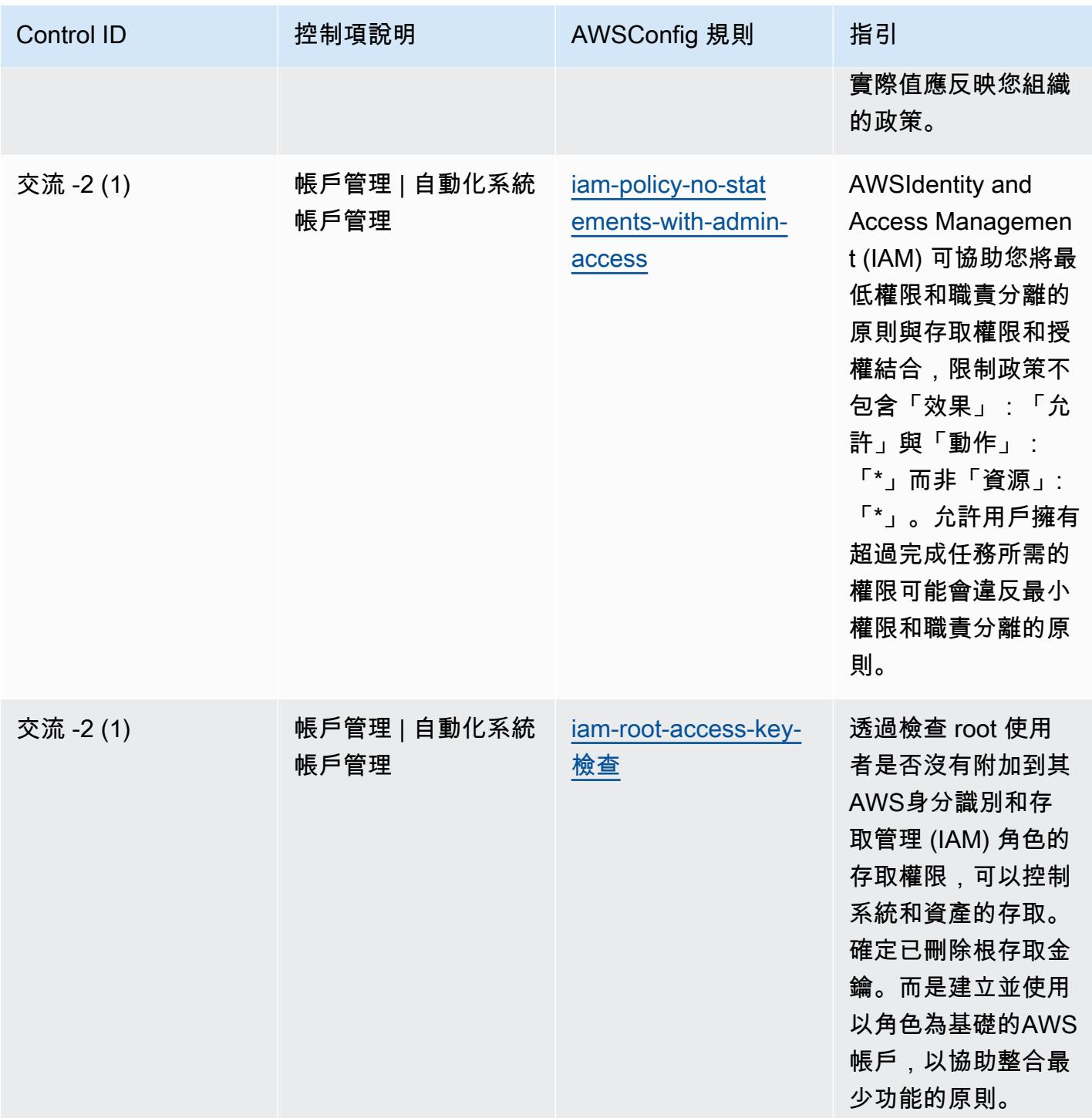

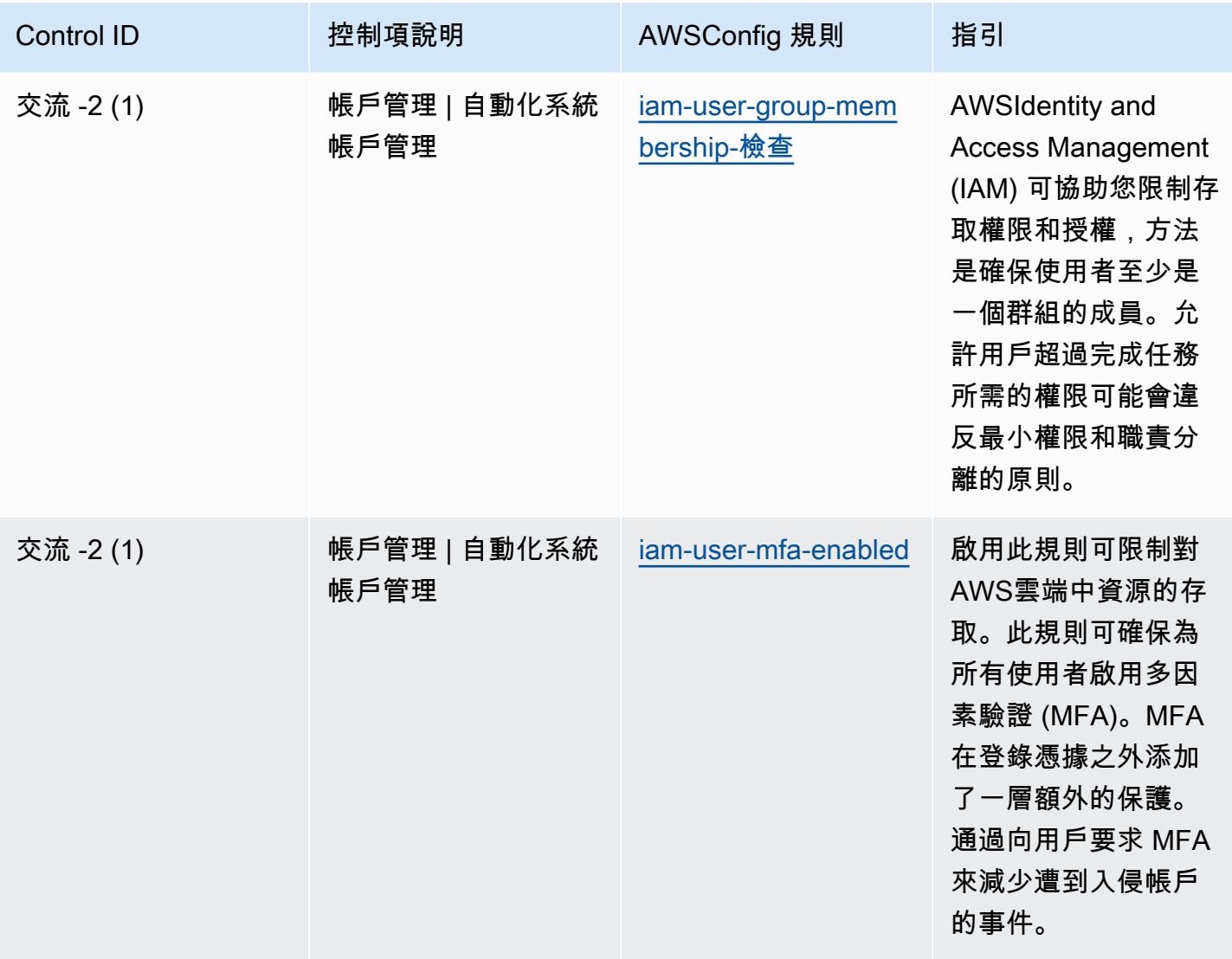

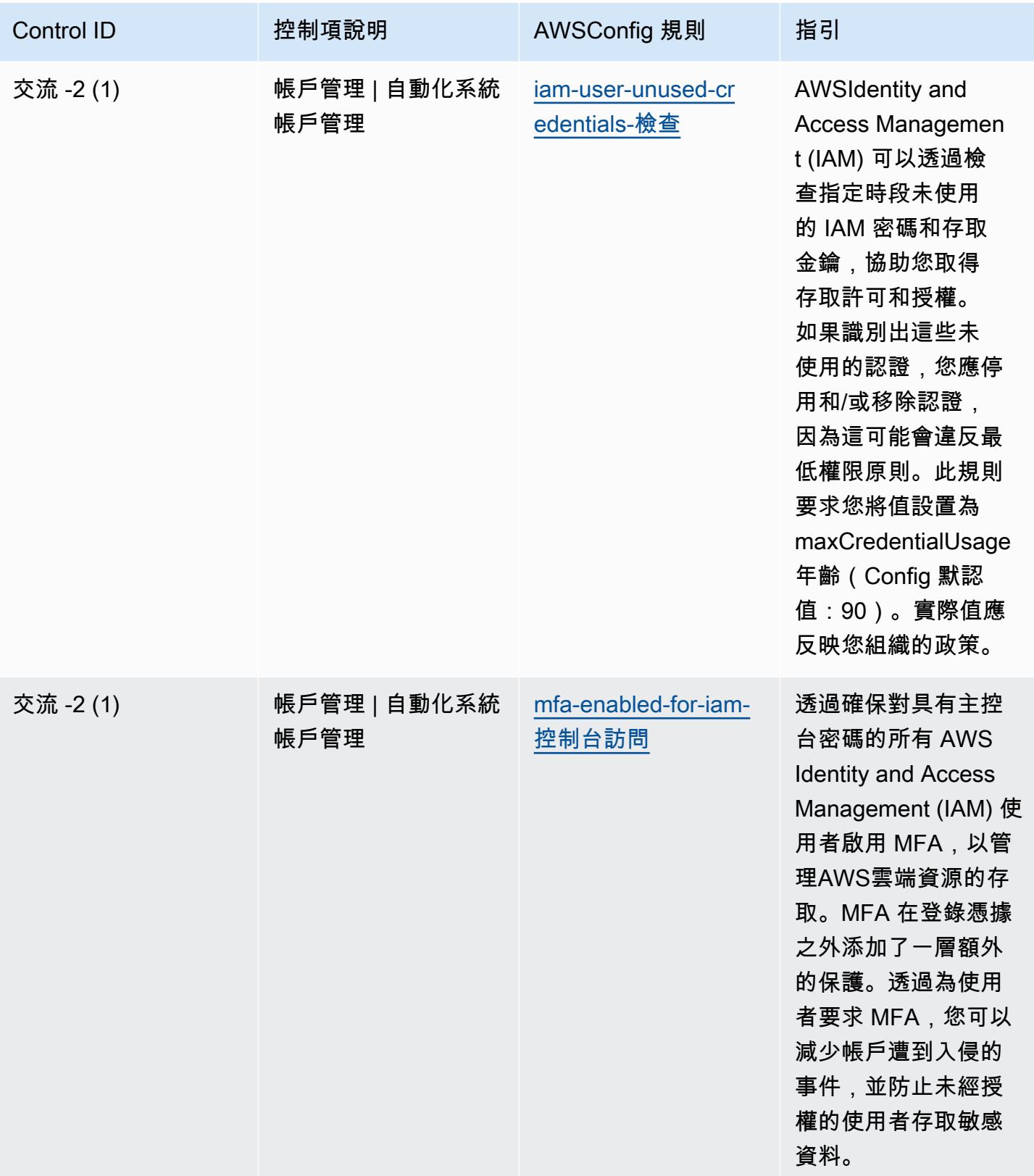

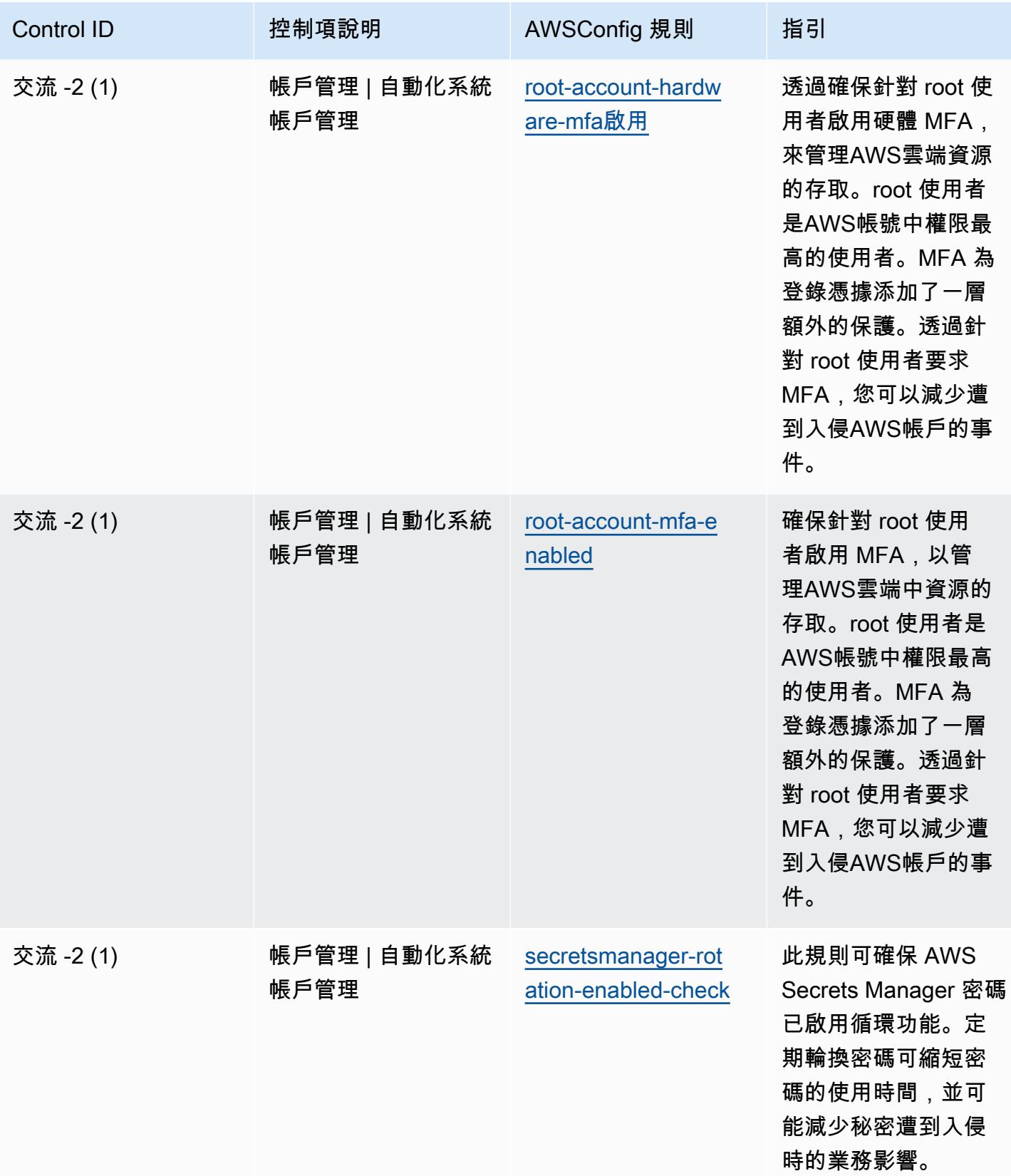

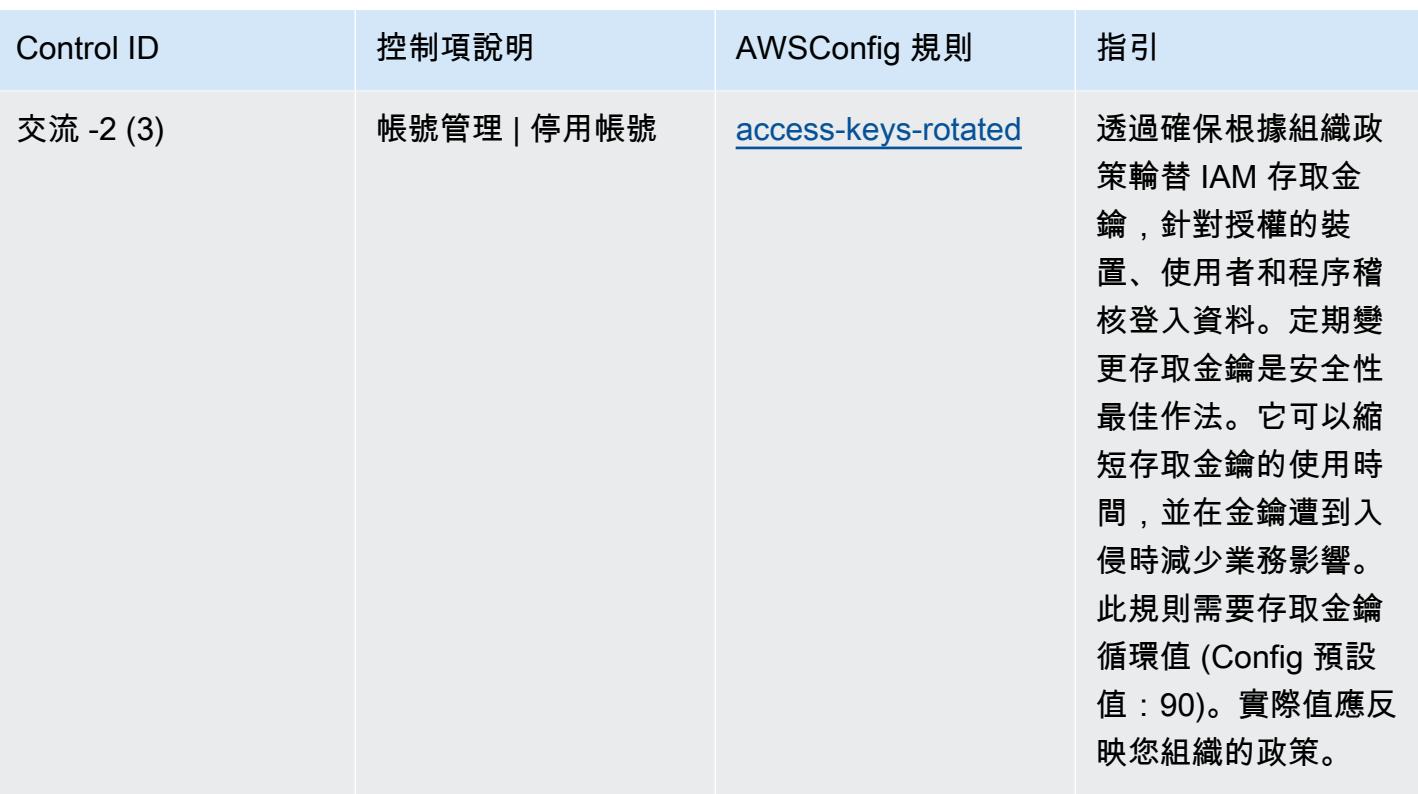

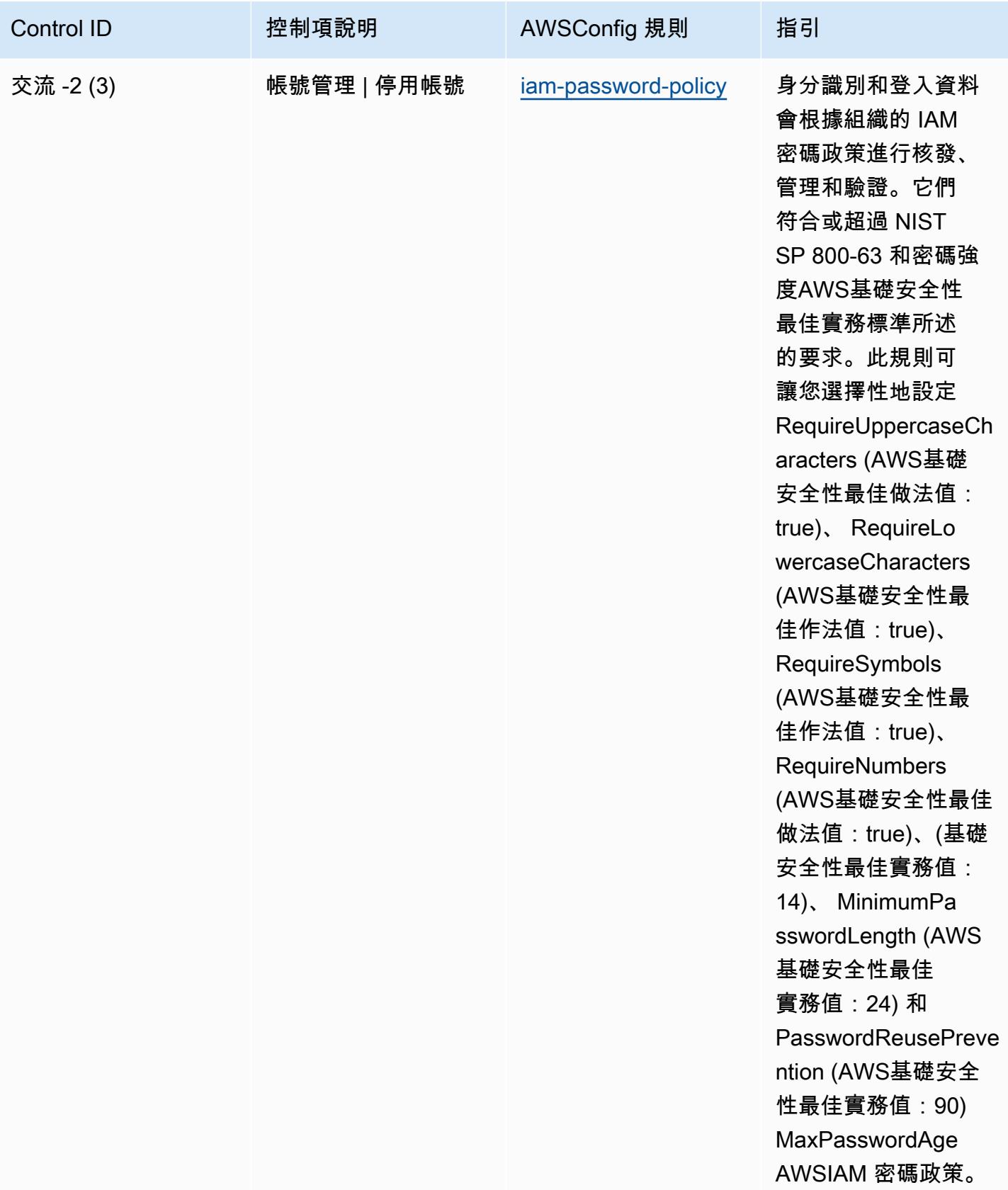

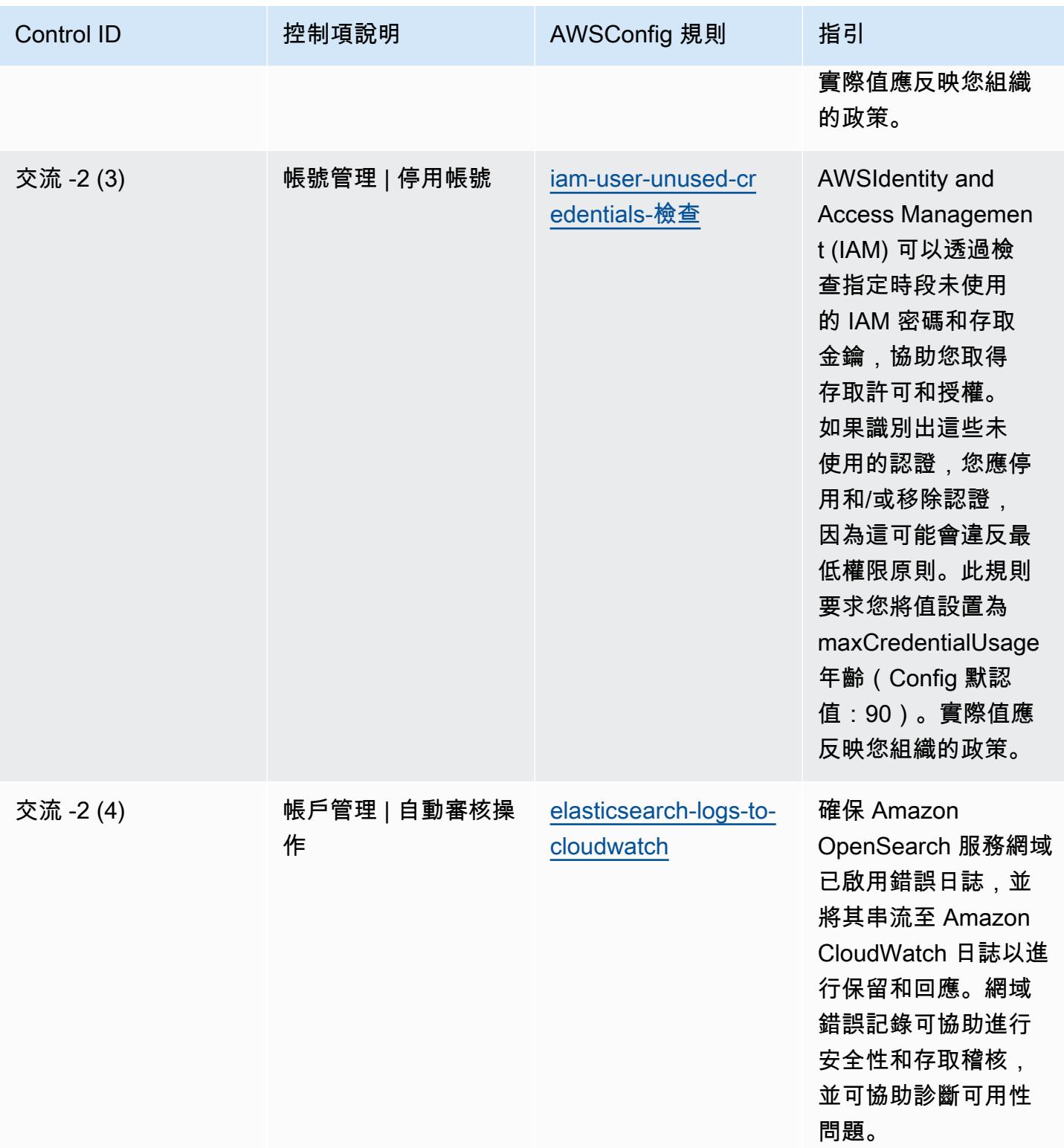

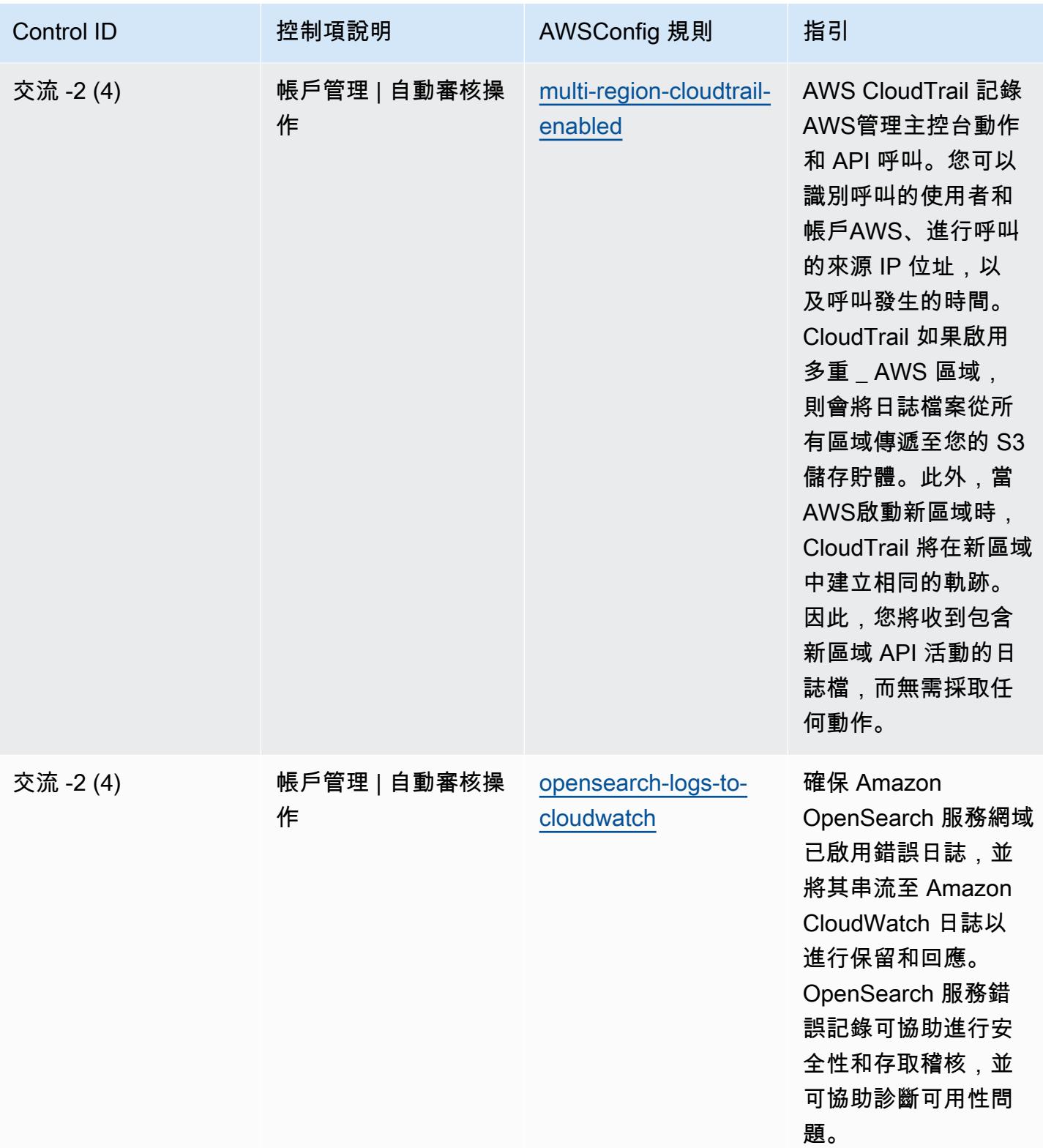

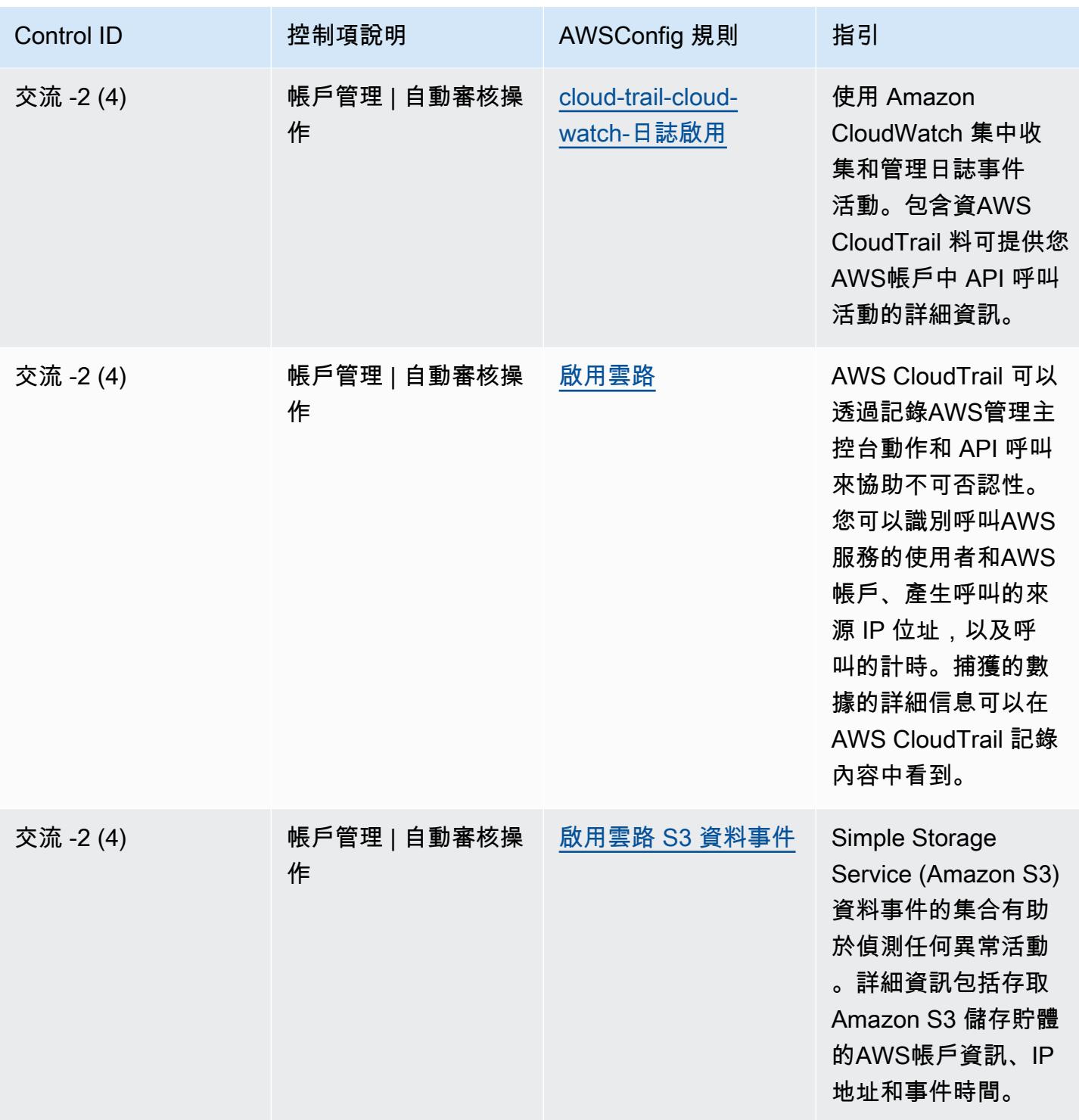

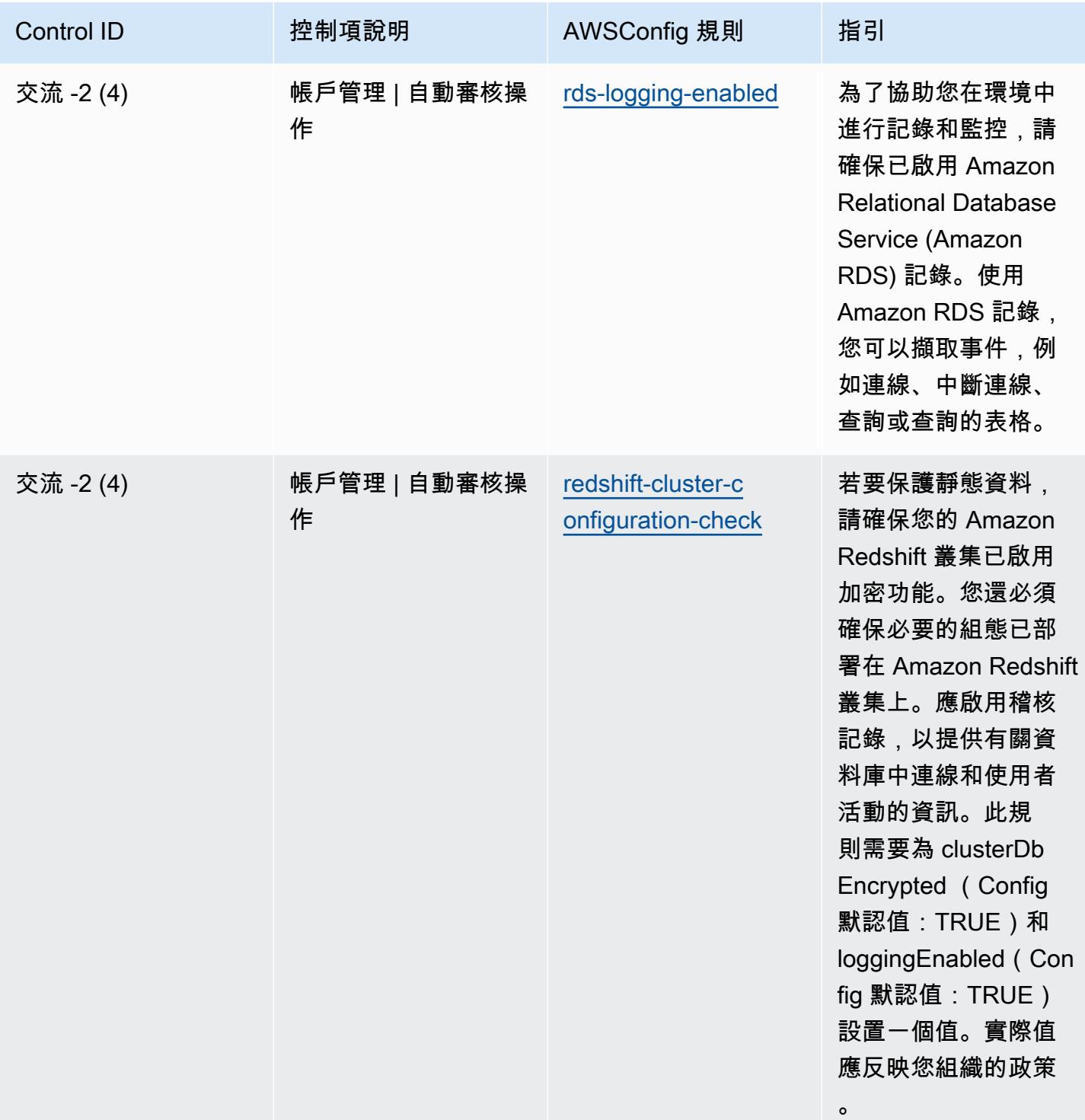

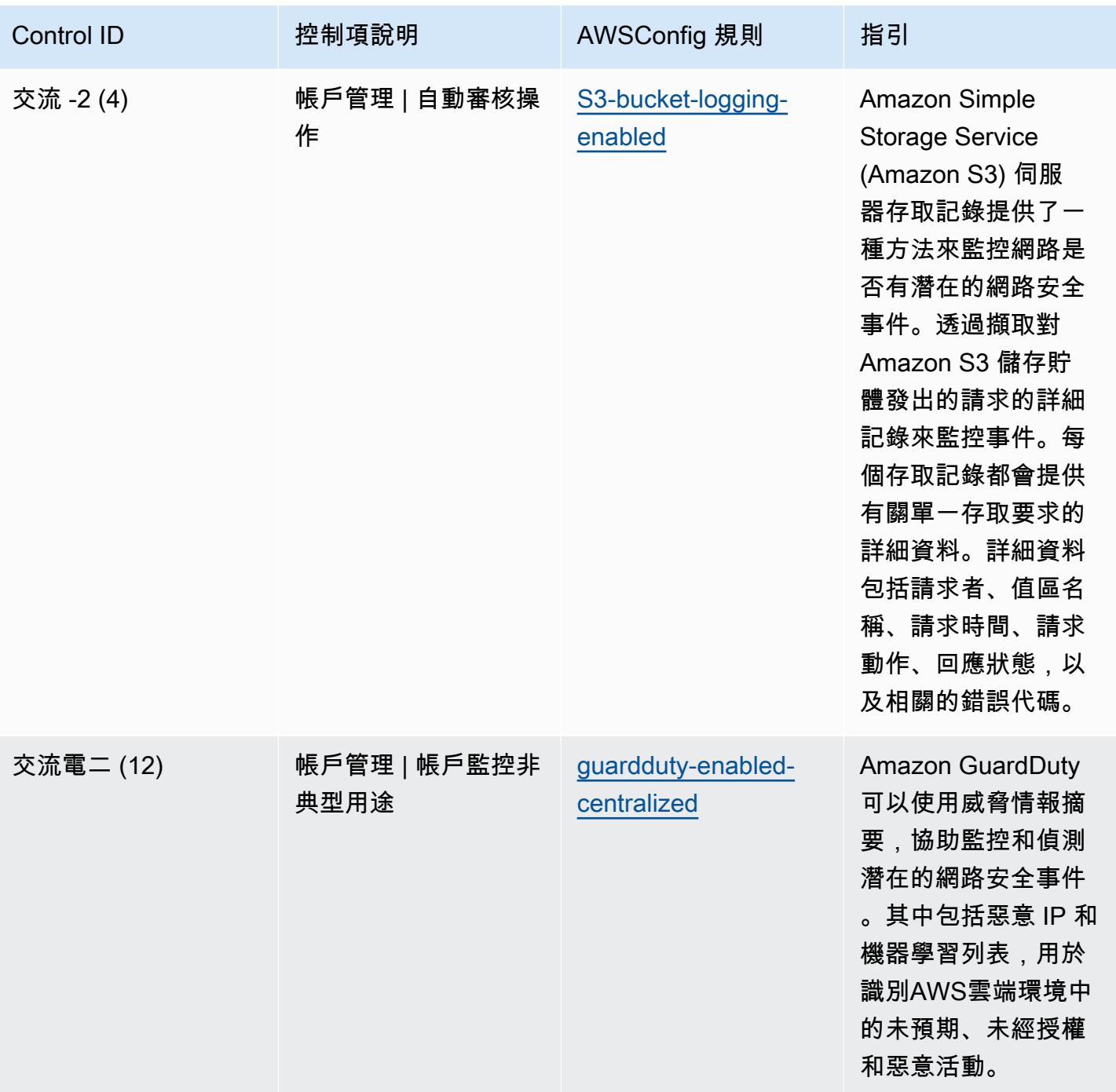

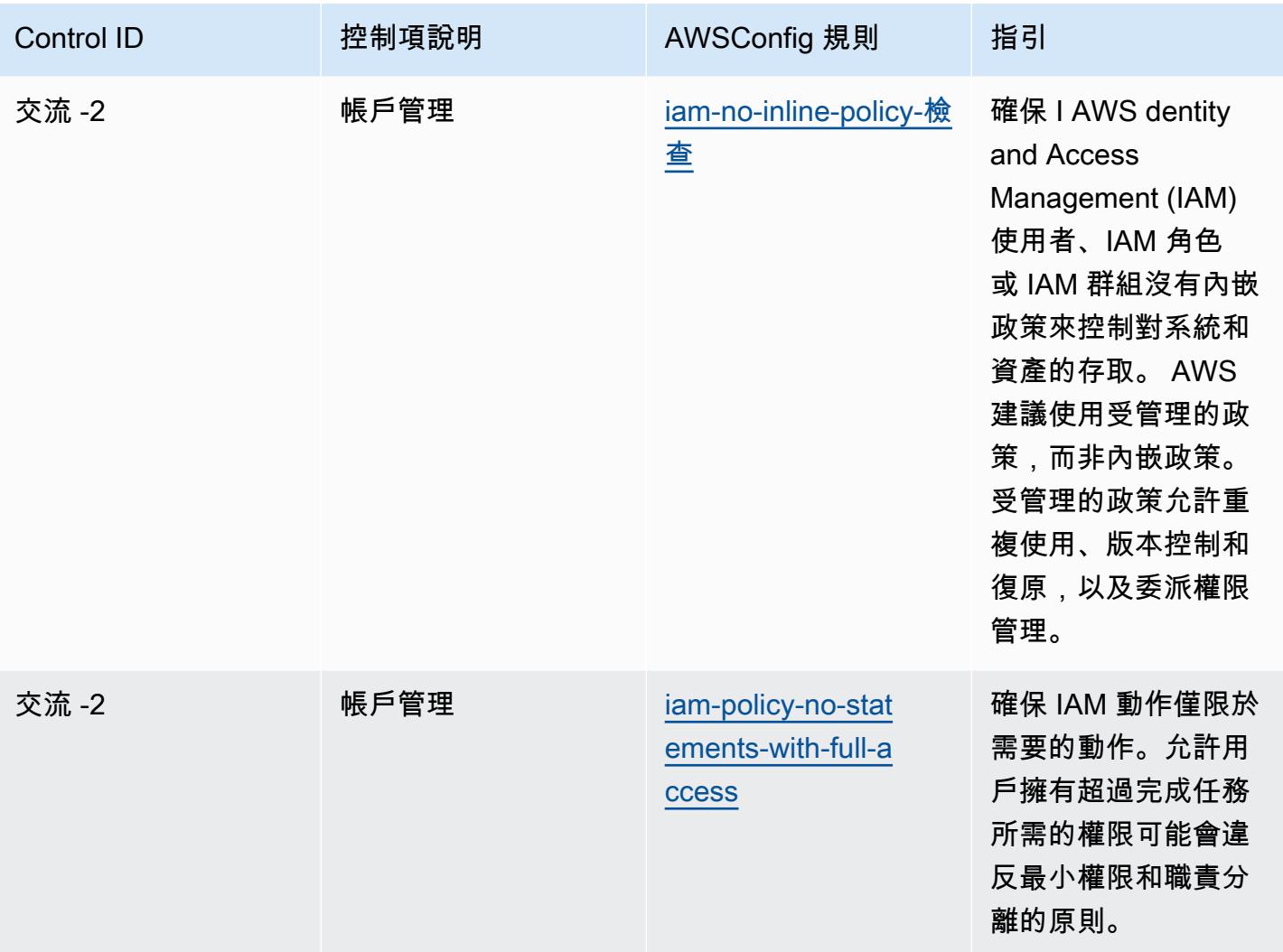

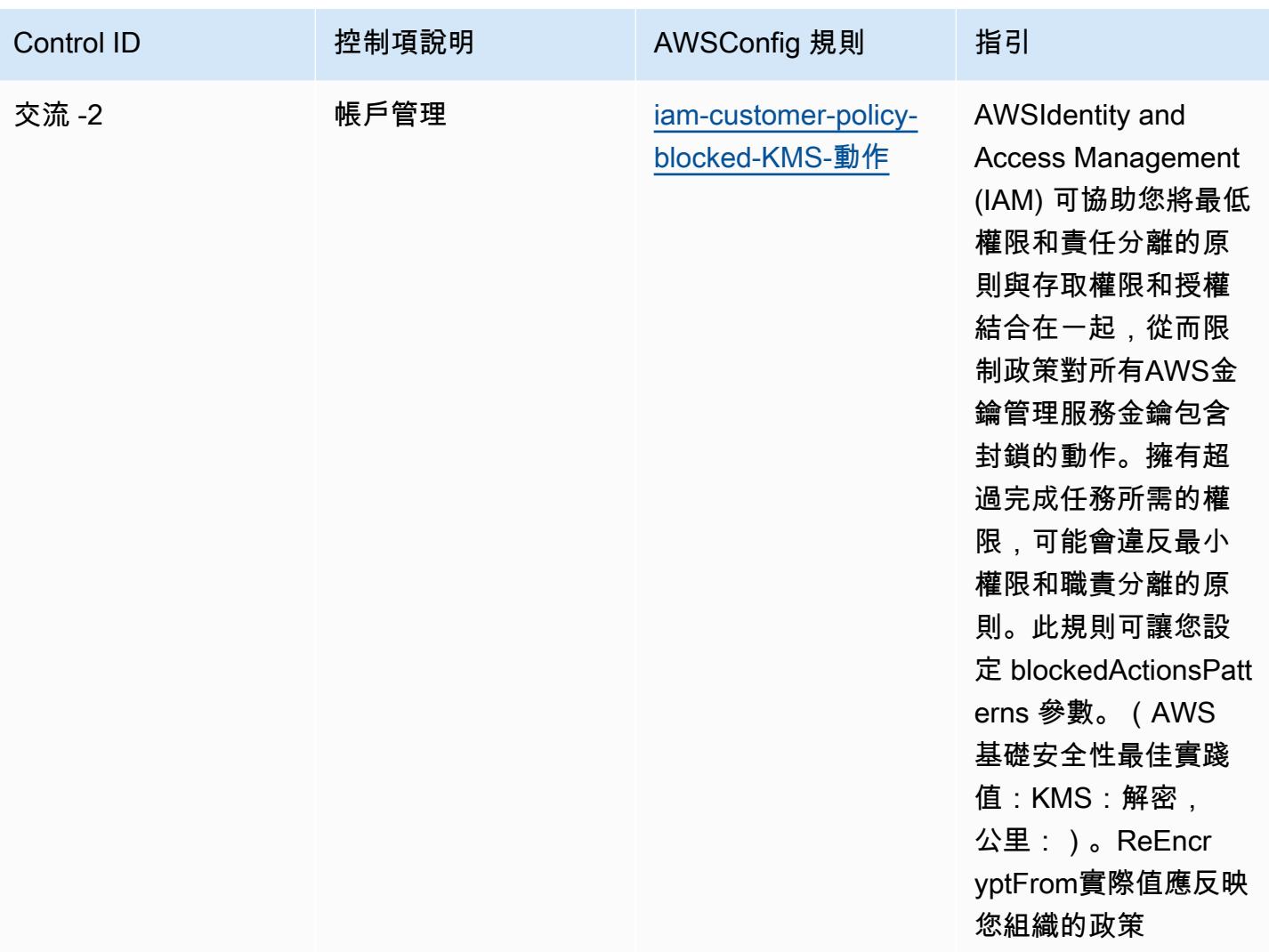

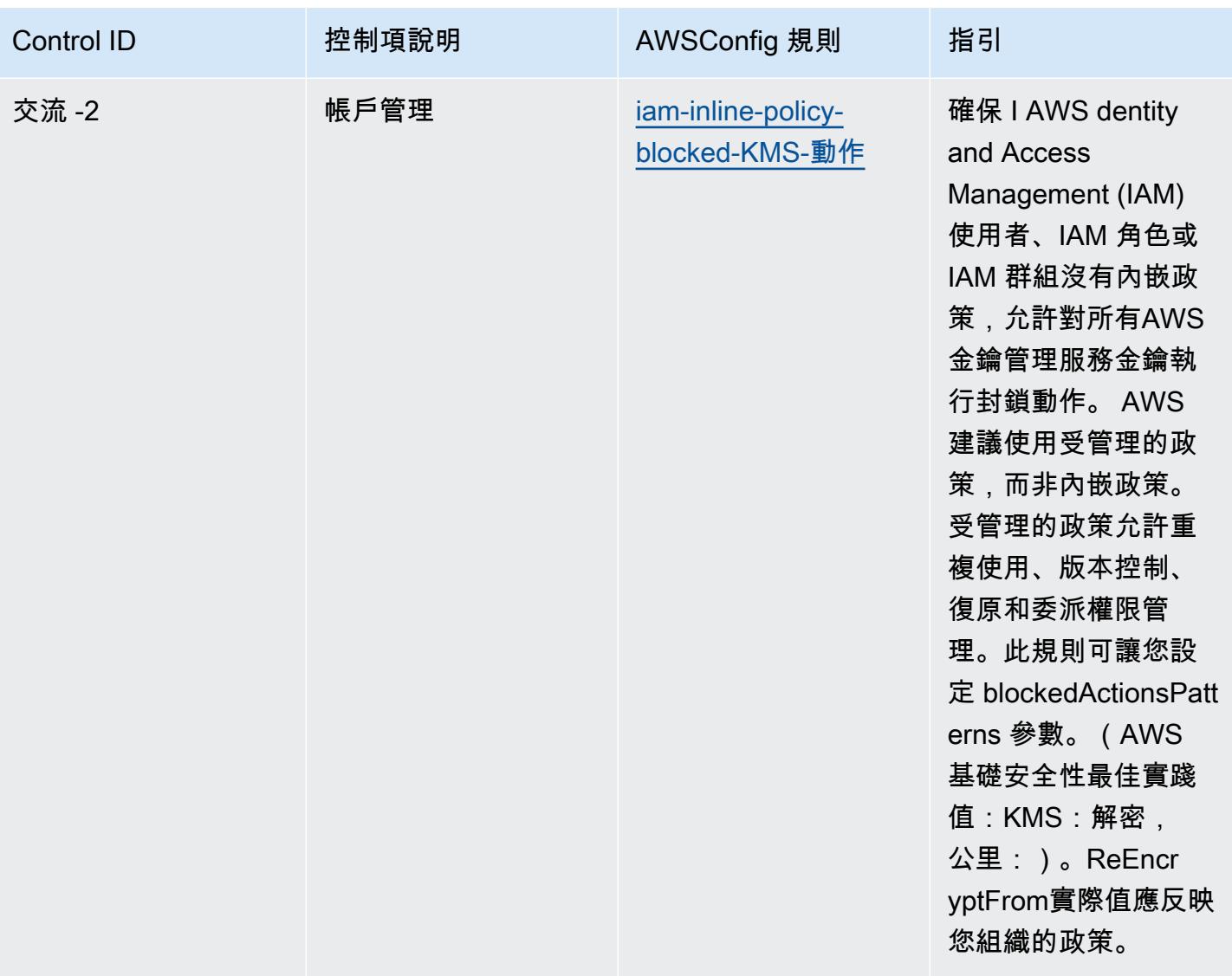

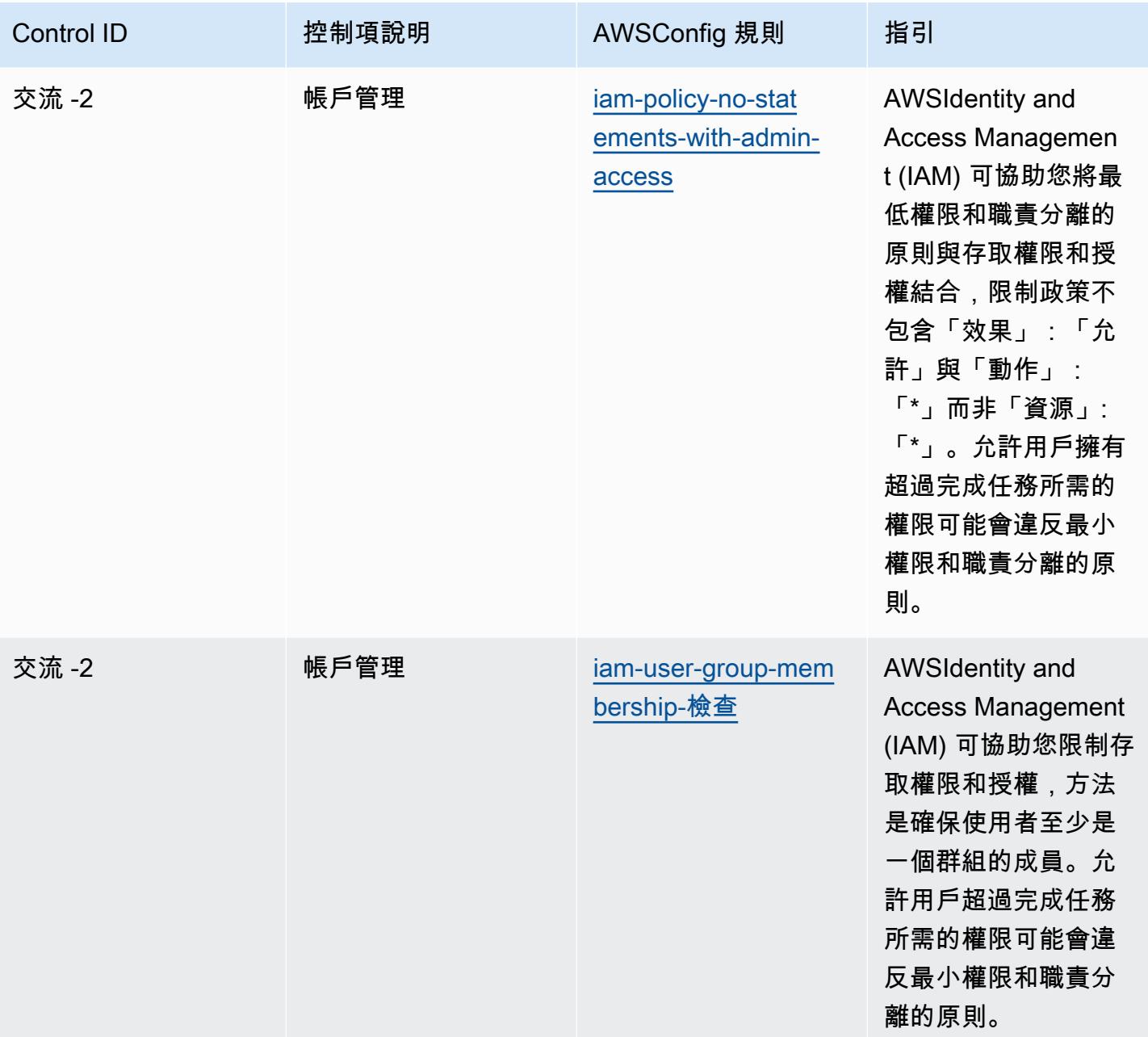
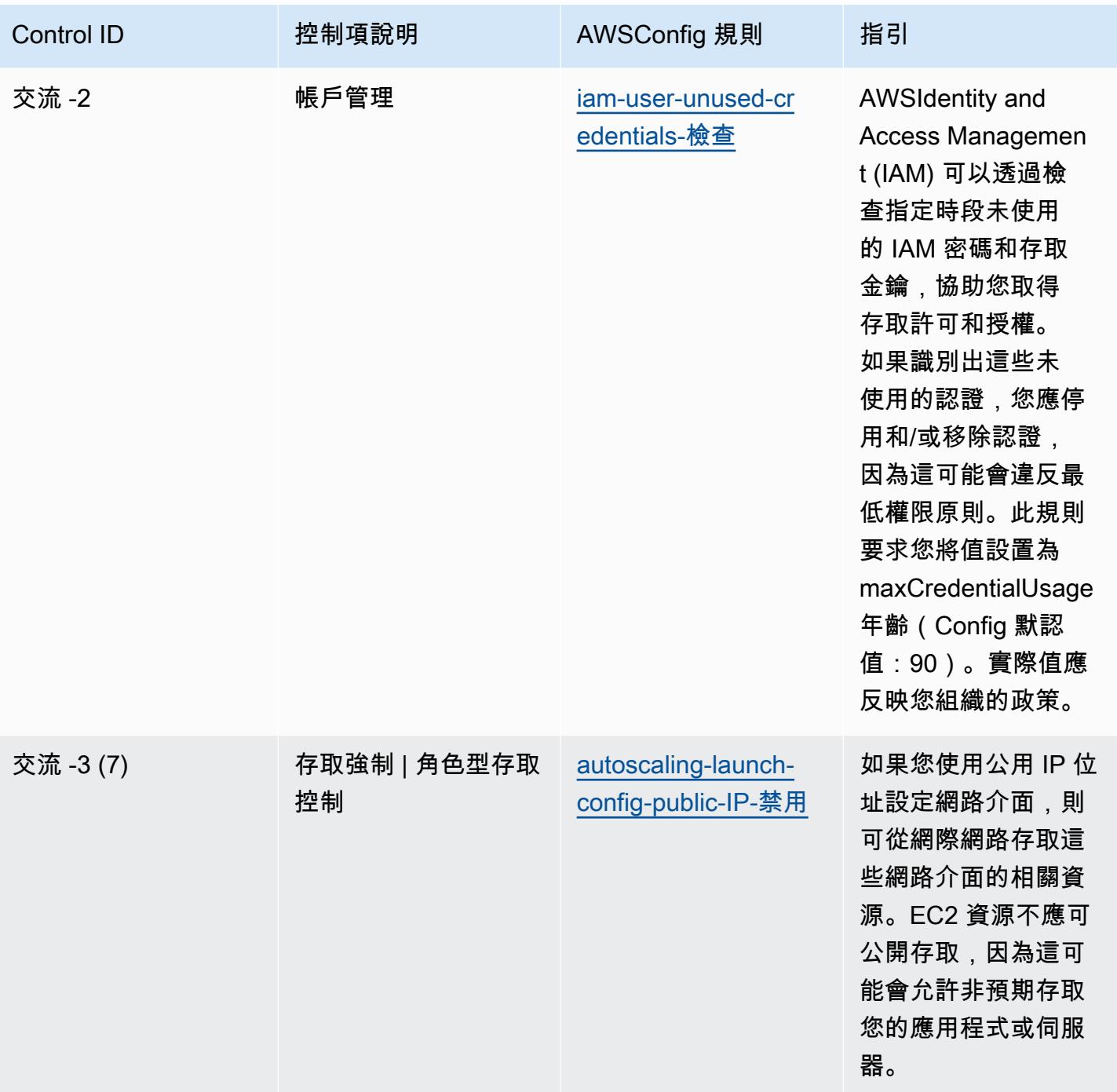

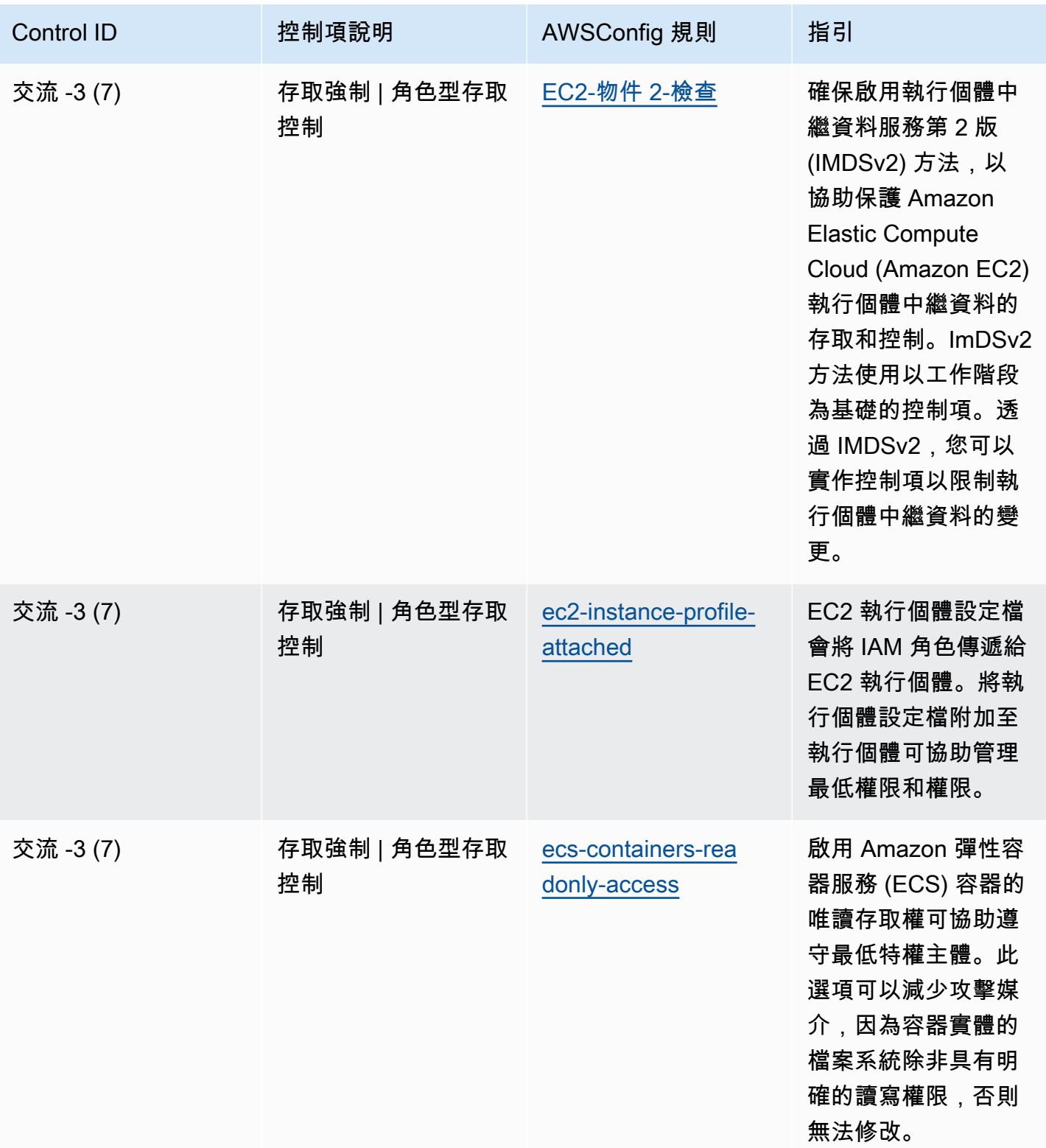

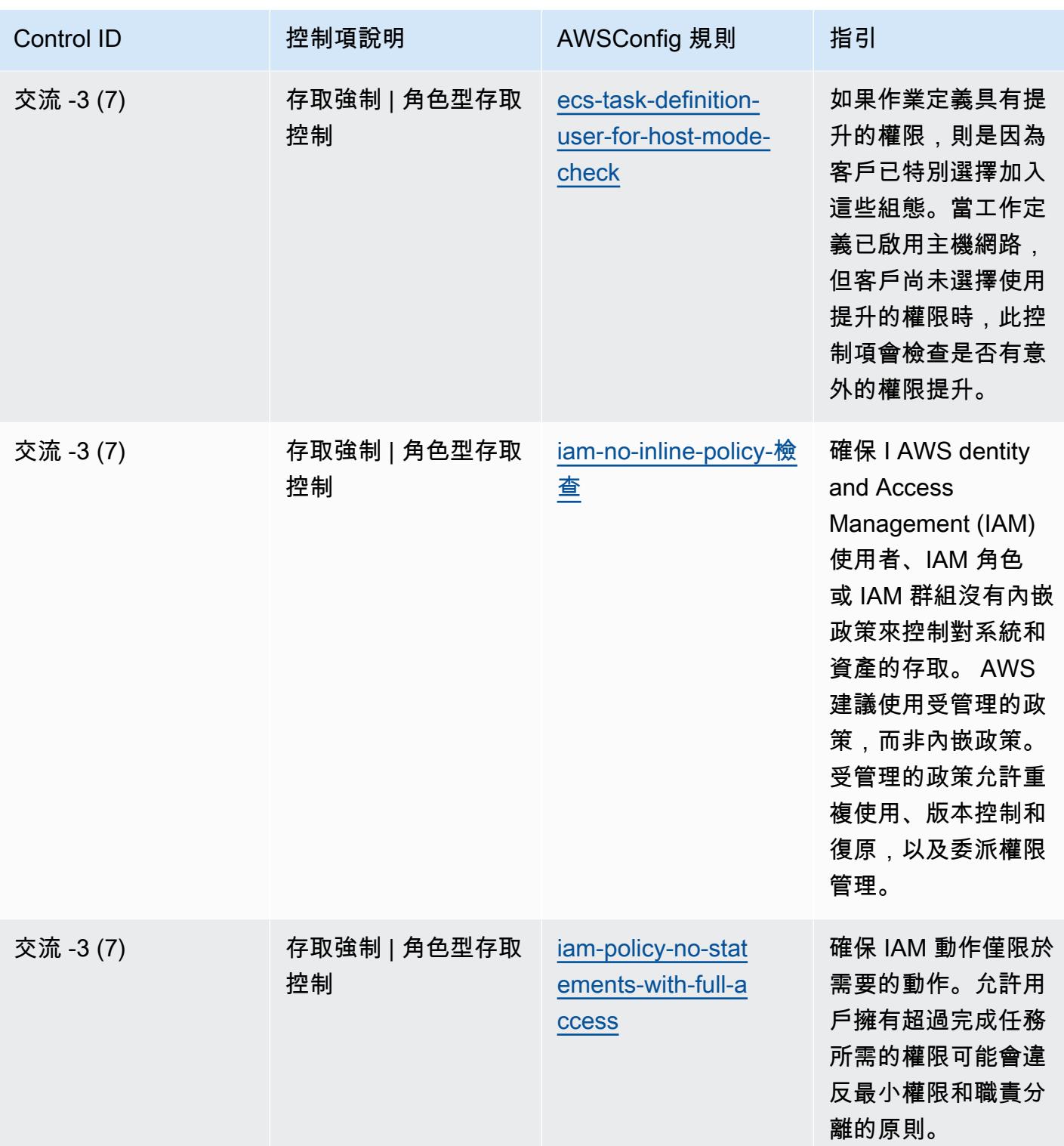

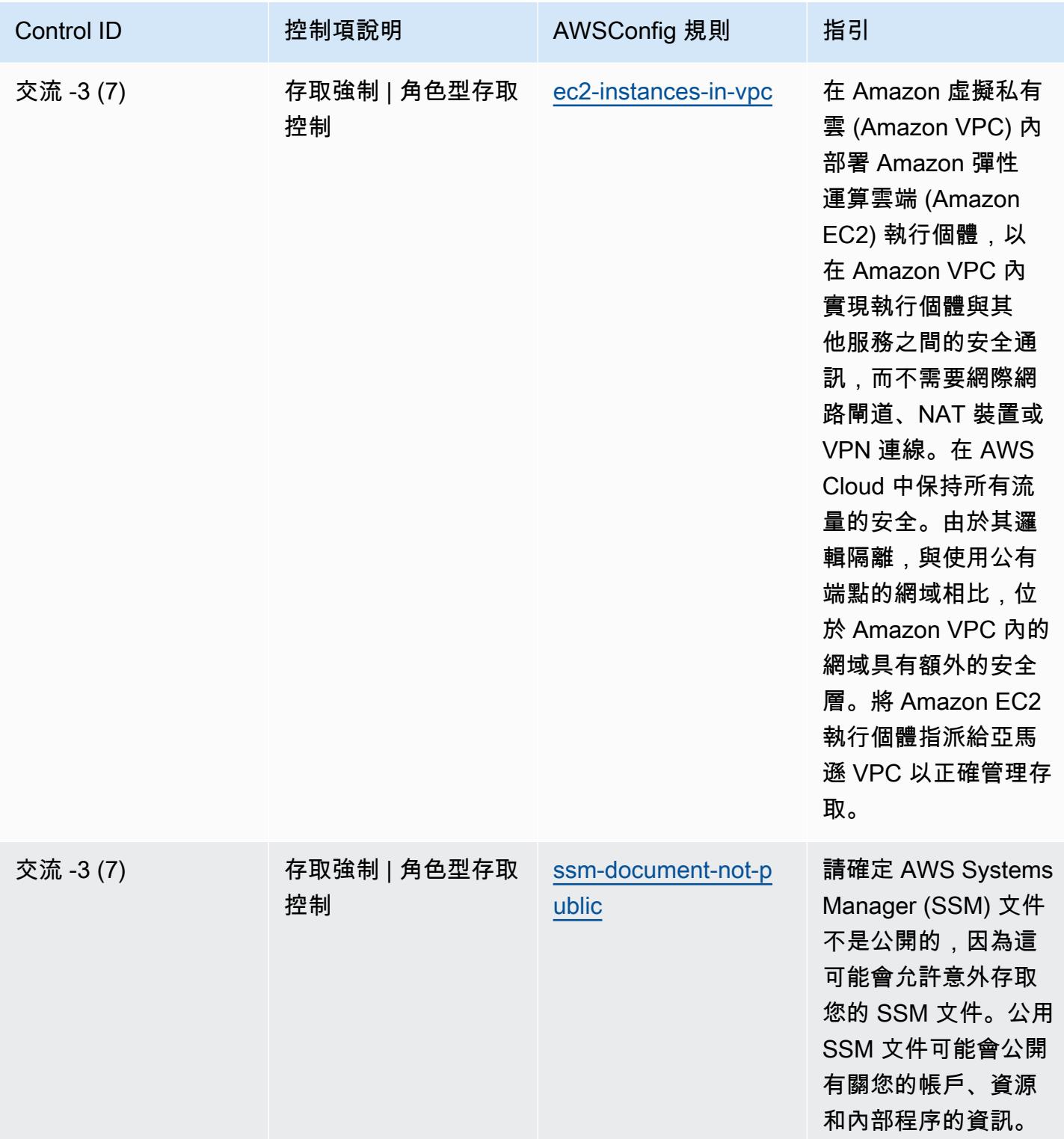

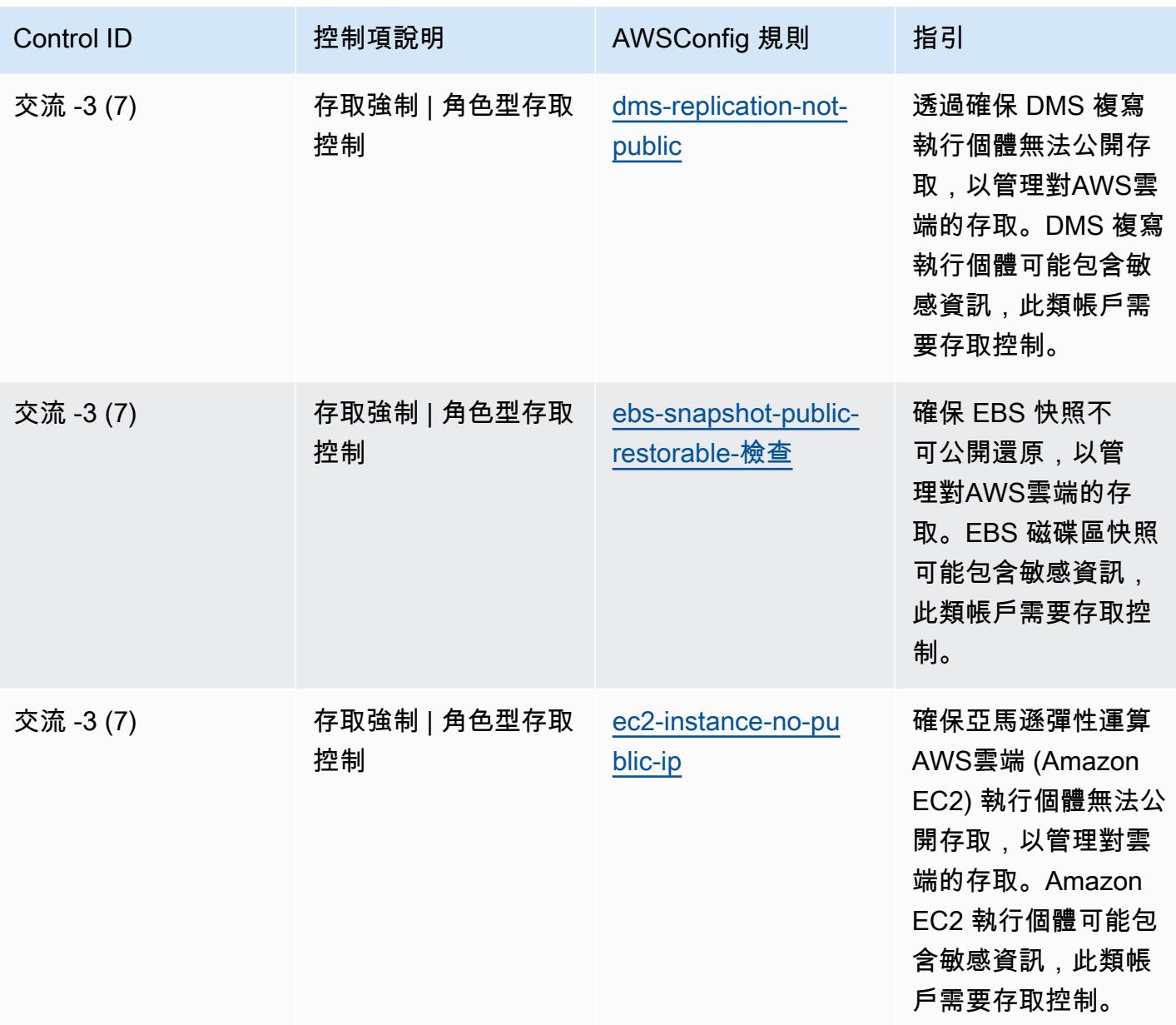

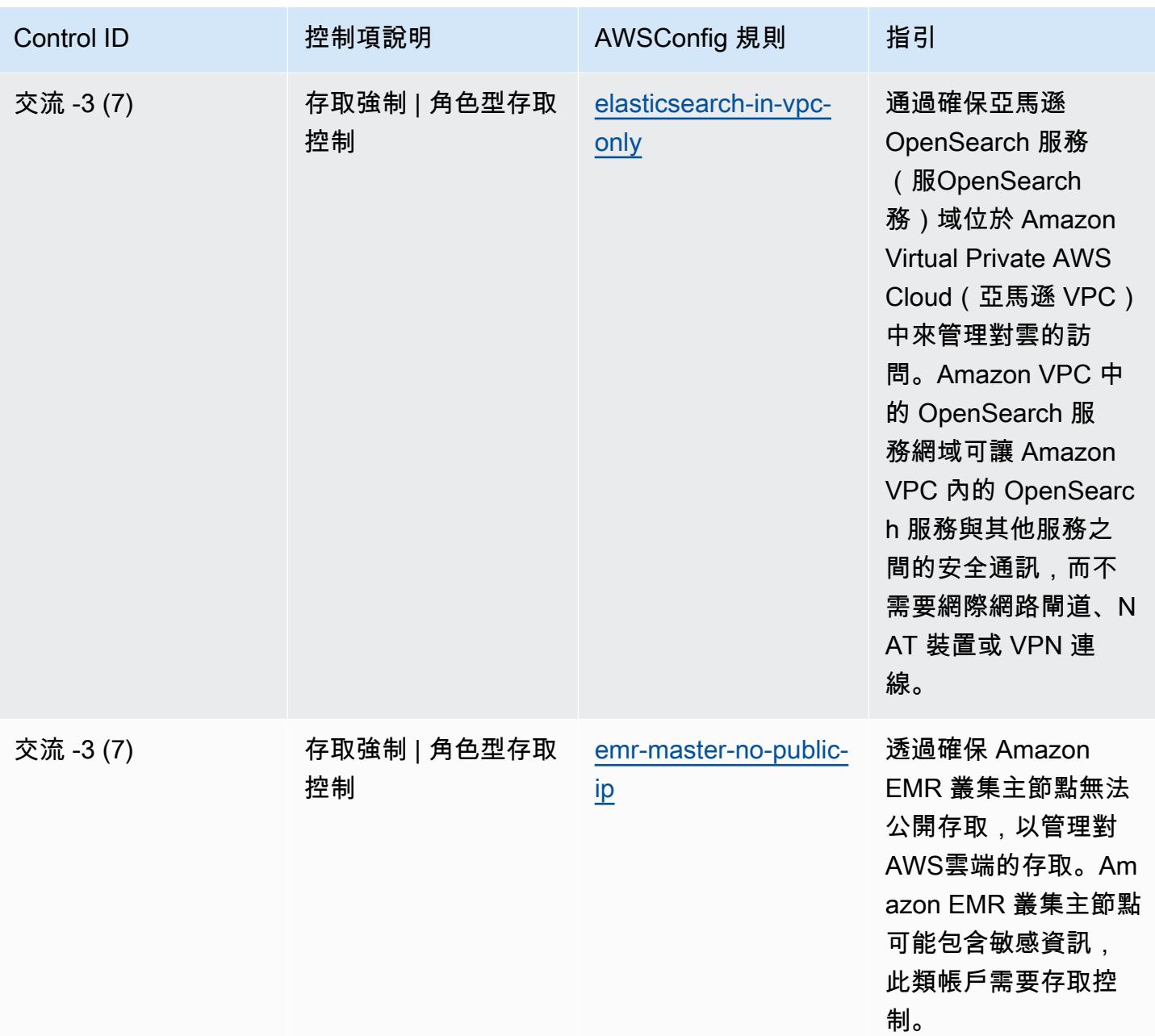

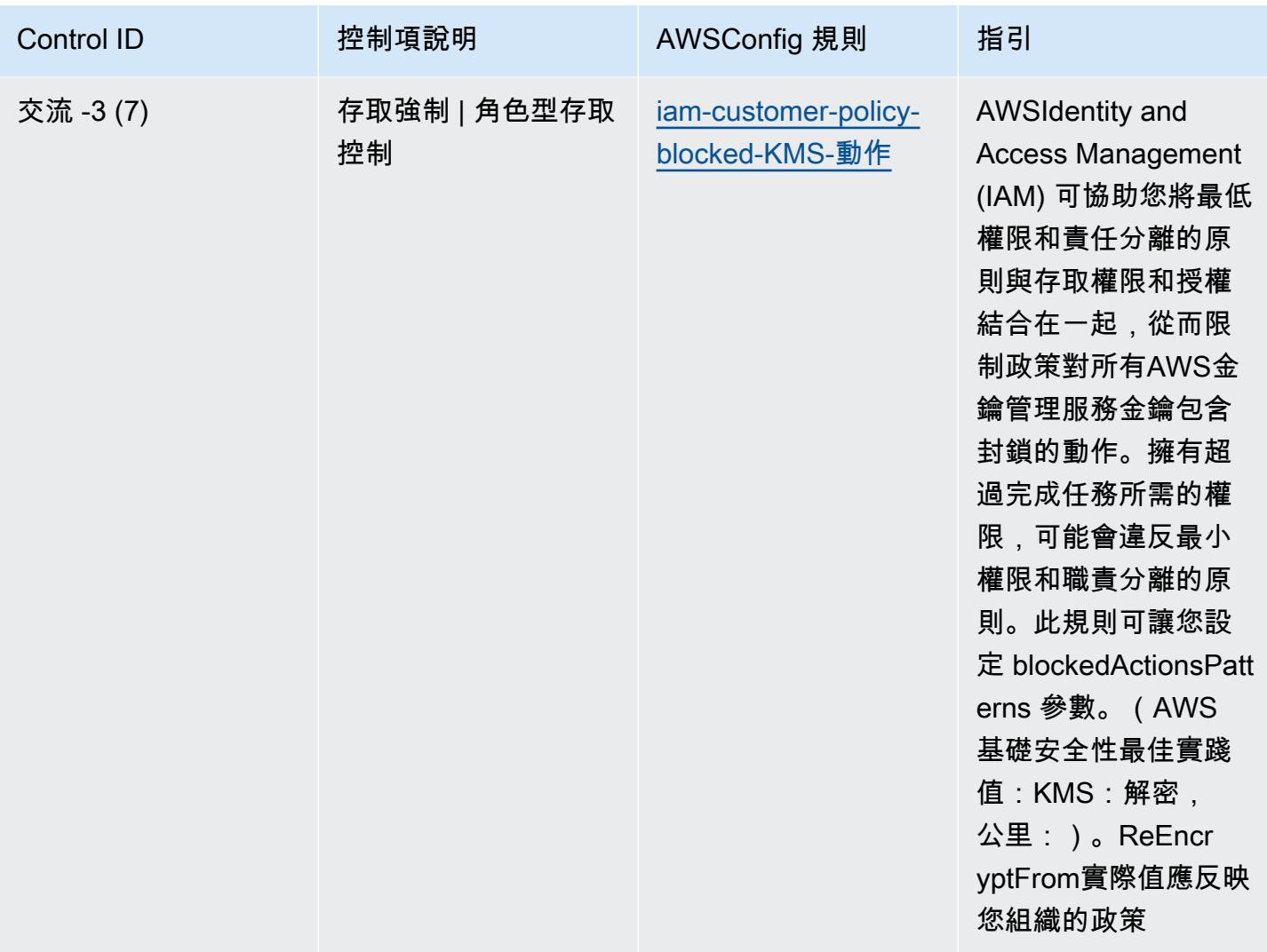

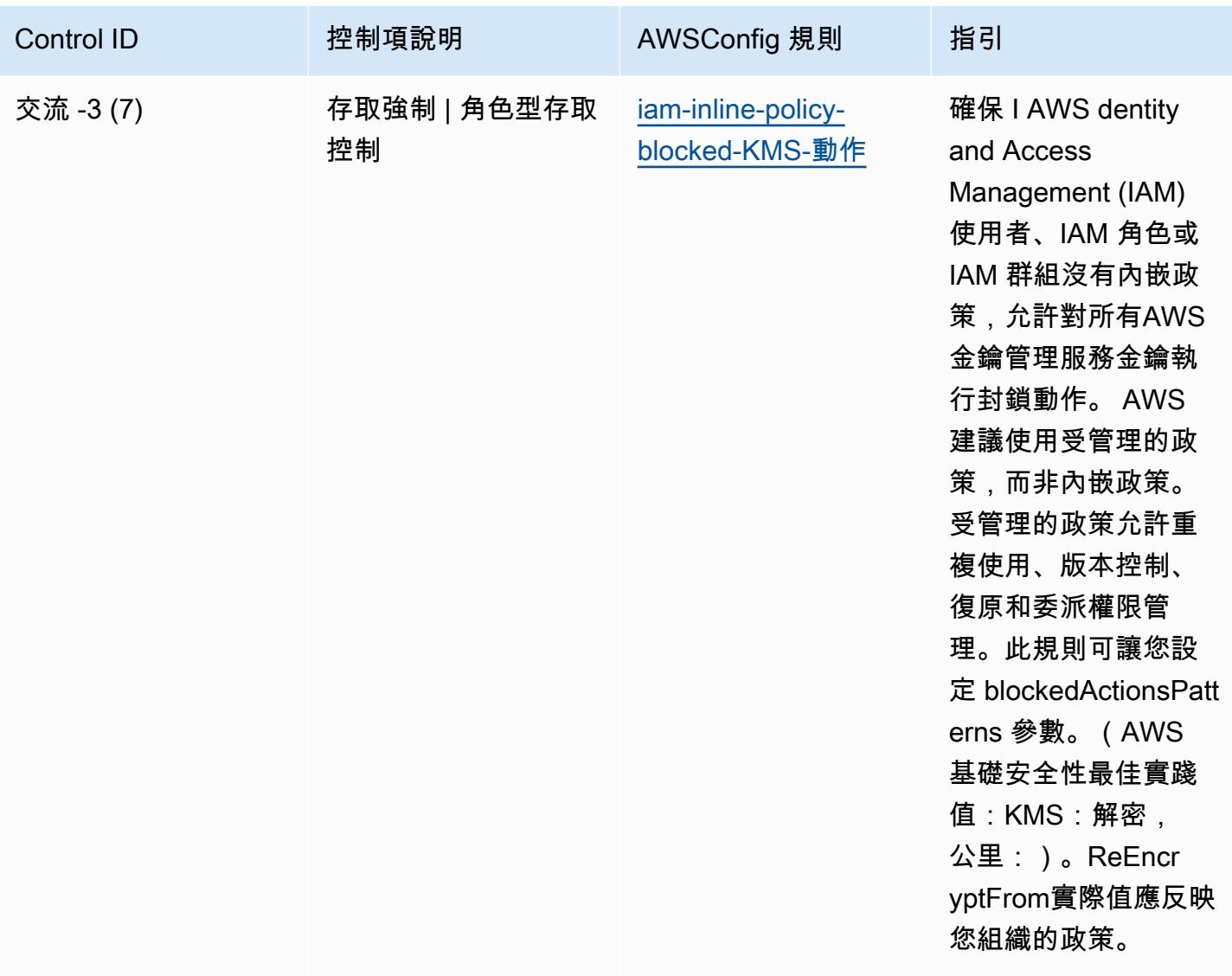

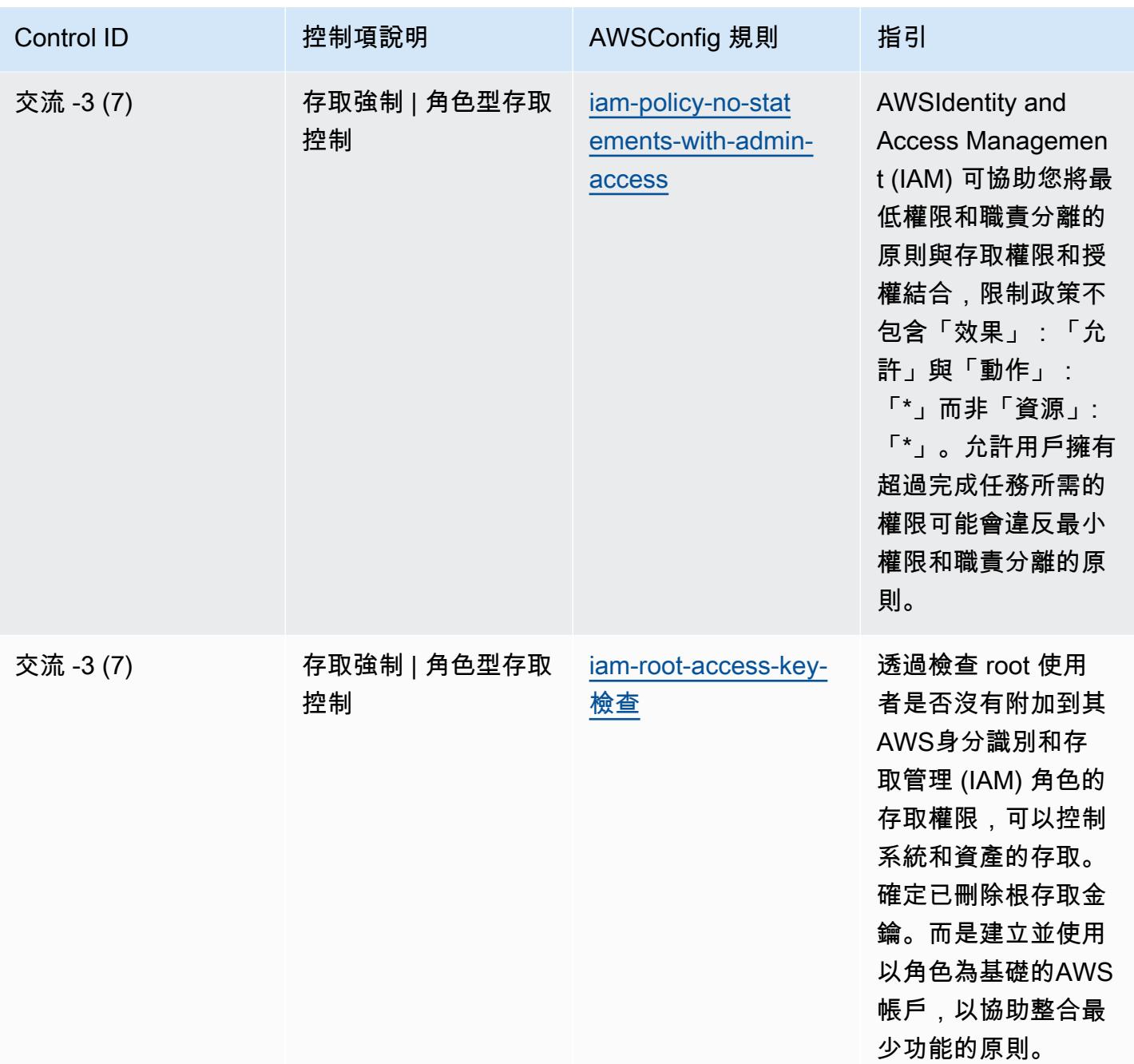

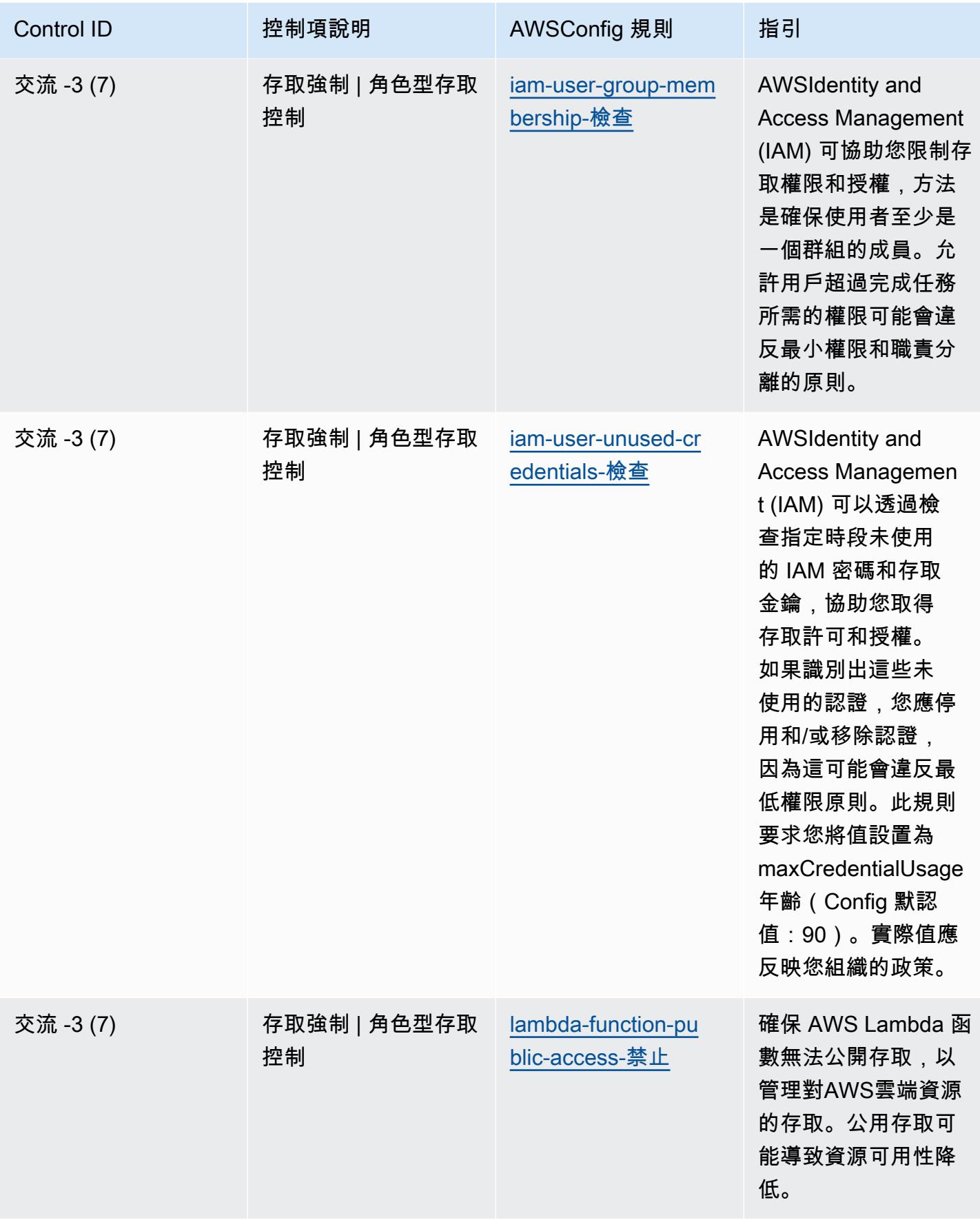

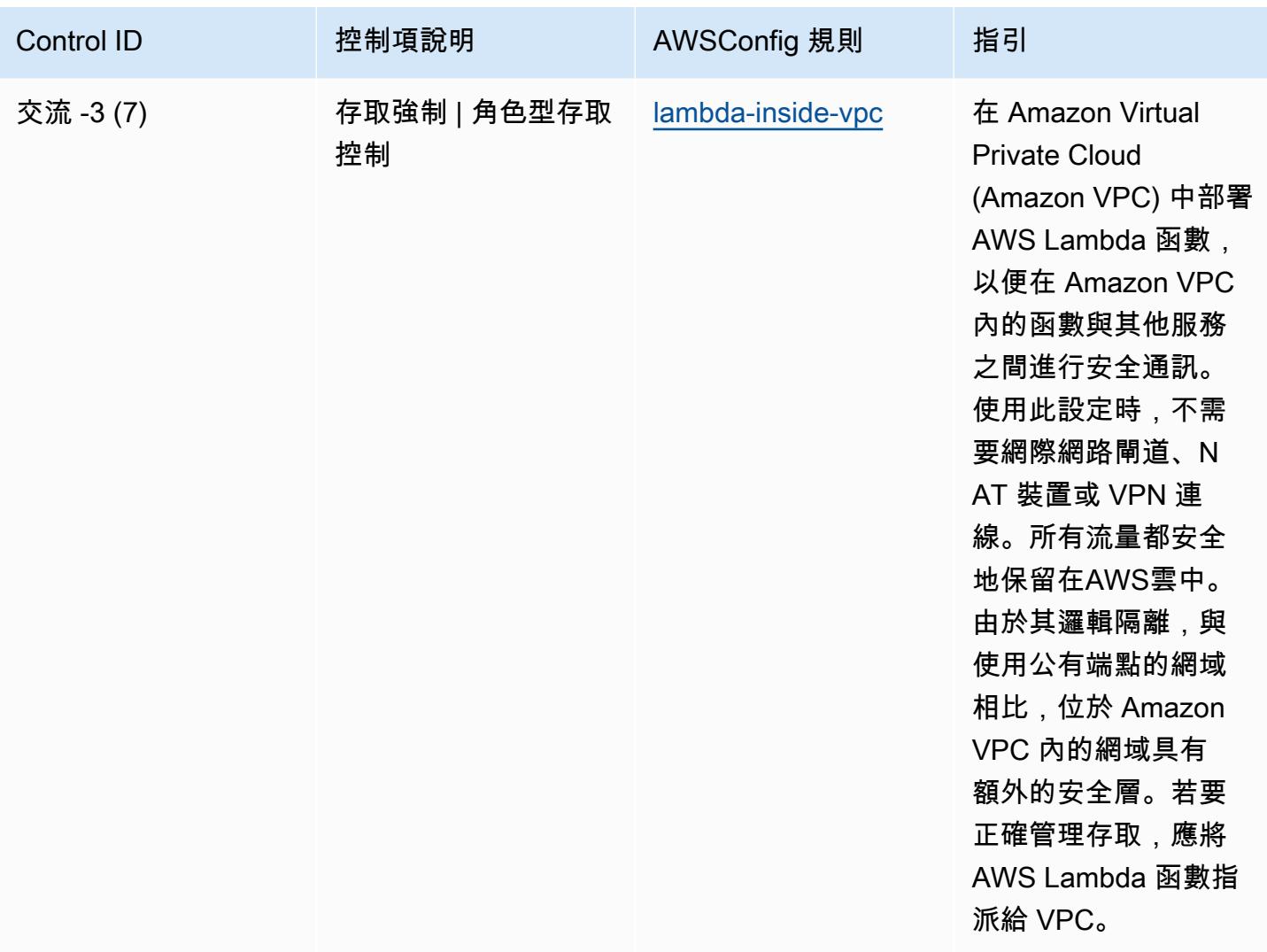

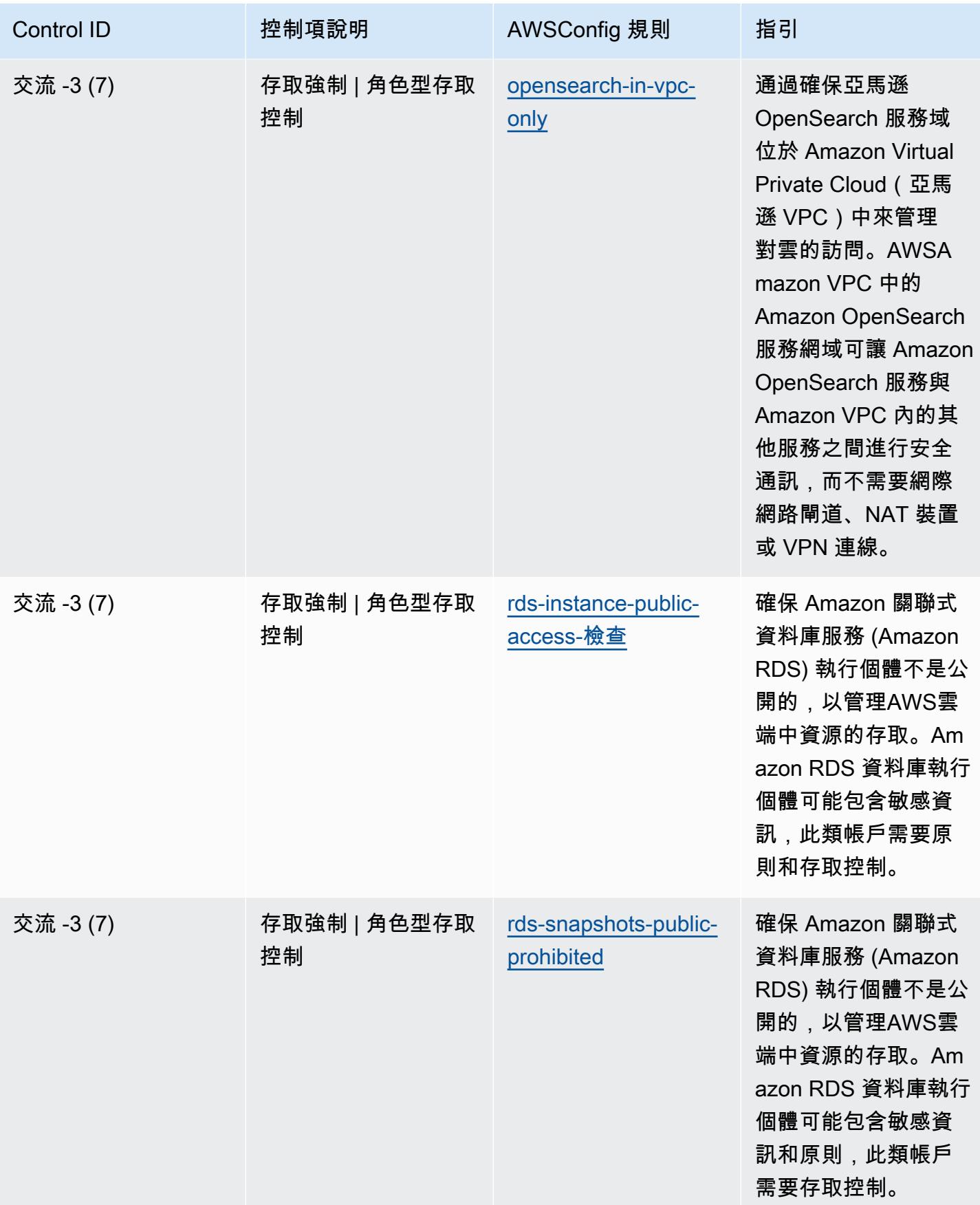

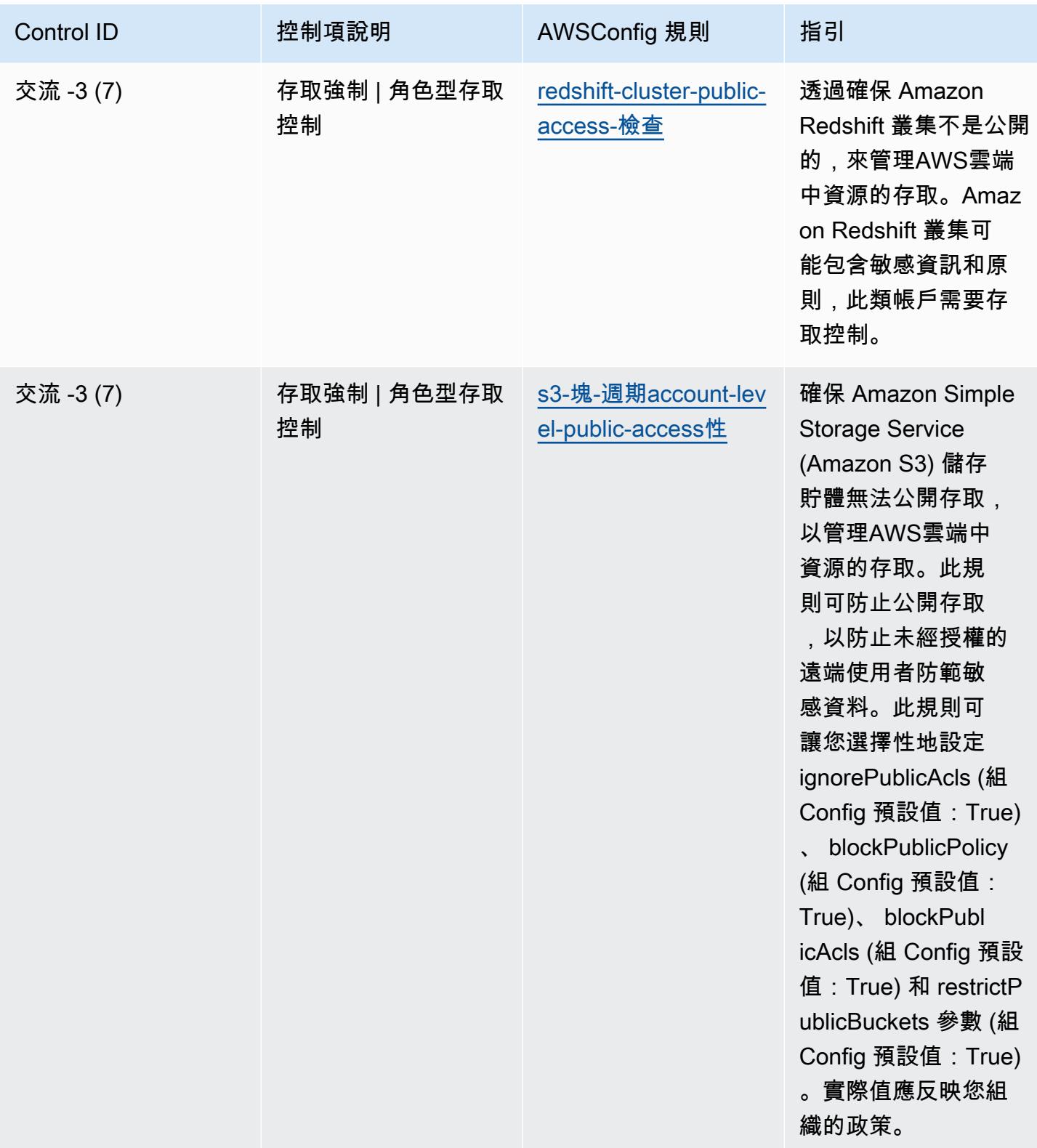

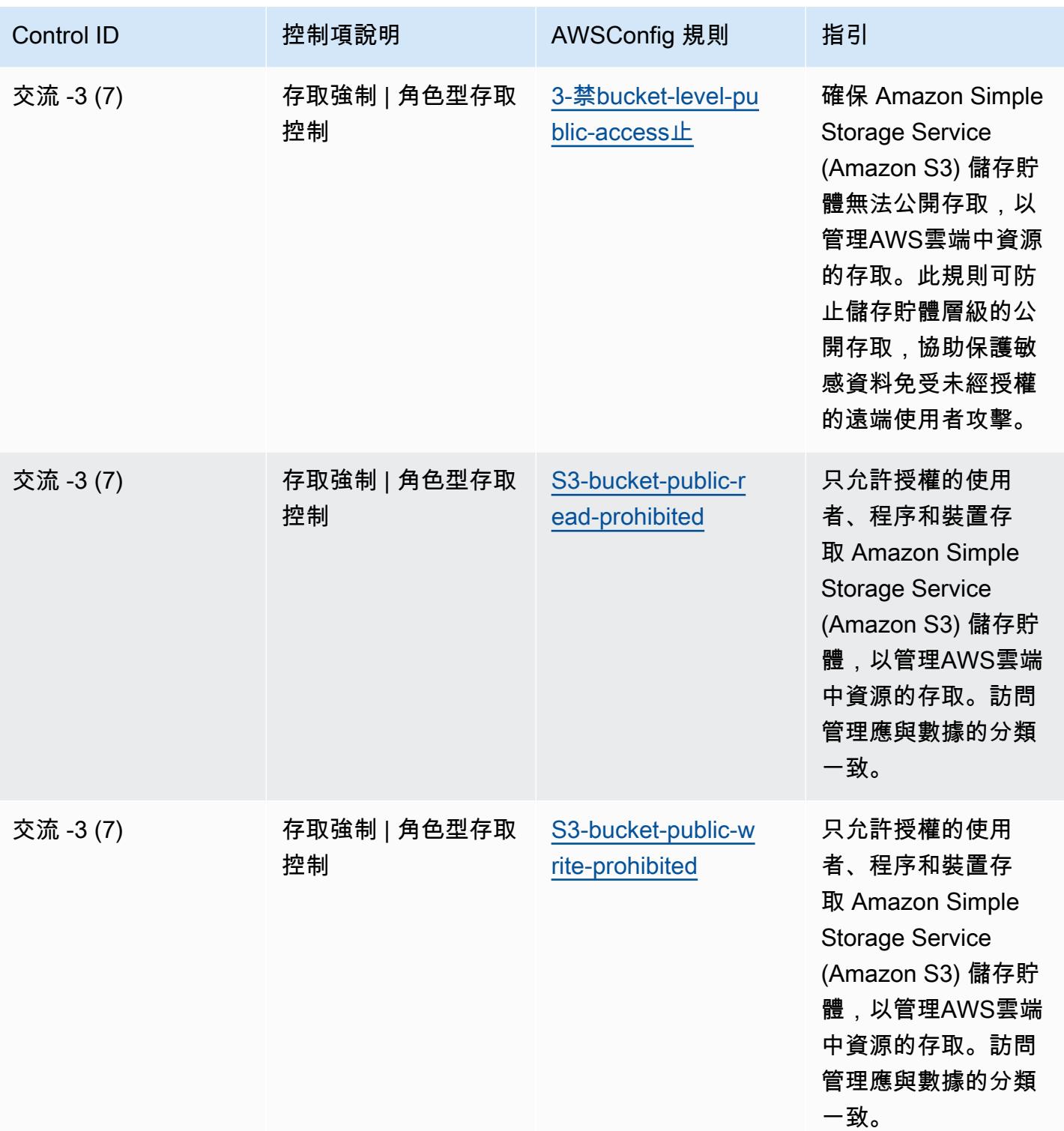

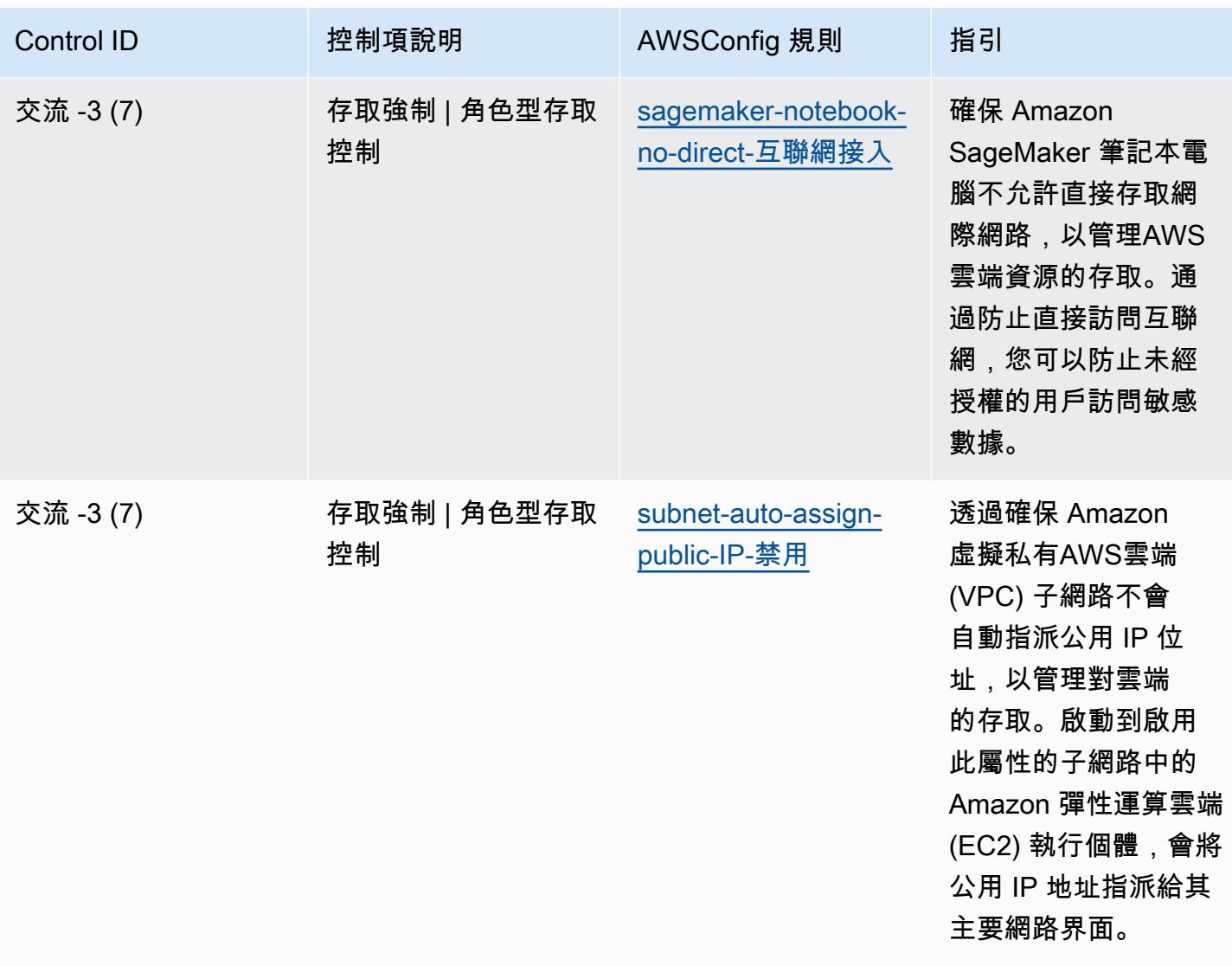

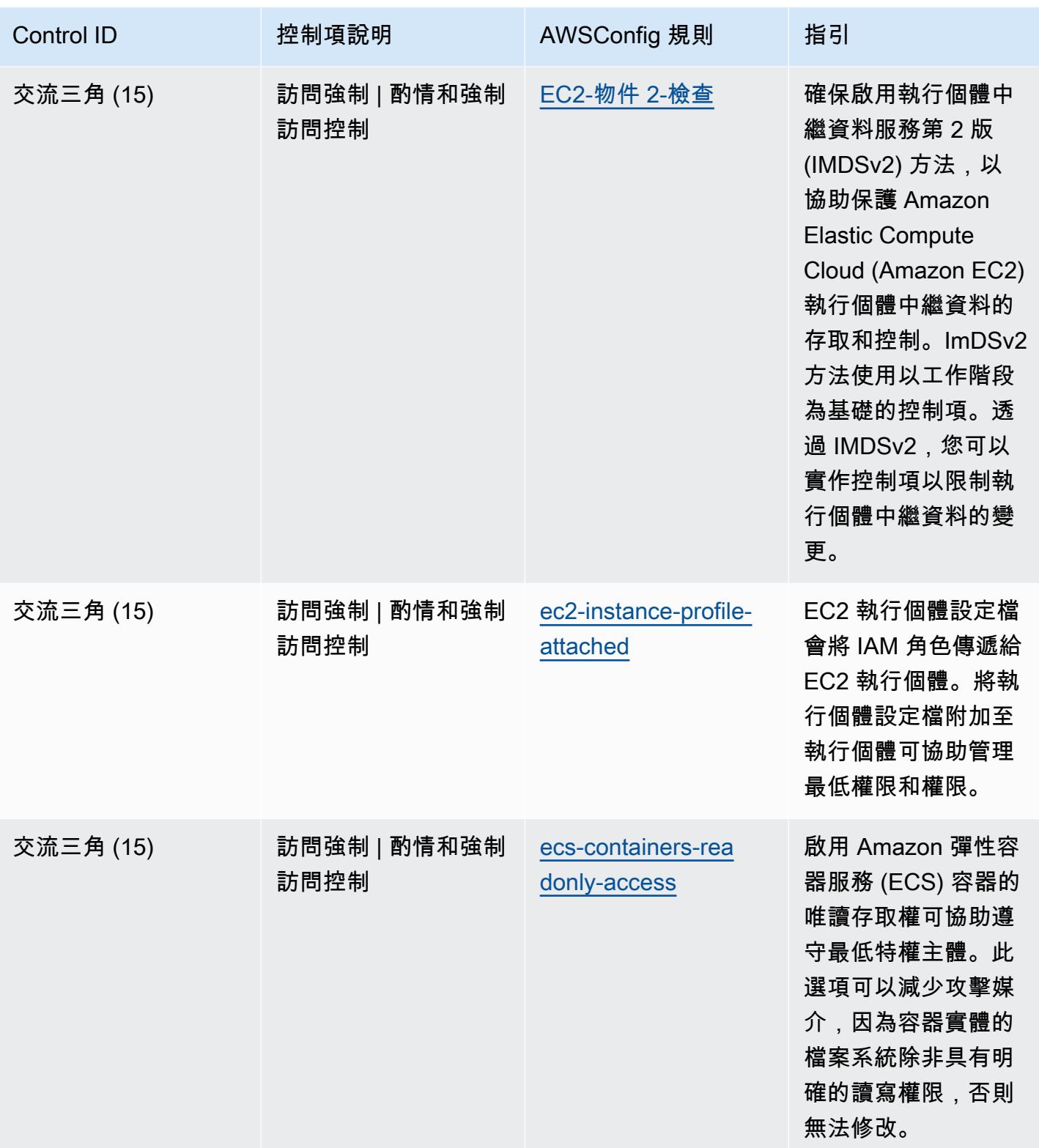

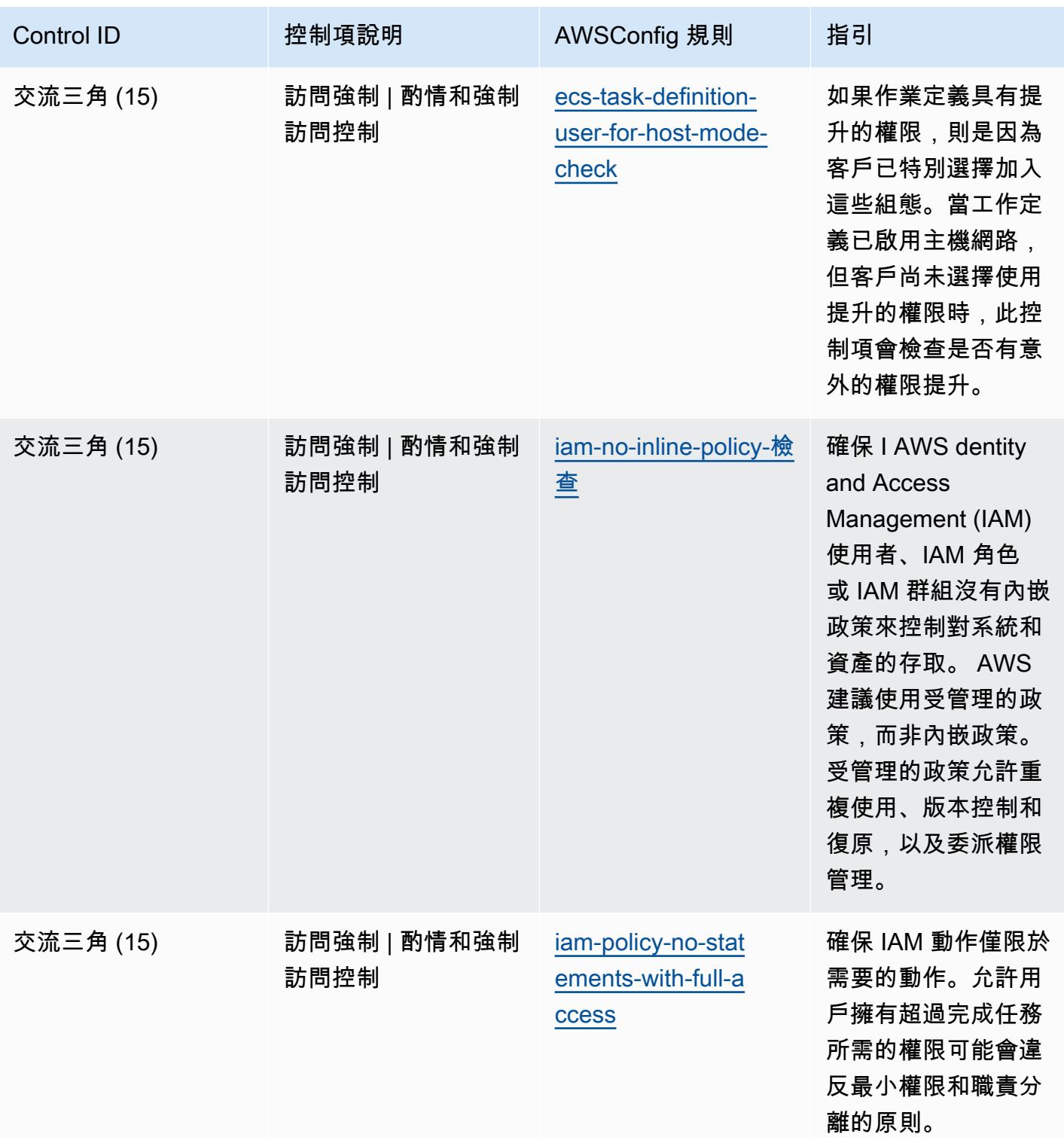

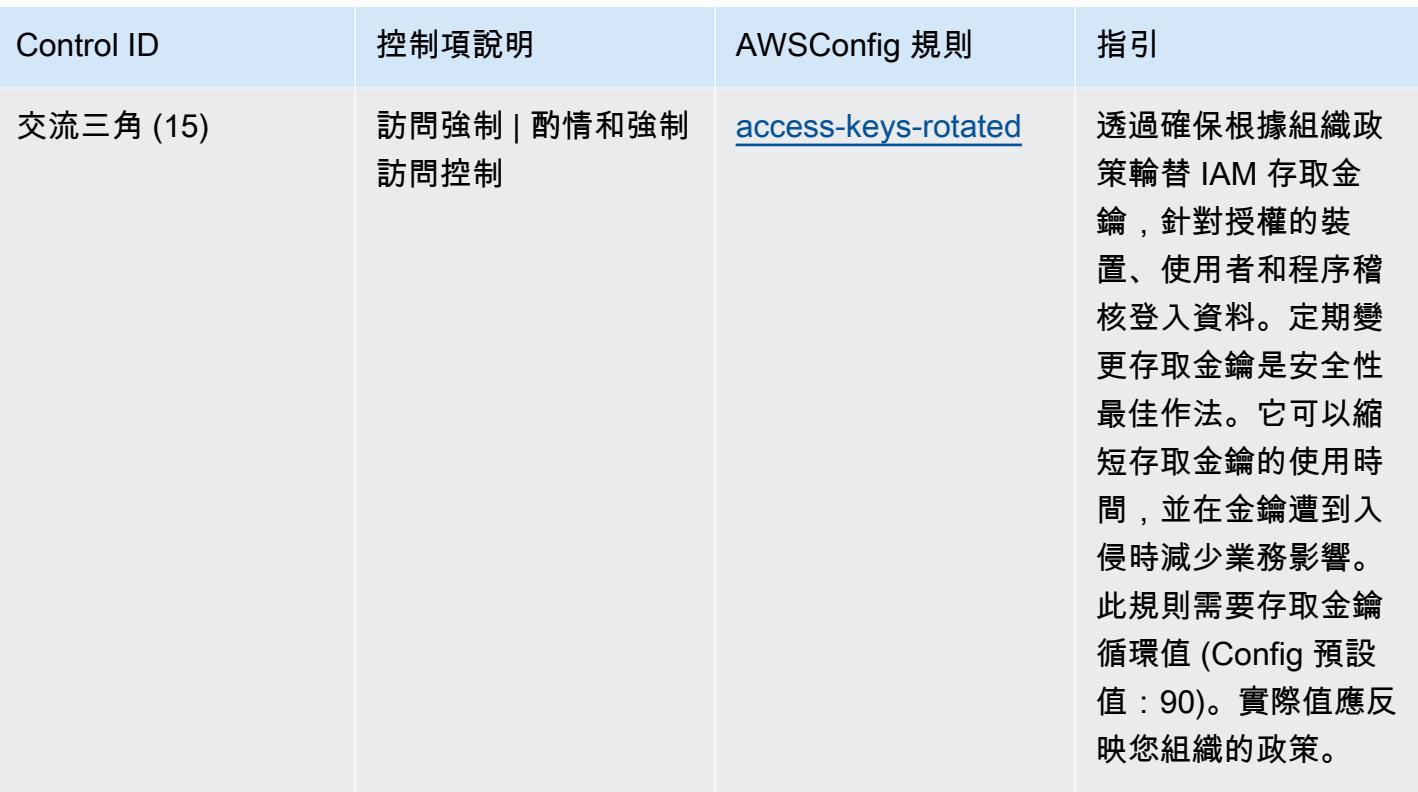

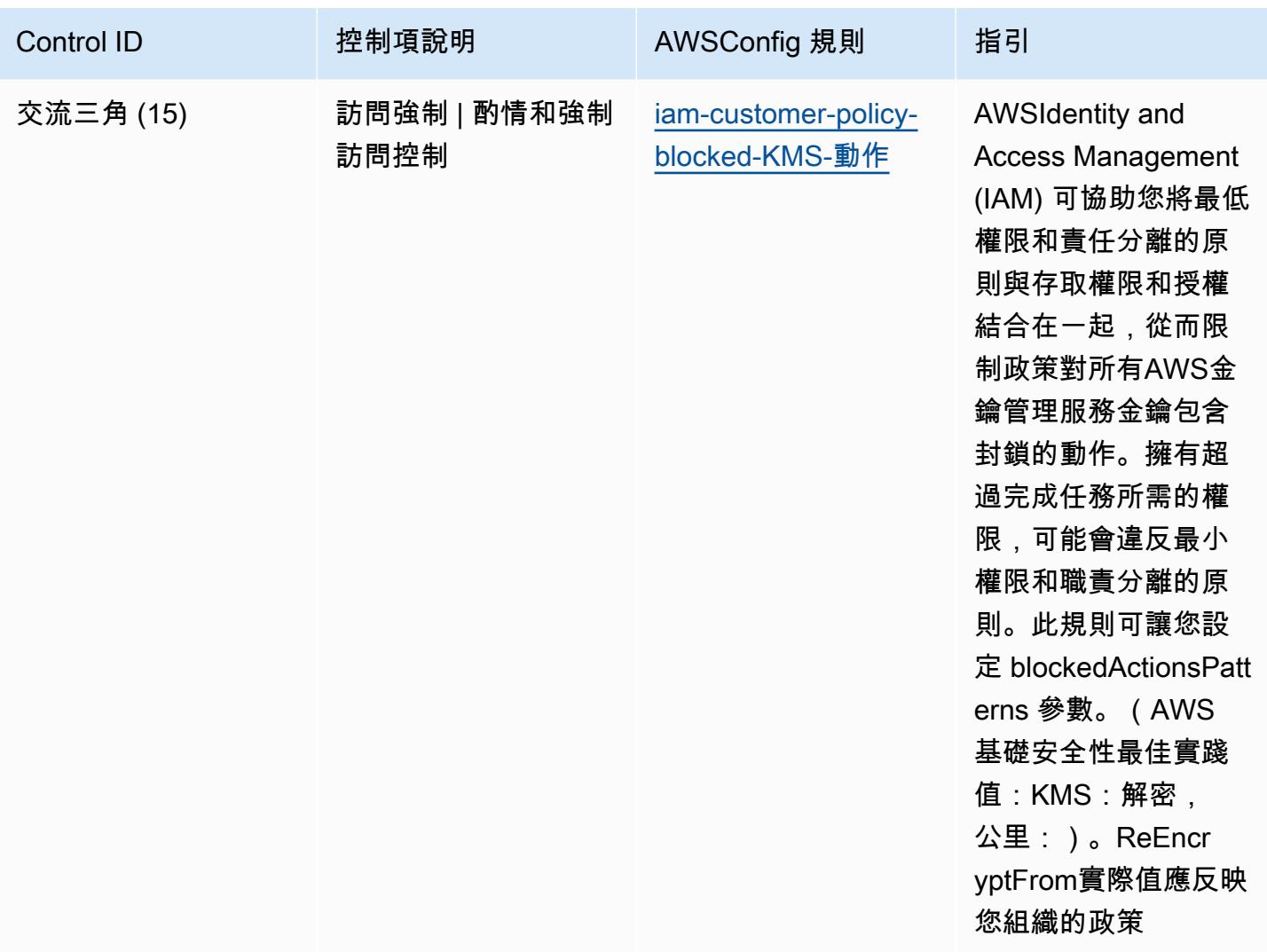

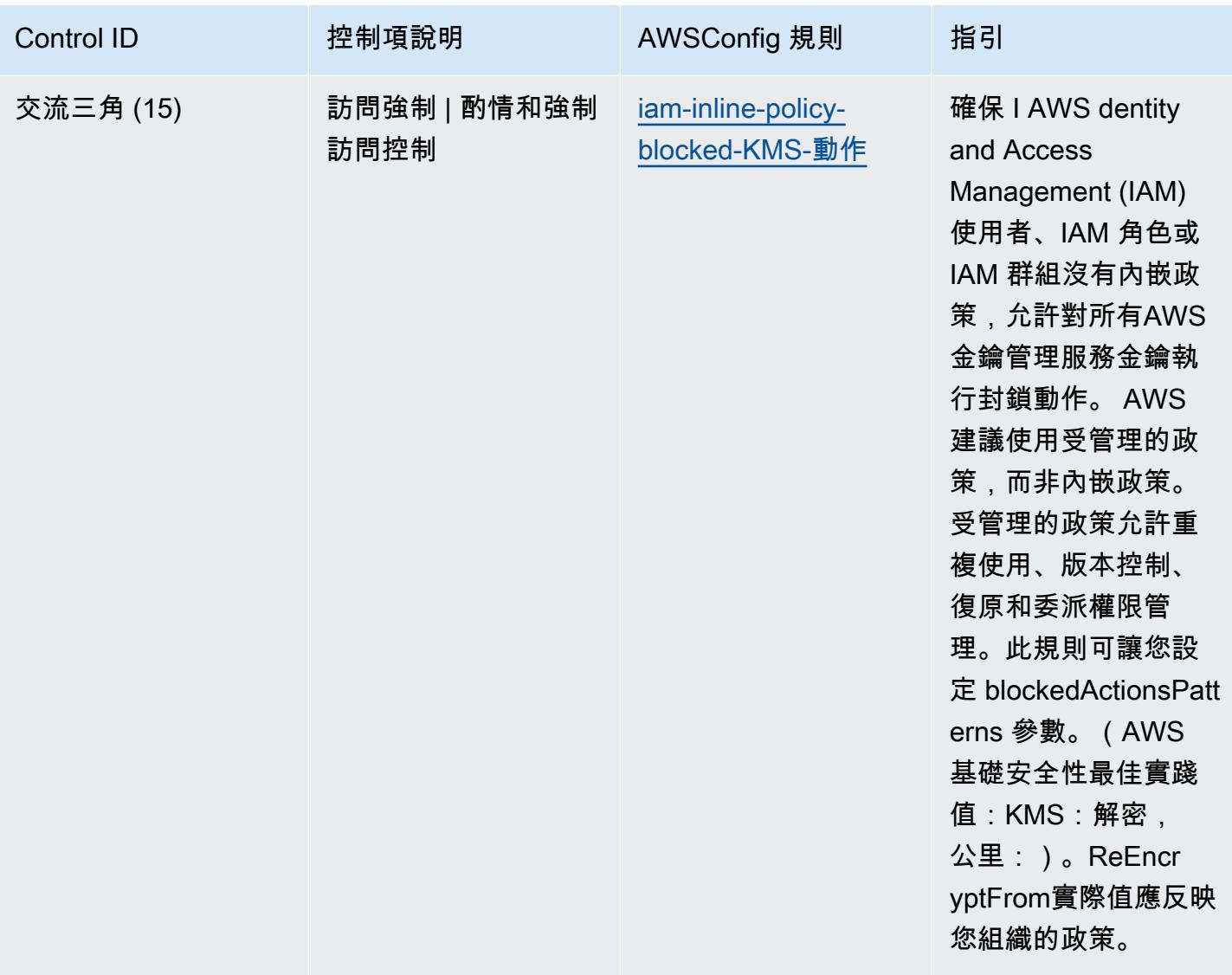

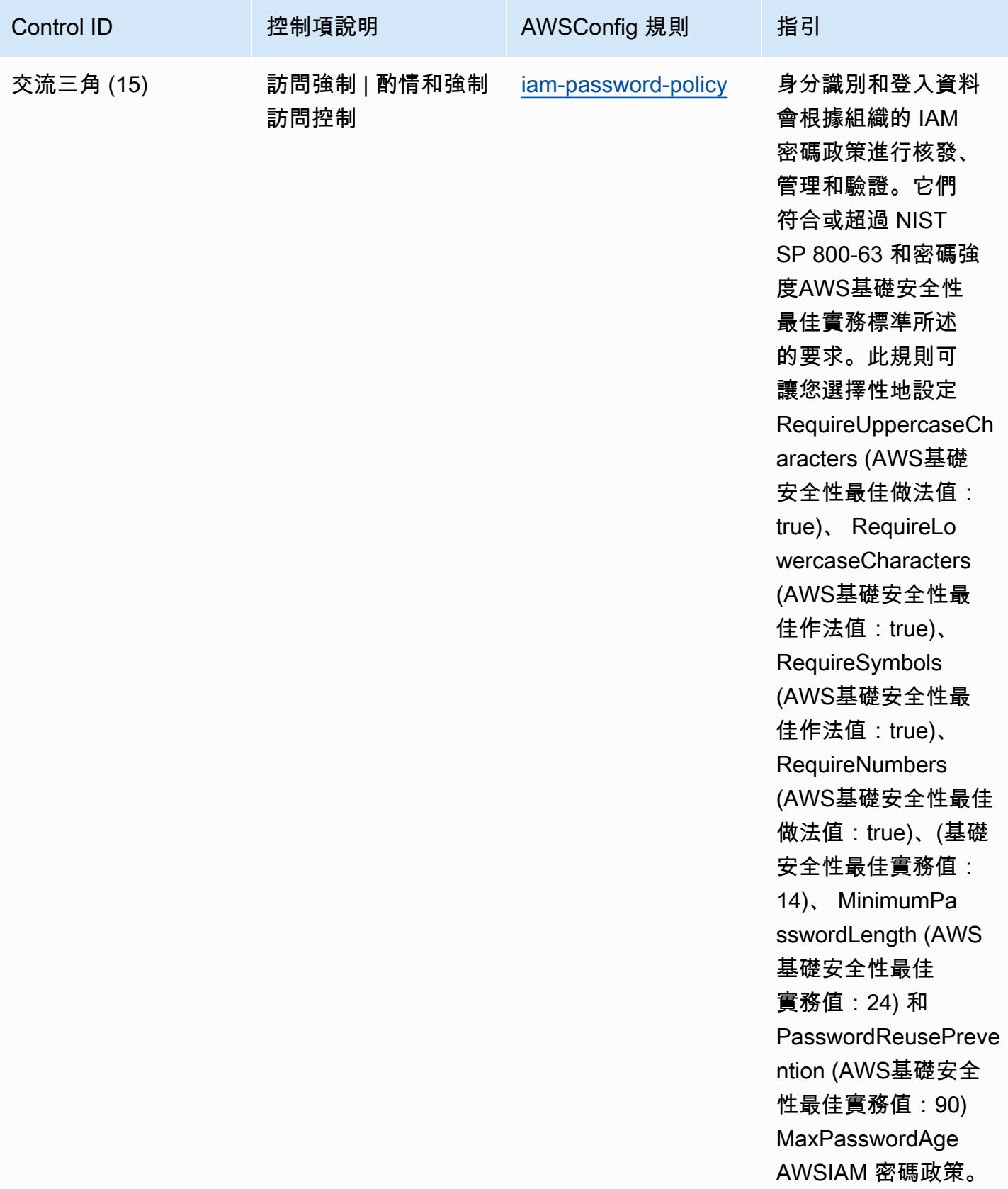

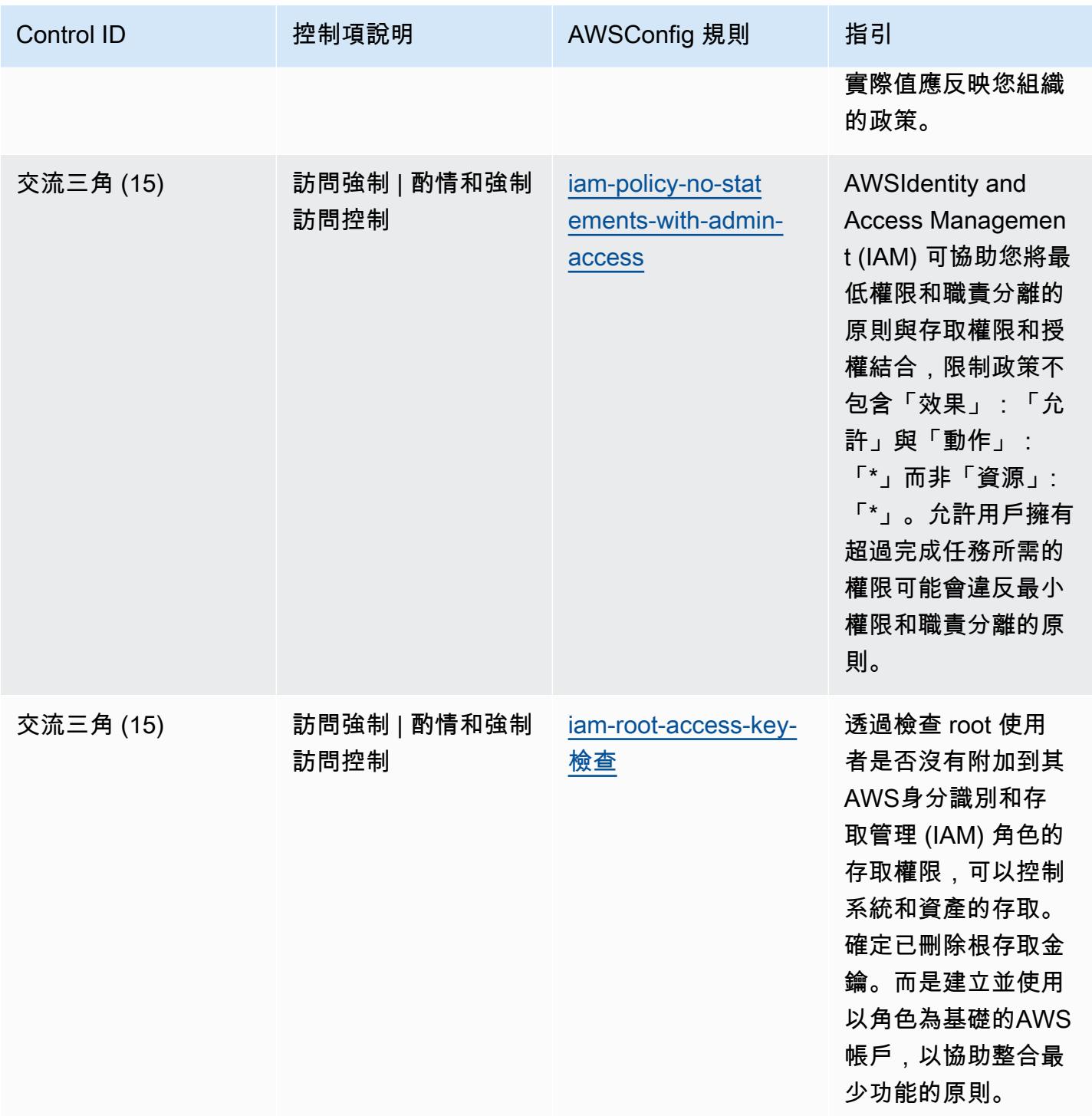

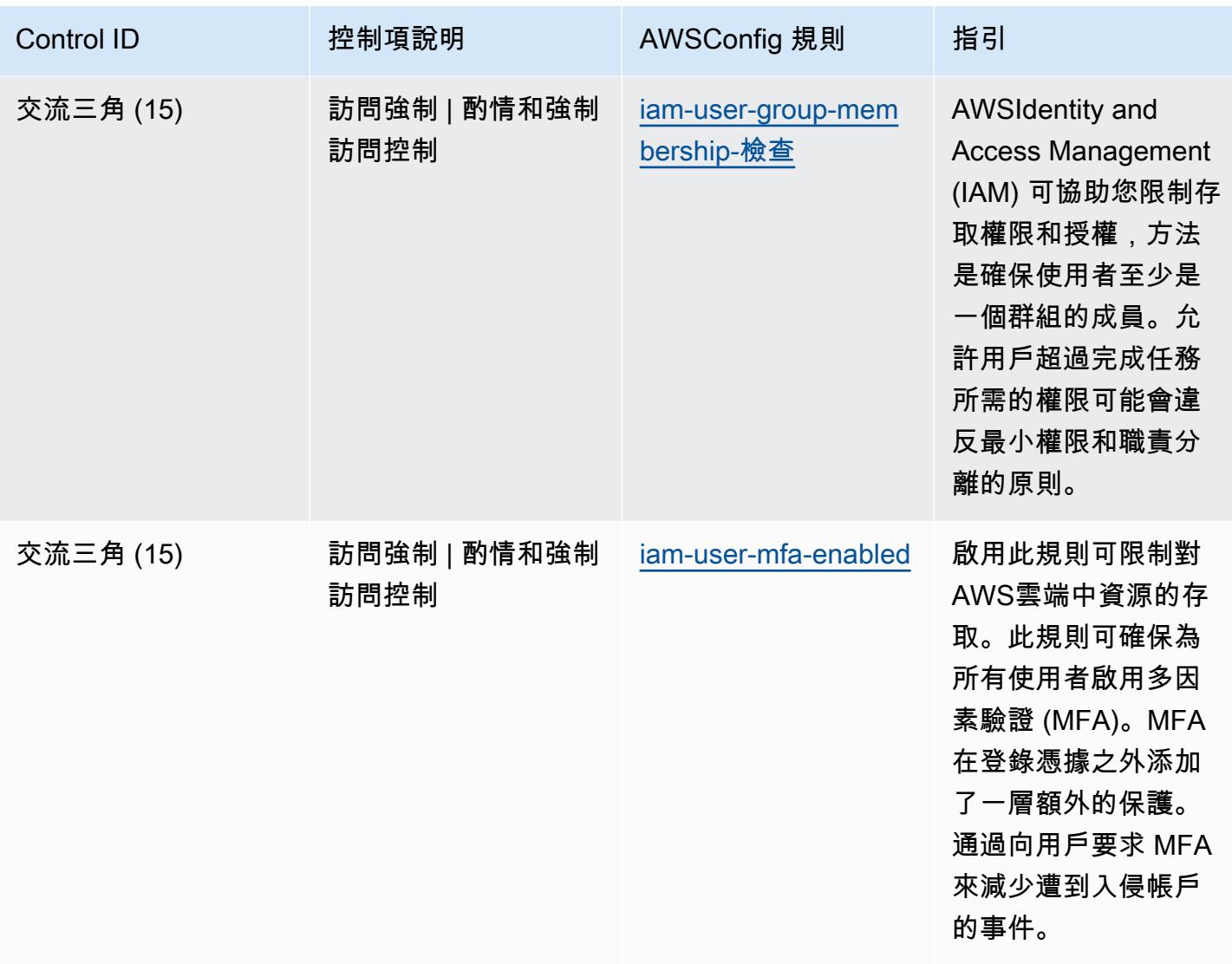

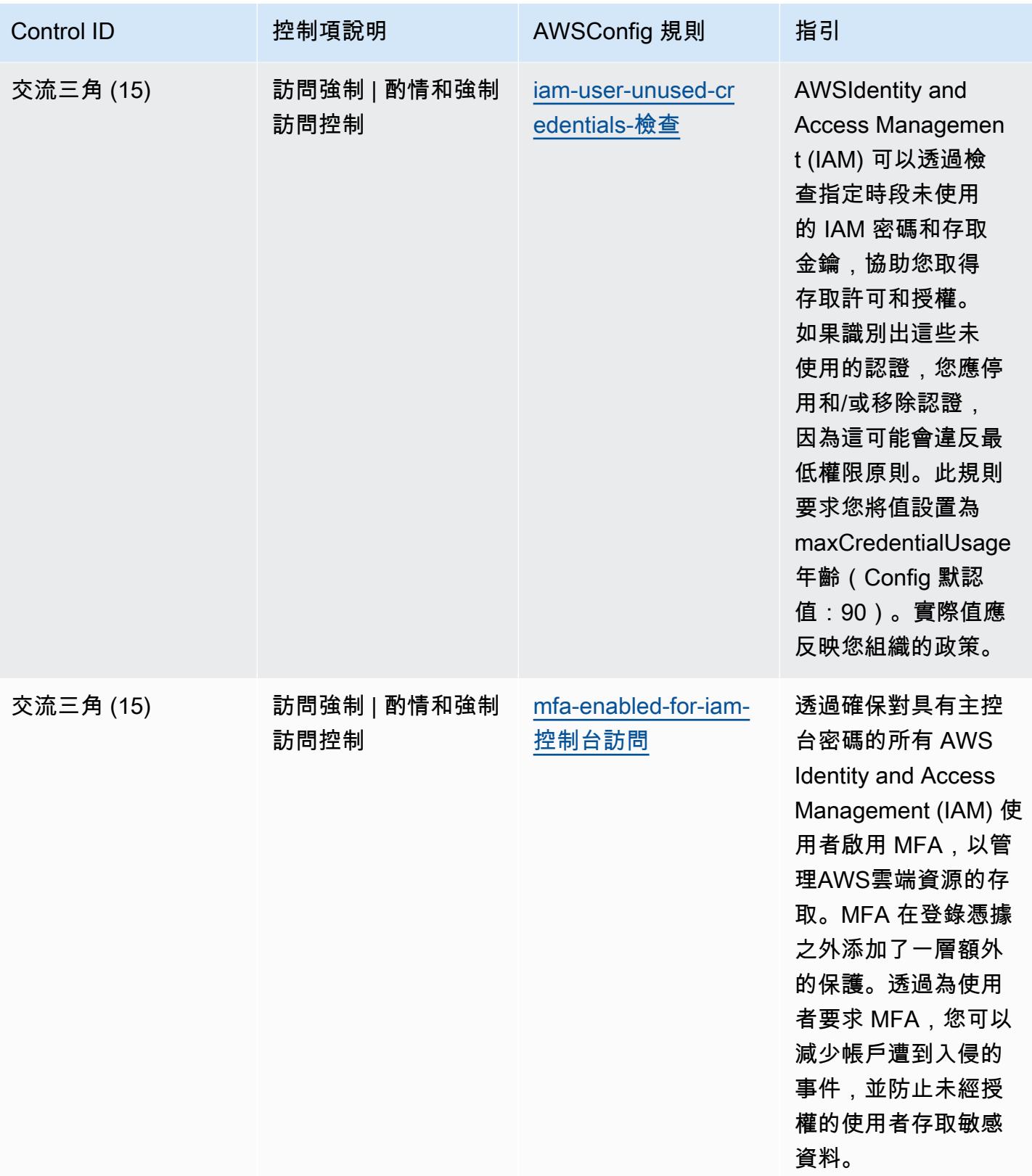

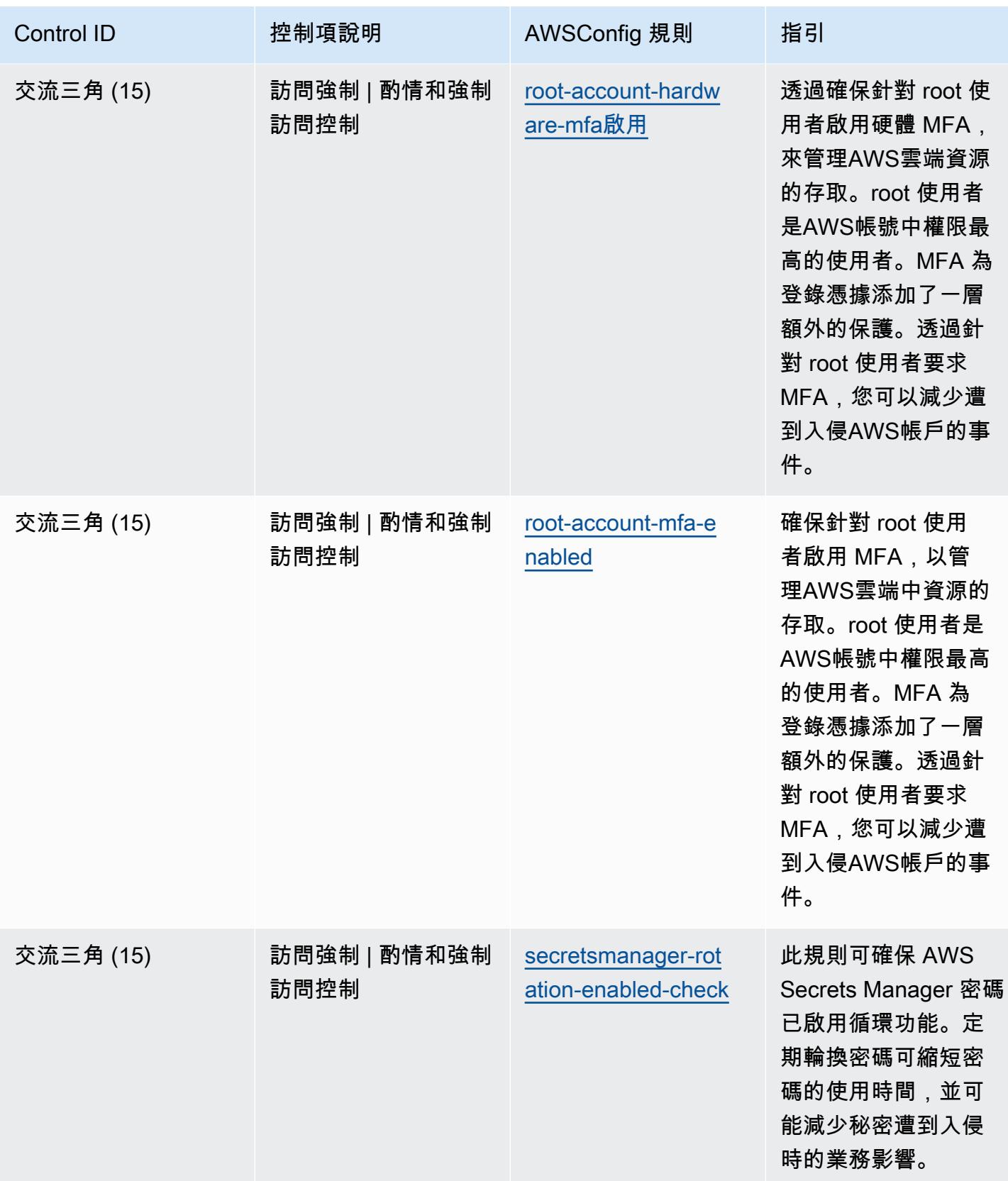

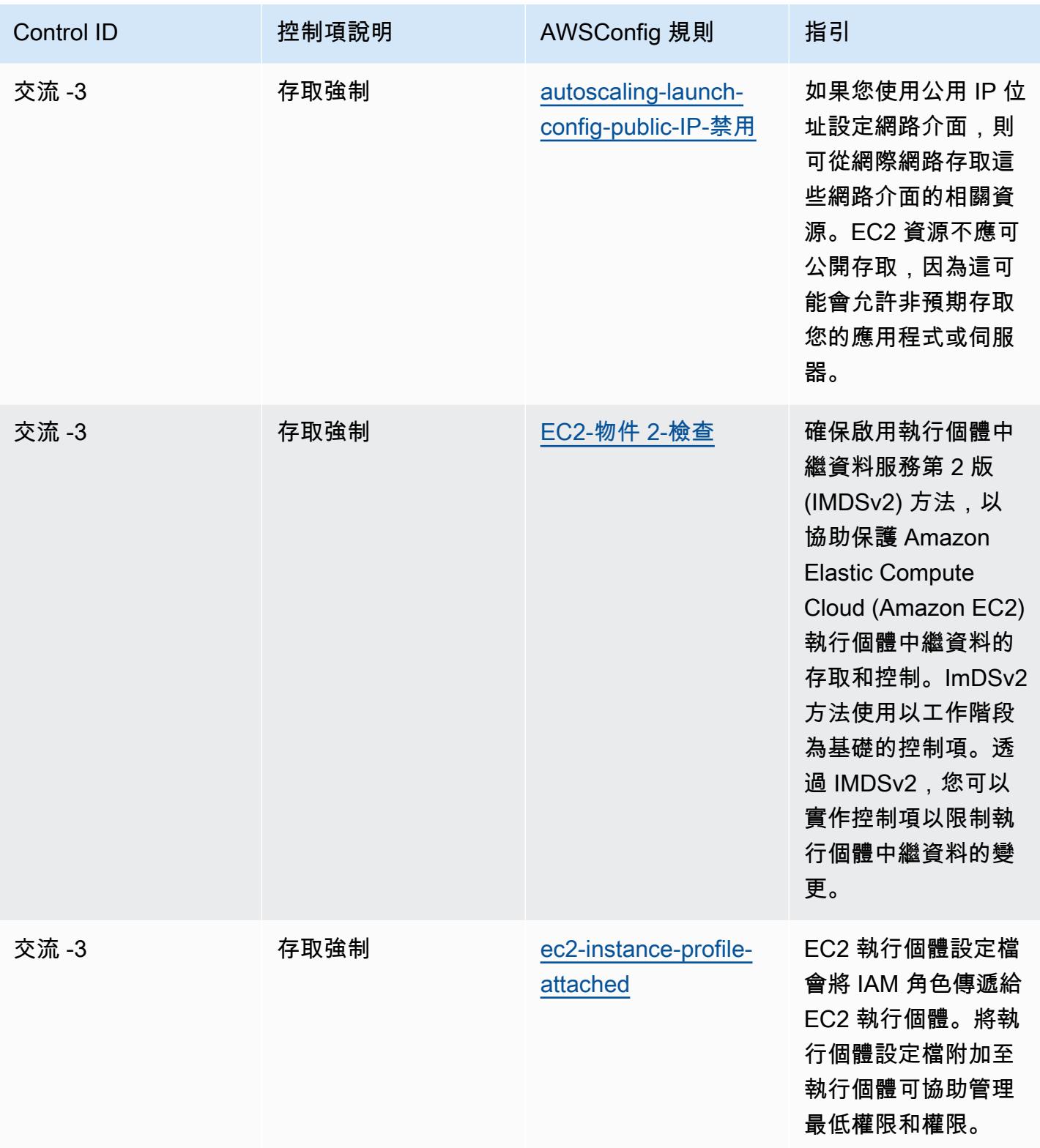

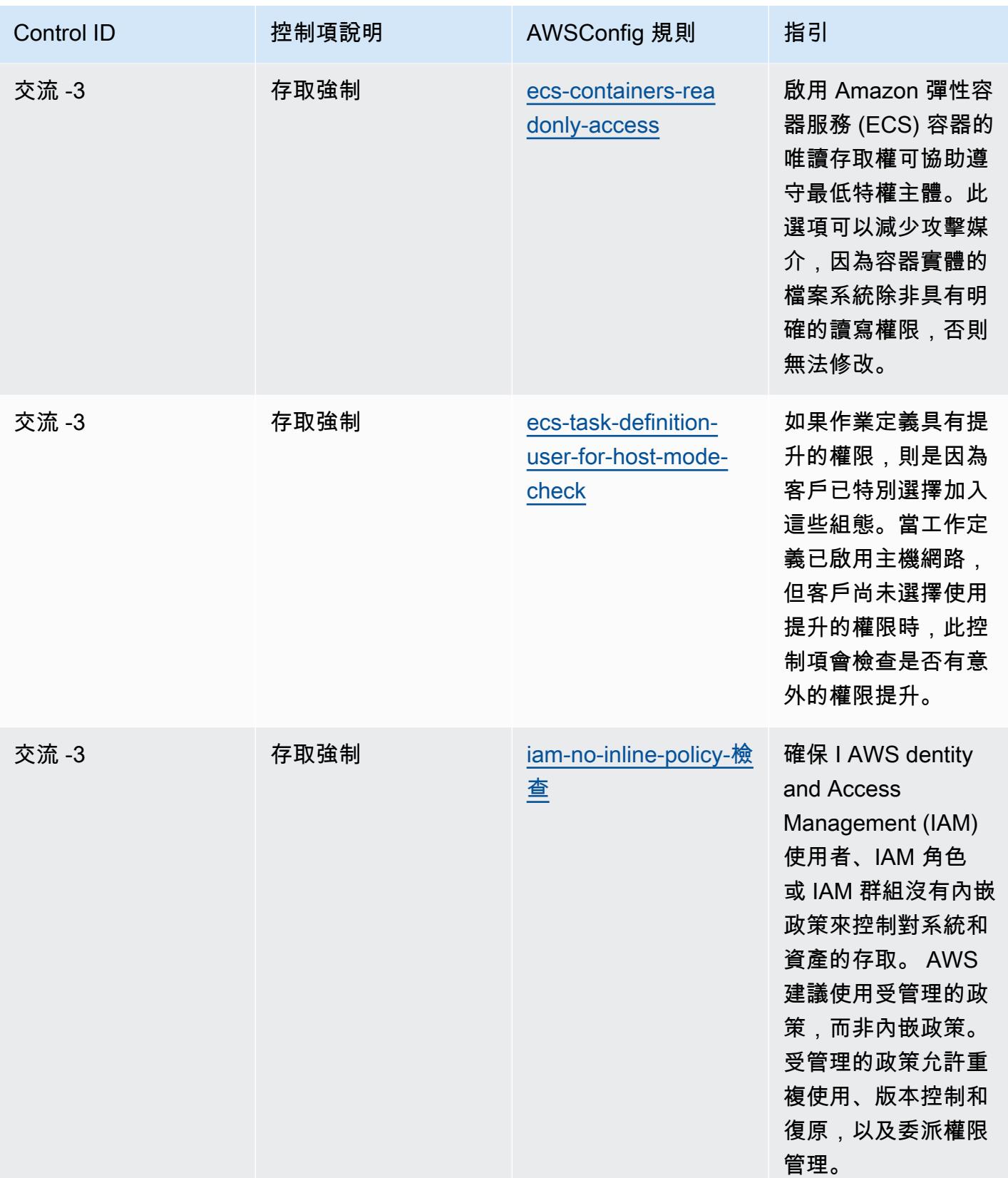

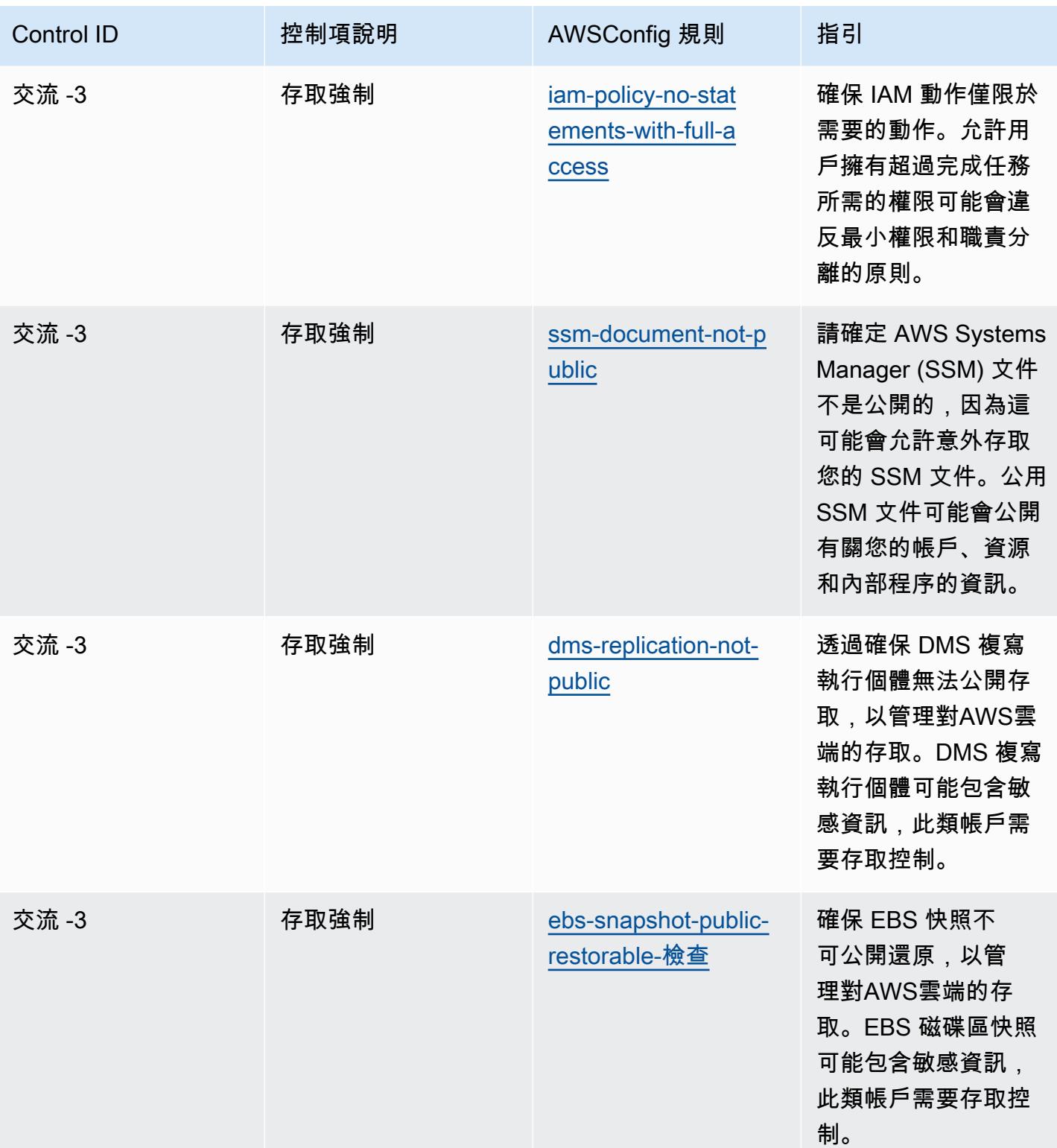

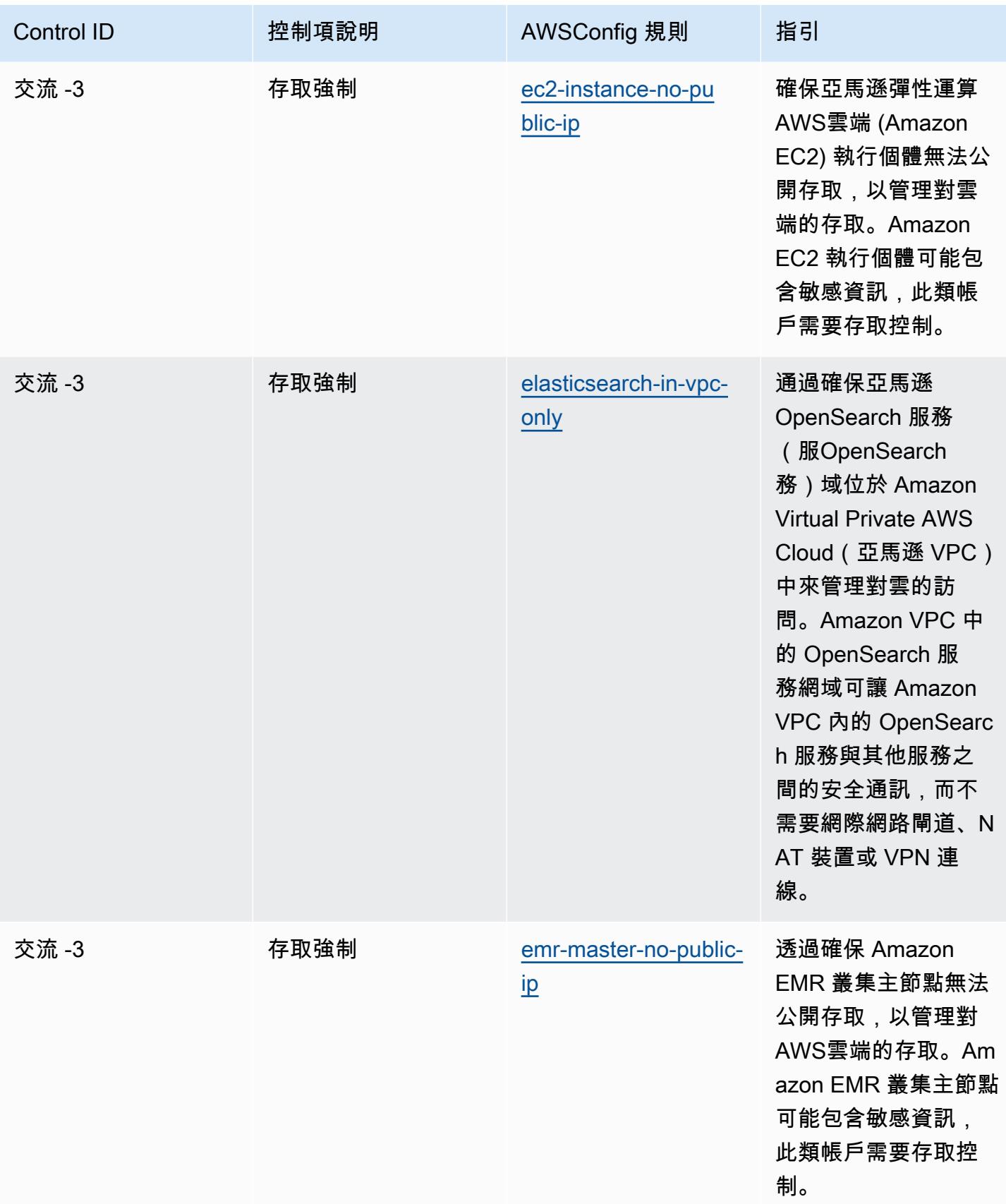

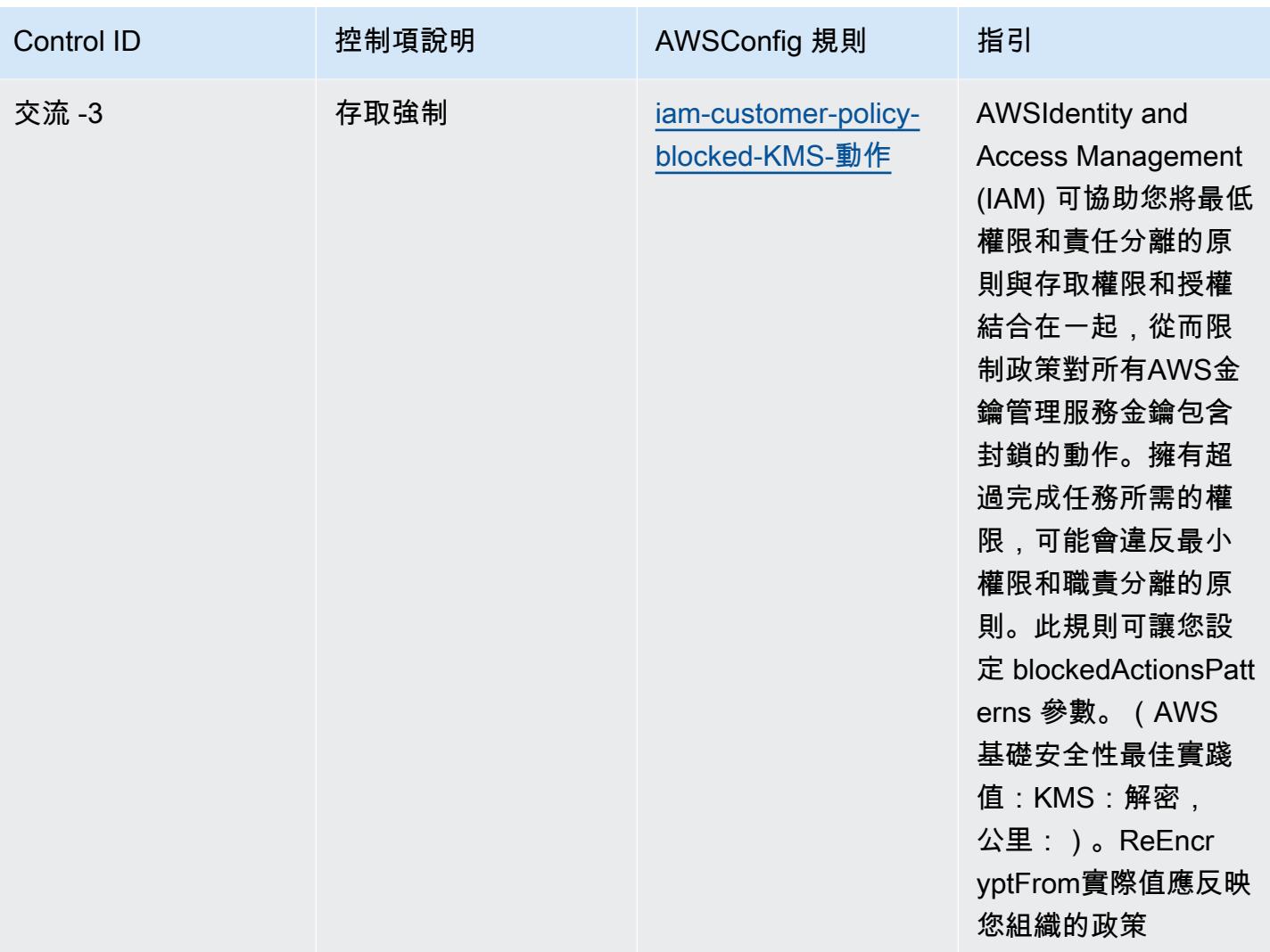

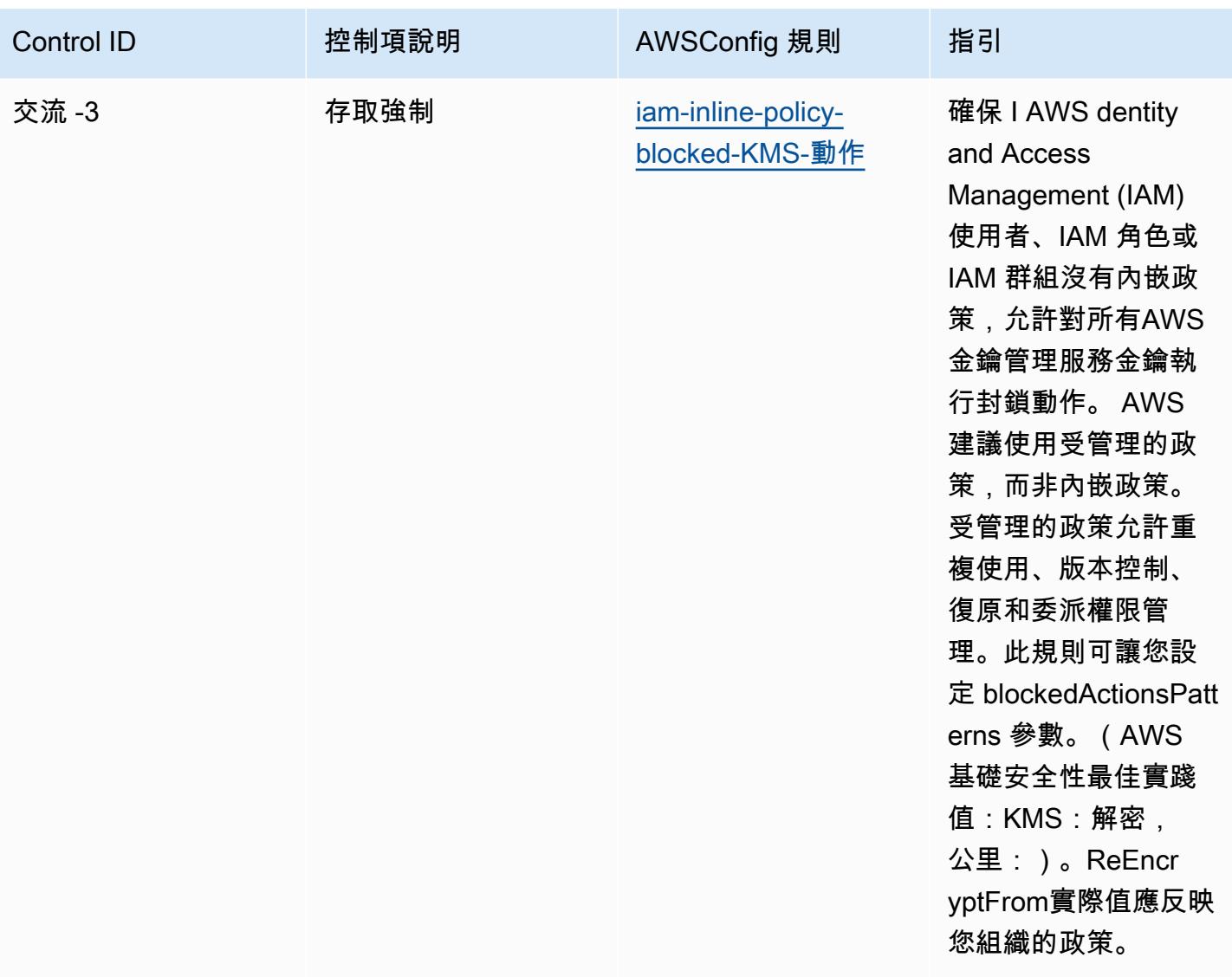

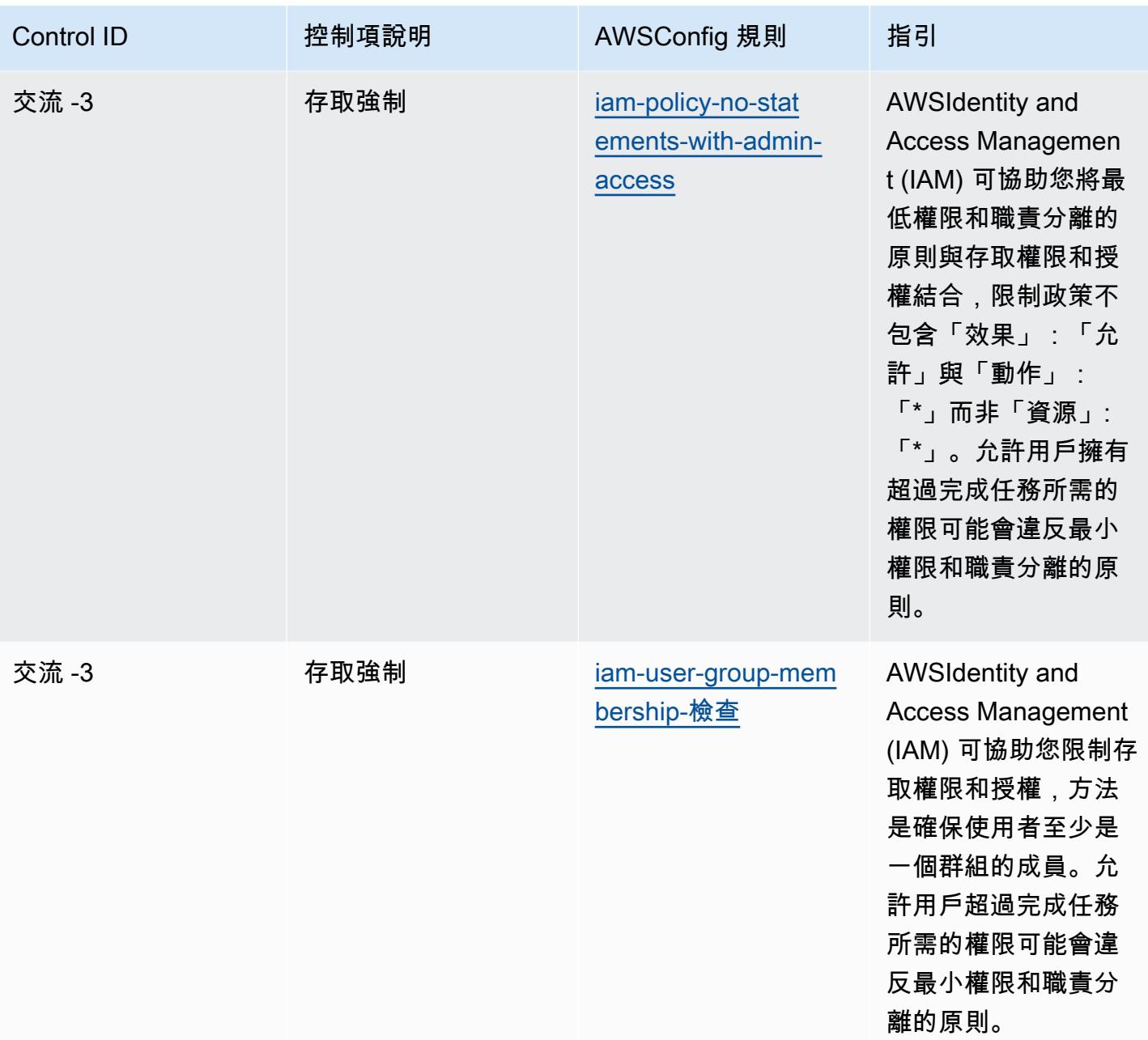

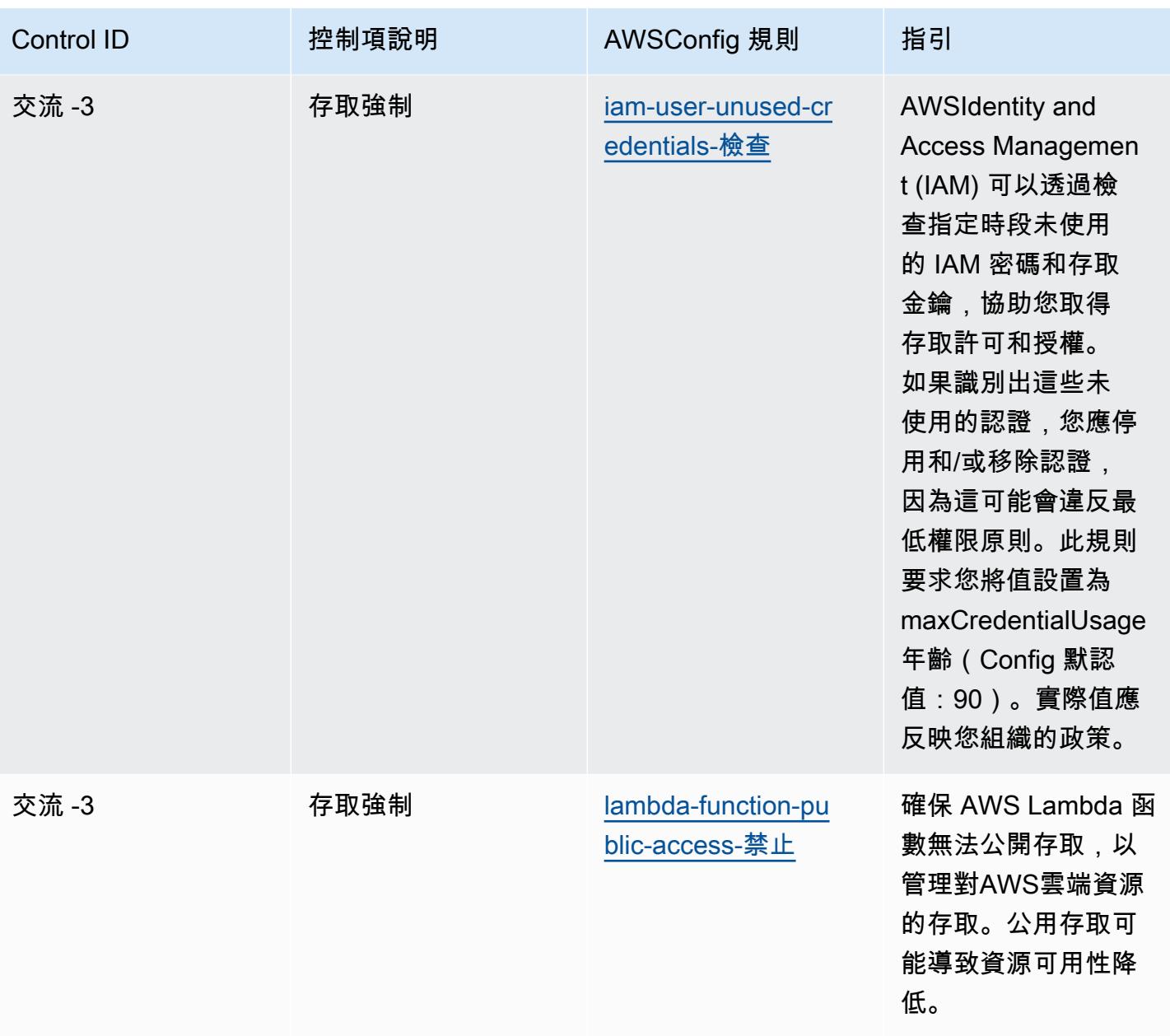

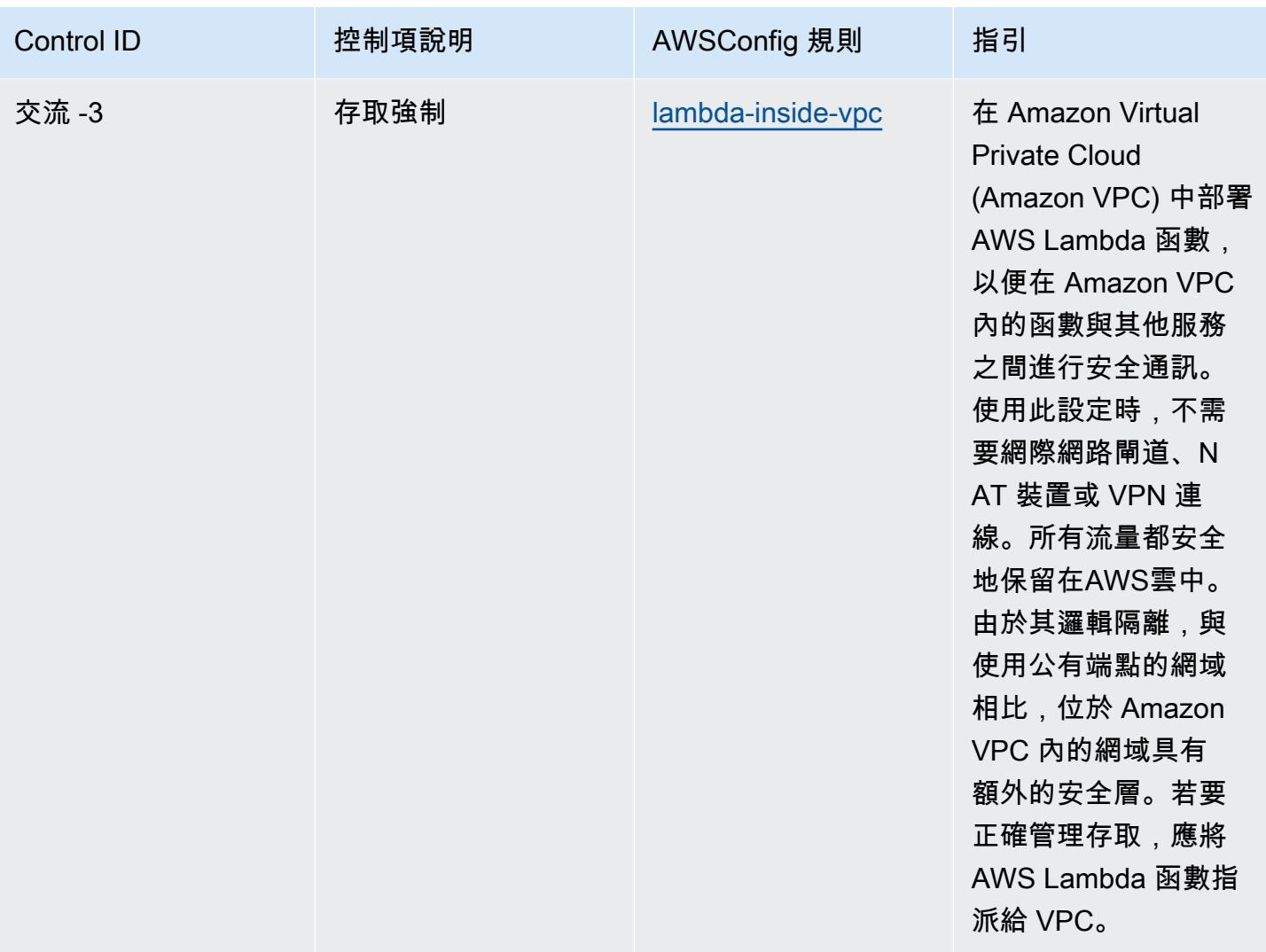

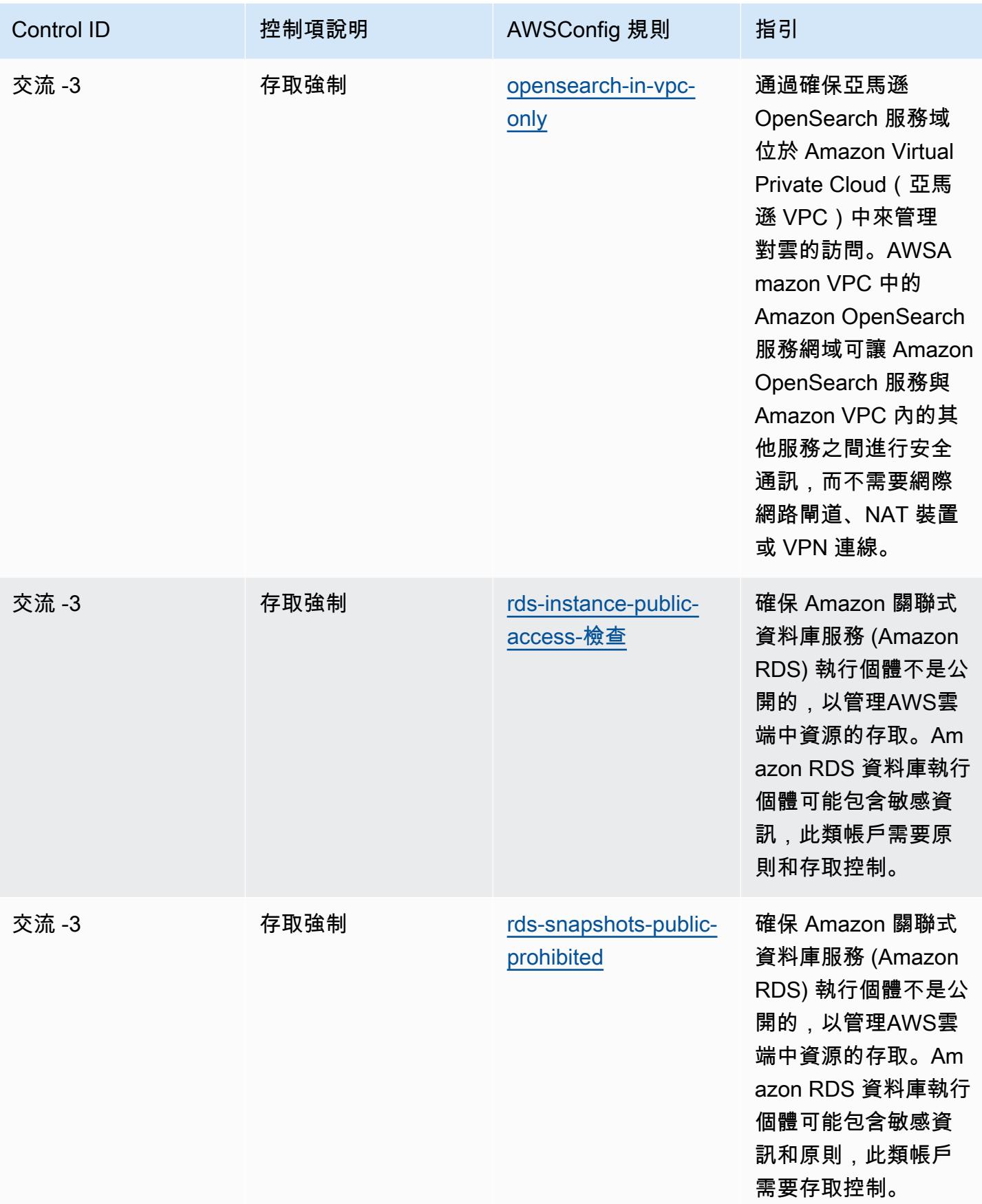

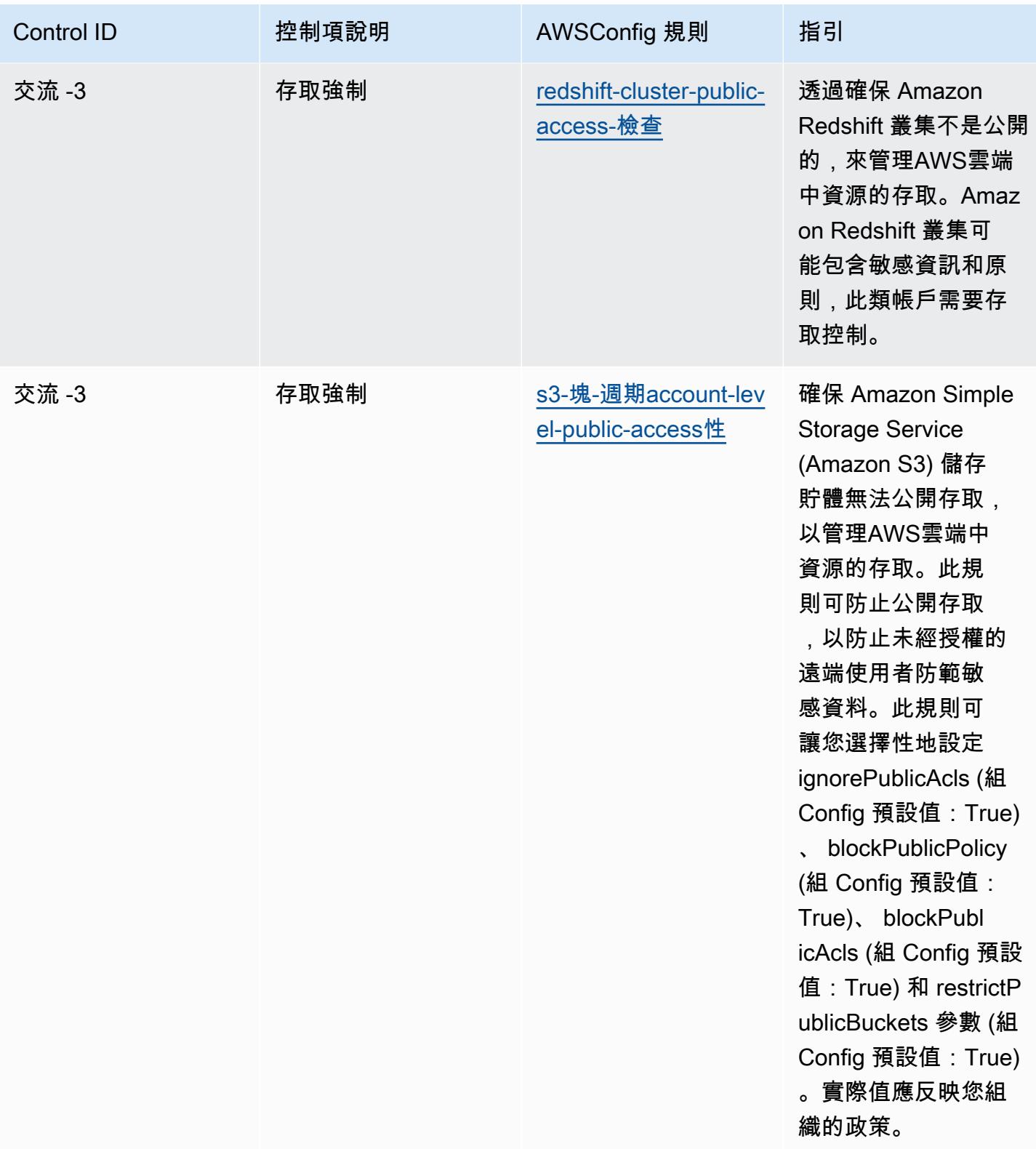
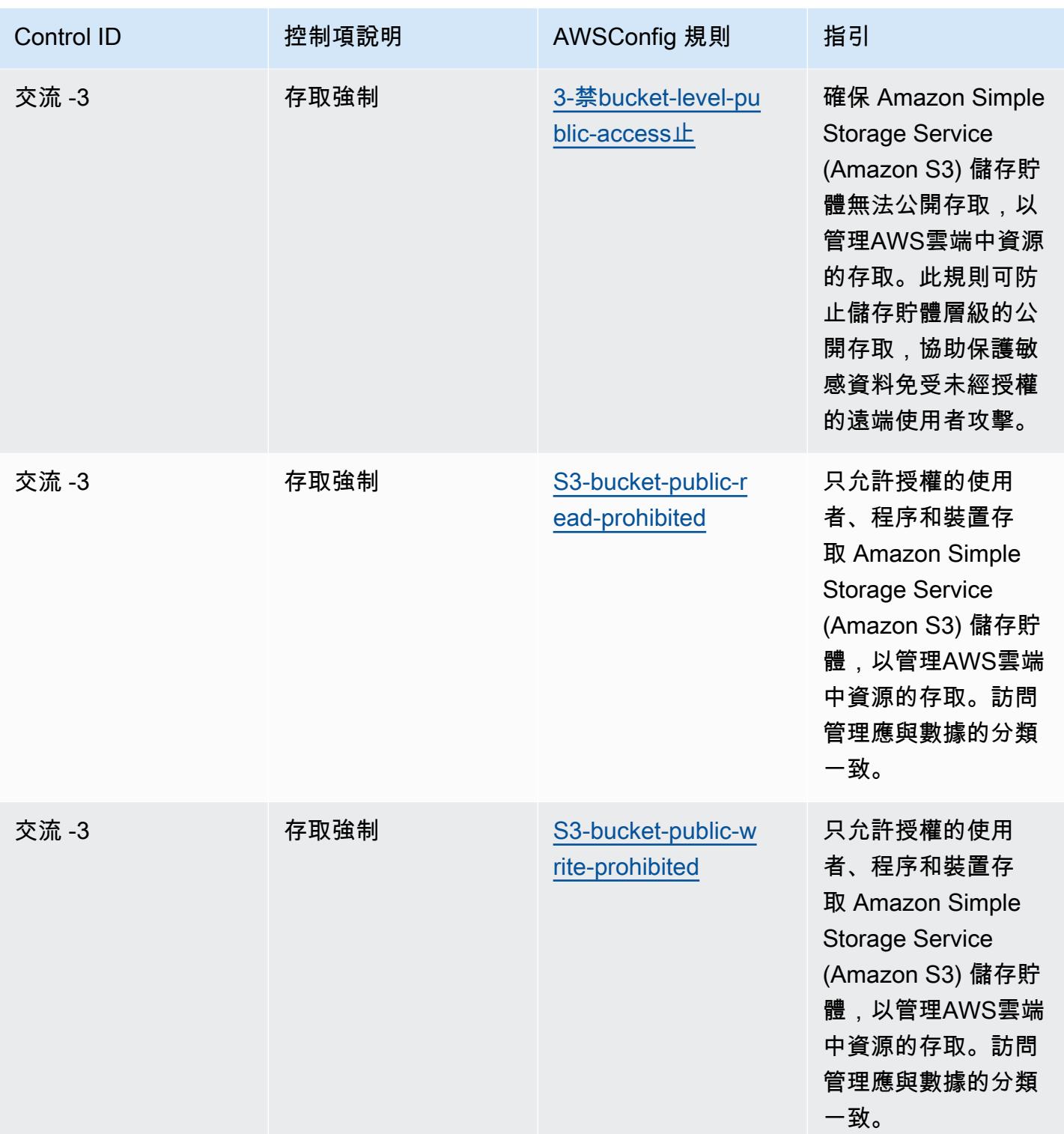

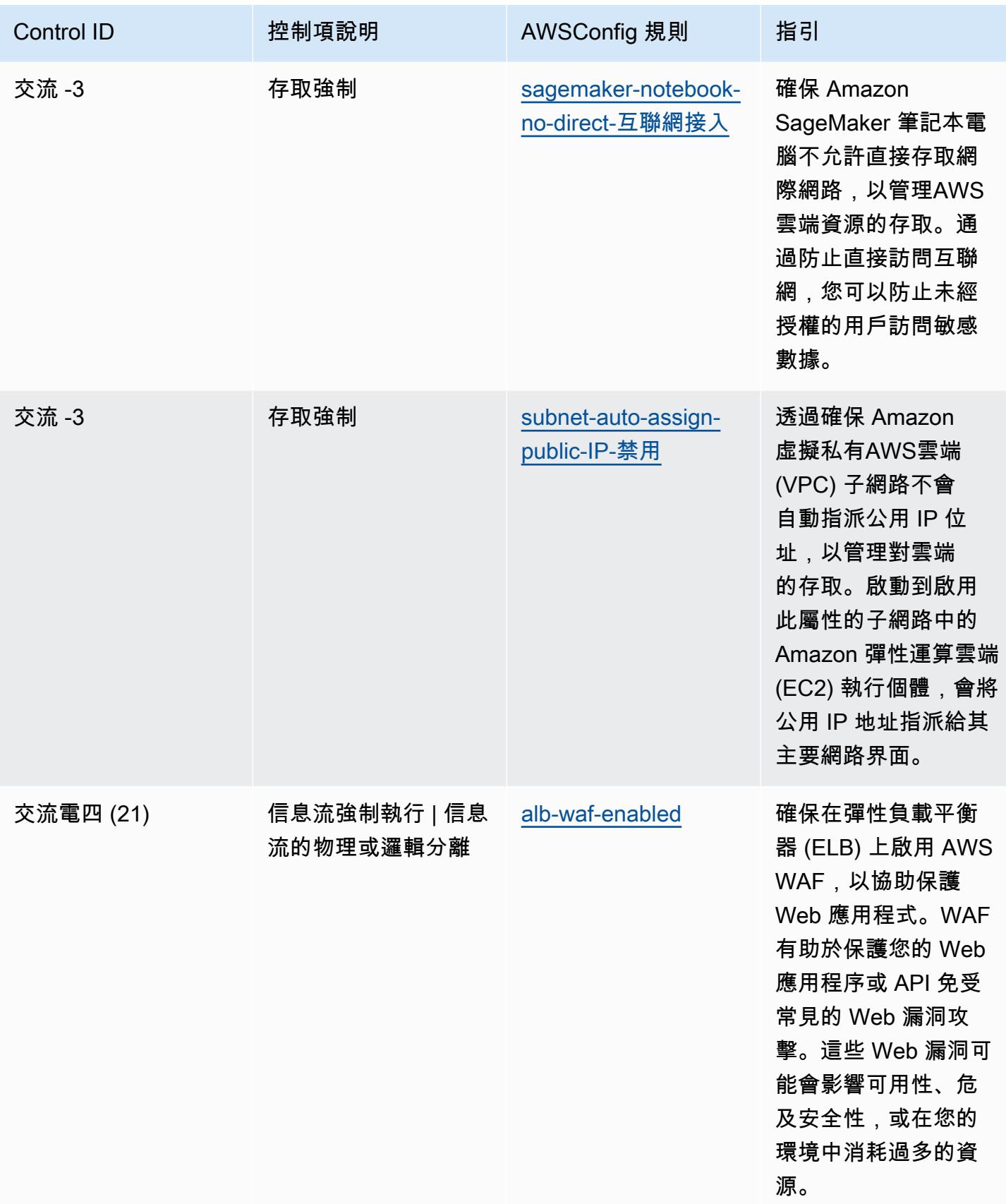

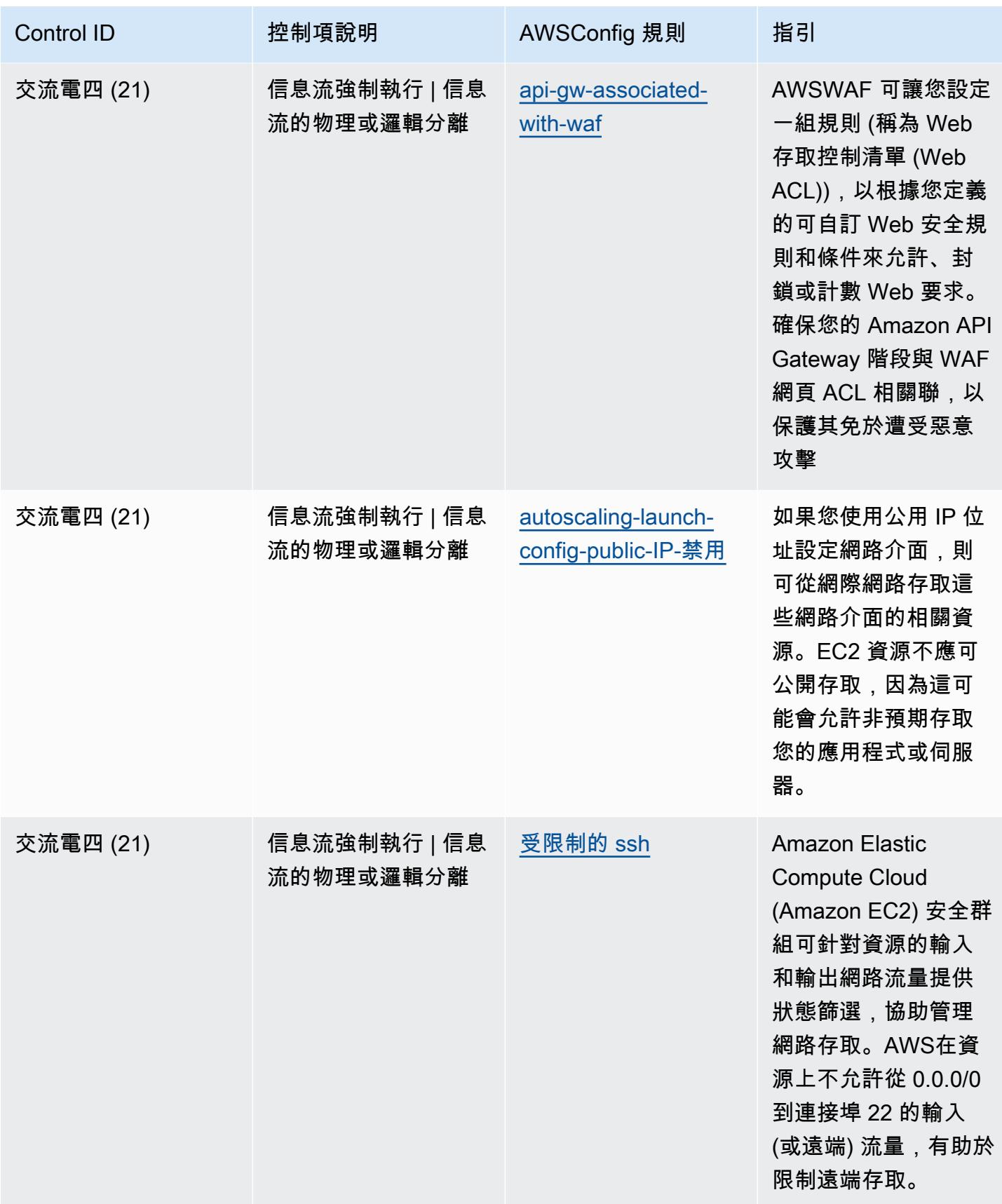

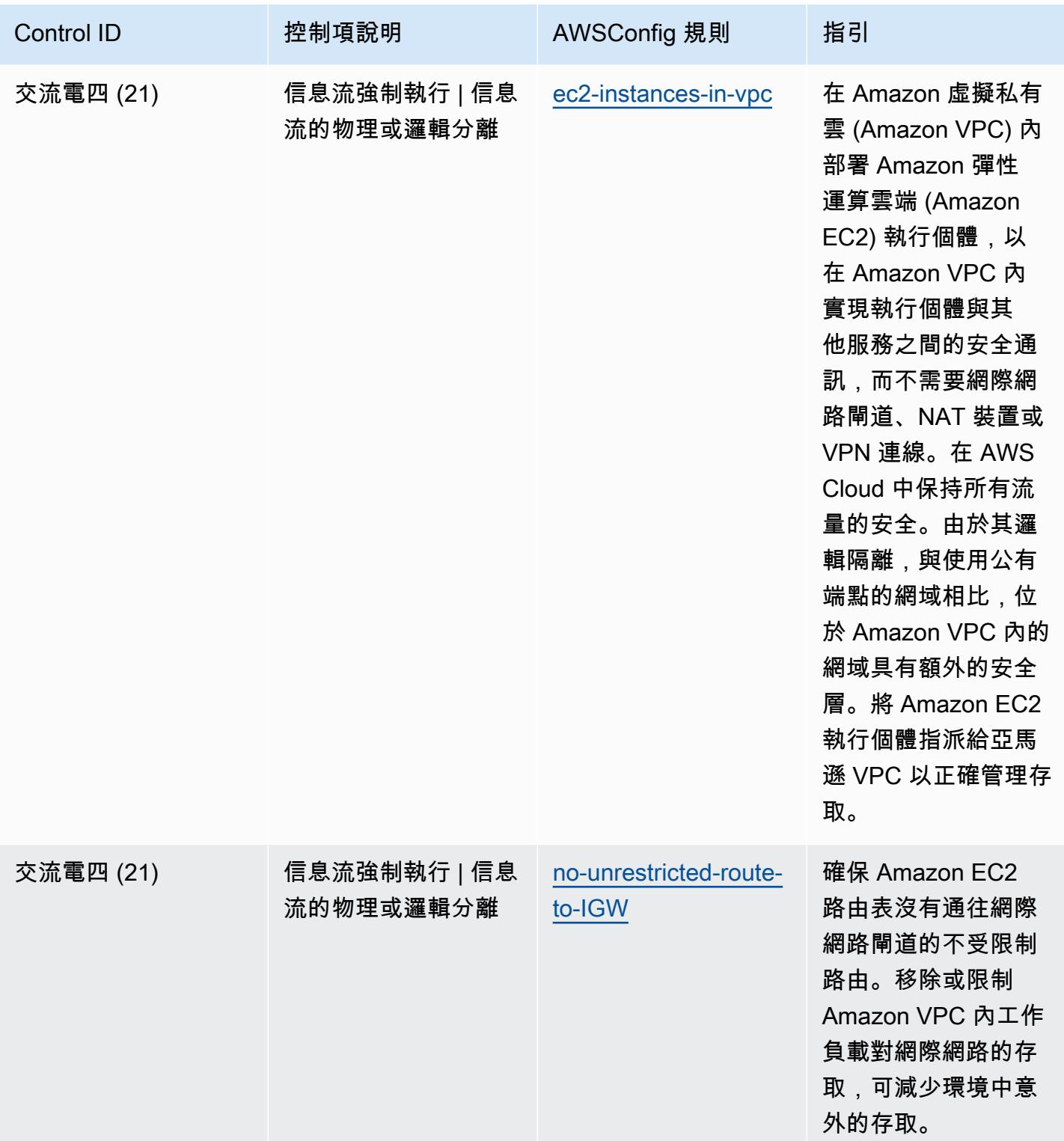

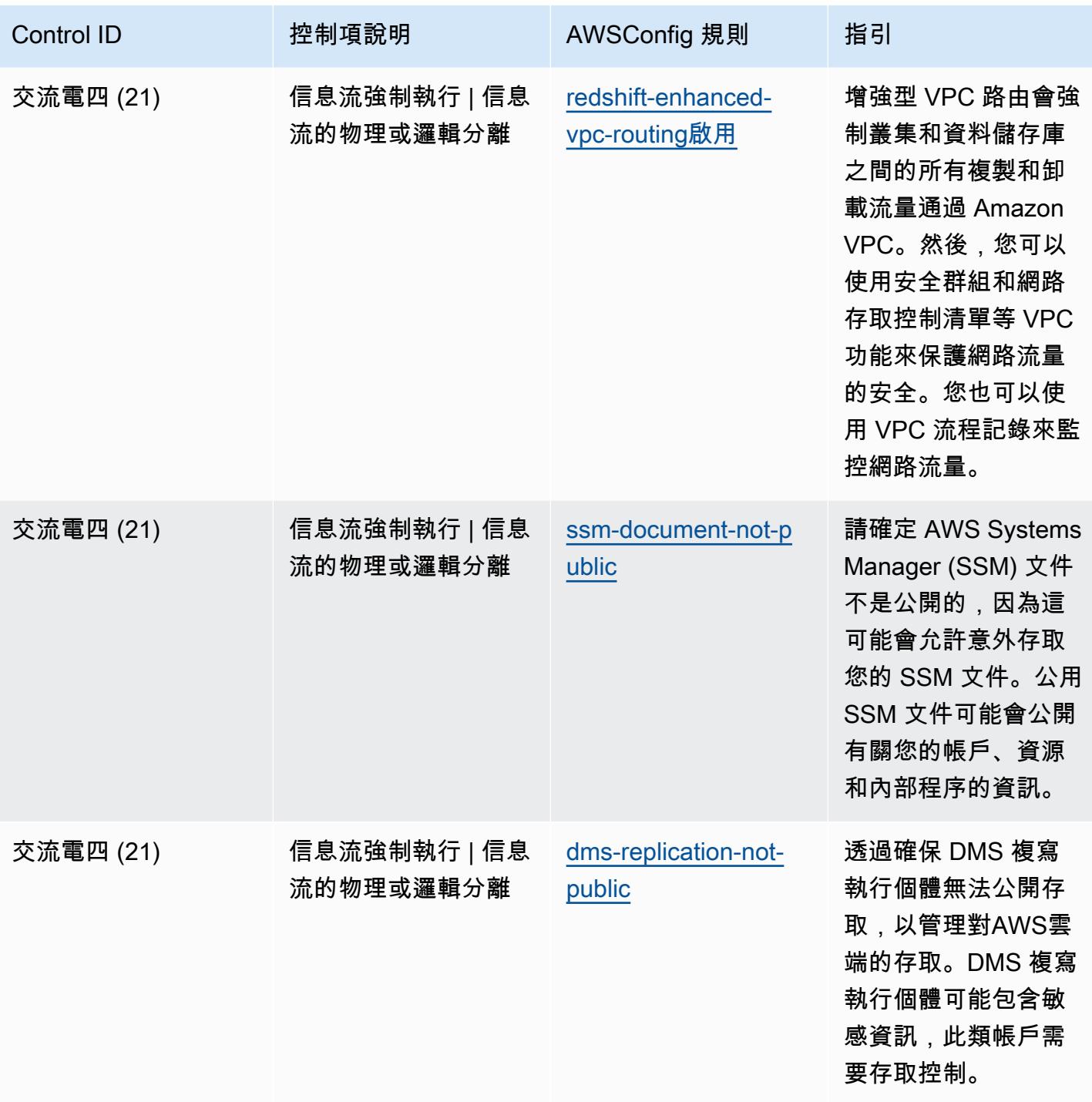

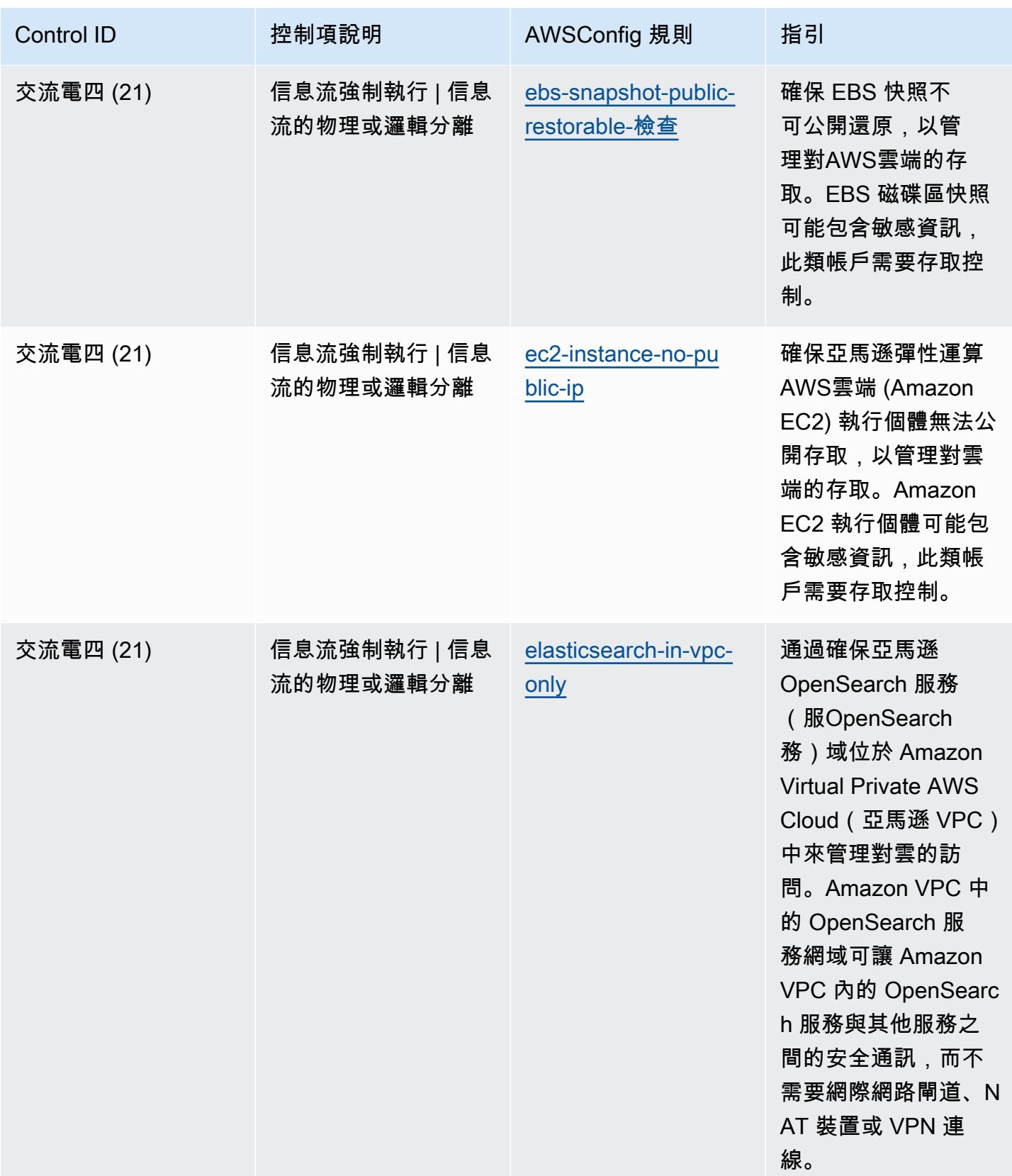

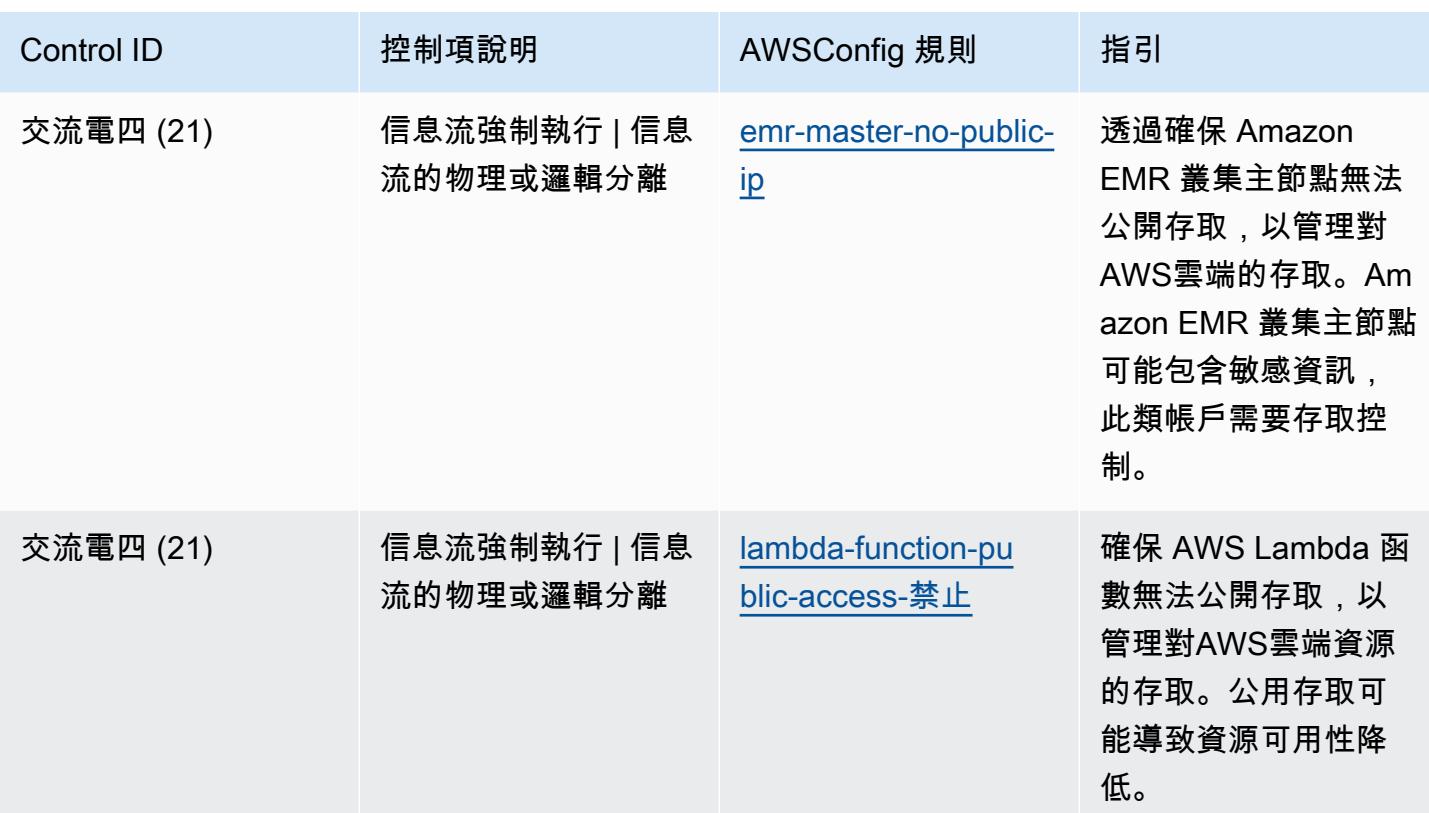

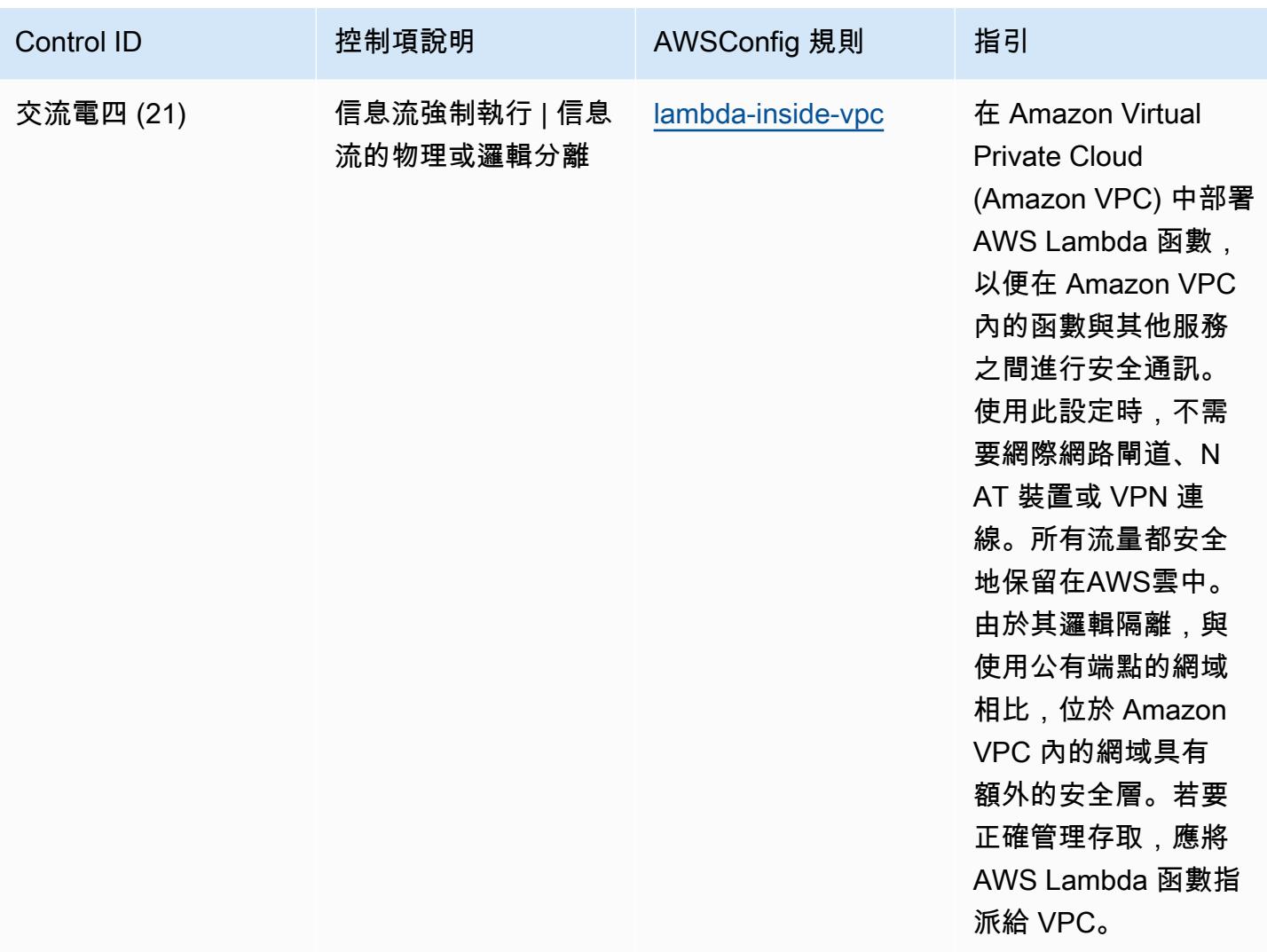

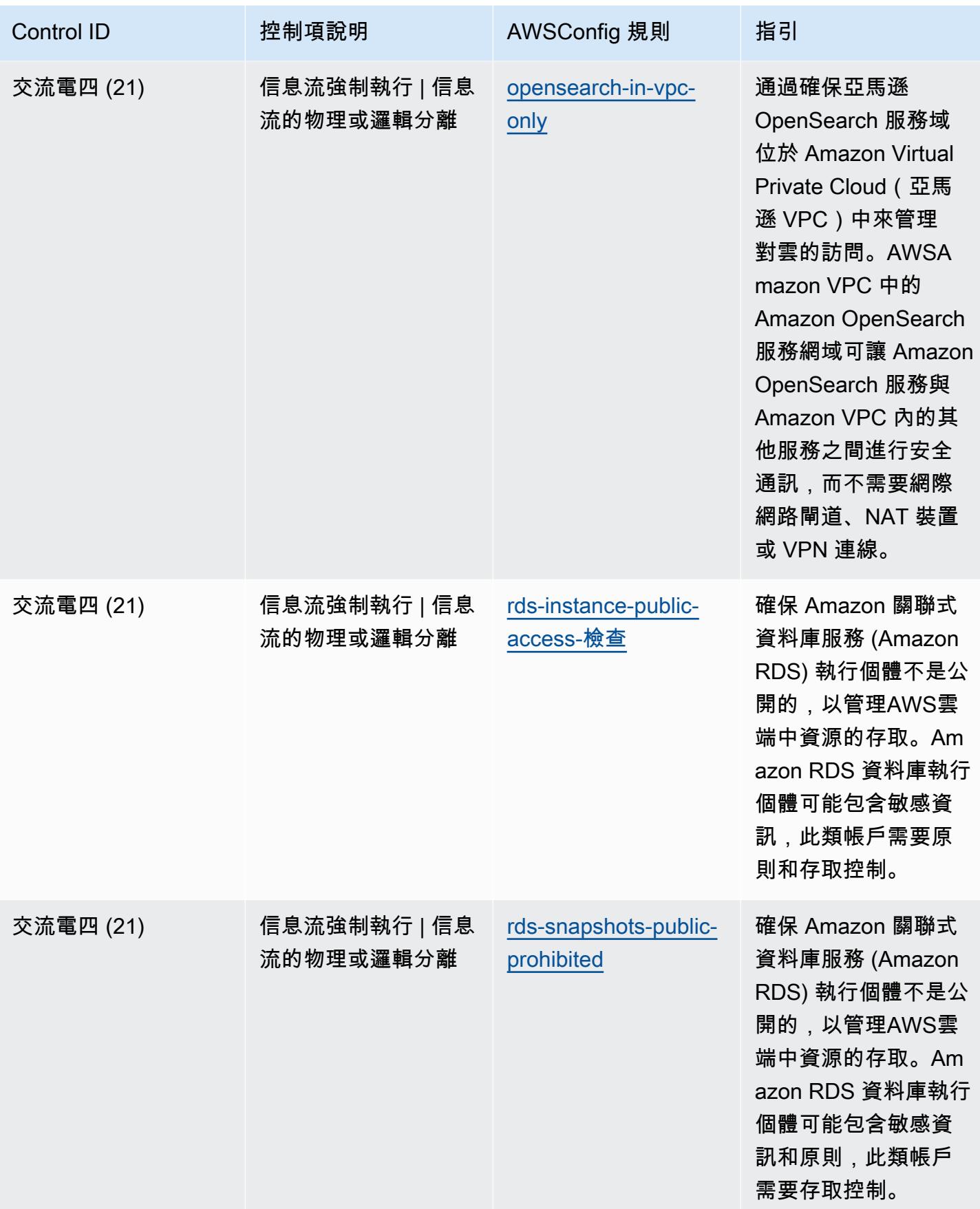

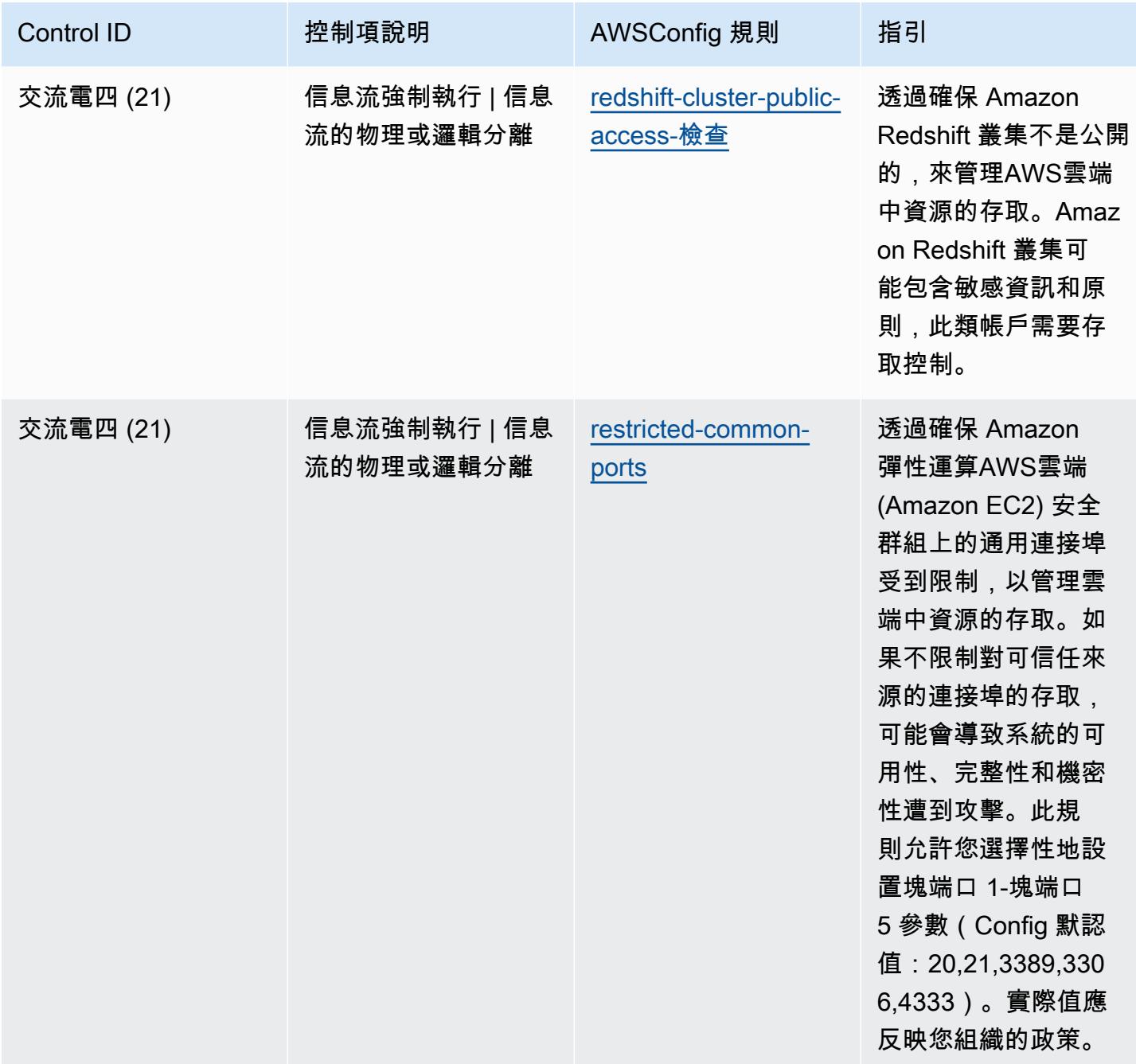

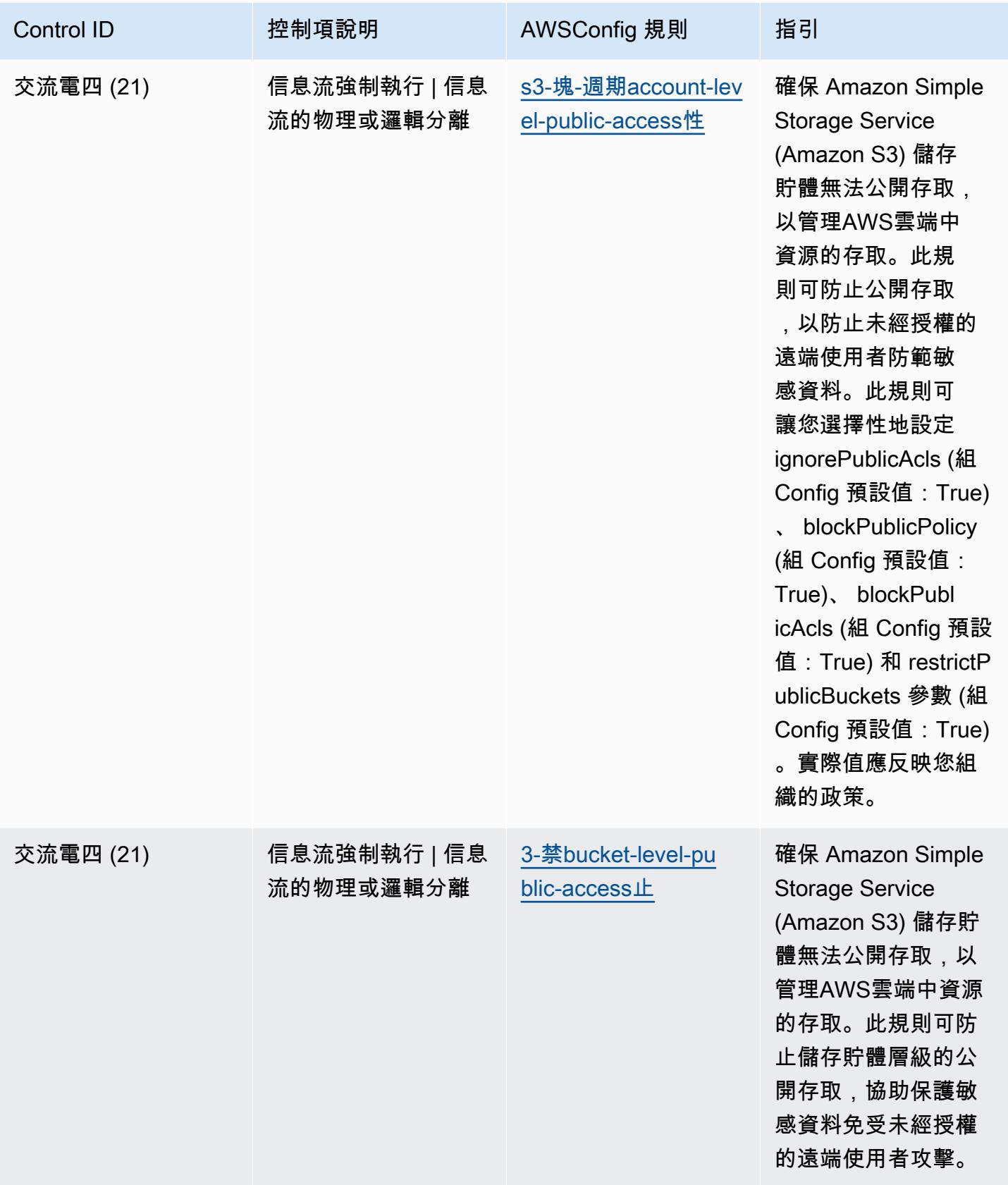

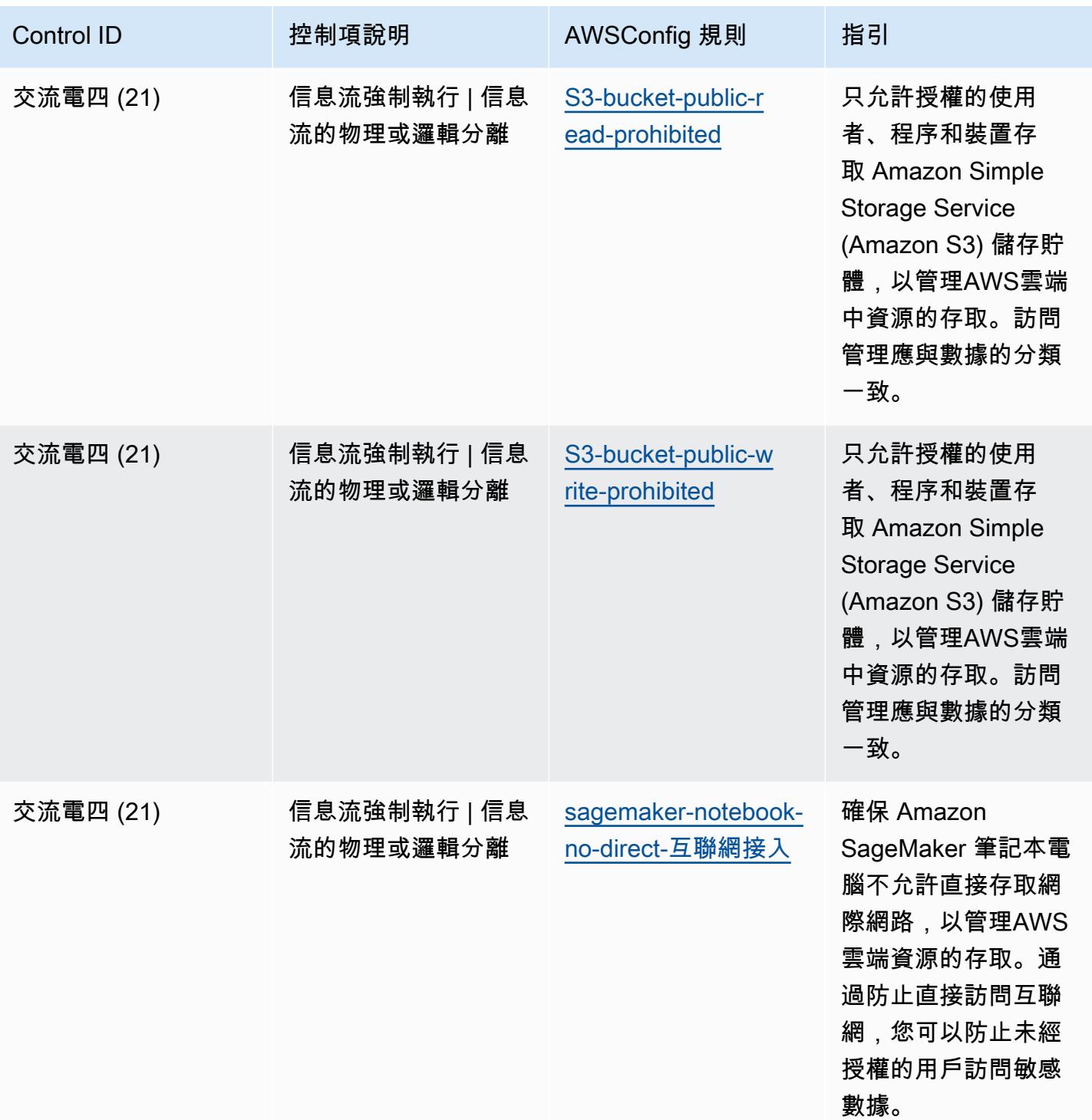

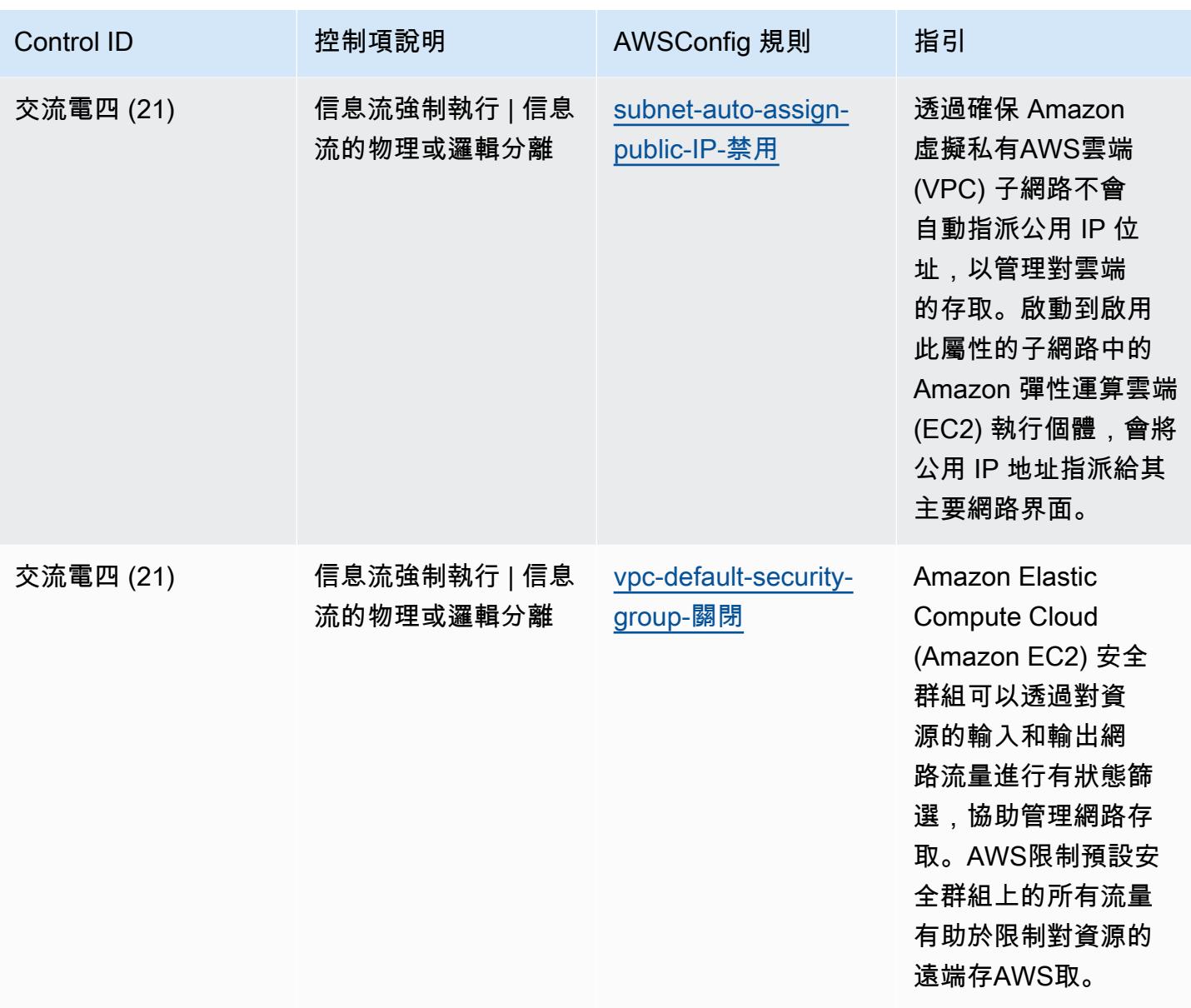

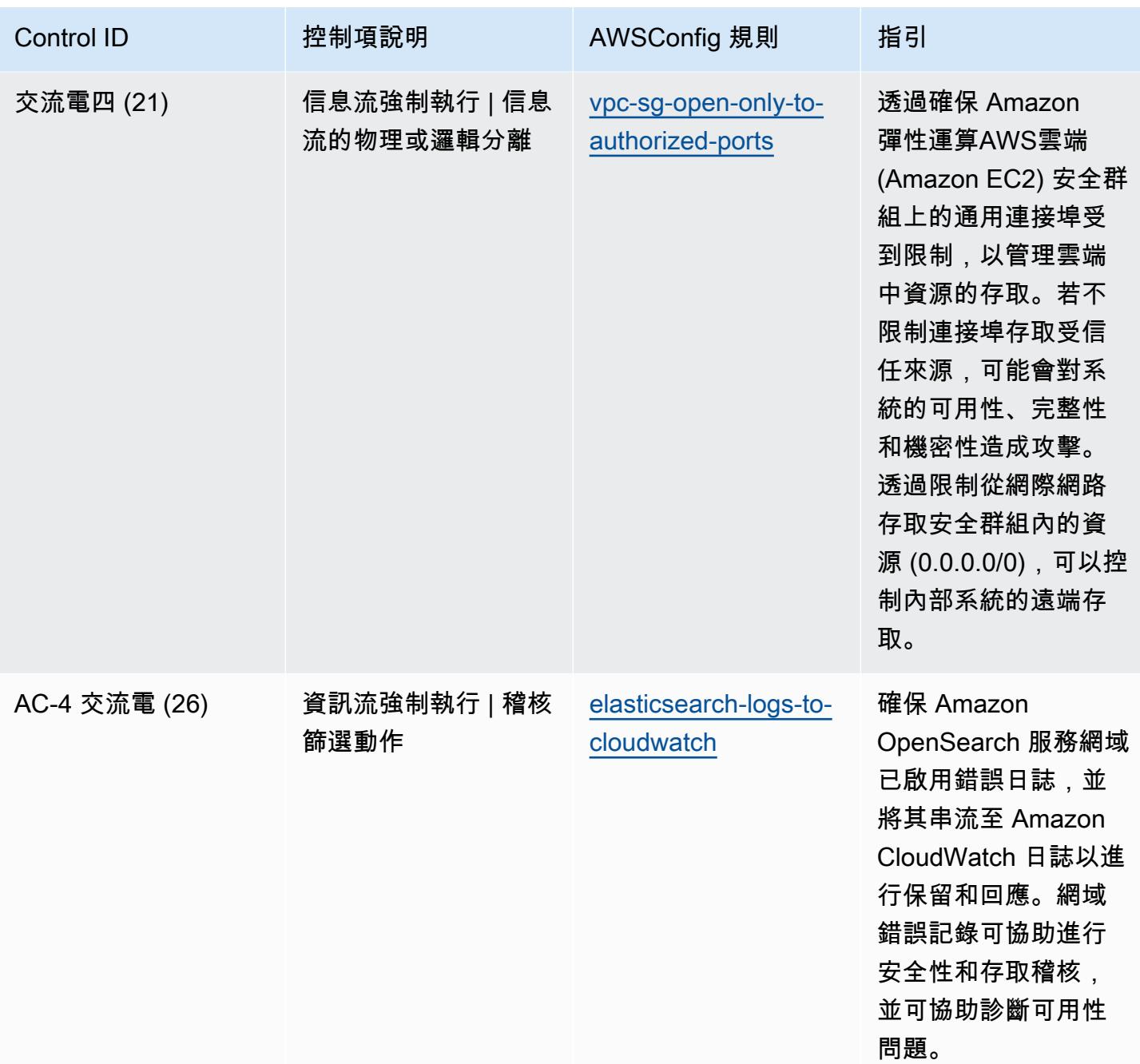

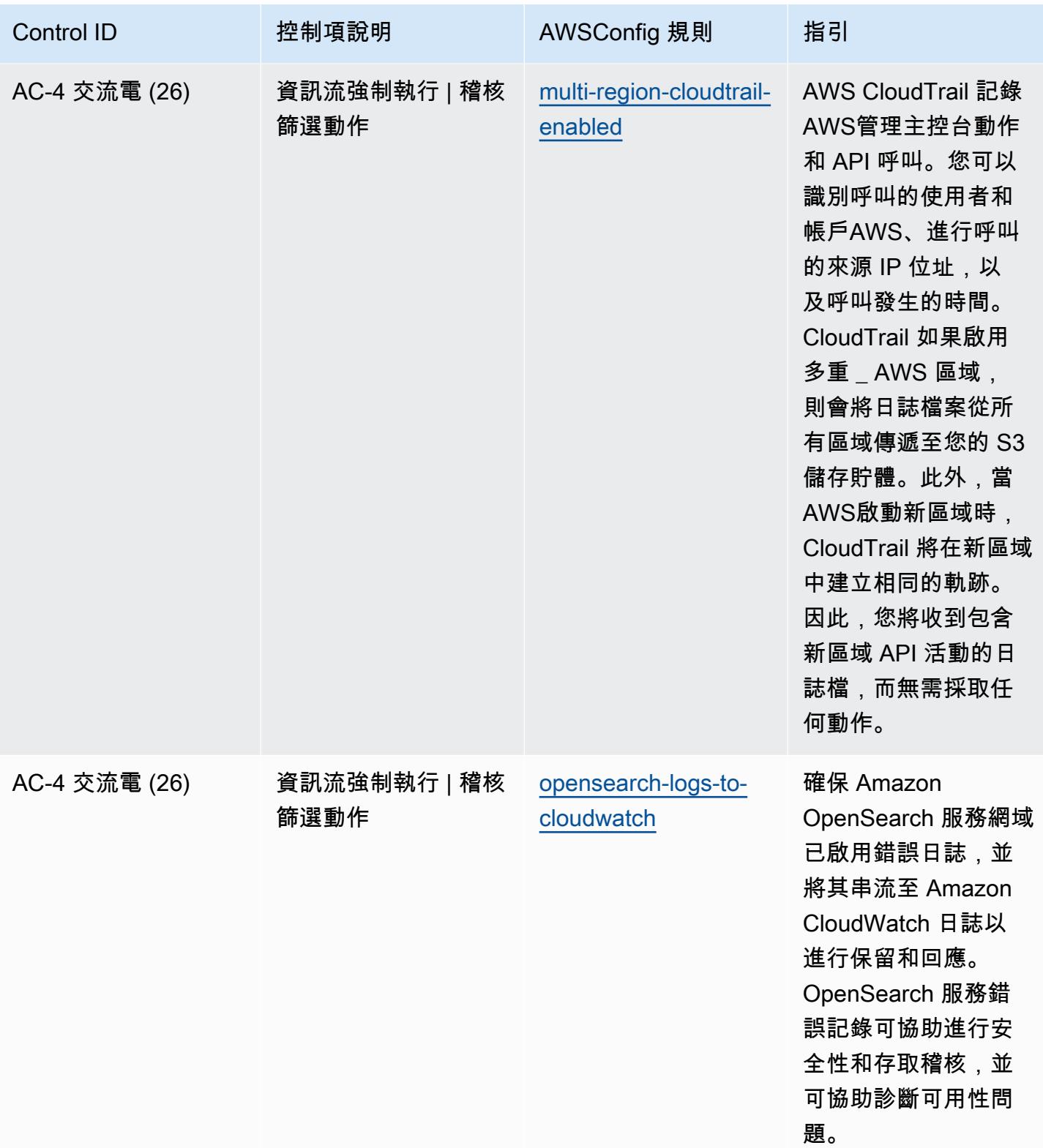

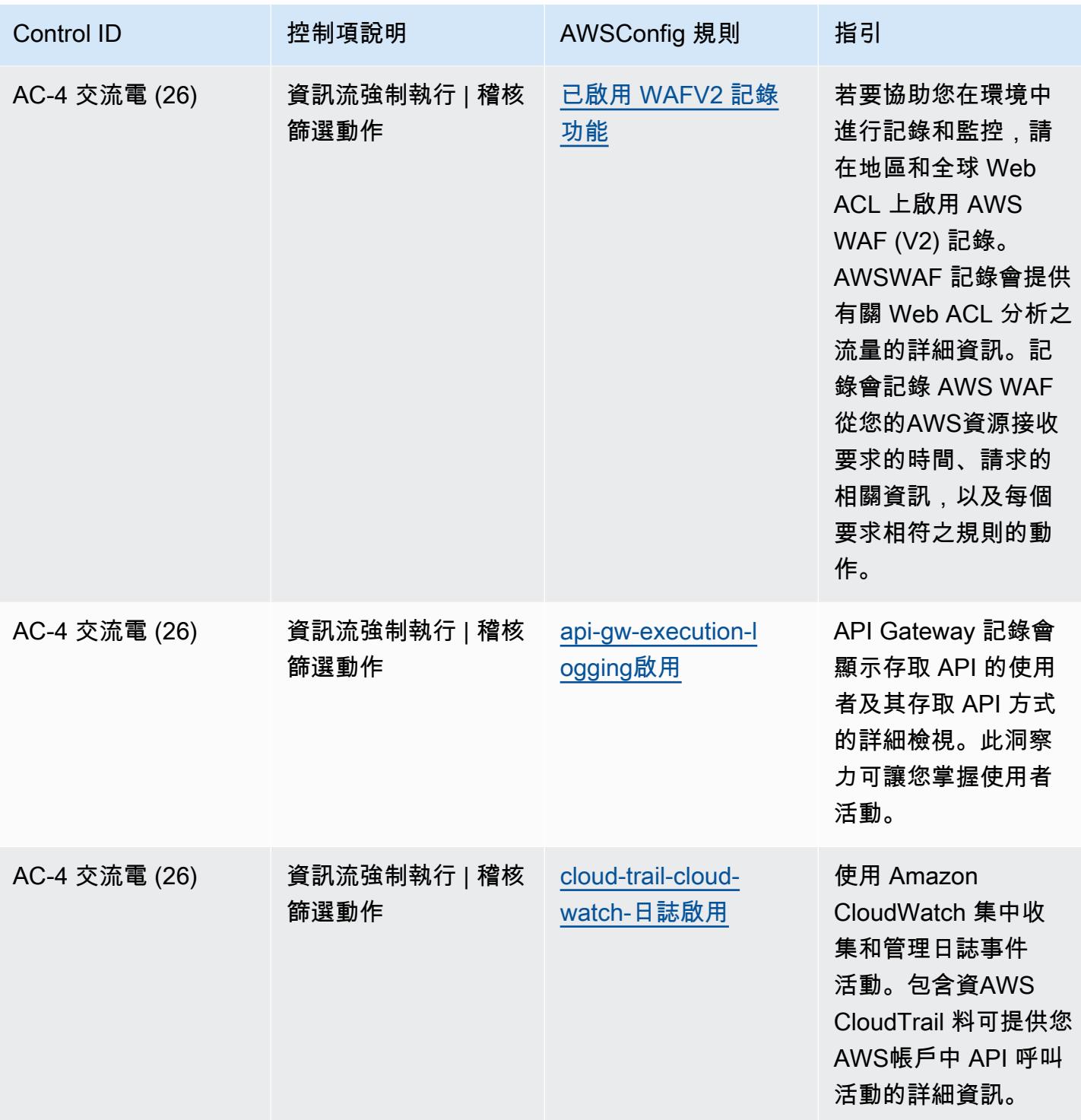

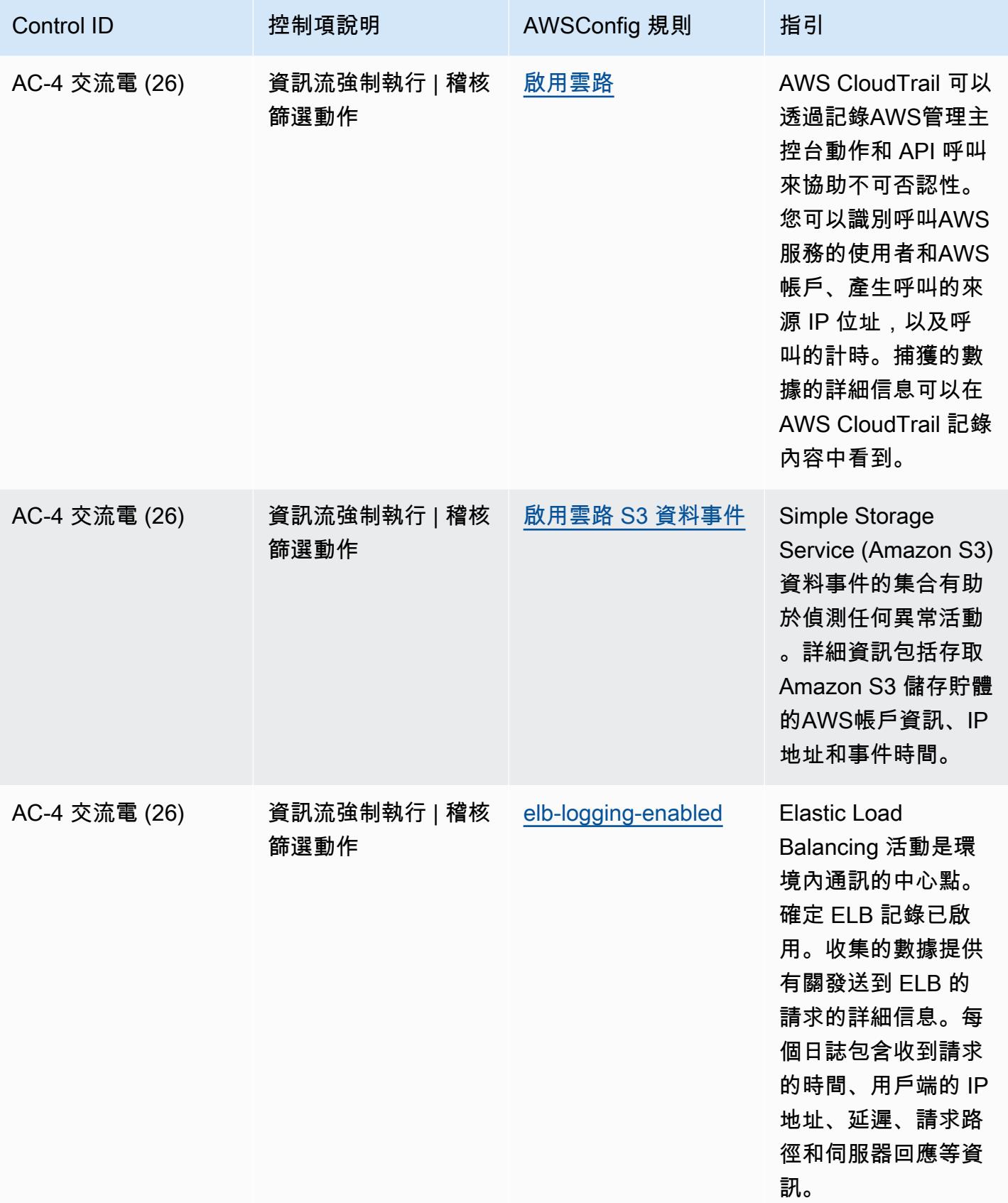

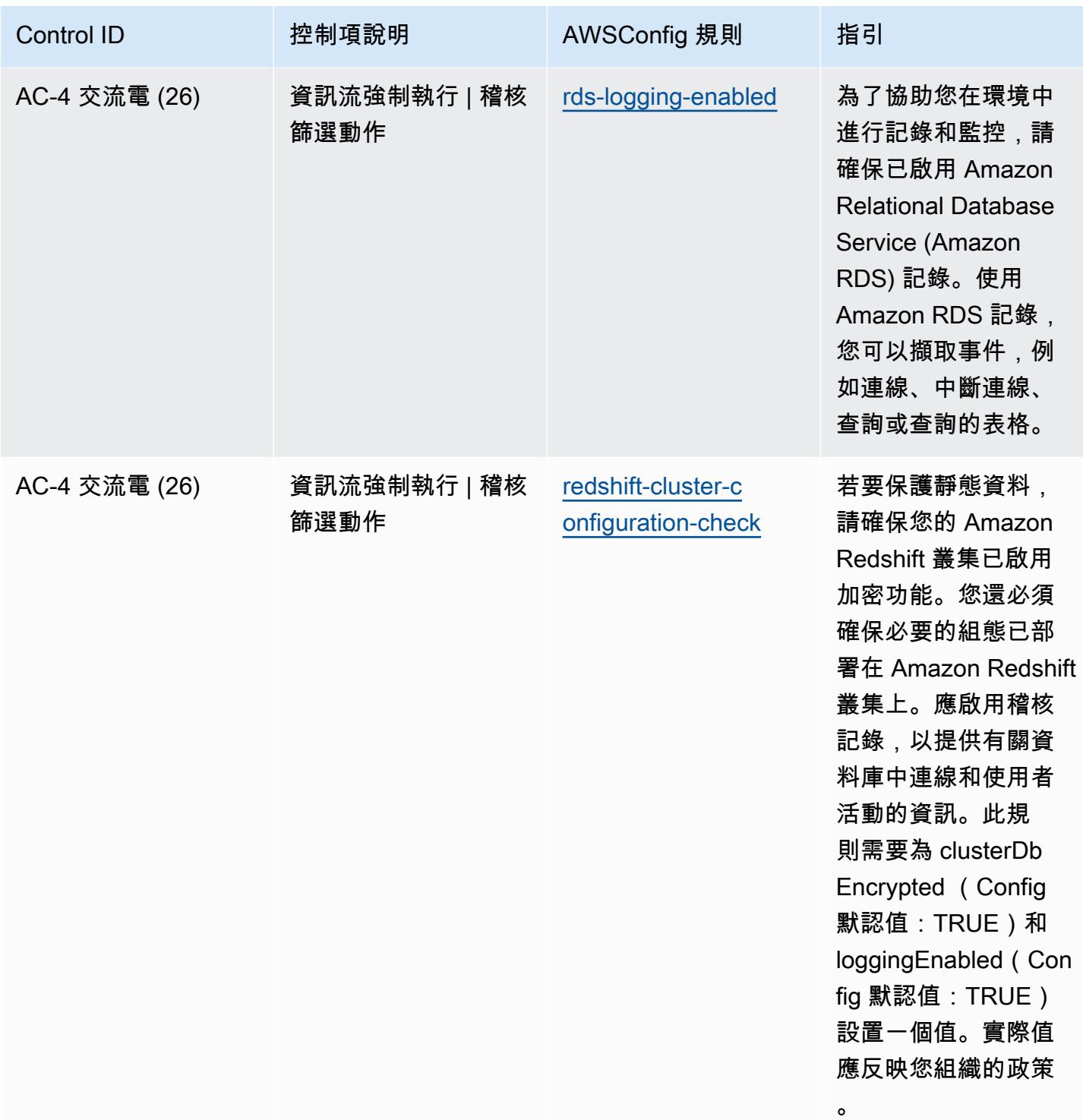

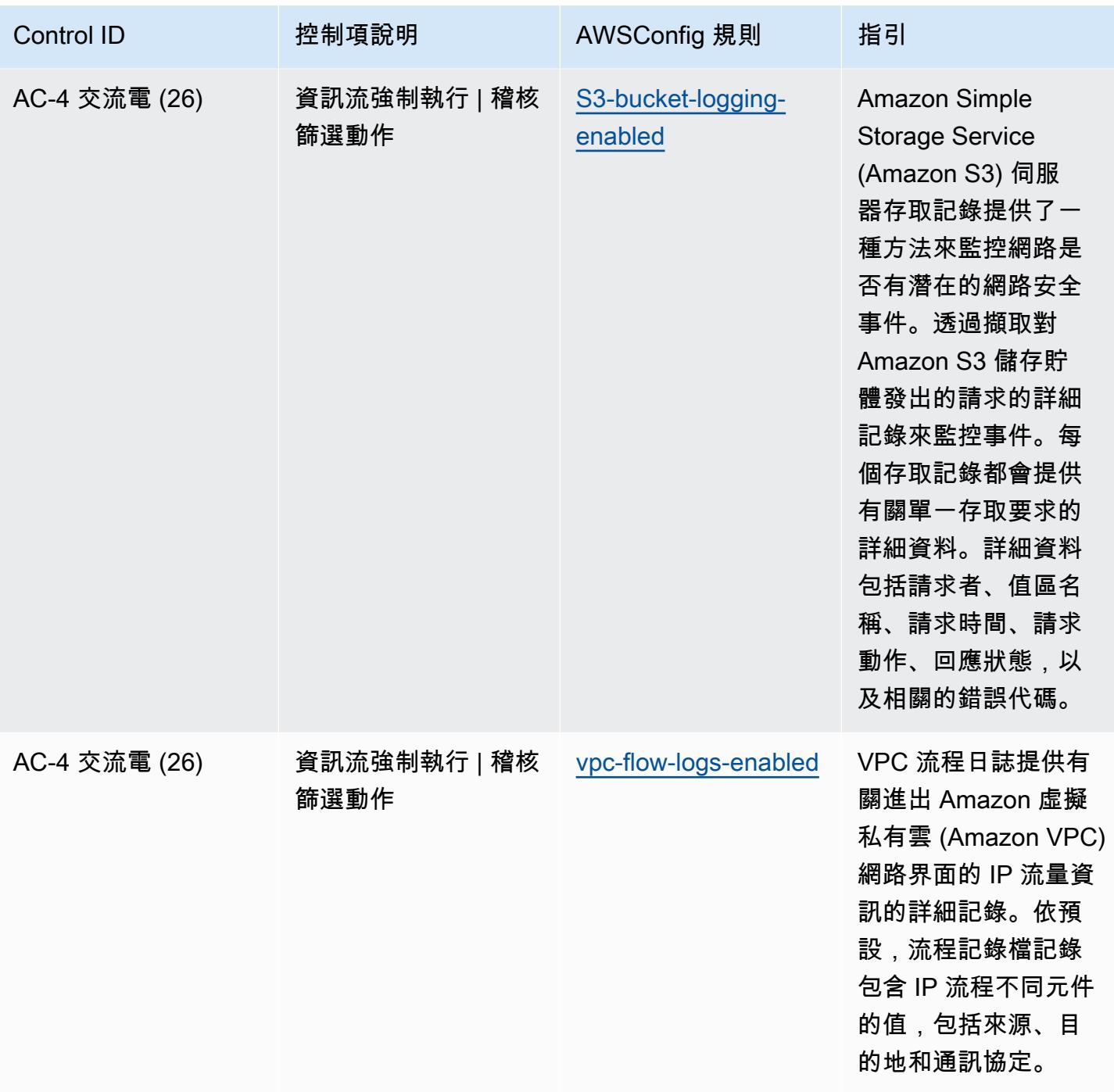

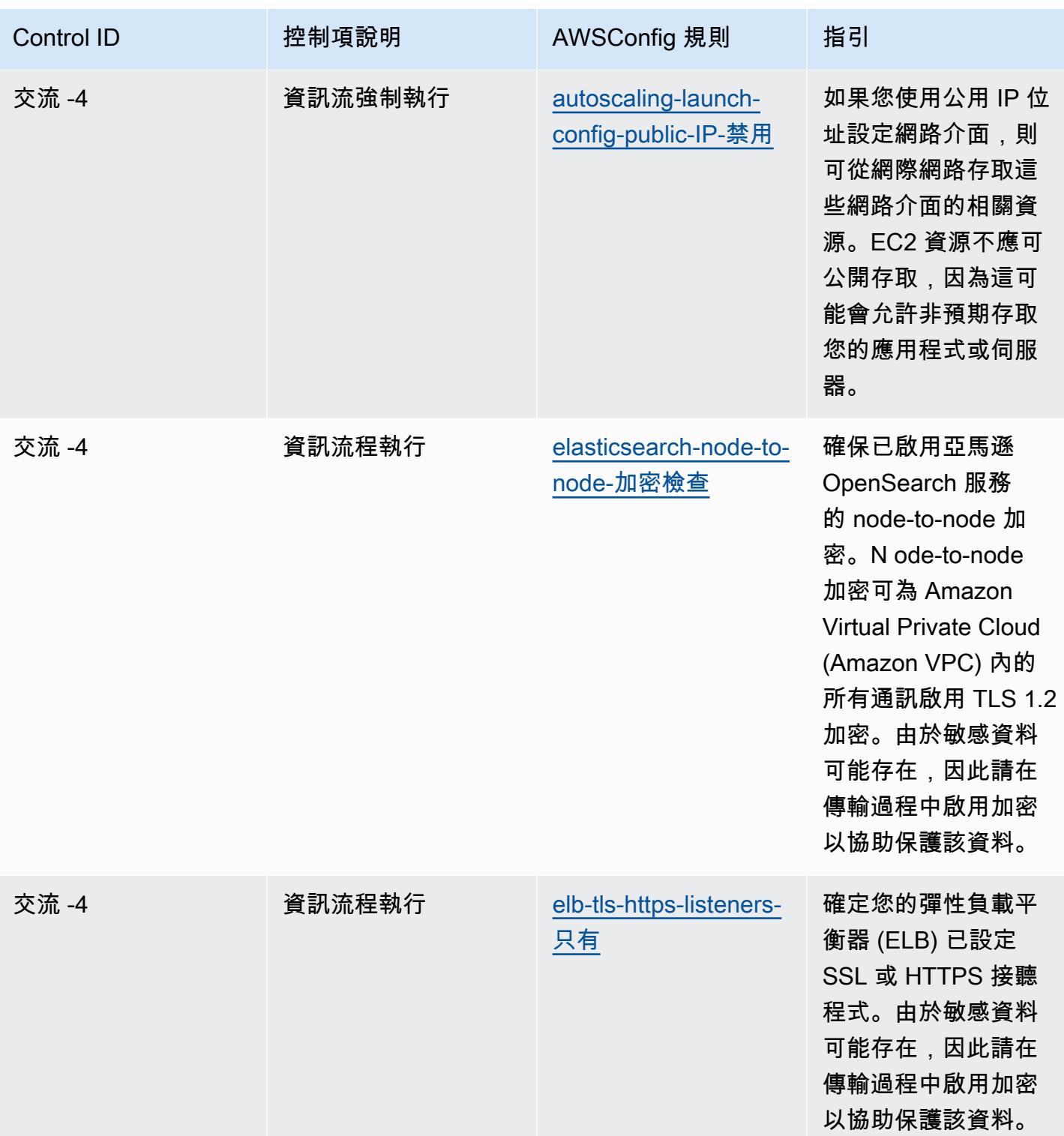

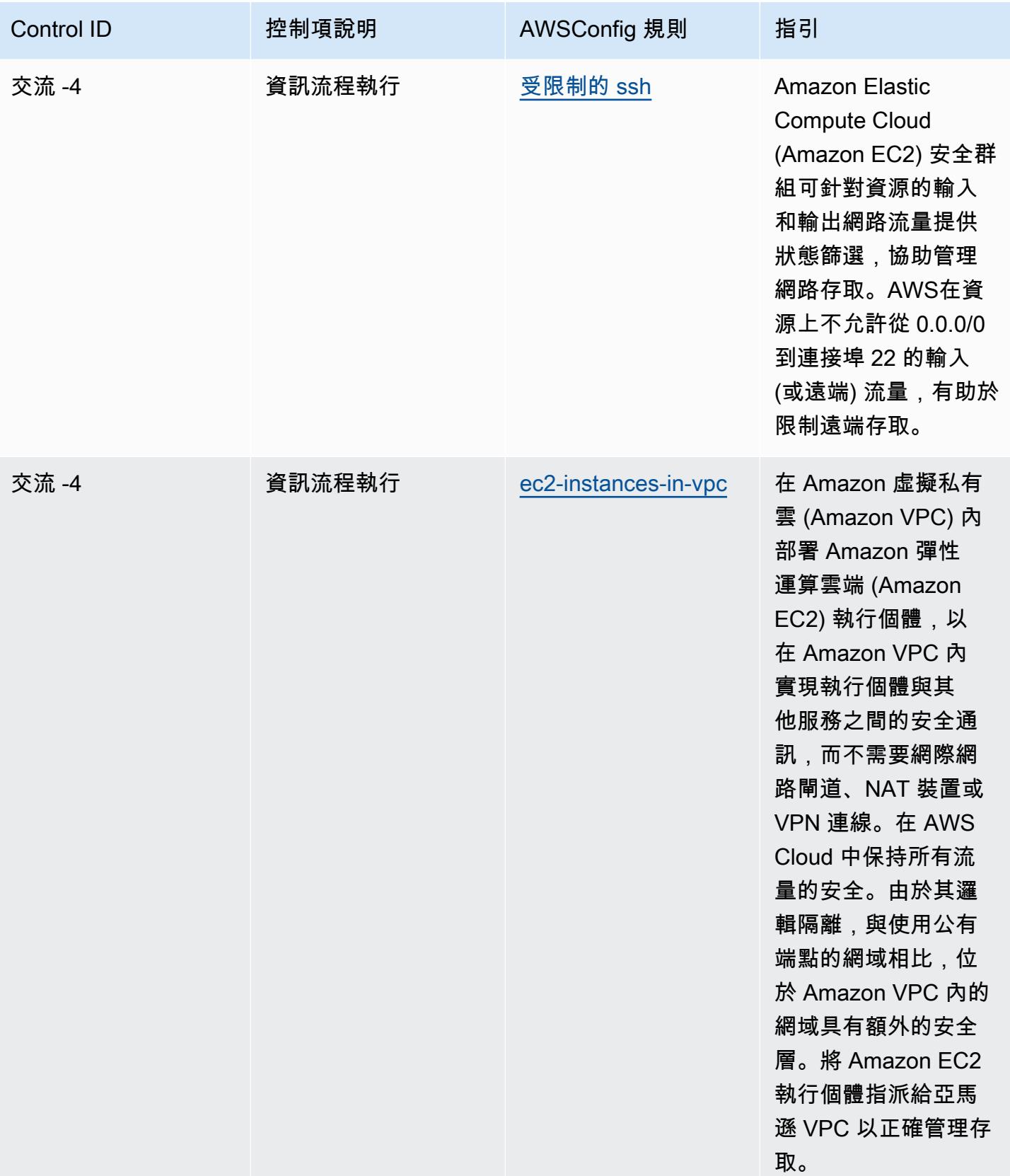

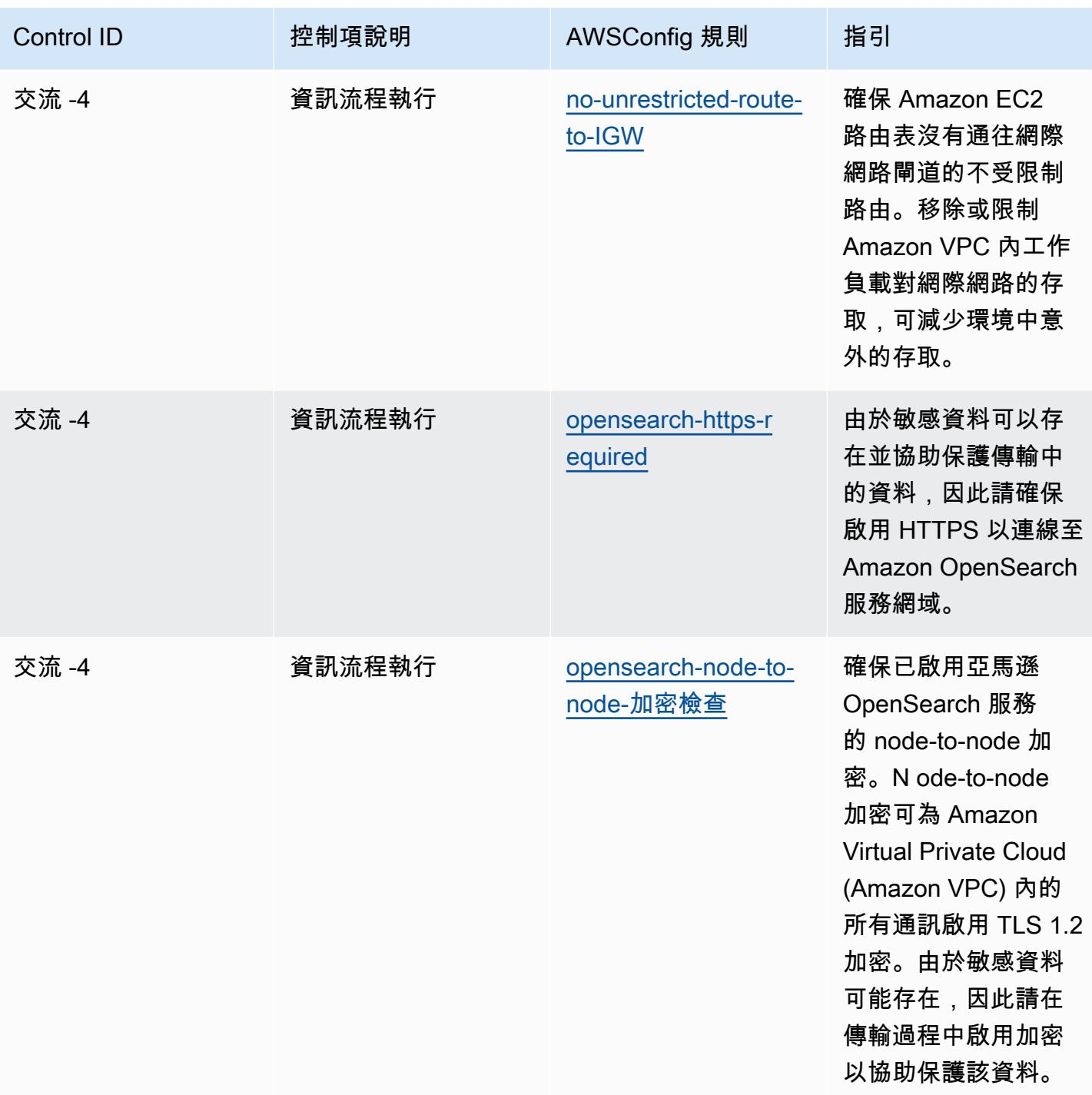

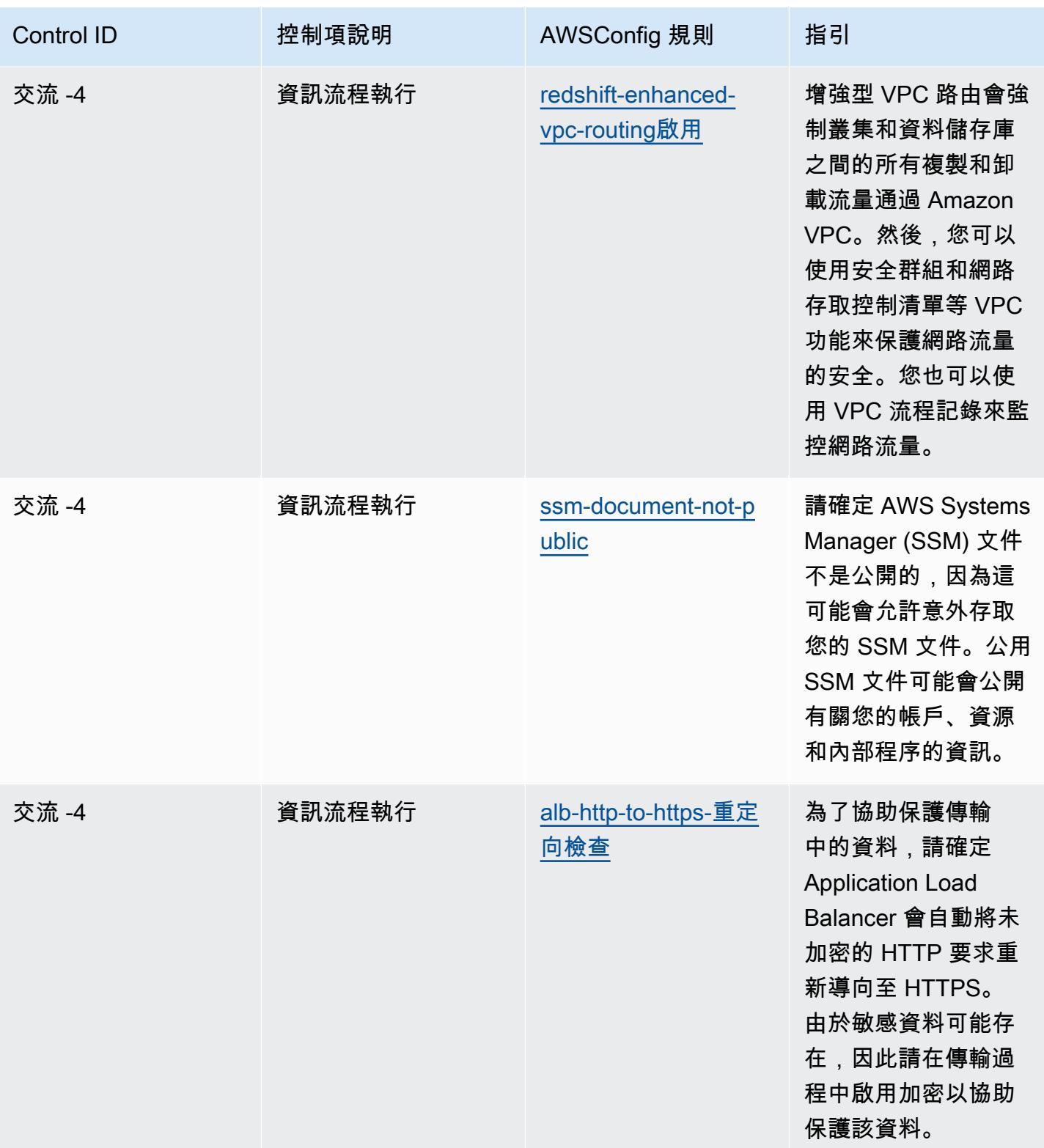

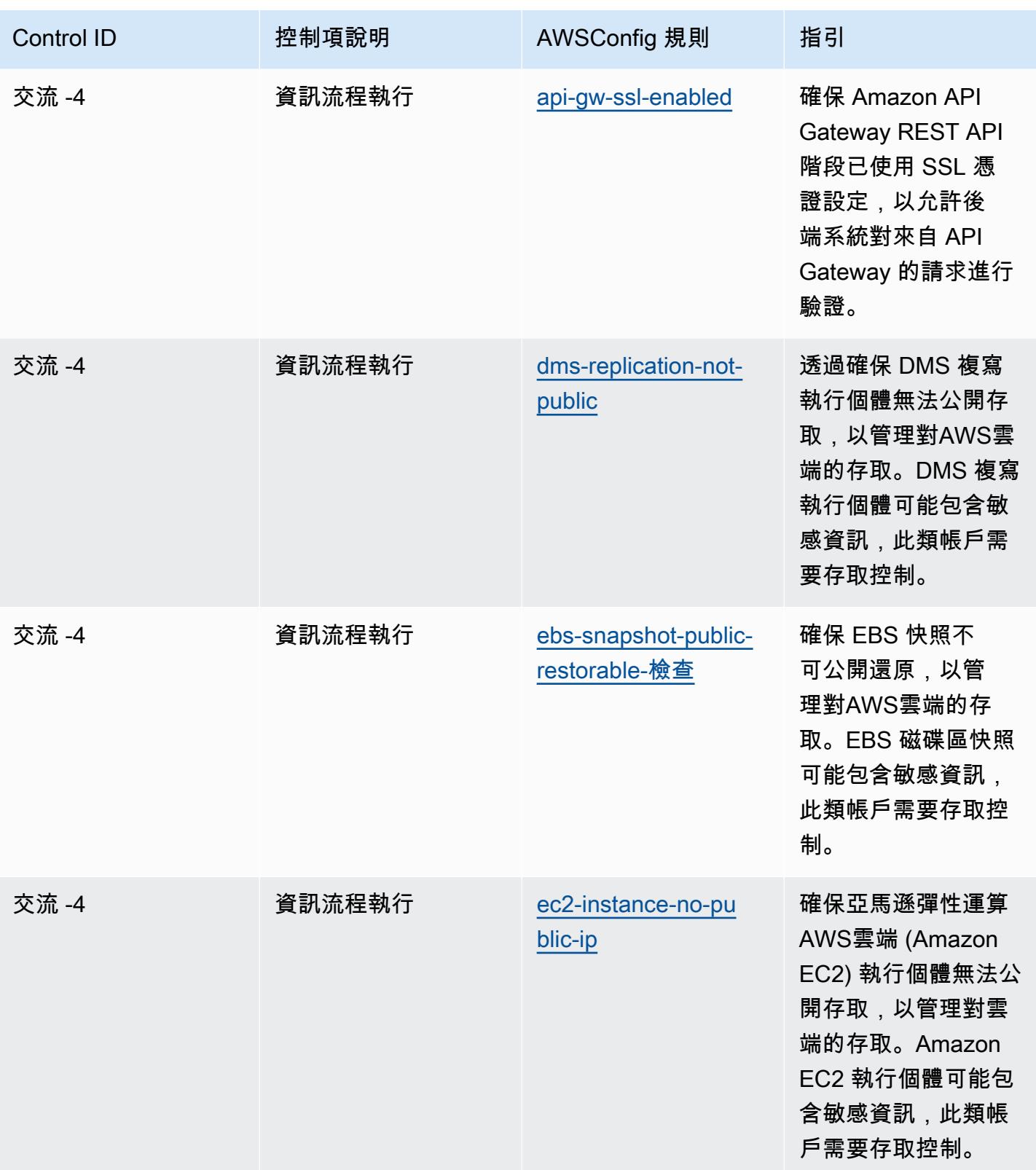

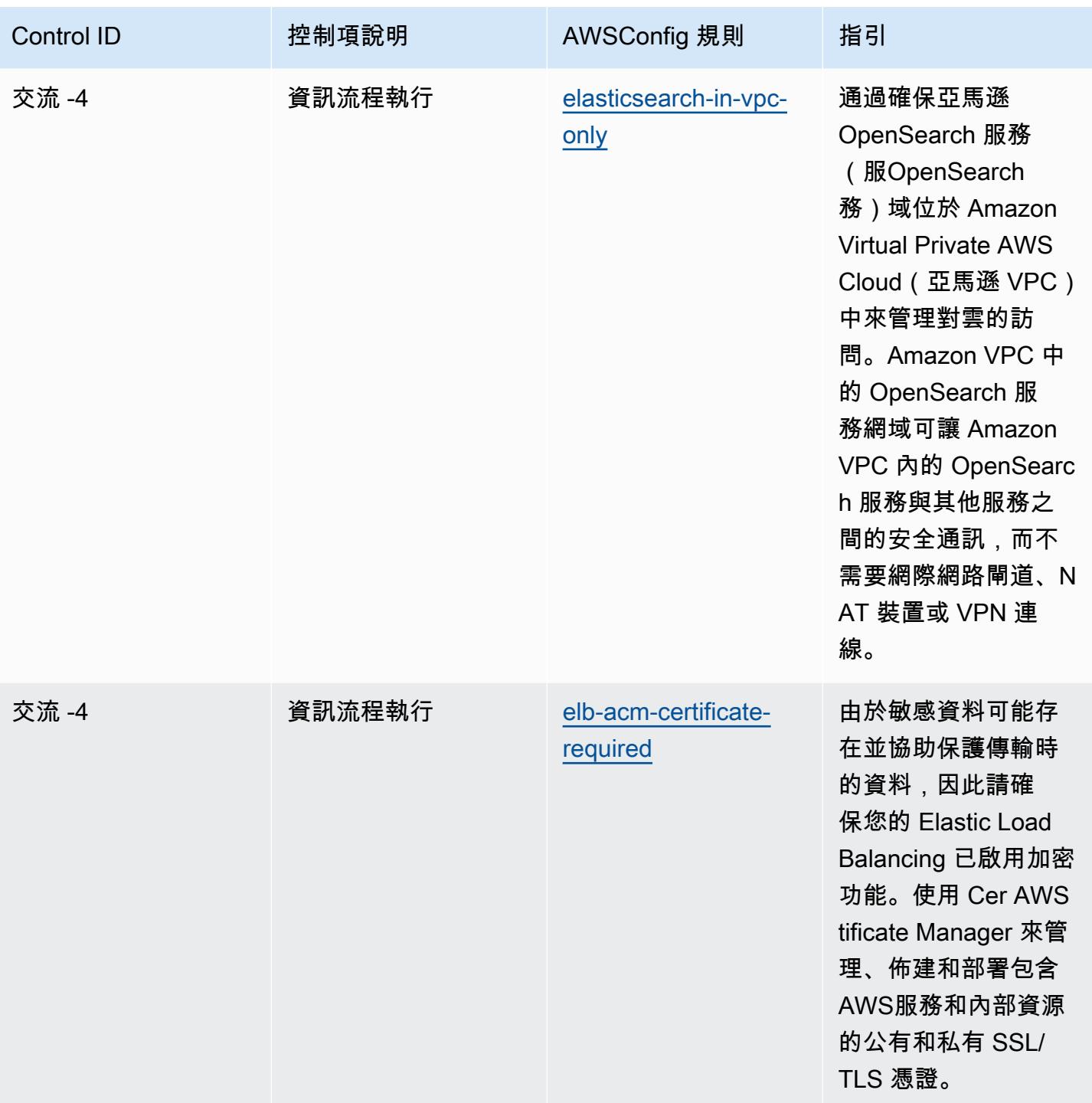

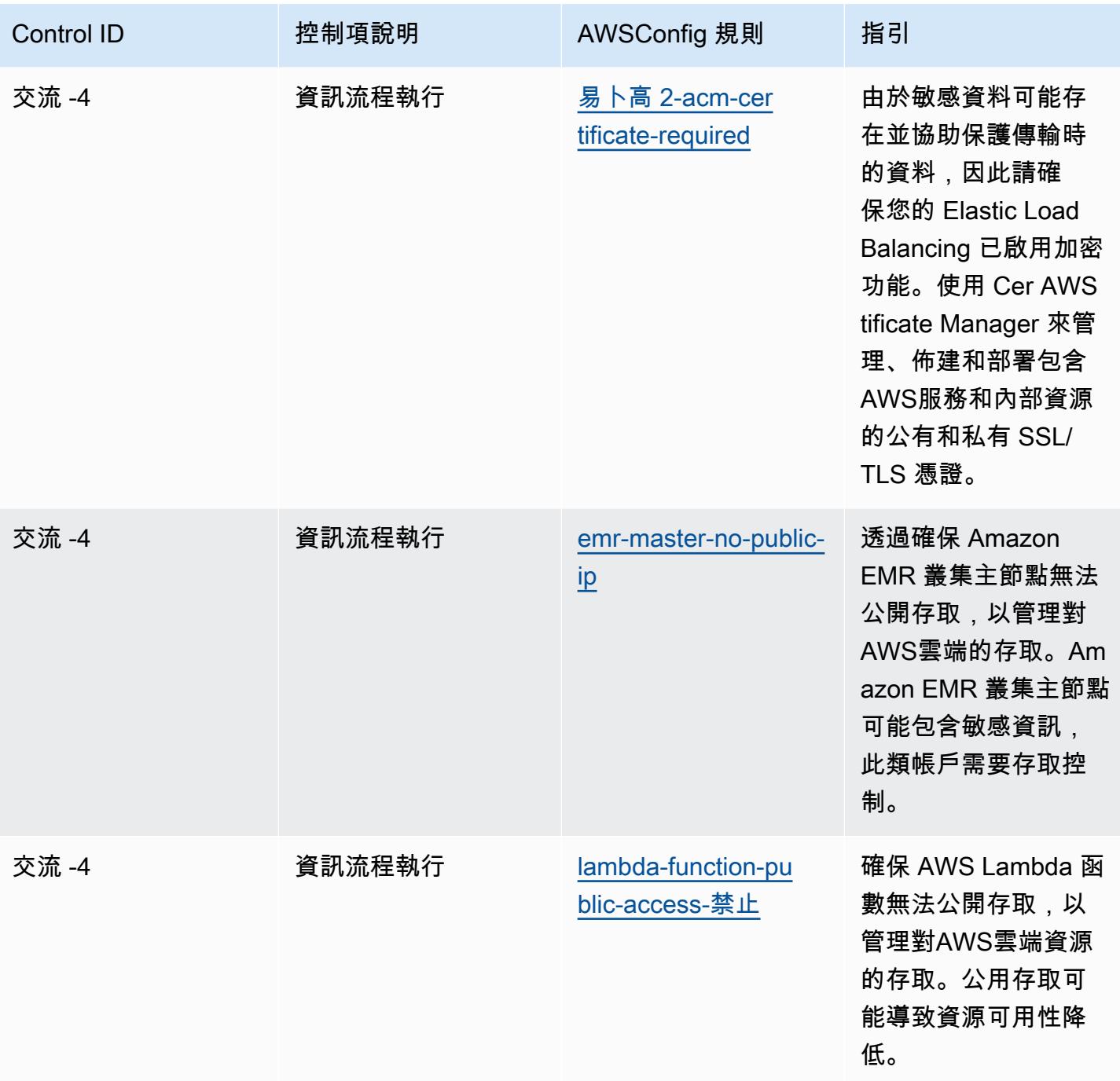

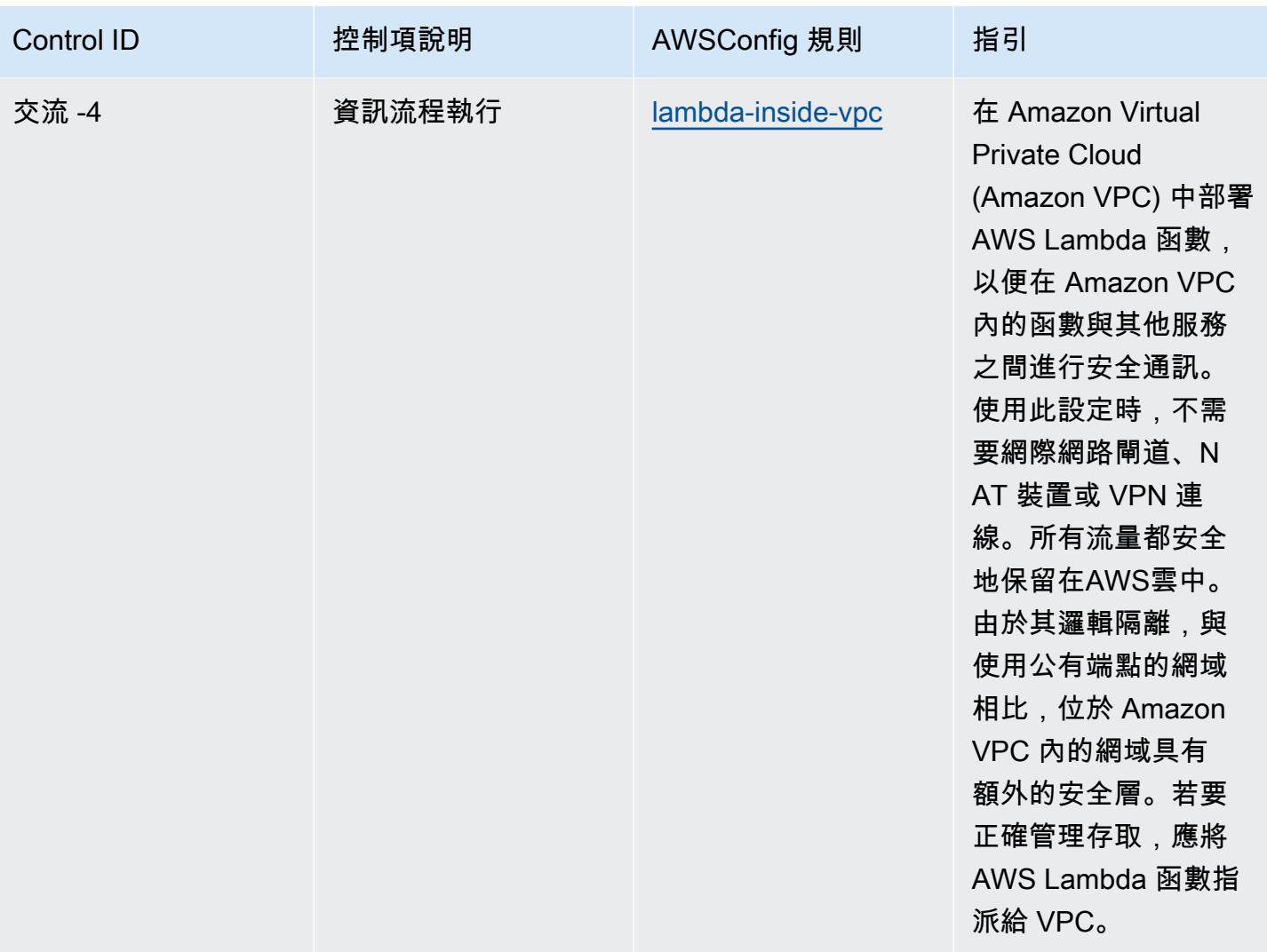

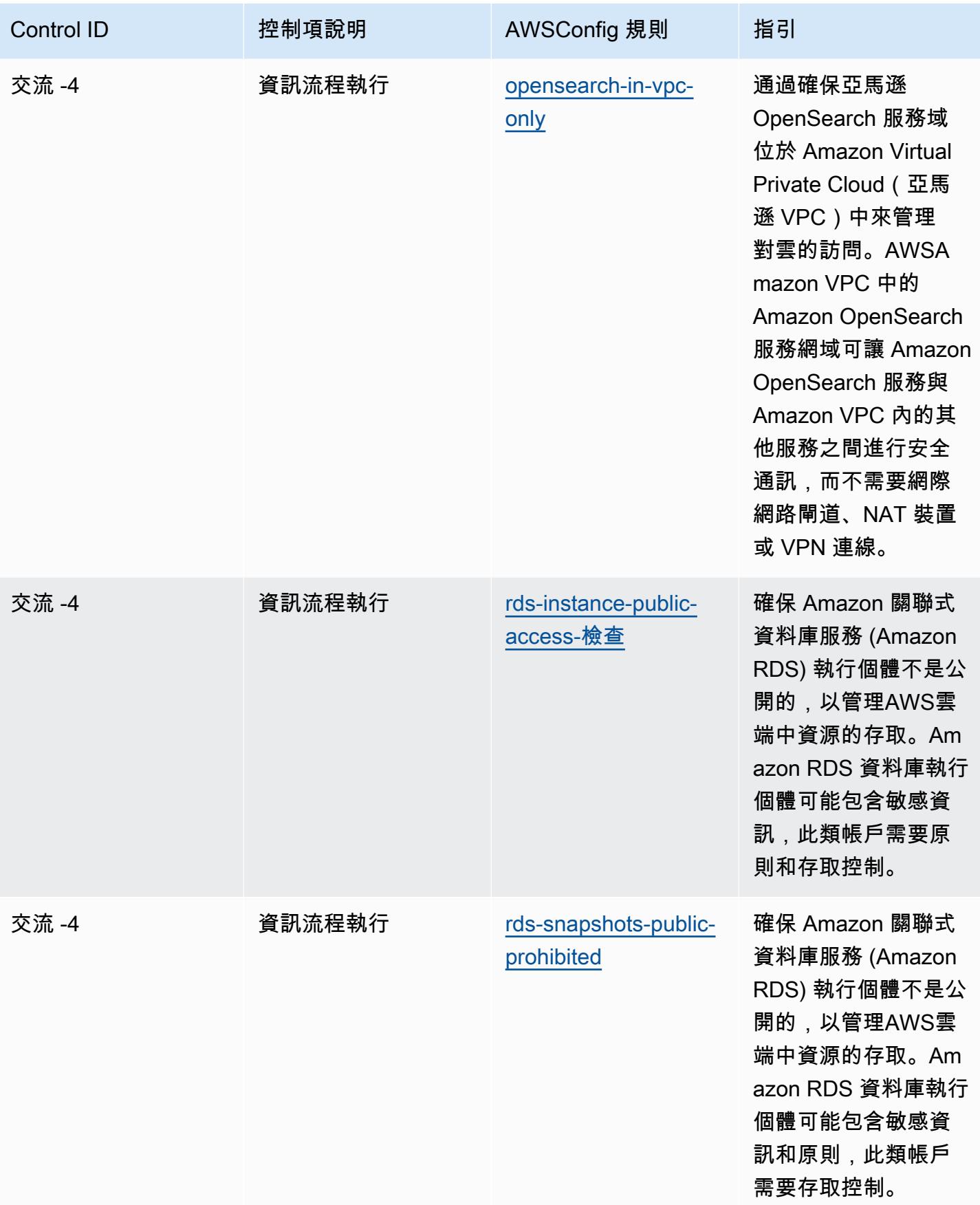

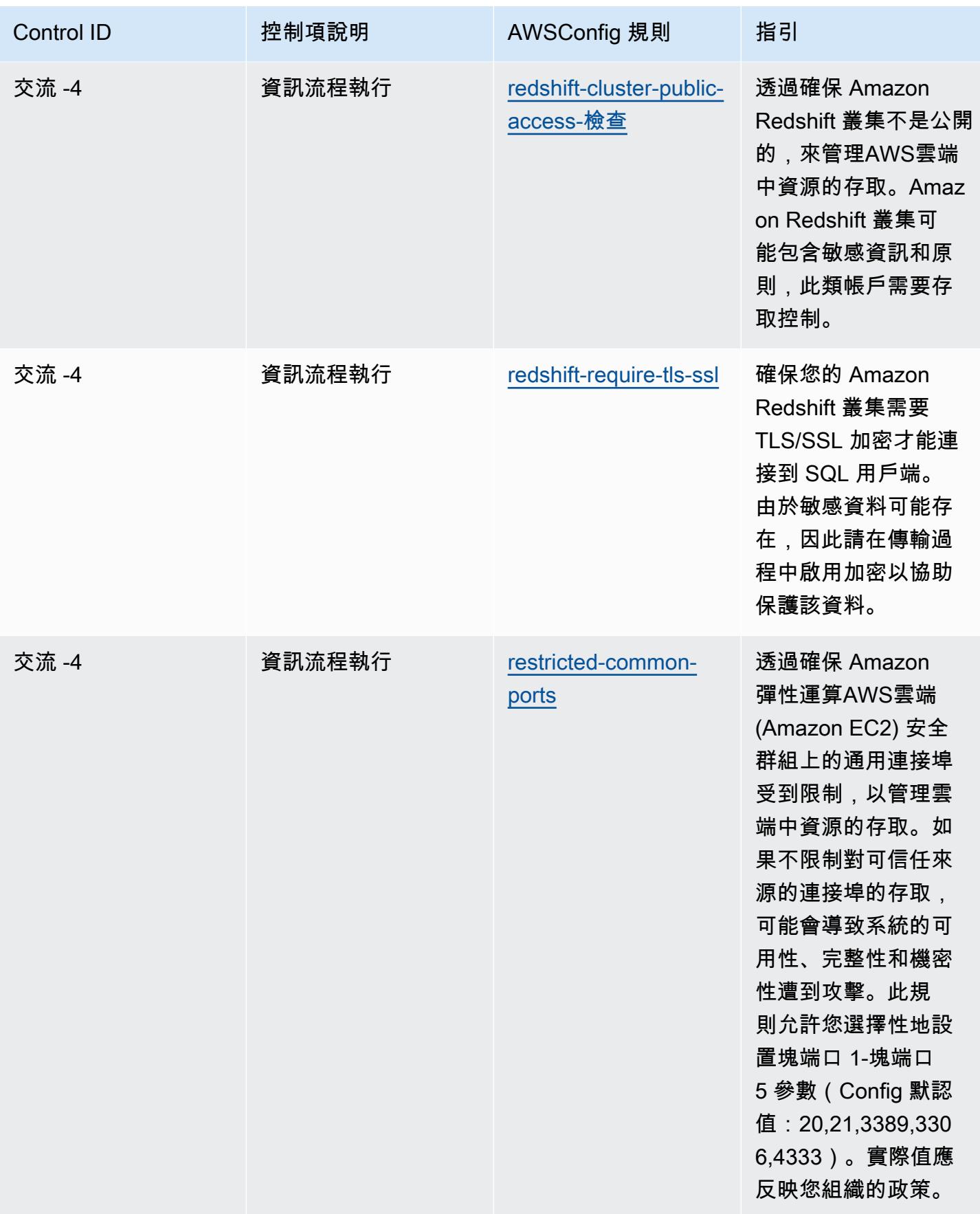

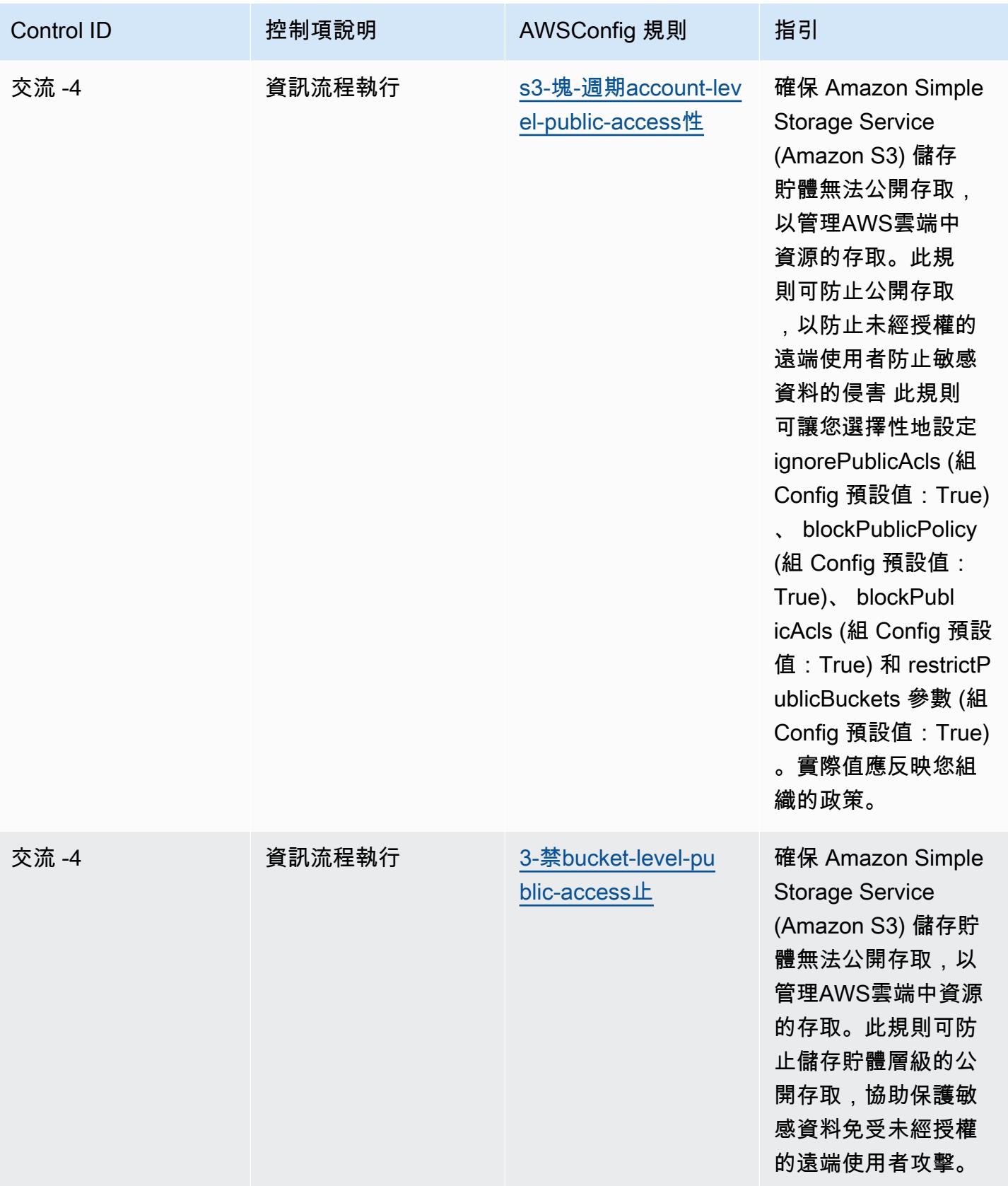

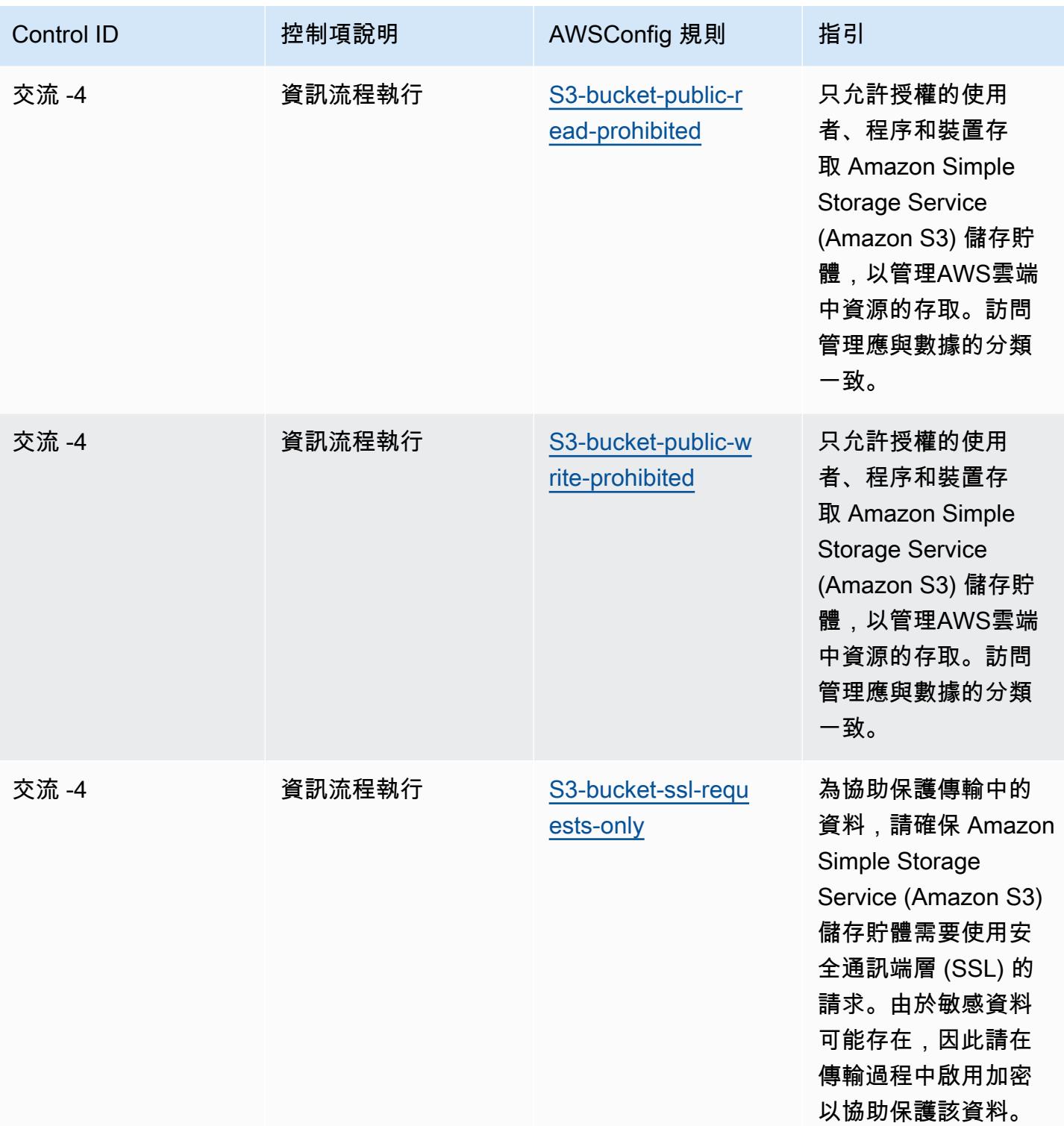

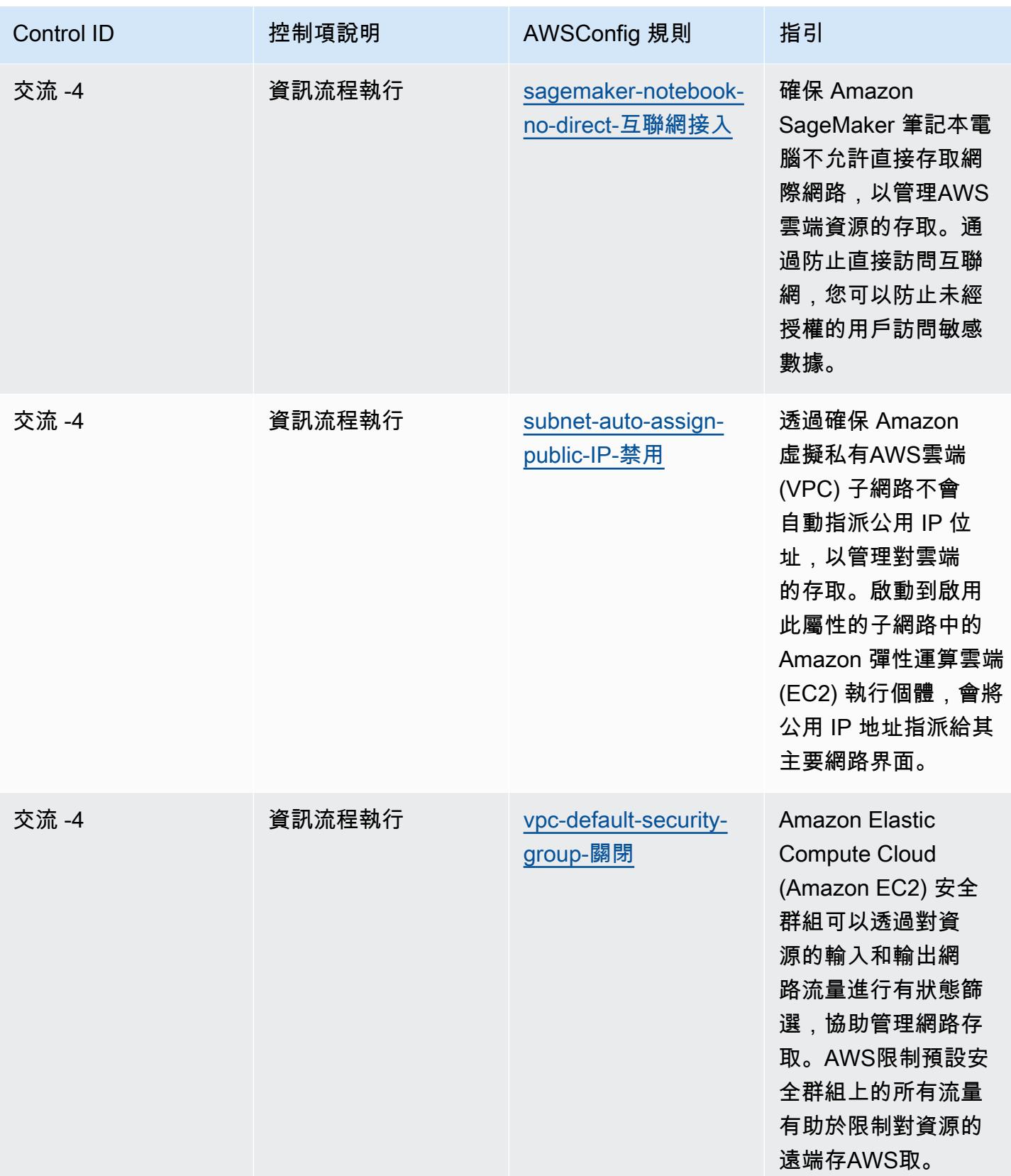

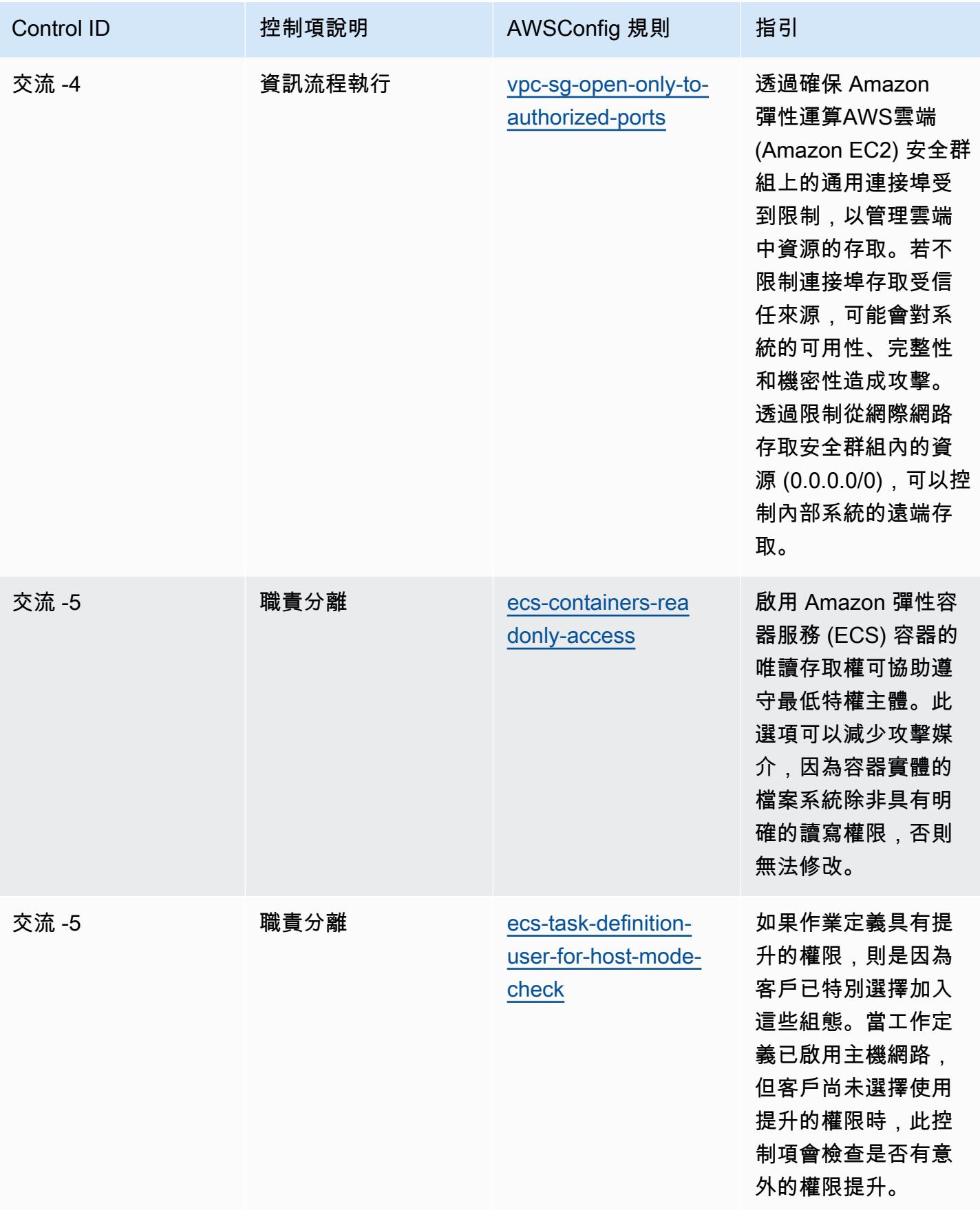

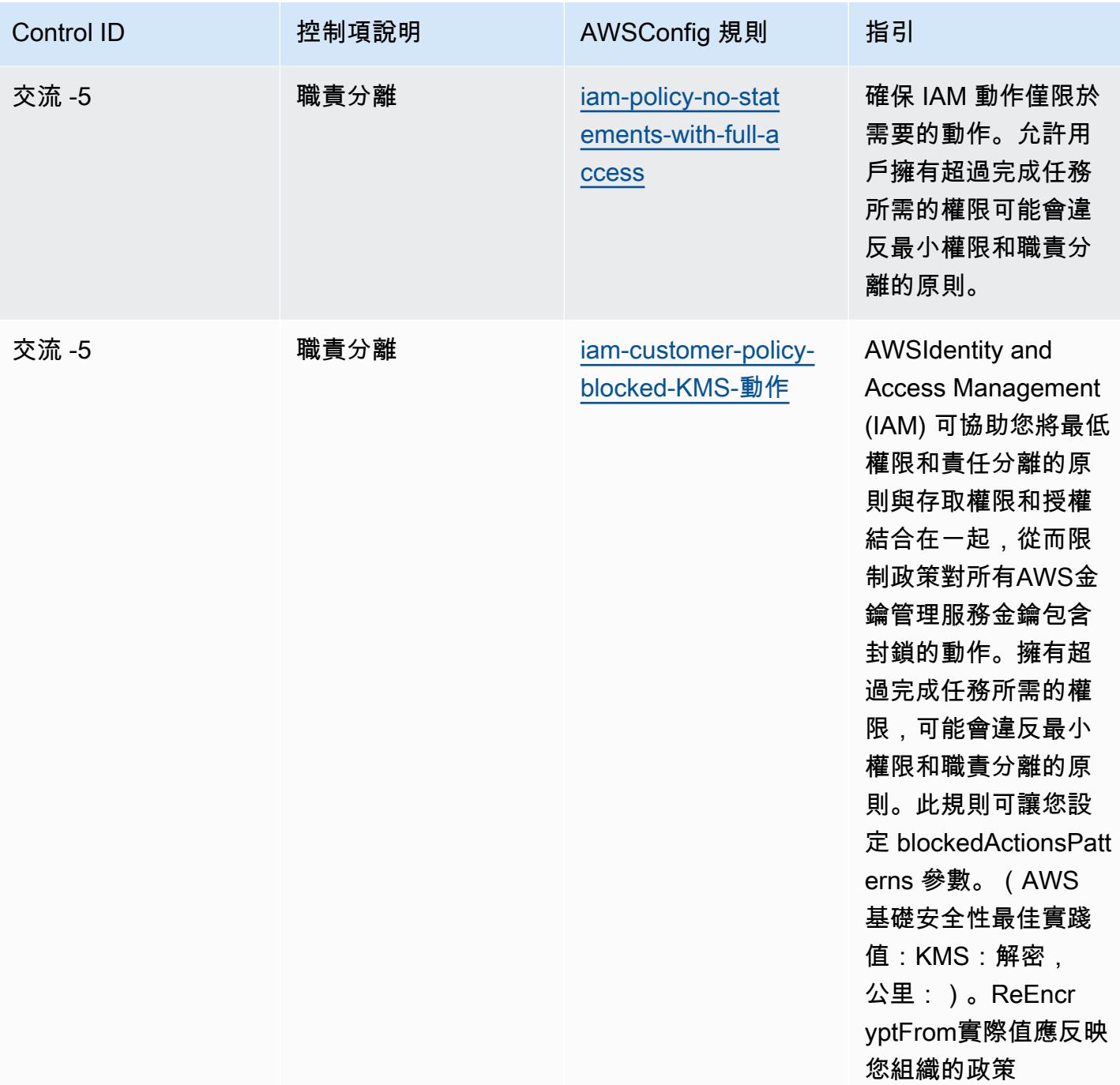

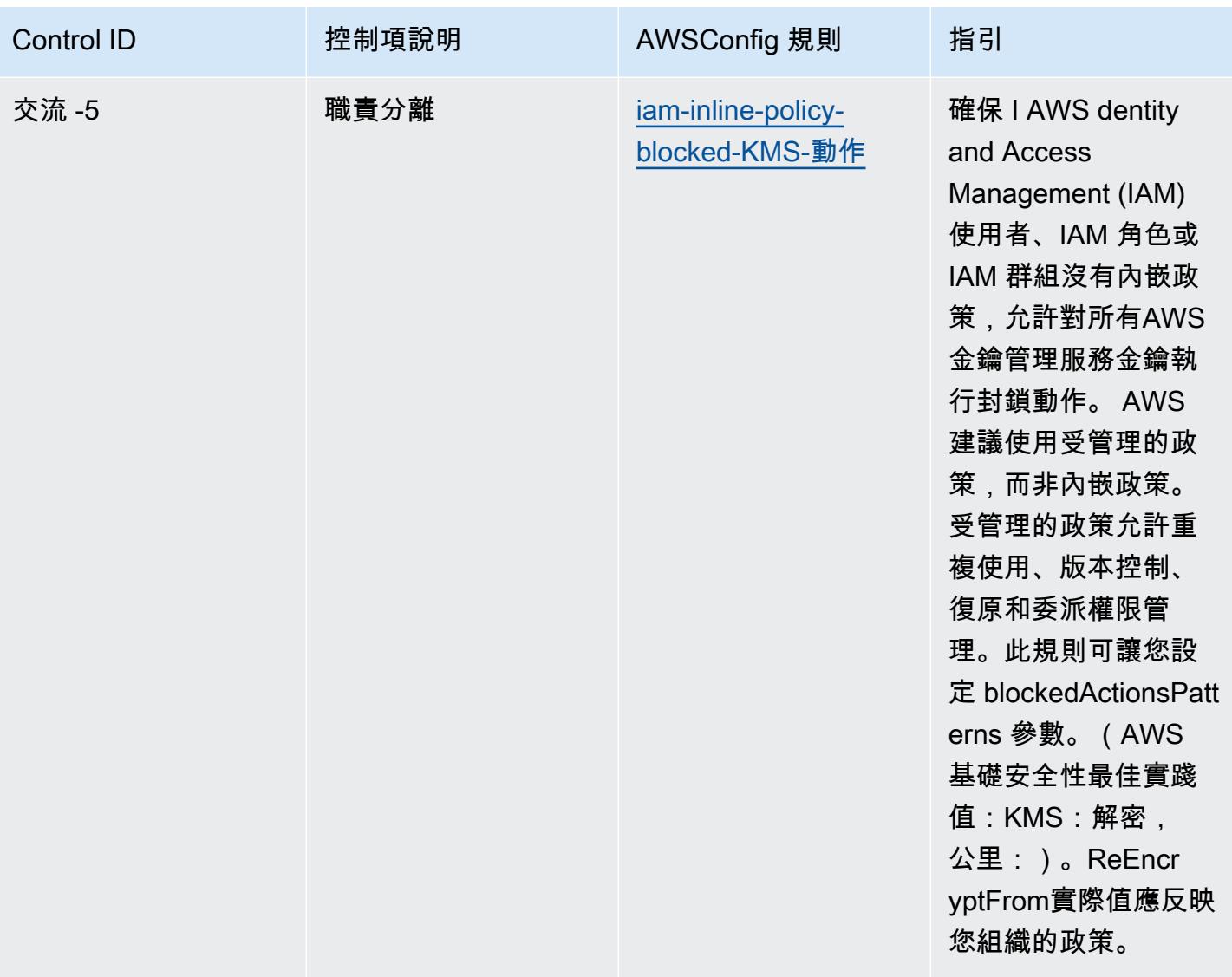

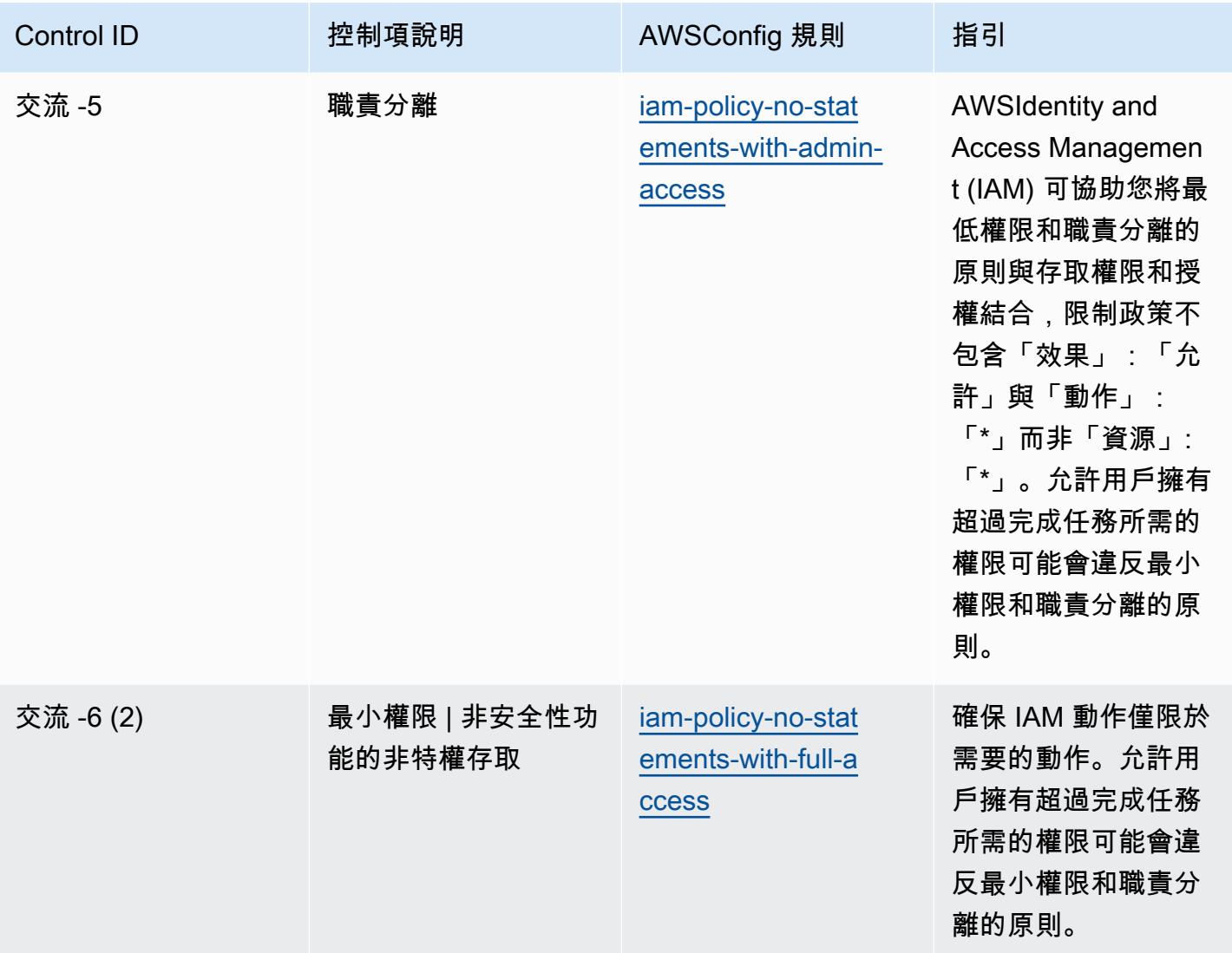
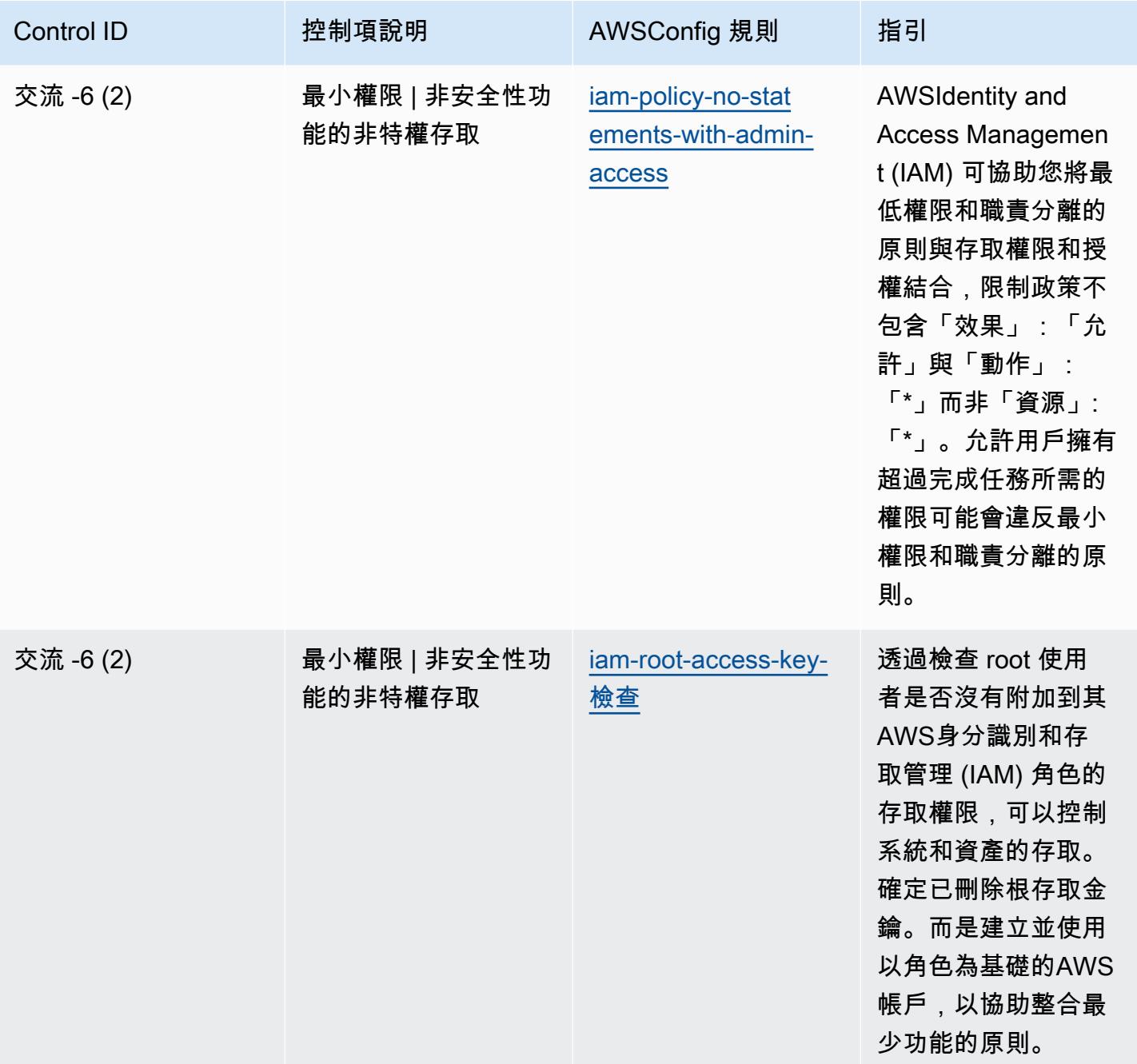

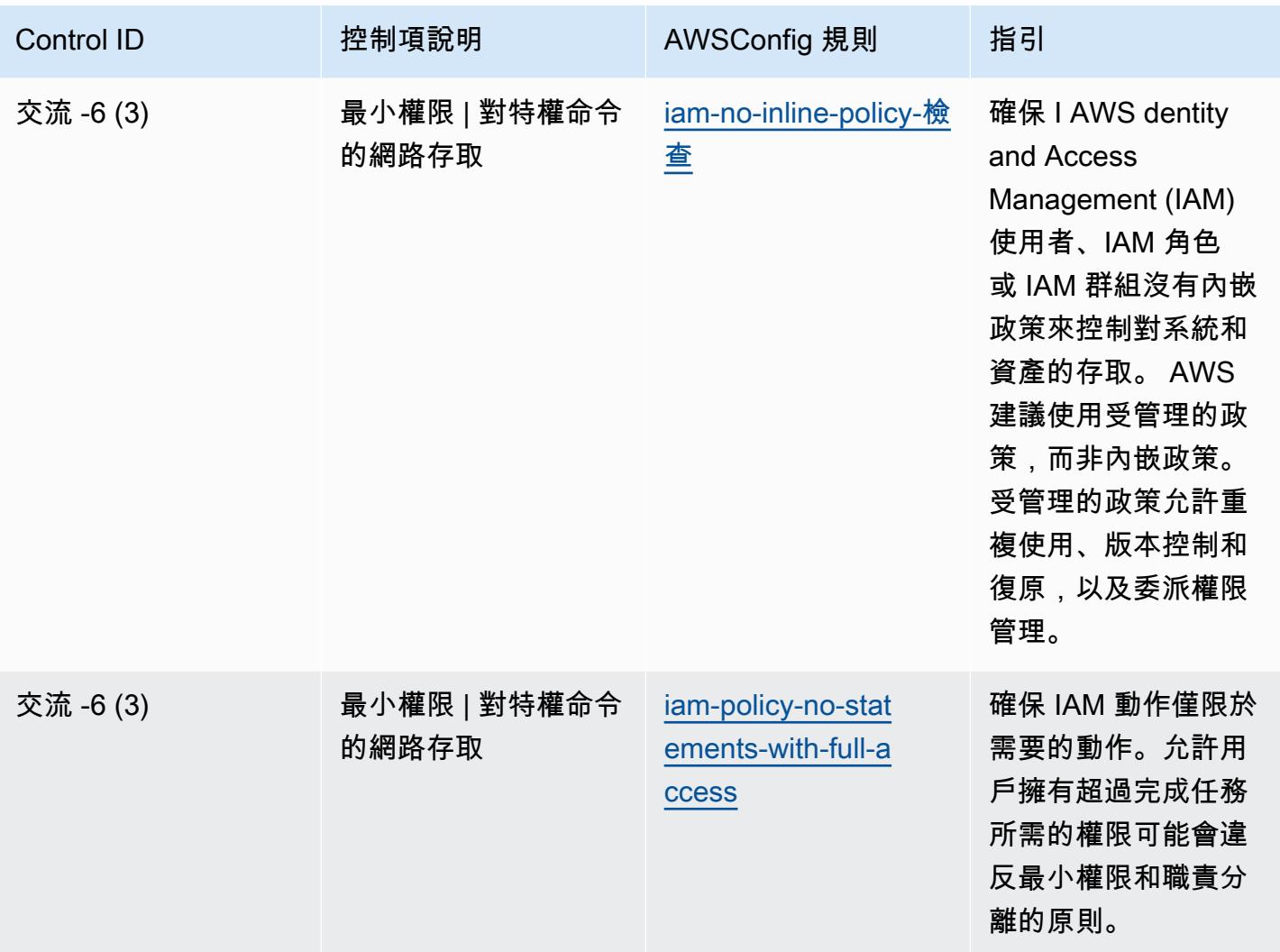

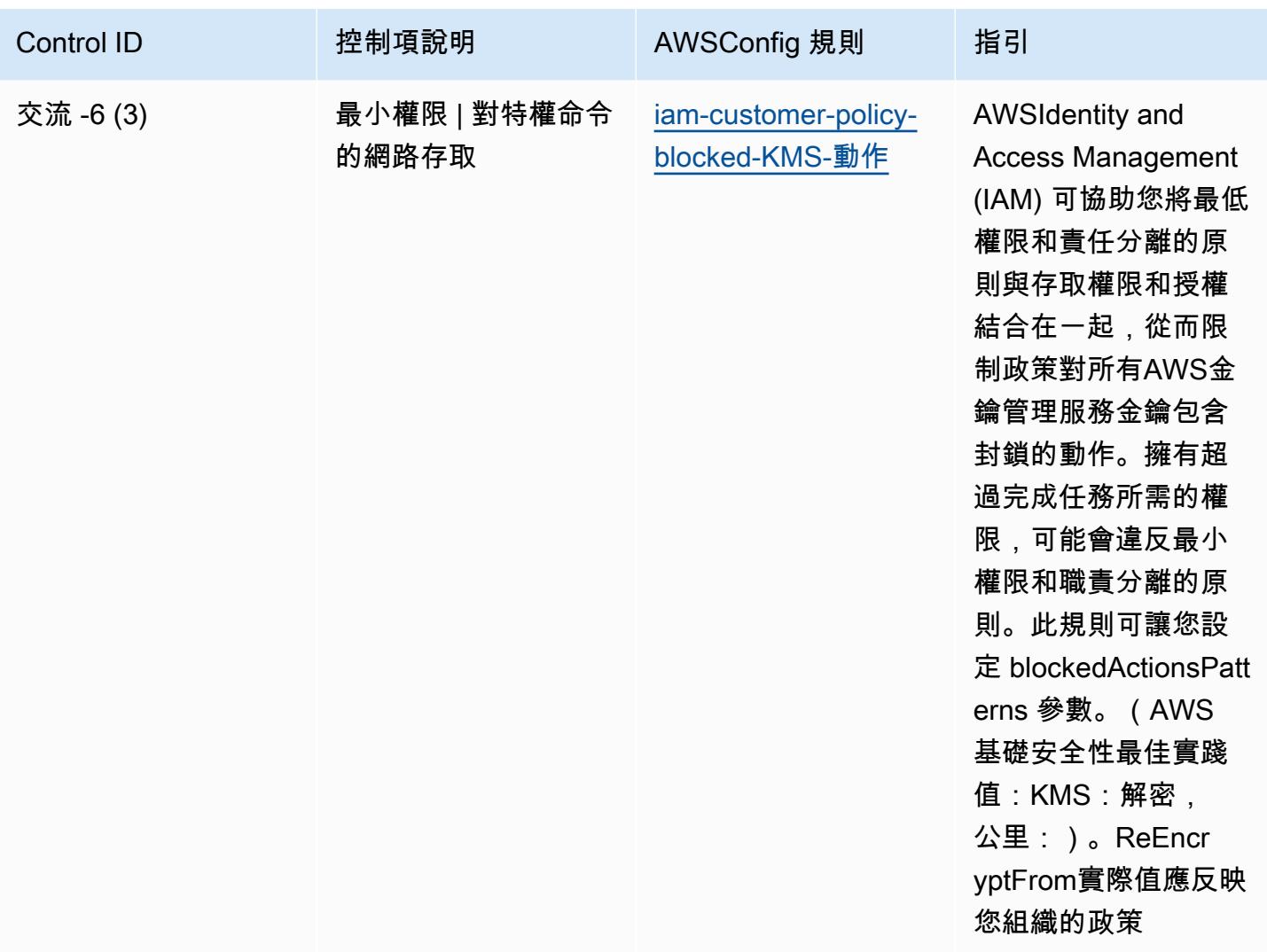

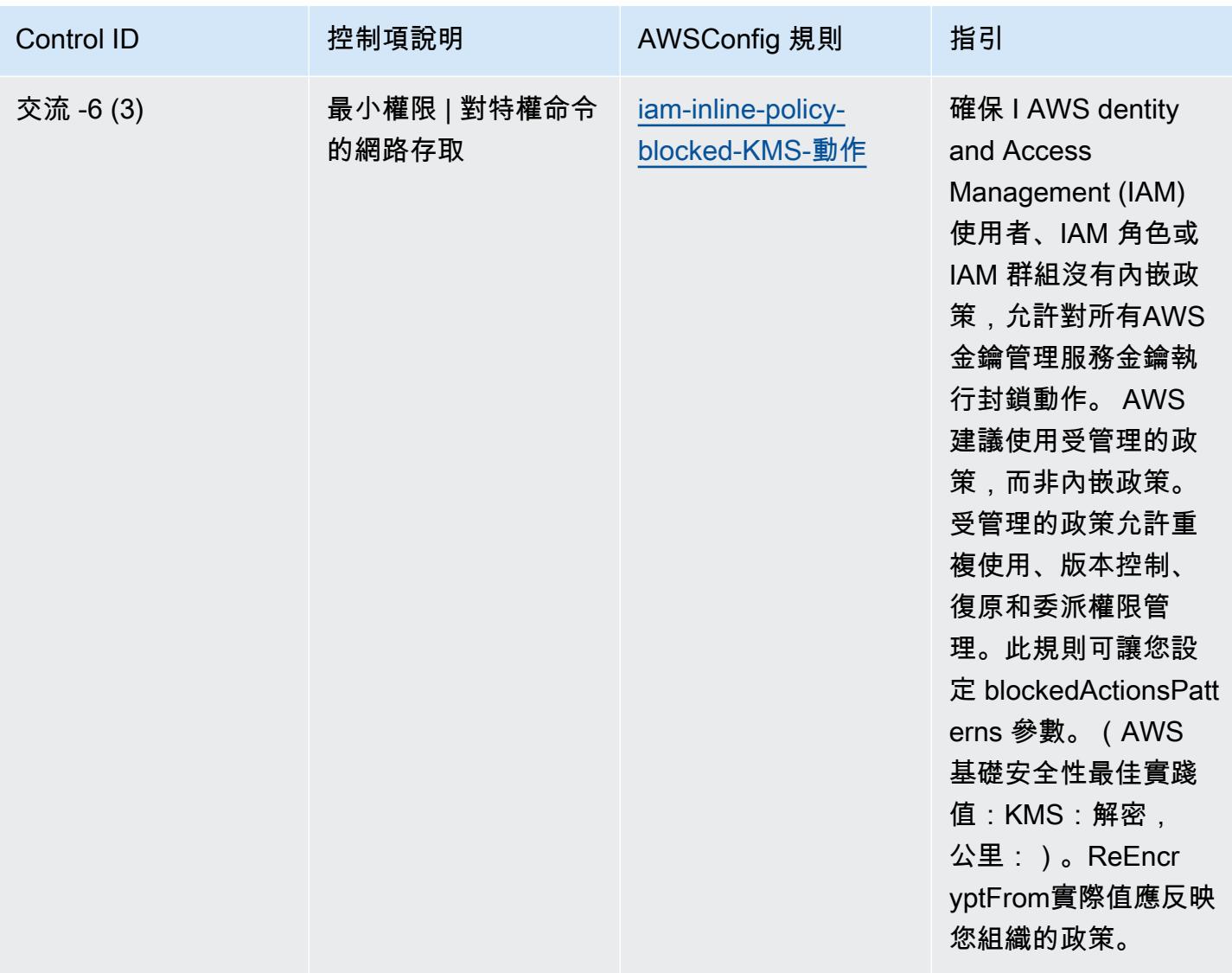

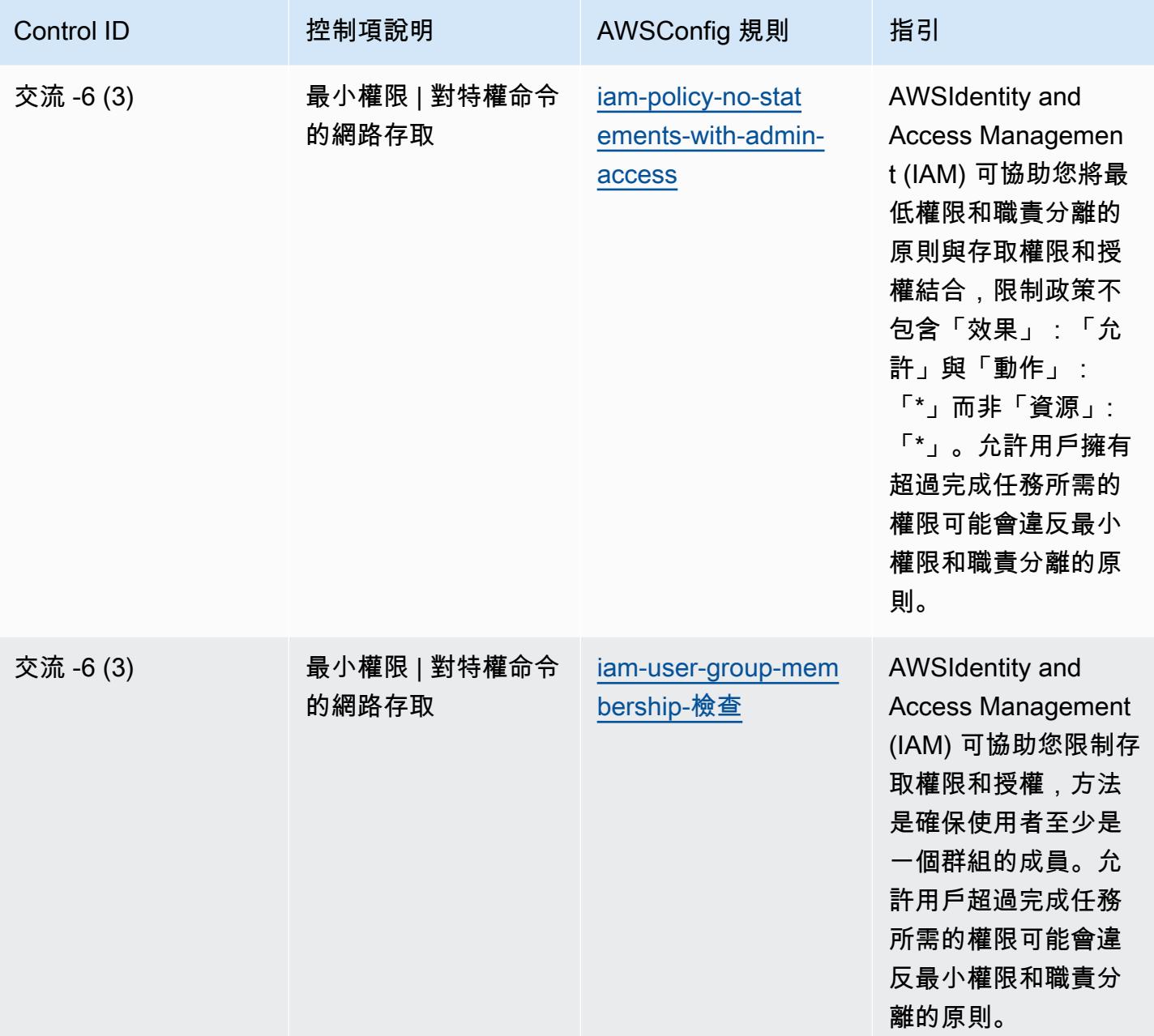

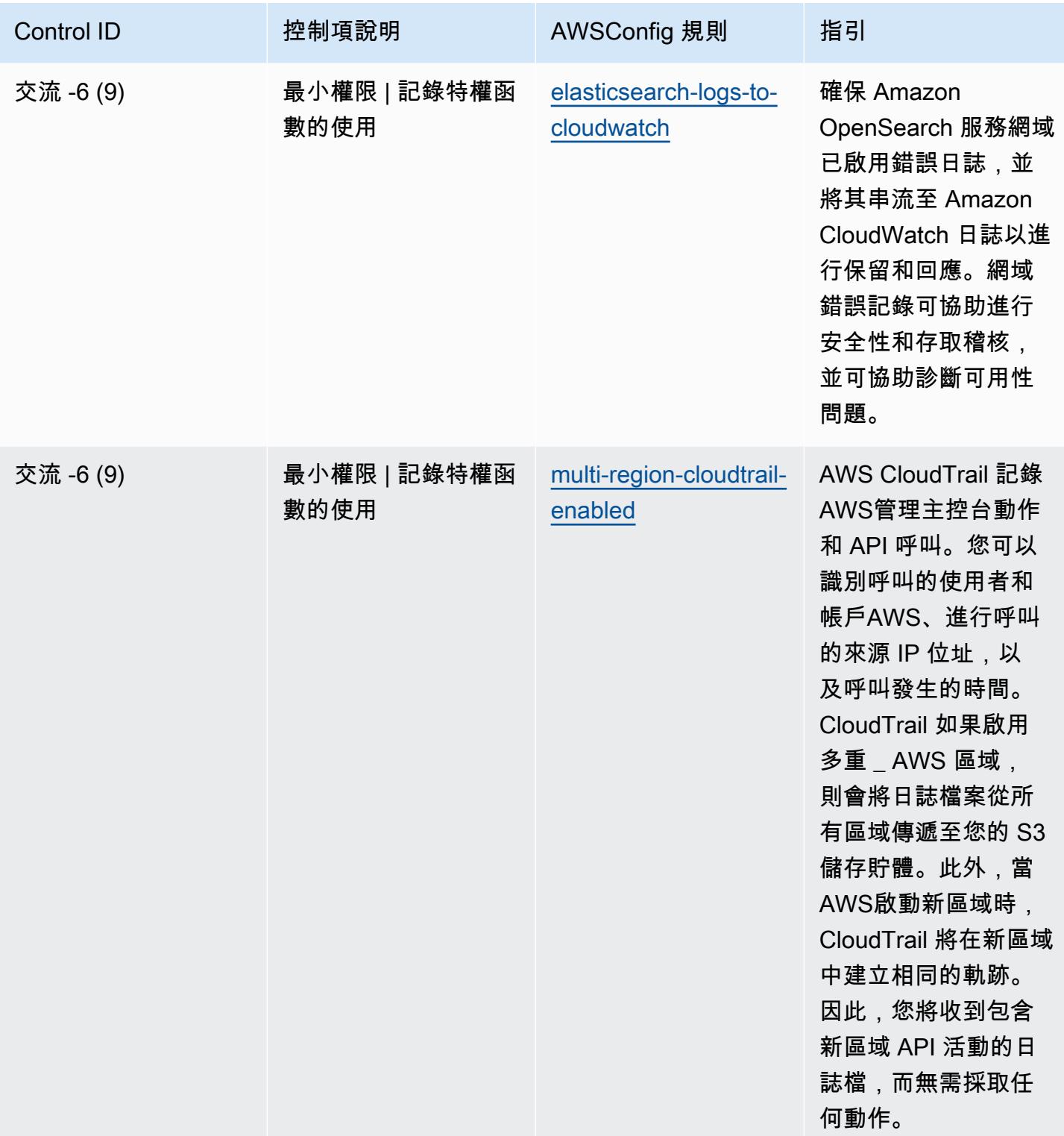

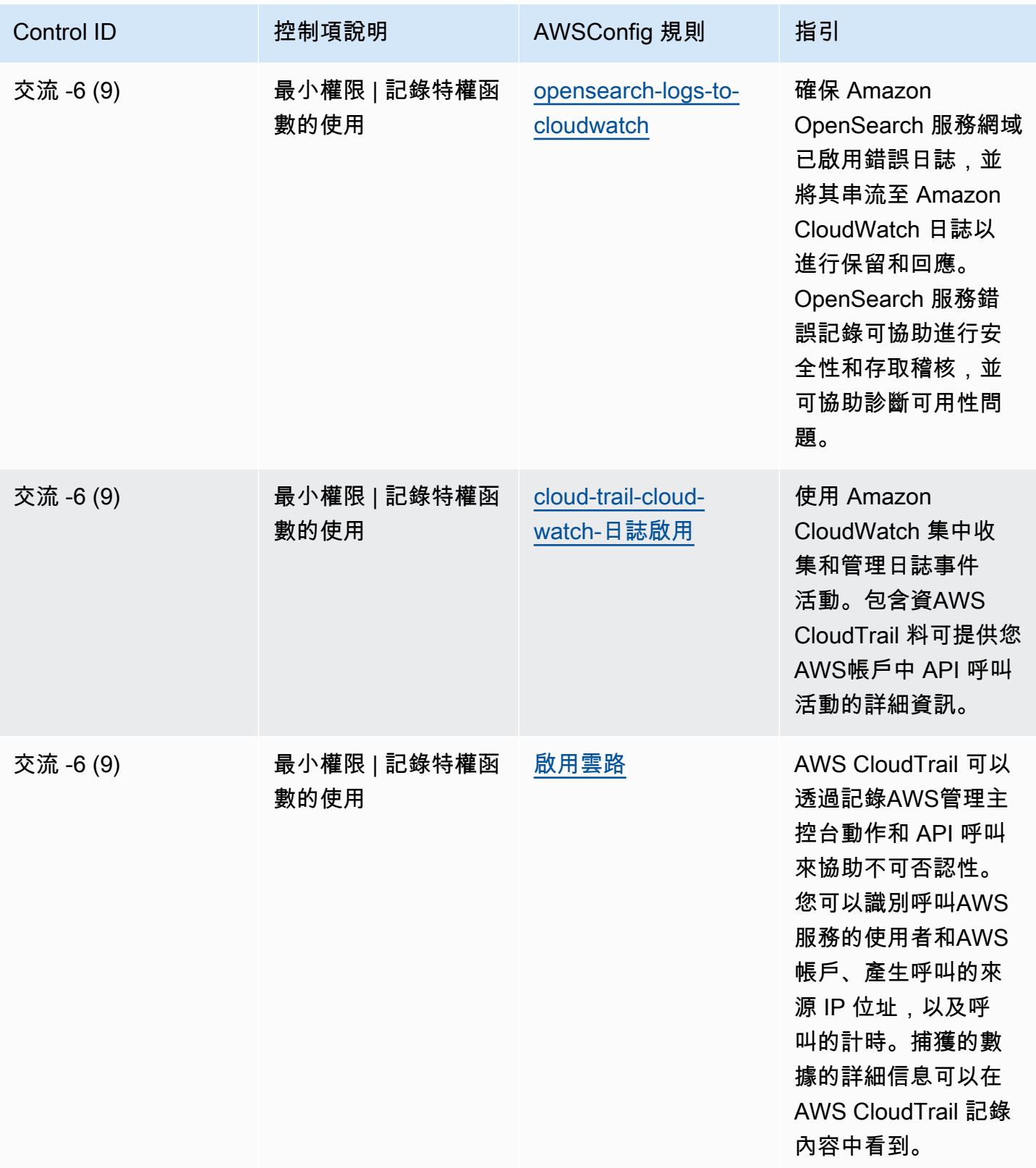

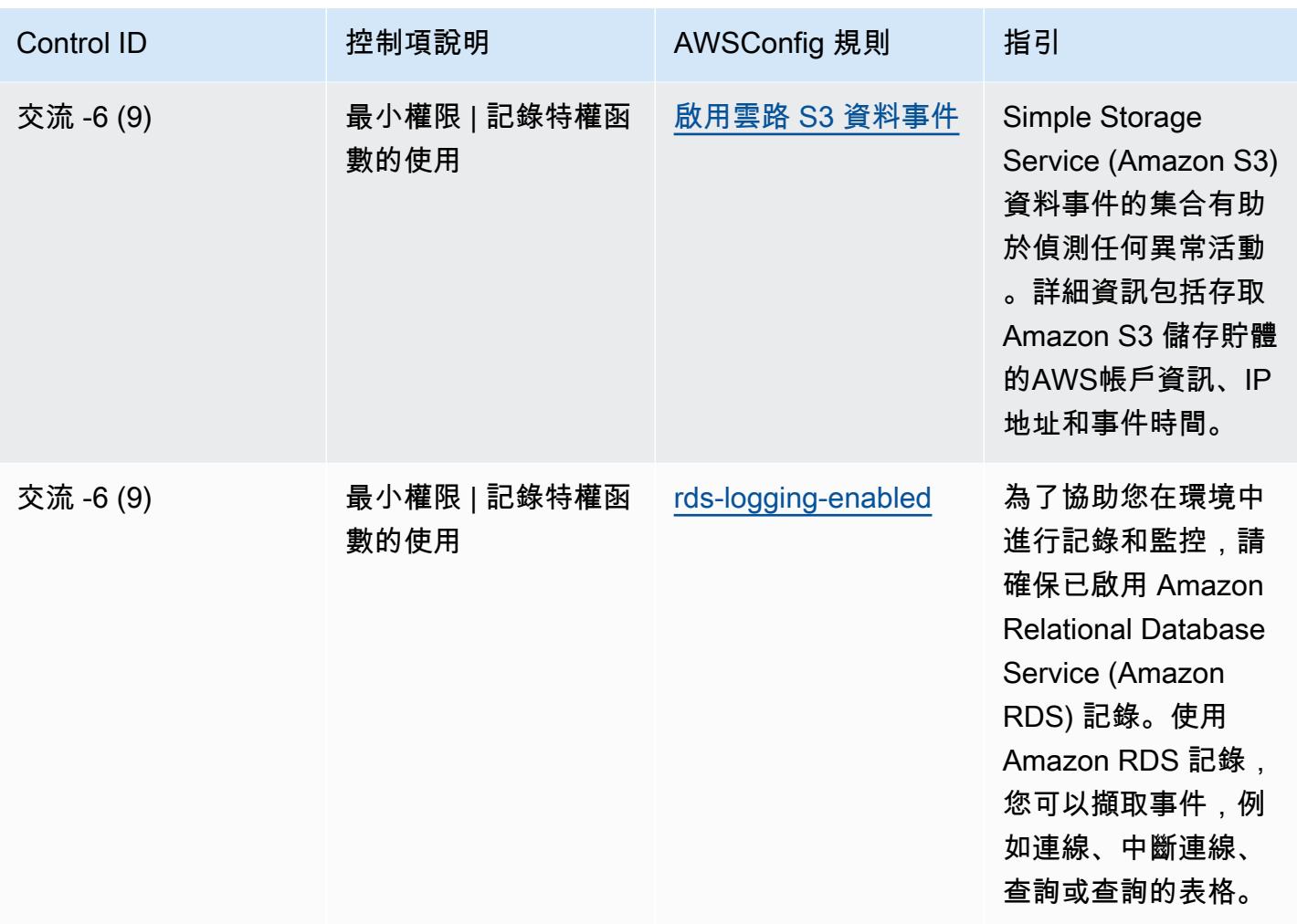

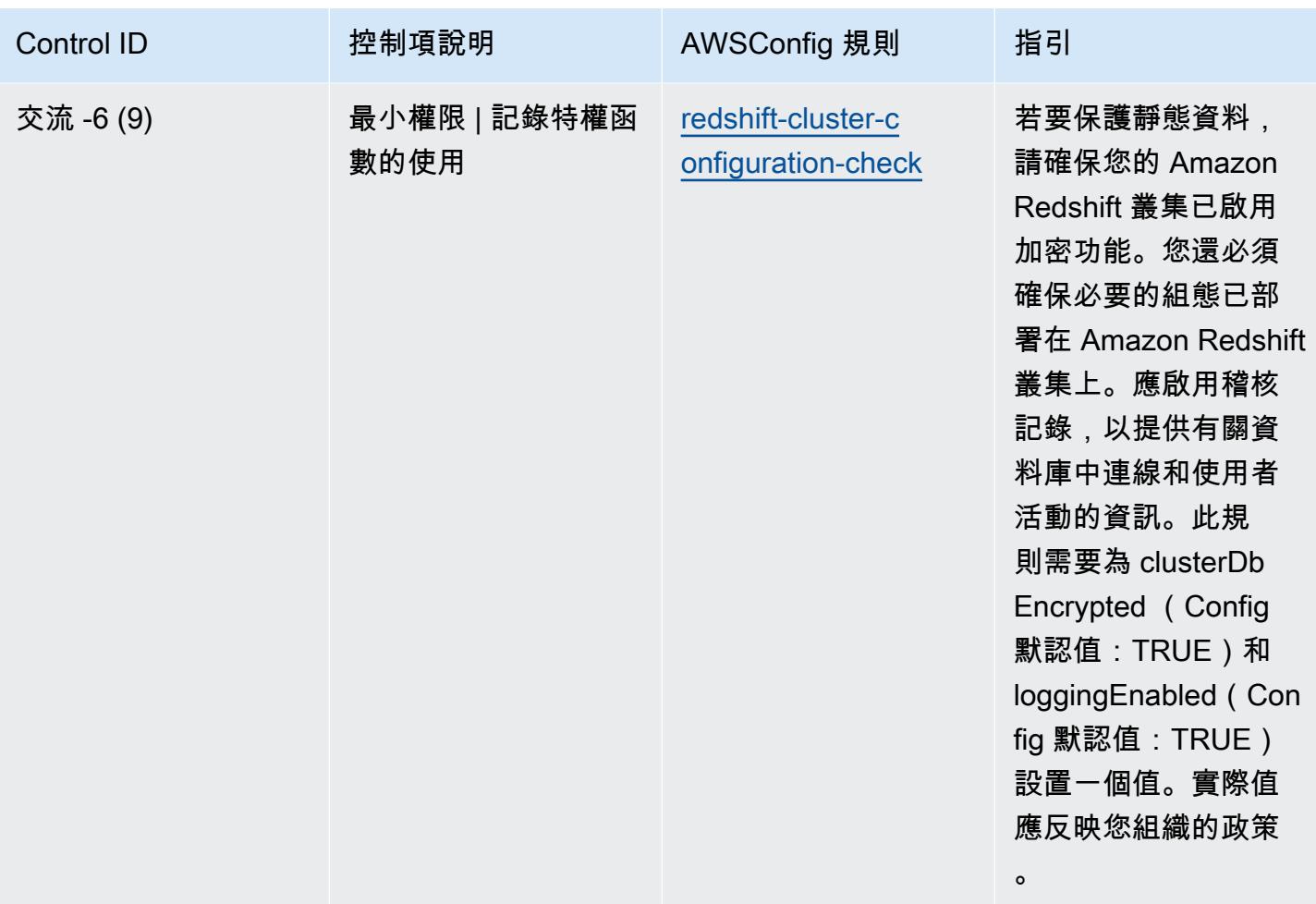

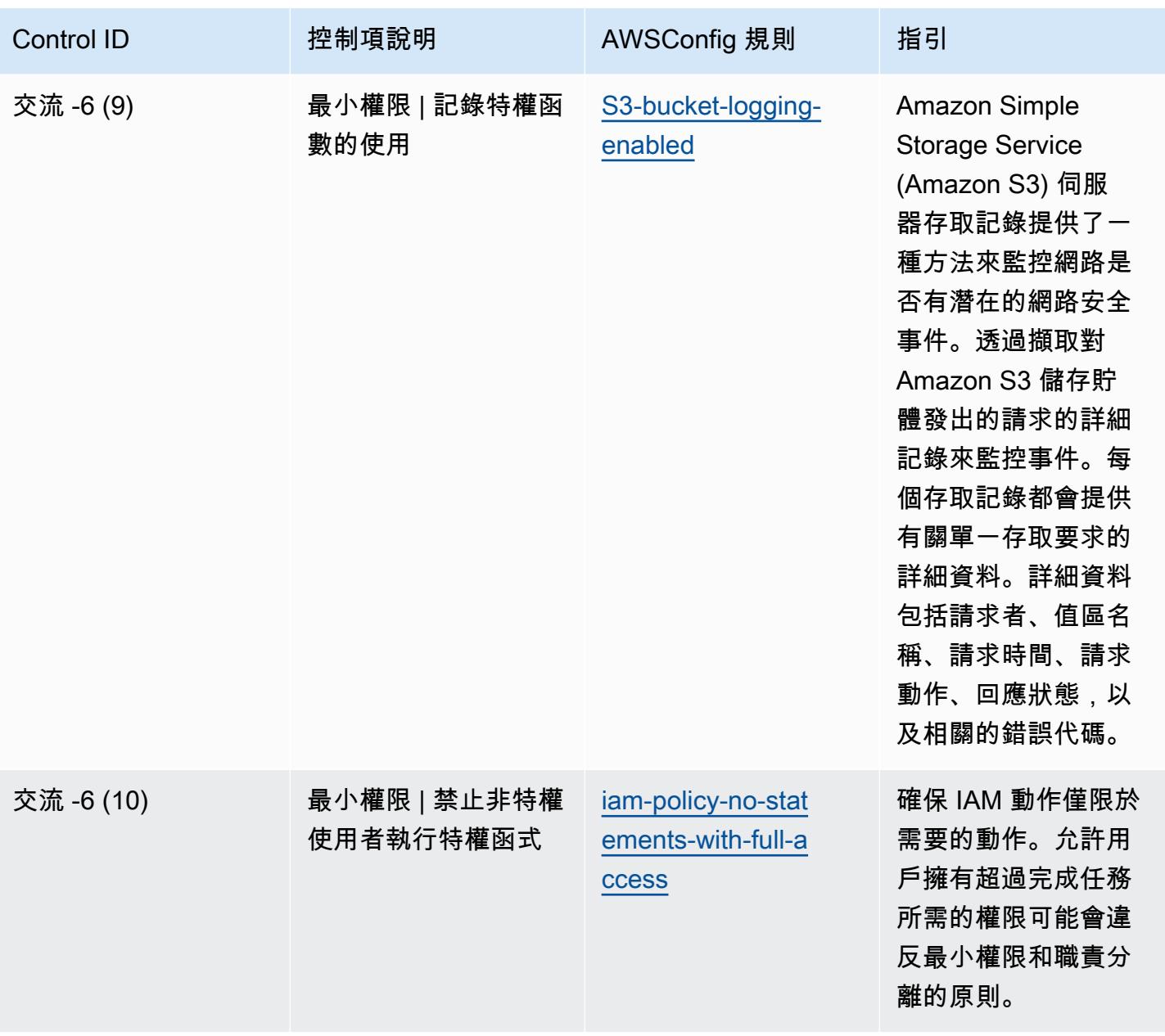

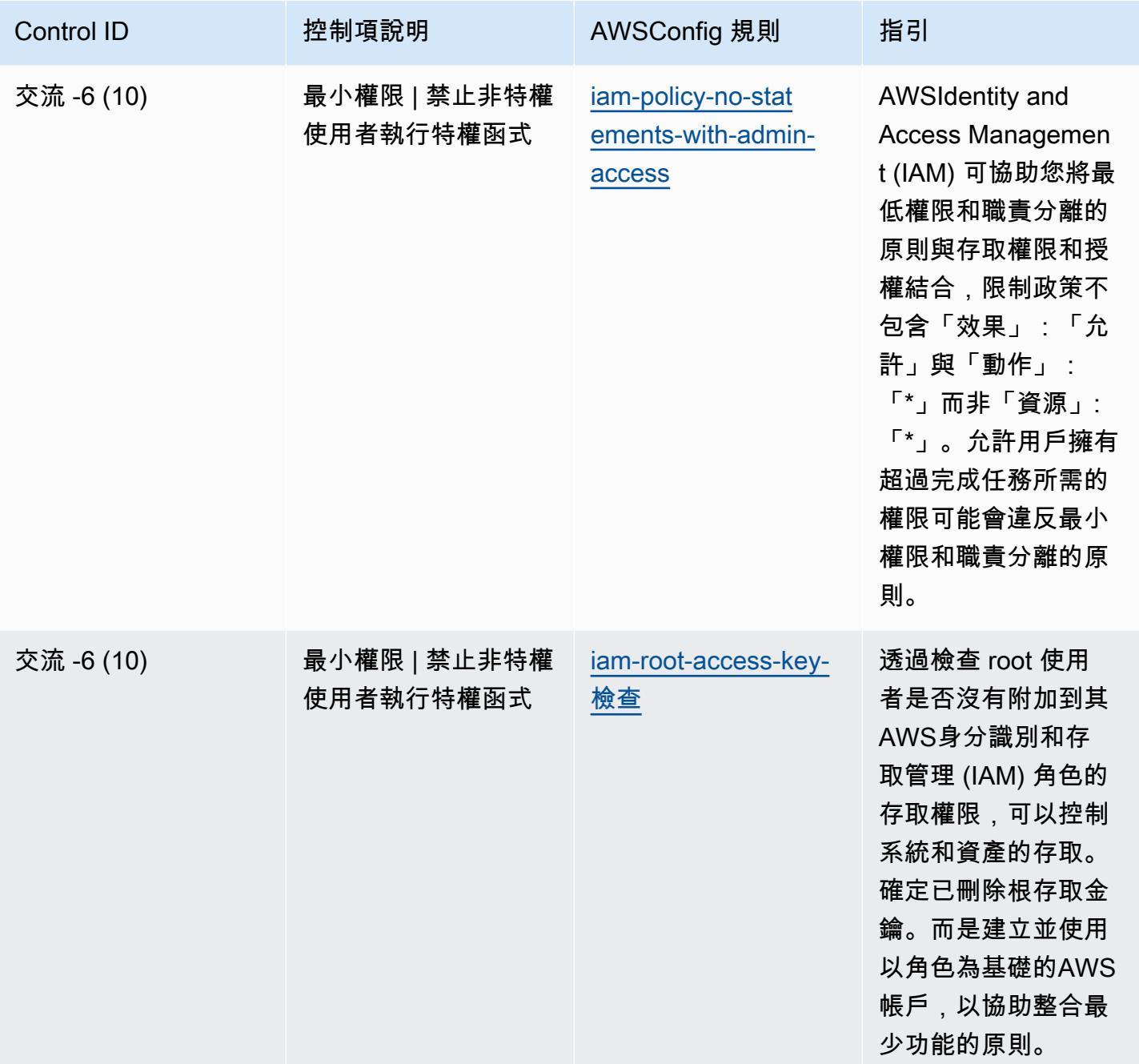

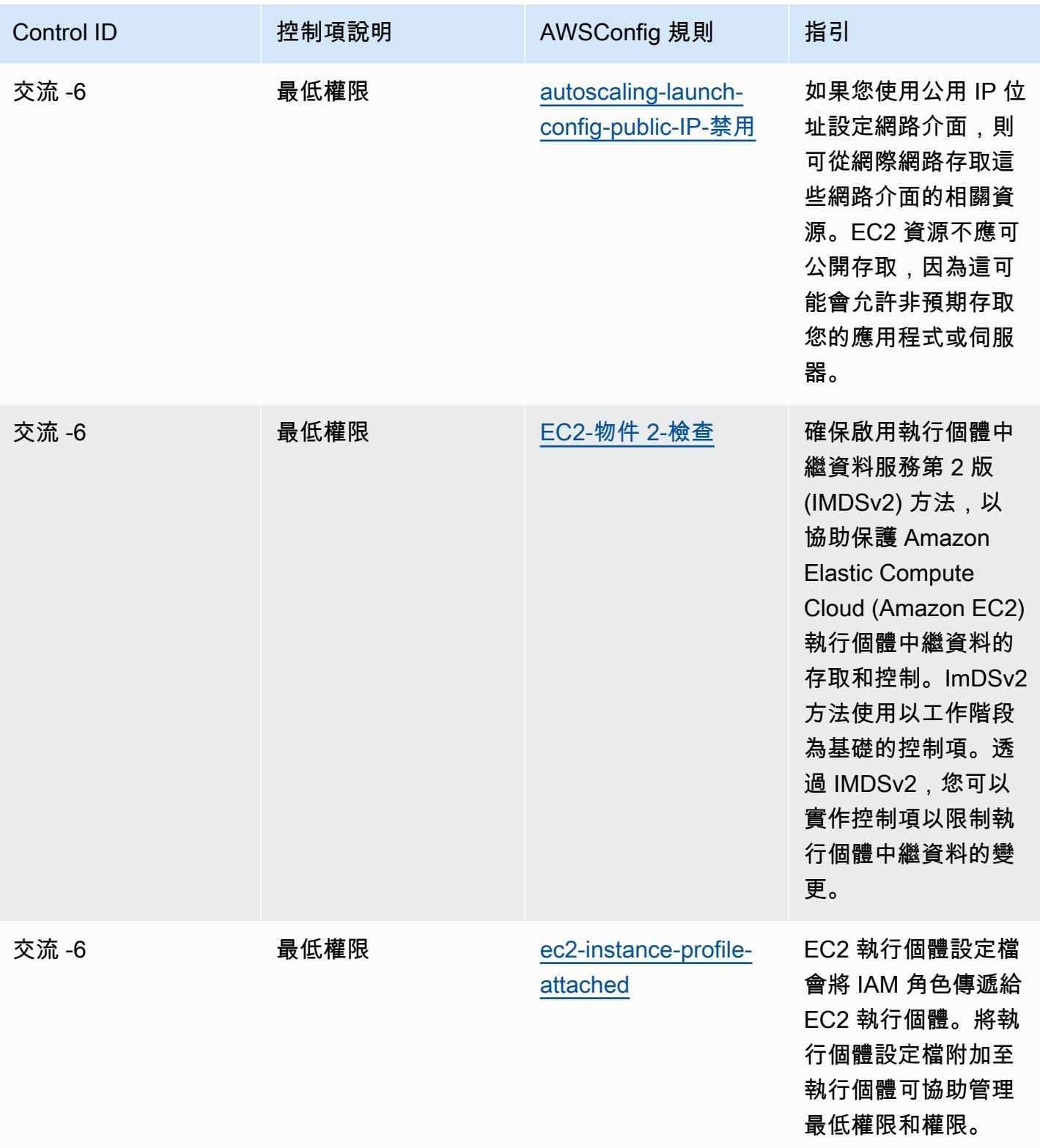

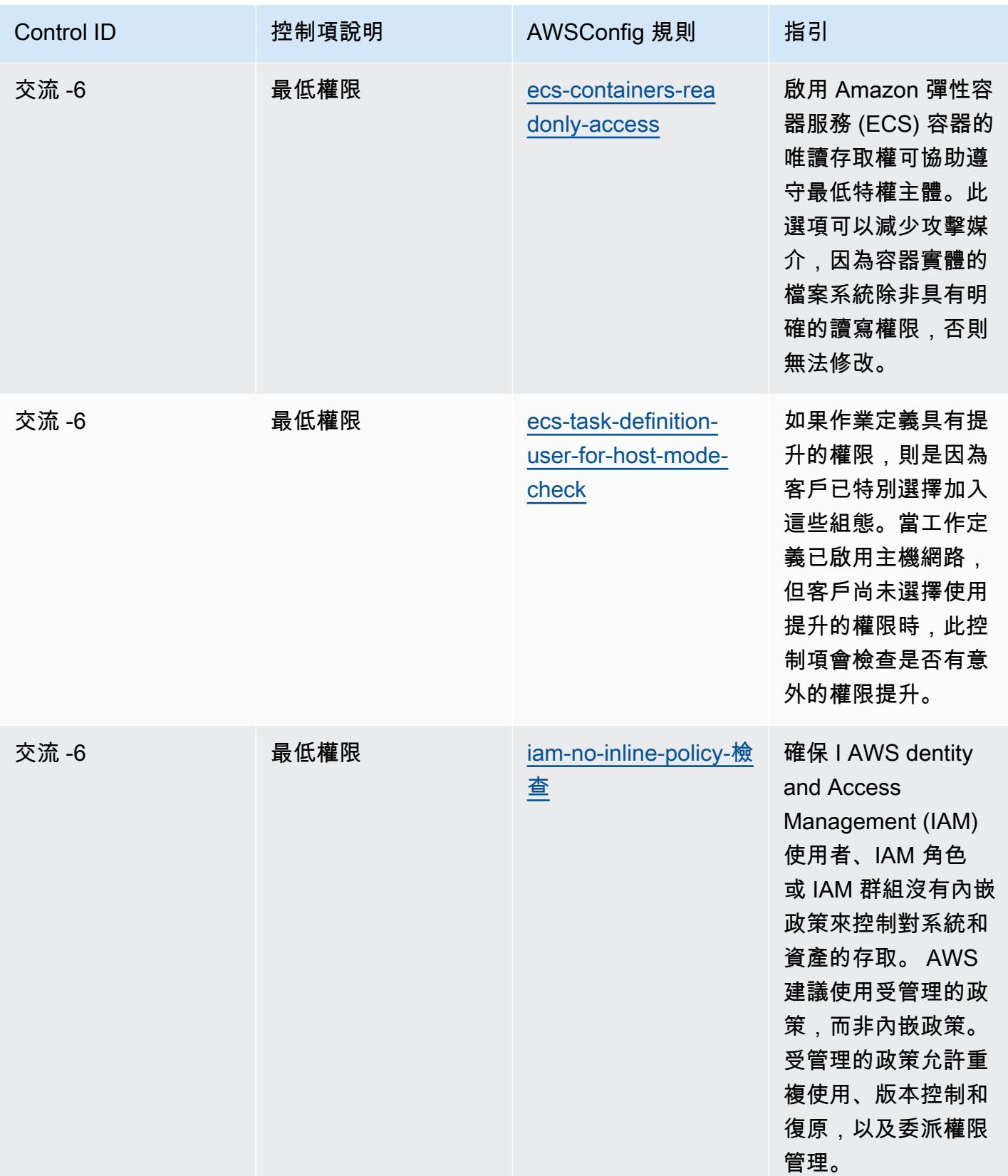

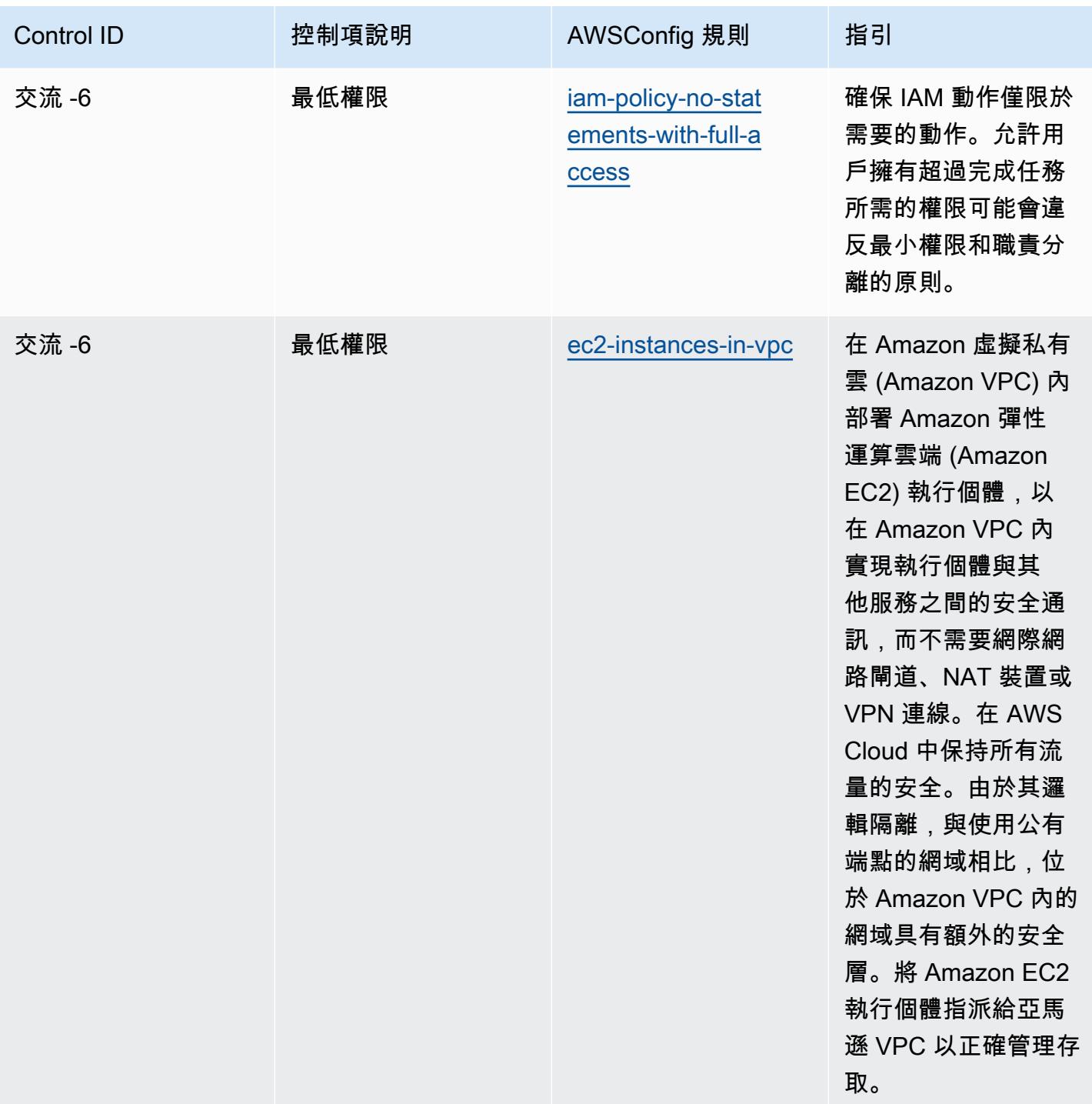

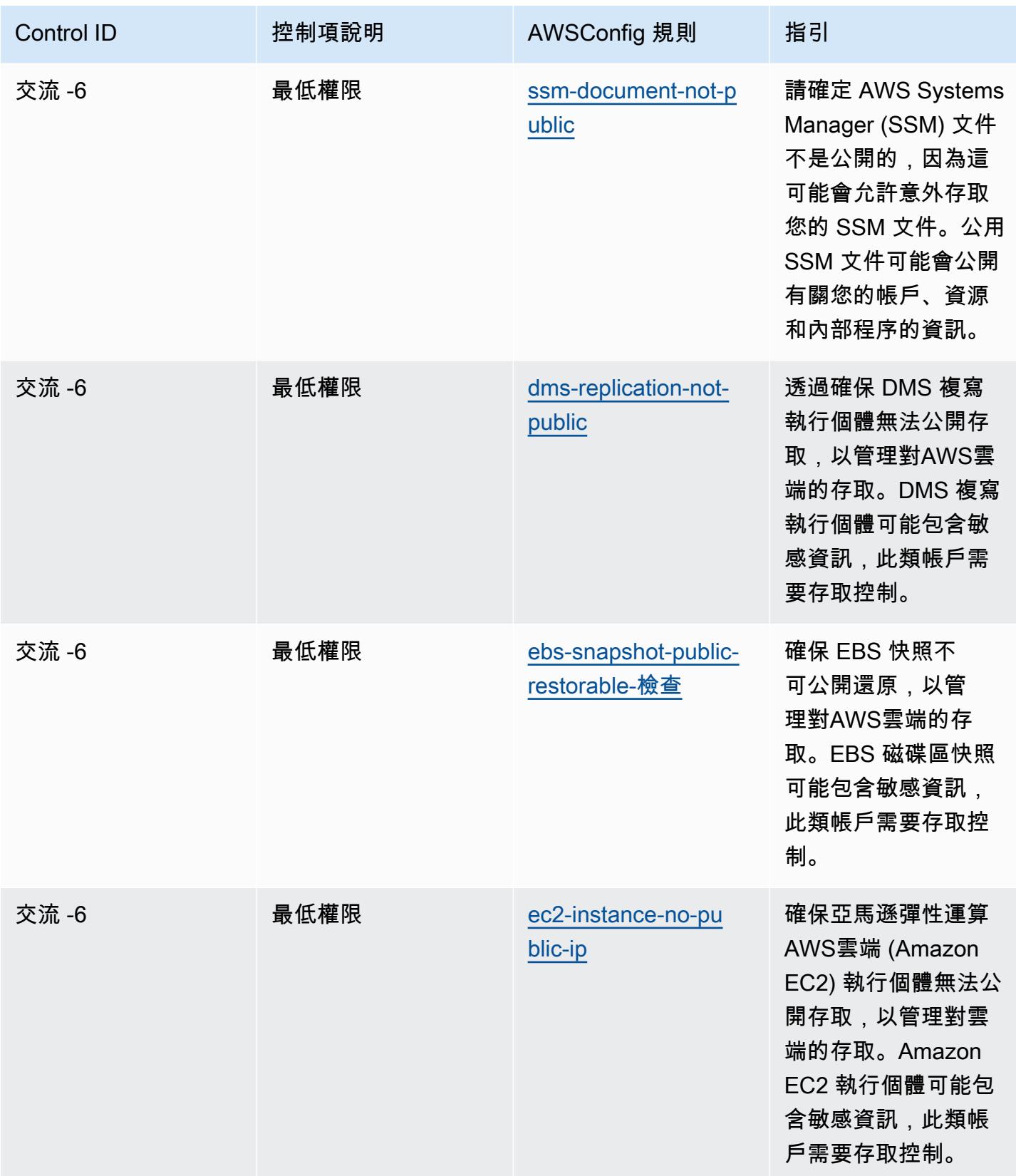

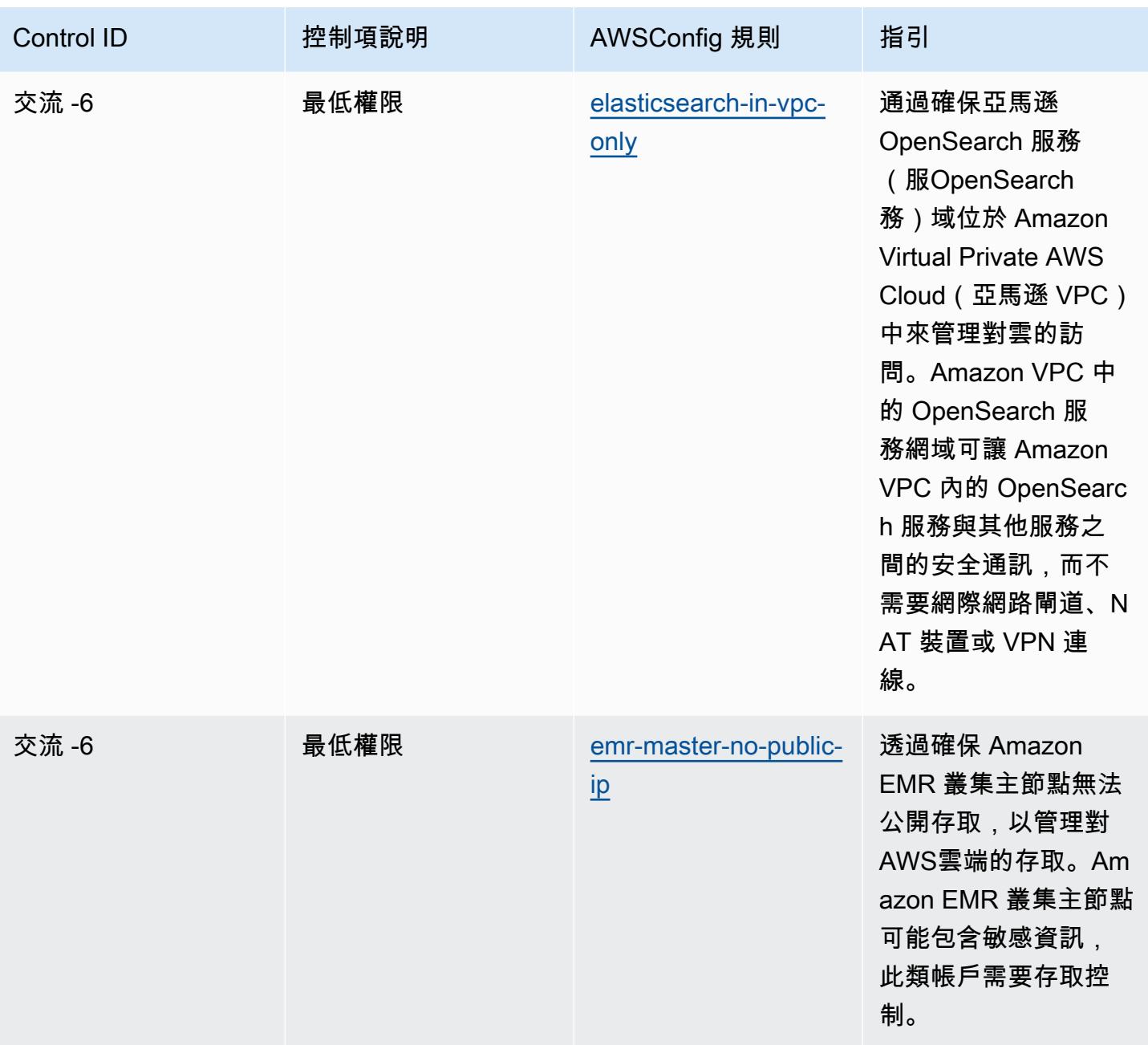

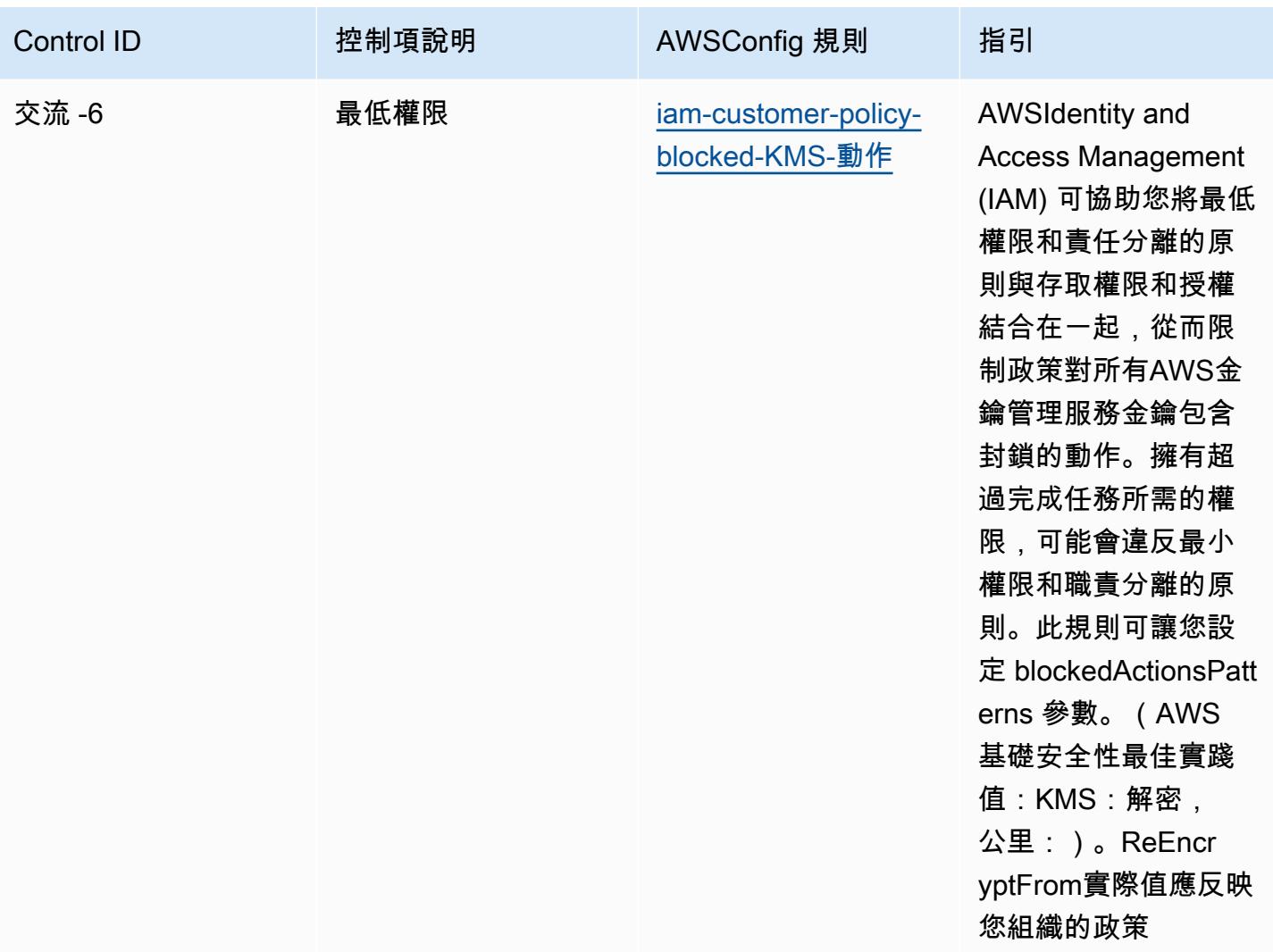

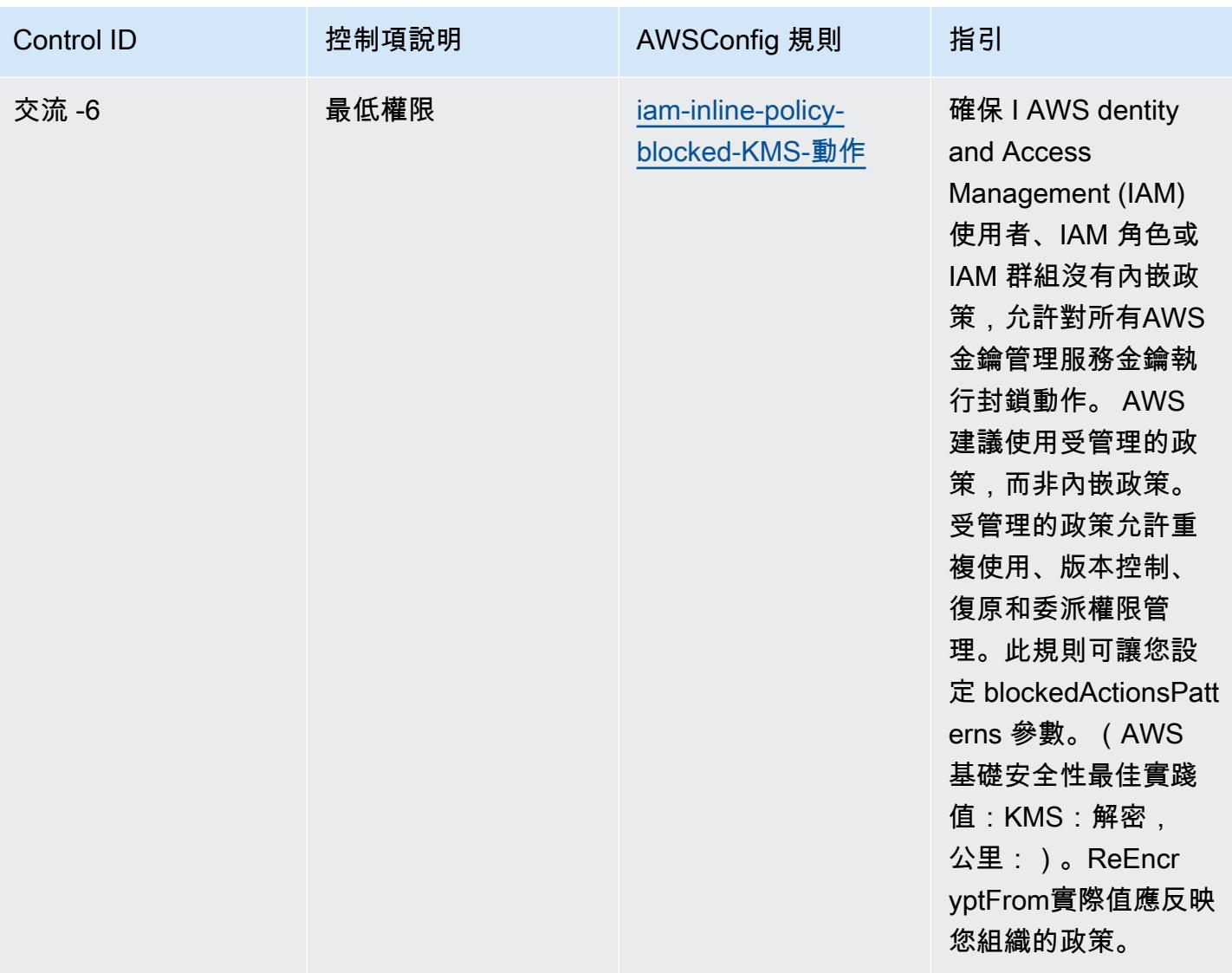

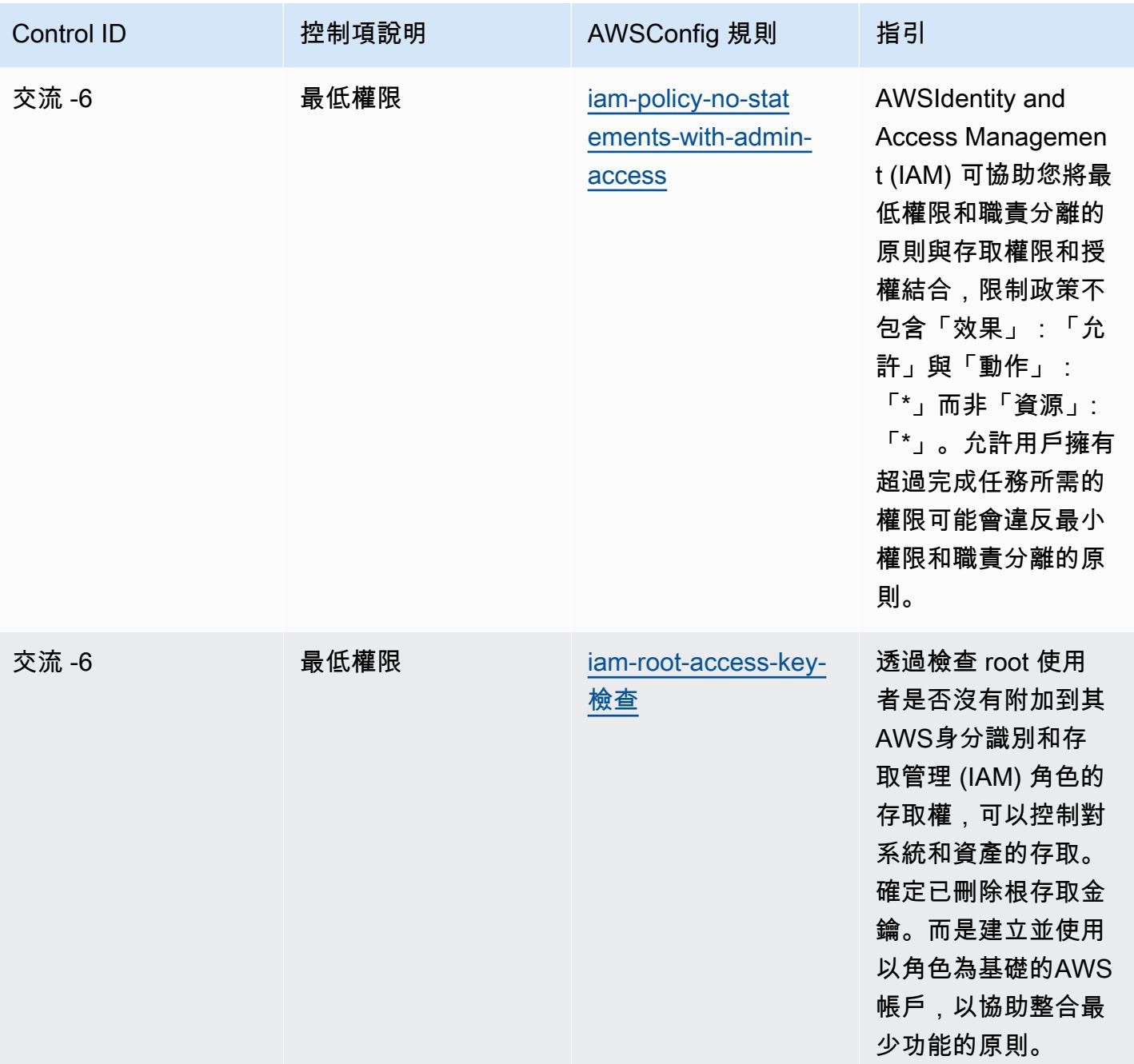

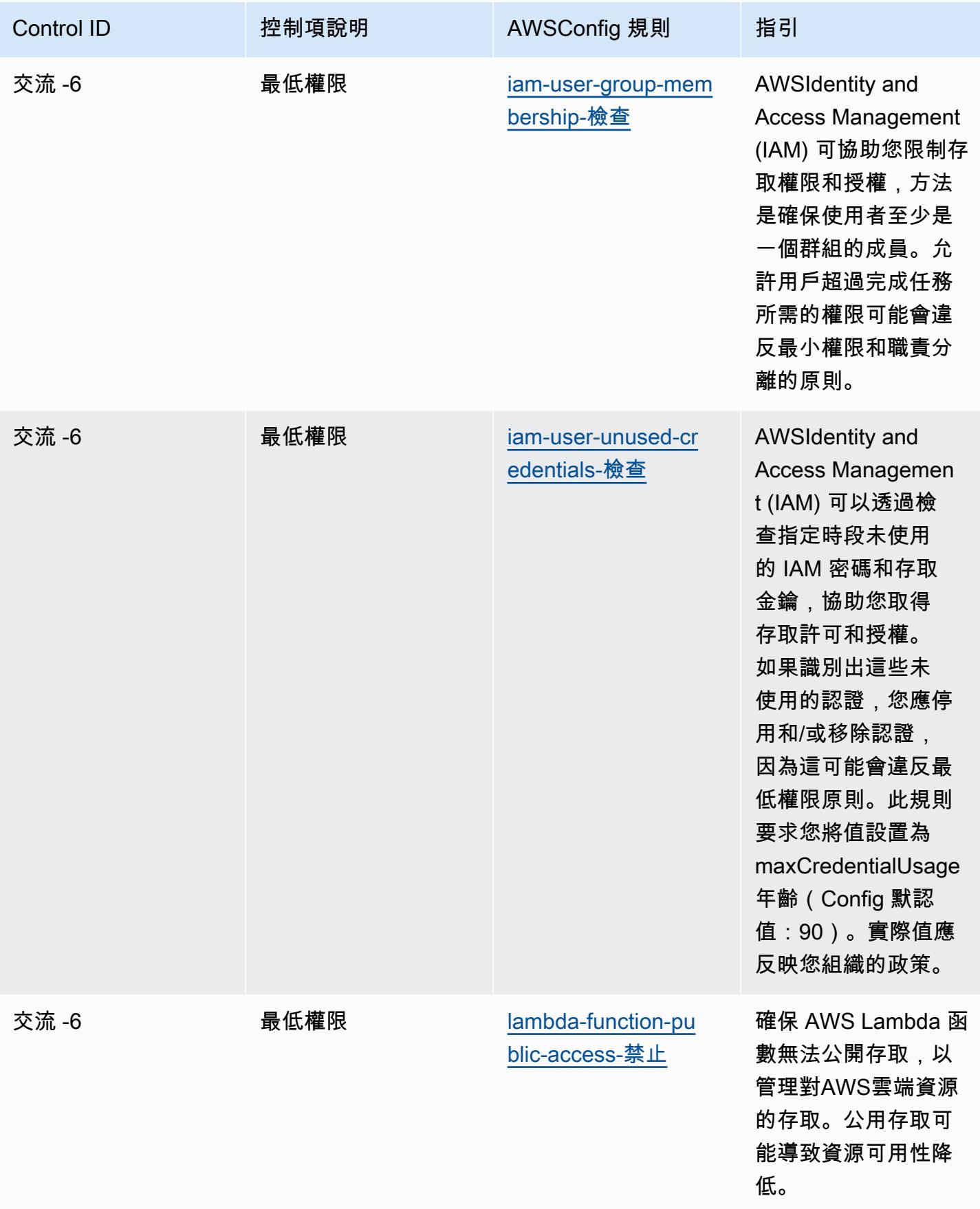

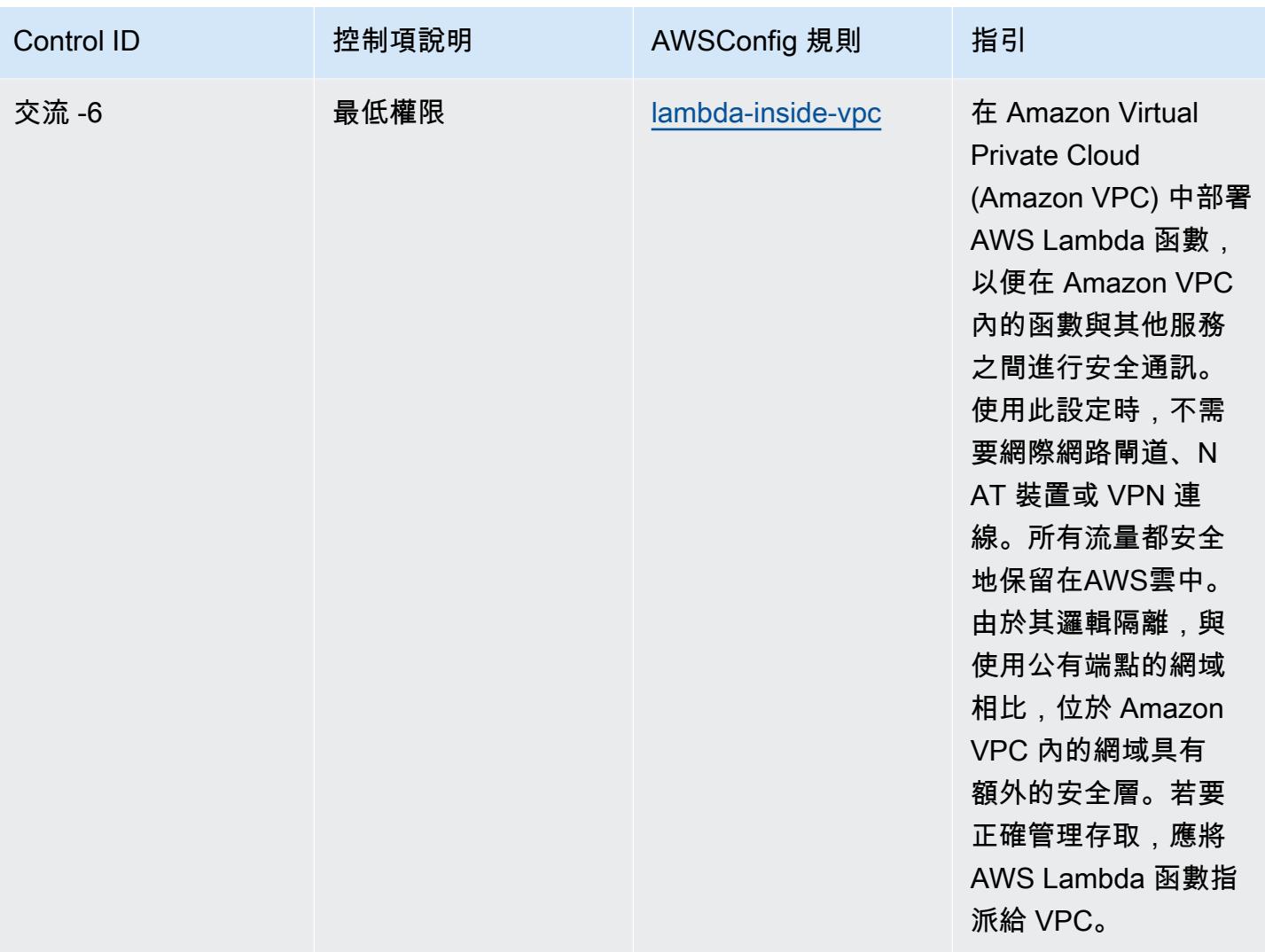

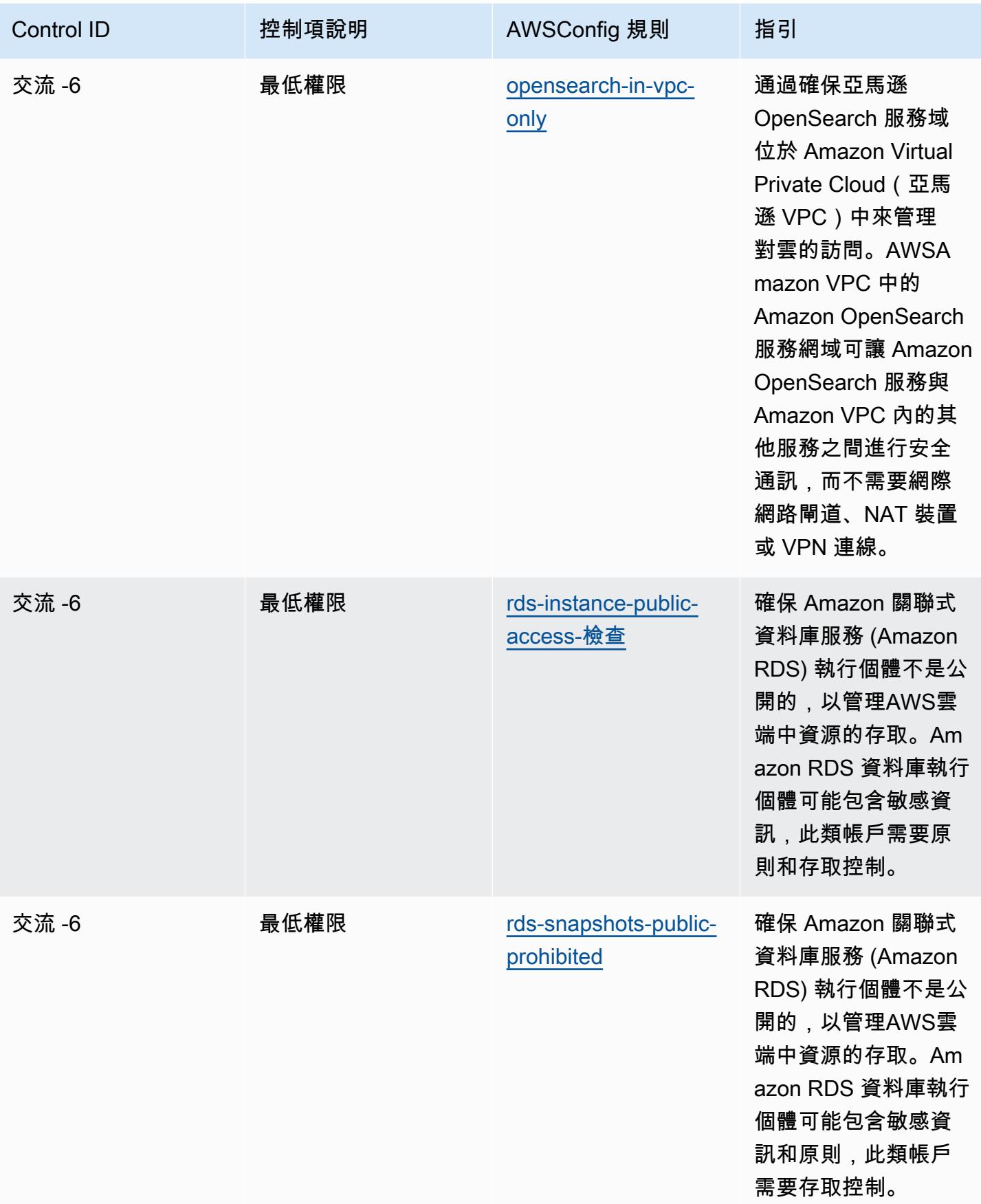

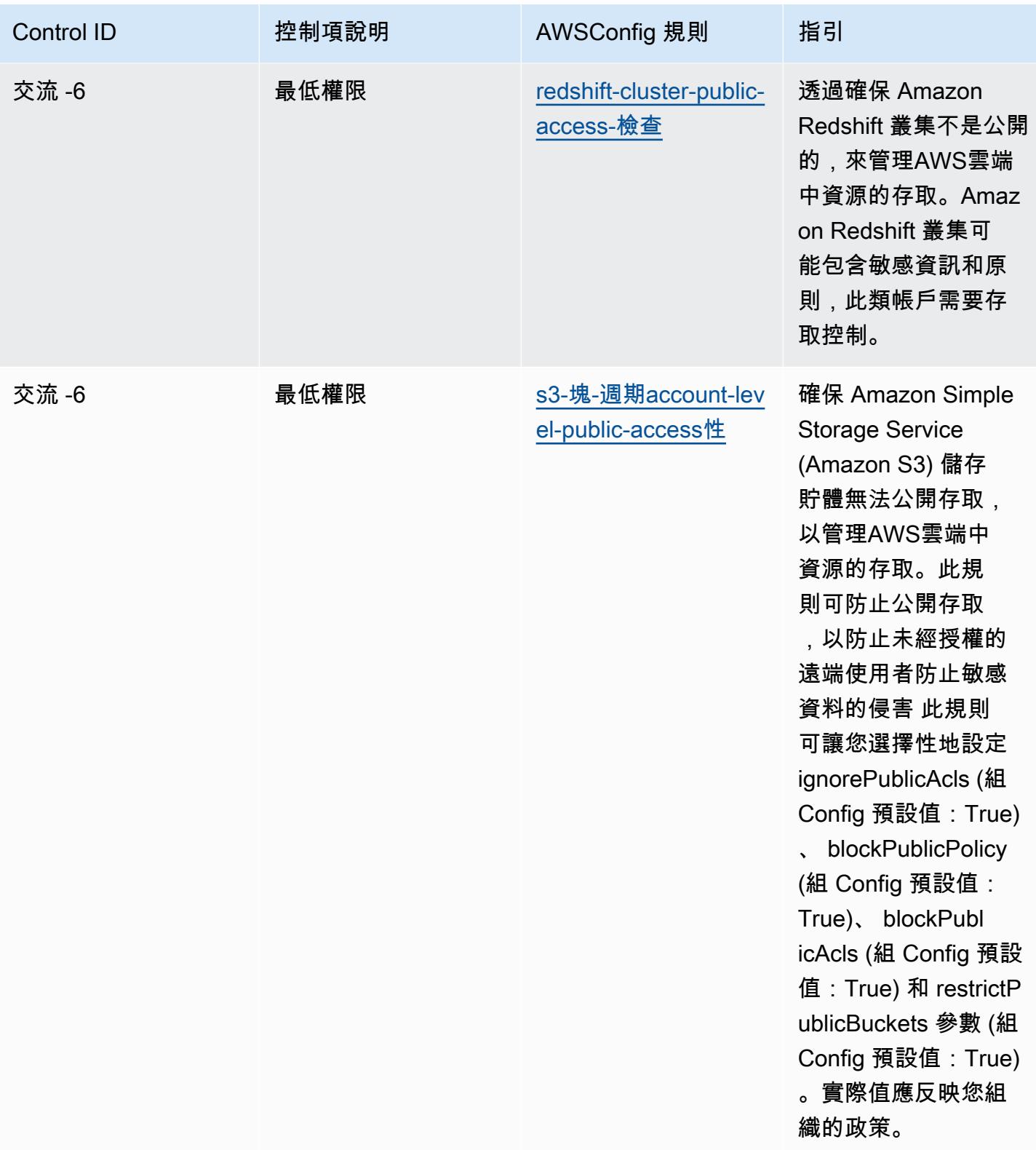

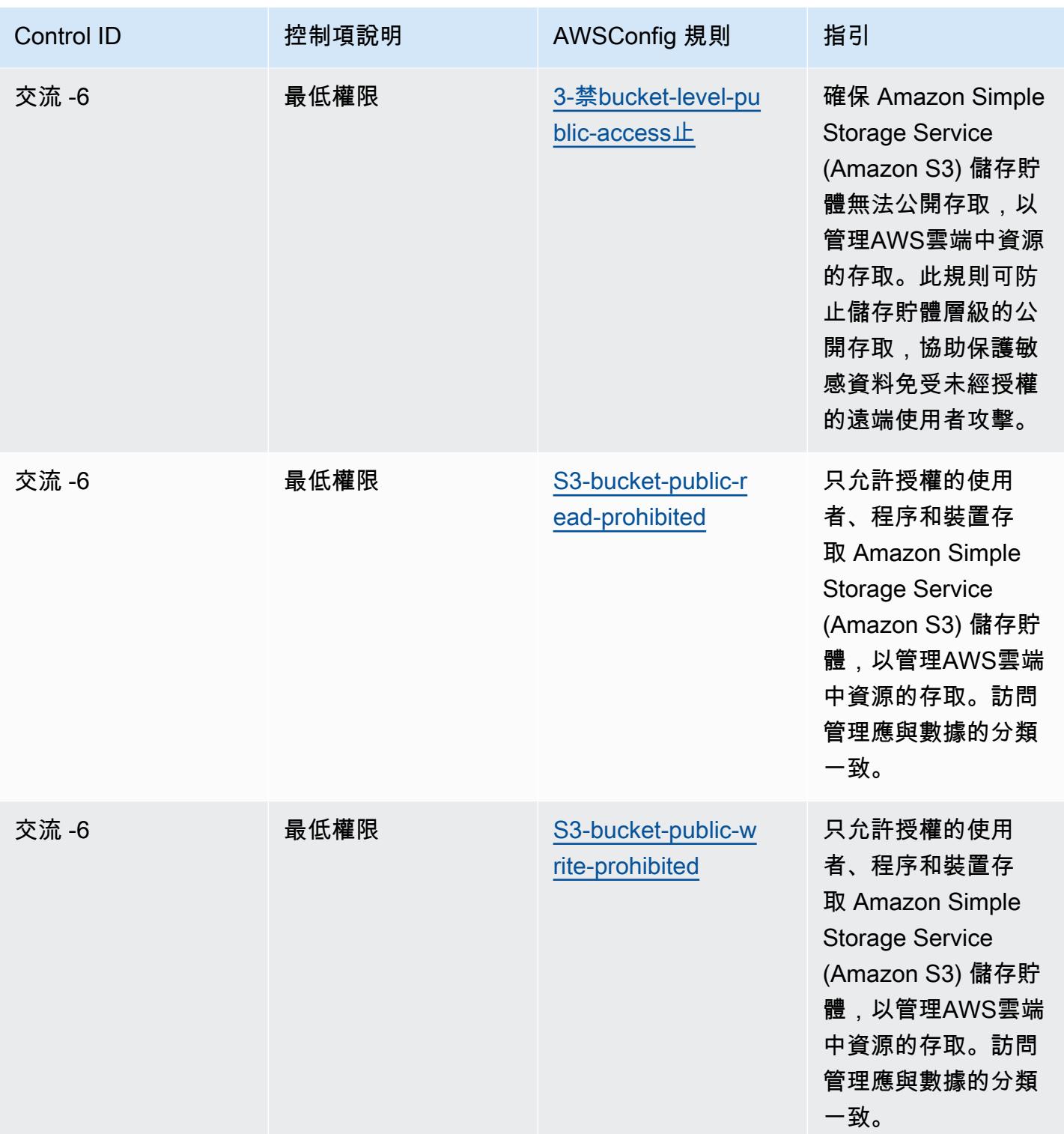

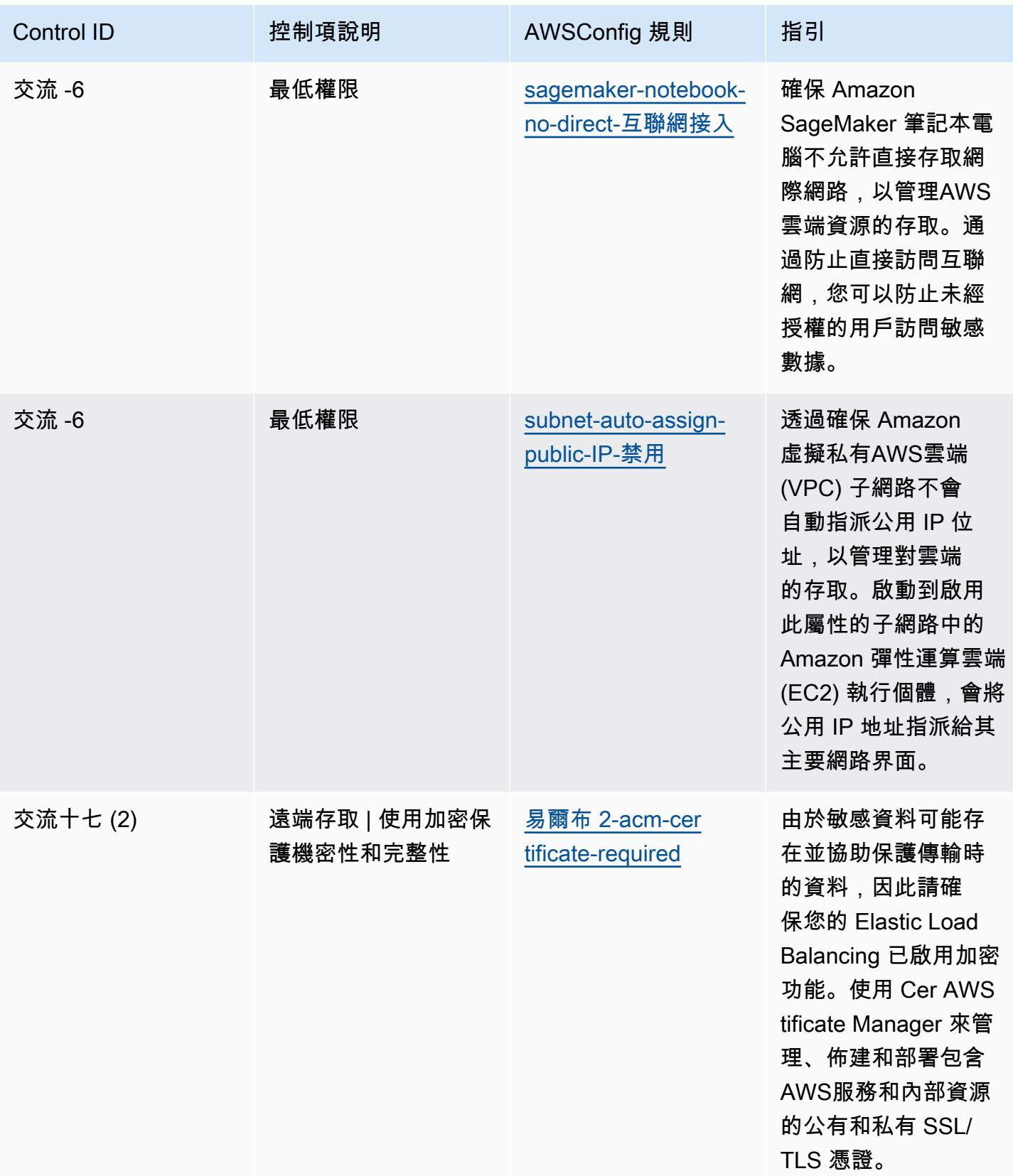

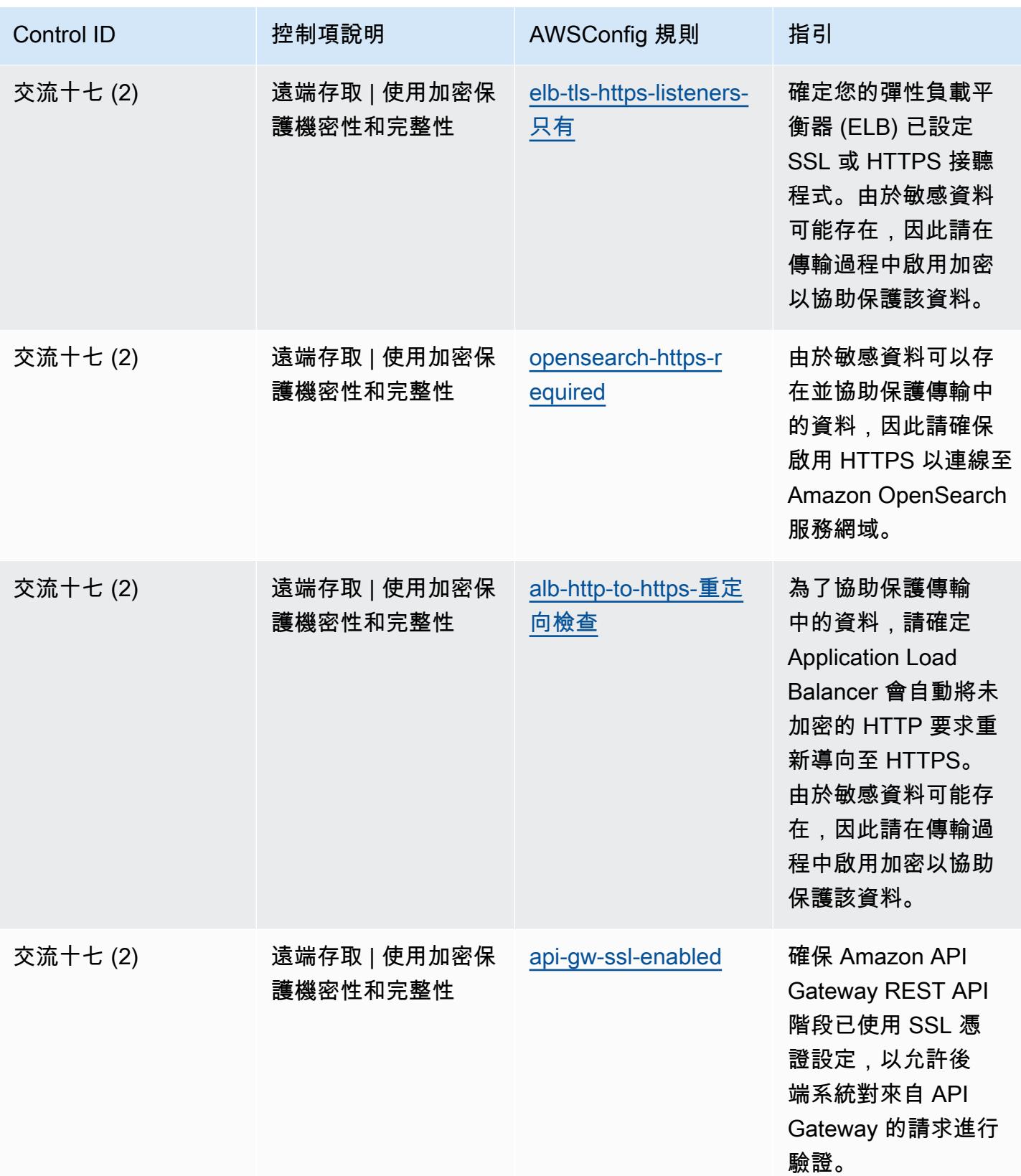

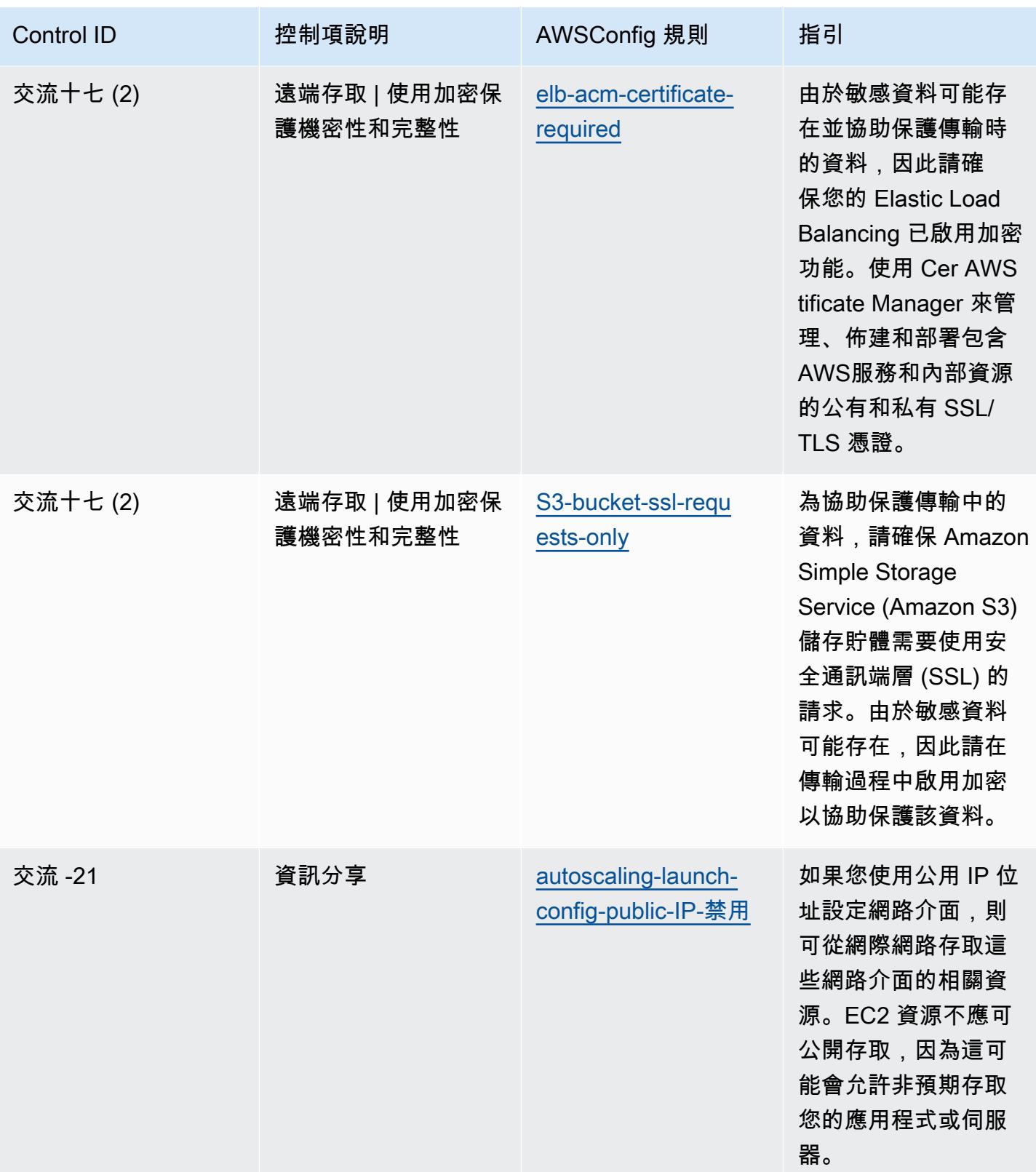

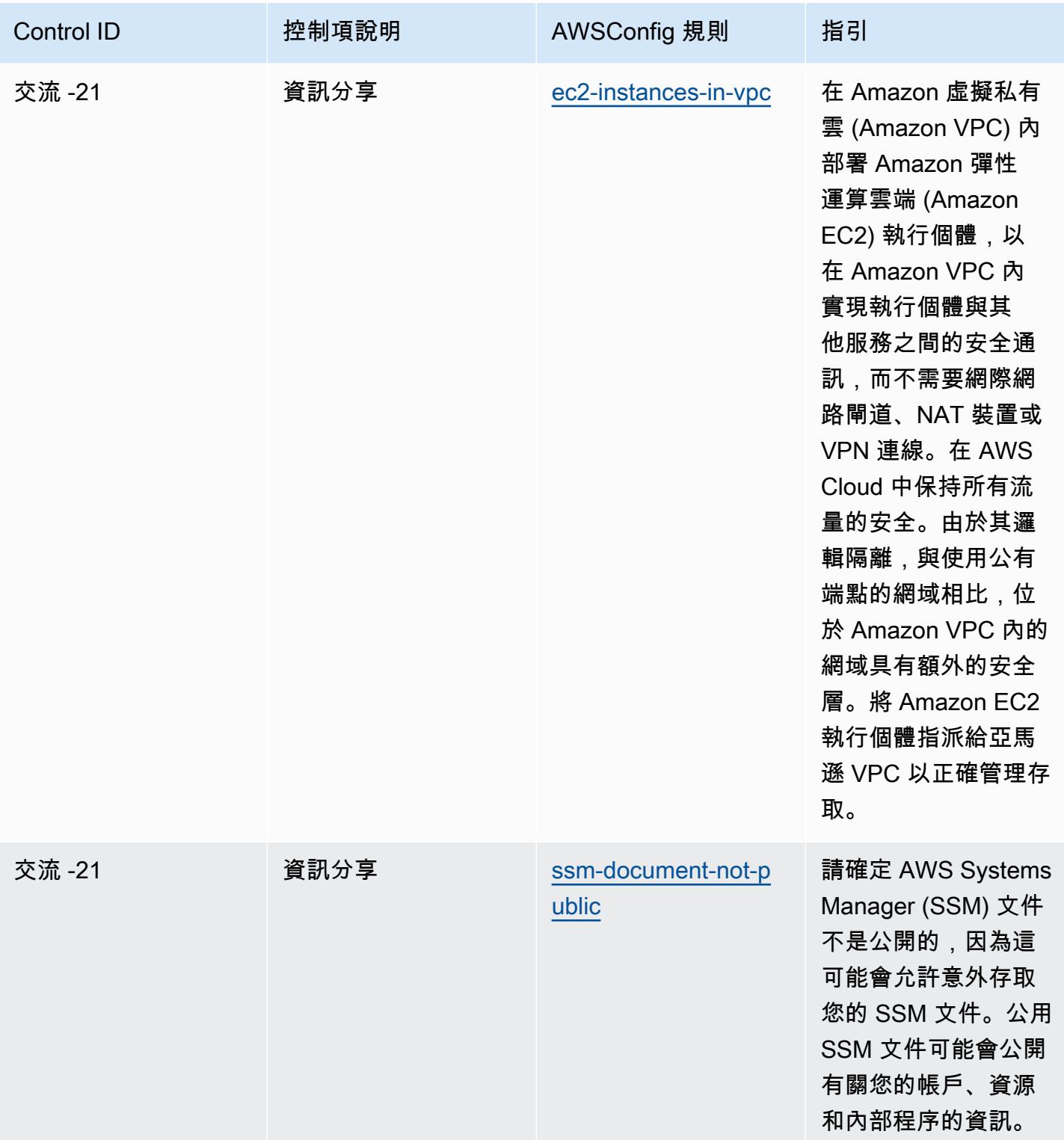

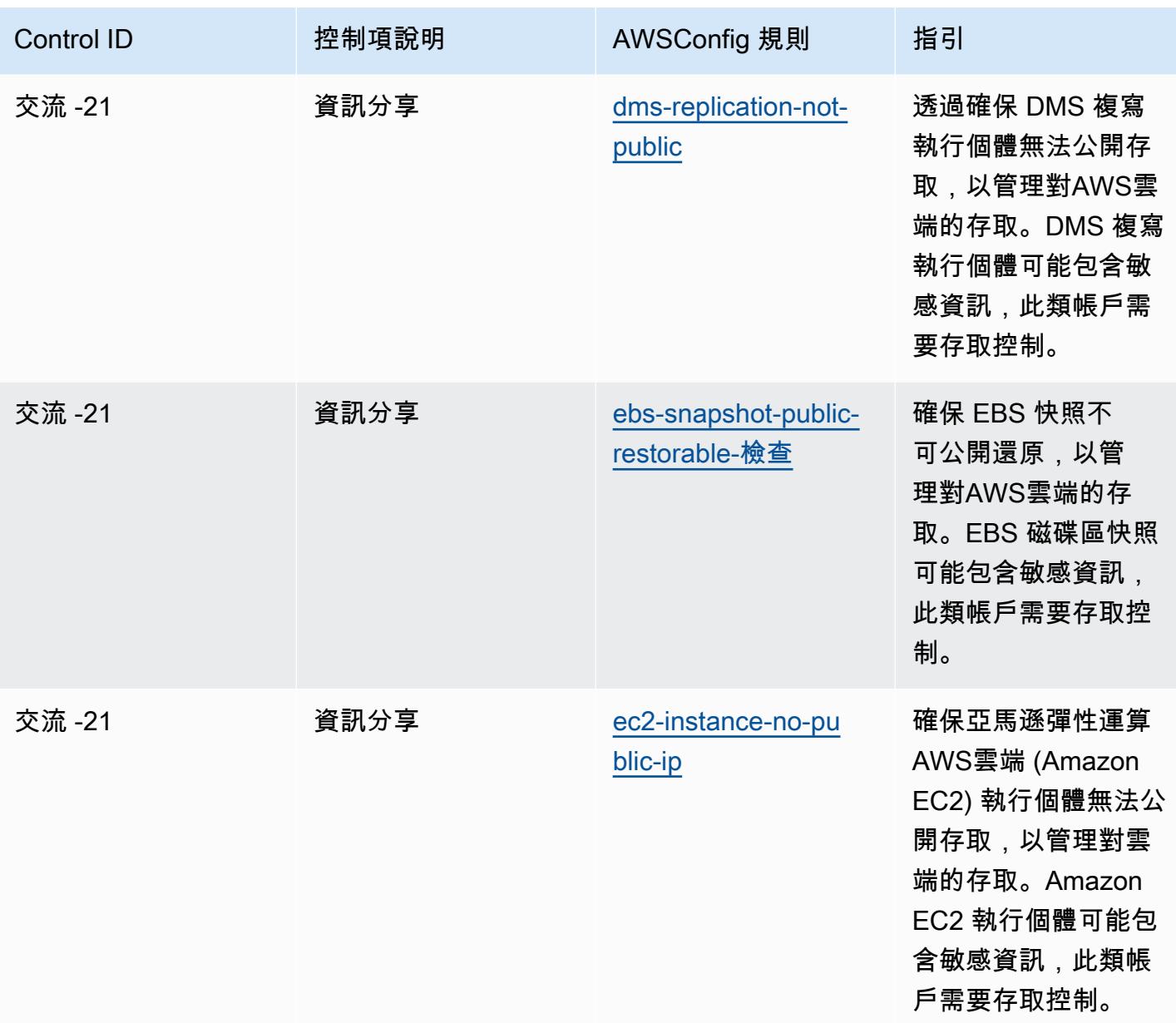

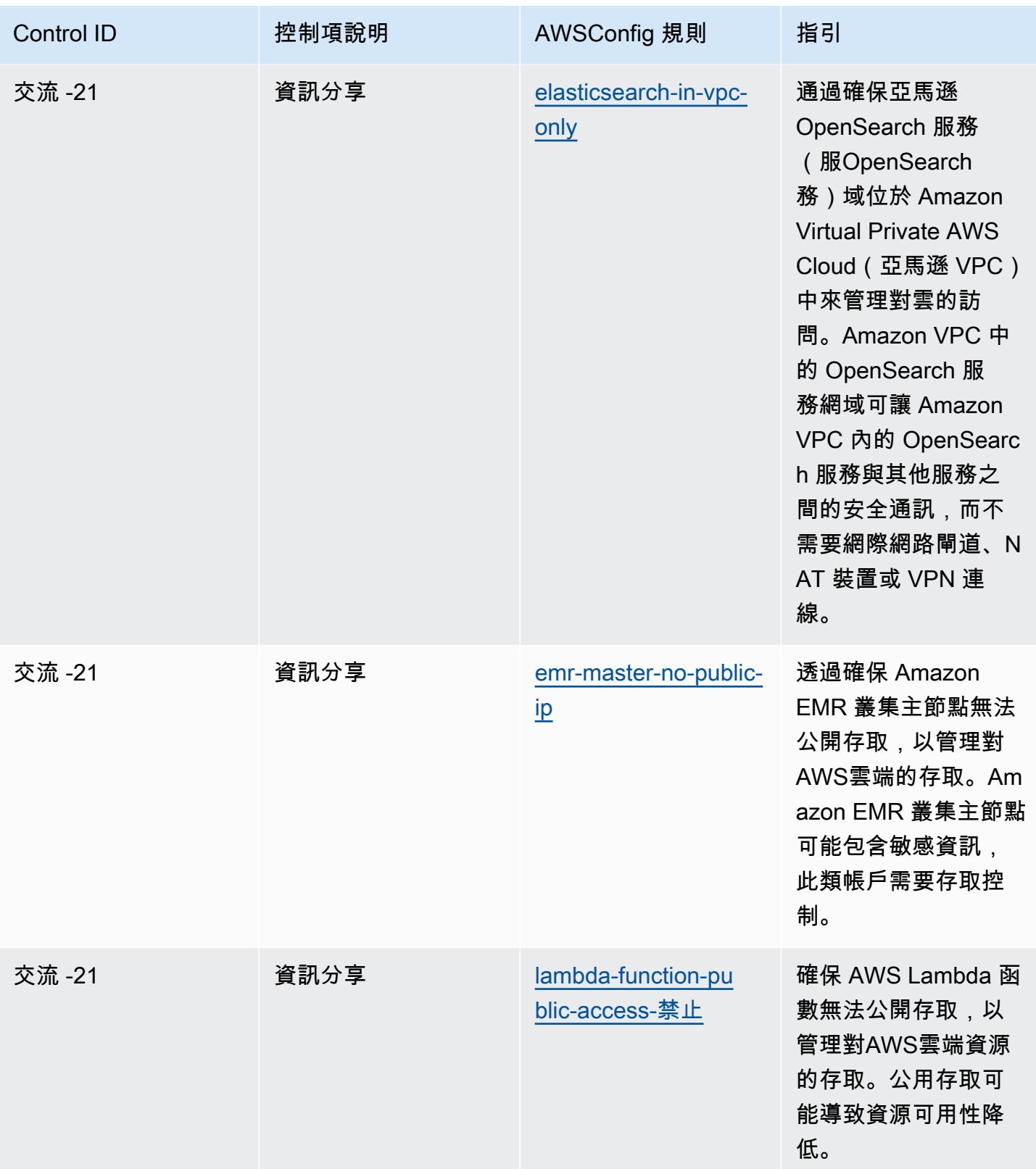

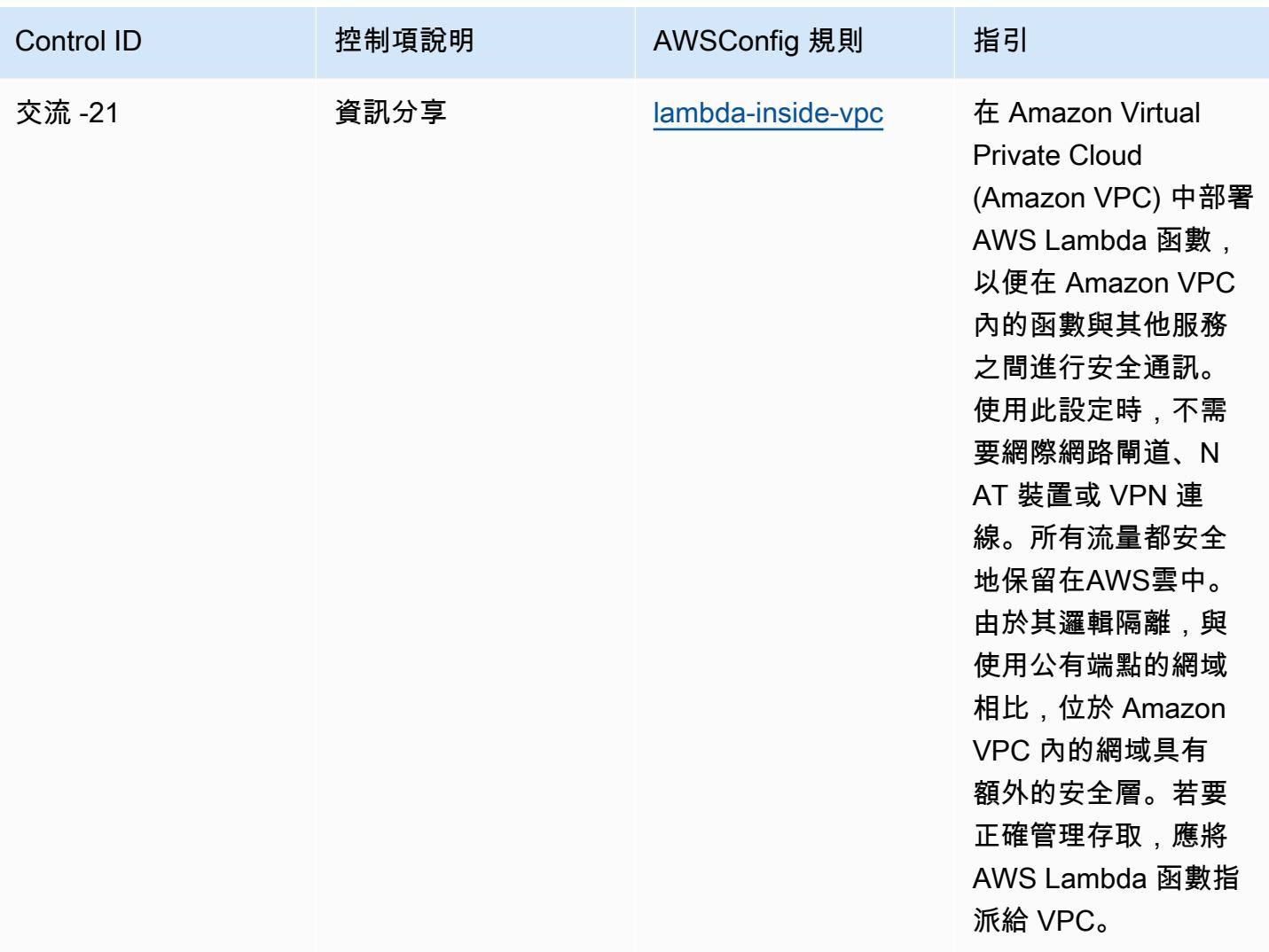

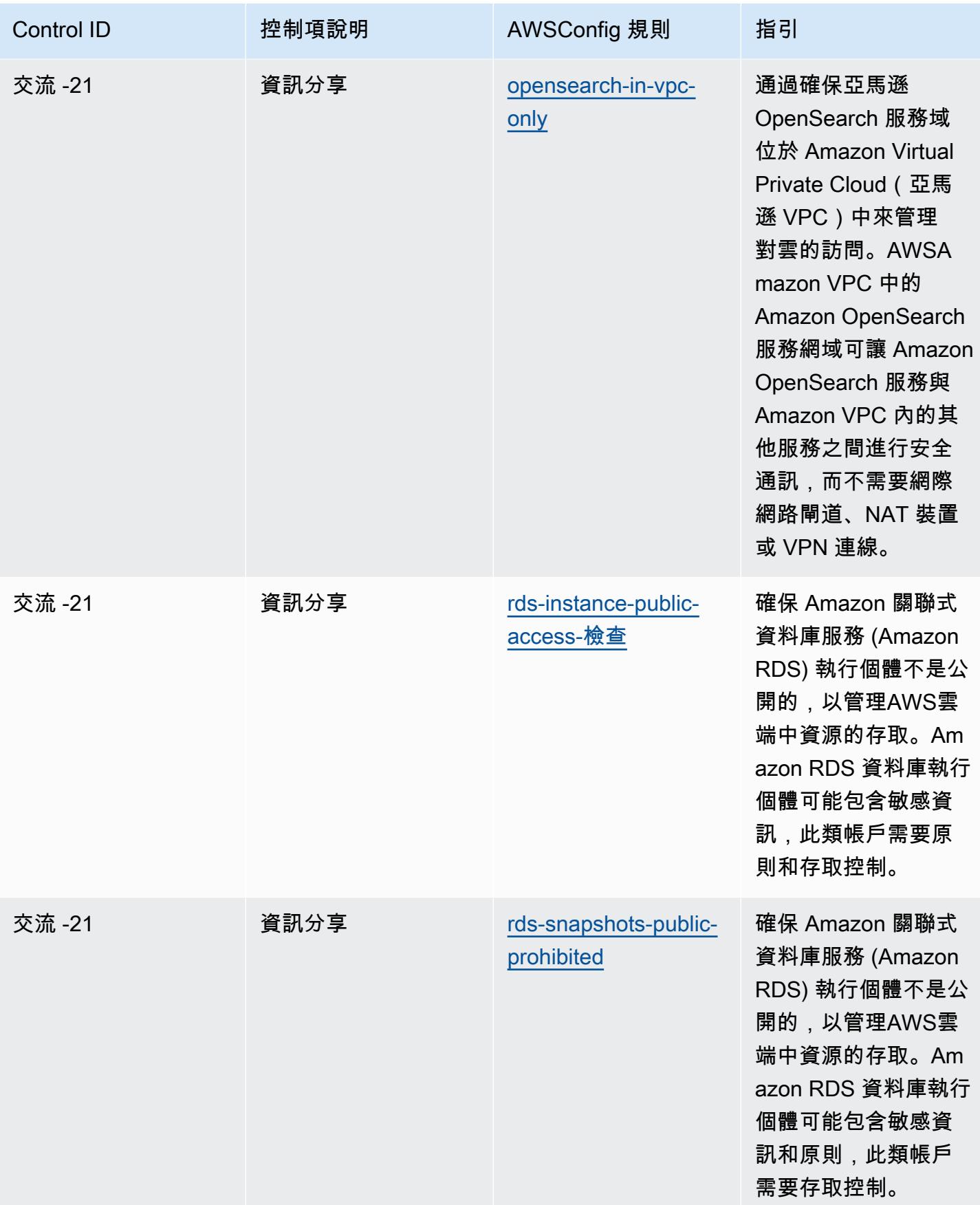

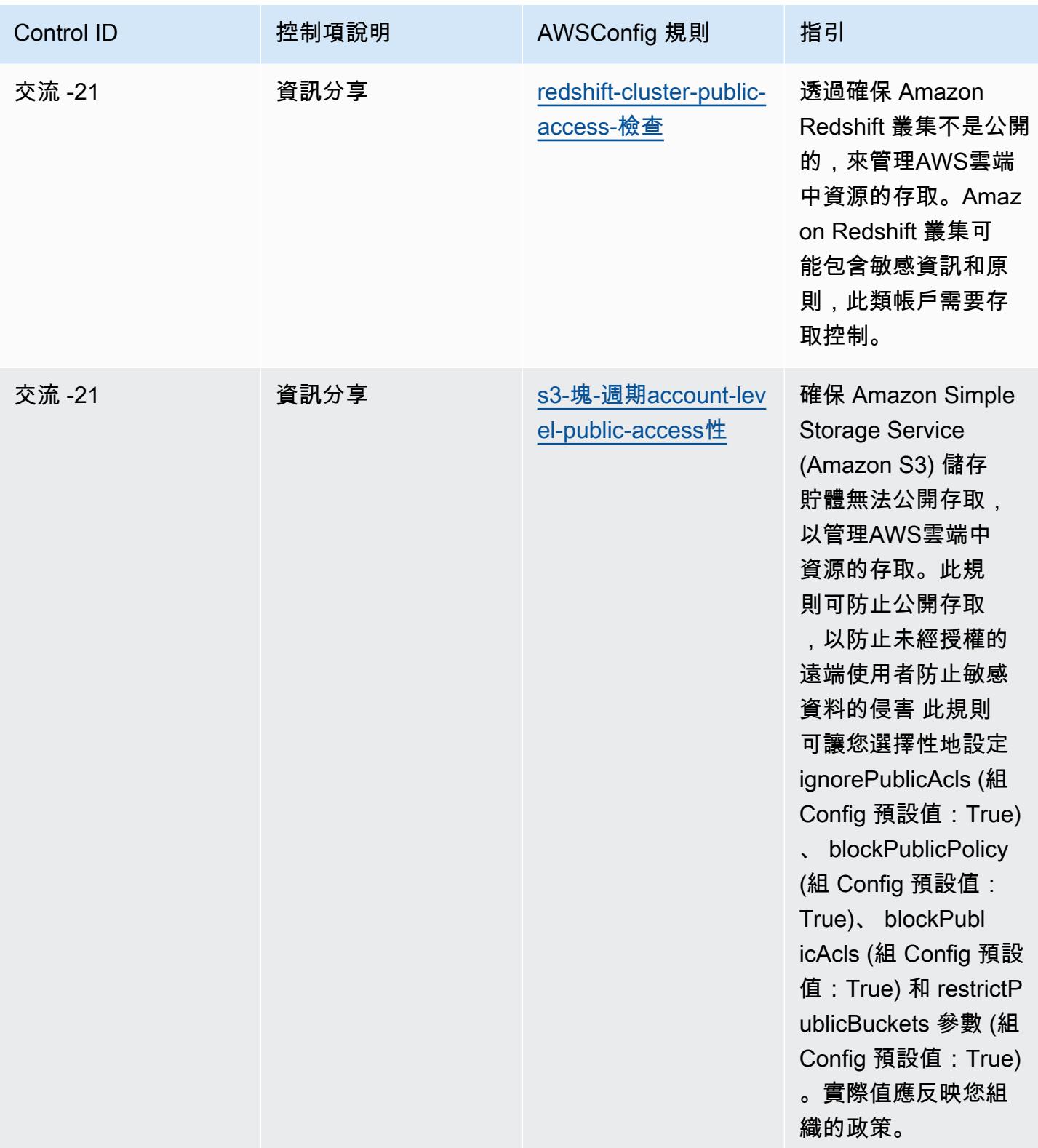

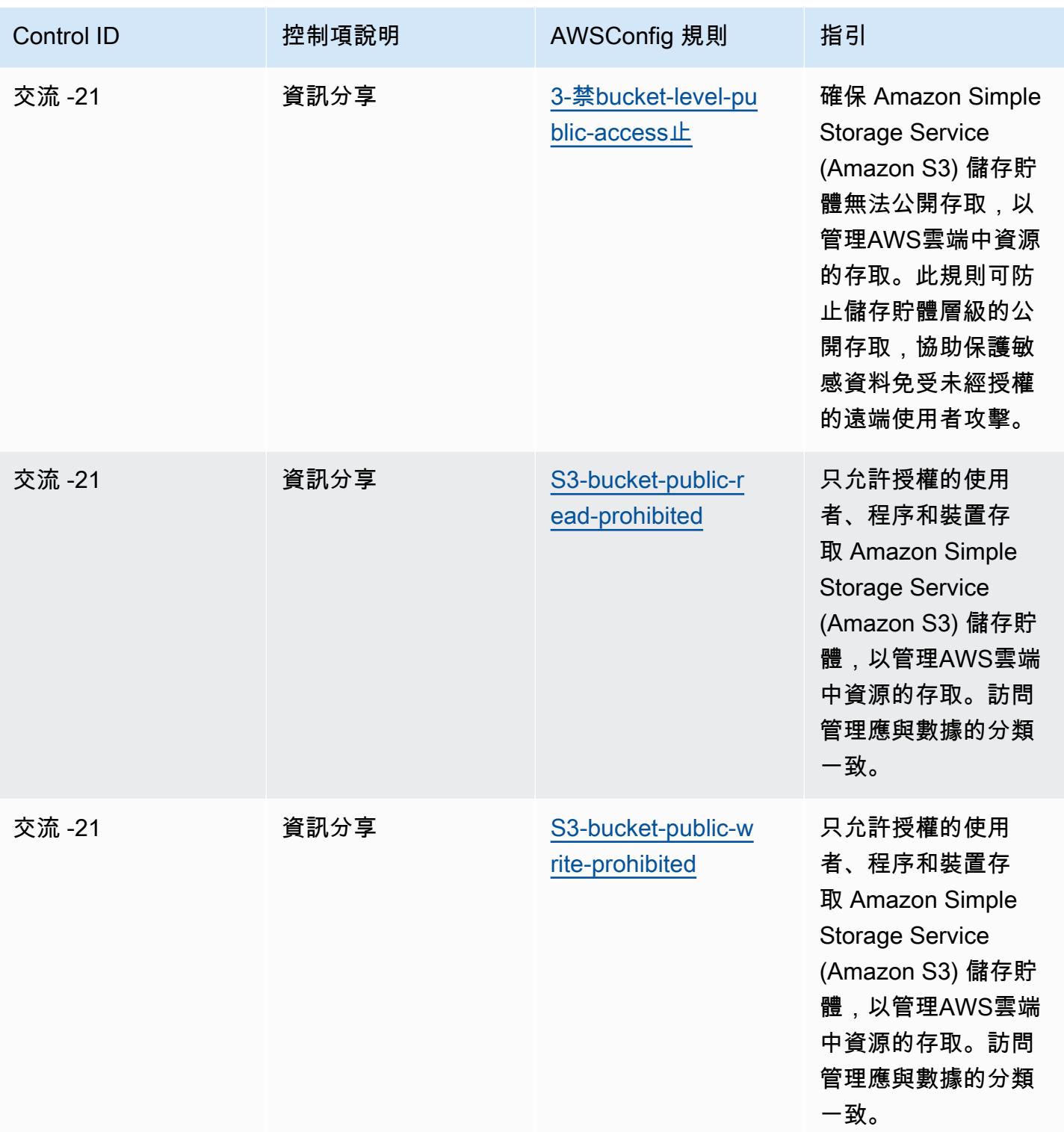

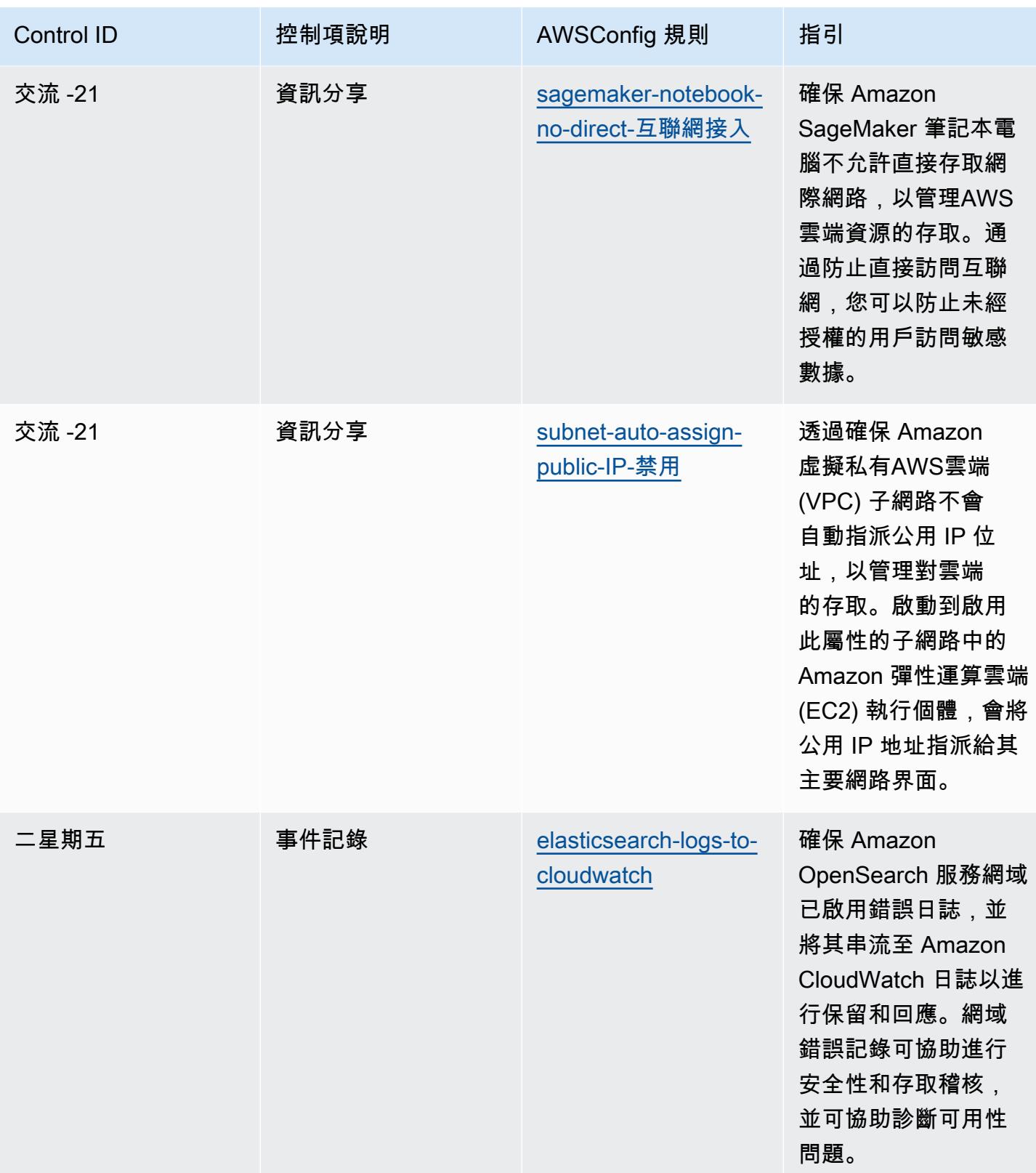

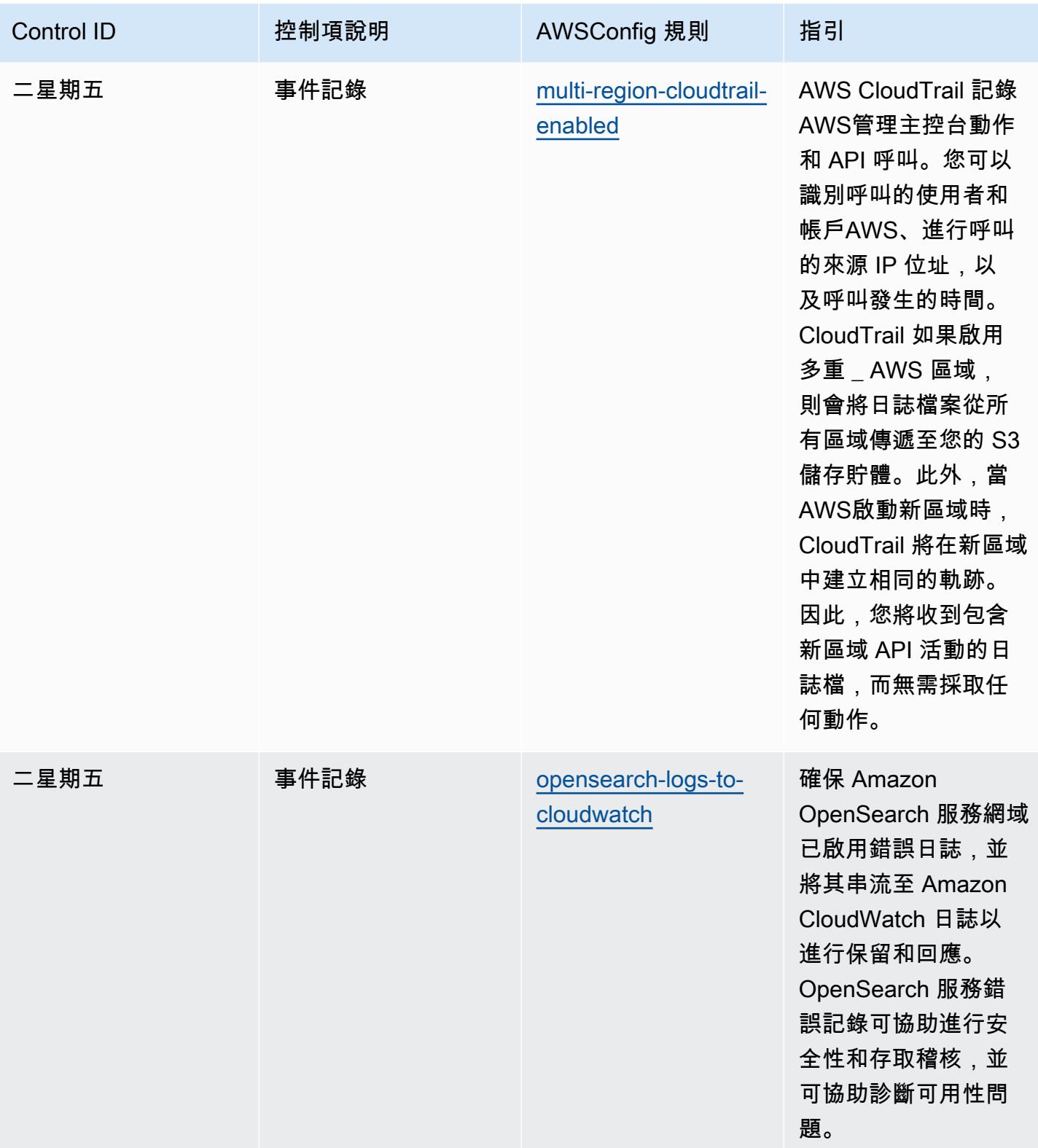
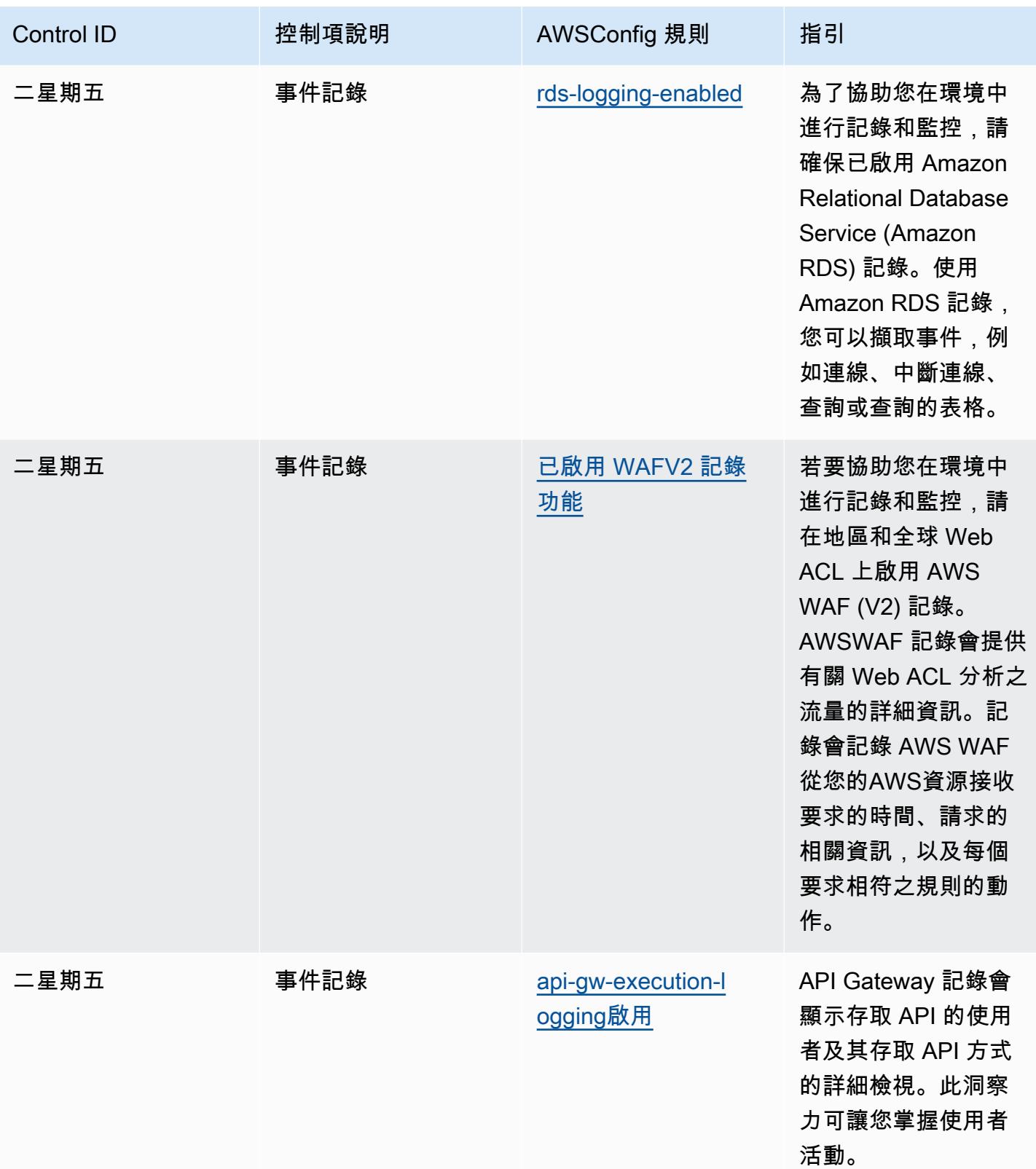

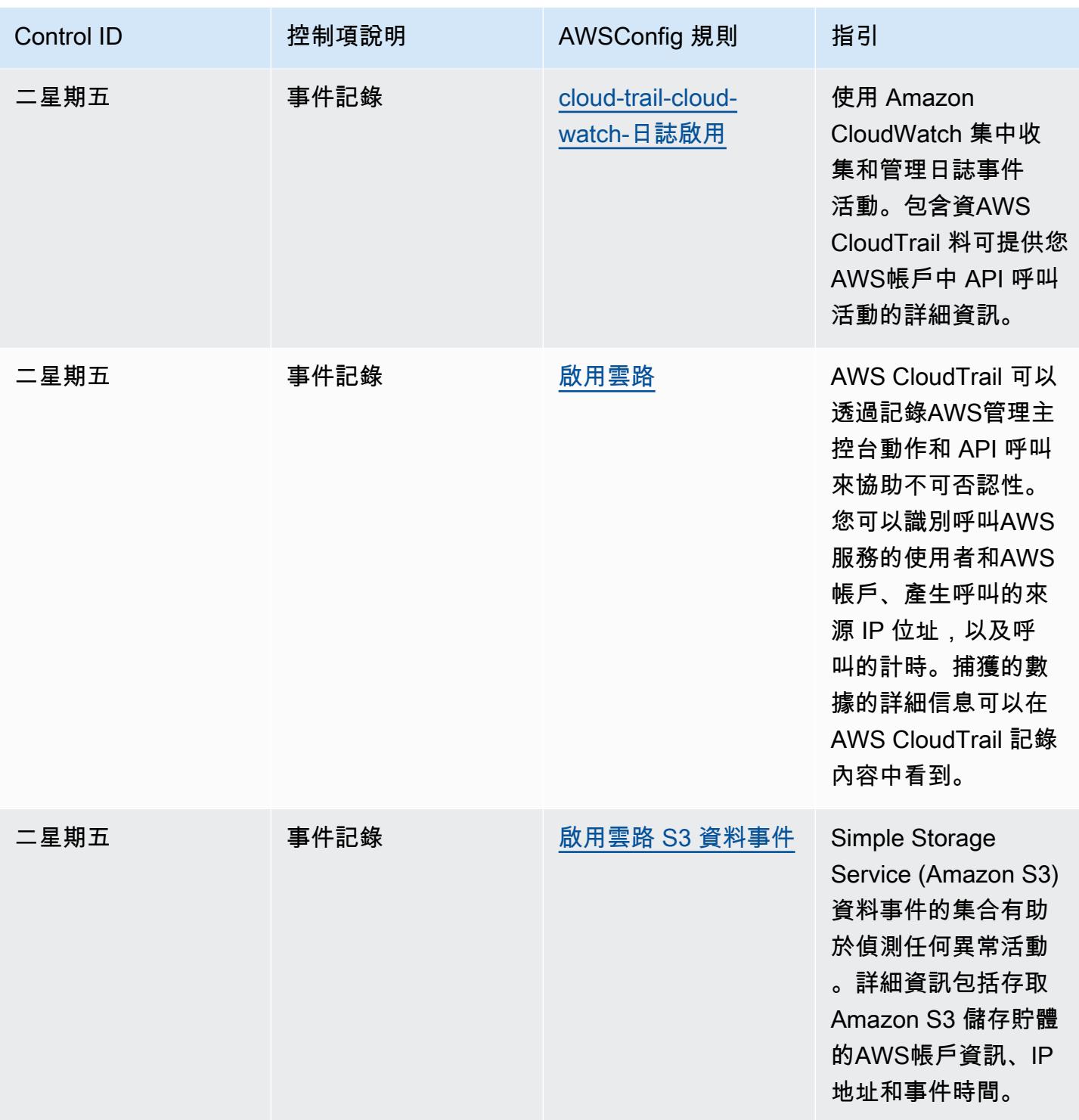

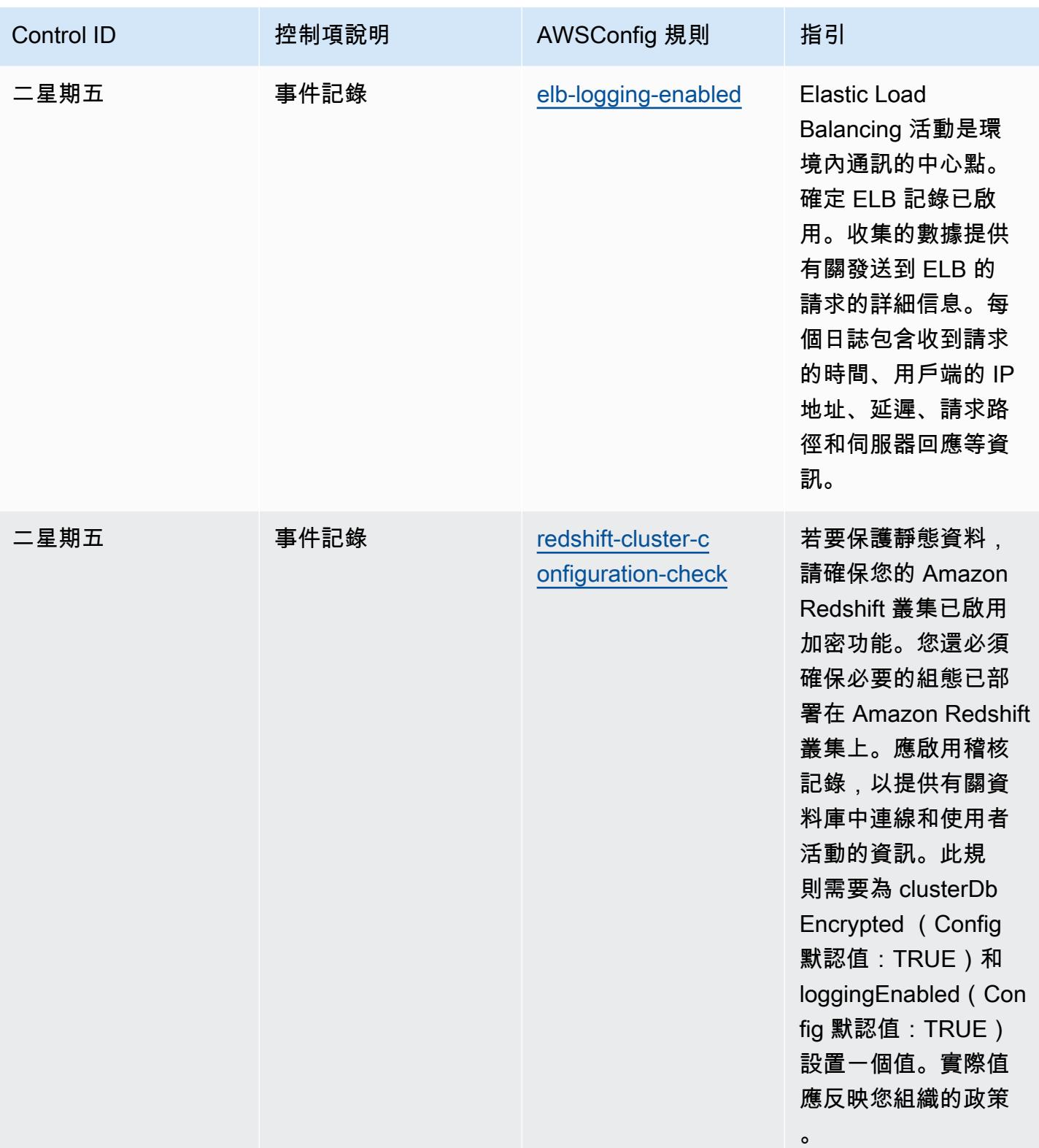

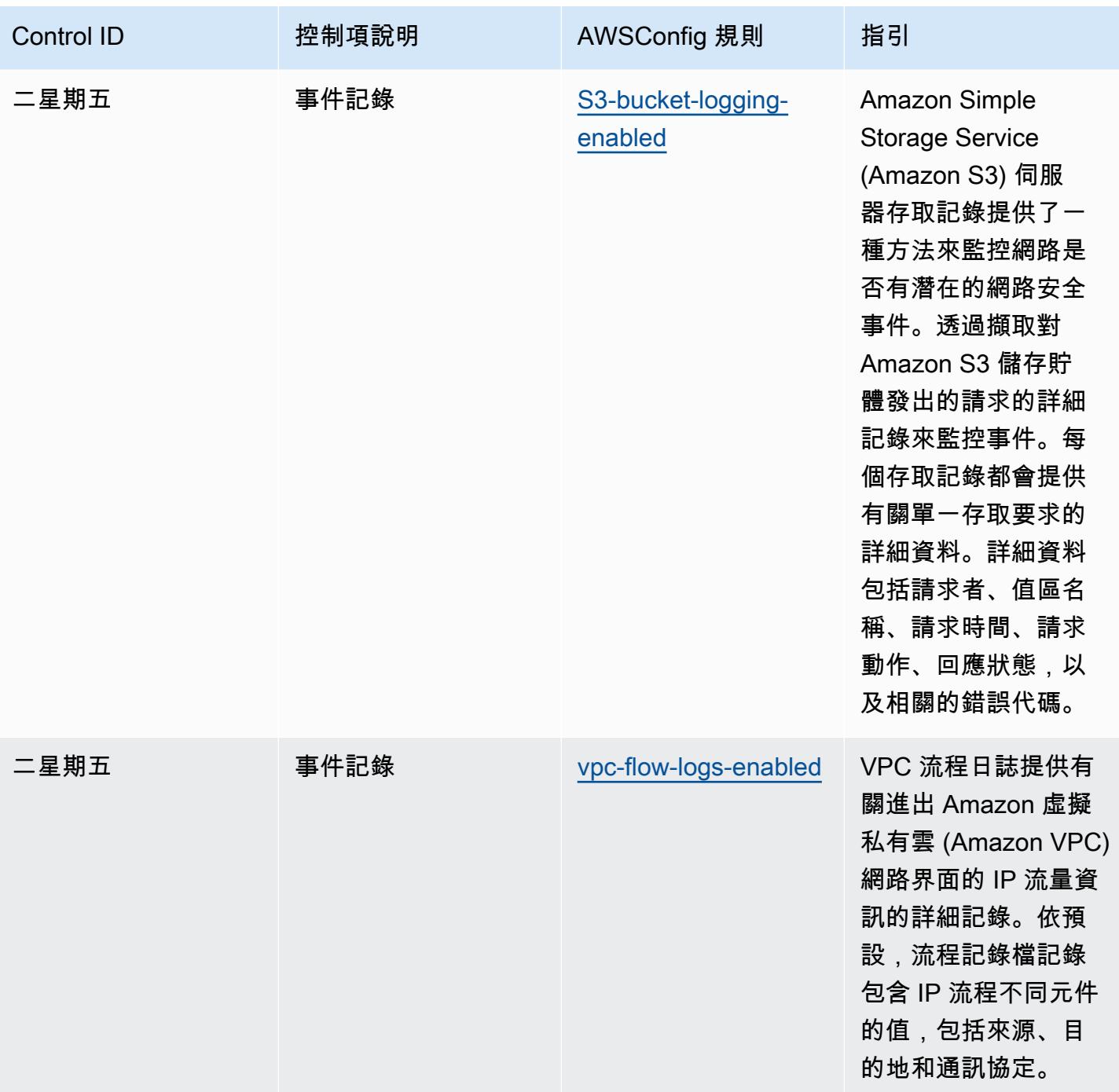

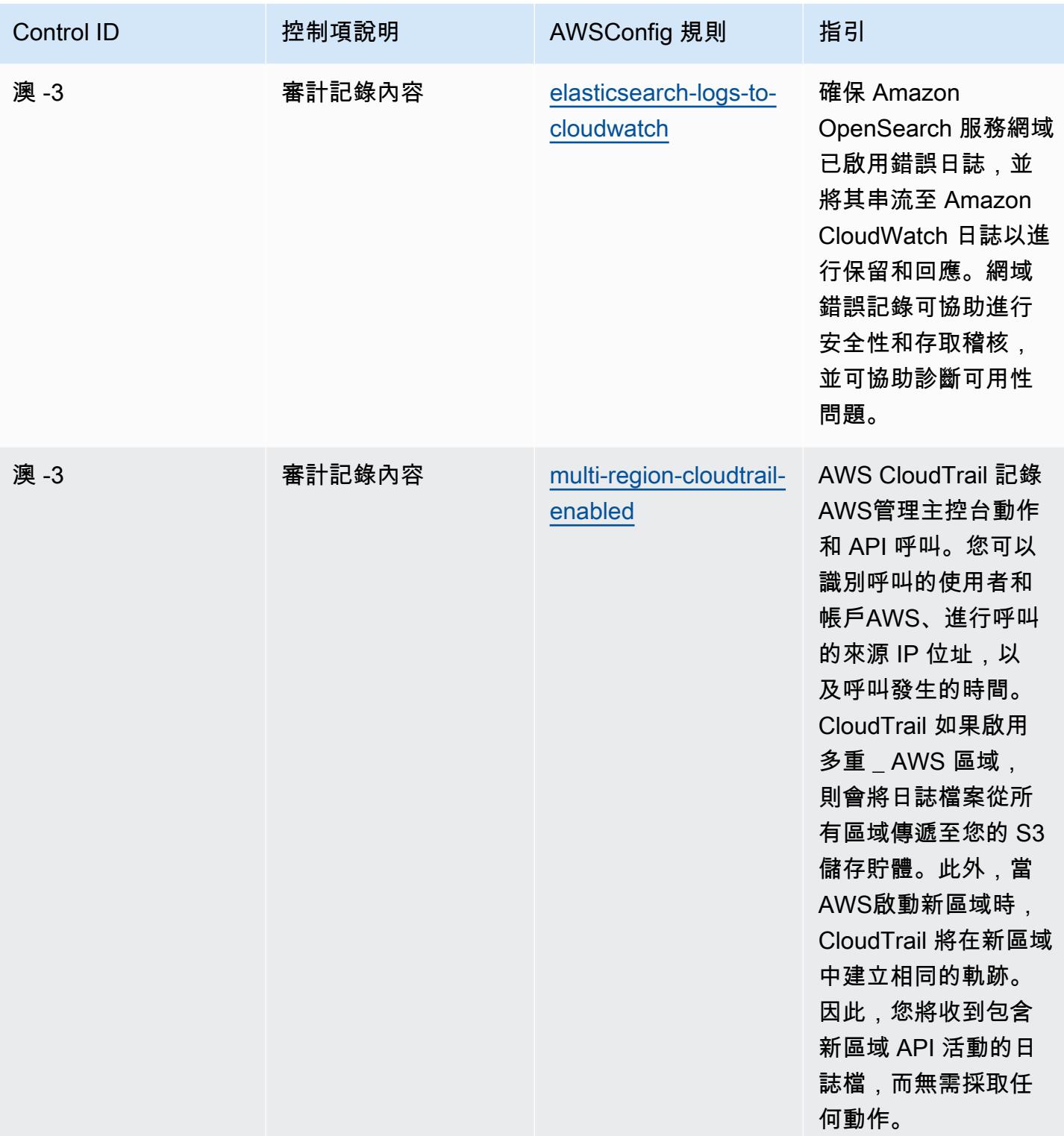

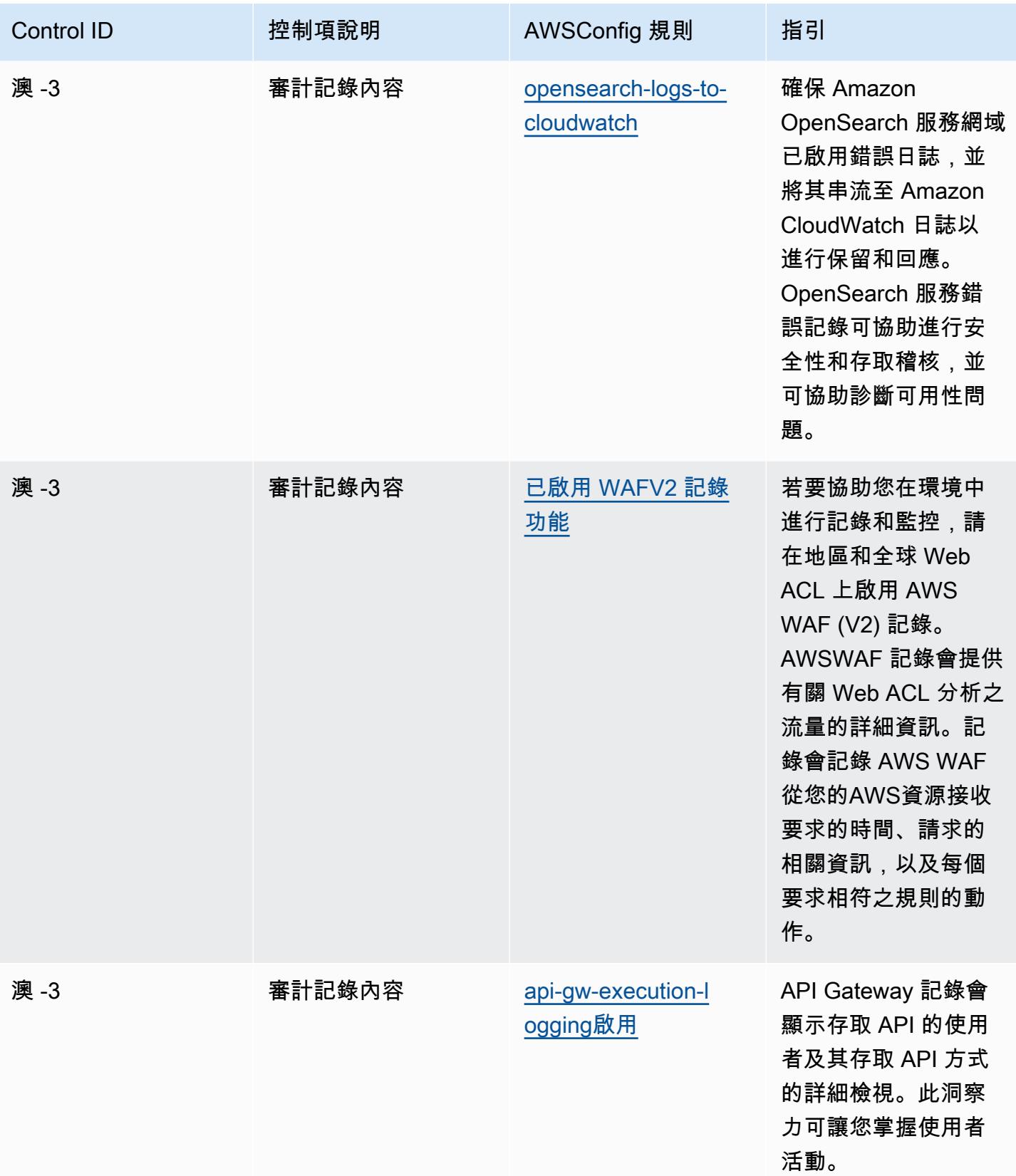

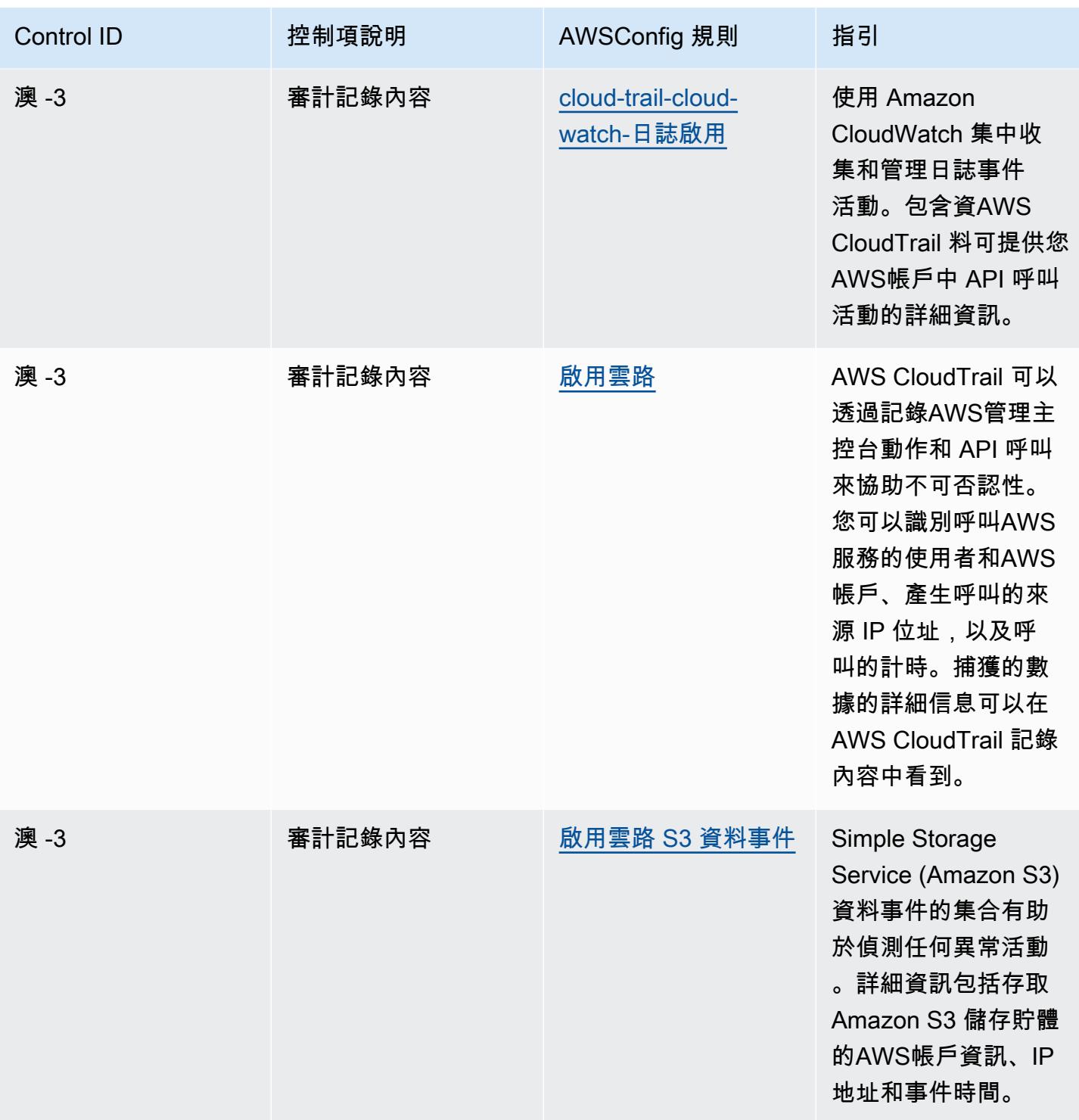

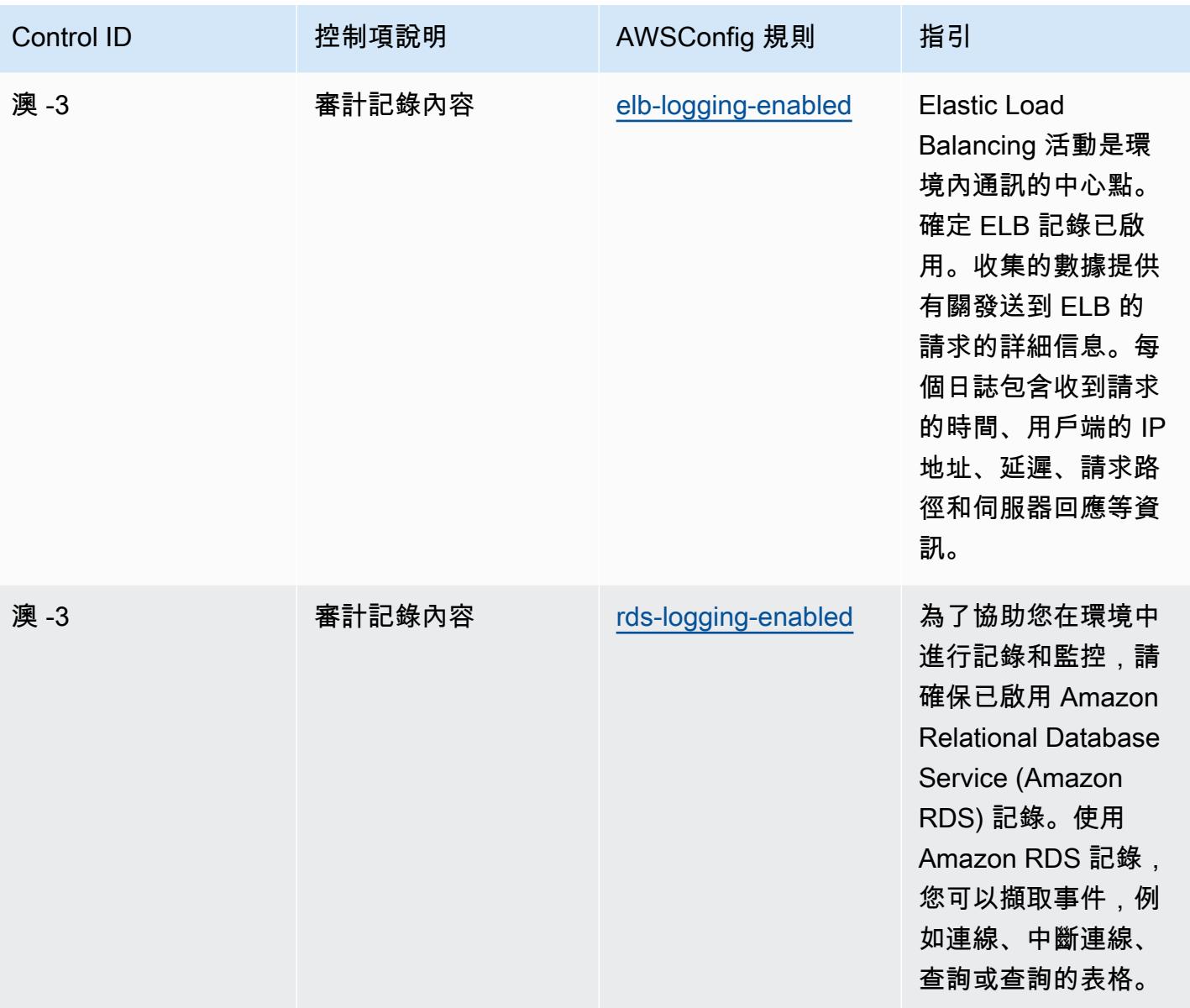

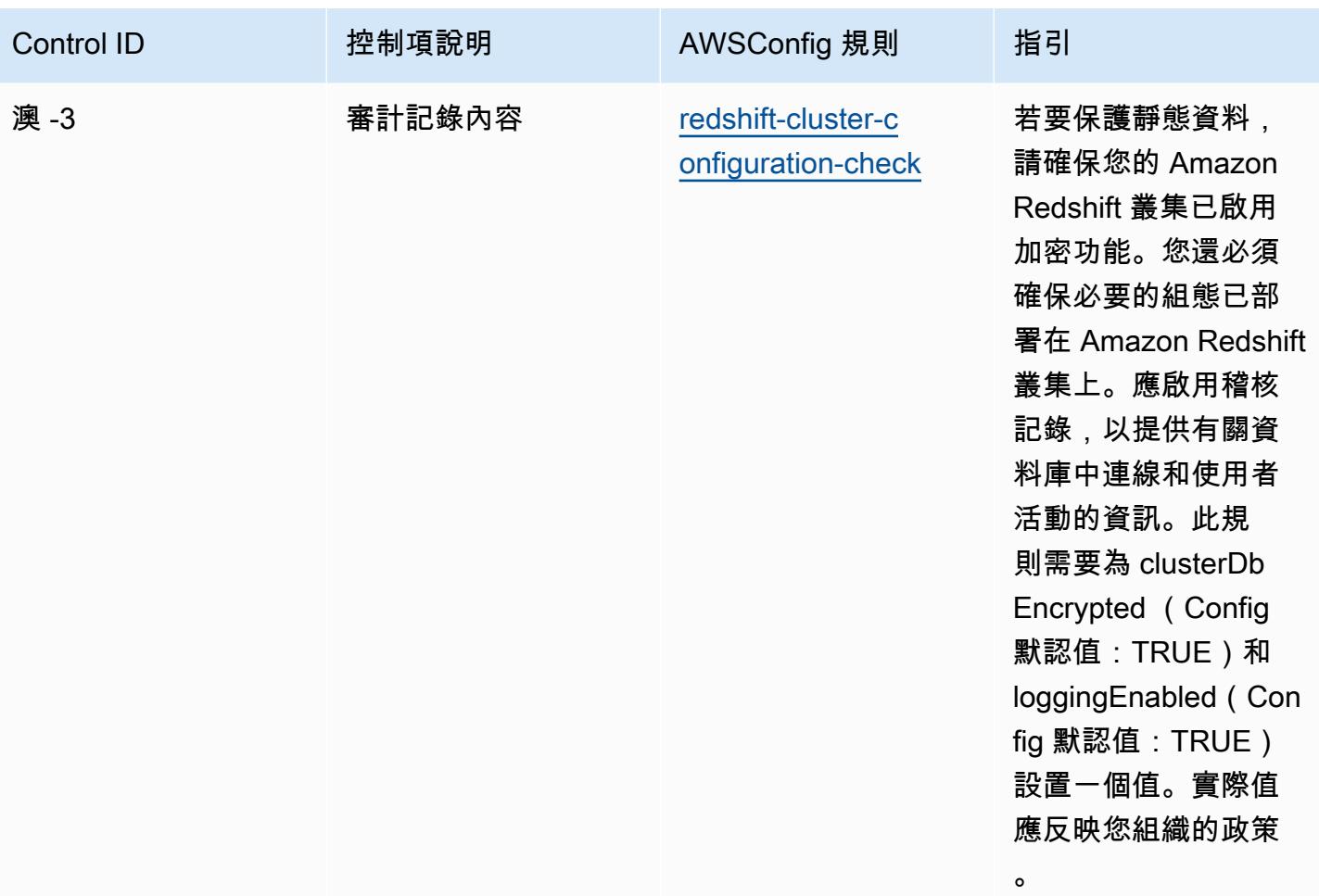

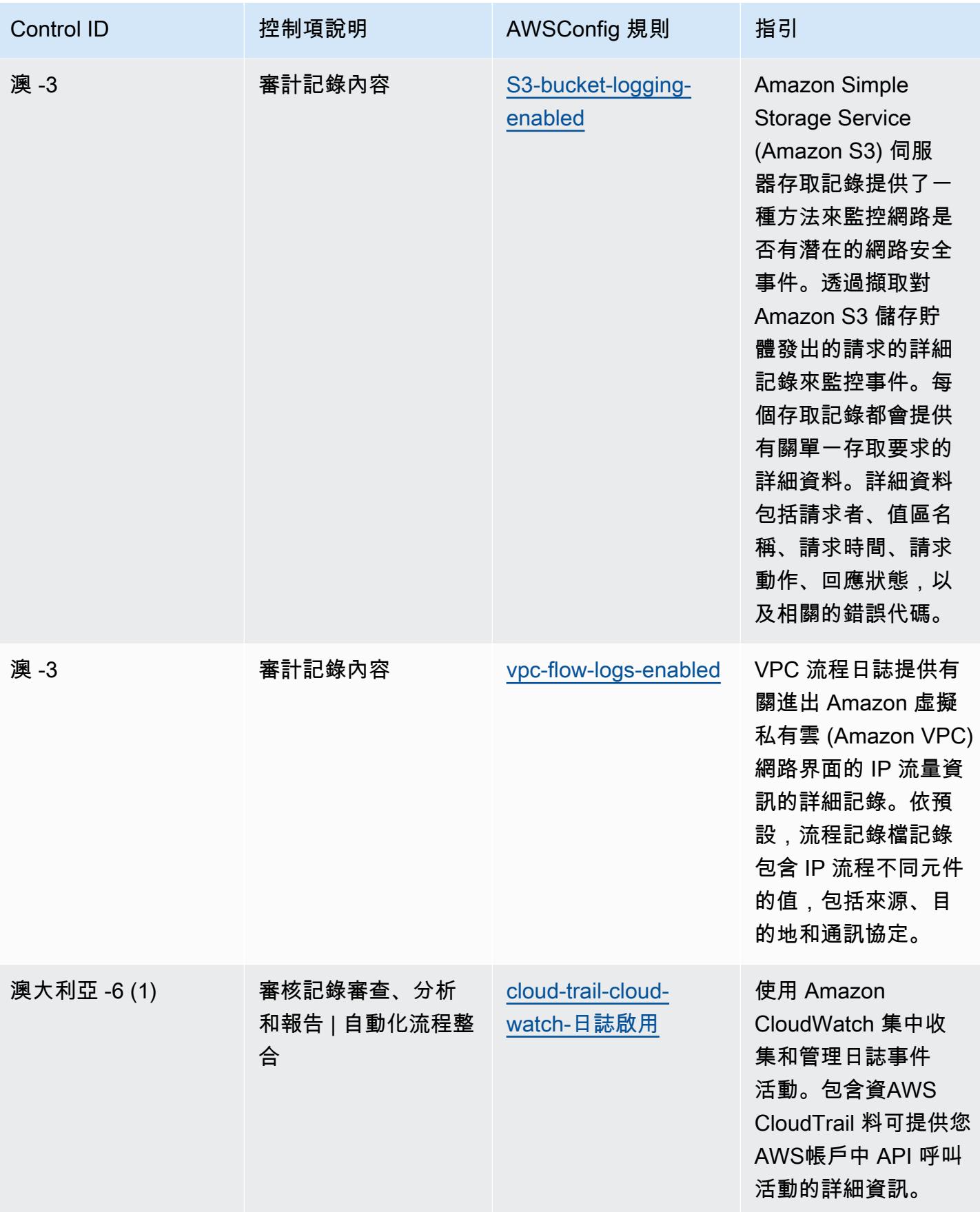

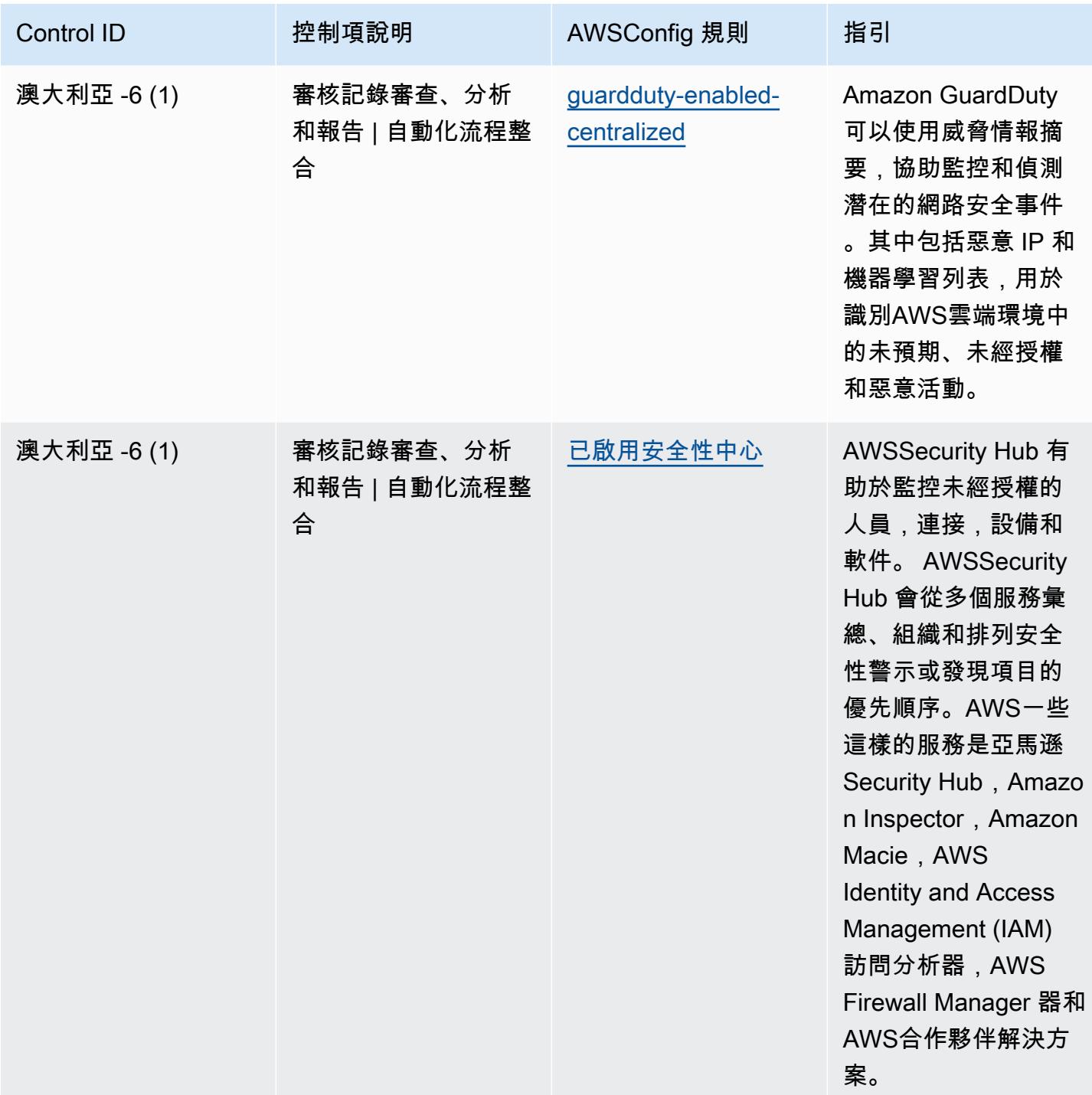

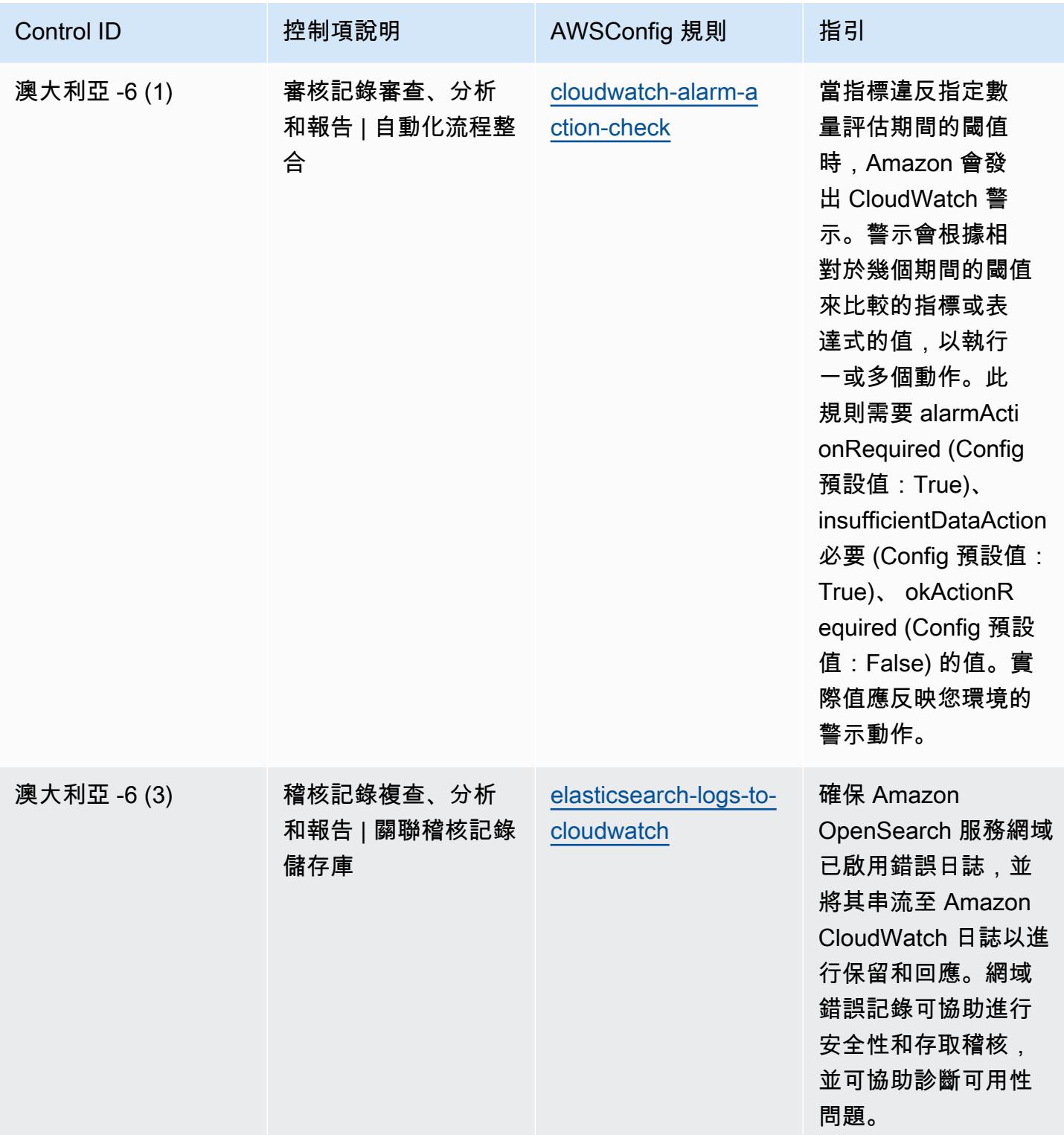

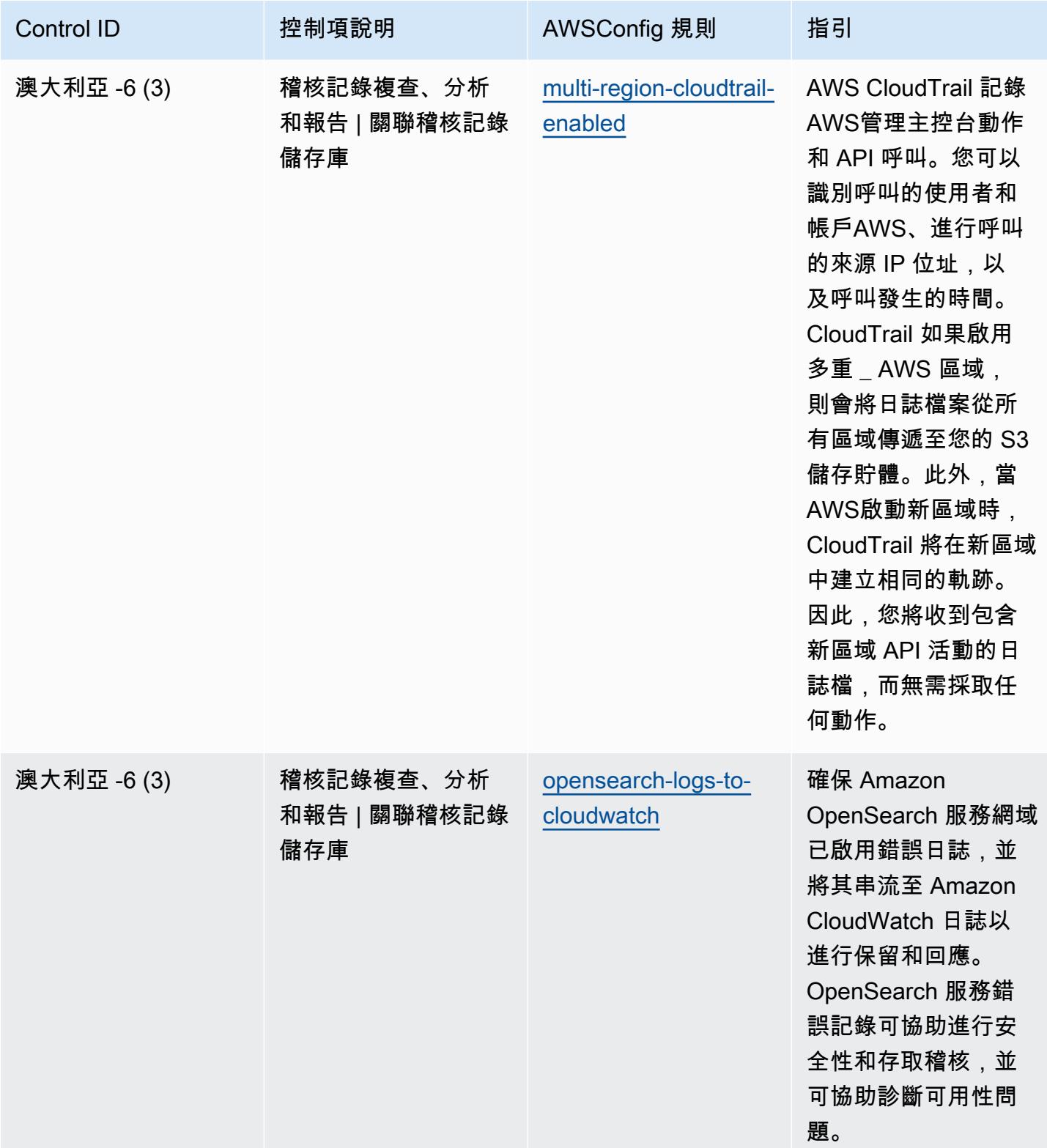

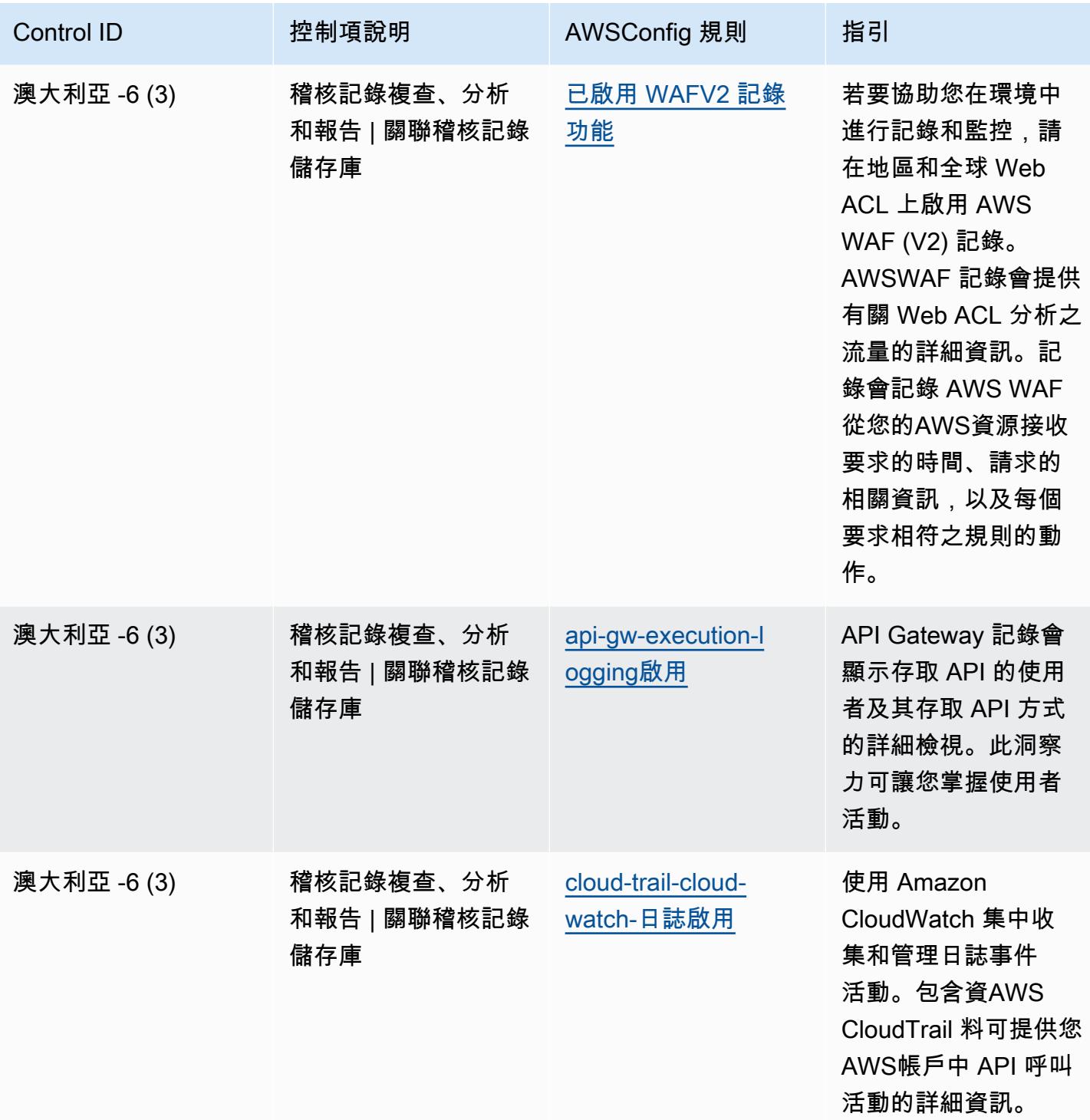

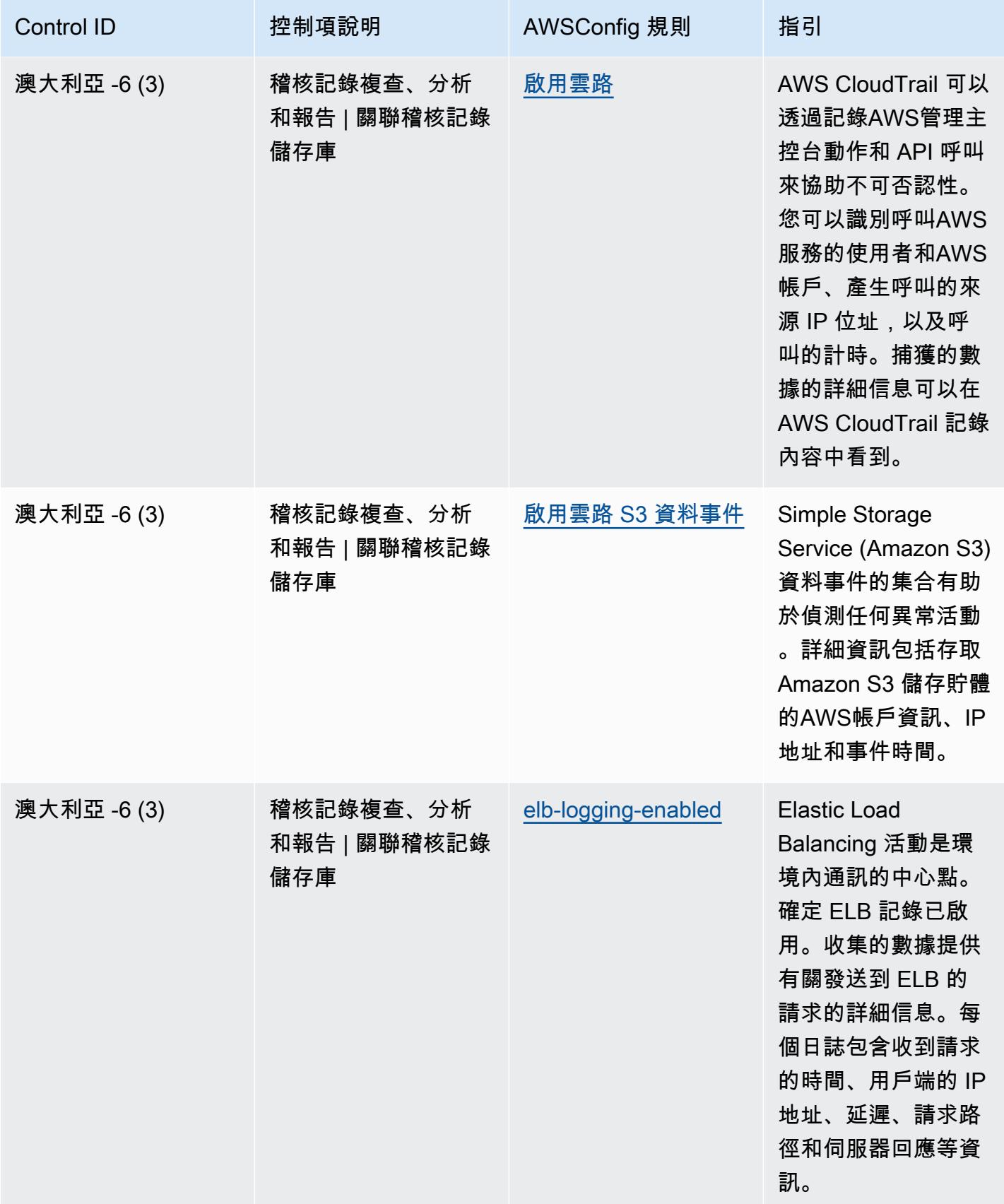

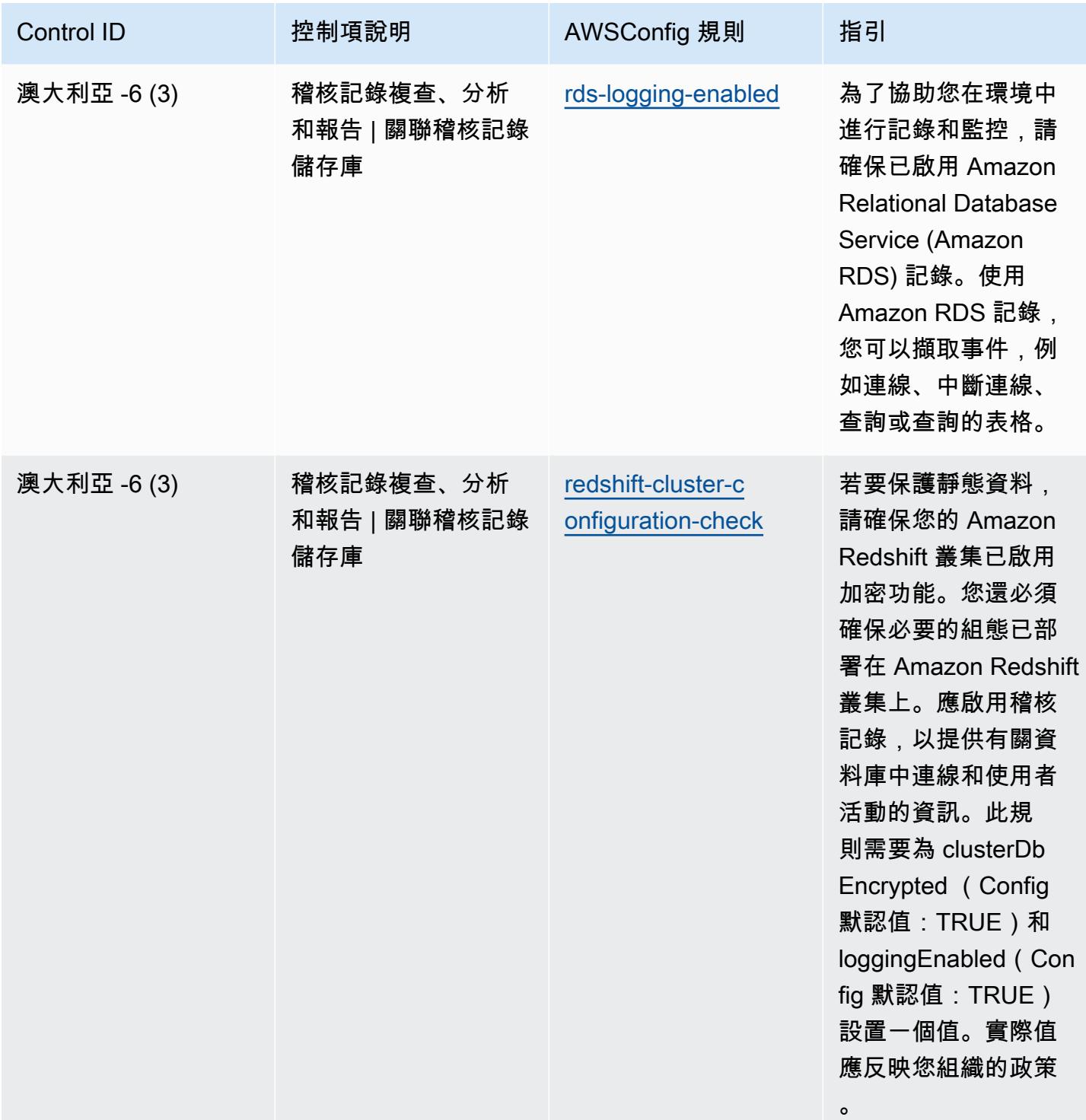

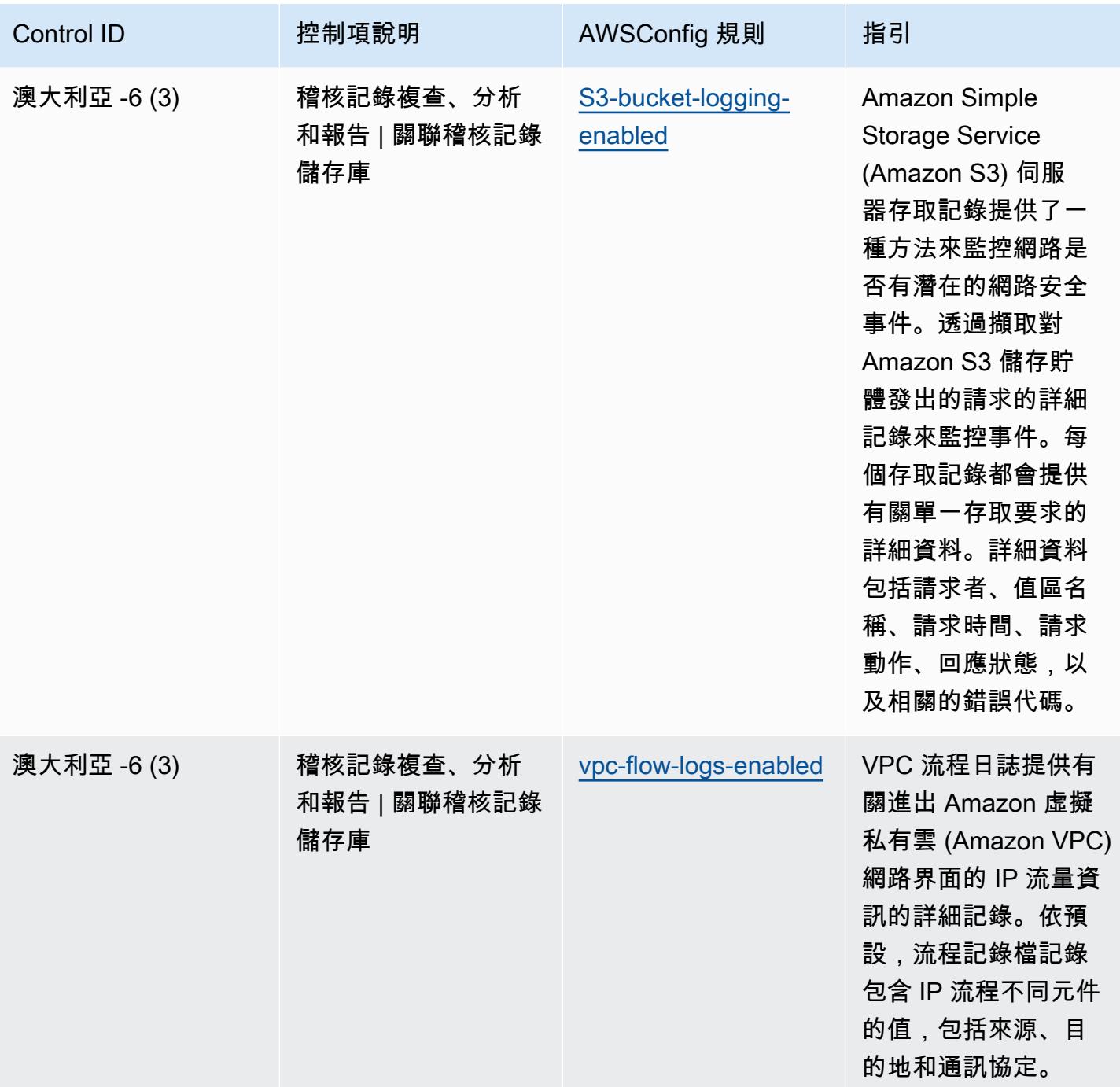

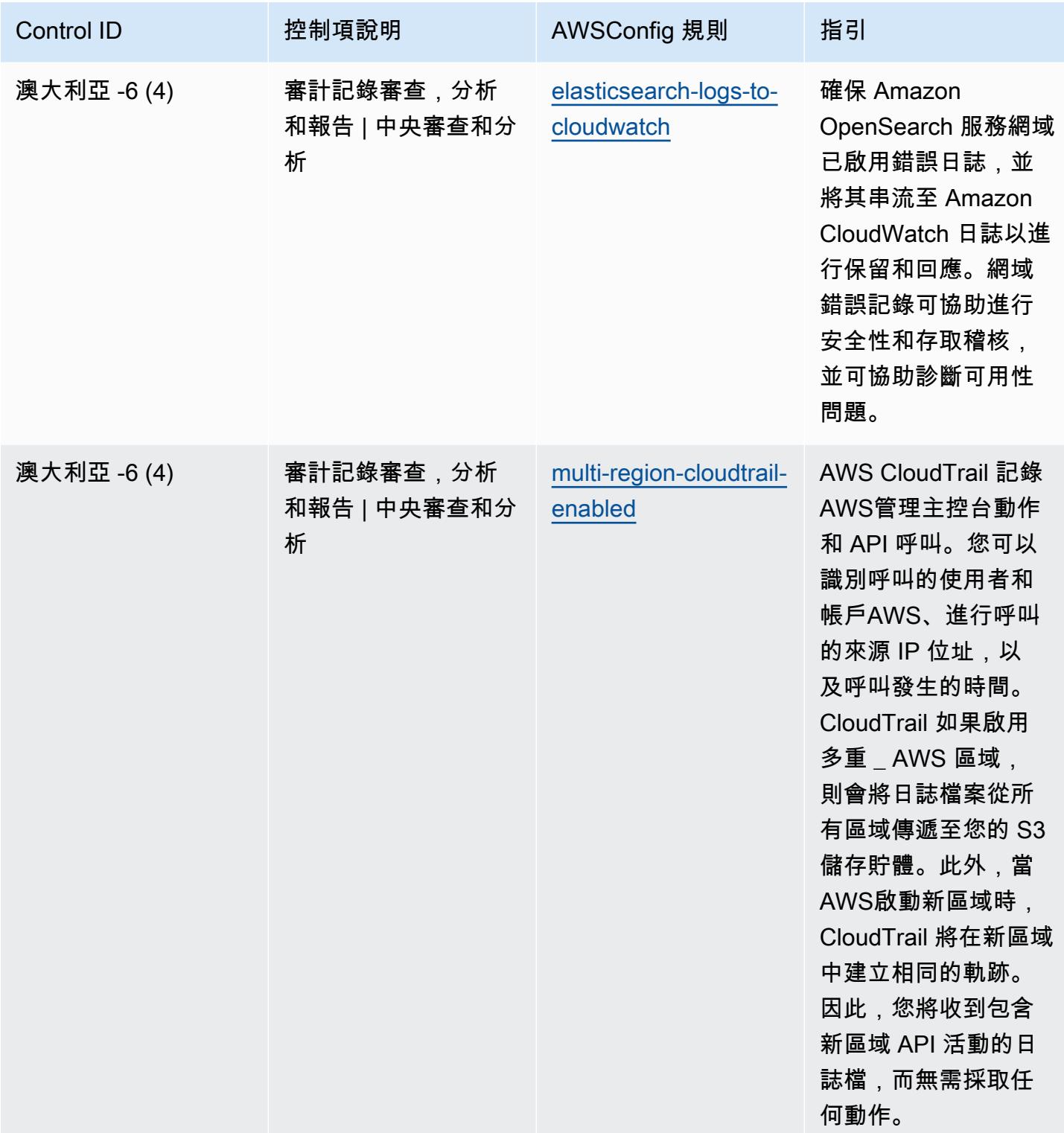

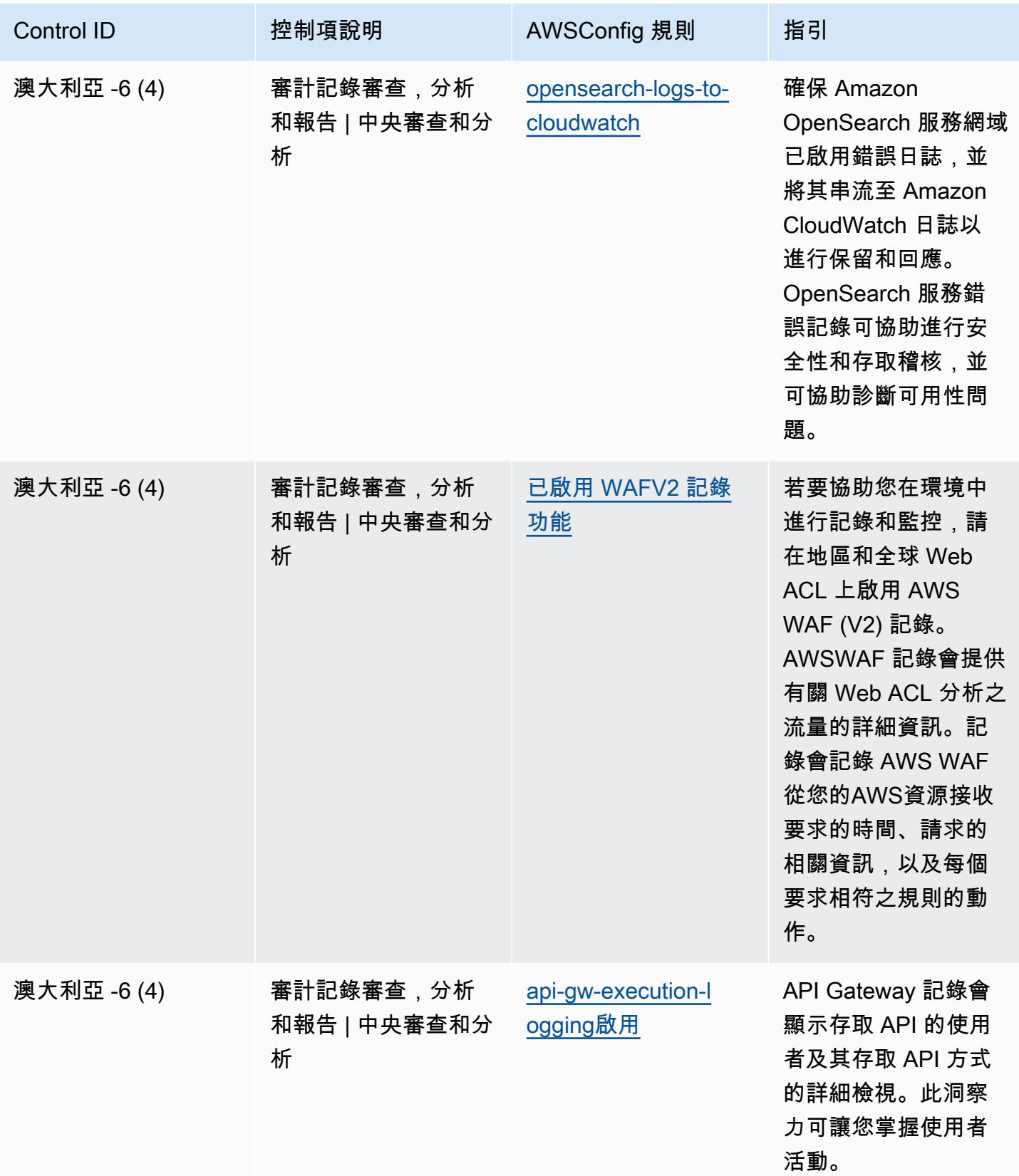

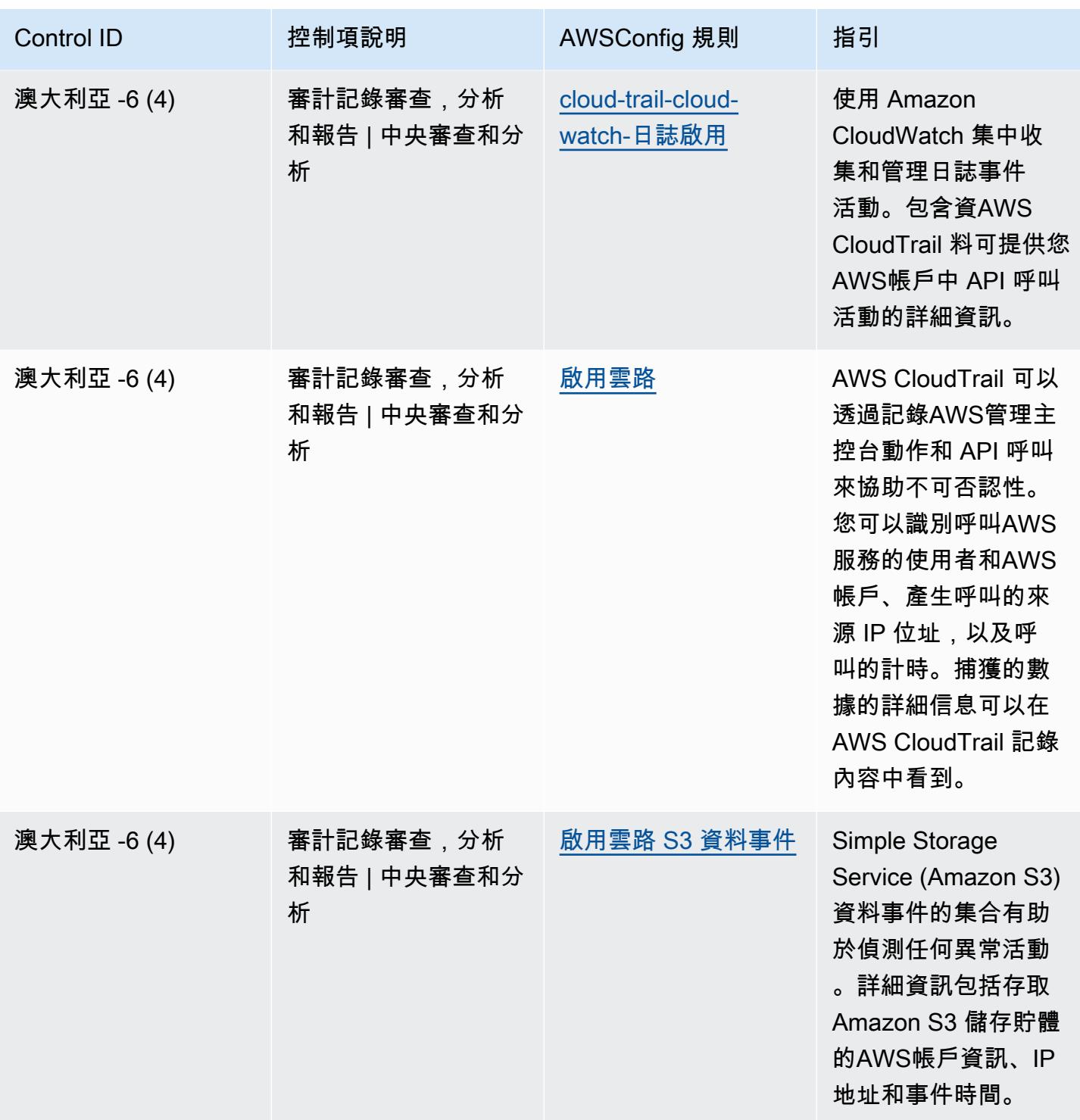

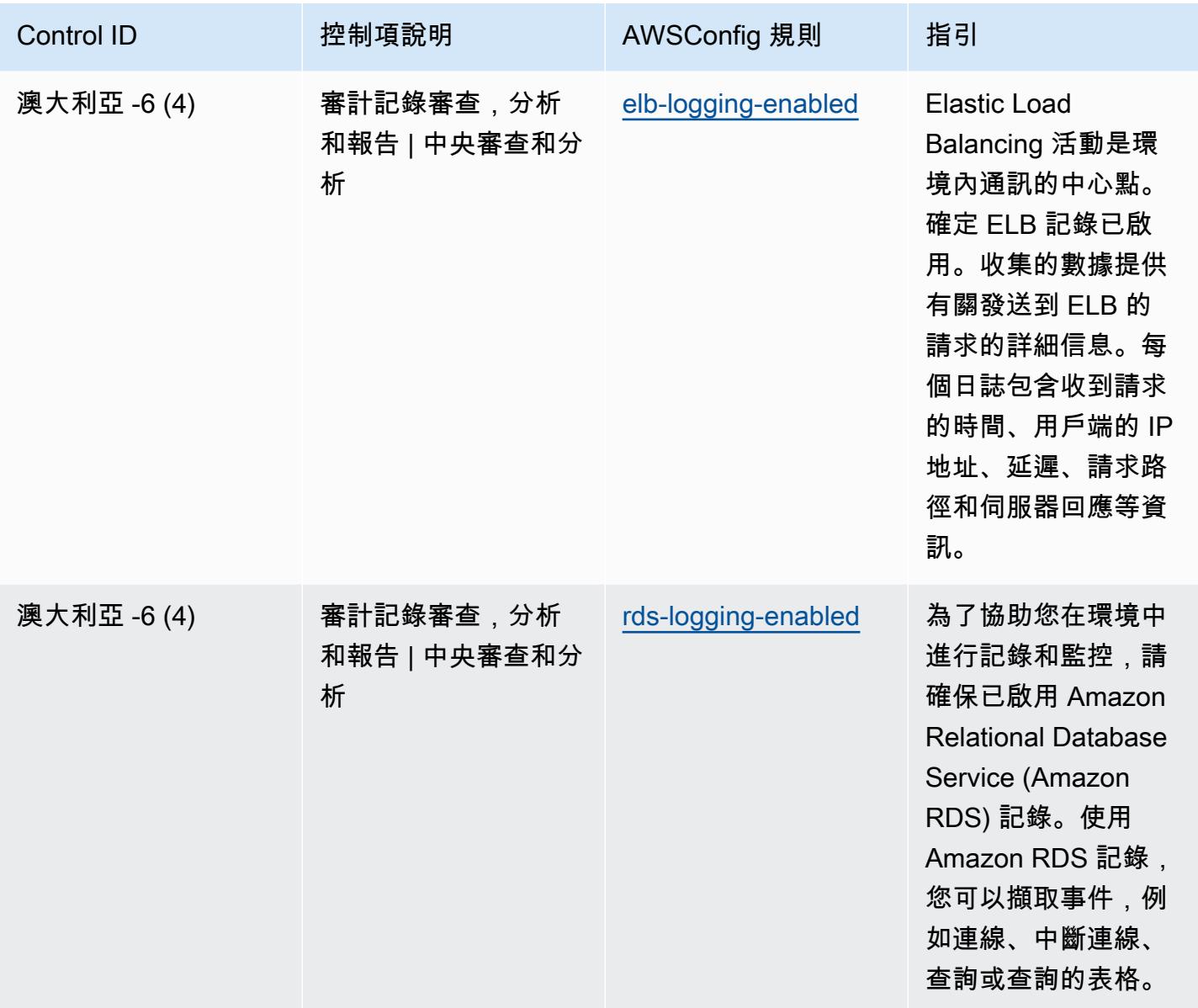

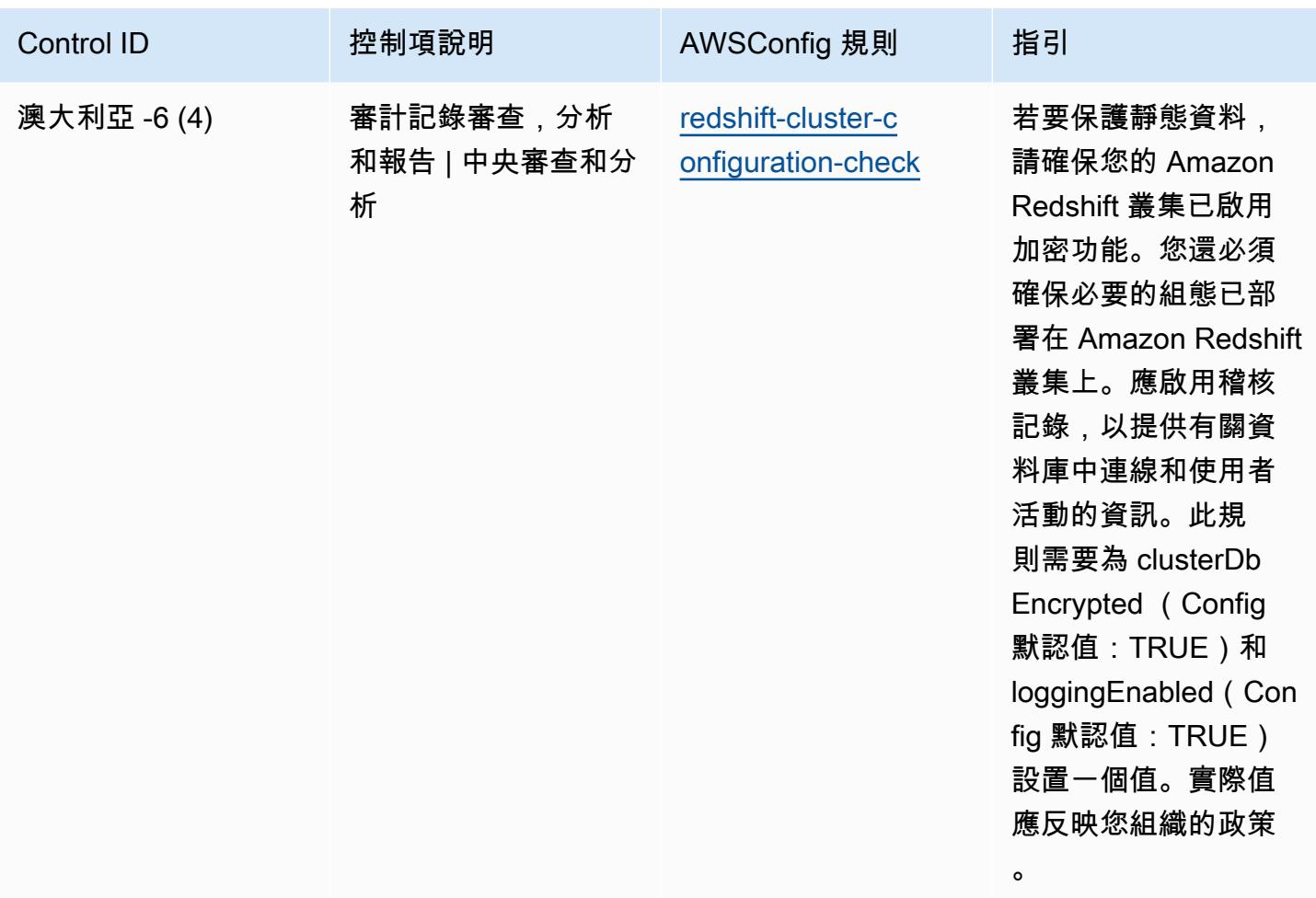

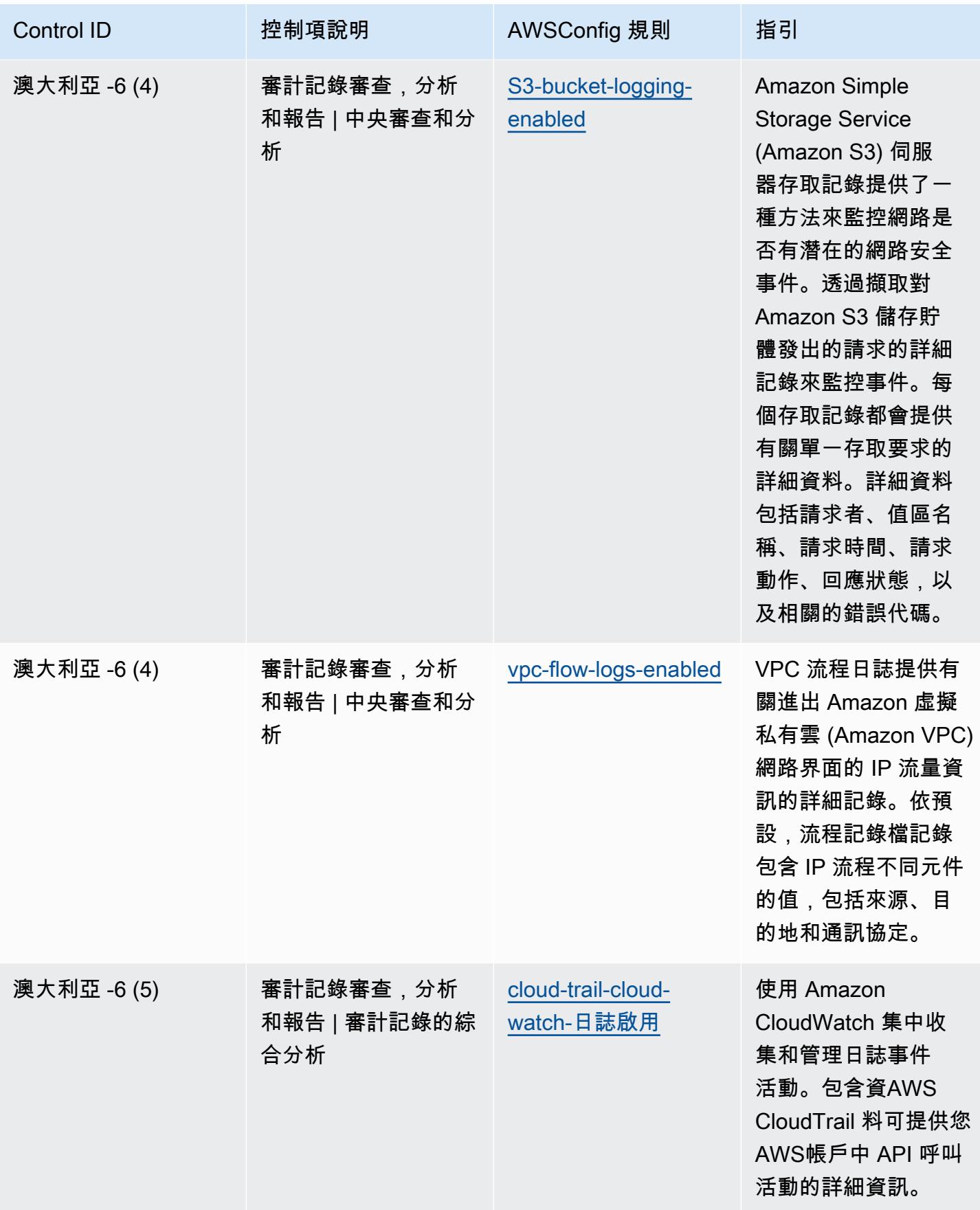

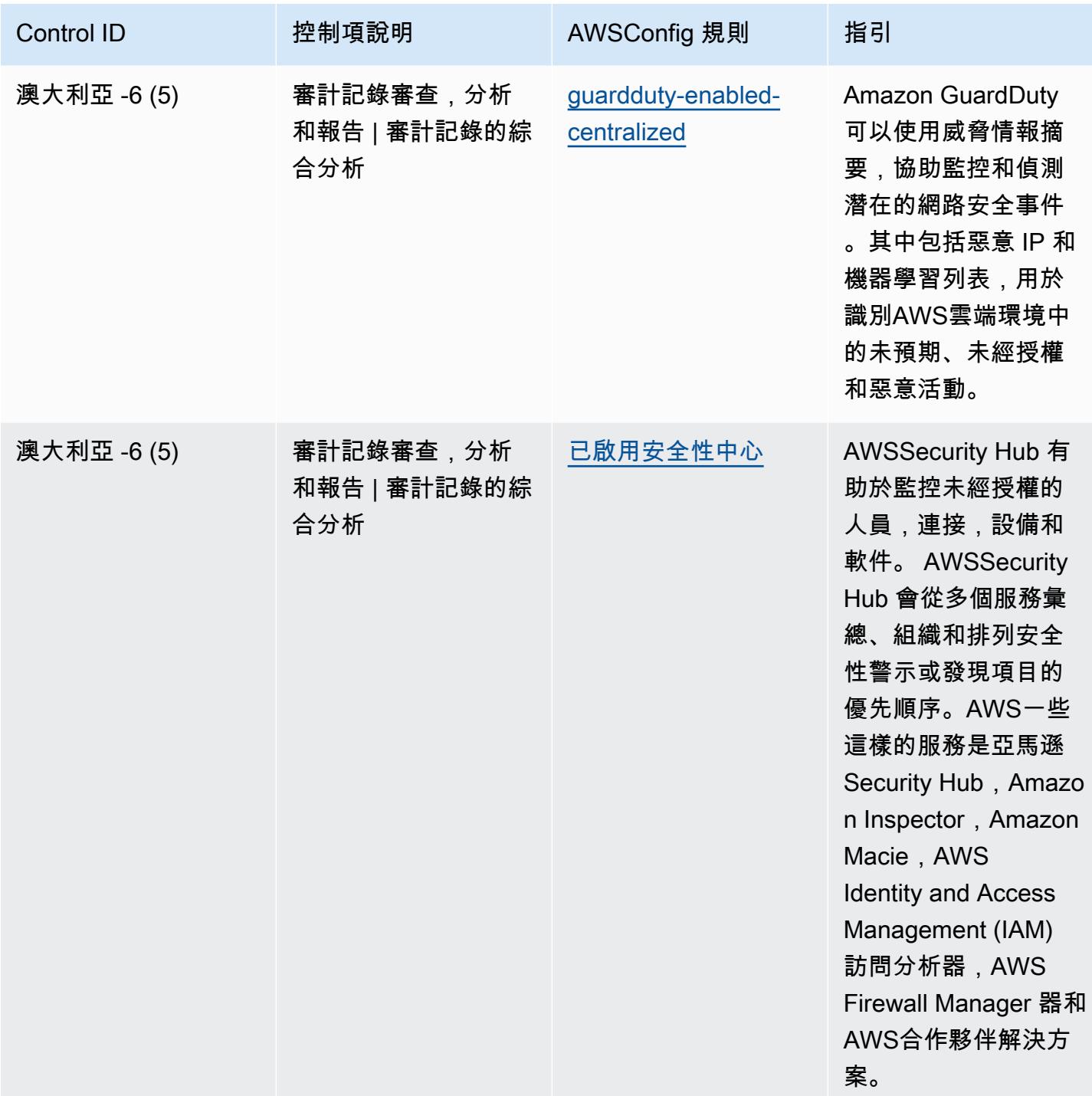

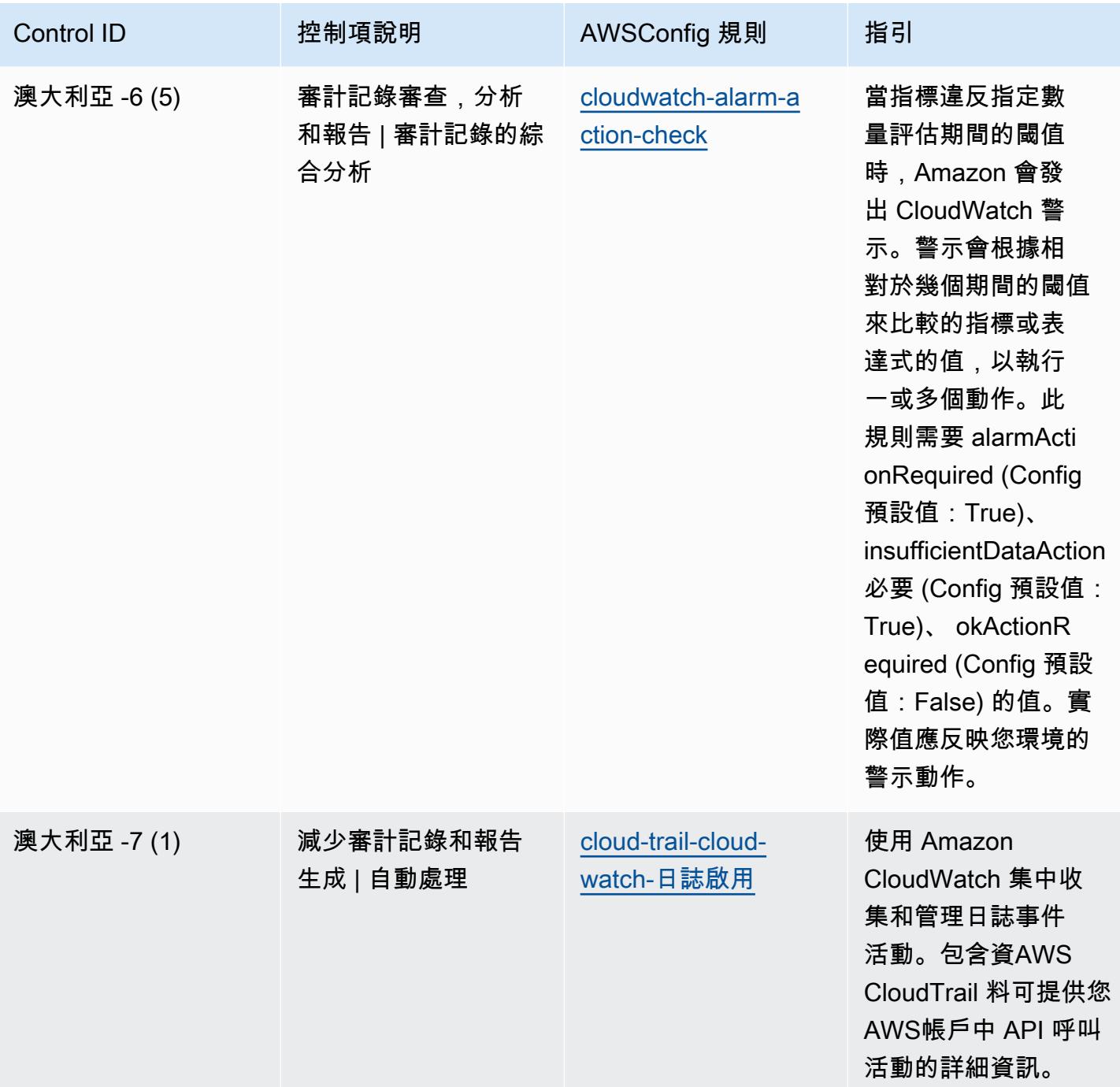

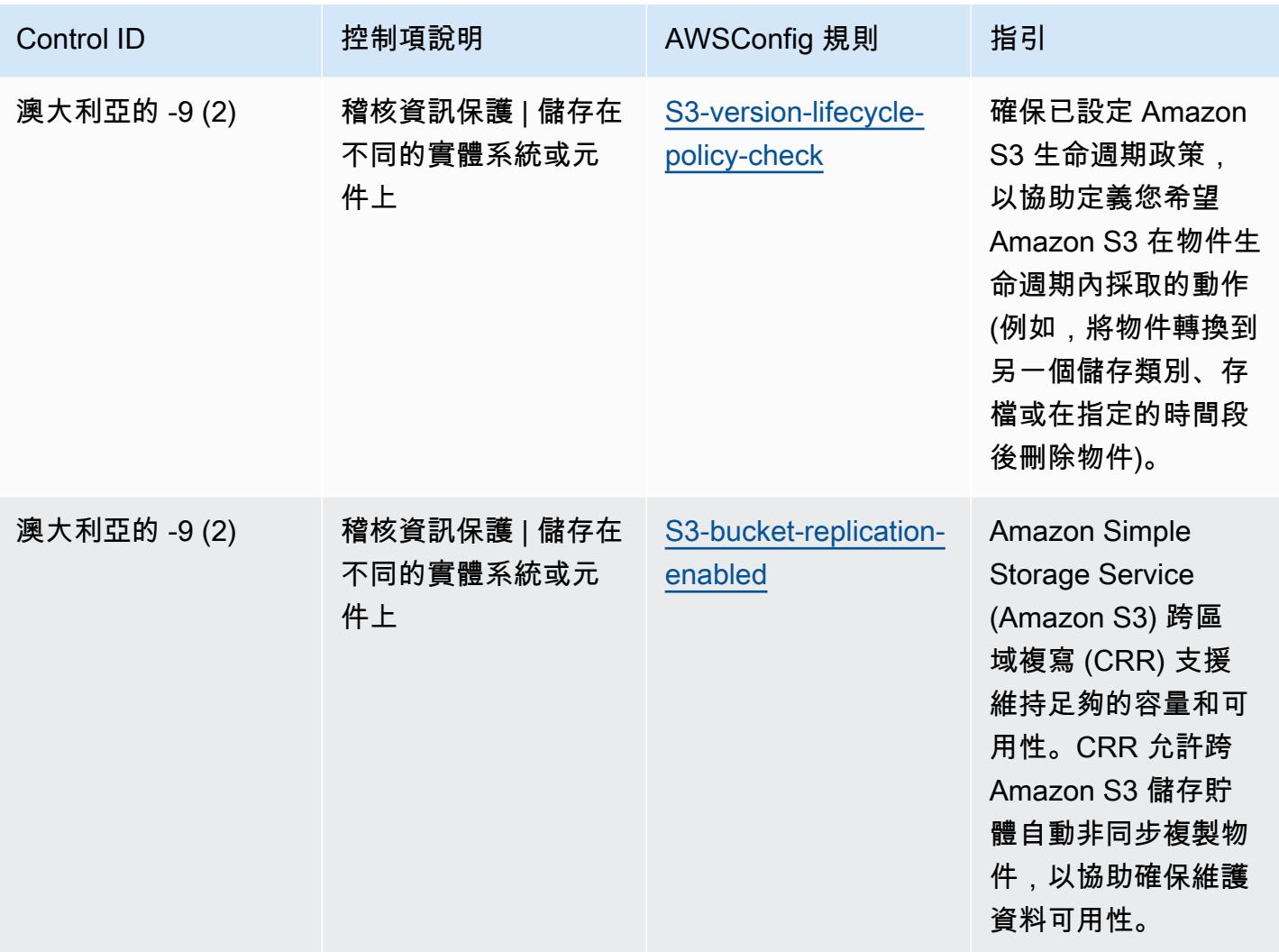

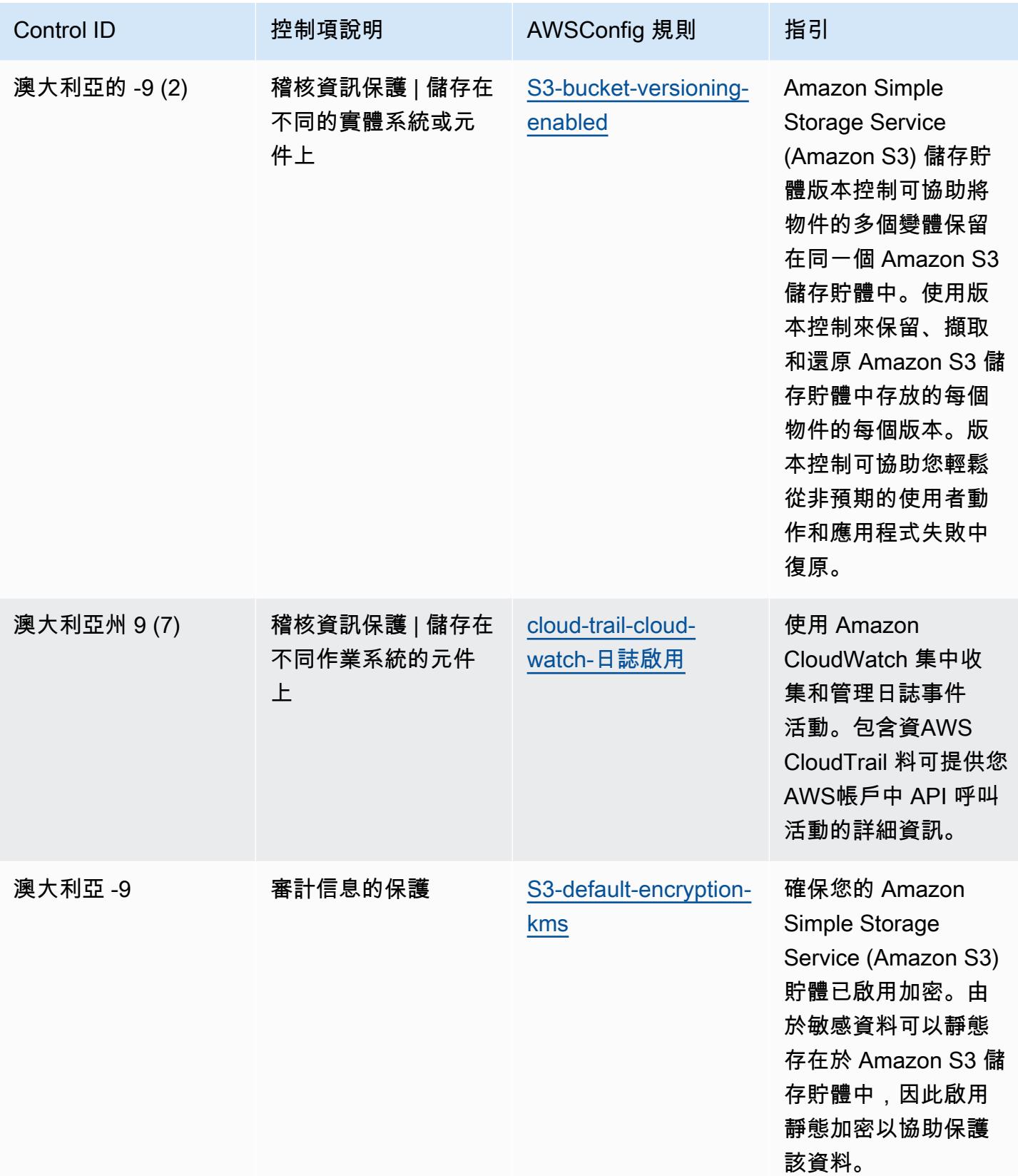

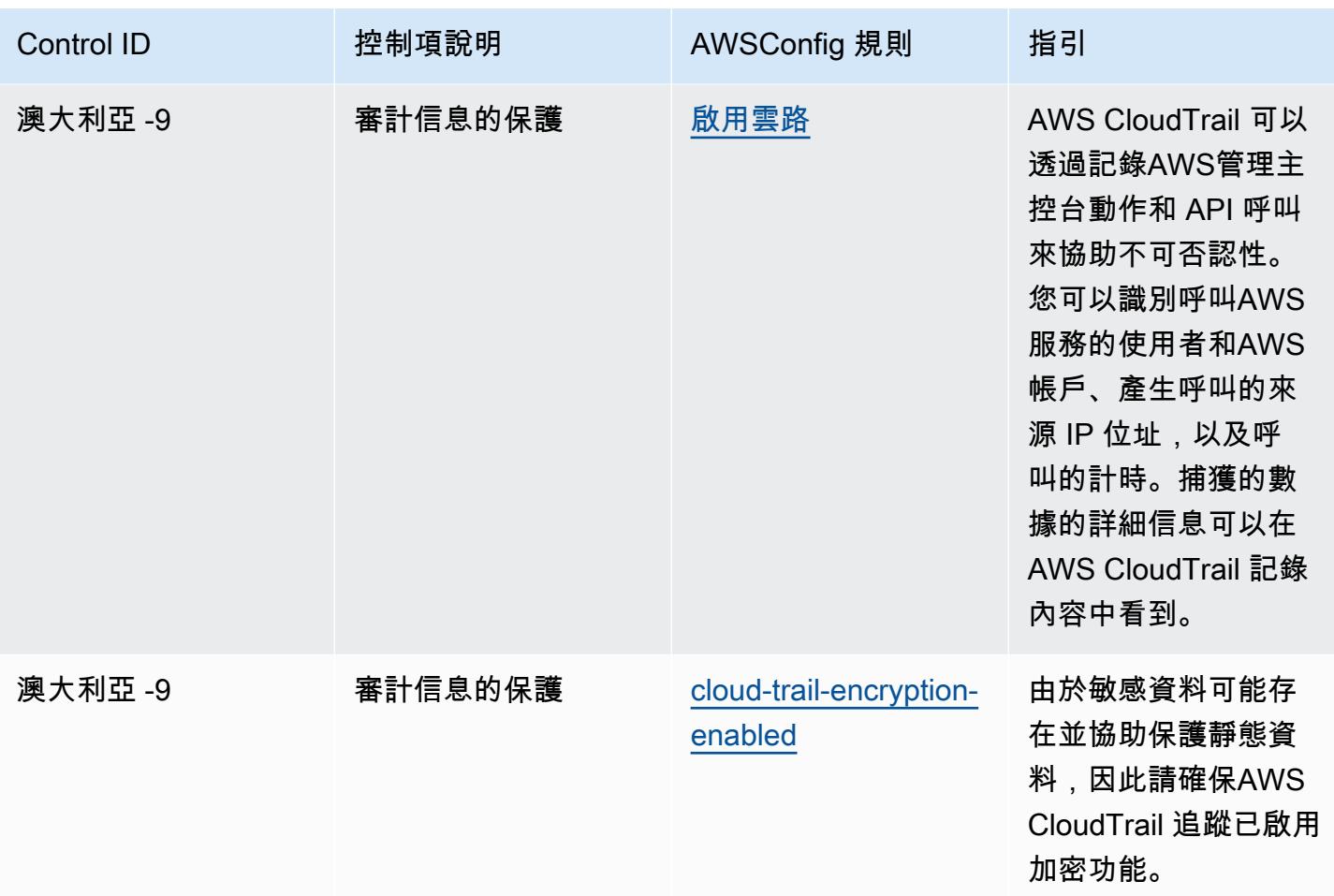

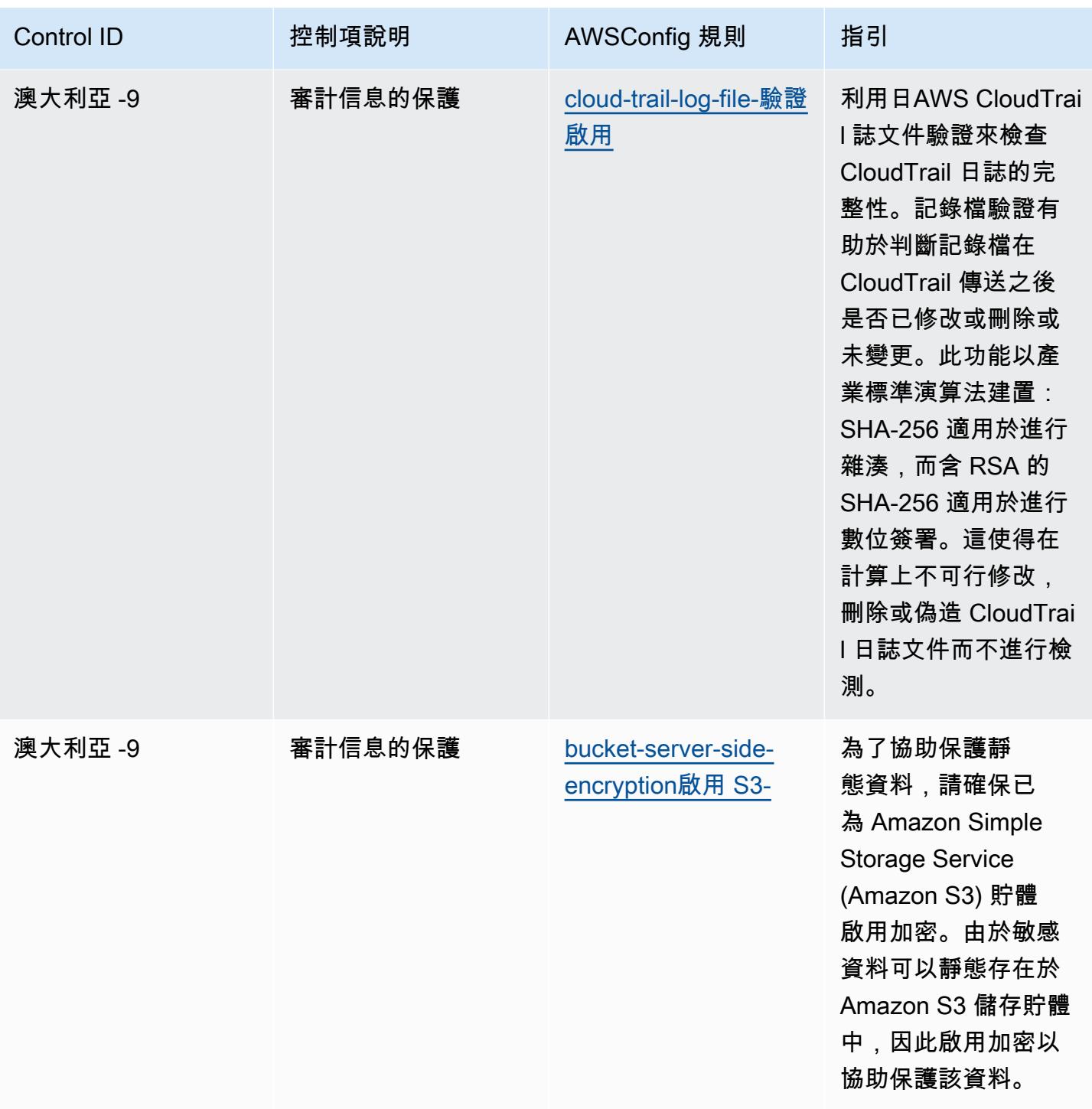

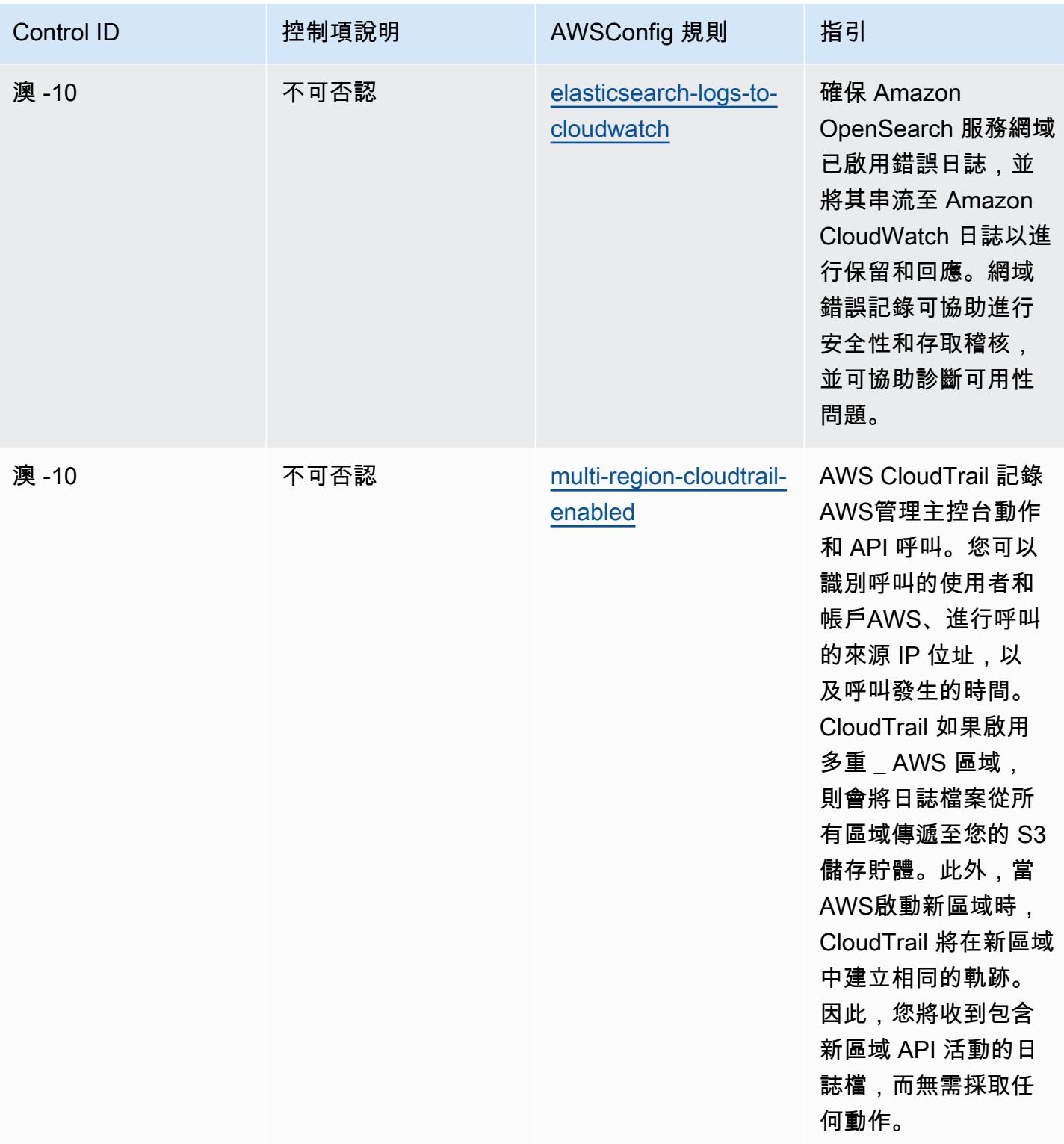

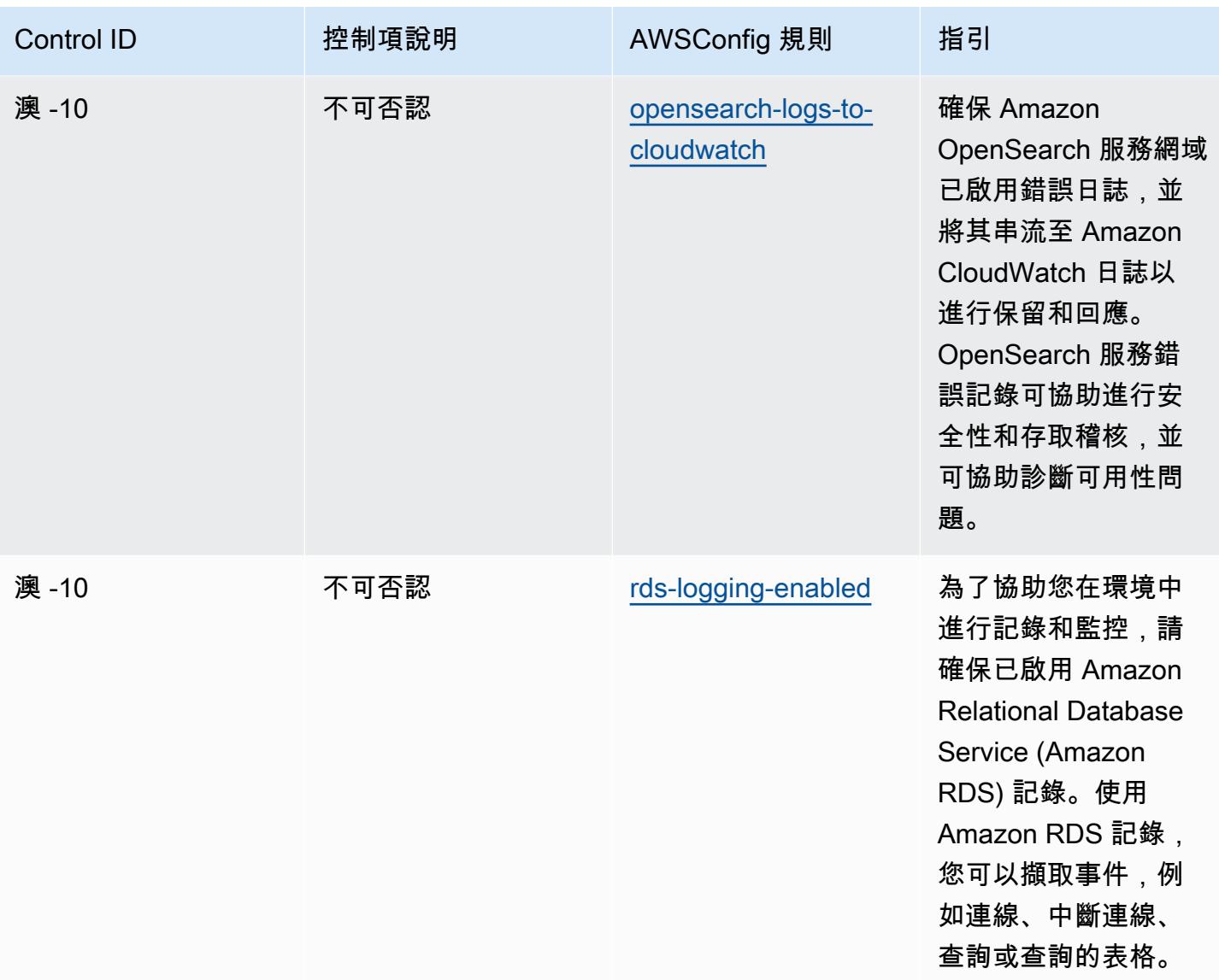

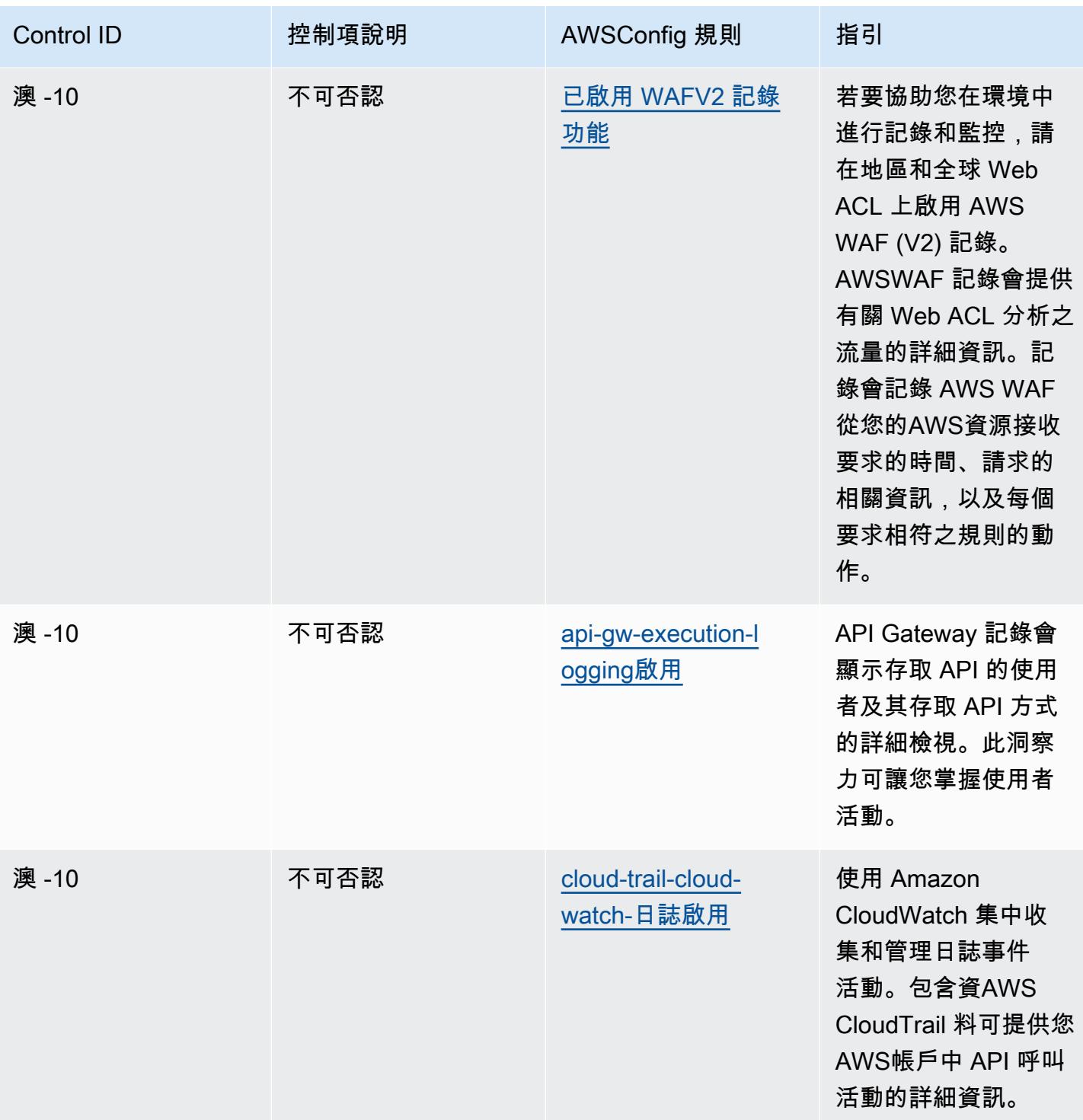

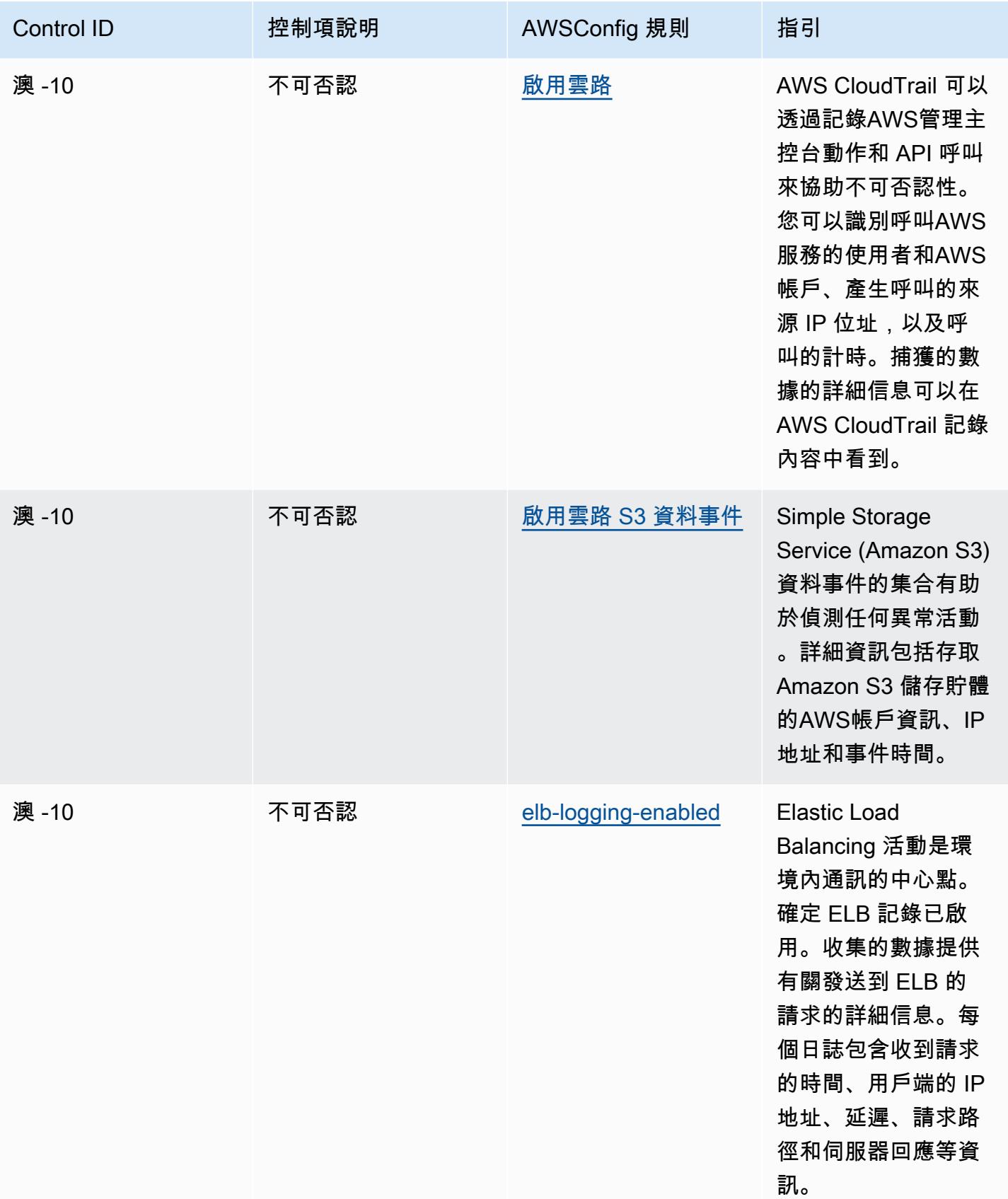

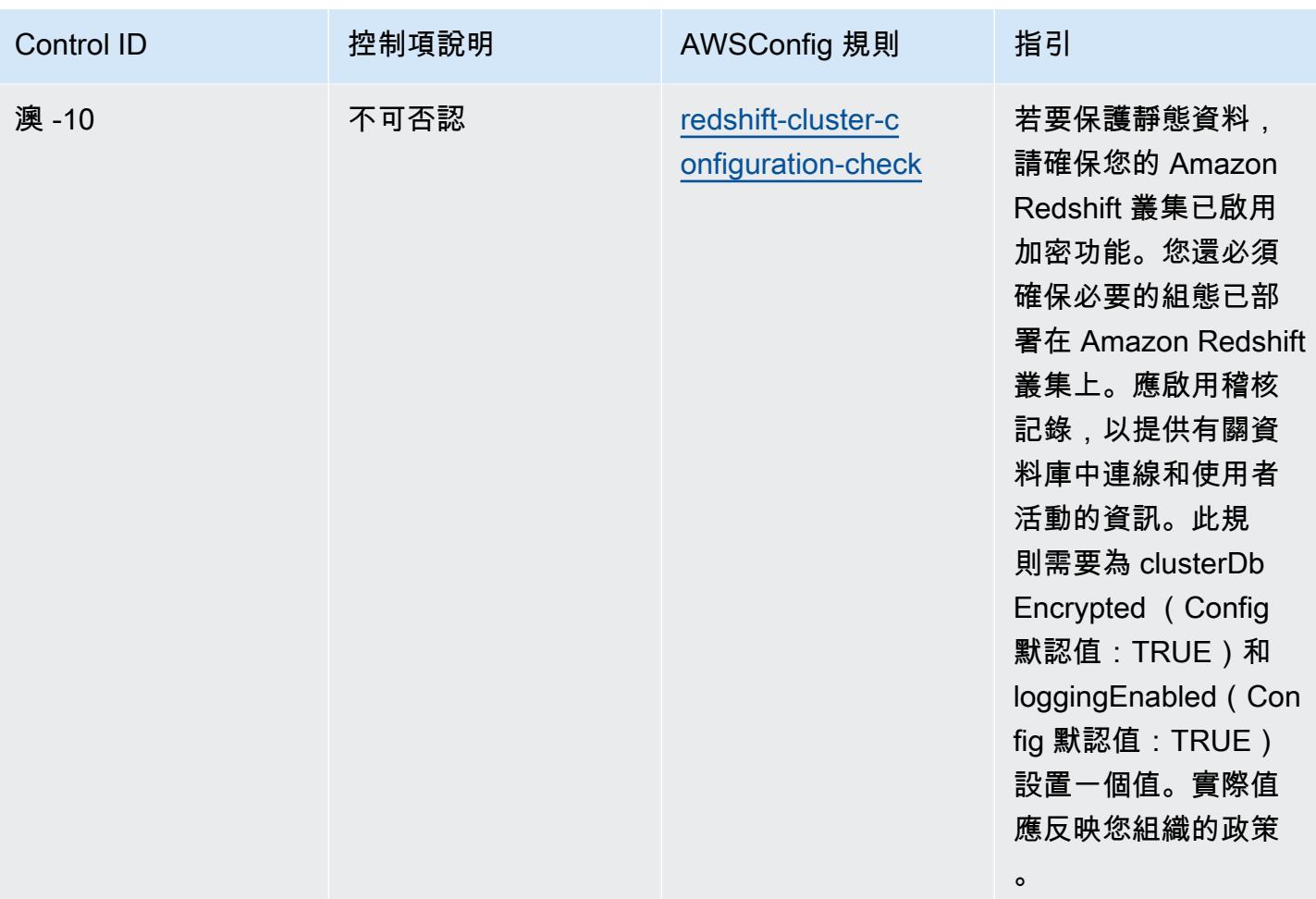

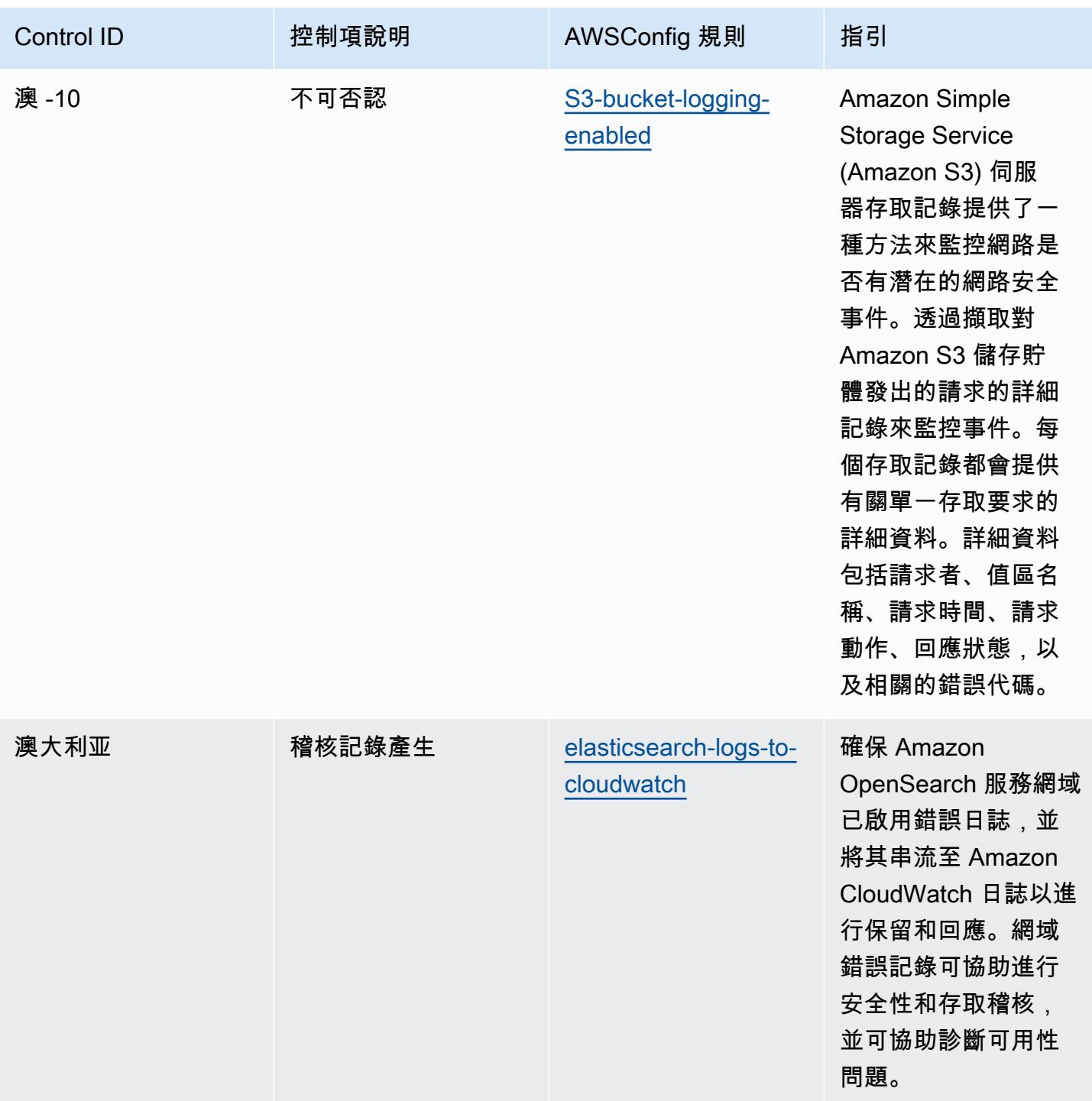

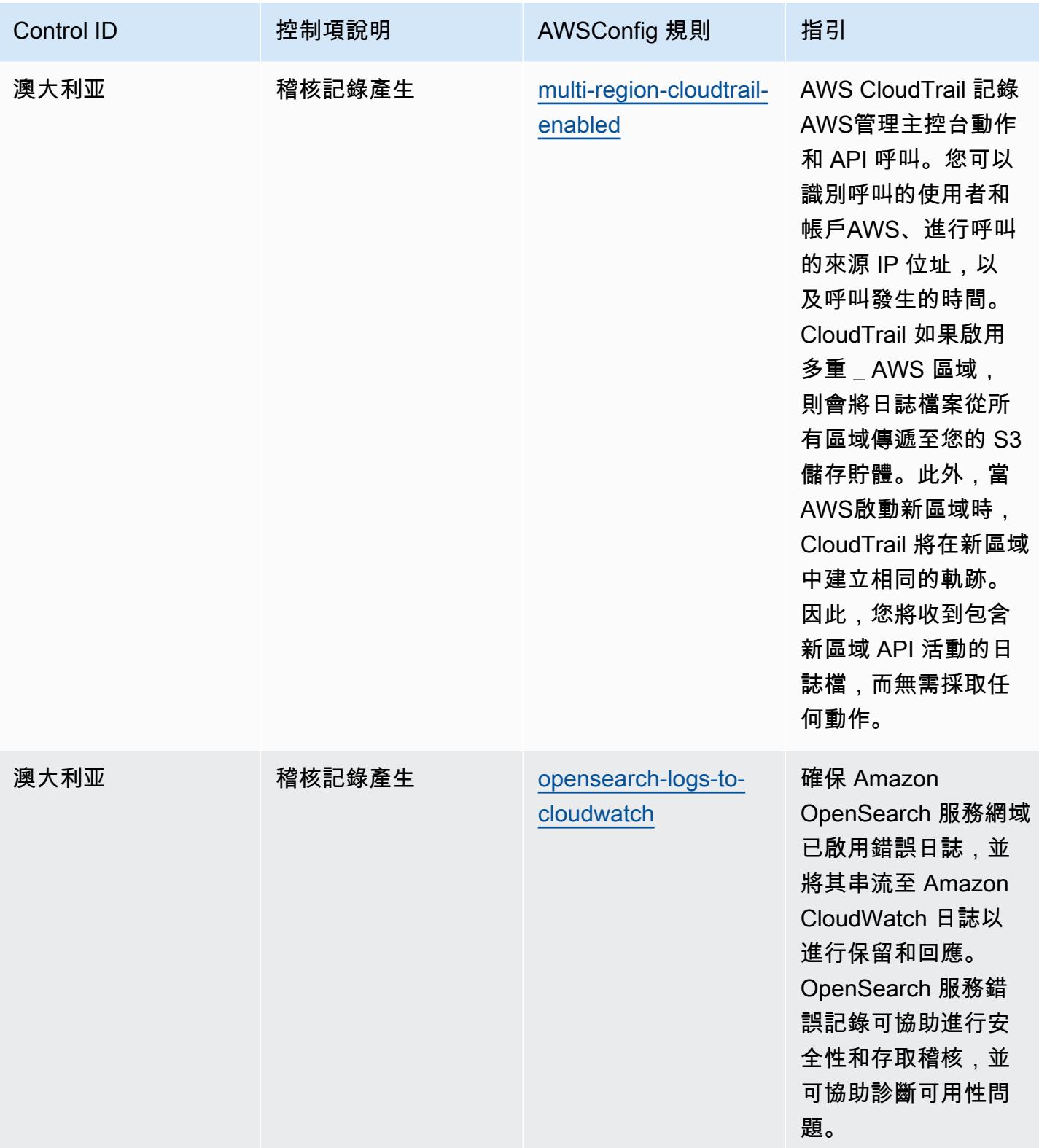
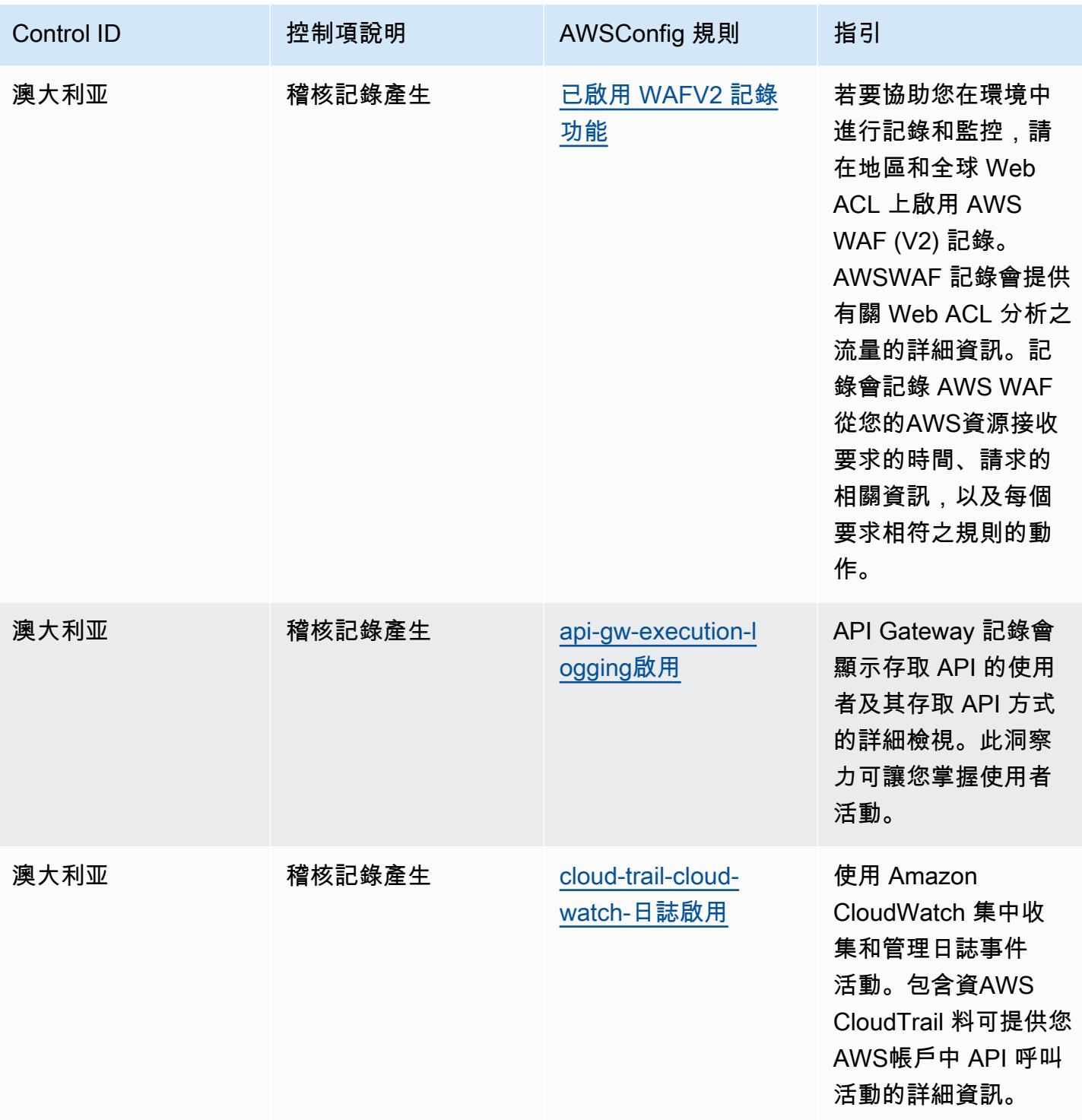

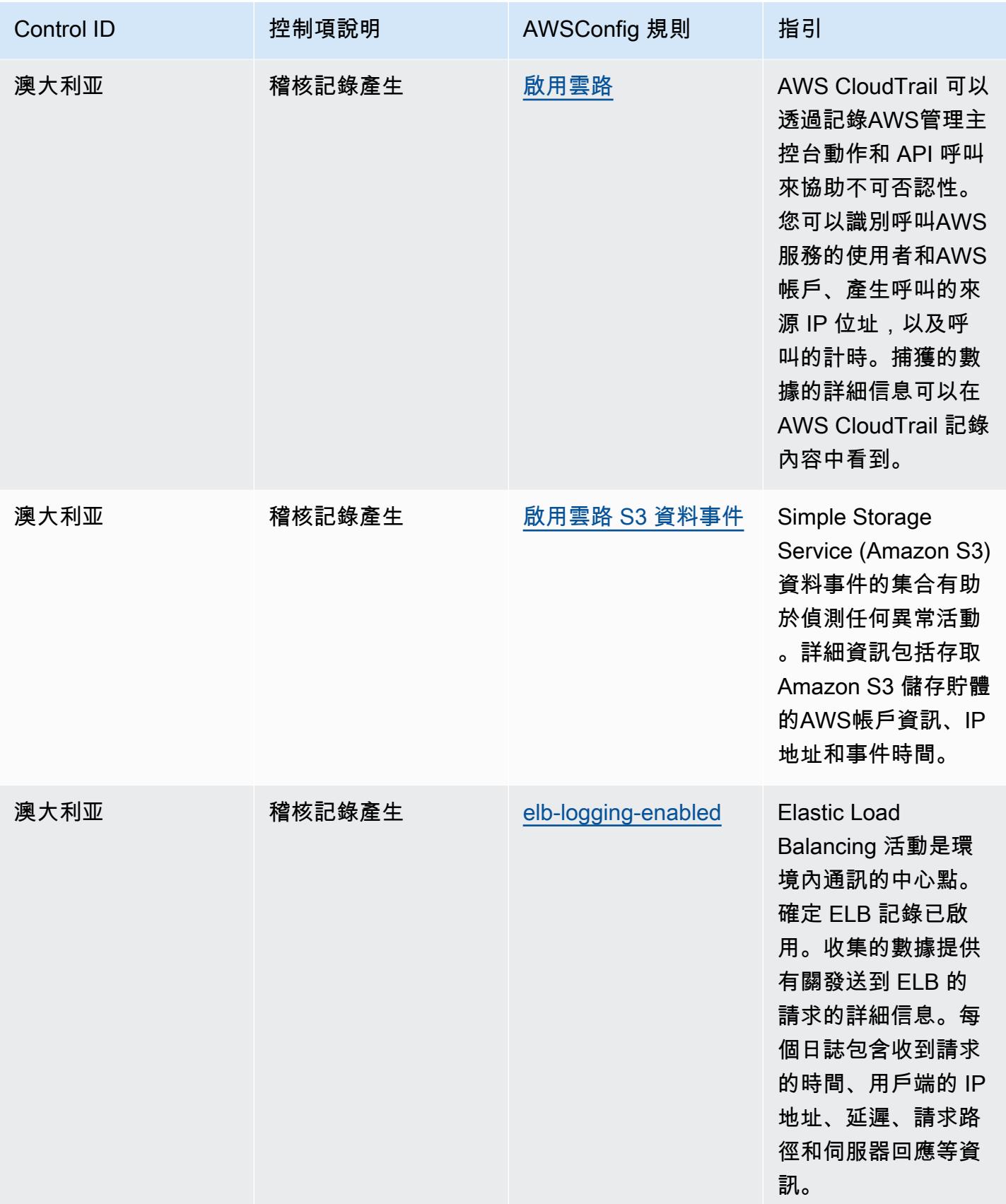

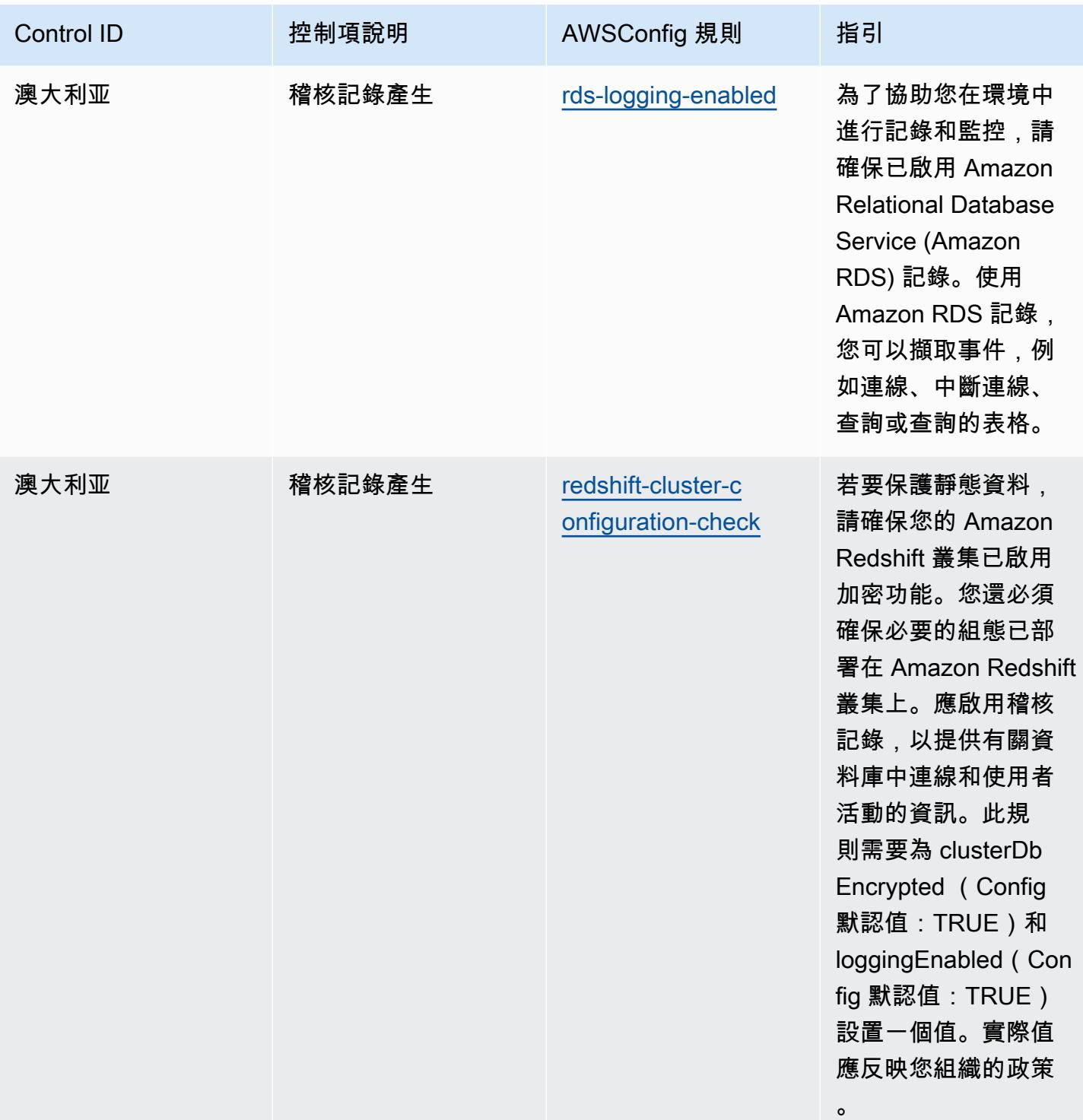

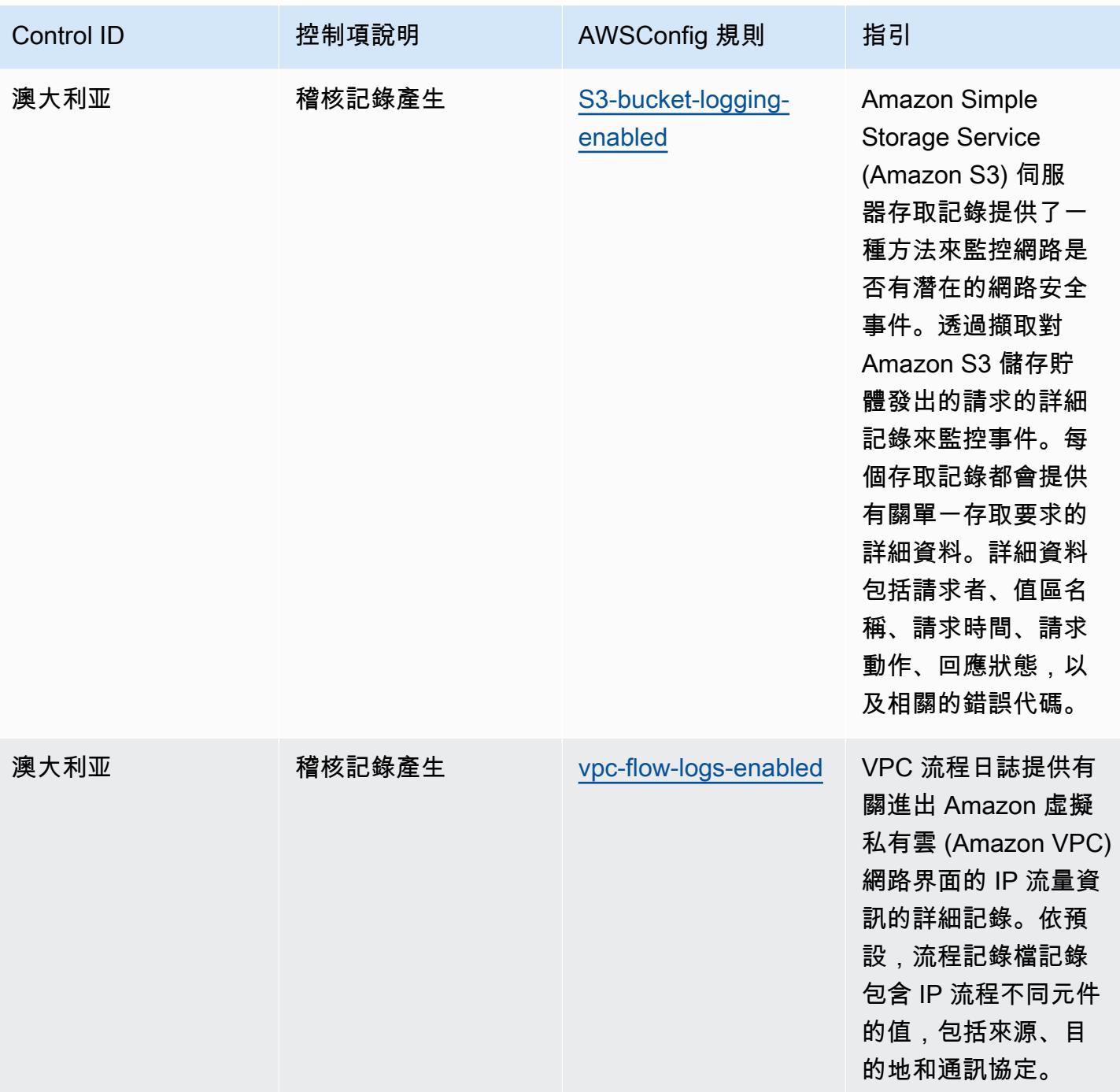

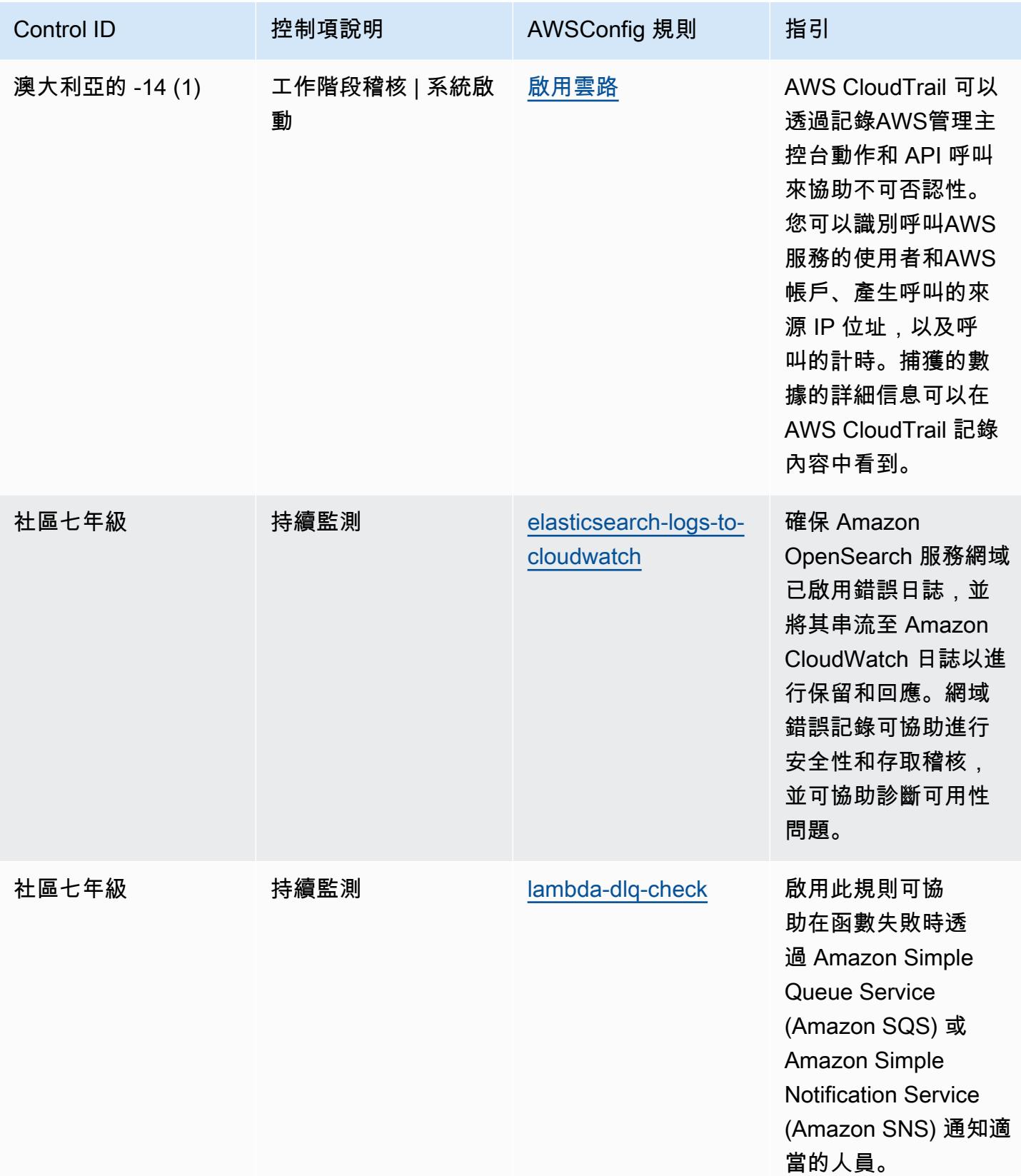

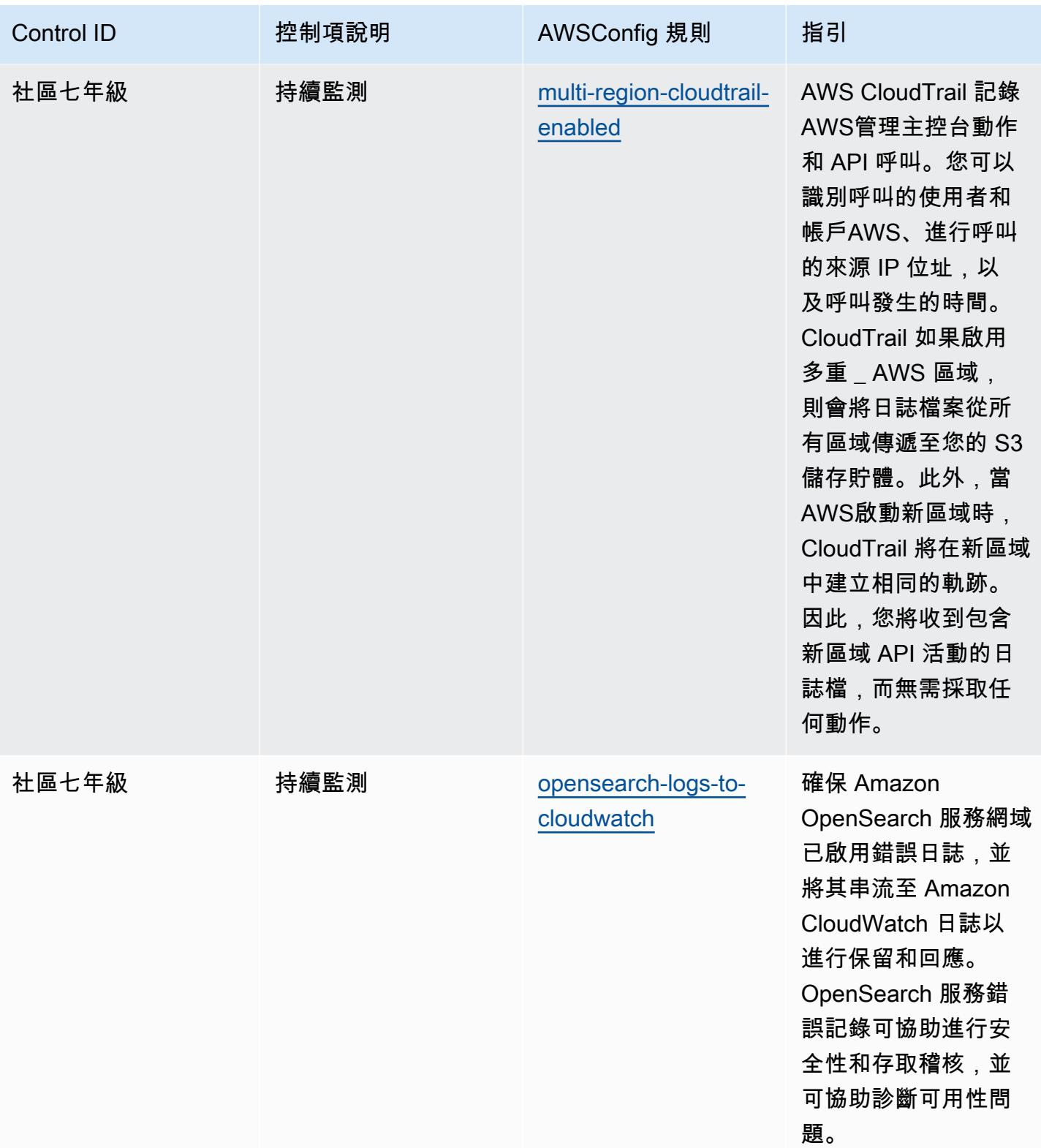

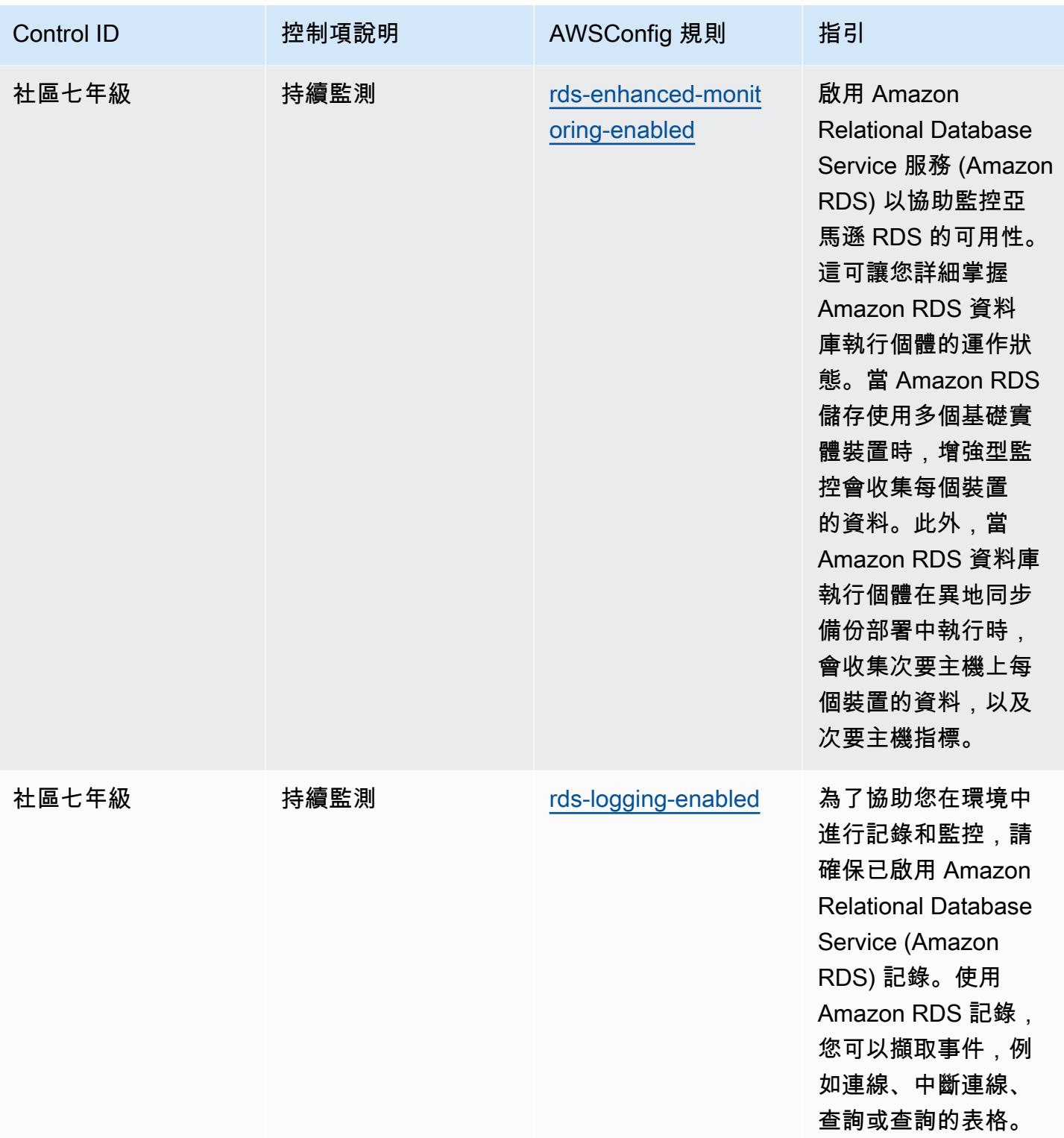

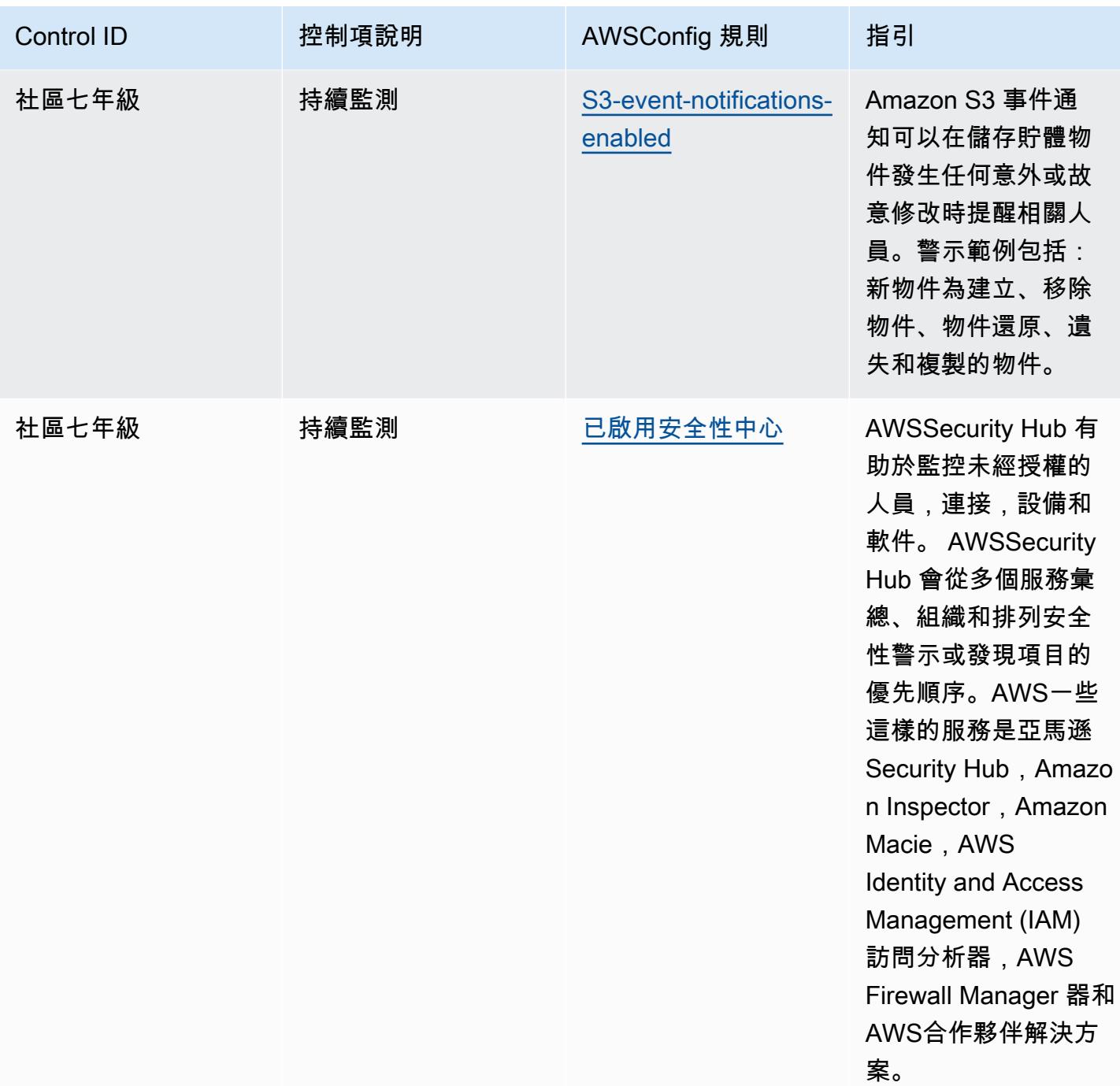

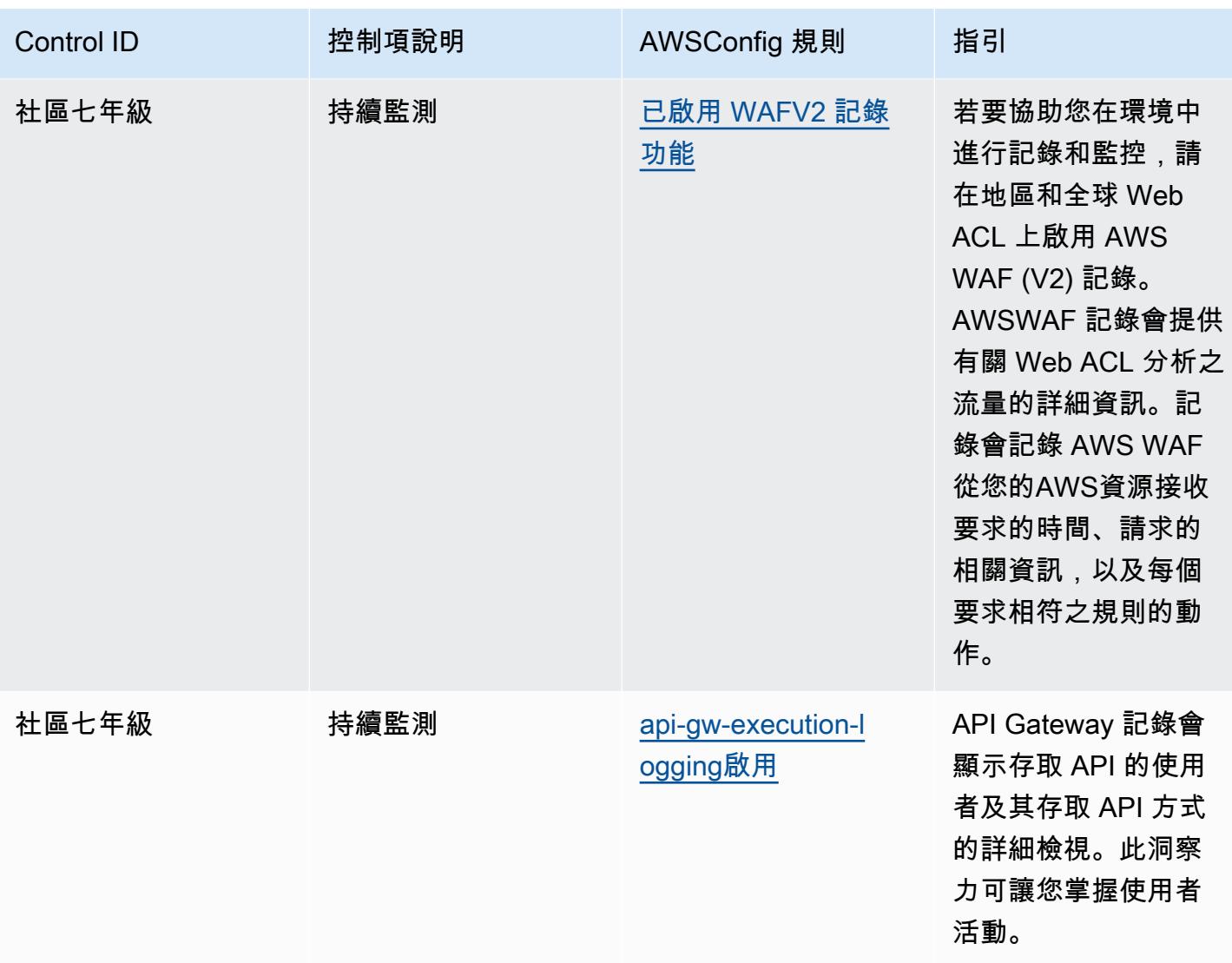

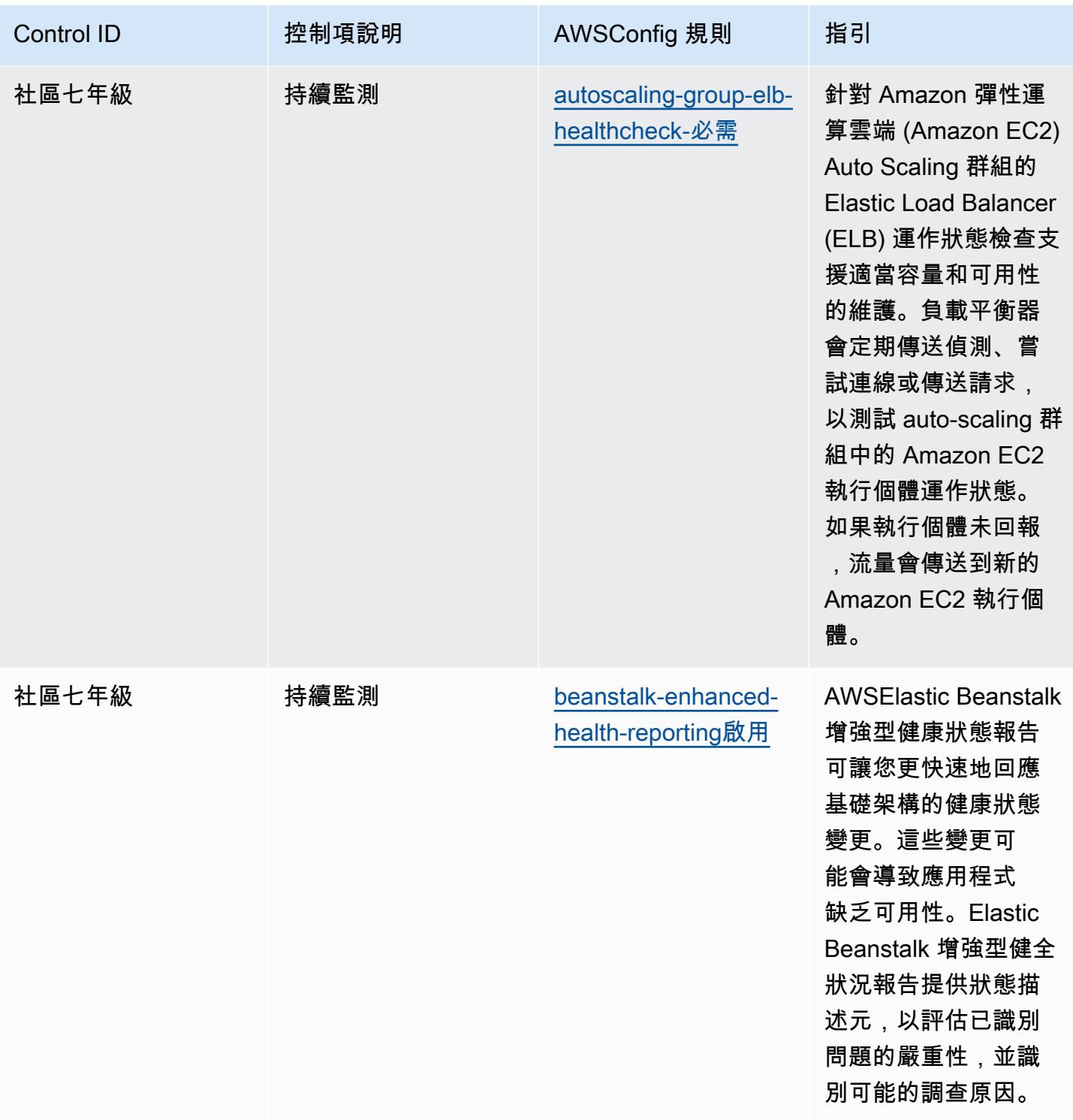

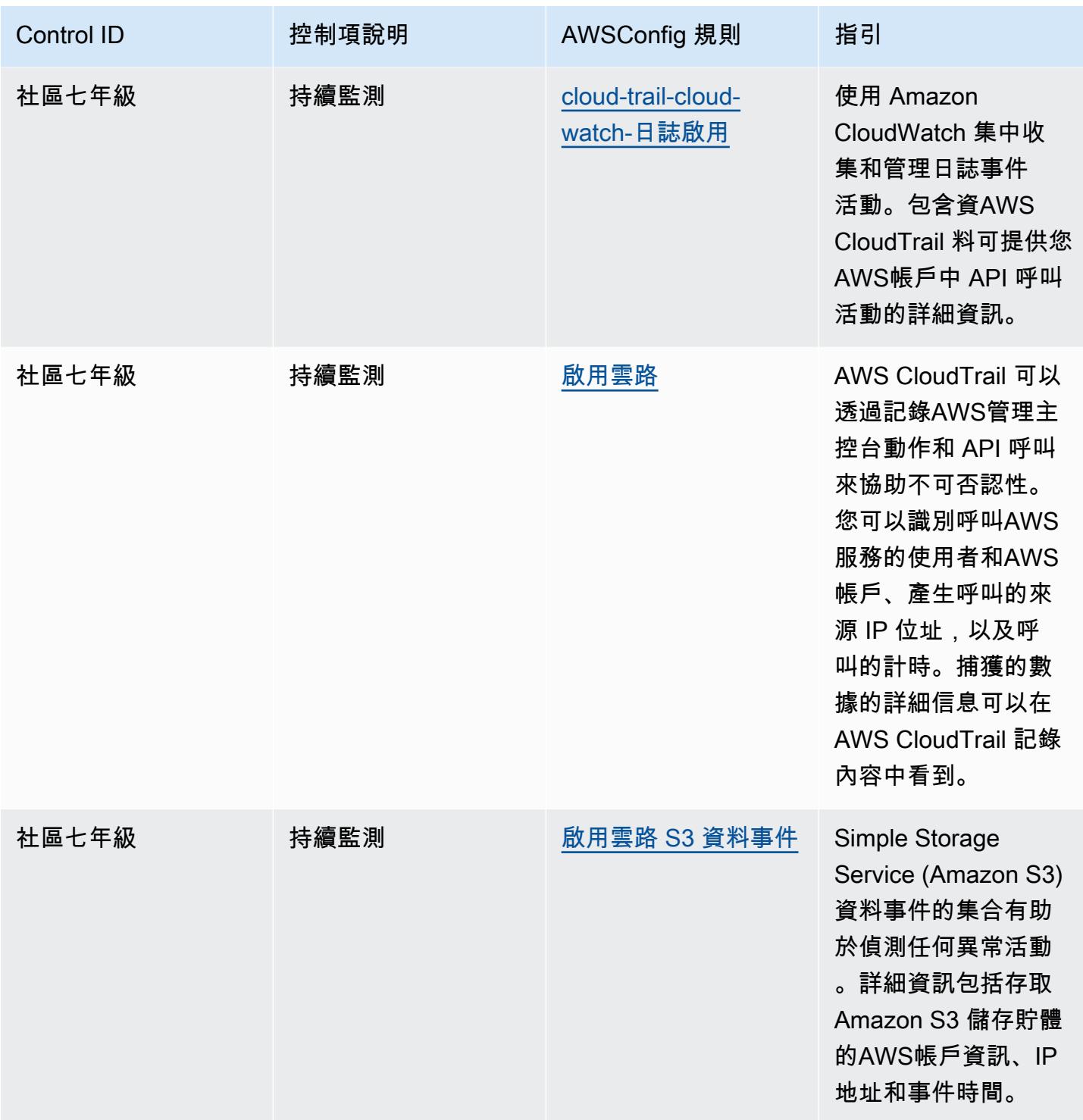

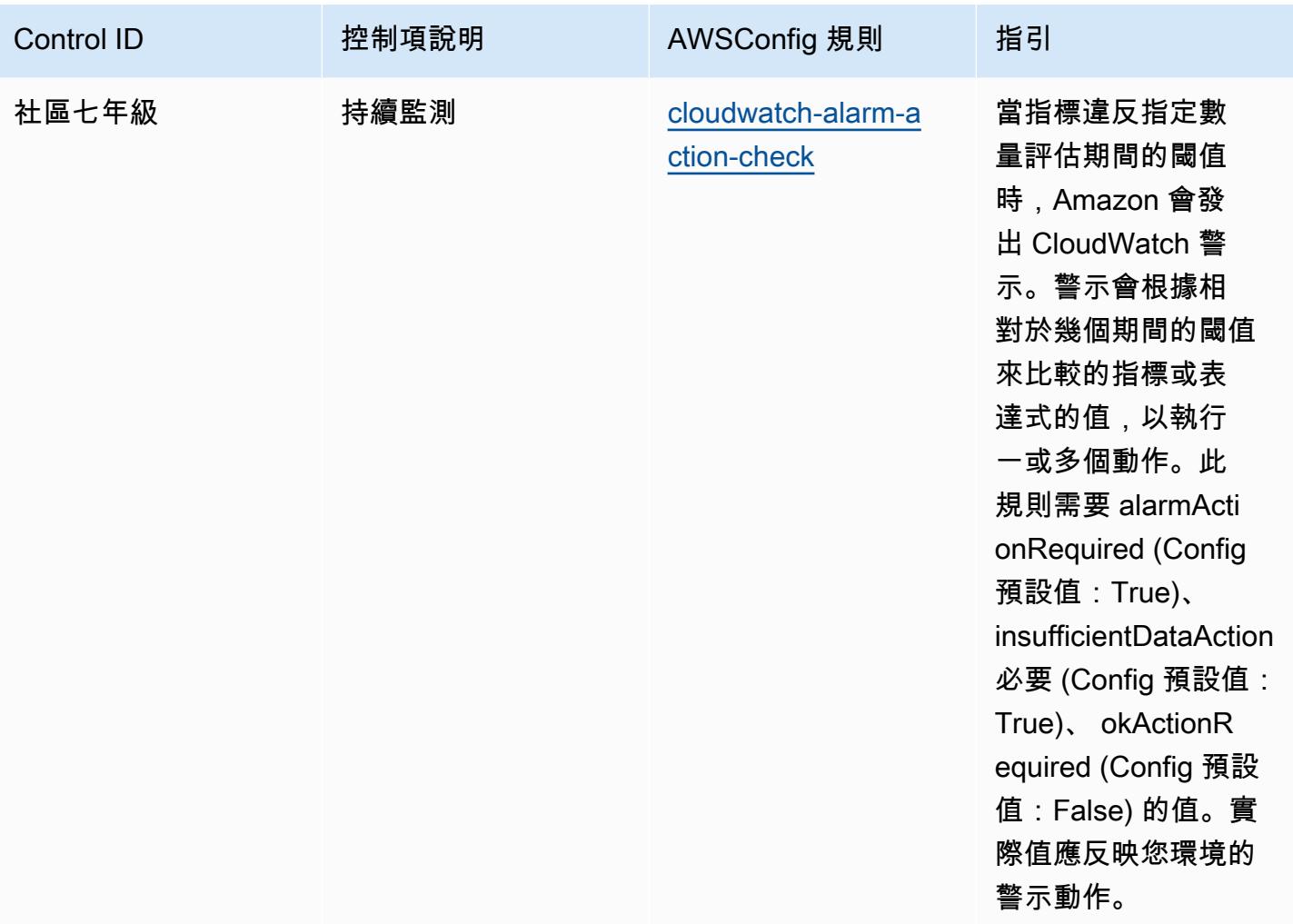

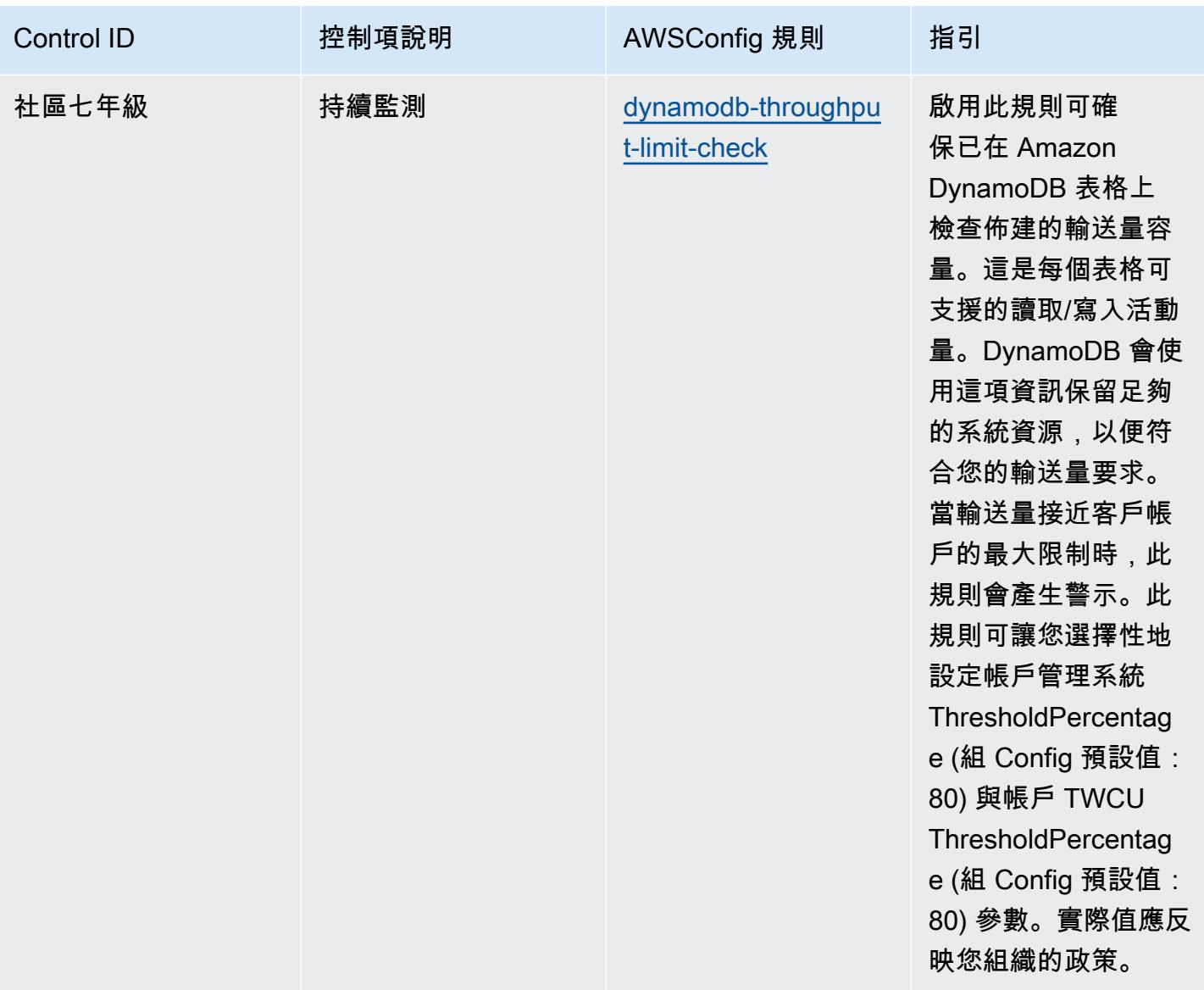

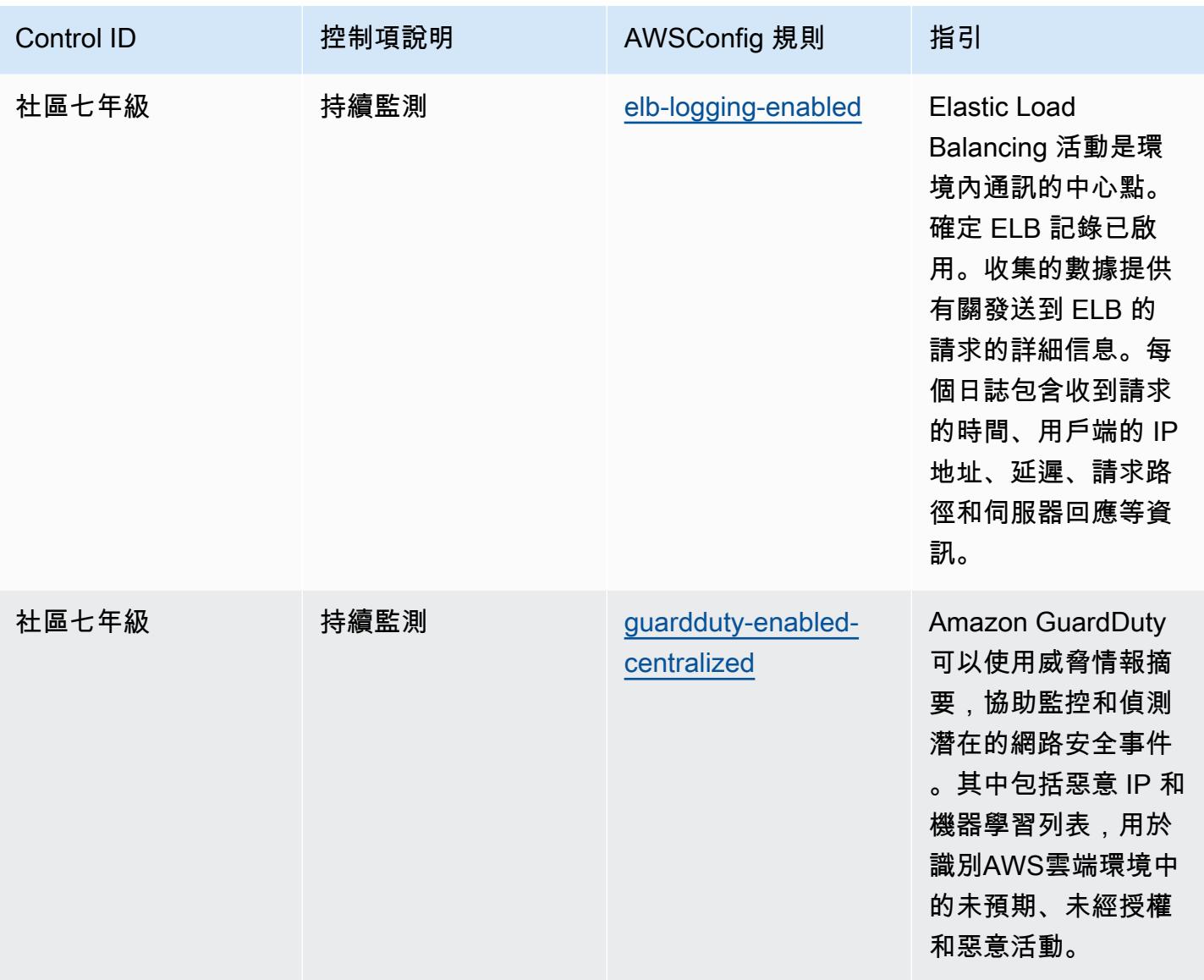

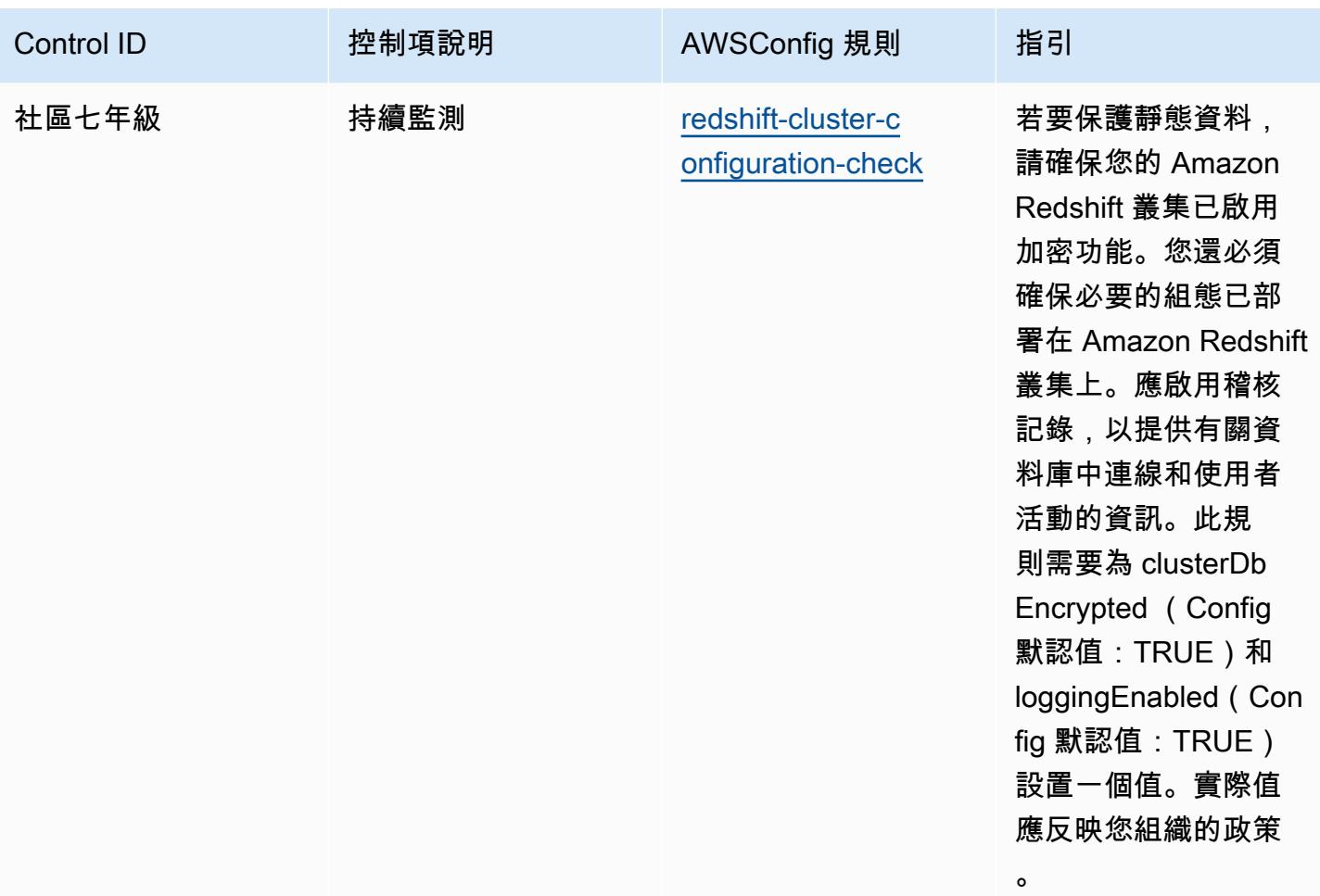

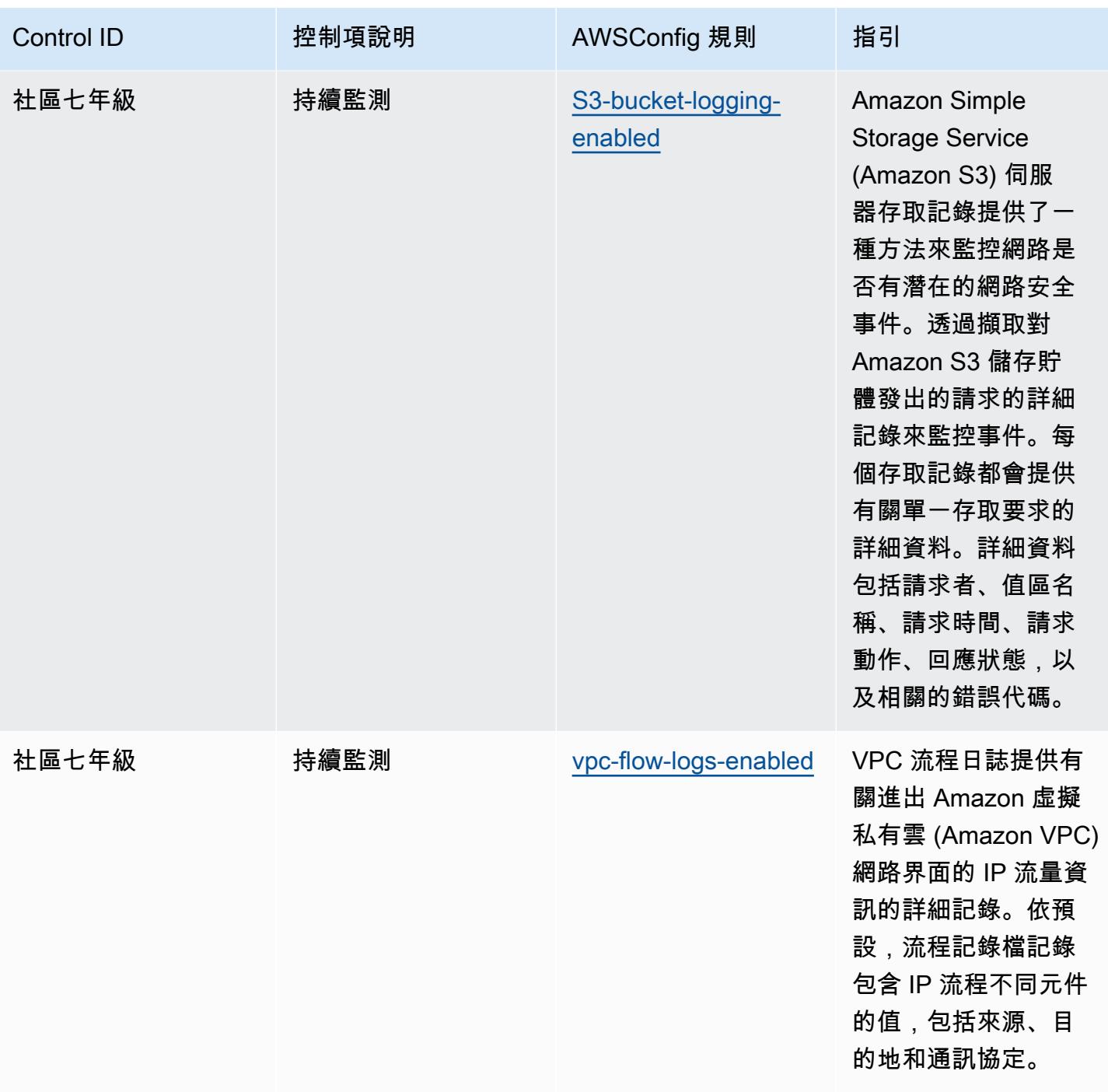

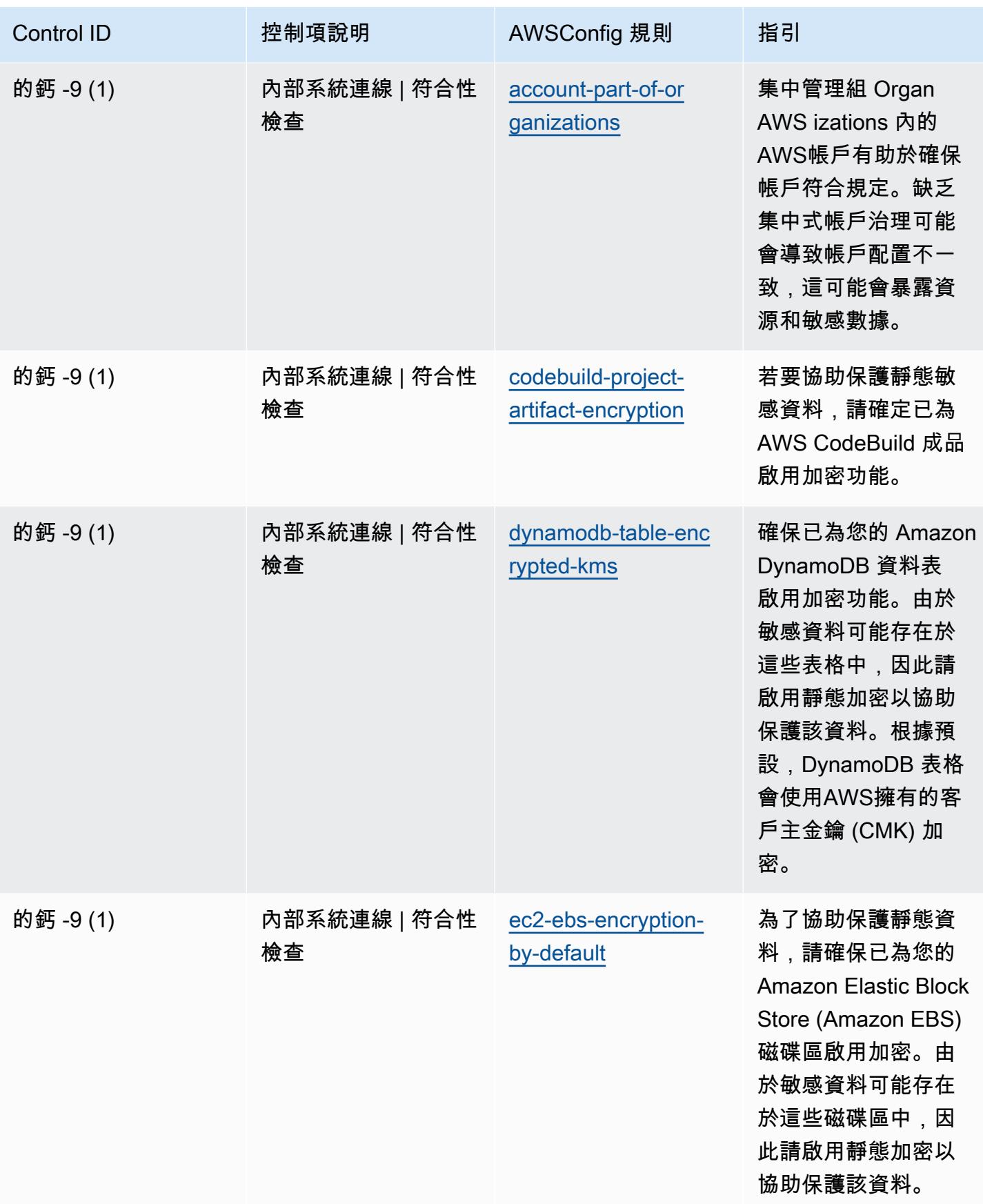

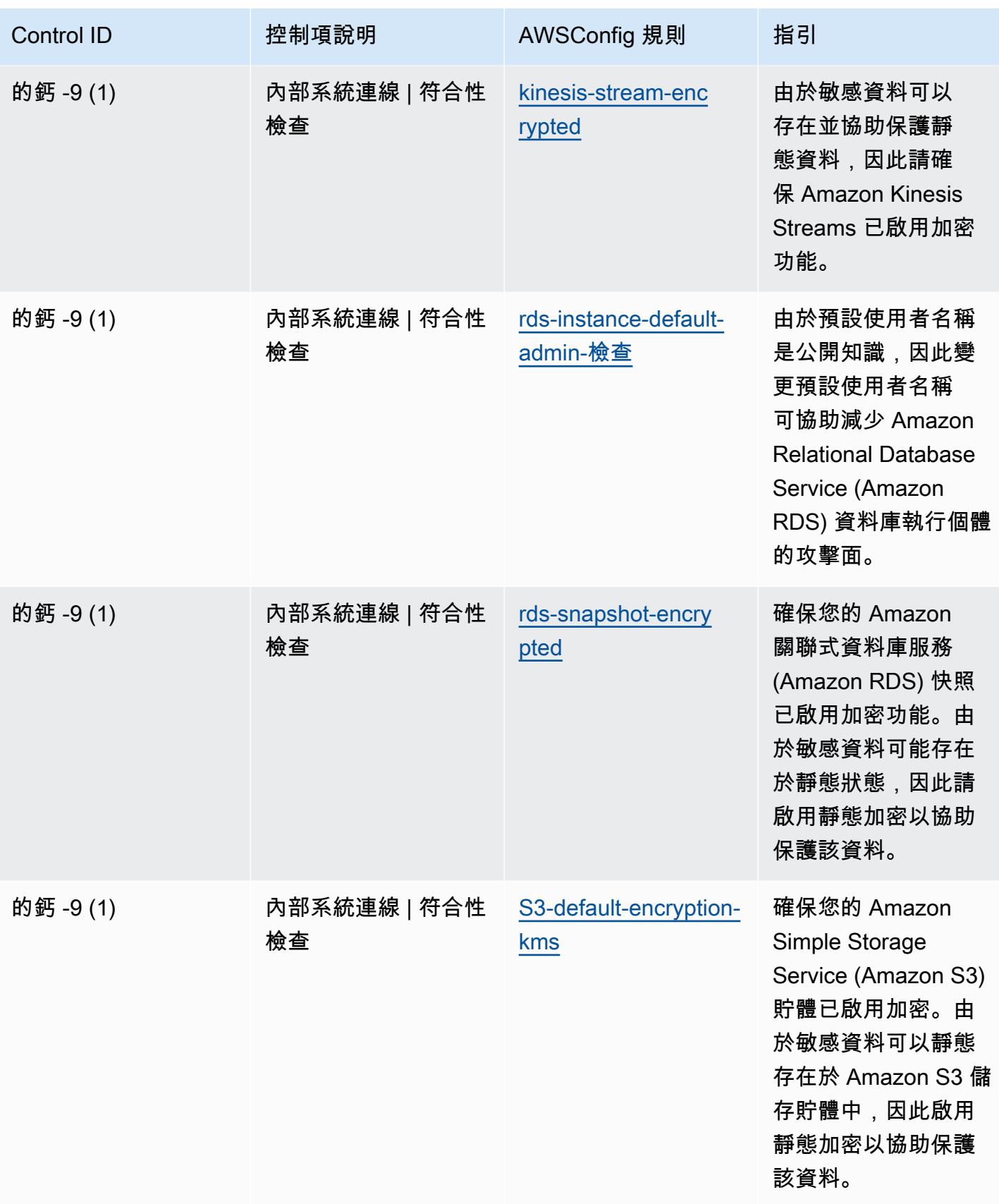

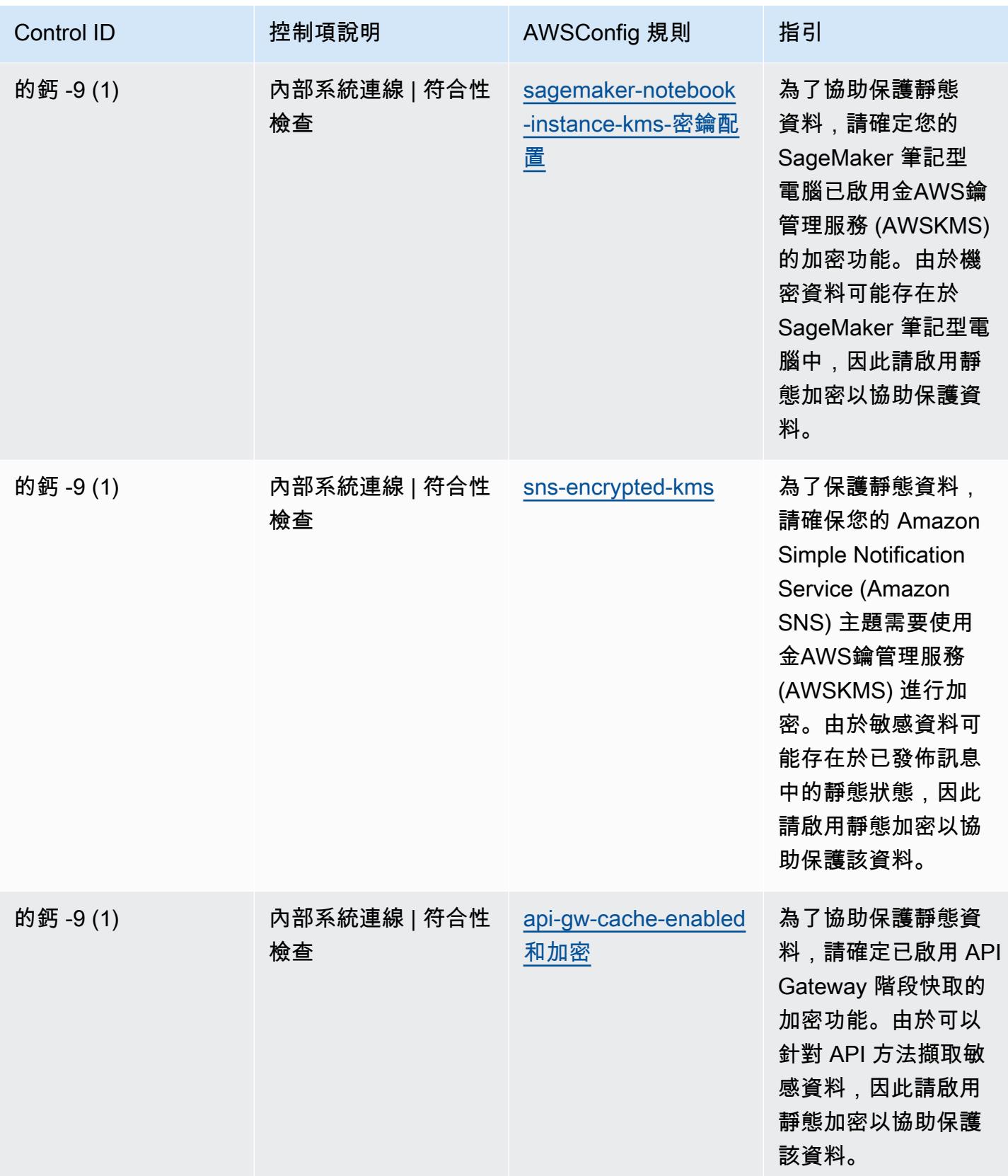

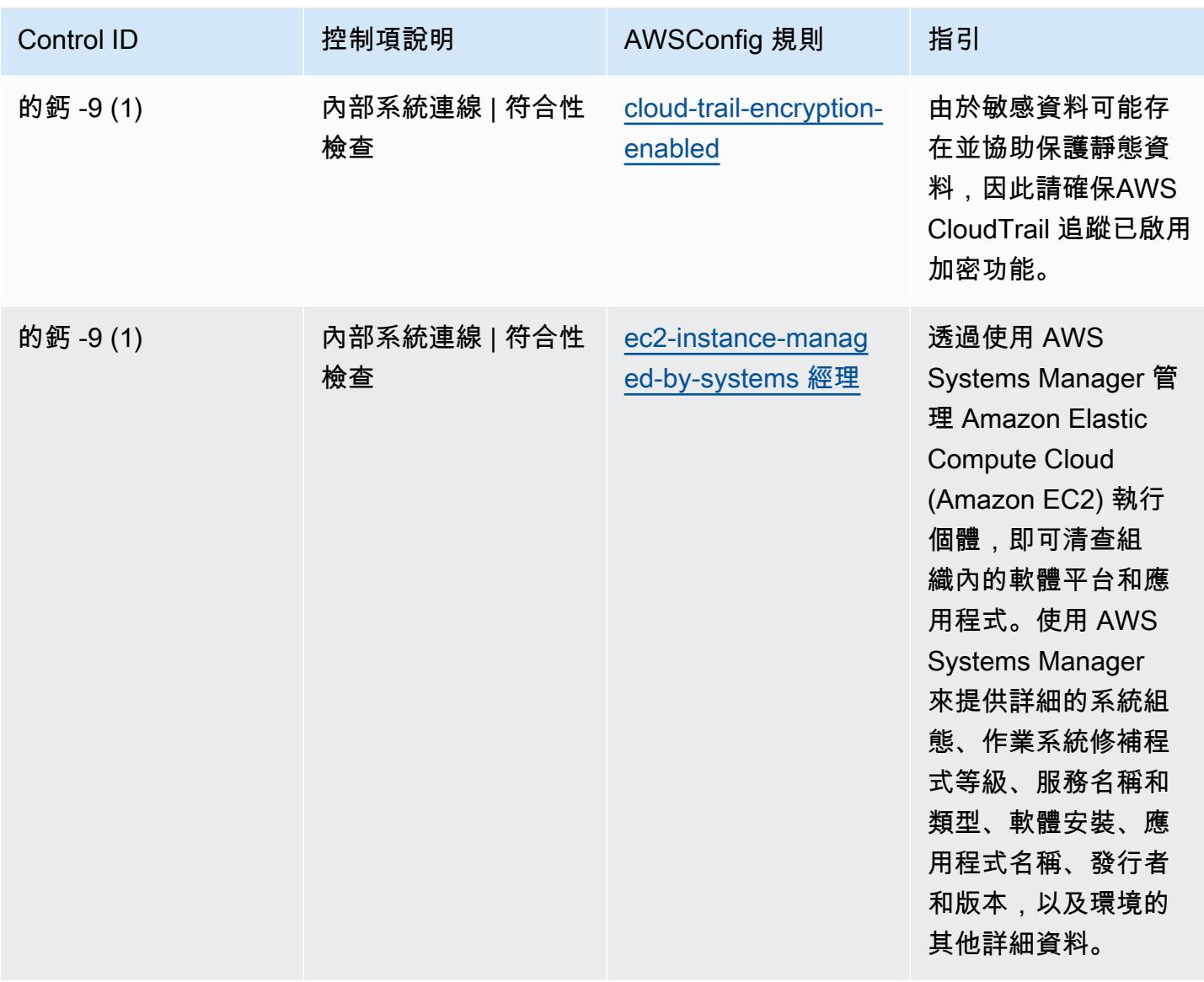

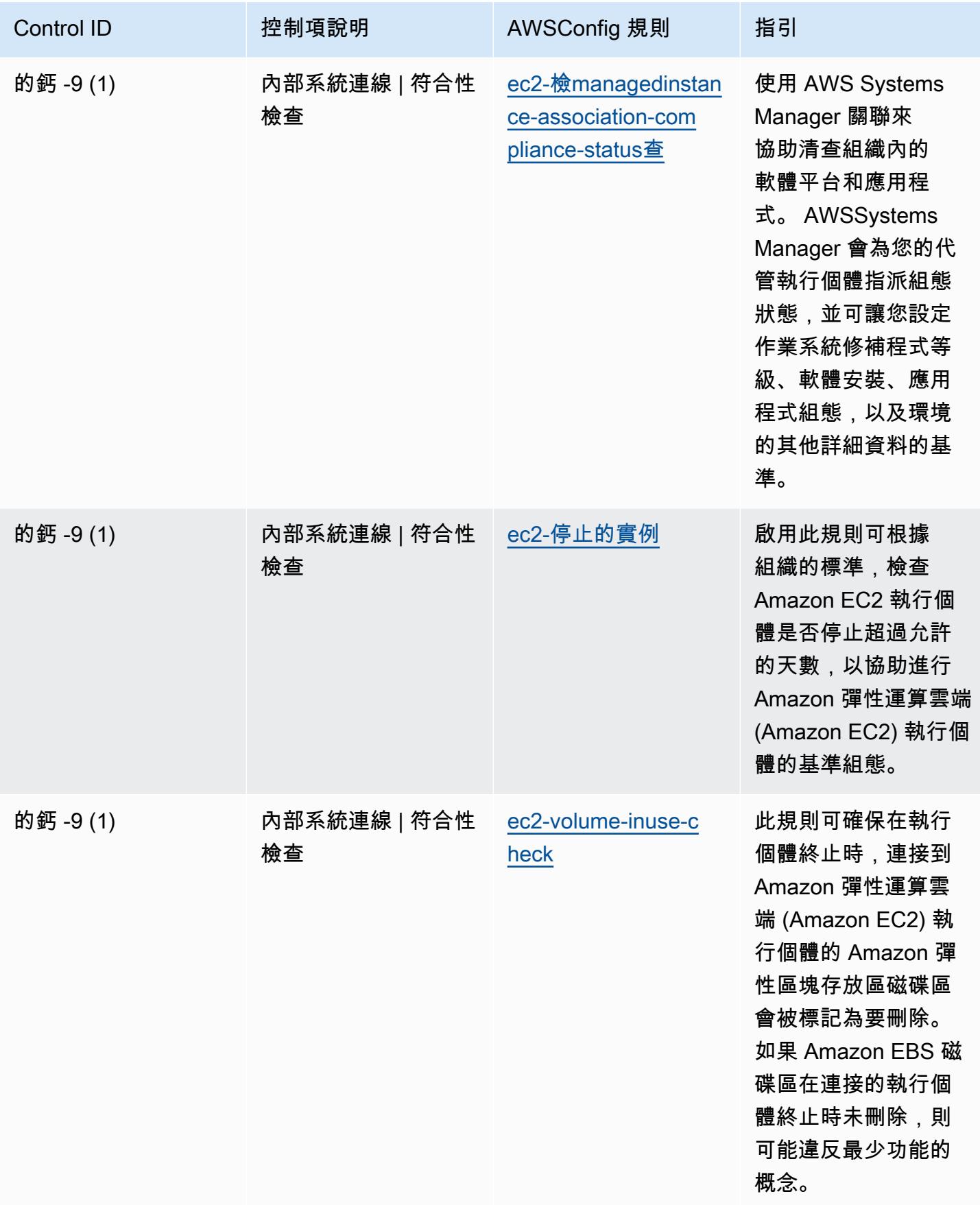

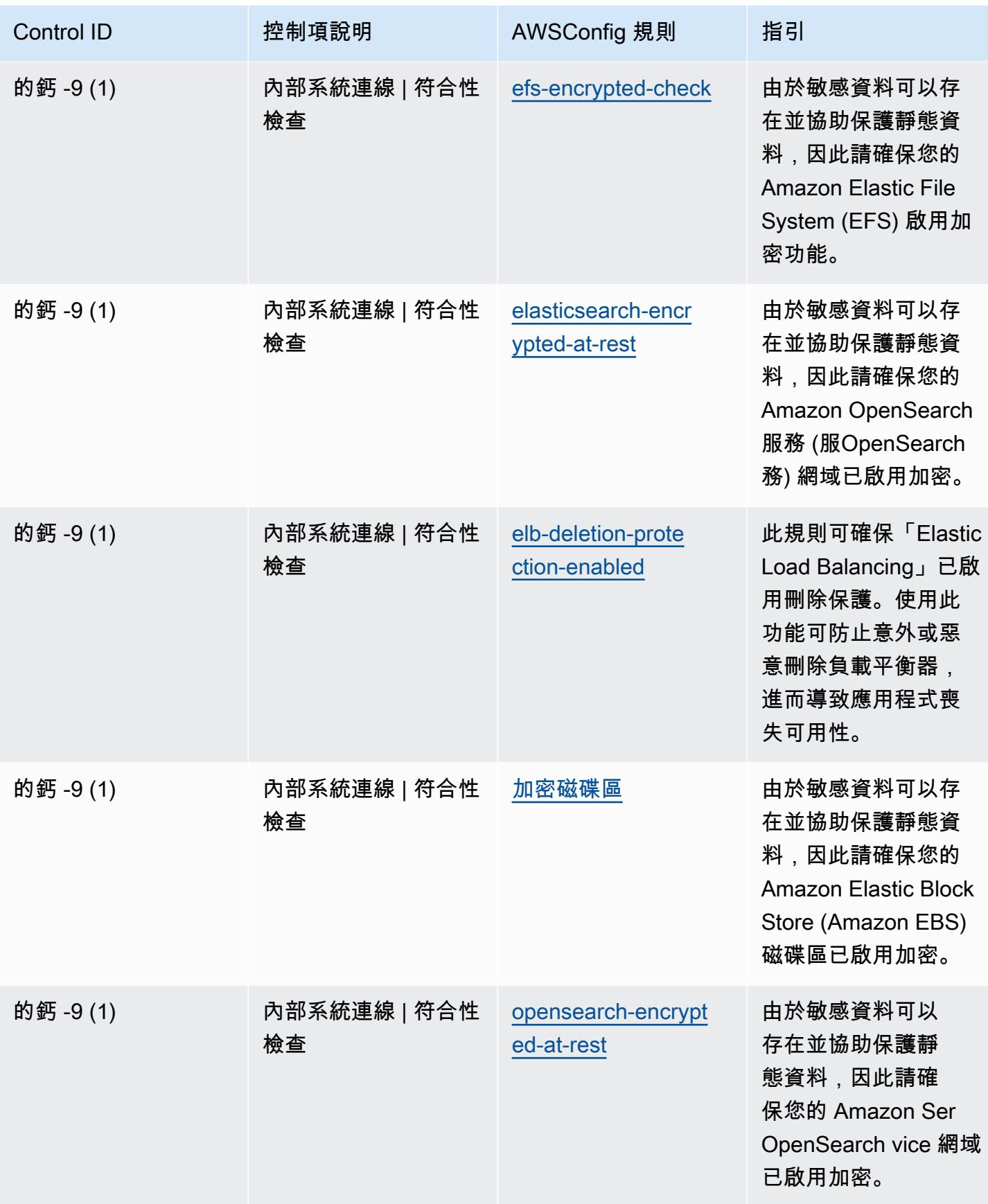

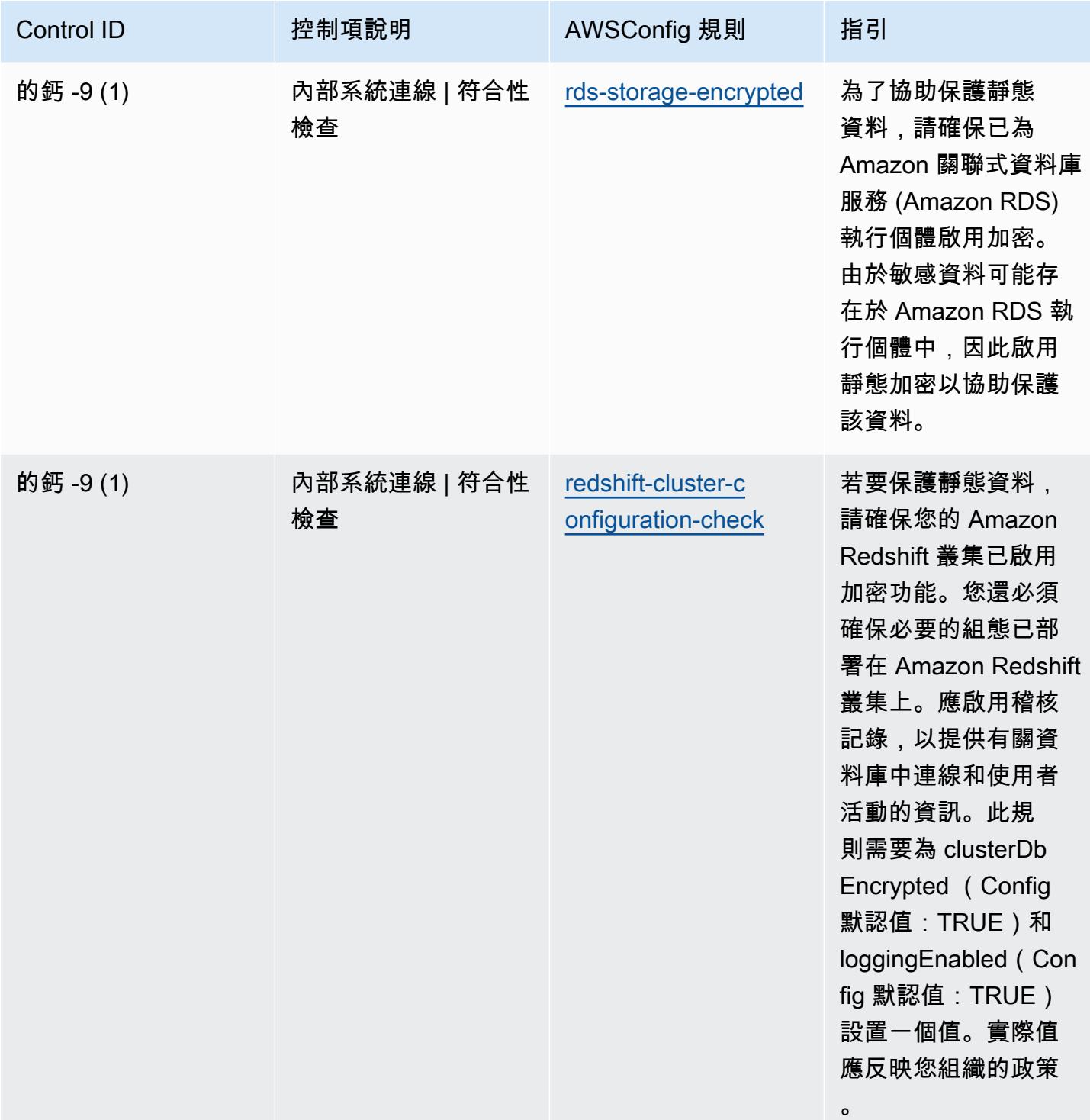

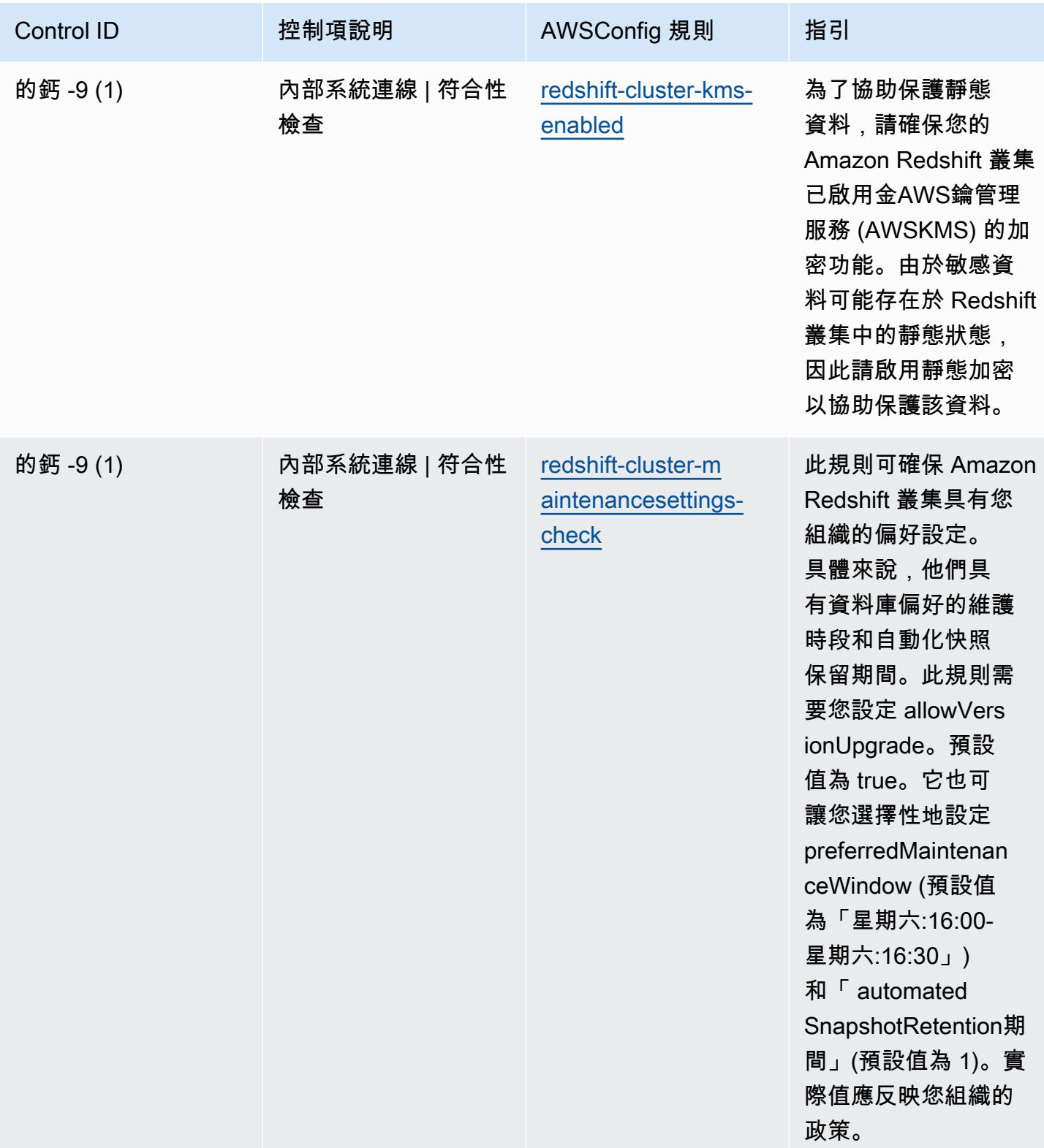

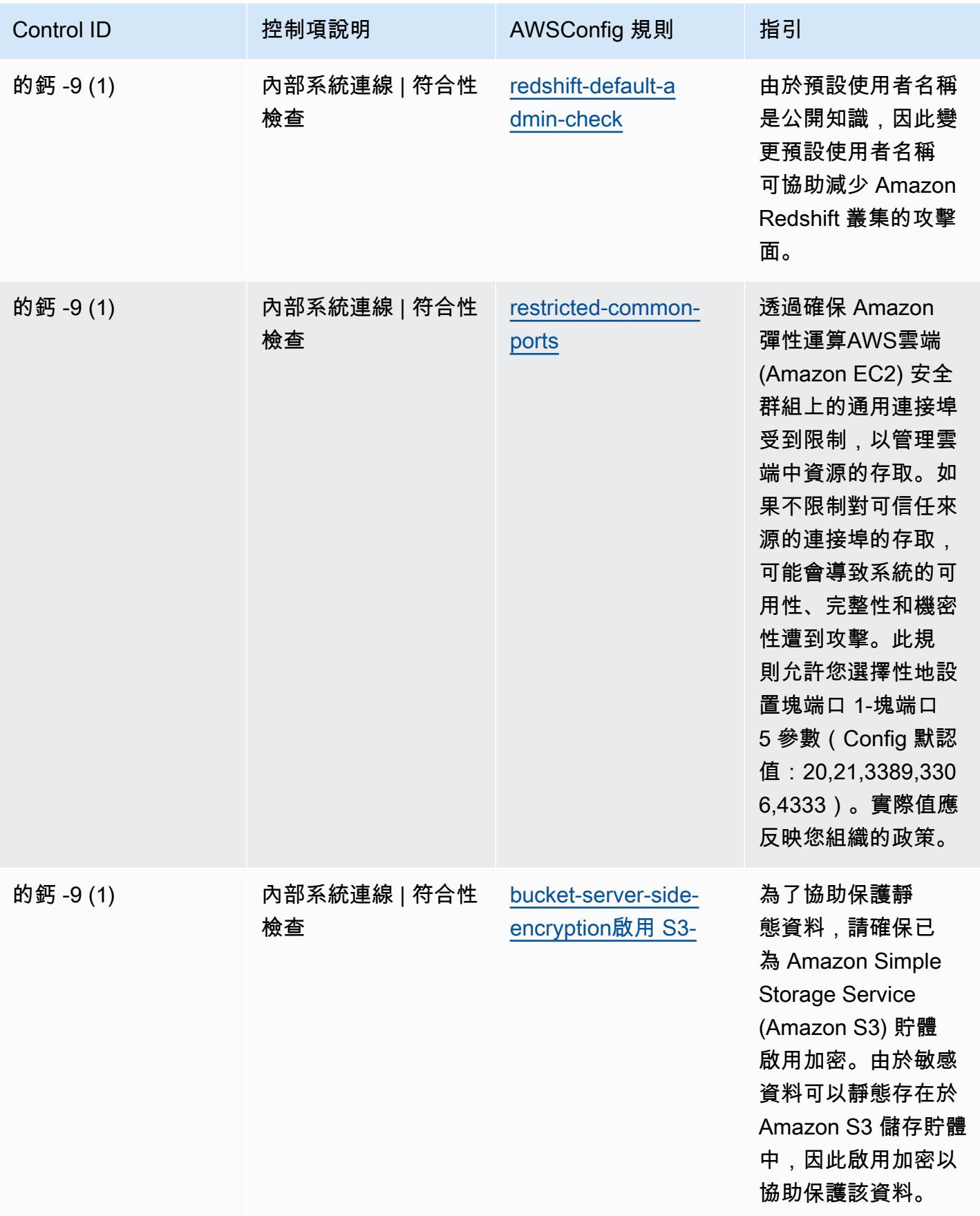

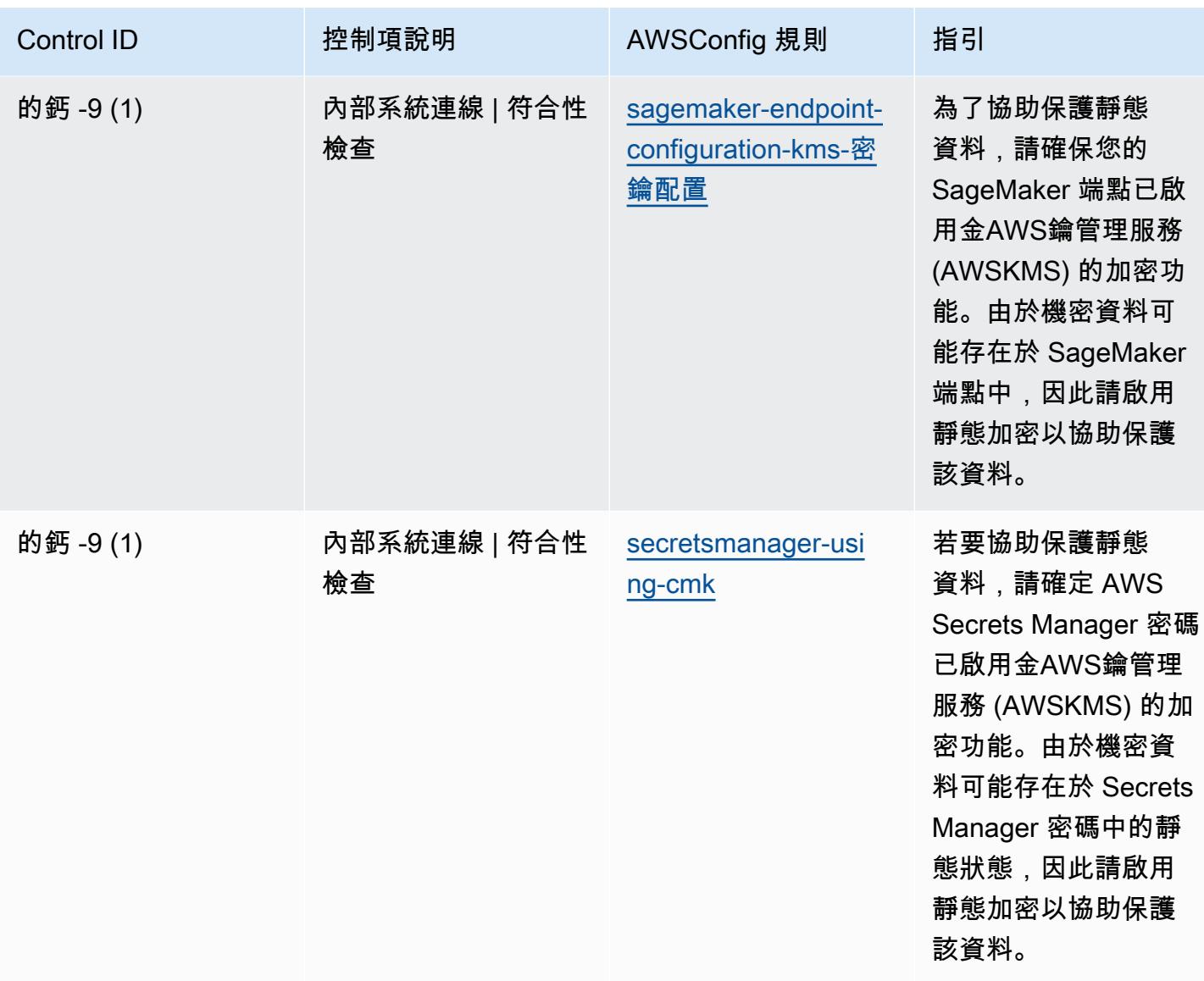

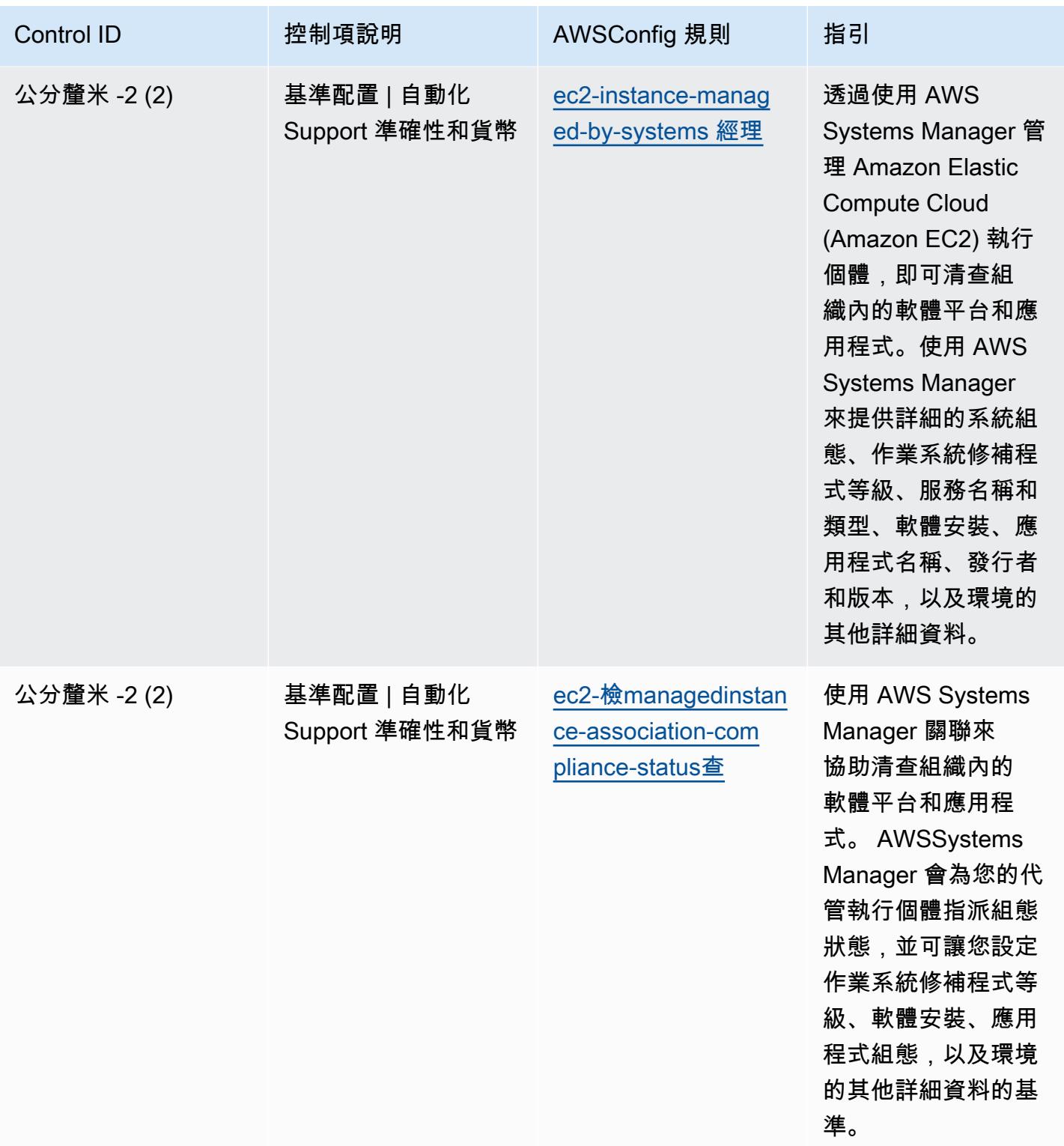

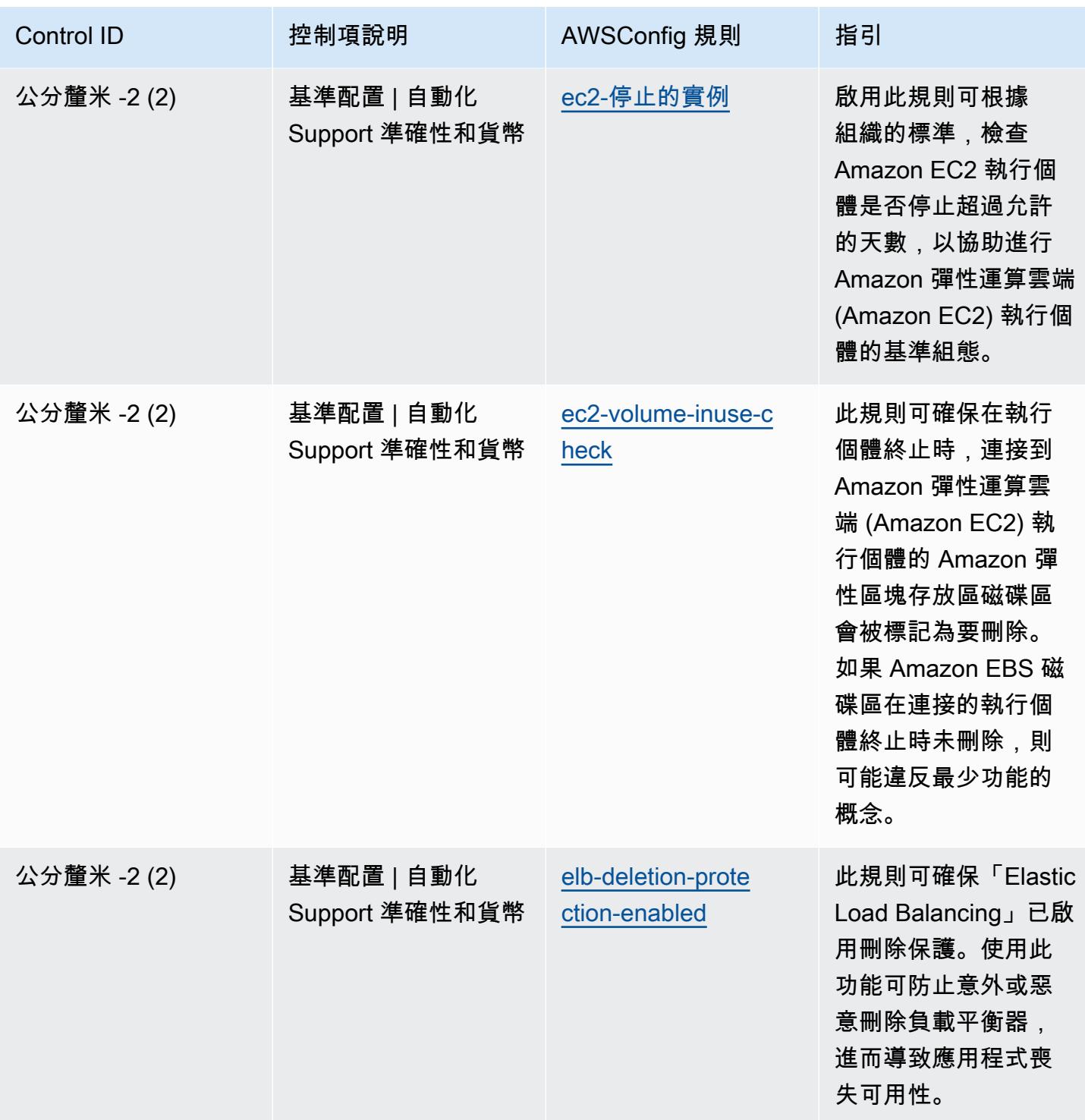

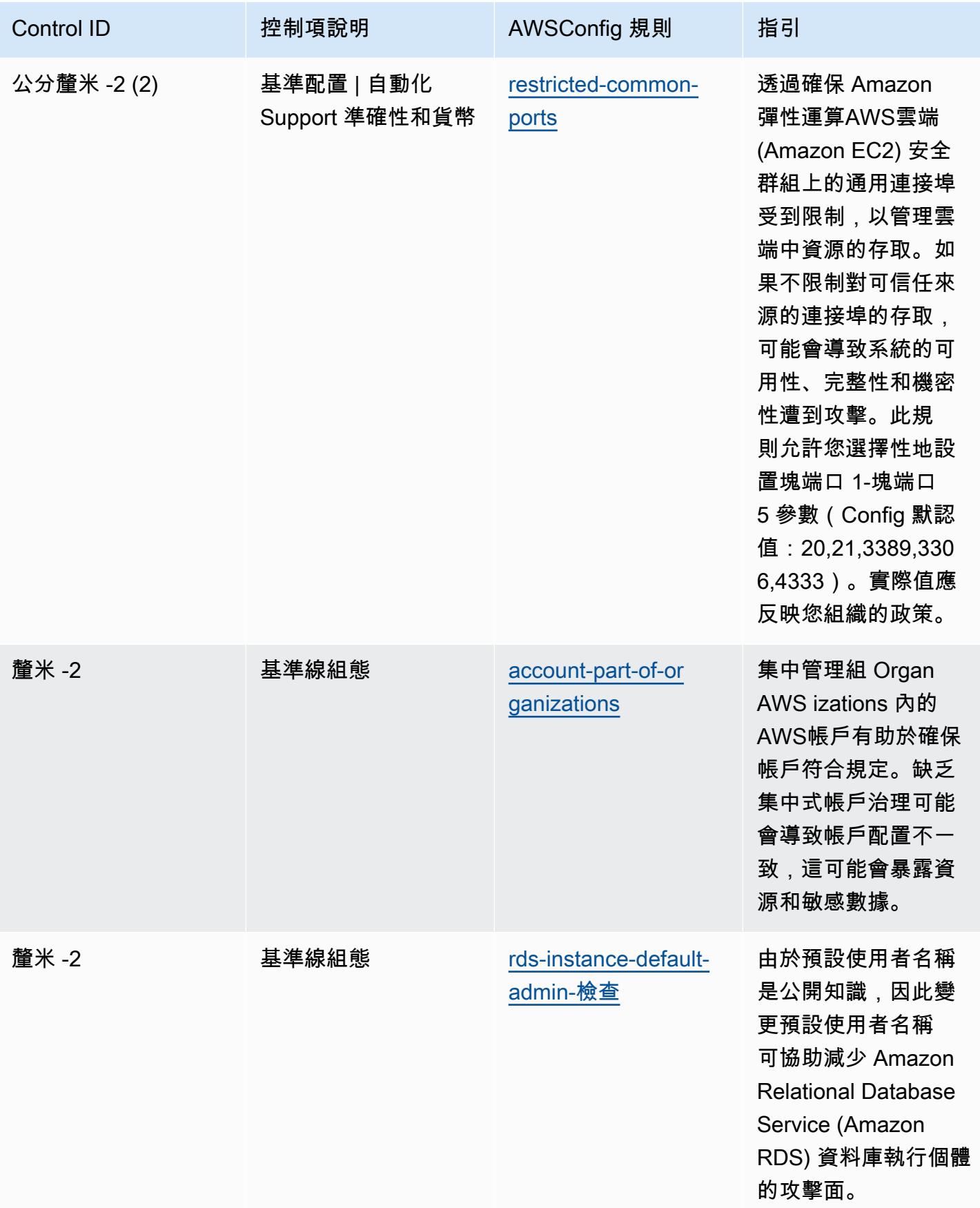

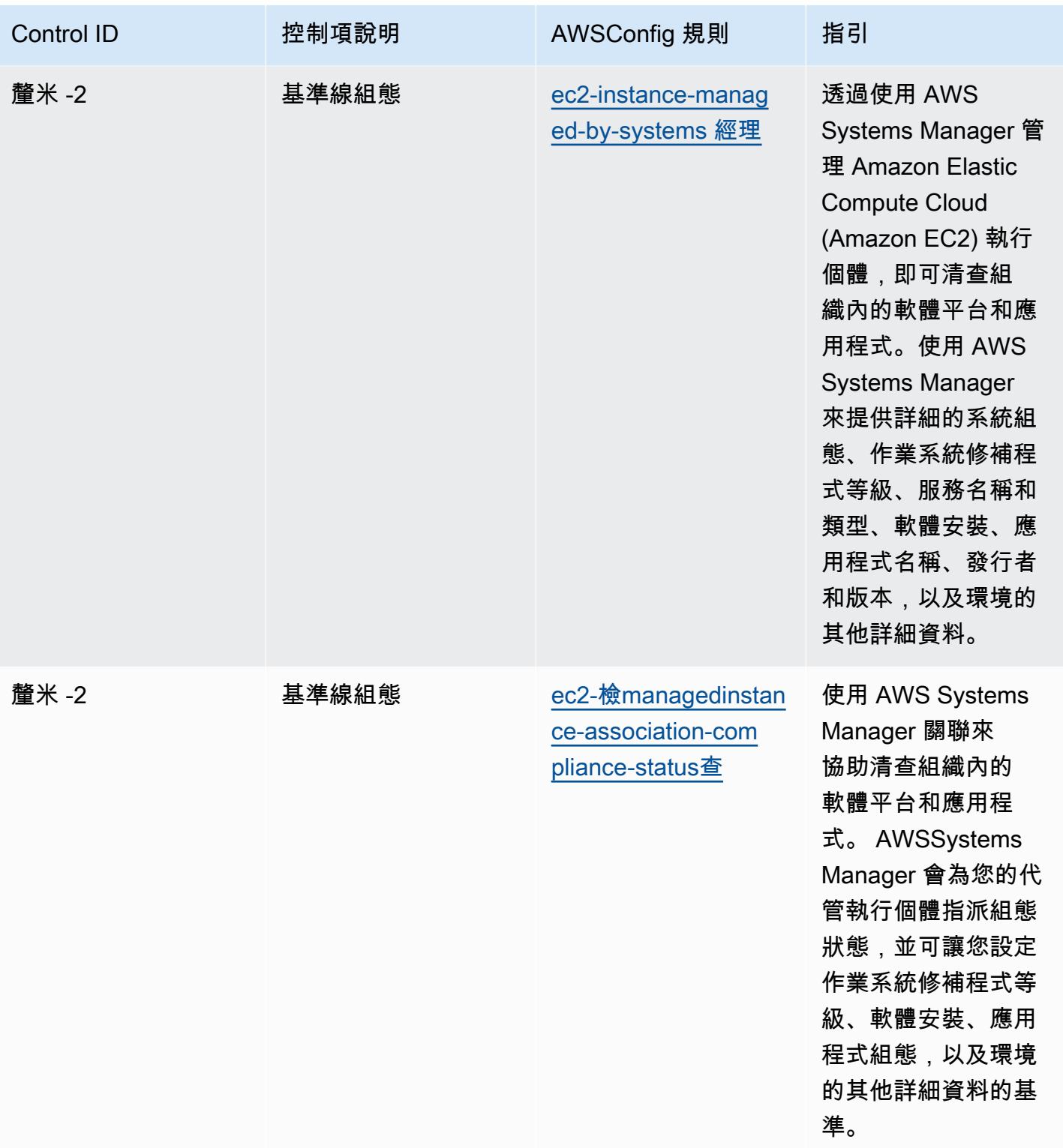

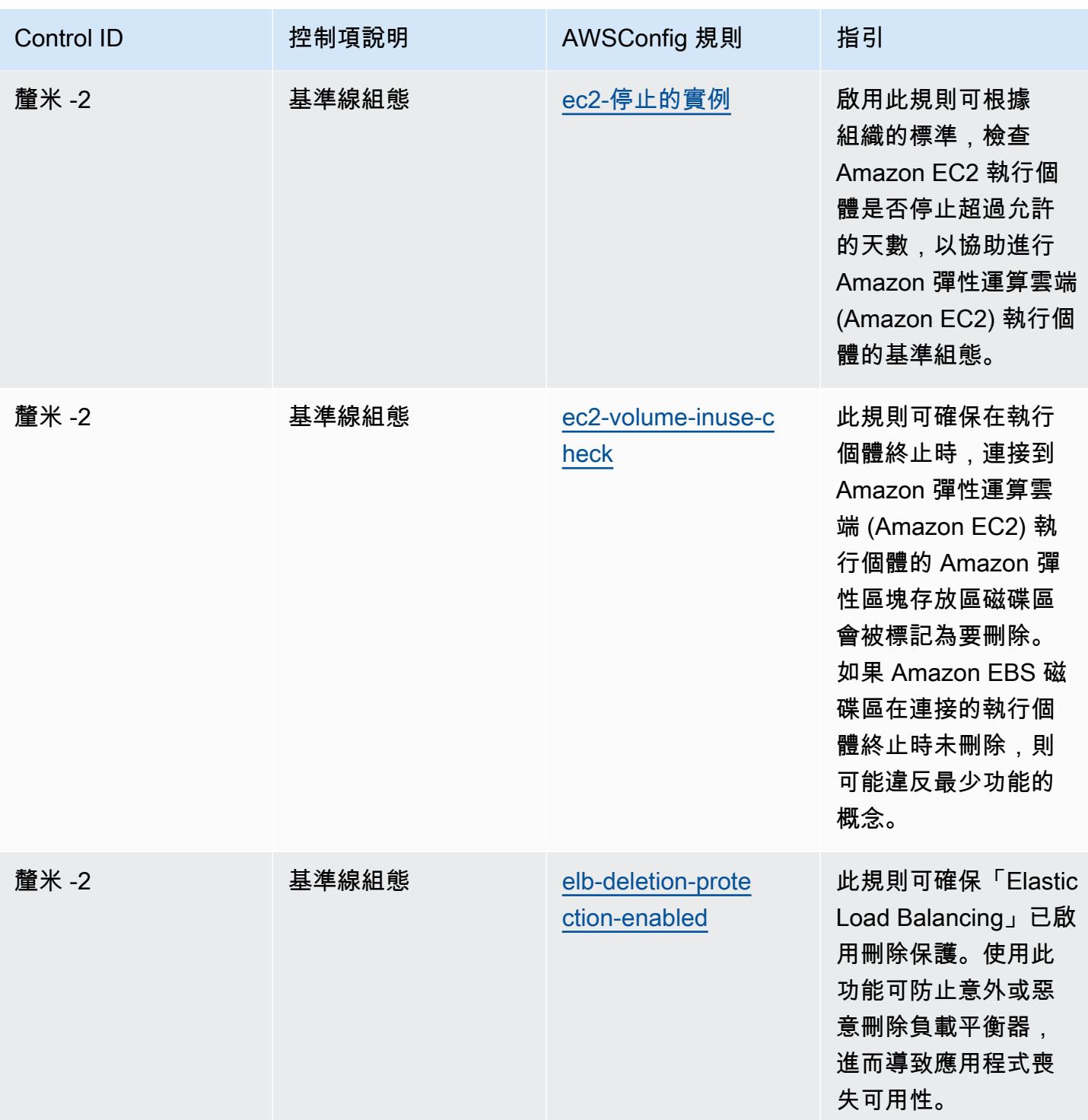

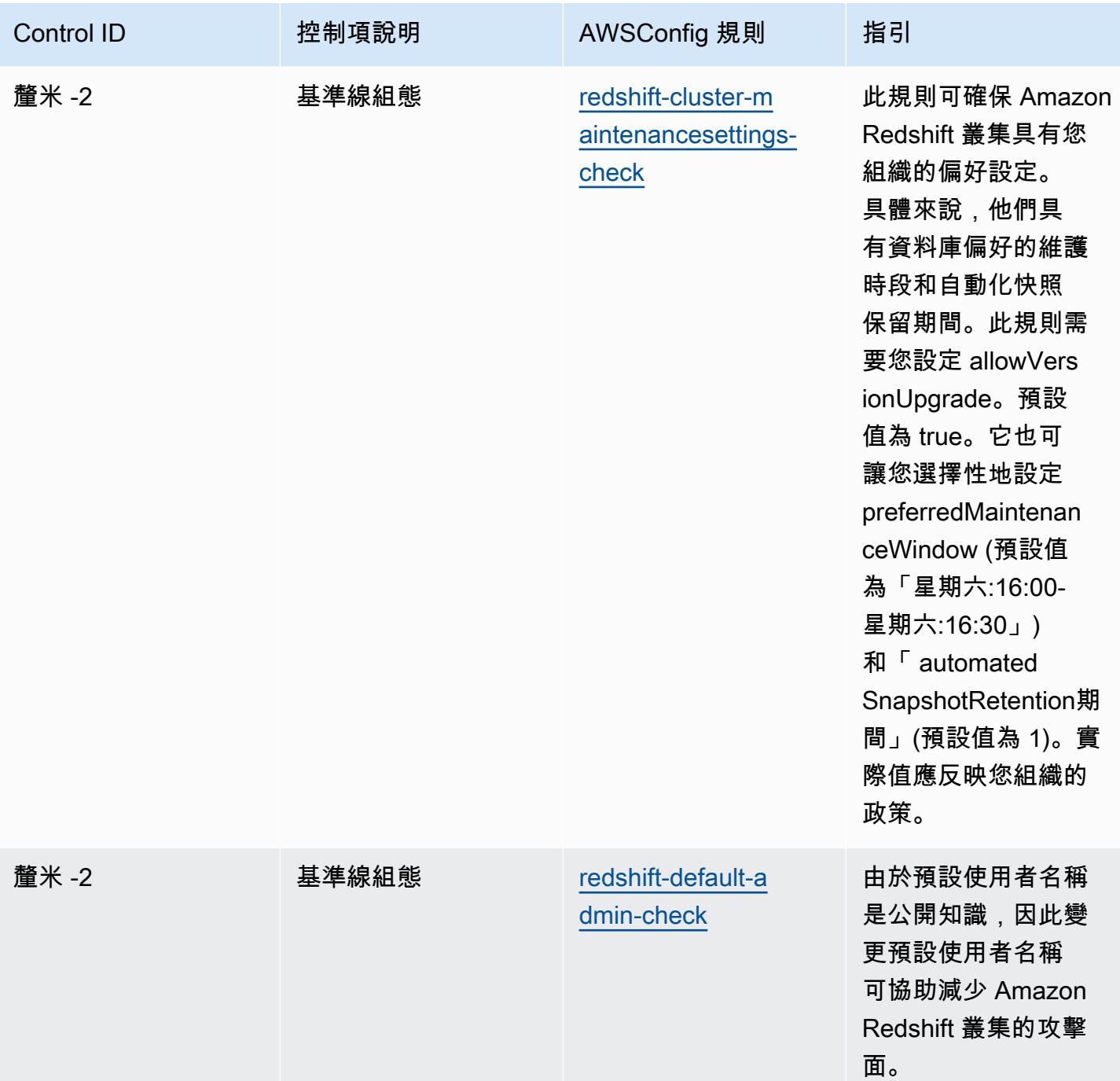

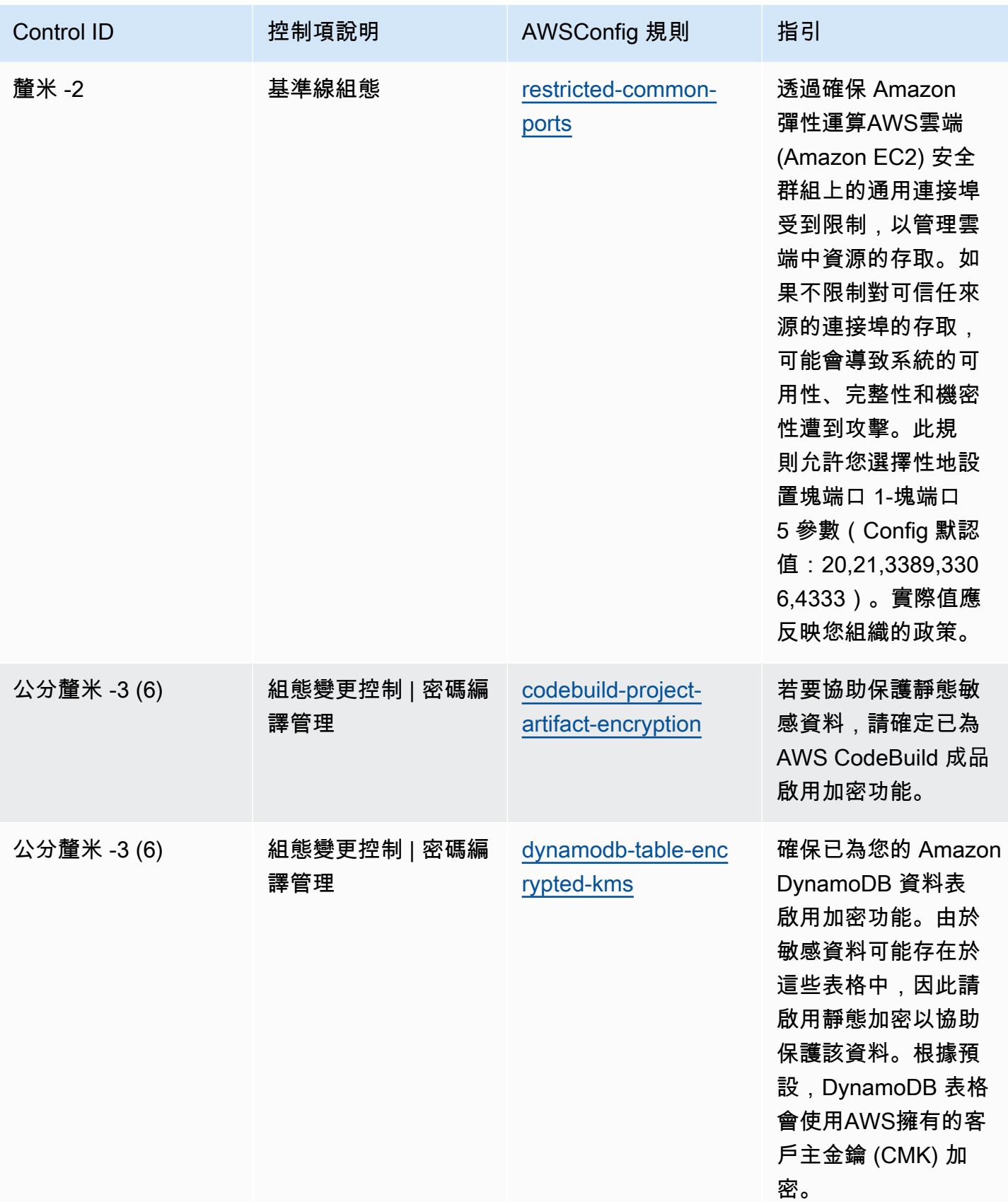

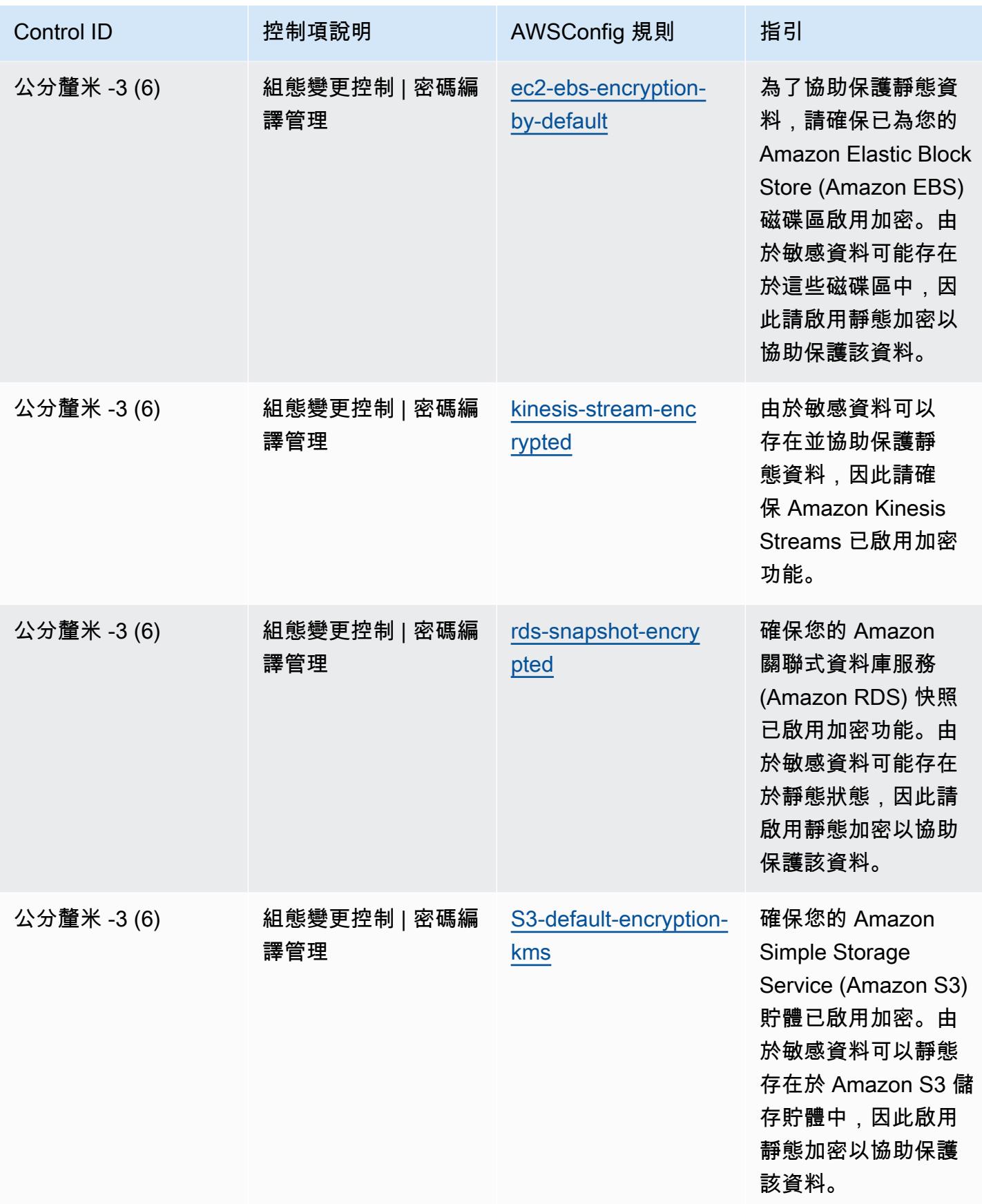

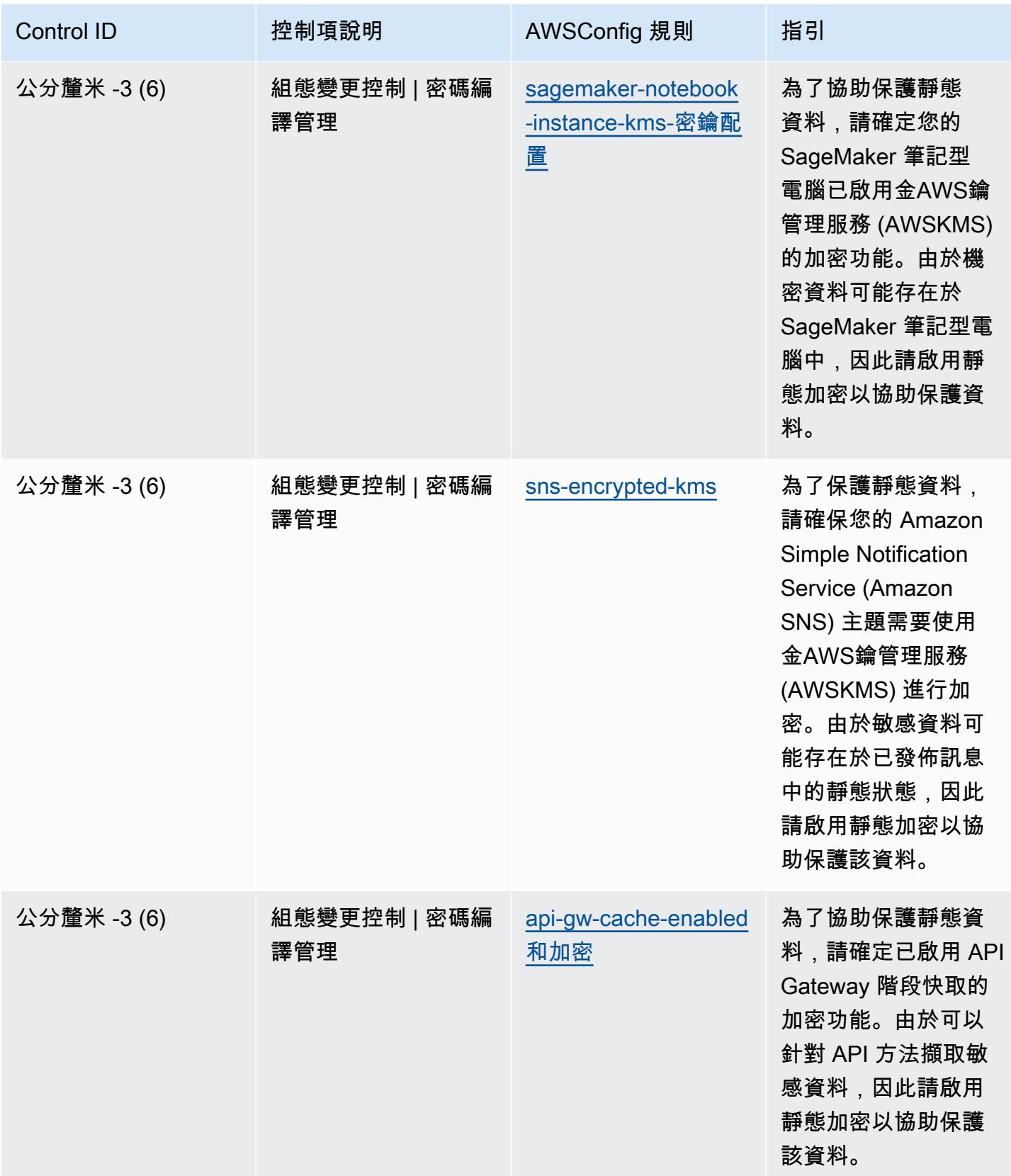

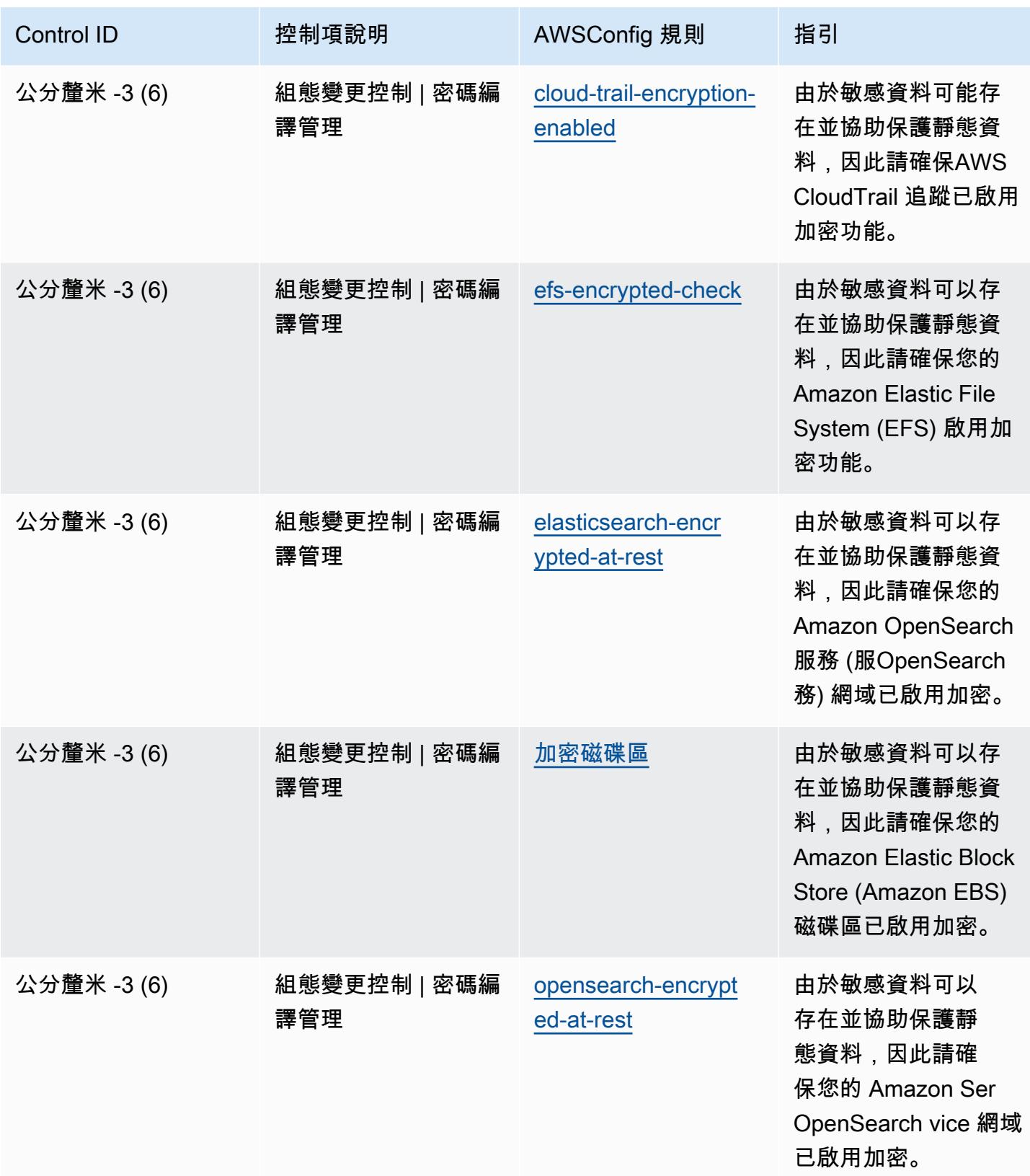
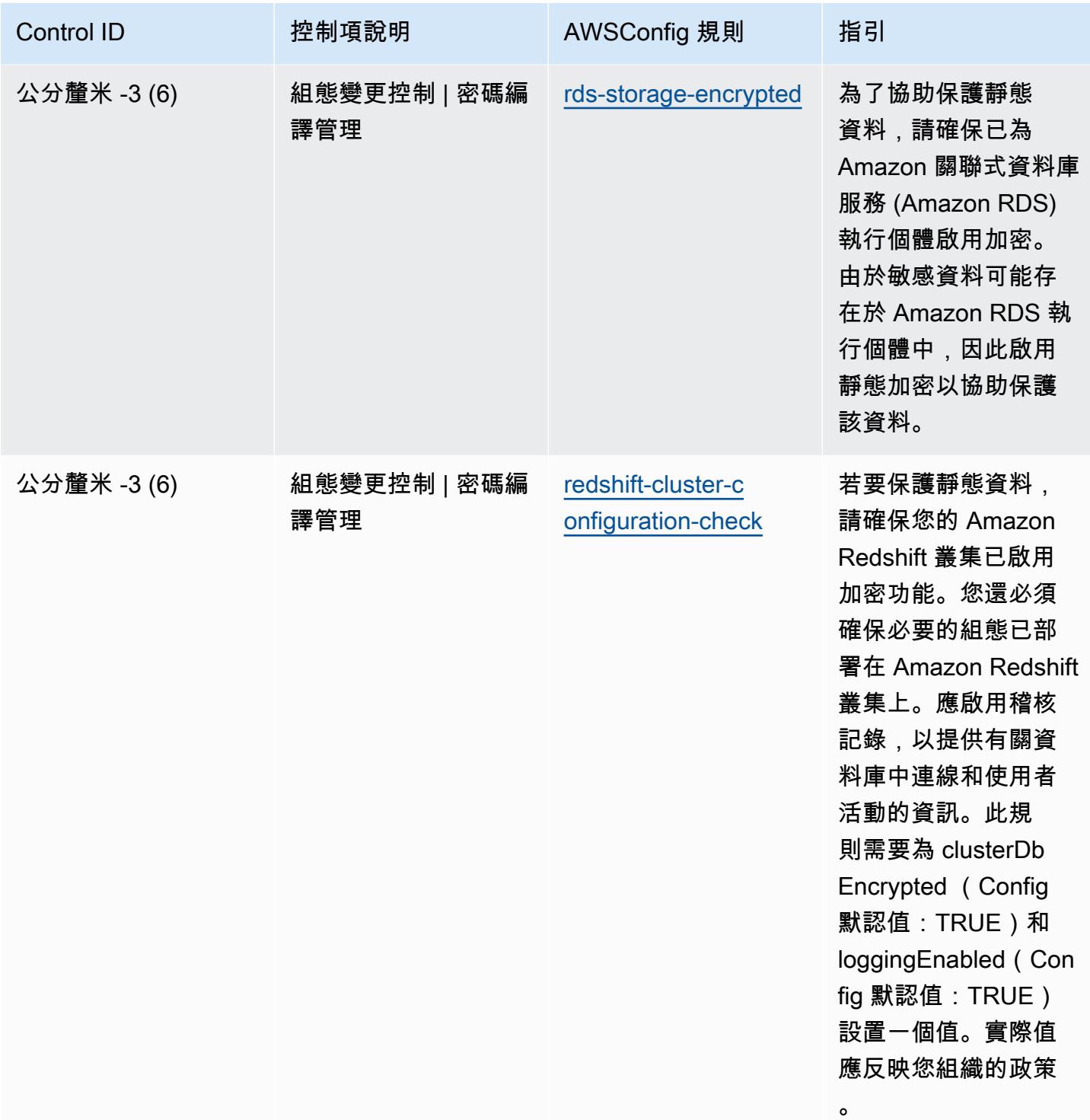

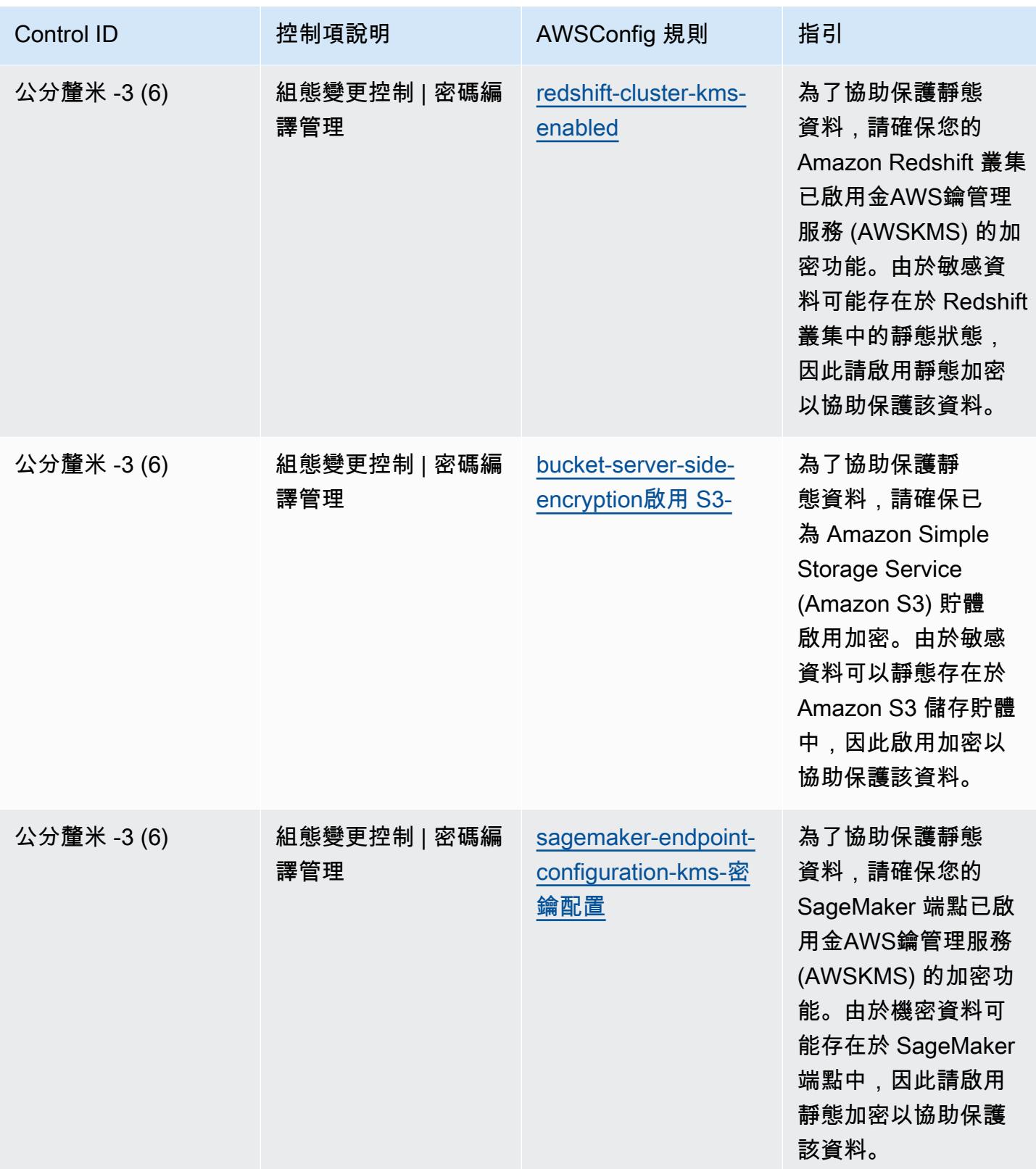

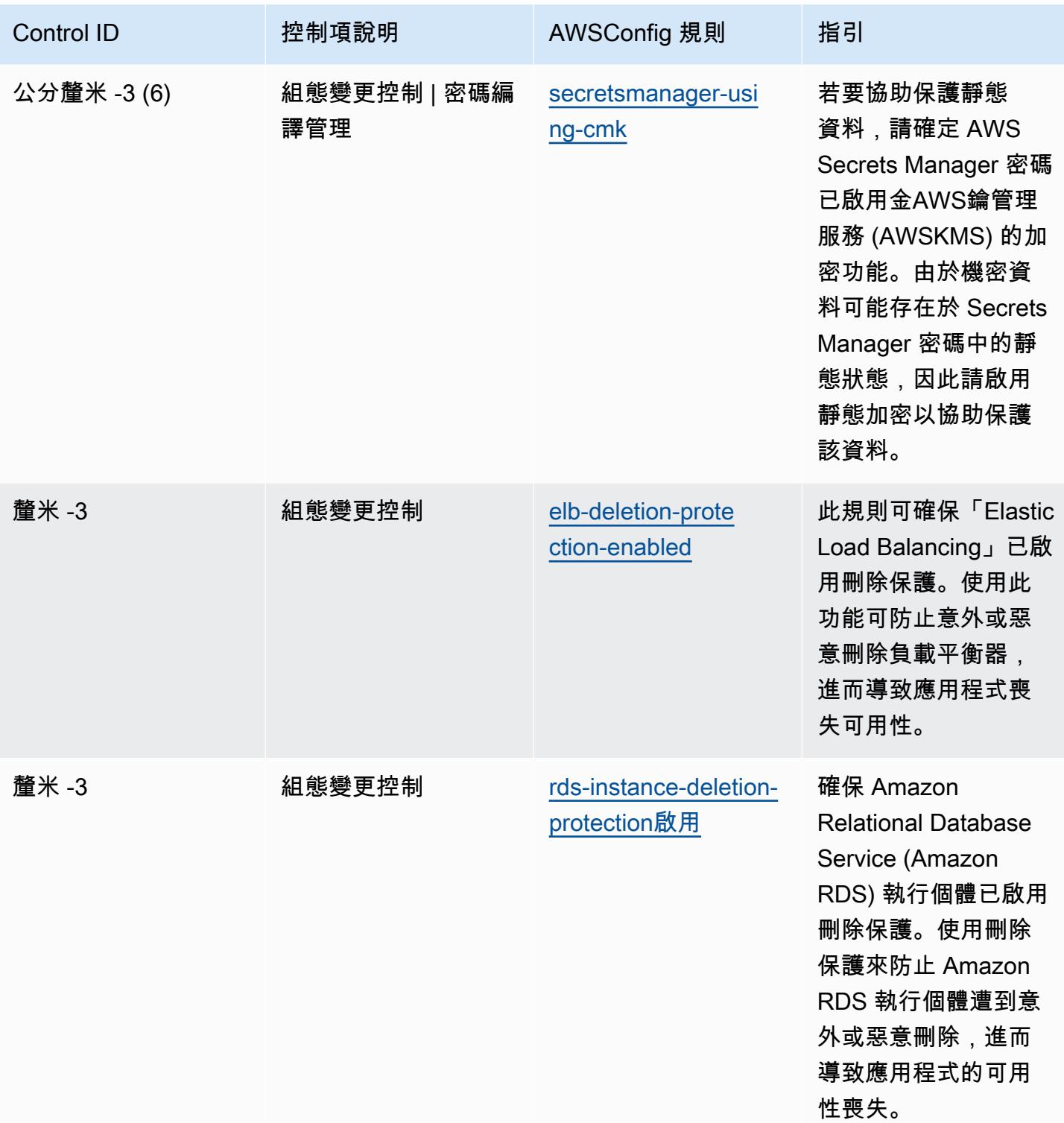

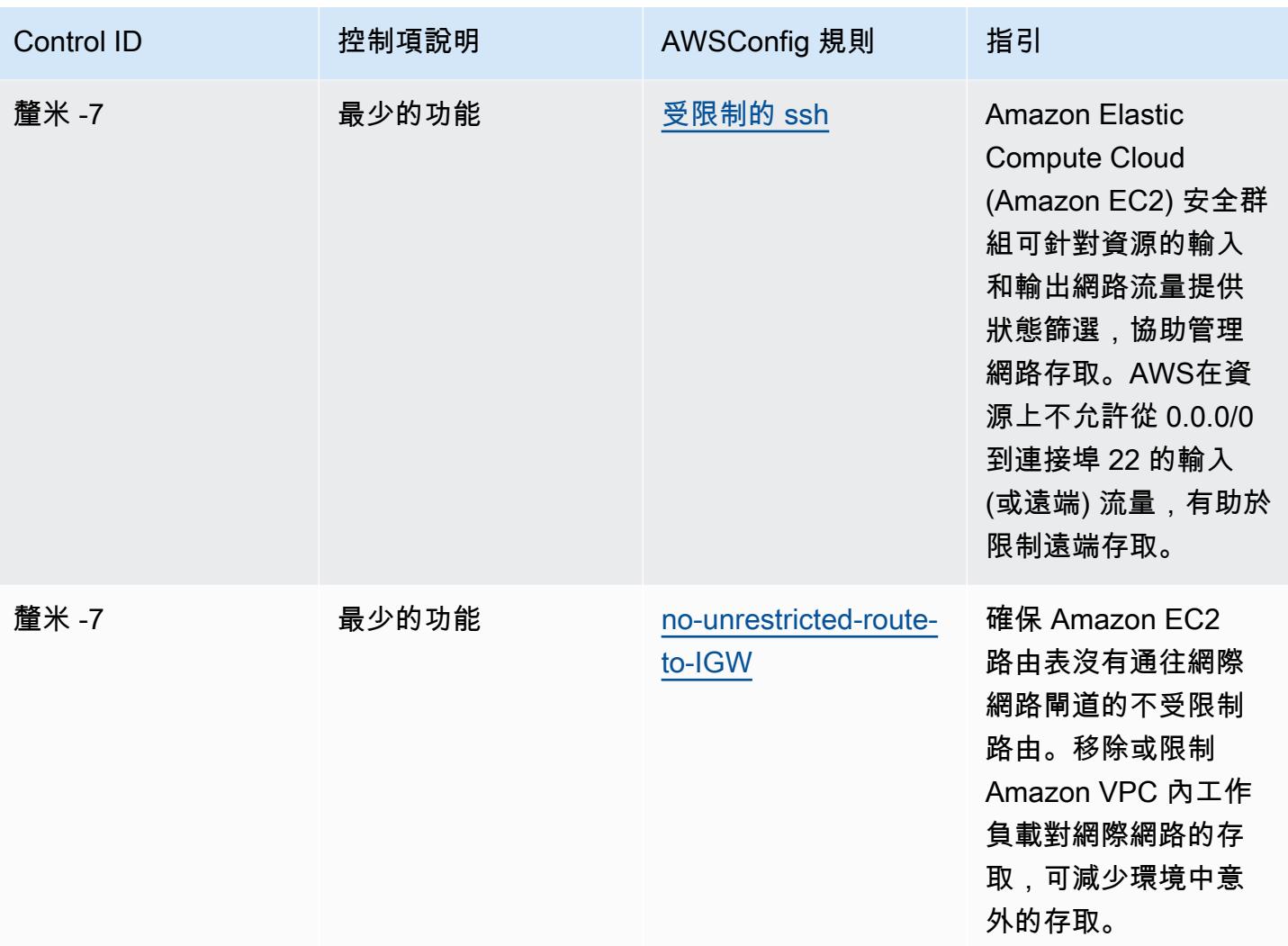

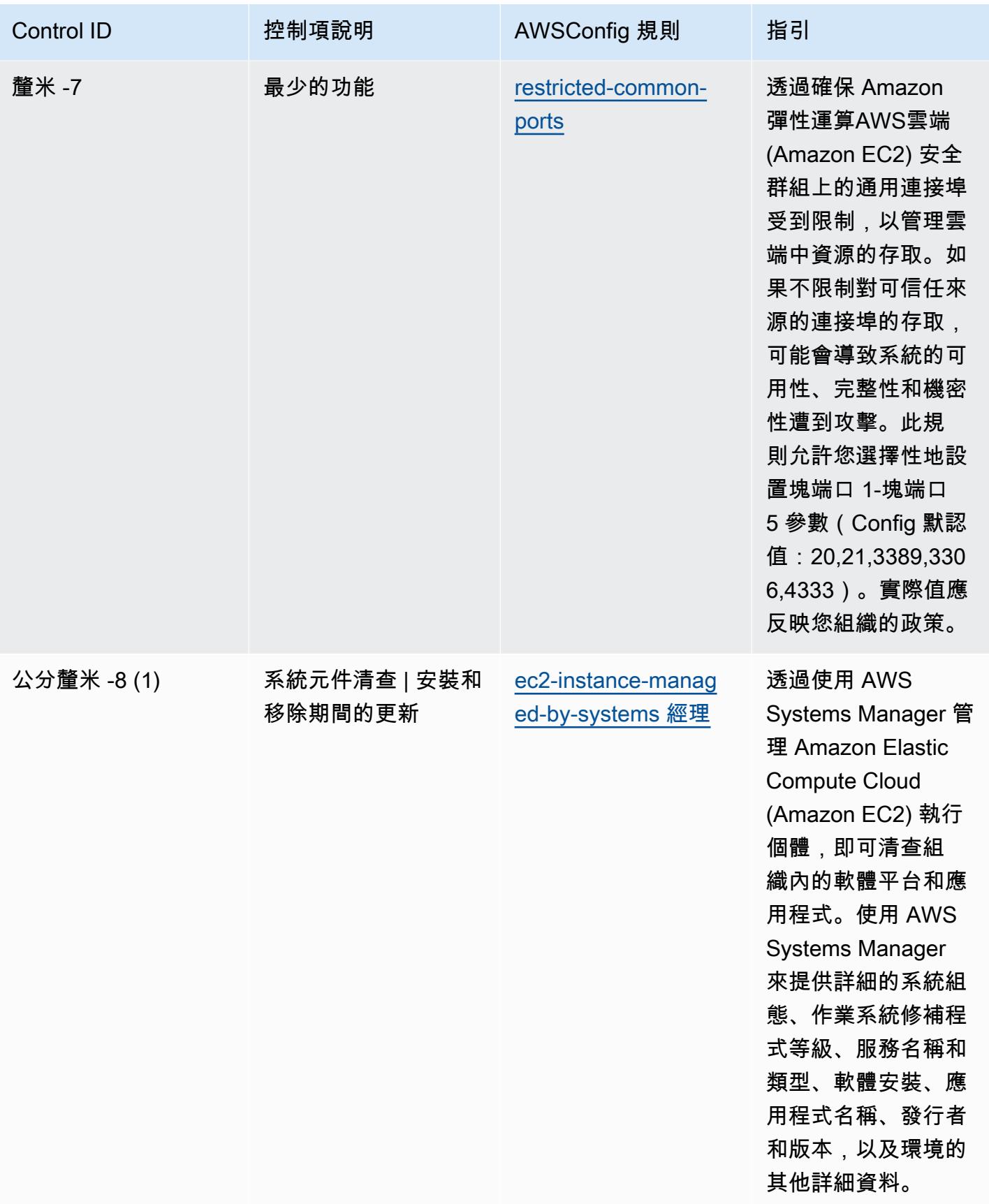

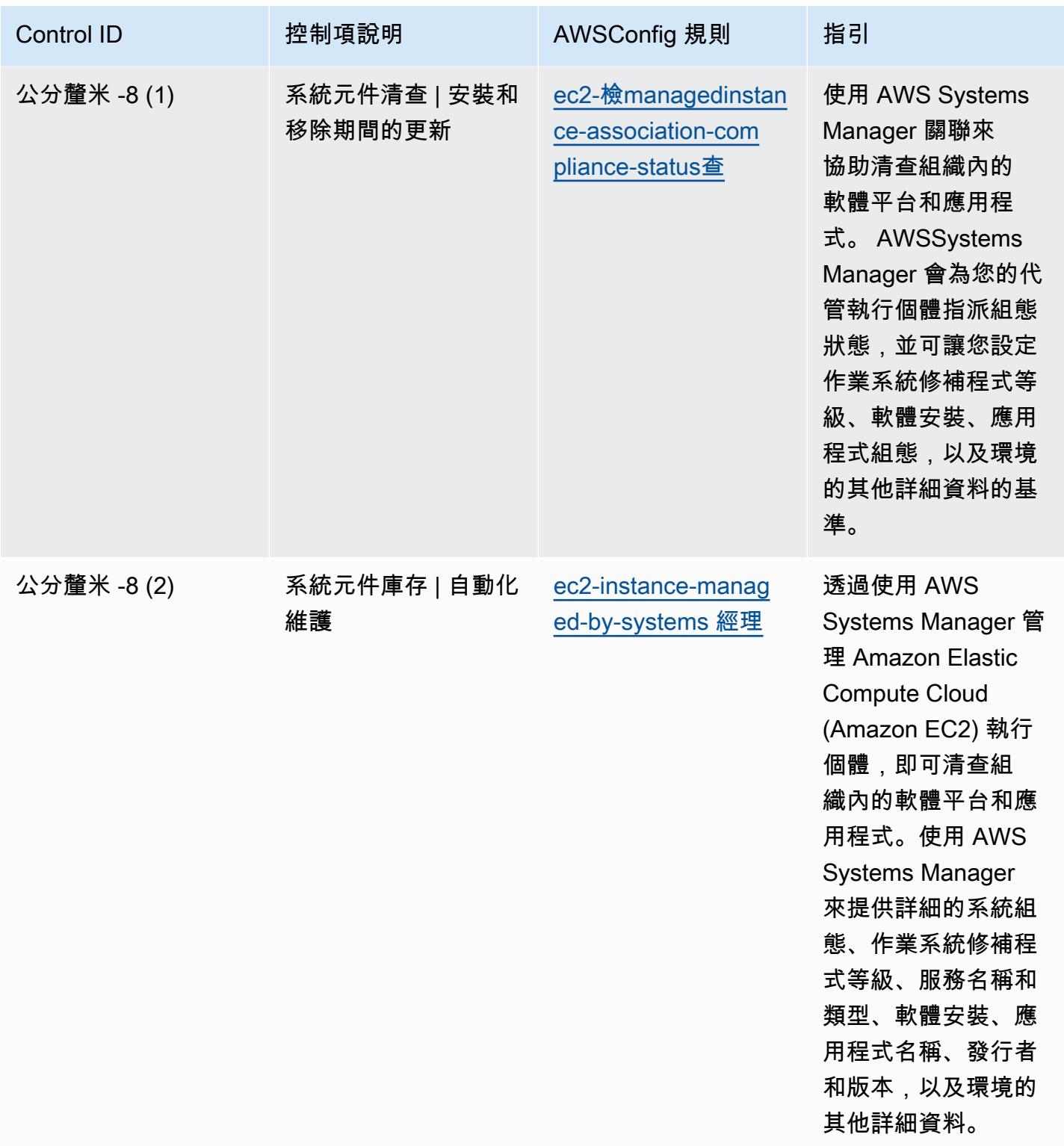

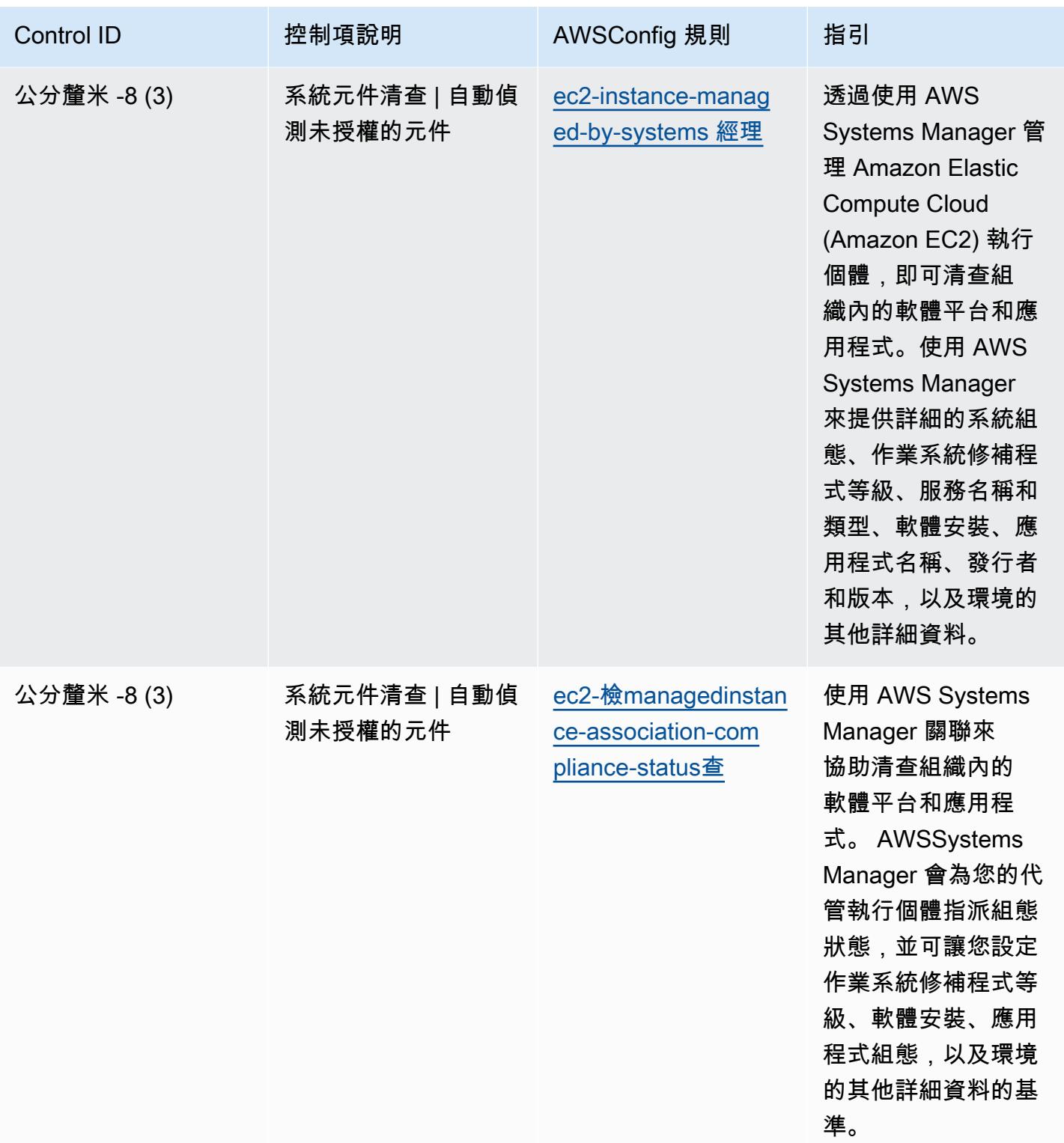

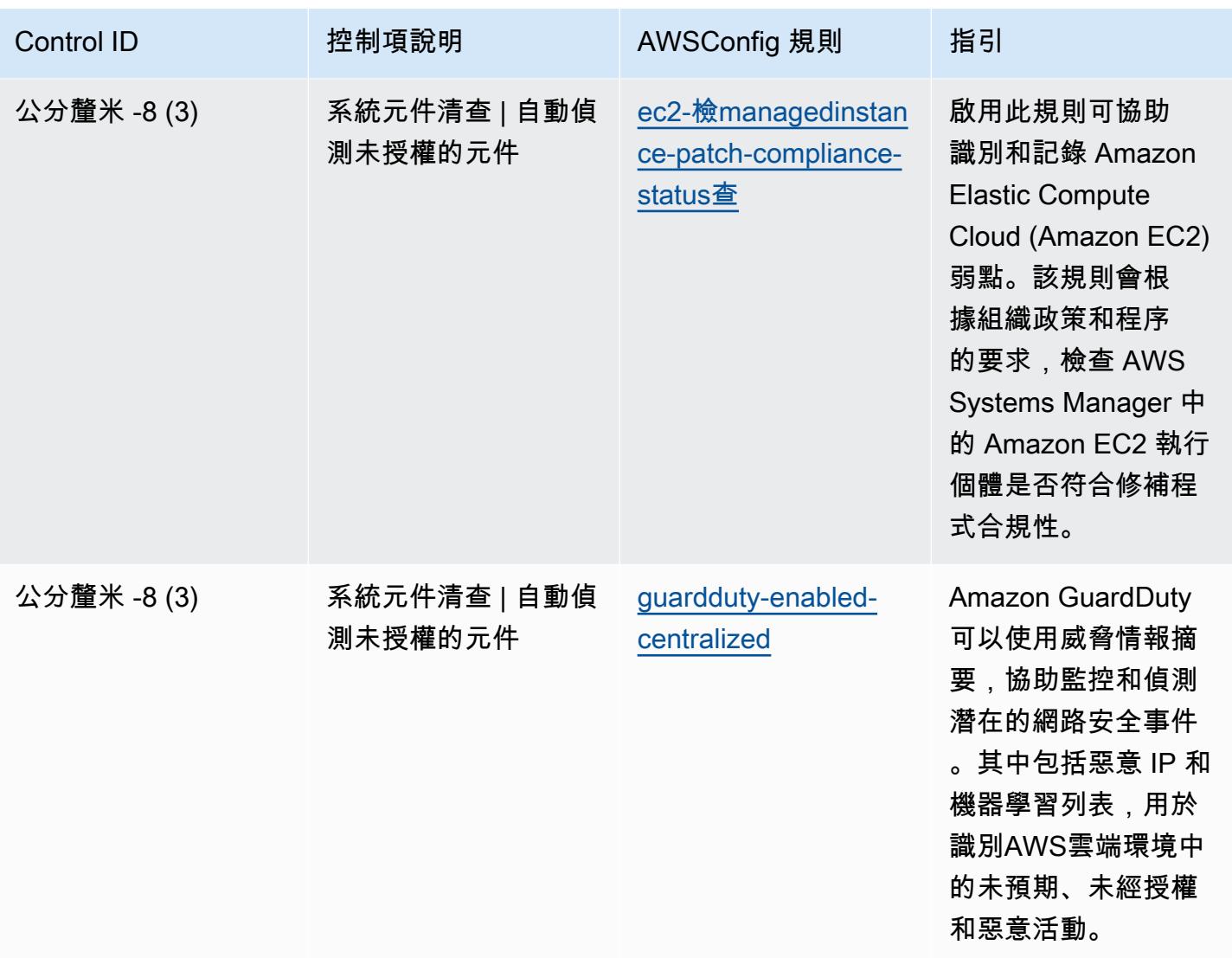

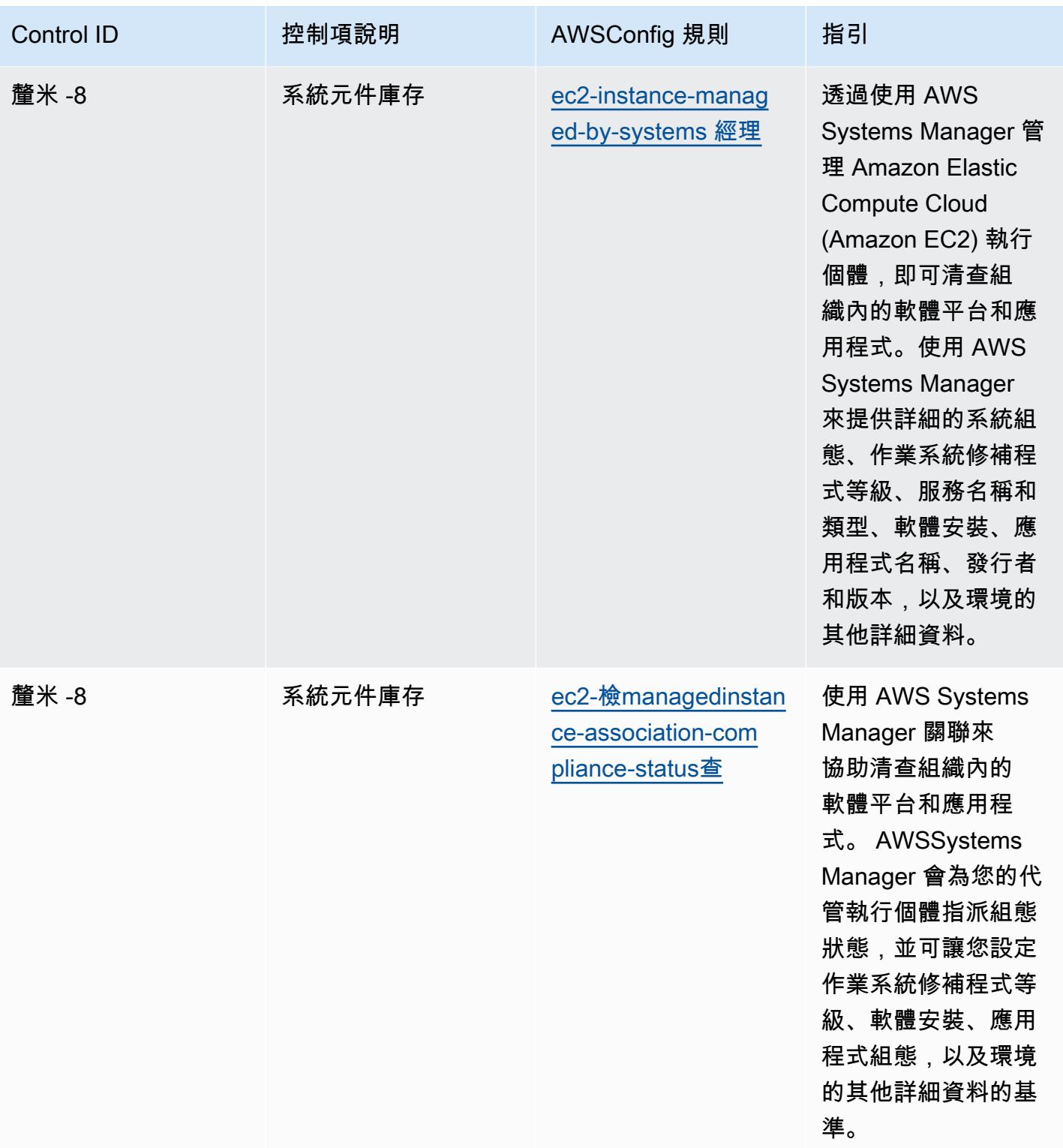

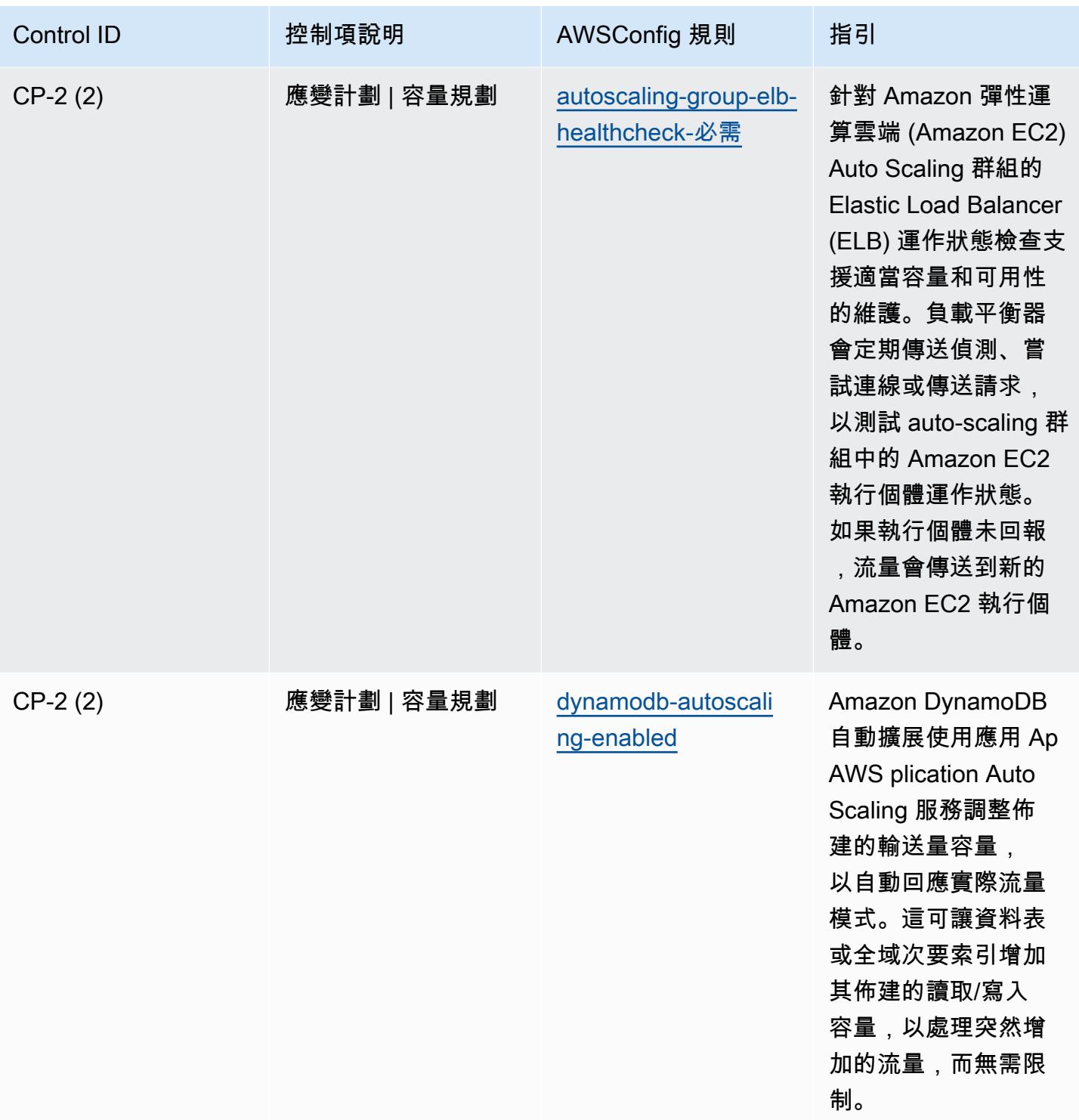

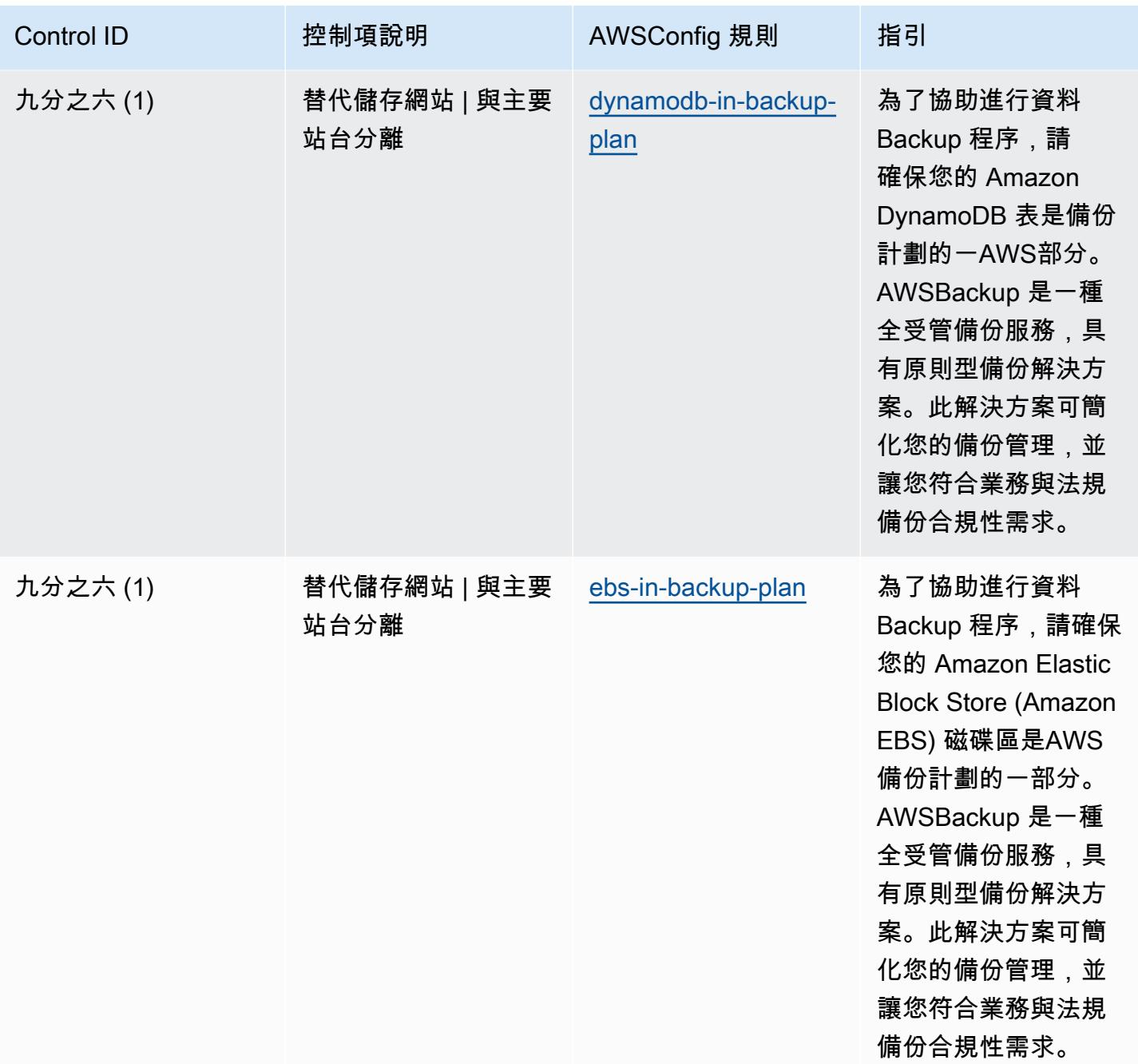

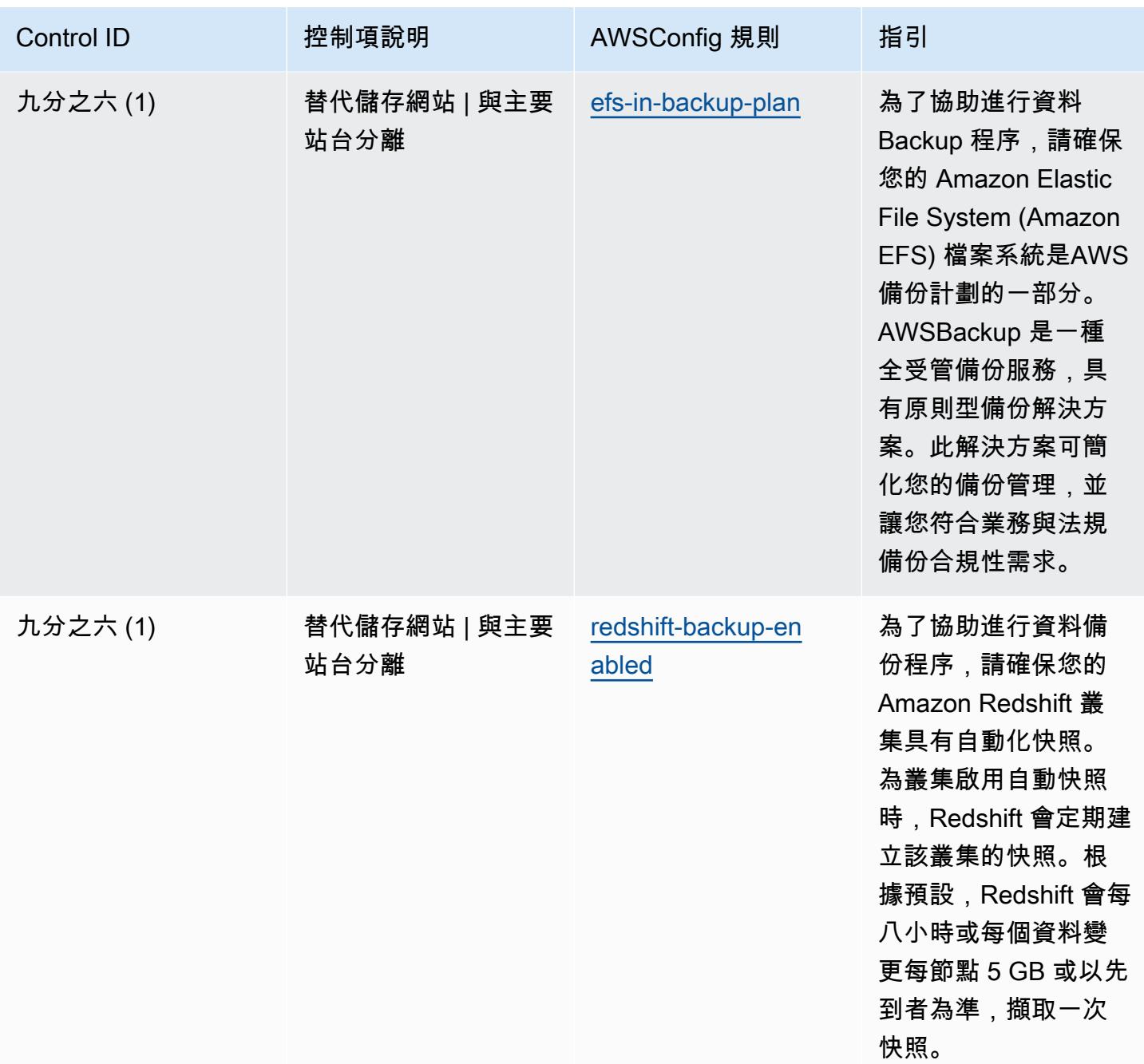

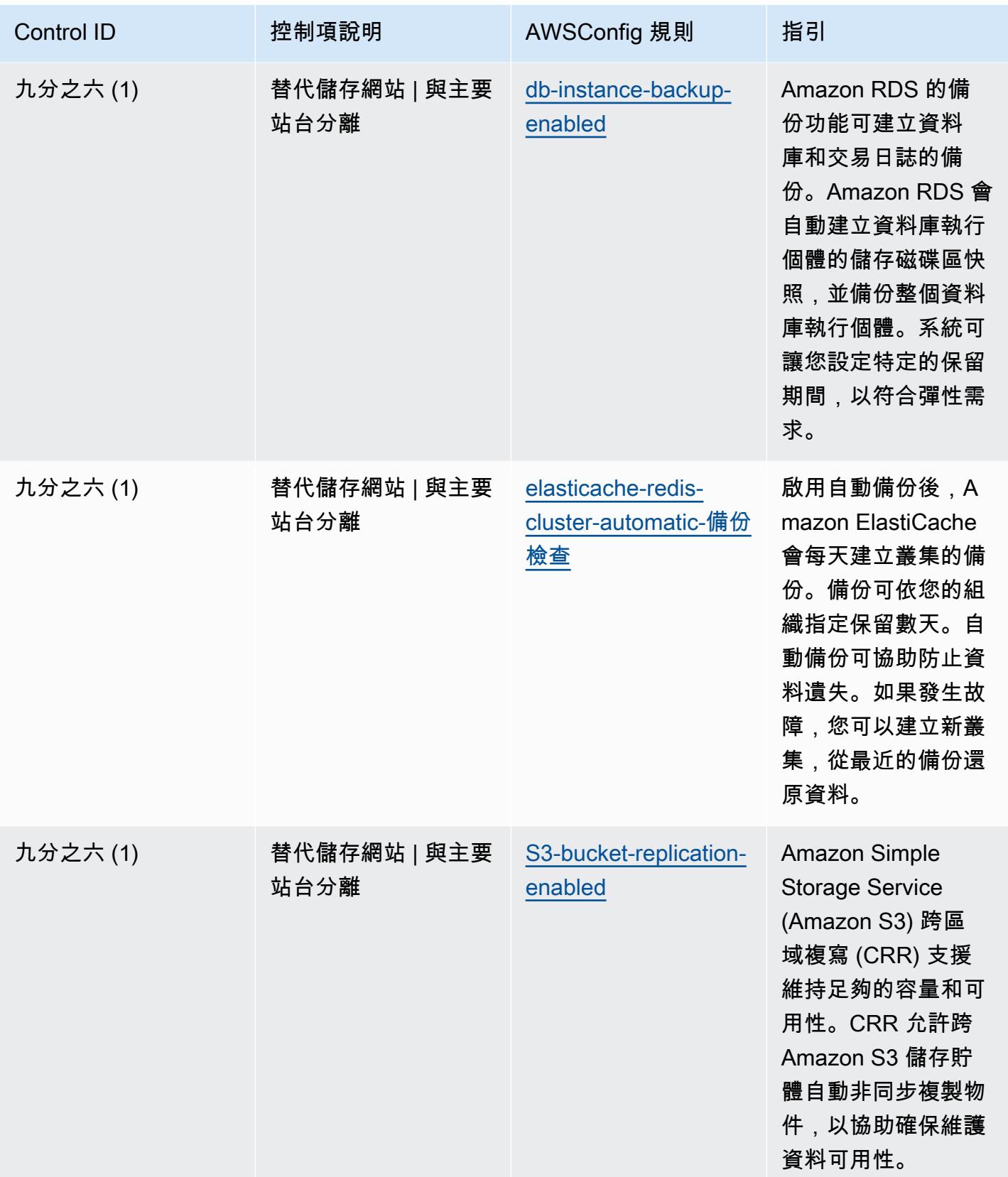

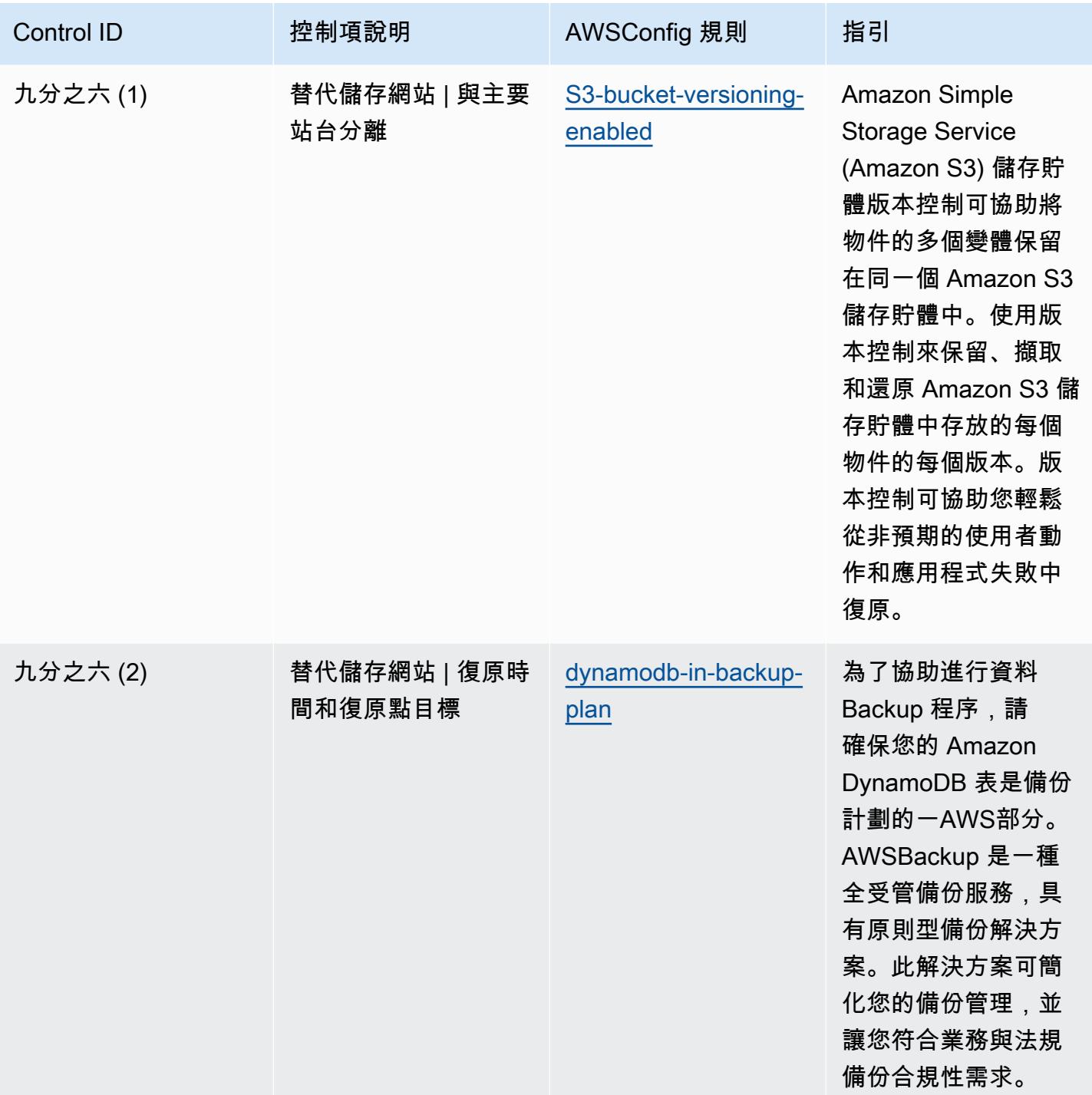

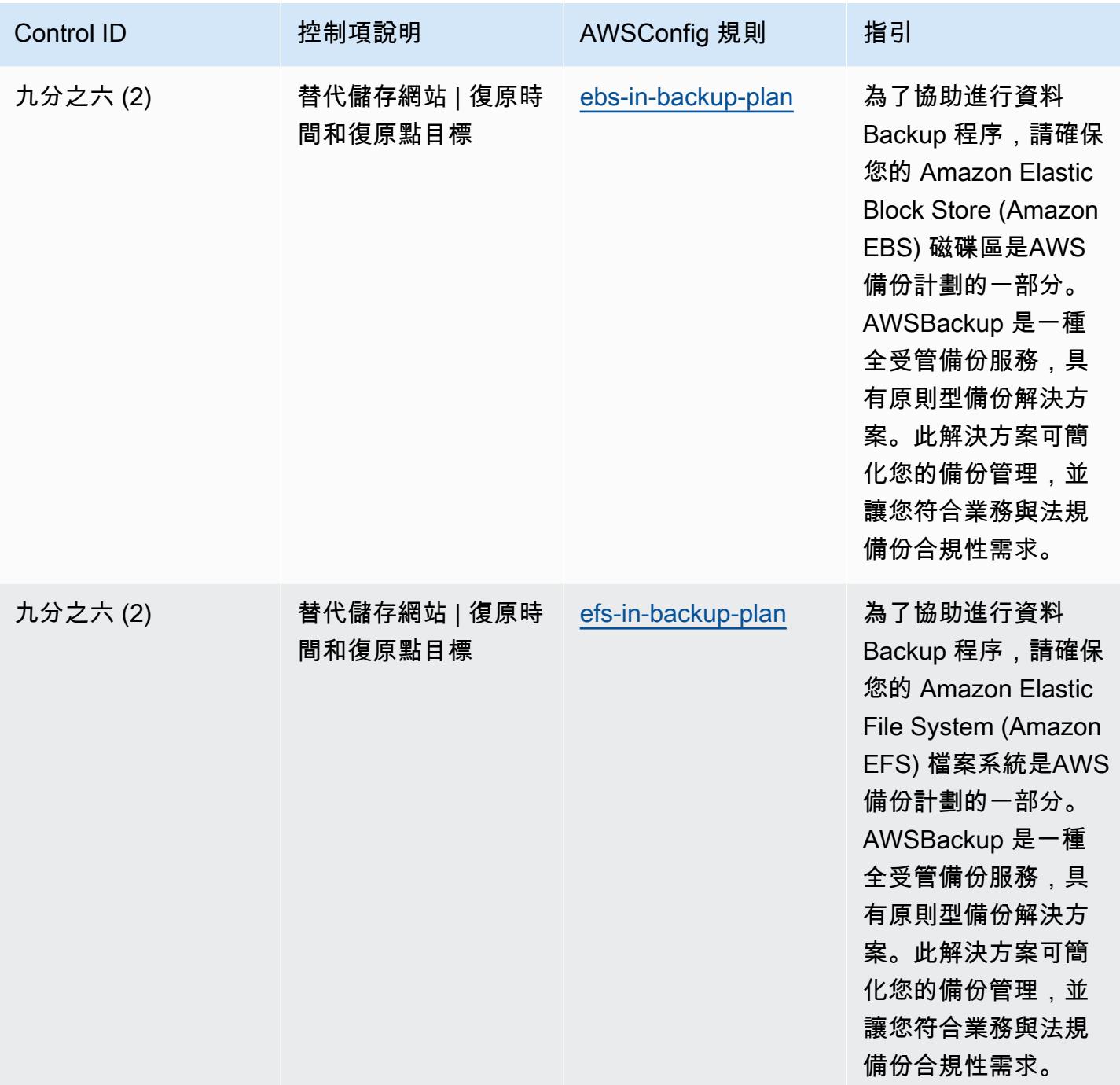

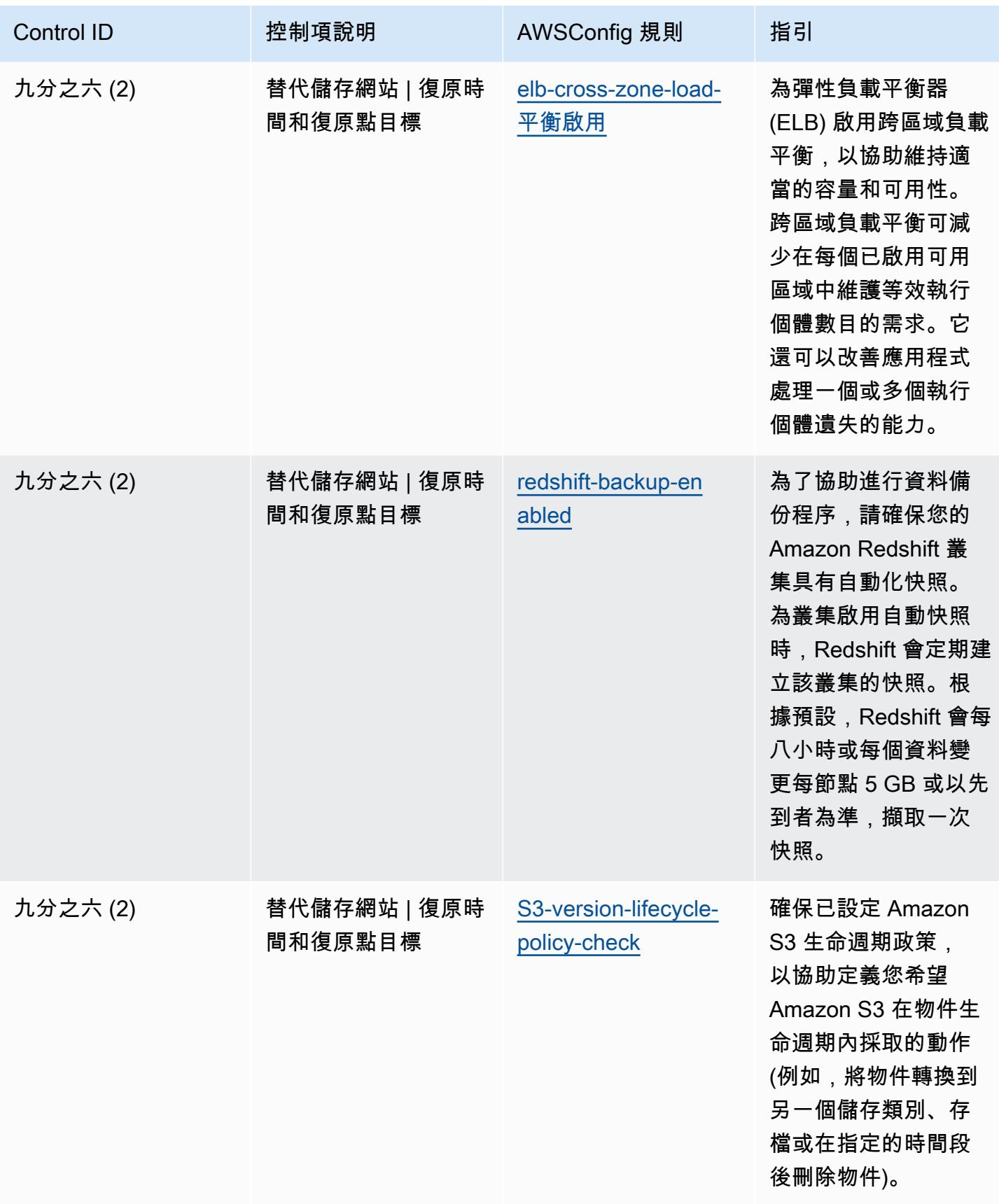

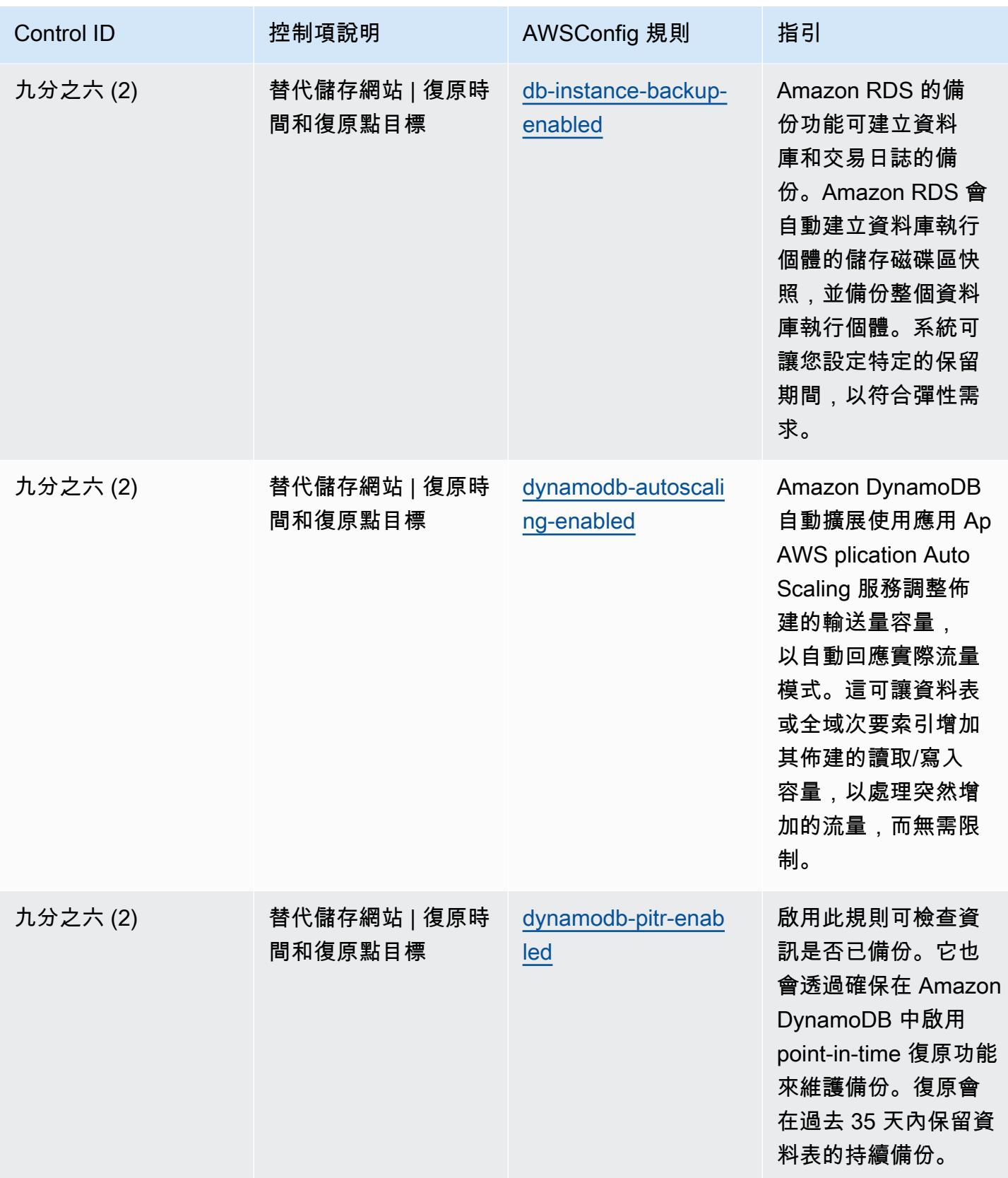

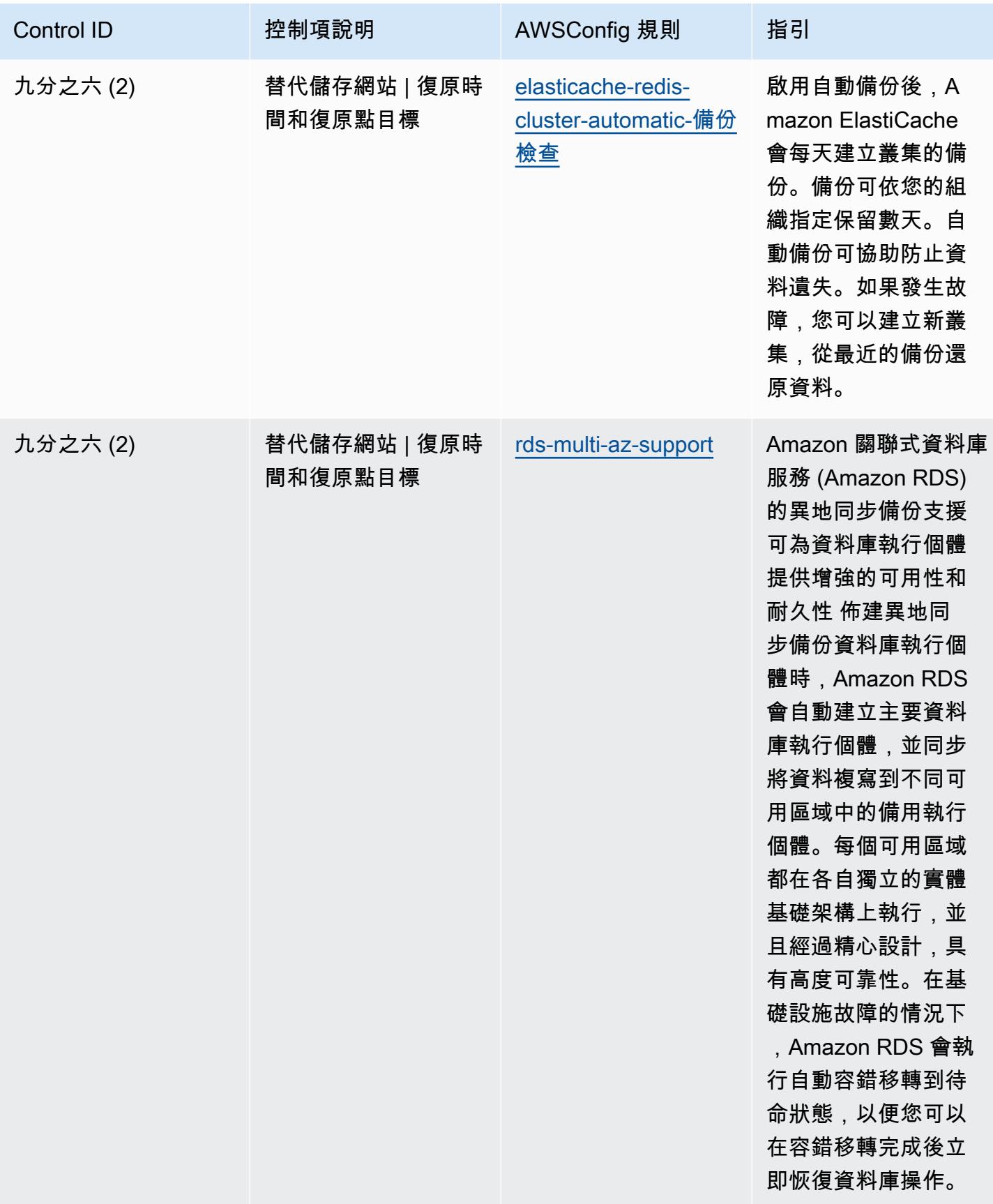

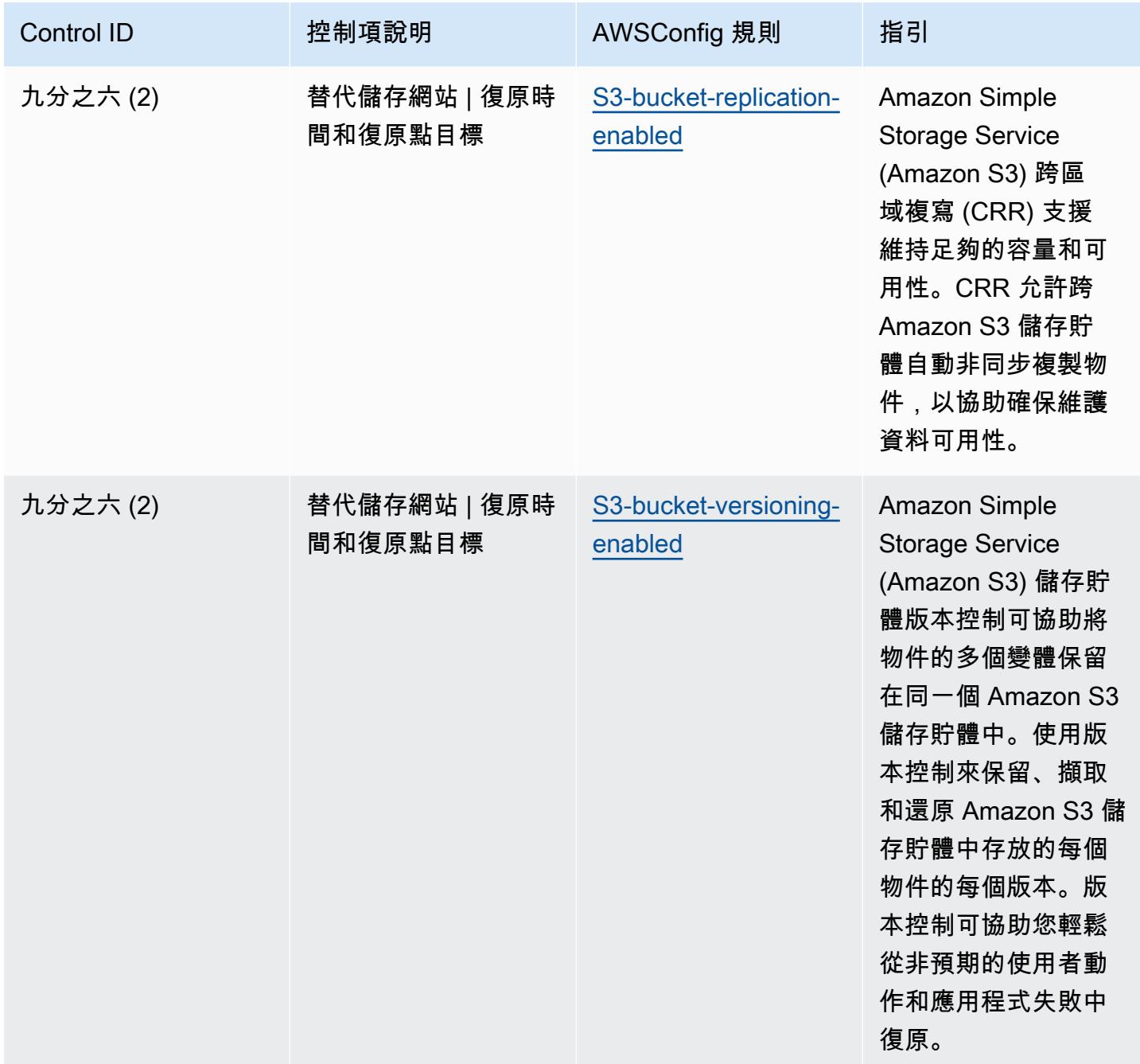

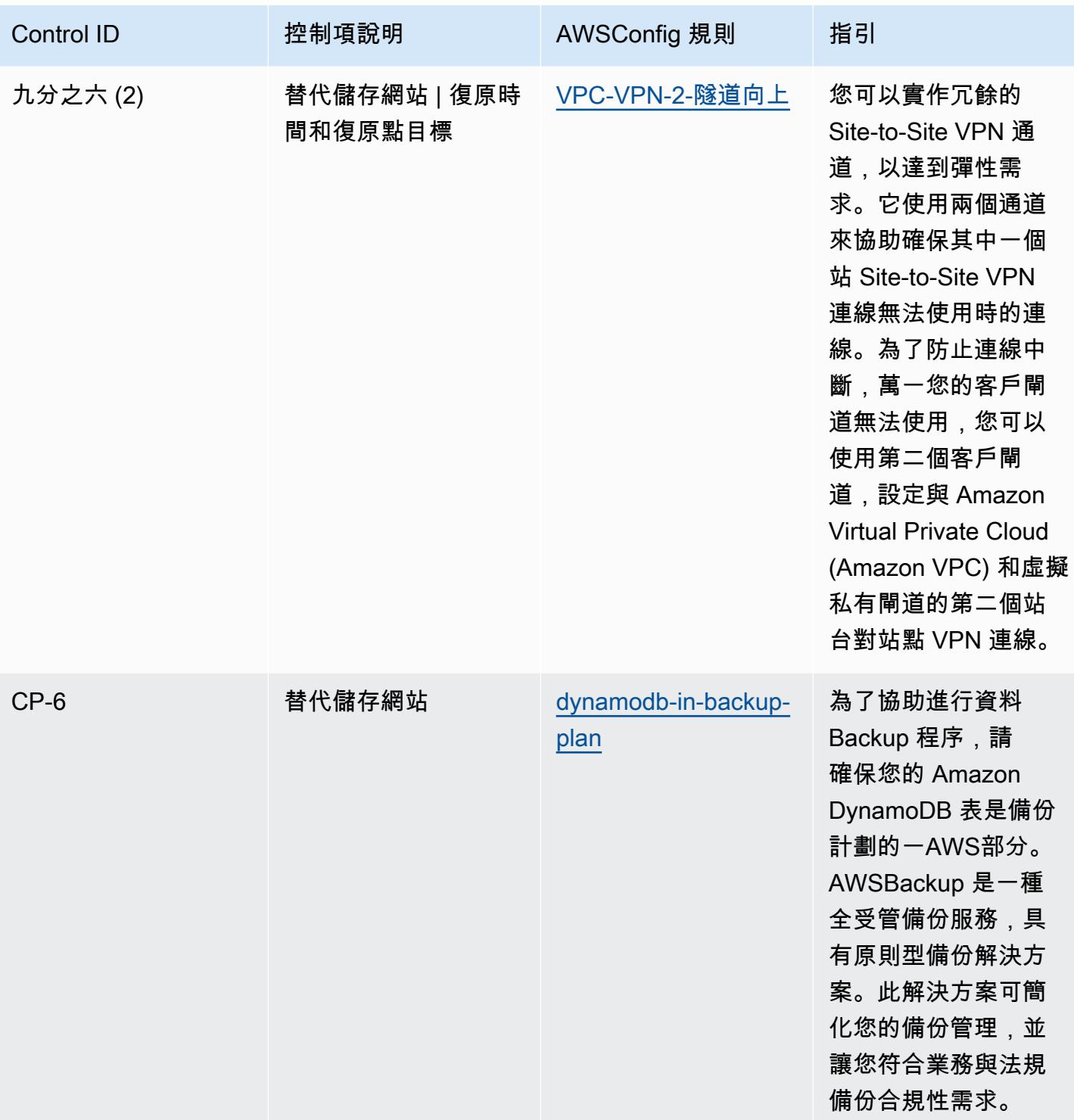

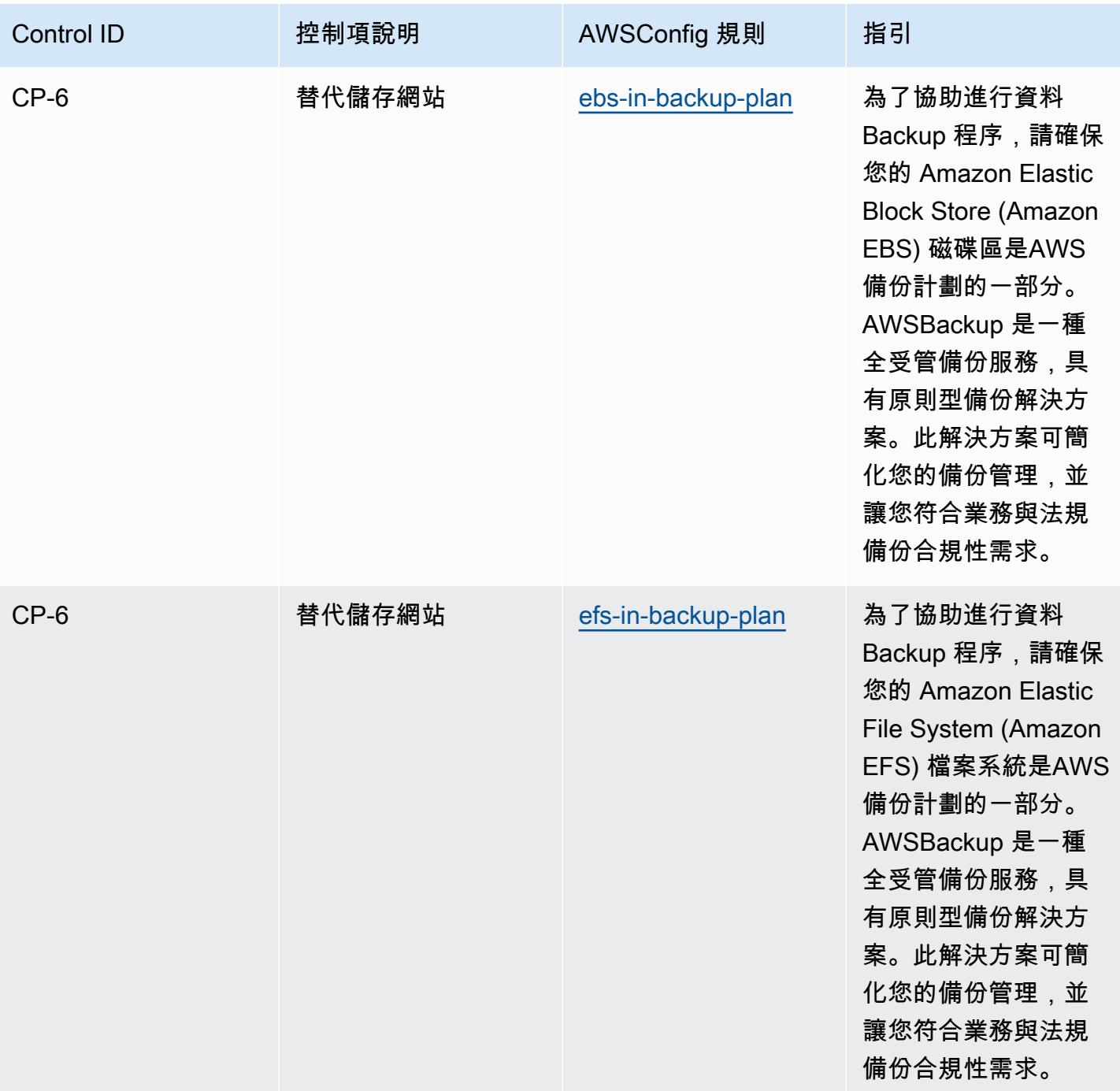

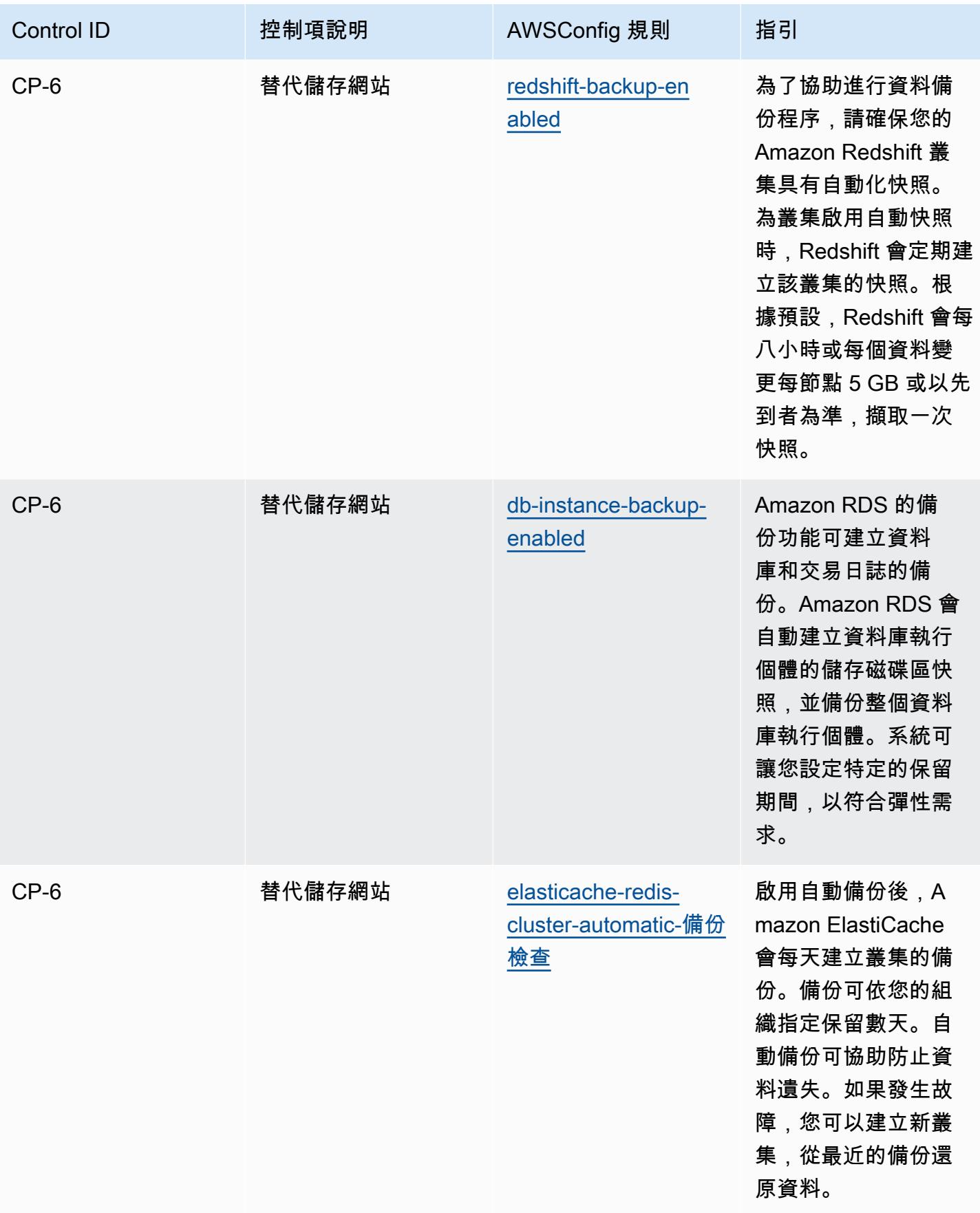

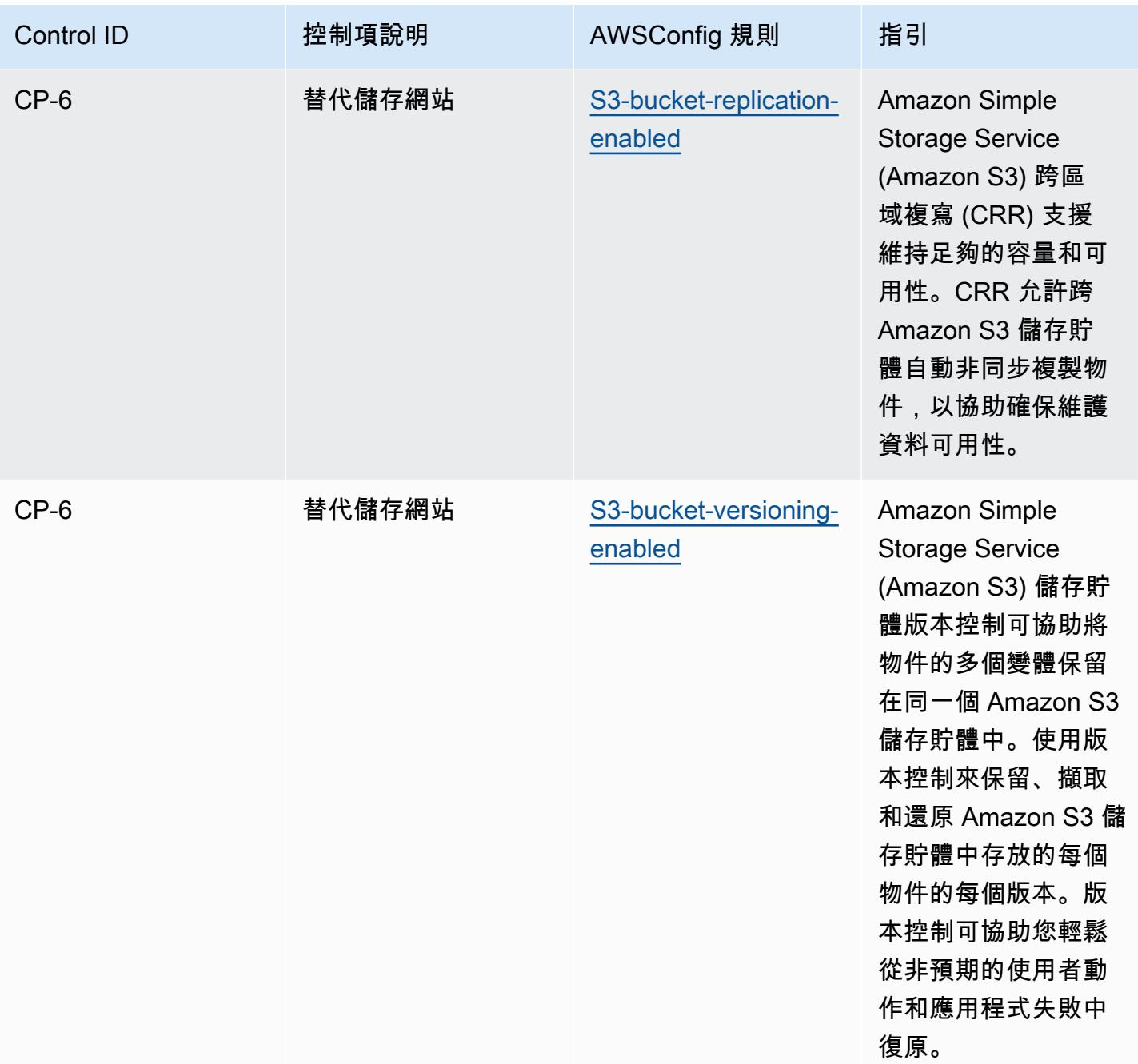

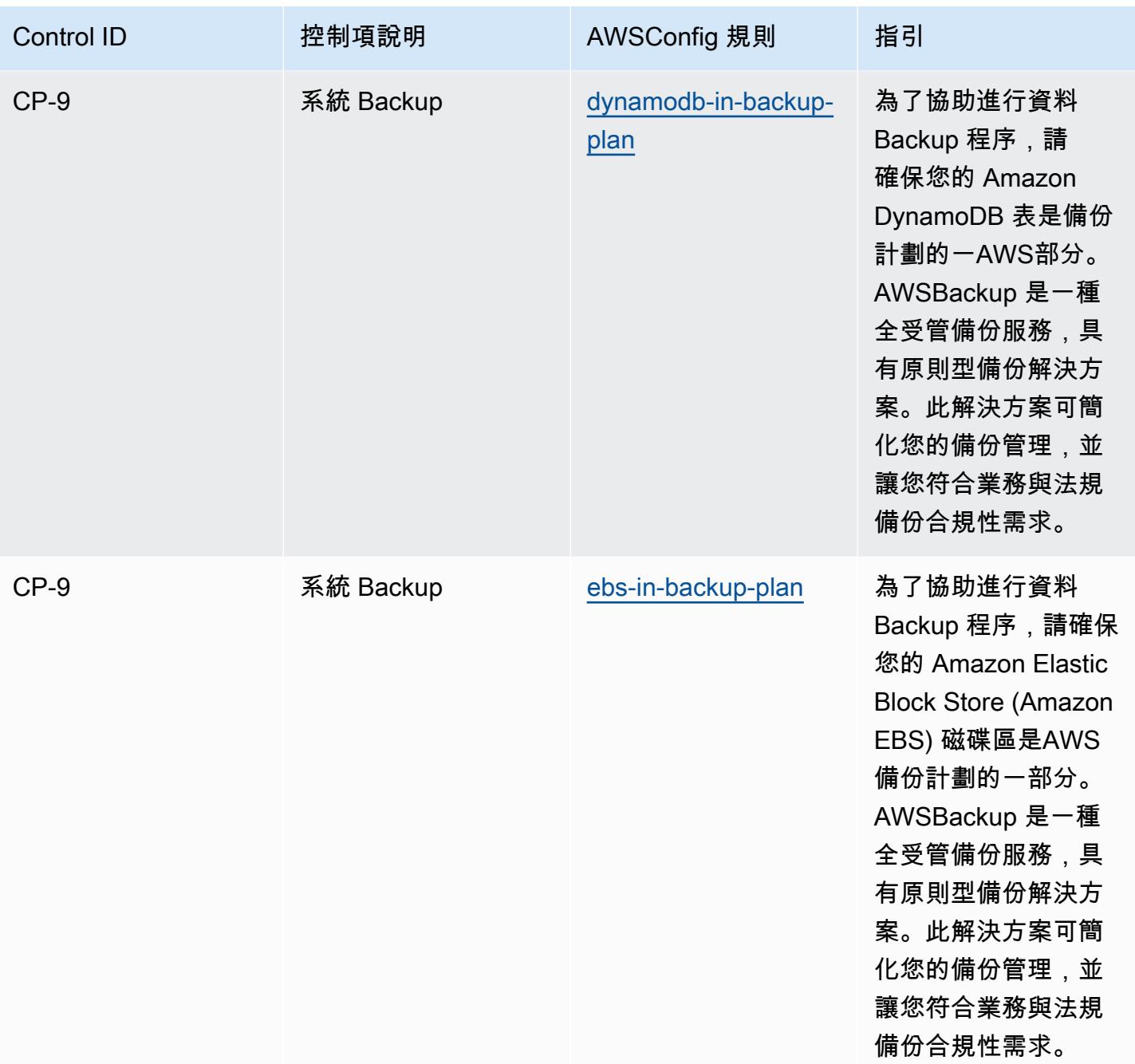

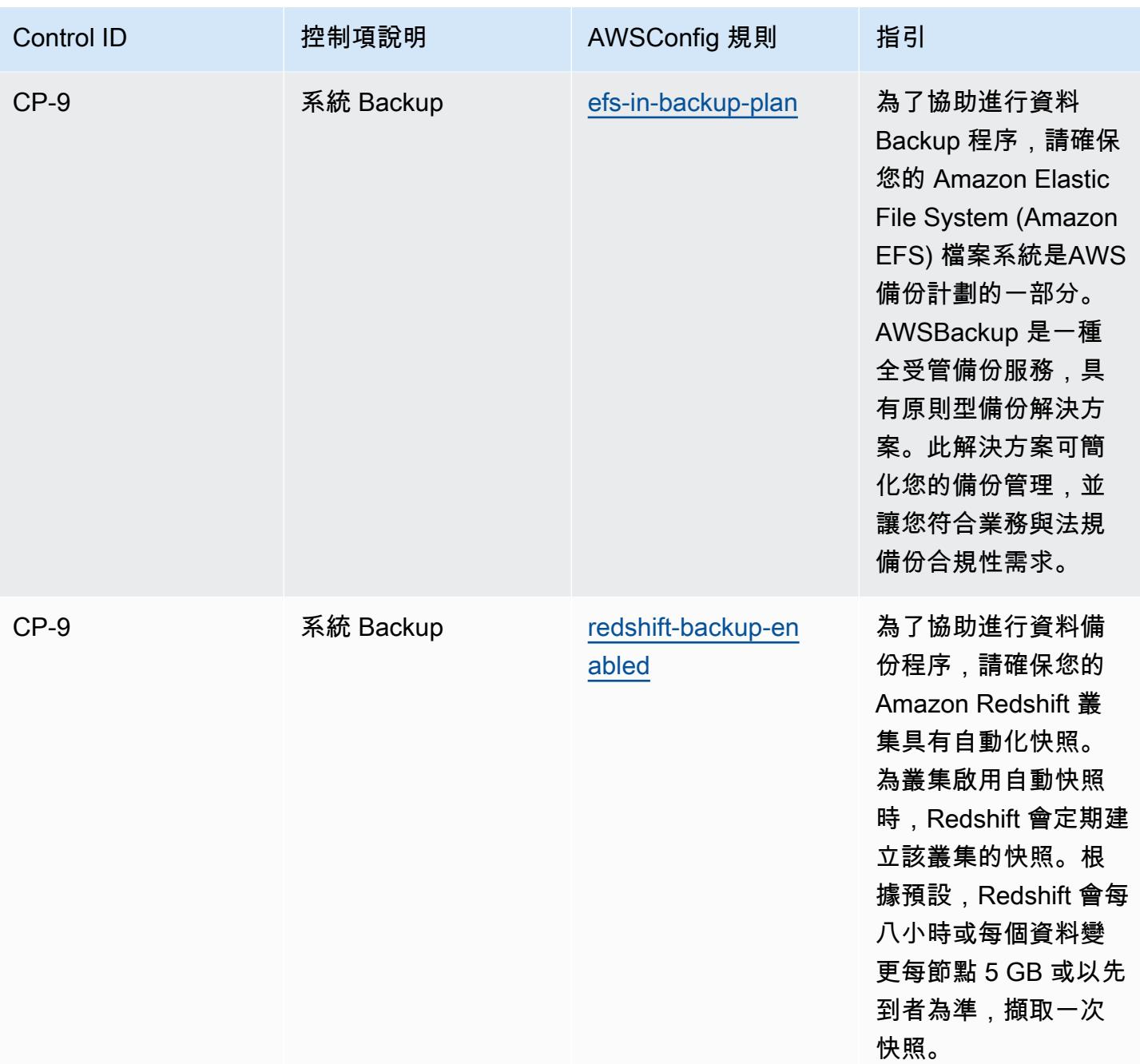

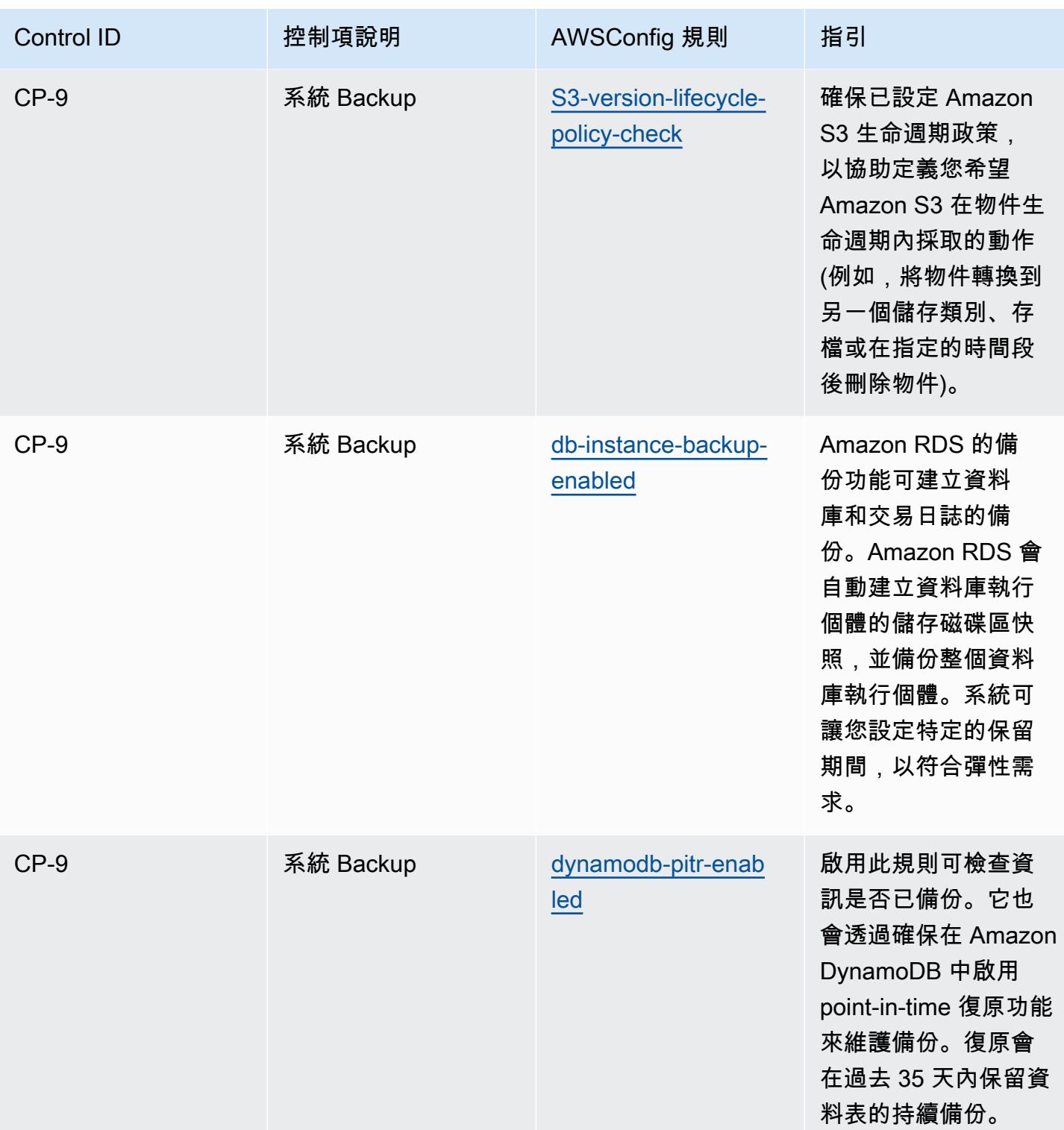

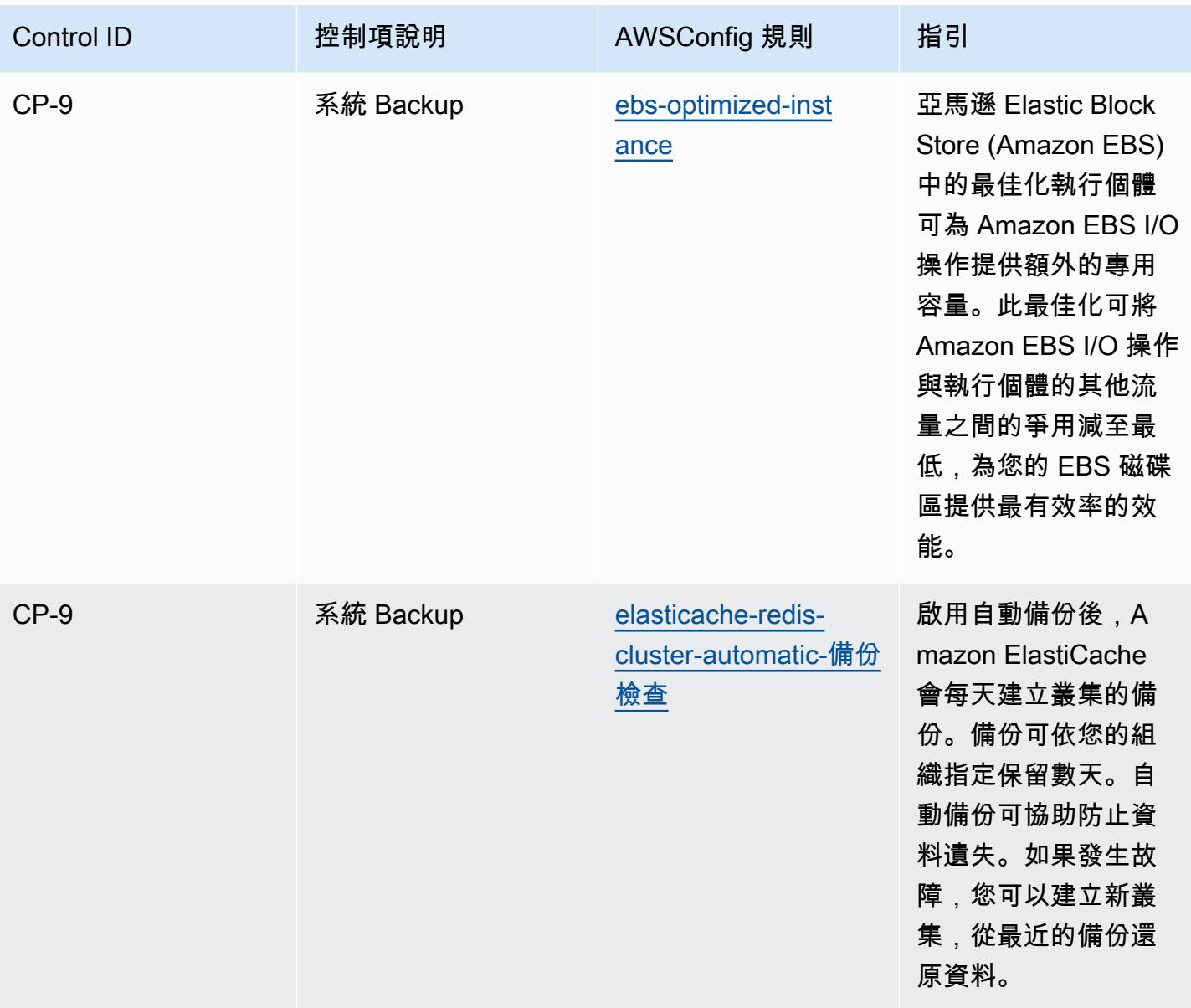

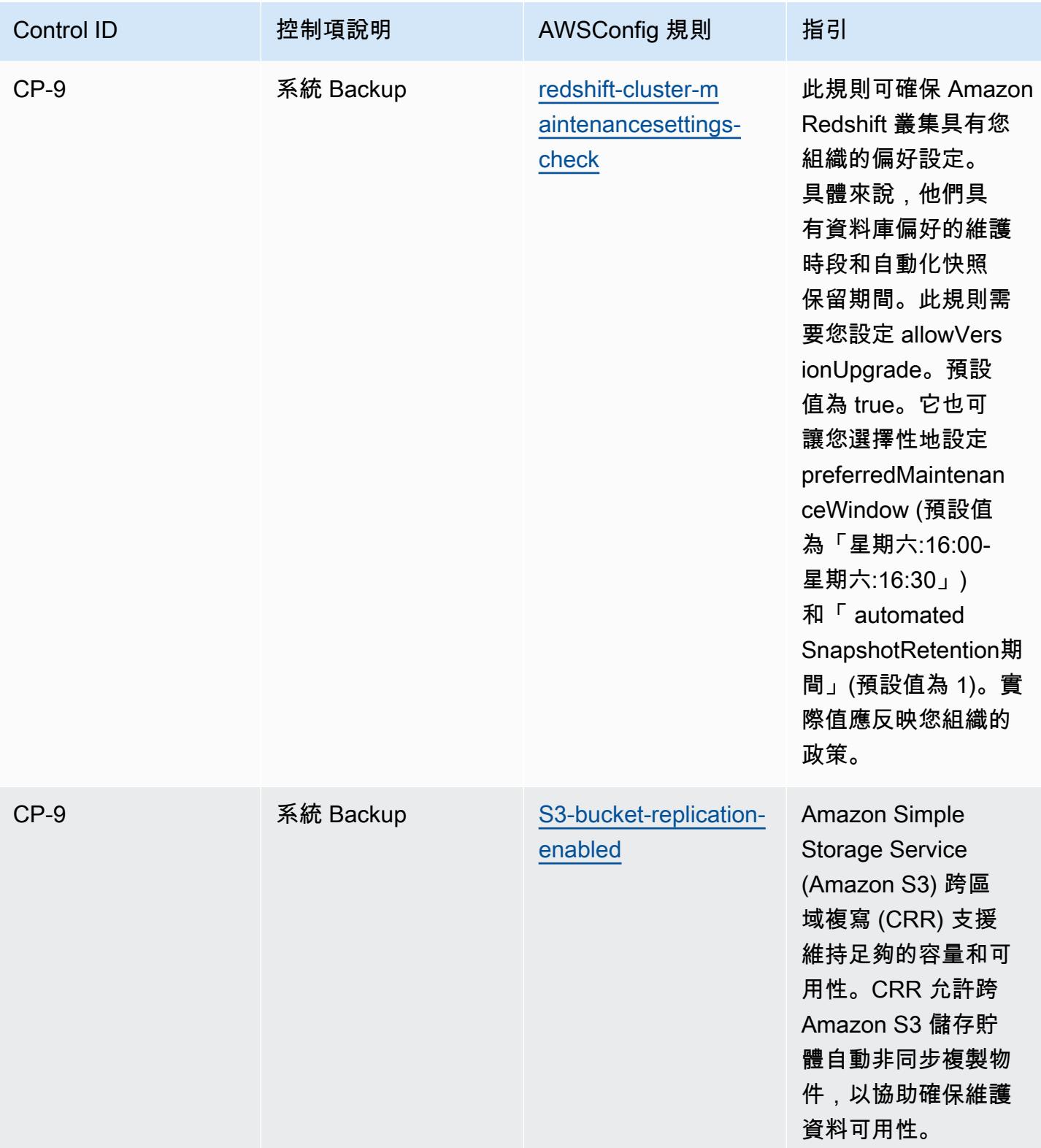

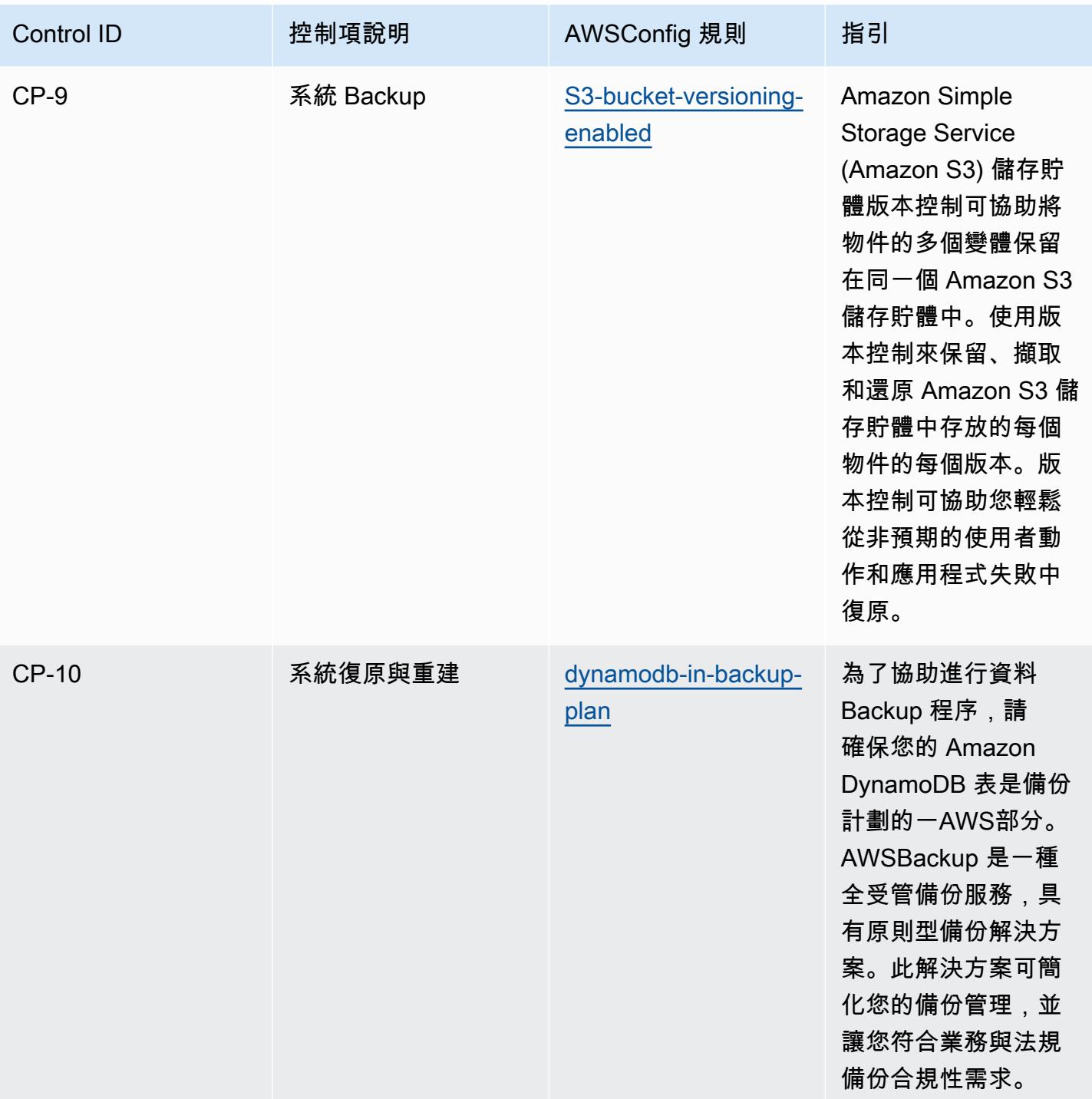

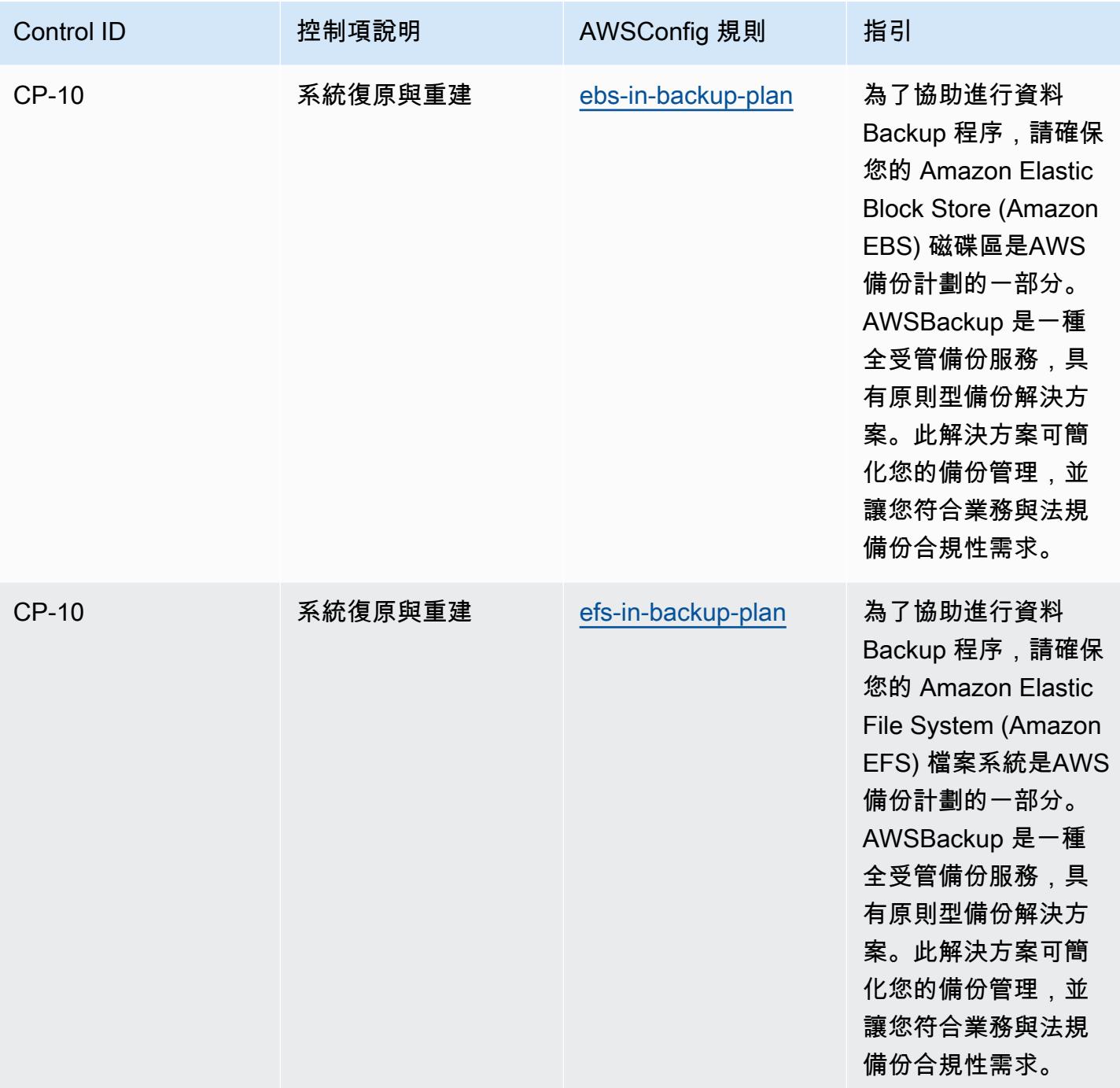

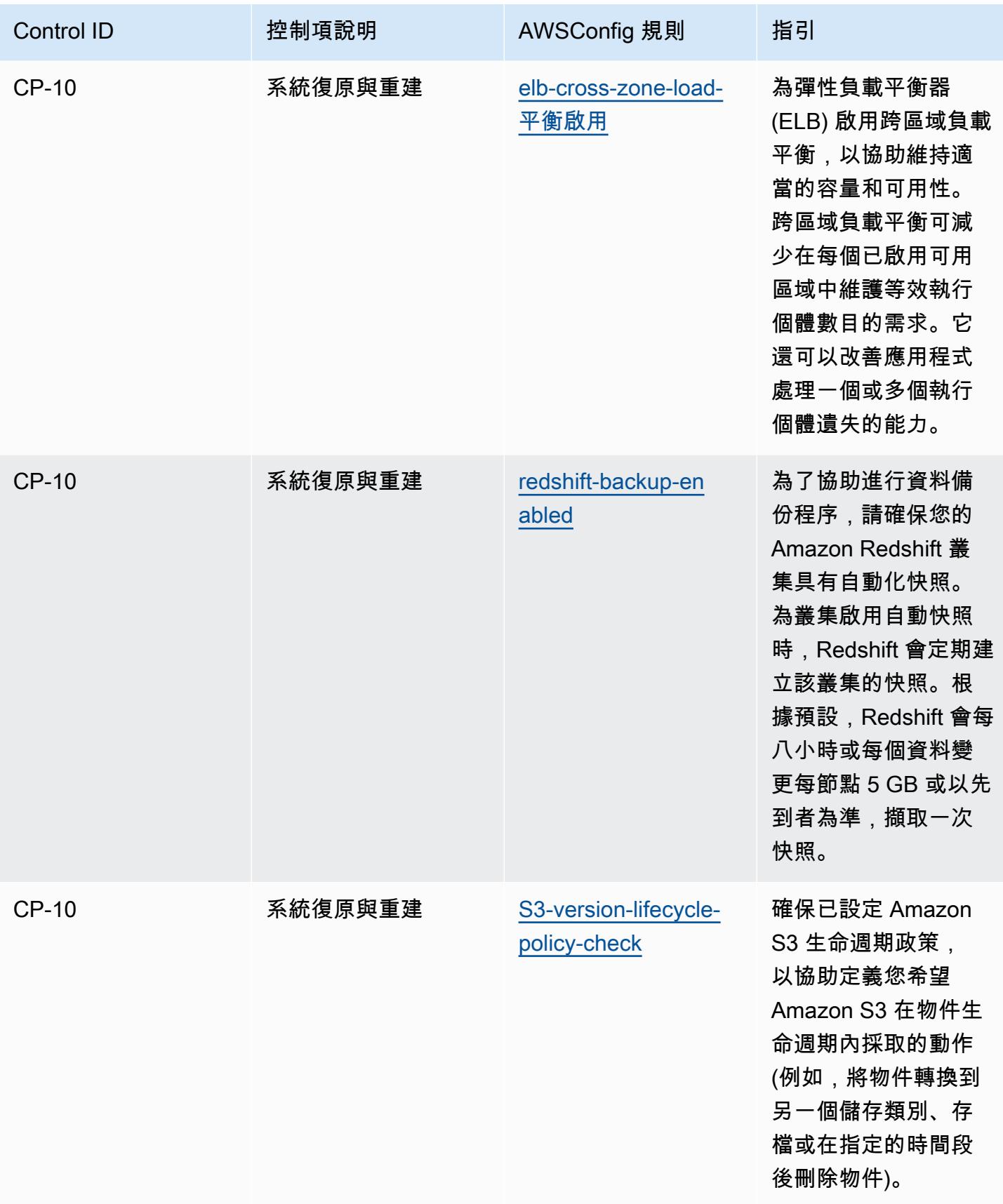

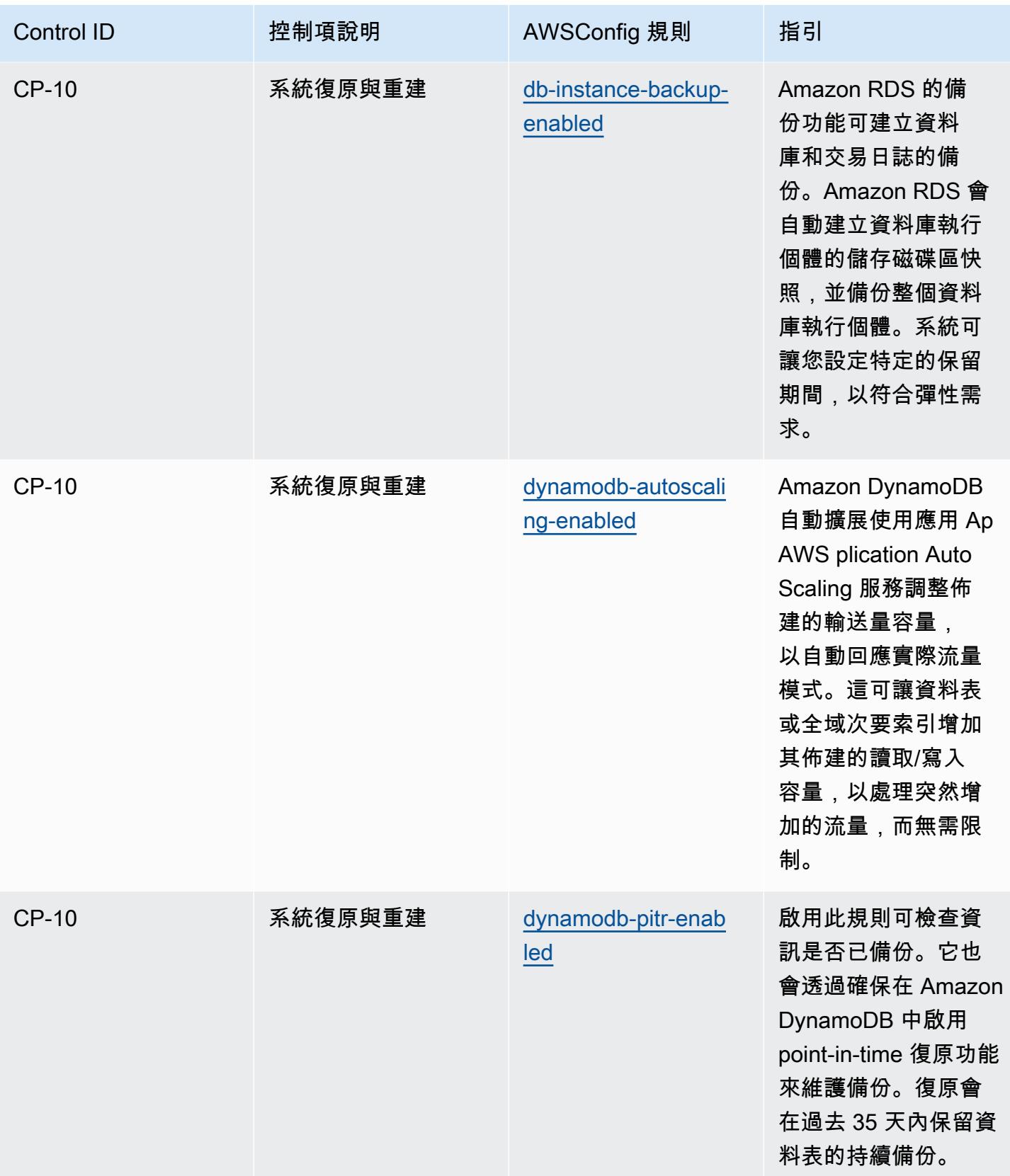

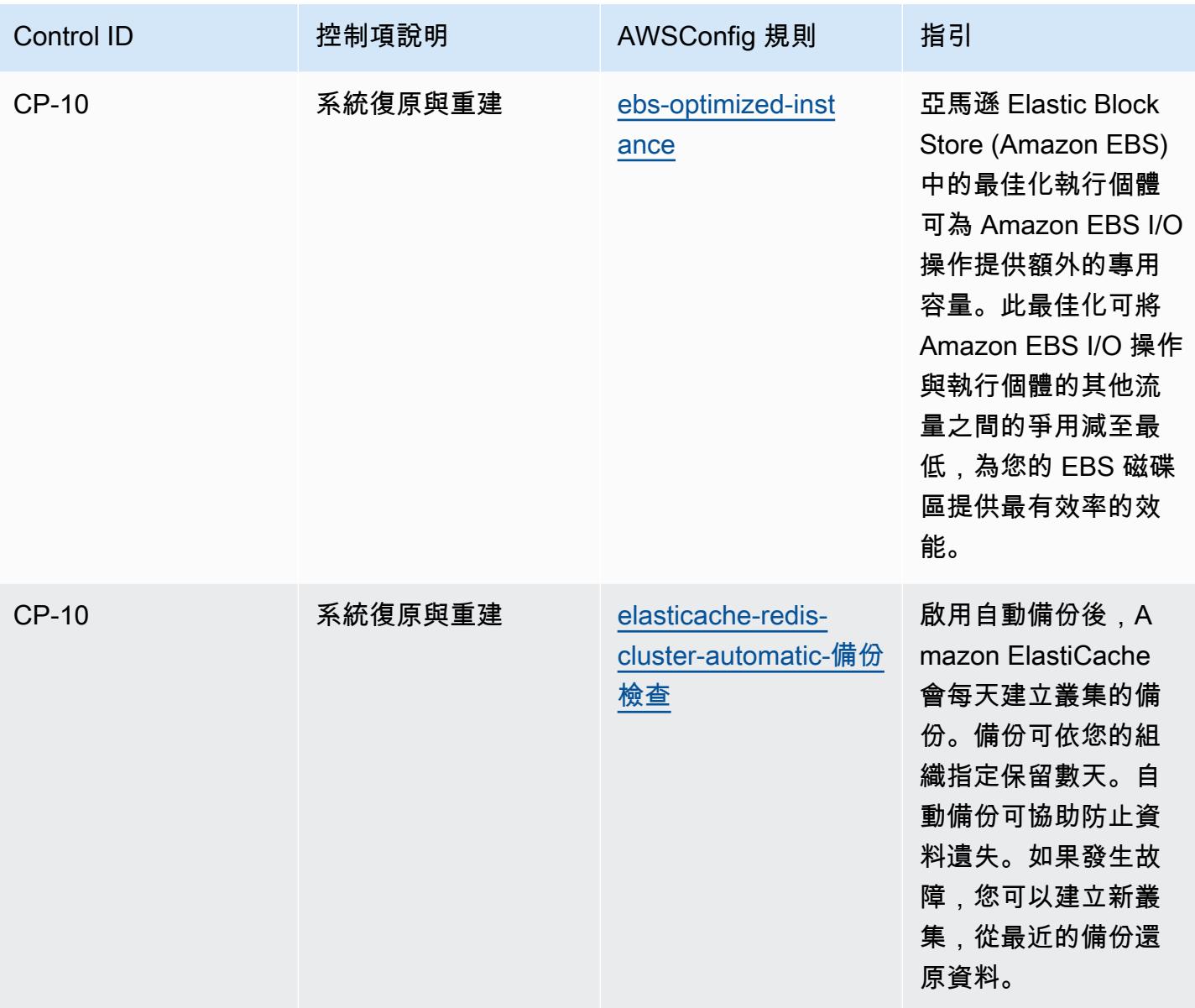

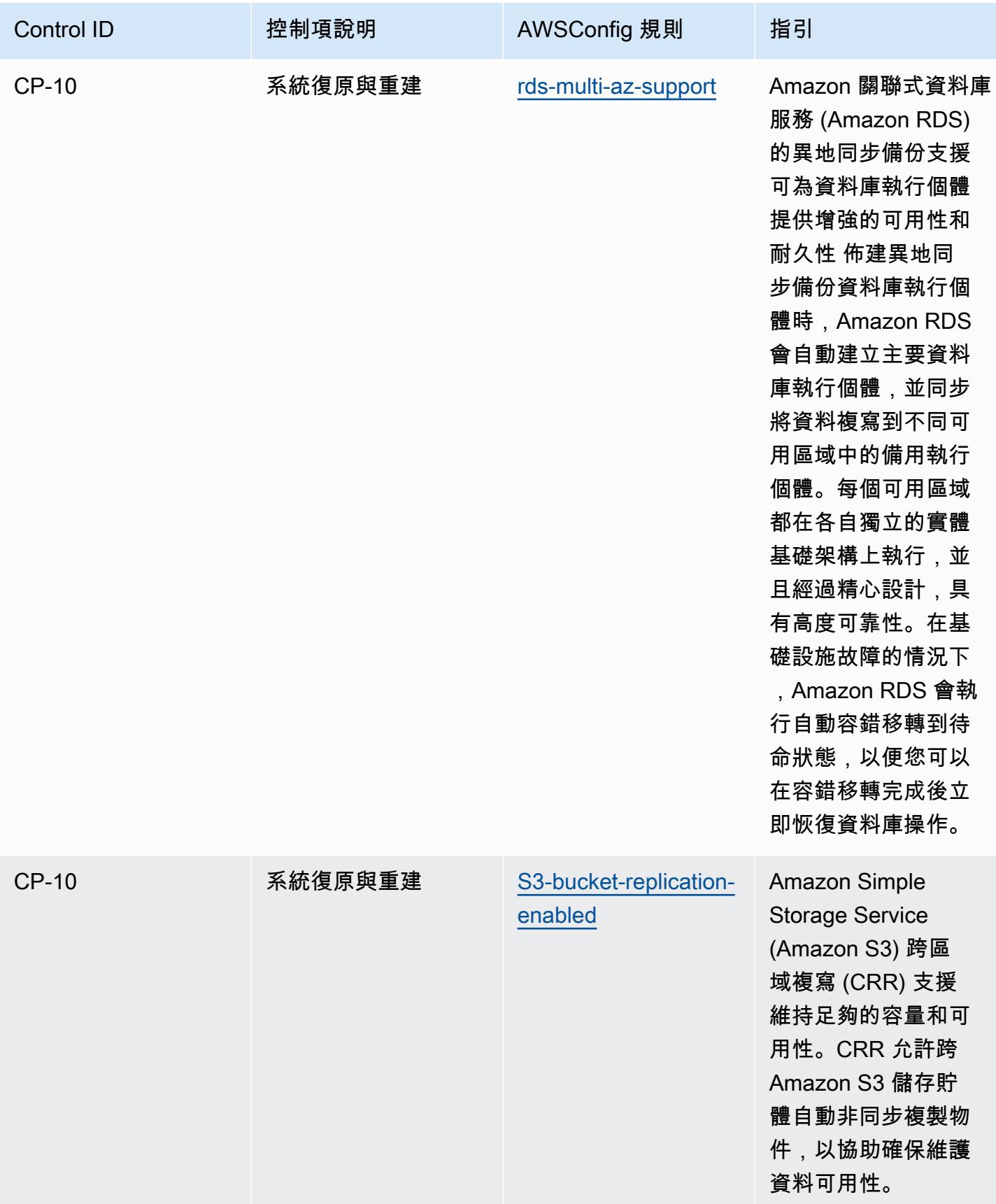

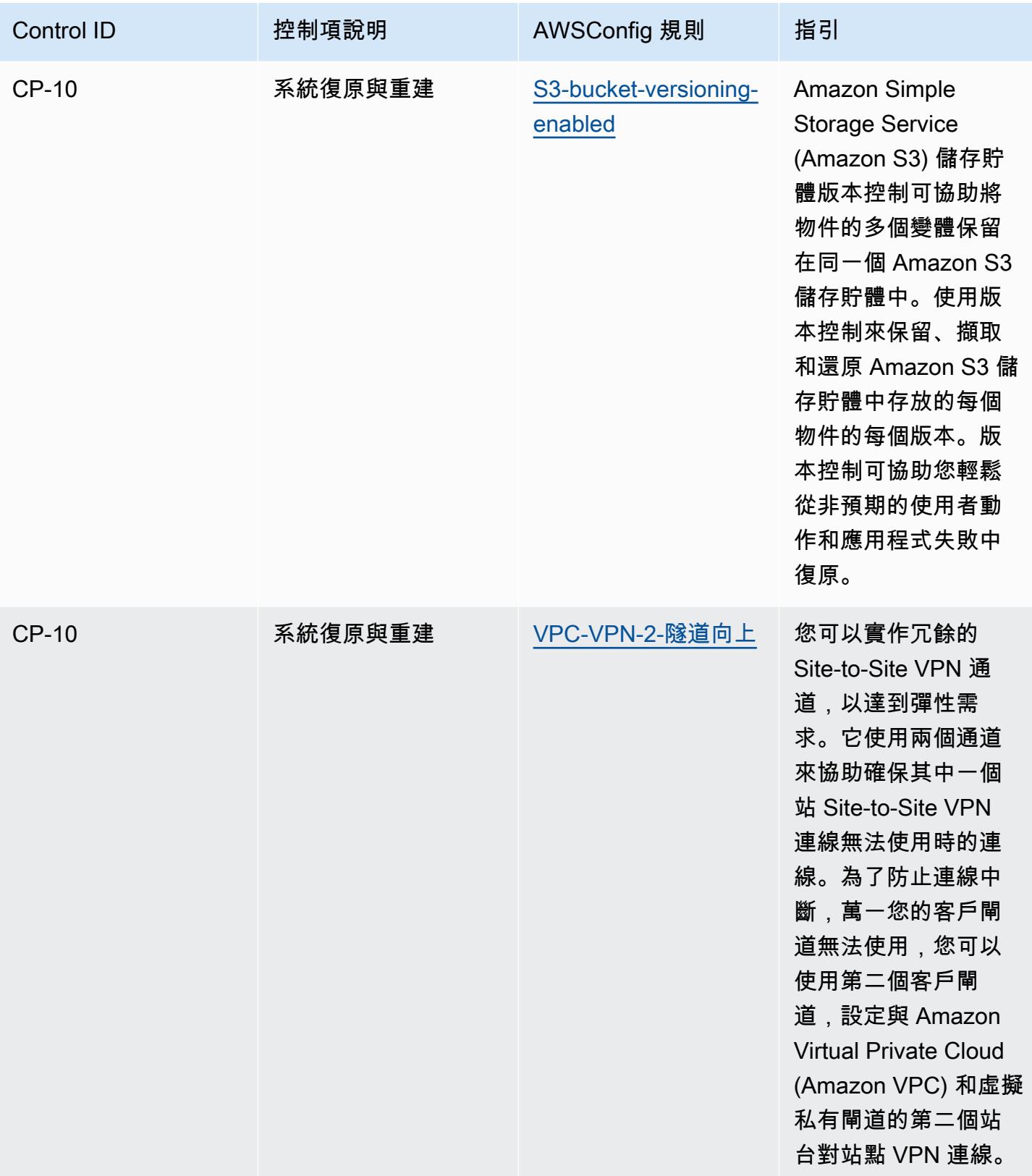

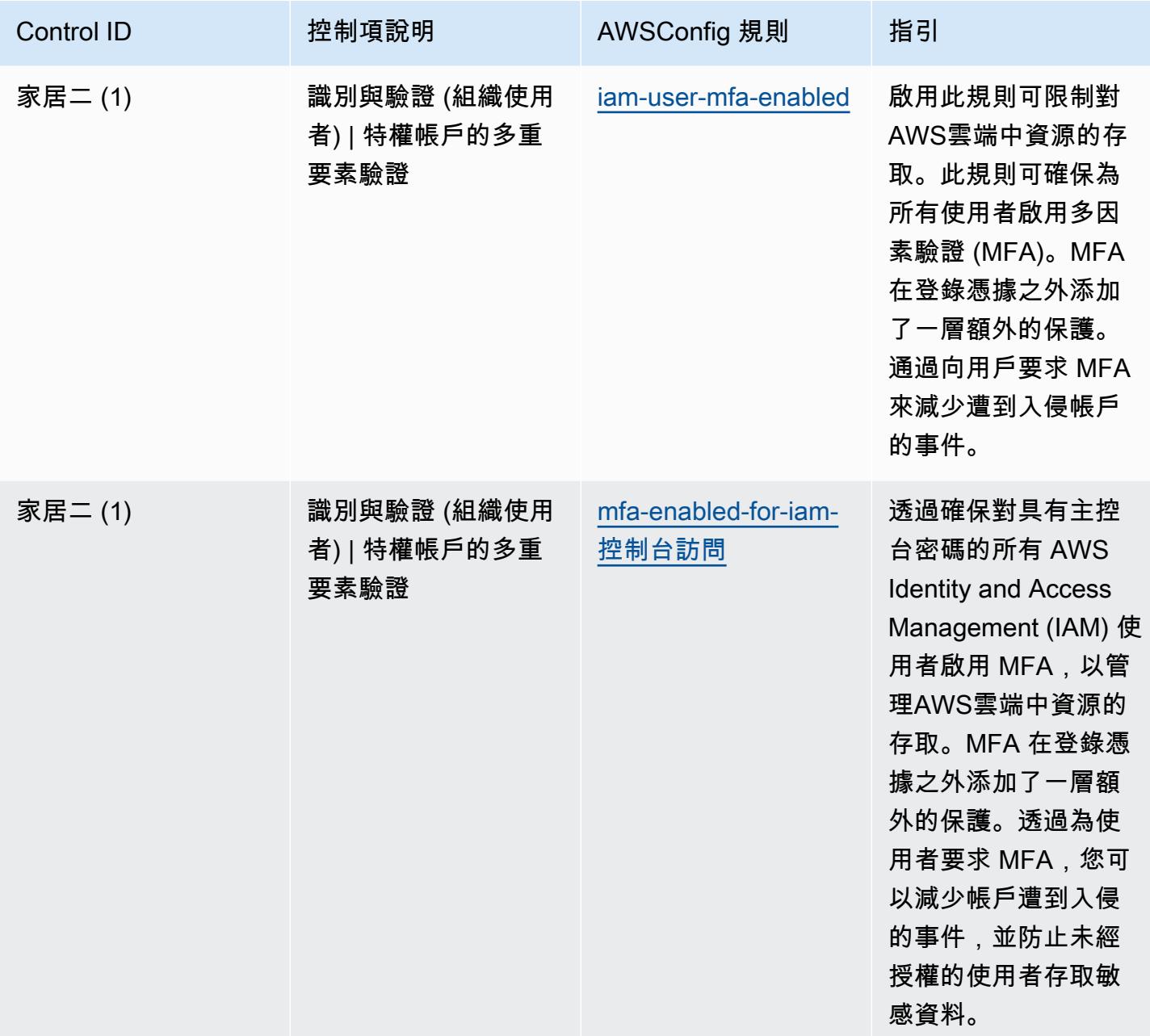
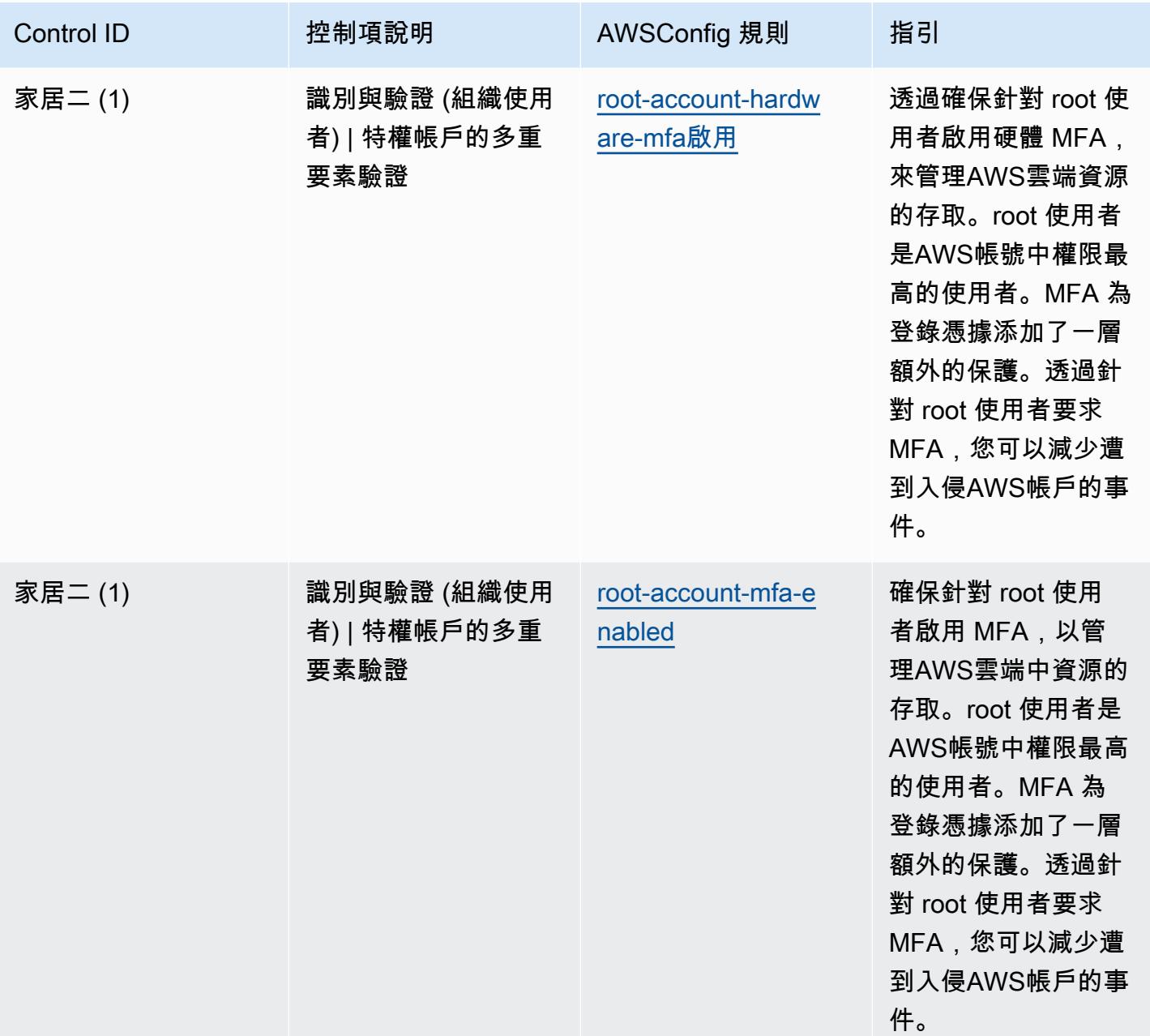

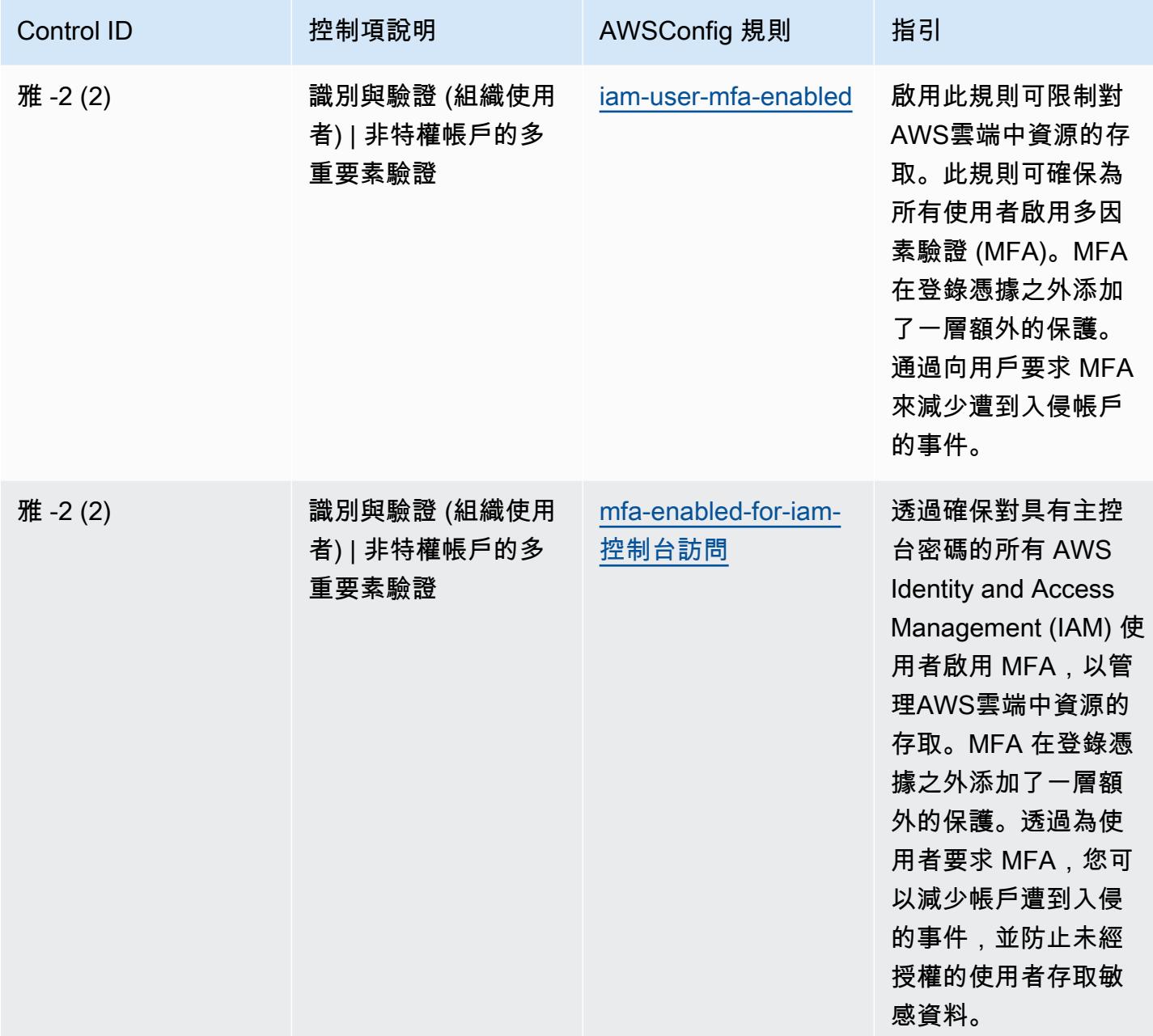

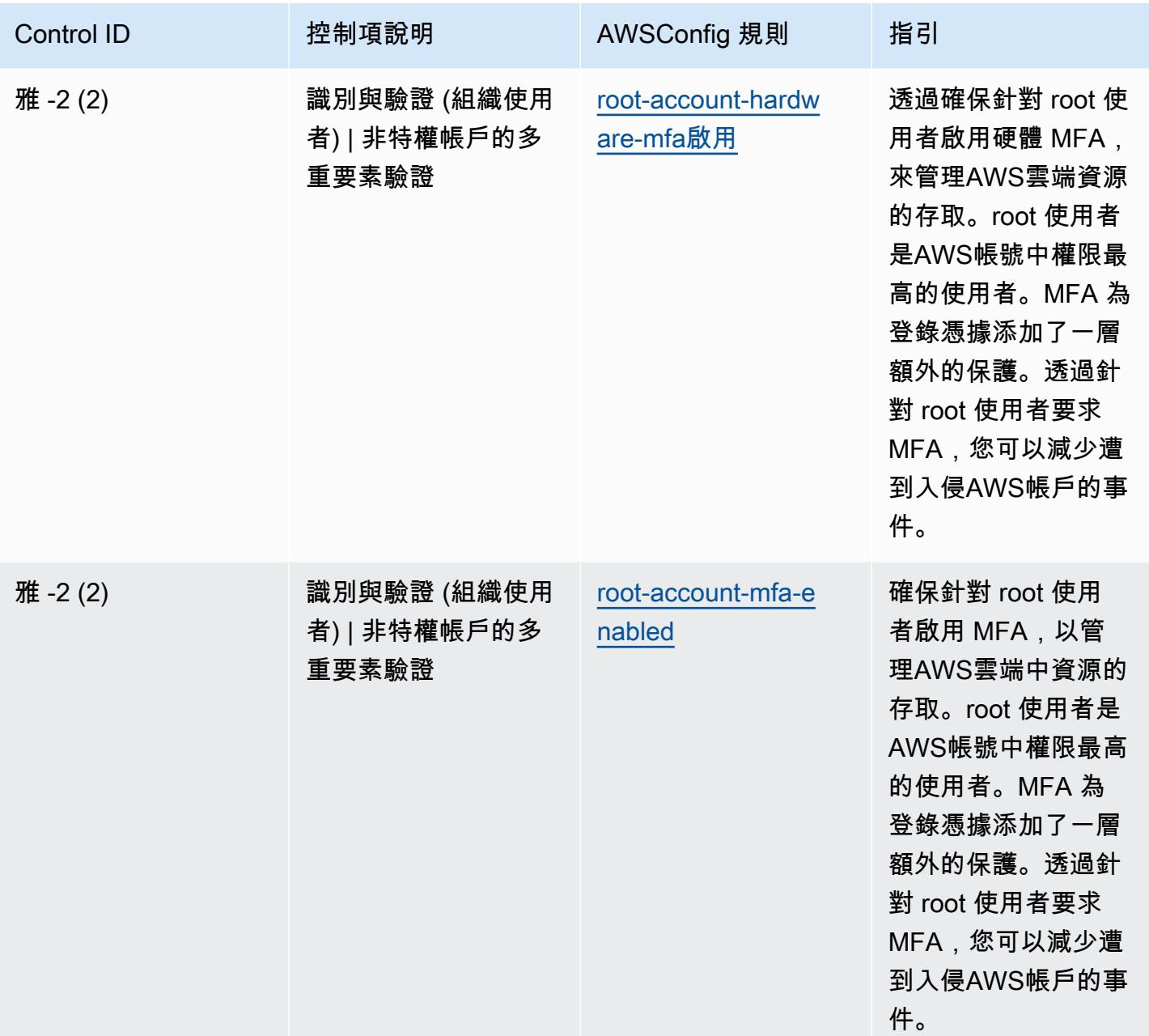

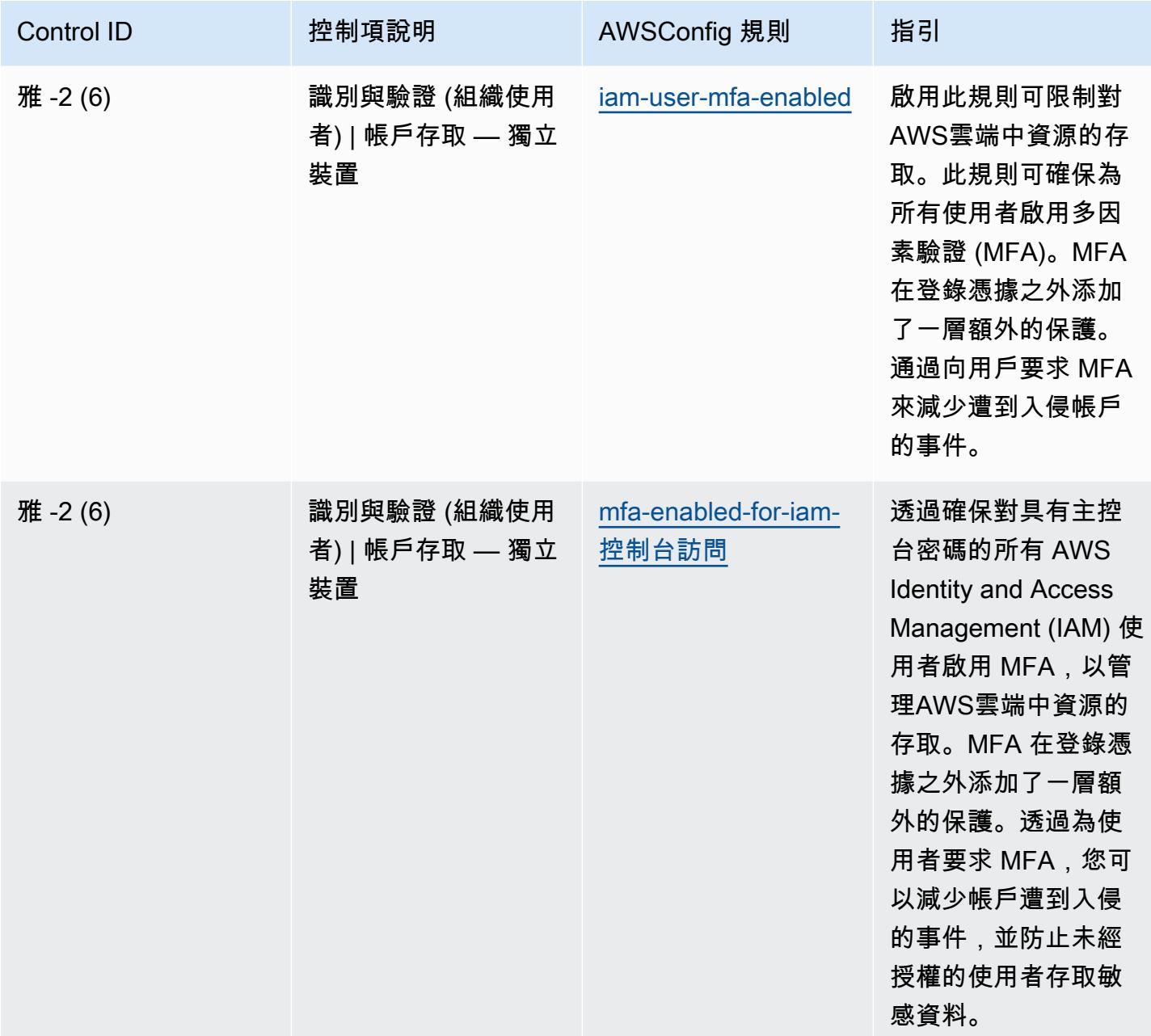

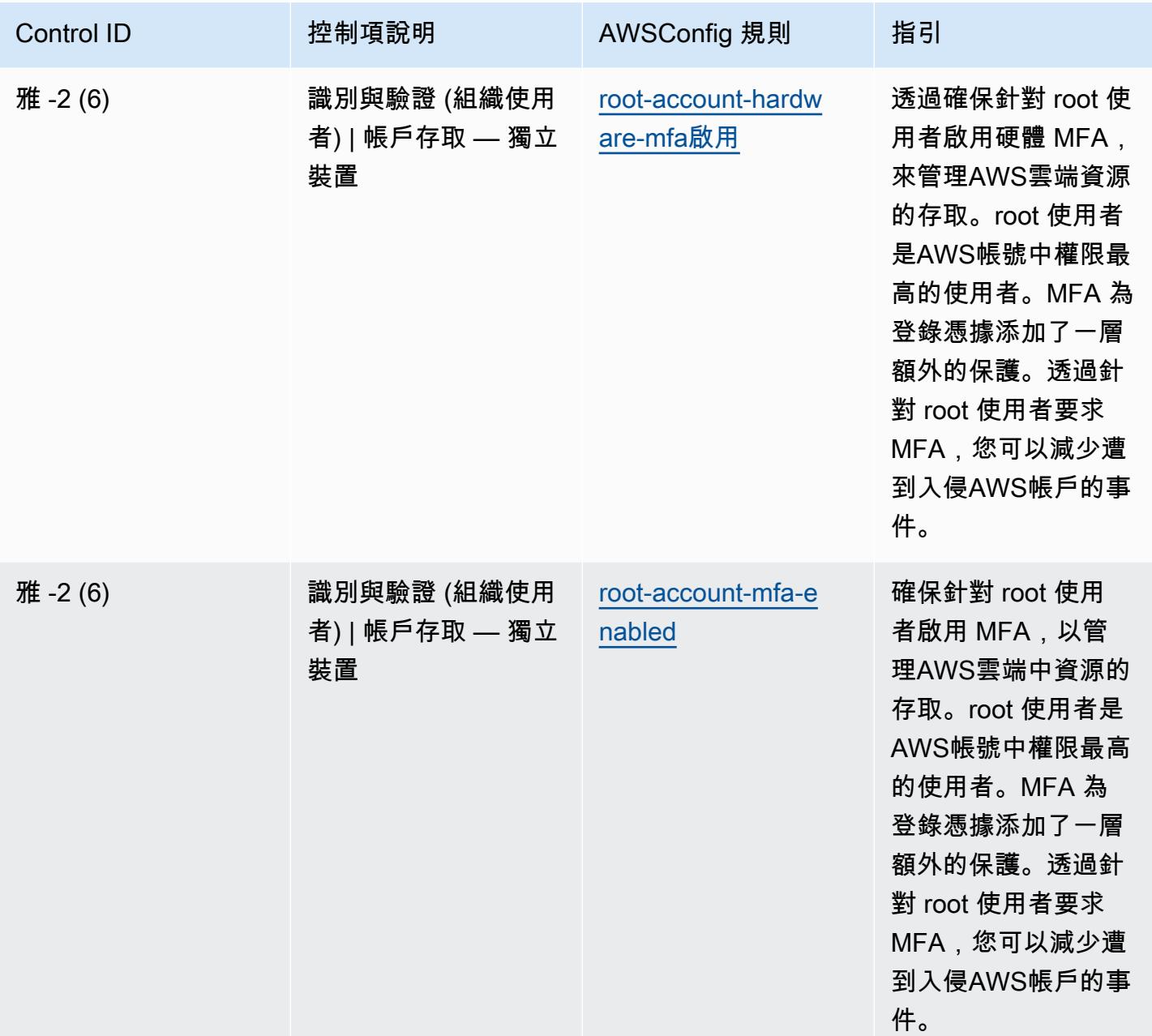

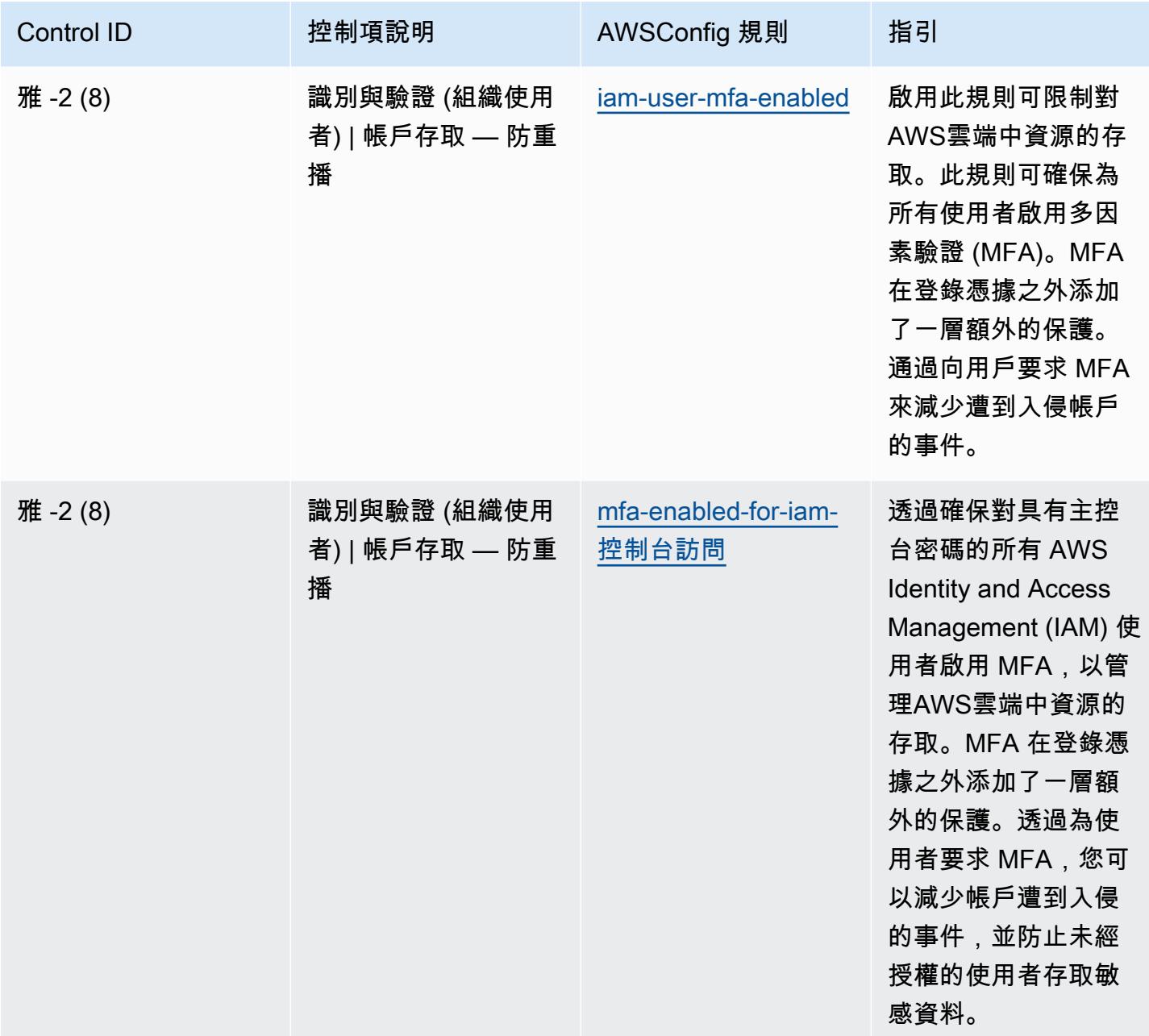

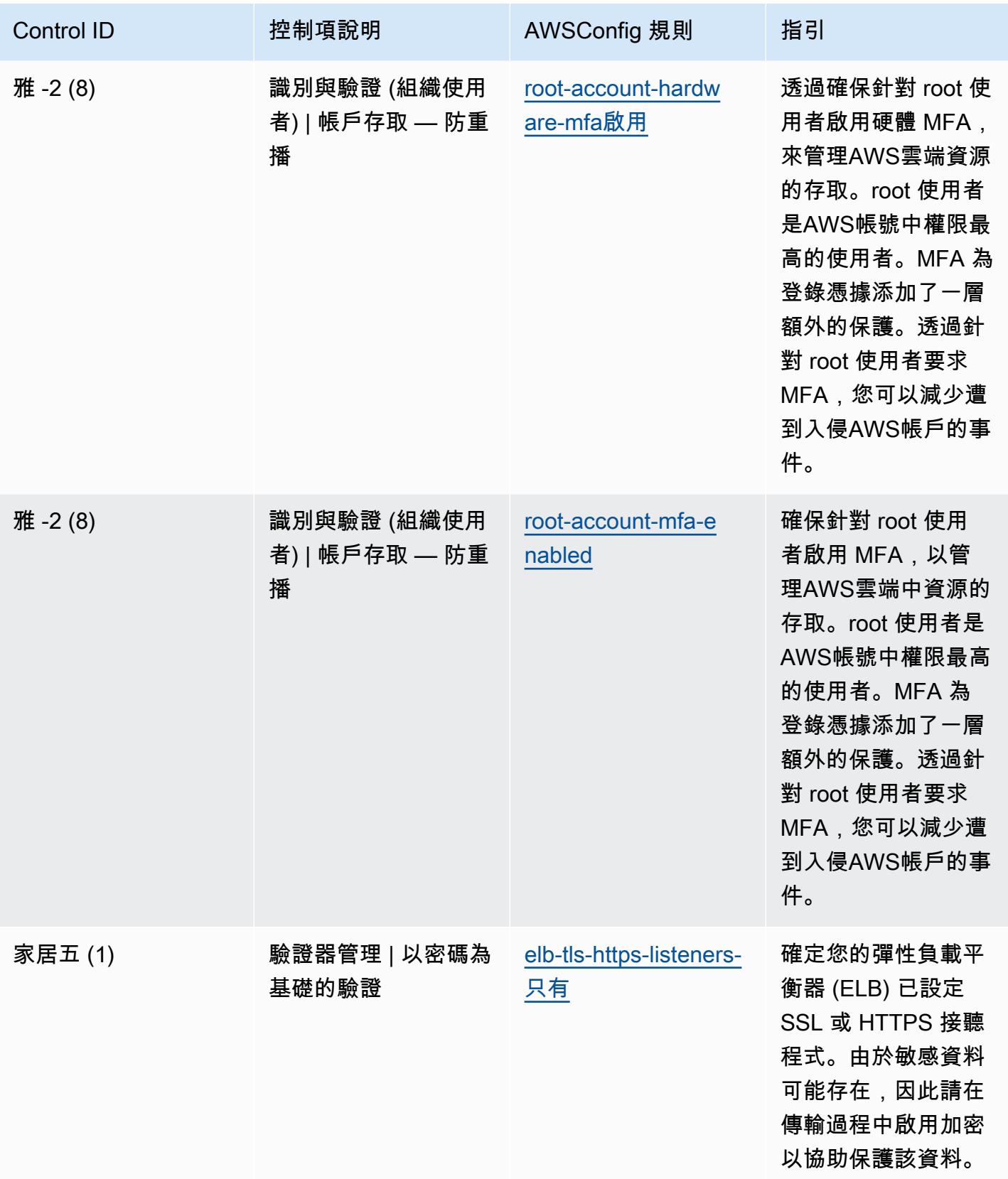

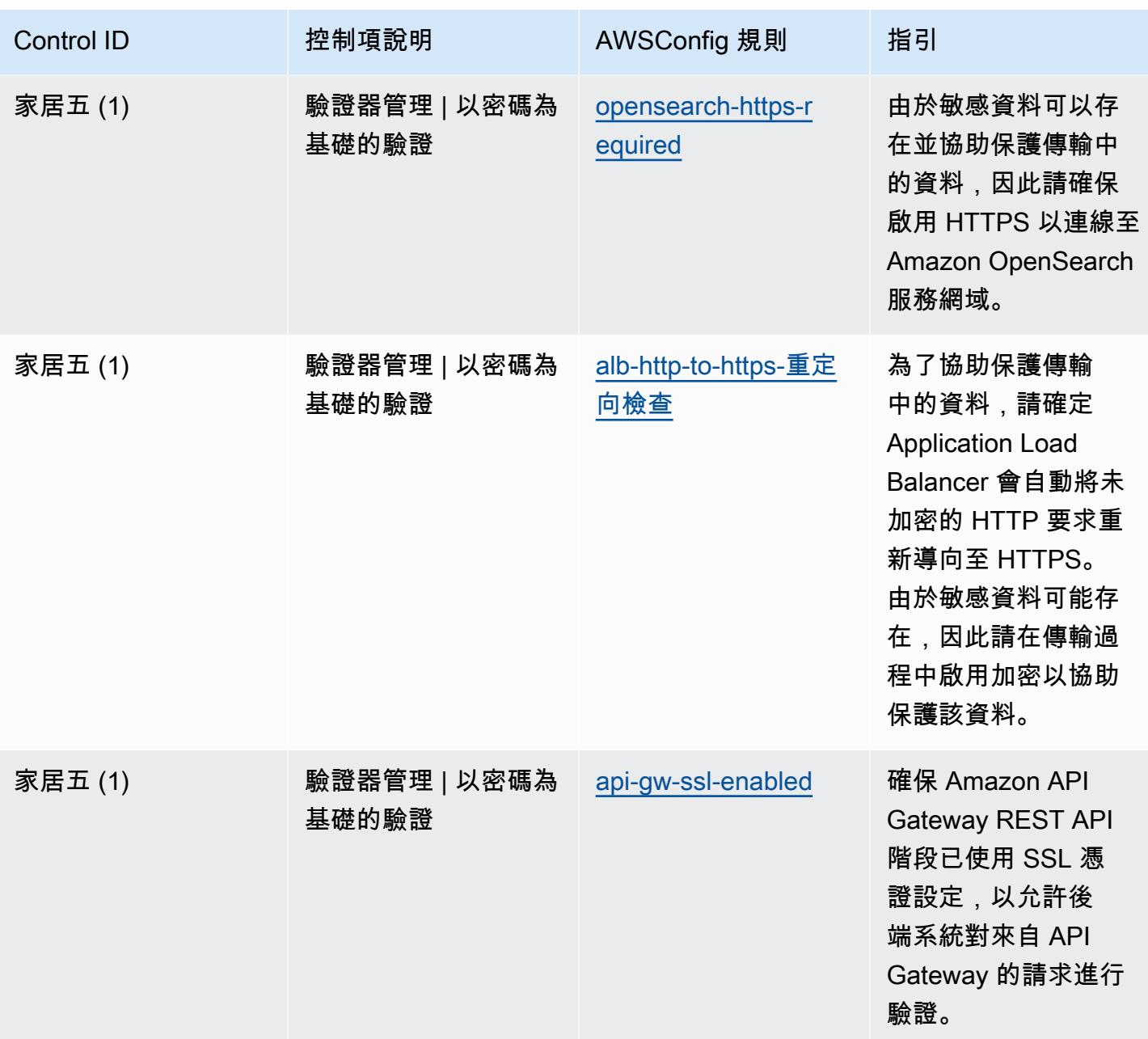

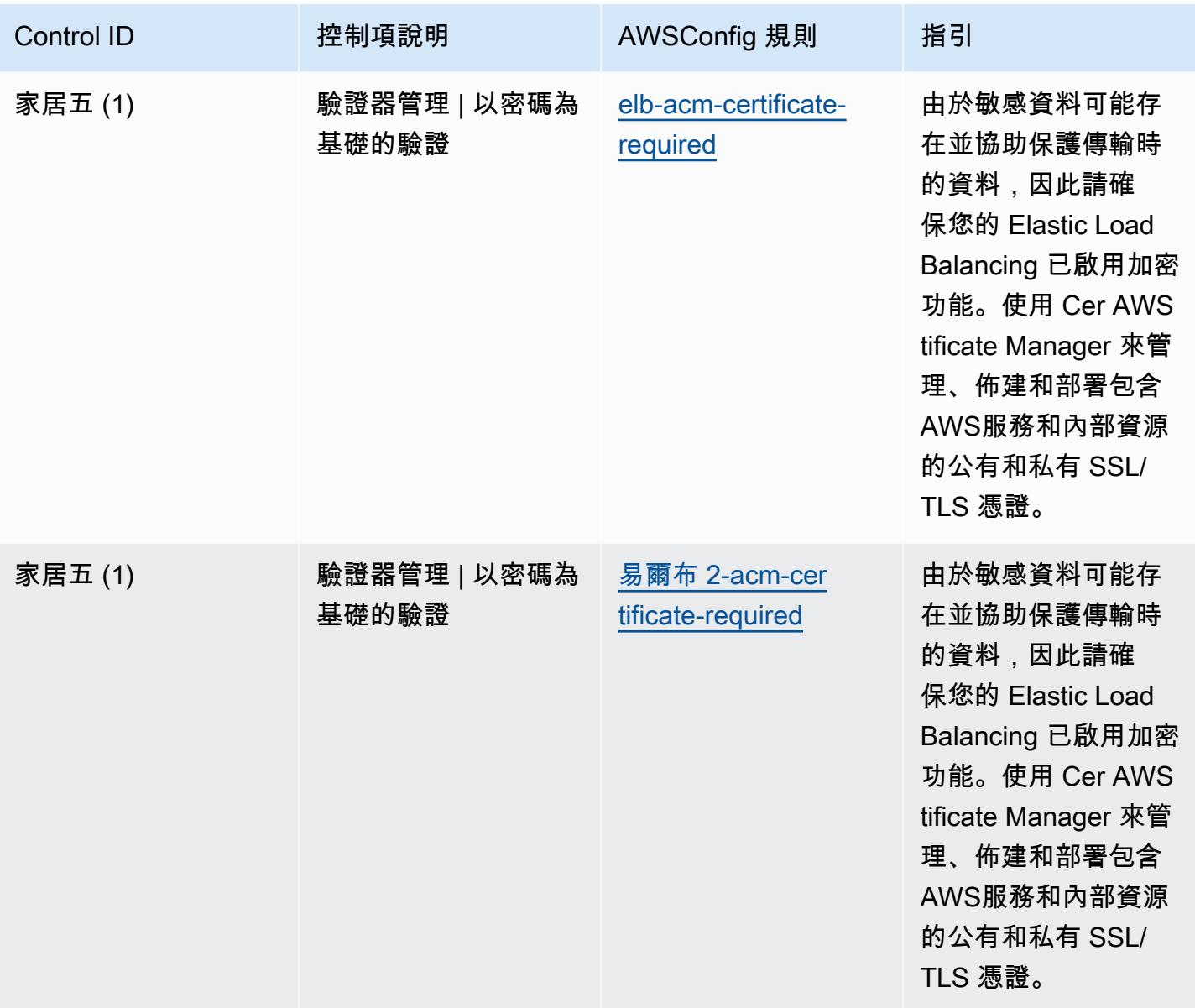

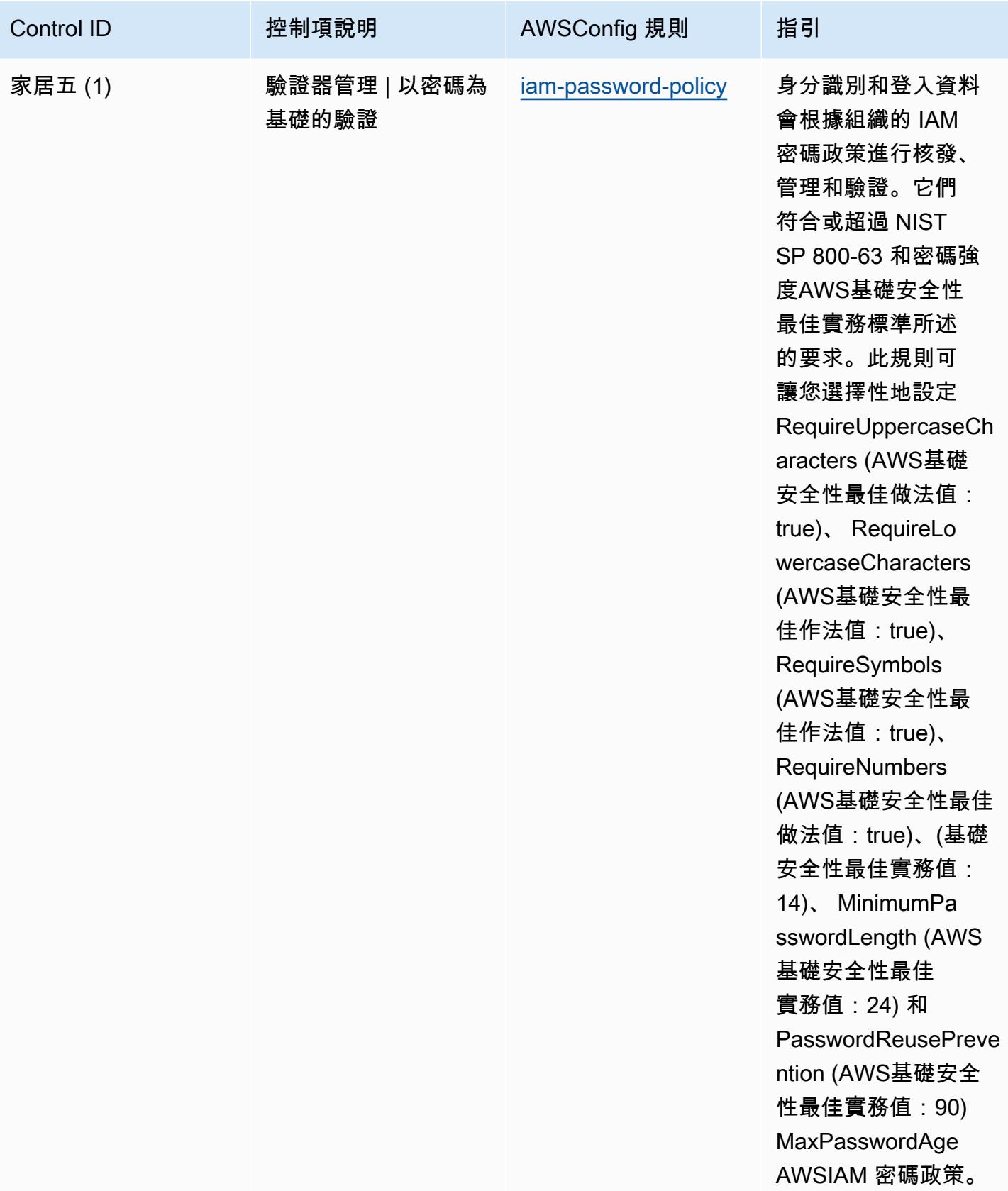

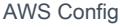

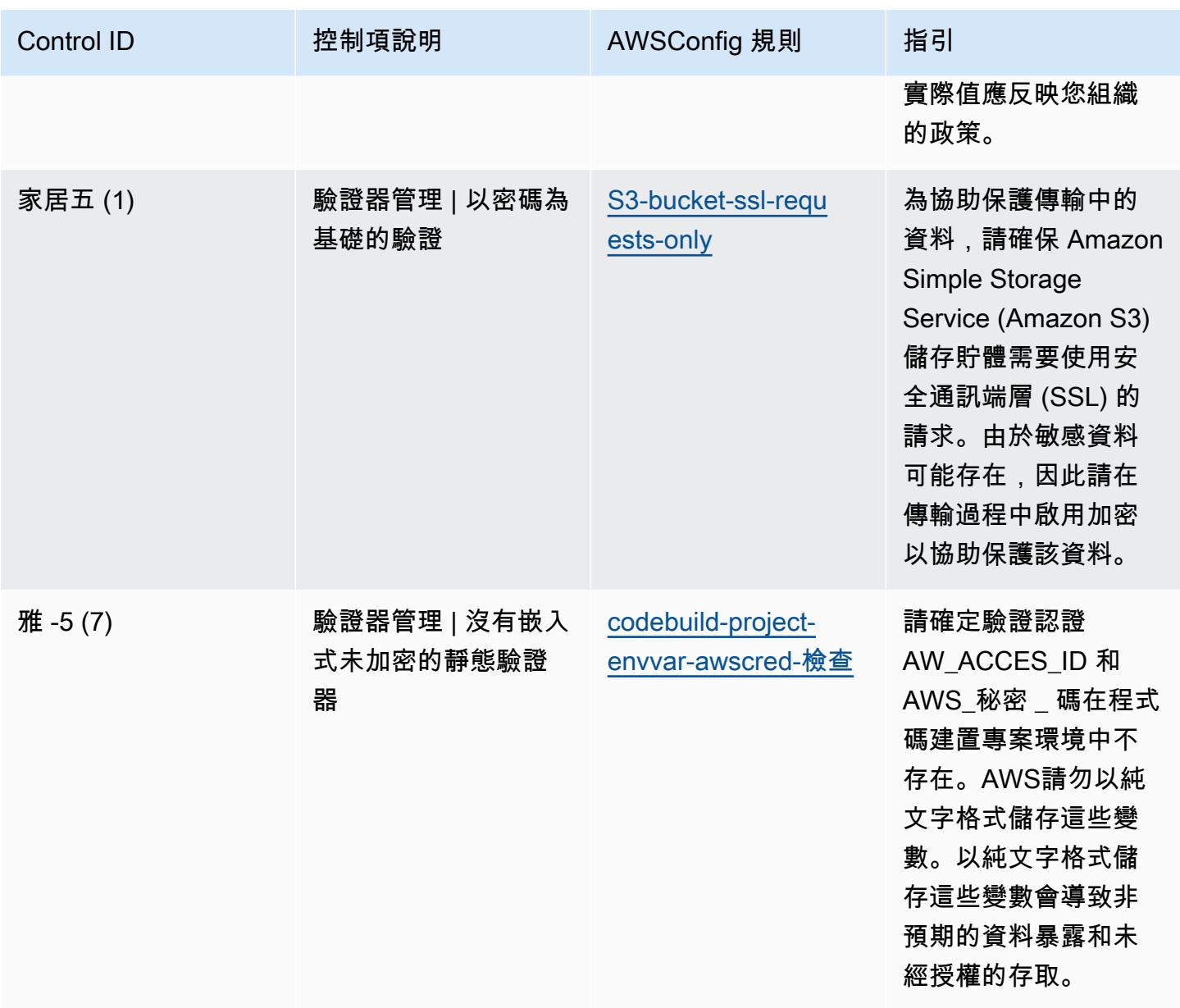

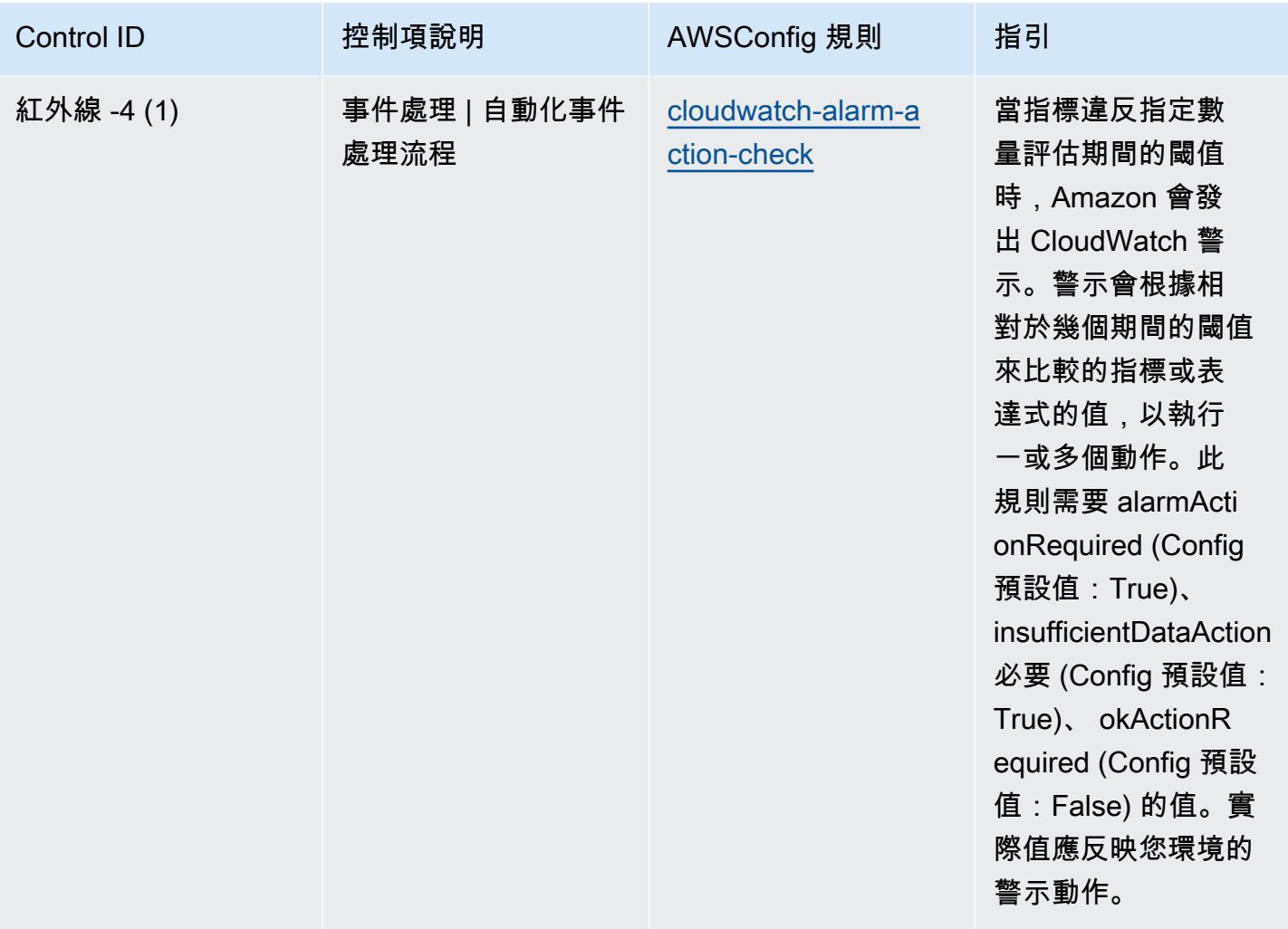

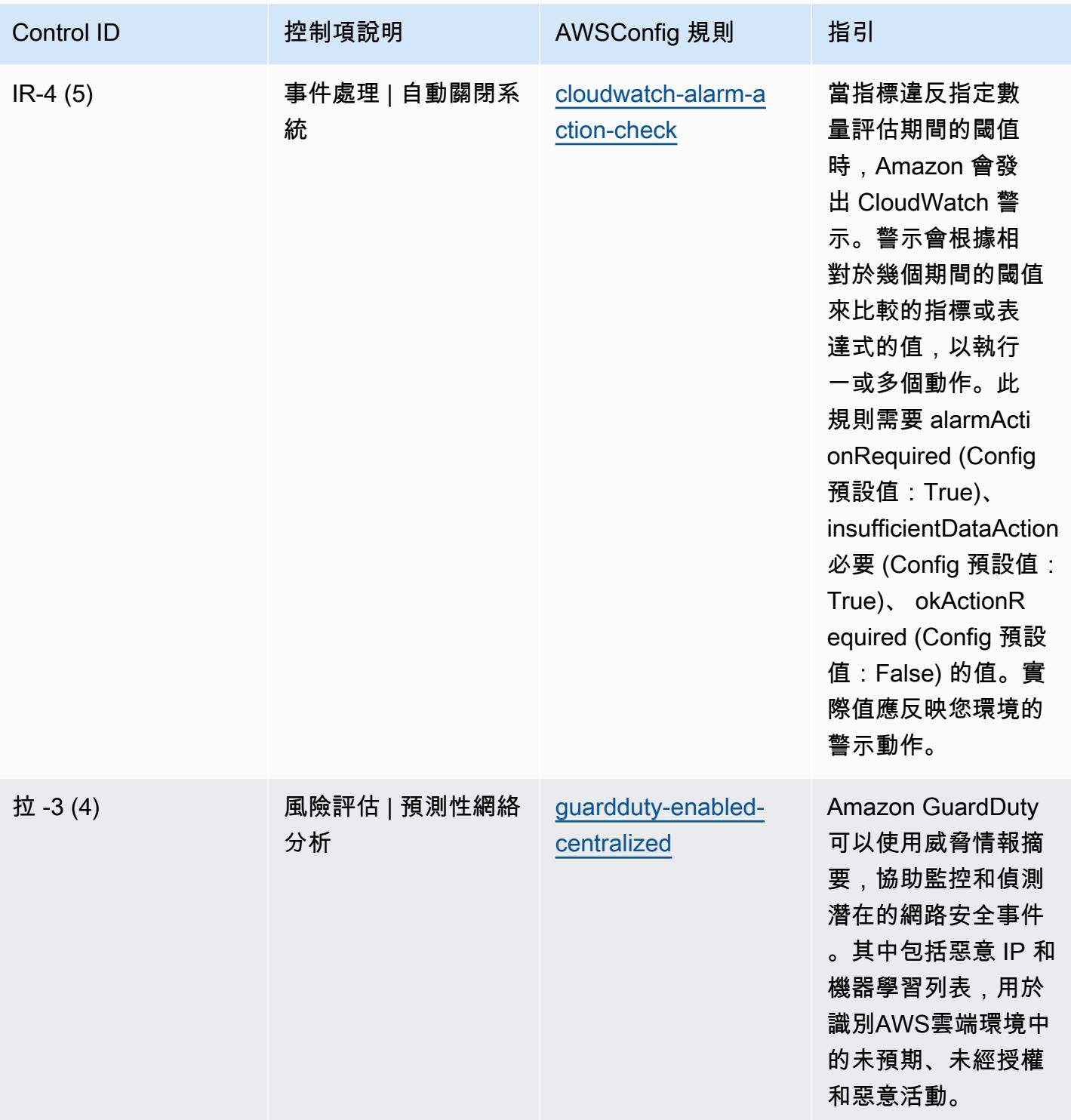

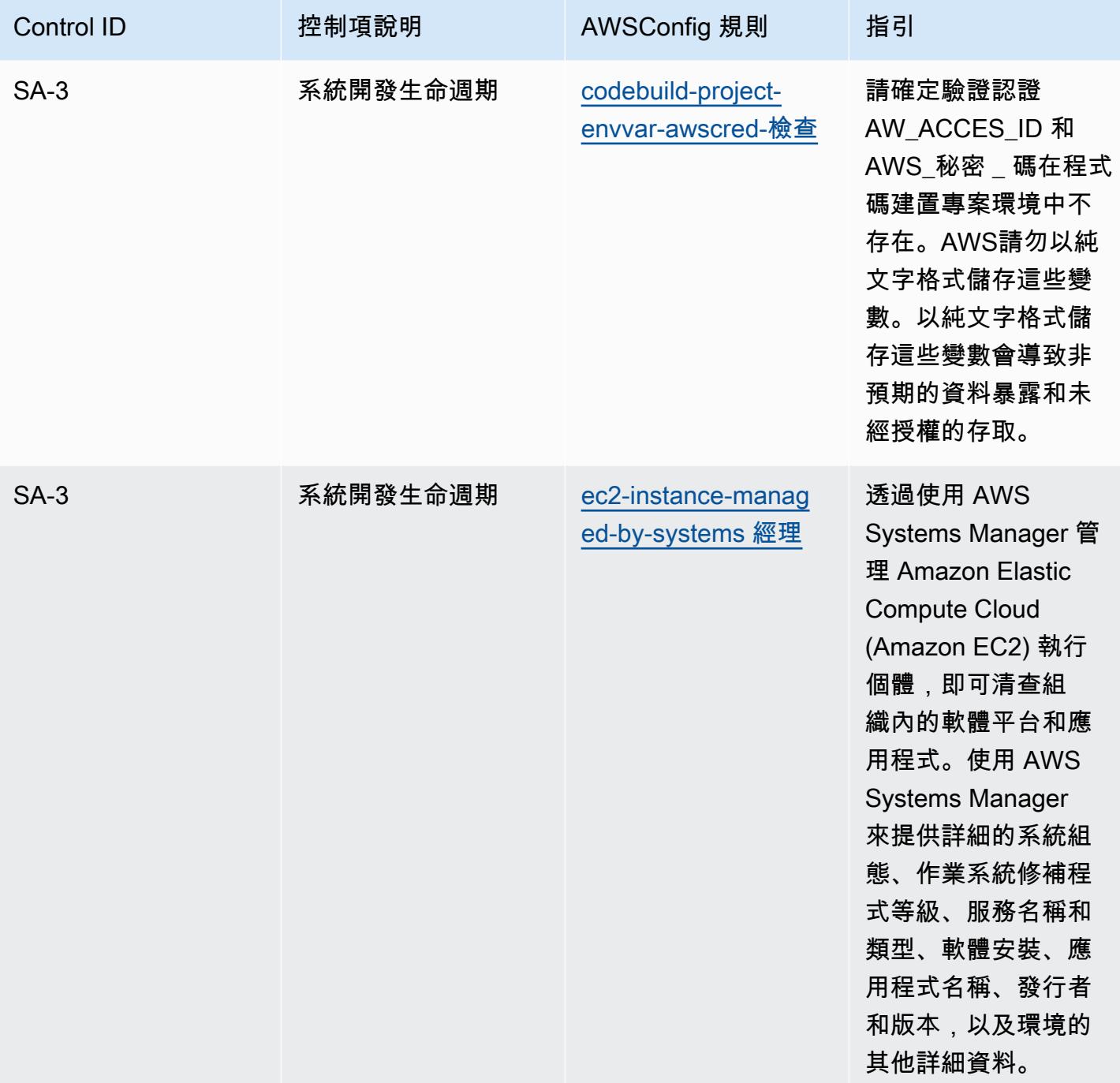

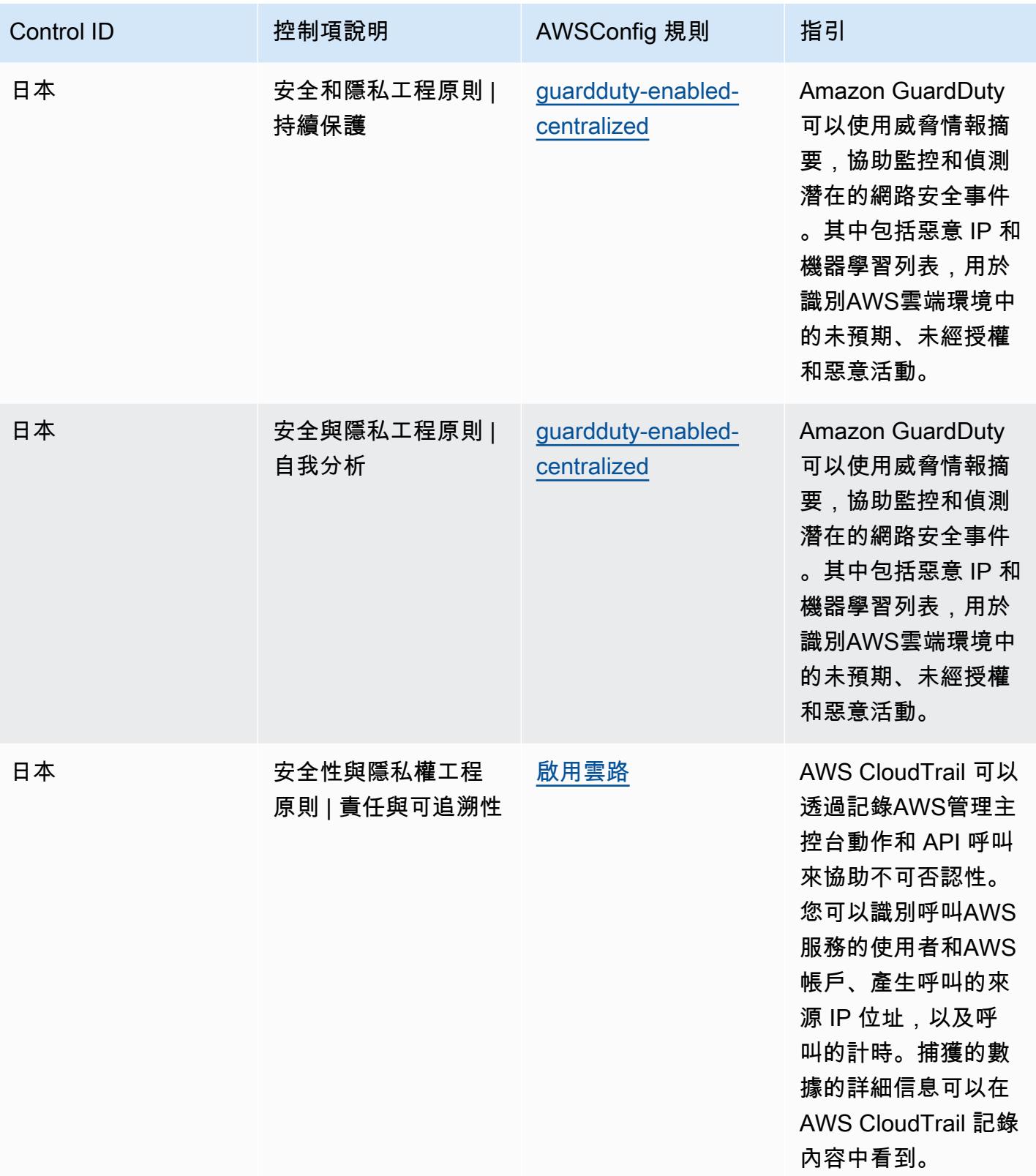

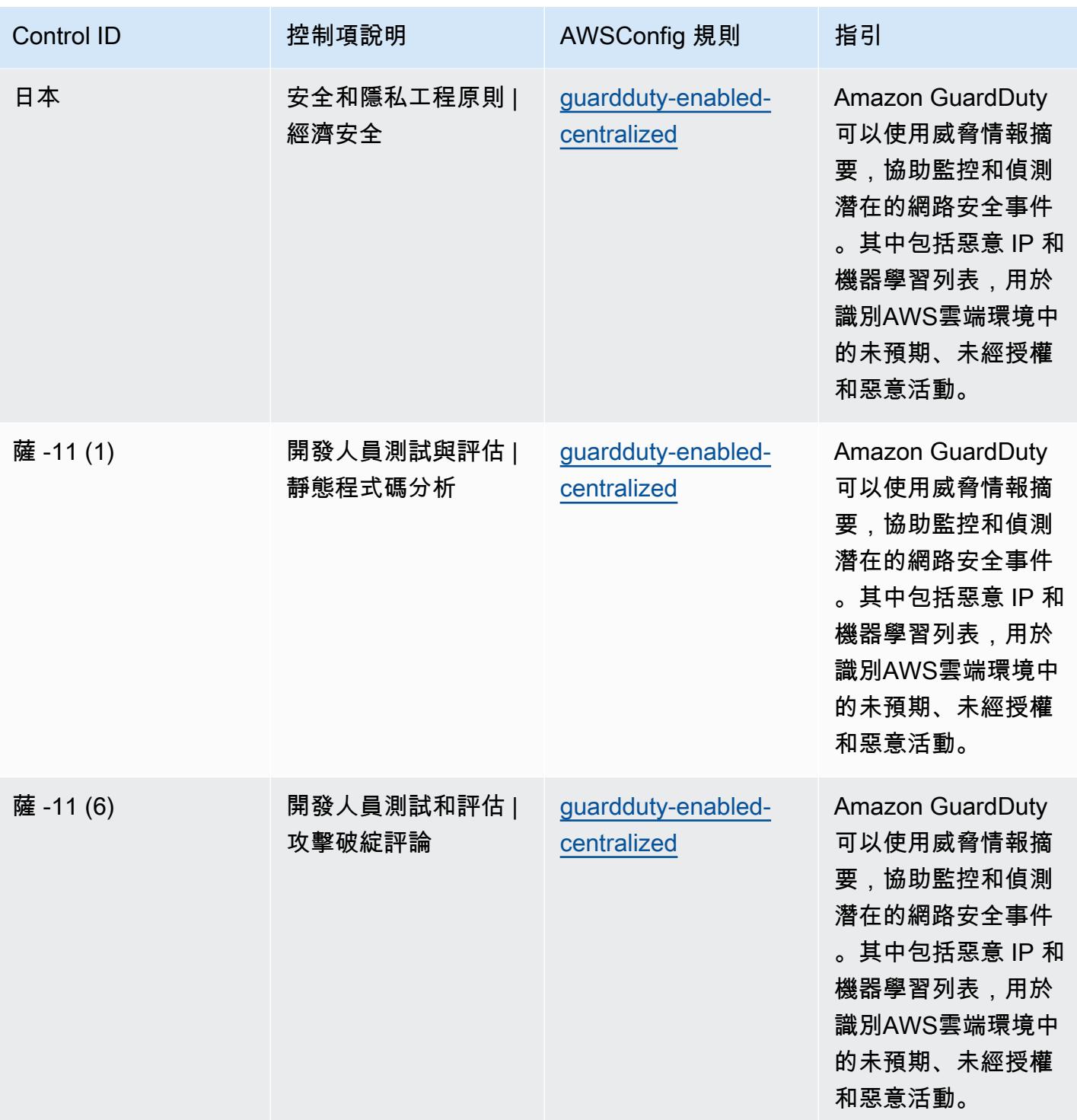

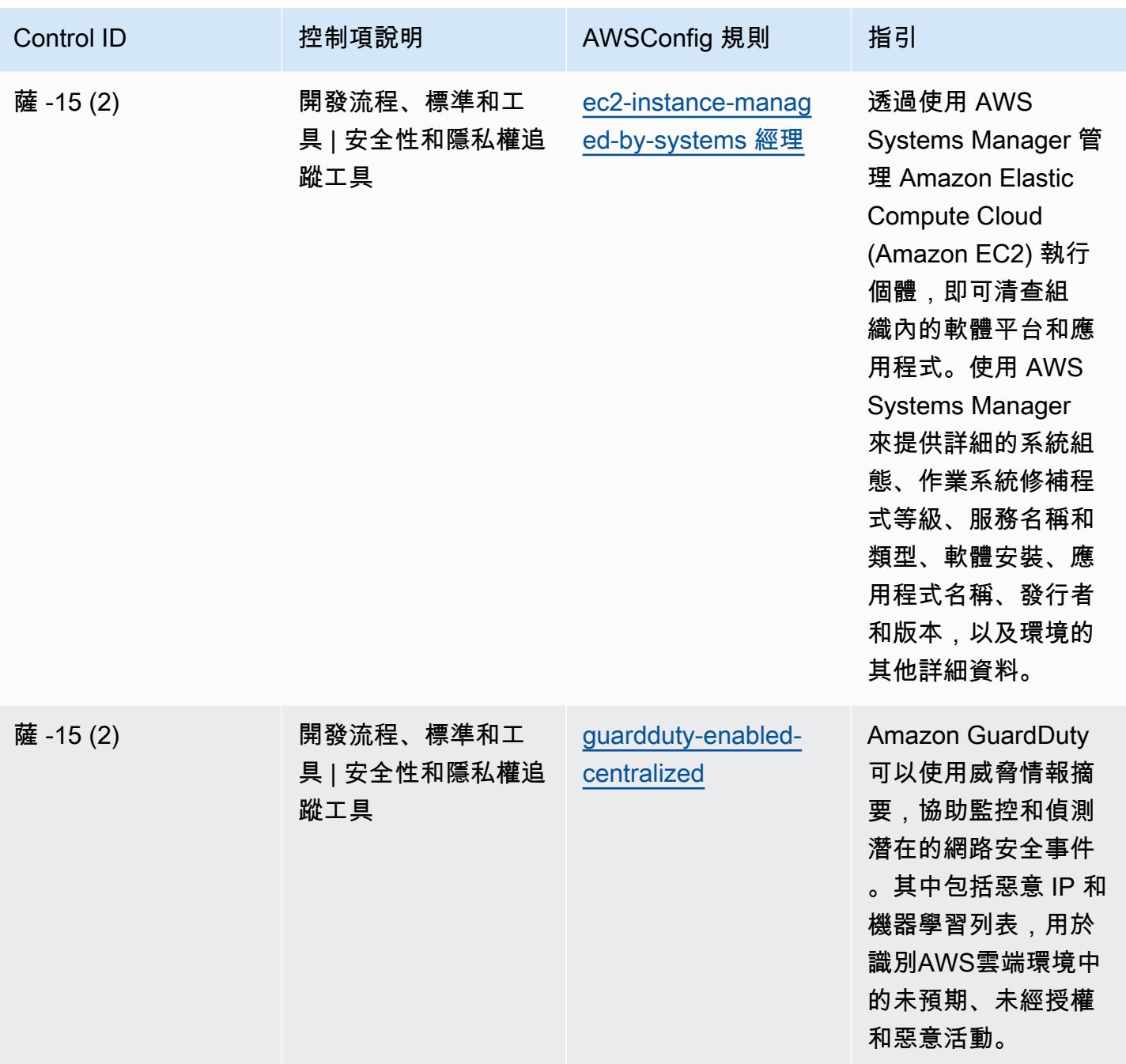

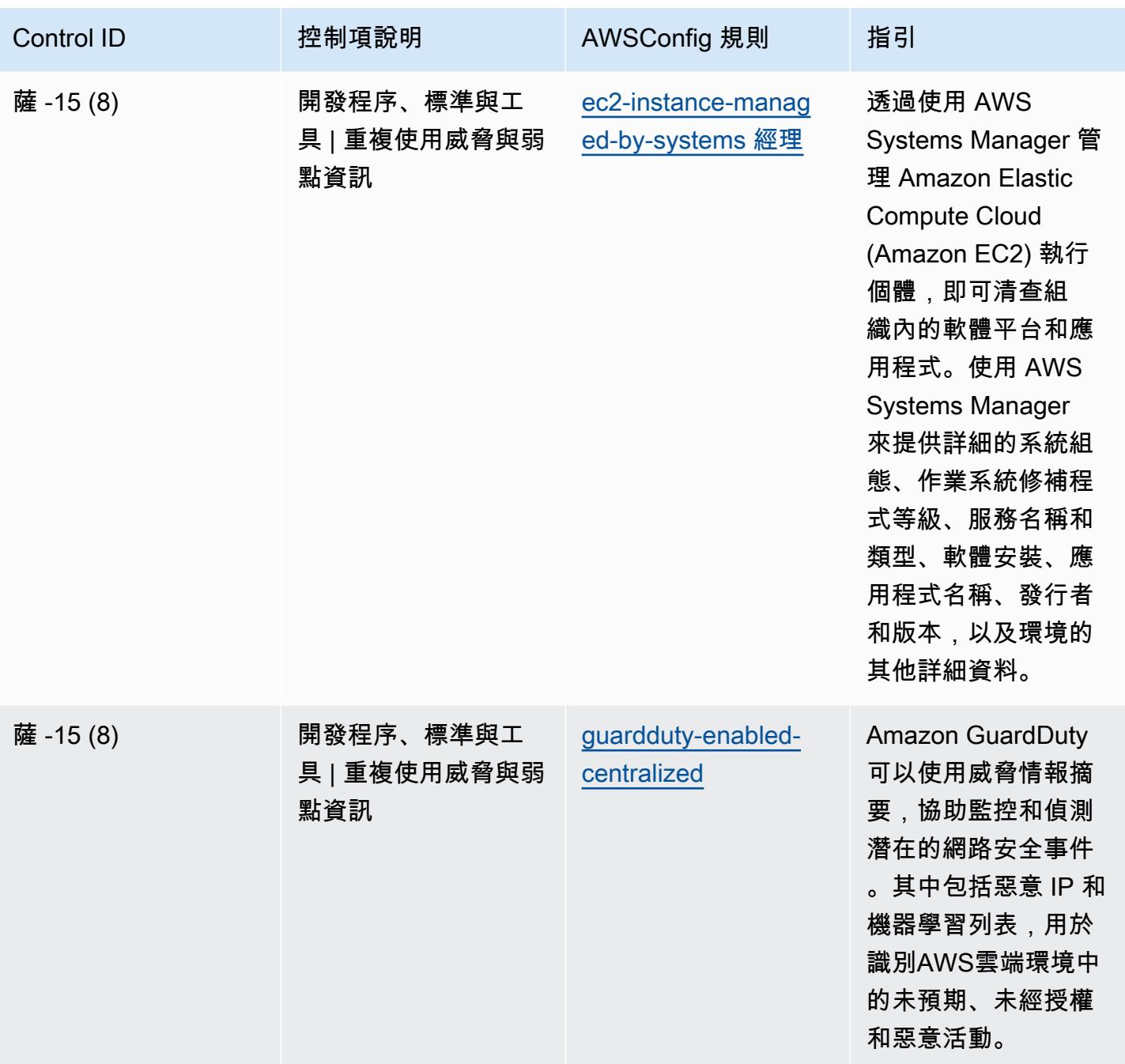

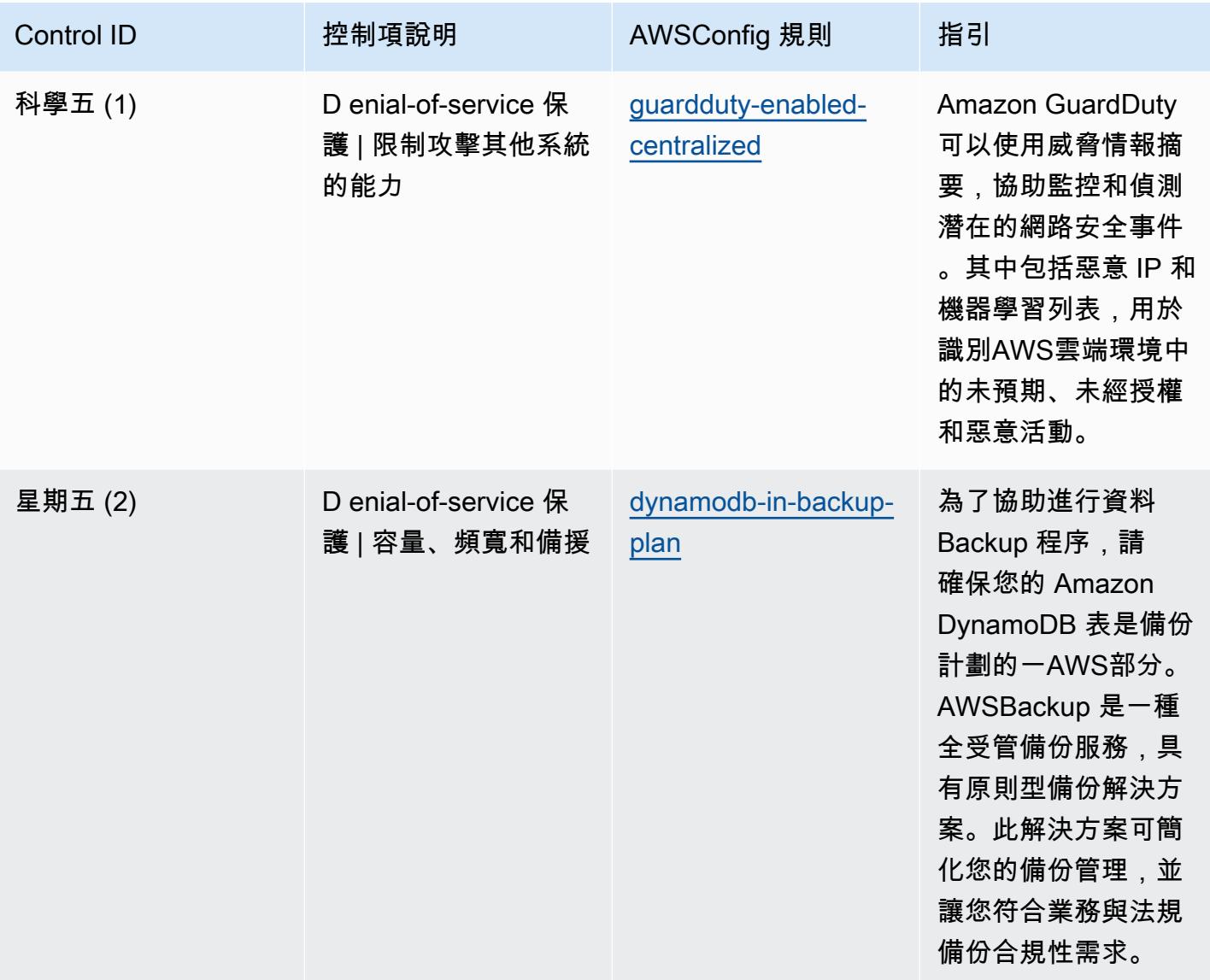

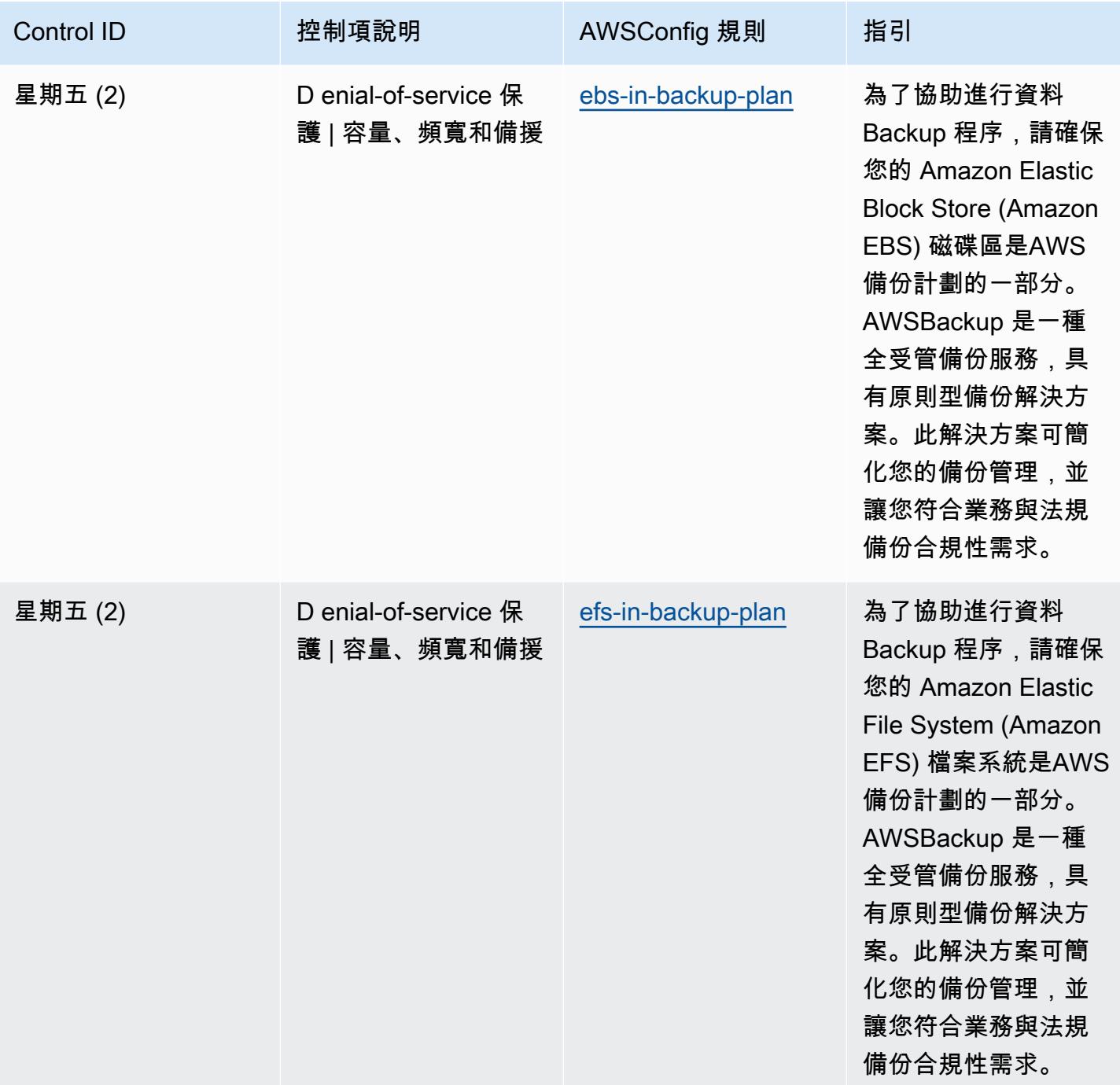

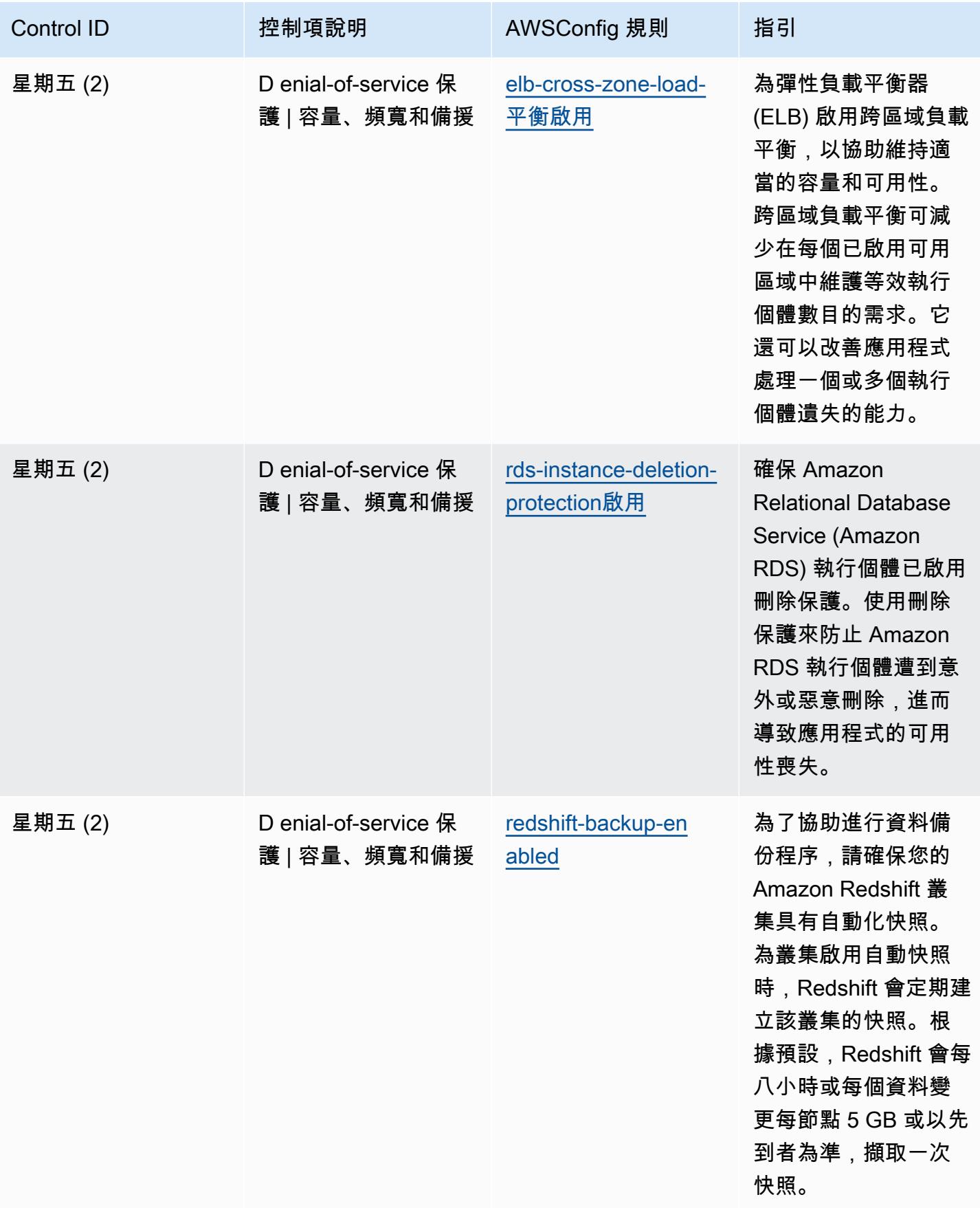

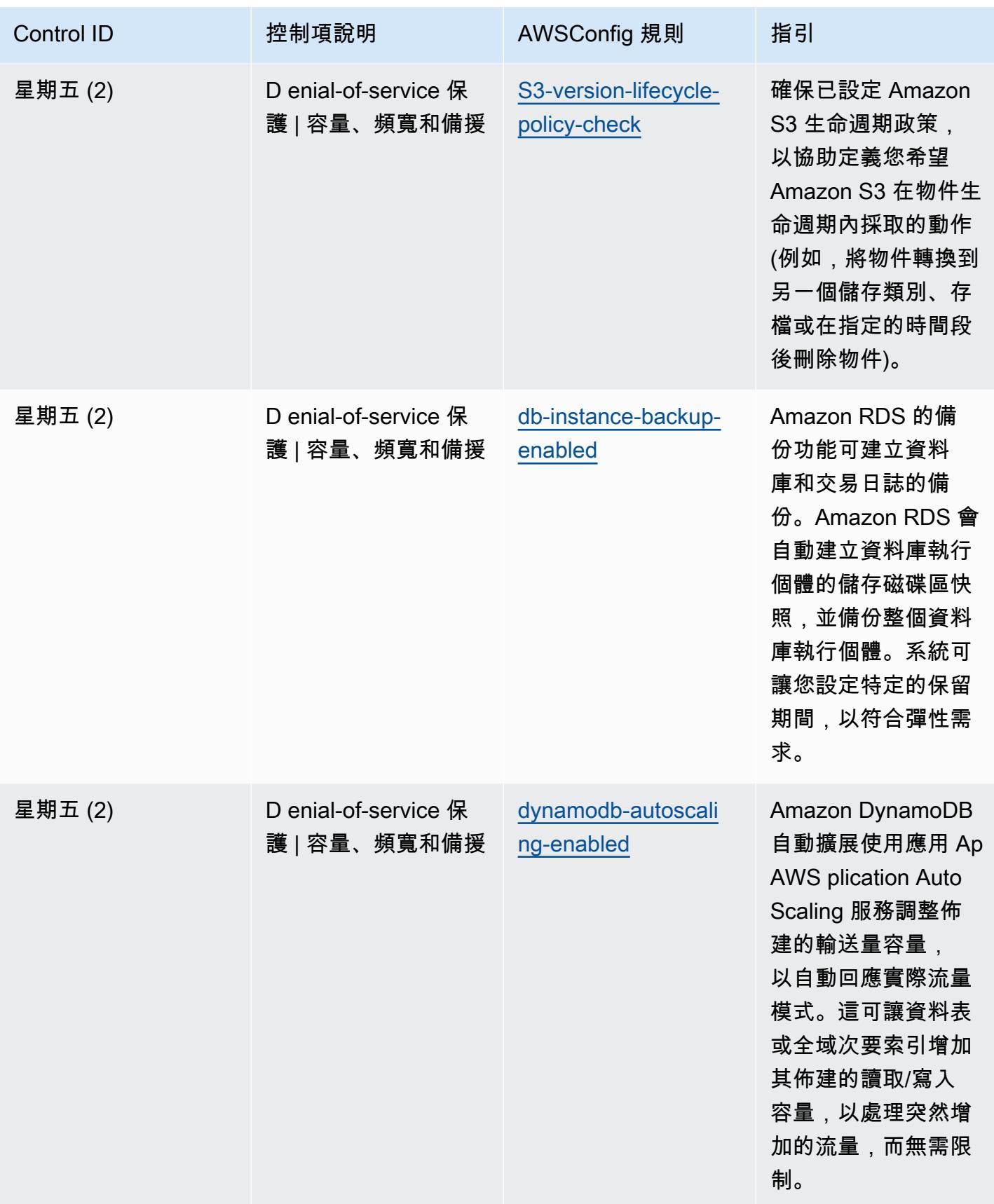

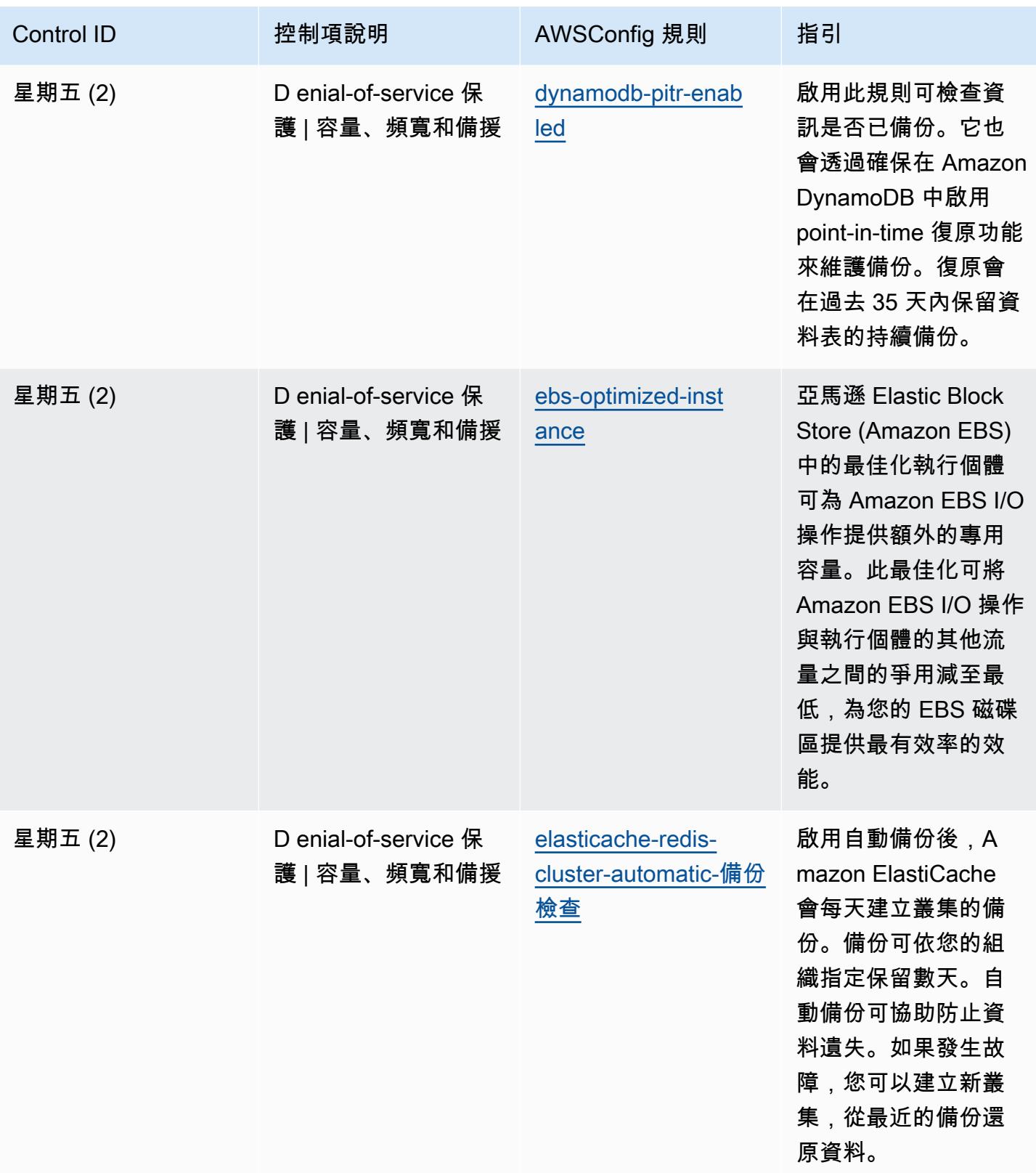

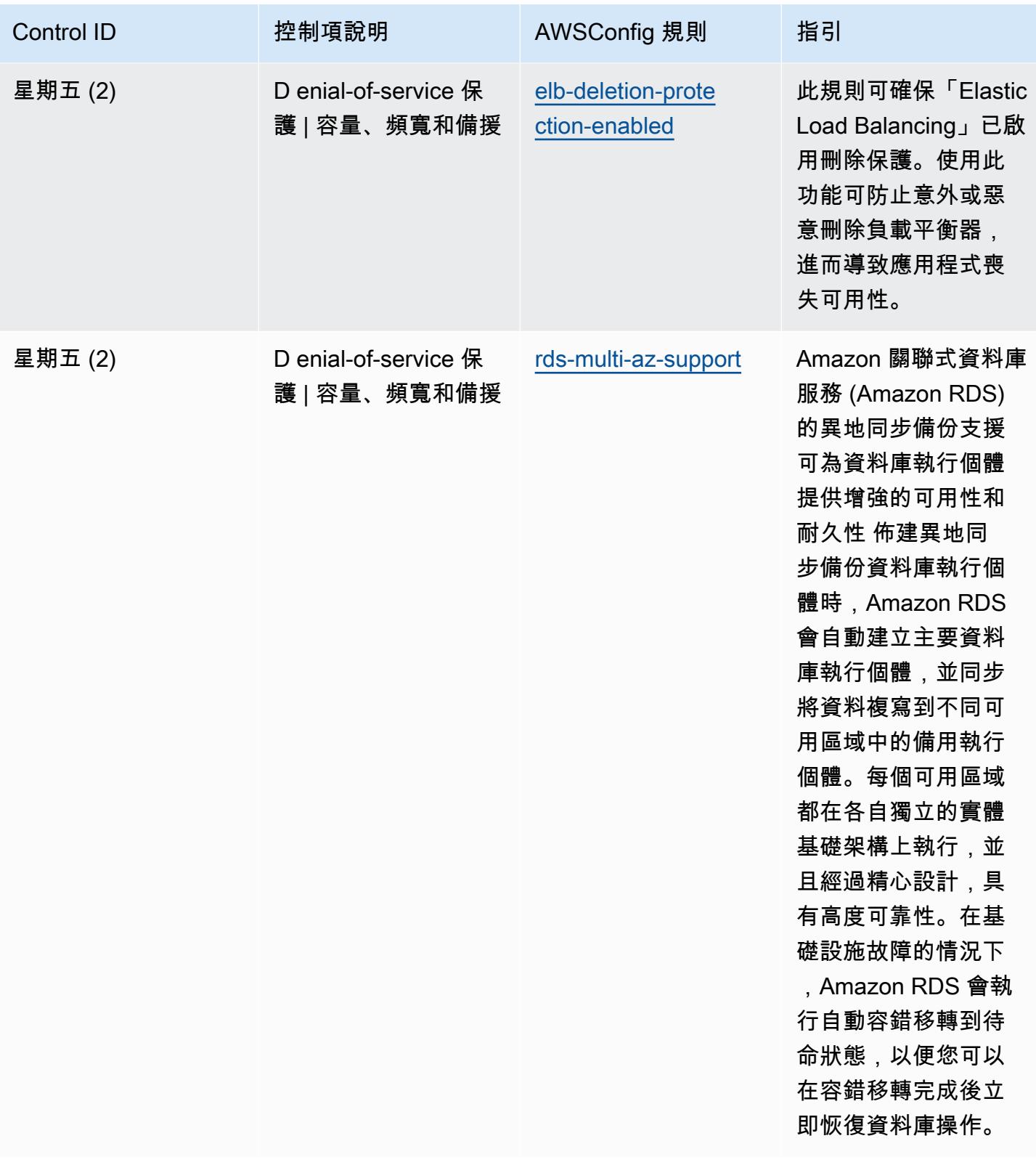

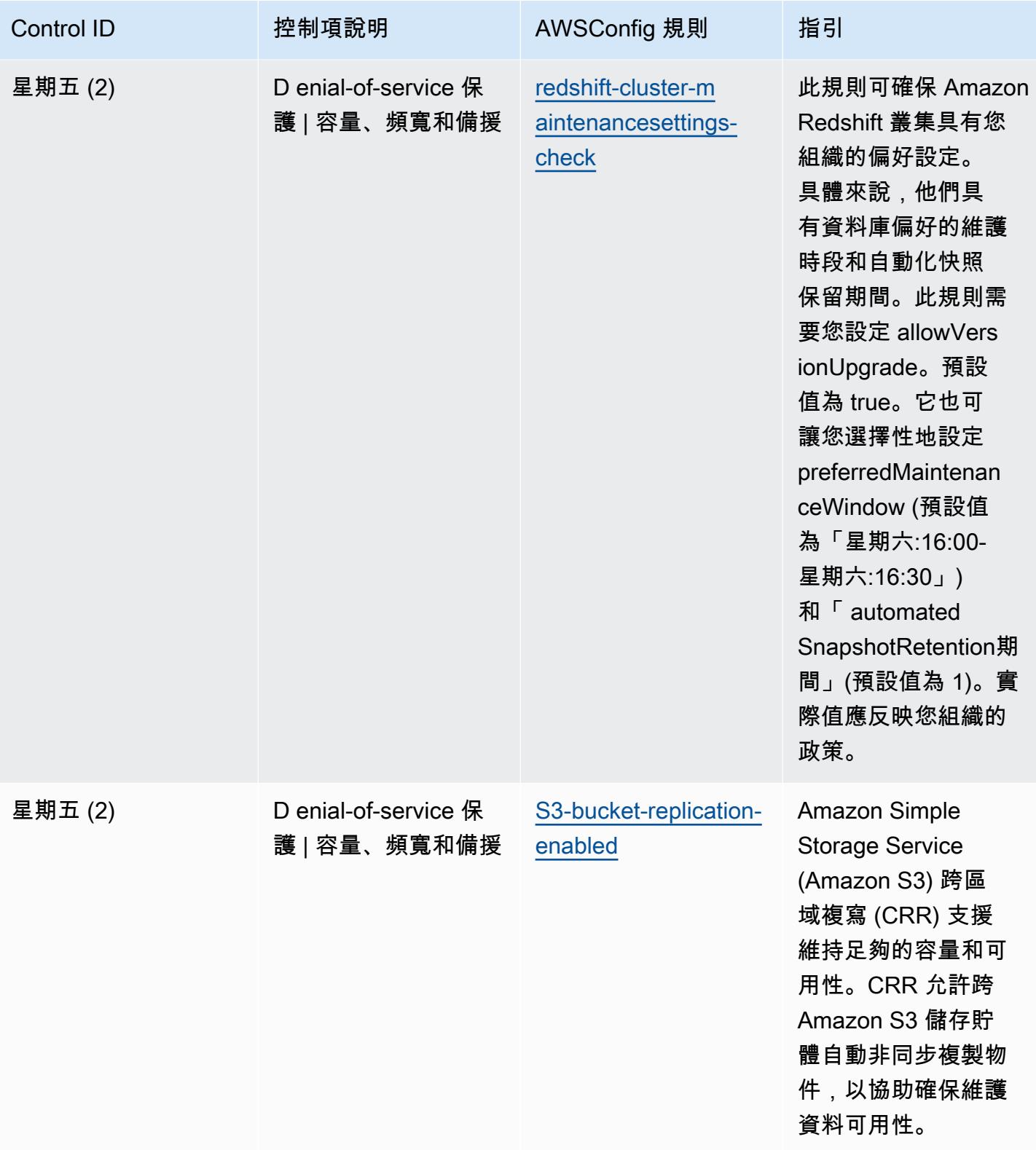

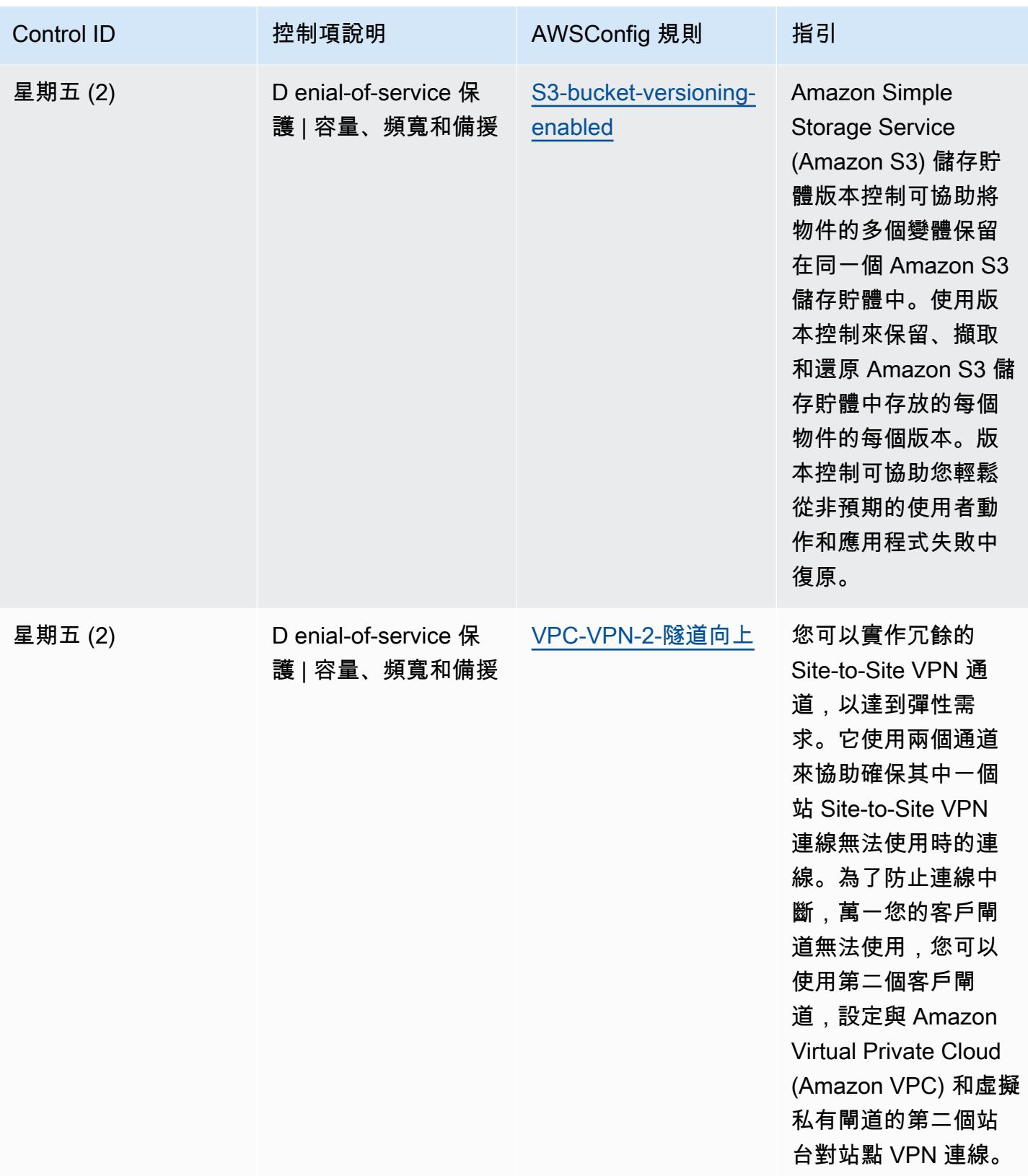

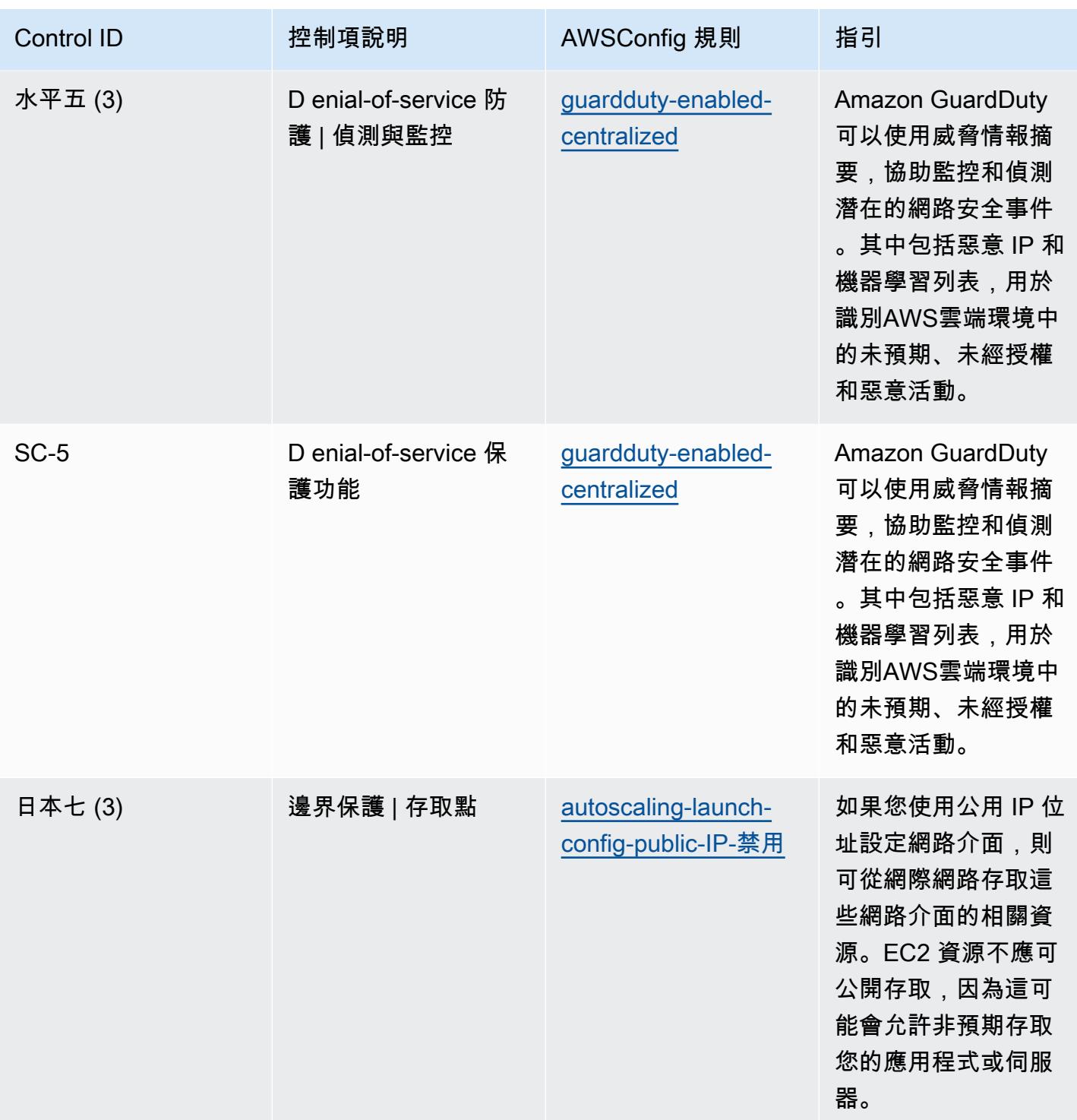

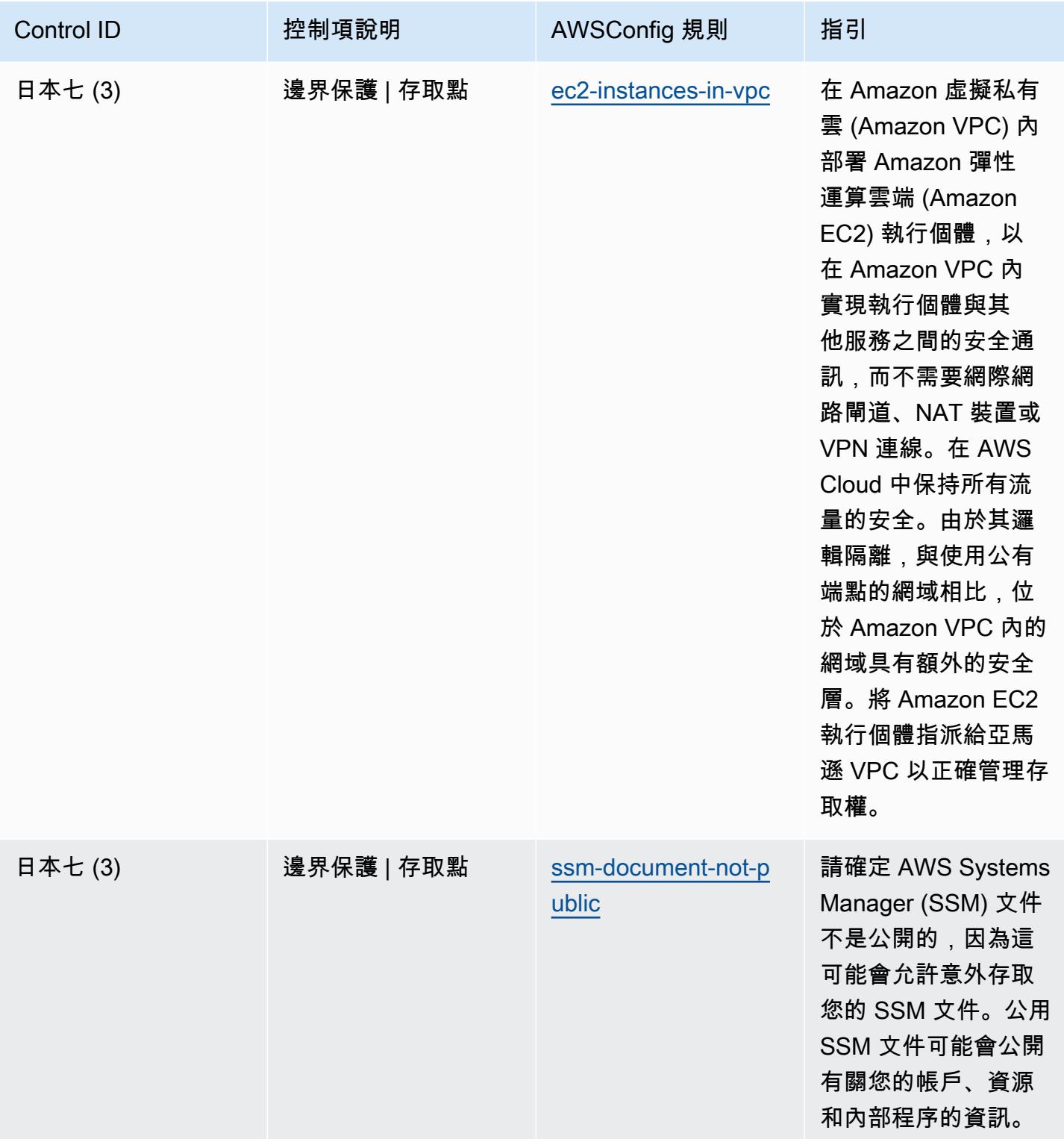

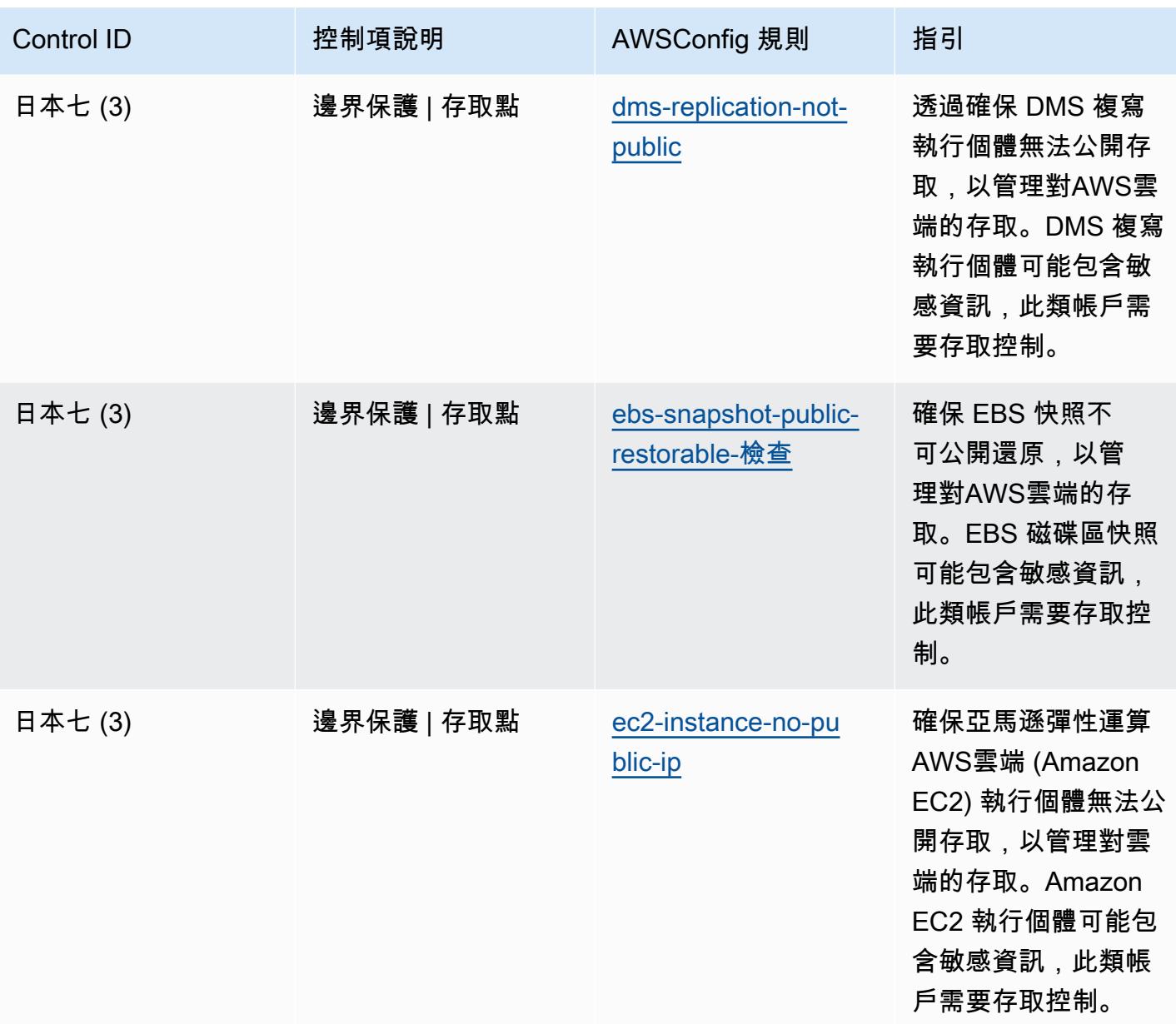

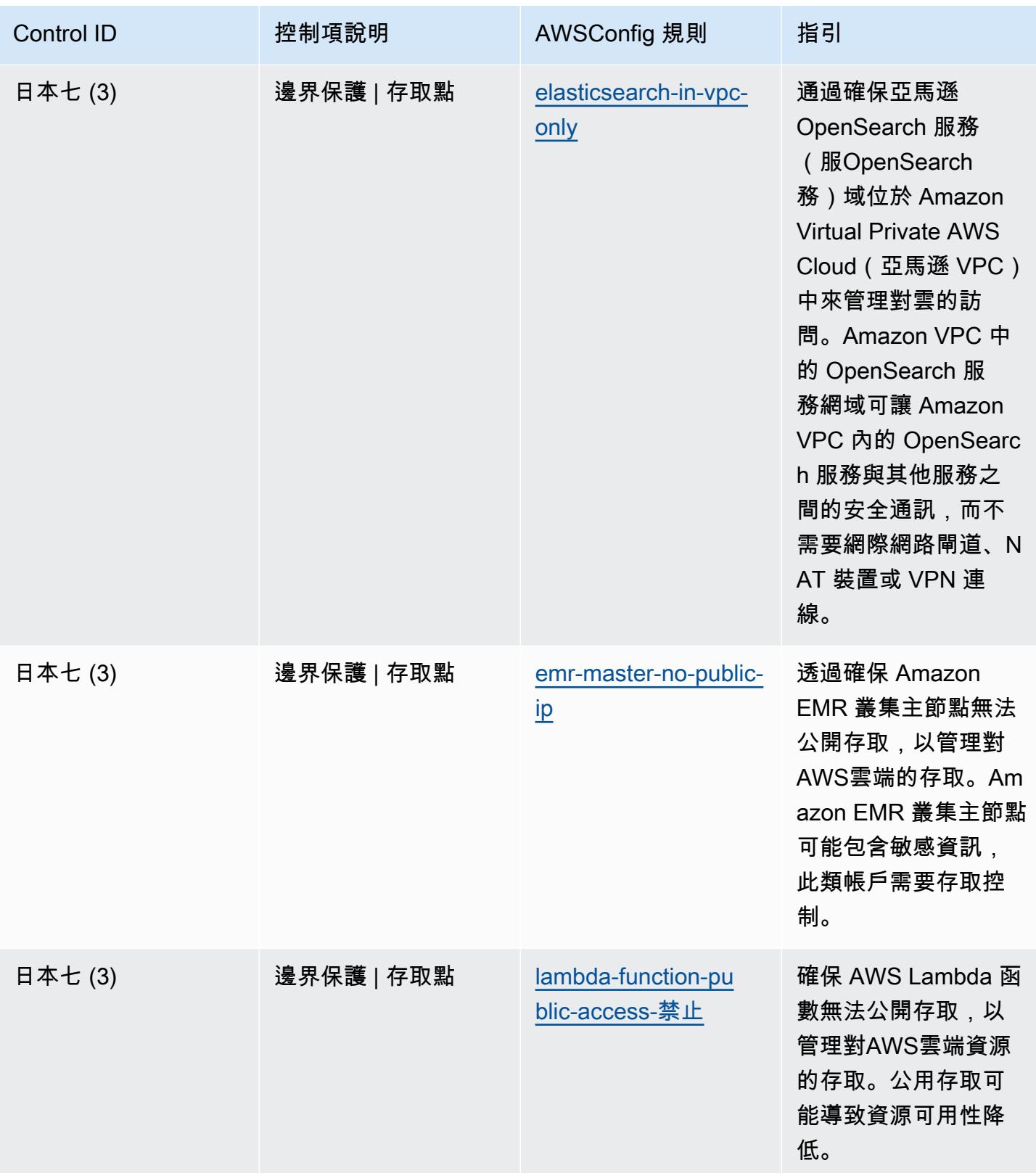

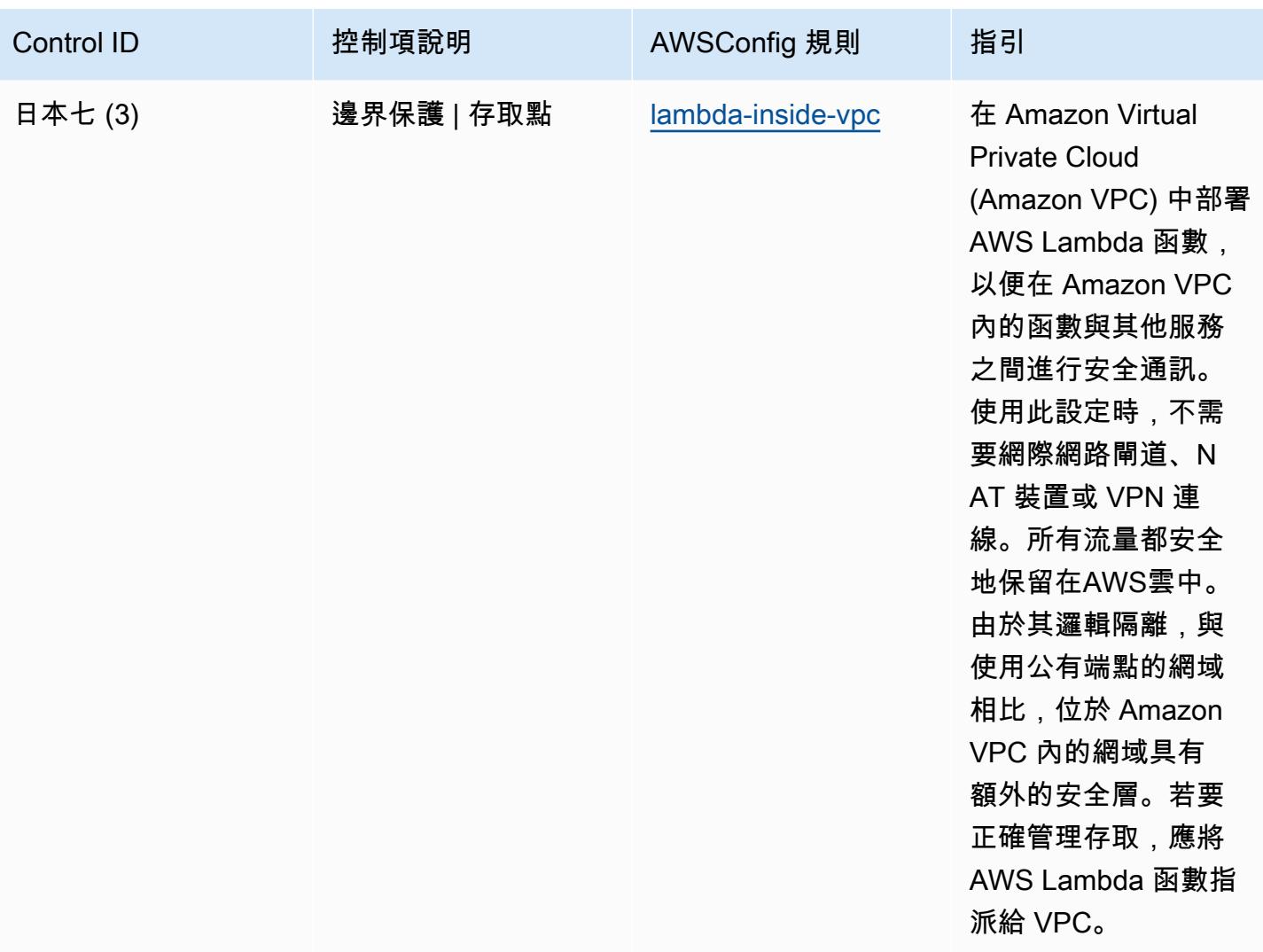

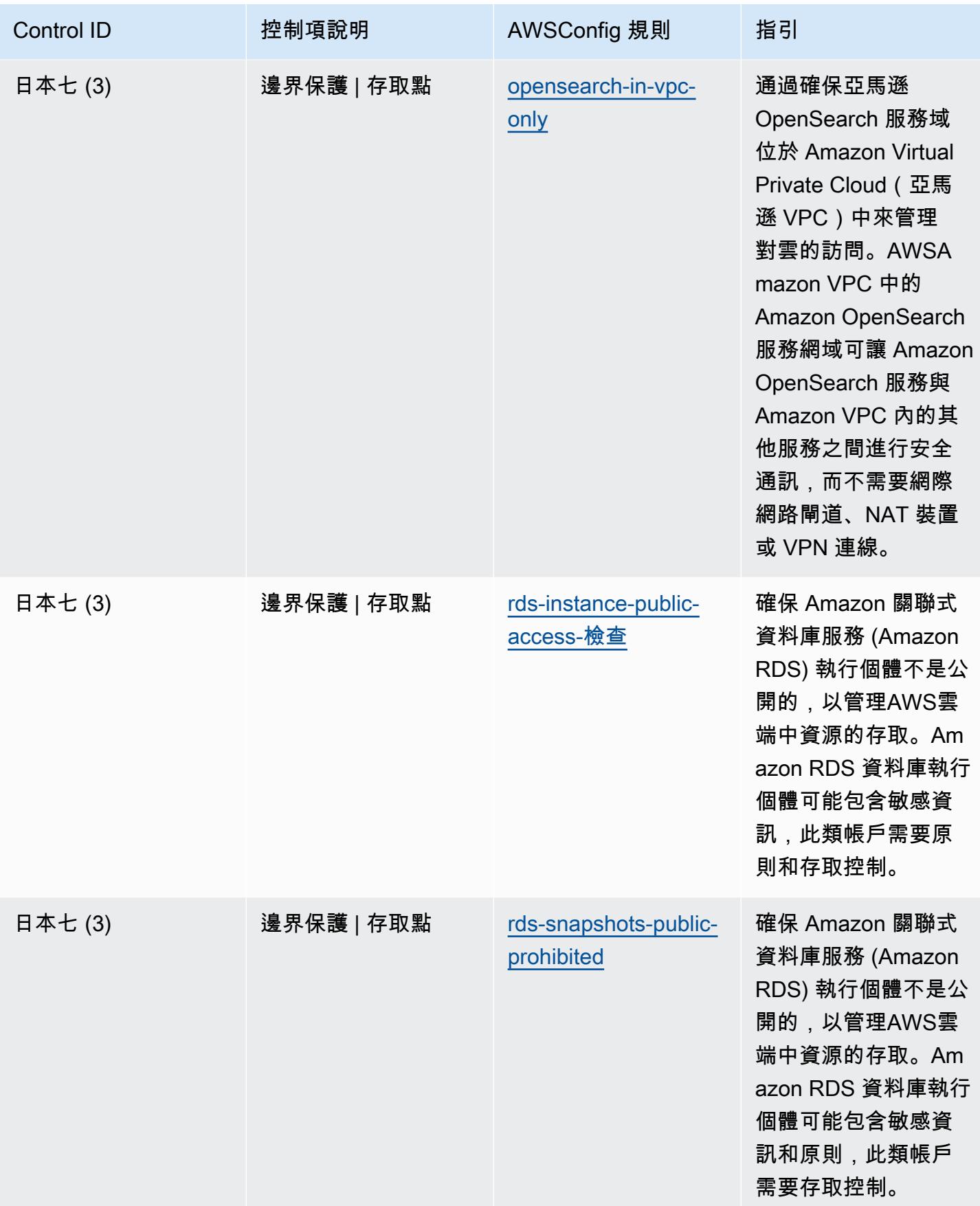

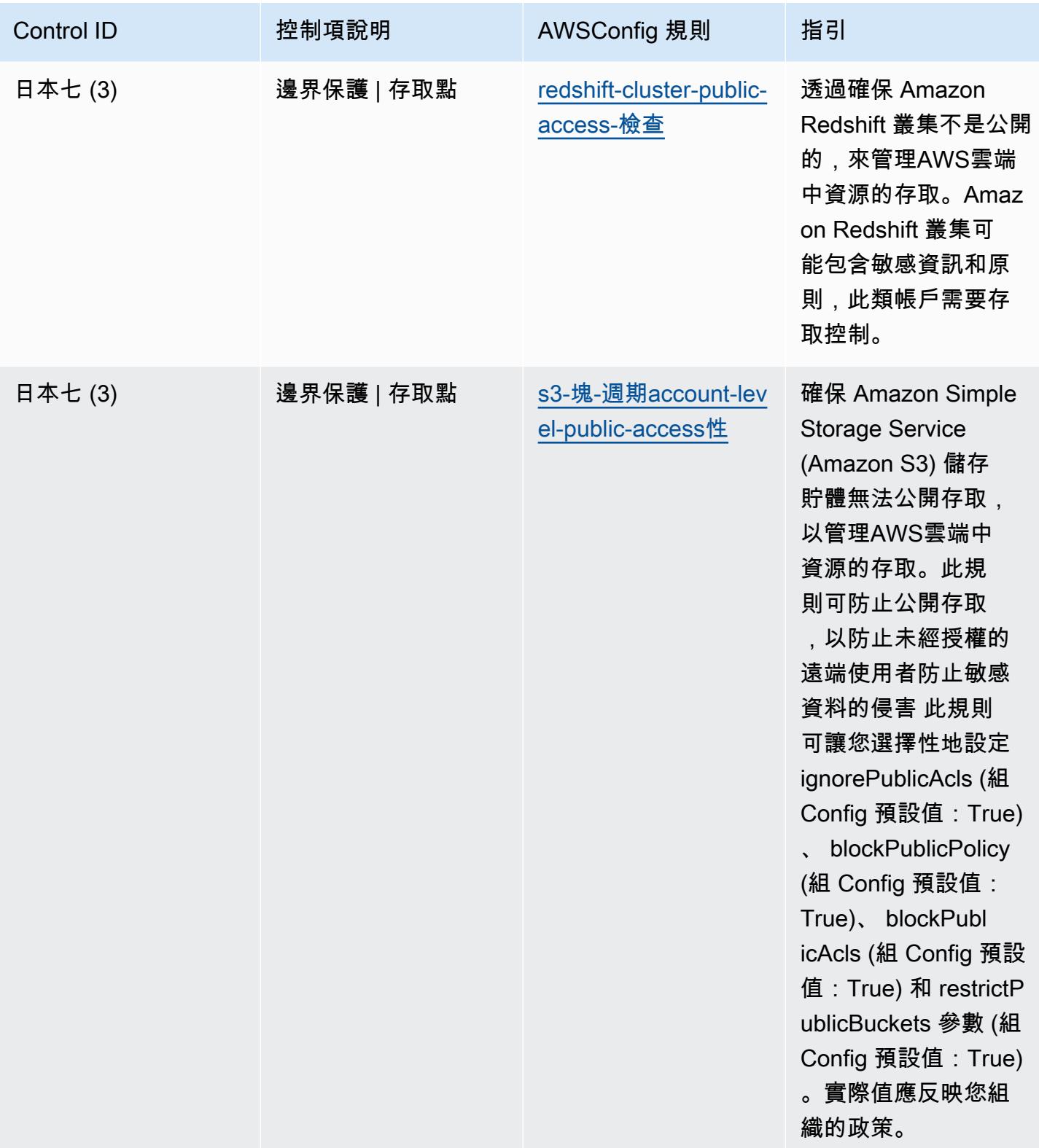

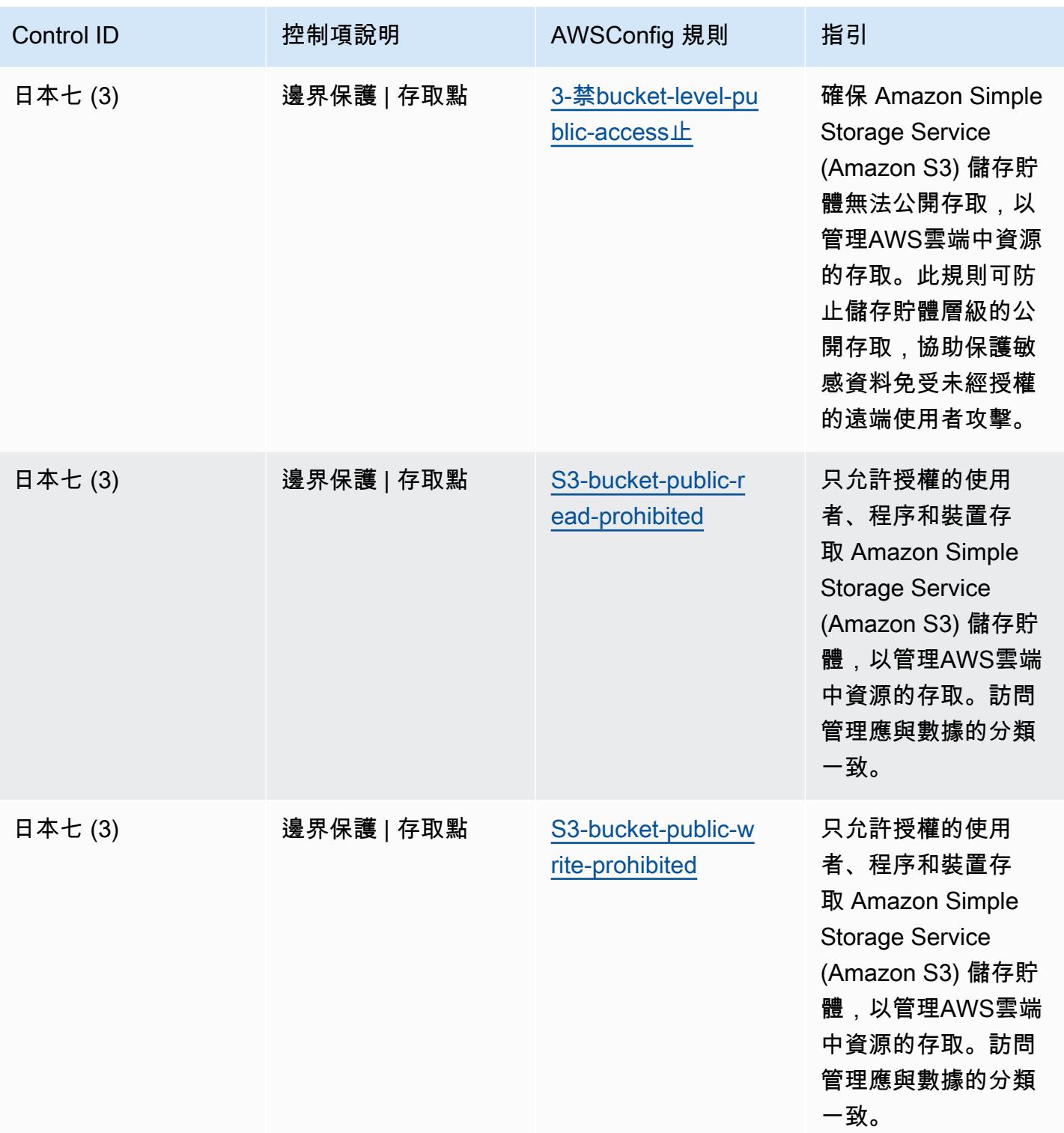

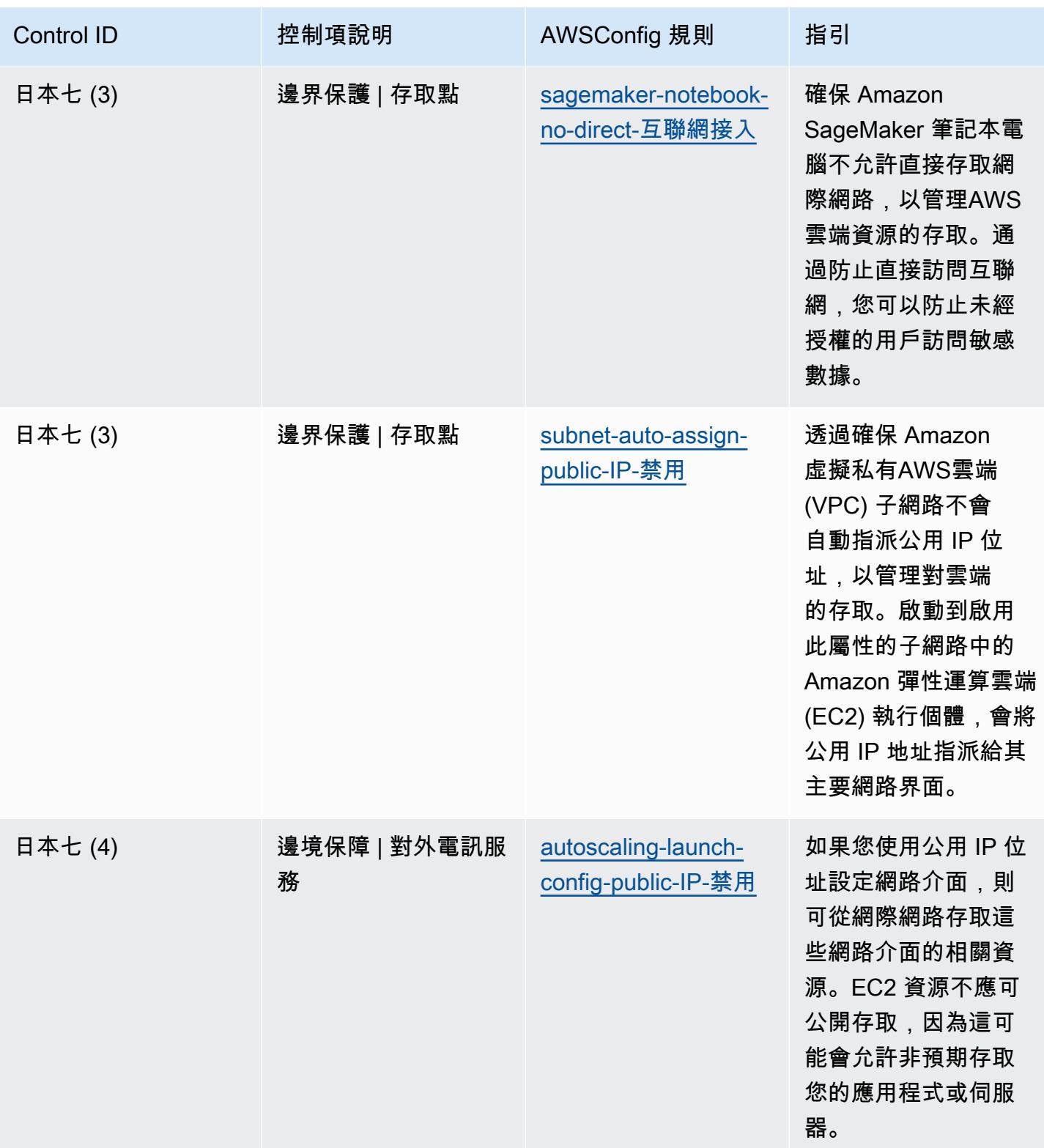

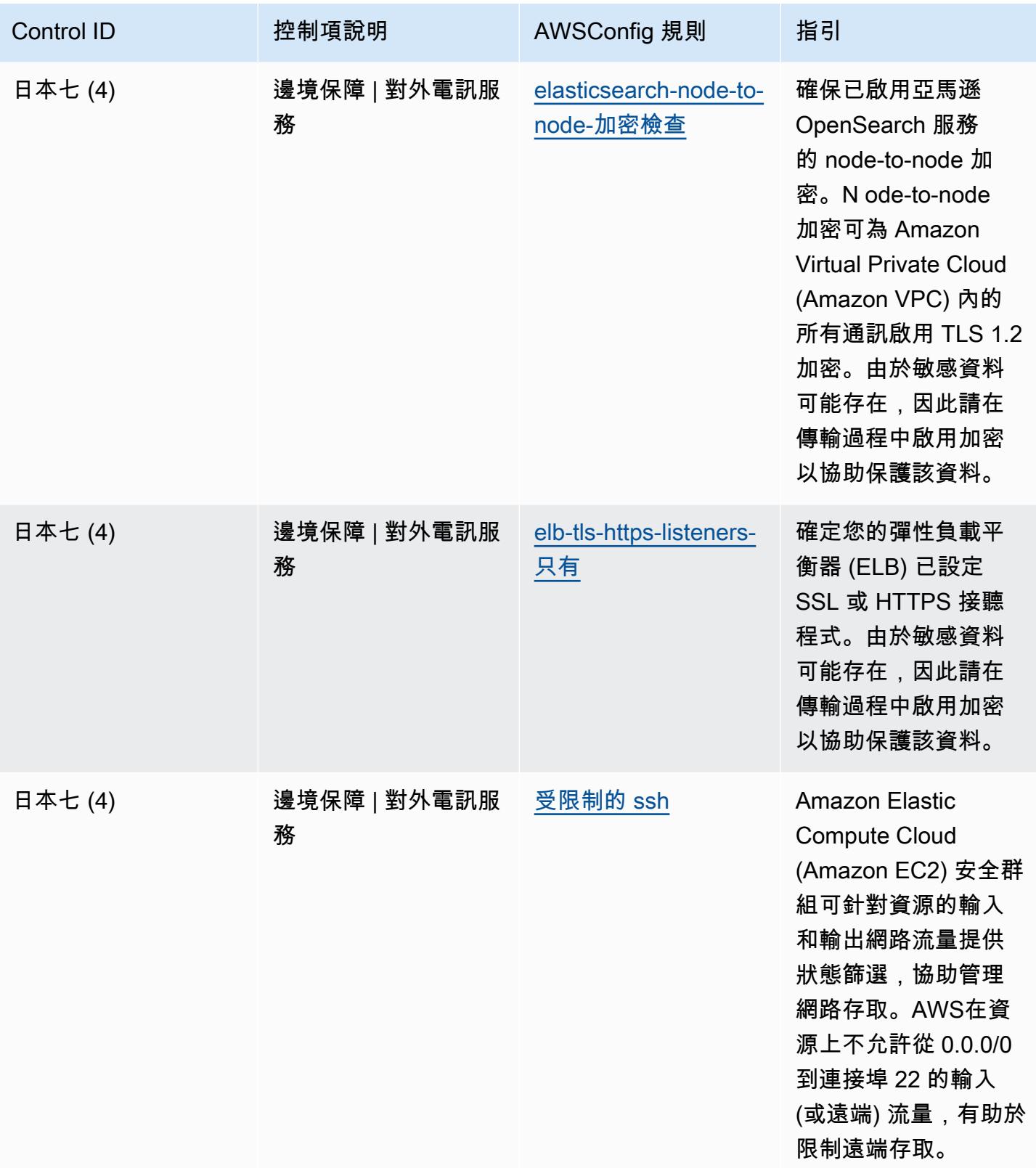
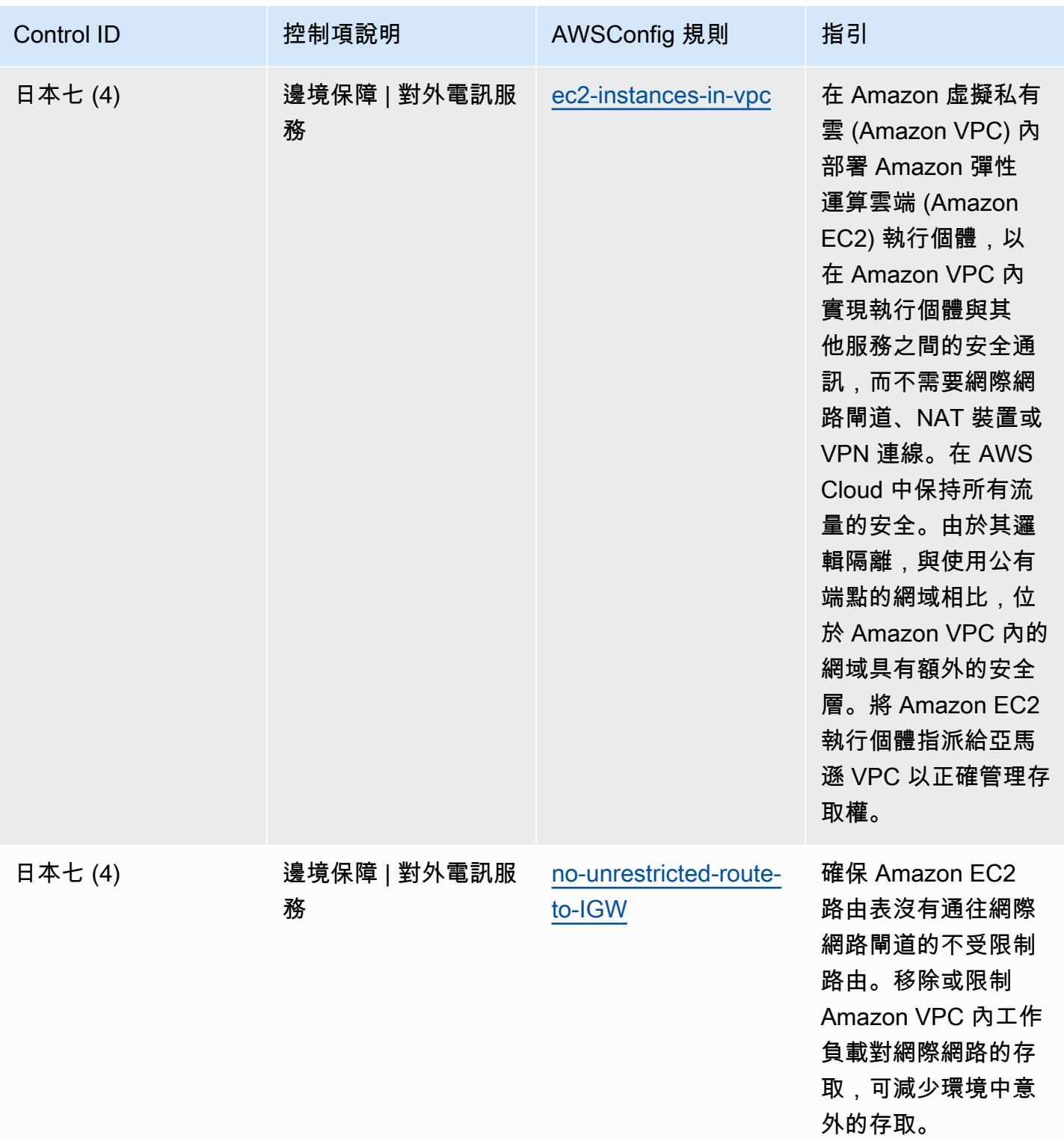

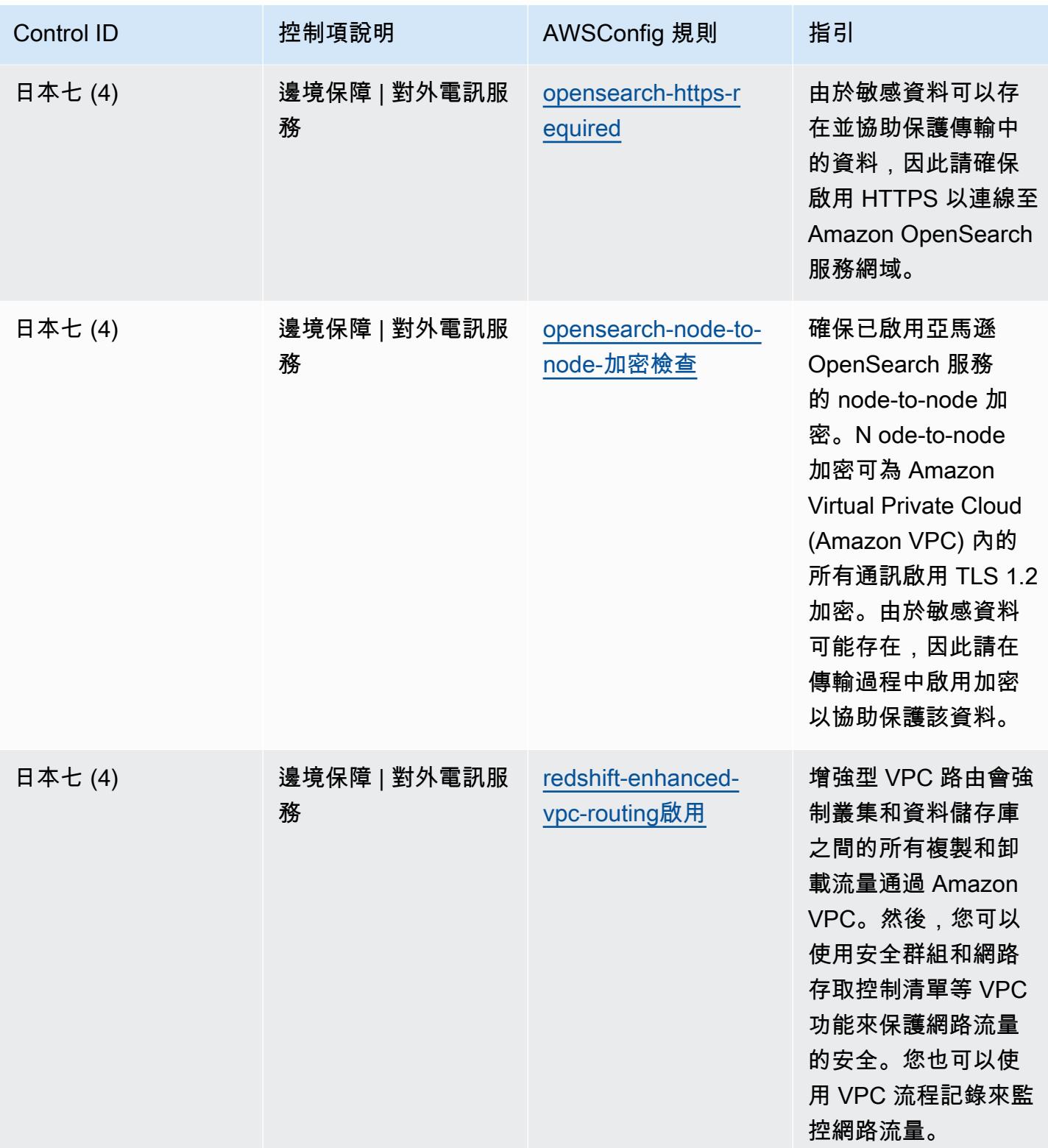

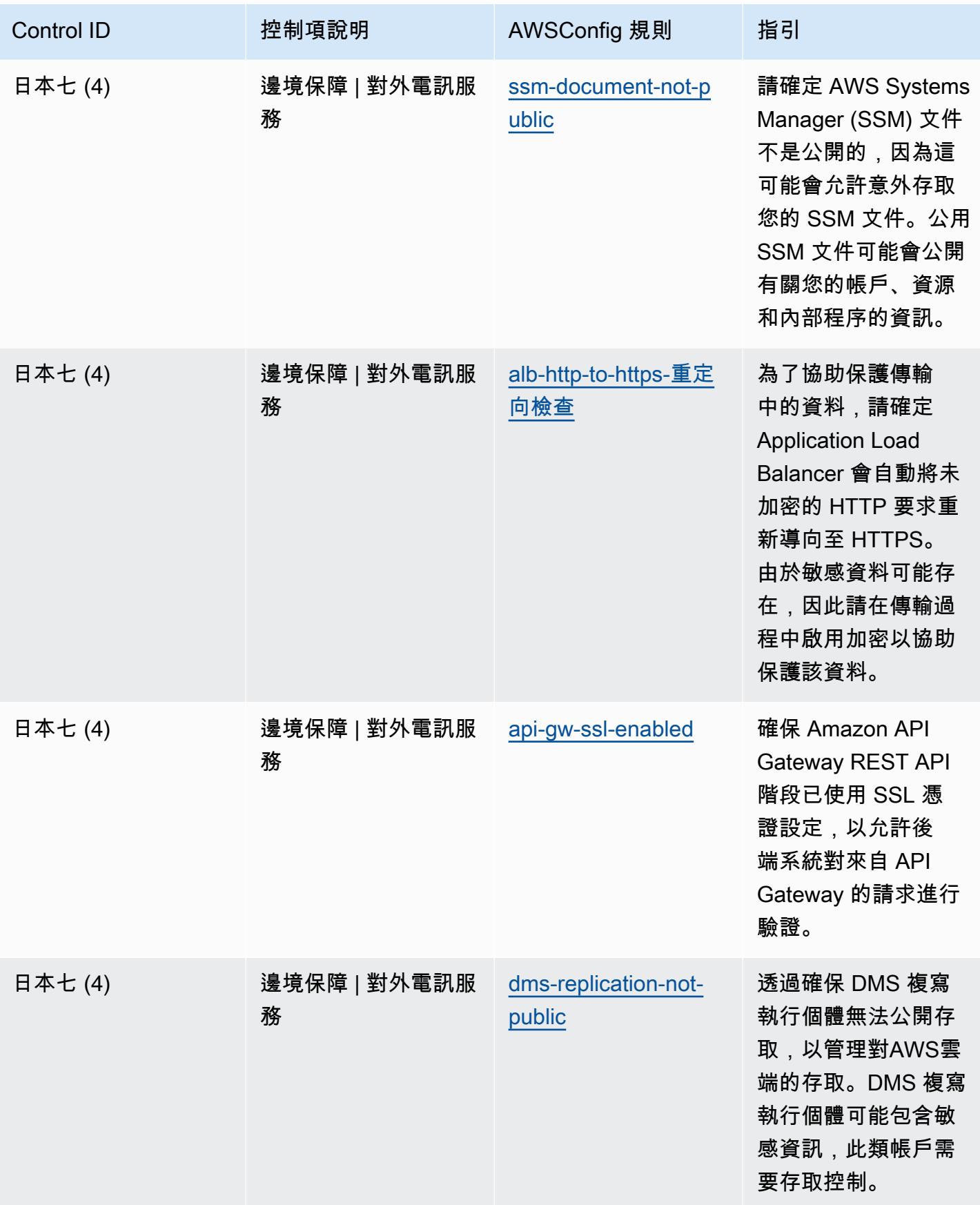

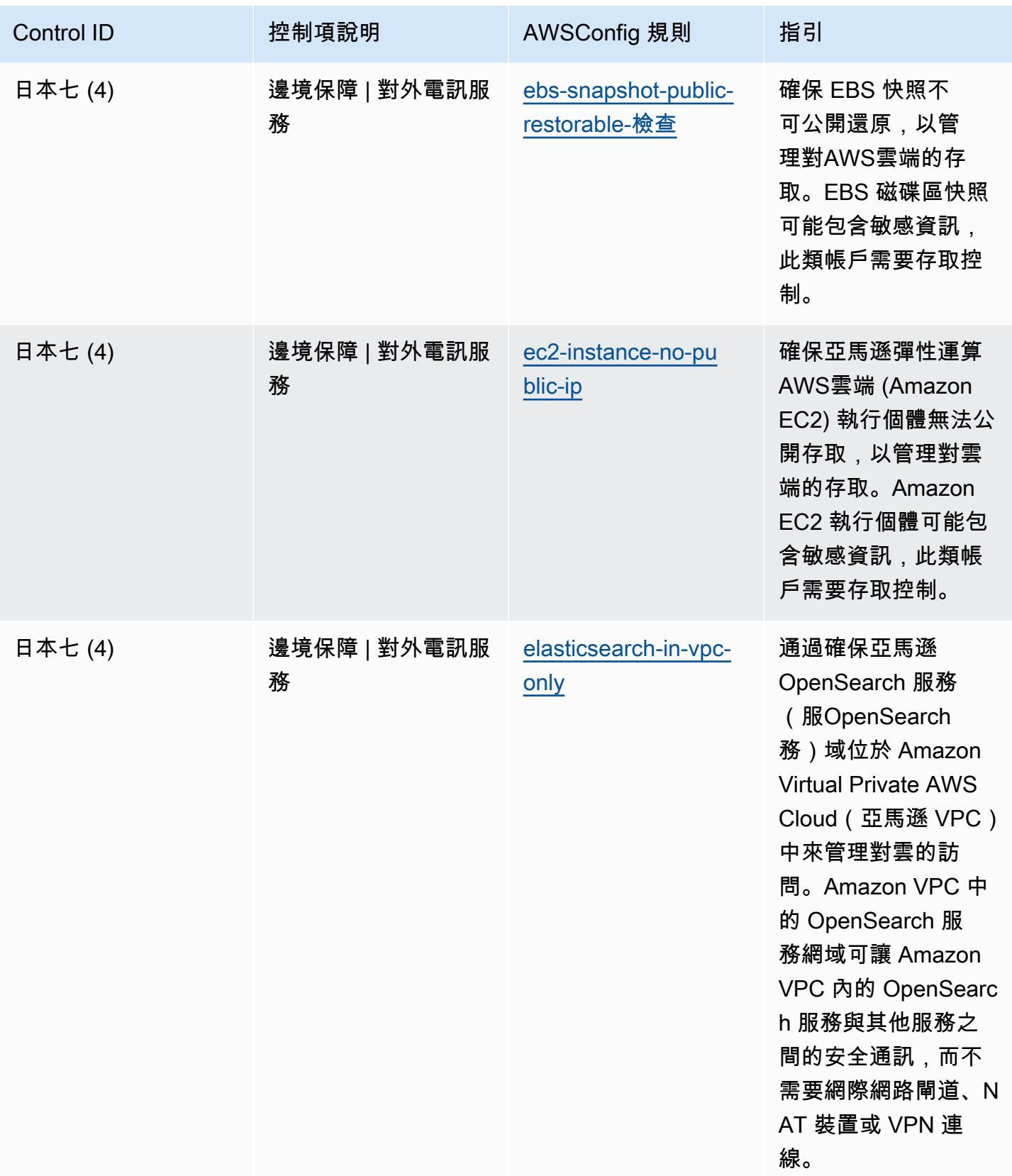

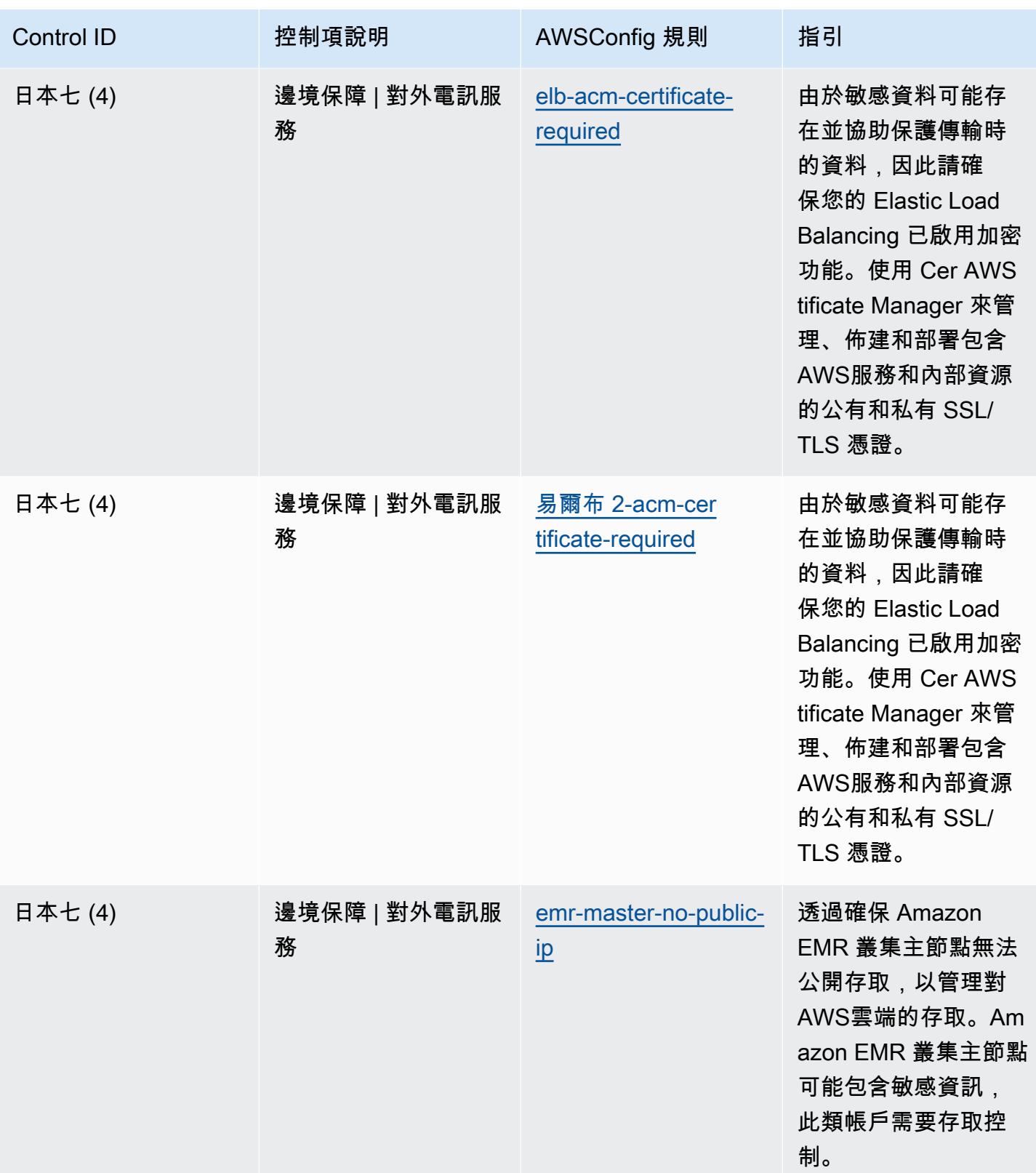

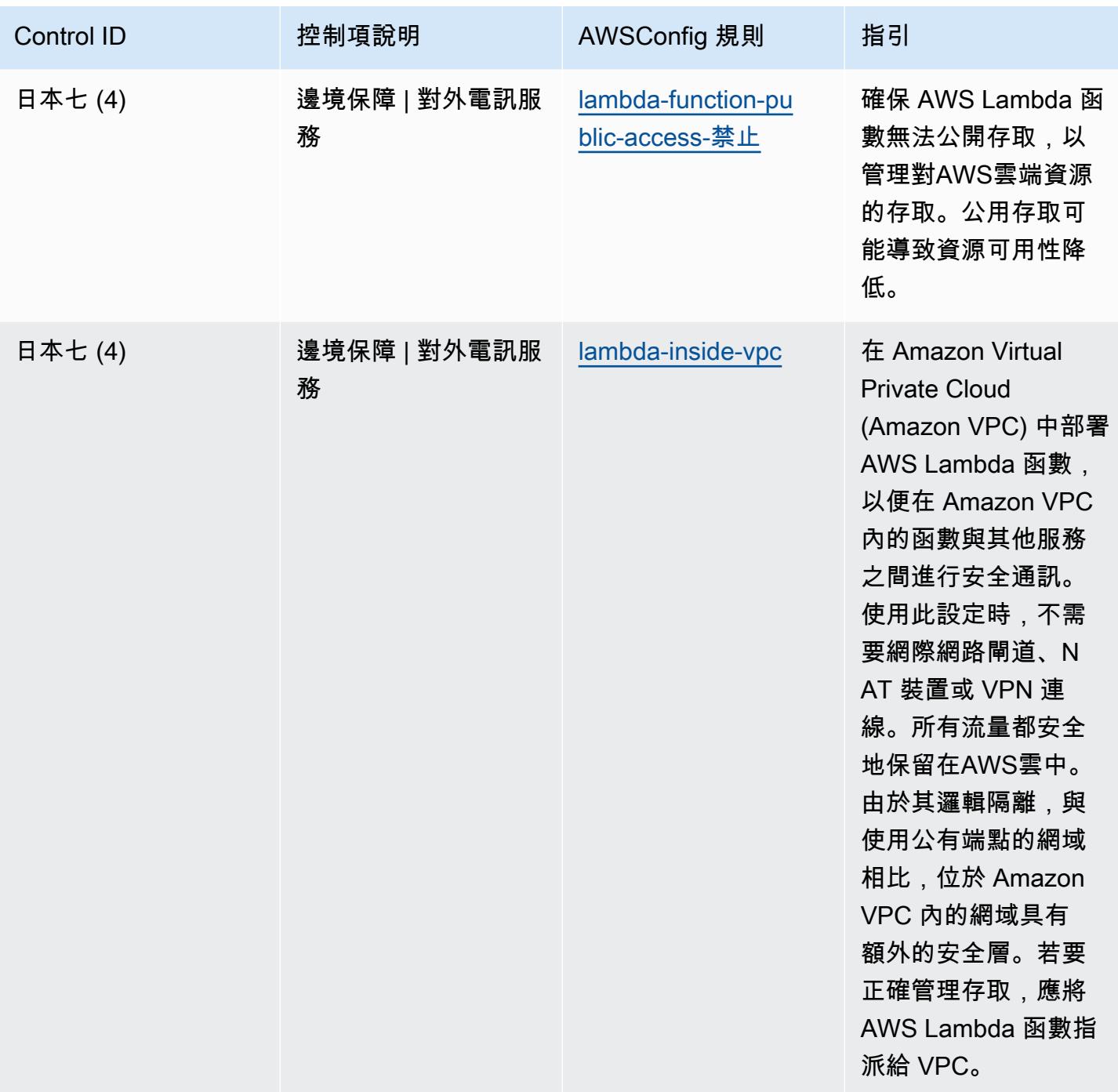

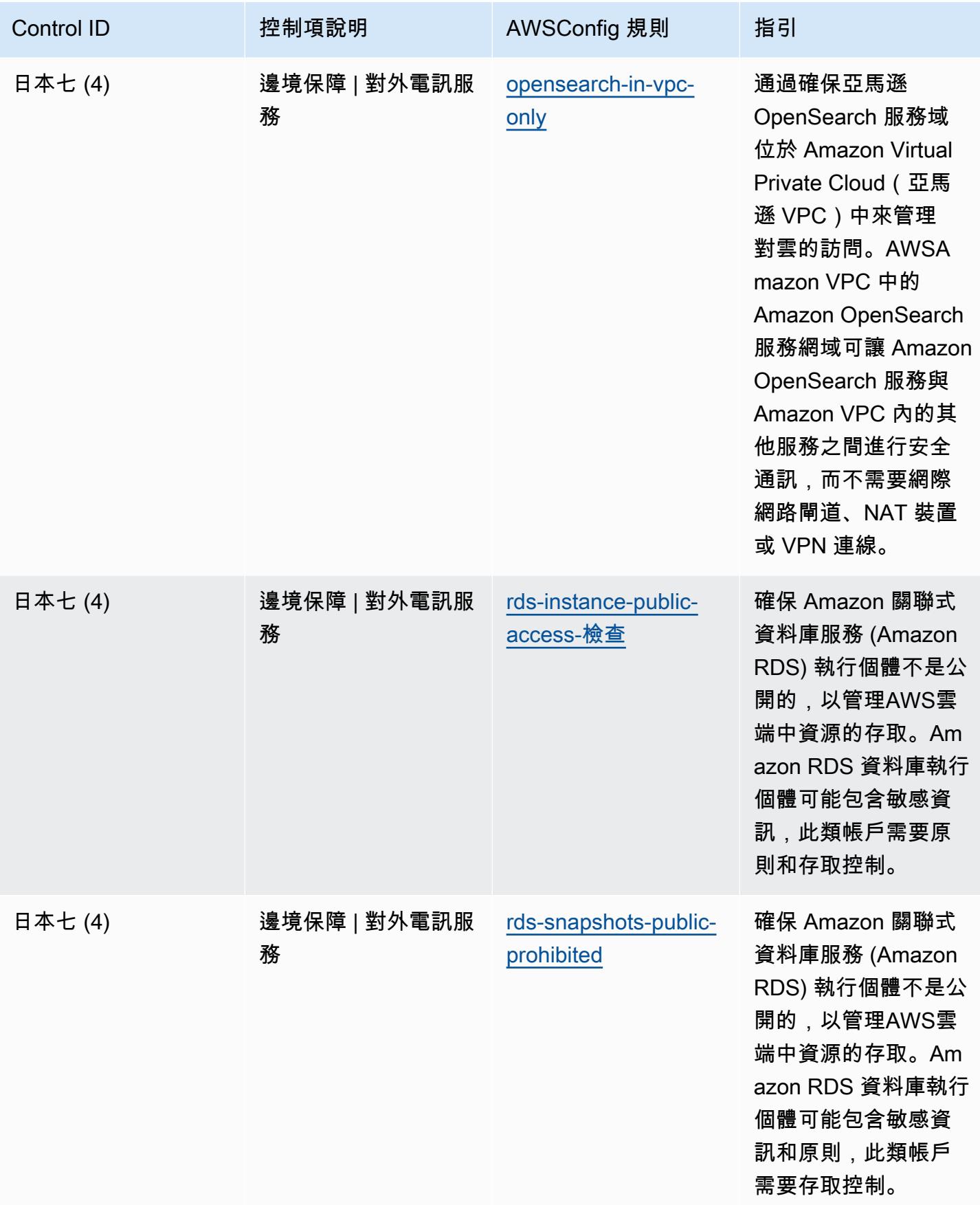

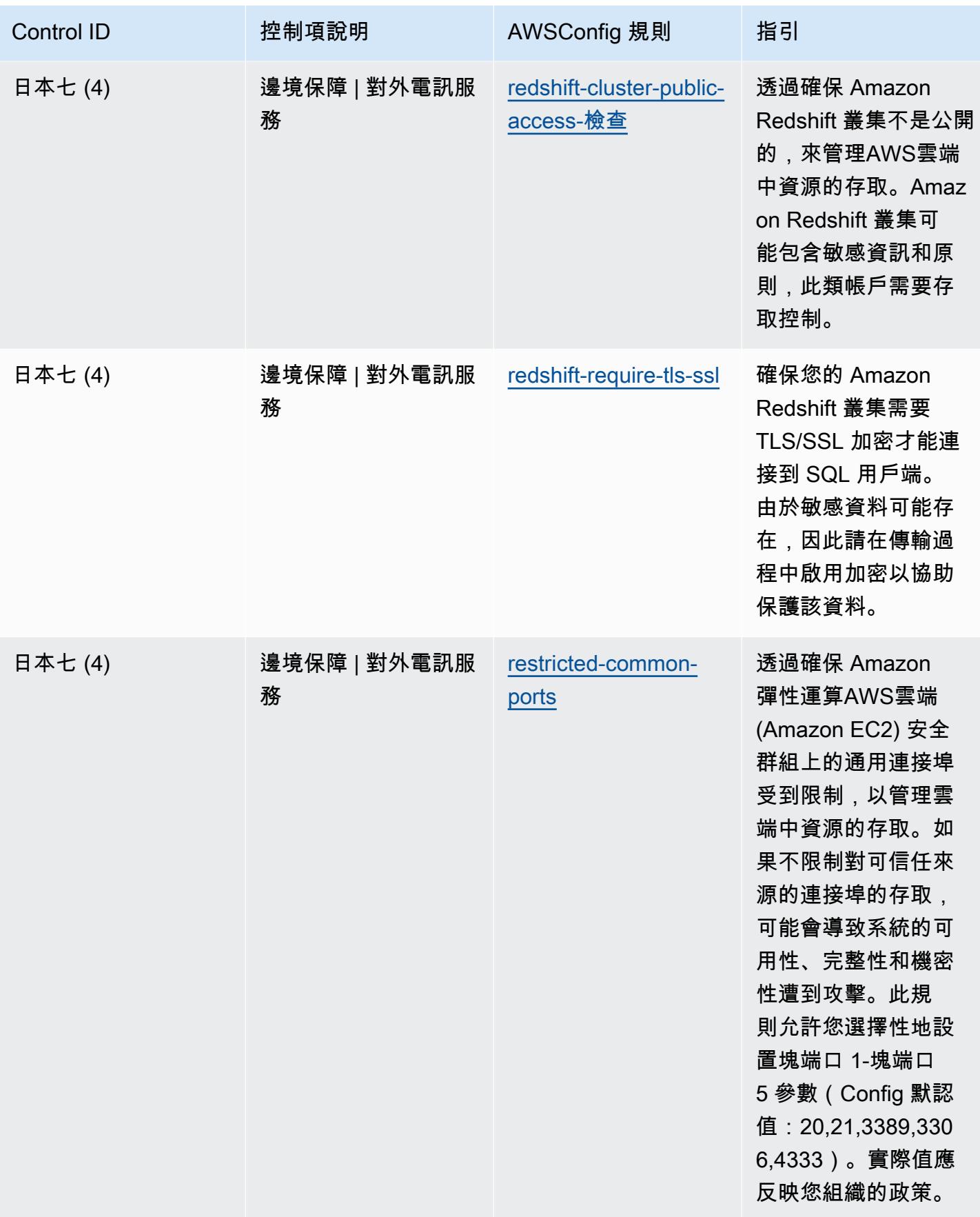

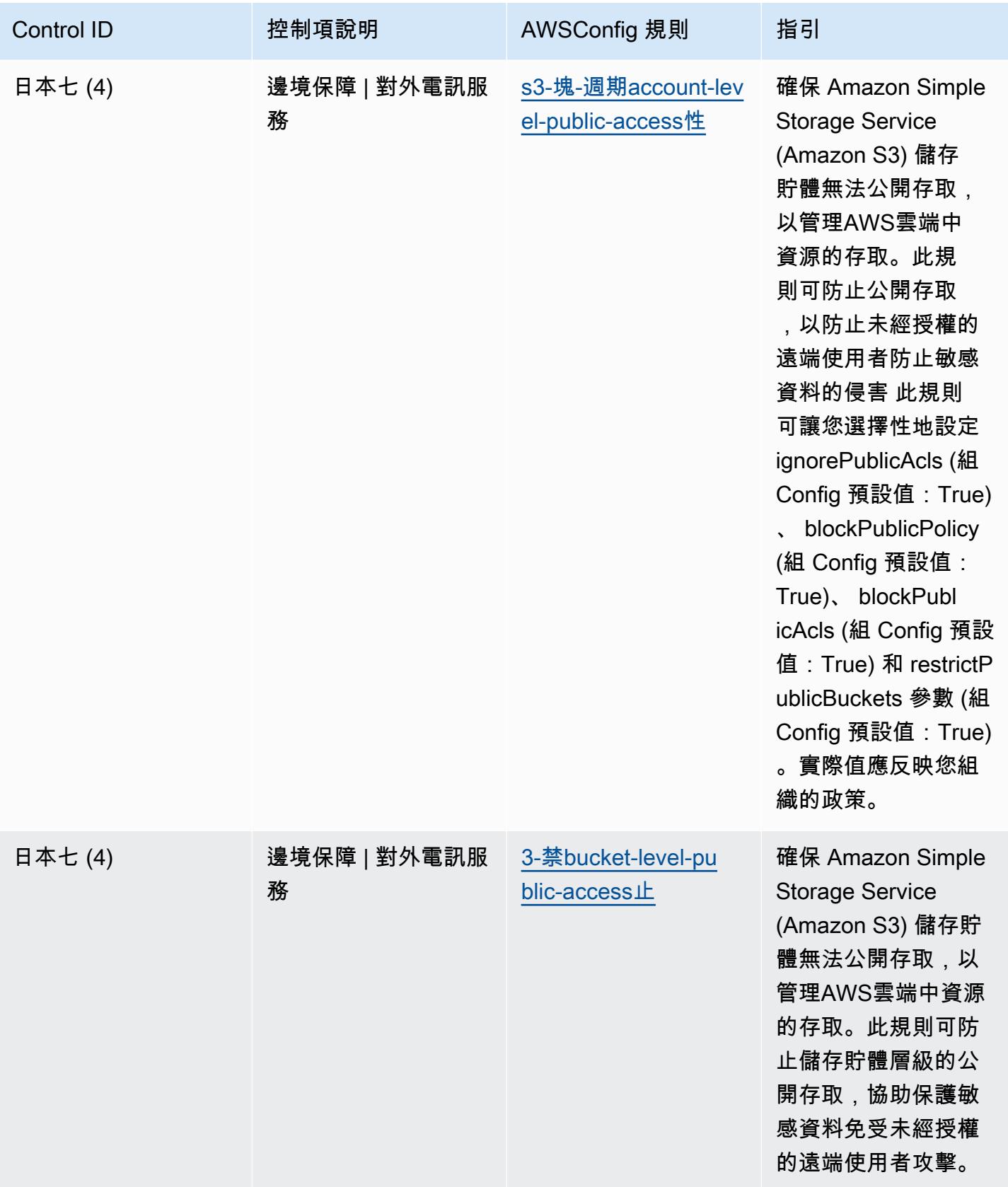

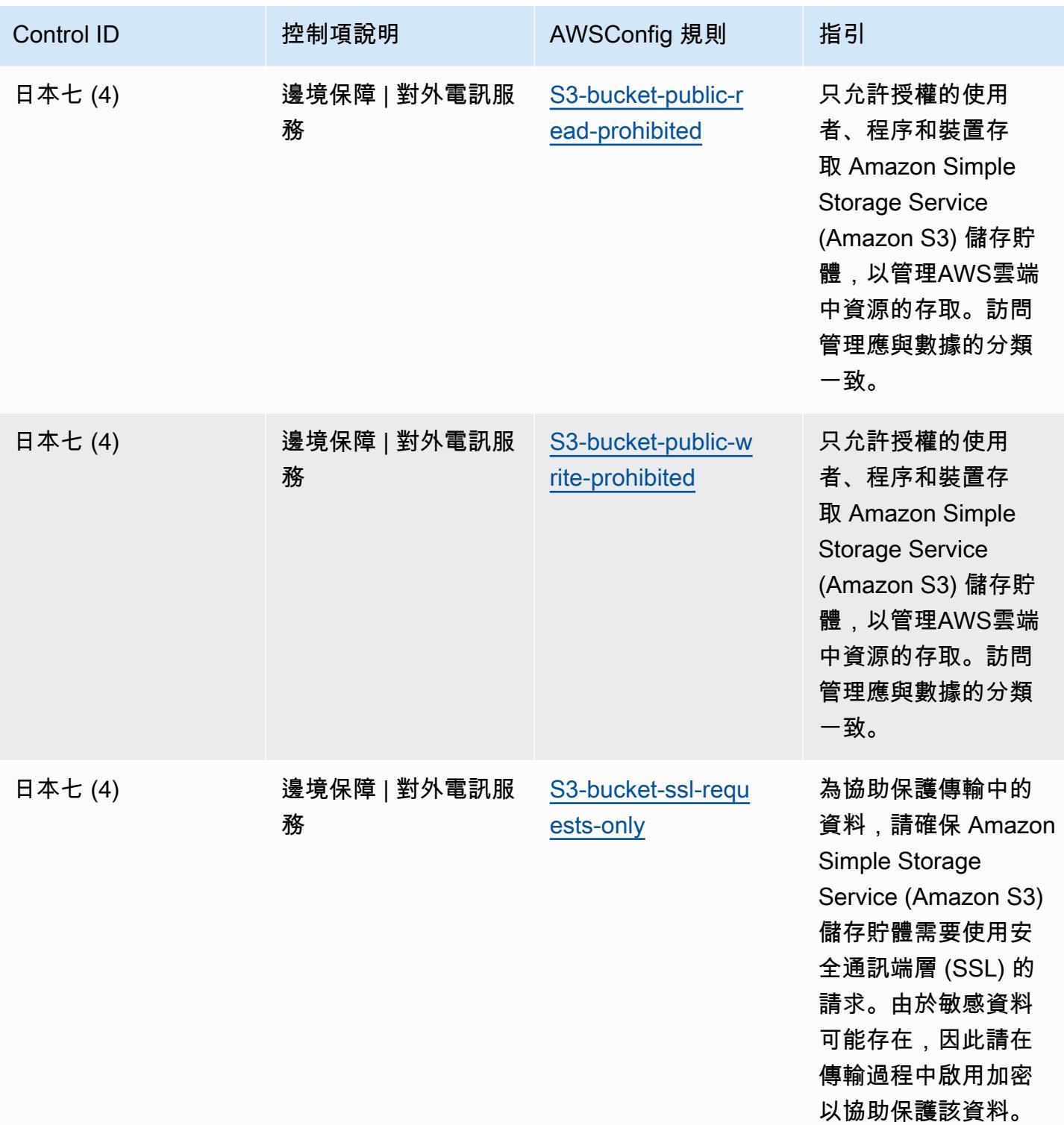

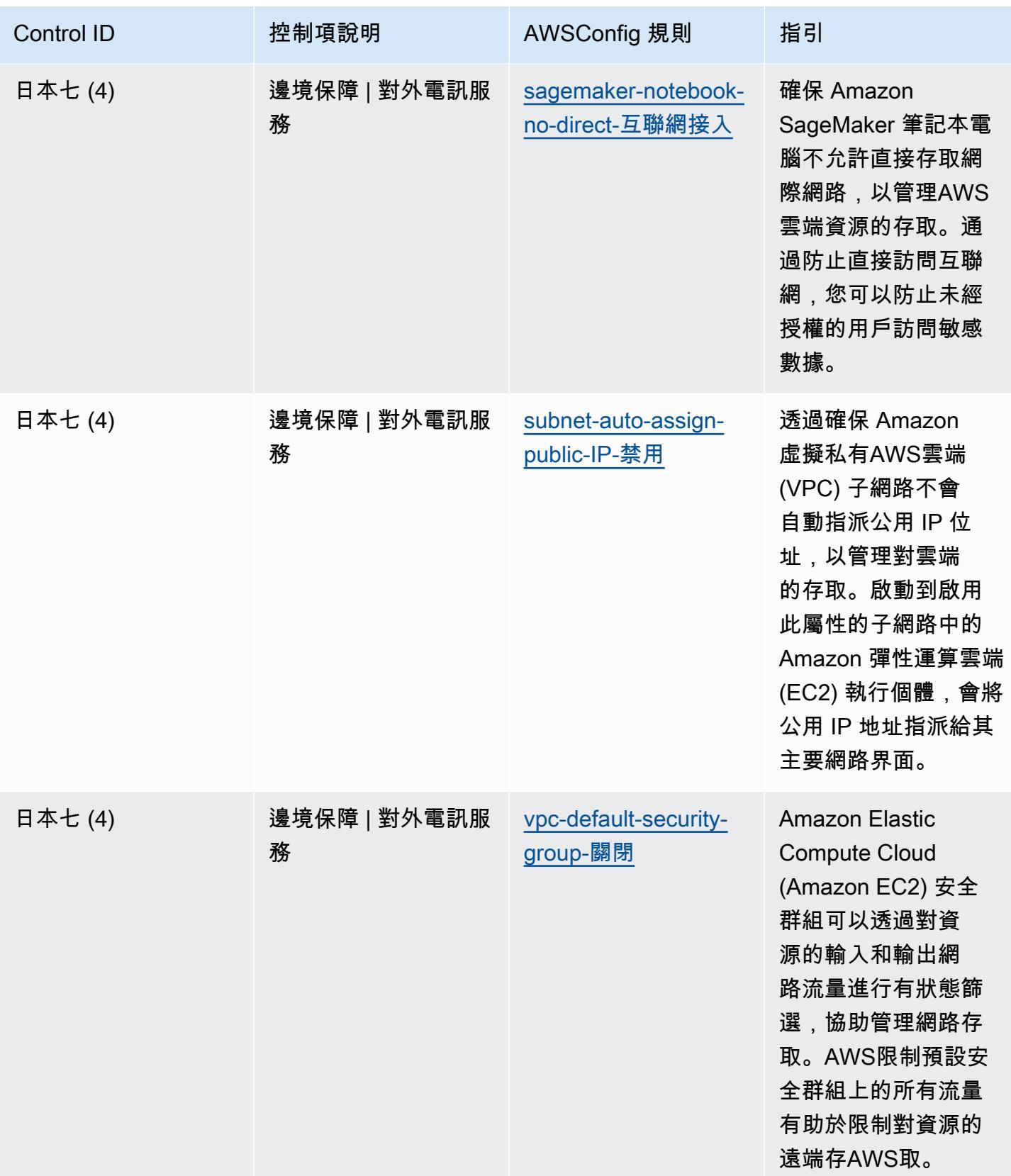

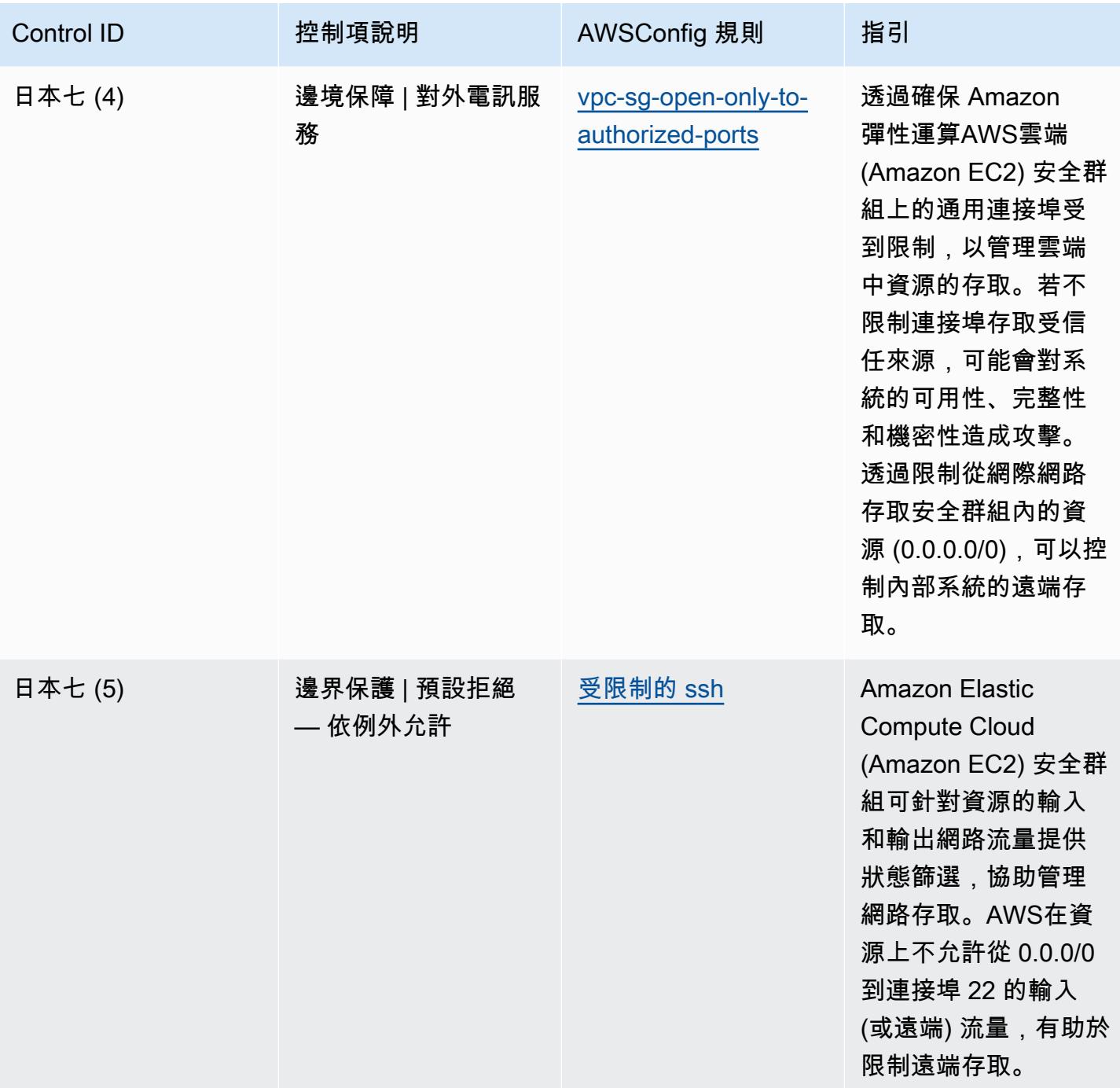

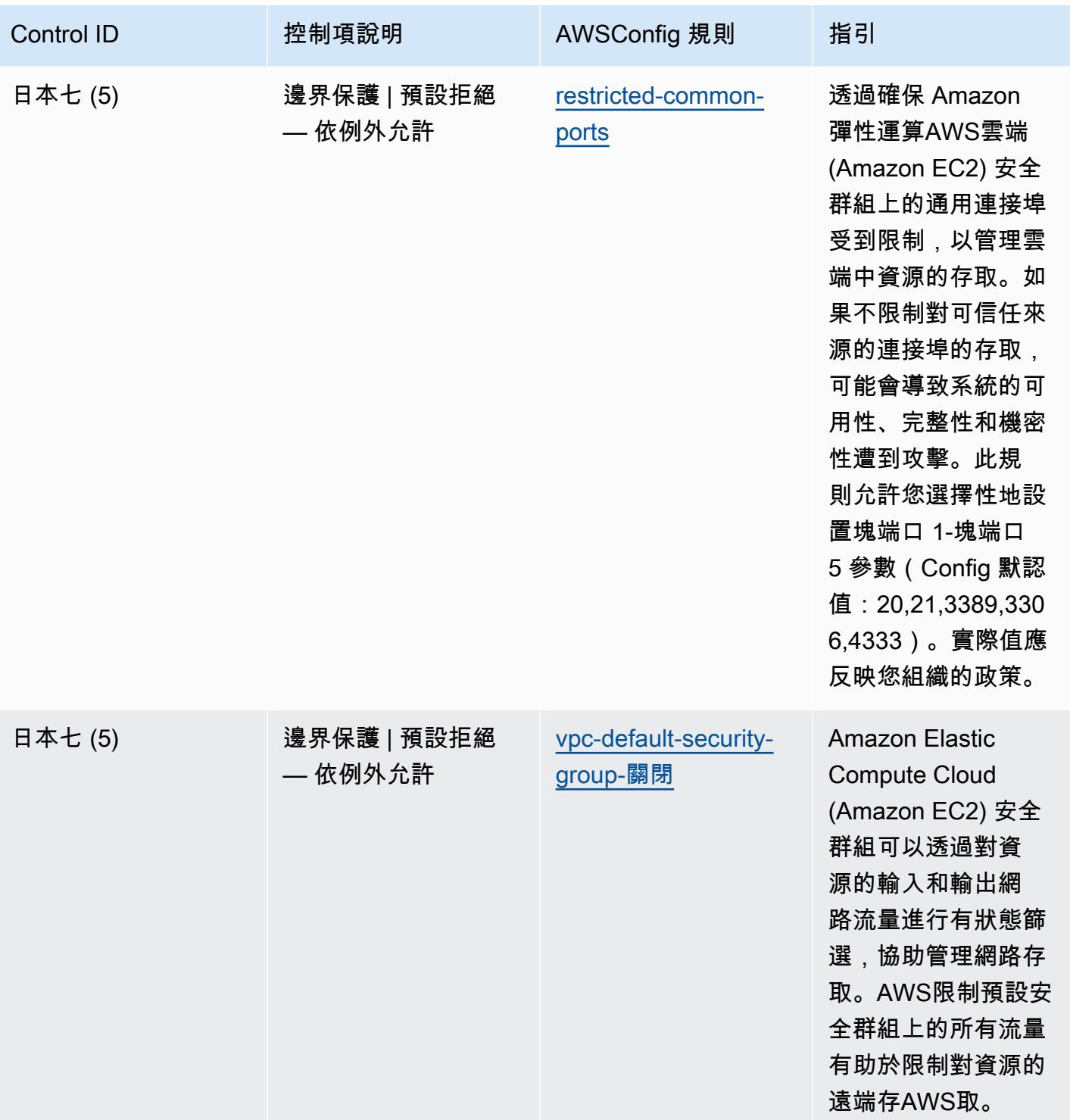

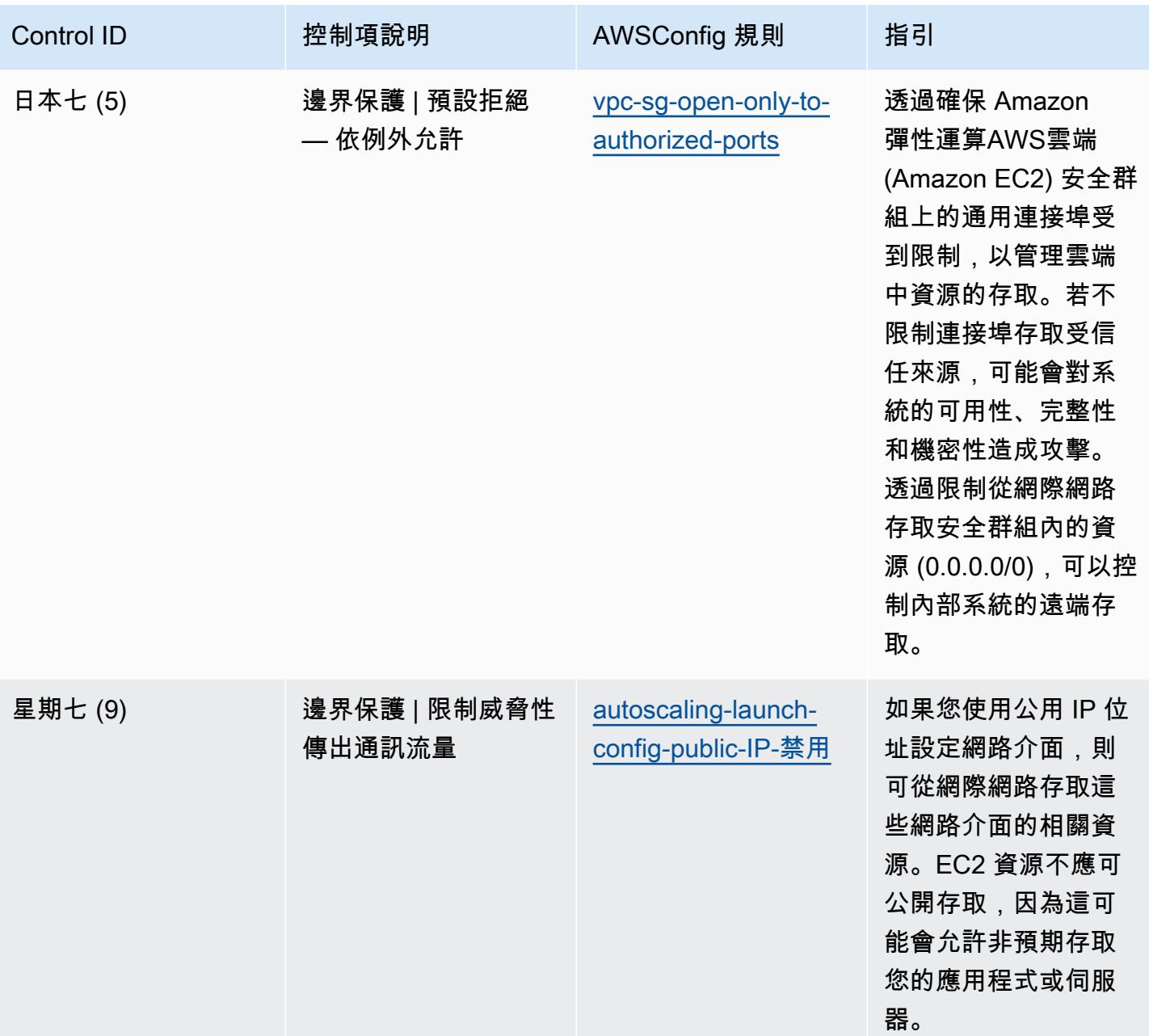

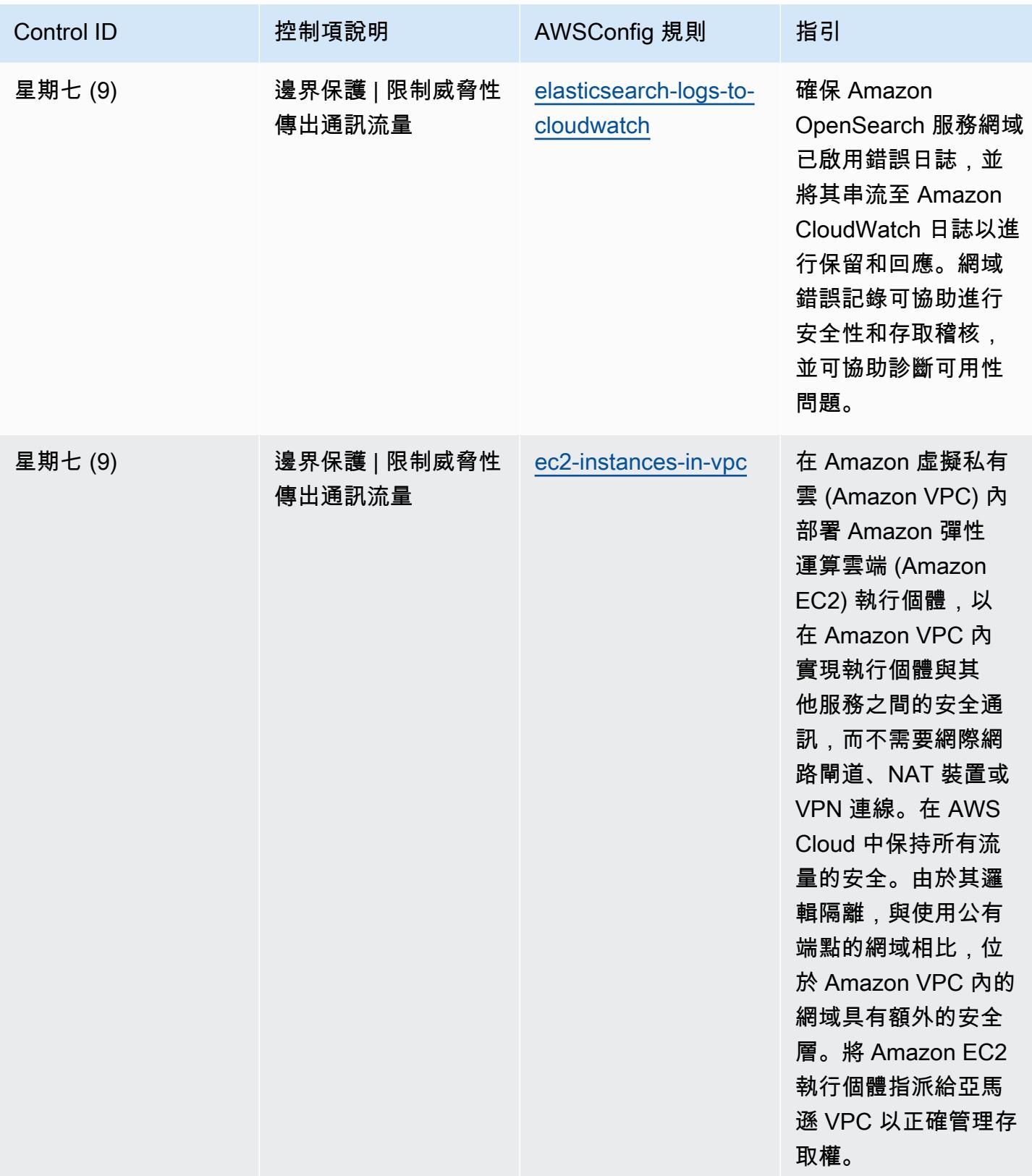

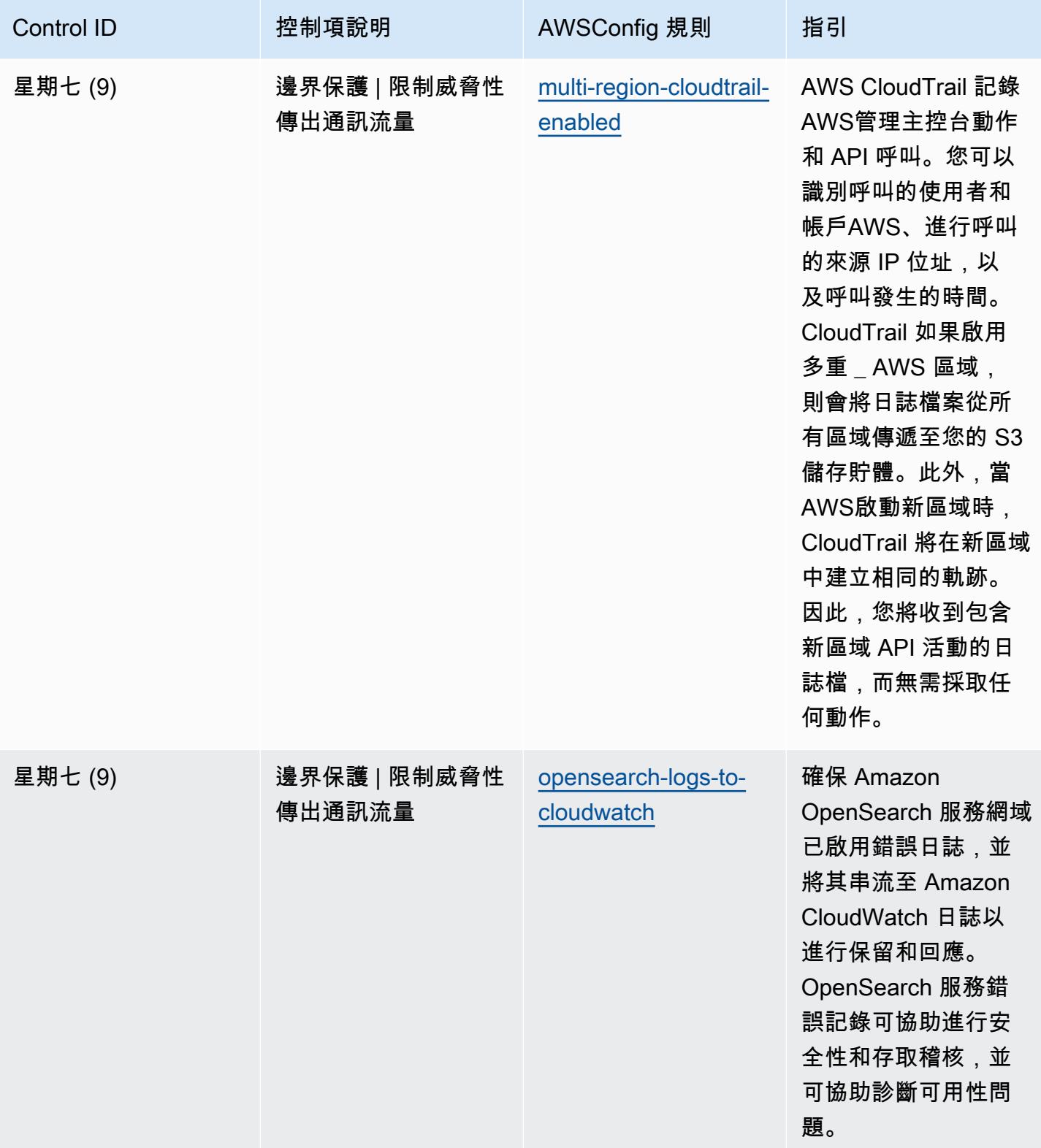

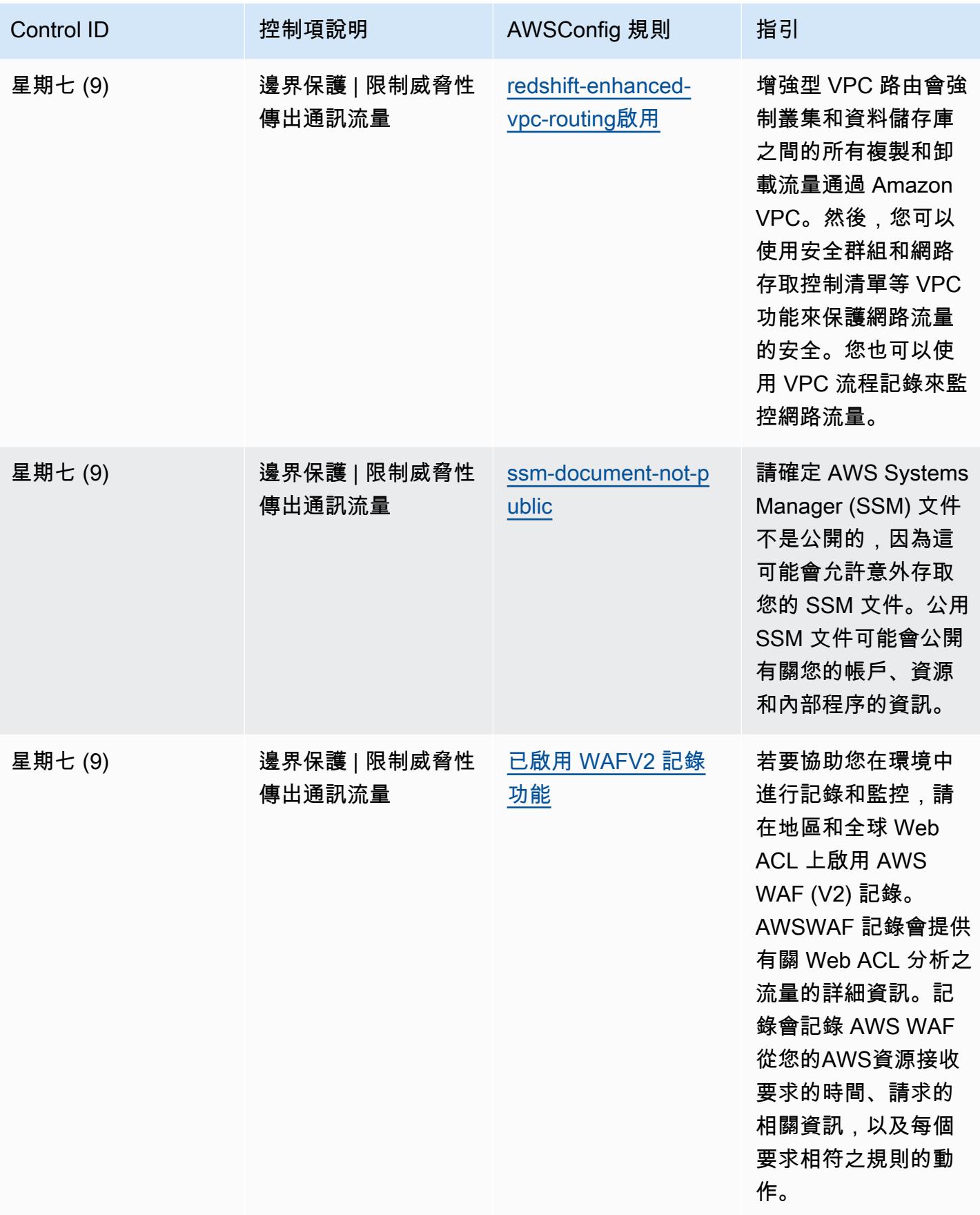

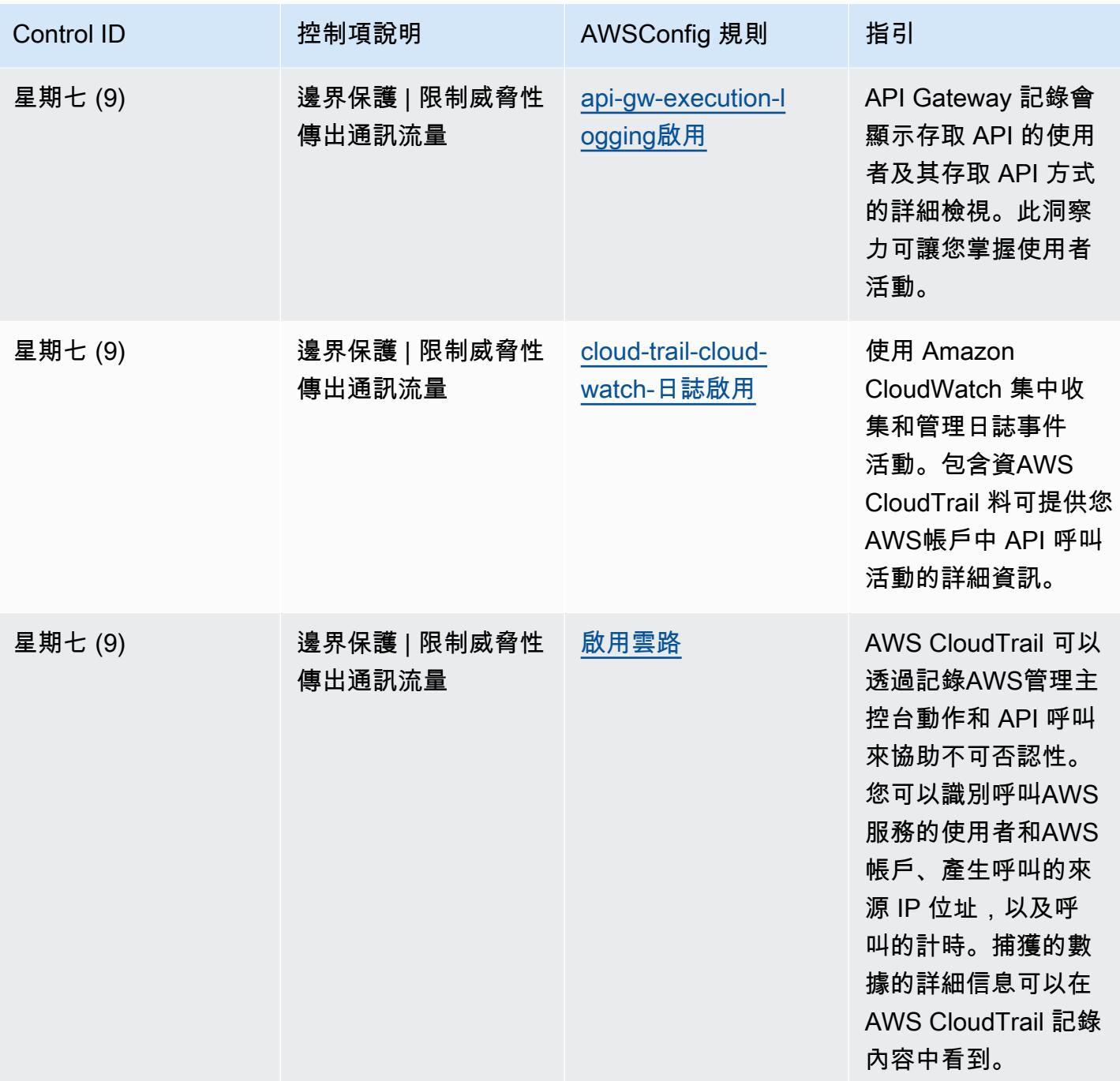

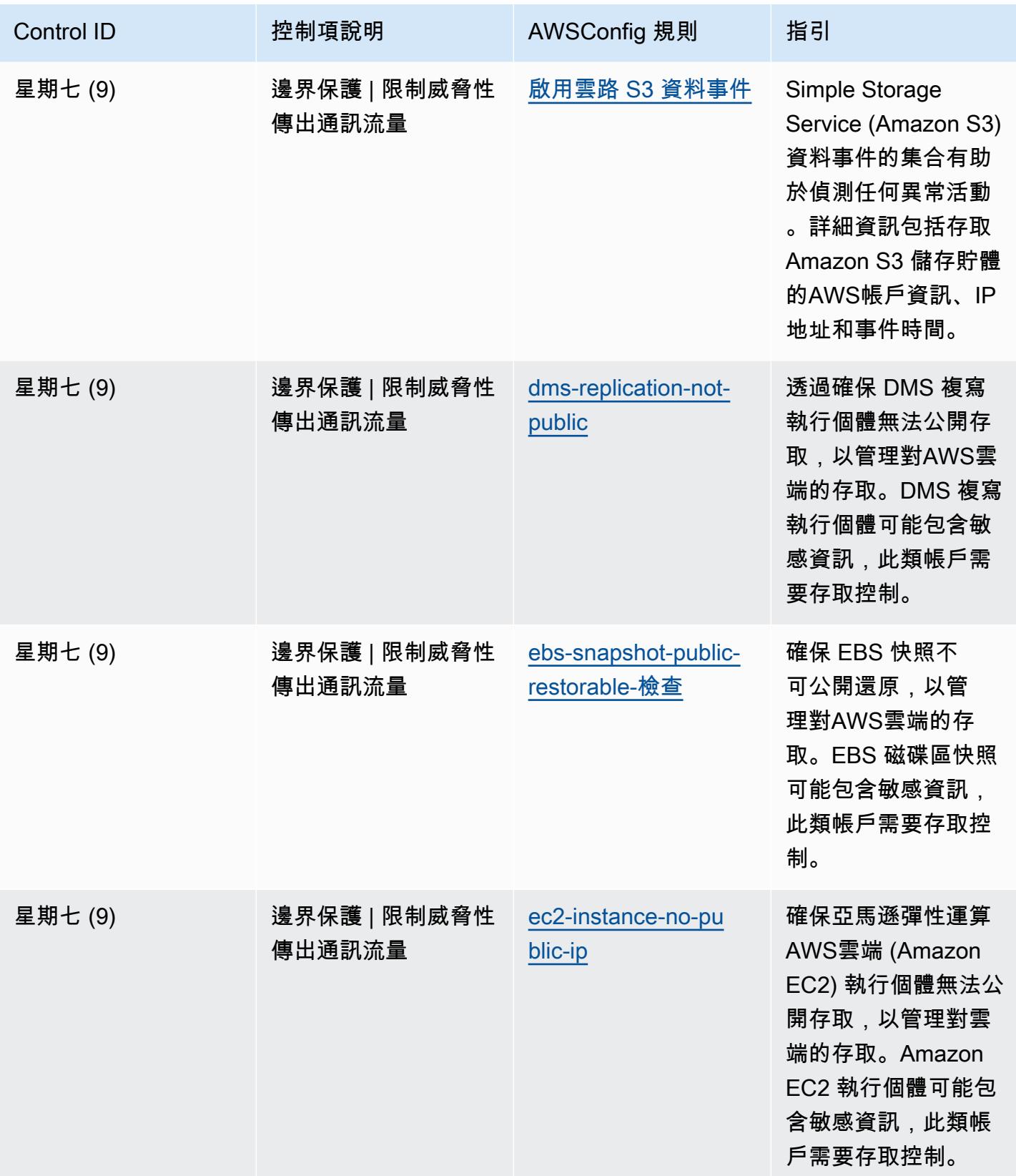

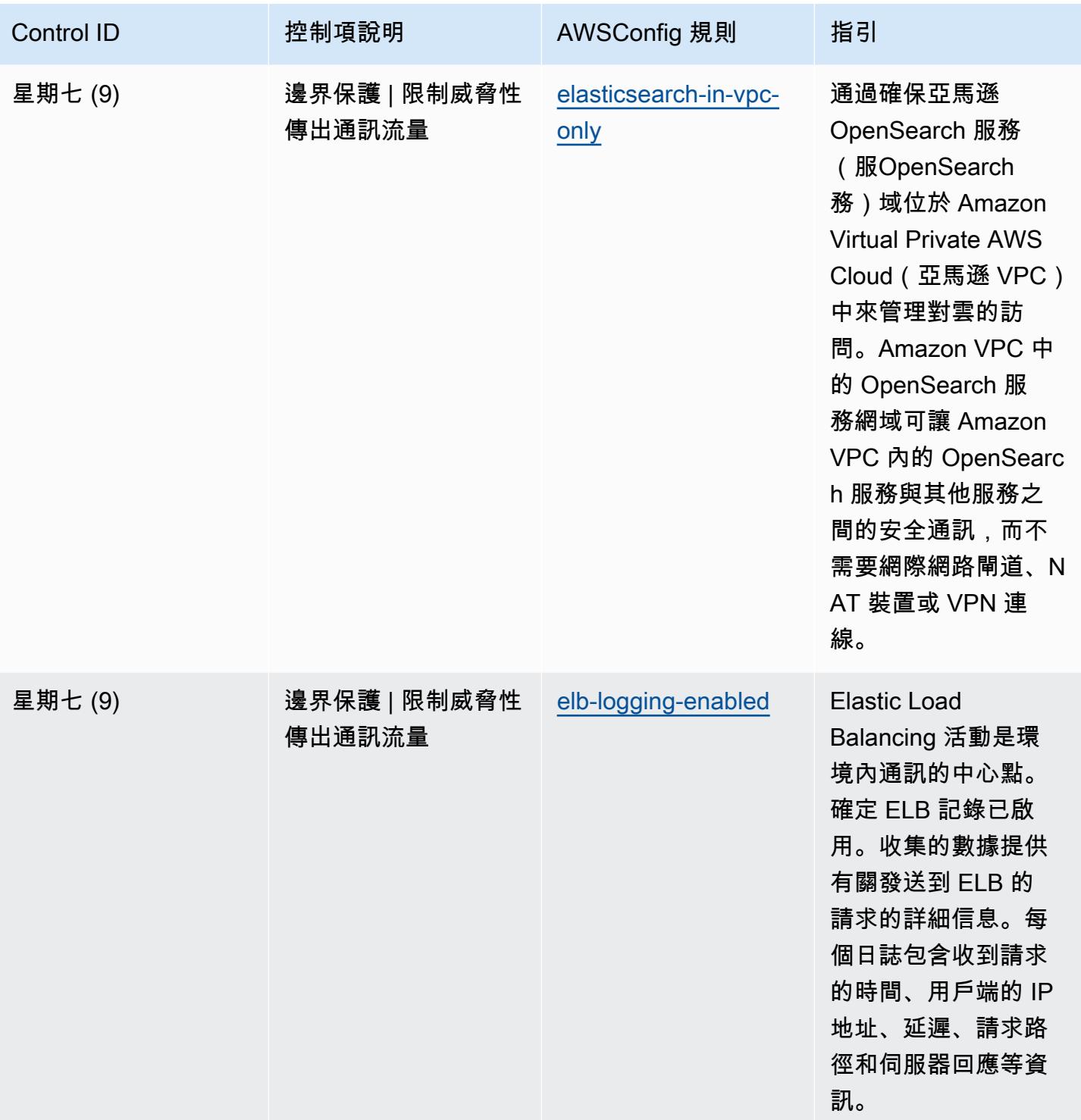

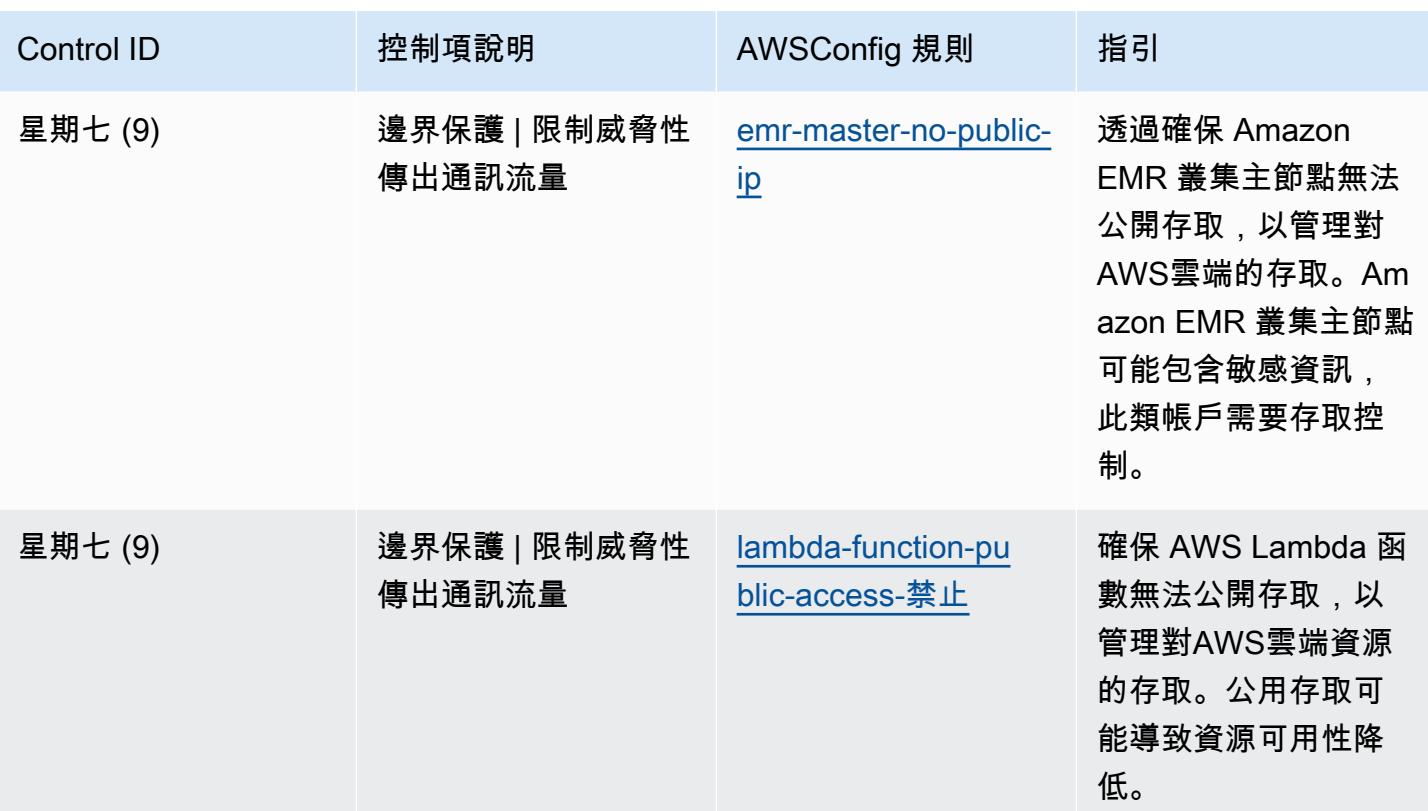

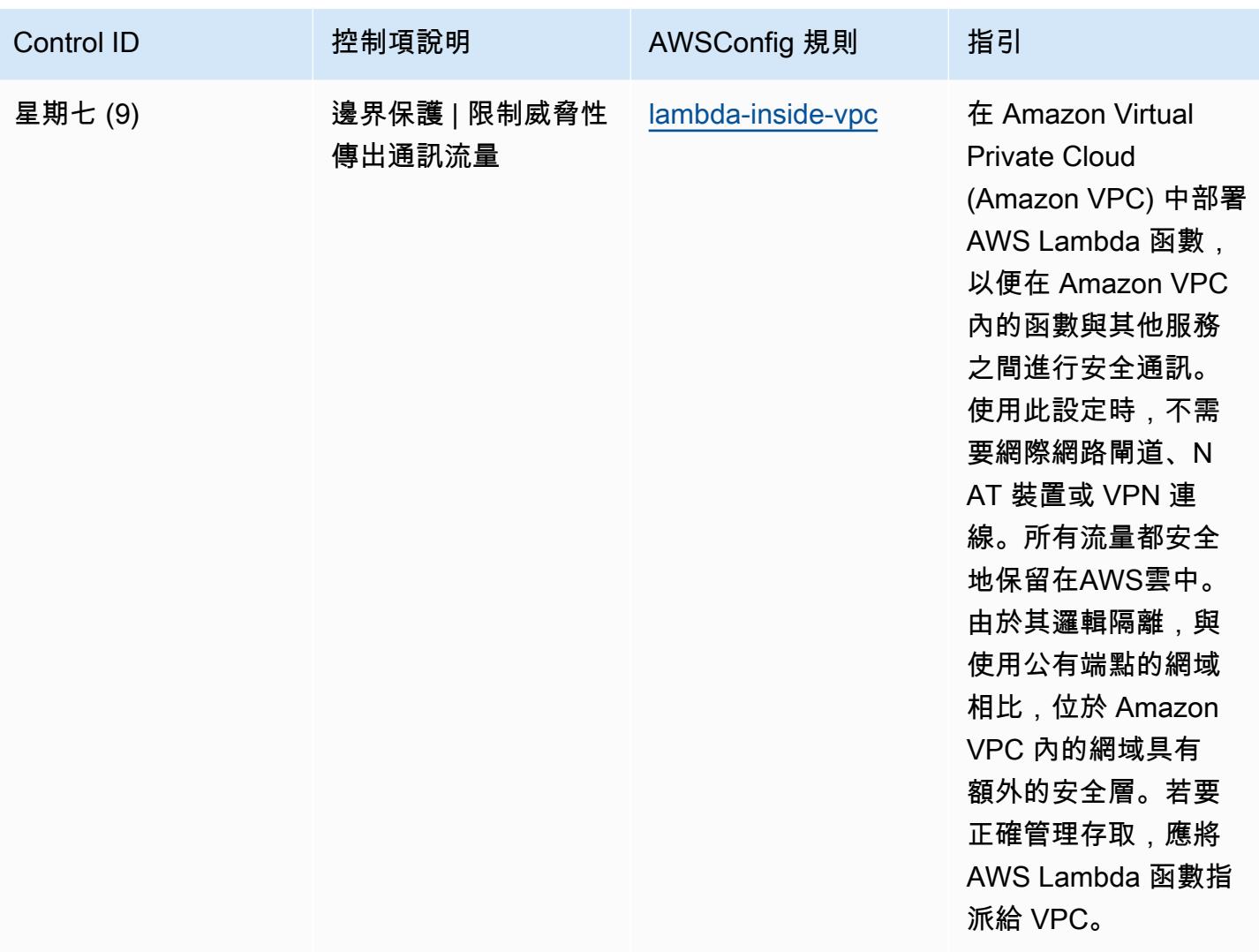

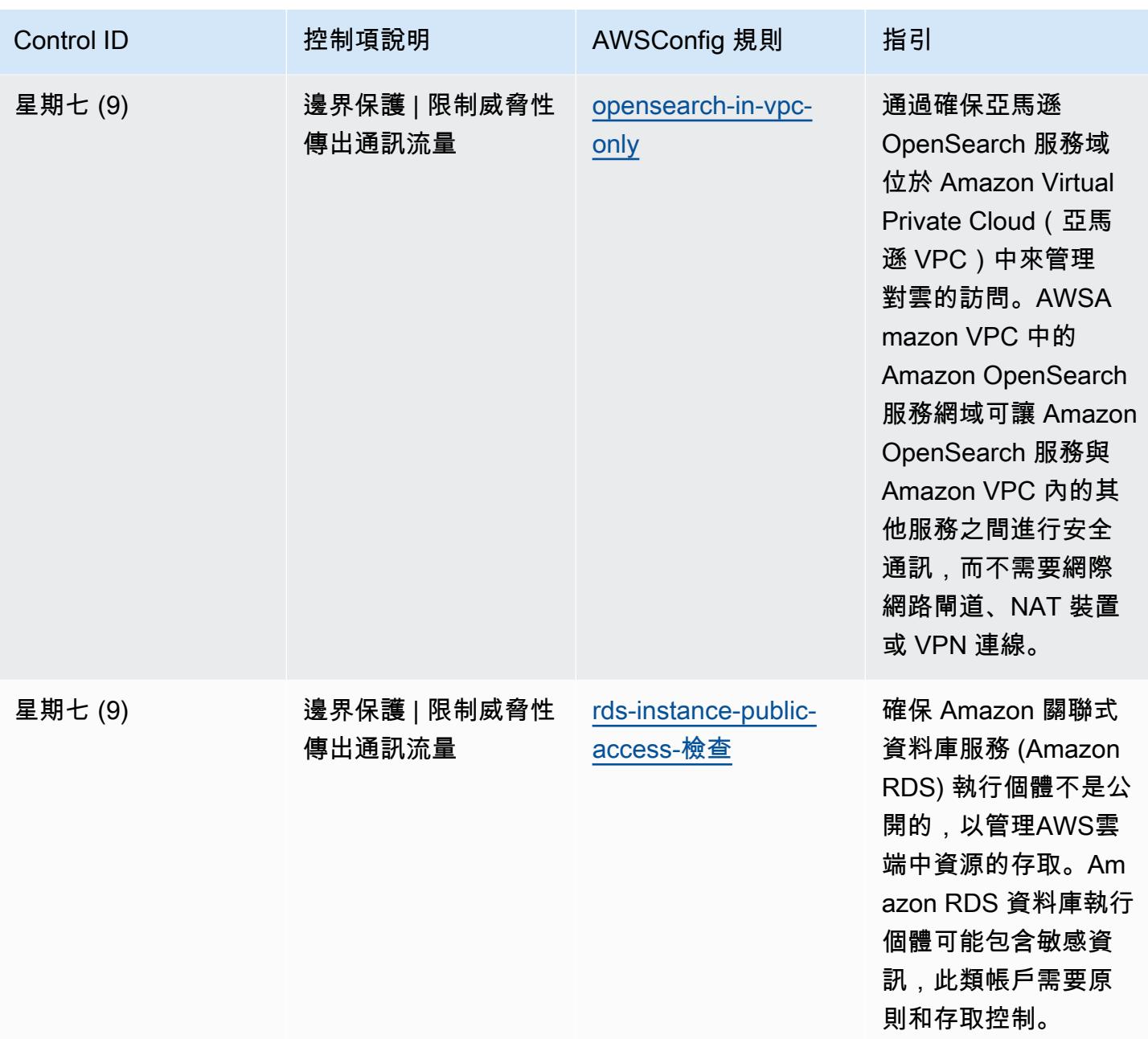

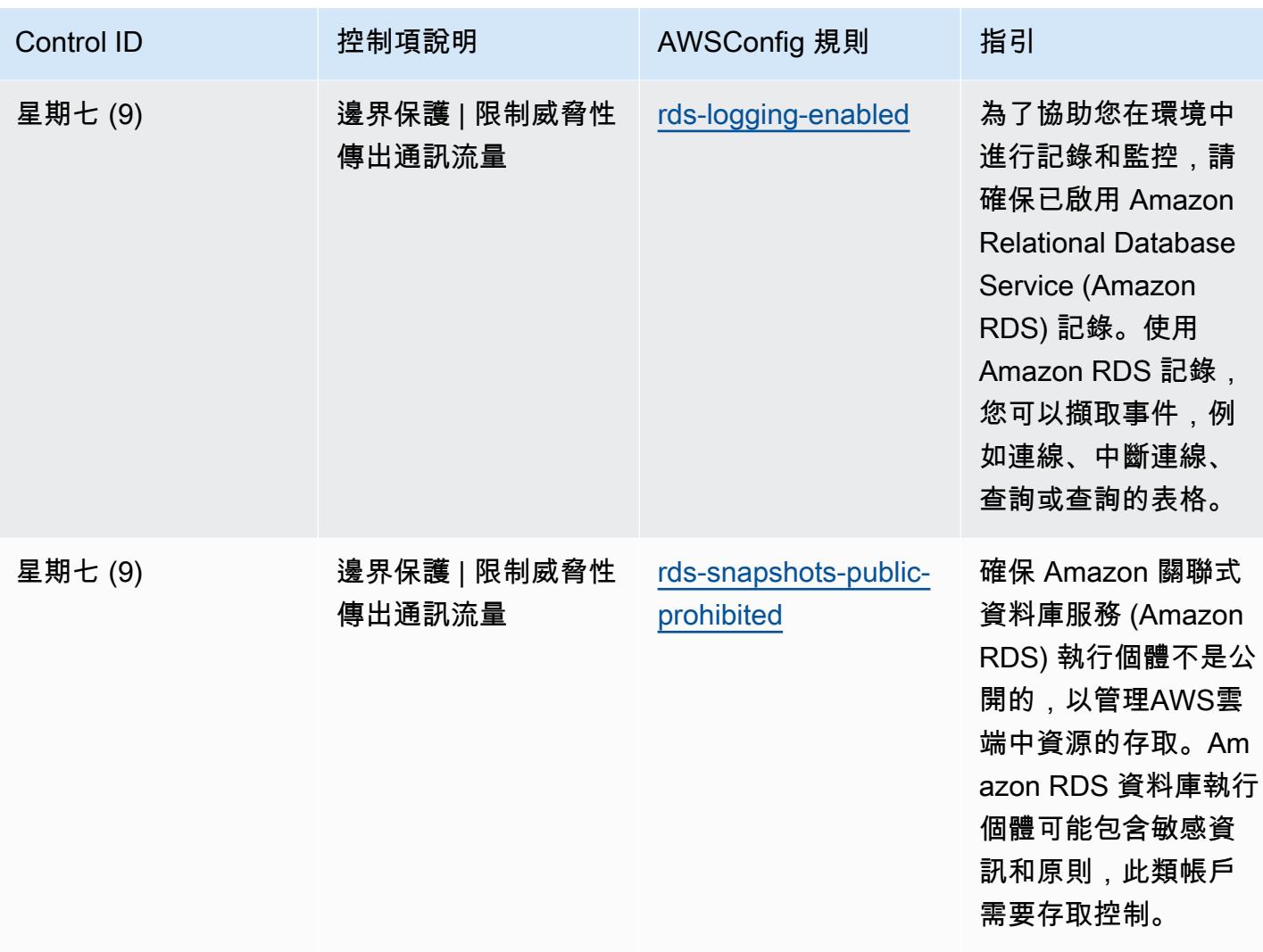

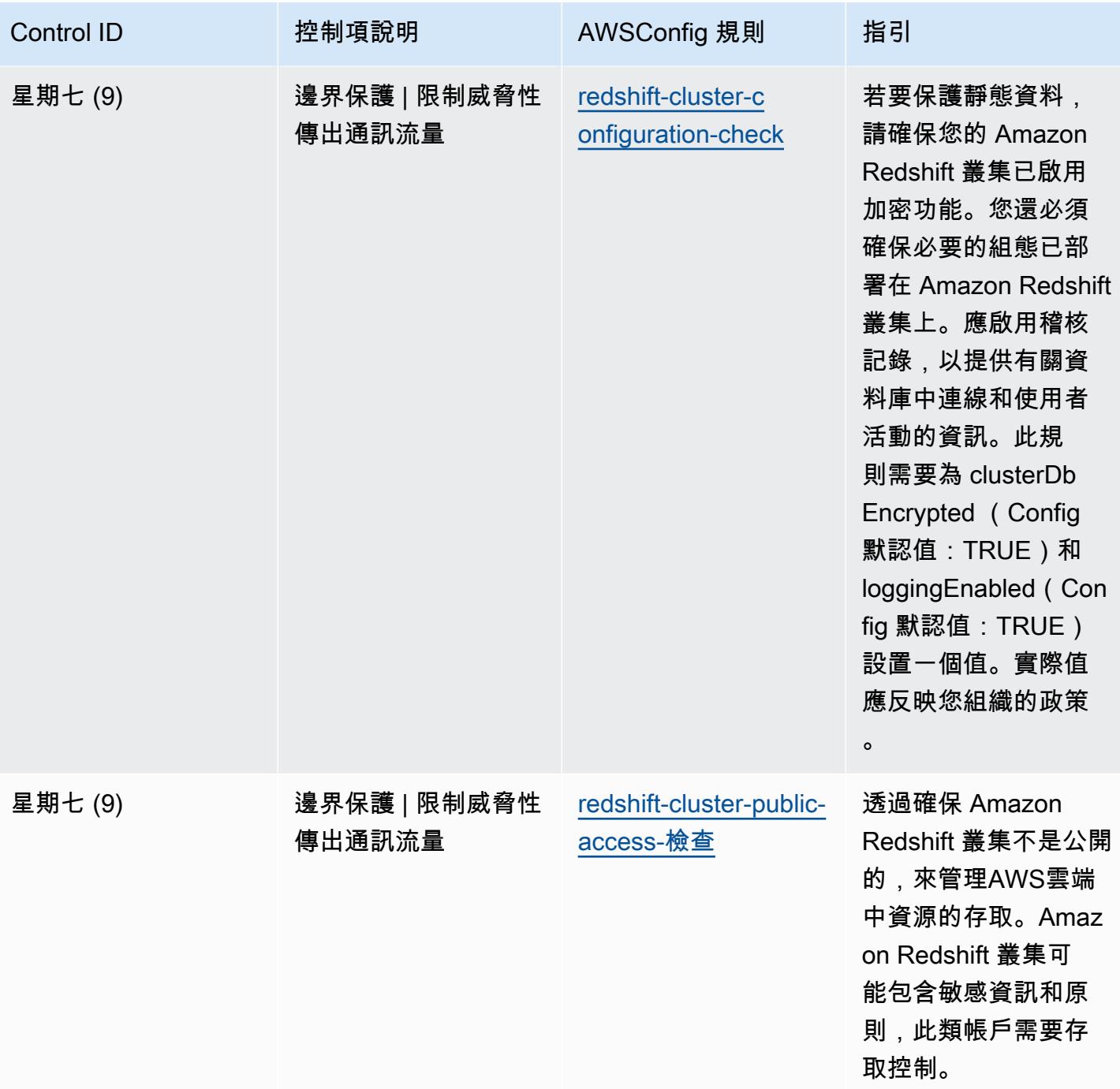

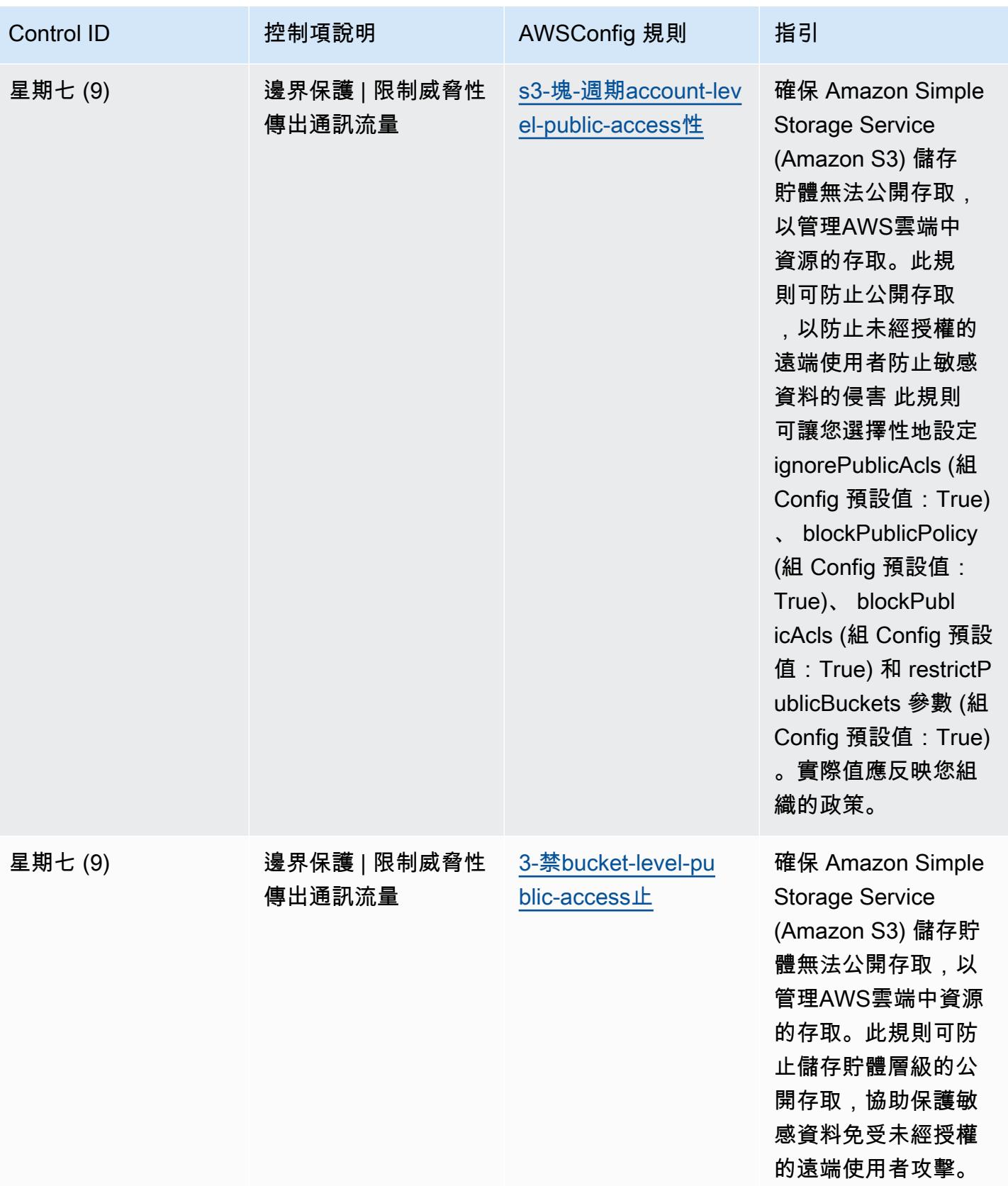

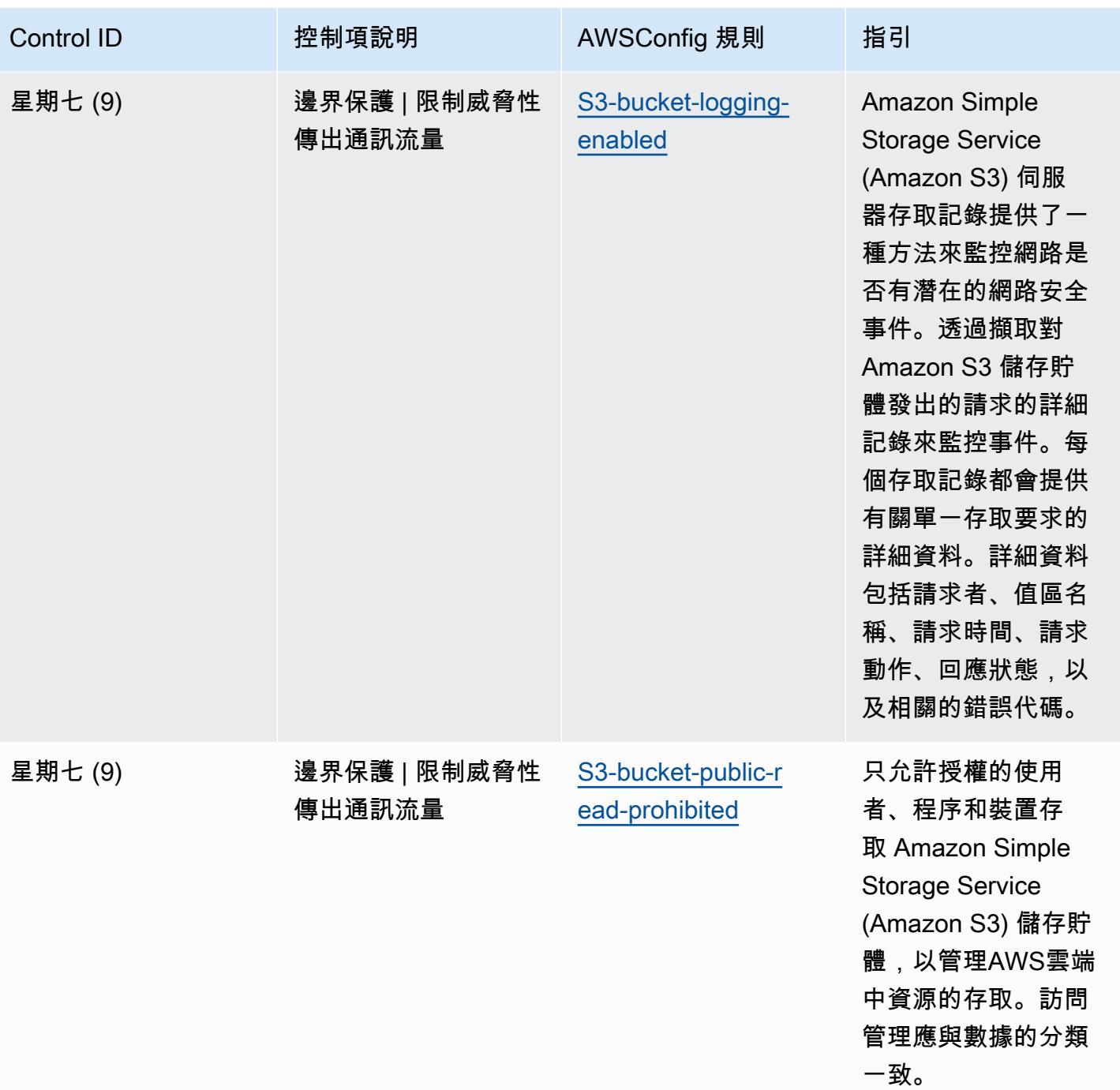

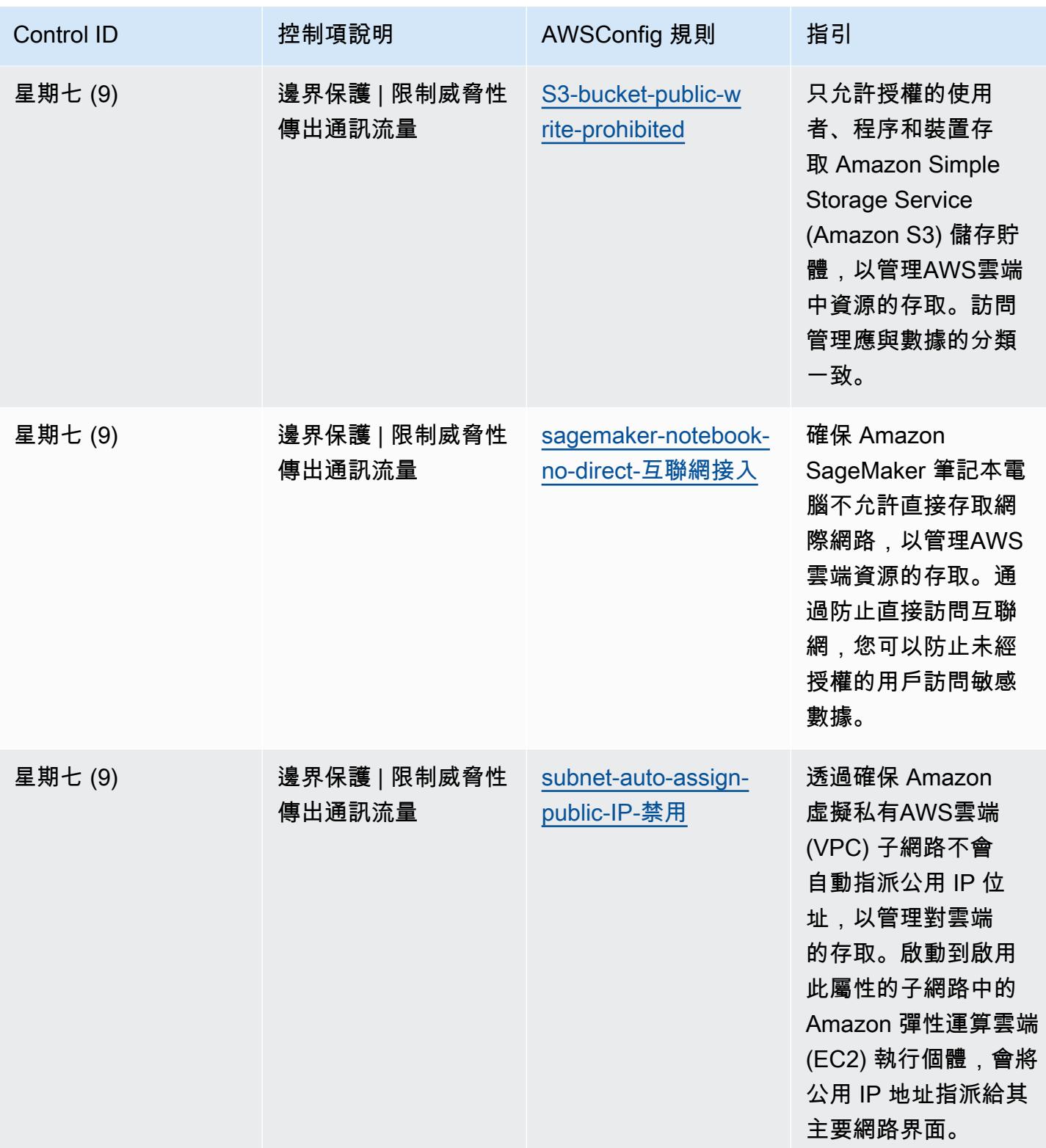

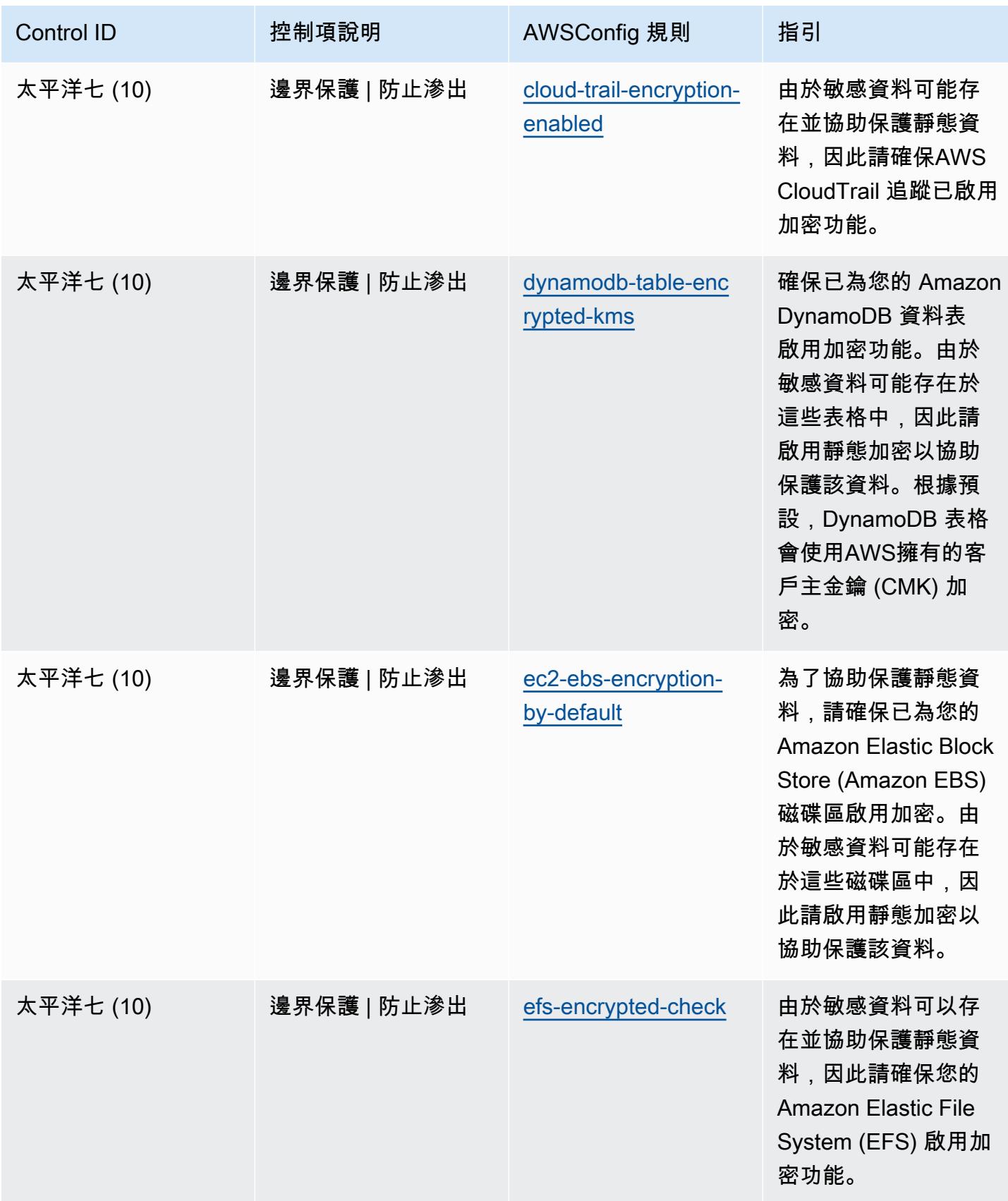

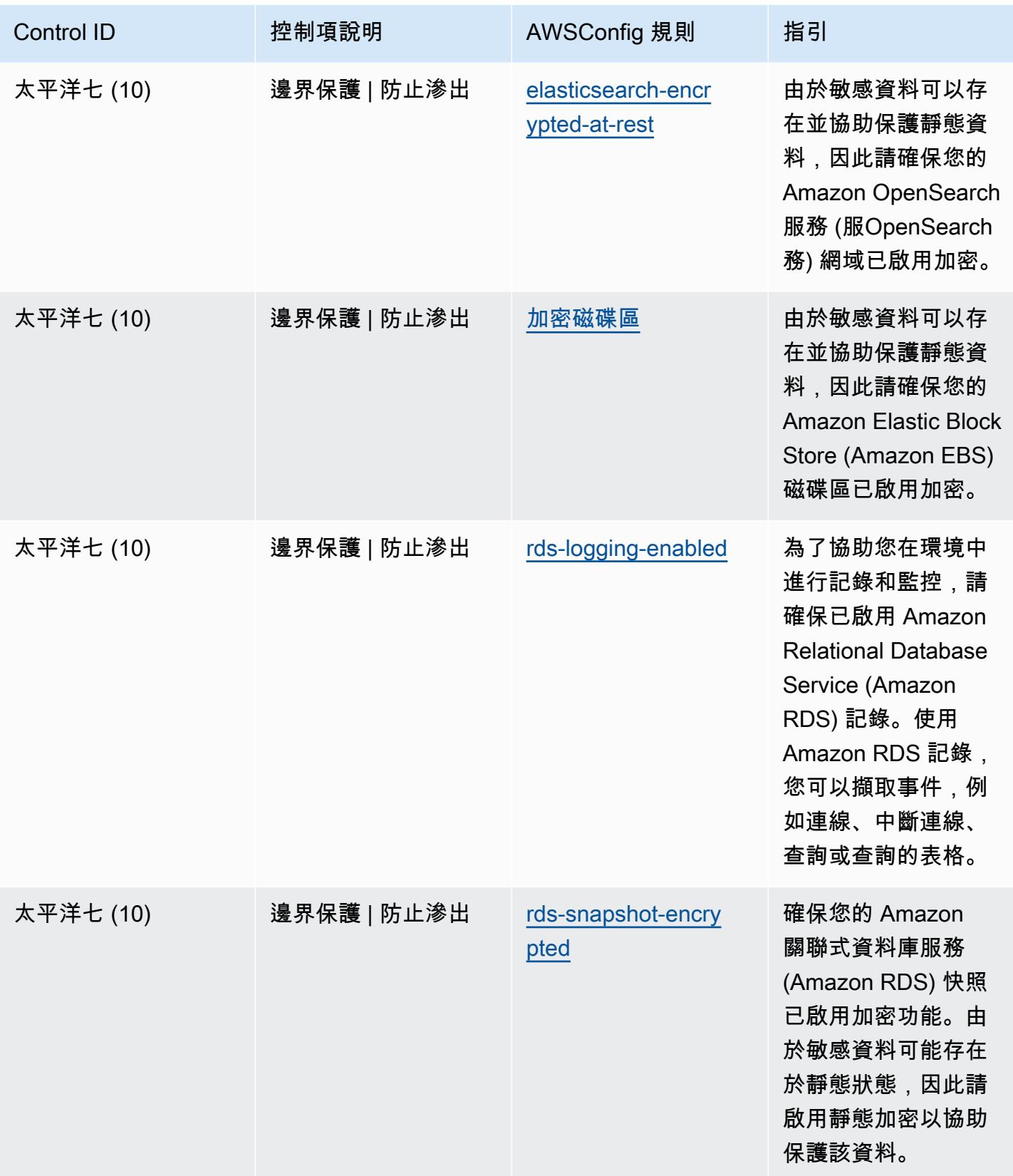

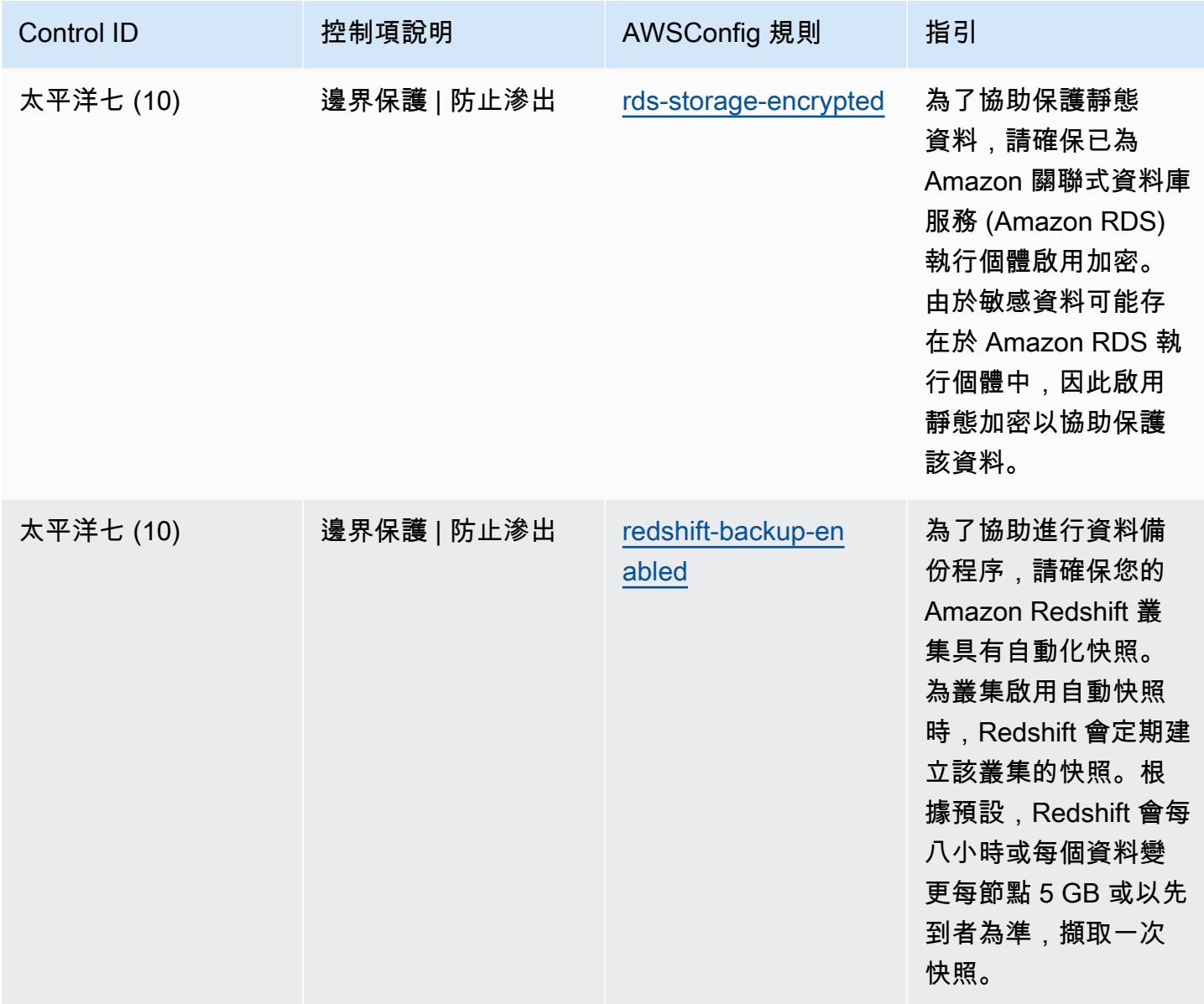

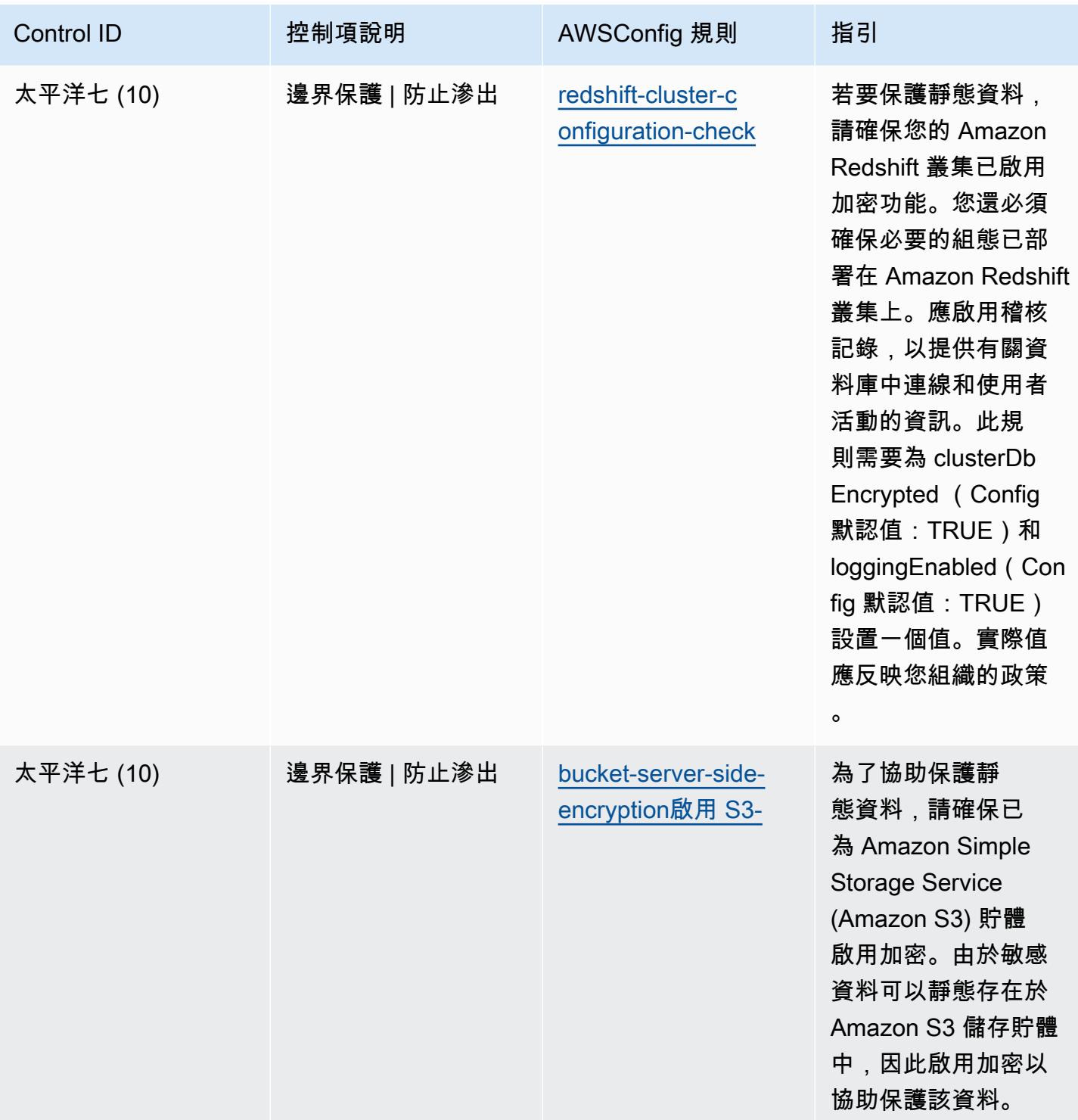

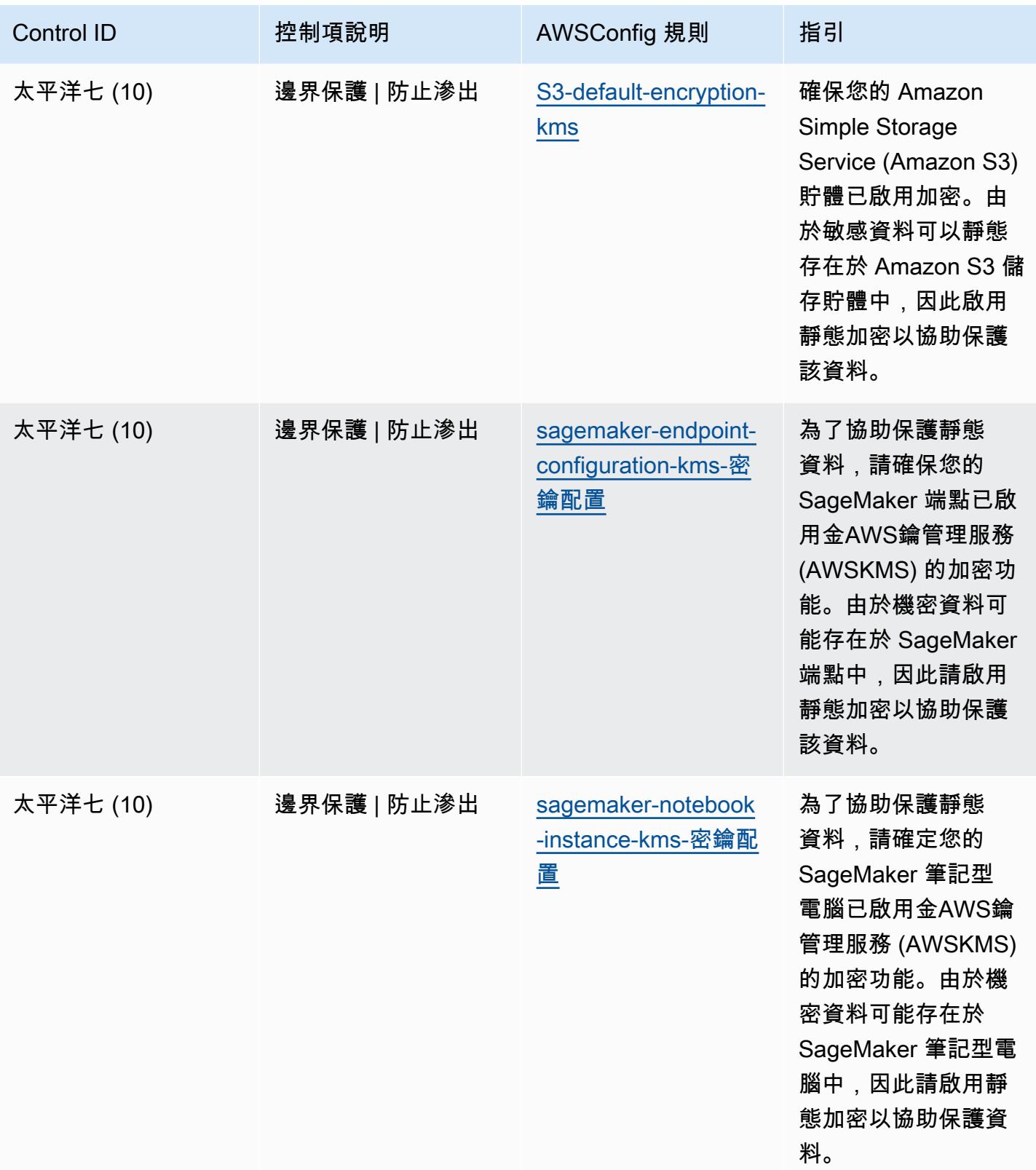

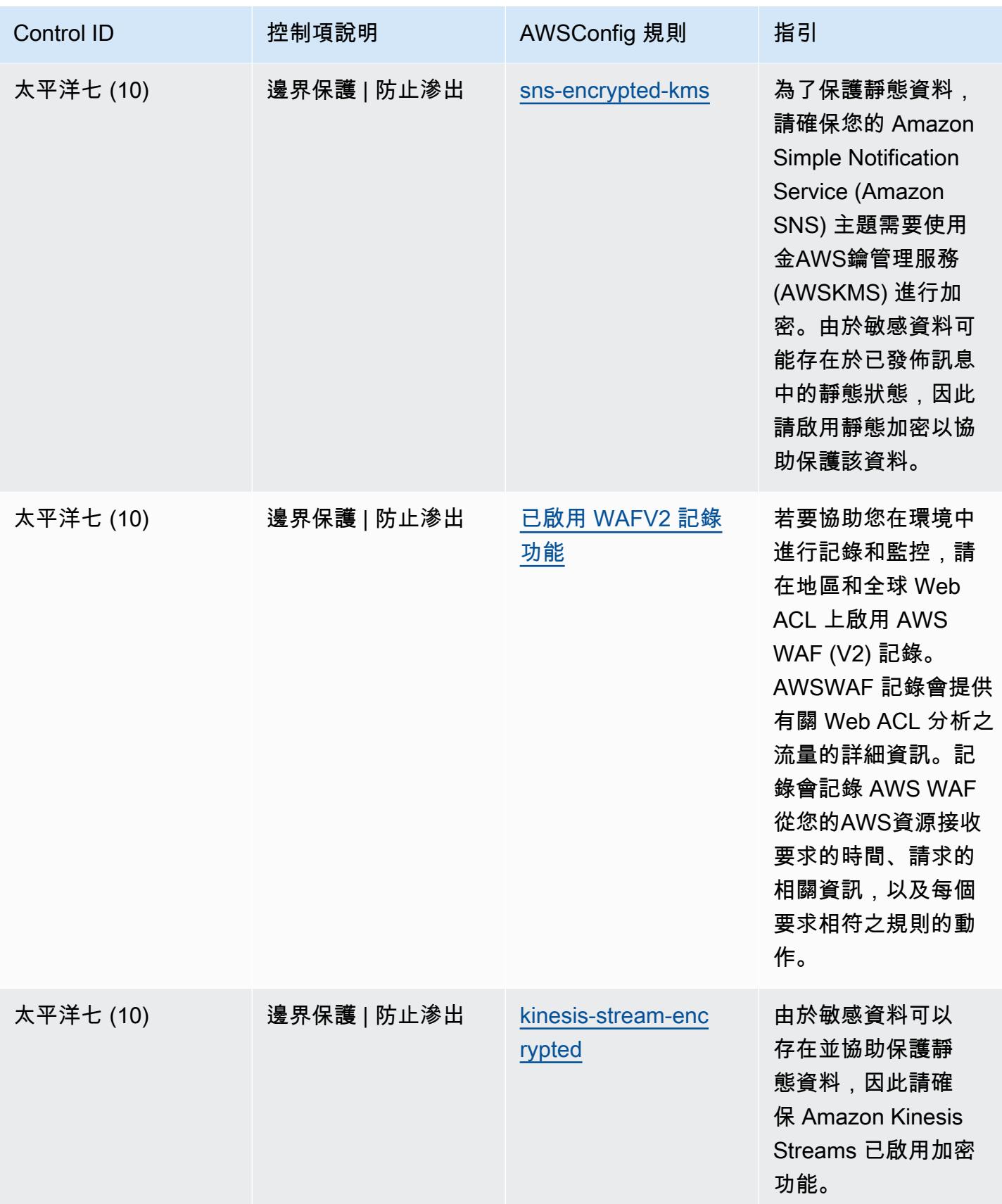

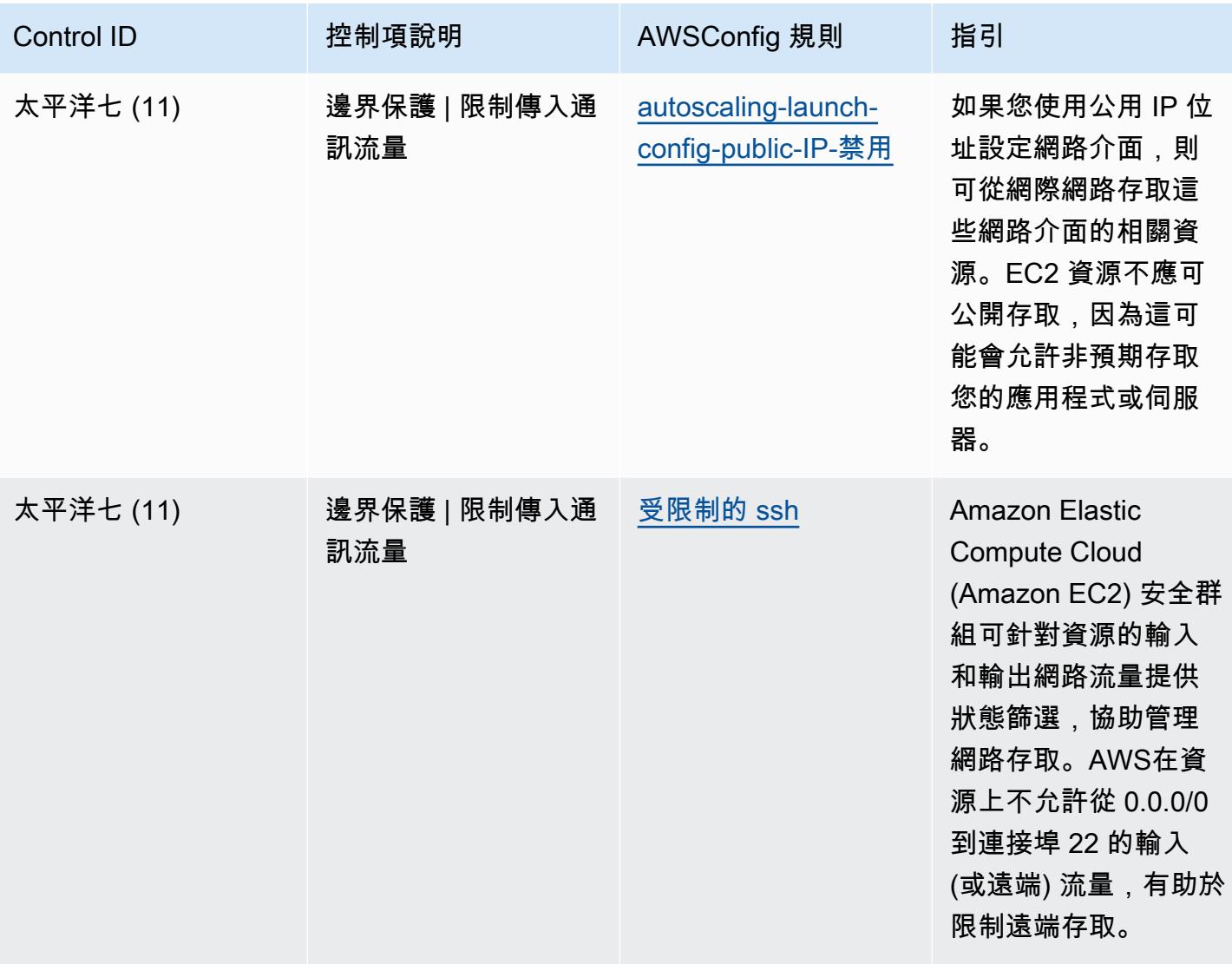

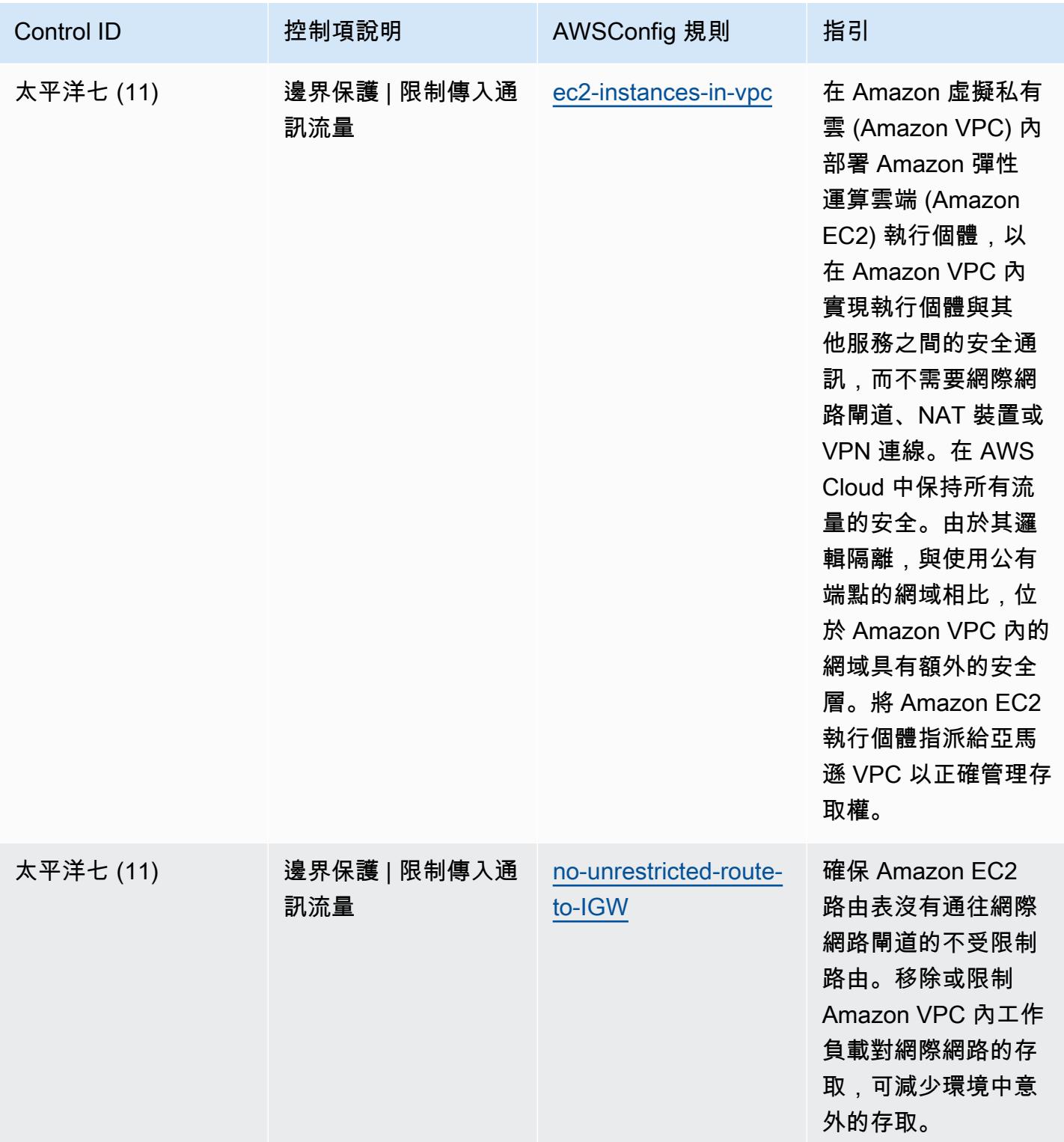
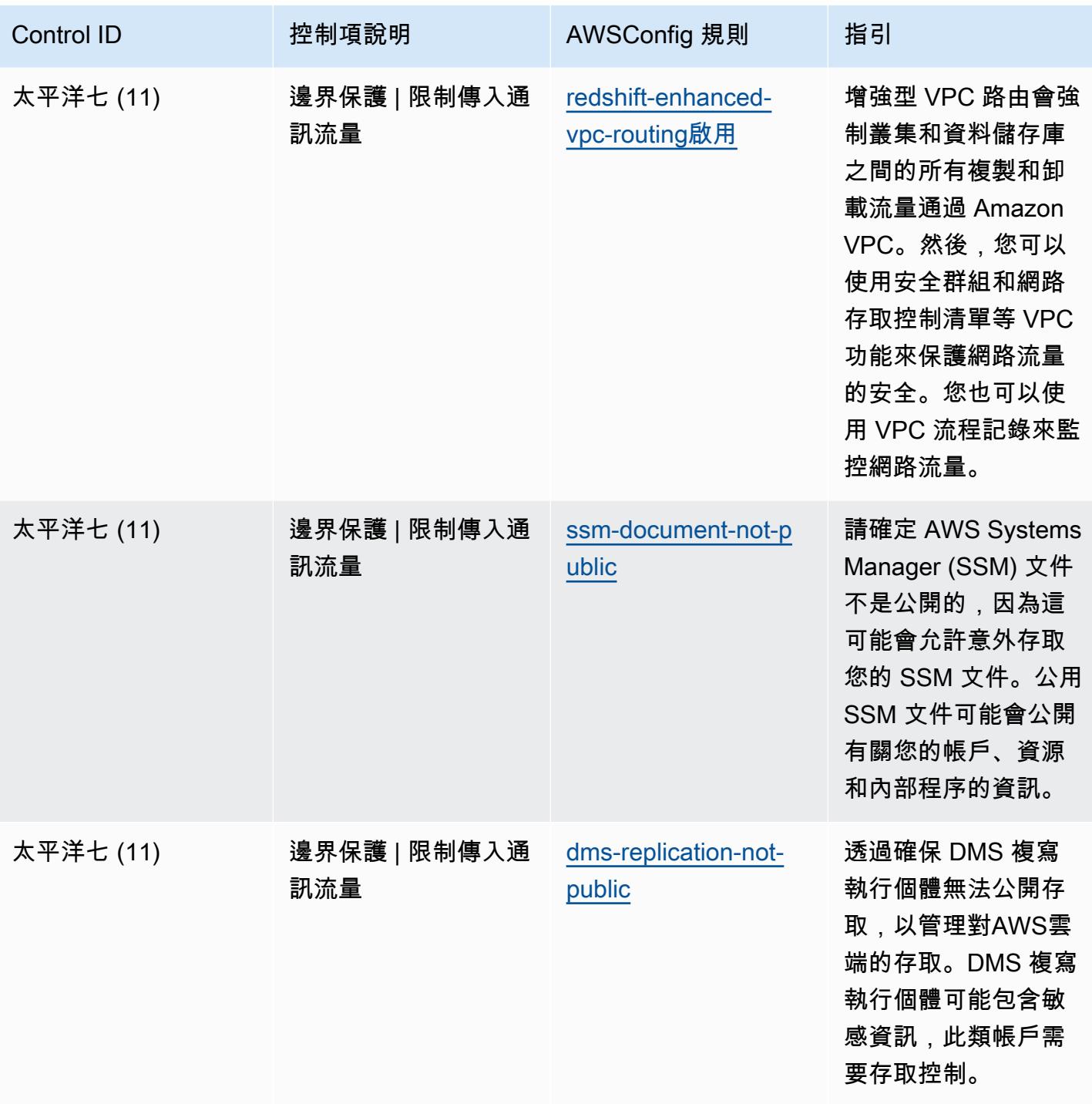

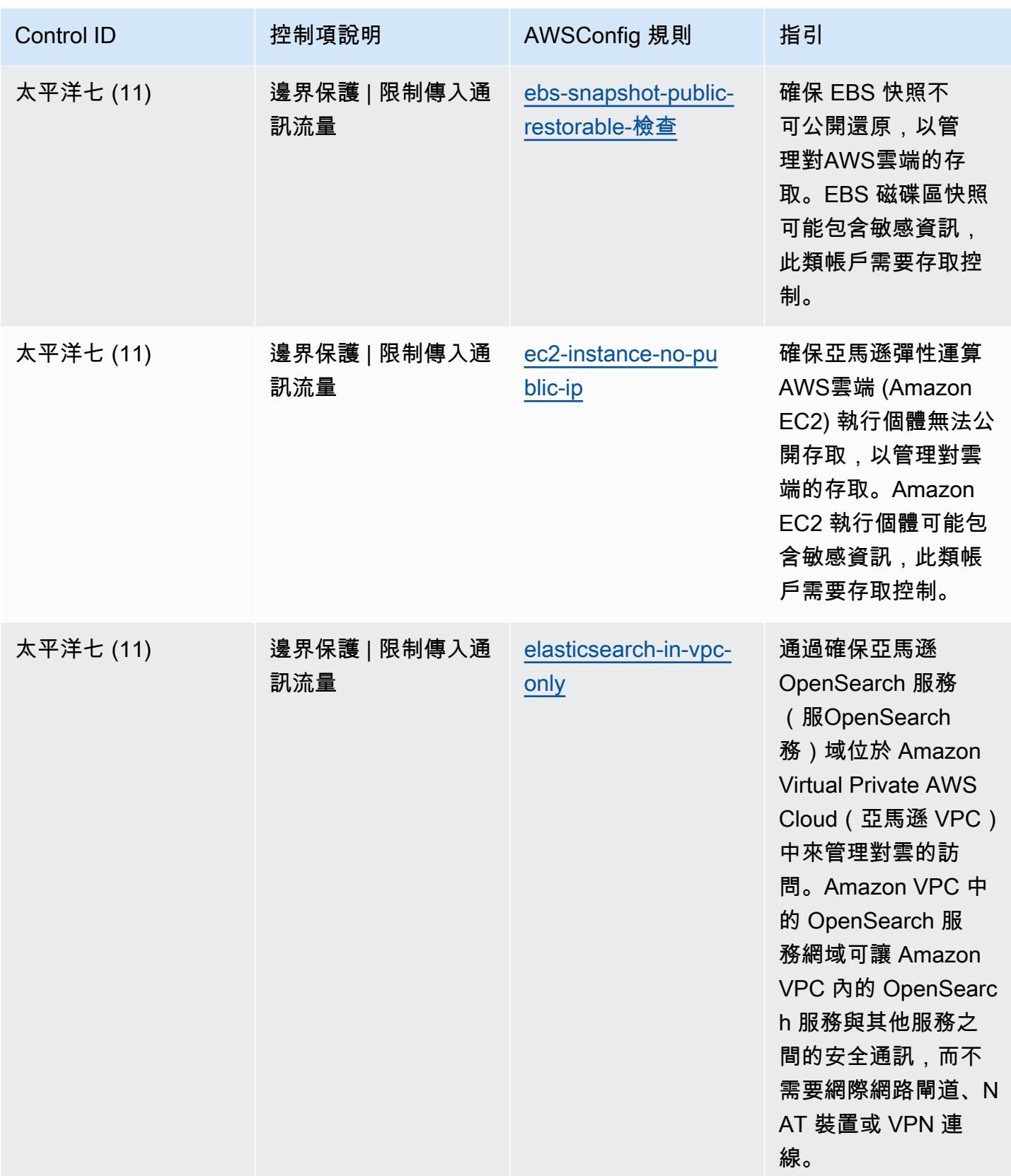

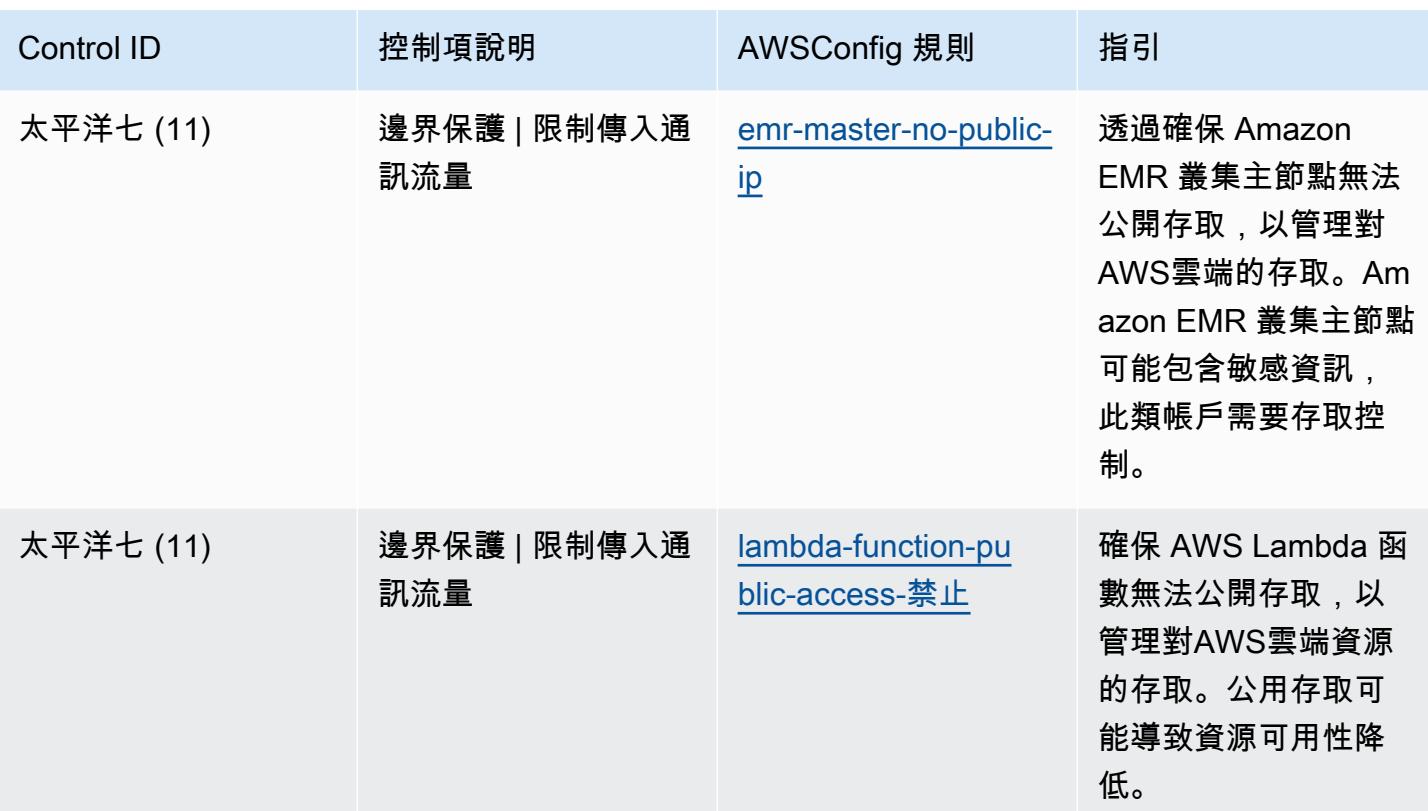

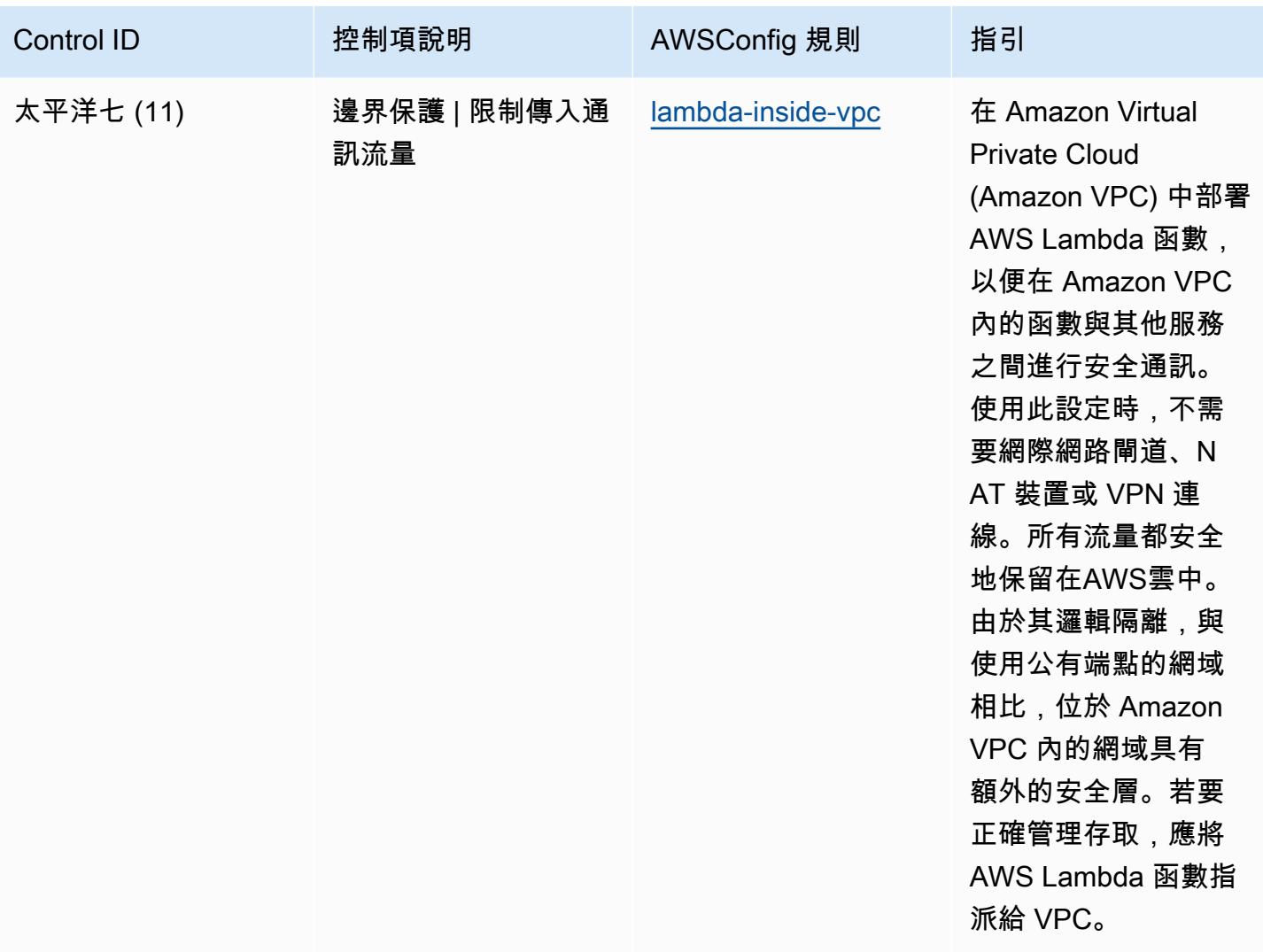

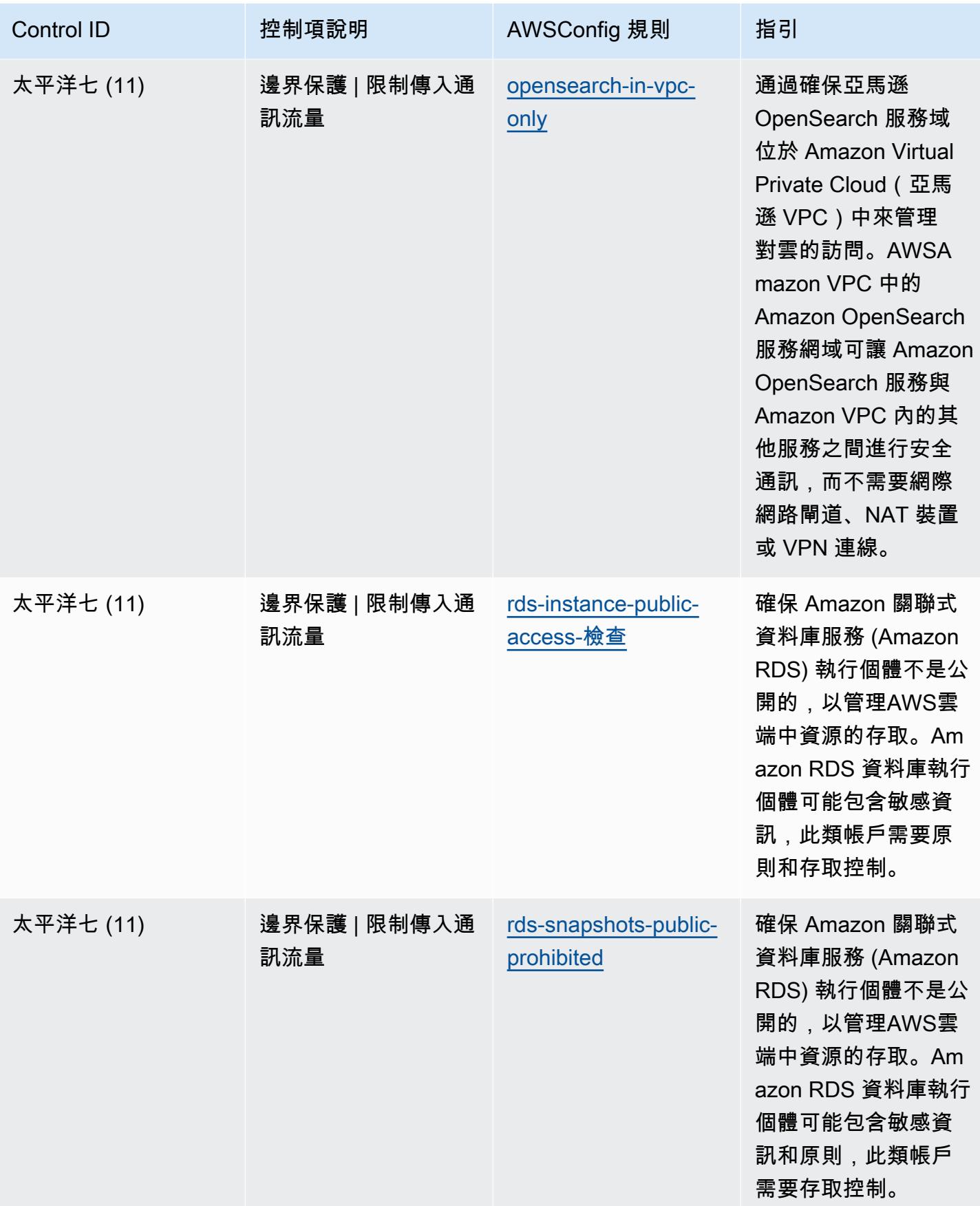

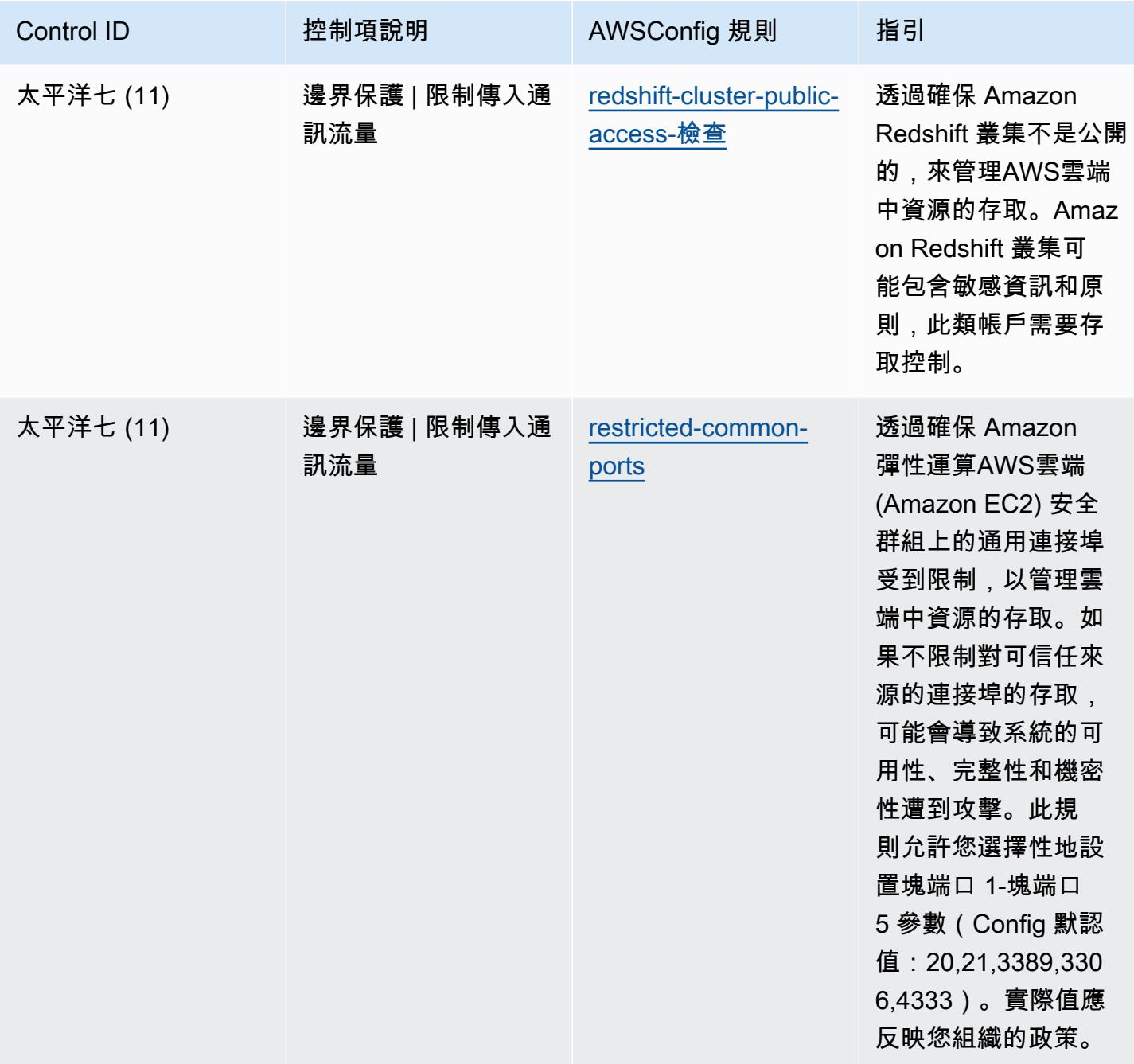

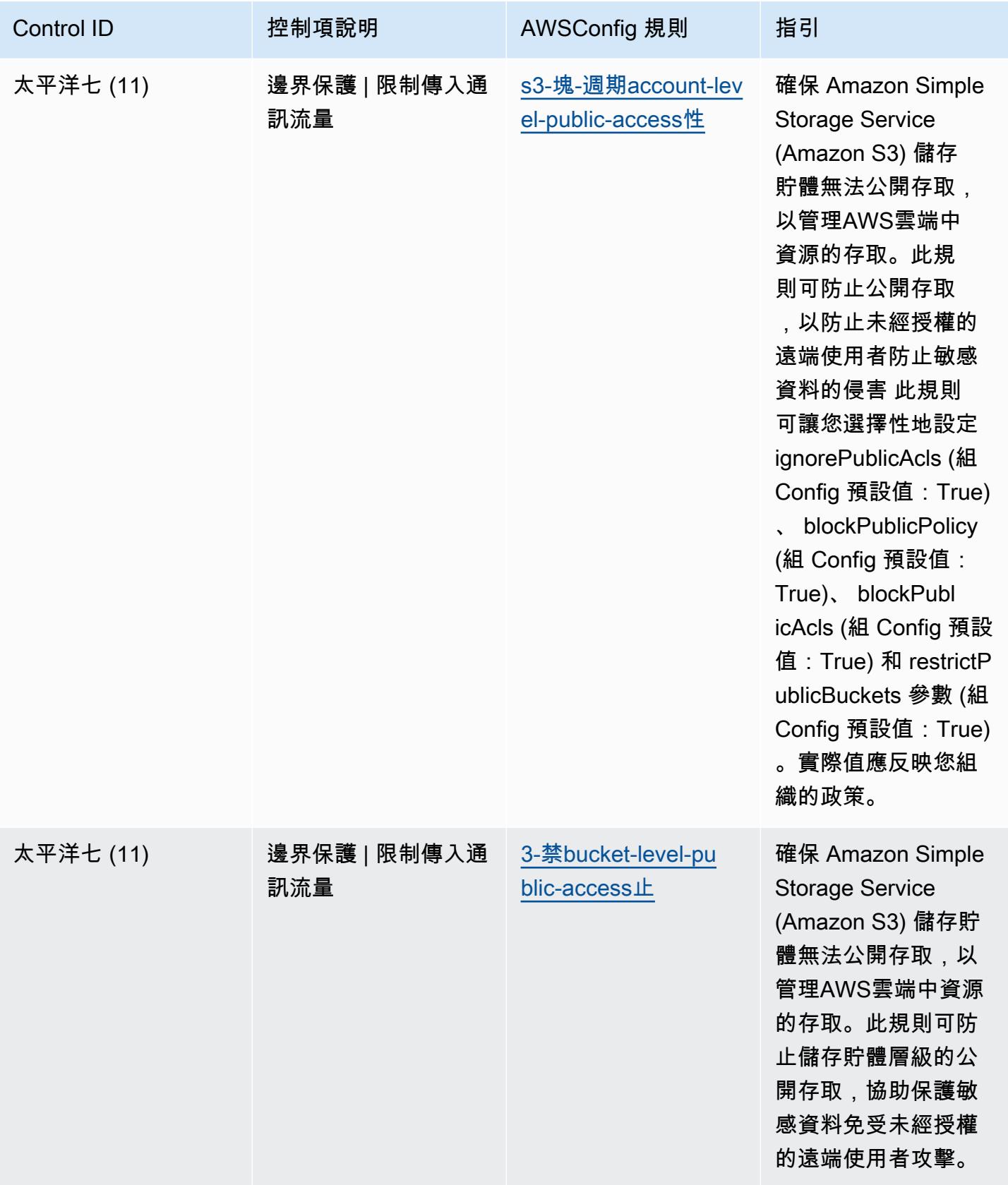

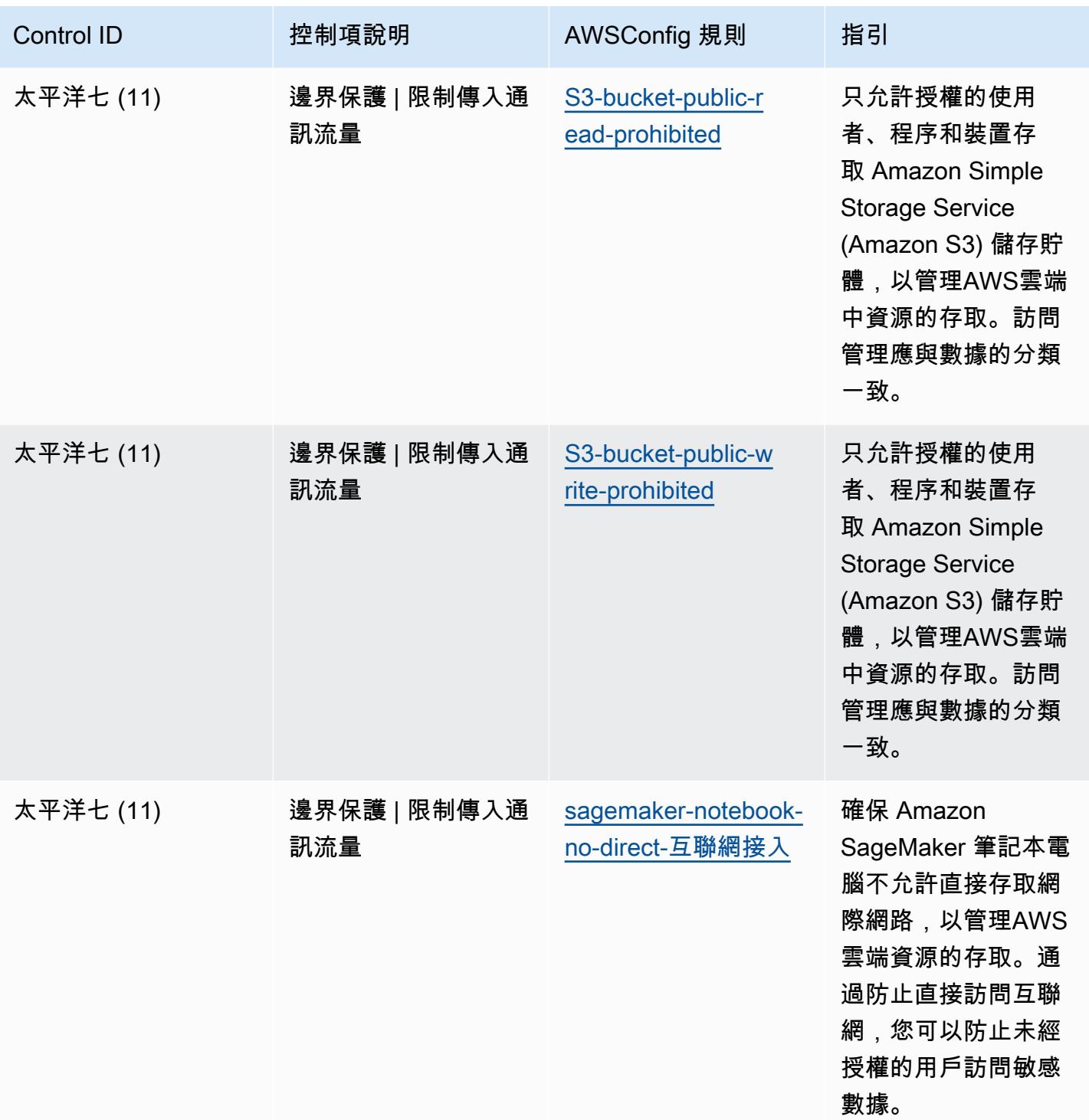

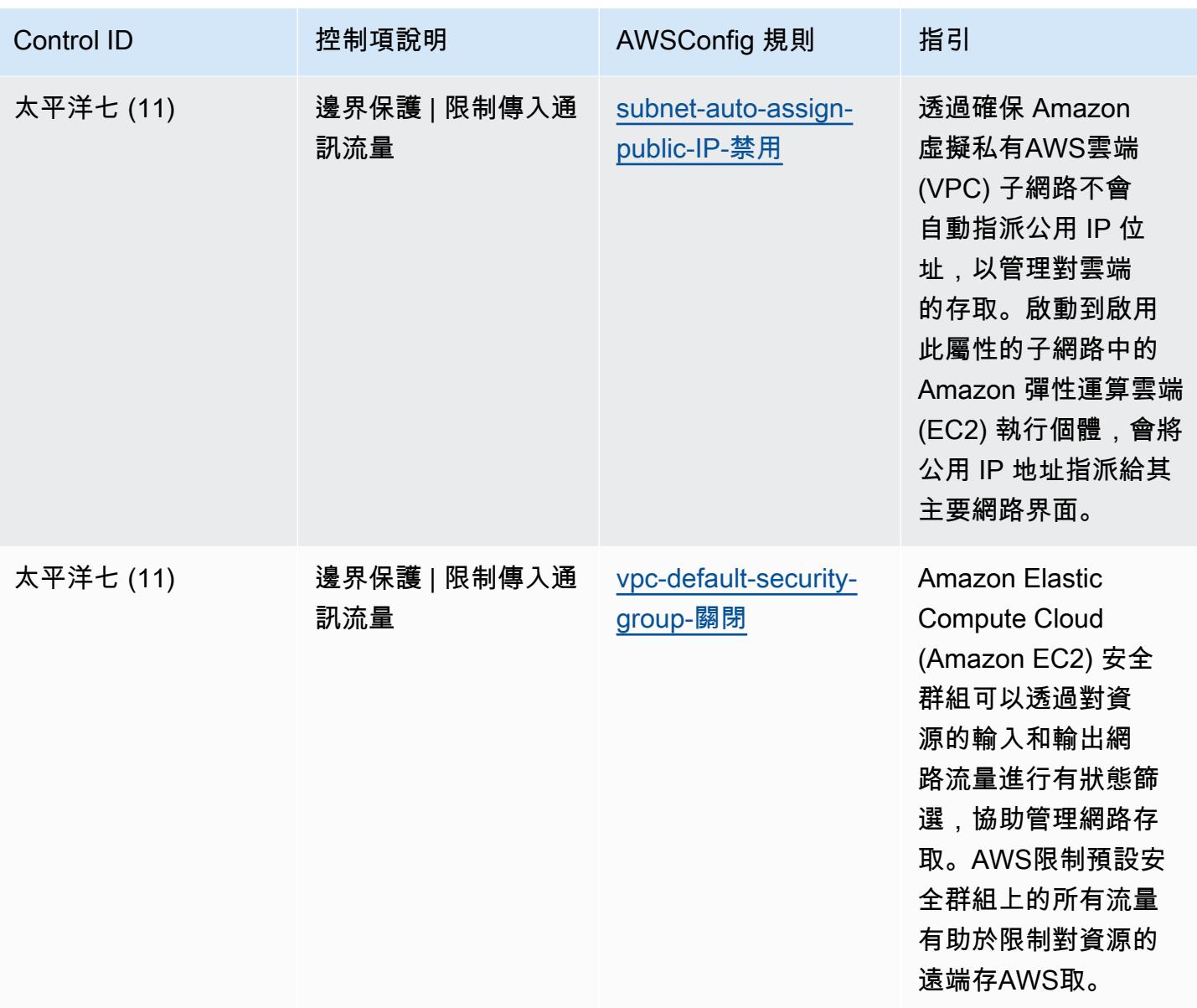

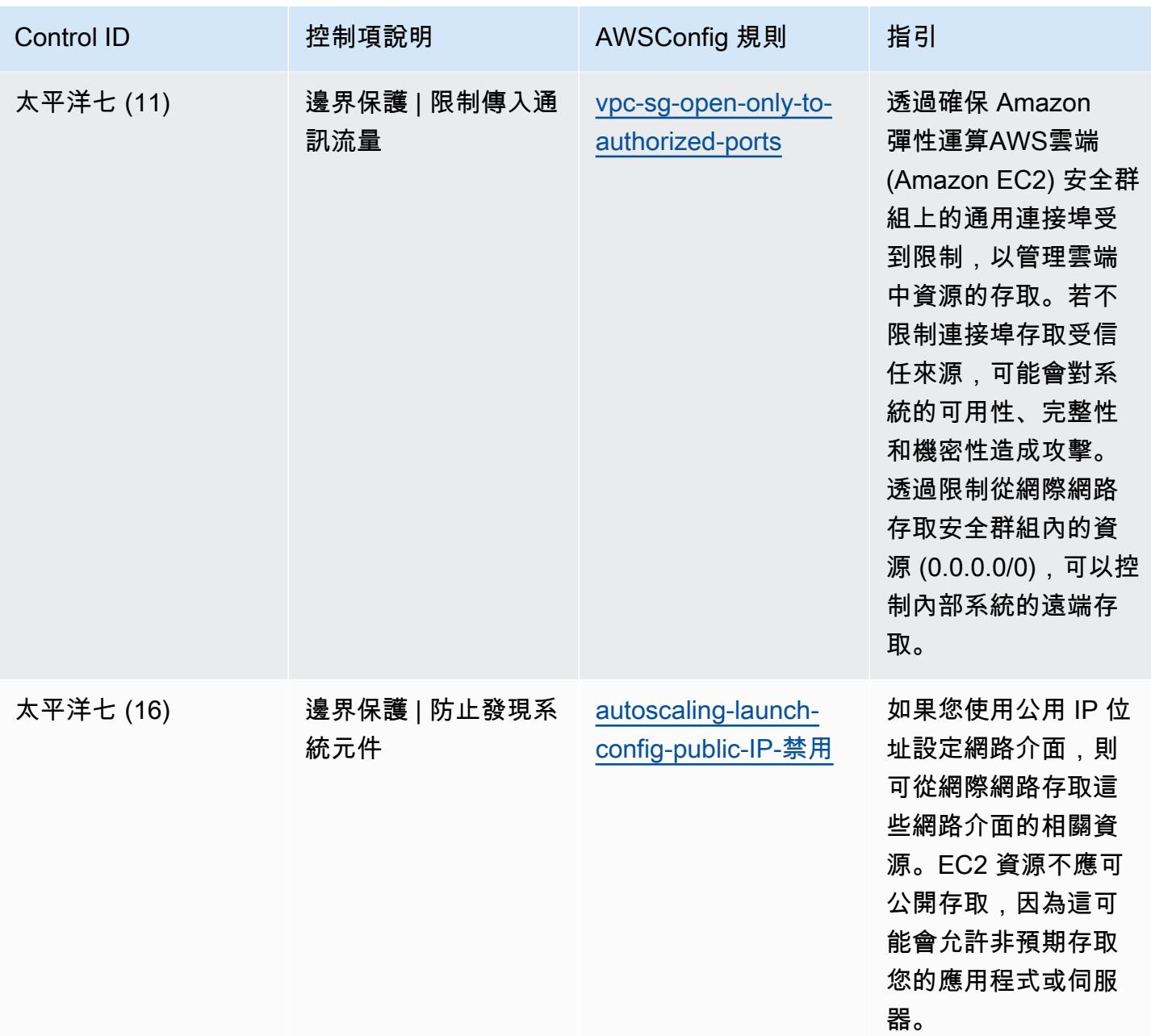

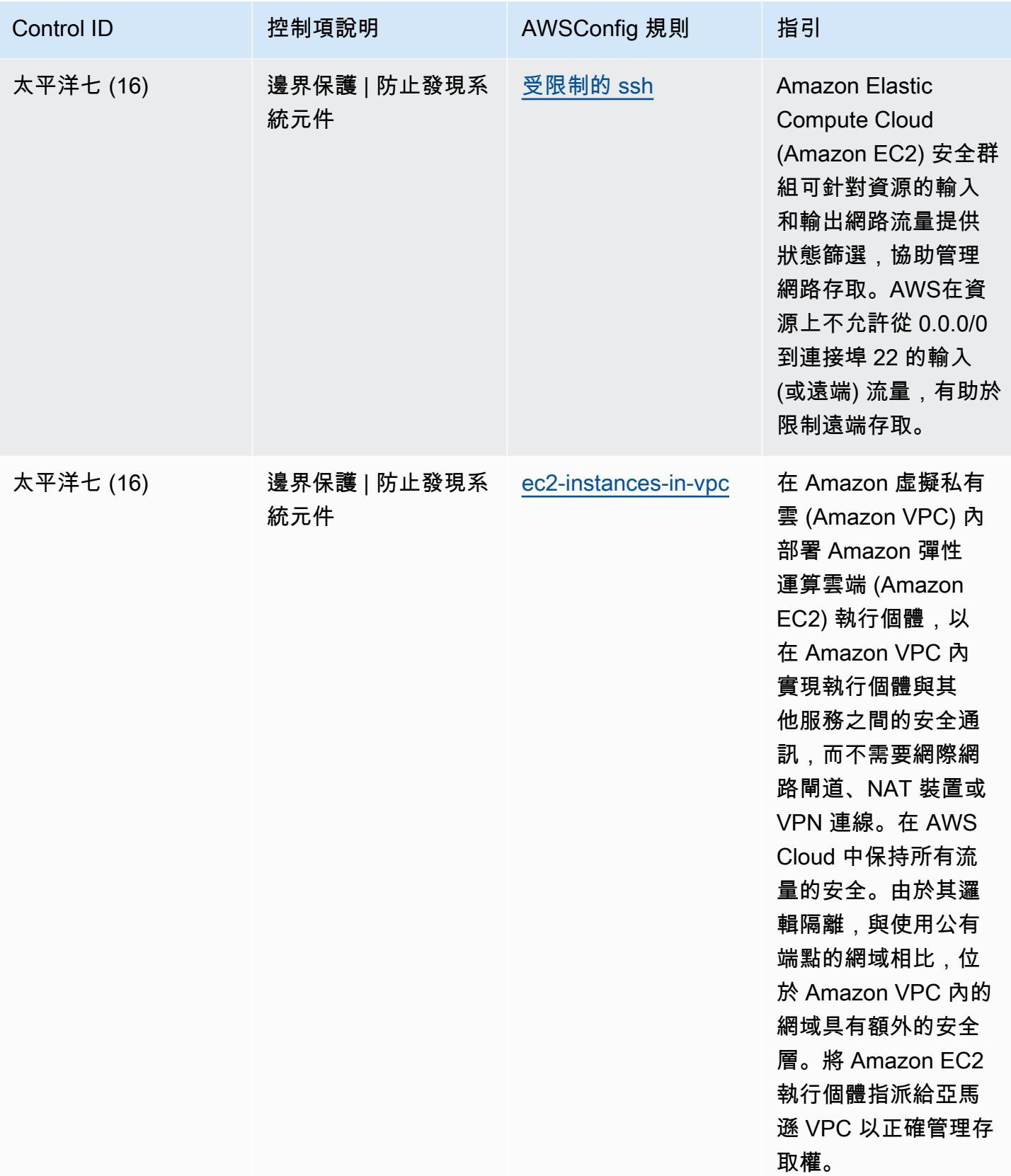

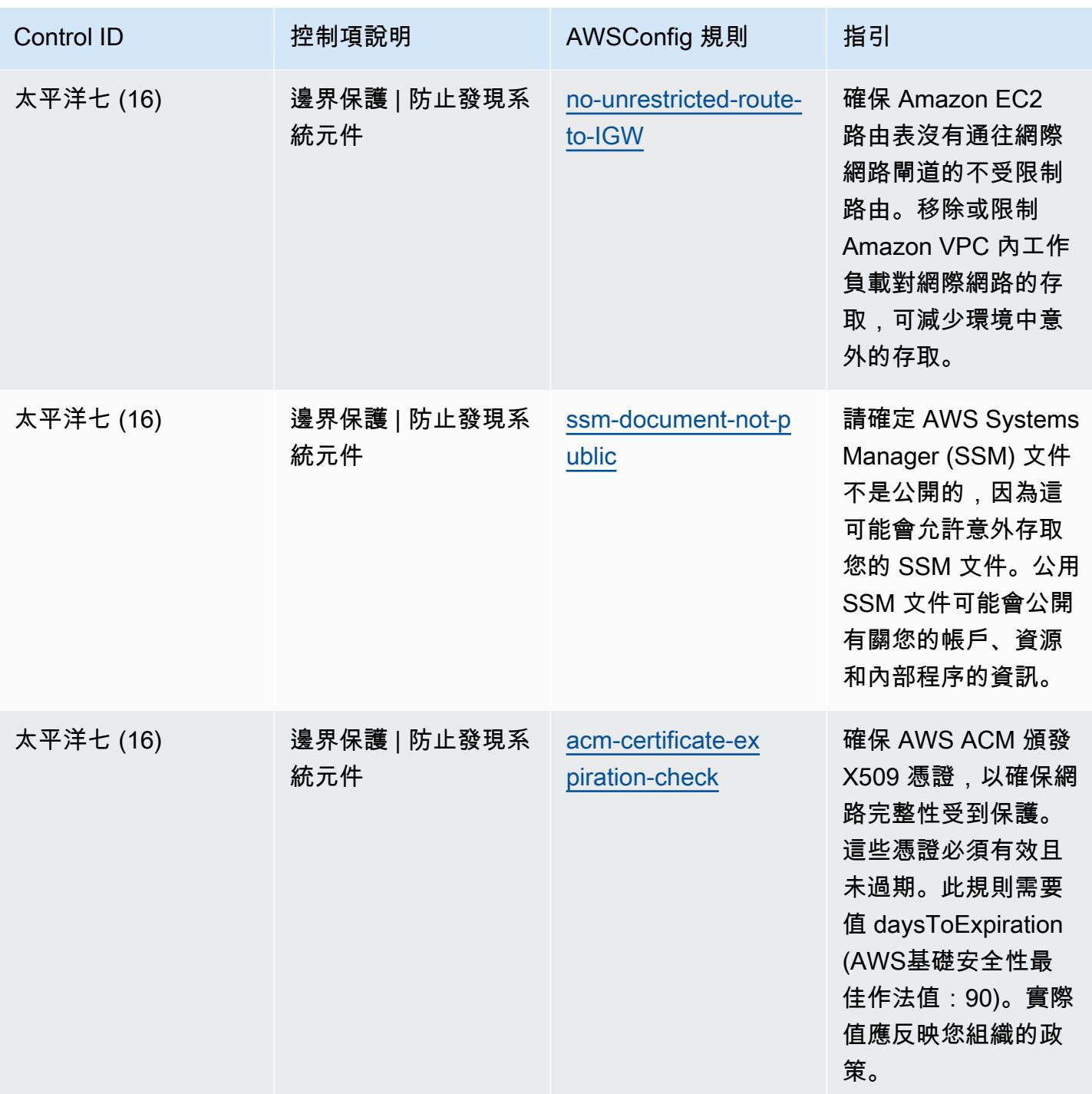

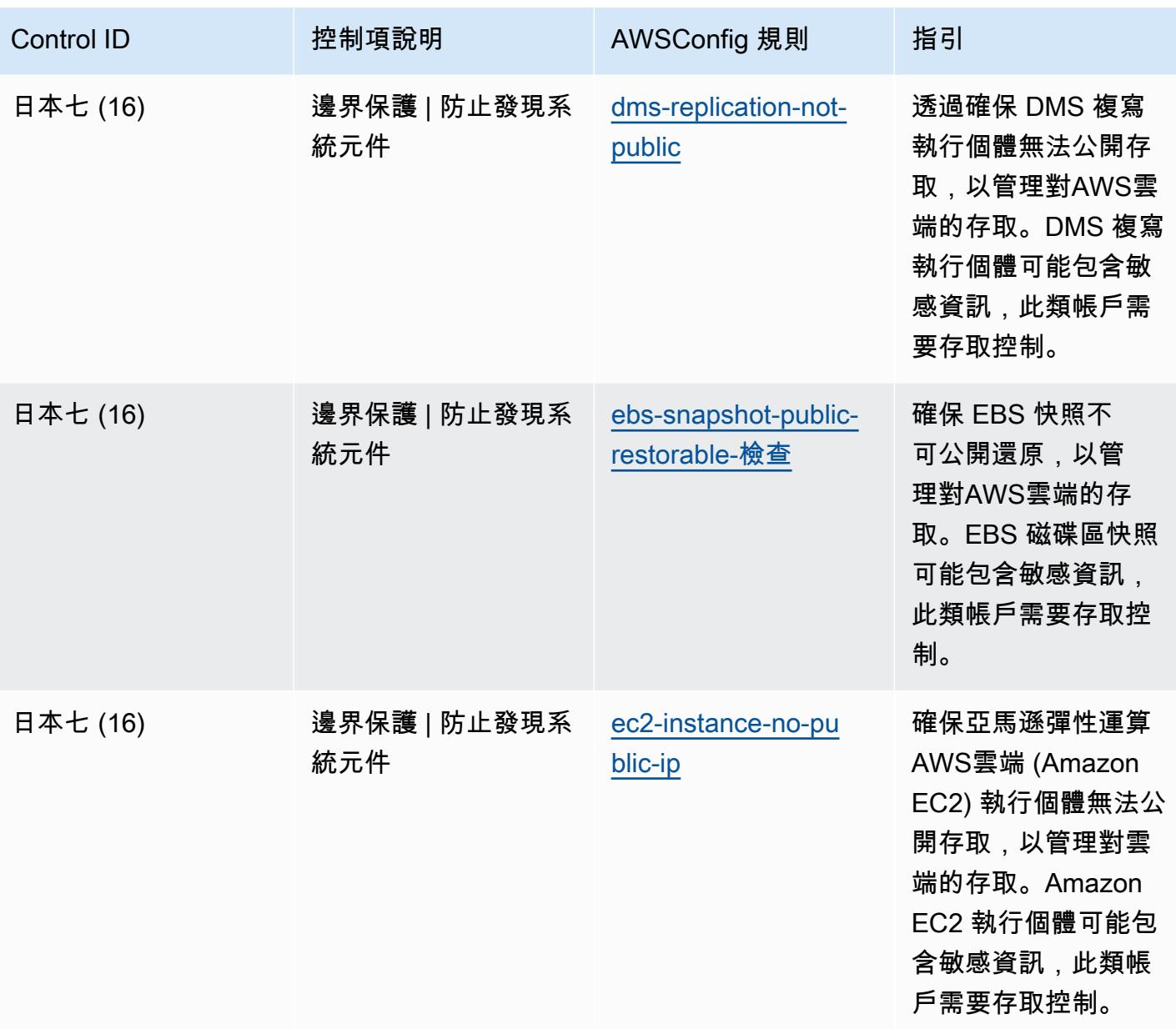

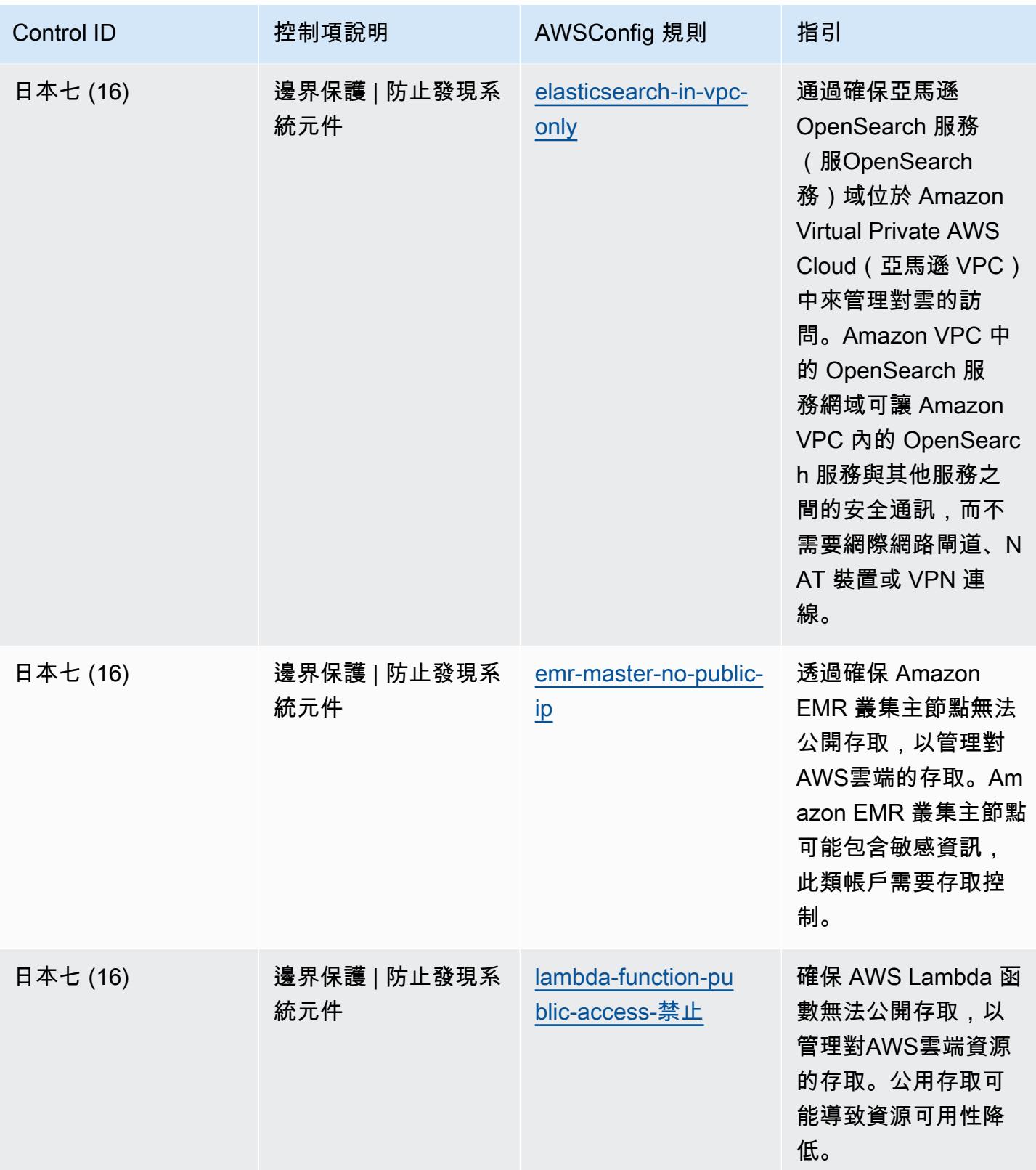

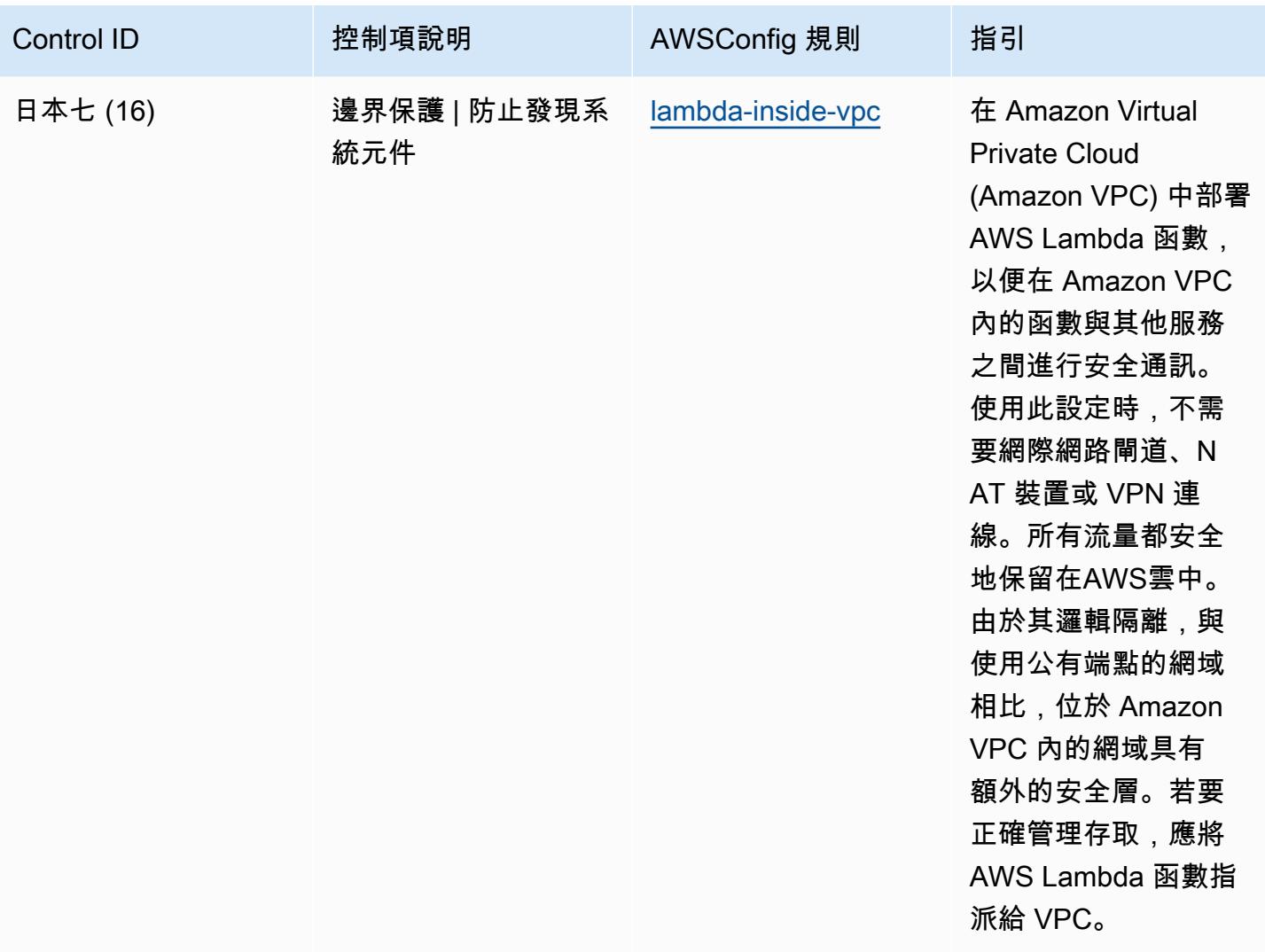

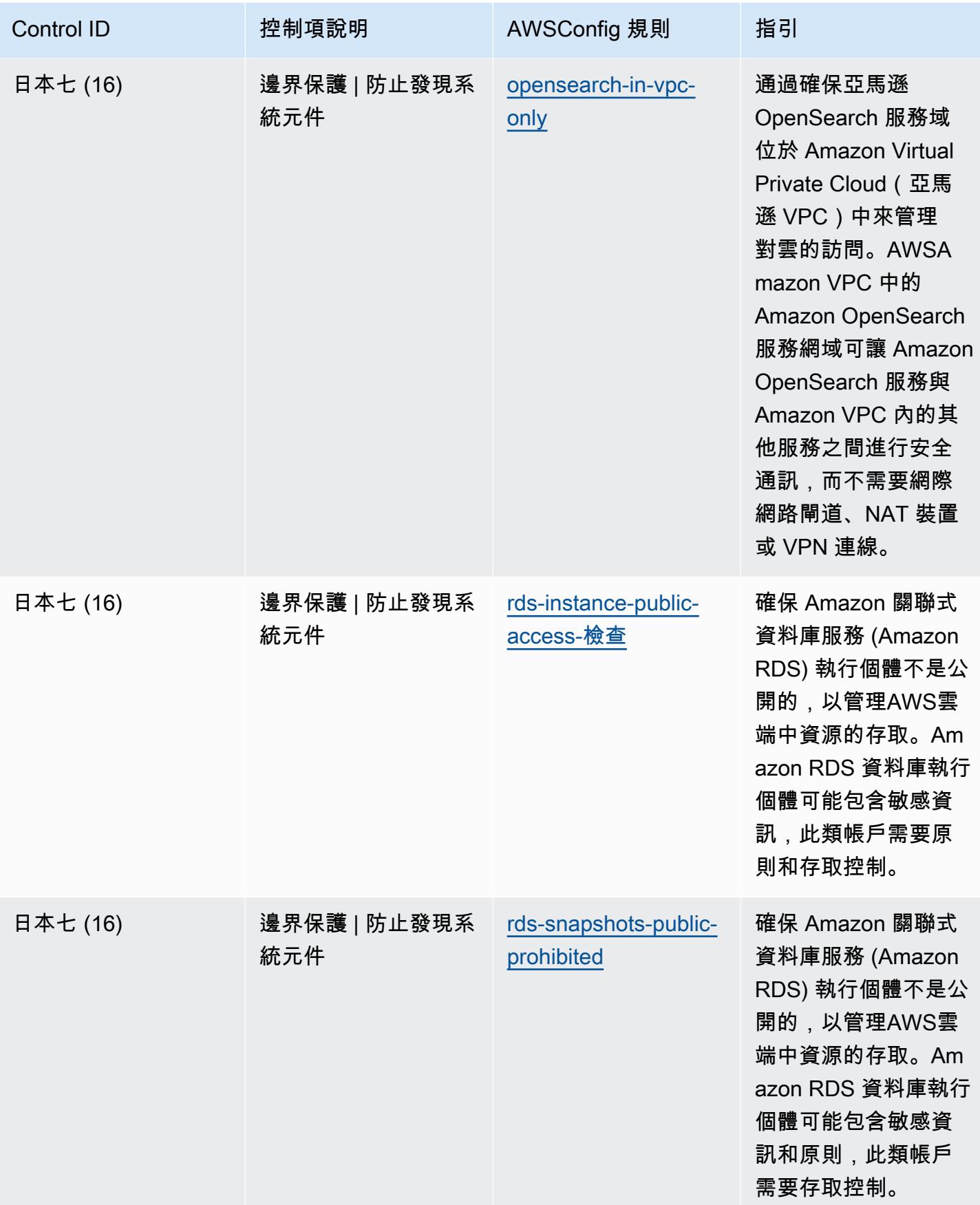

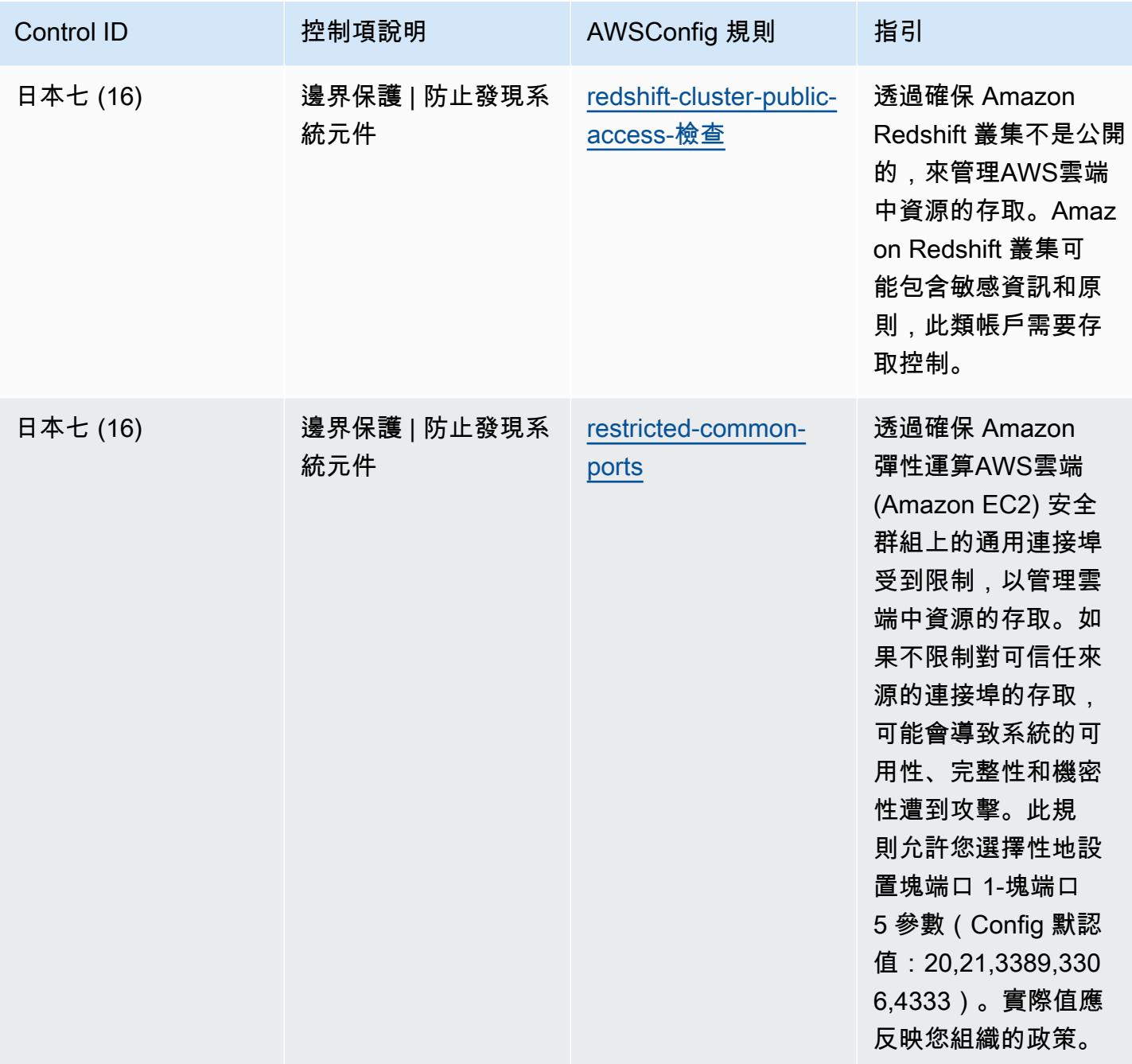

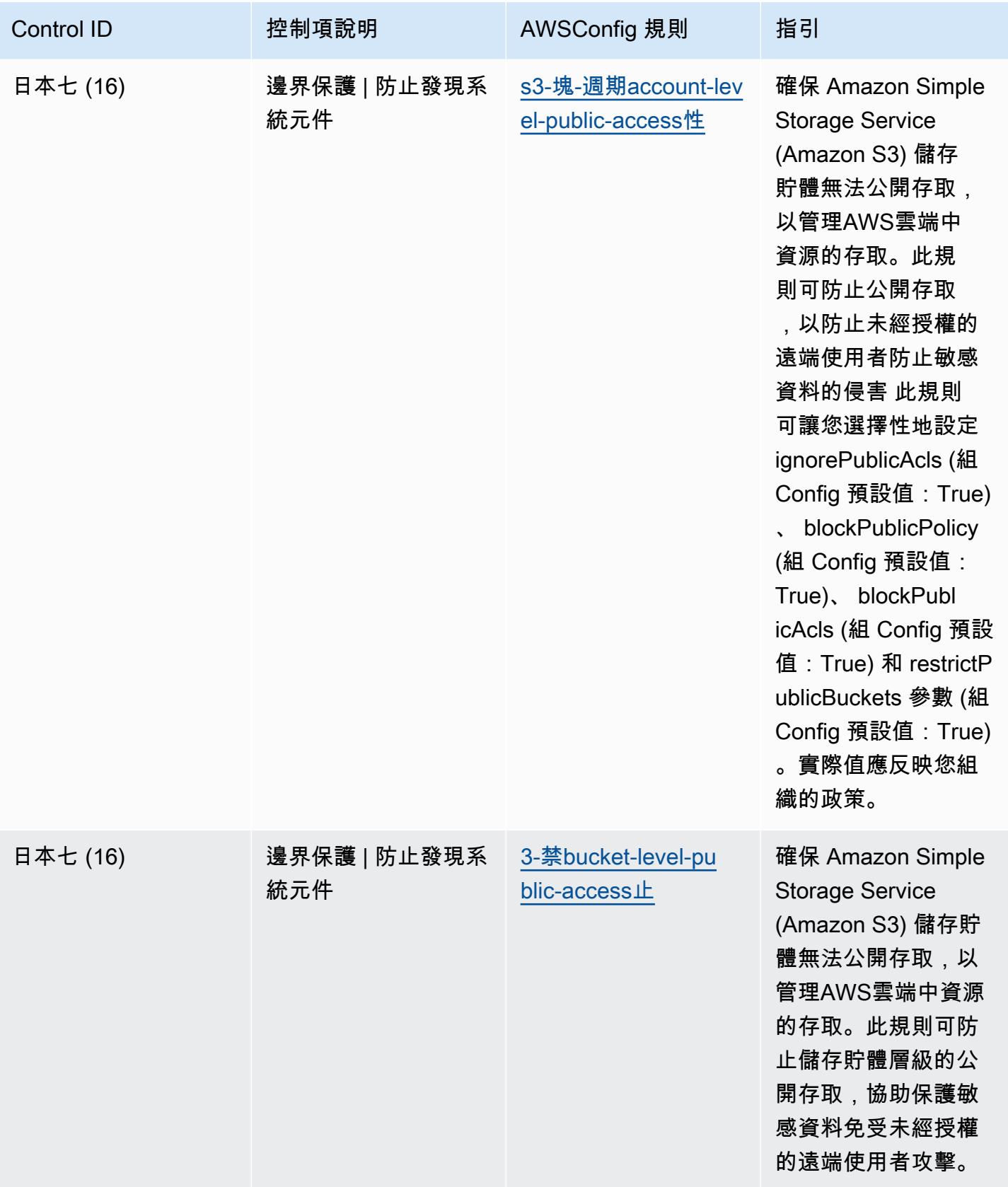

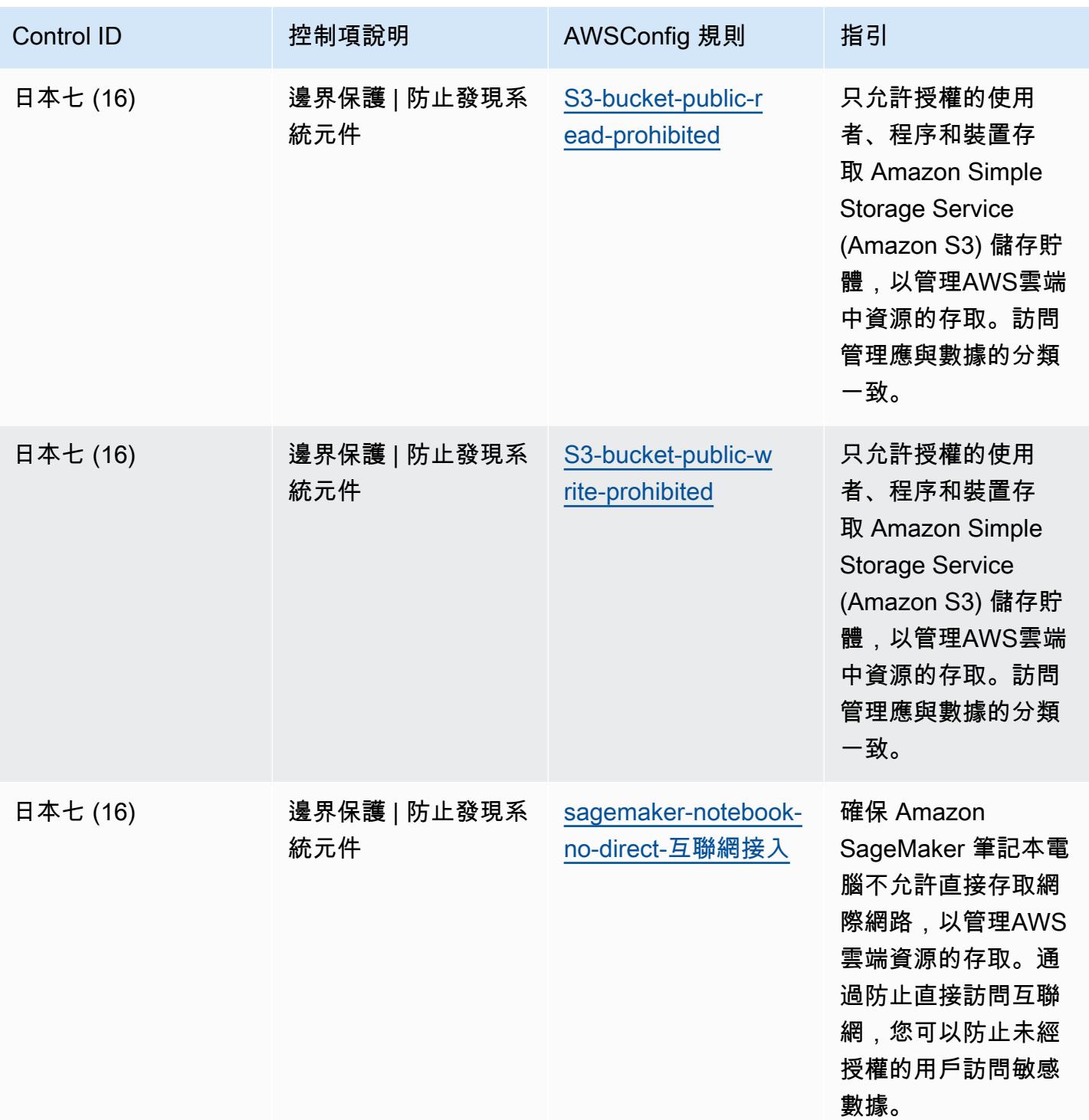

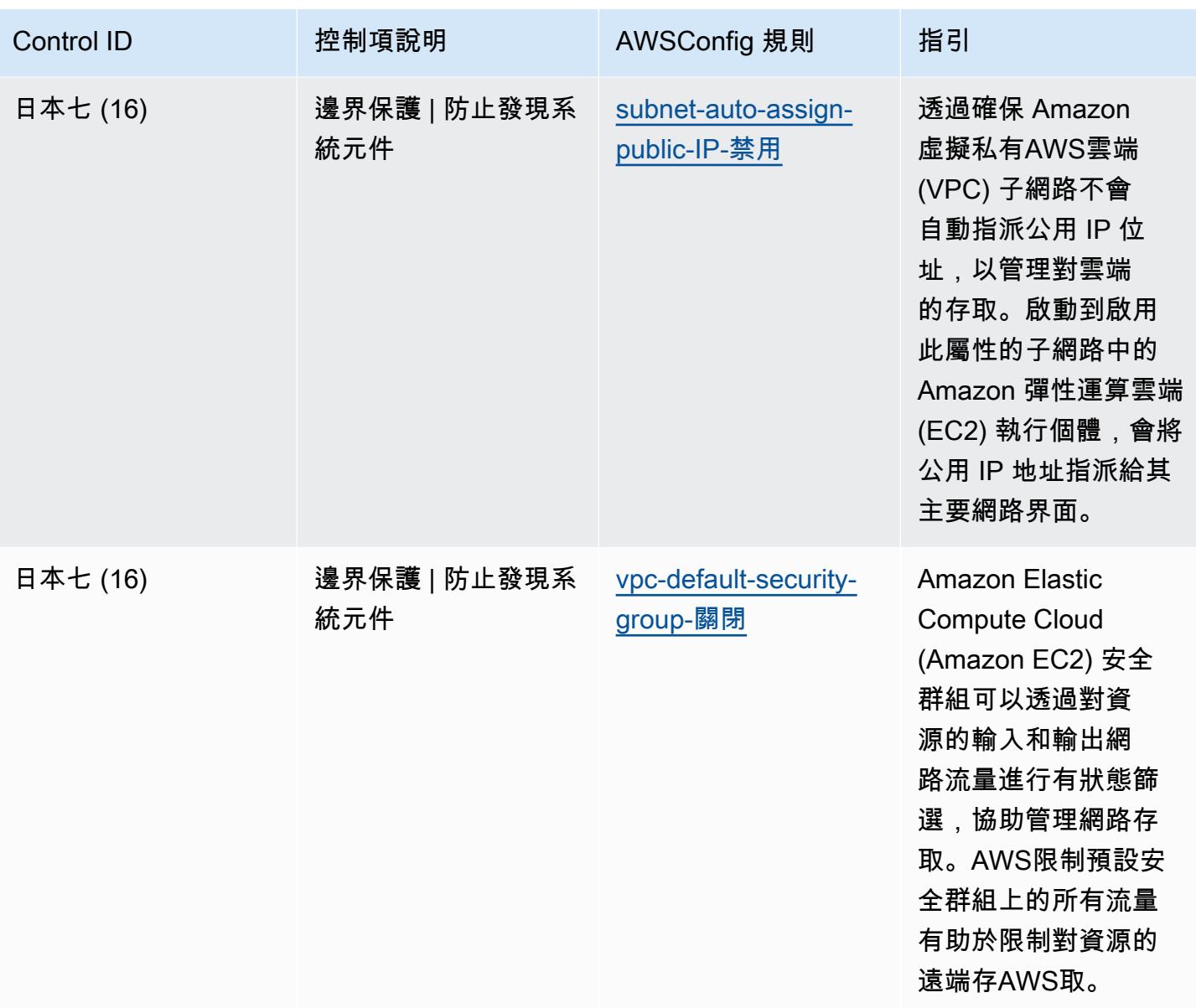

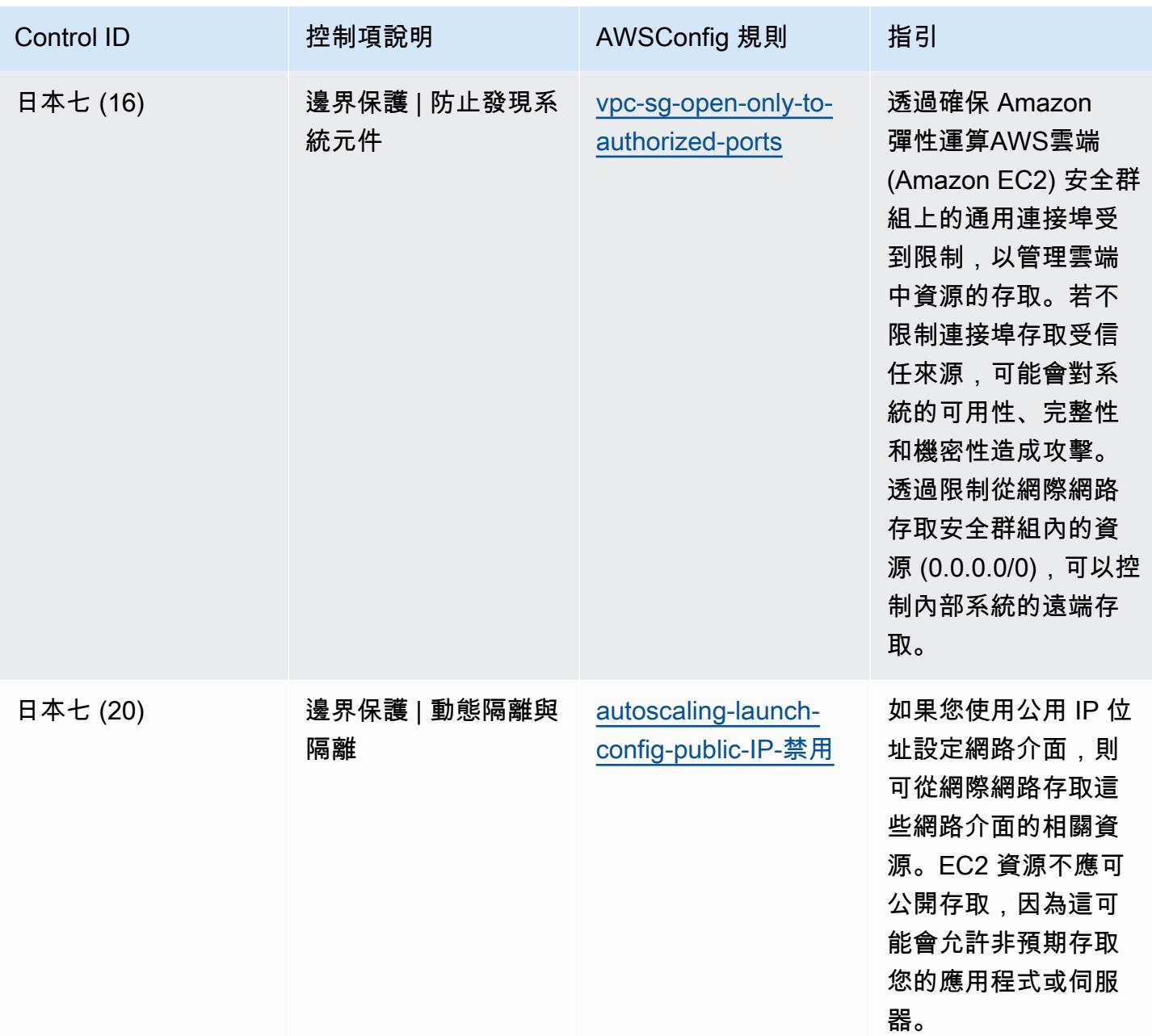

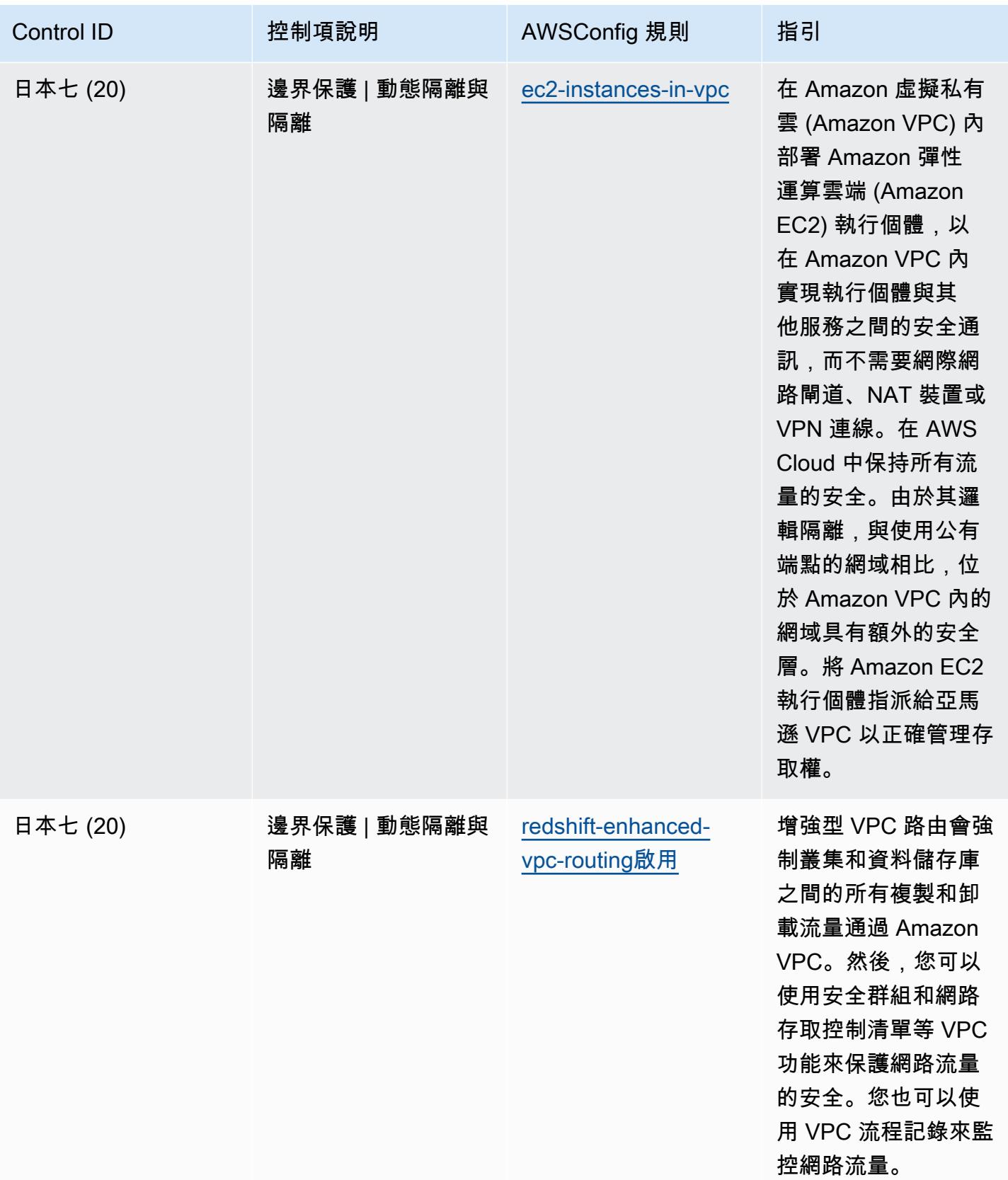

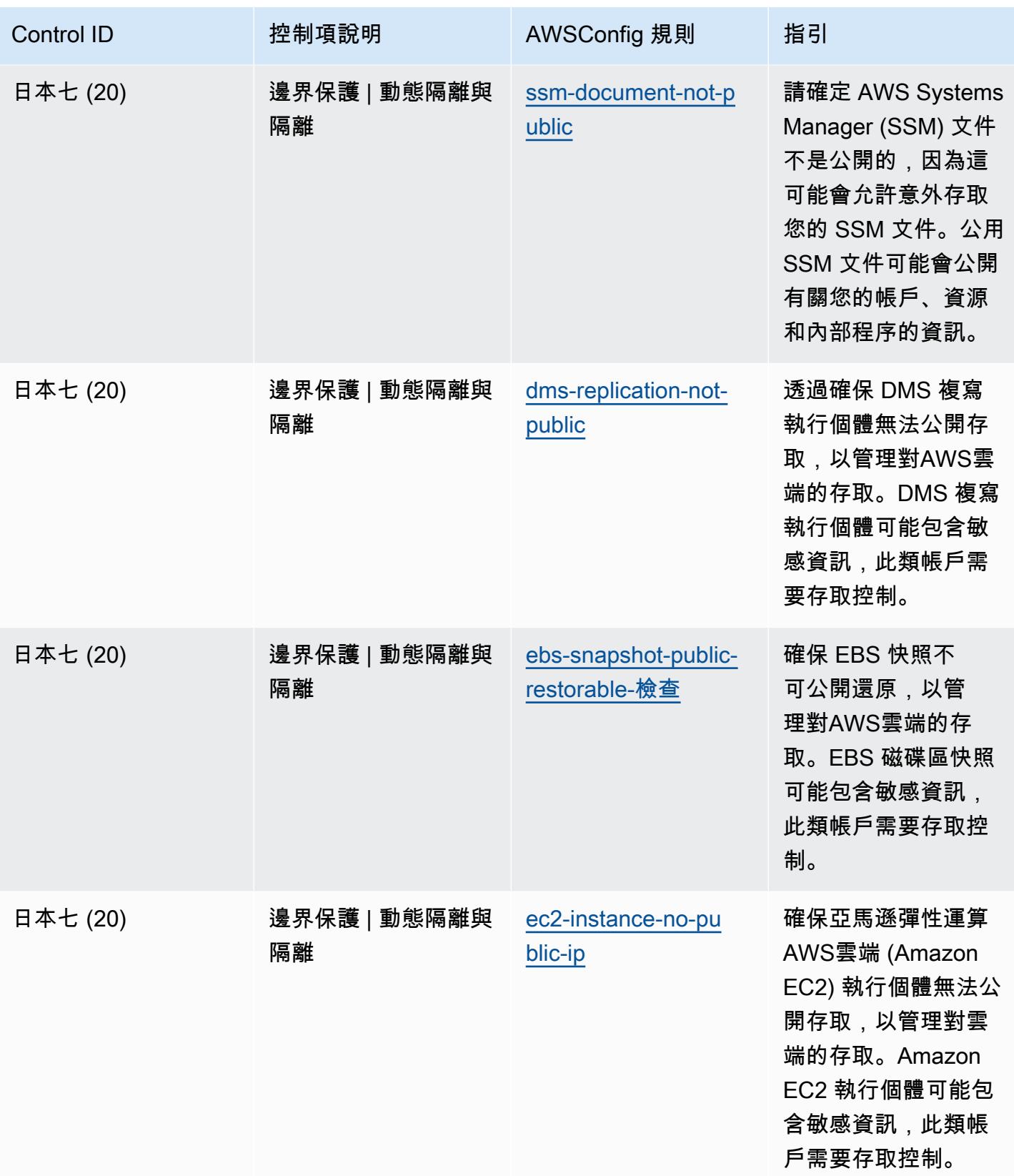

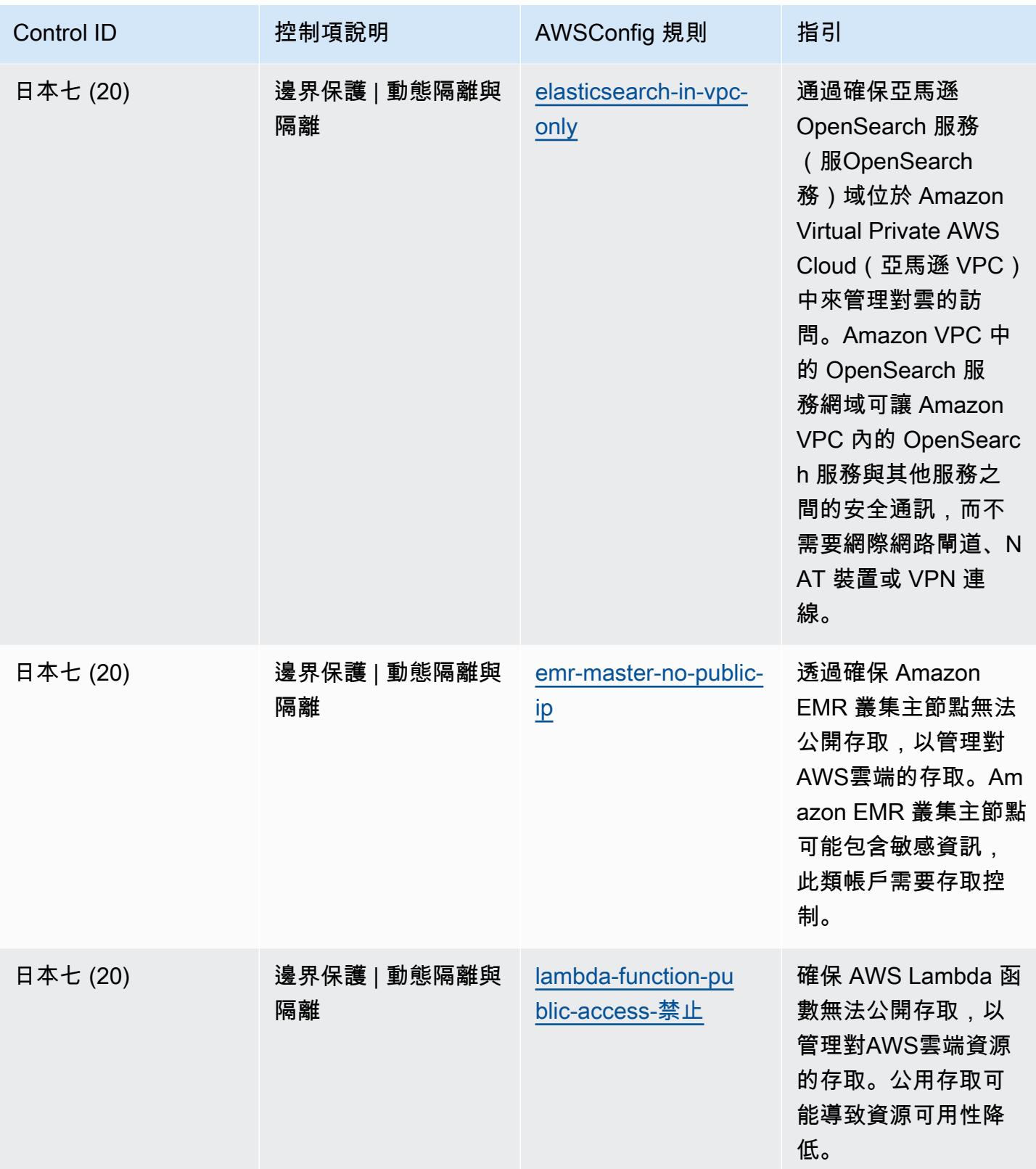

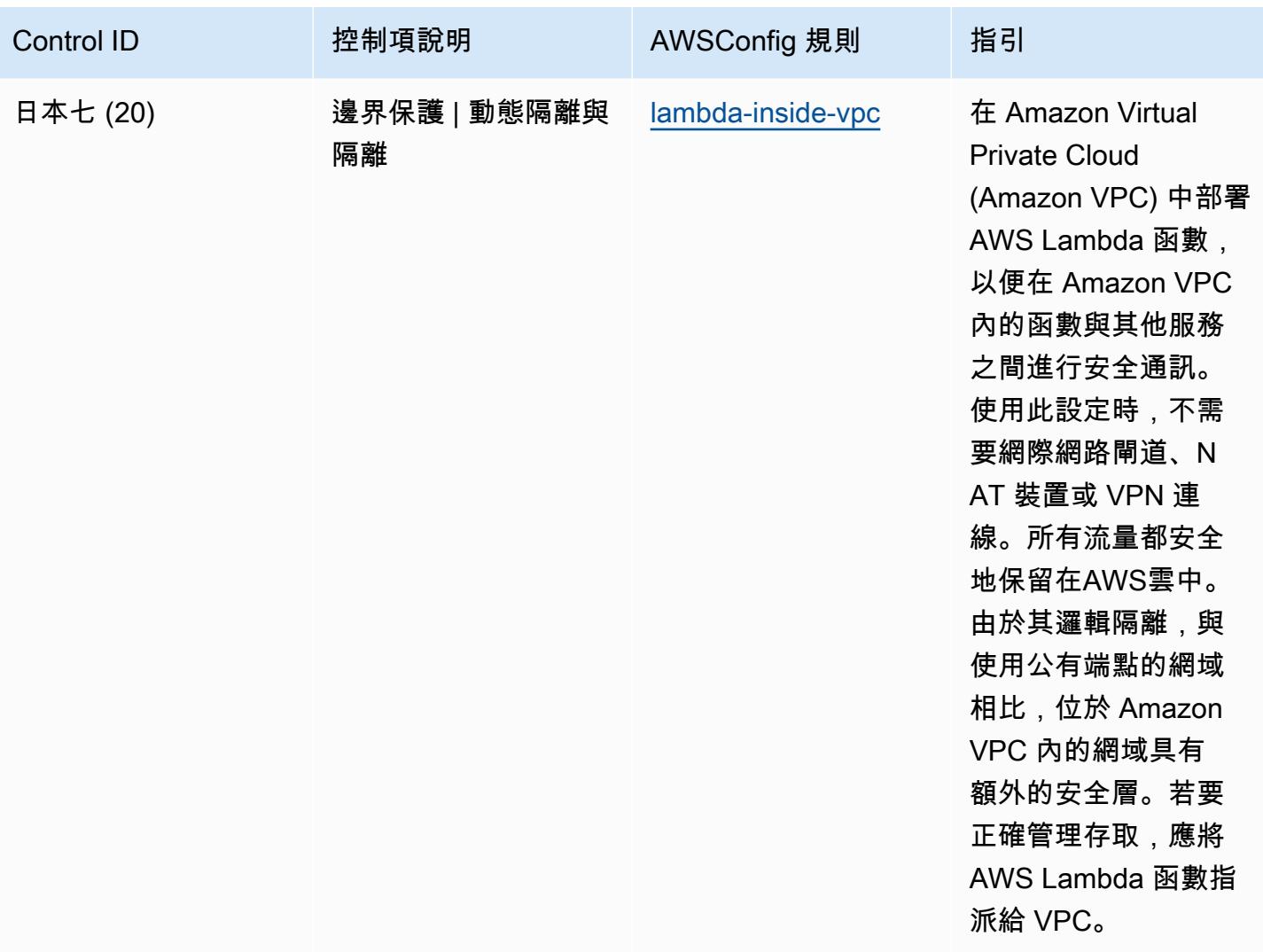

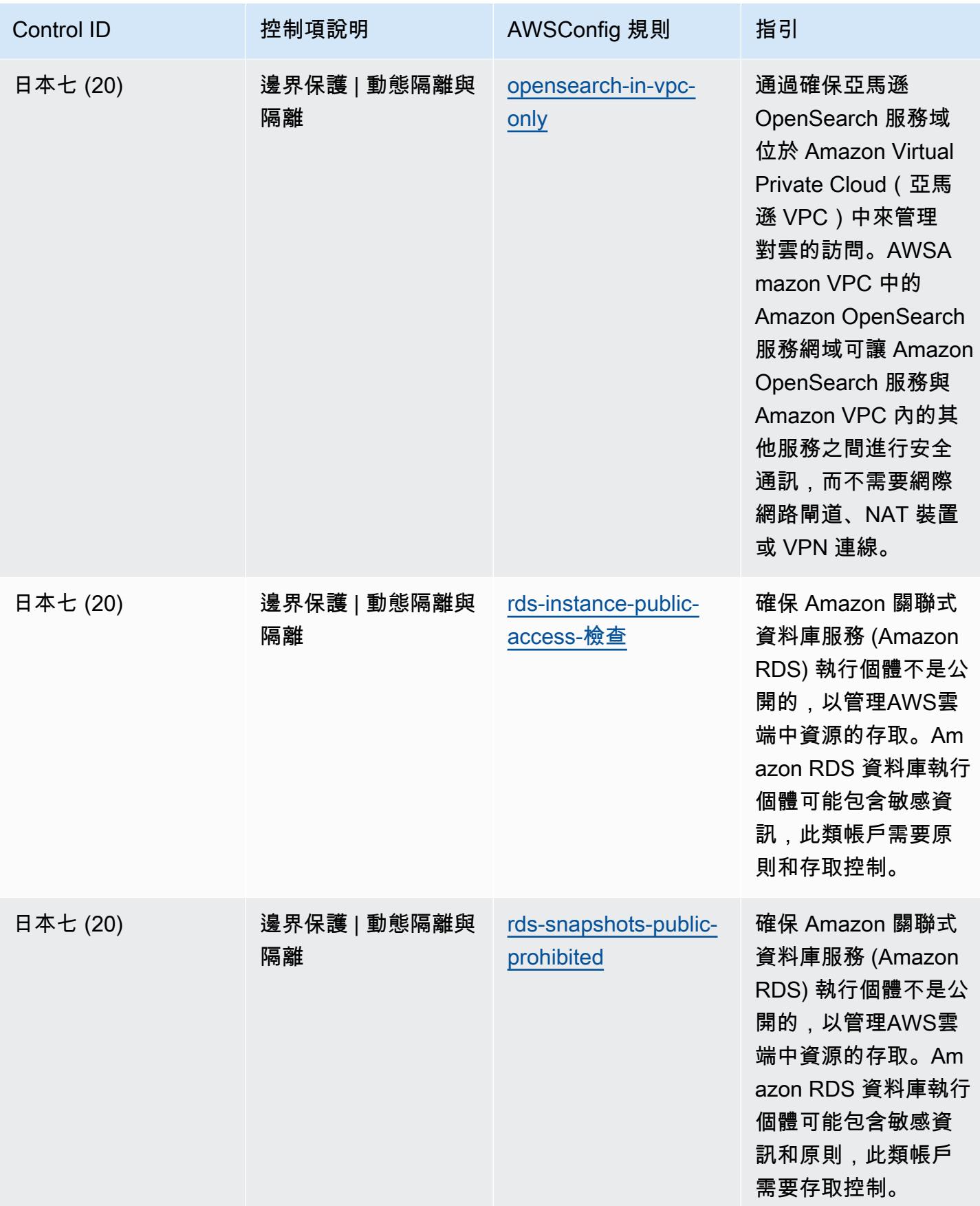

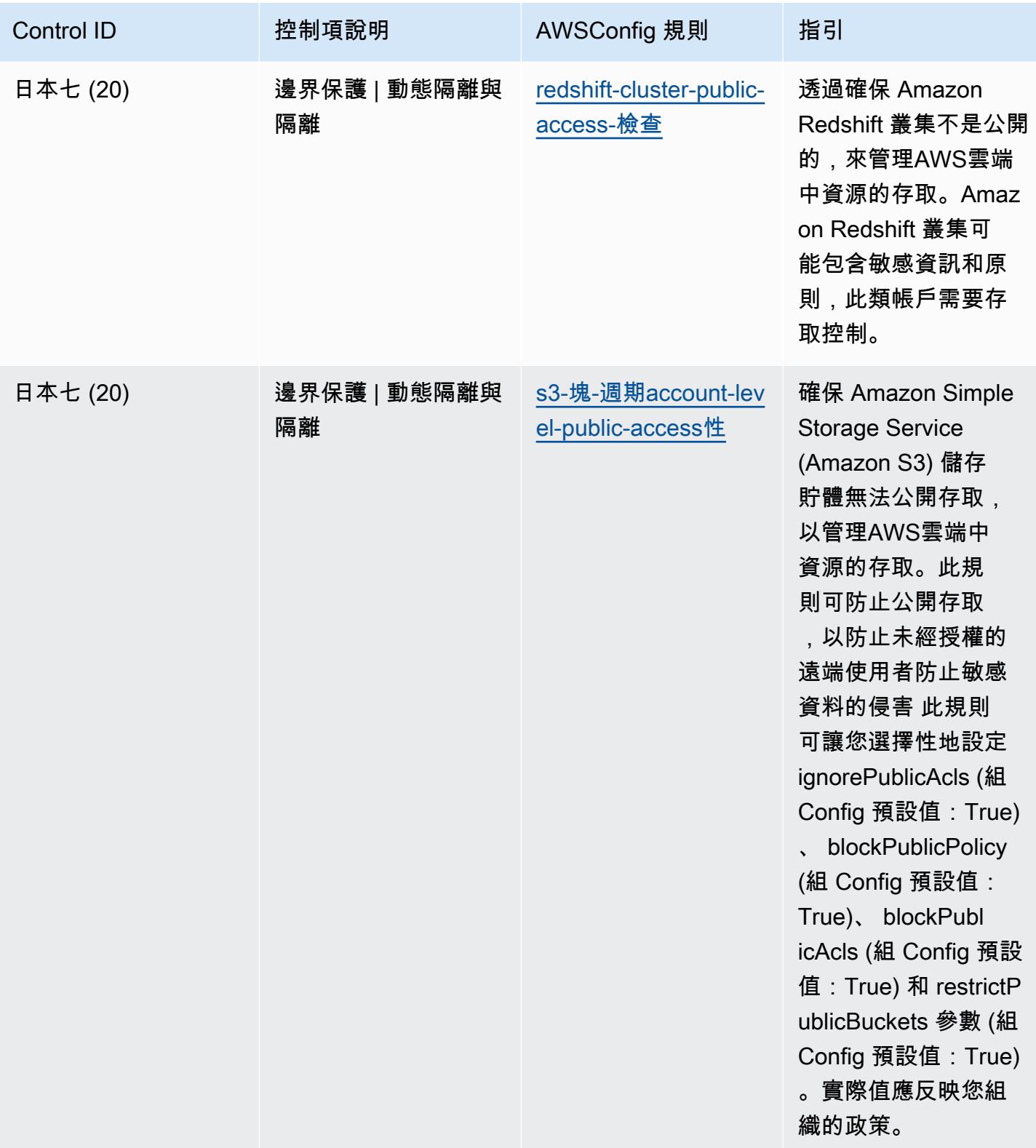

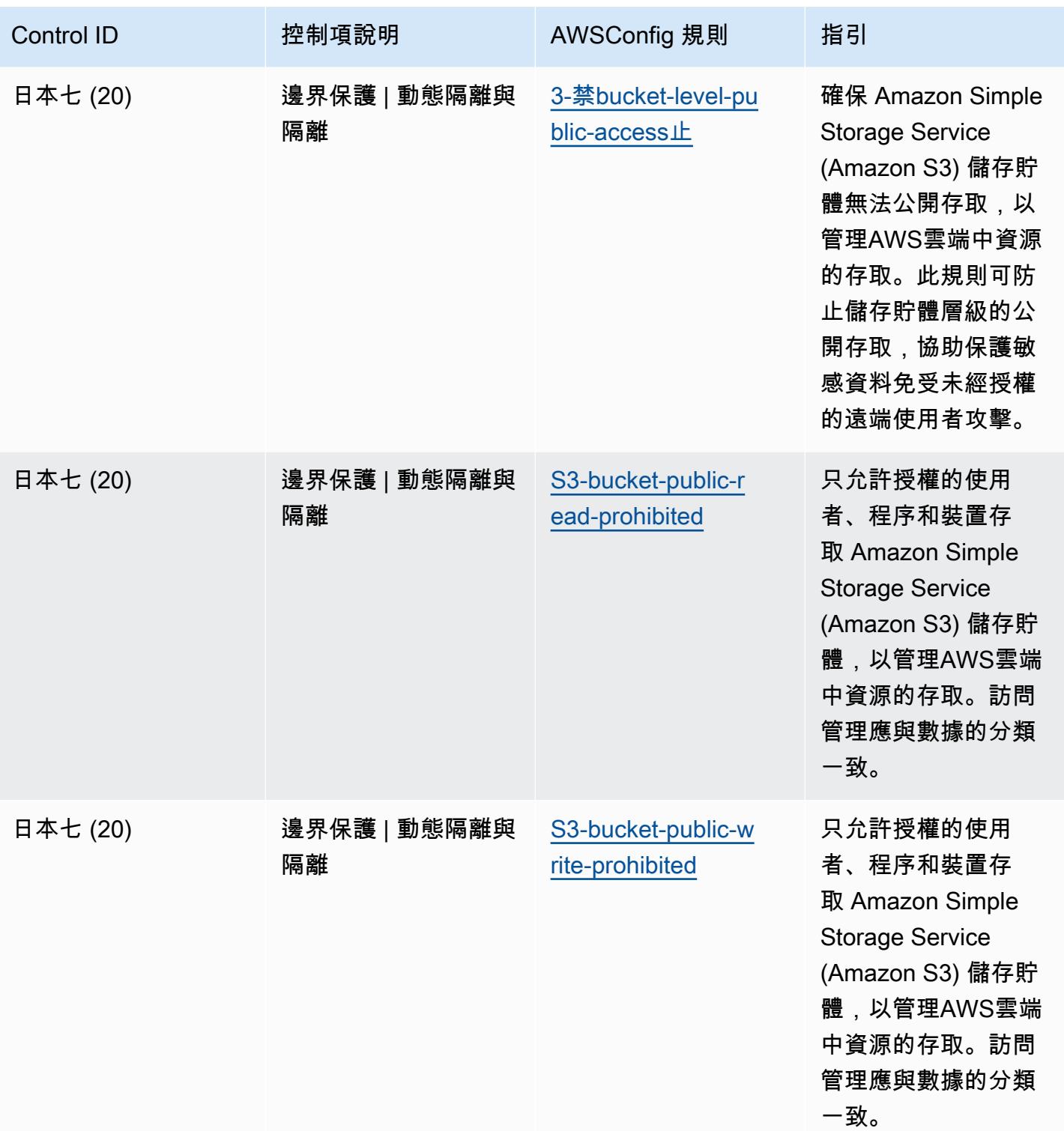

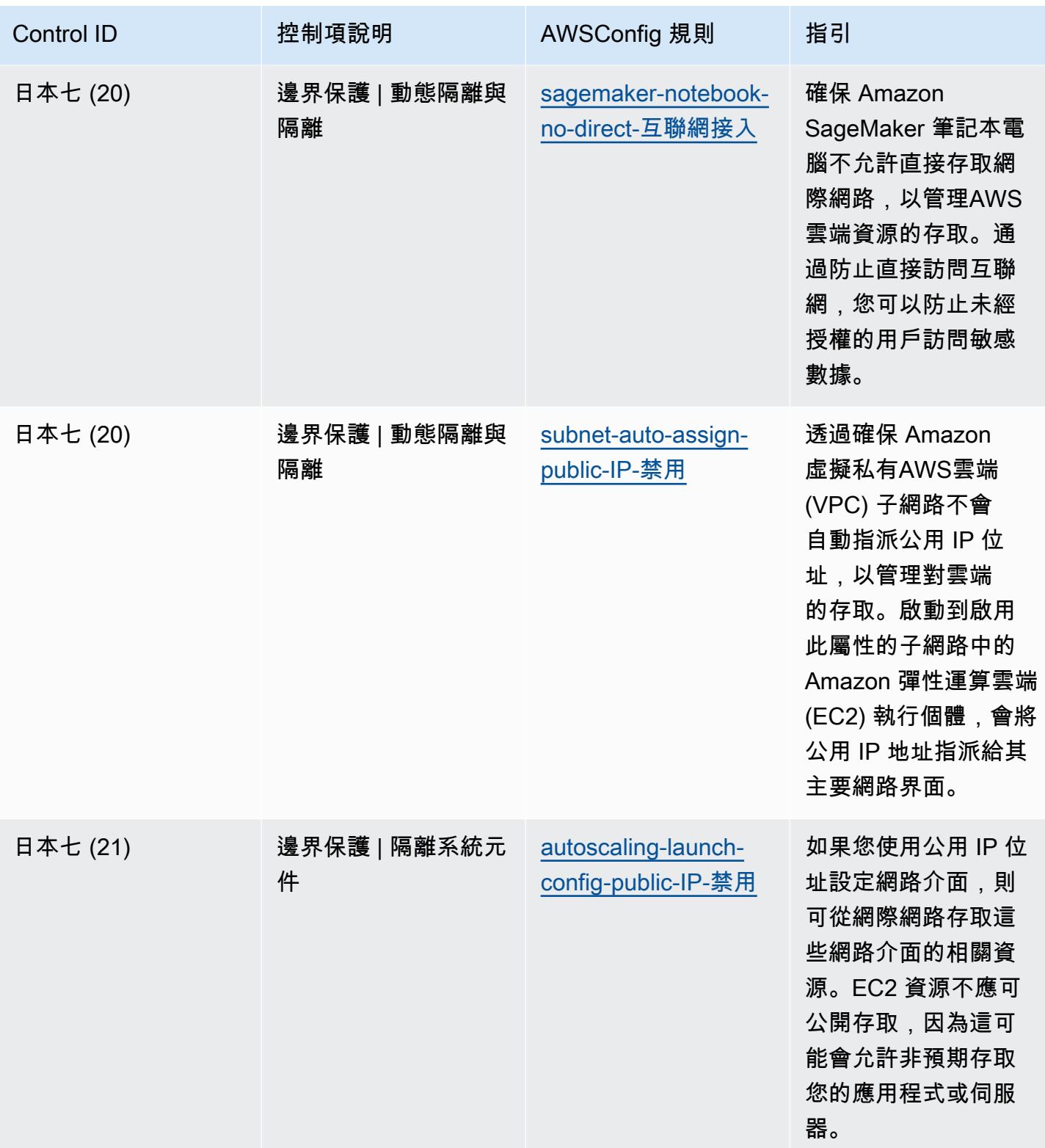

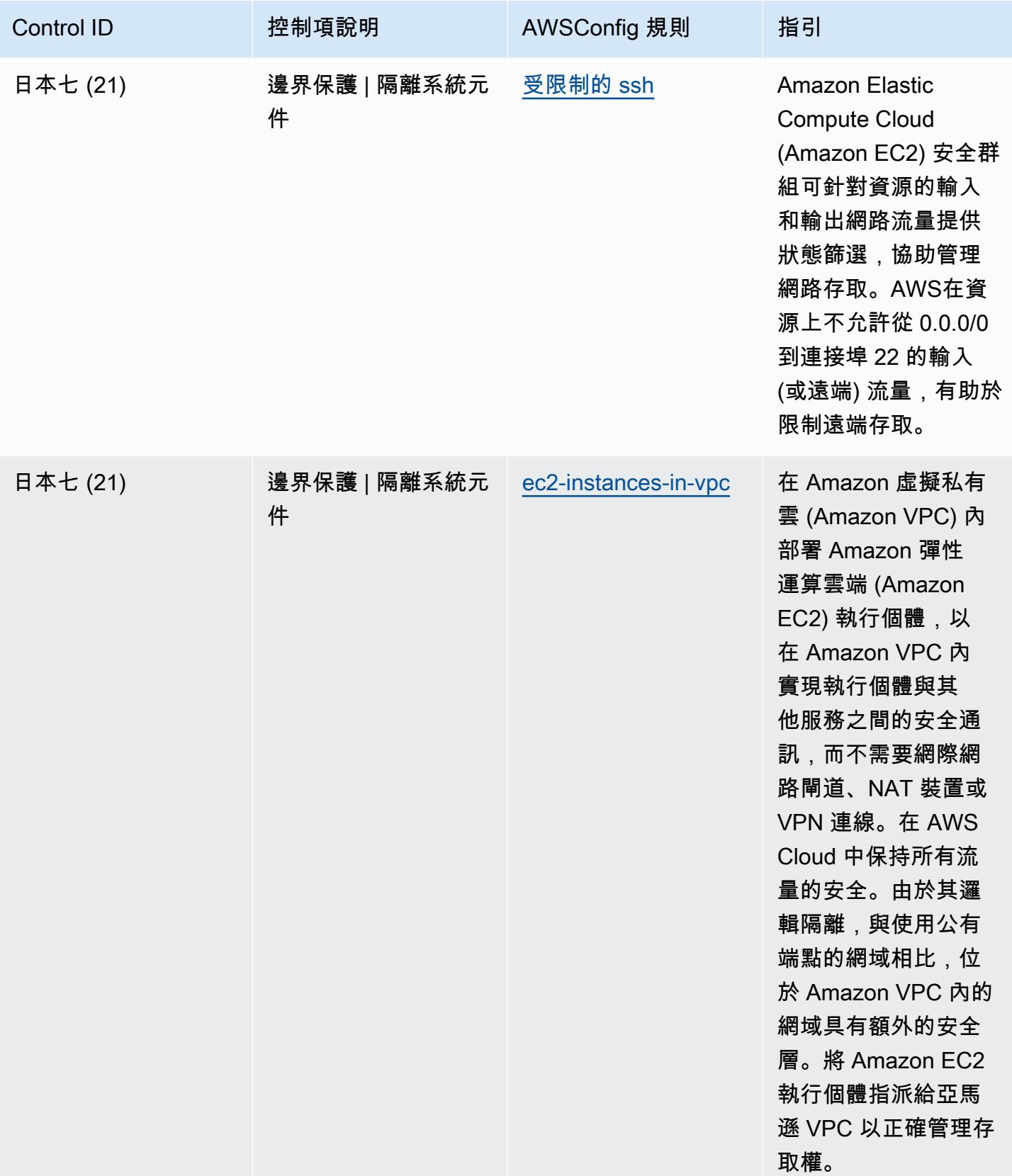

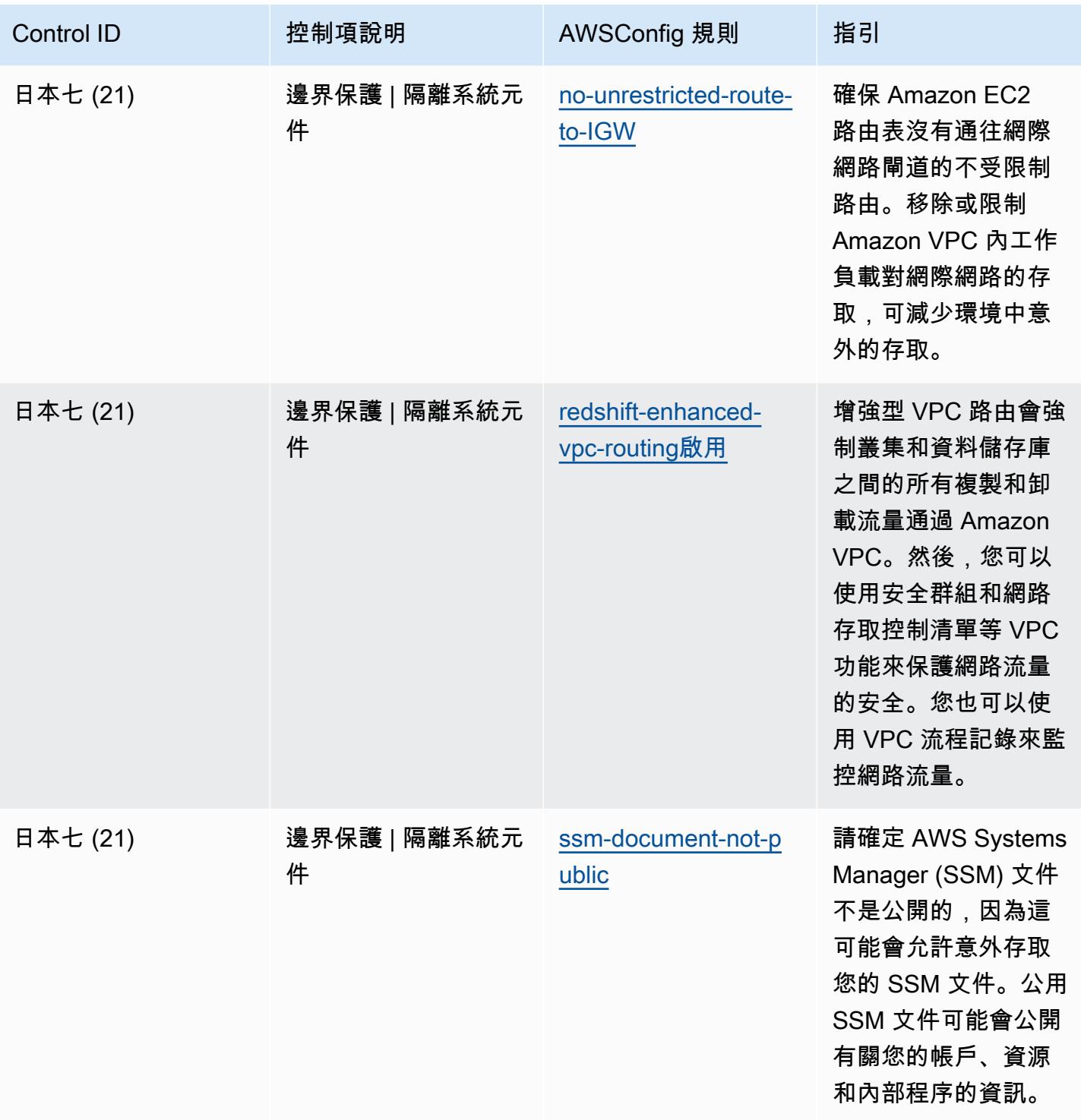

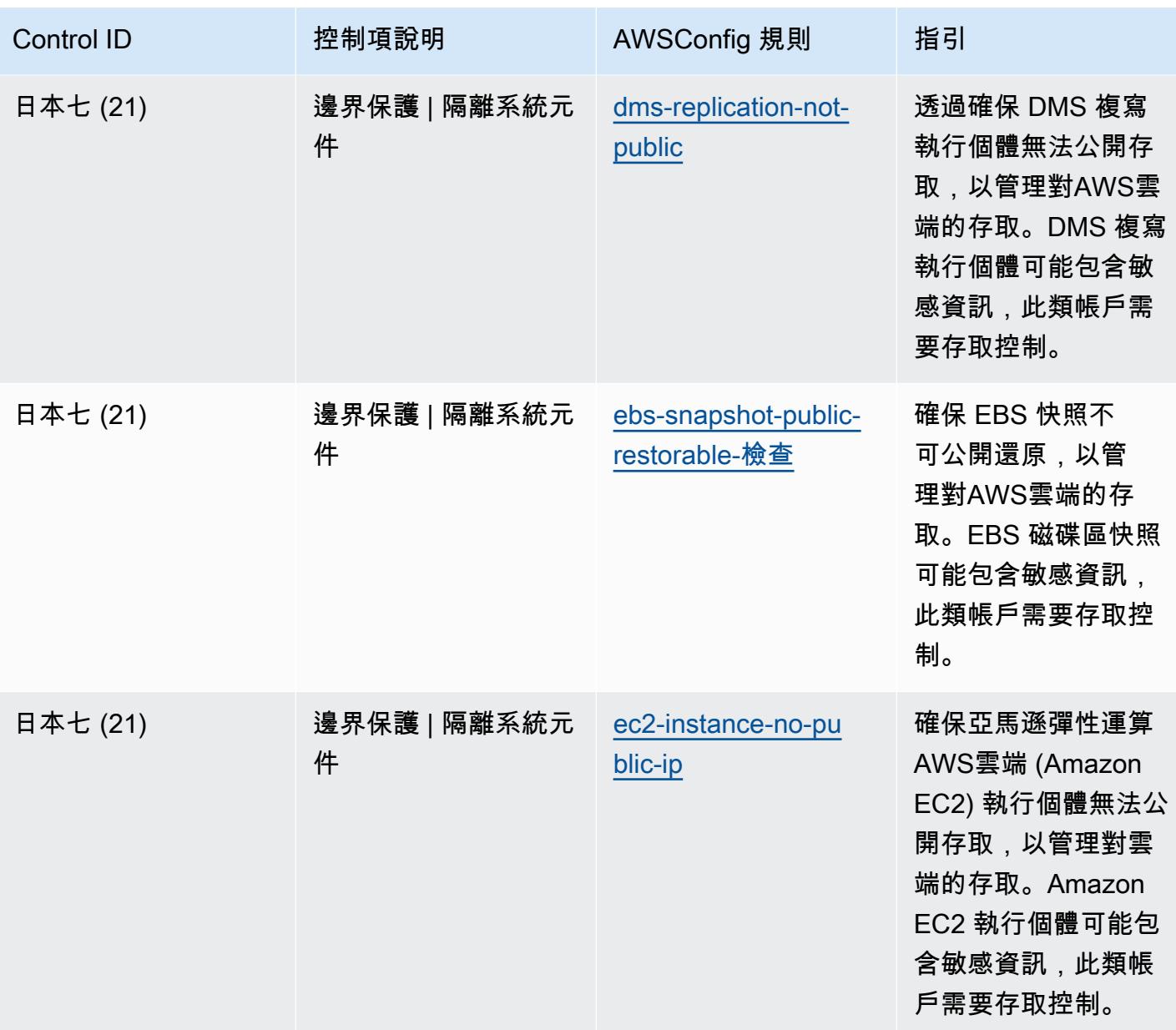

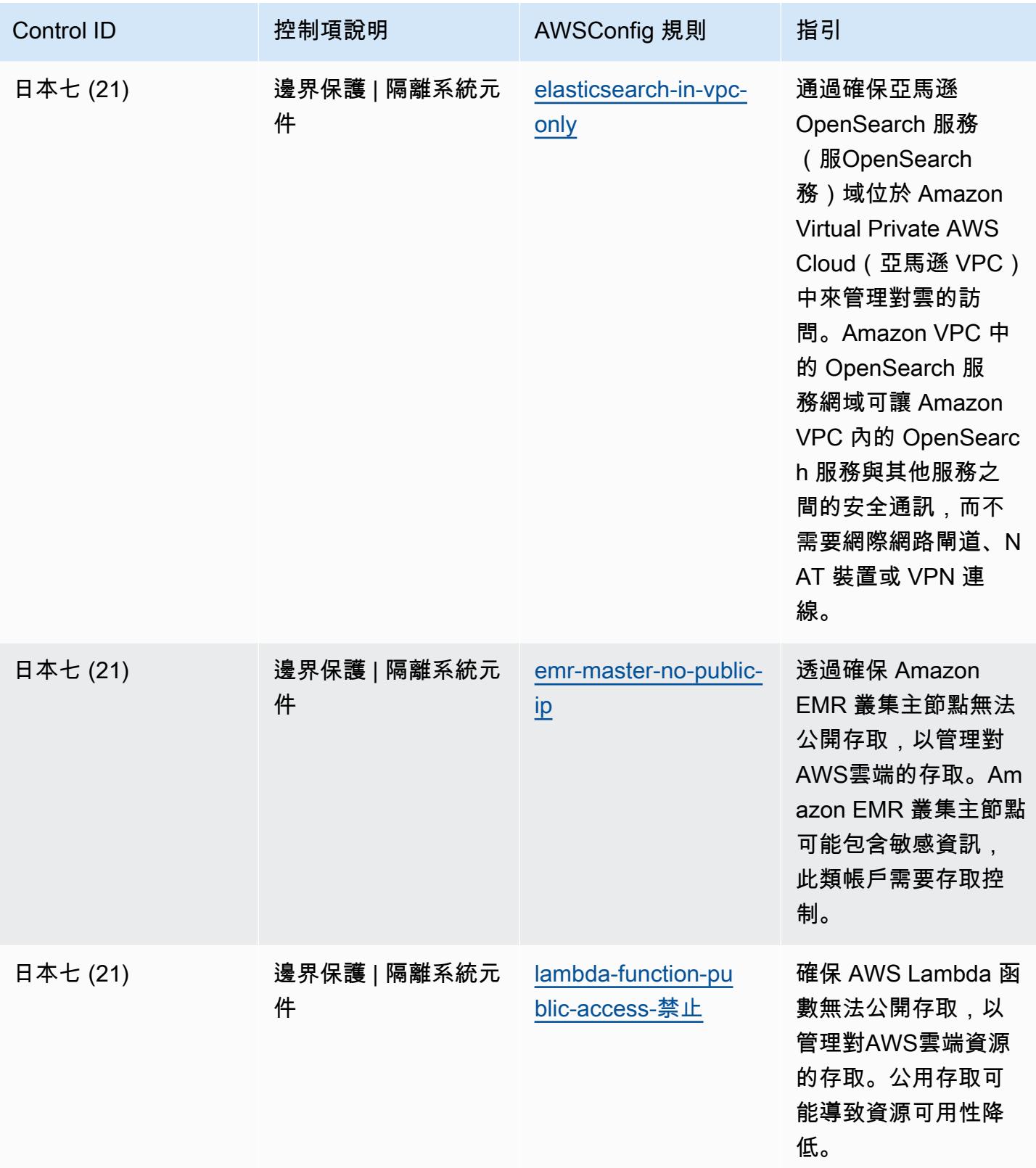

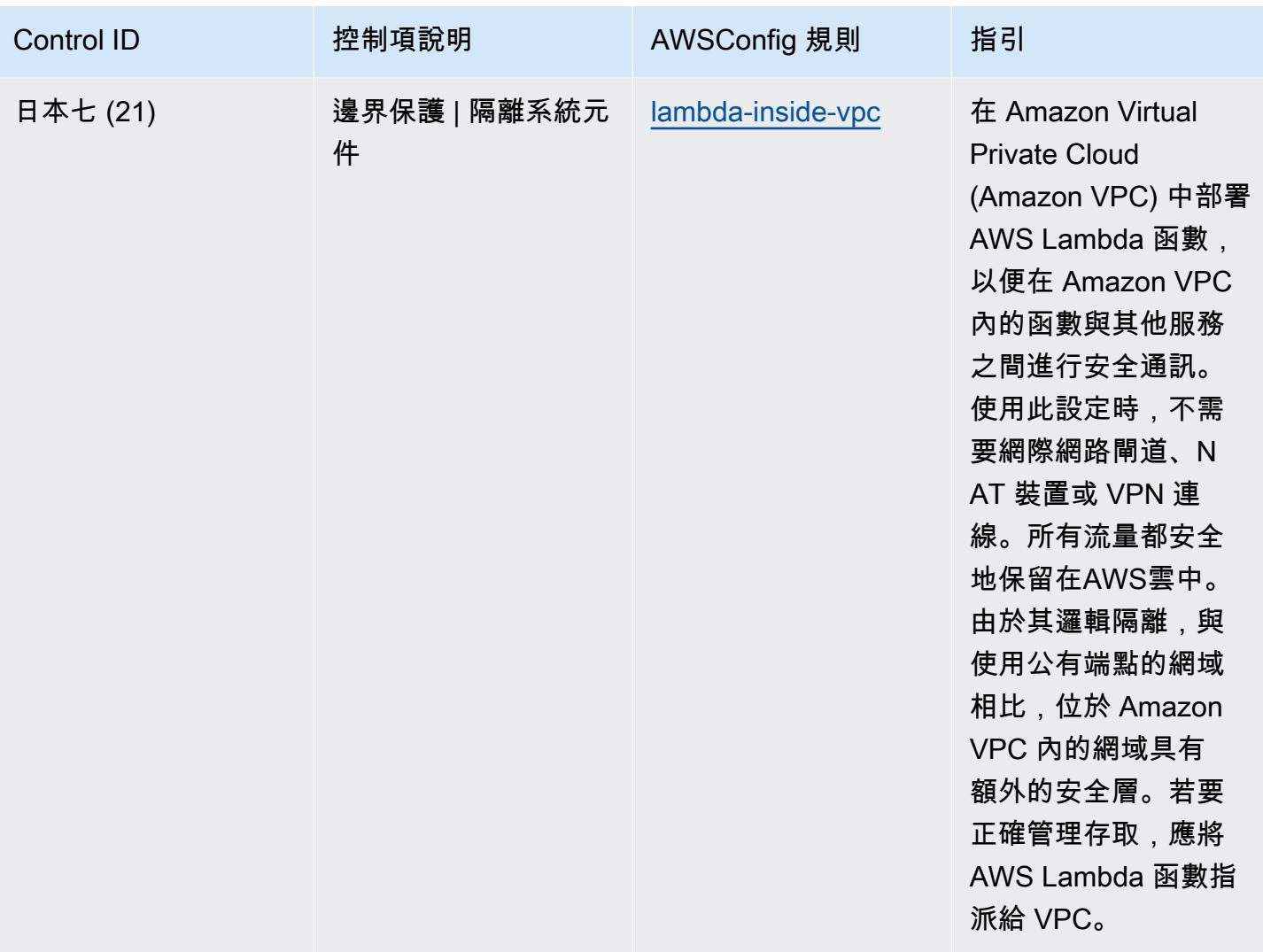

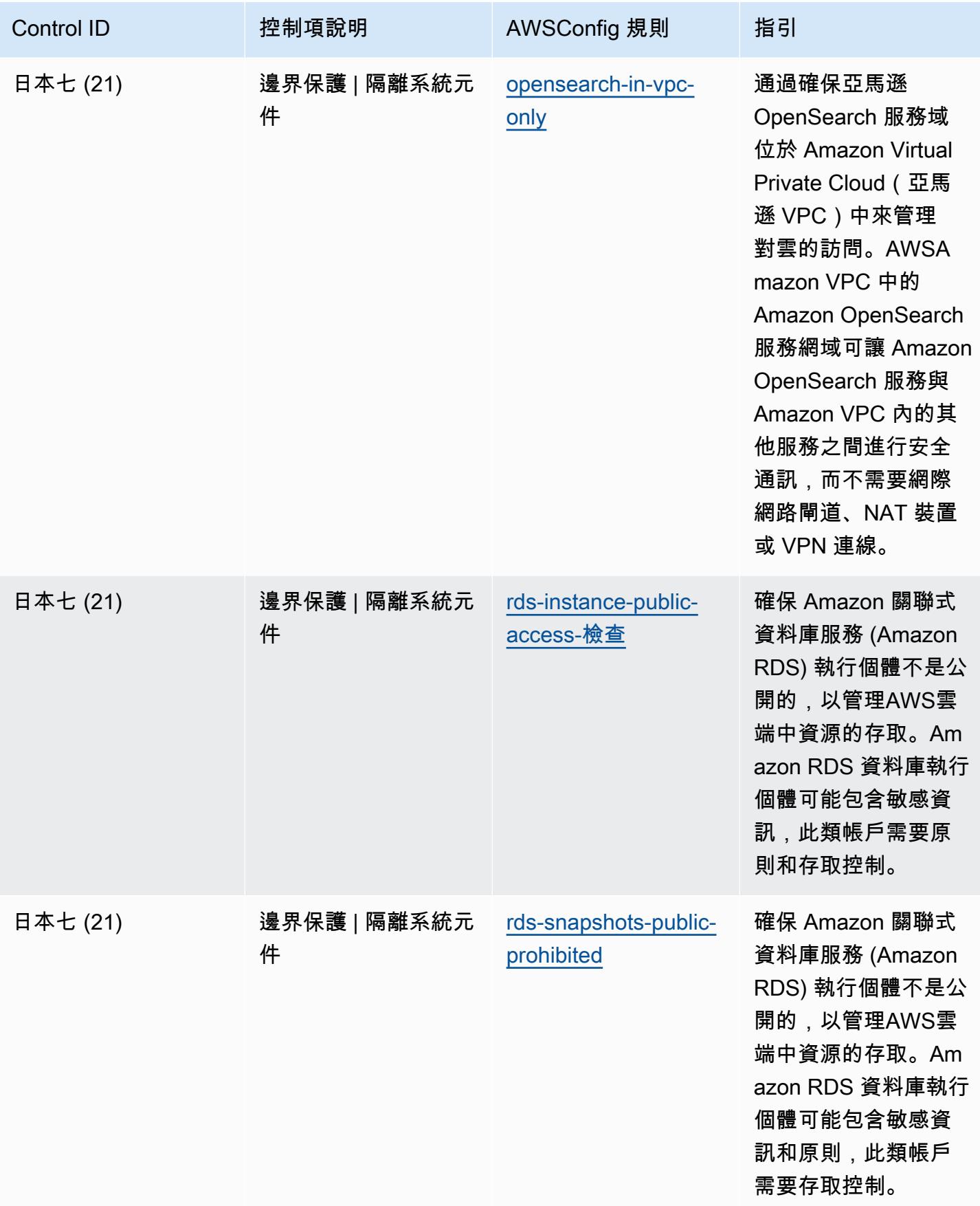

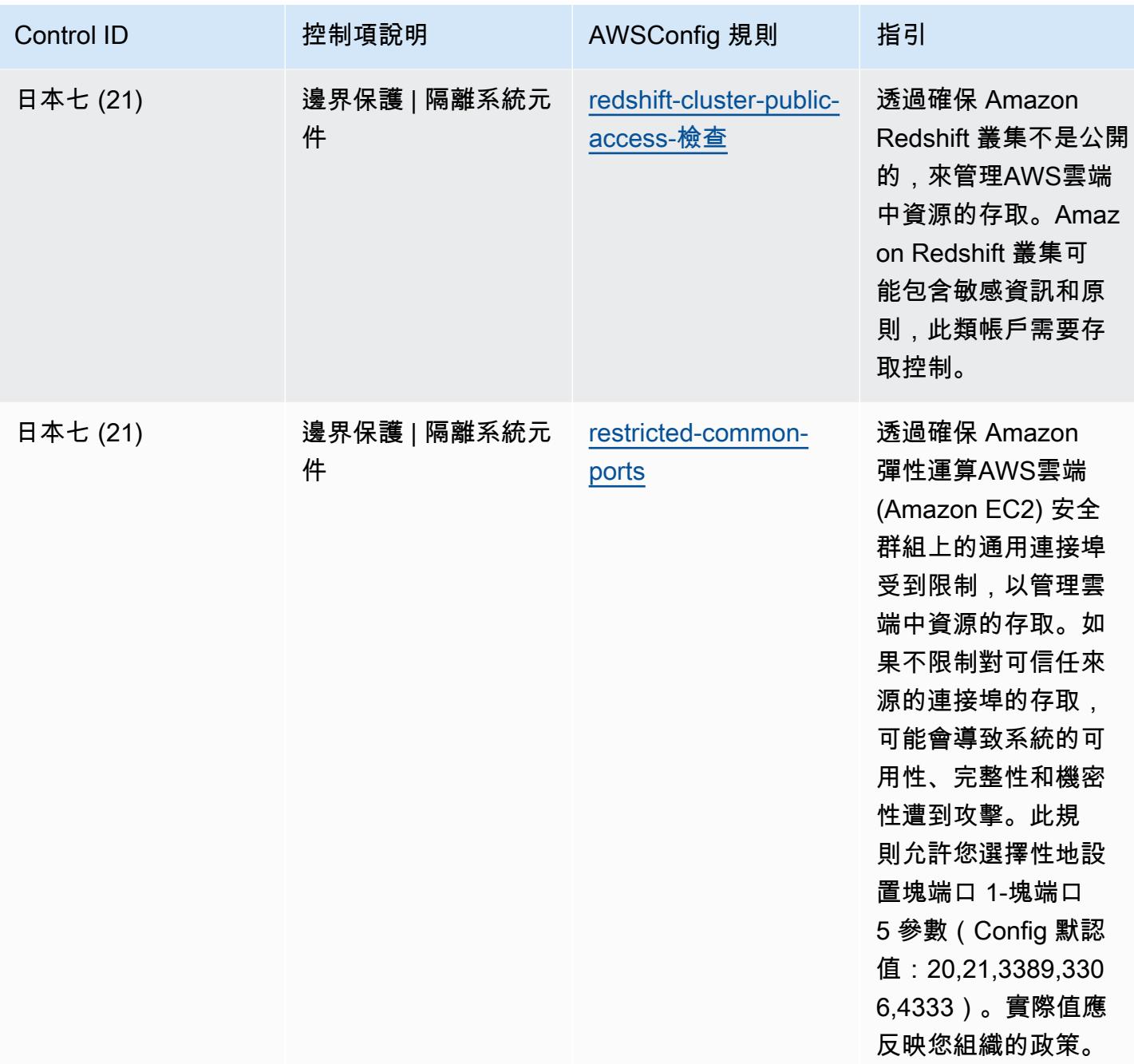
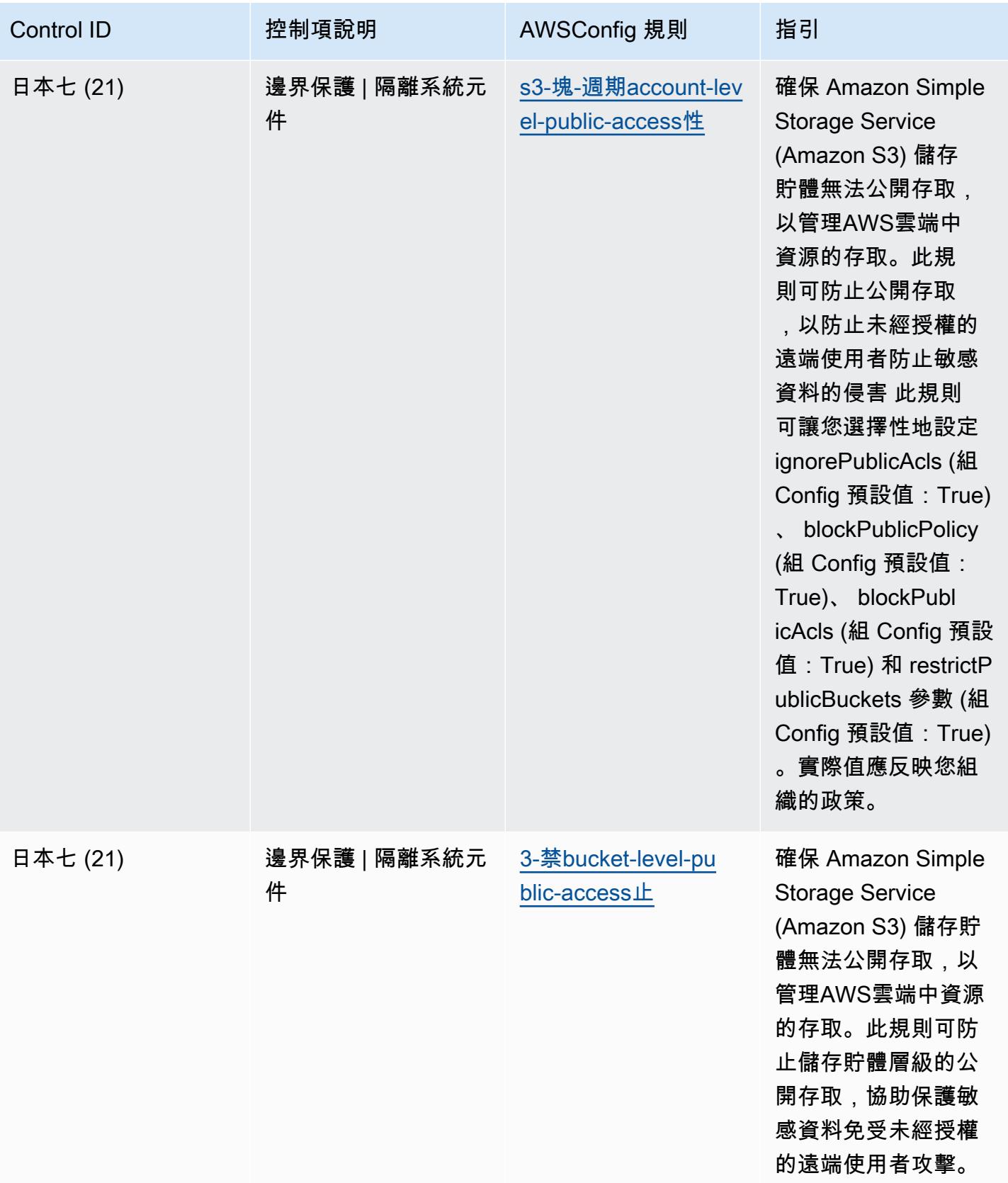

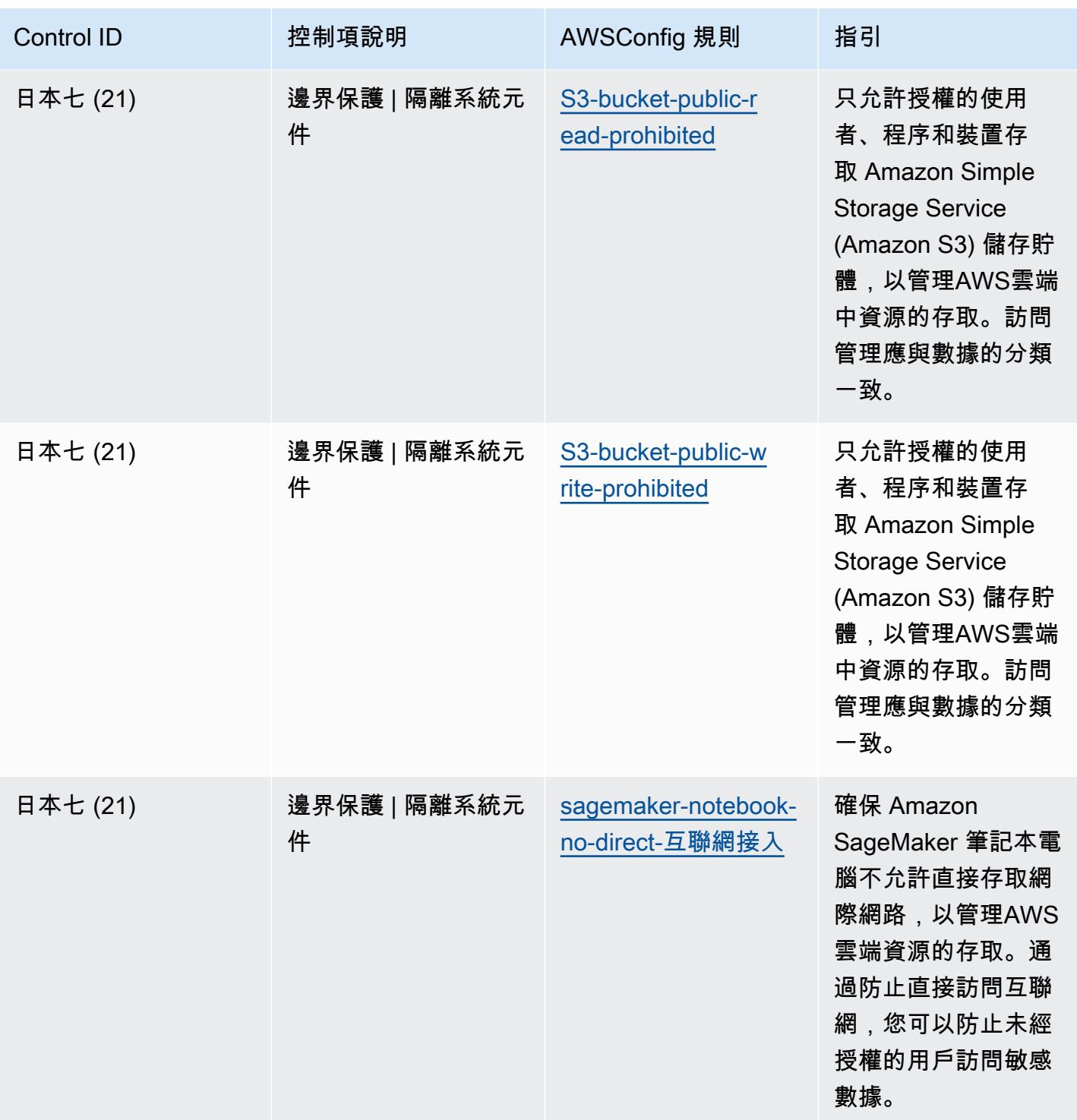

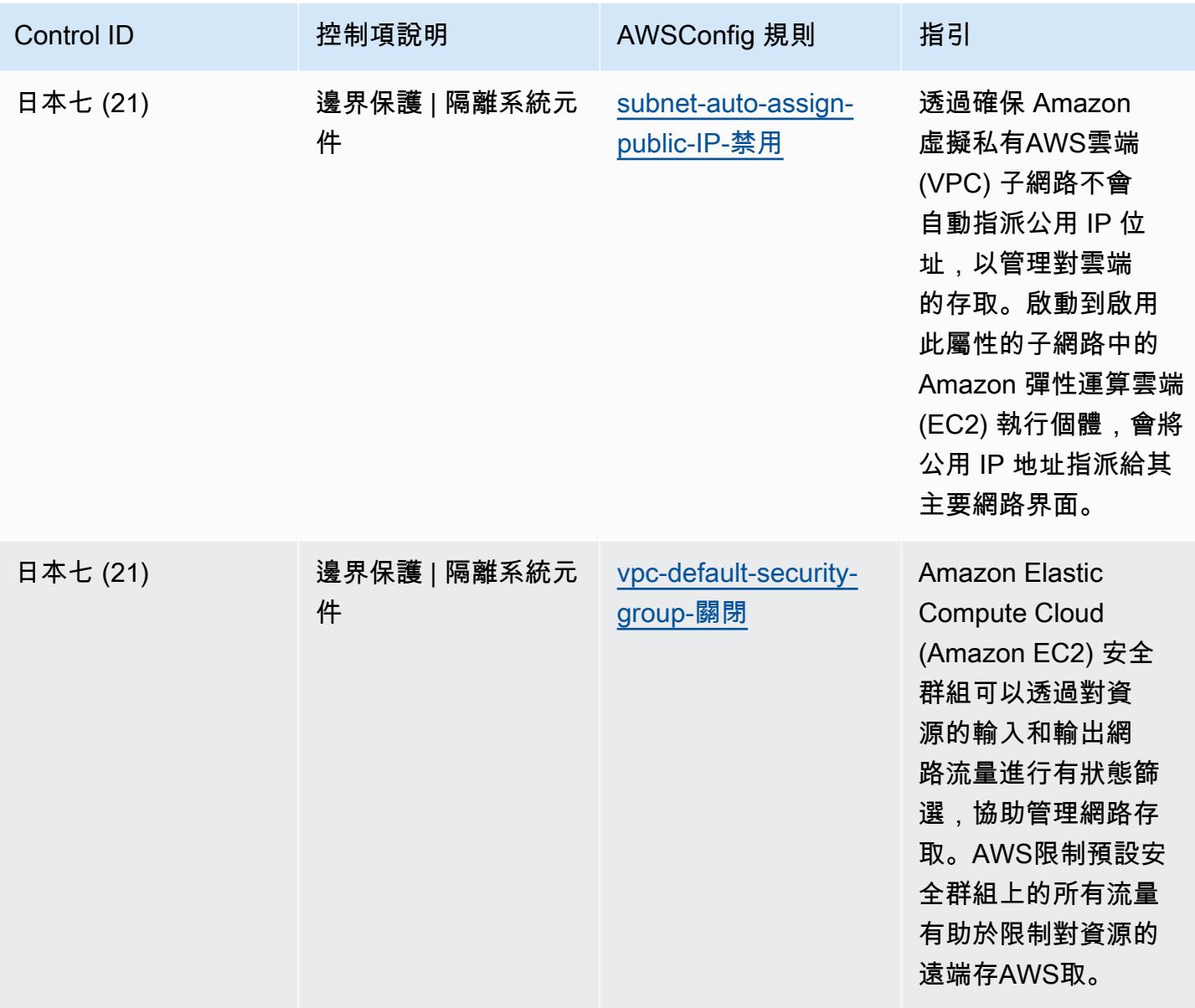

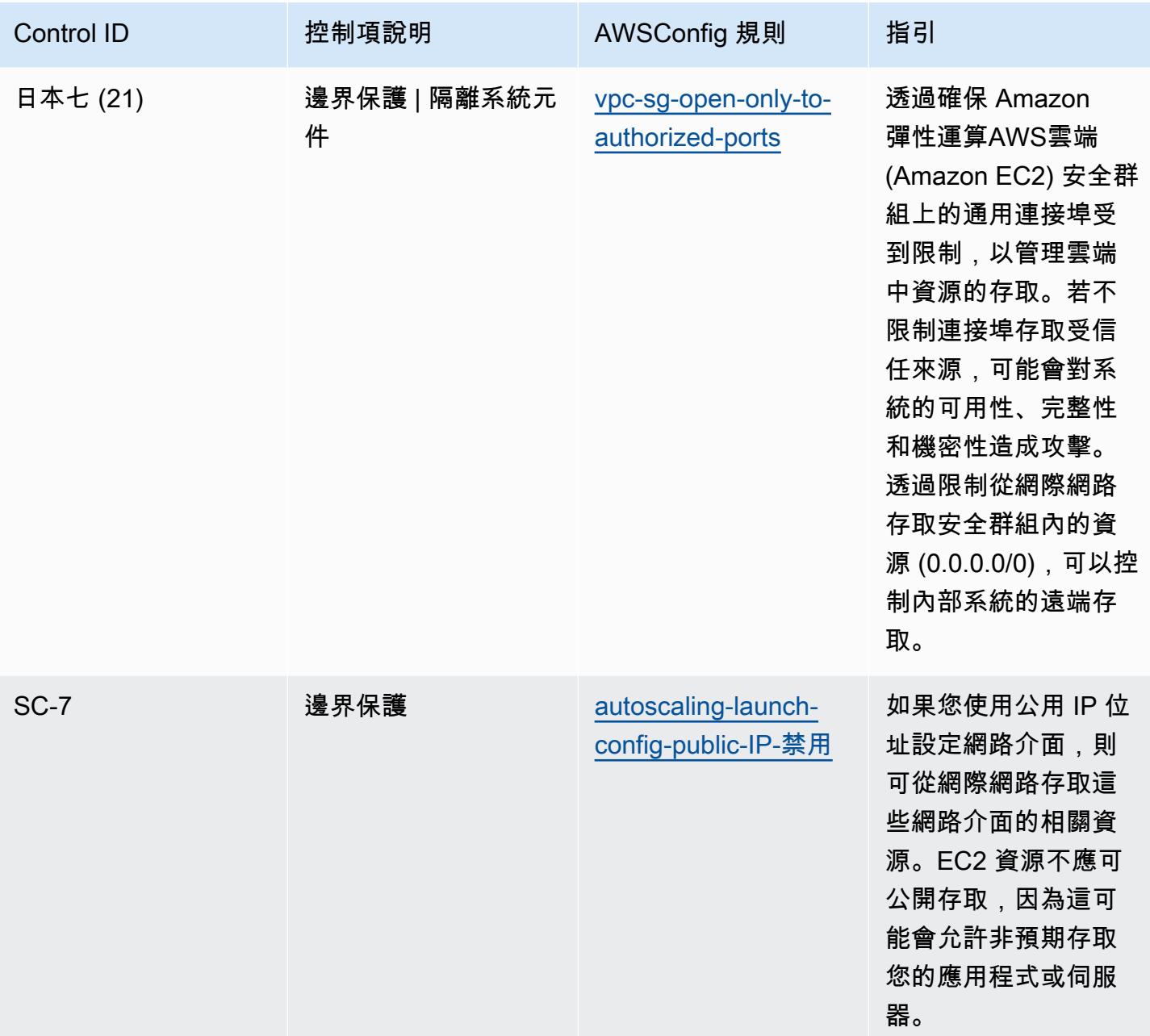

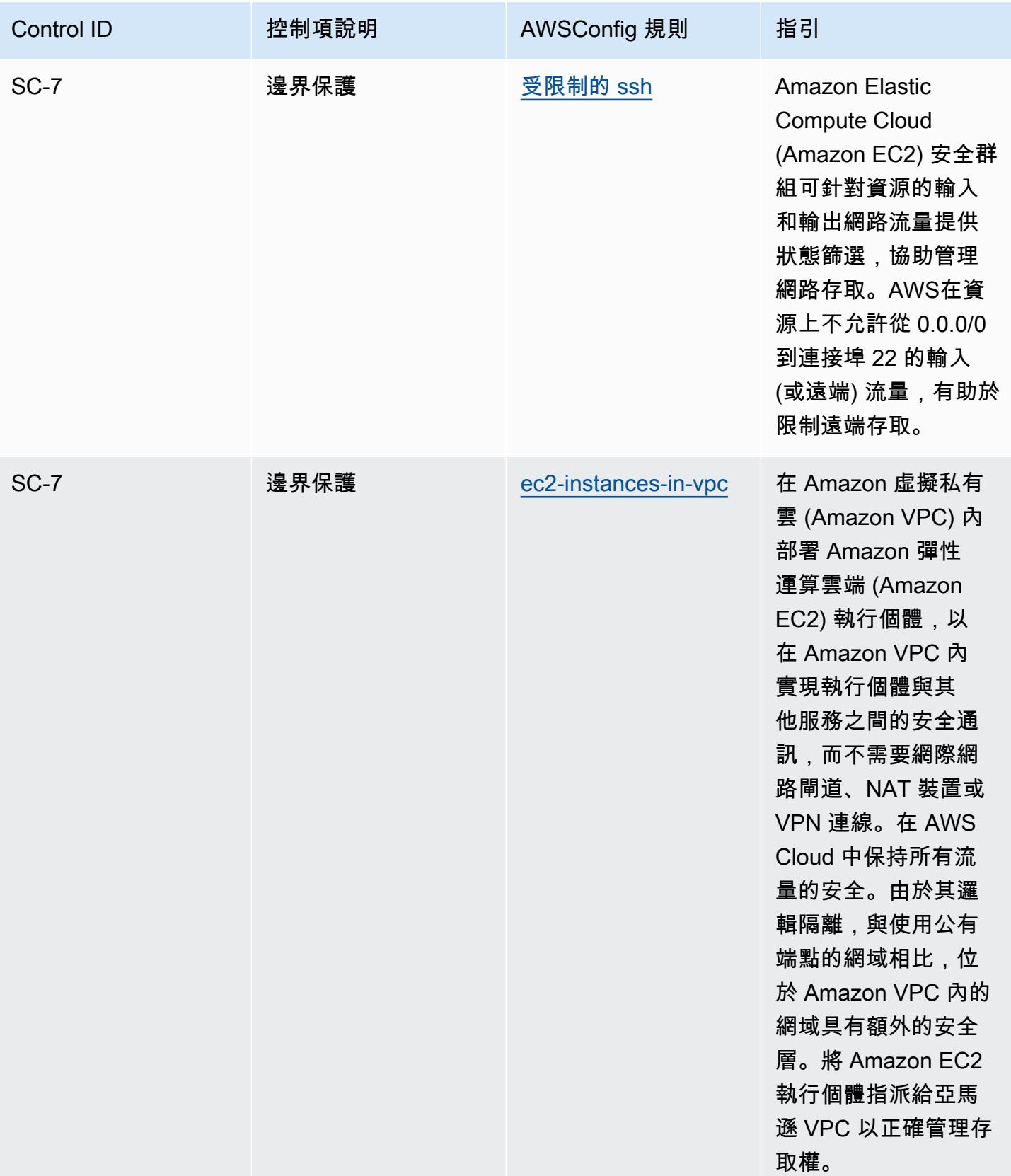

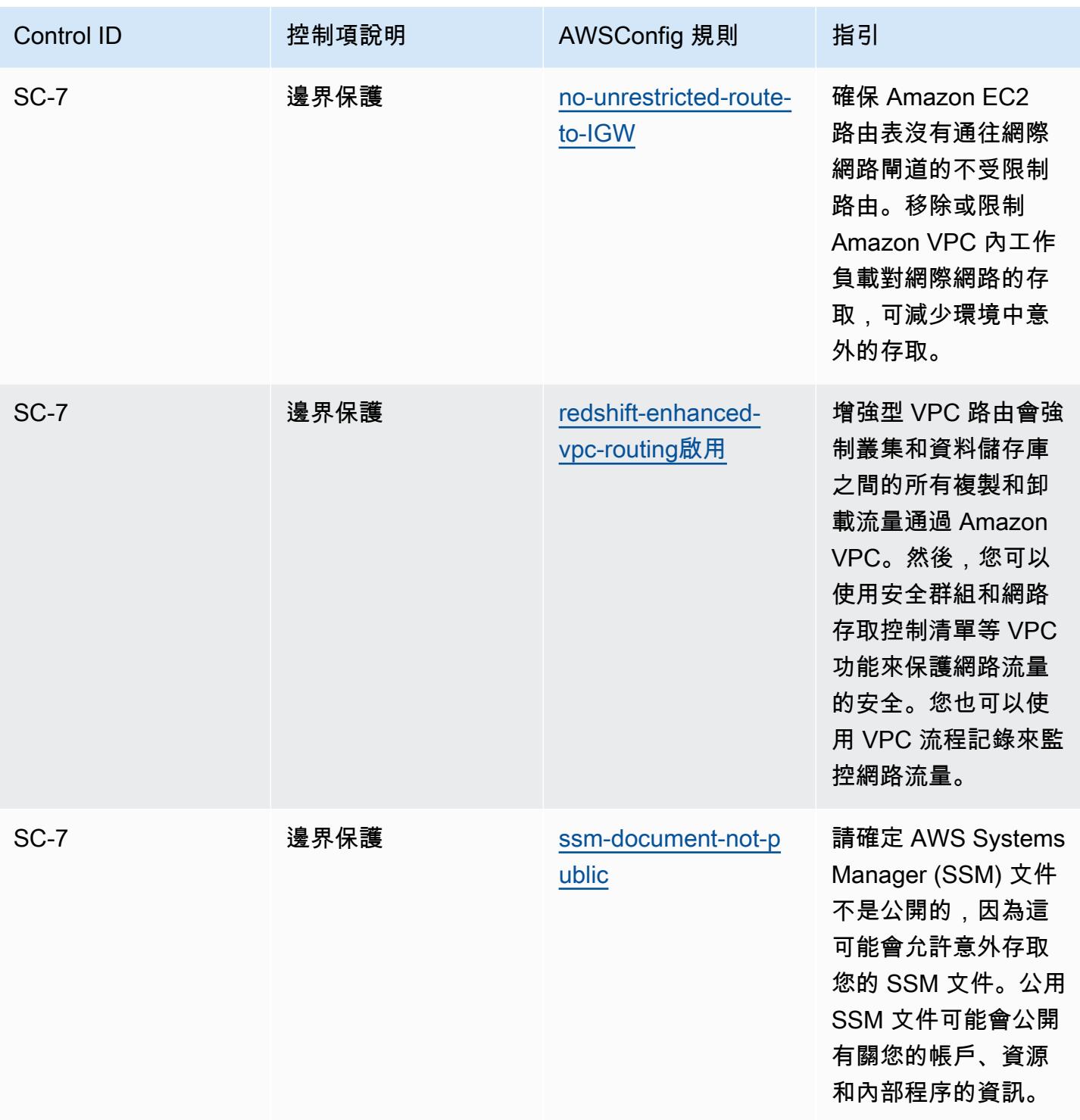

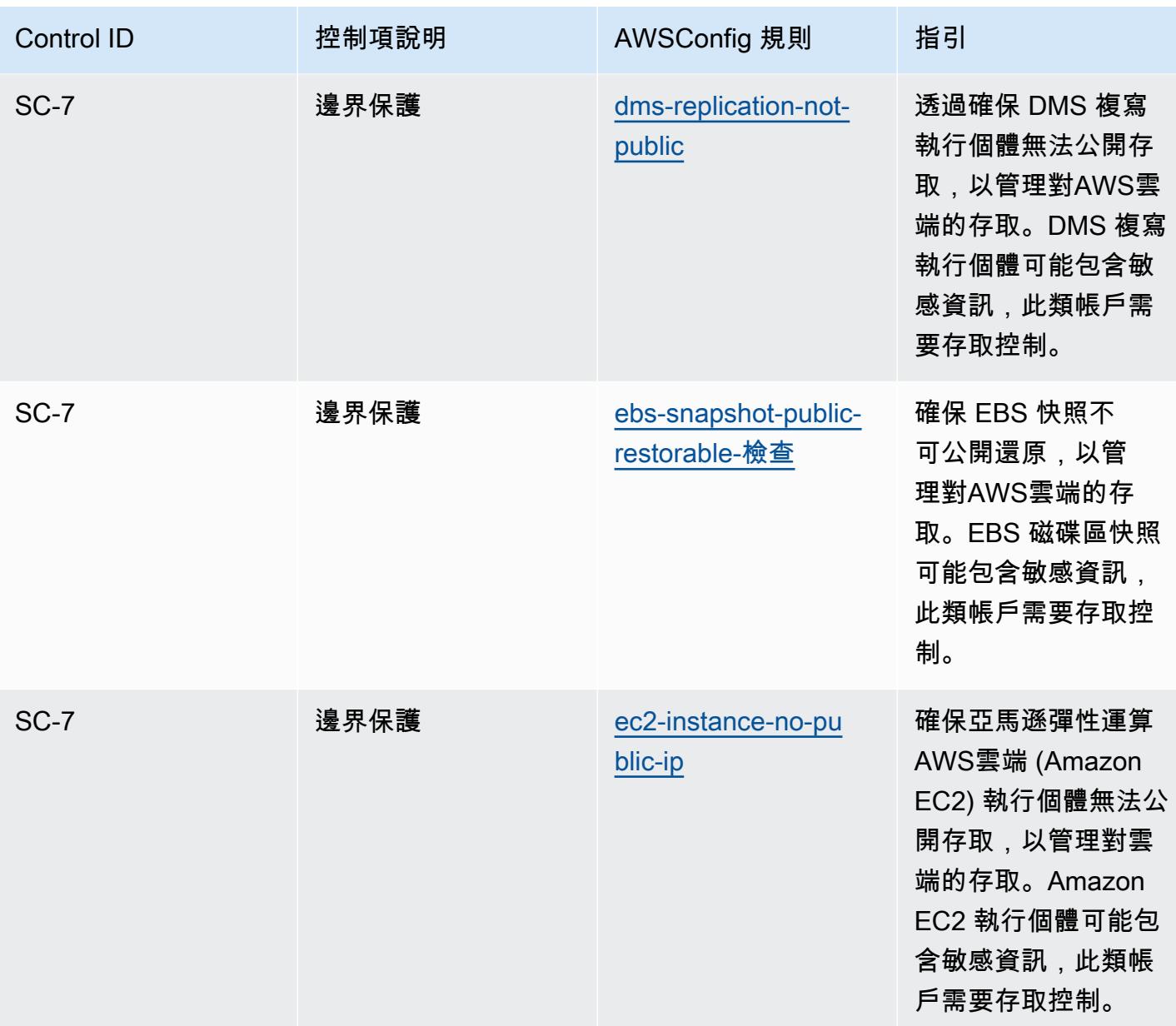

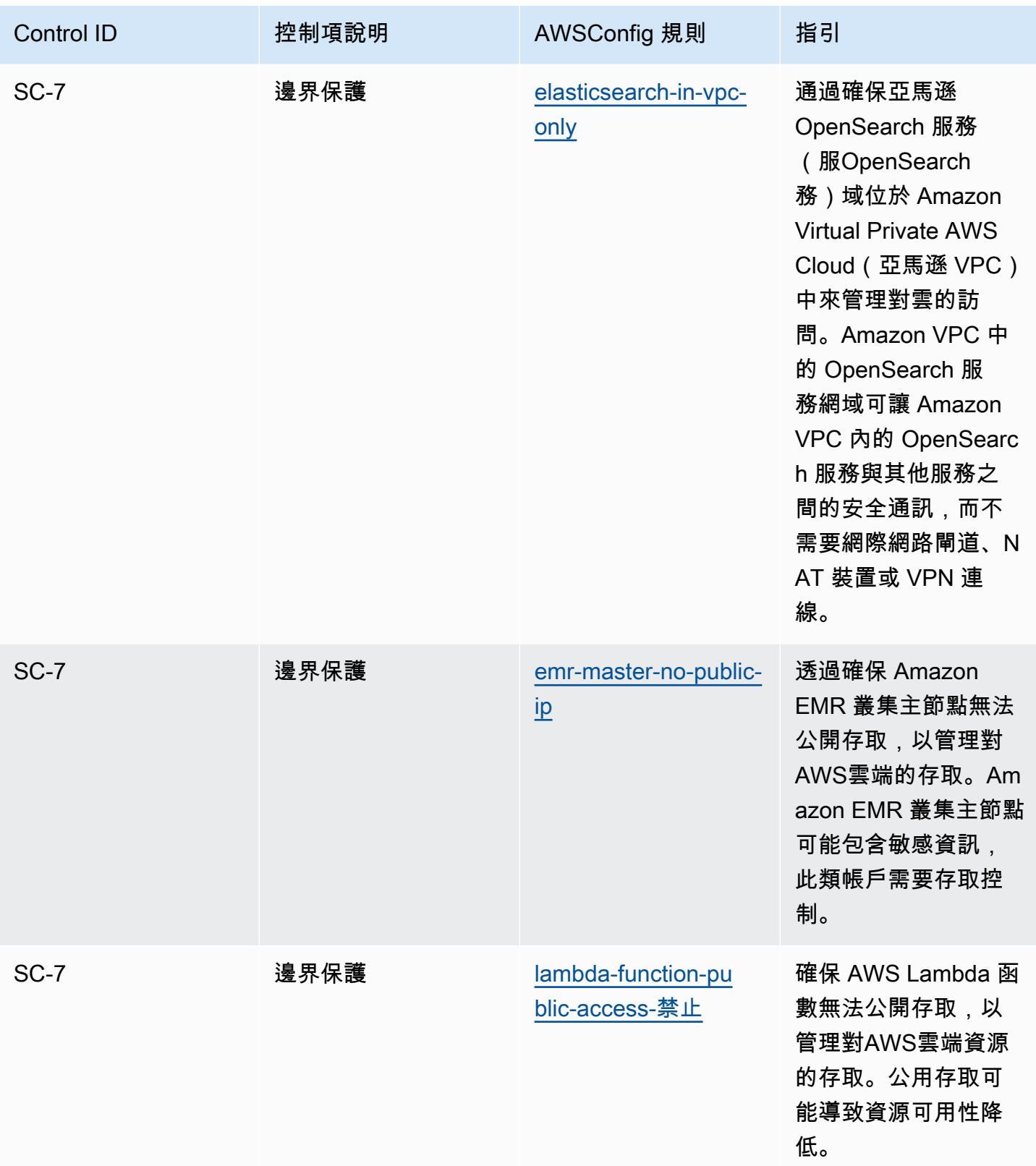

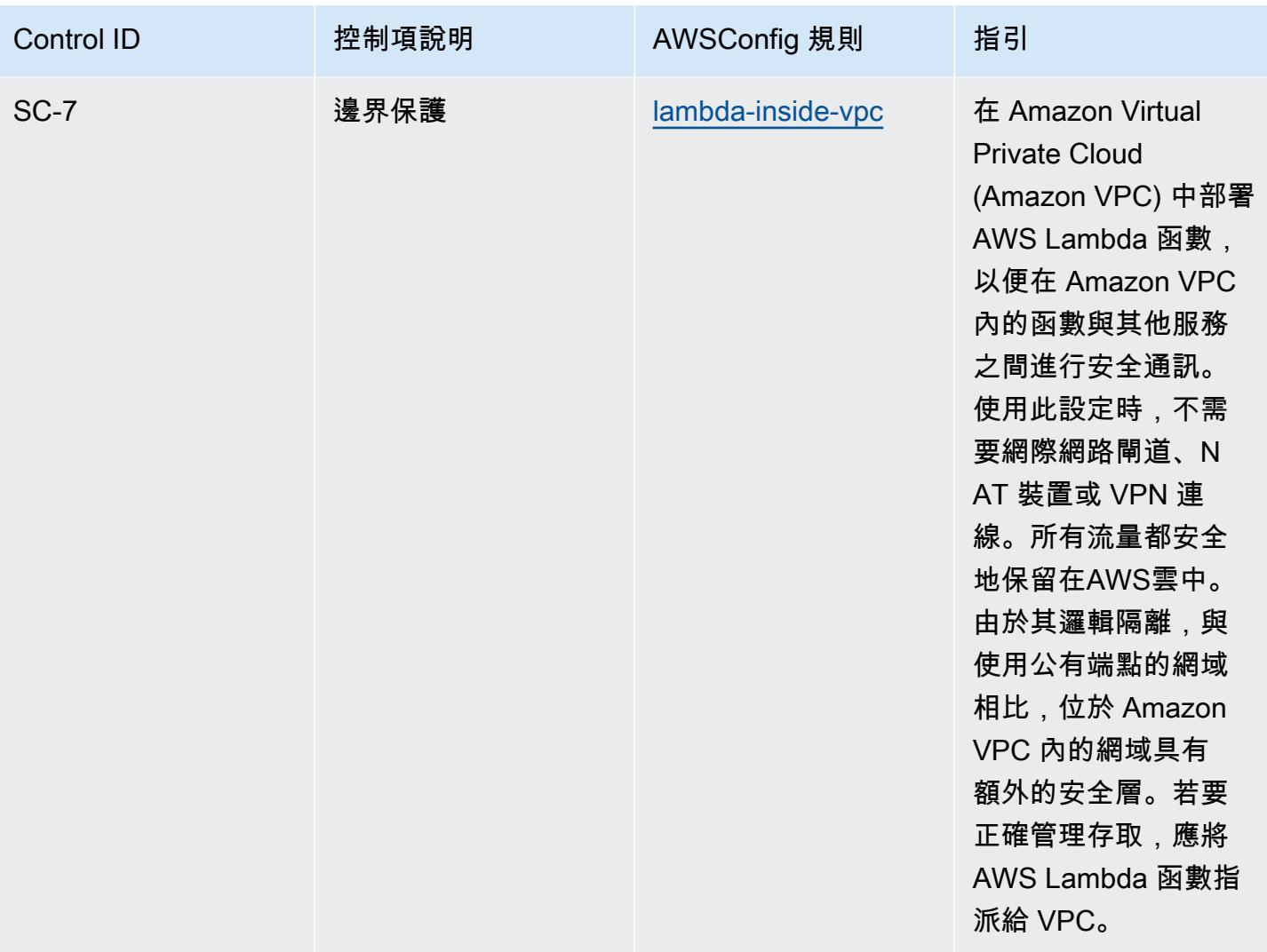

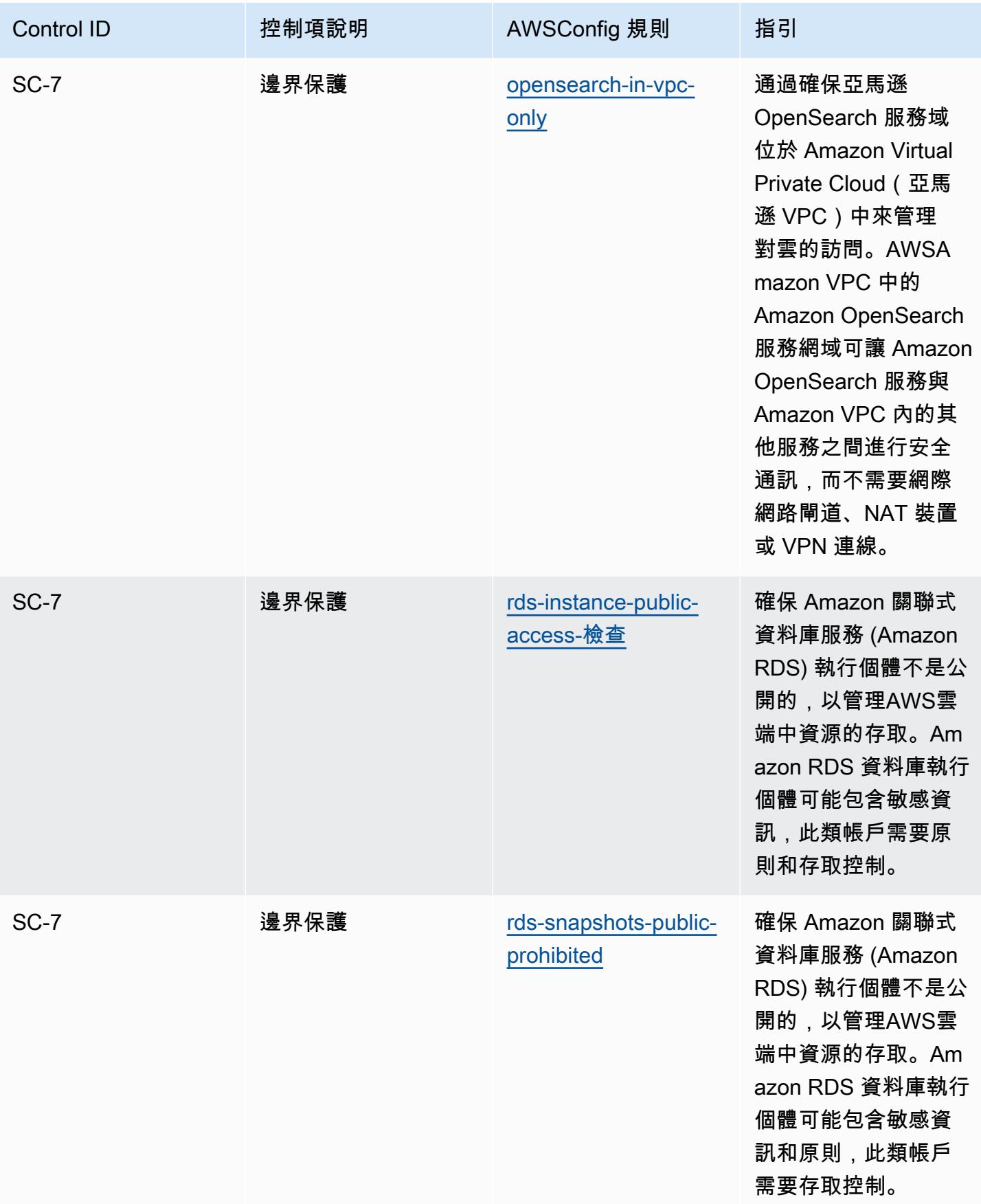

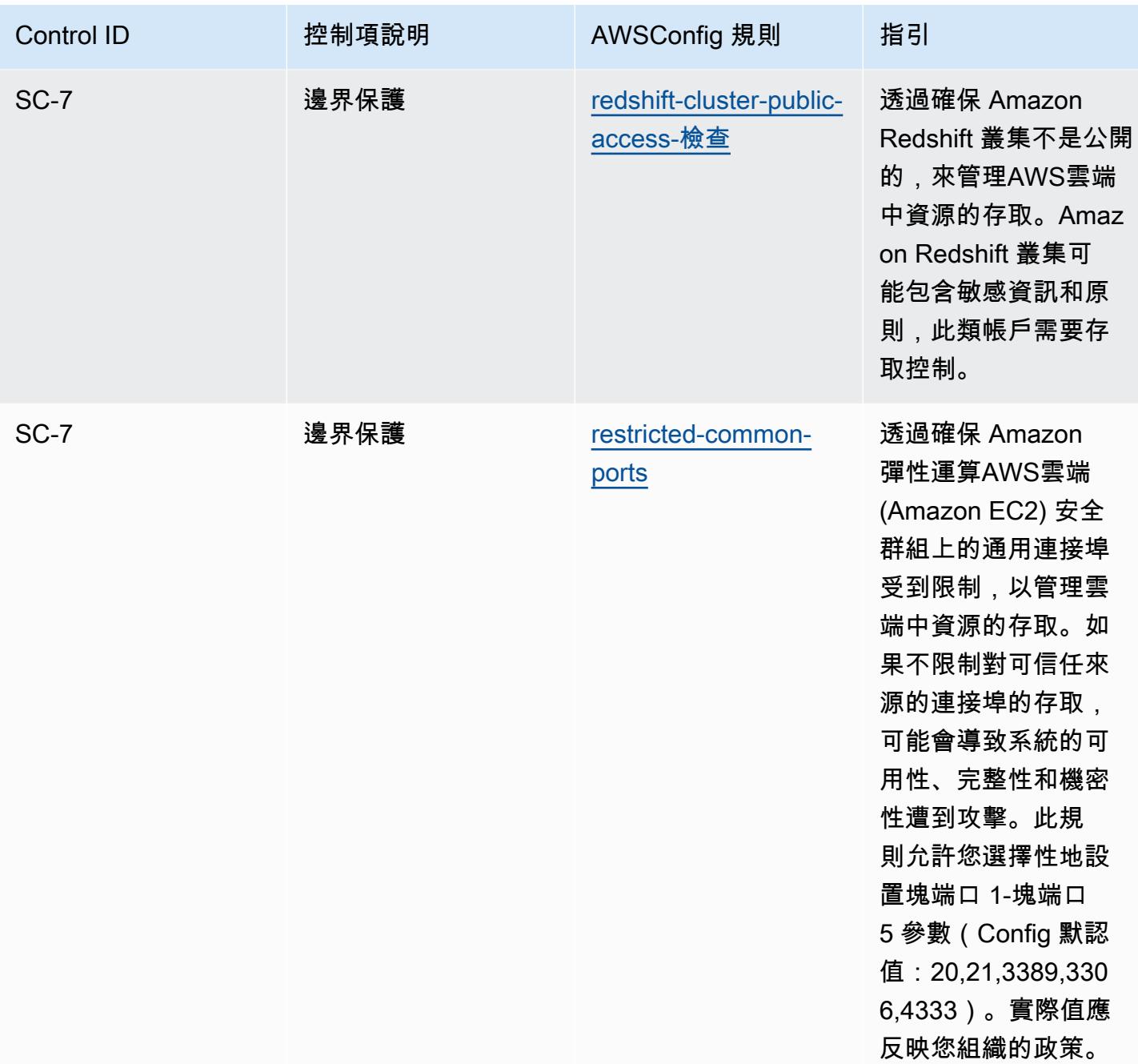

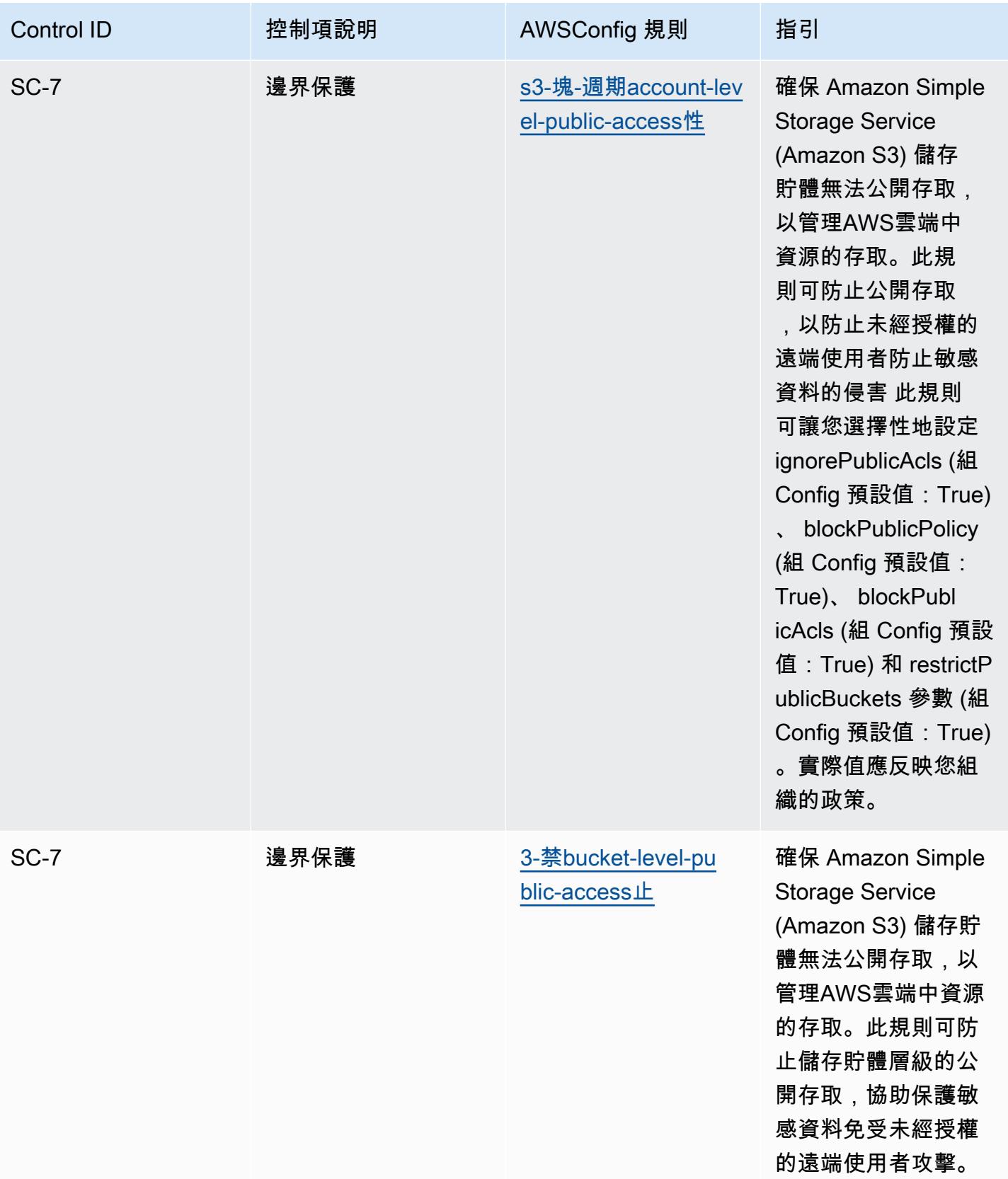

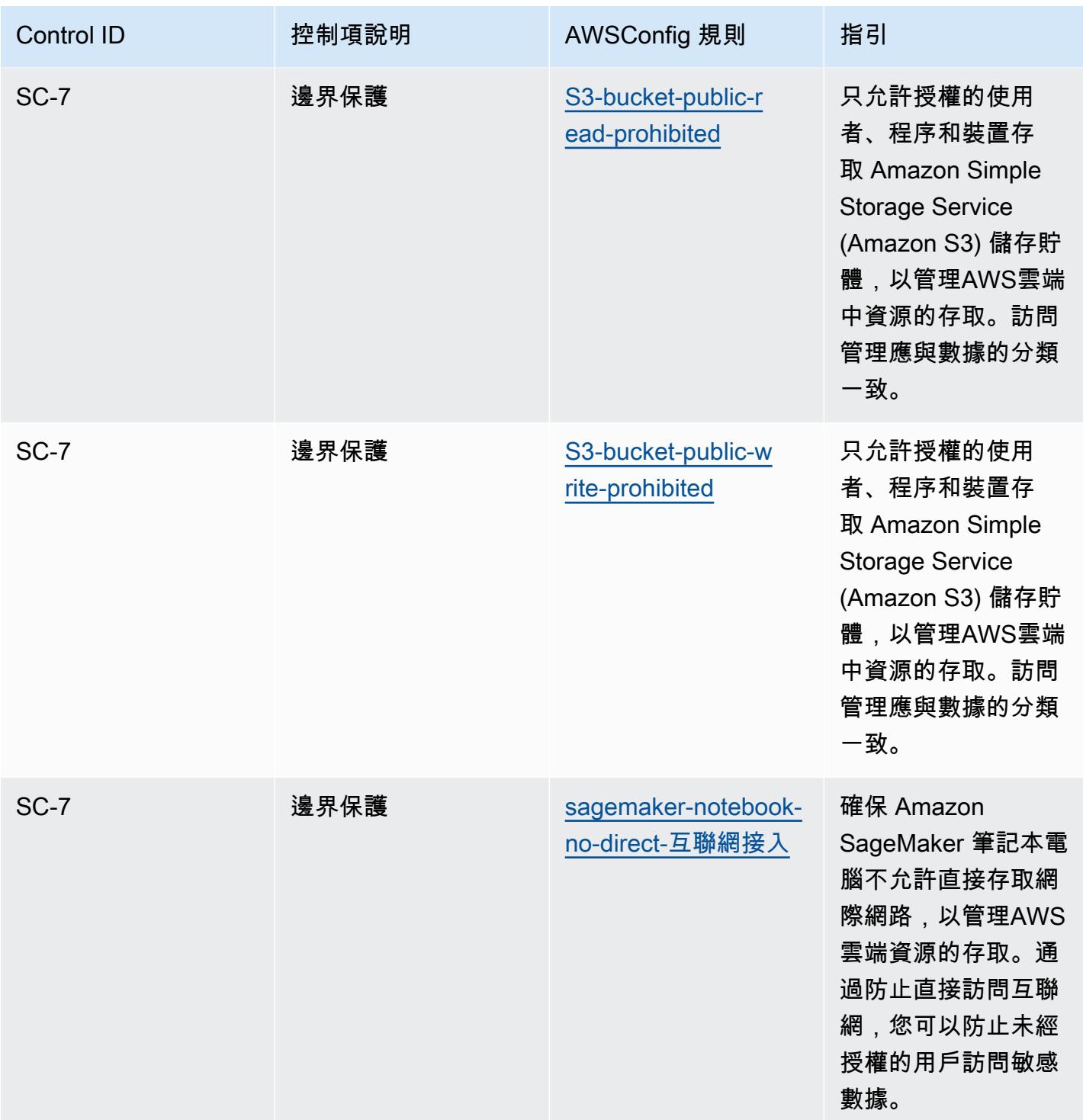

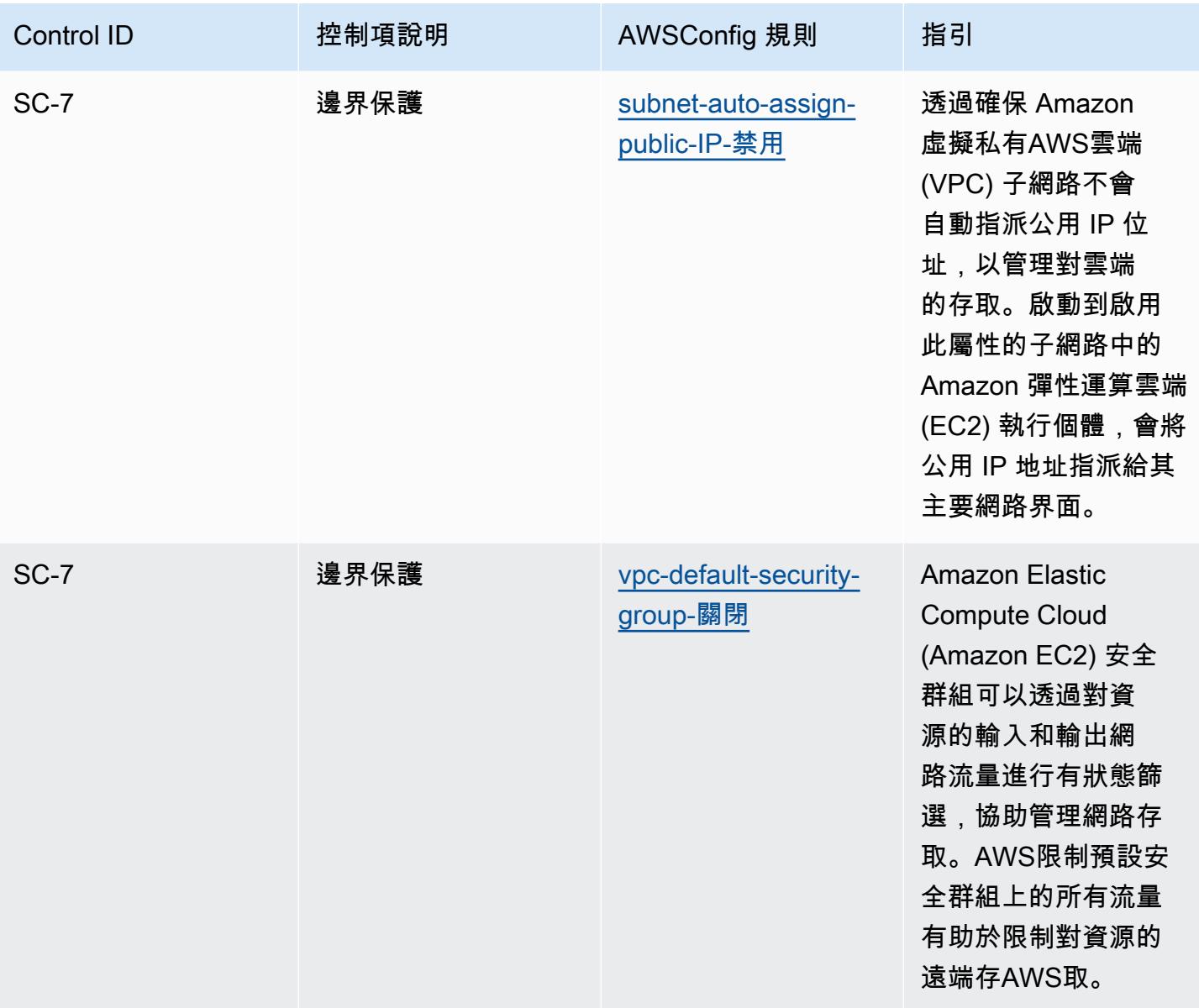

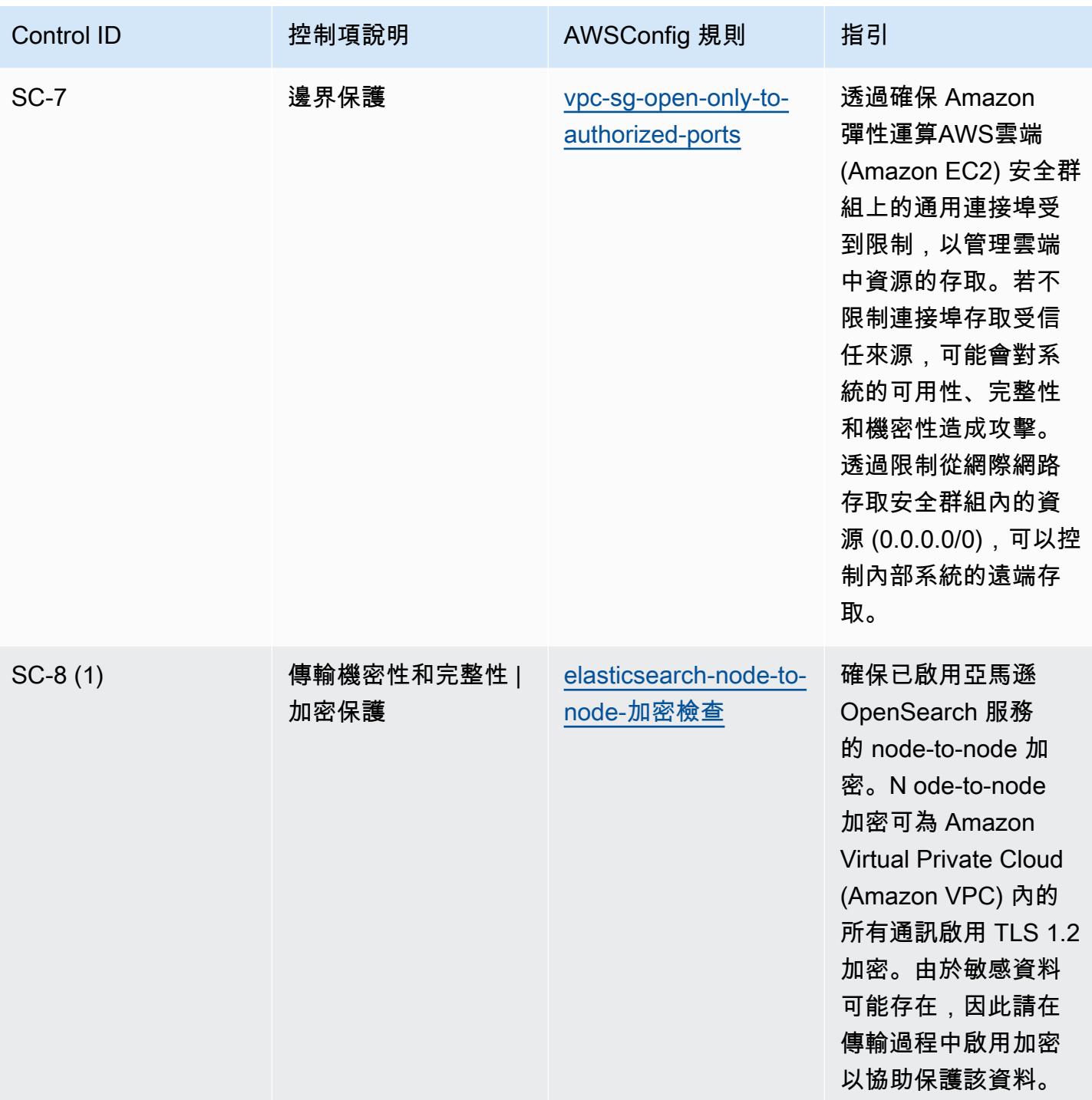

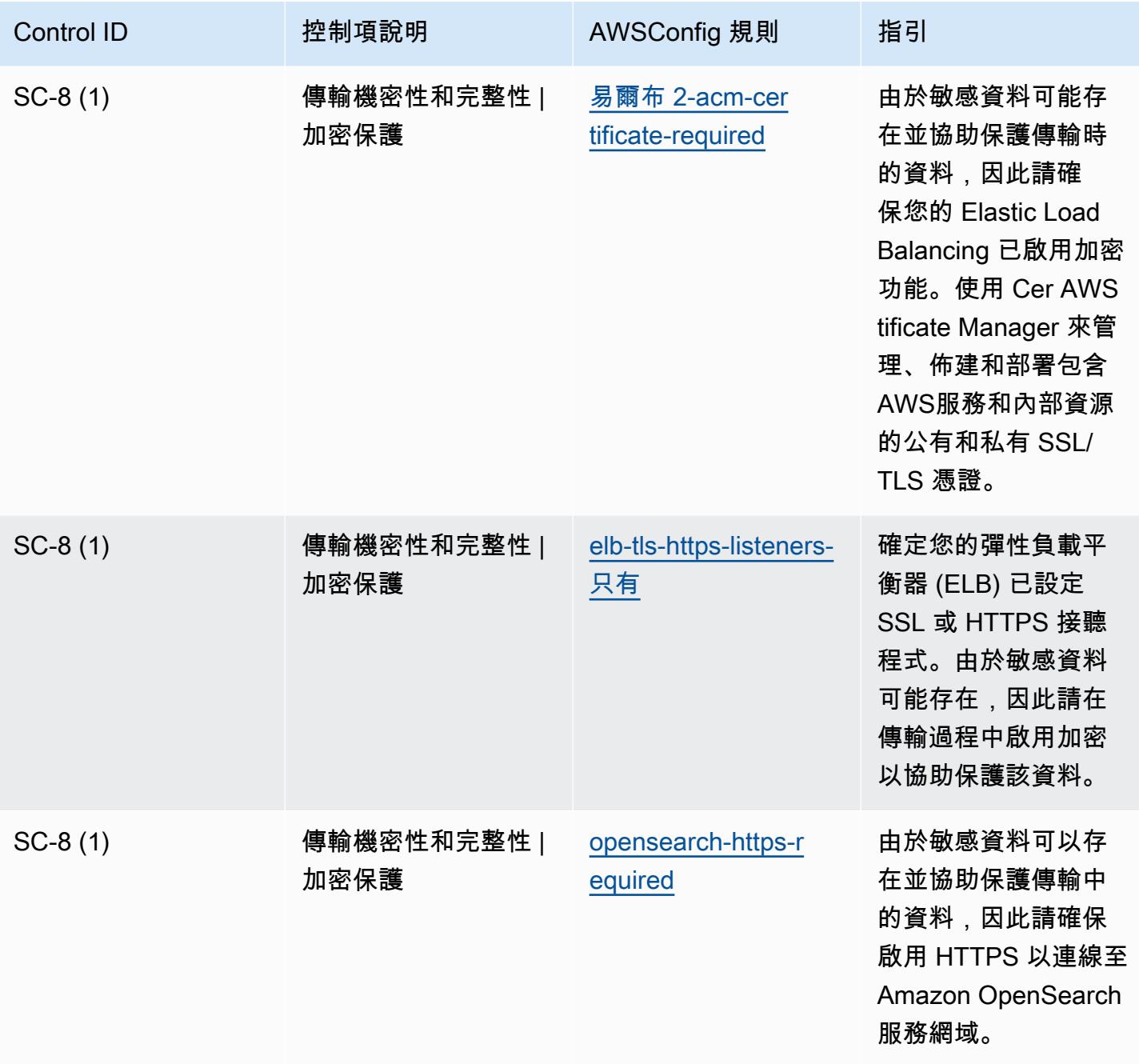

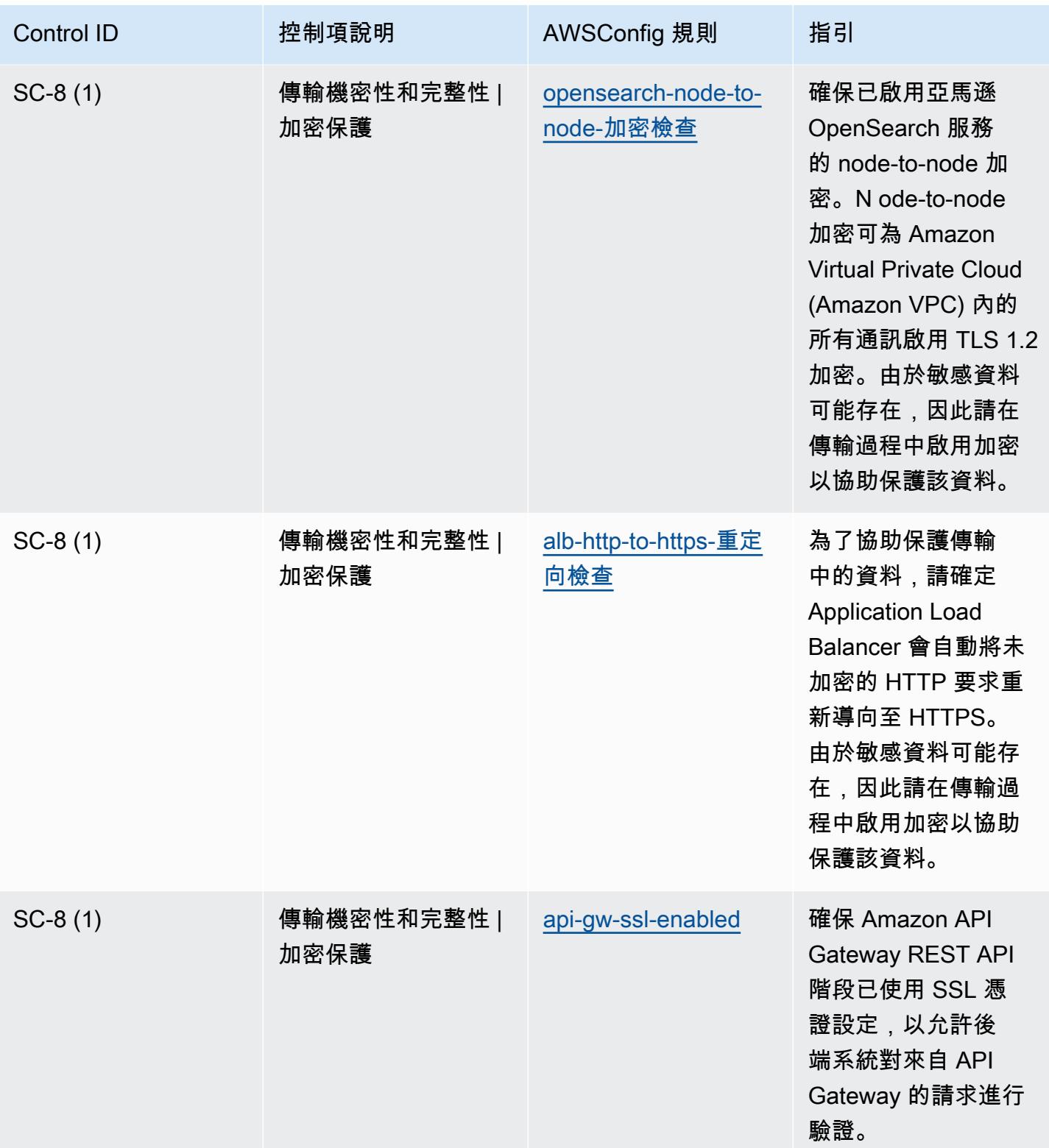

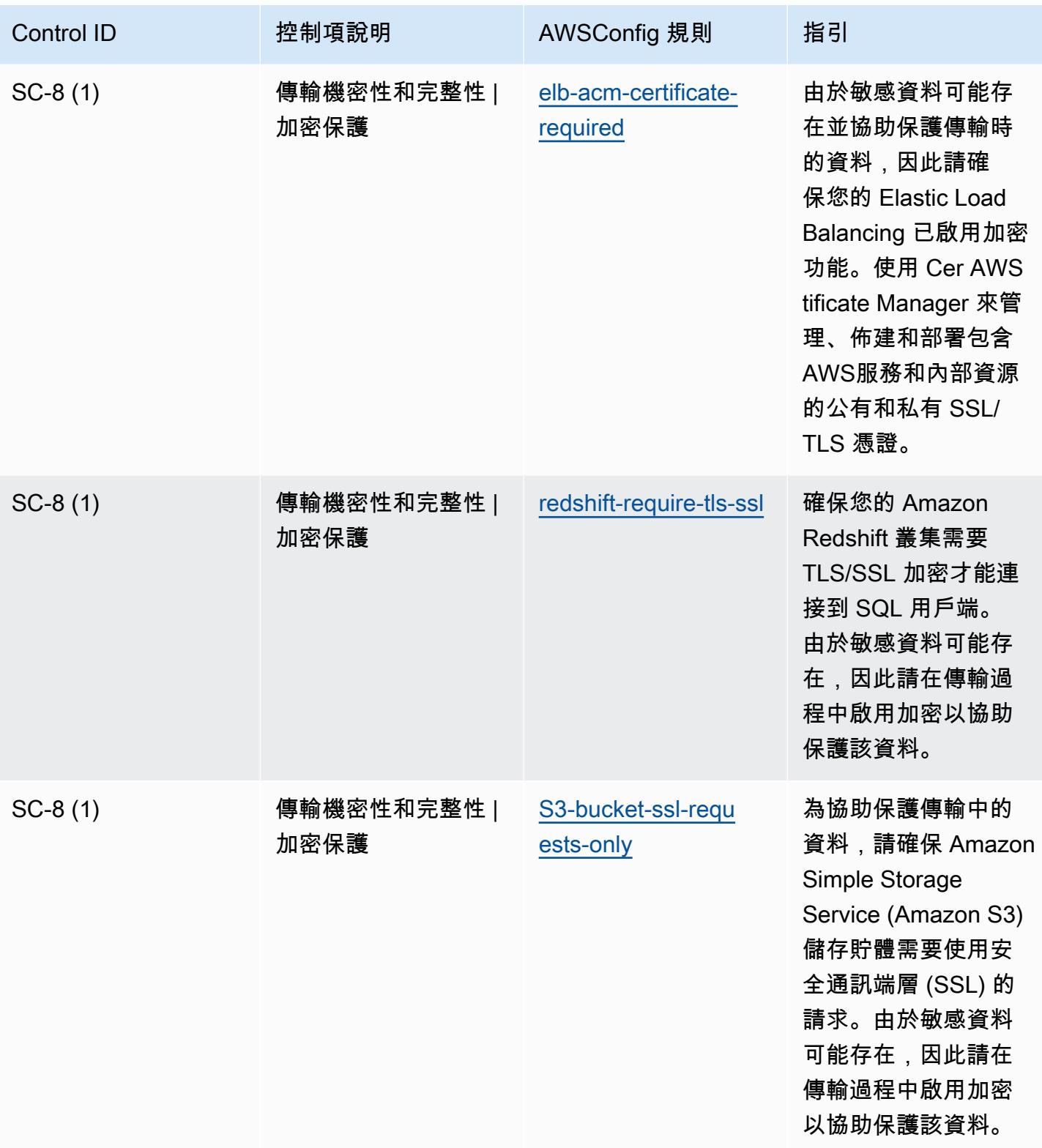

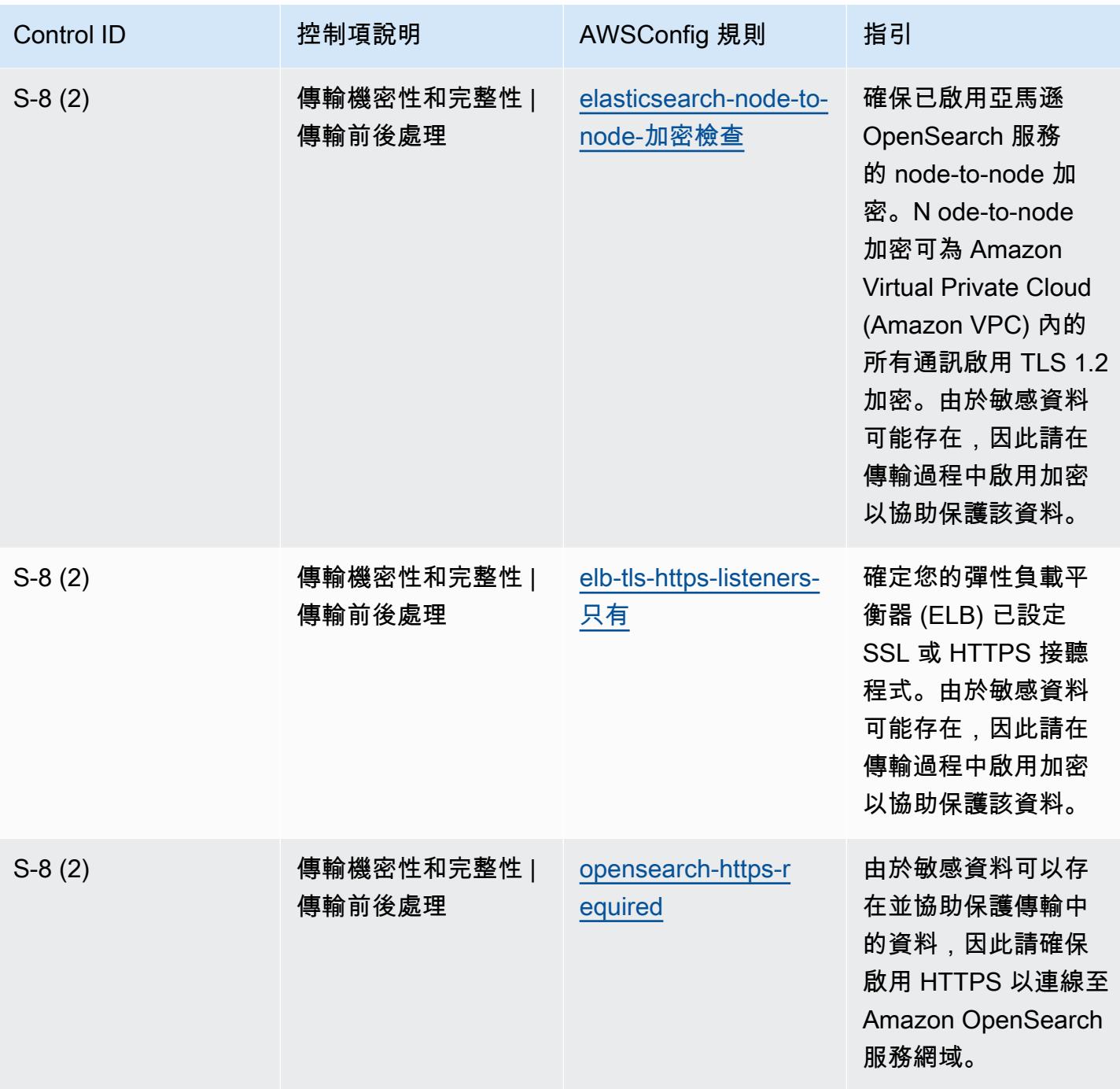

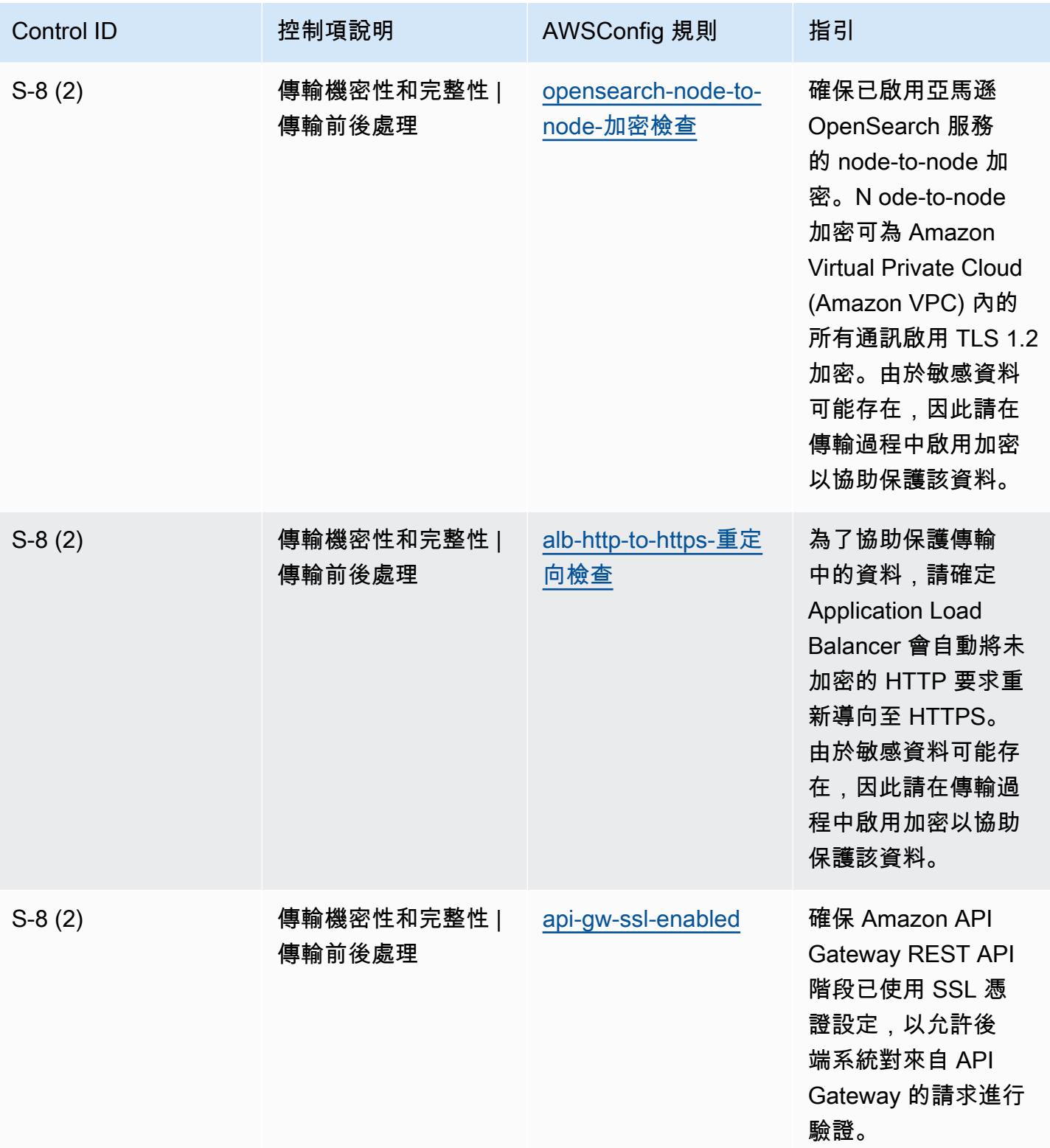

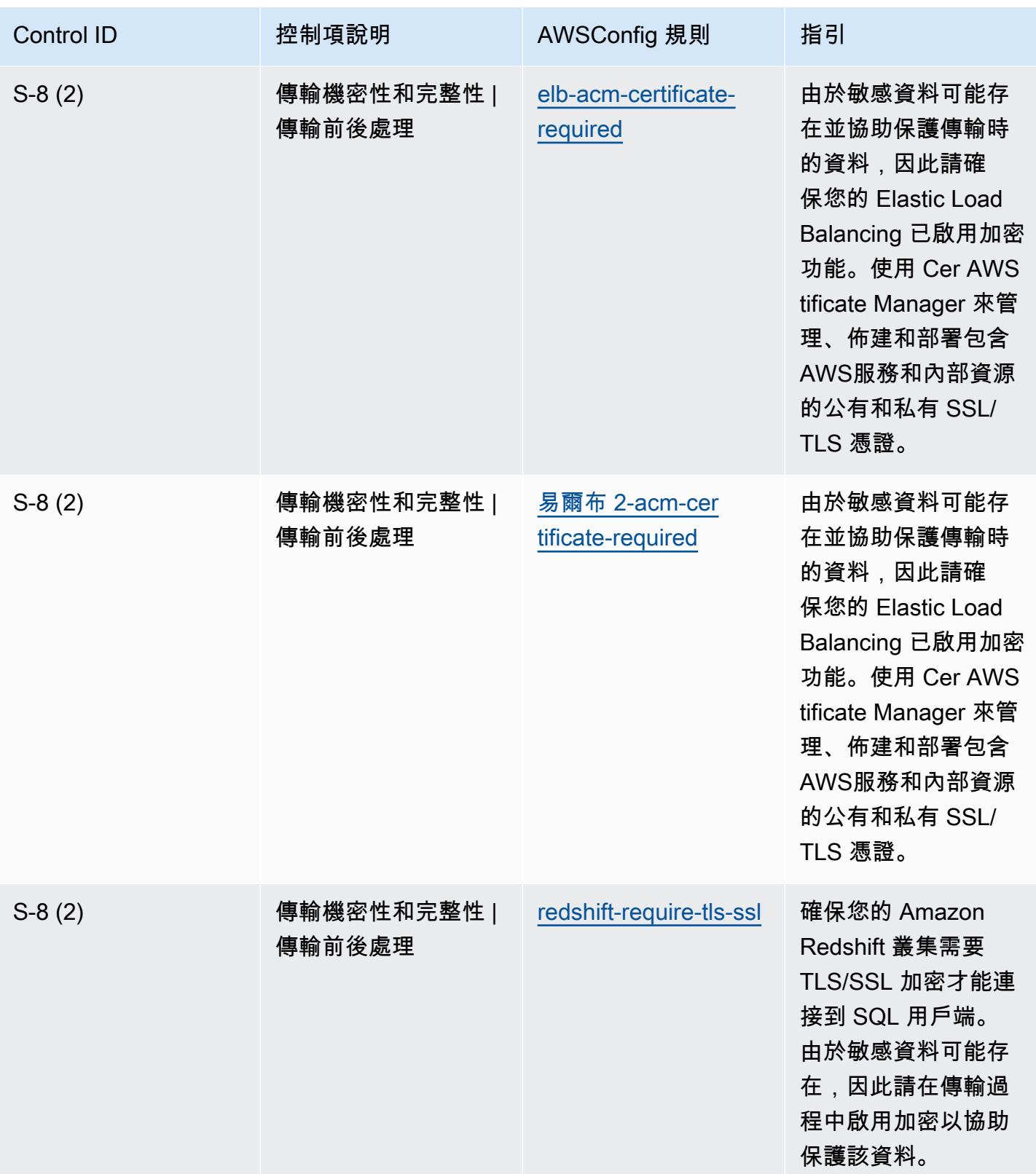

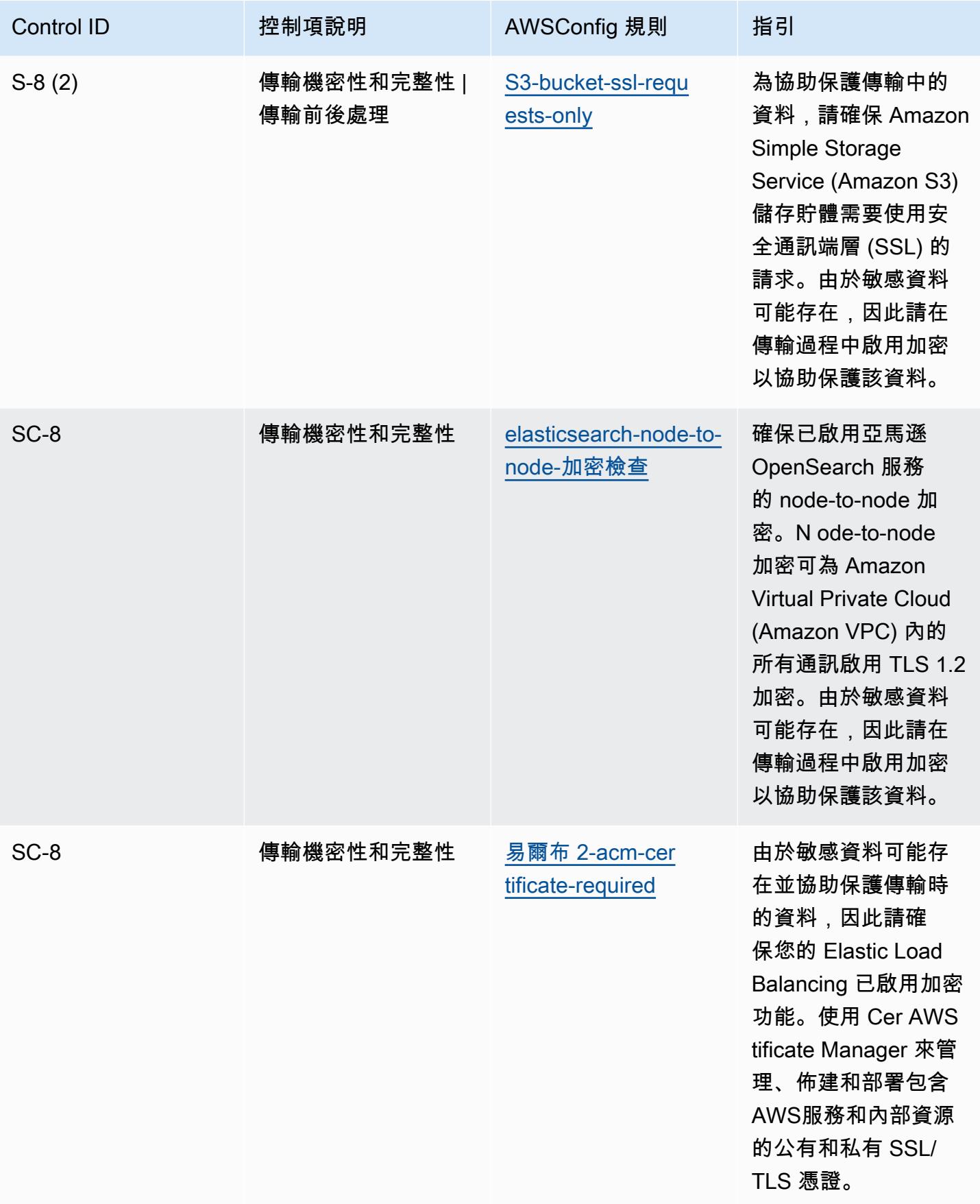

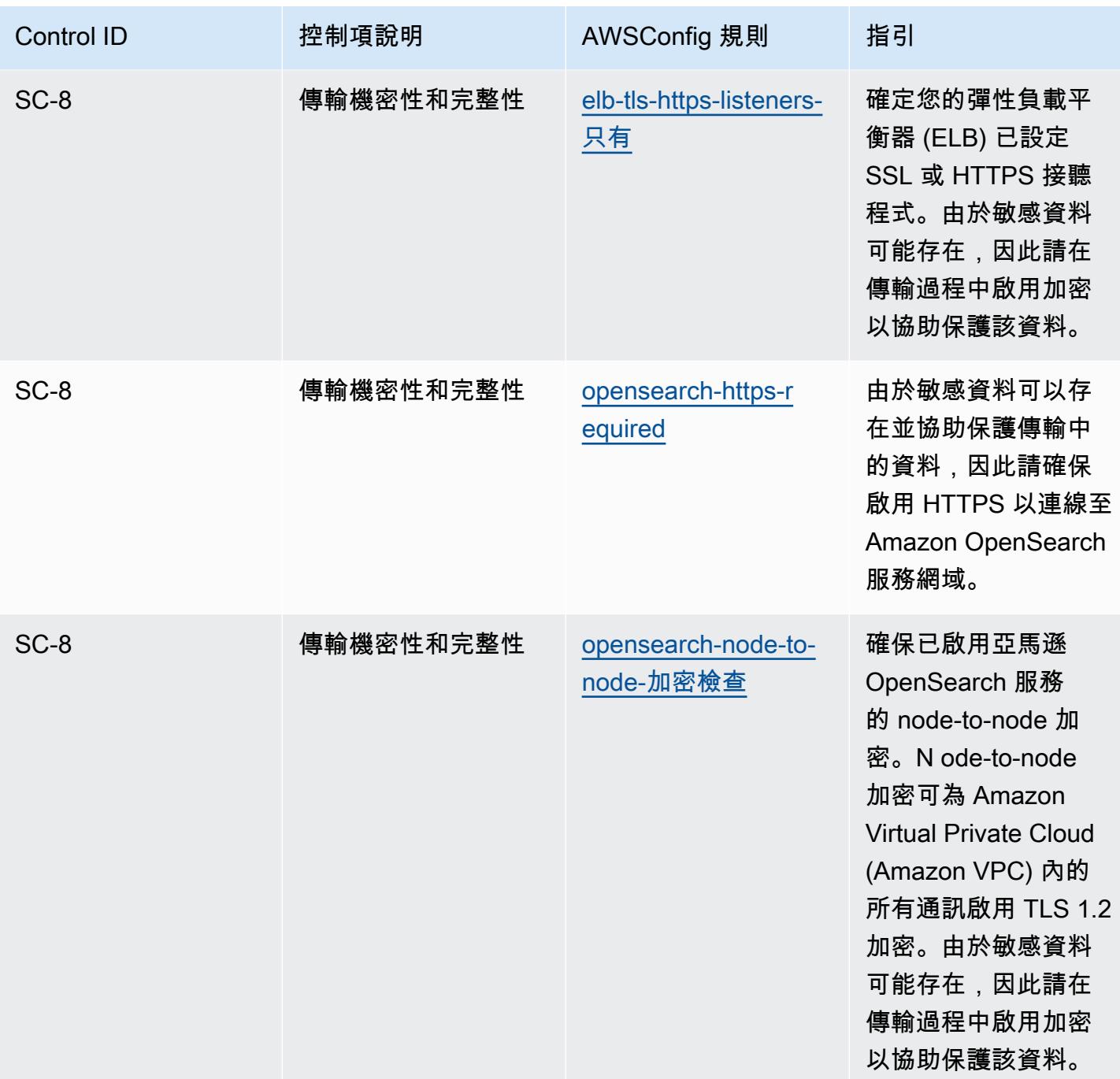

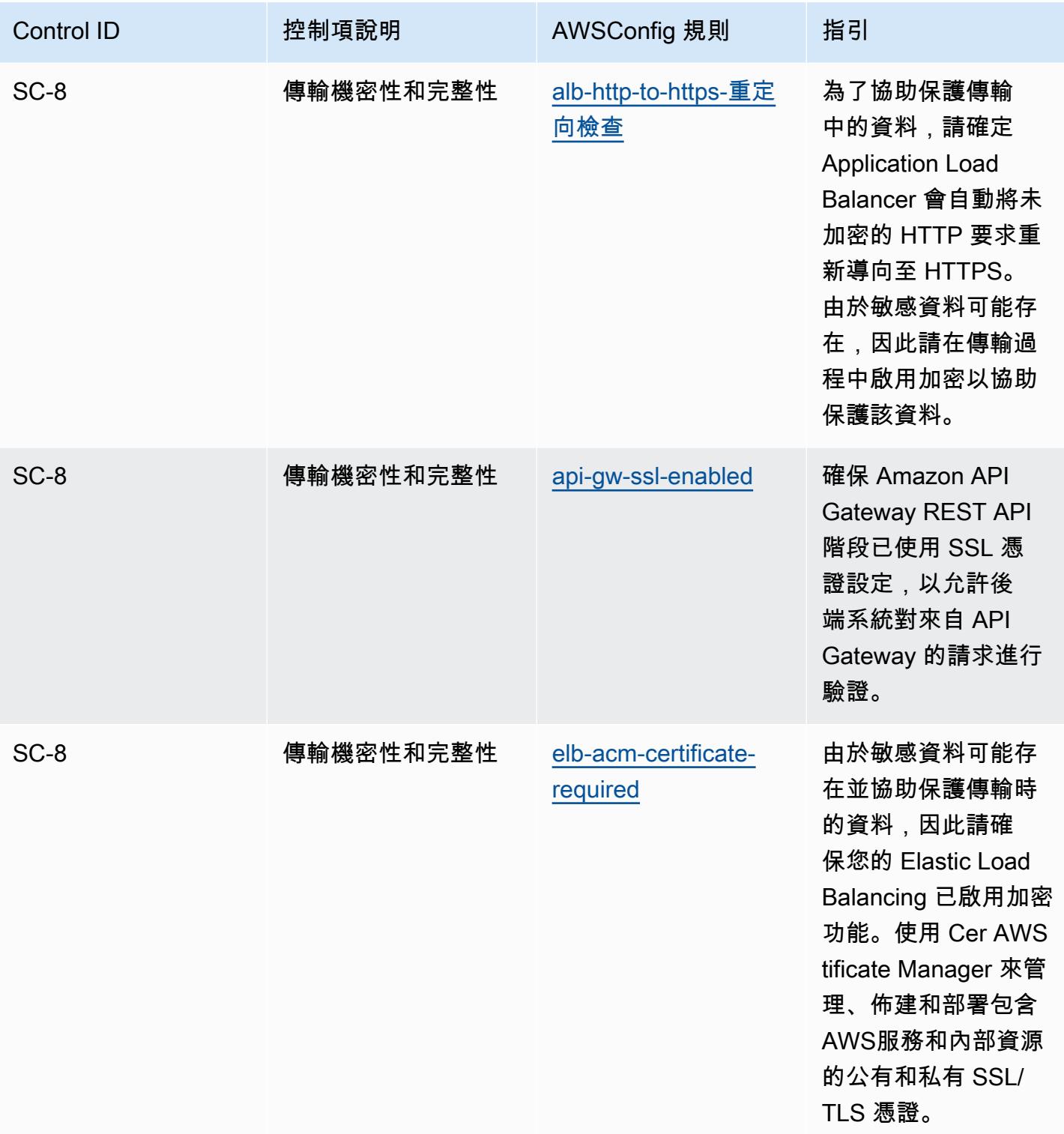

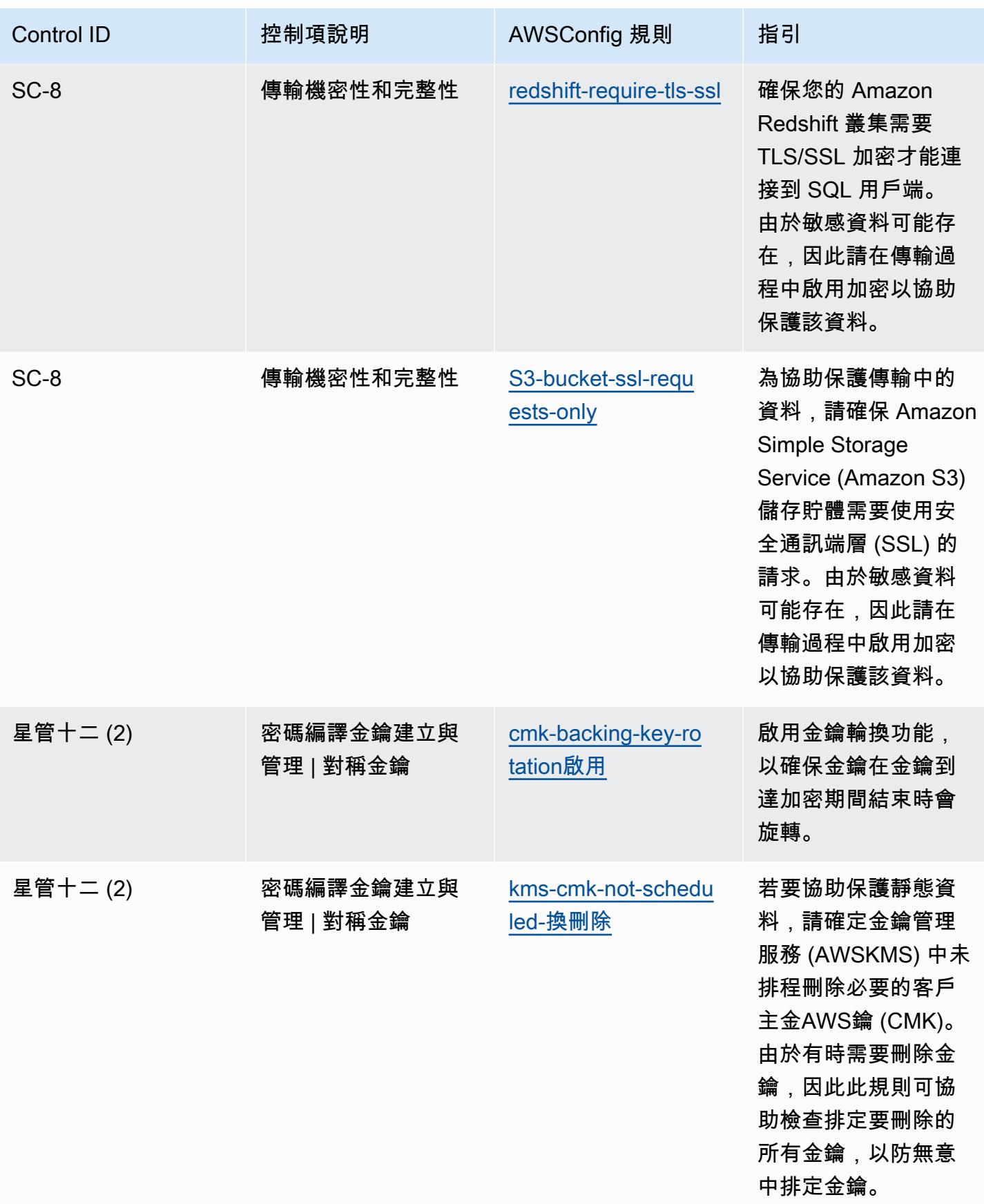

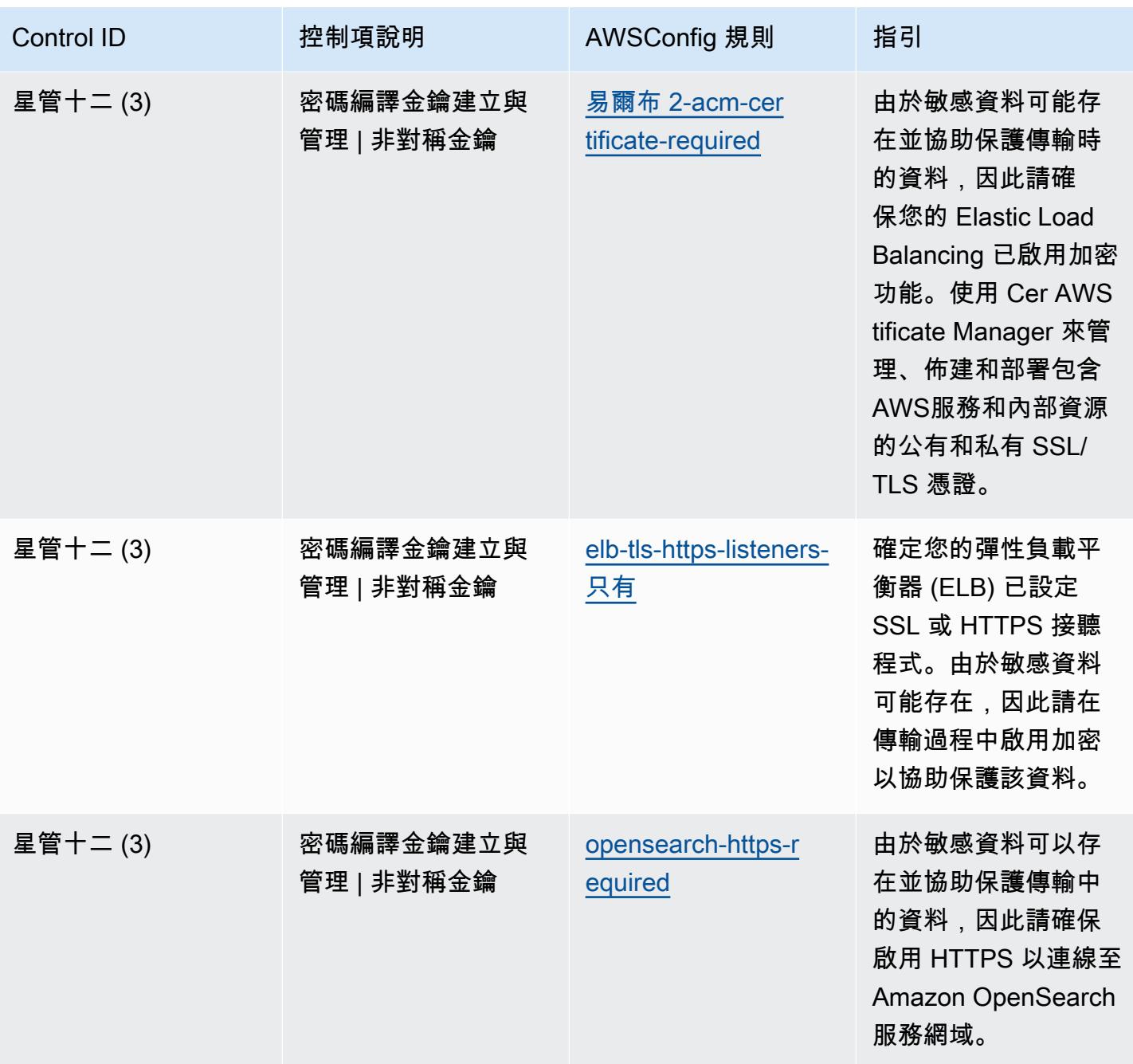

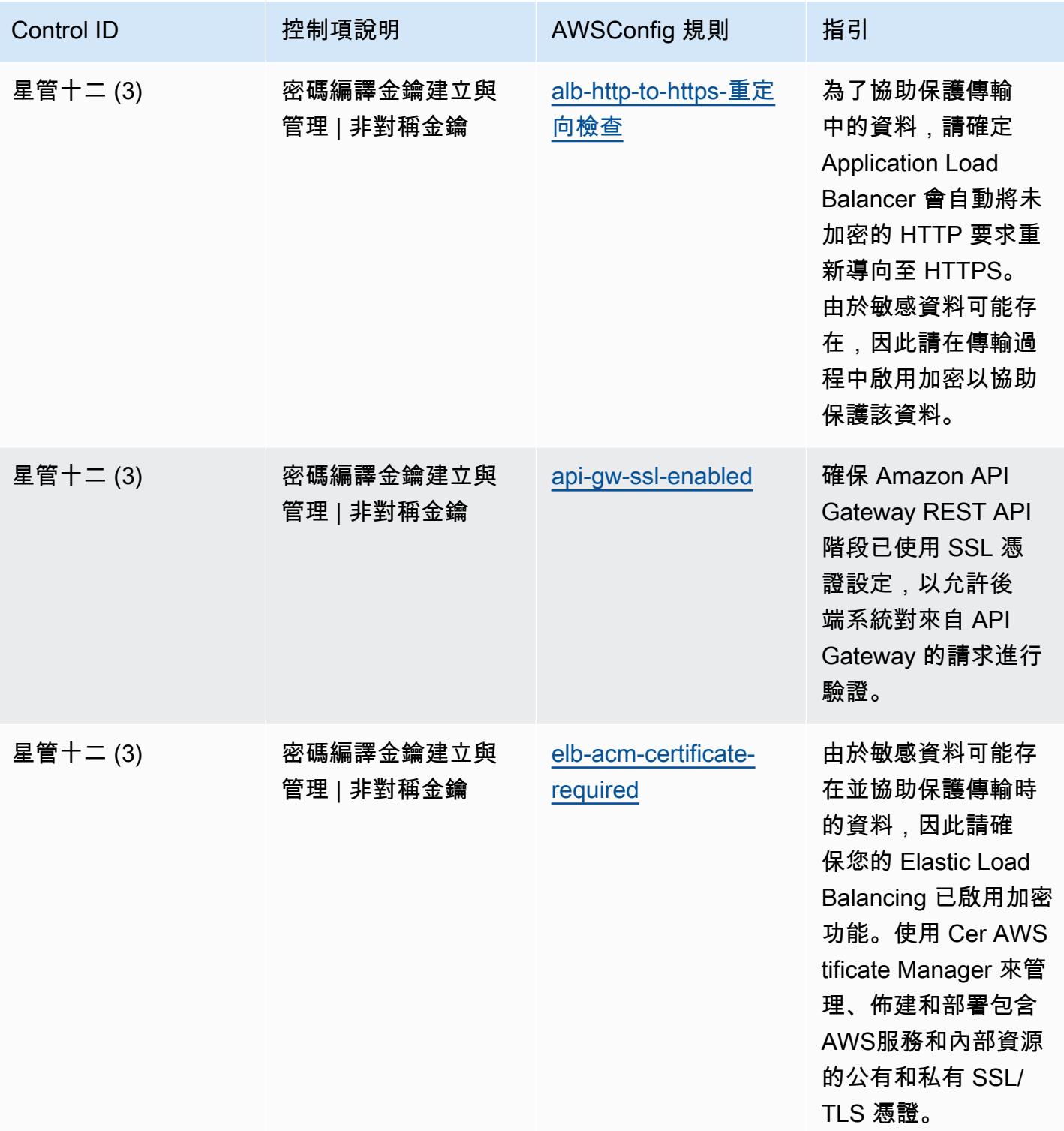

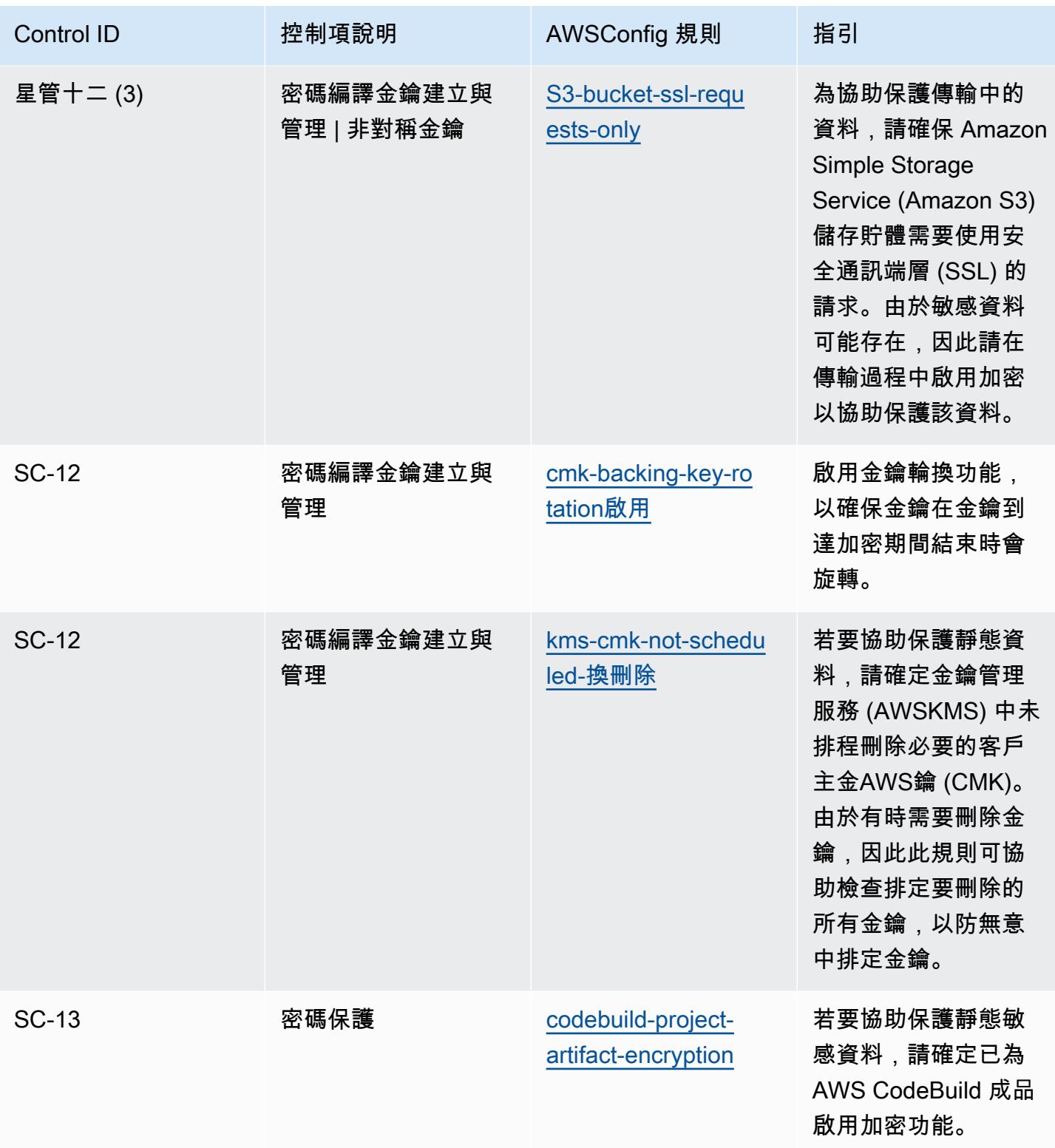

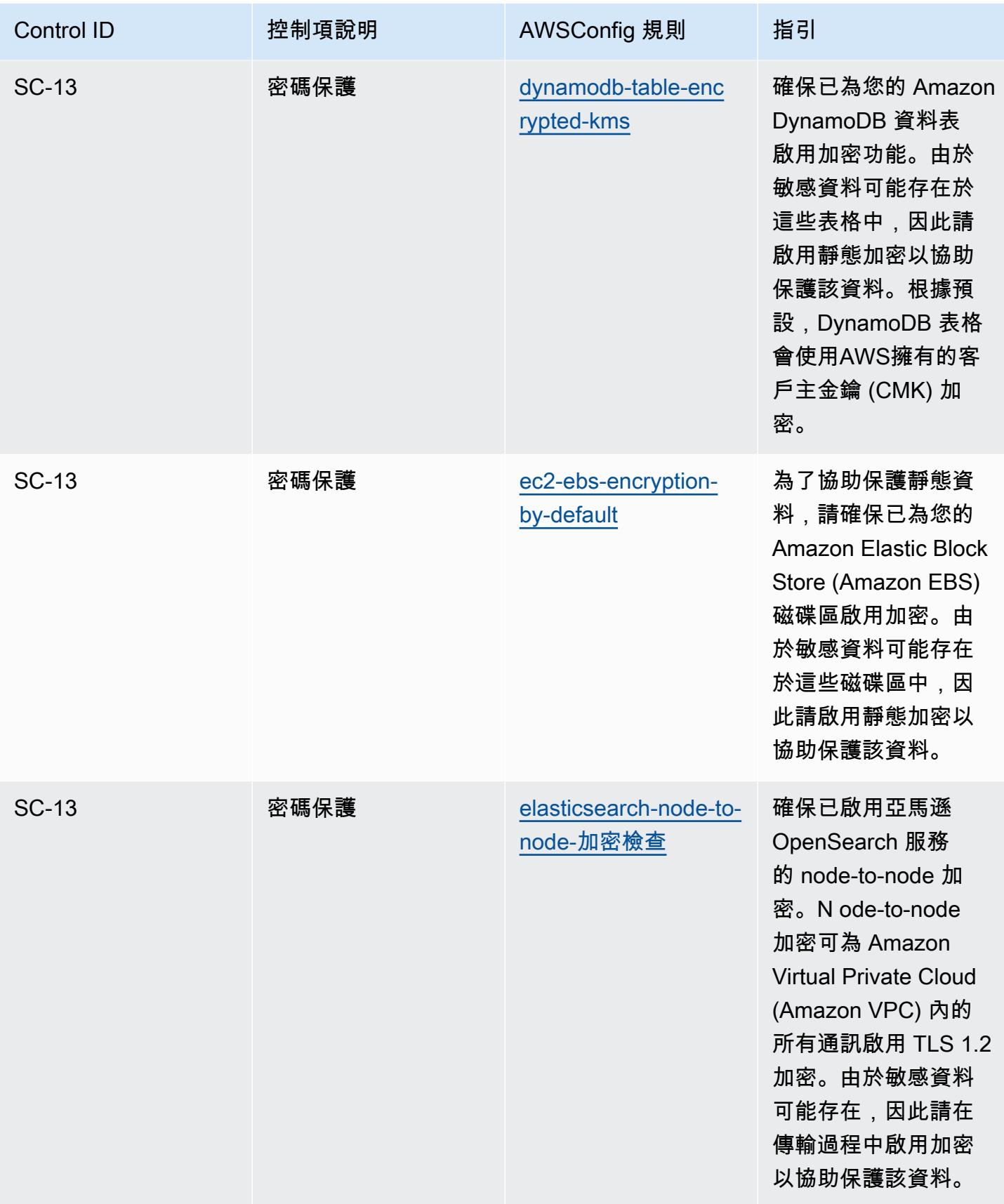

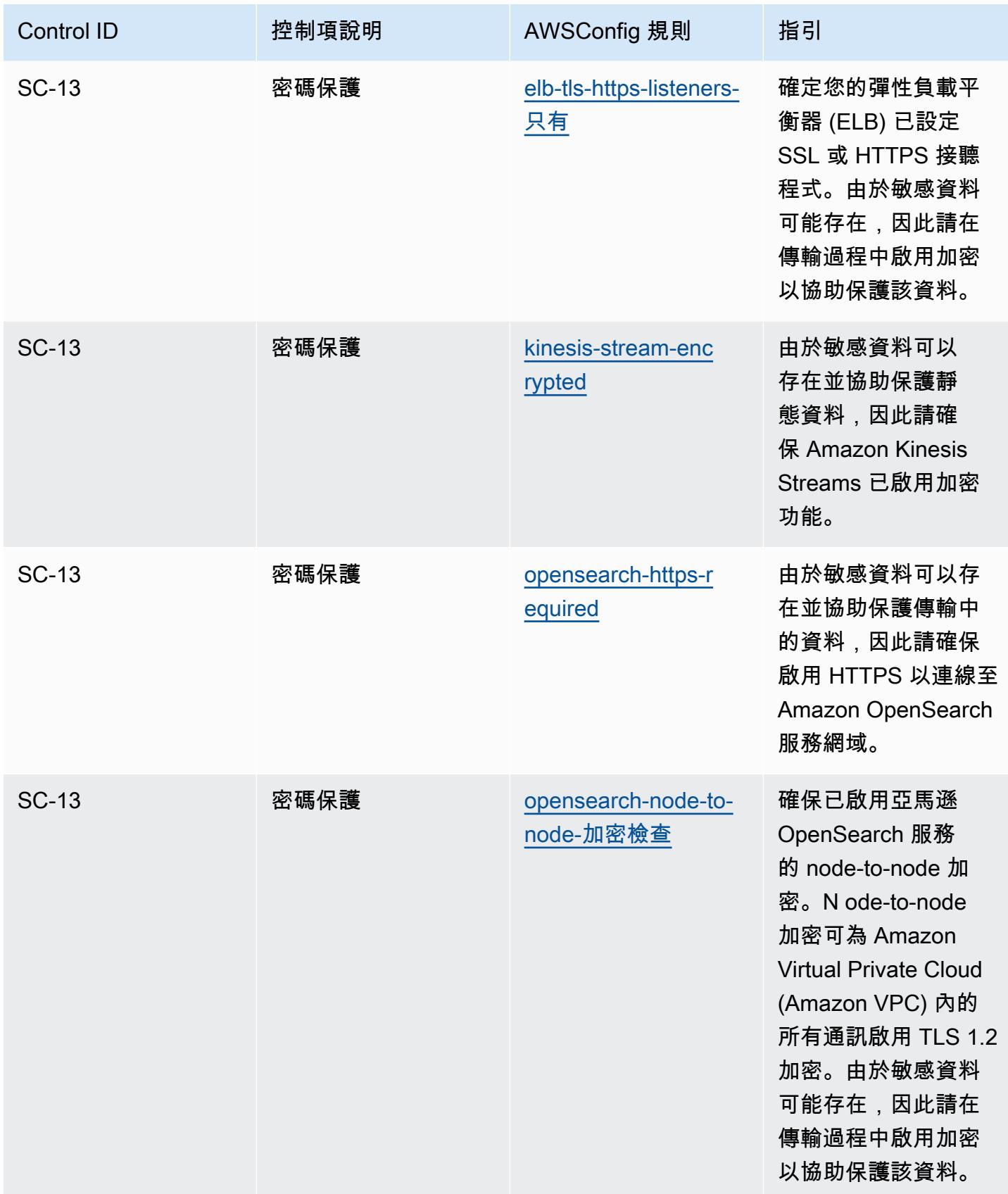

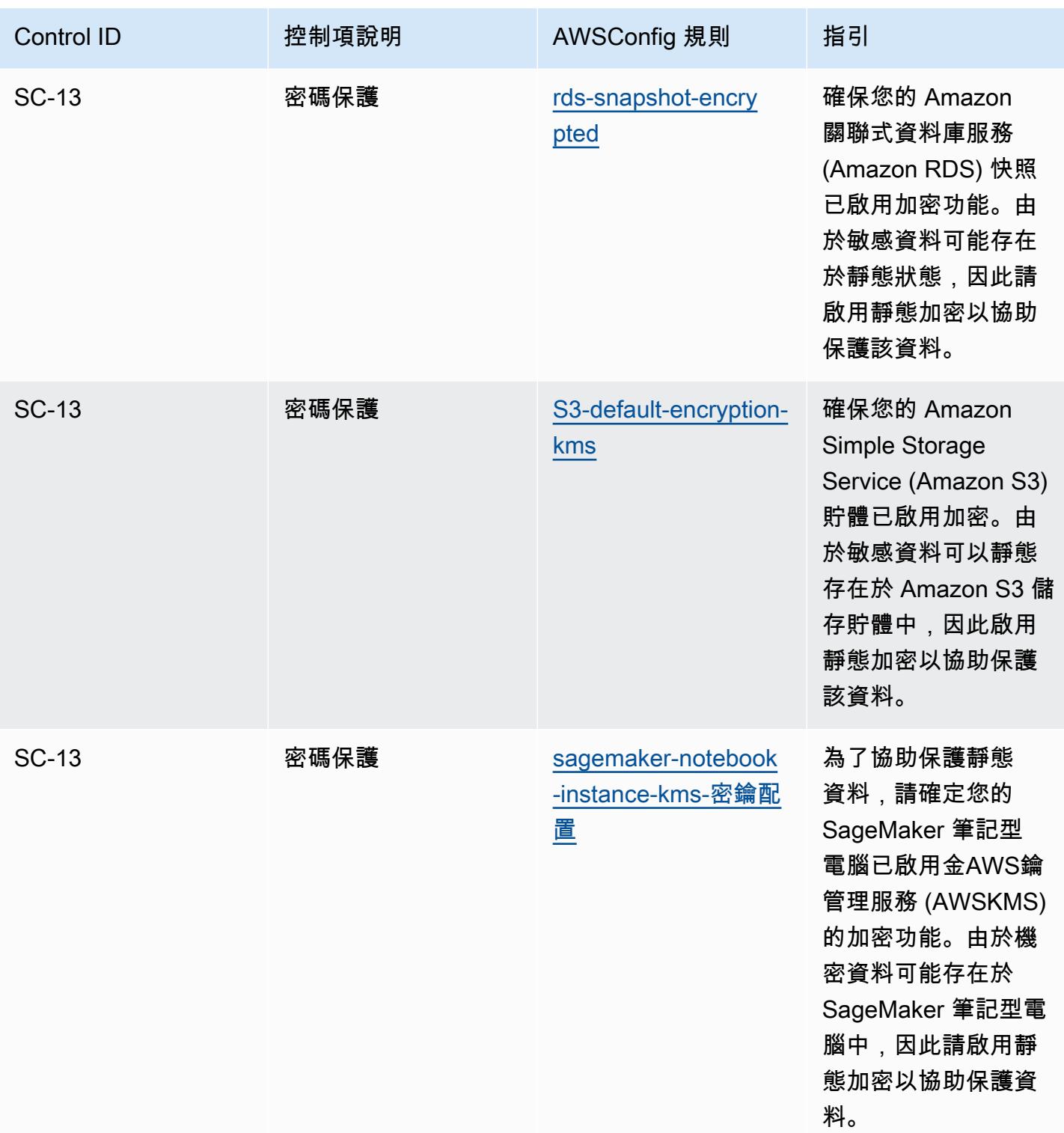

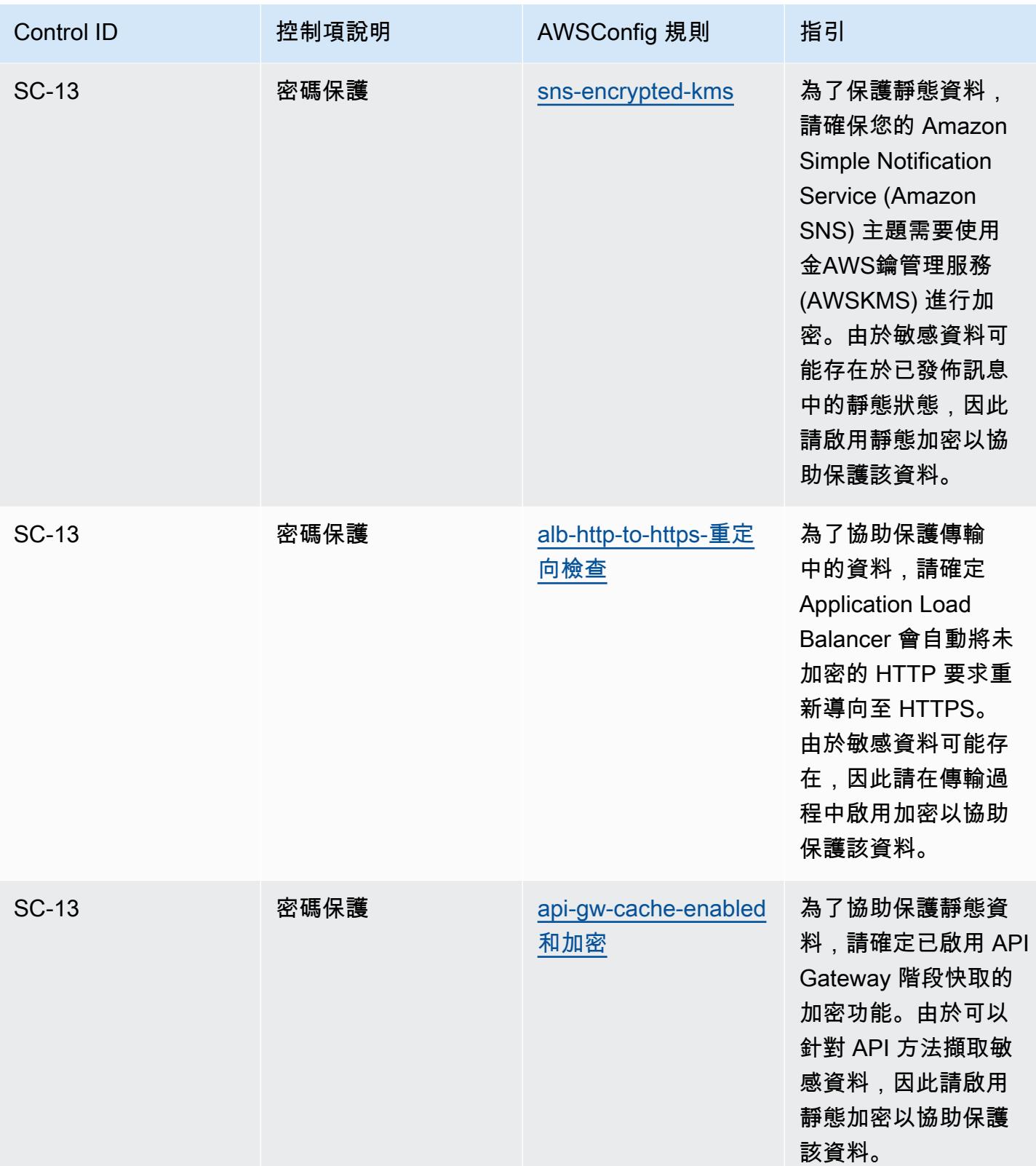

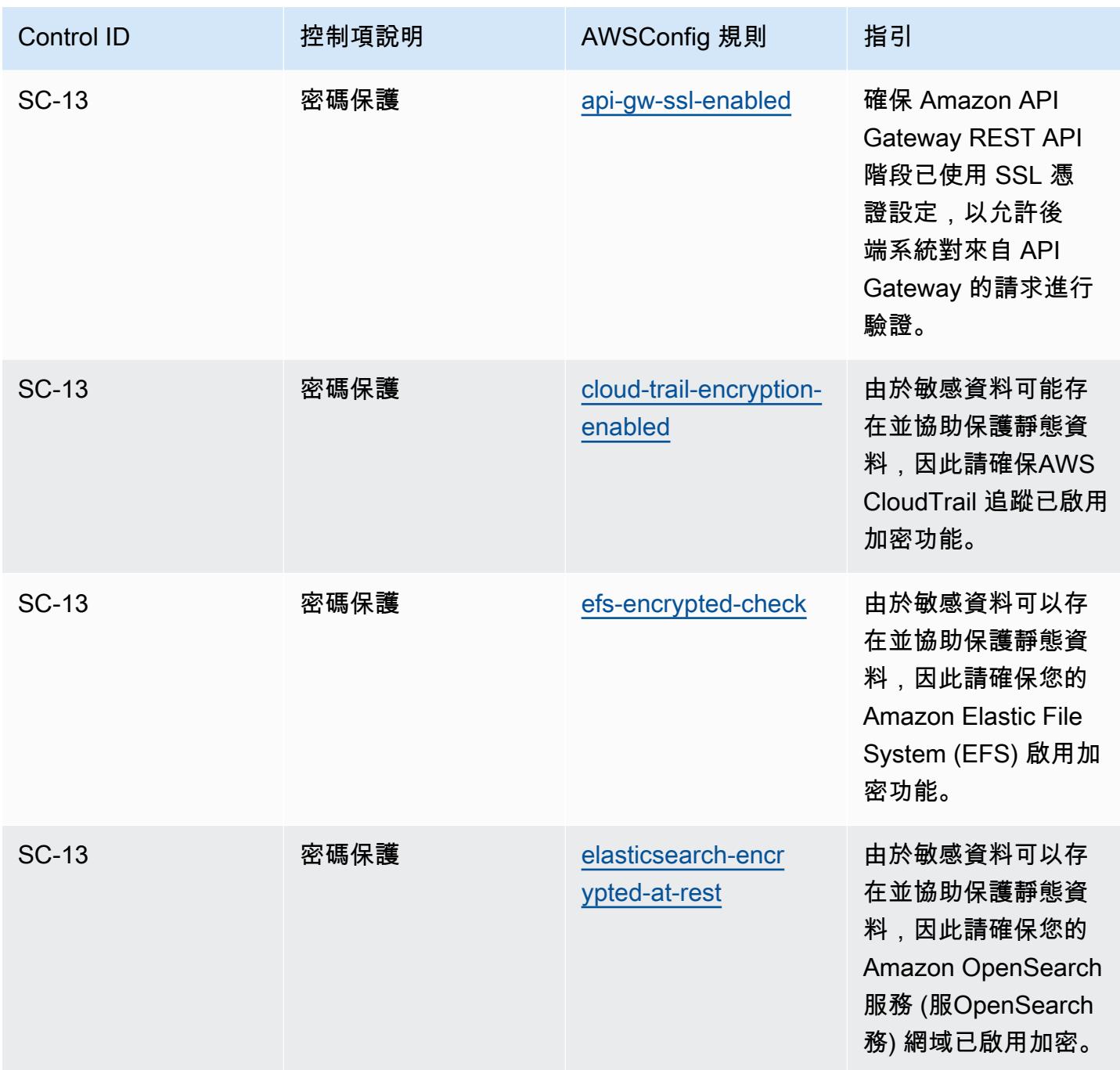

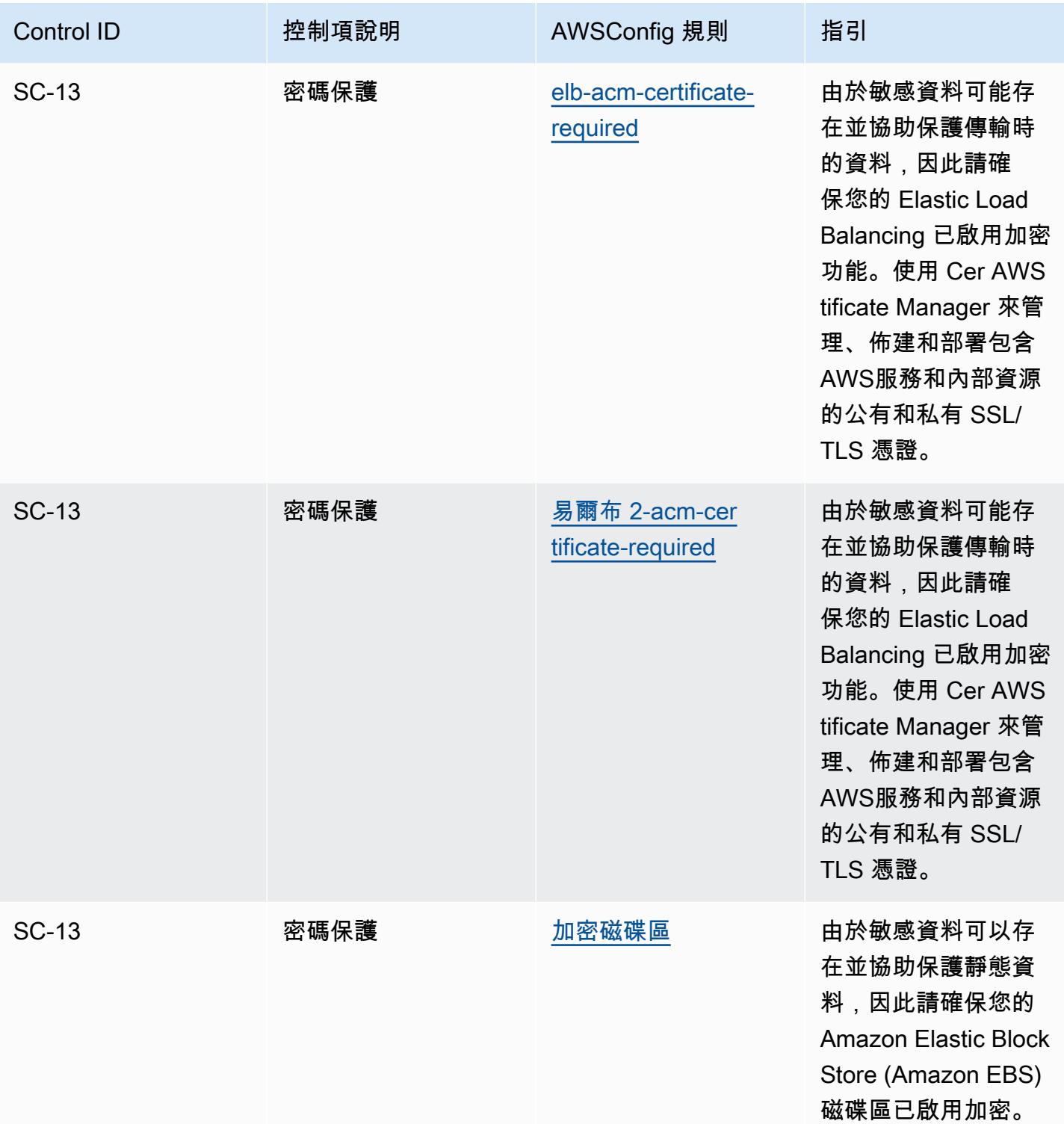

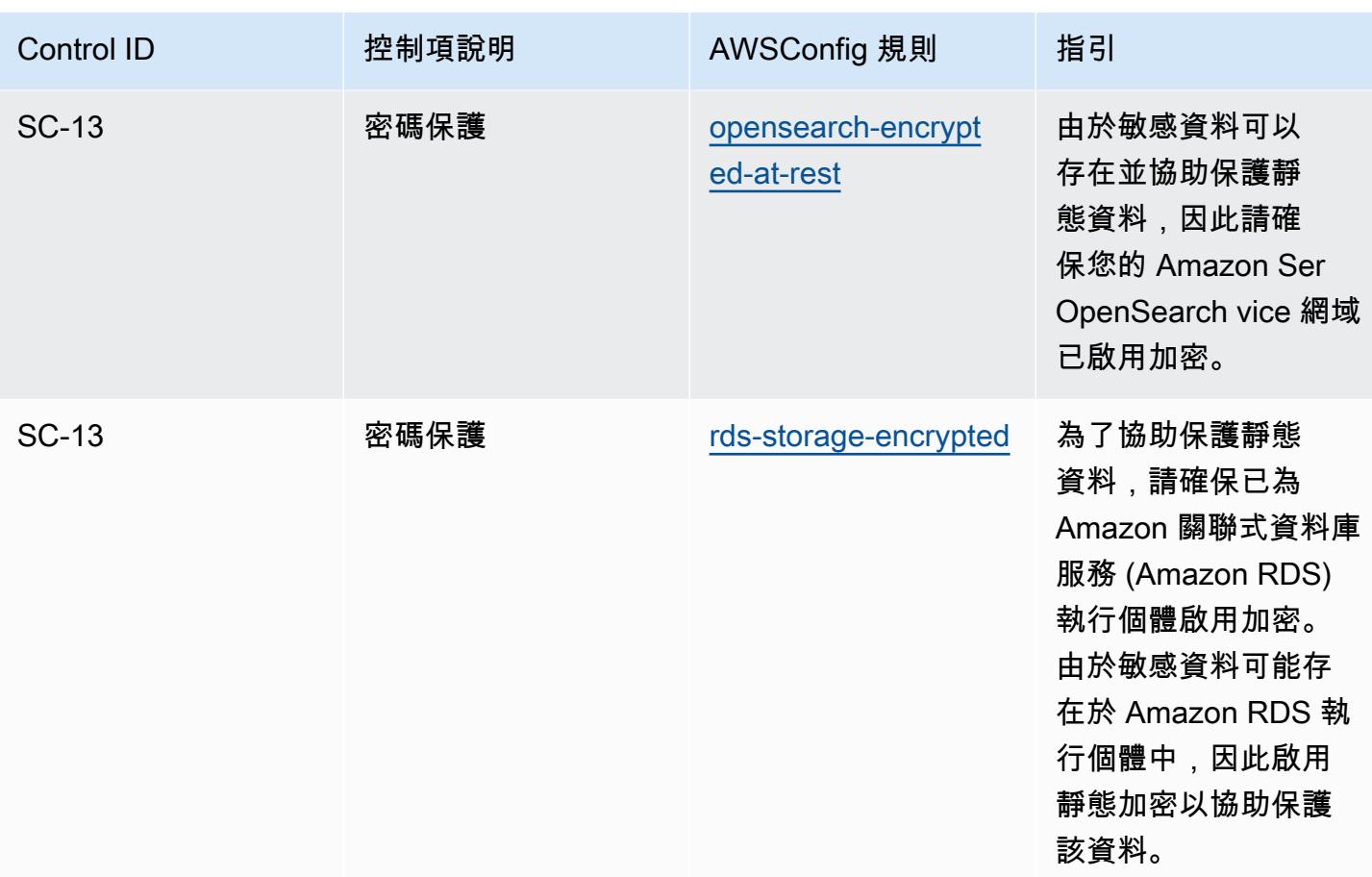

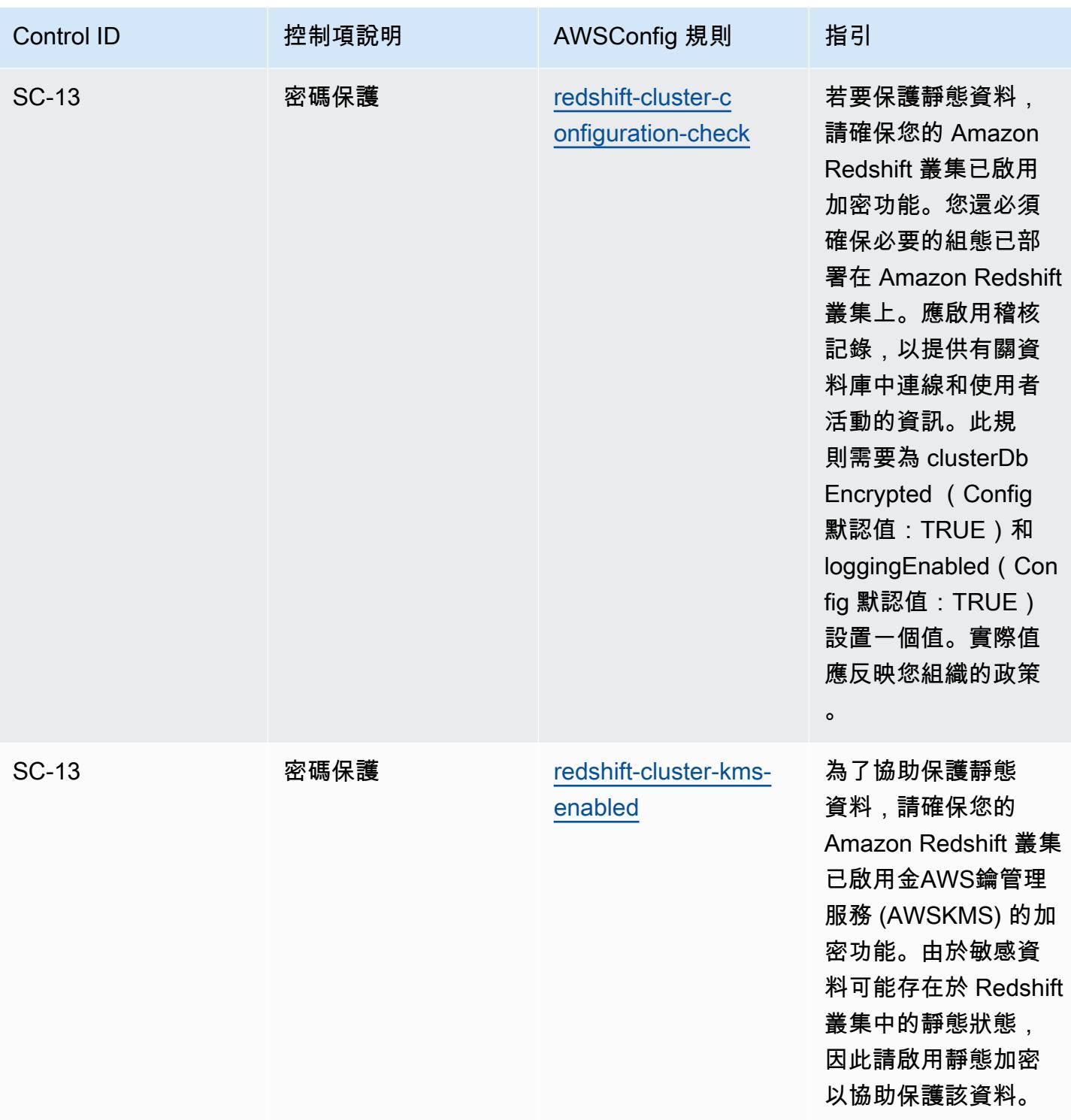
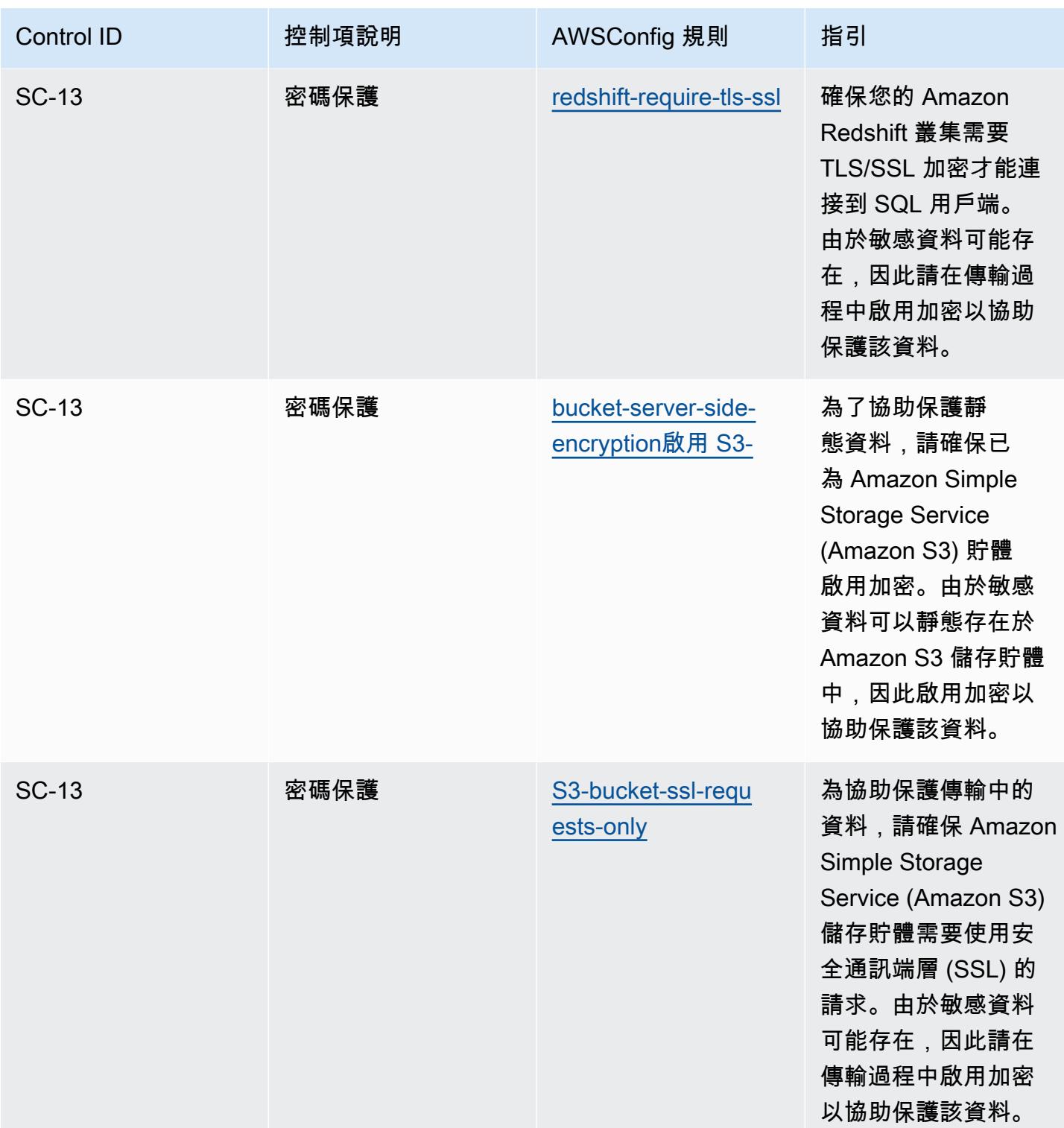

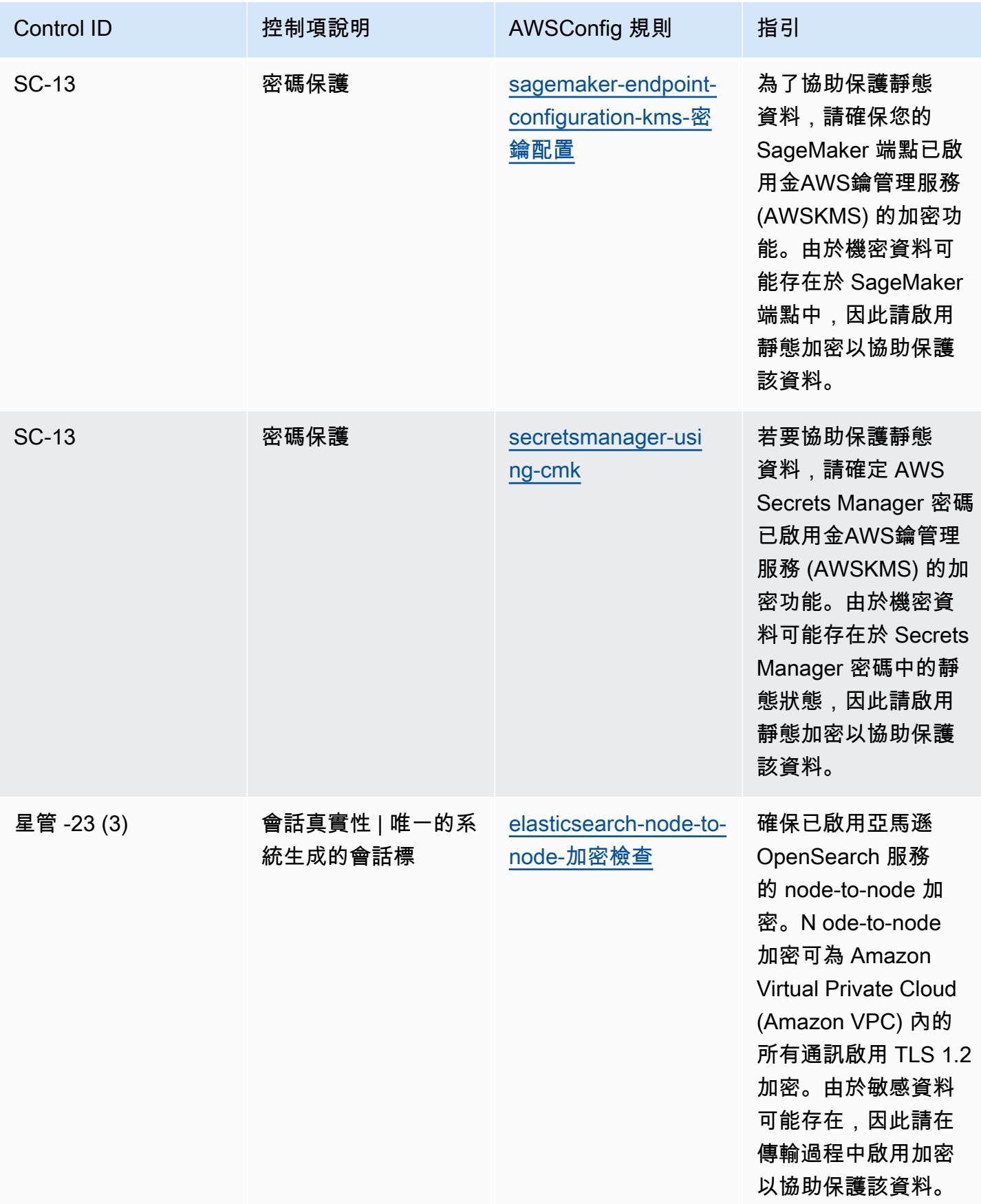

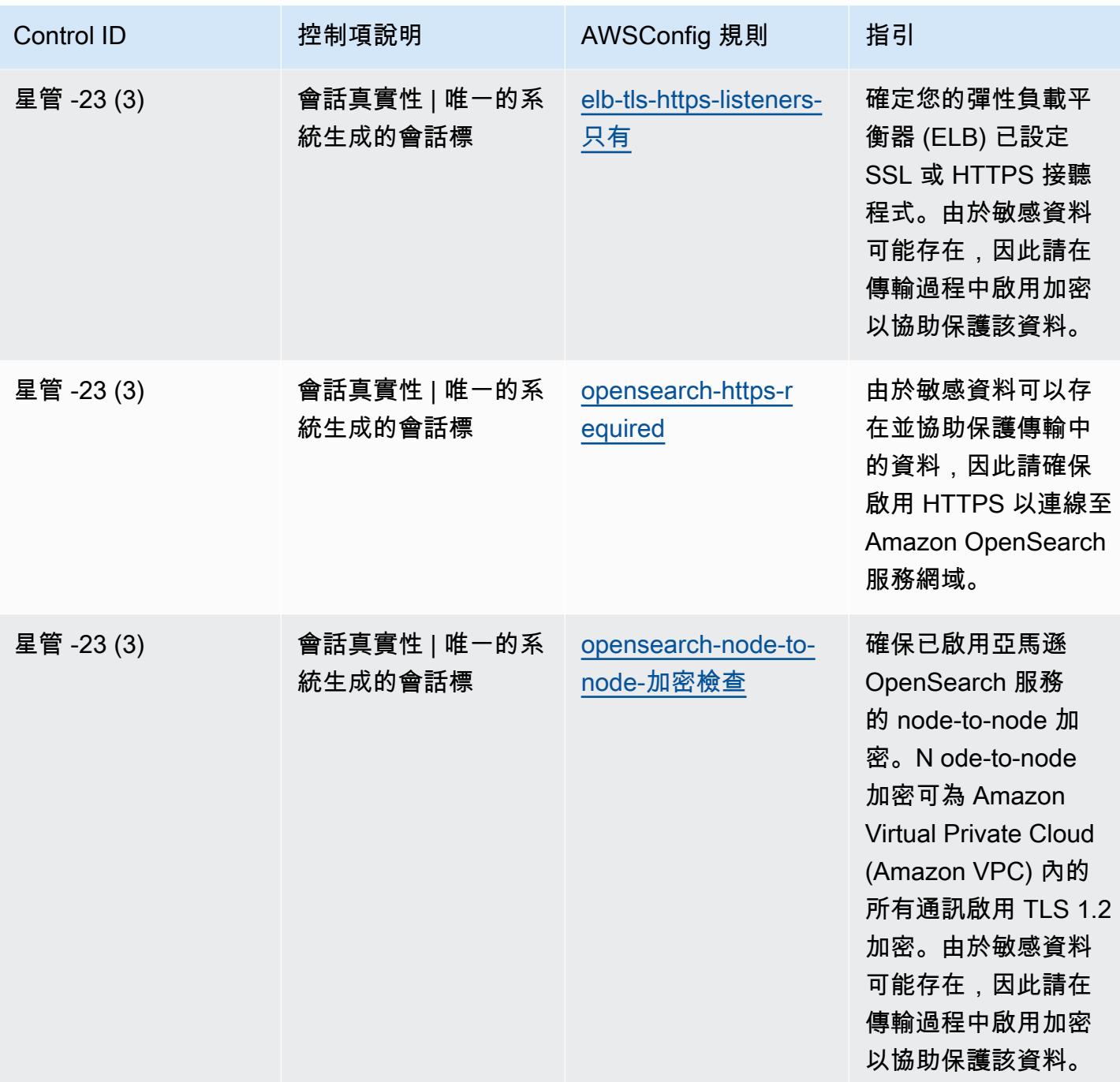

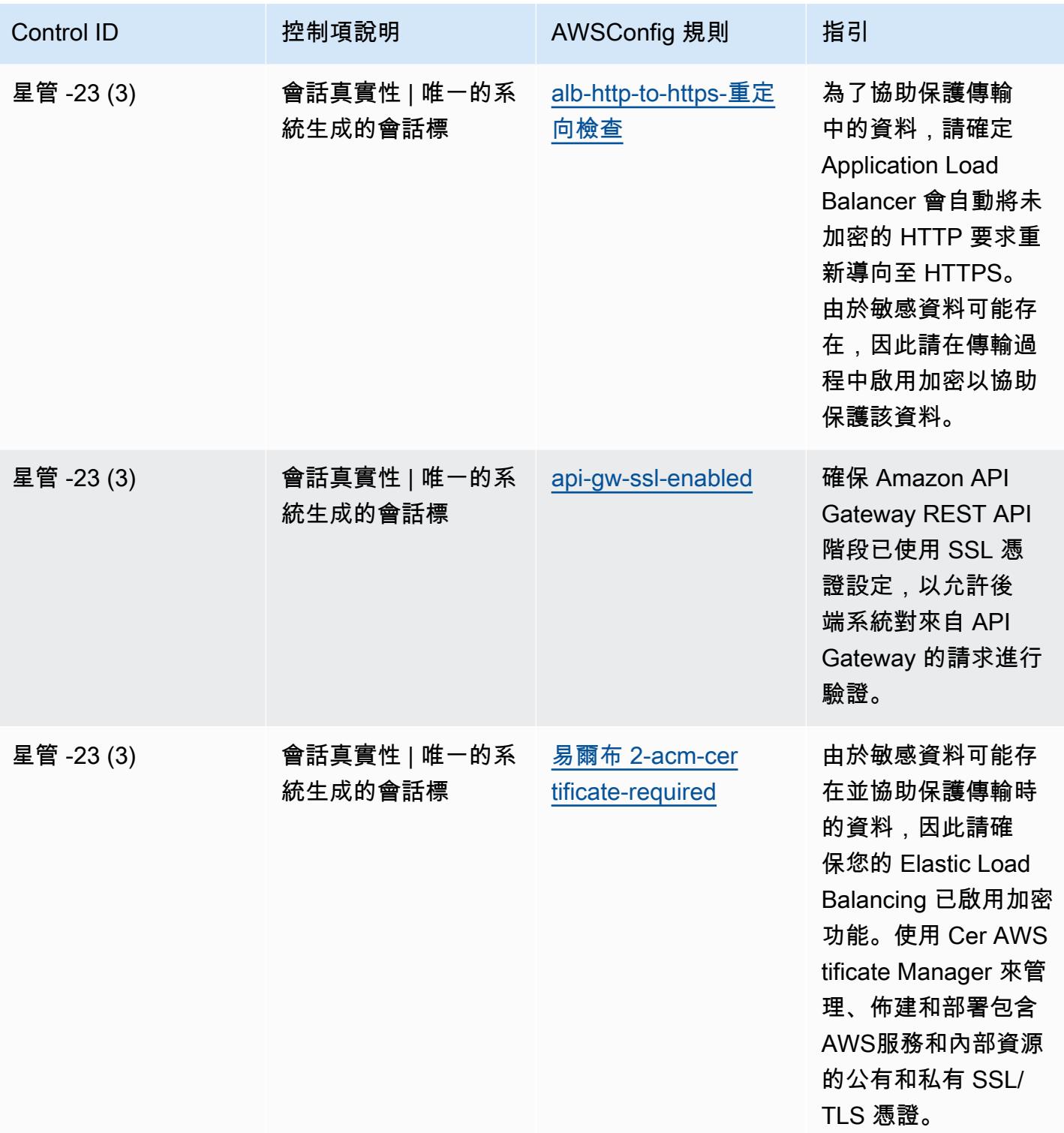

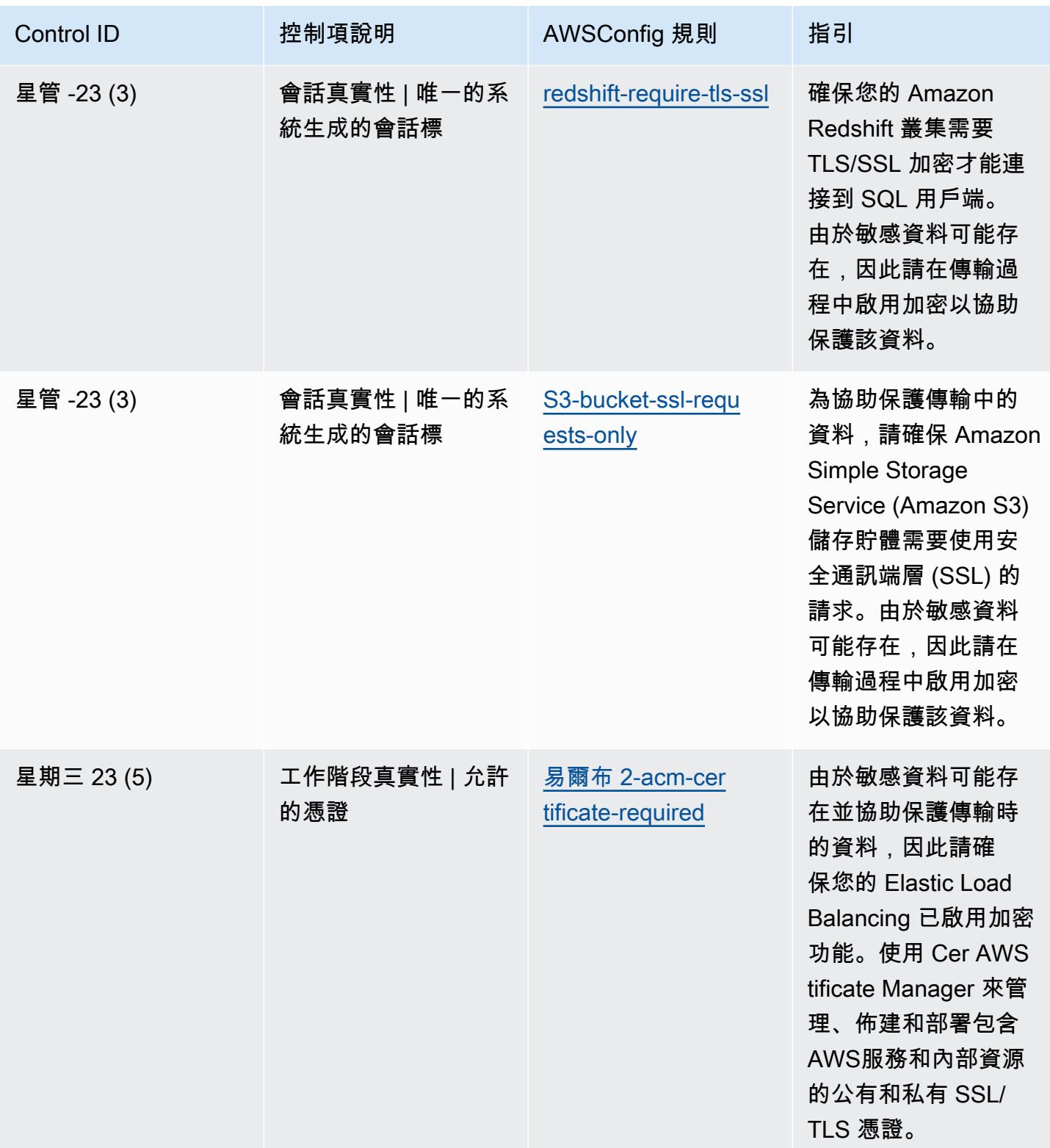

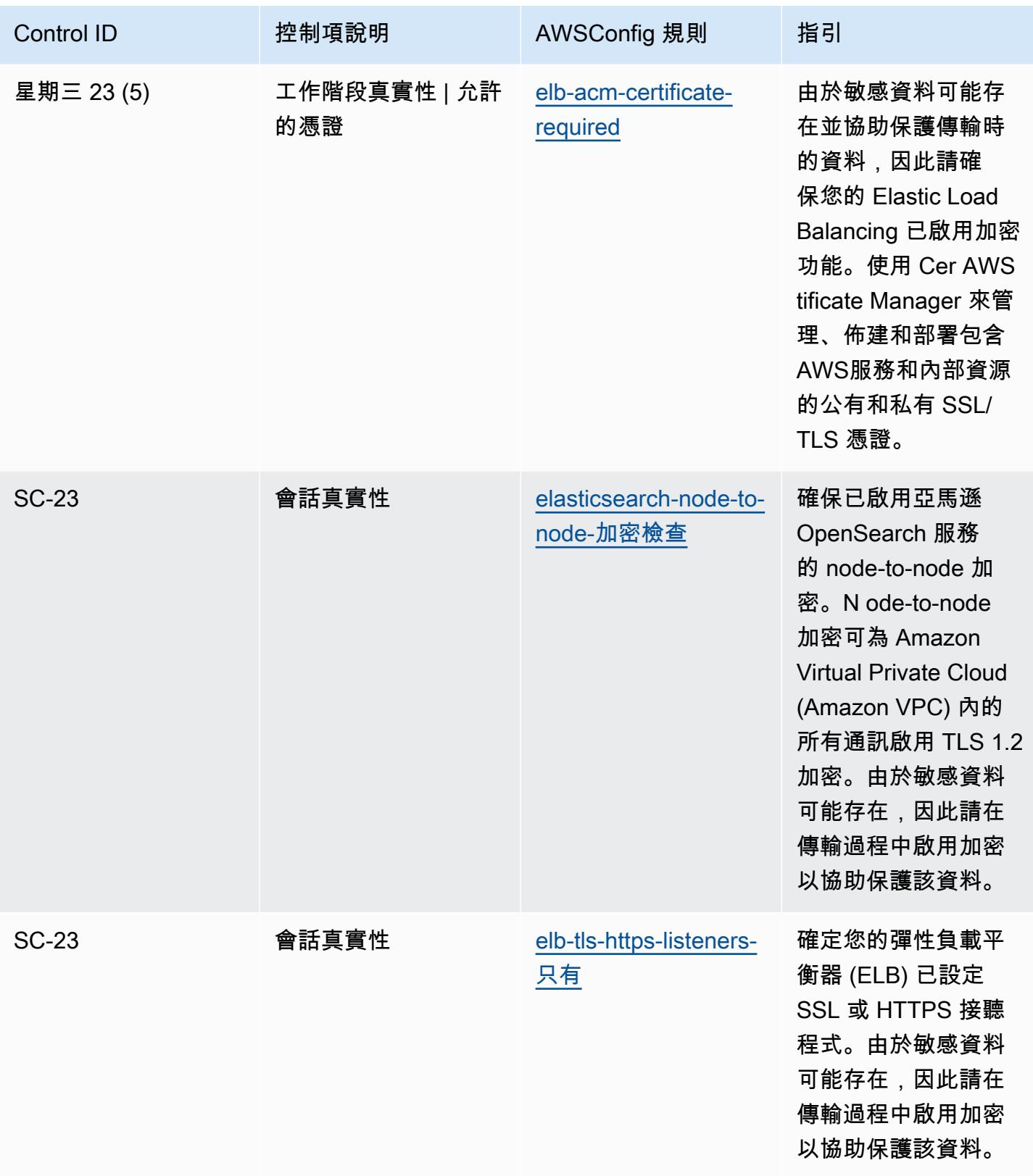

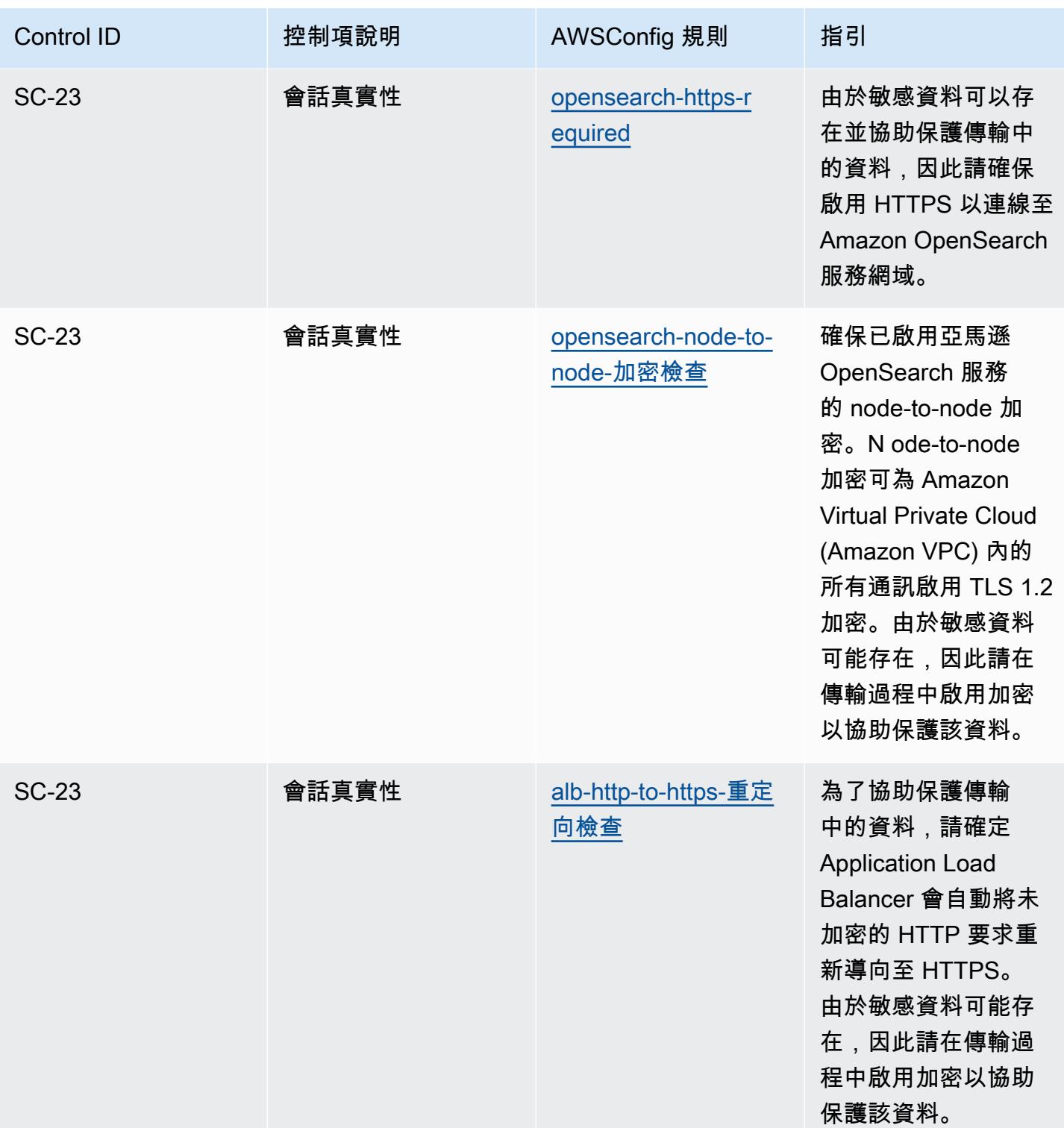

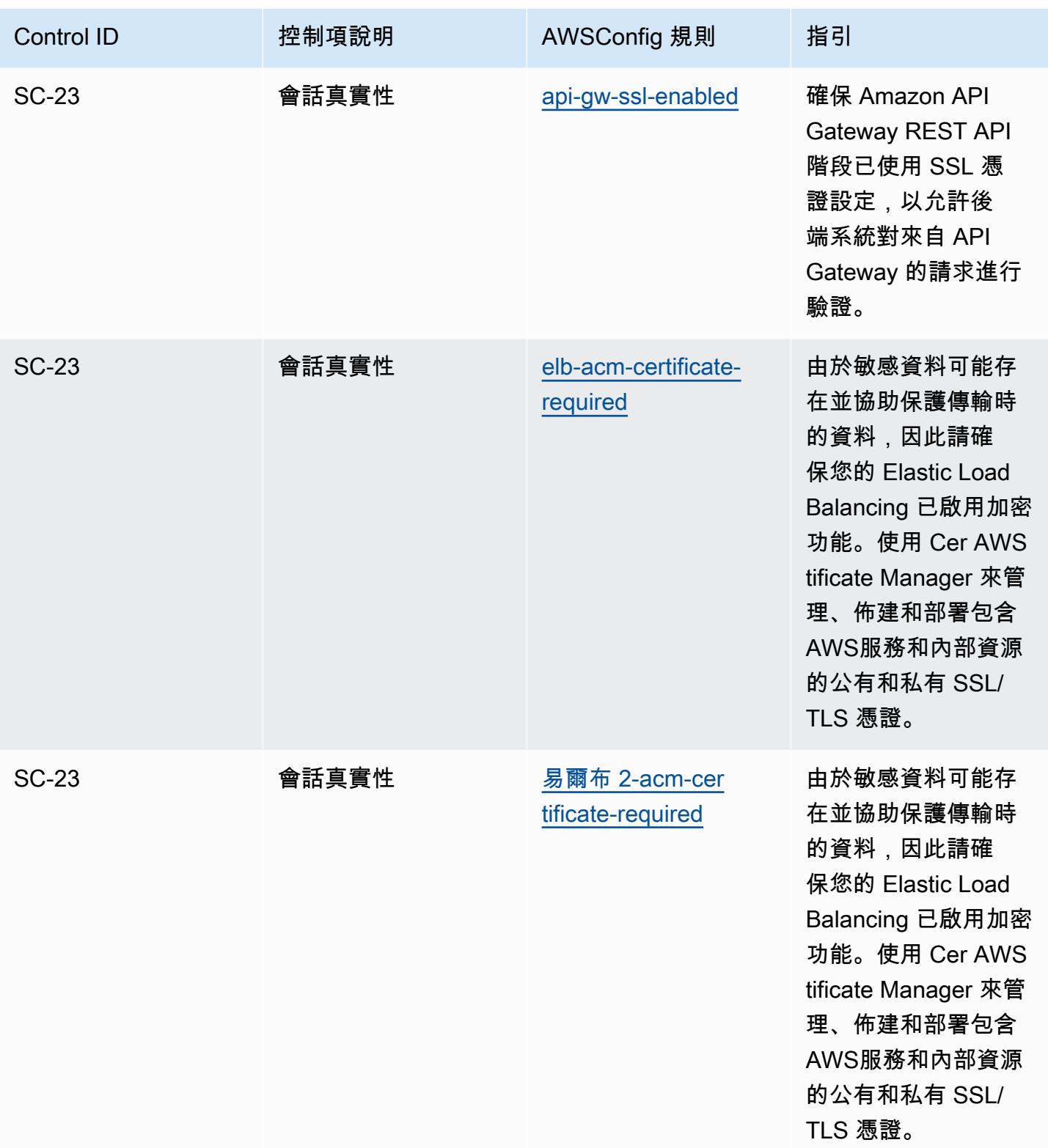

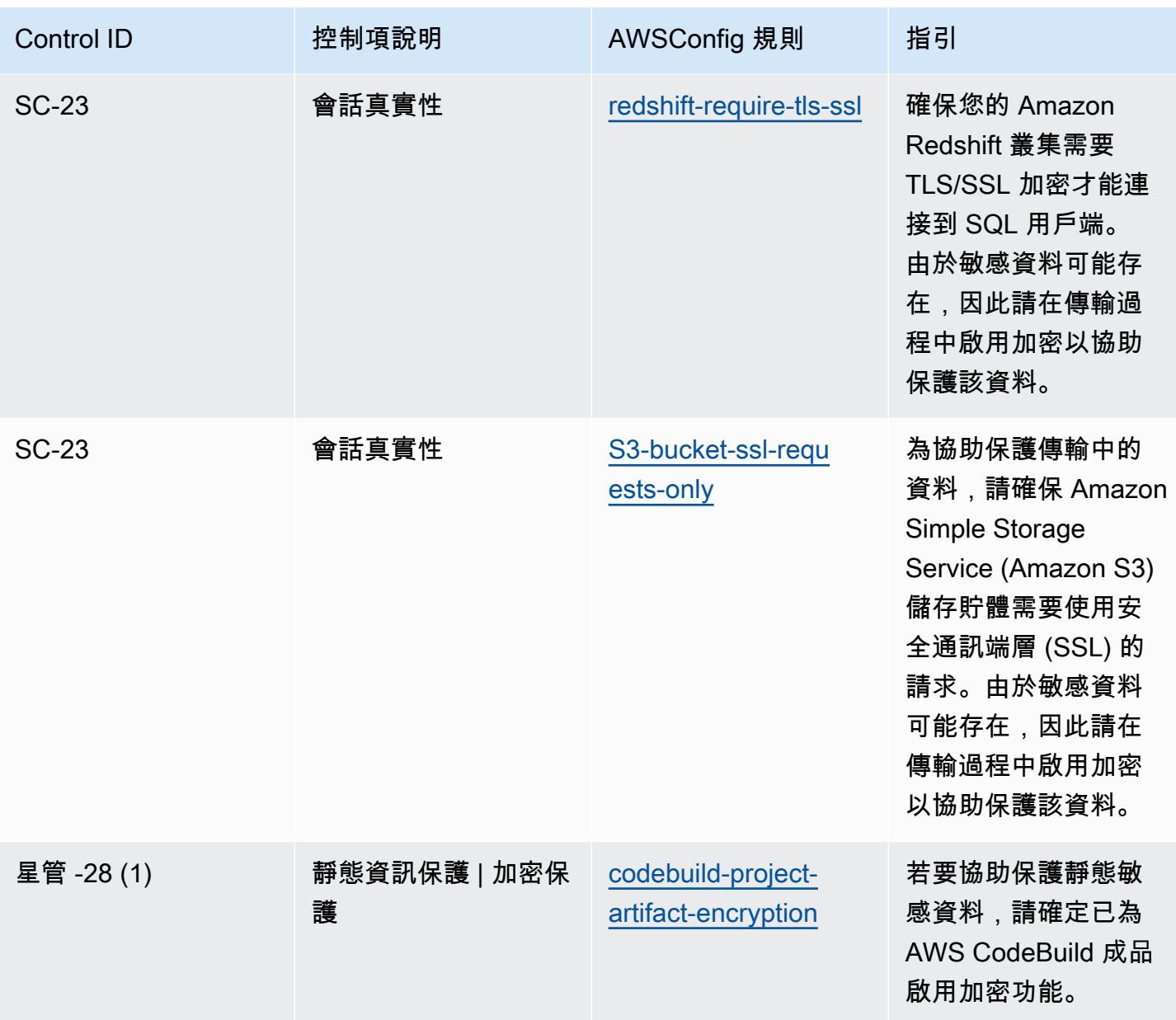

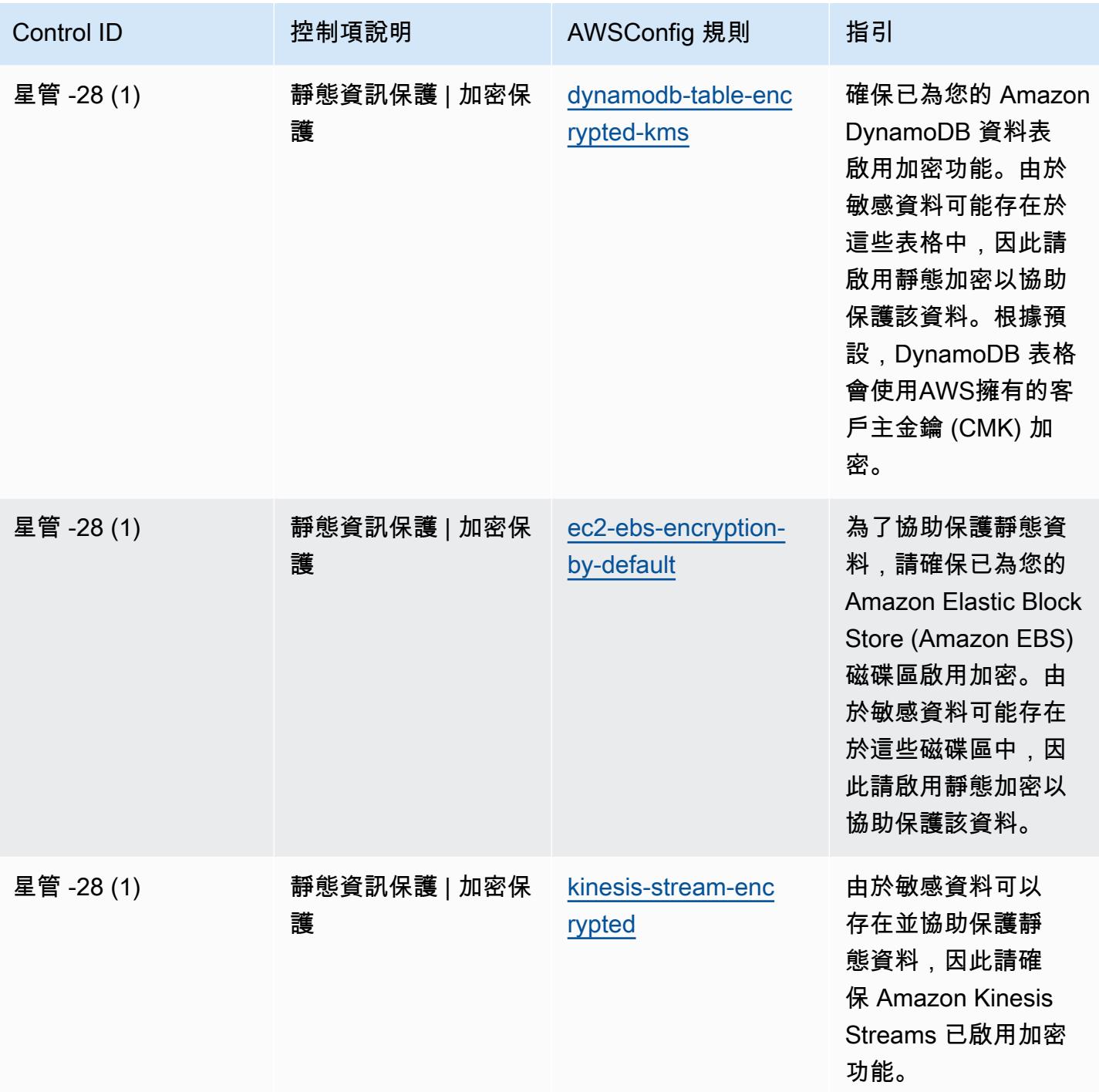

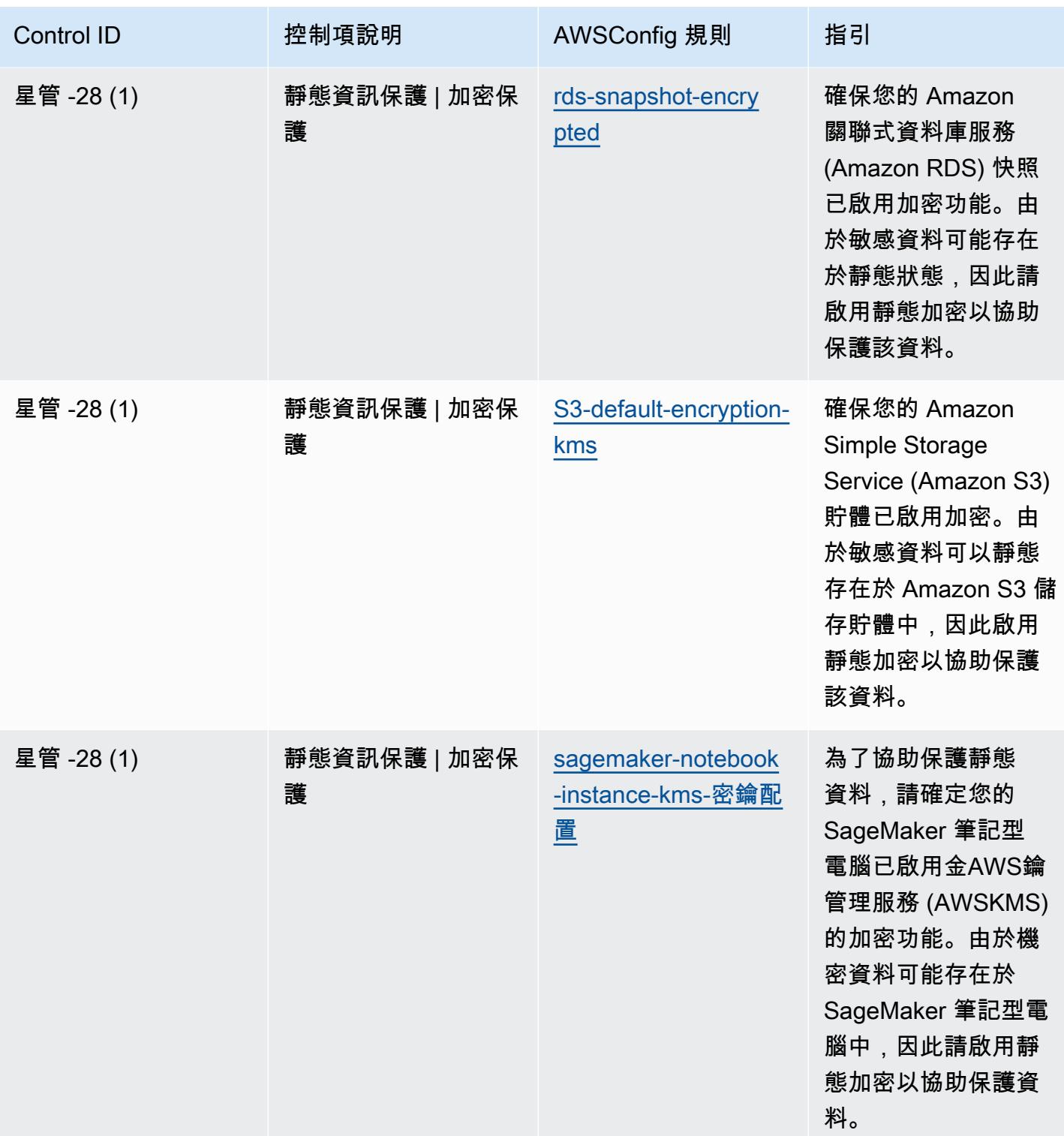

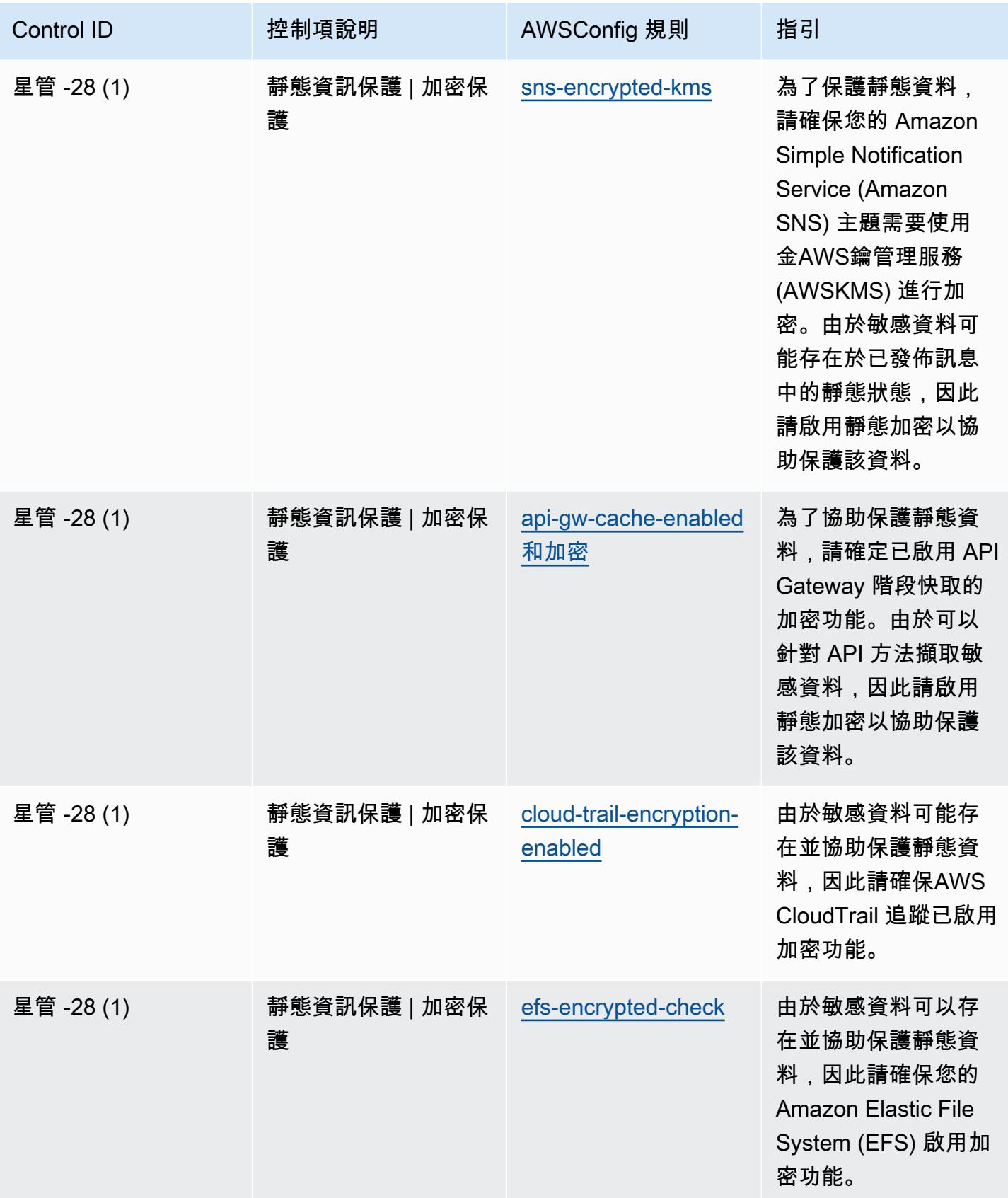

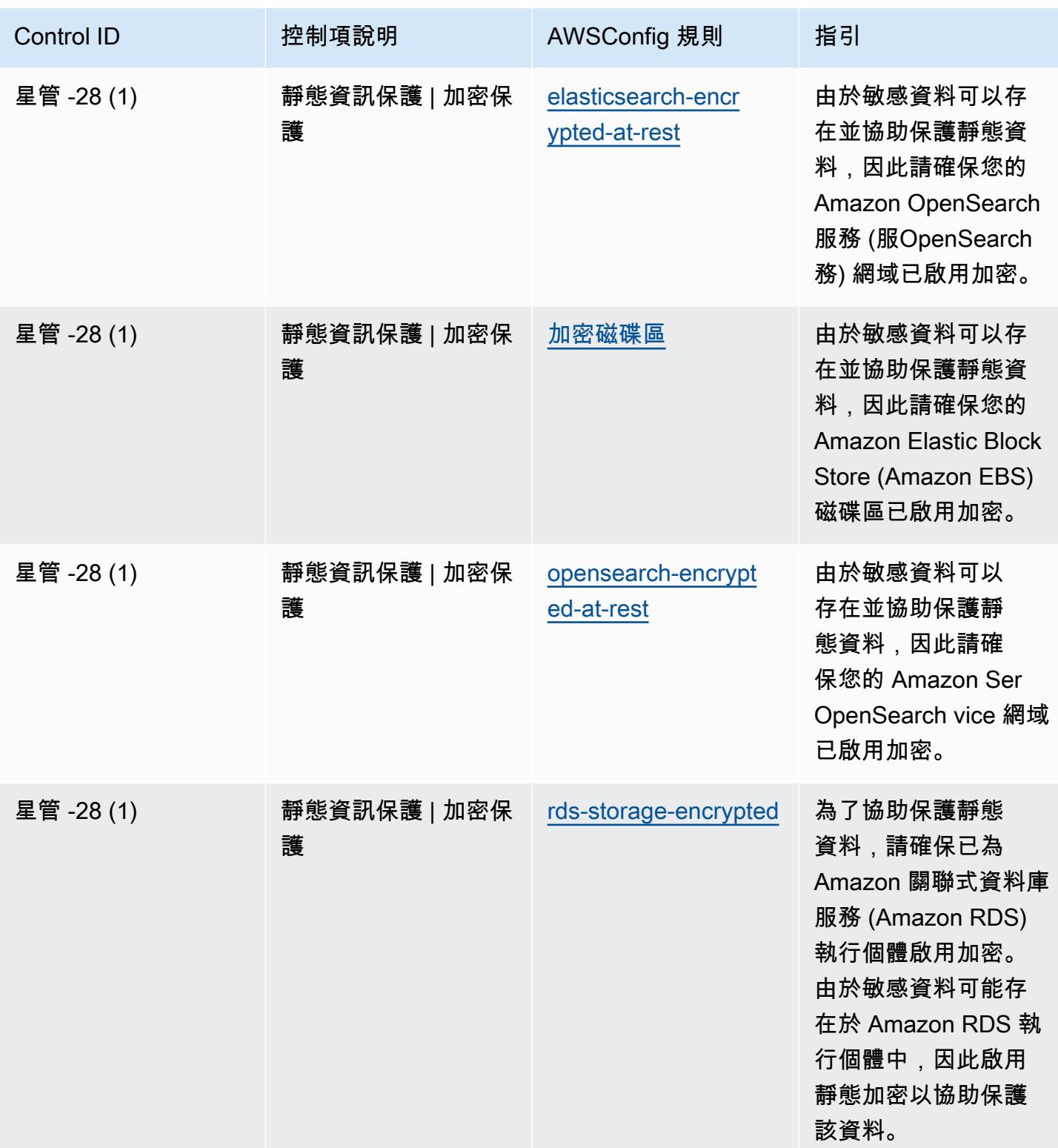

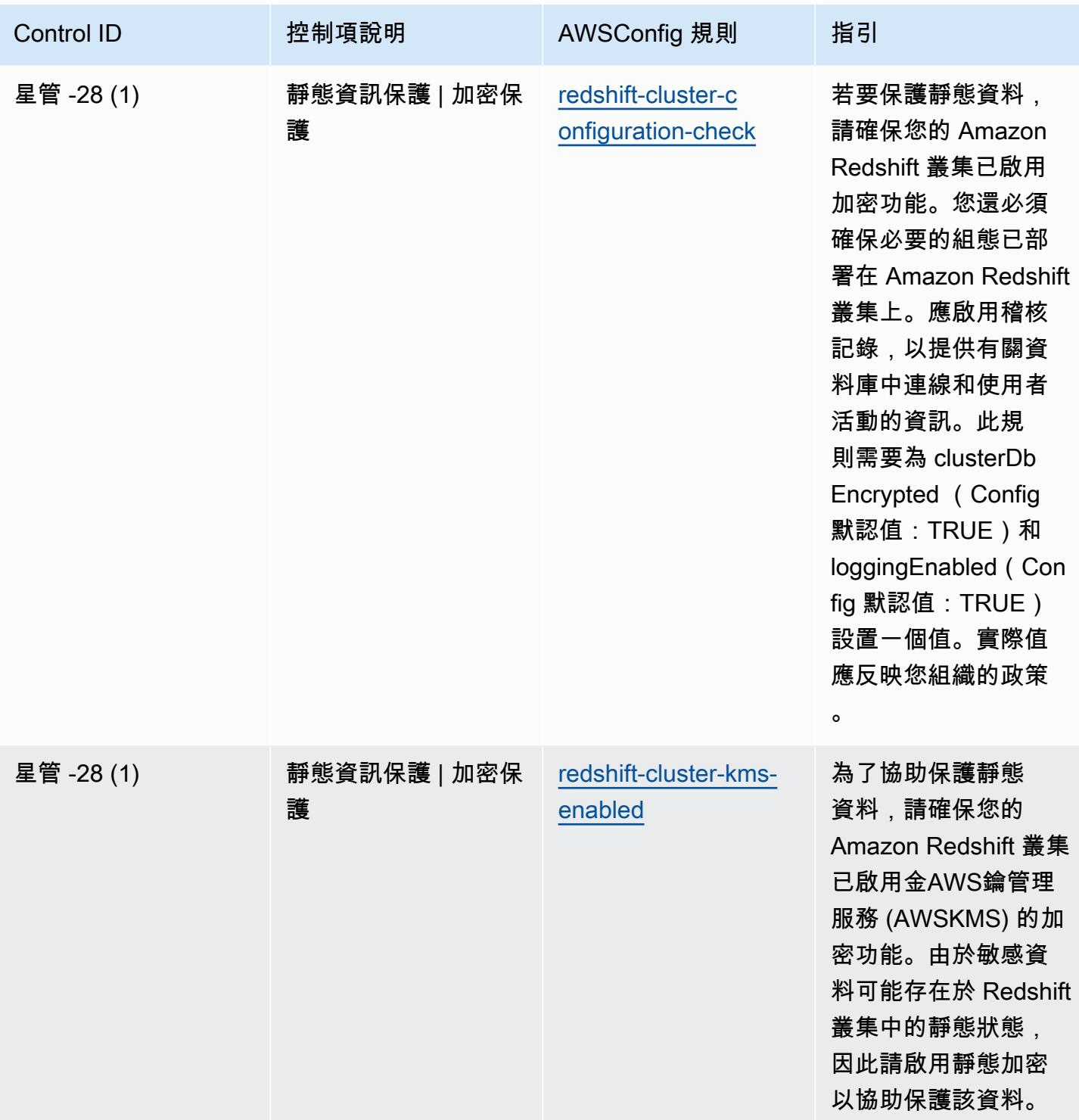

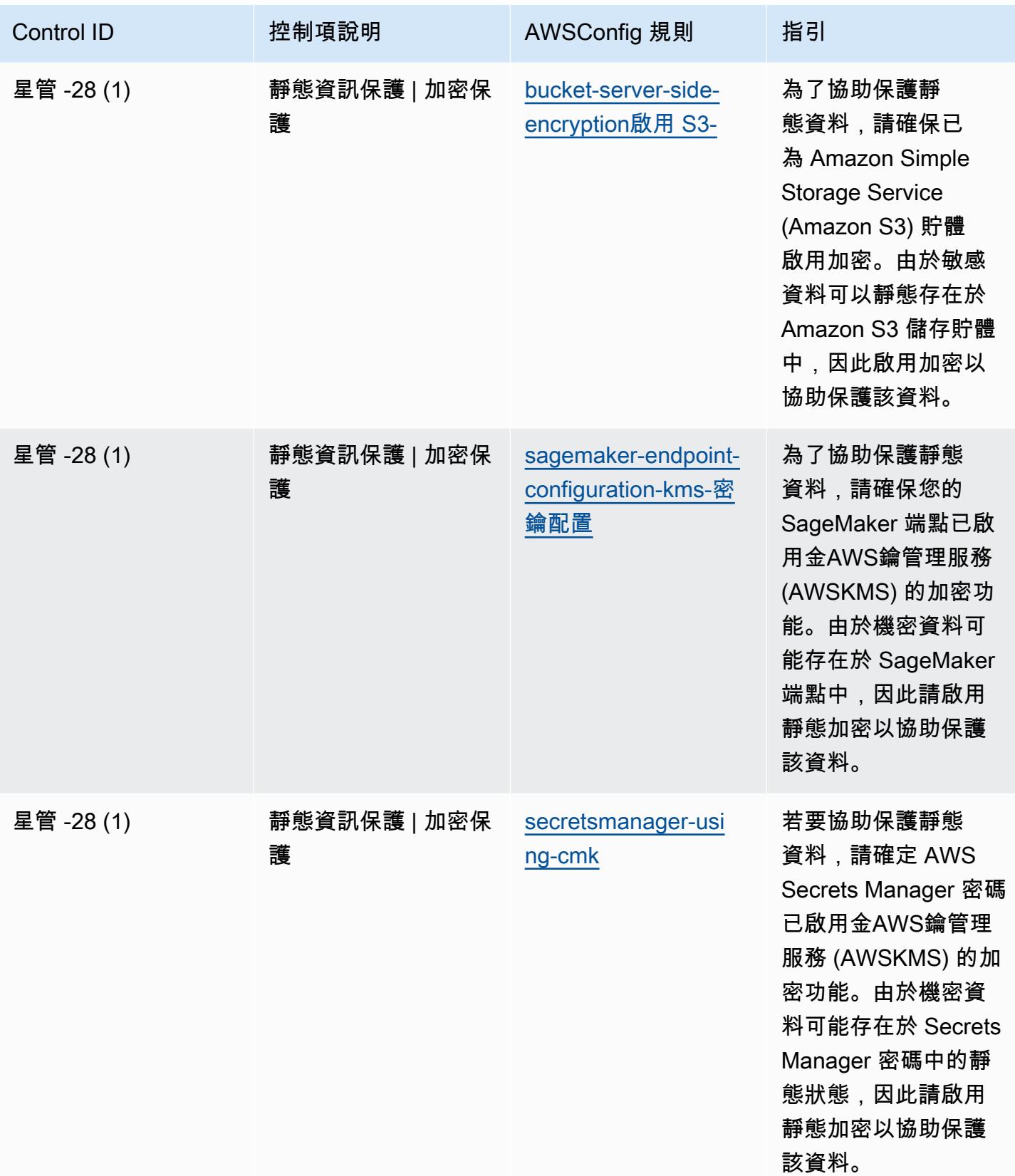

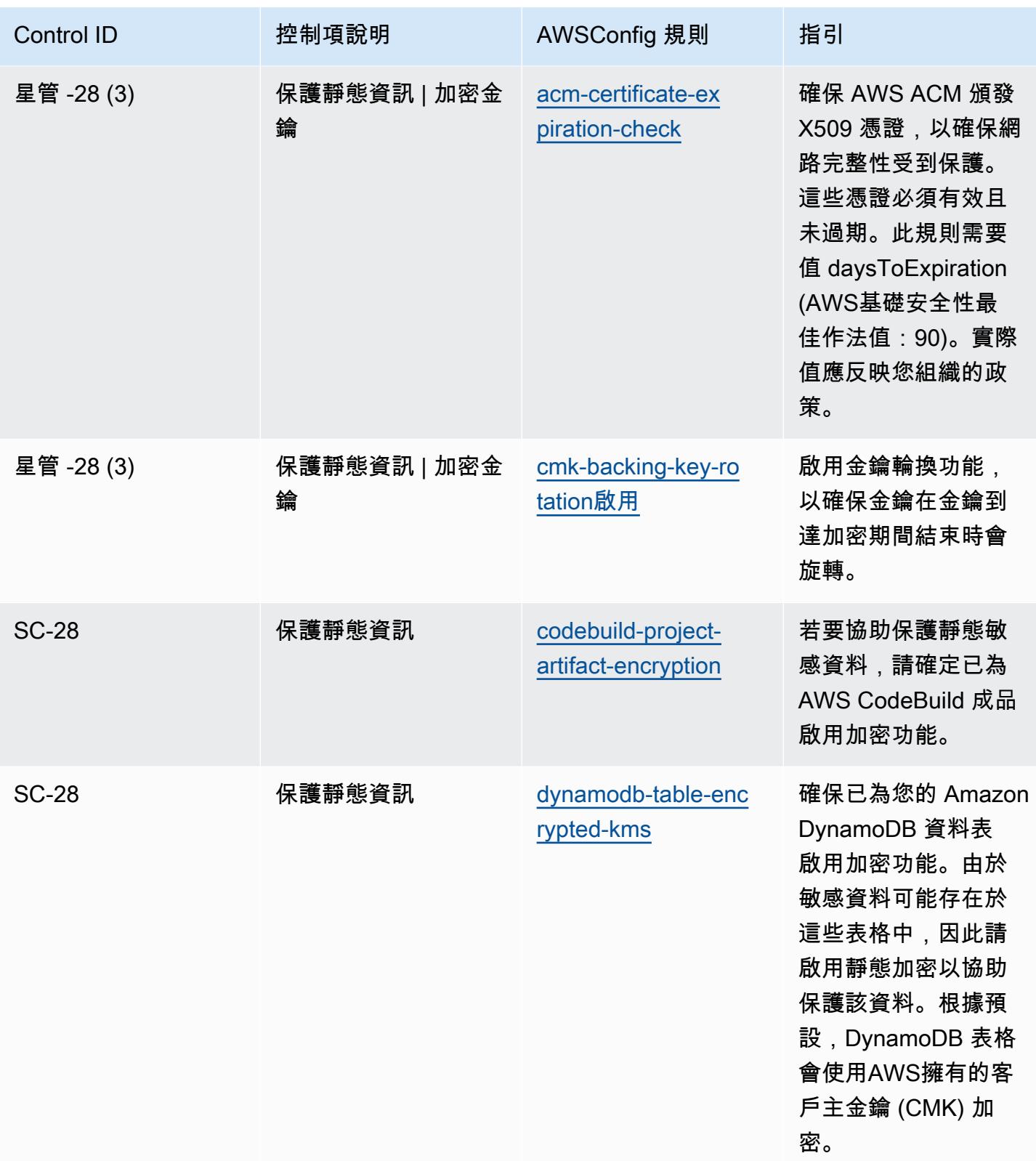

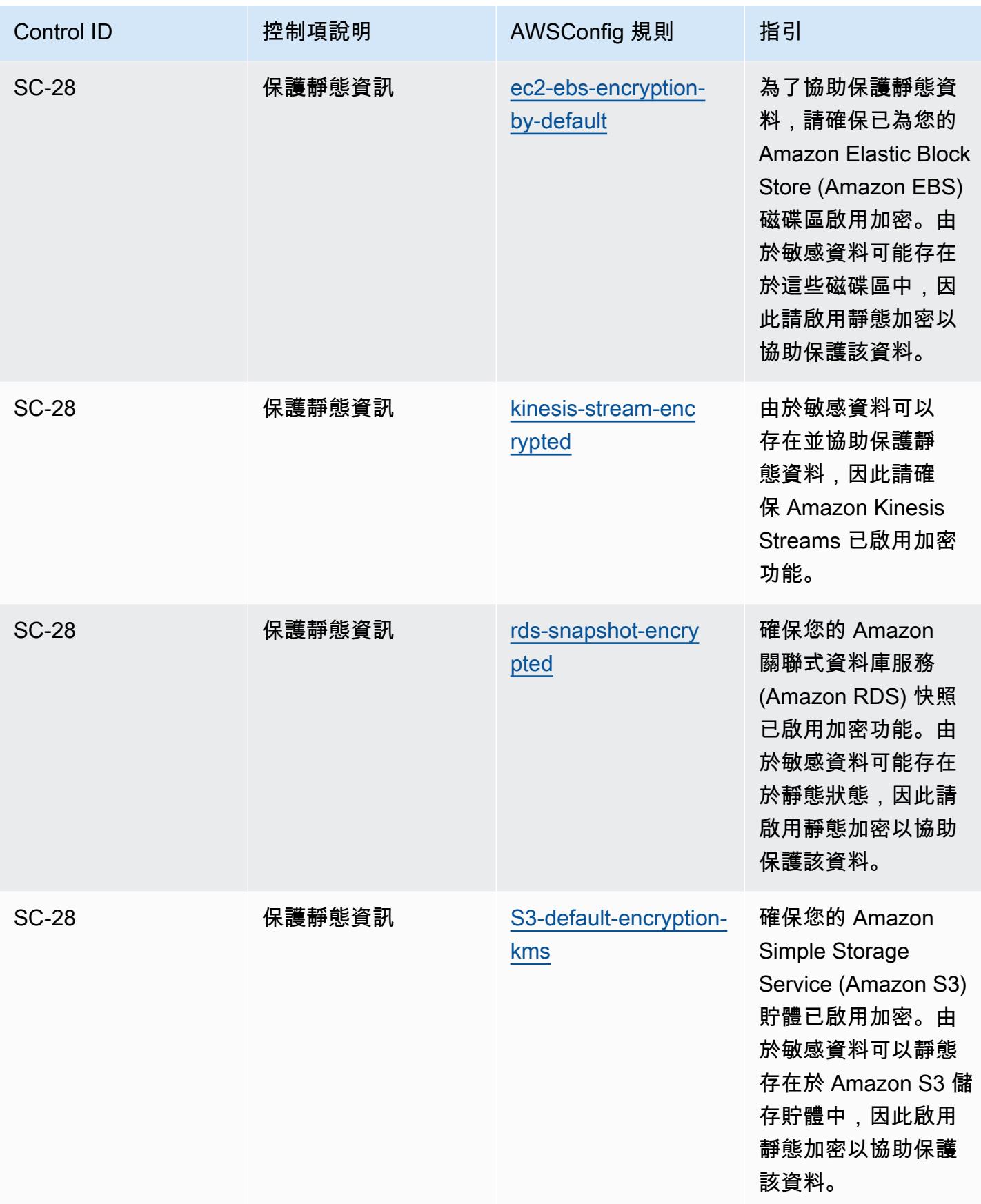

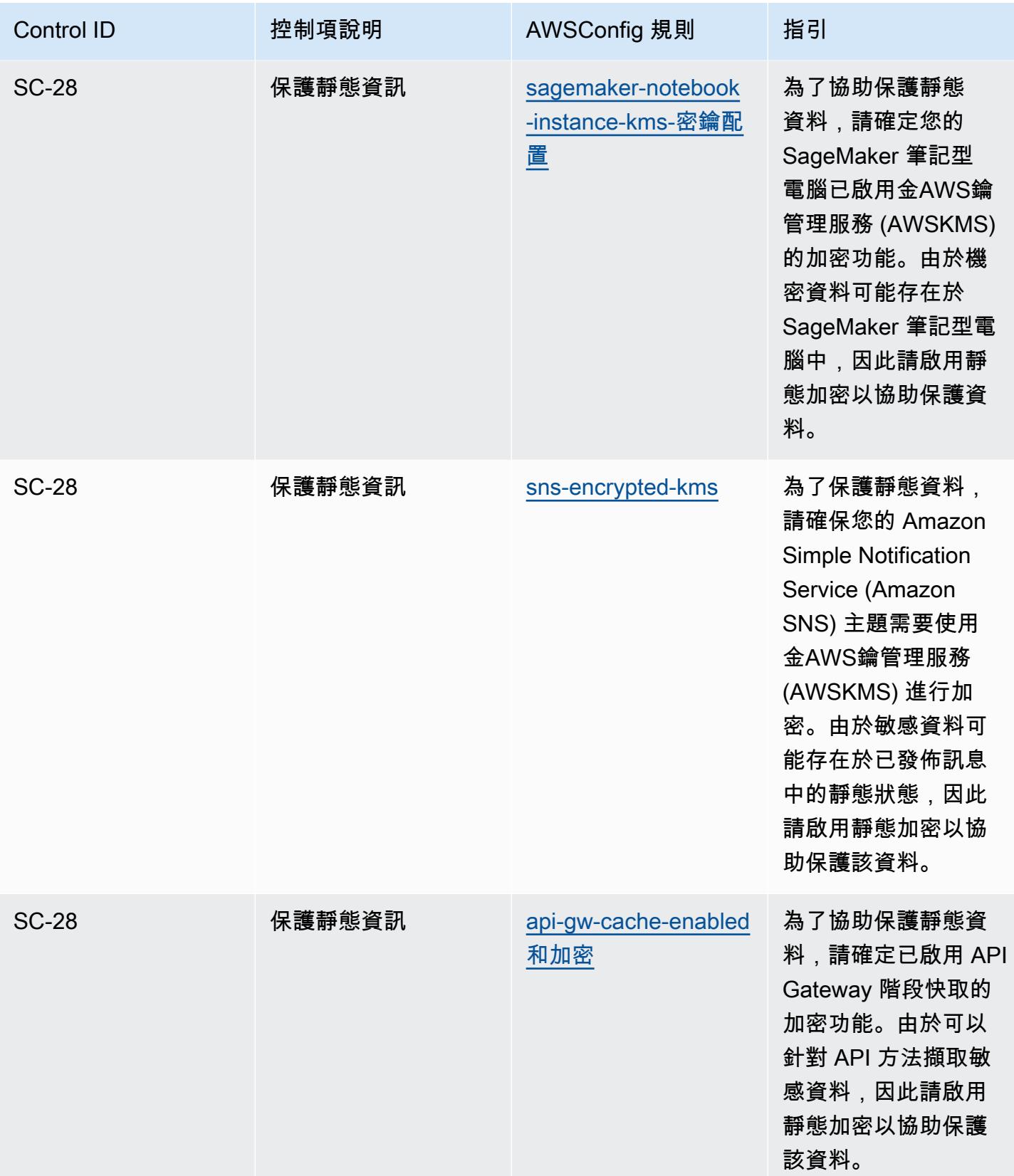

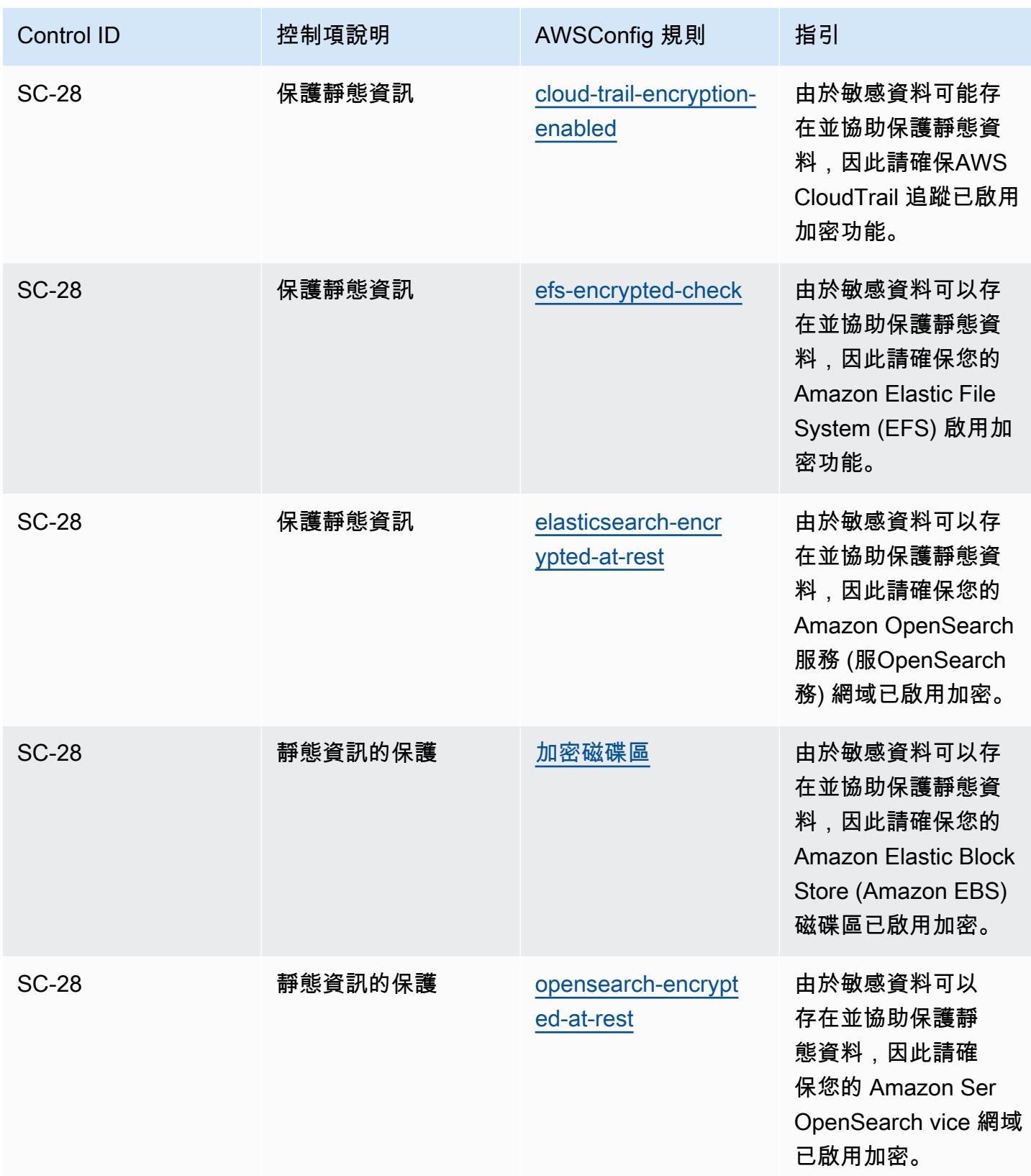

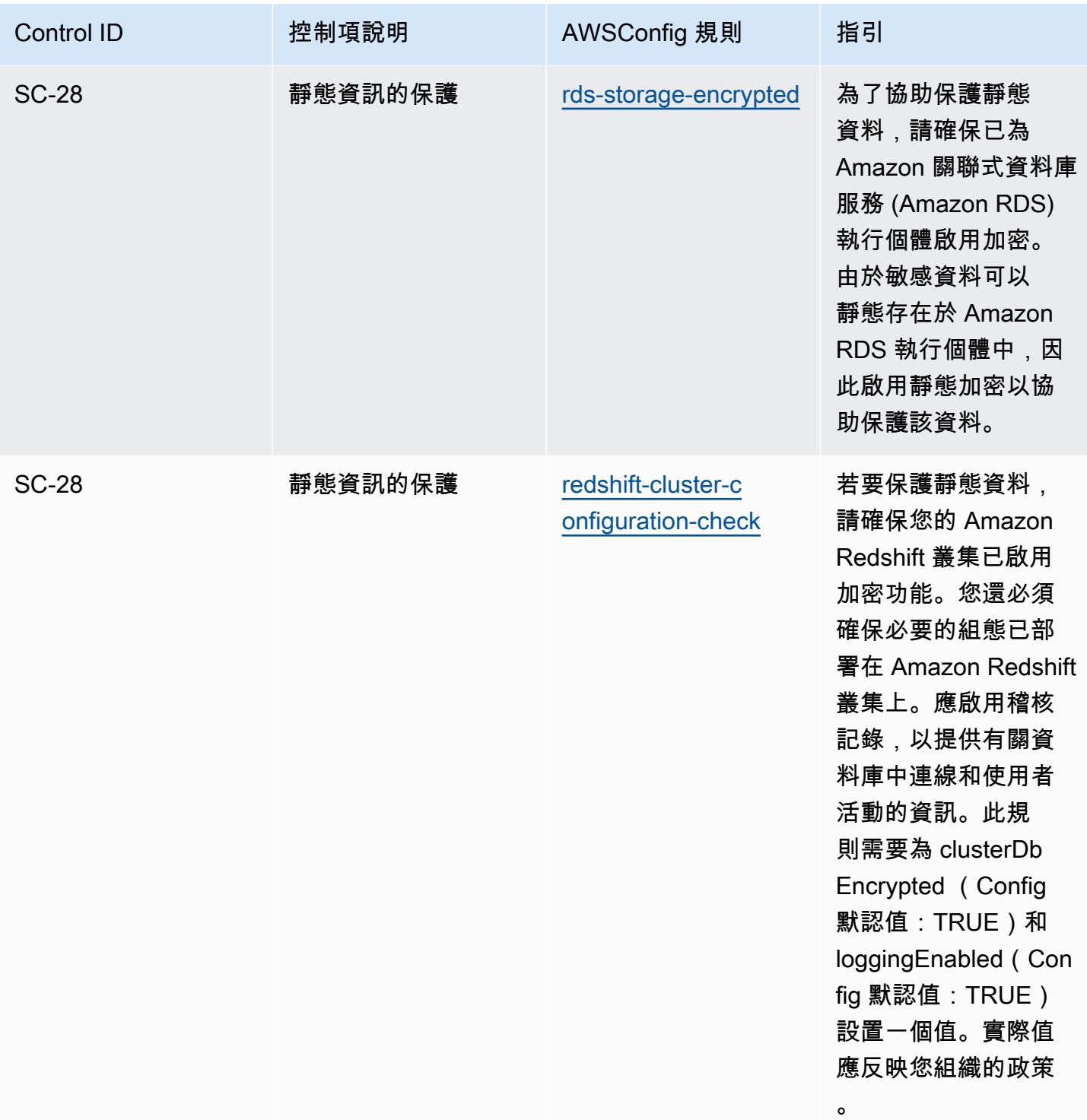

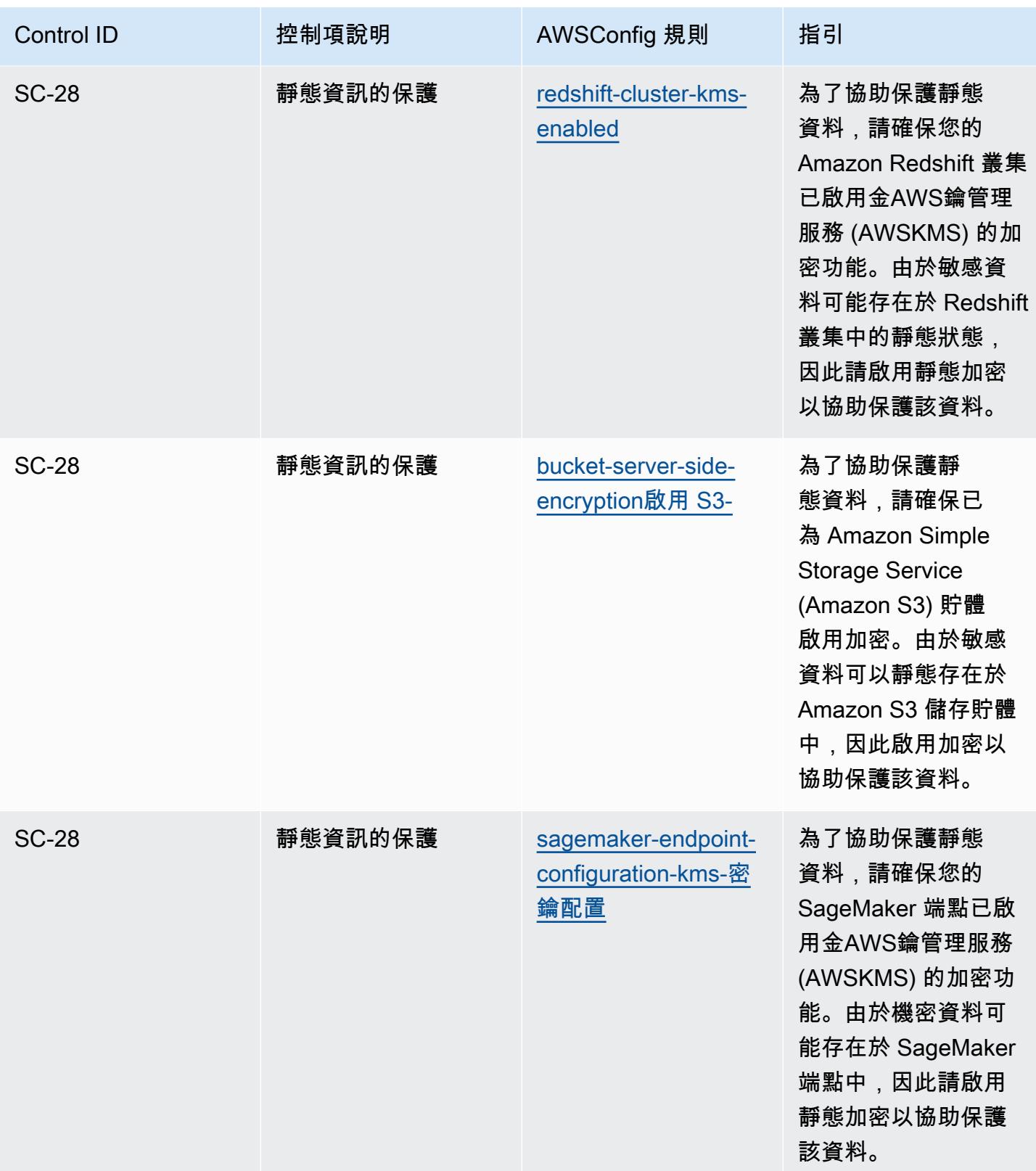

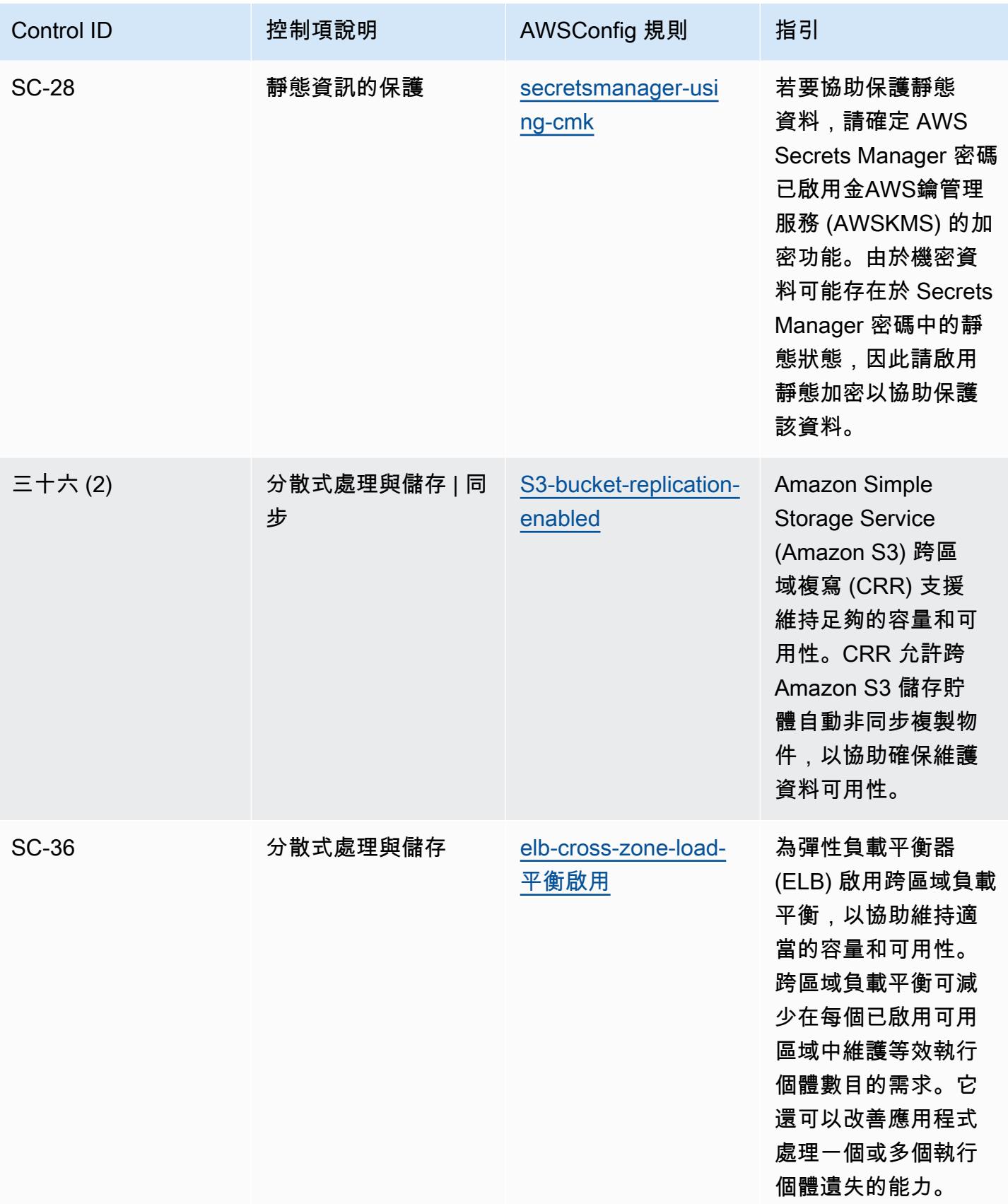

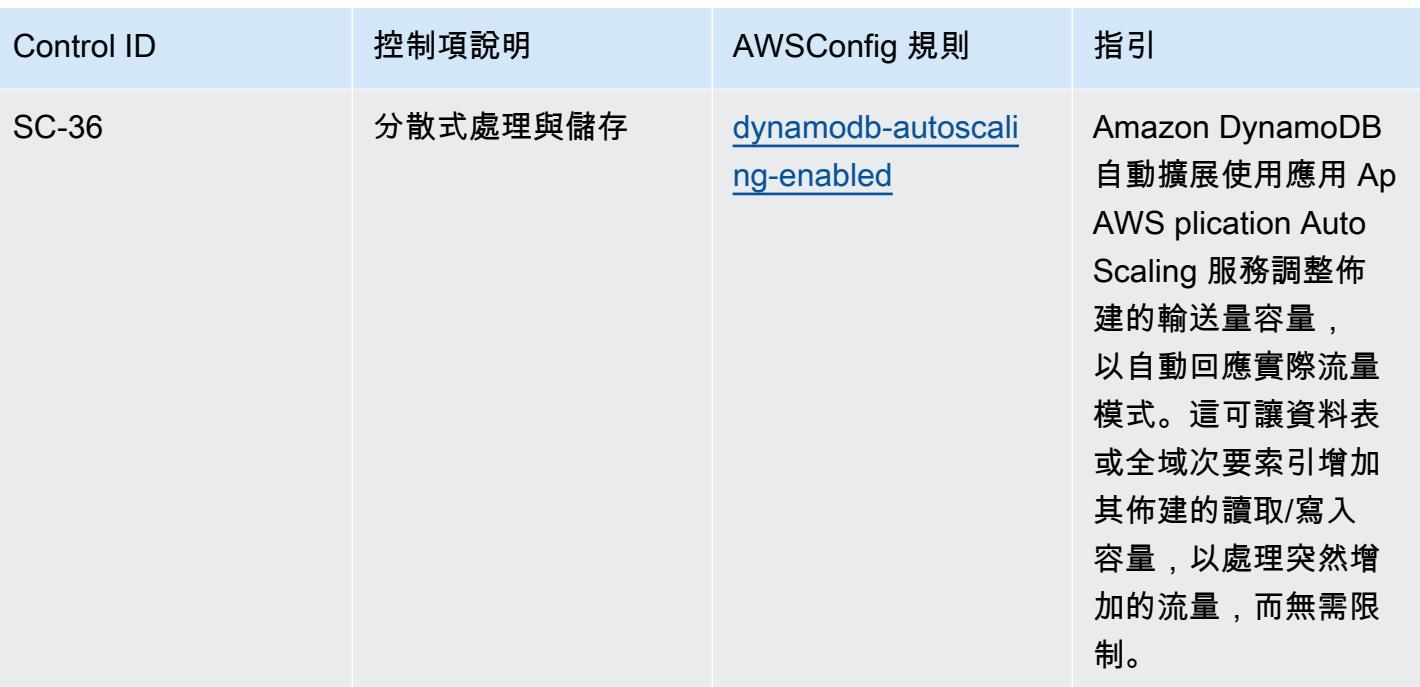

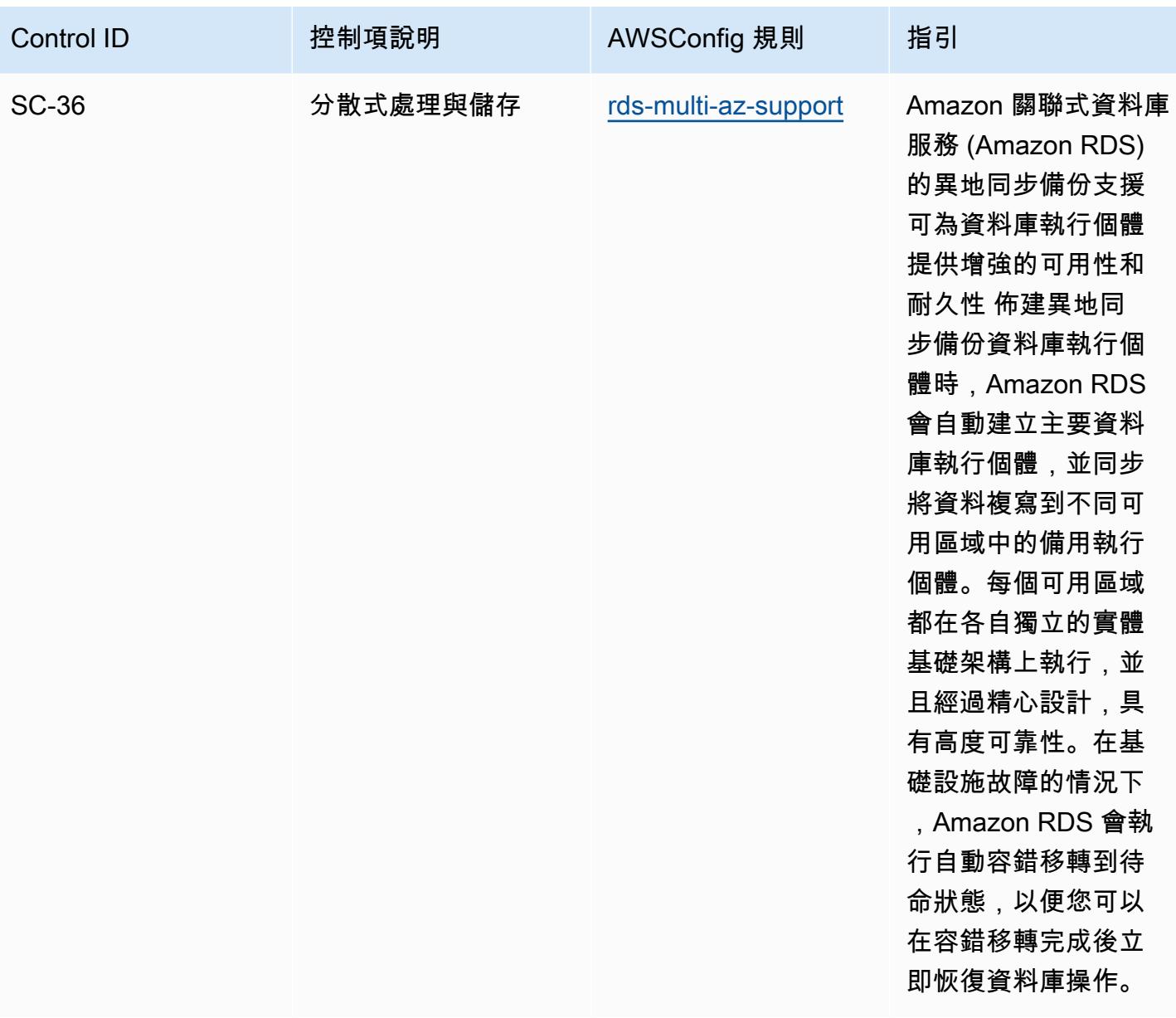

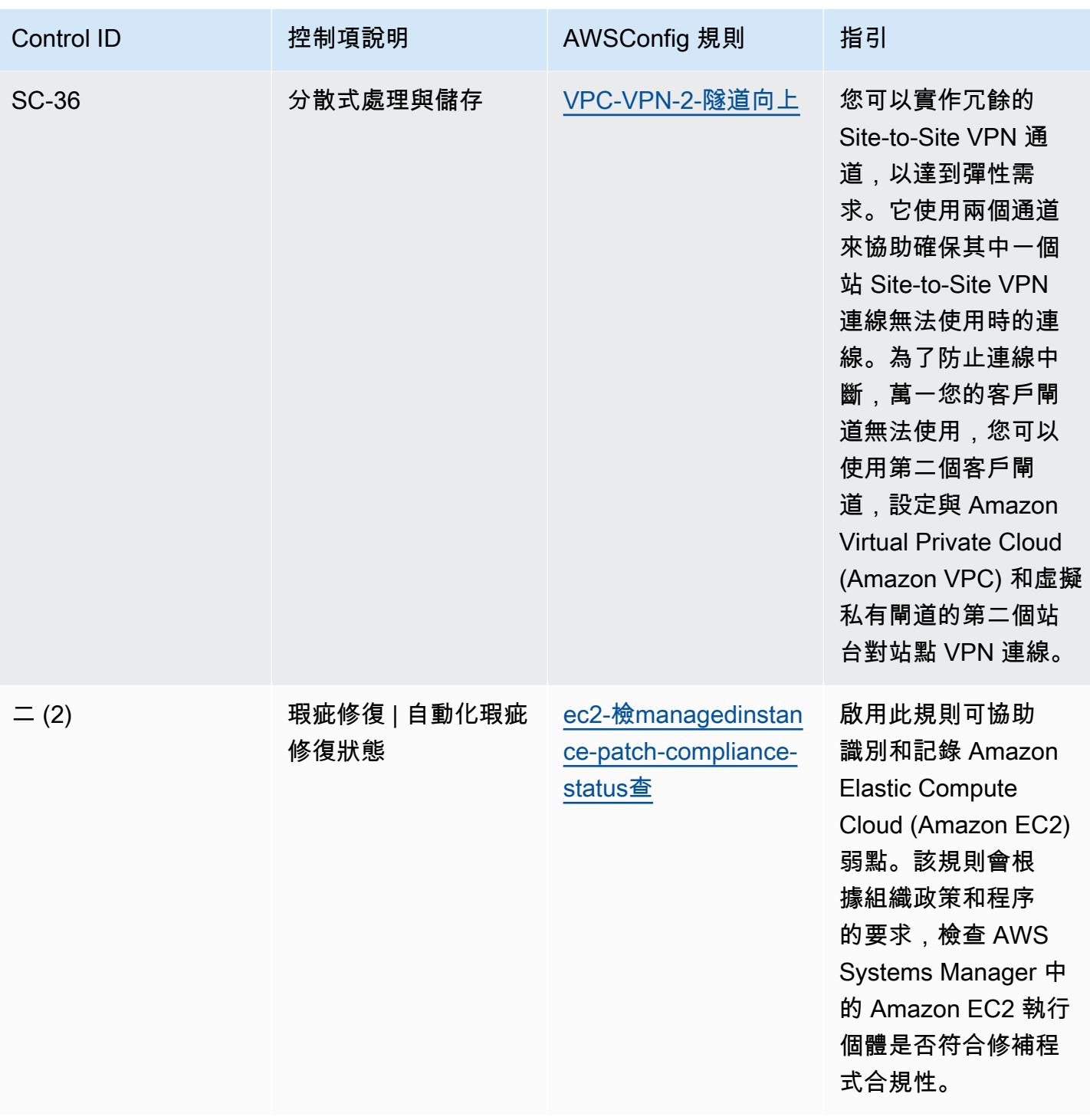

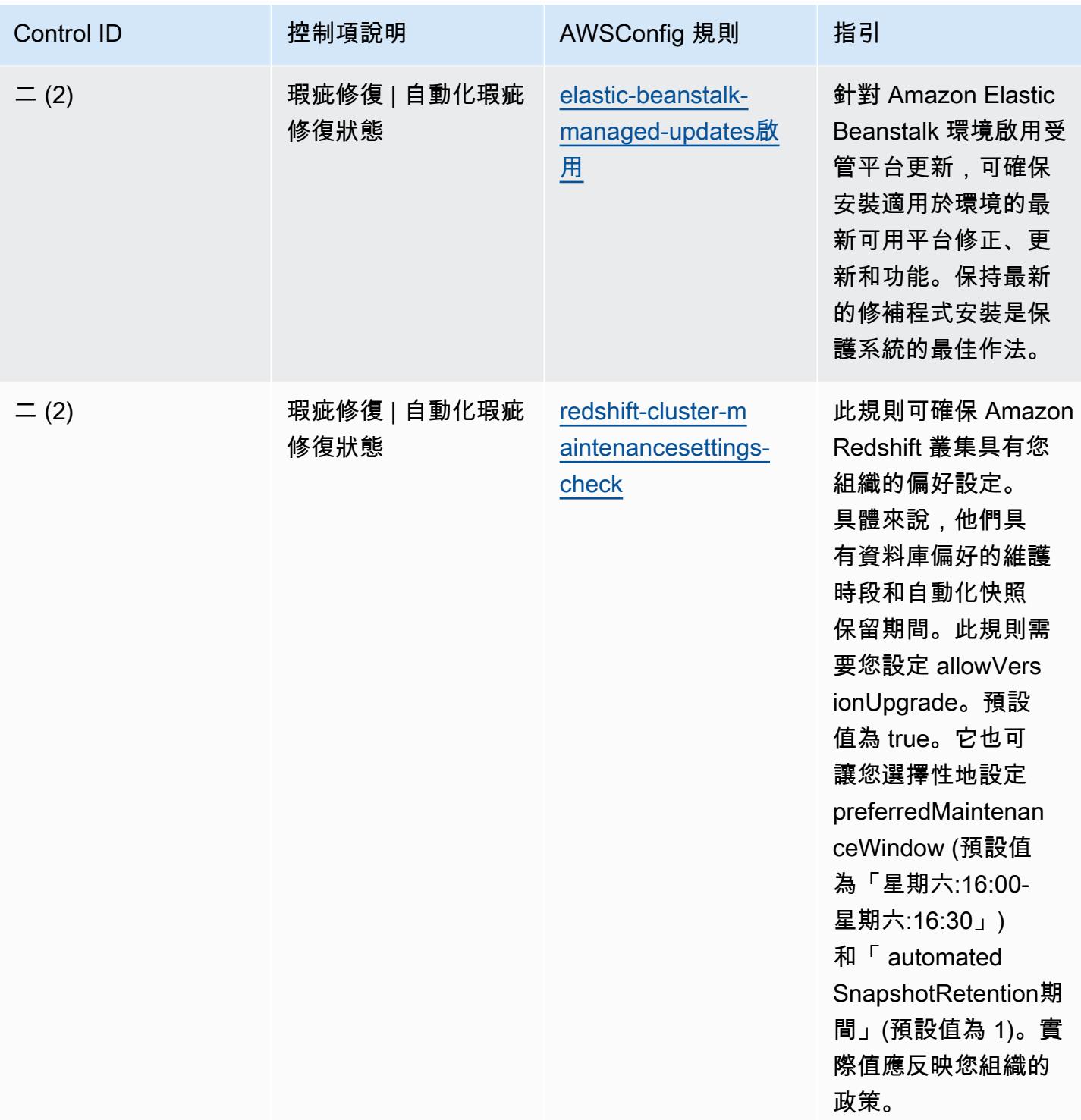

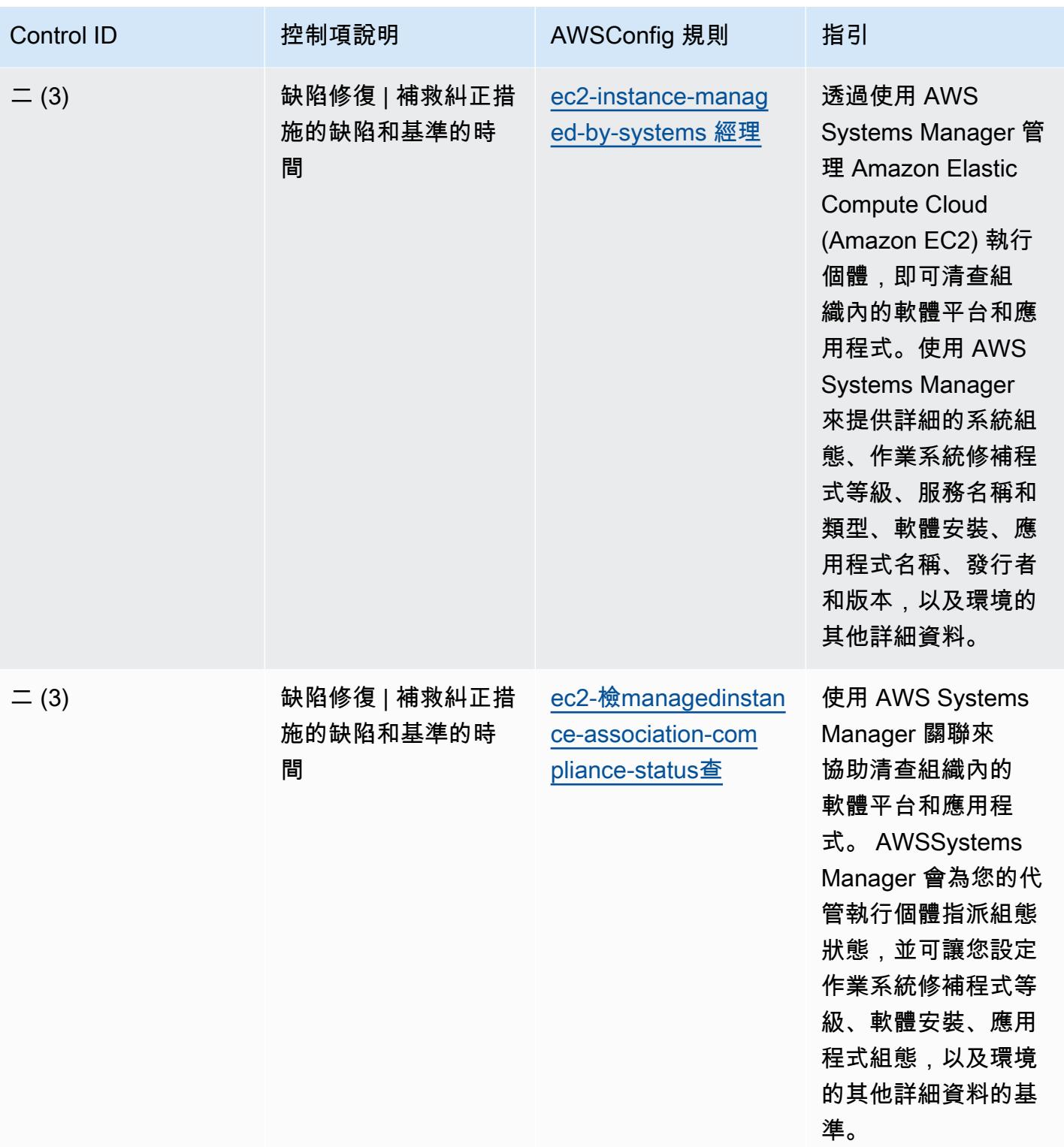

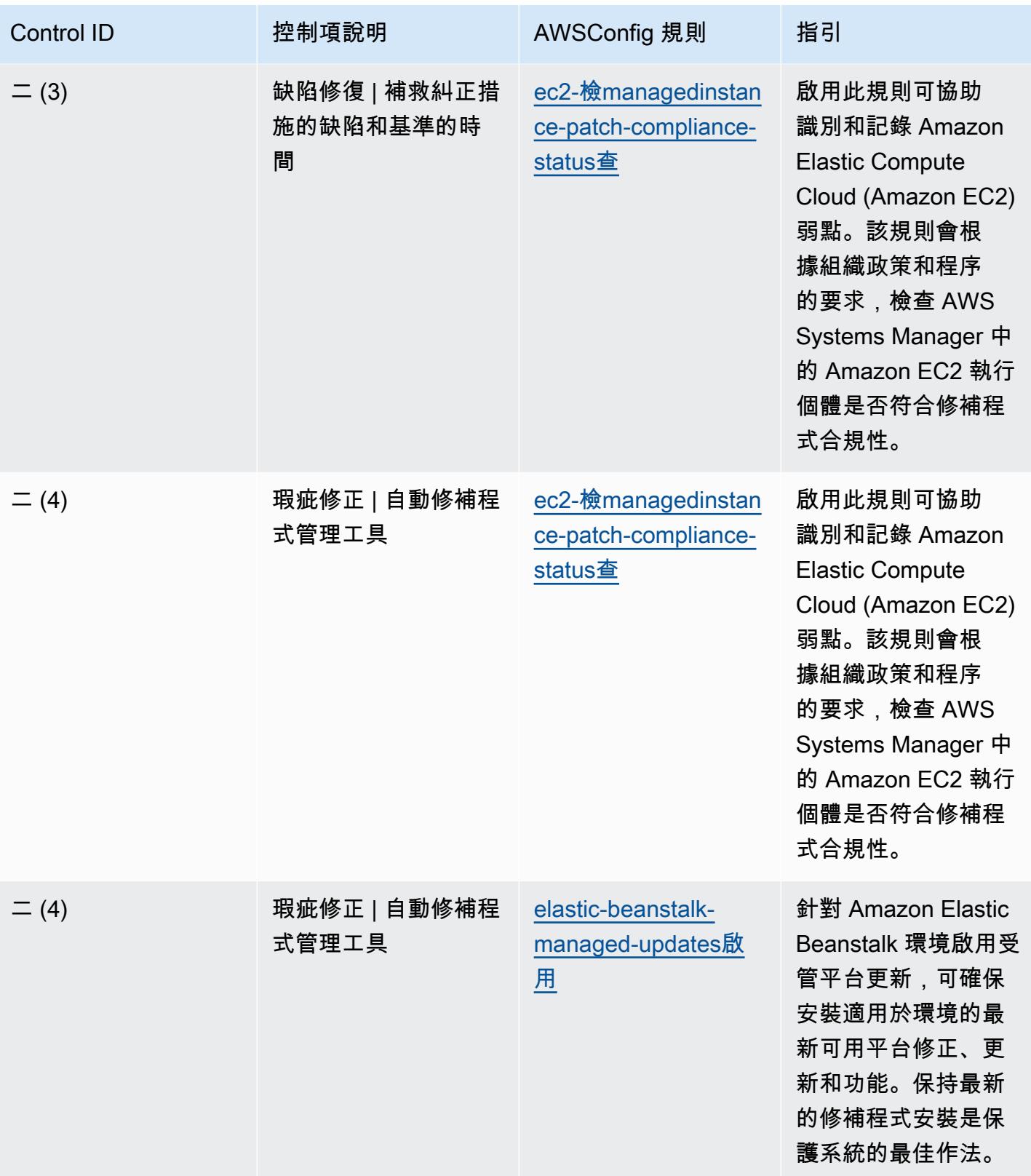

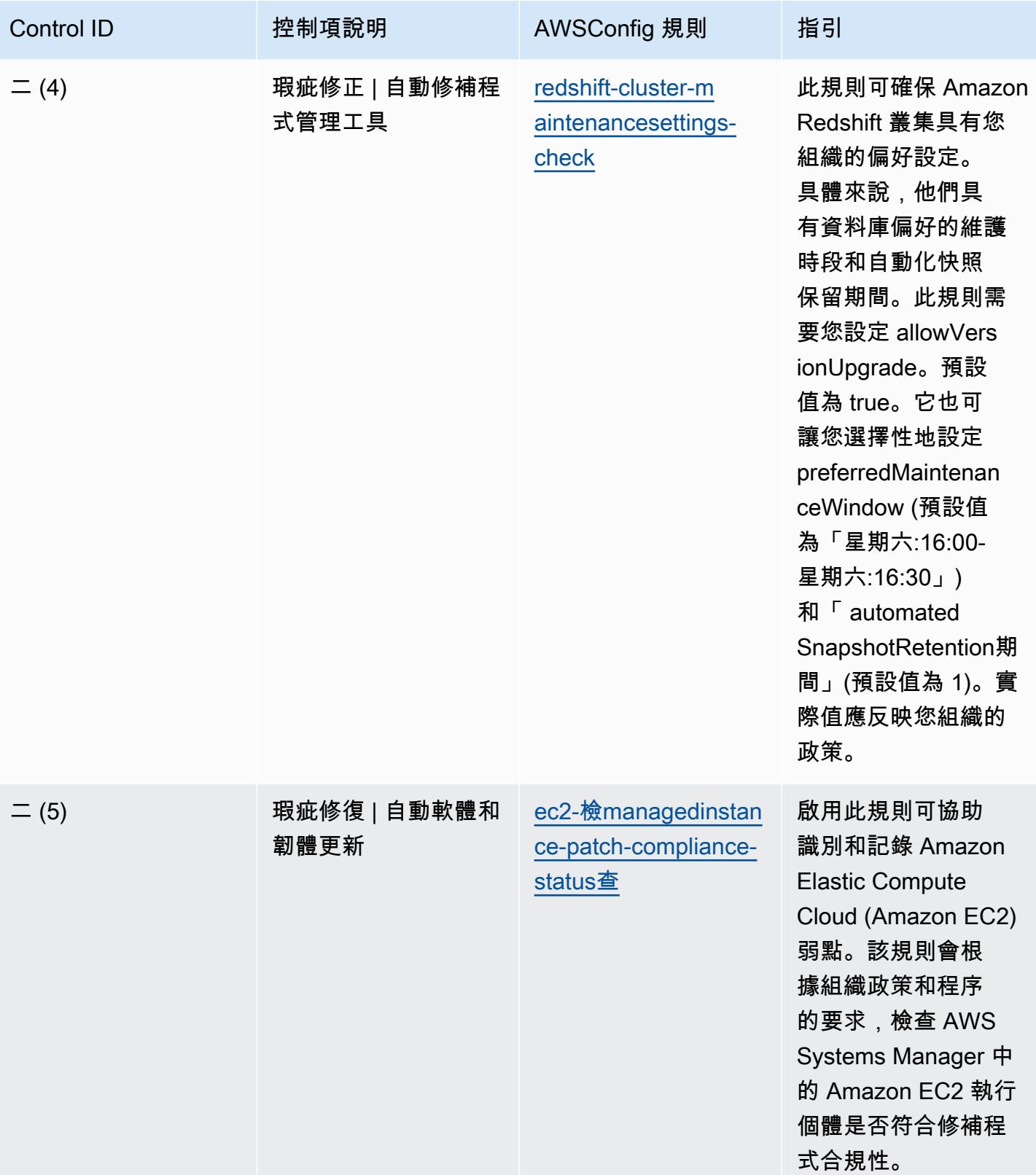

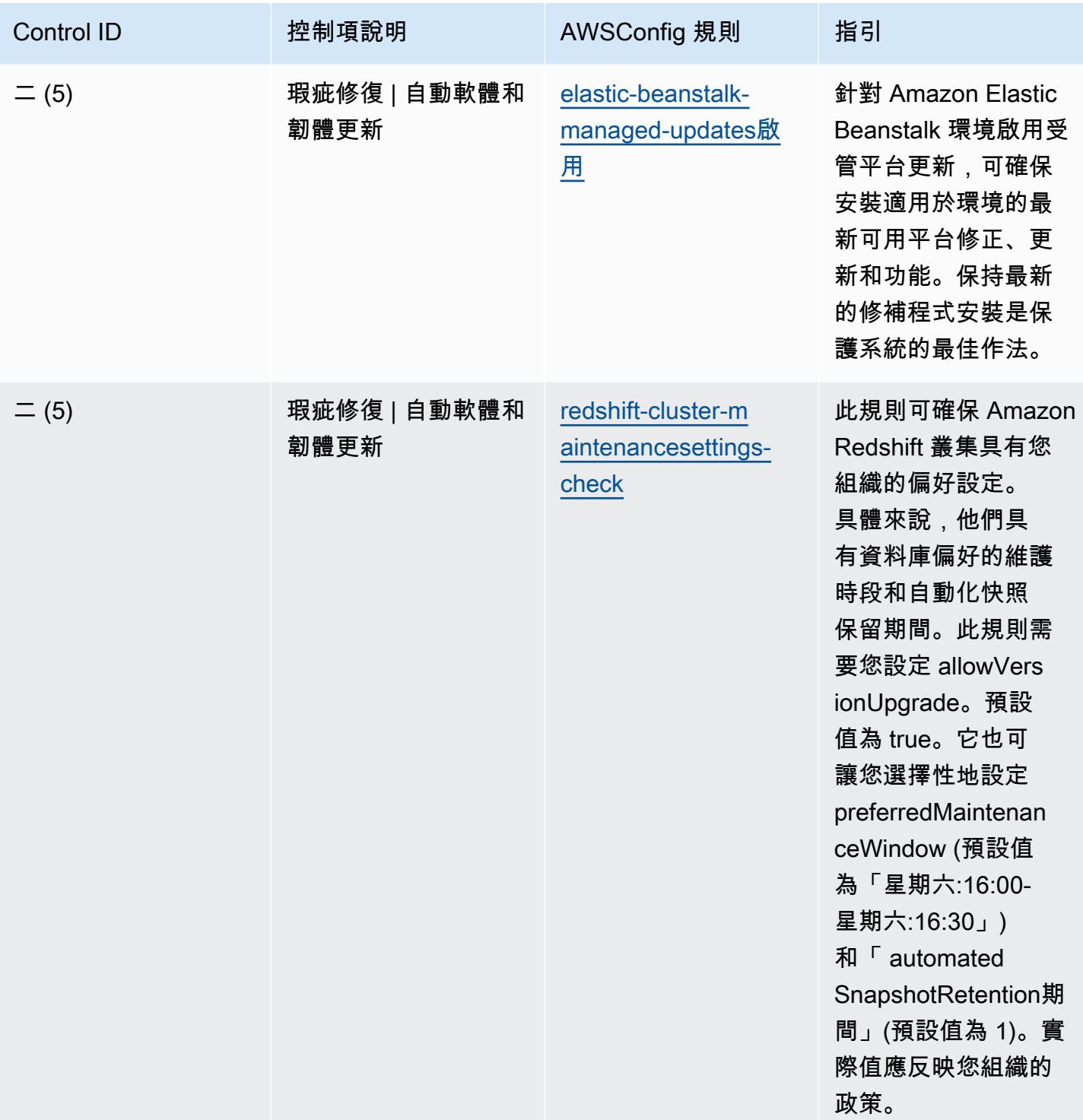

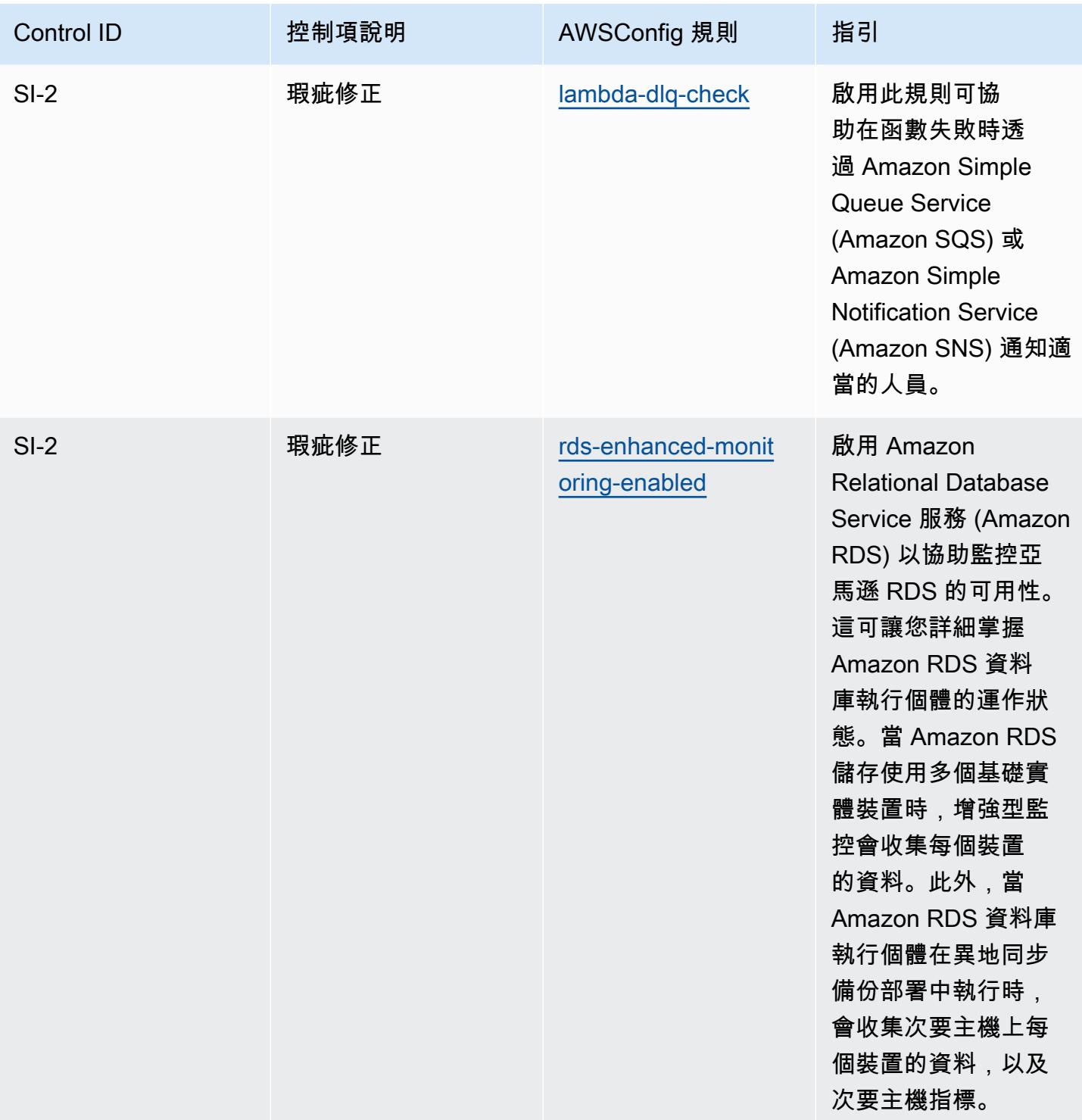

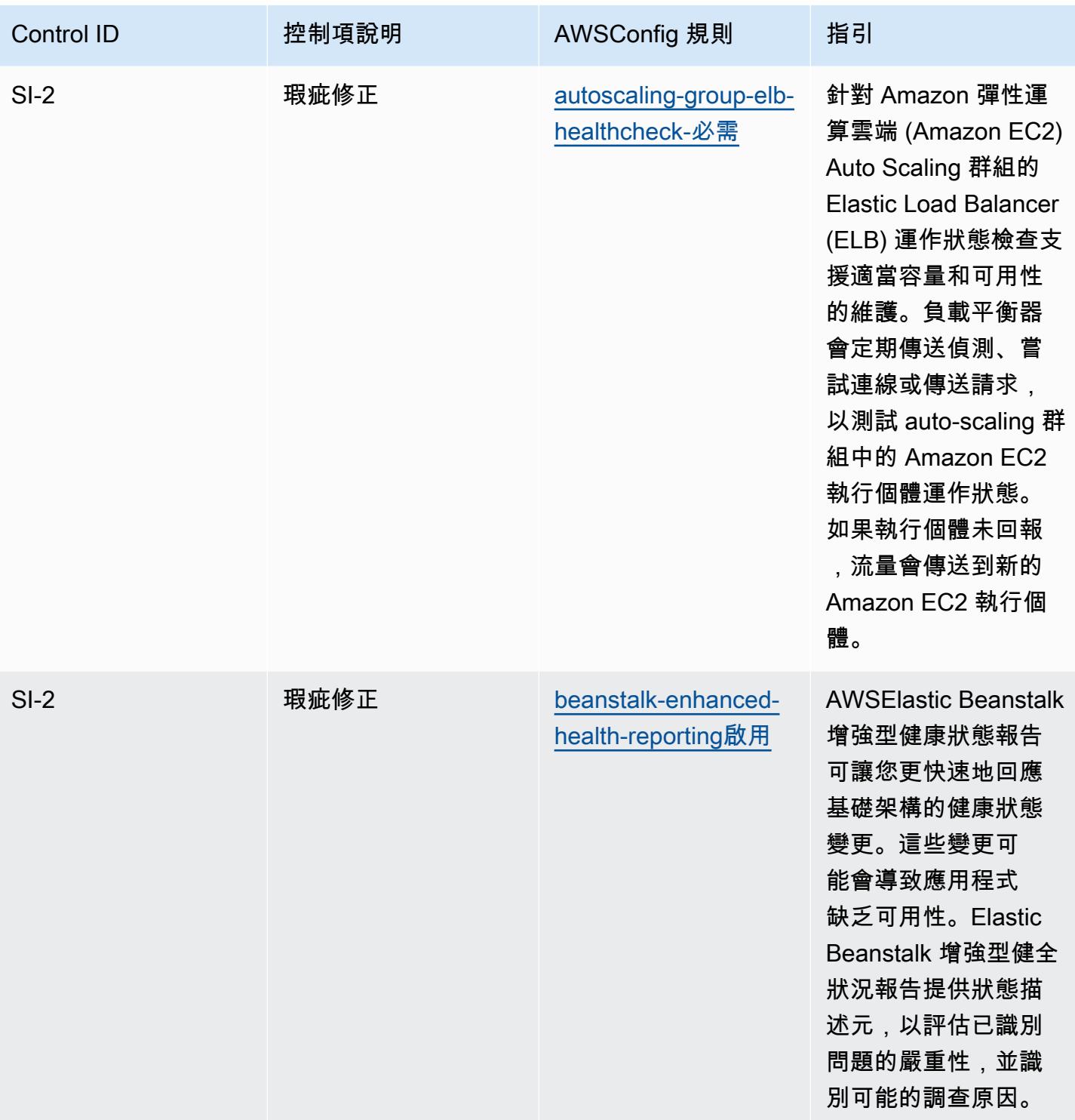

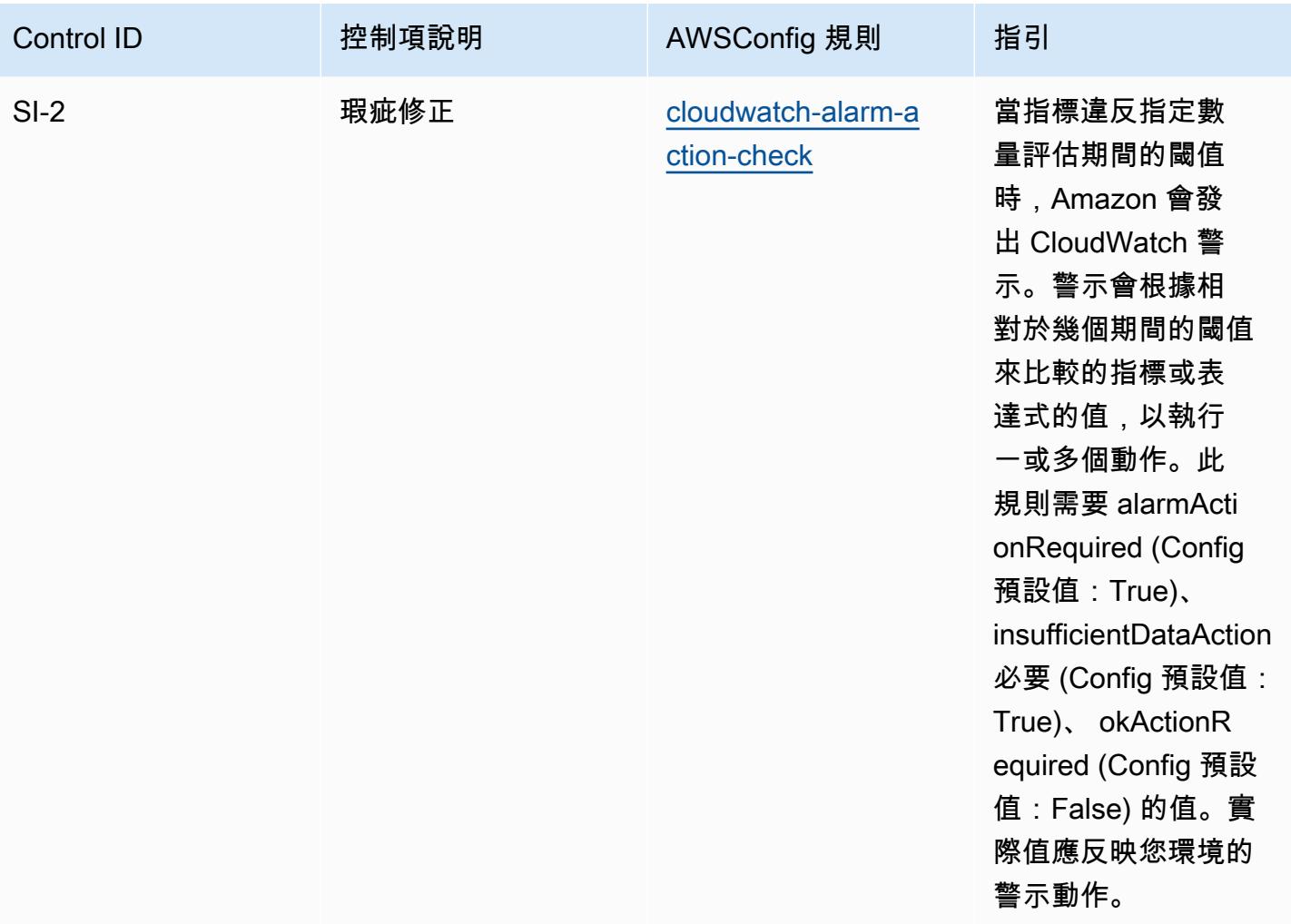

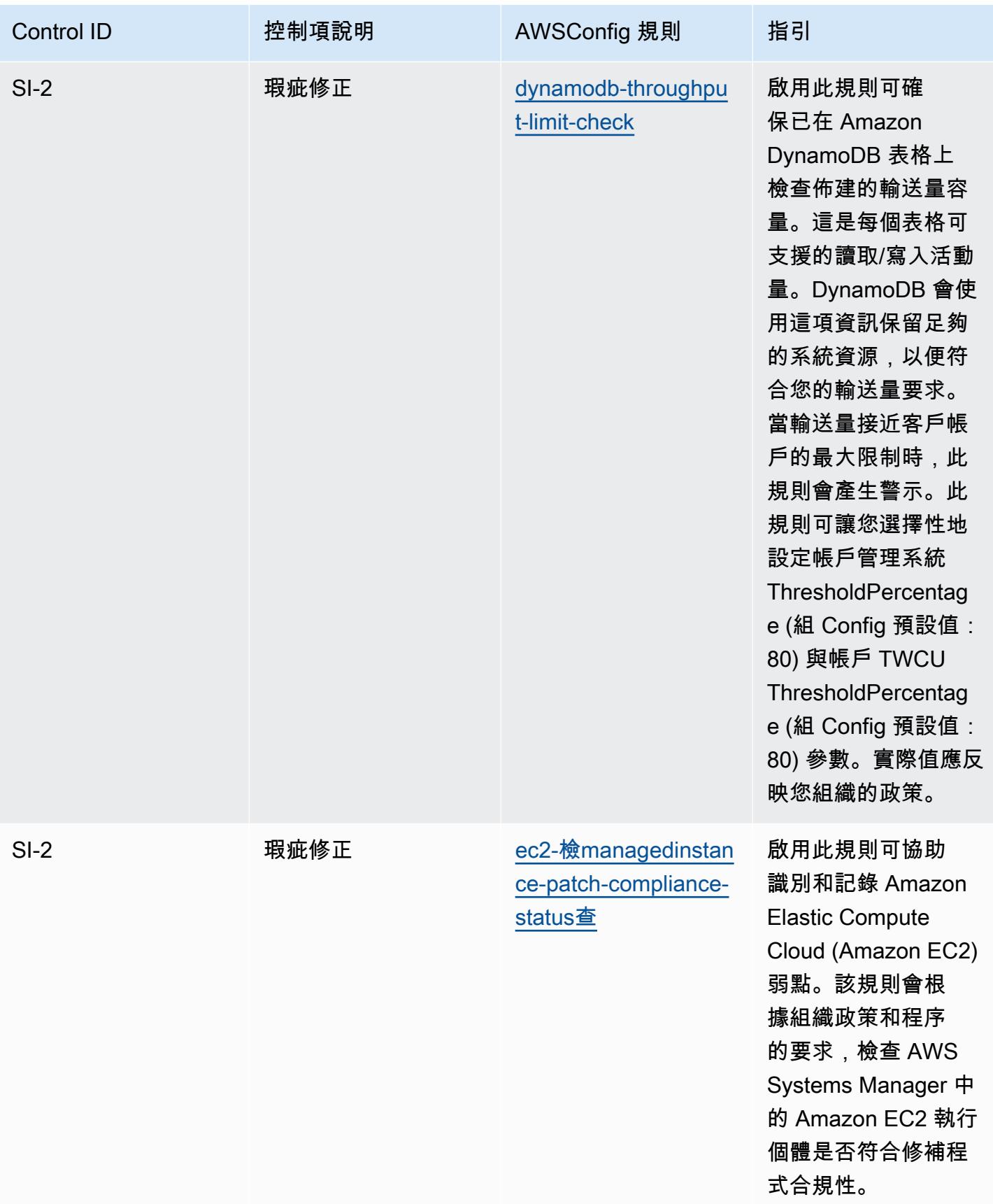

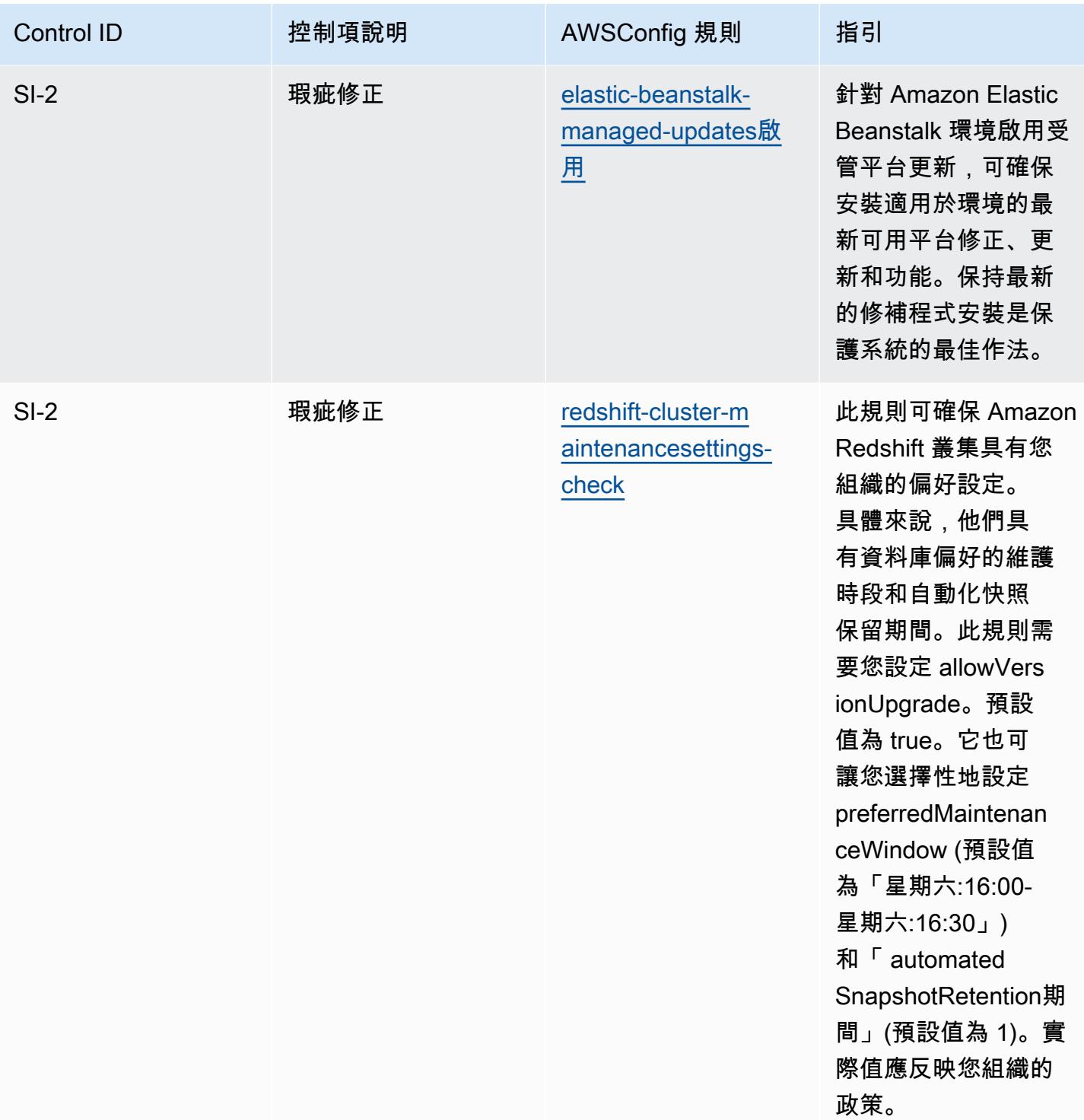

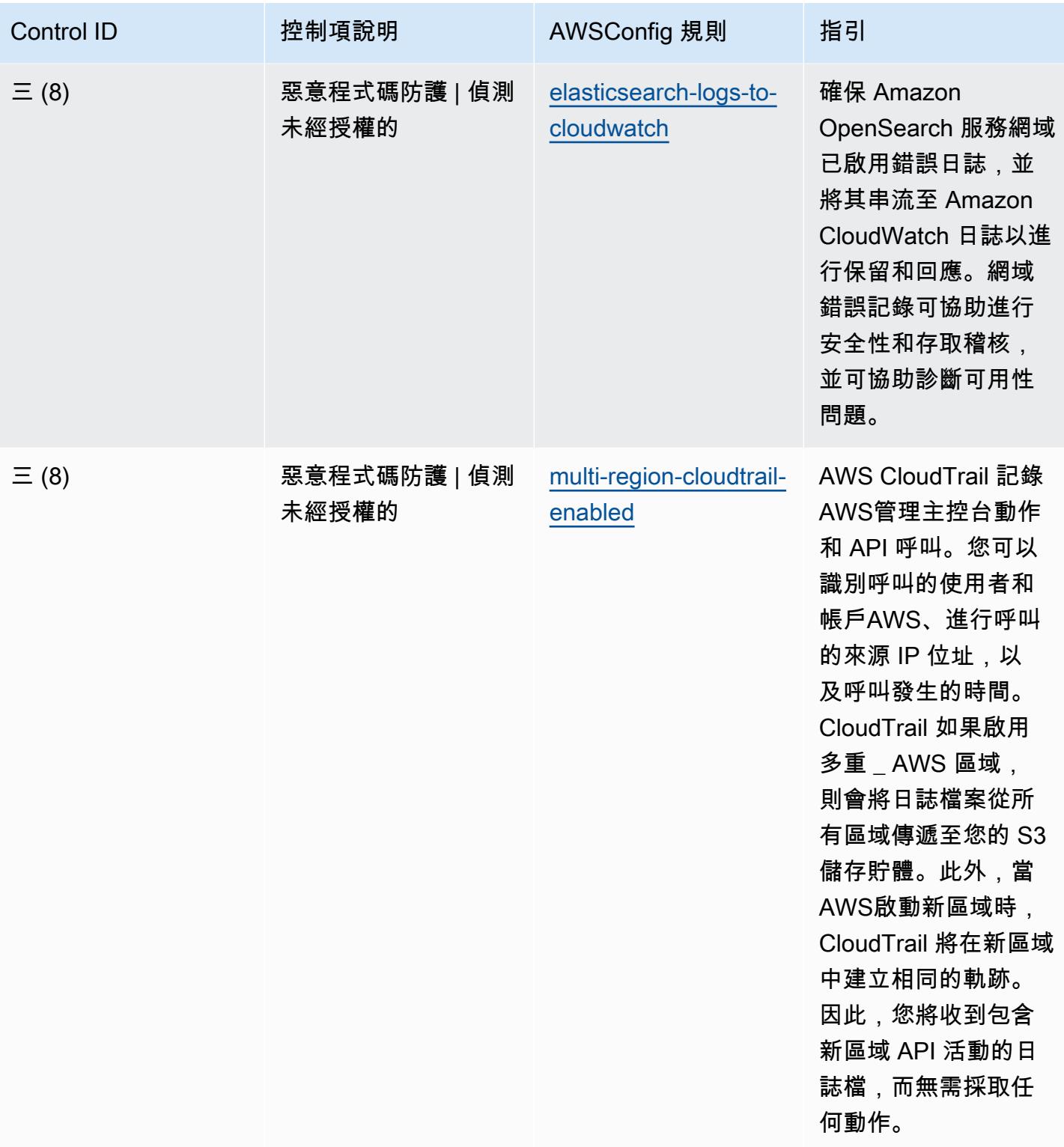
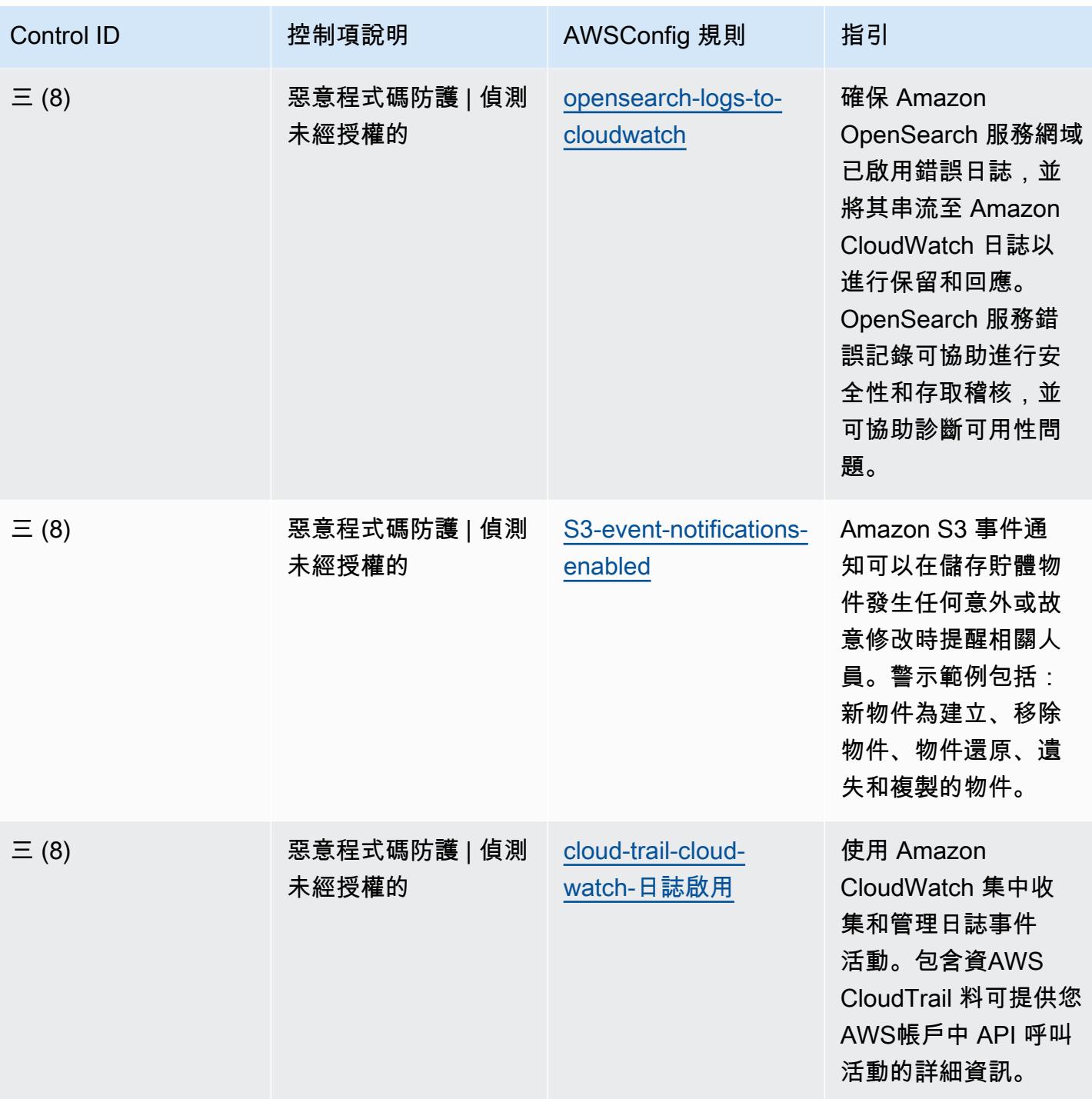

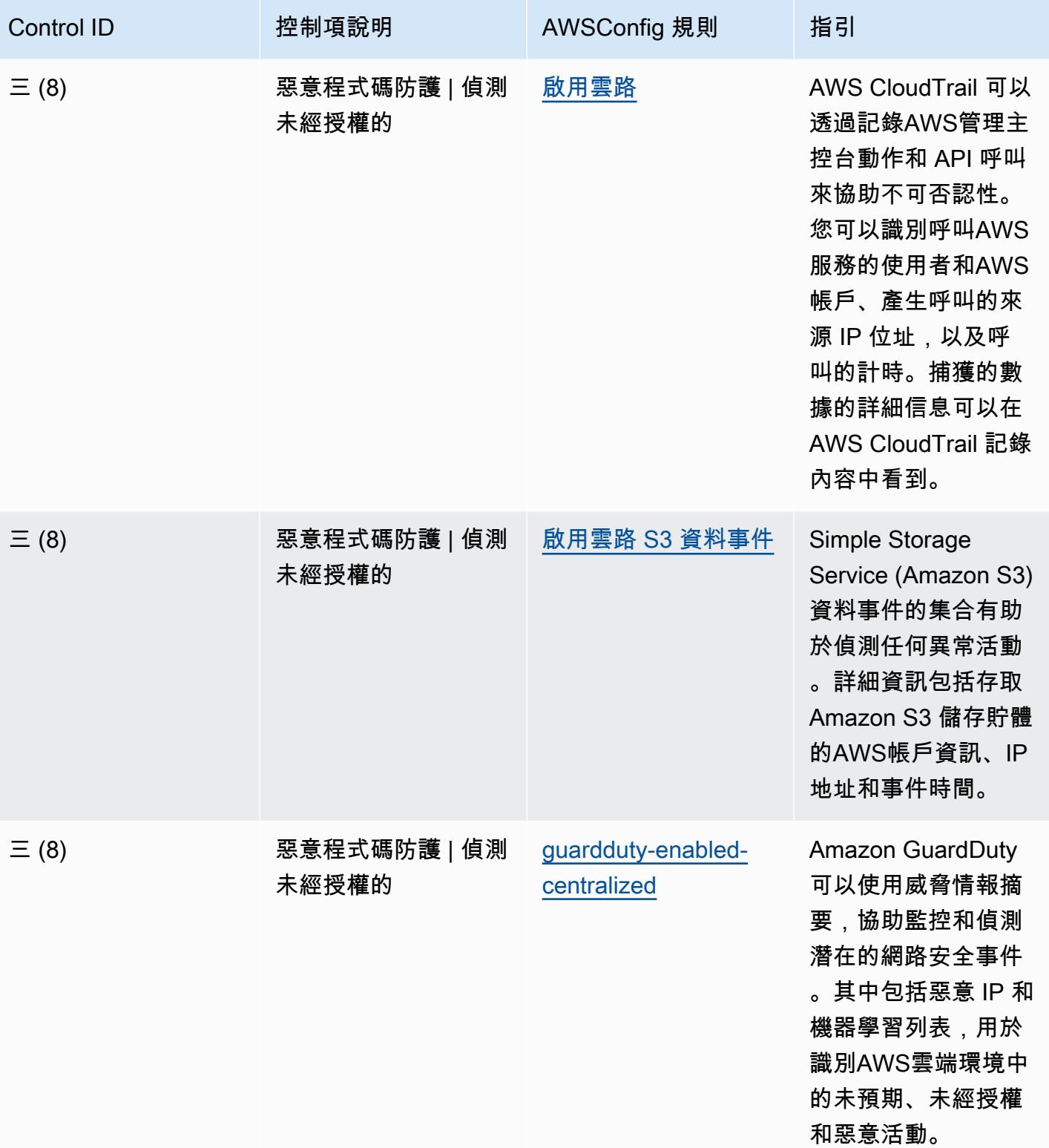

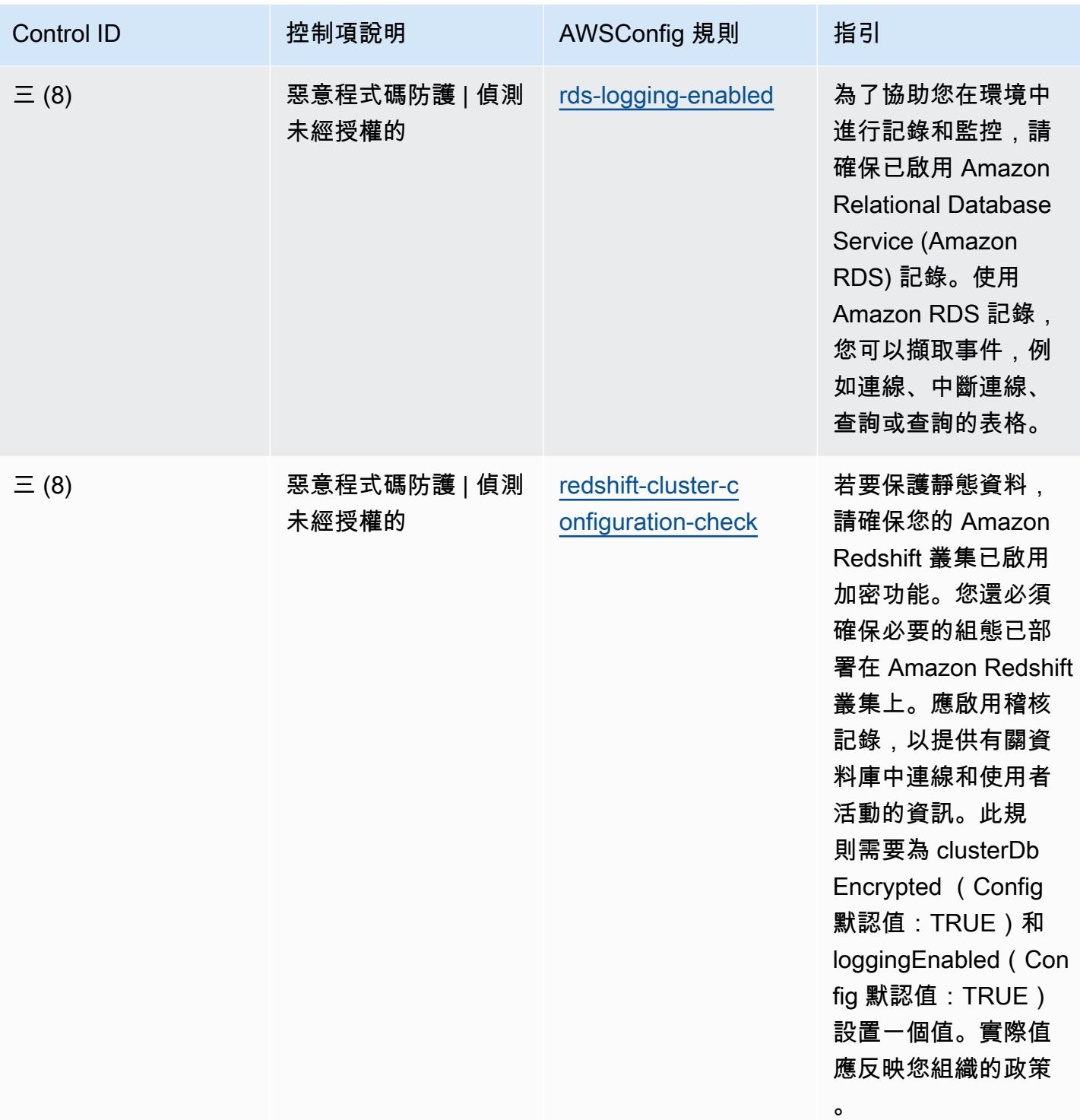

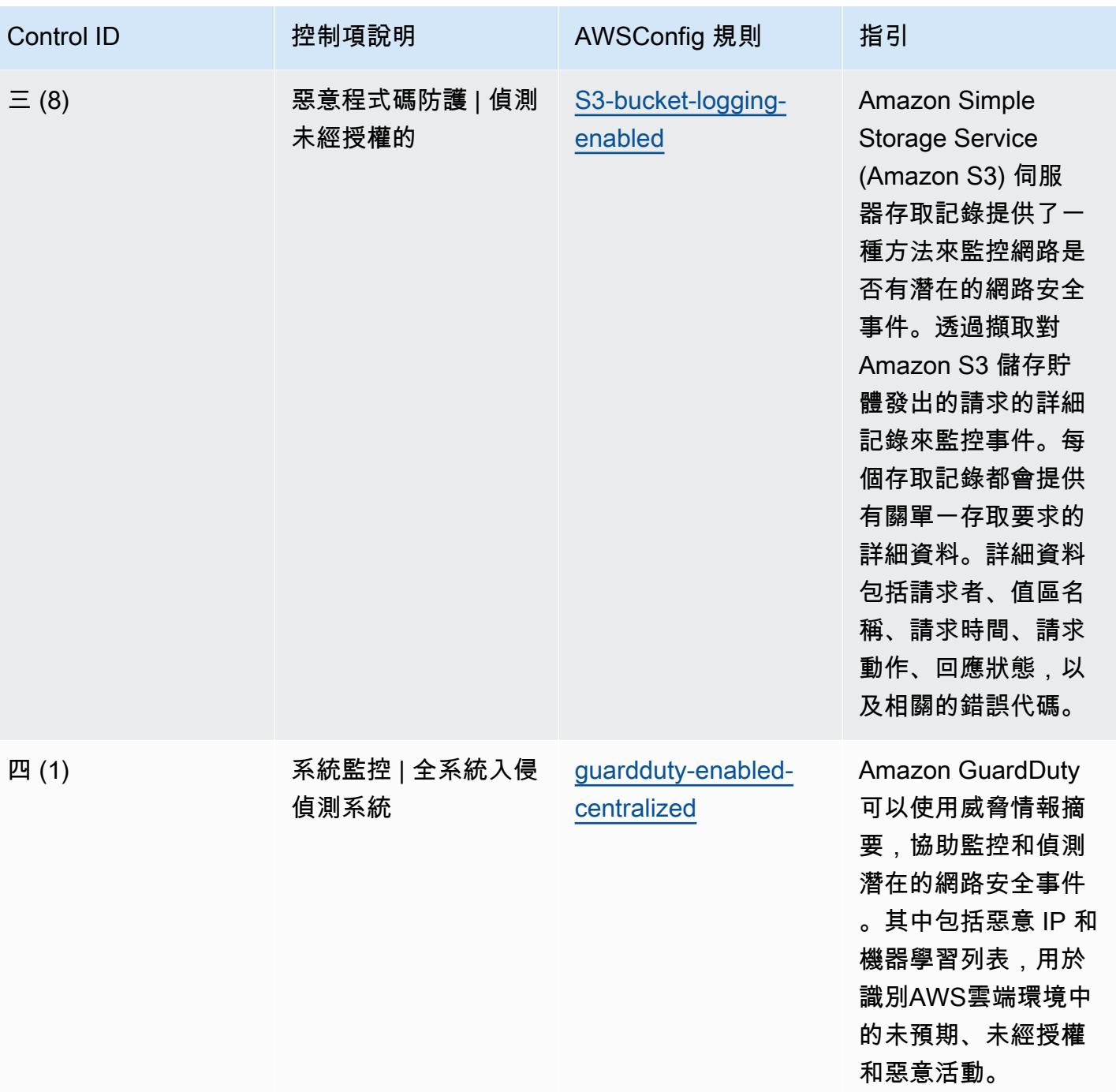

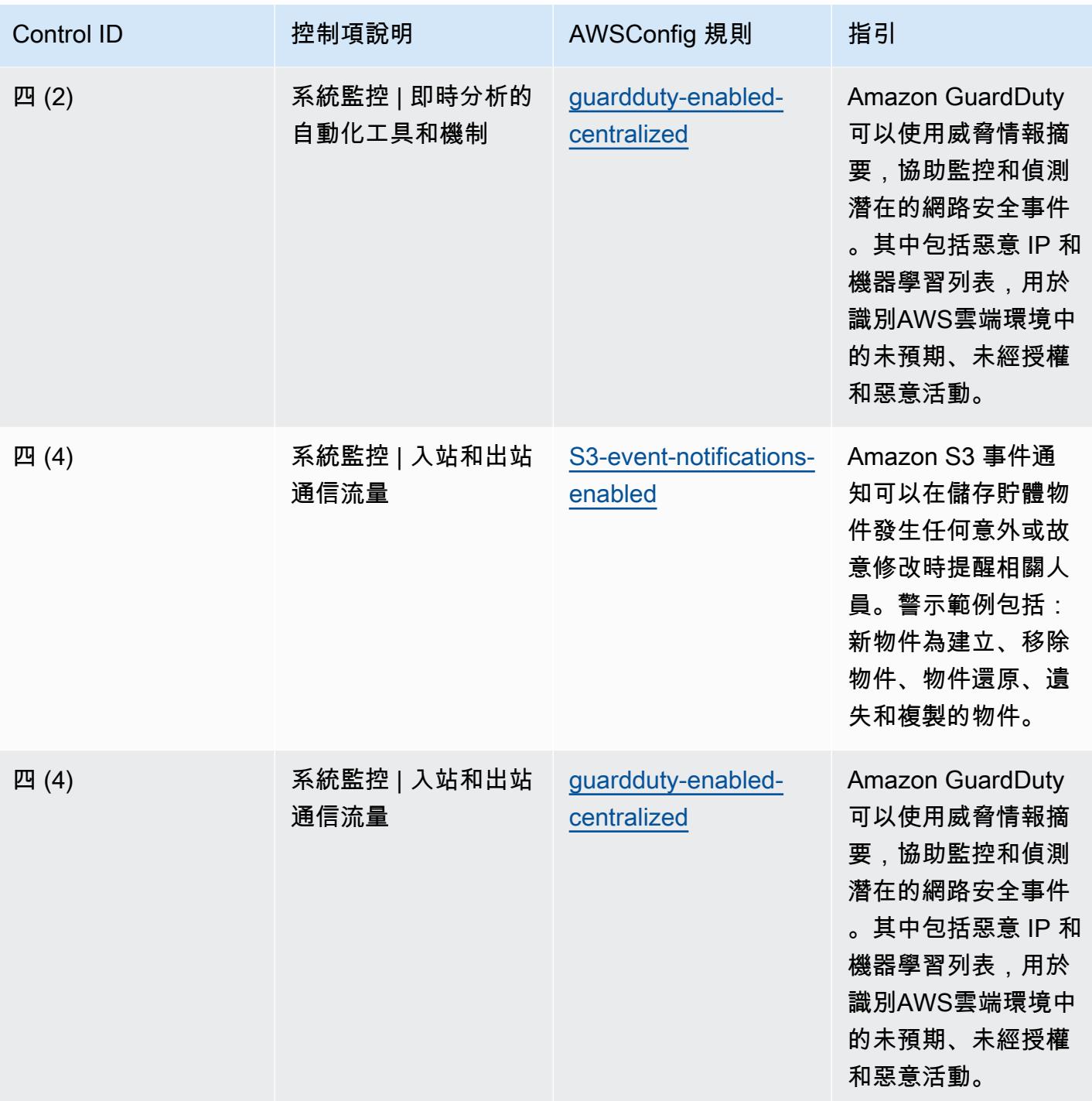

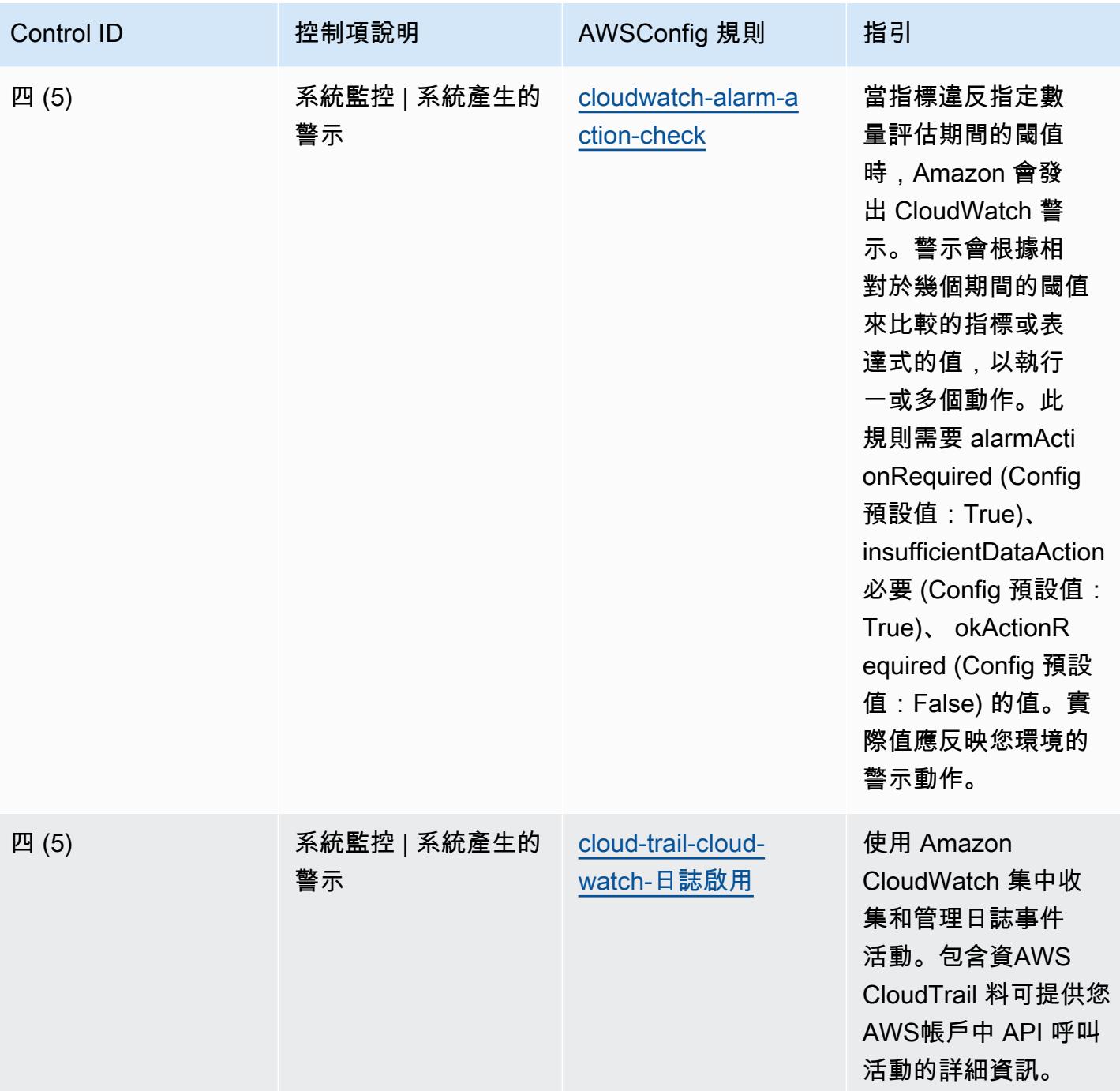

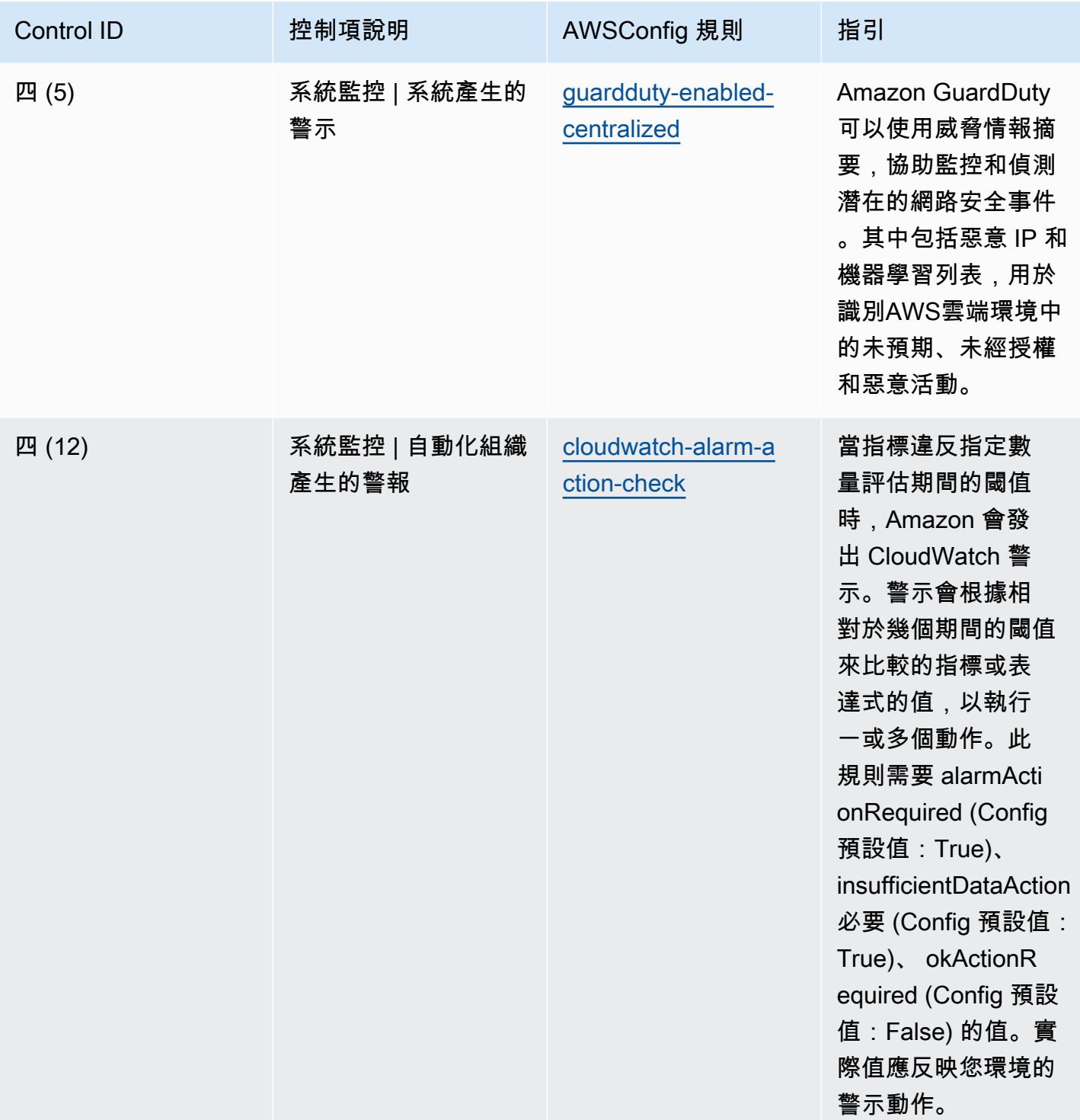

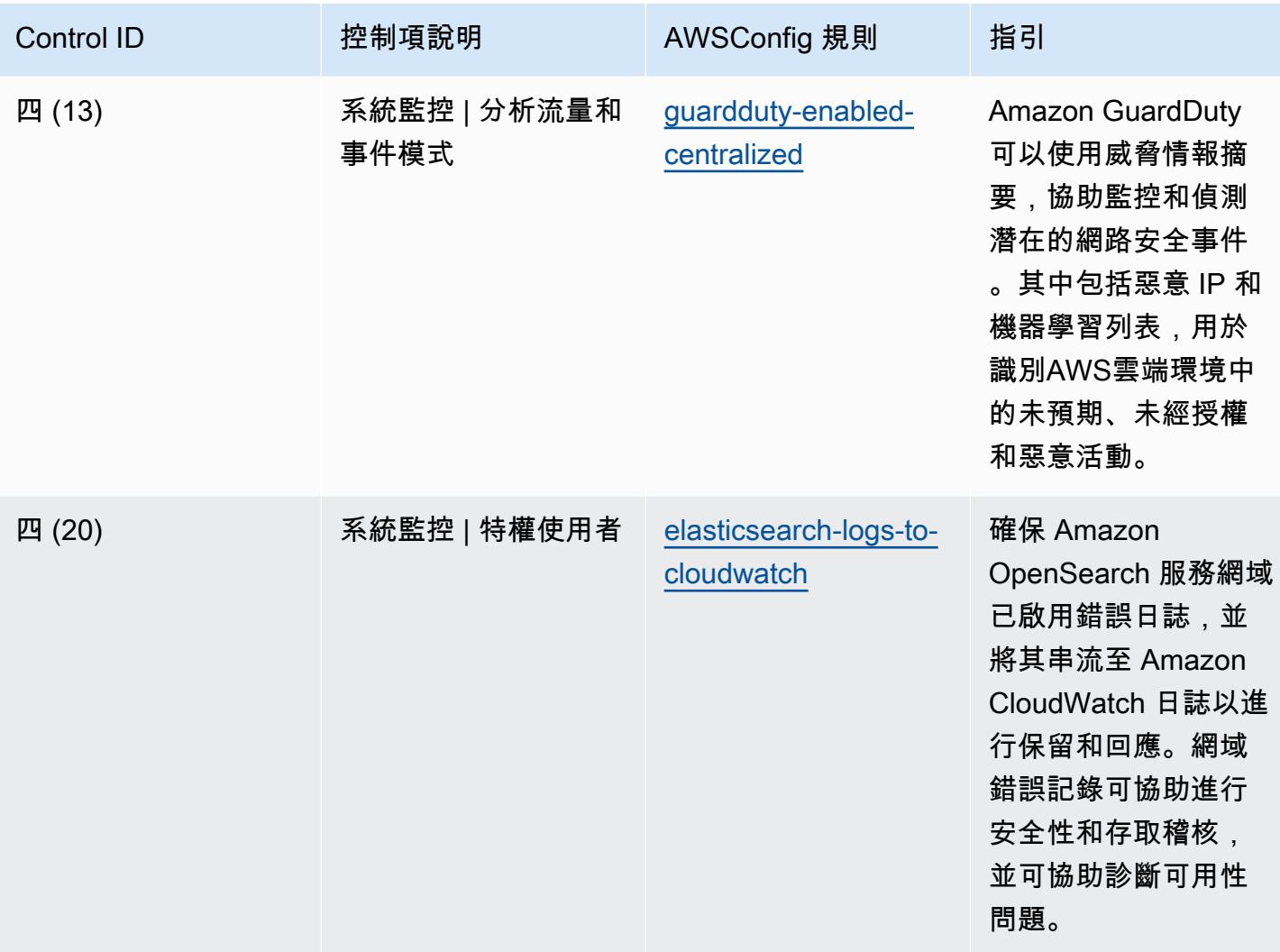

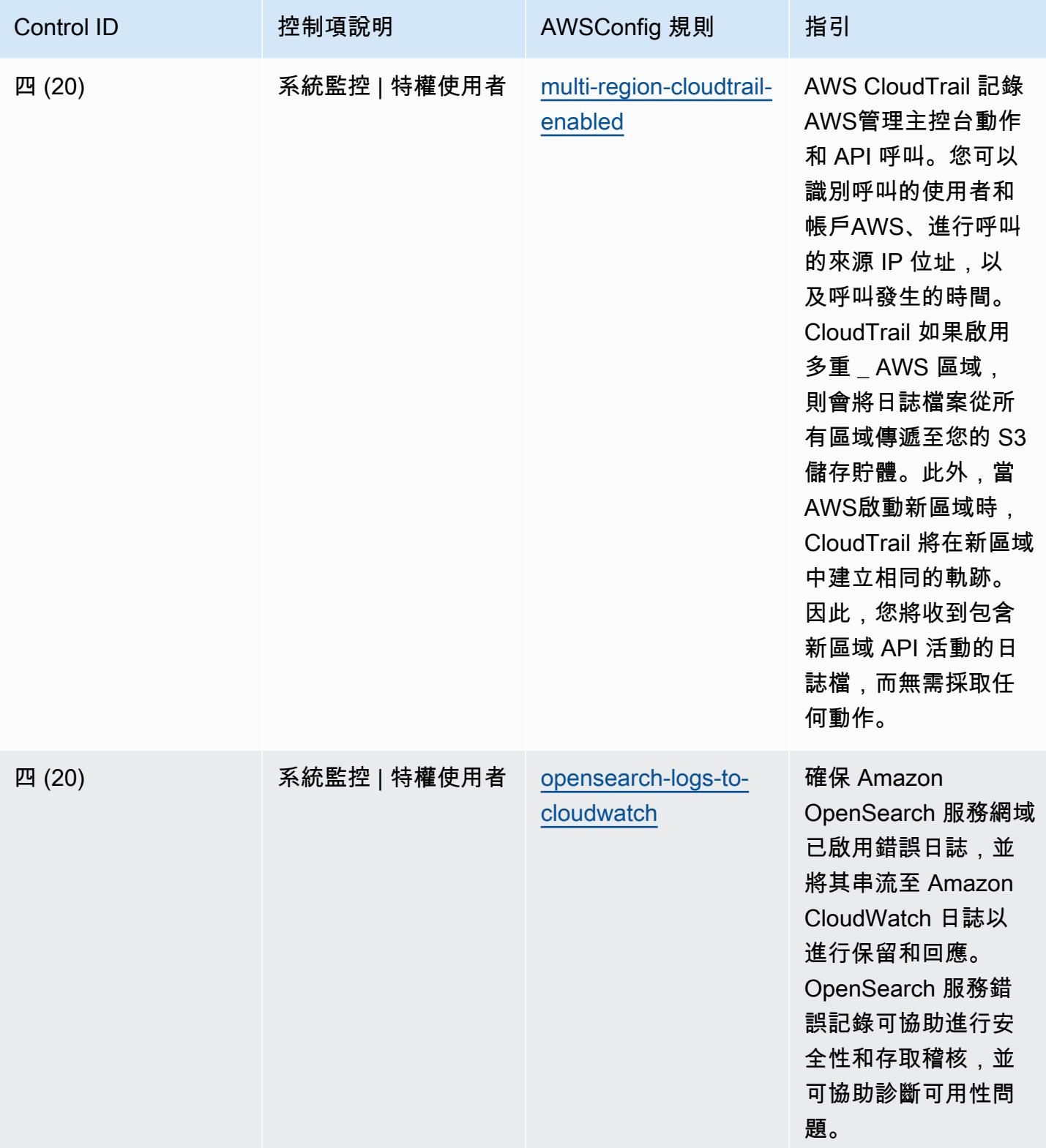

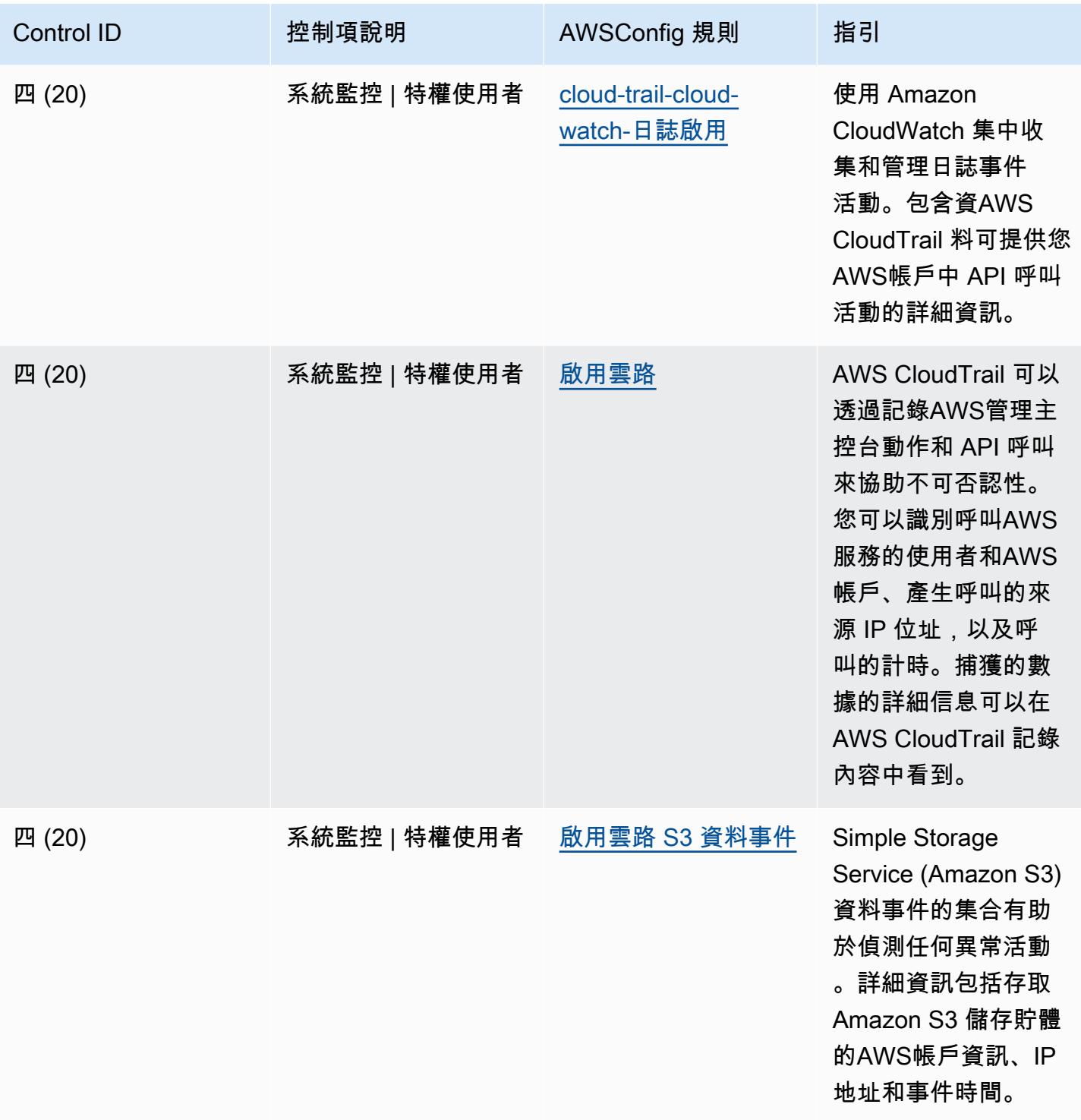

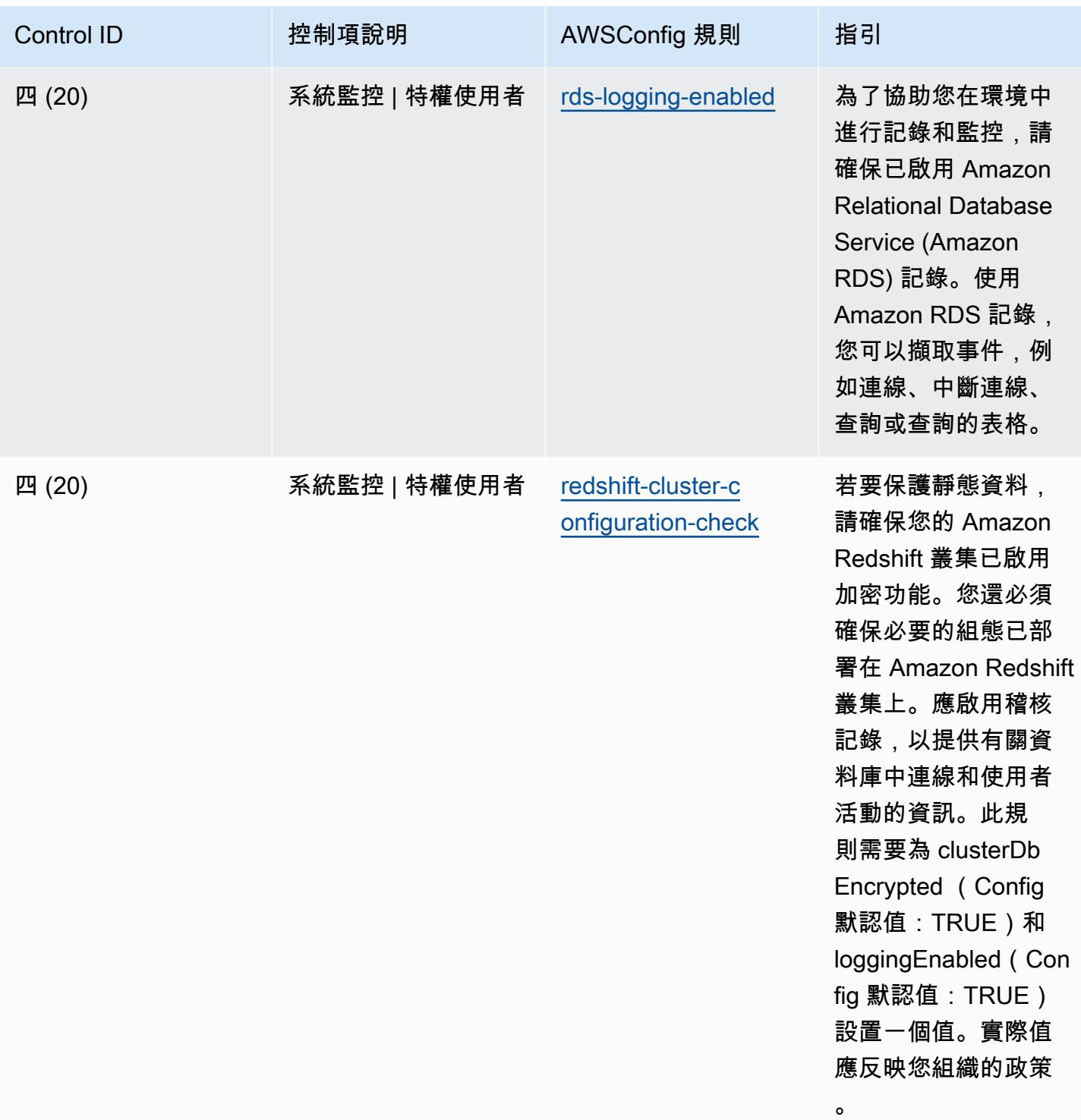

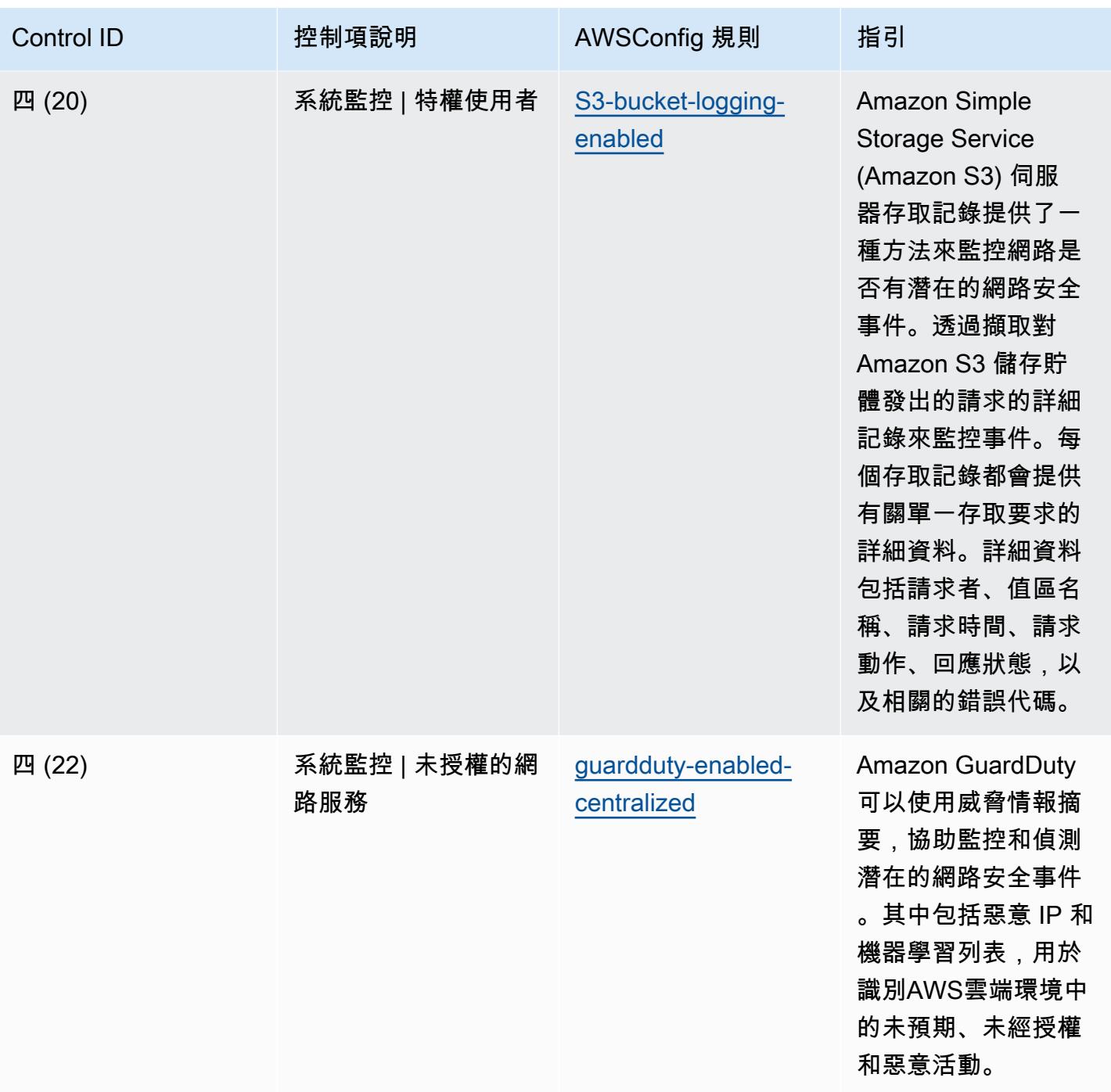

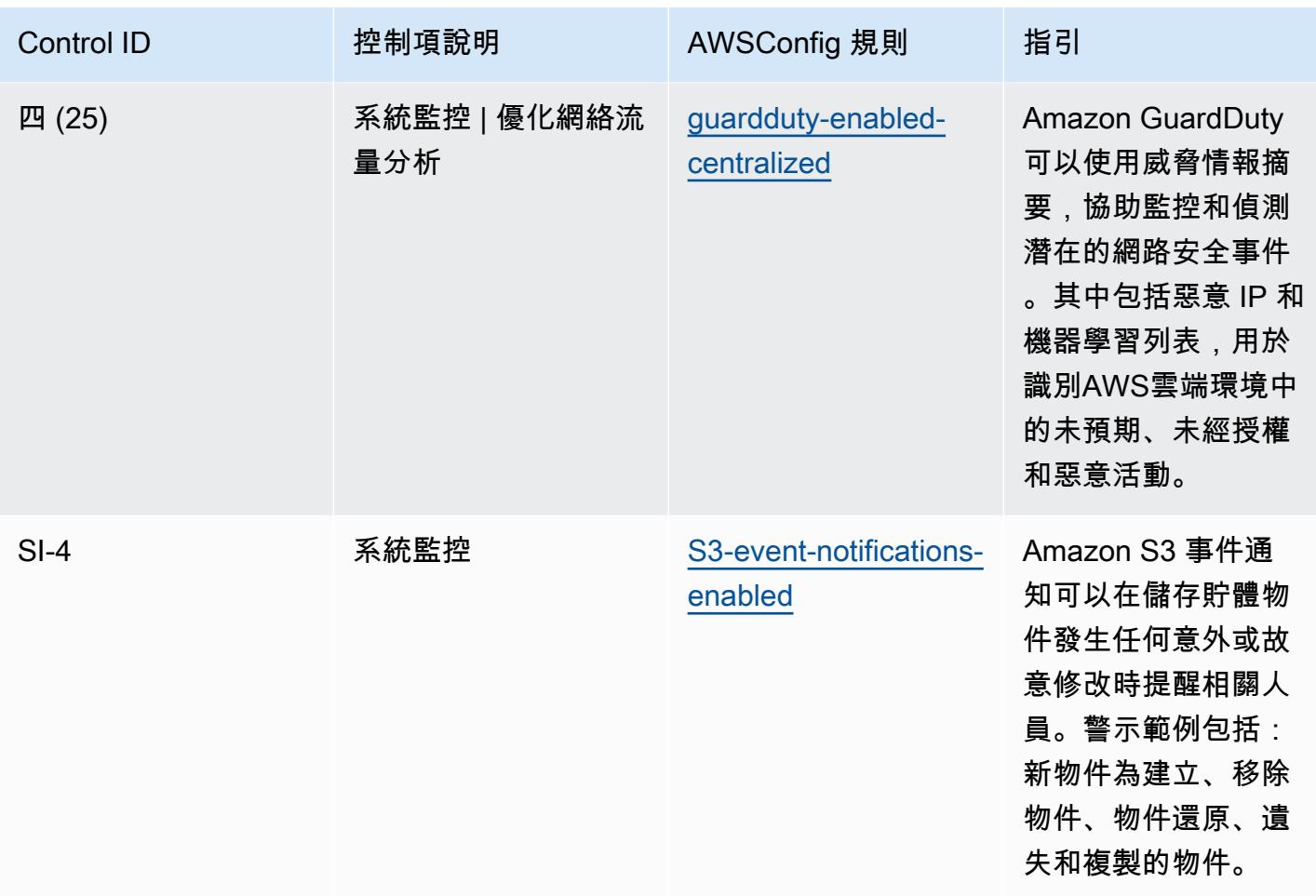

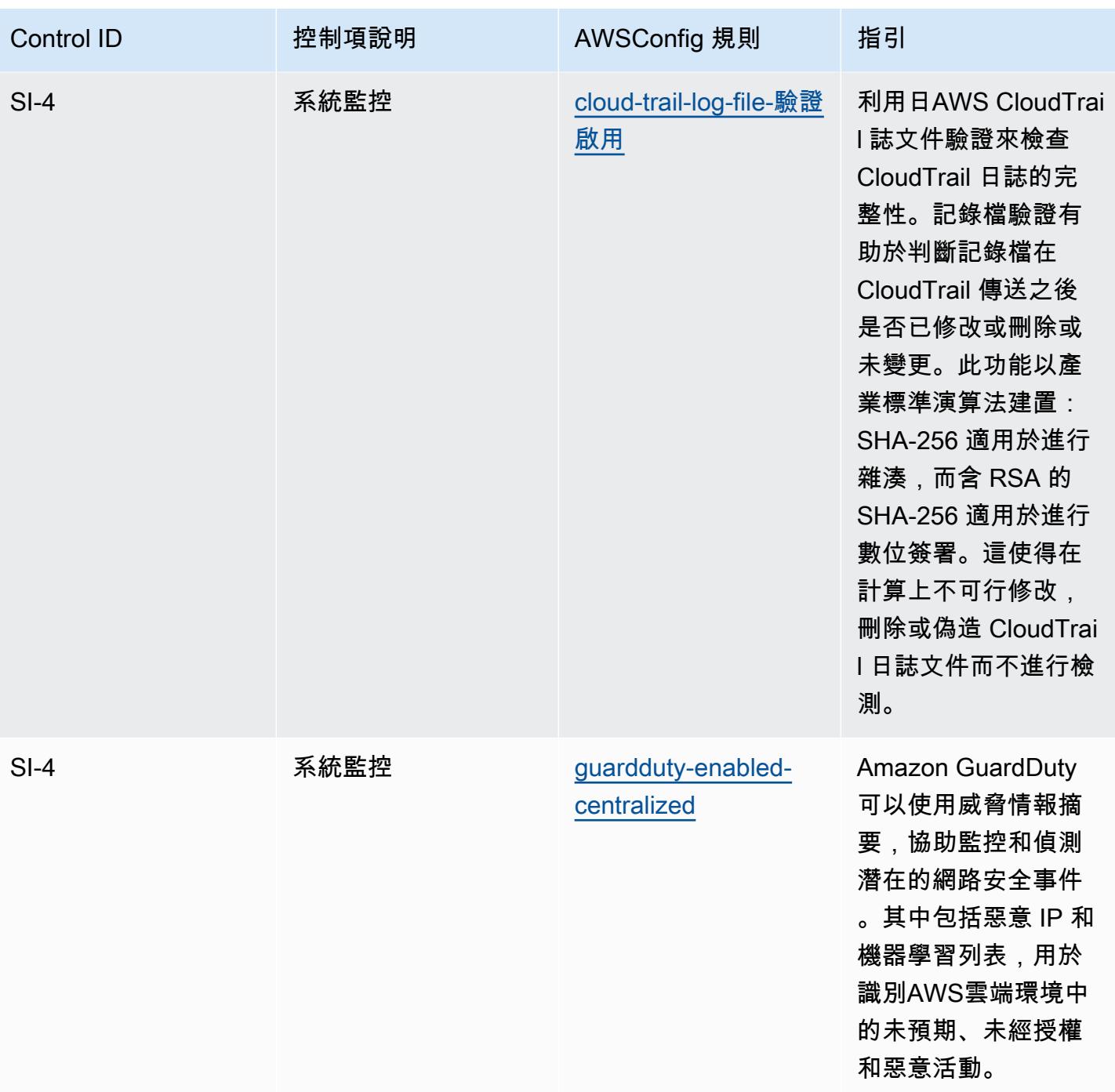

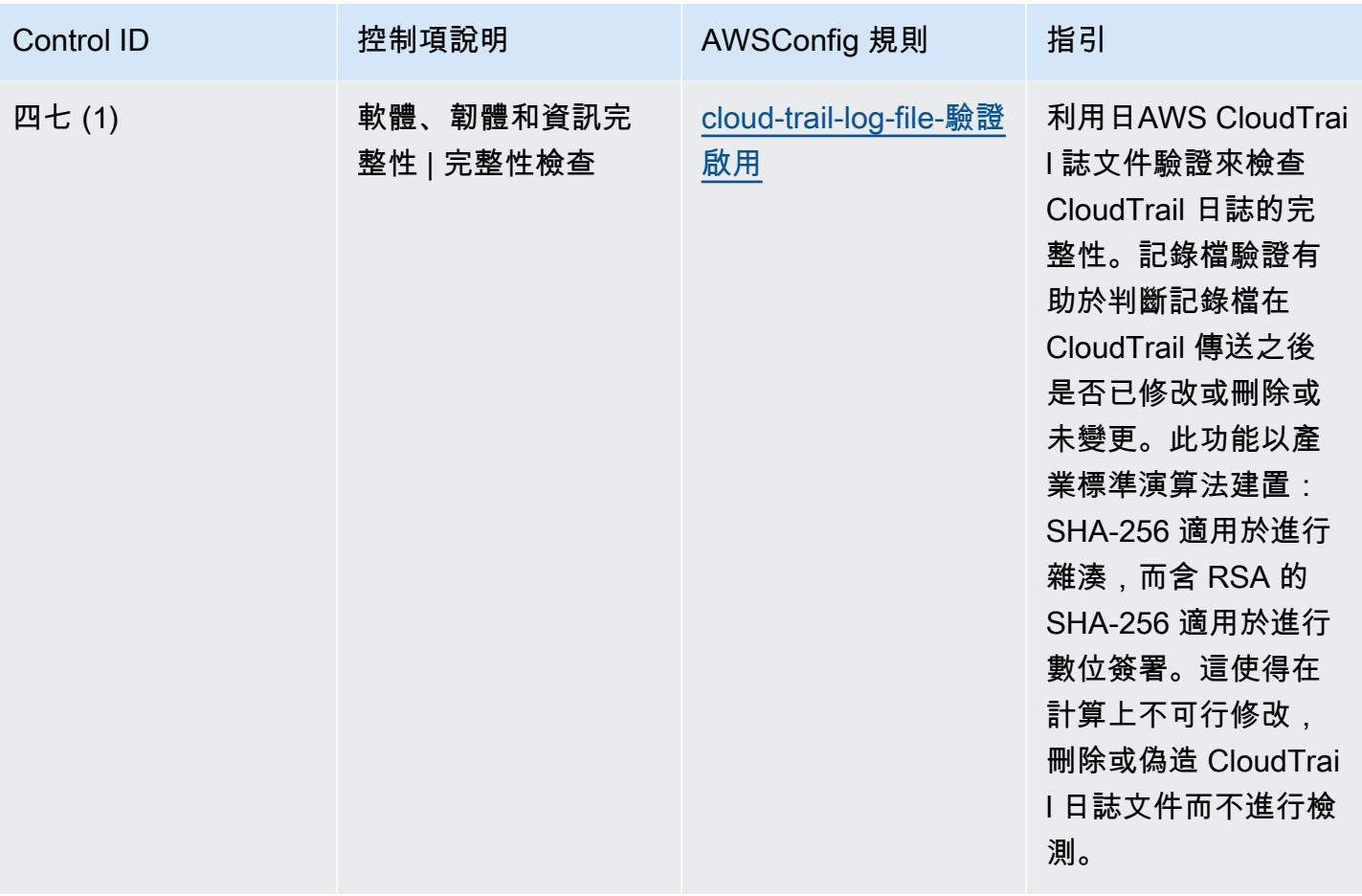

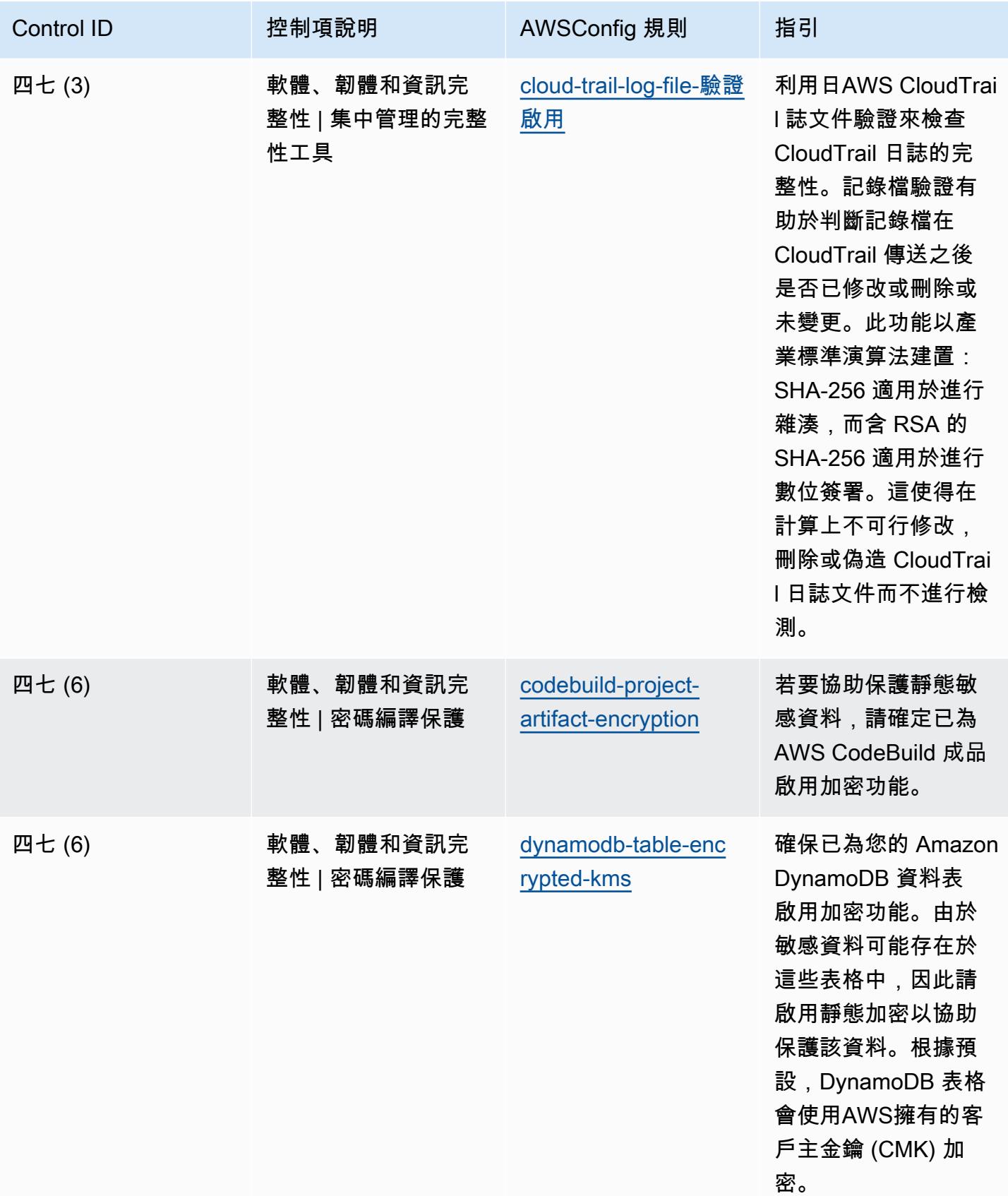

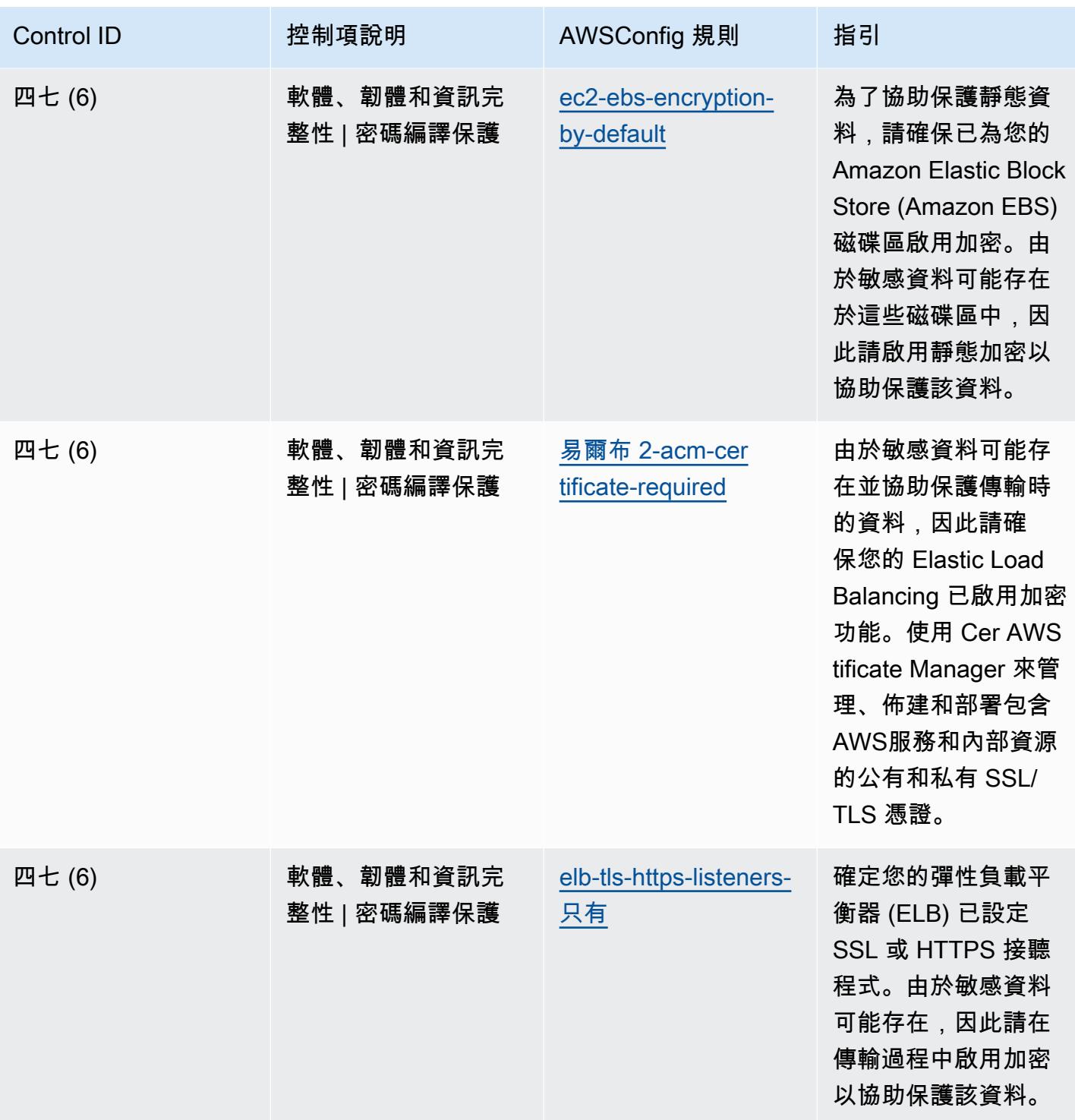

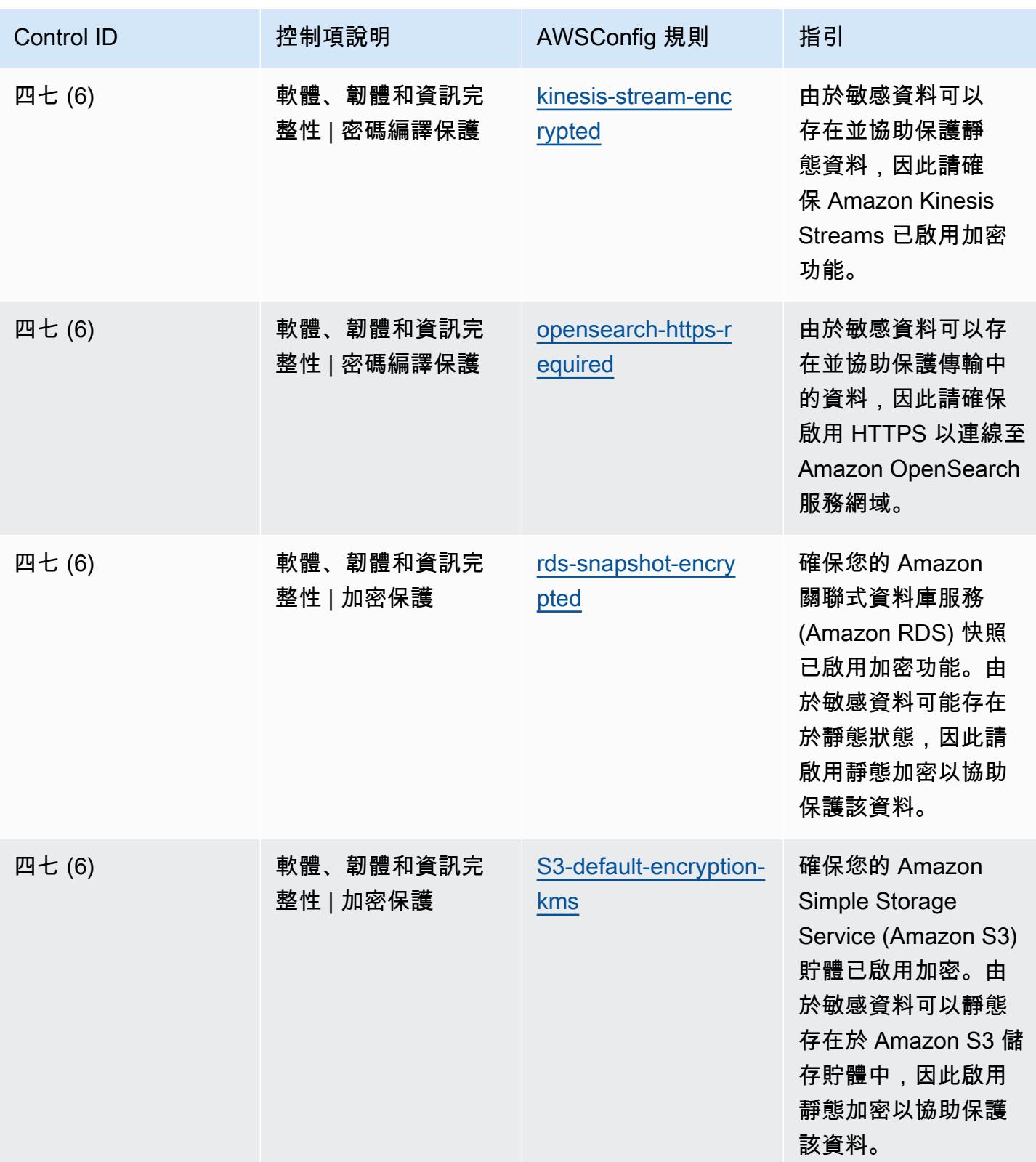

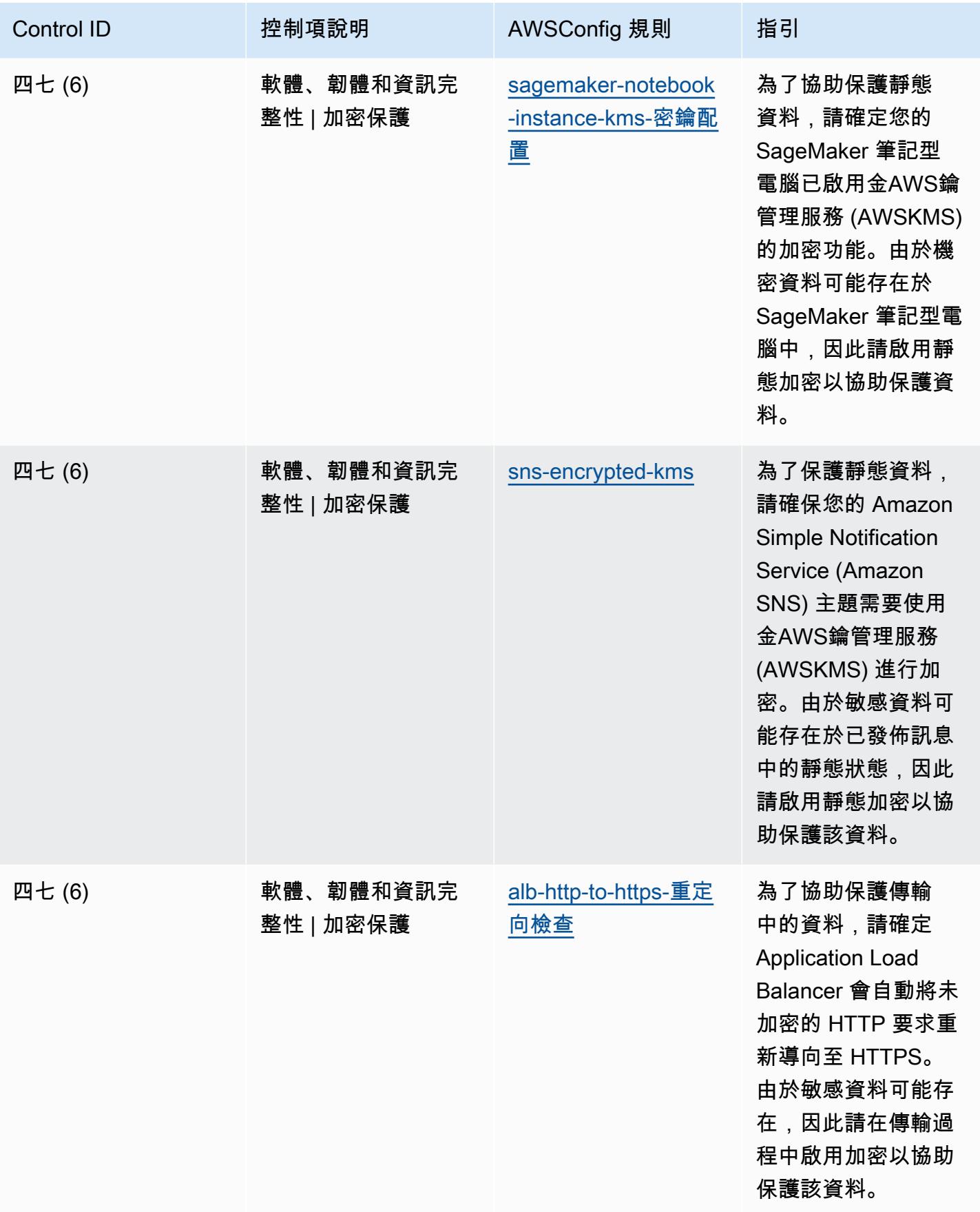

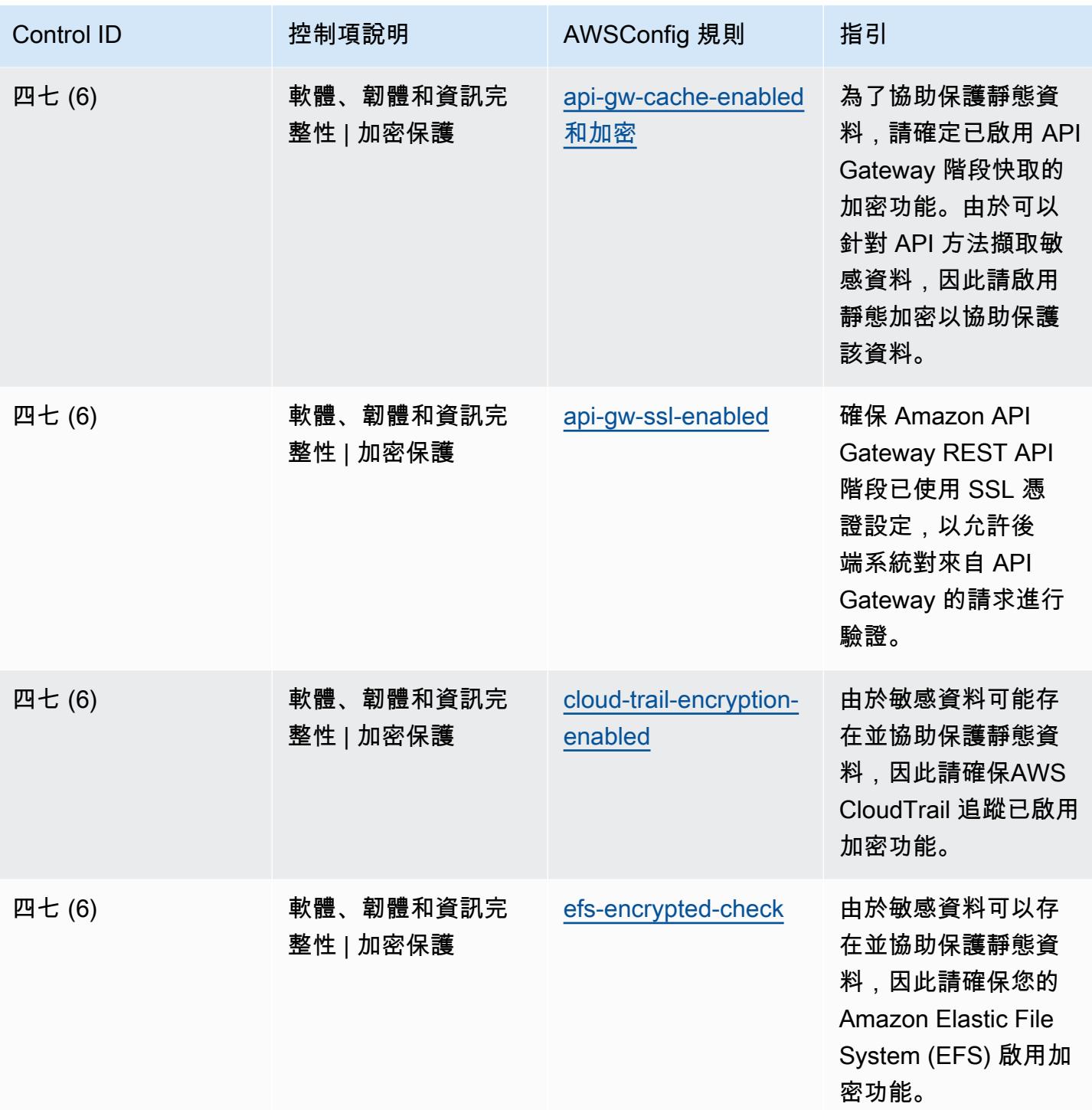

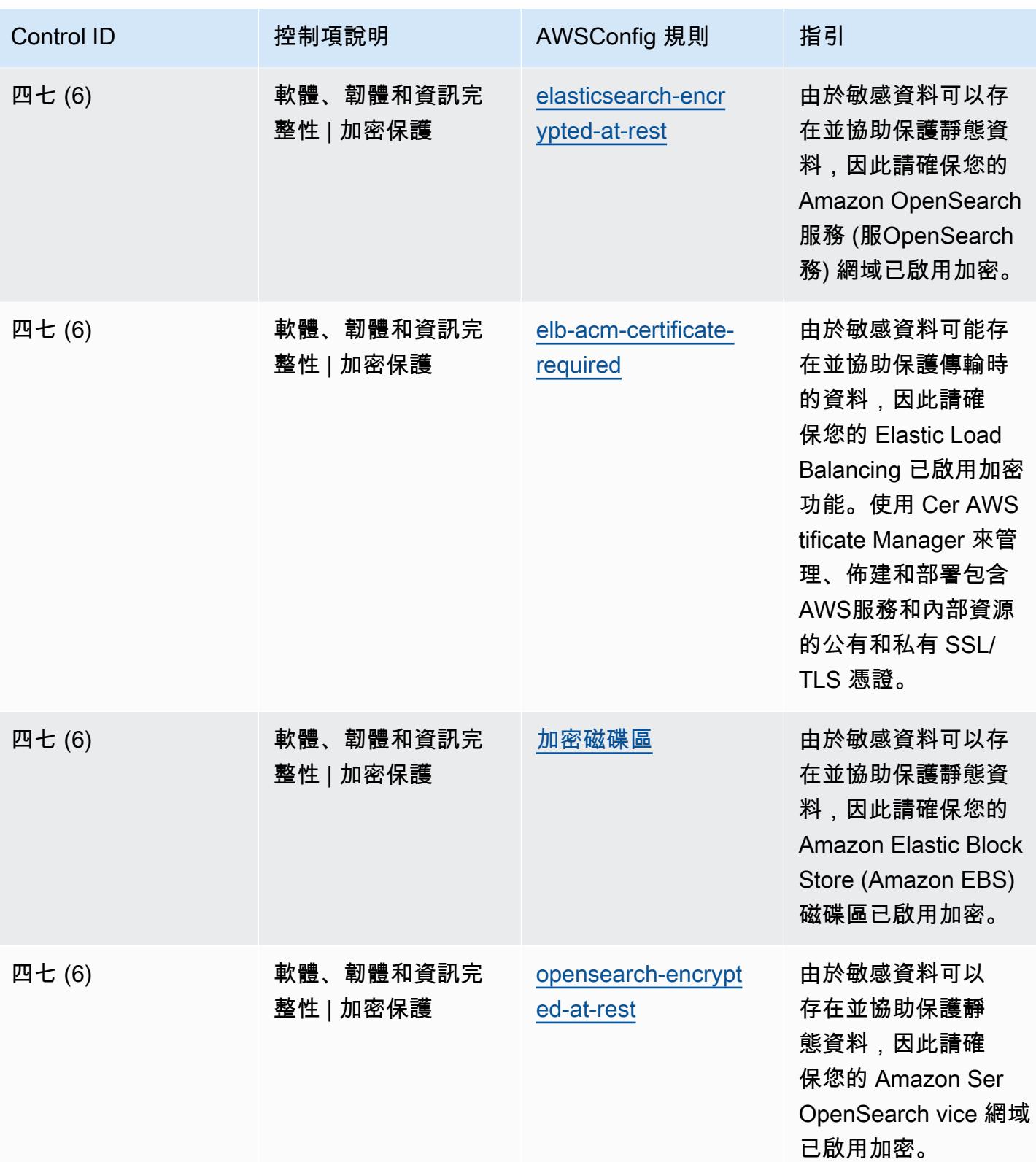

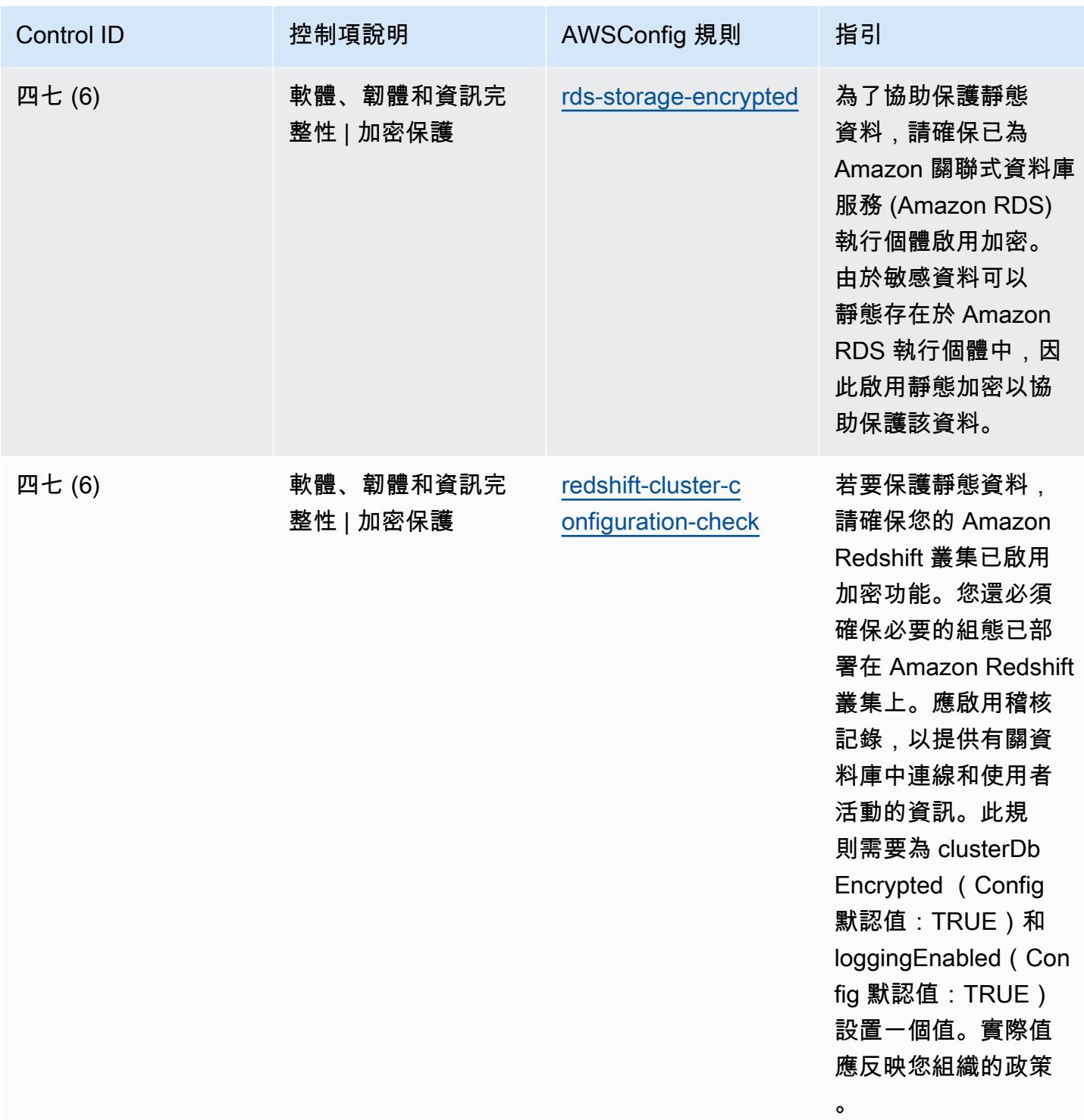

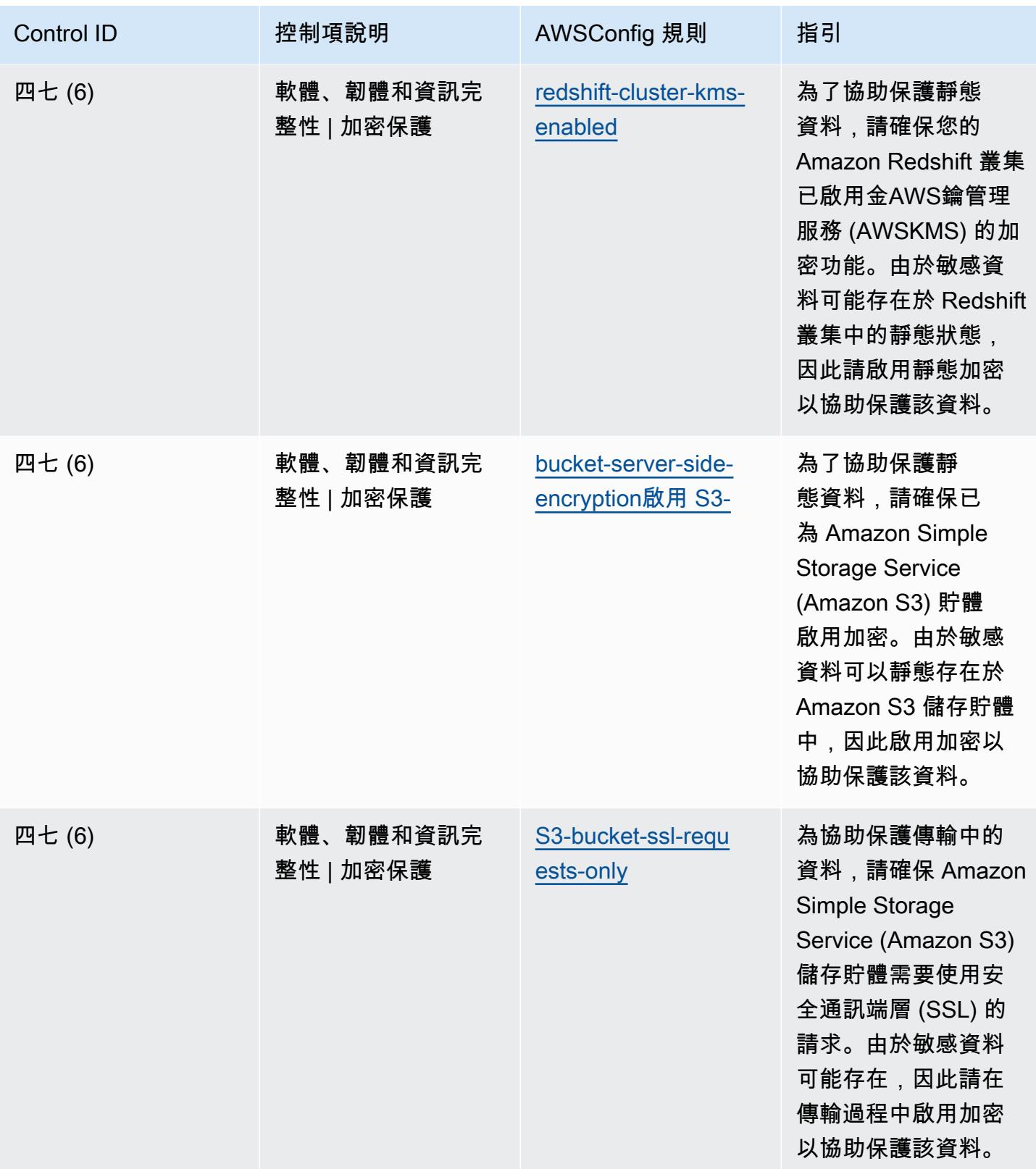

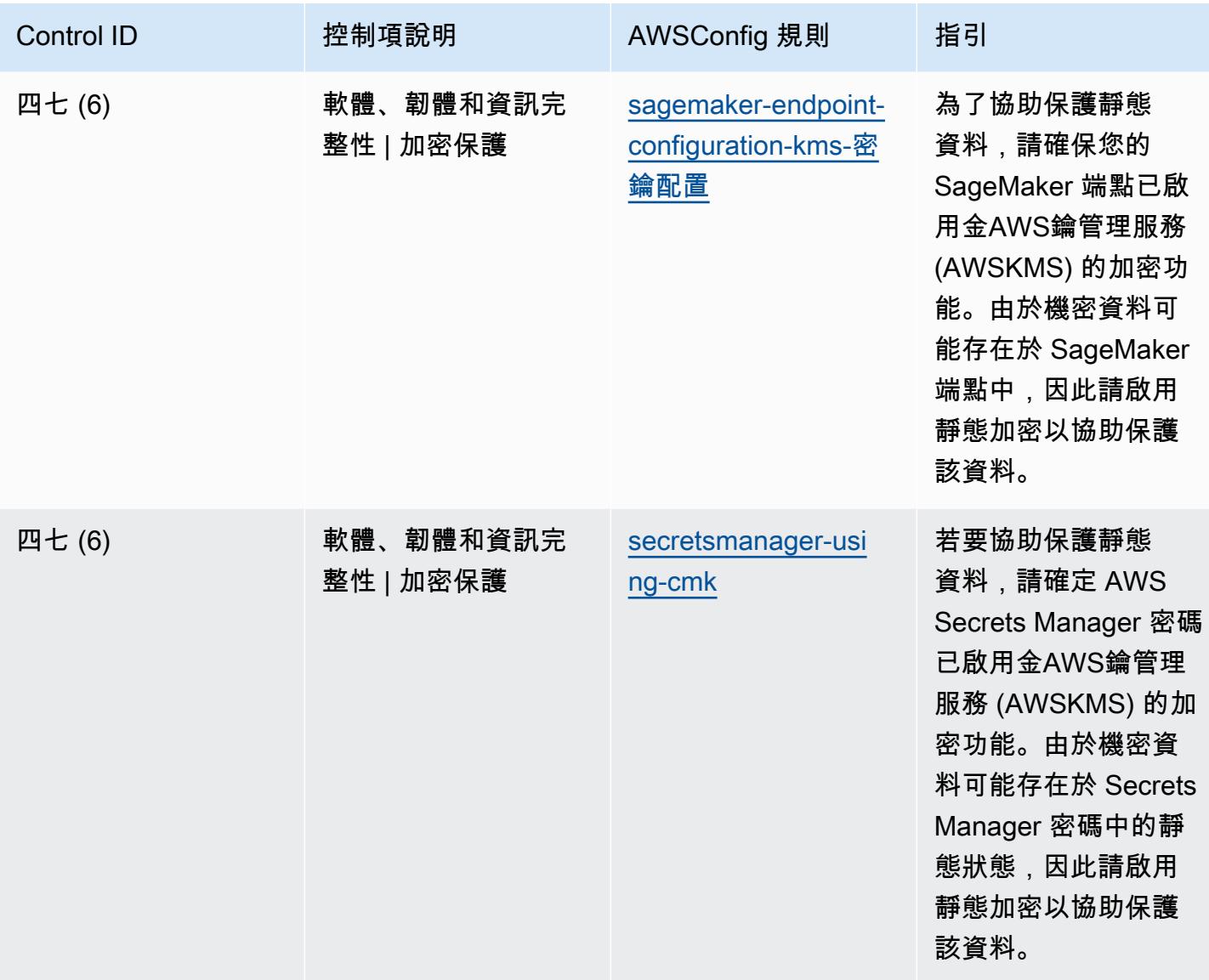

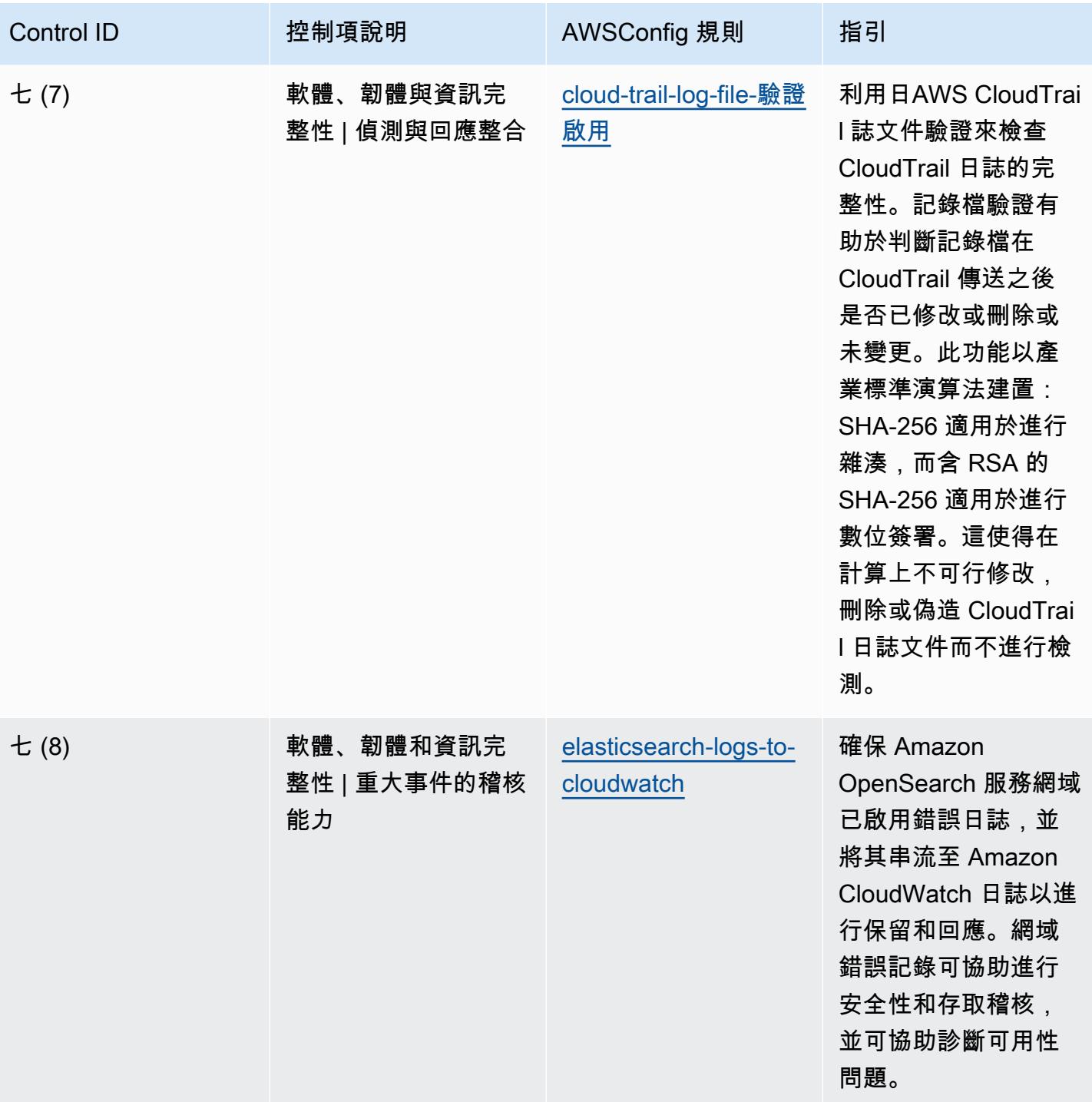

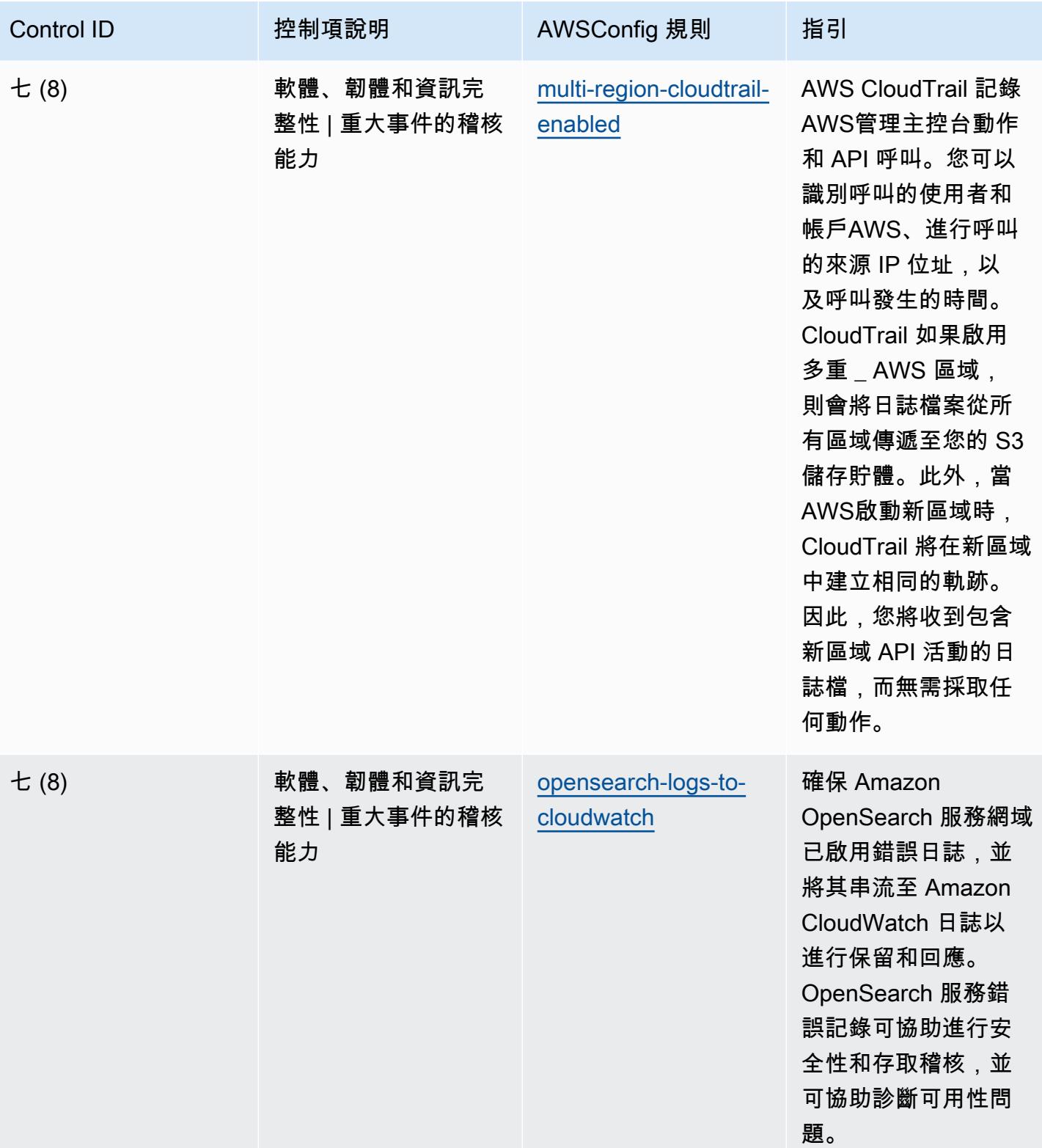

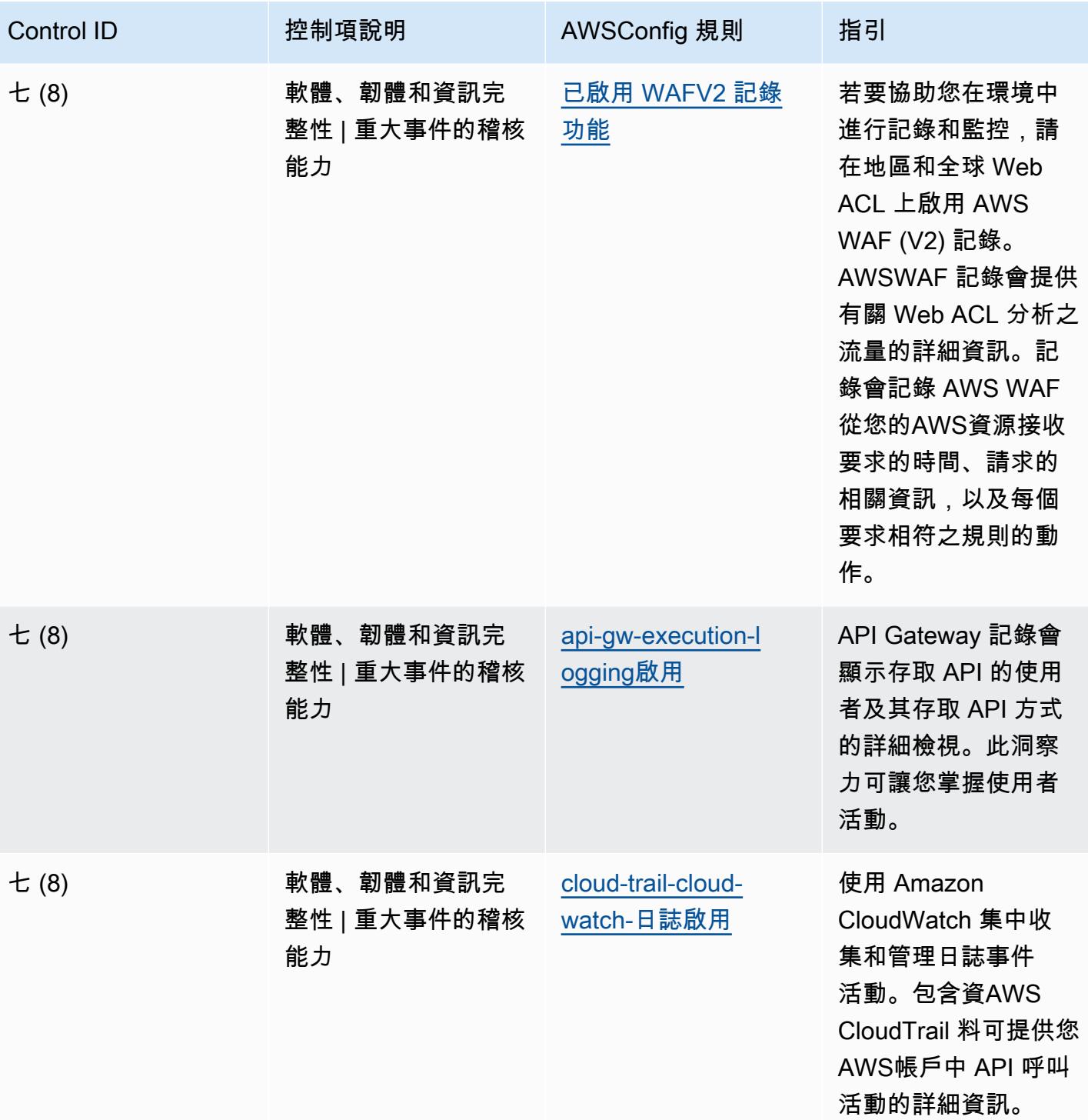

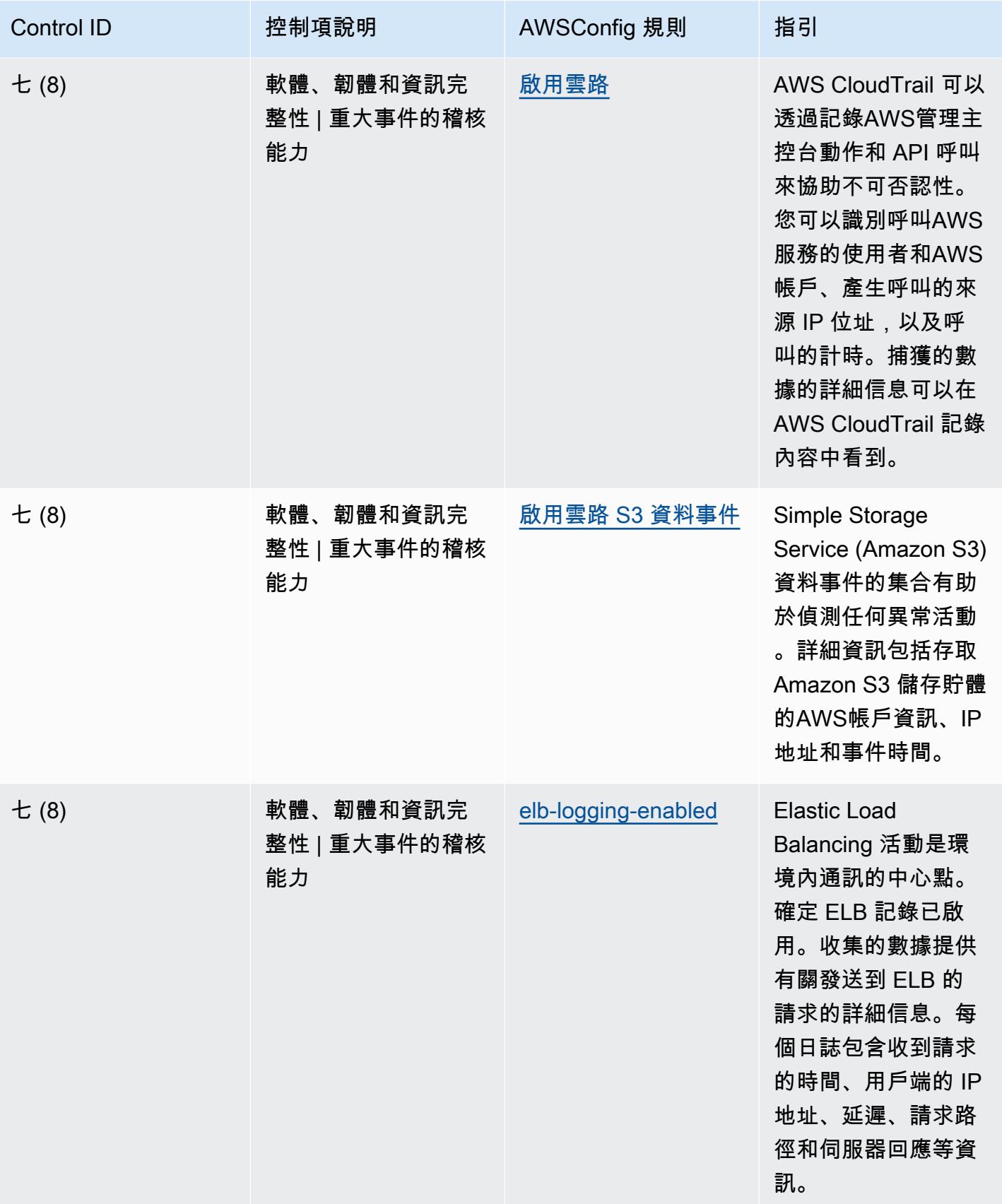

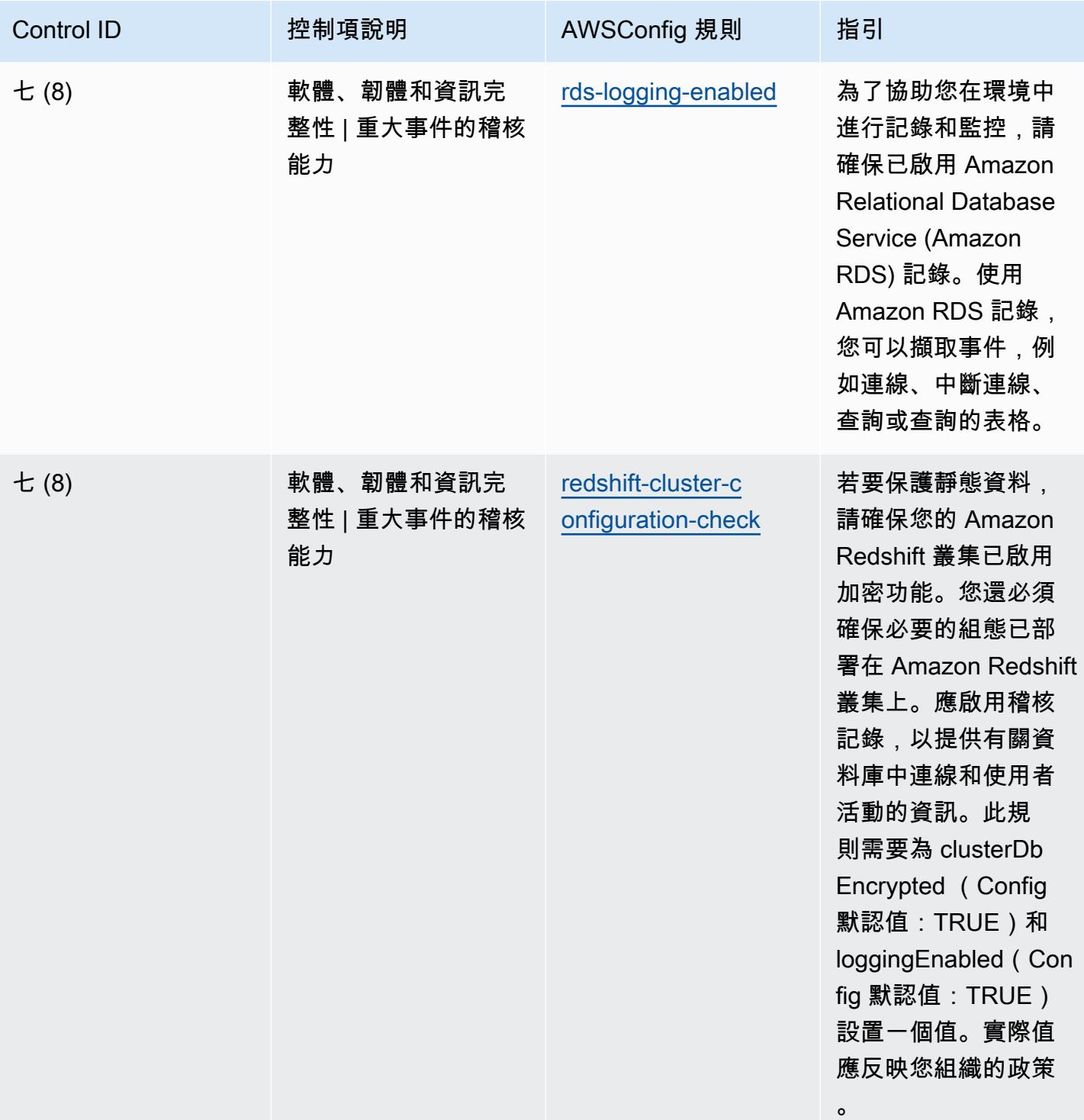

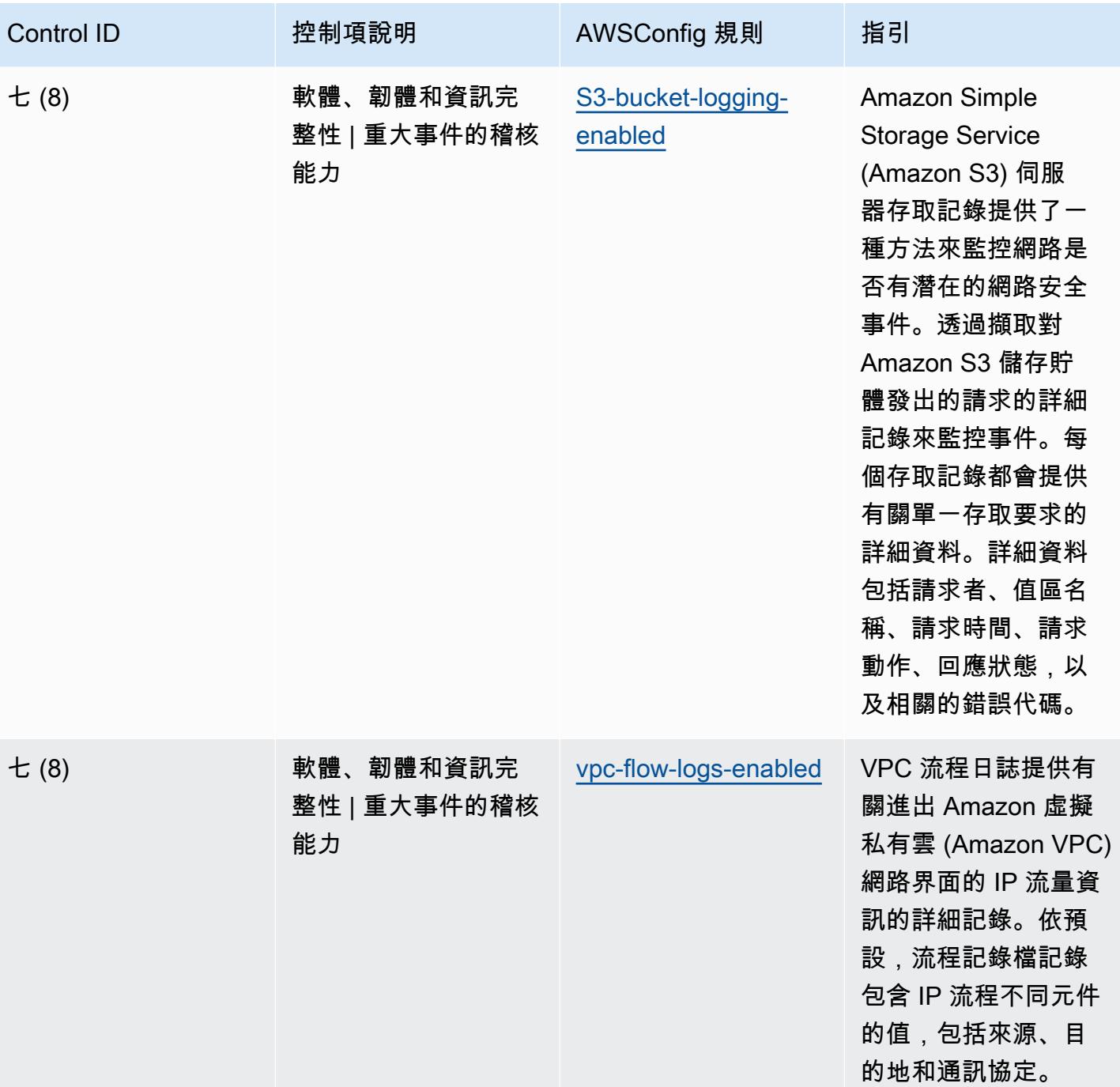

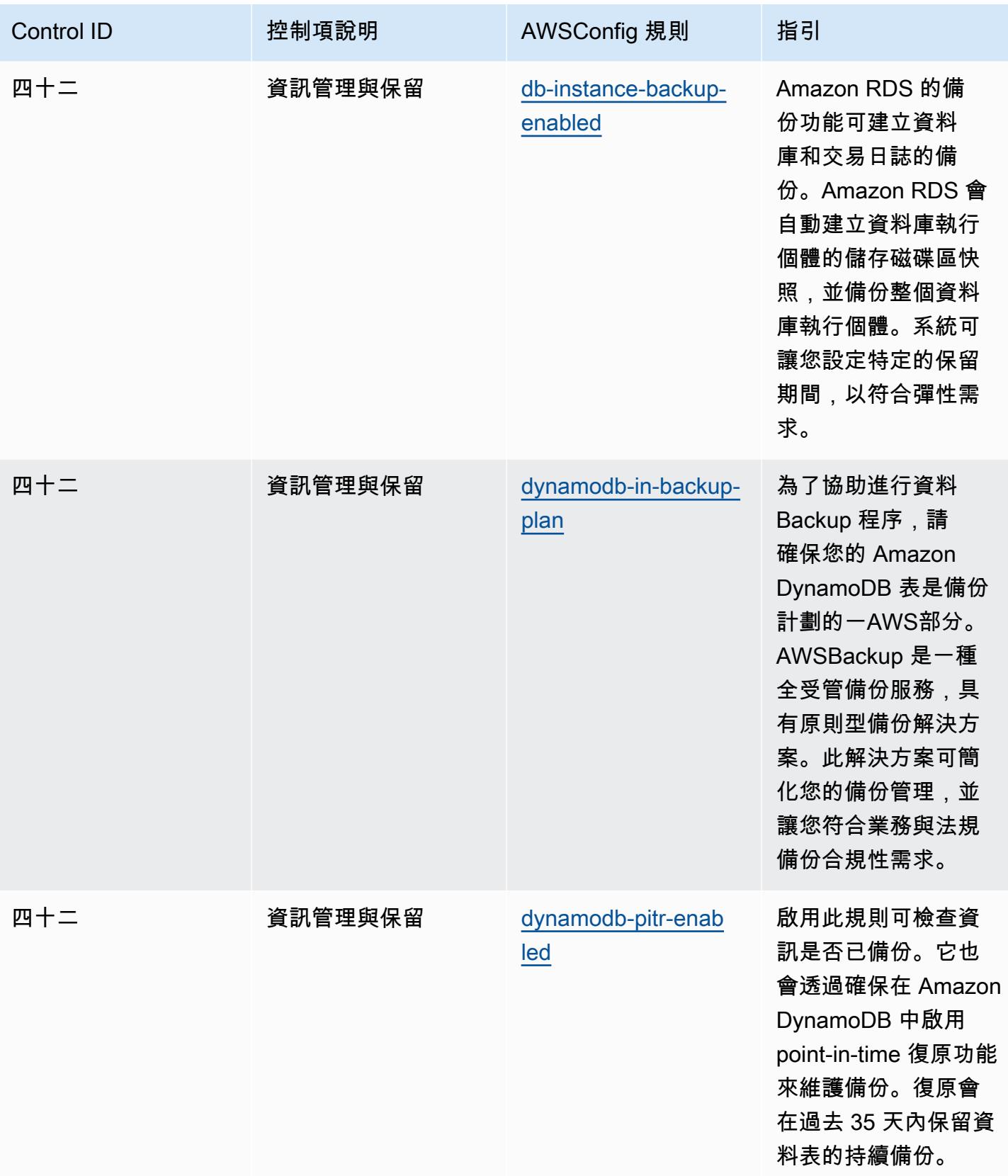

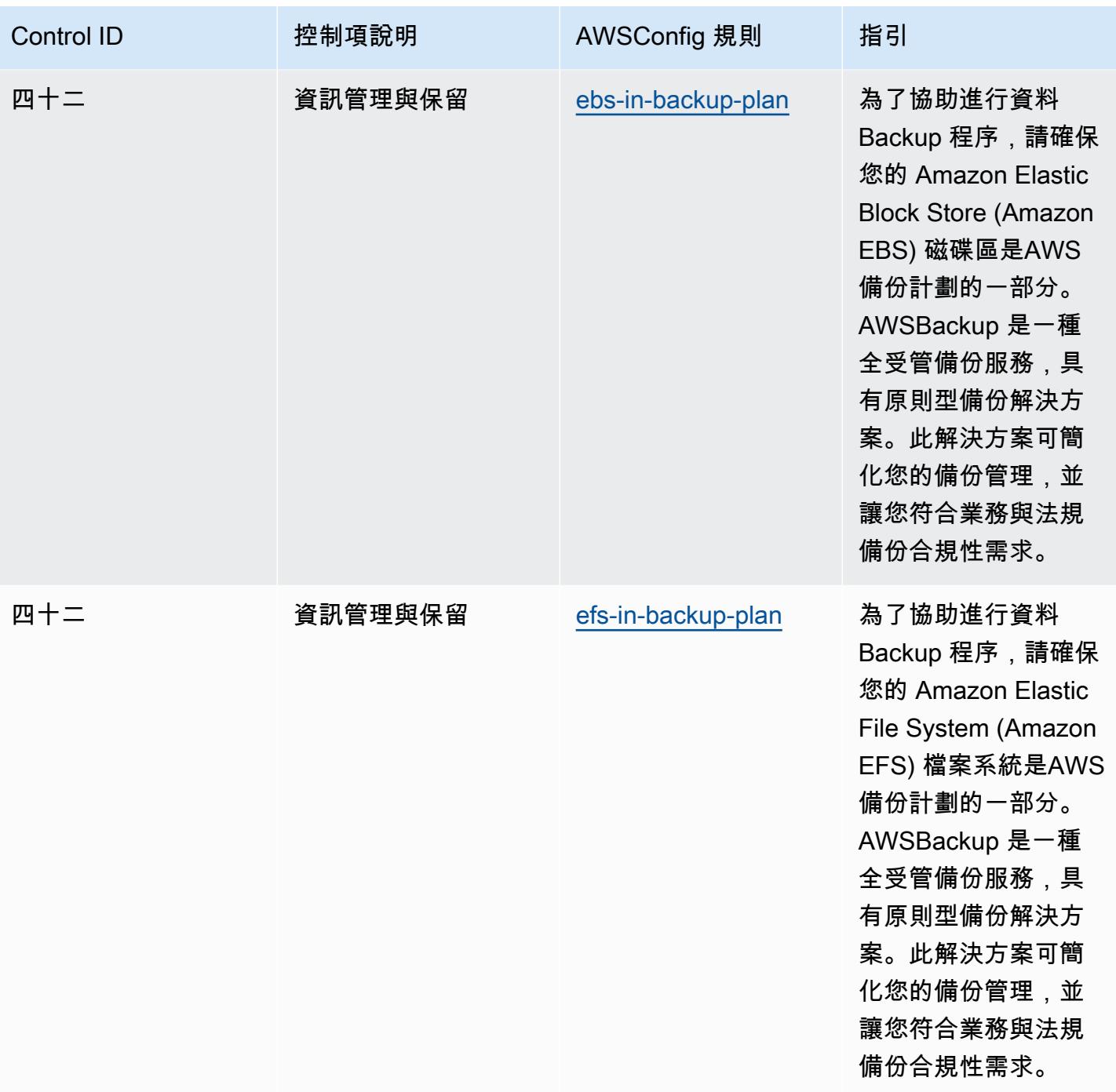

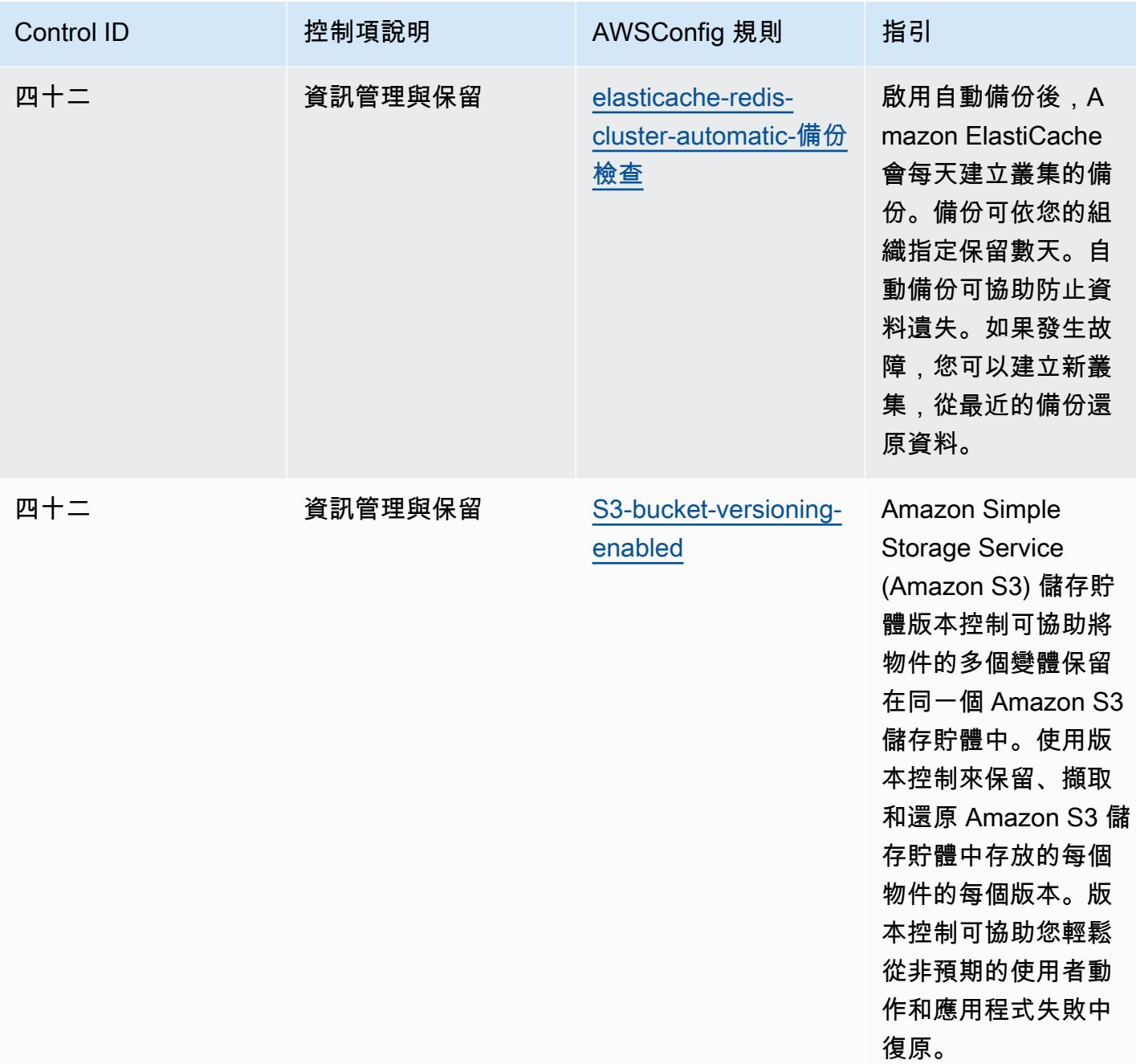

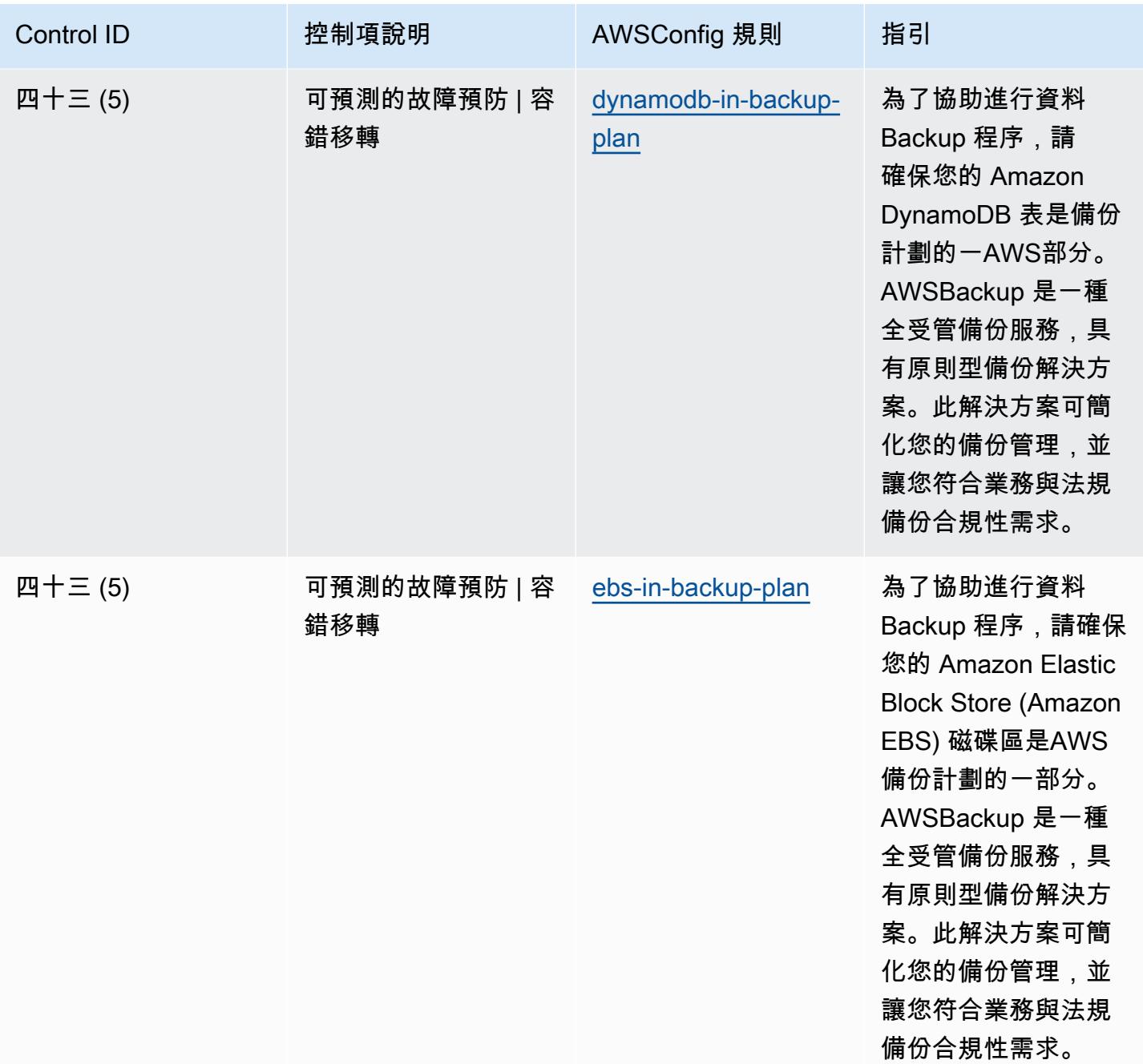

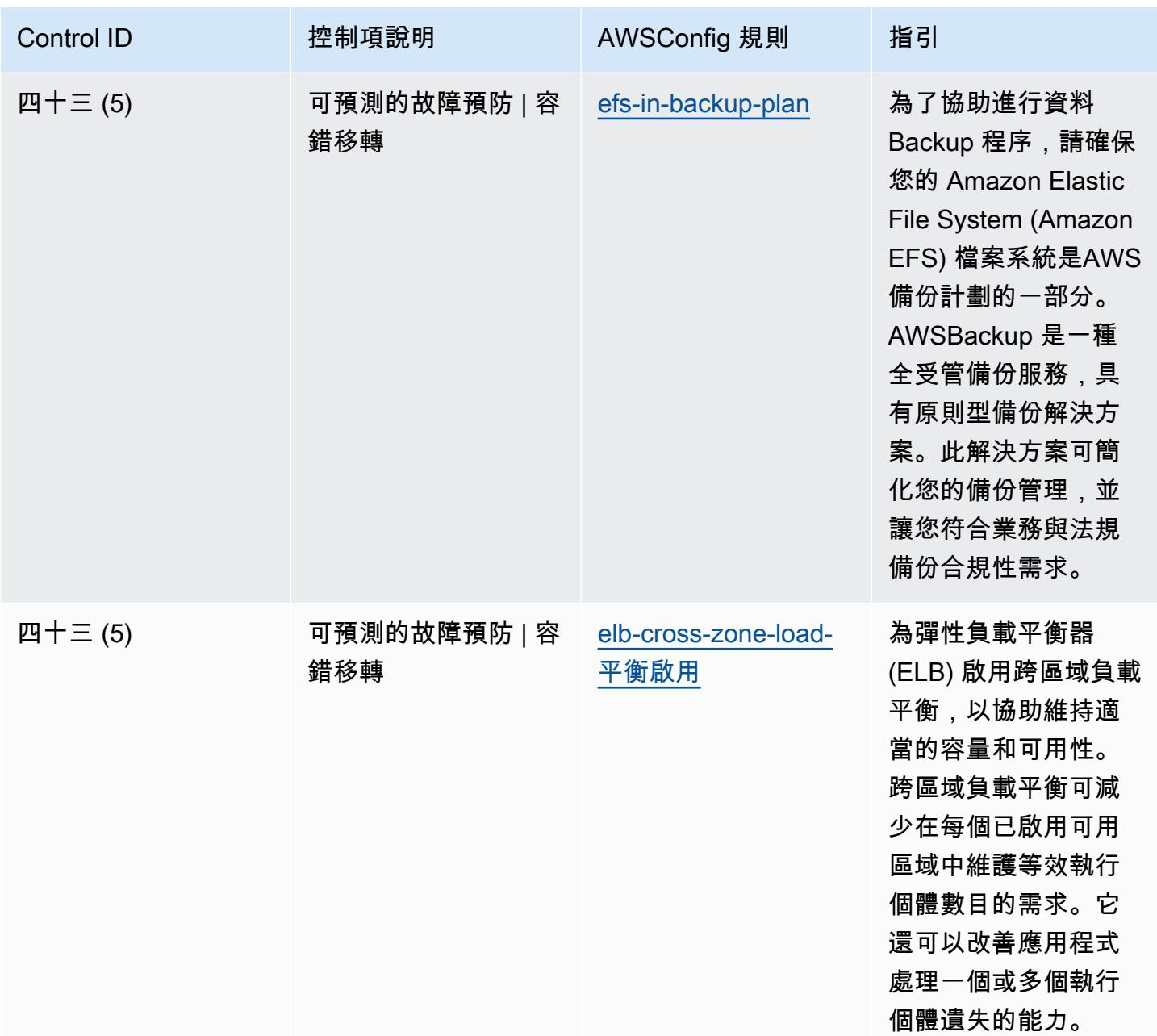

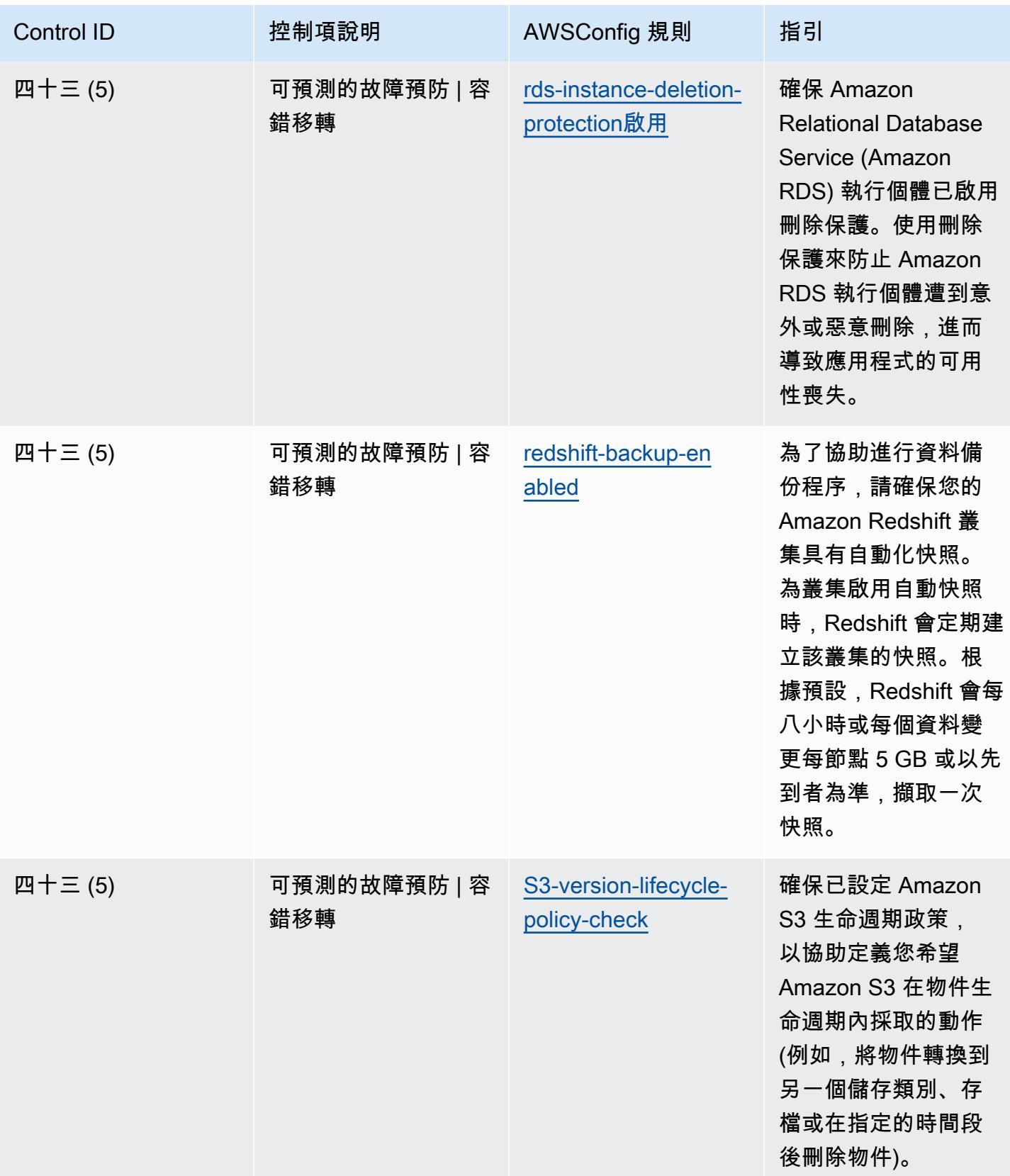
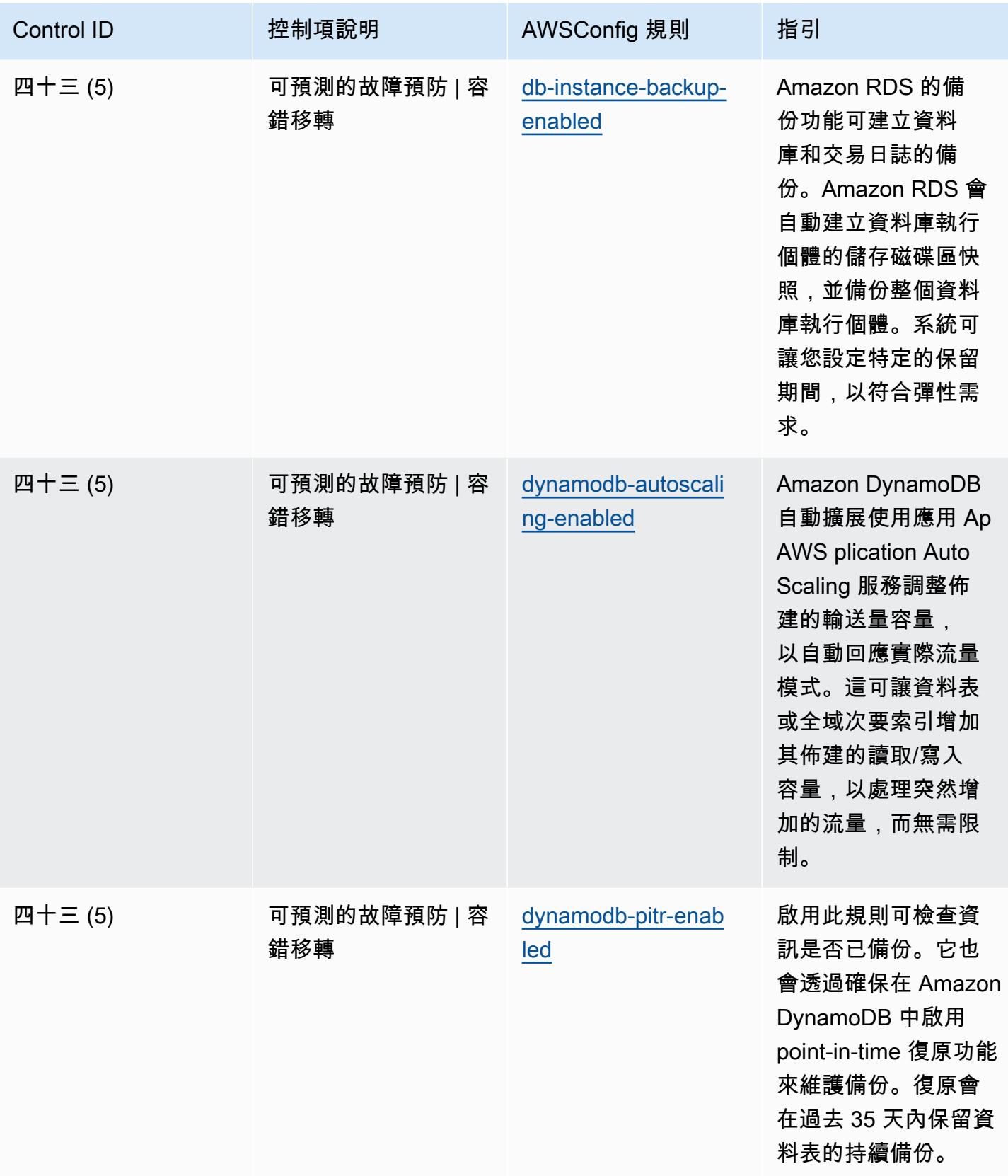

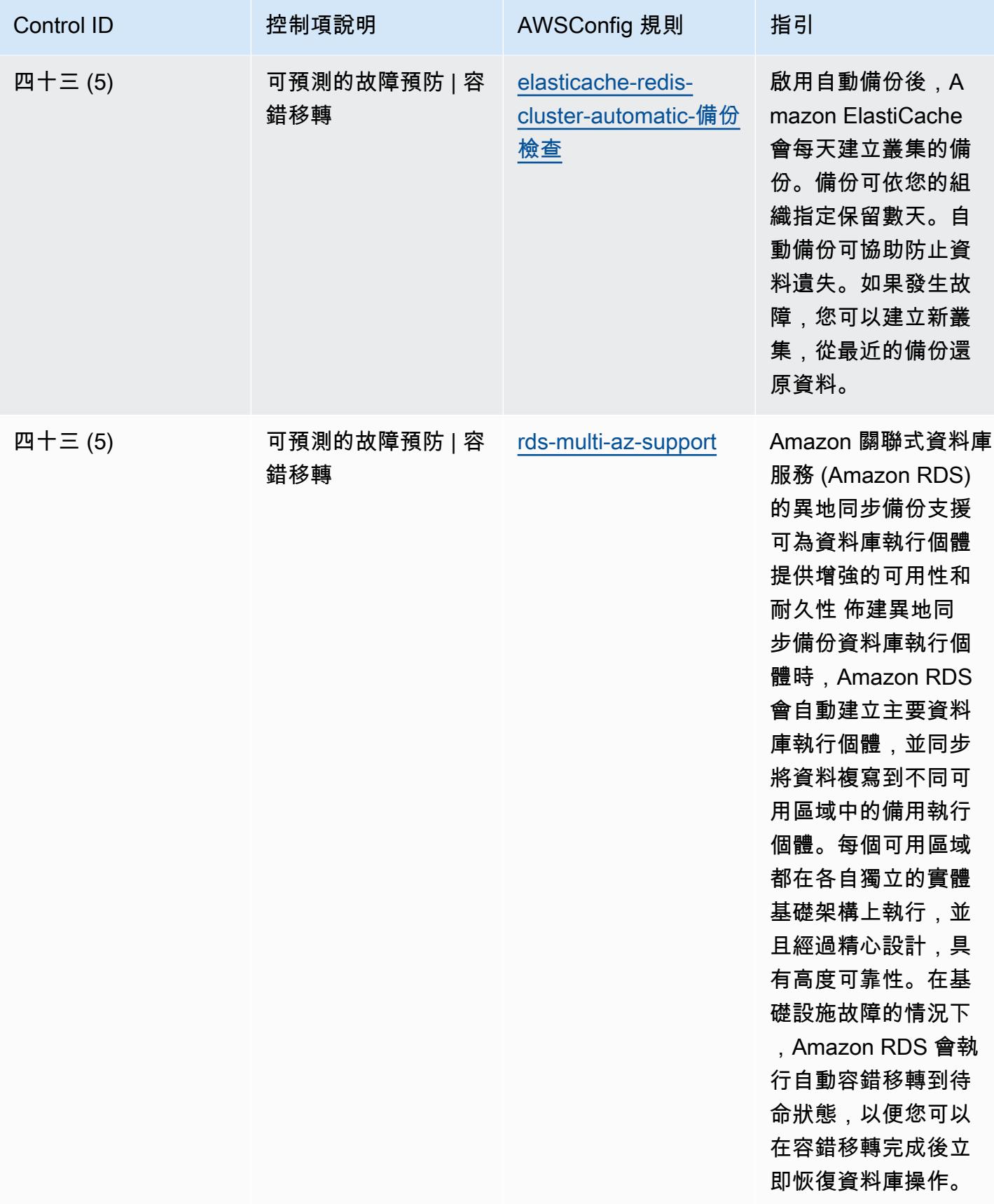

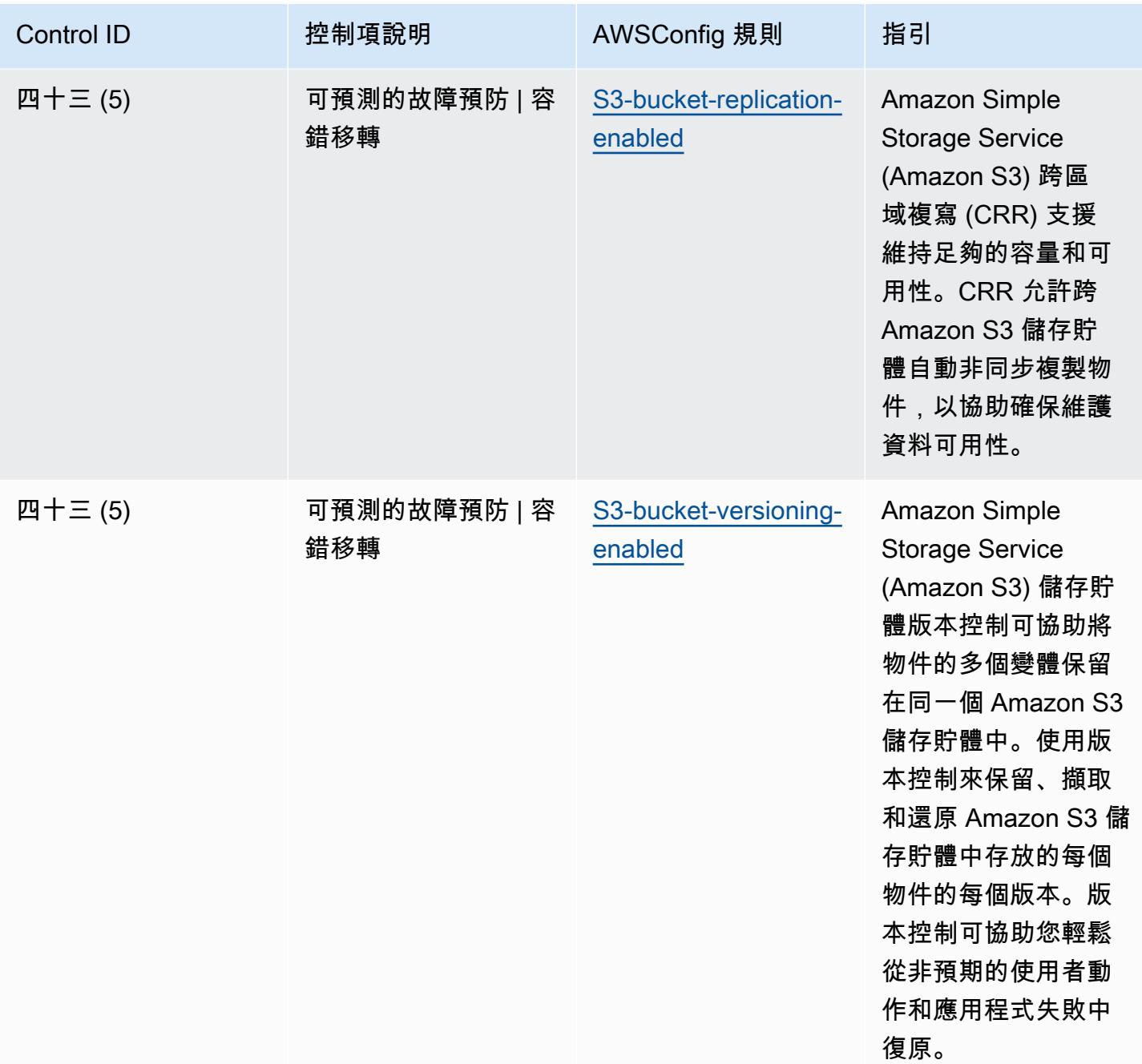

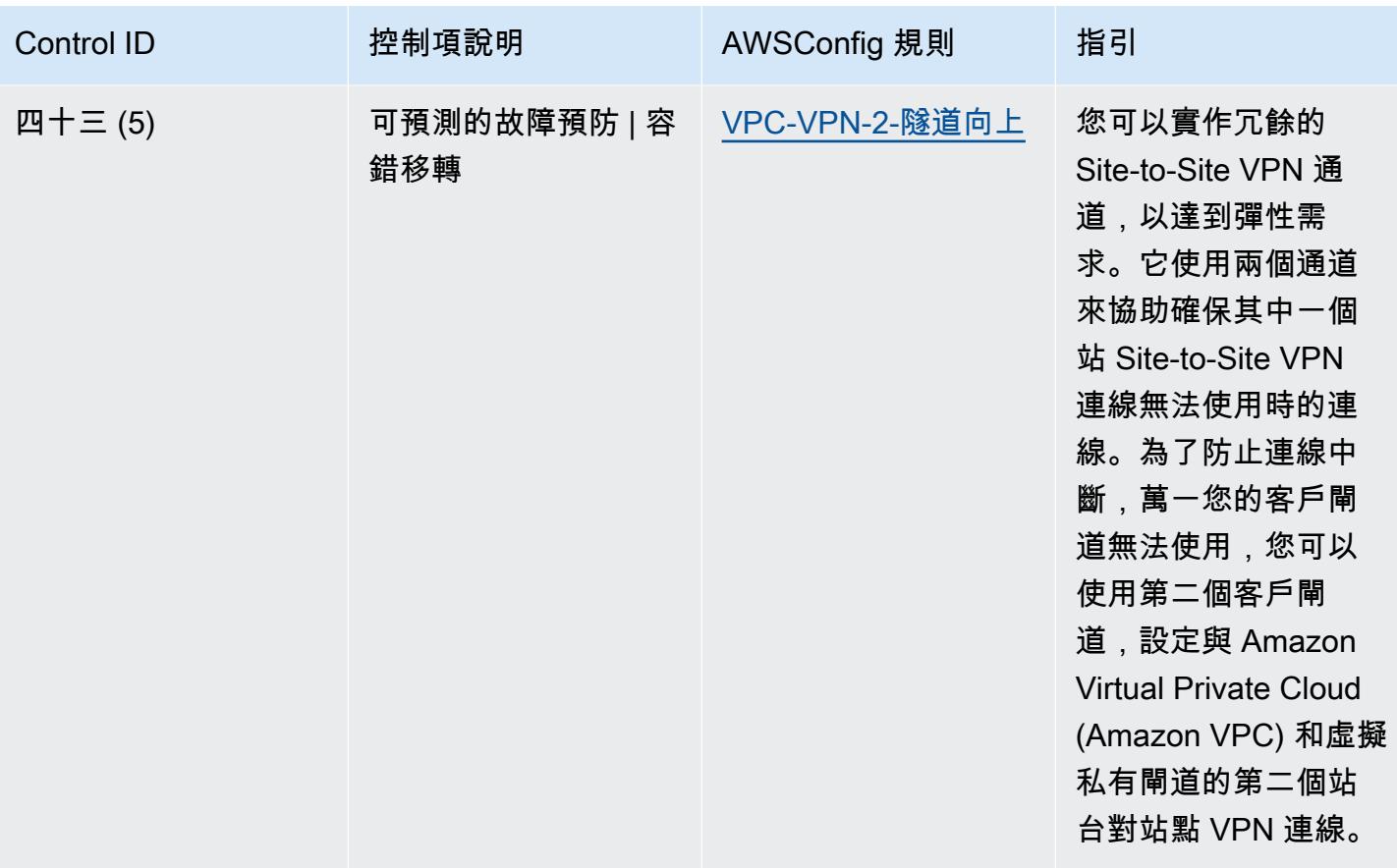

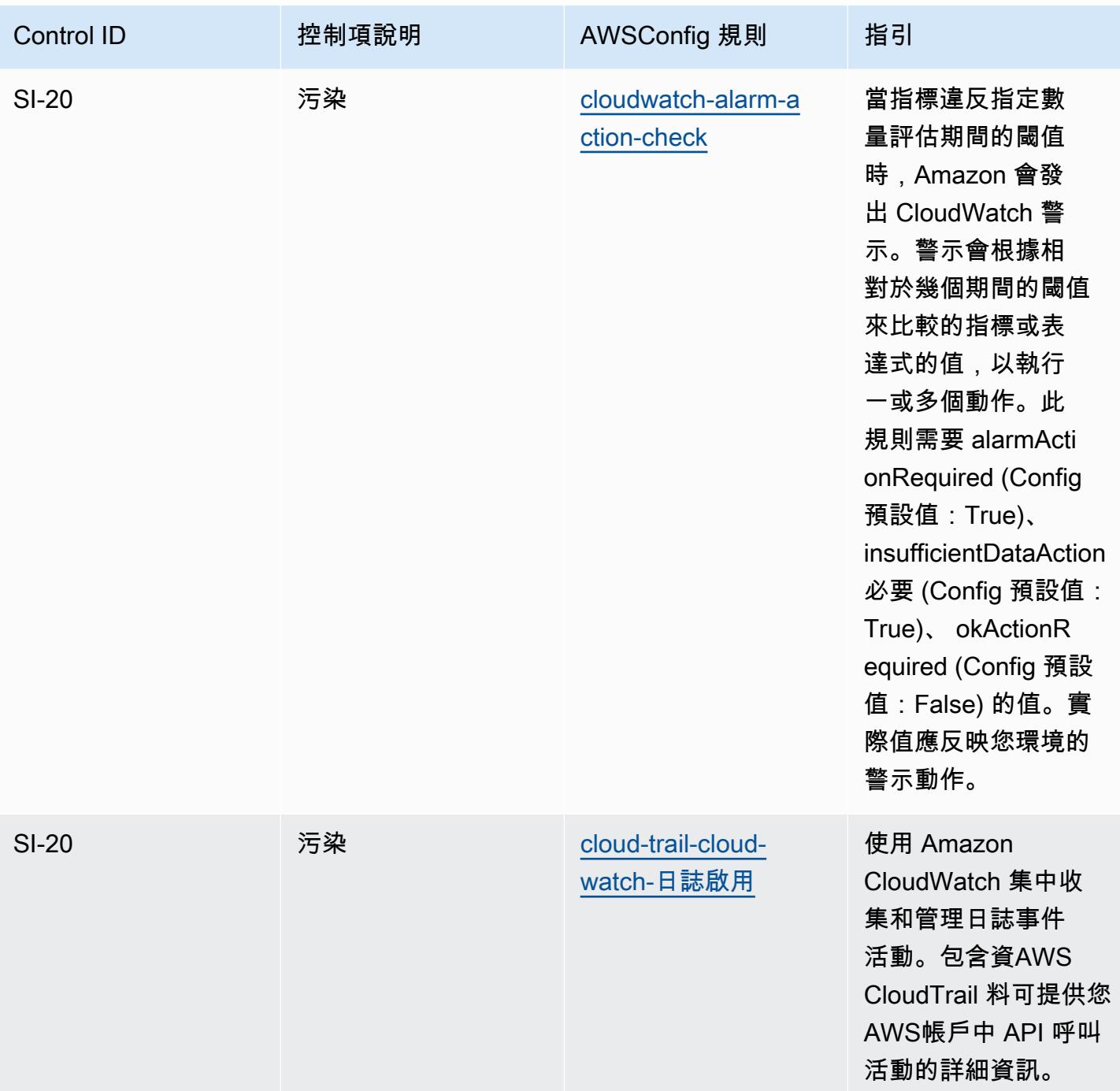

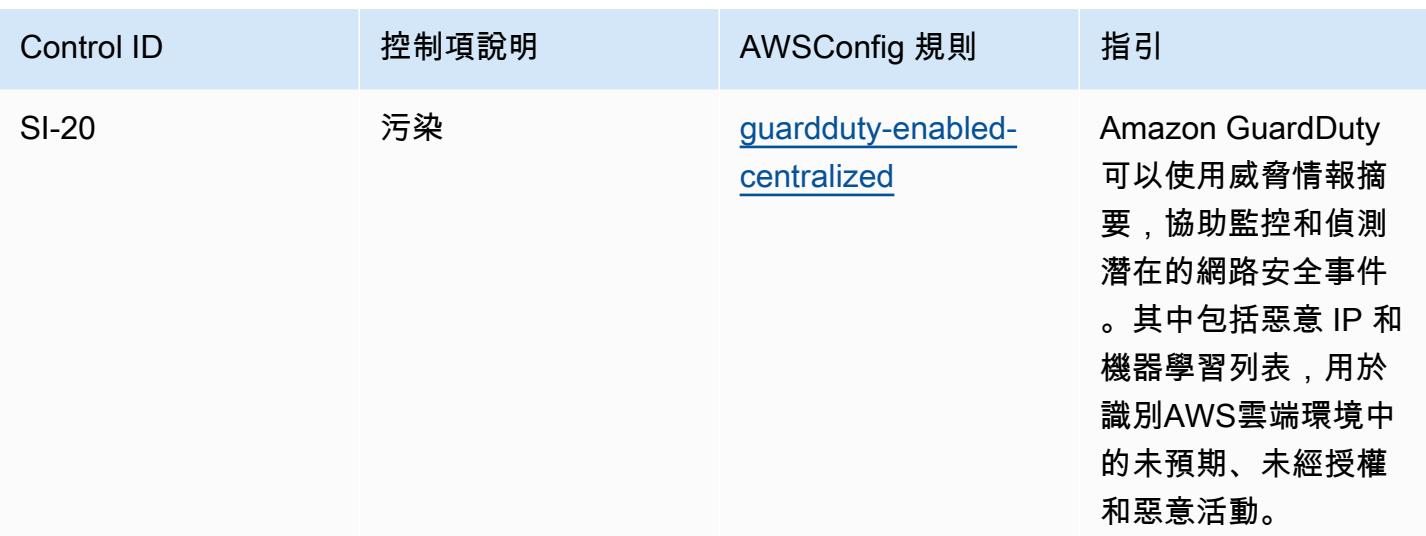

## **Template**

該模板可用於 GitHub: [NIST 800-53 版本 5 的操作最佳實踐](https://github.com/awslabs/aws-config-rules/blob/master/aws-config-conformance-packs/Operational-Best-Practices-for-NIST-800-53-rev-5.yaml)。

## 最佳作業實務

一致性套件提供一般用途的合規性架構,可讓您使用受管或自AWS Config訂規則和補救動作來建立安 全性、作業或成本最佳化治理檢查。AWS Config一致性套件 (作為範例範本) 的設計並不是為了完全確 保符合特定治理或法規遵循標準。您有責任自行評估您對服務的使用是否符合適用的法律和法規要求。

以下提供 NIST 800-171 與AWS受管理 Config 規則之間的對應範例。每個 Config 規則都會套用至特定 AWS資源,並與一或多個 NIST 800-171 控制項相關。NIST 800-171 控制項可以與多個 Config 規則相 關聯。如需與這些對映相關的詳細資訊和指引,請參閱下表。

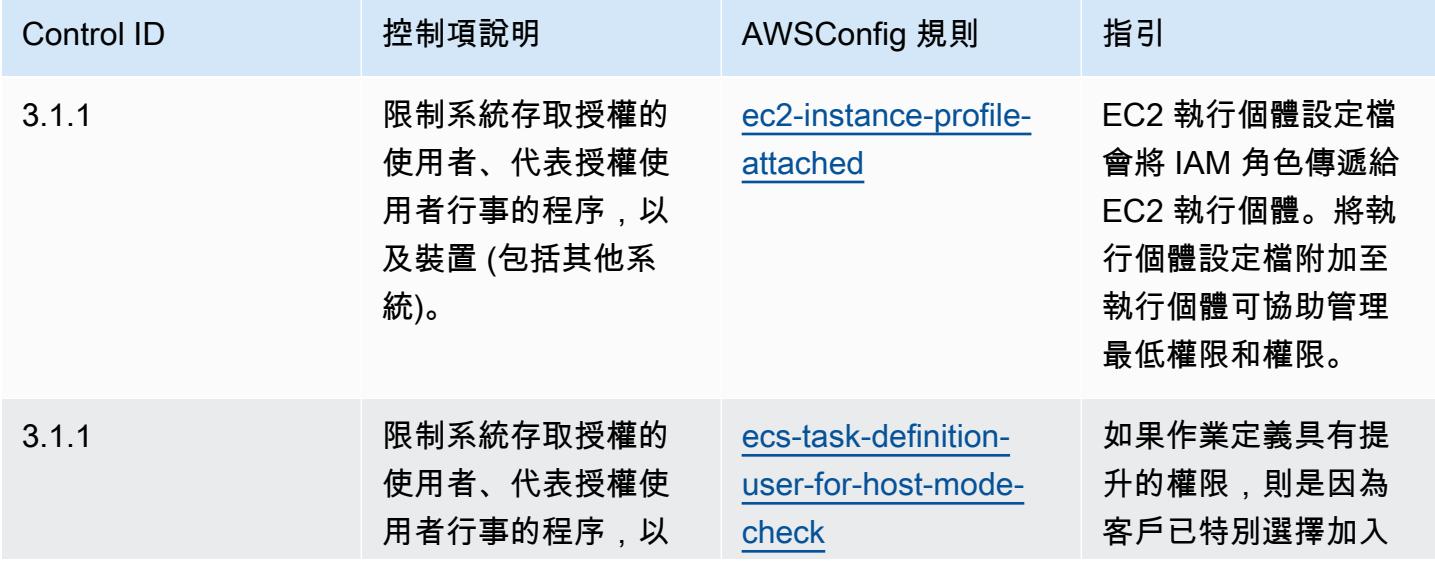

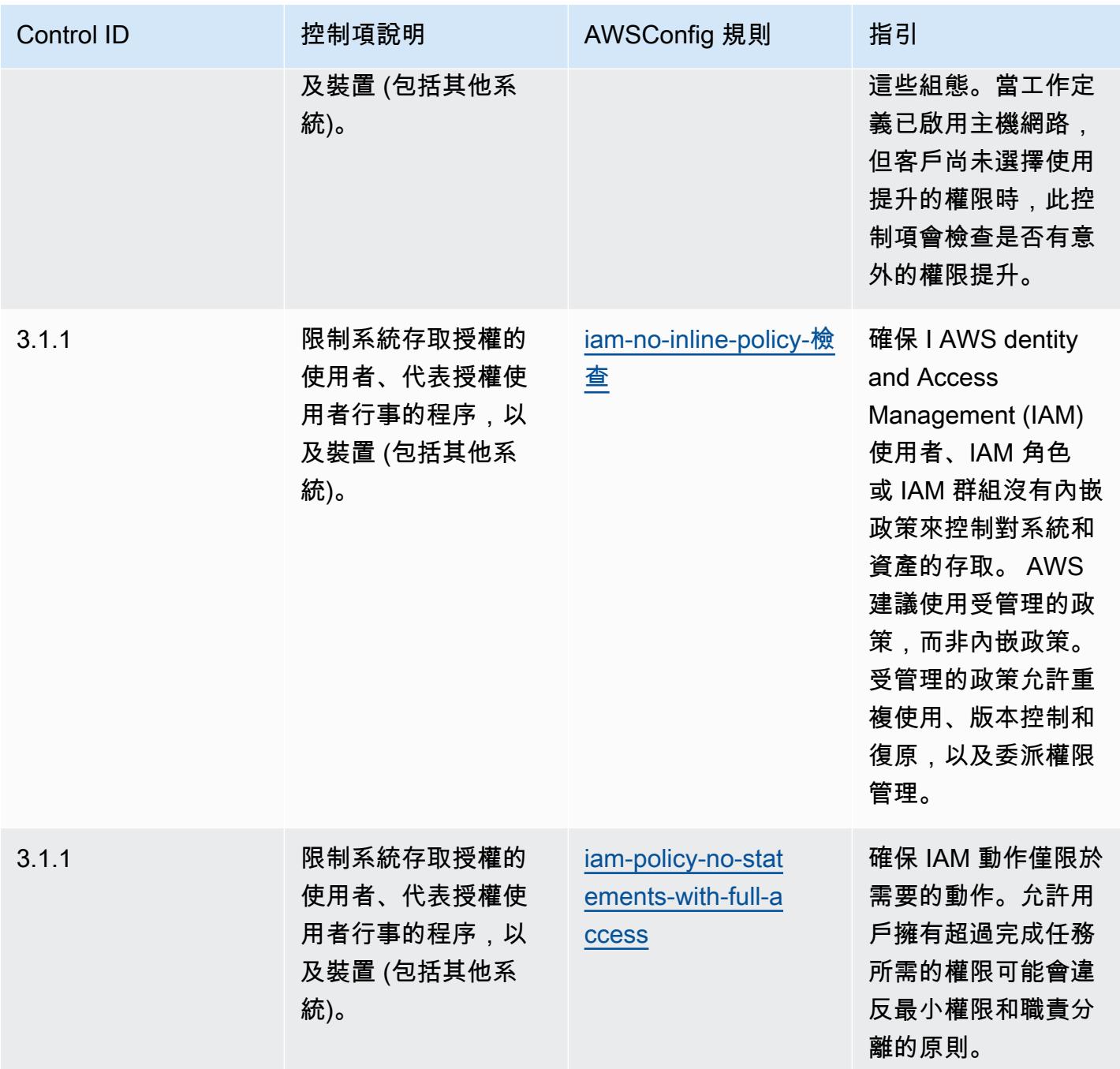

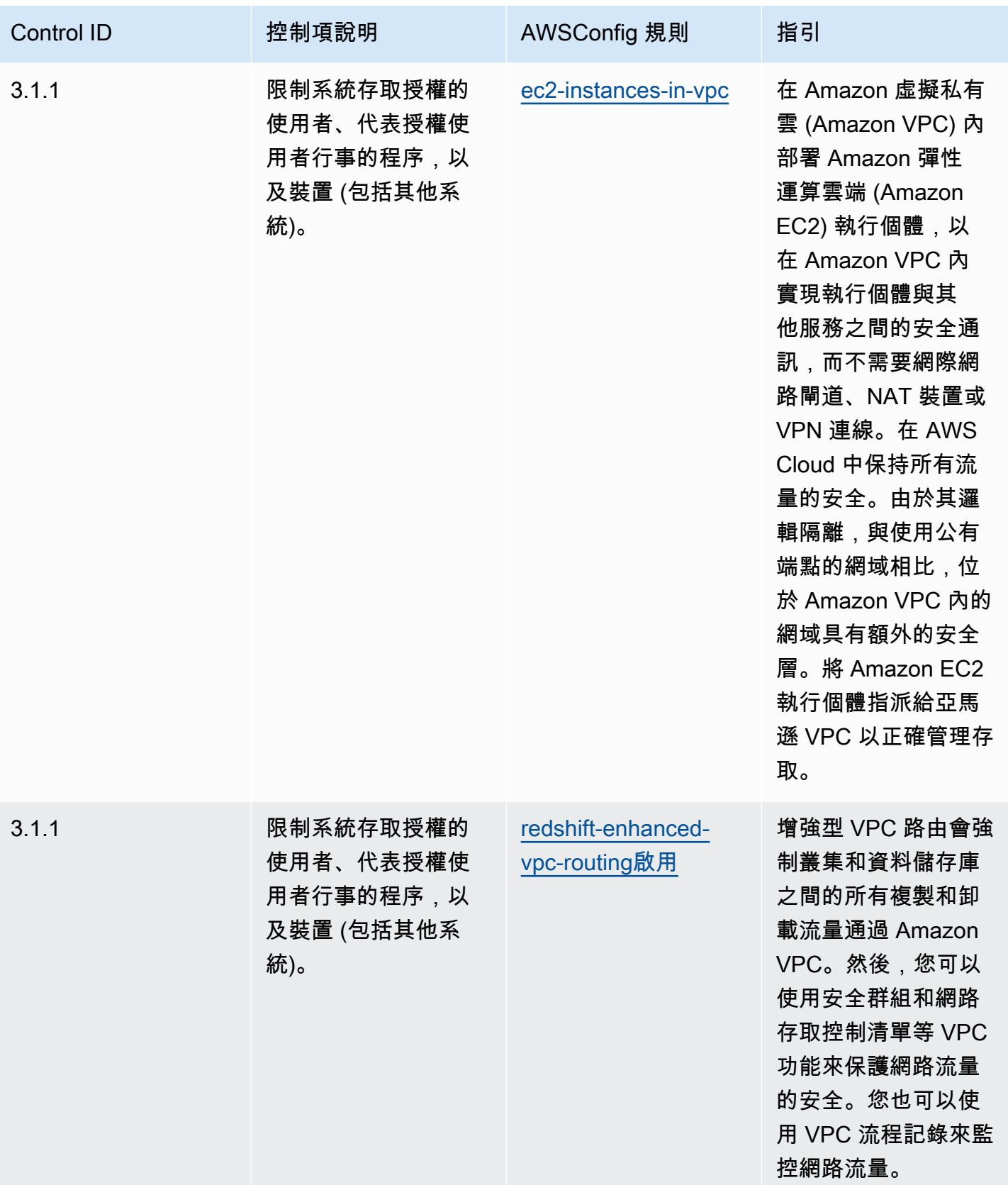

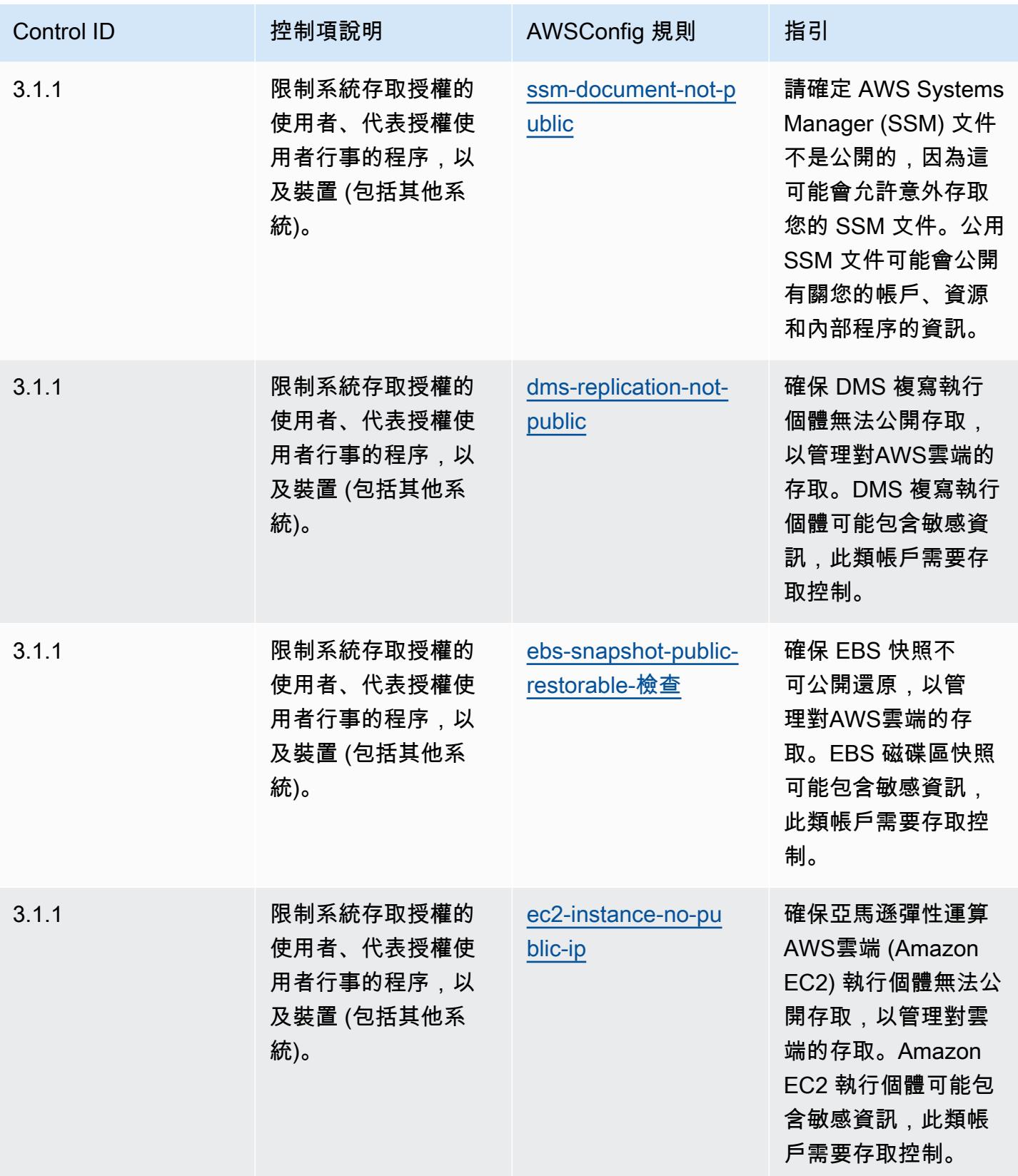

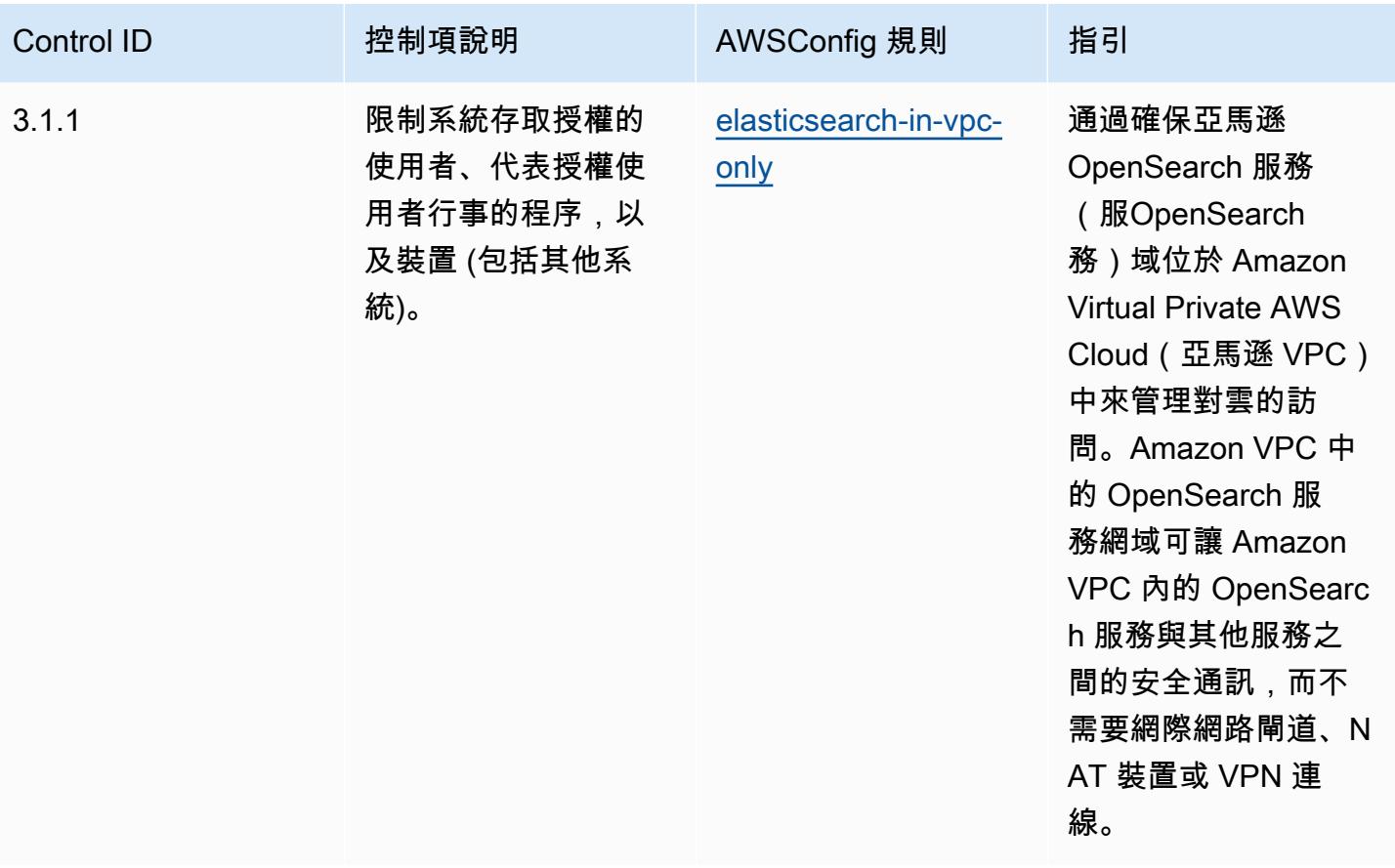

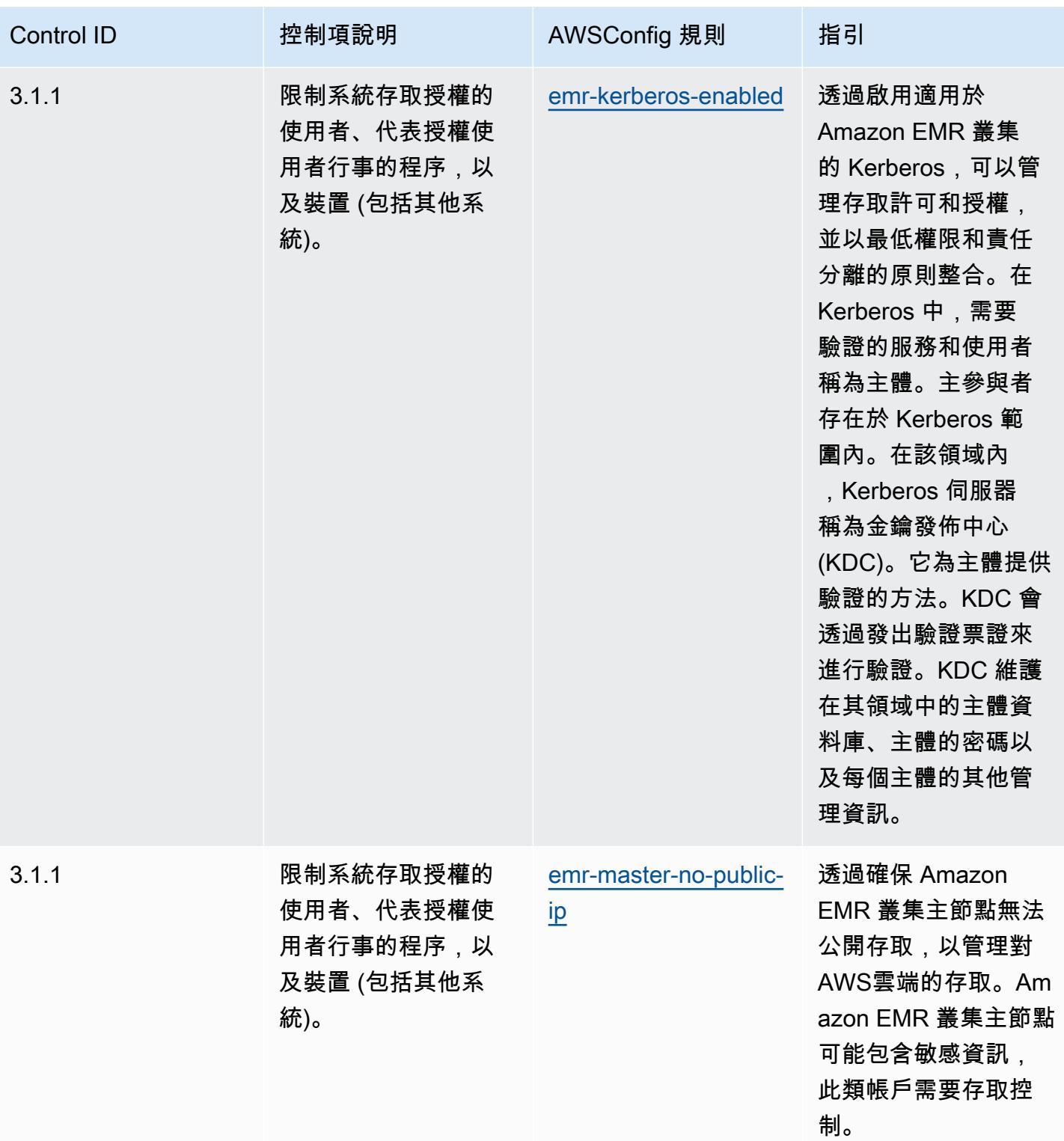

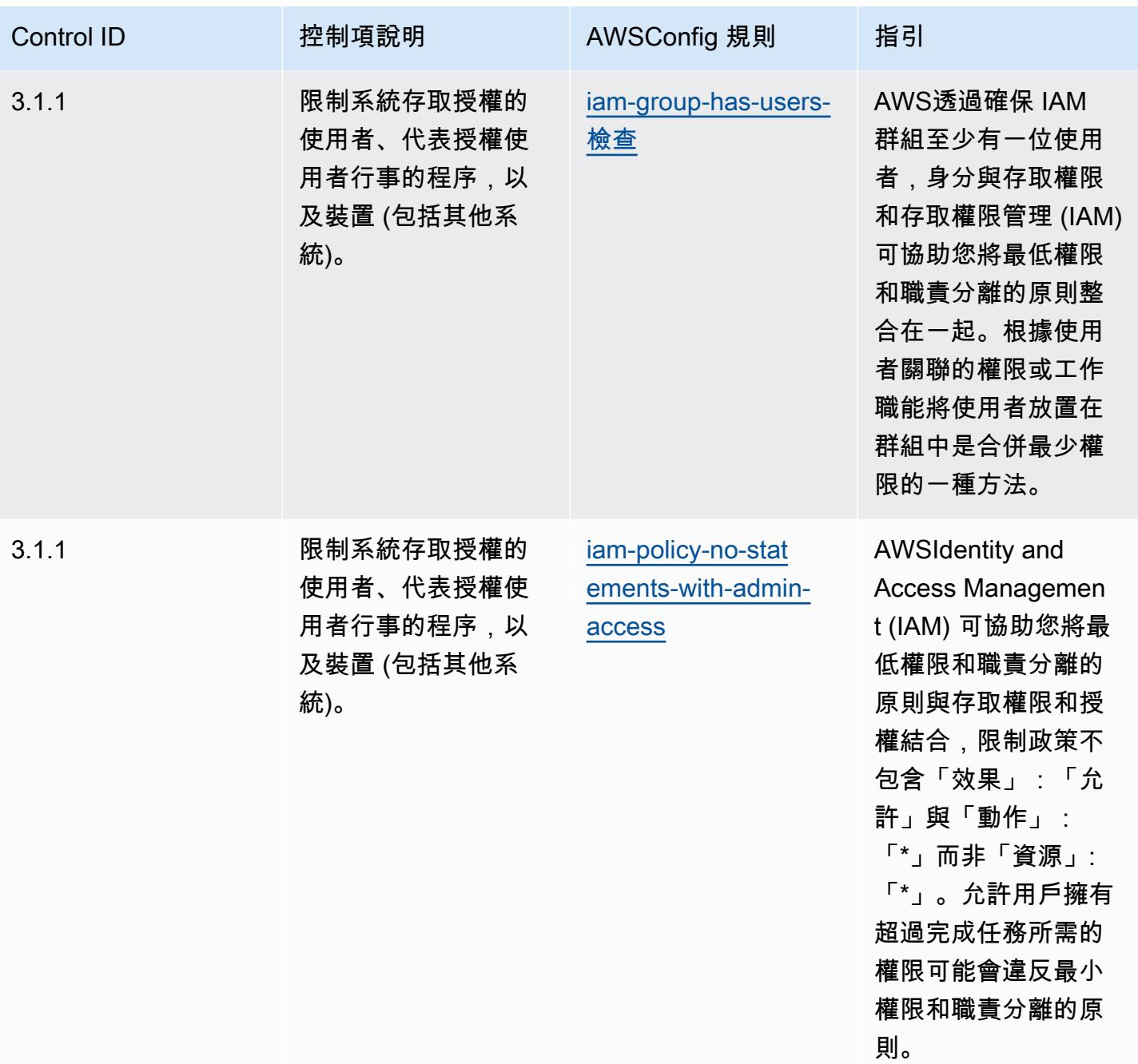

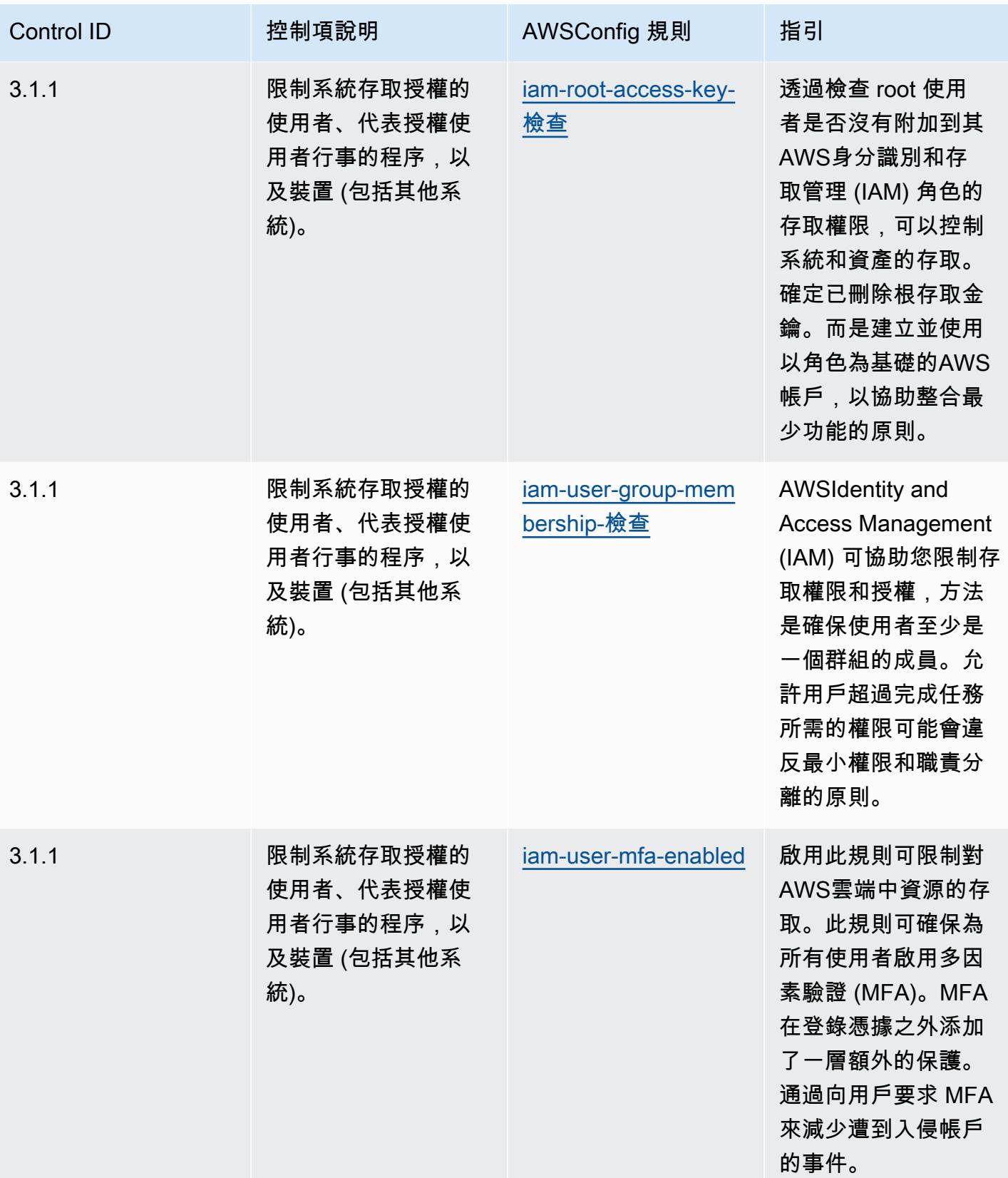

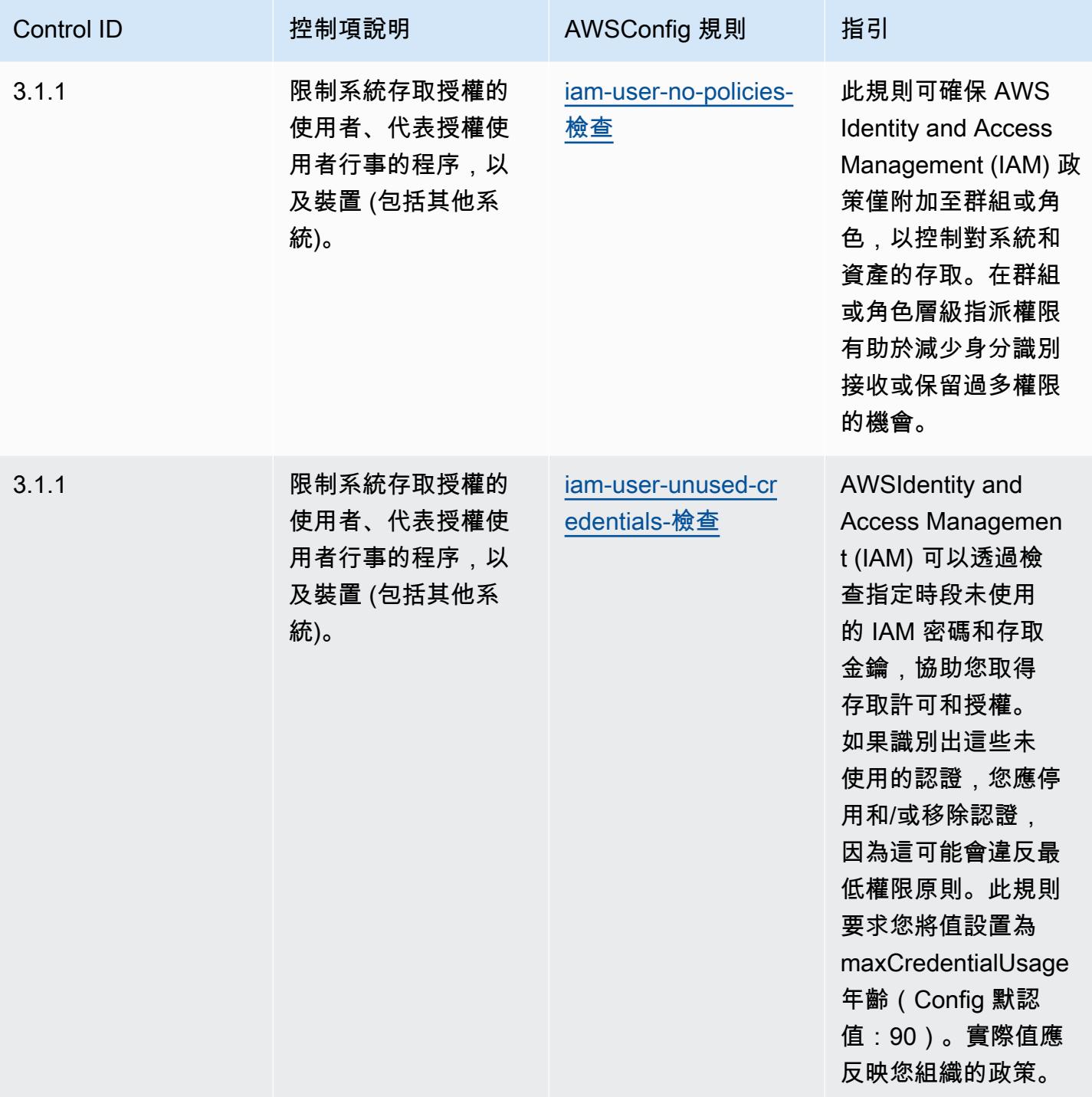

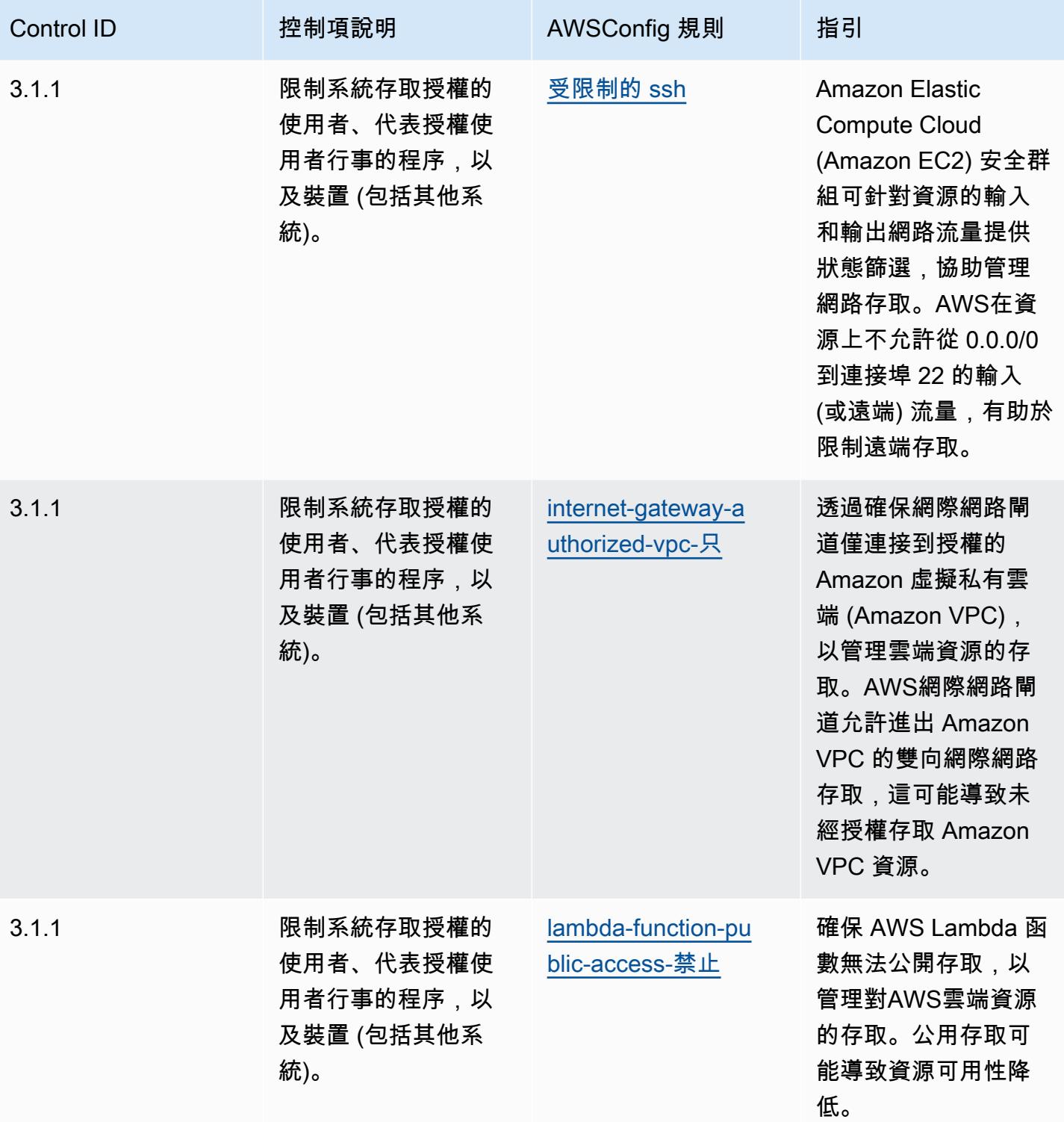

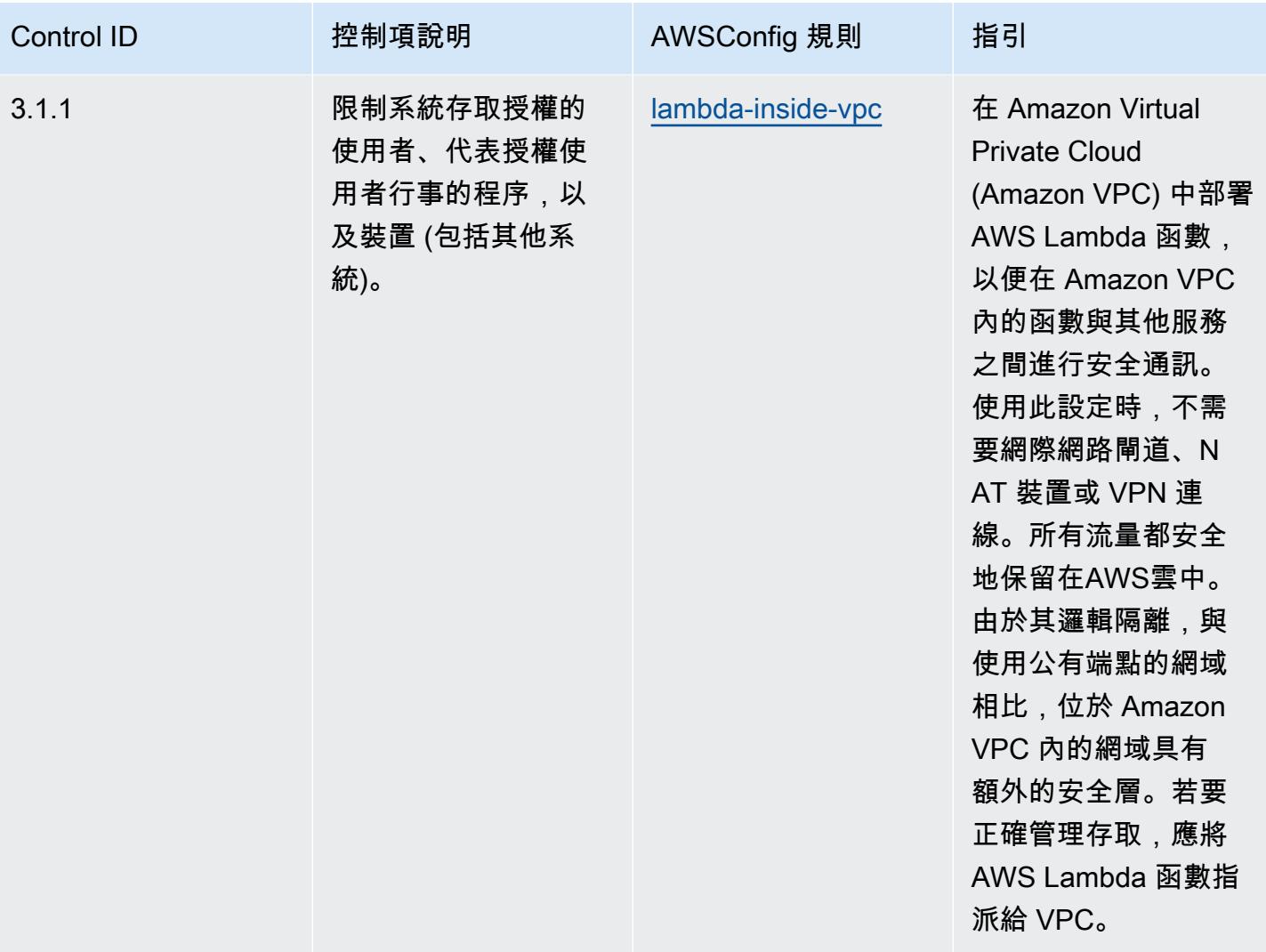

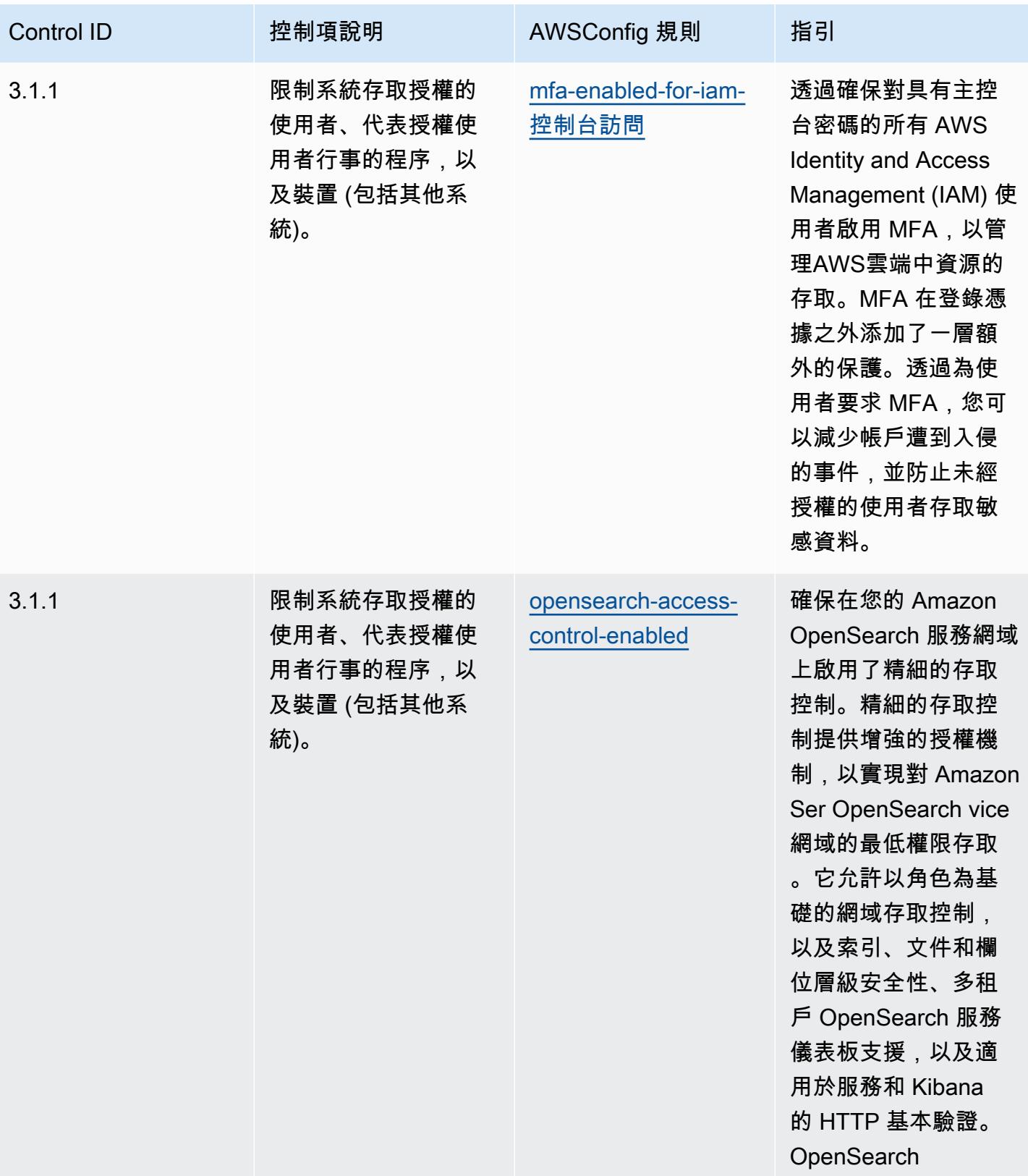

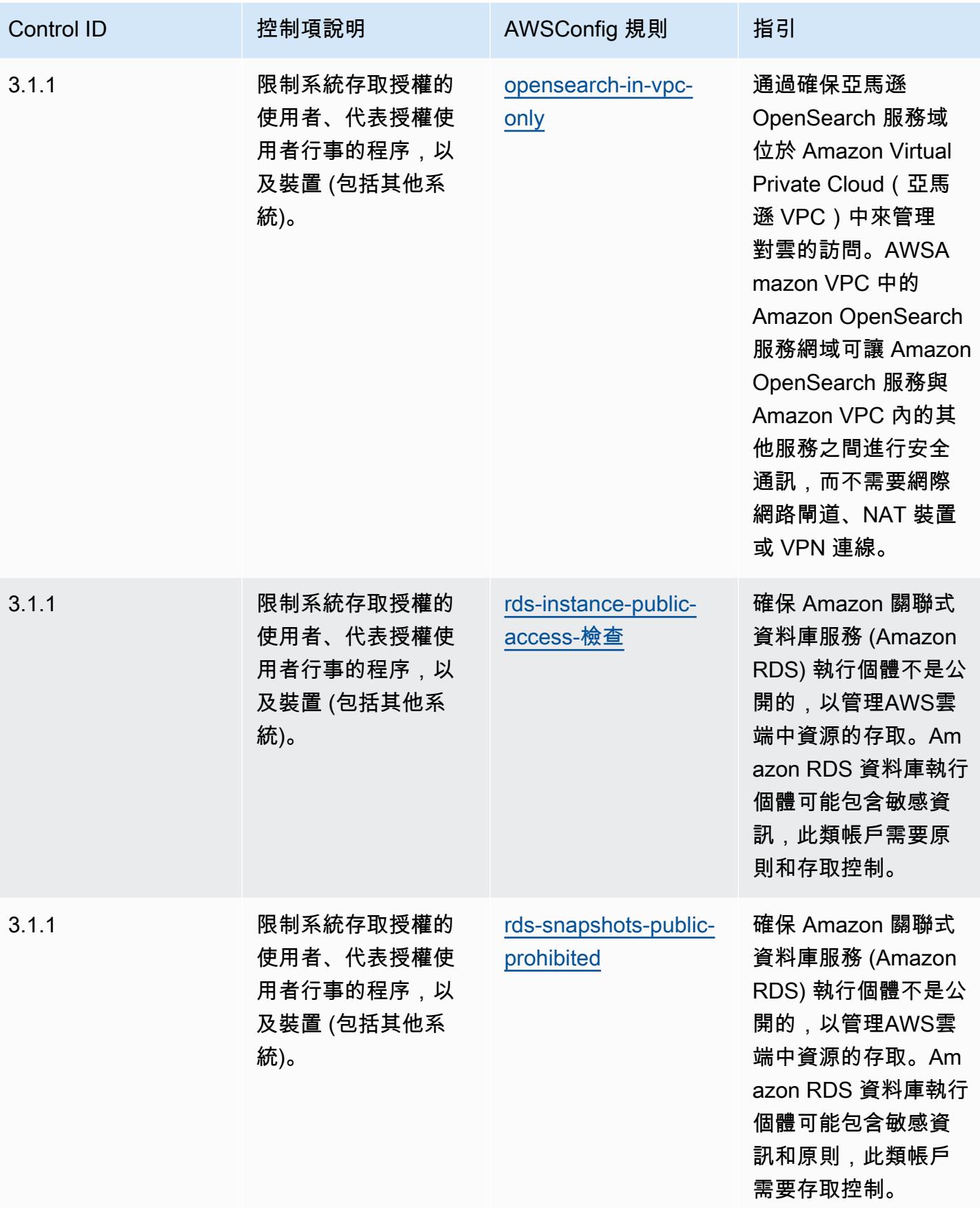

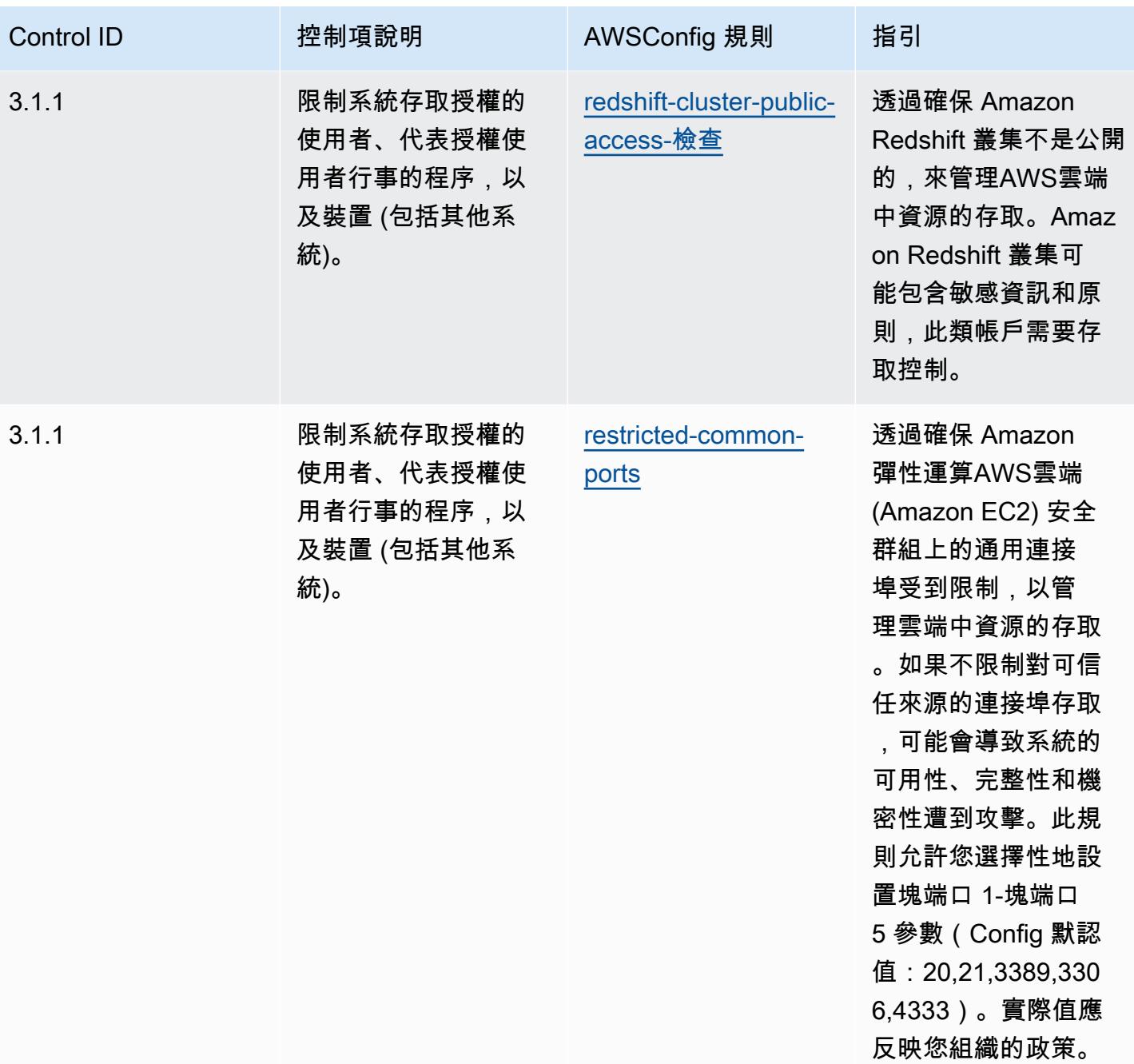

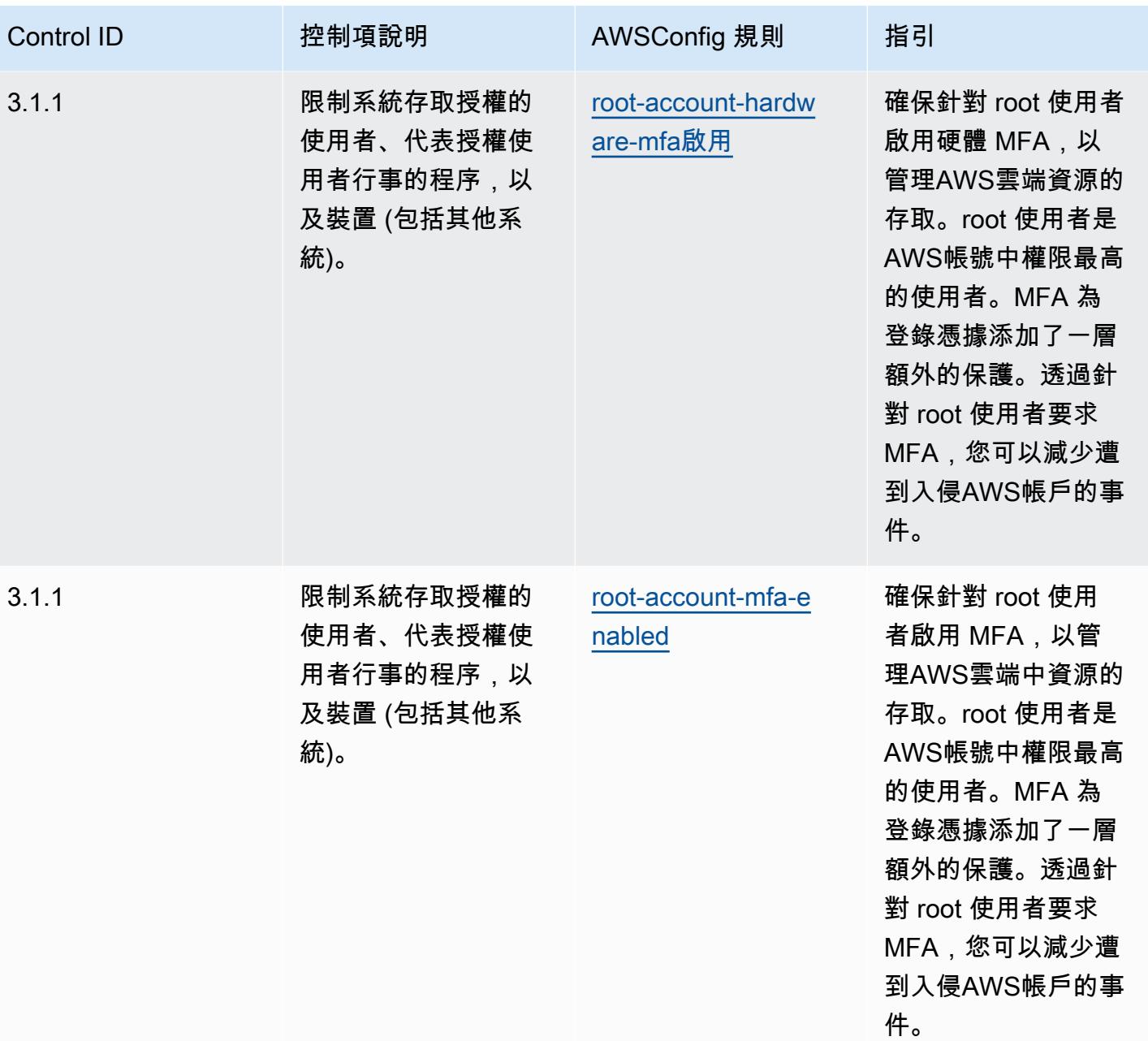

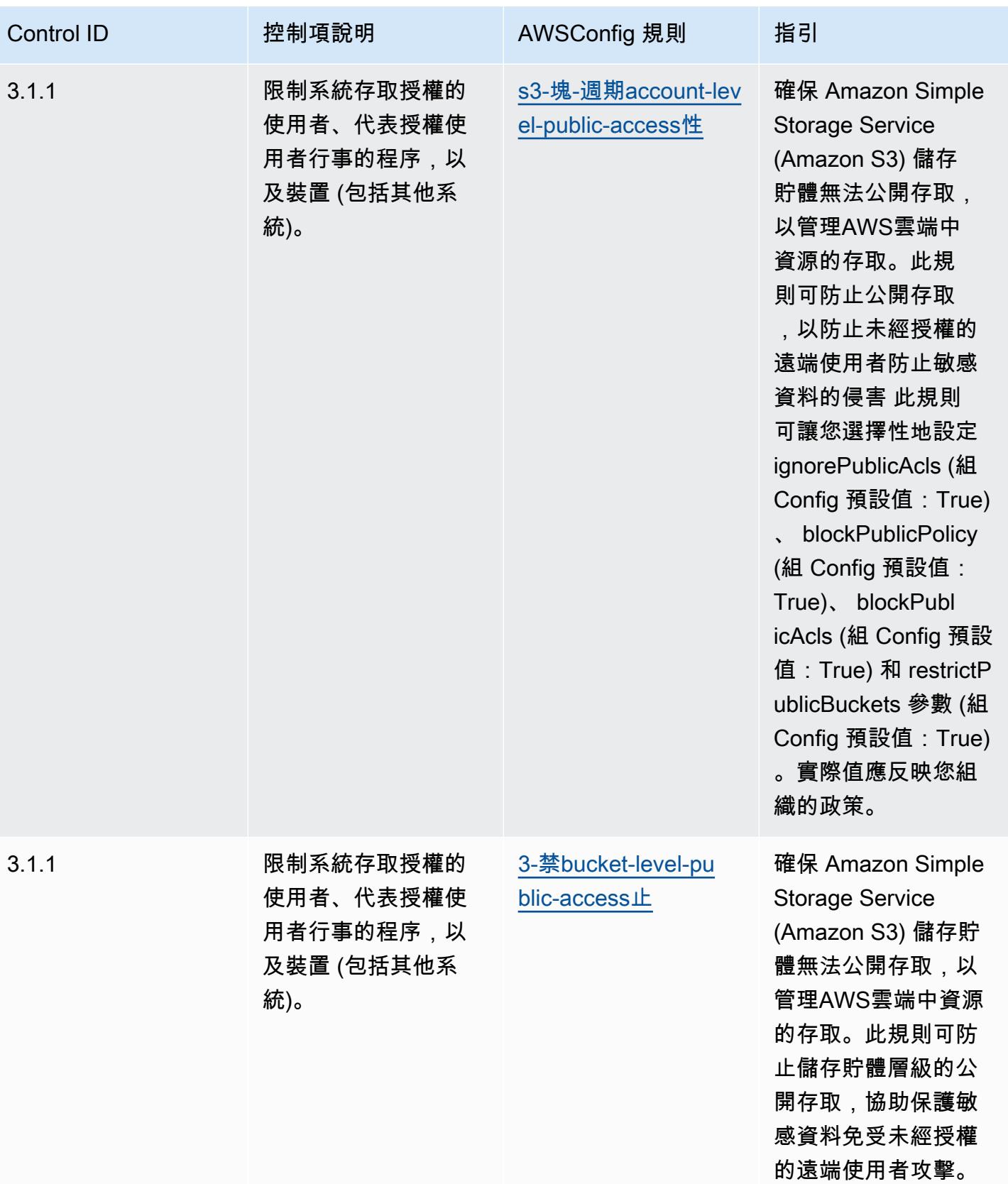

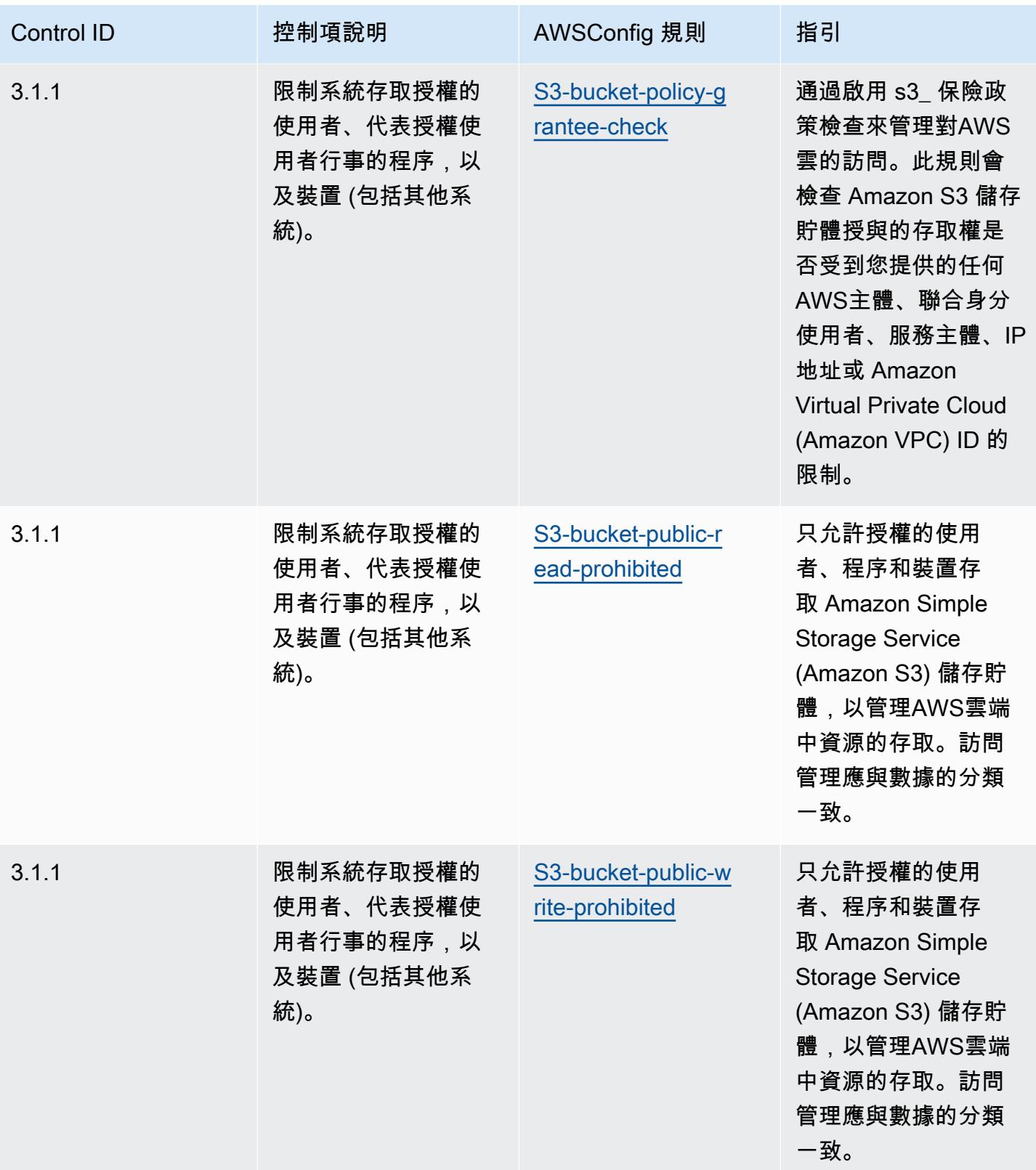

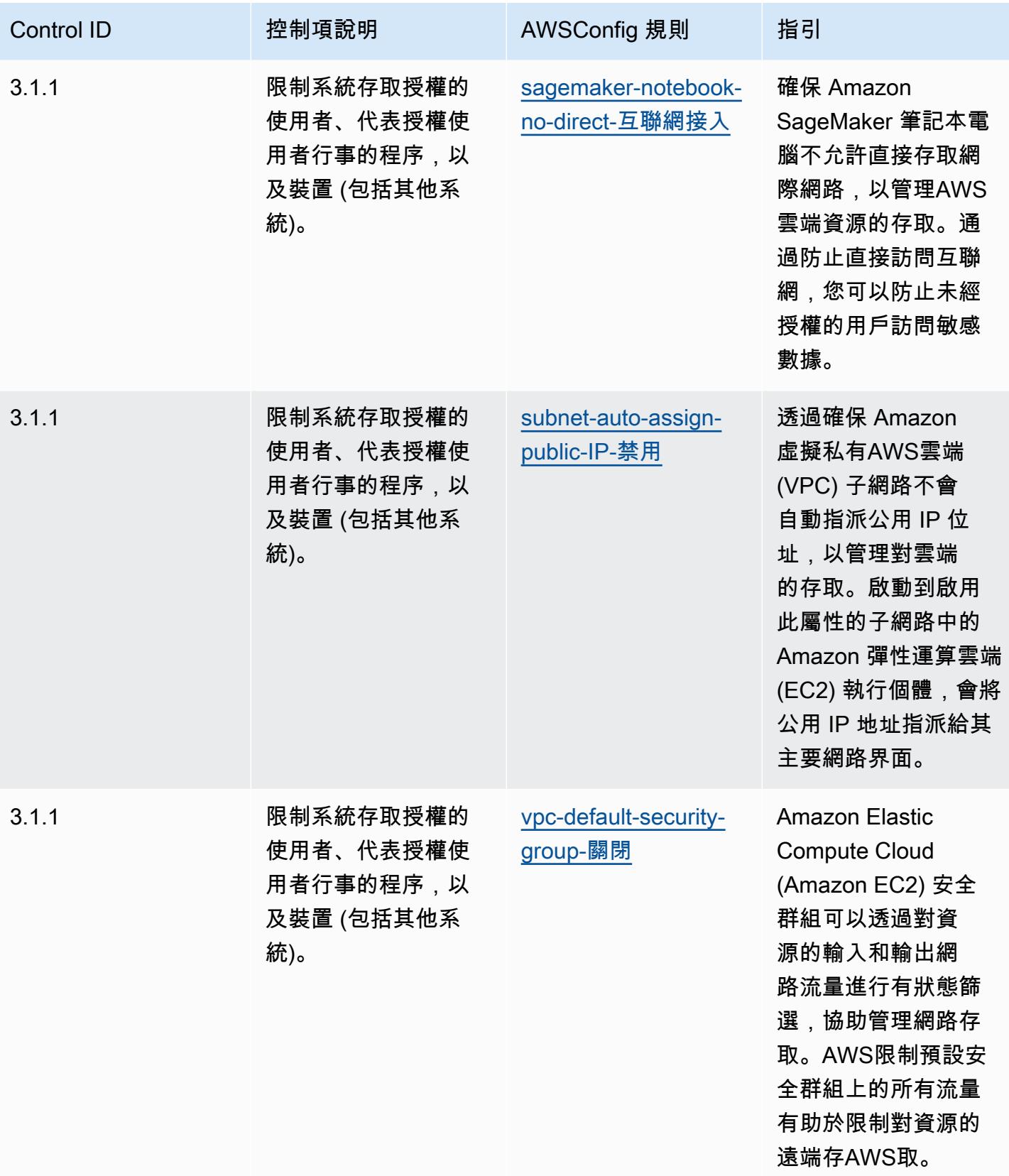

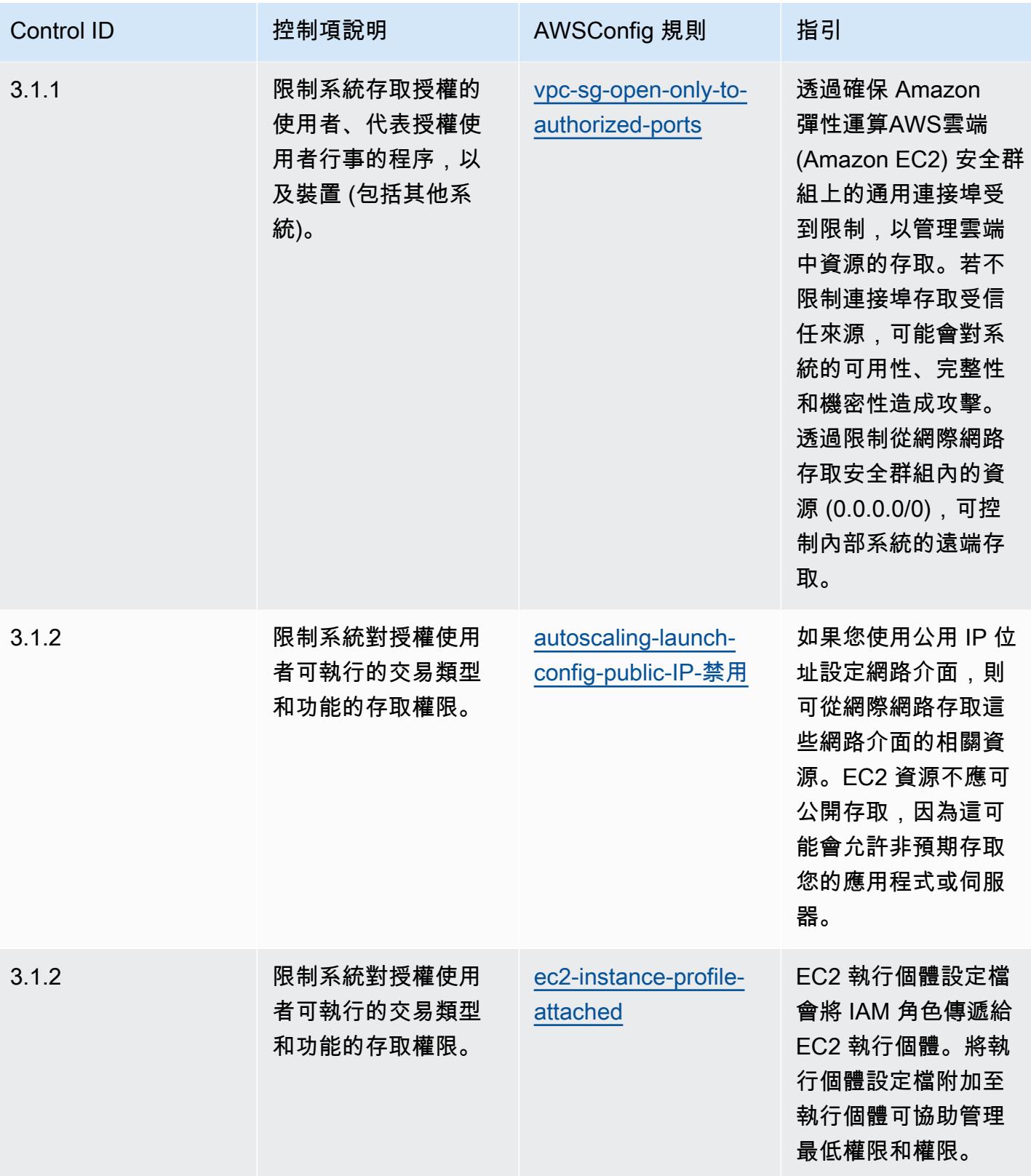

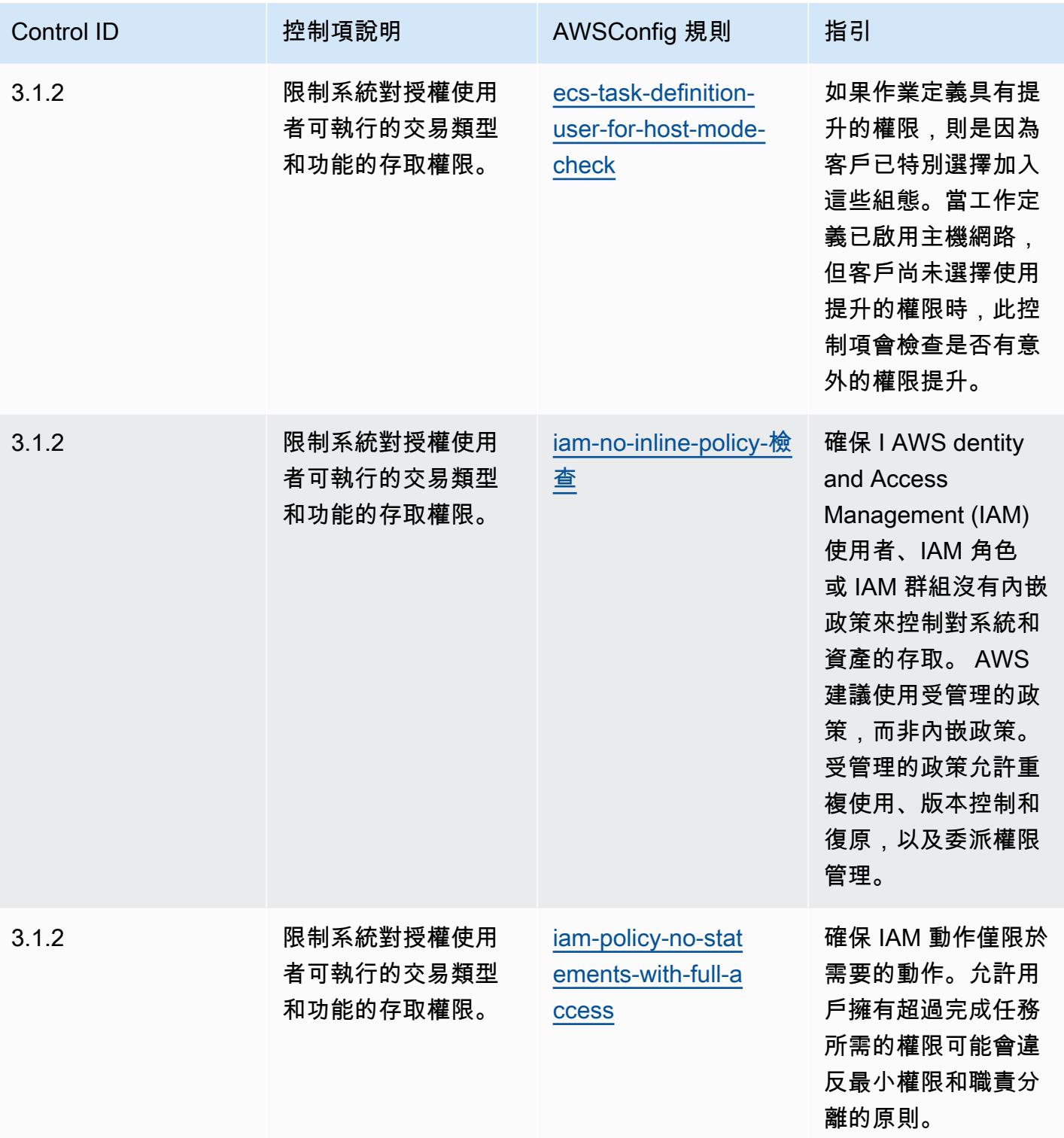

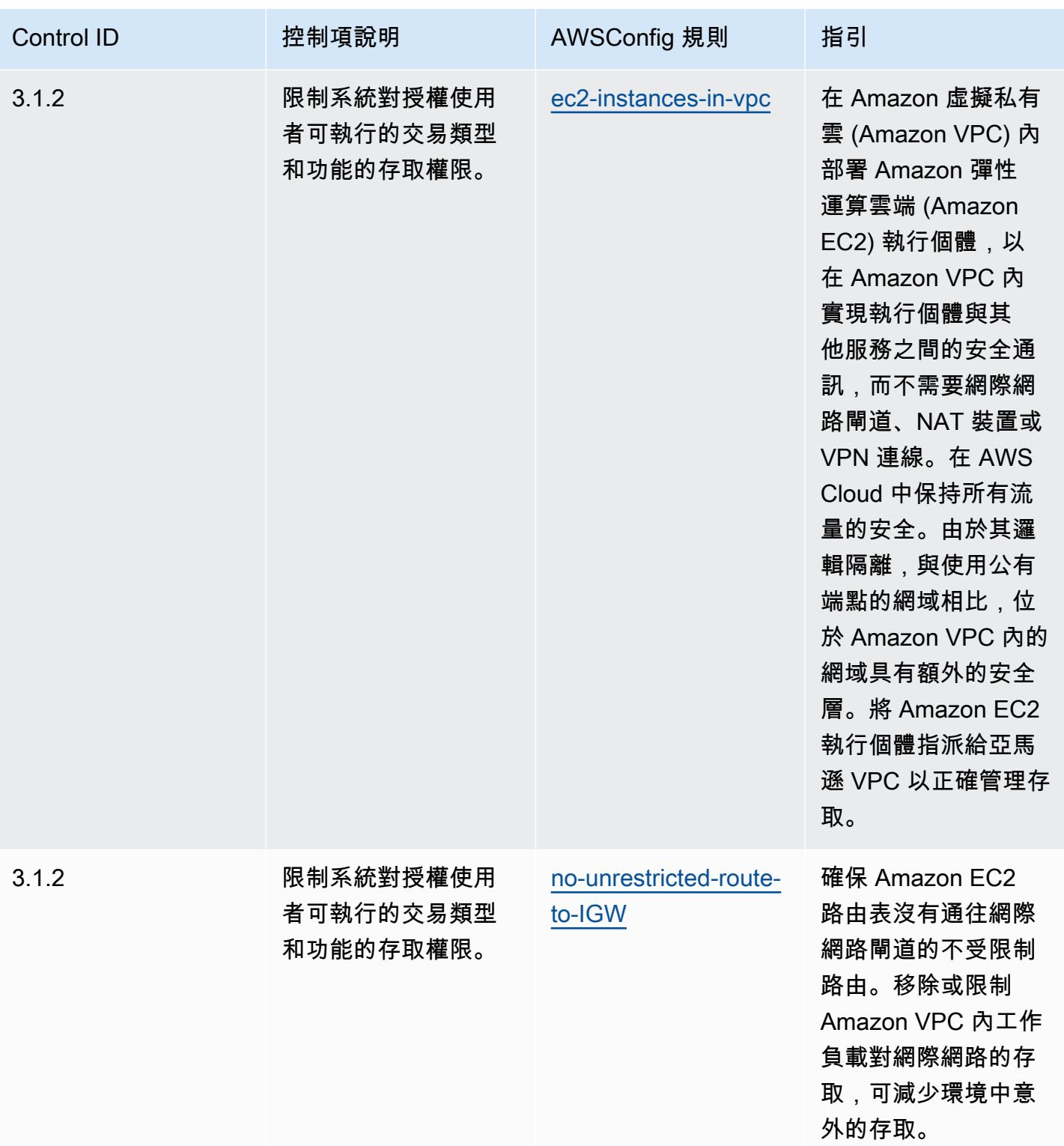

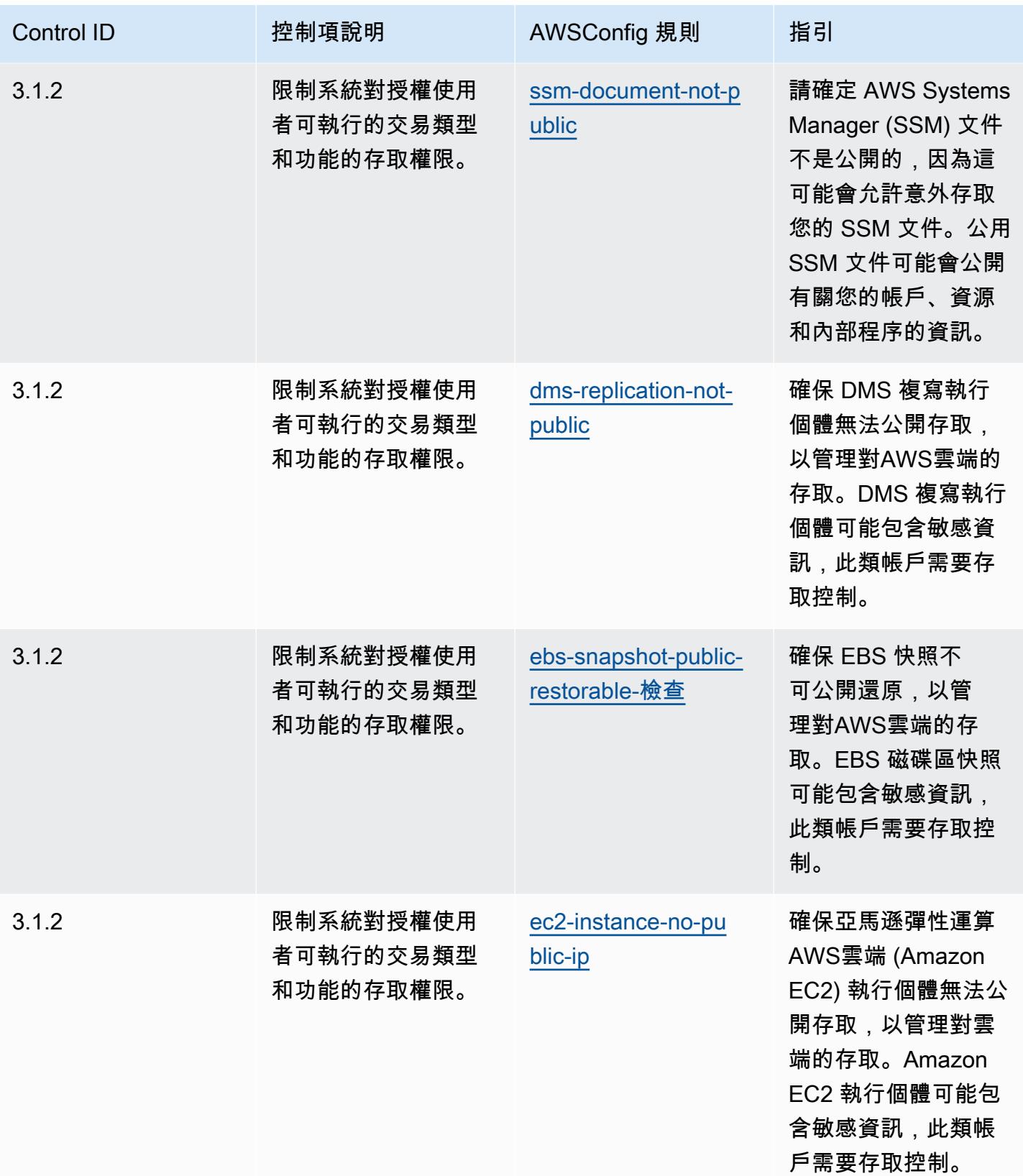

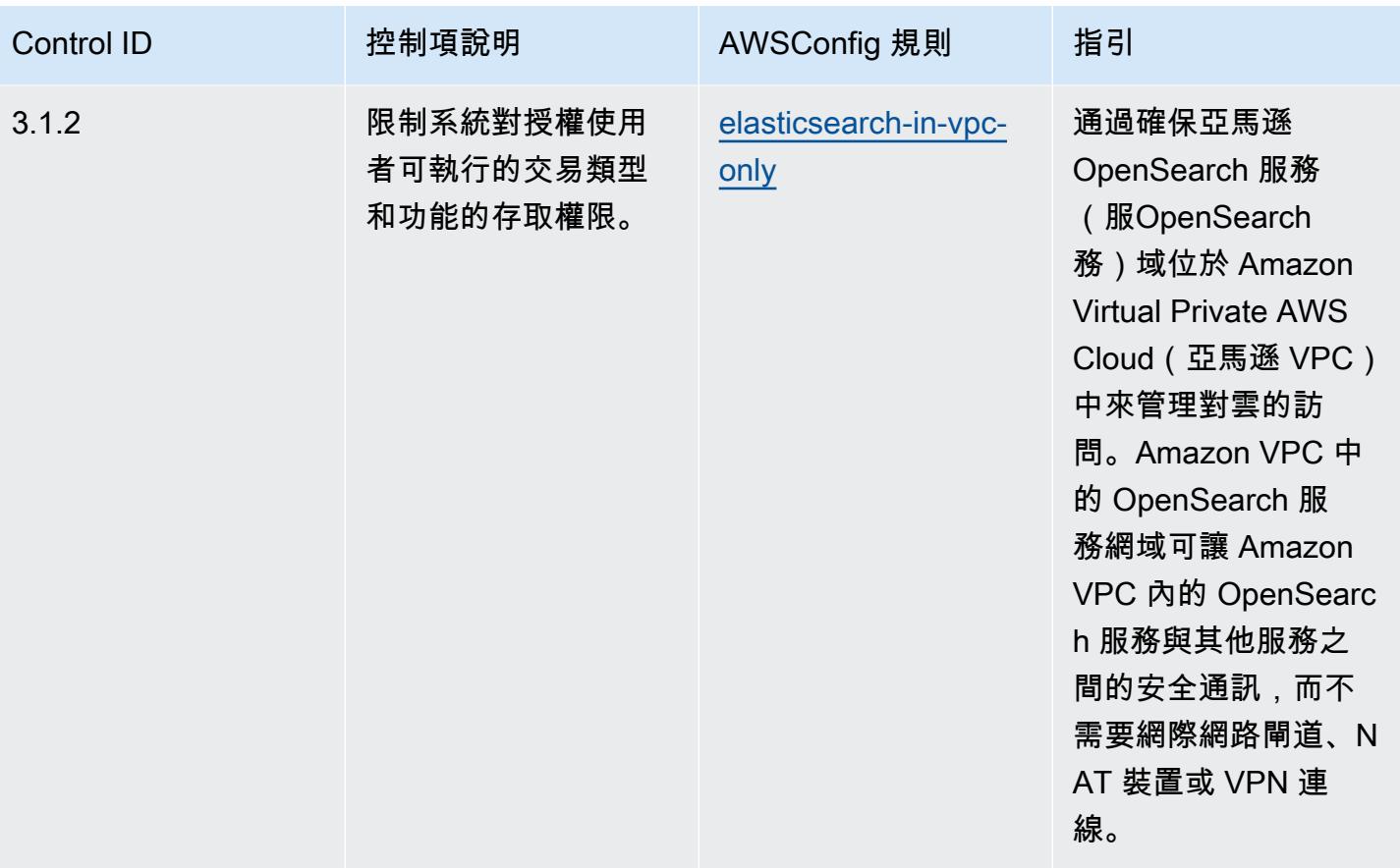

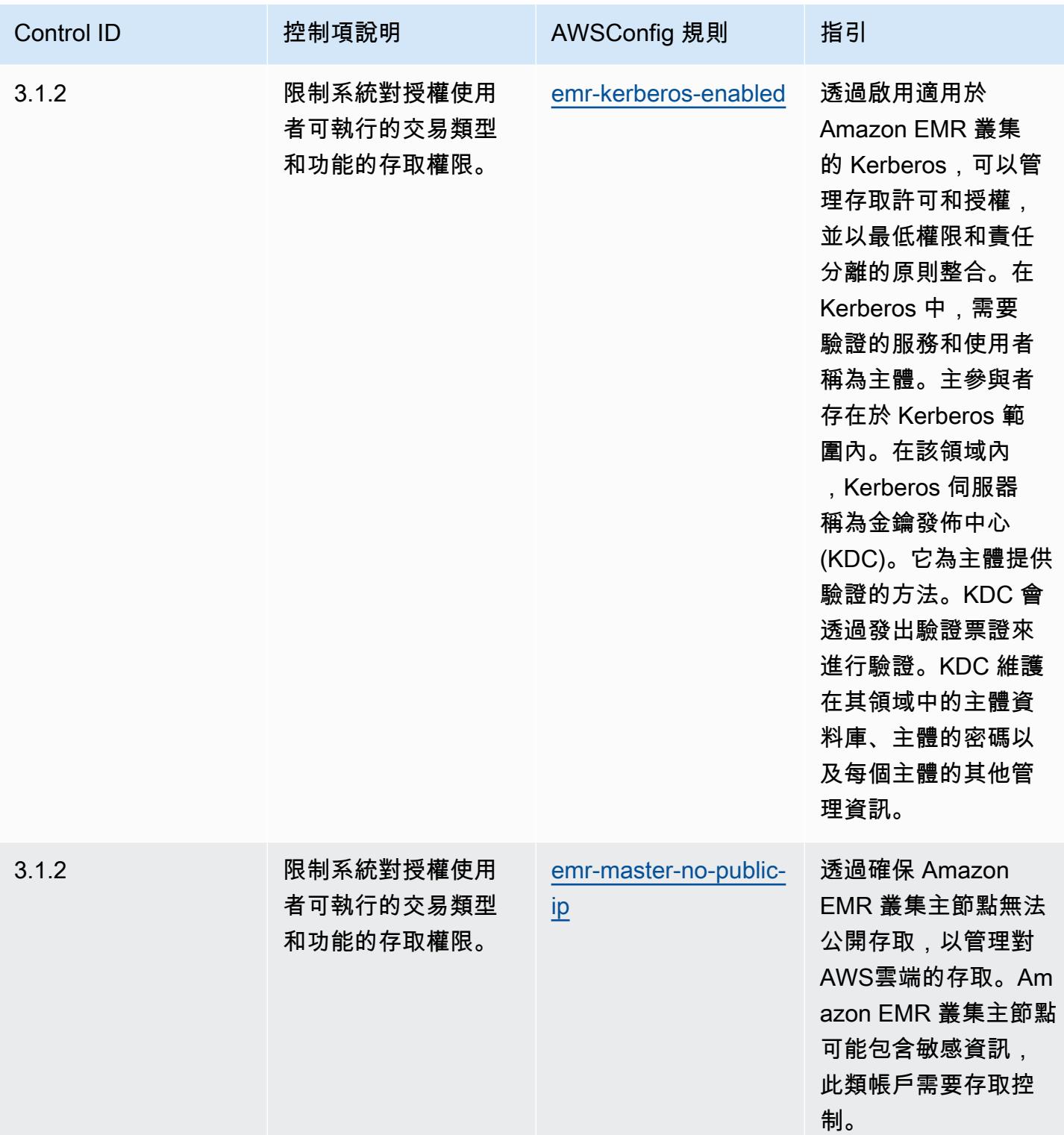

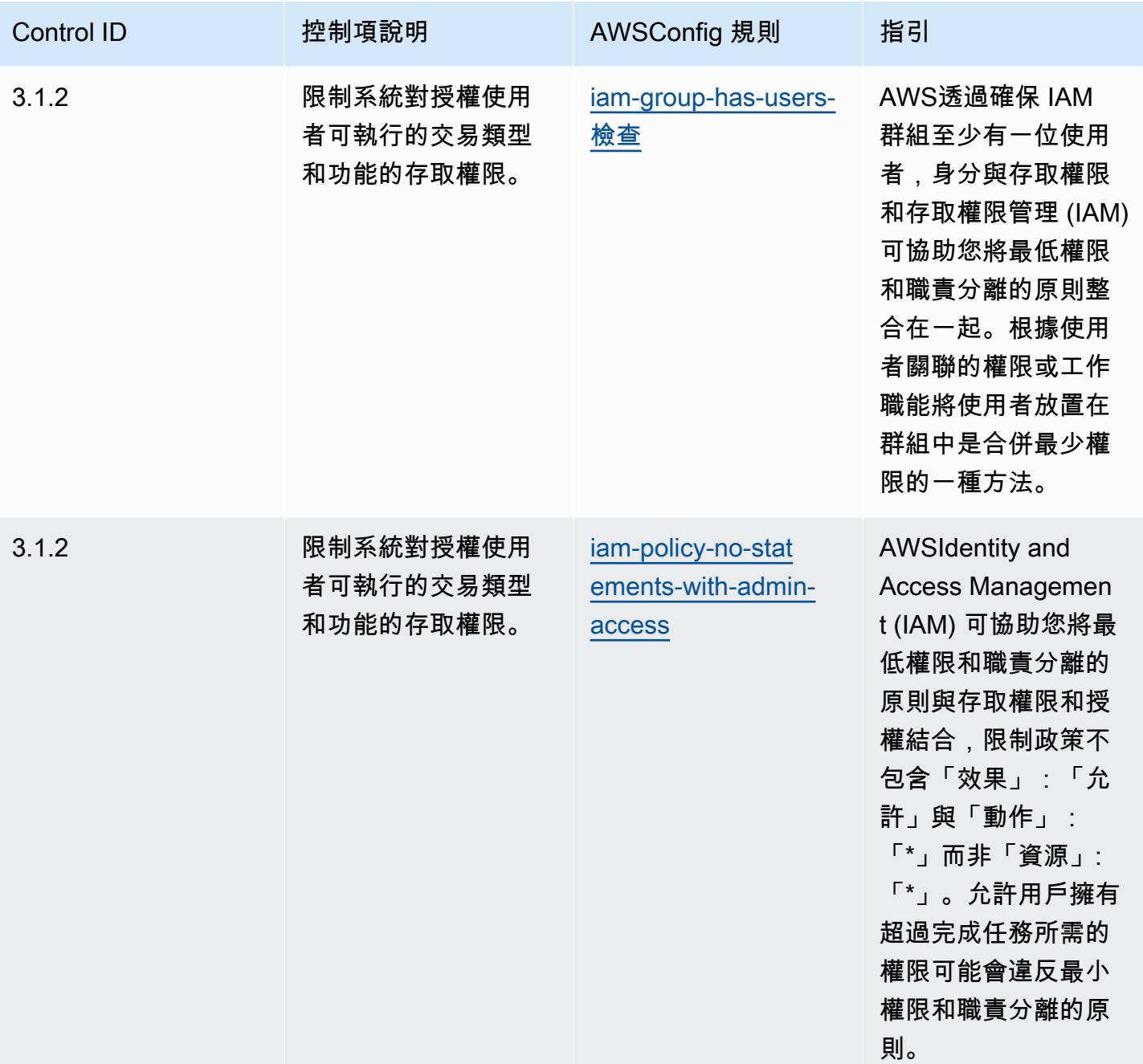

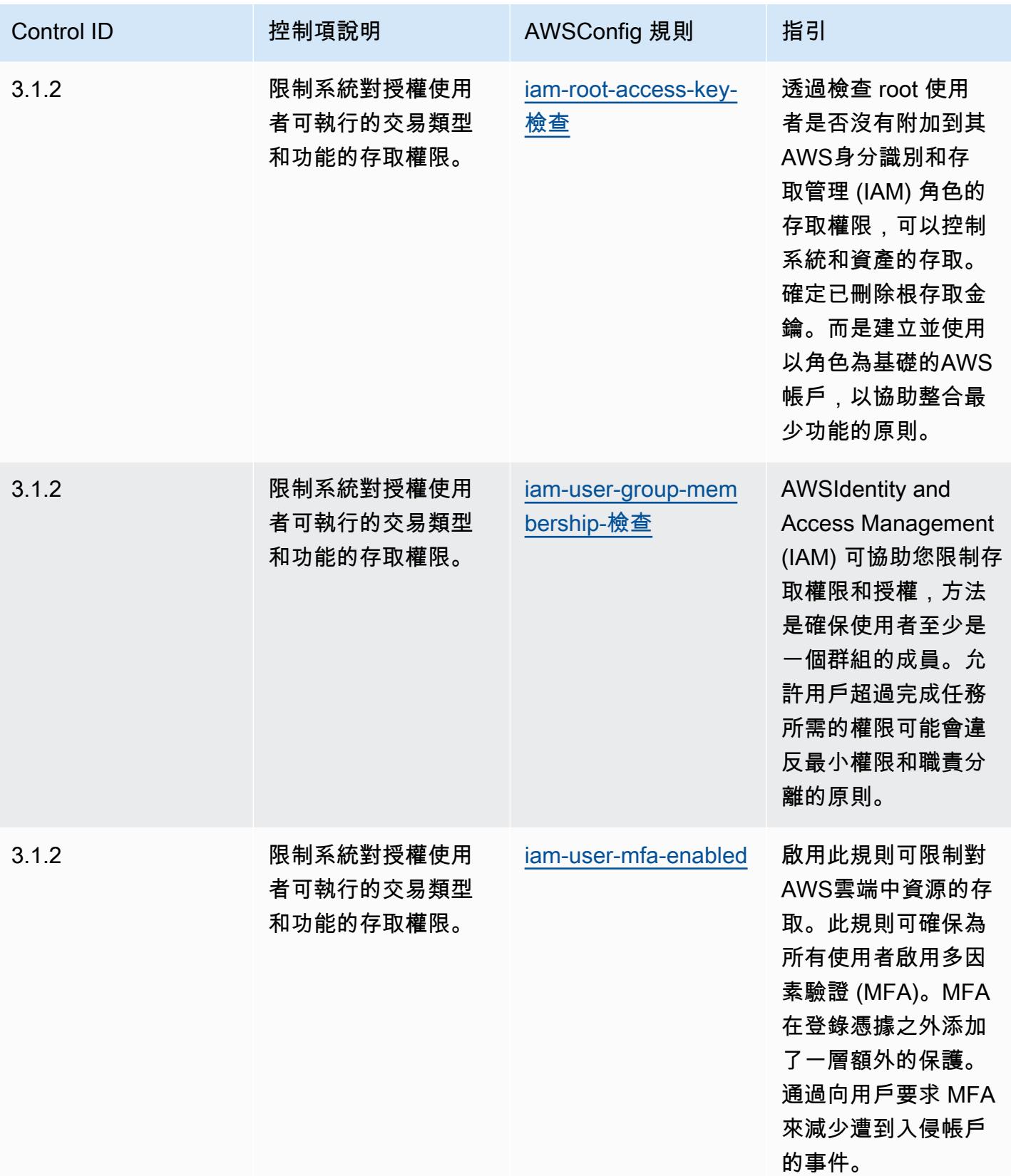

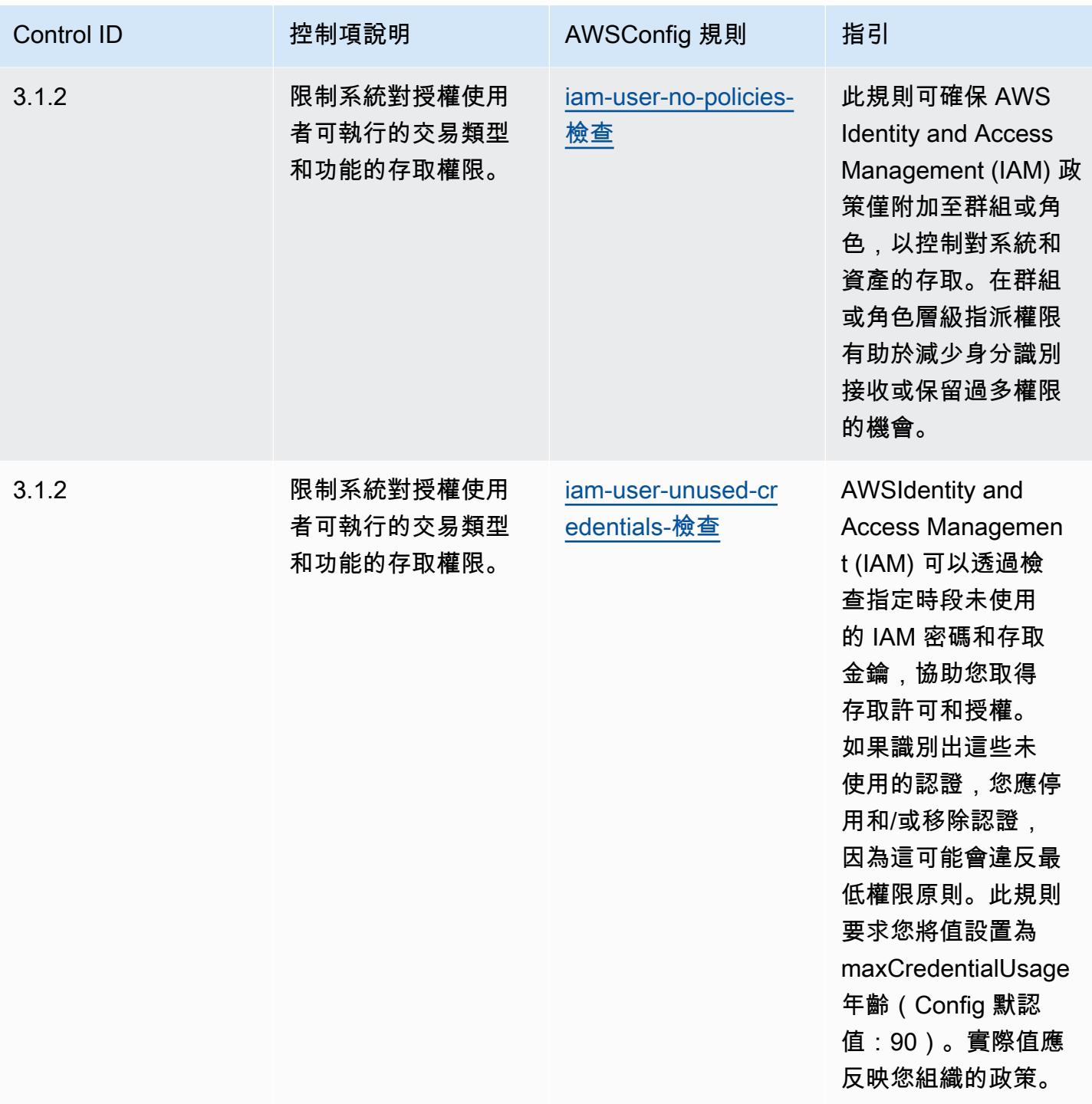

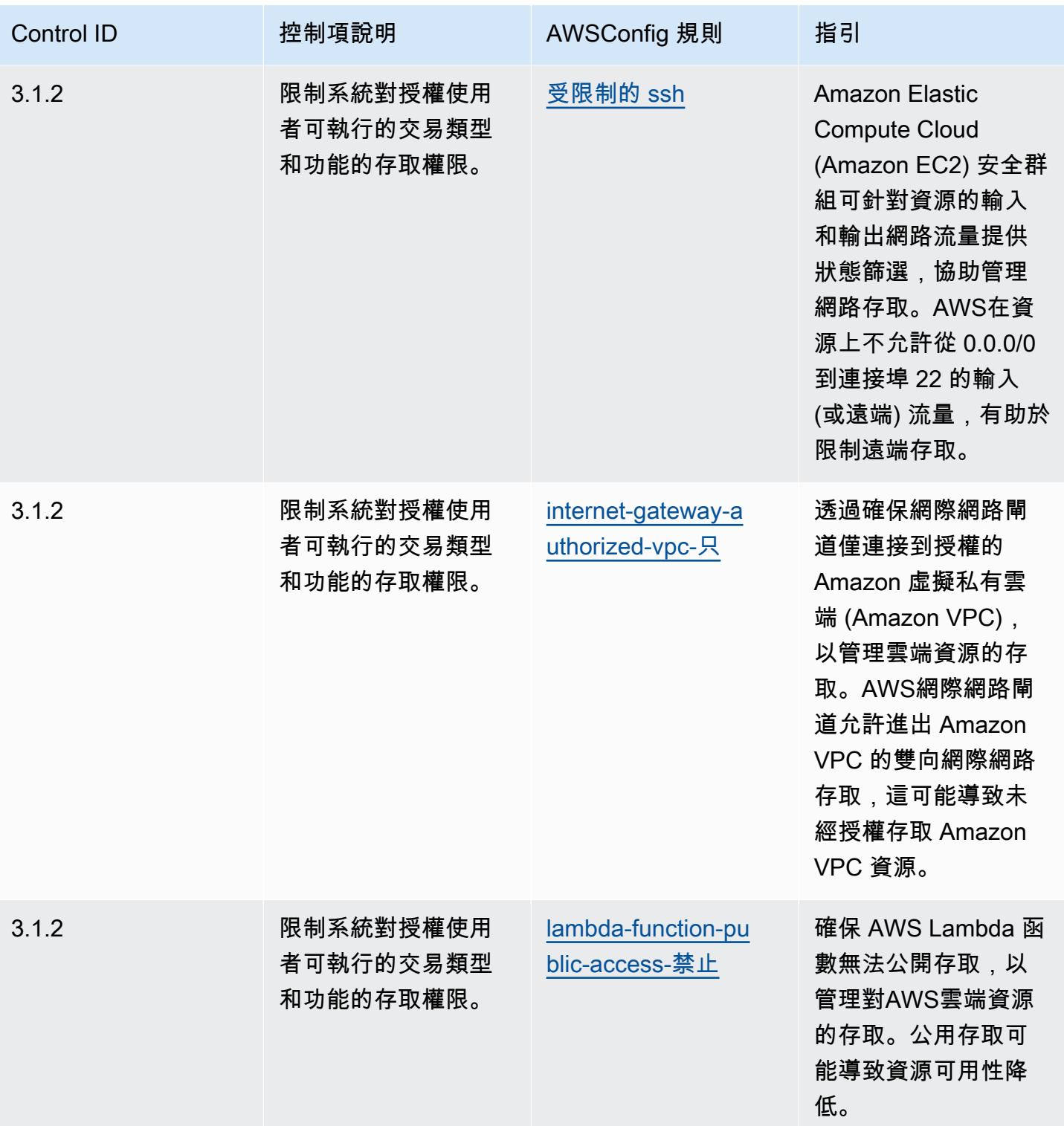

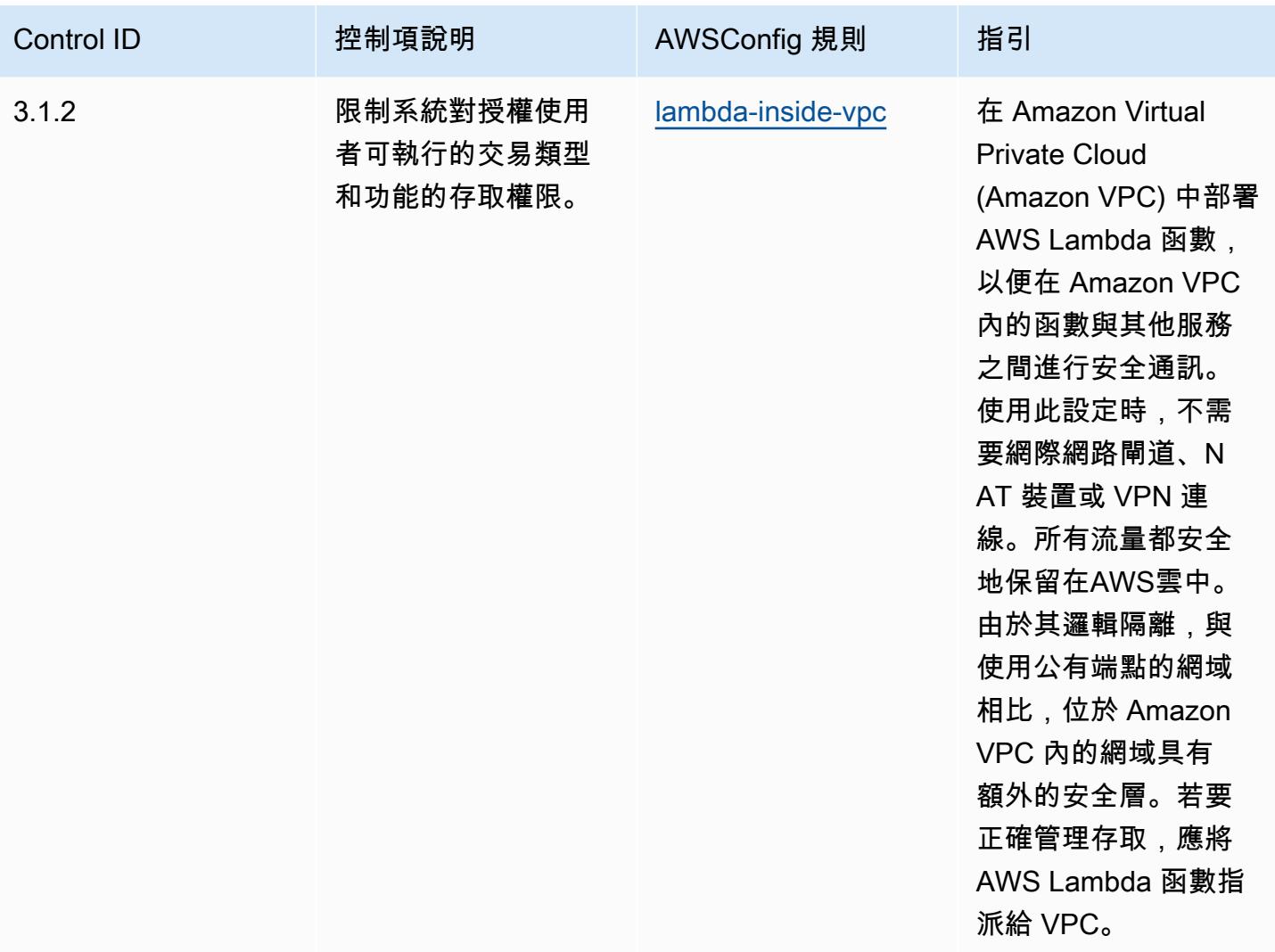

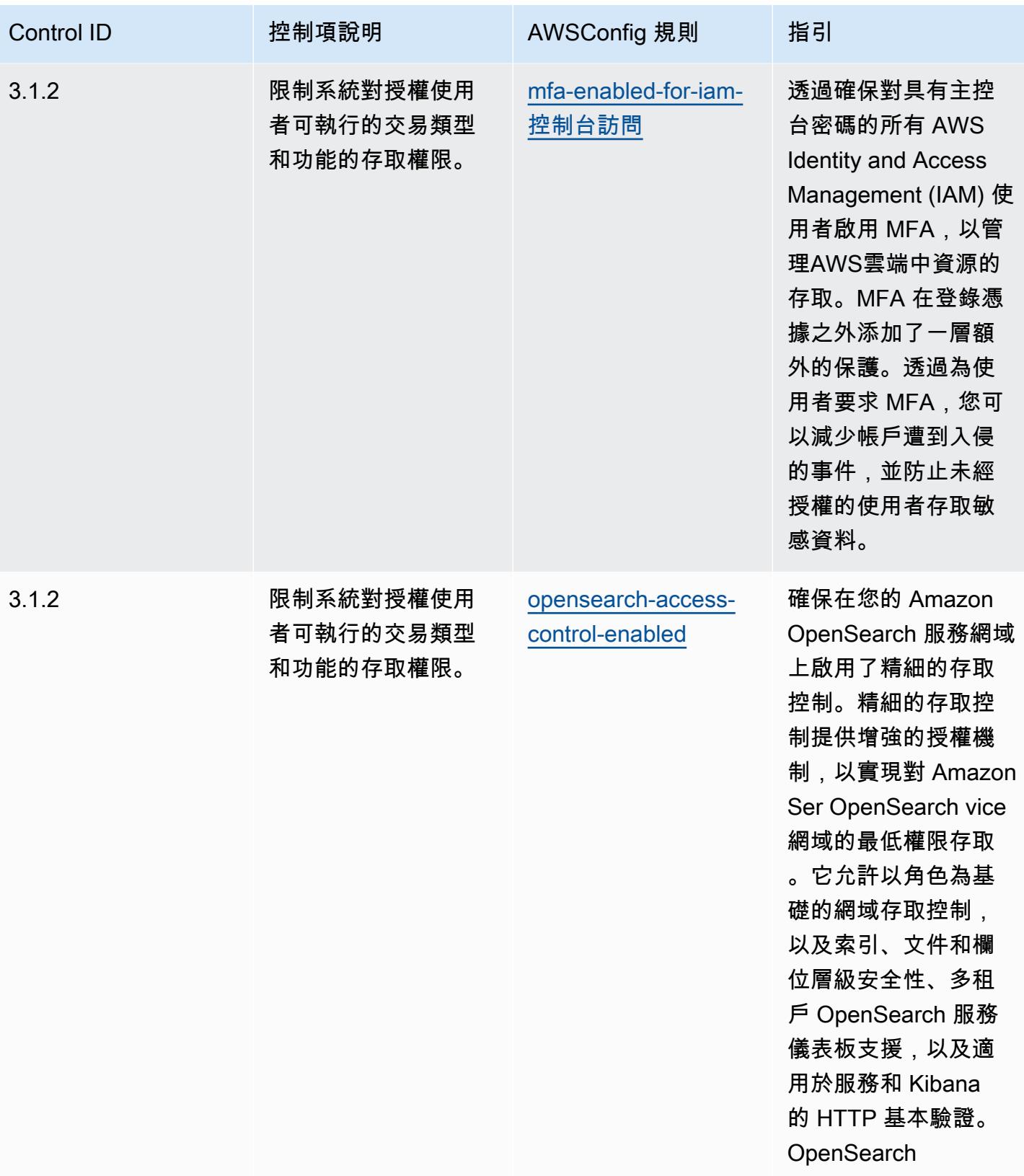

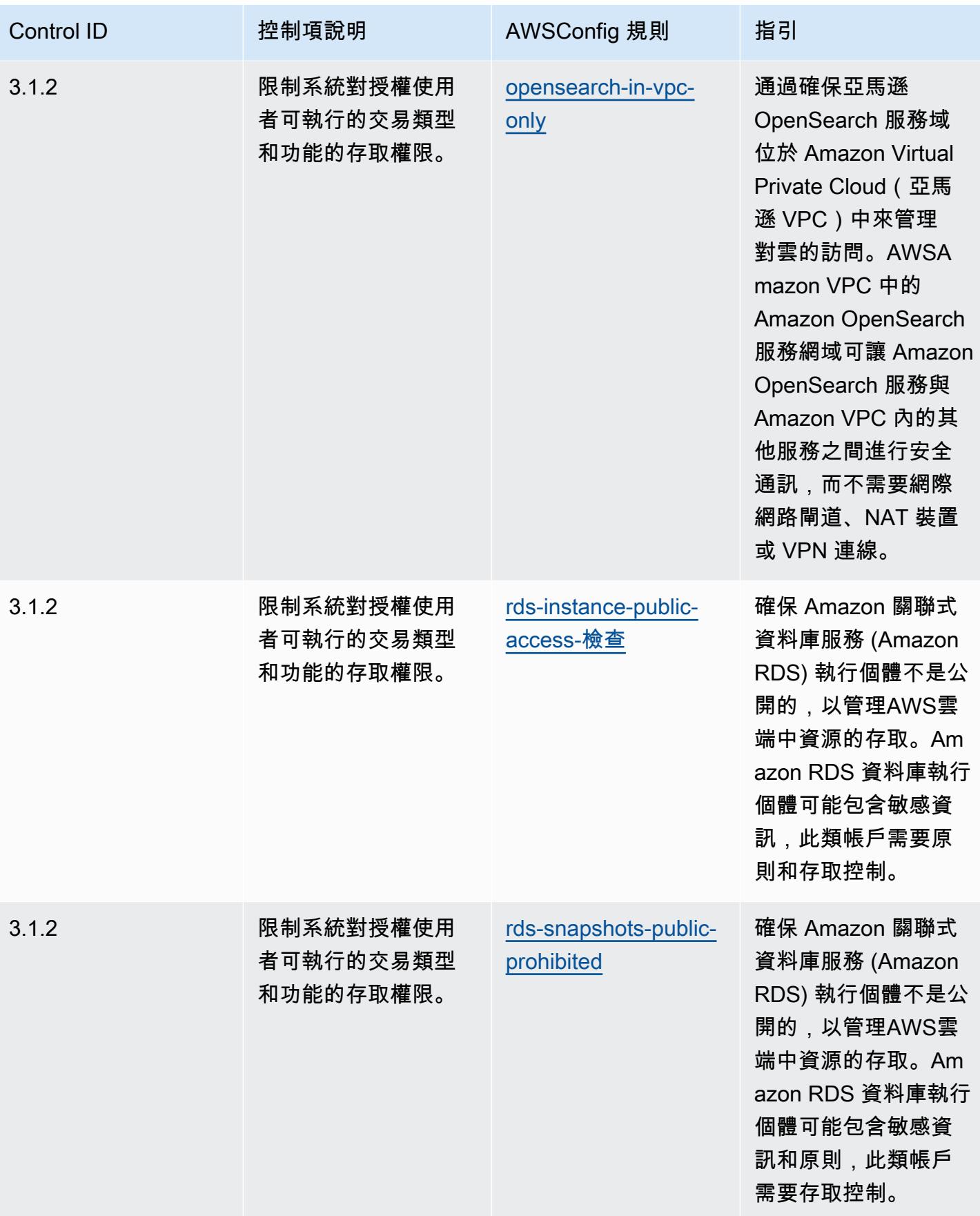
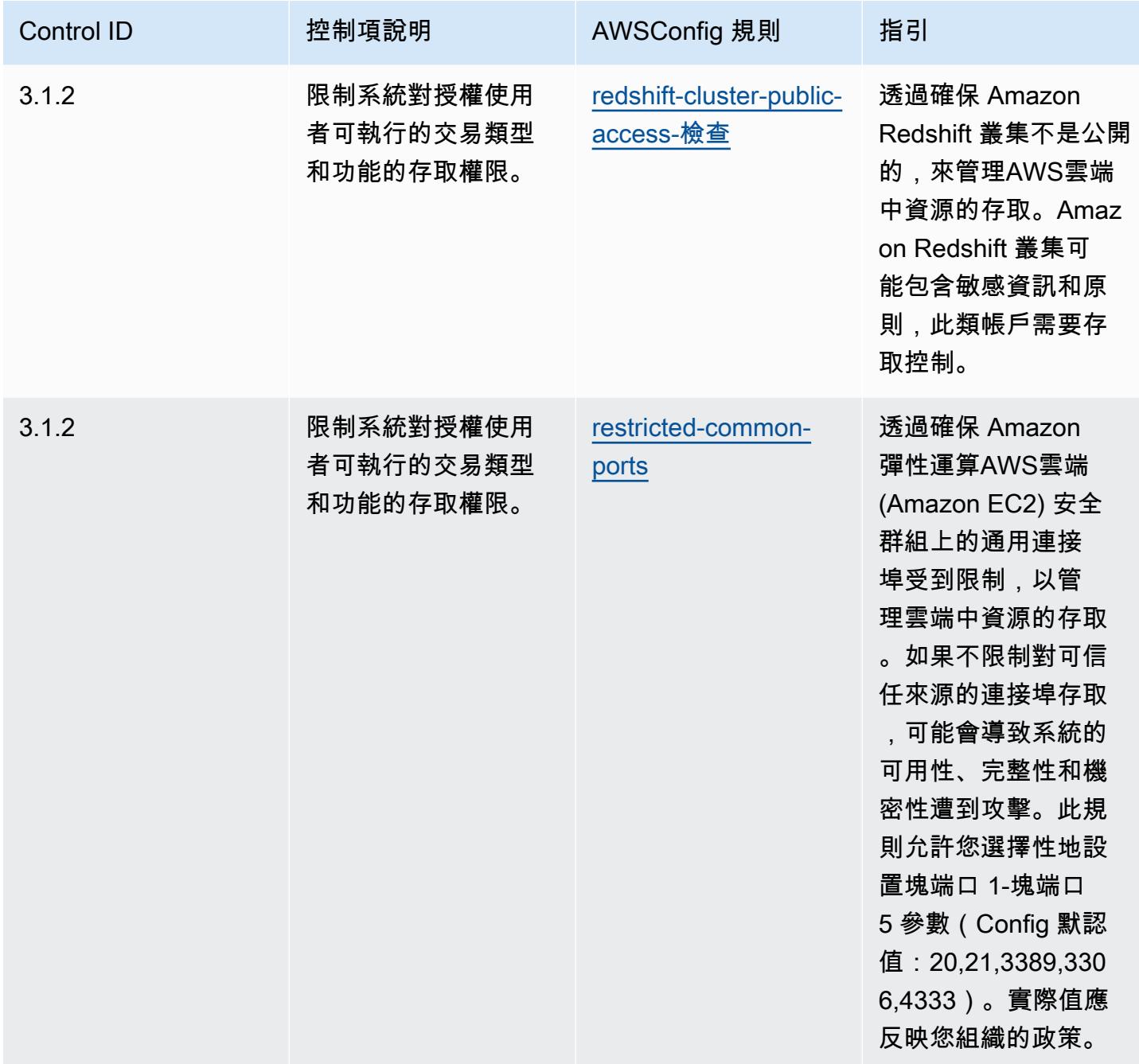

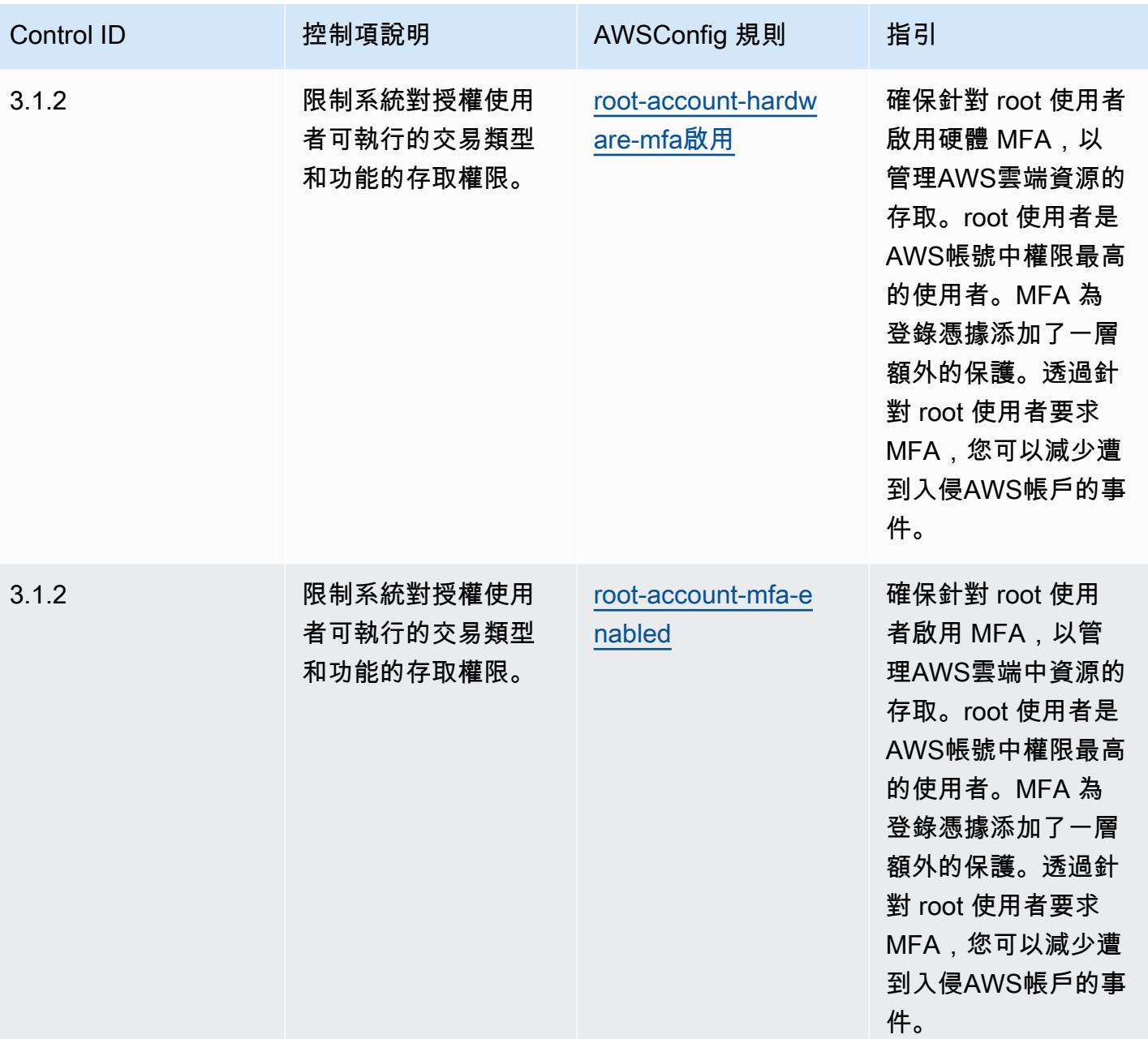

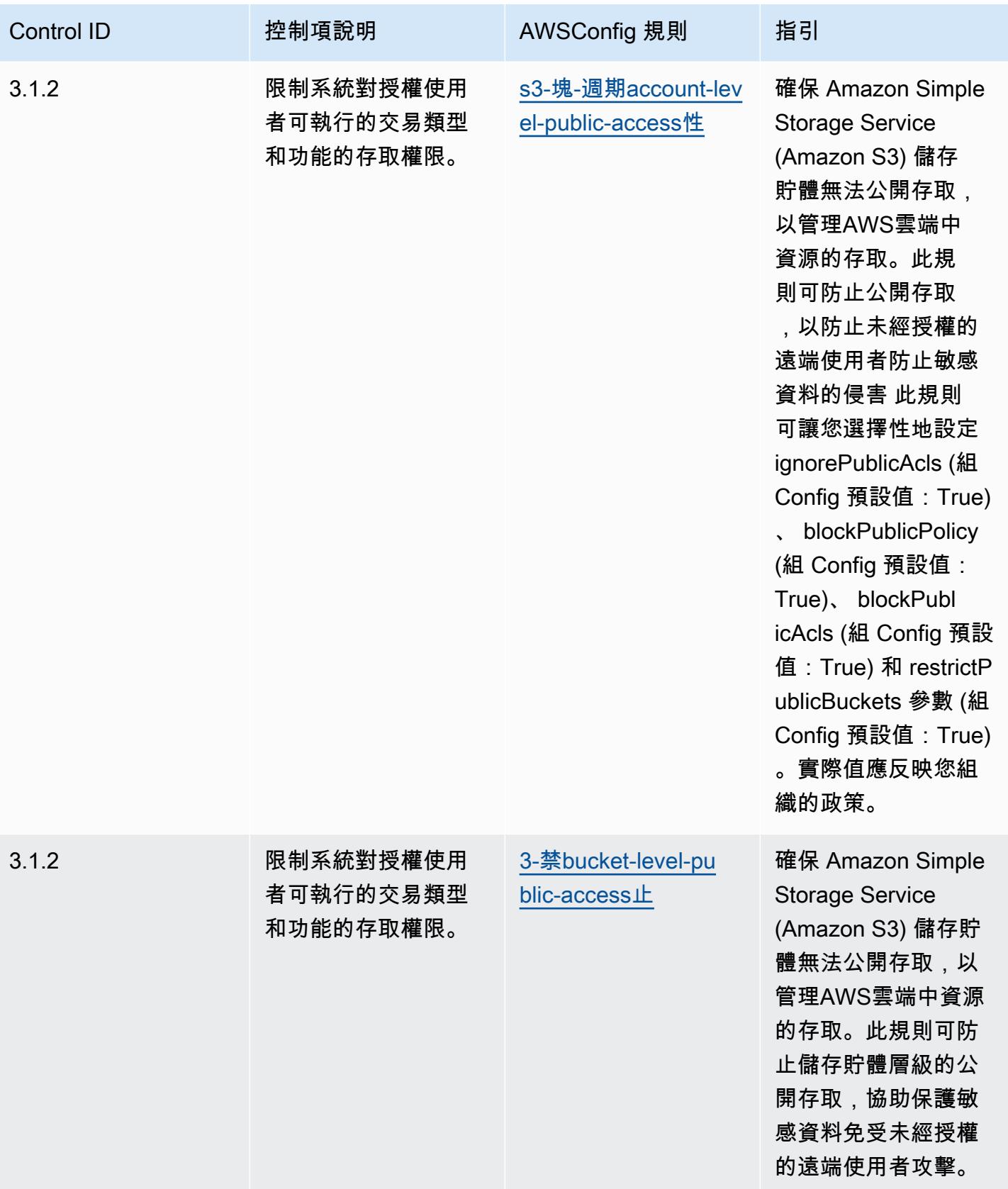

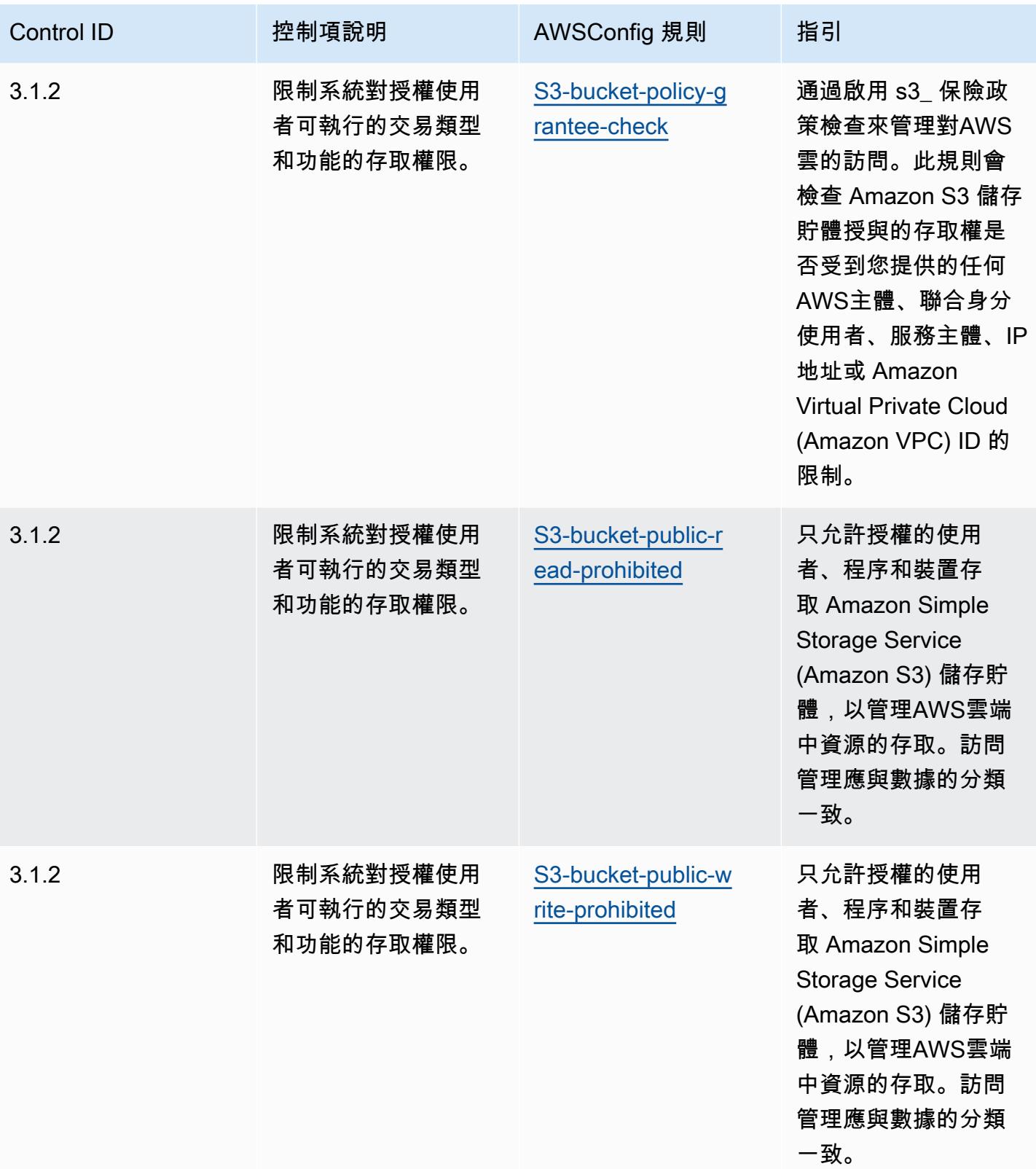

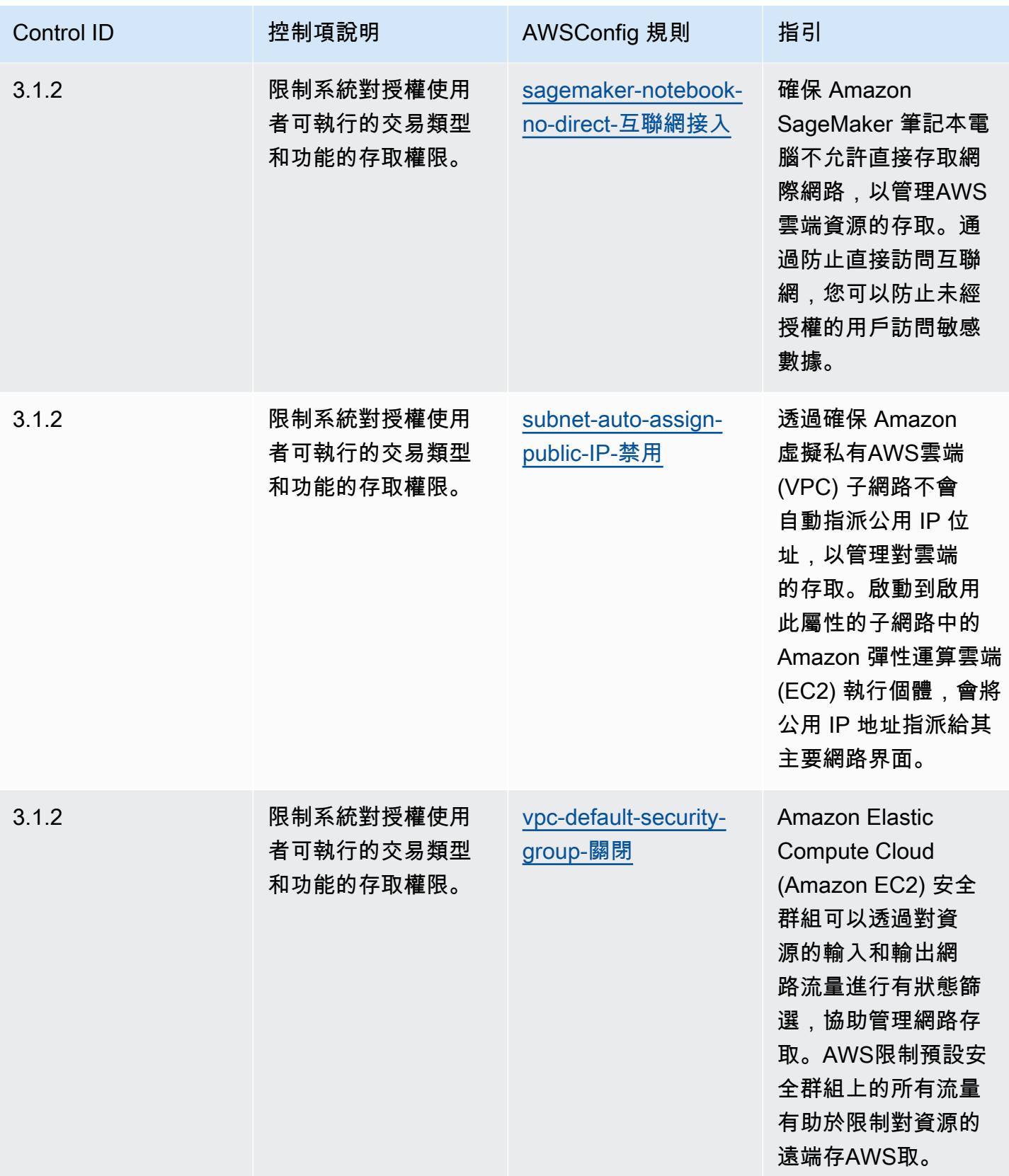

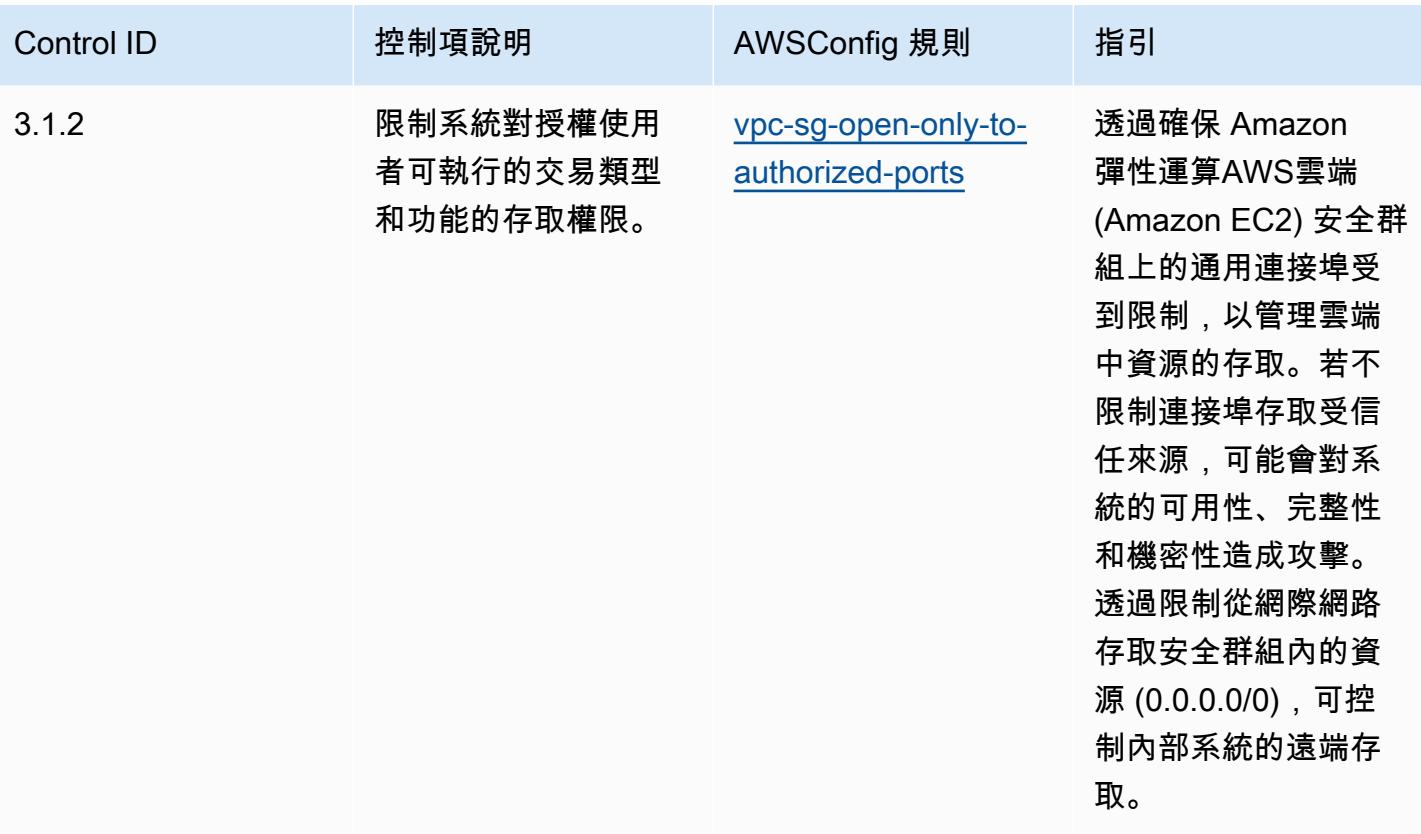

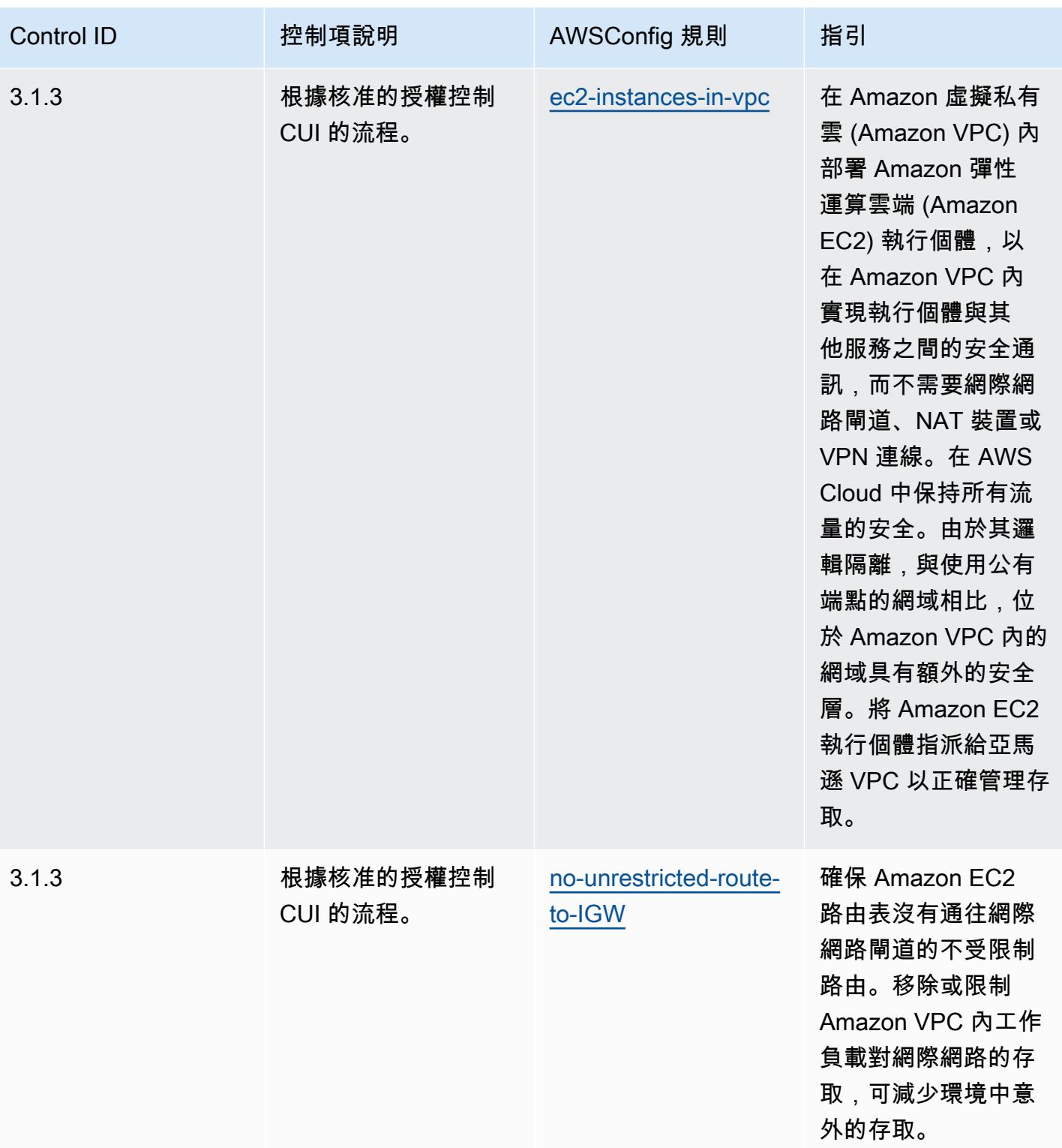

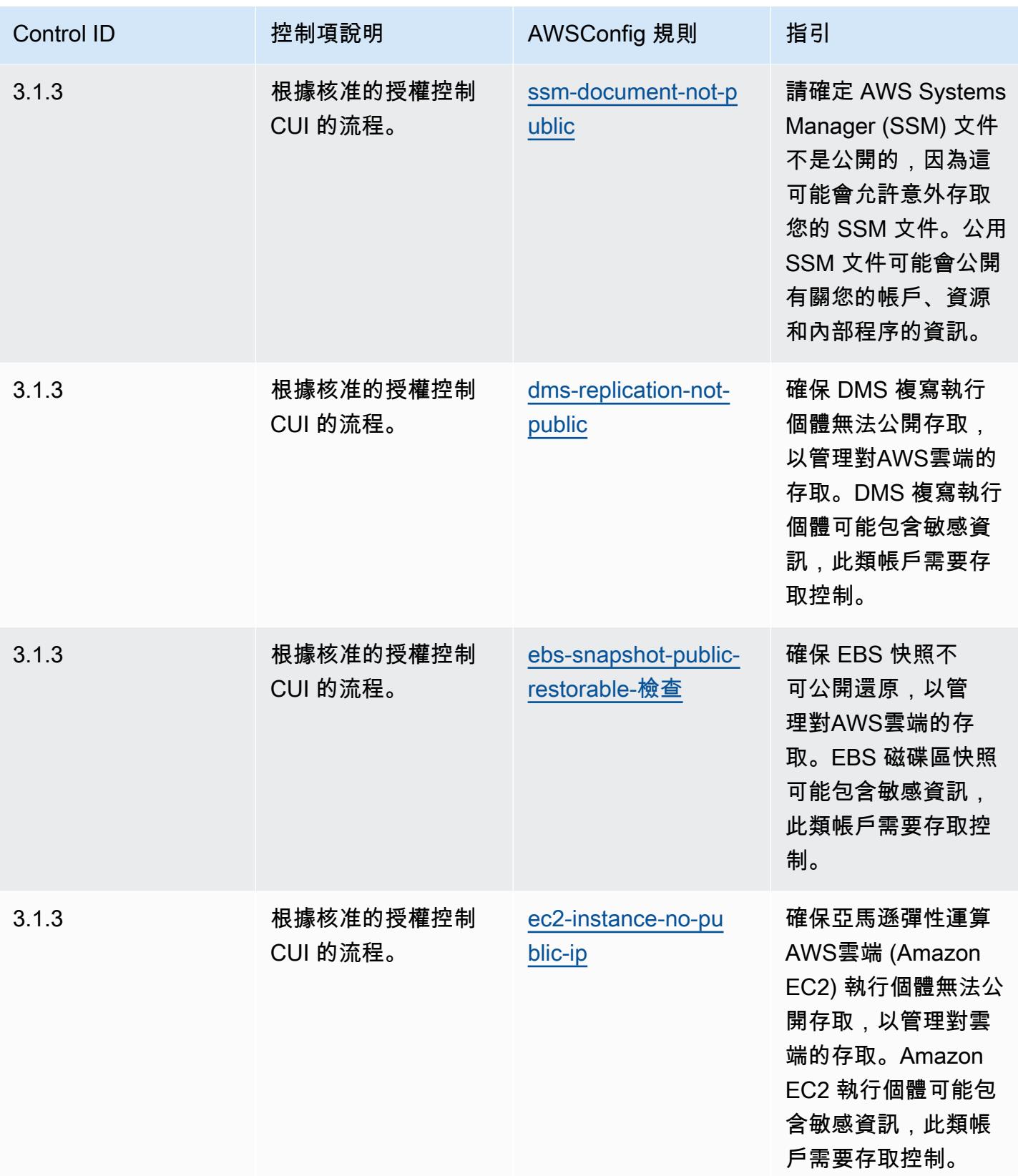

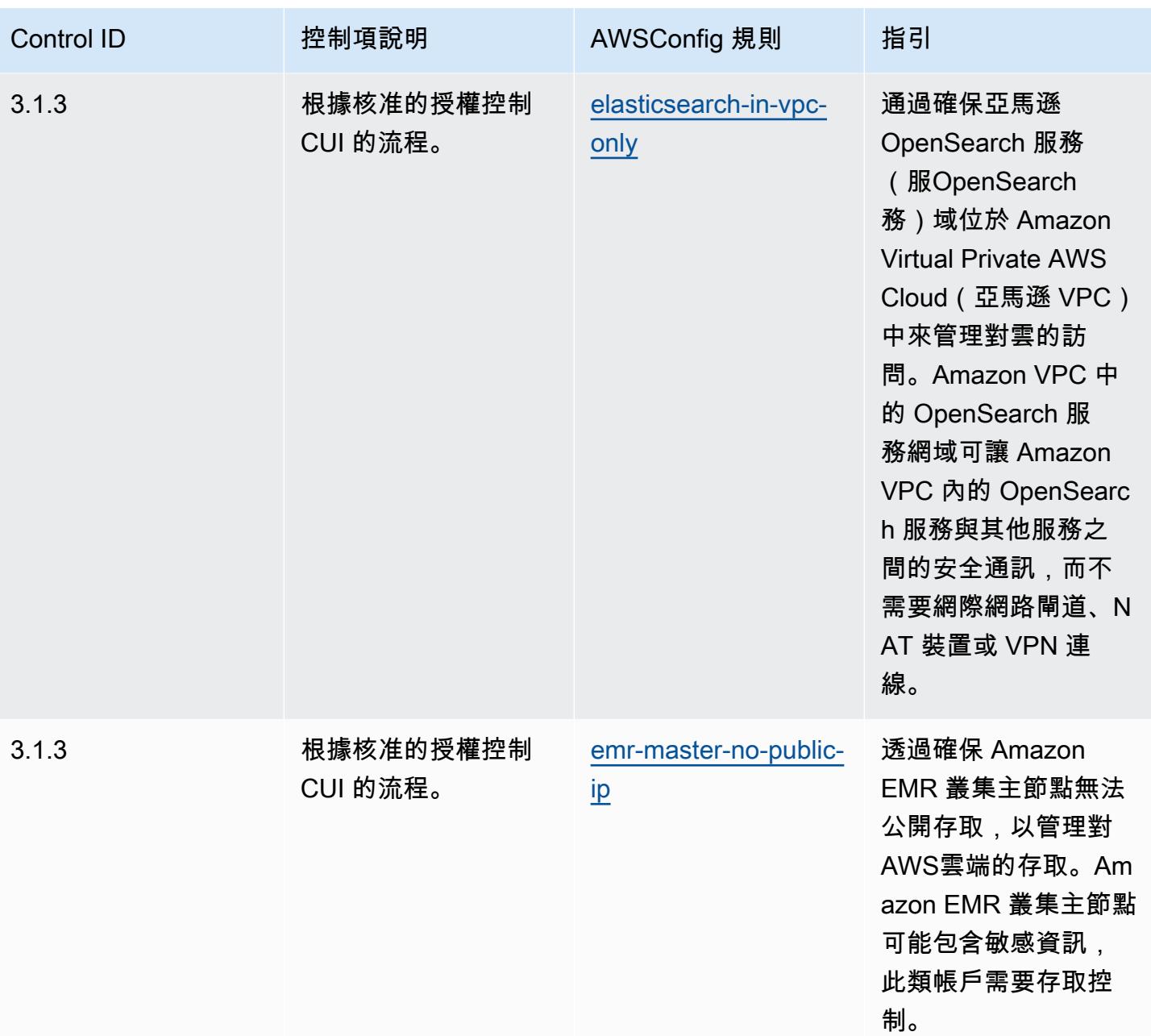

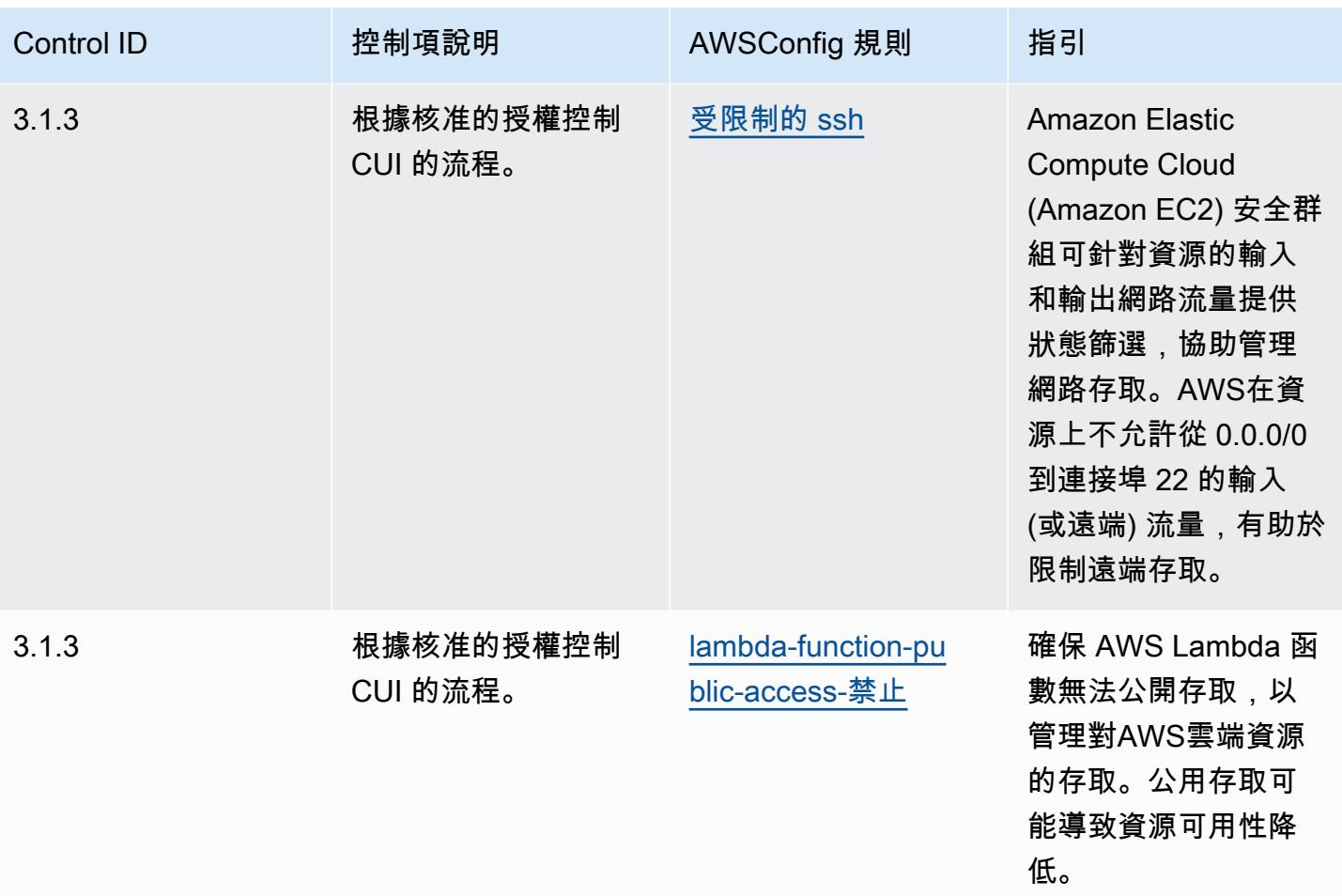

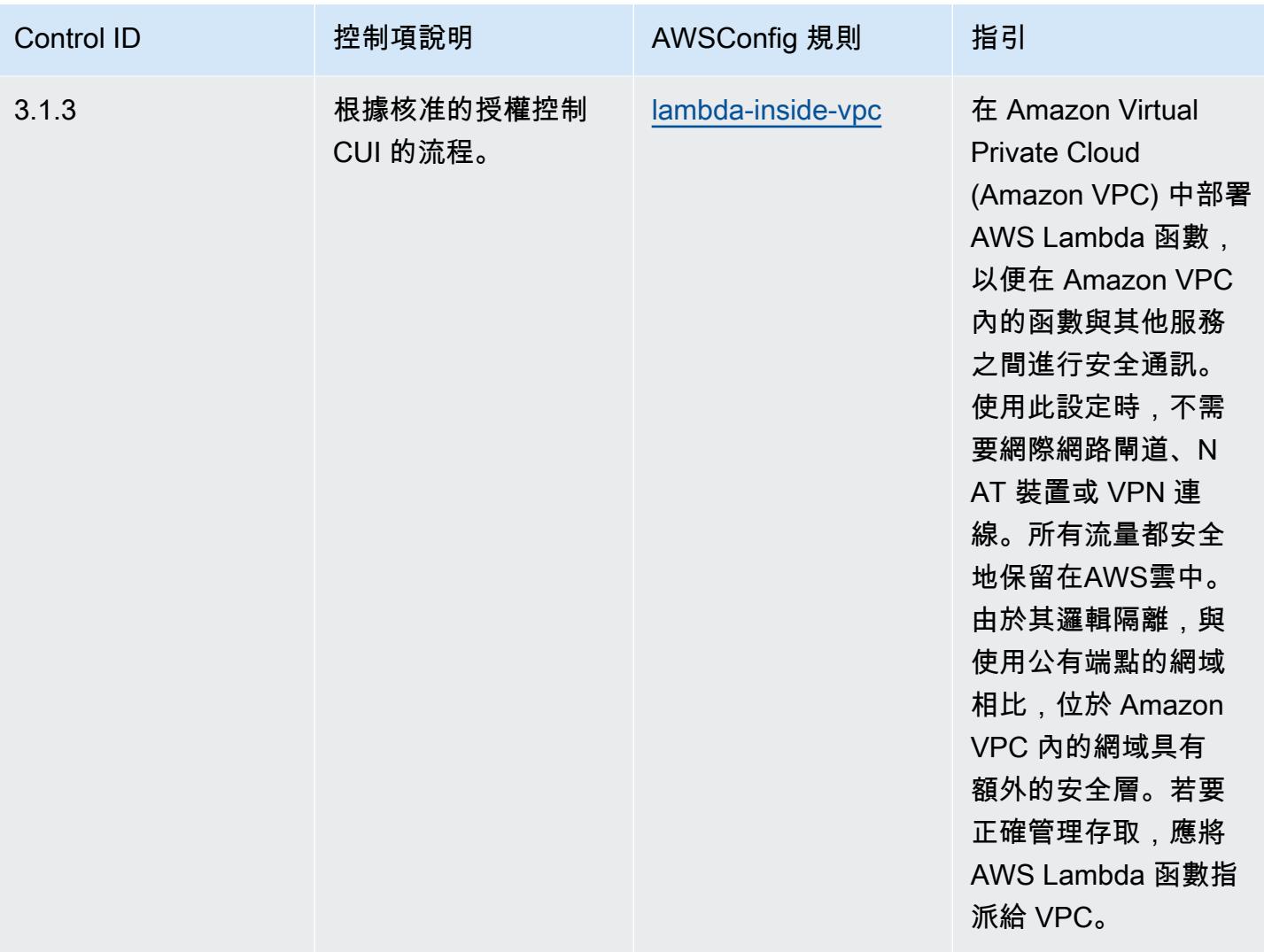

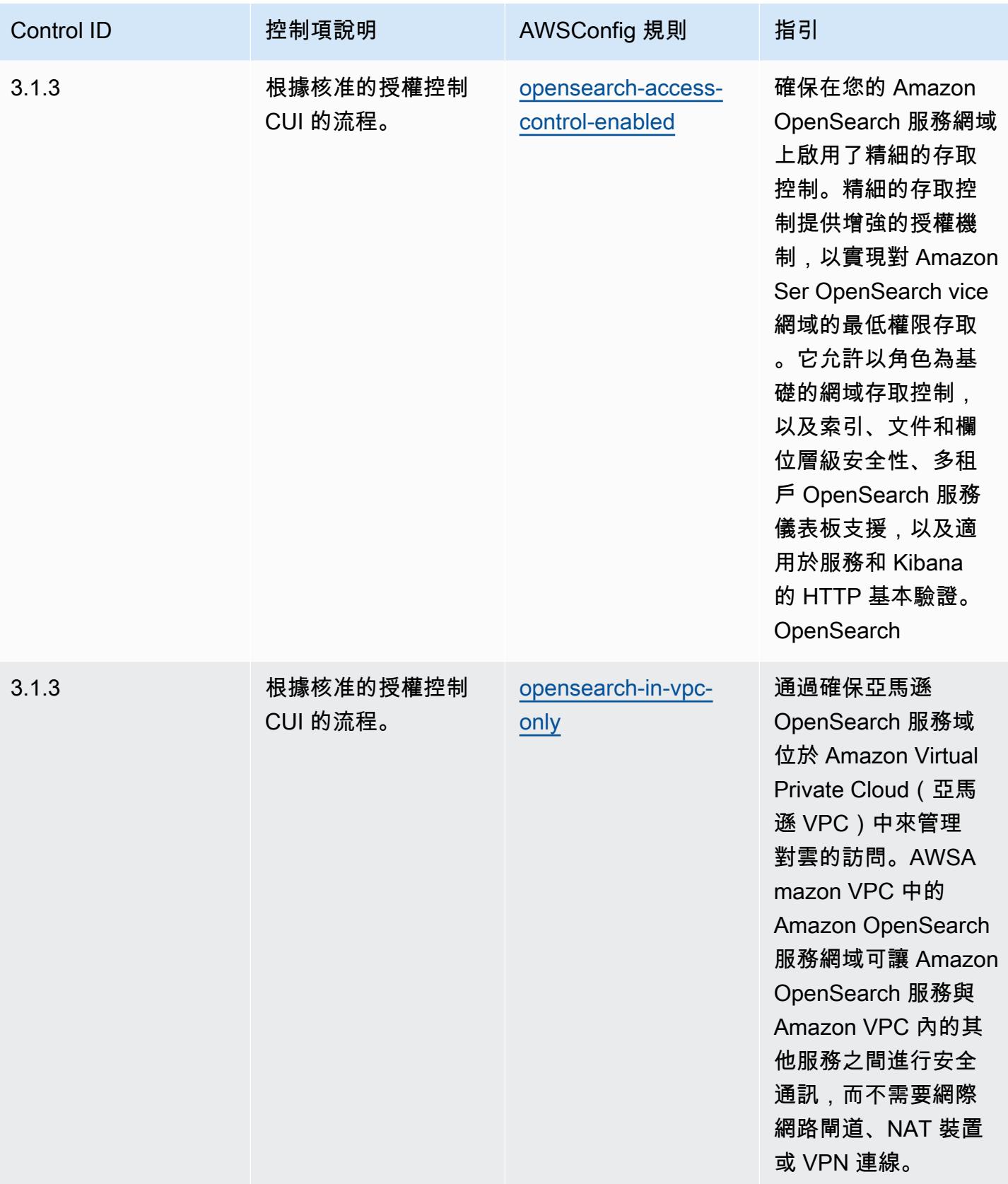

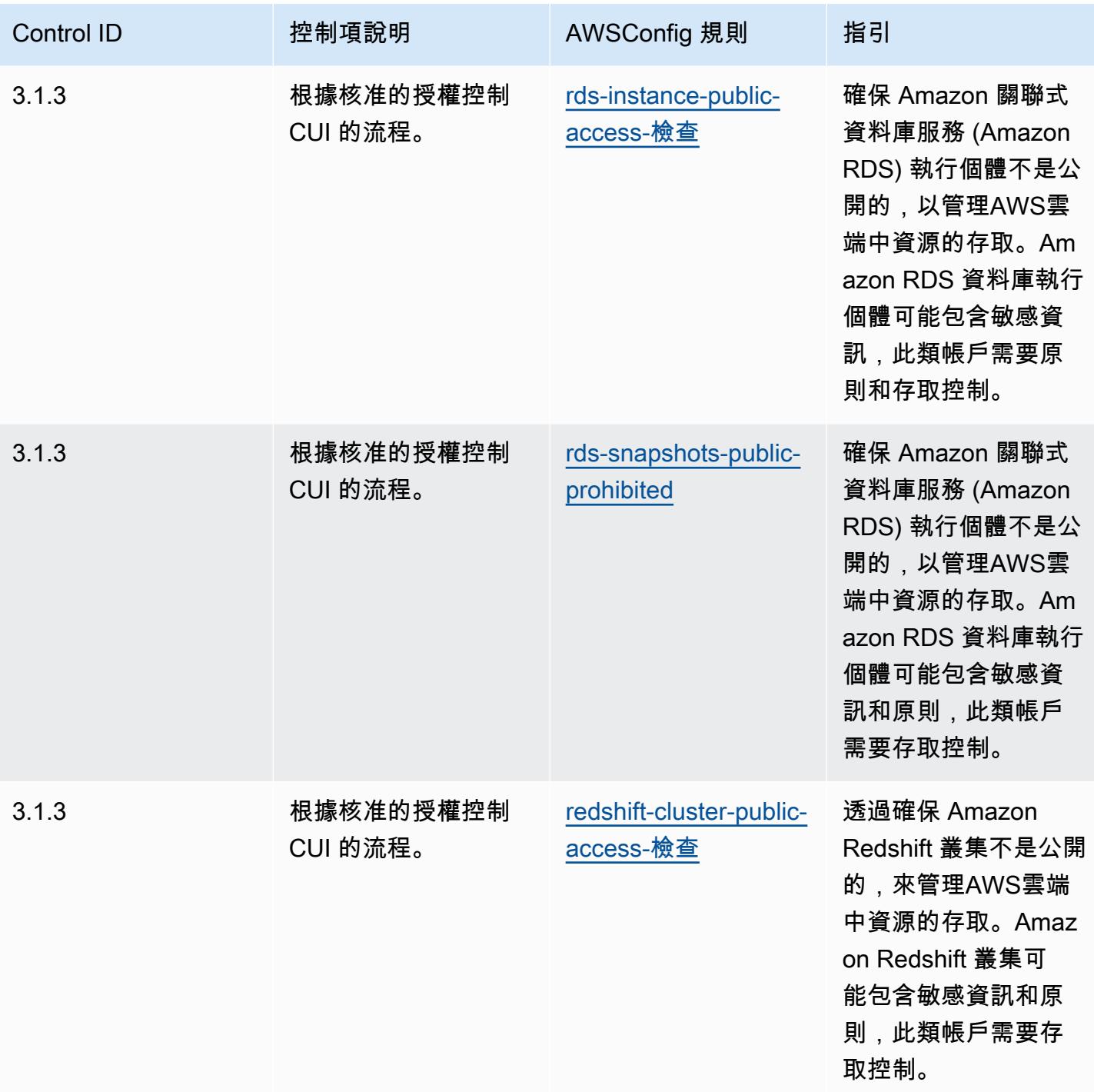

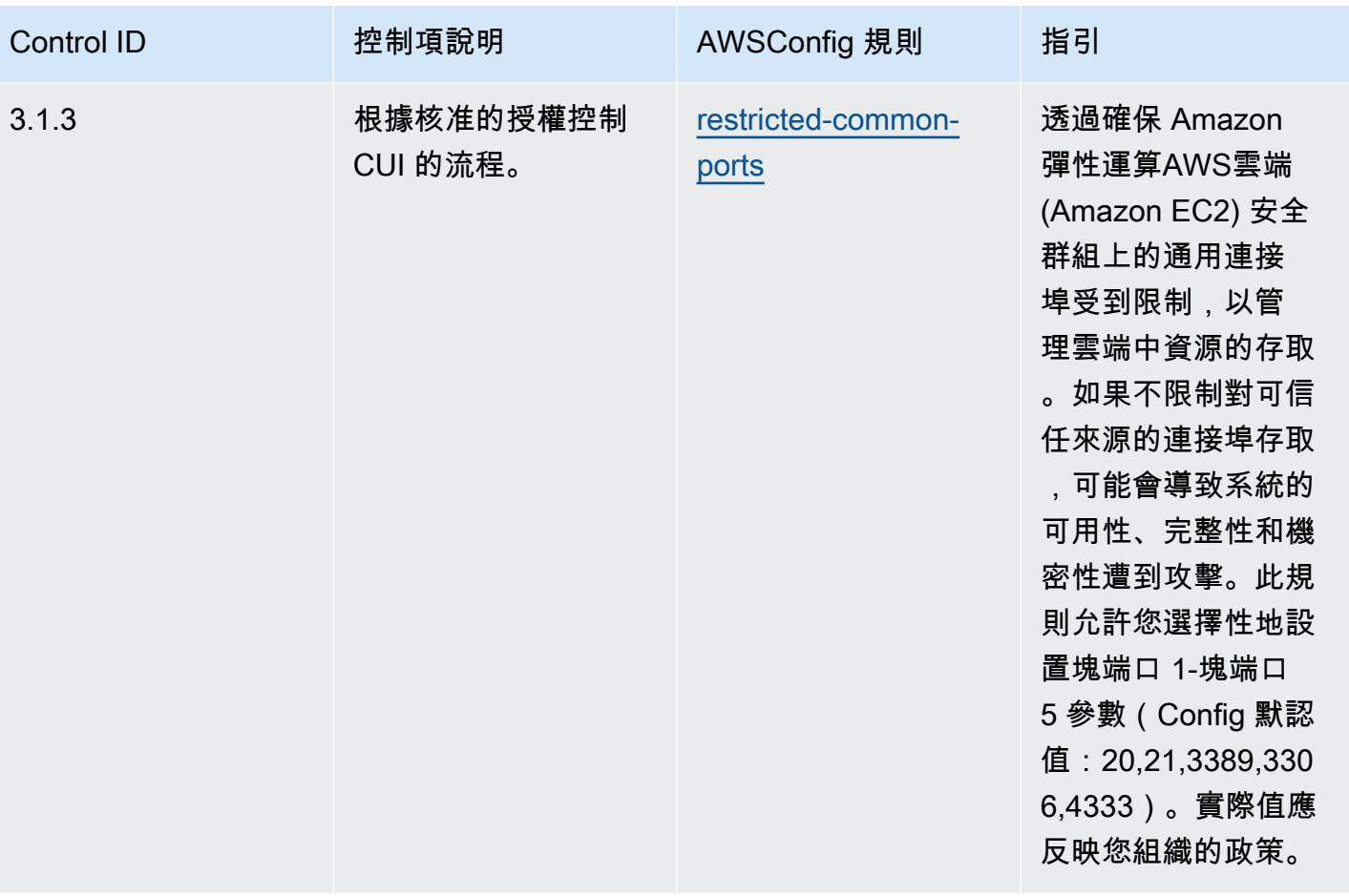

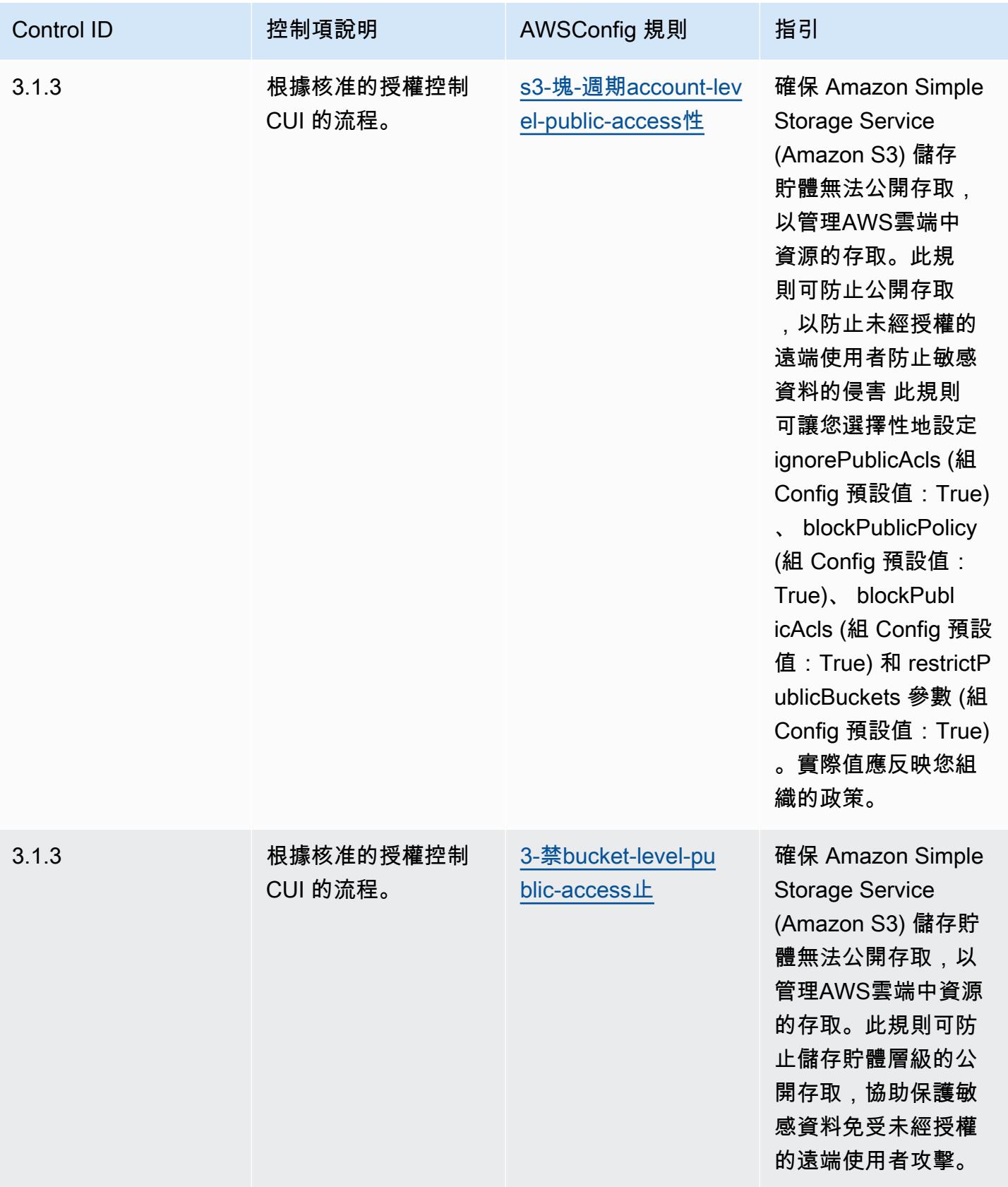

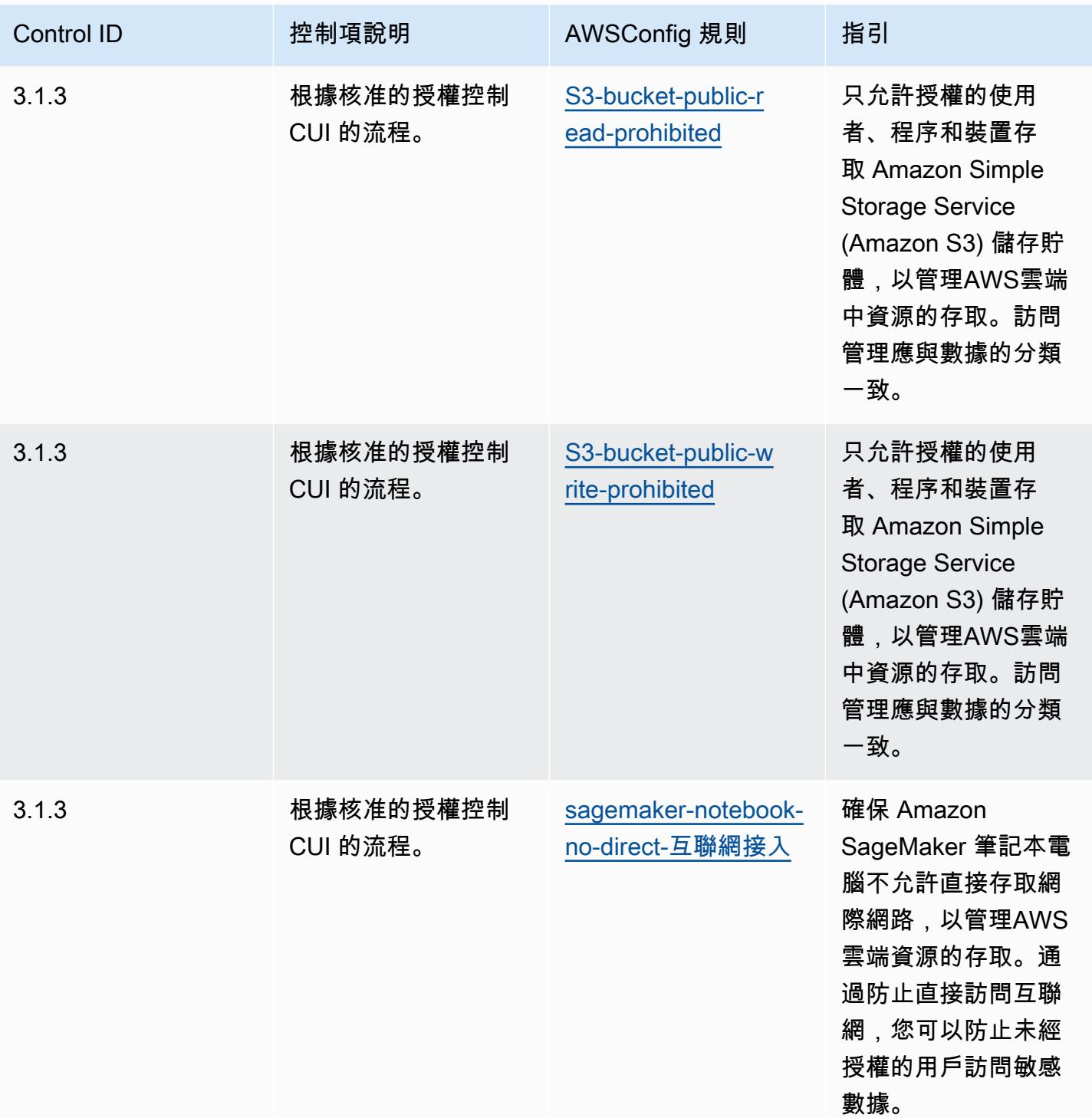

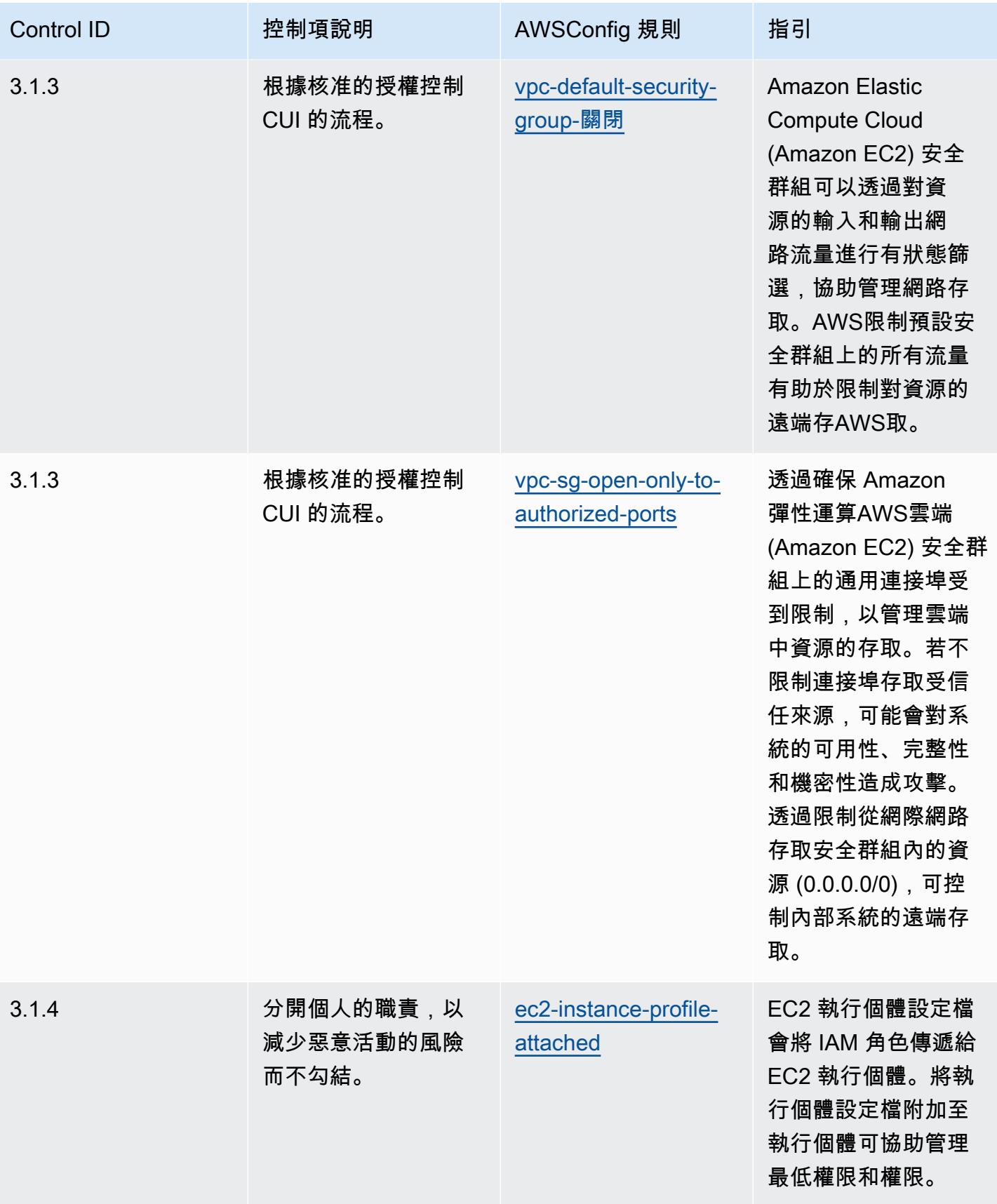

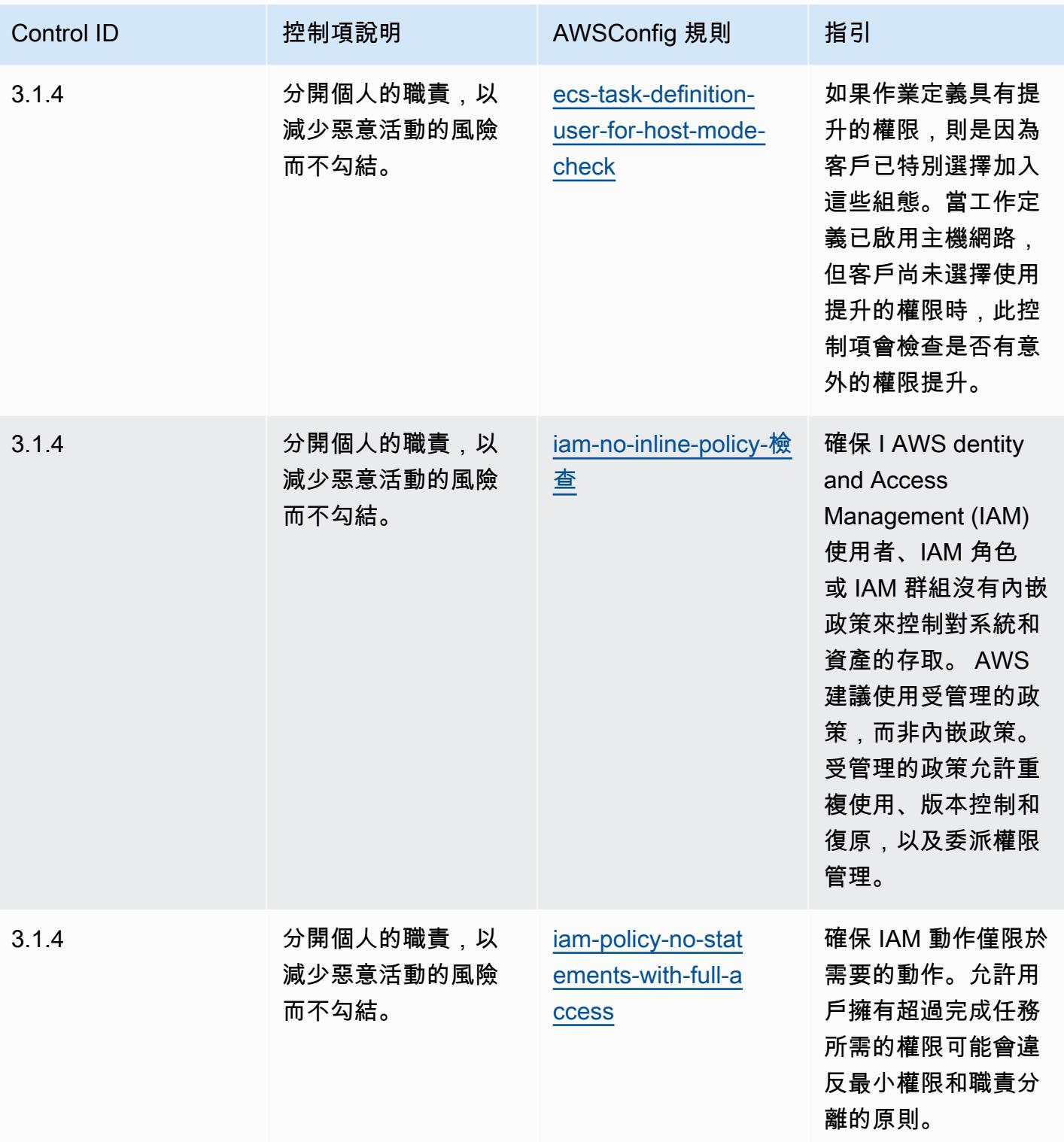

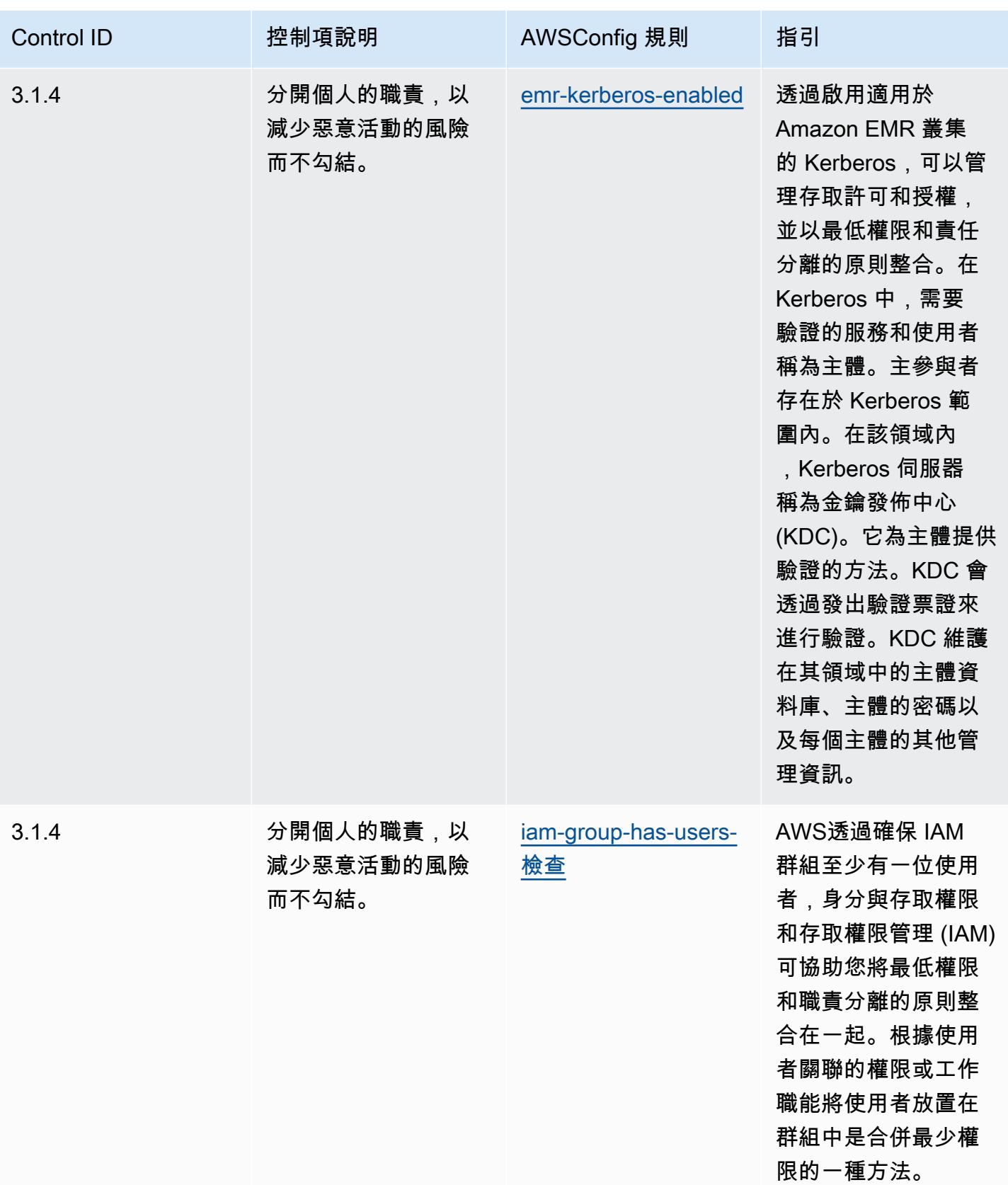

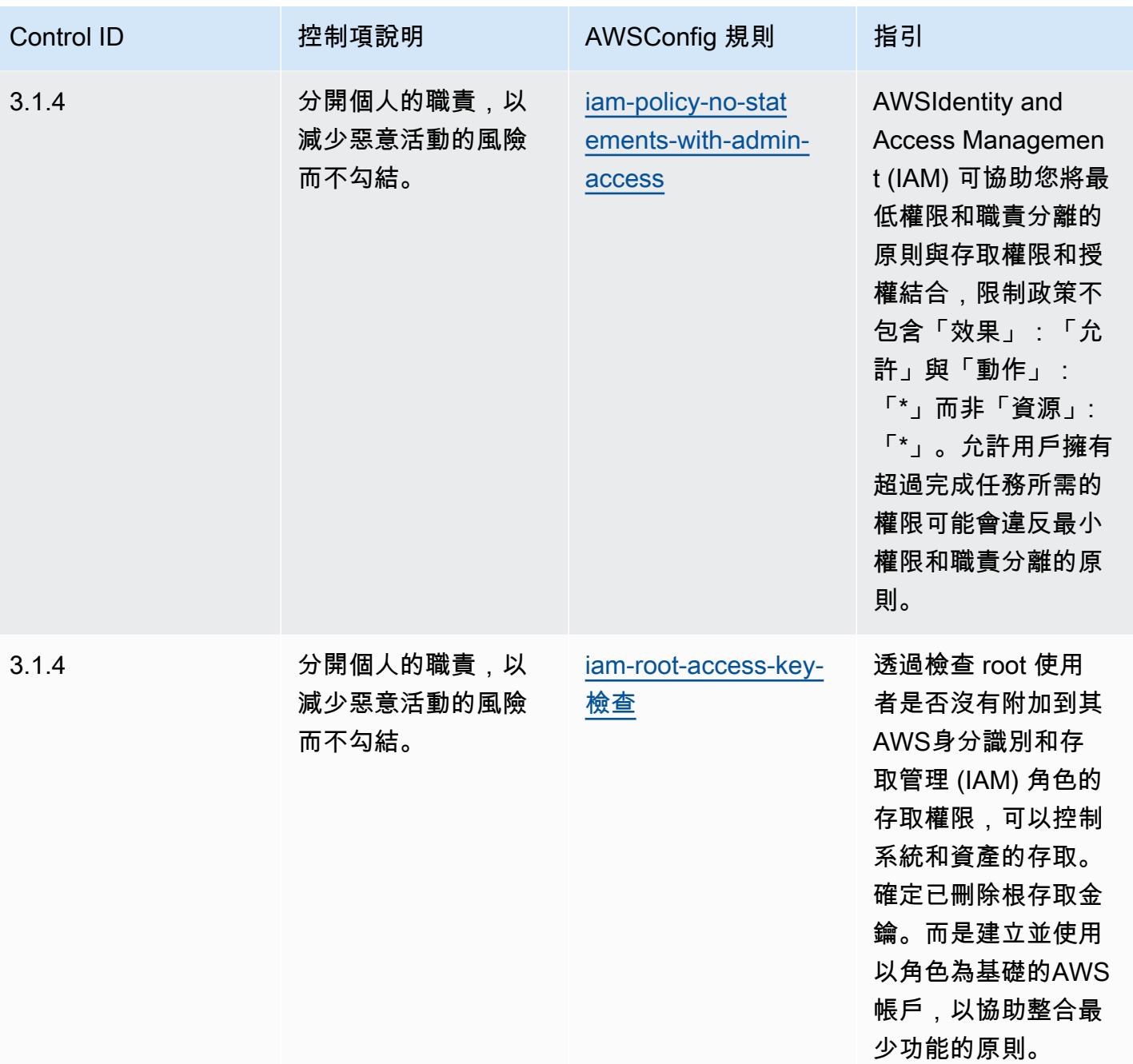

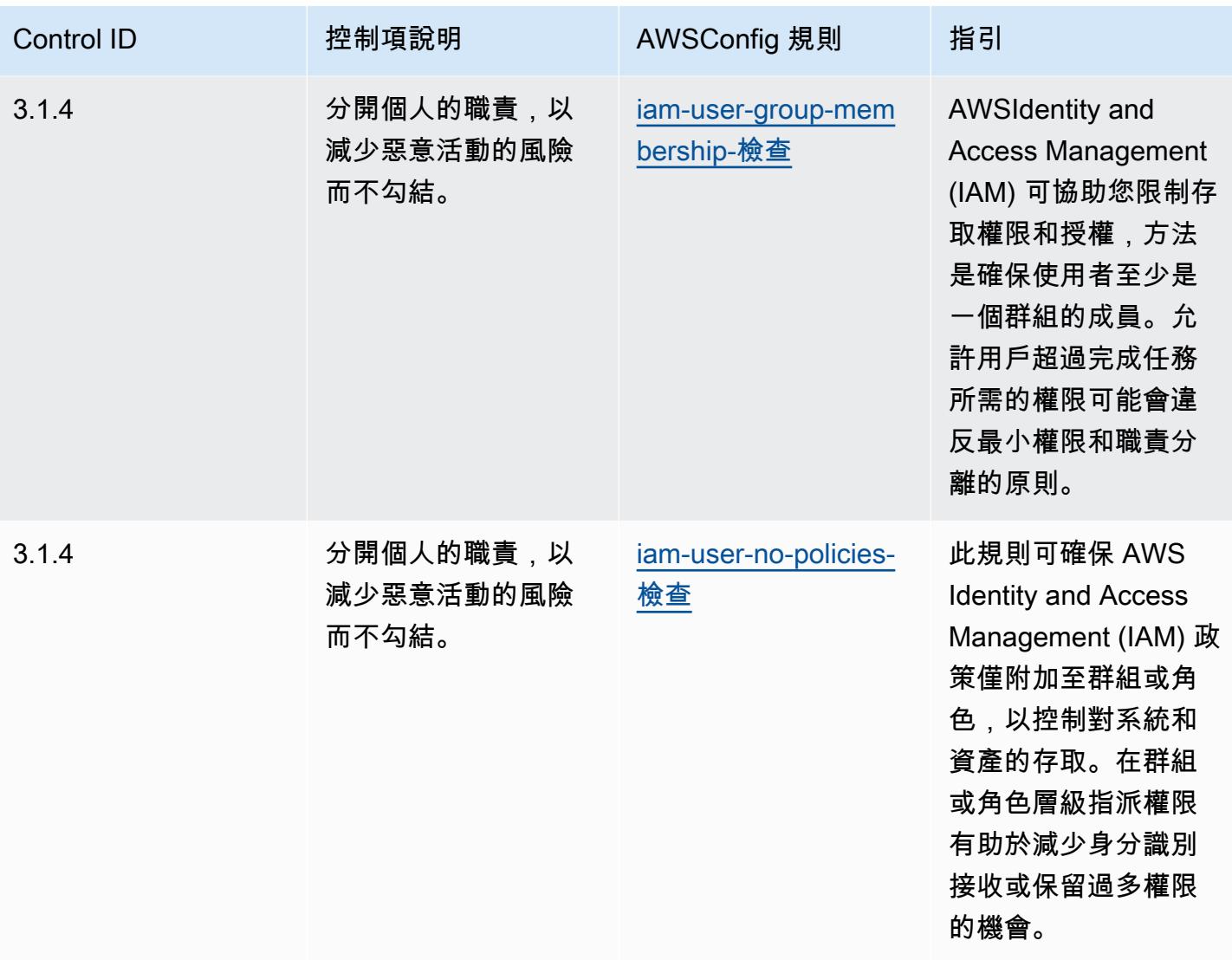

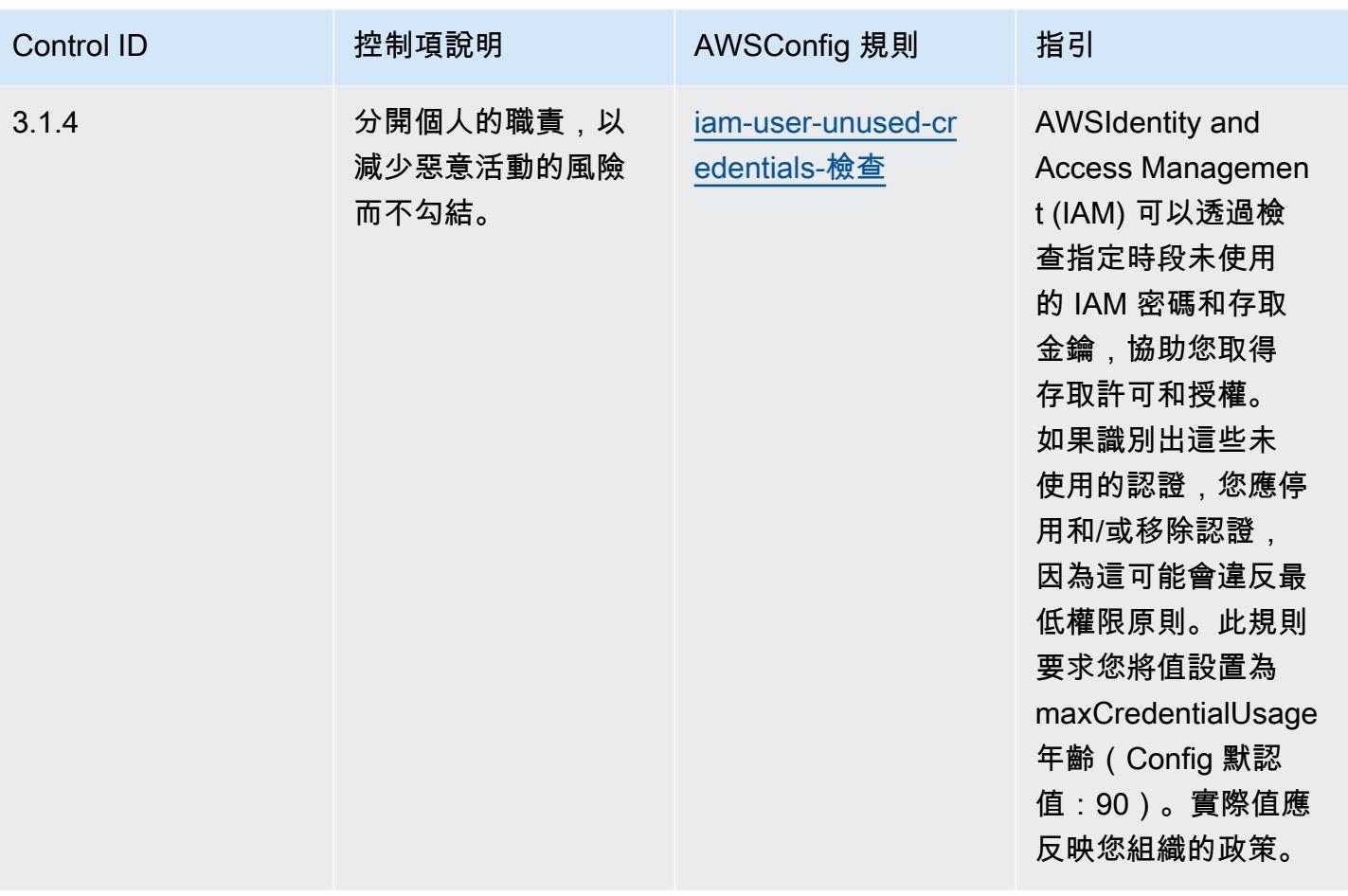

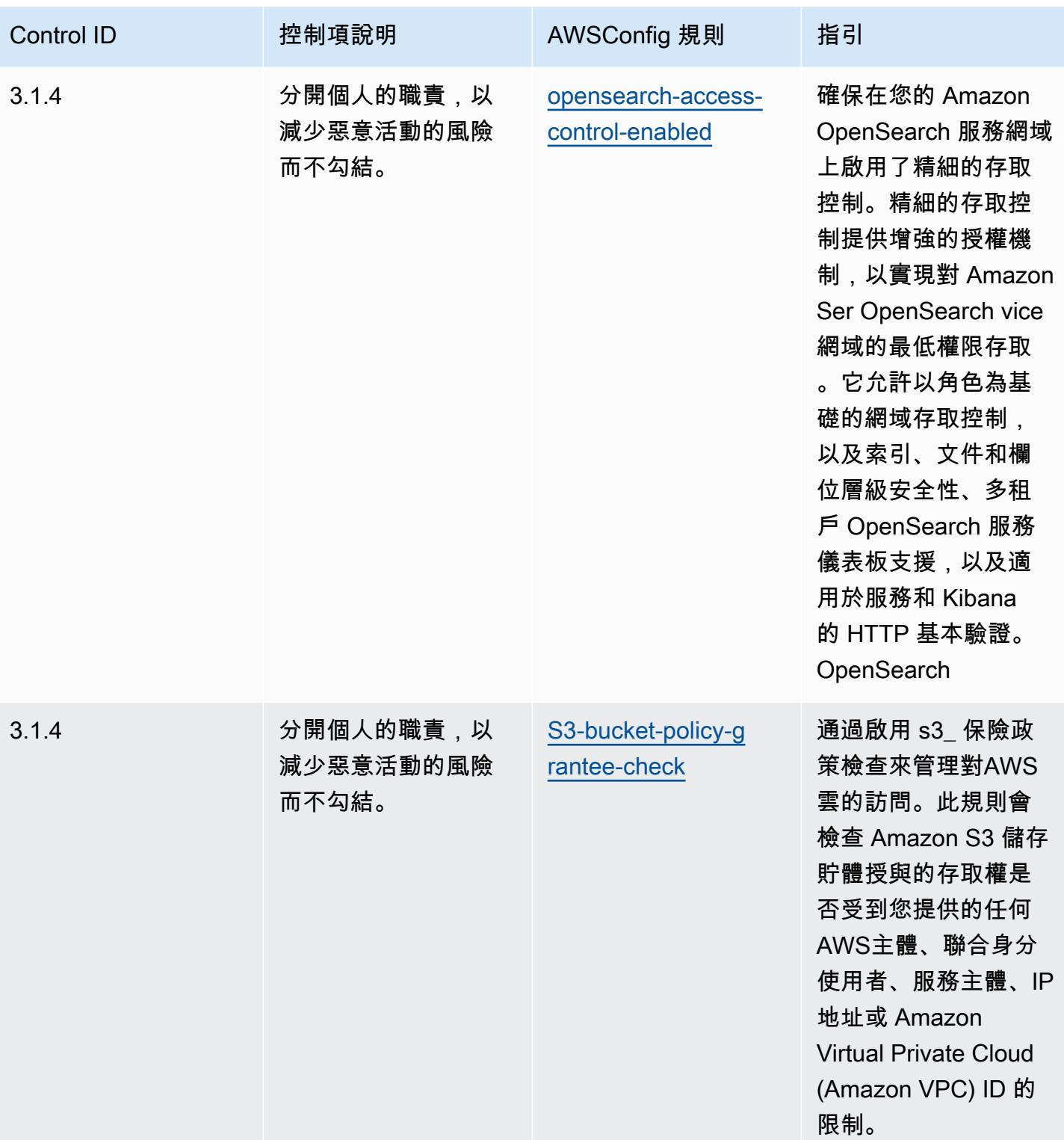

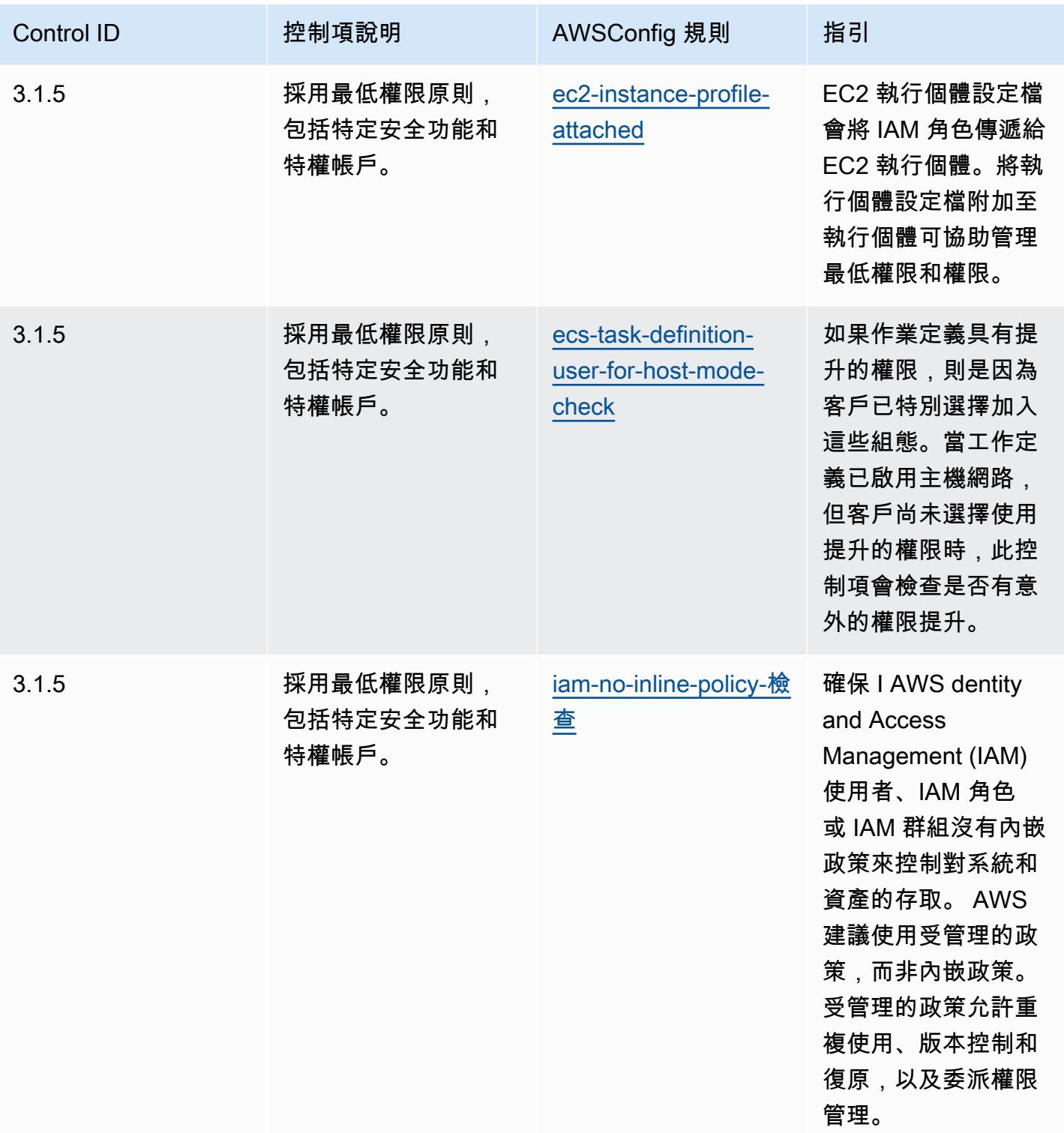

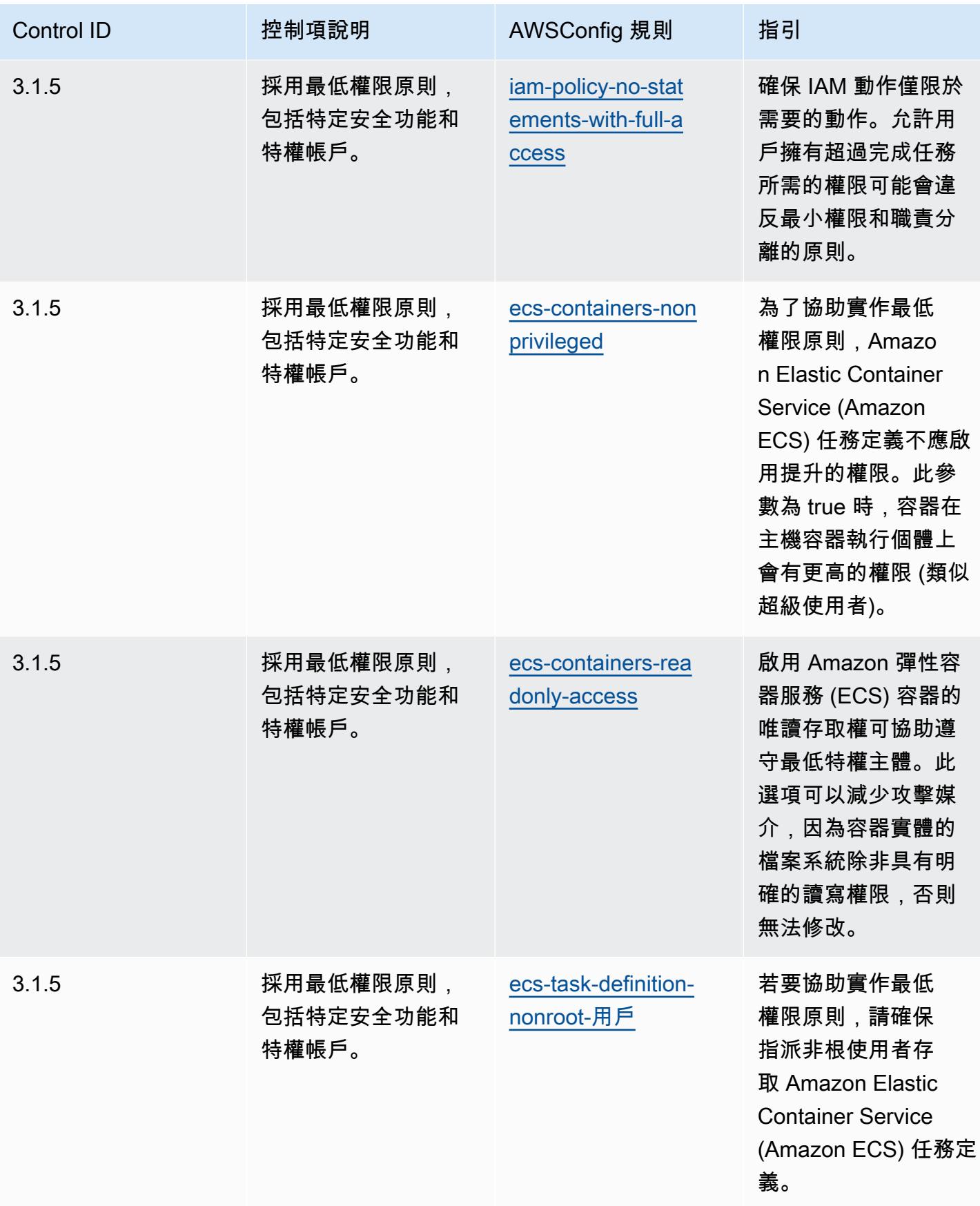

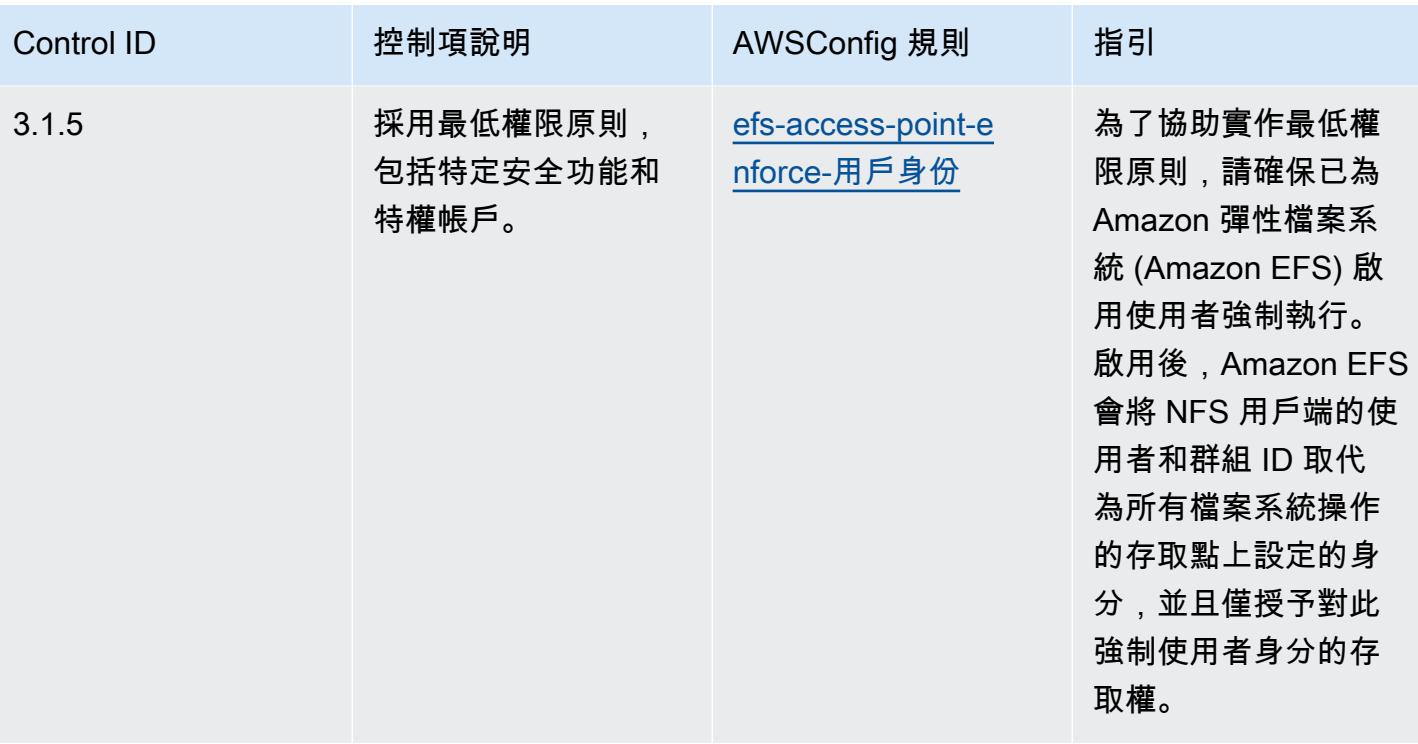

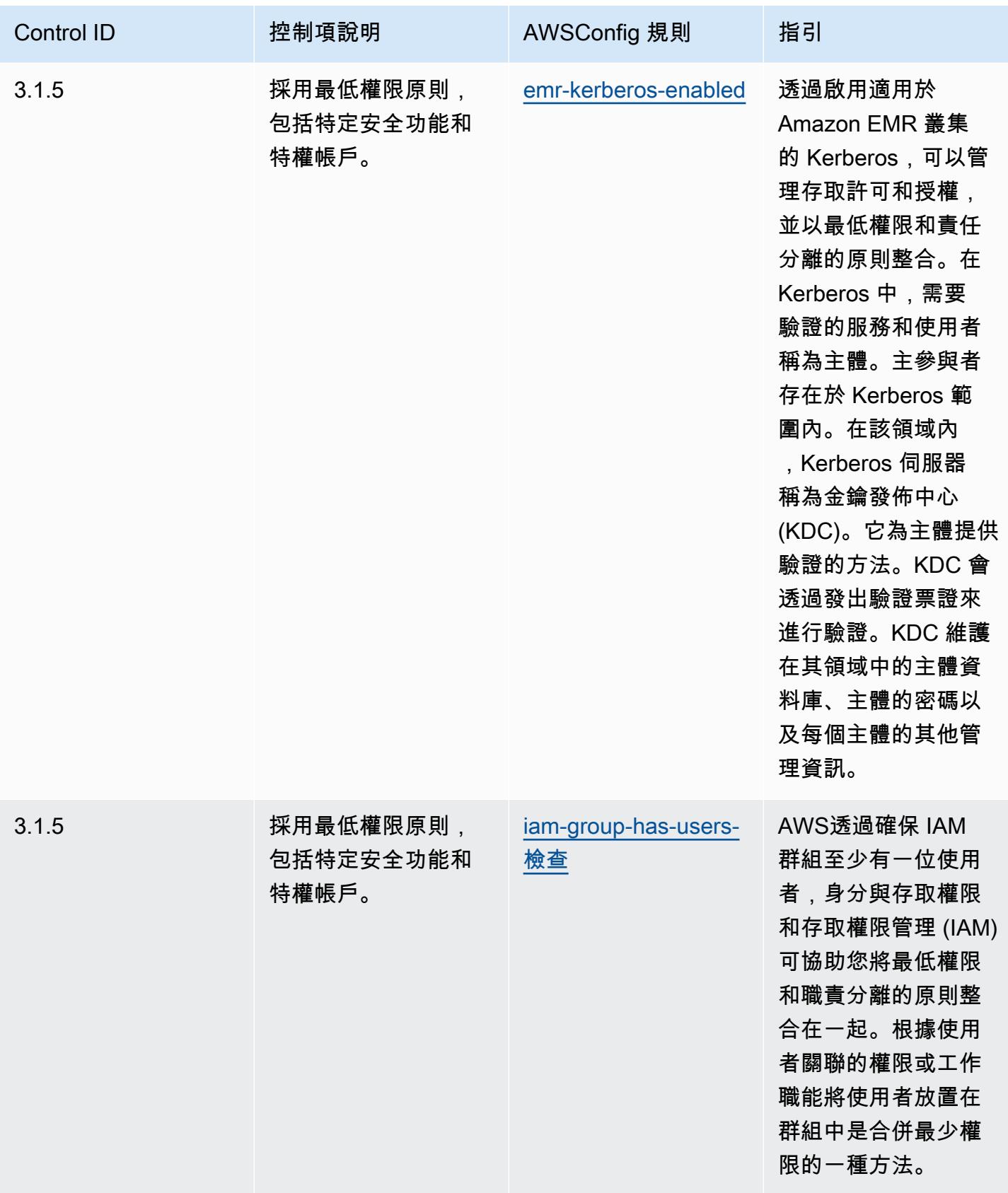

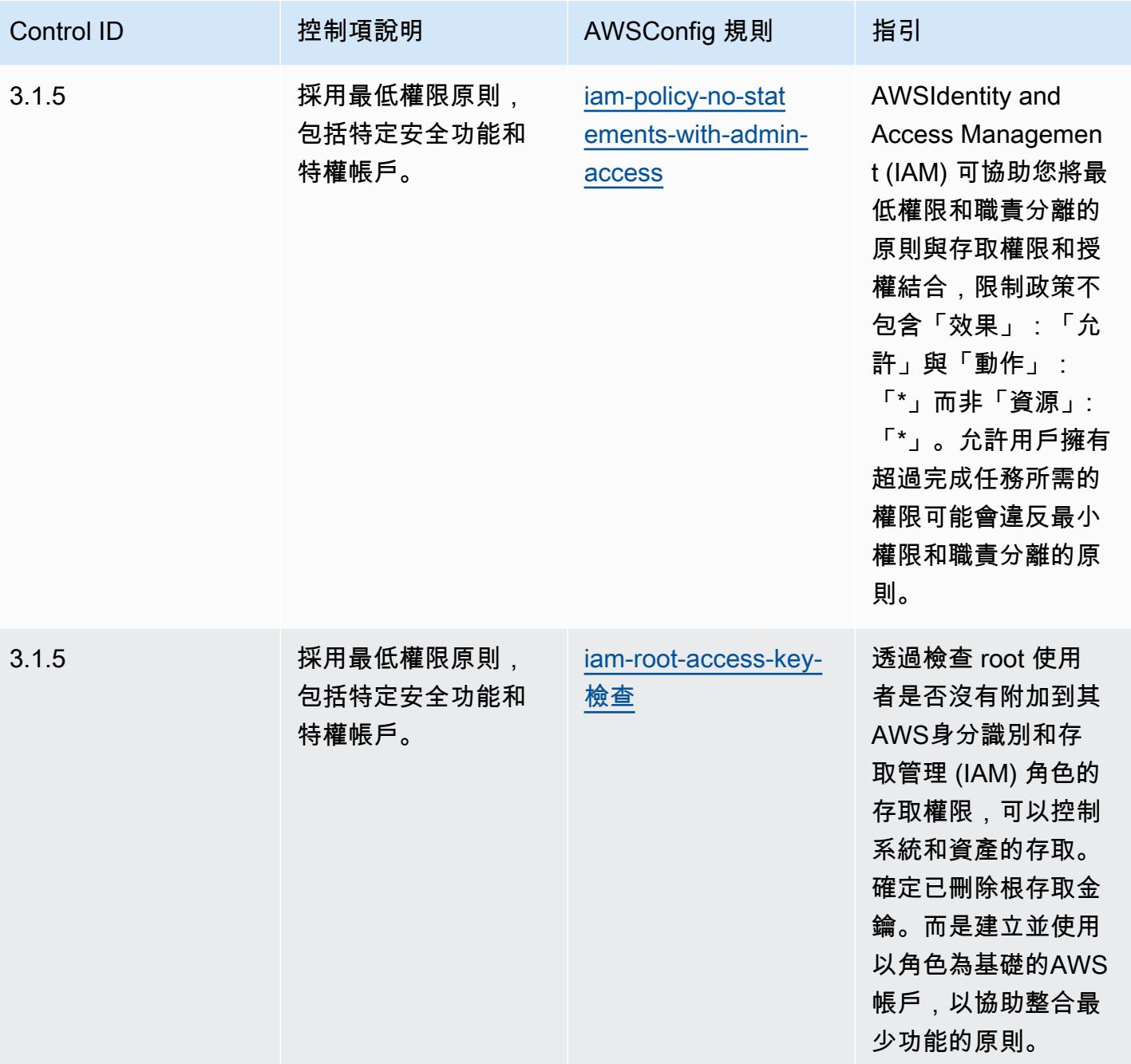

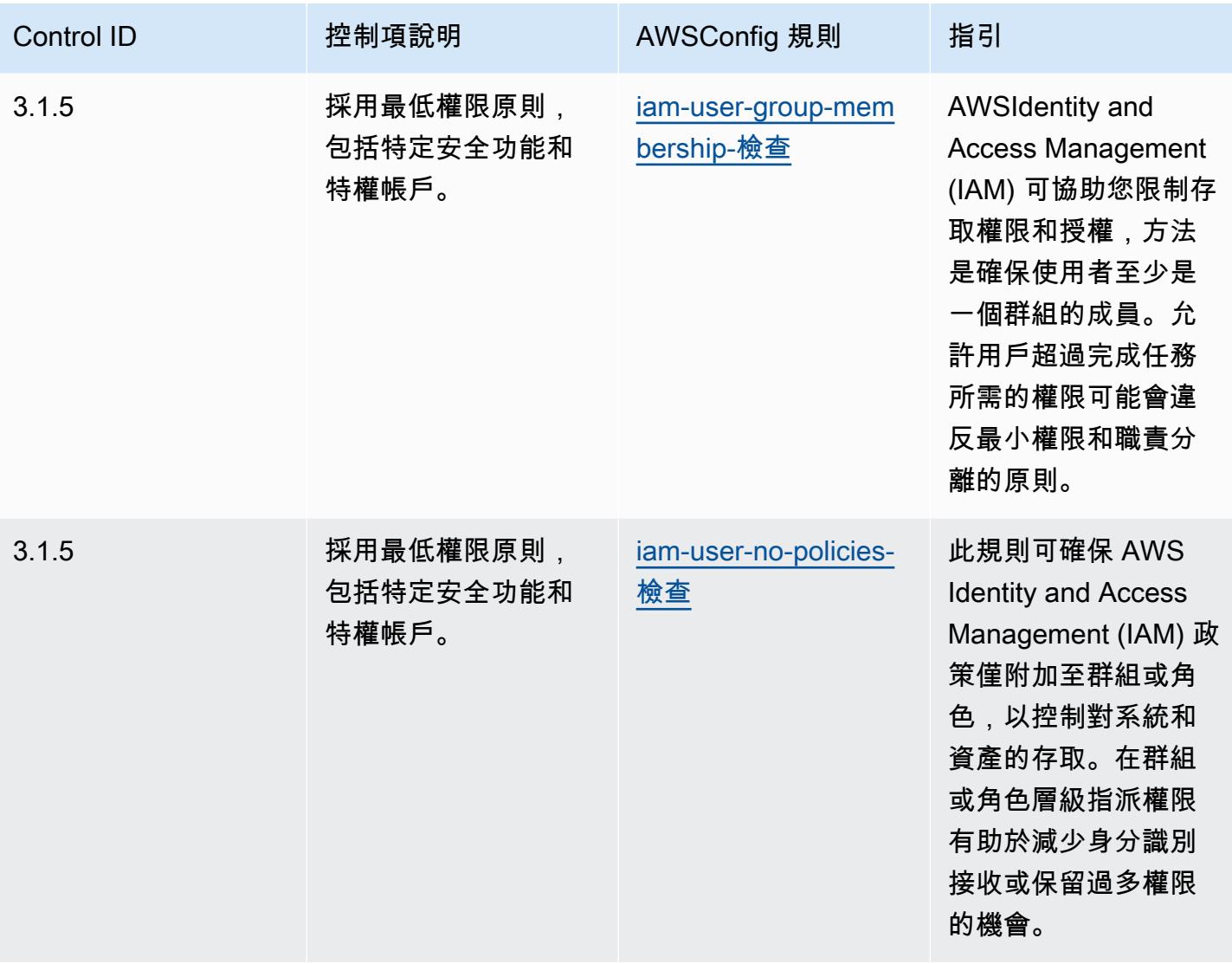

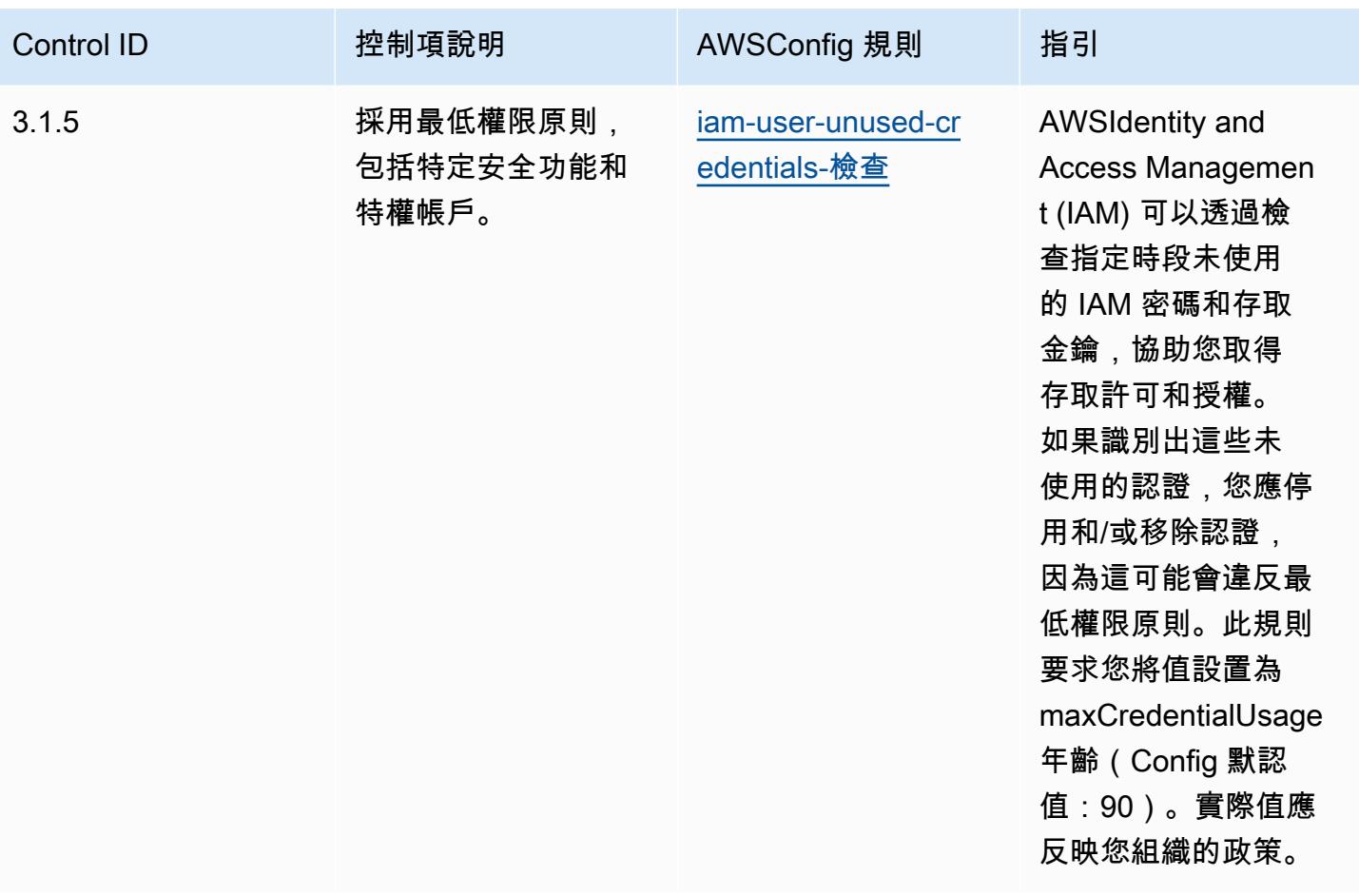

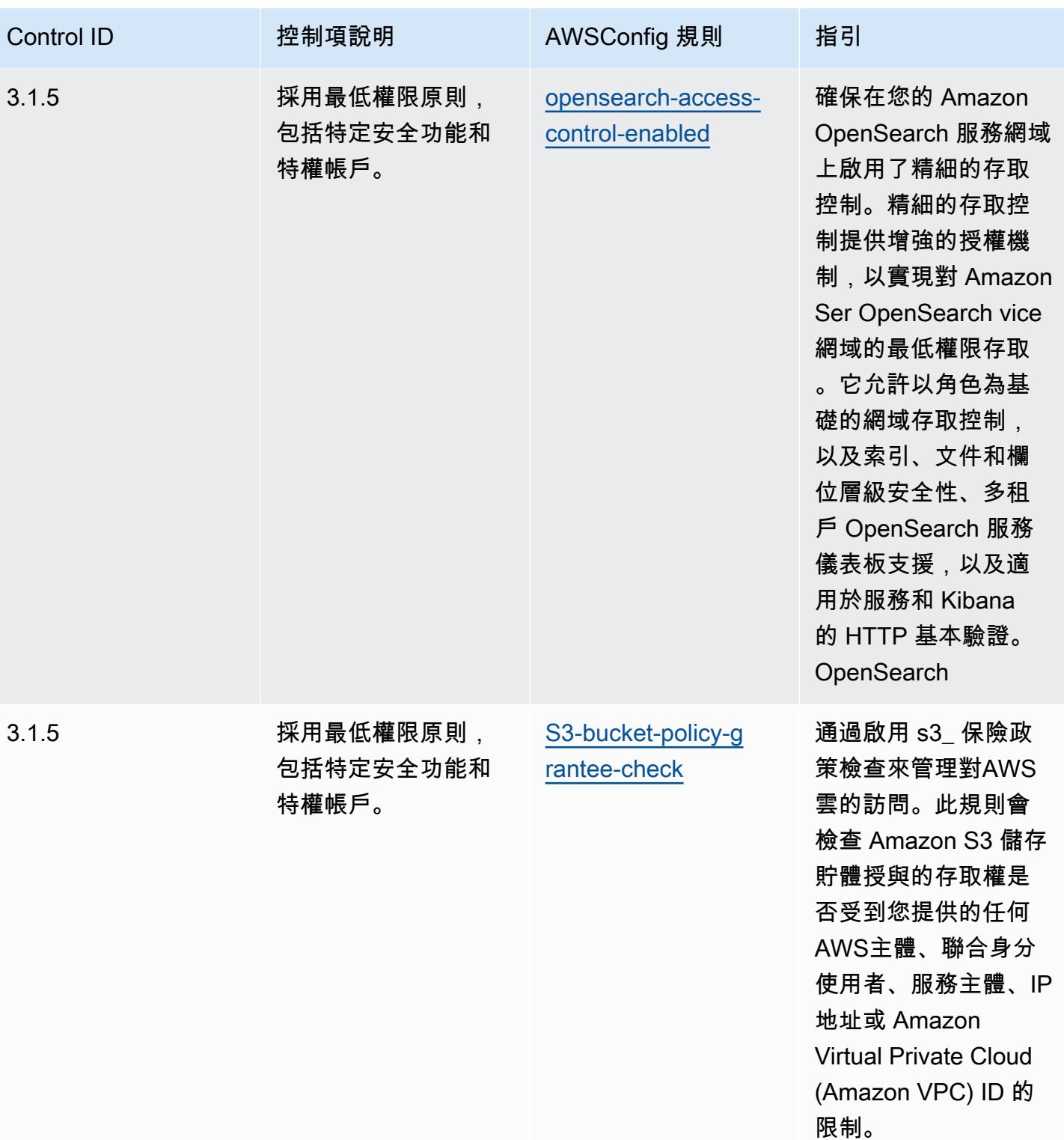

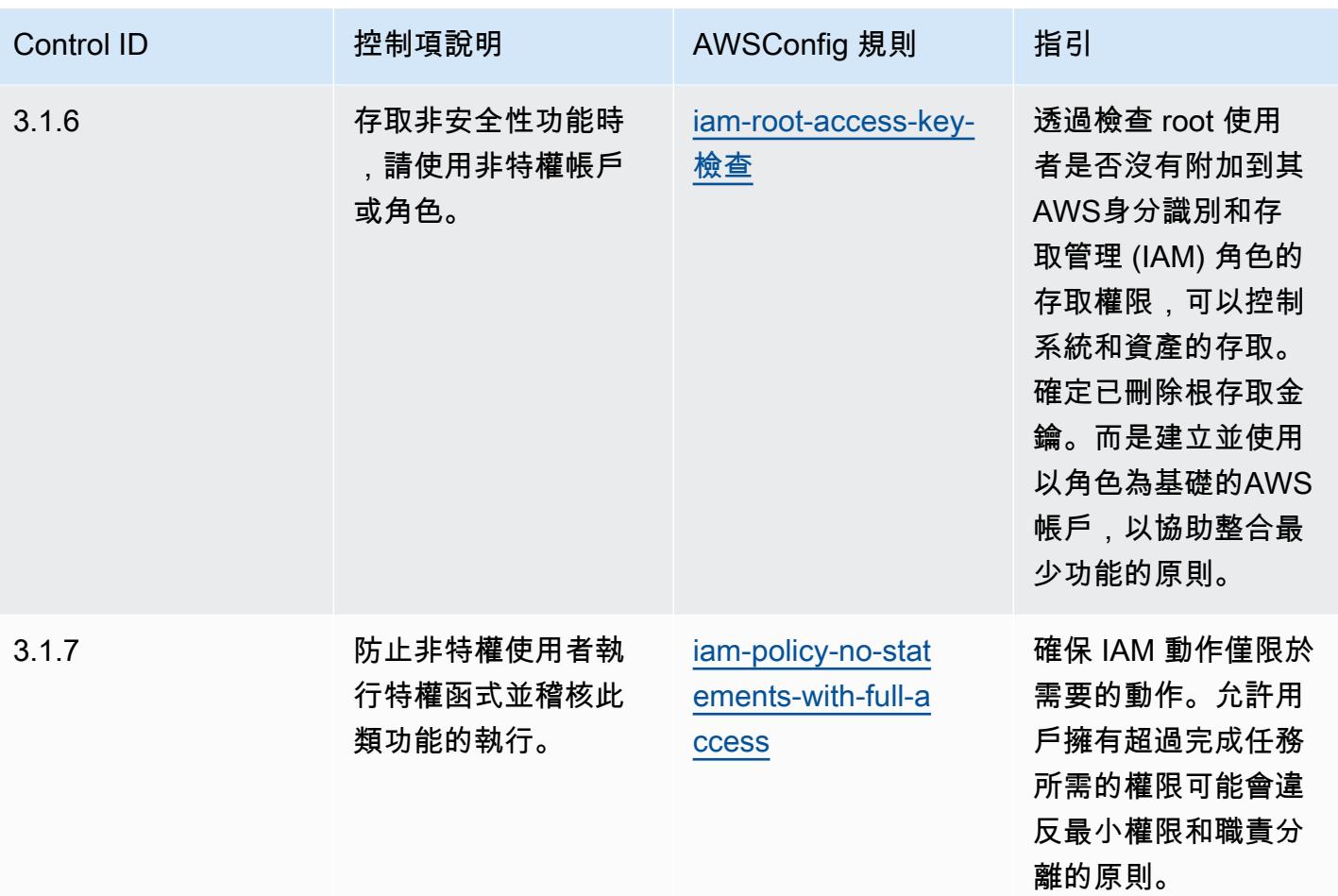

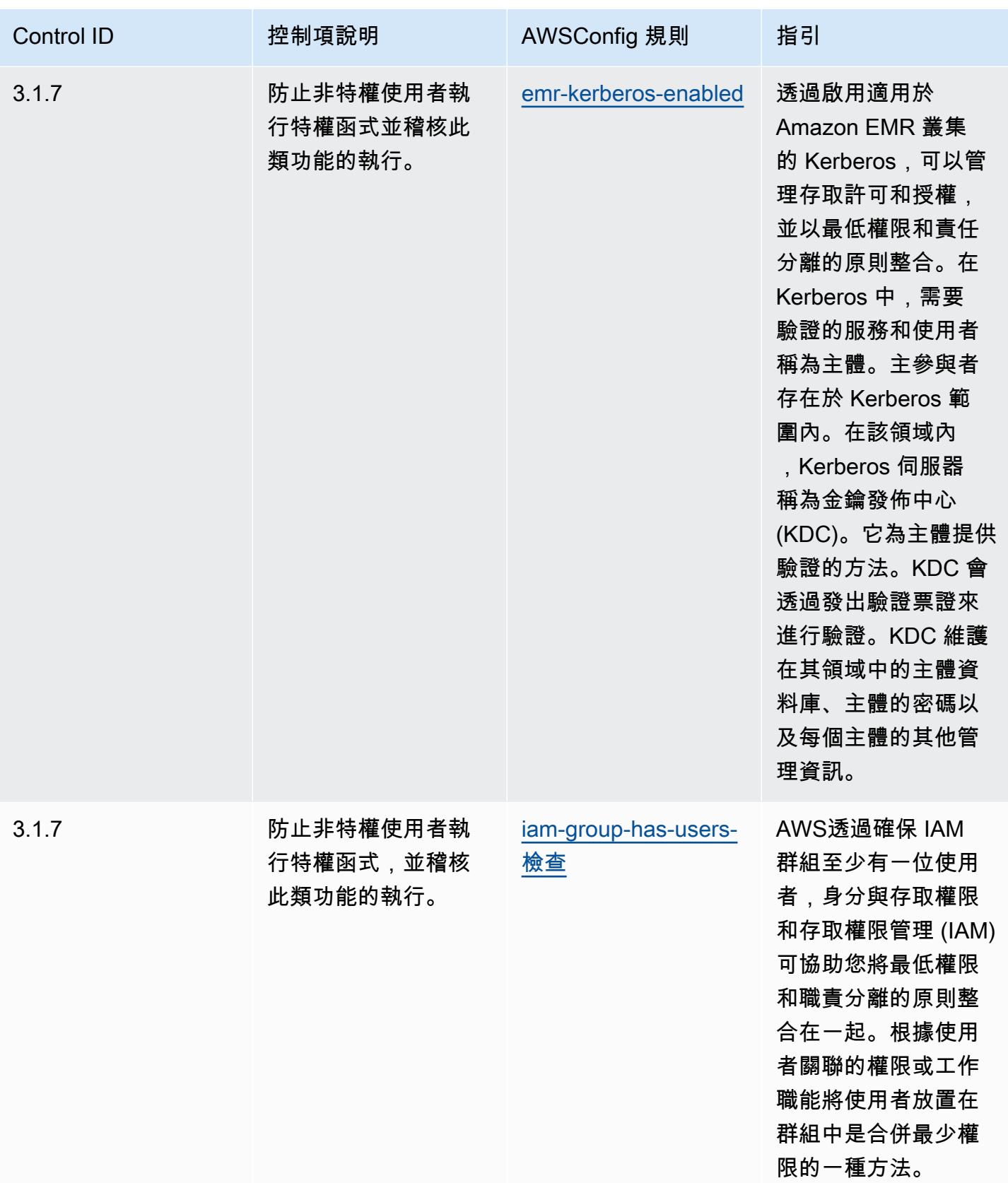

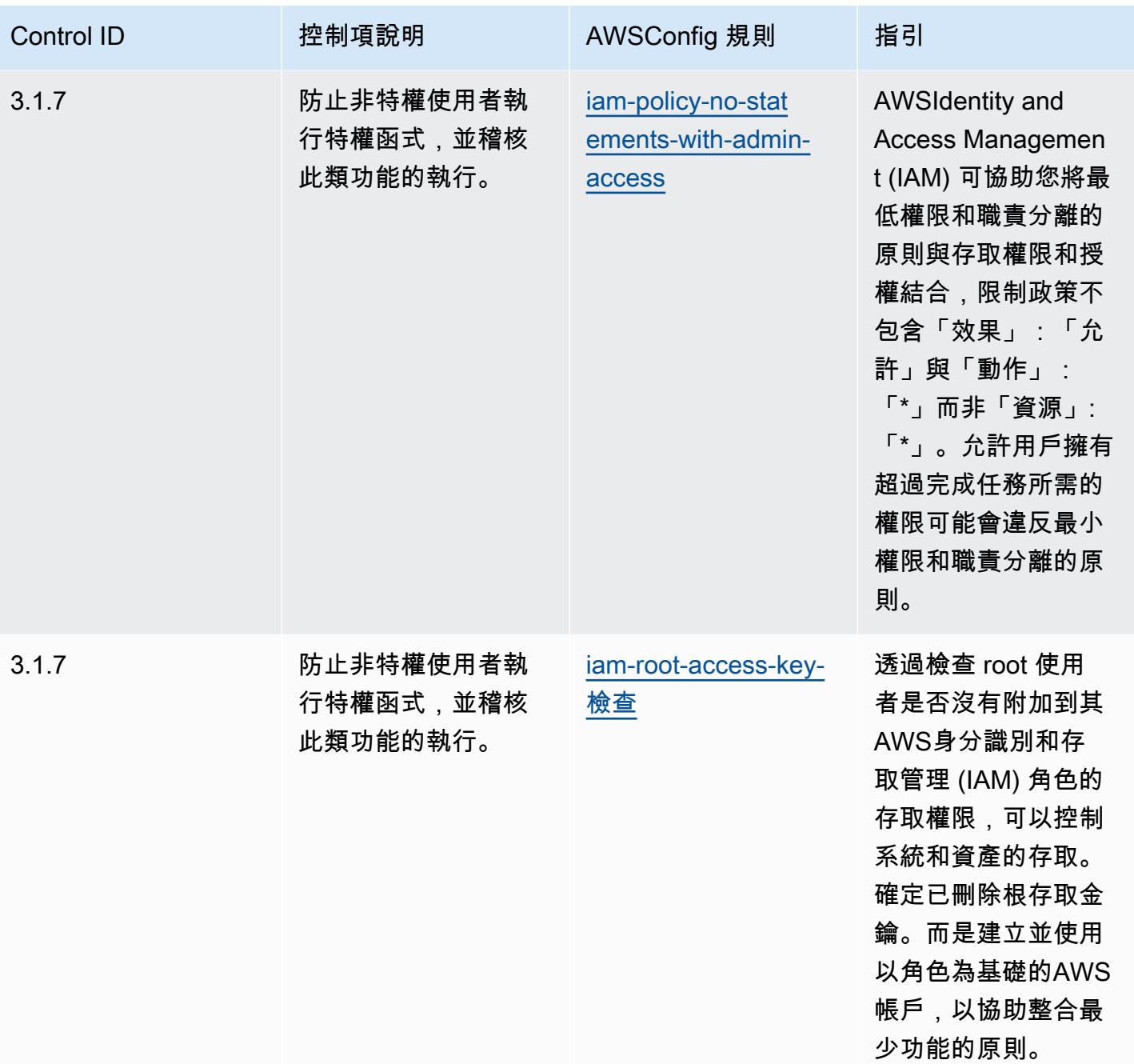

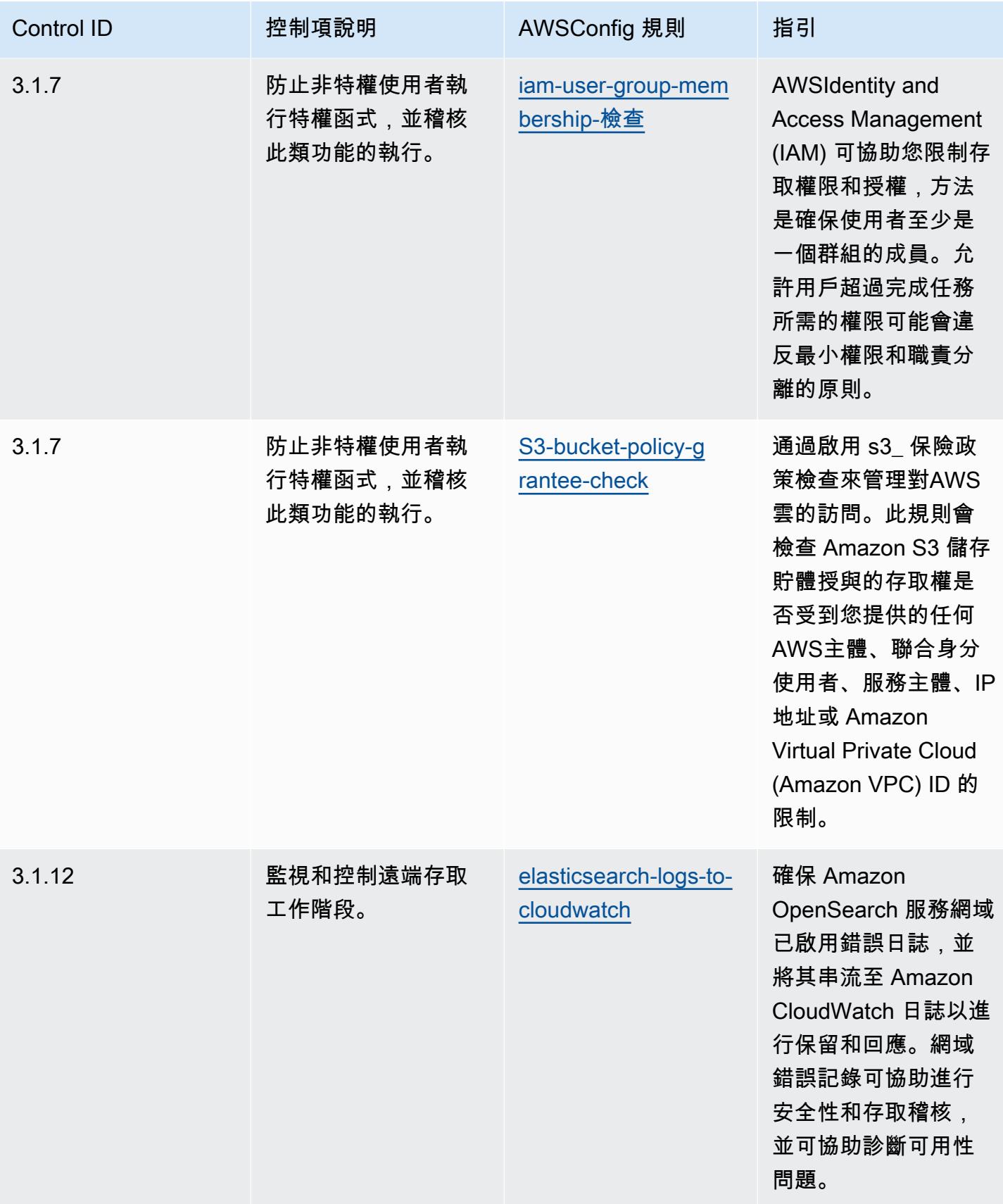

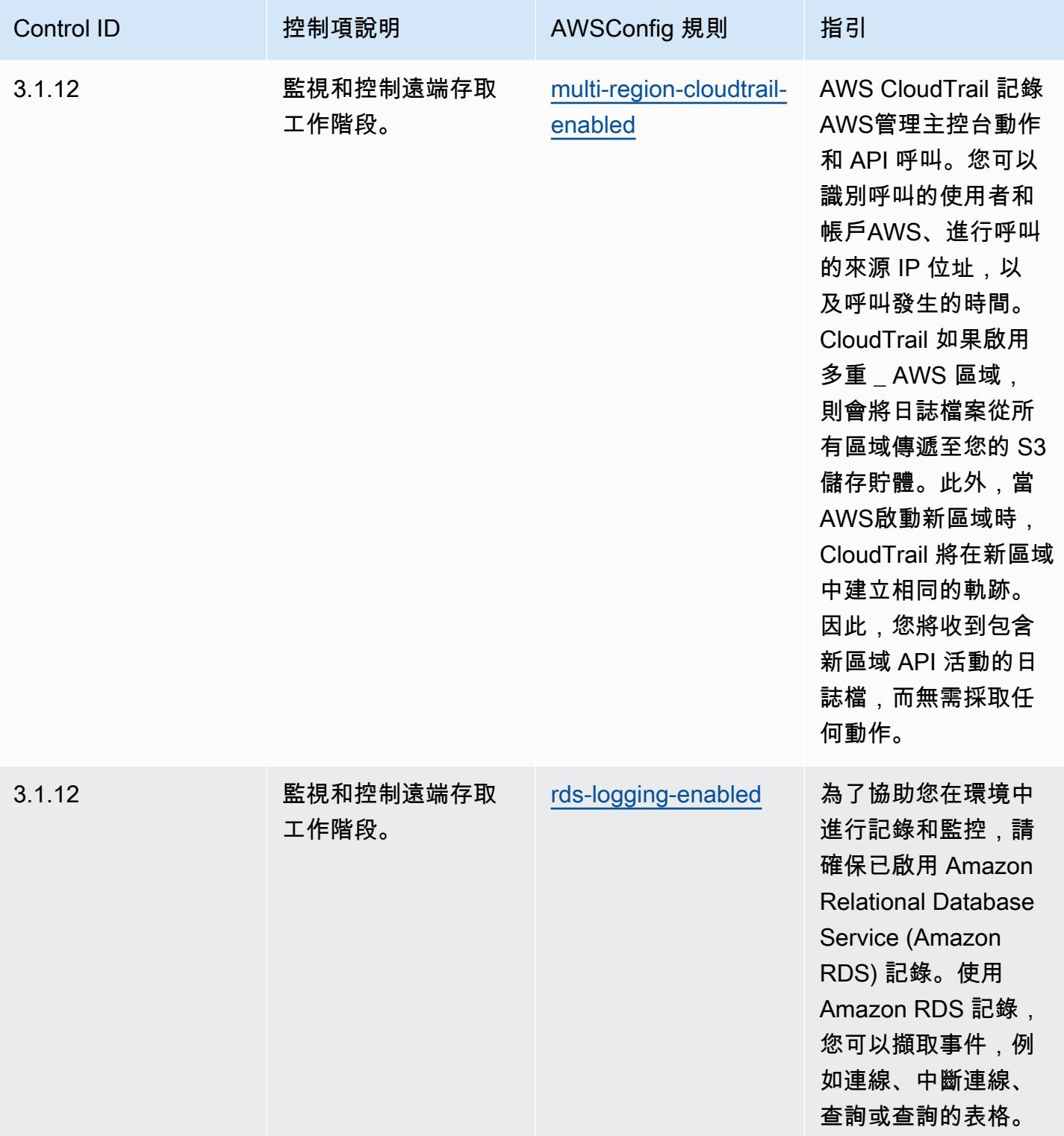
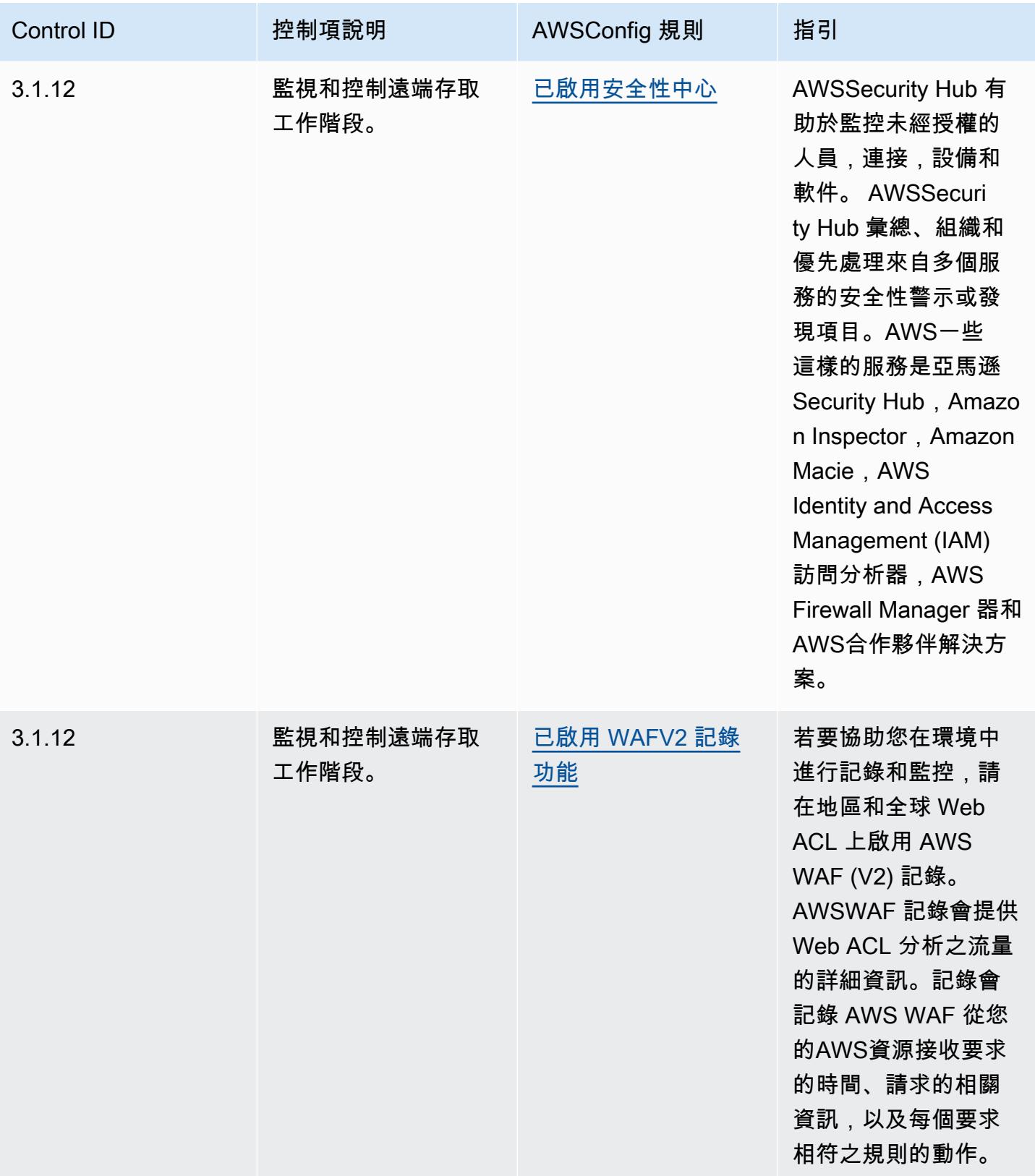

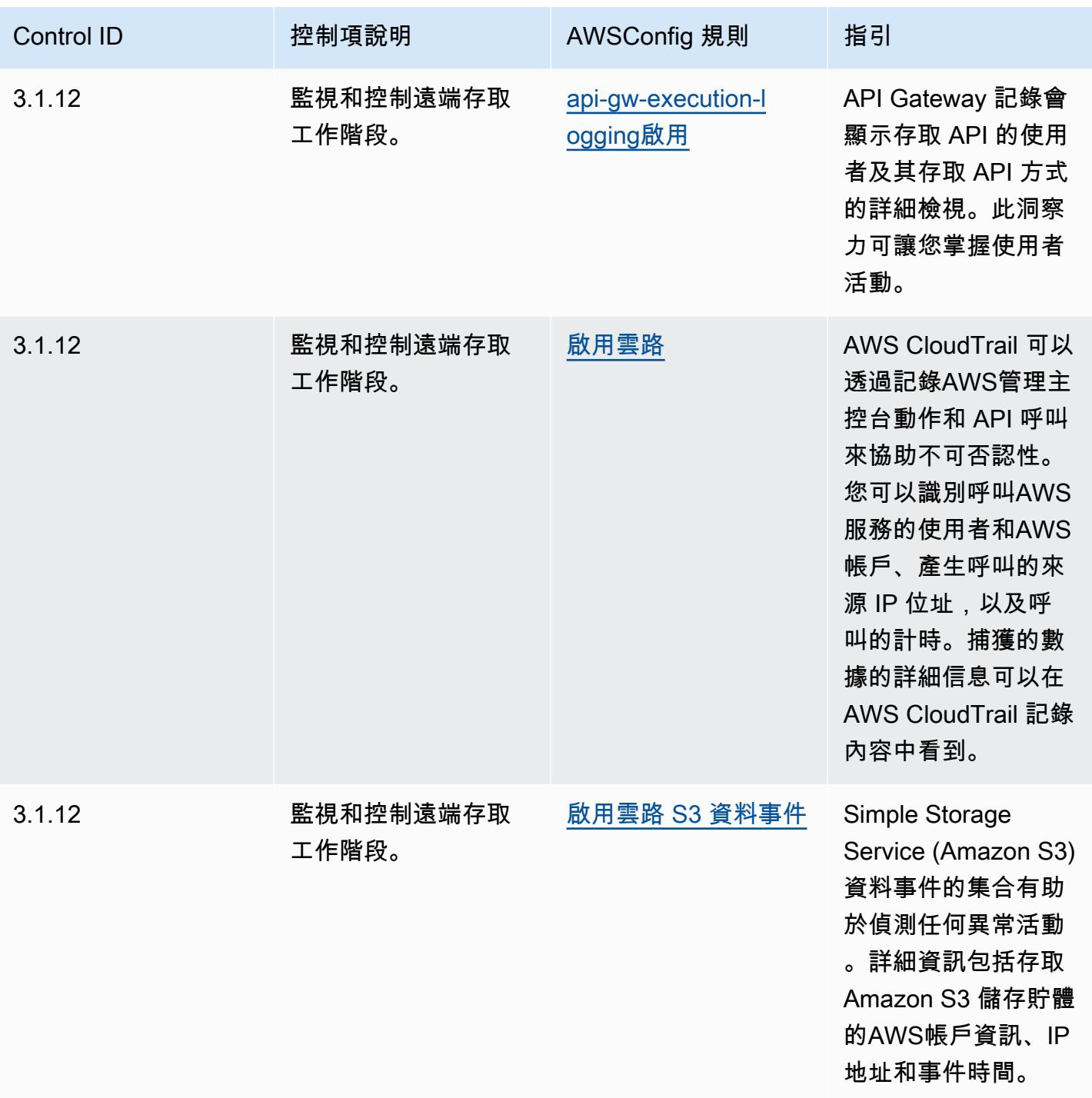

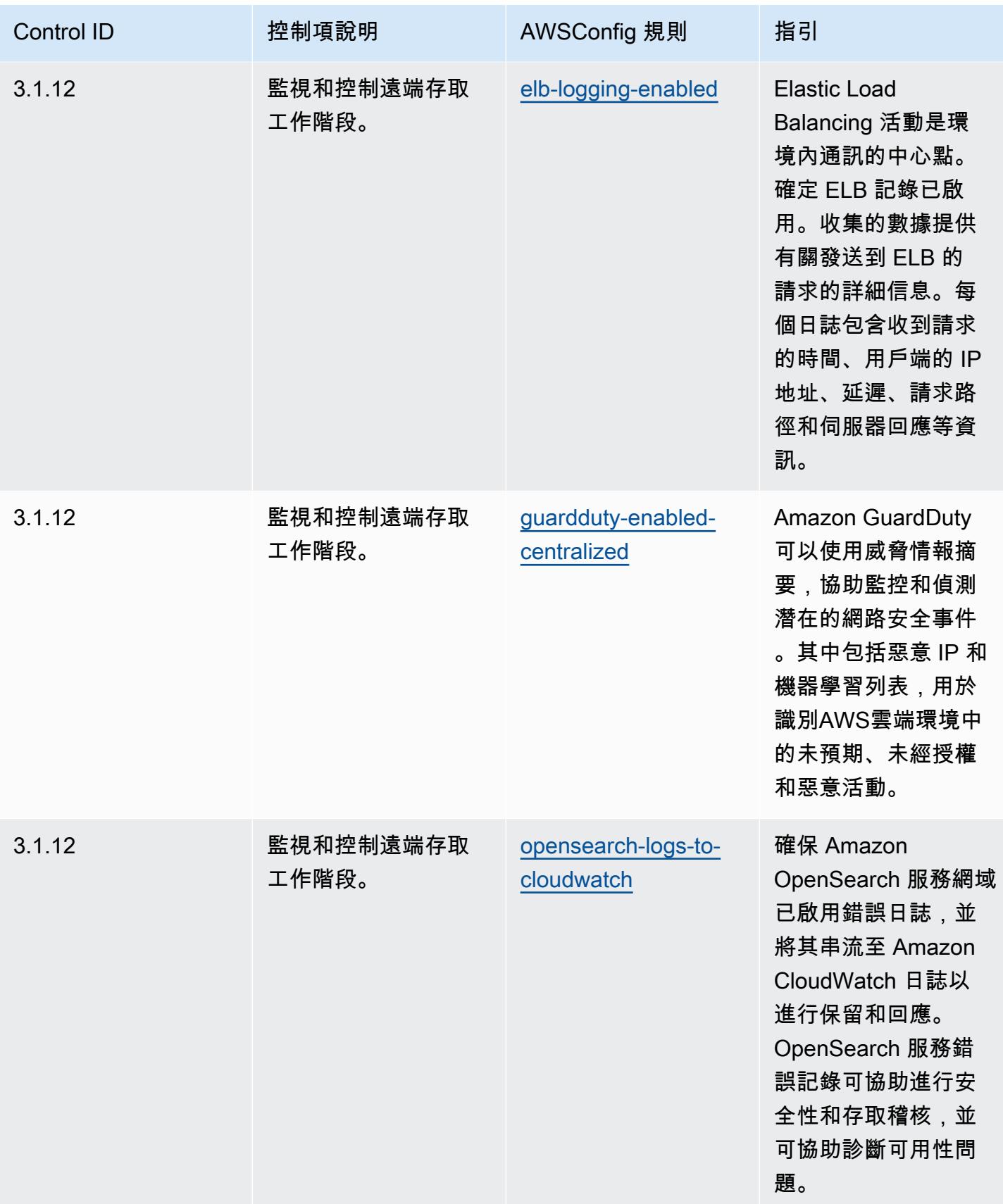

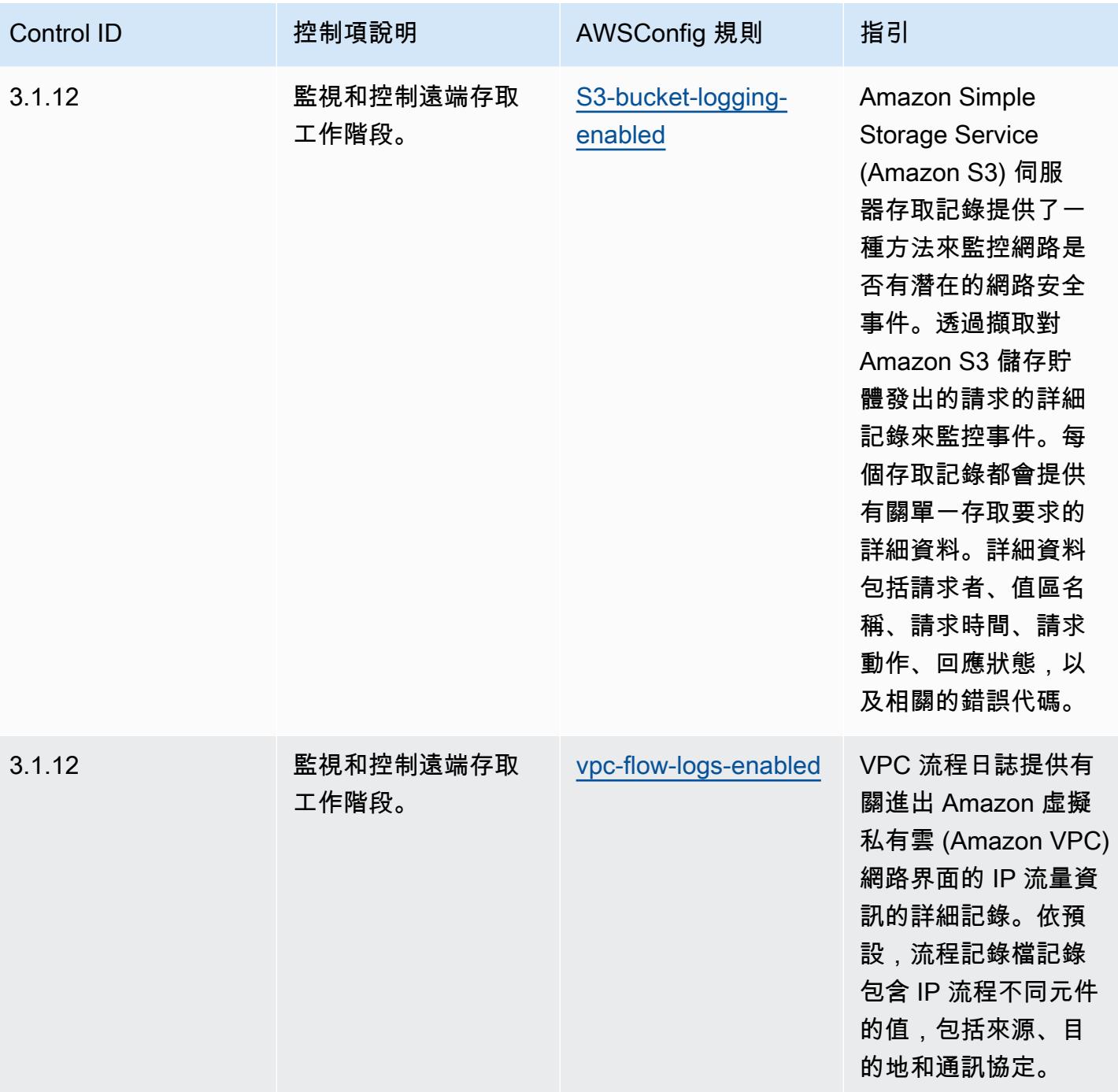

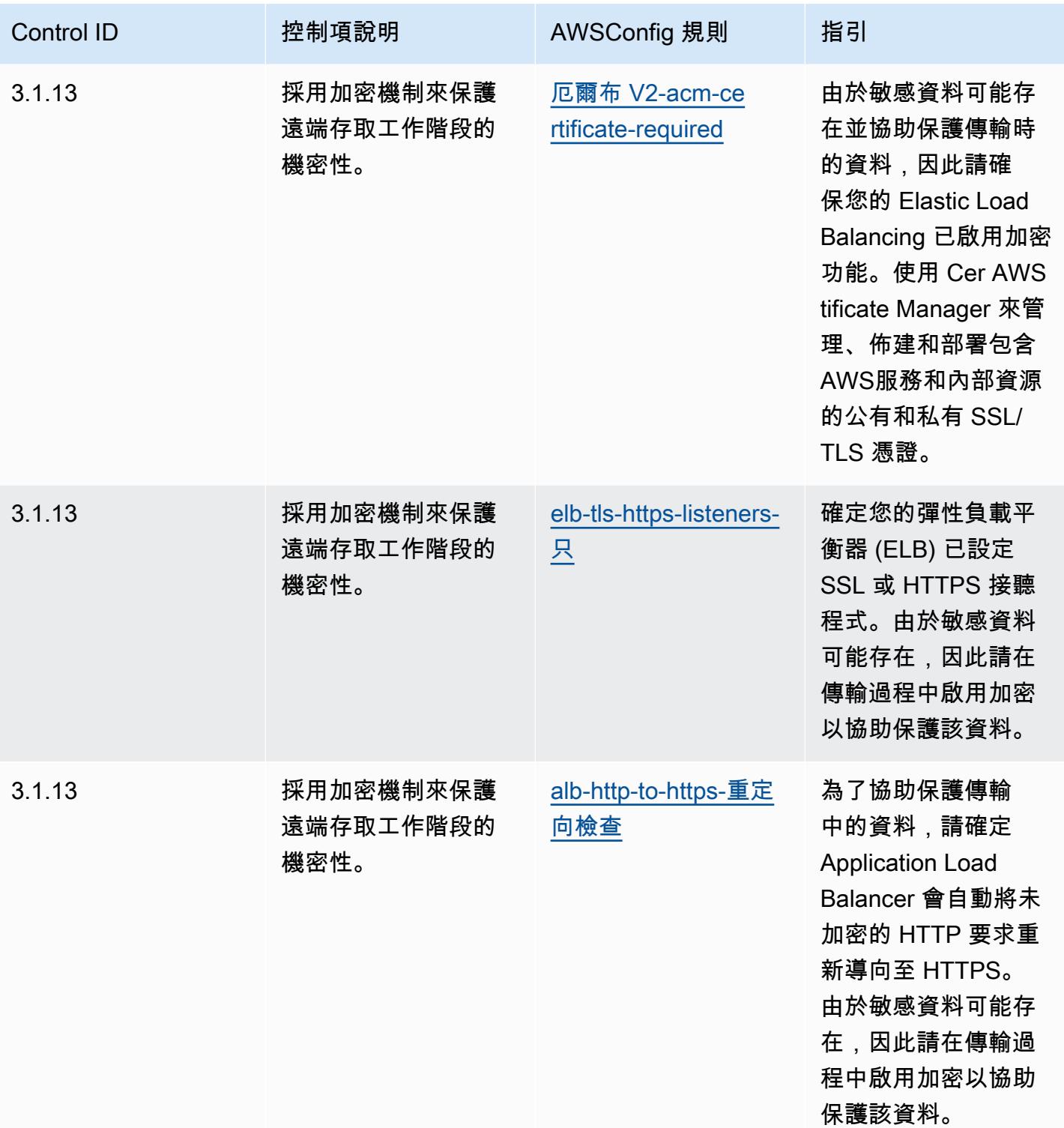

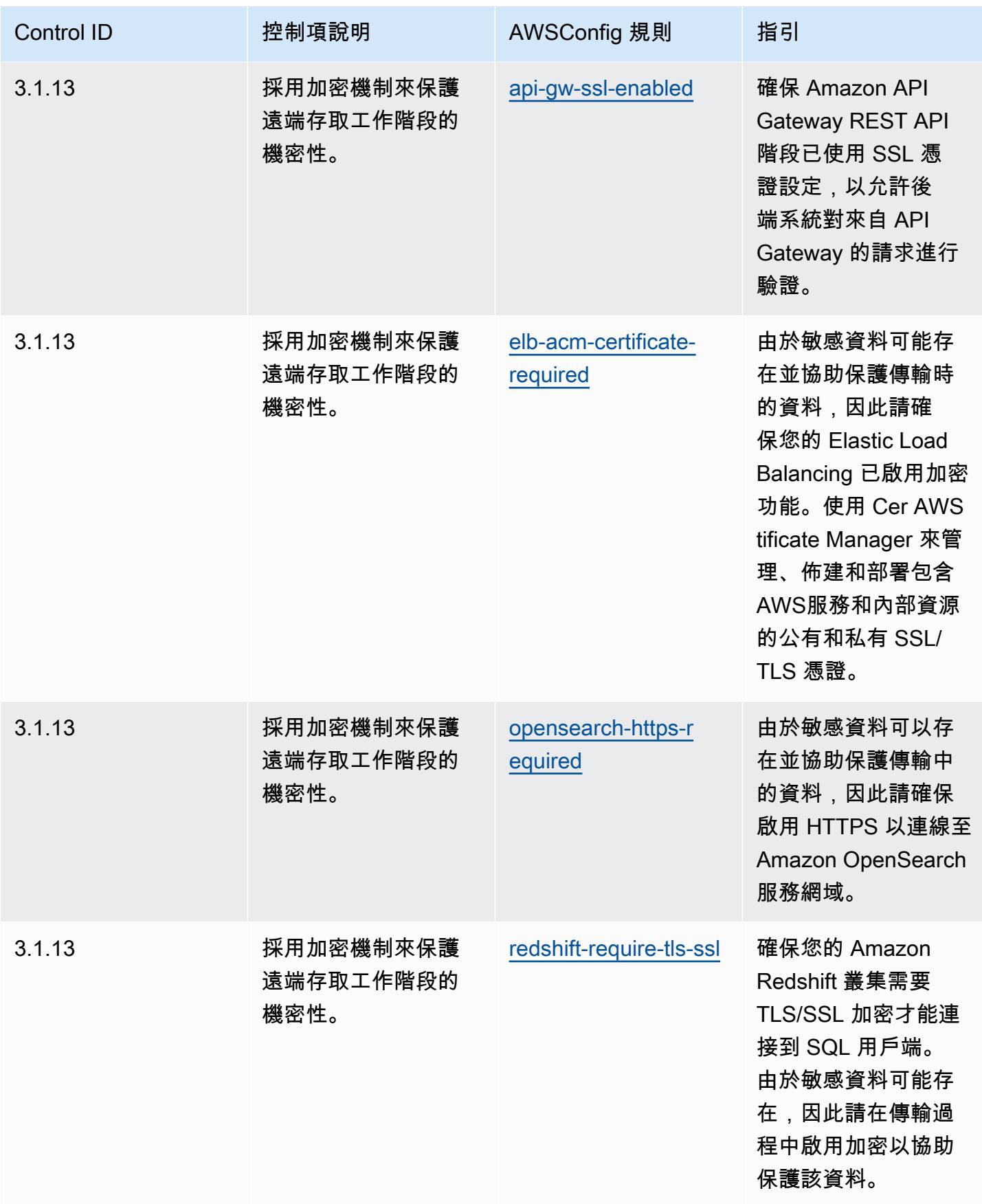

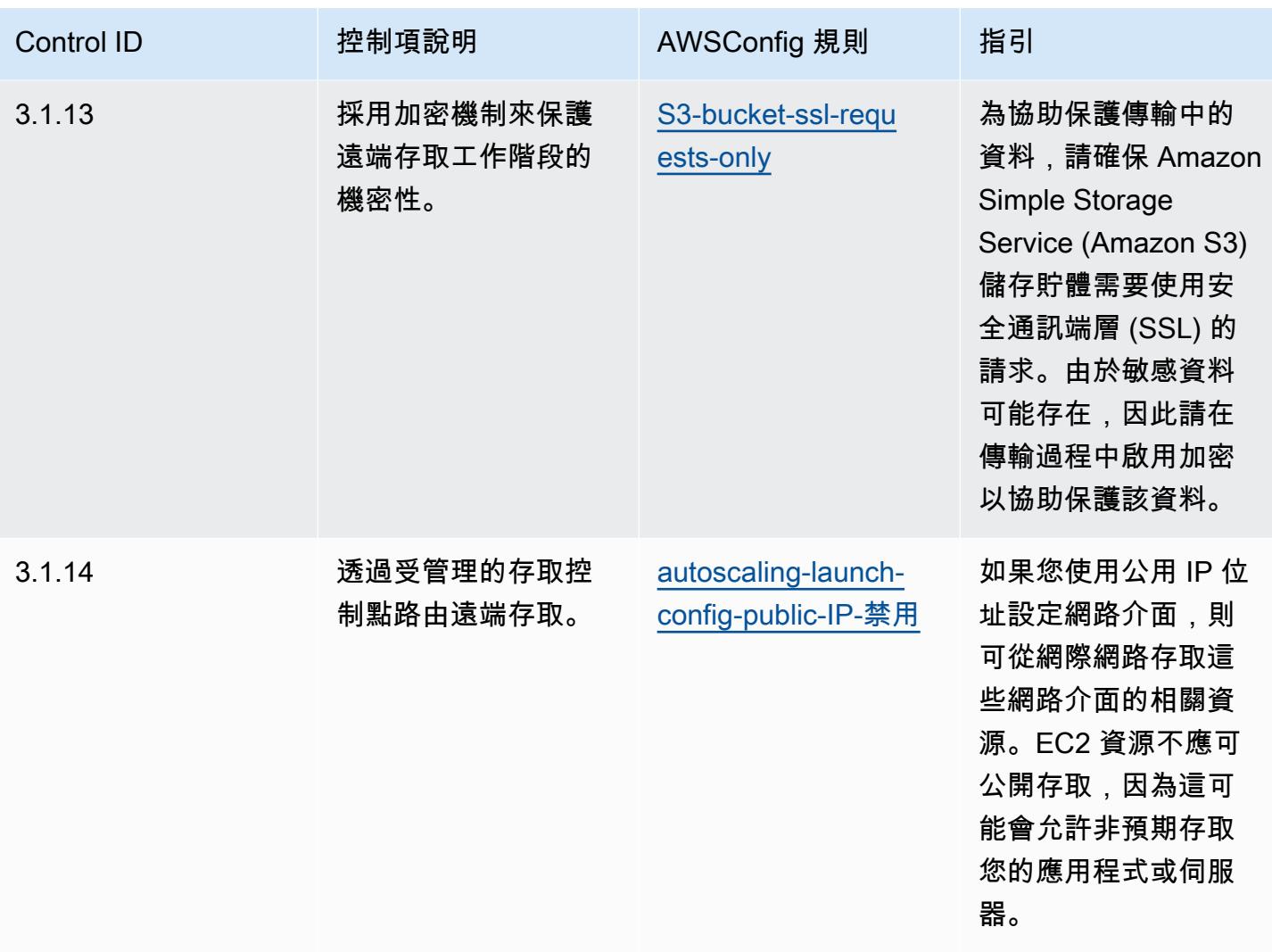

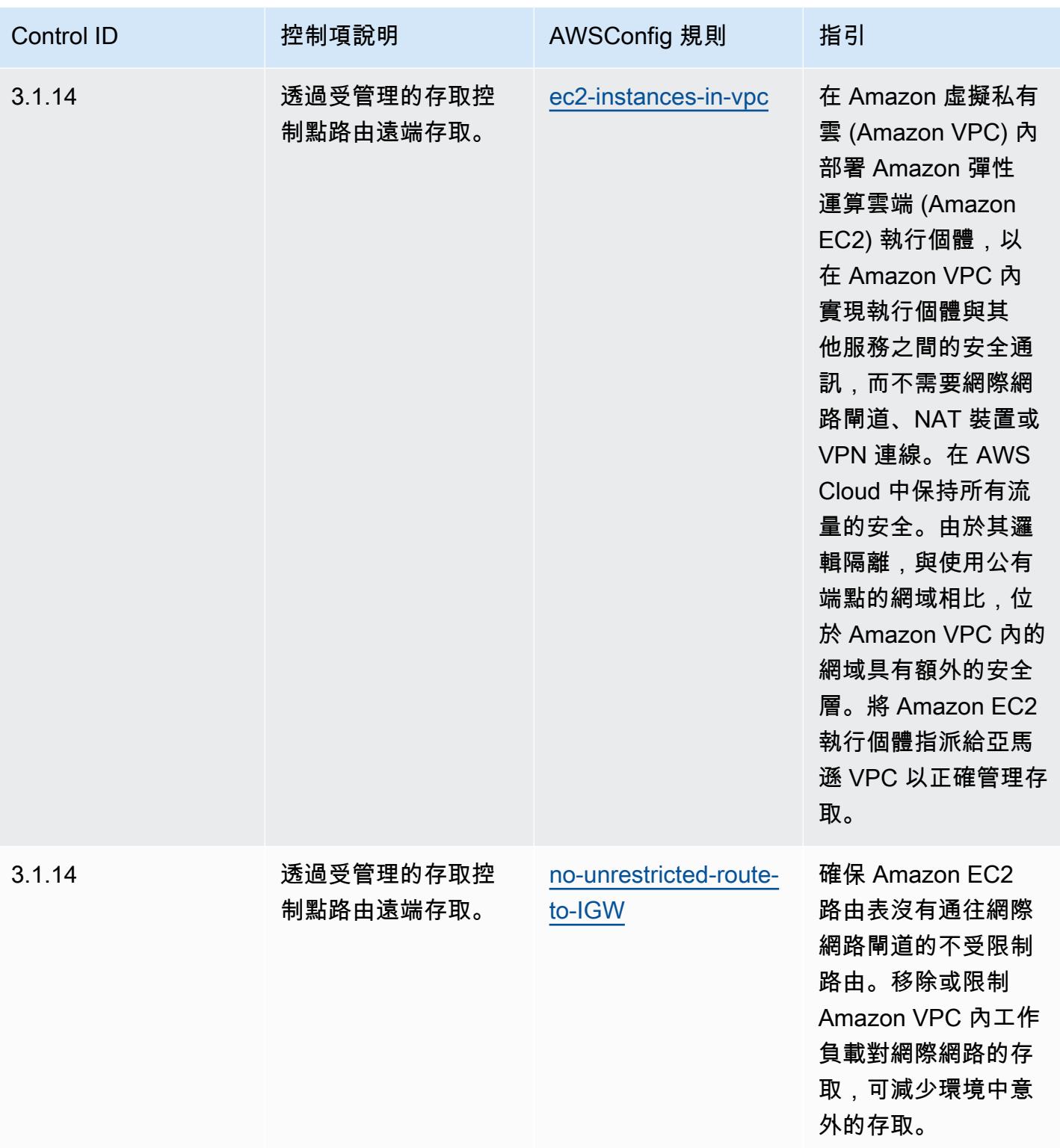

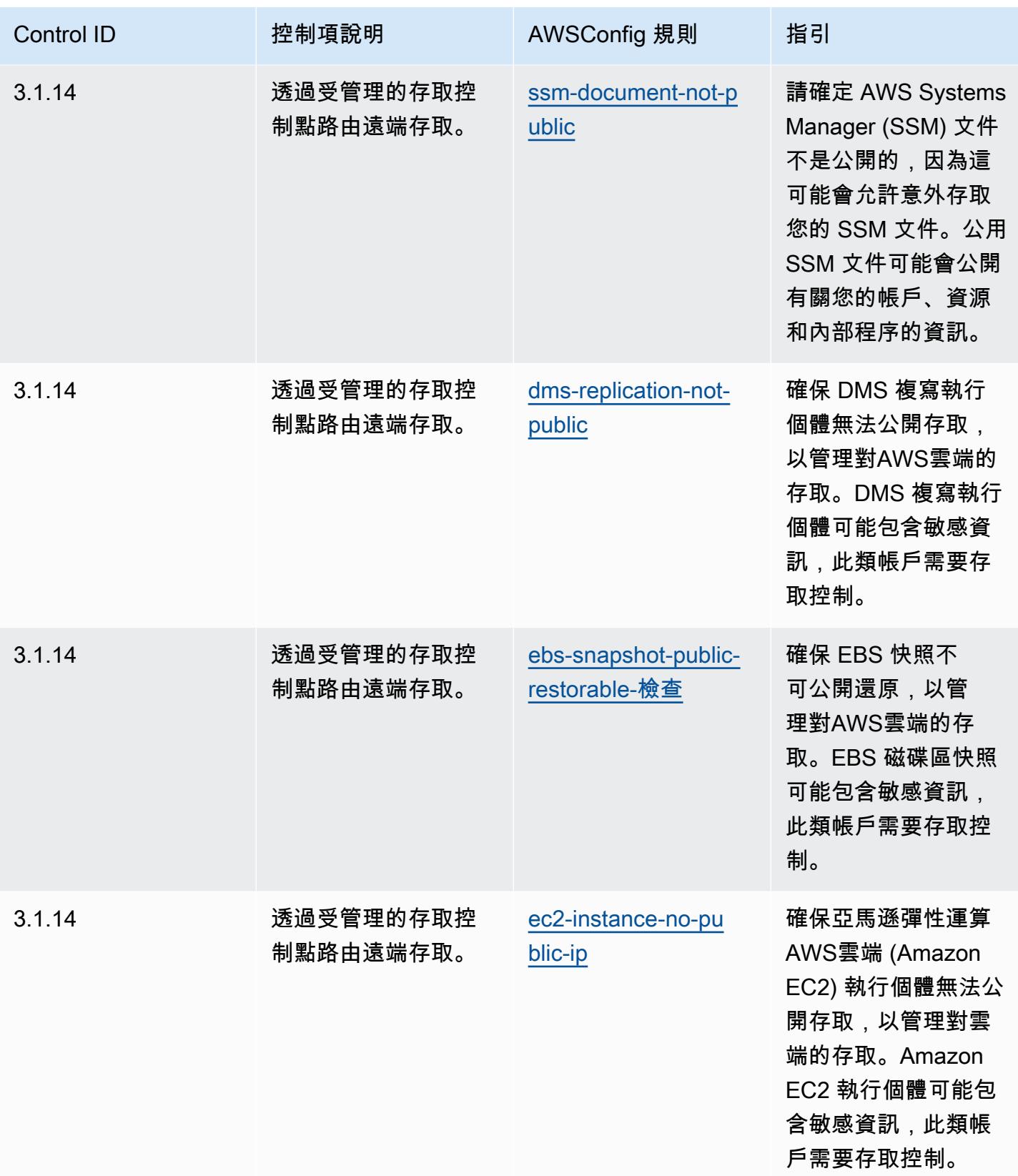

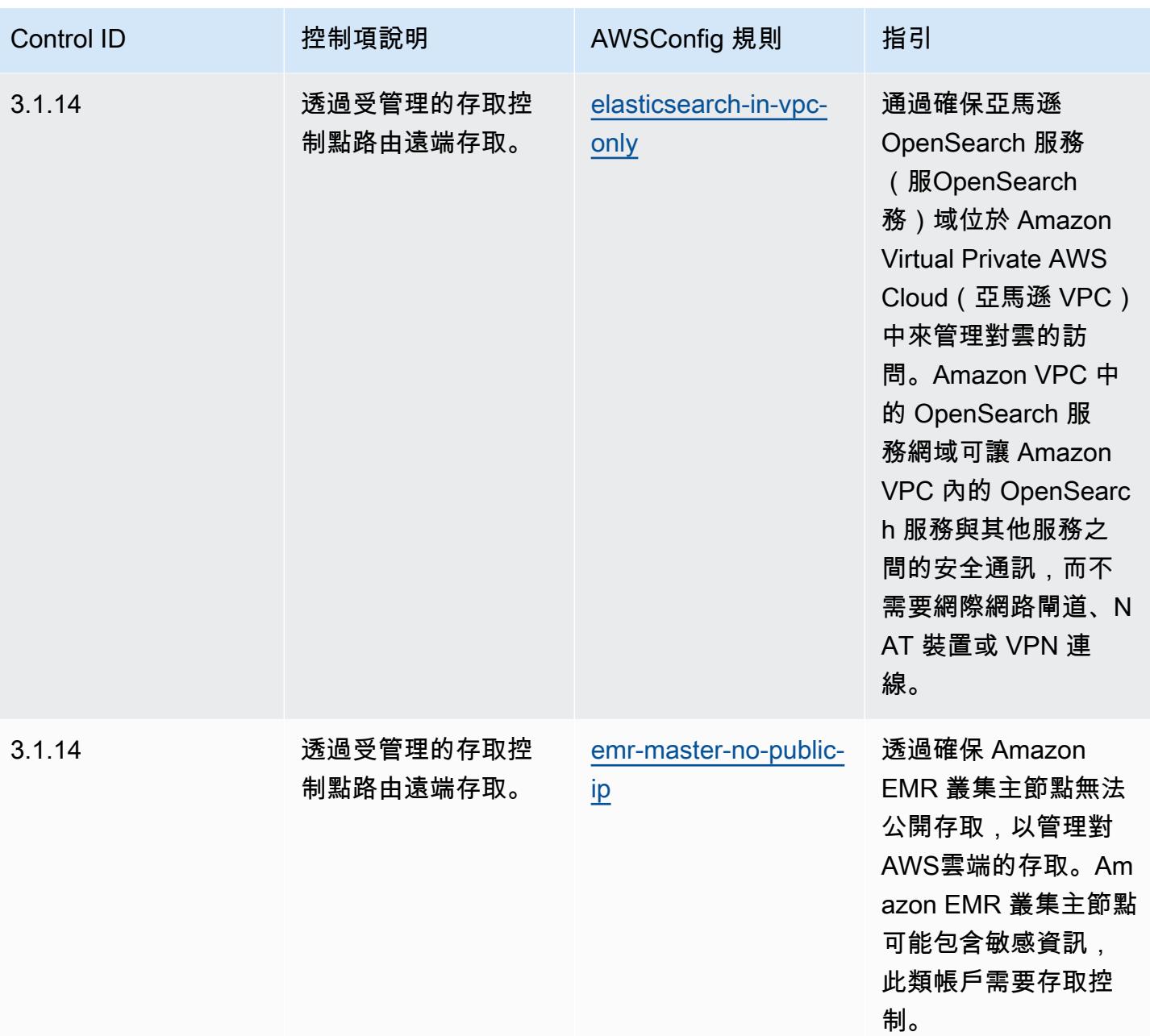

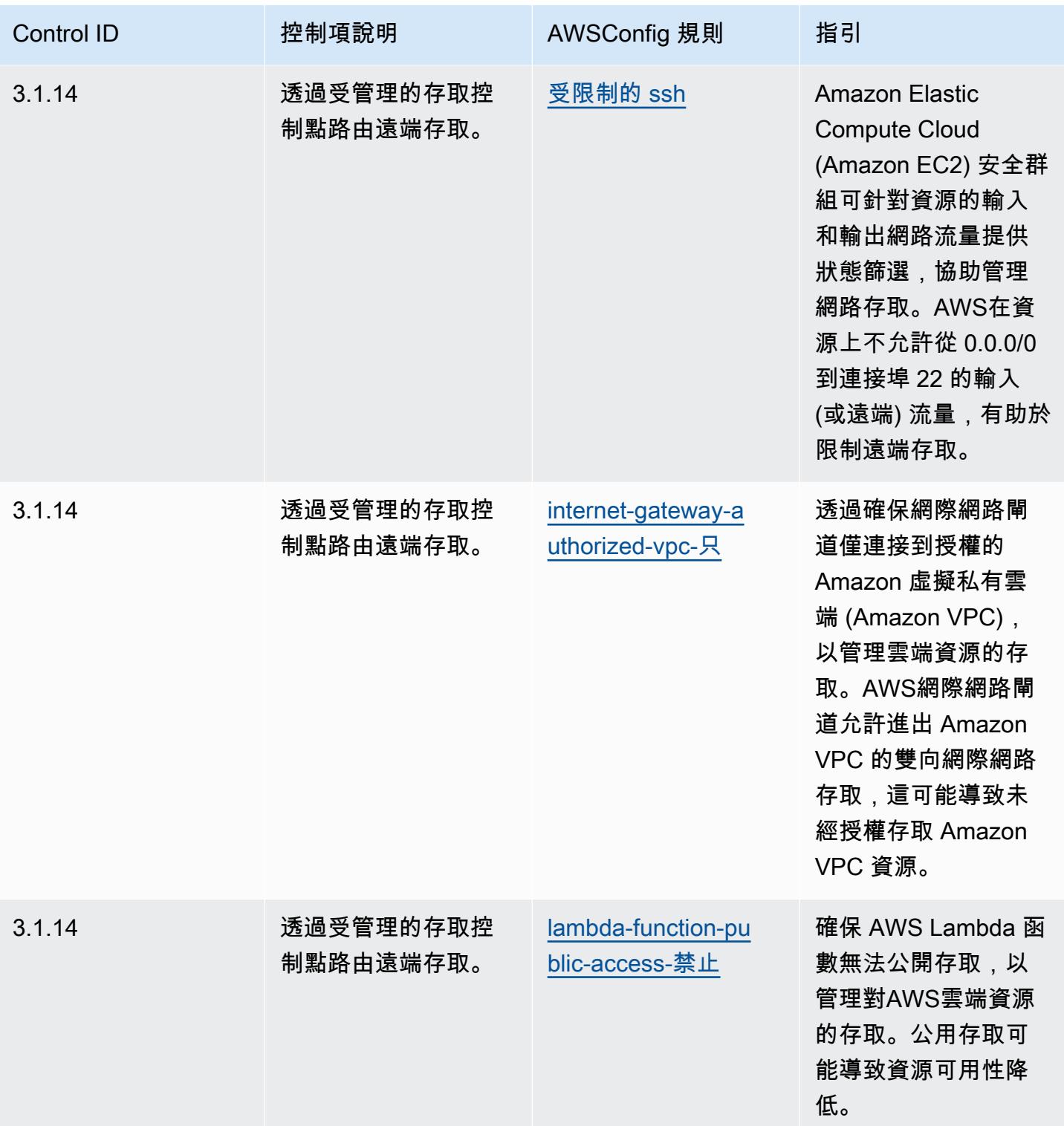

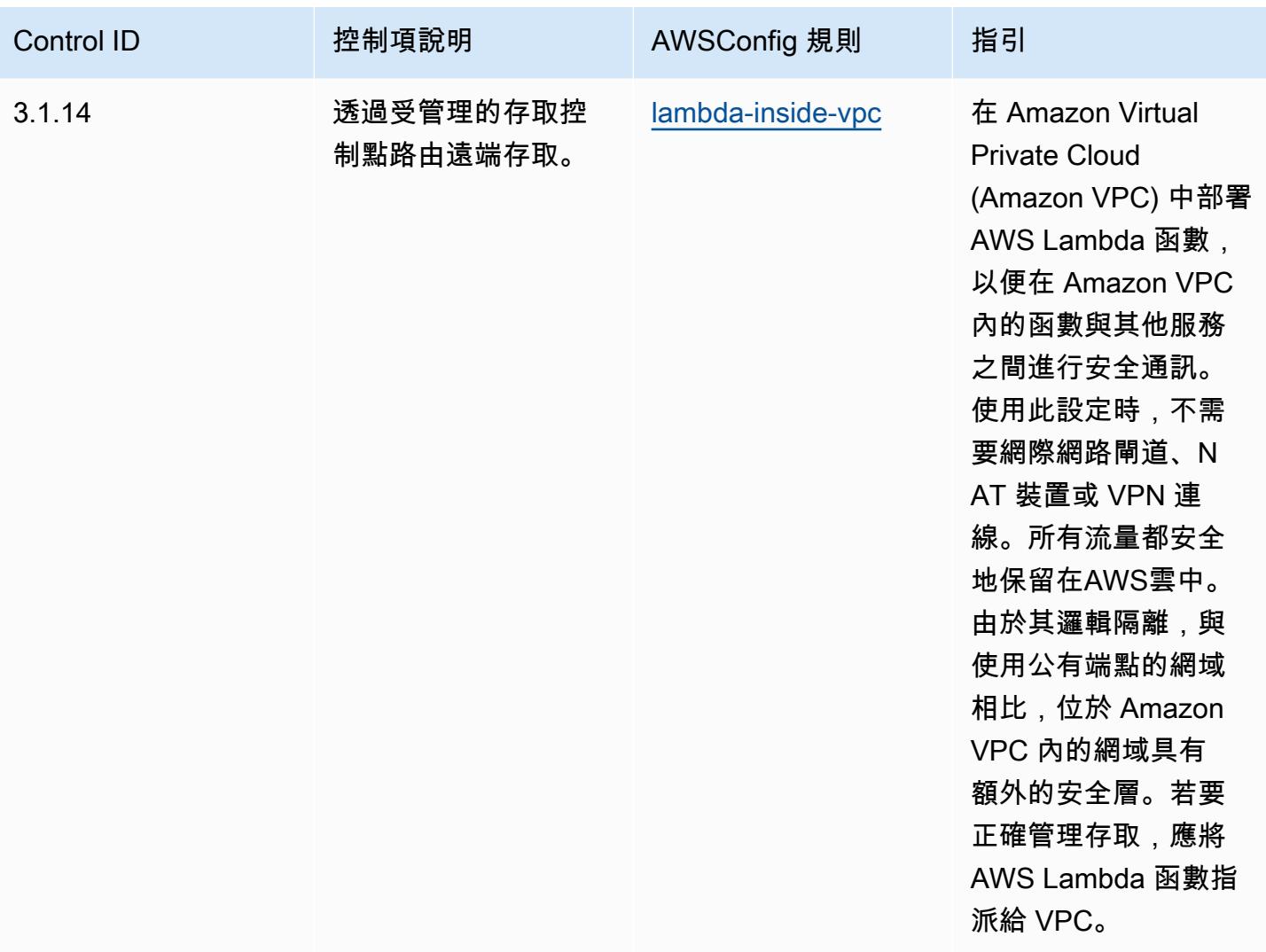

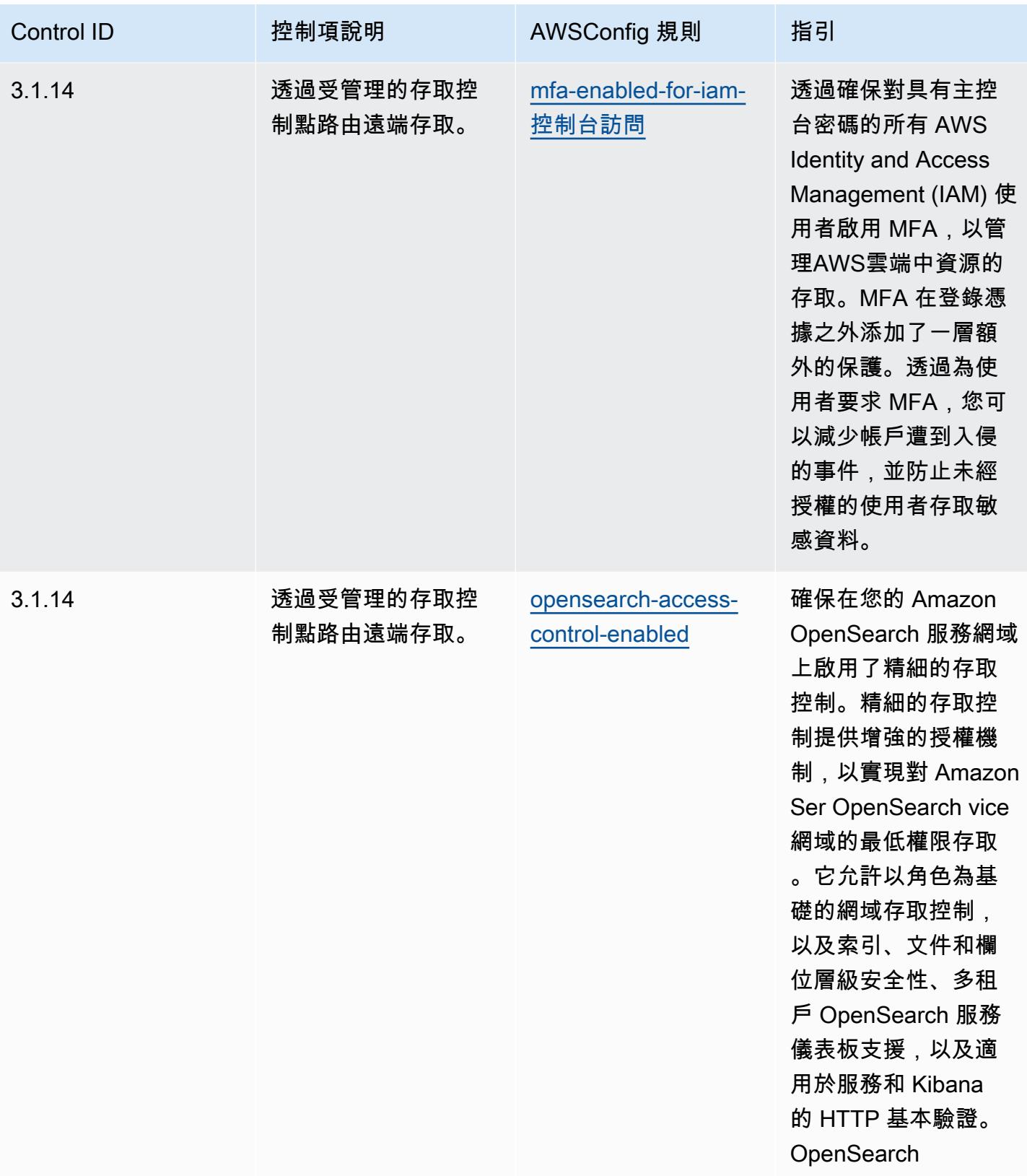

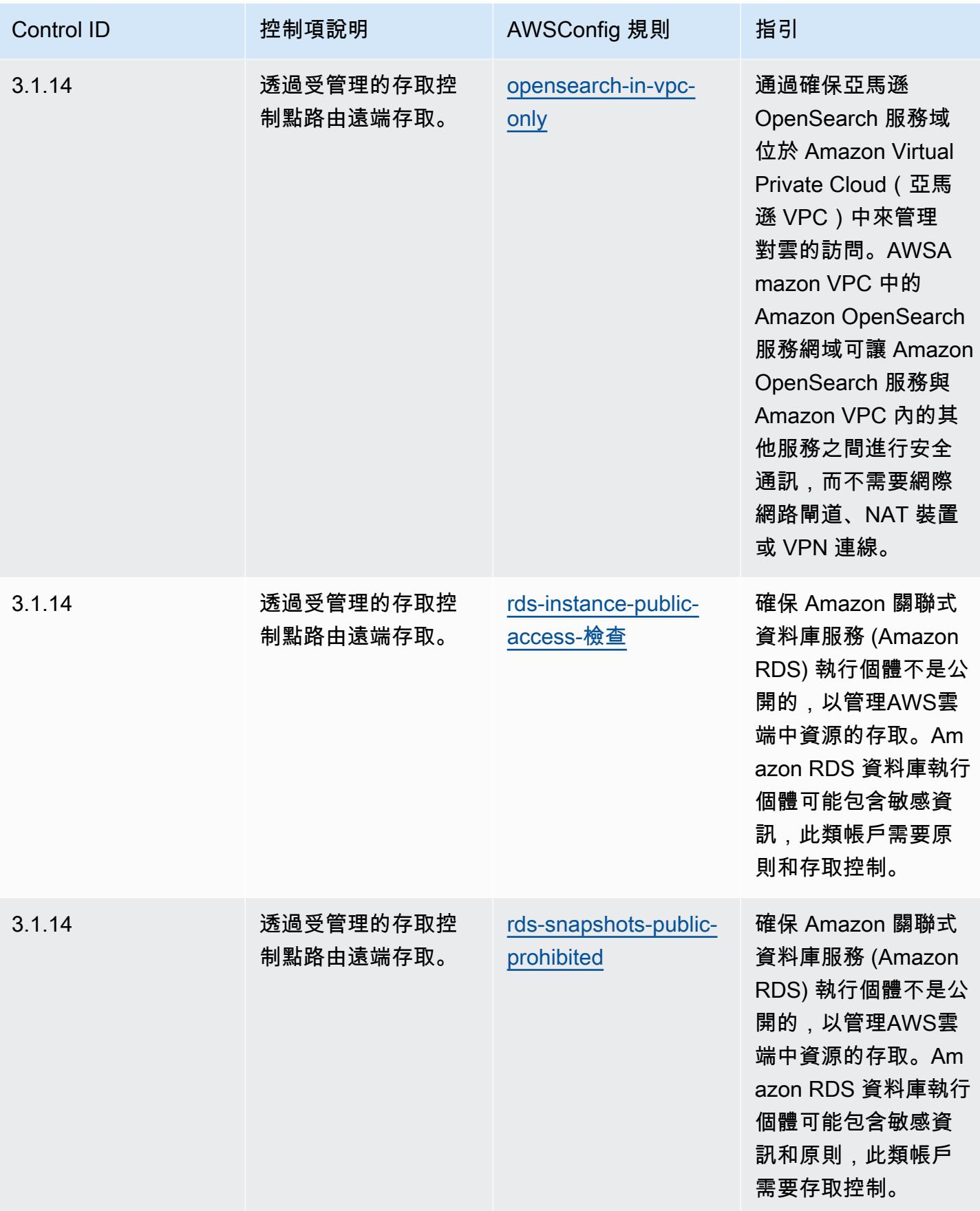

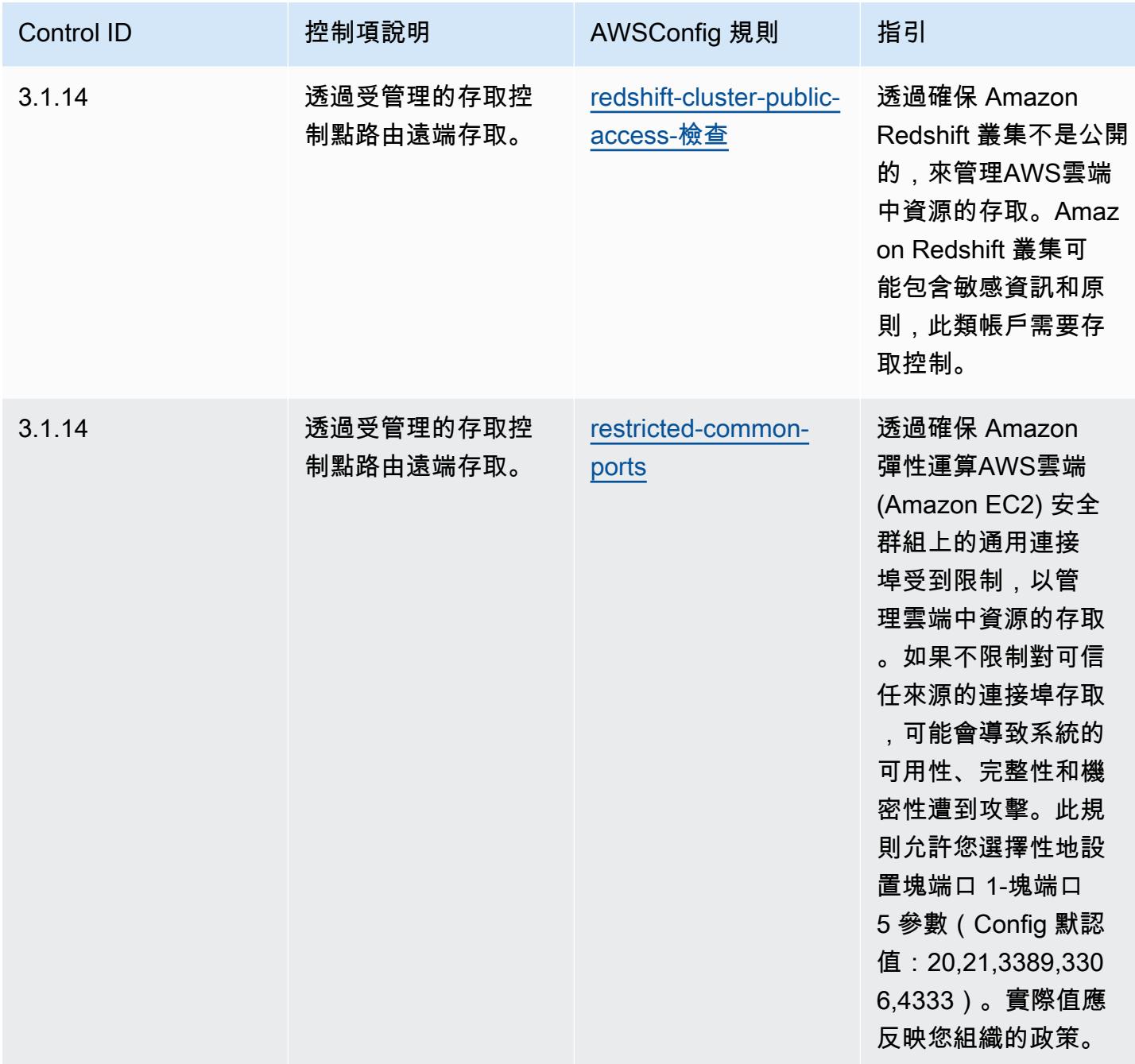

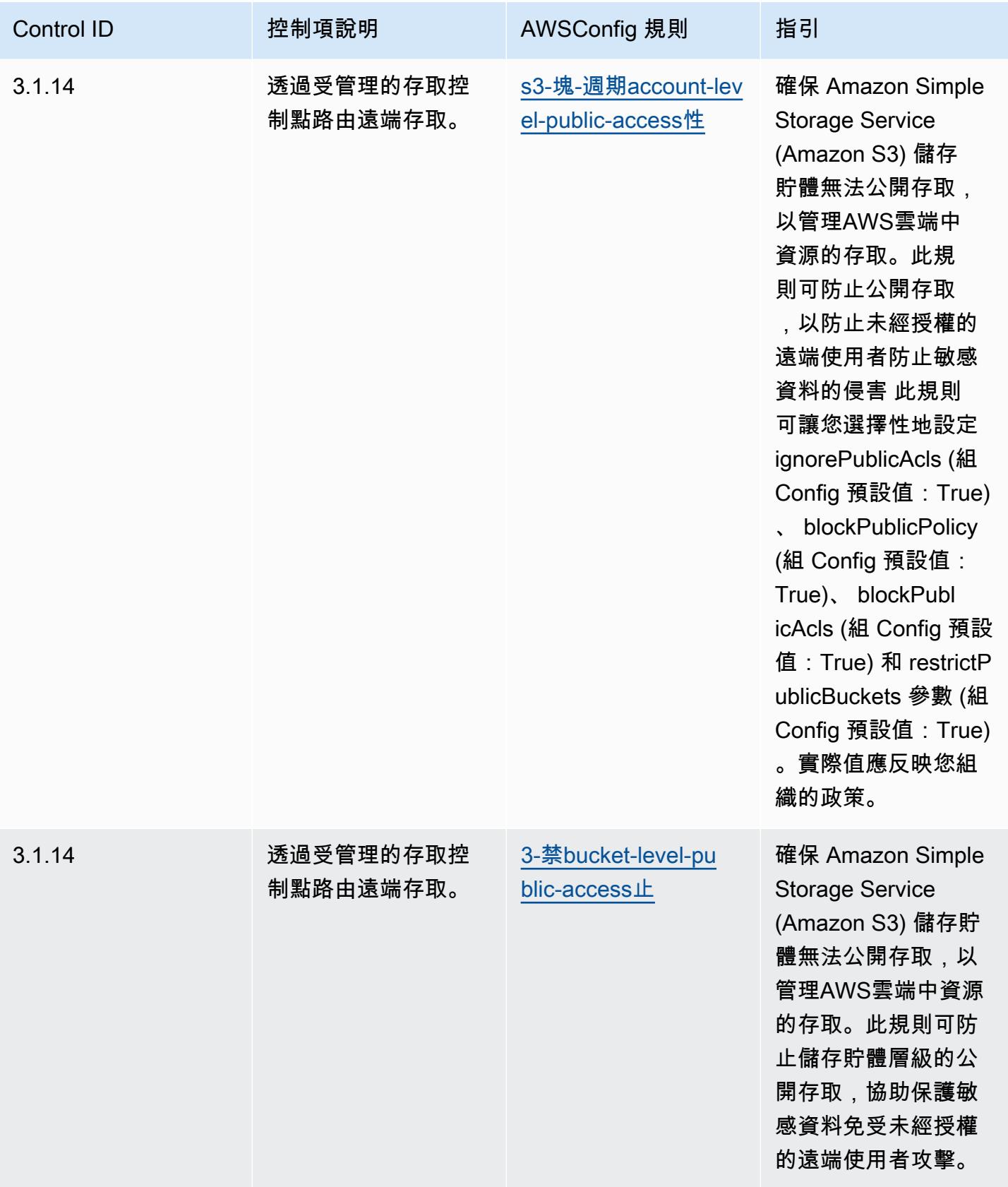

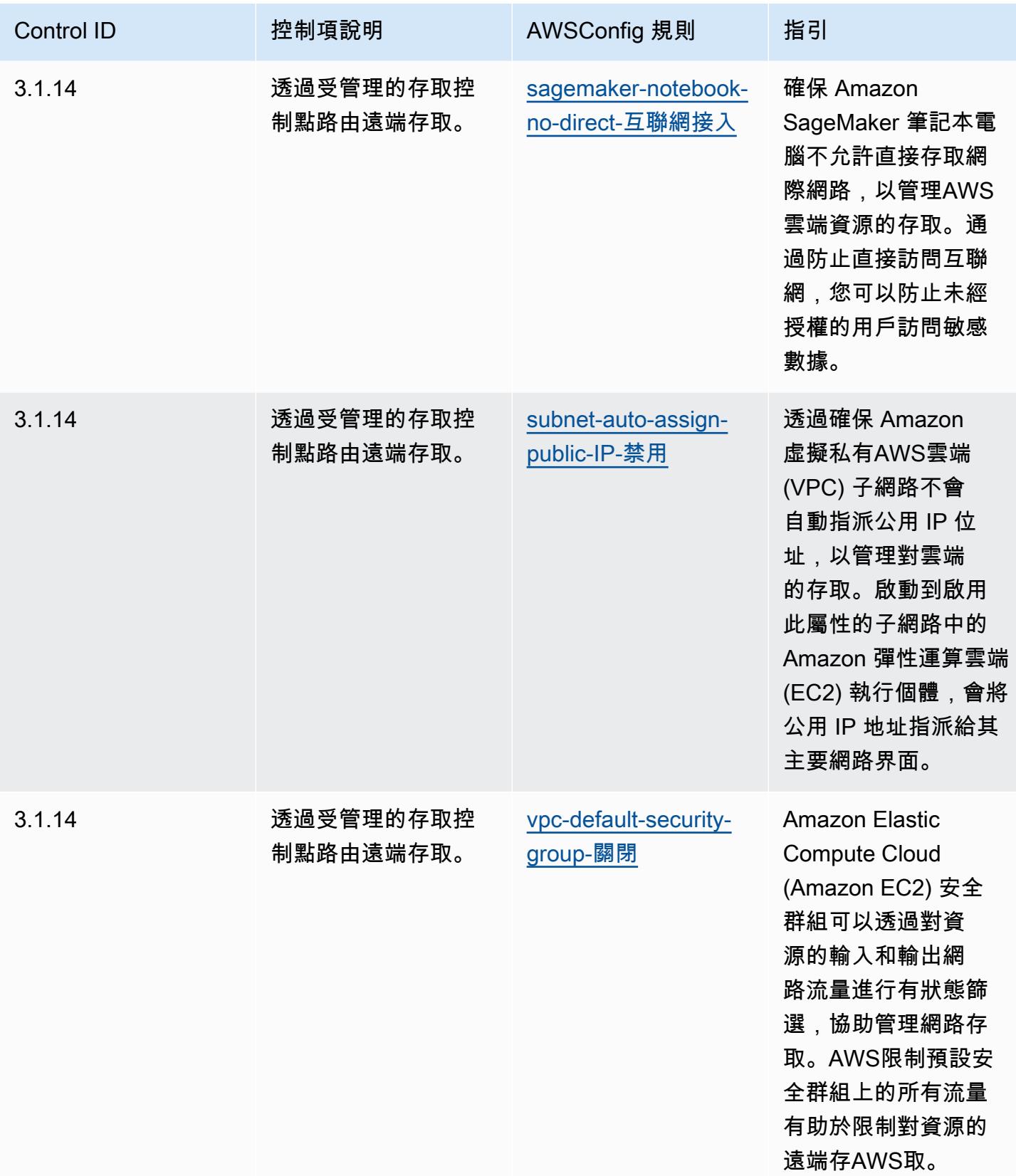

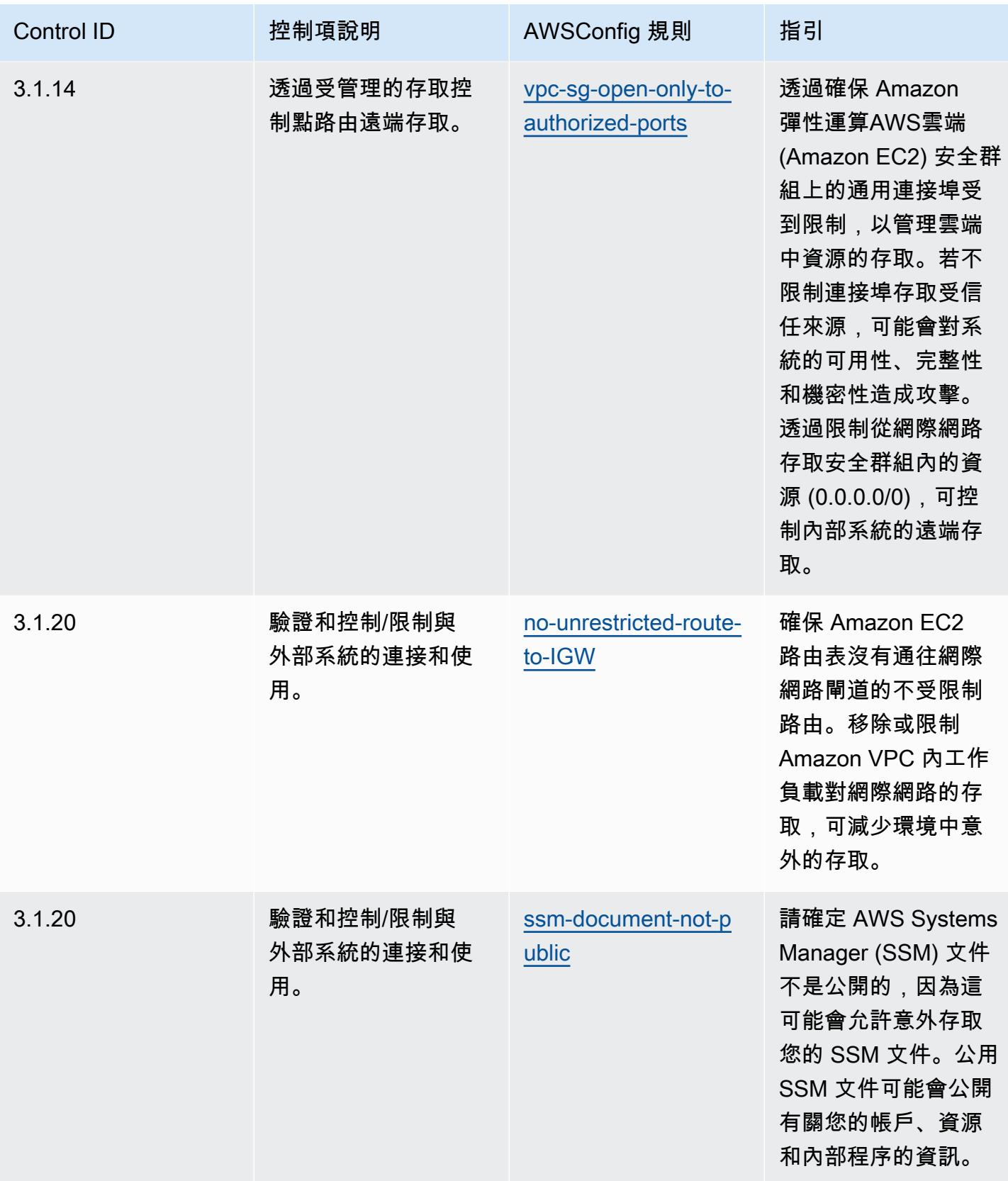

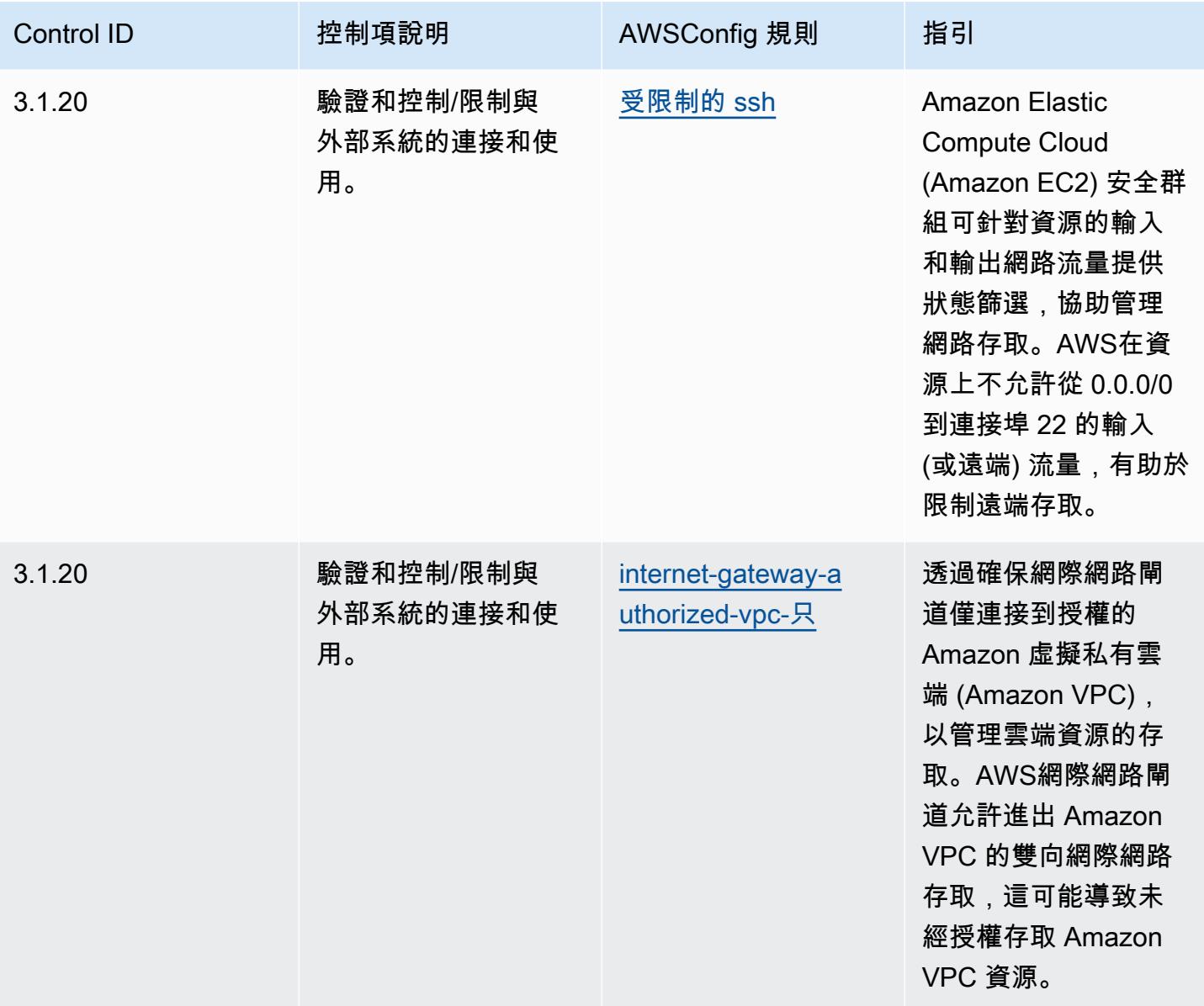

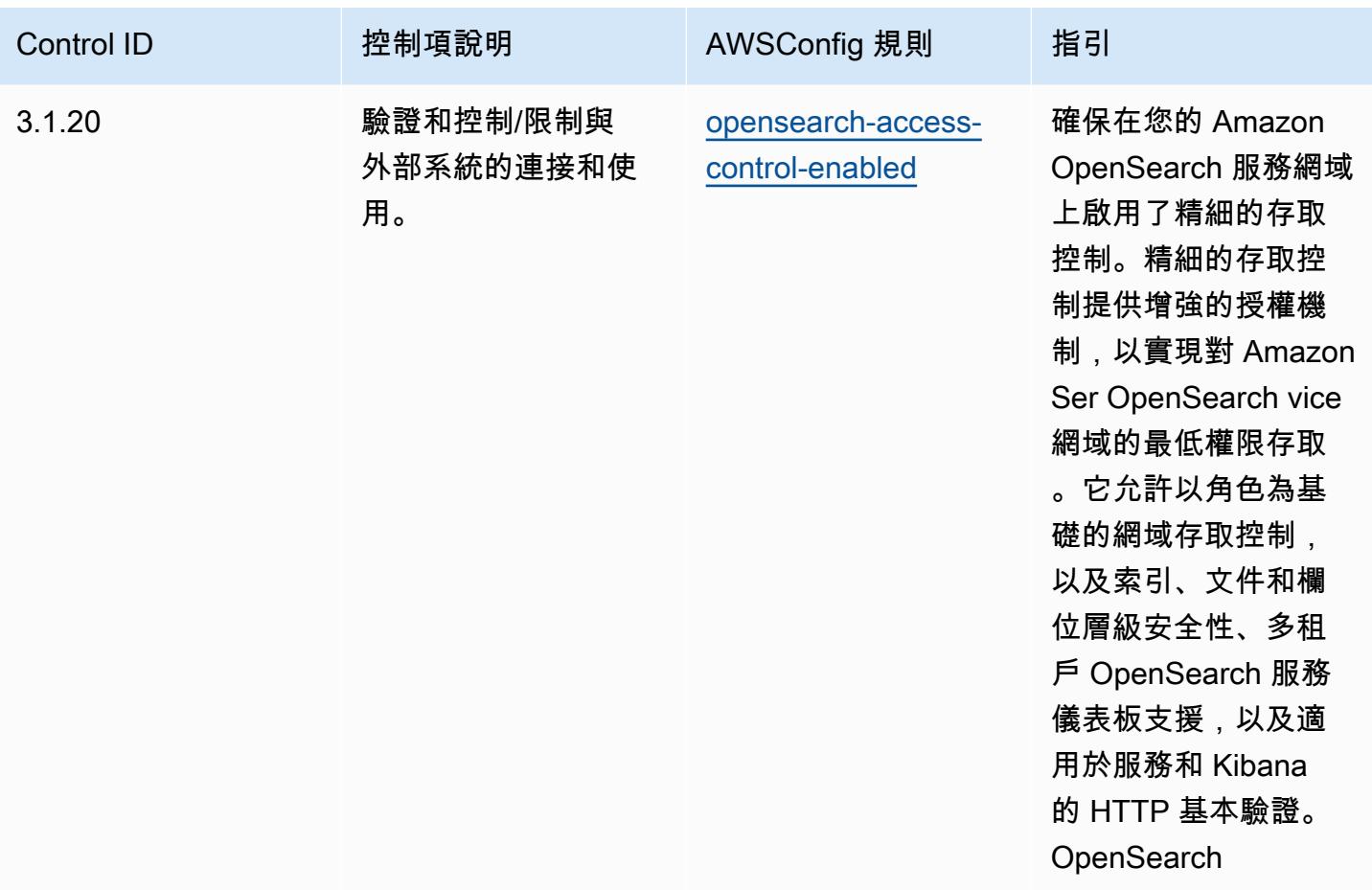

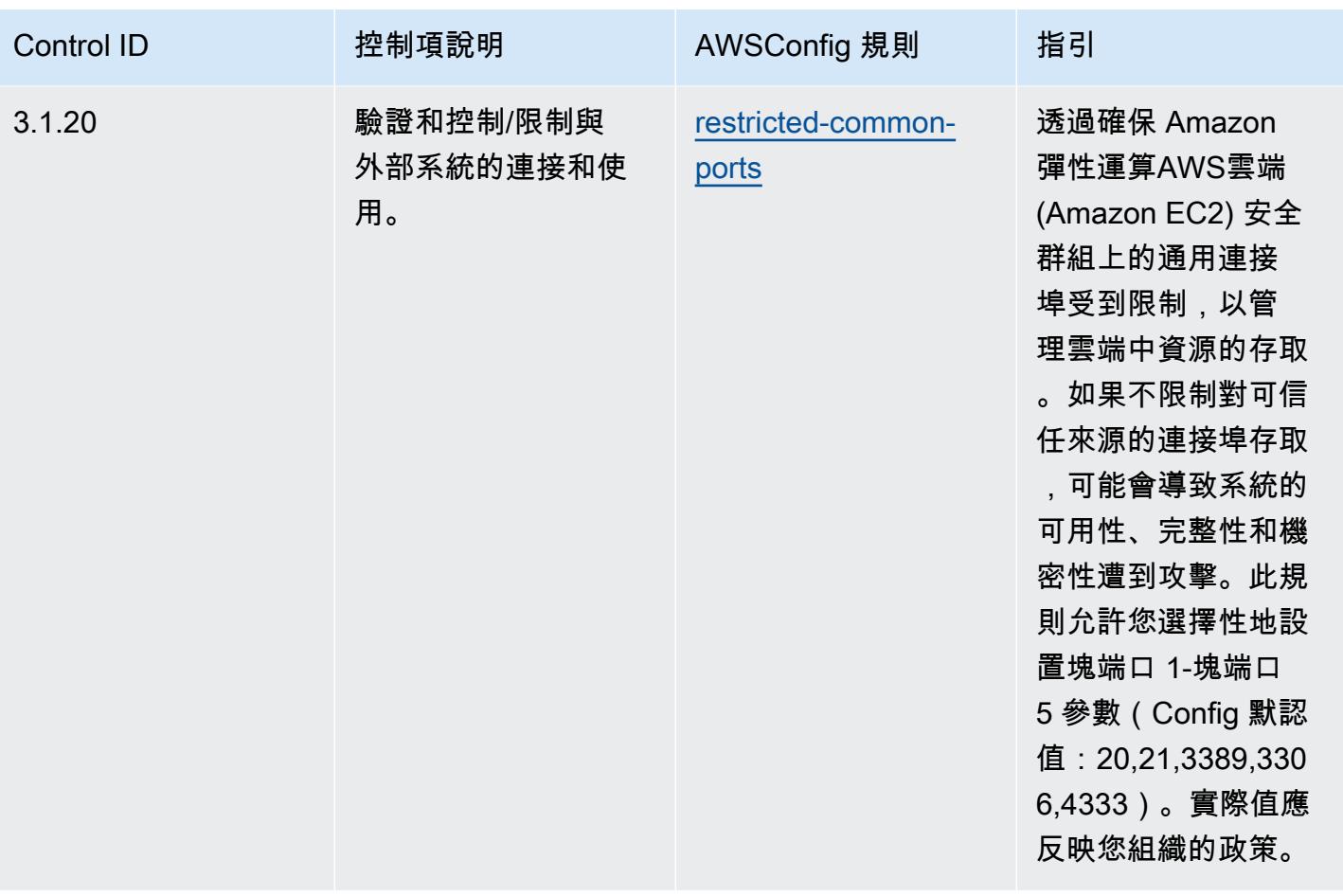

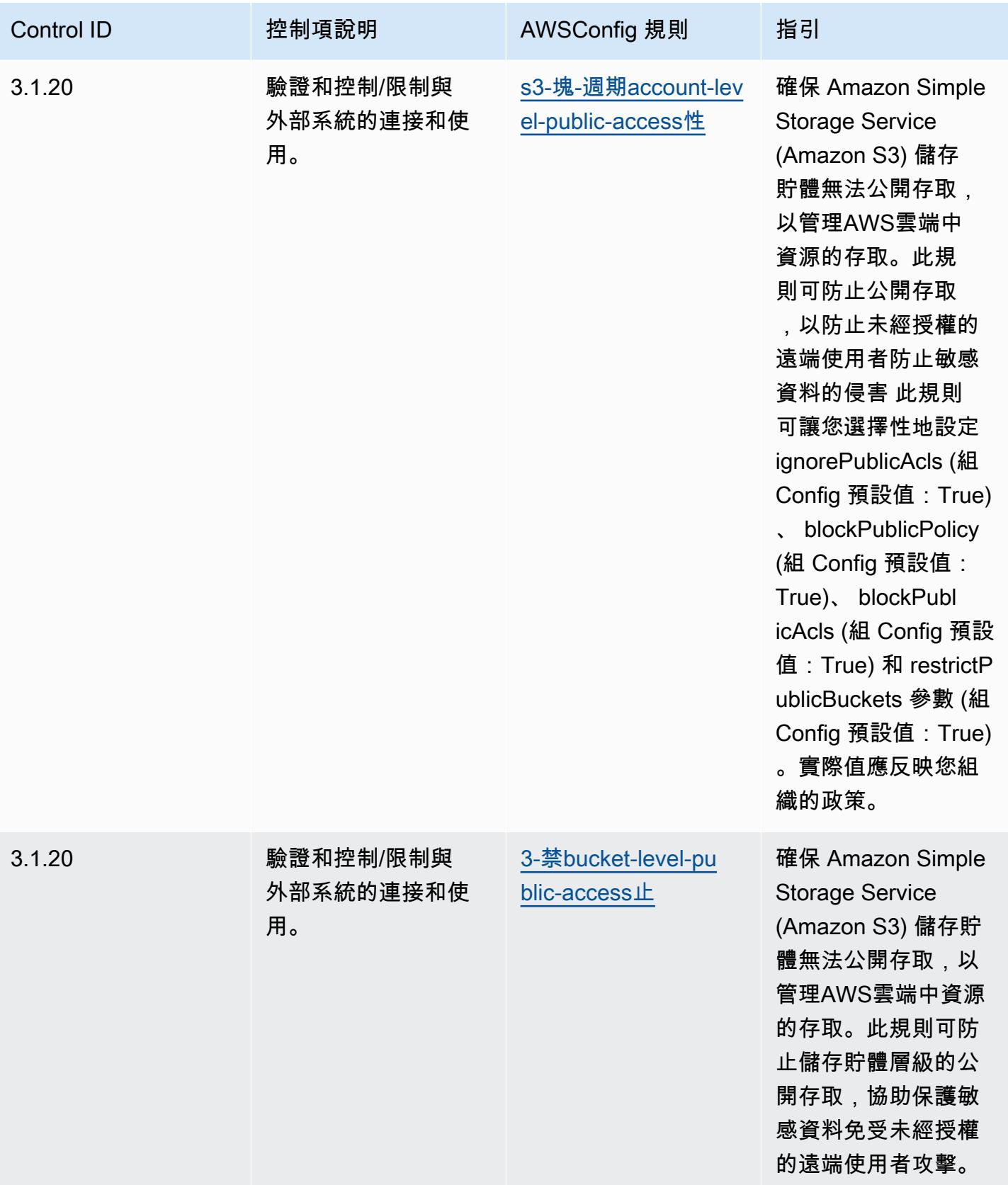

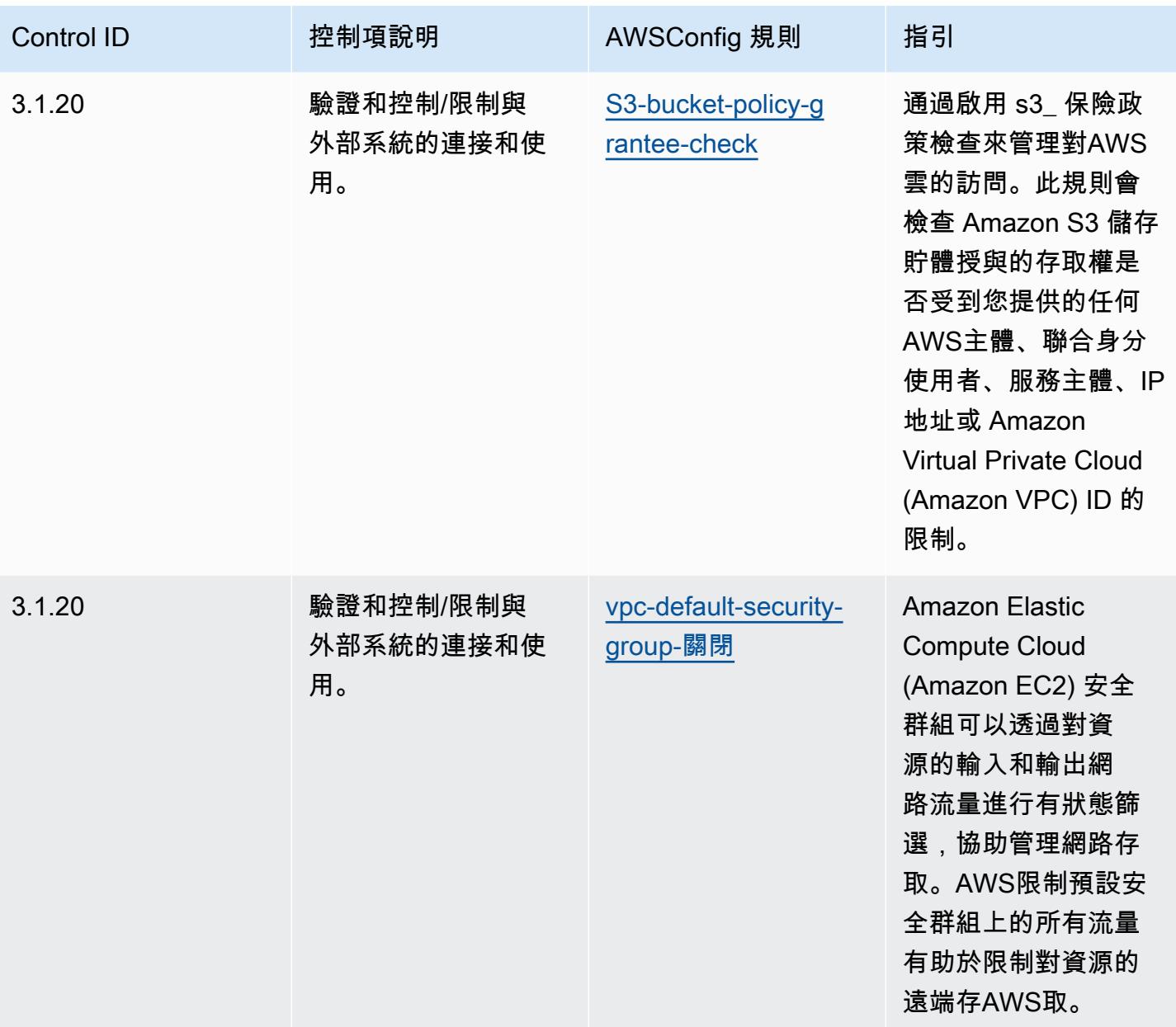

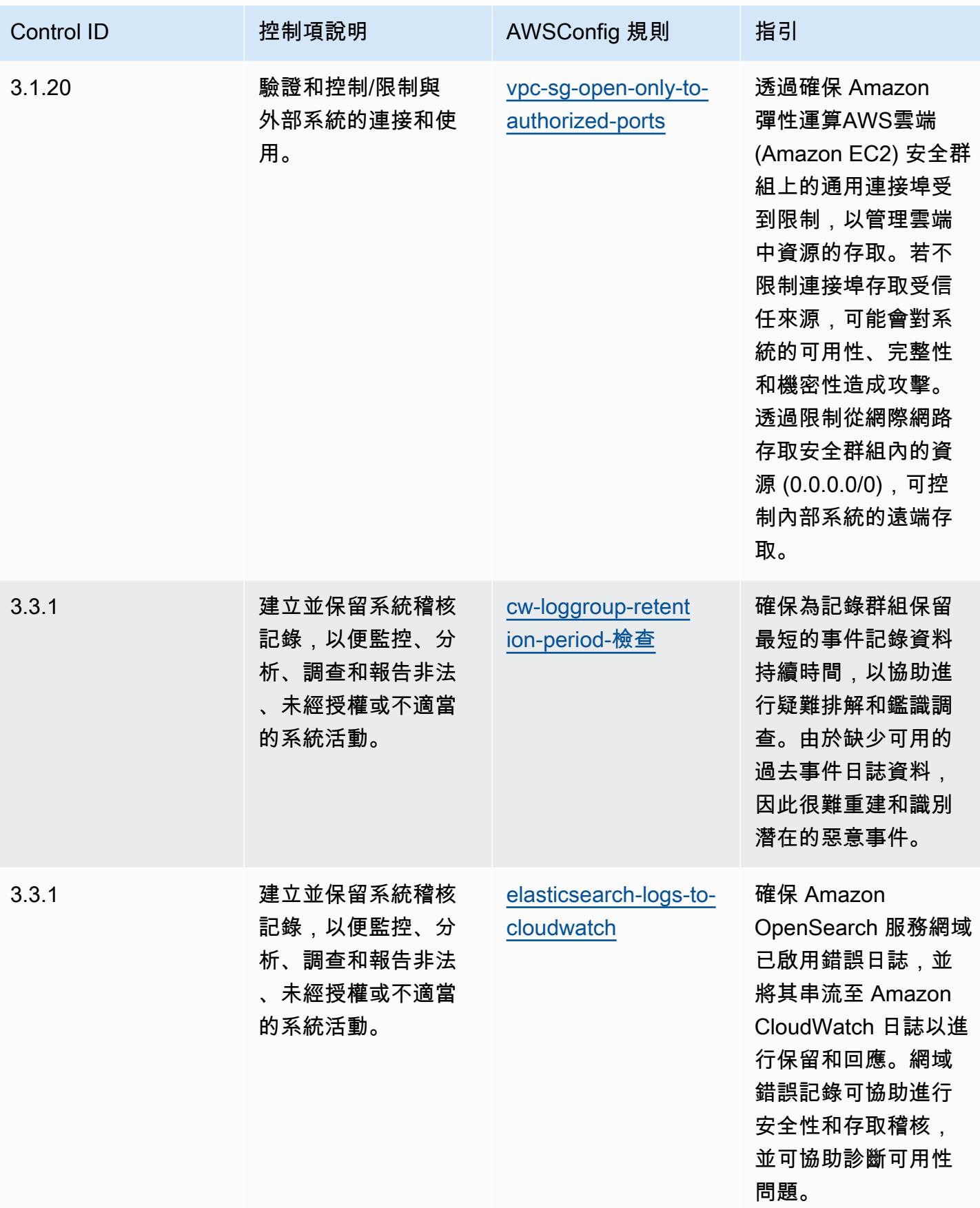

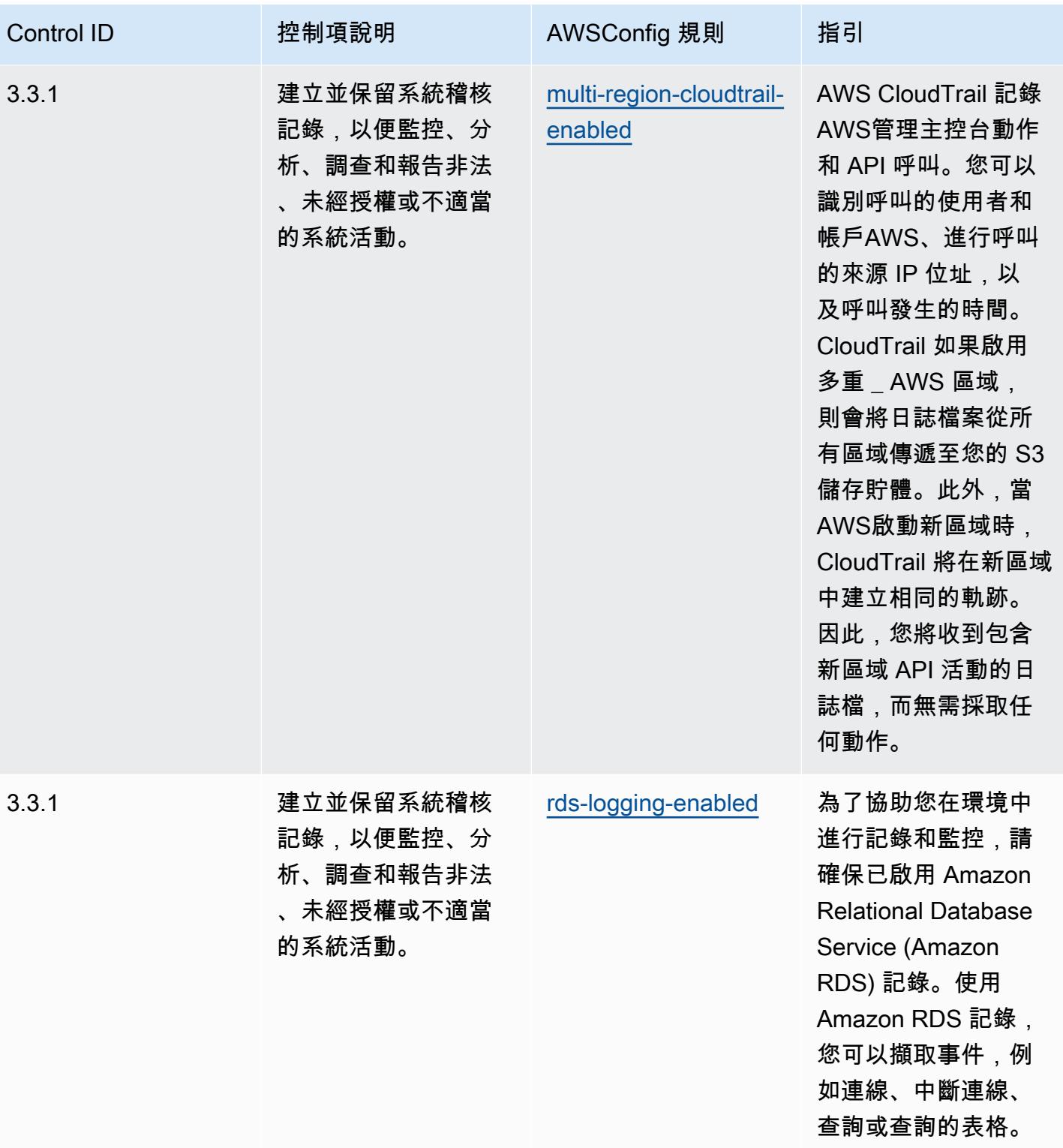

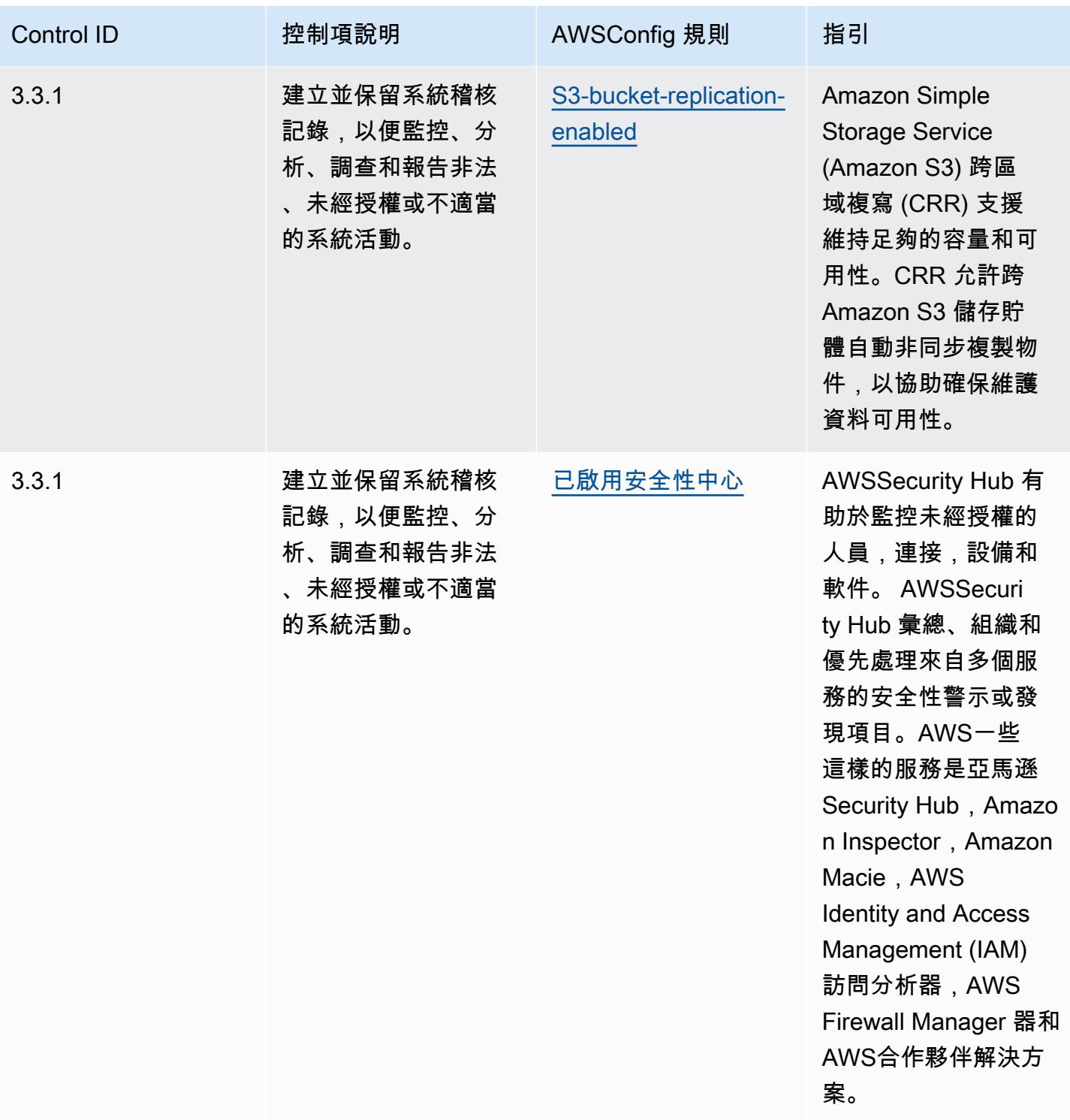

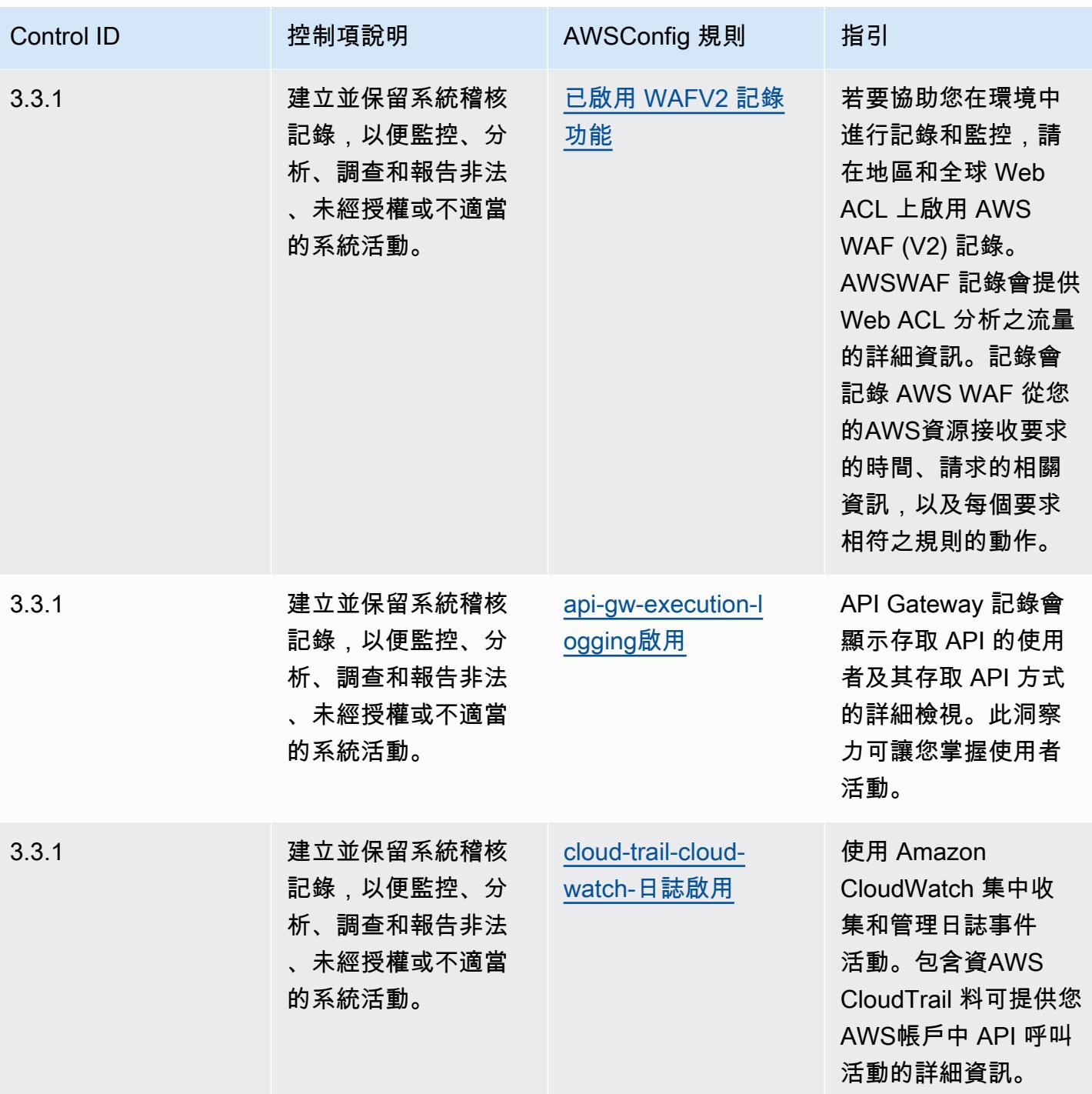

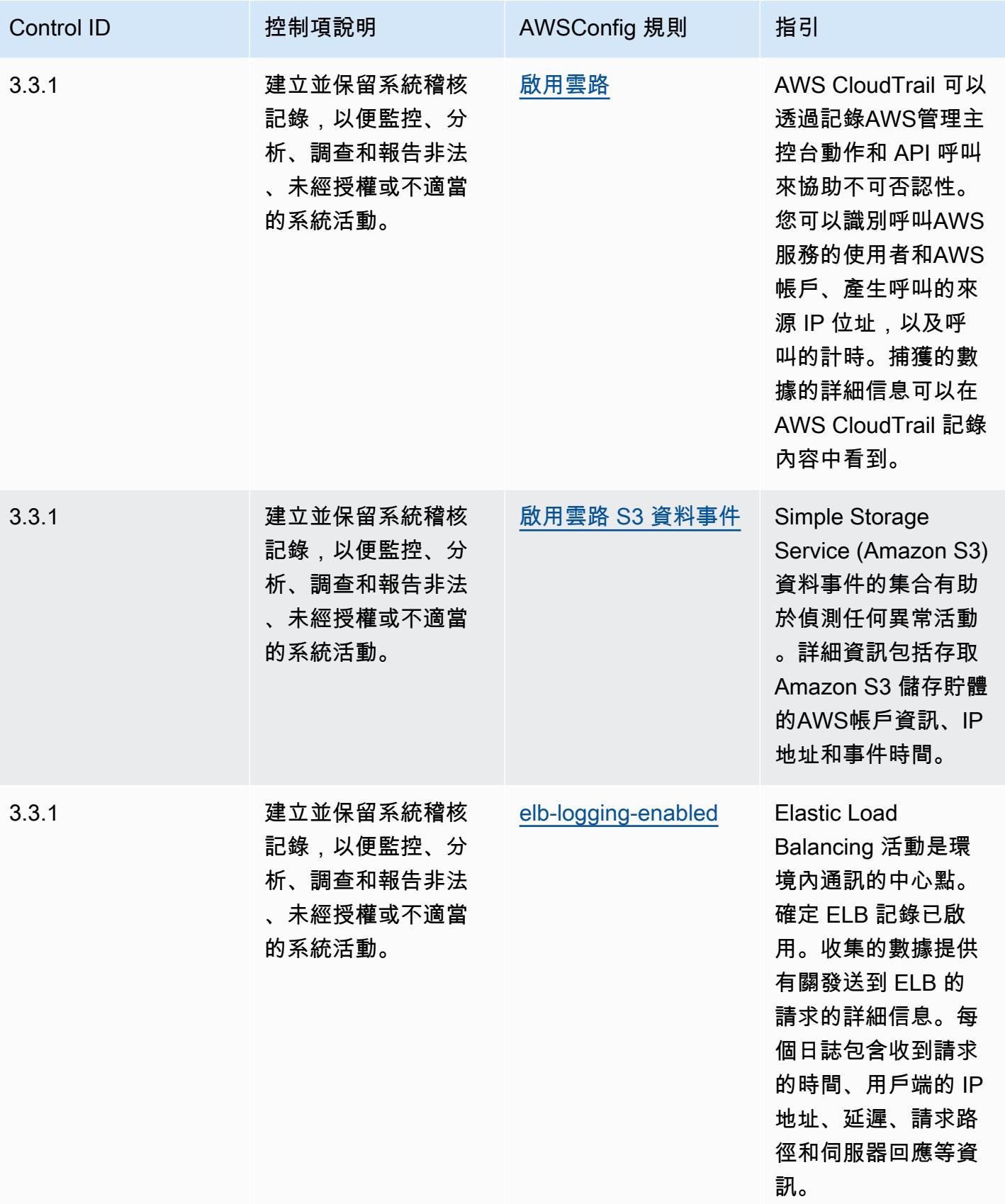

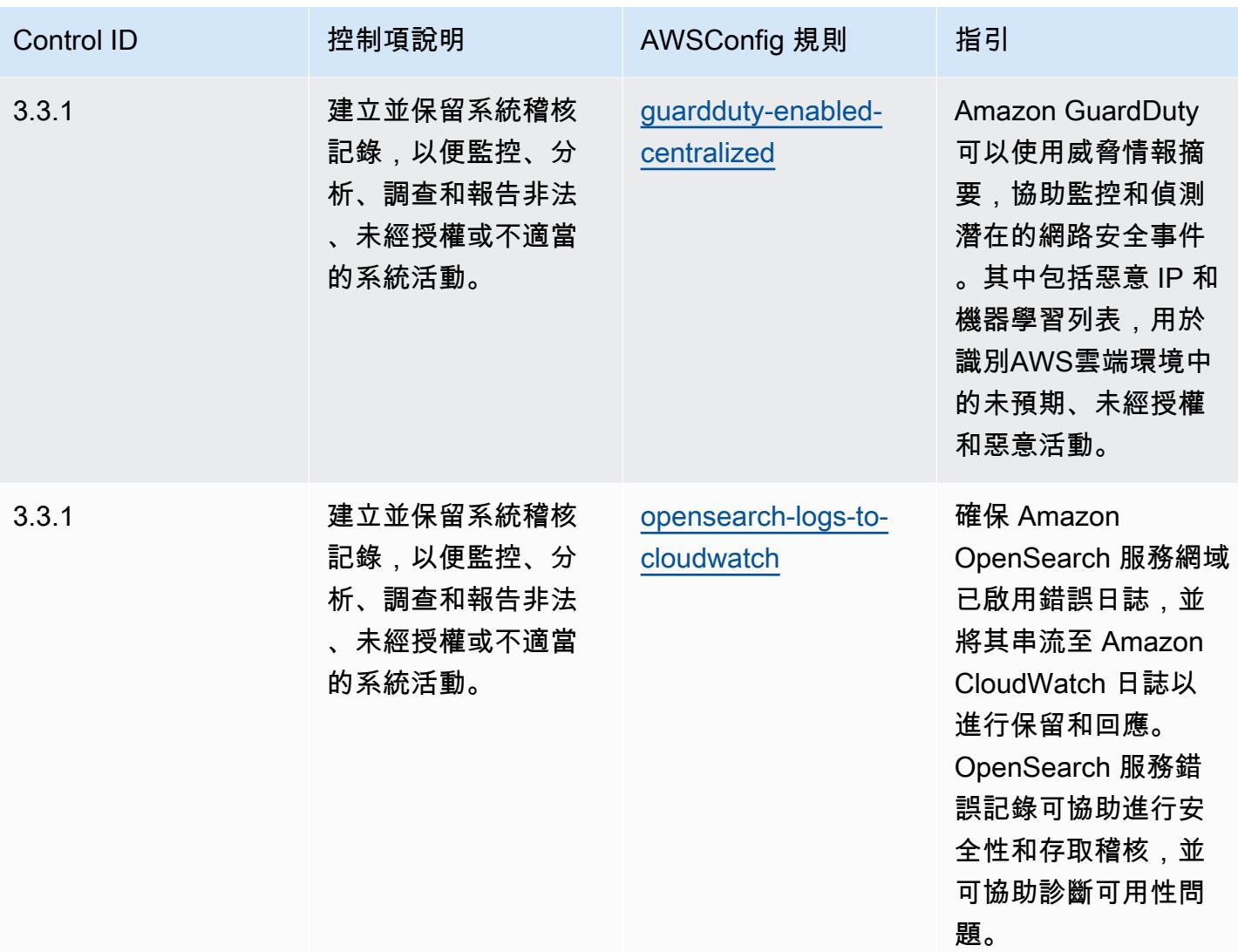

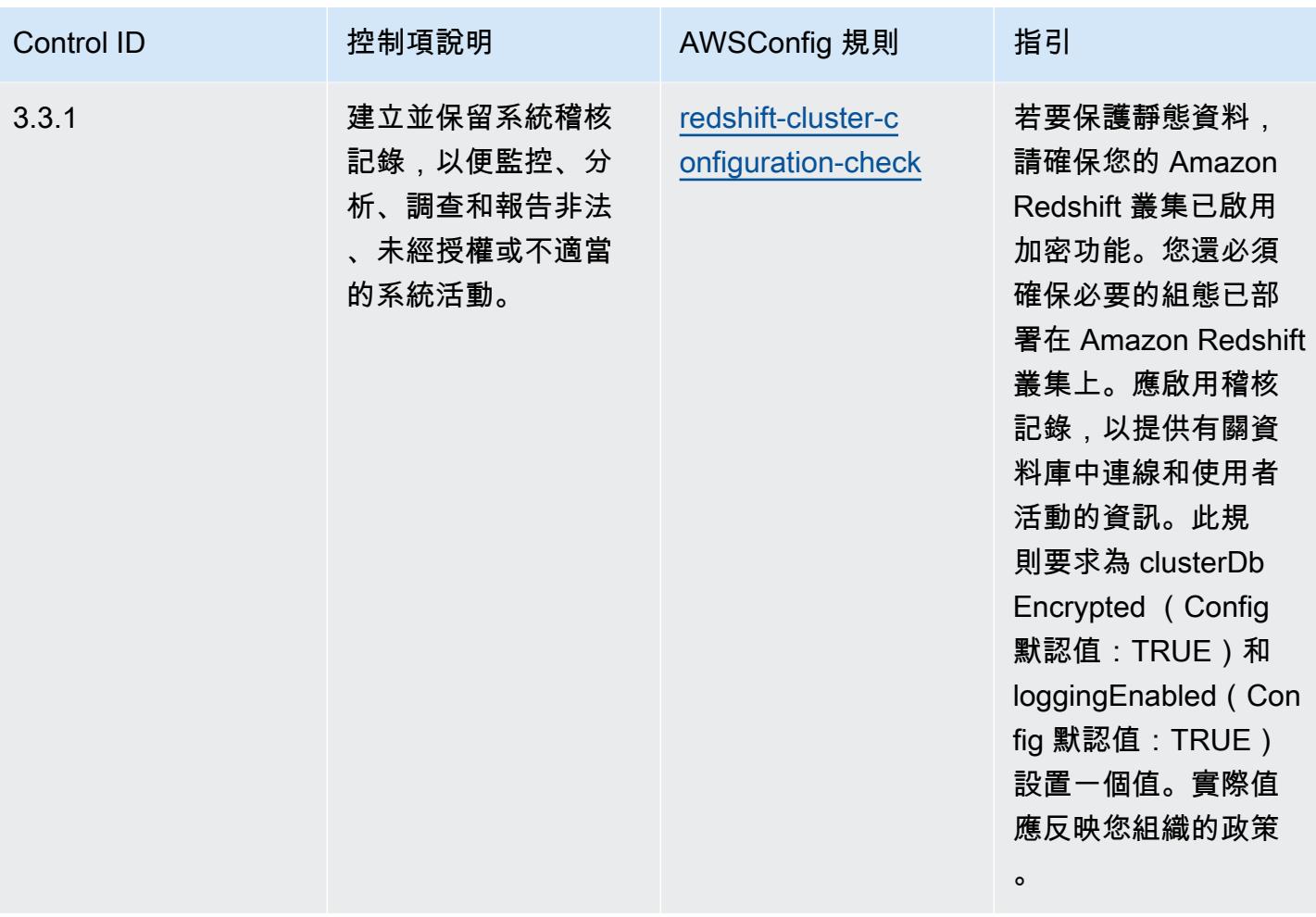

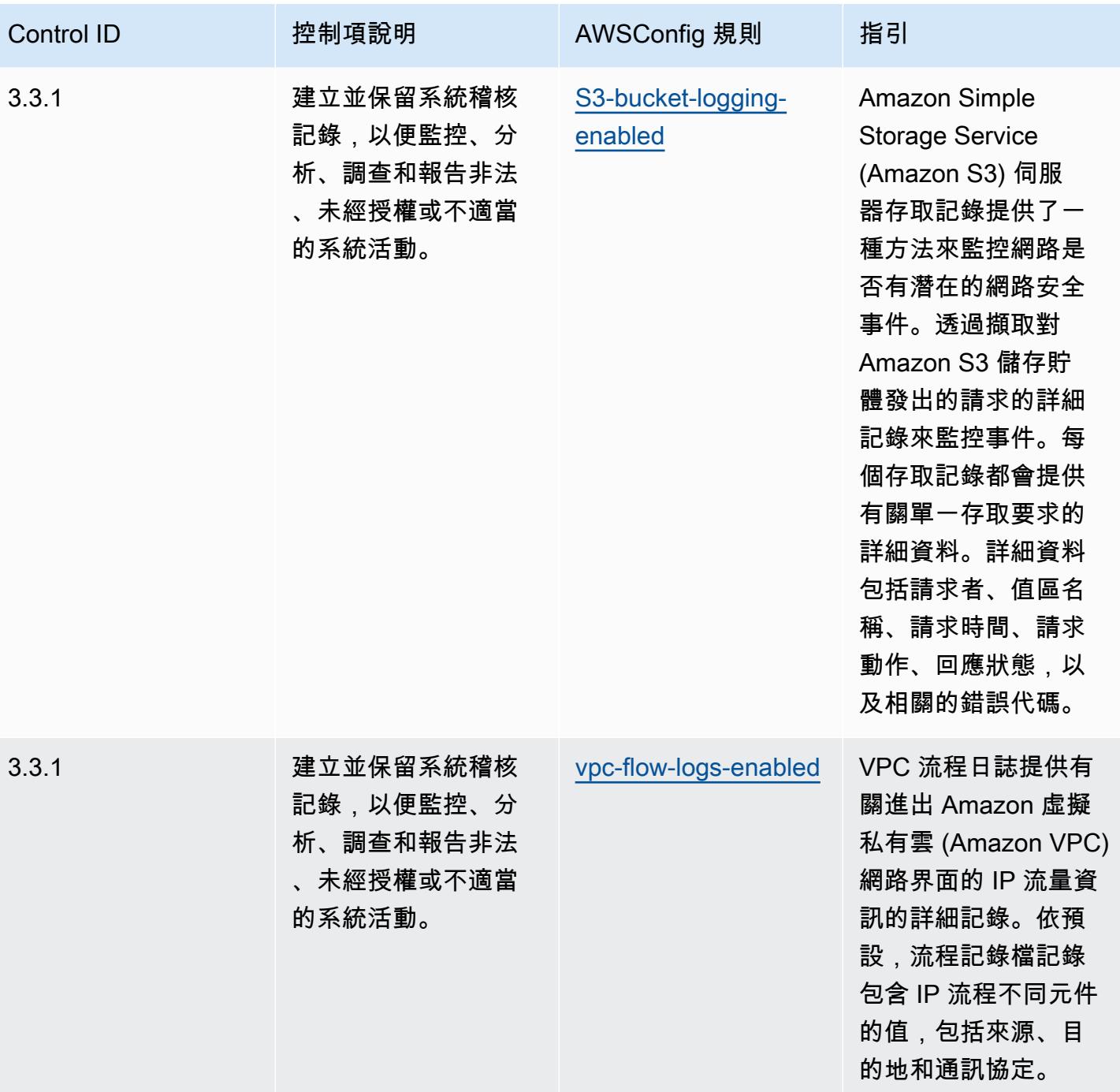

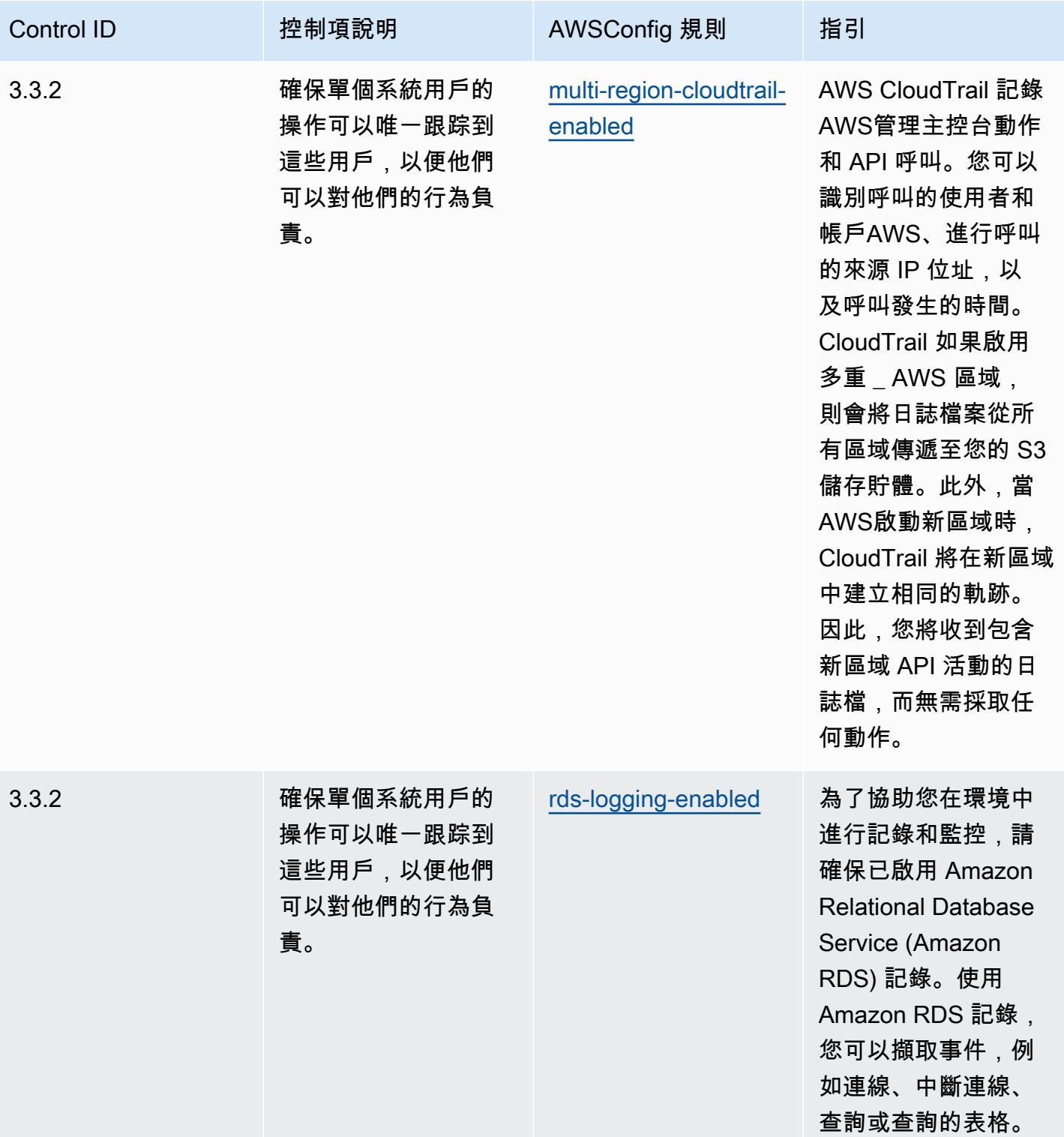

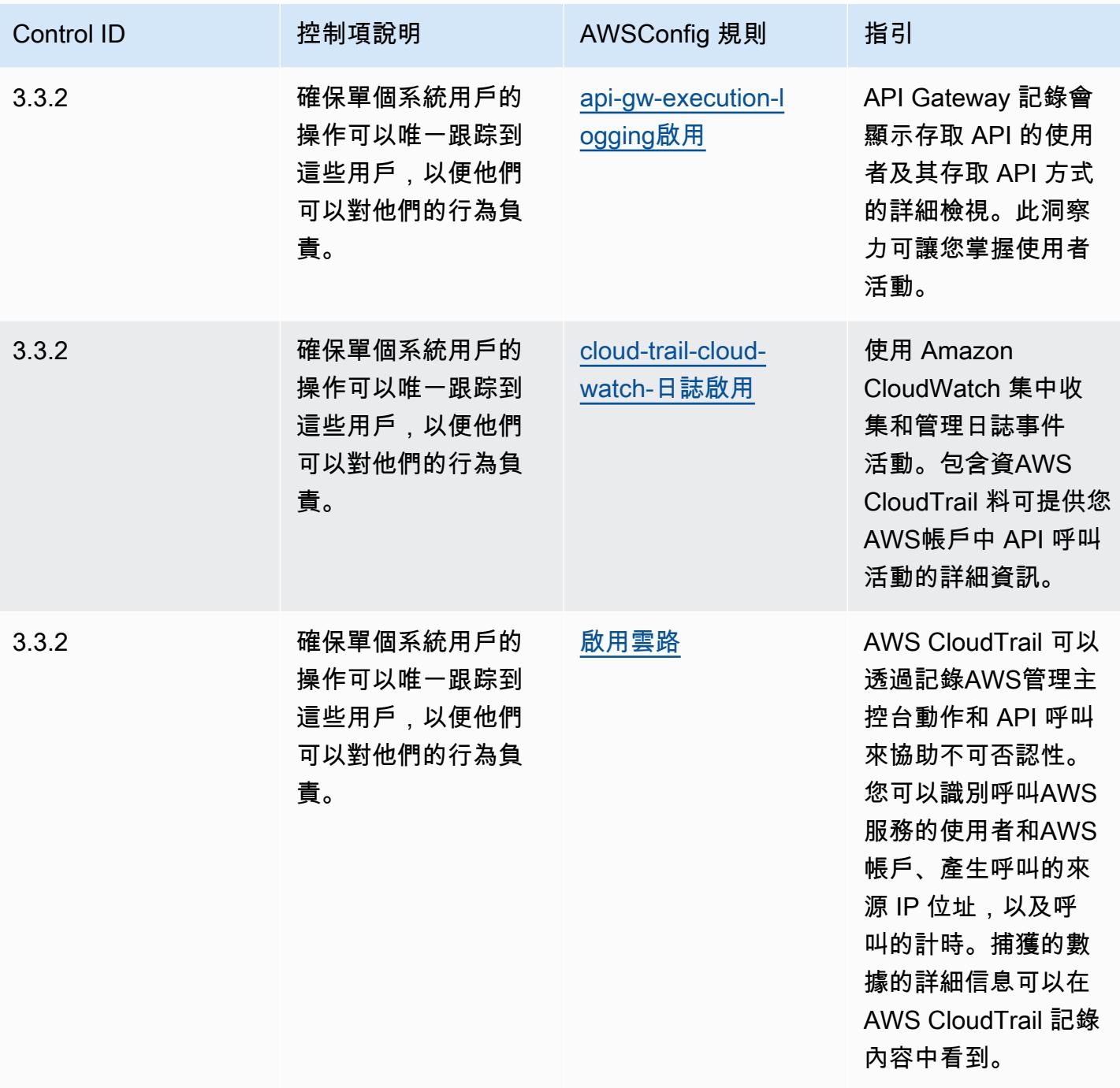

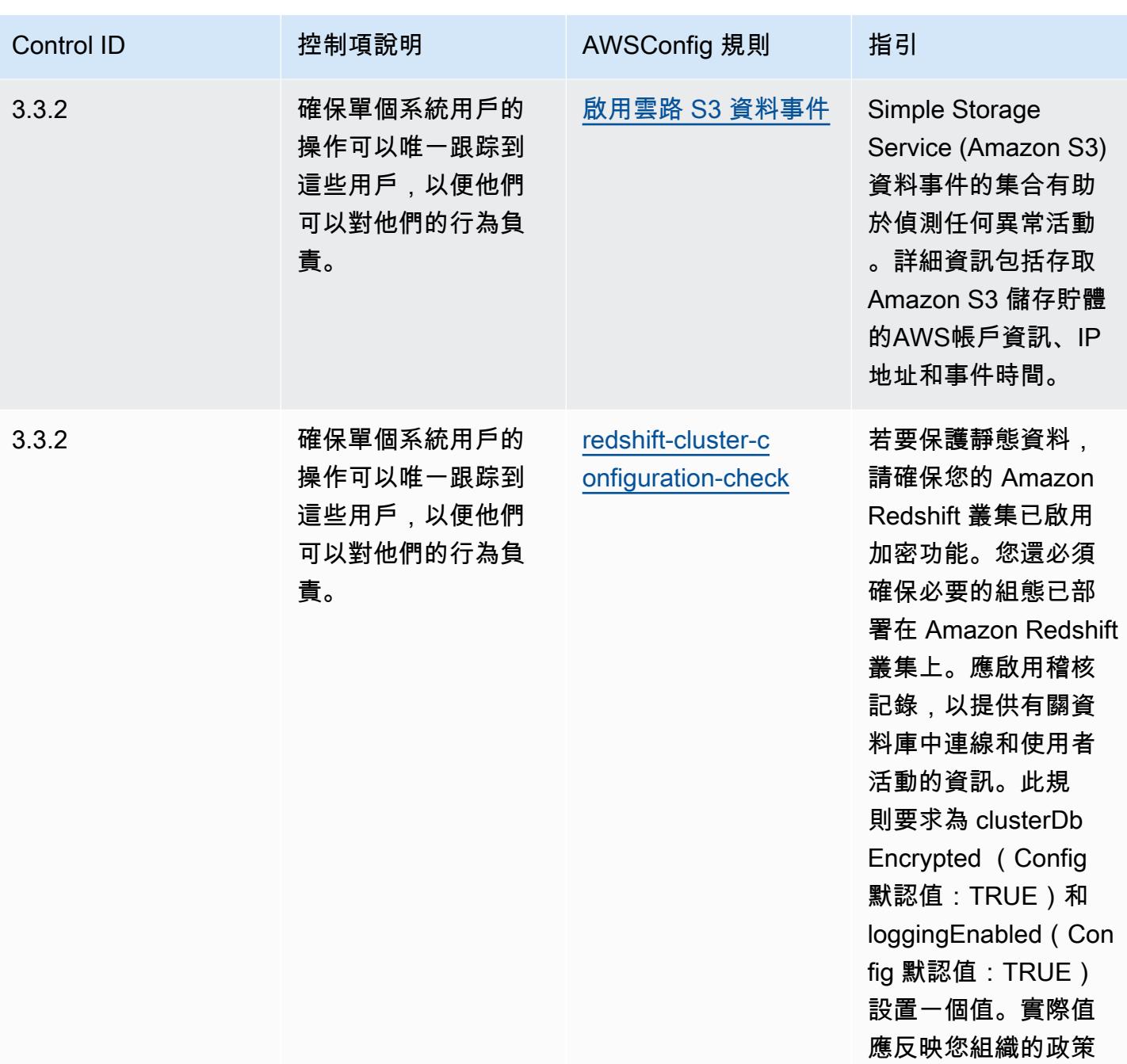

 $\circ$ 

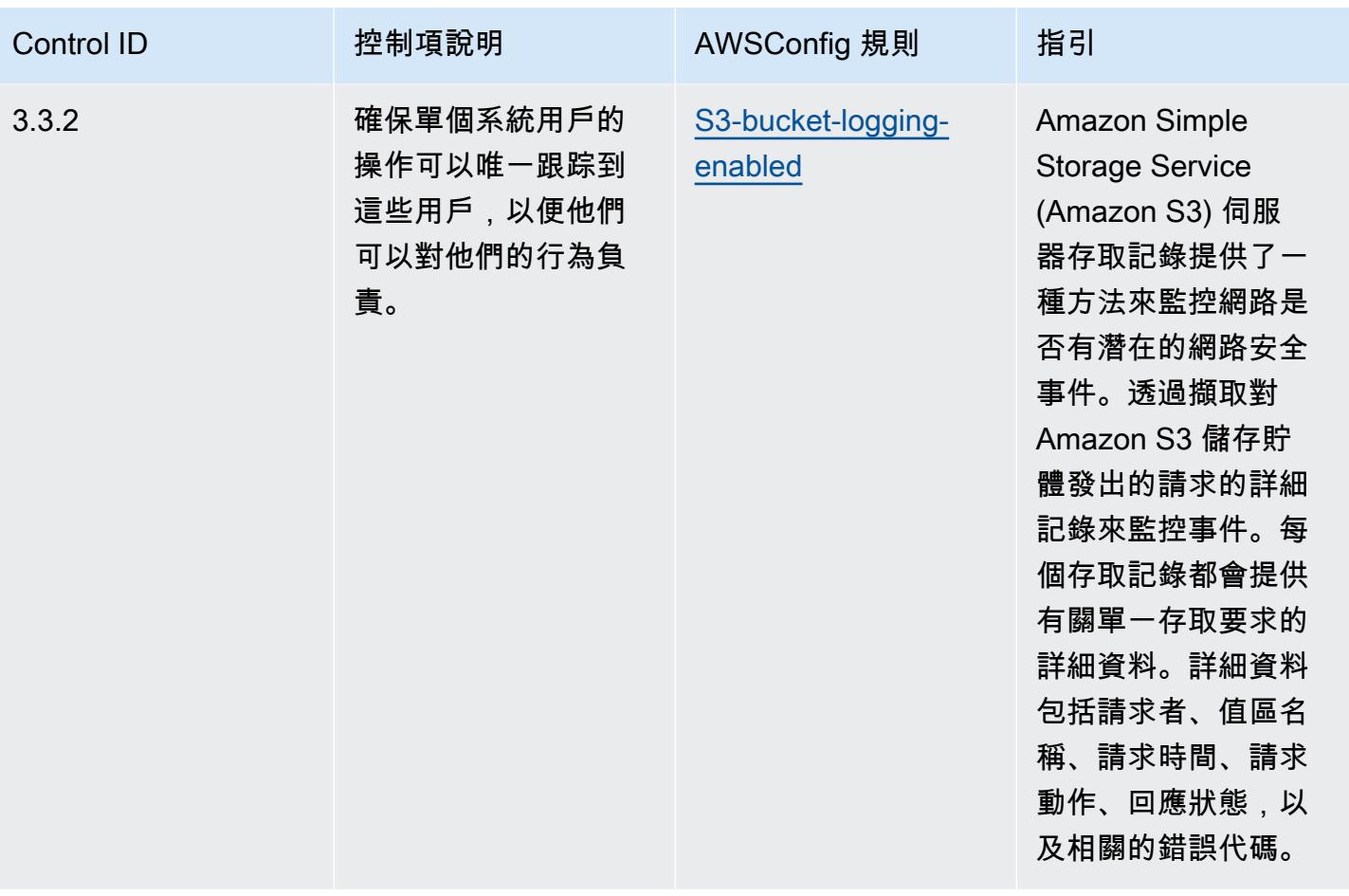

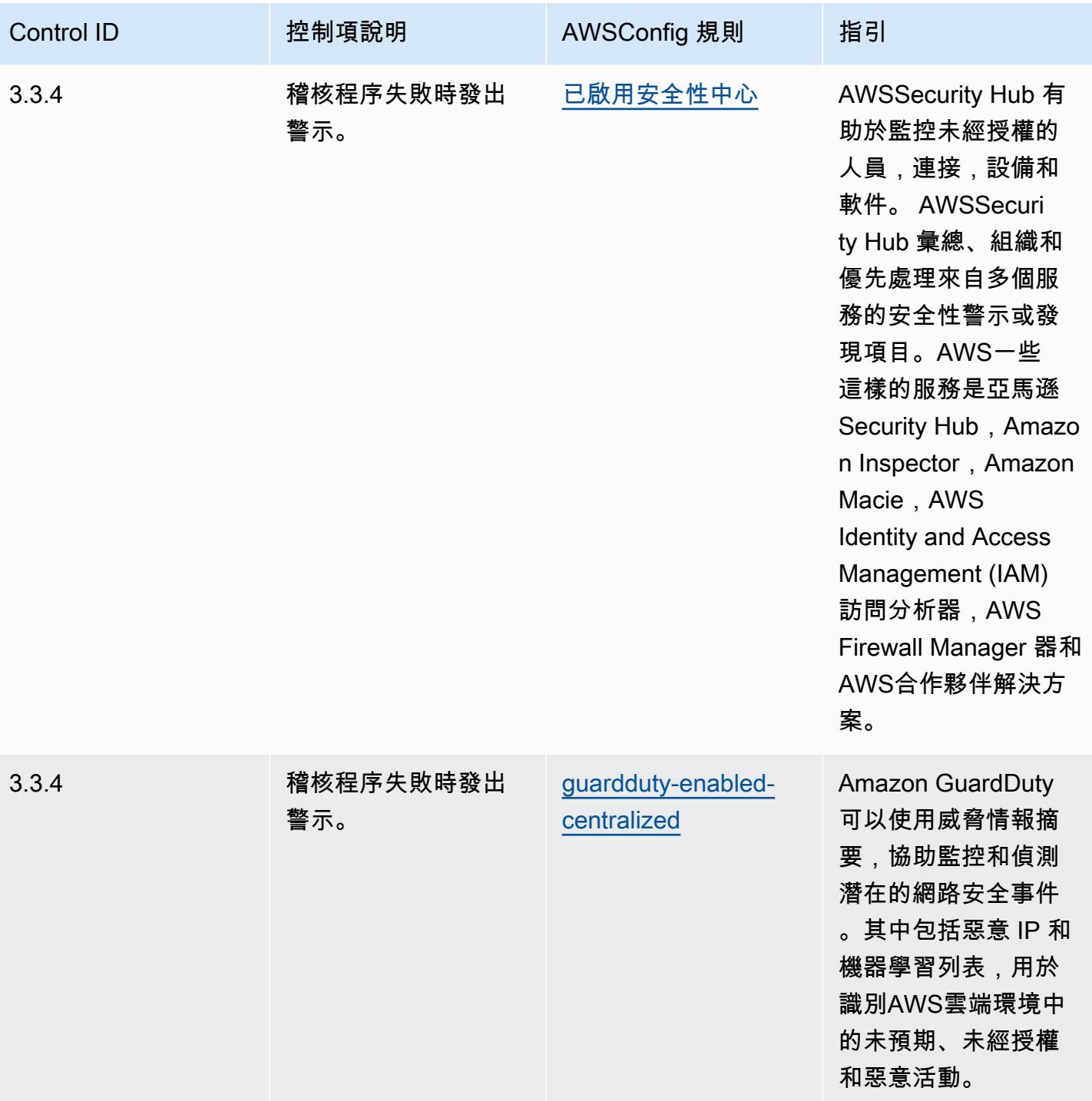
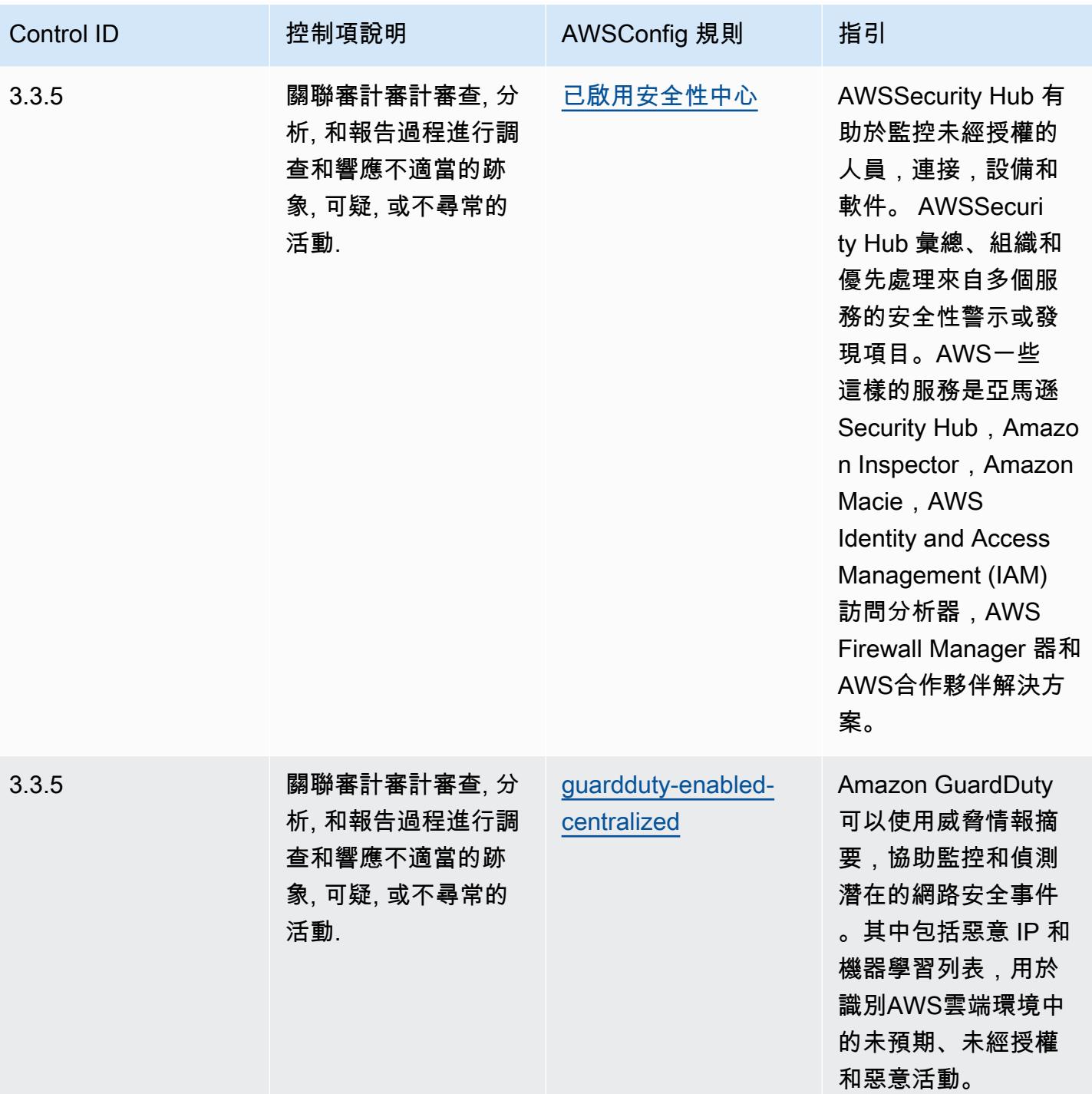

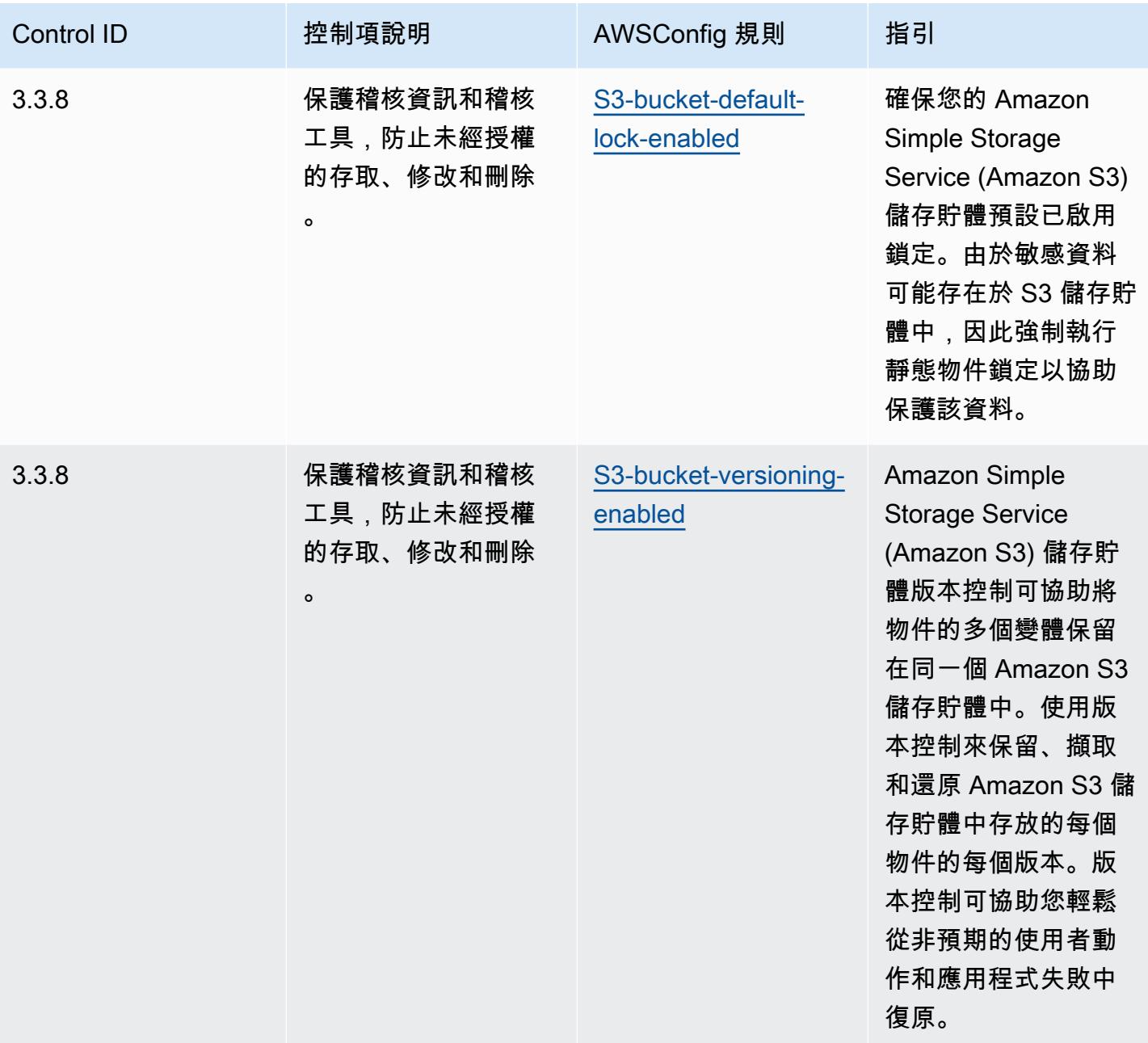

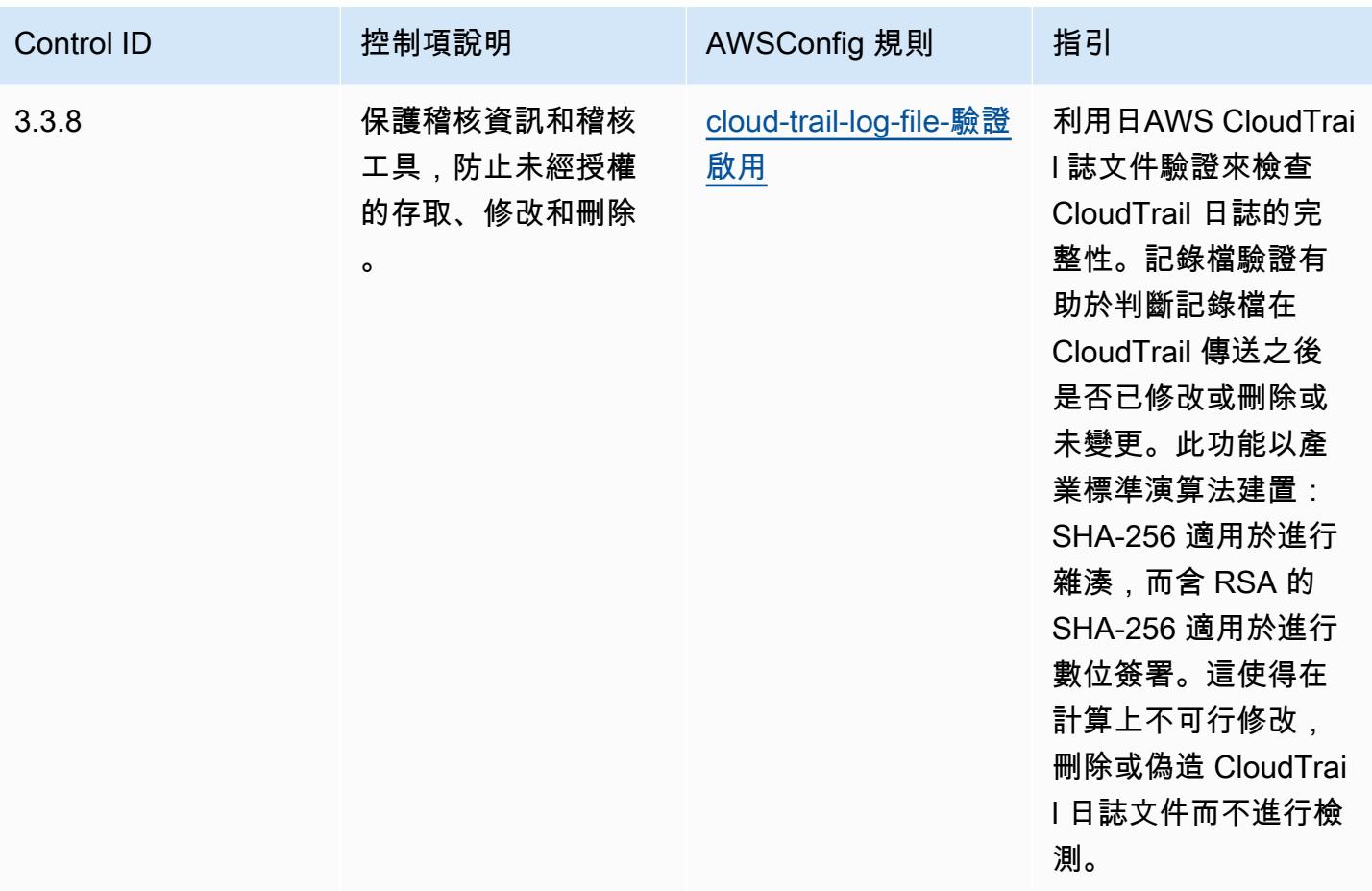

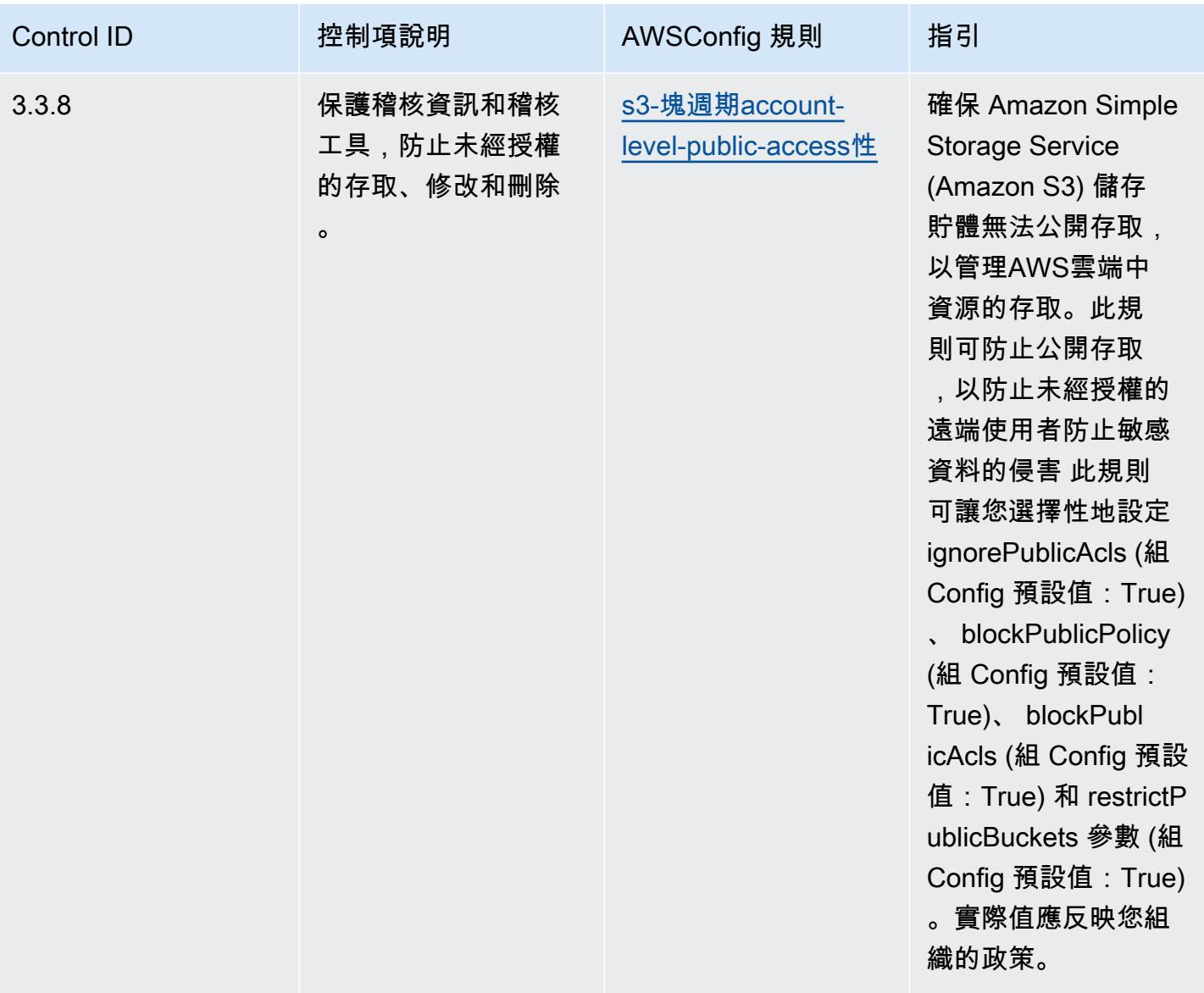

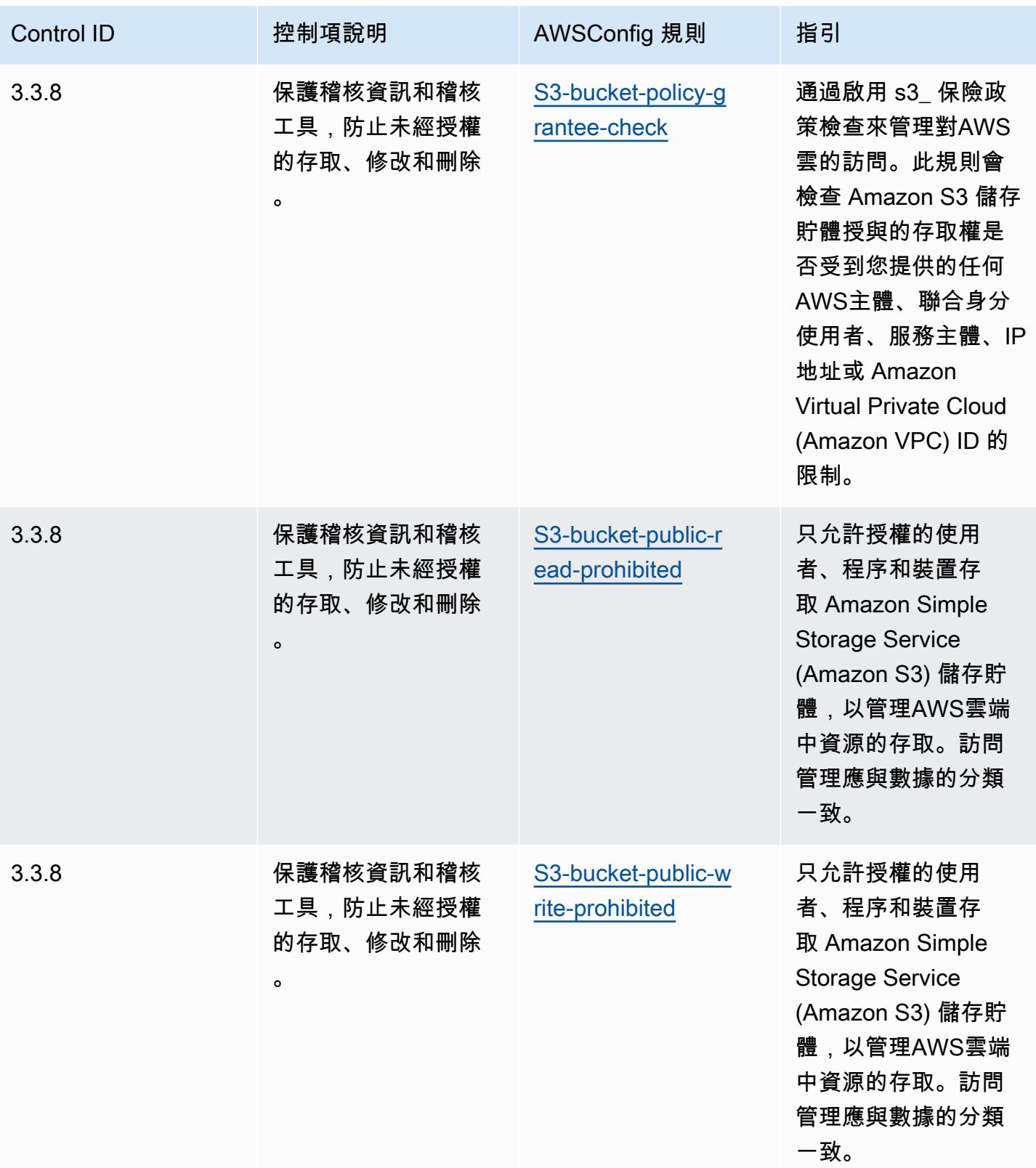

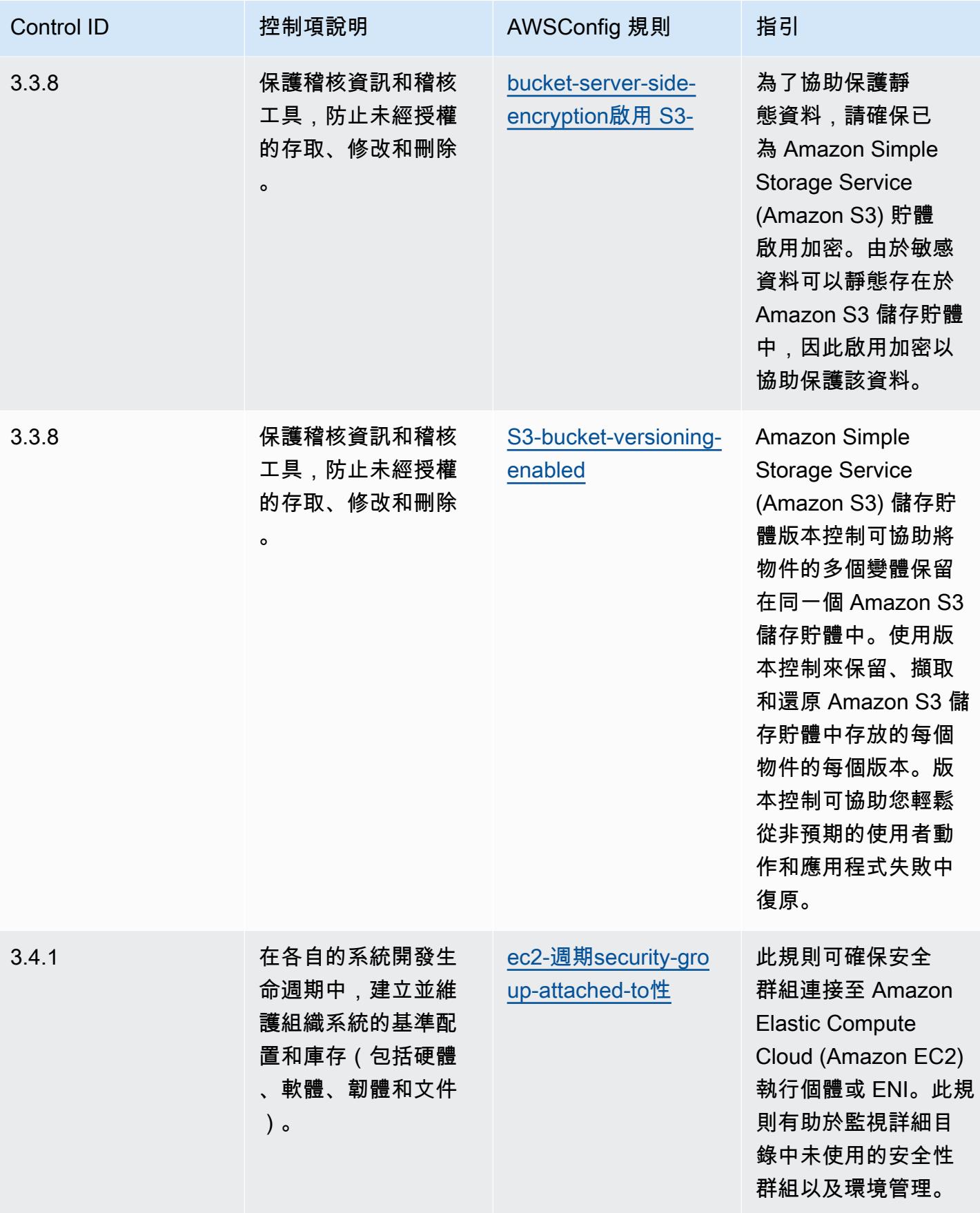

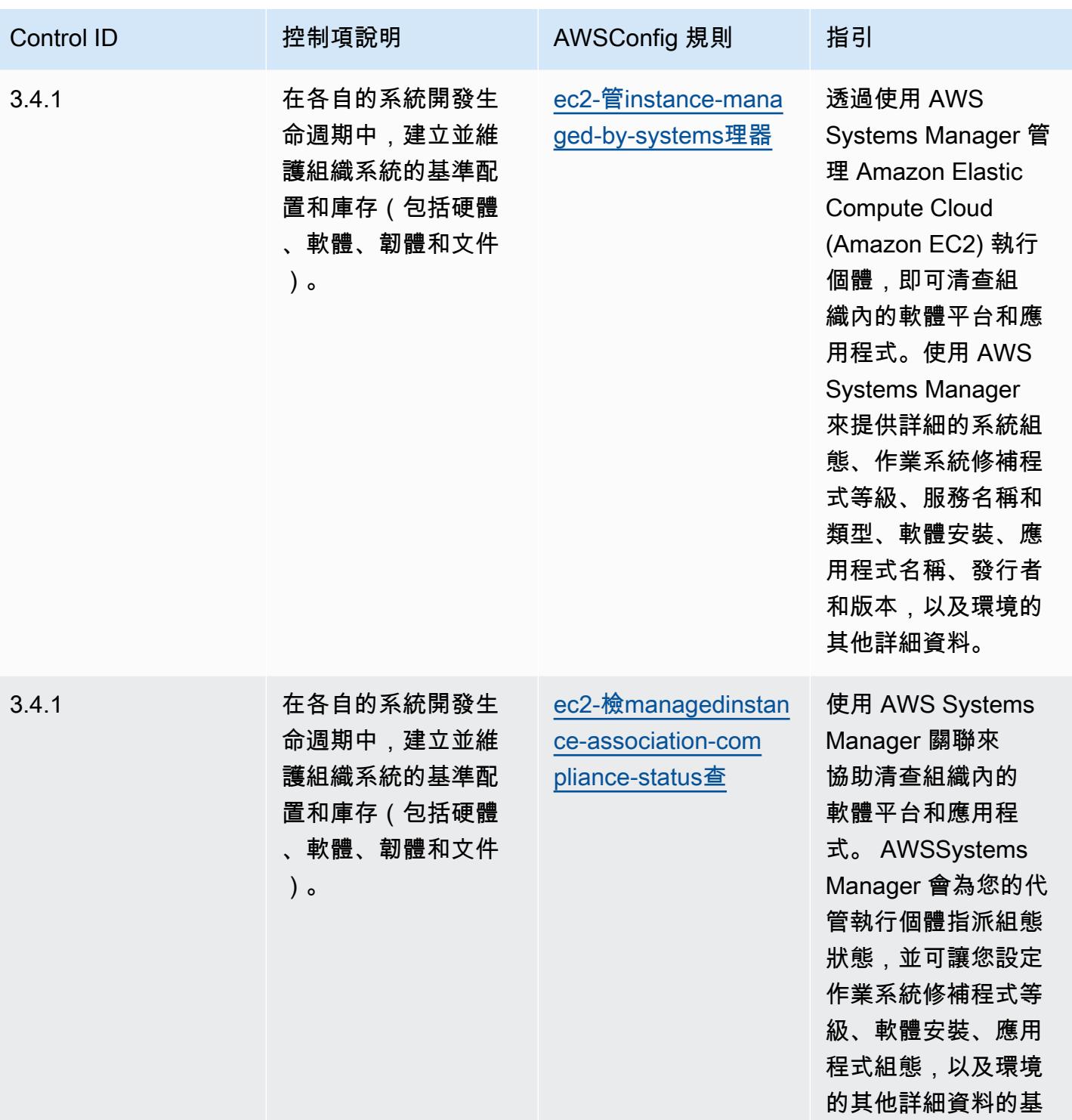

準。

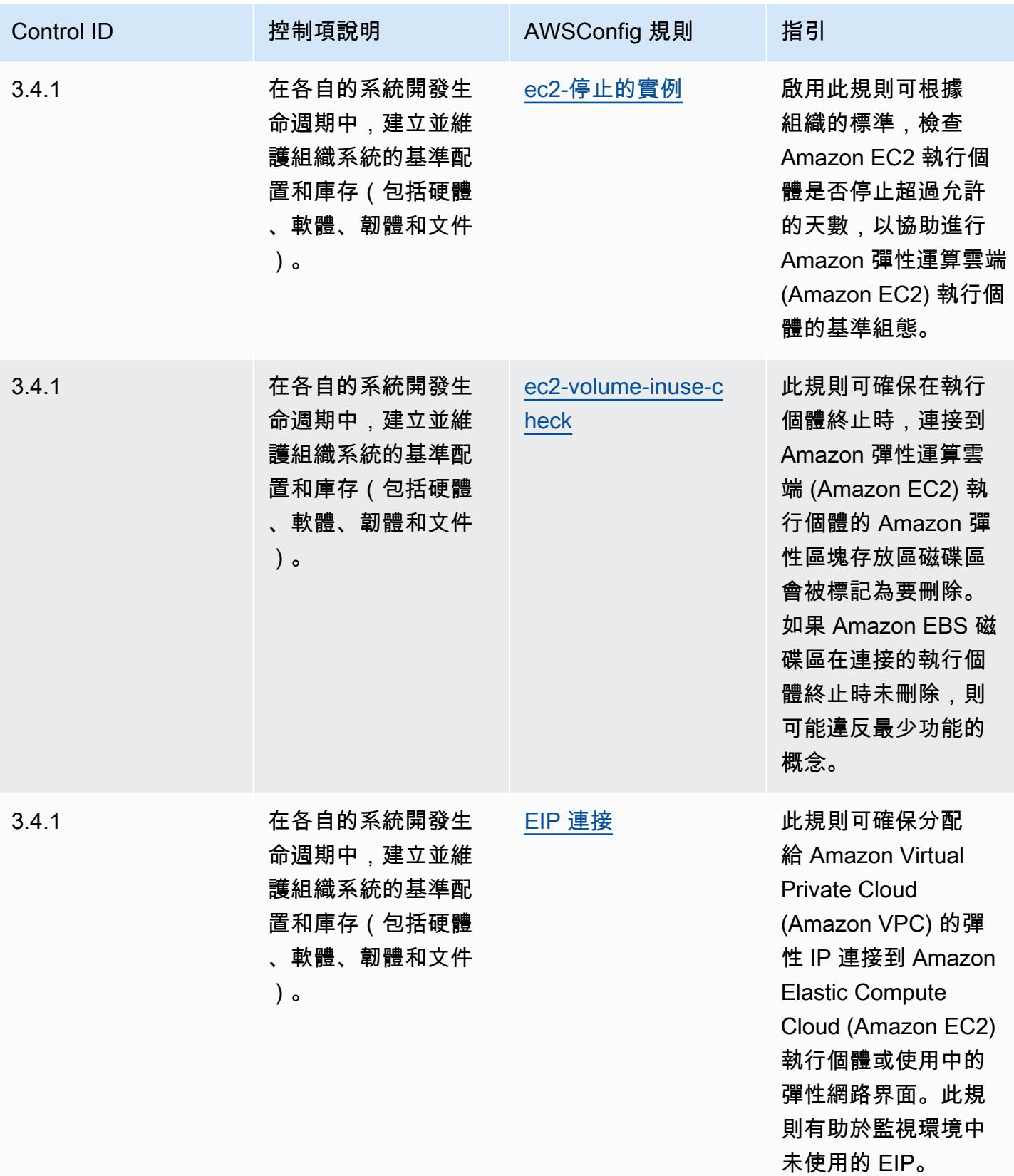

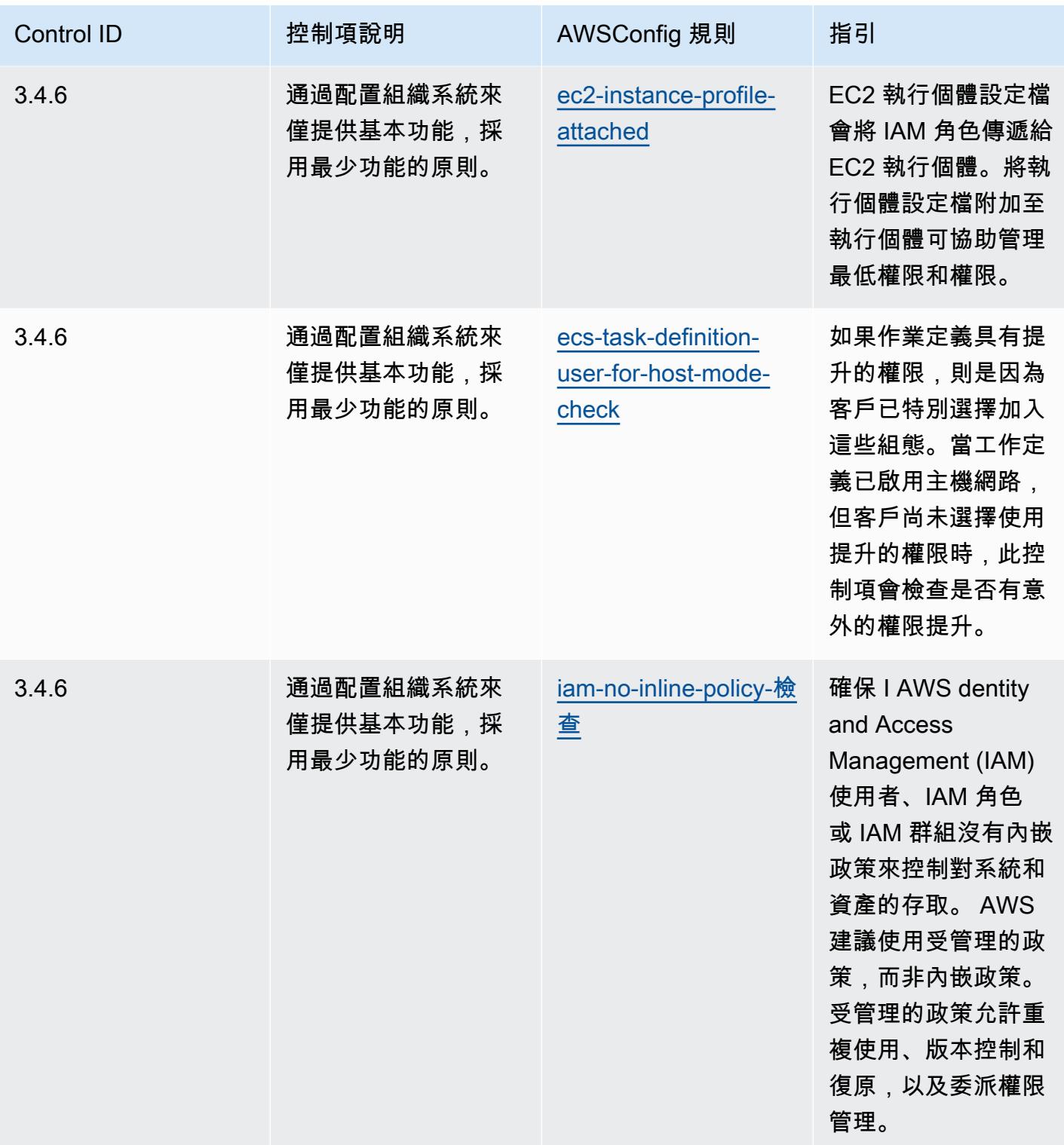

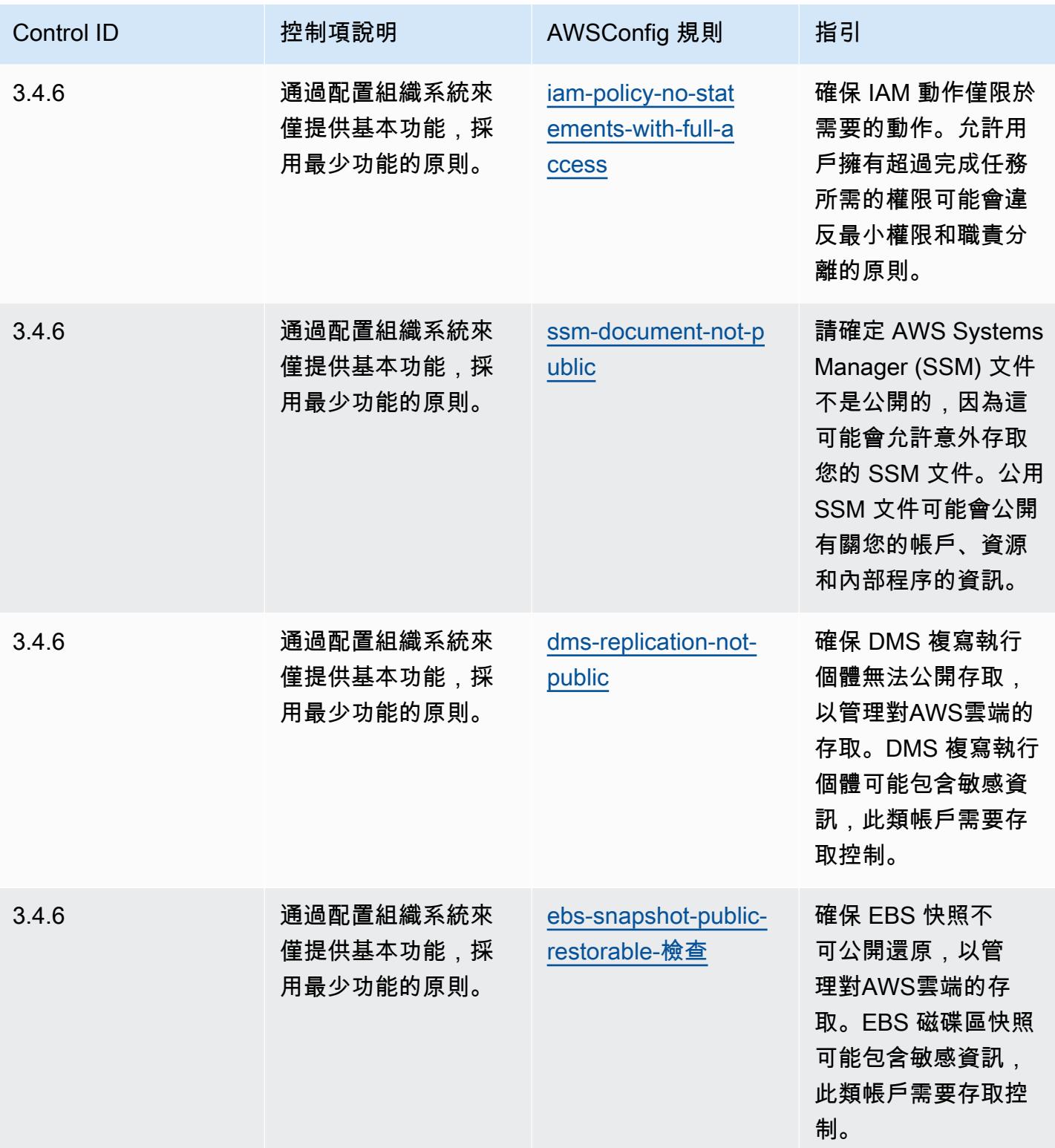

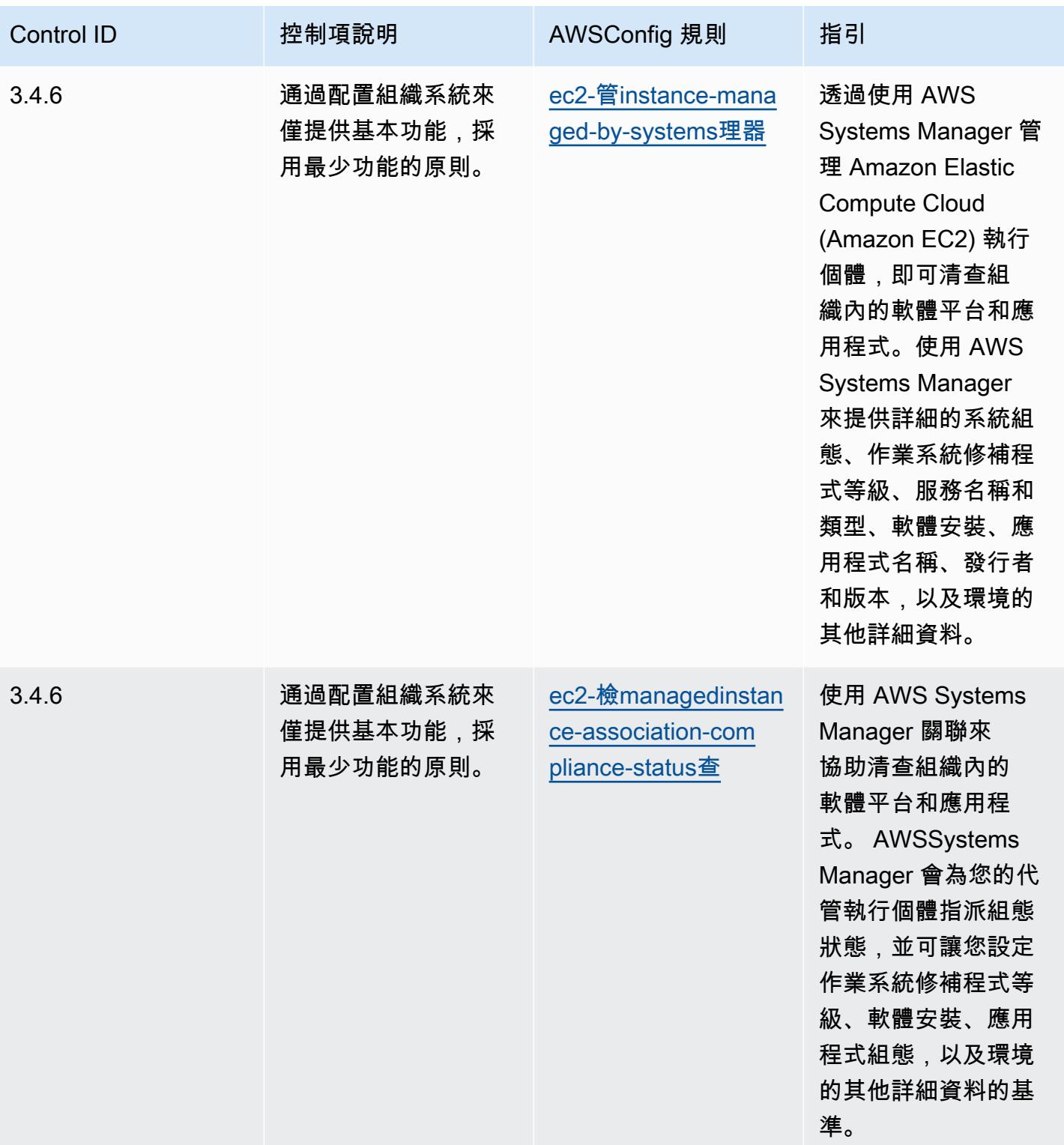

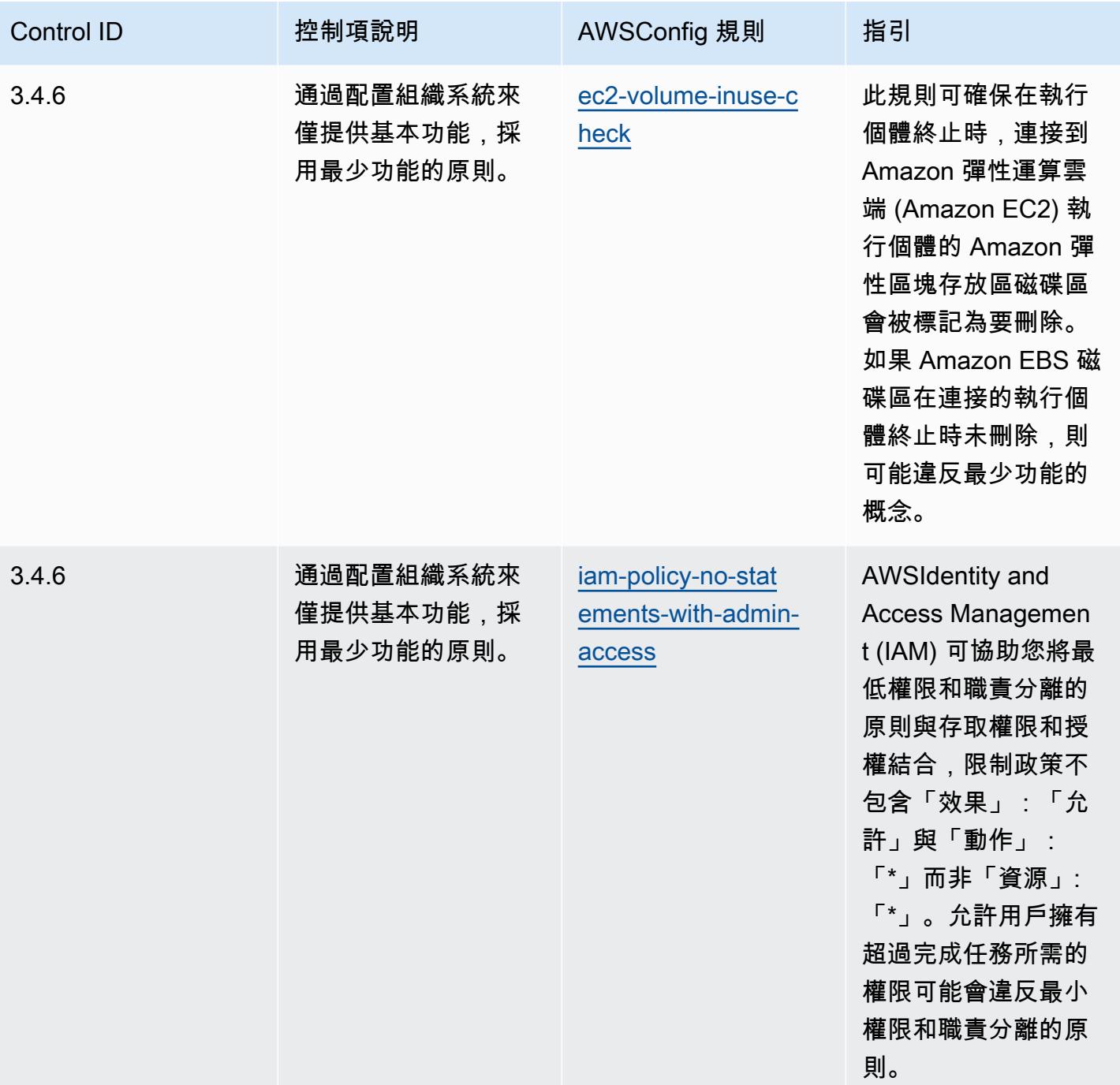

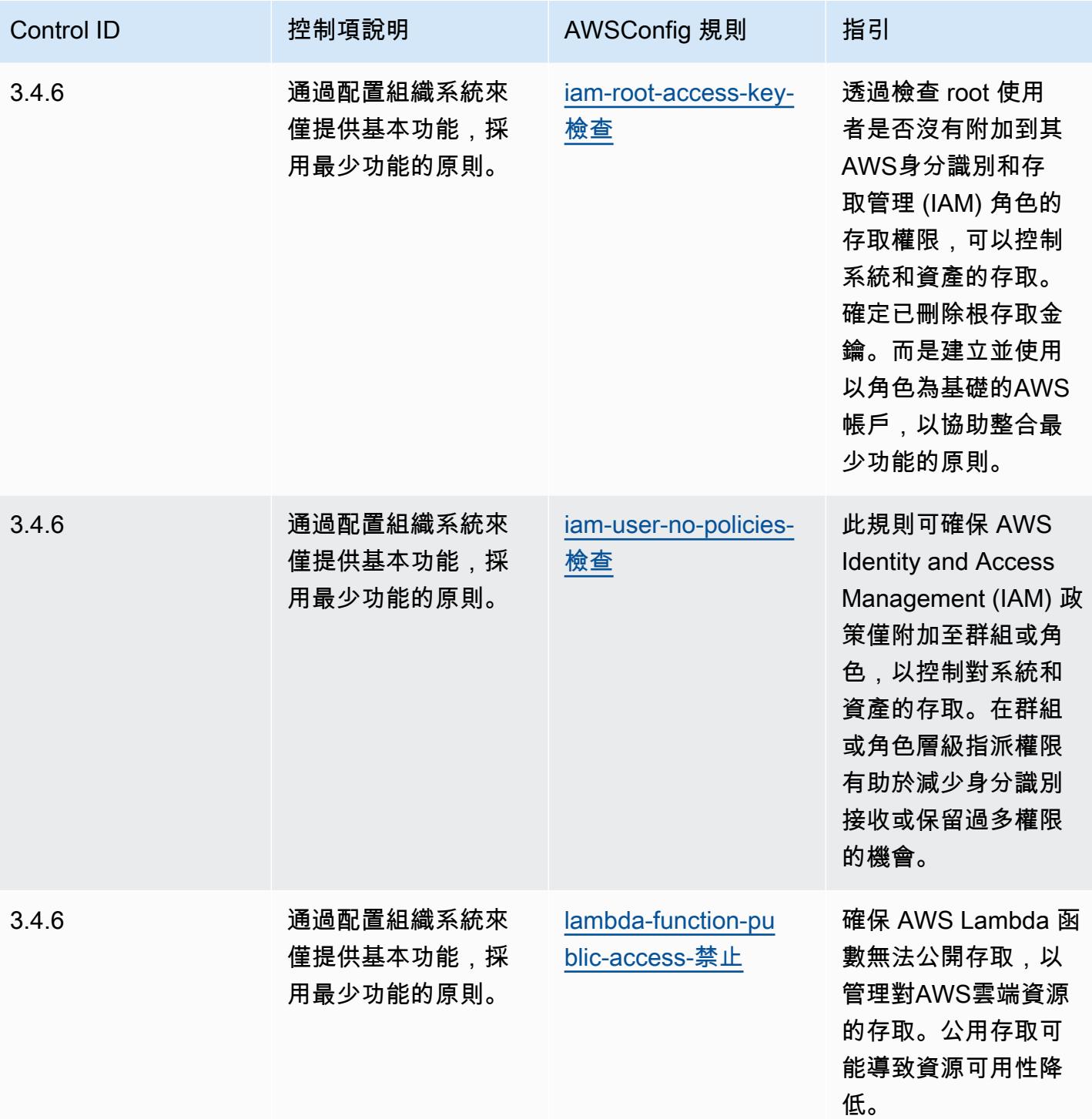

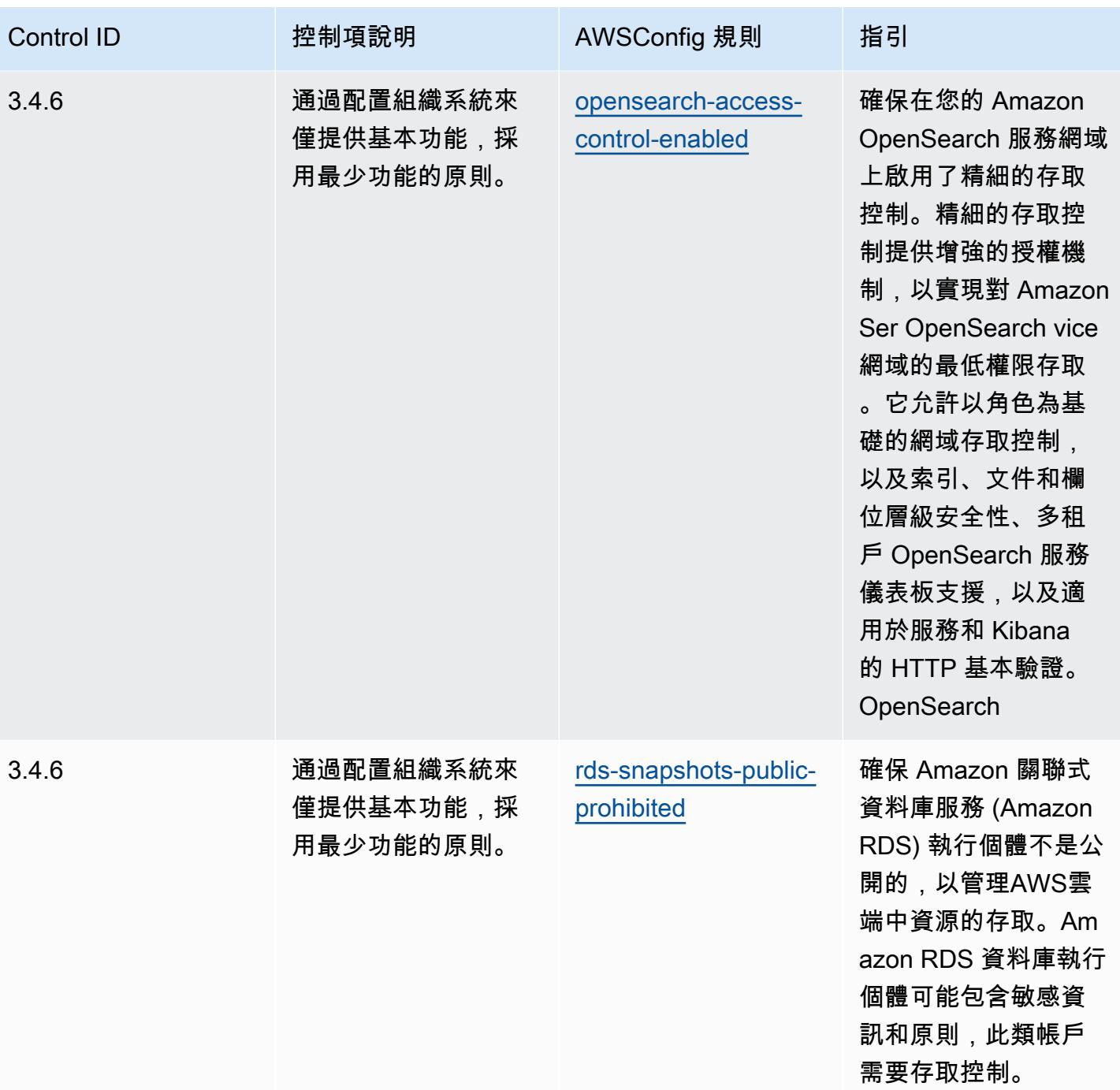

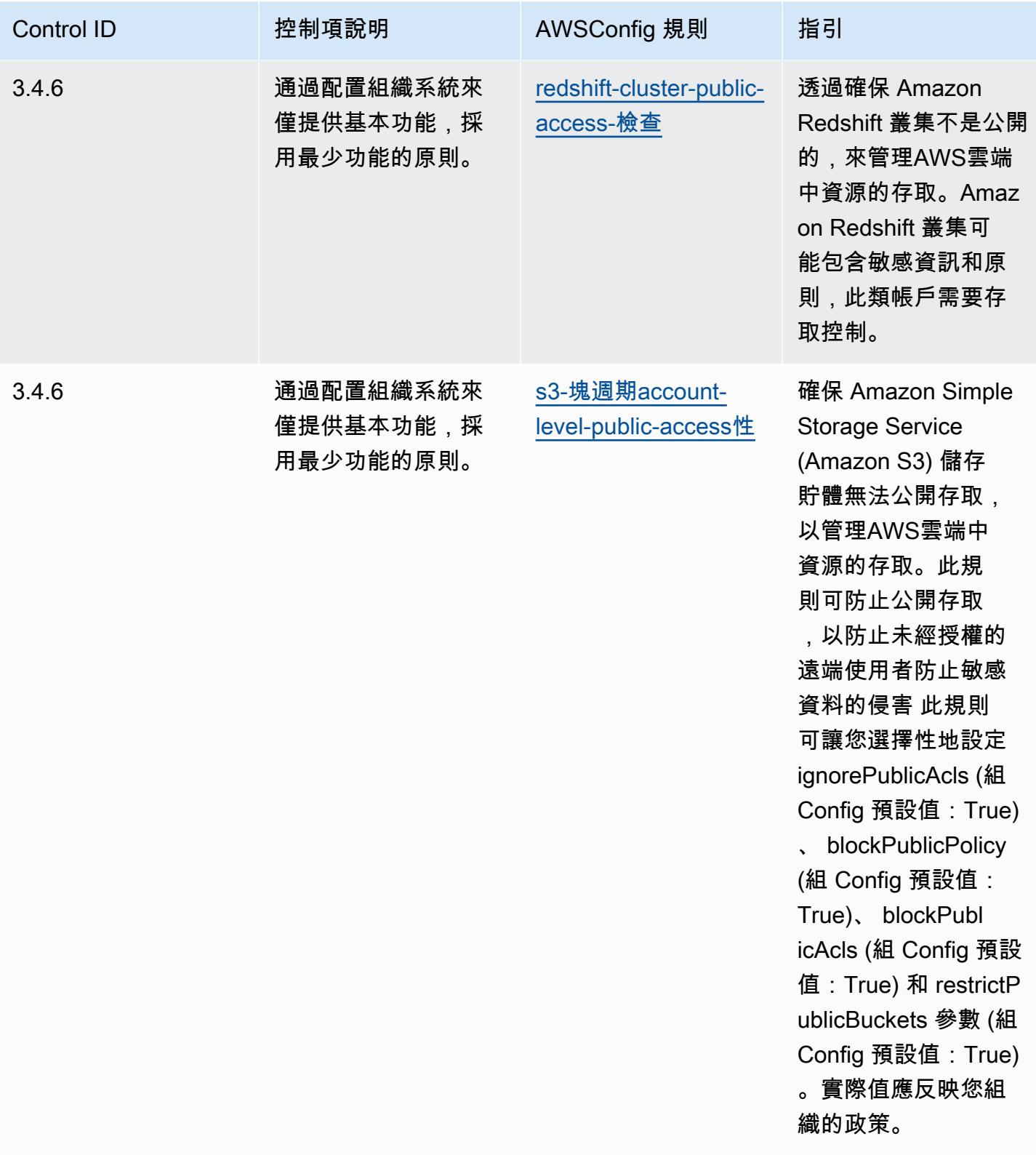

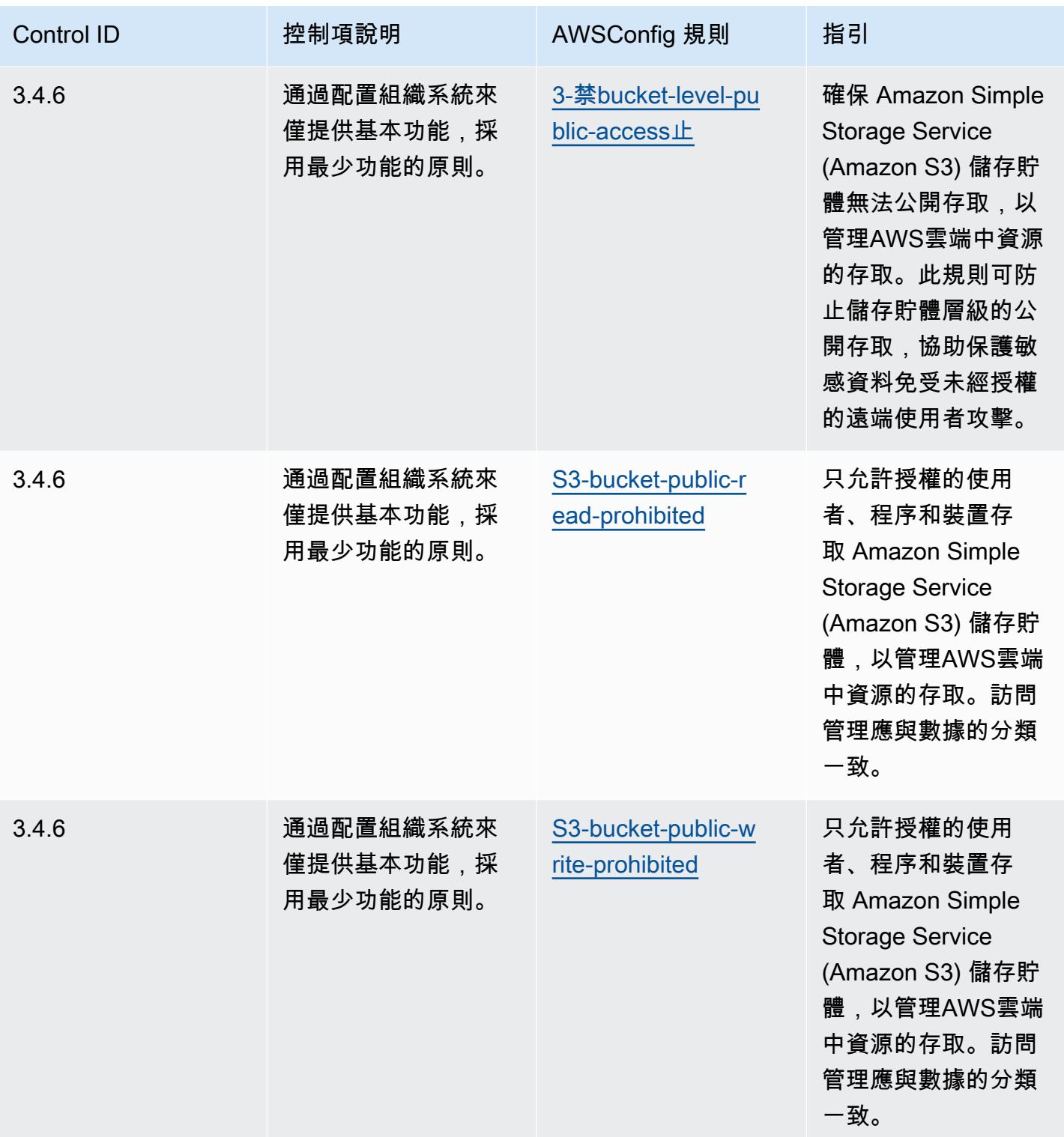

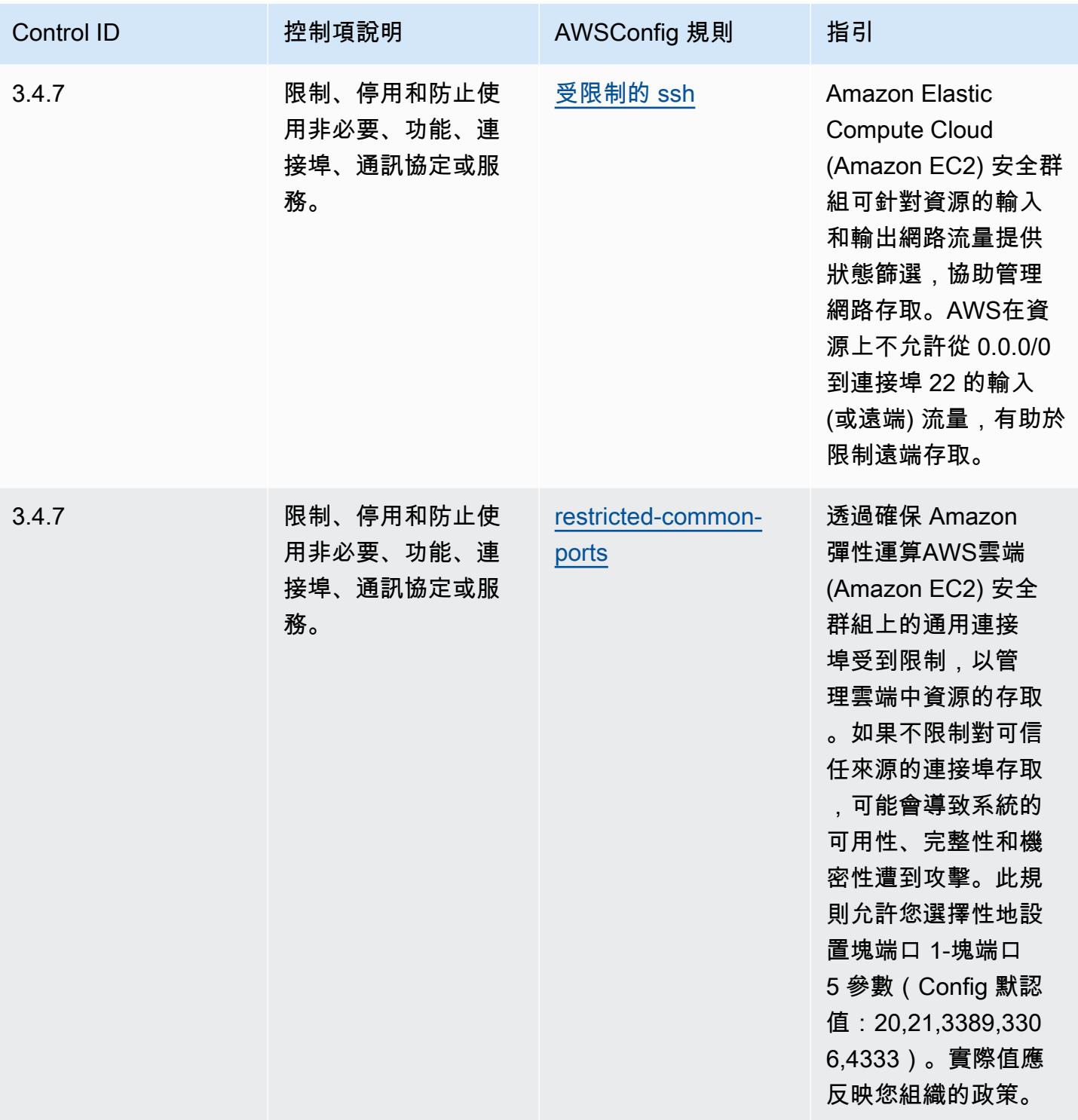

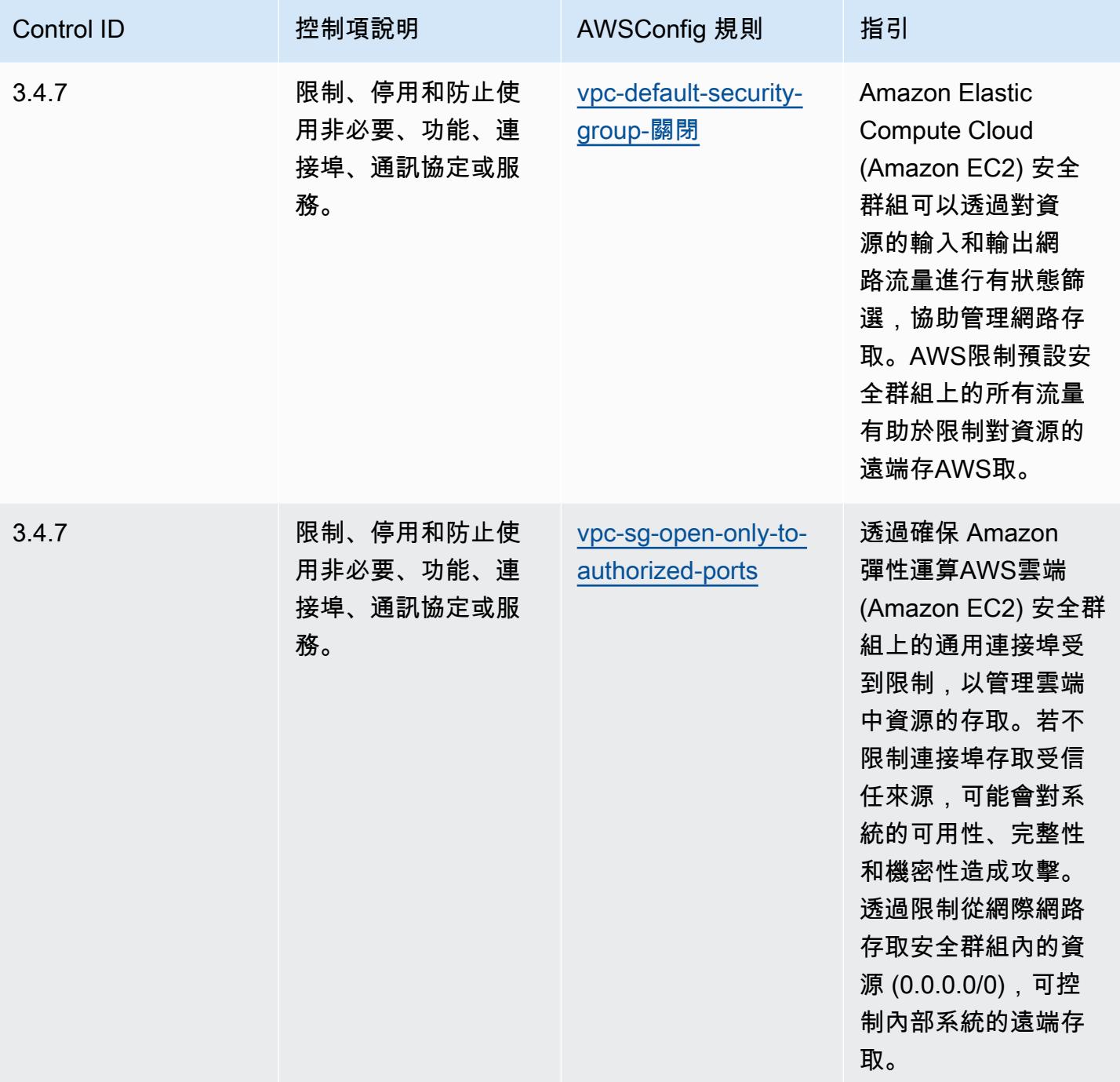

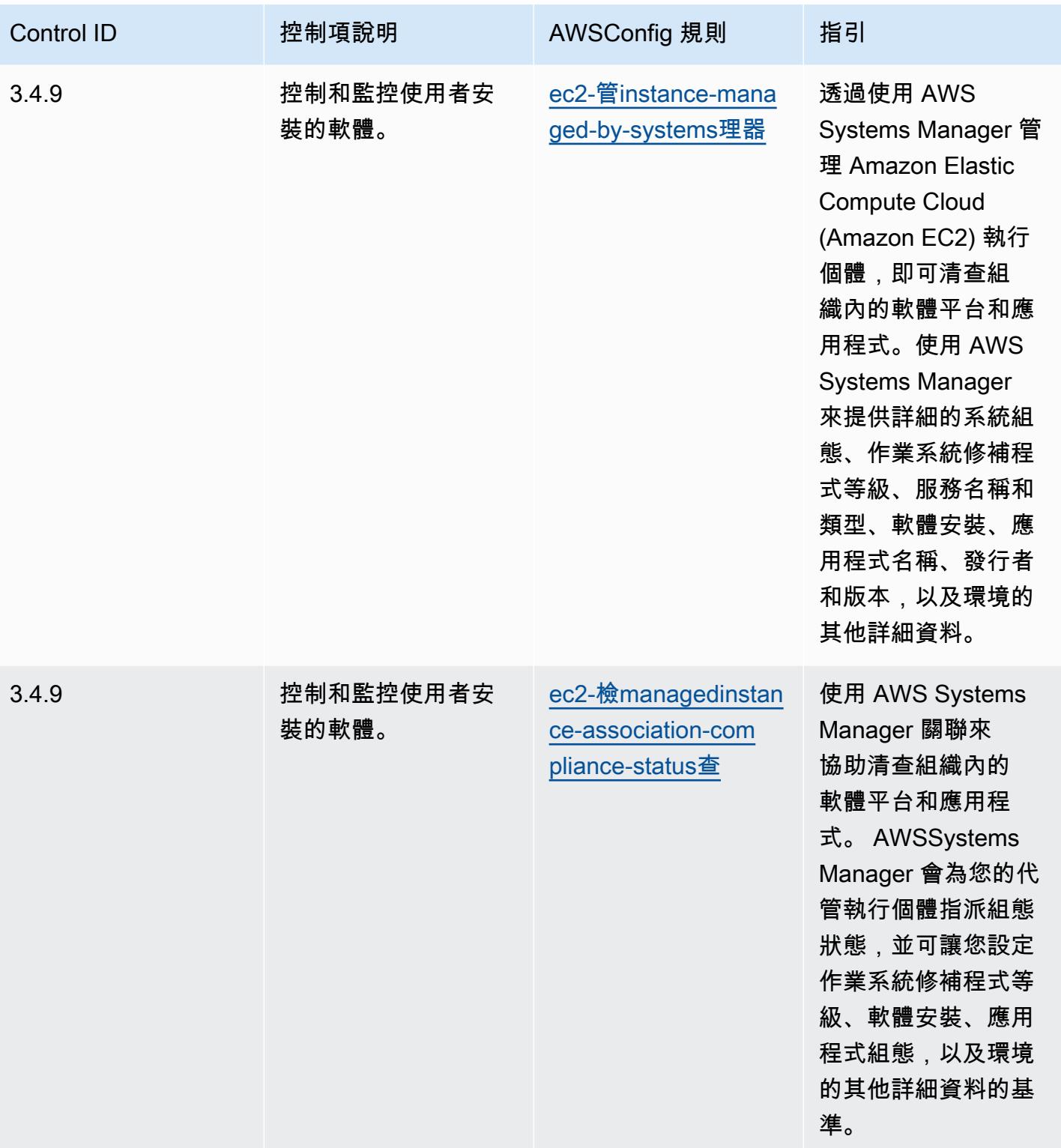

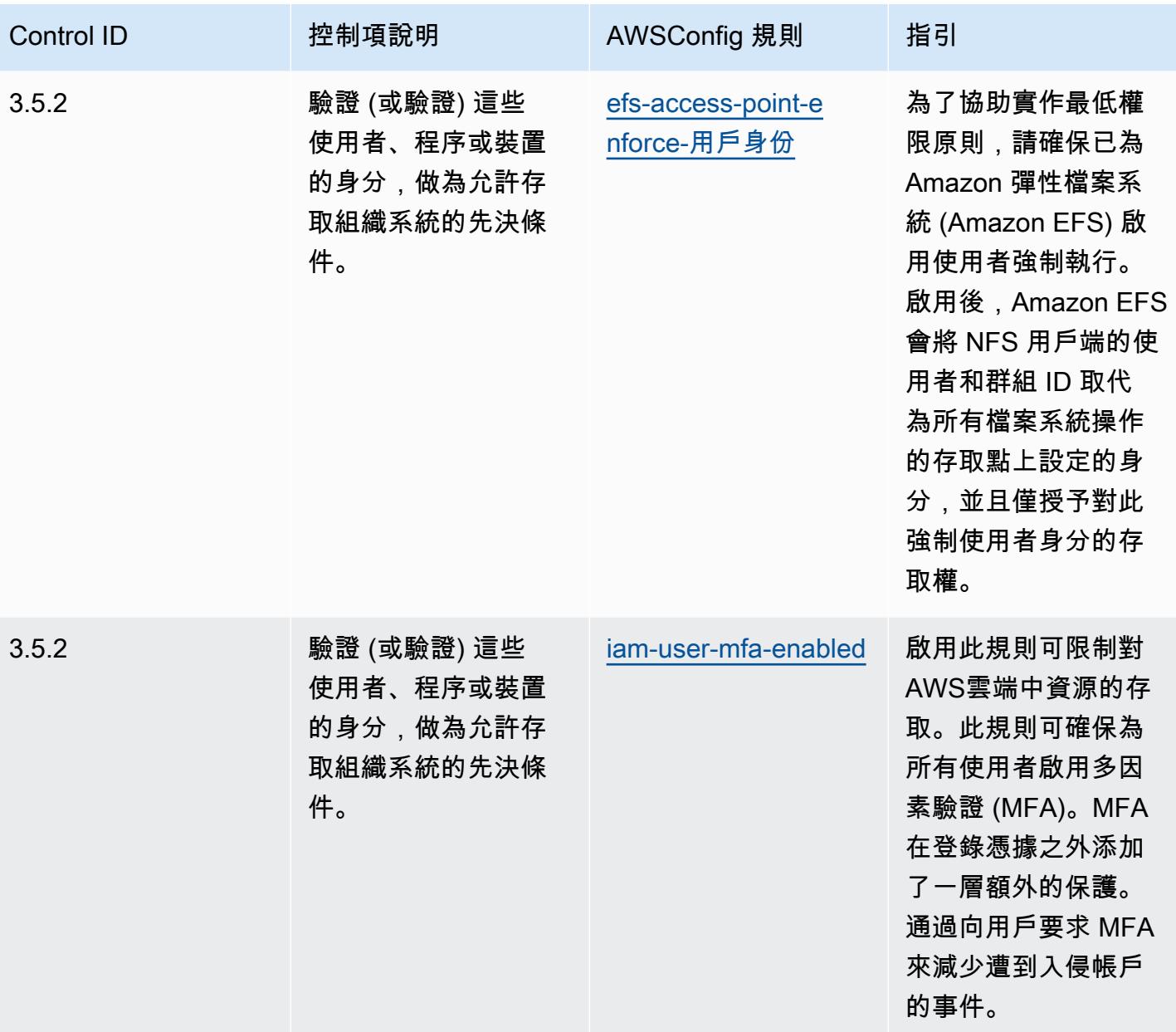

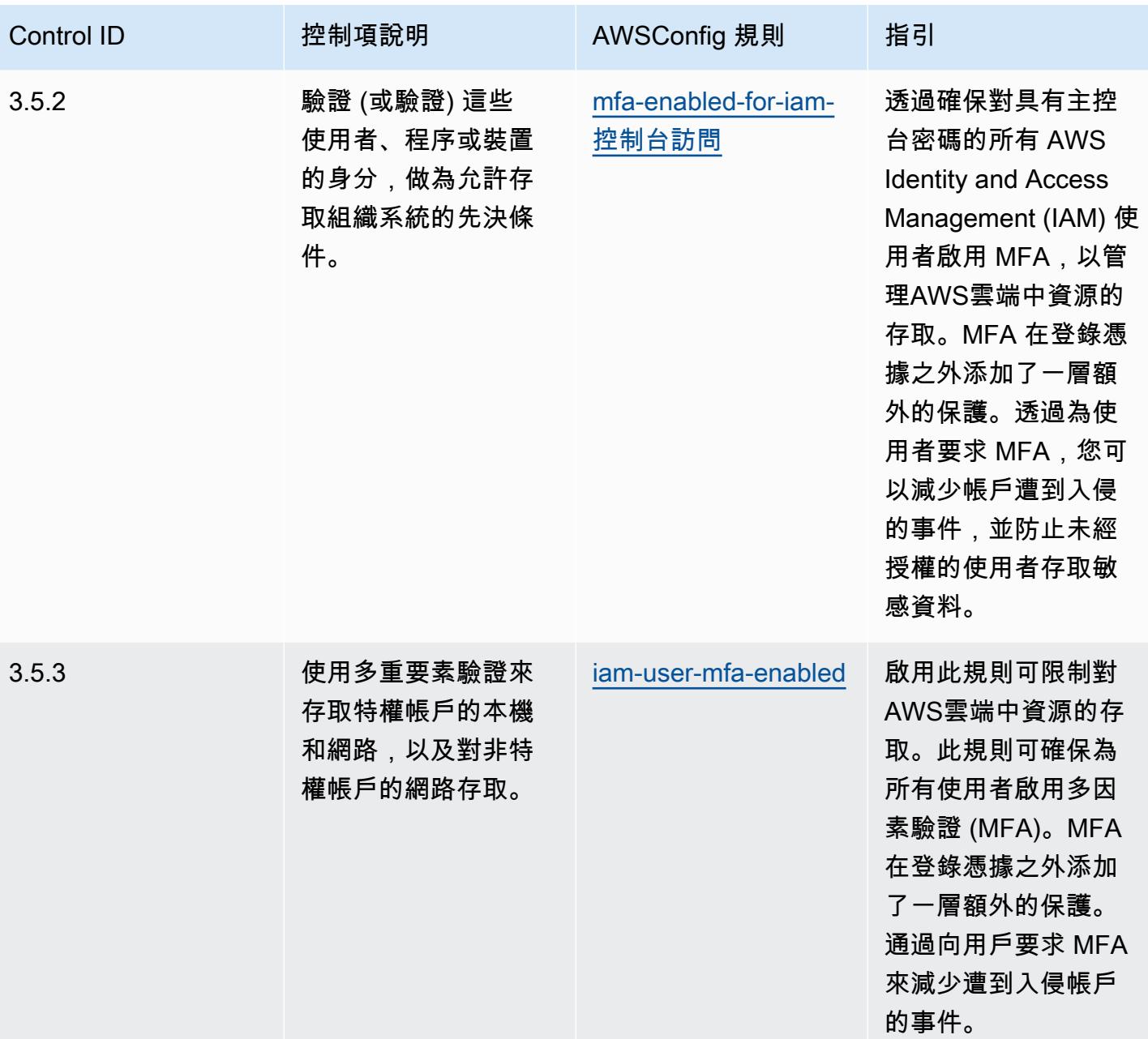

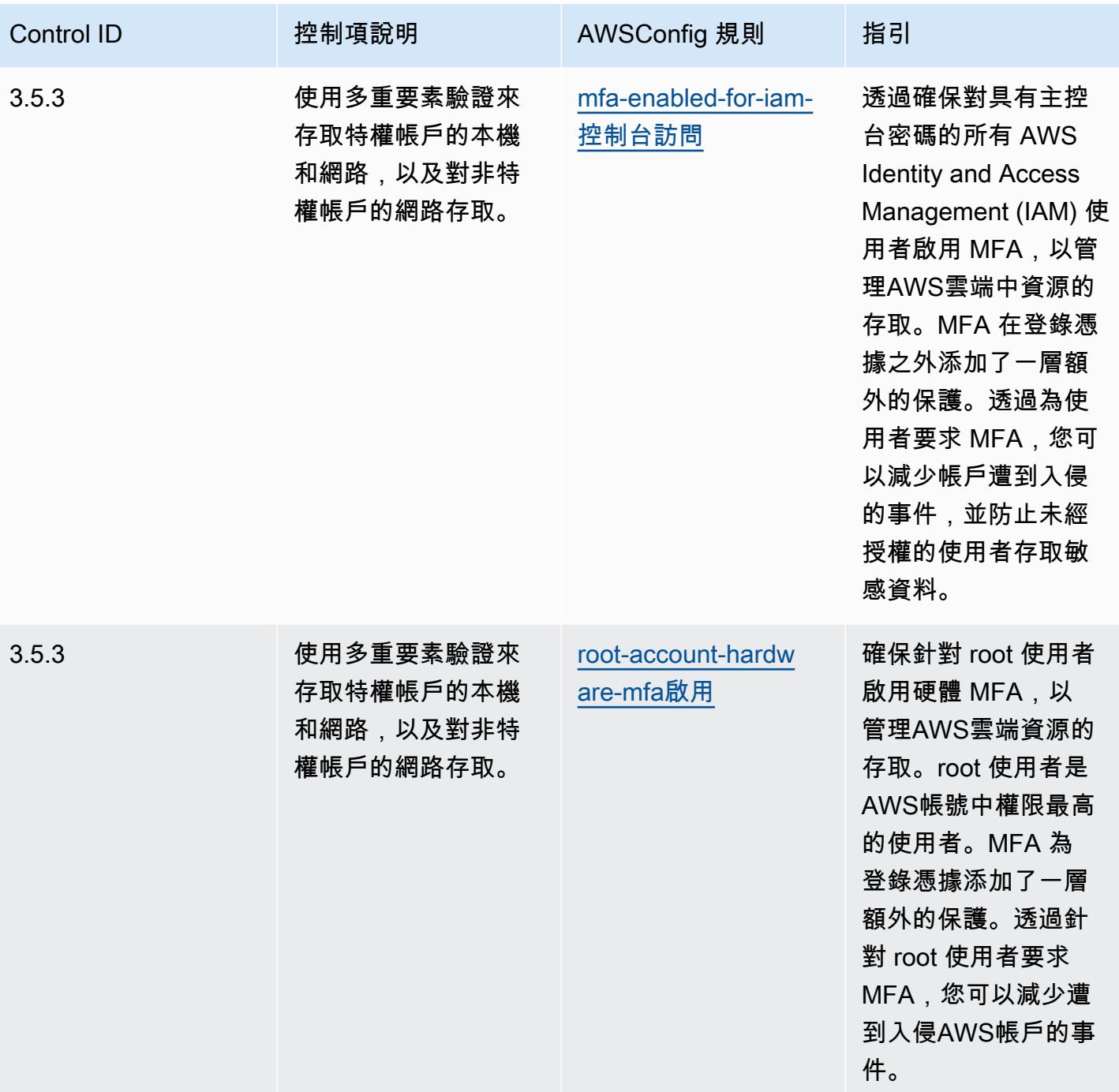

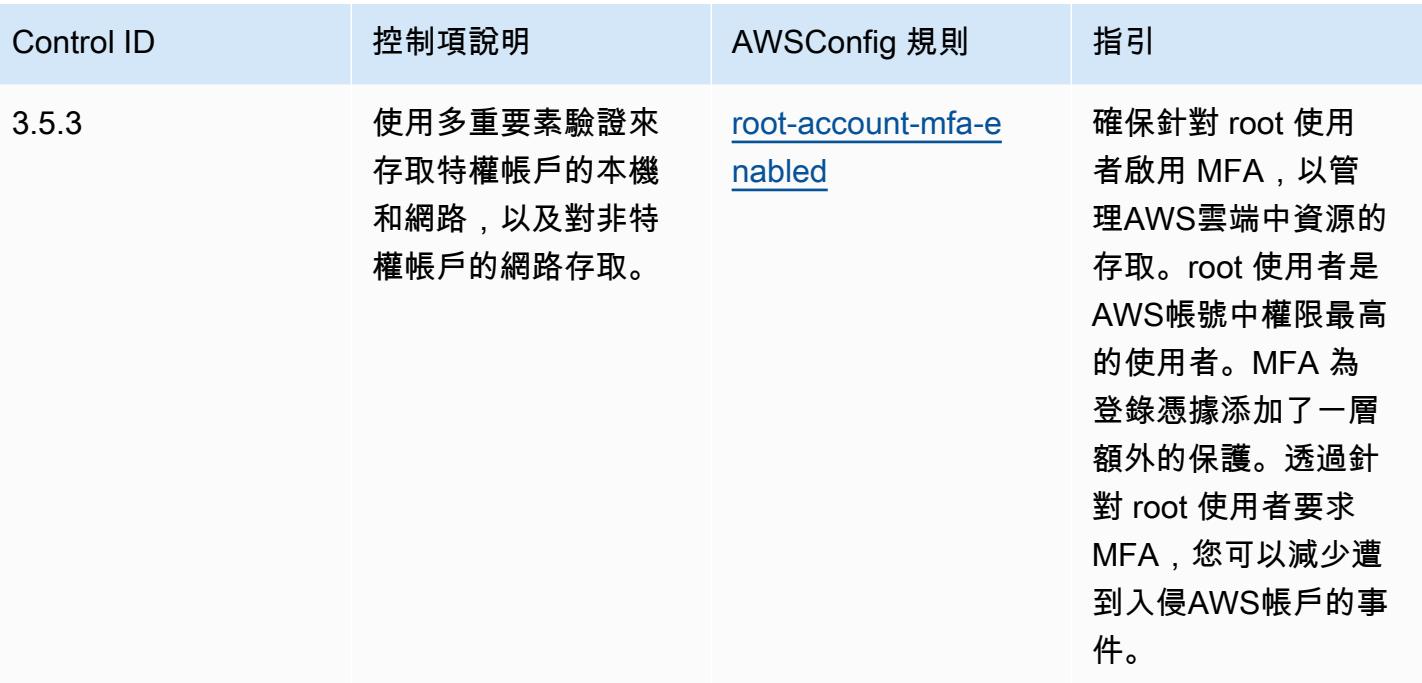

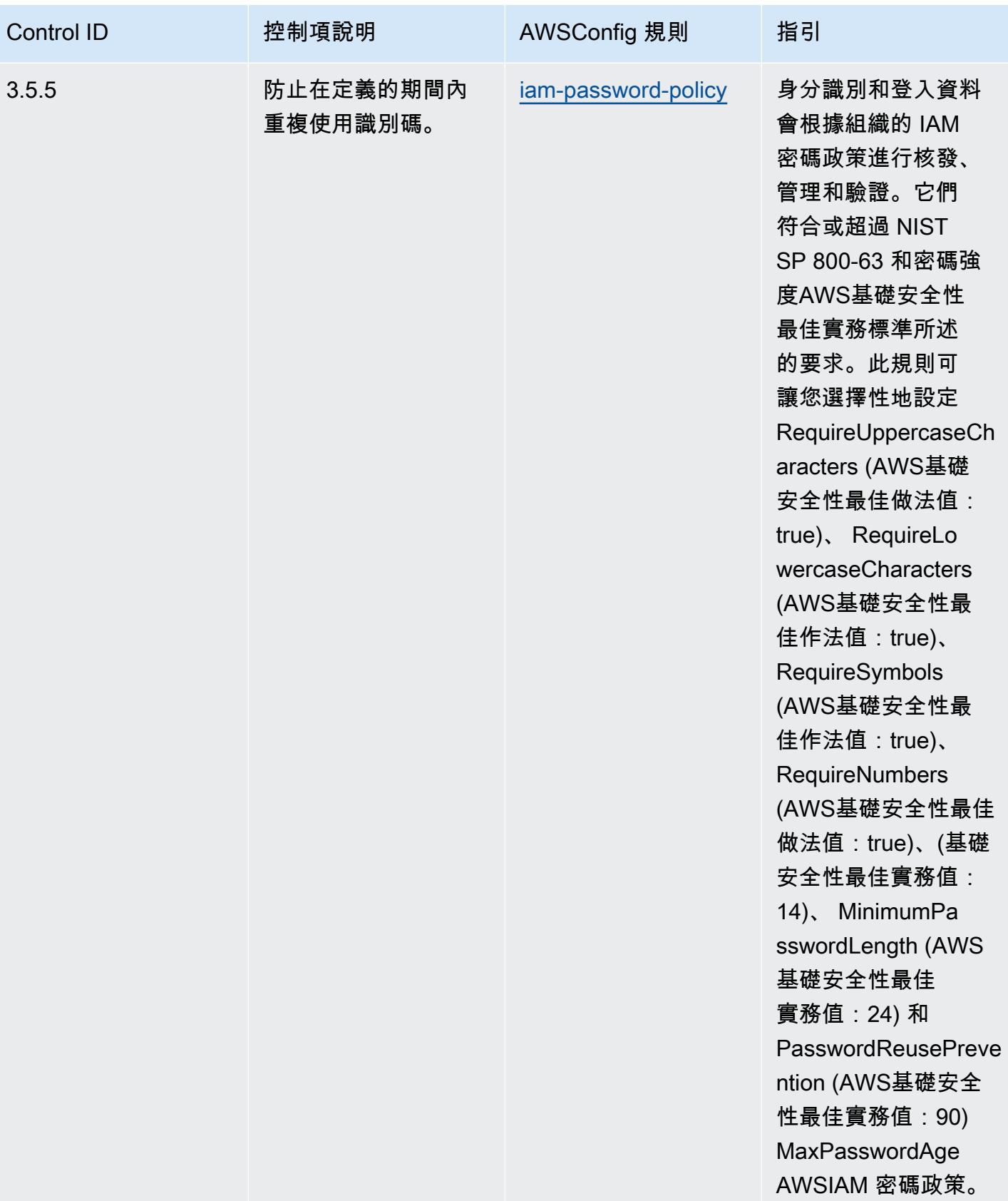

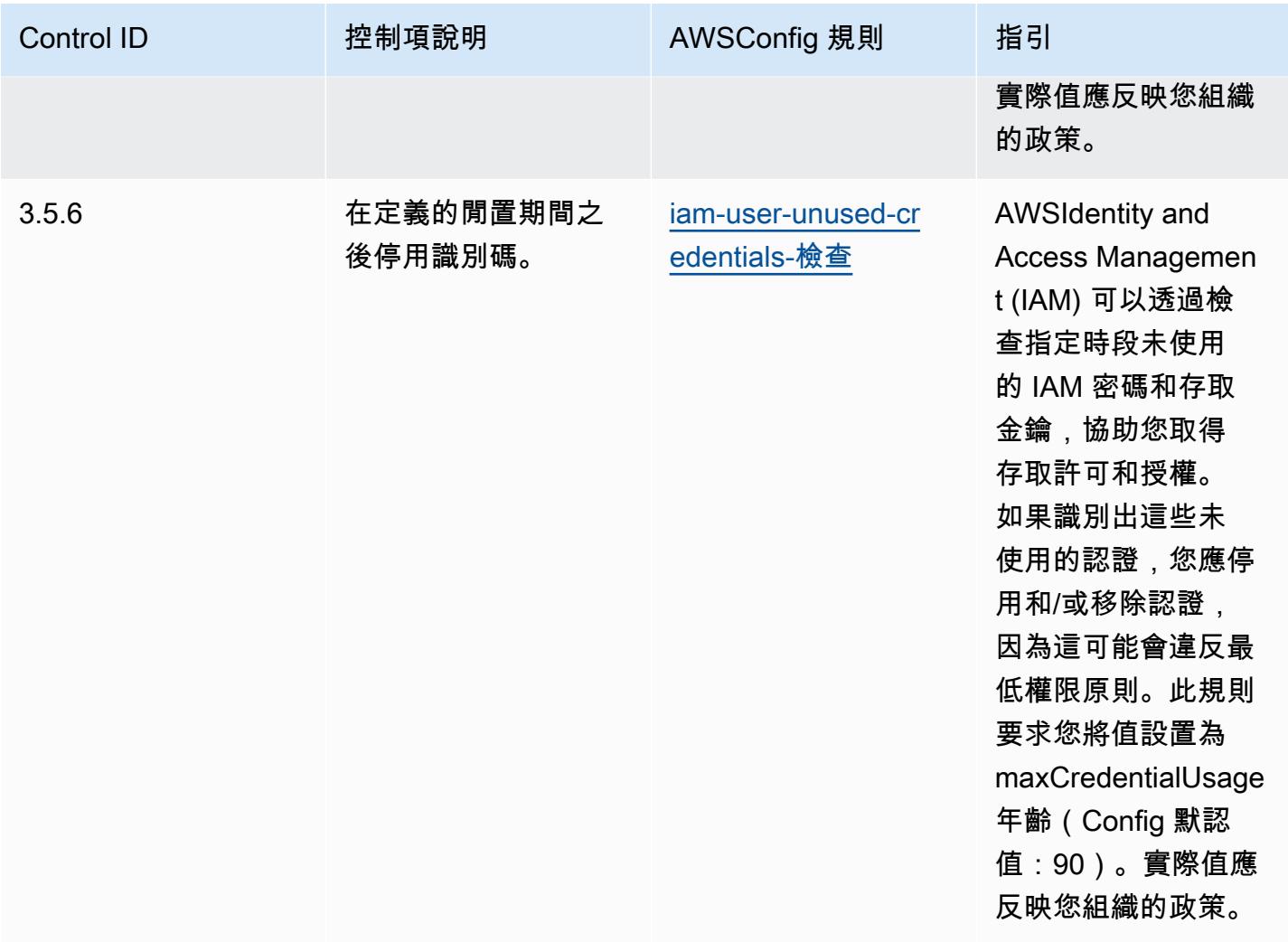

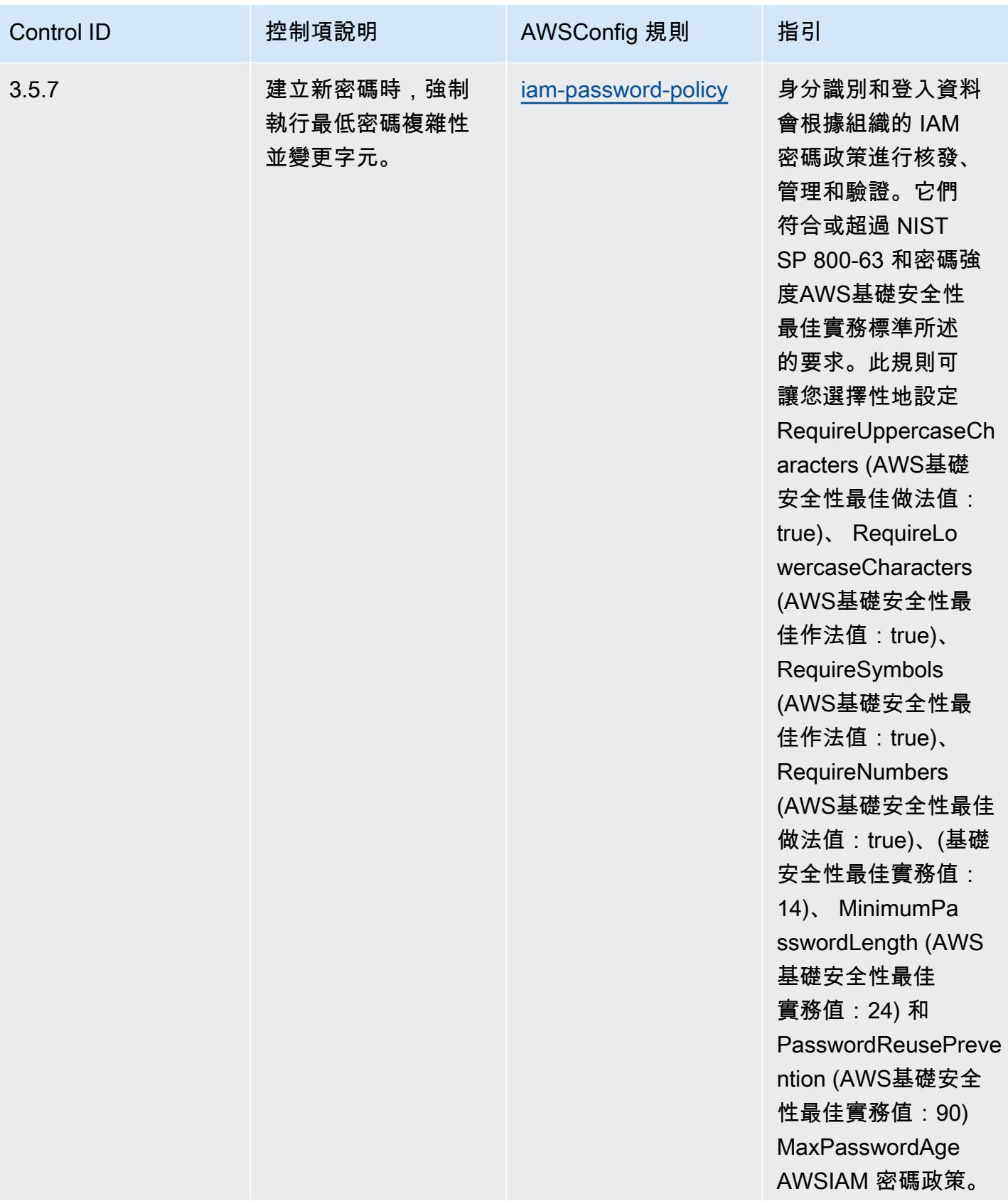

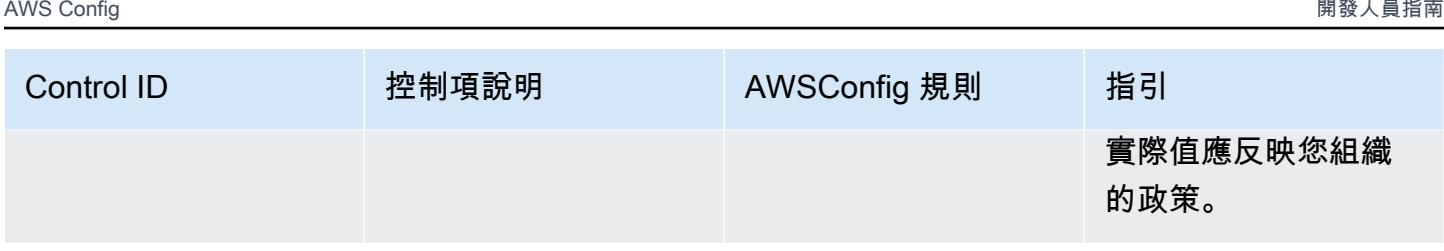

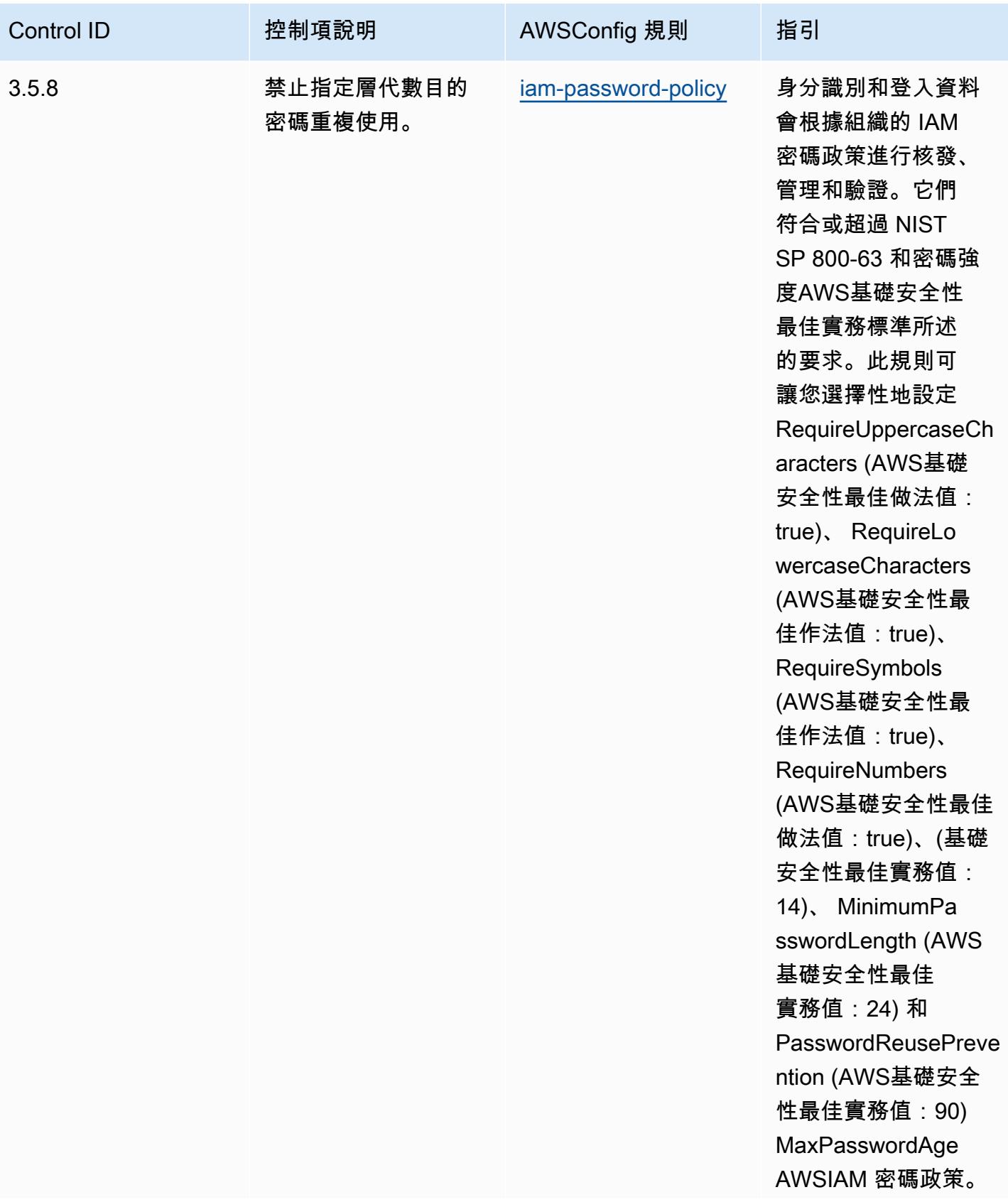

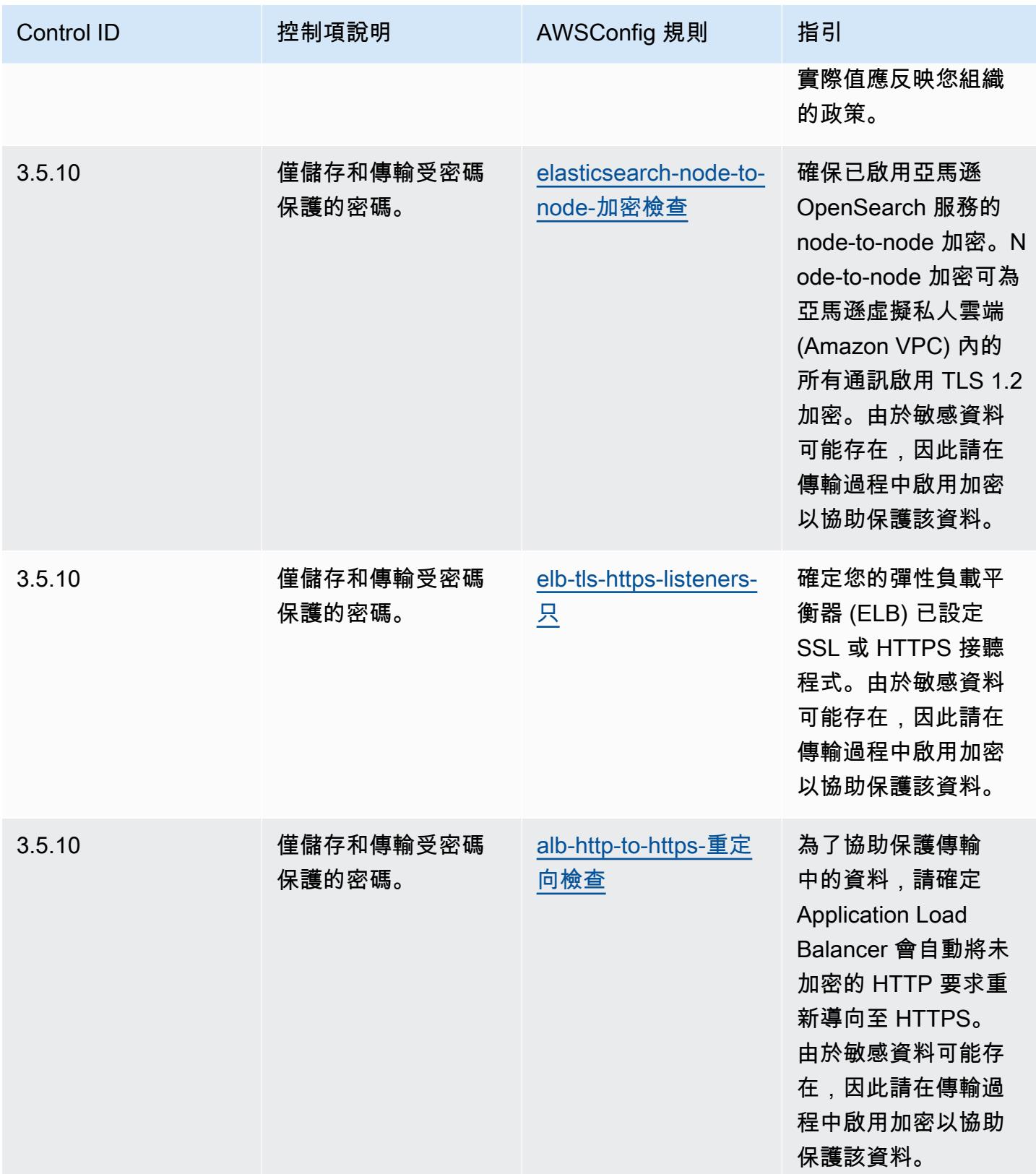

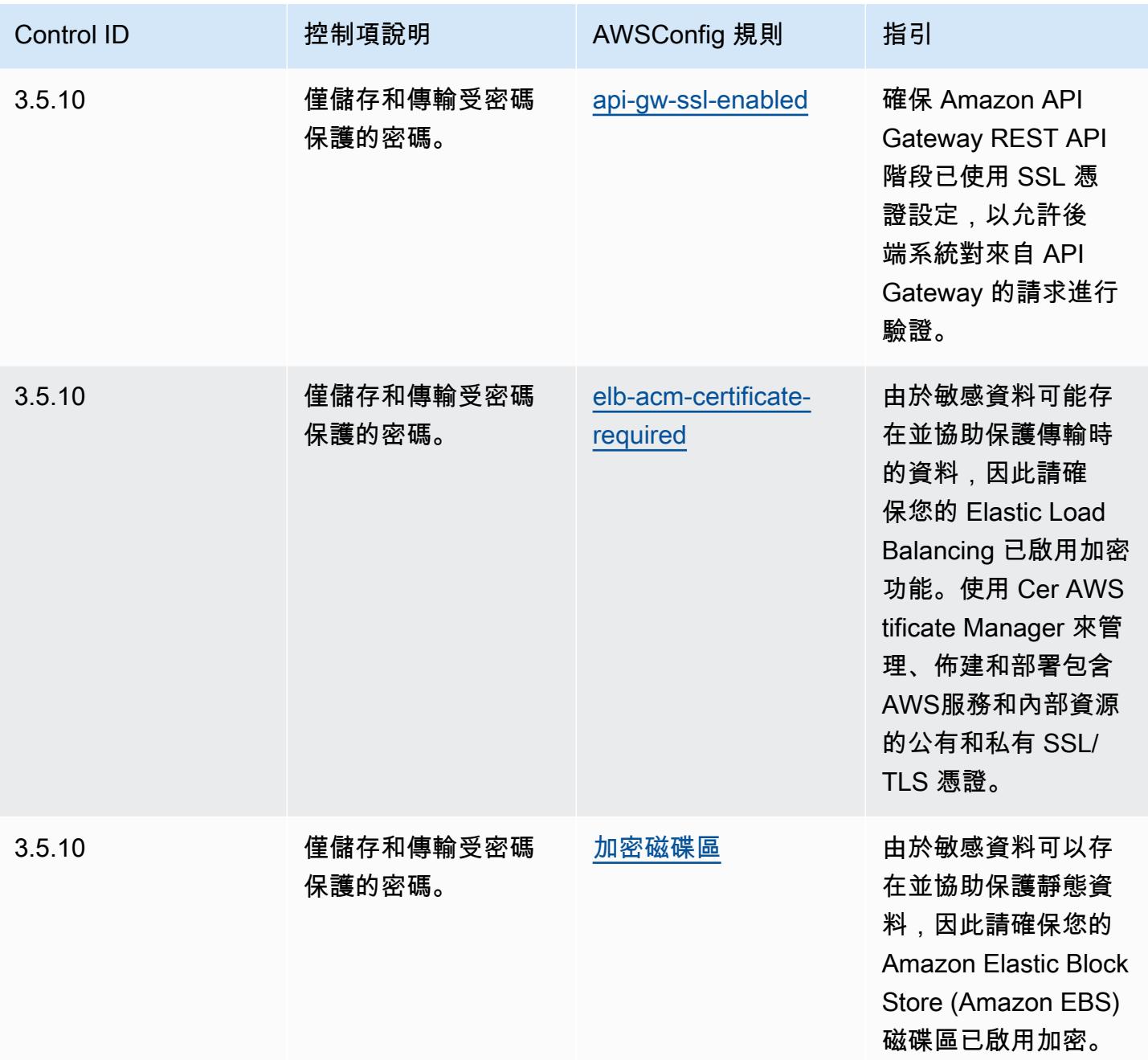

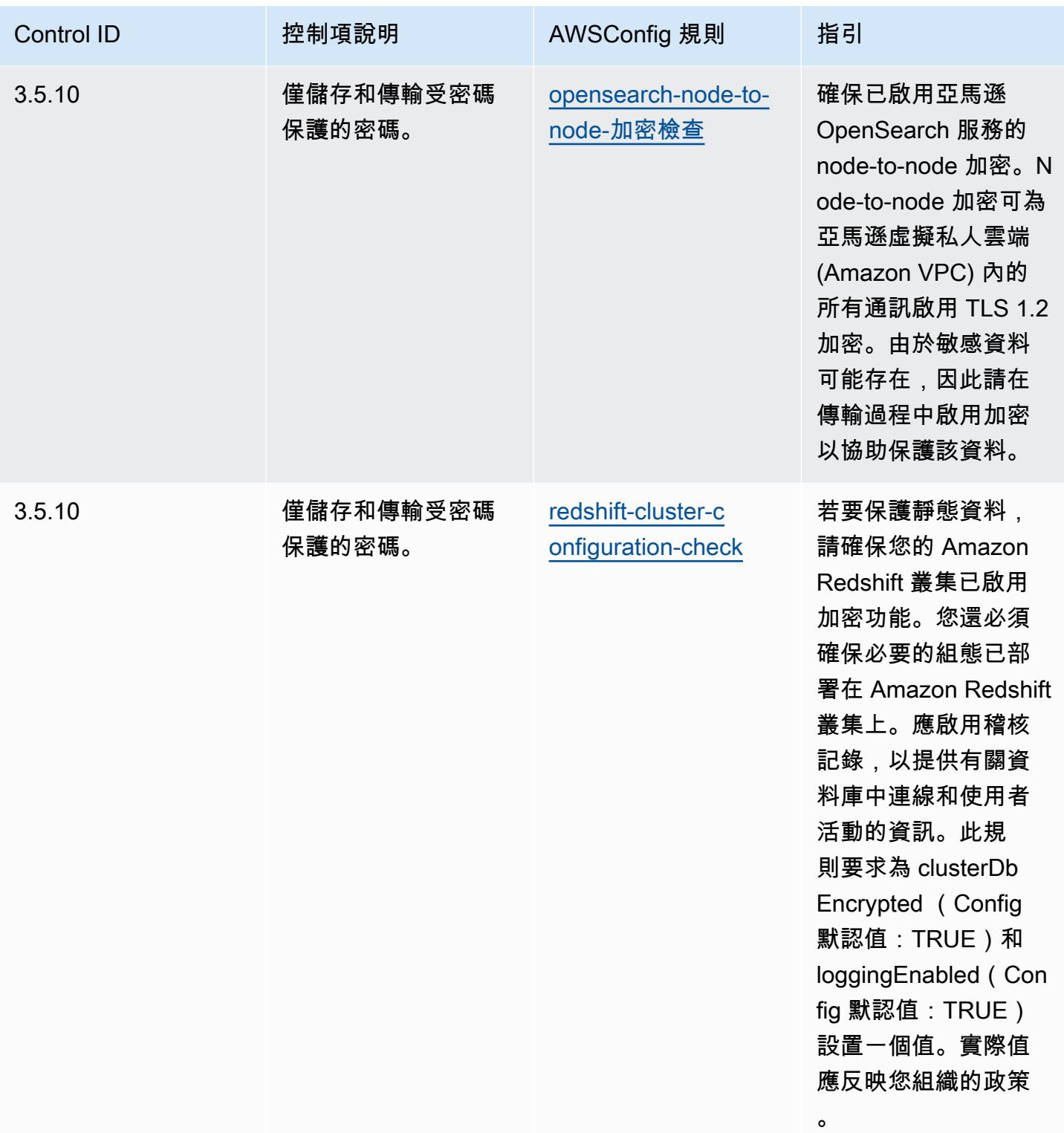

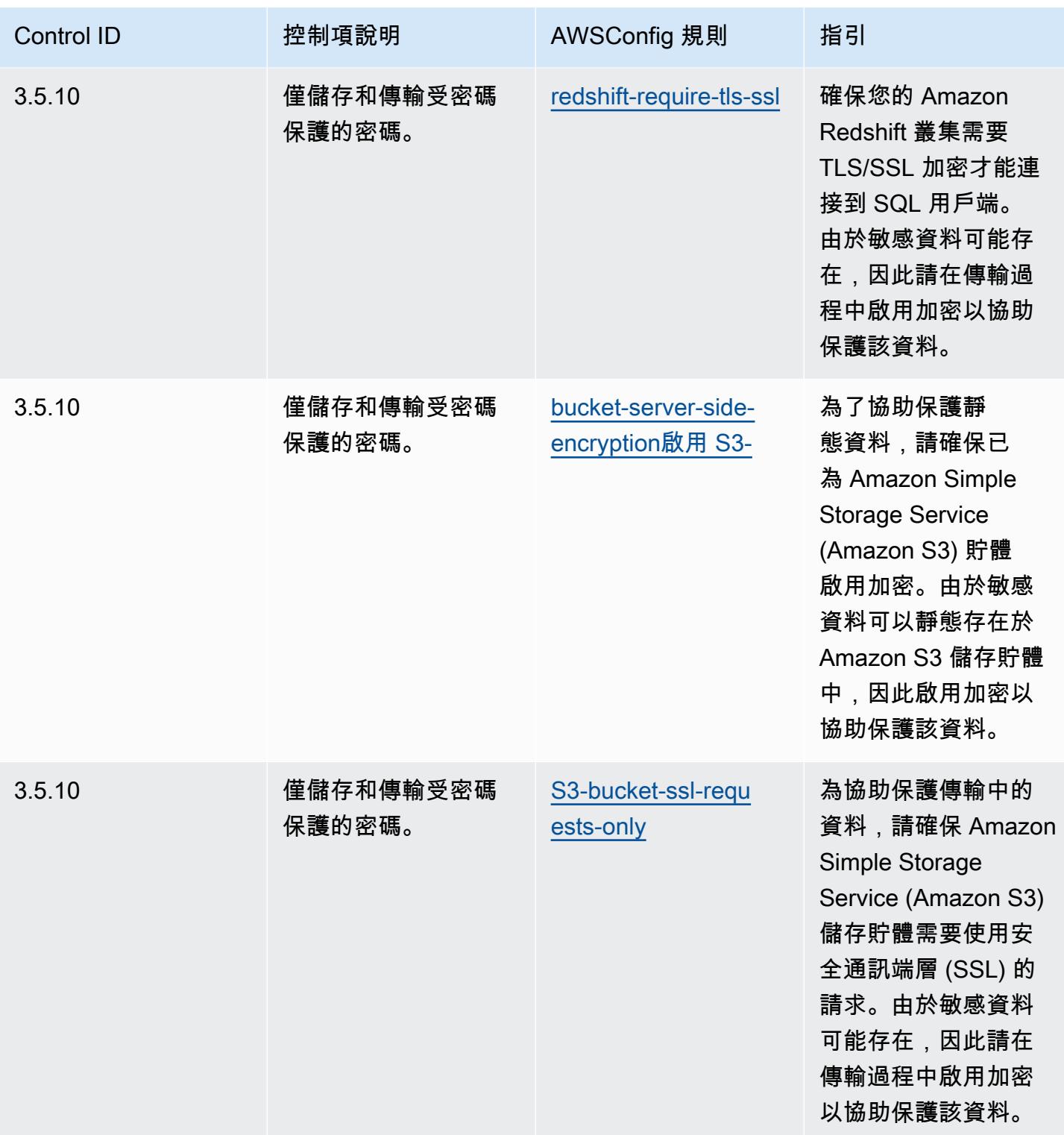

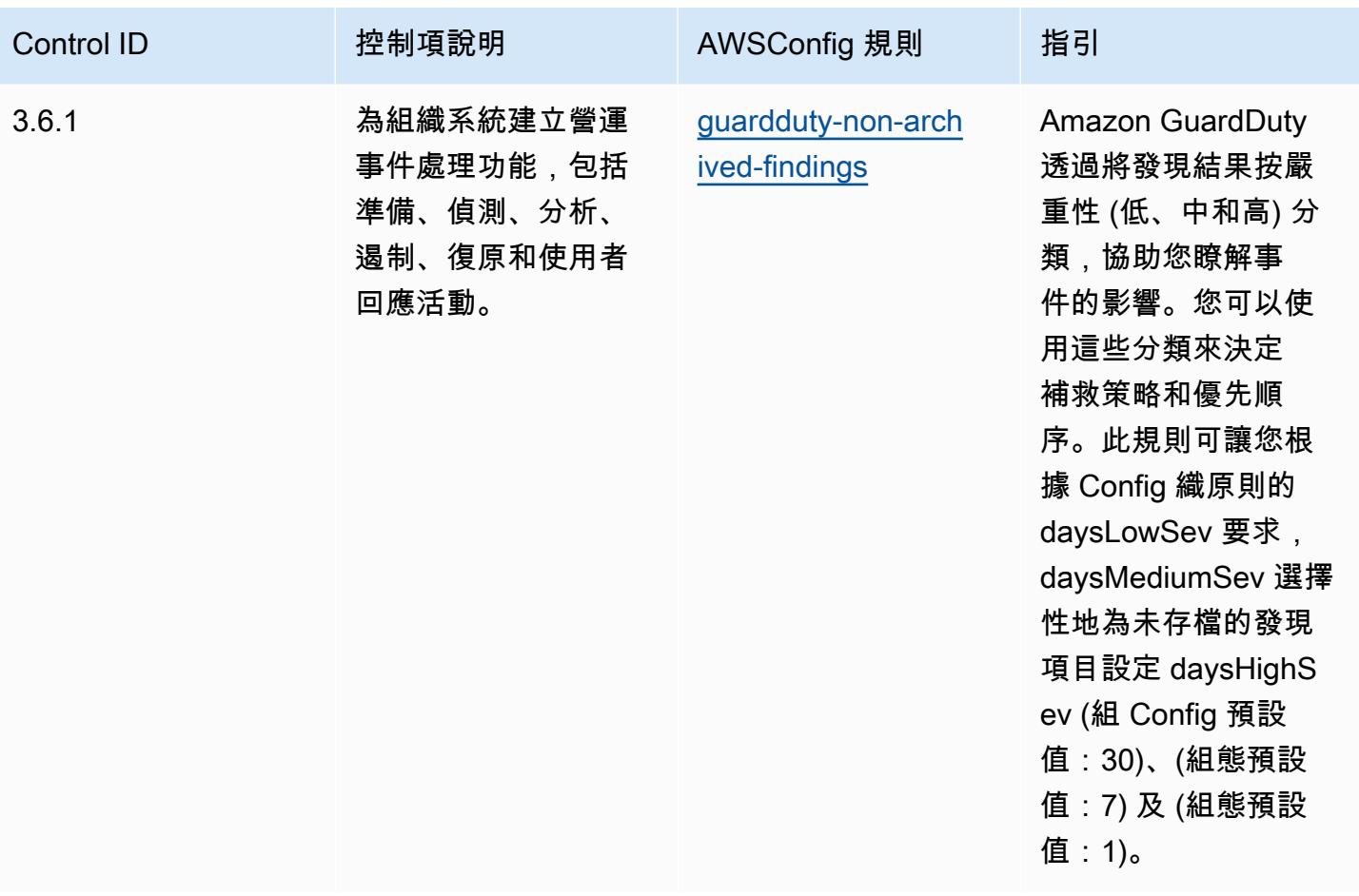

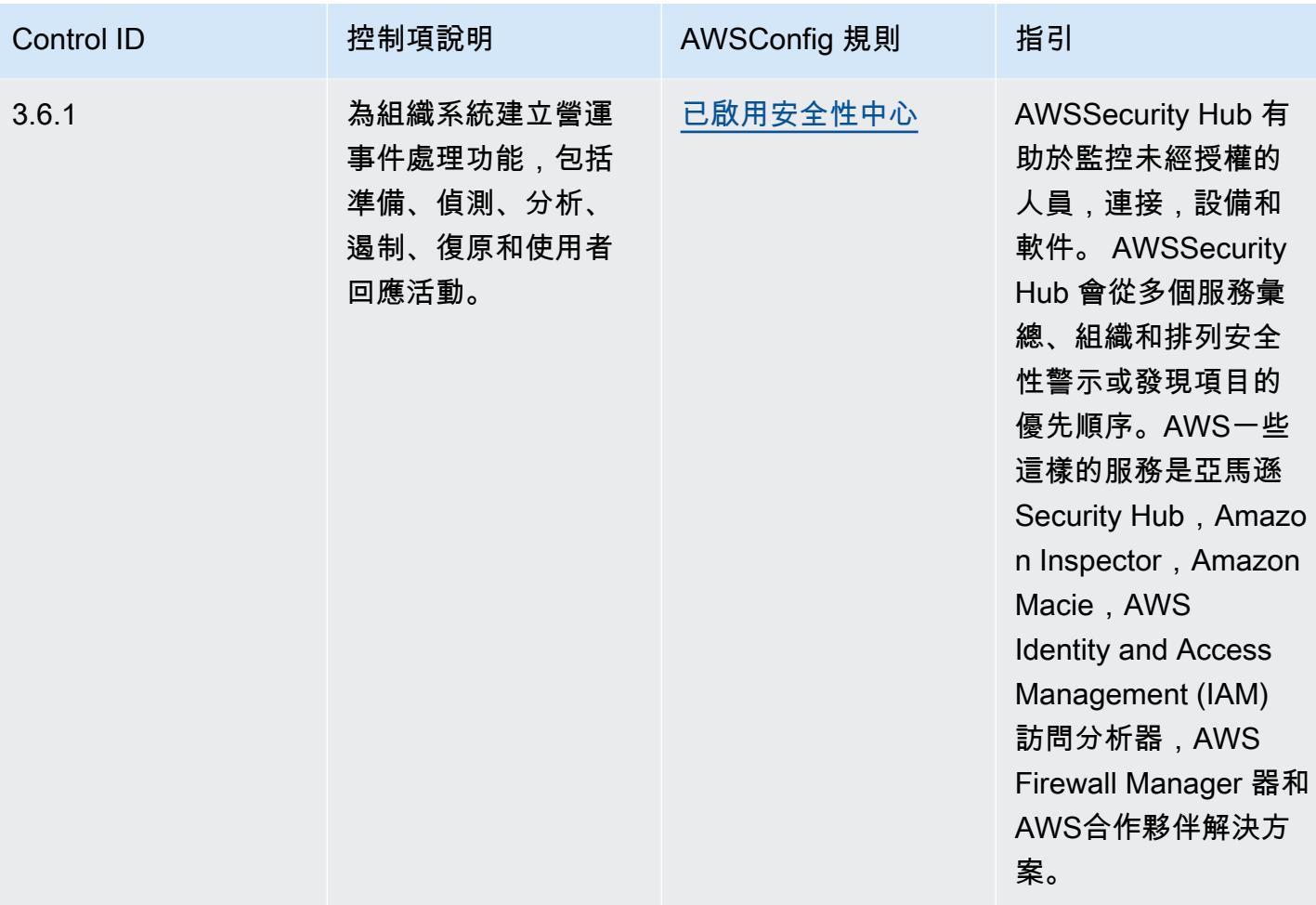

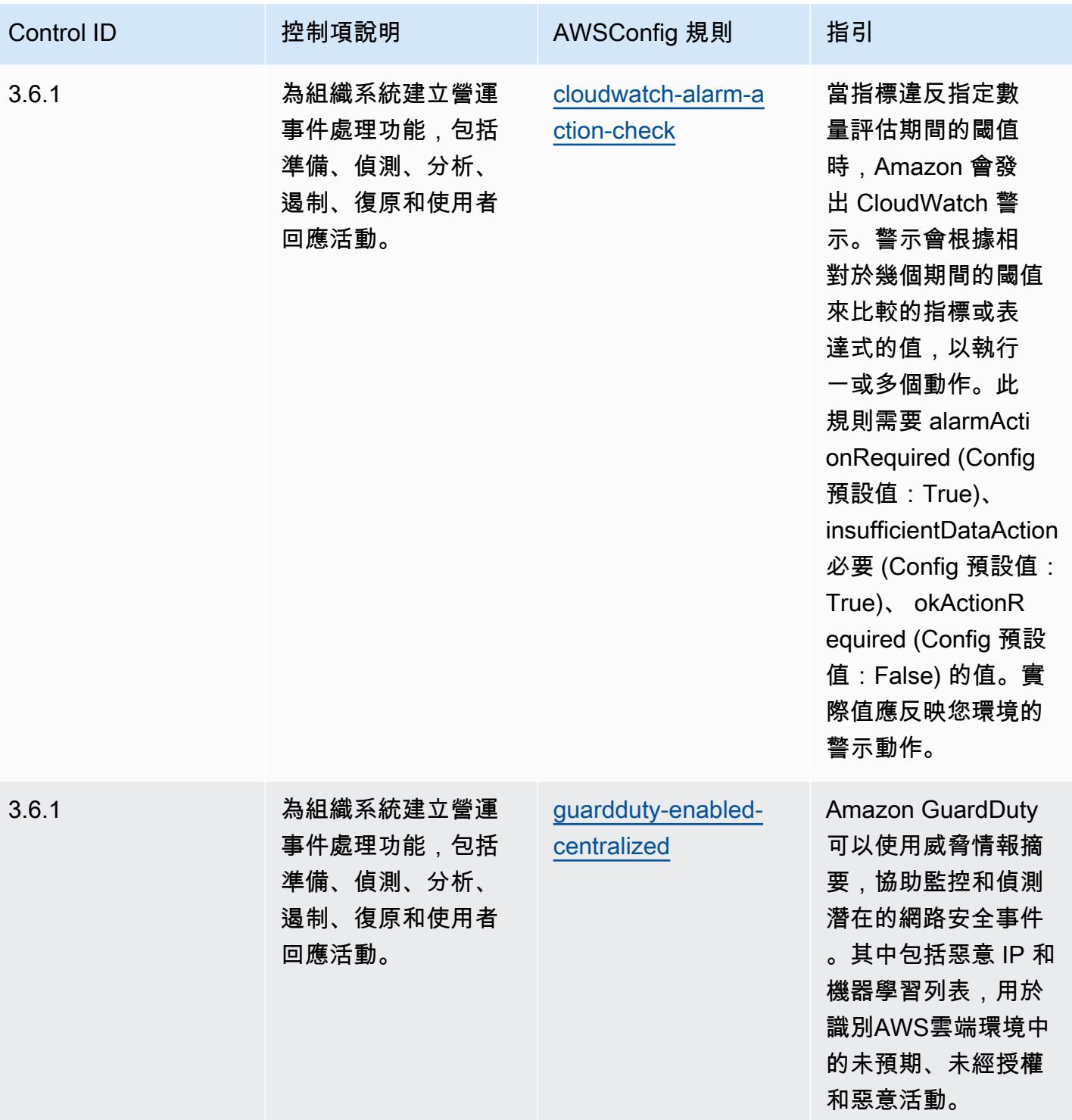

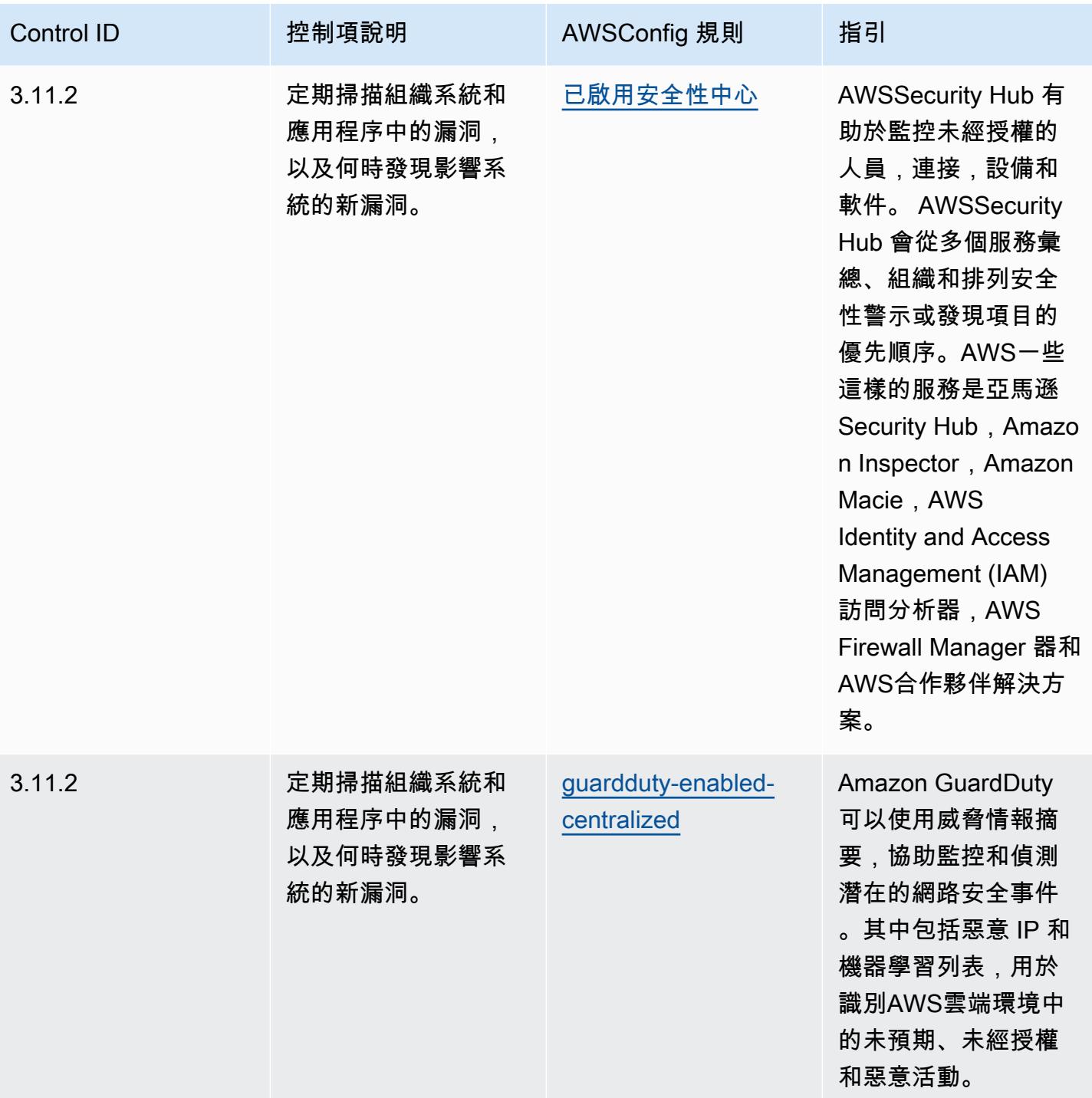
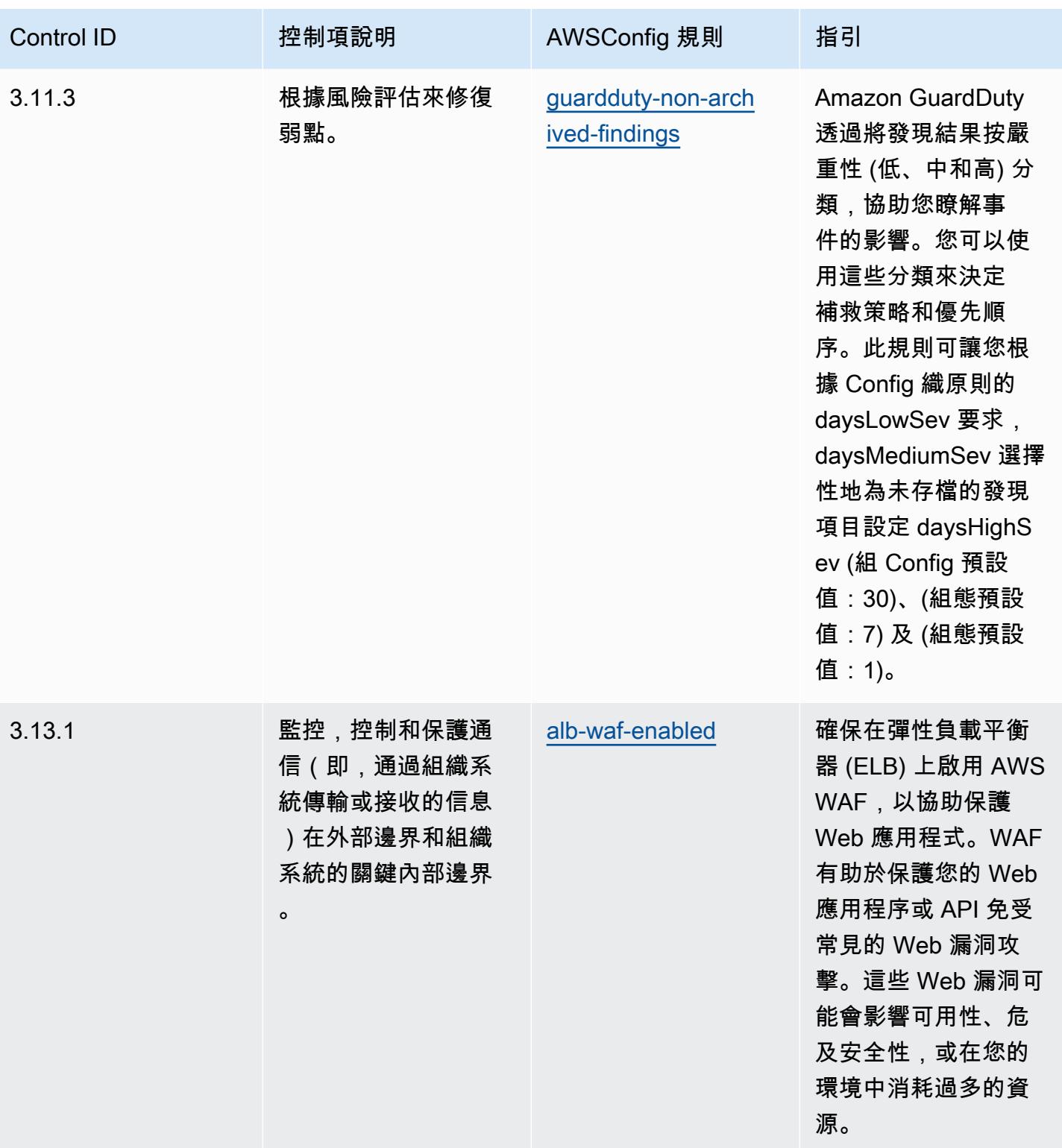

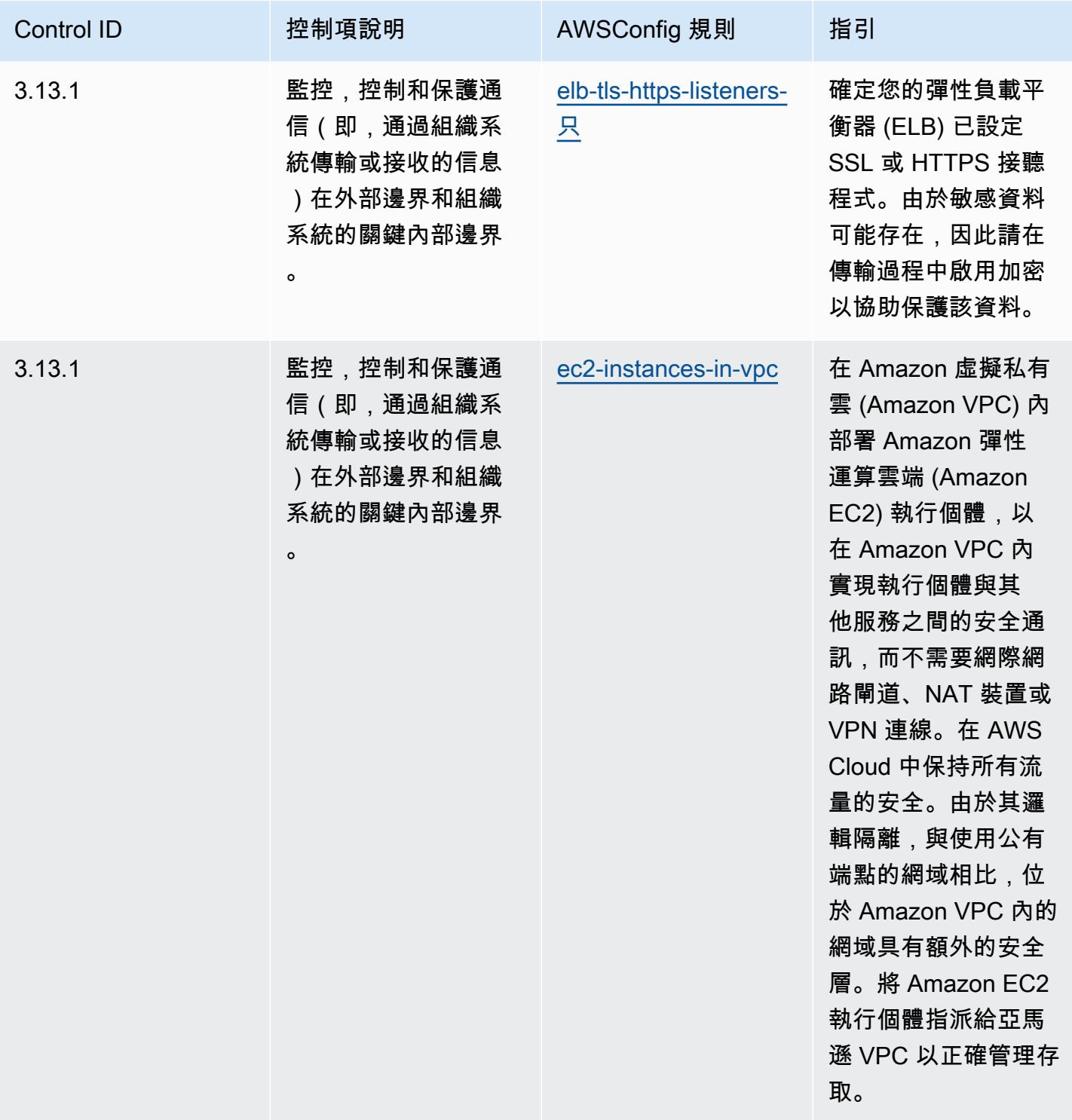

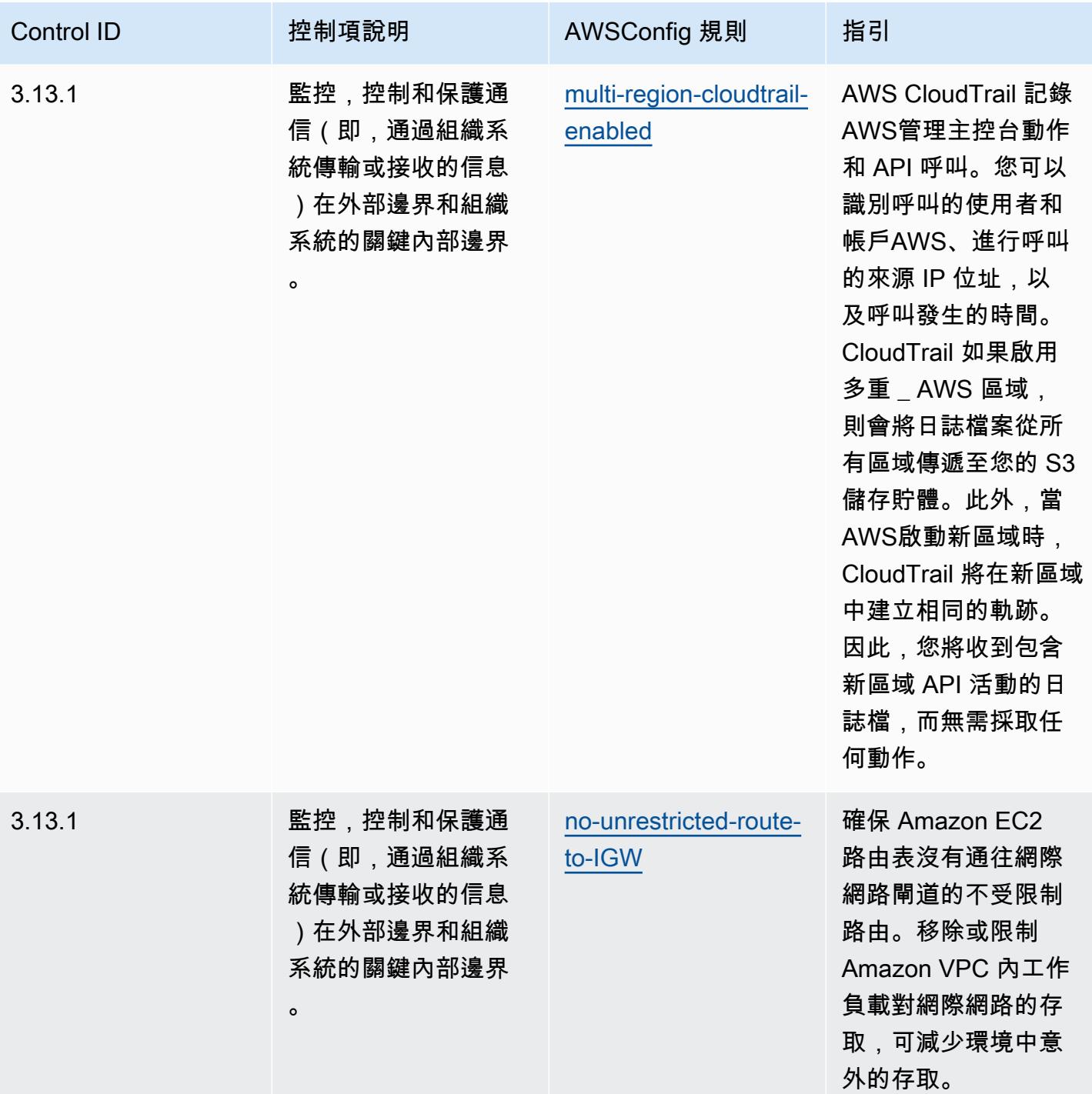

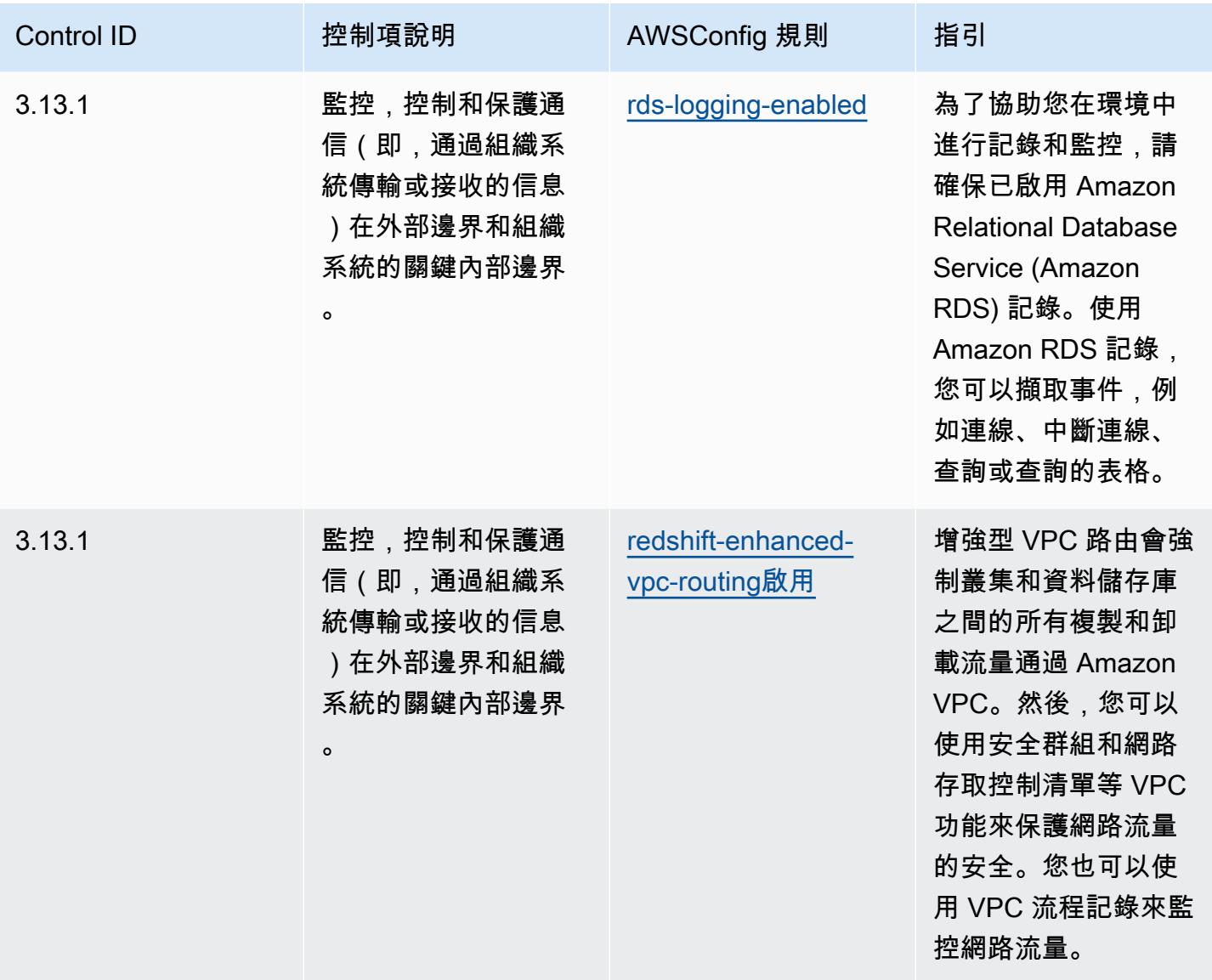

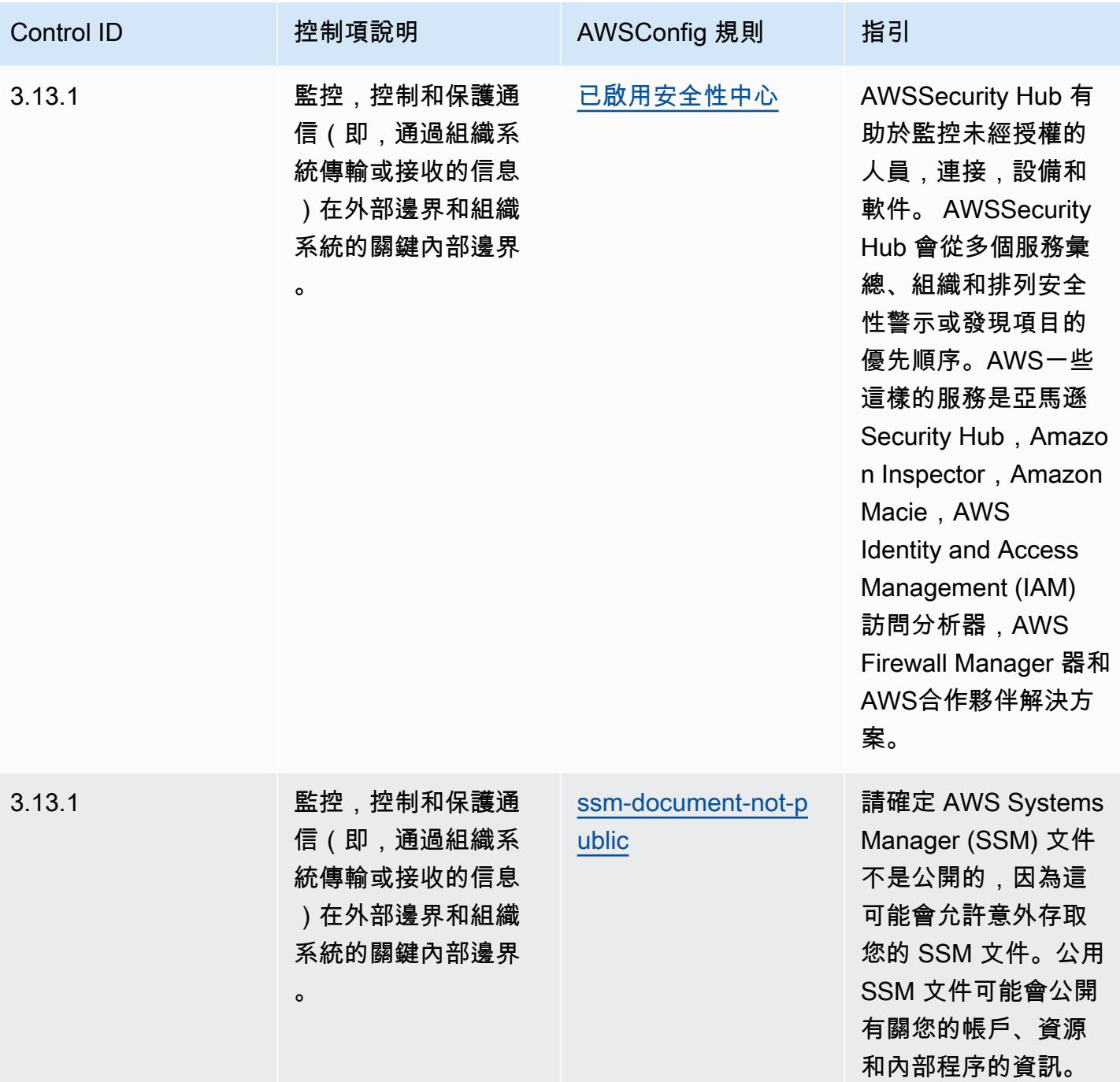

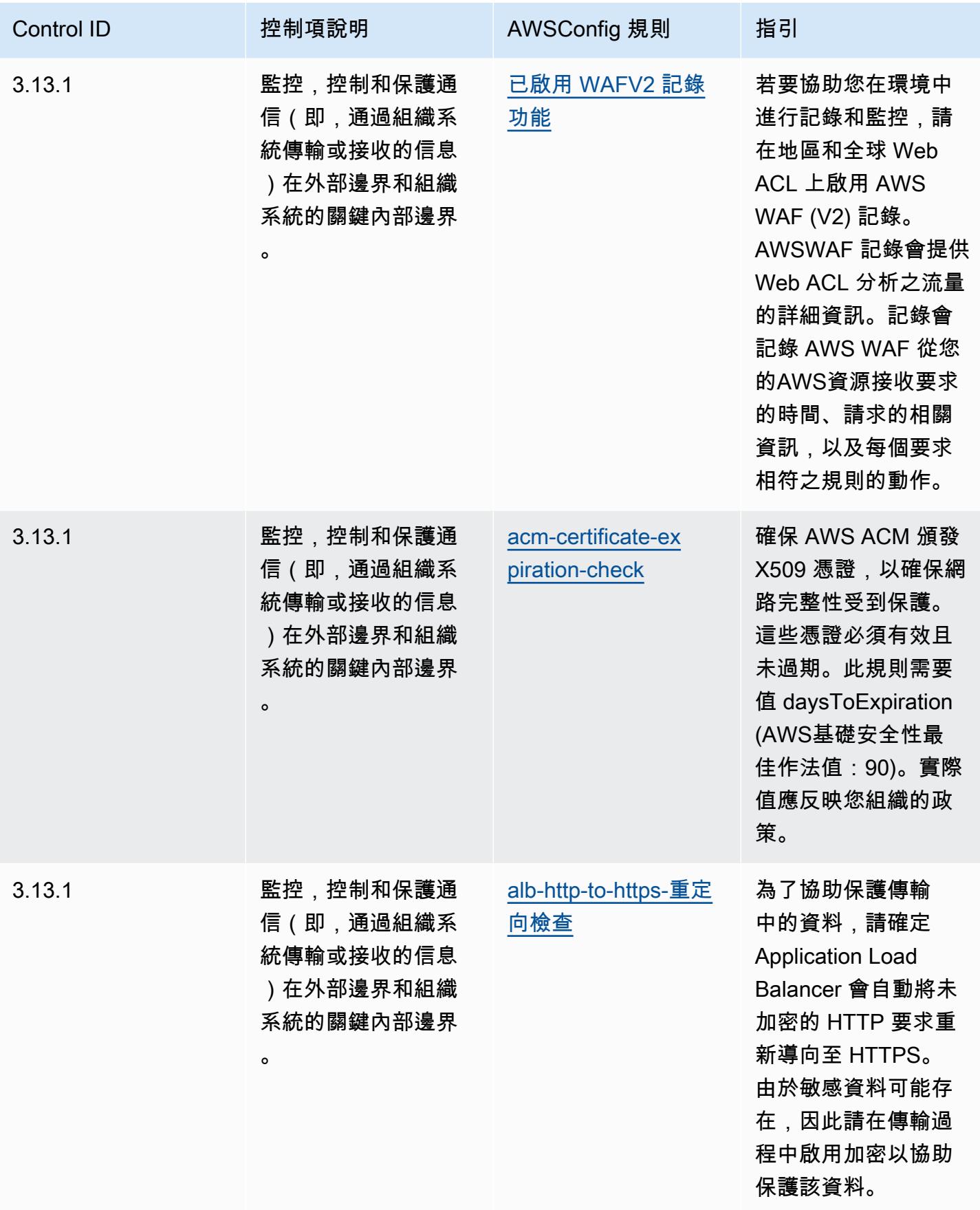

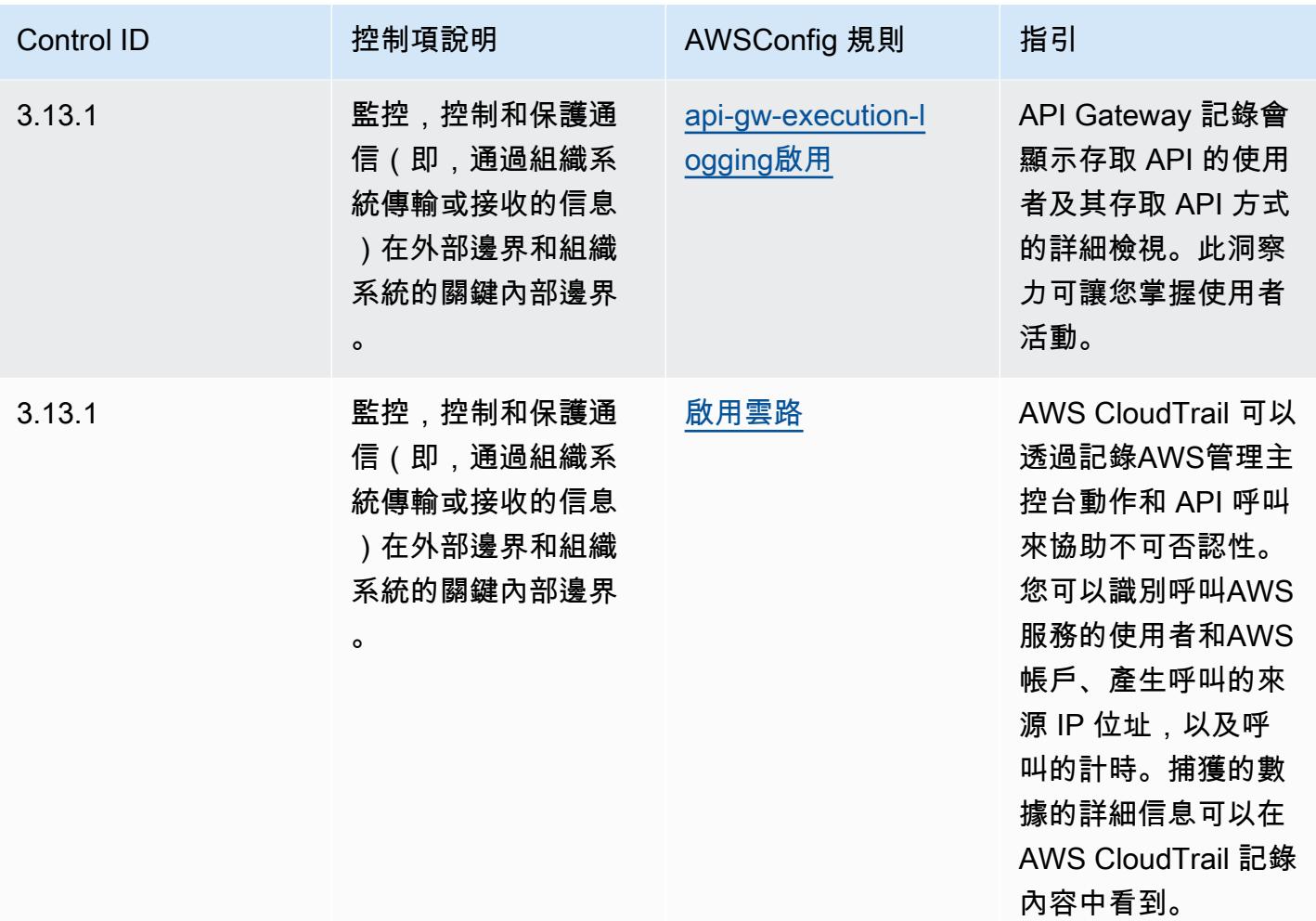

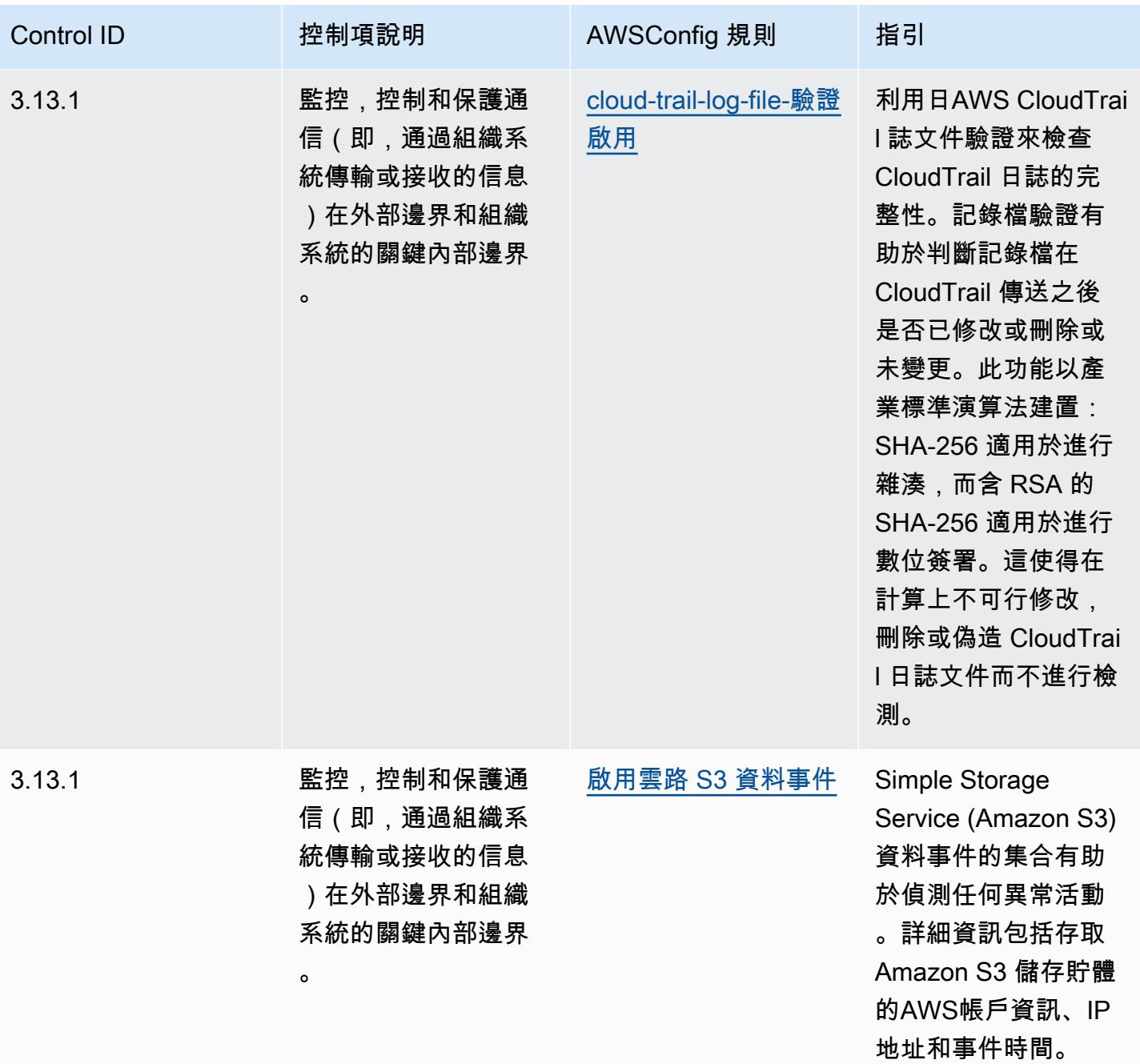

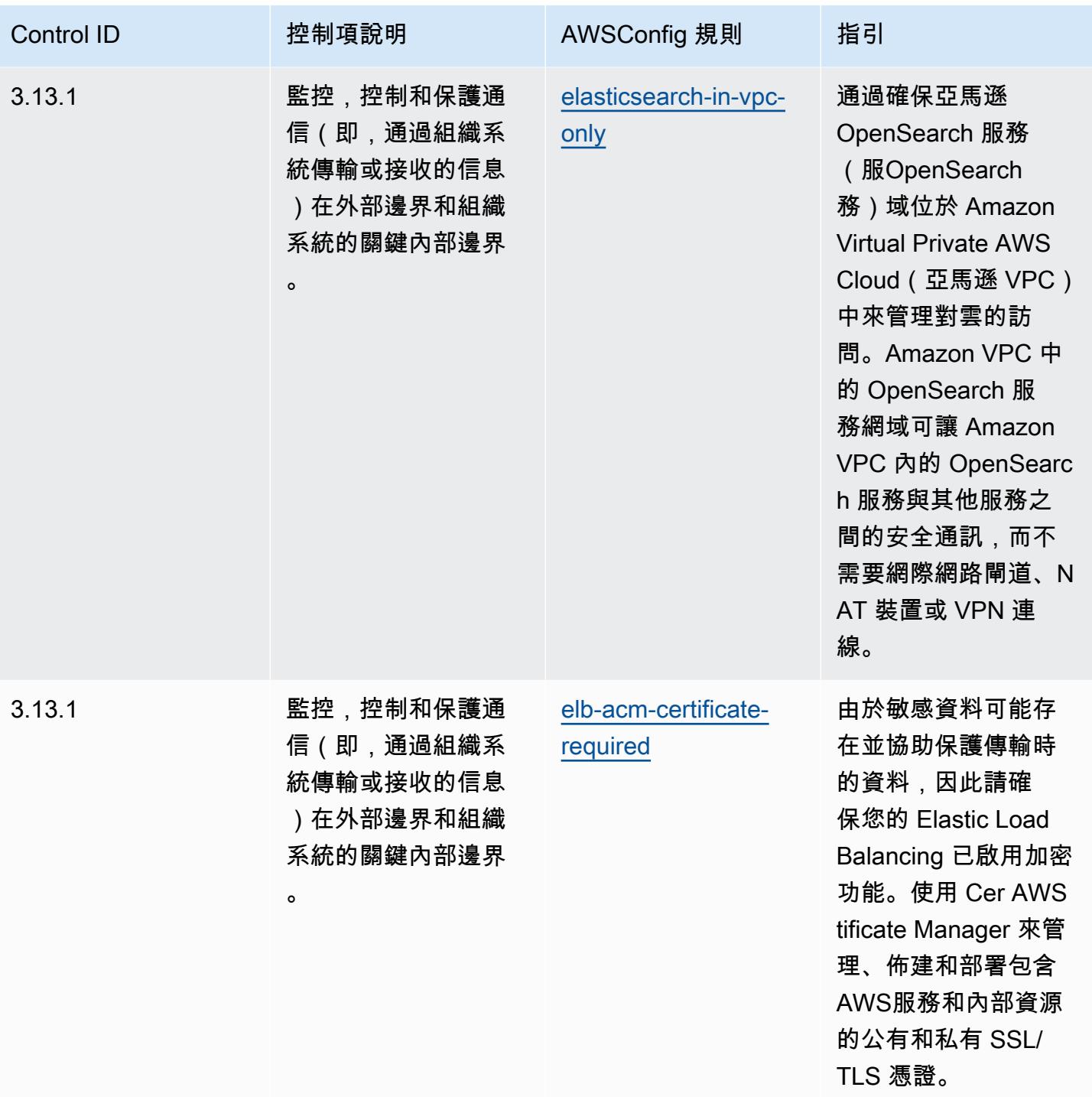

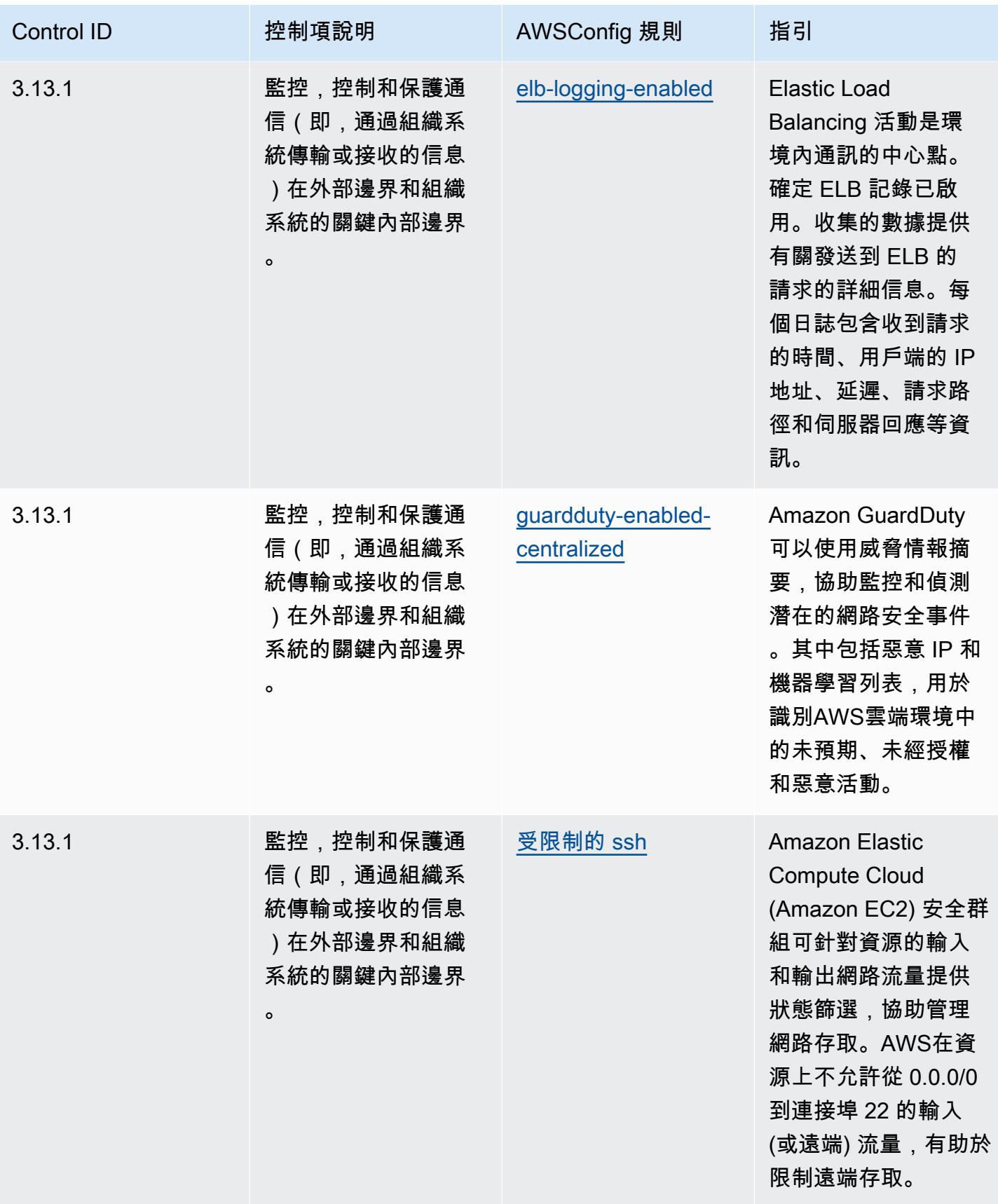

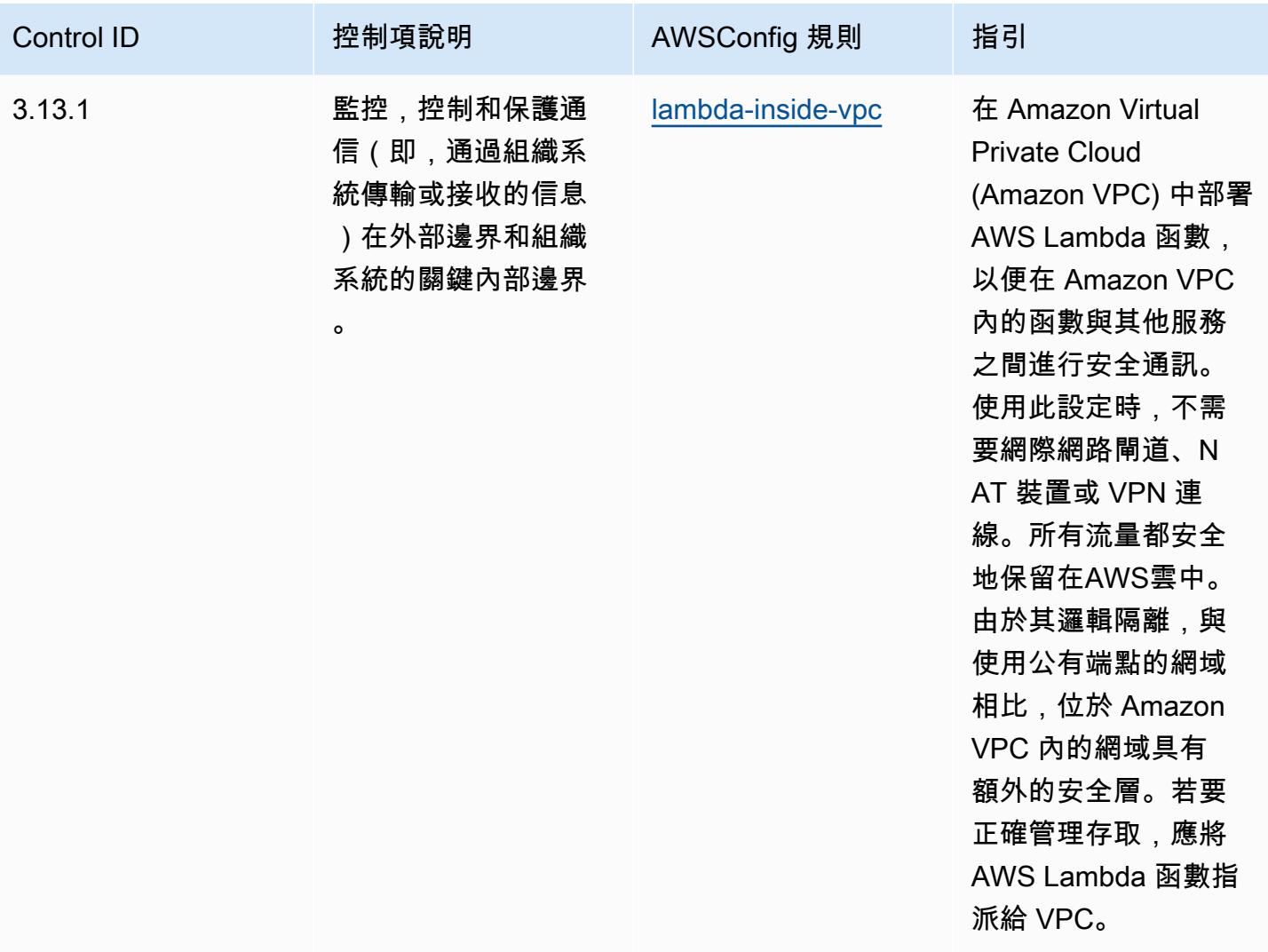

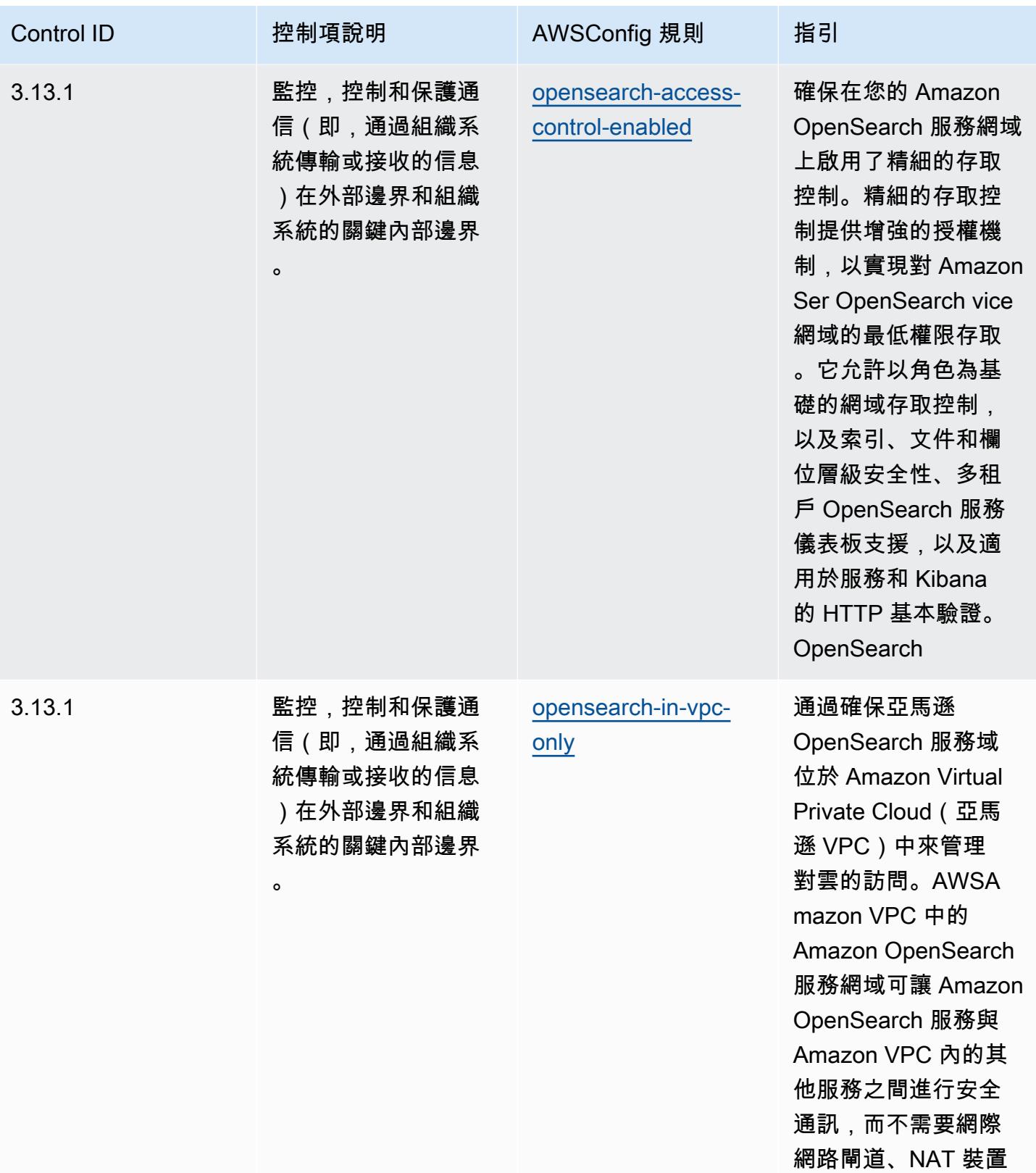

或 VPN 連線。

最佳作業實務 8168

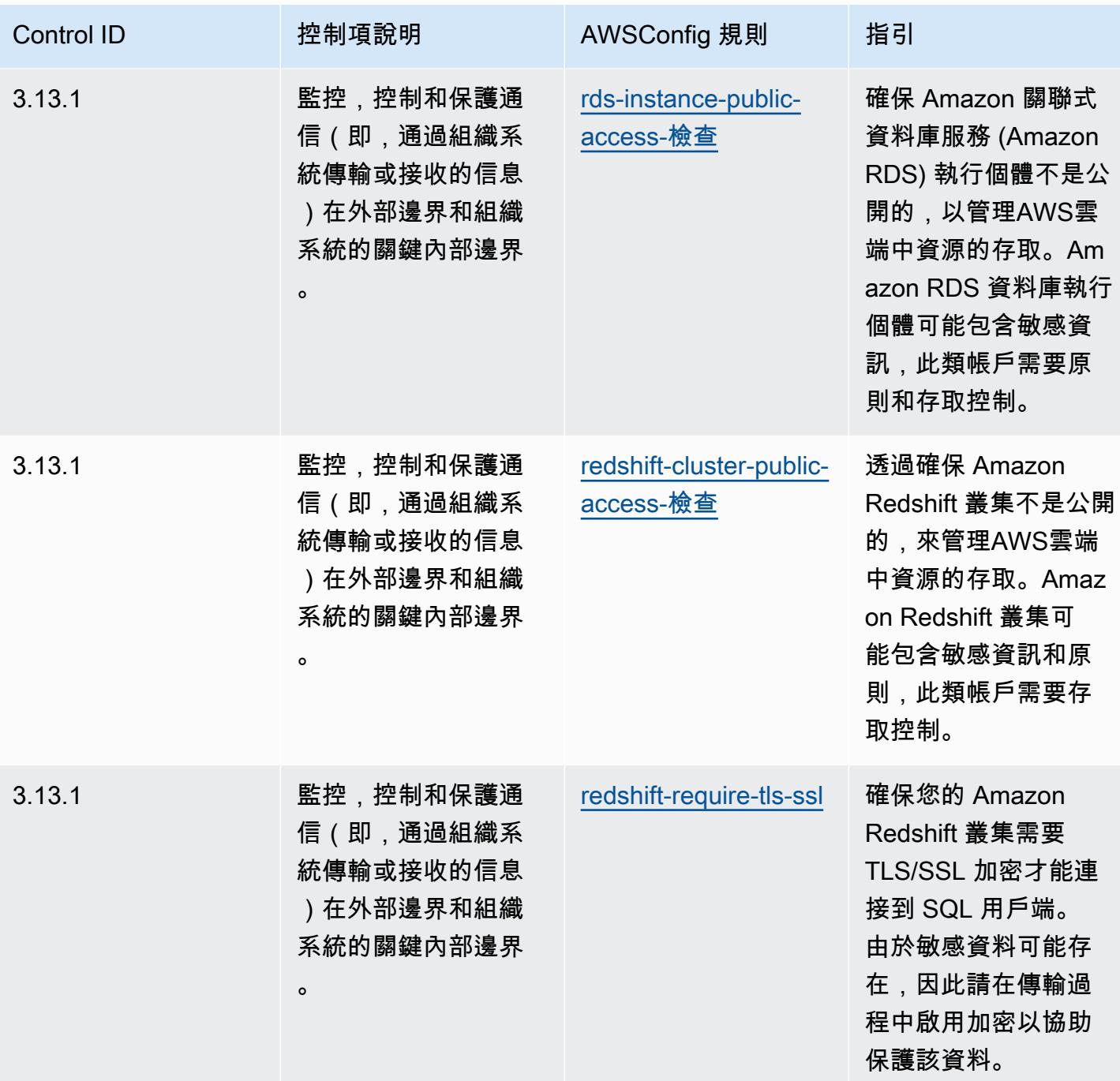

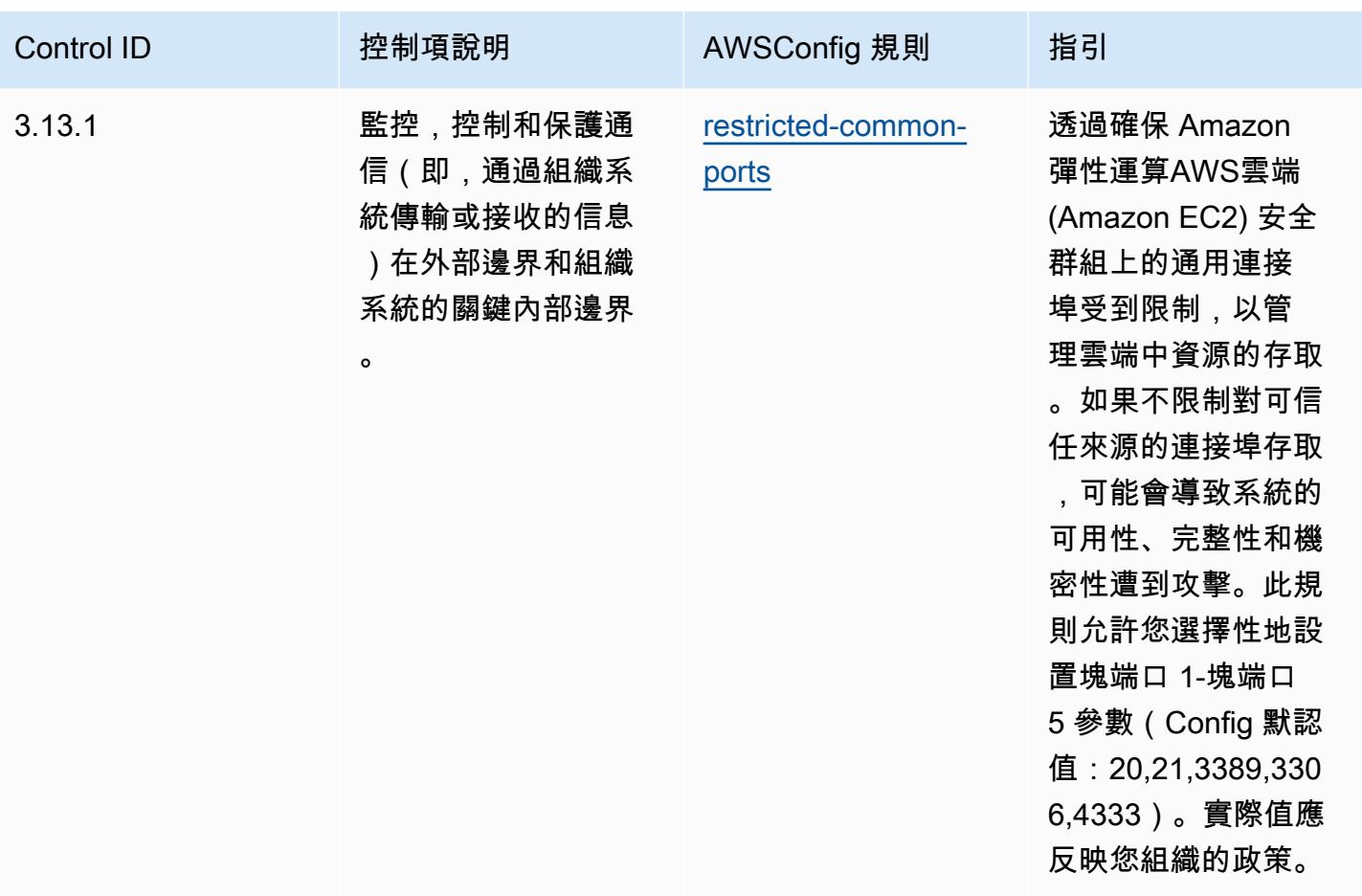

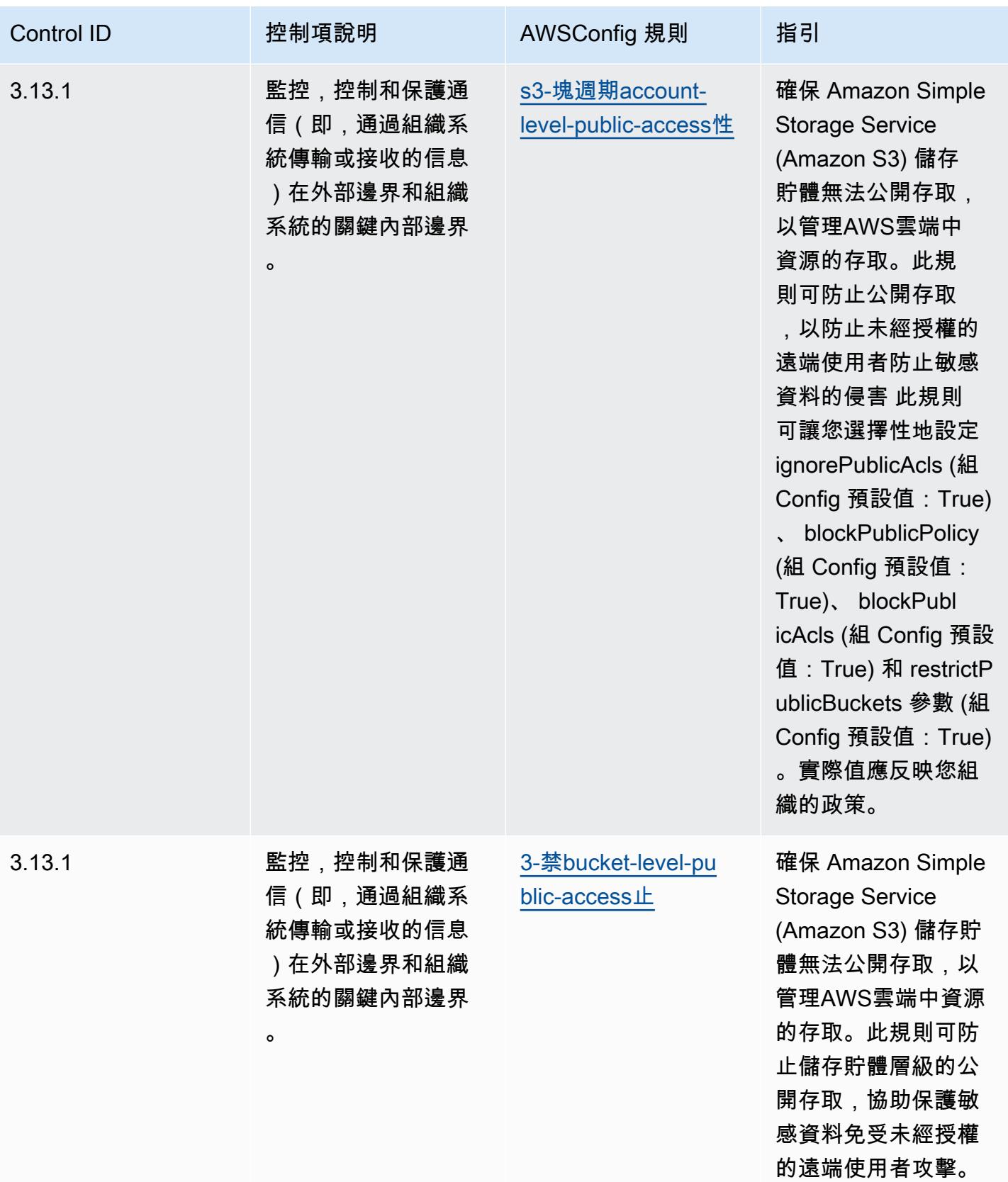

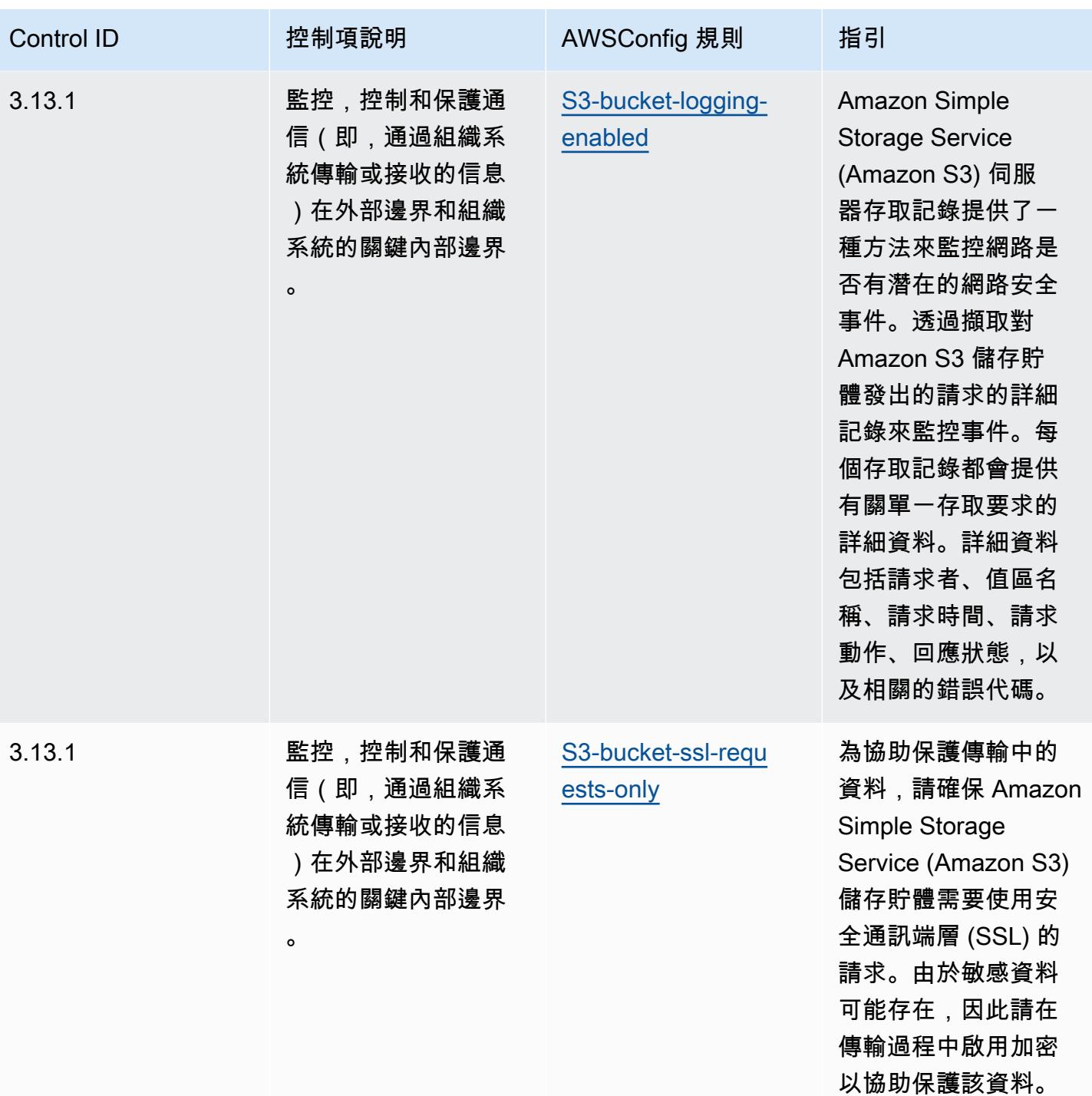

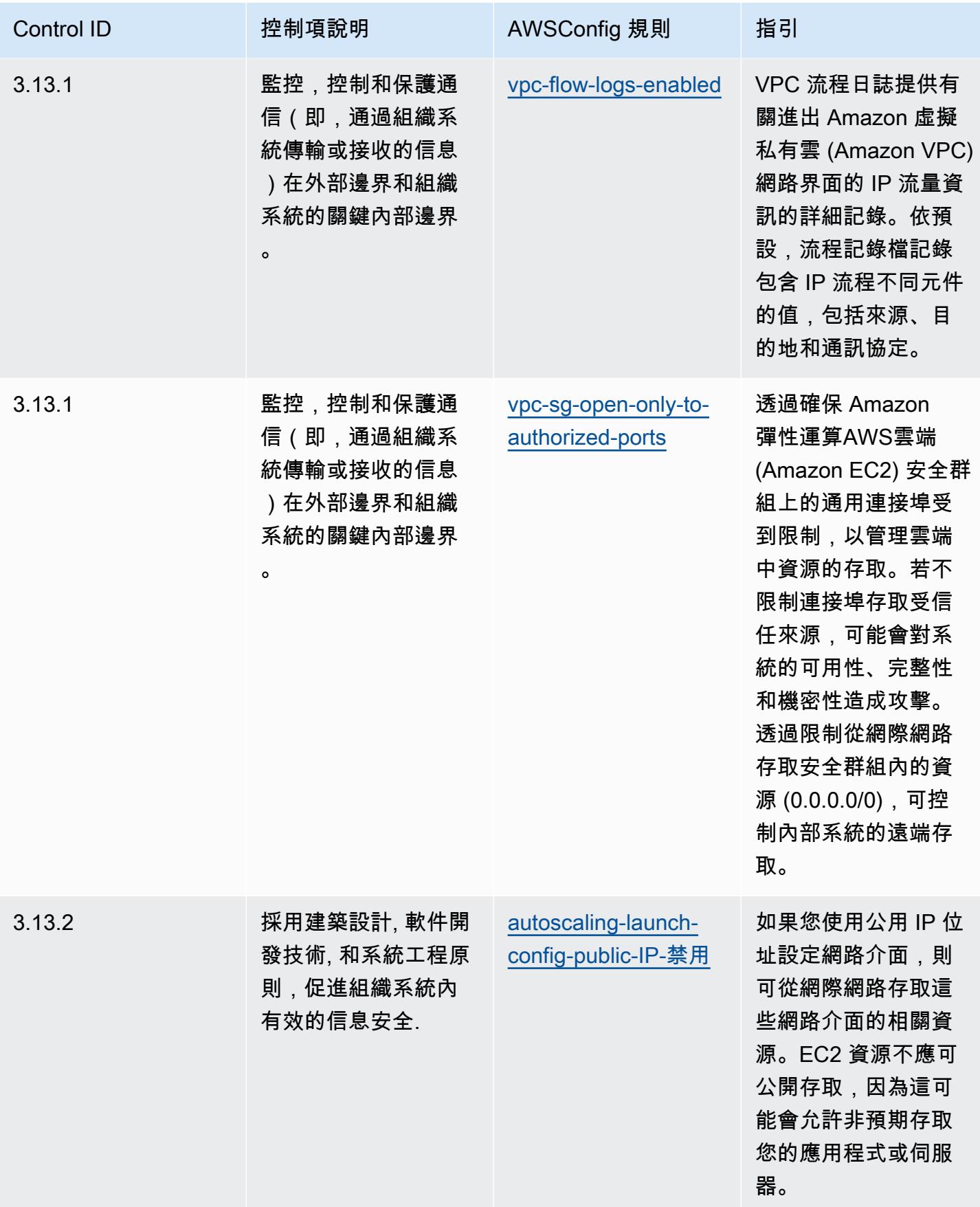

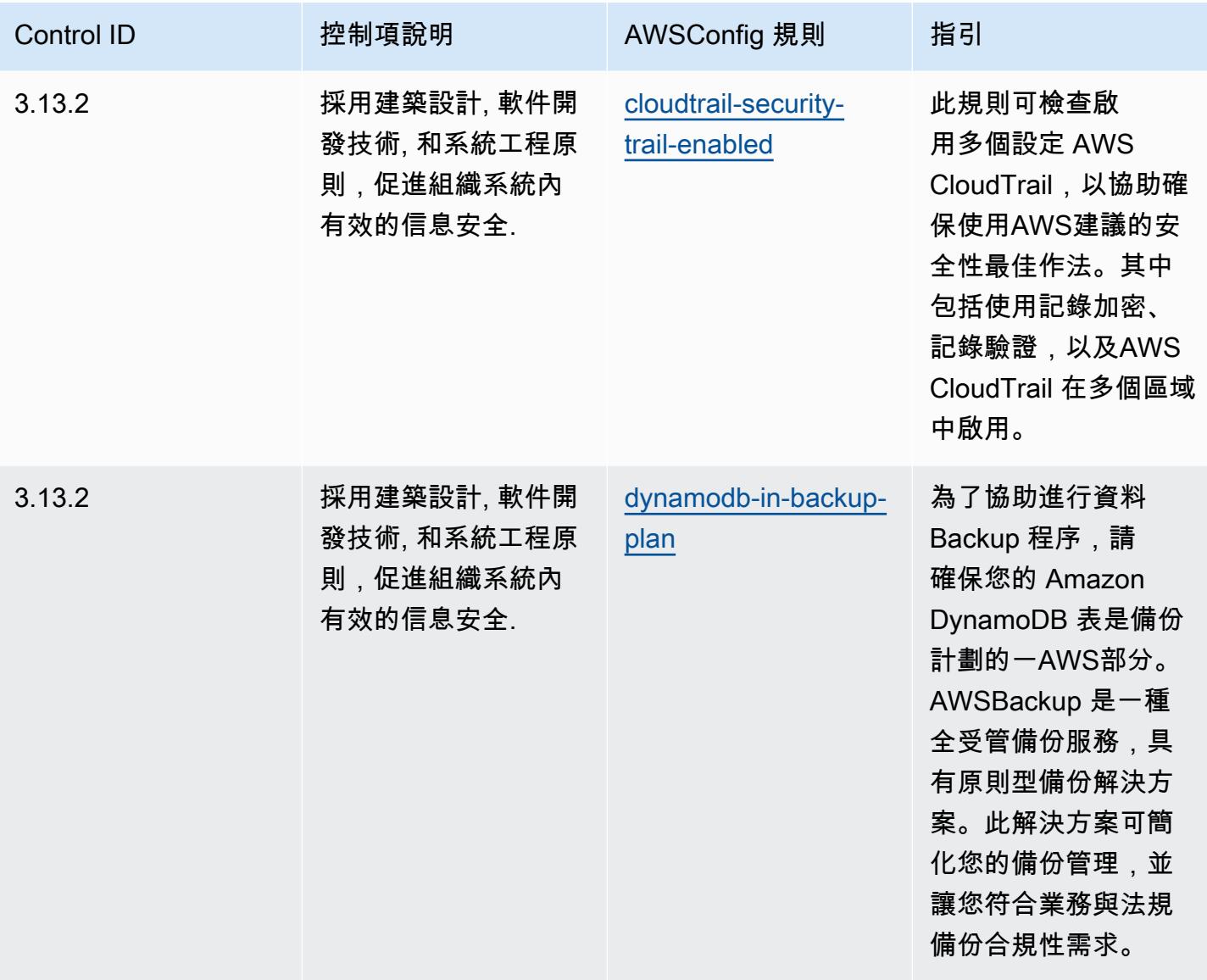

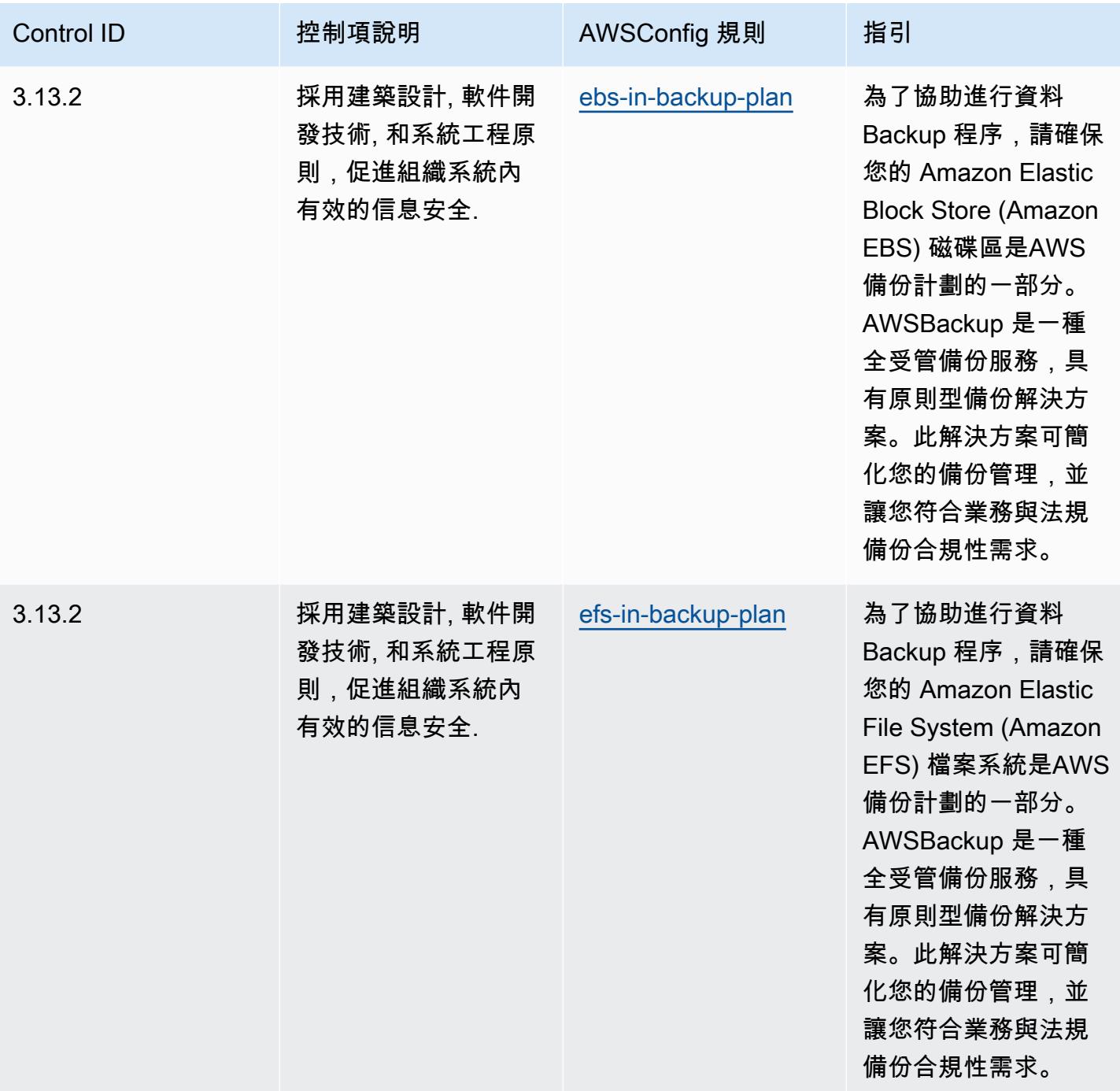

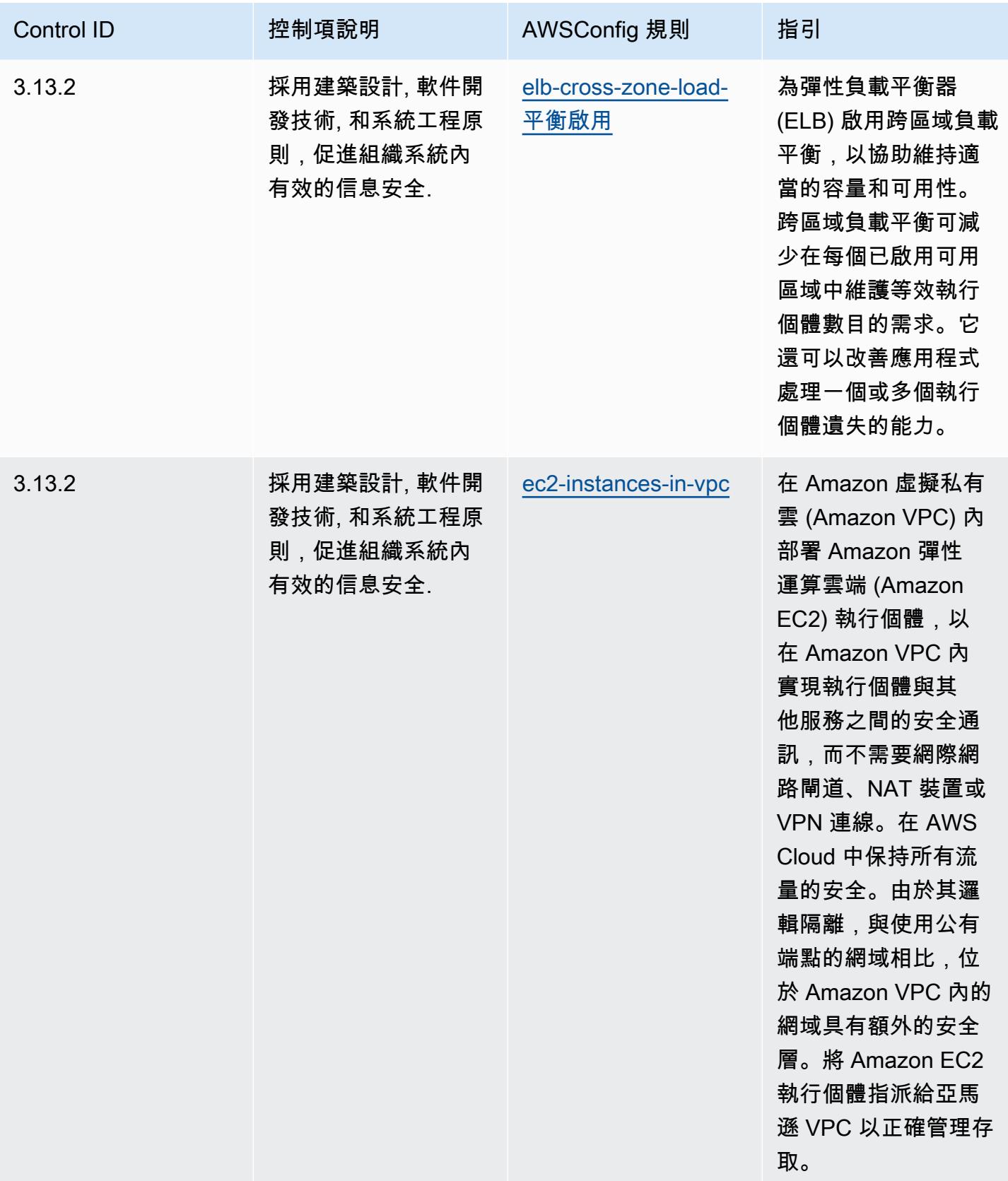

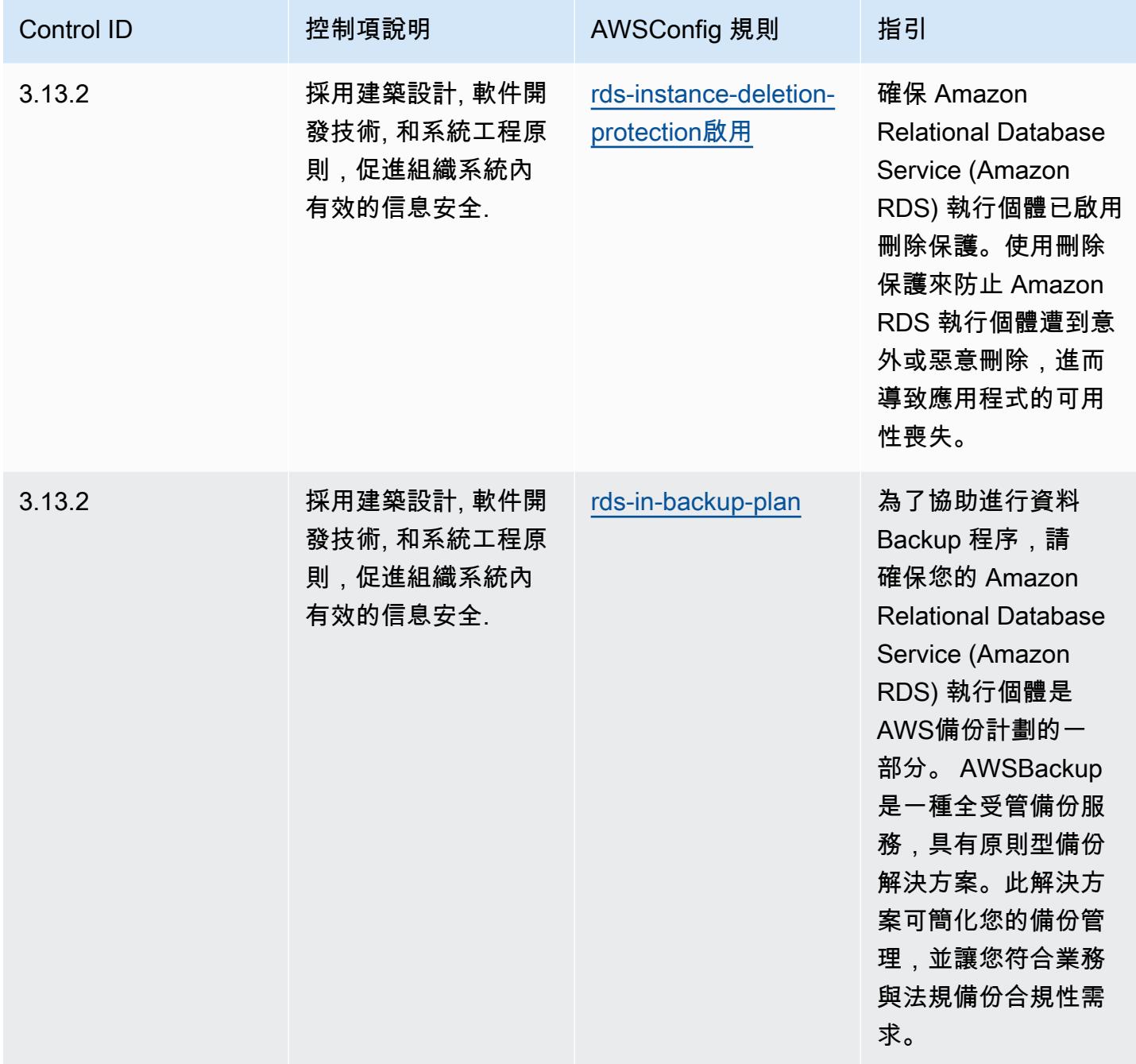

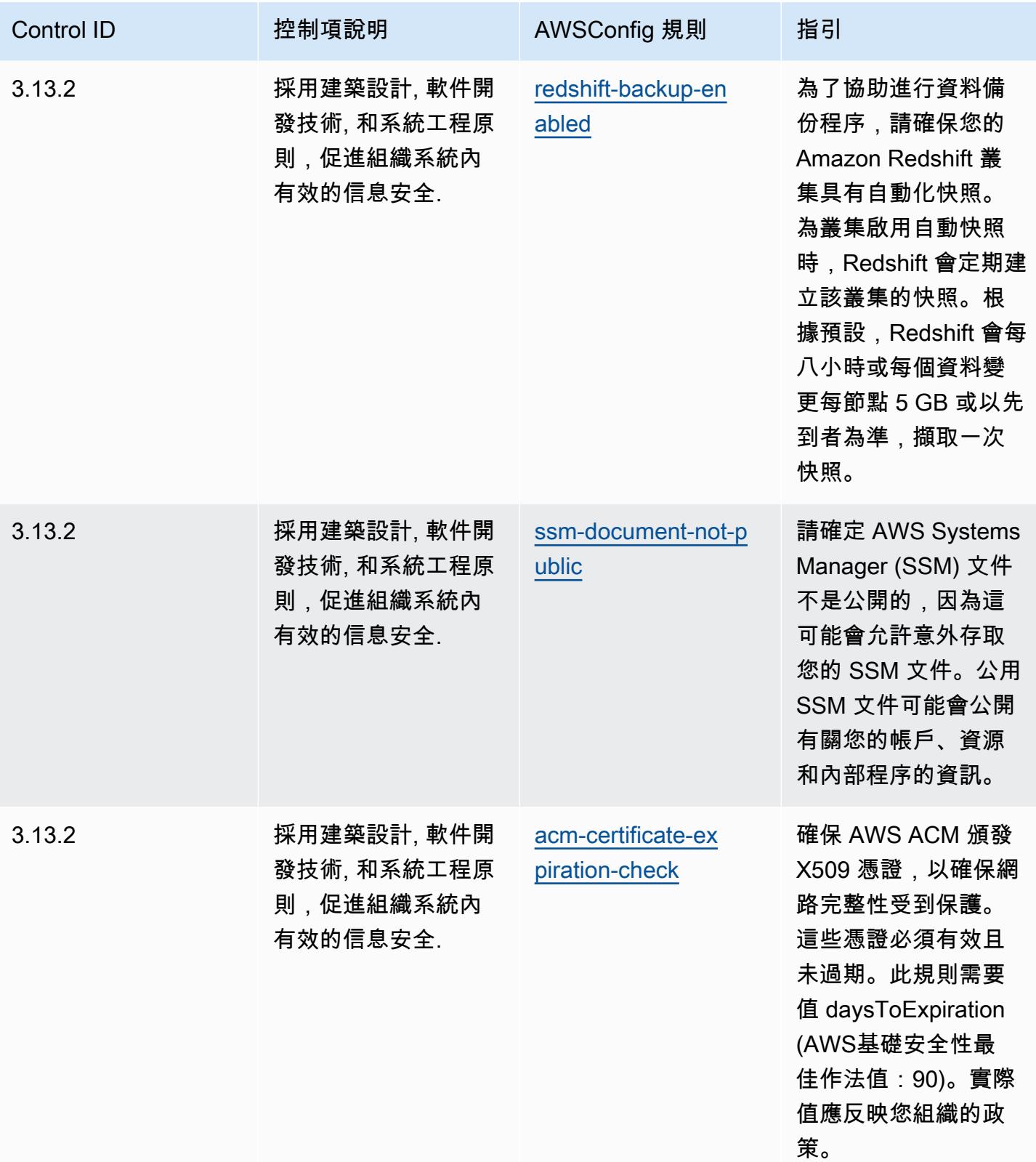

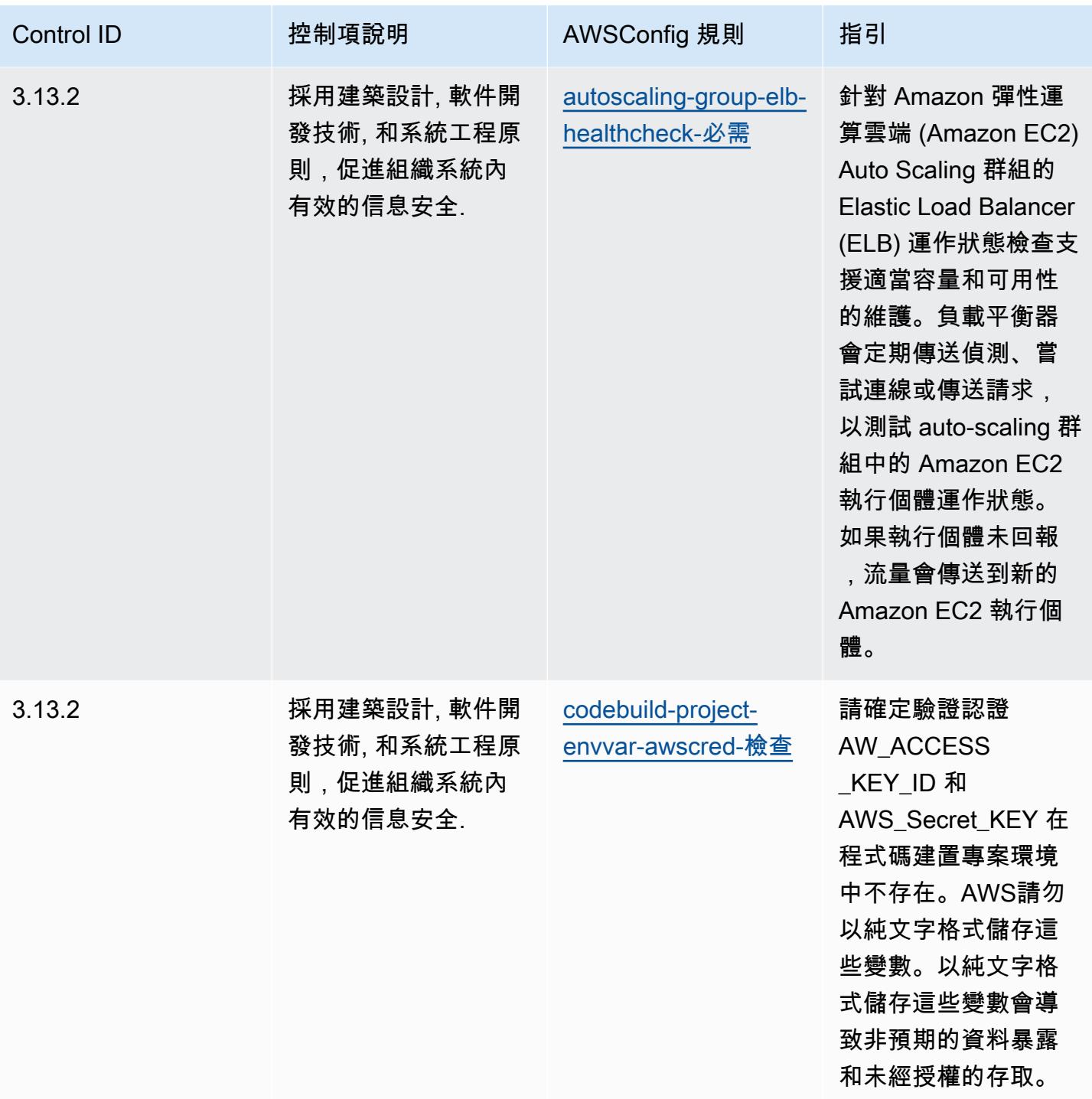

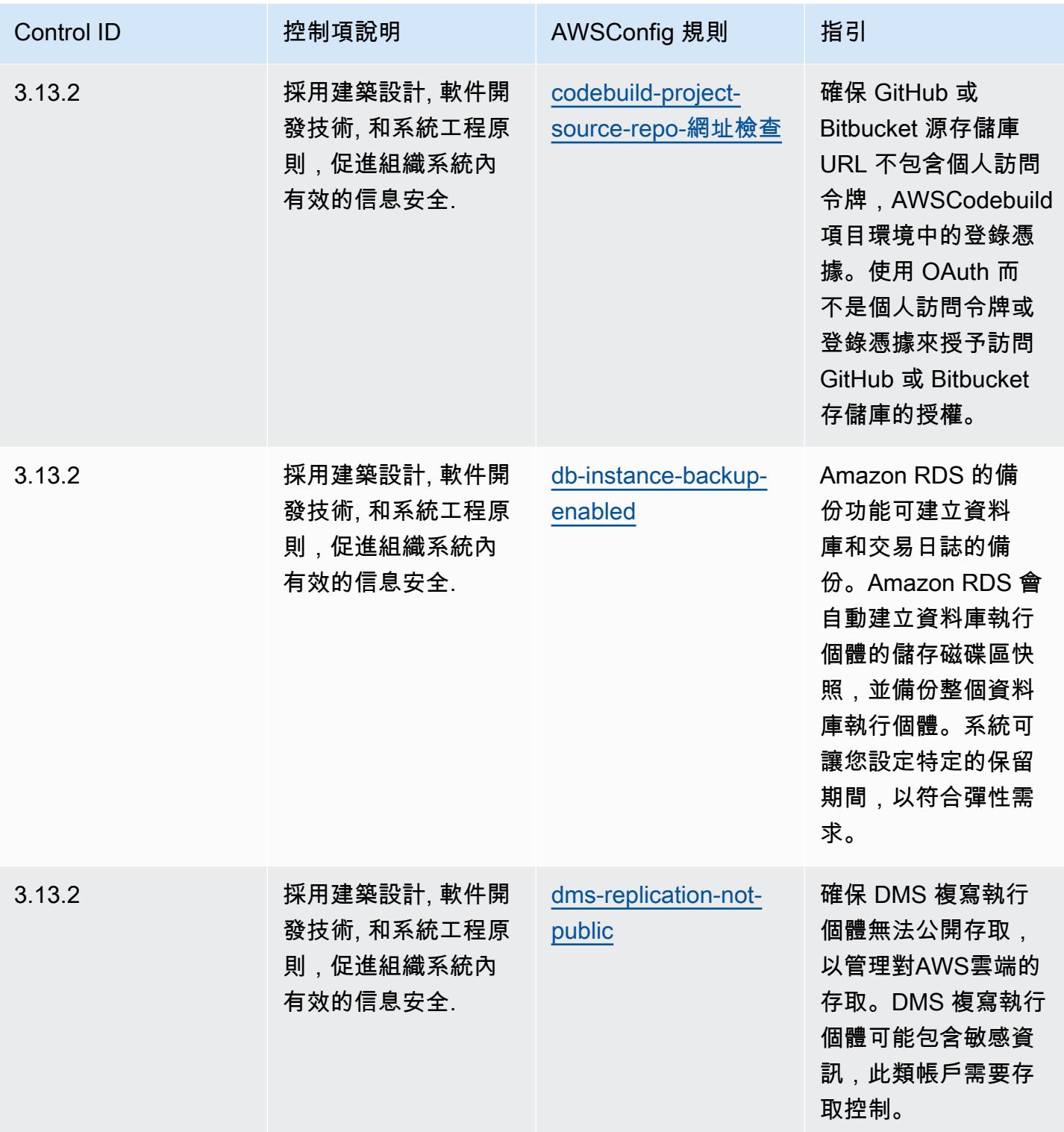

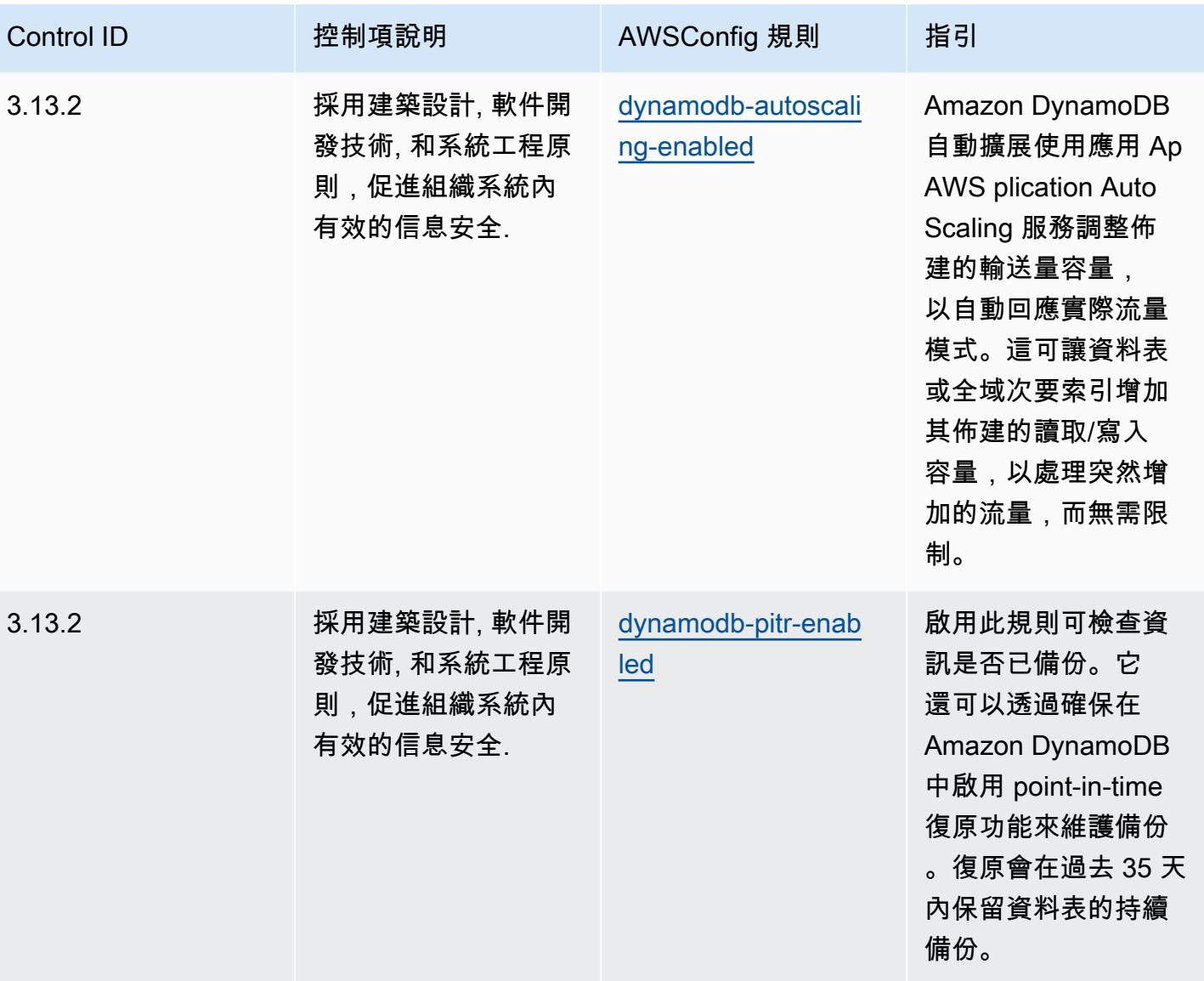

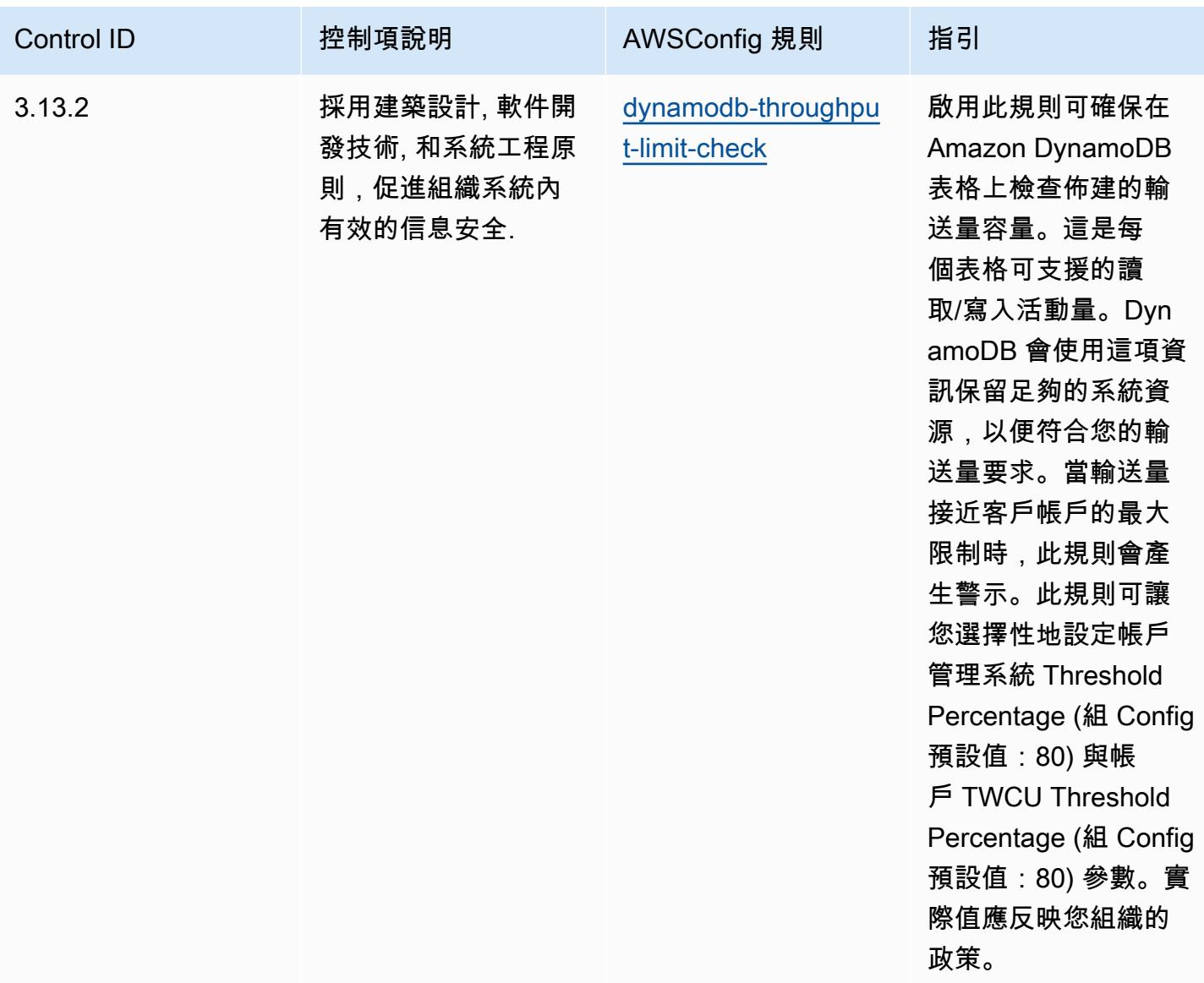

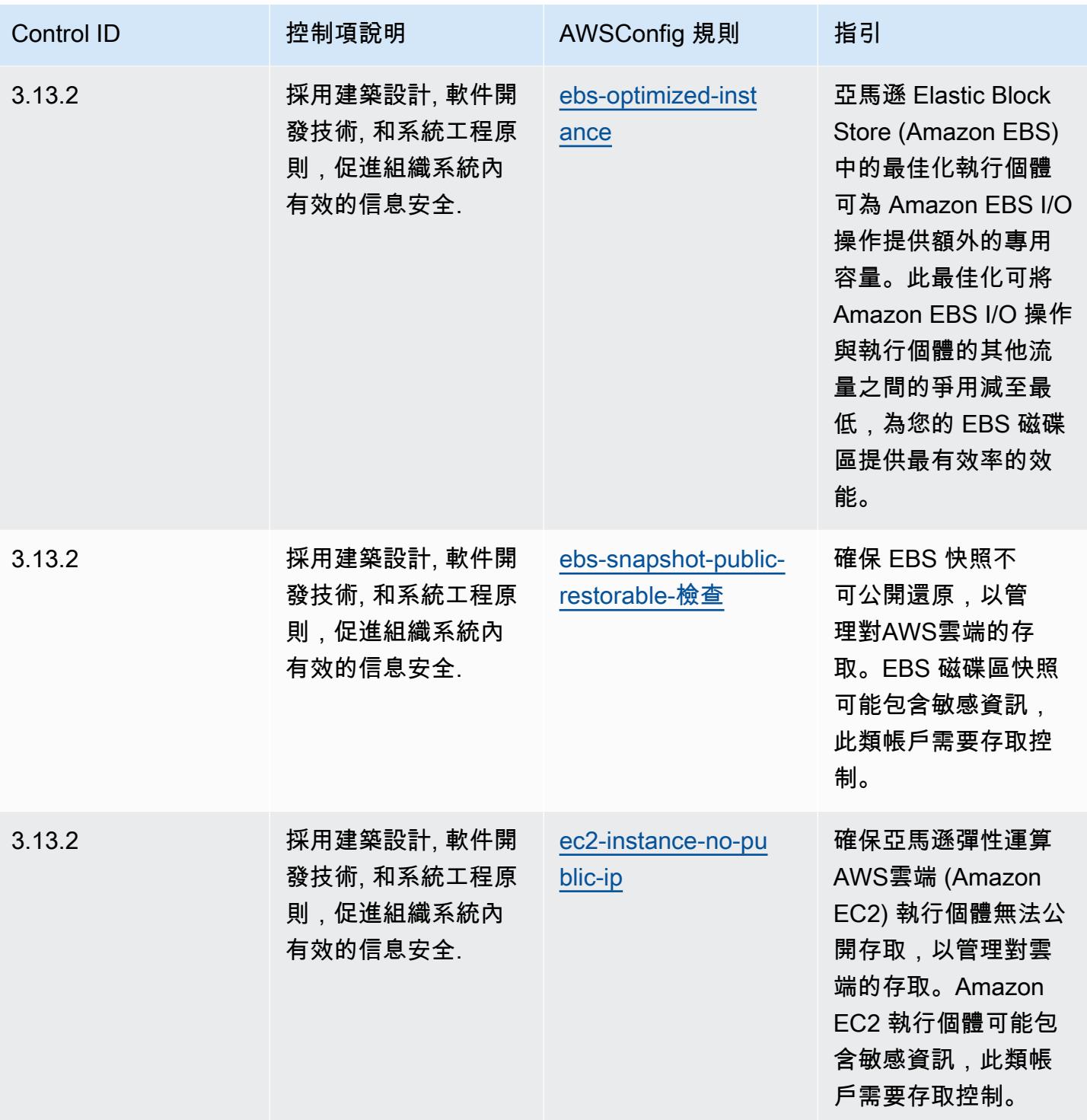

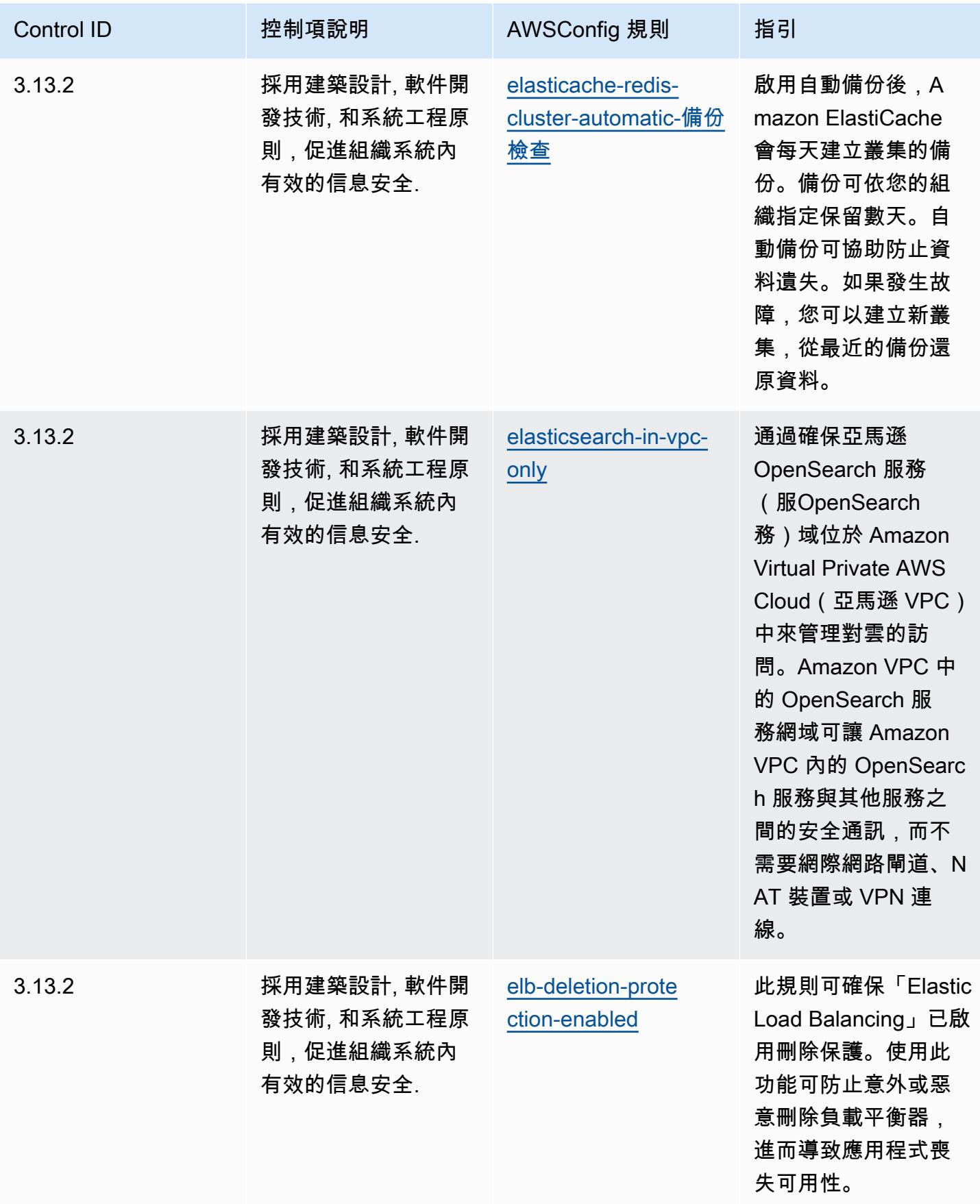

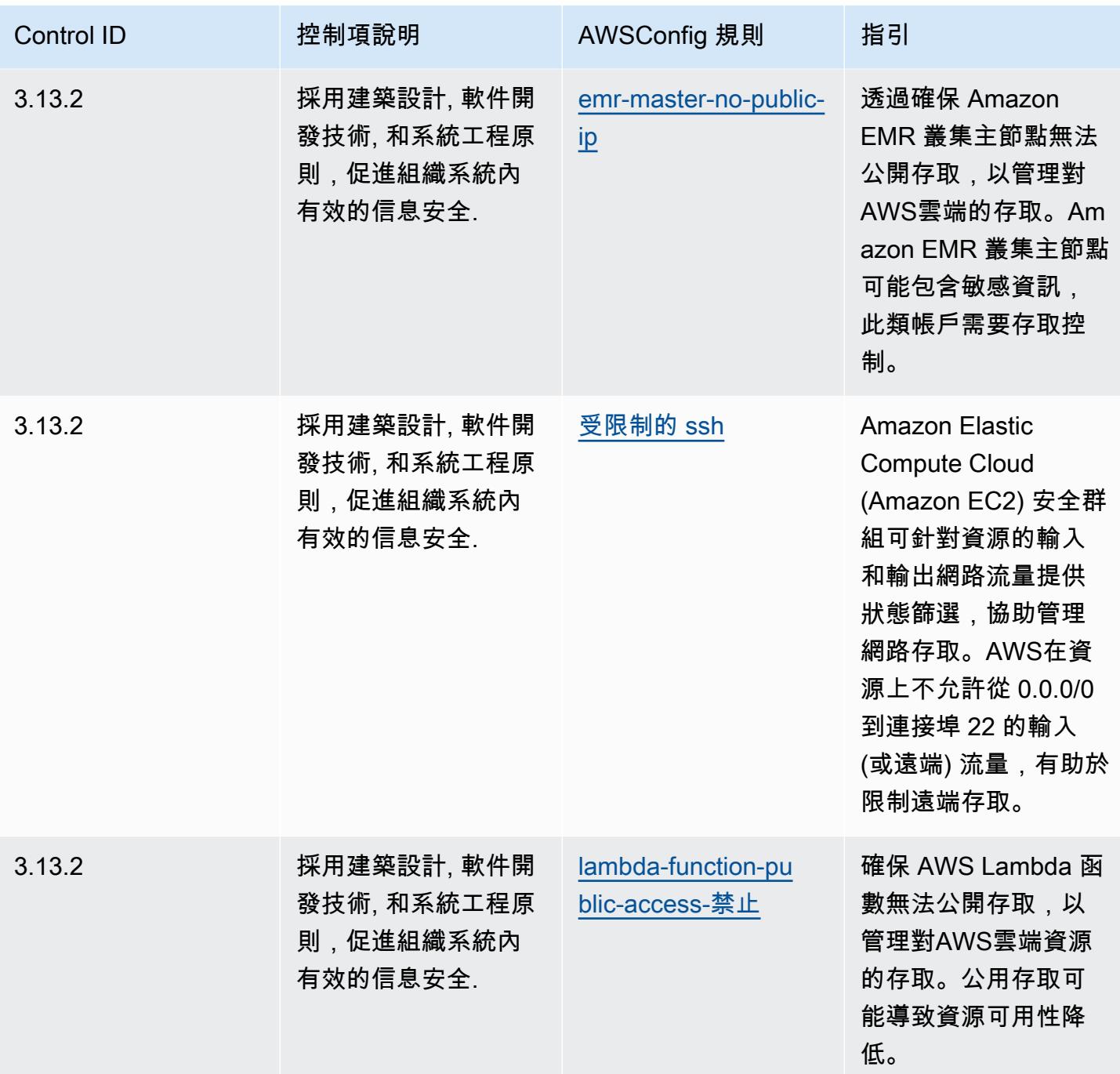

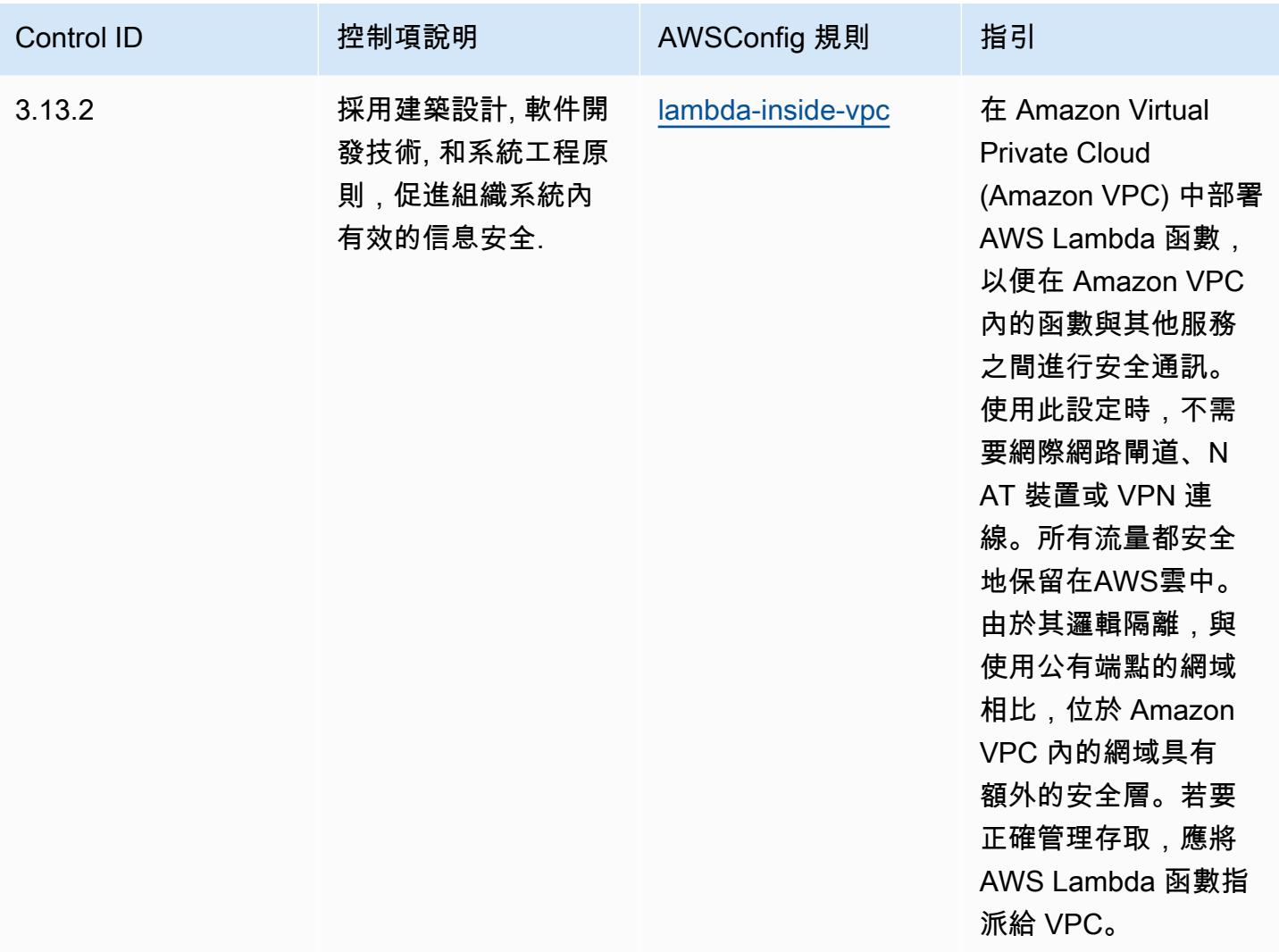

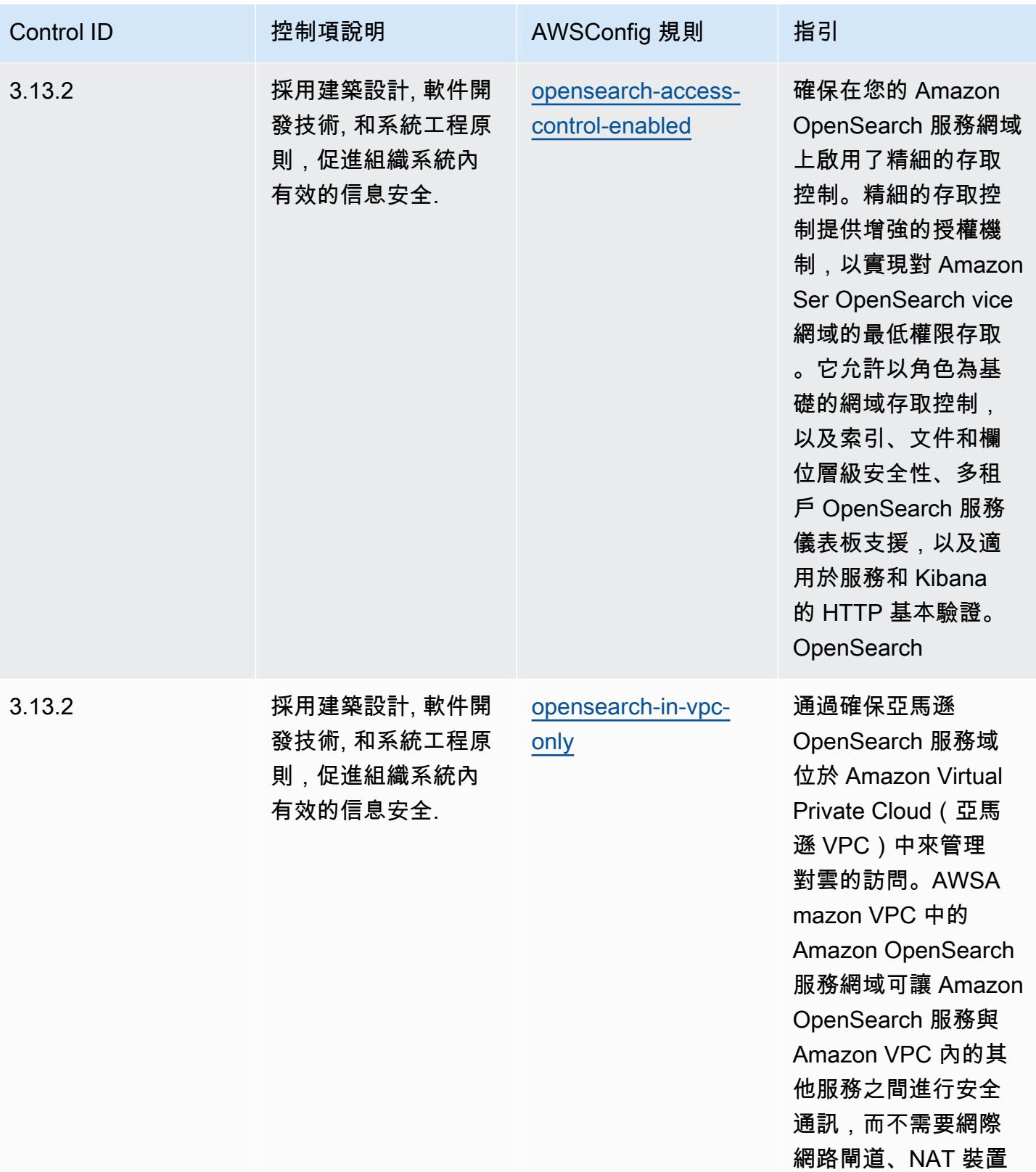

或 VPN 連線。

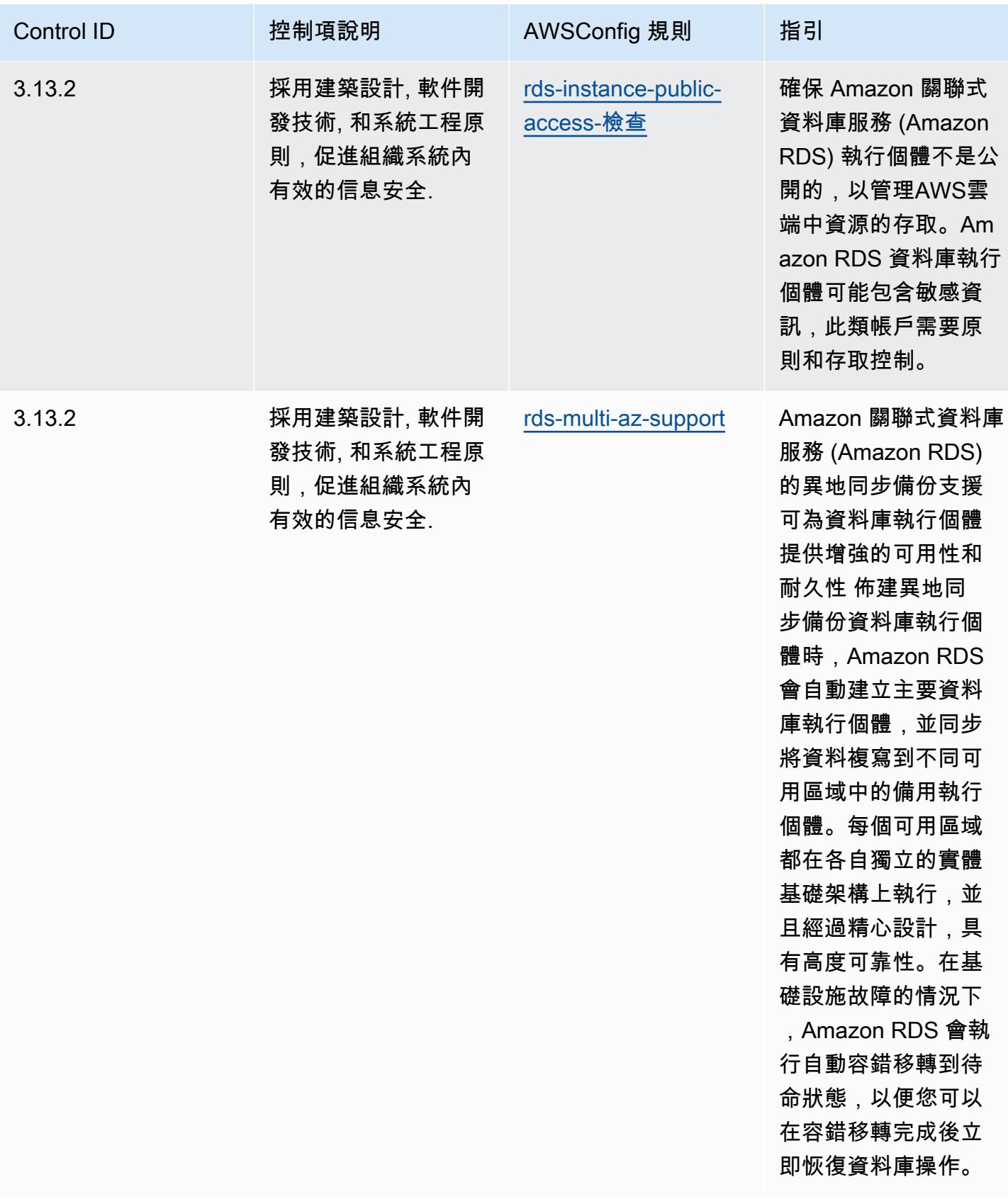

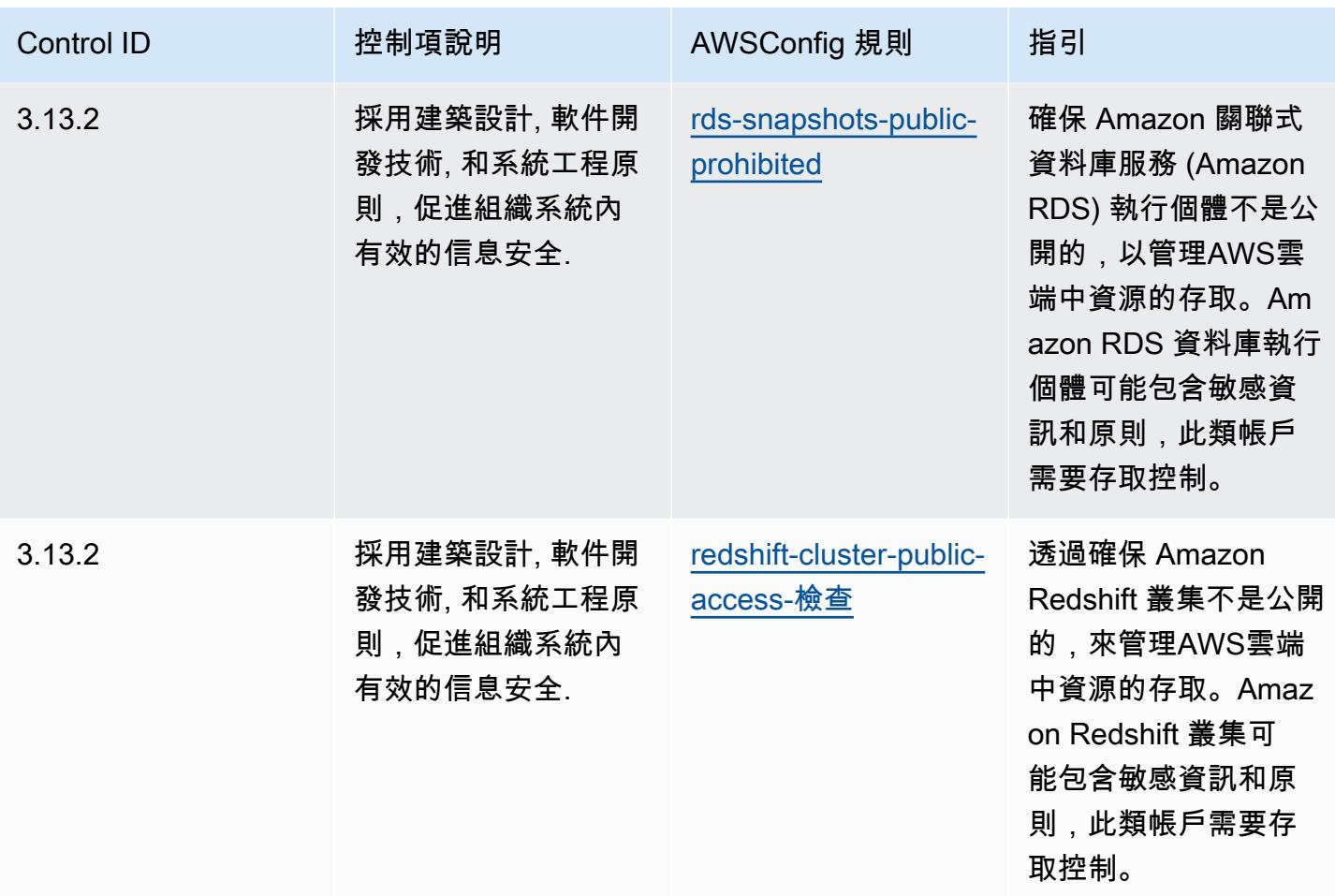

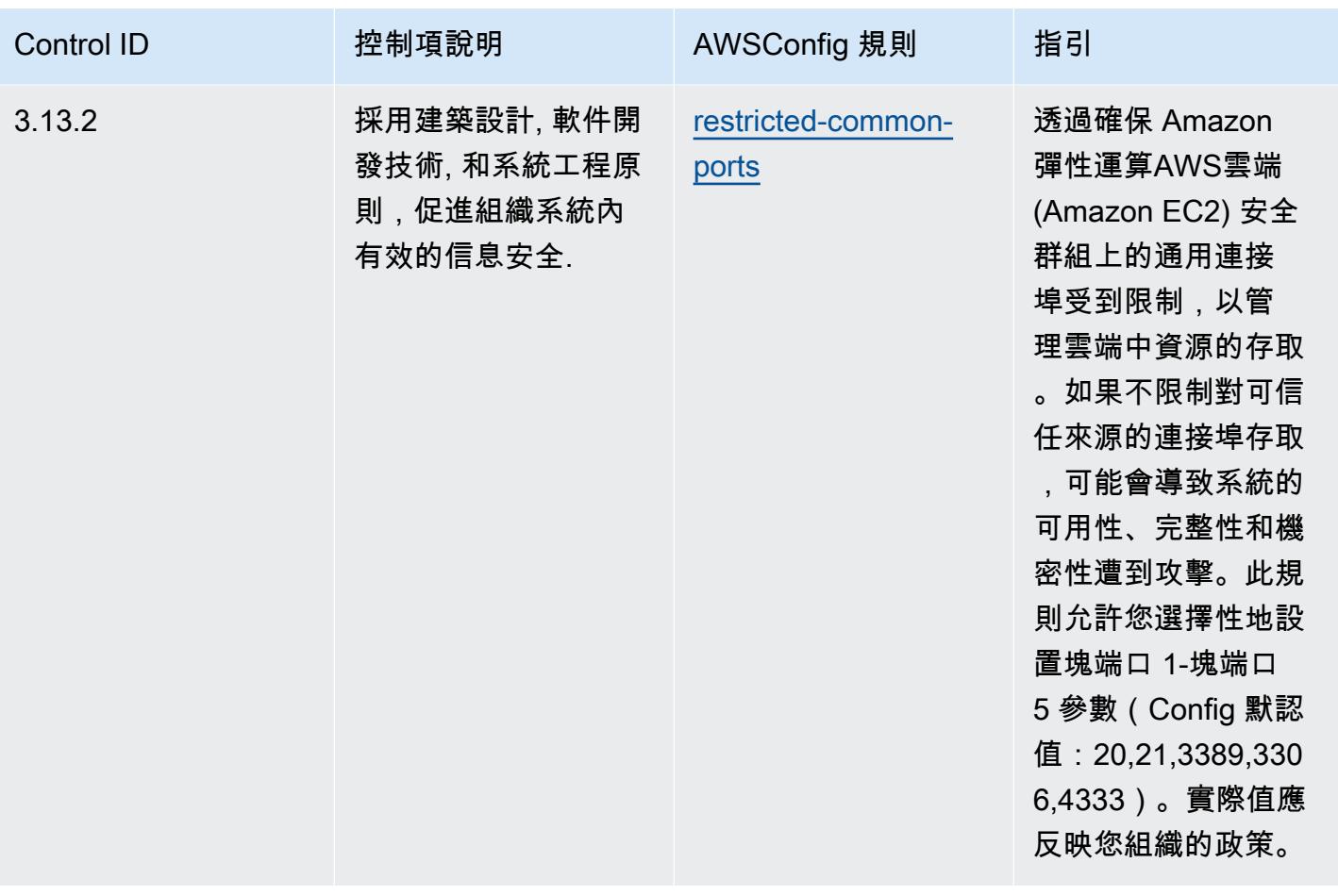

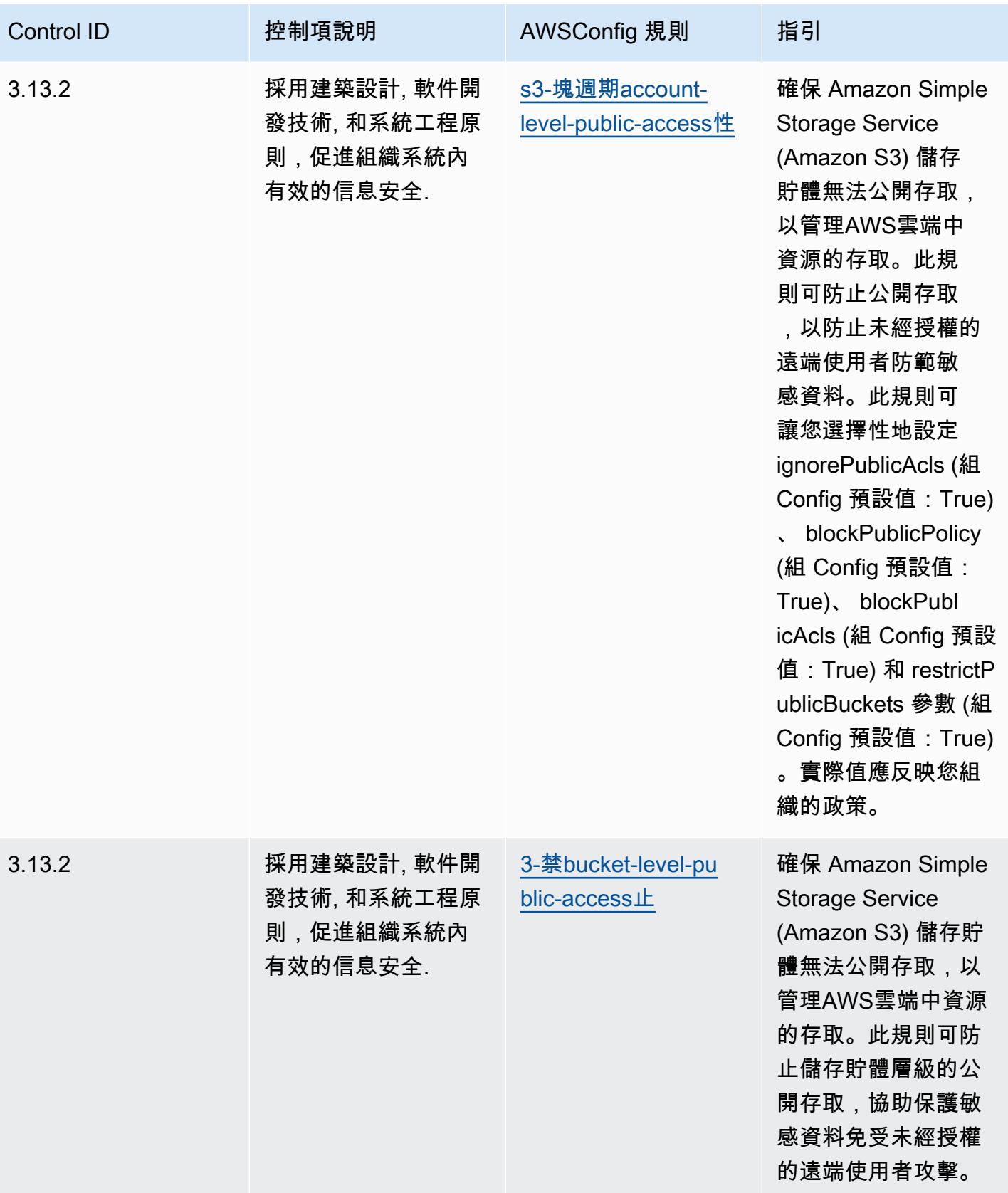

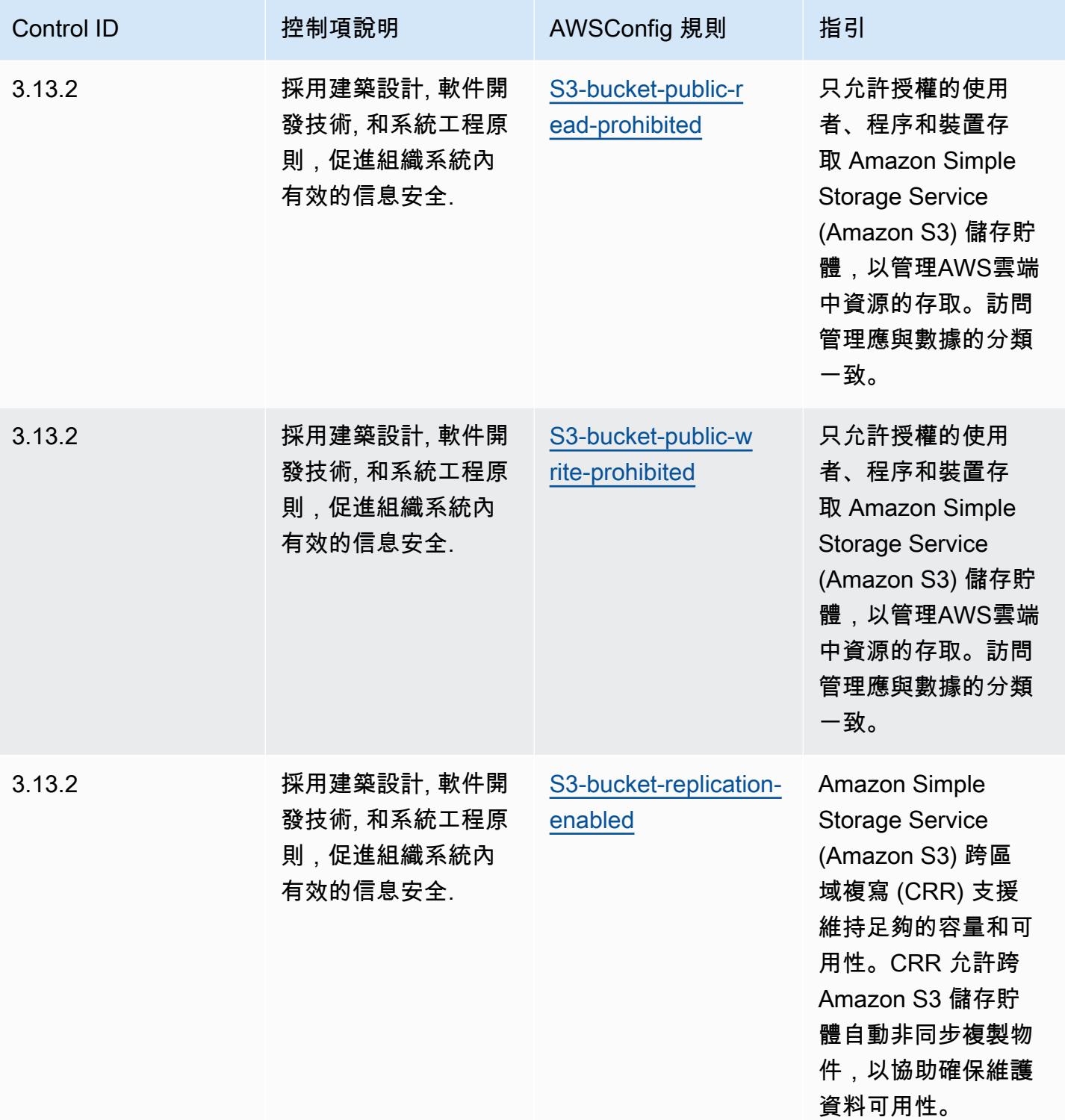
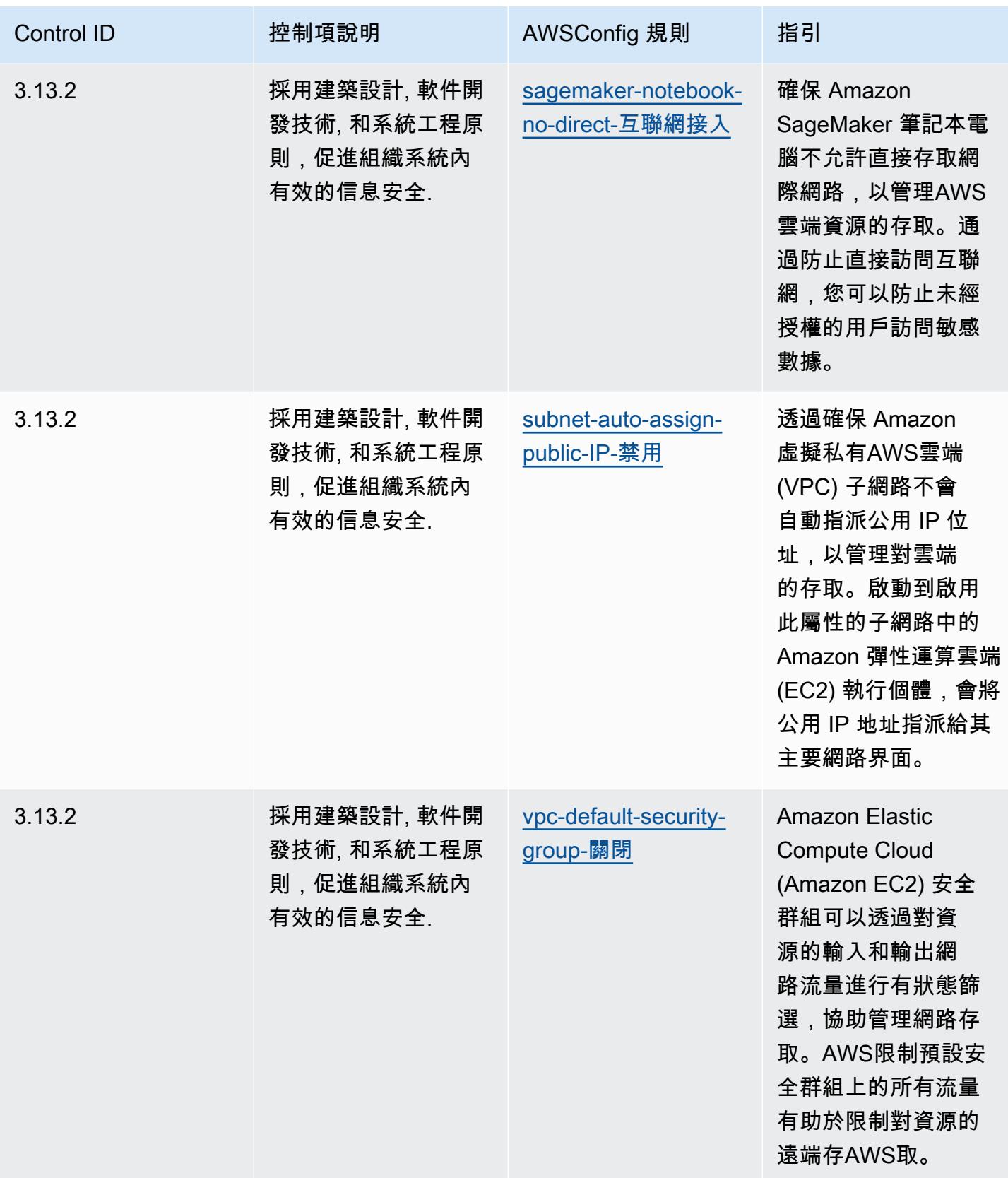

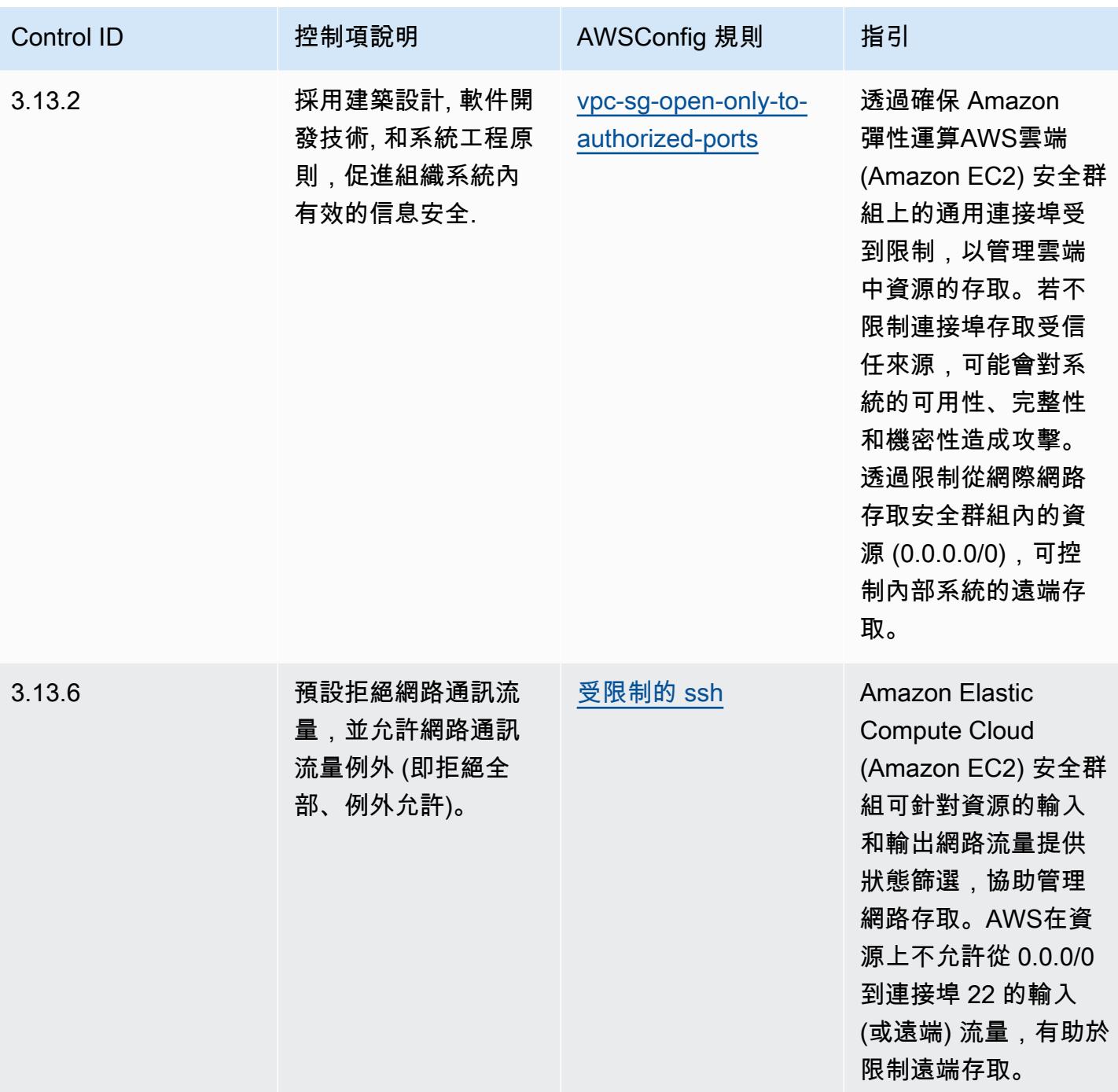

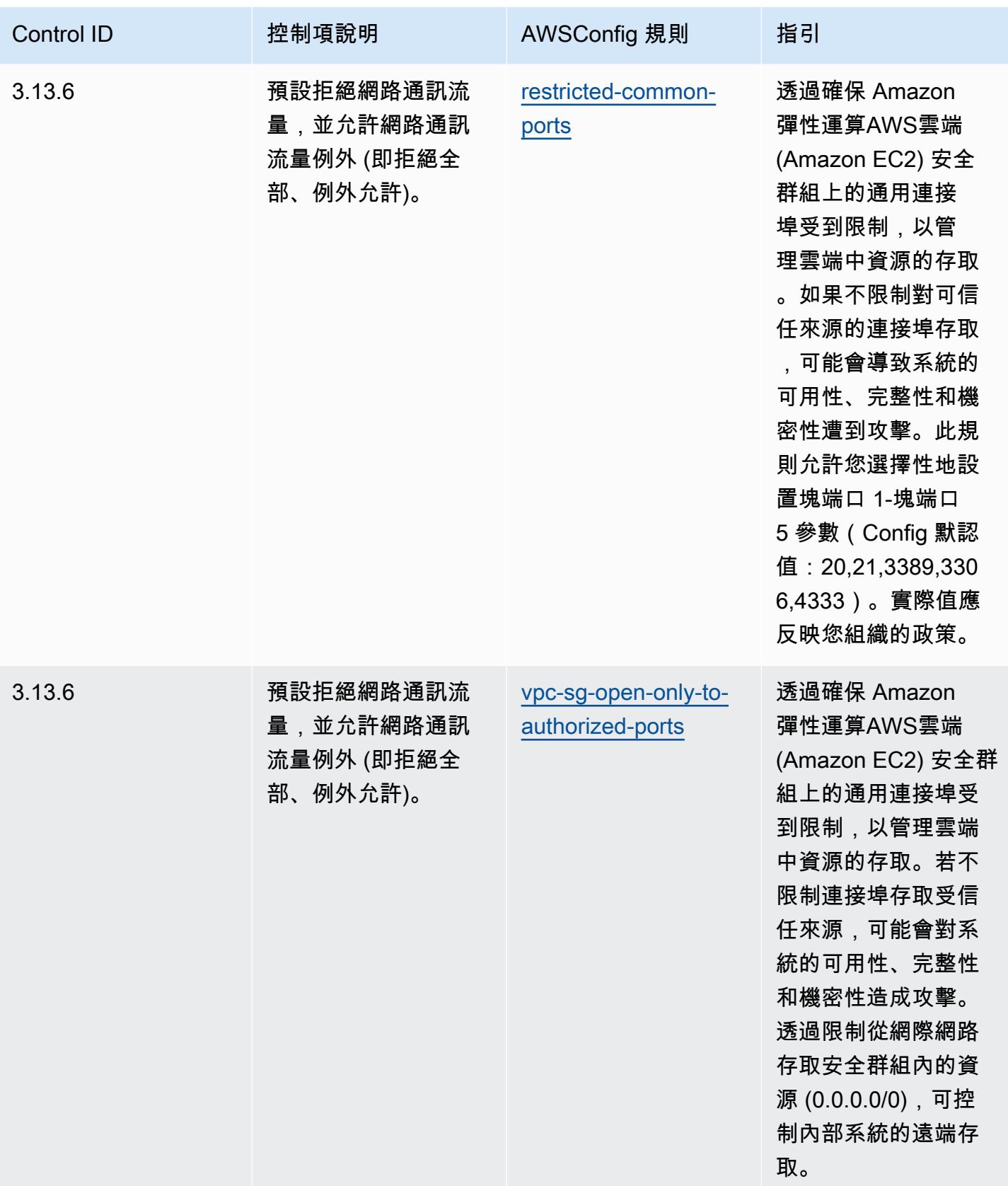

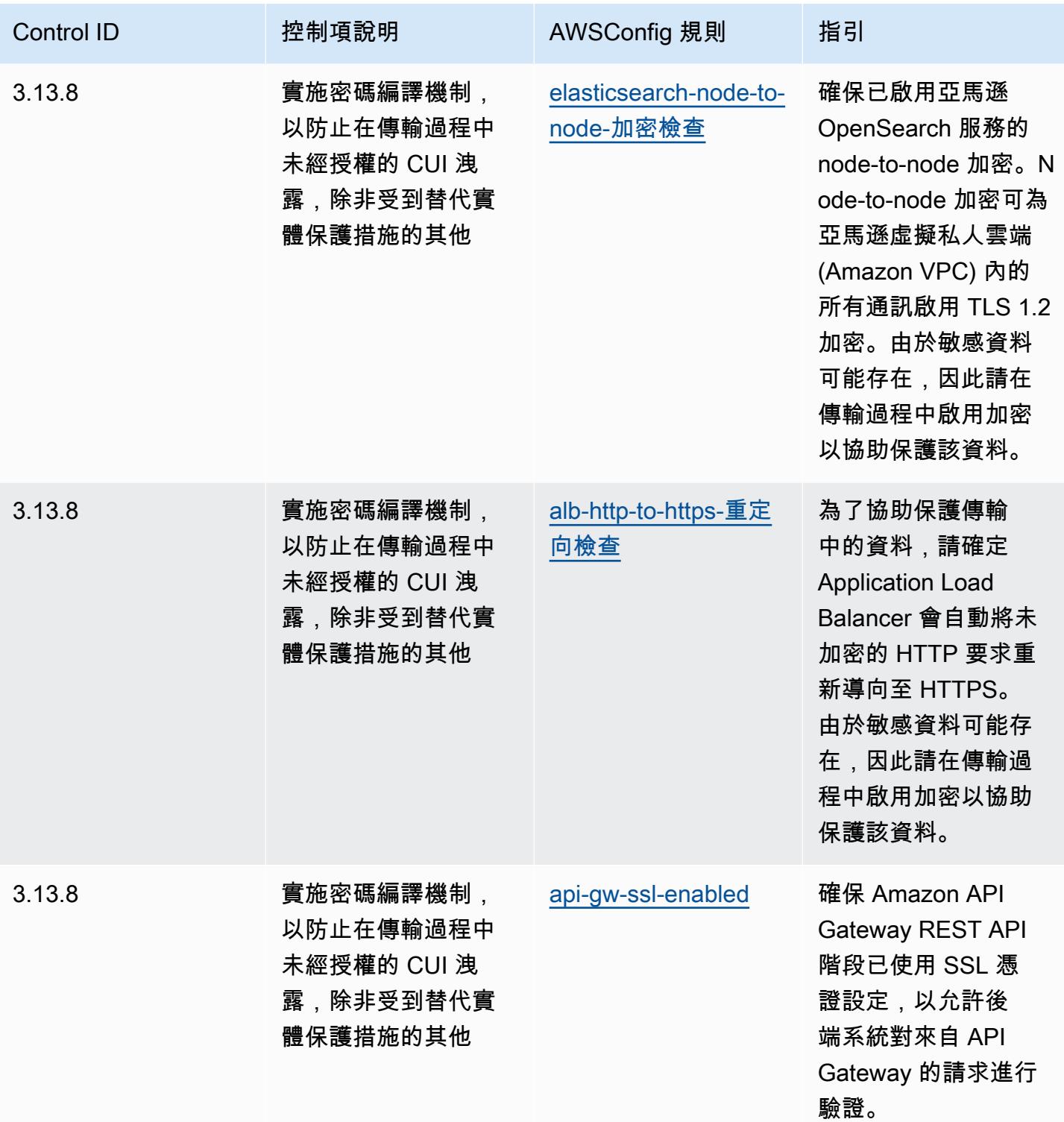

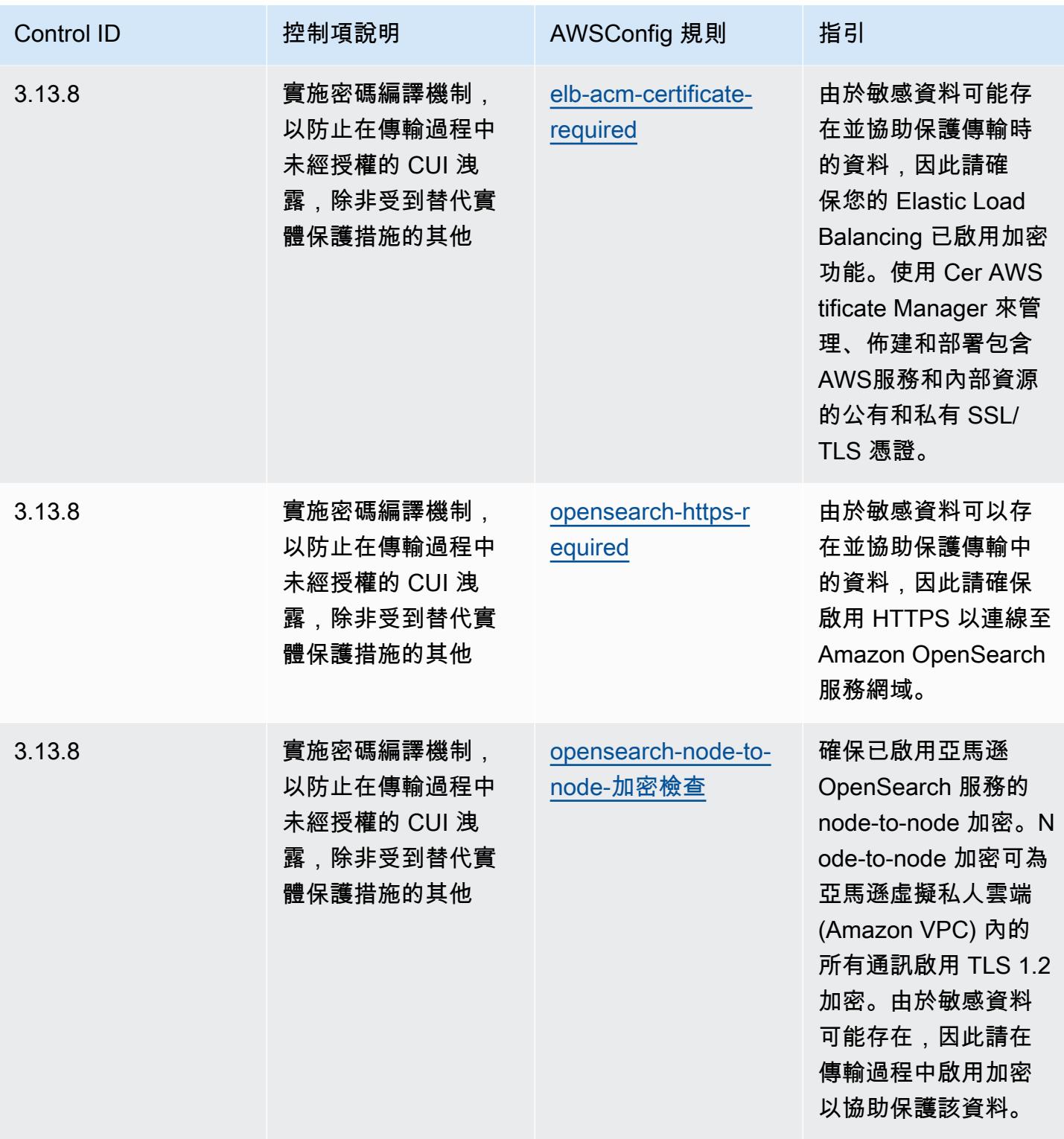

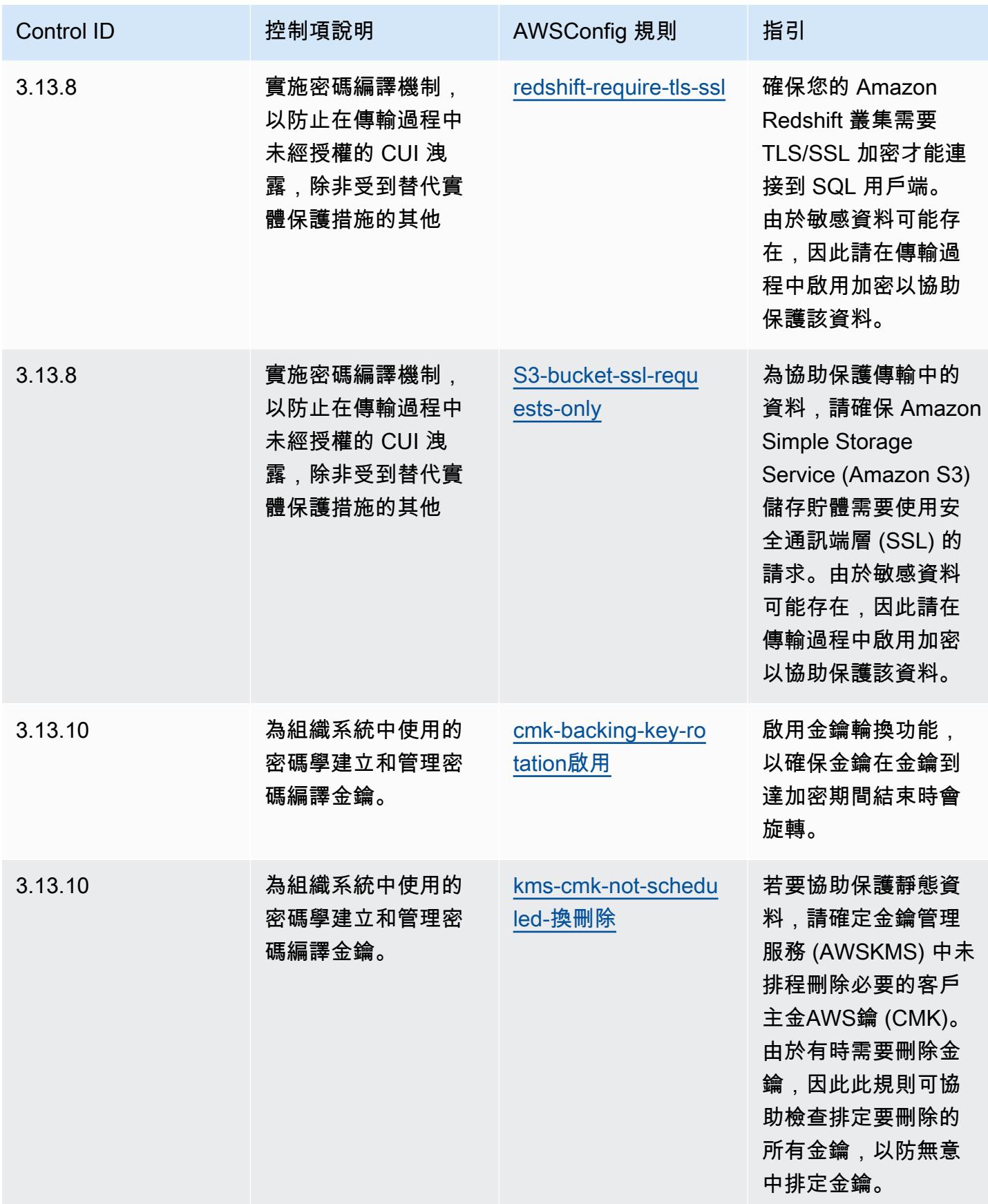

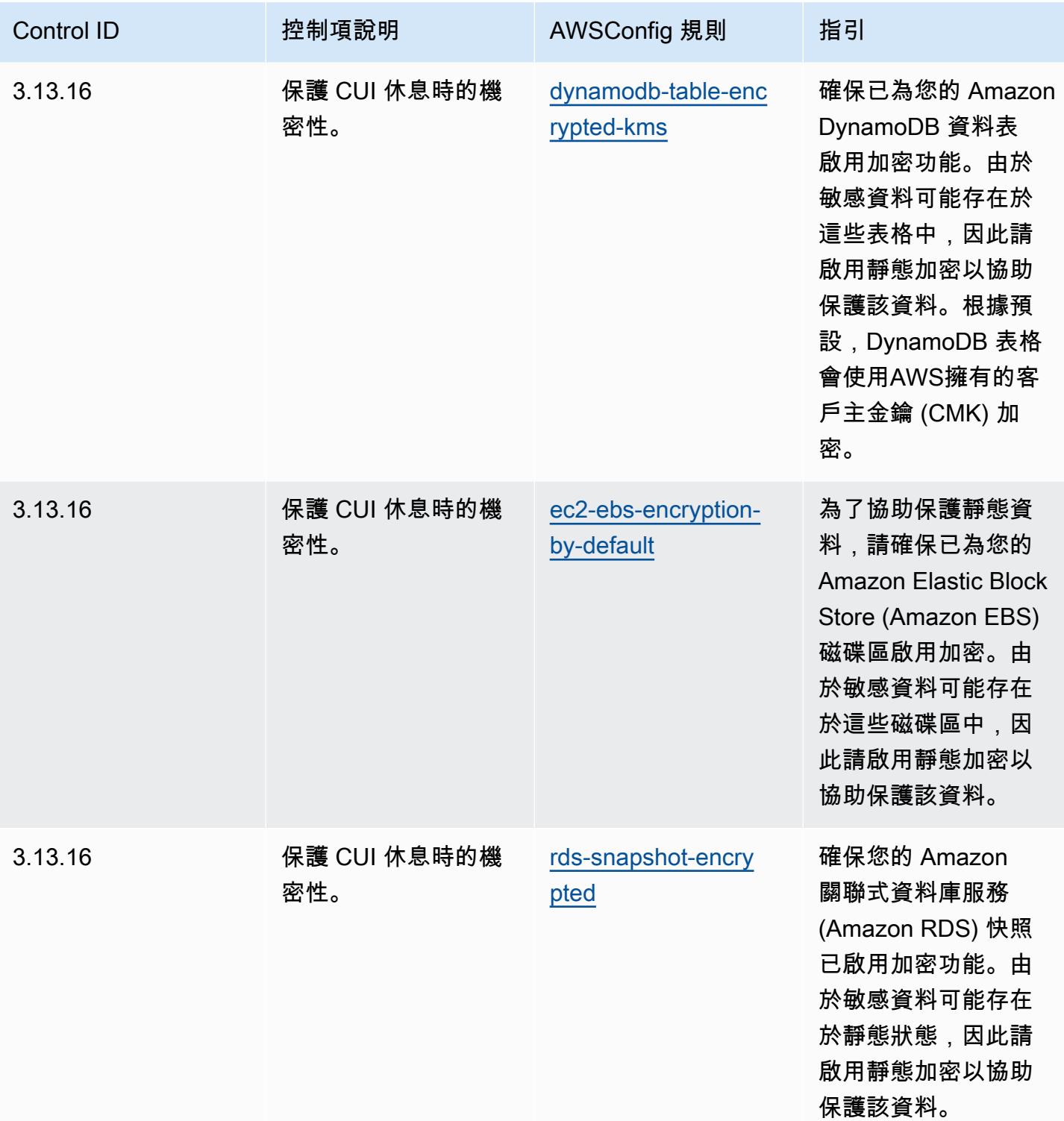

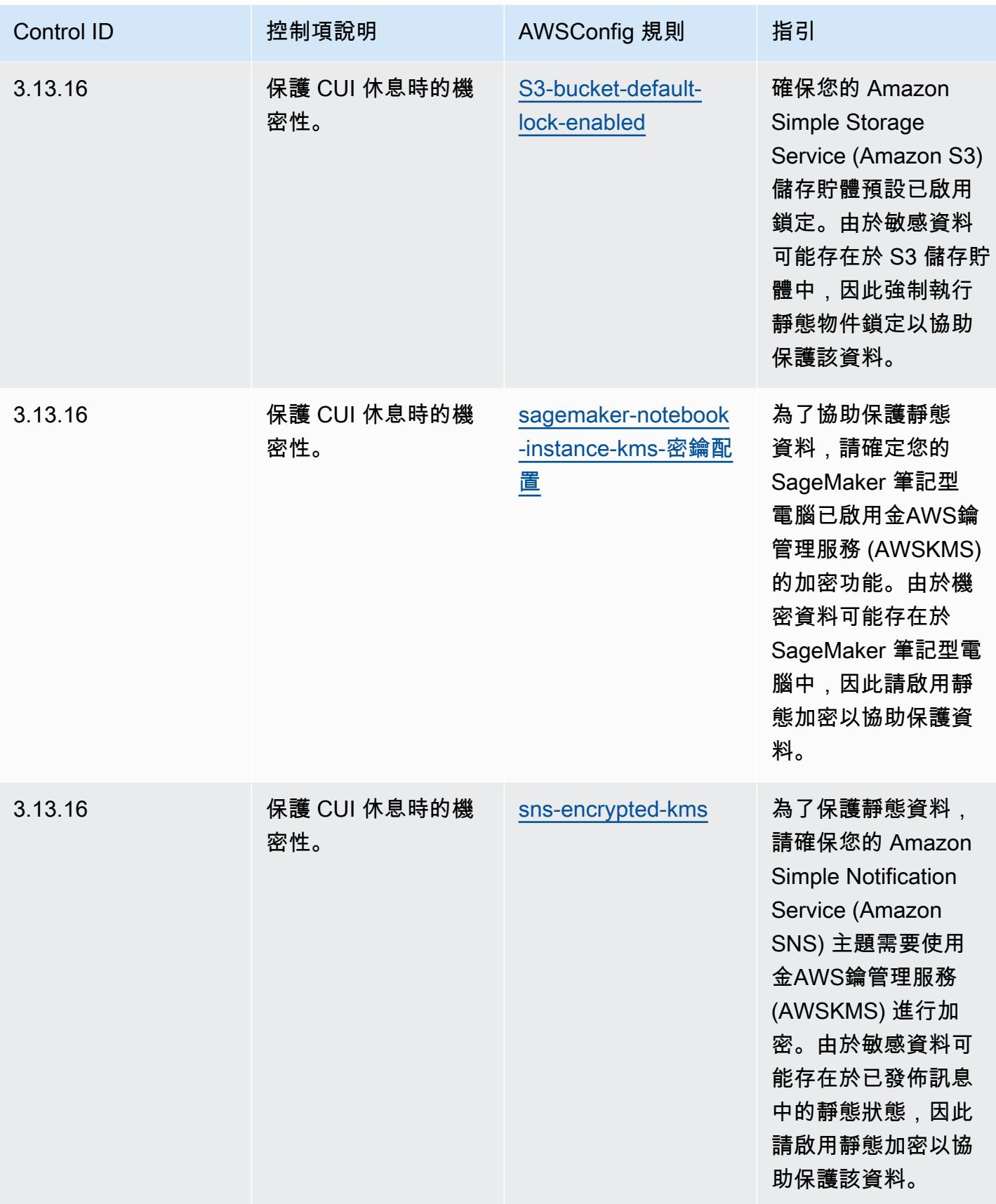

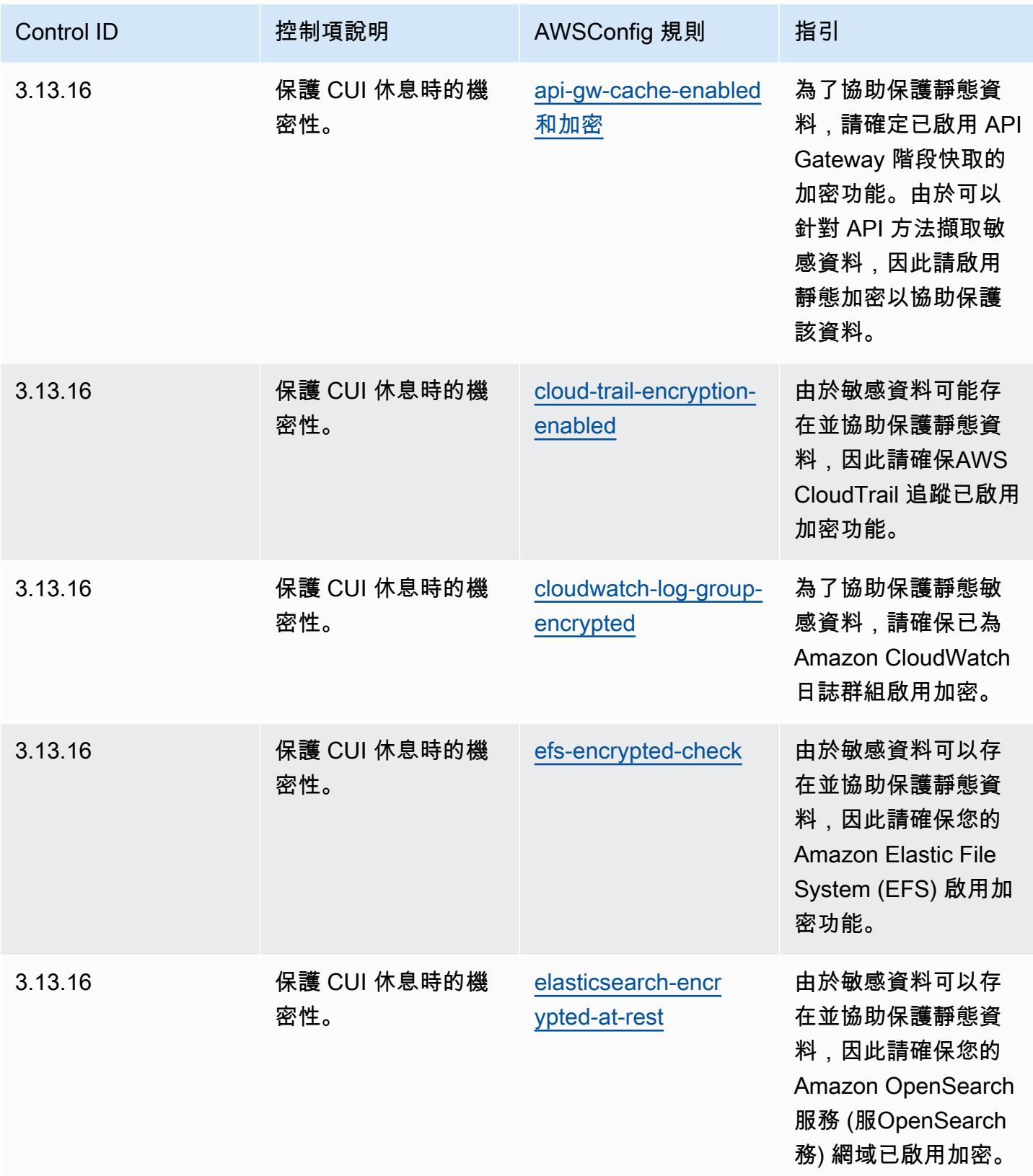

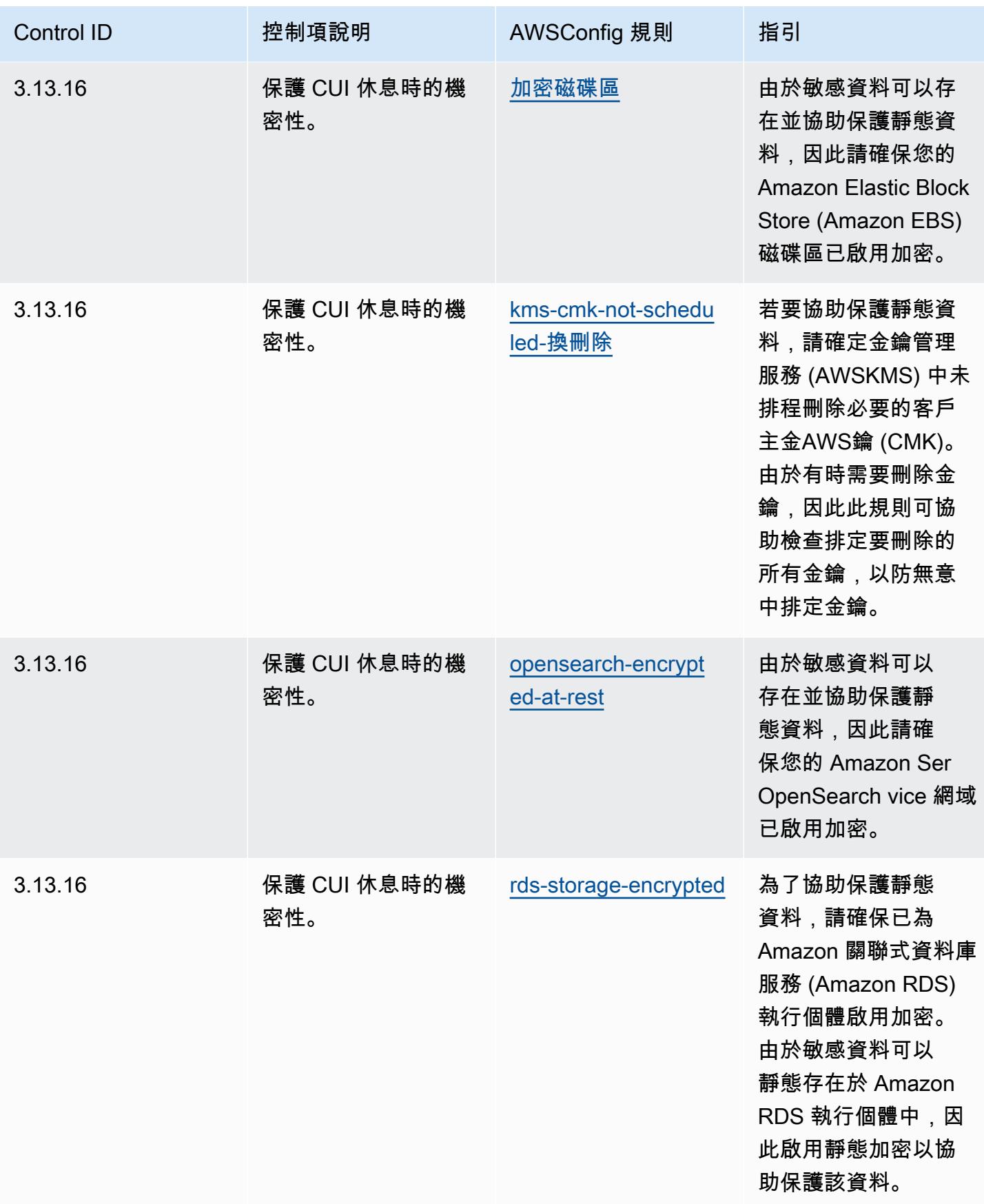

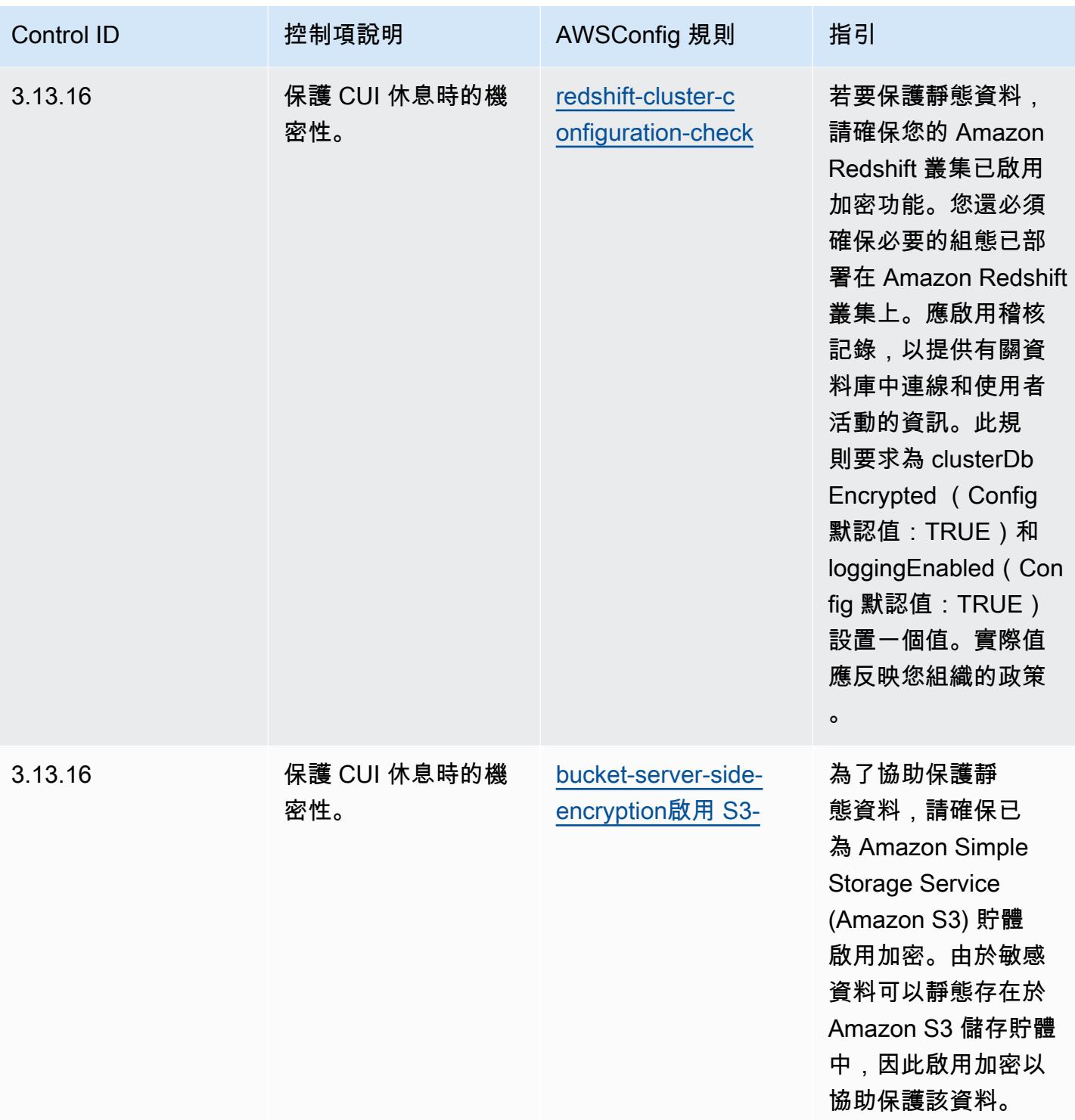

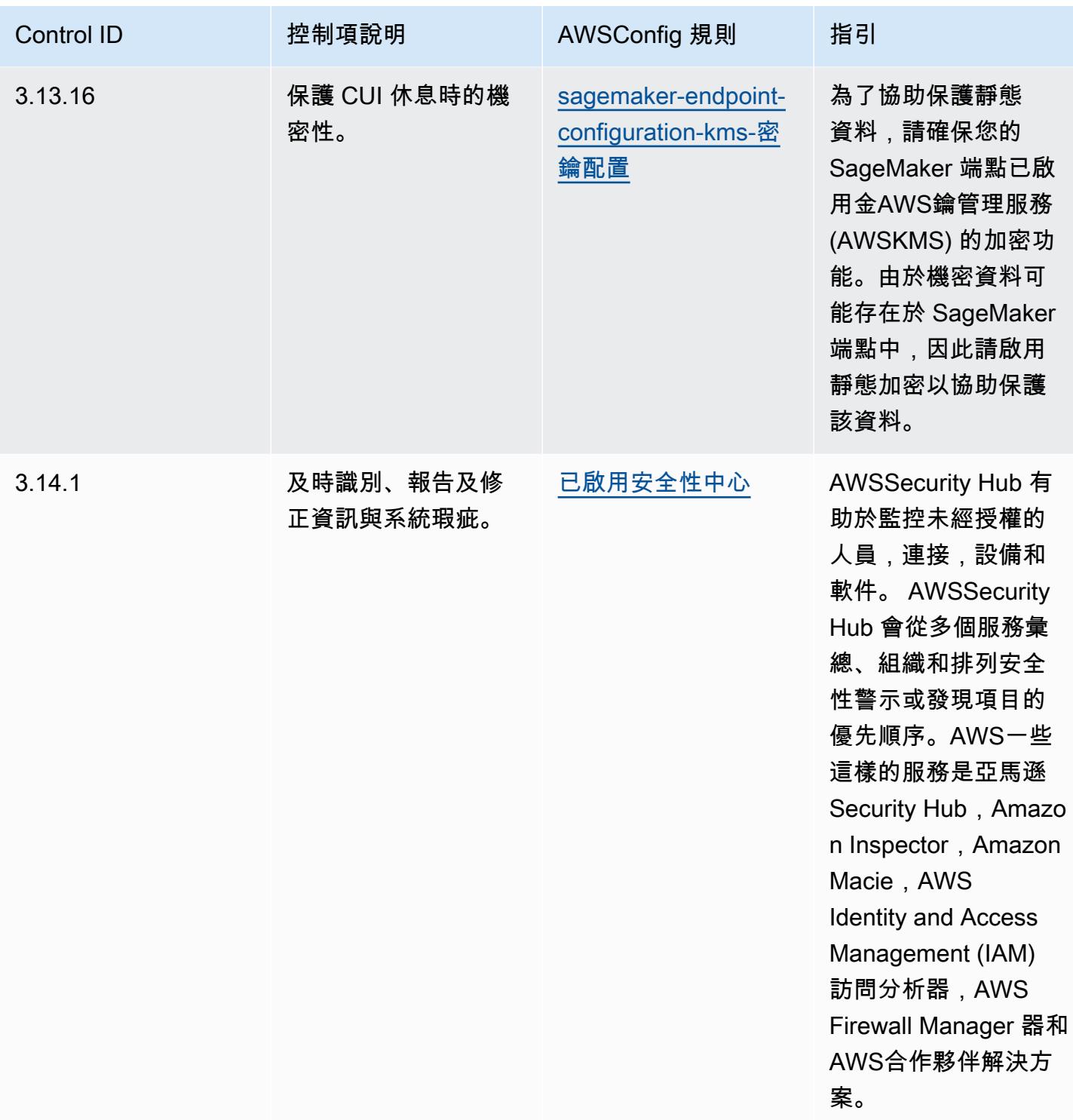

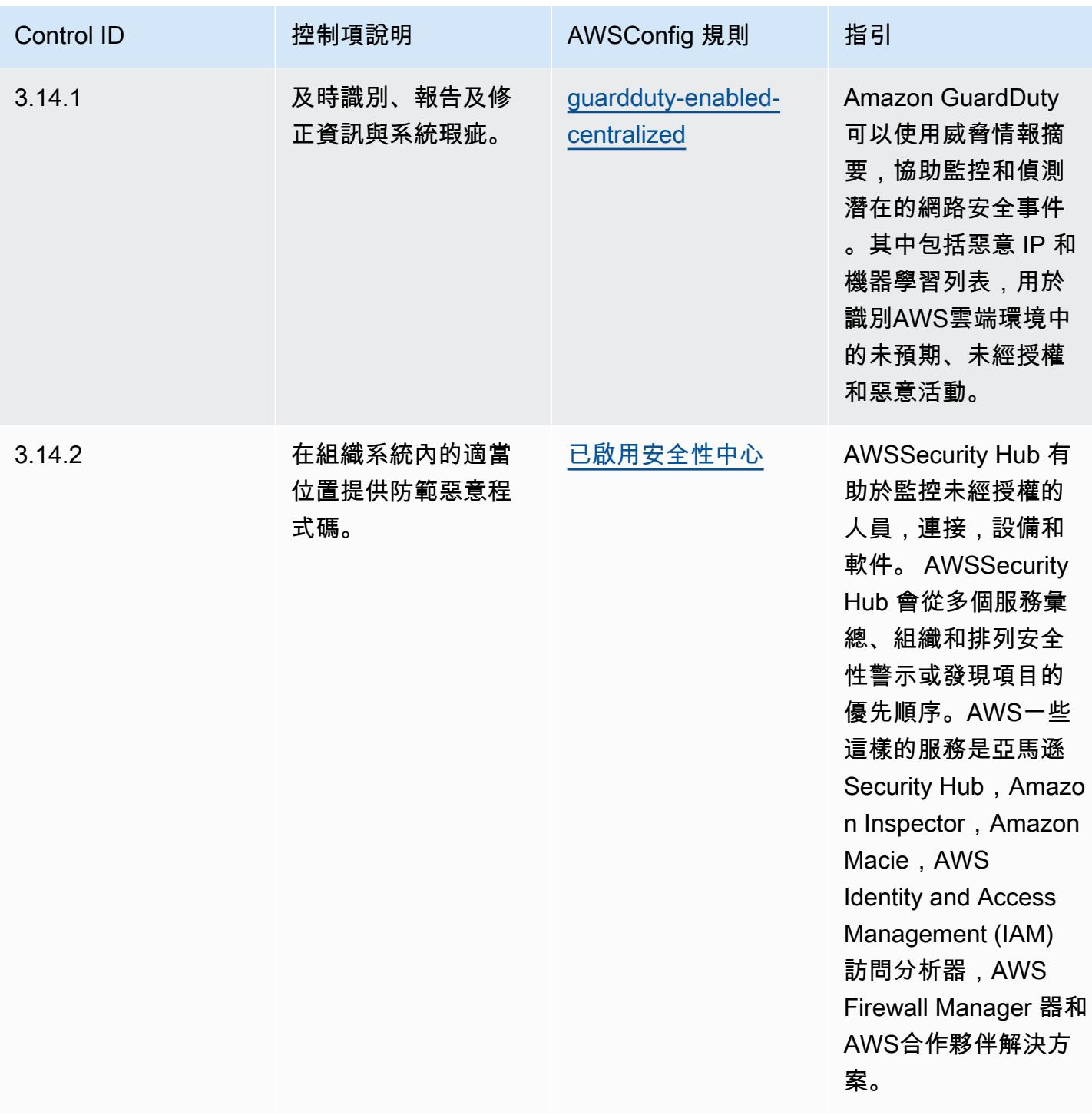

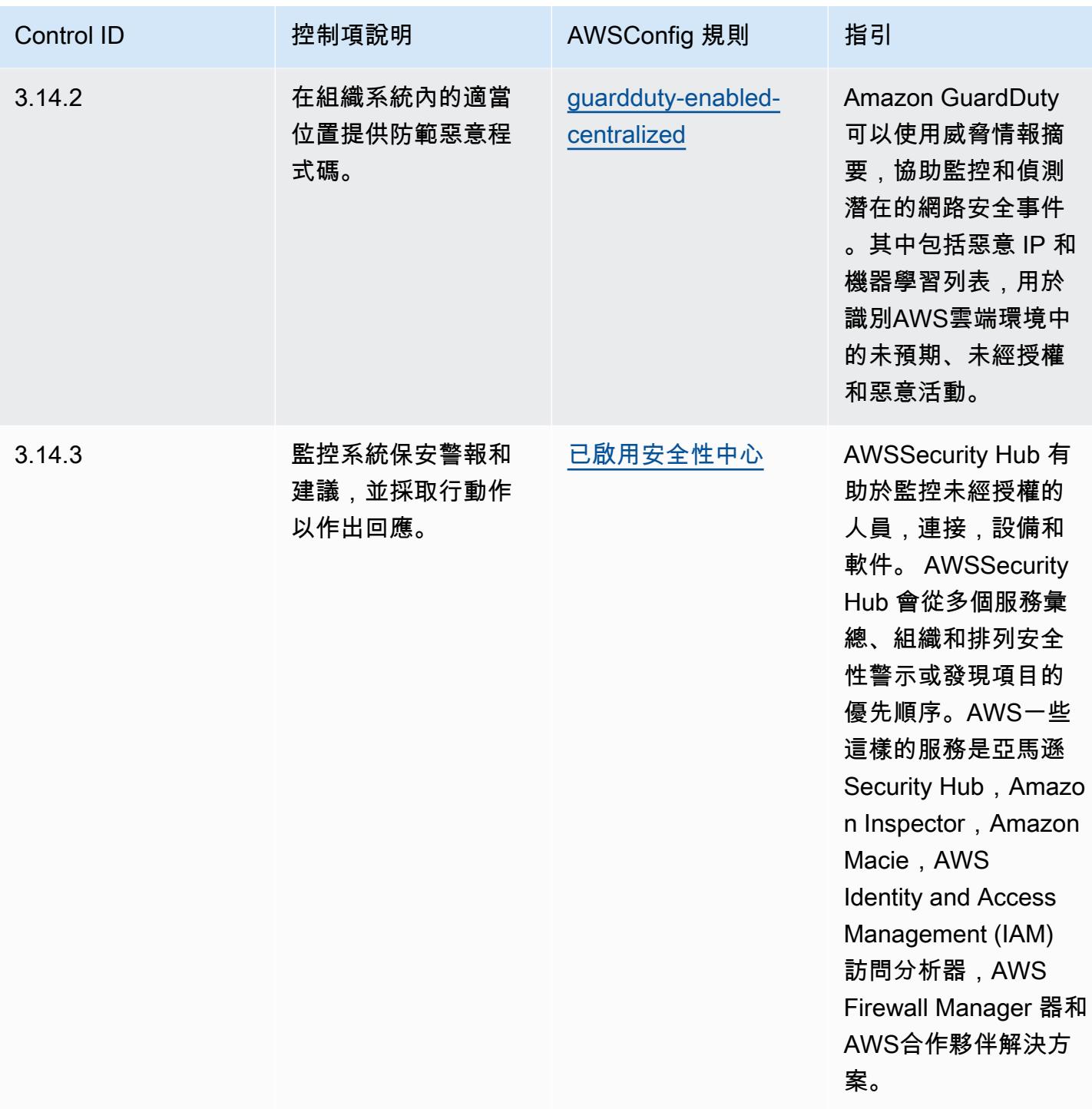

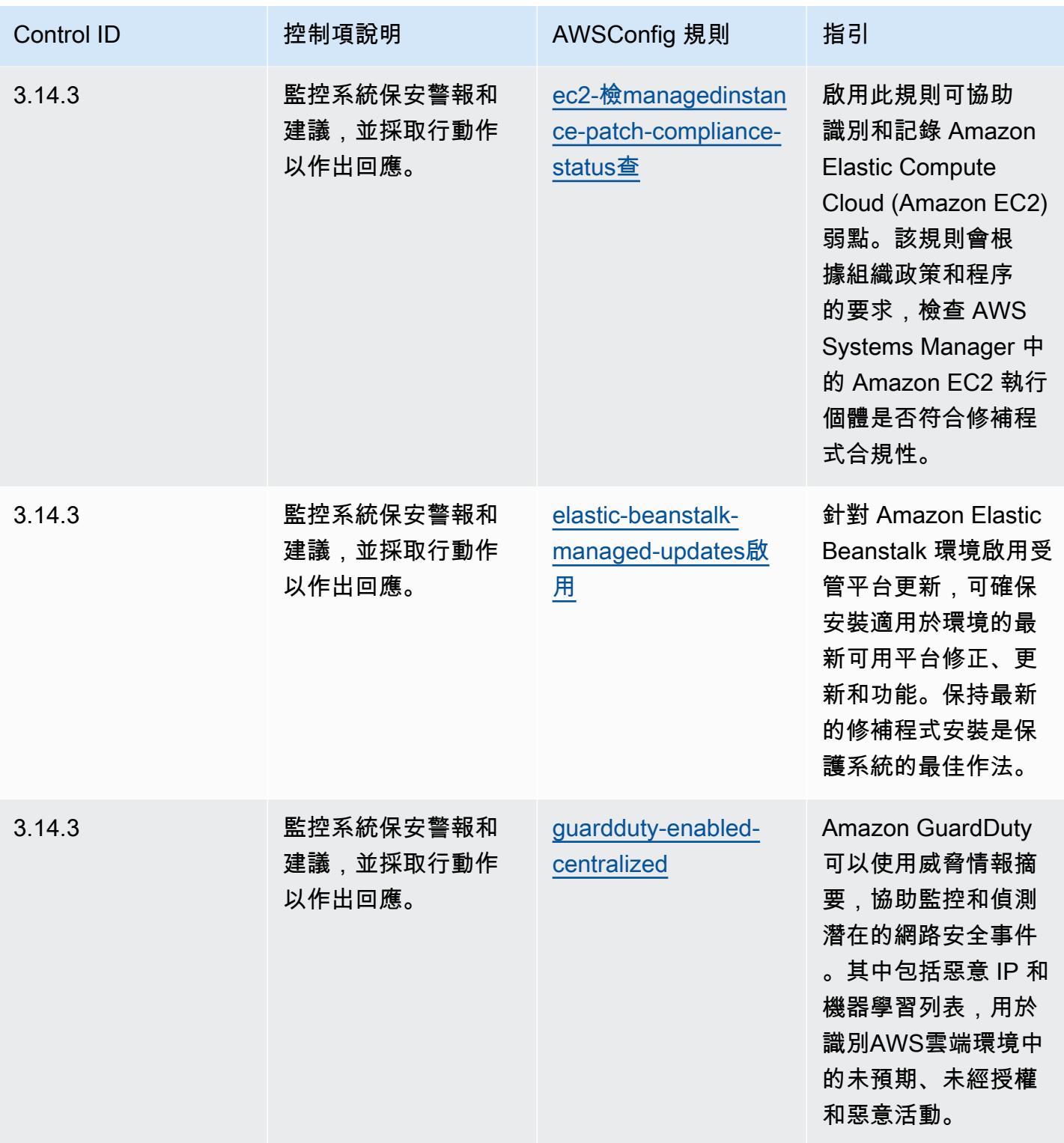

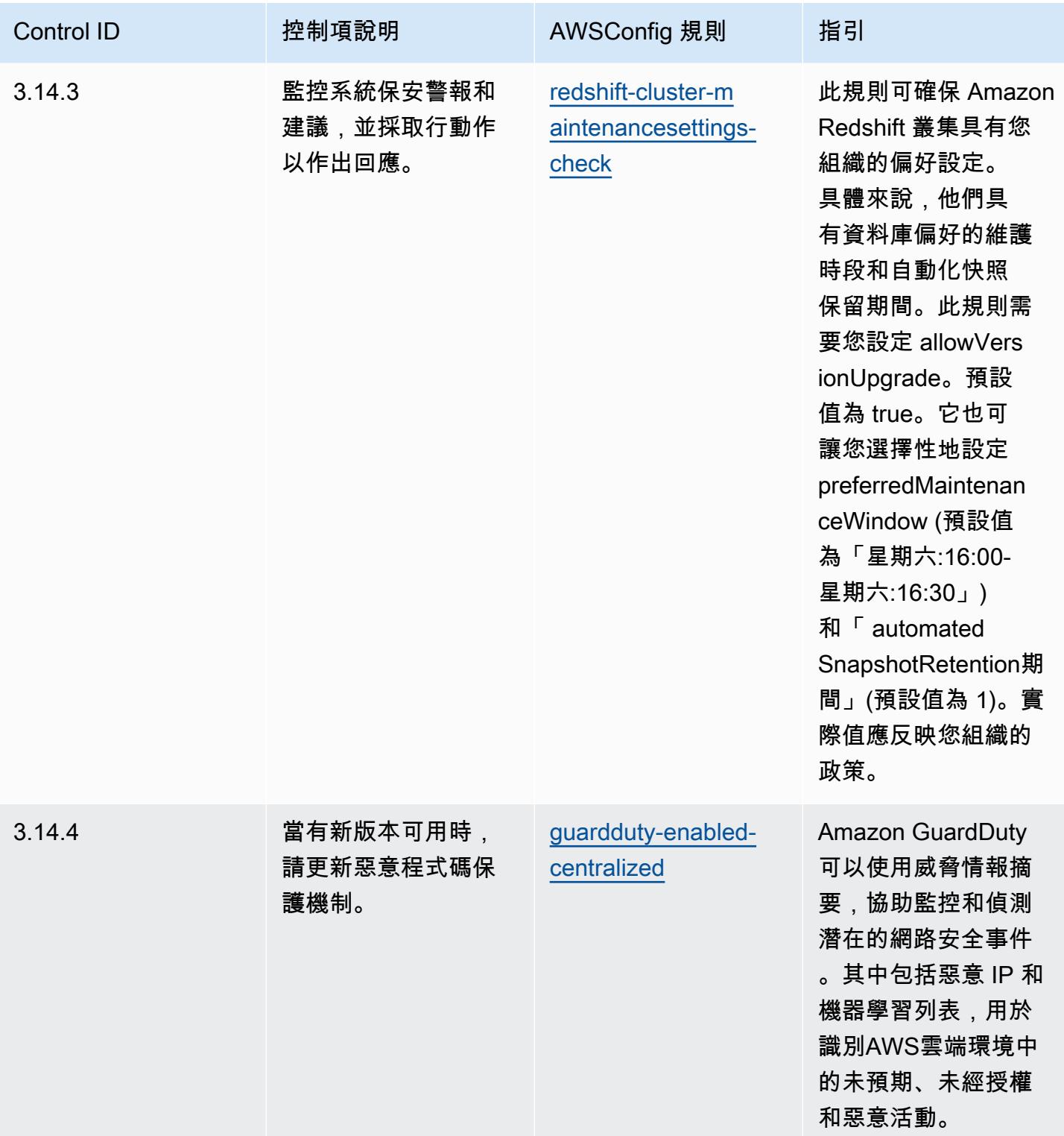

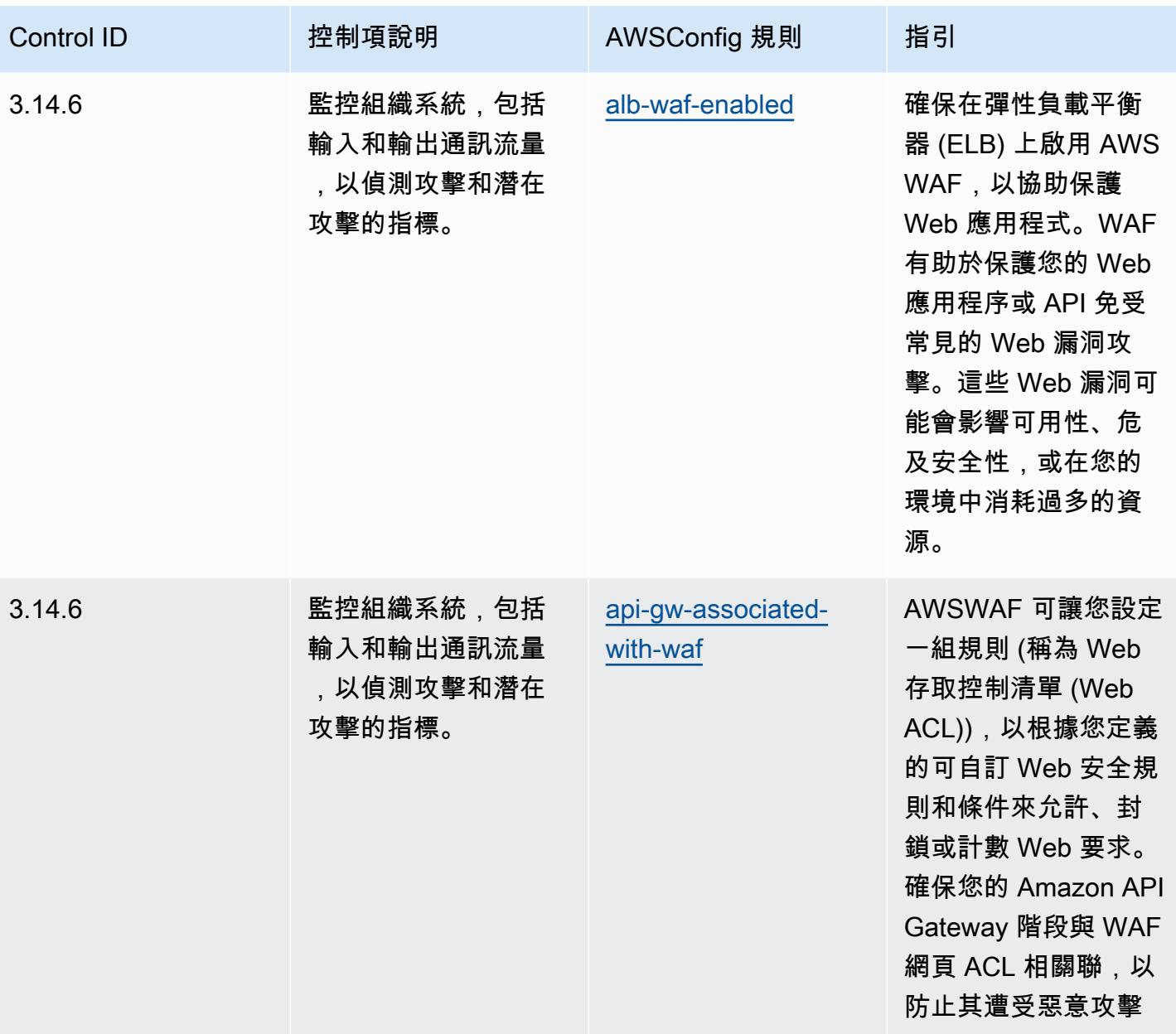

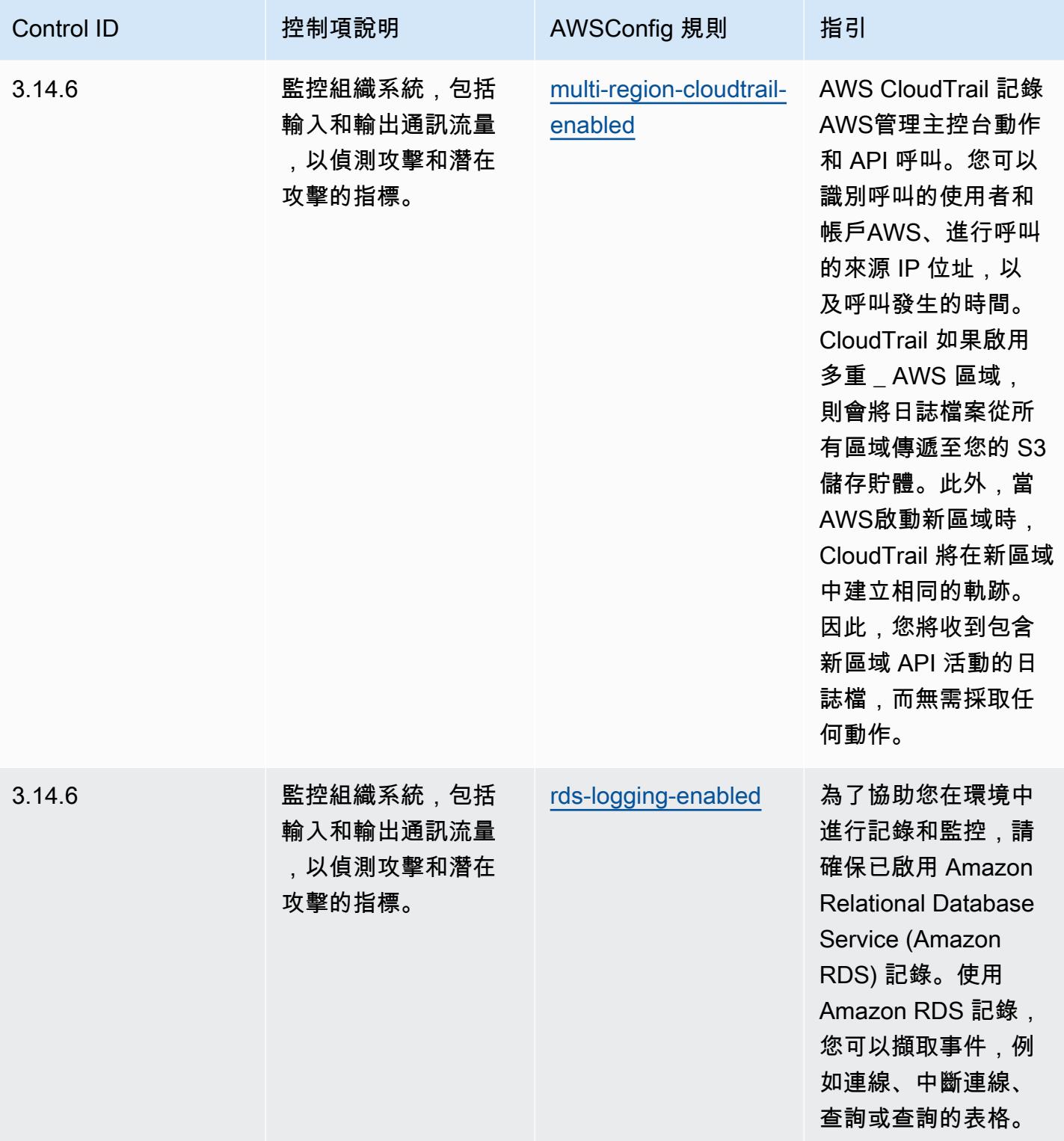

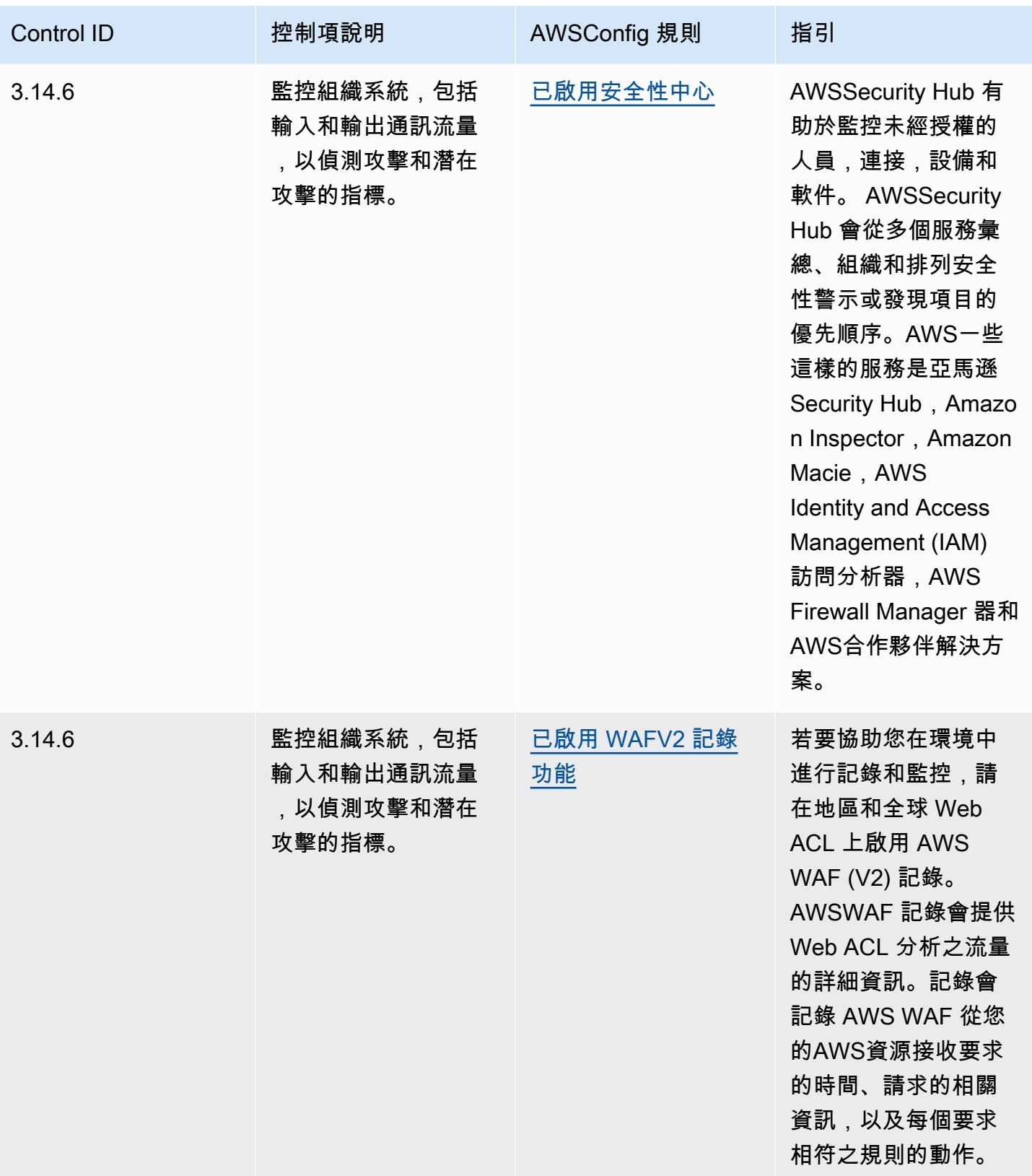

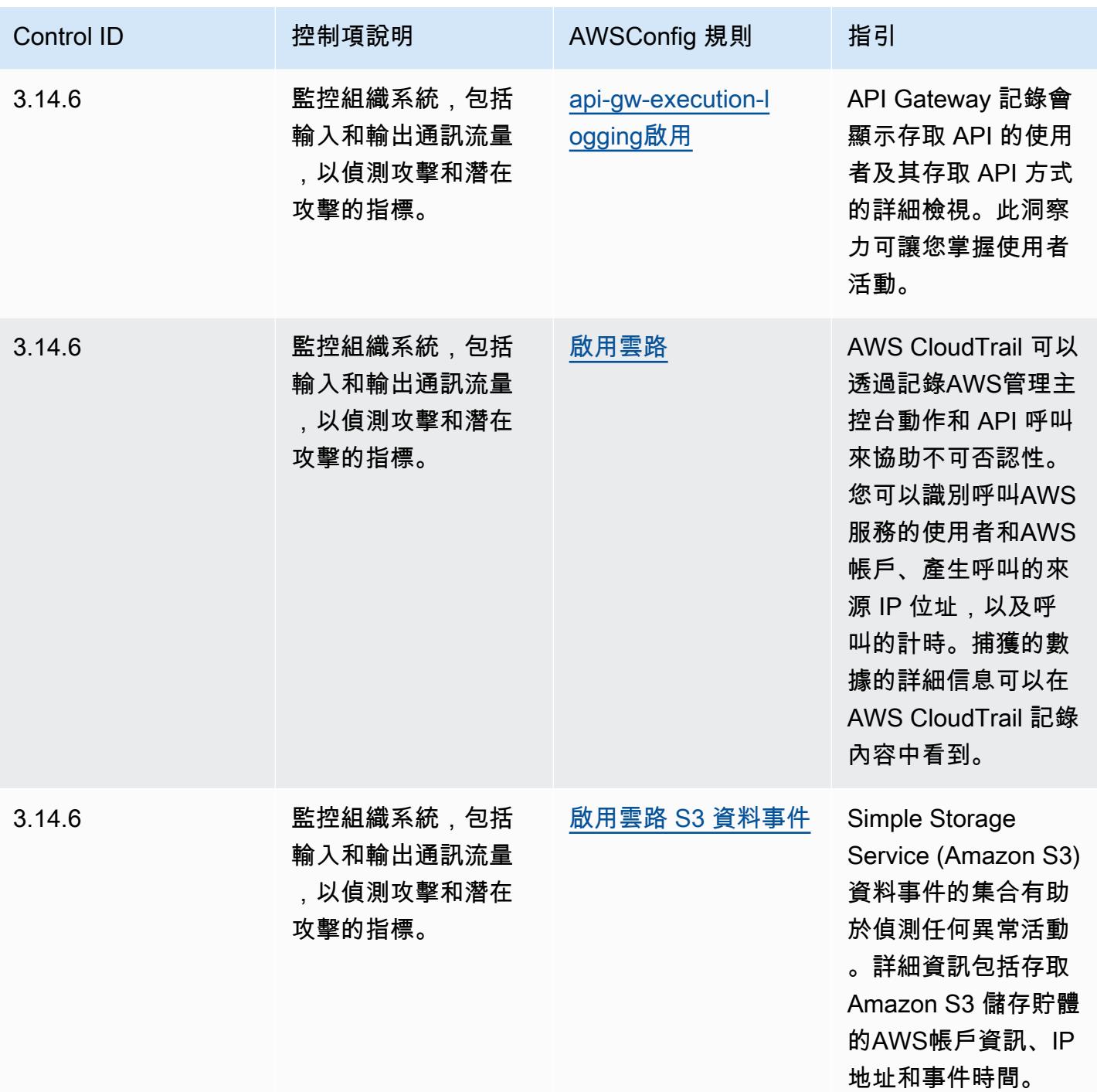

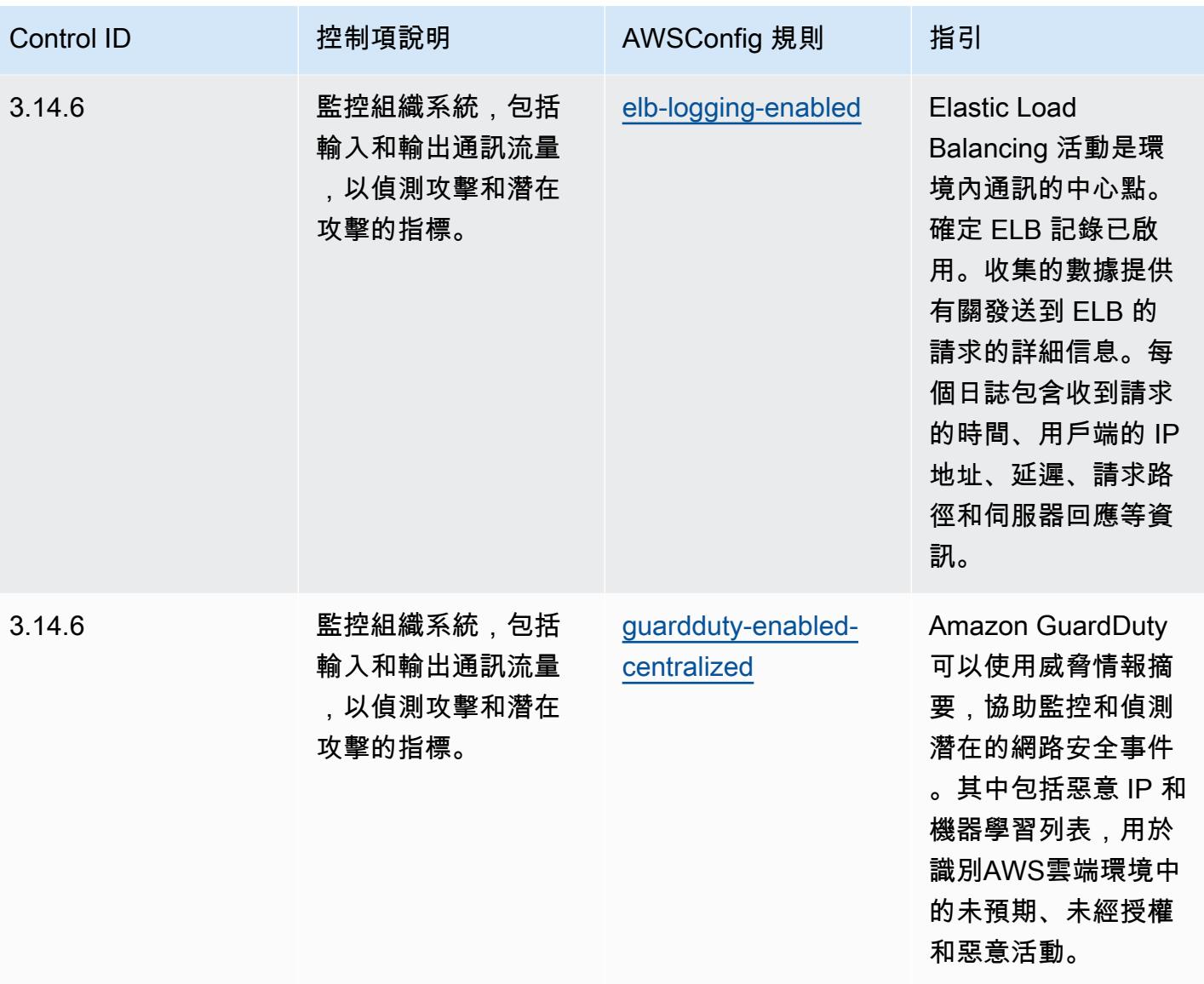

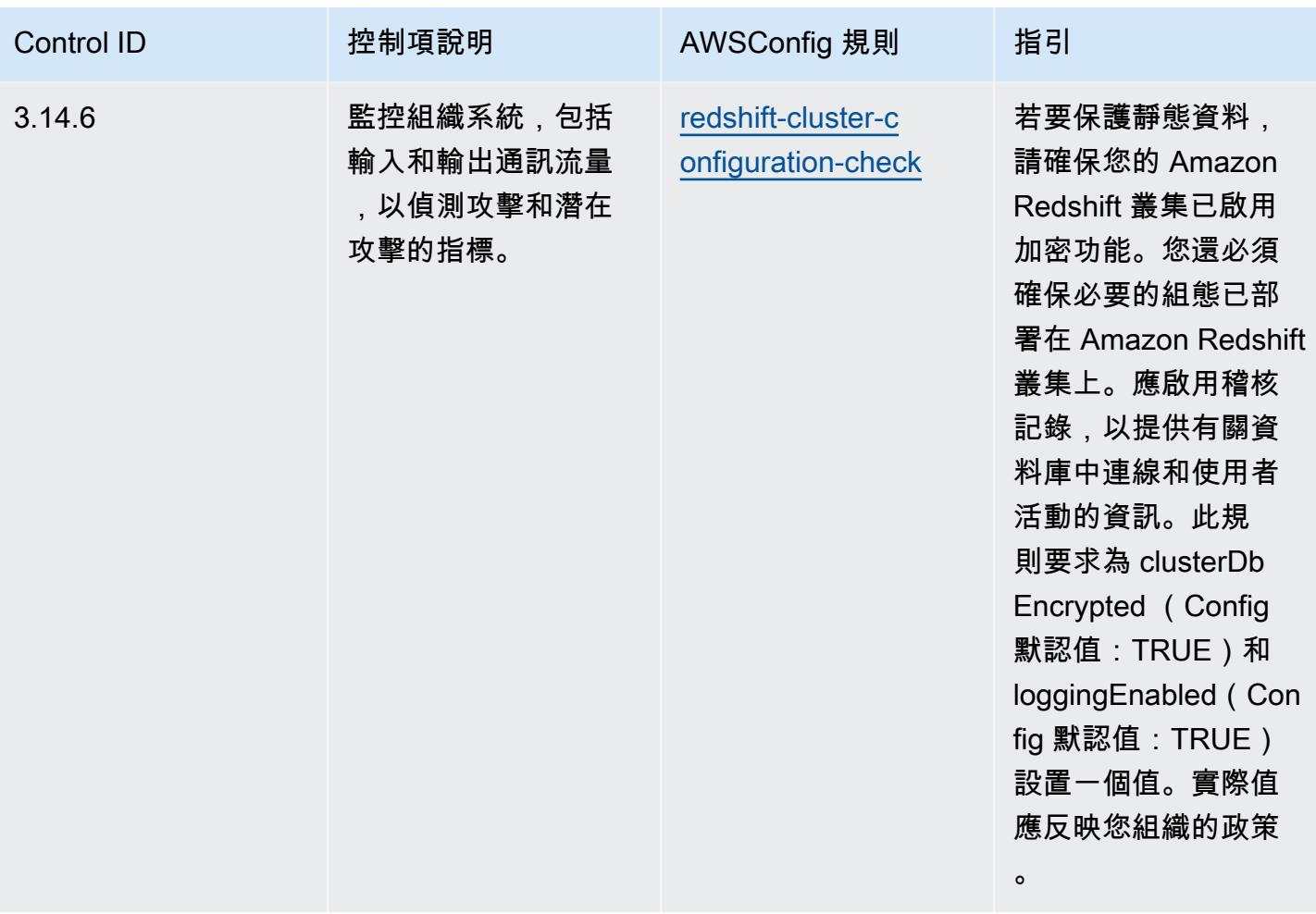

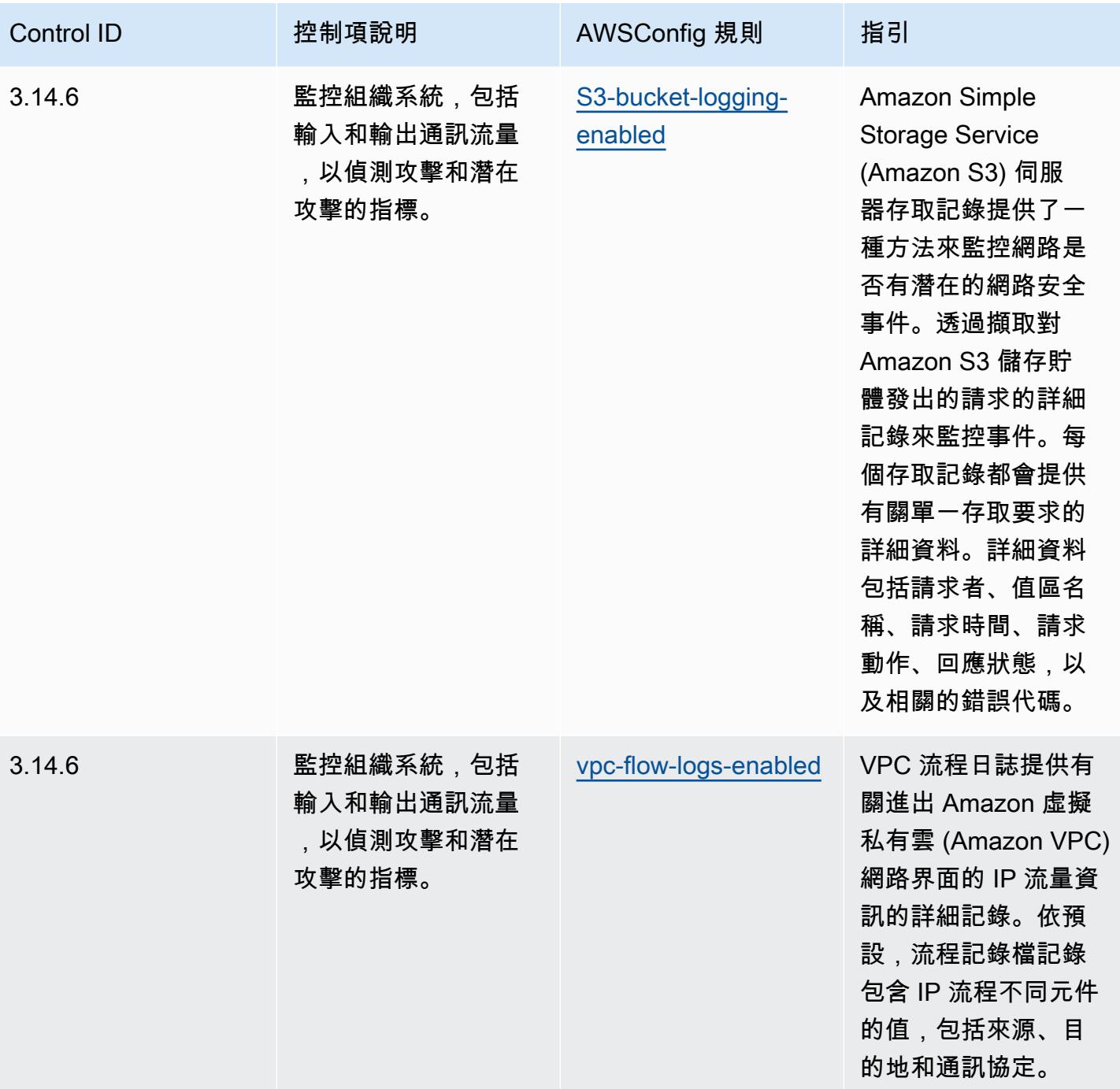

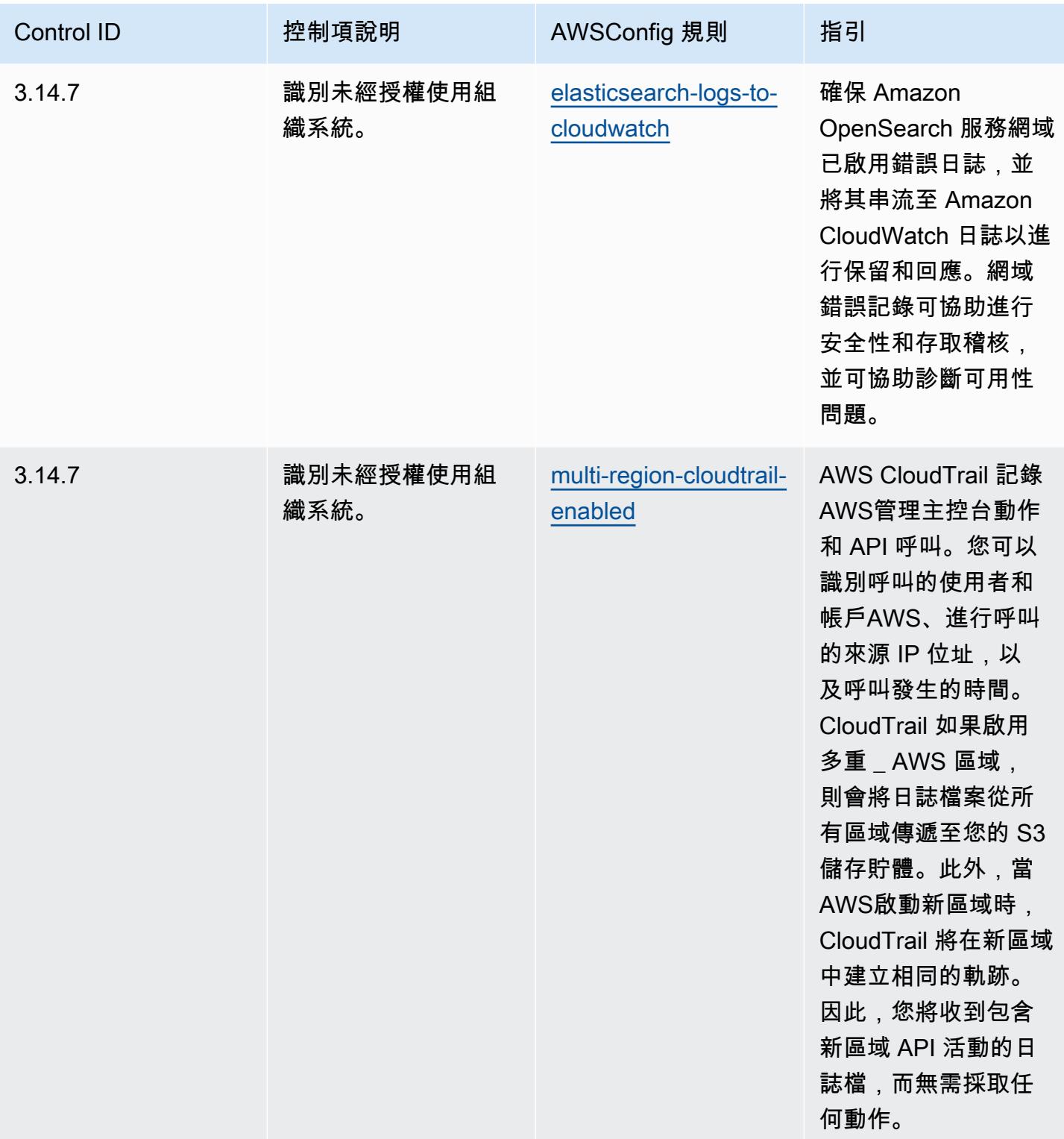

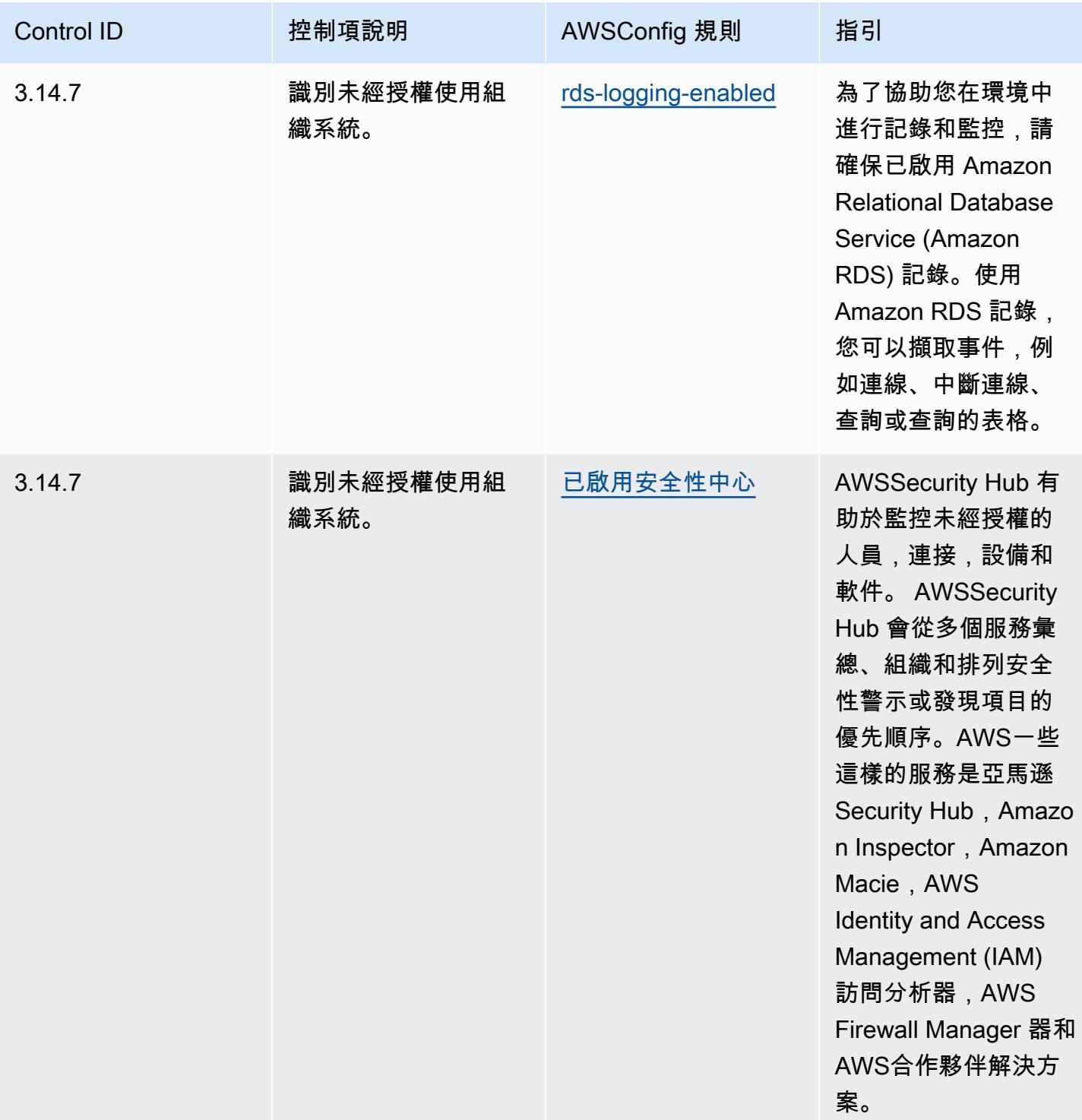

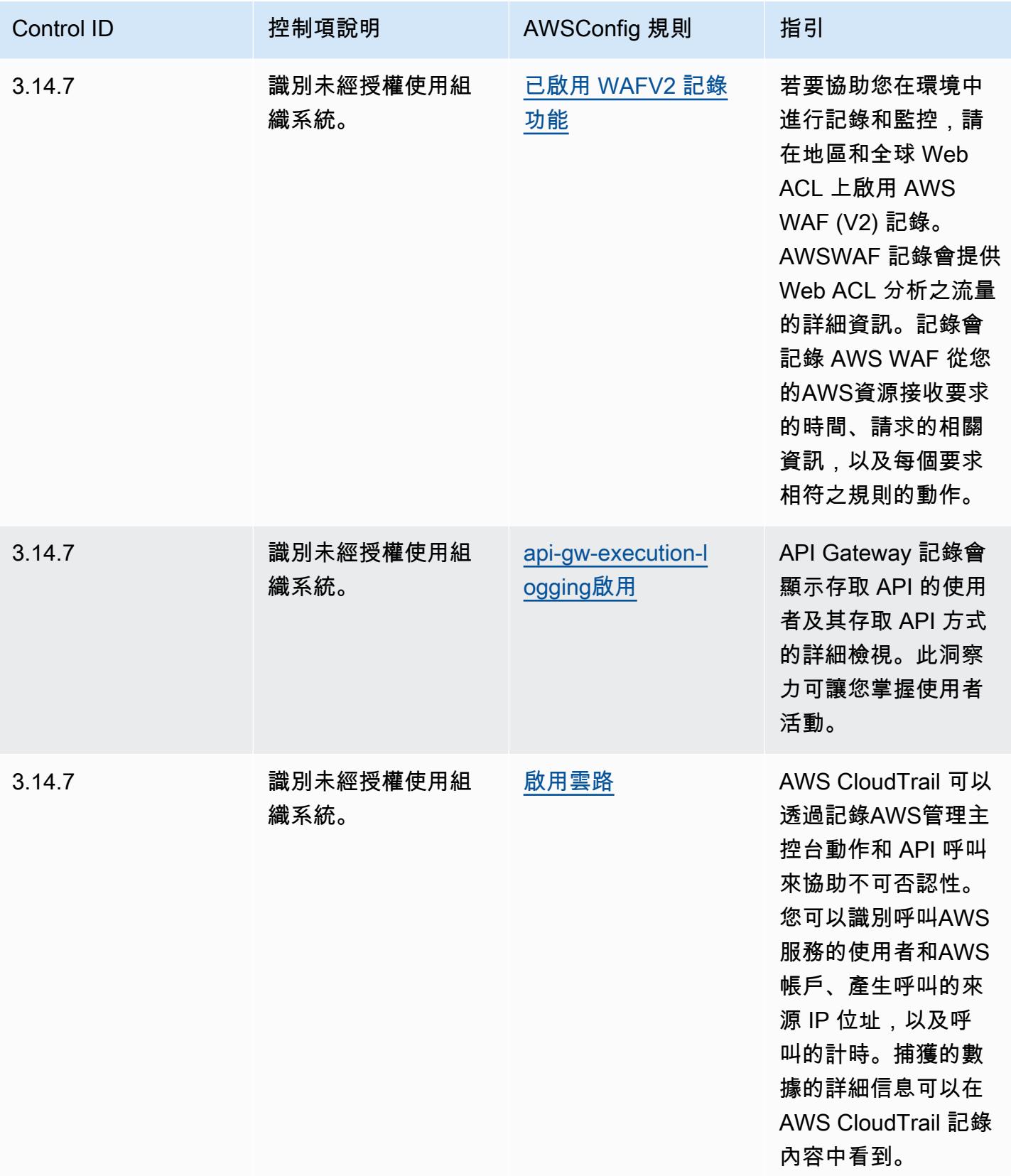

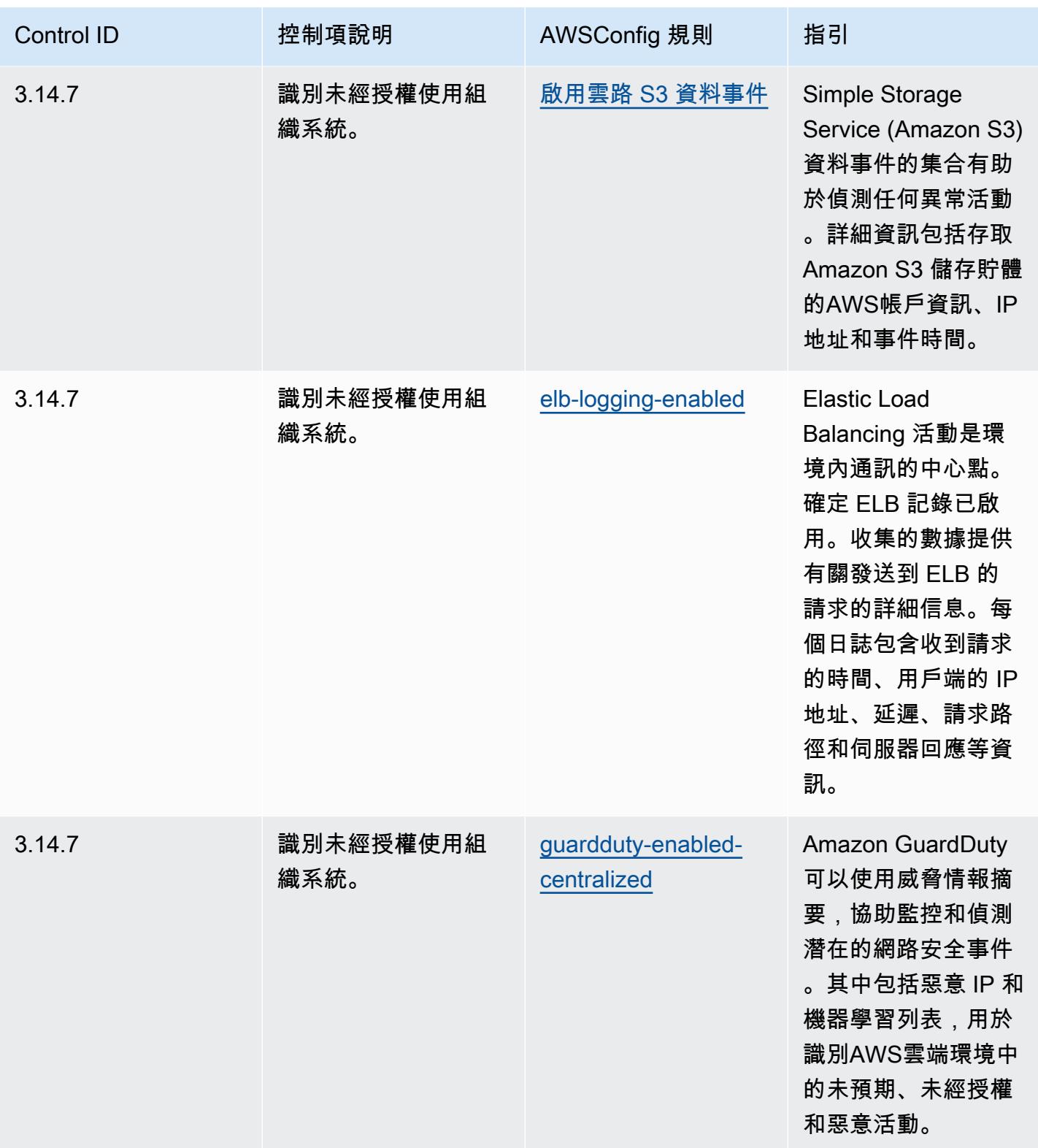

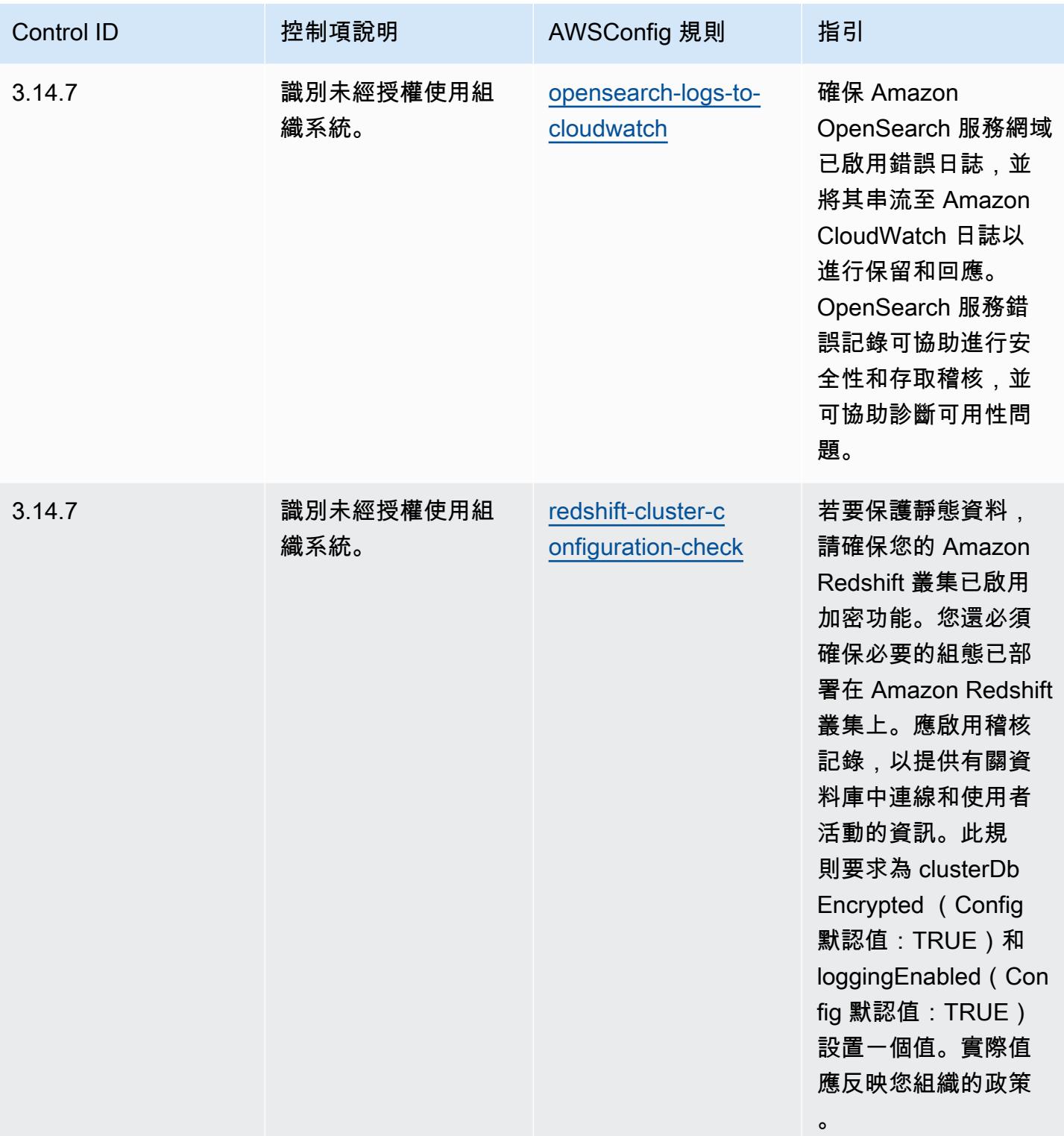

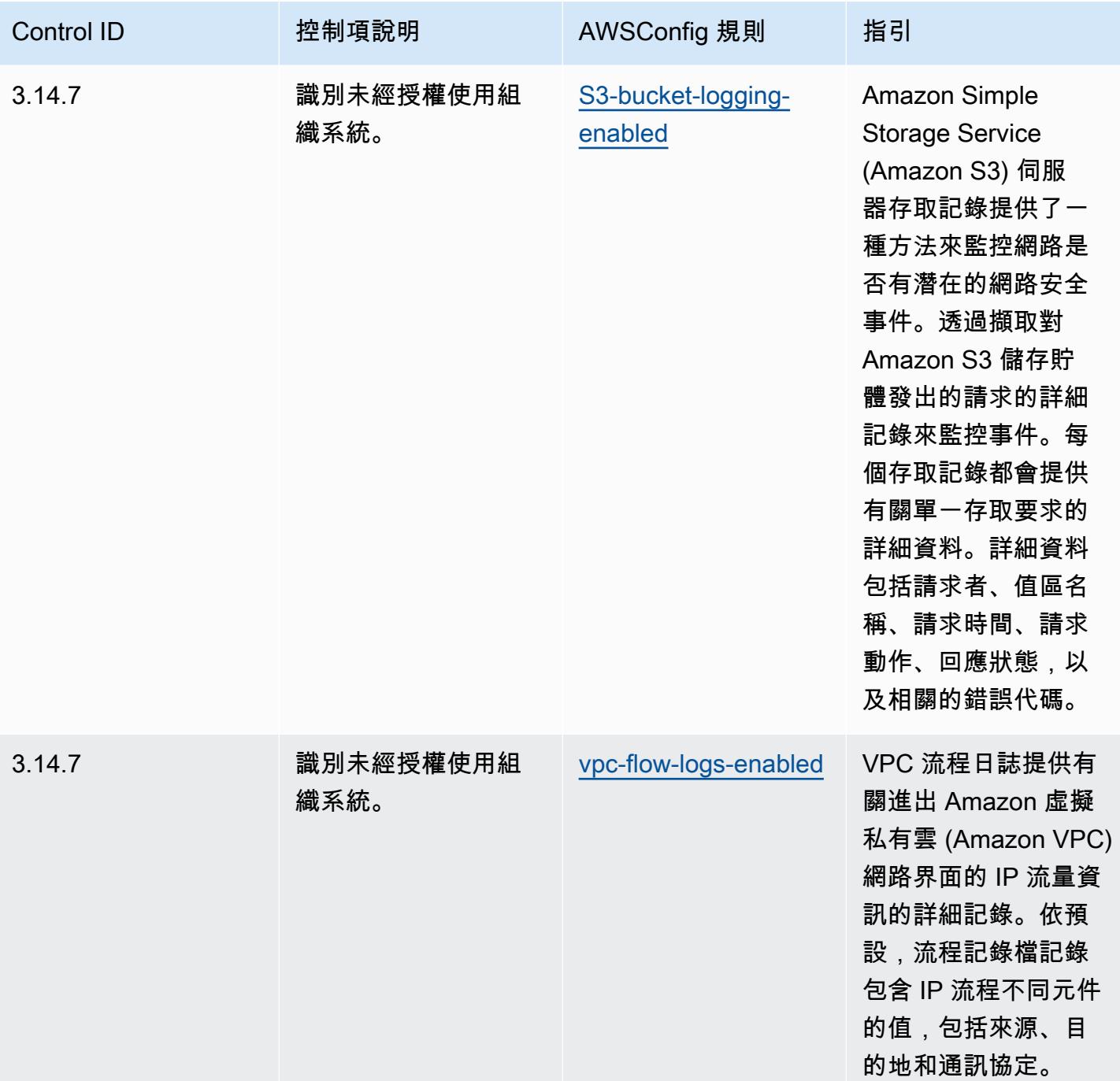

## **Template**

該模板可用於 GitHub: [NIST 800 171 的操作最佳實踐。](https://github.com/awslabs/aws-config-rules/blob/master/aws-config-conformance-packs/Operational-Best-Practices-for-NIST-800-171.yaml)

## 最佳作業實務

一致性套件提供一般用途的合規性架構,可讓您使用受管或自AWS Config訂規則和補救動作來建立安 全性、作業或成本最佳化治理檢查。AWS Config一致性套件 (作為範例範本) 的設計並不是為了完全確 保符合特定治理或法規遵循標準而設計。您有責任自行評估您對服務的使用是否符合適用的法律和法規 要求。

以下提供 NIST 800-172 與AWS受管 Config 規則之間的對應範例。每個 Config 規則都會套用至特定 AWS資源,並與一或多個 NIST 800-172 控制項相關。NIST 800-172 控制項可以與多個 Config 規則相 關聯。如需與這些對映相關的詳細資訊和指引,請參閱下表。

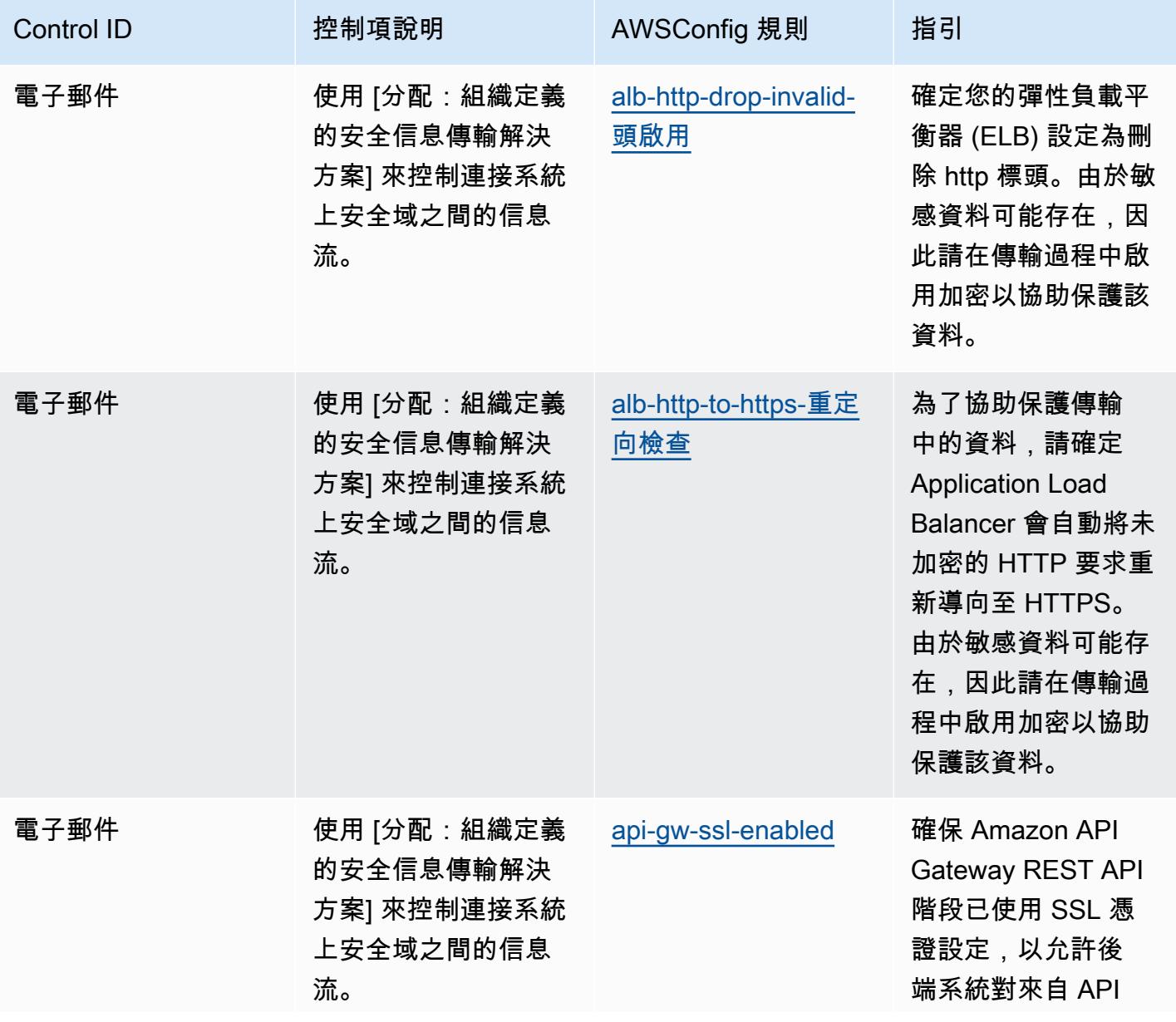

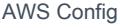

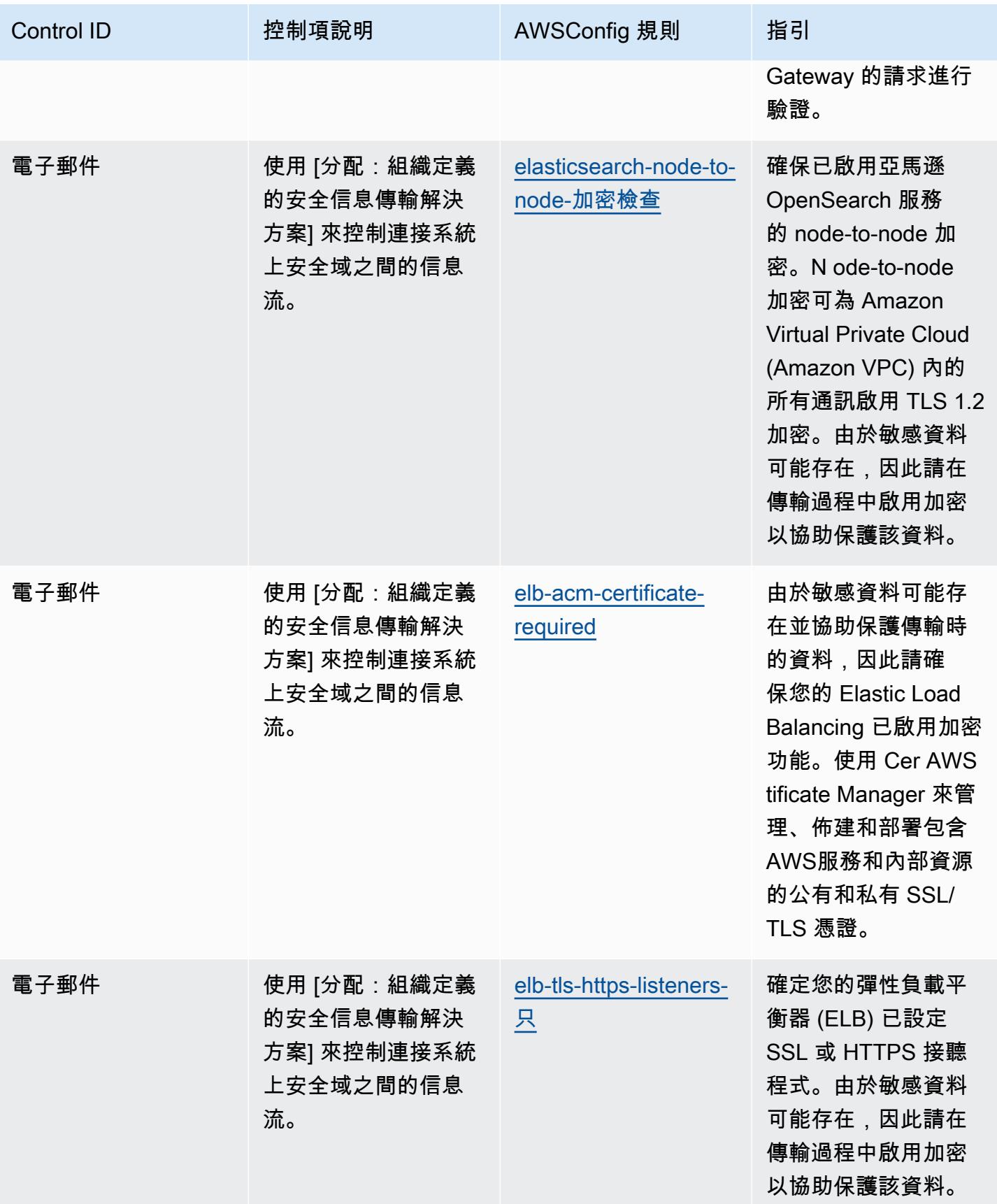

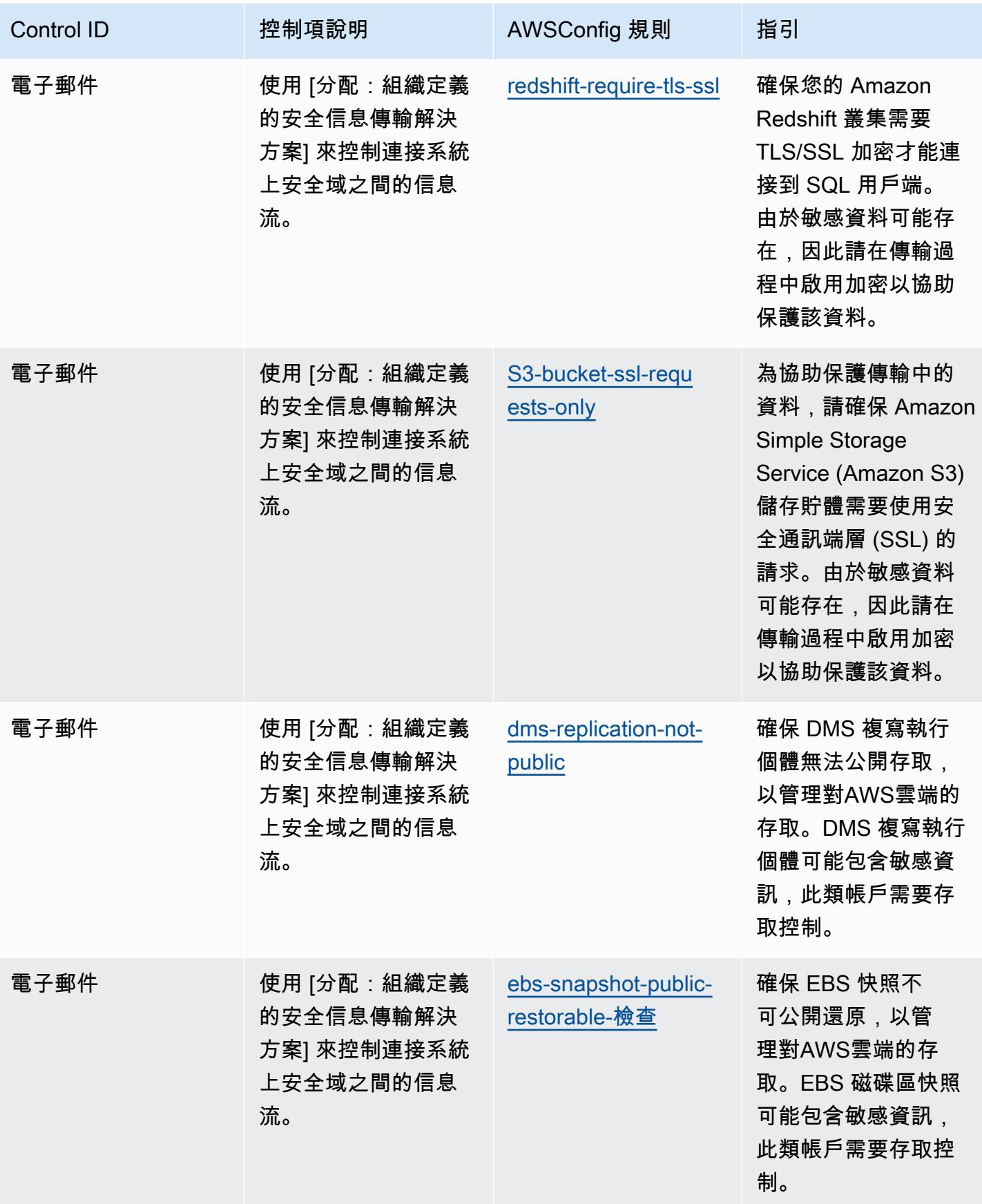

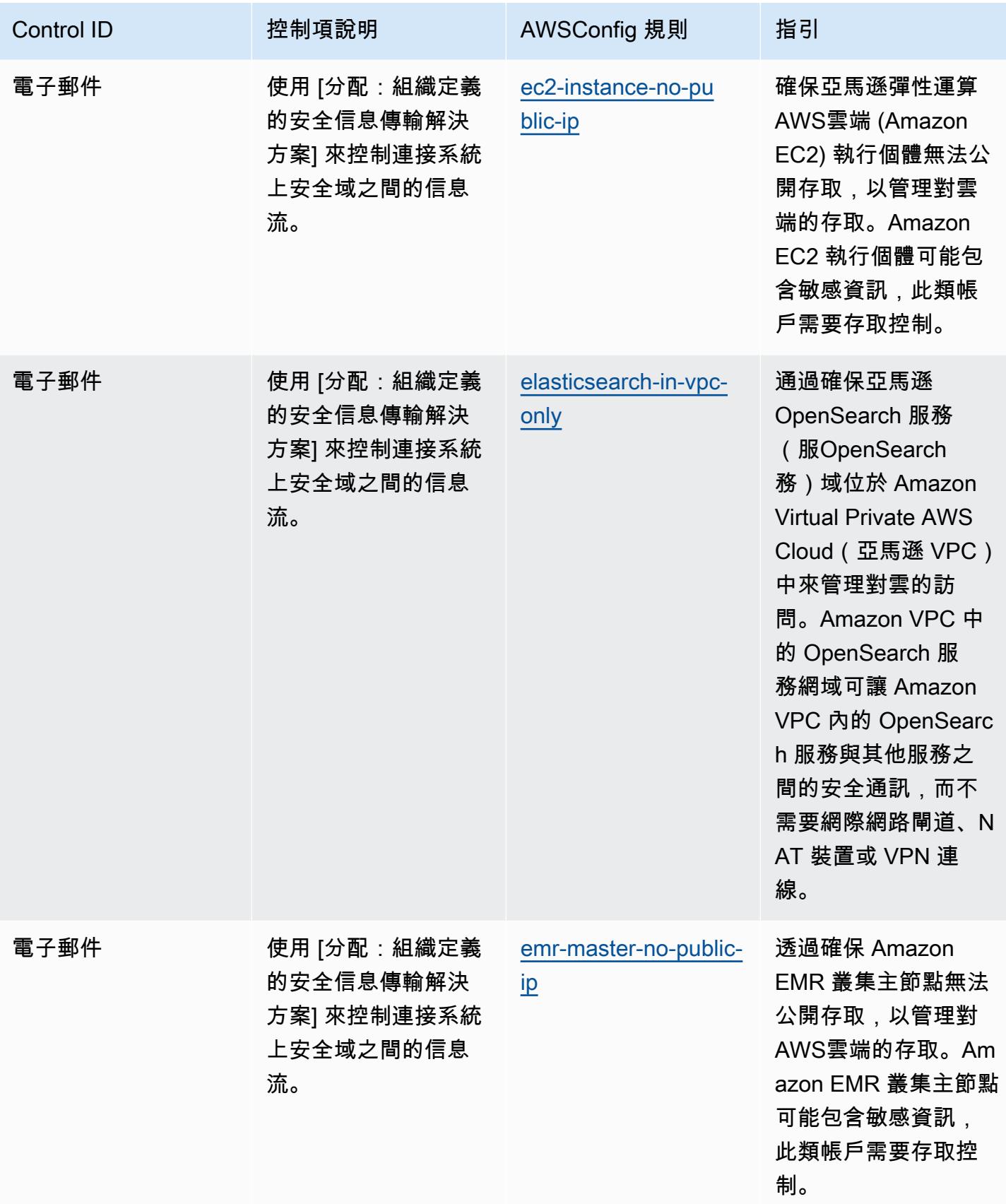

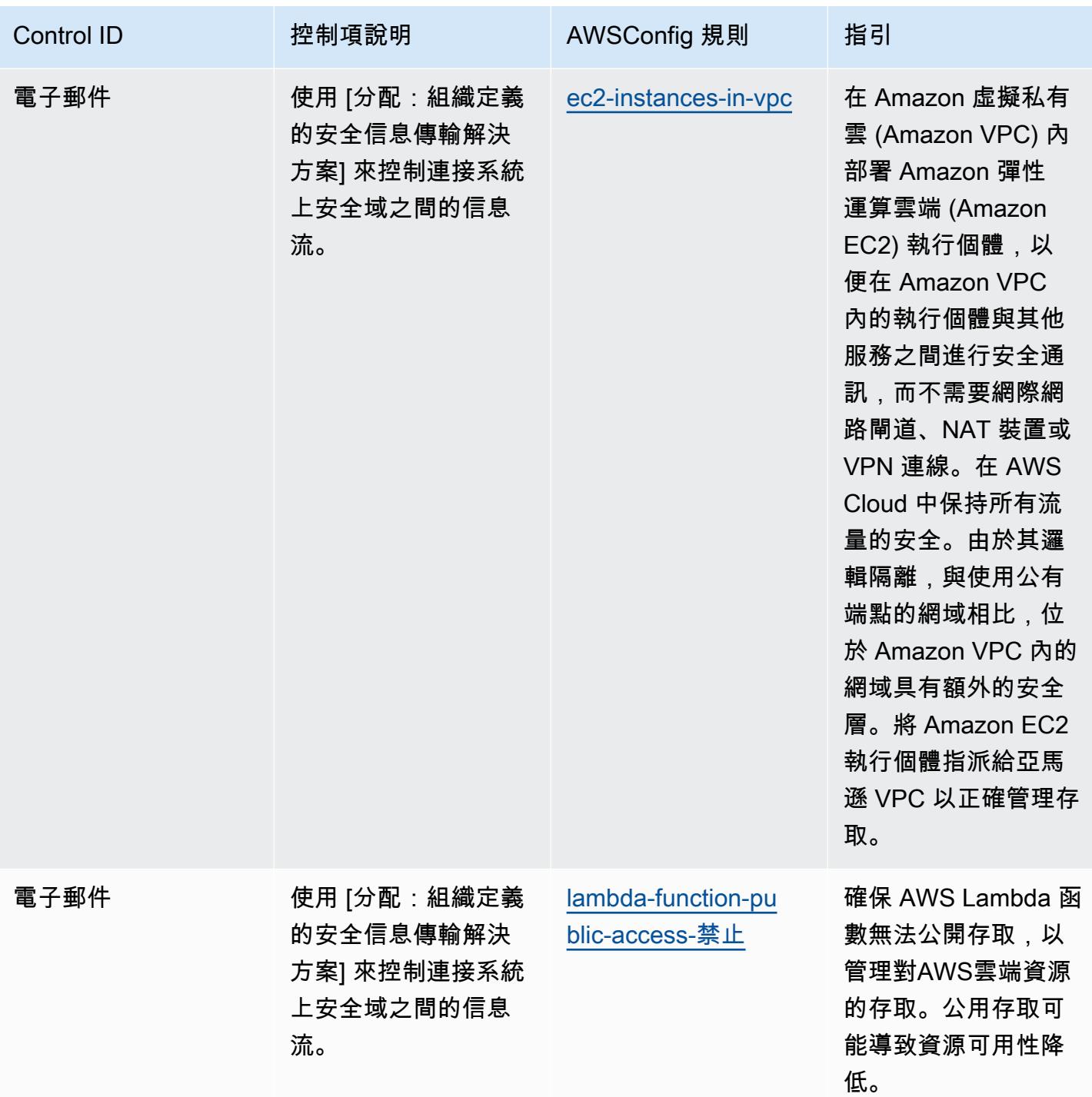

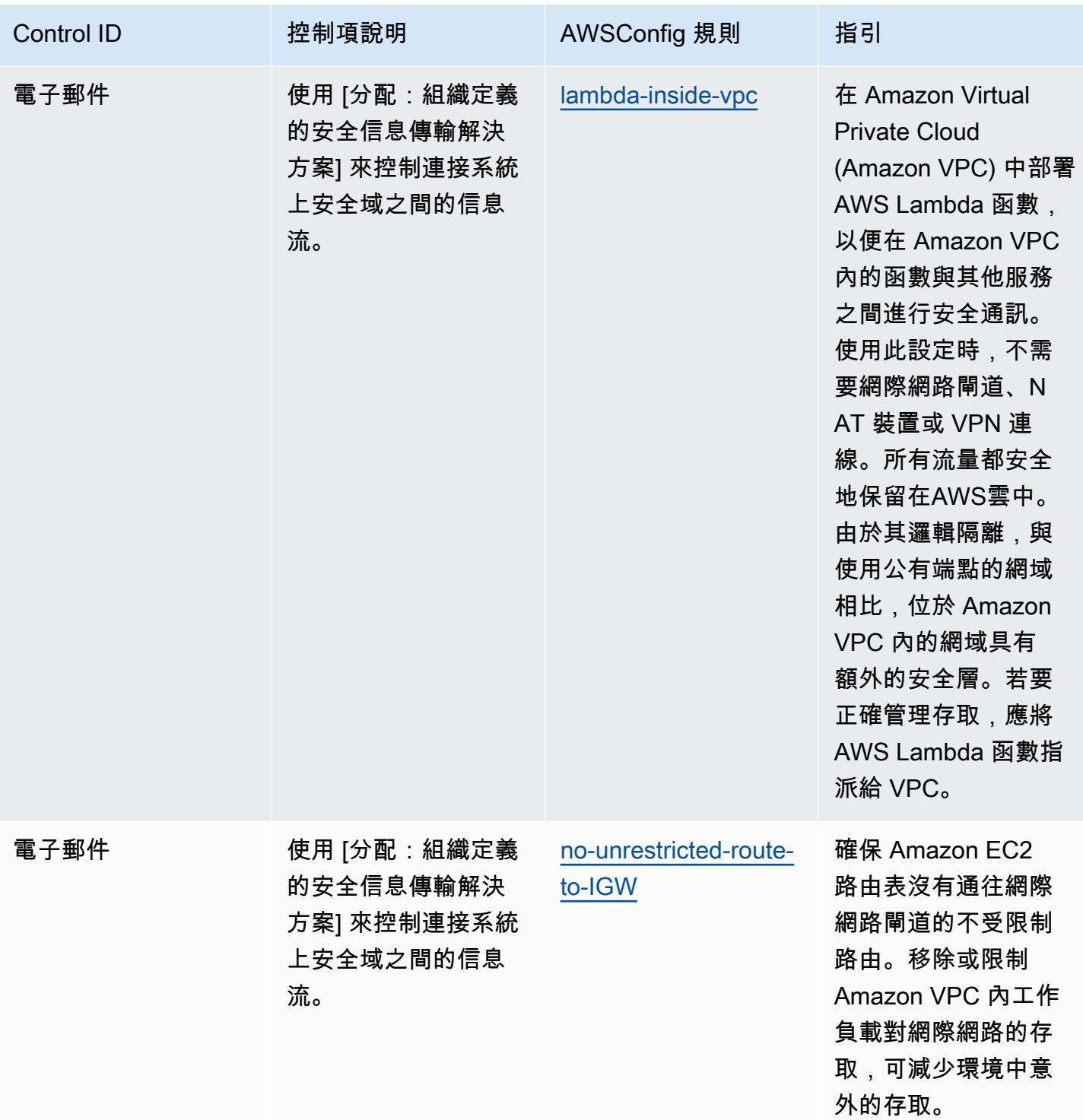

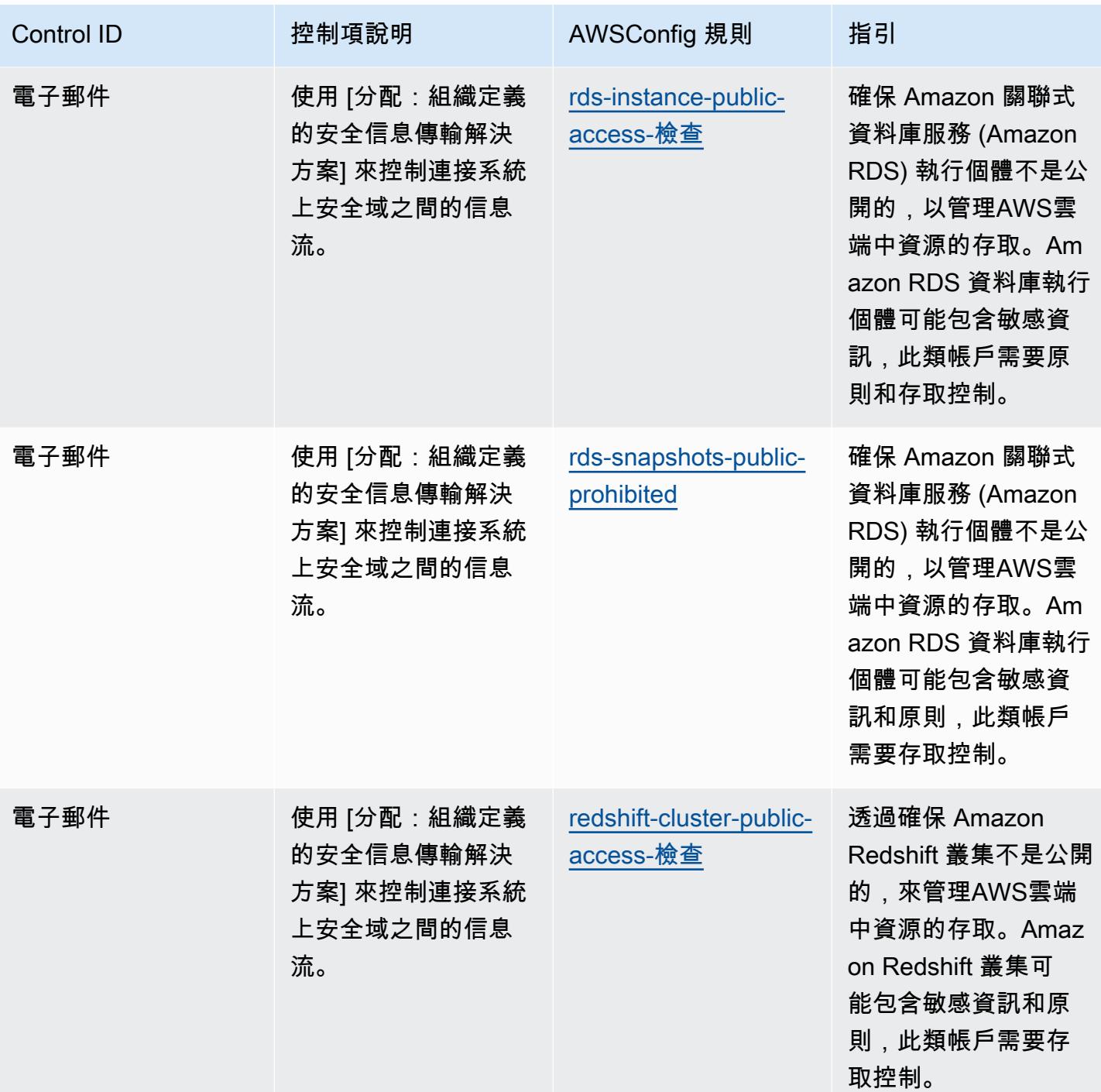
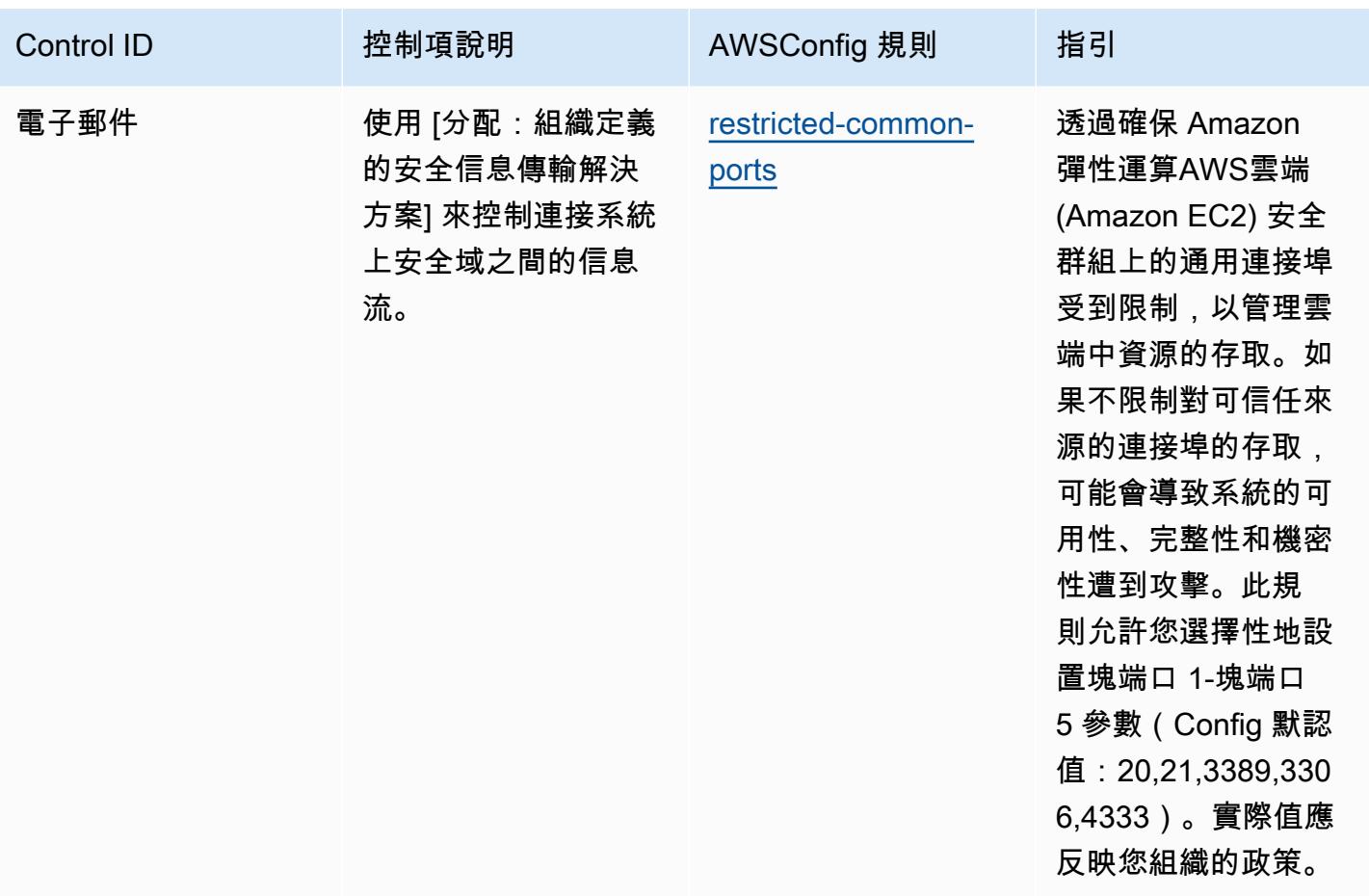

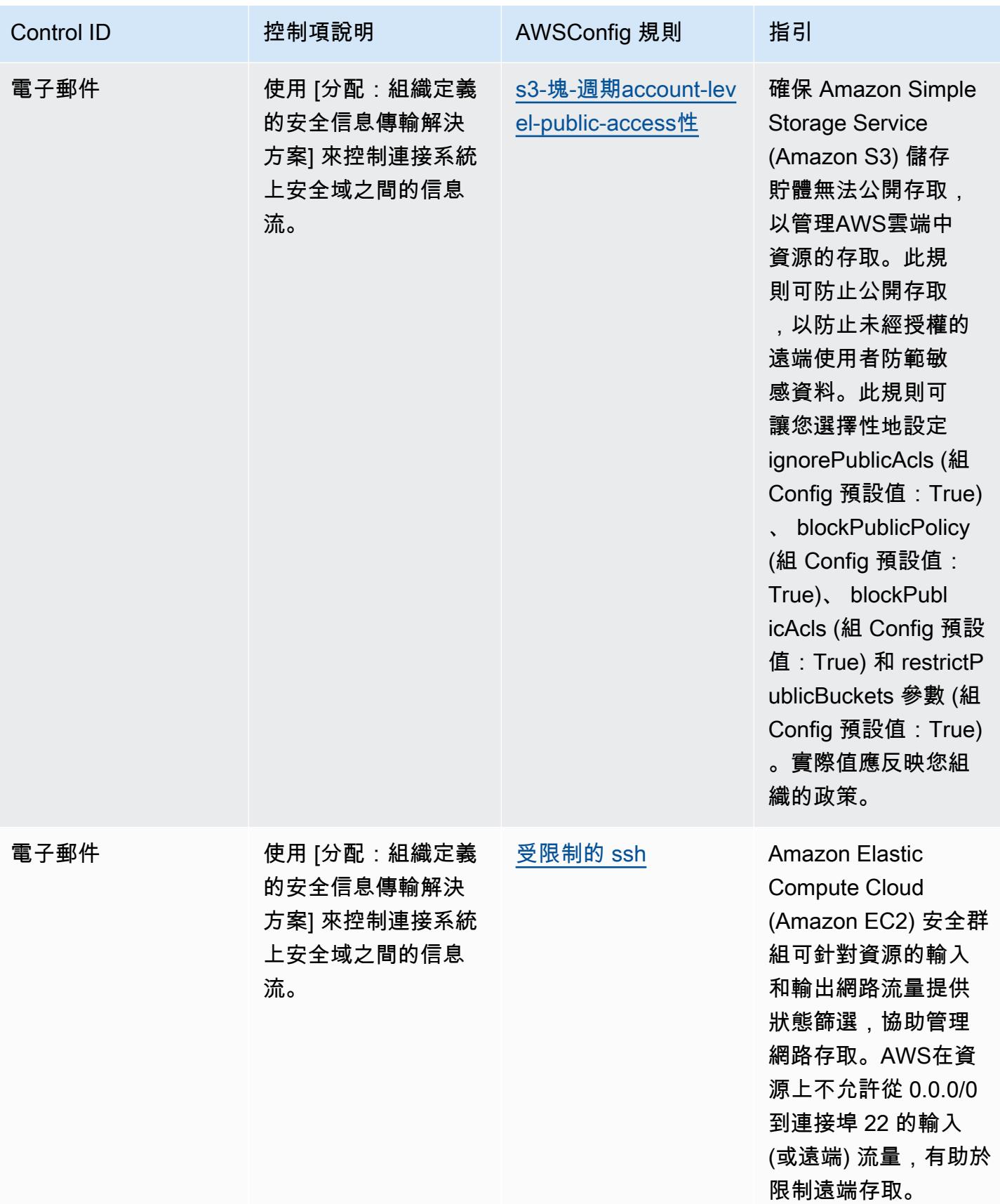

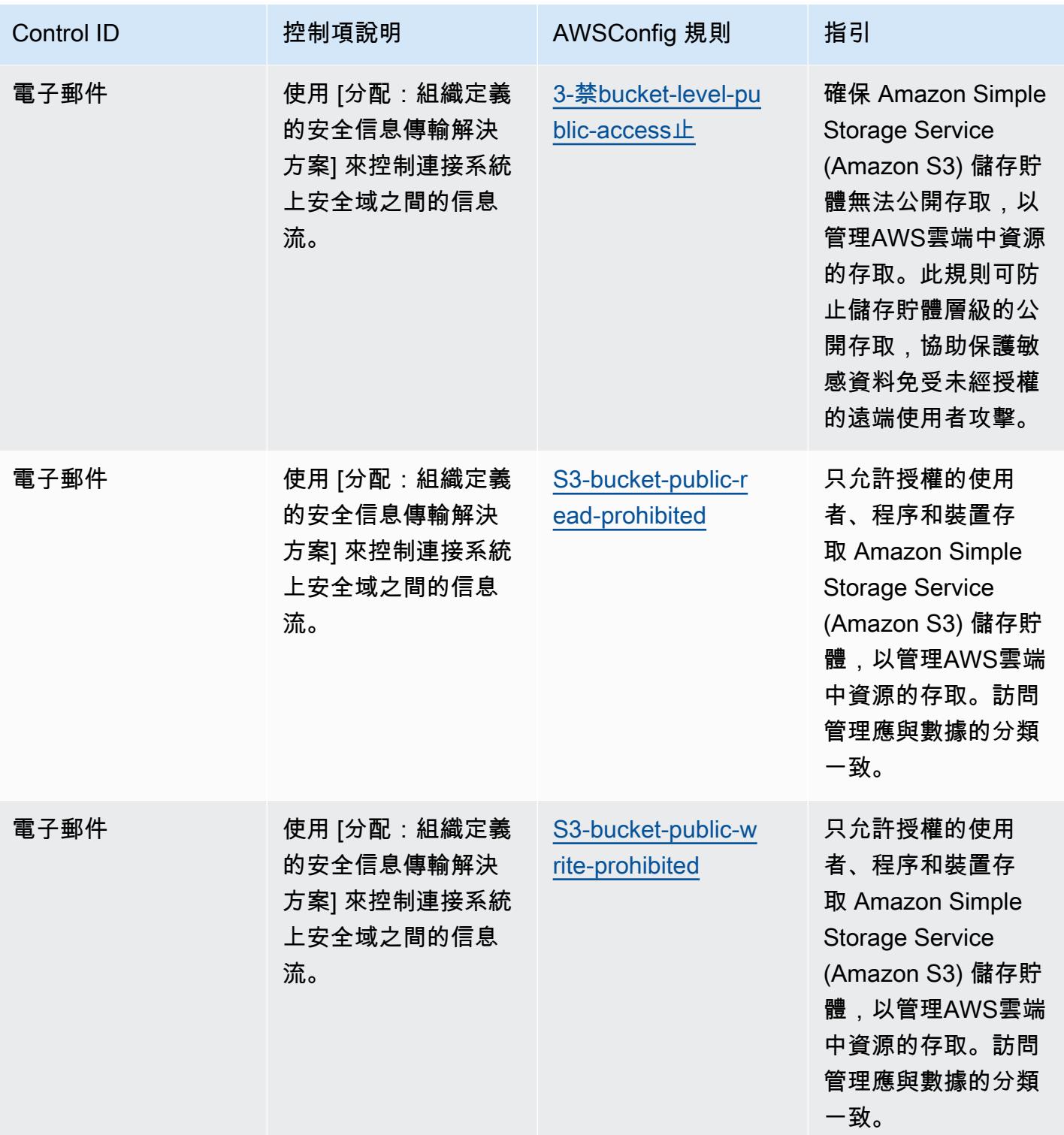

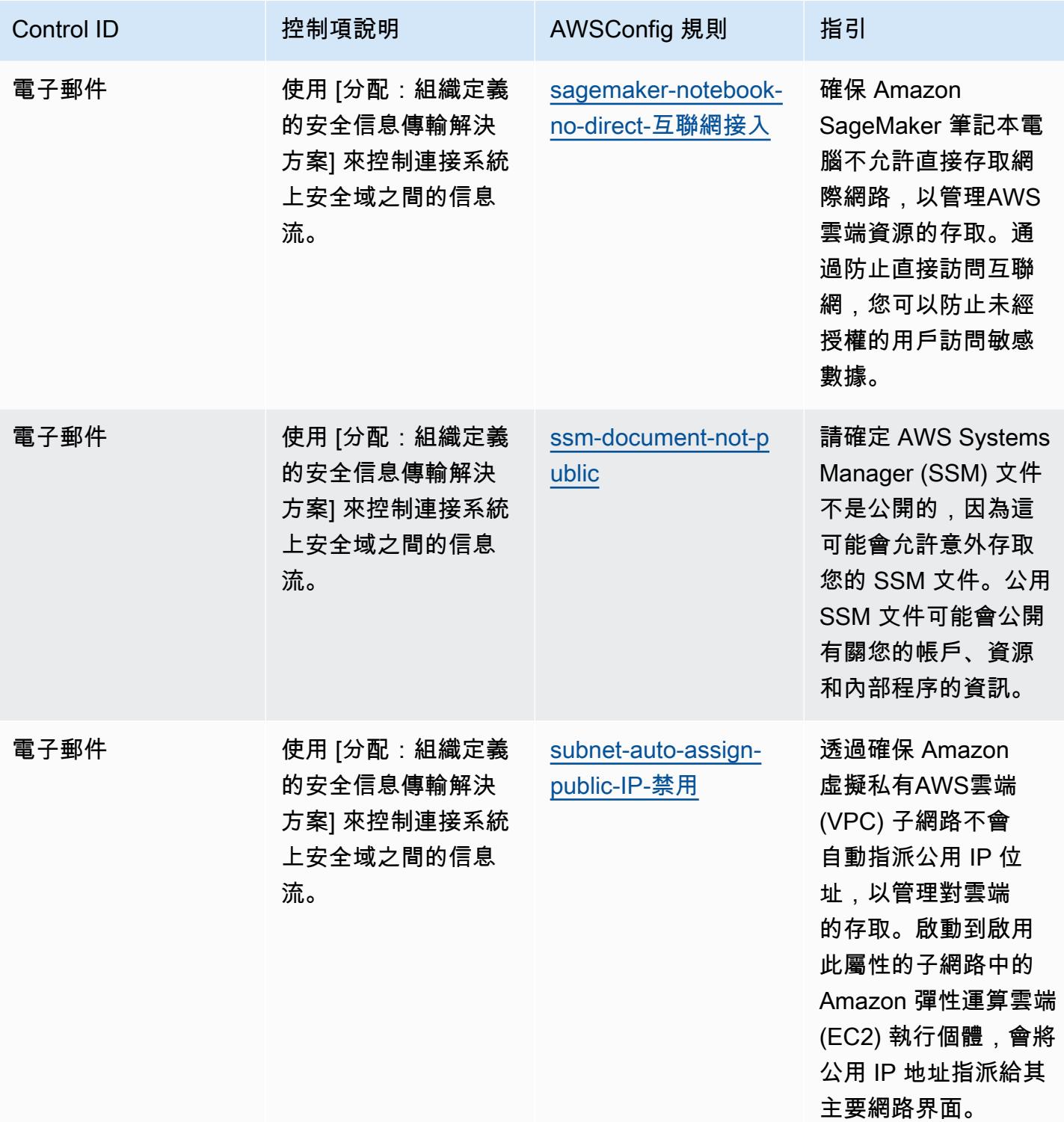

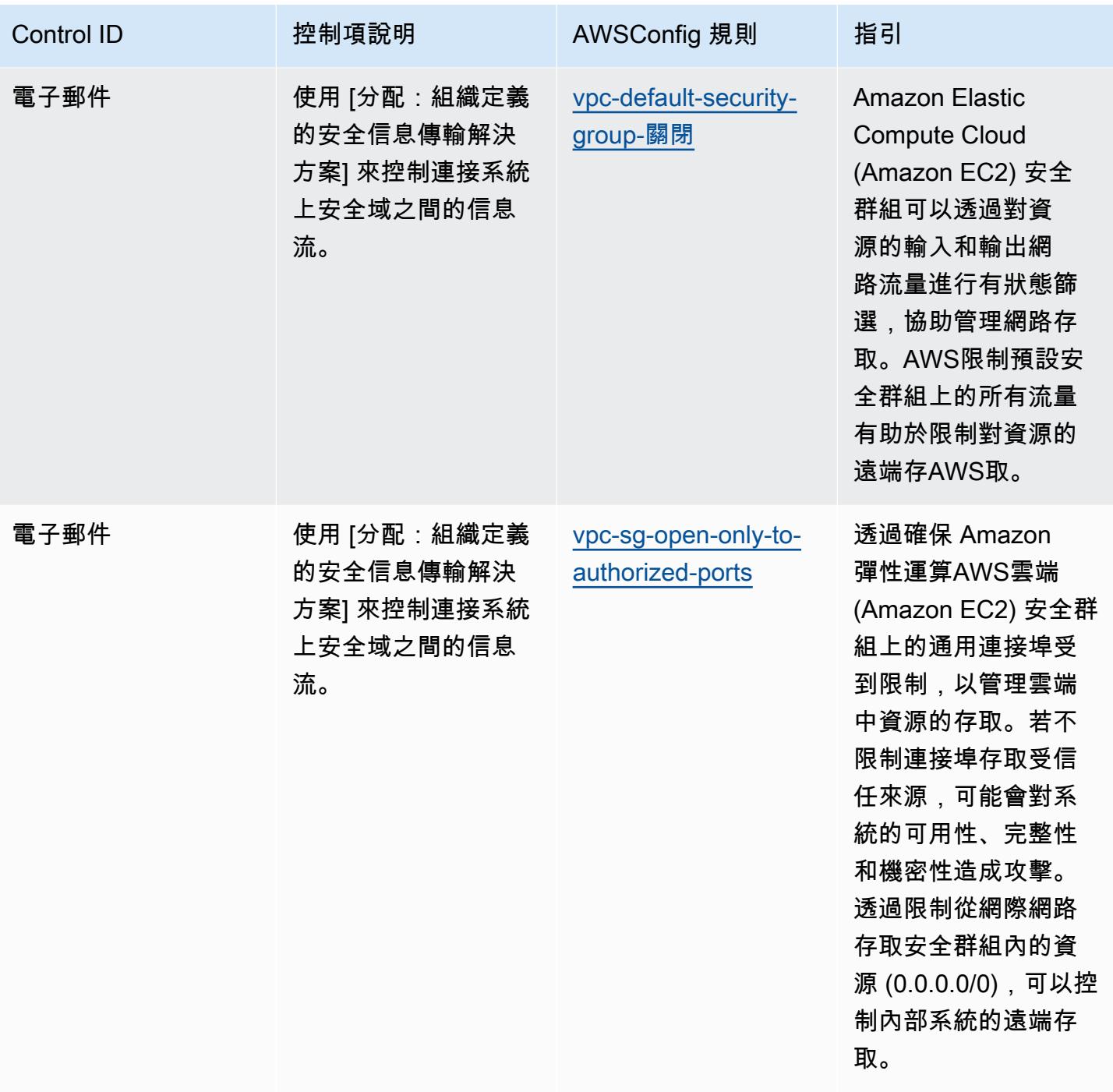

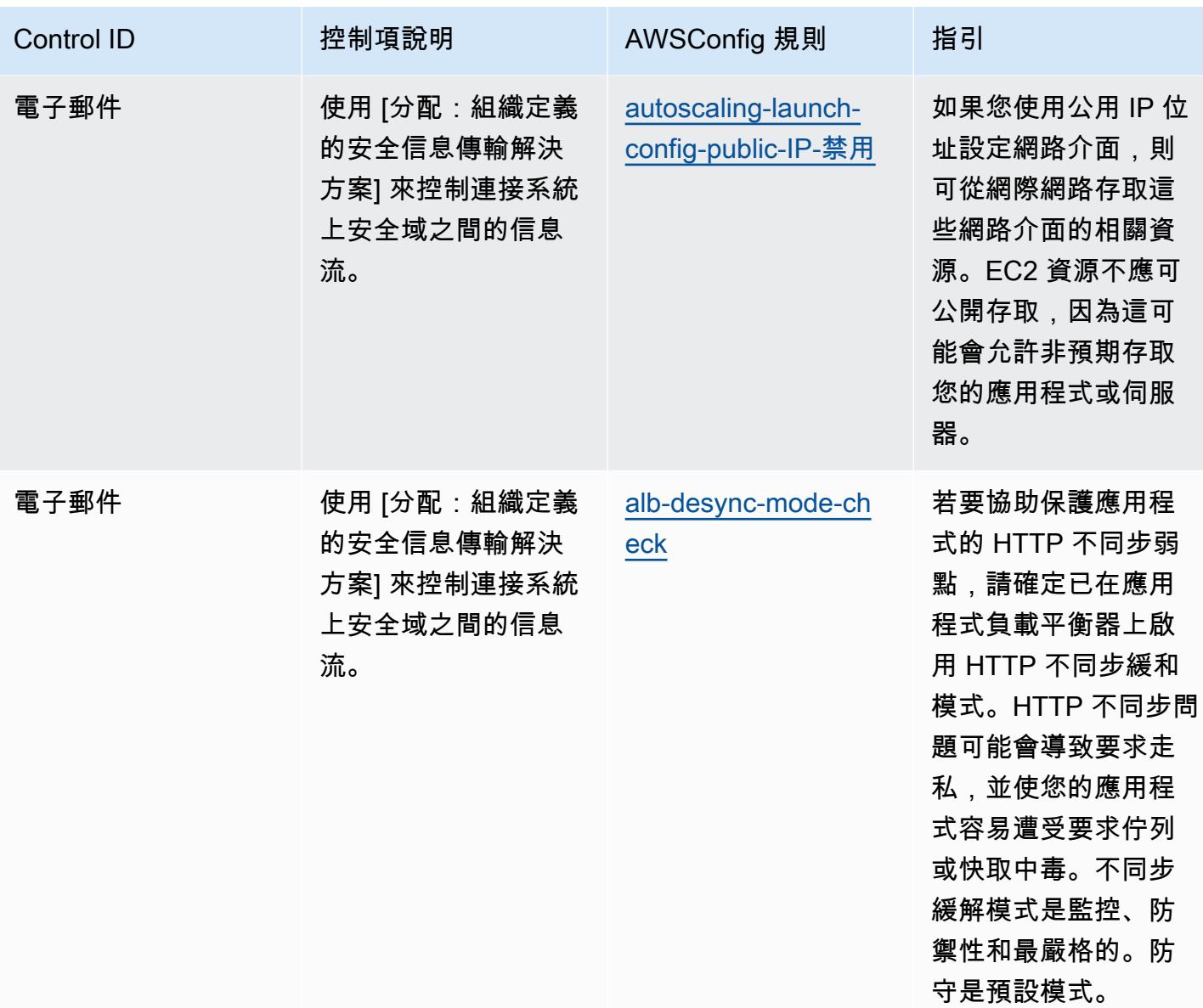

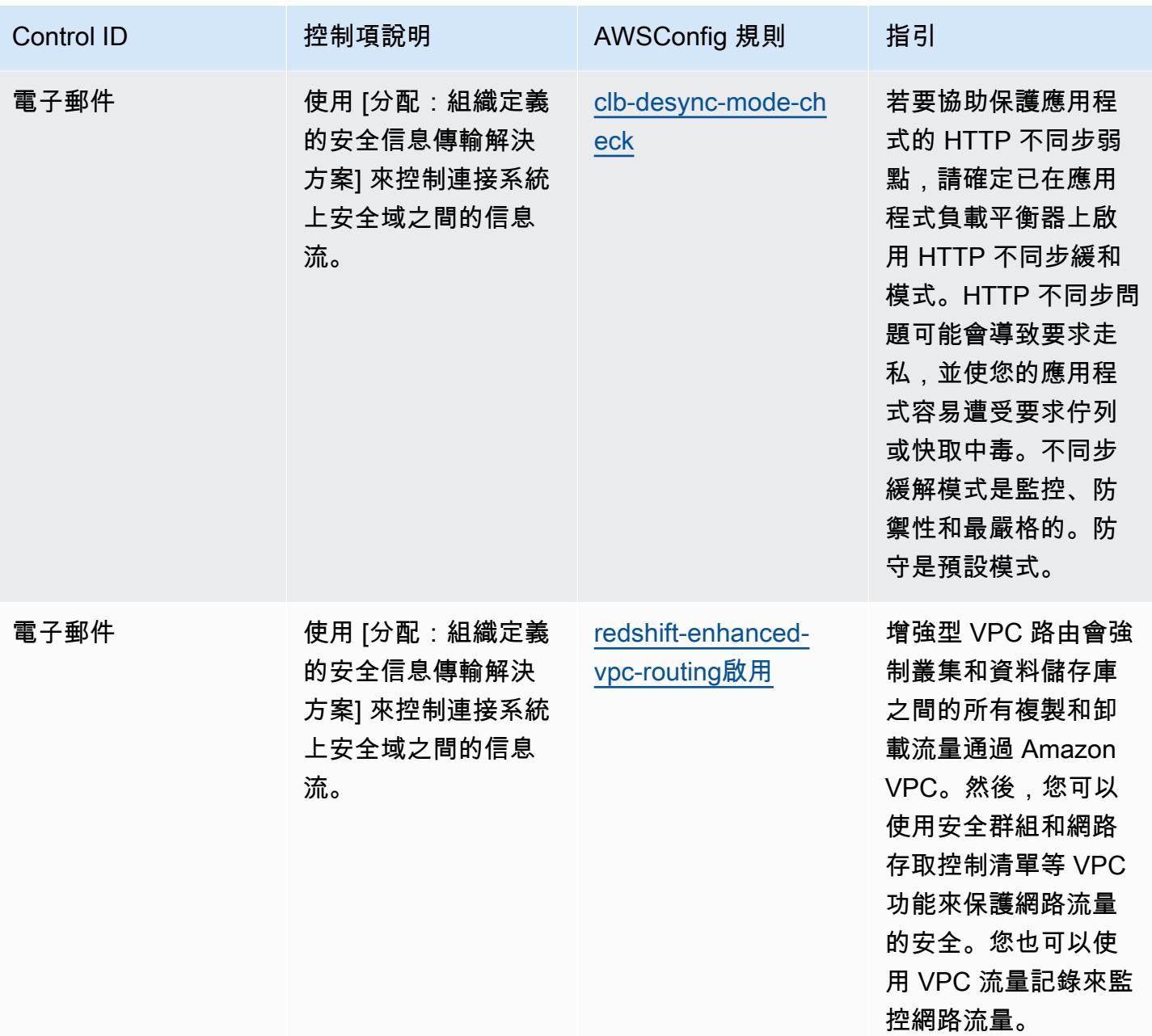

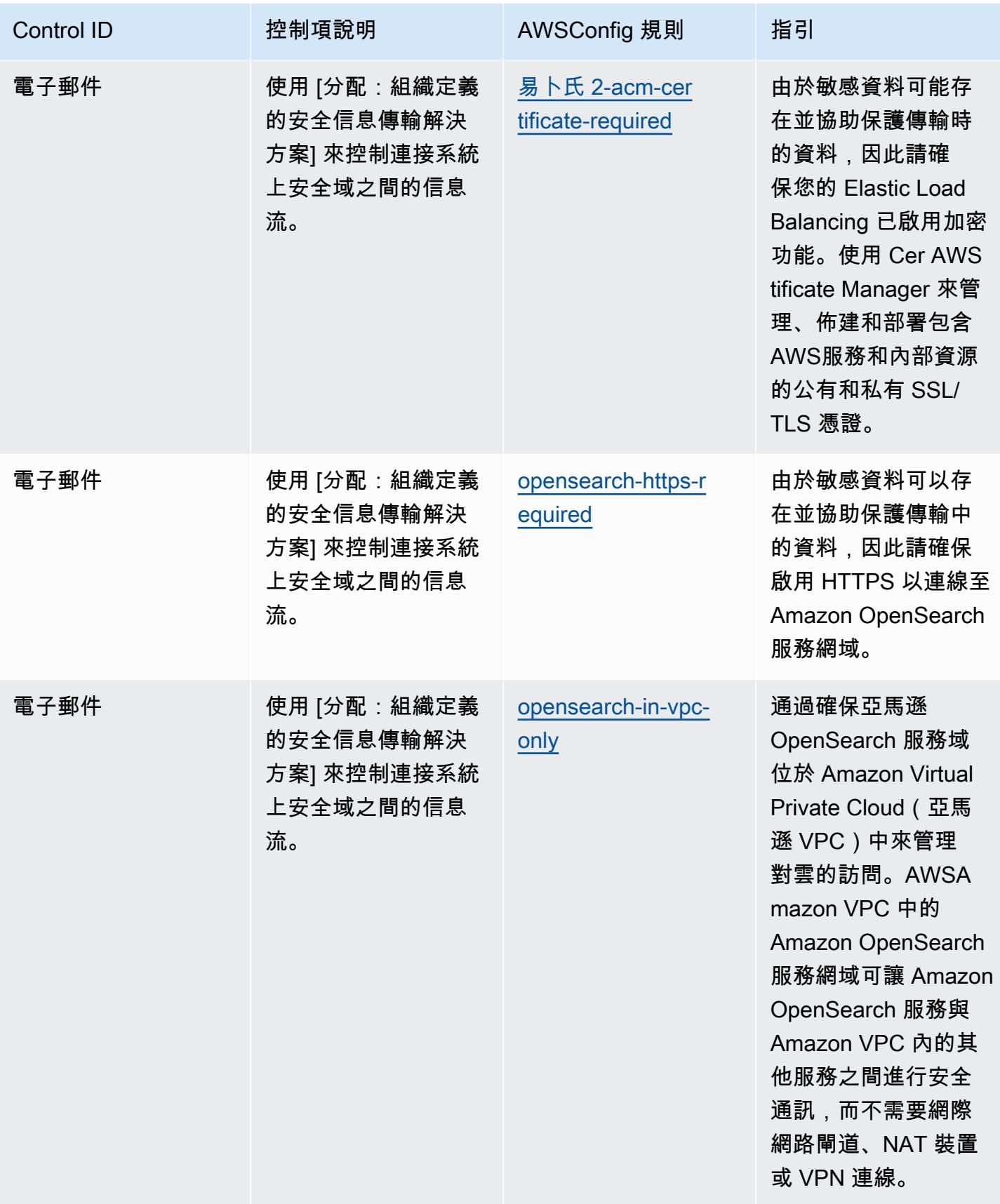

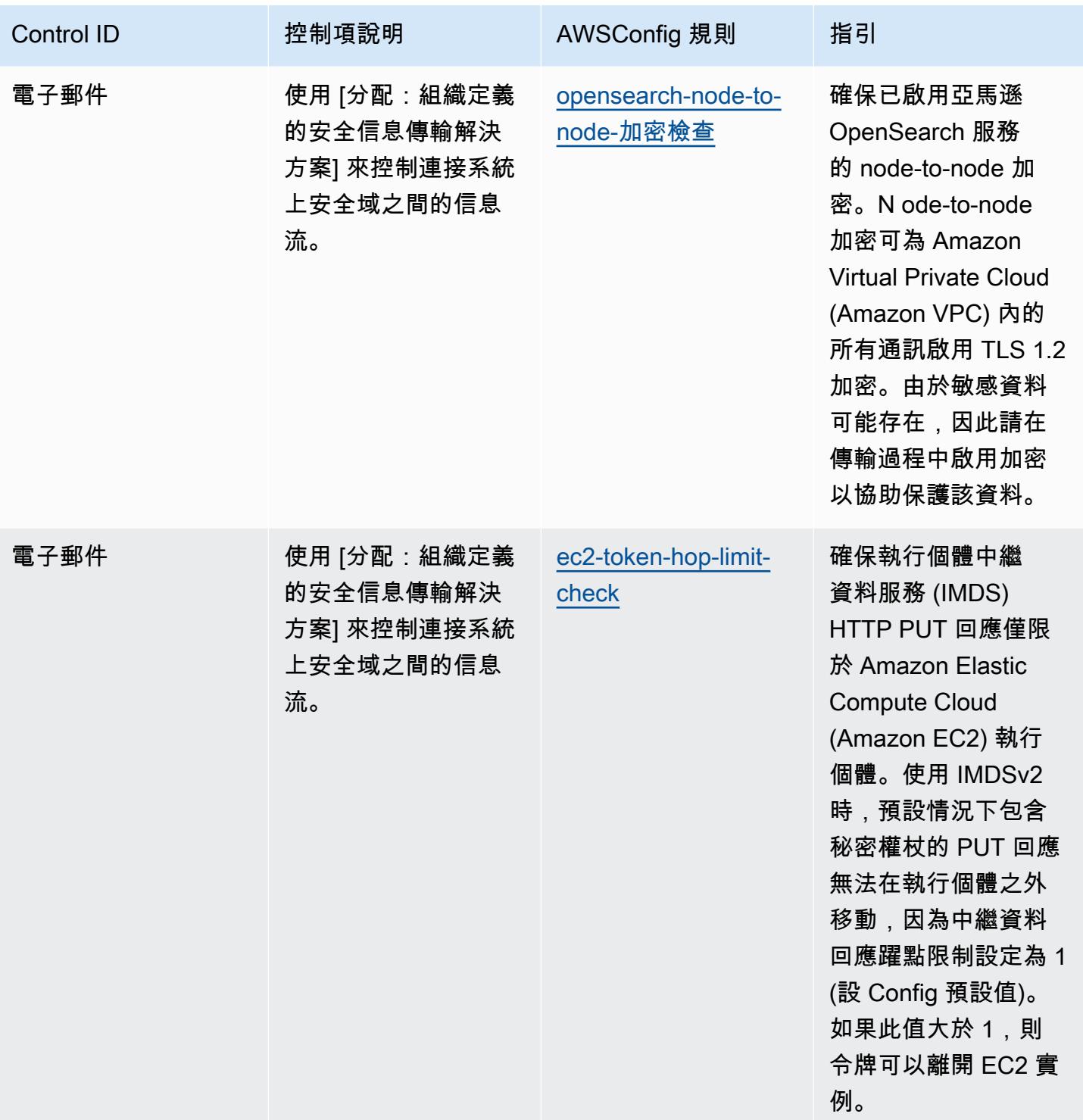

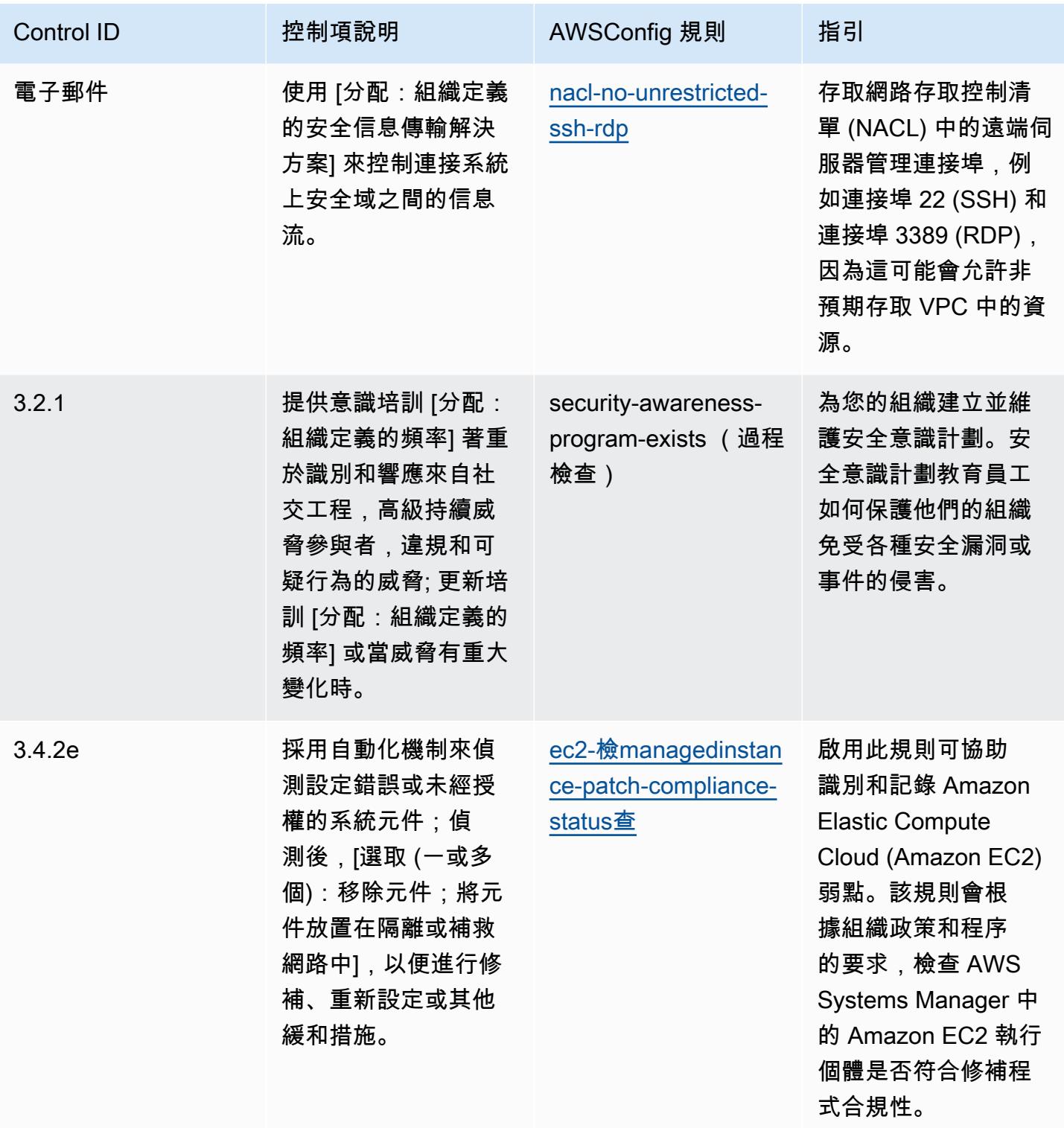

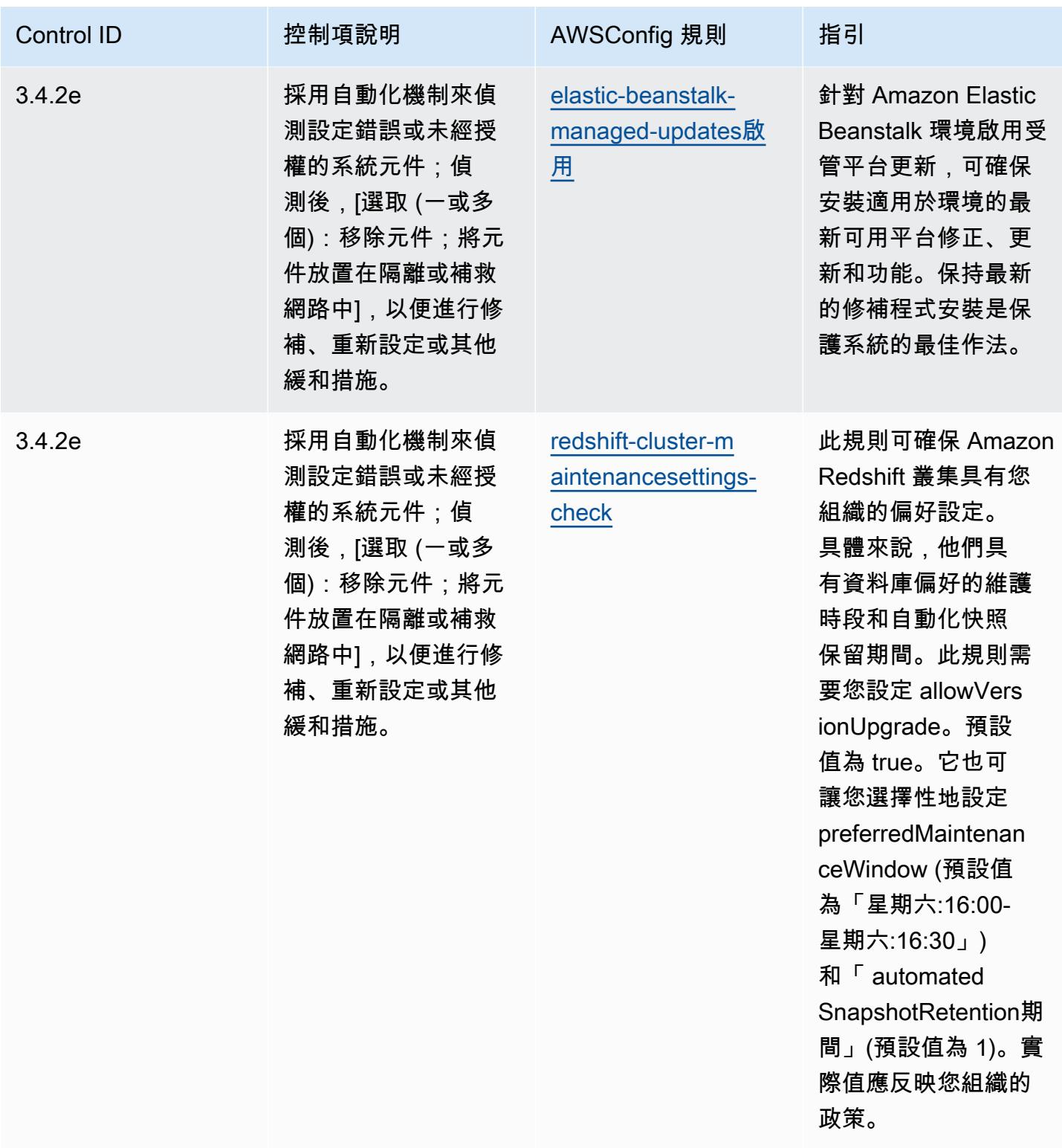

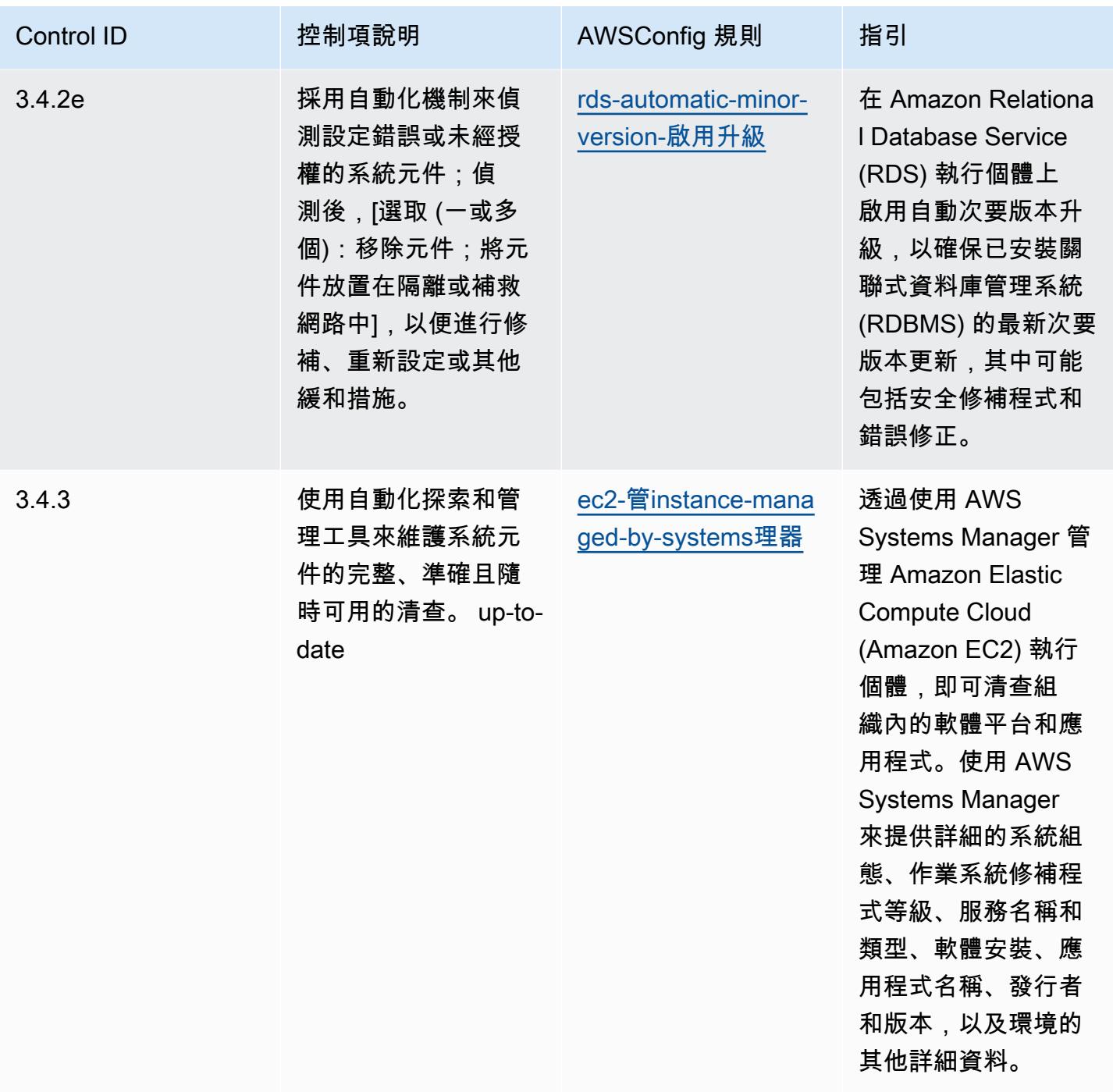

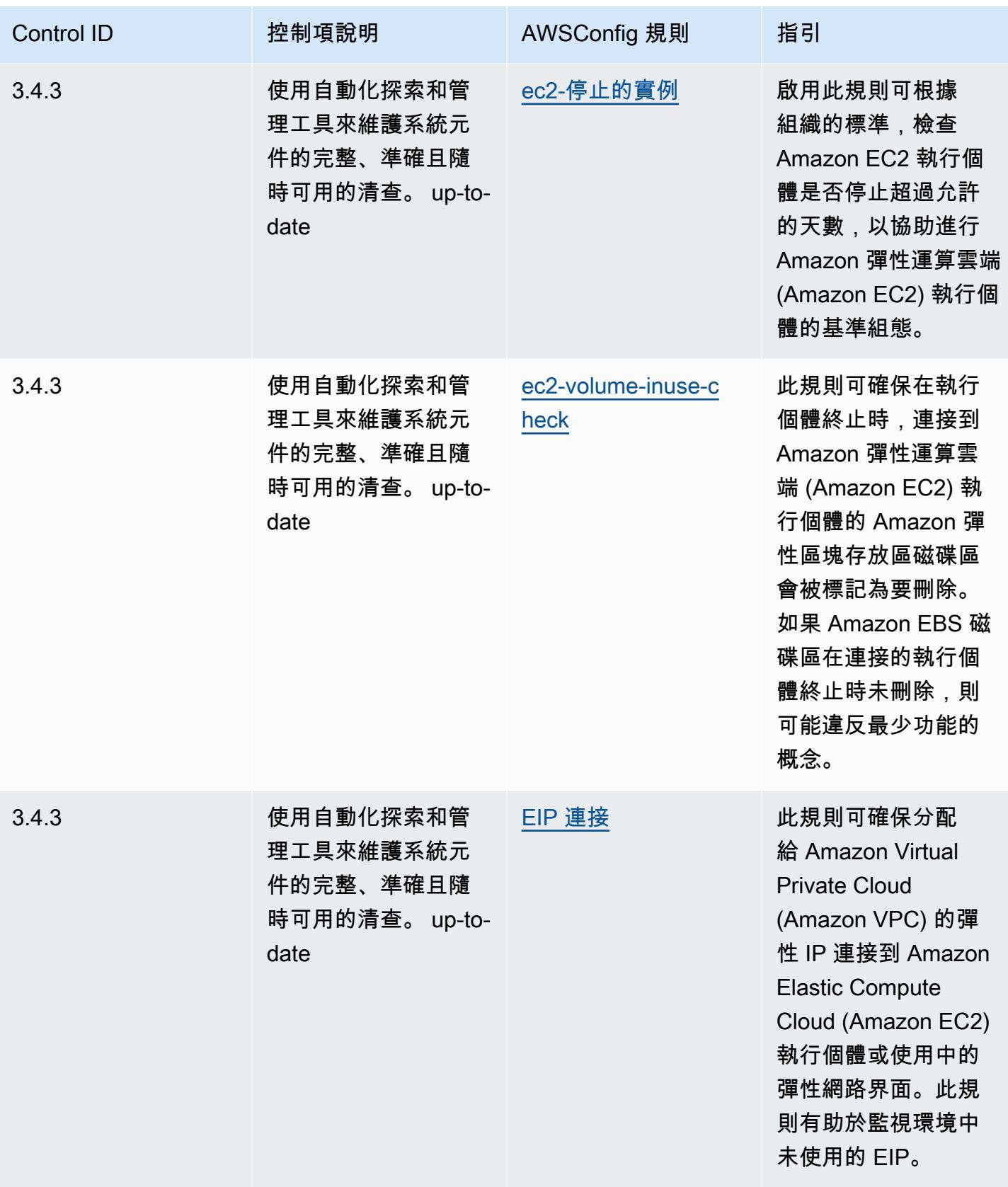

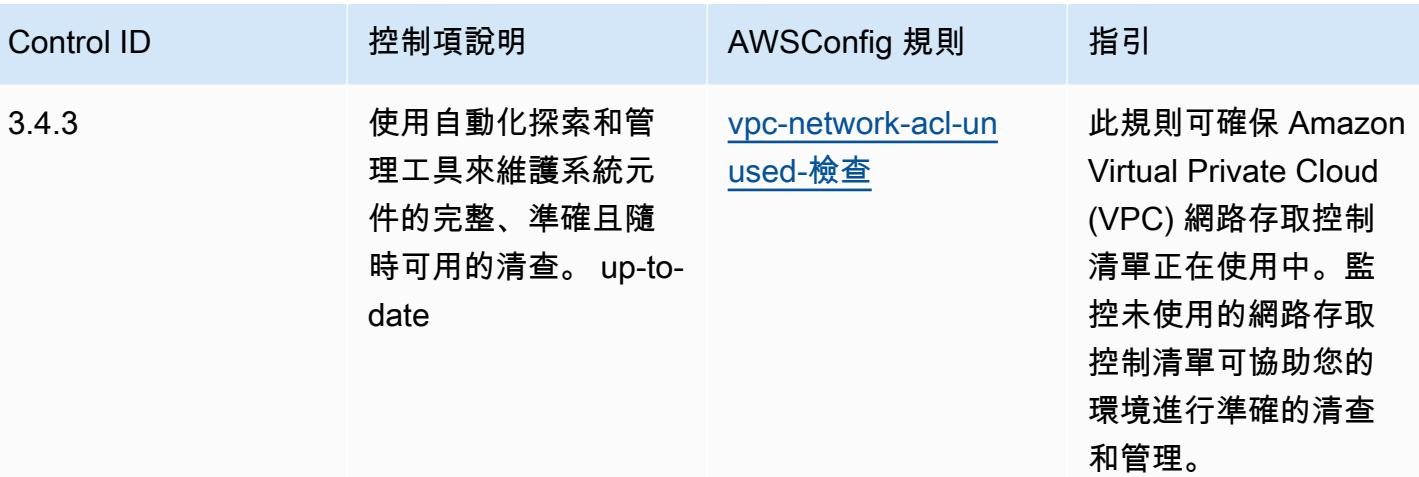

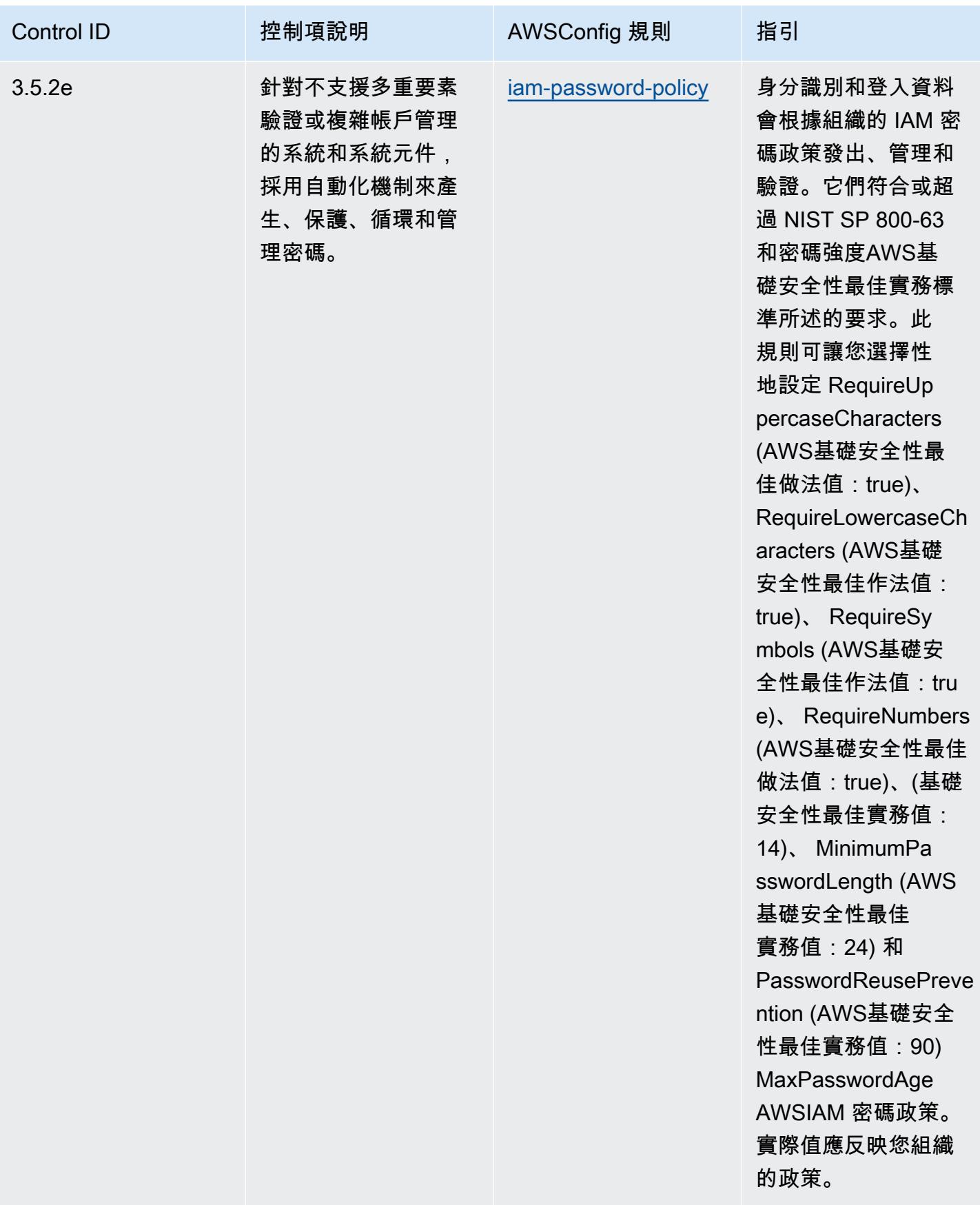

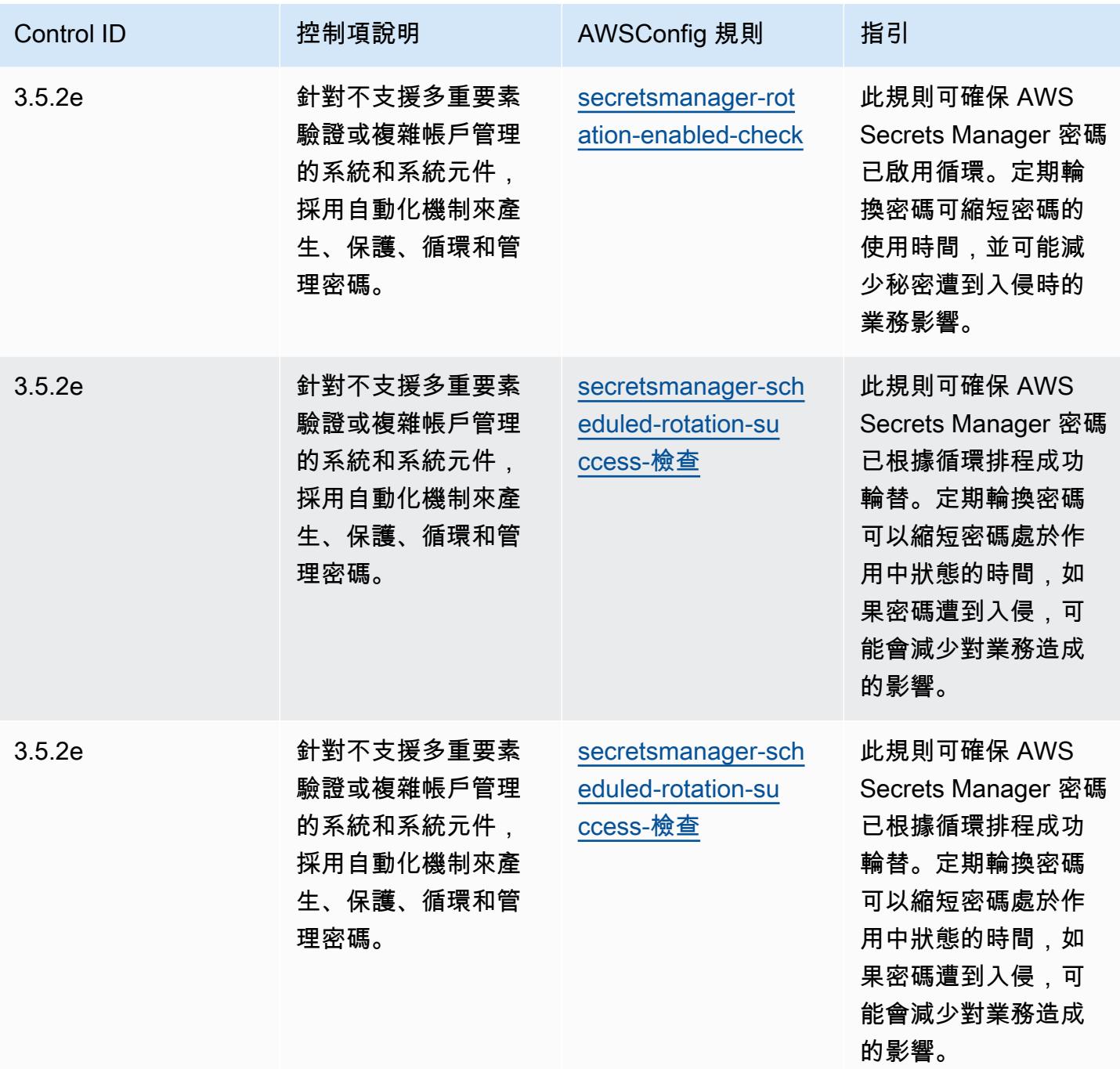

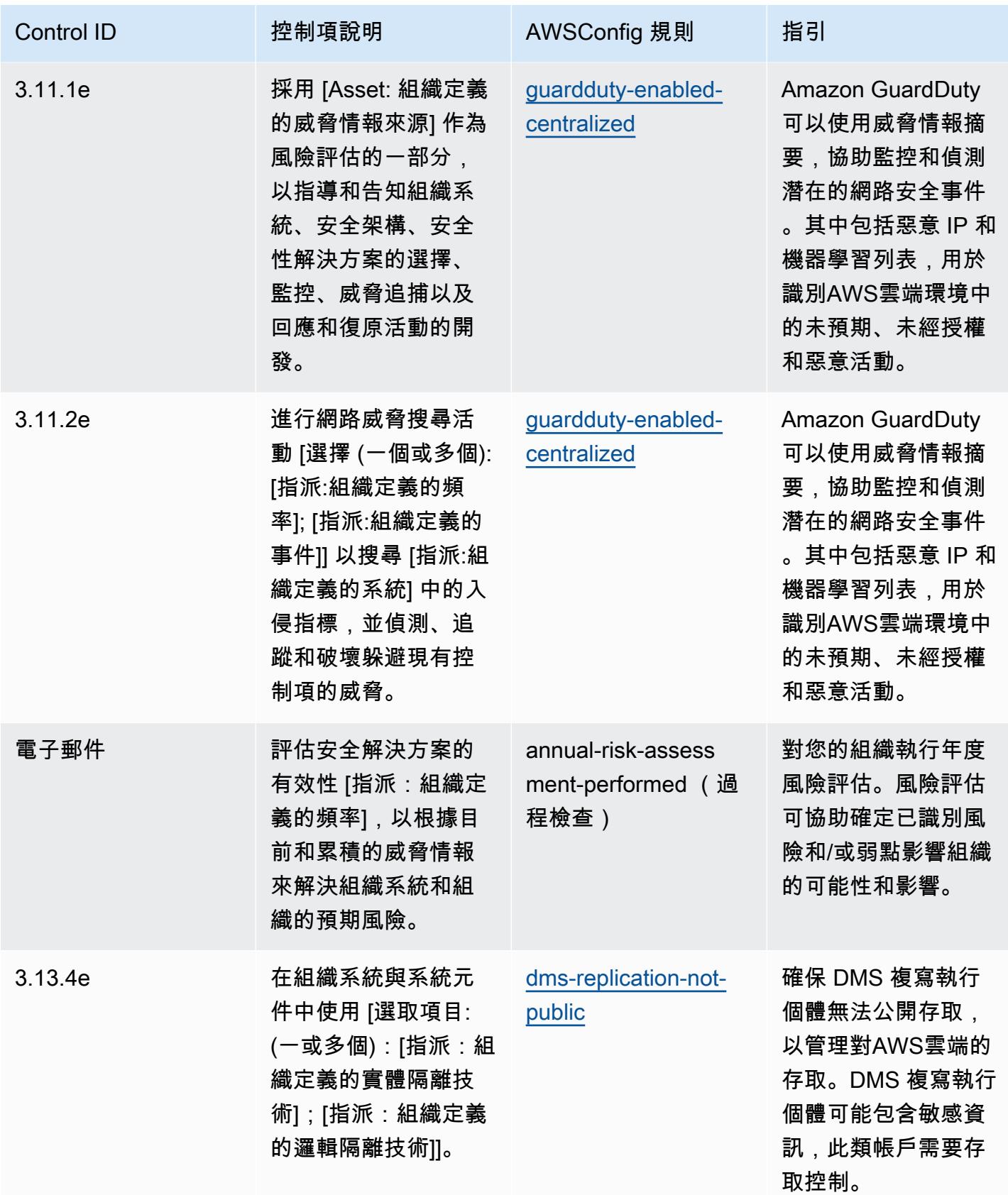

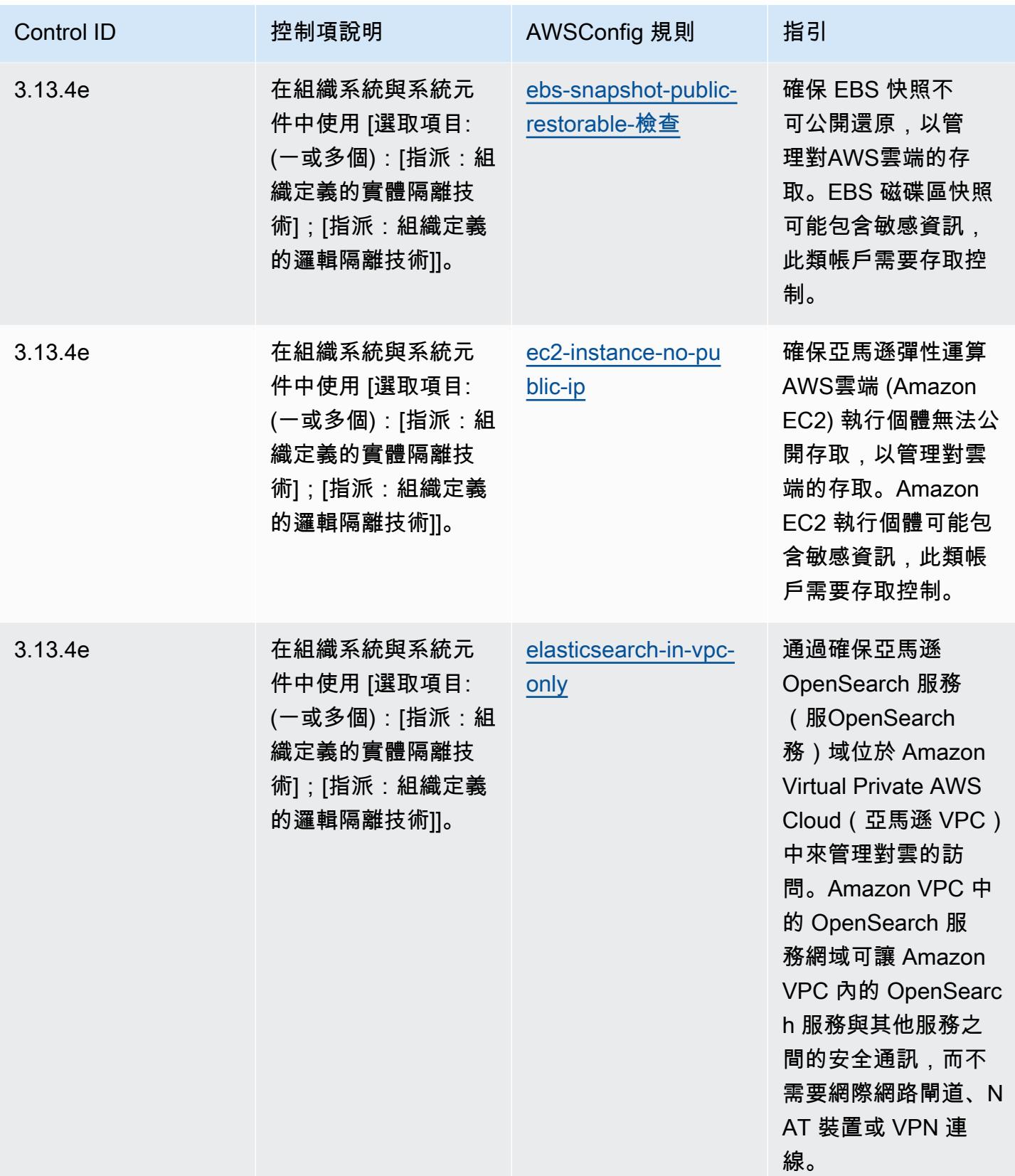

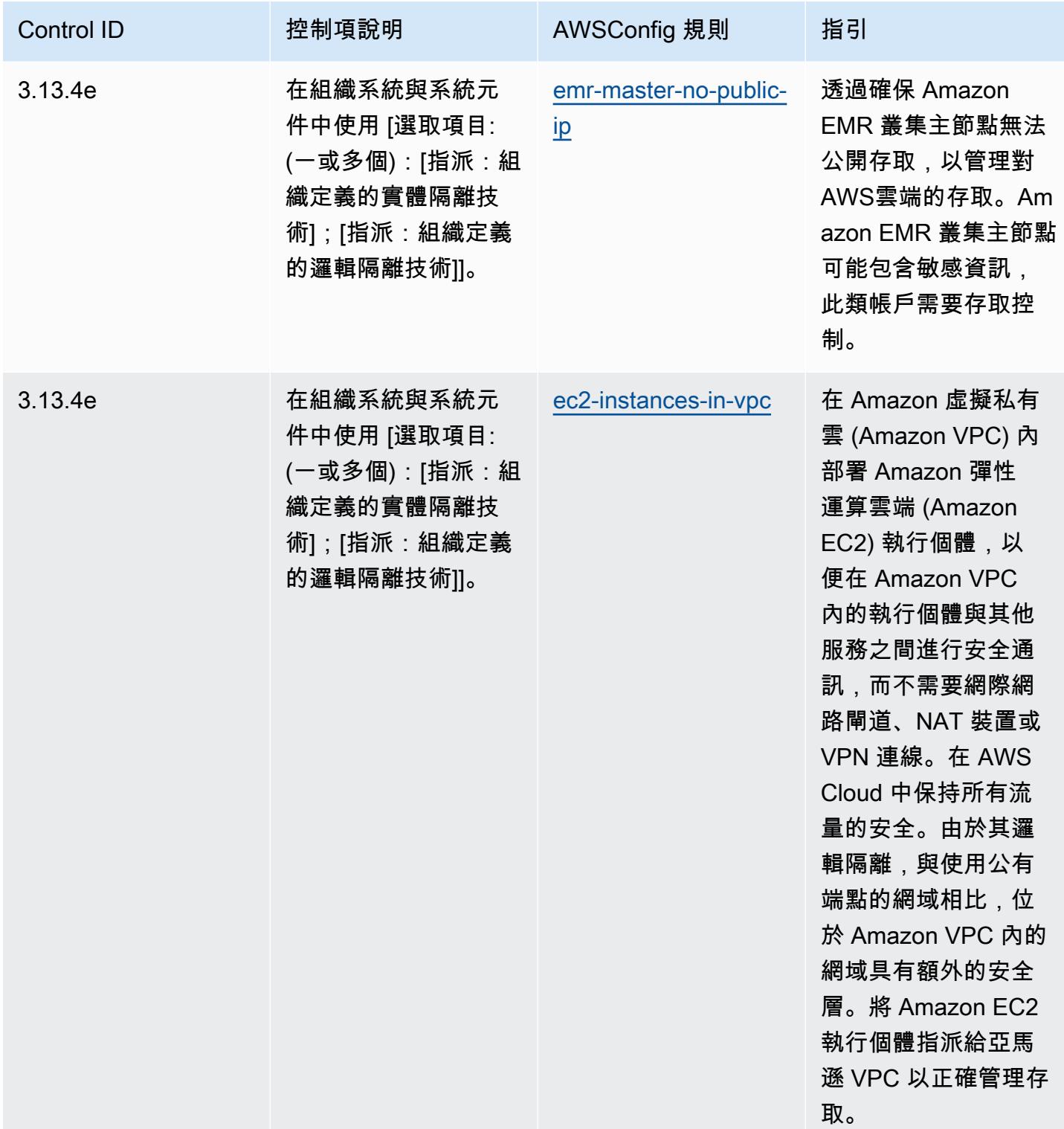

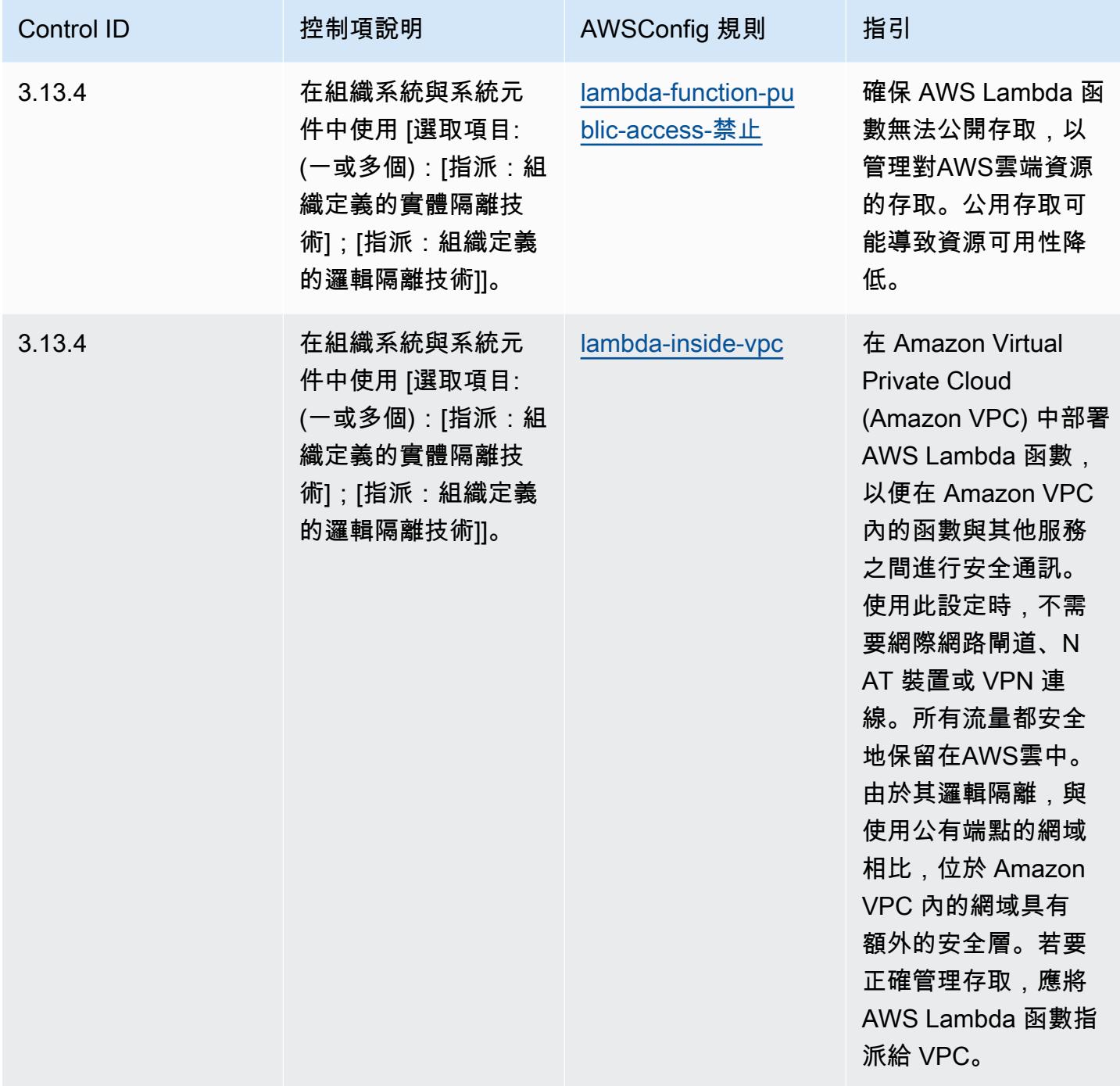

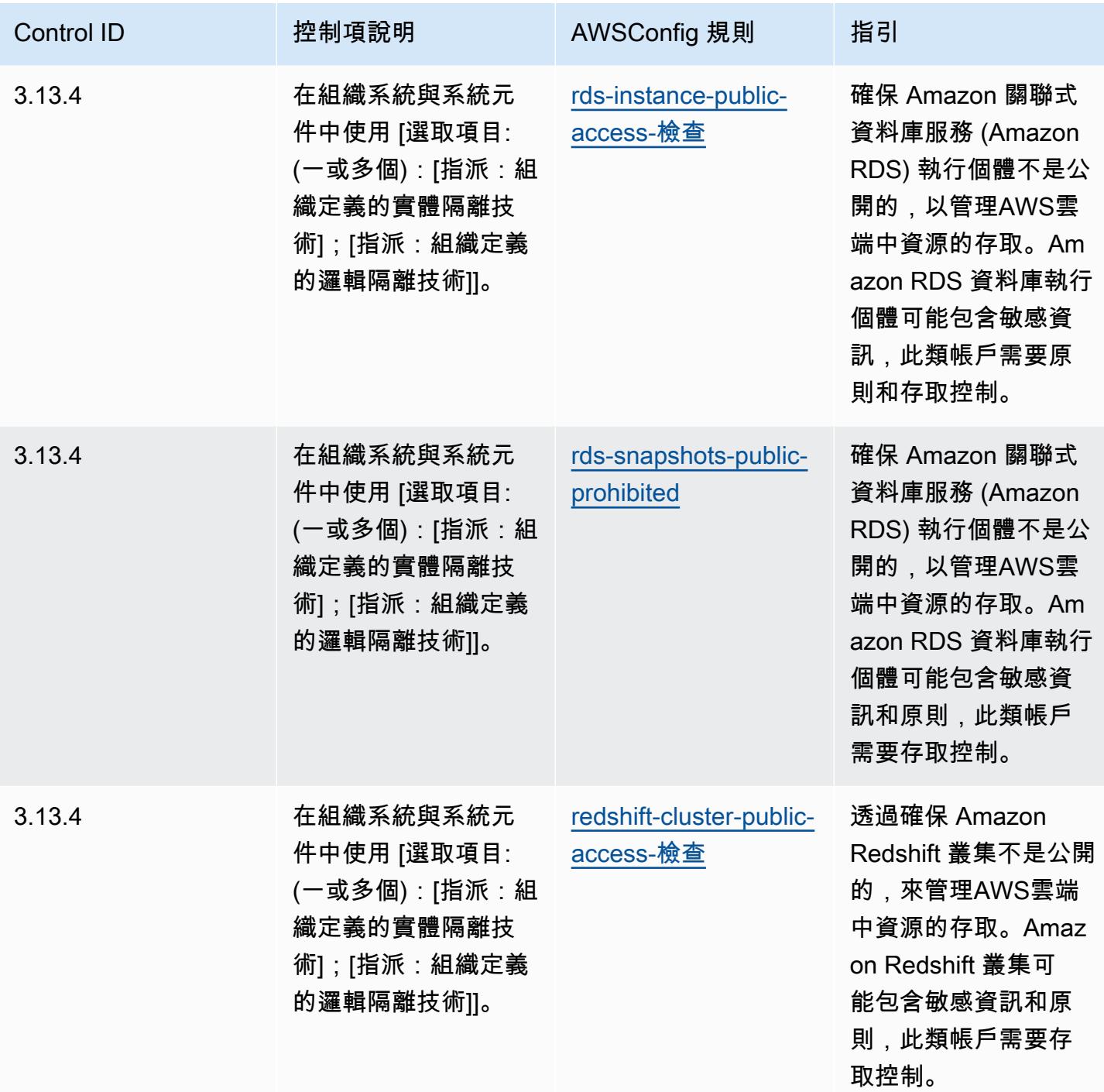

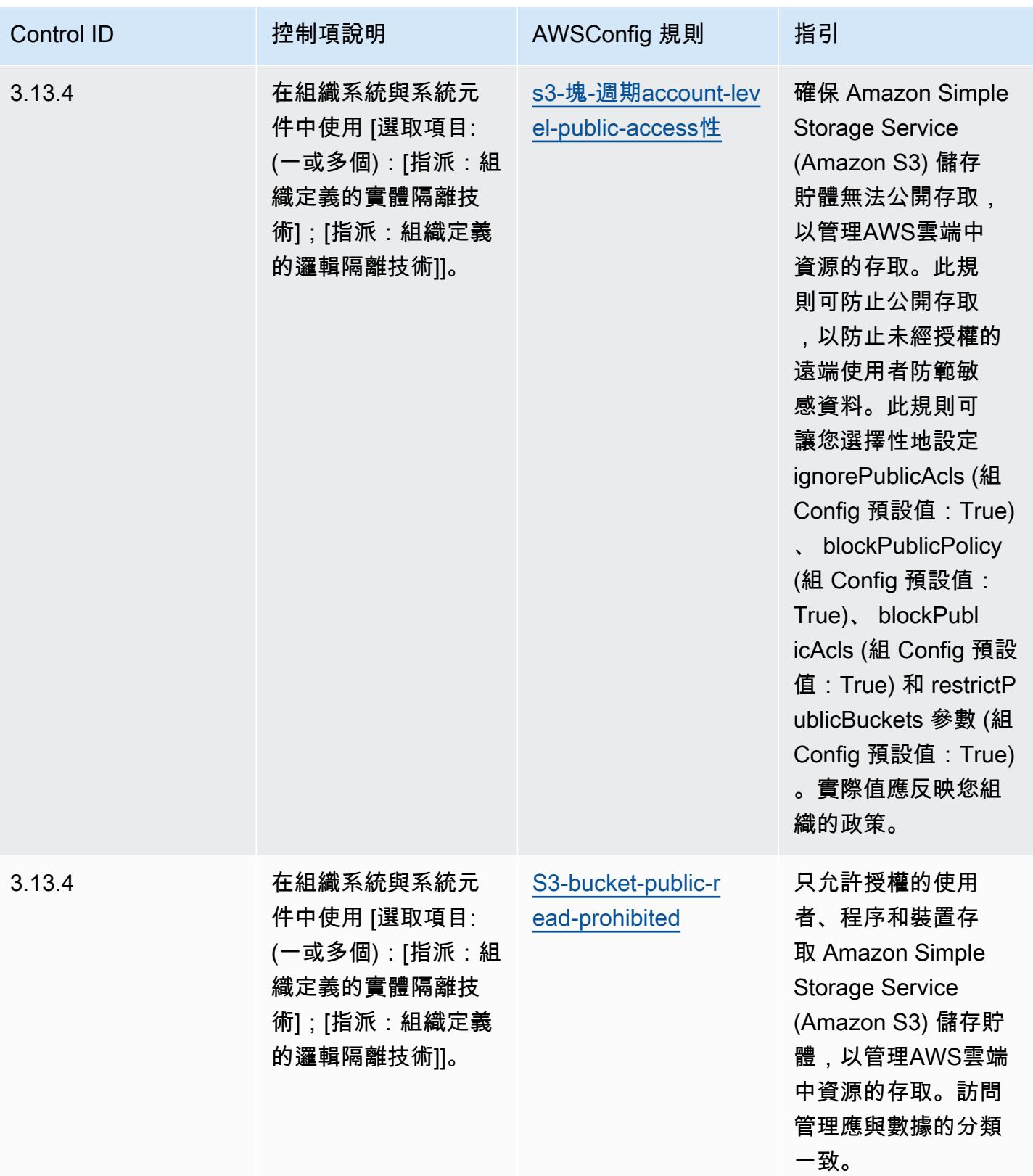

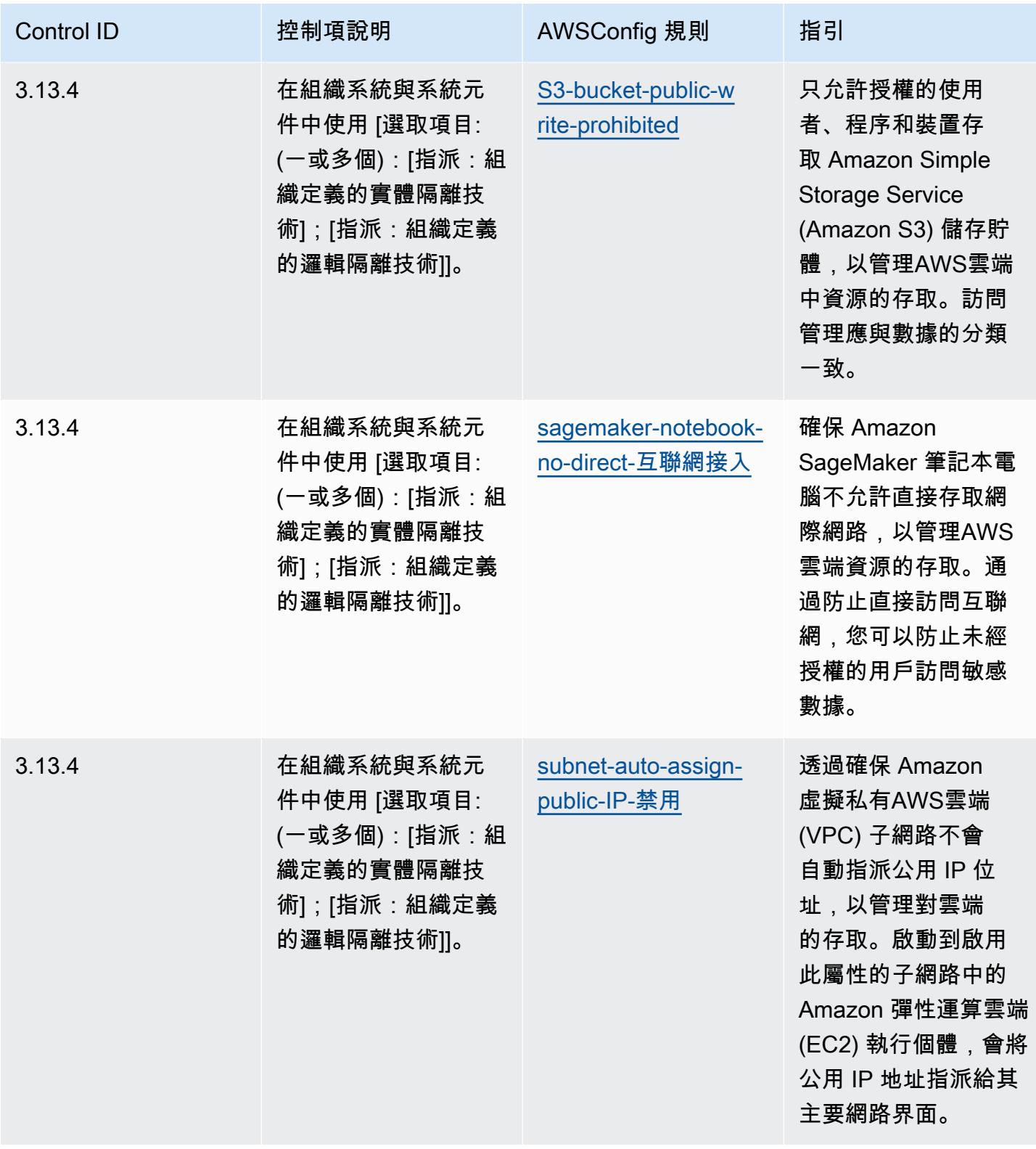

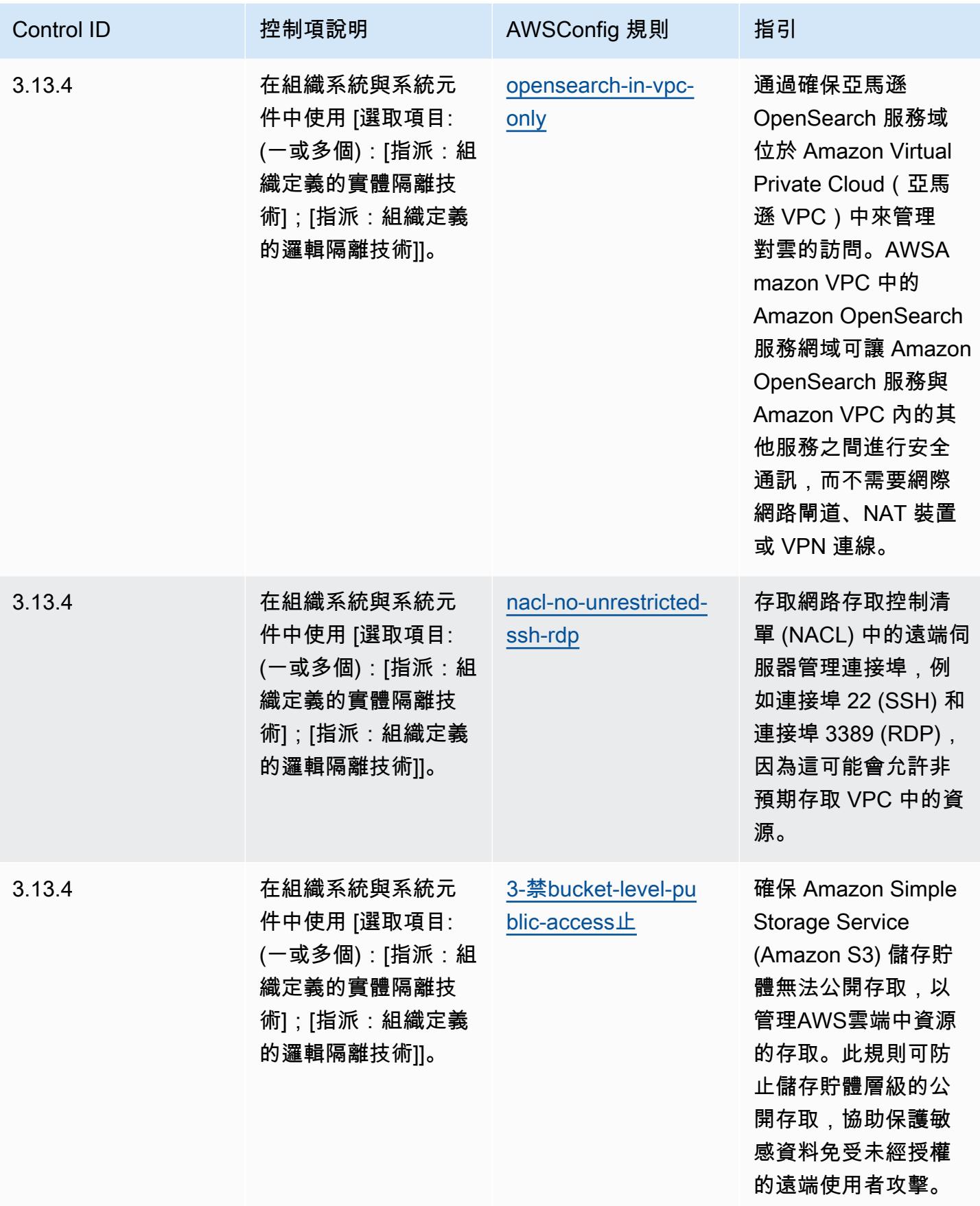

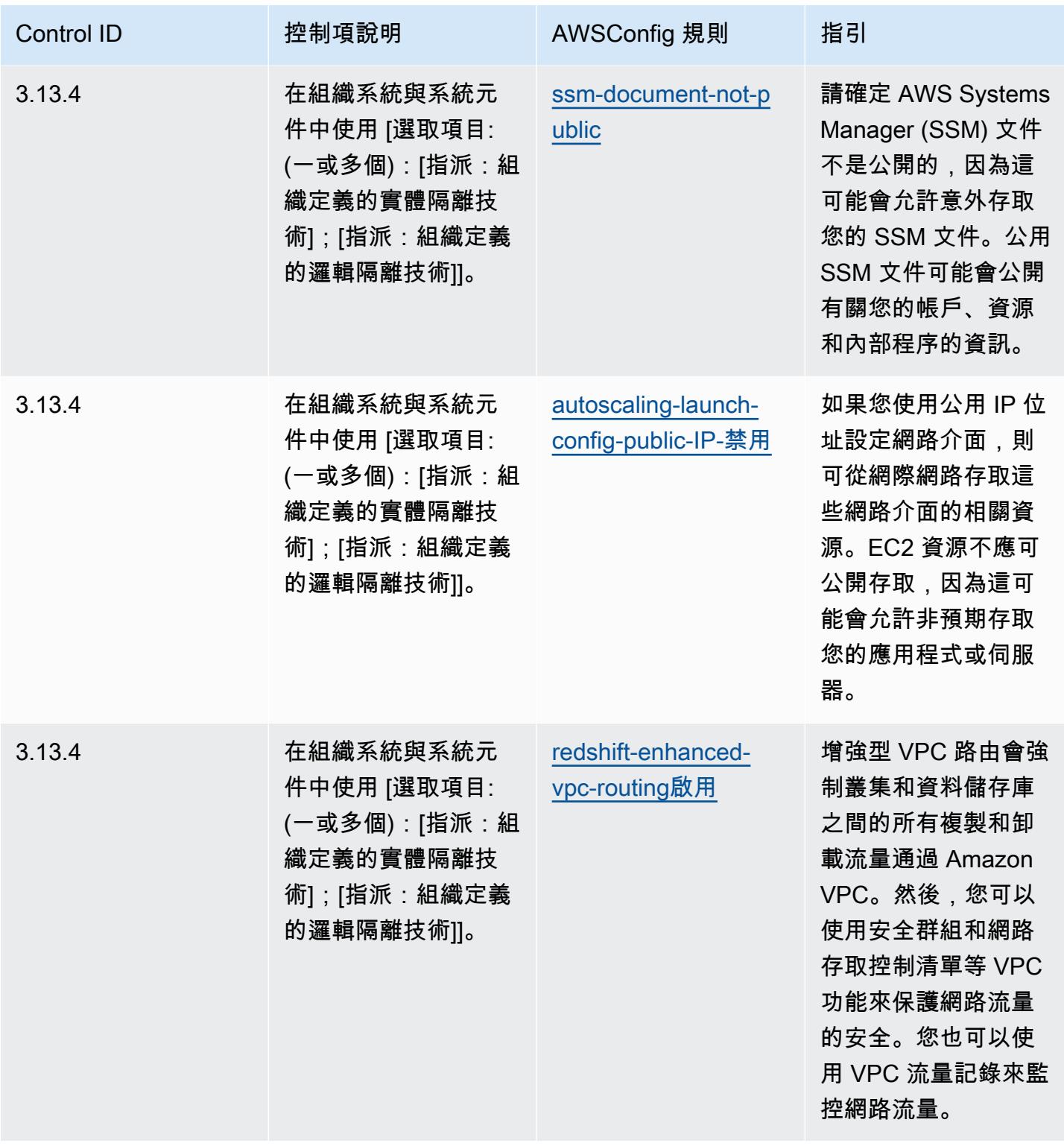

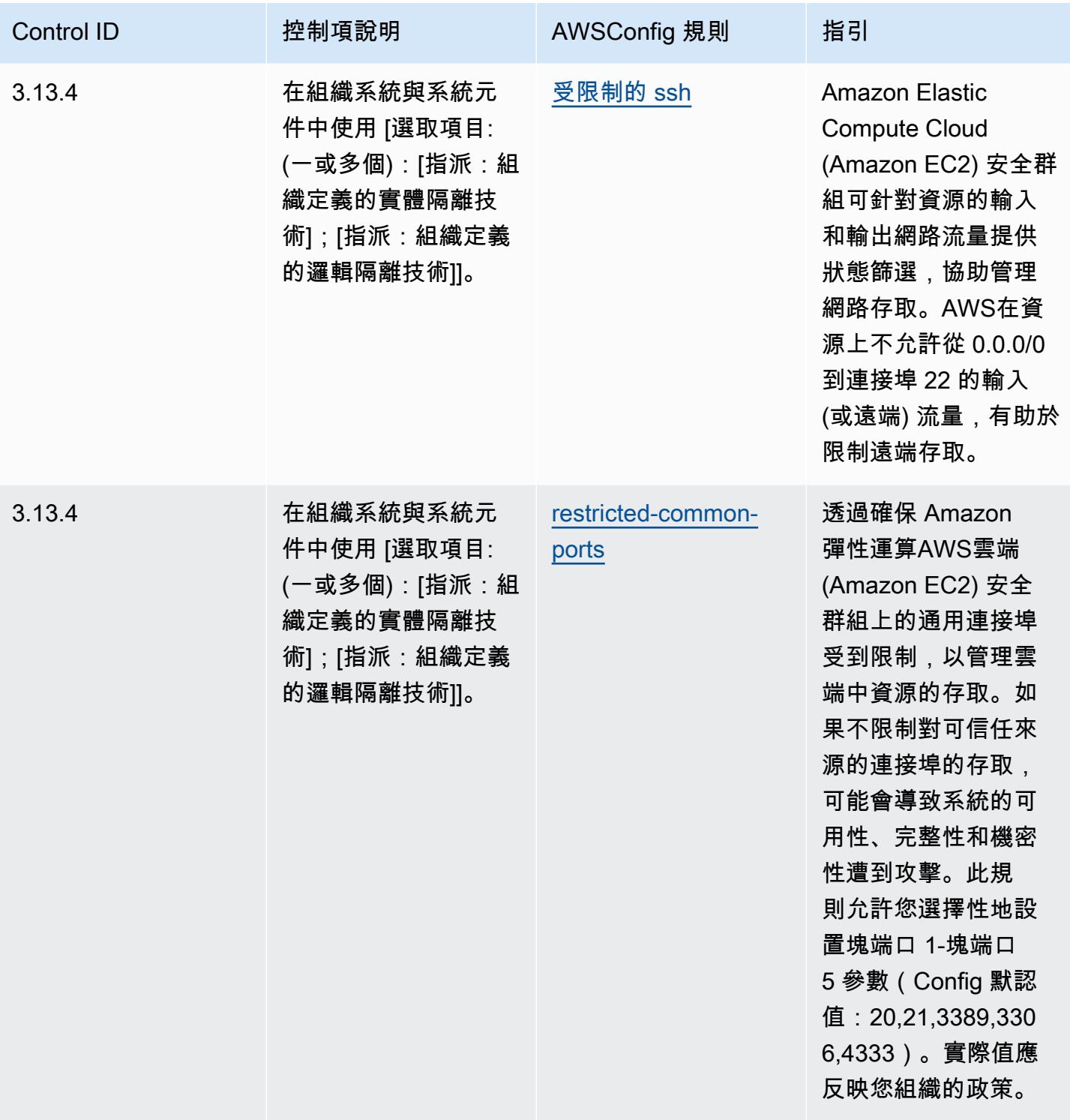

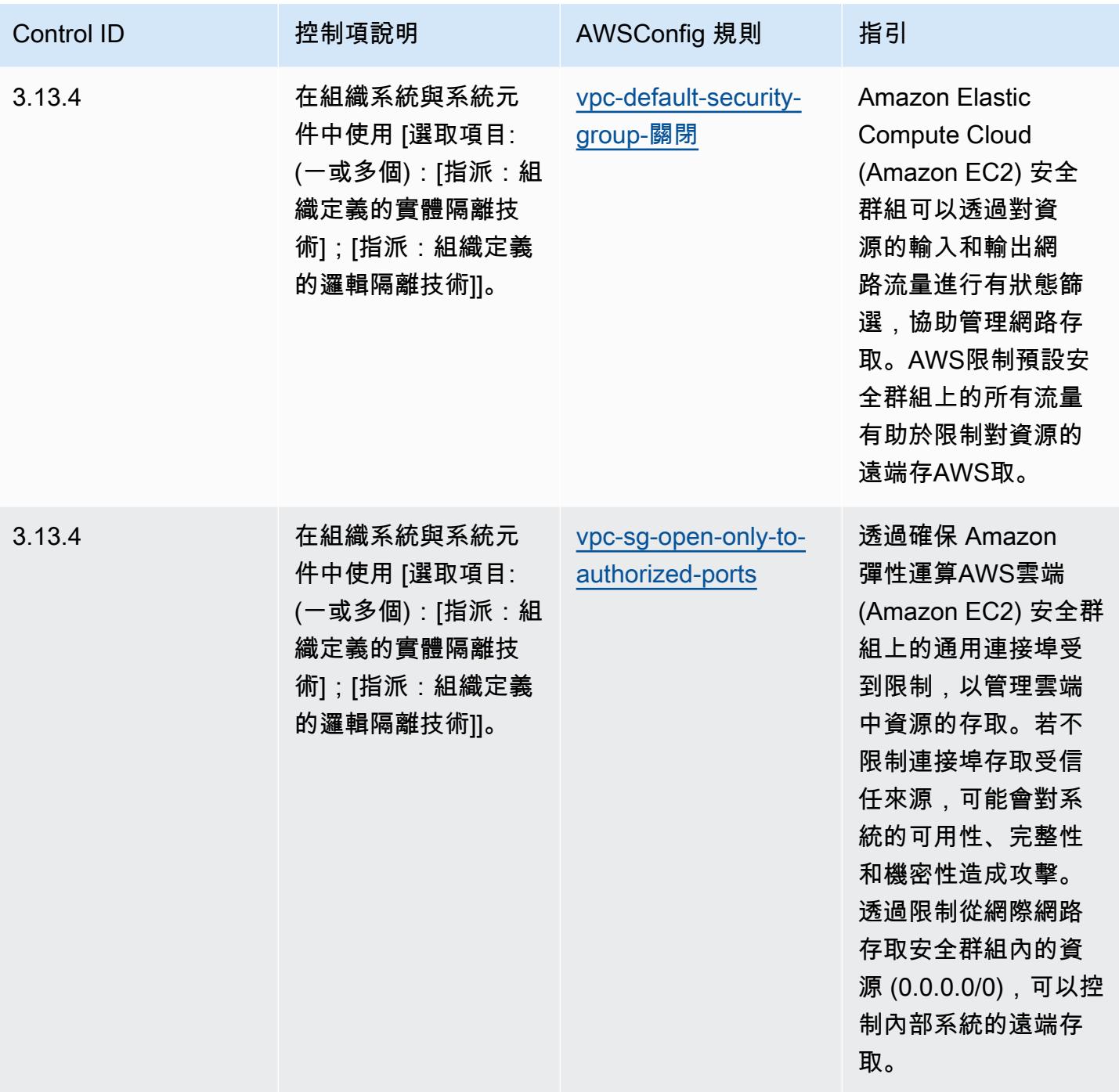

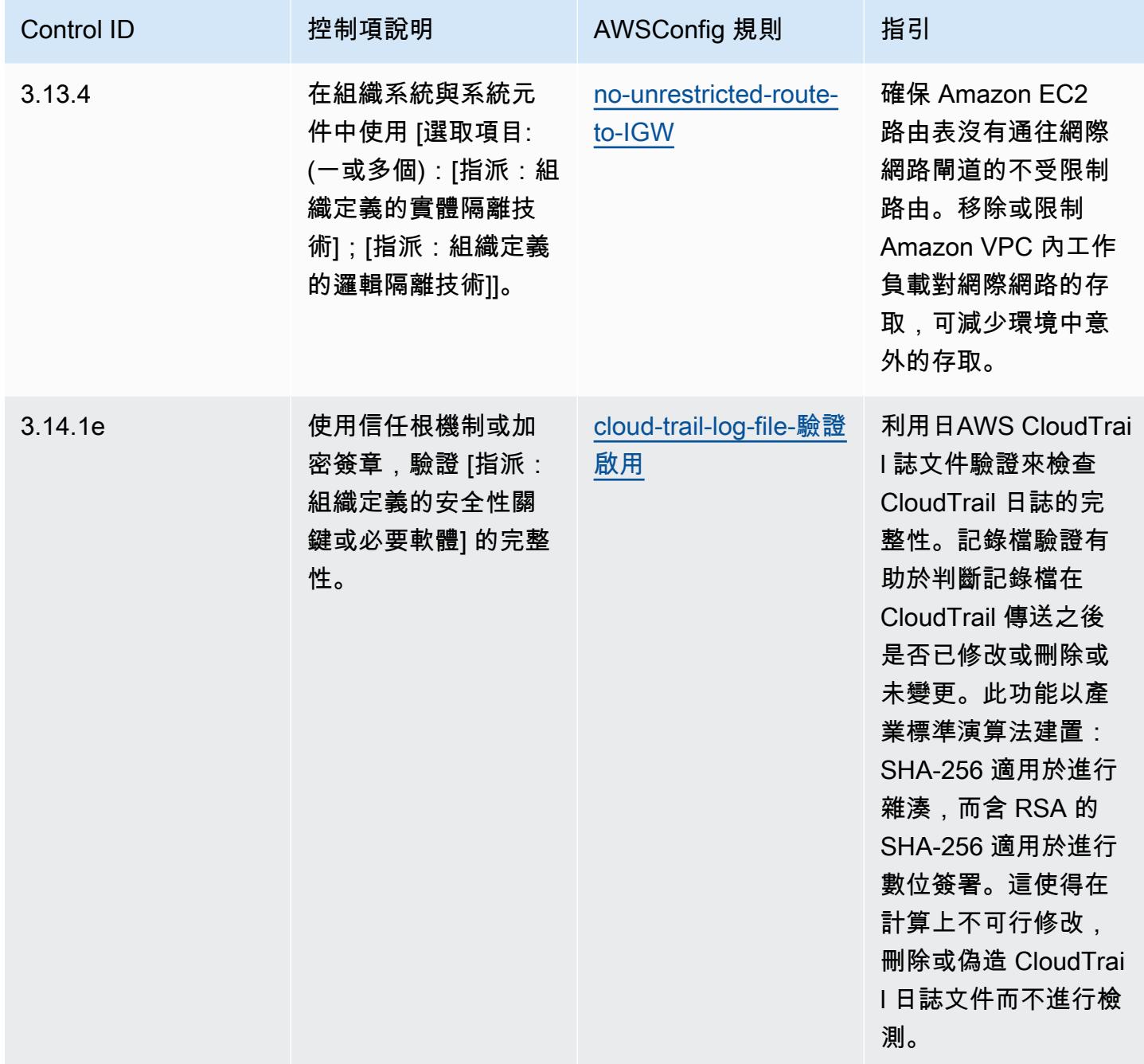

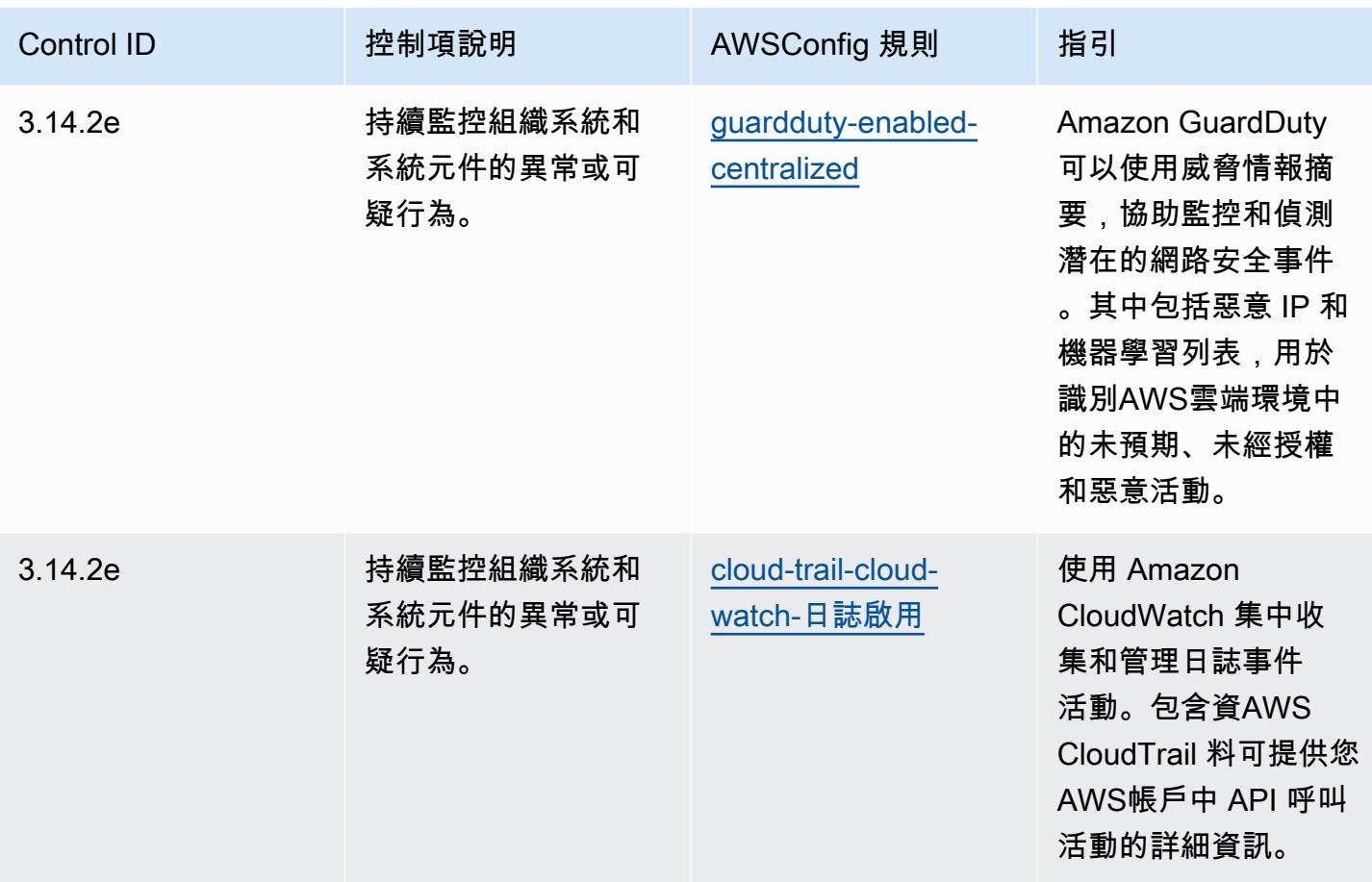

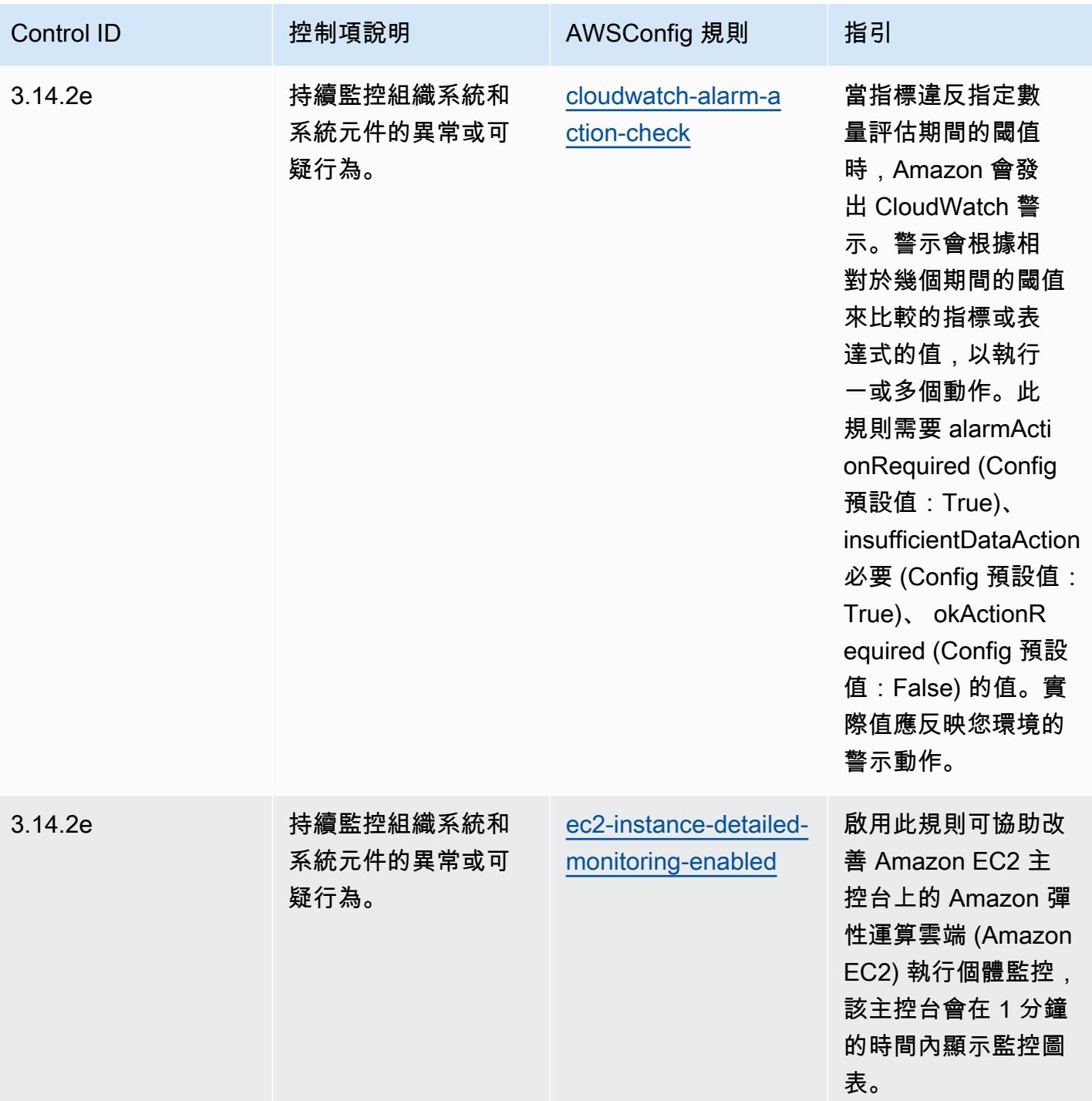

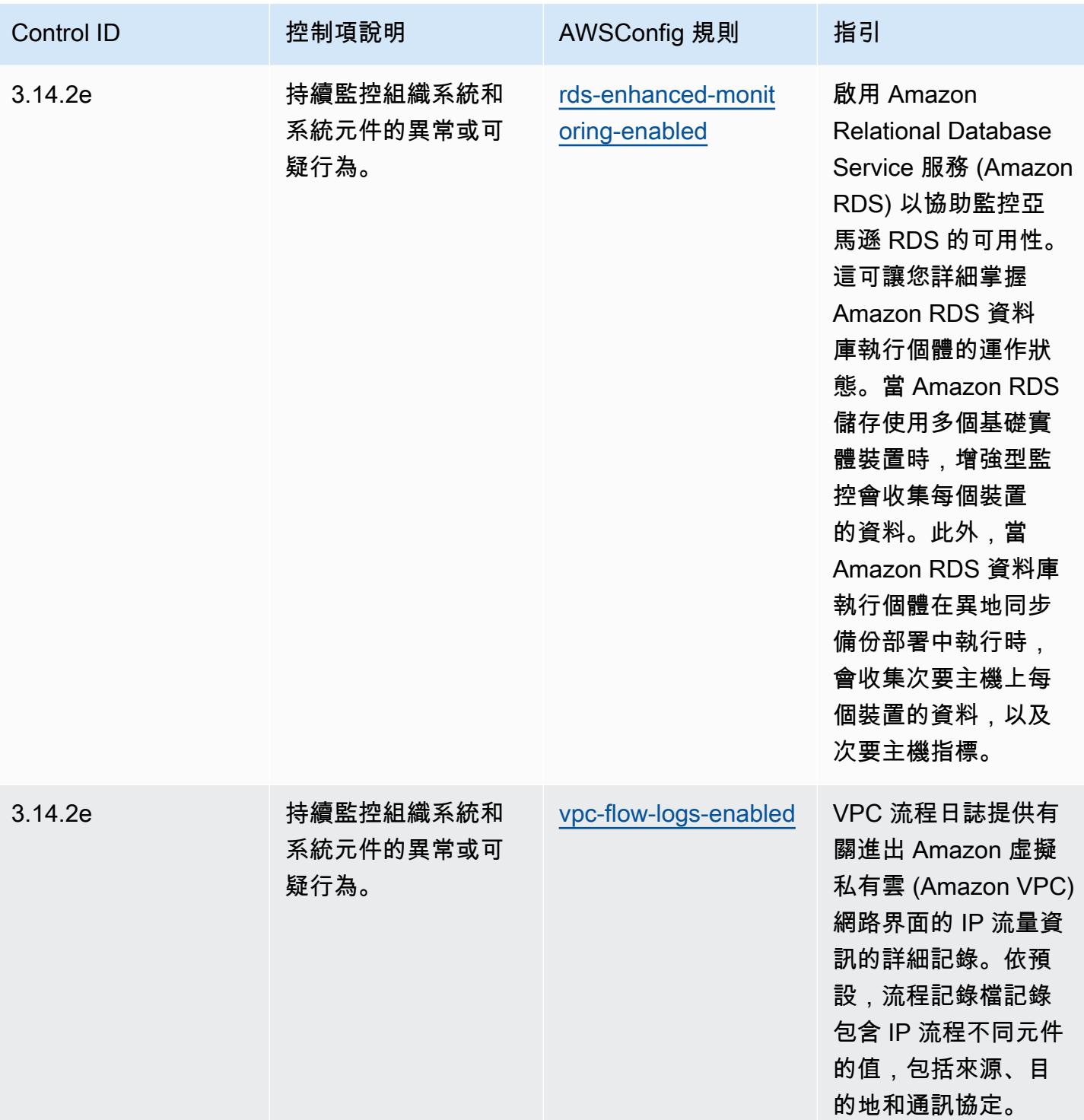

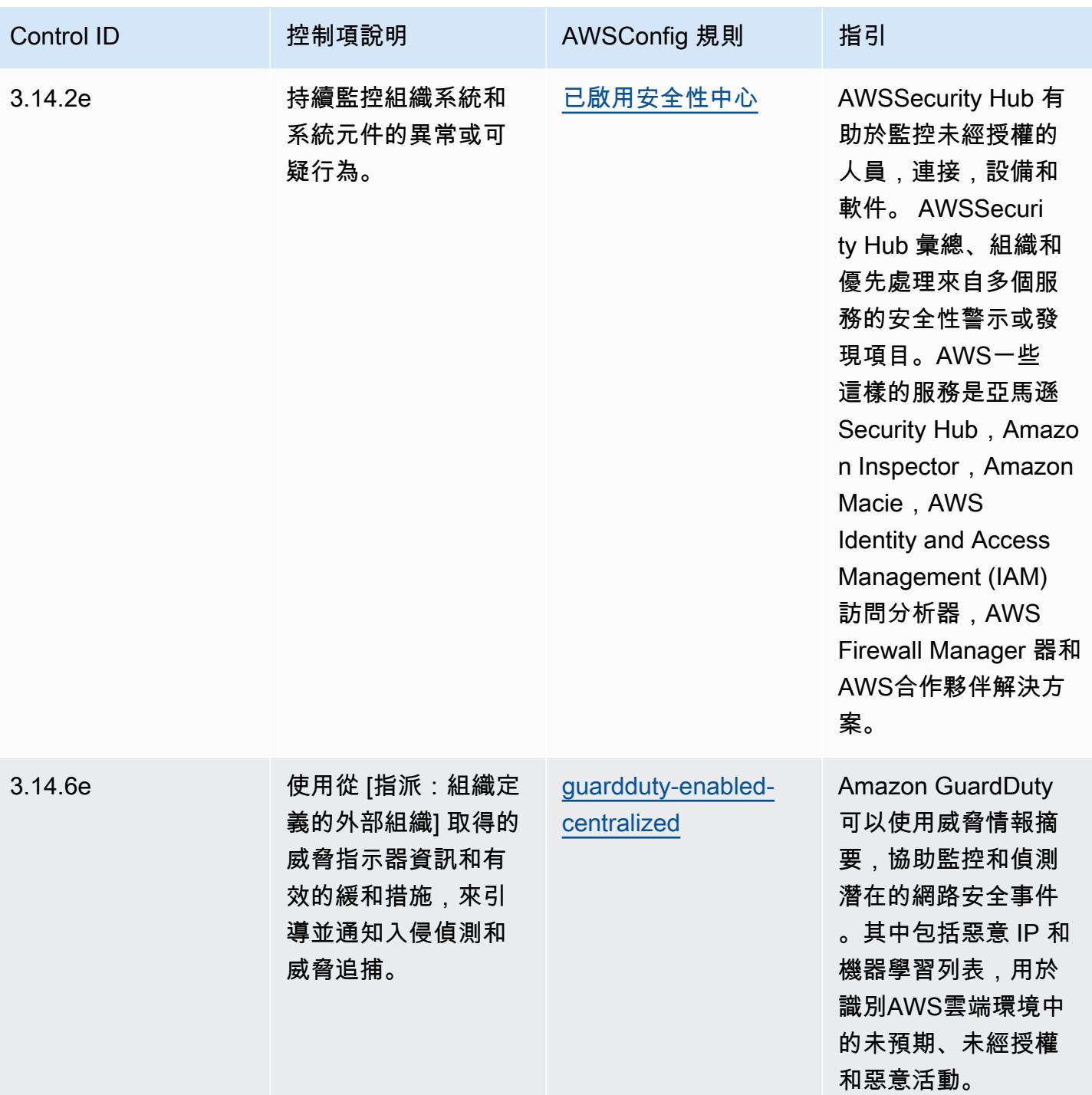

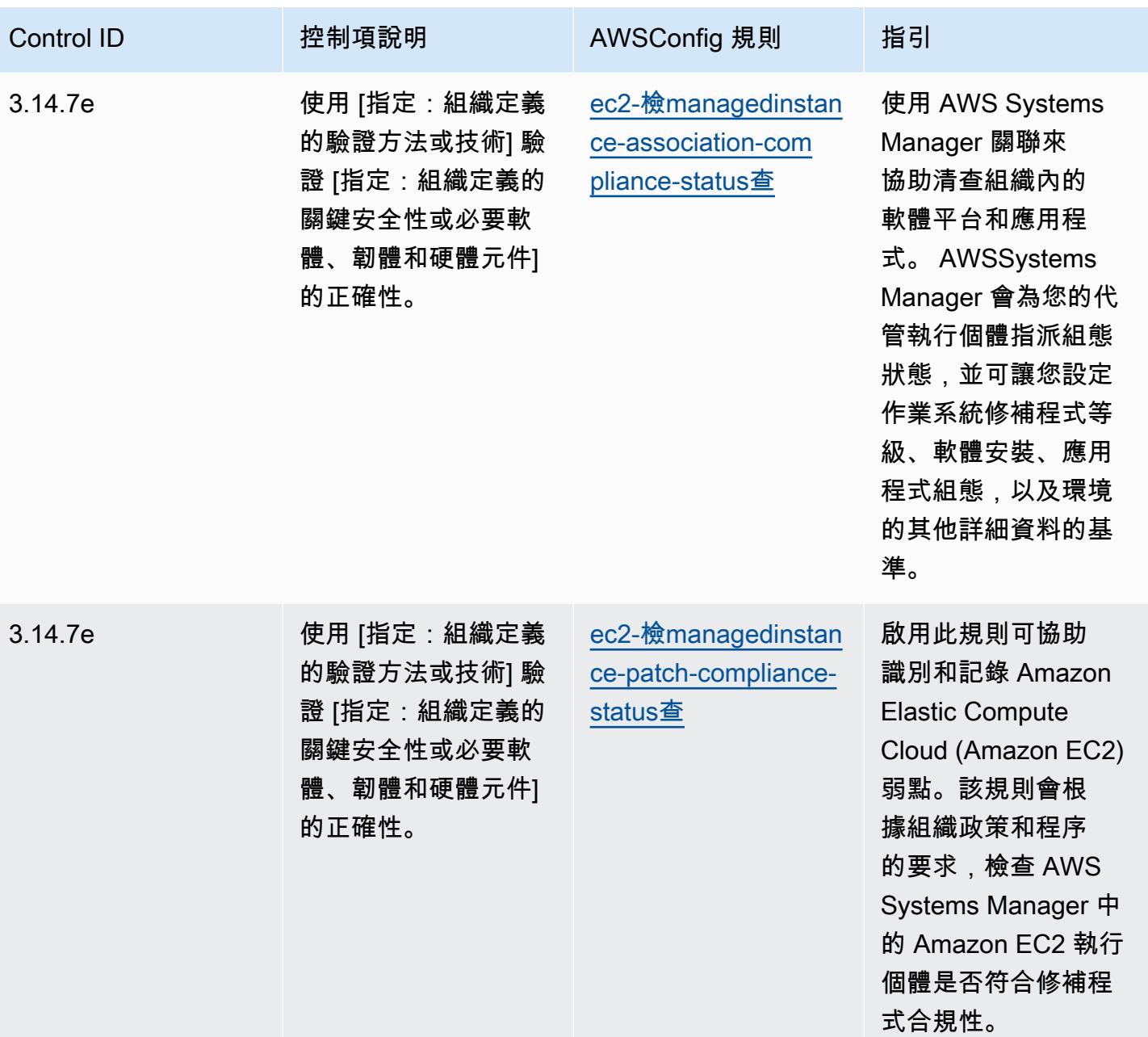

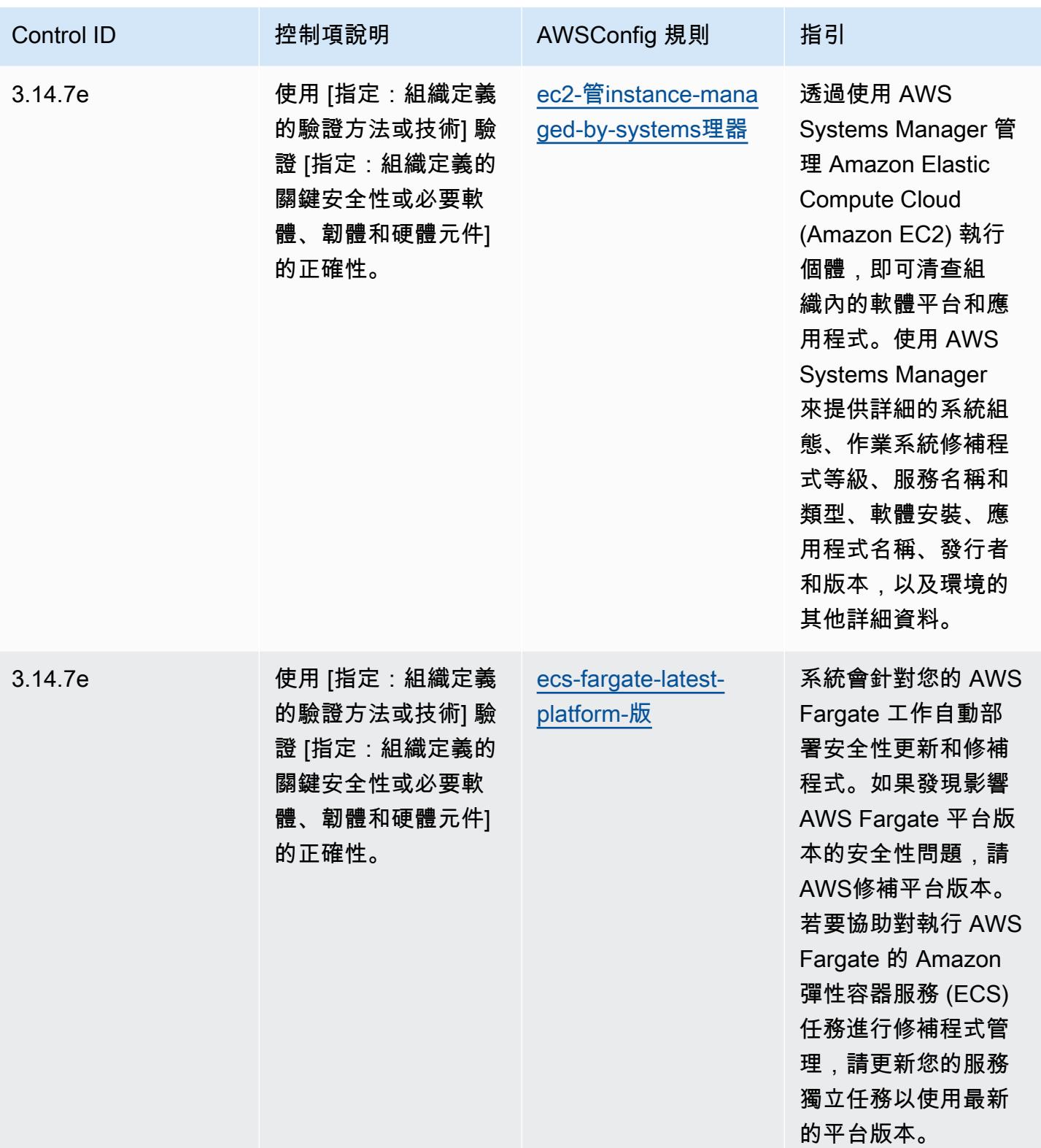

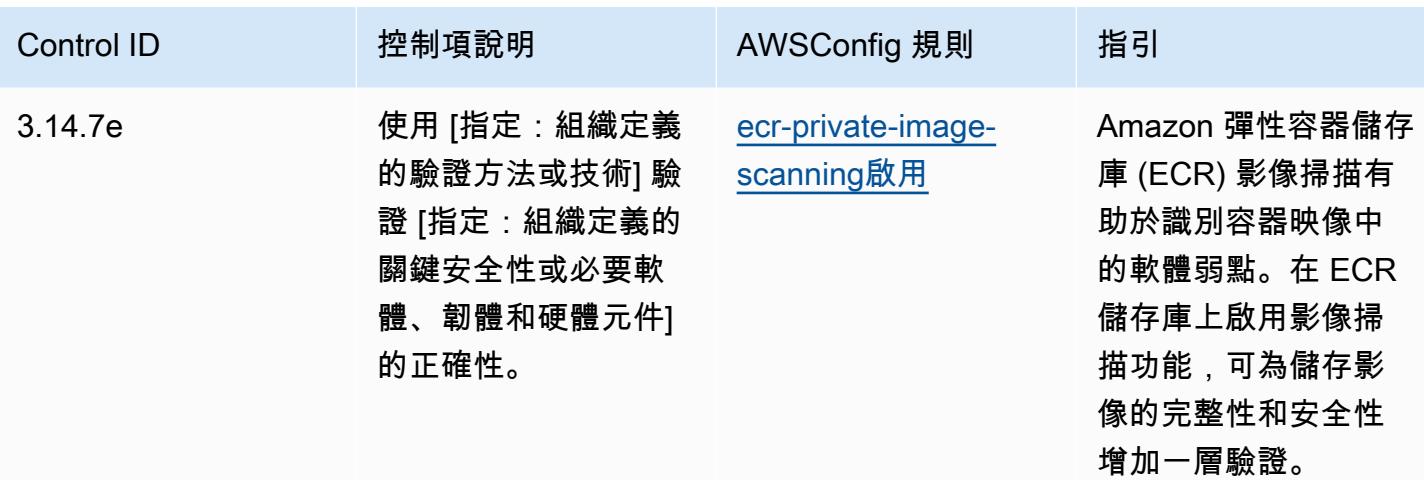

**Template** 

該模板可用於 GitHub:[NIST 800 172 的操作最佳實踐。](https://github.com/awslabs/aws-config-rules/blob/master/aws-config-conformance-packs/Operational-Best-Practices-for-NIST-800-172.yaml)

## 最佳營運實務

一致性套件提供一般用途的合規性架構,可讓您使用受管或自AWS Config訂規則和補救動作來建立安 全性、作業或成本最佳化治理檢查。AWS Config一致性套件 (作為範例範本) 的設計並不是為了完全確 保符合特定治理或法規遵循標準而設計。您有責任自行評估您對服務的使用是否符合適用的法律和法規 要求。

以下提供 NIST 800 181 和AWS受管 Config 規則之間的範例對應。每個 Config 規則都會套用至特定 AWS資源,並與一或多個 NIST 800 181 控制項相關。一個 NIST 800 181 控件可以與多個 Config 規 則相關聯。如需與這些對映相關的詳細資訊和指引,請參閱下表。

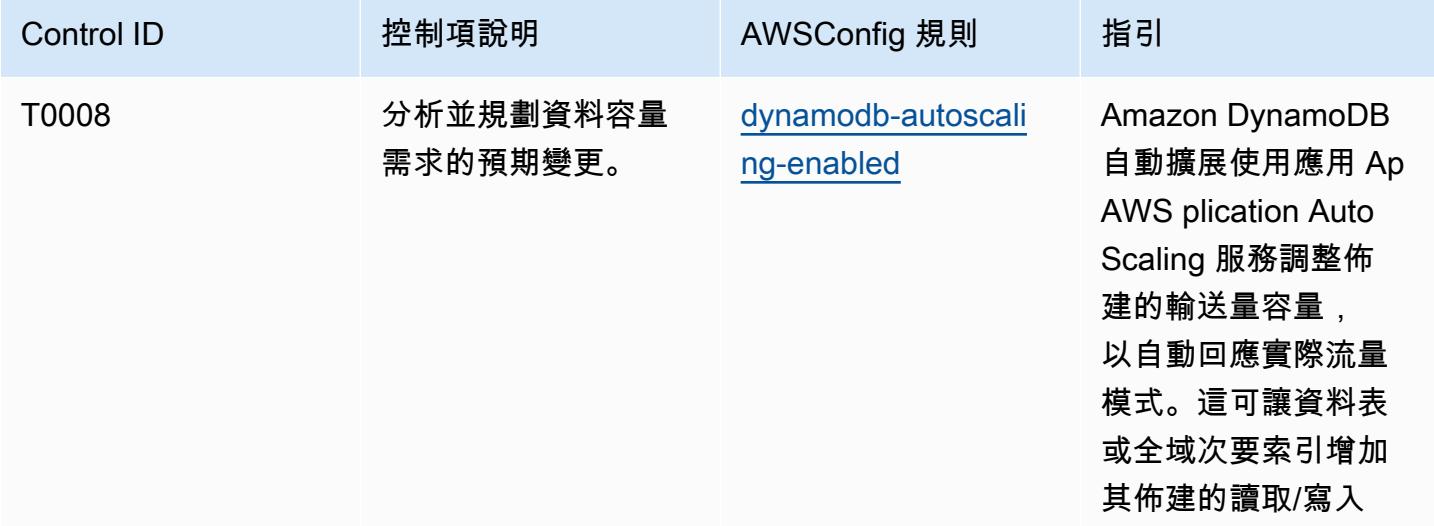

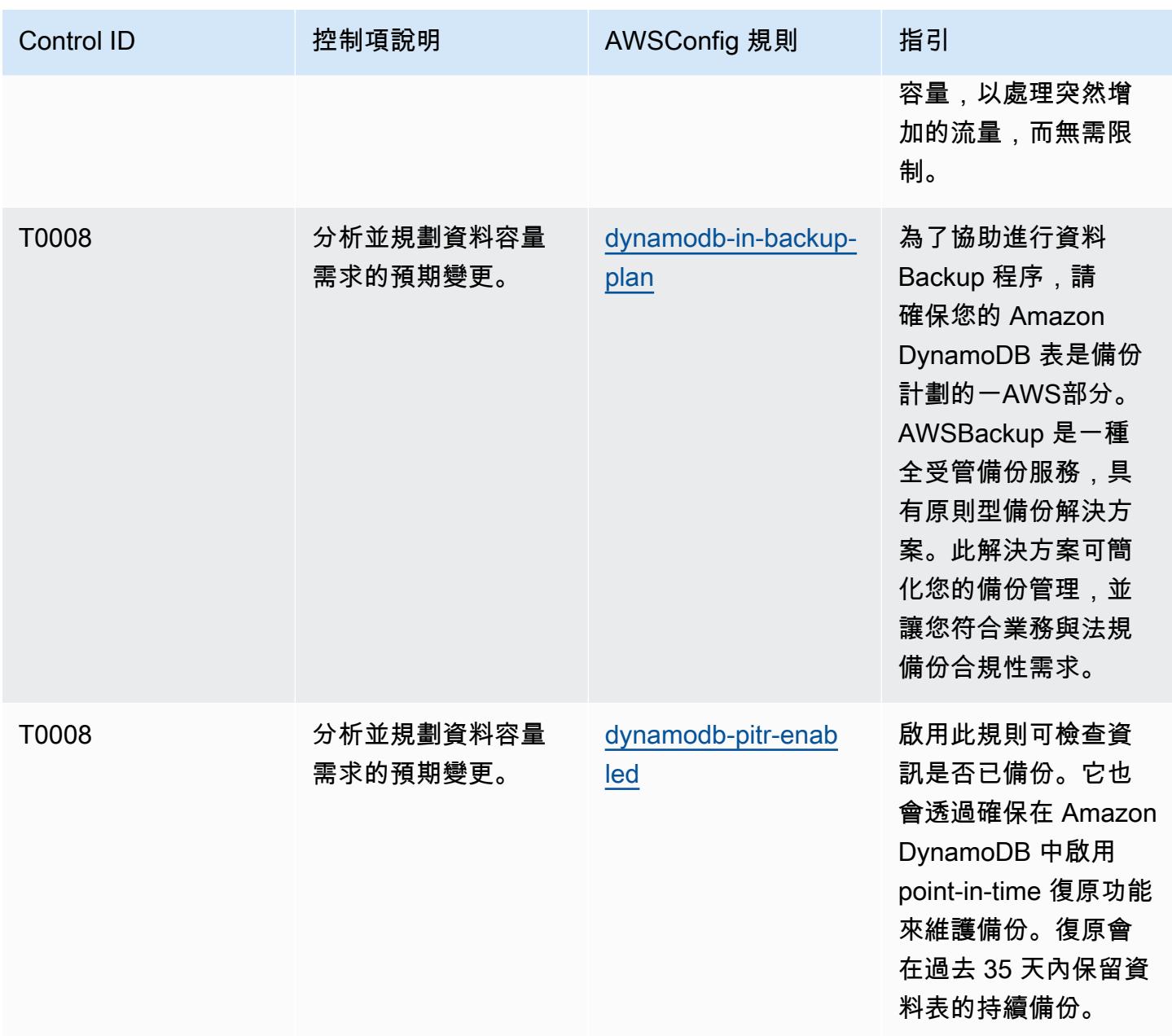
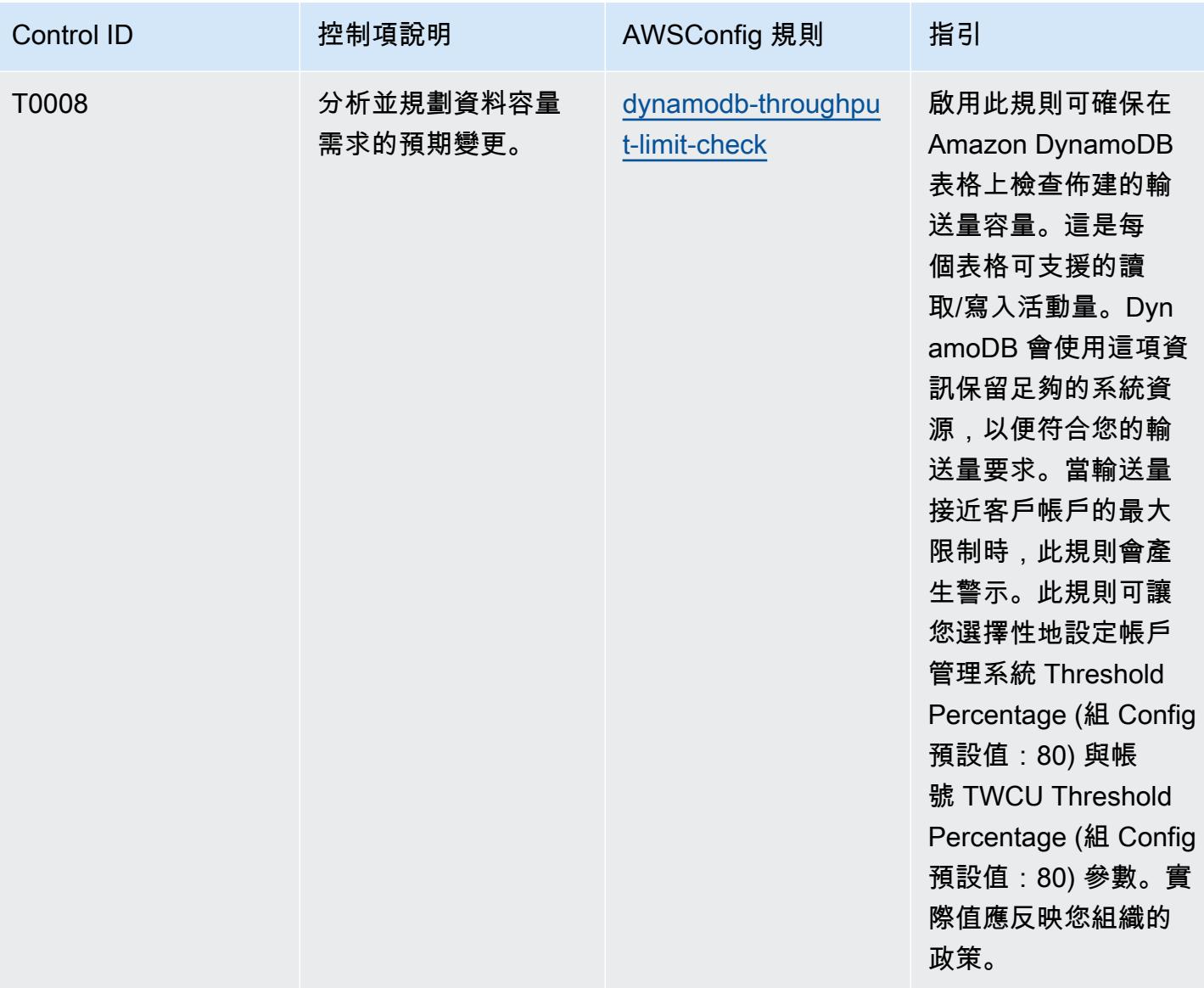

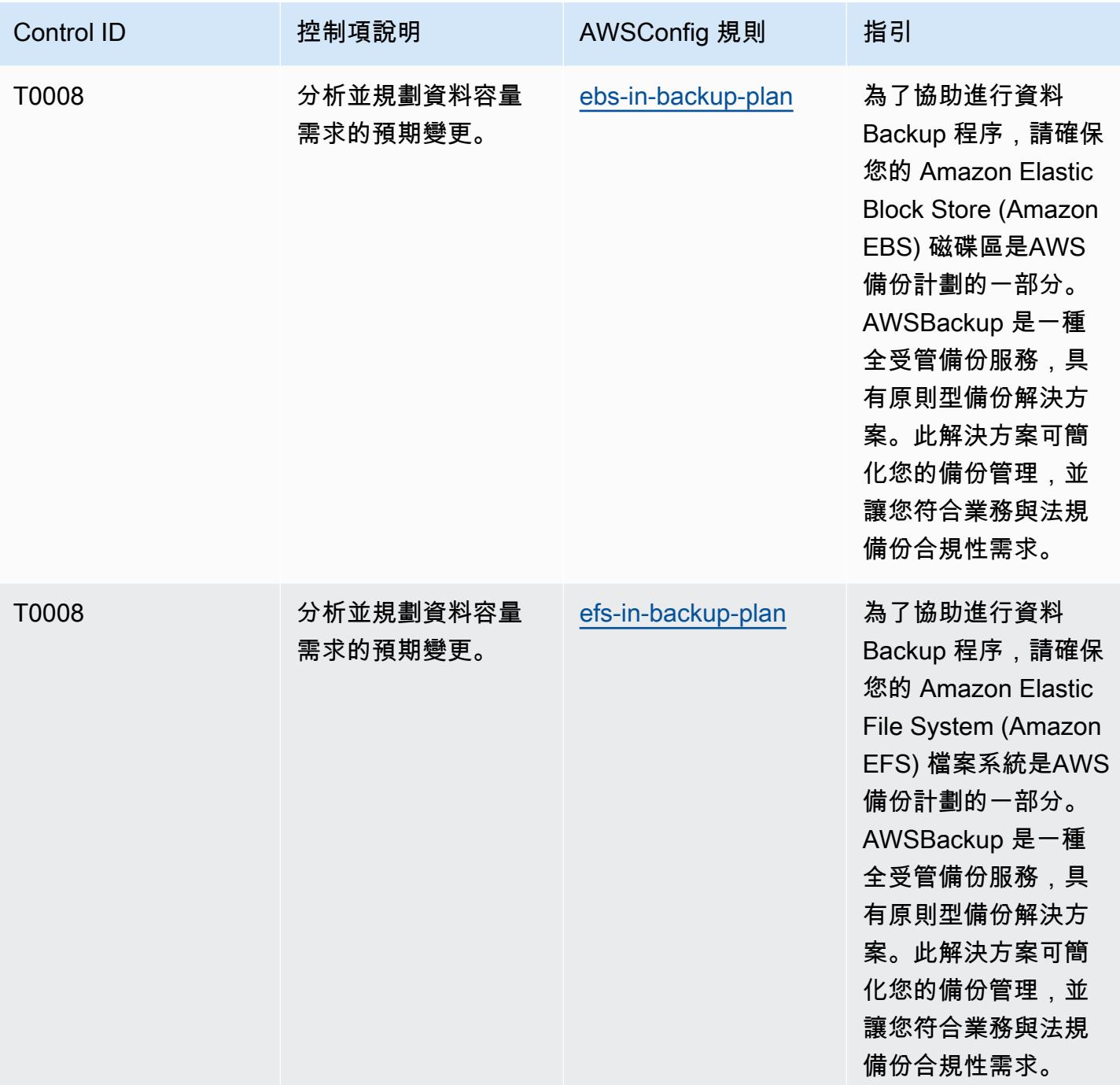

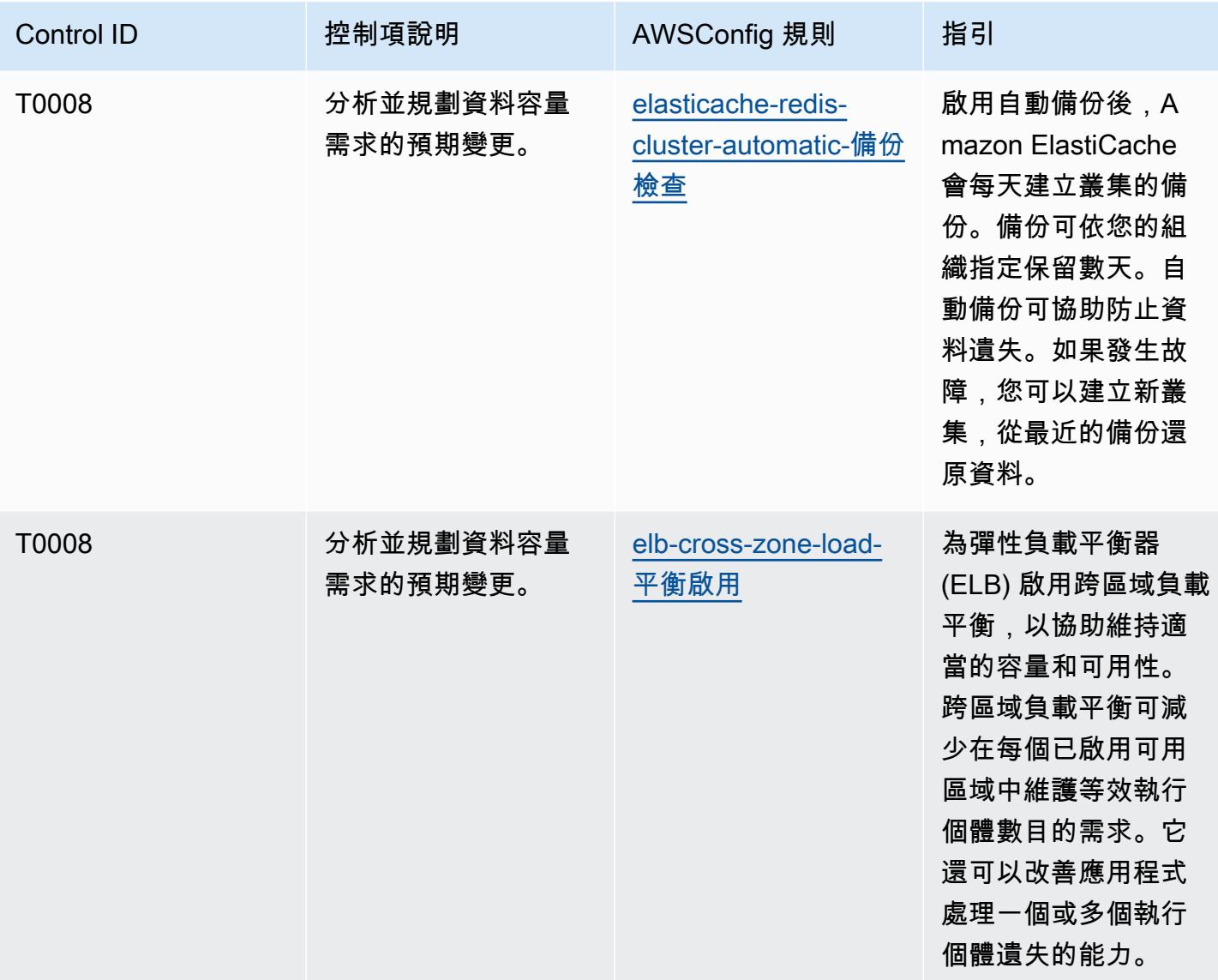

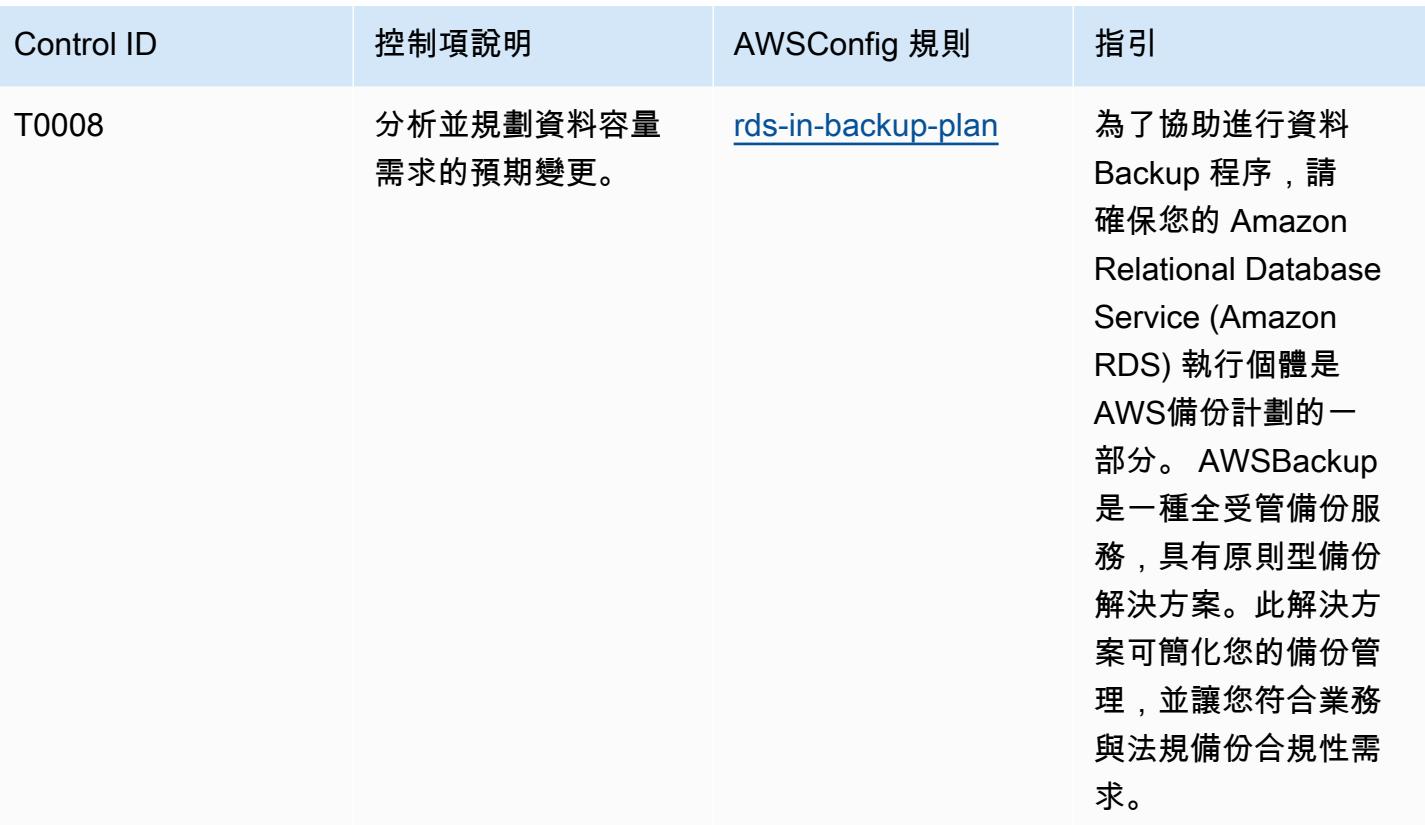

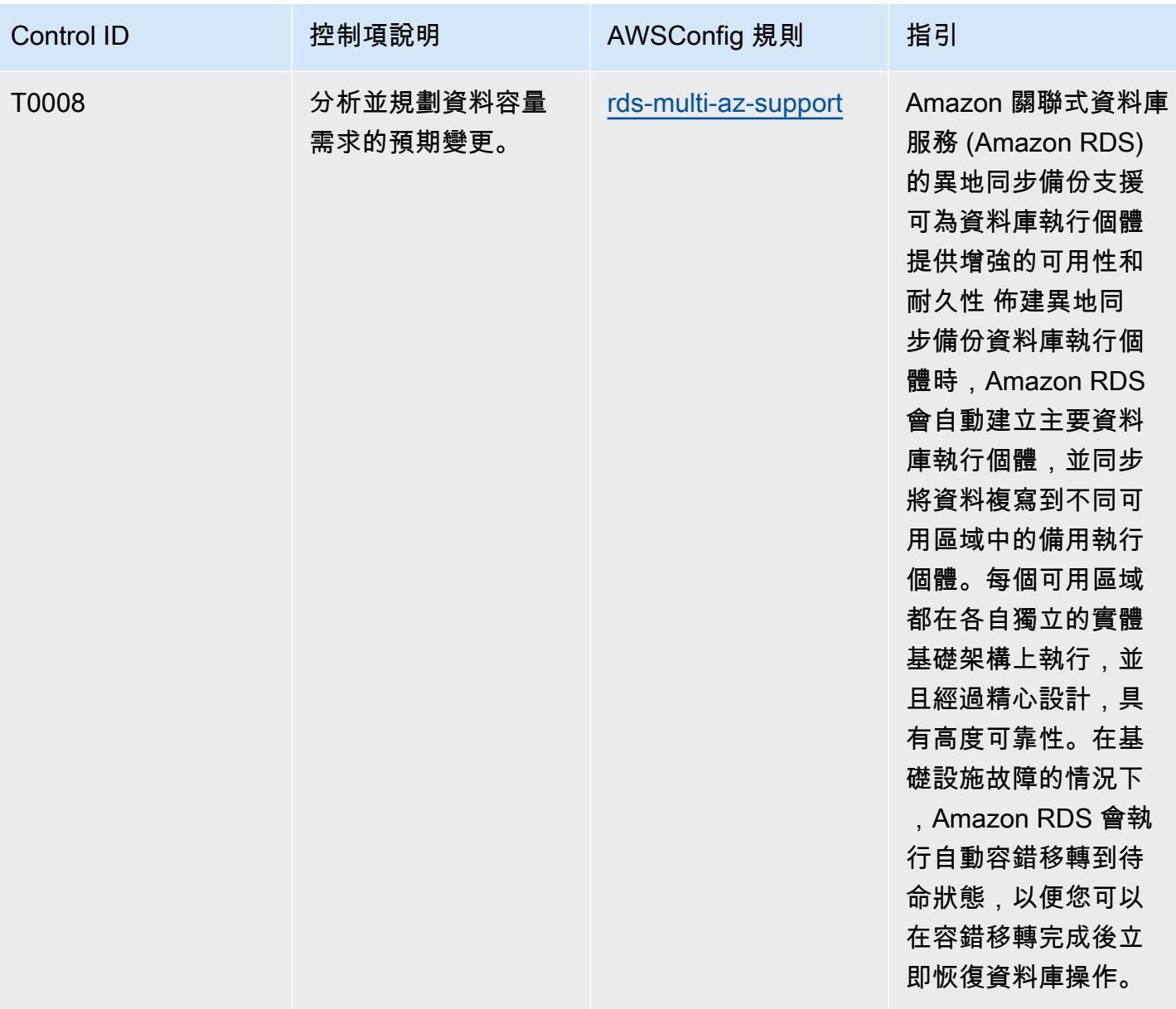

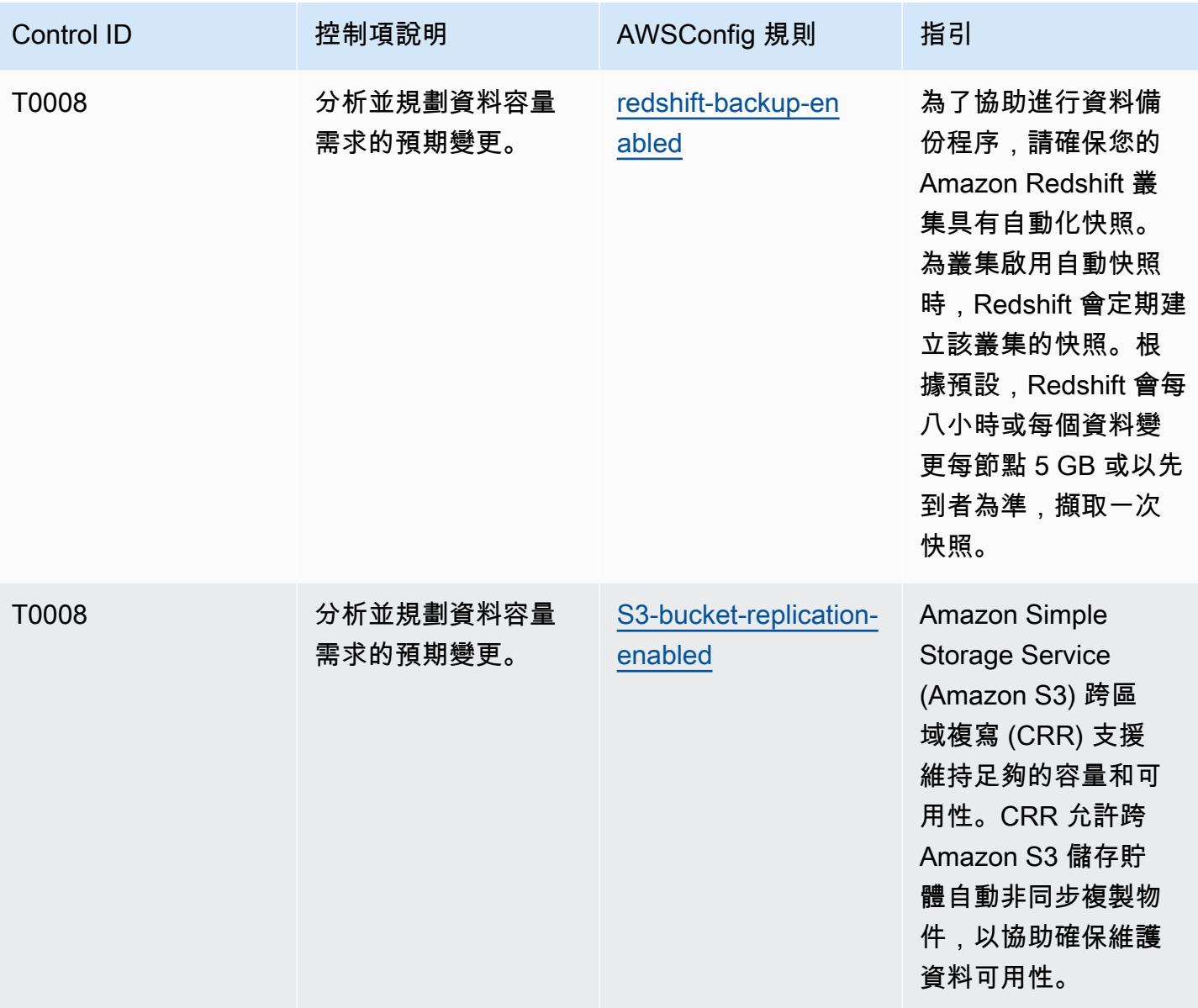

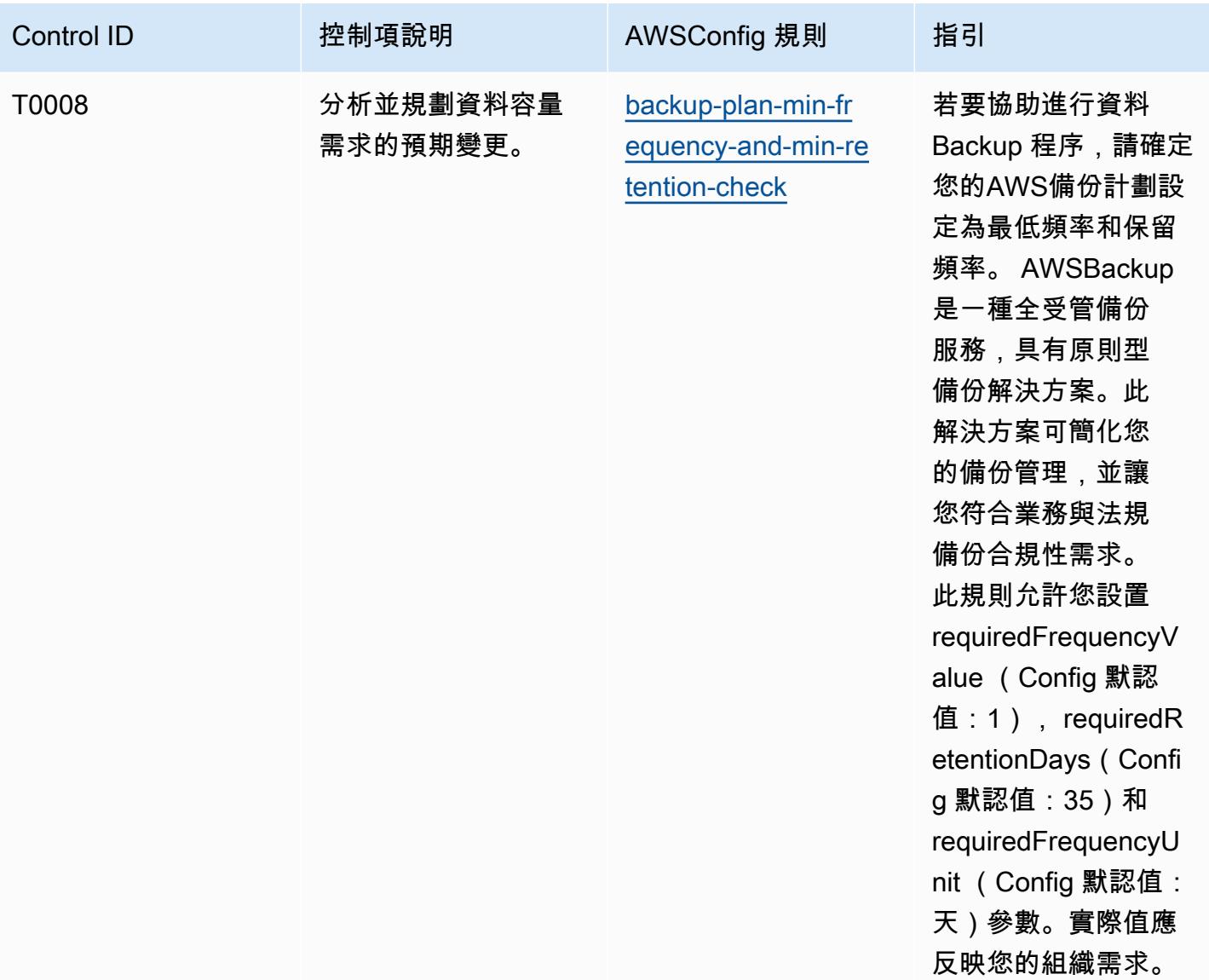

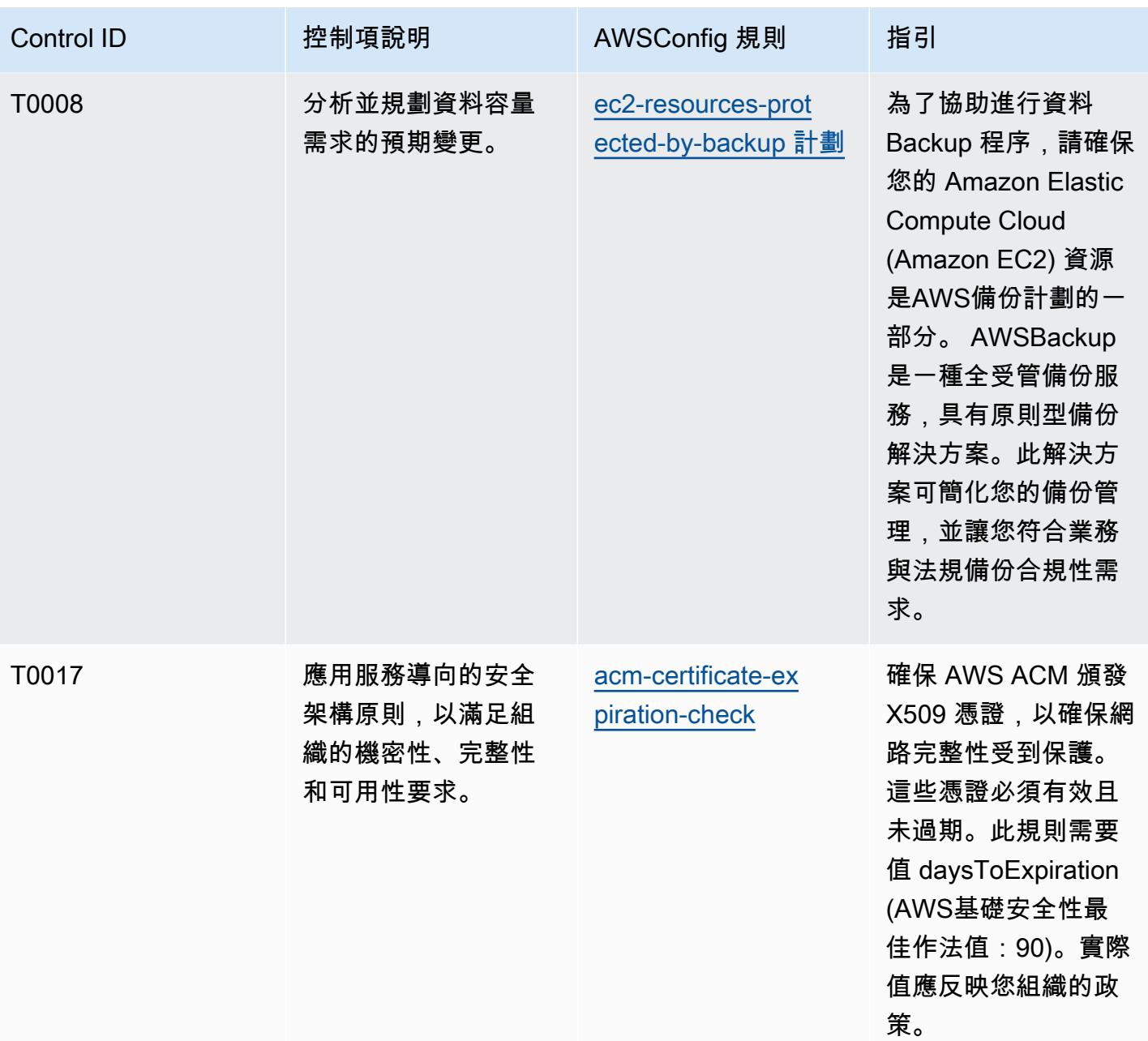

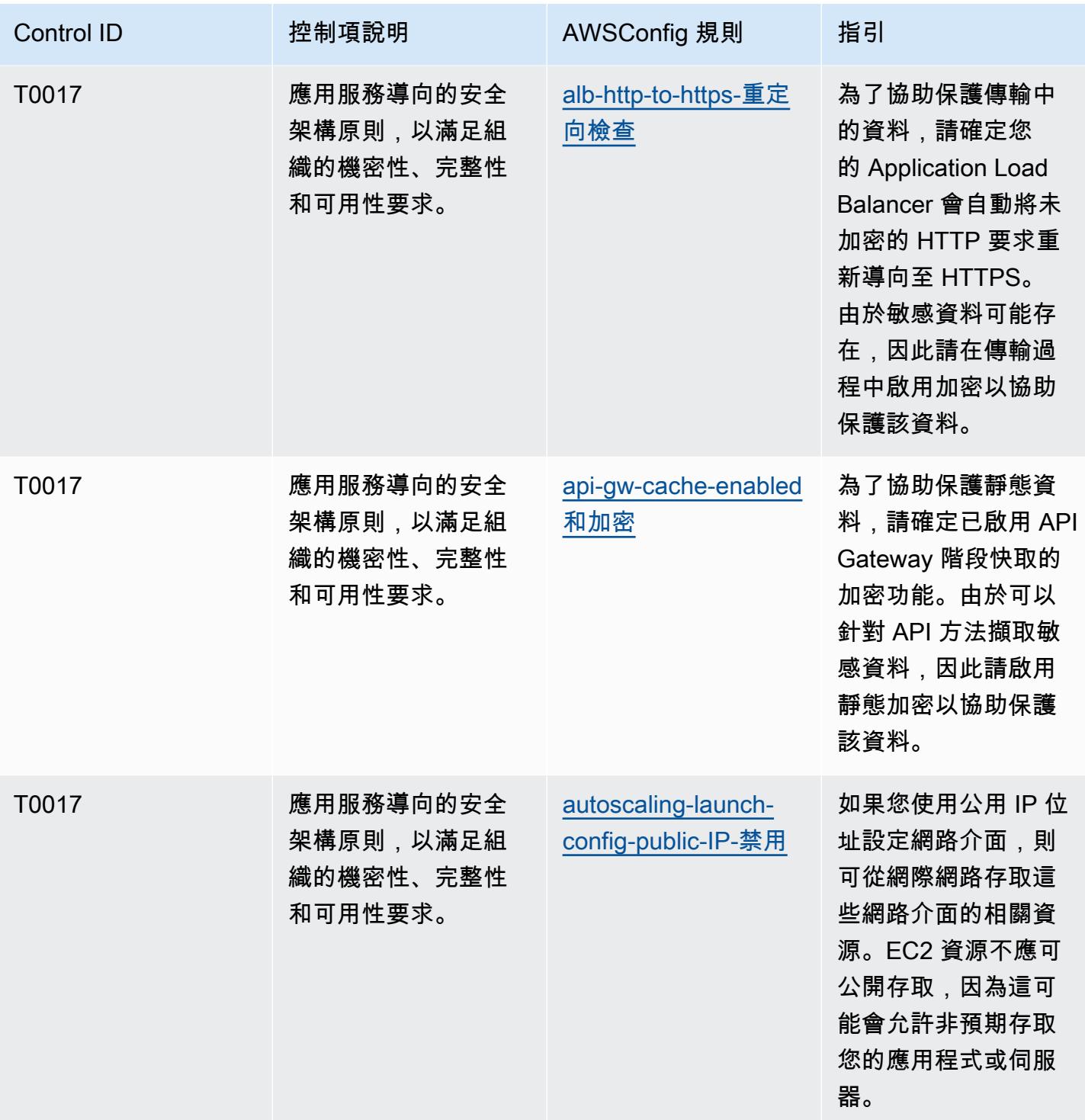

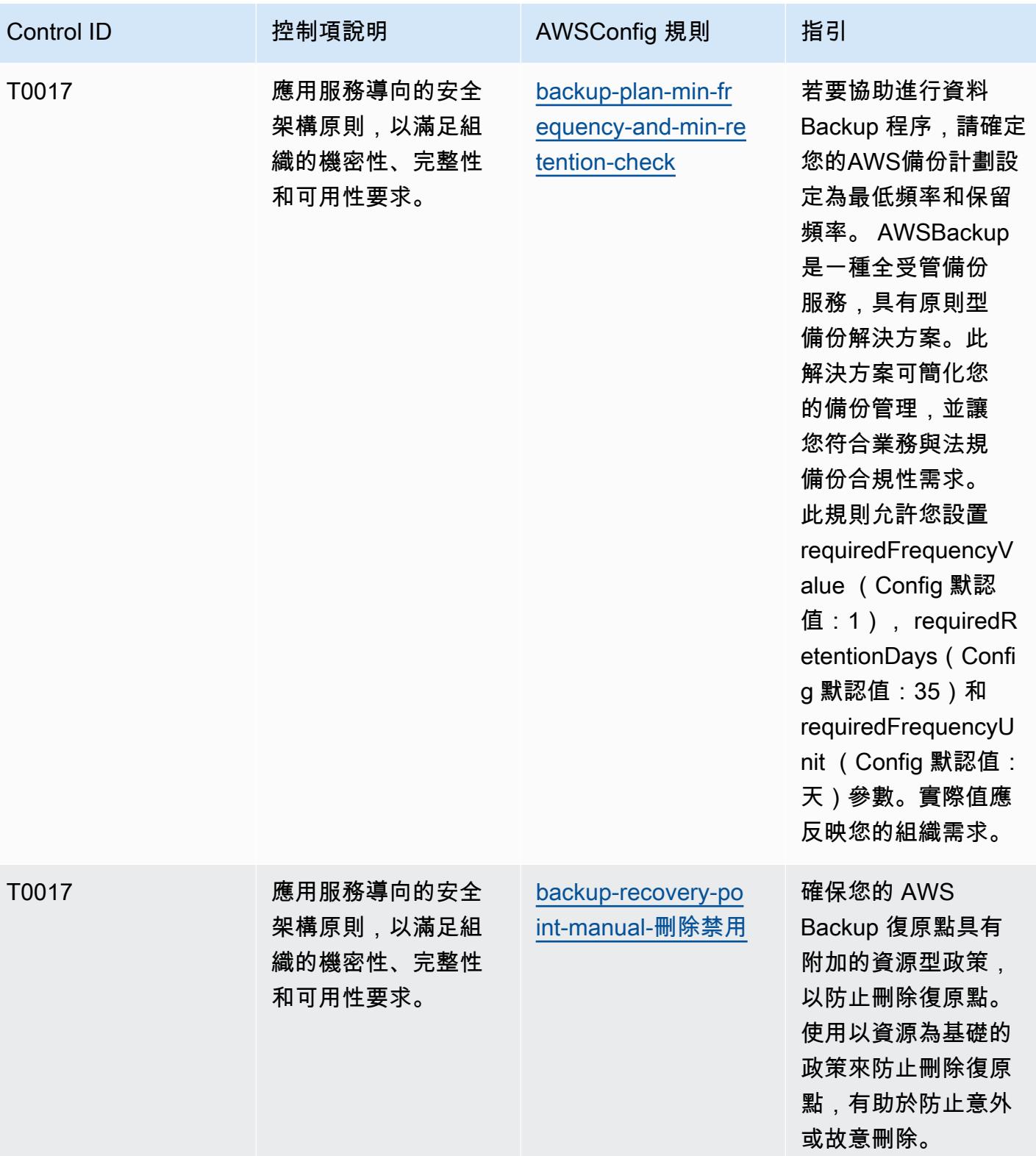

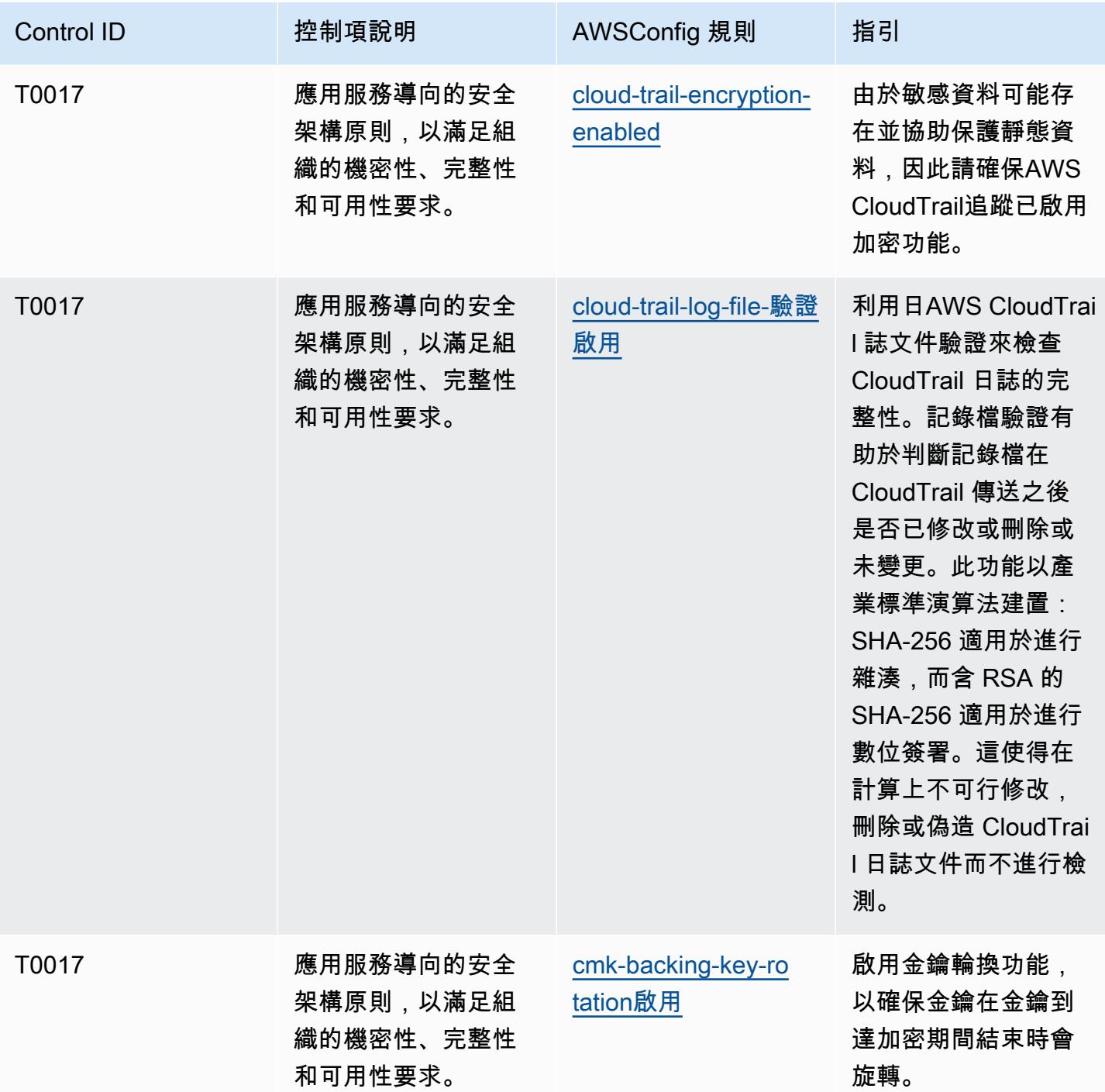

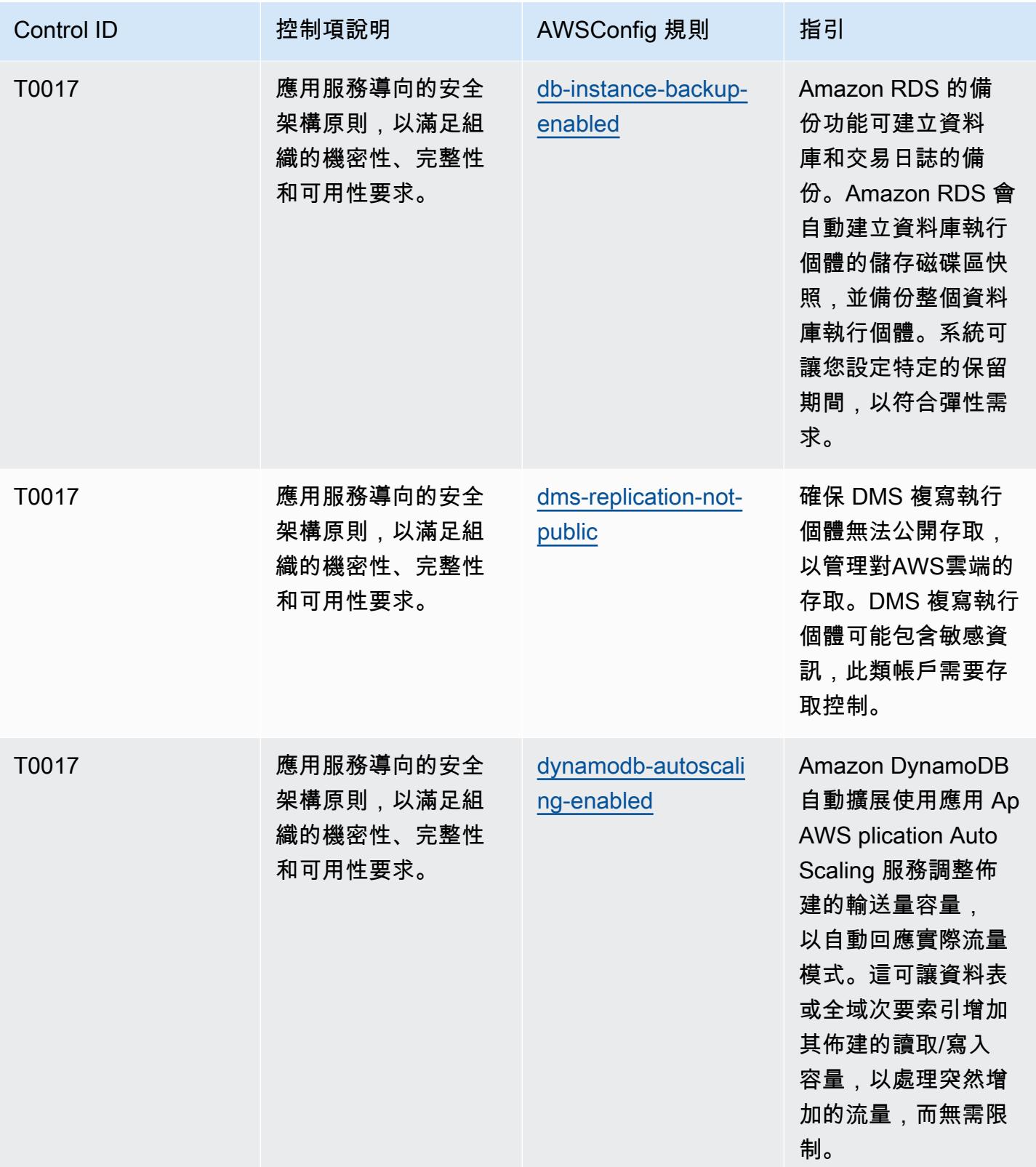

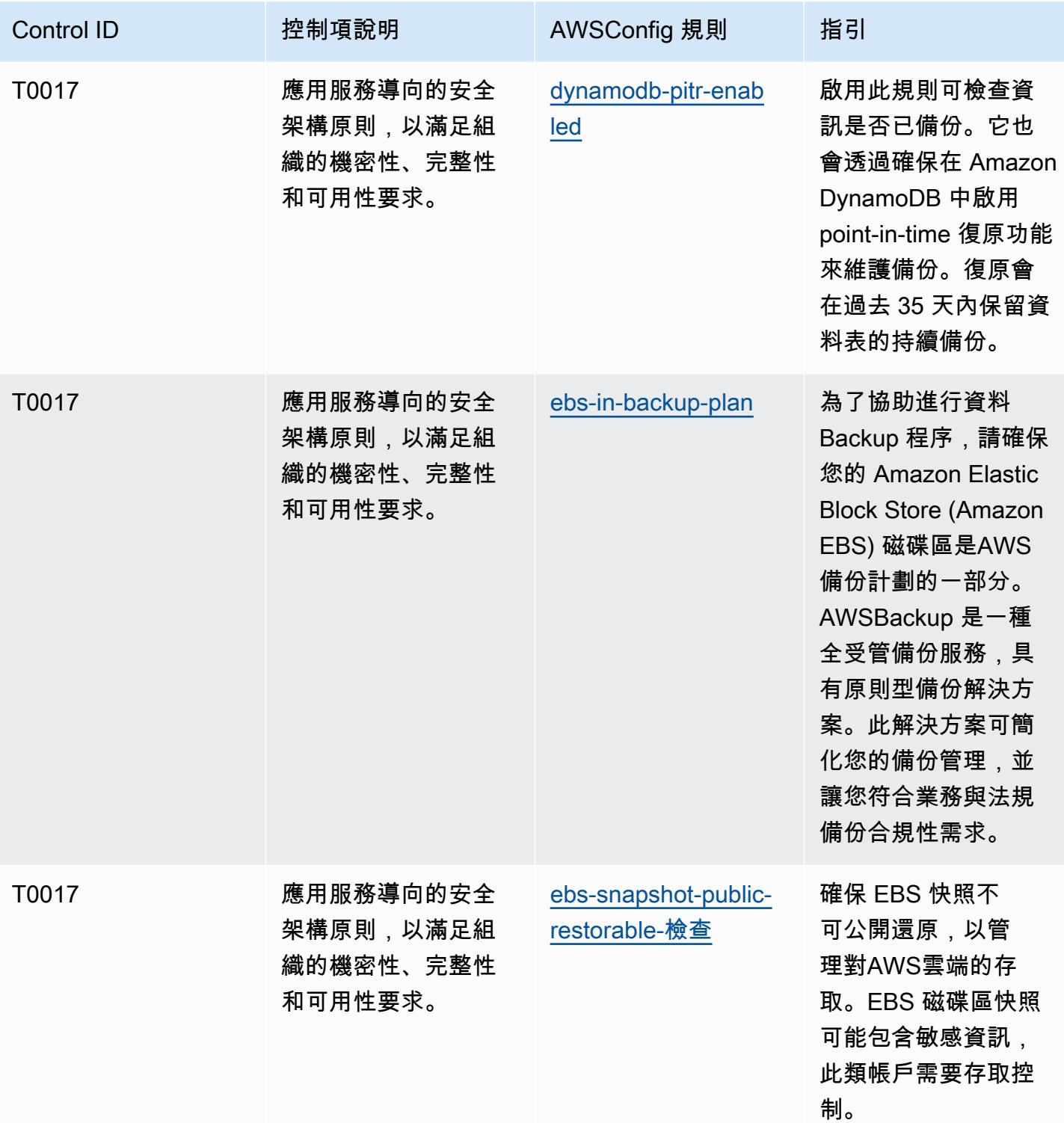

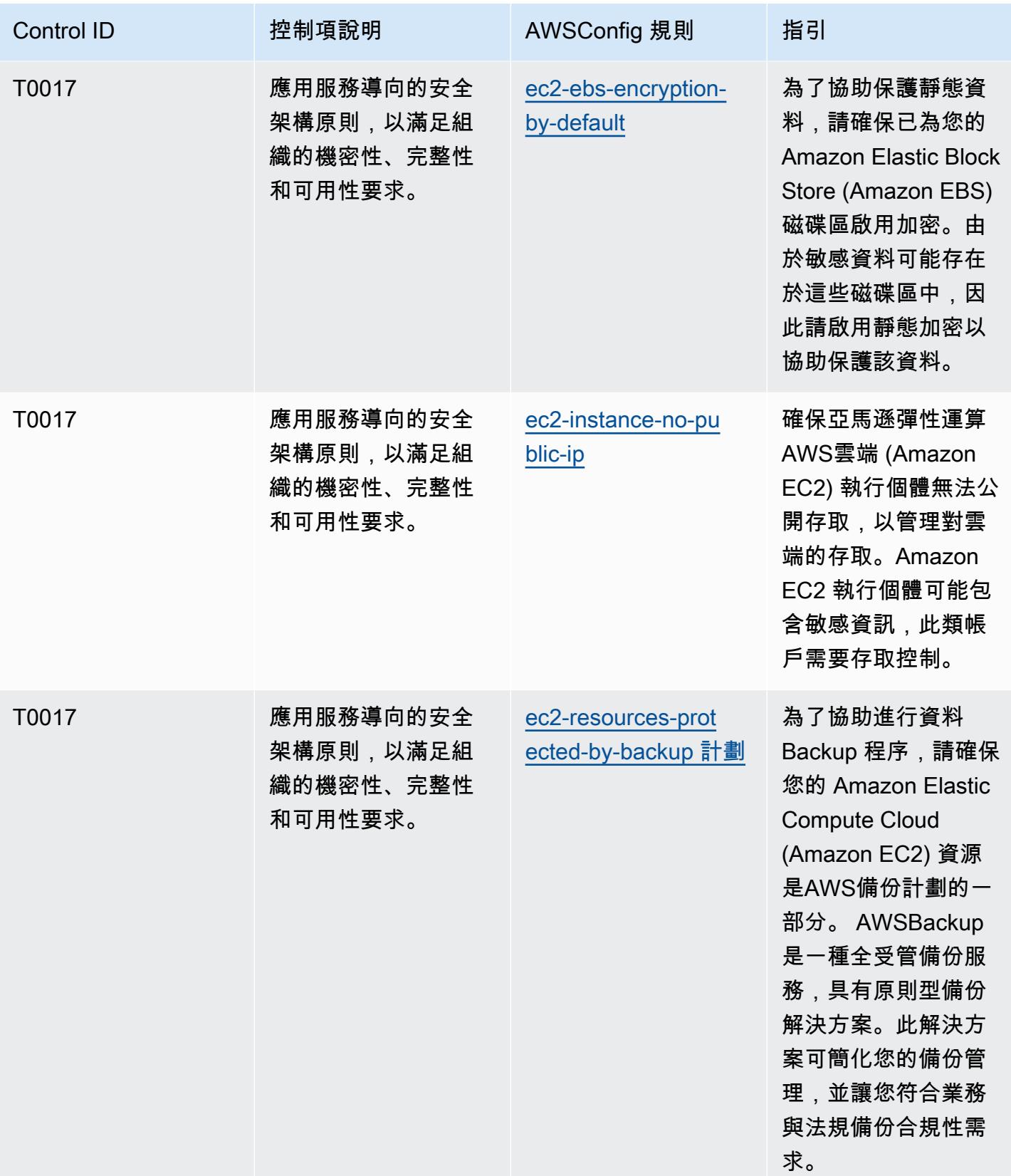

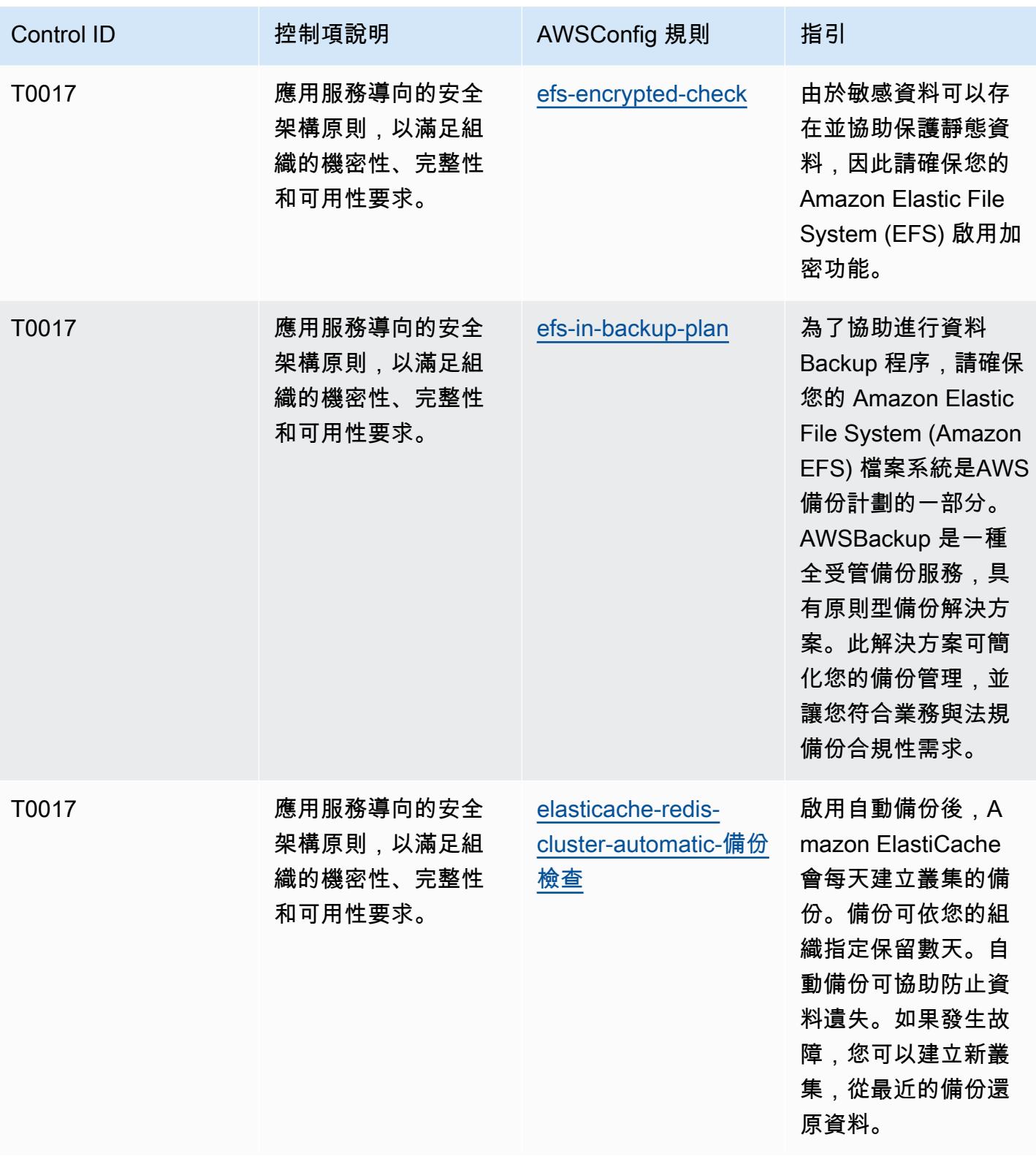

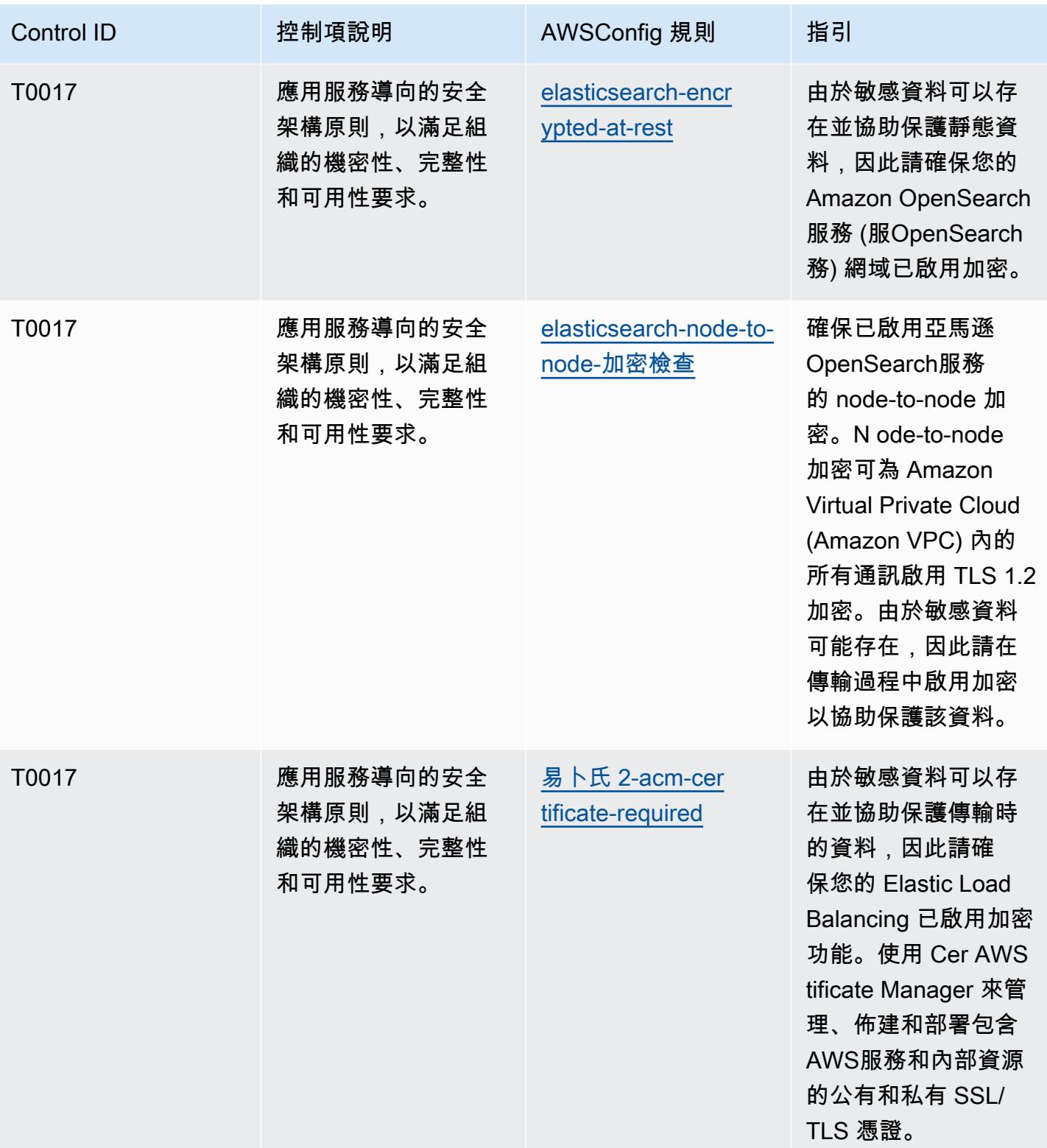

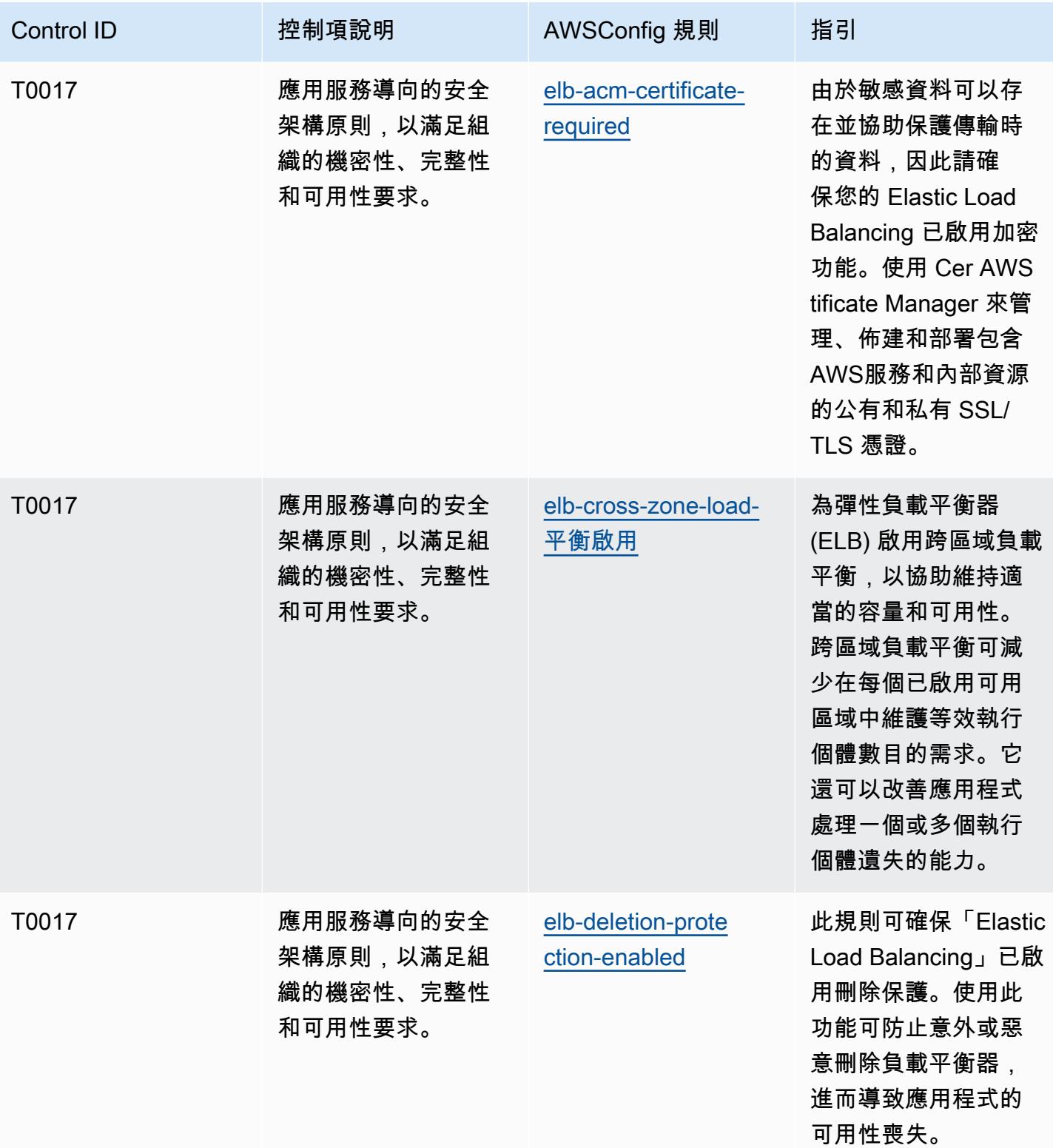

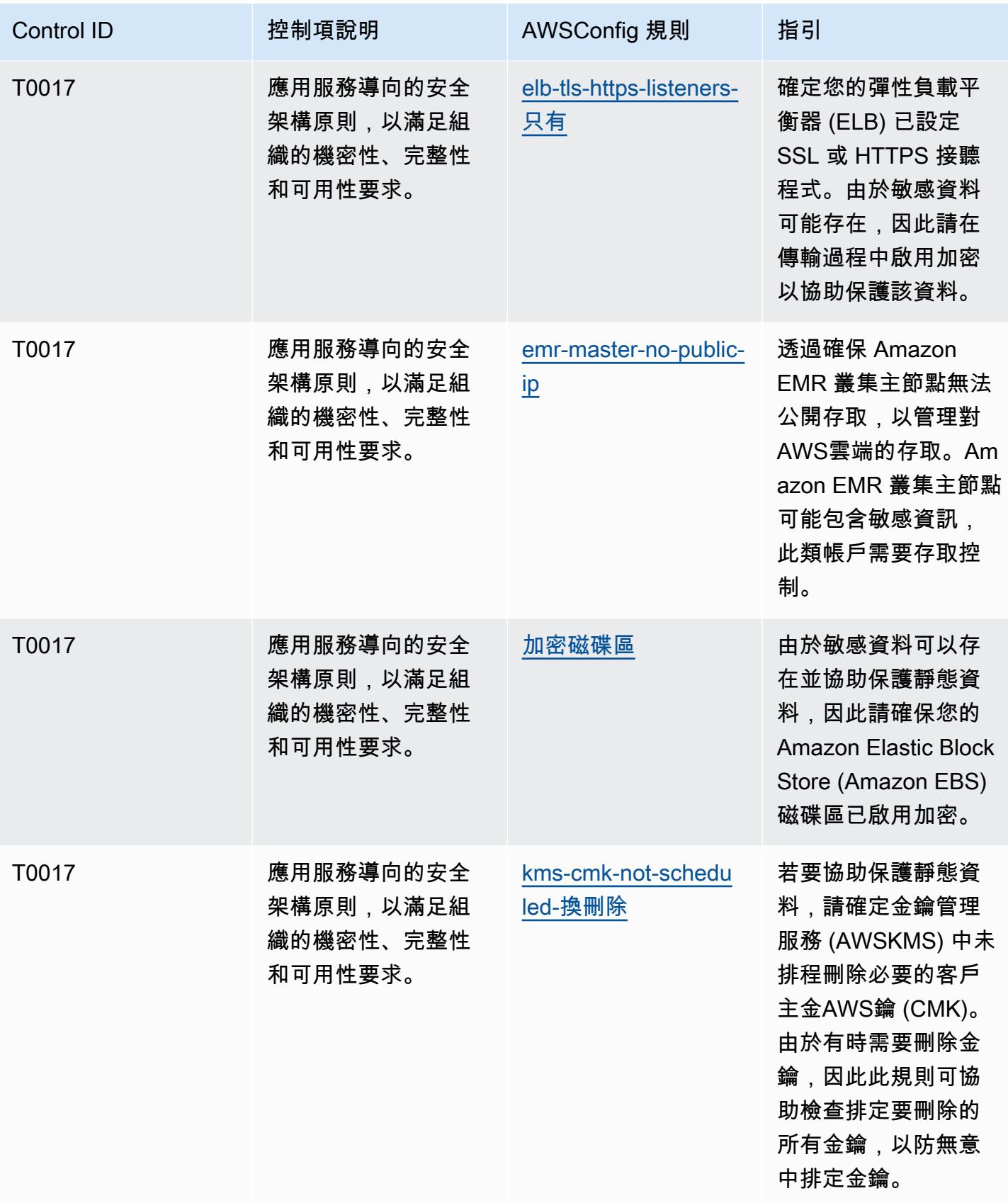

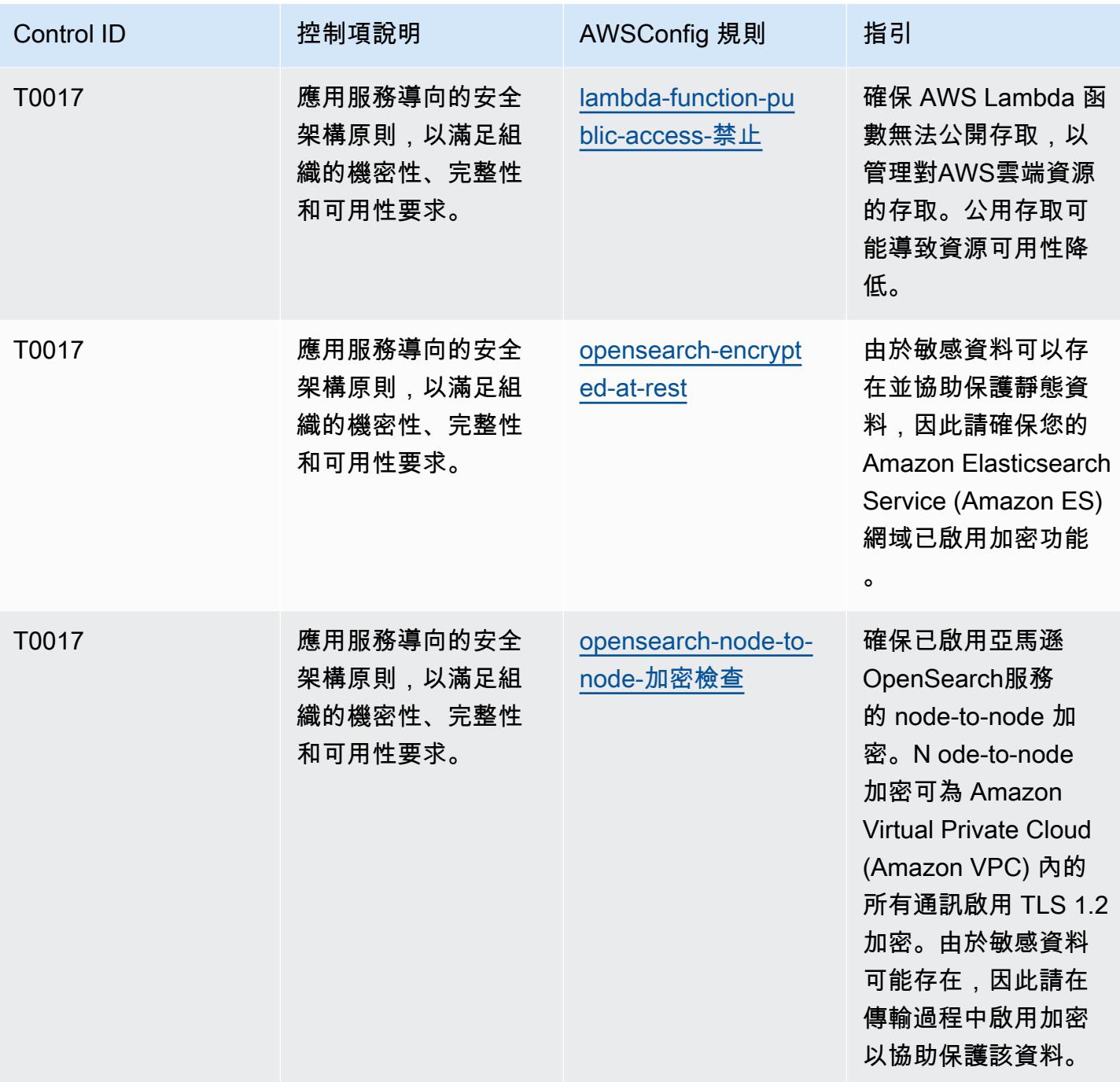

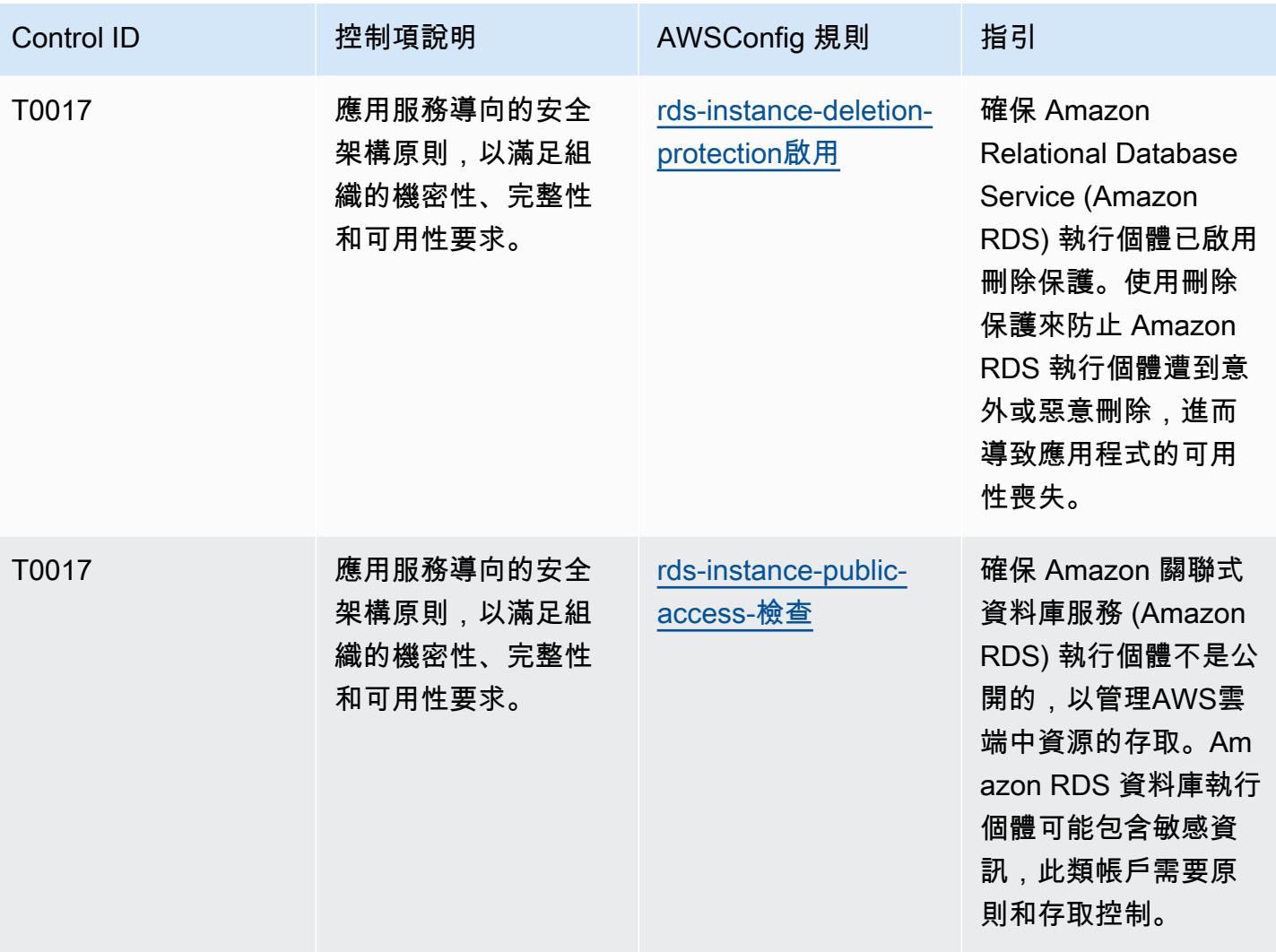

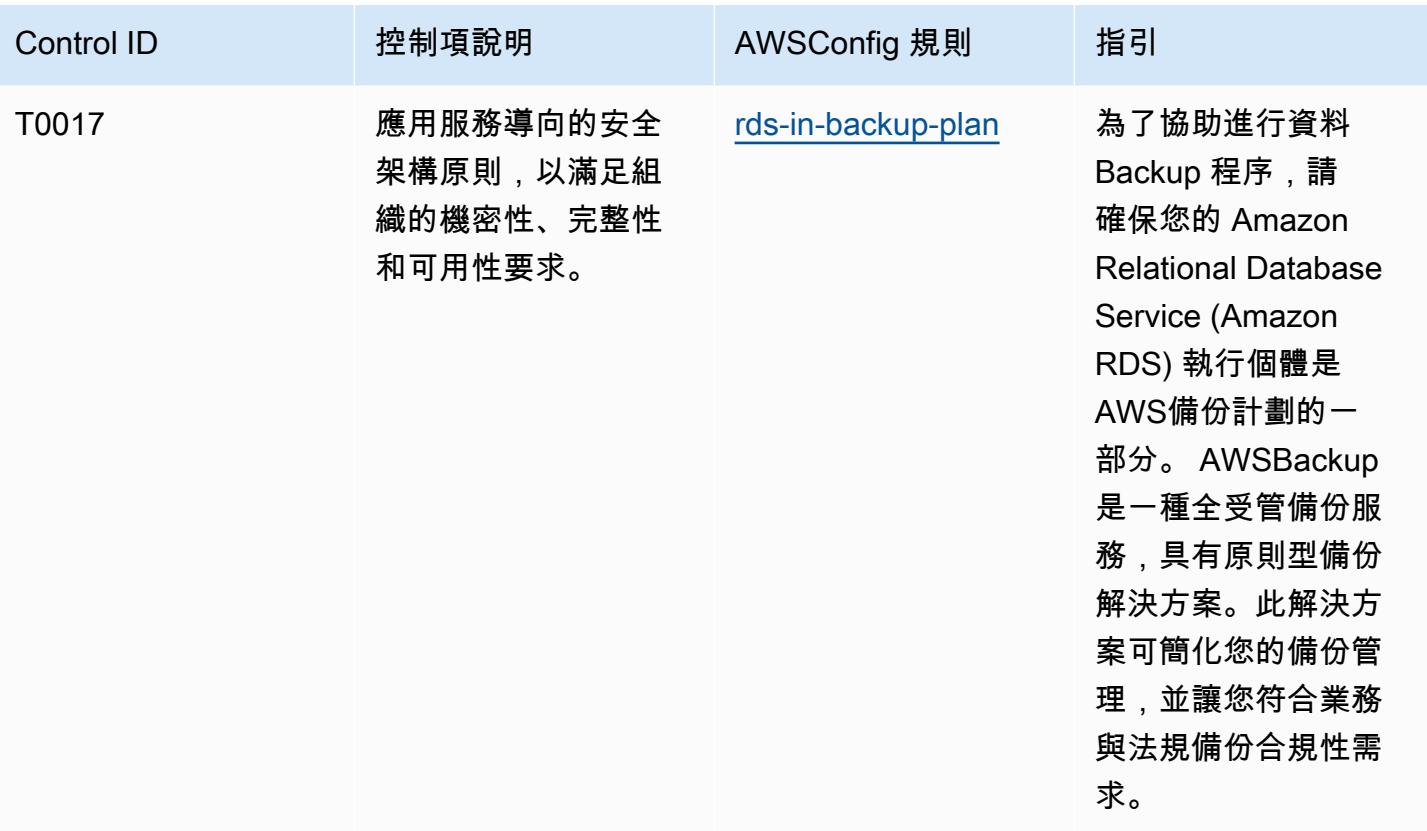

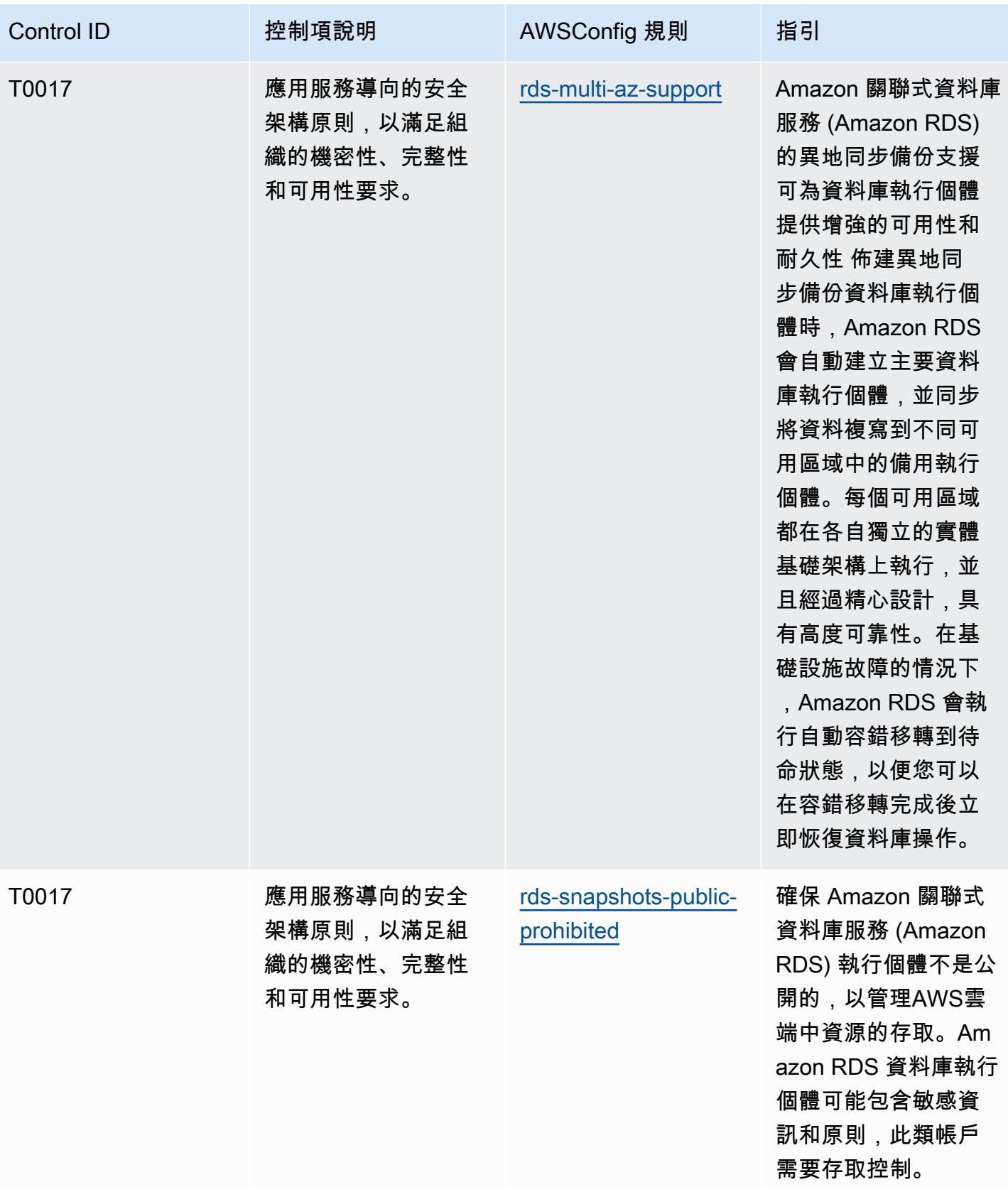

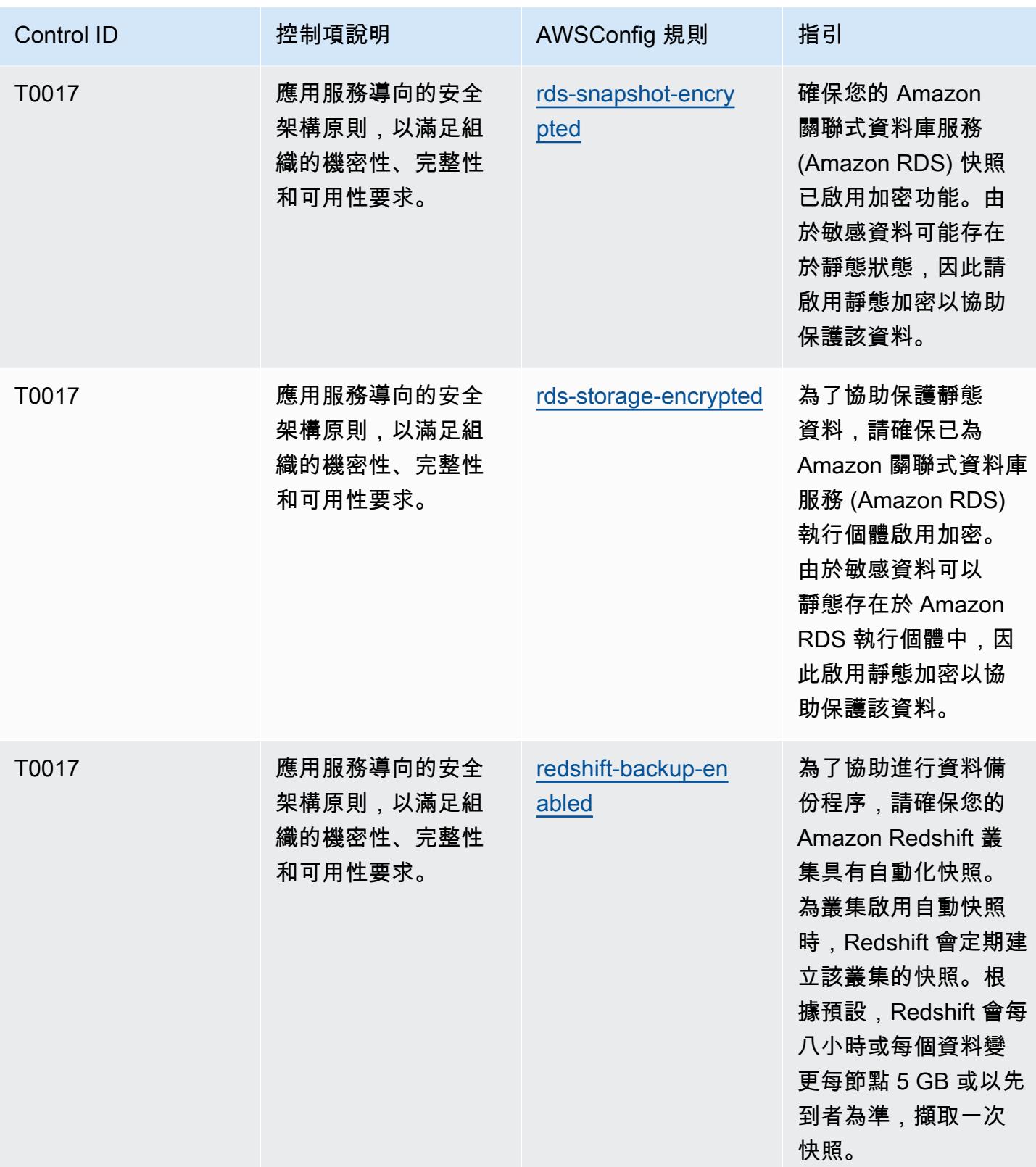

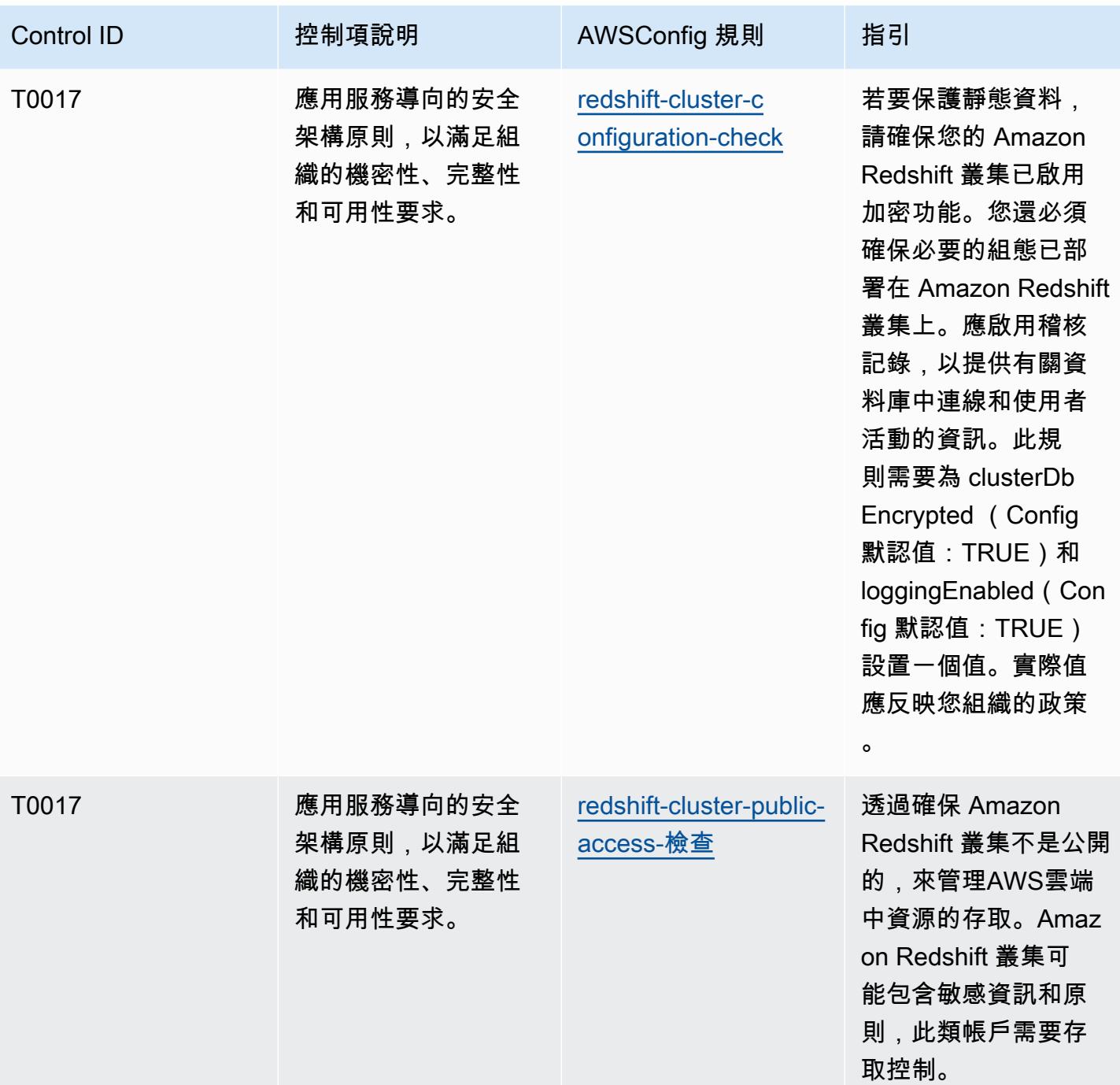

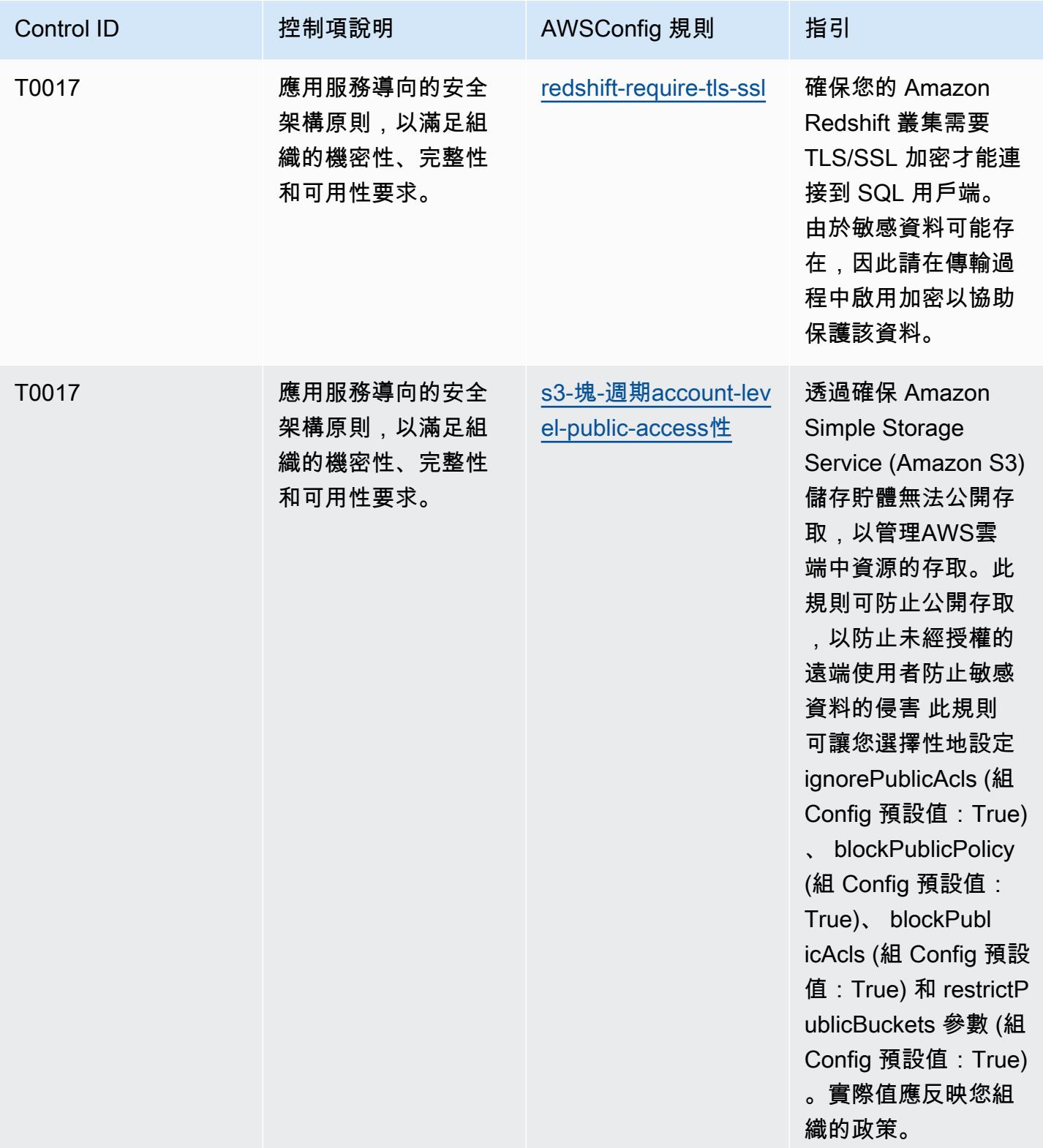

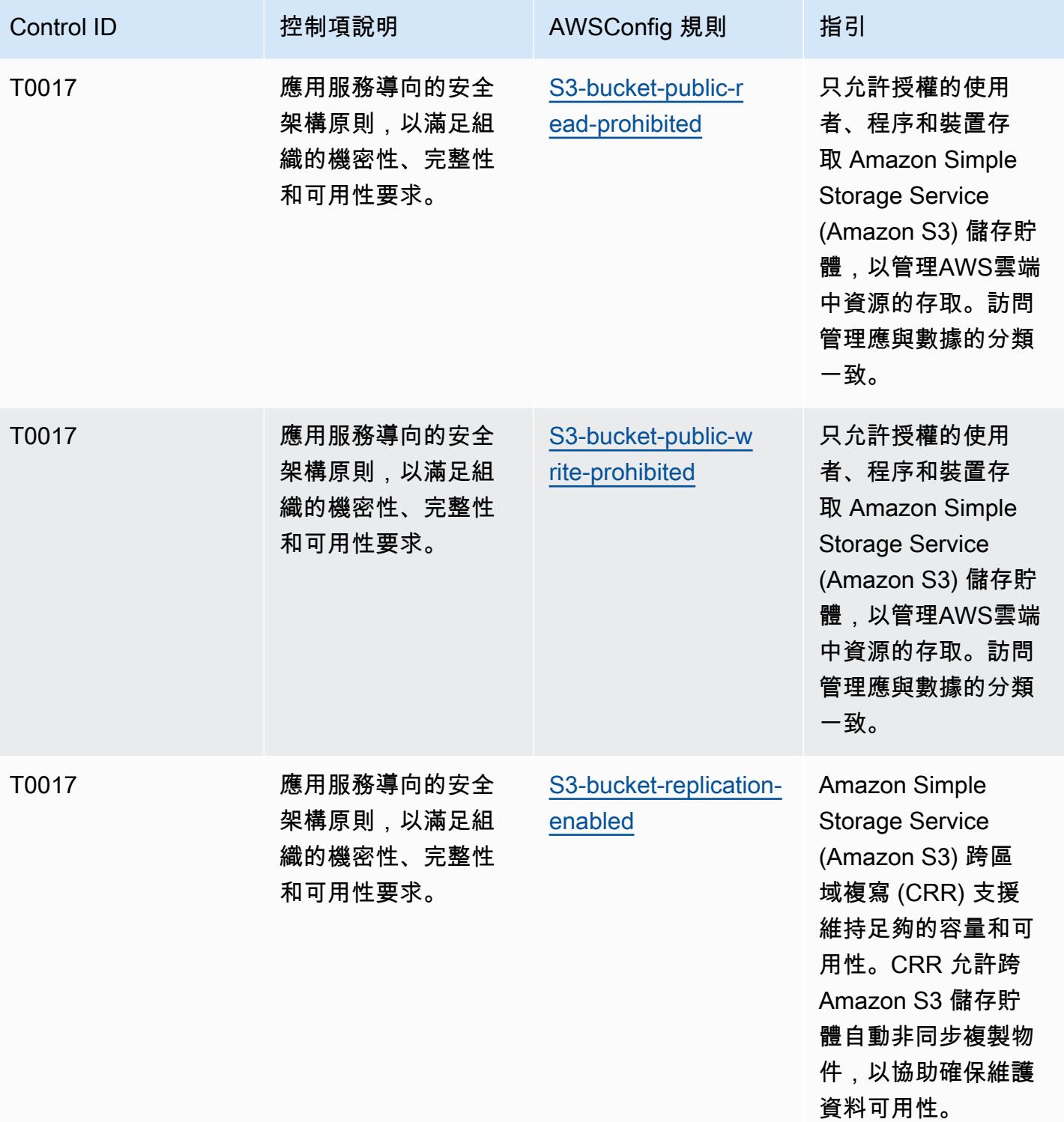

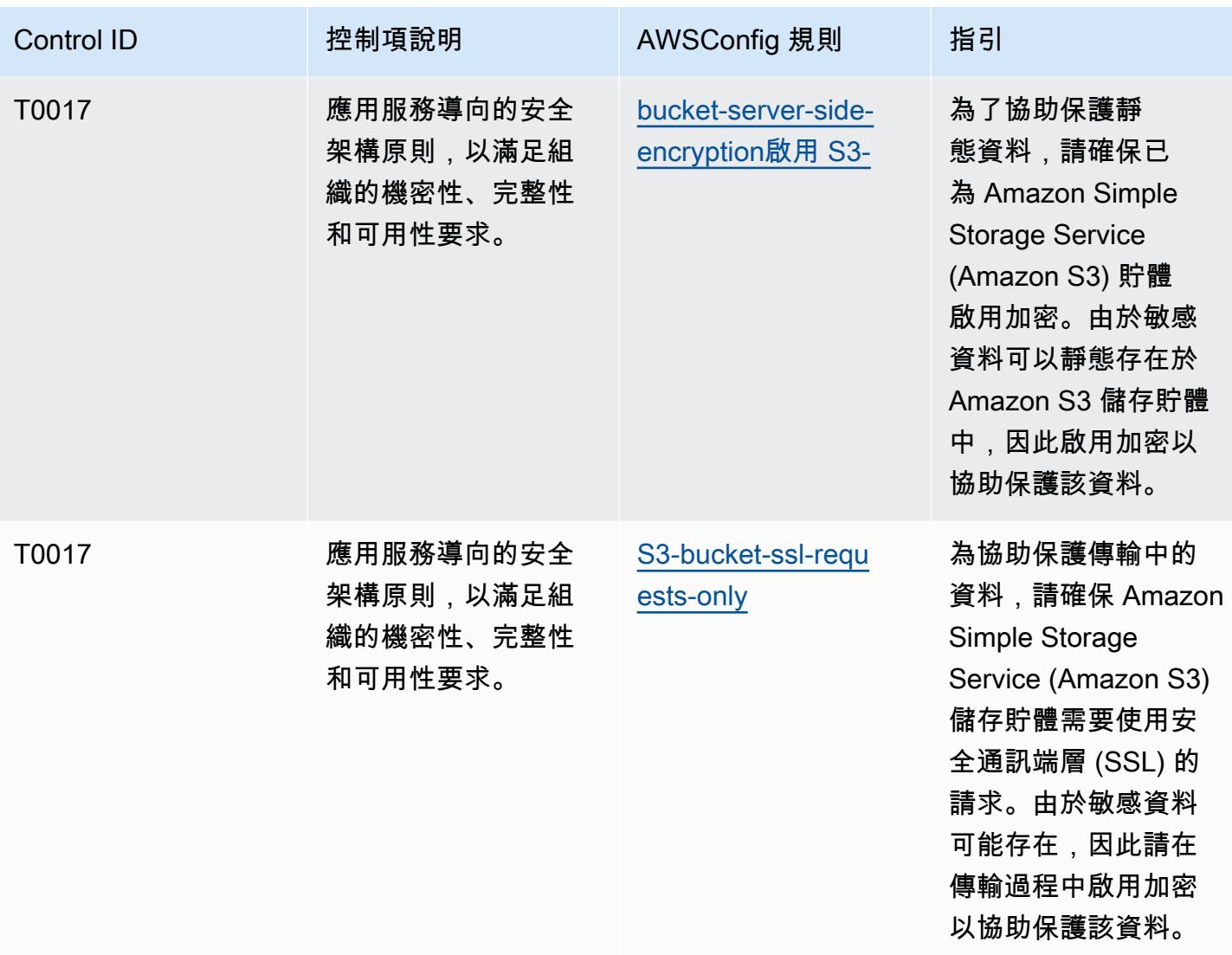

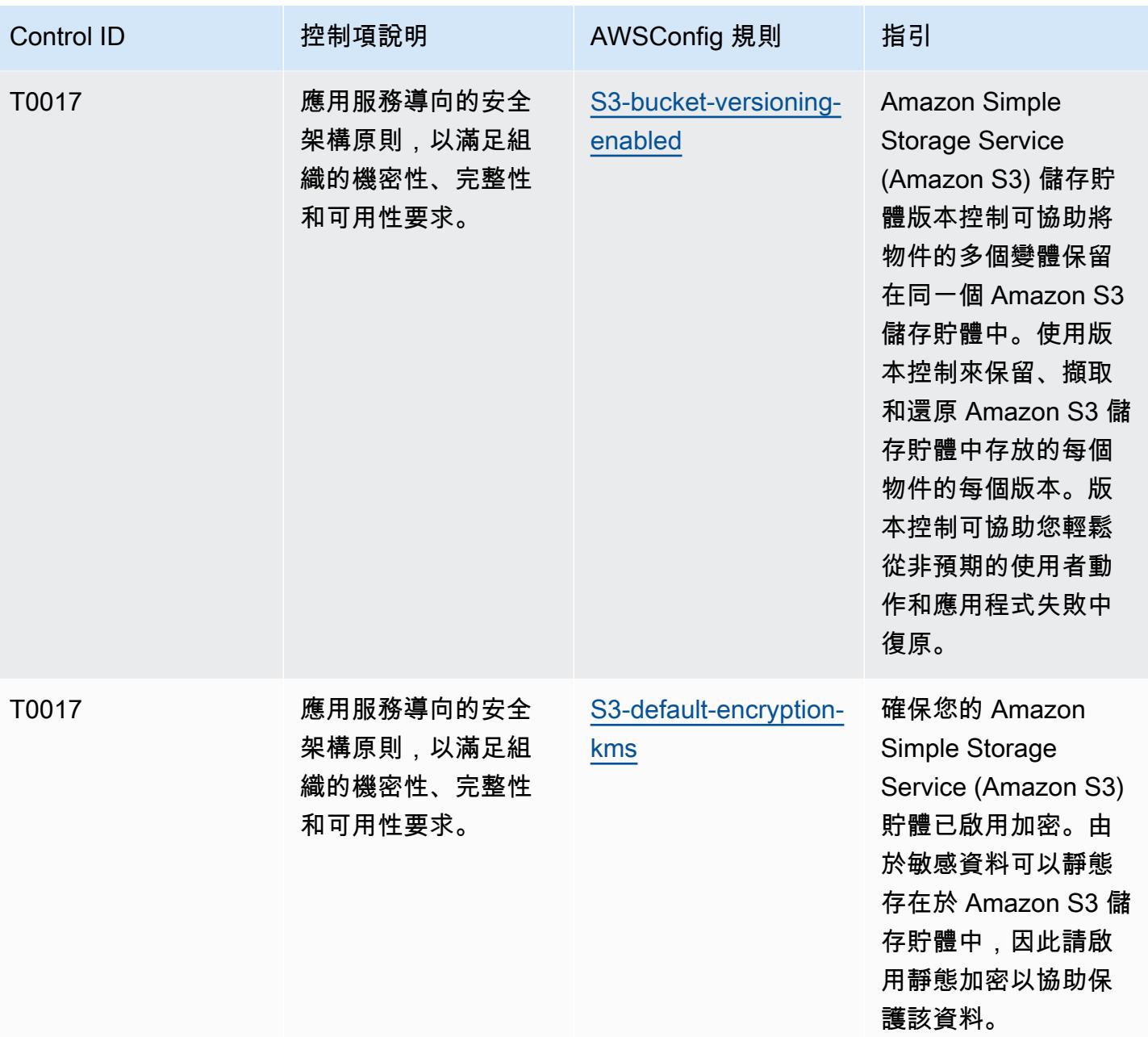

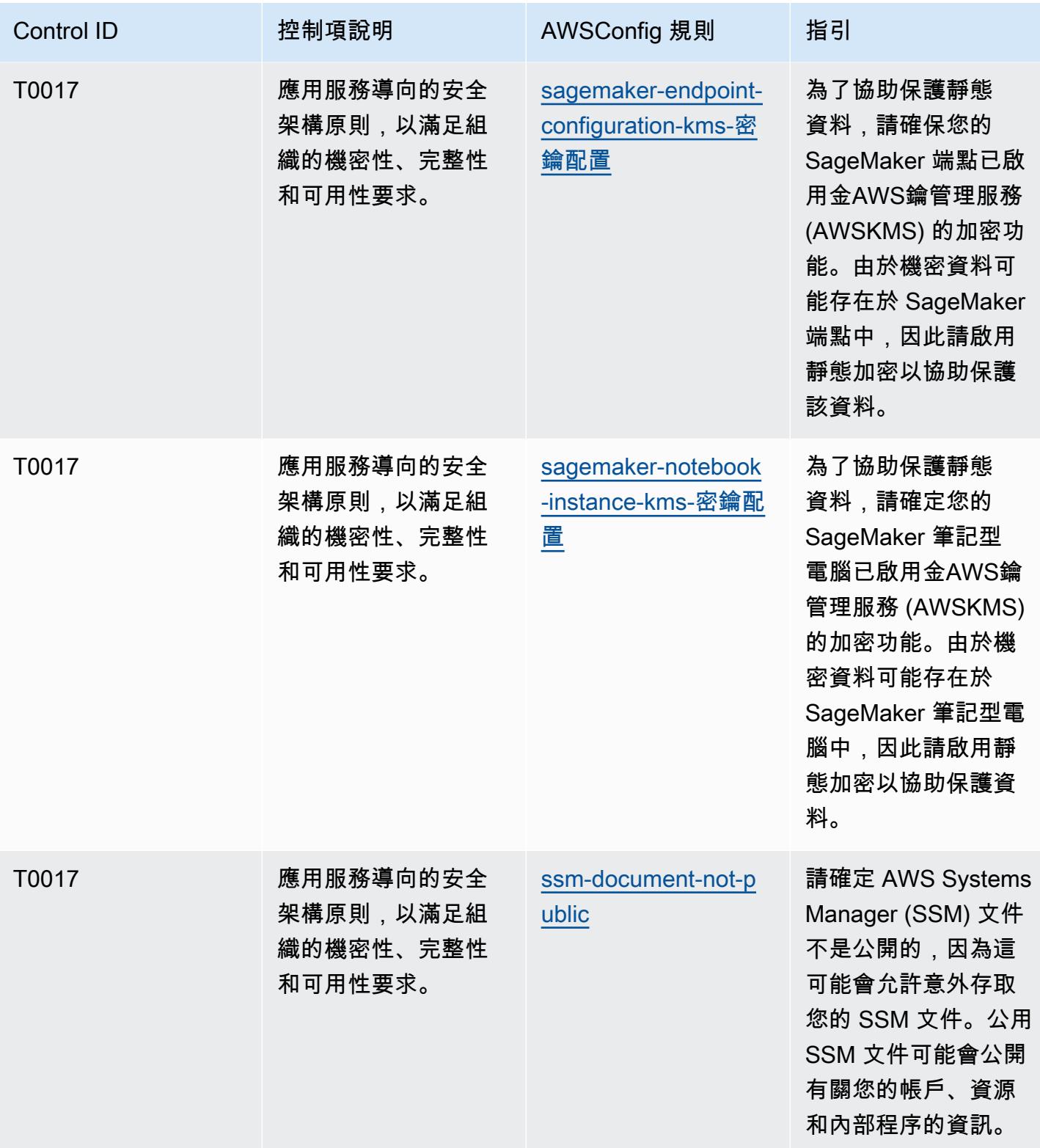

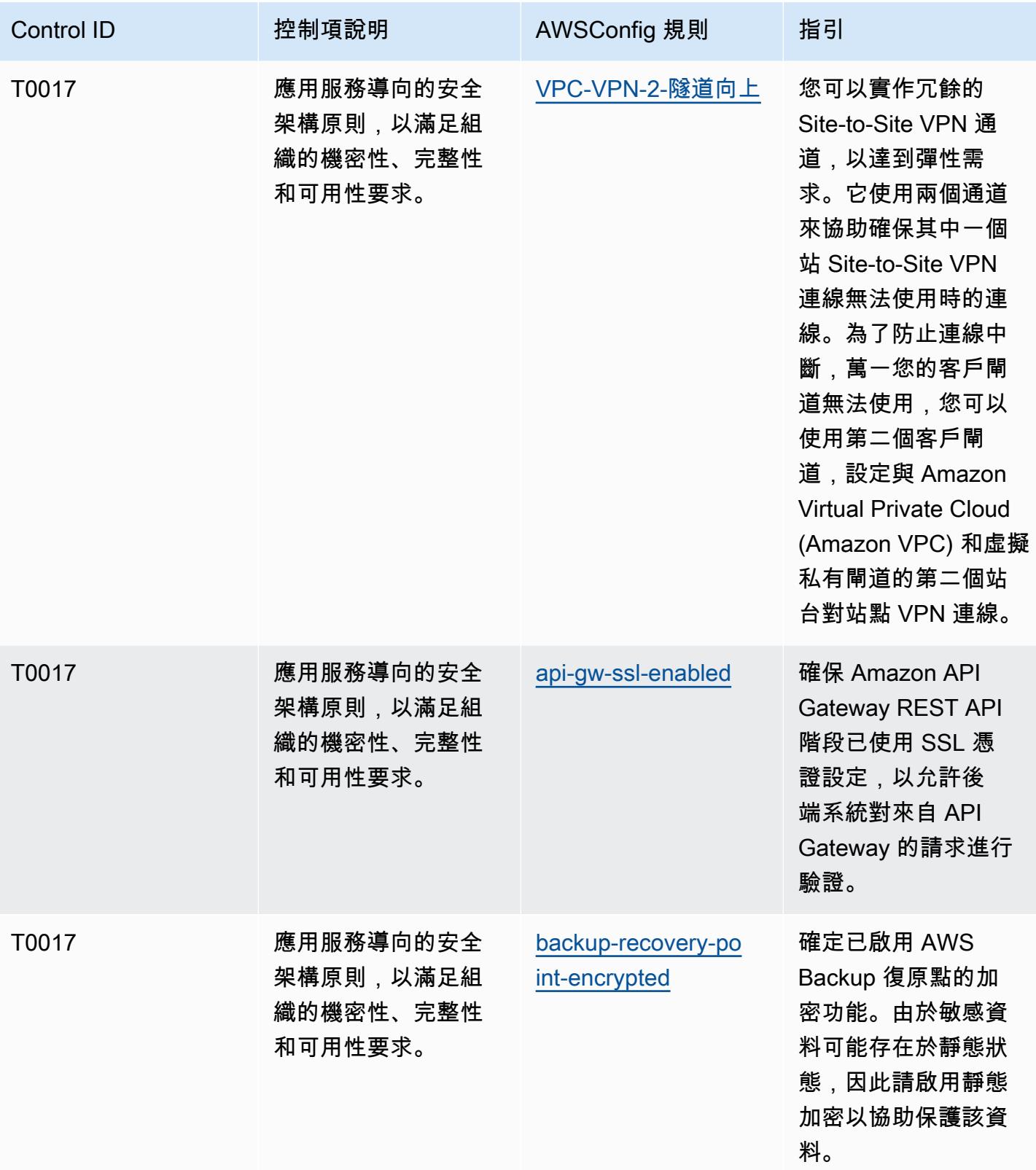

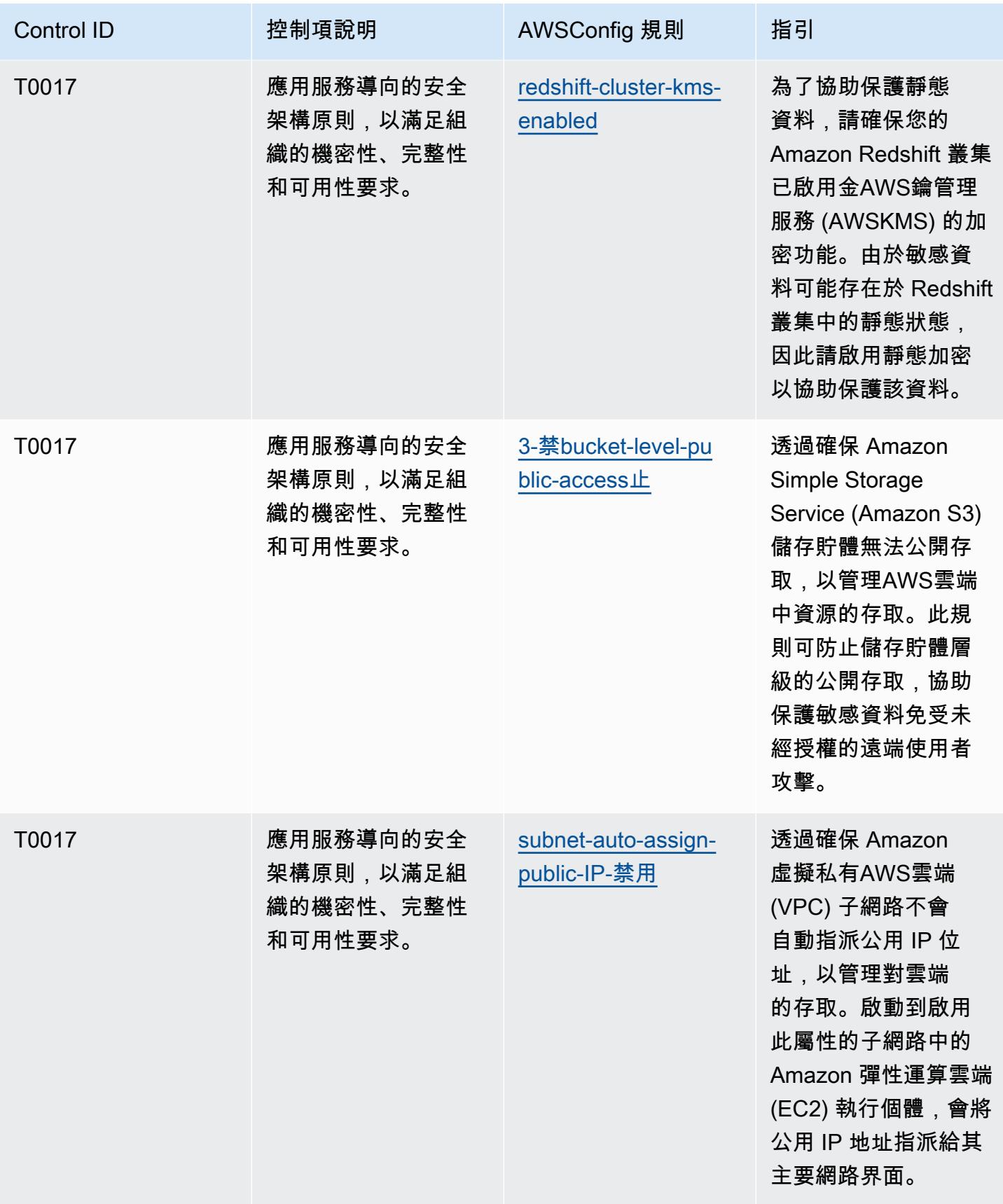

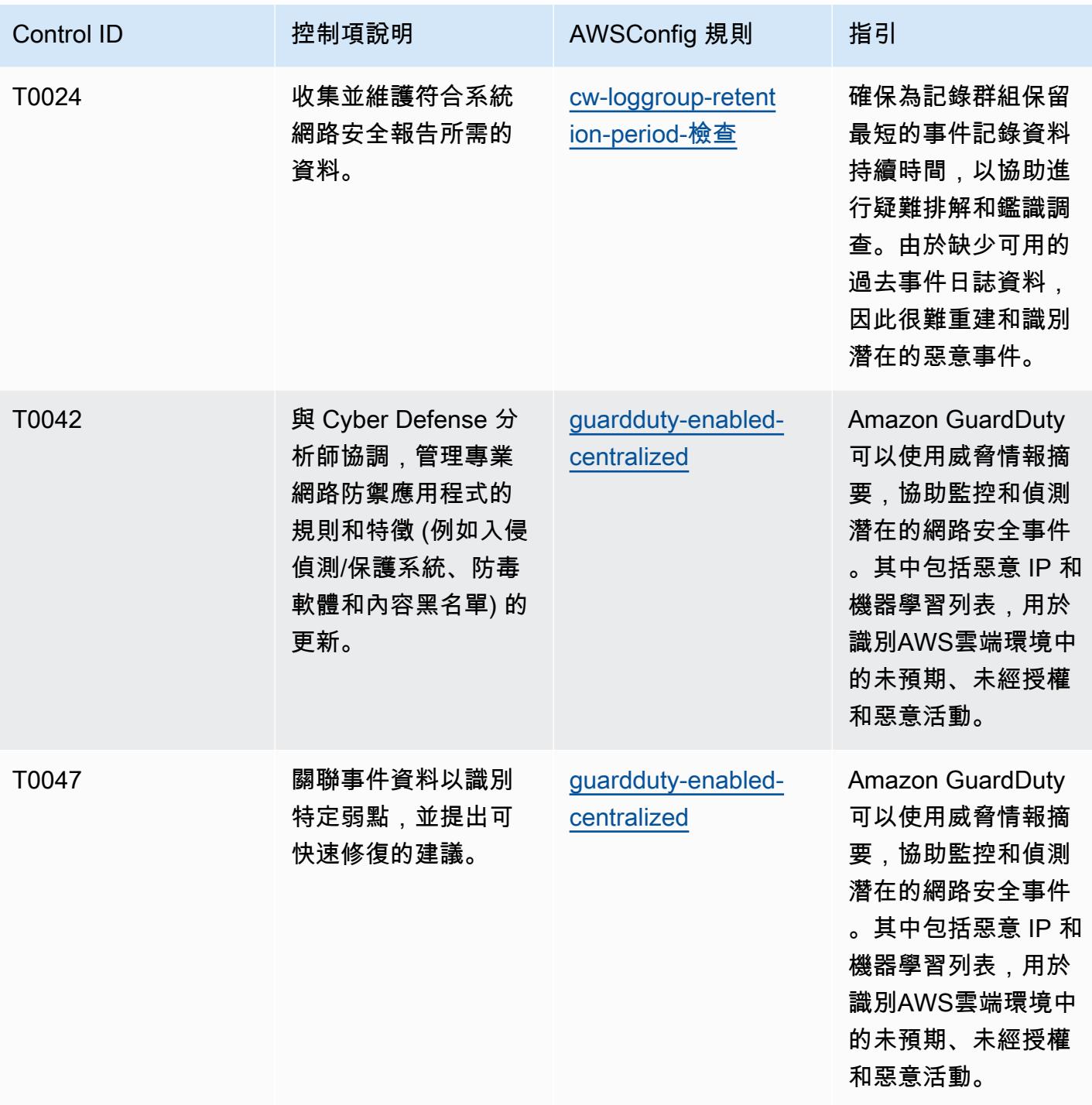

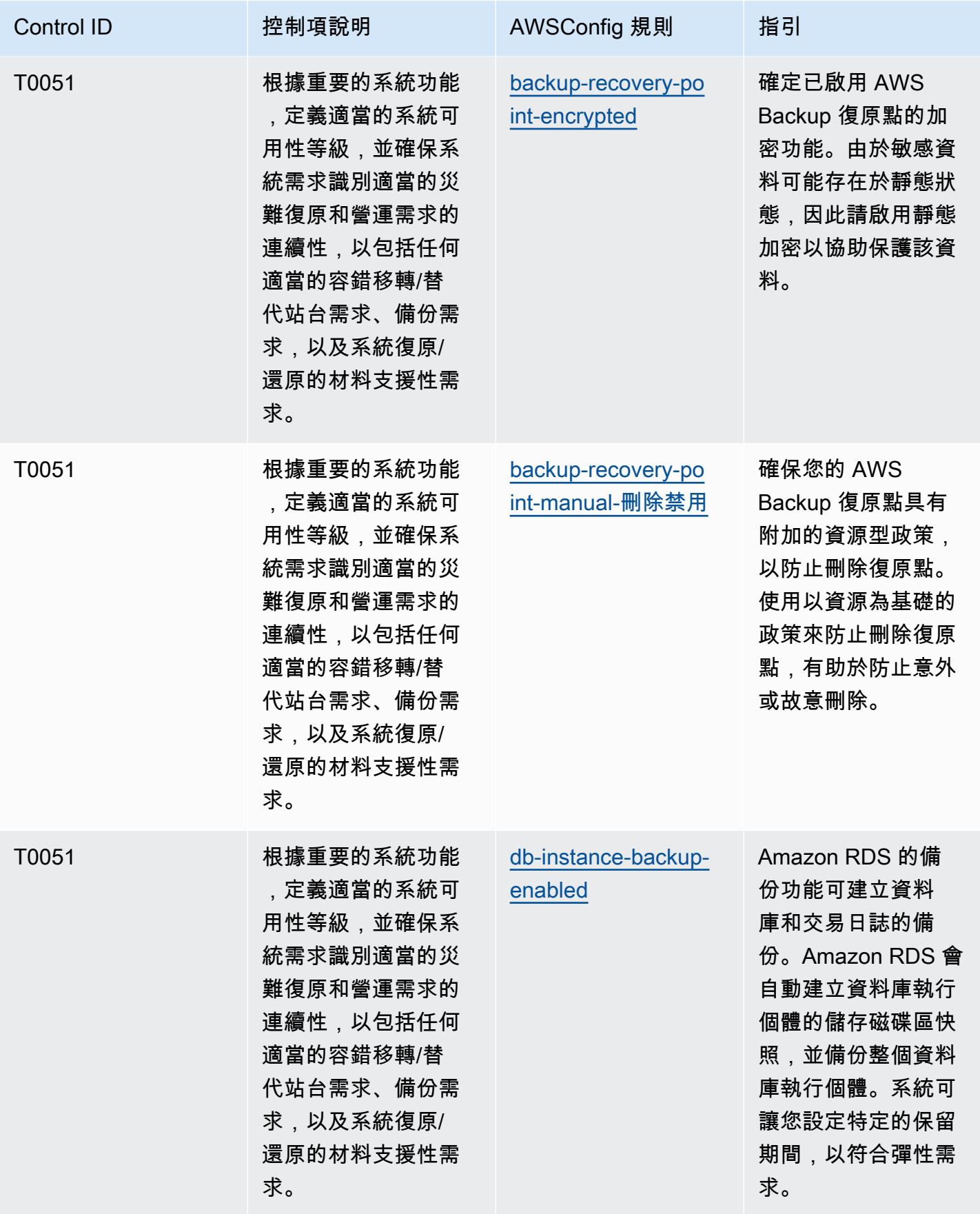

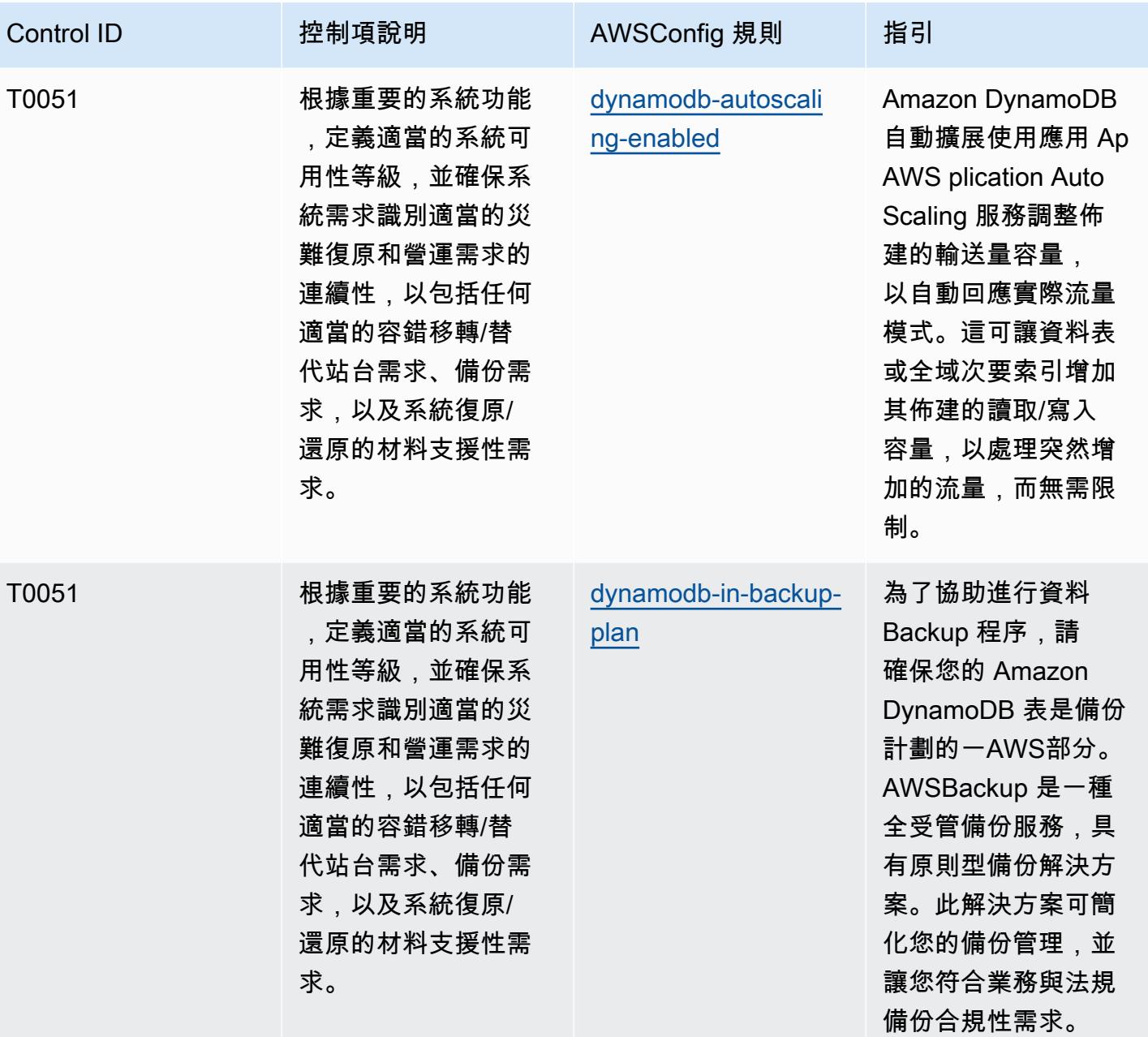

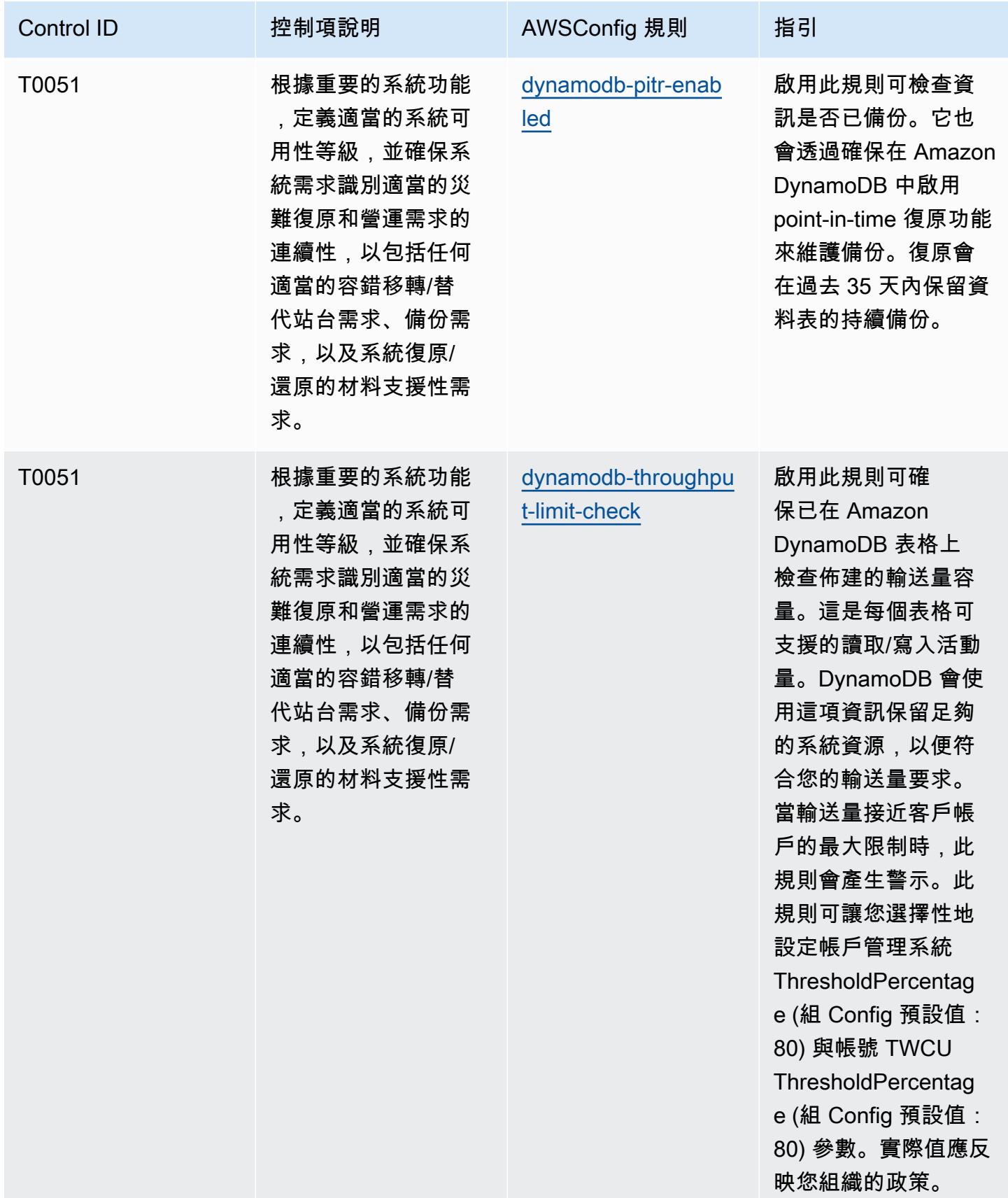

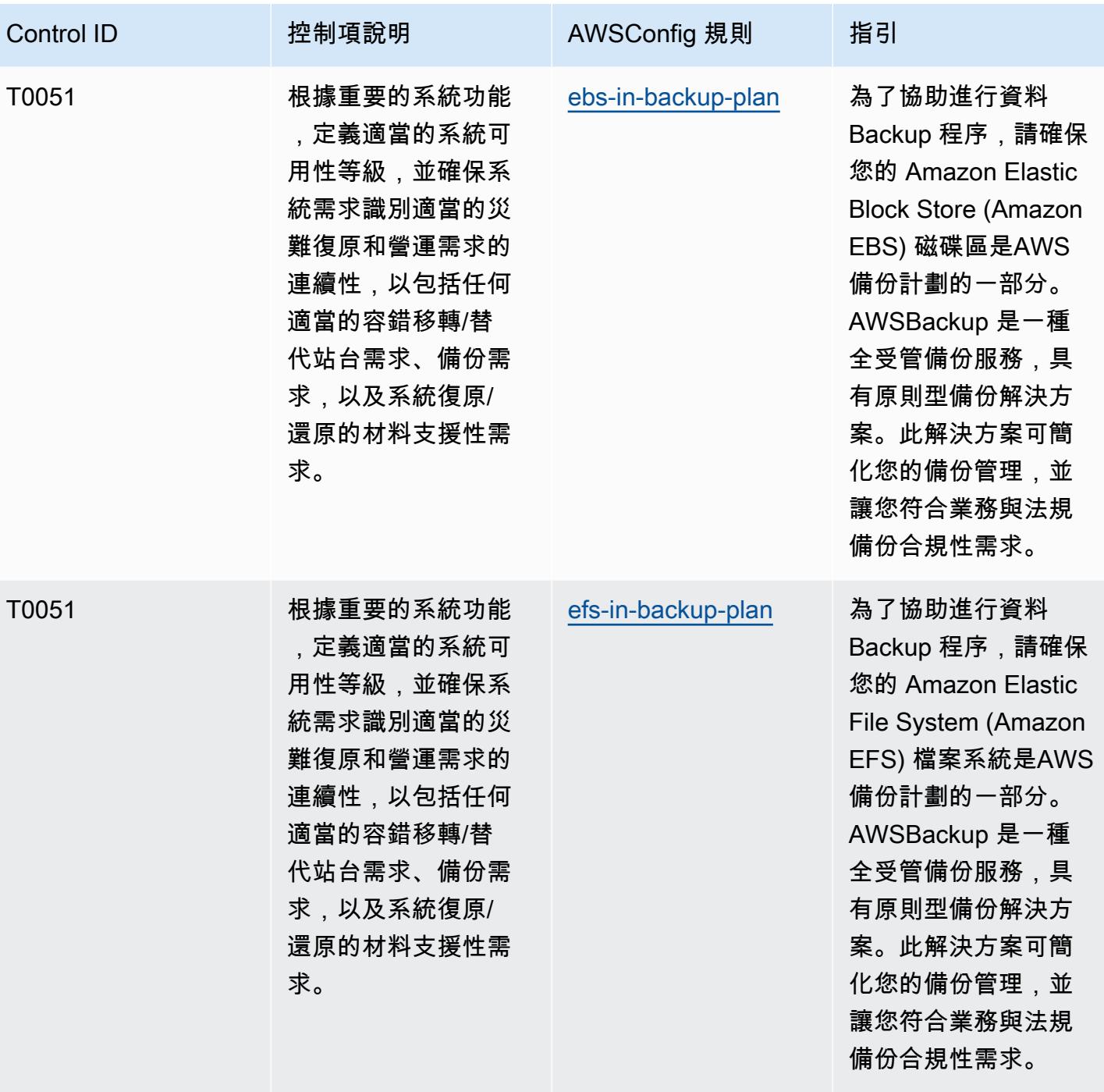
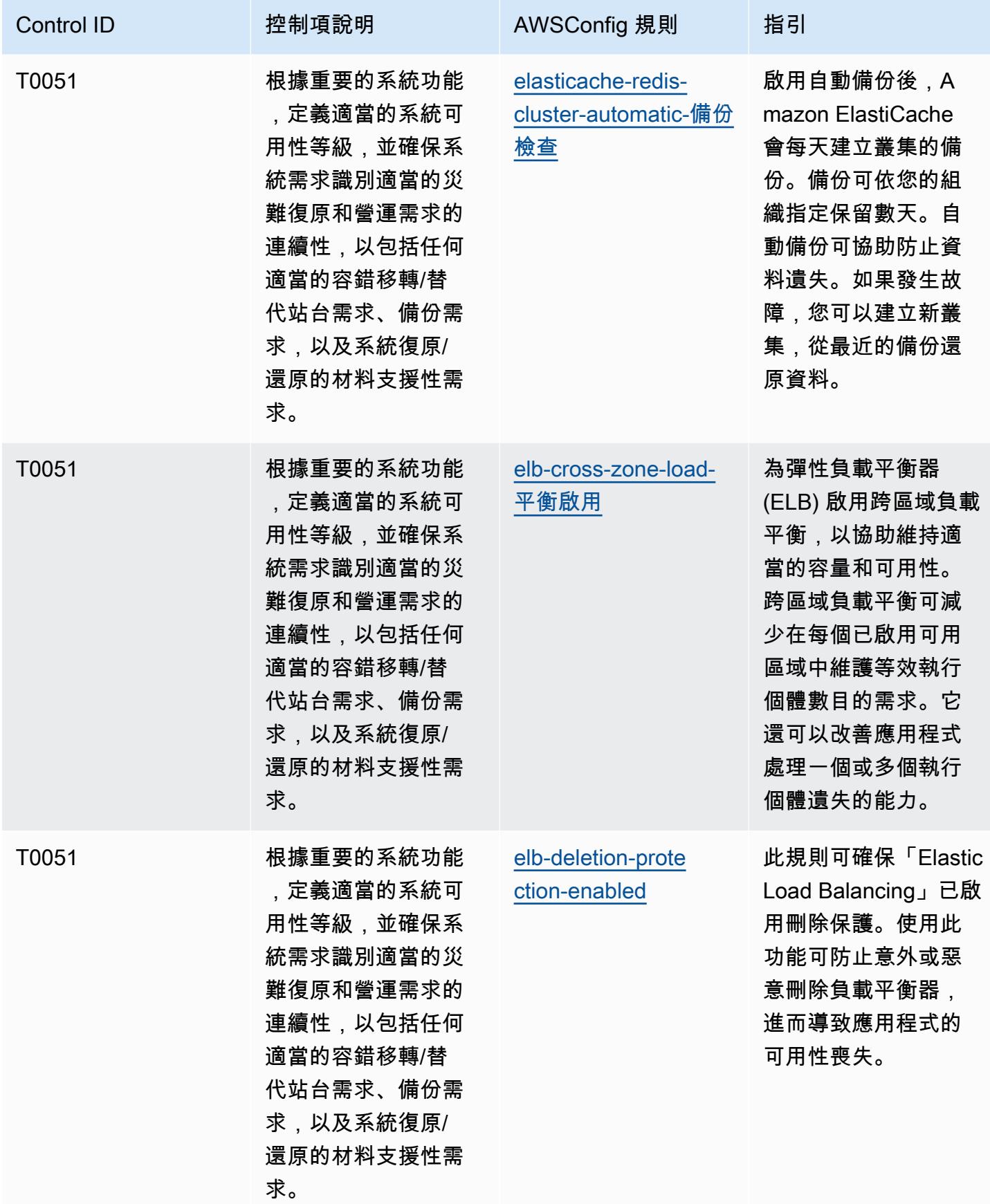

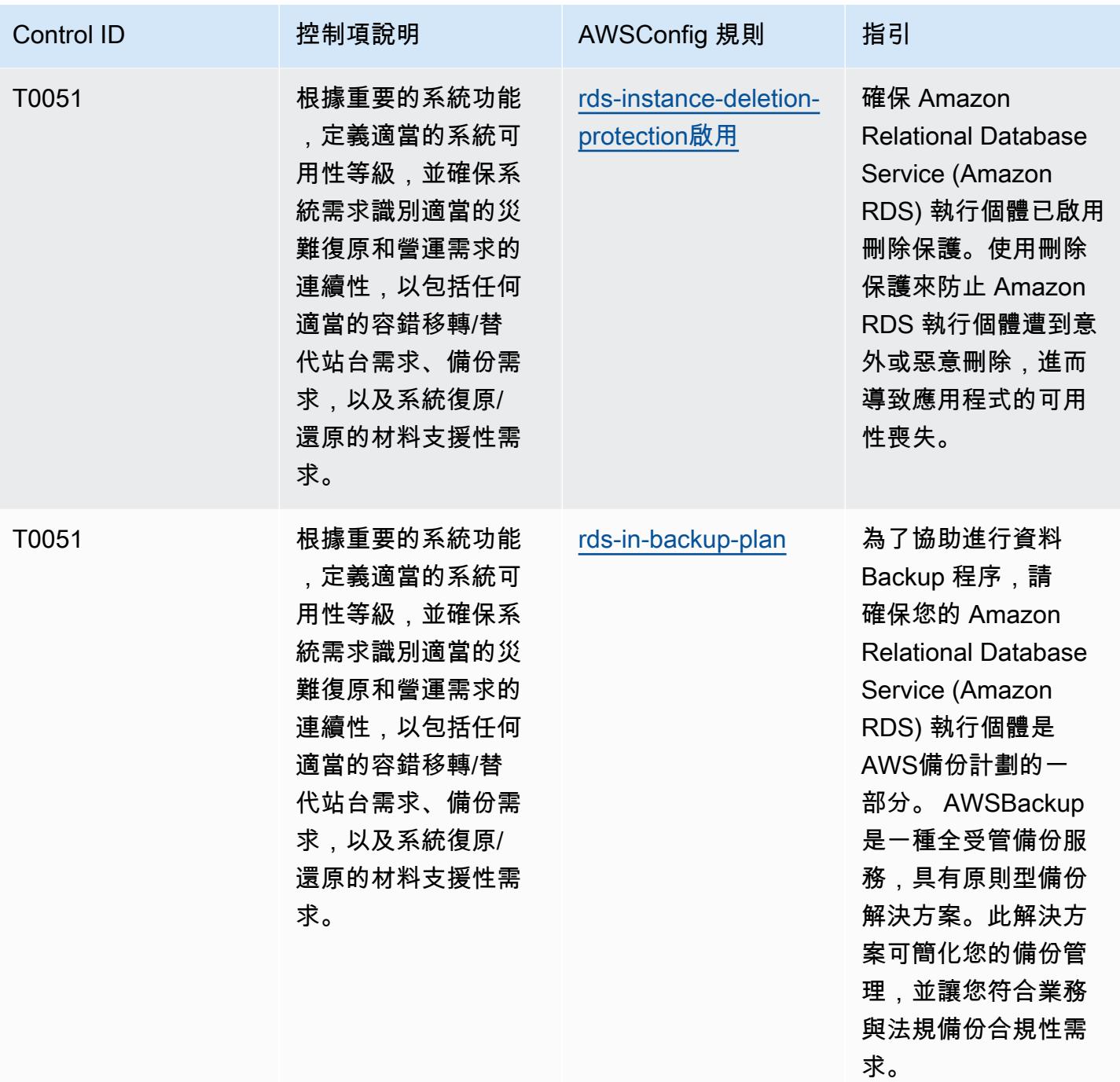

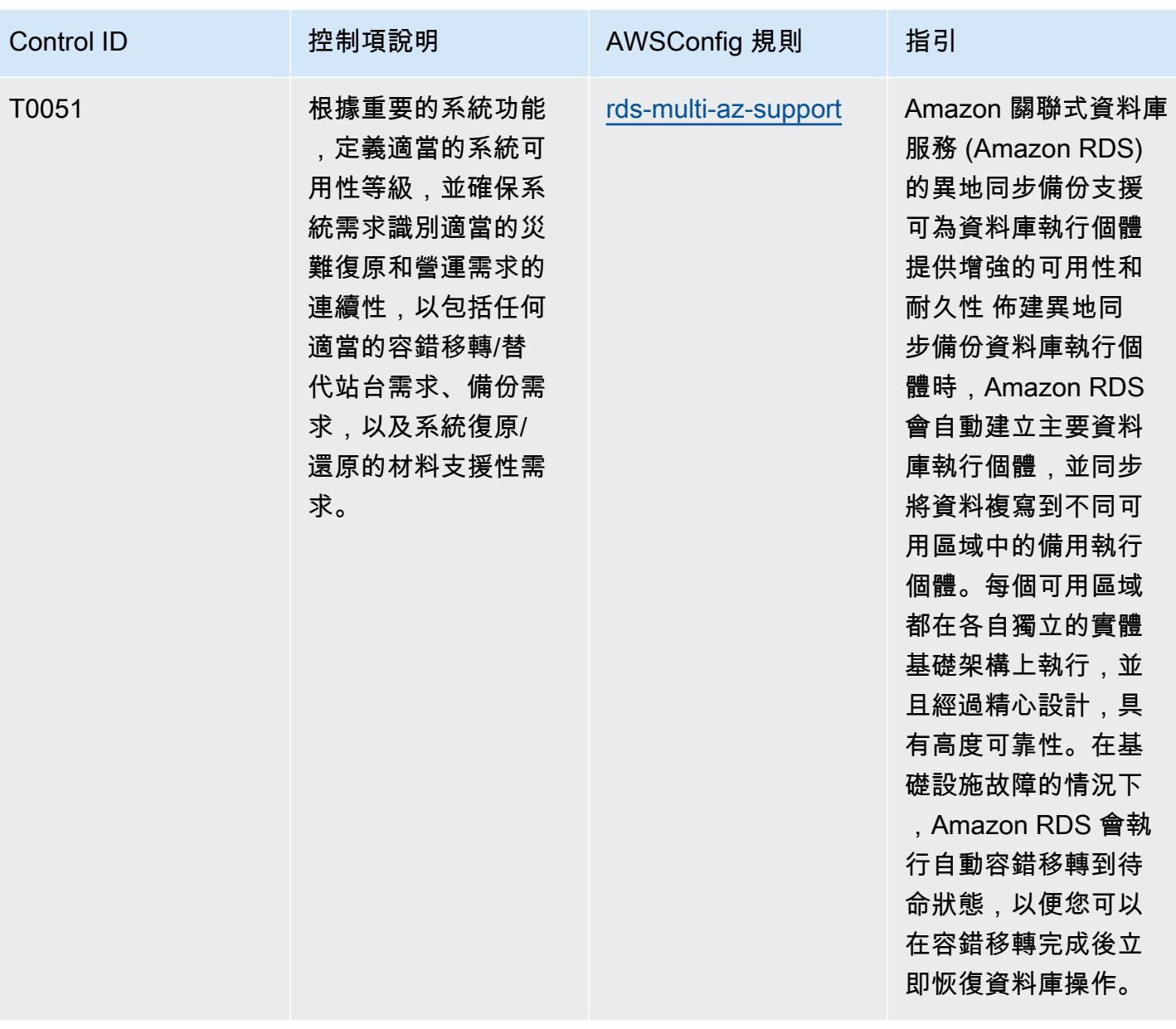

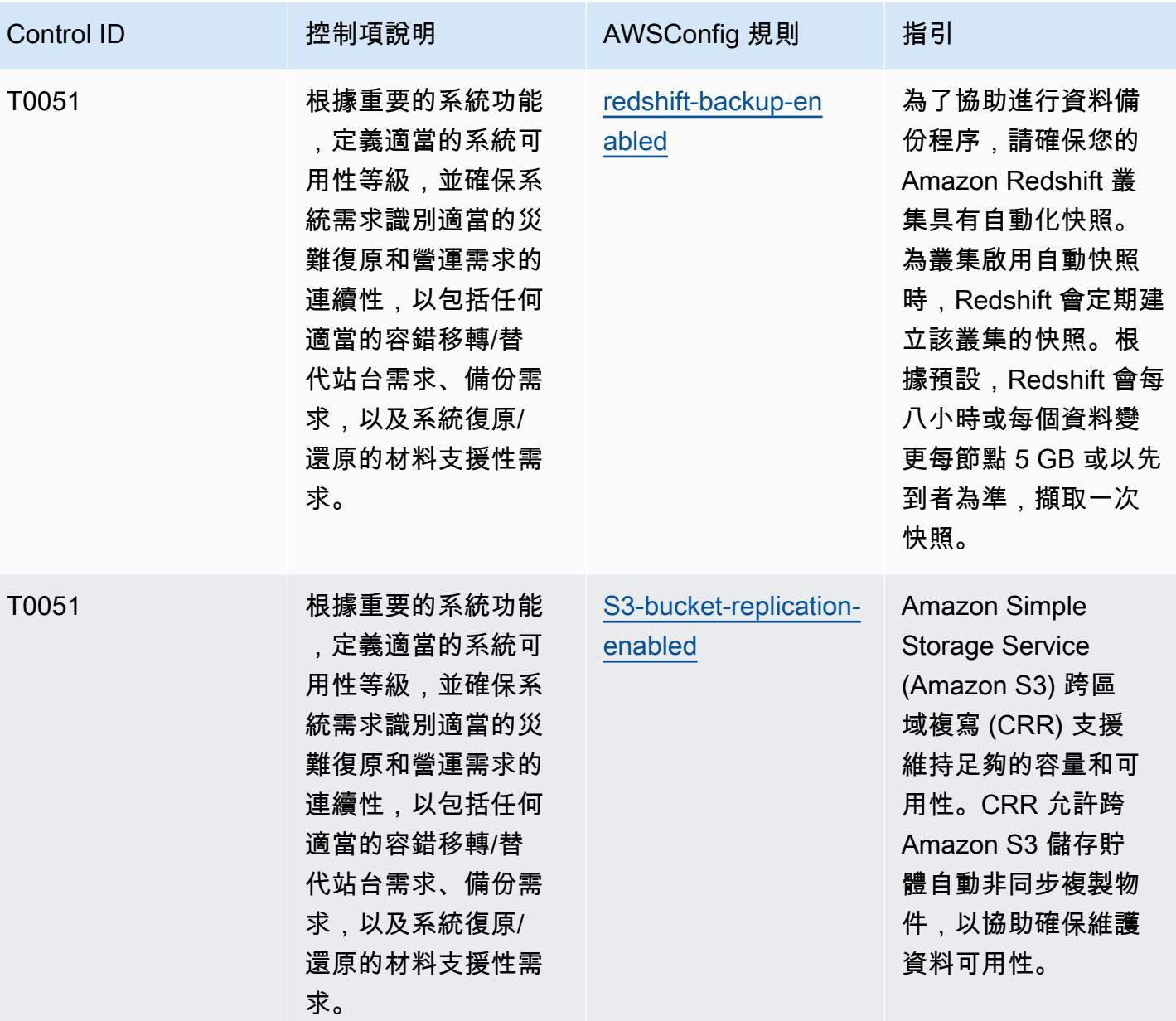

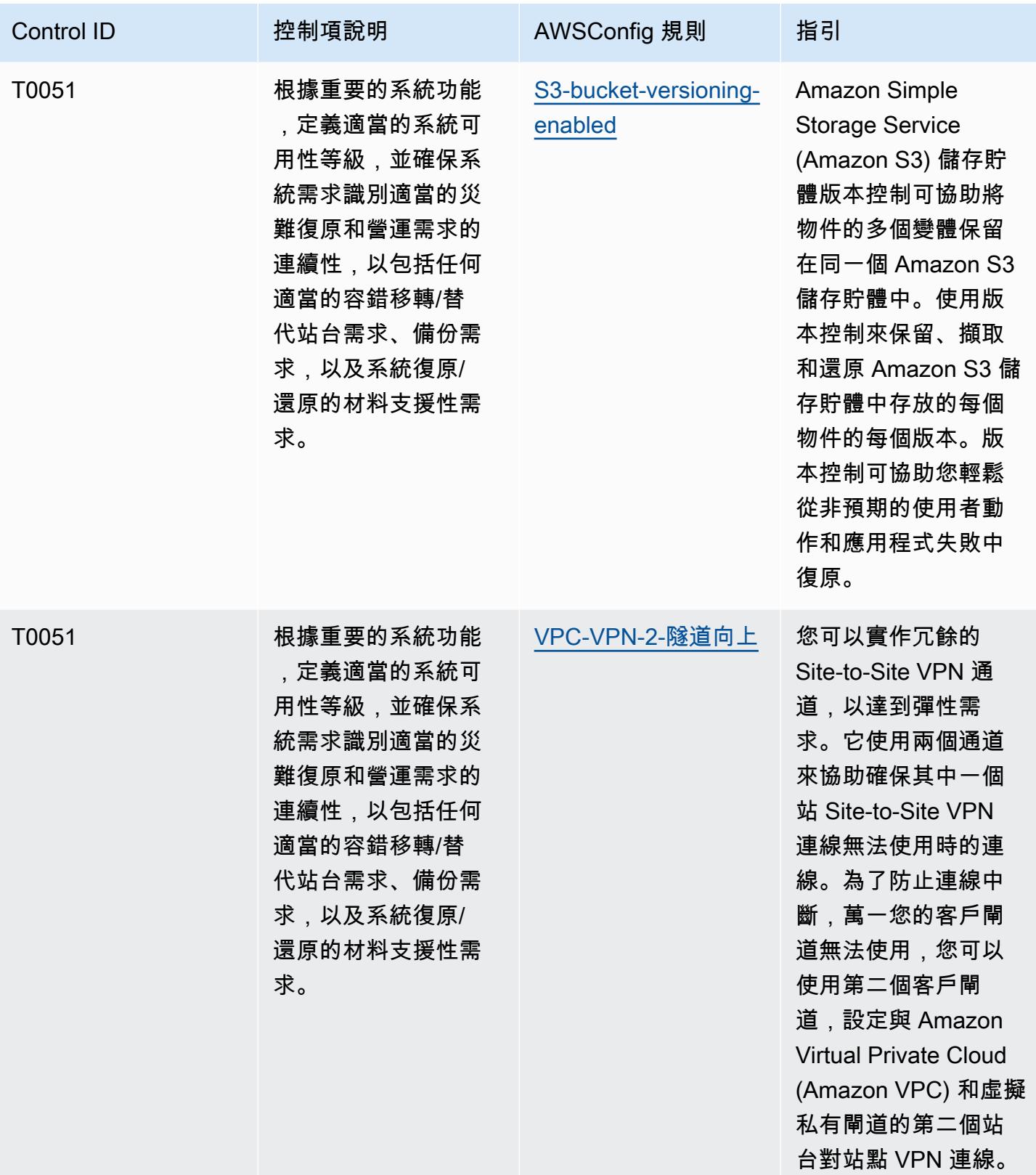

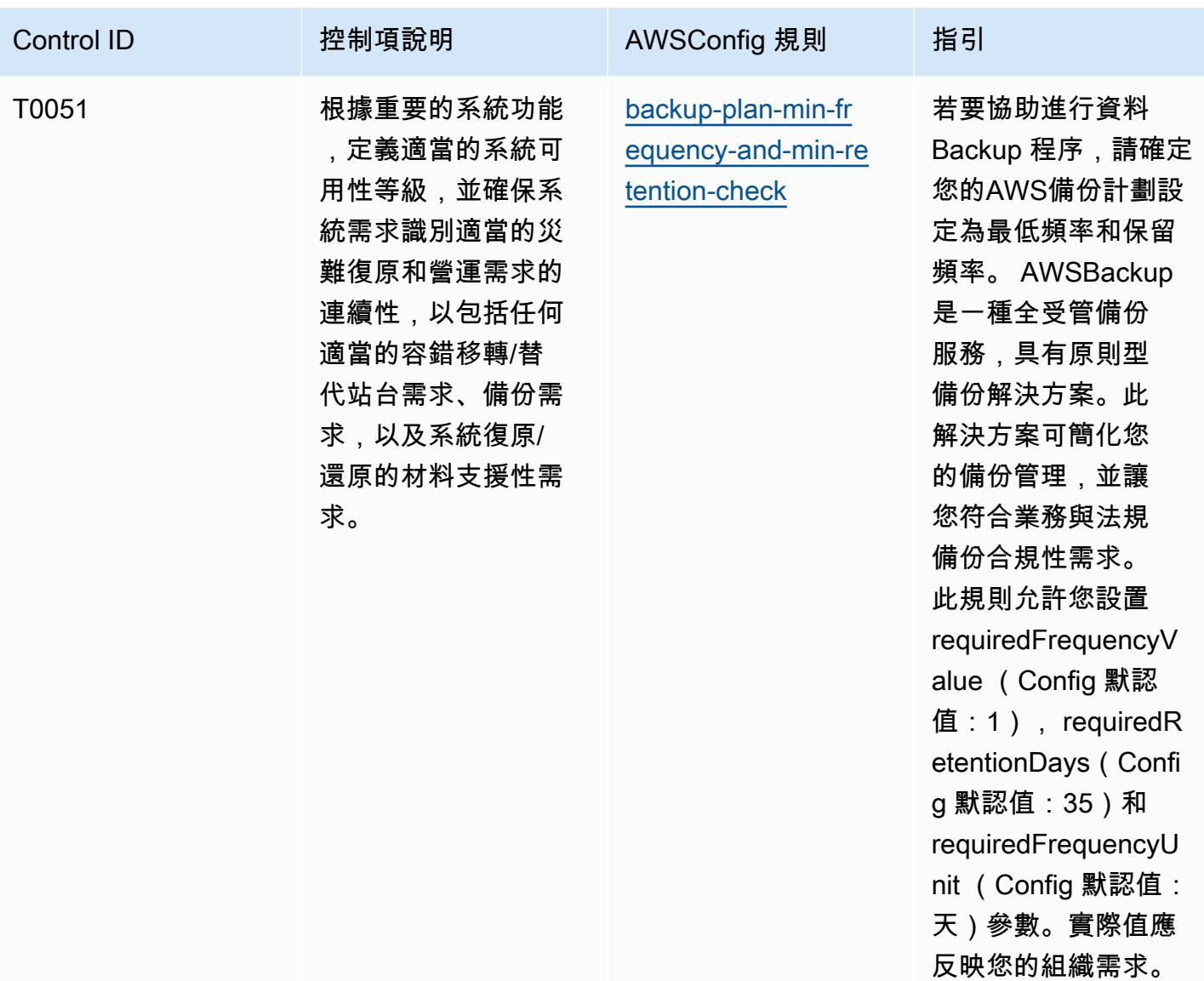

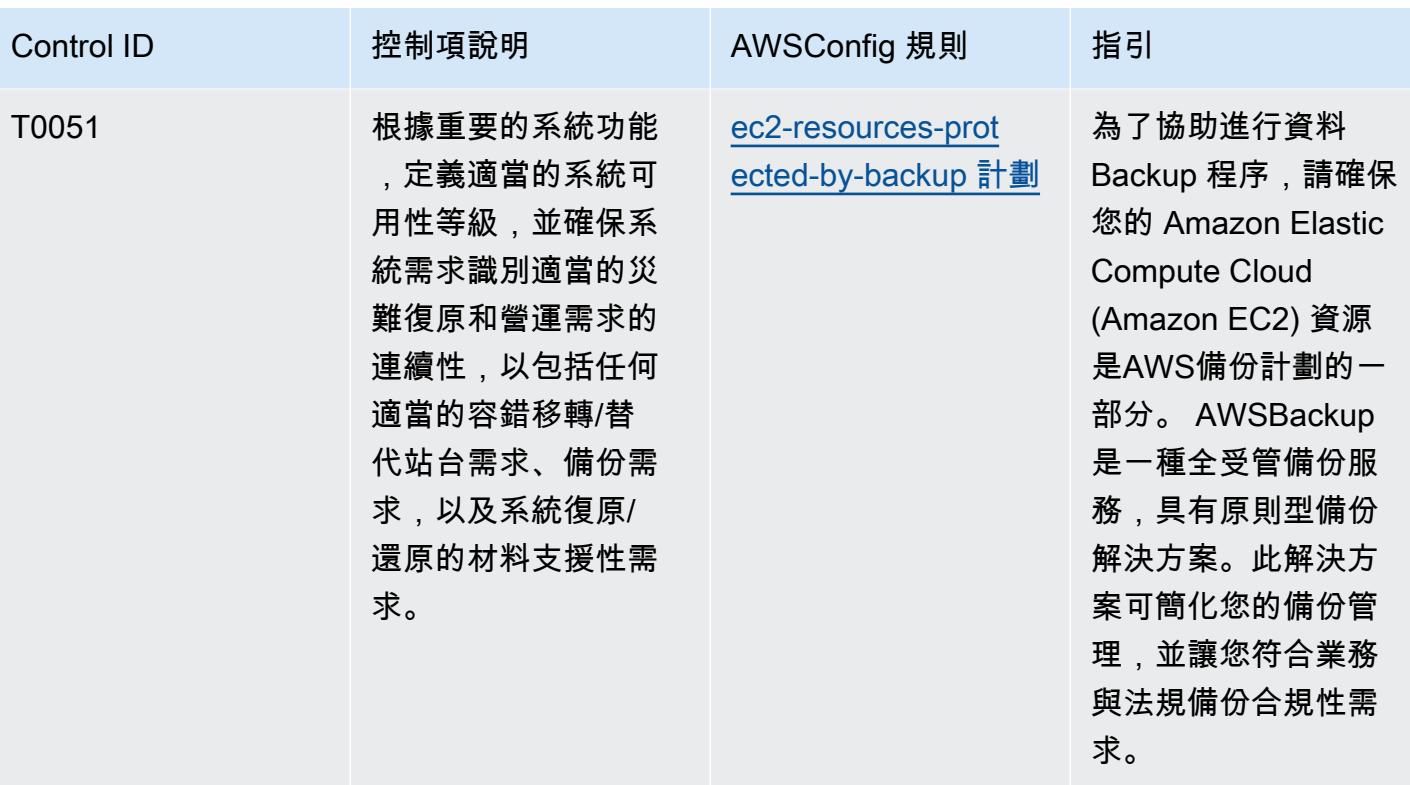

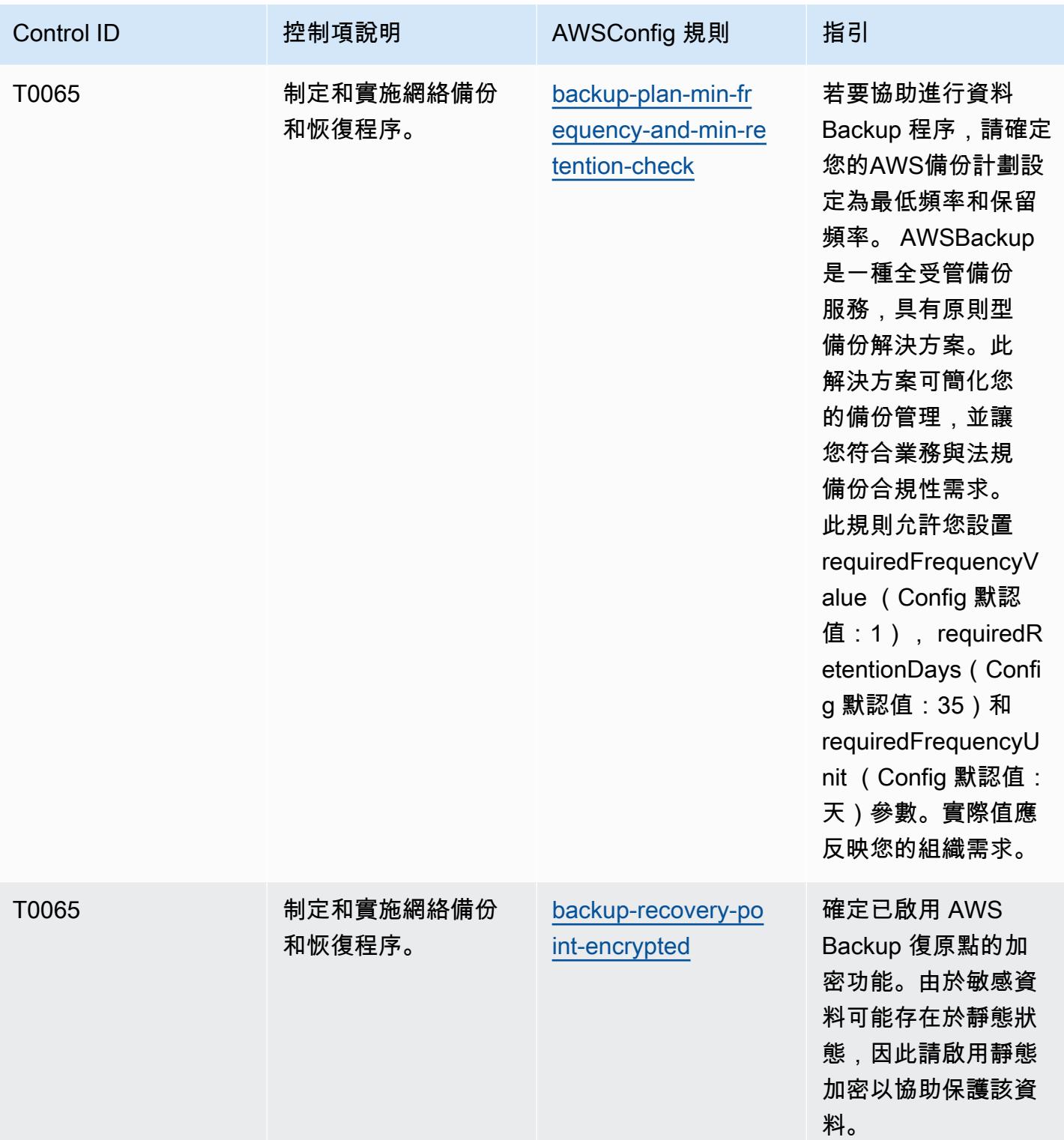

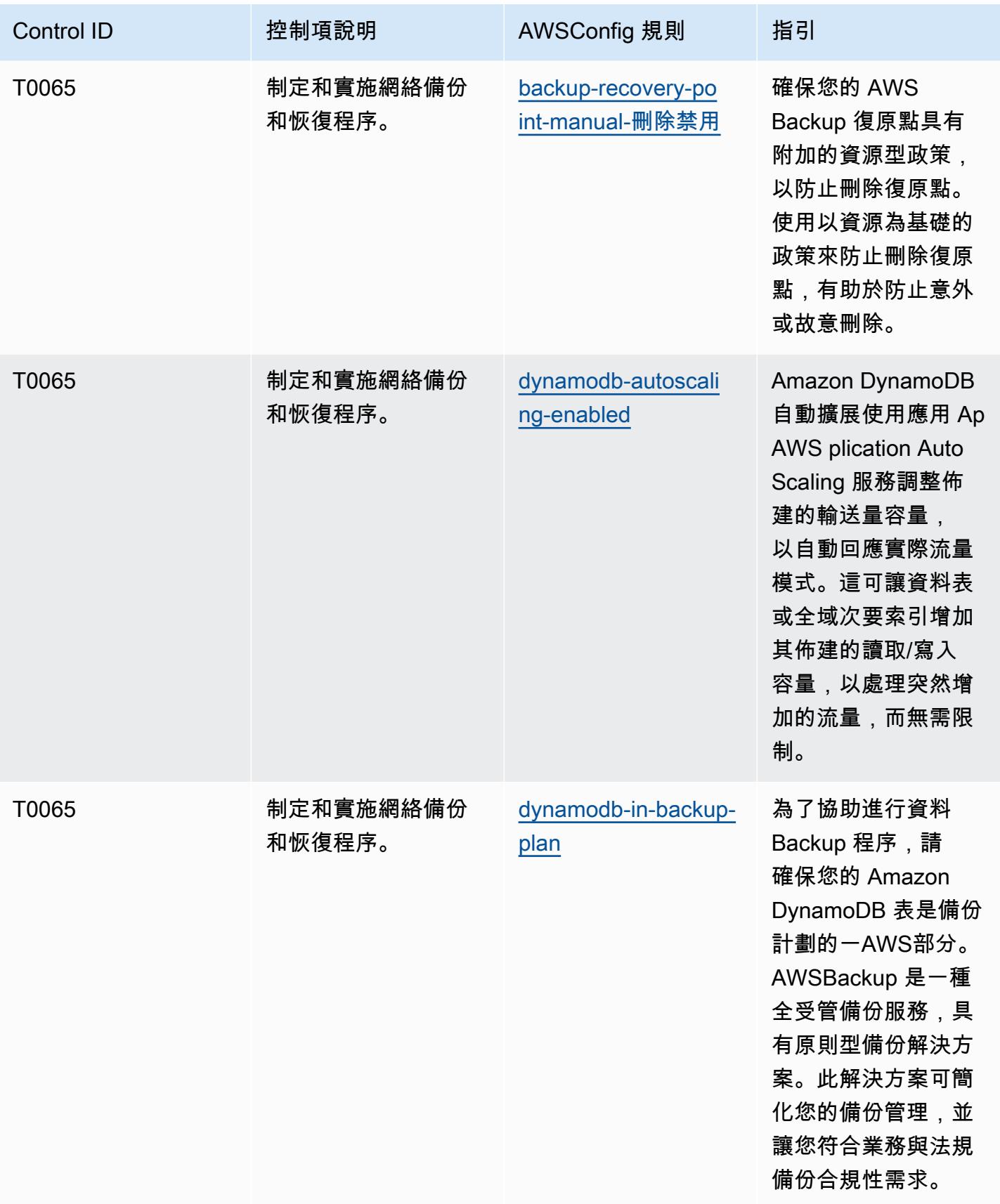

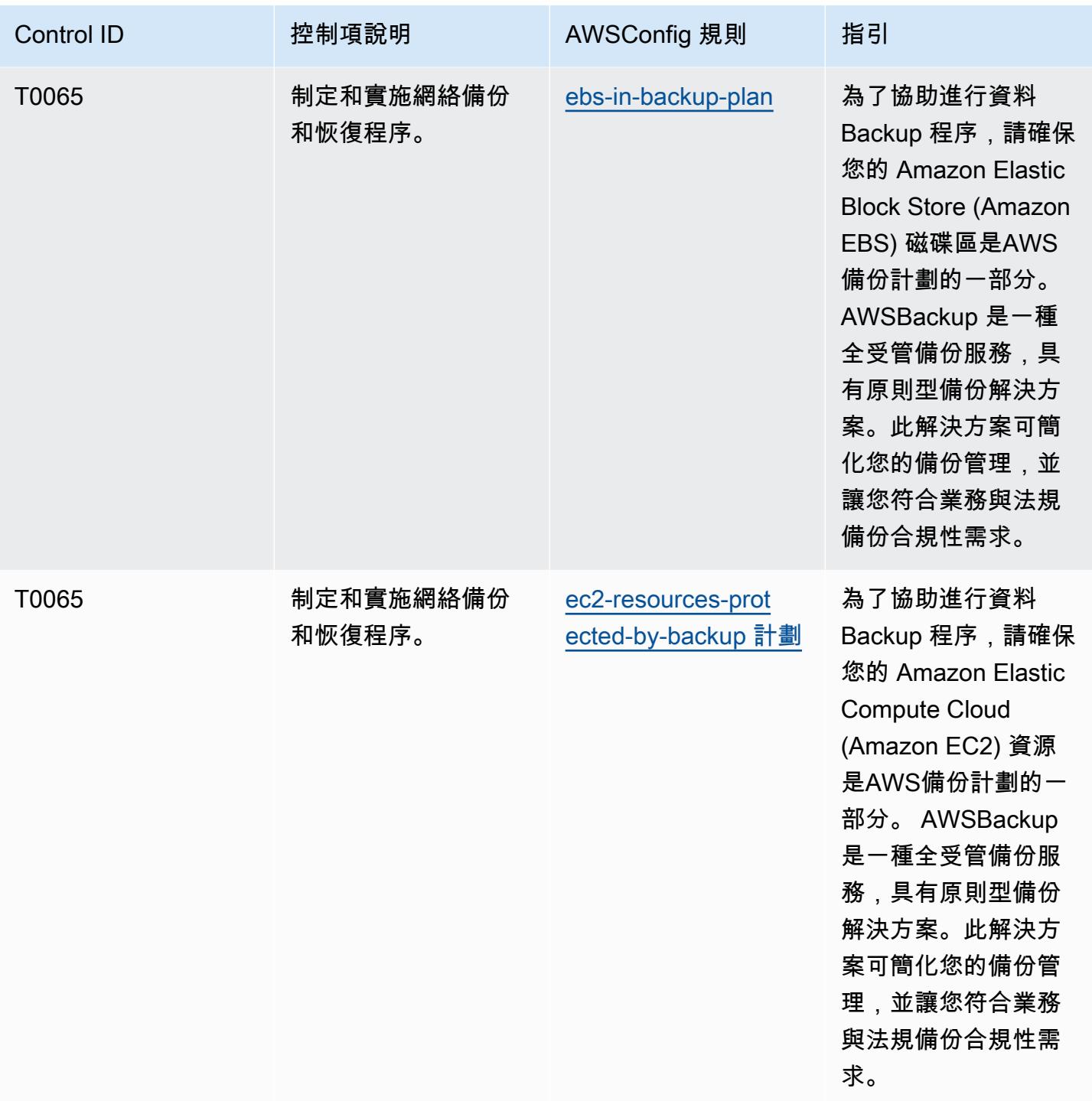

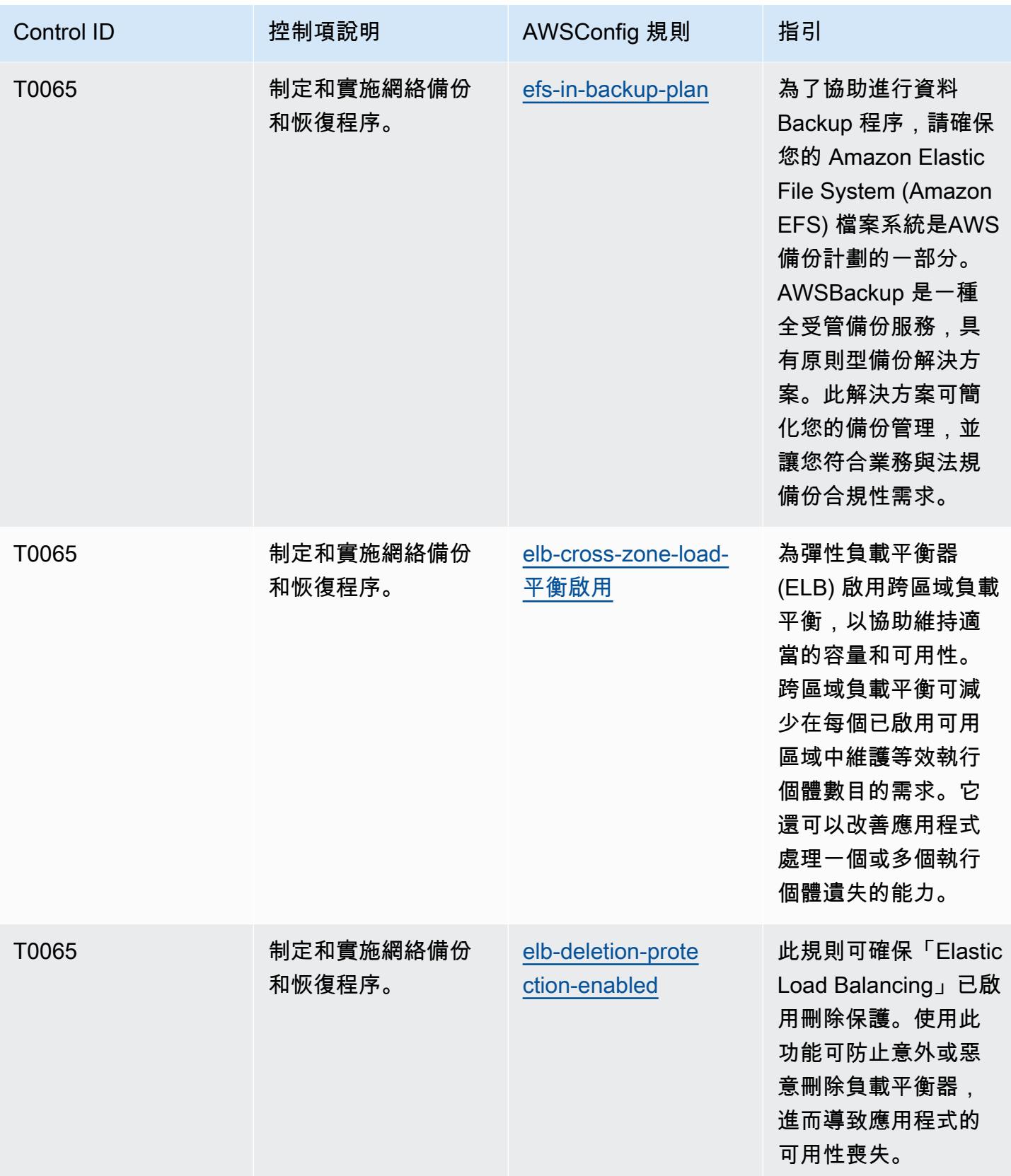

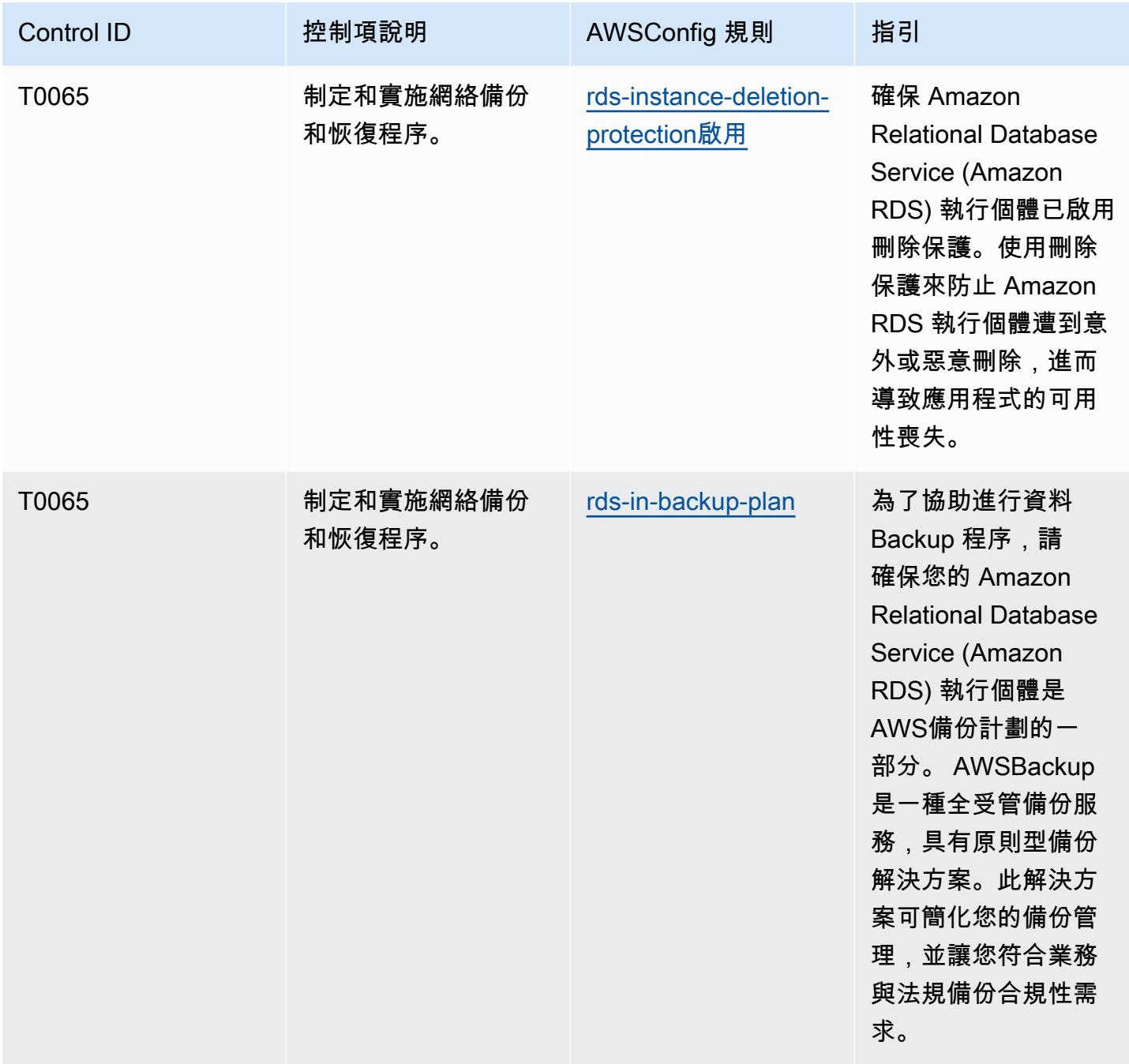

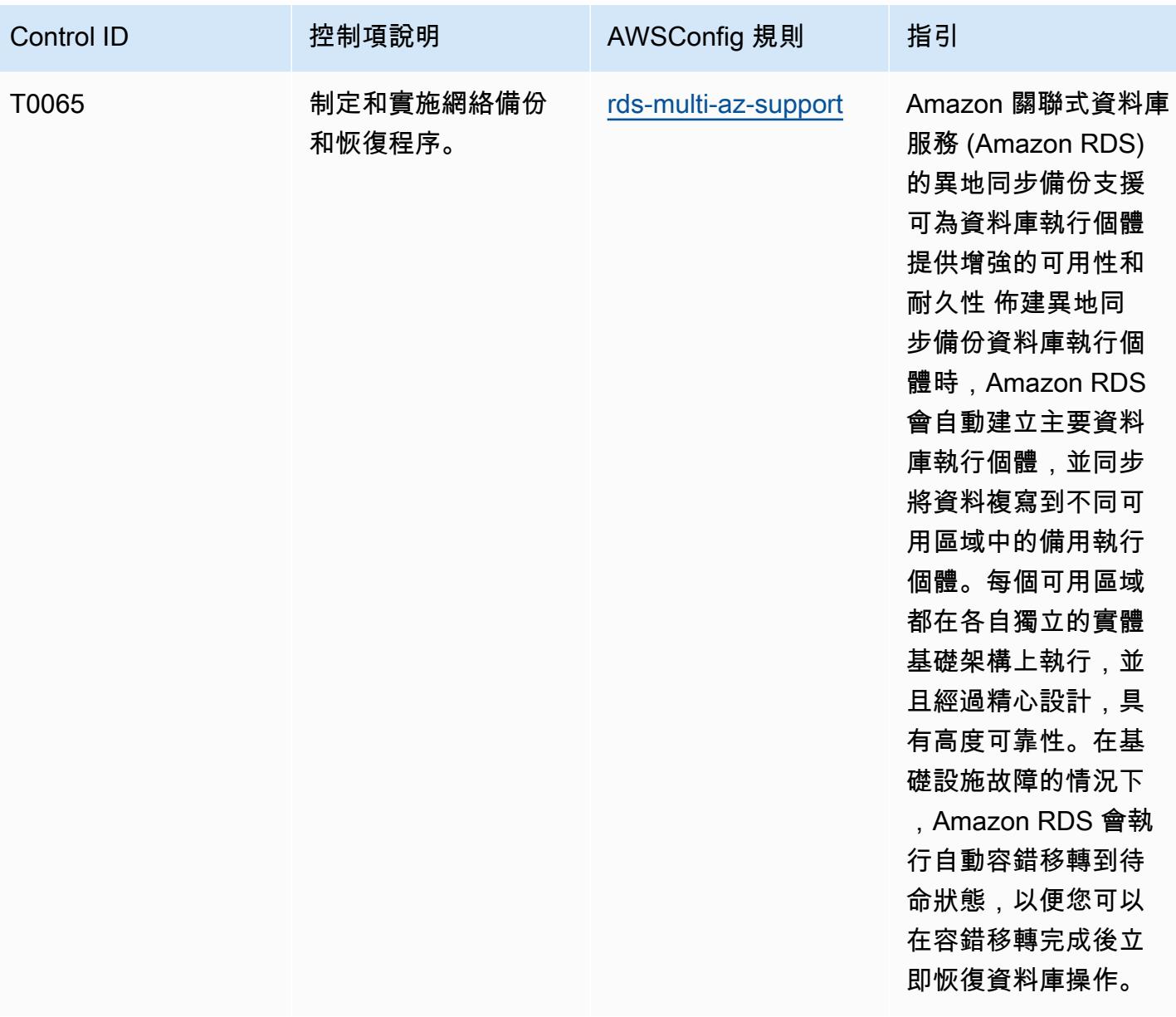

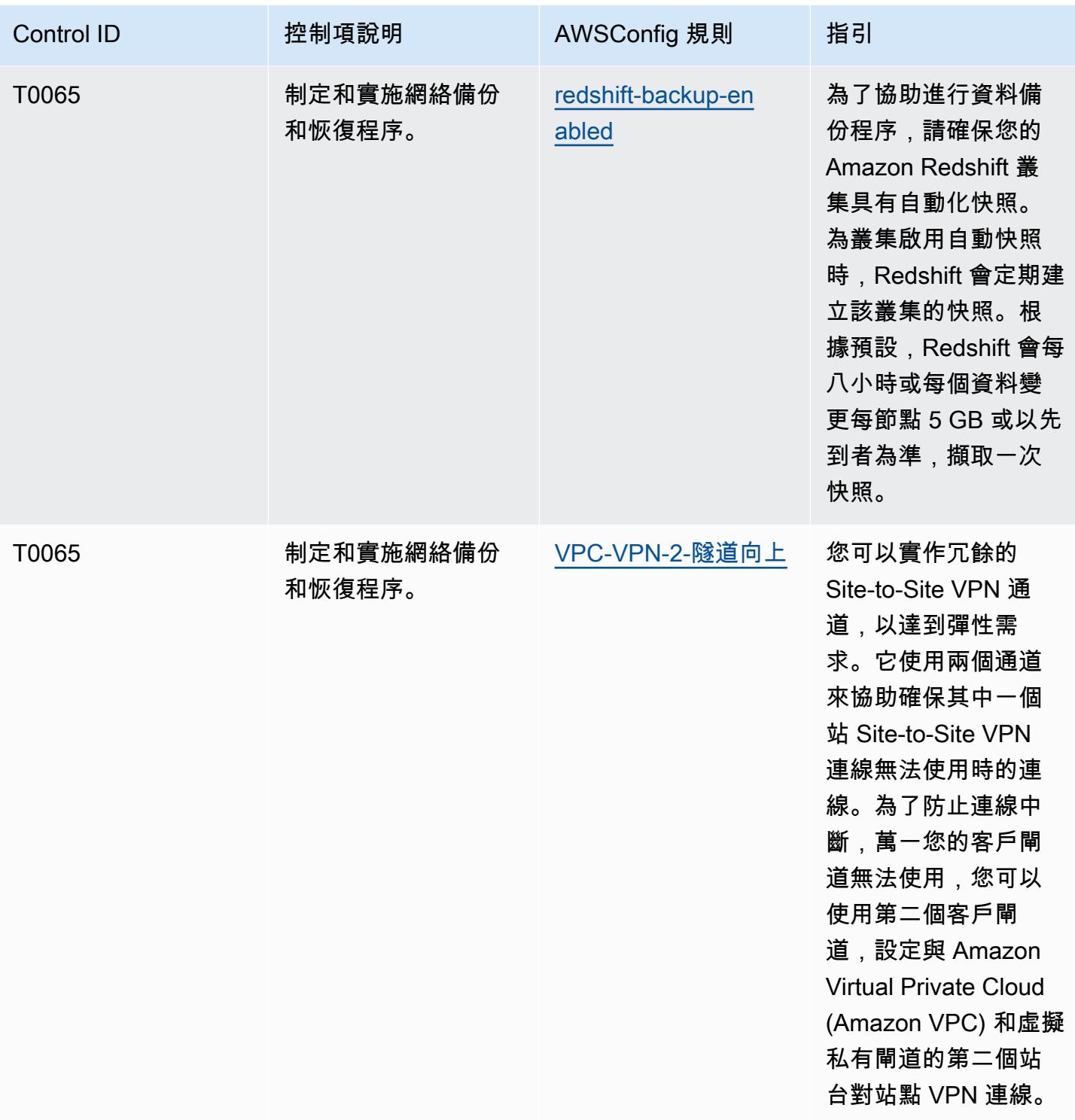

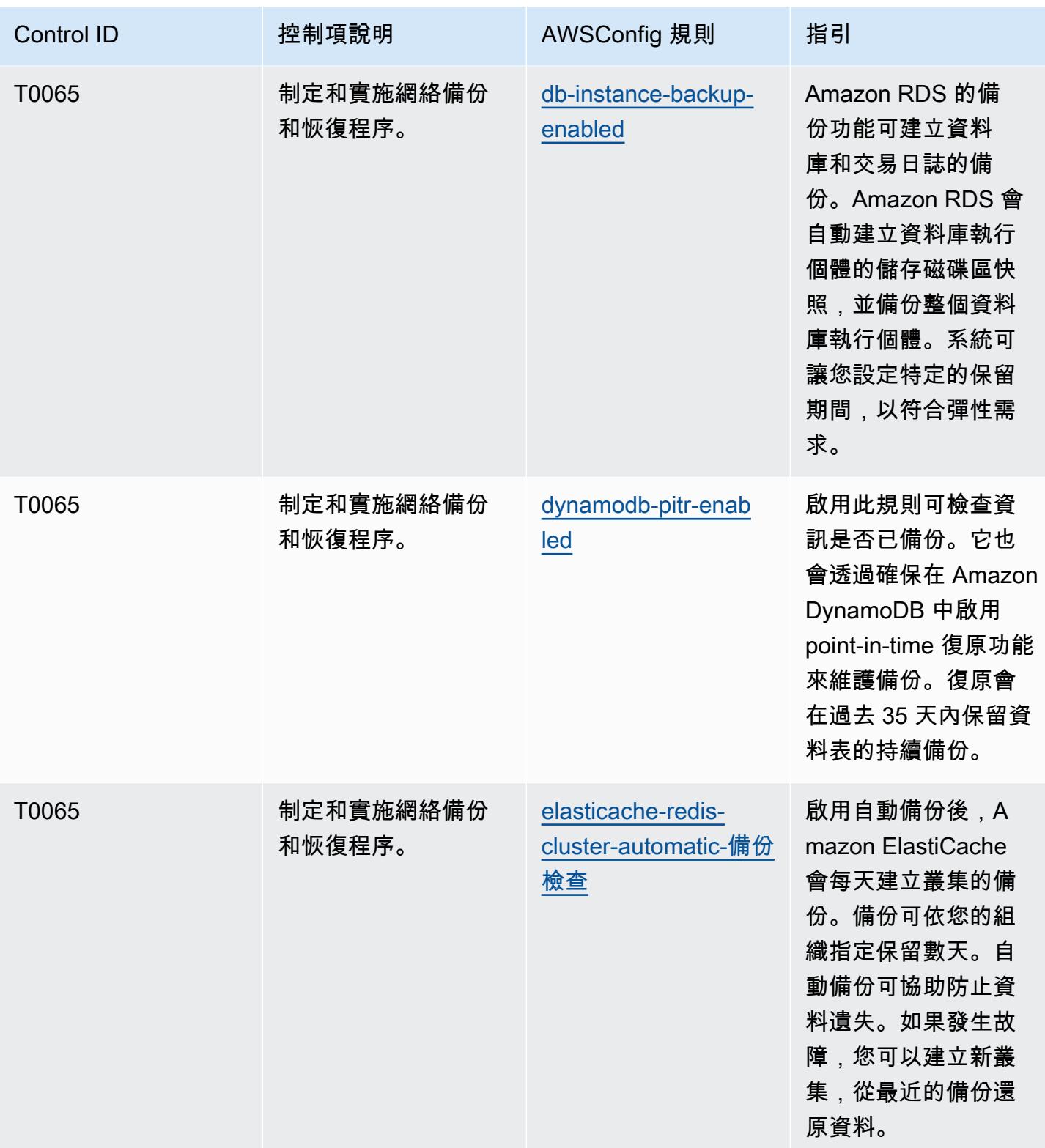

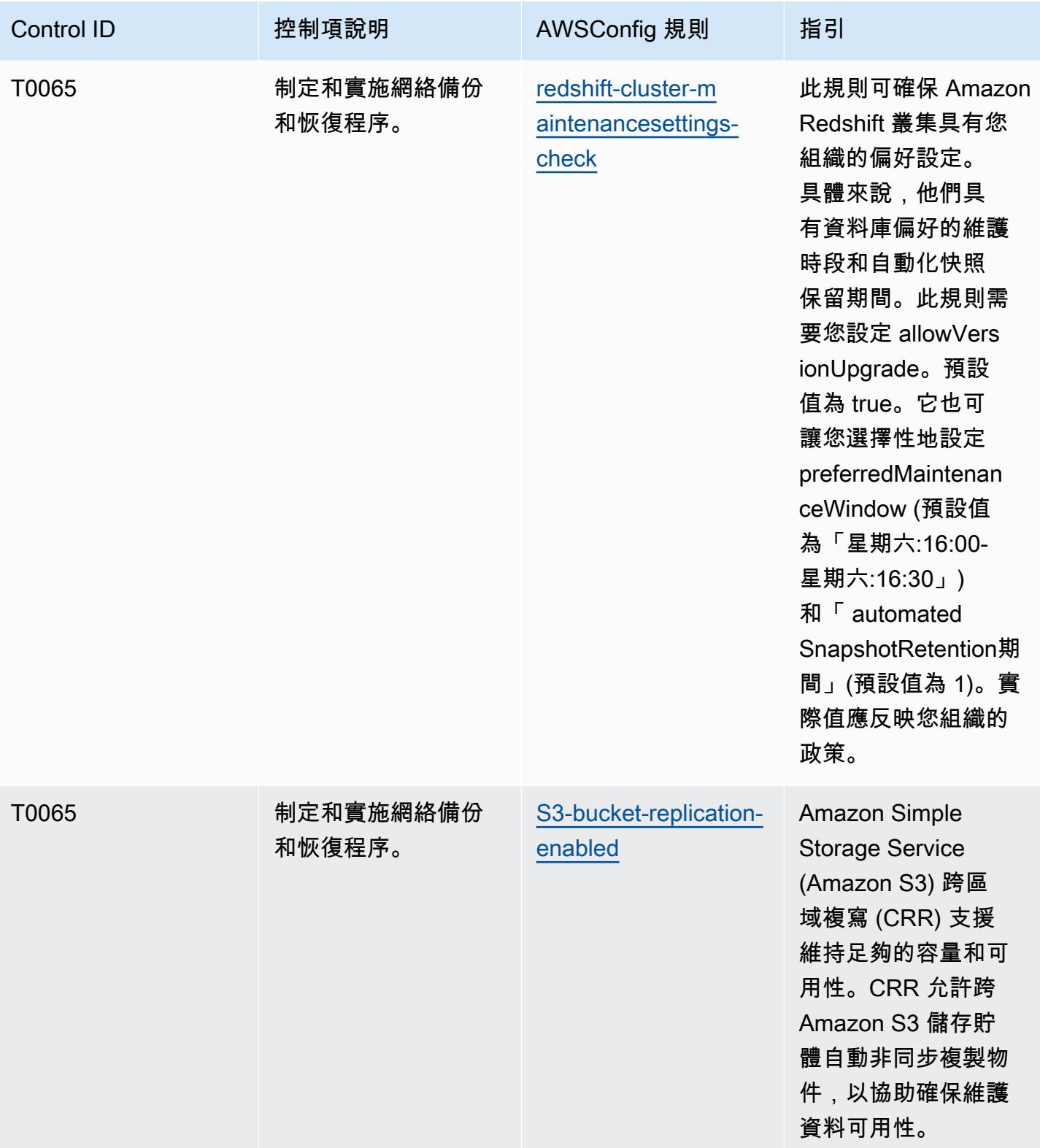

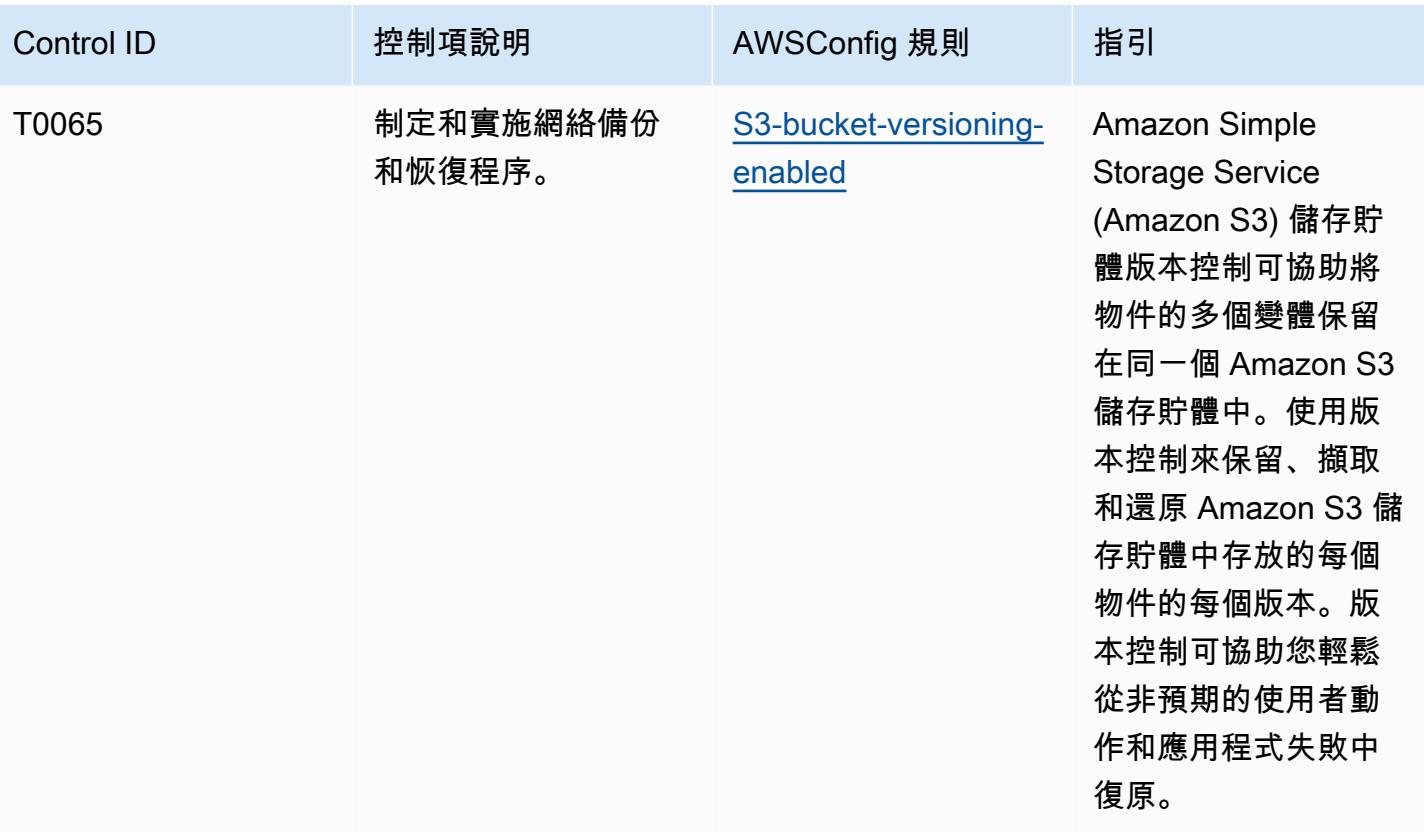

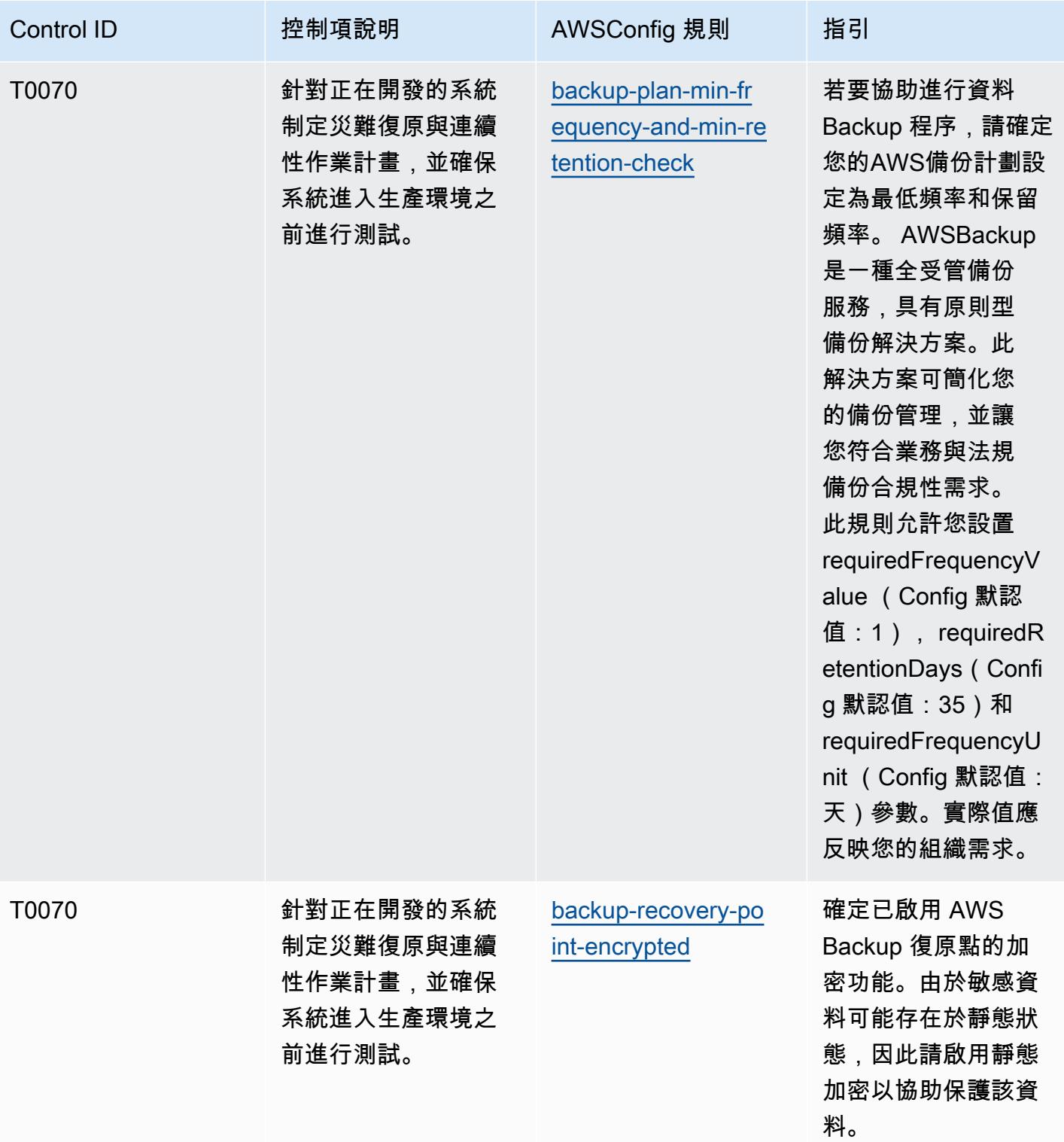

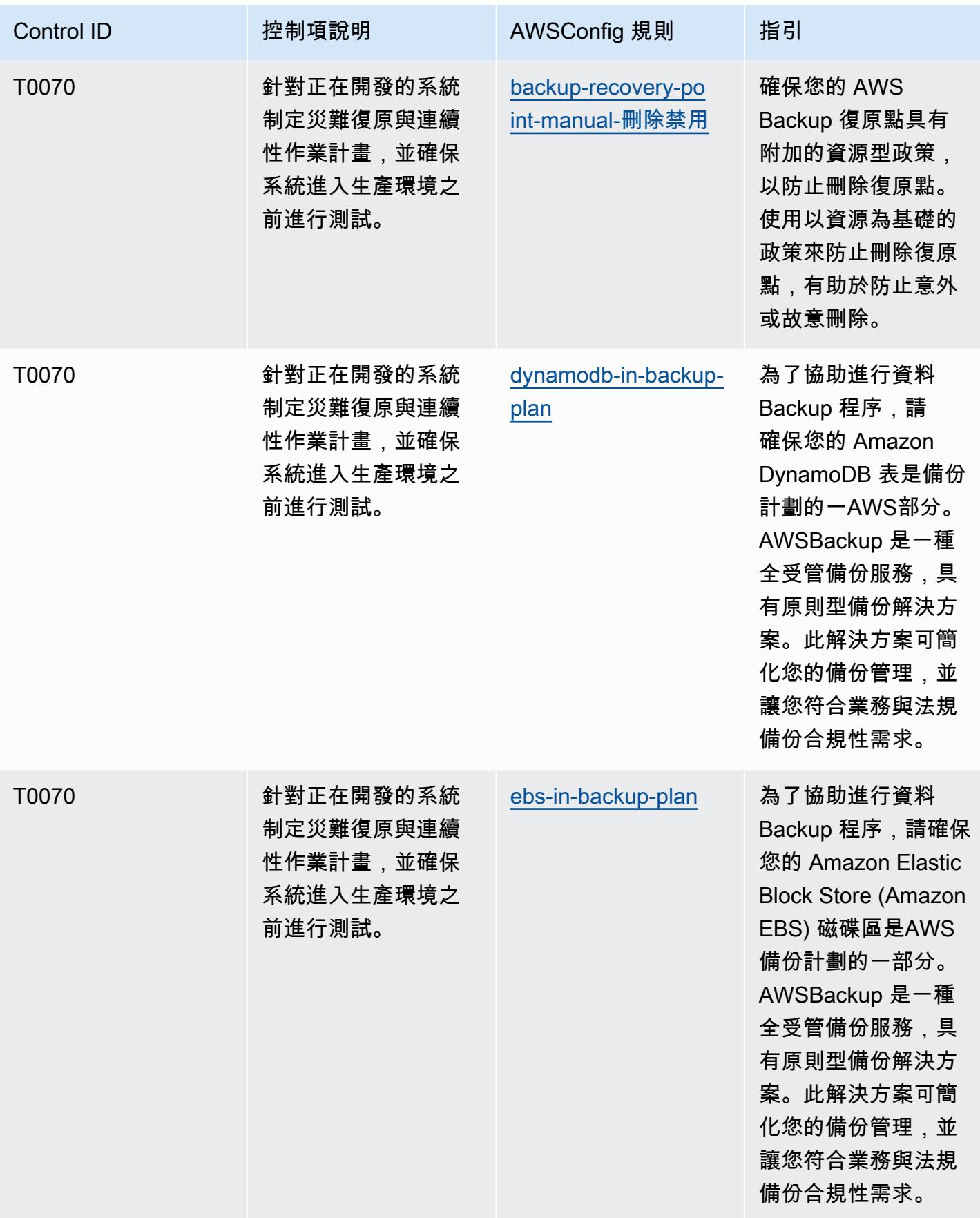

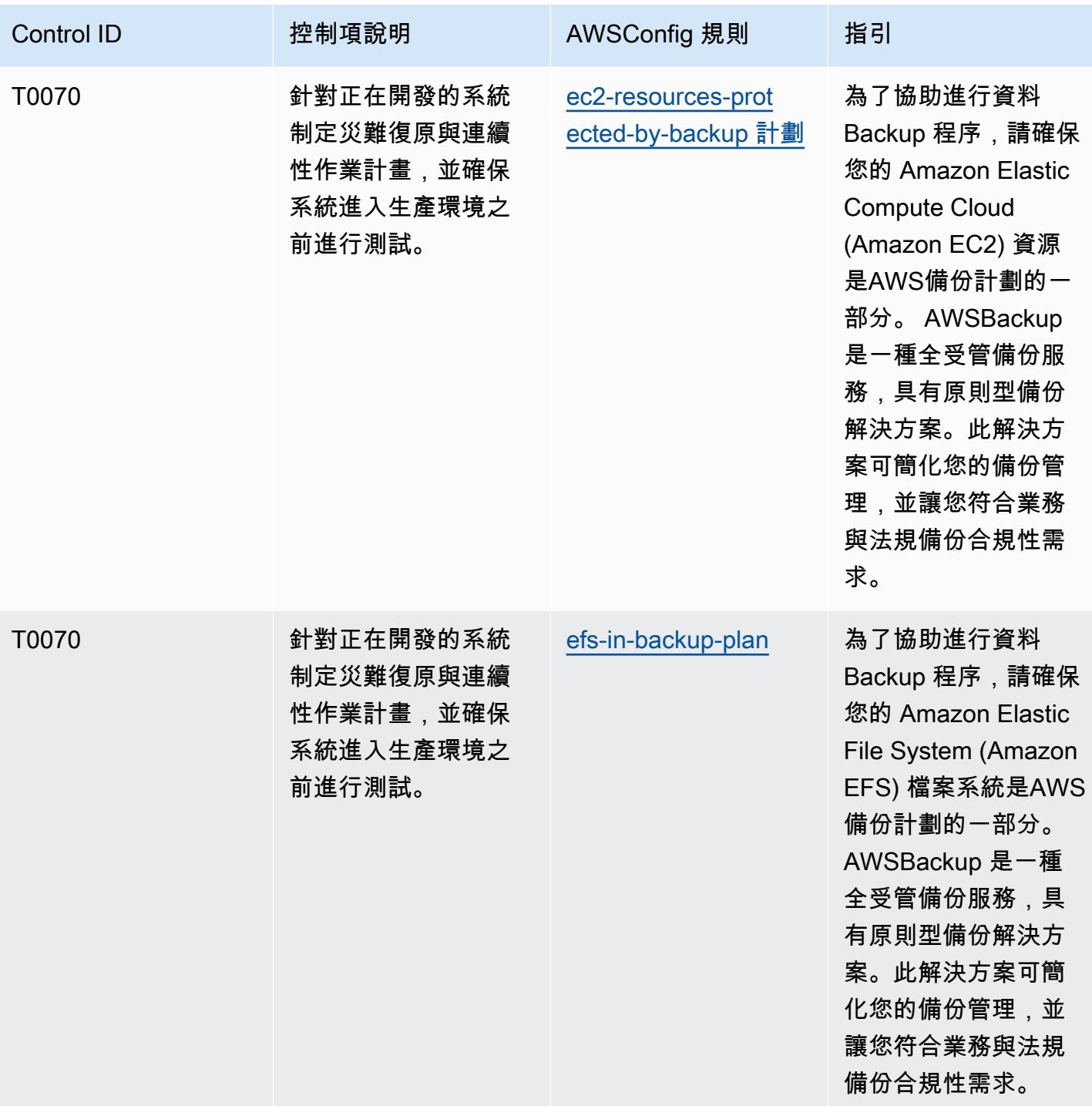

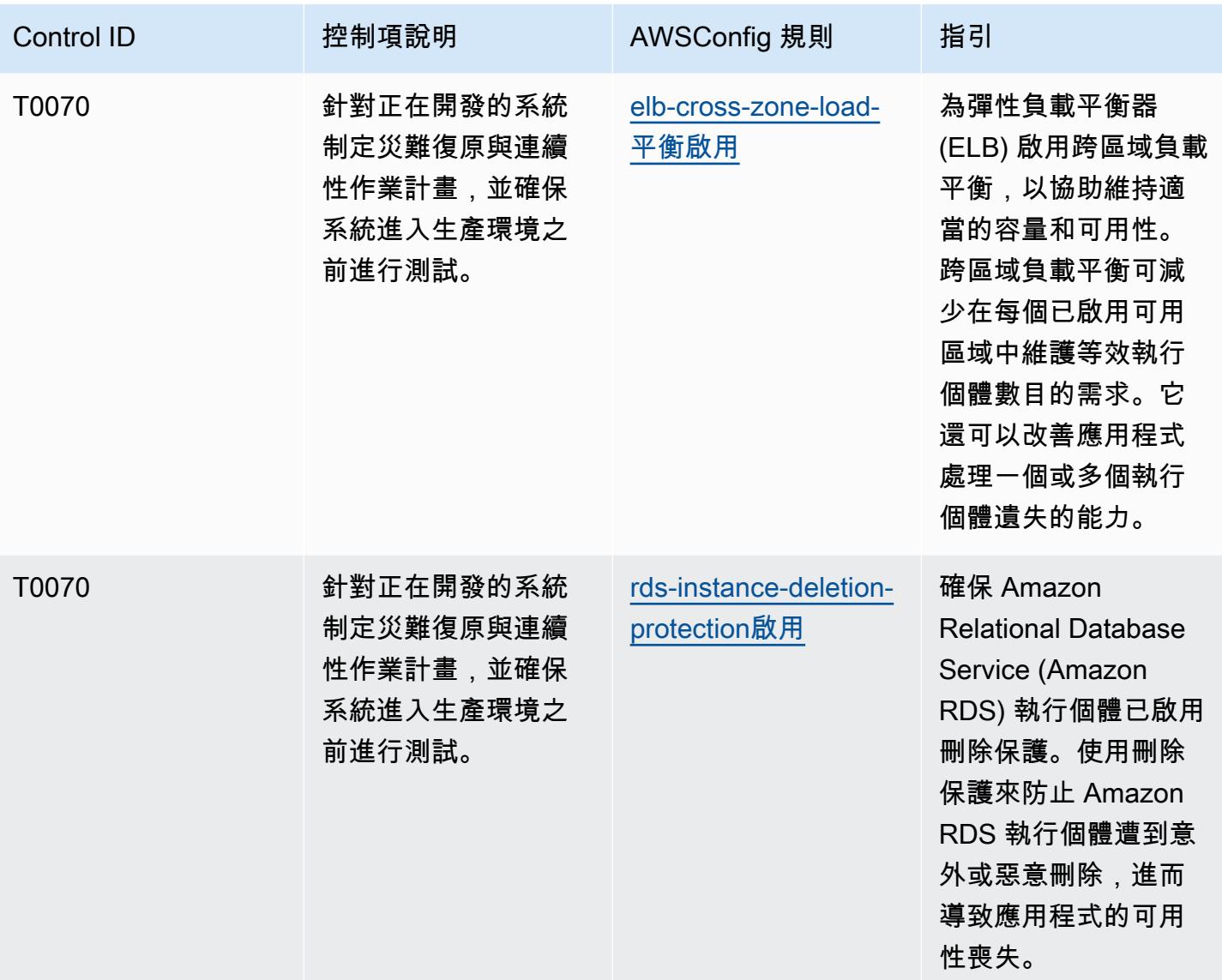

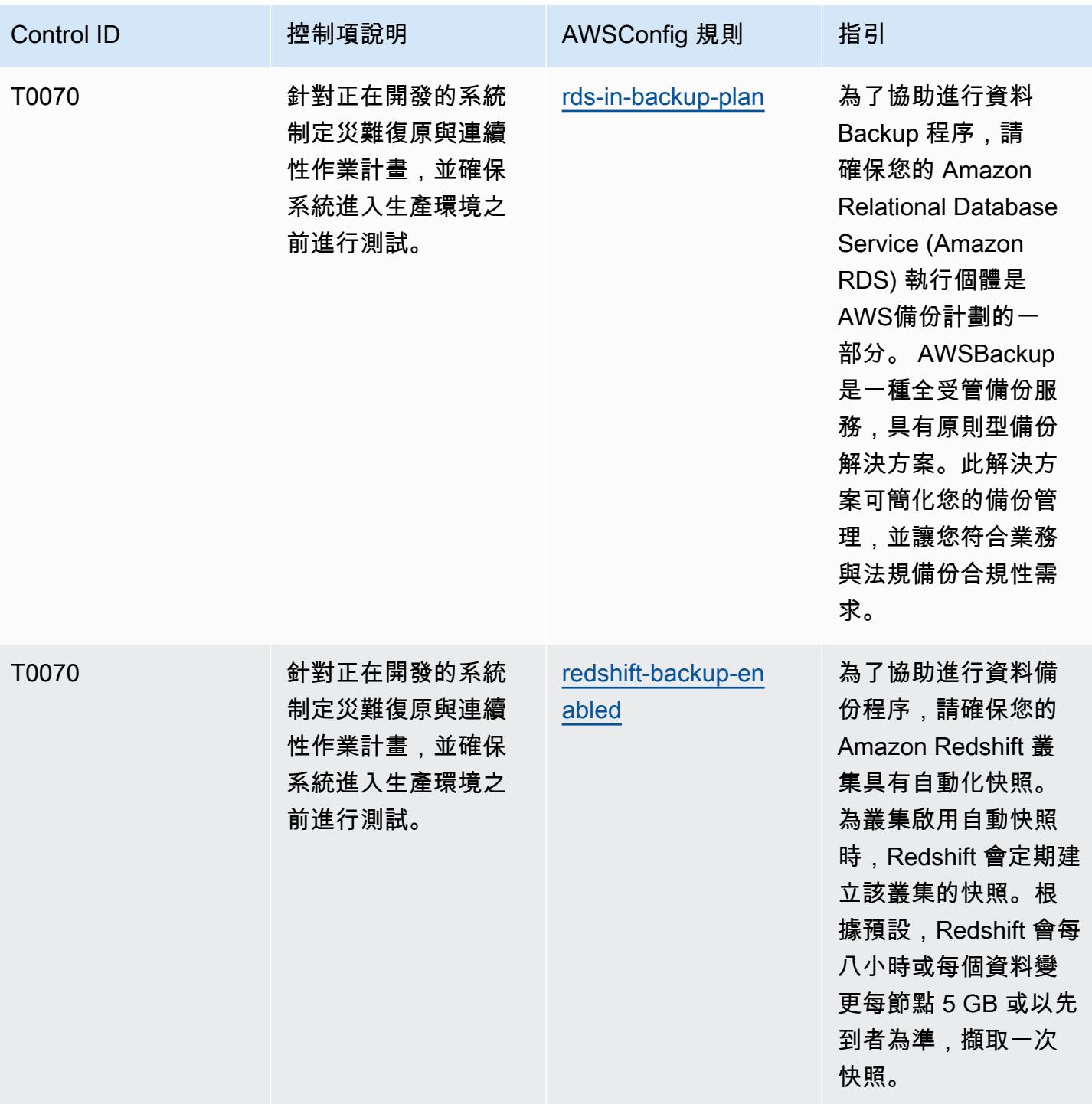

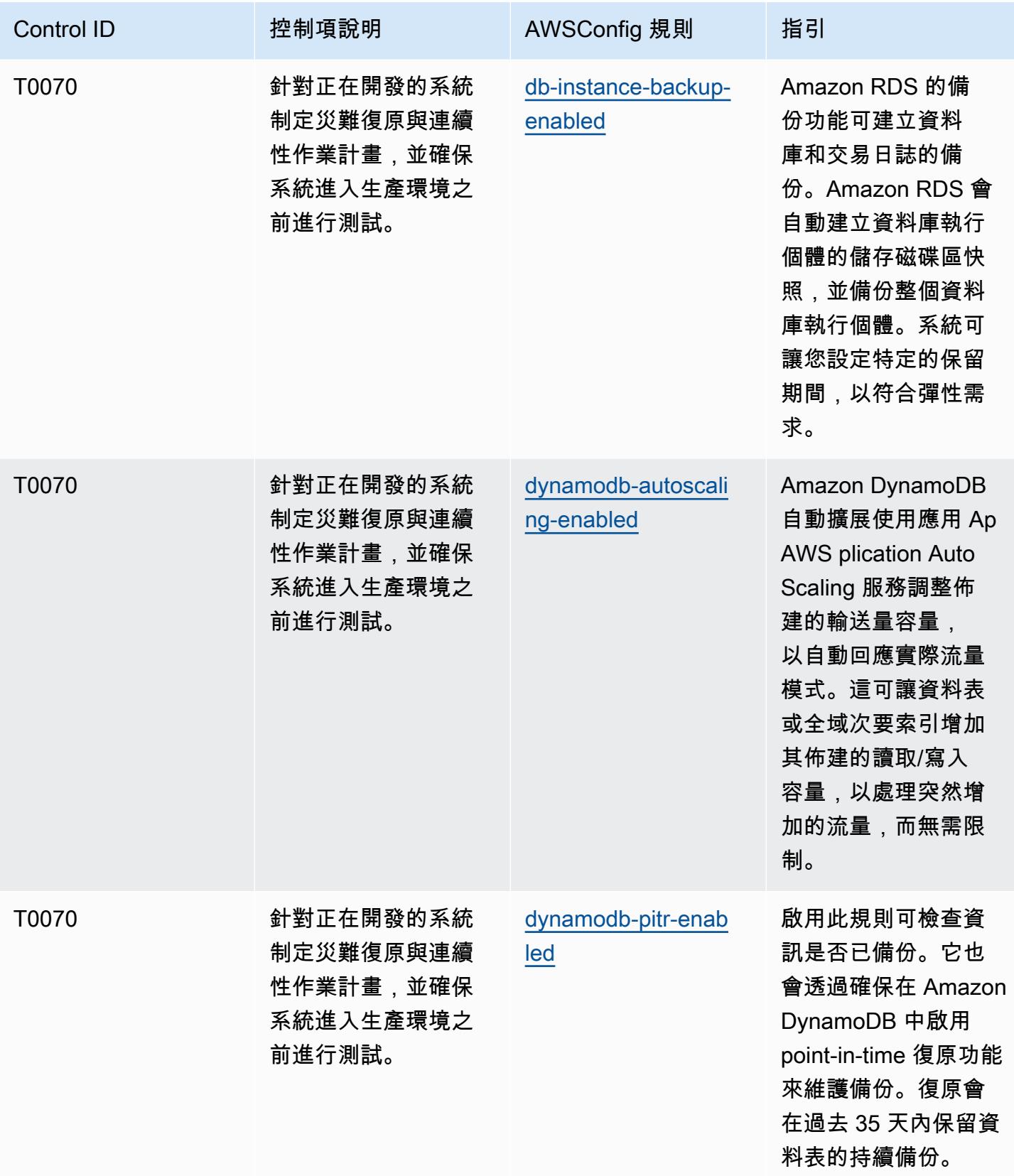

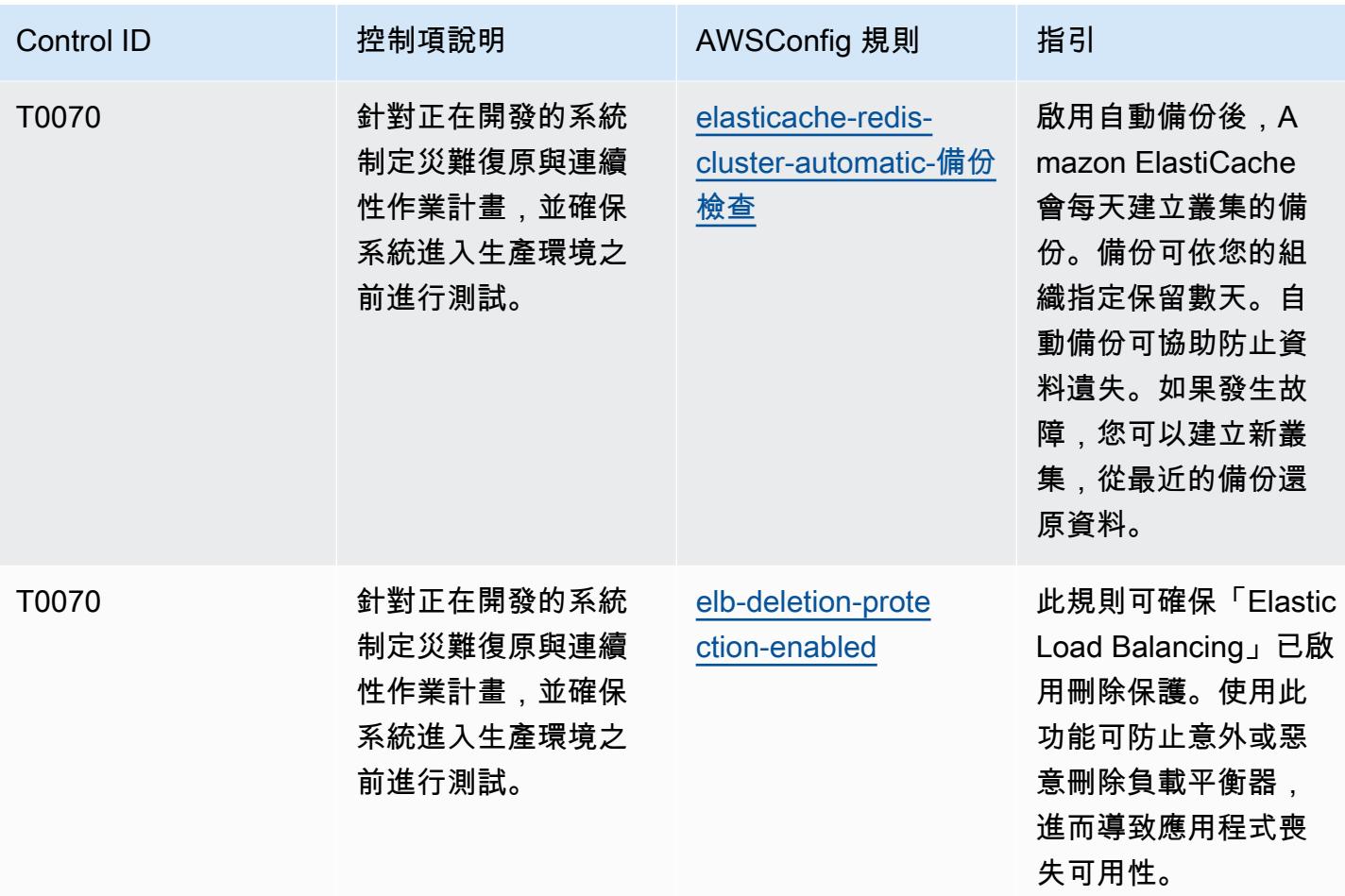

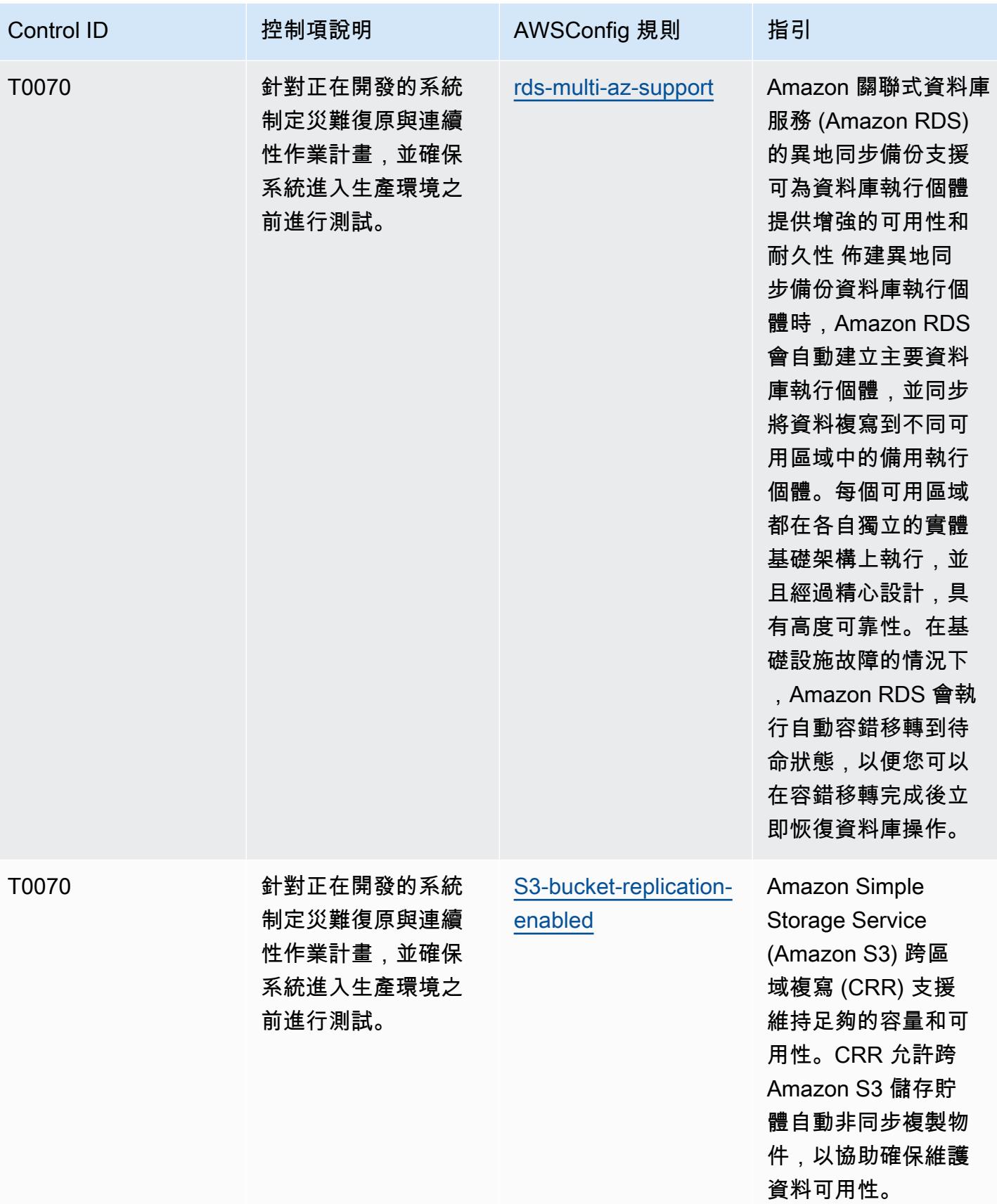

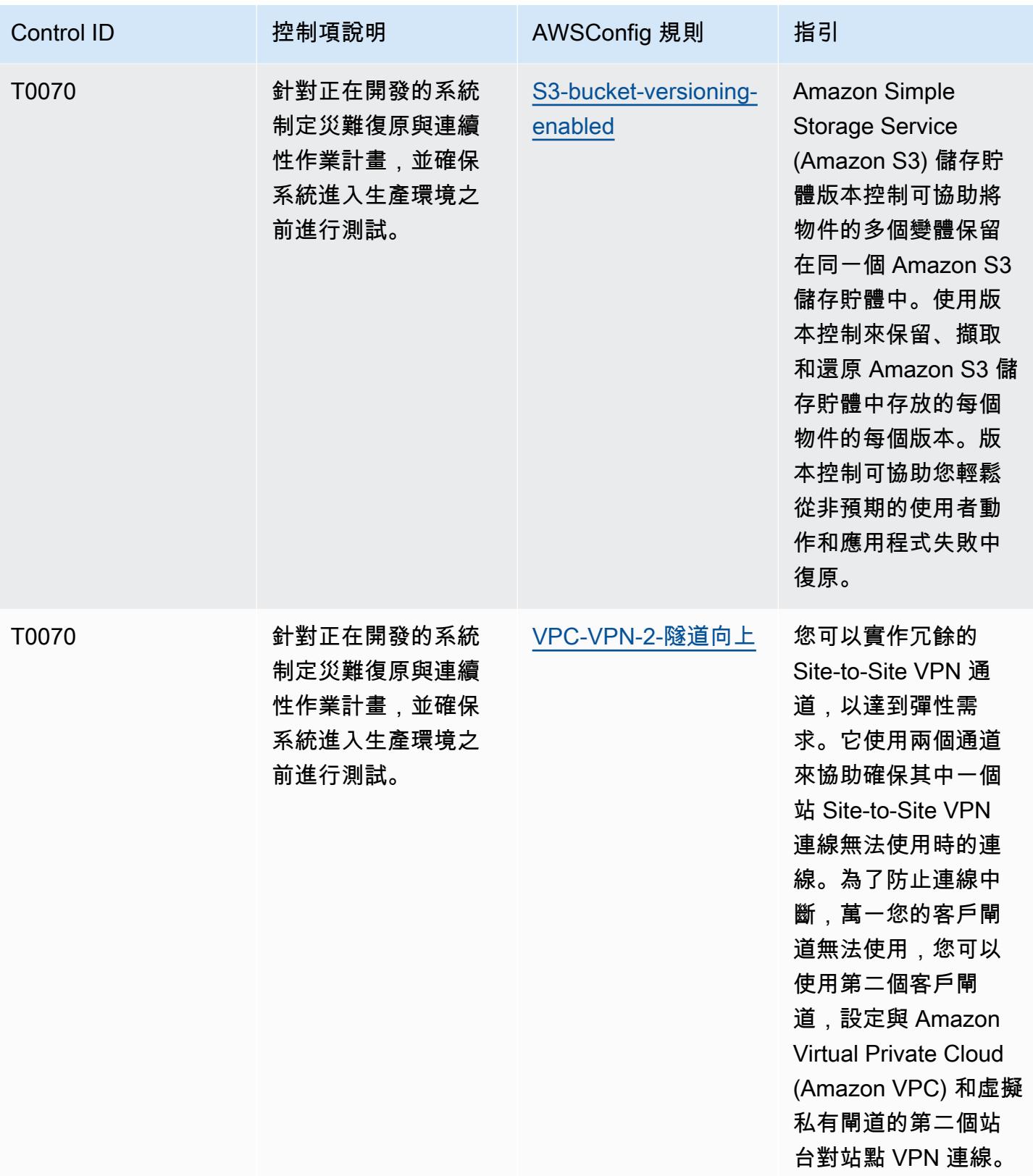

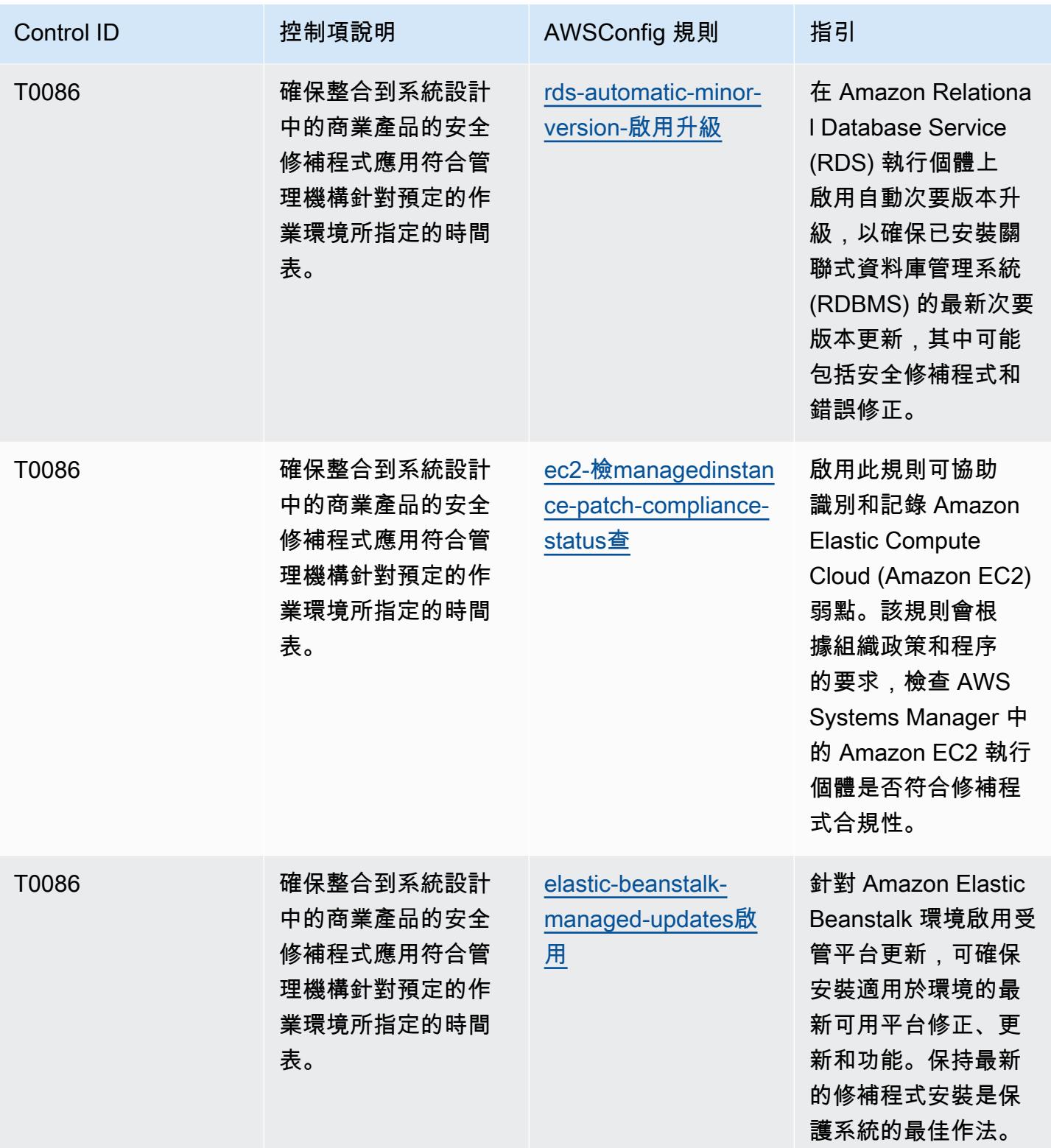

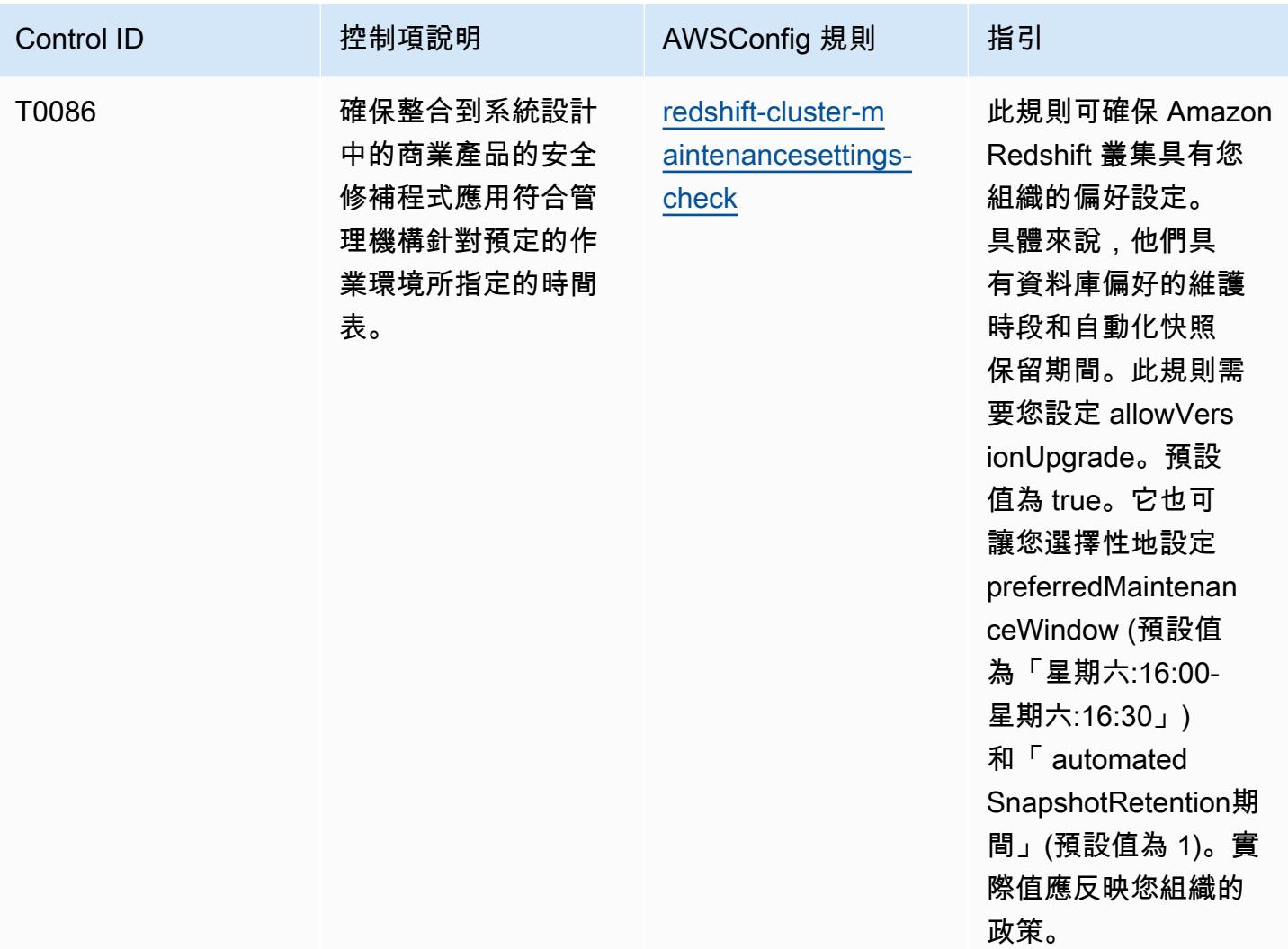

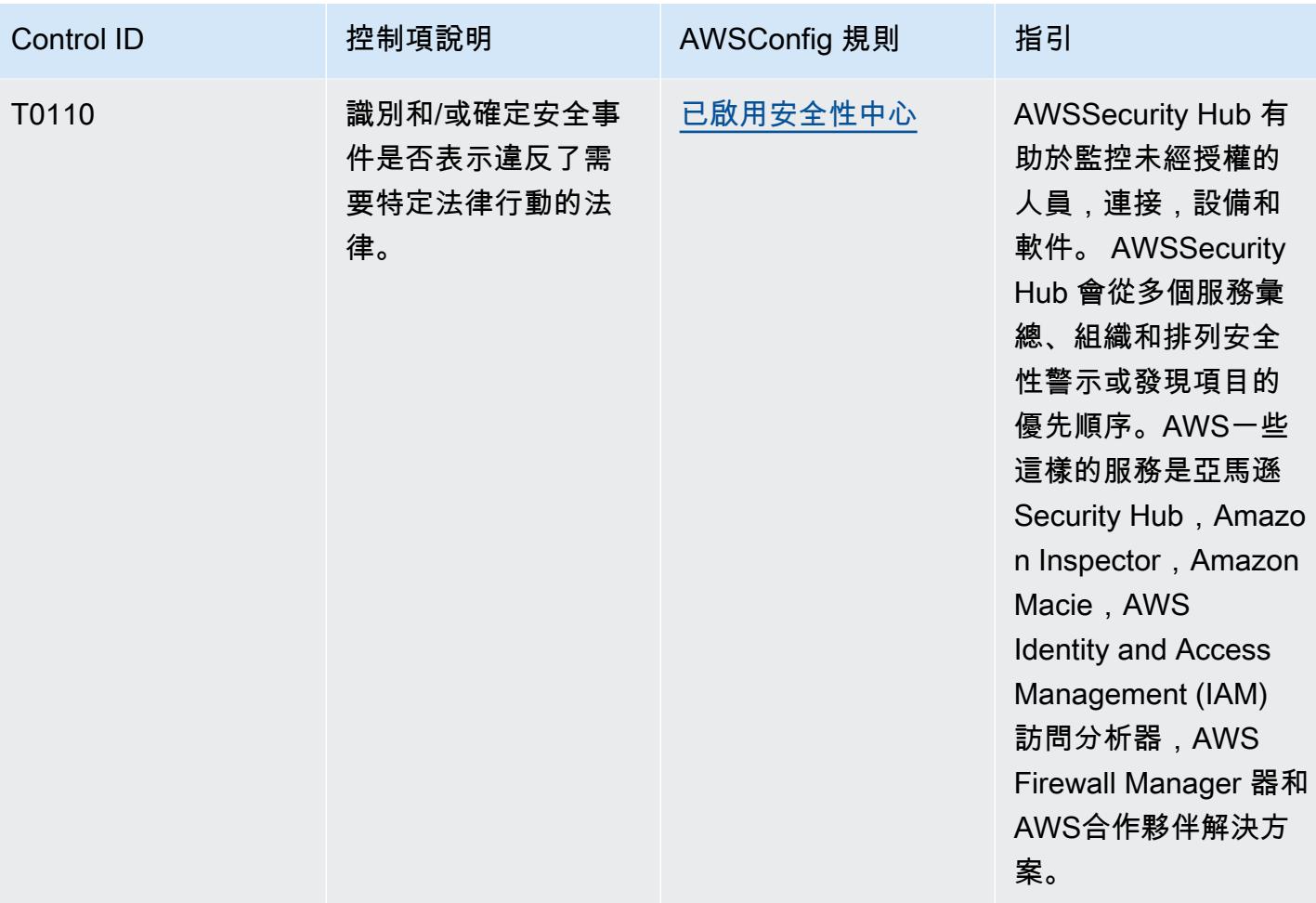

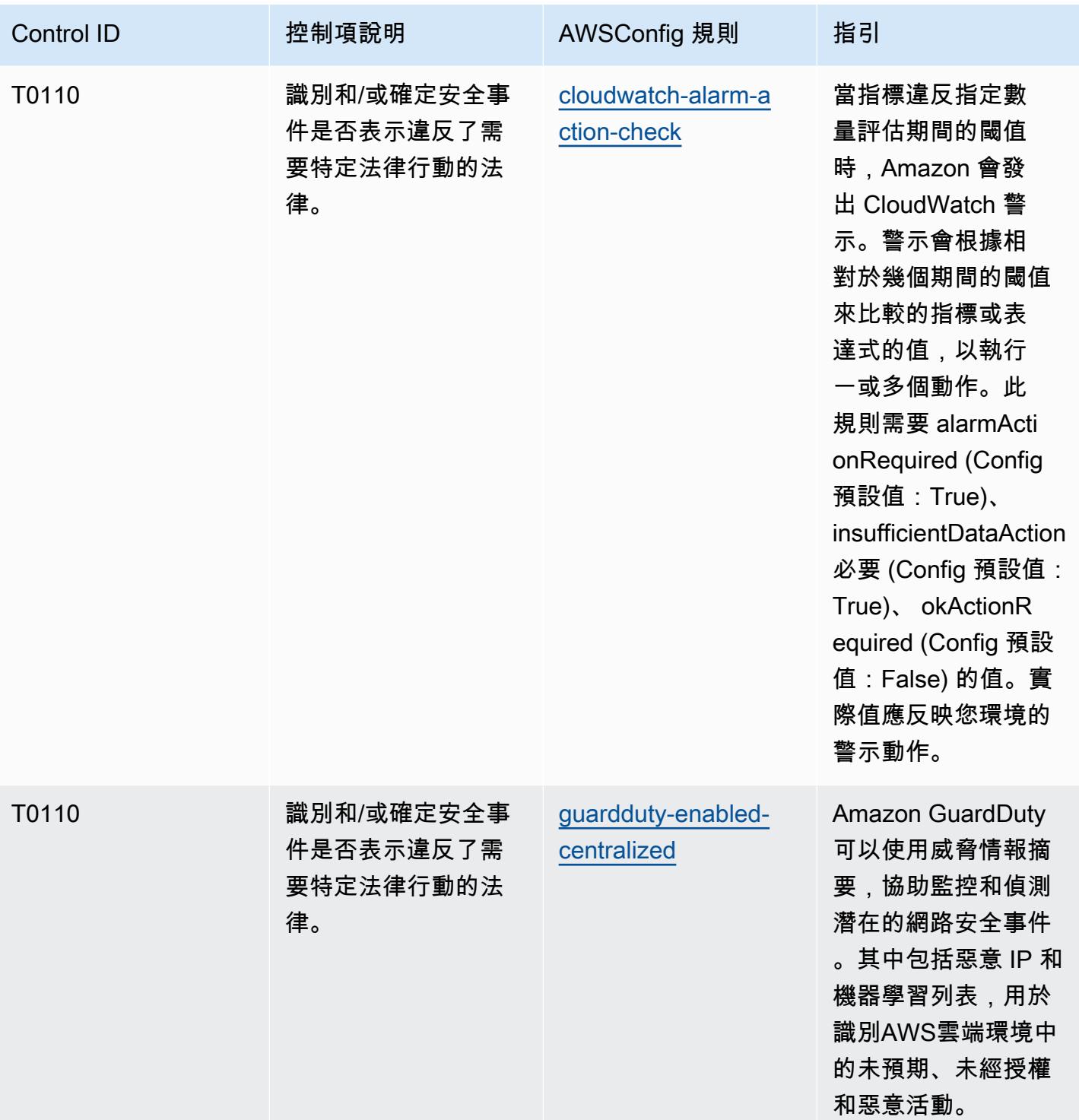

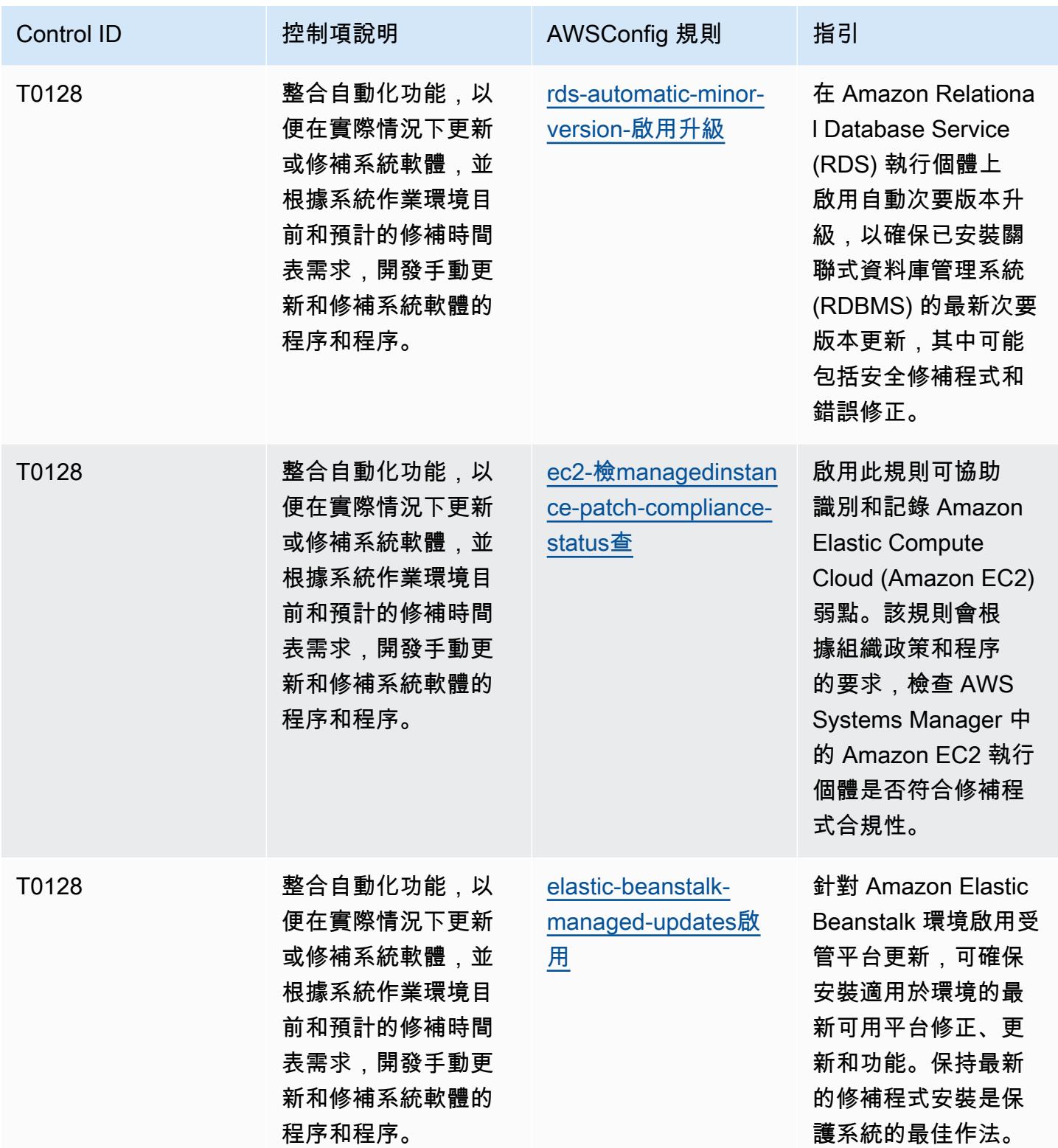

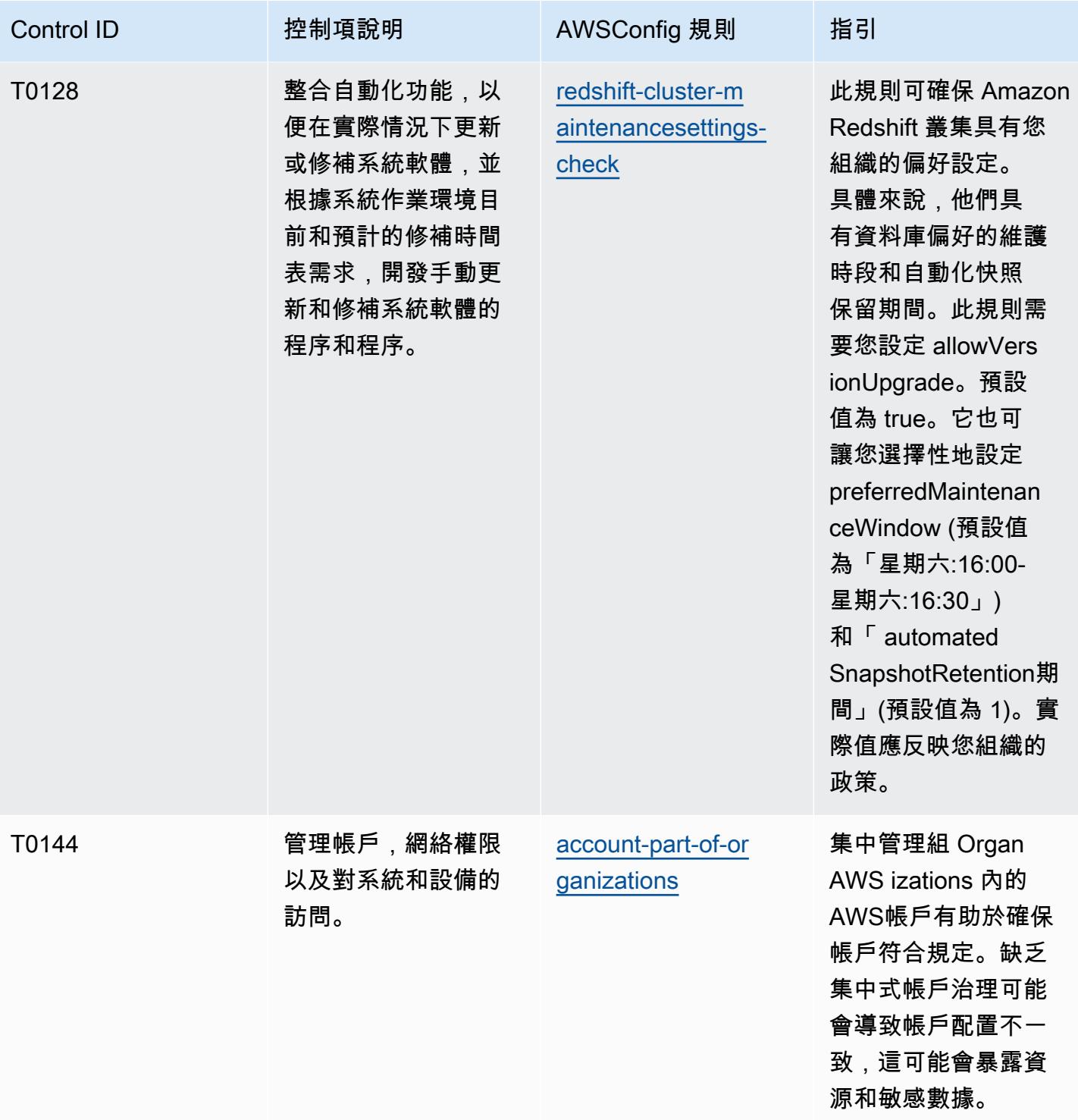

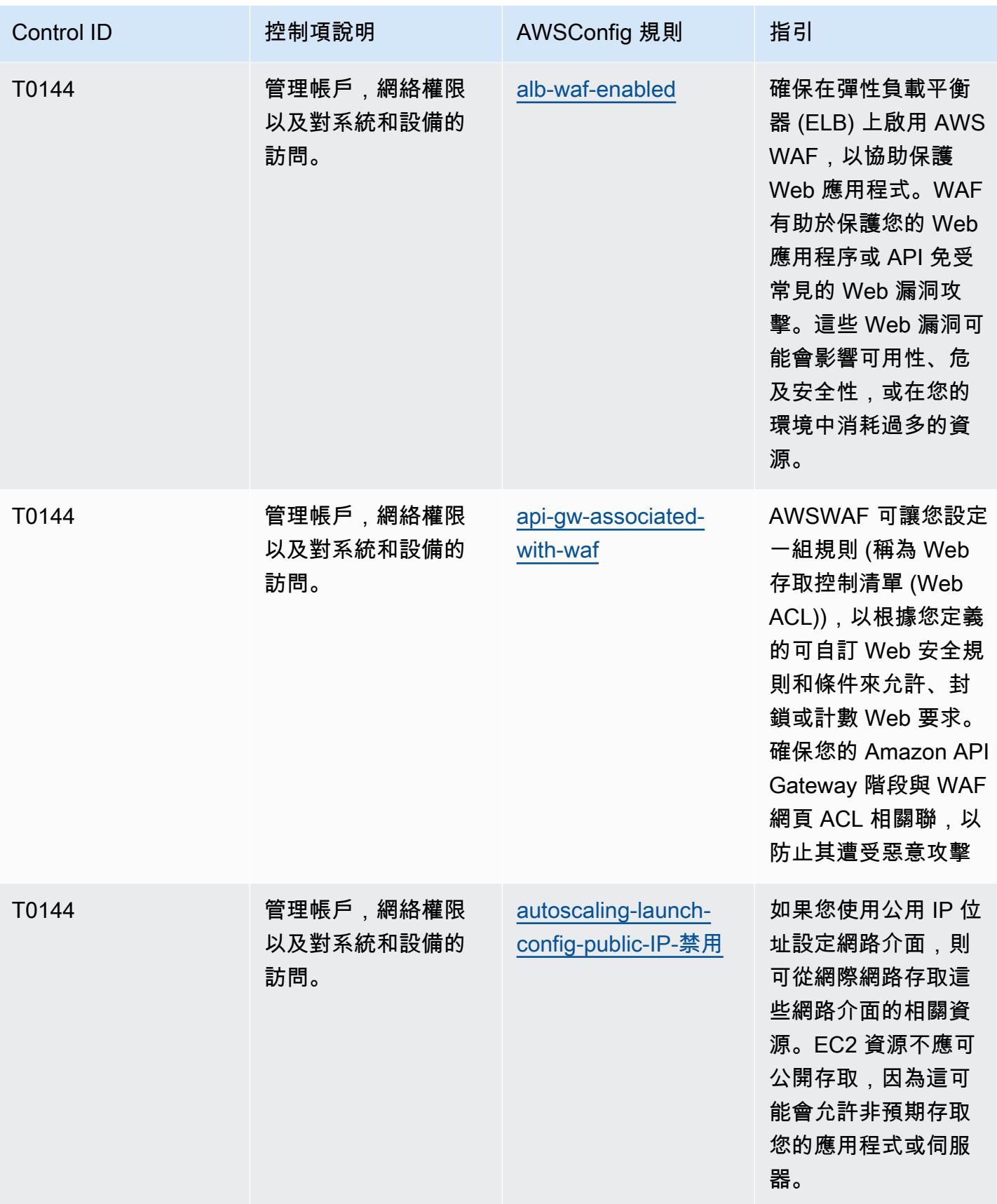

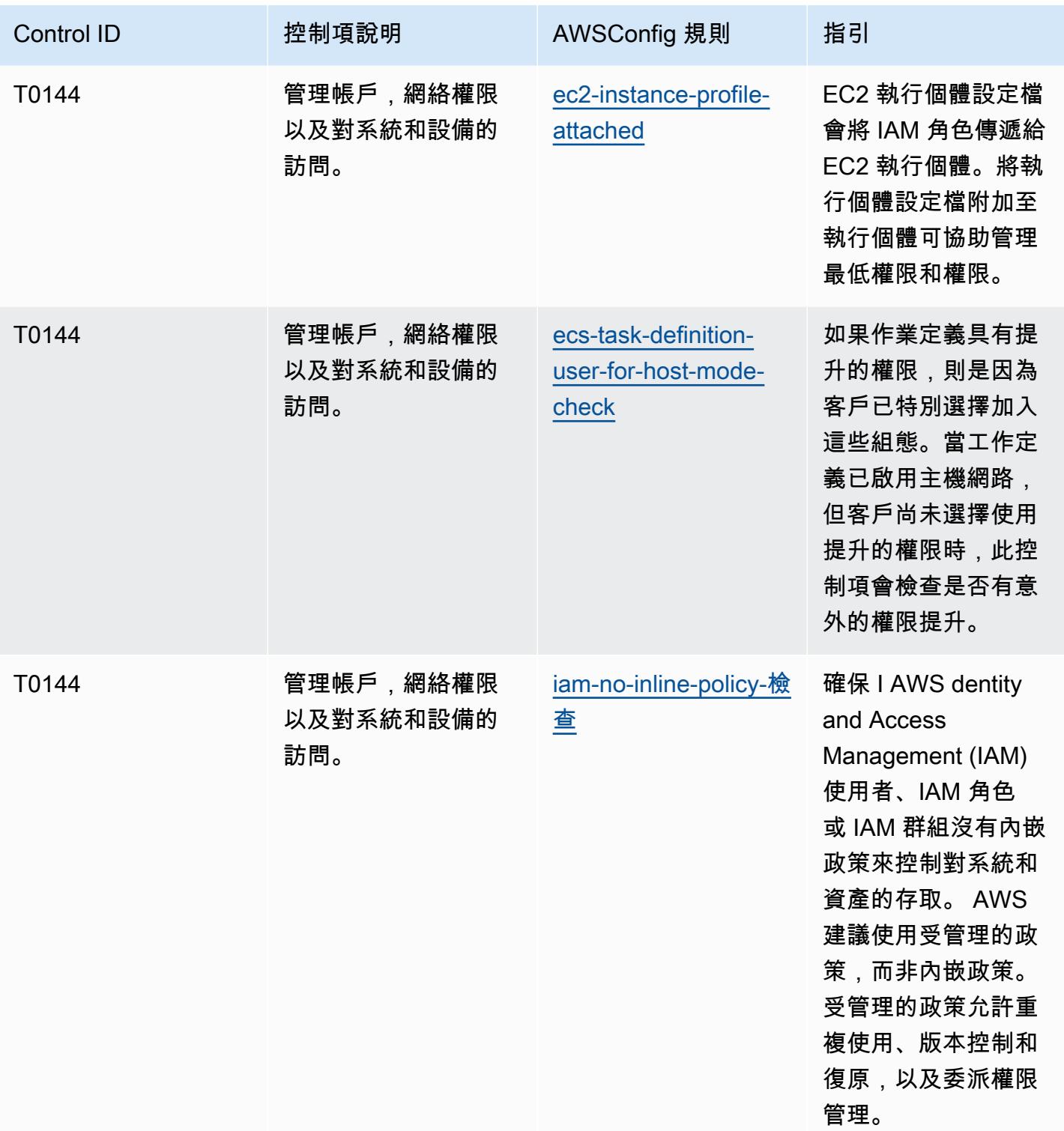

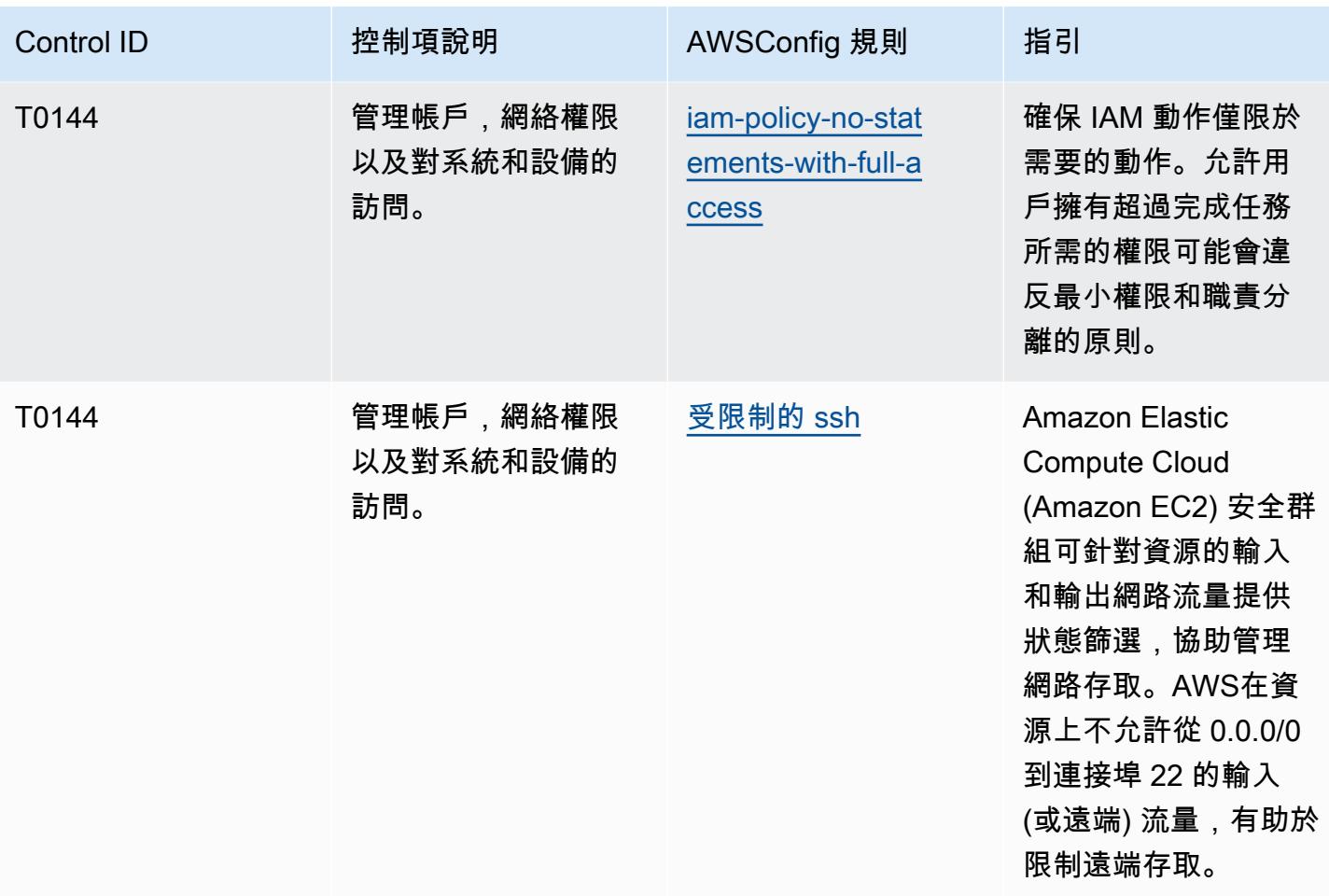

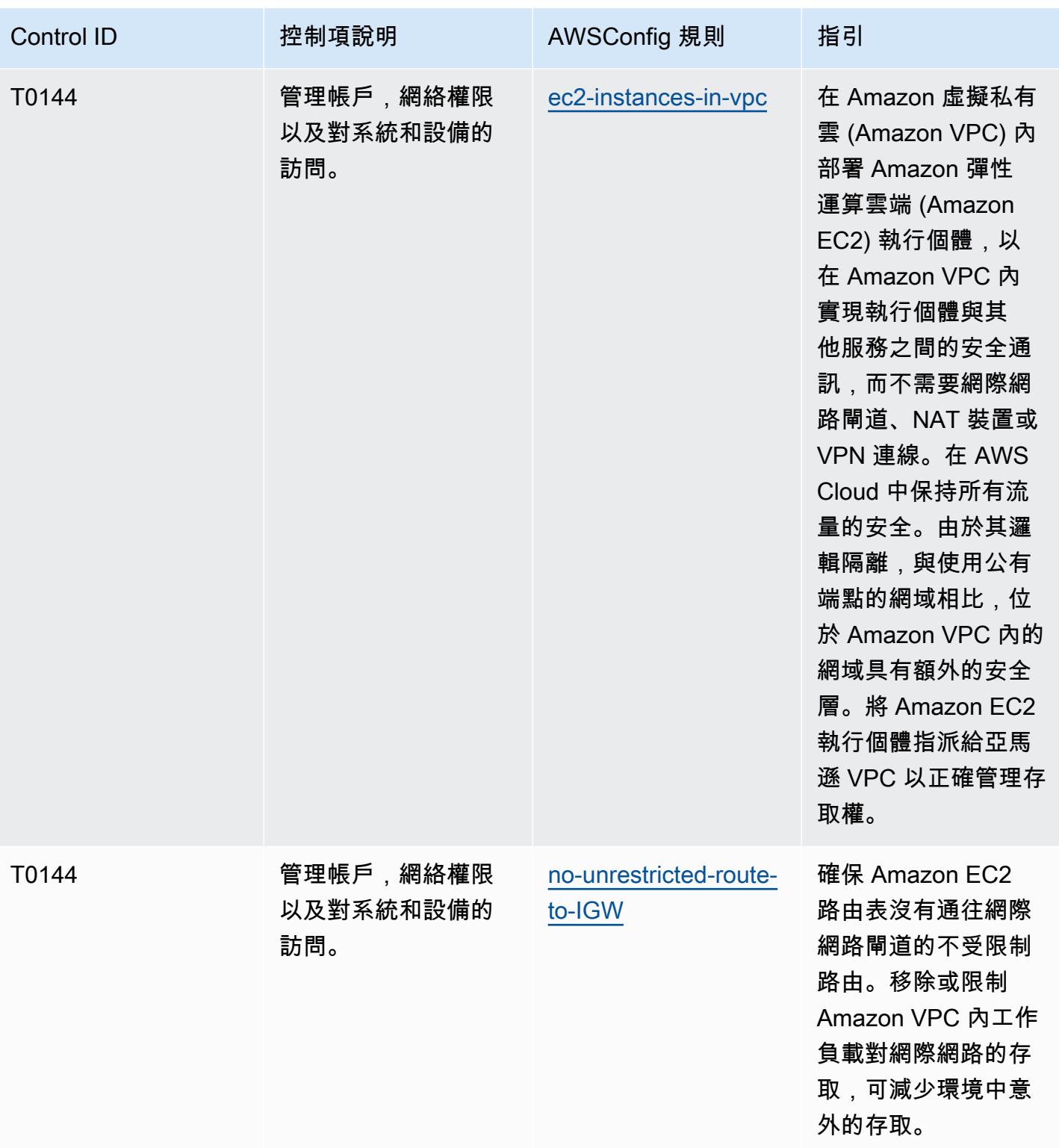
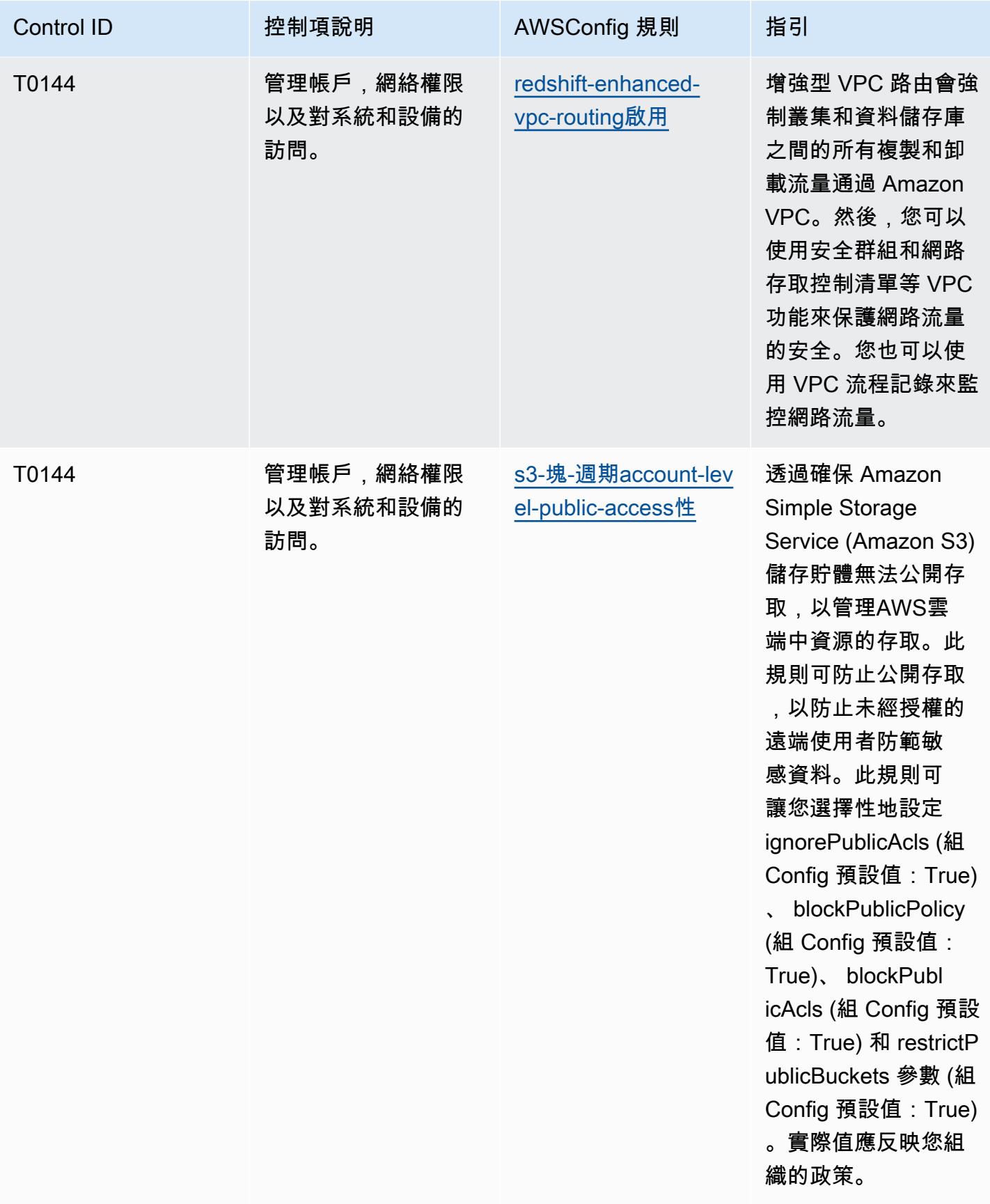

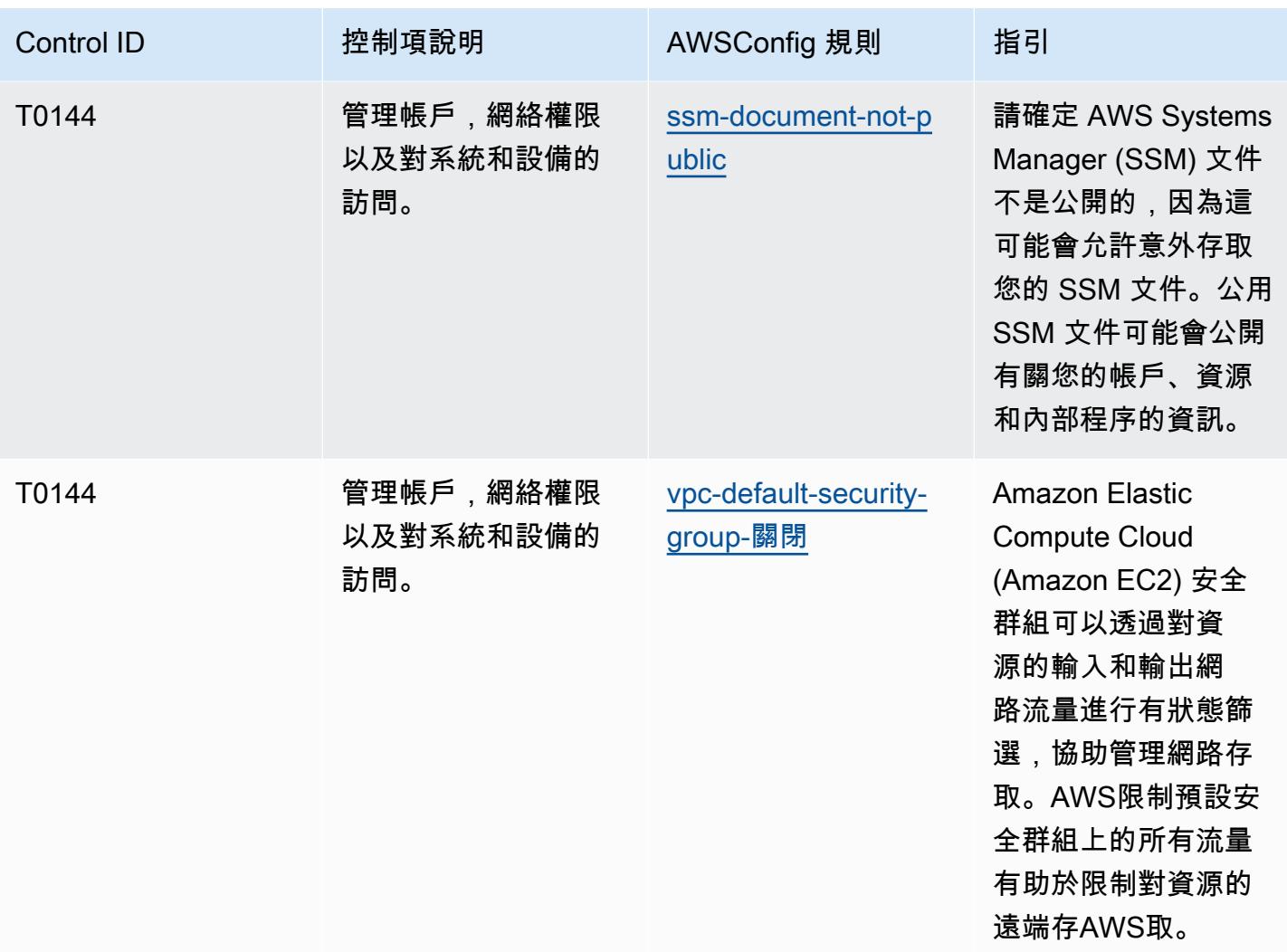

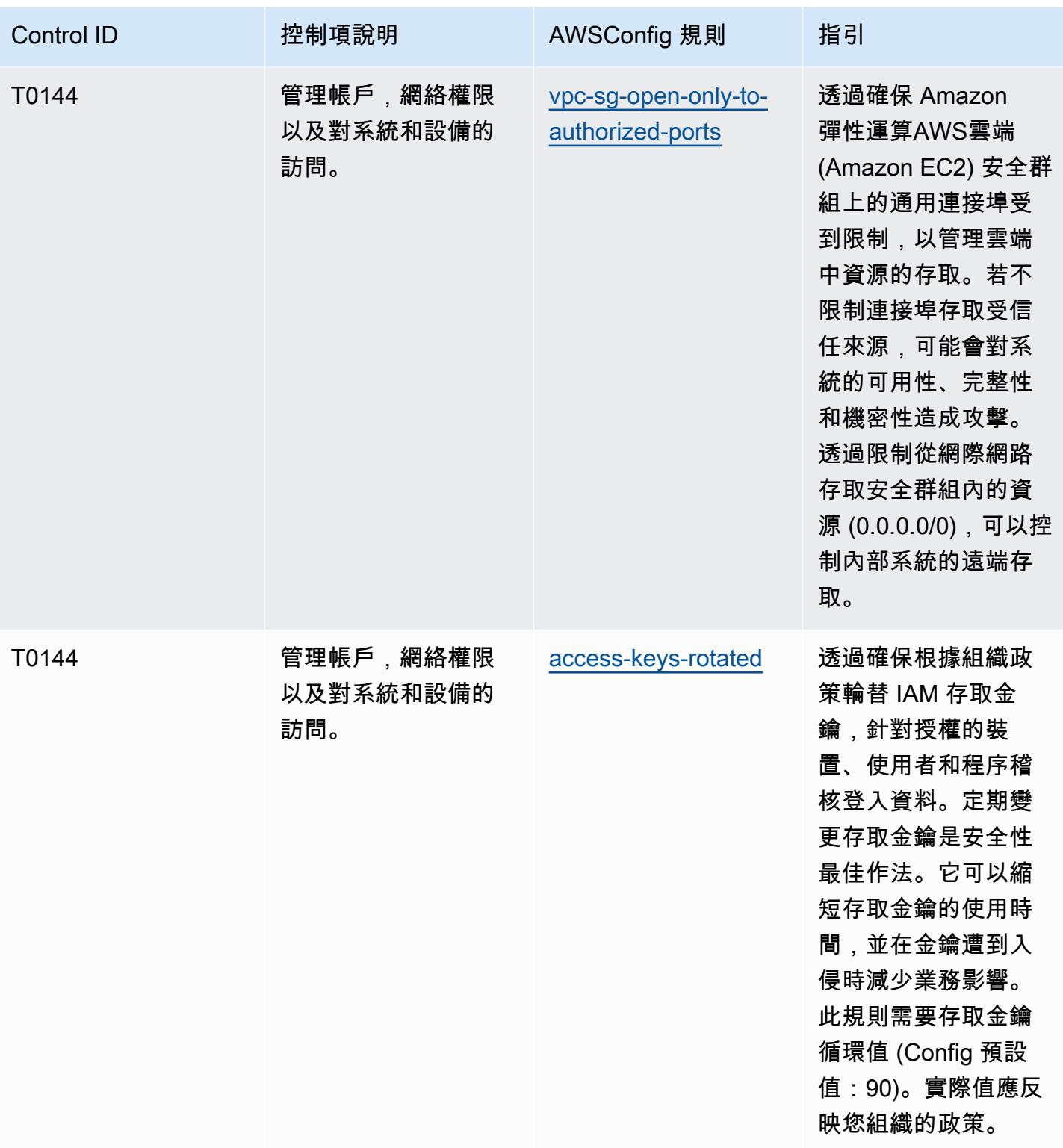

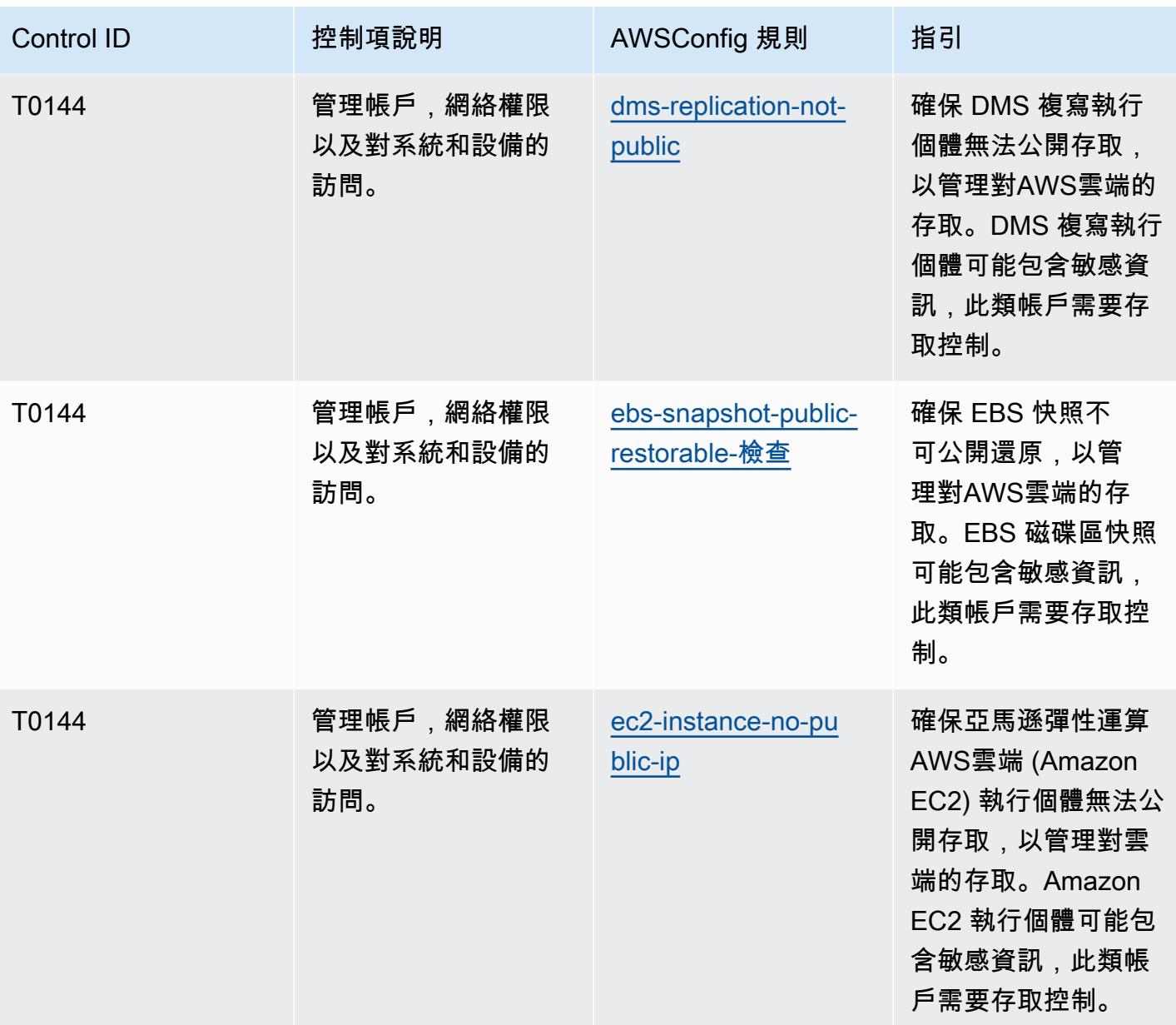

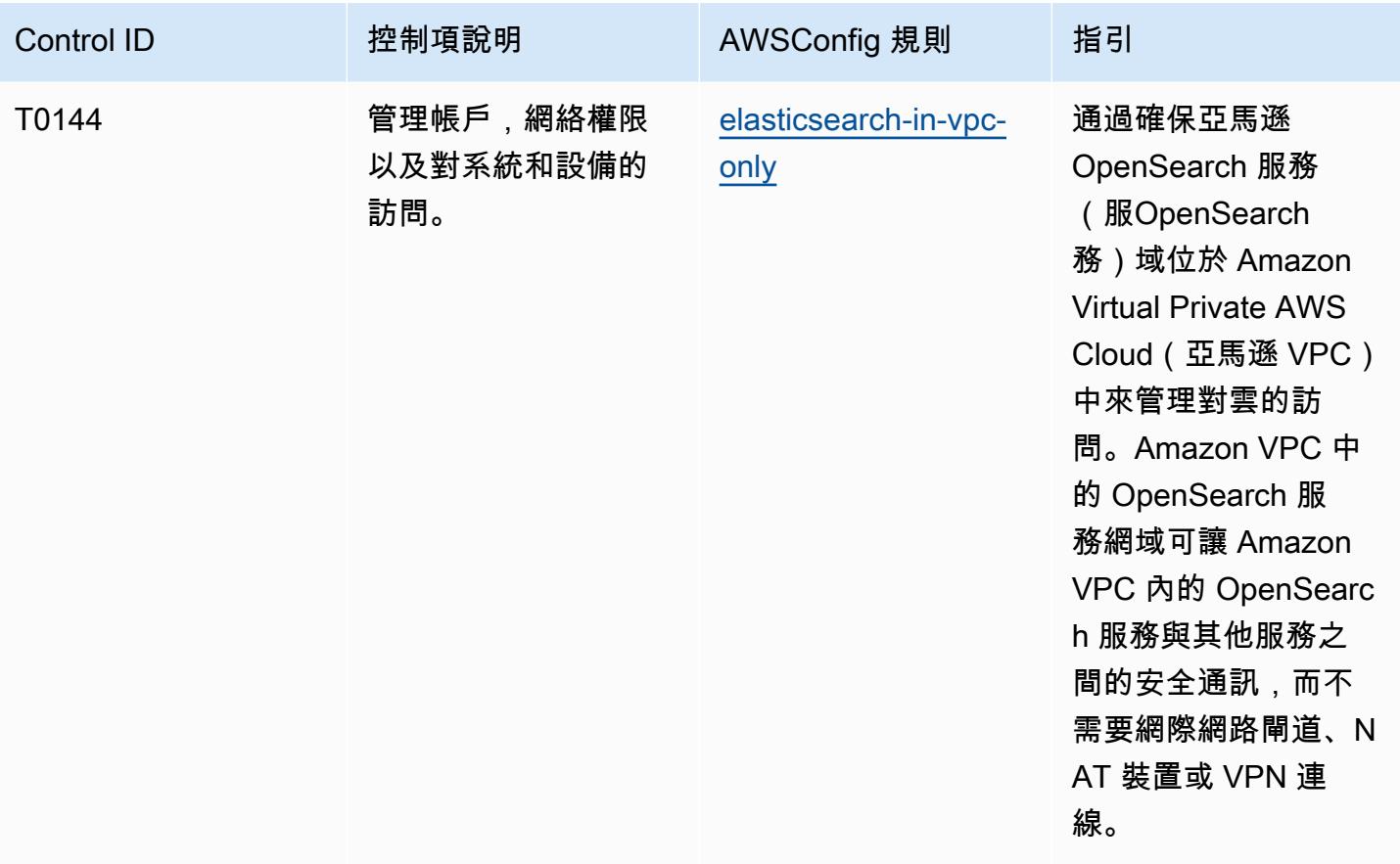

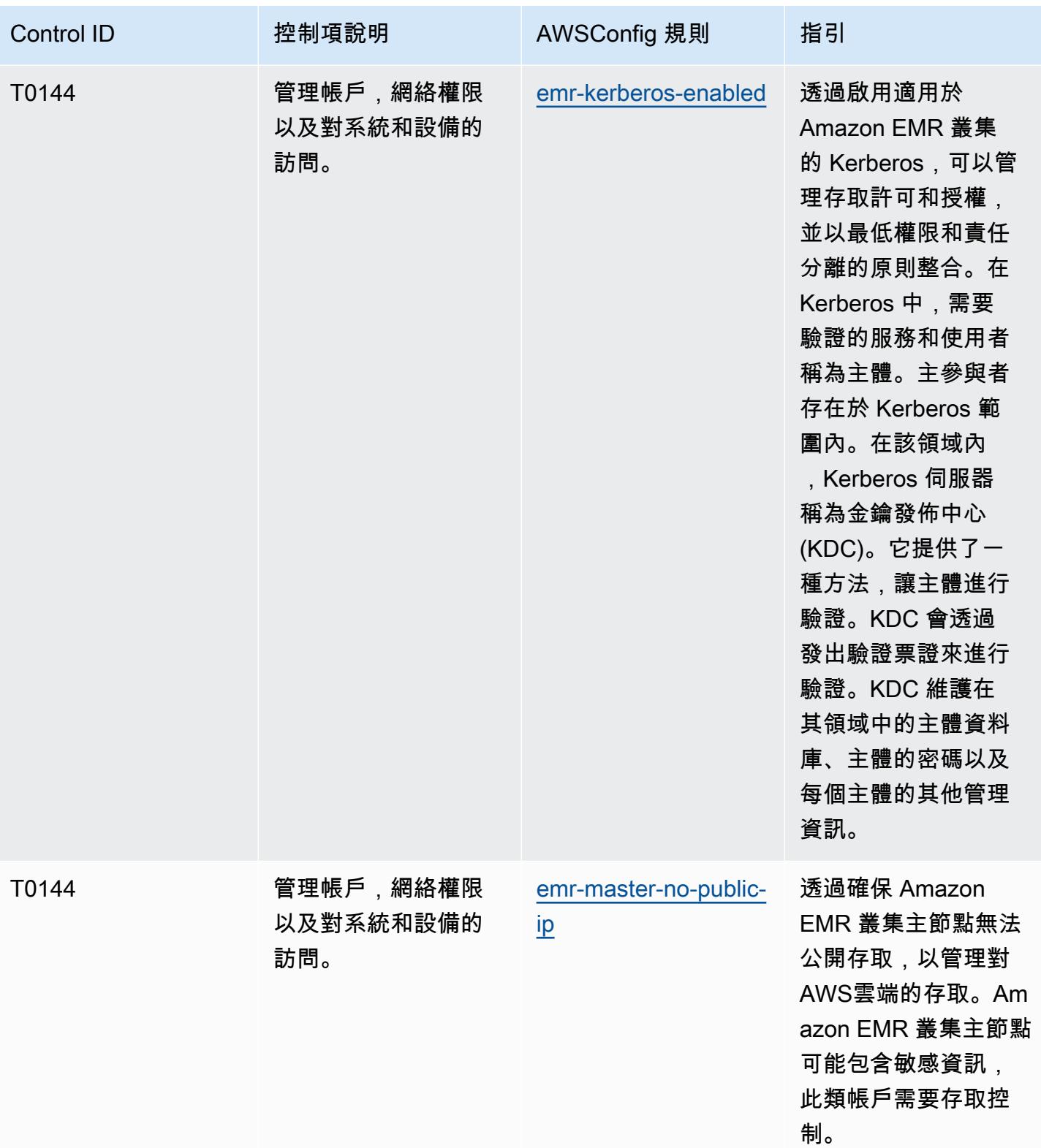

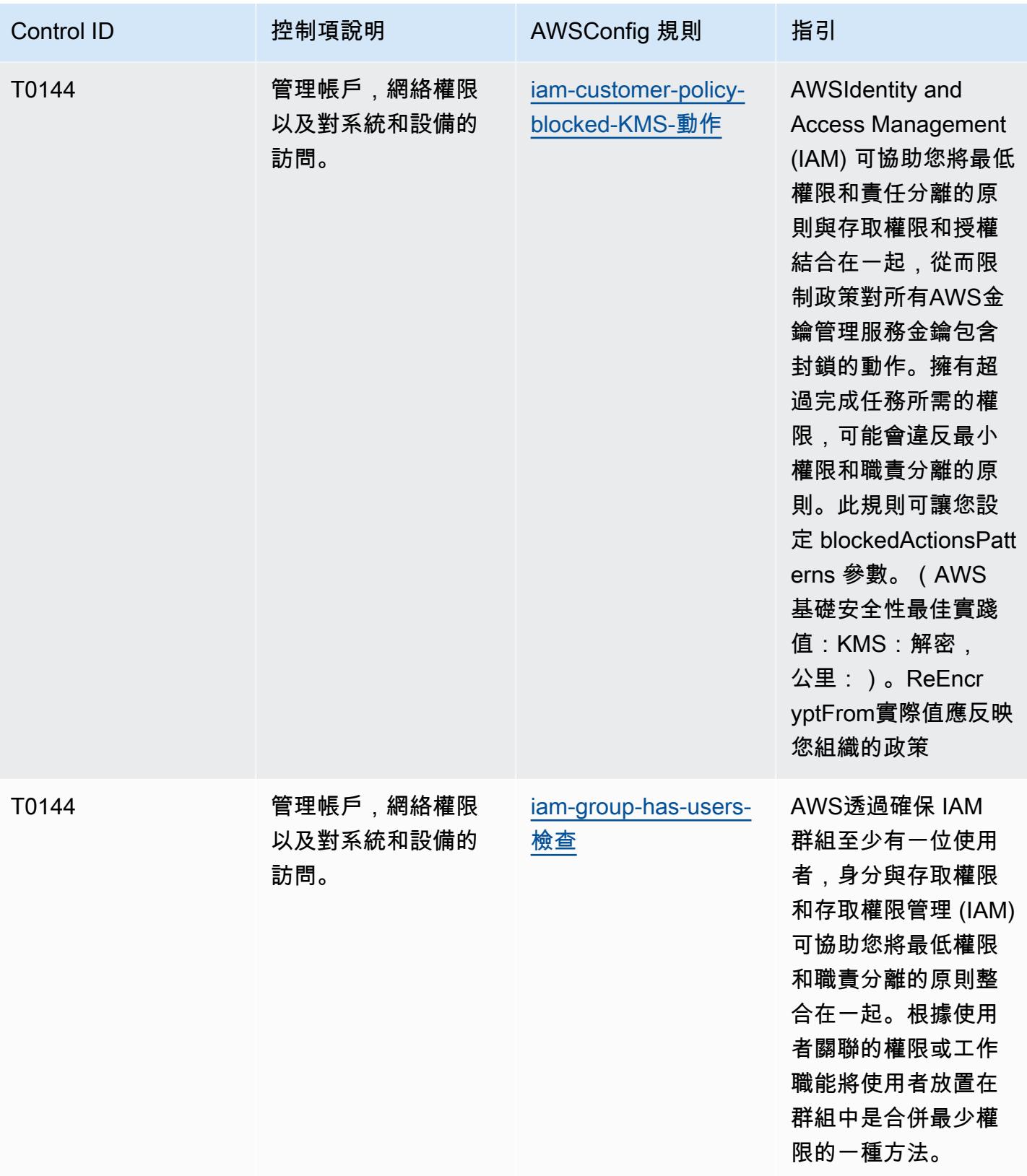

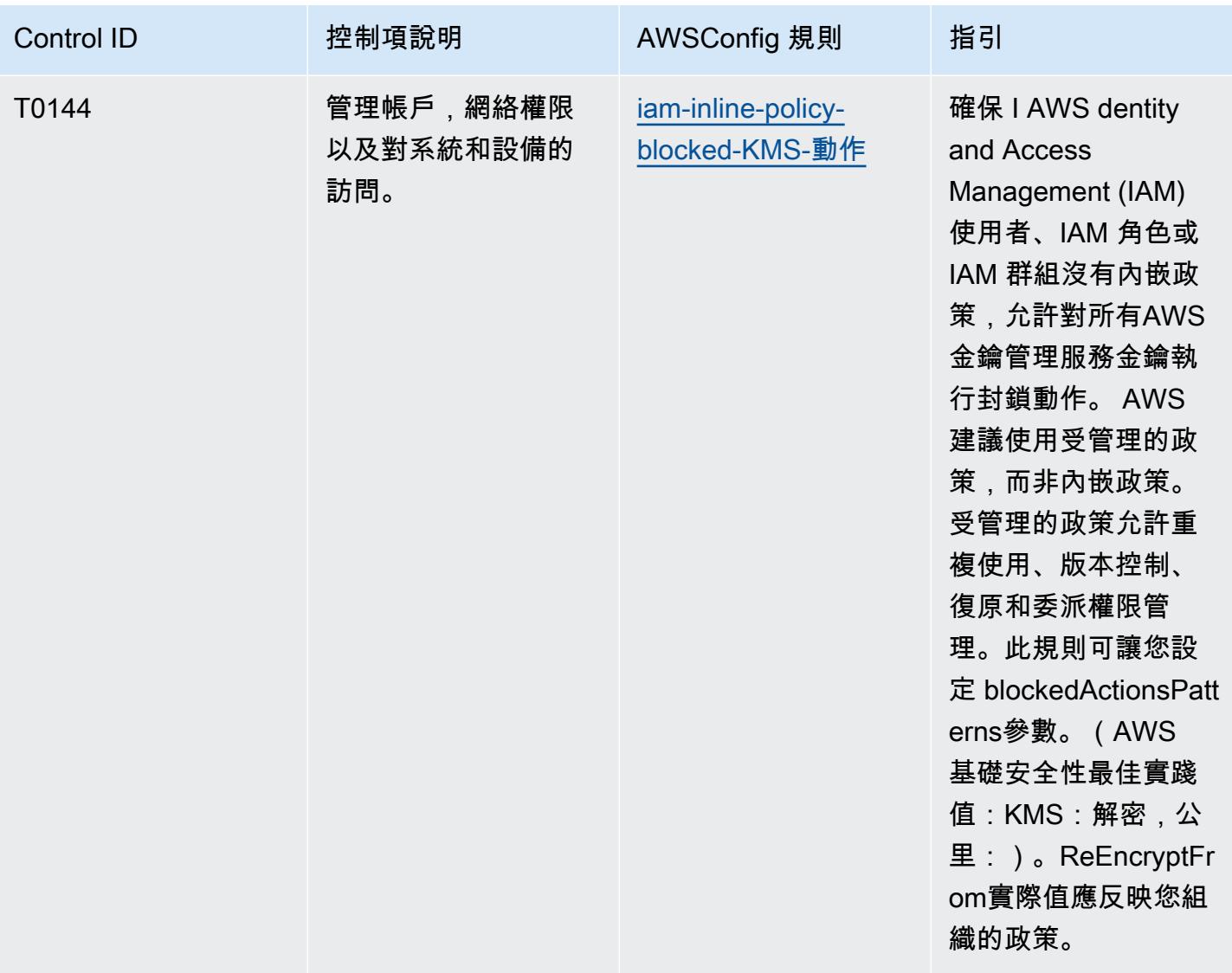

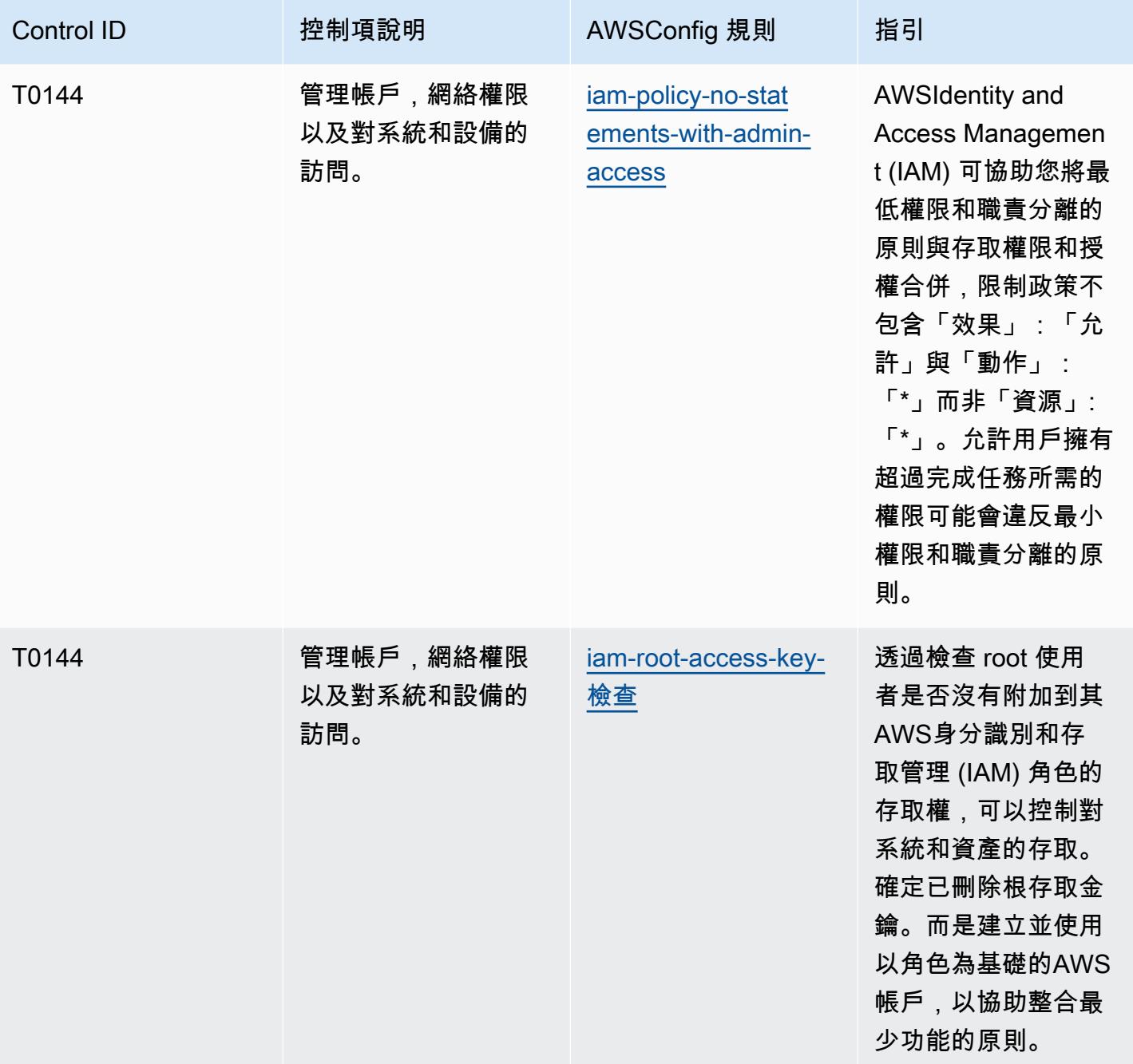

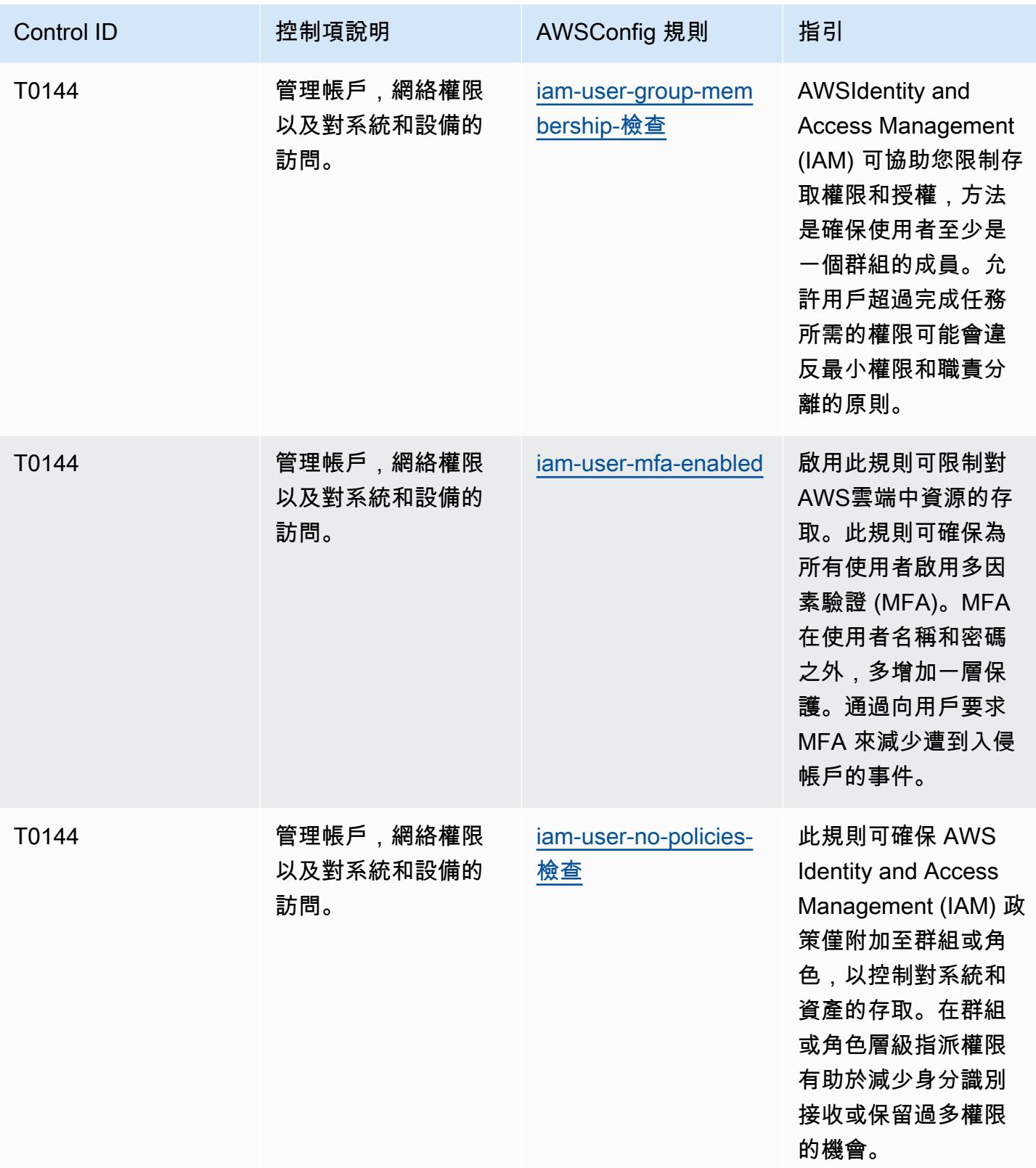

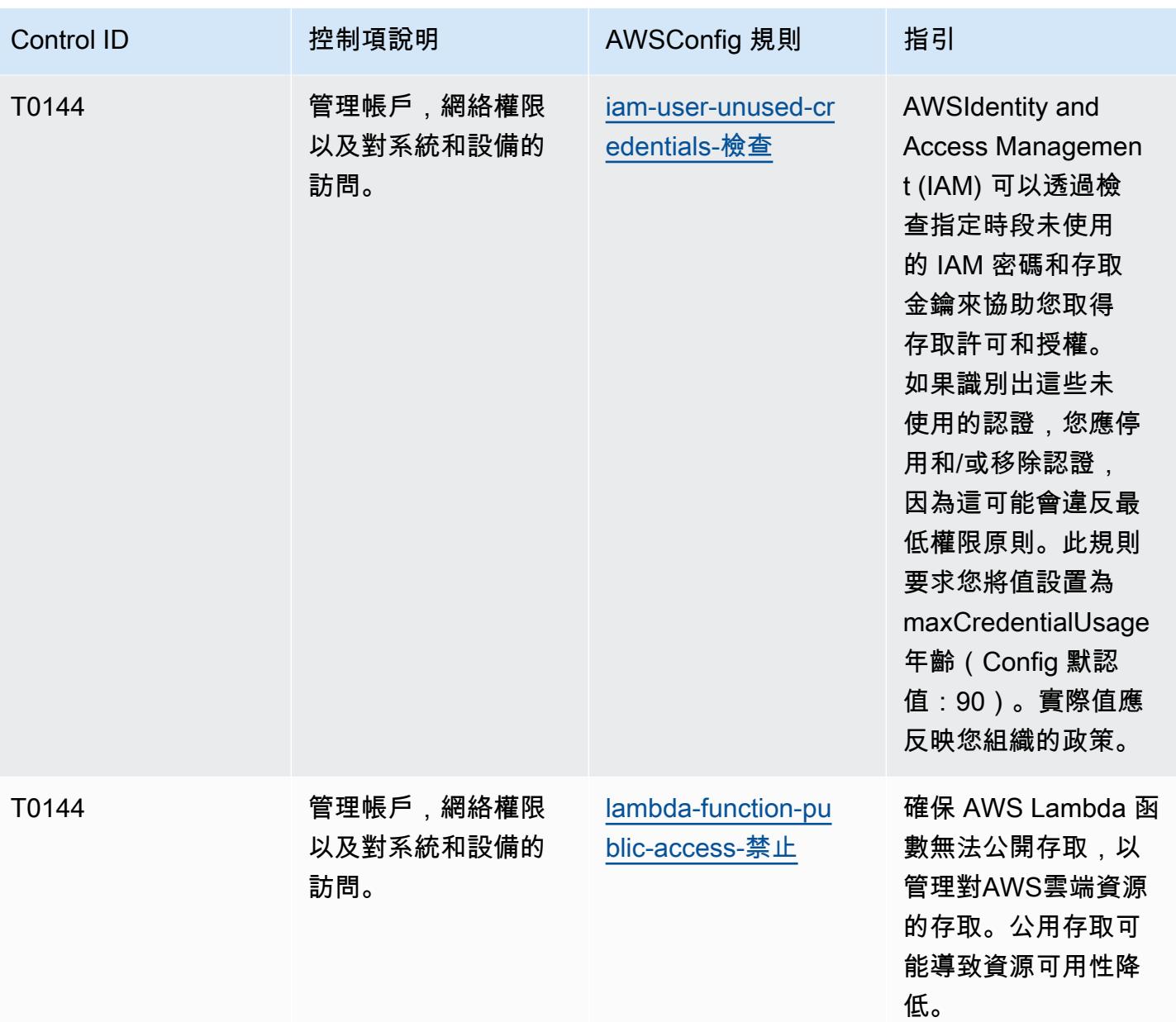

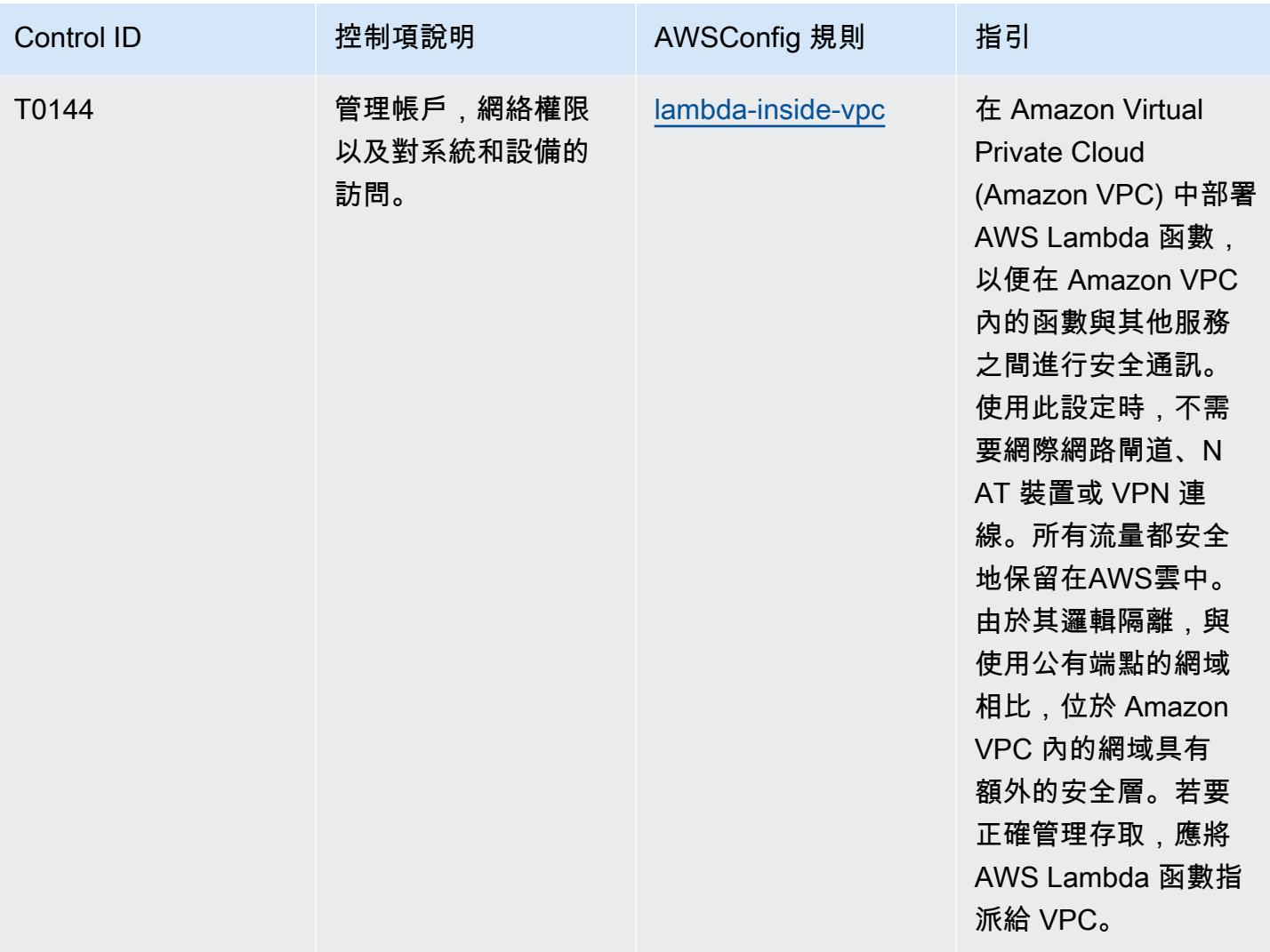

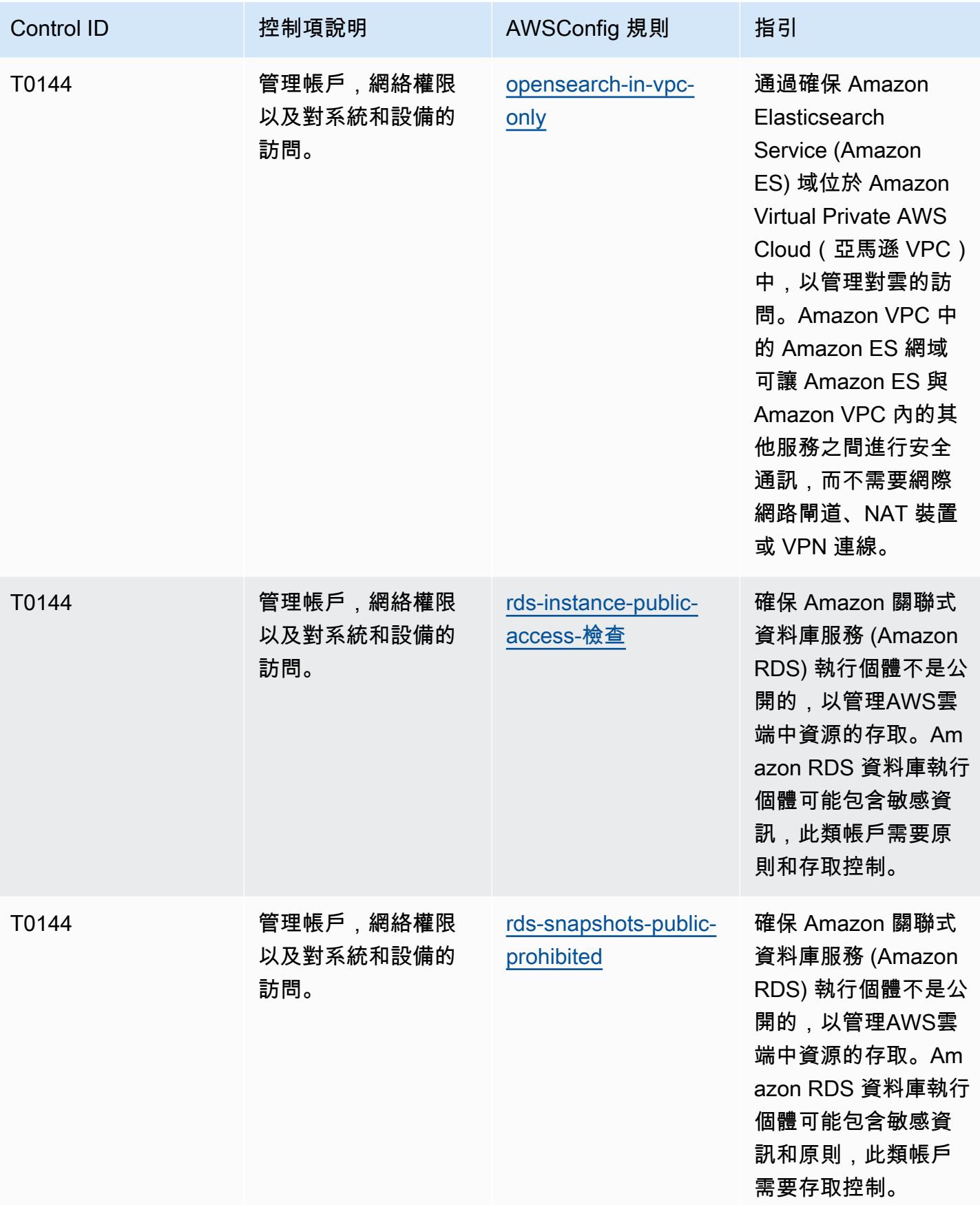

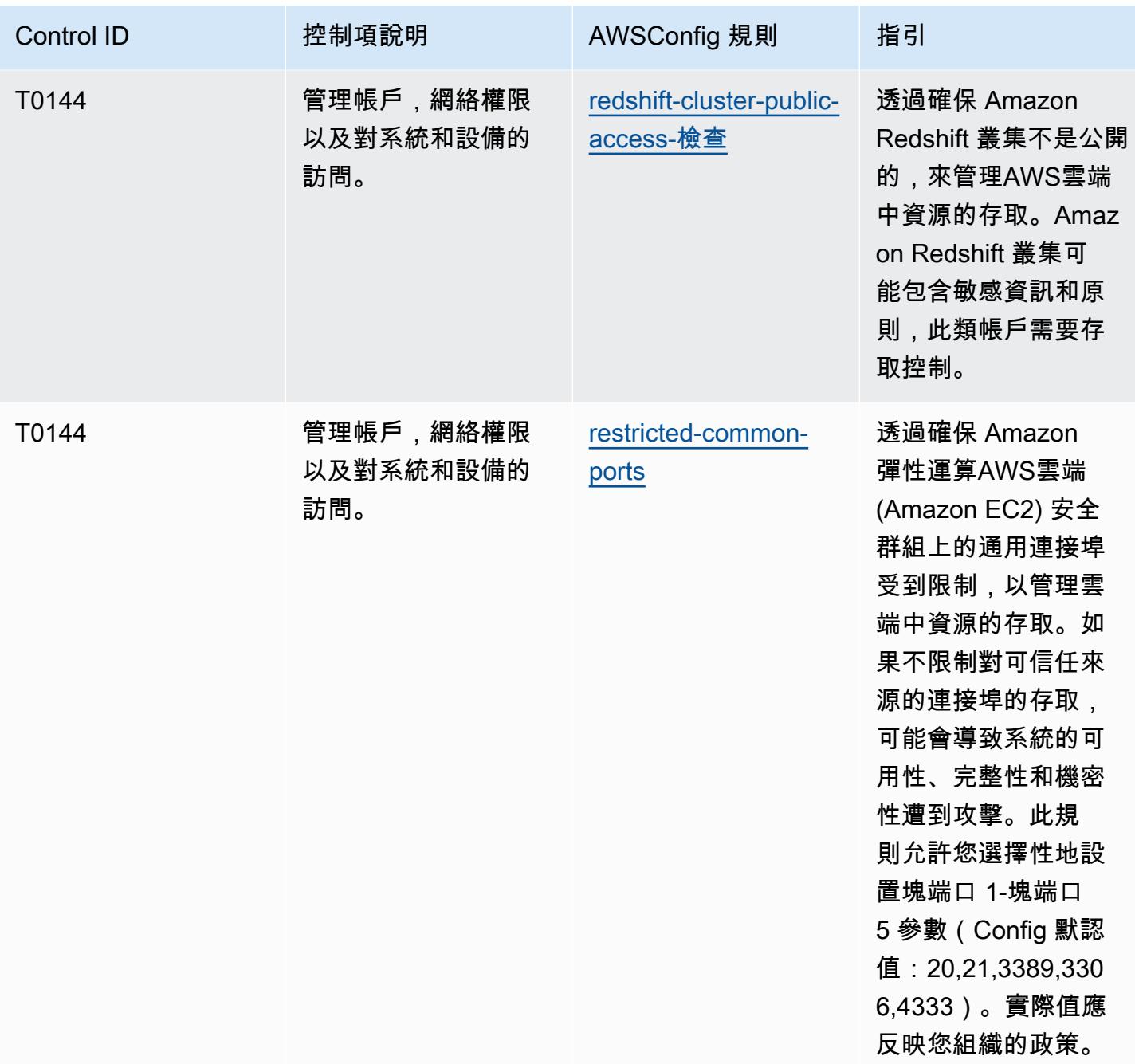

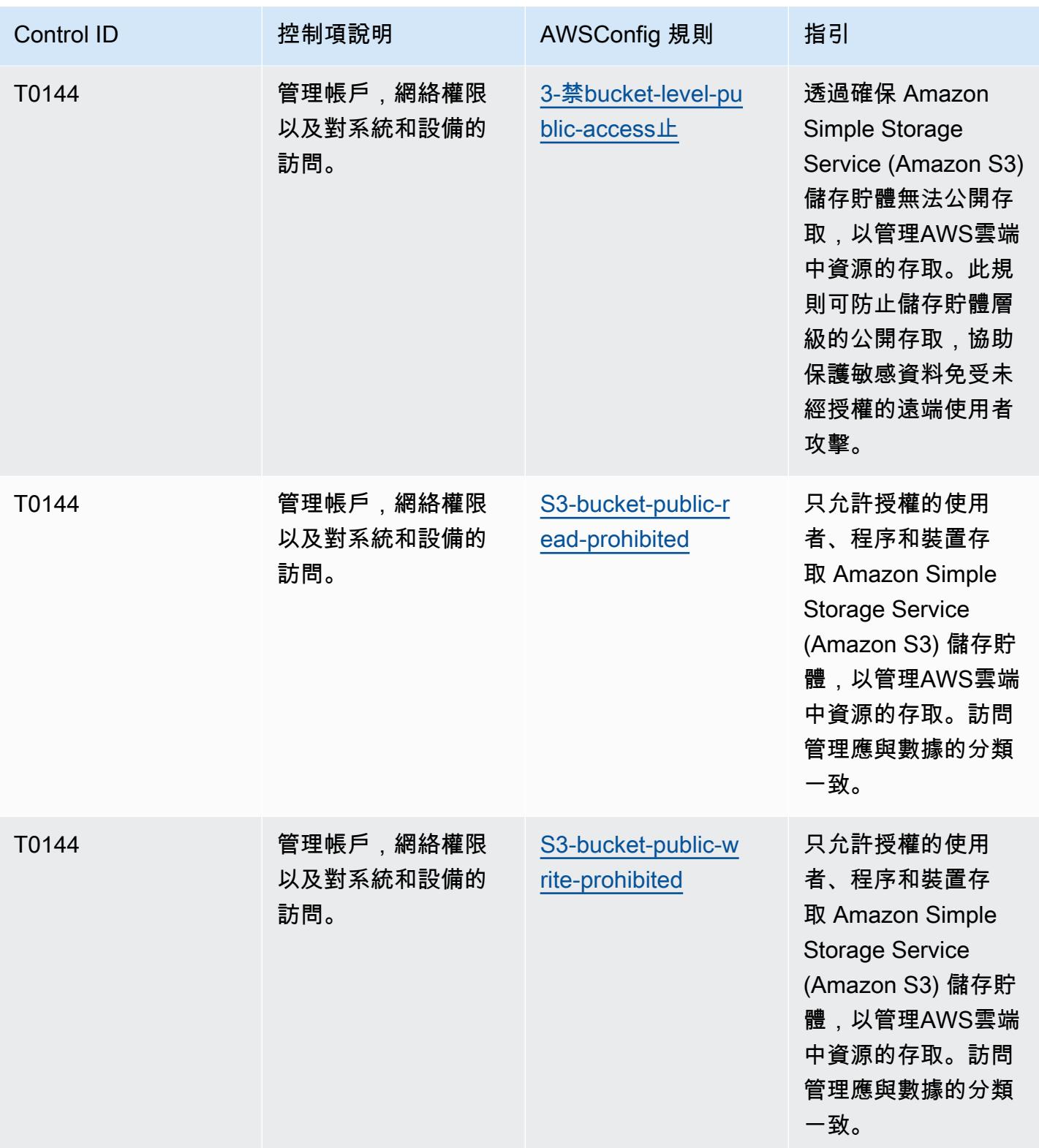

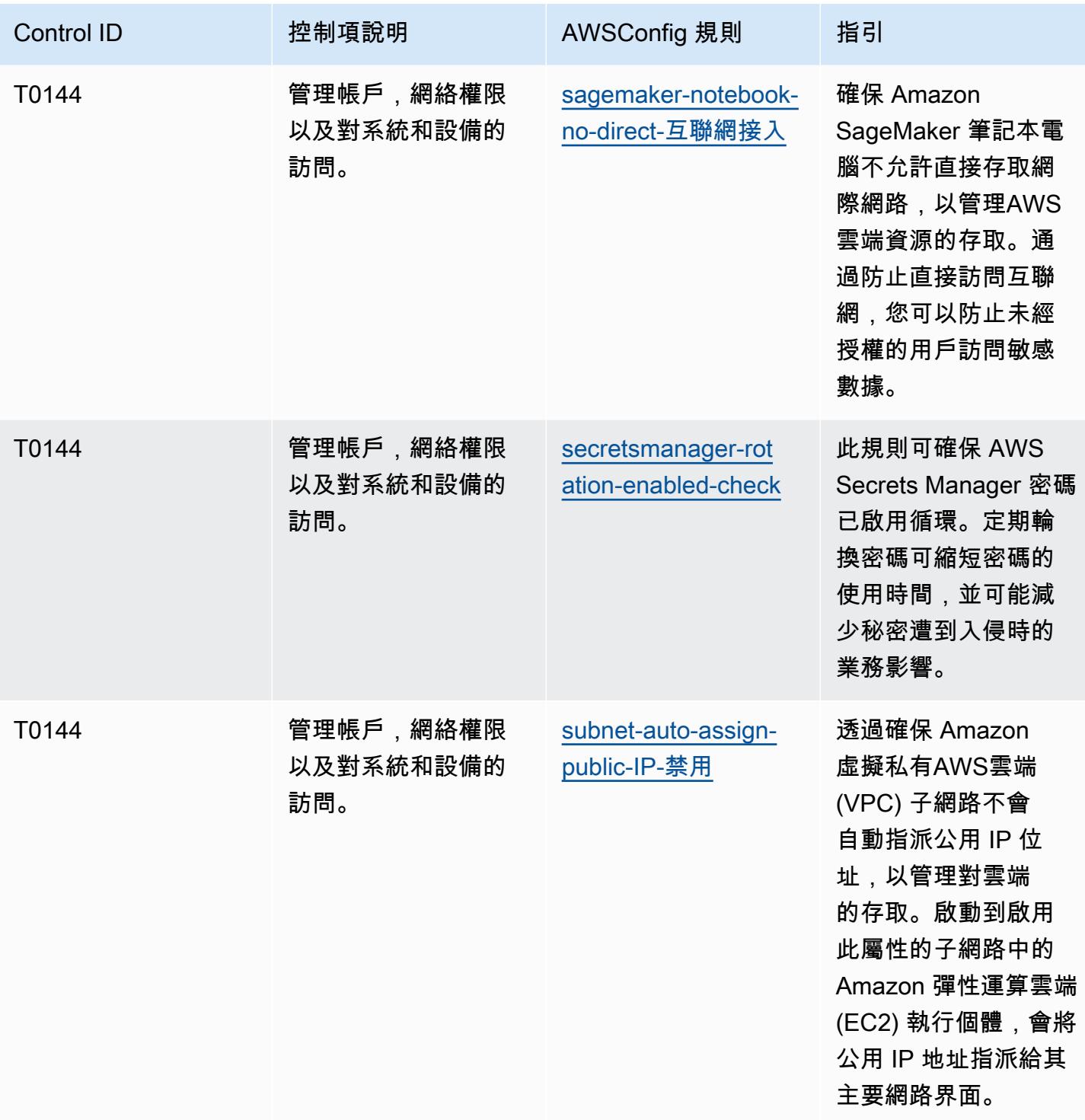

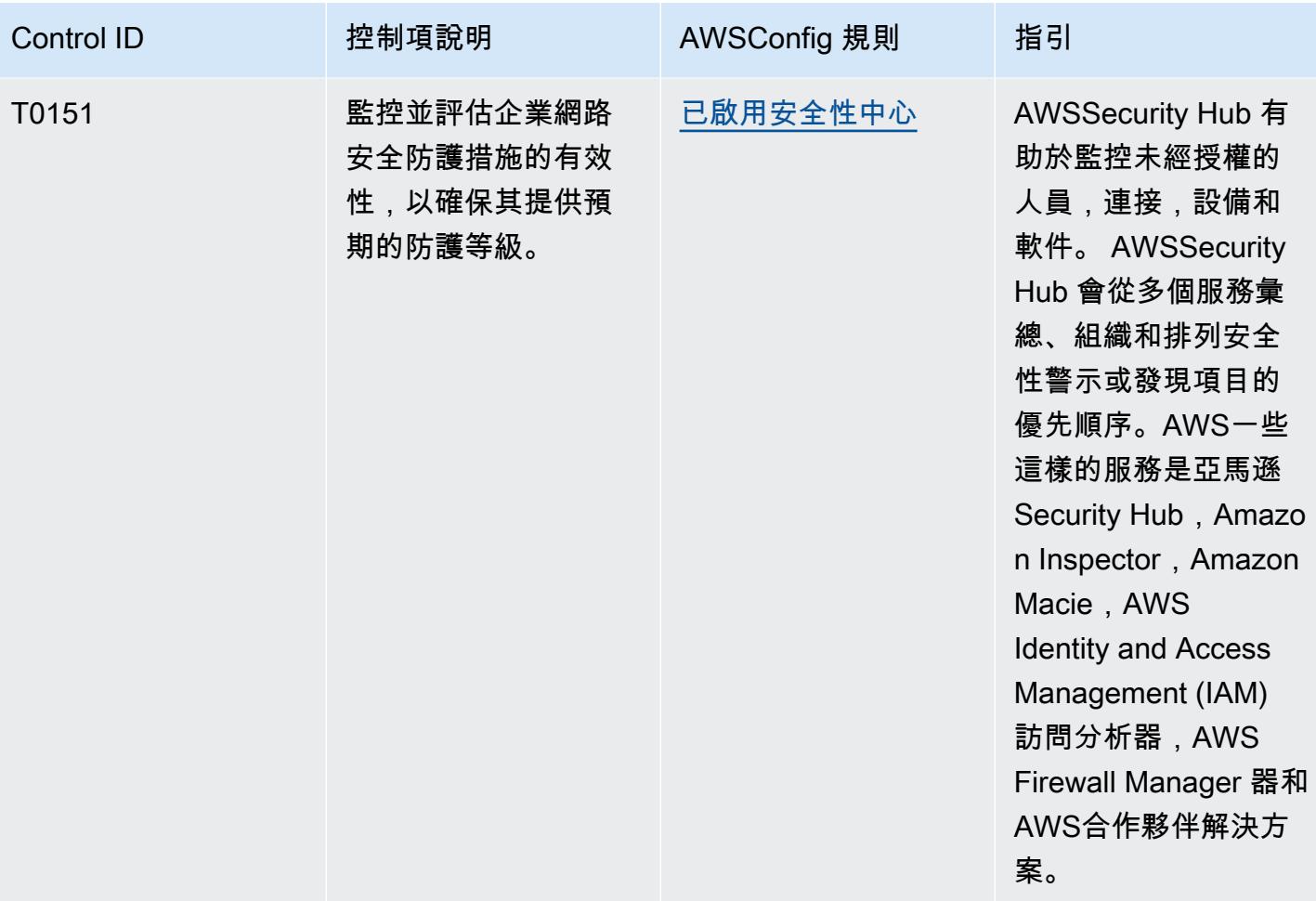

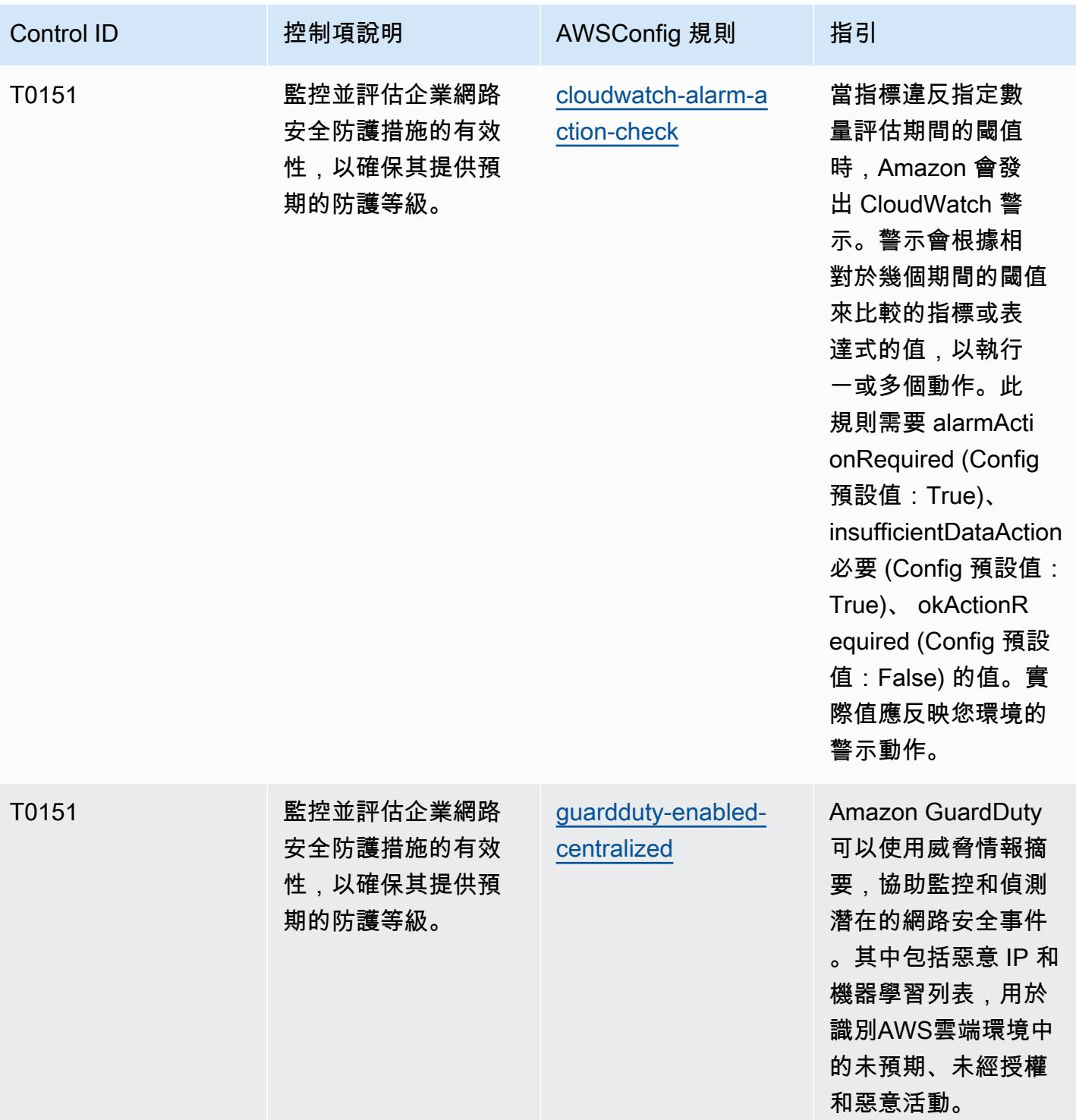

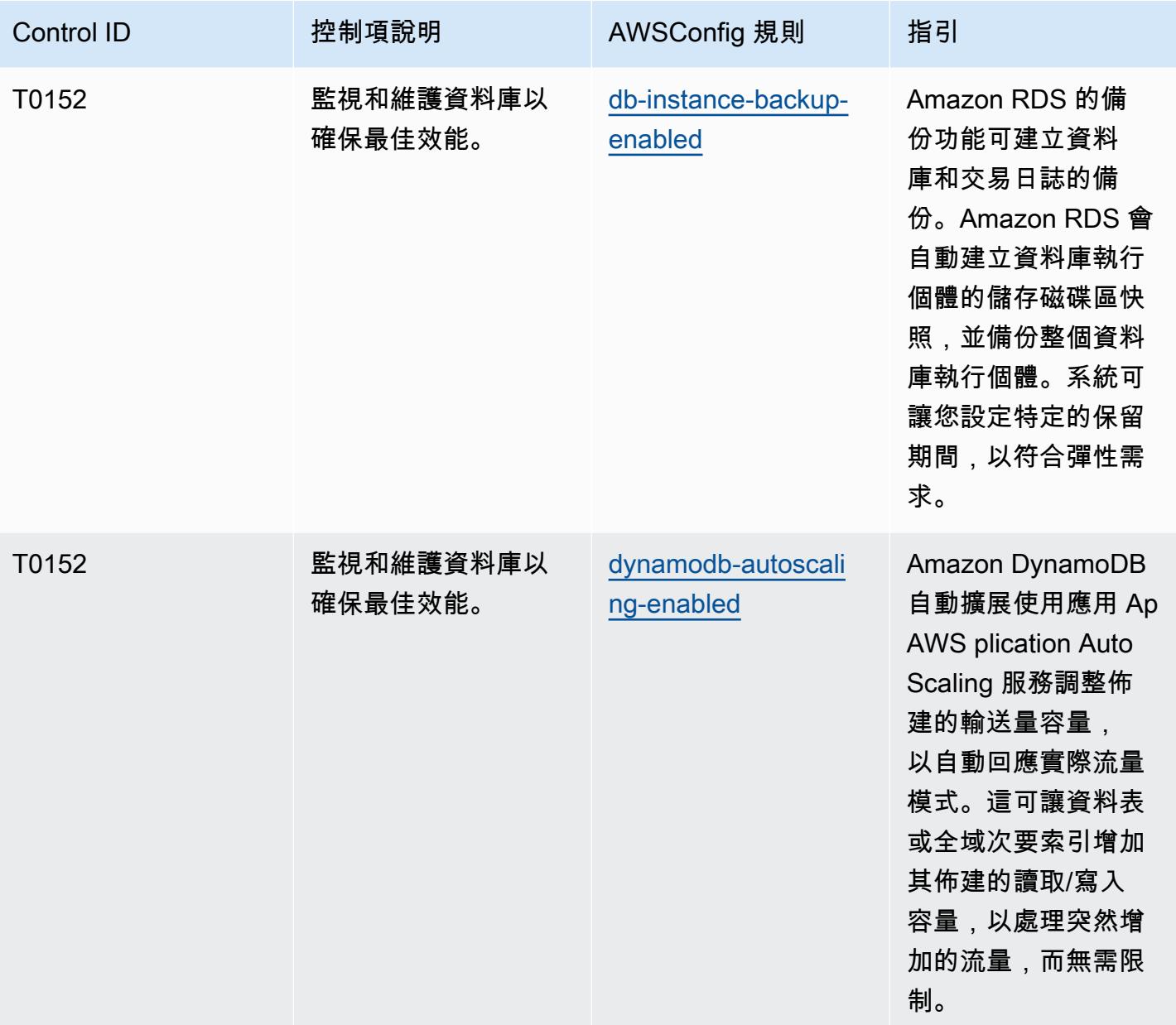

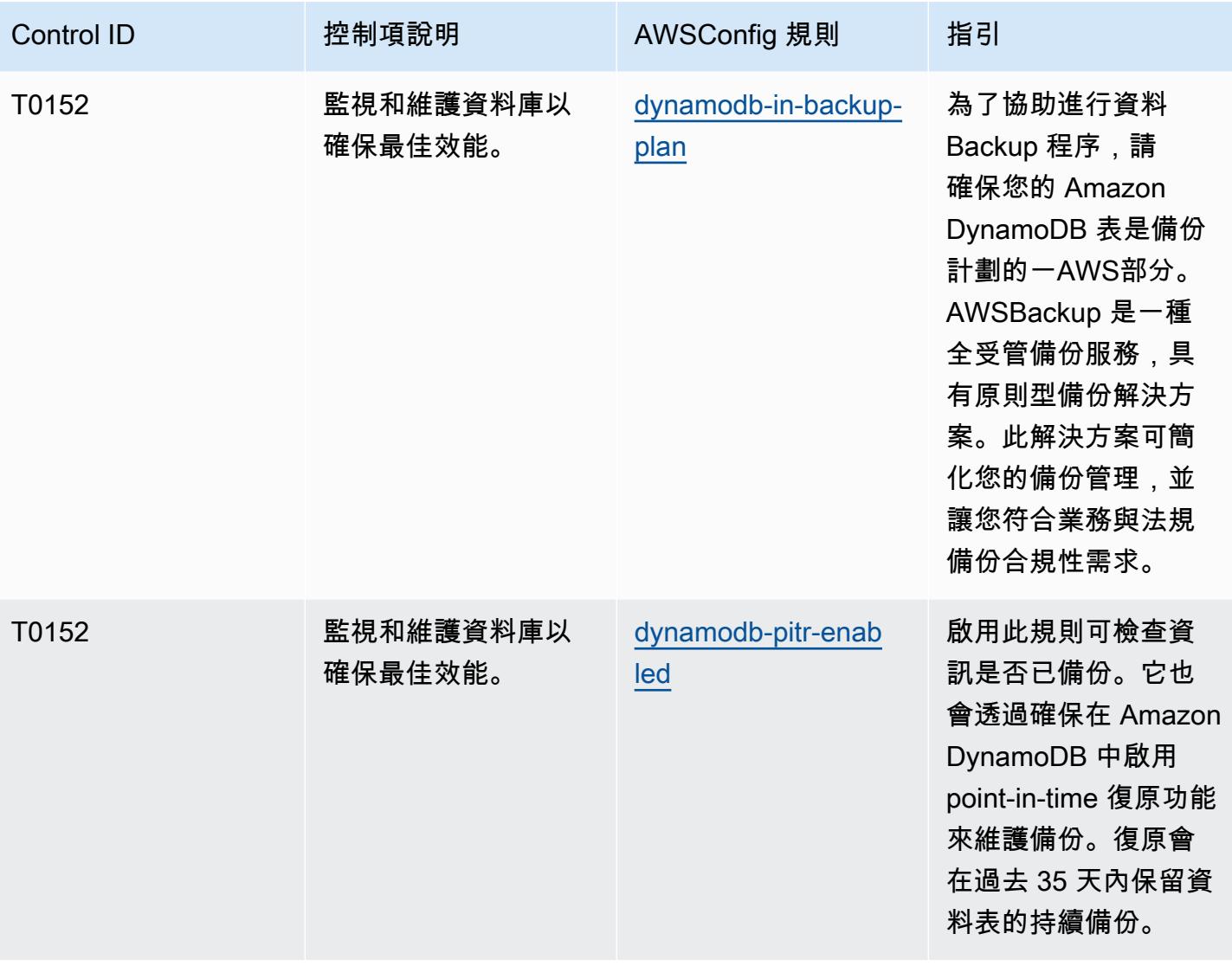

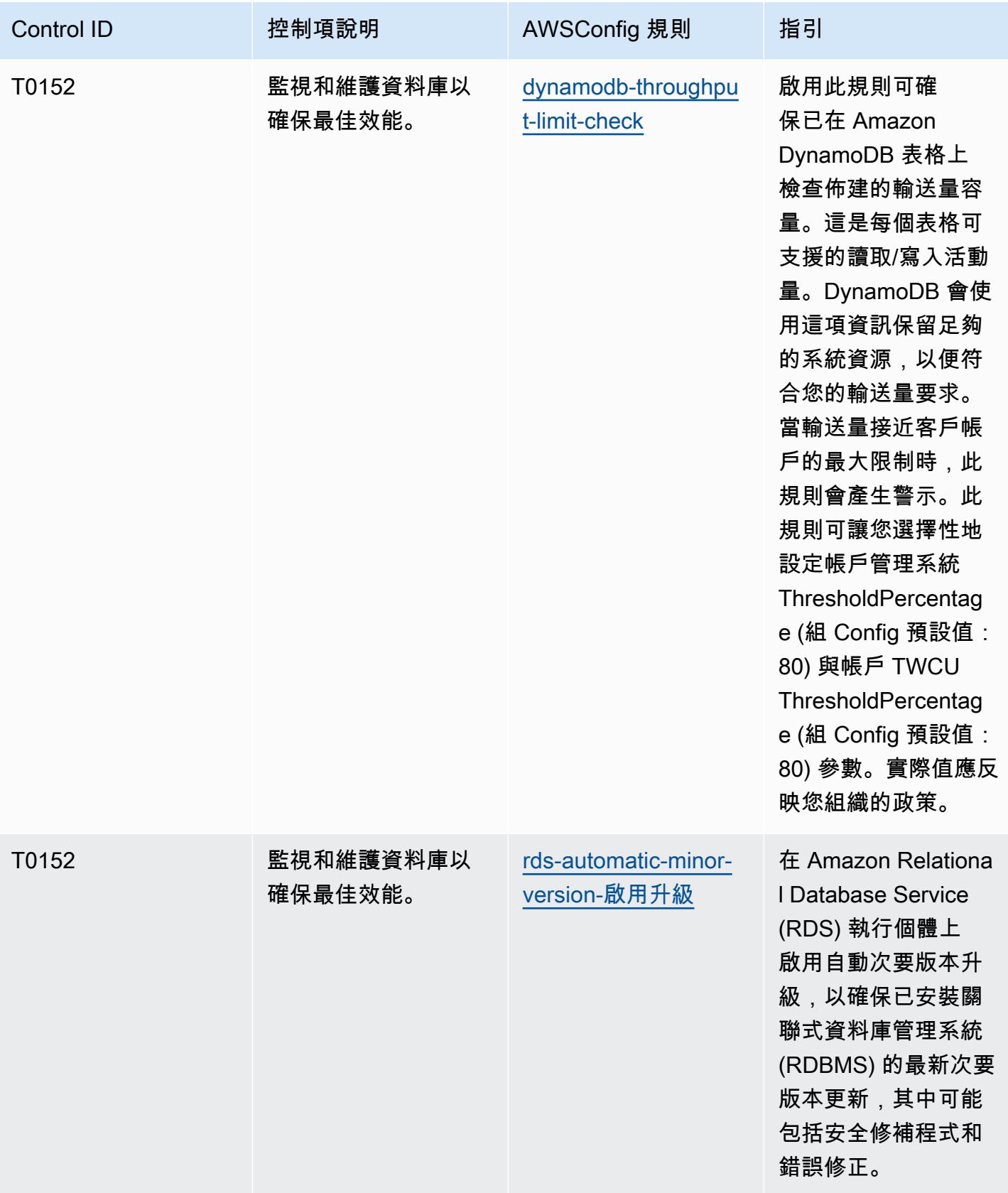

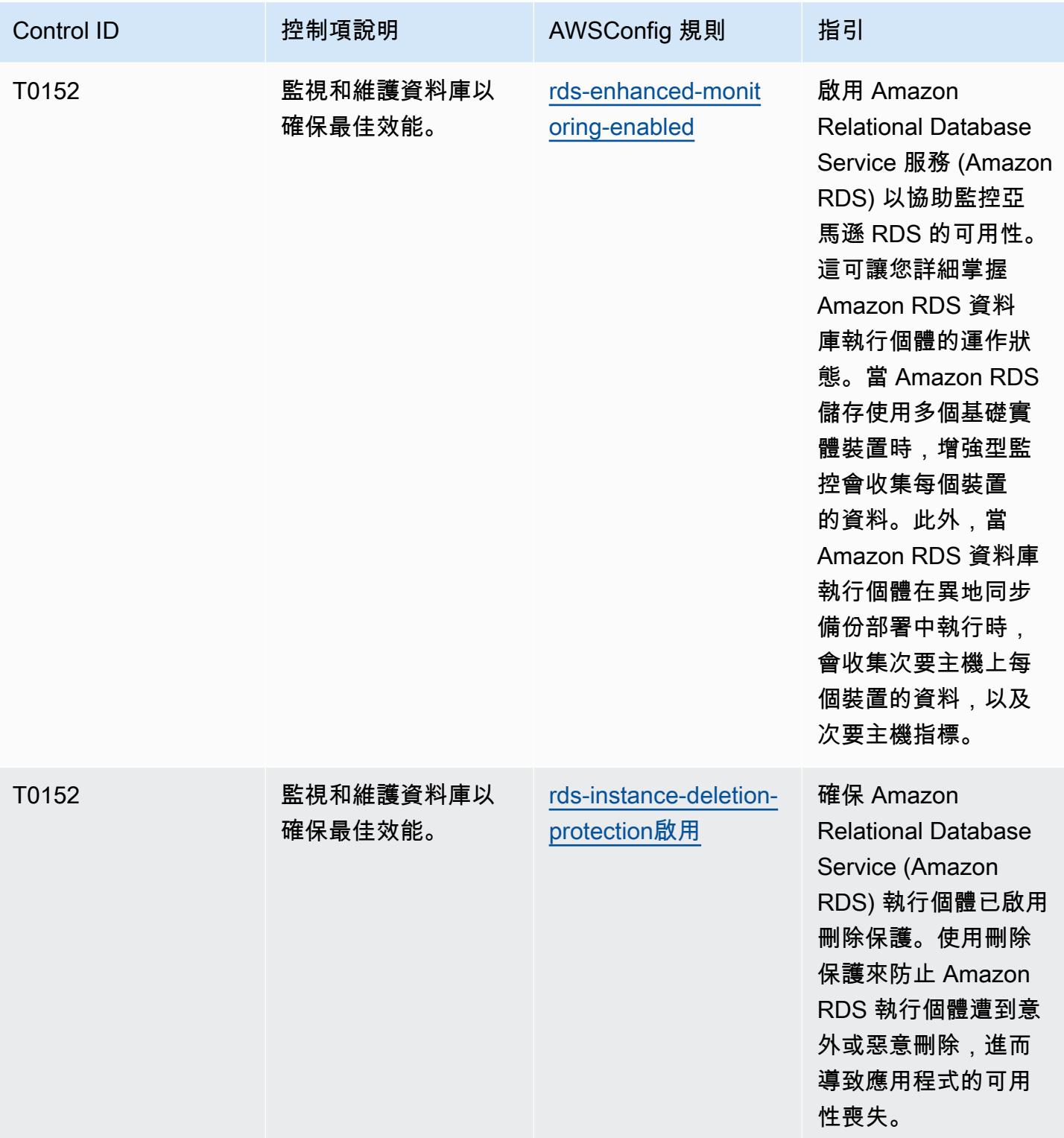

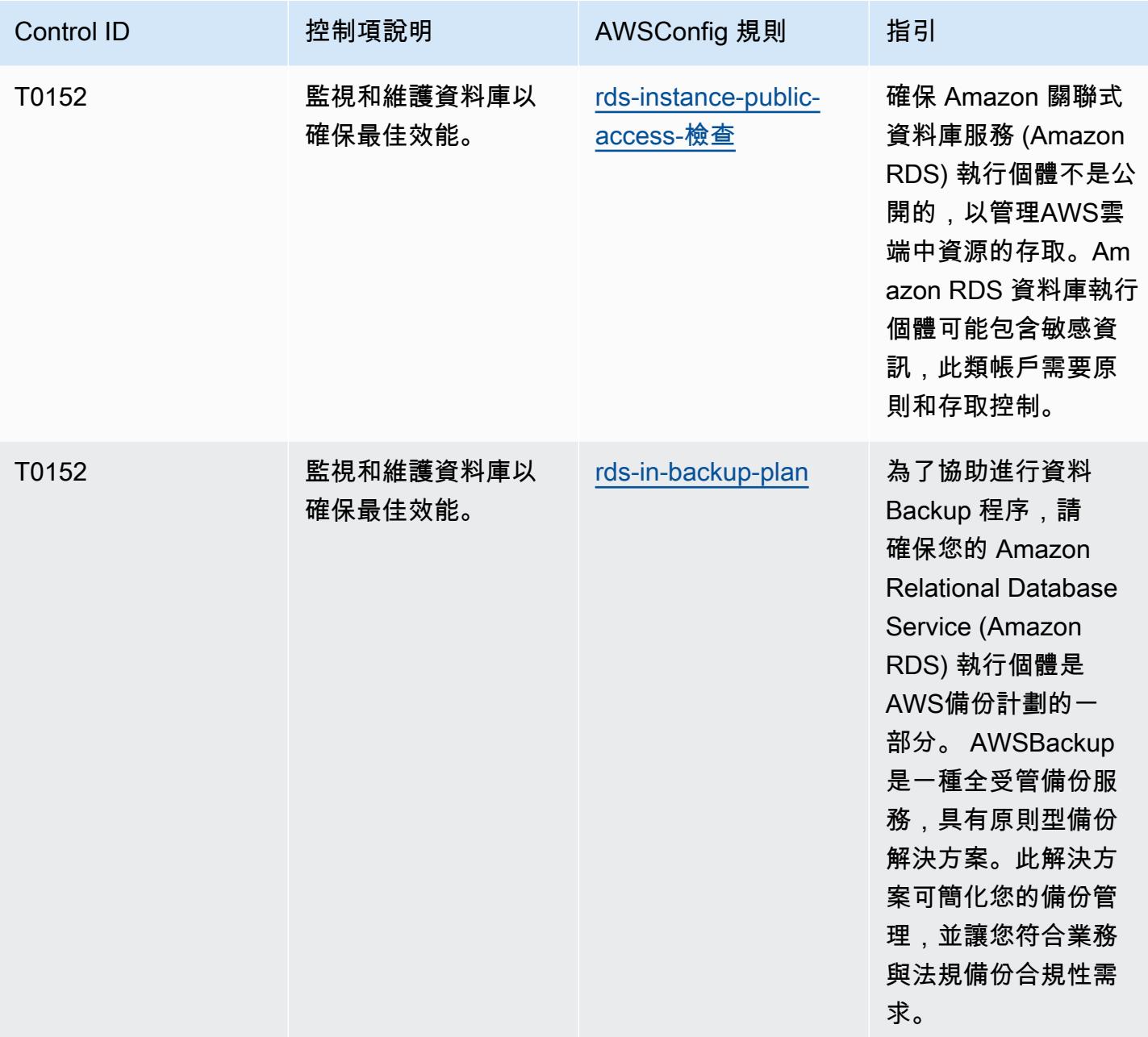

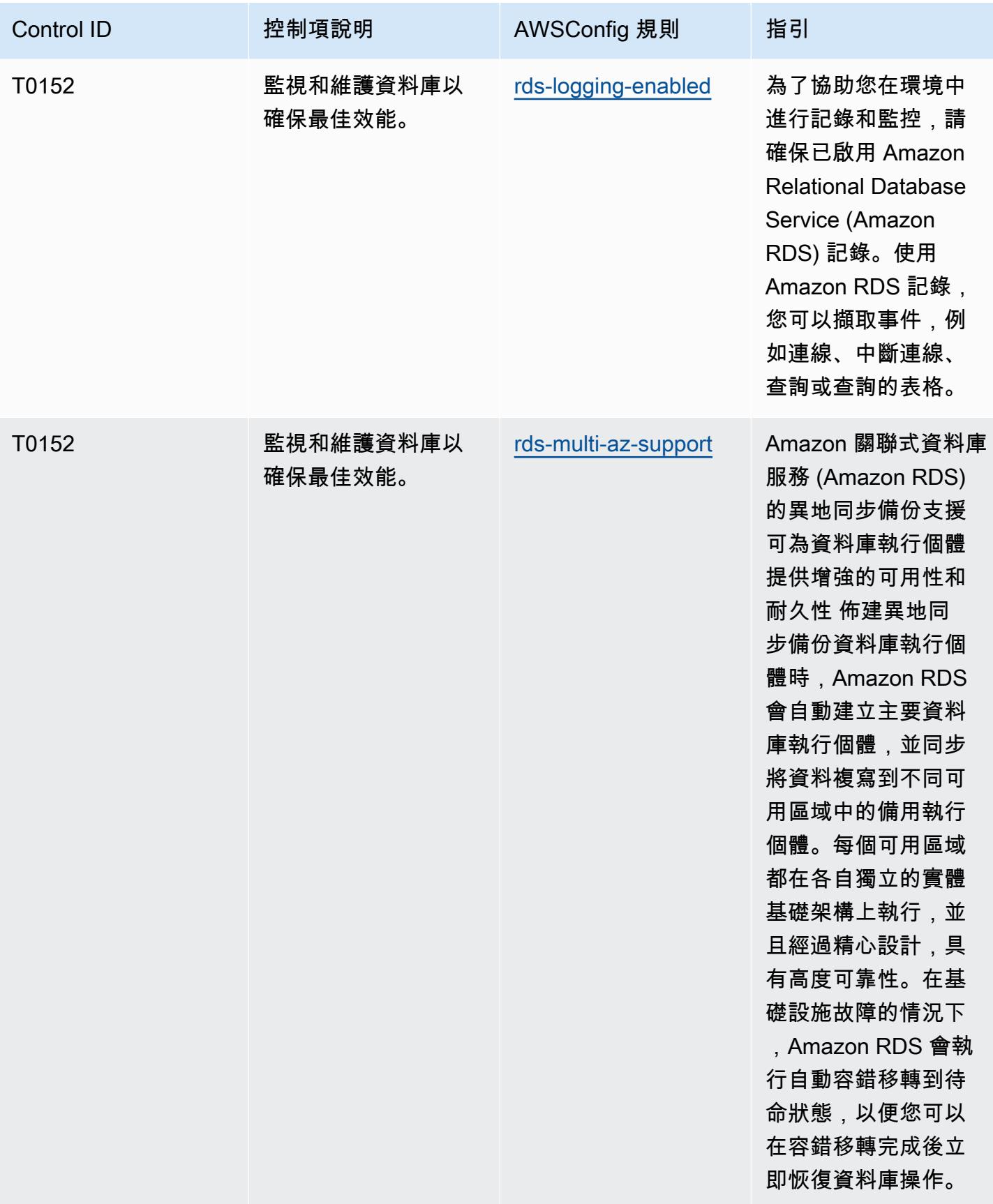

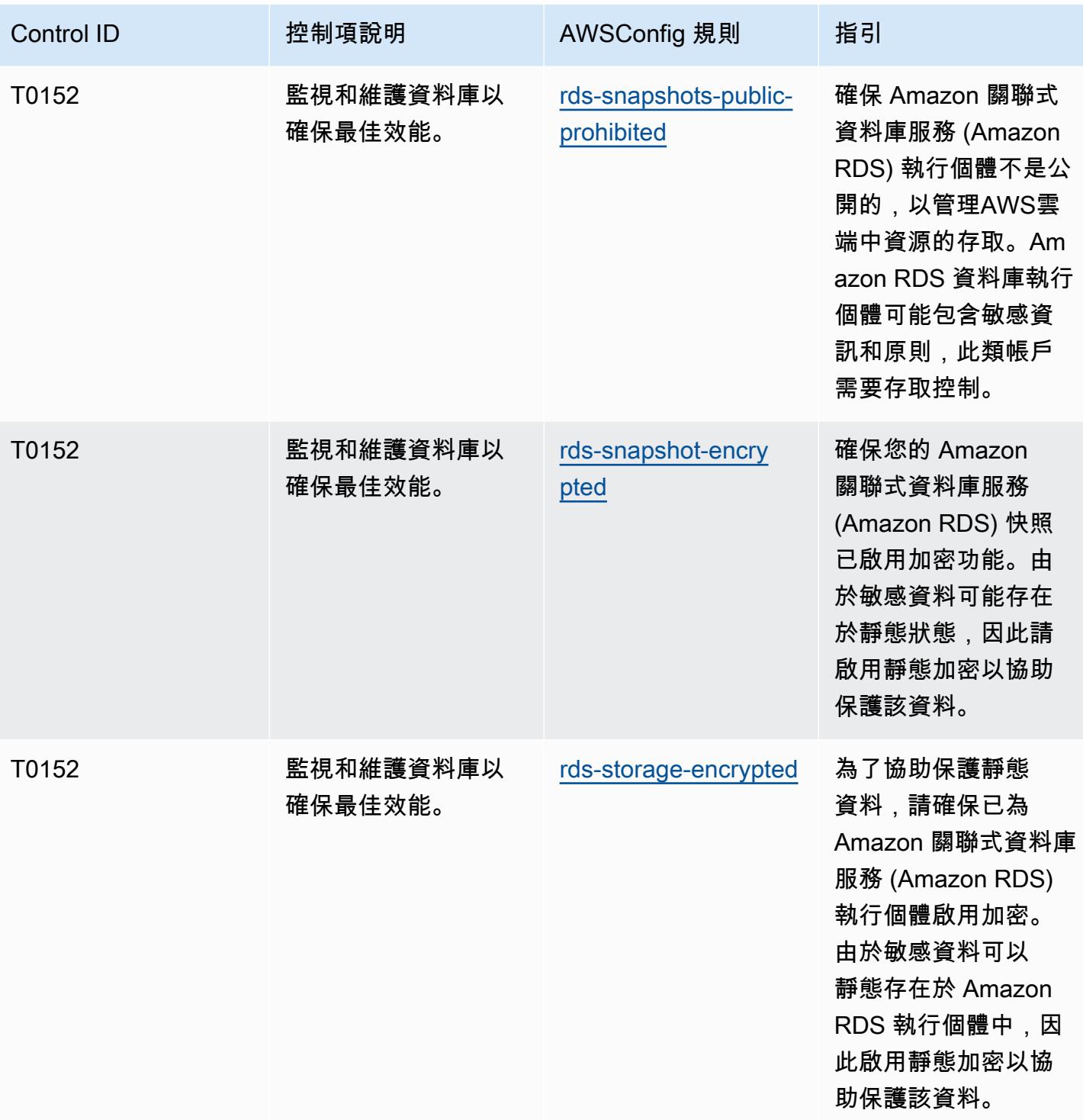

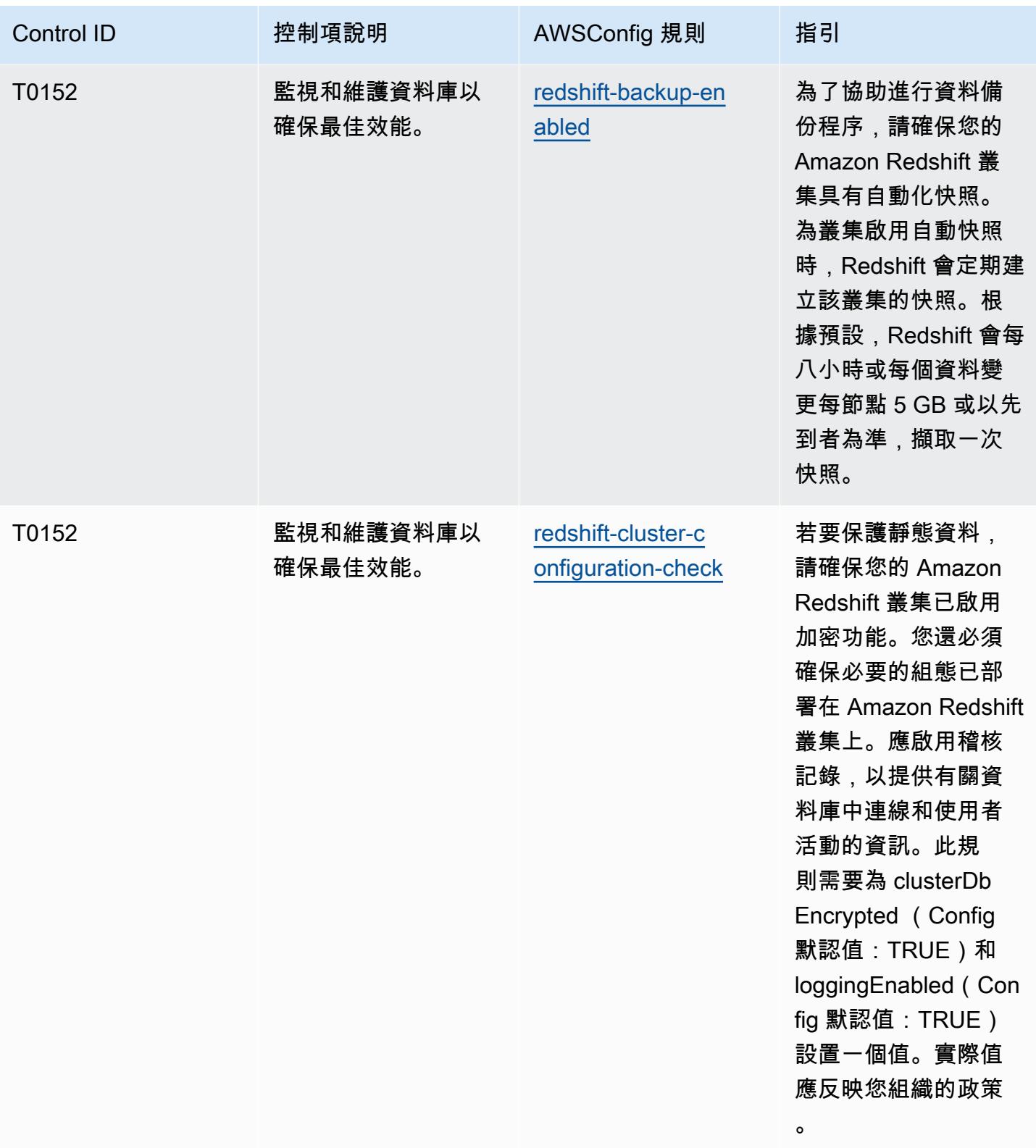

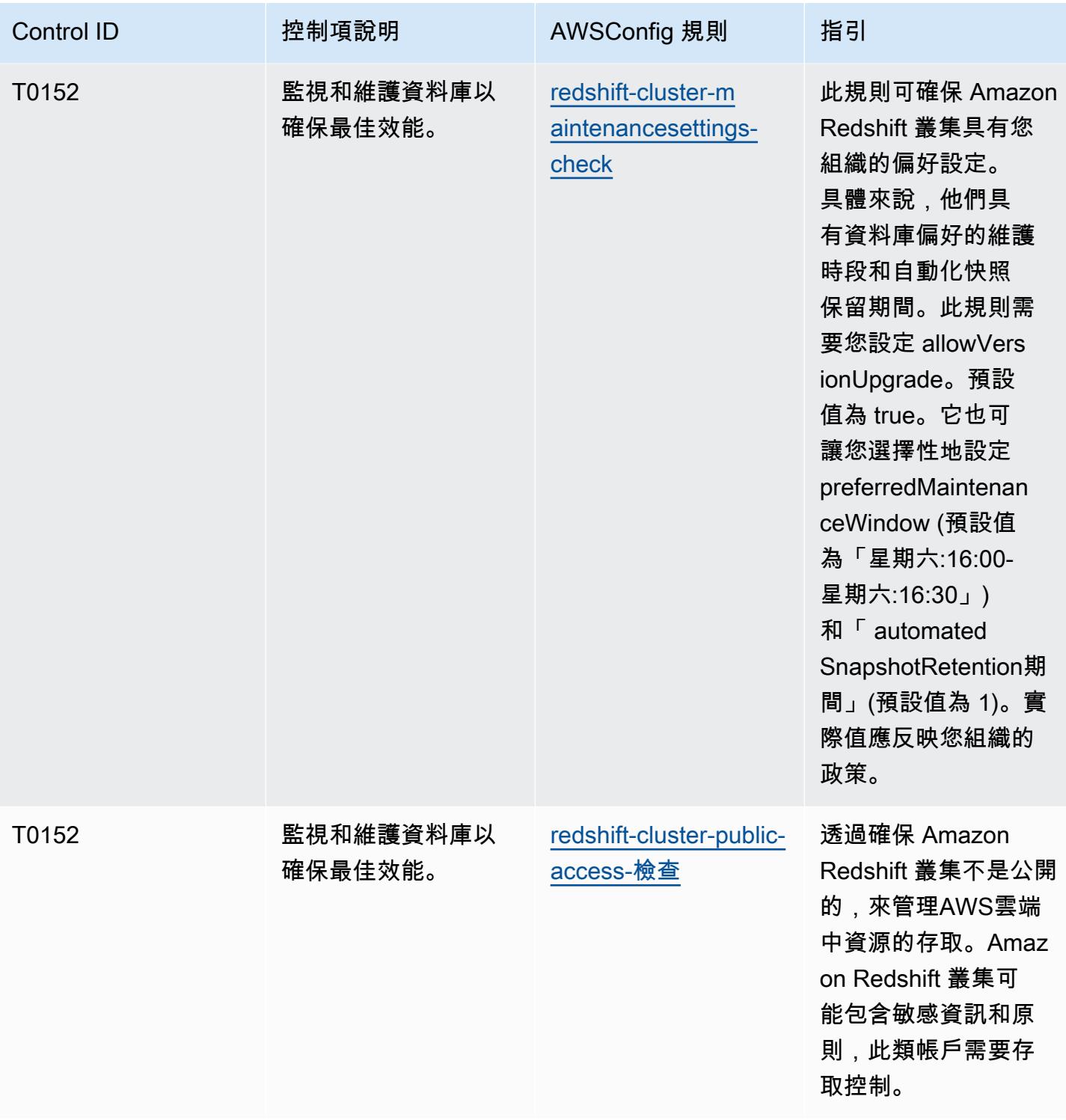

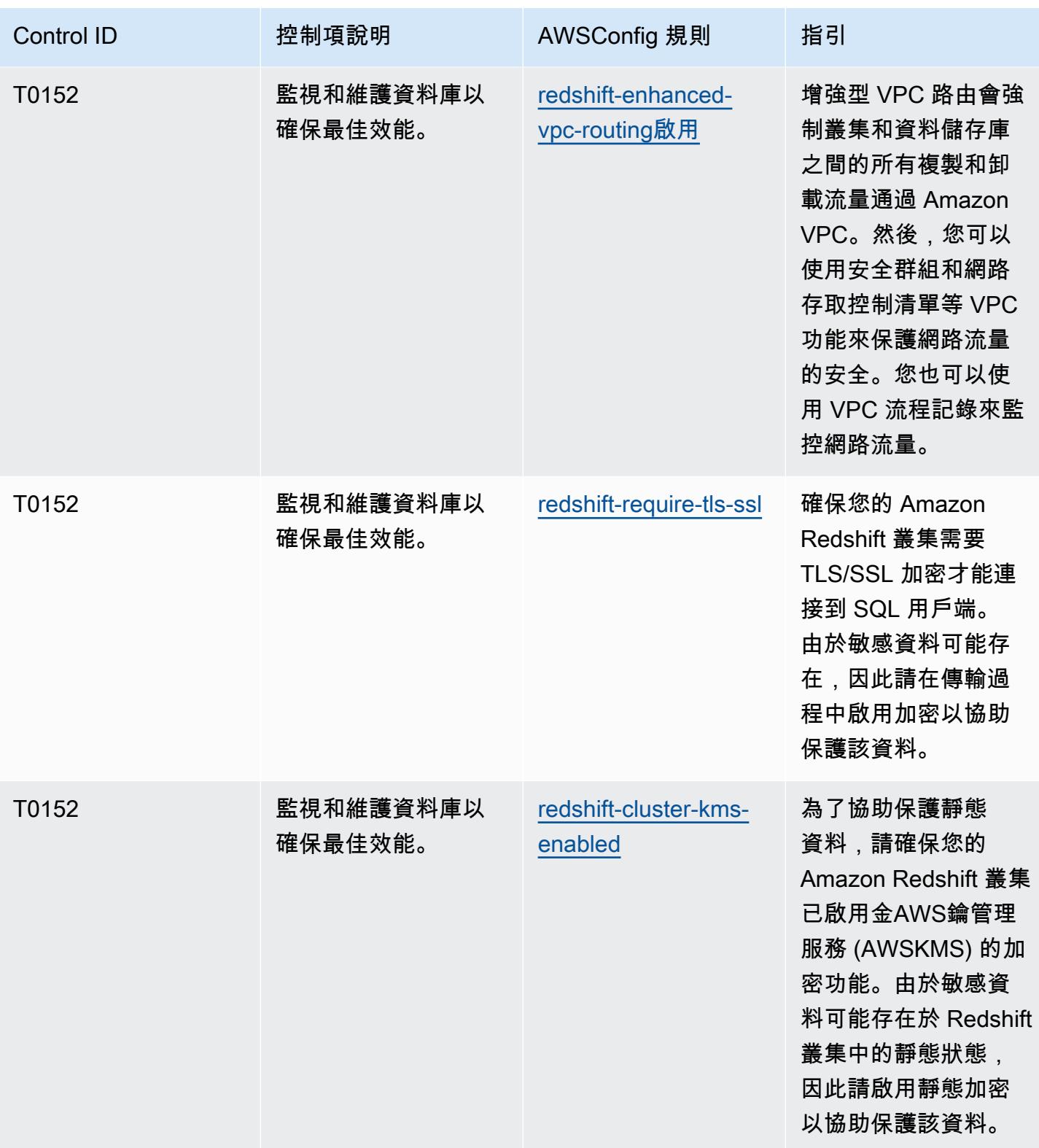

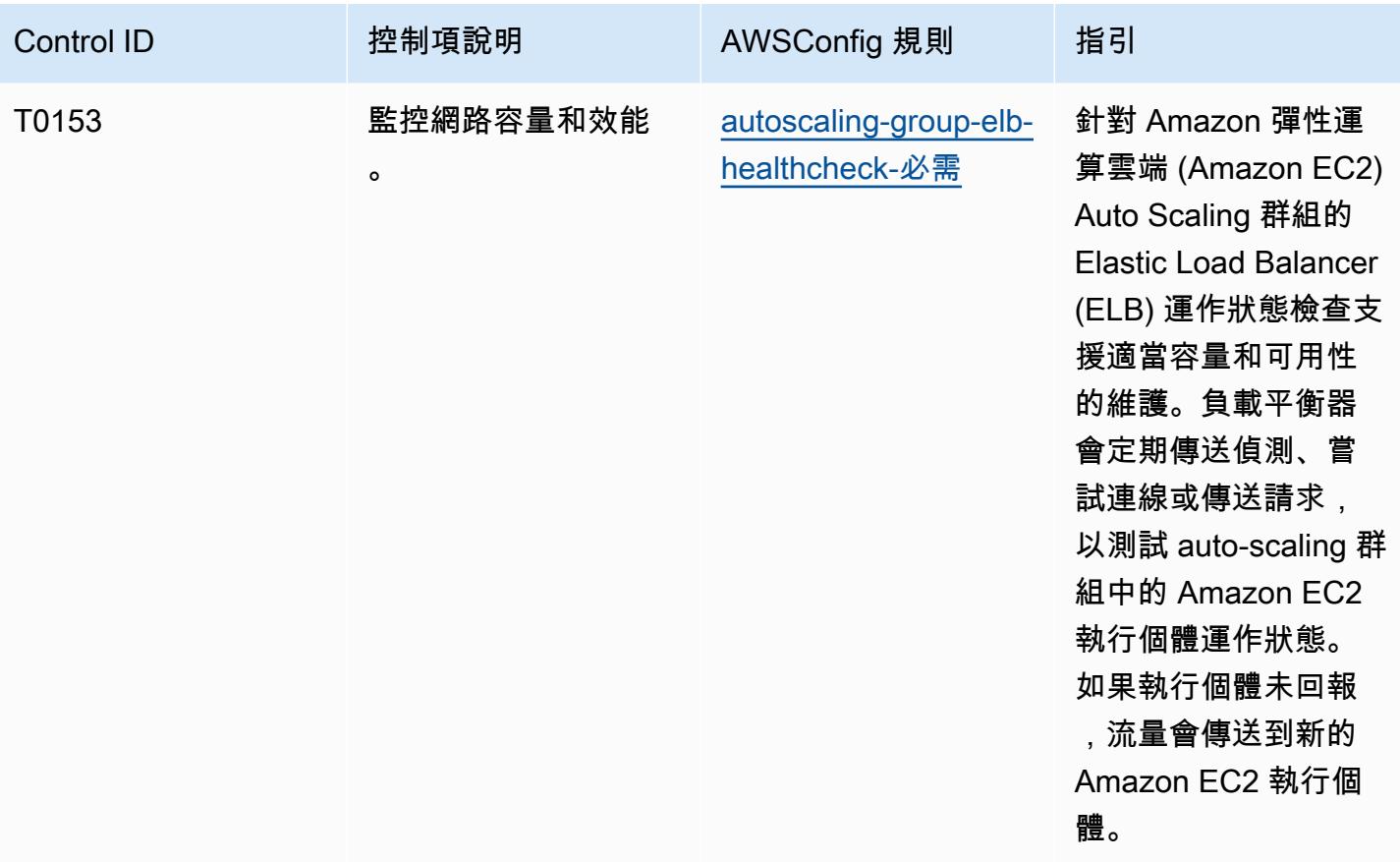

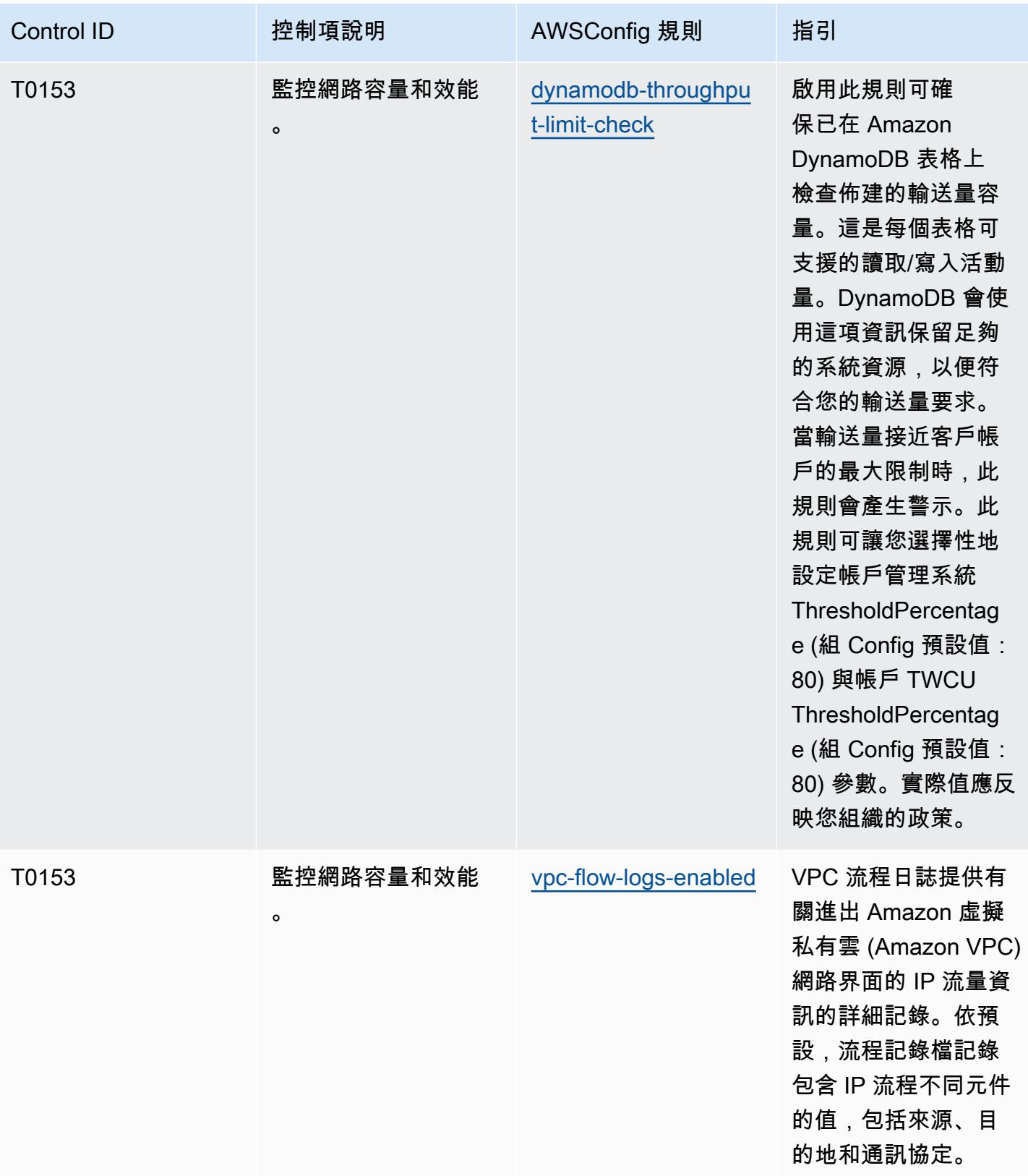

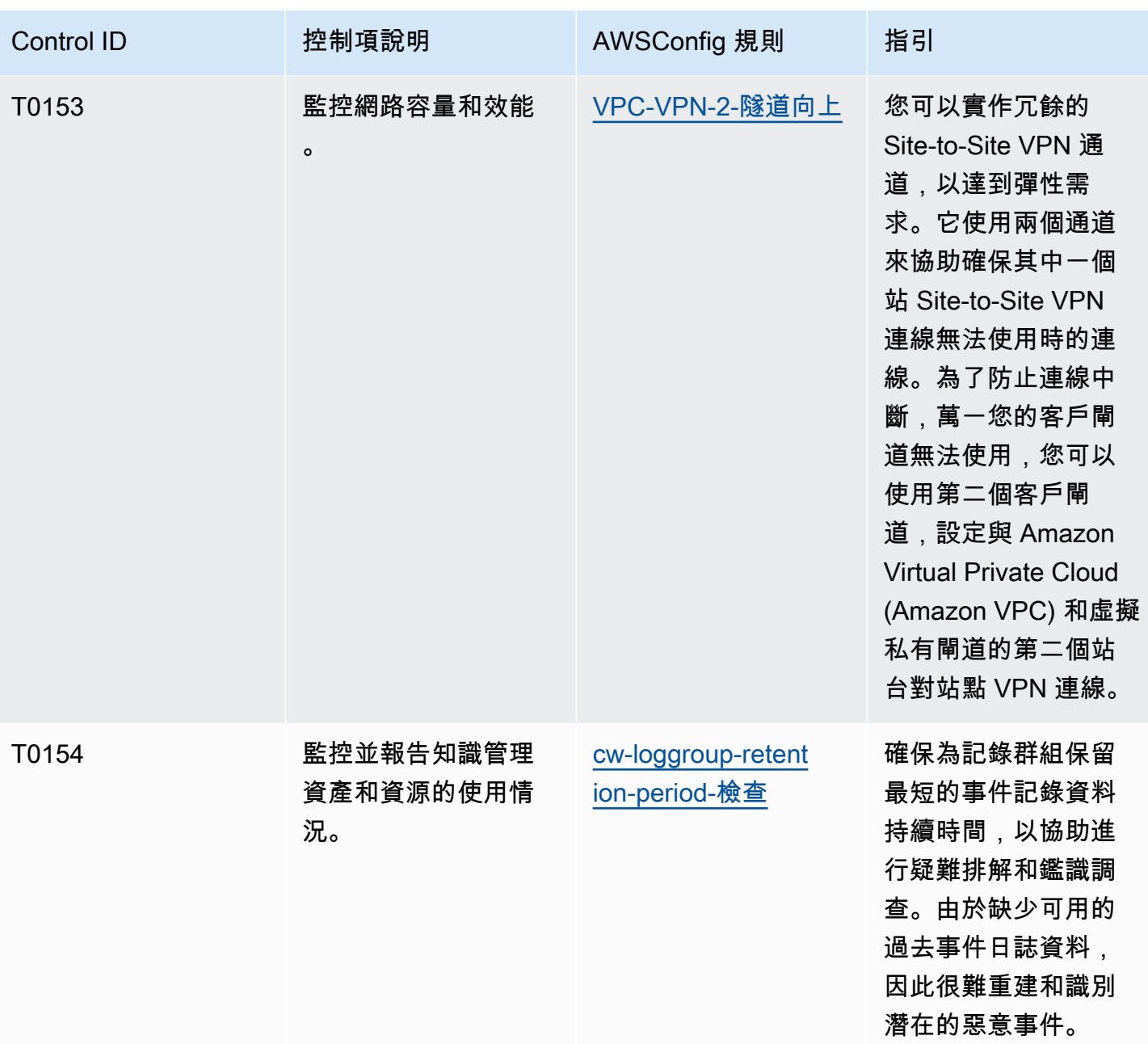

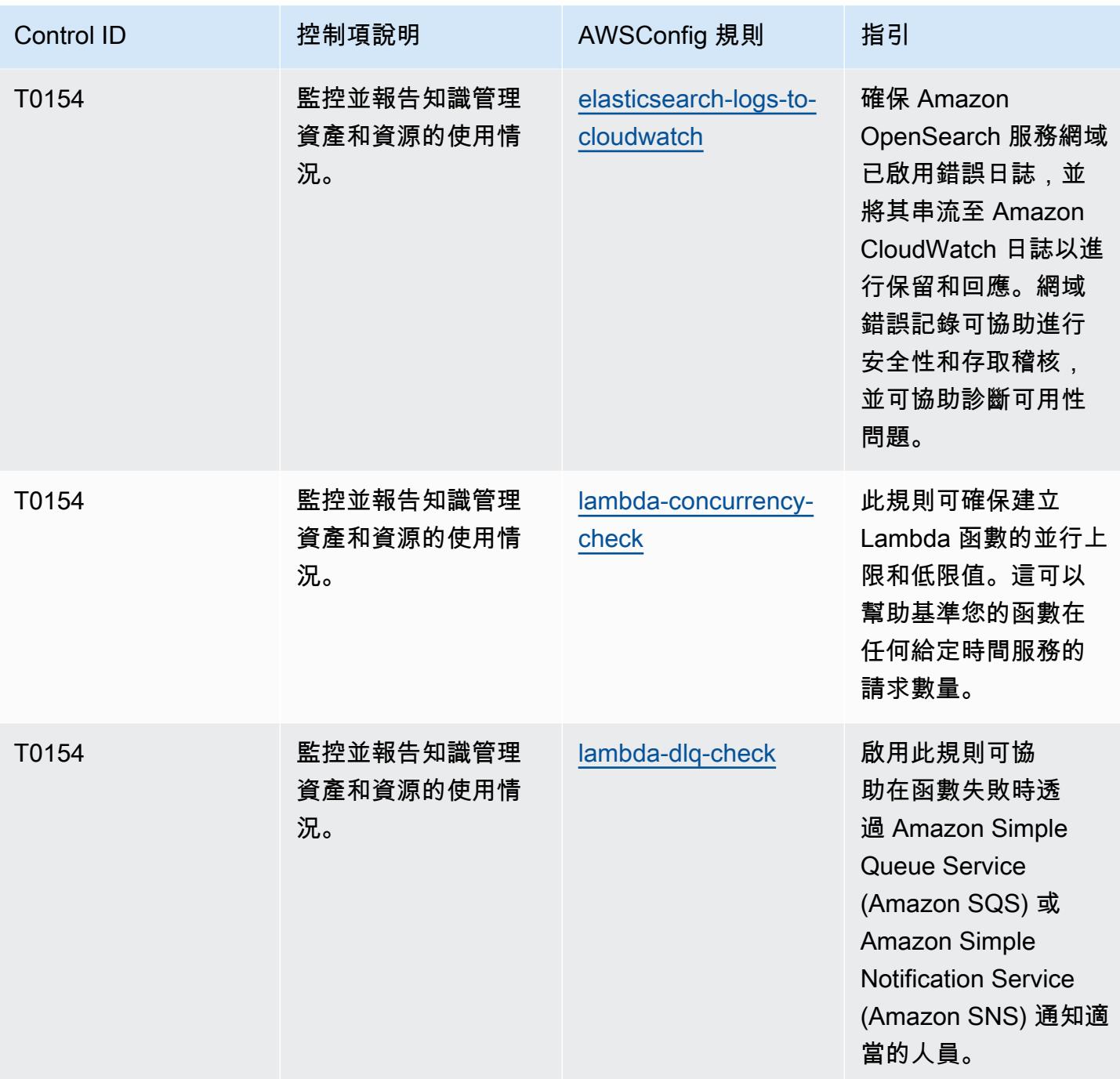

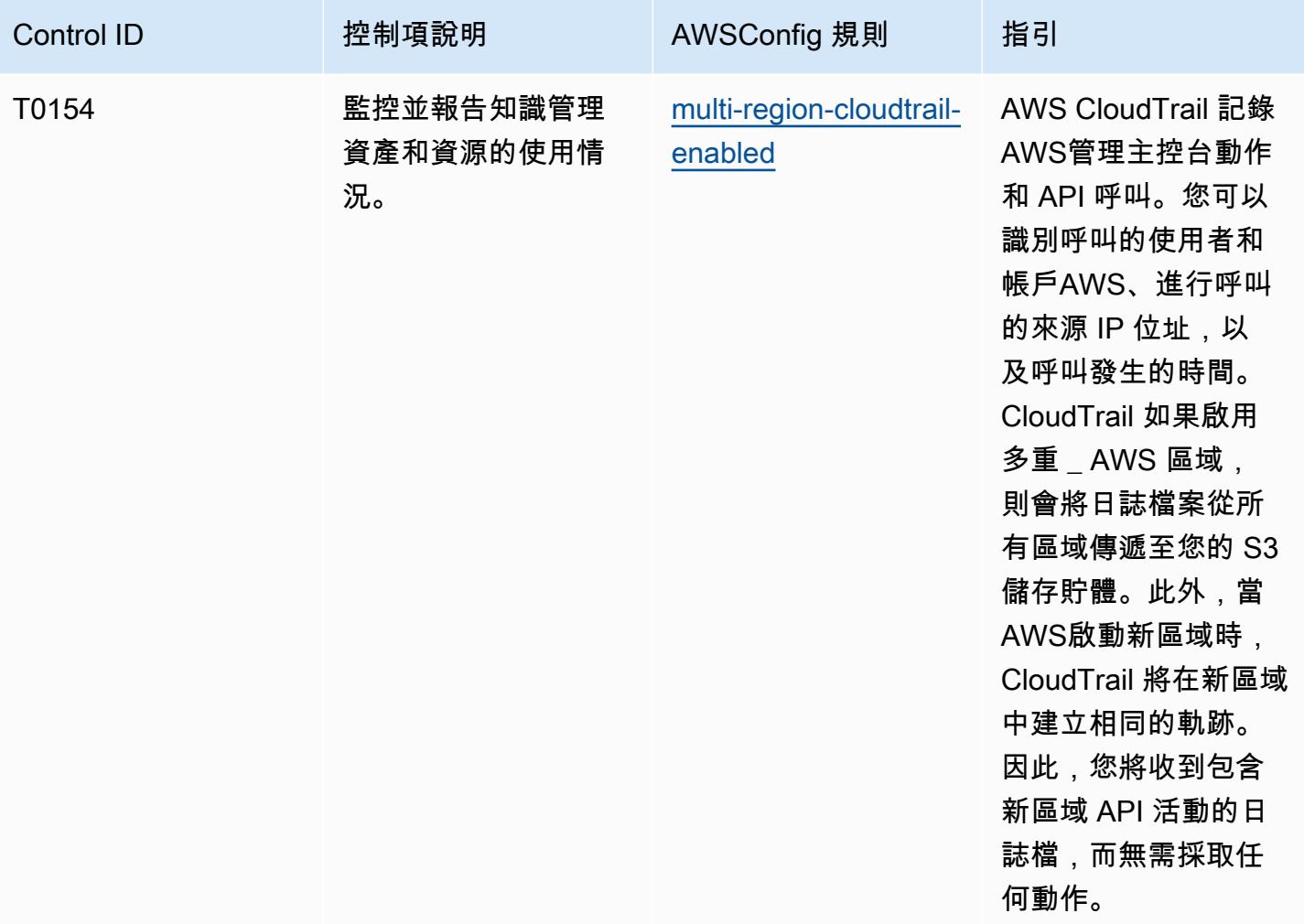

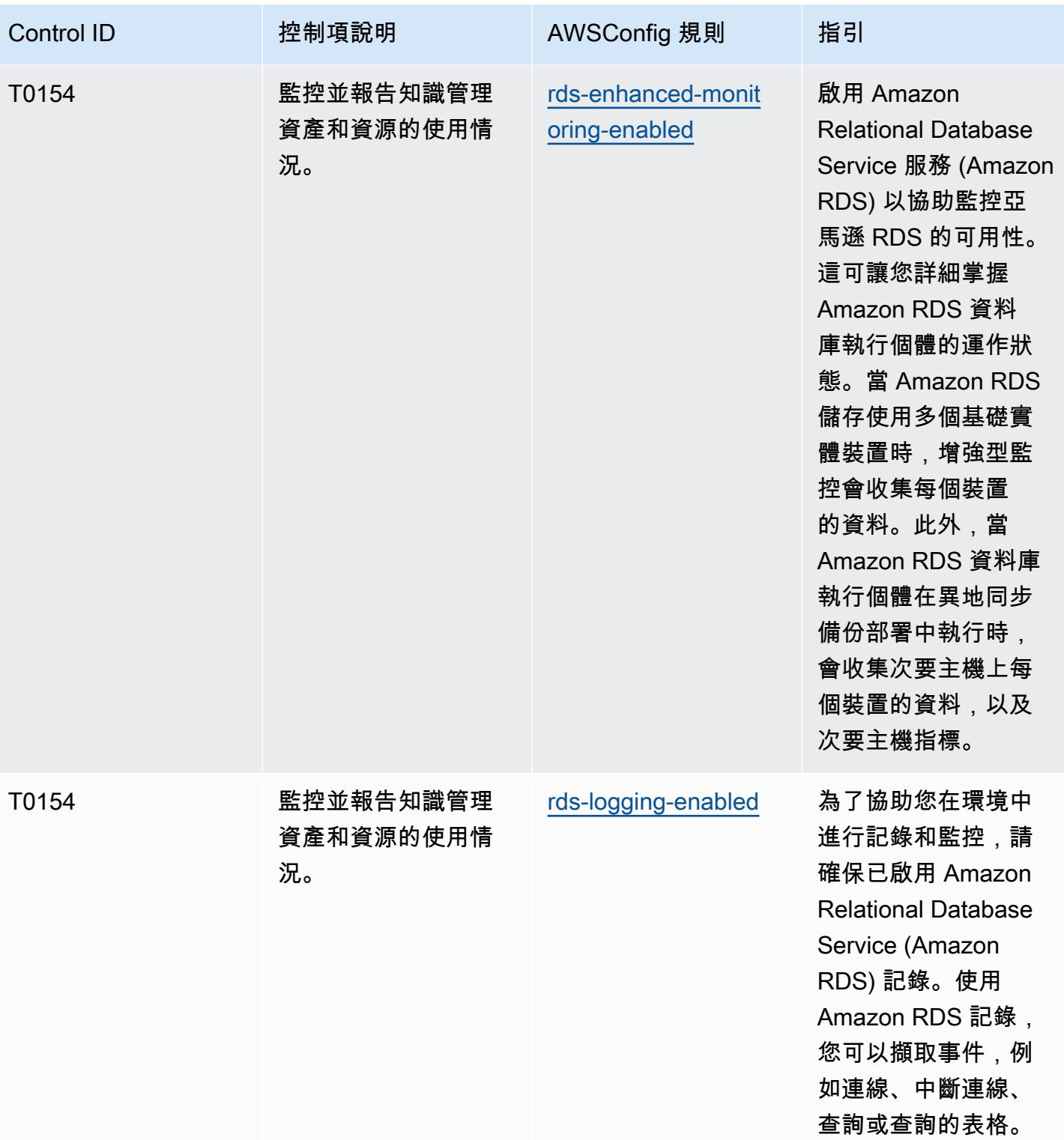

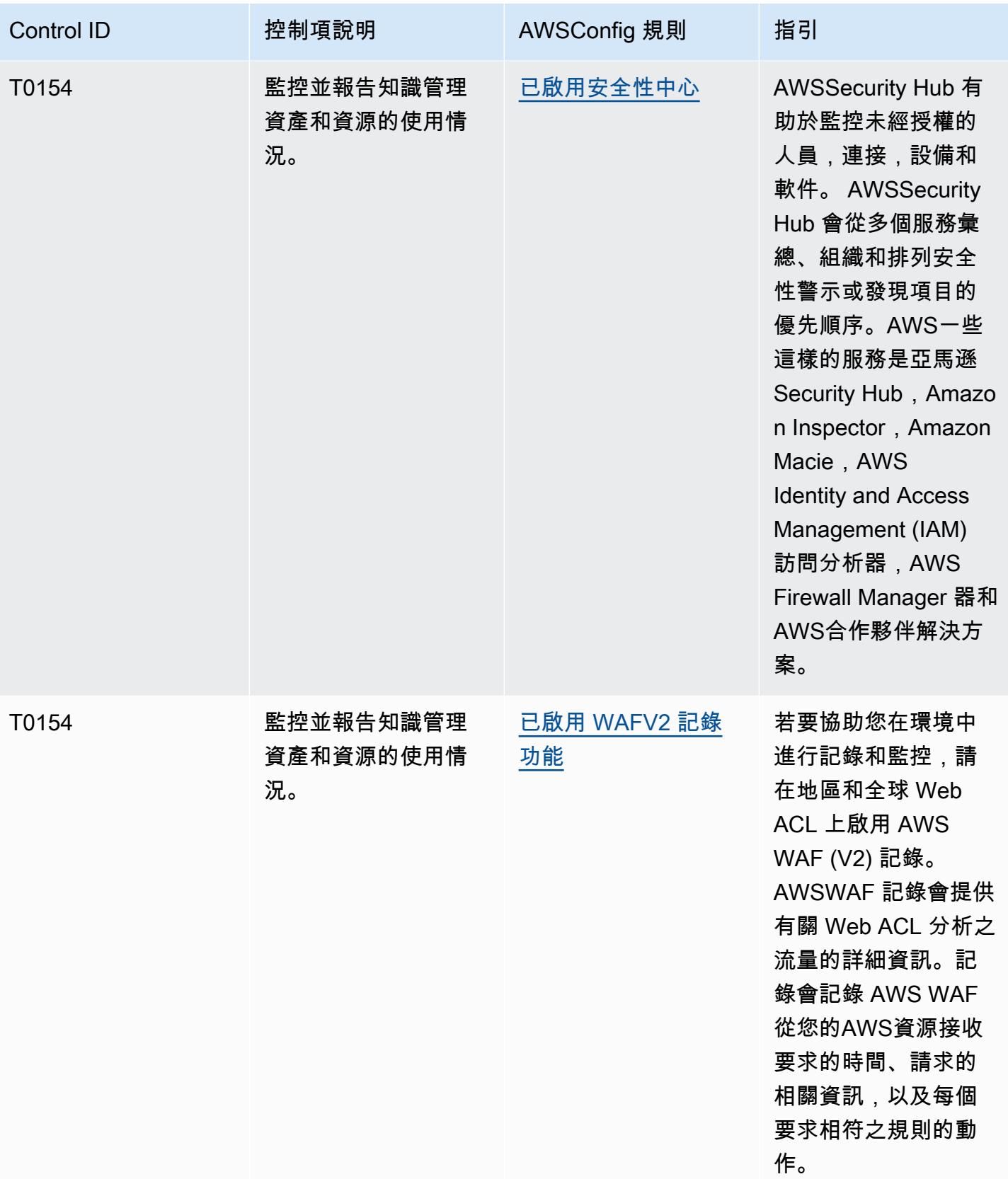

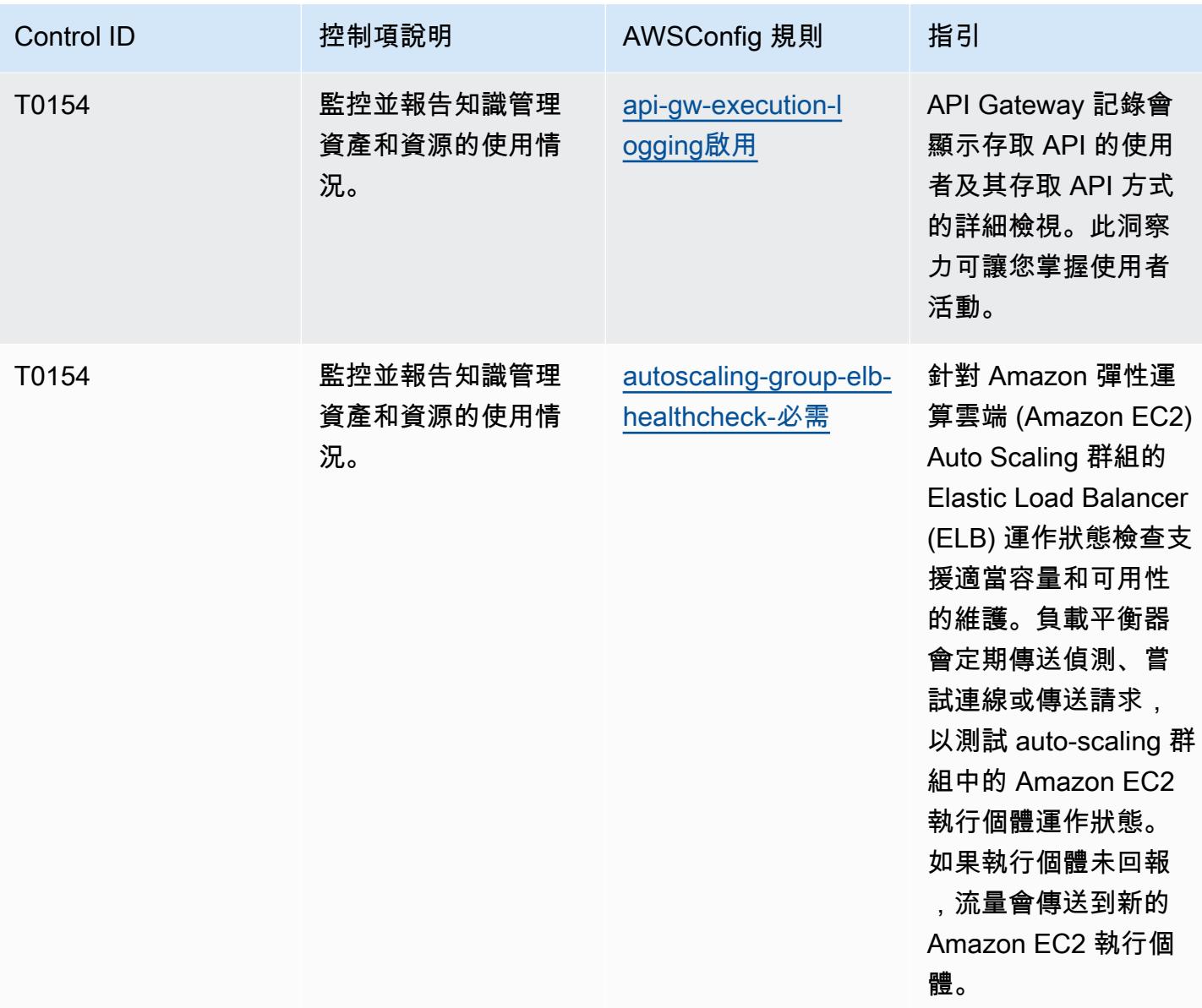
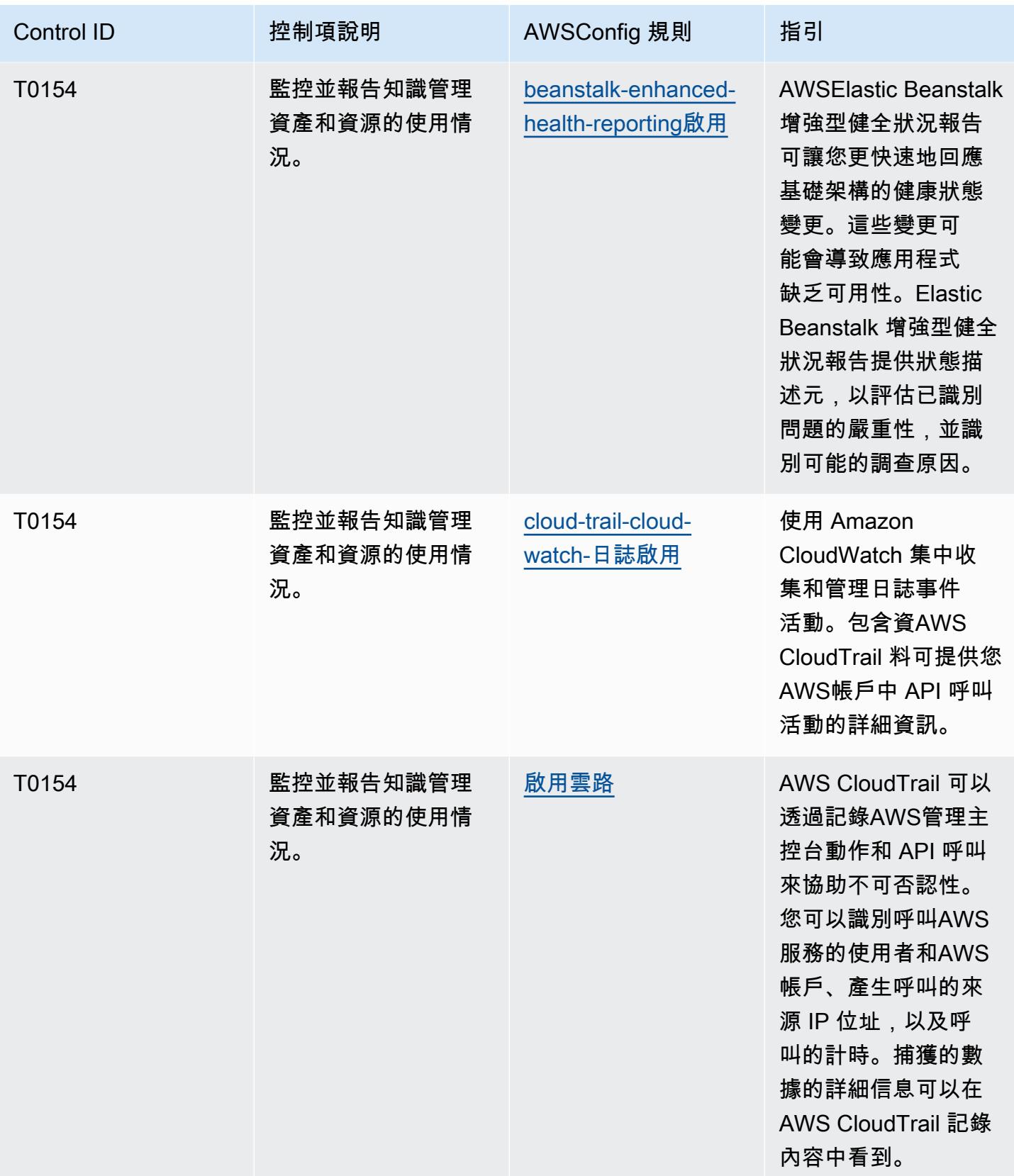

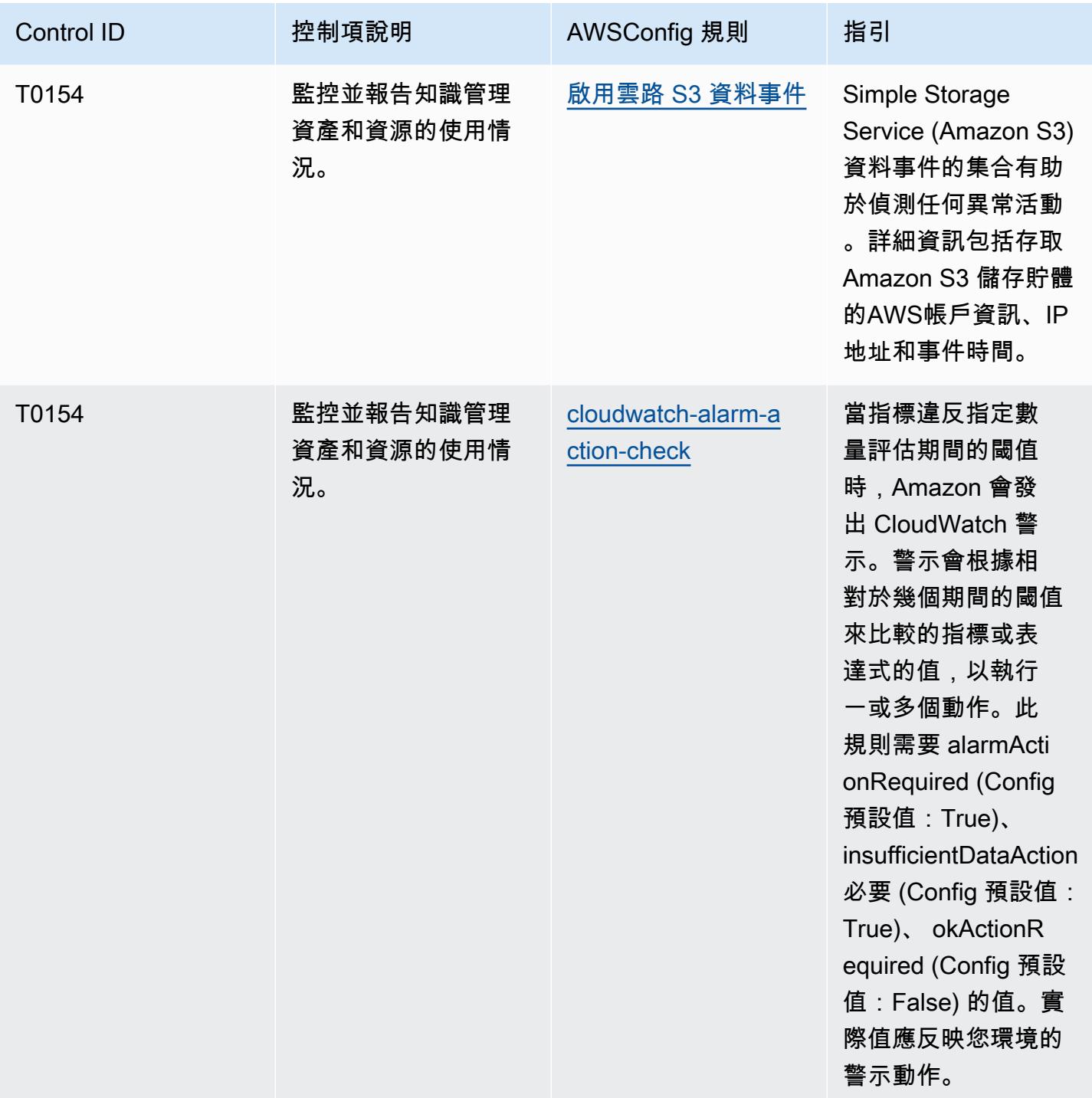

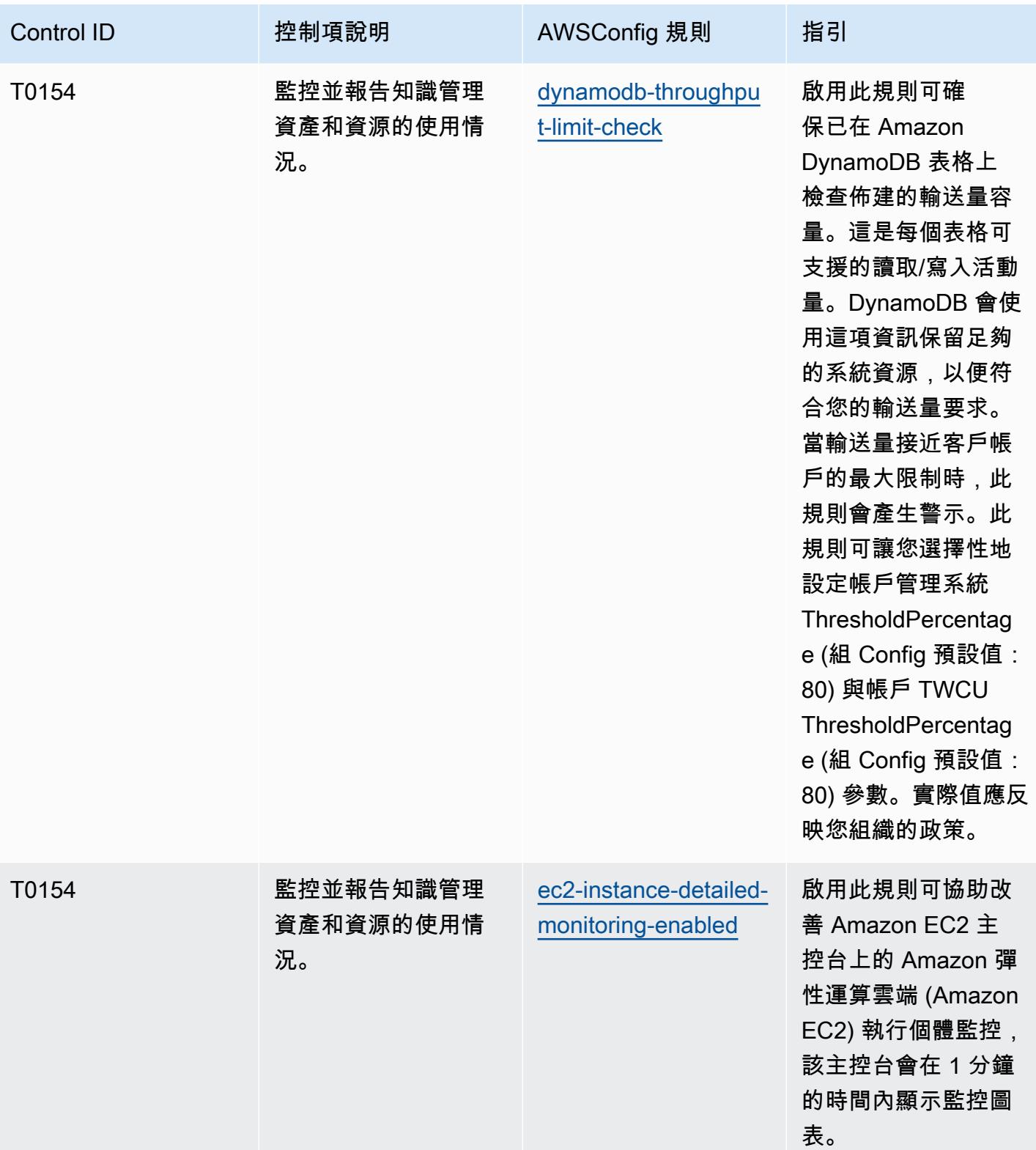

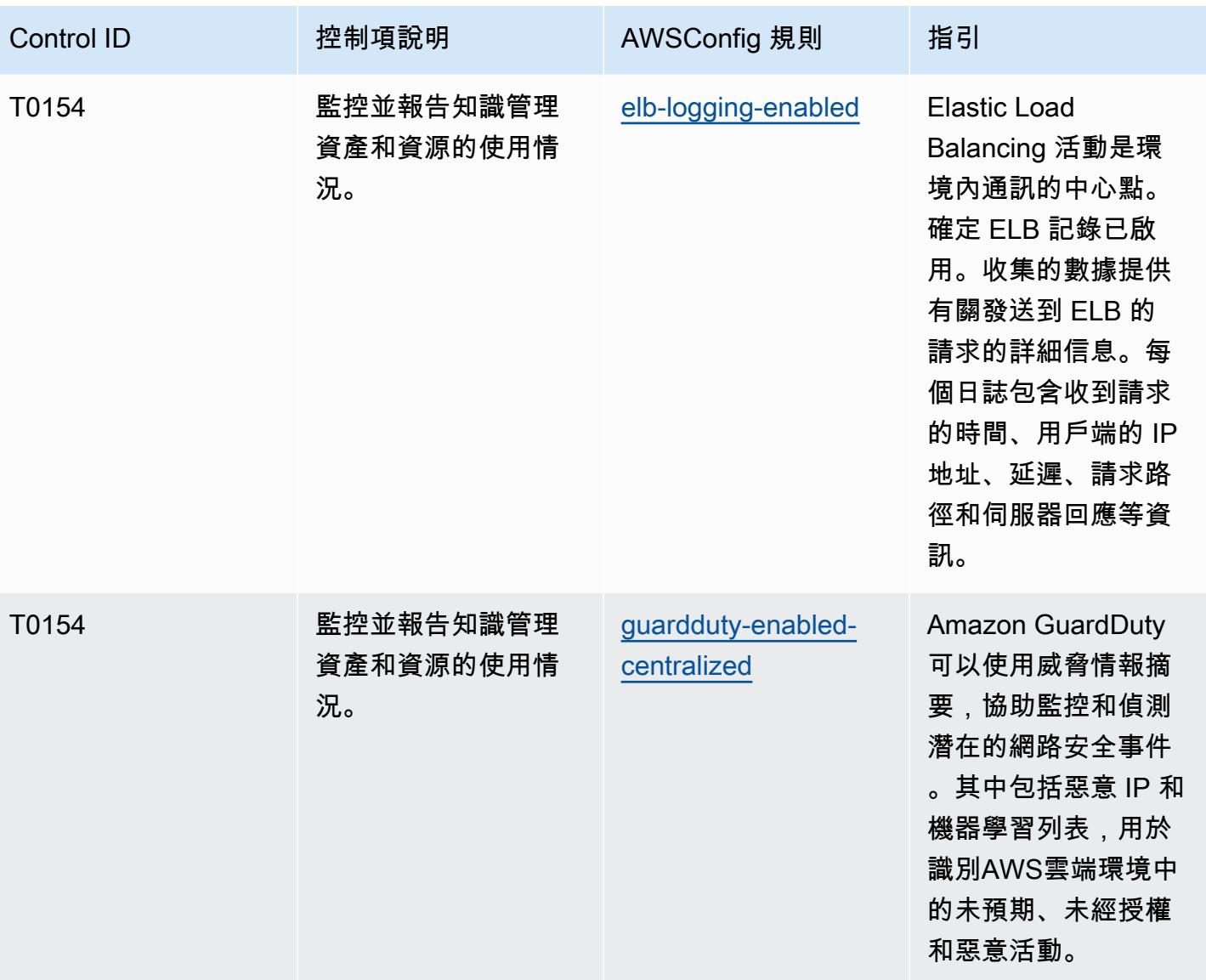

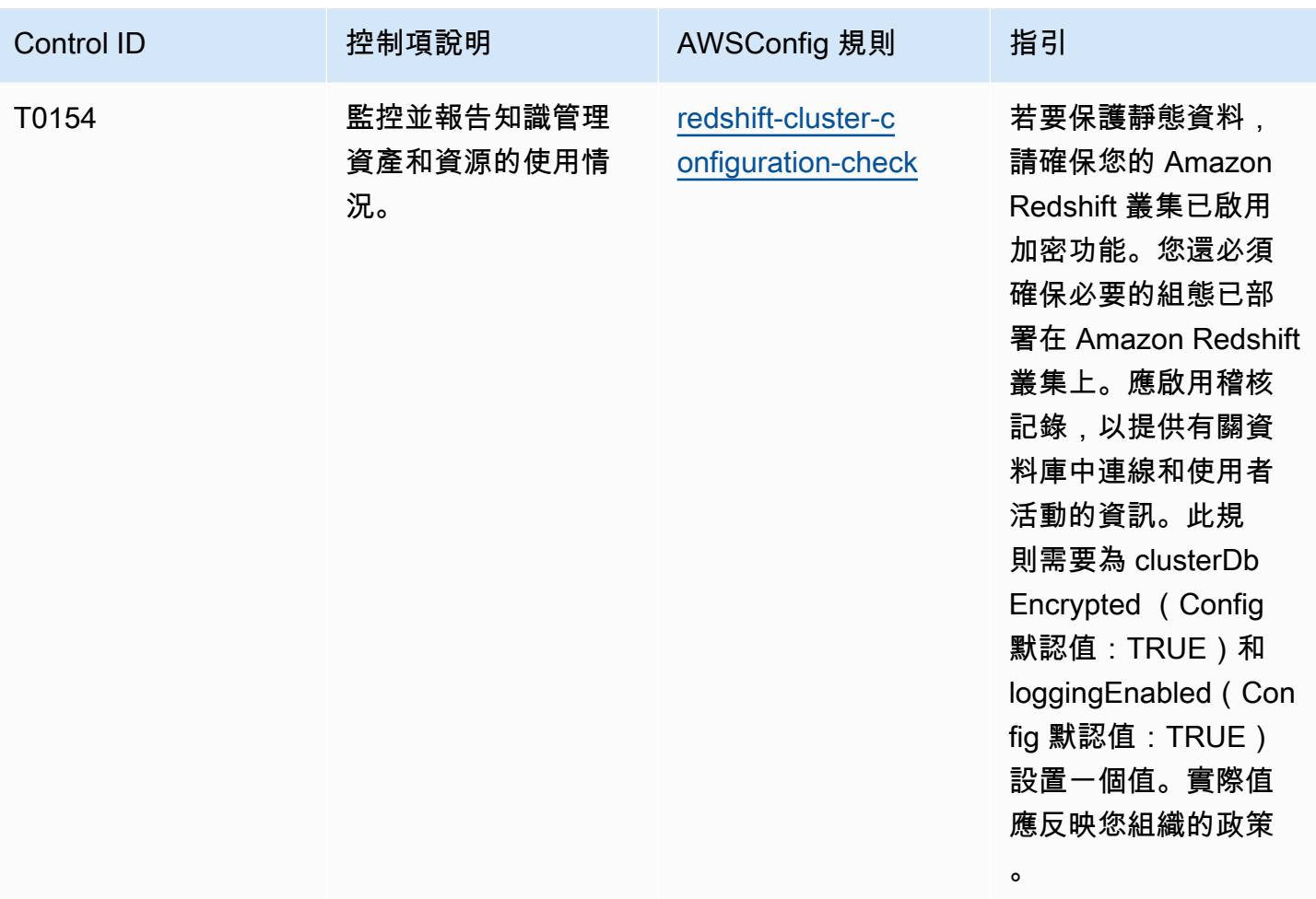

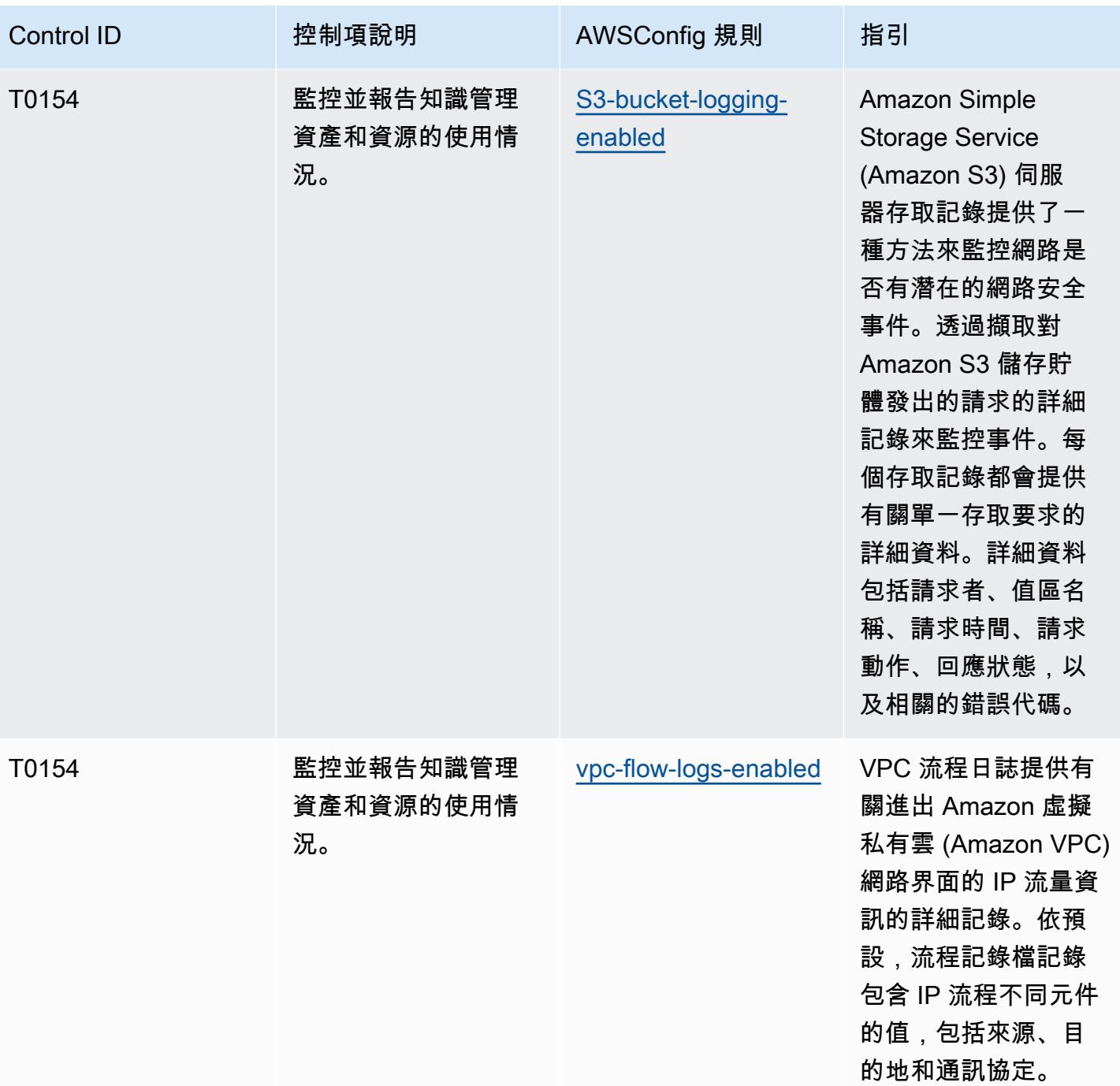

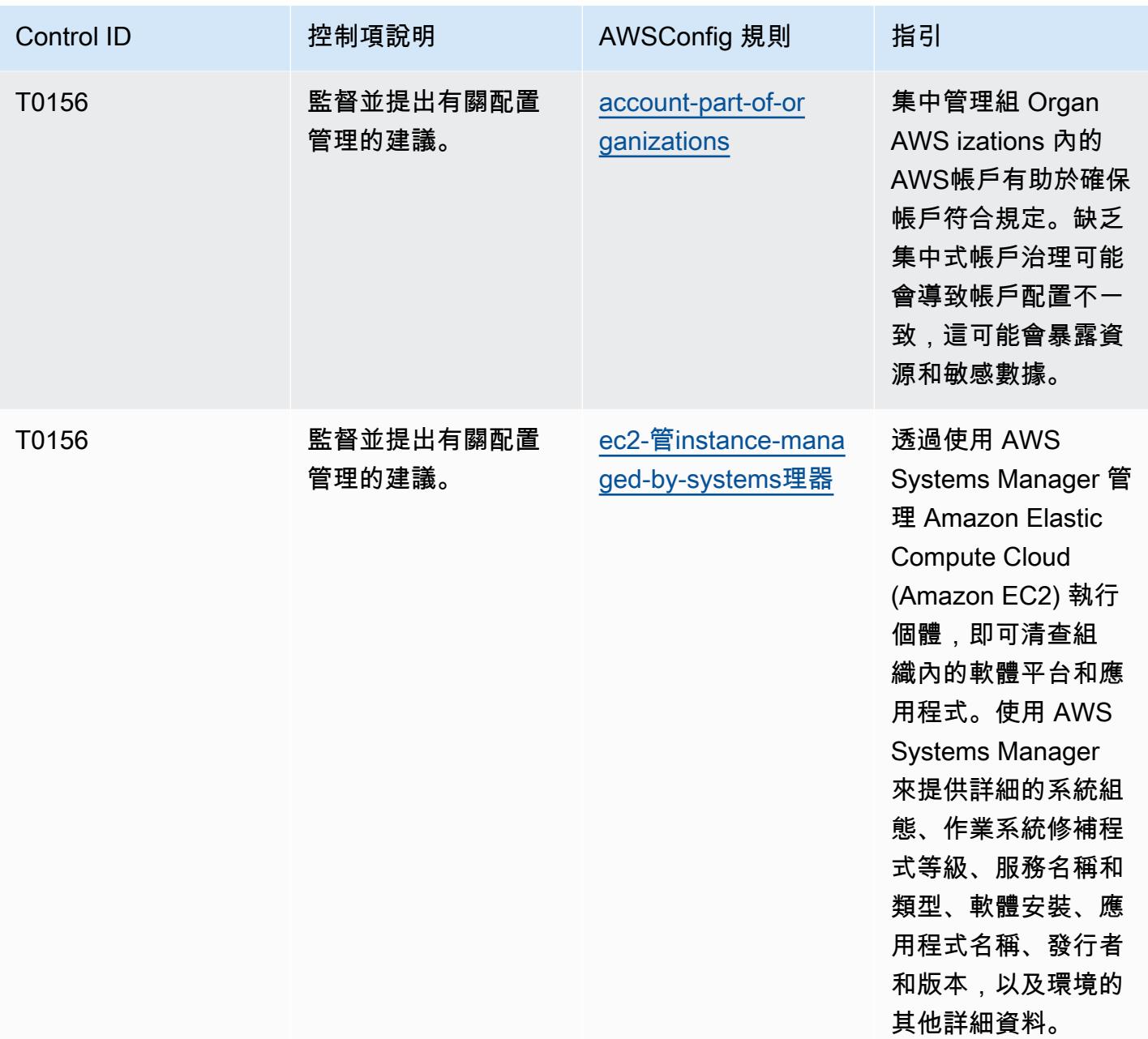

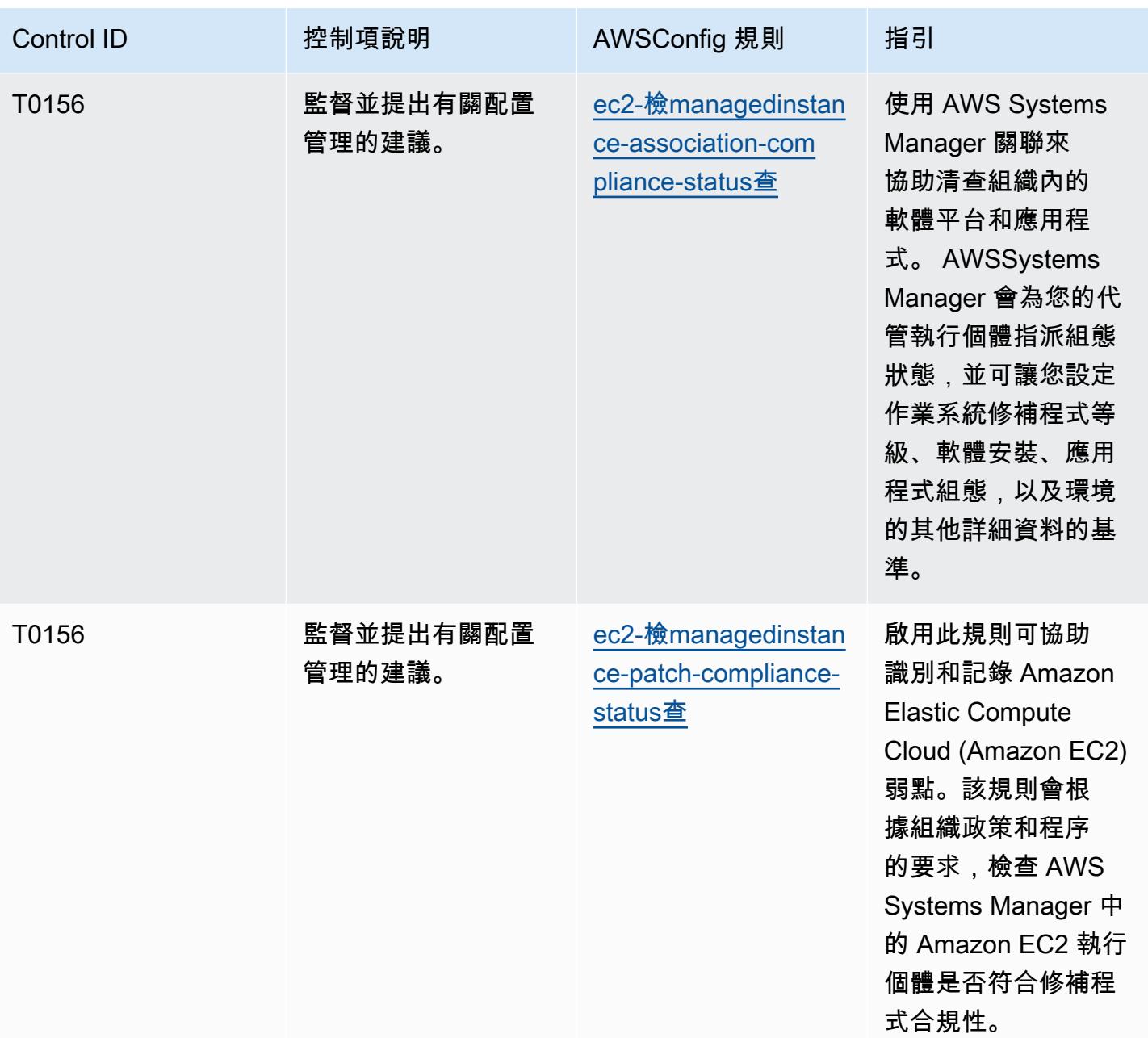

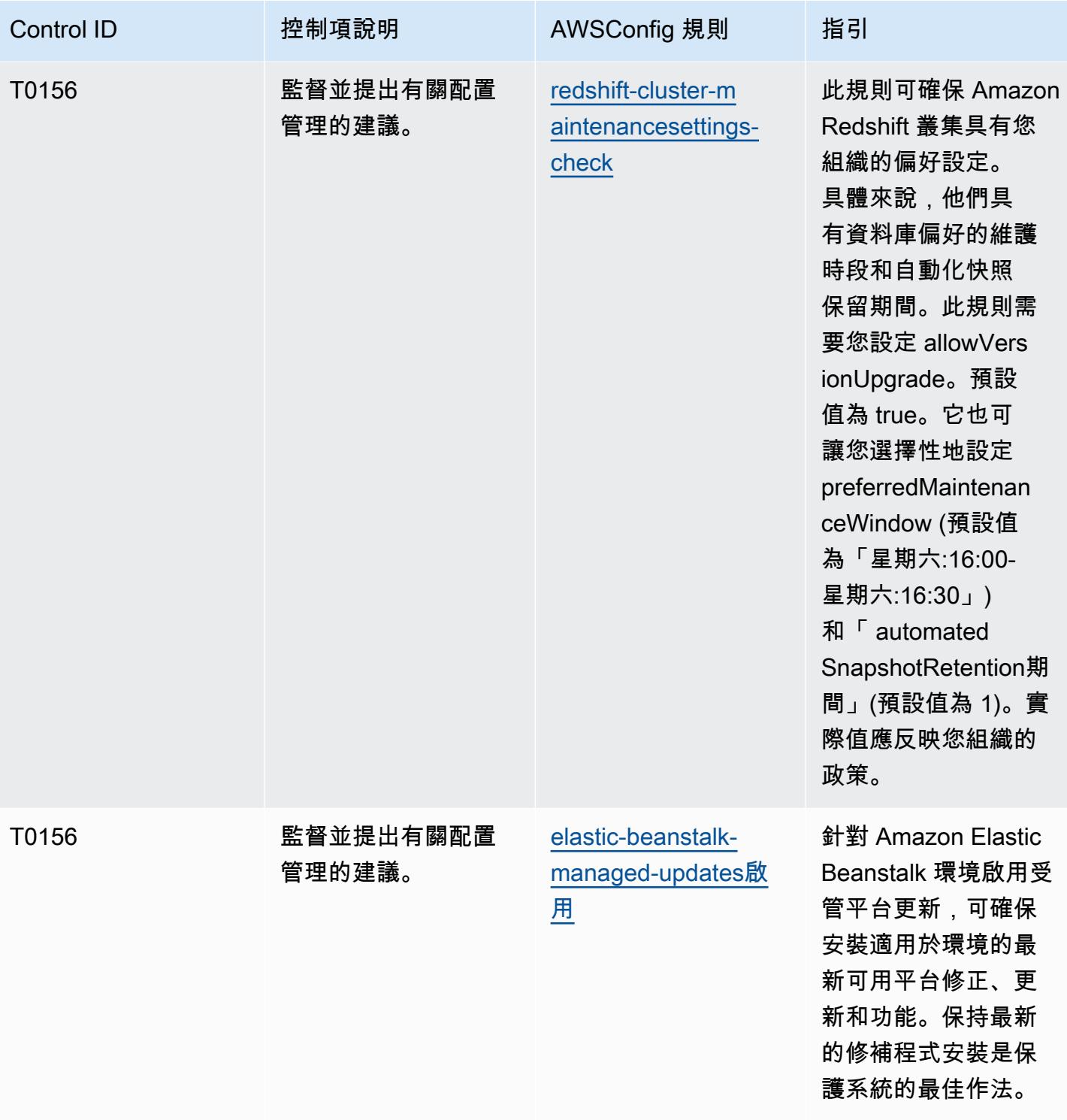

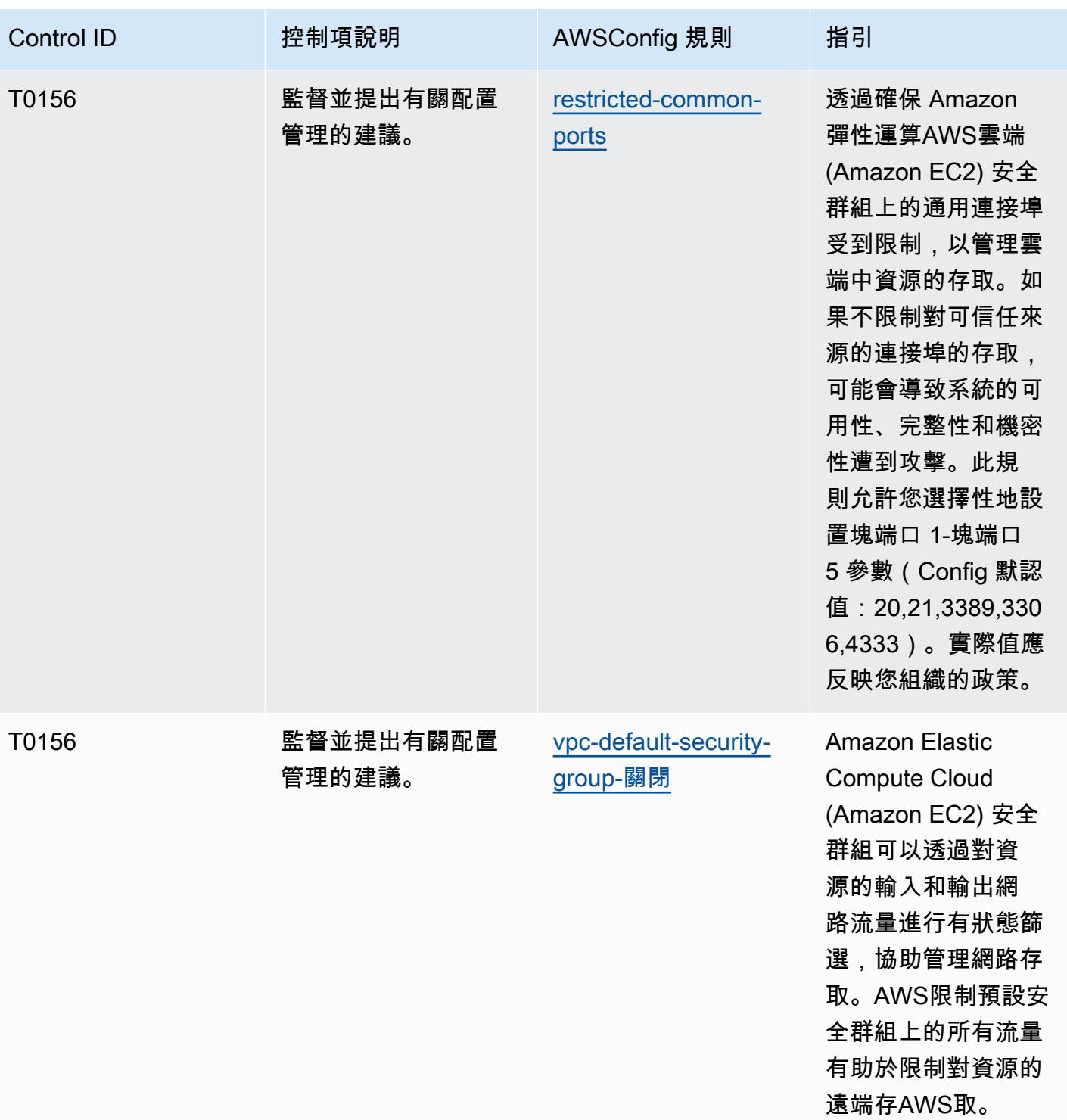

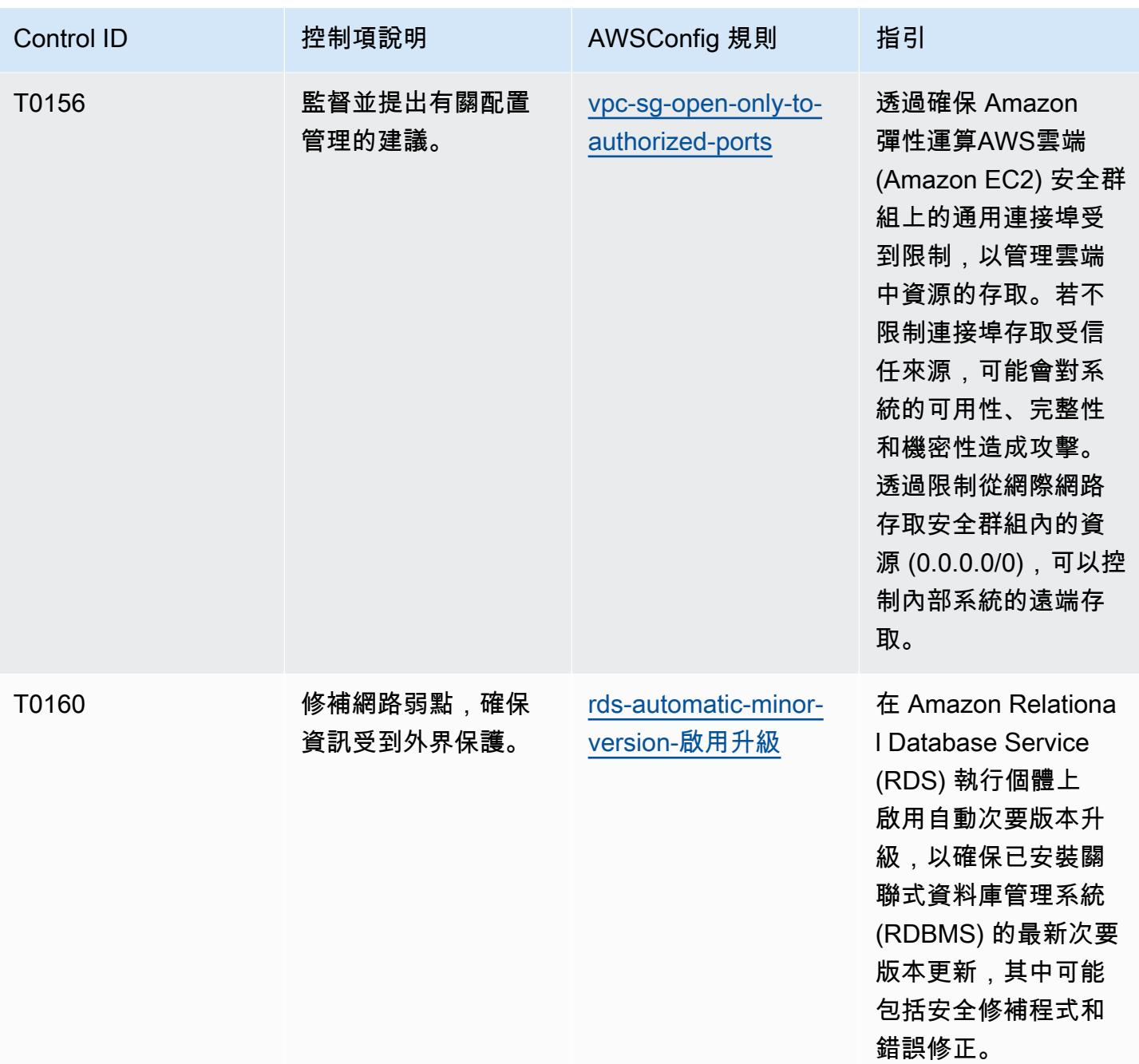

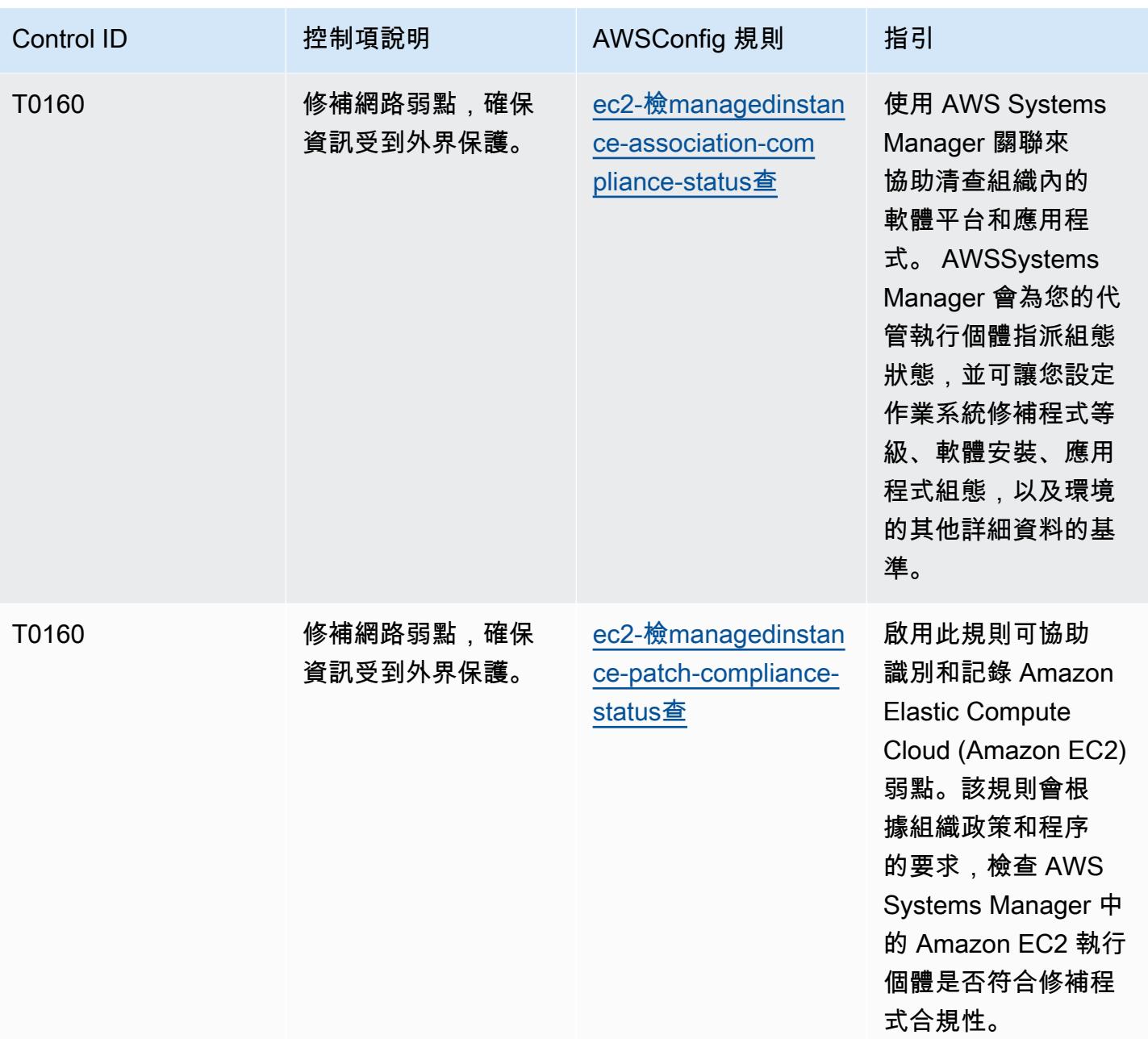

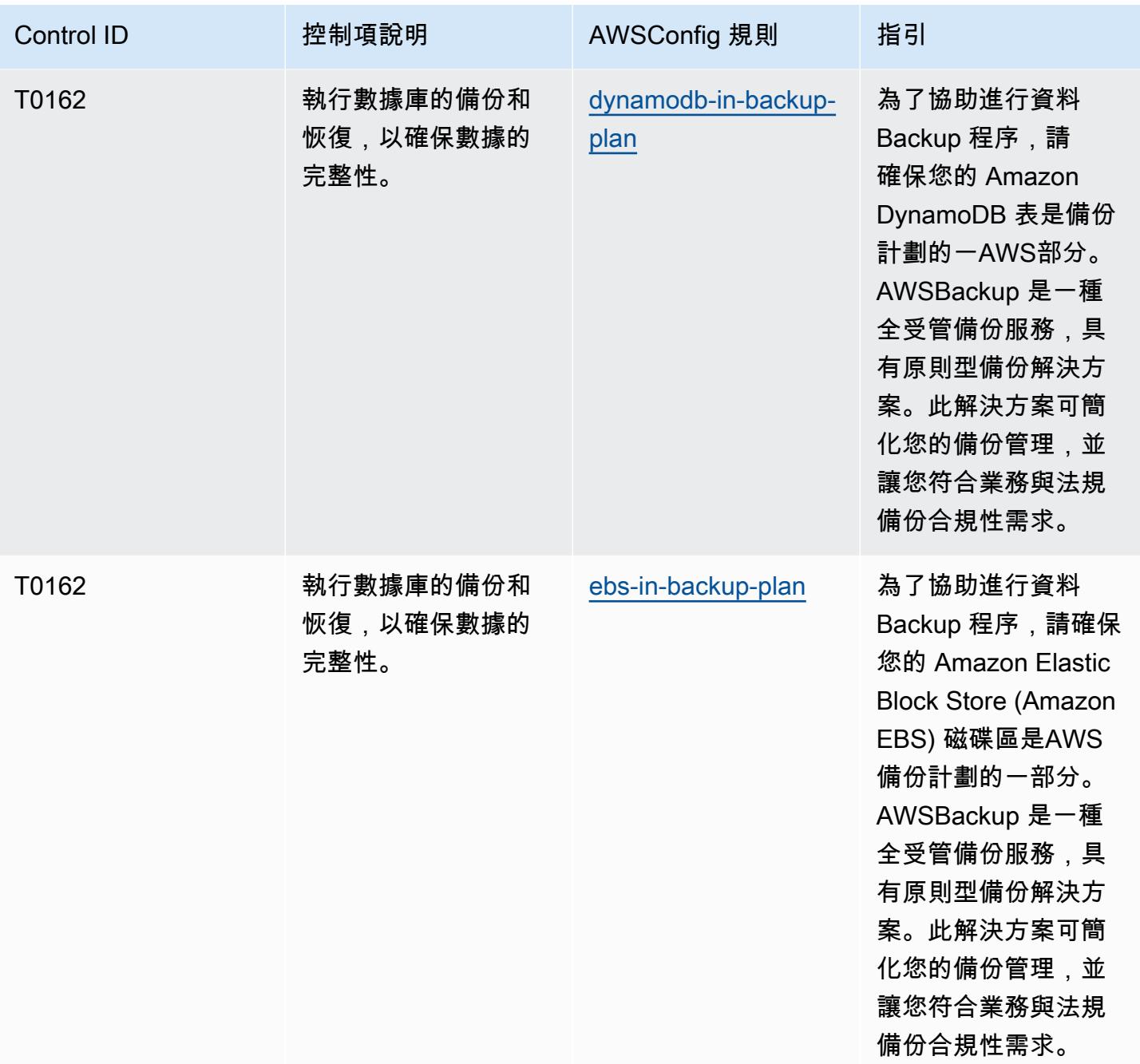

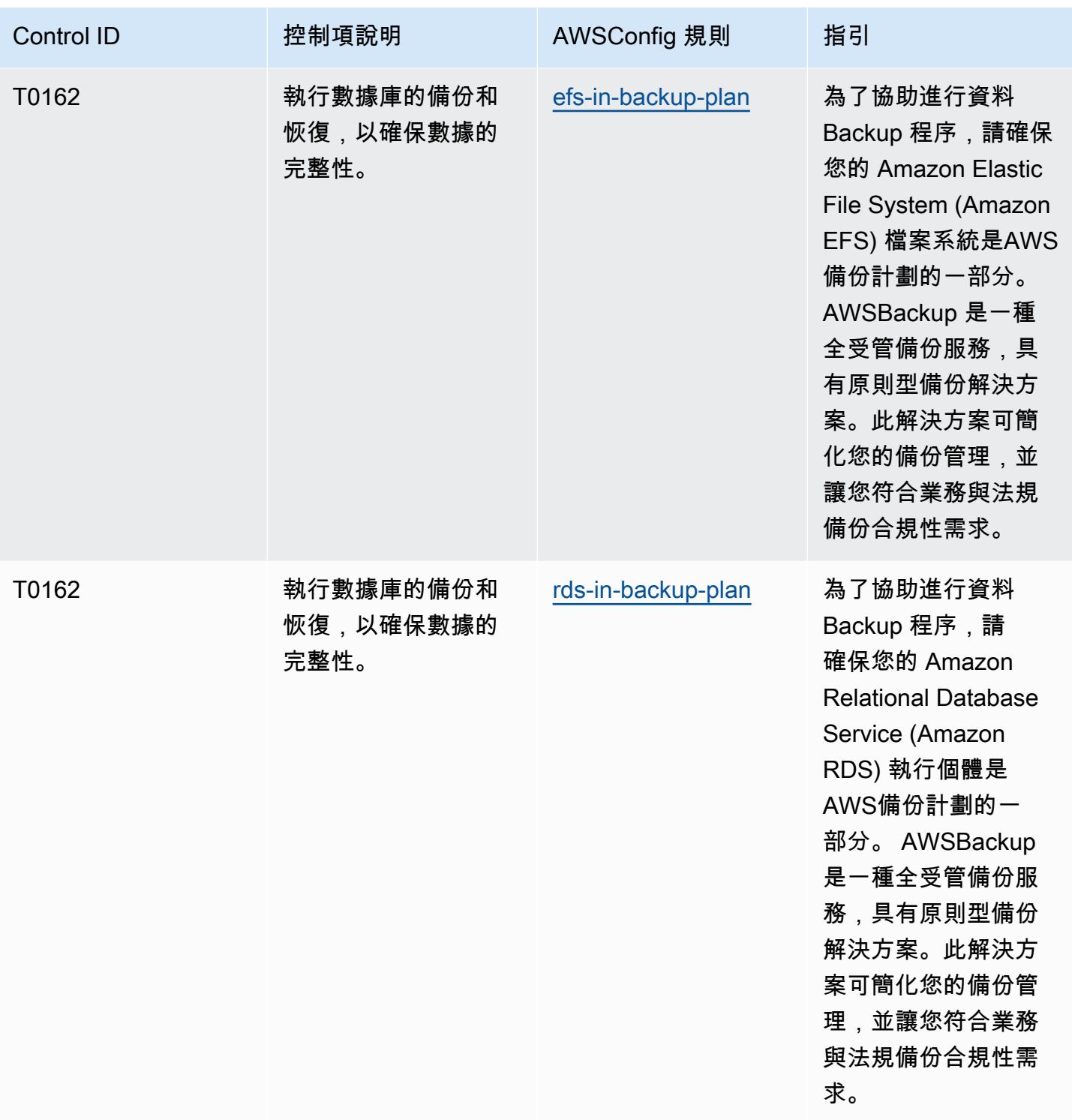

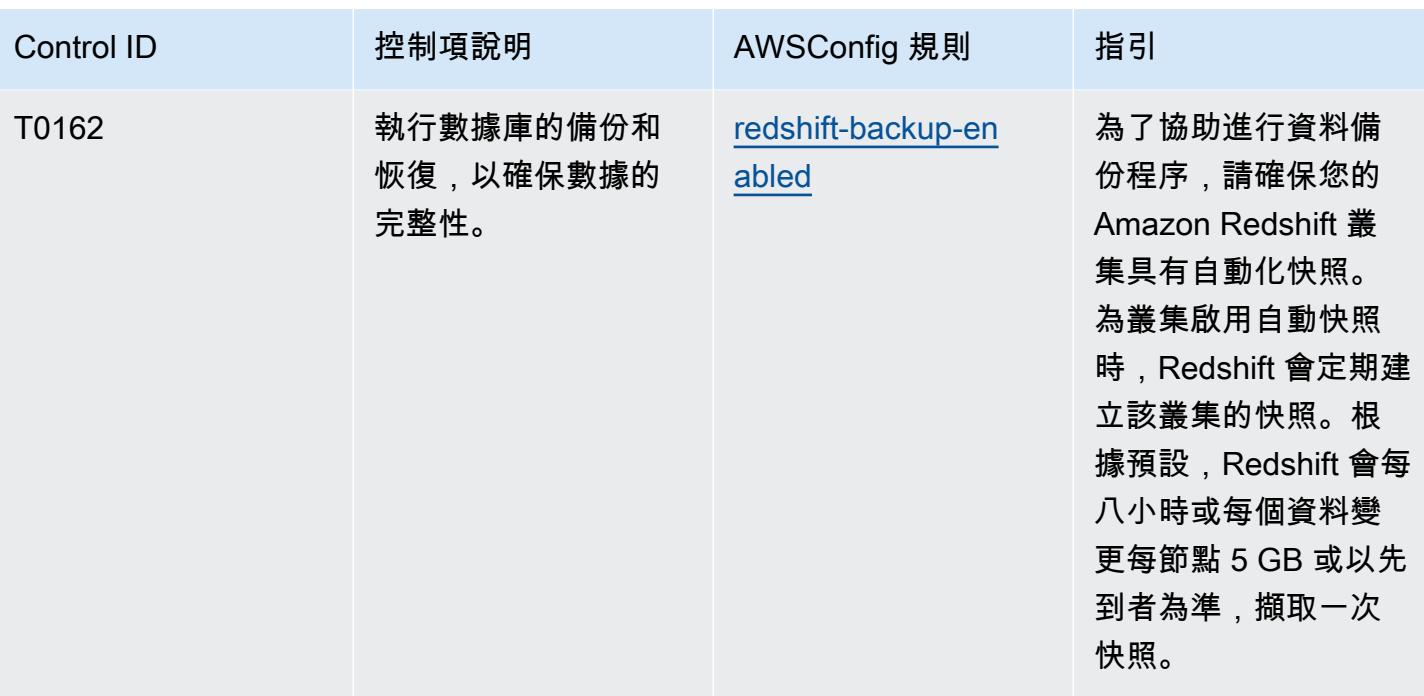

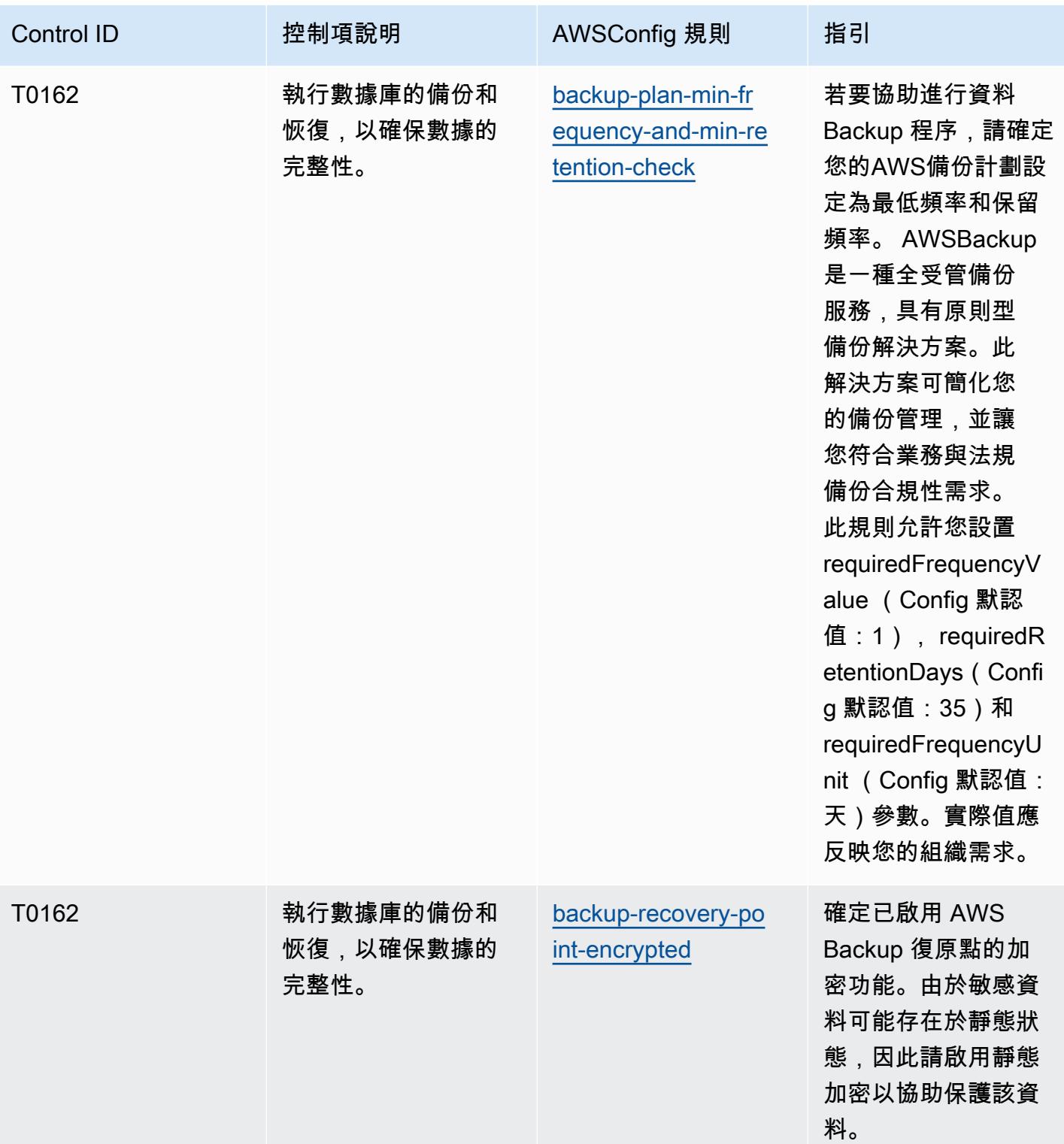

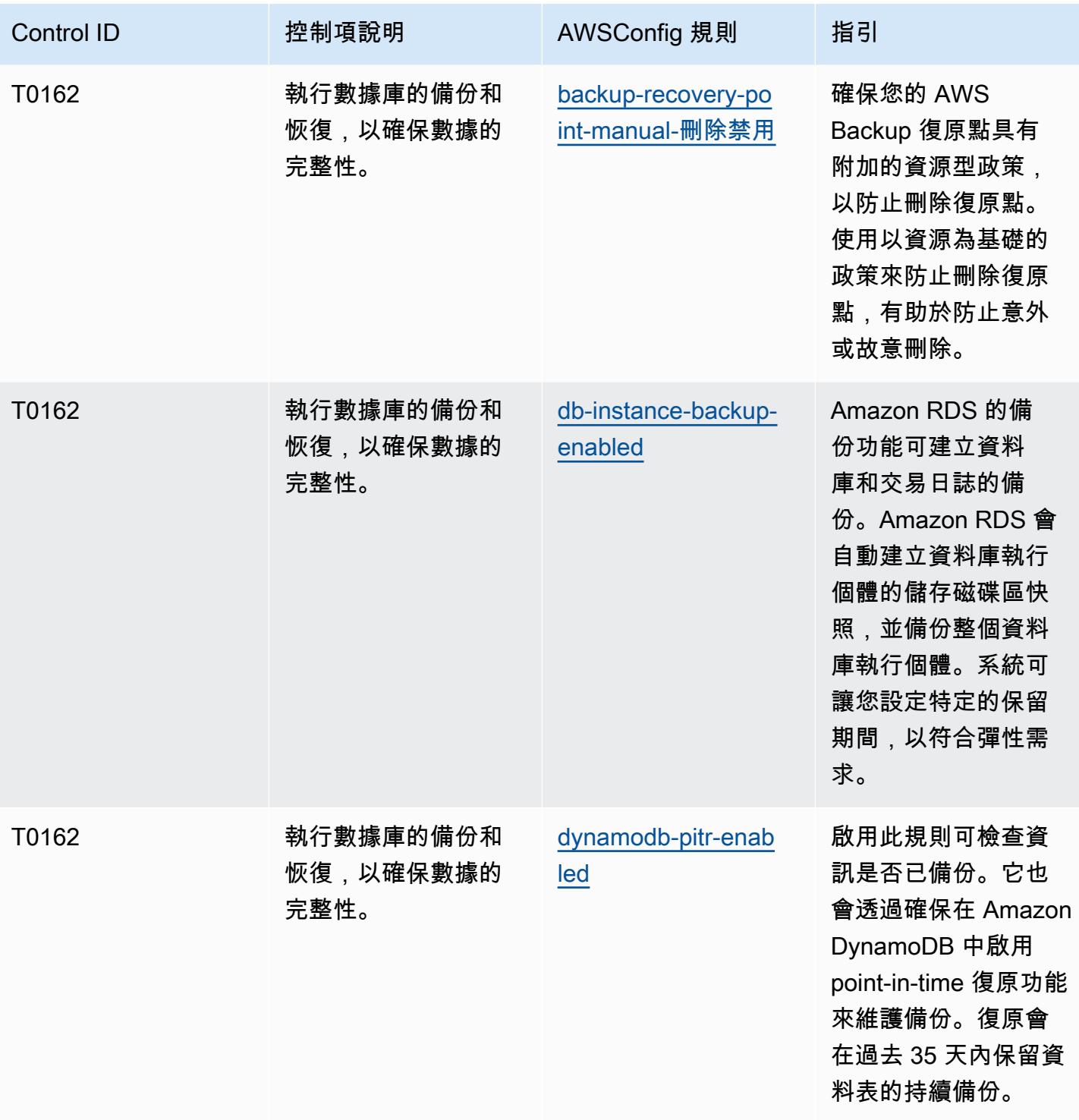

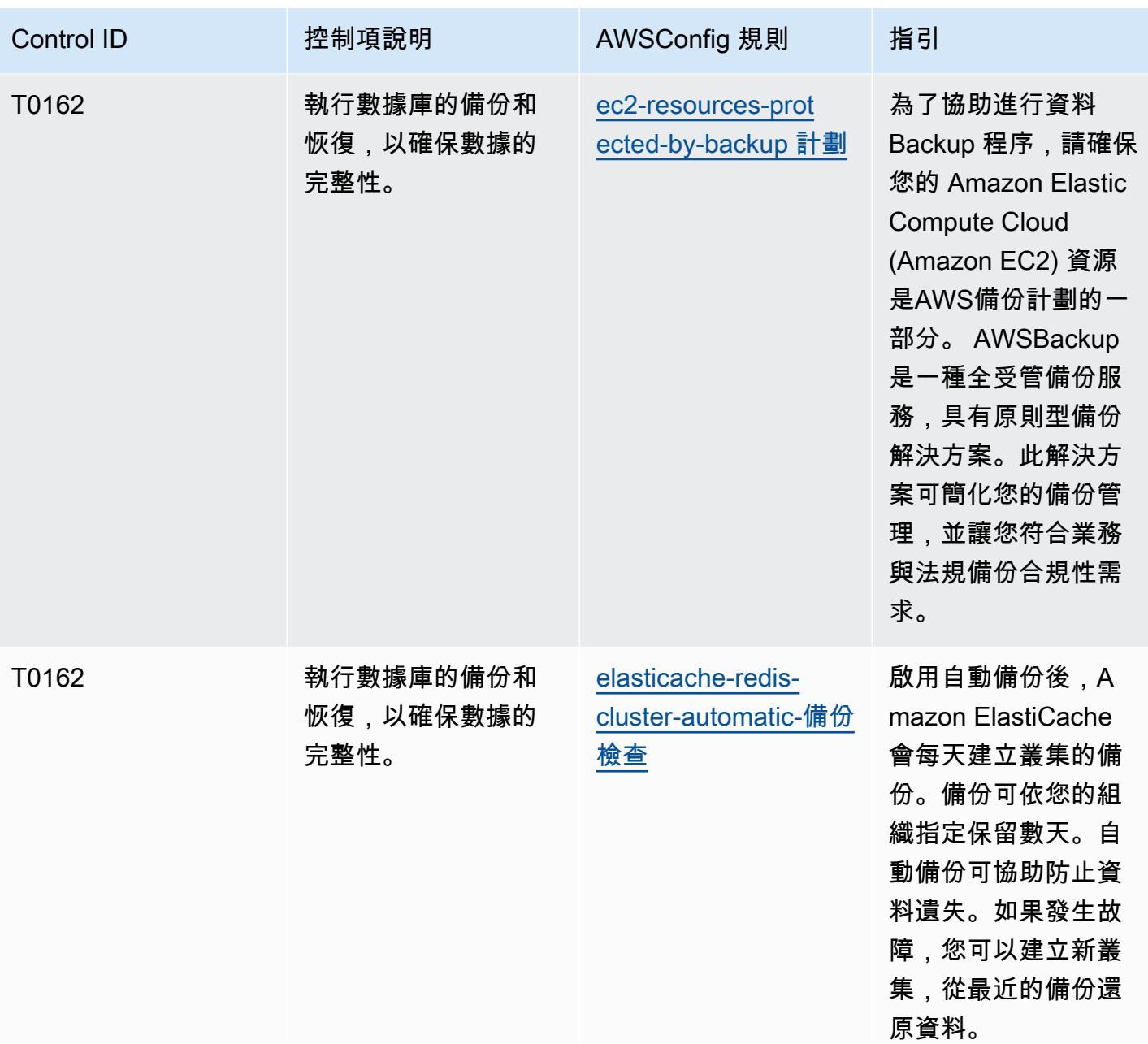

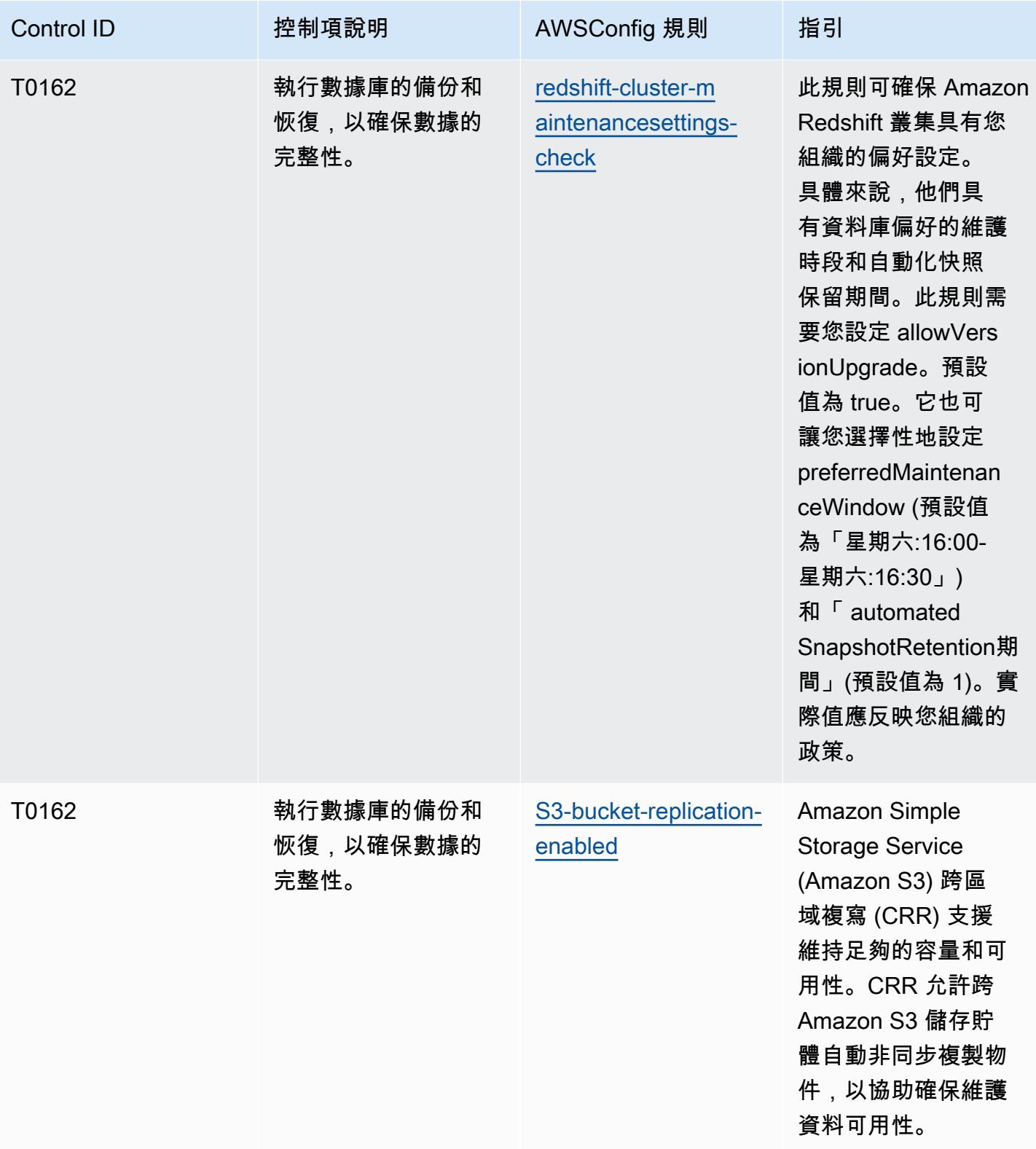

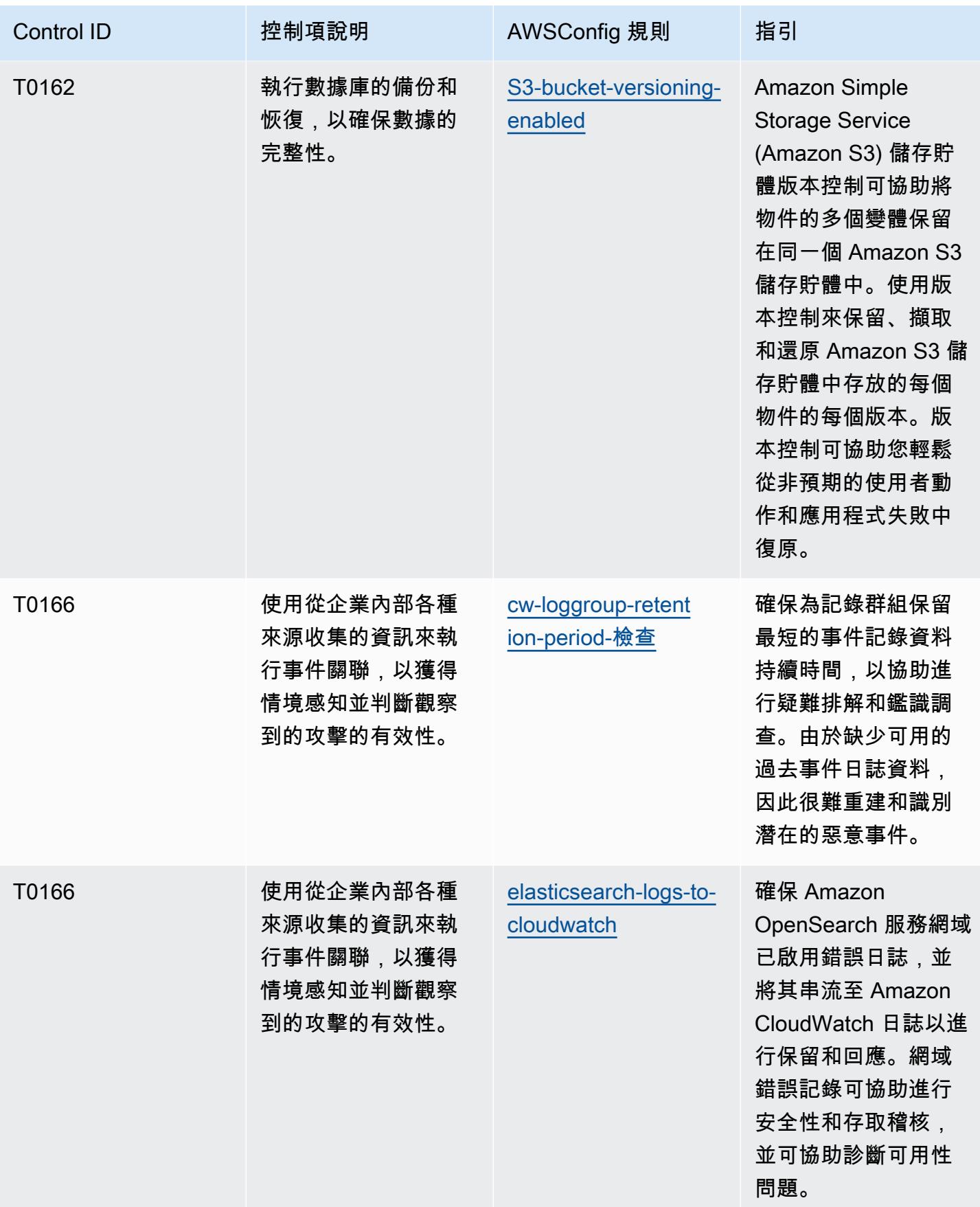

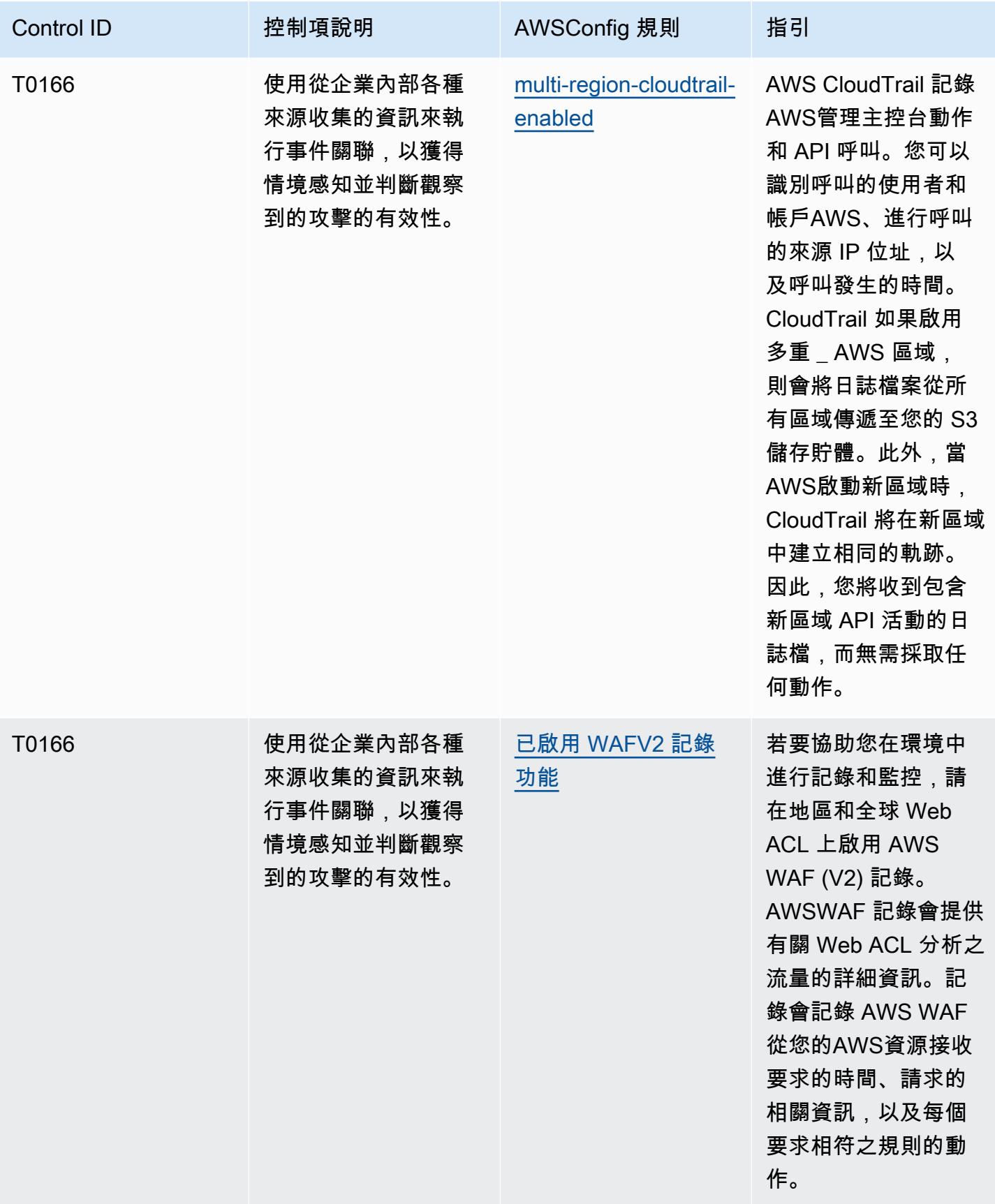

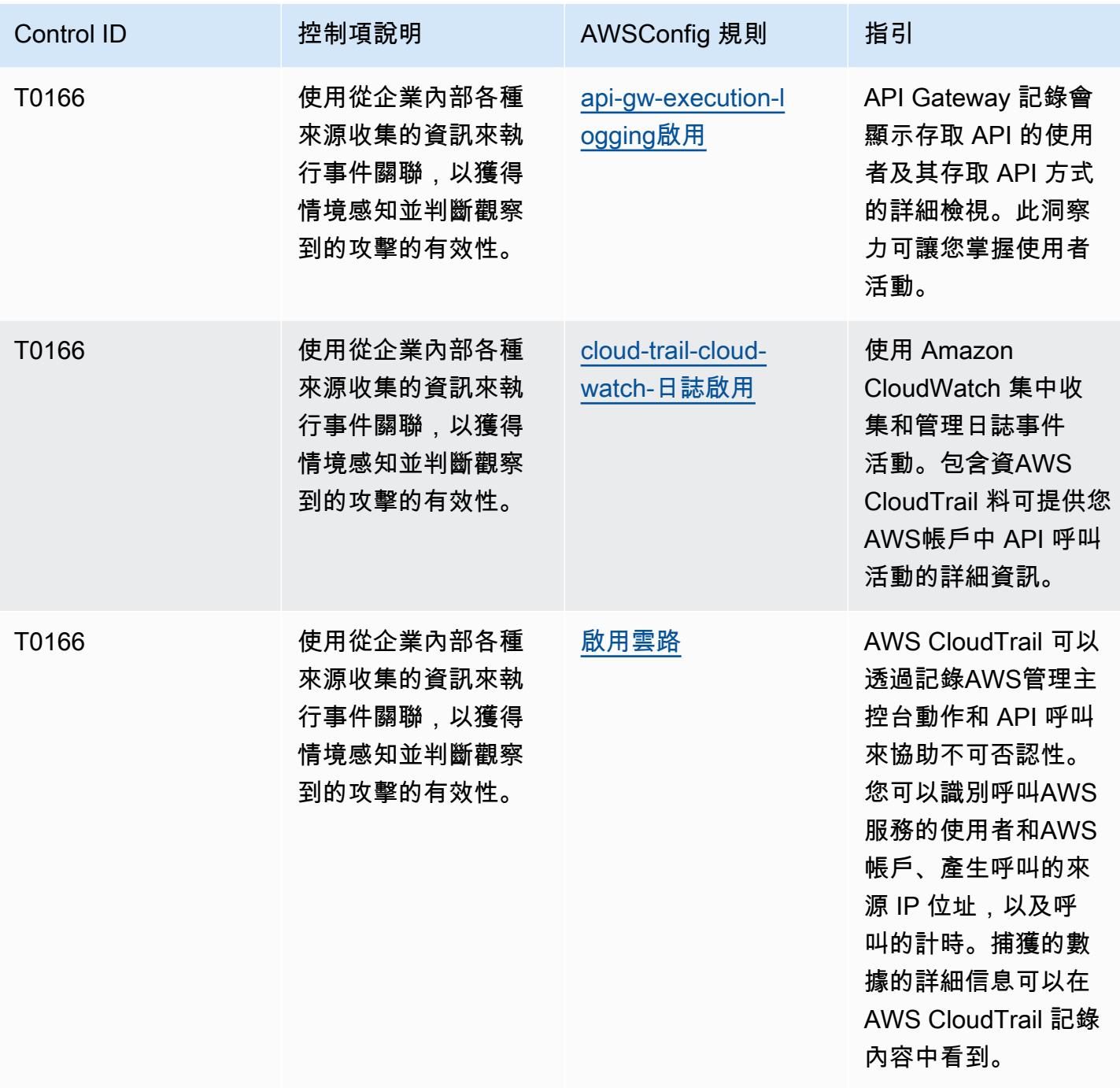

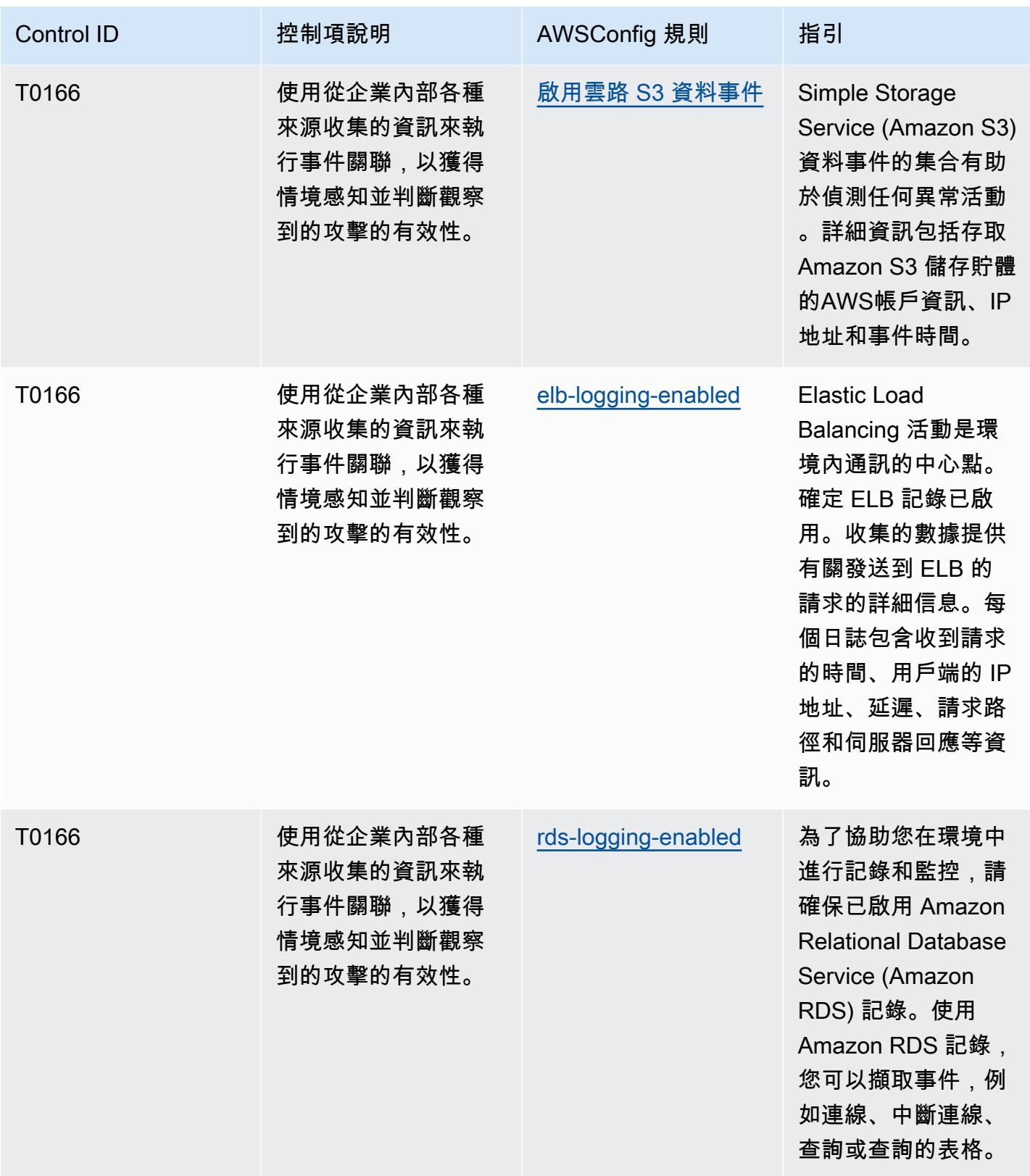

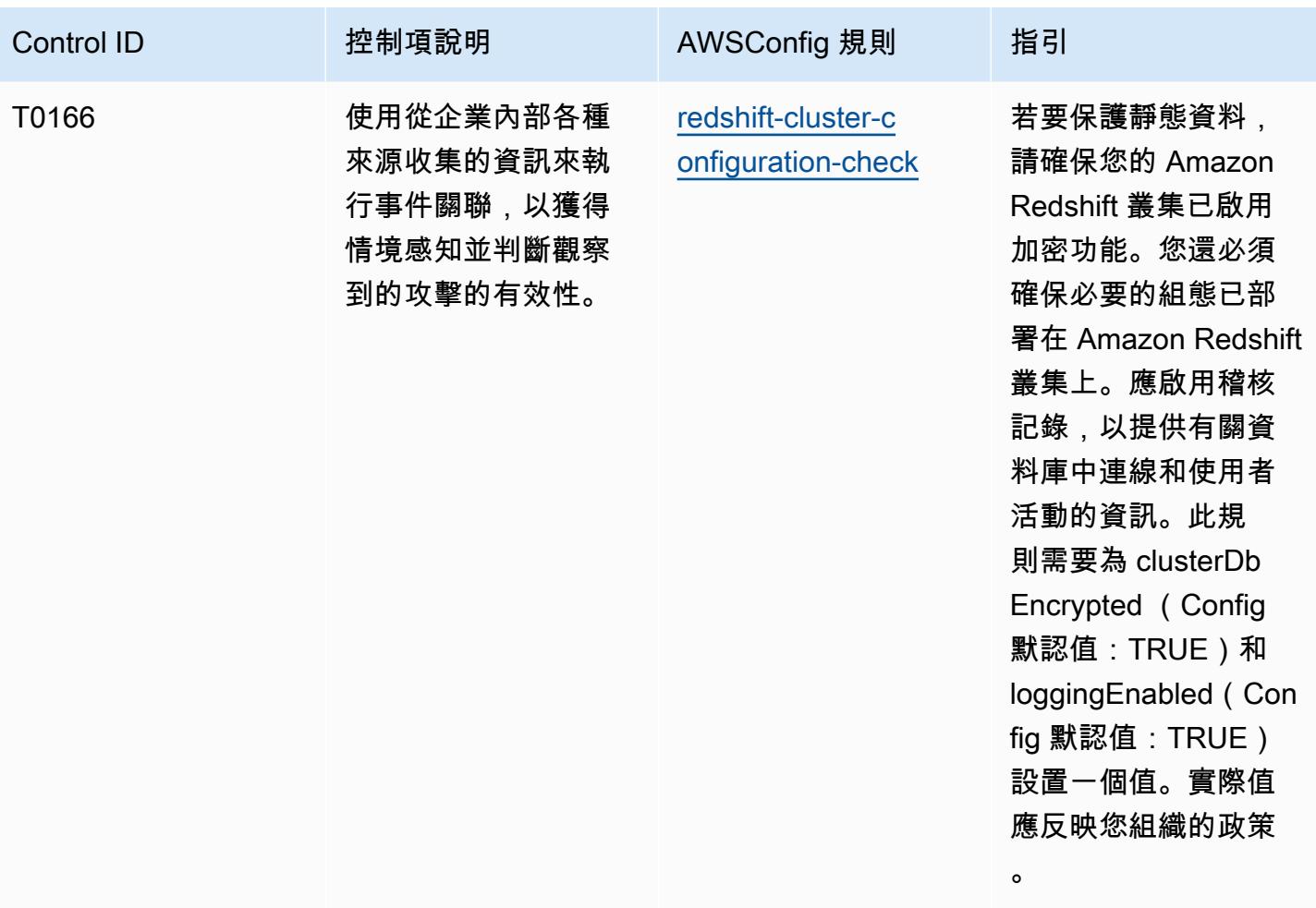

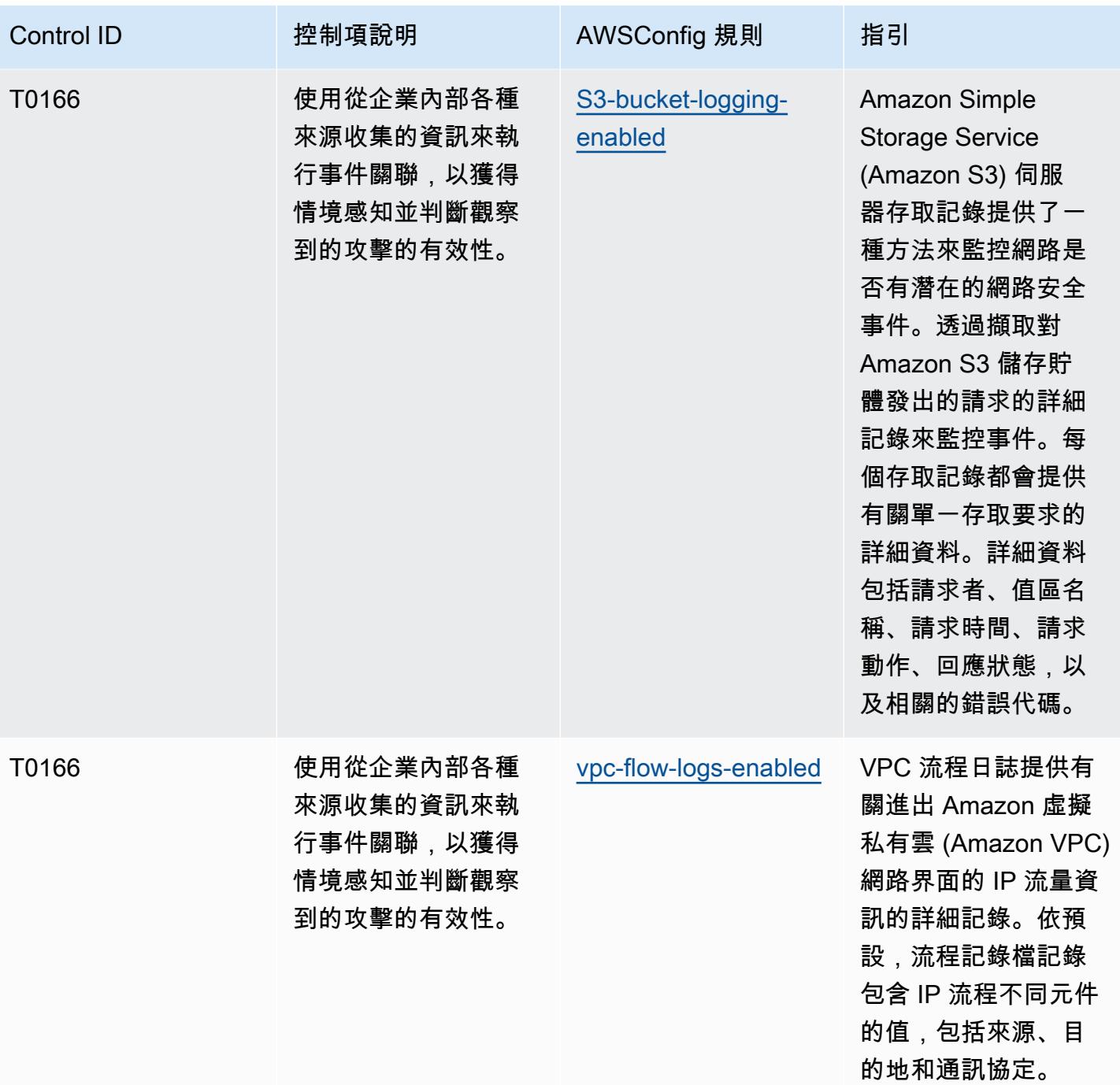

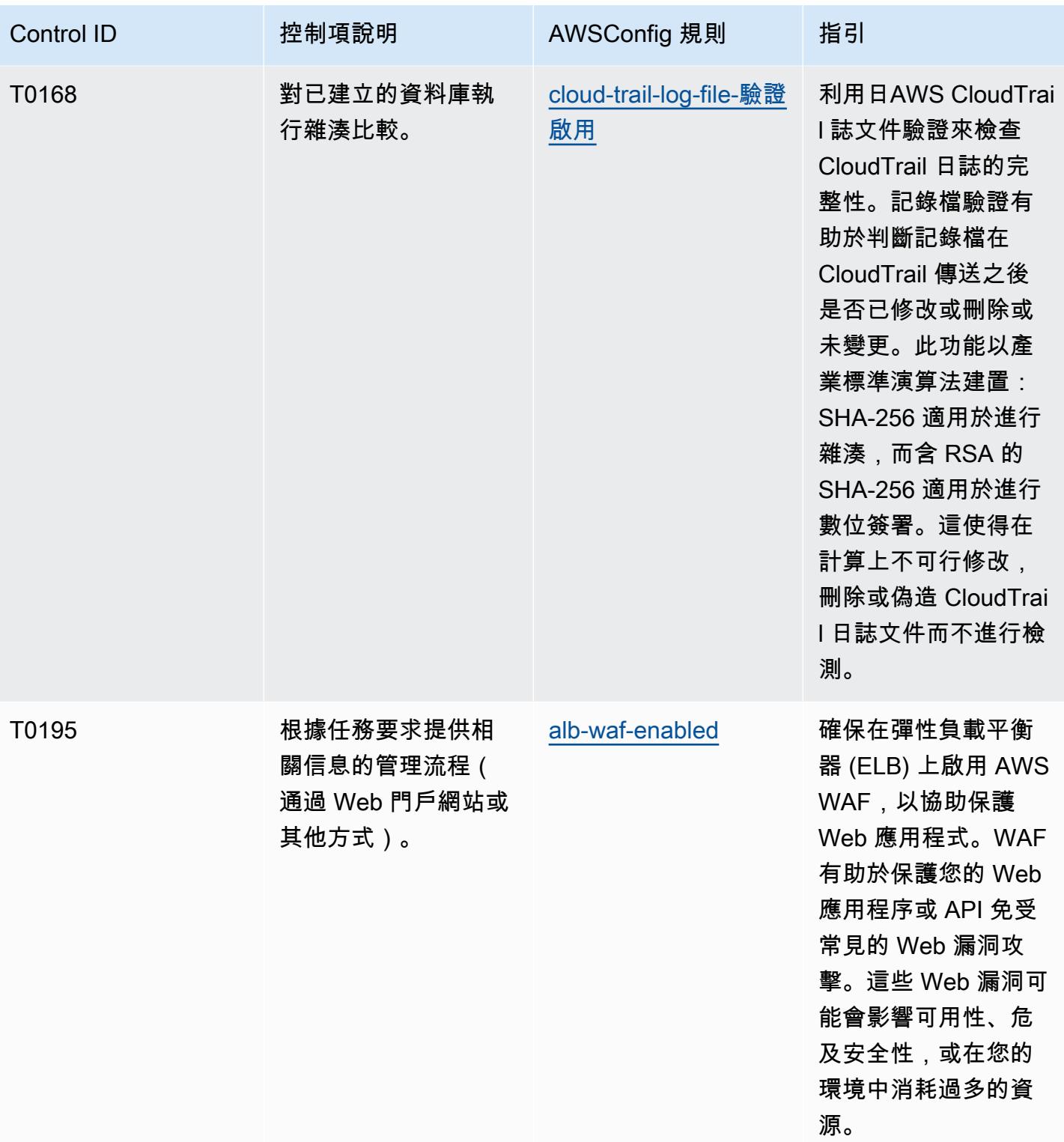

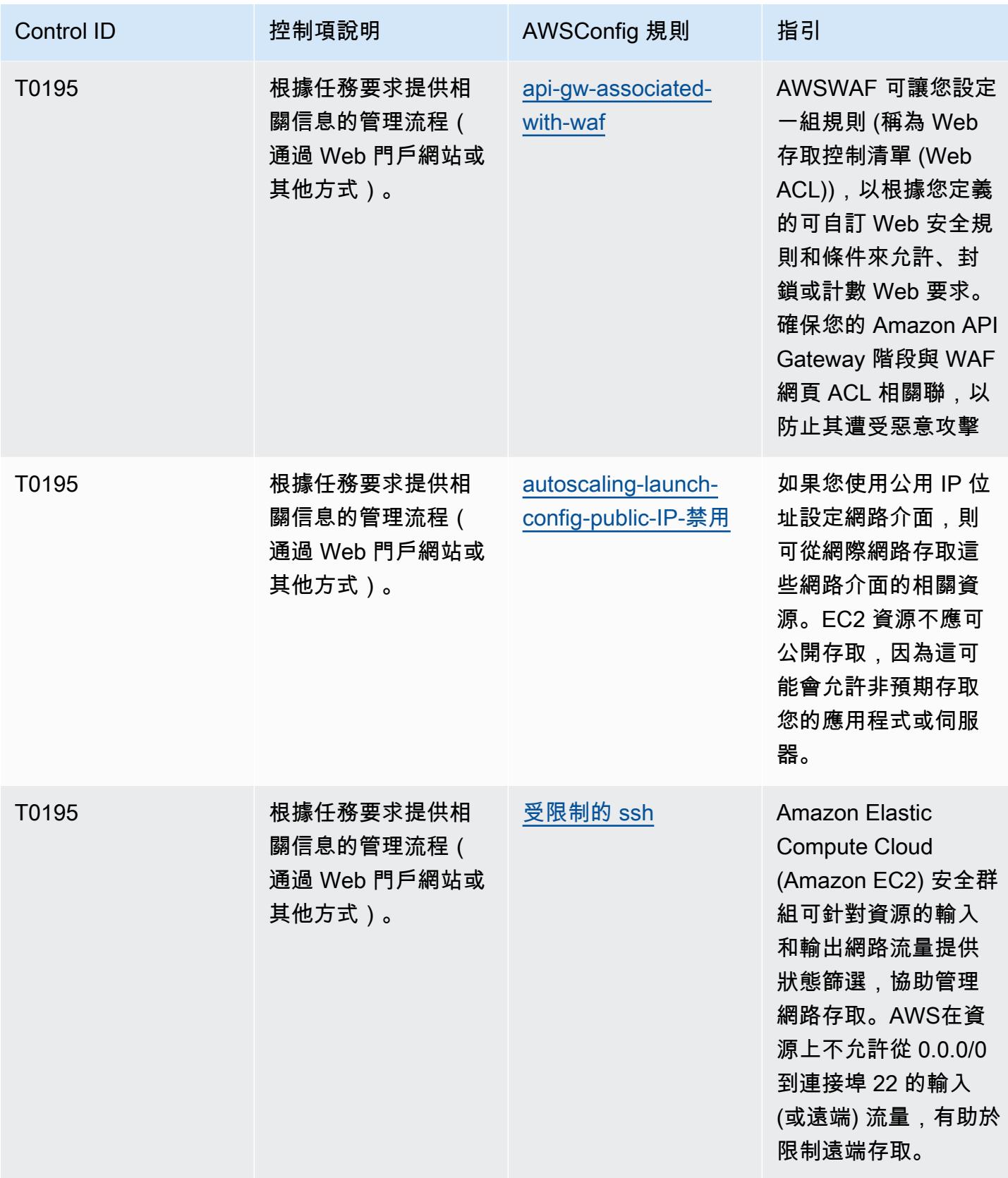

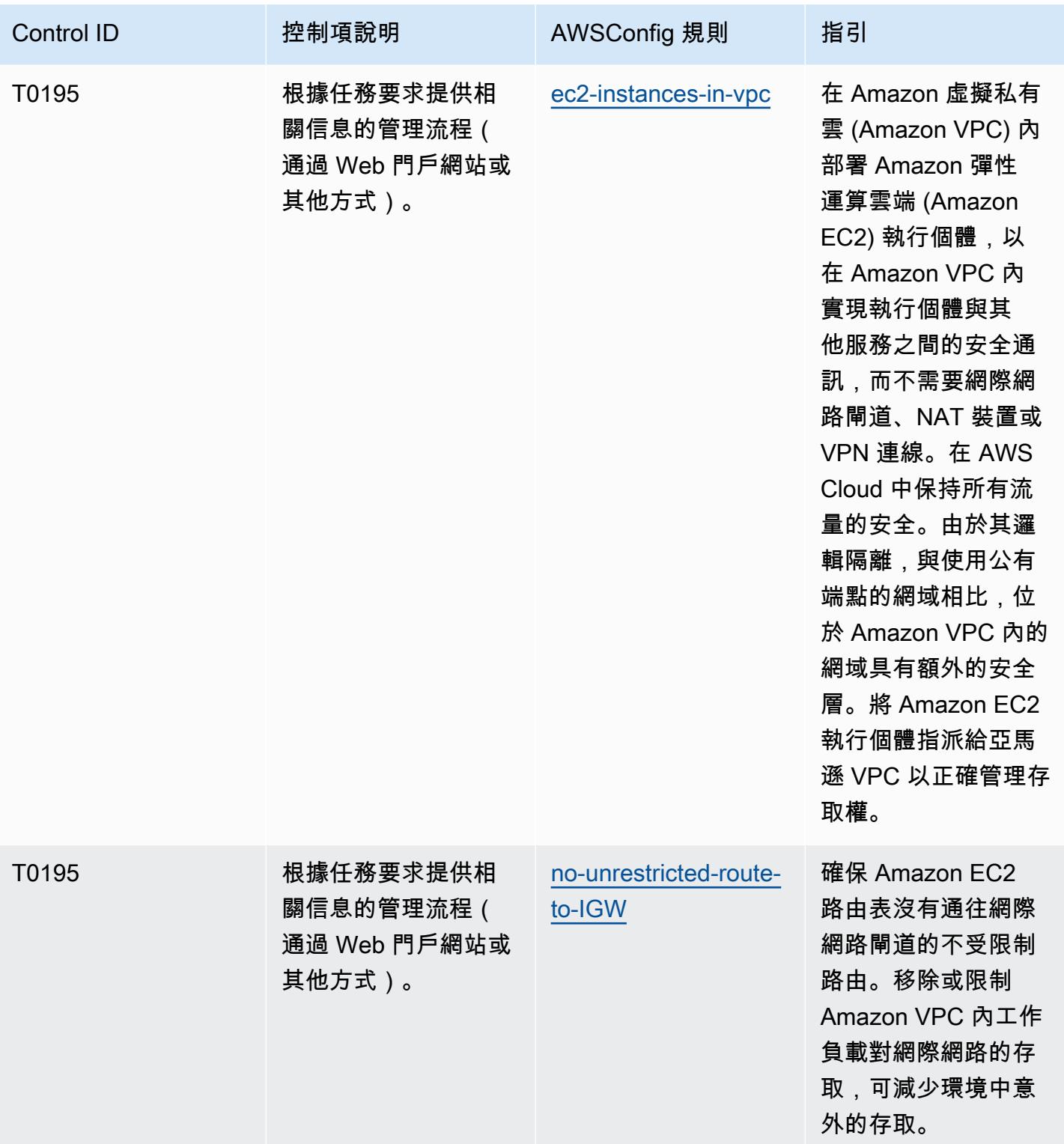

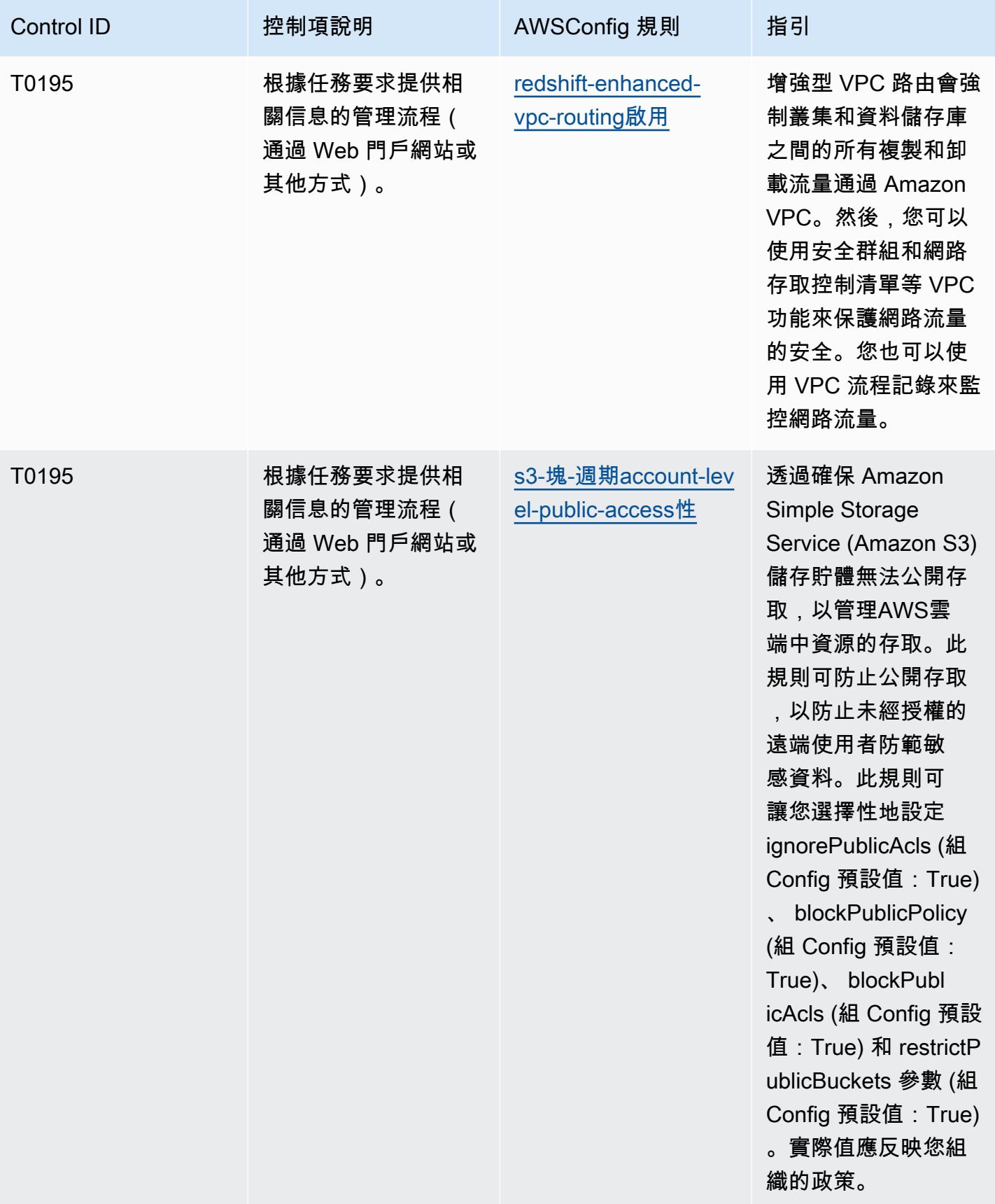

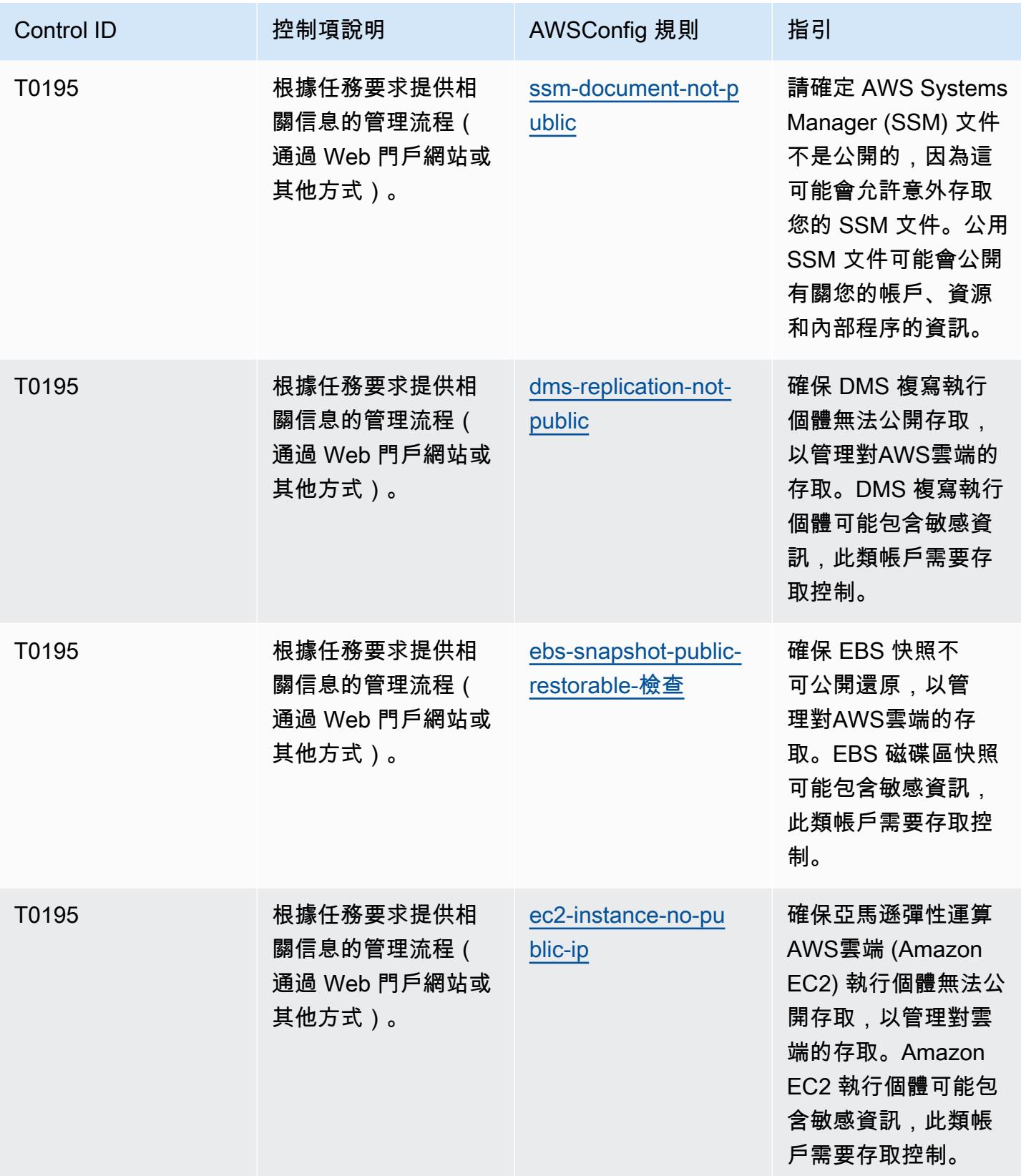

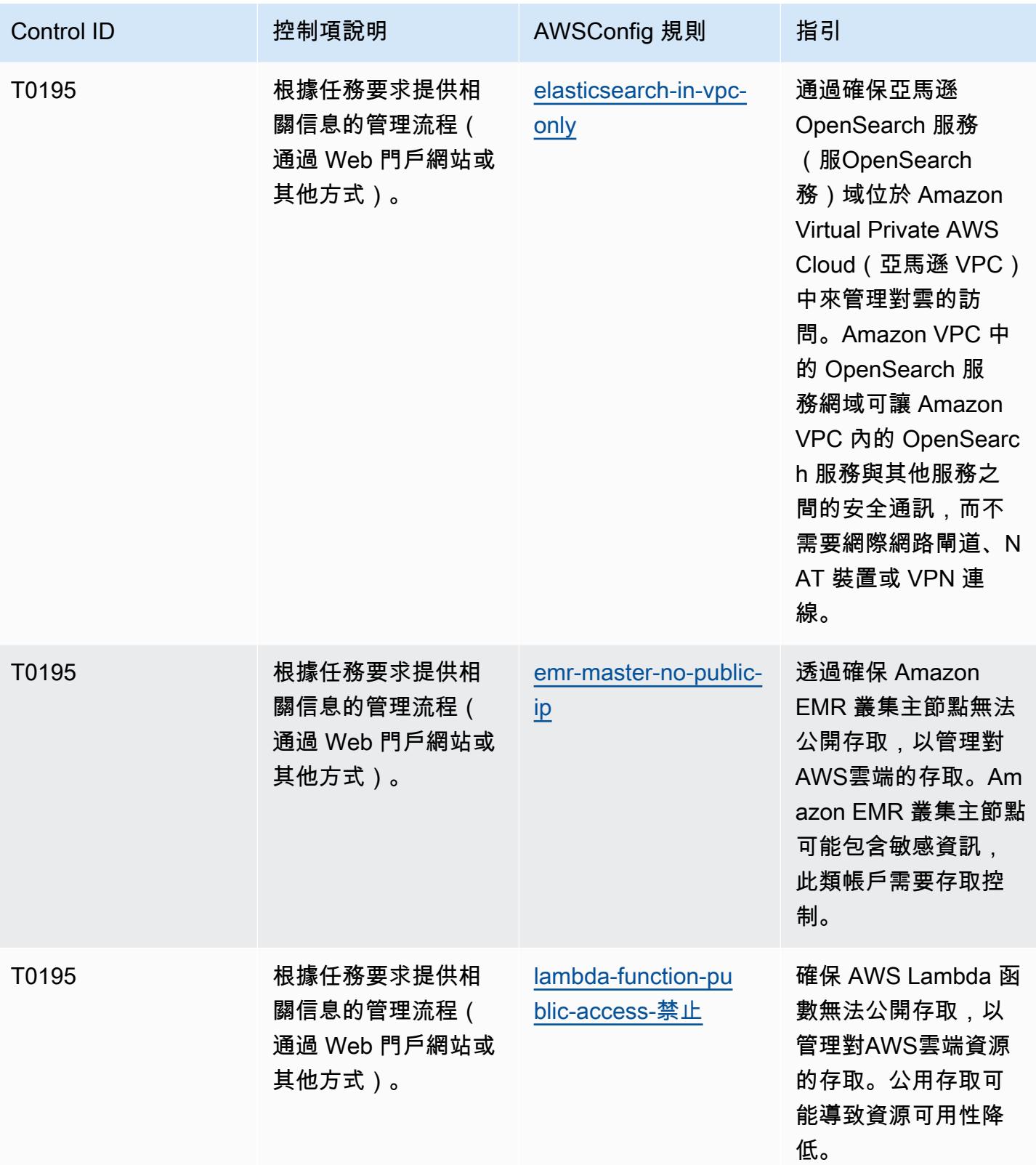

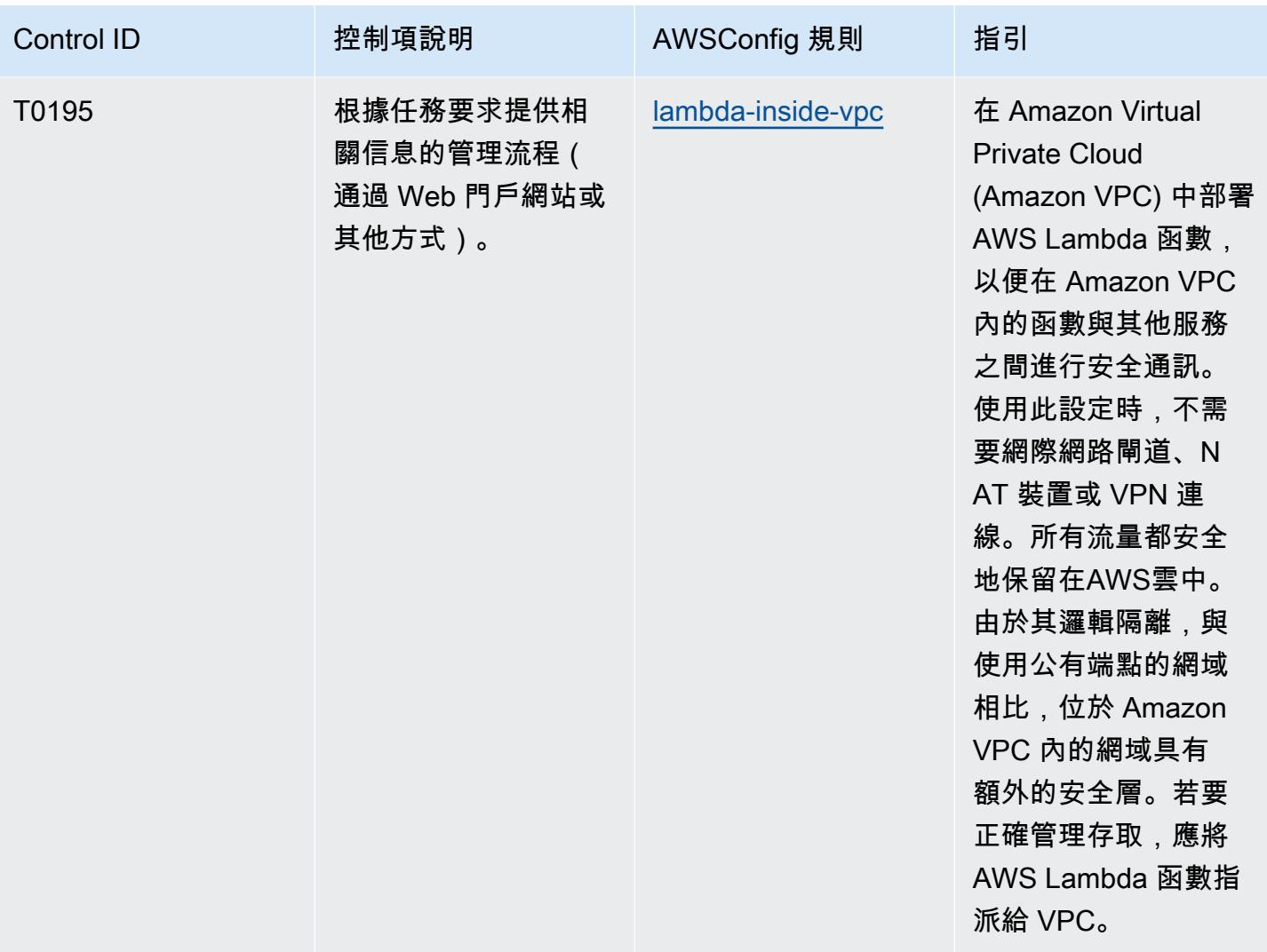

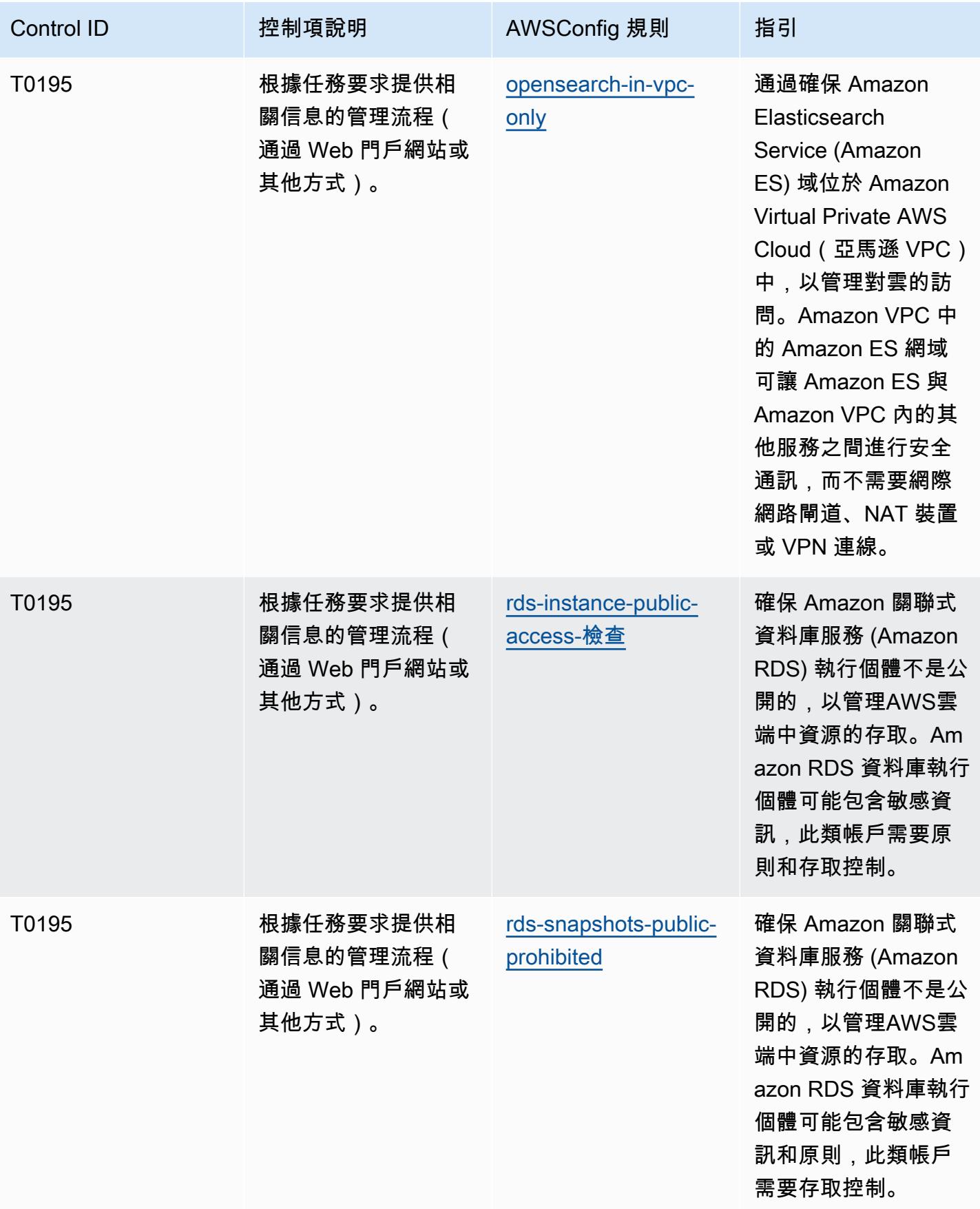

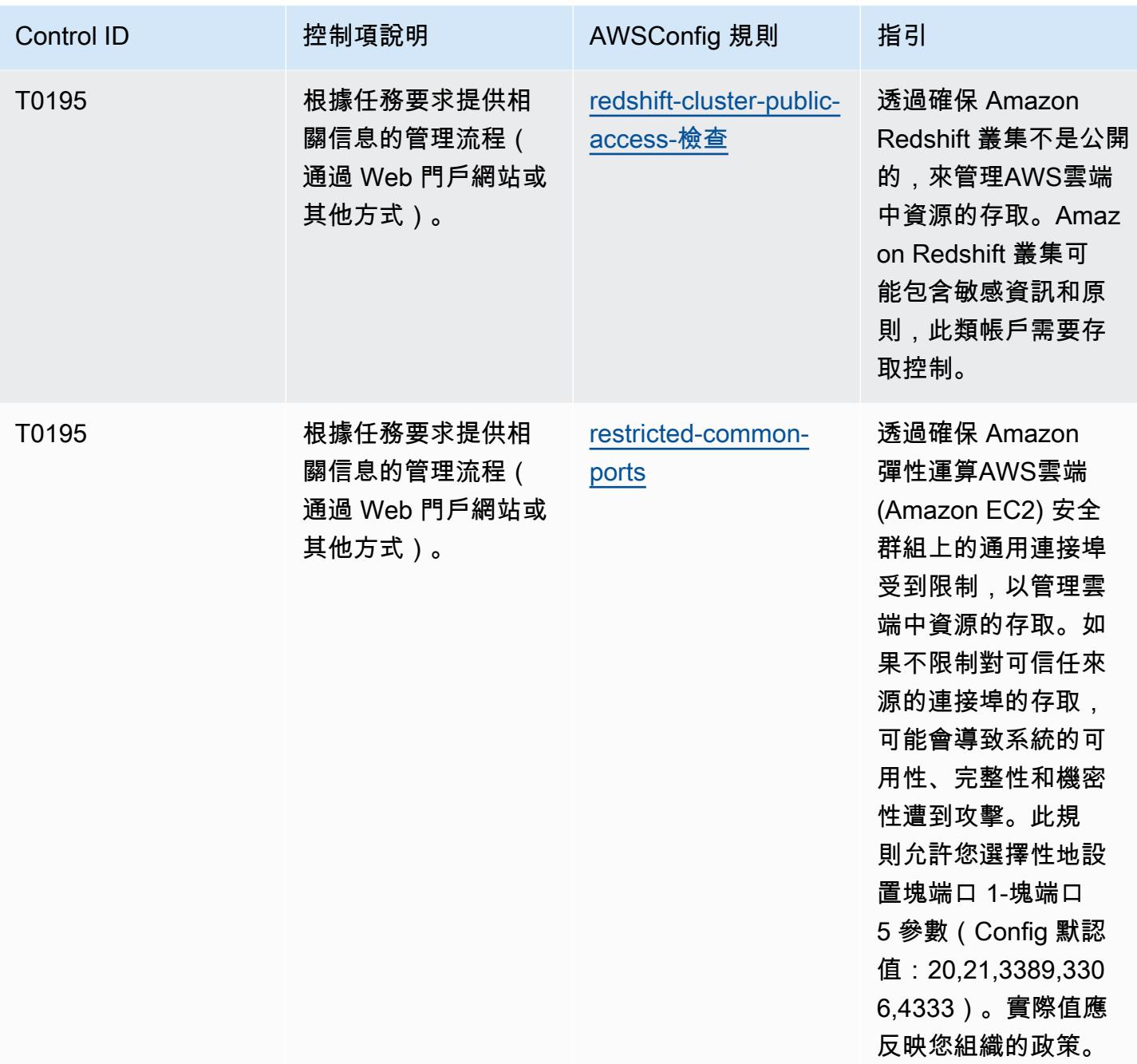

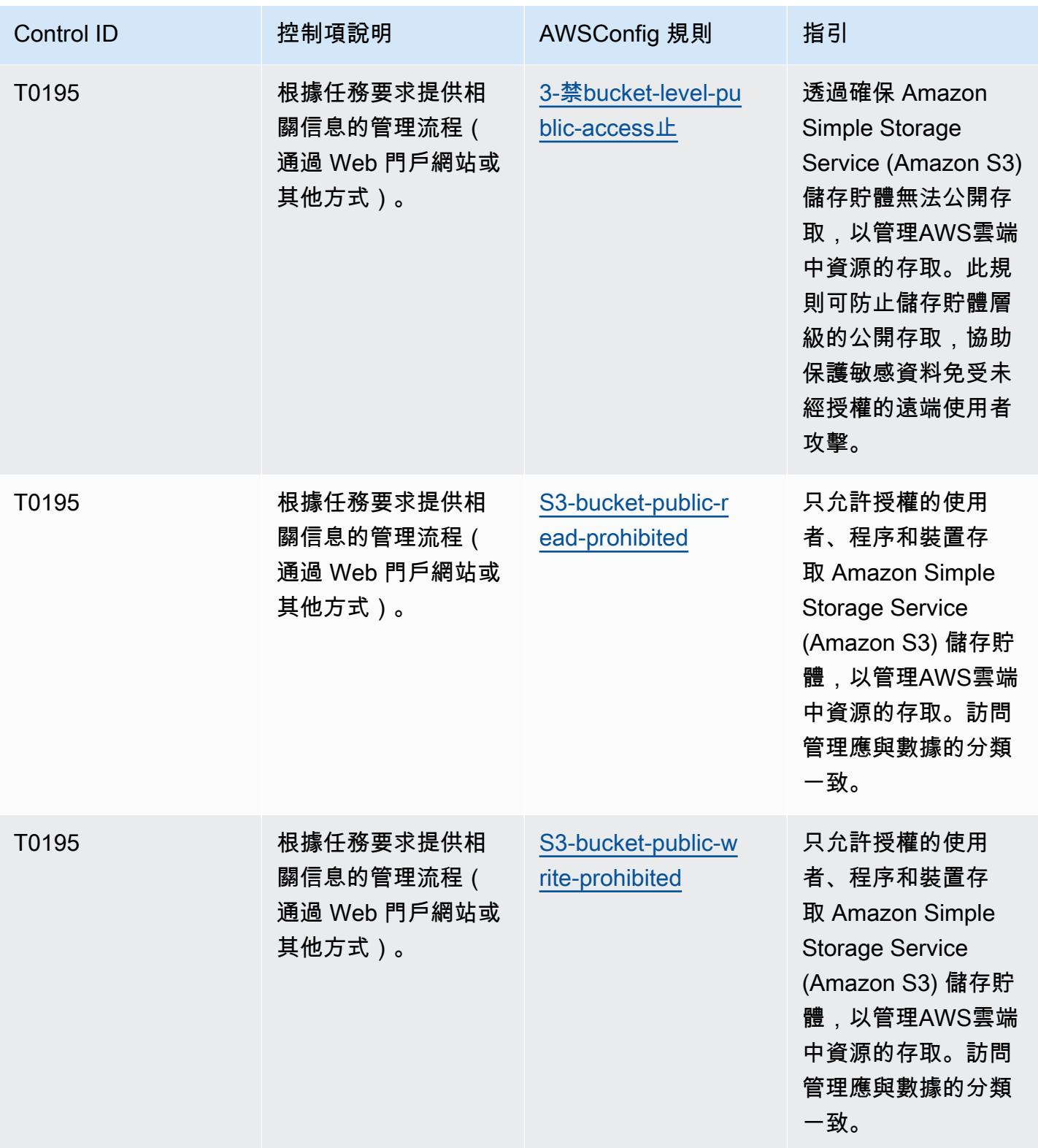

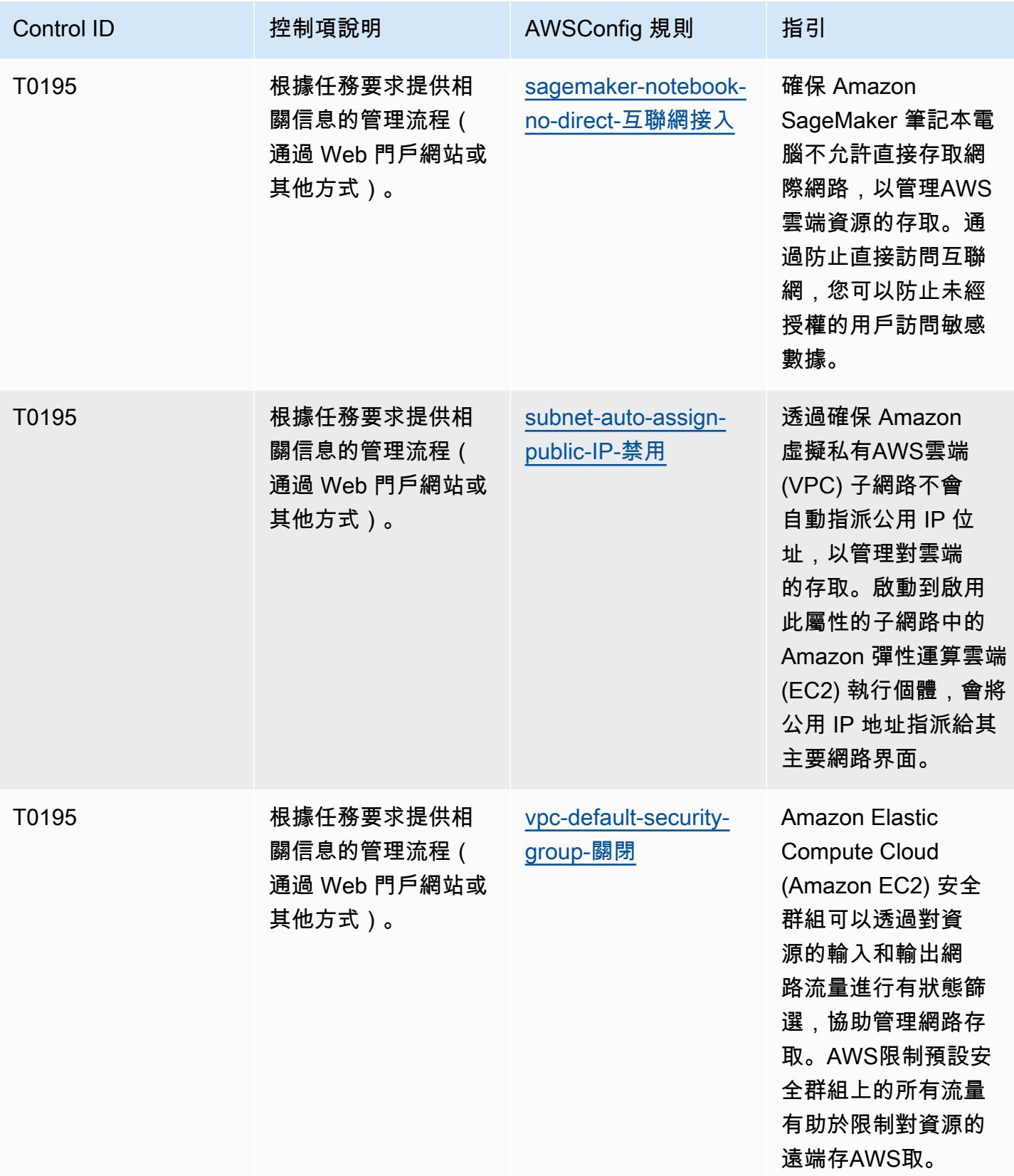
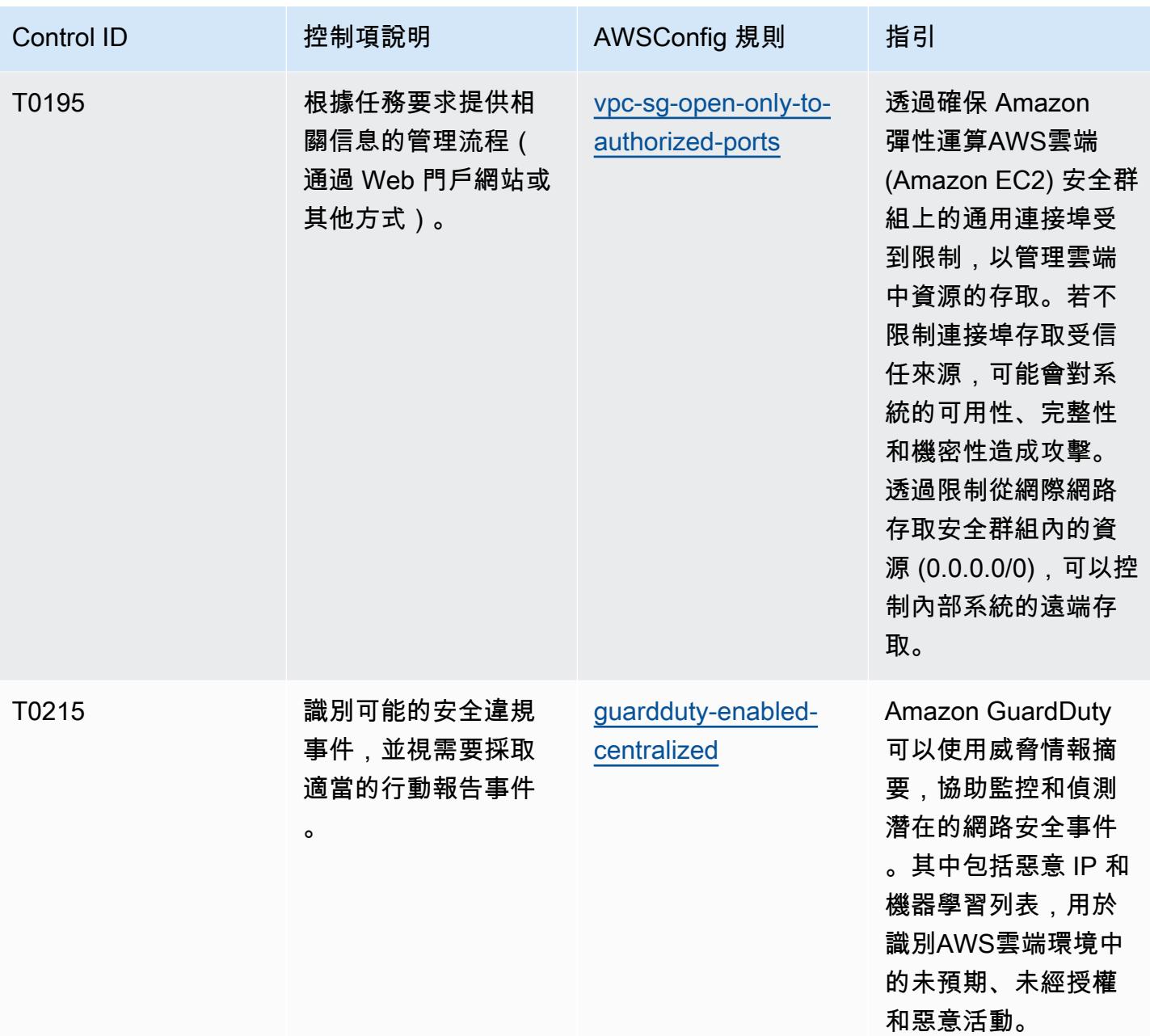

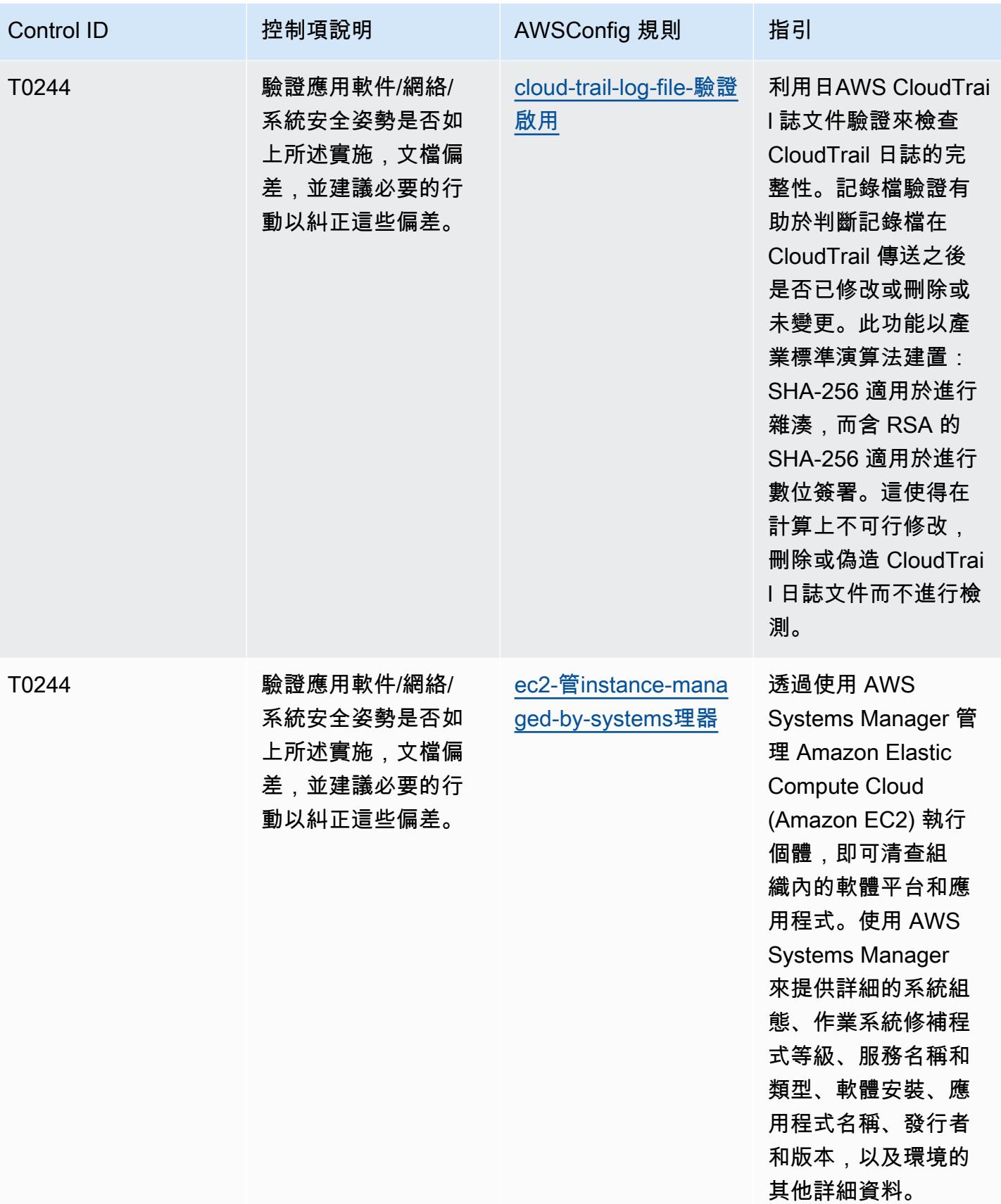

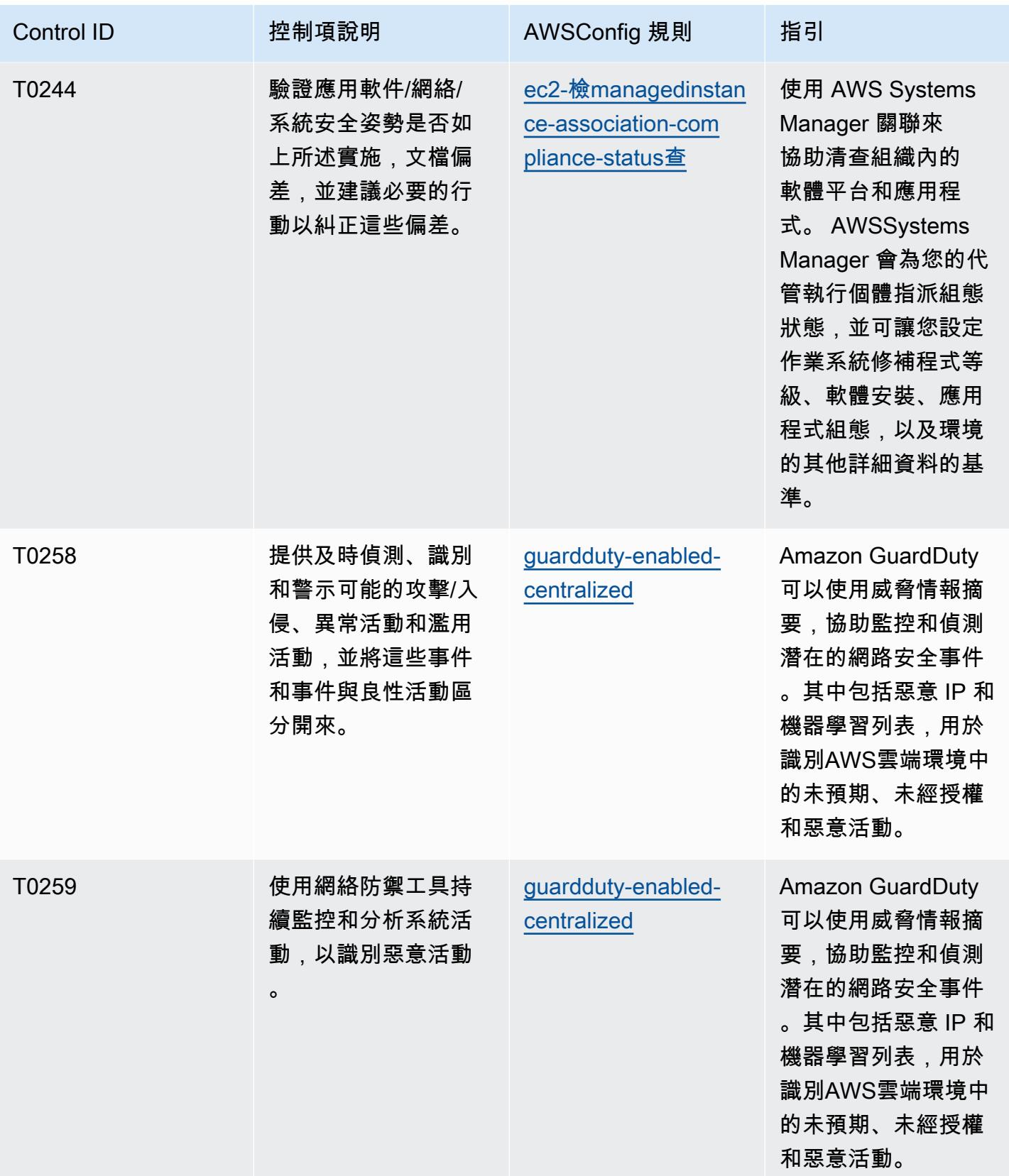

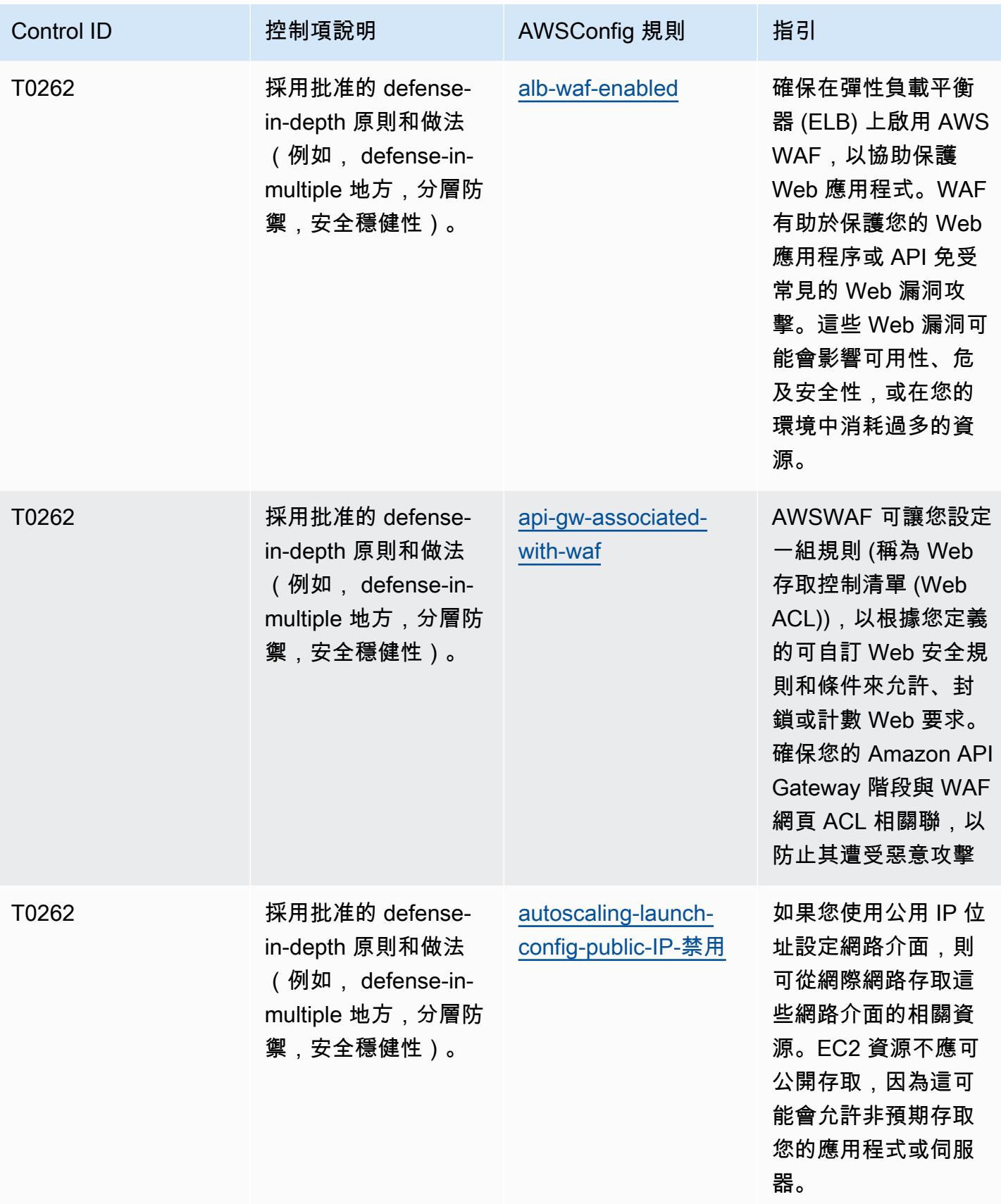

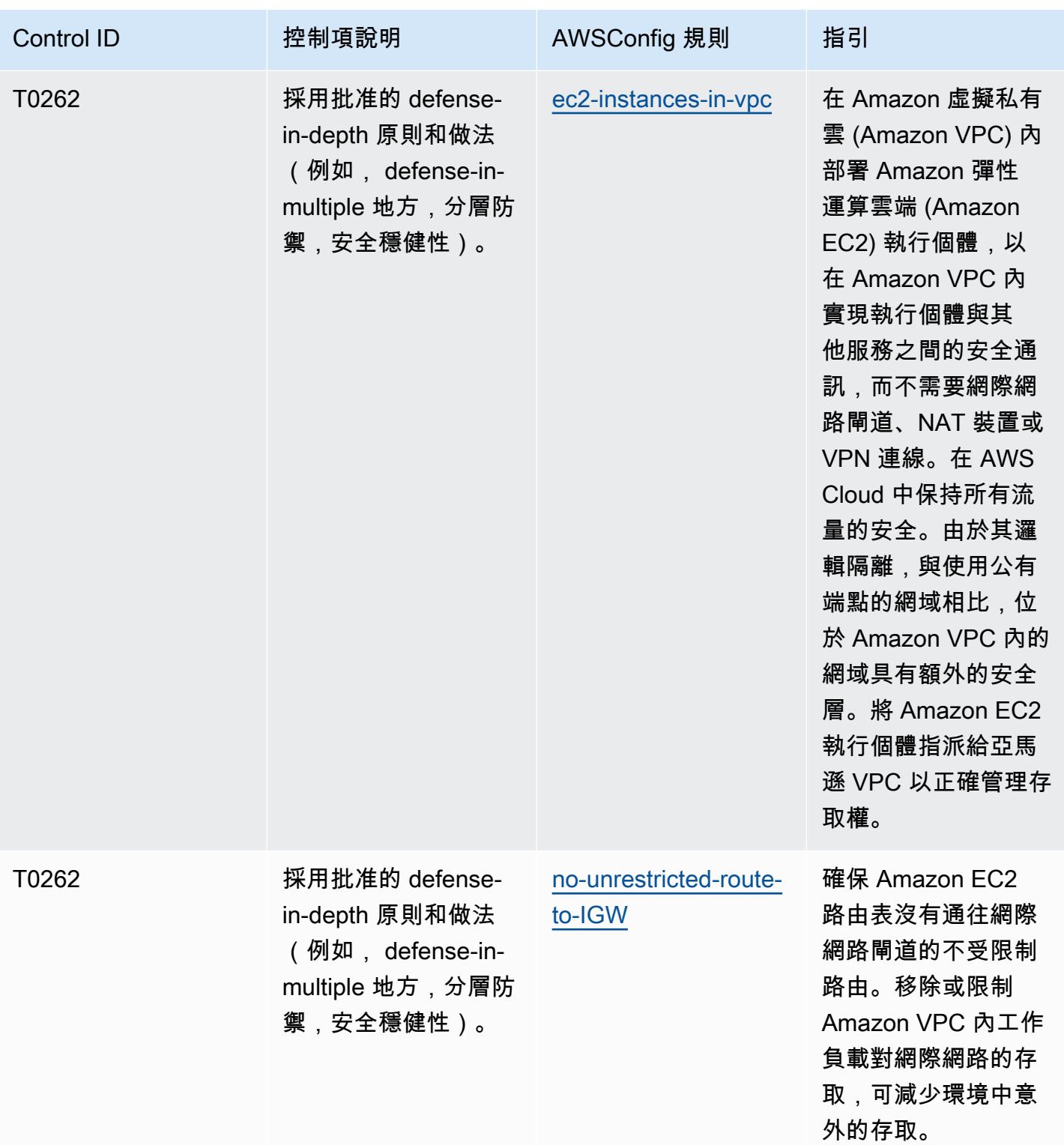

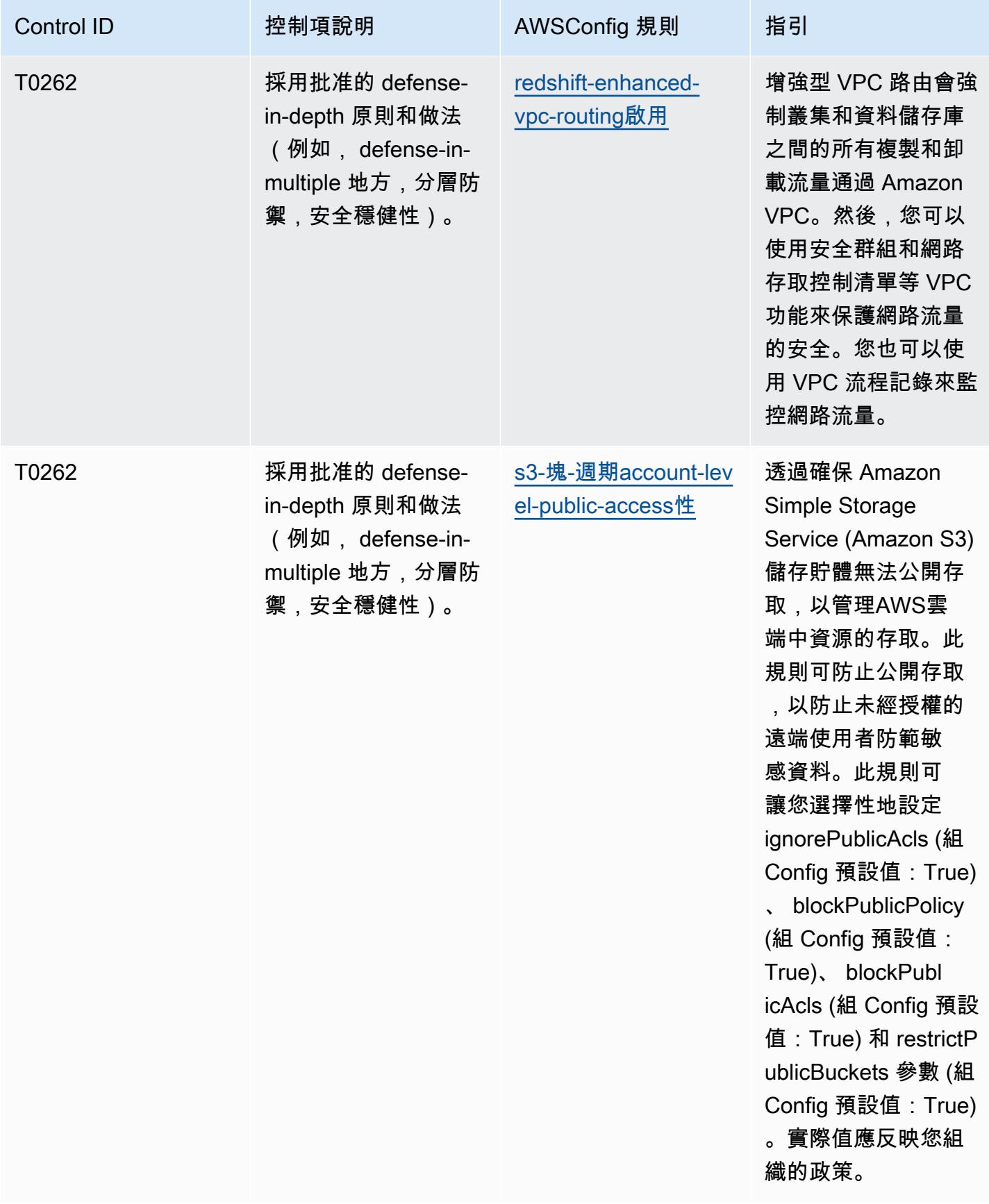

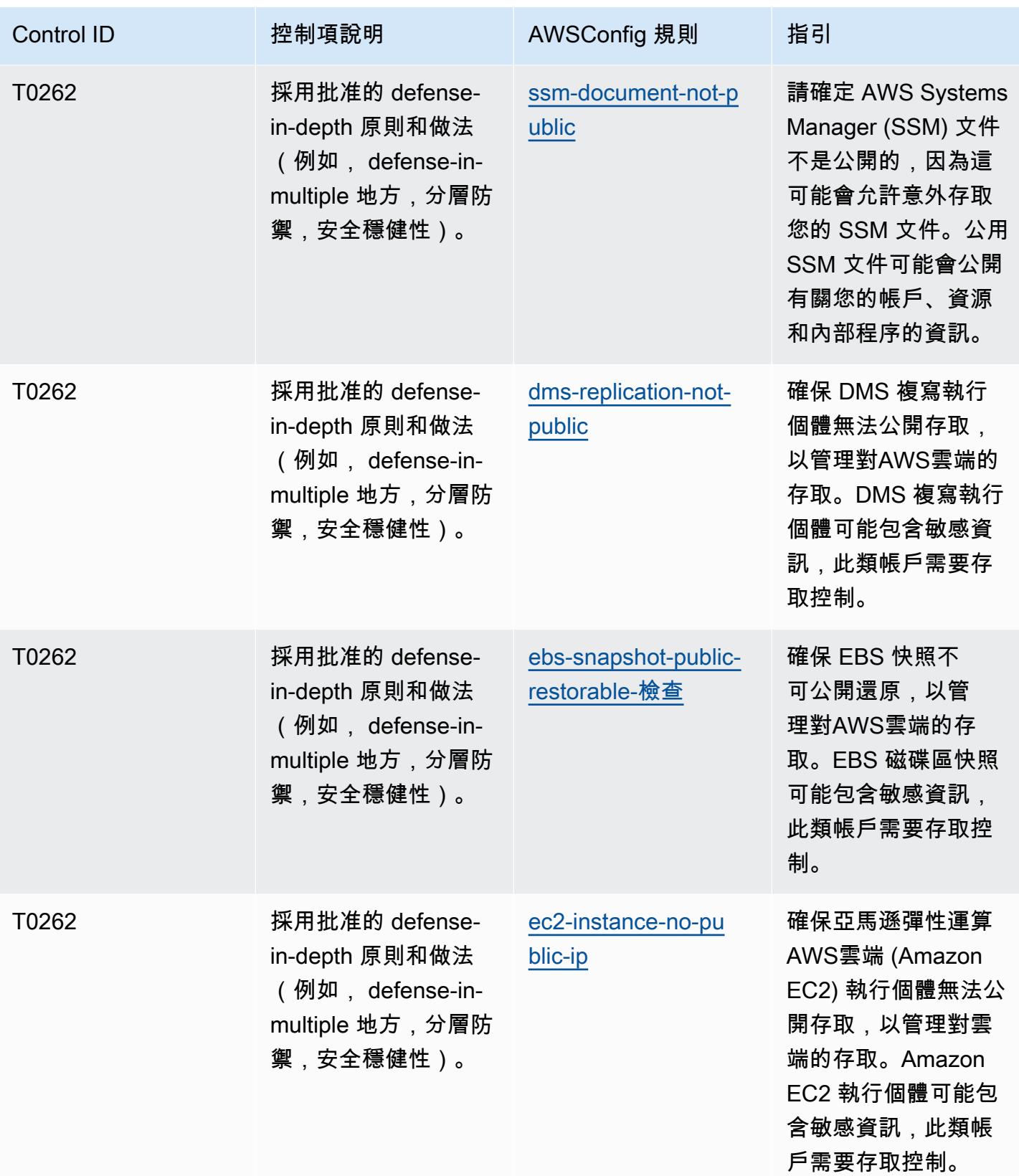

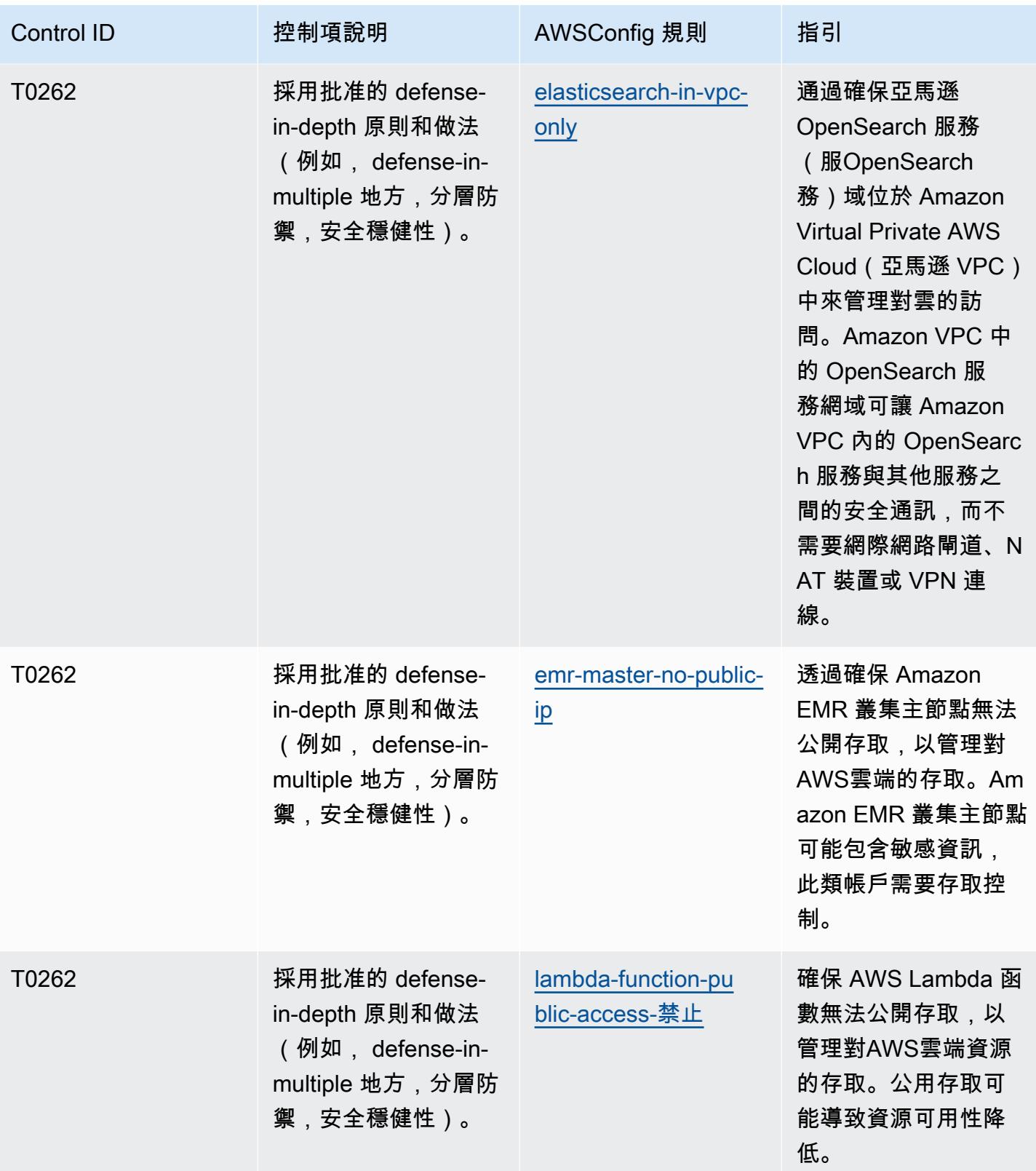

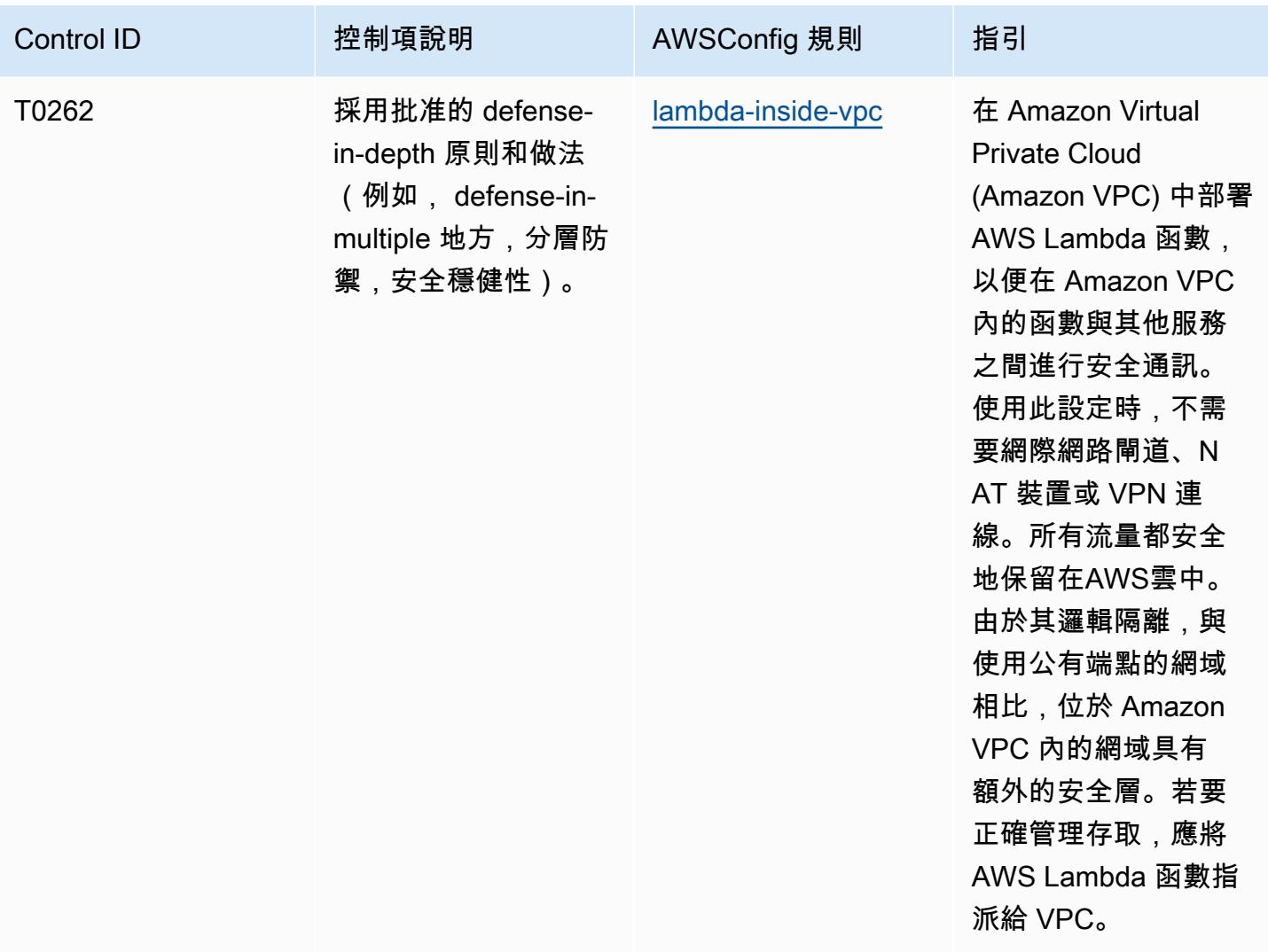

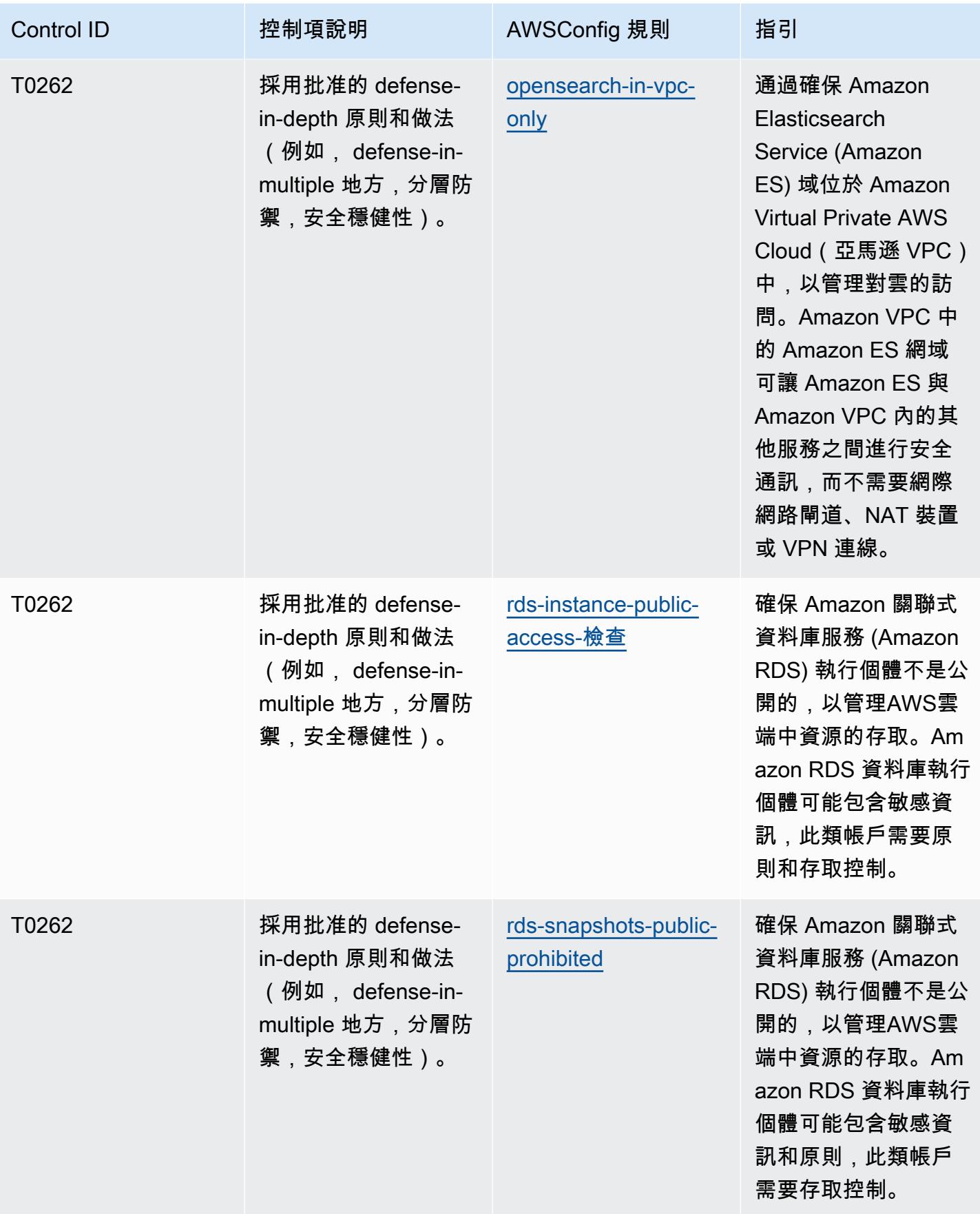

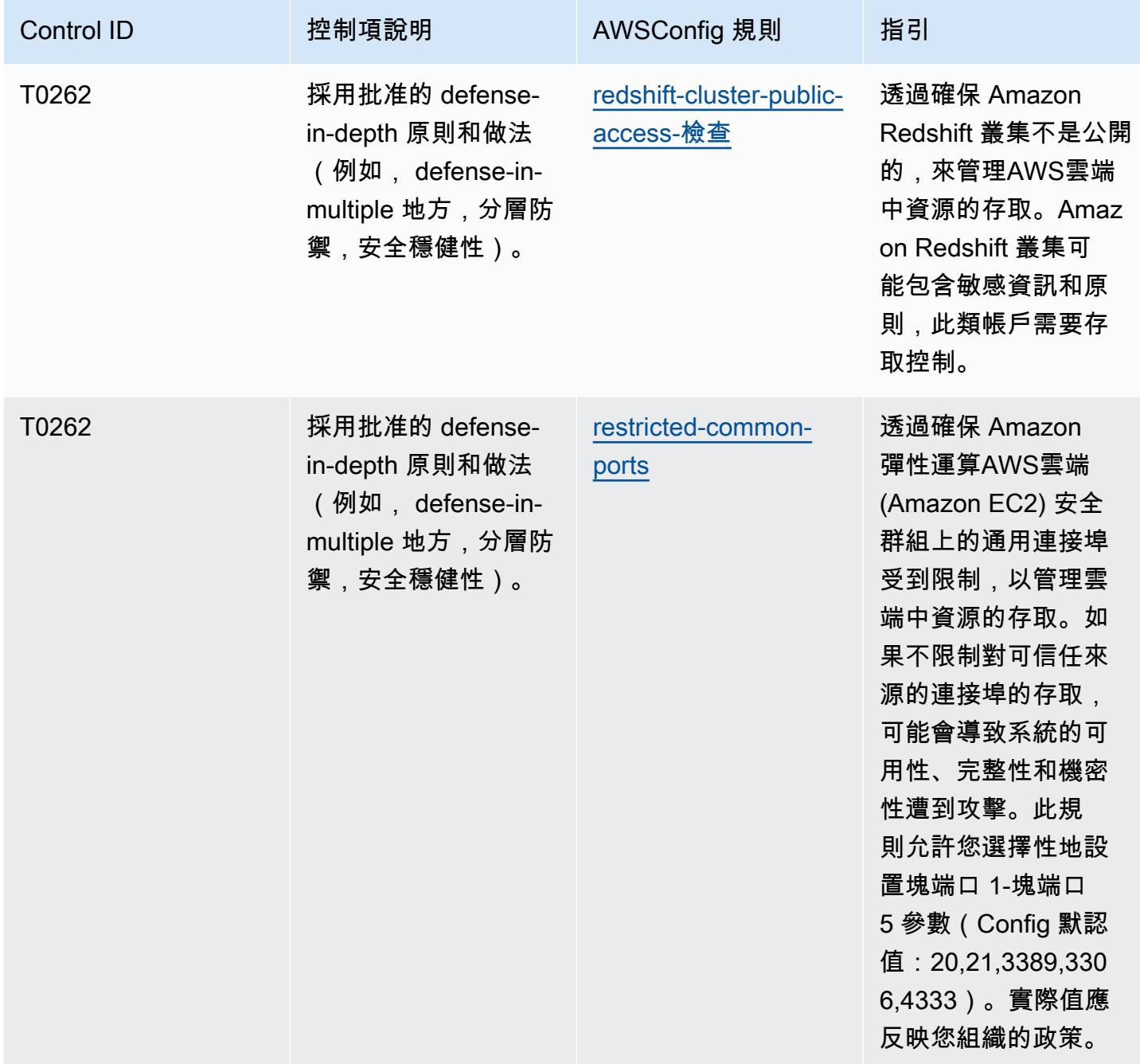

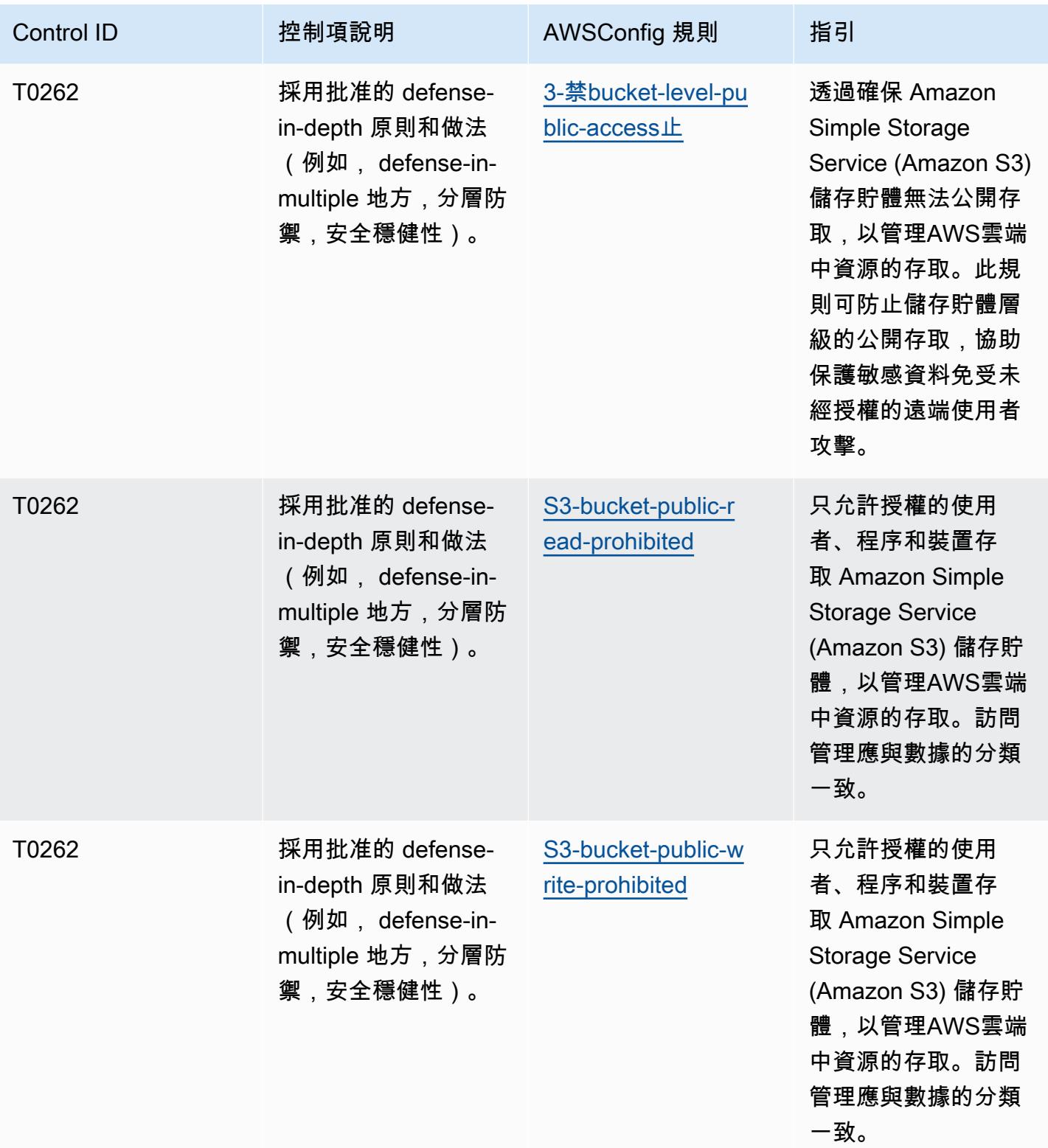

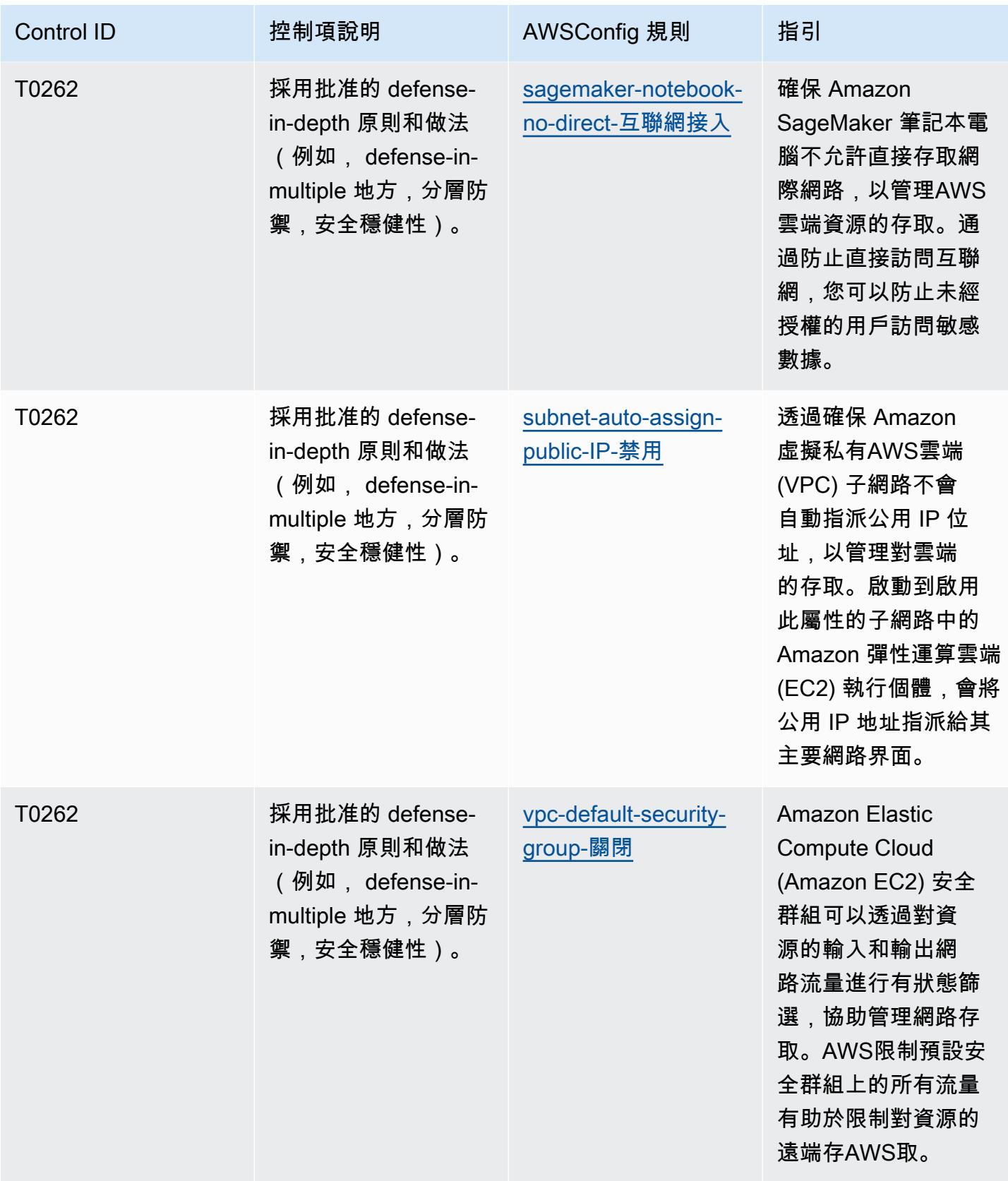

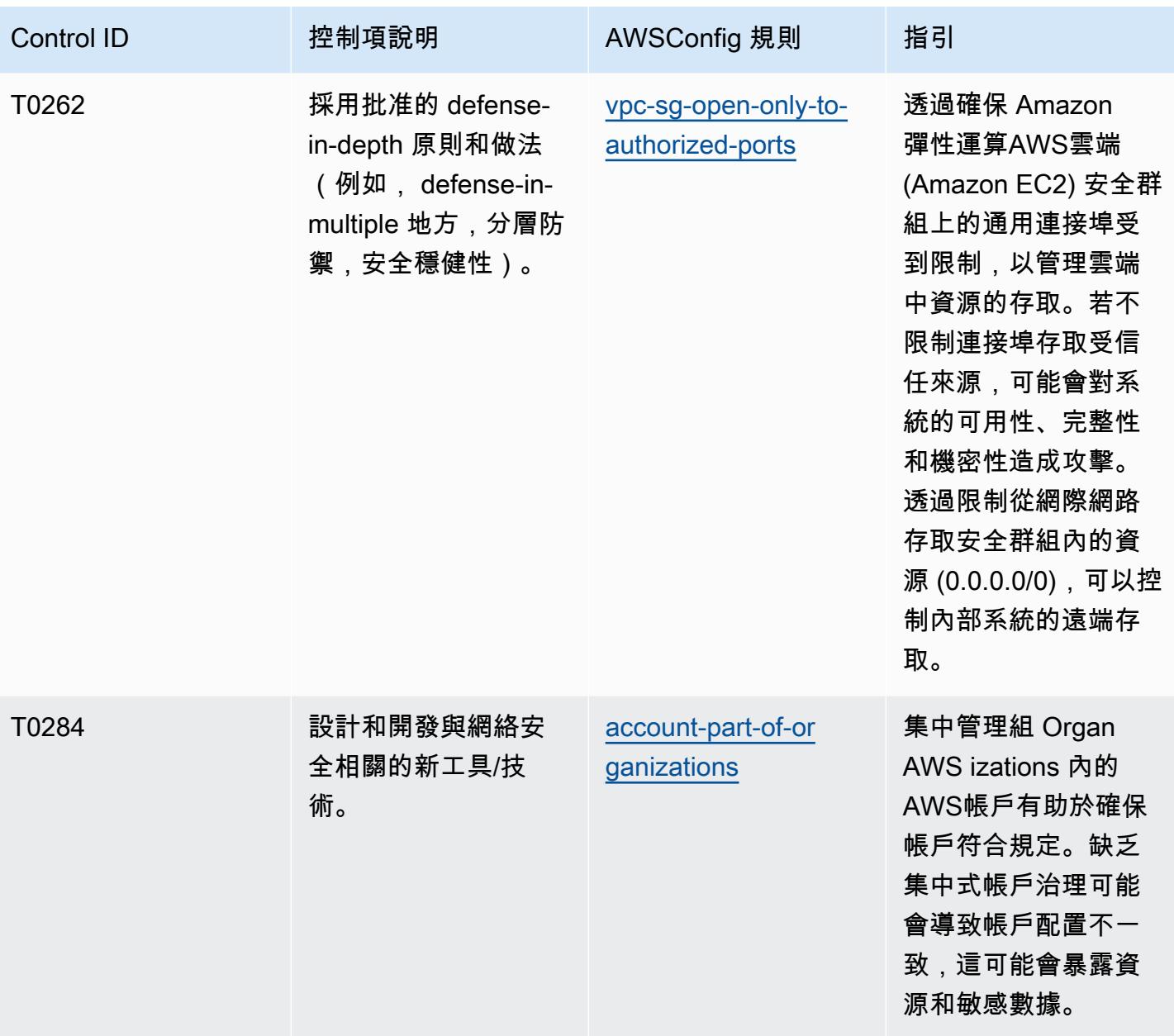

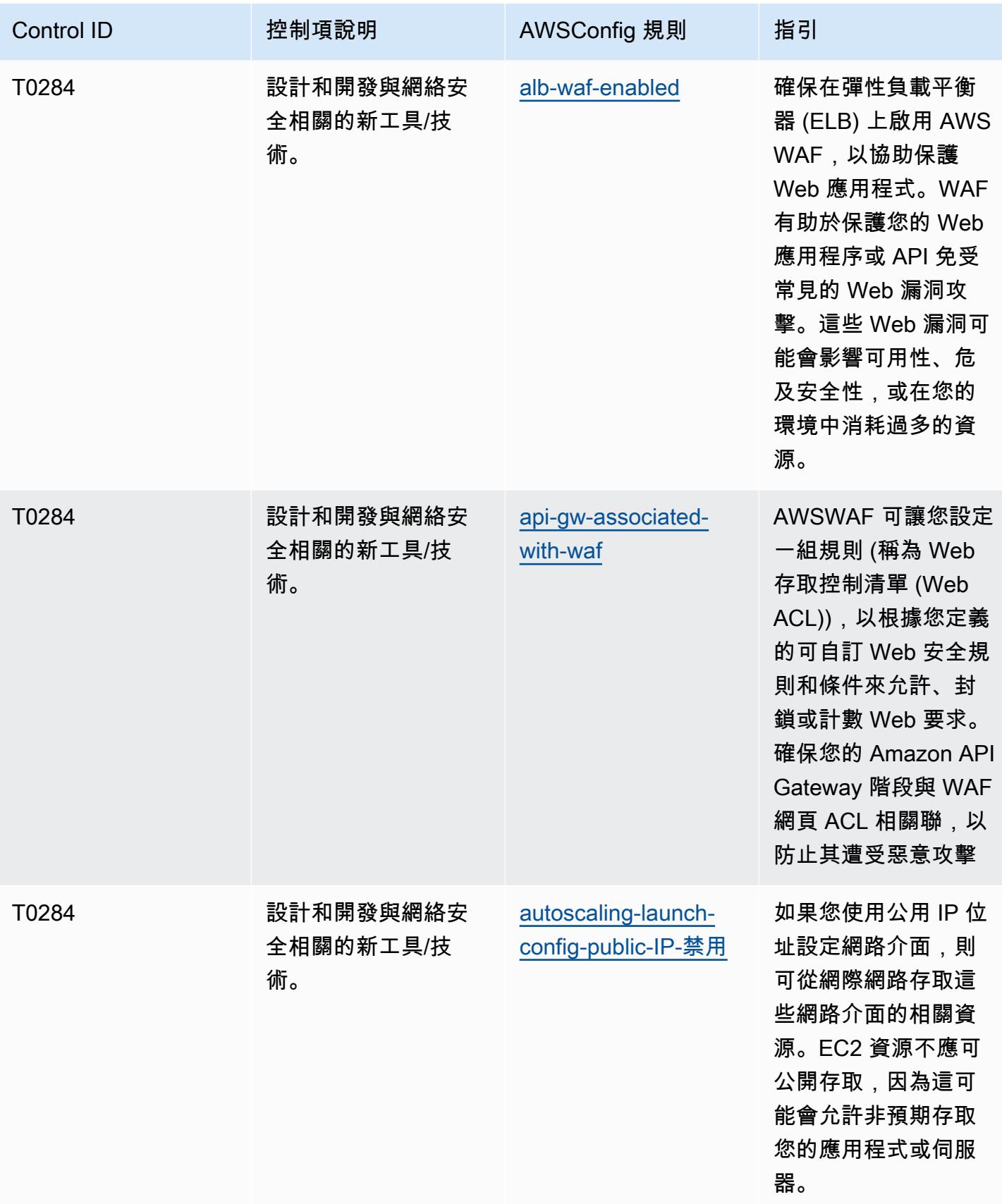

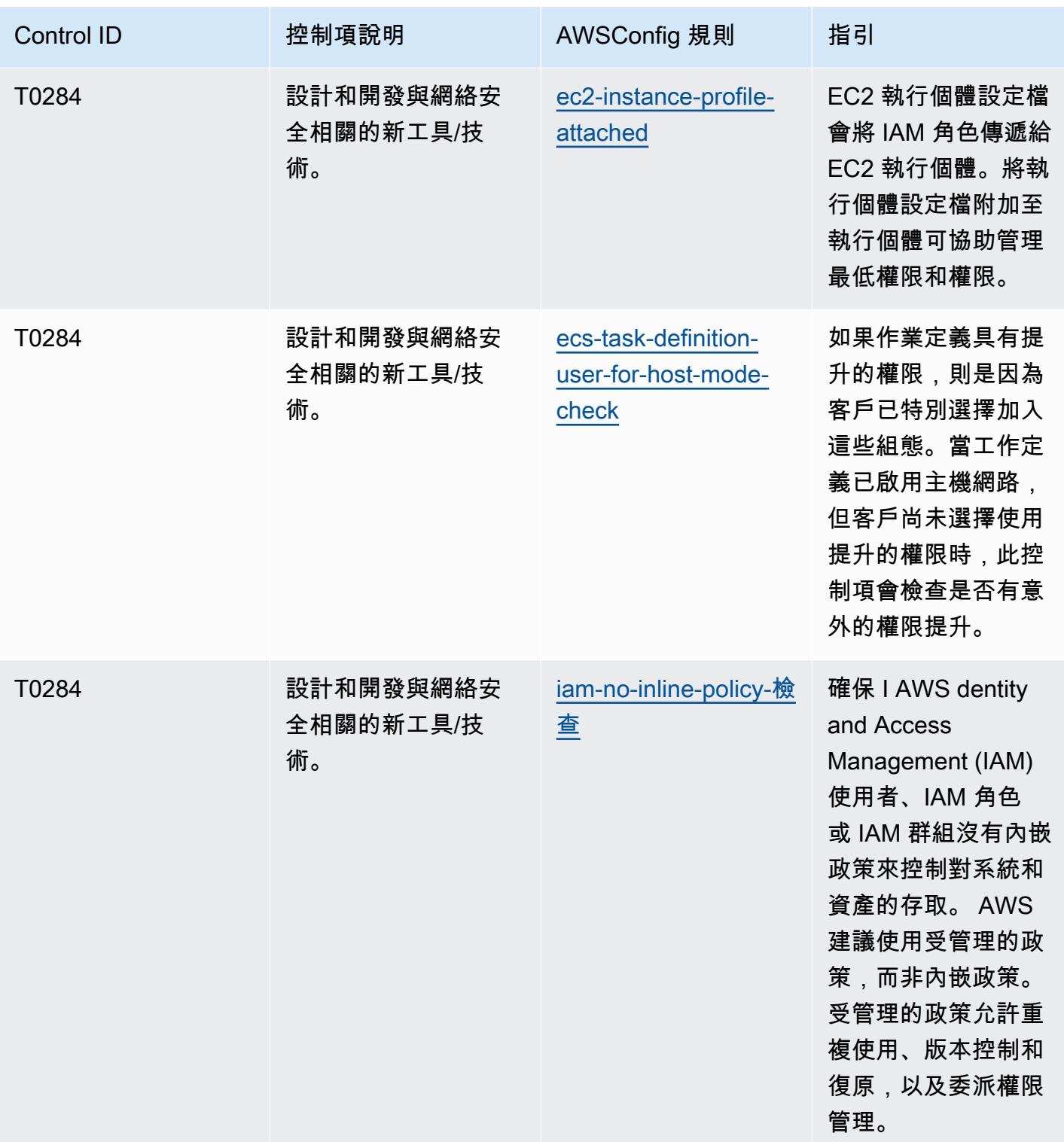

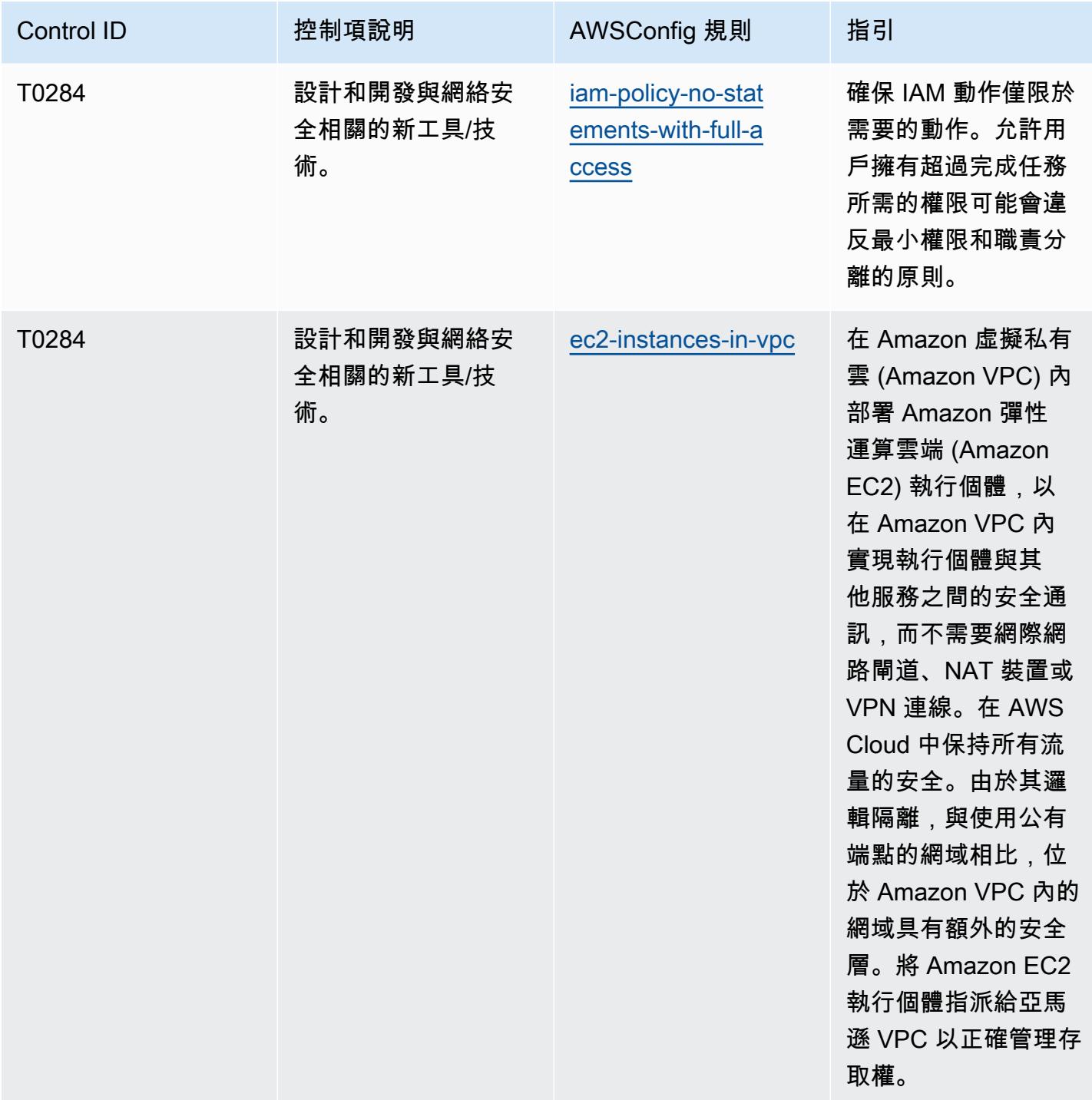

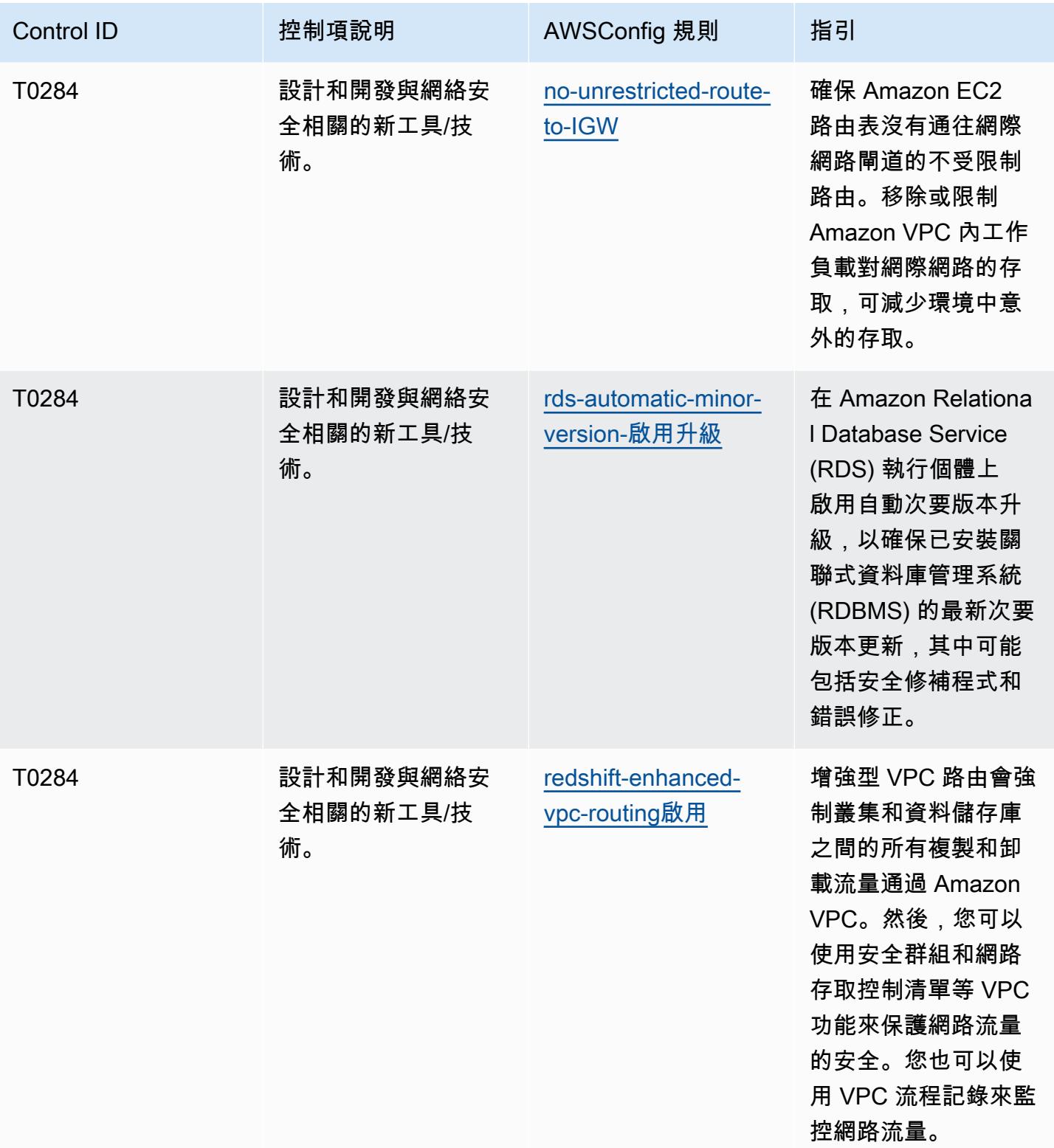

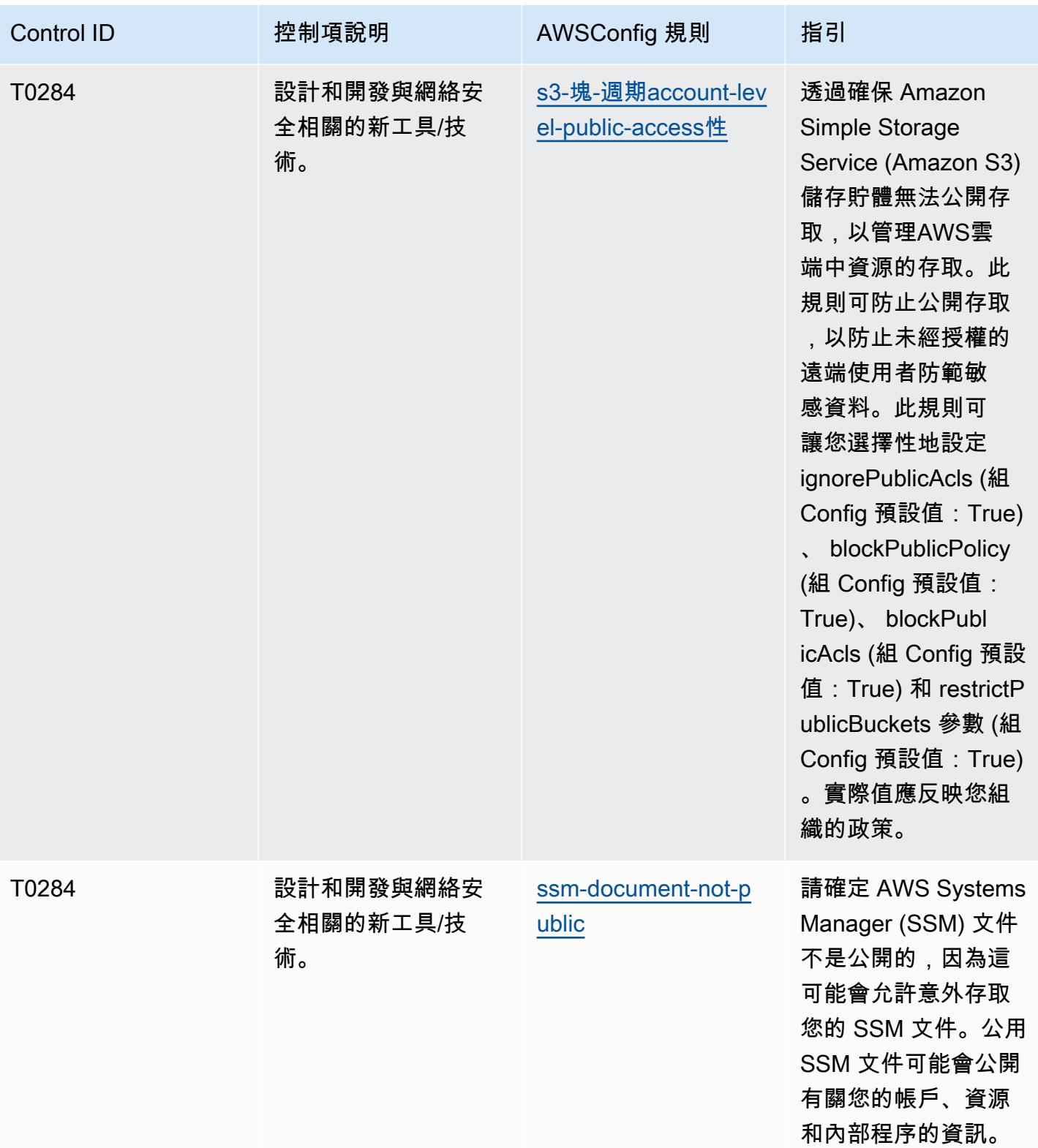

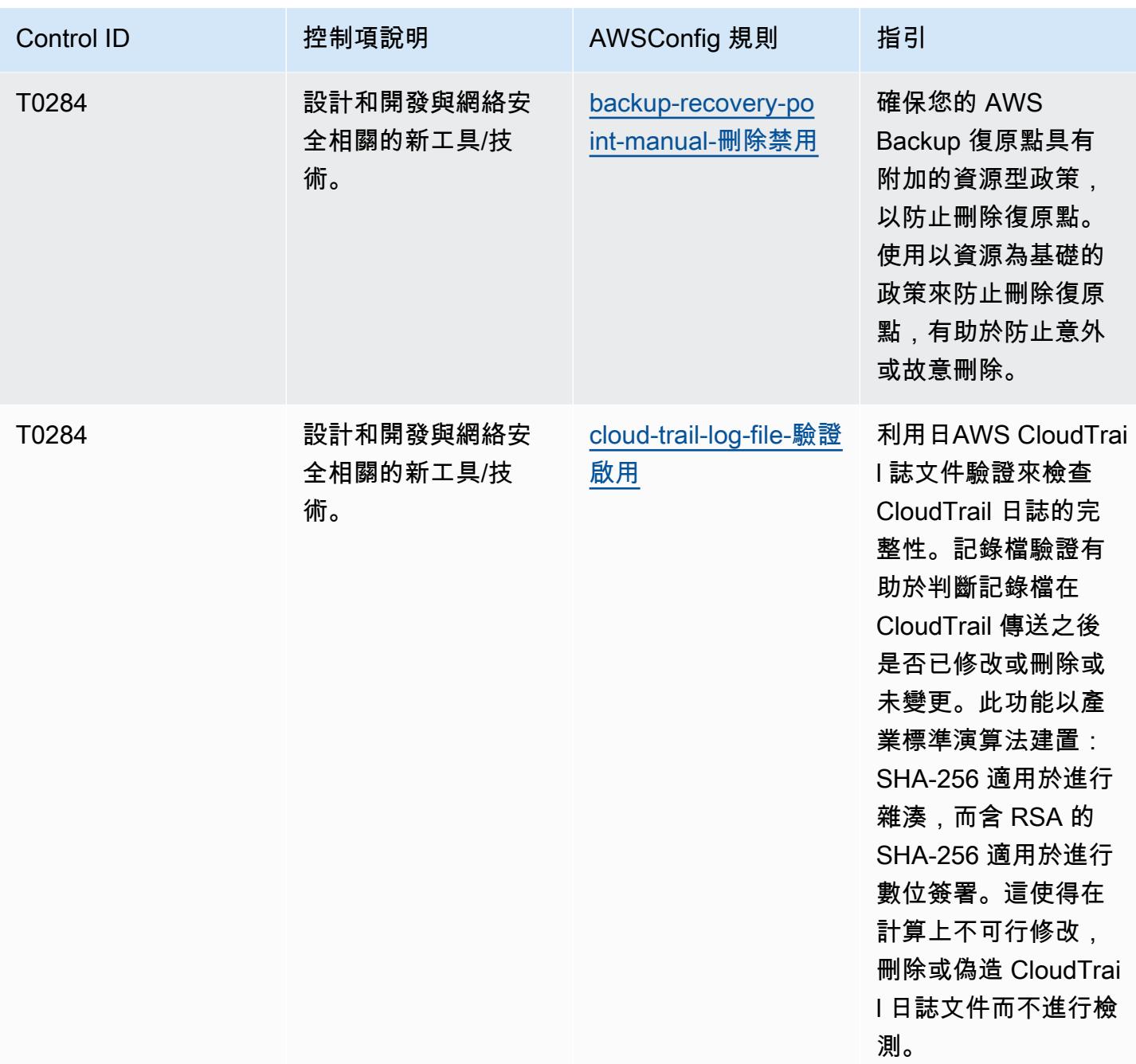

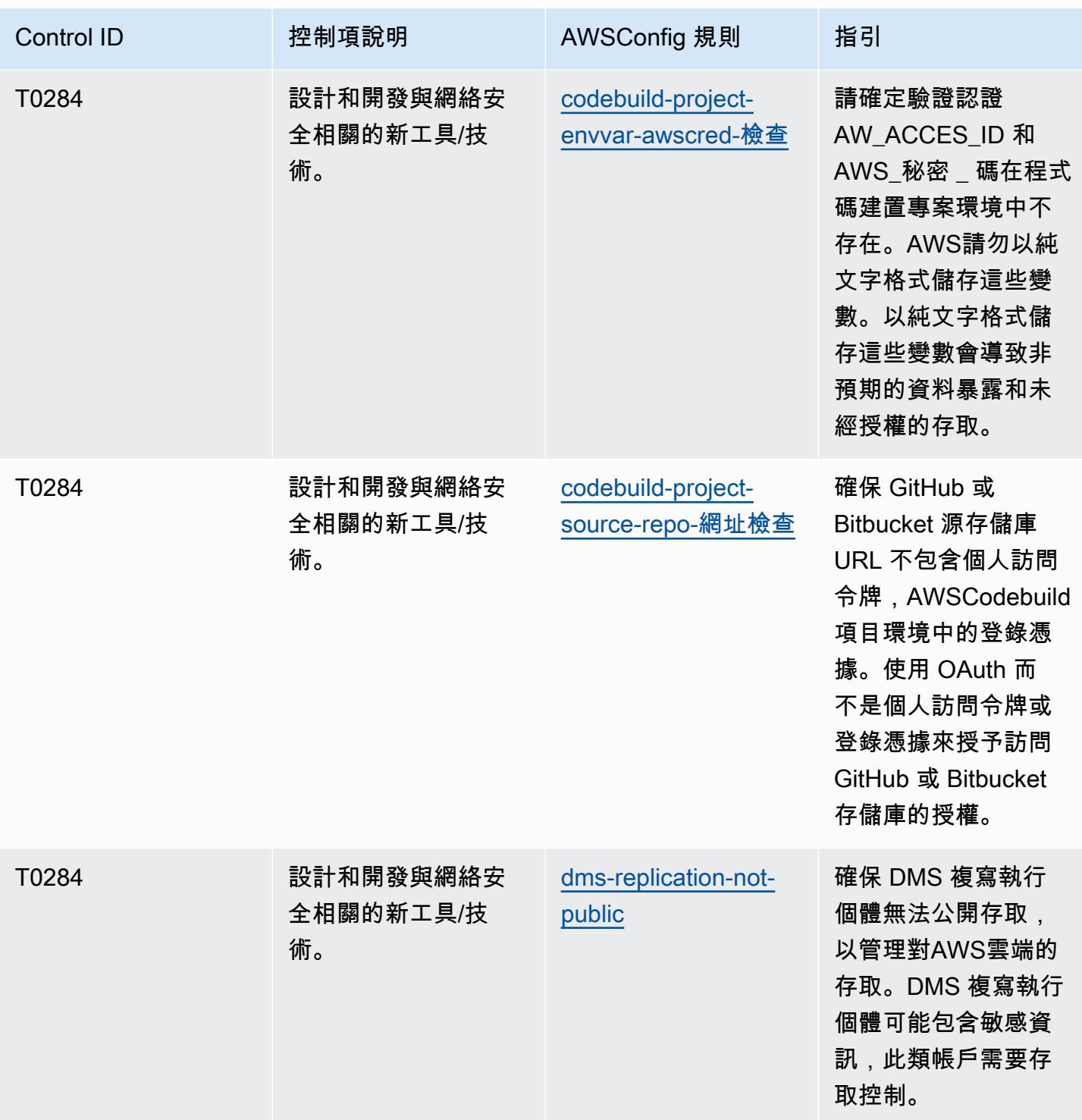

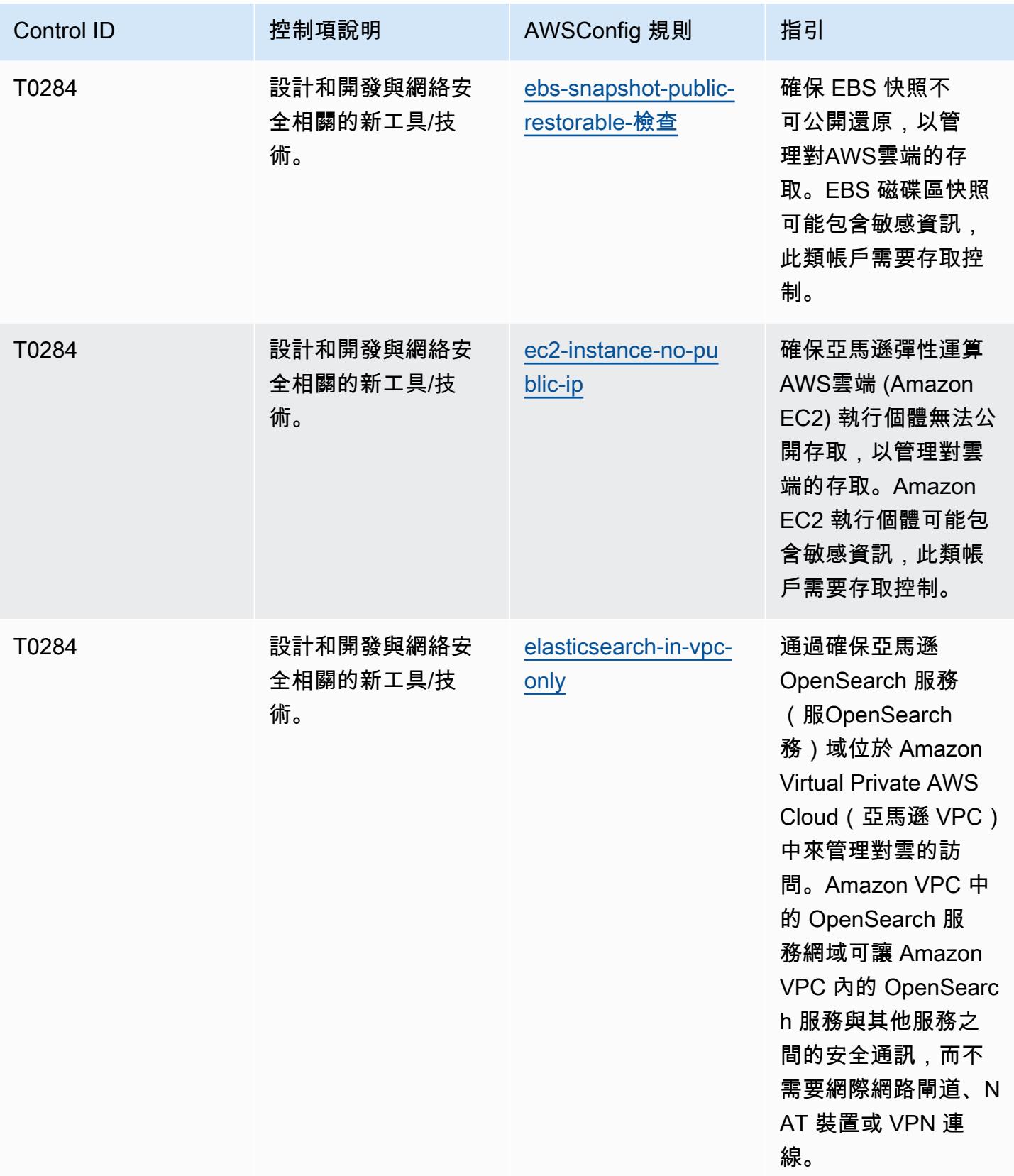

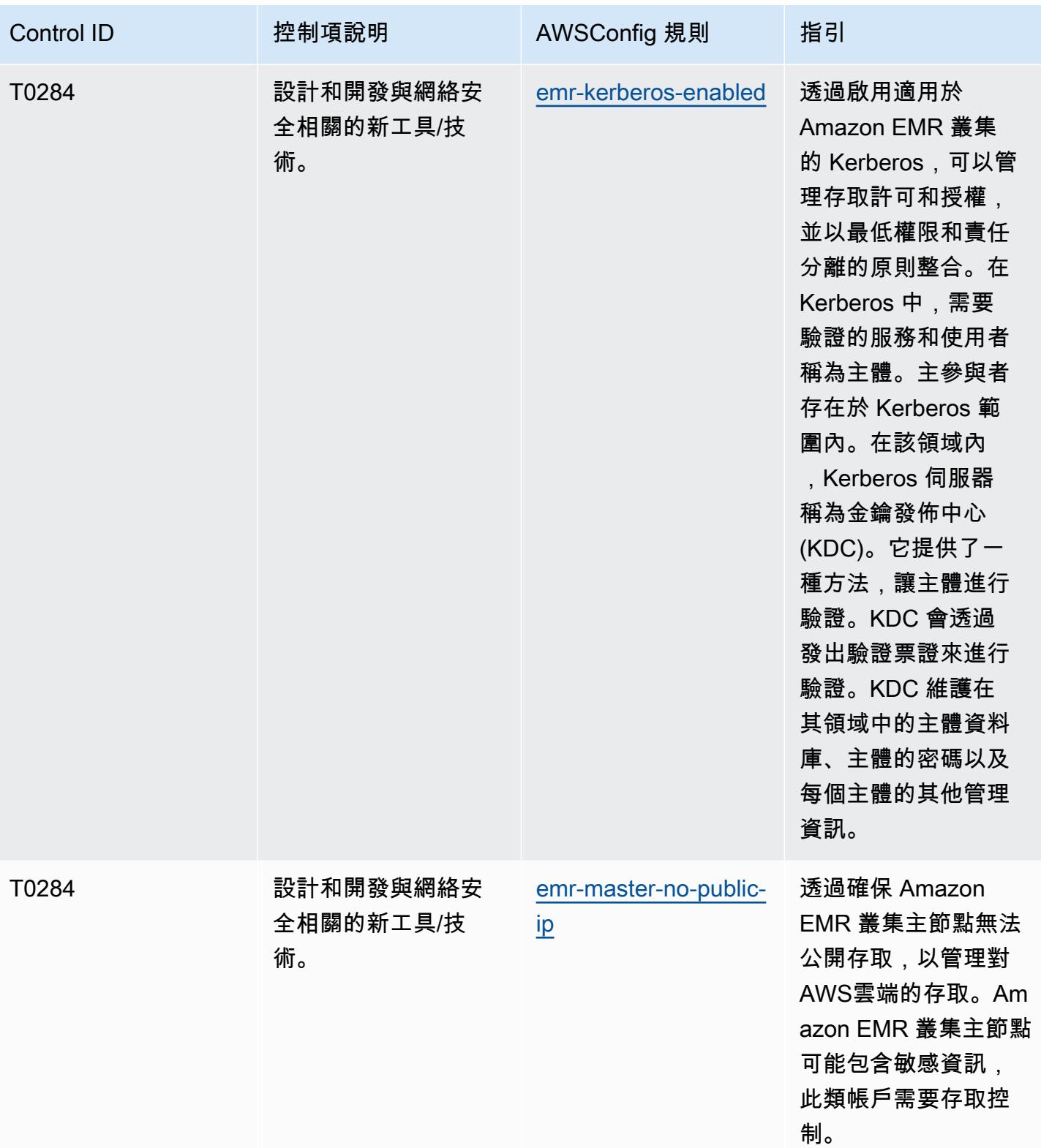

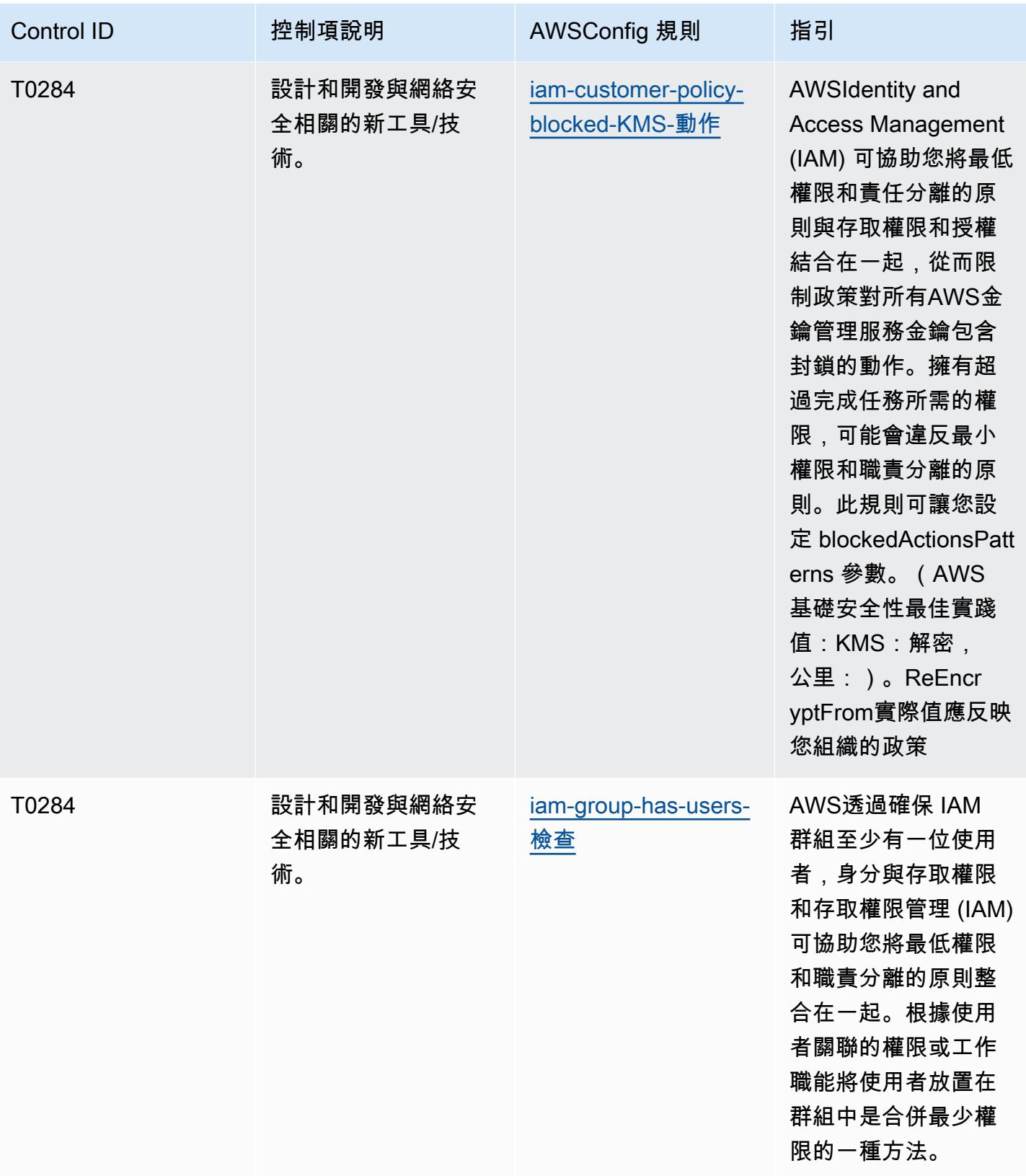

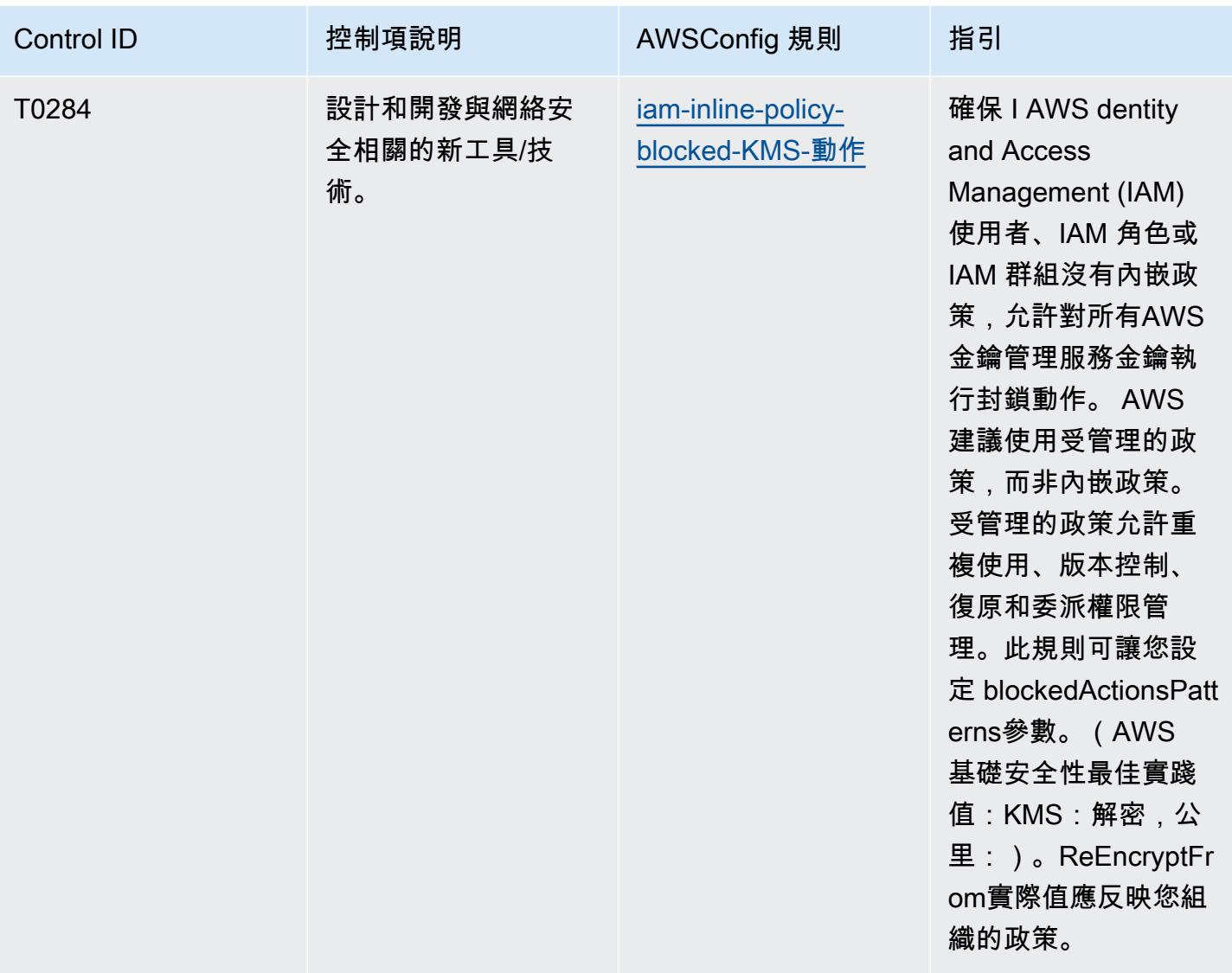

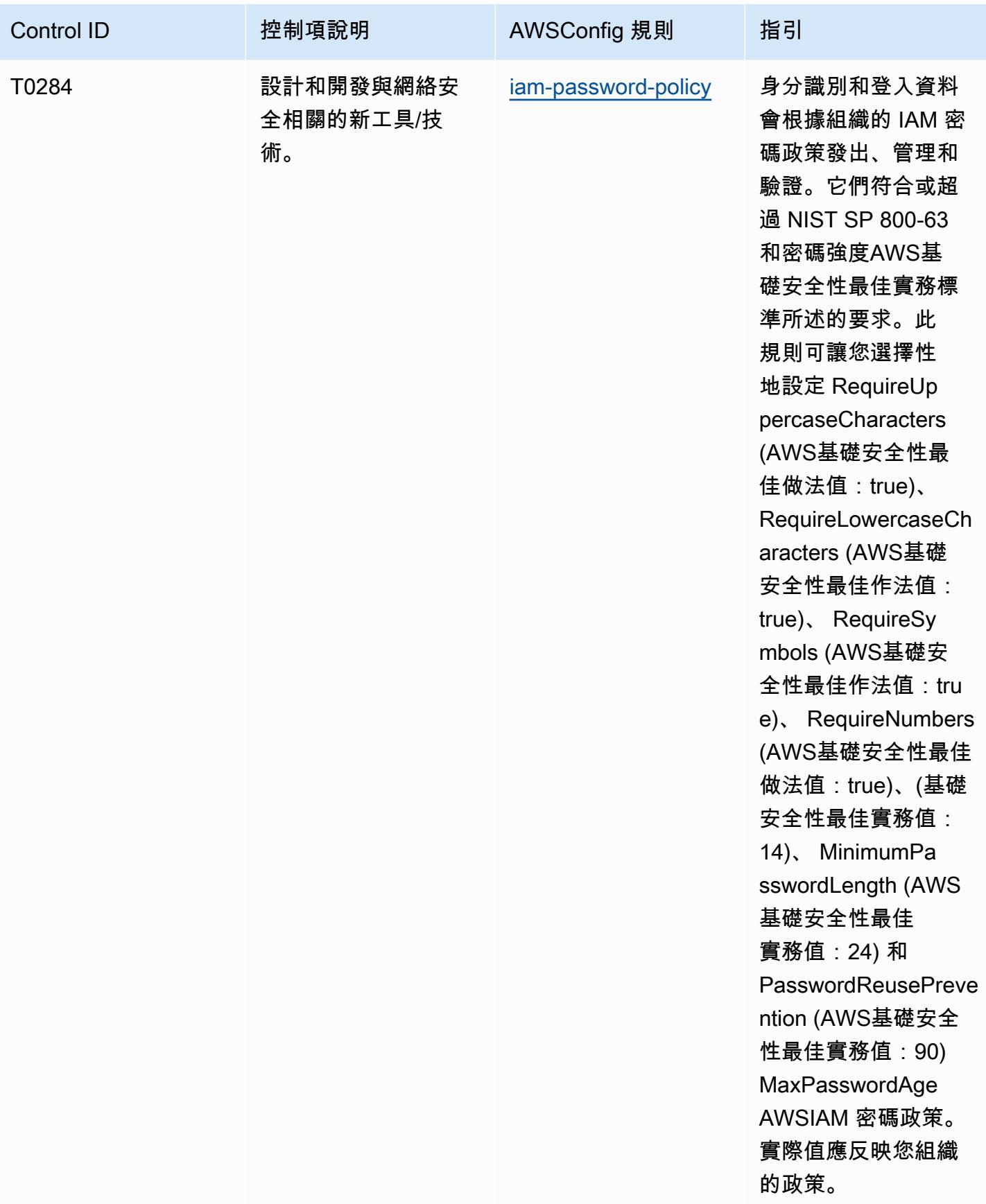

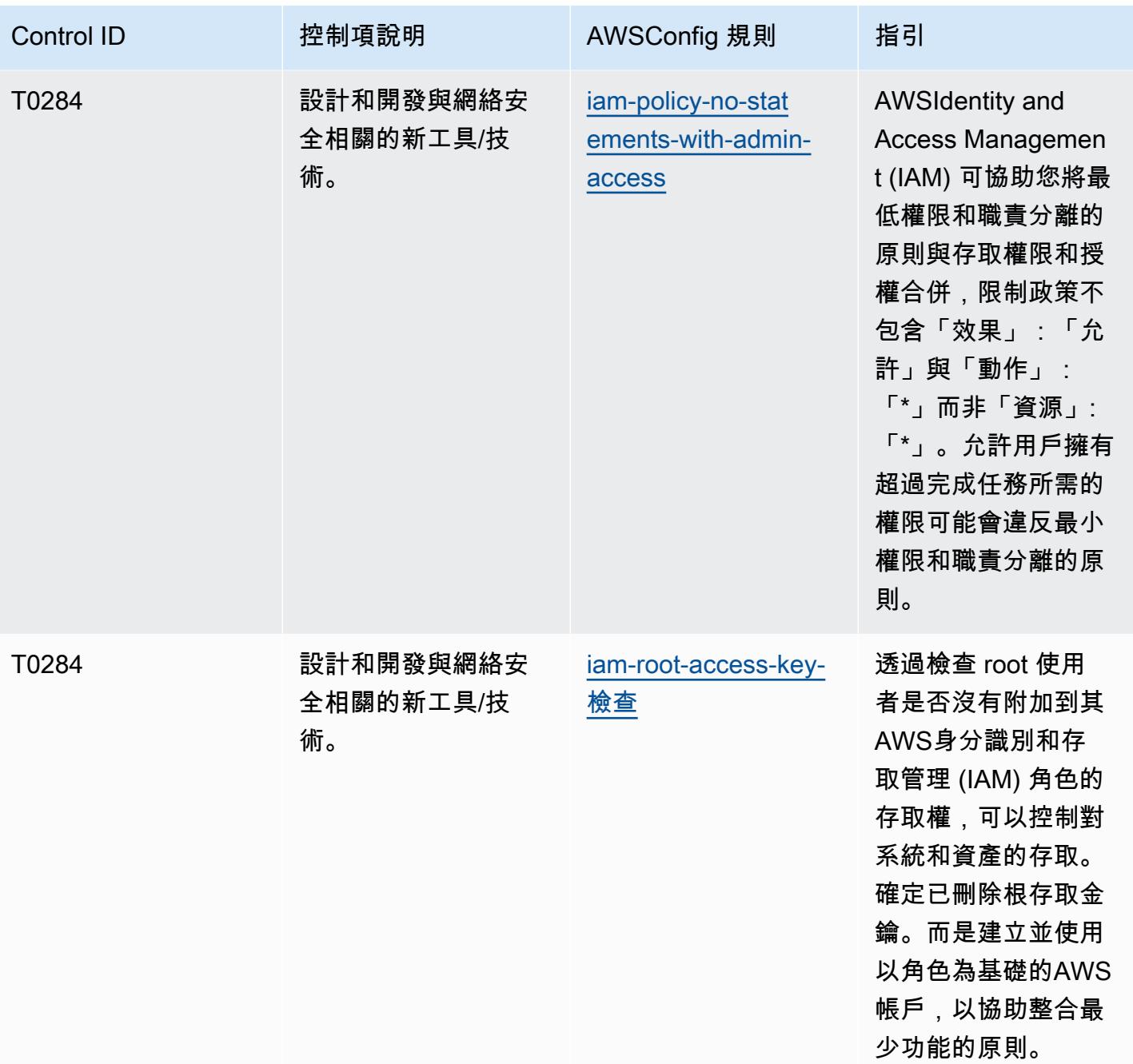

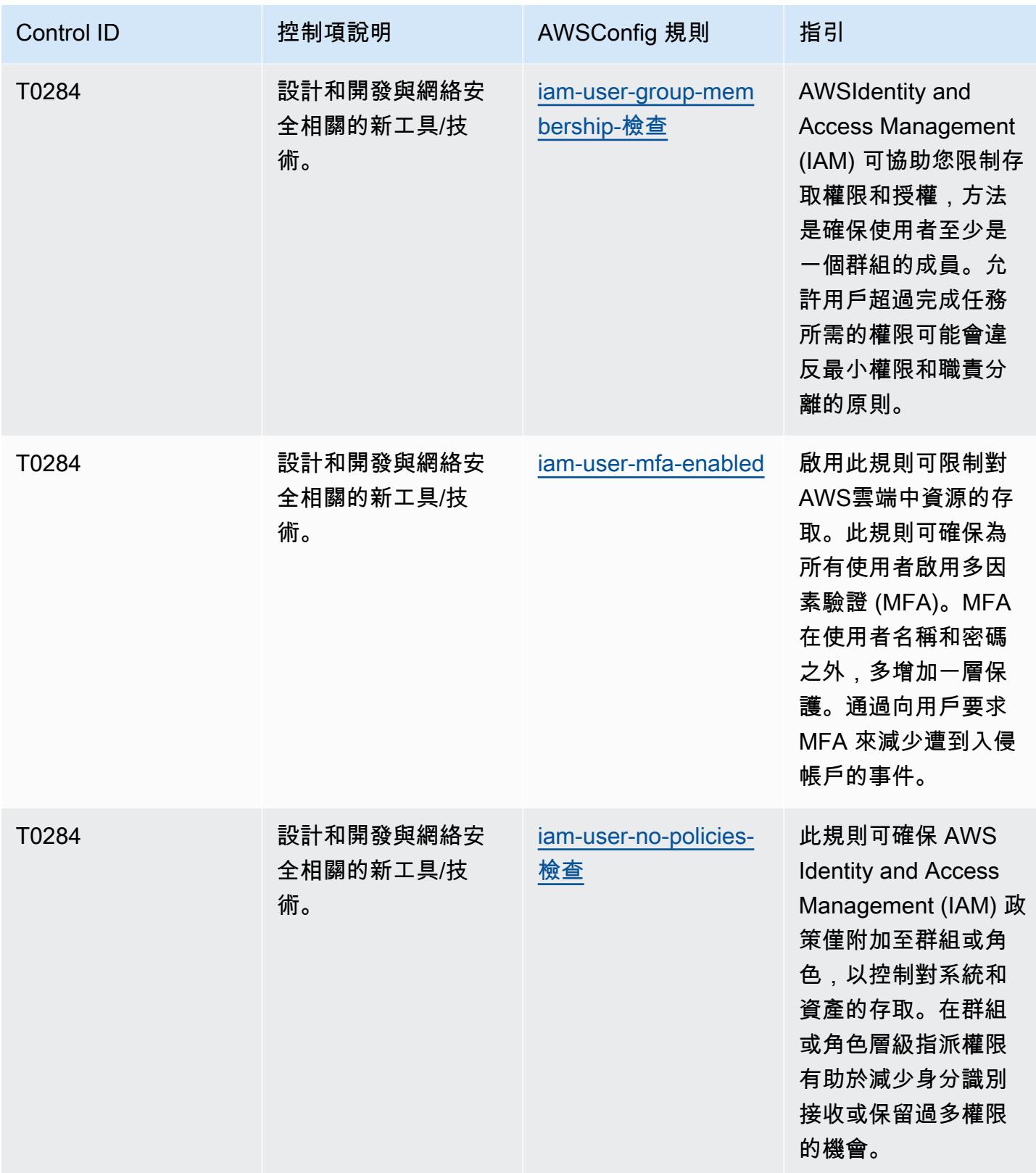

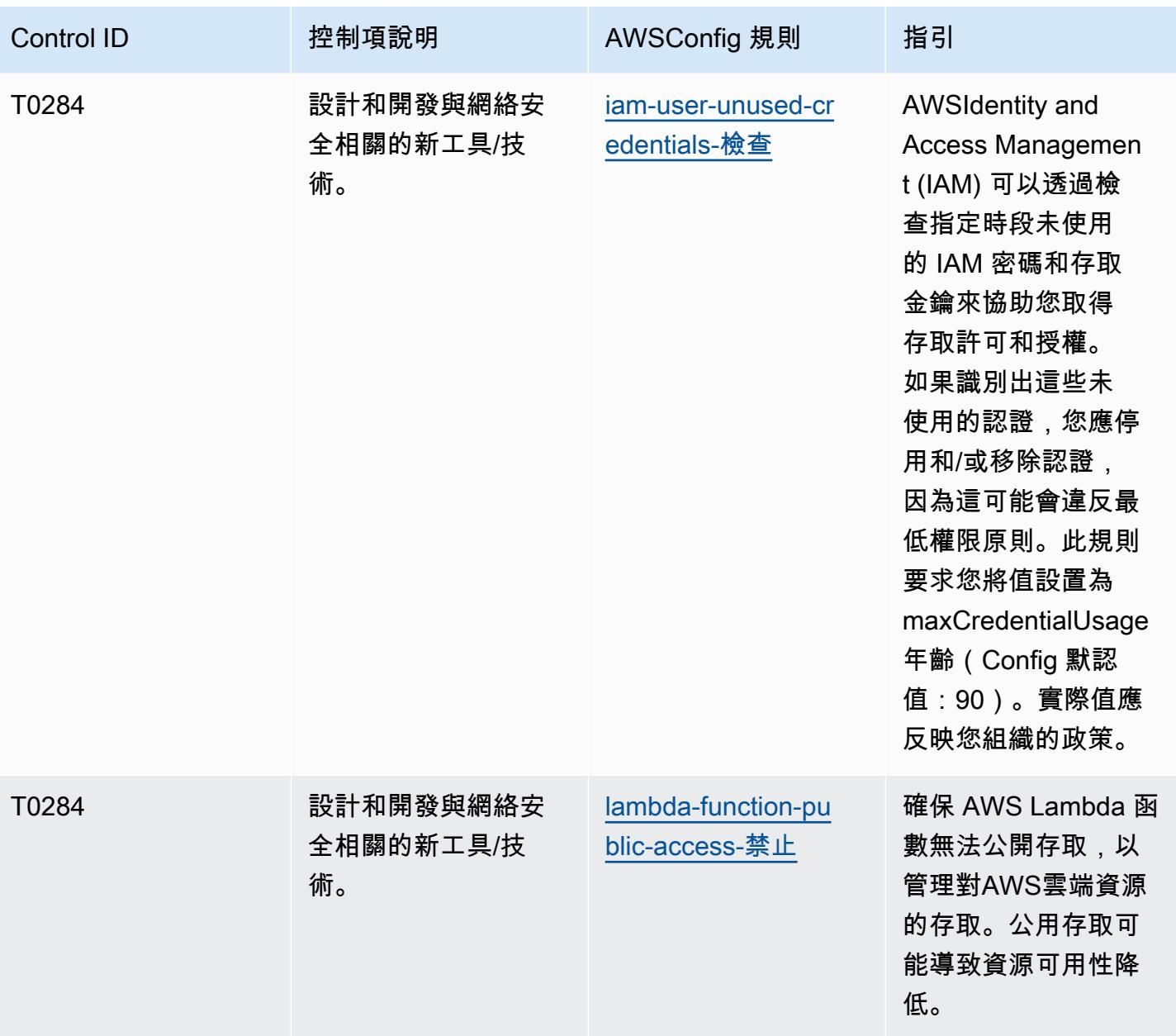

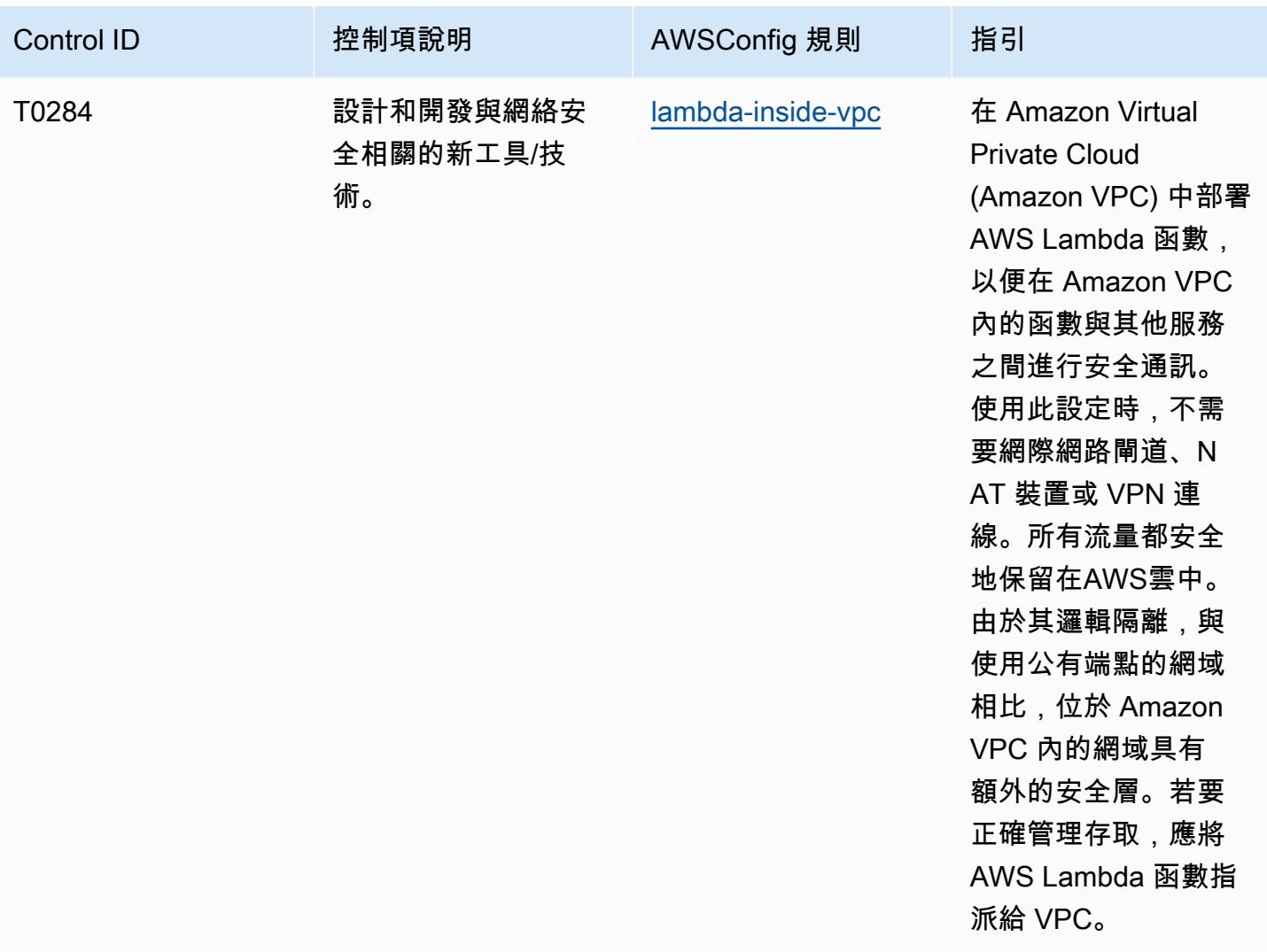

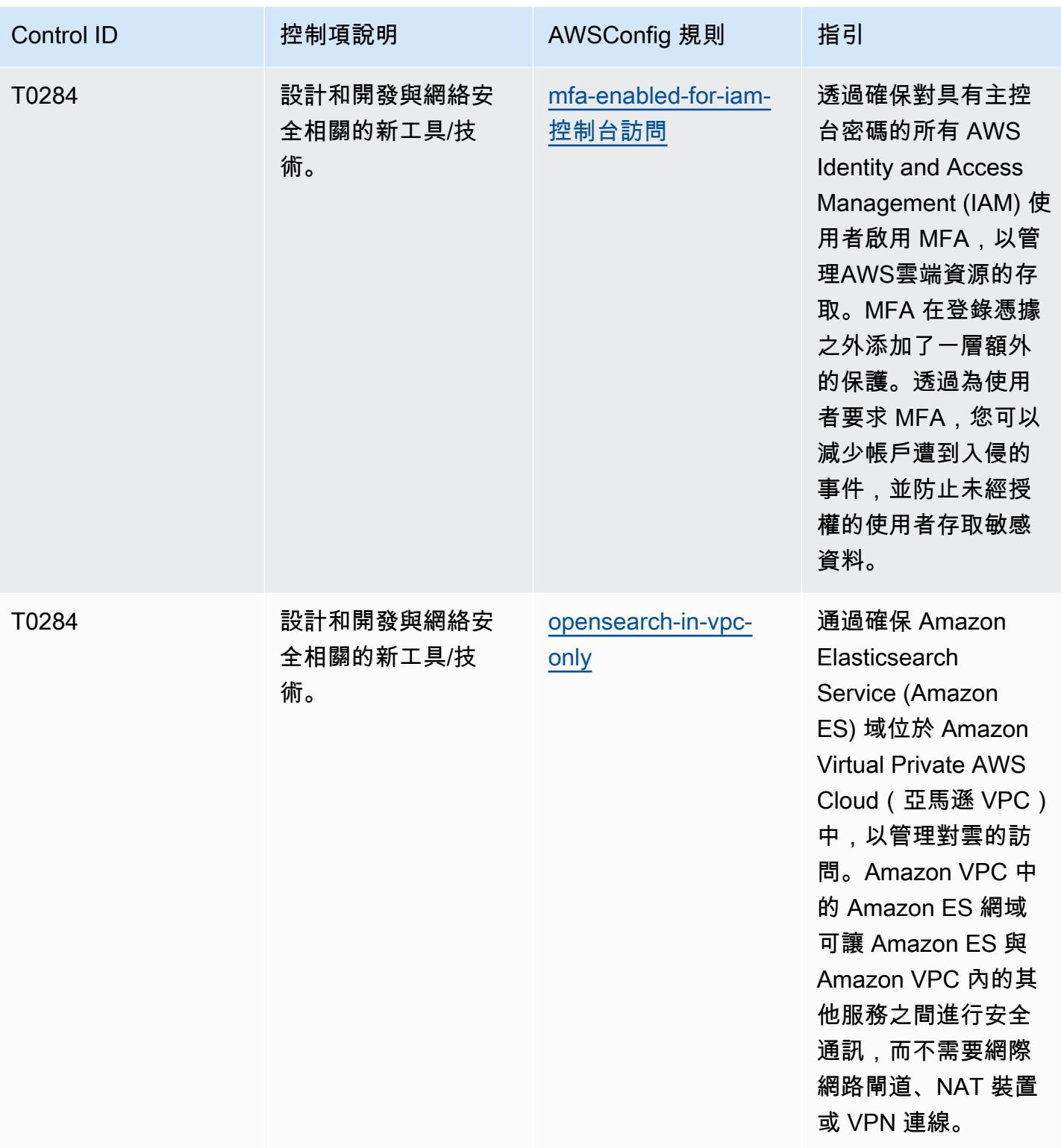

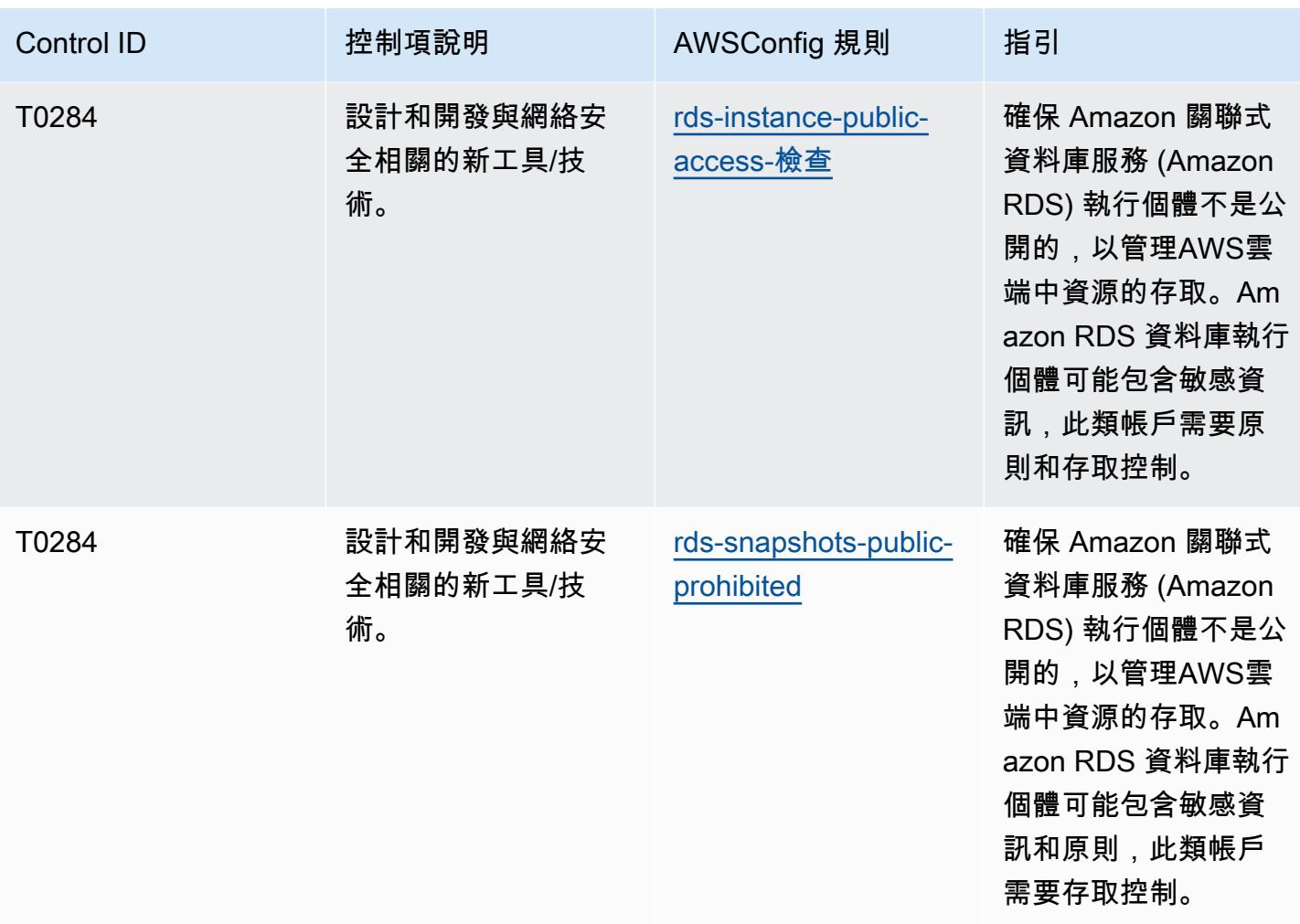

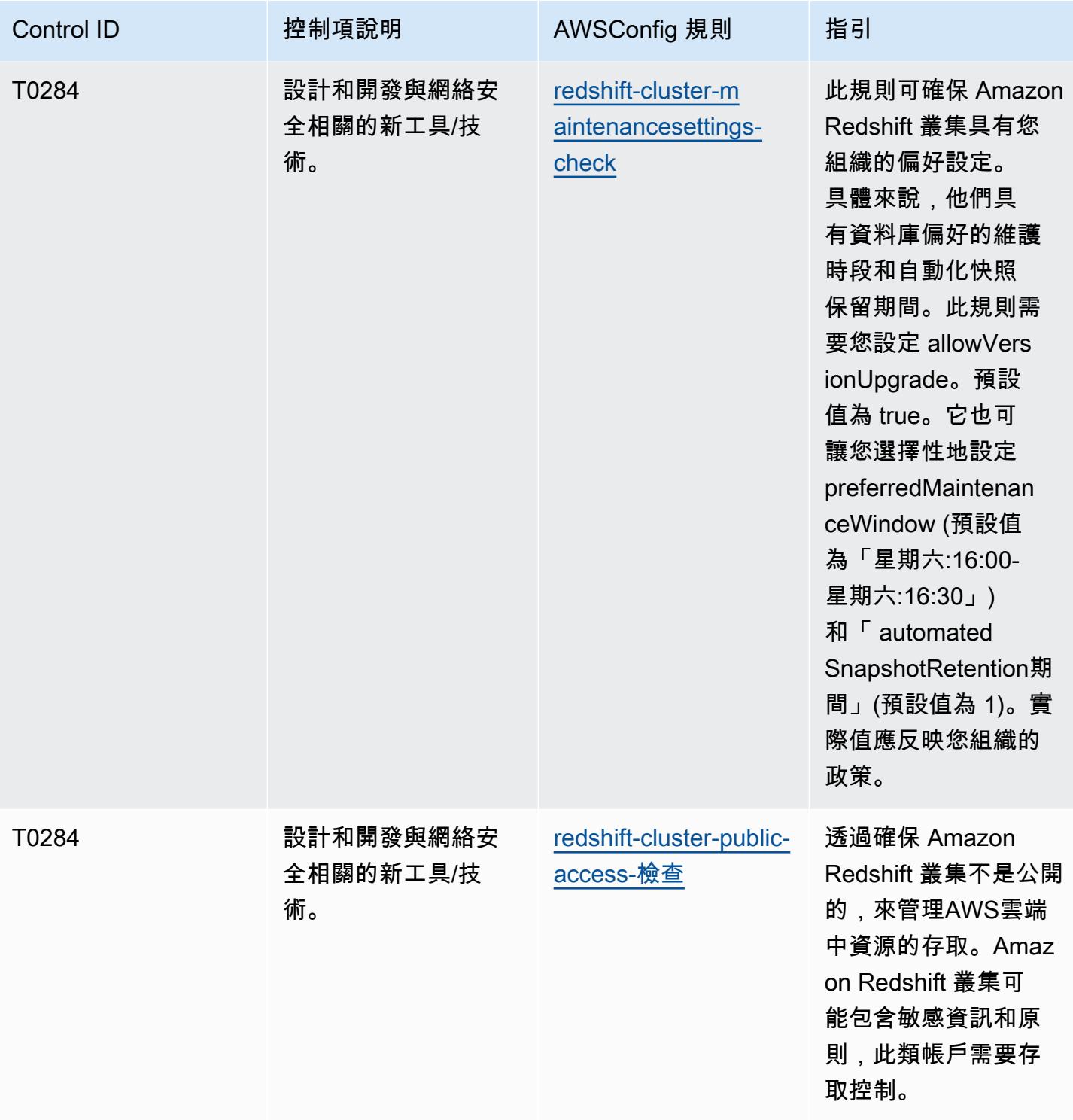

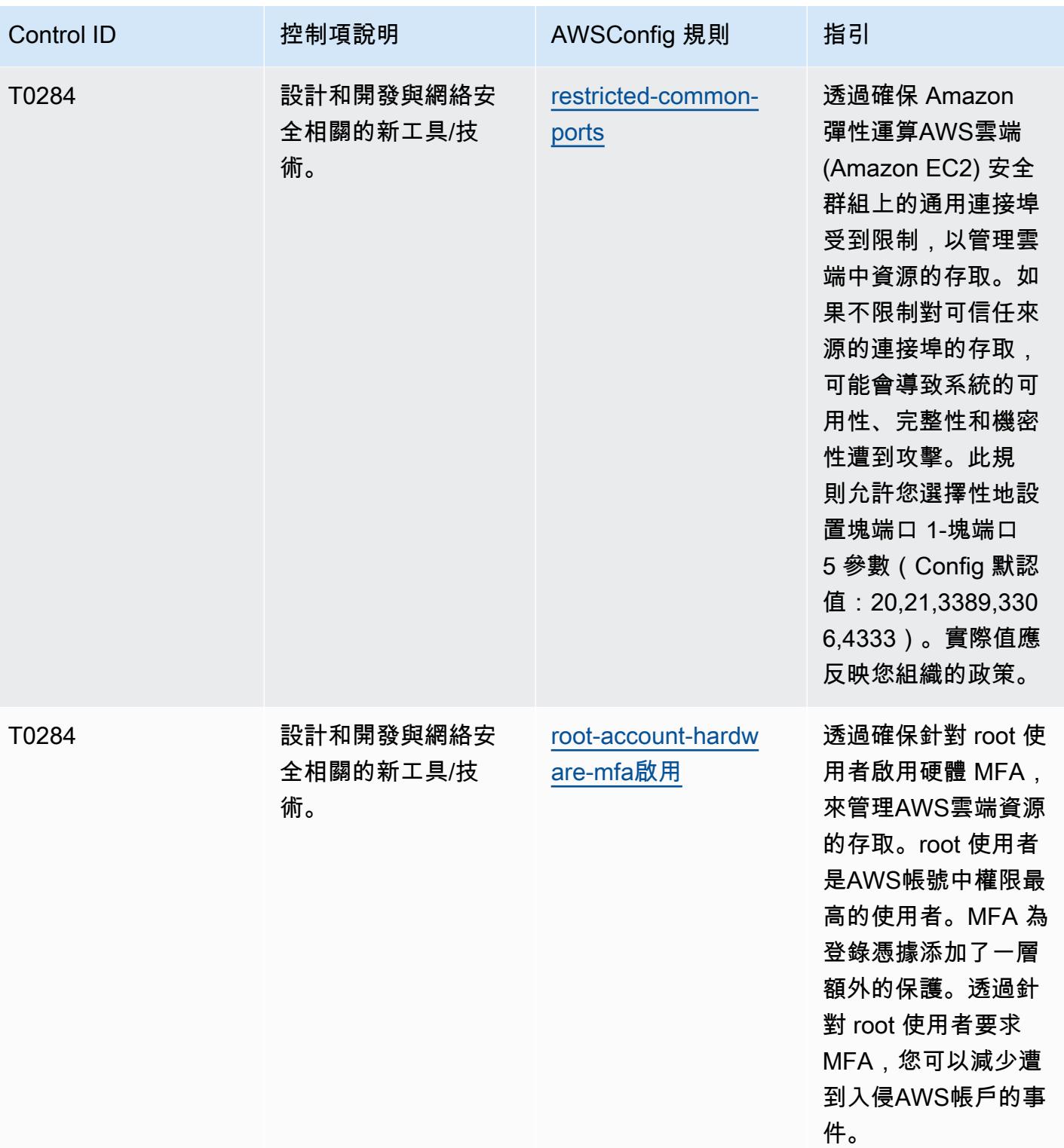

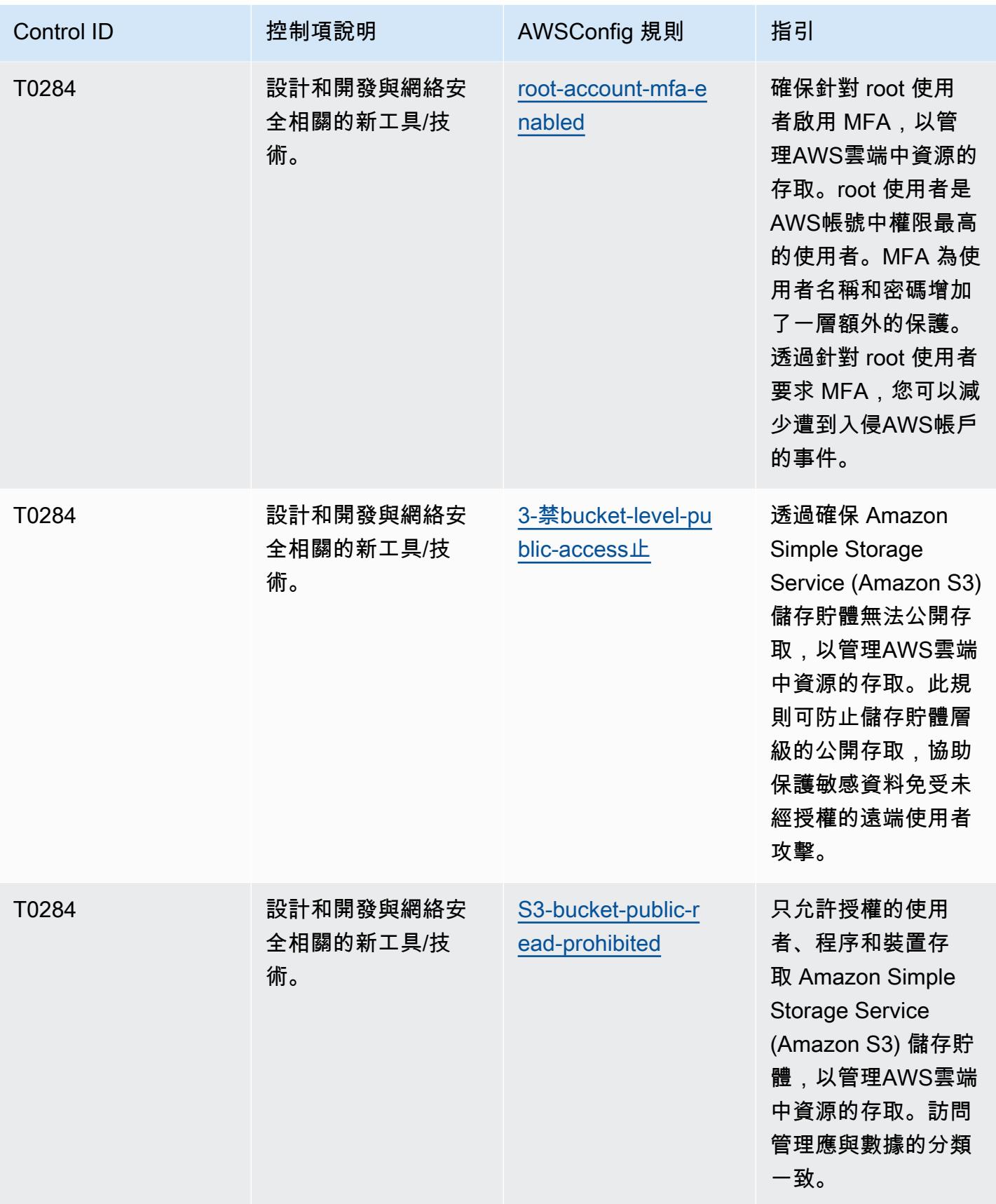

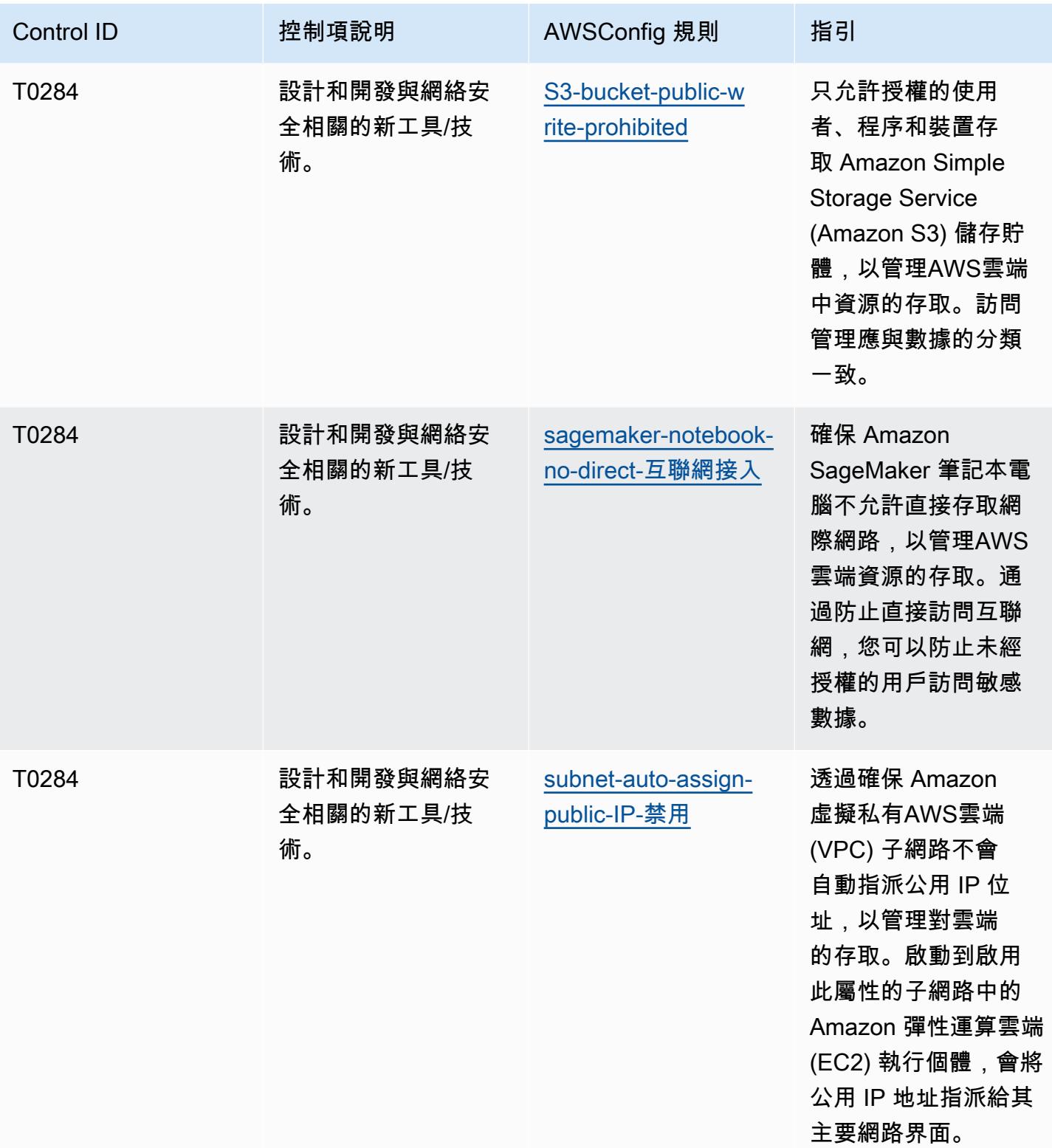
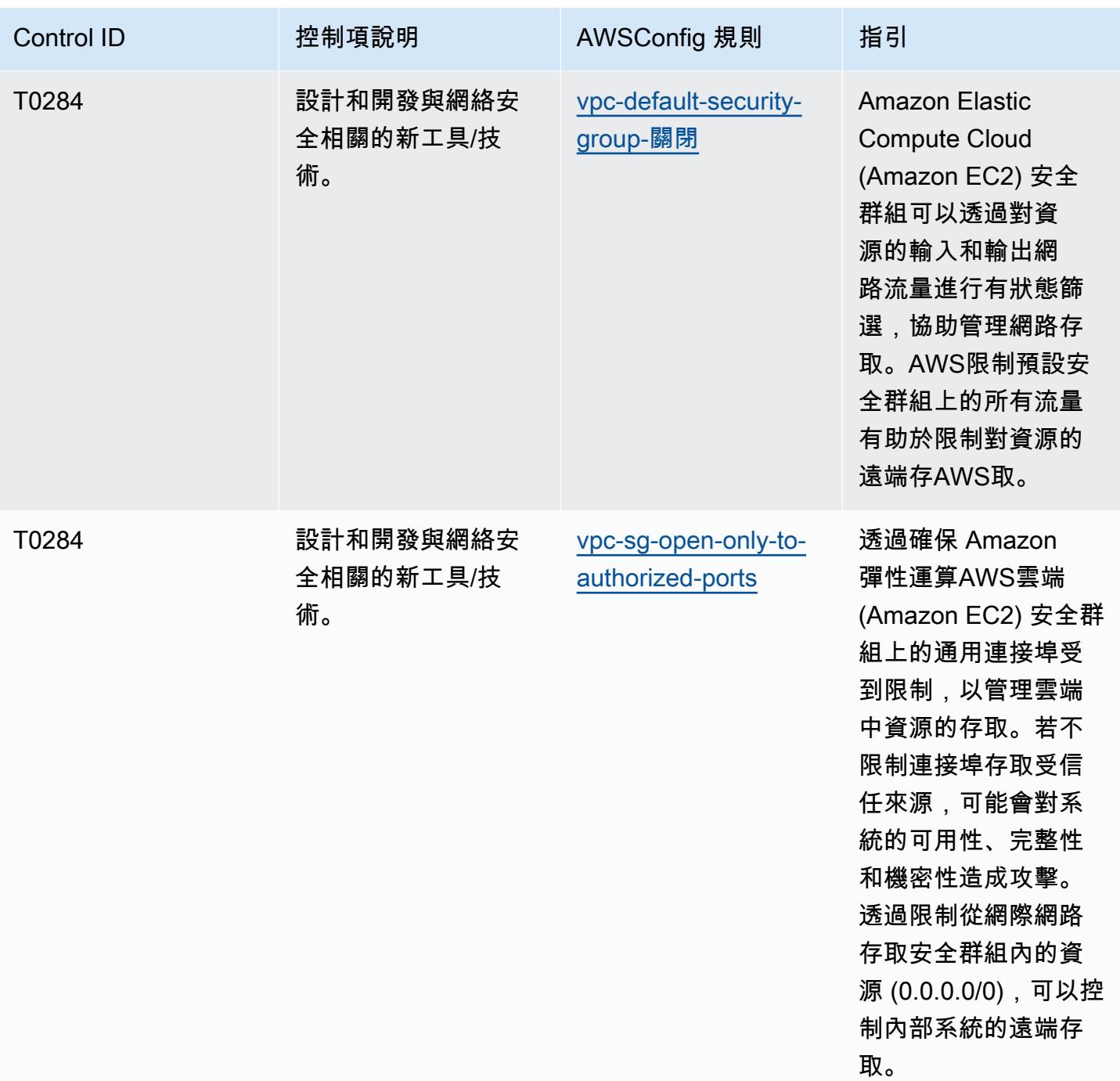

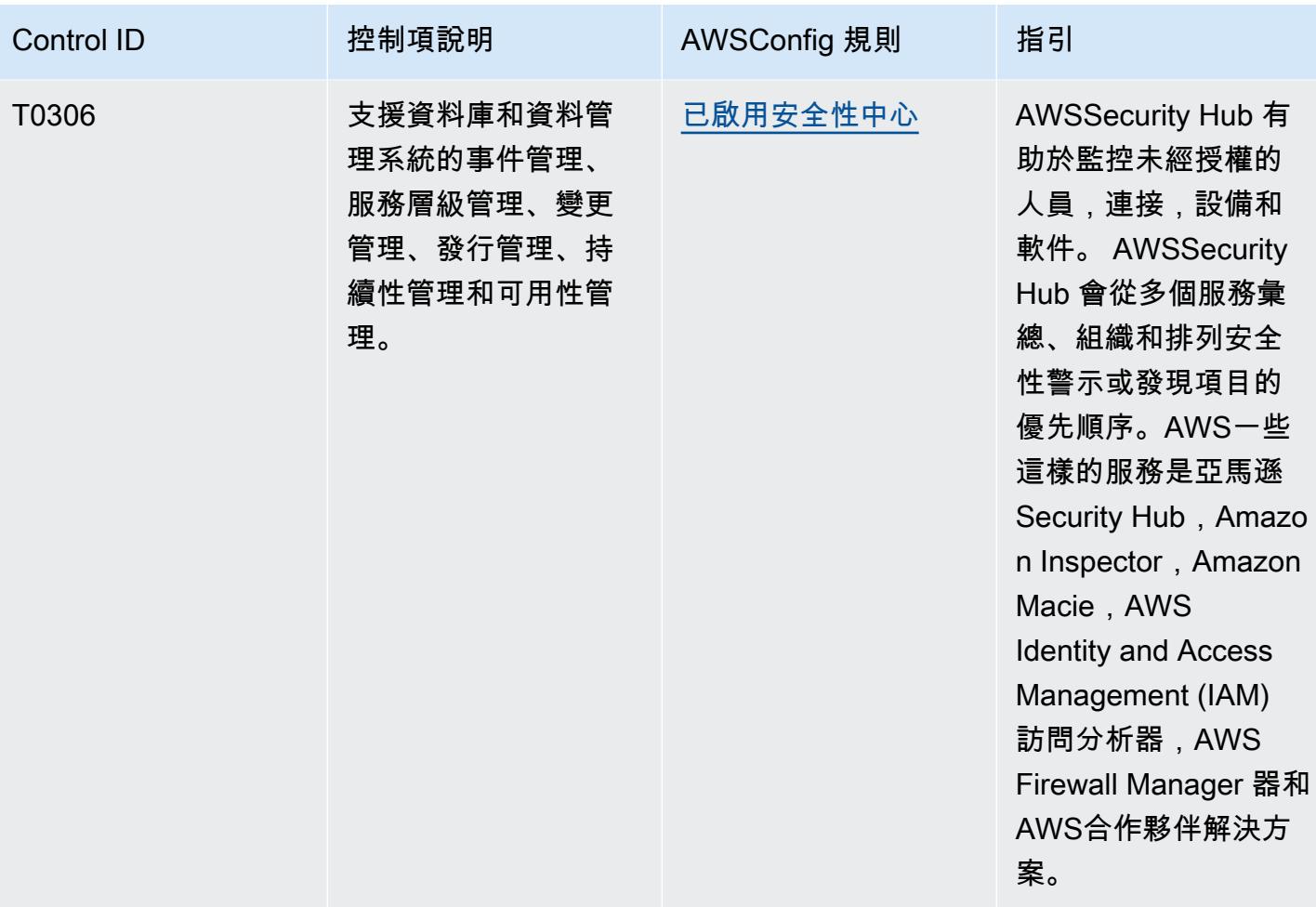

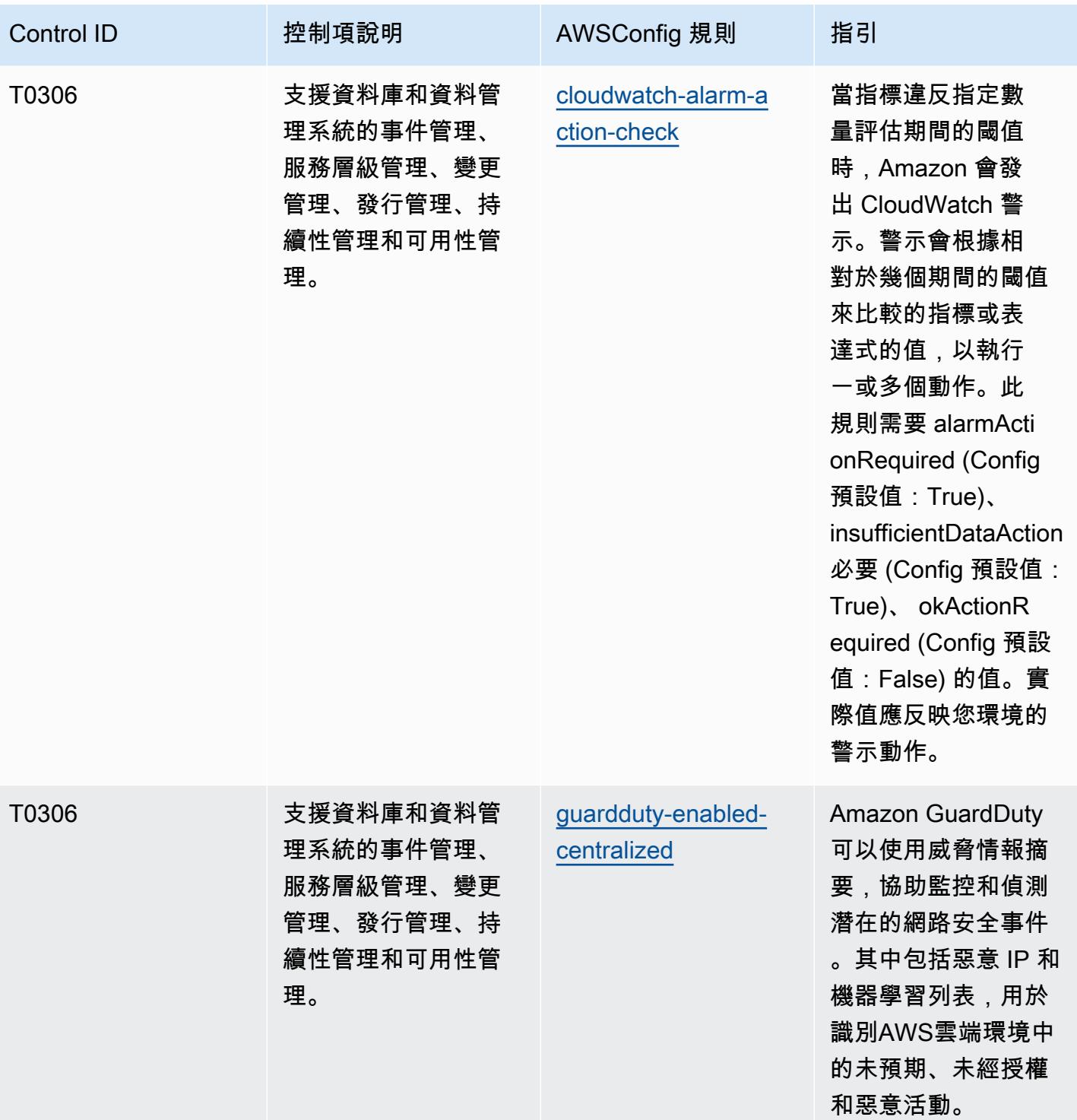

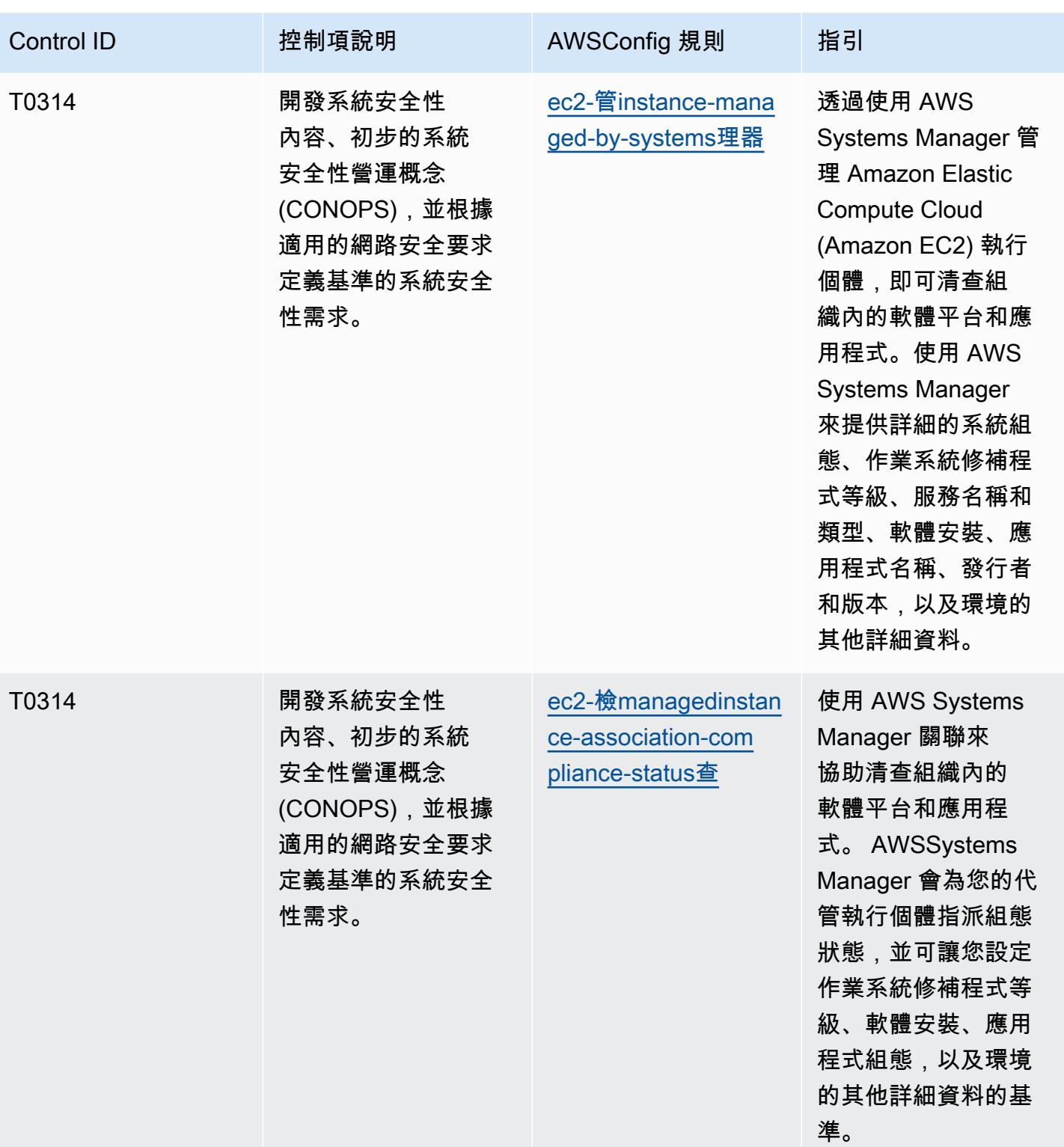

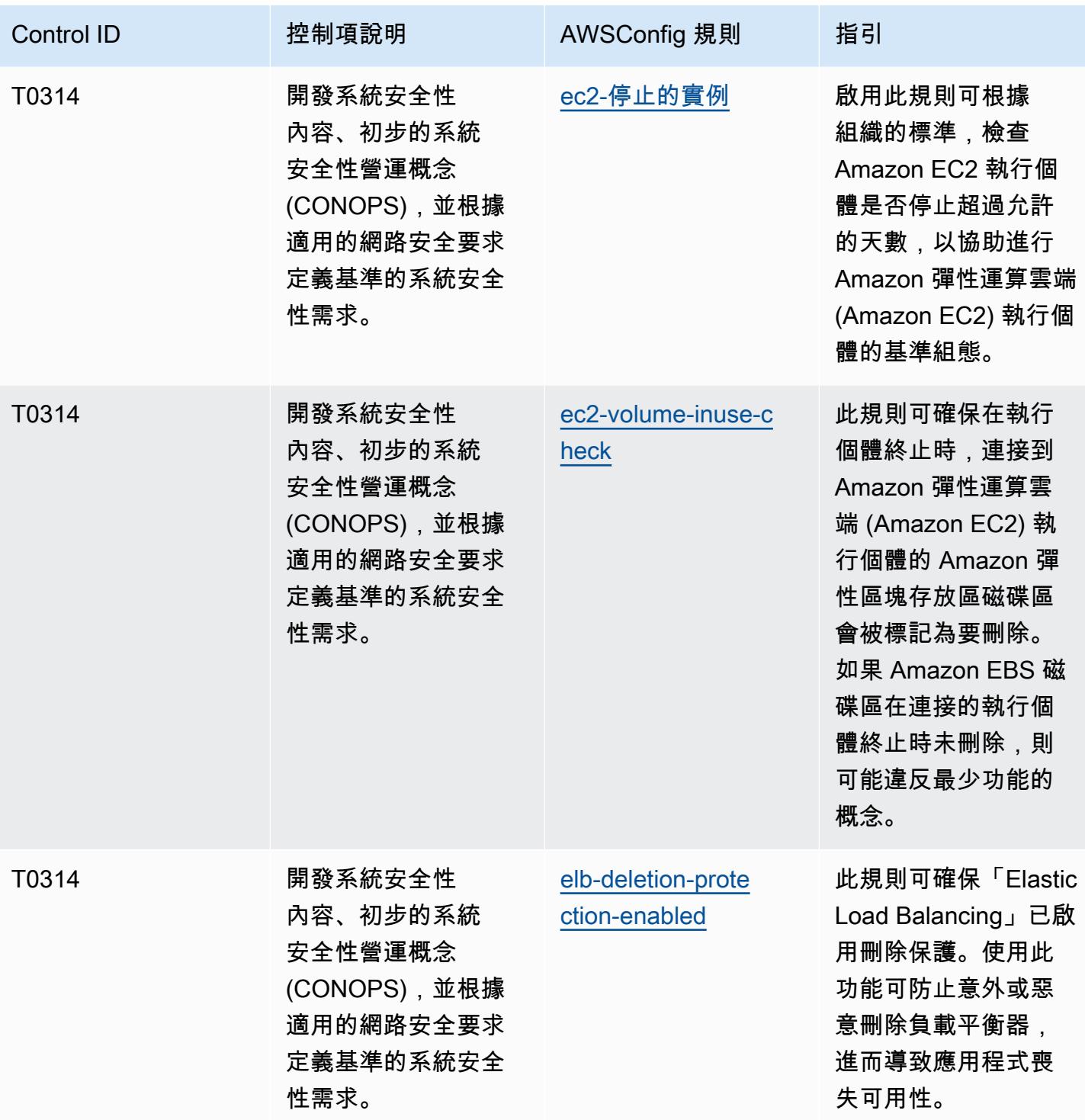

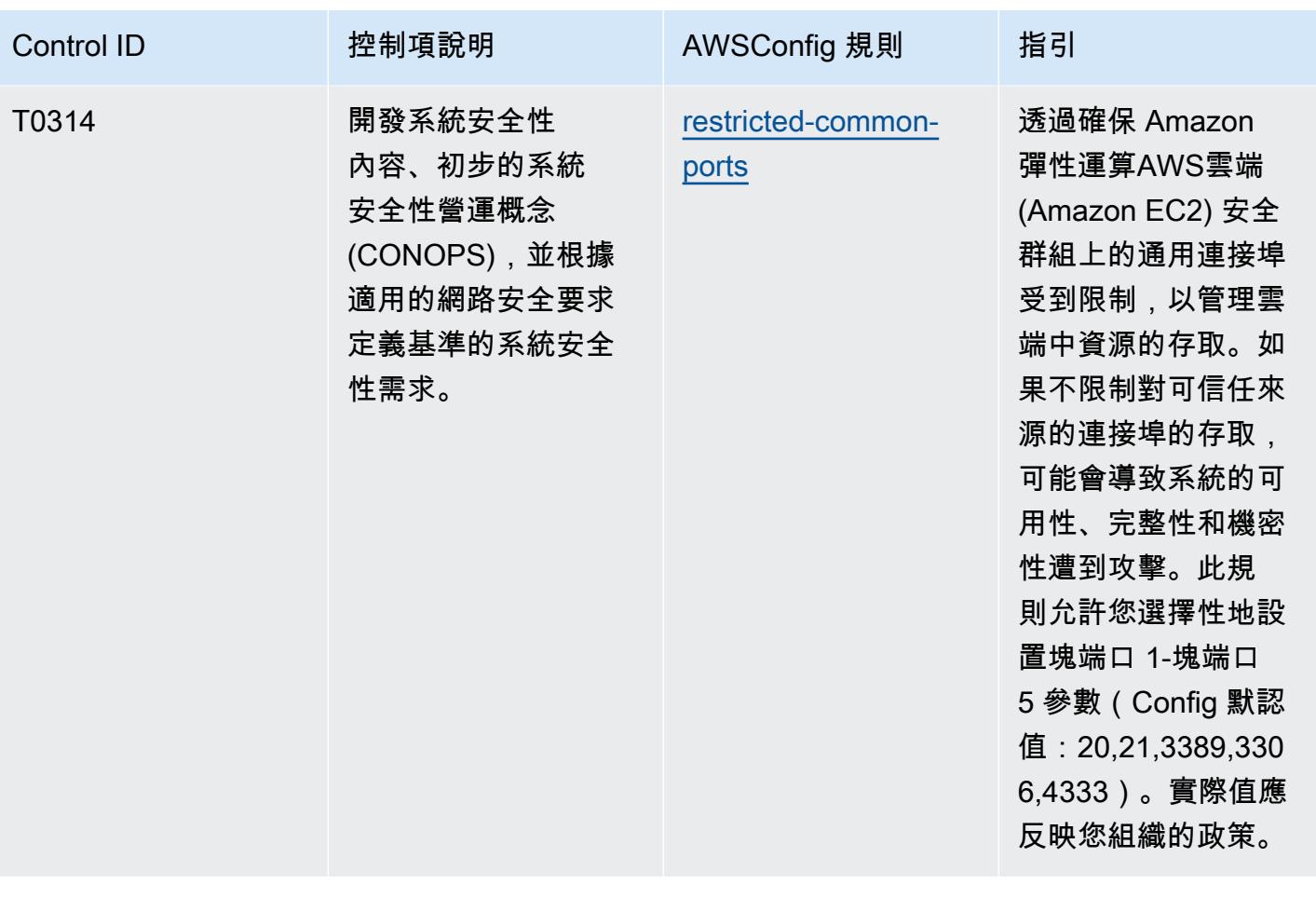

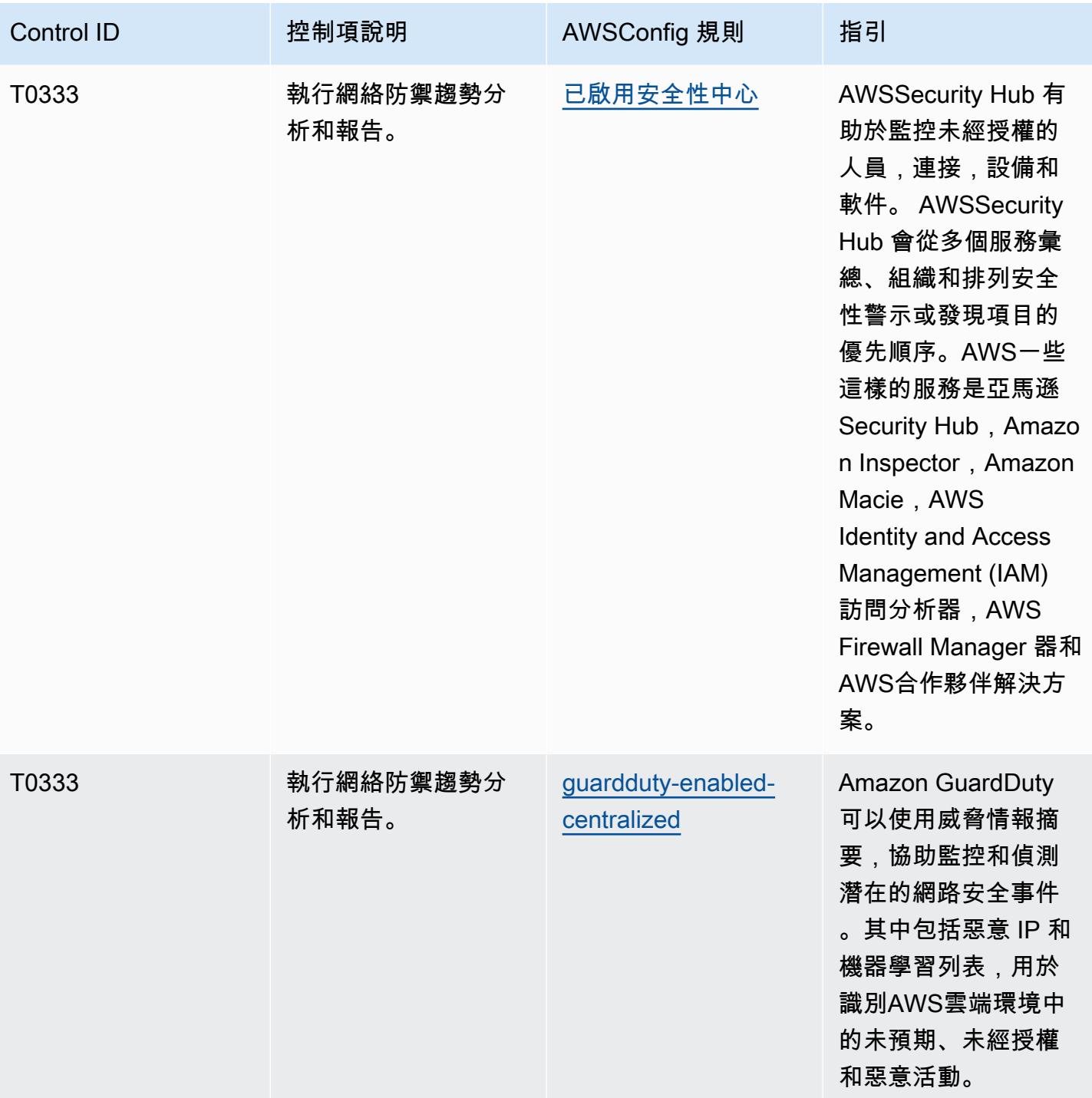

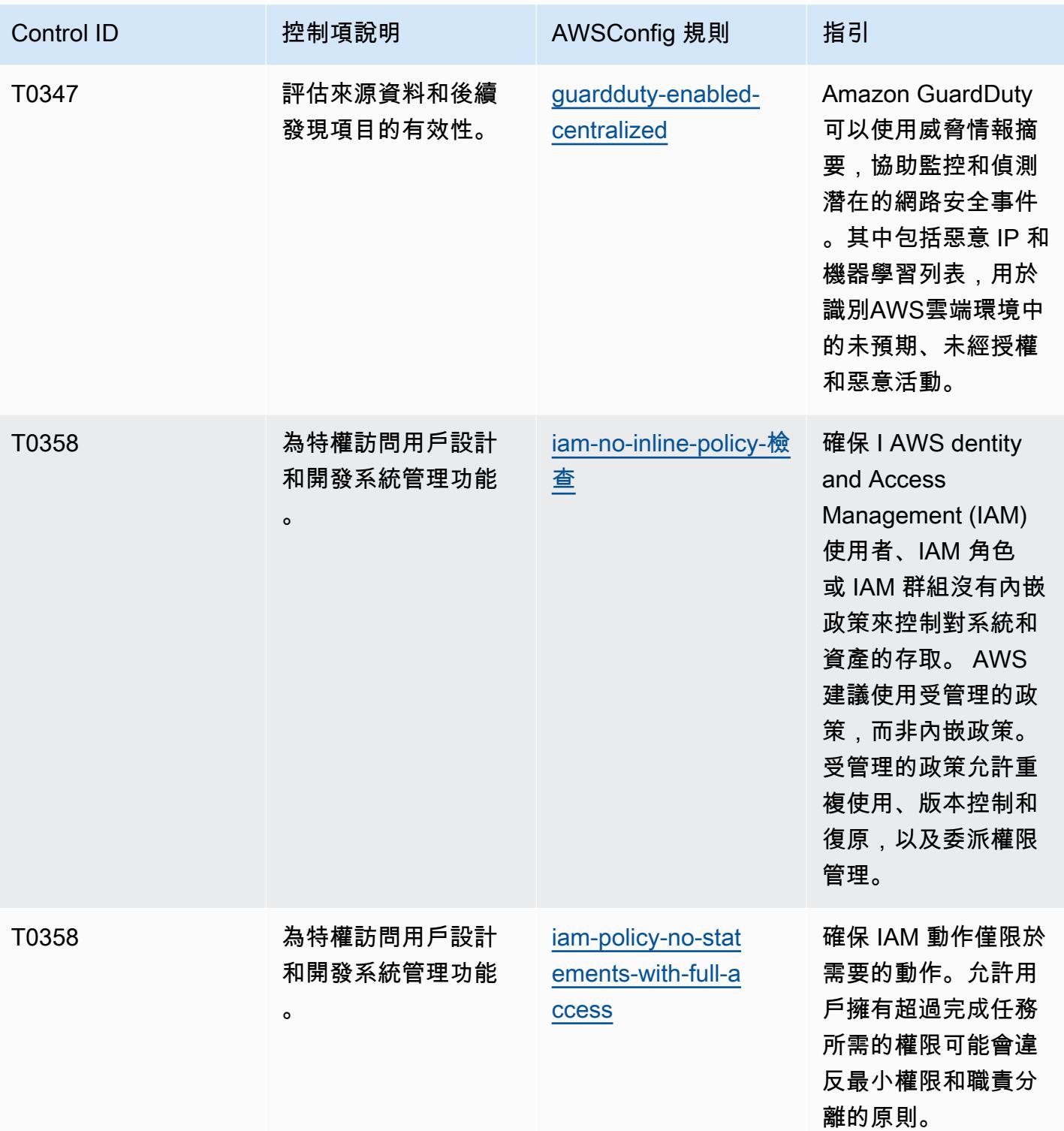

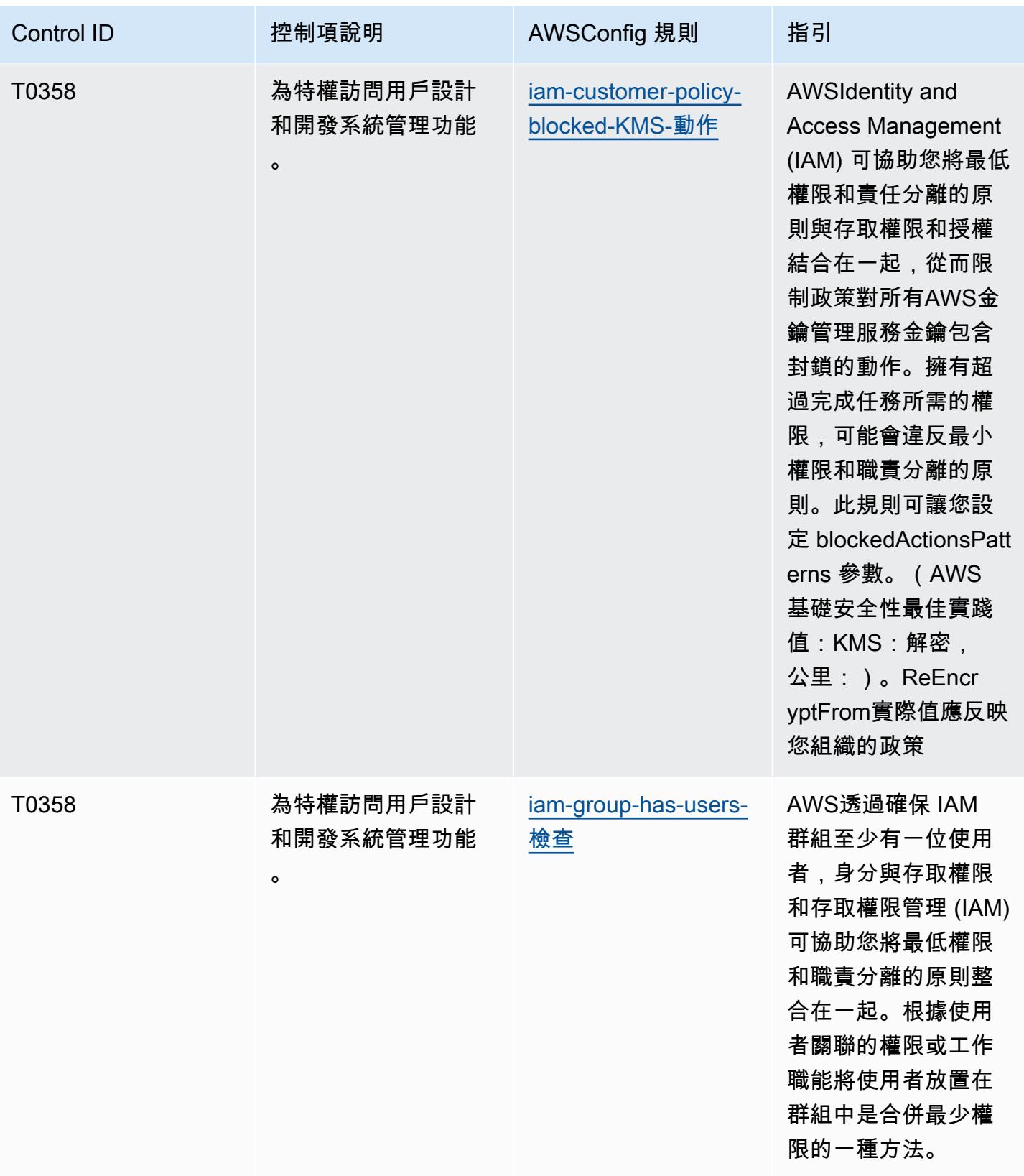

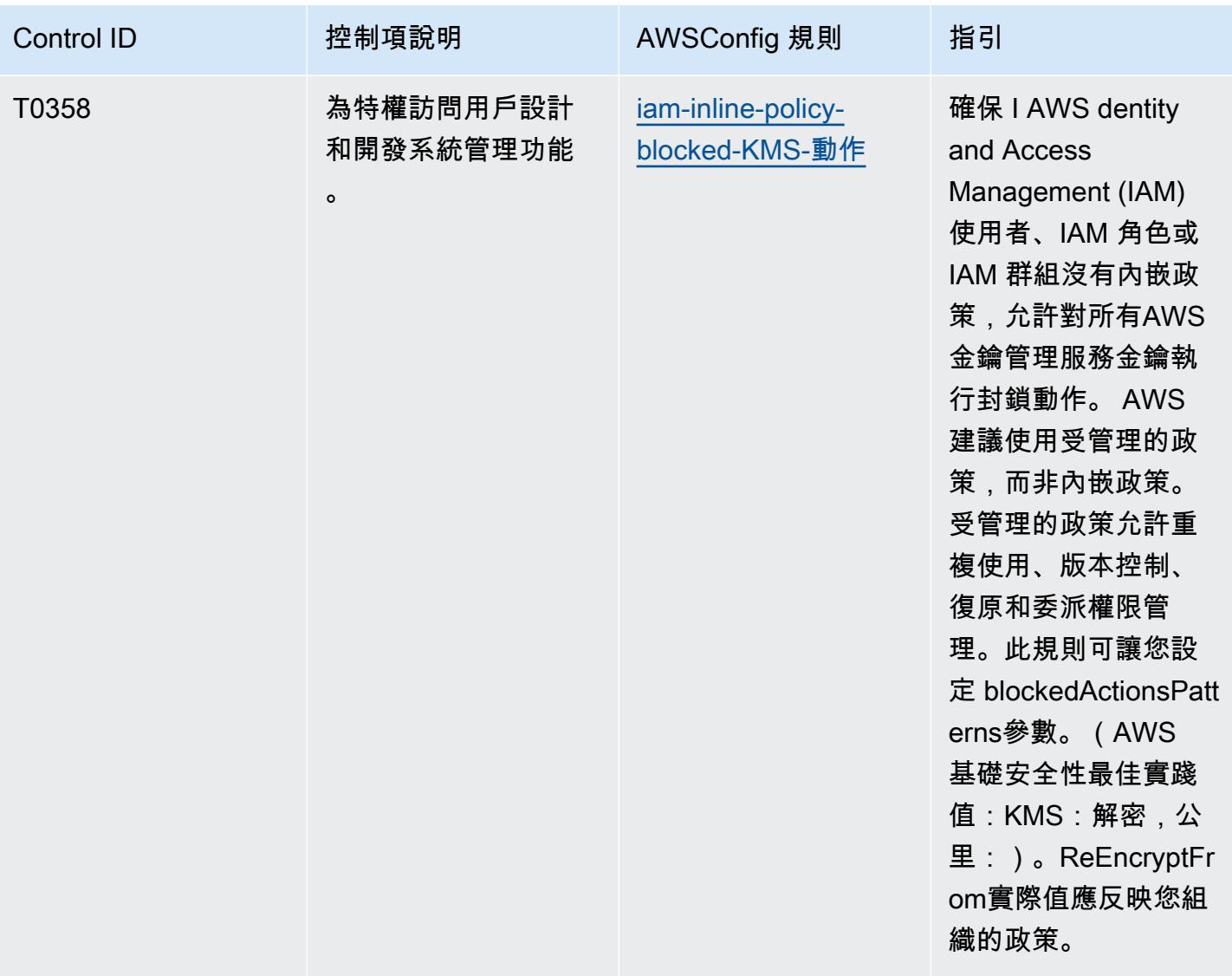

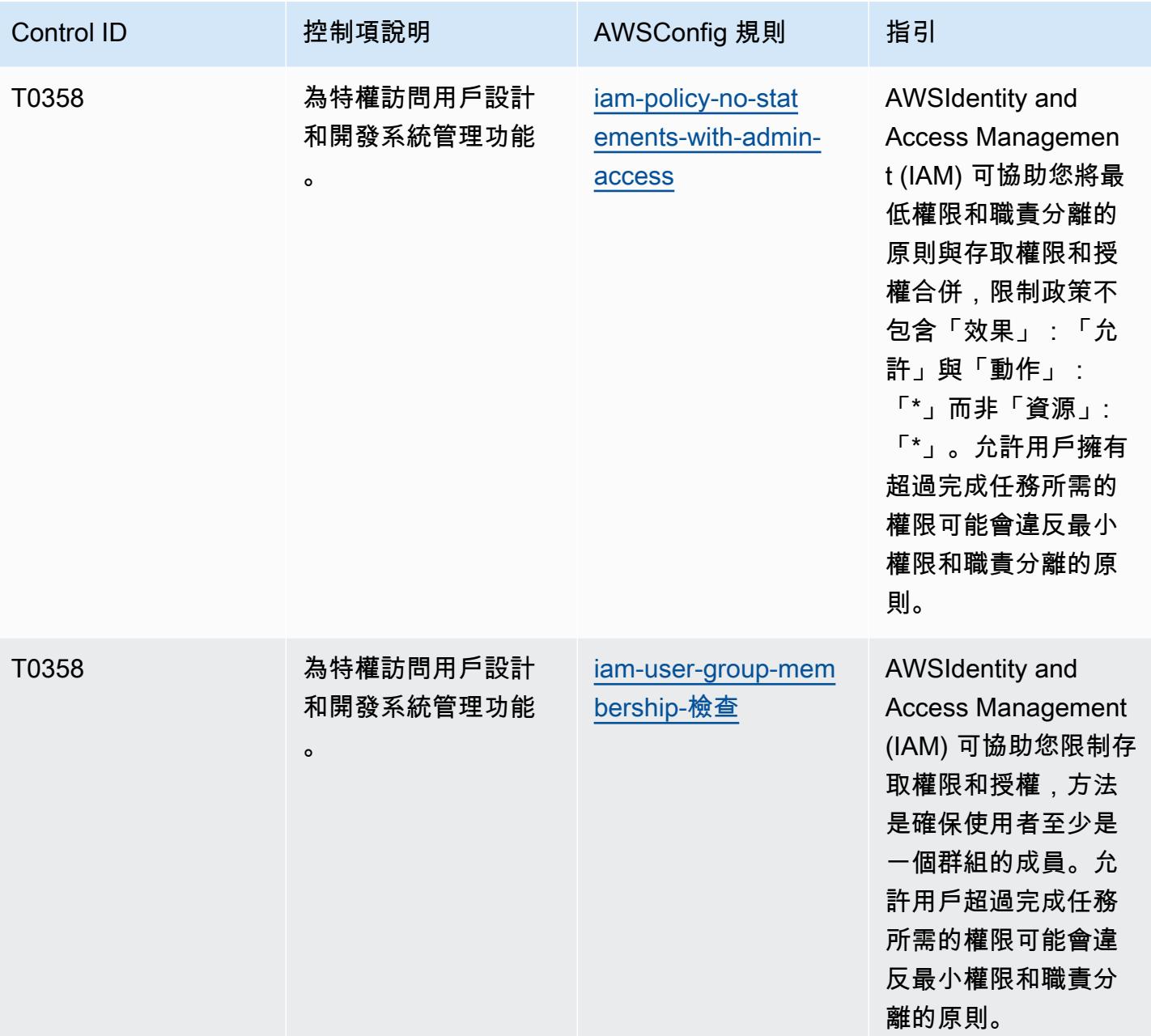

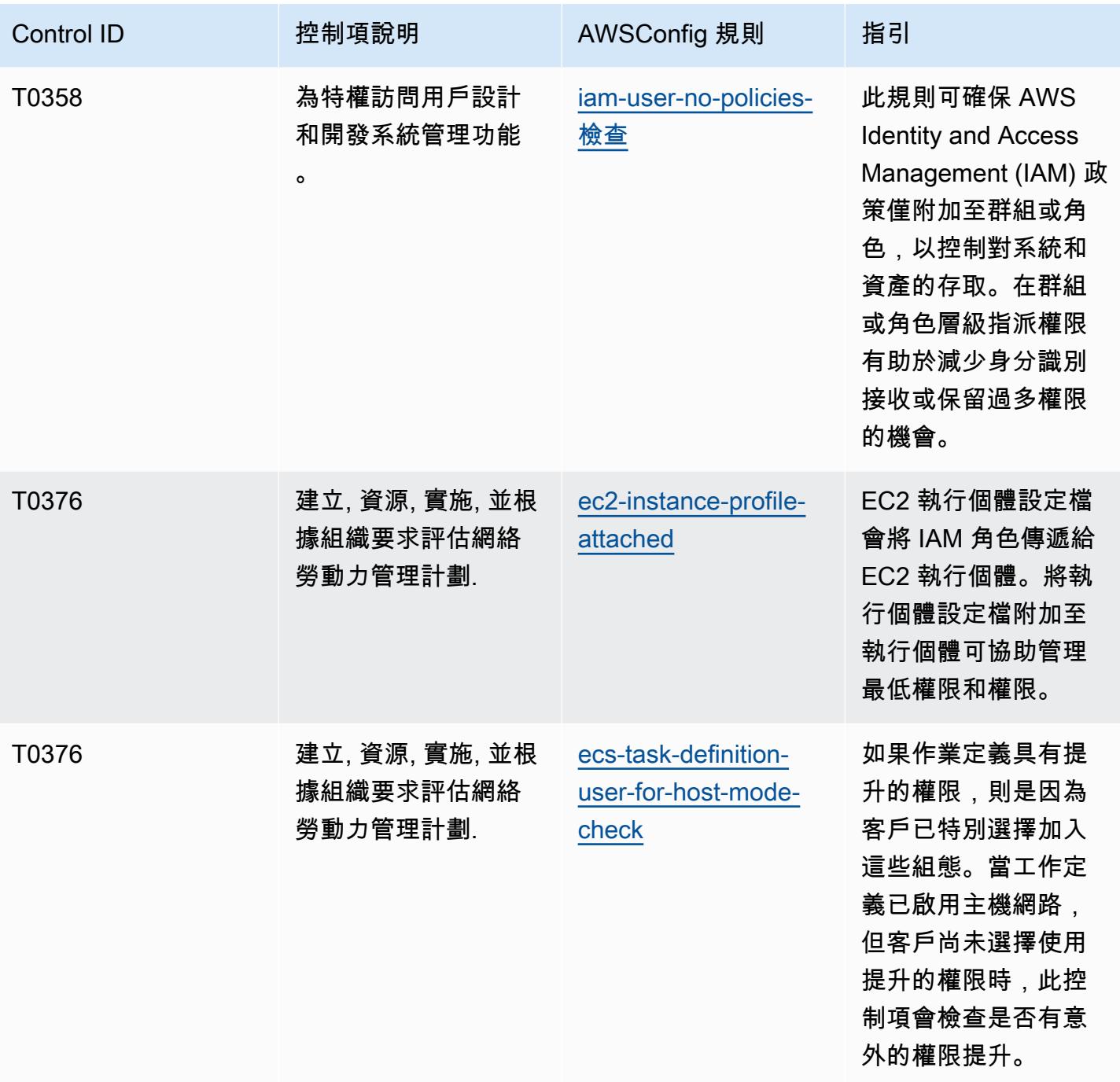

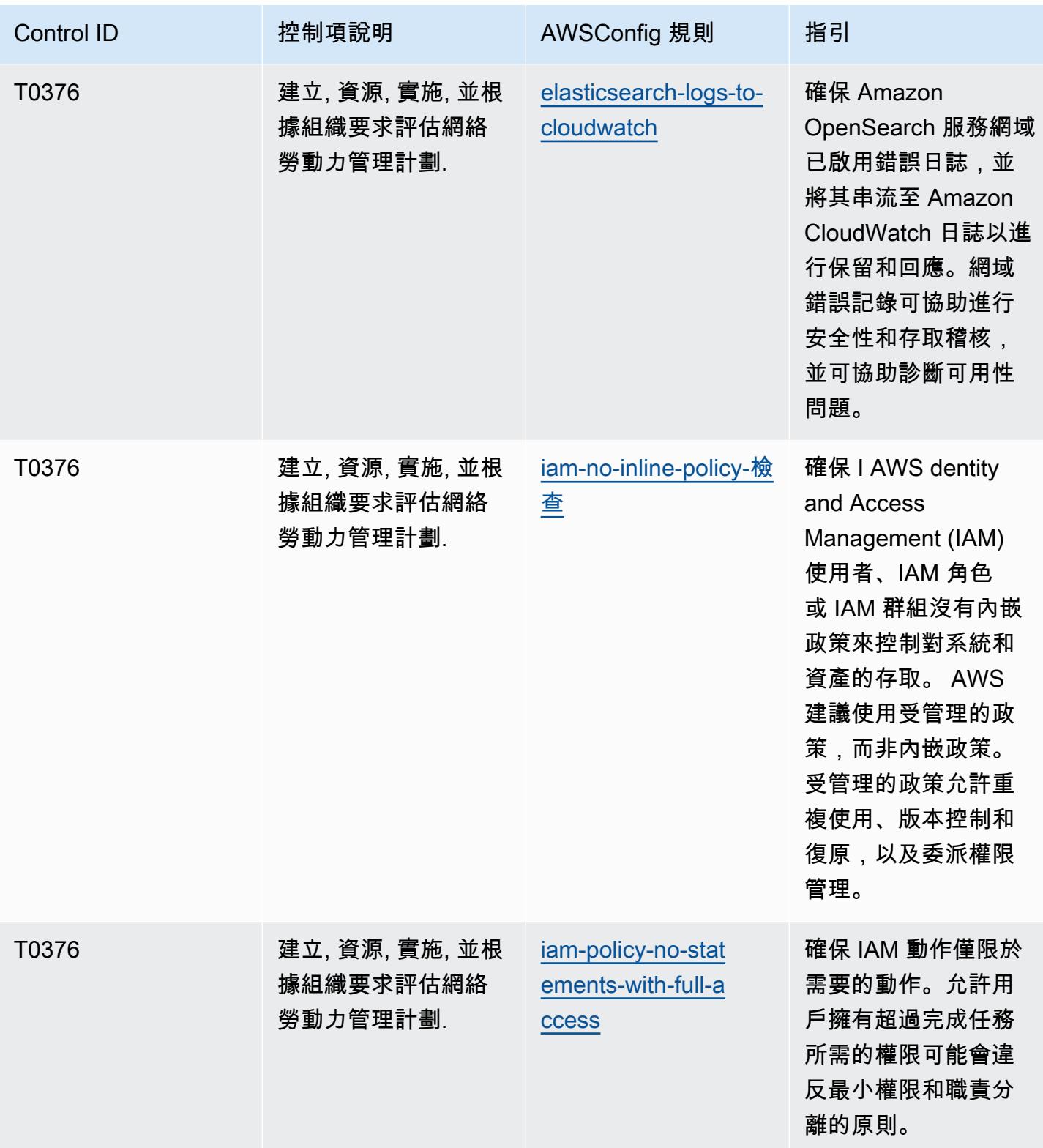

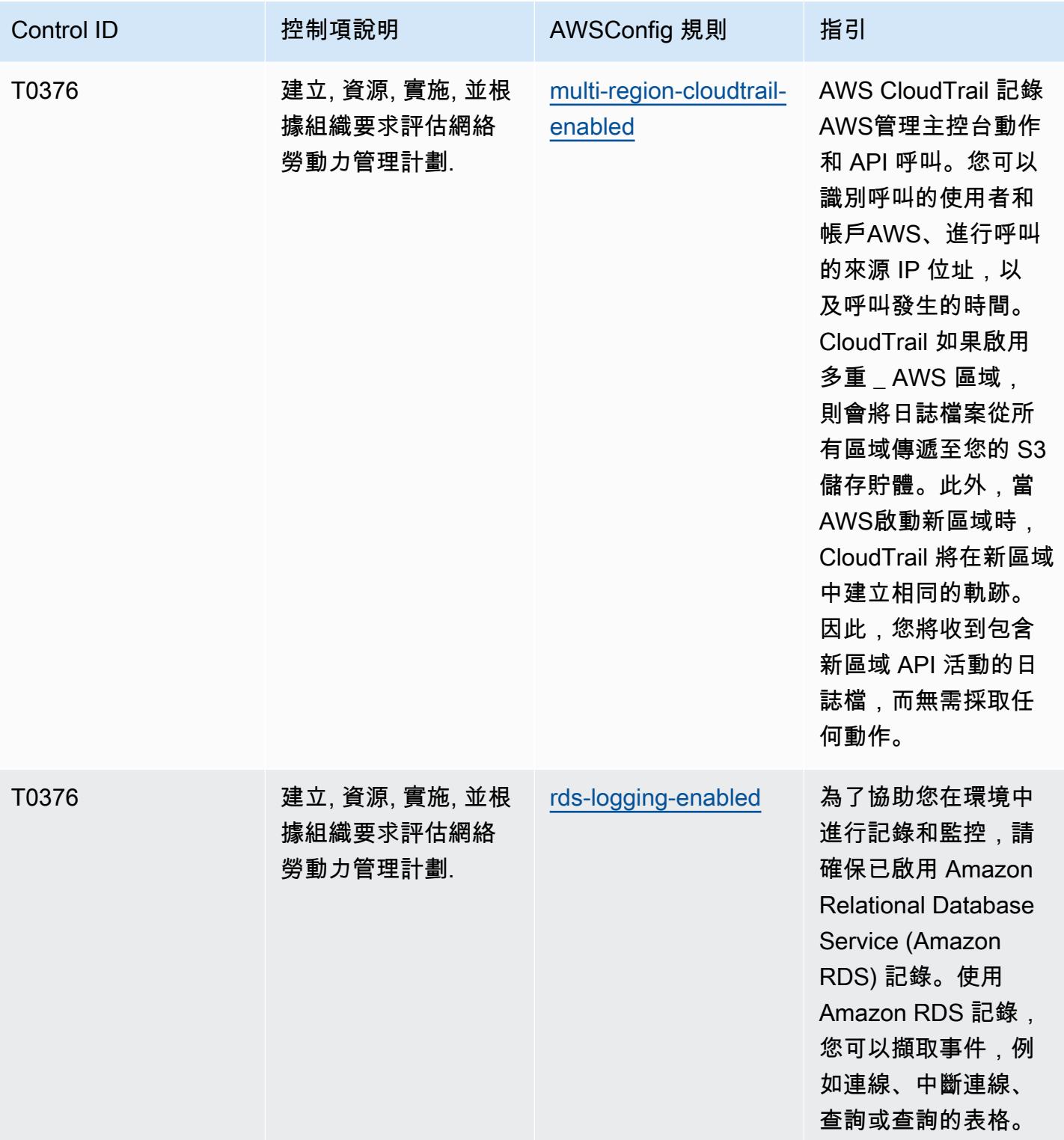

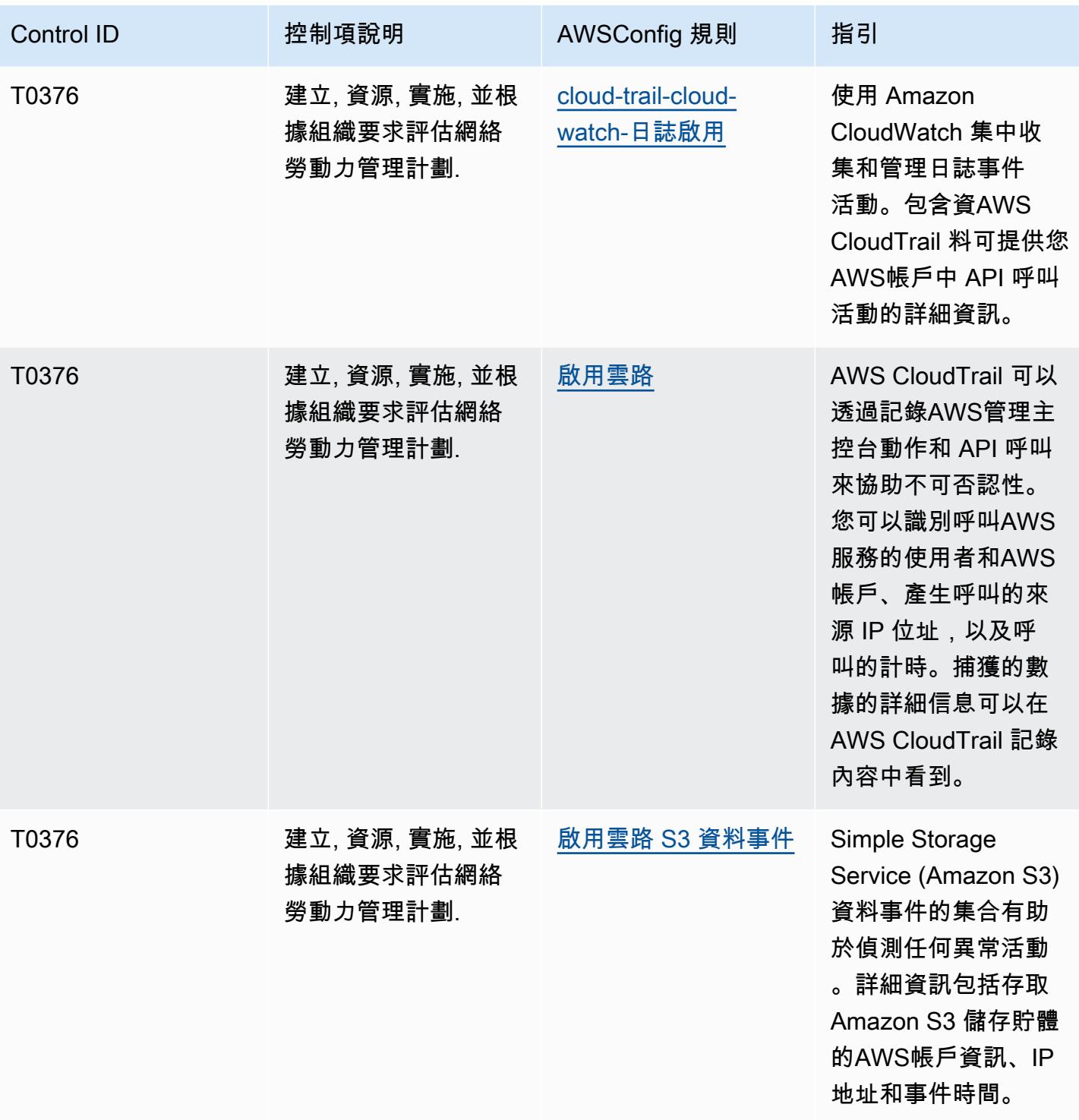

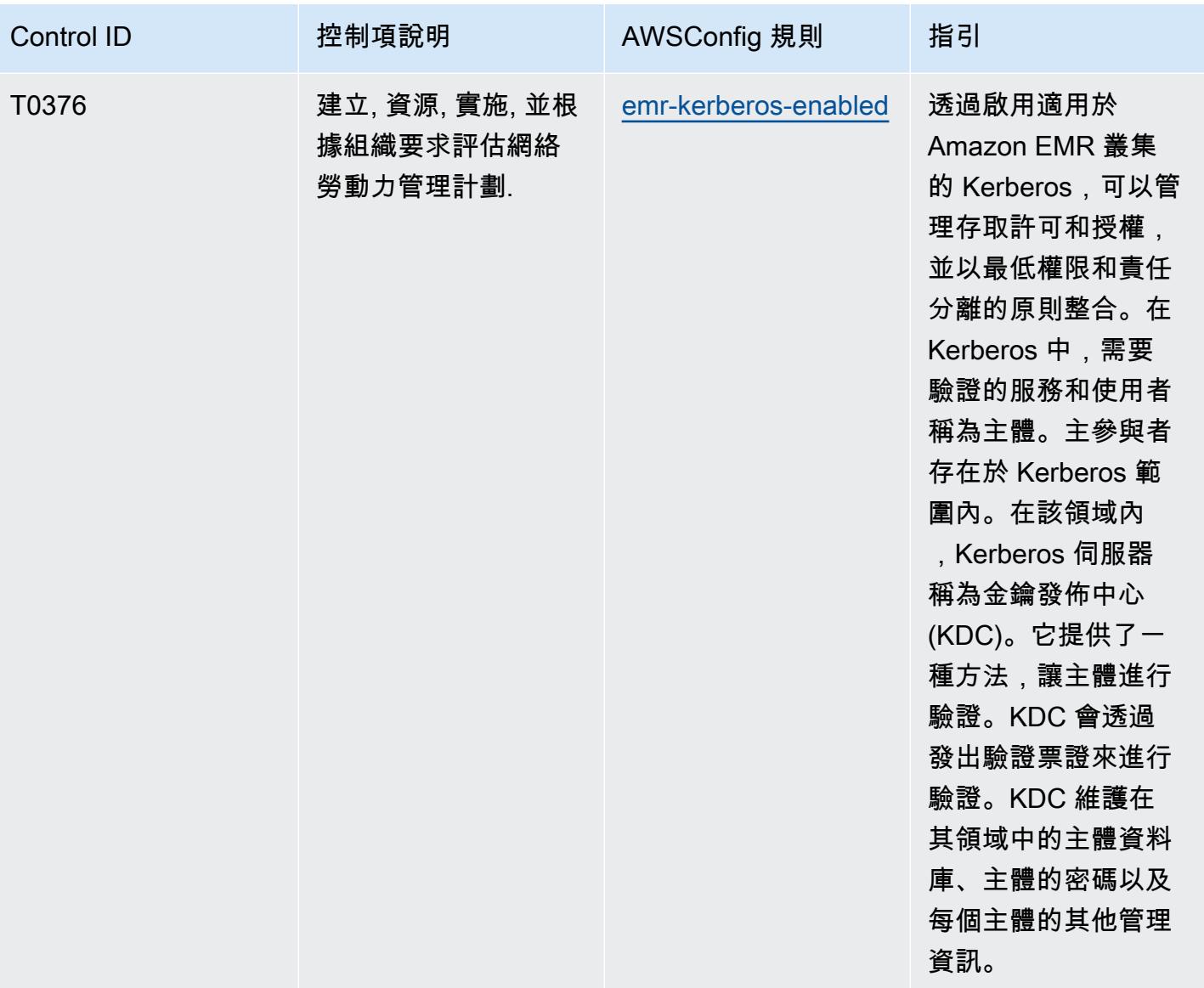

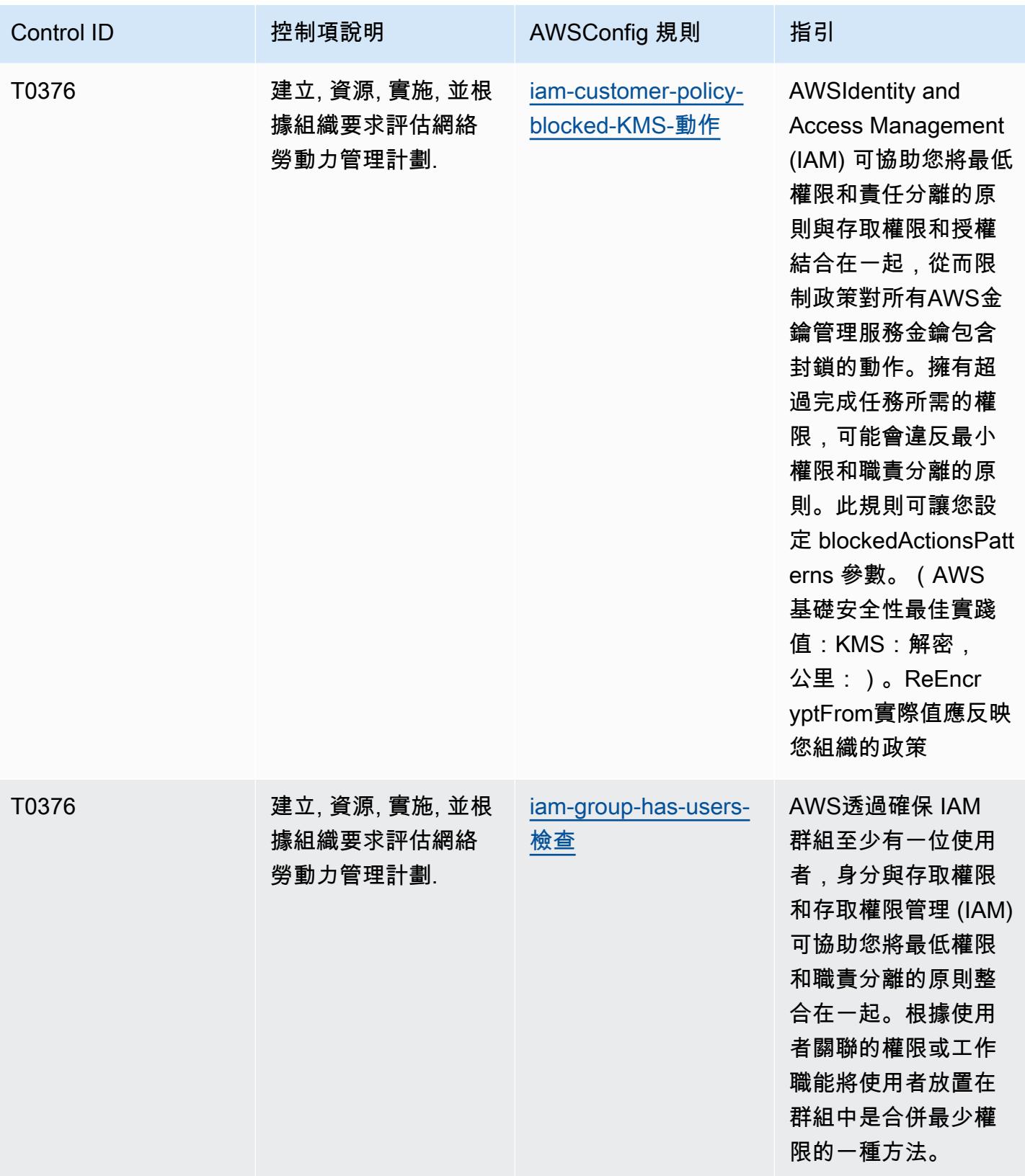

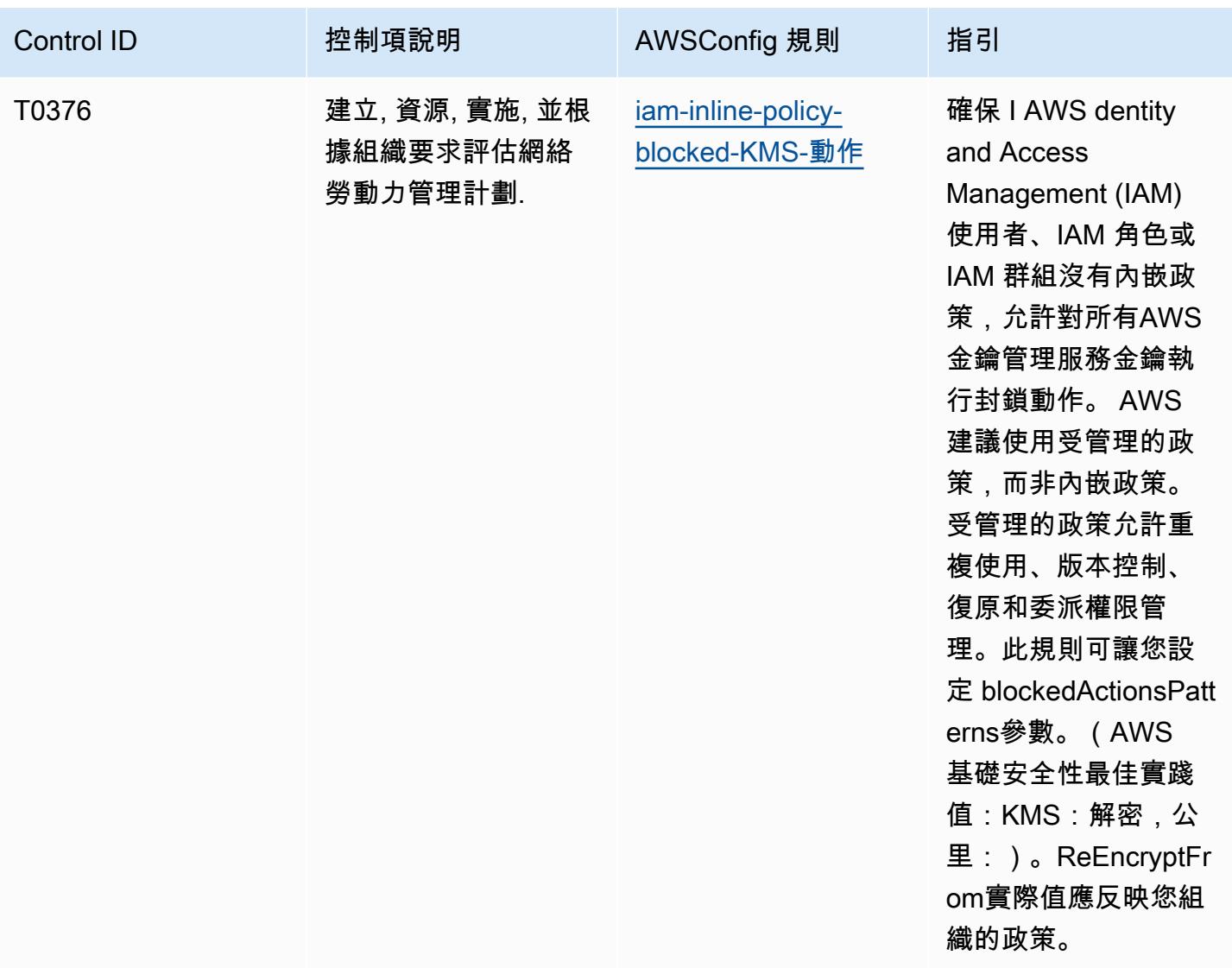

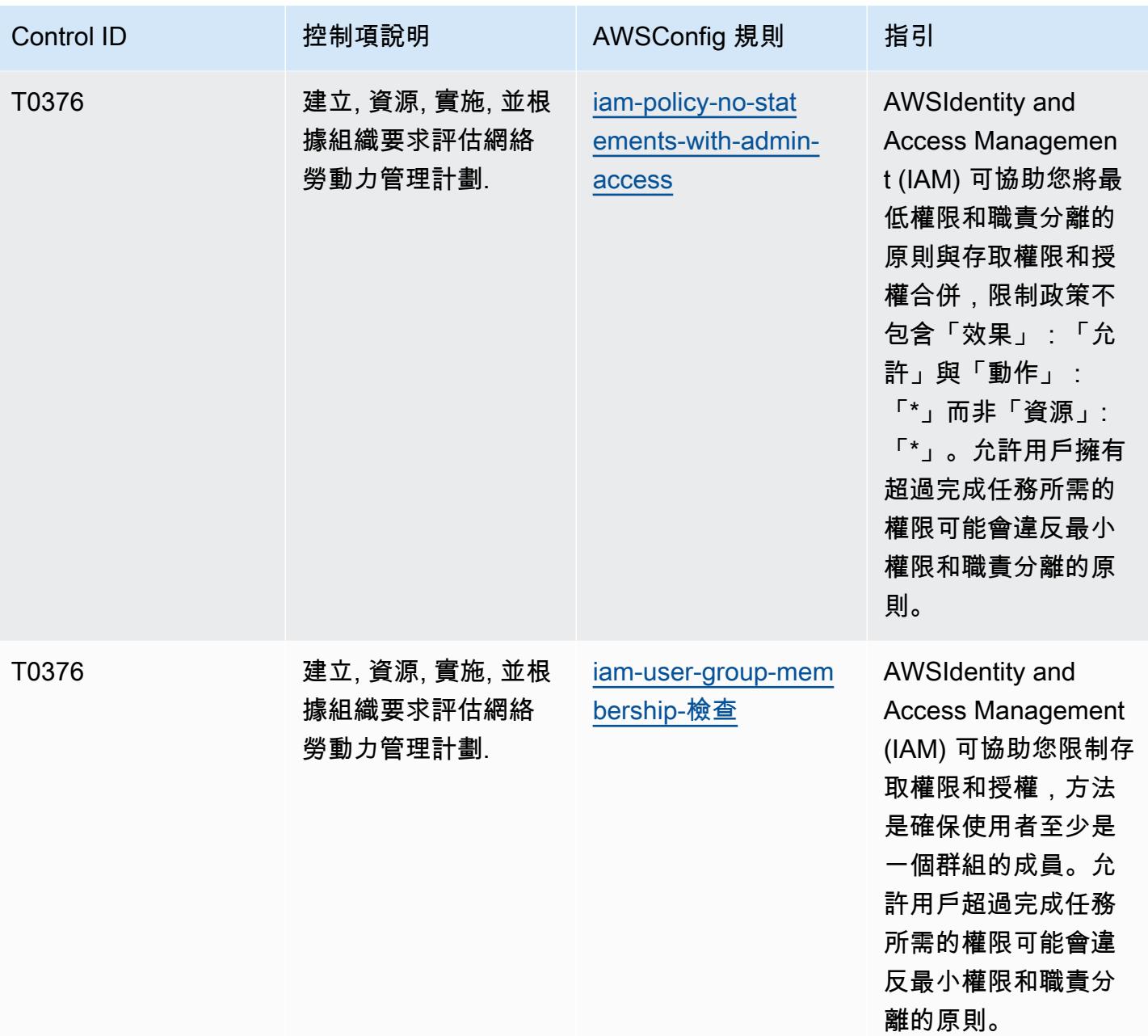

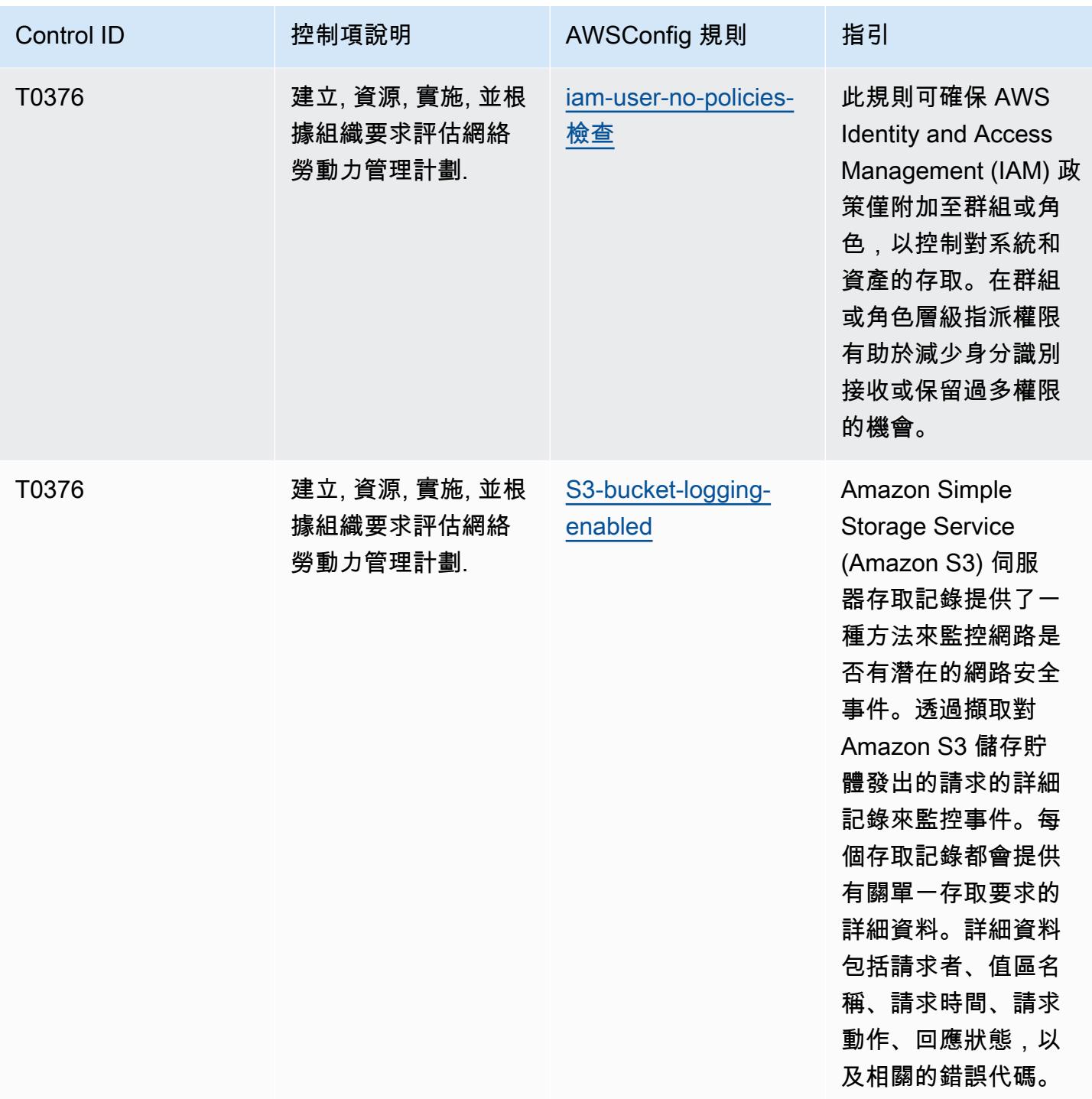

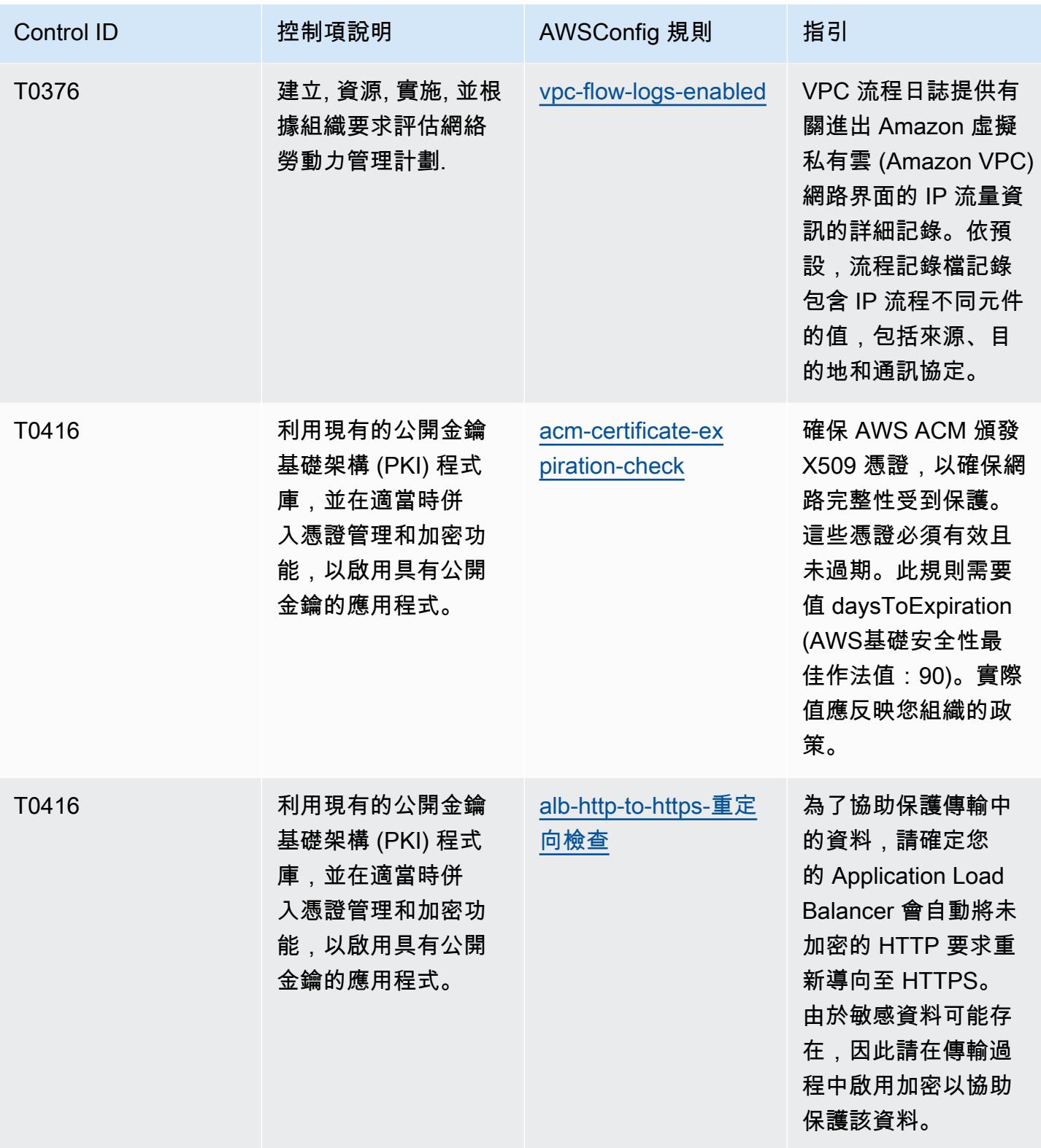

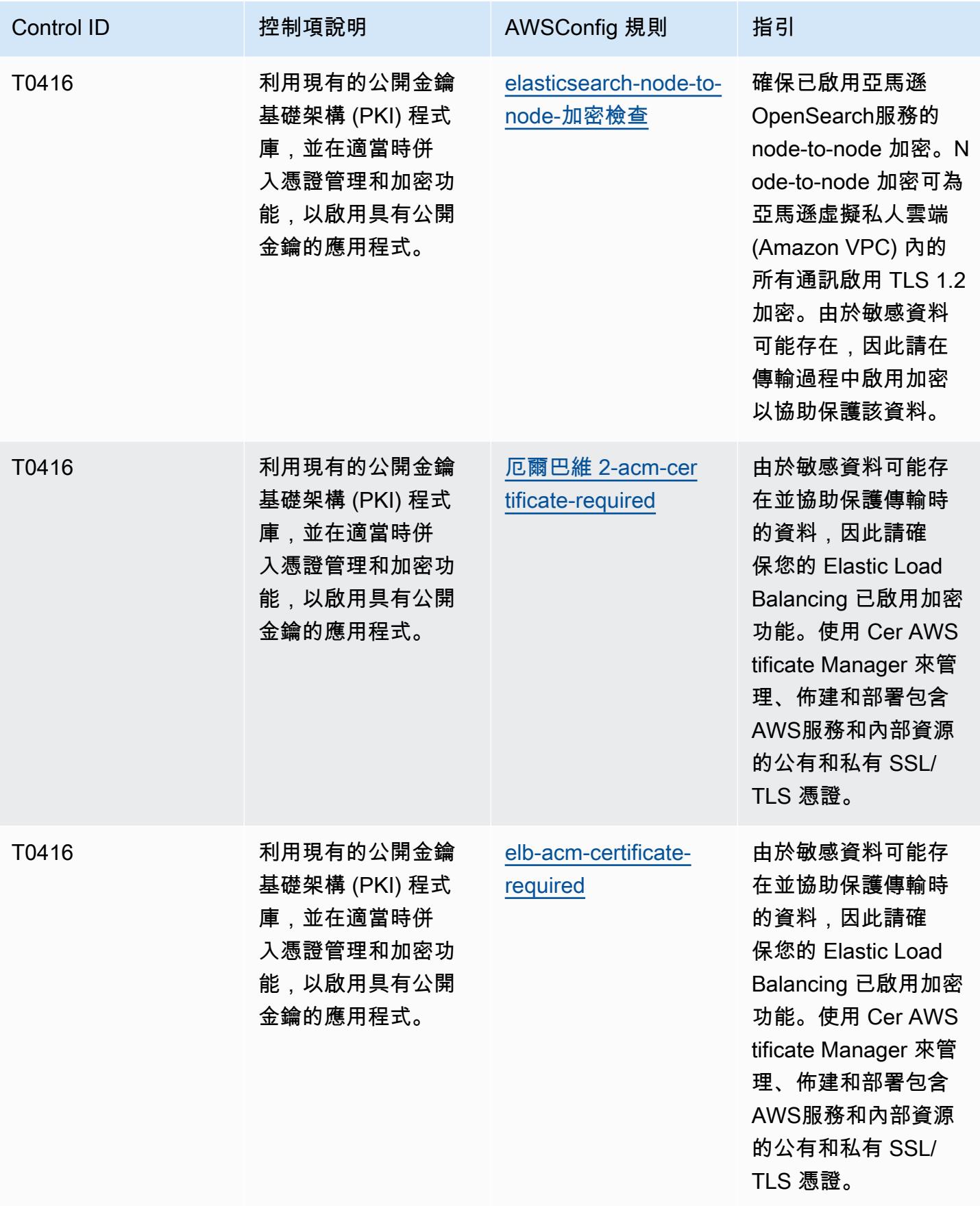

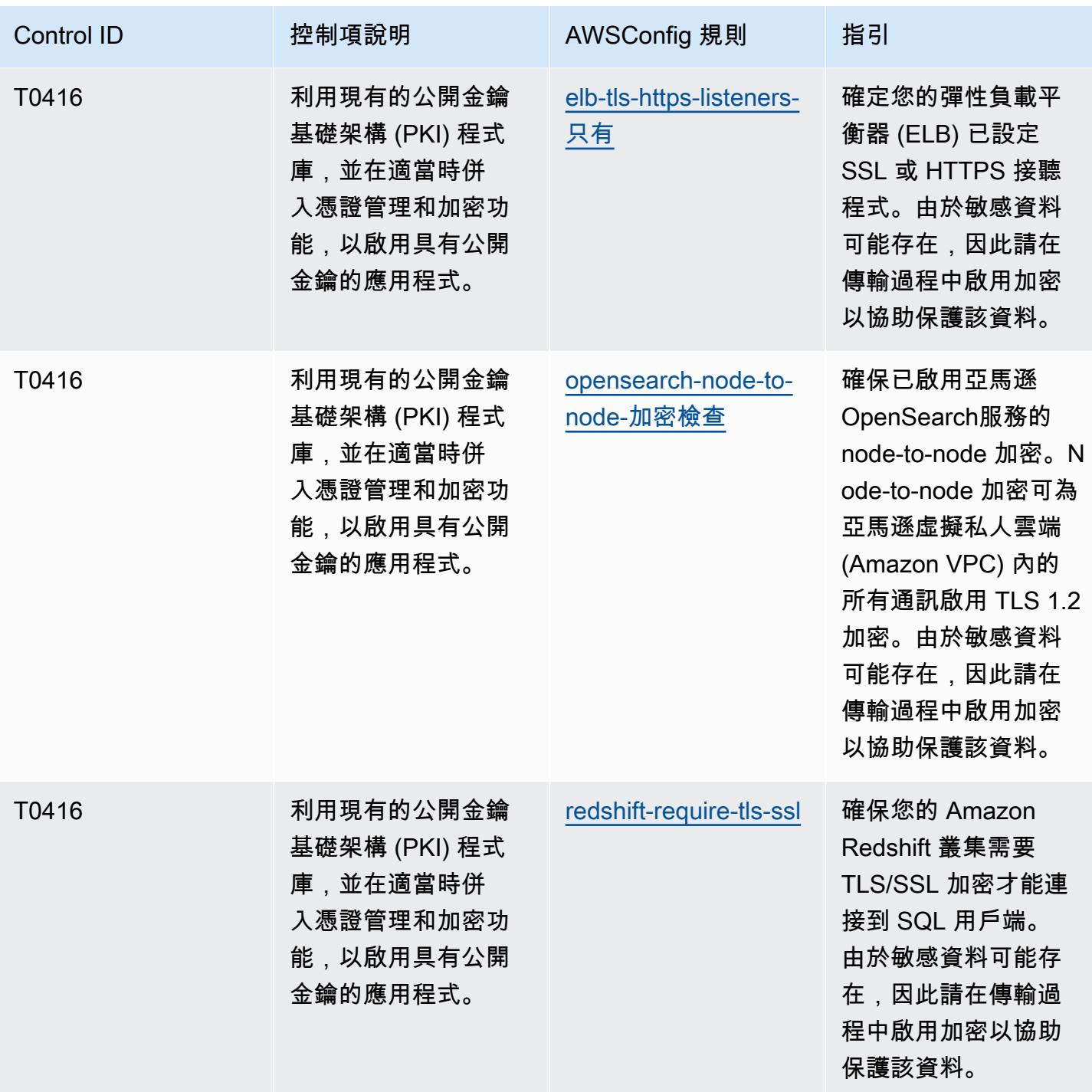

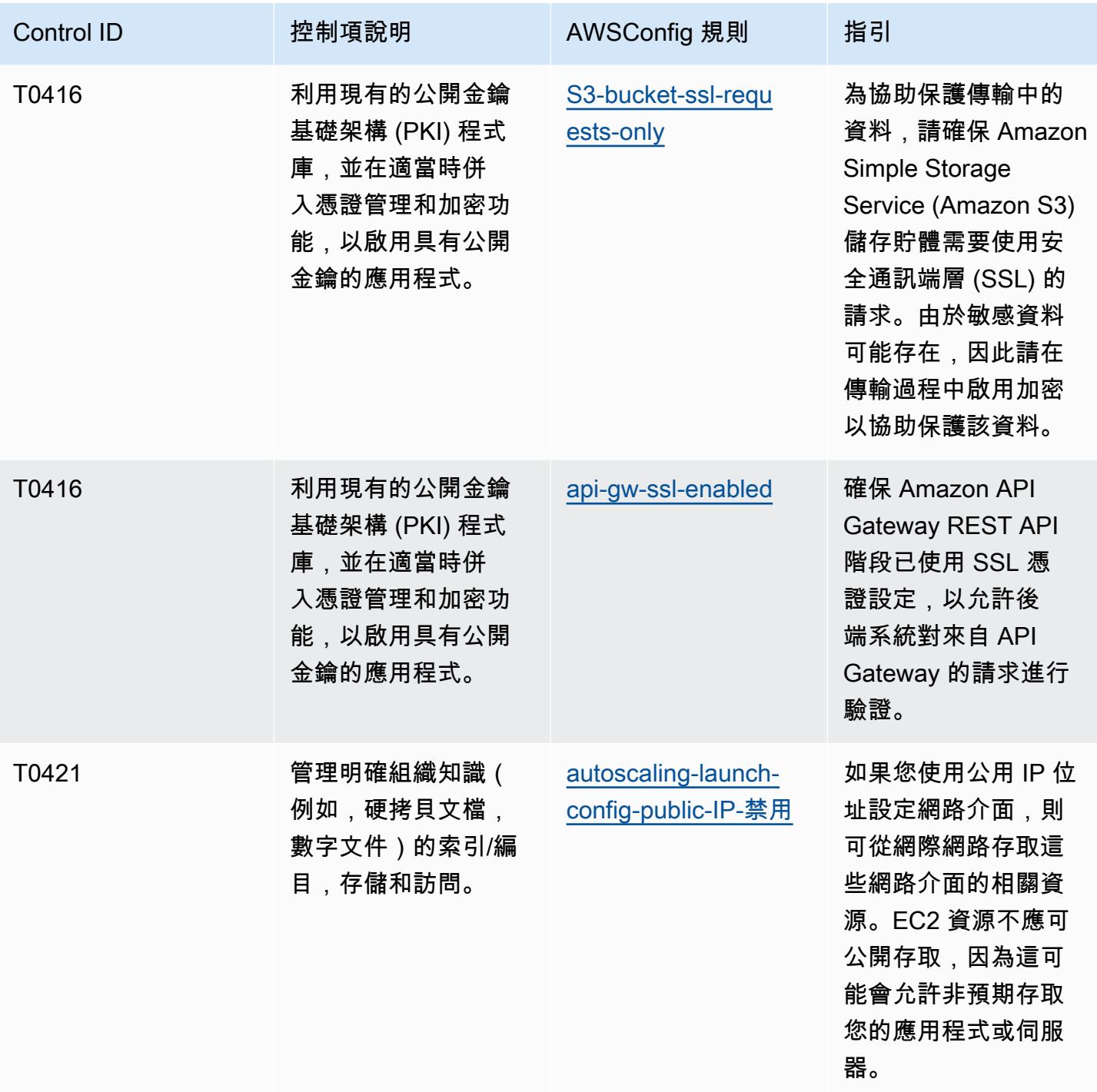

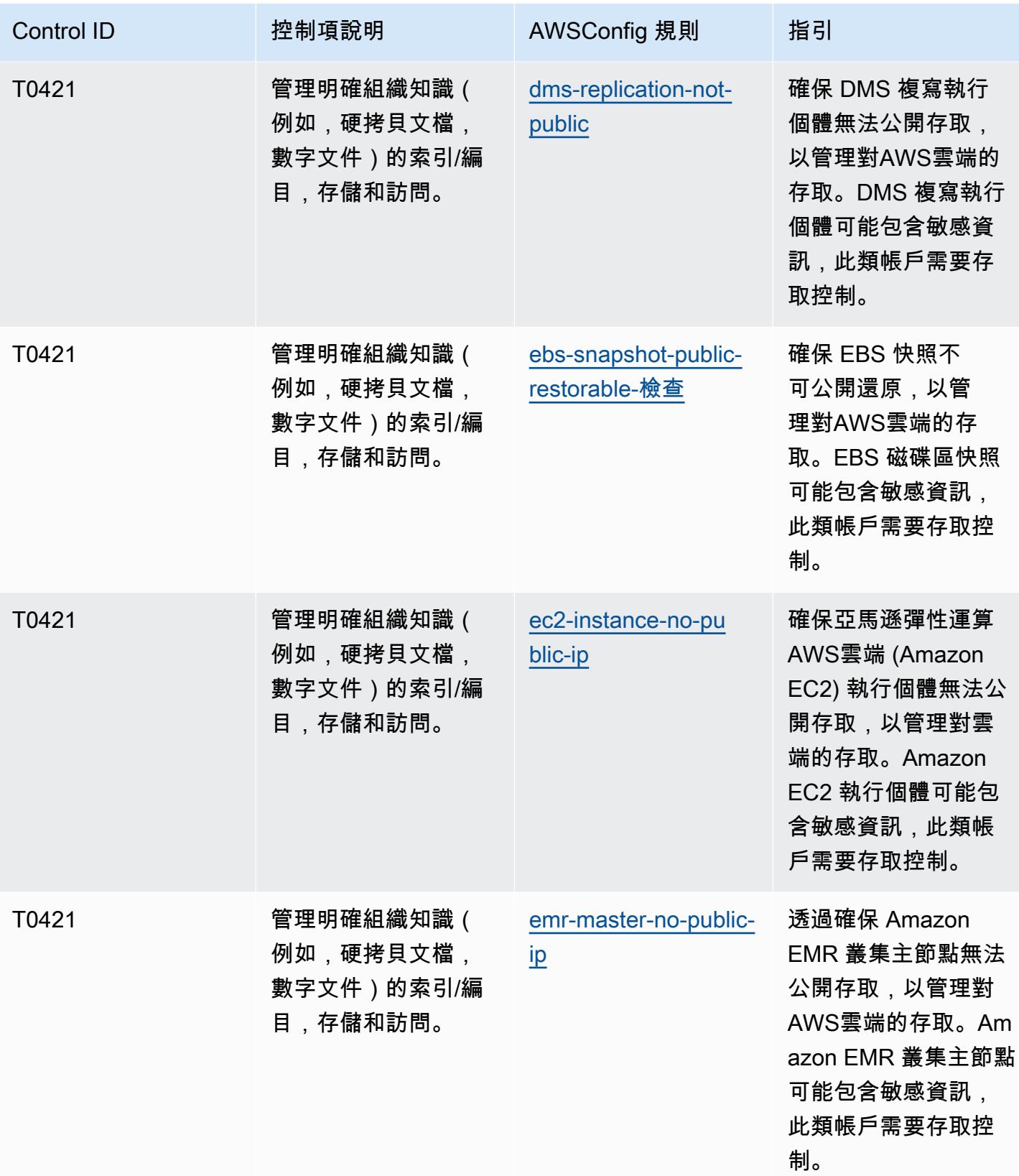

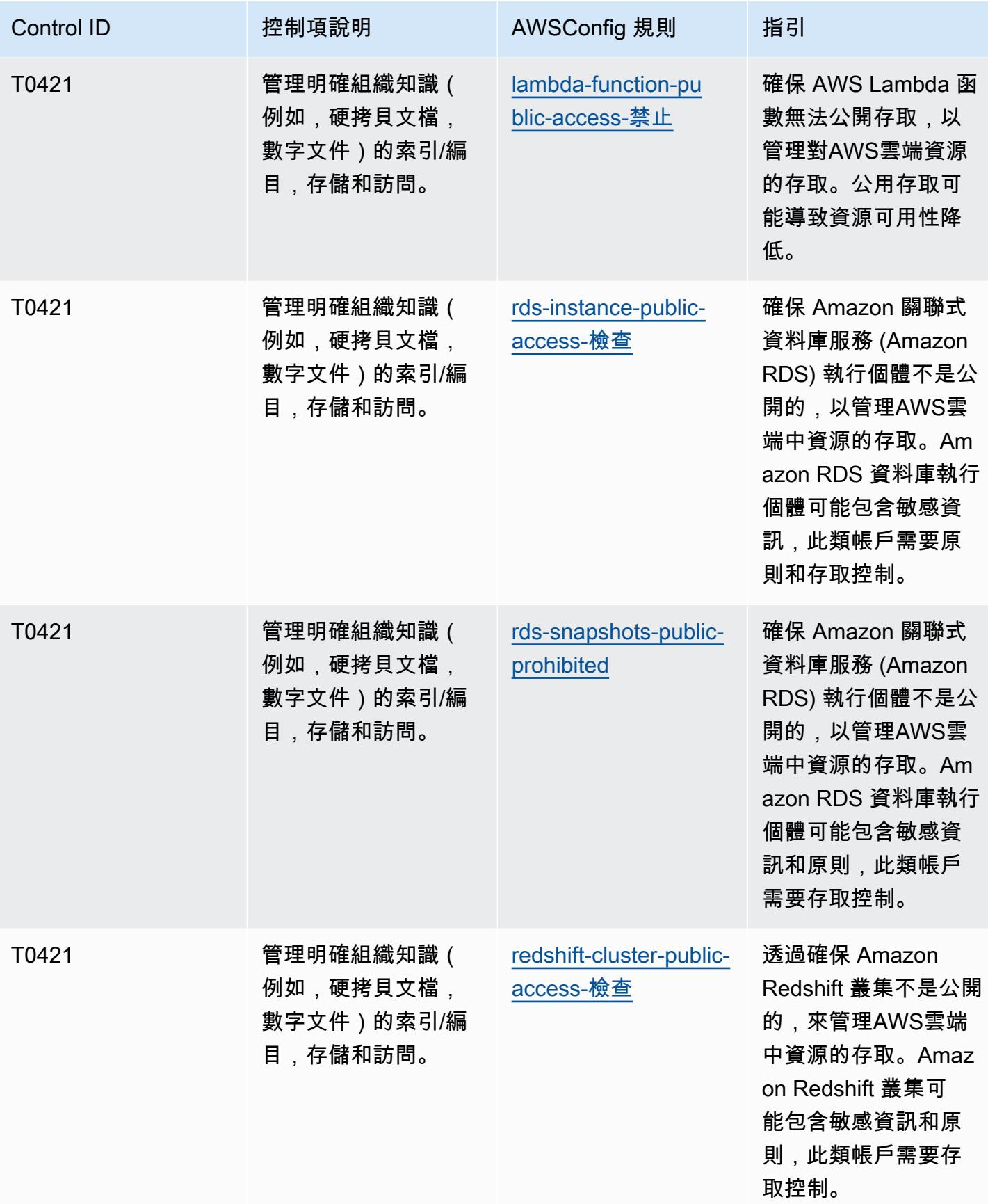

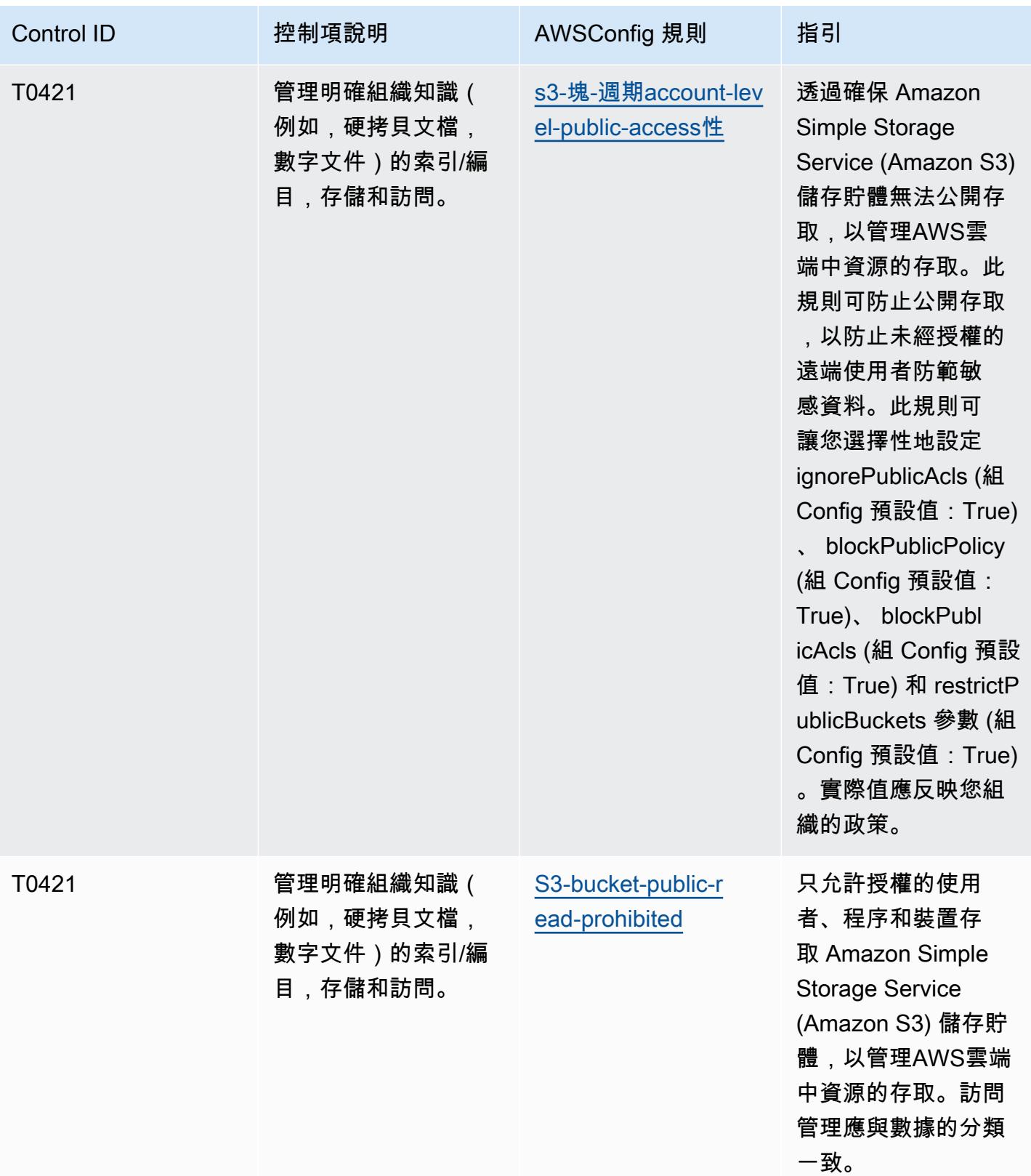

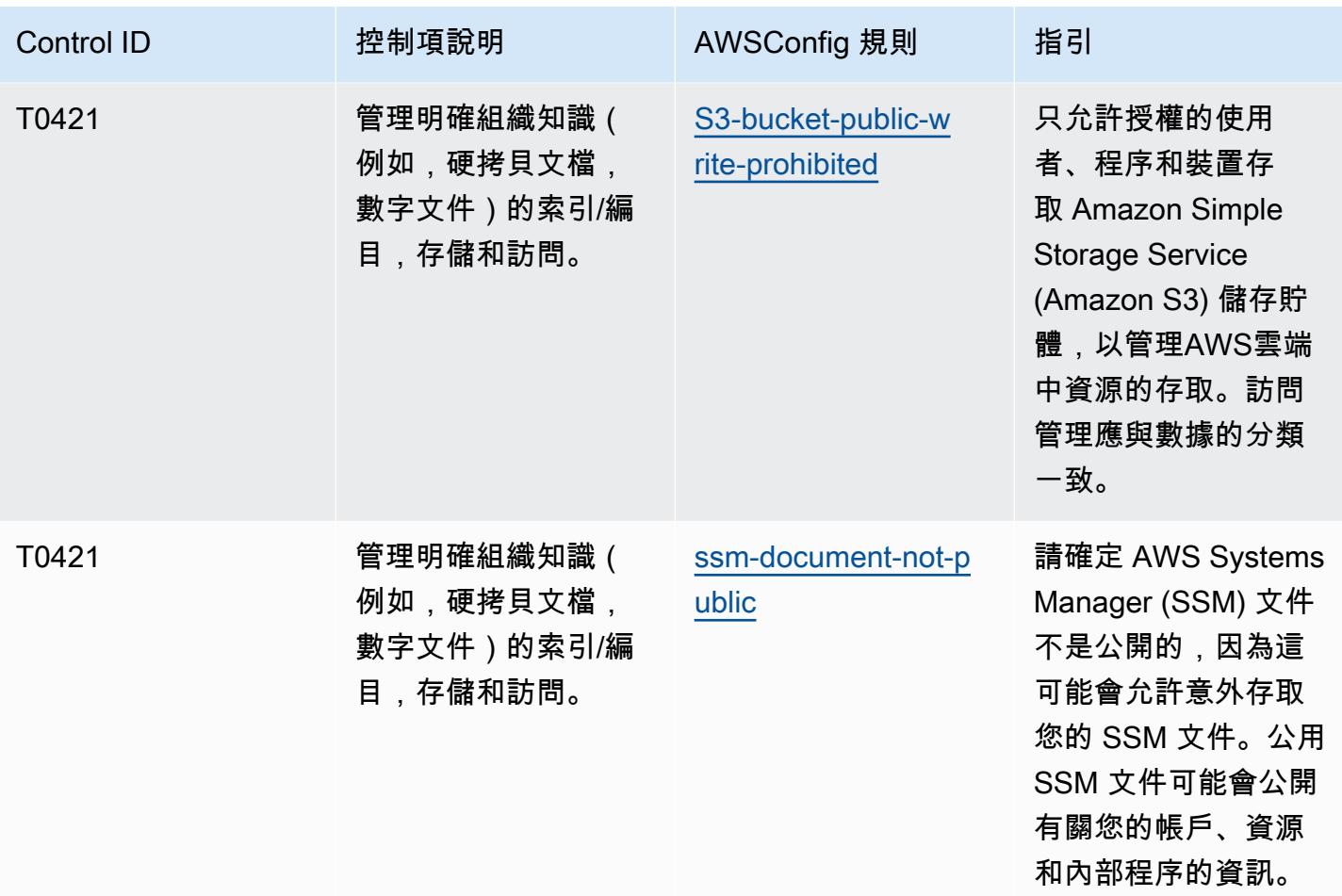

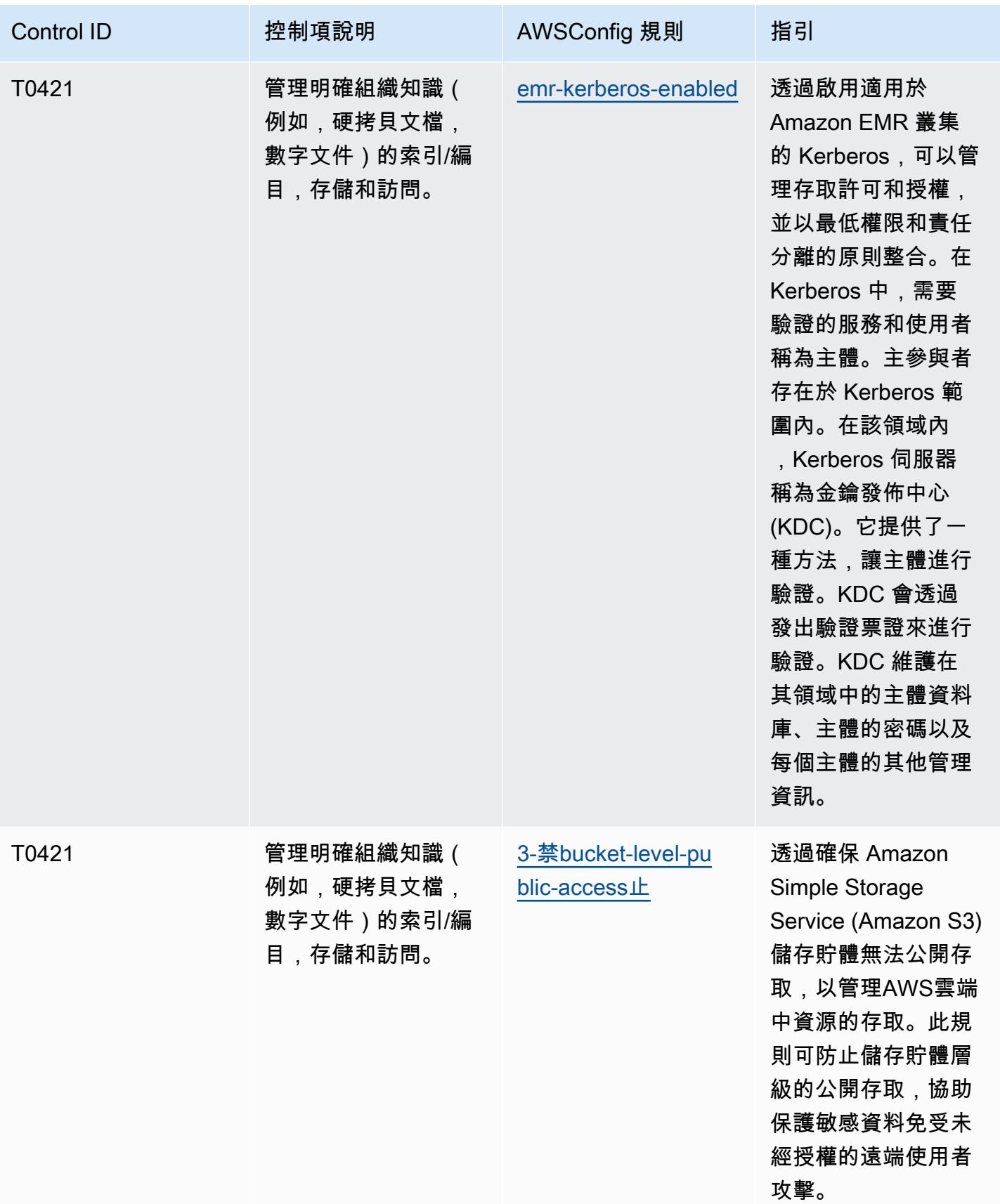

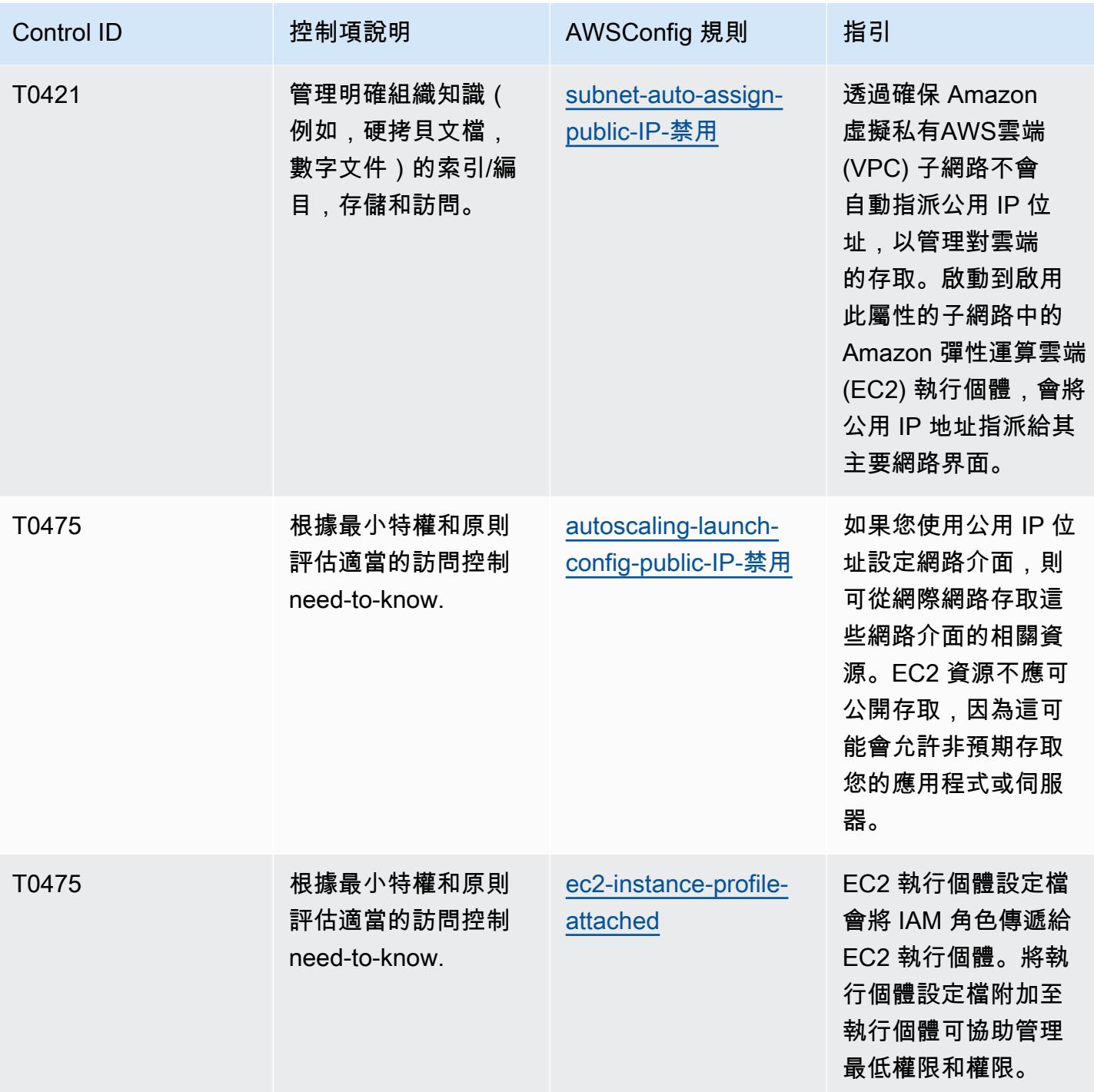

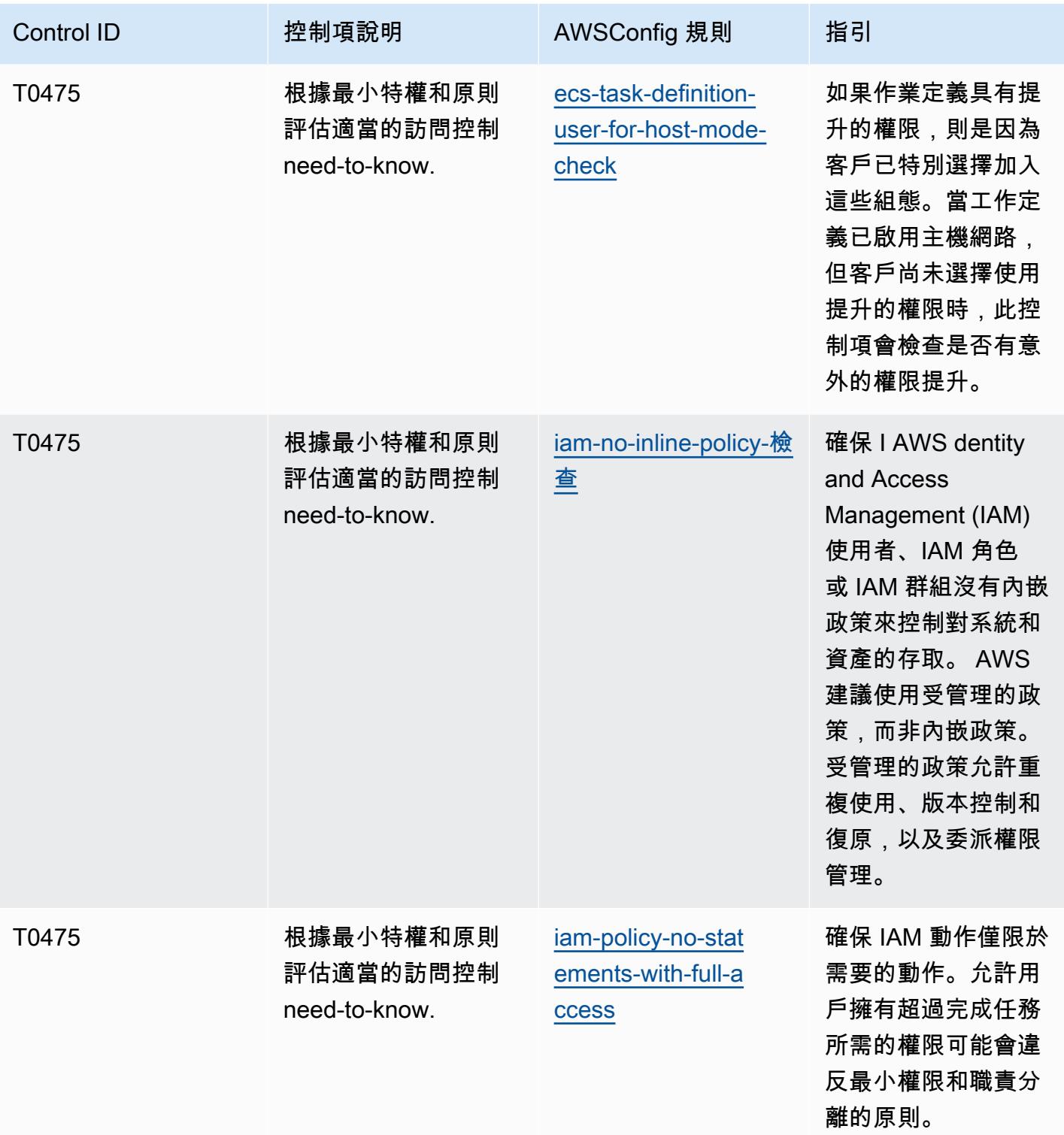

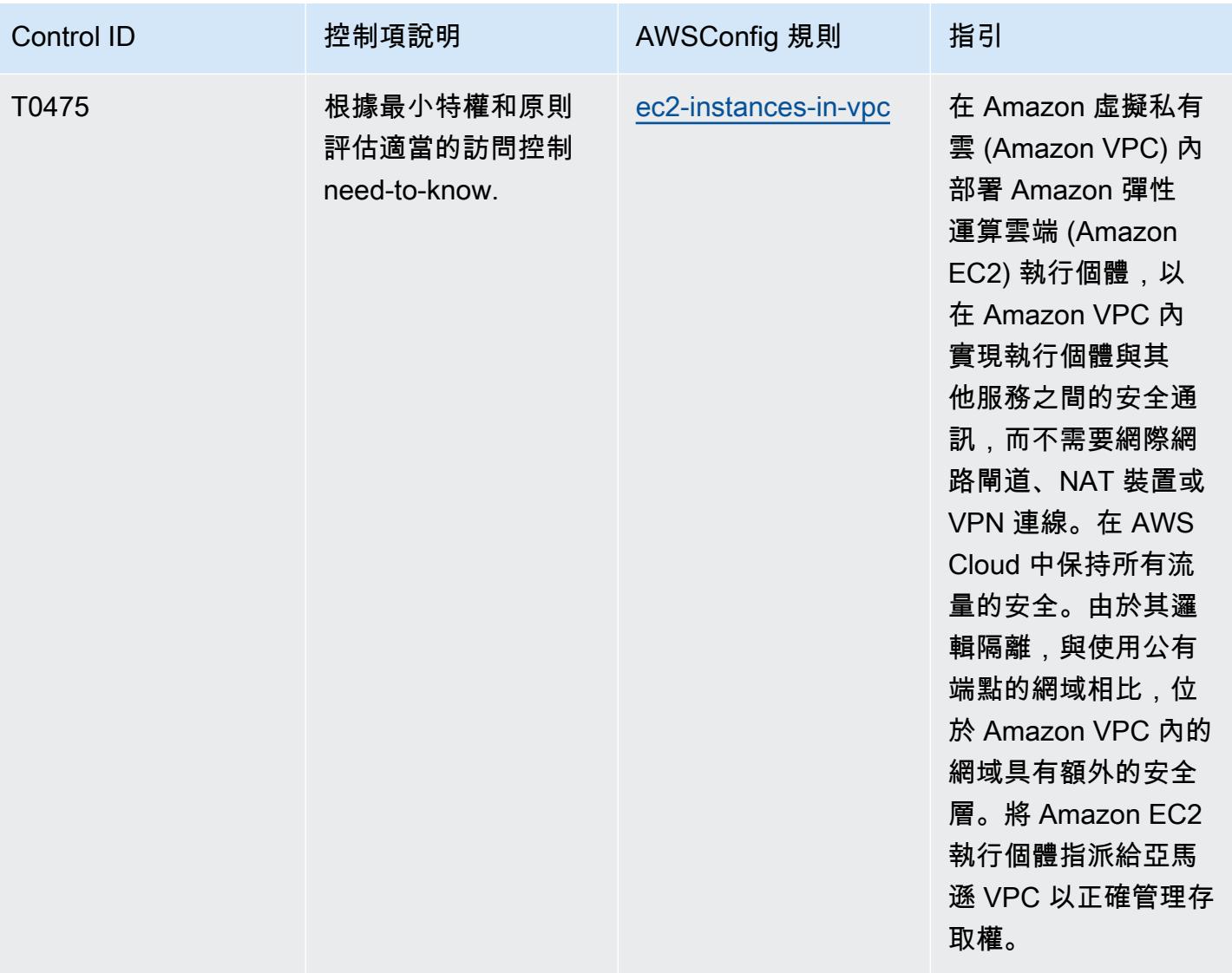

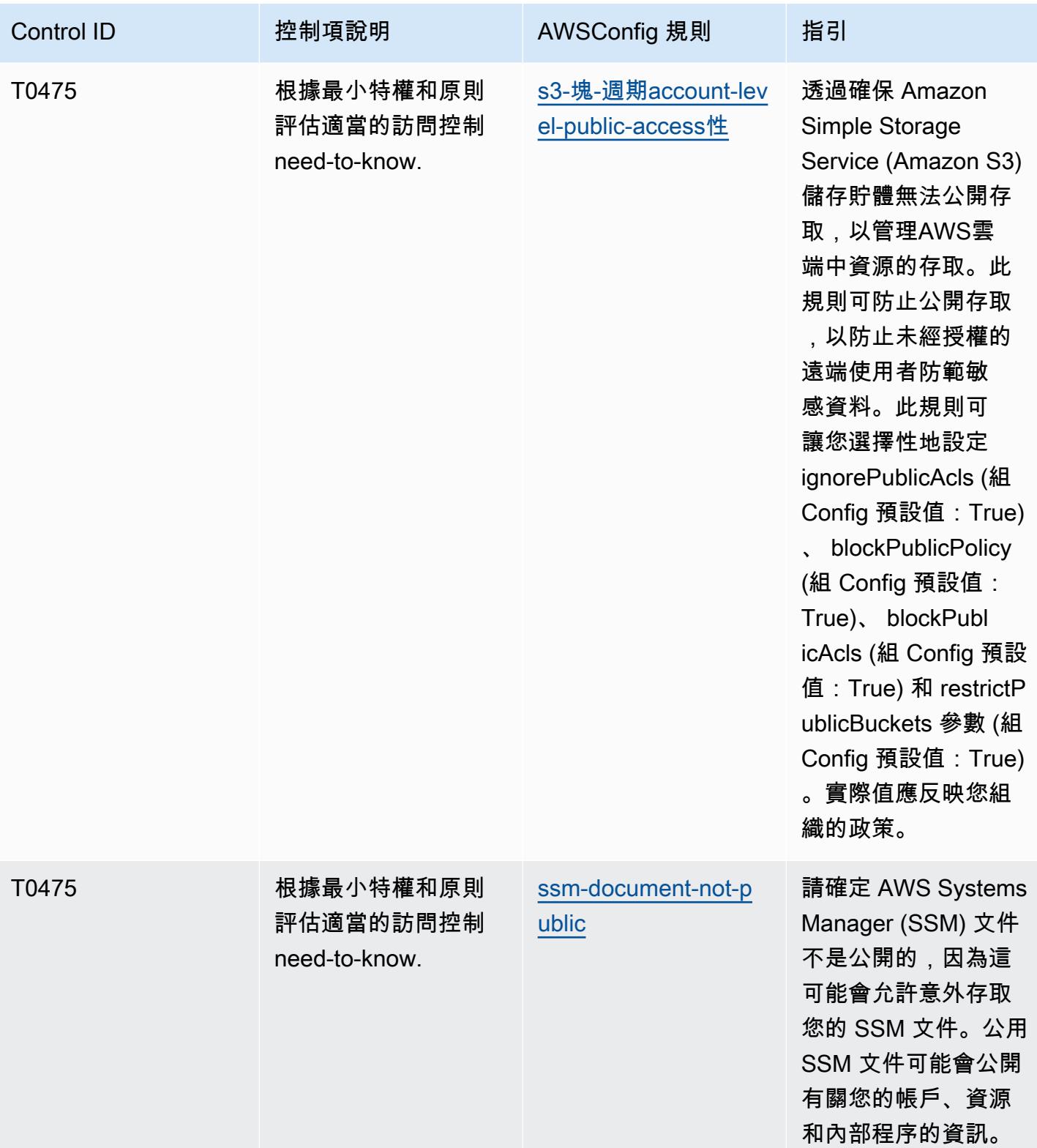

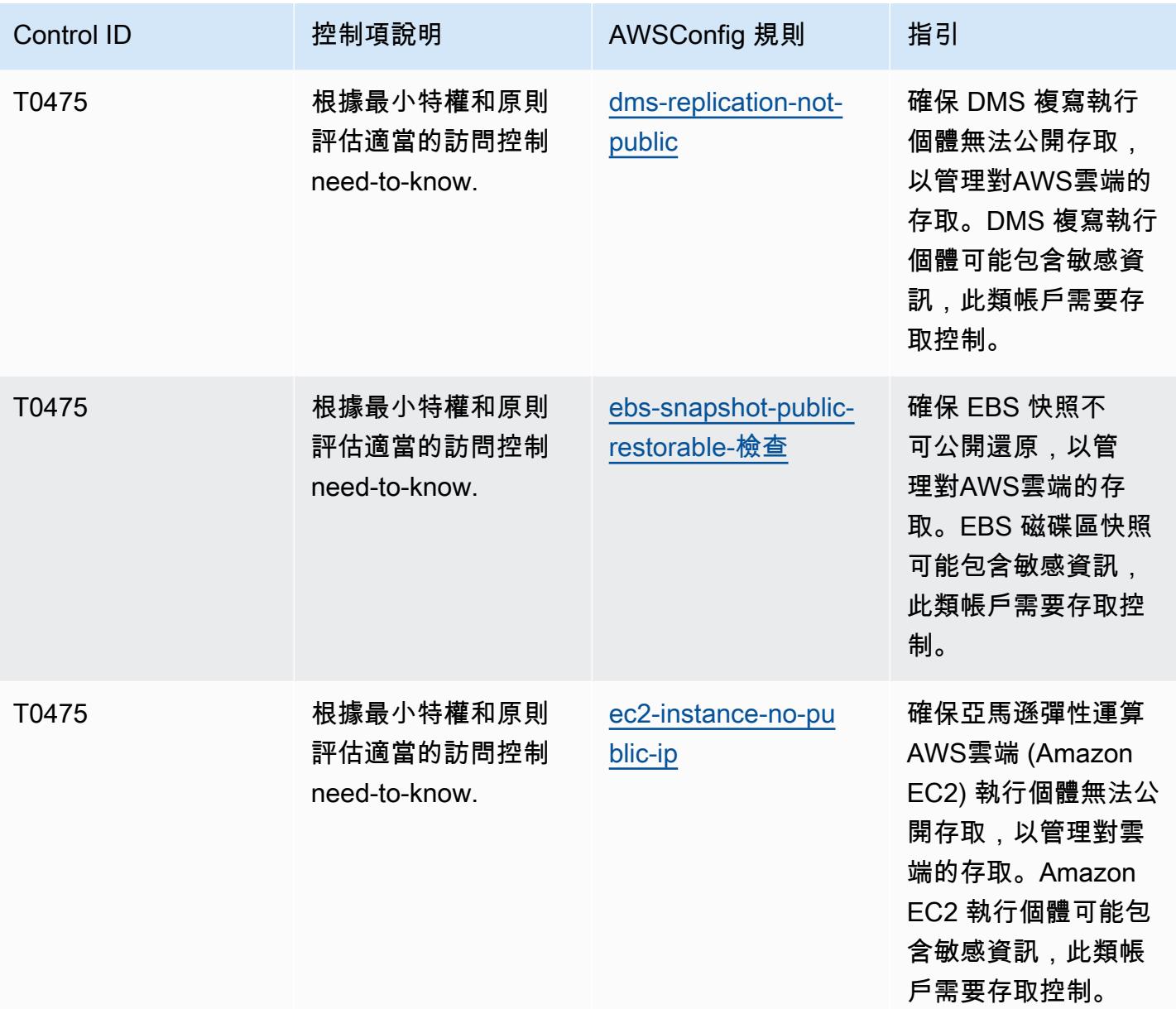

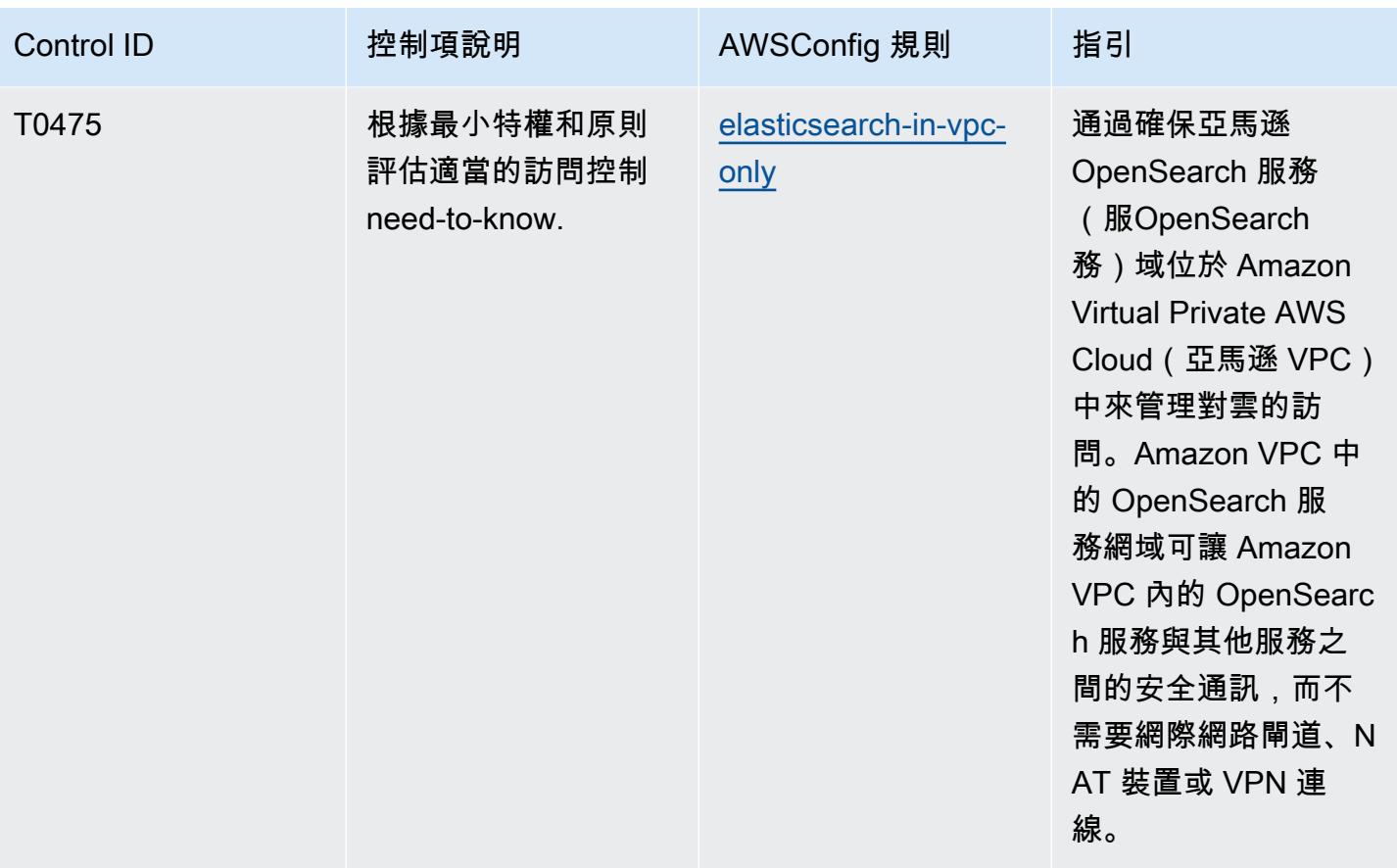

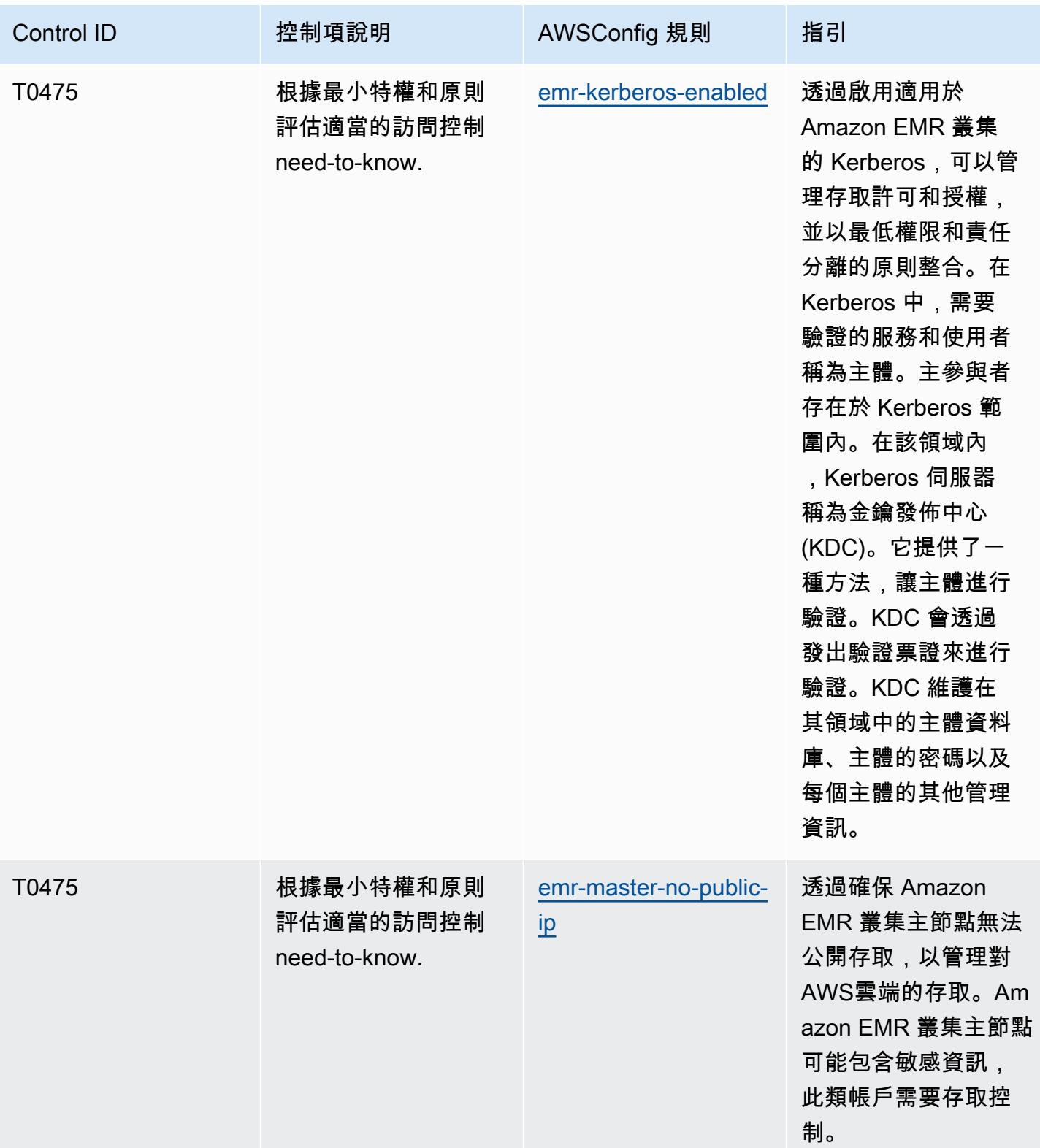
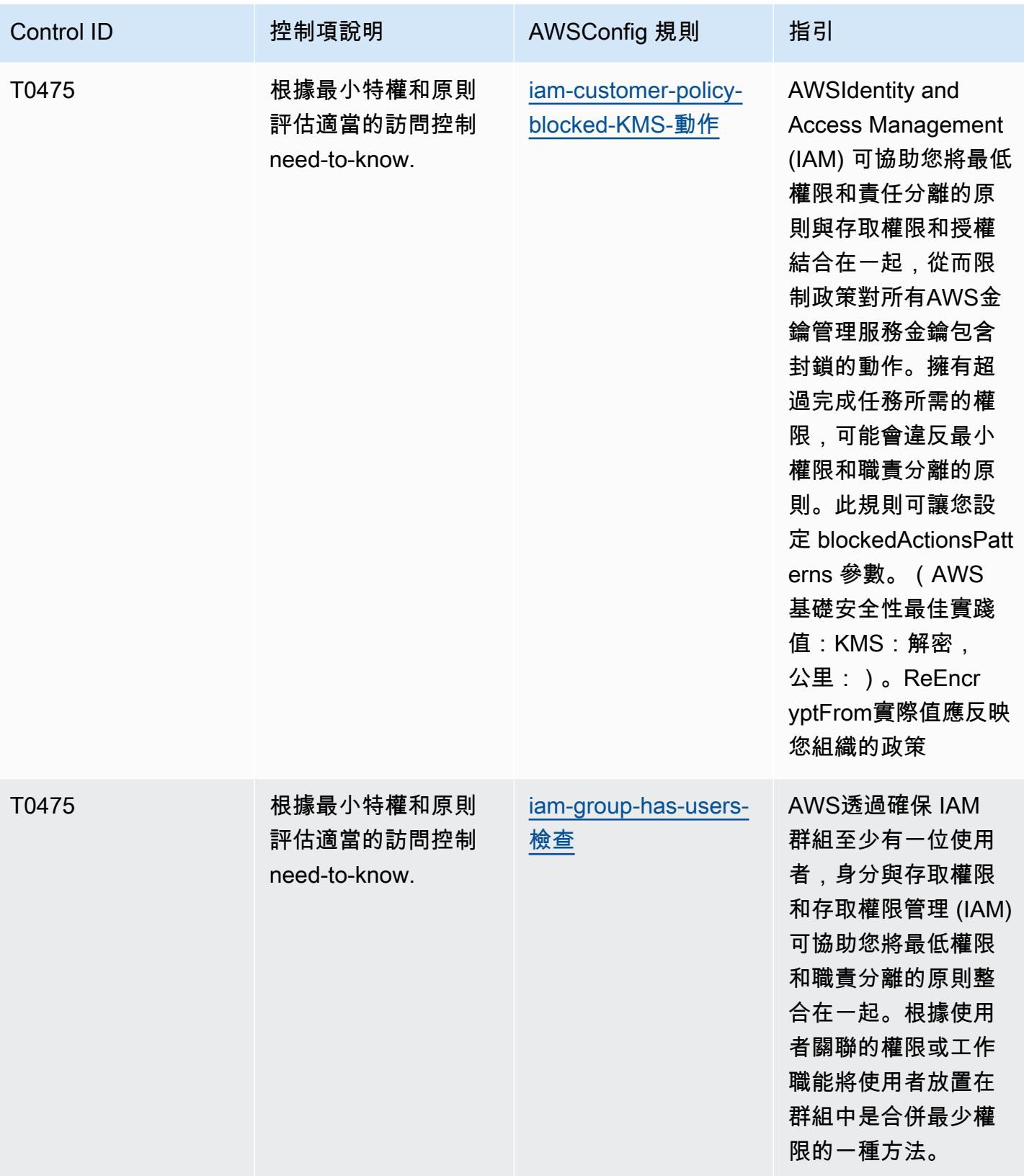

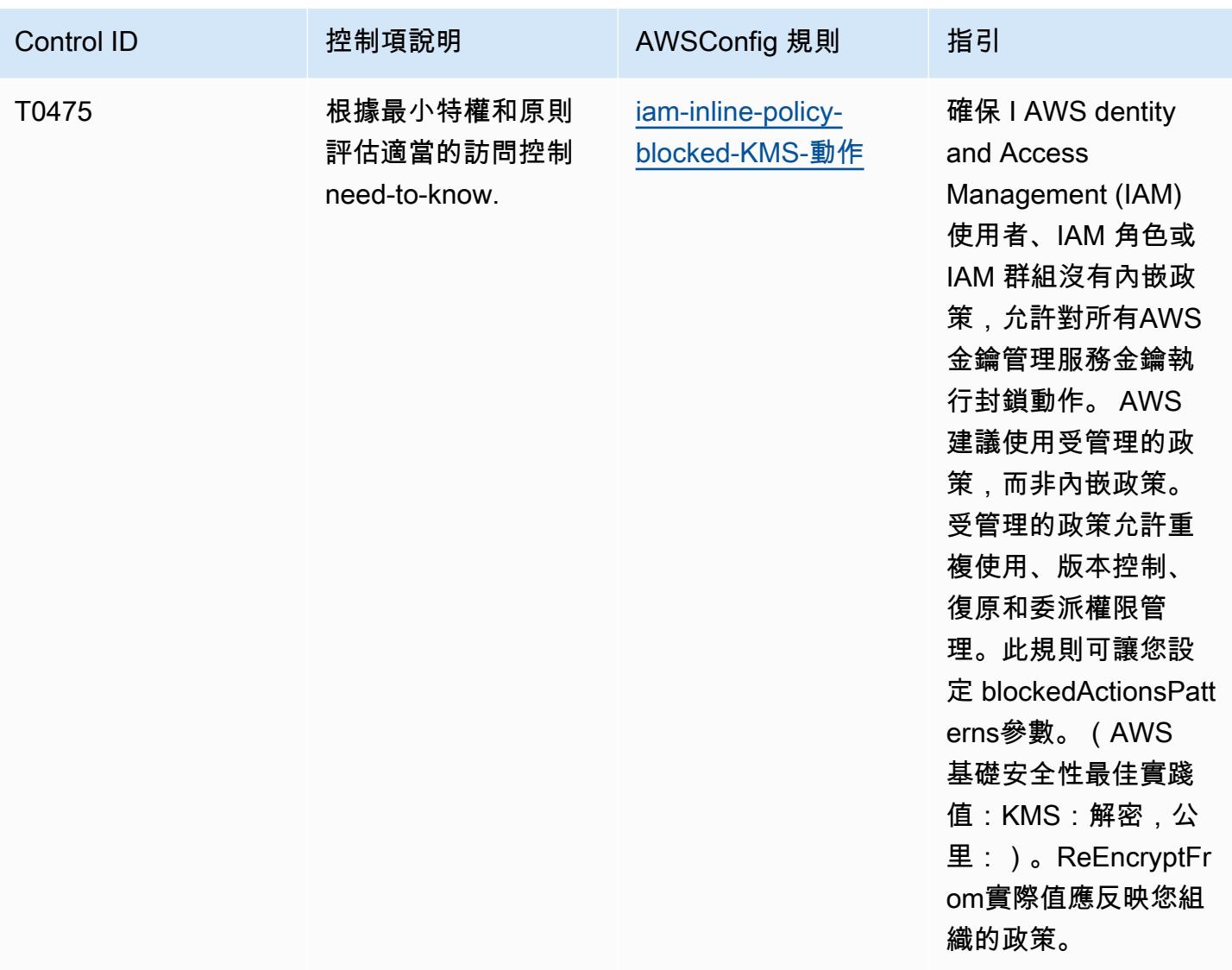

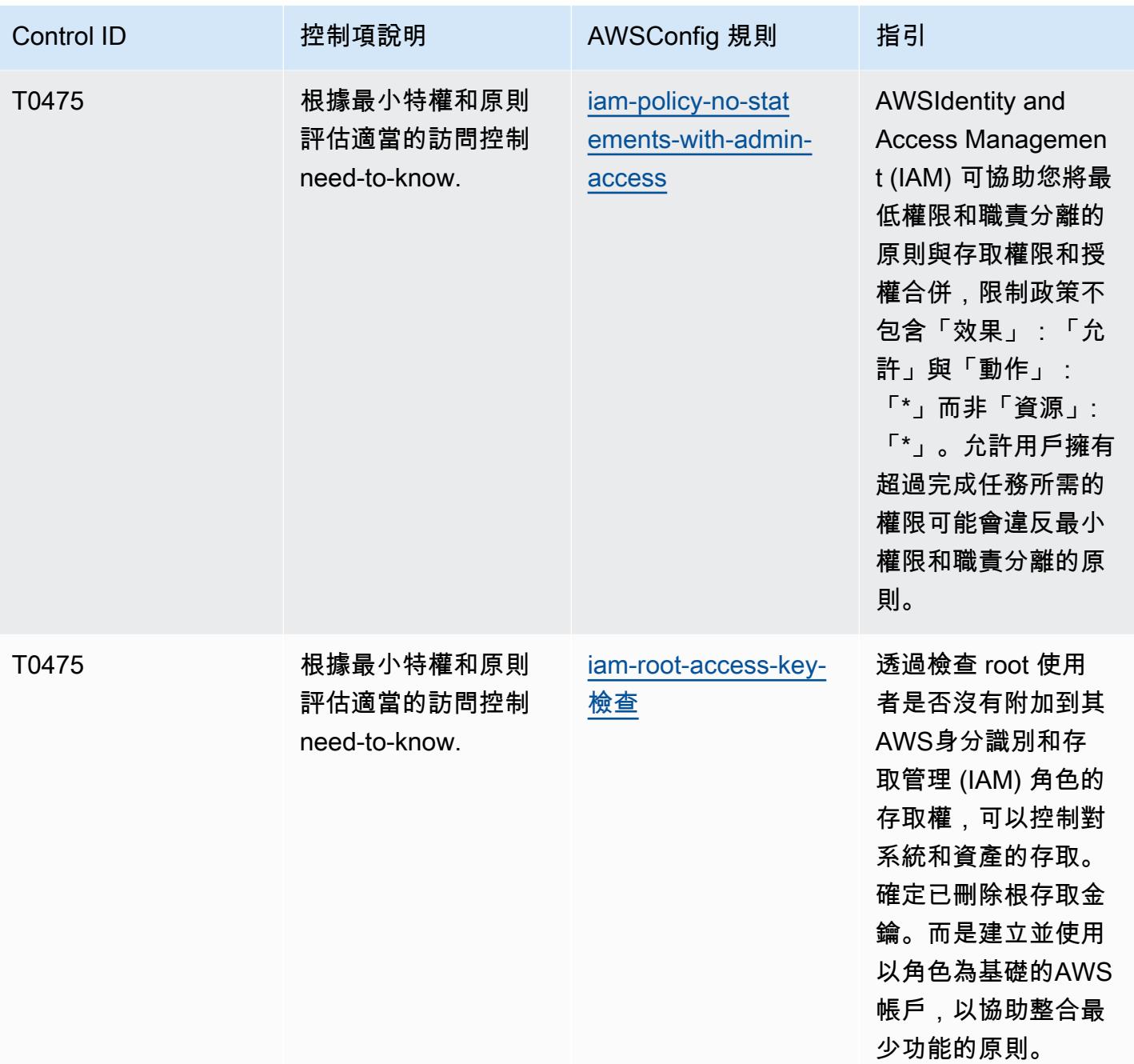

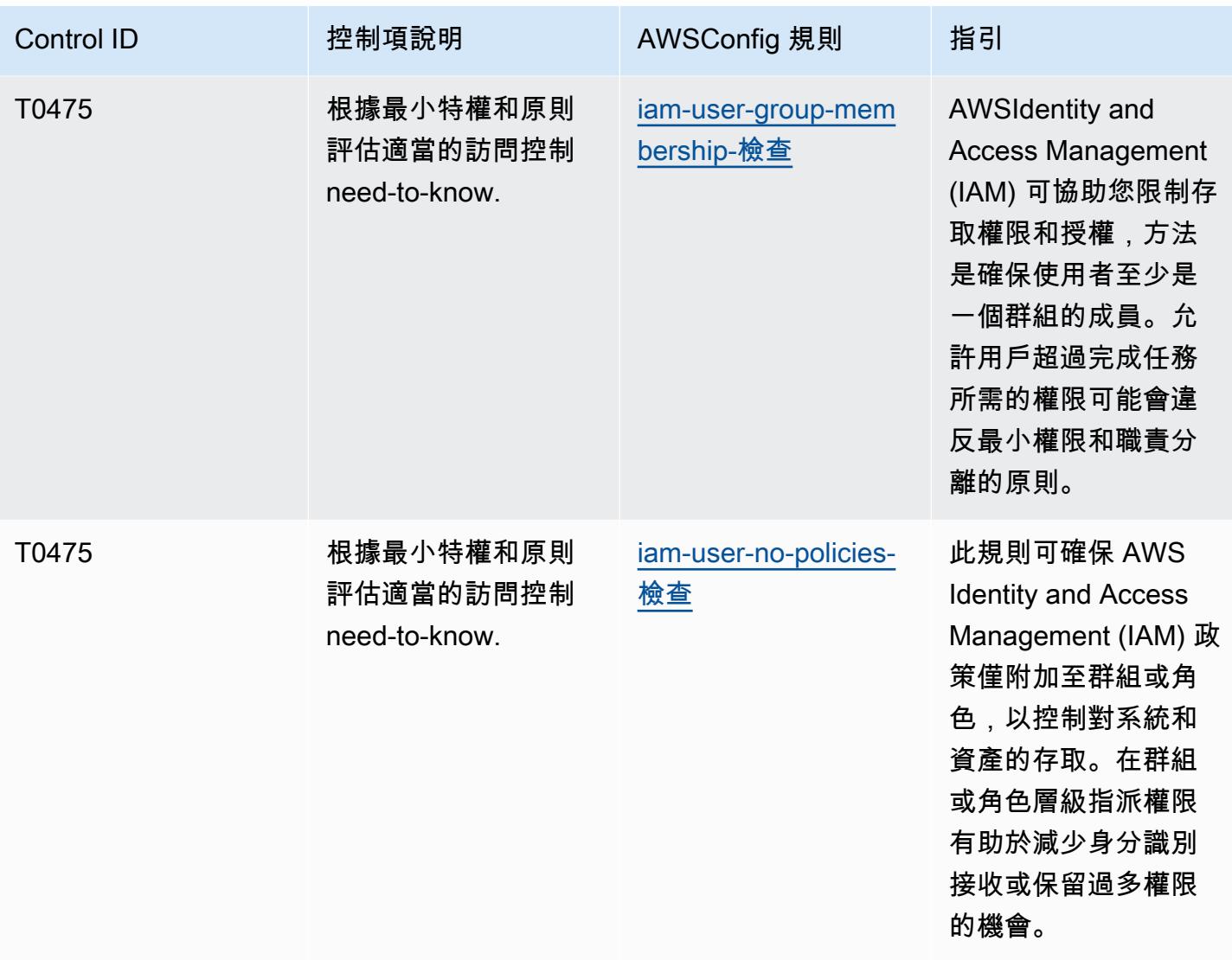

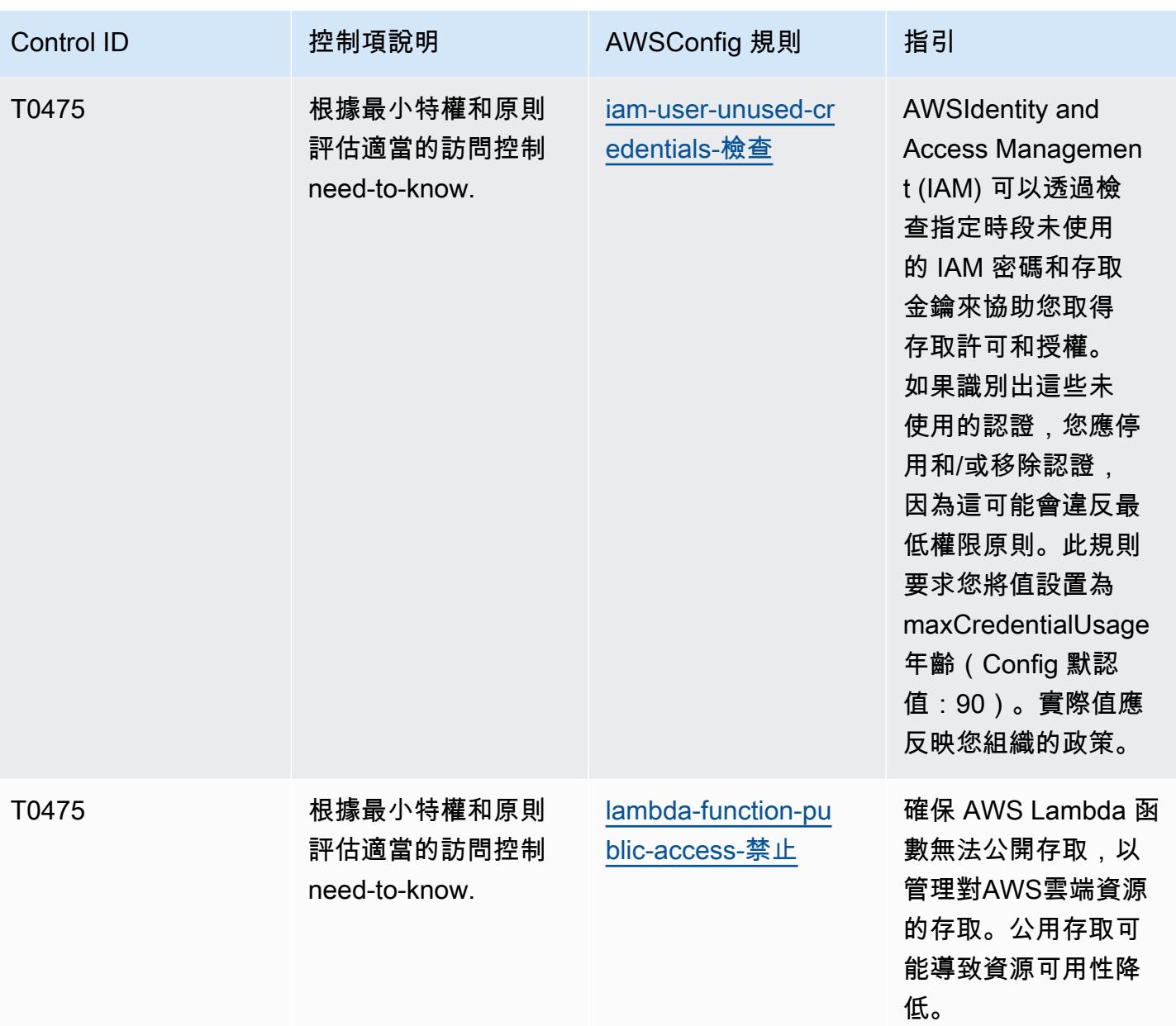

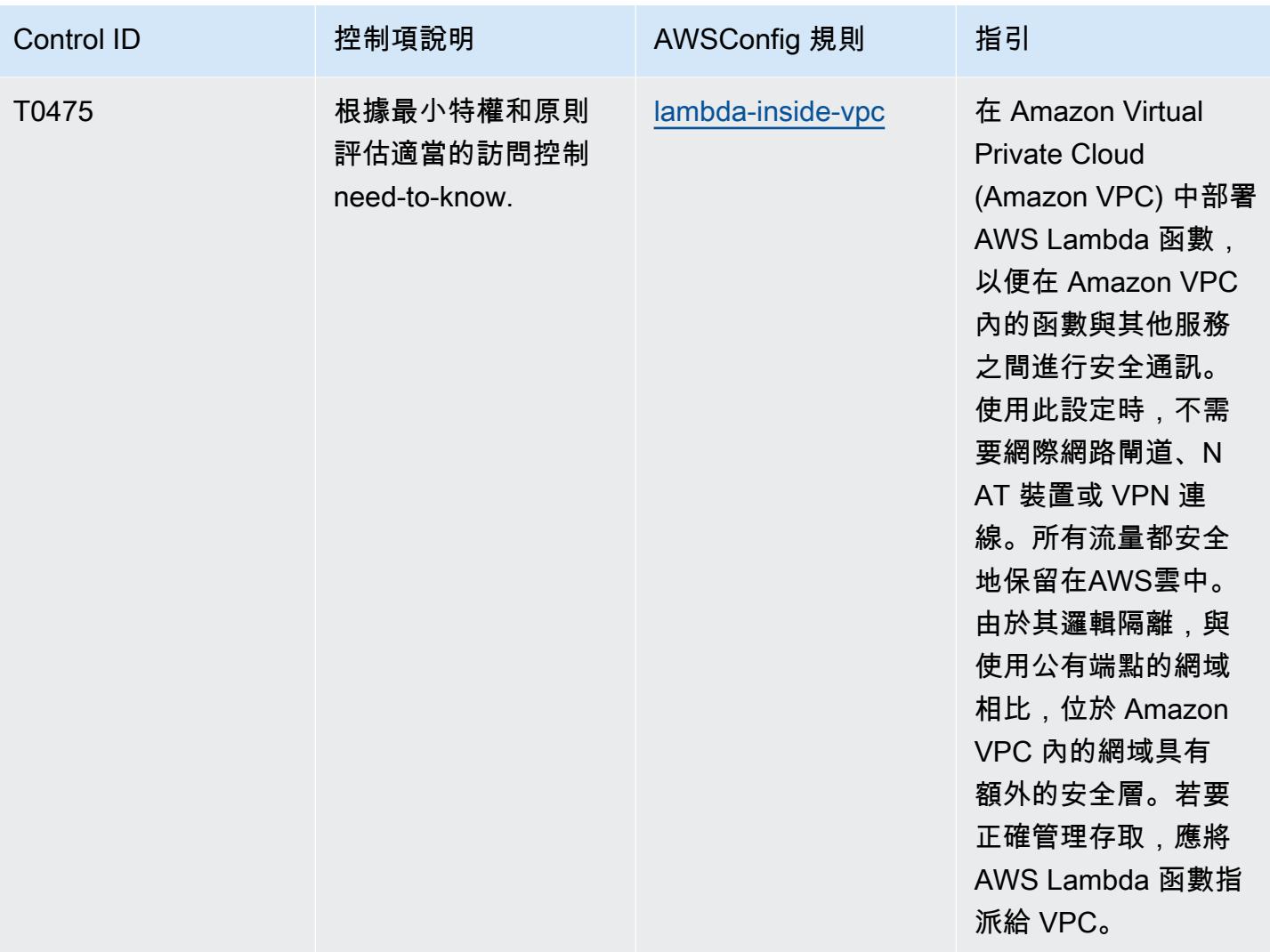

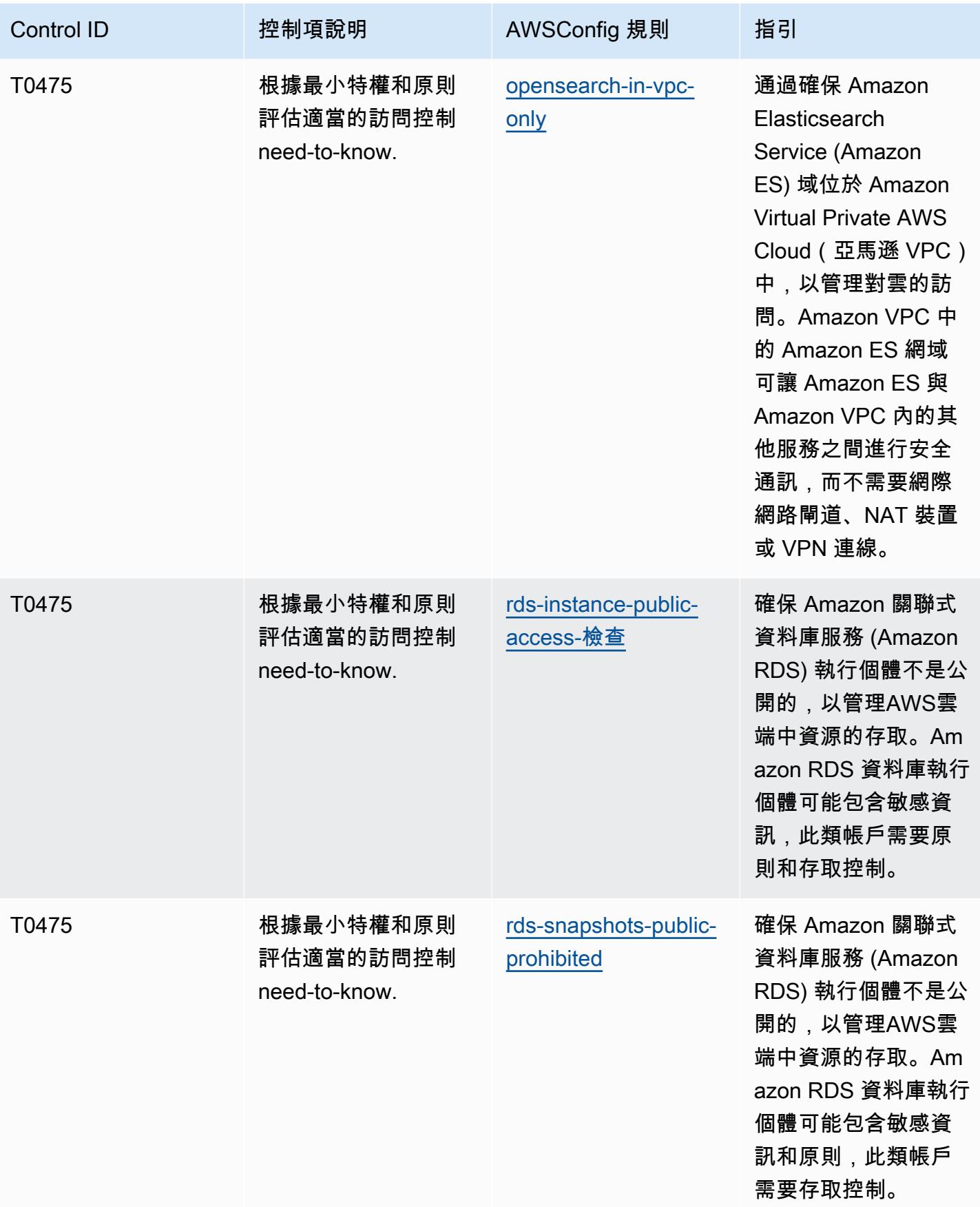

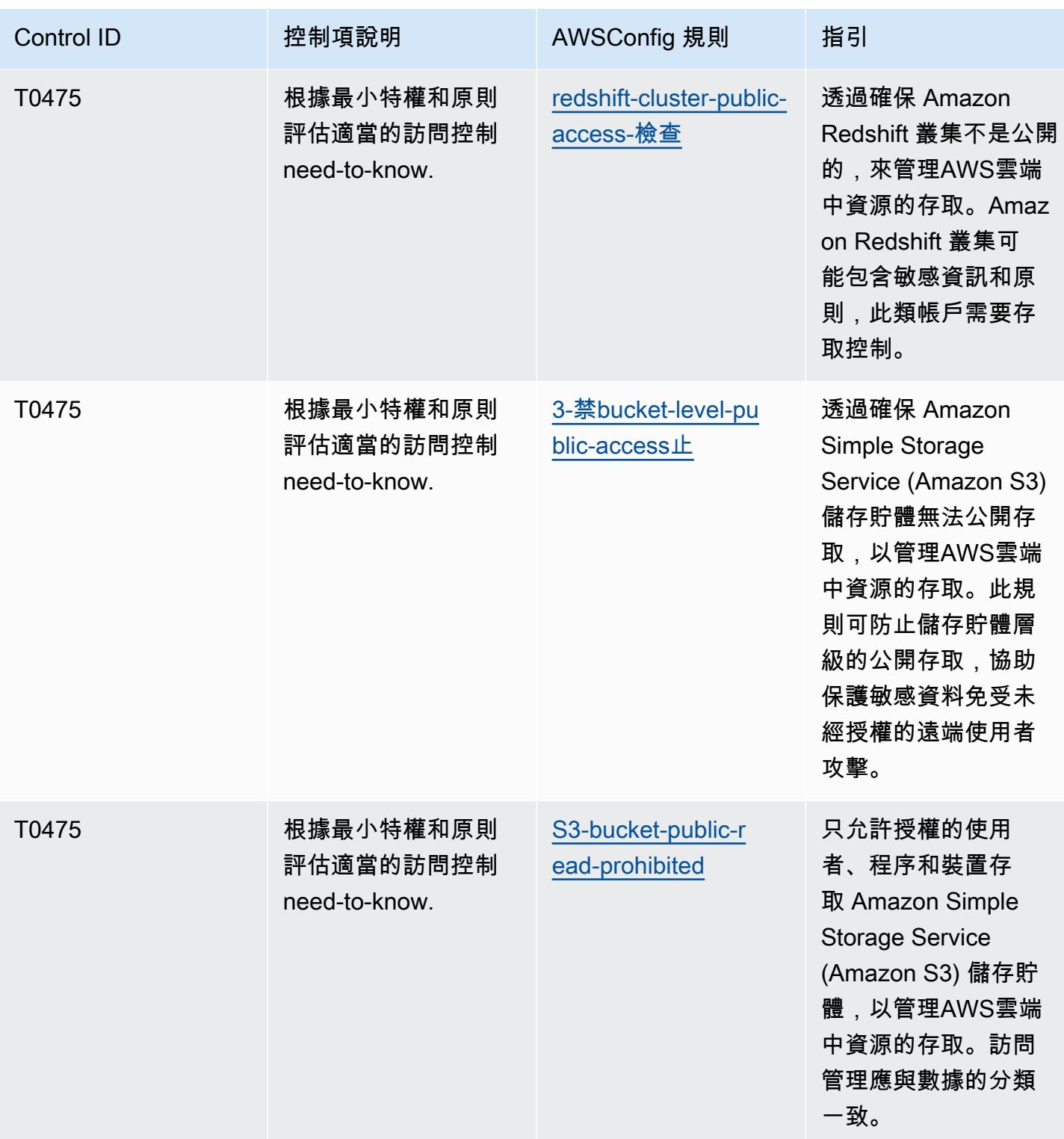

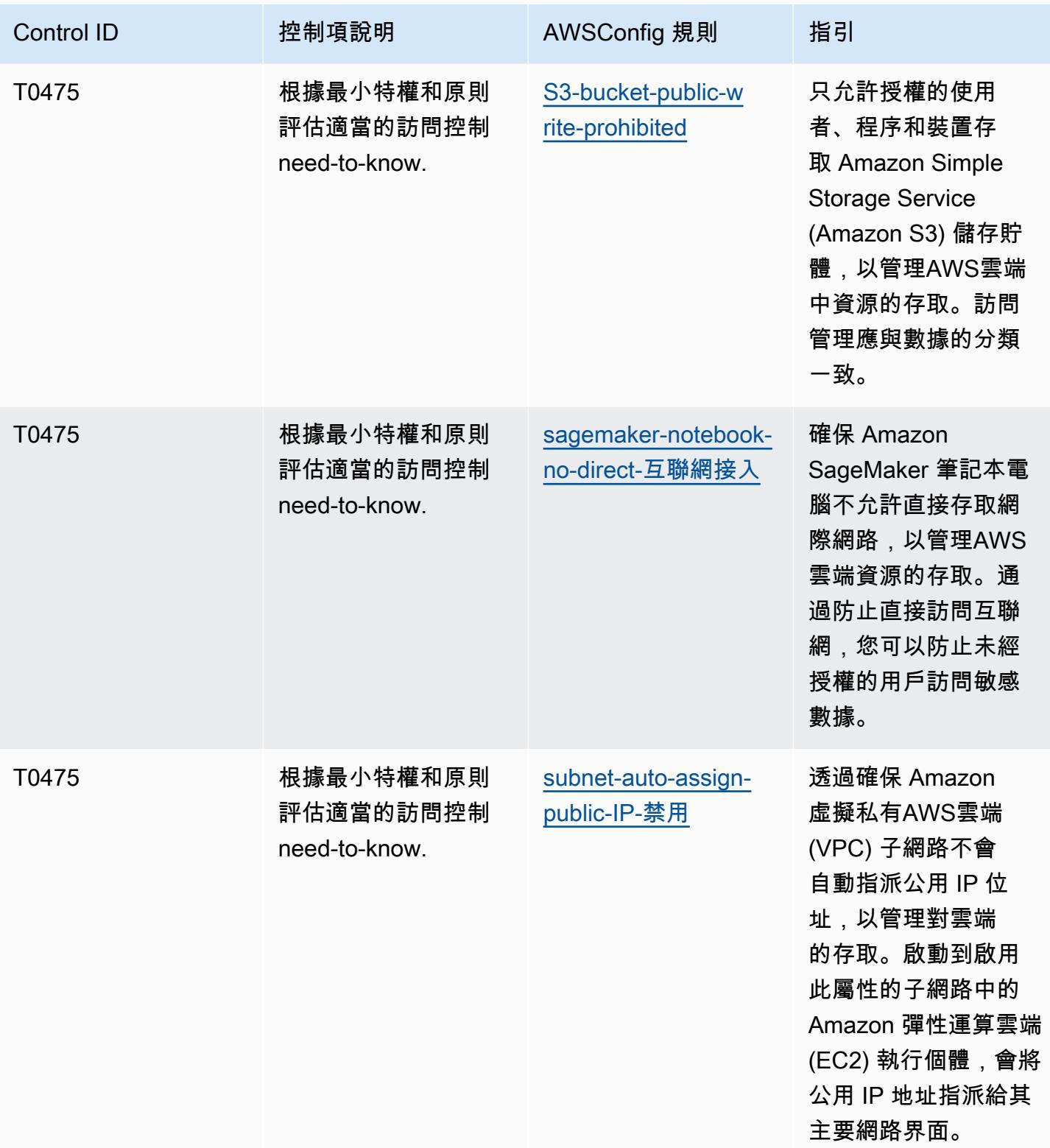

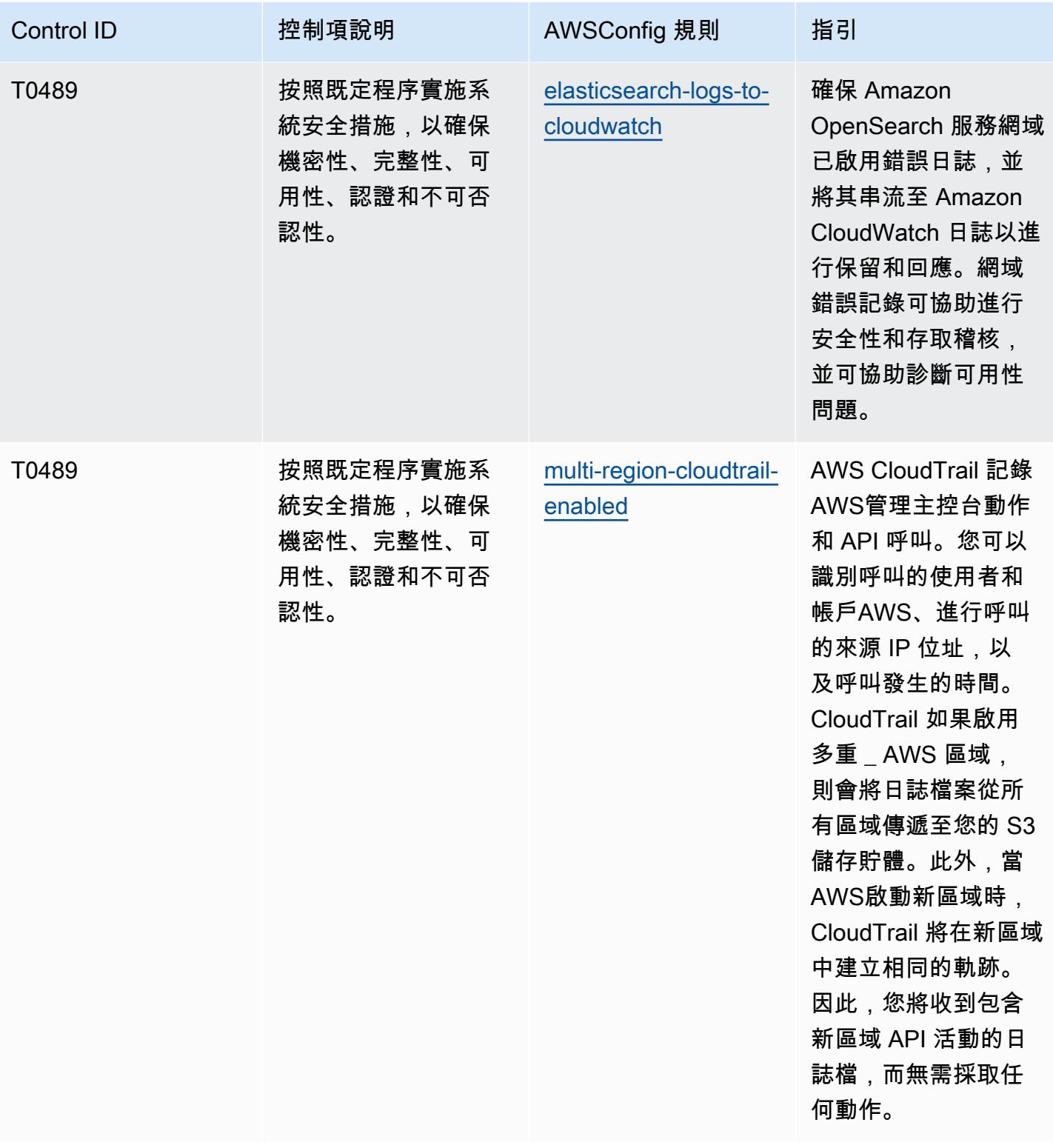

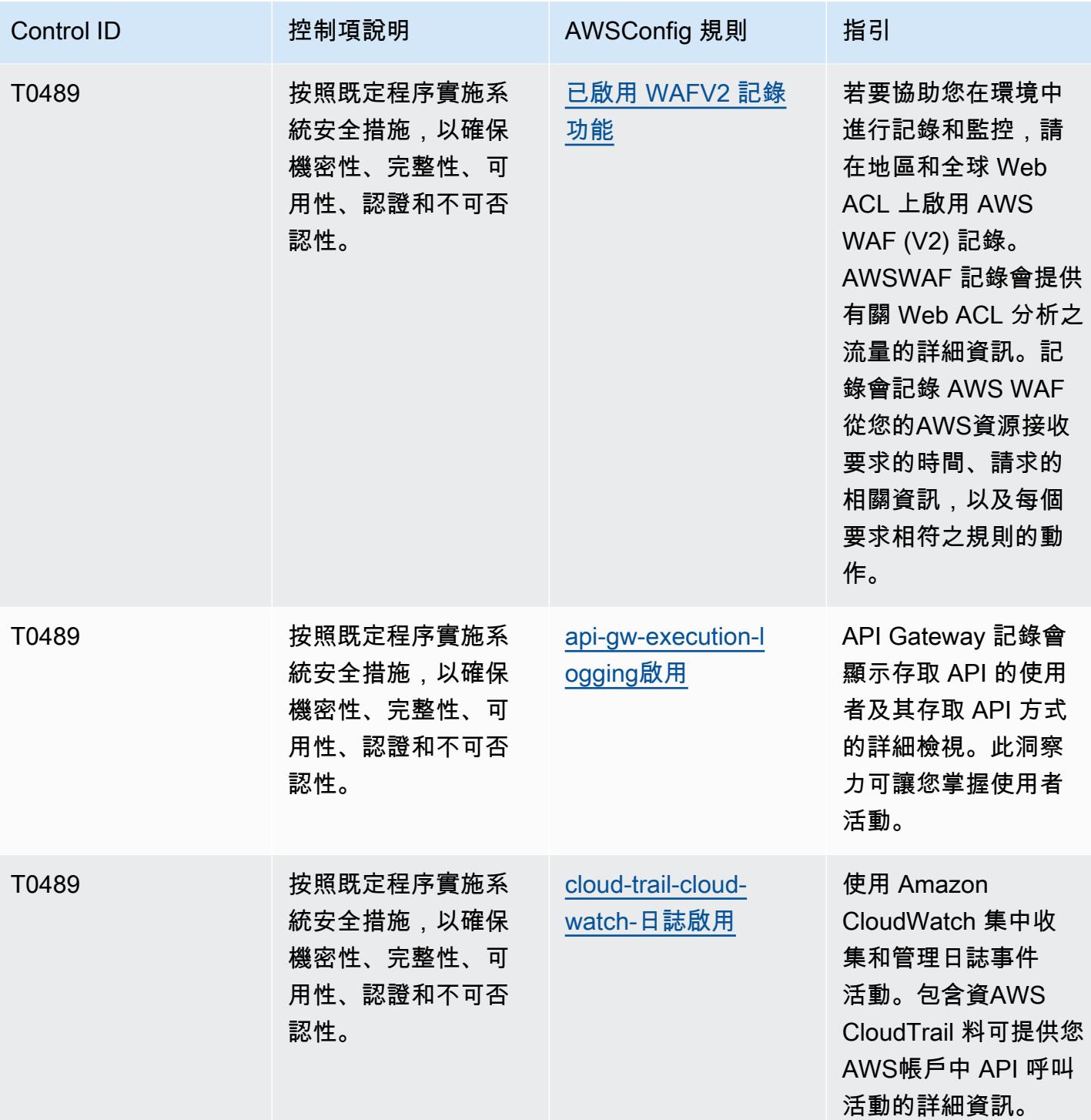

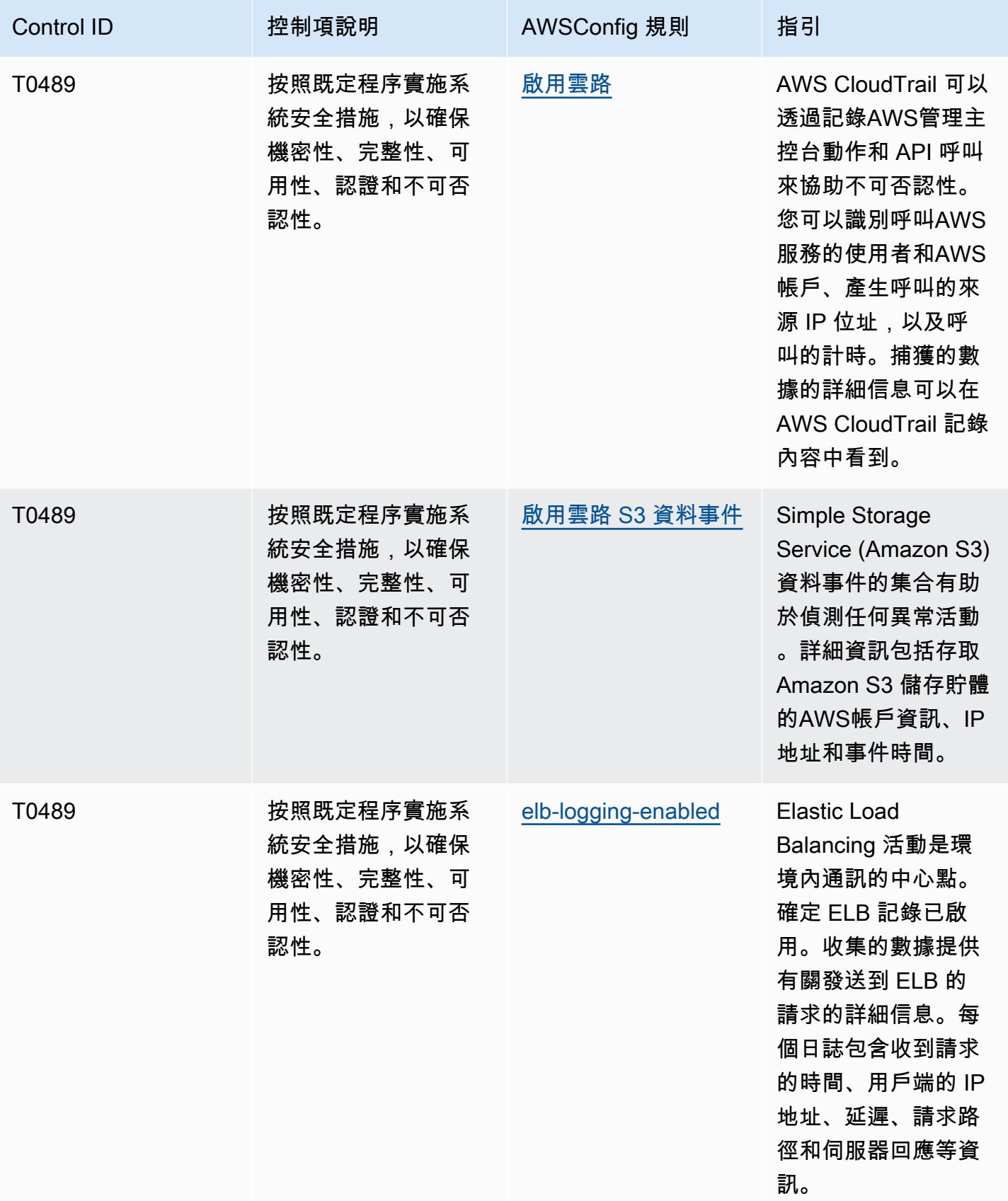

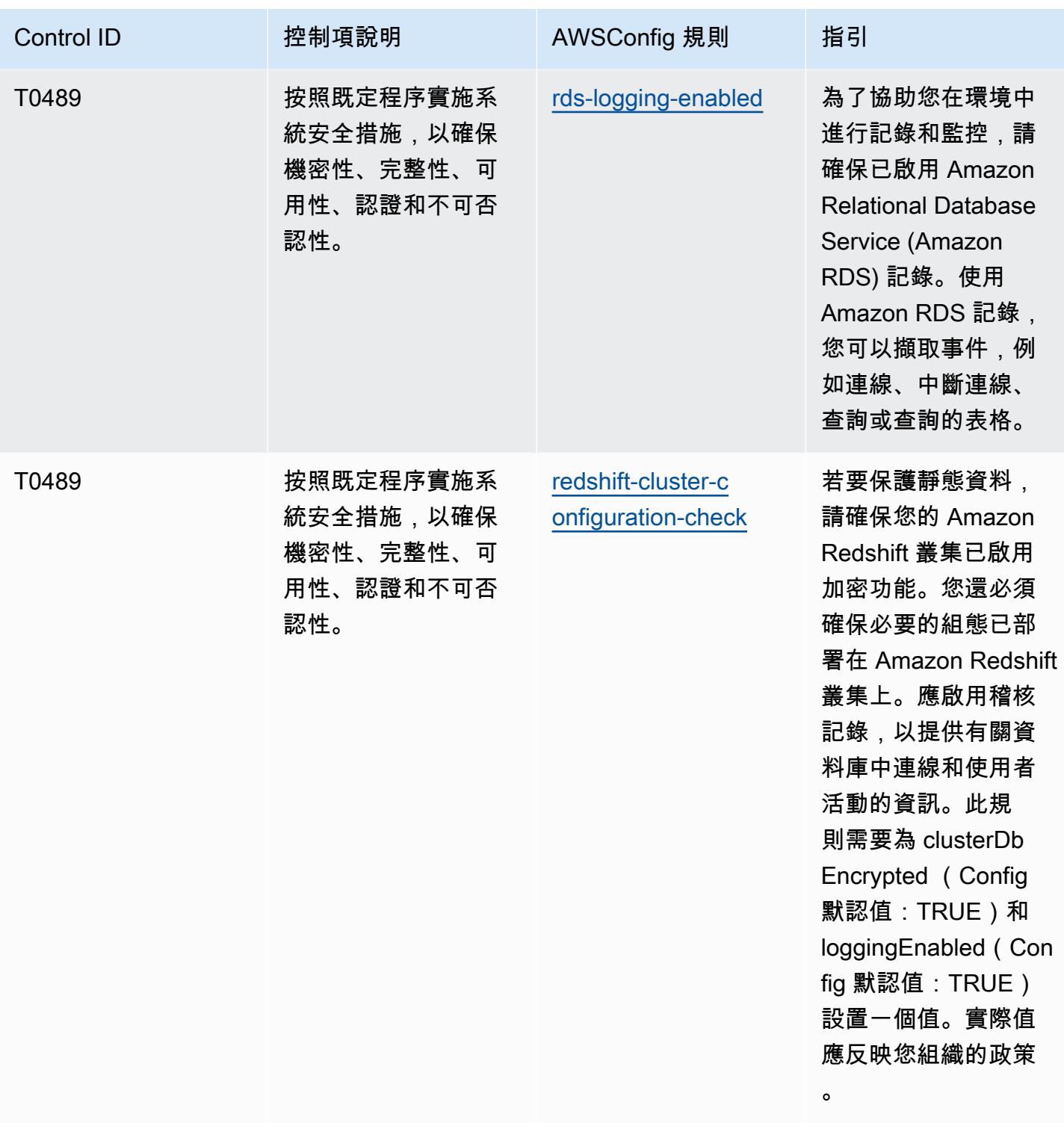

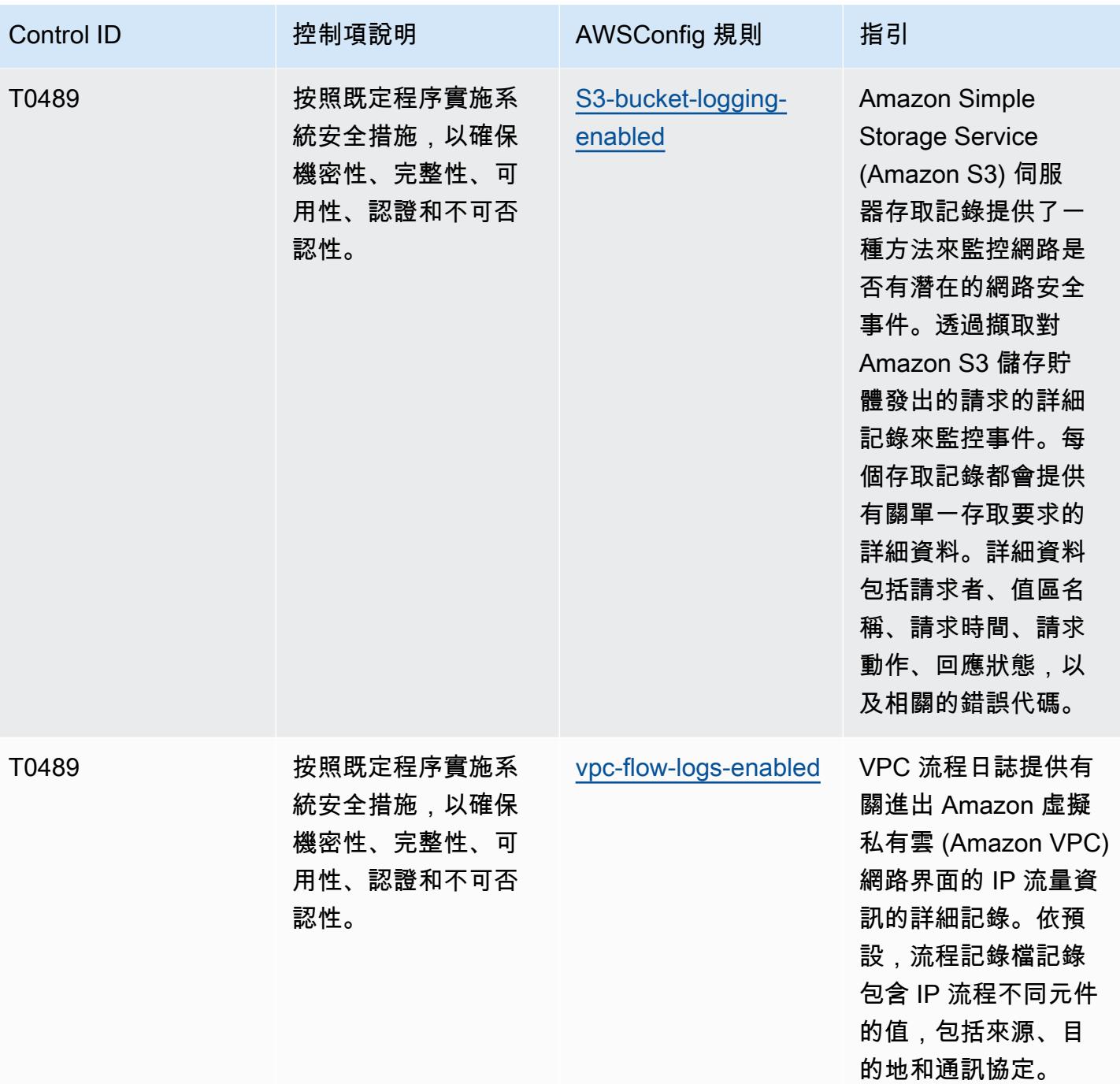

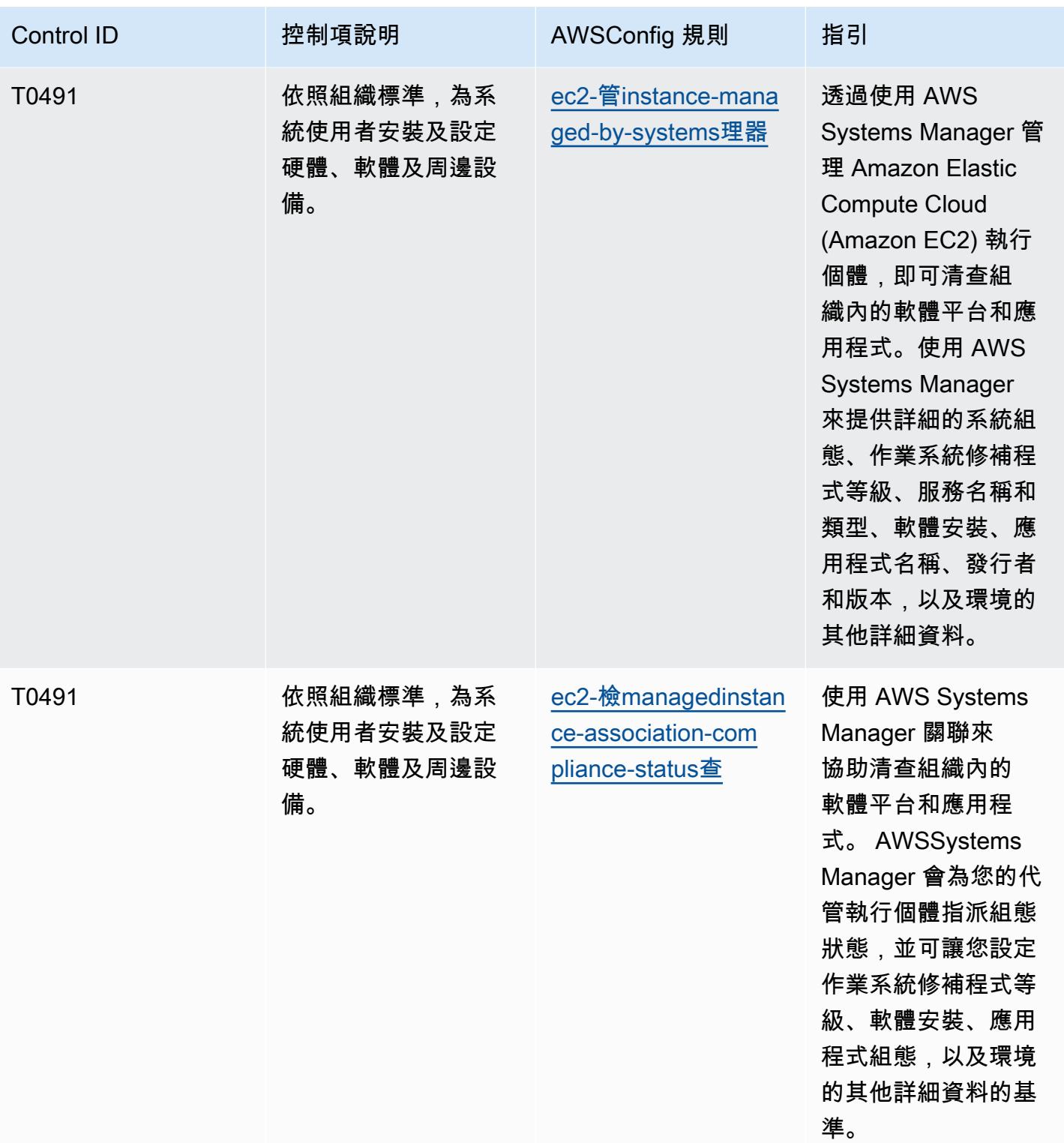

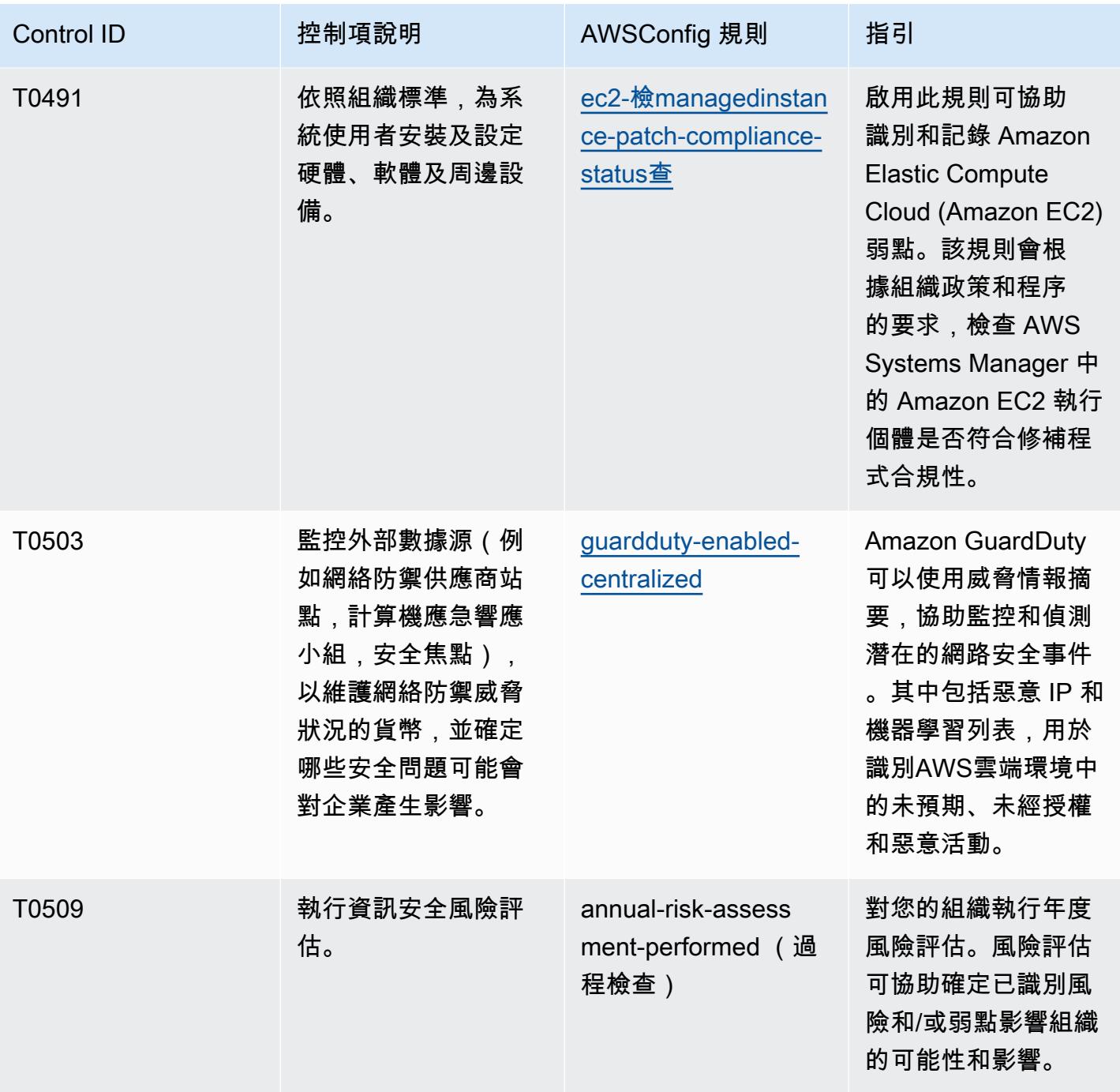

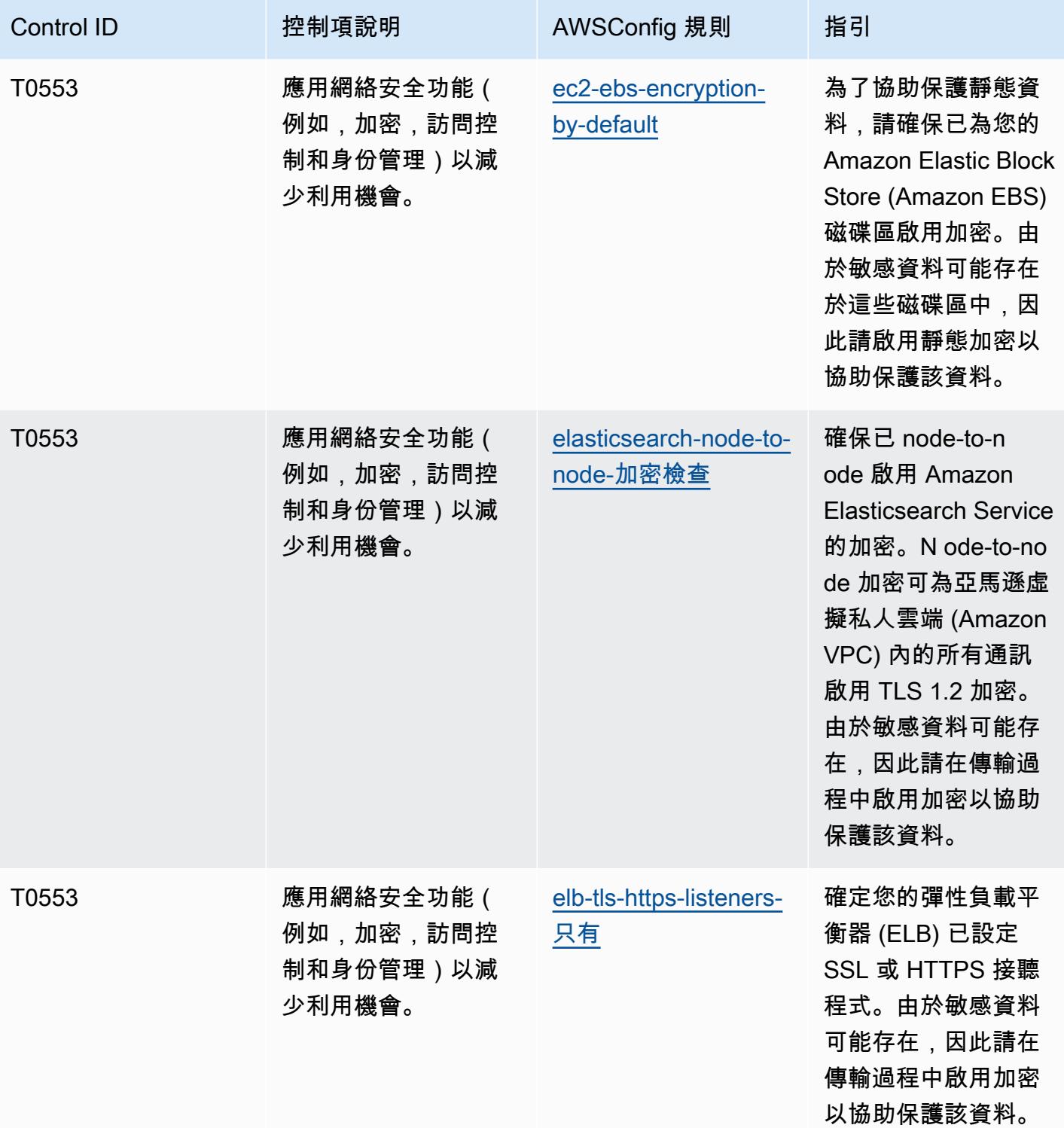

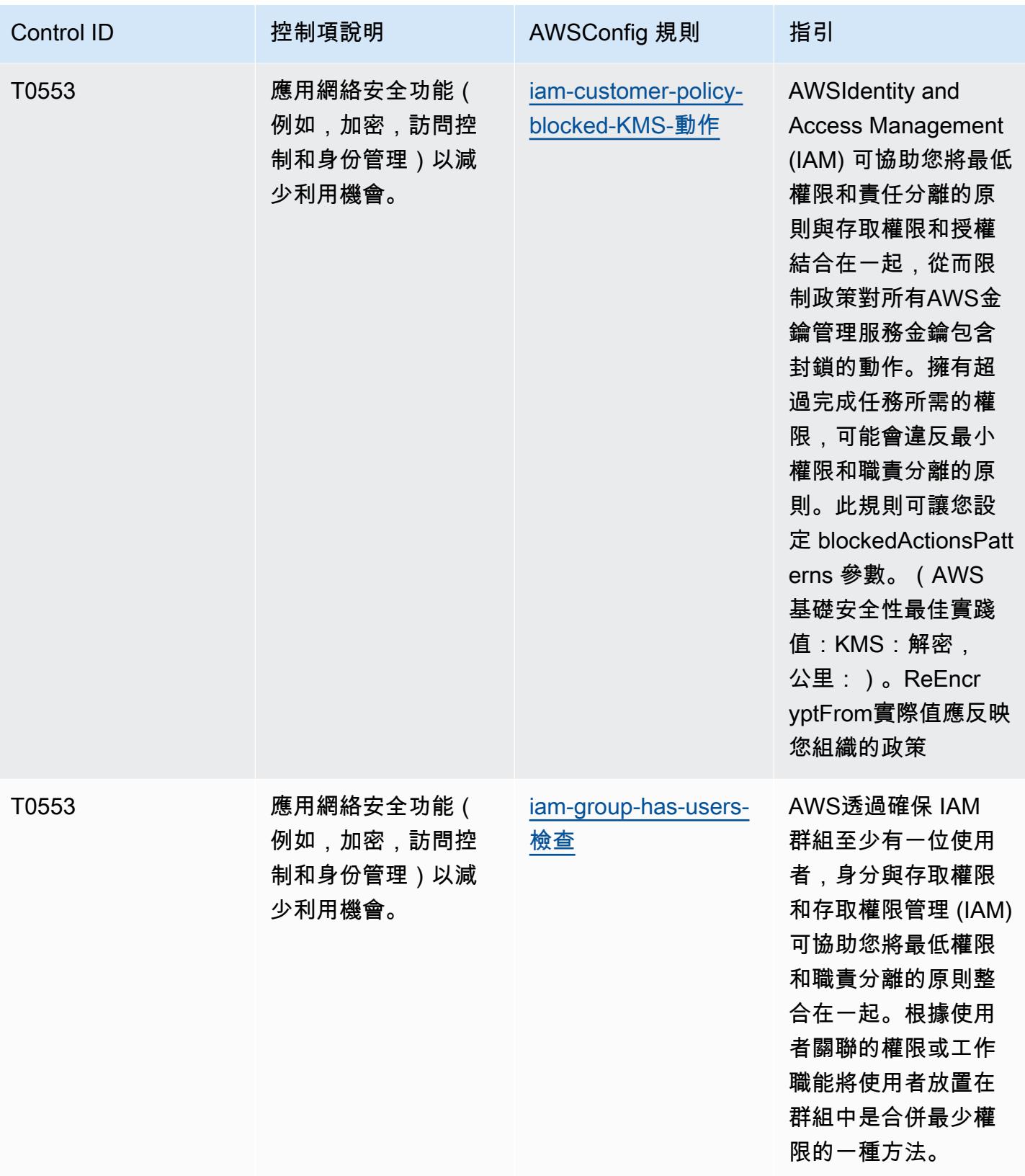

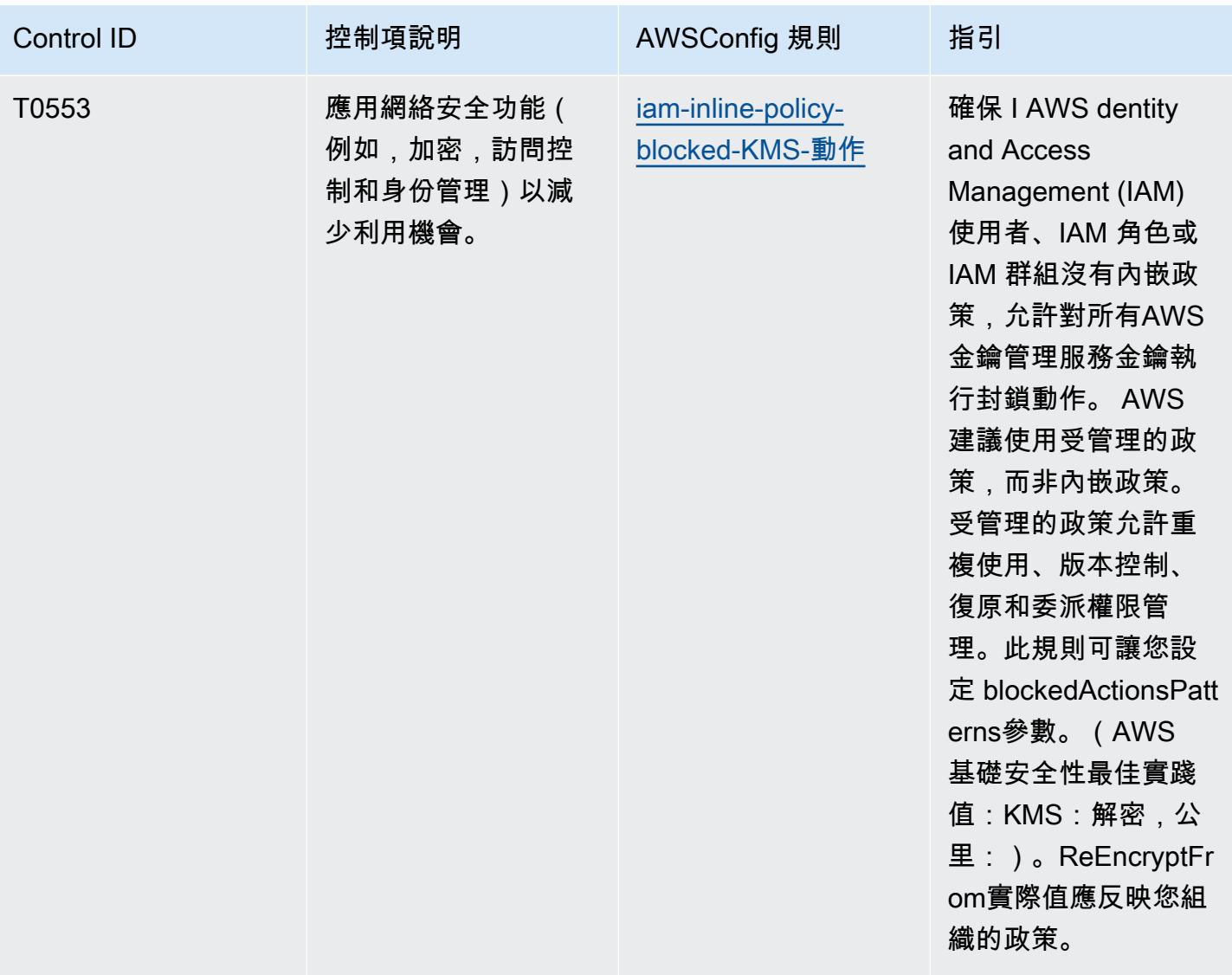

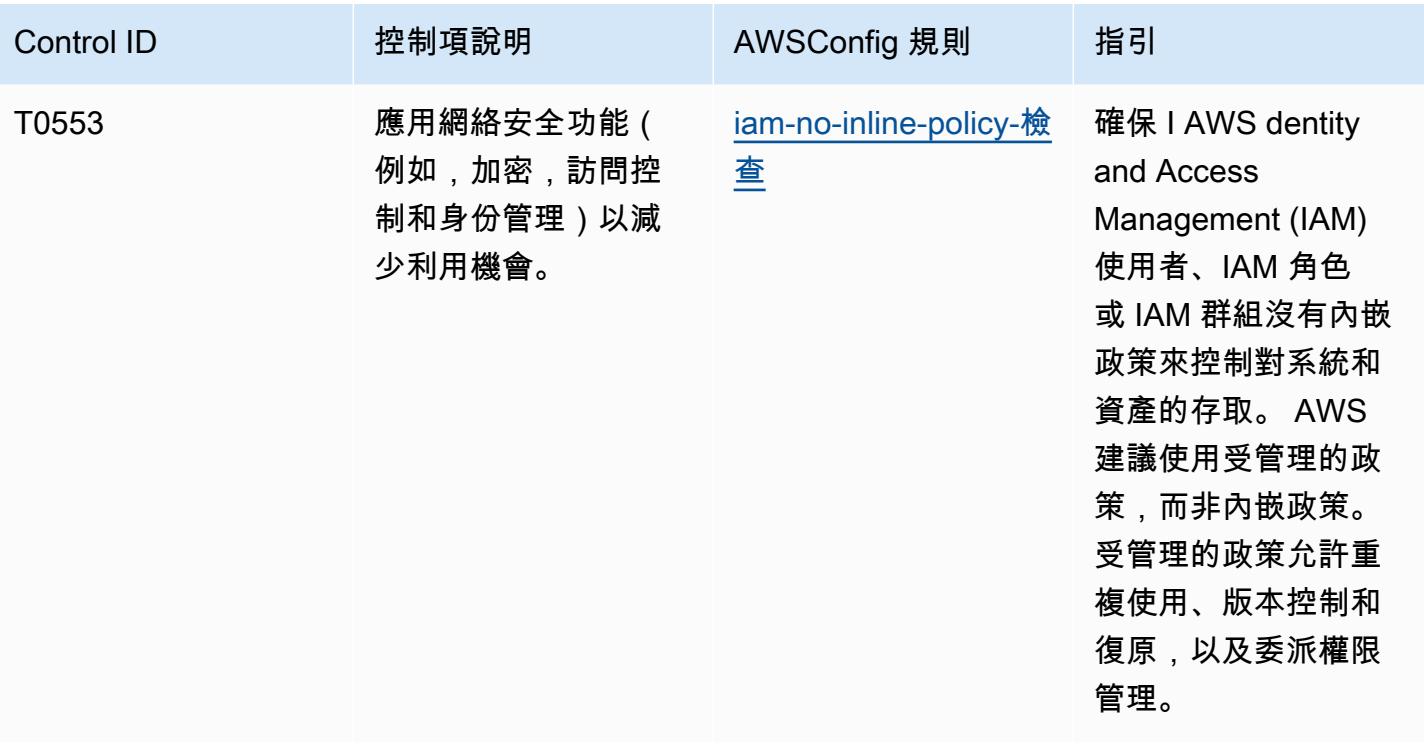

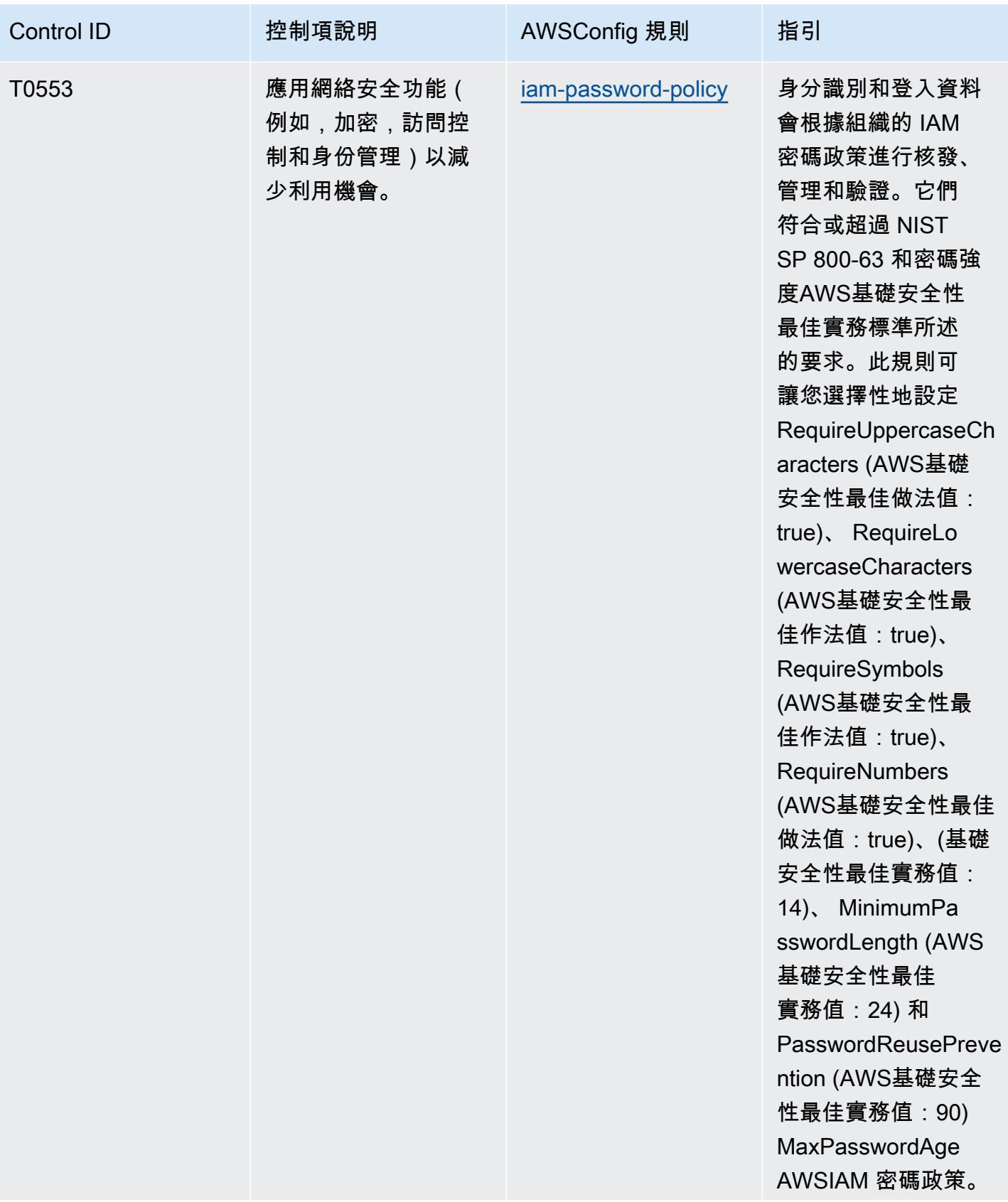

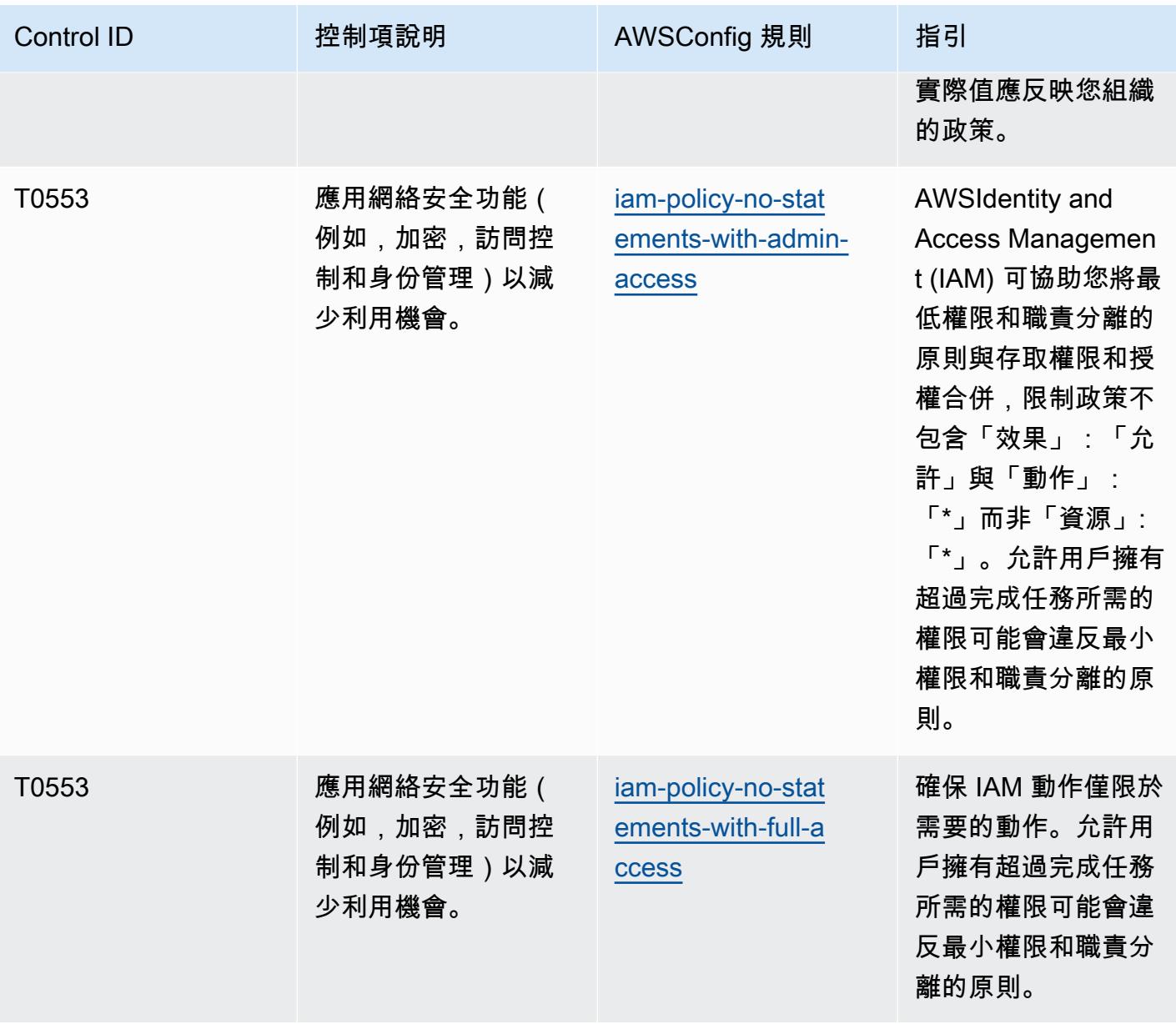

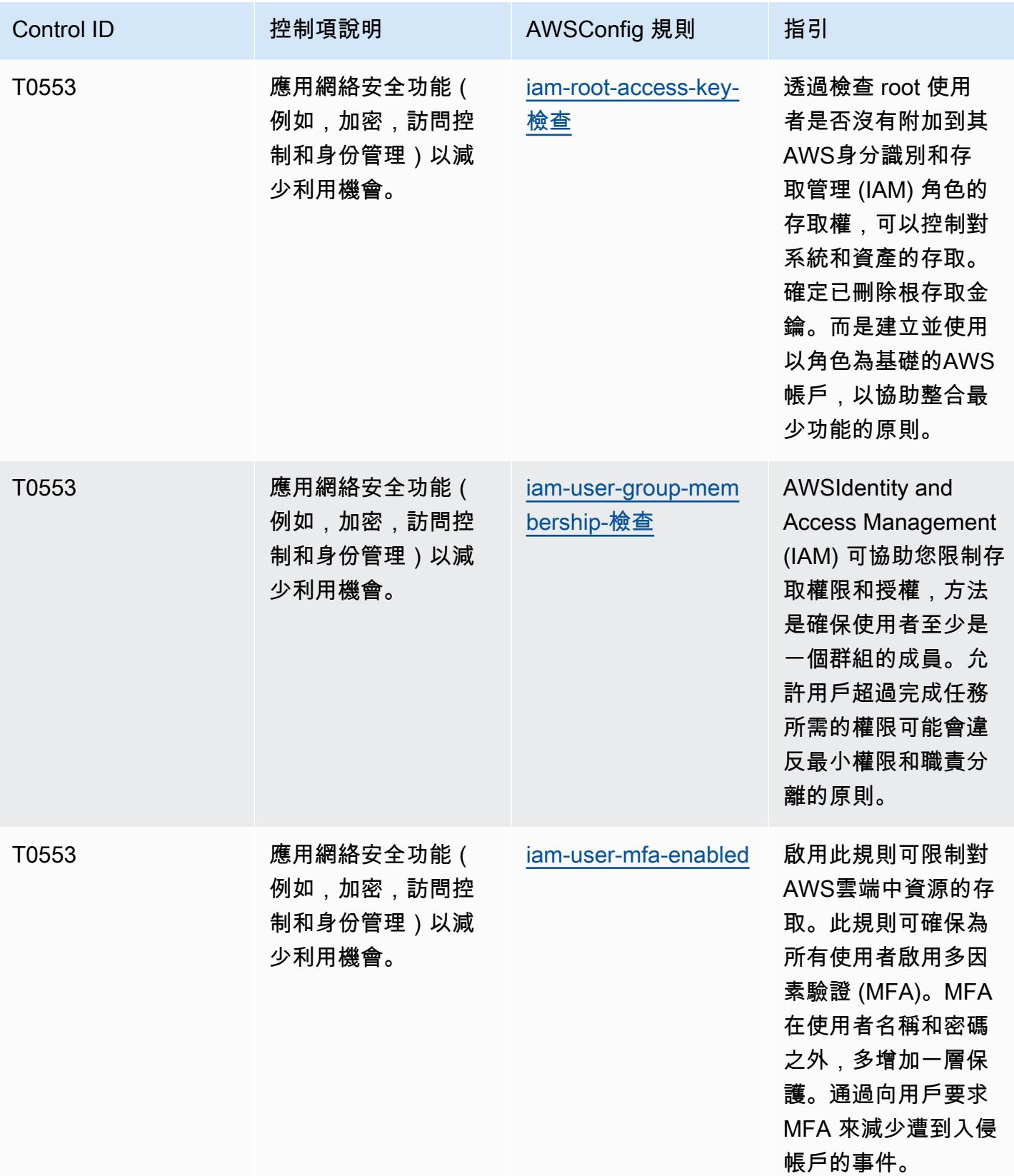

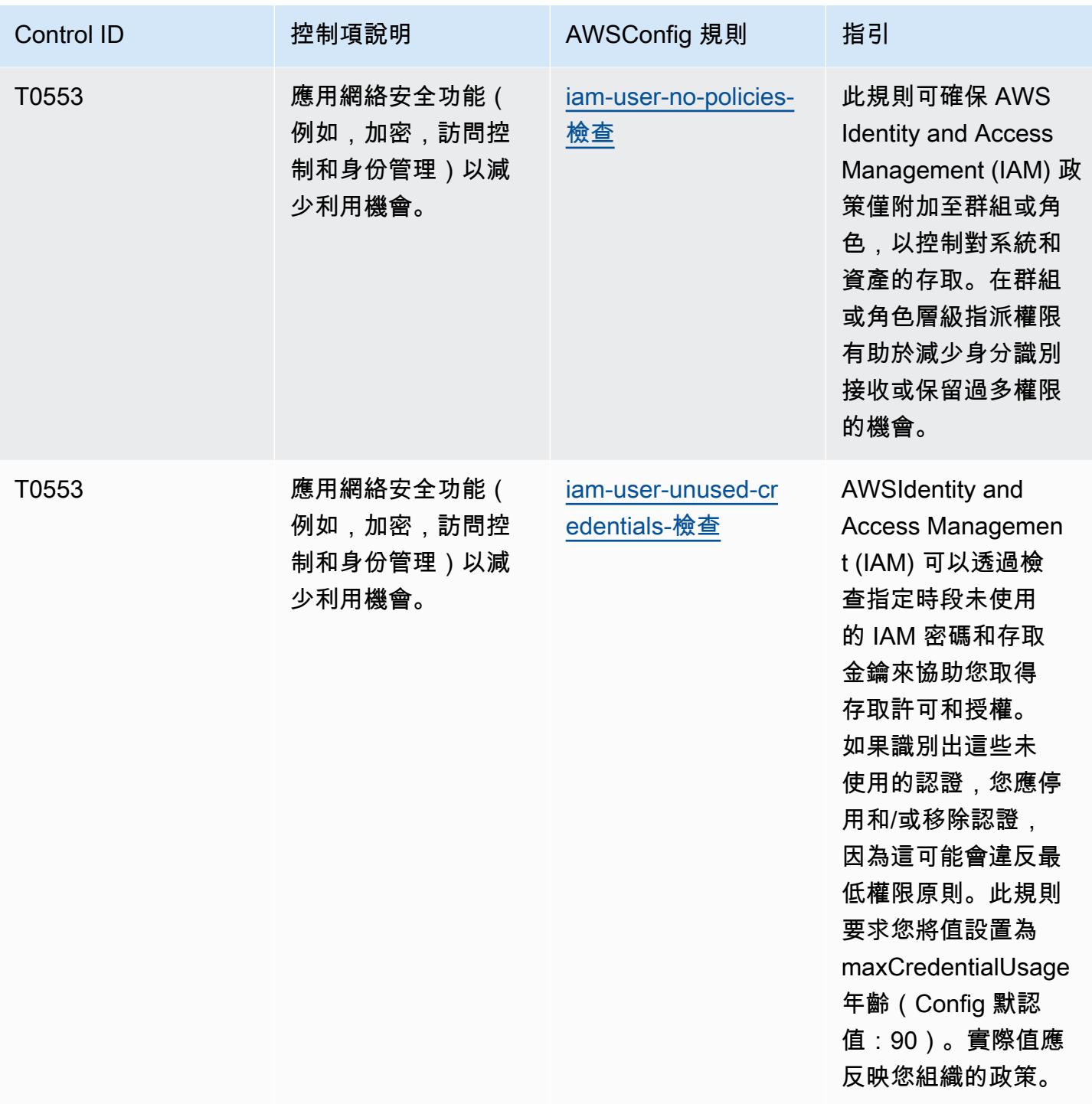

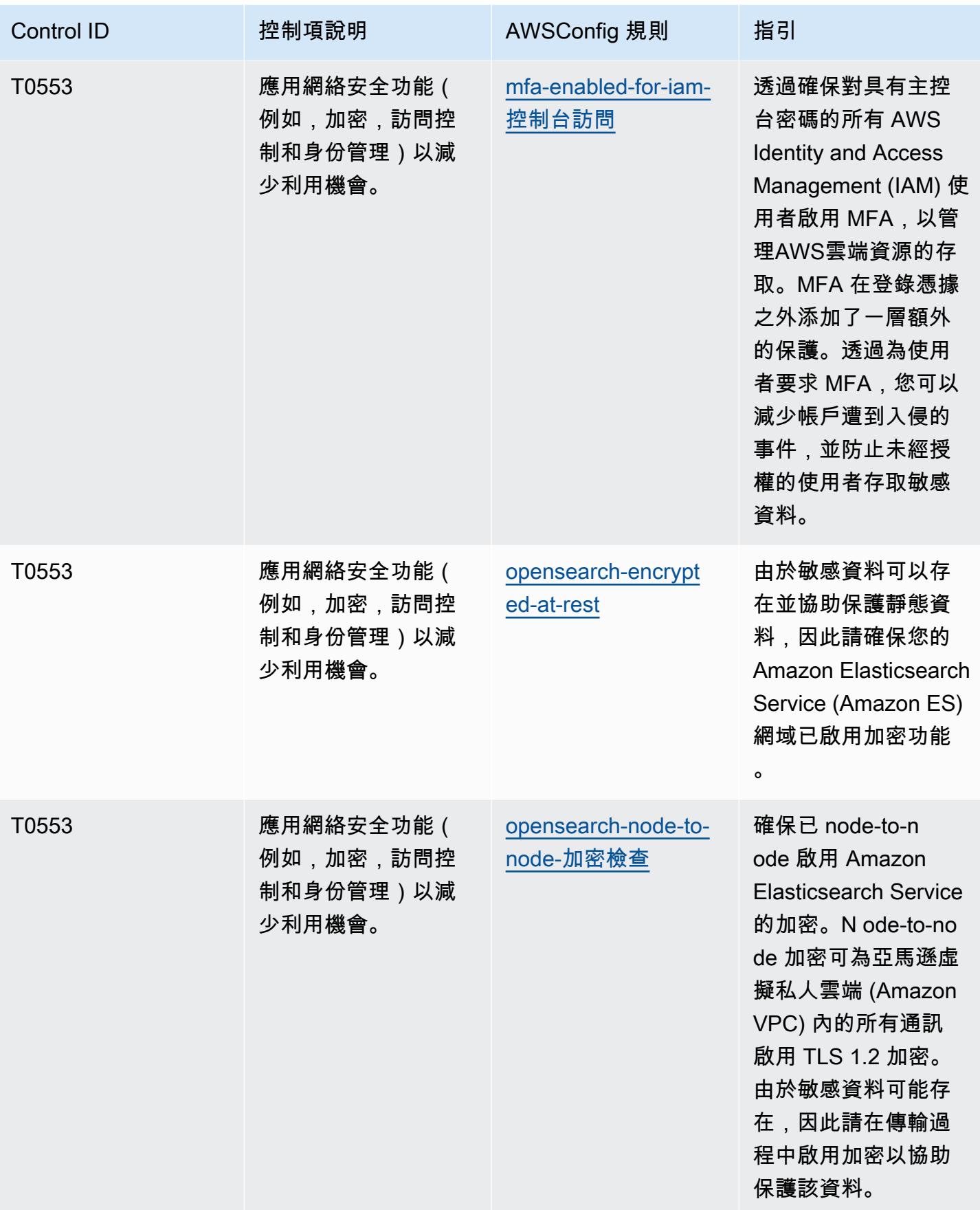

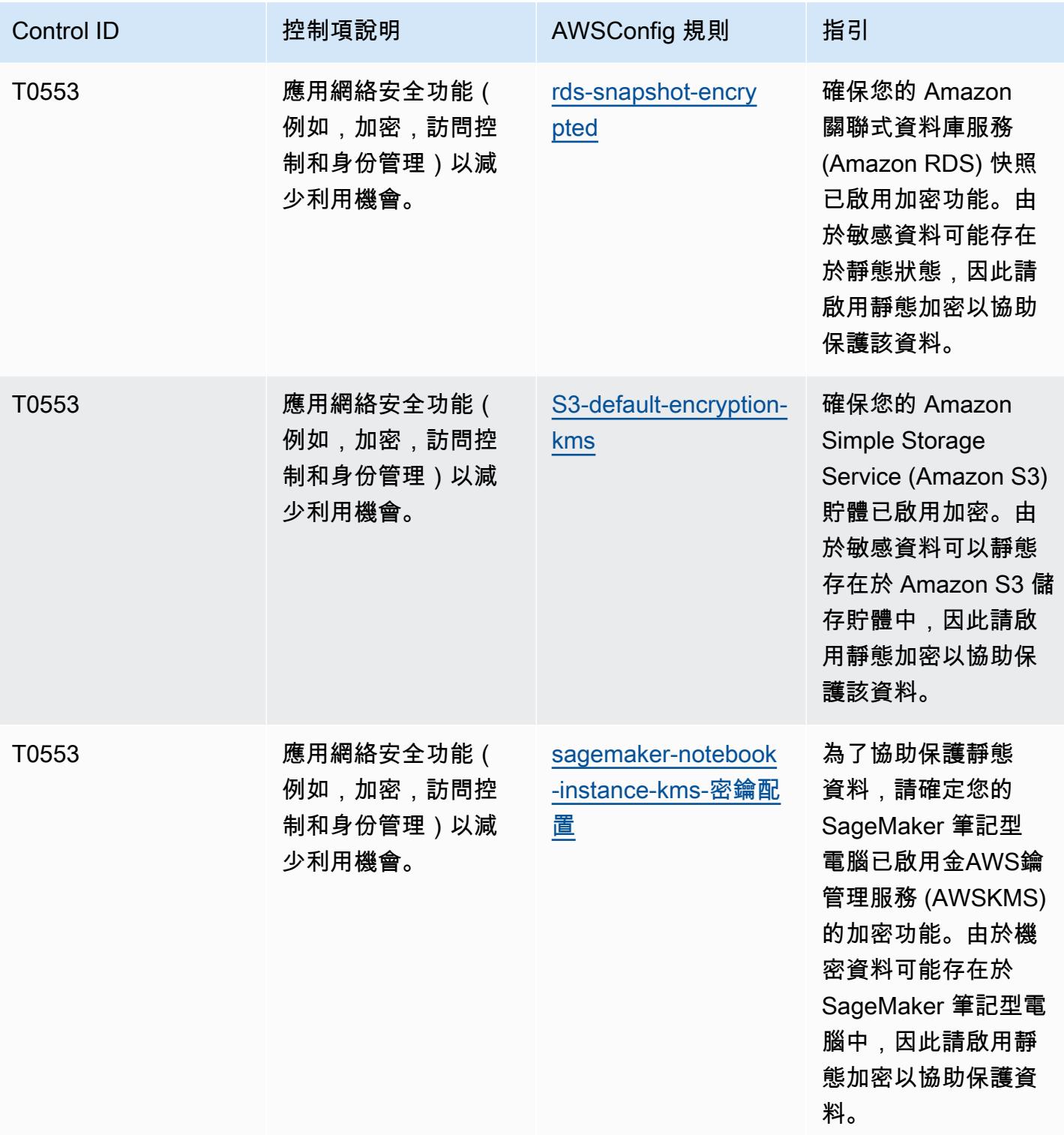

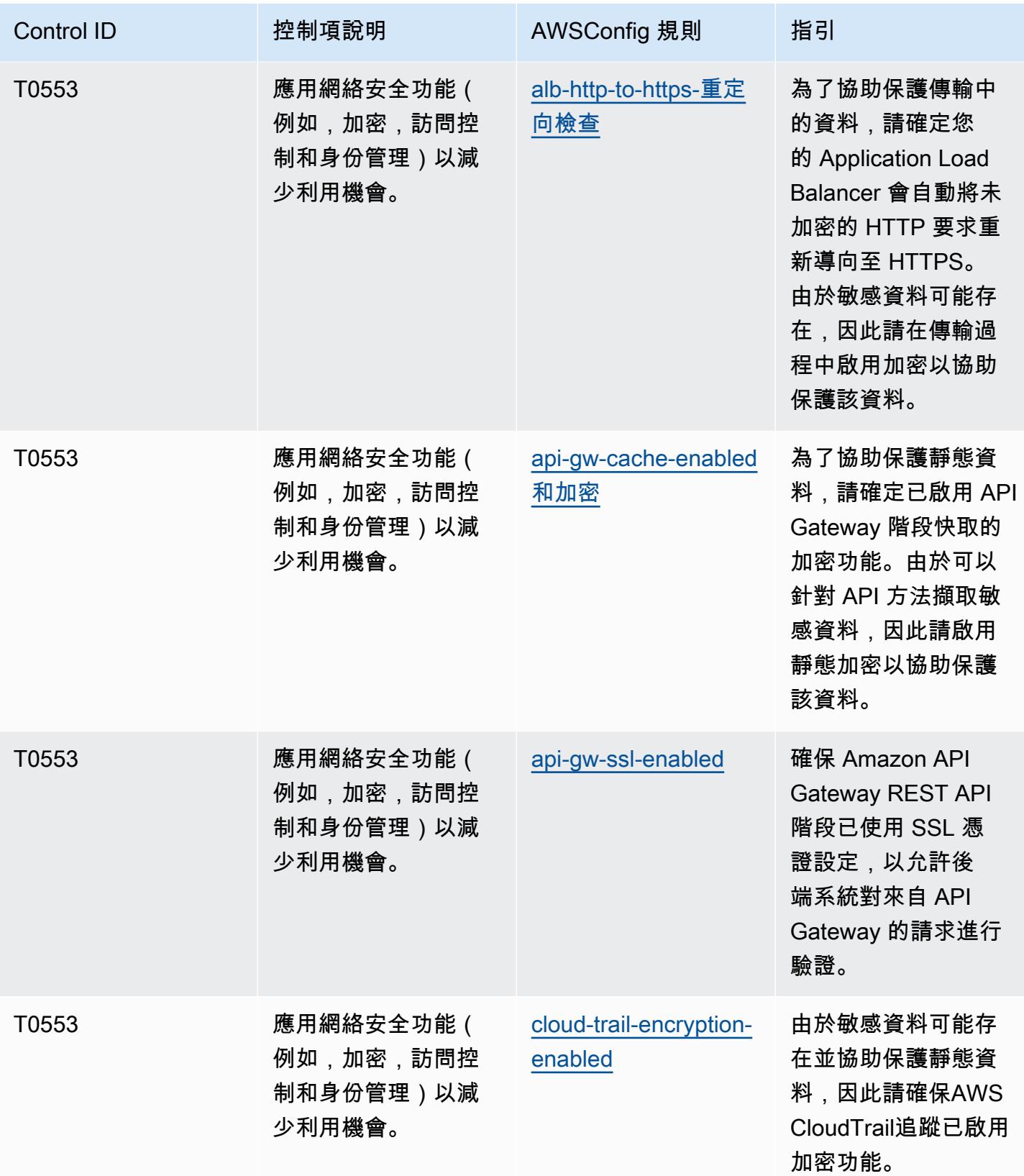

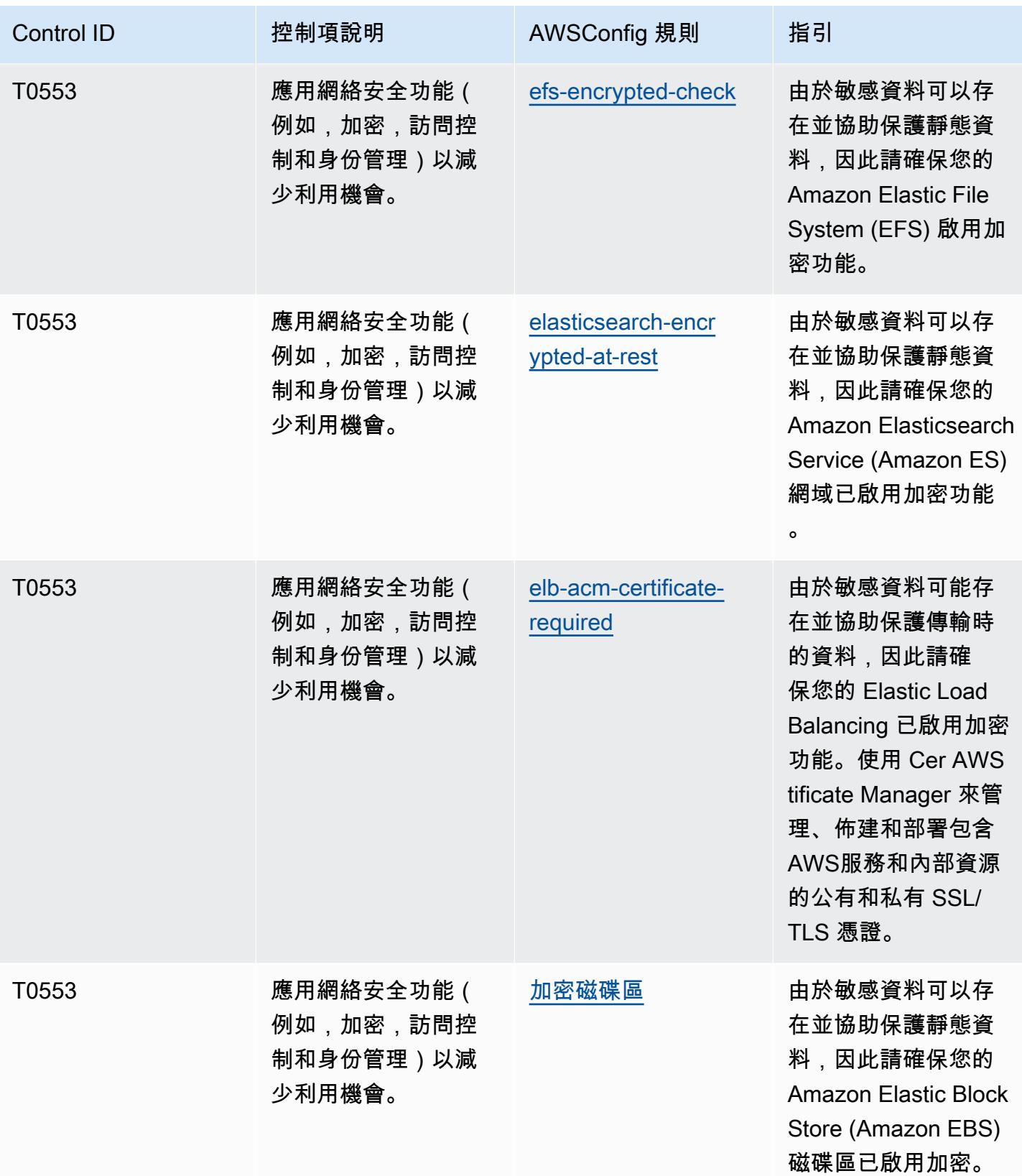

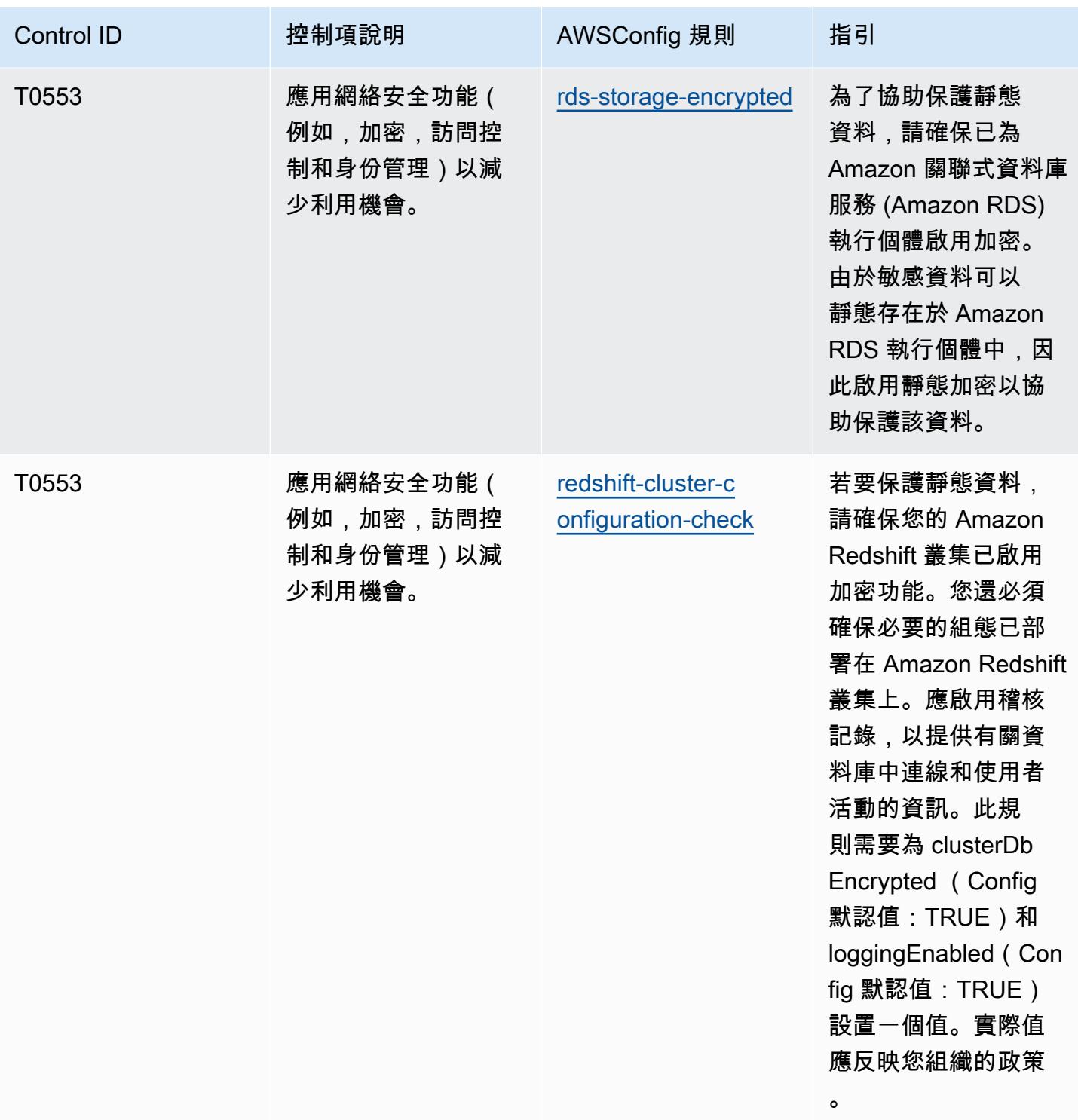

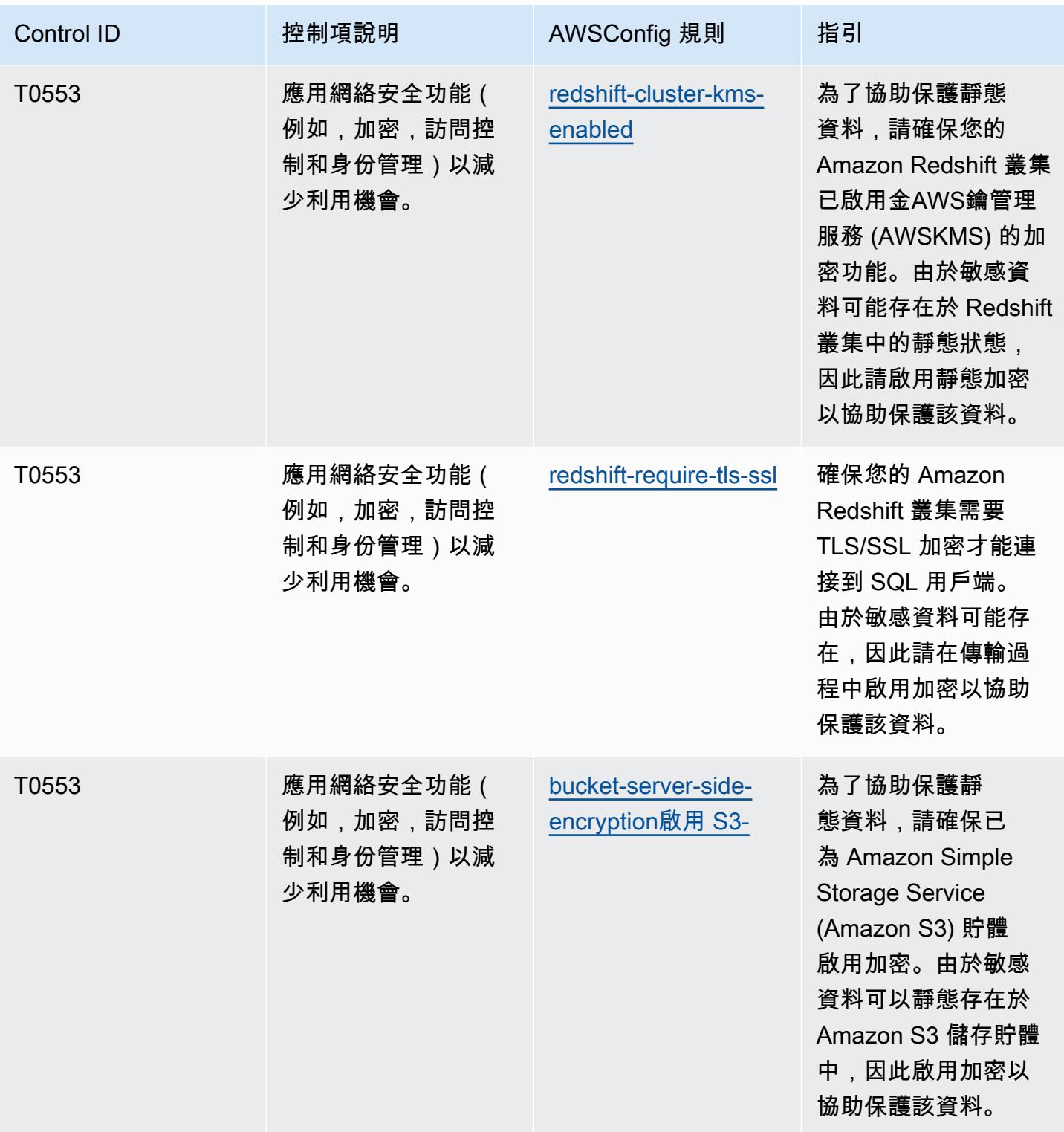

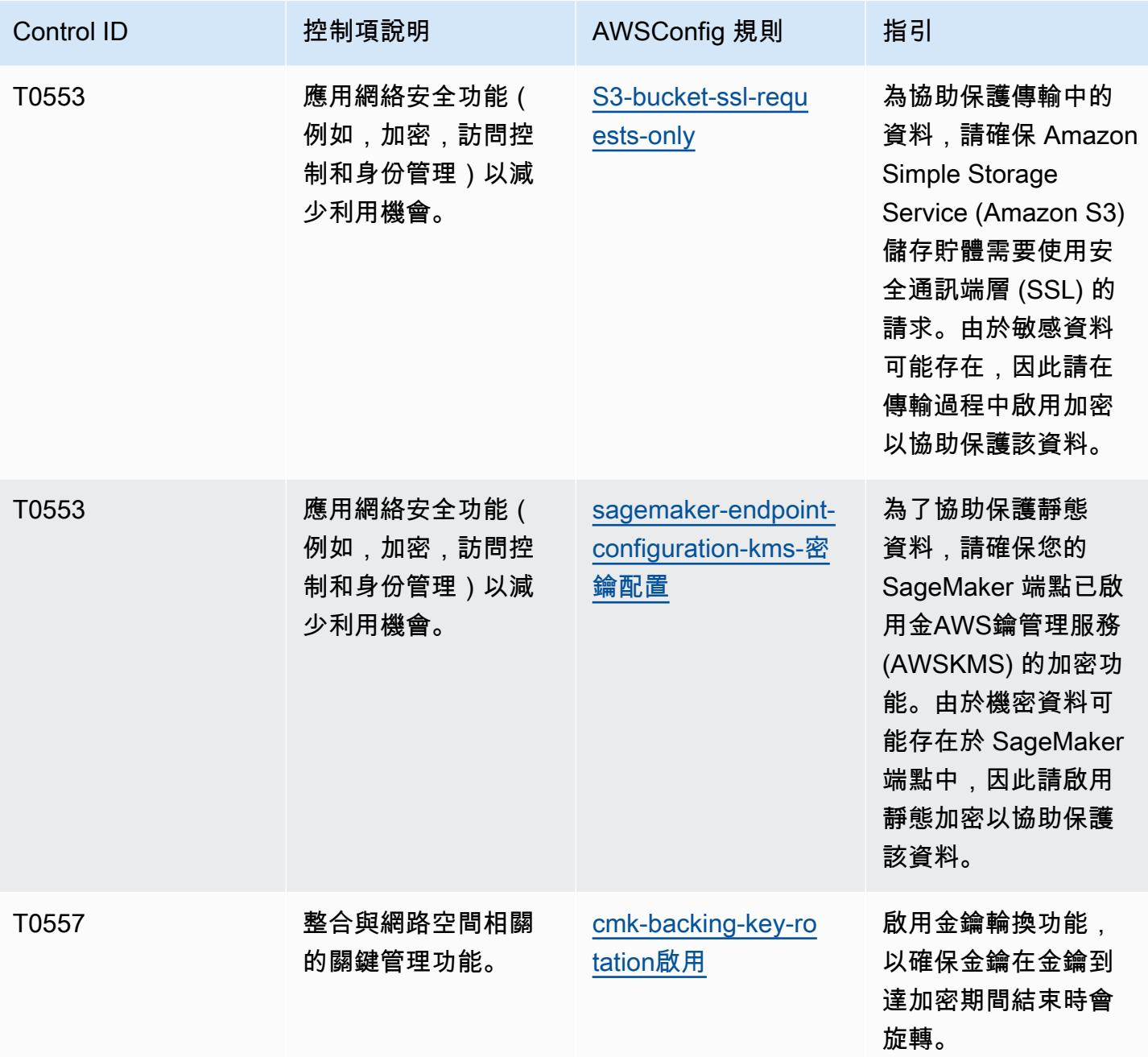

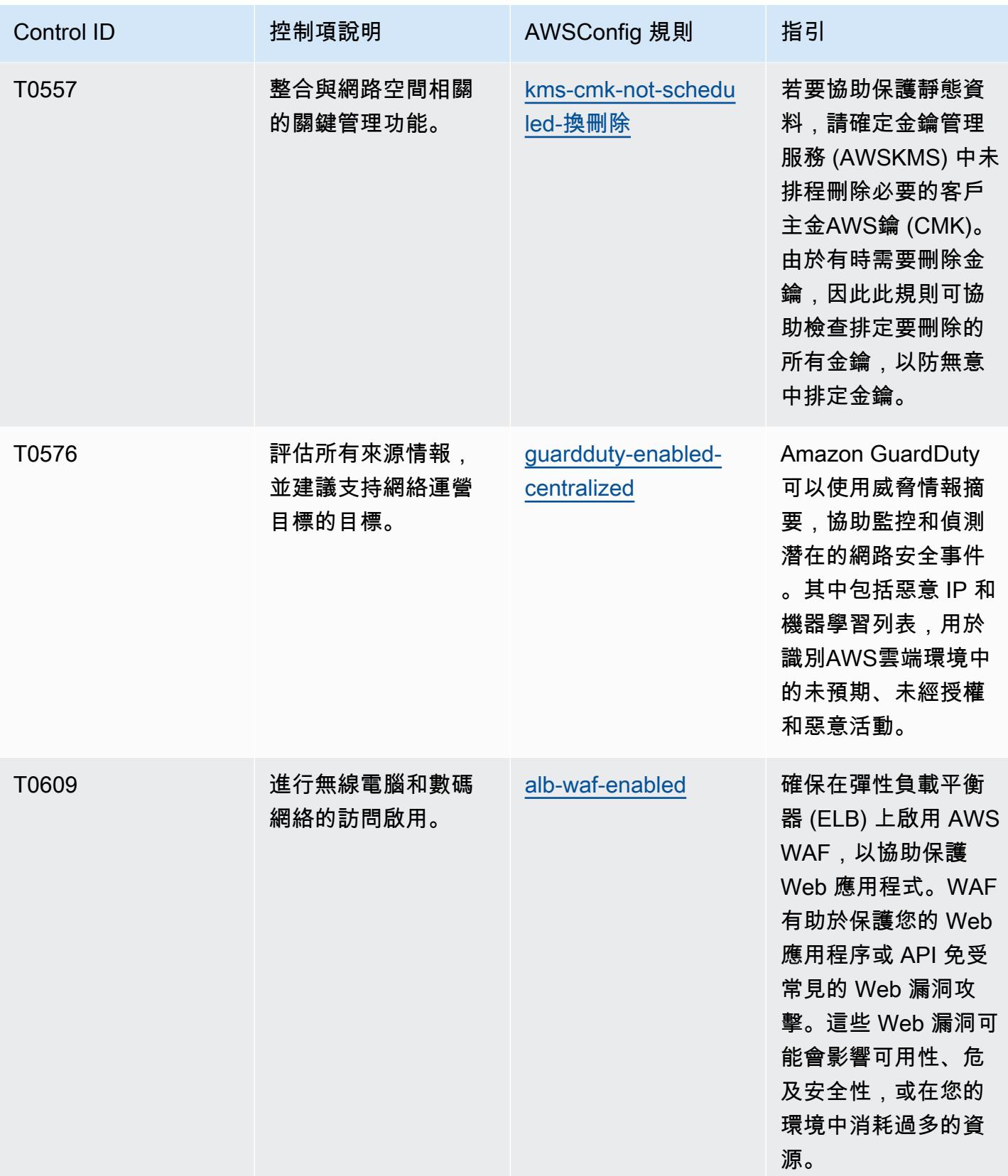

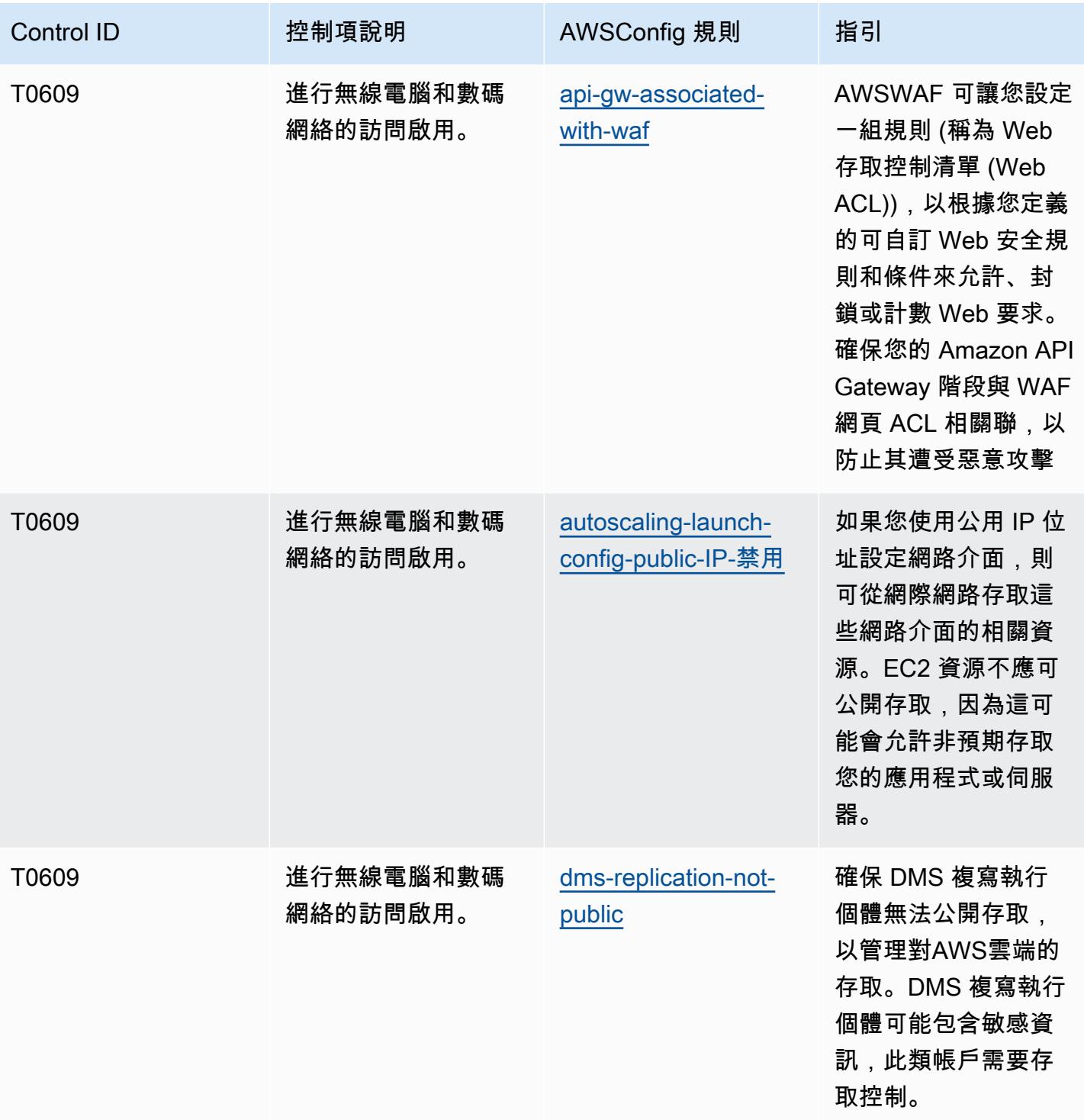

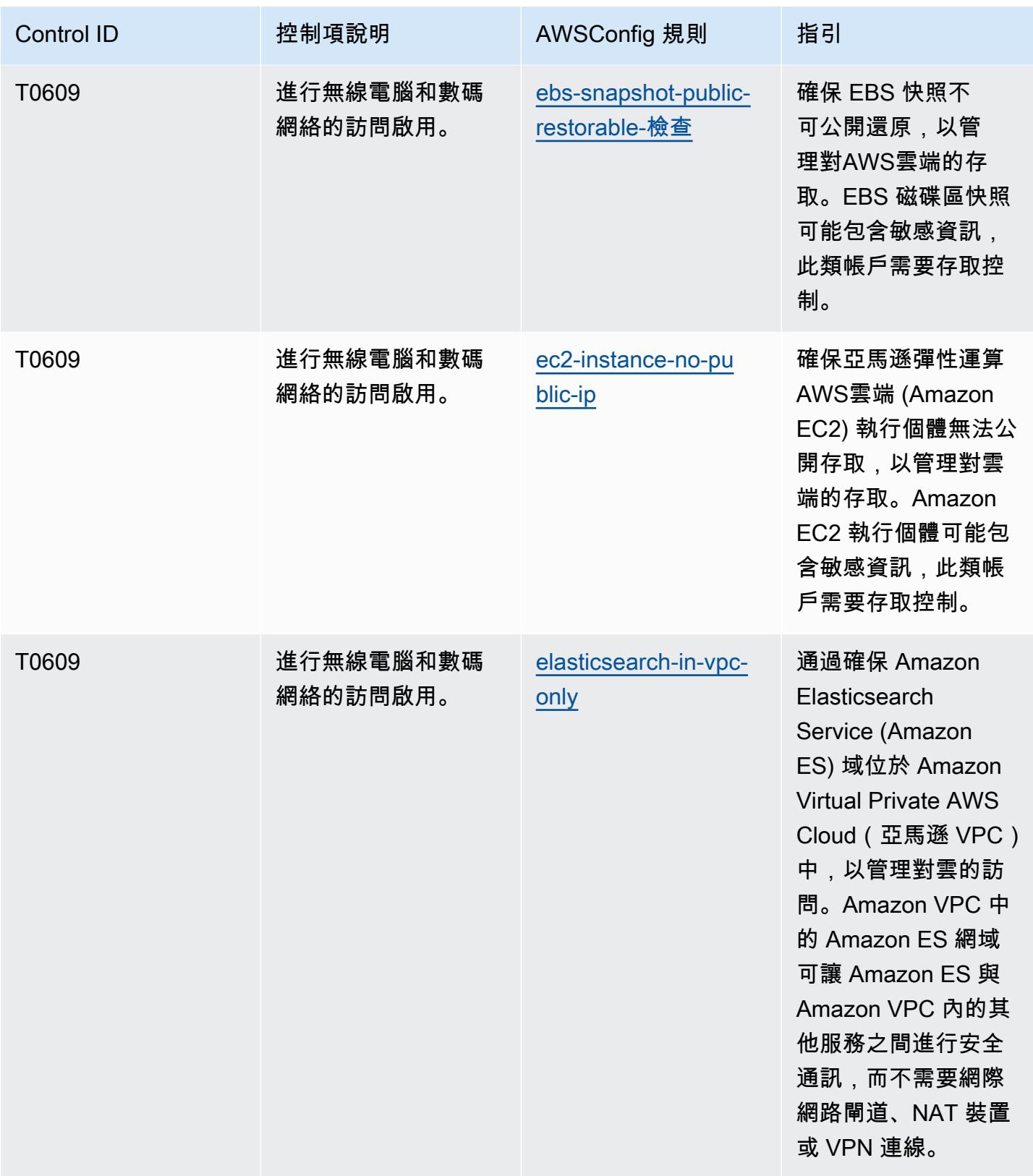

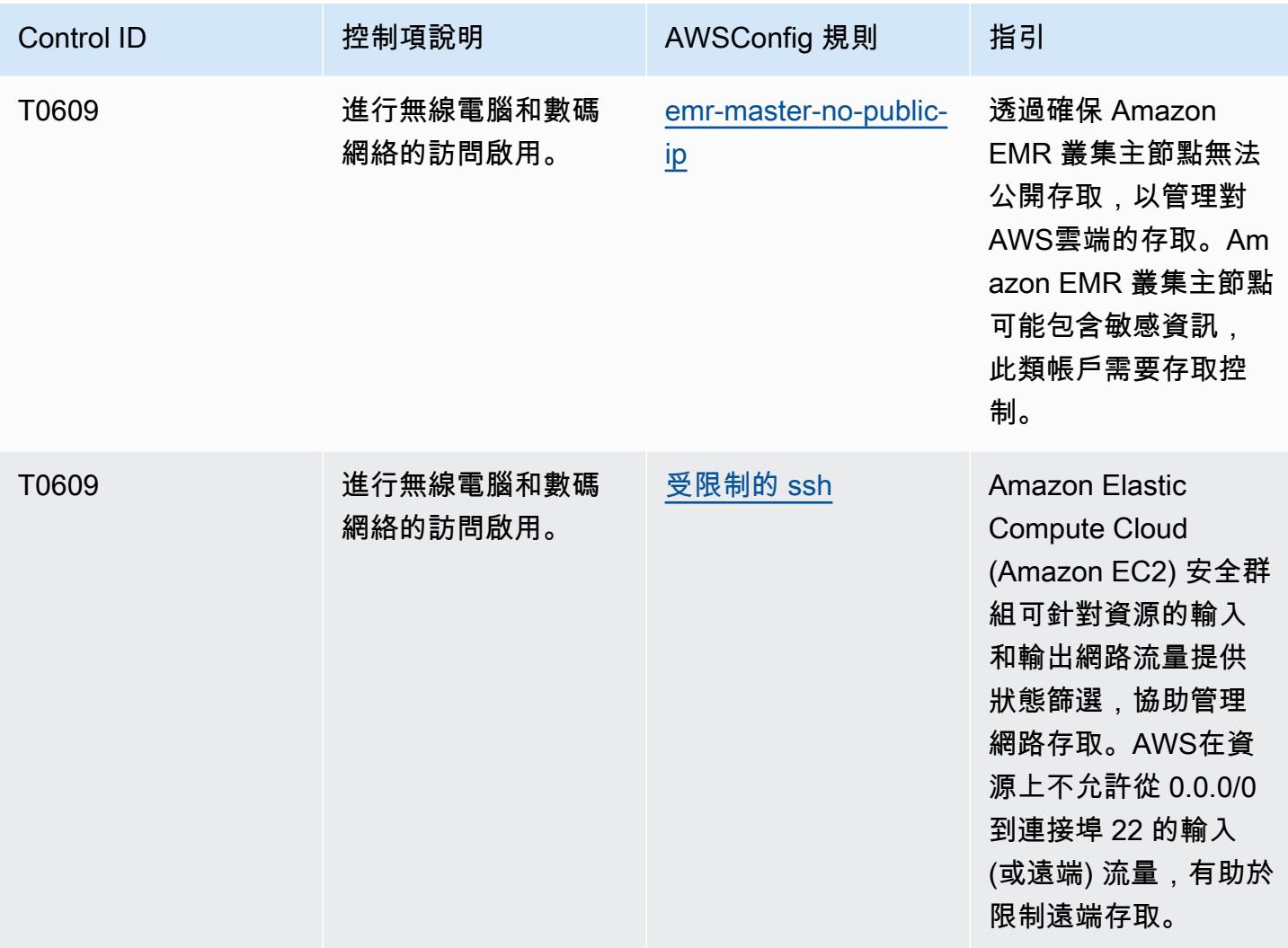

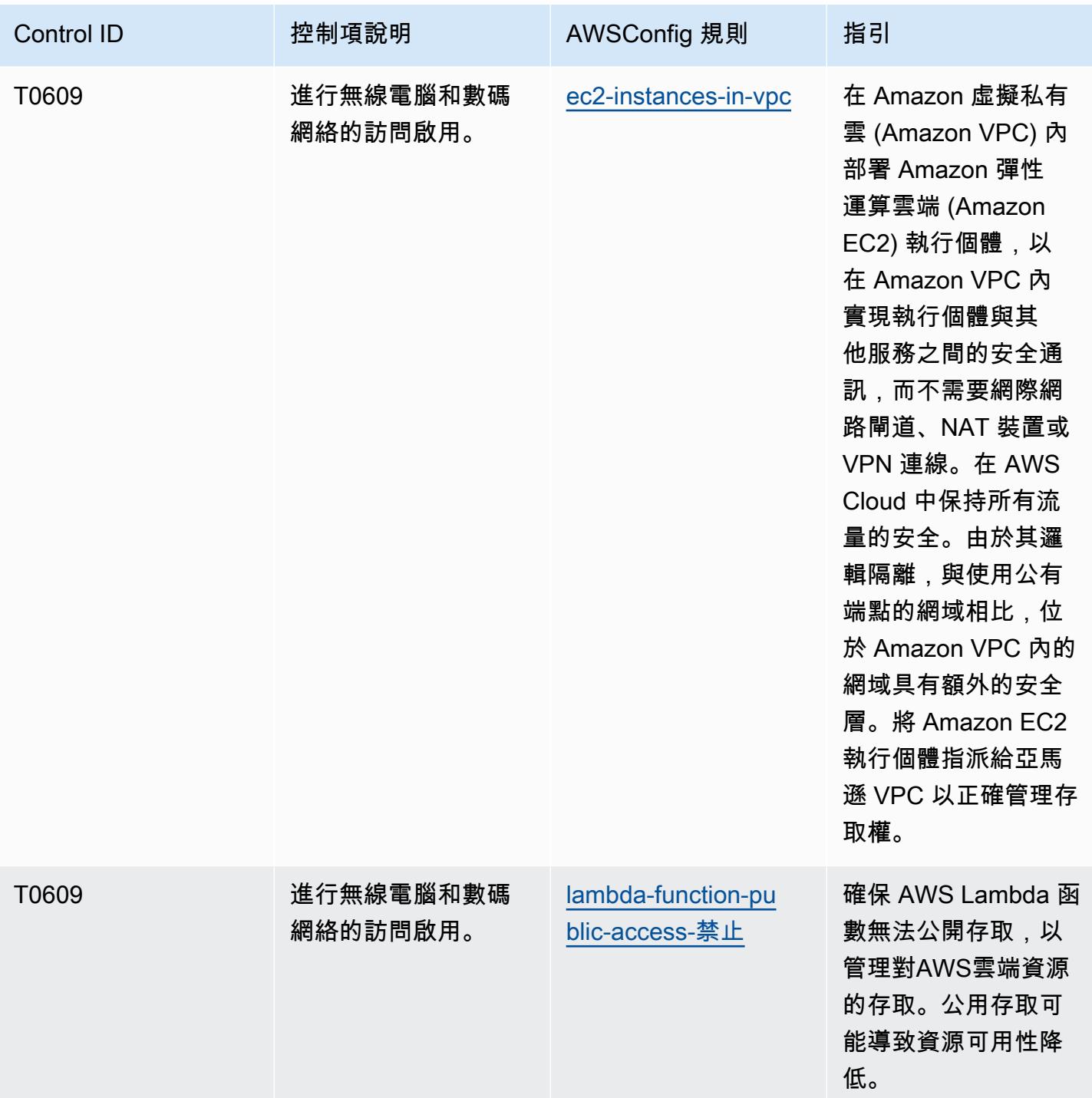
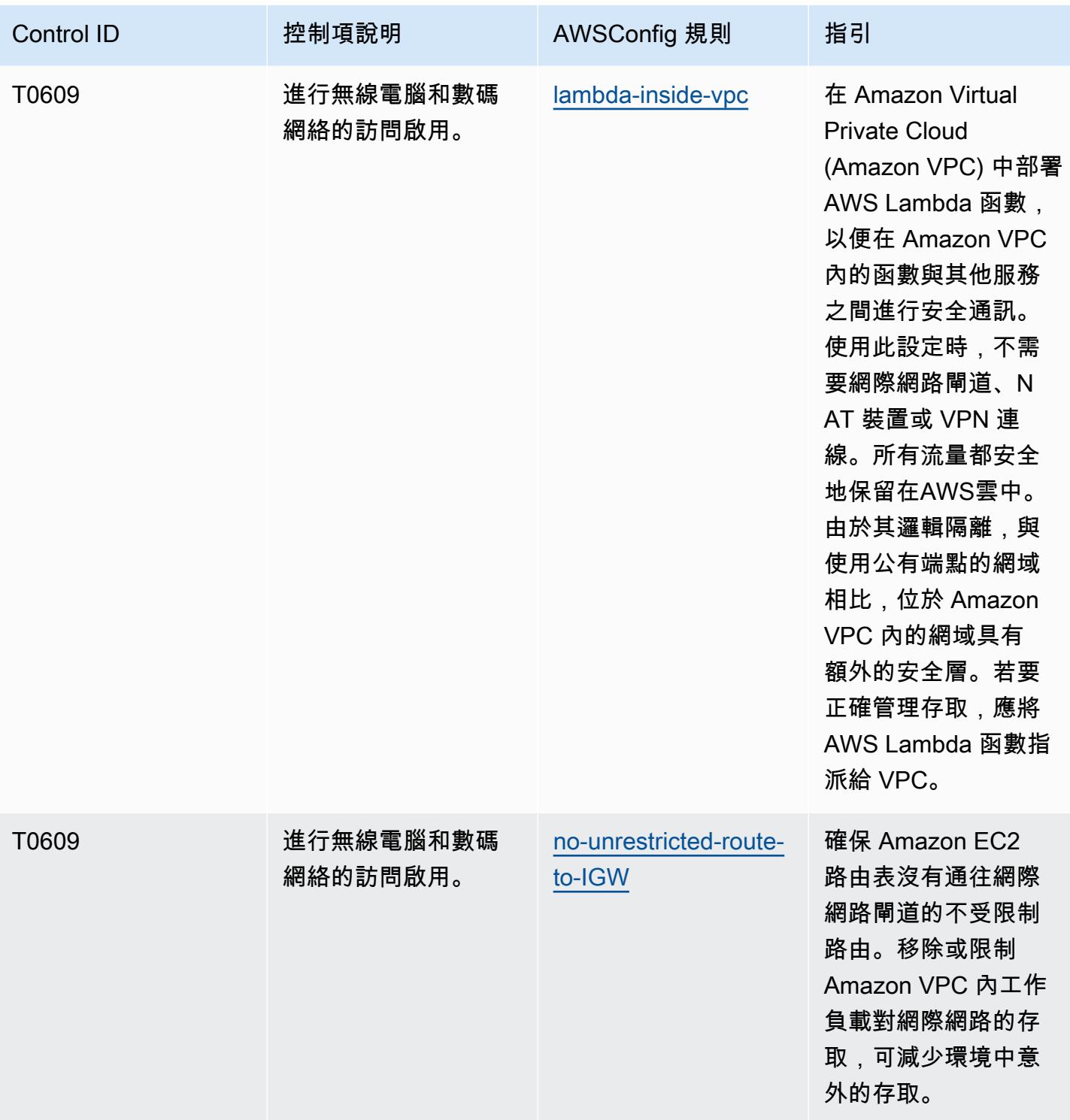

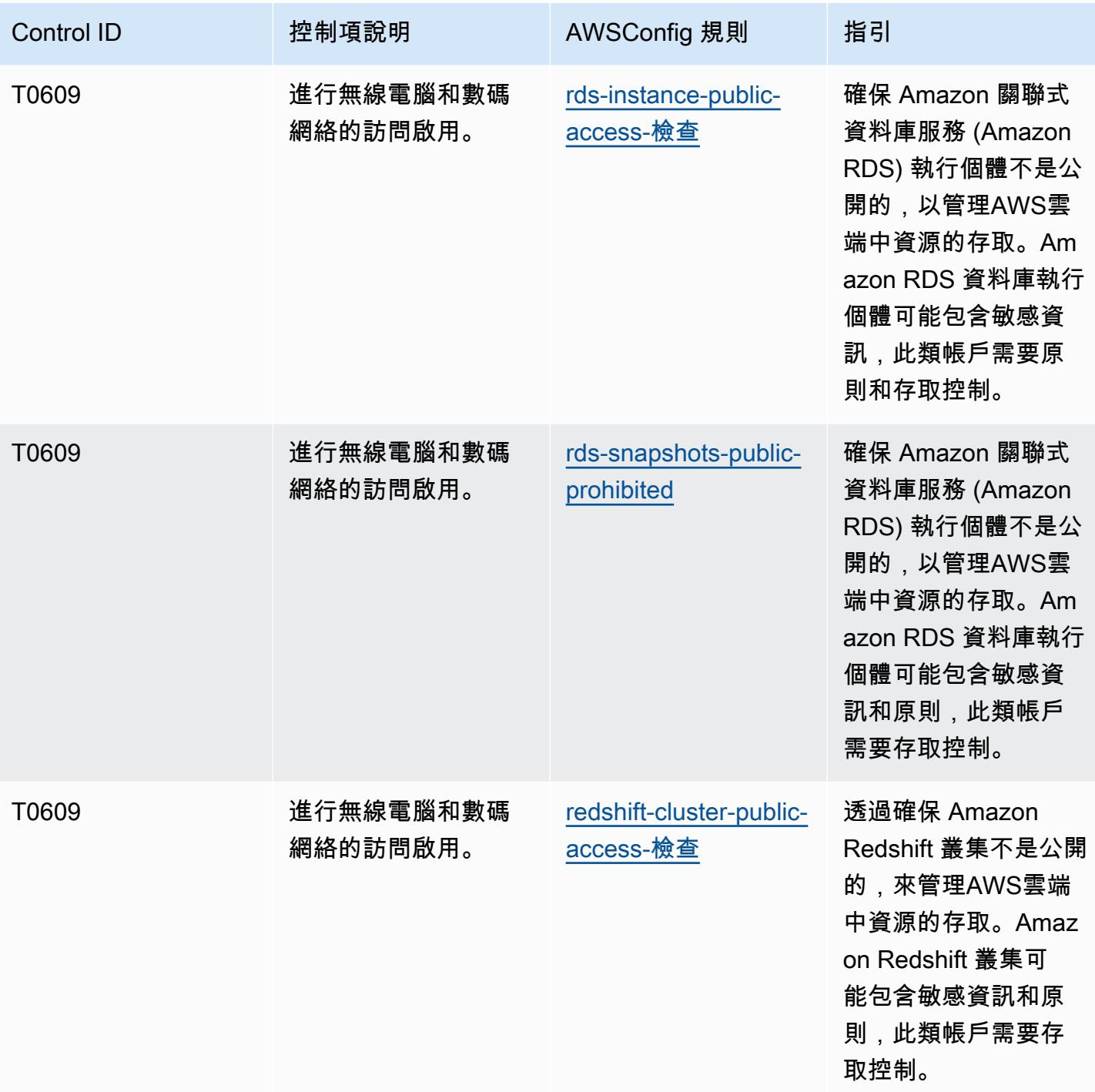

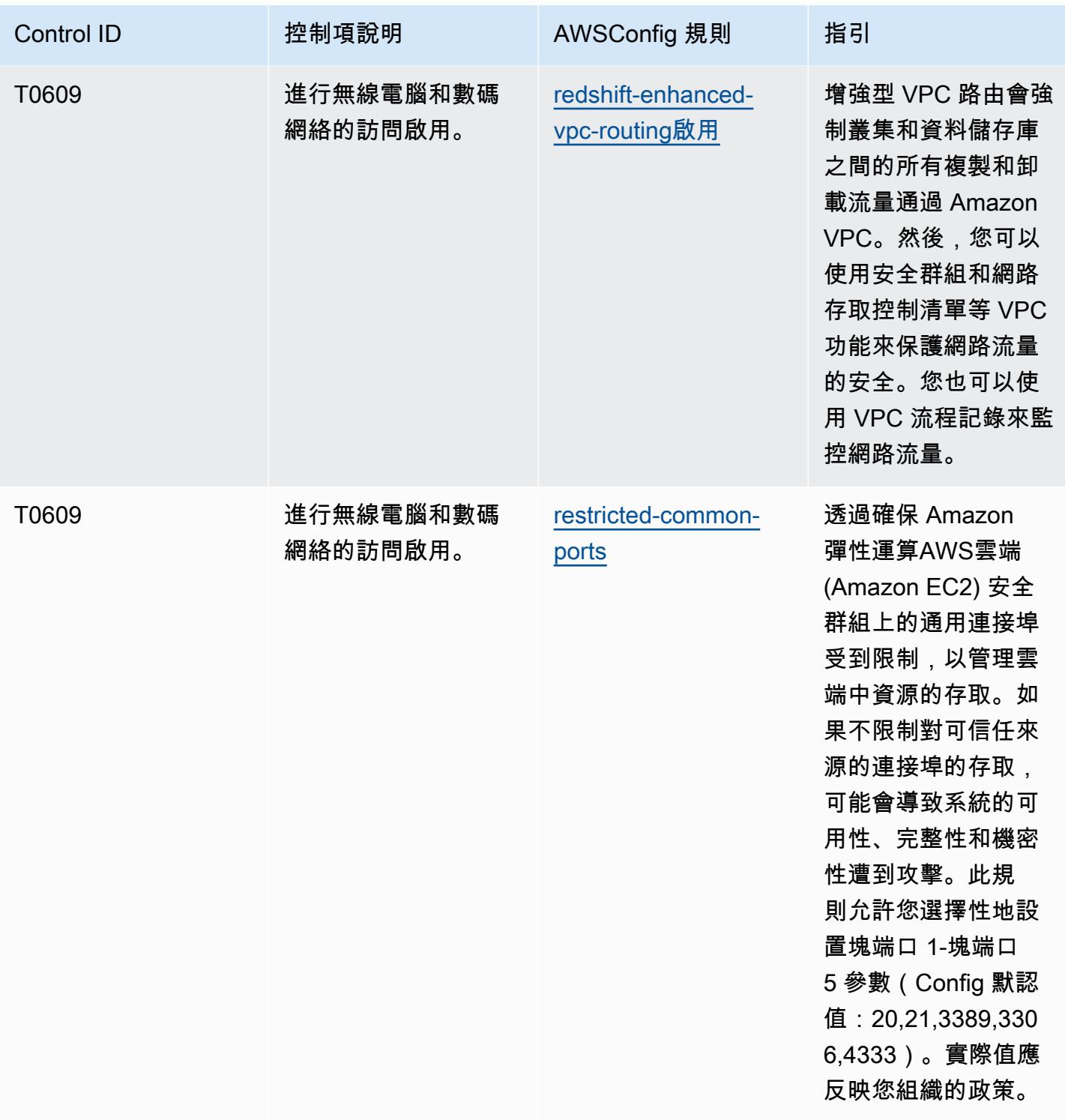

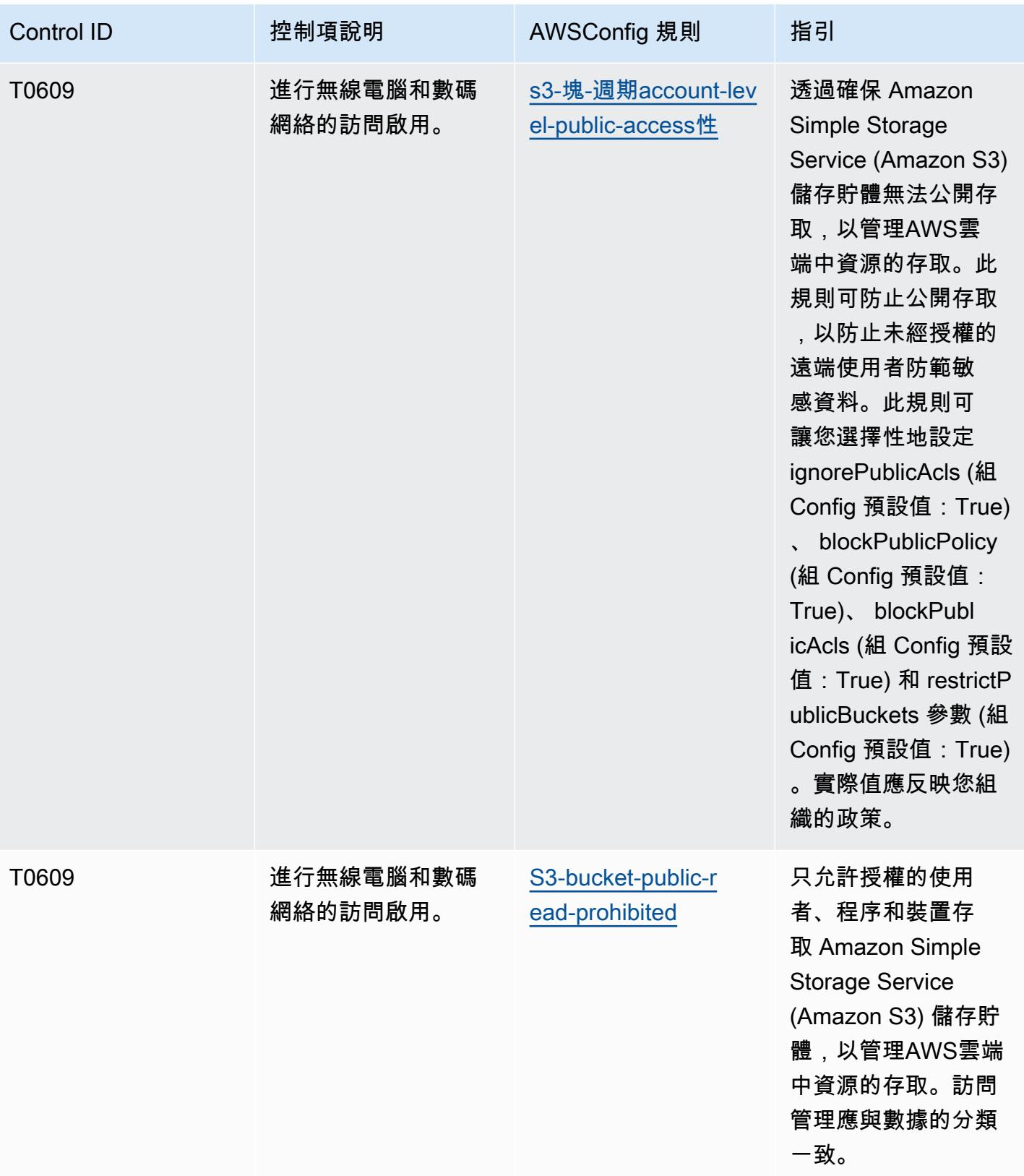

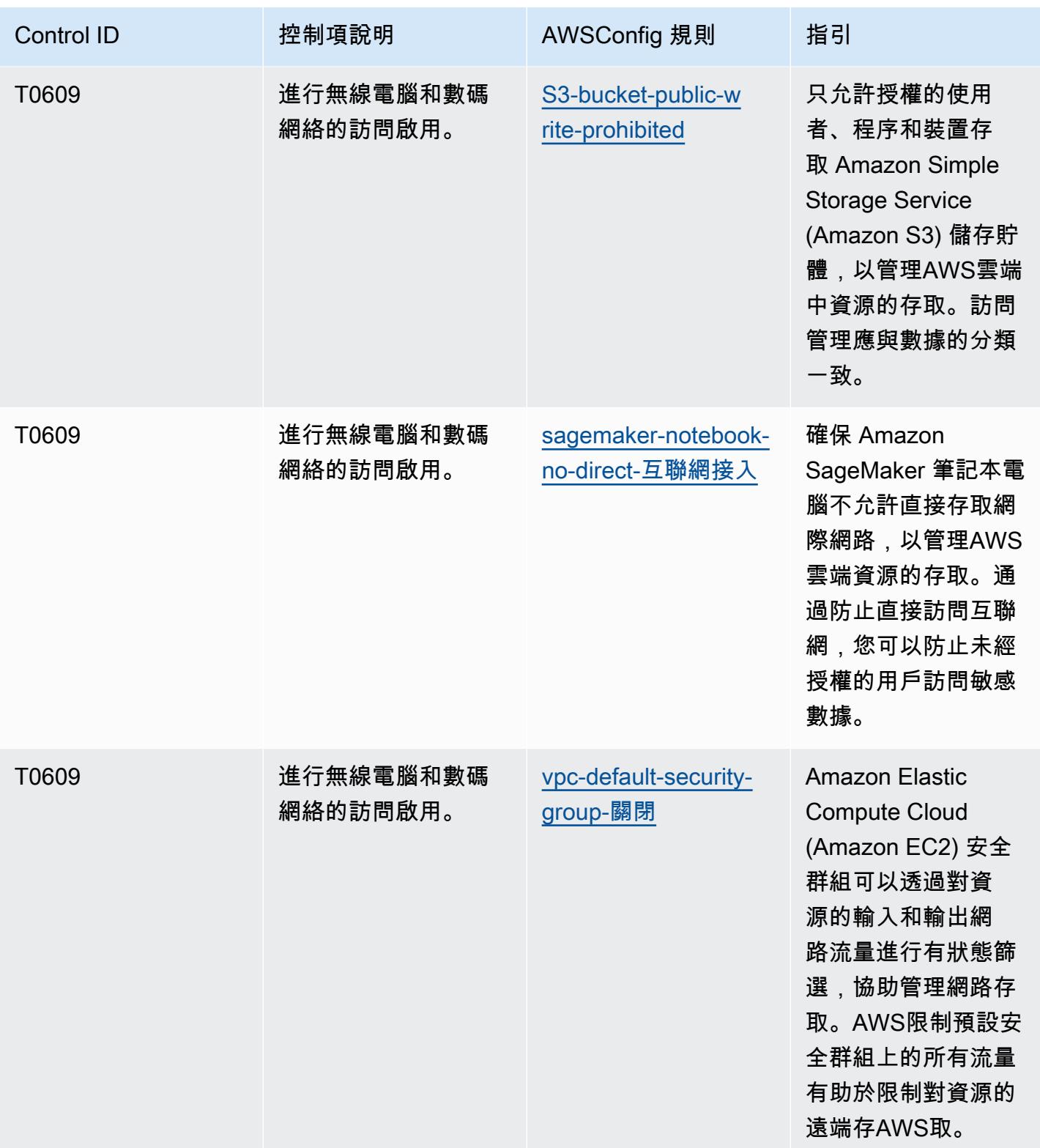

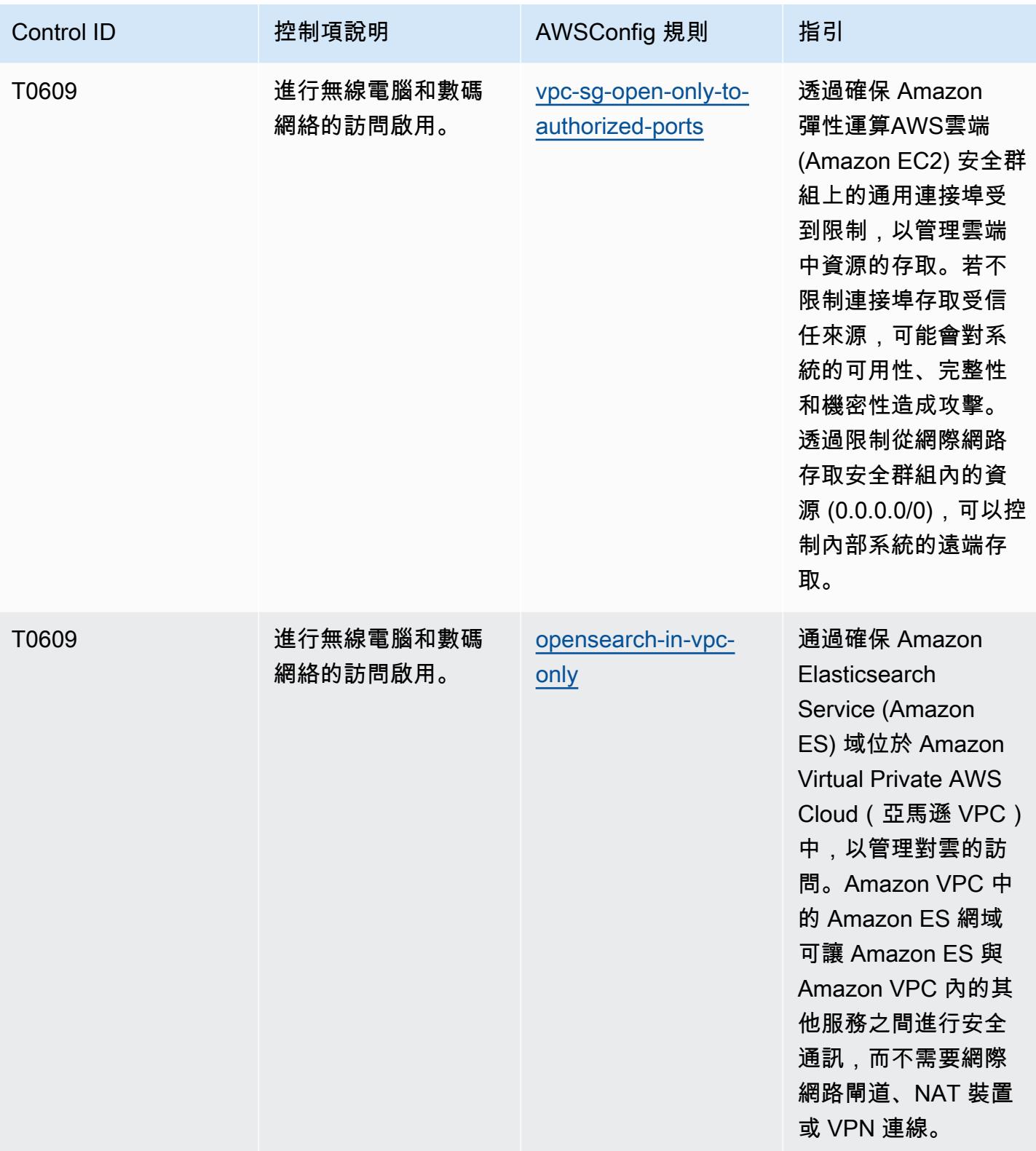

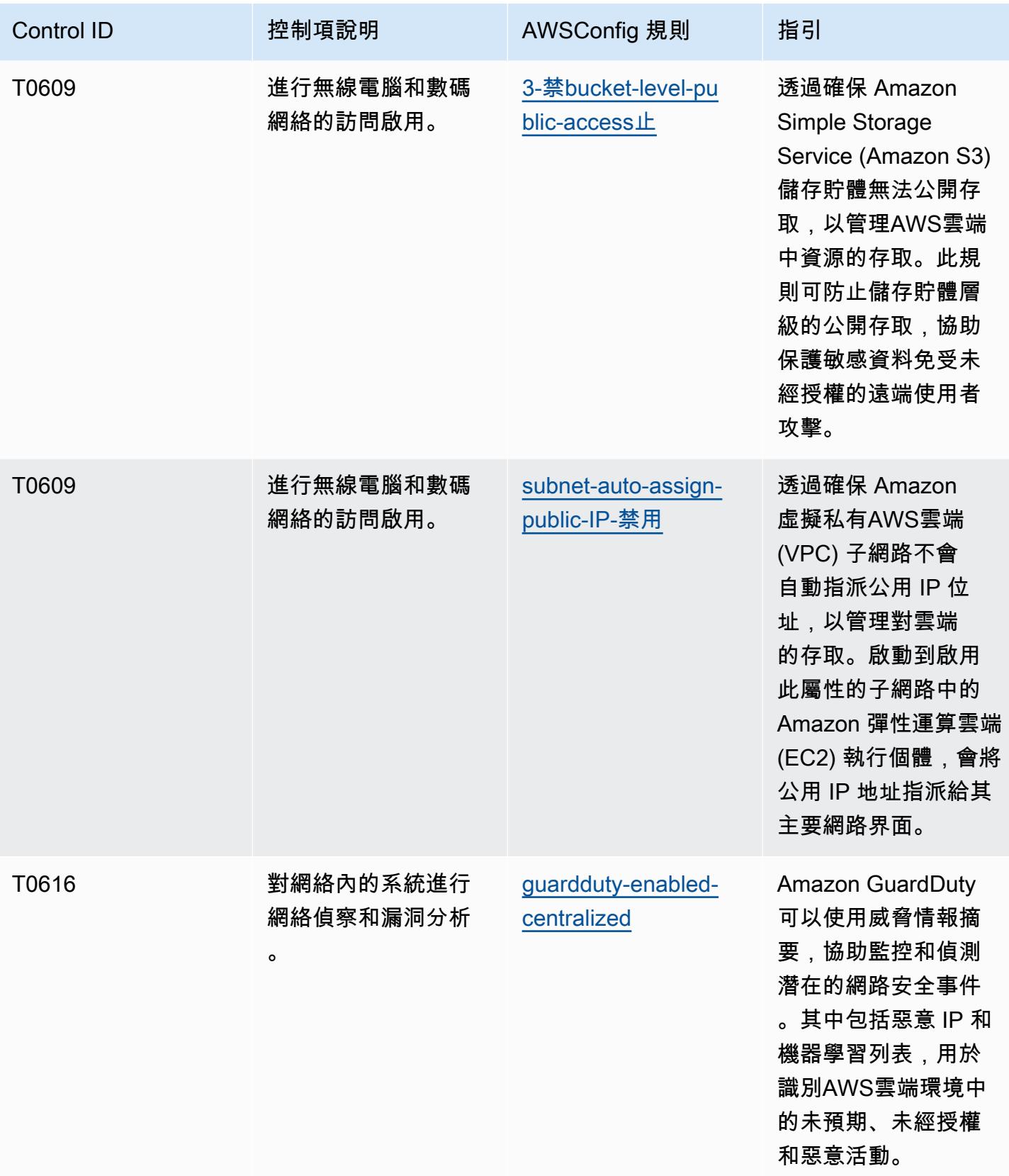

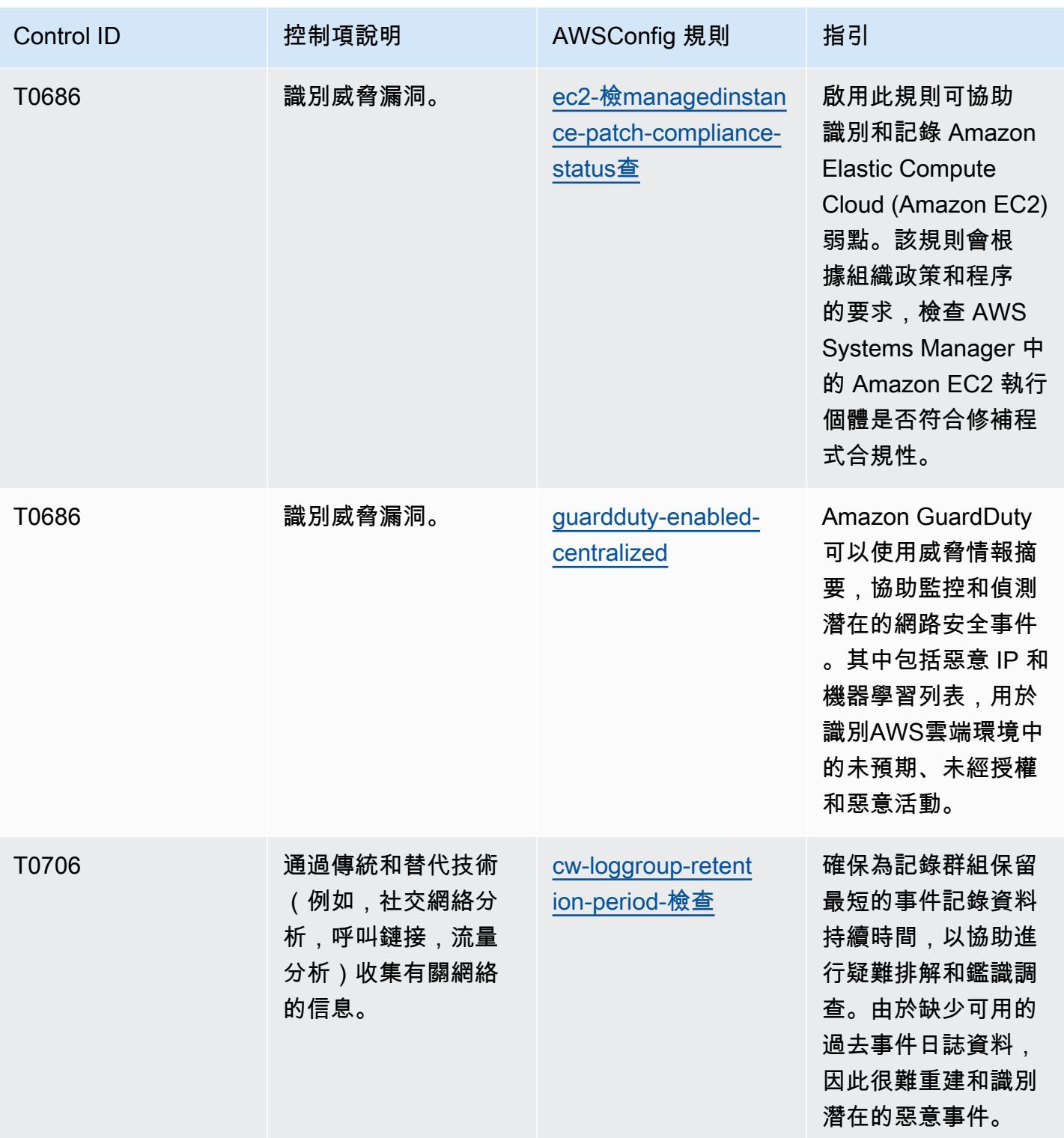

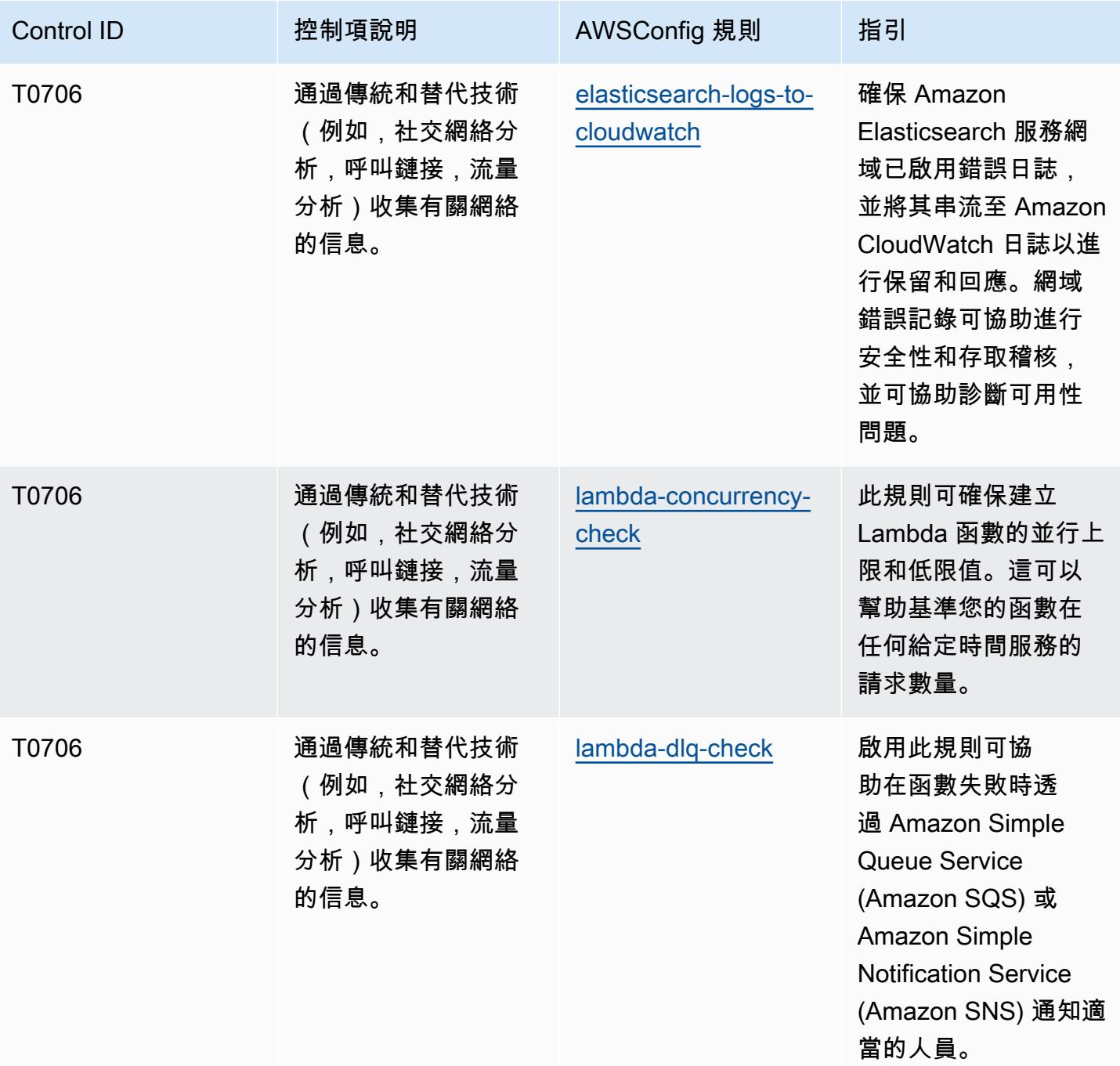

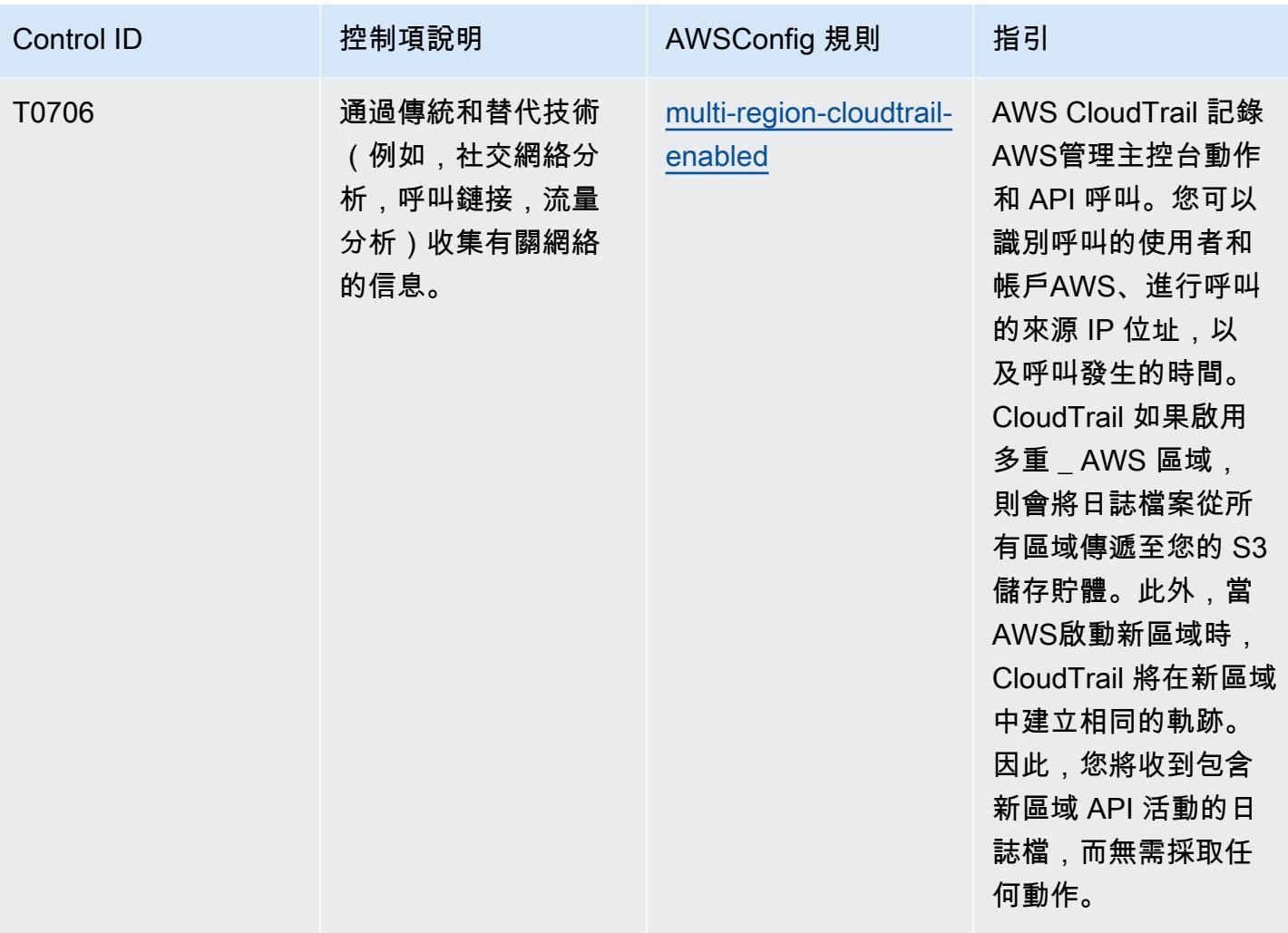

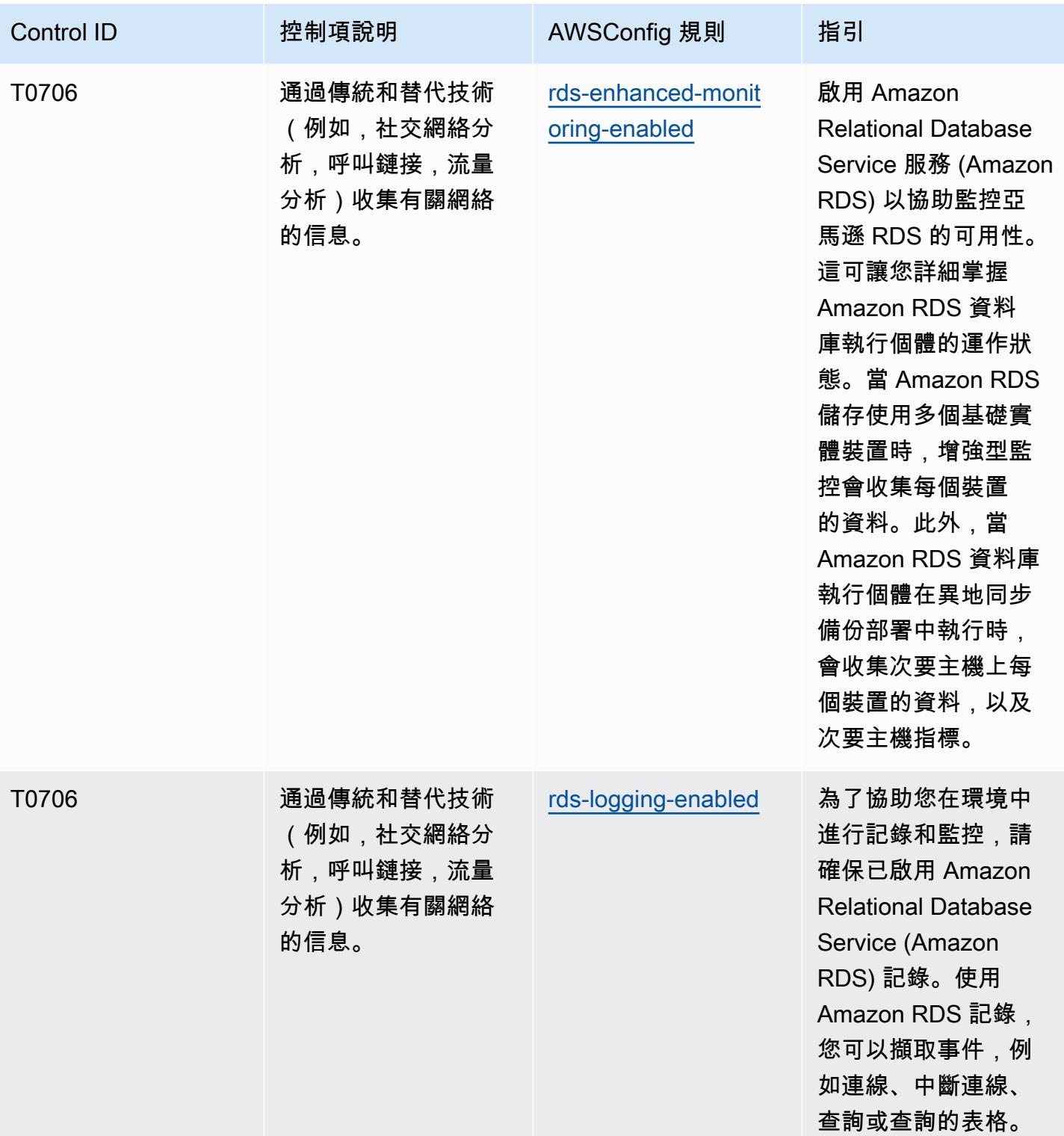

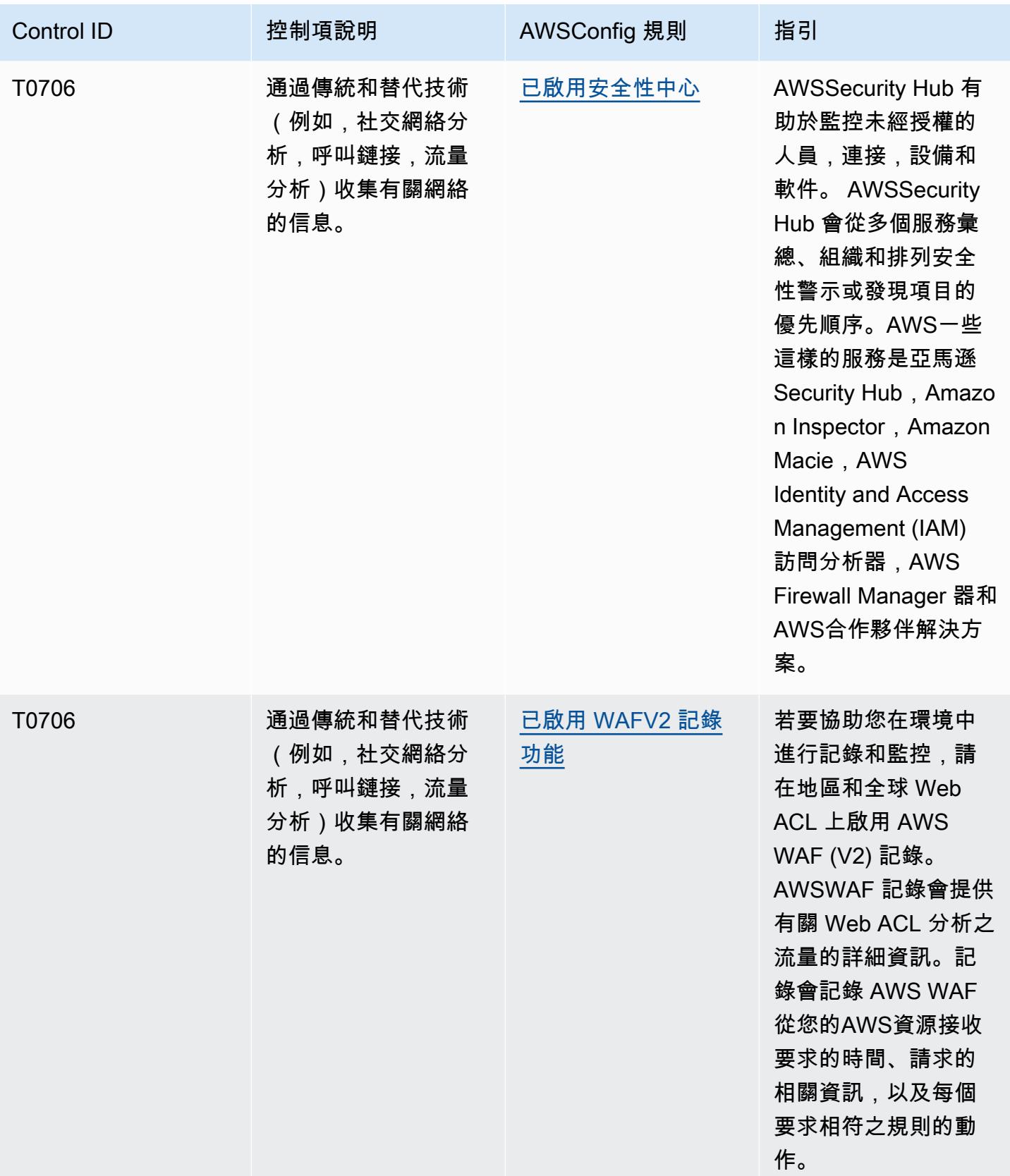

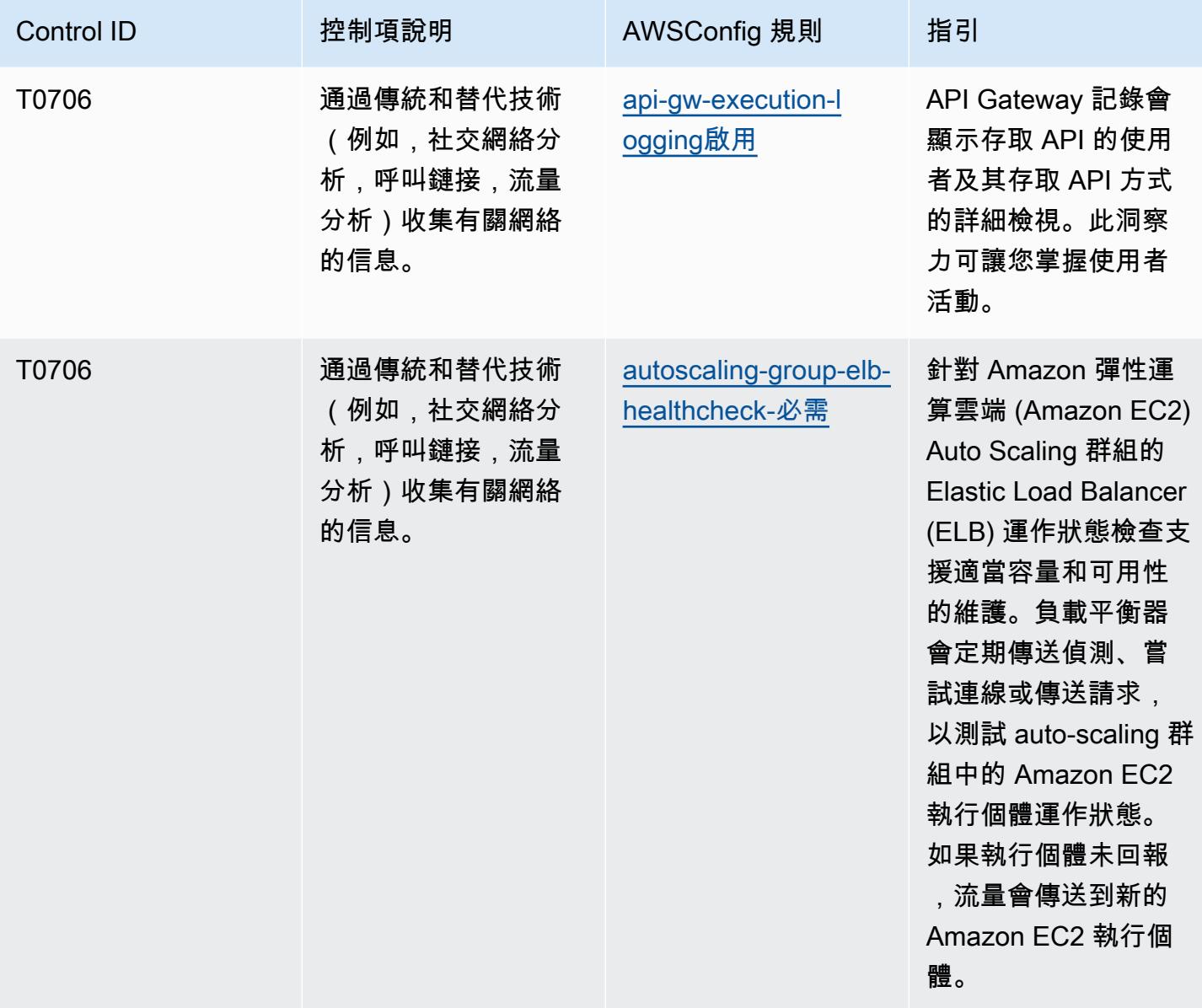

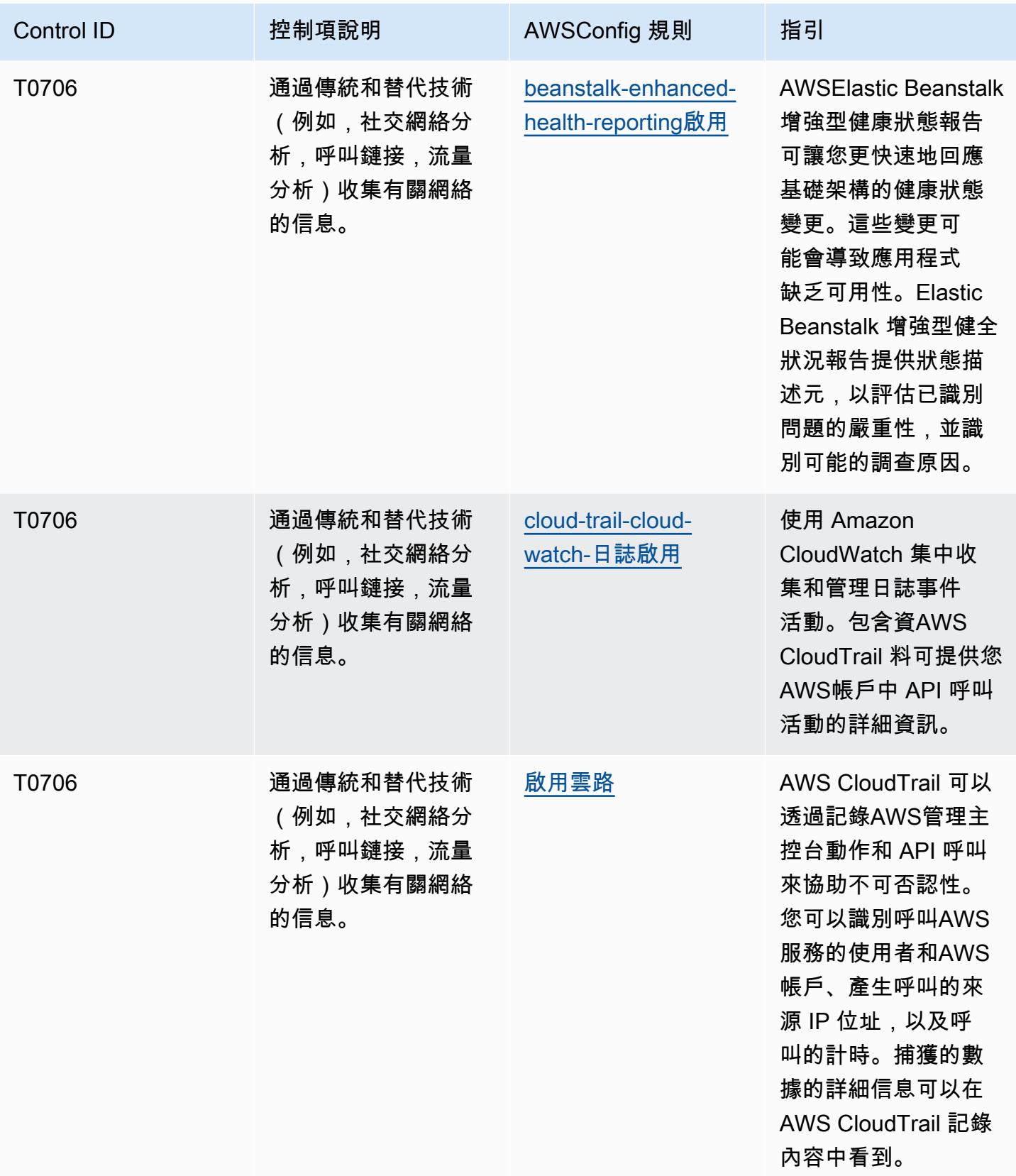

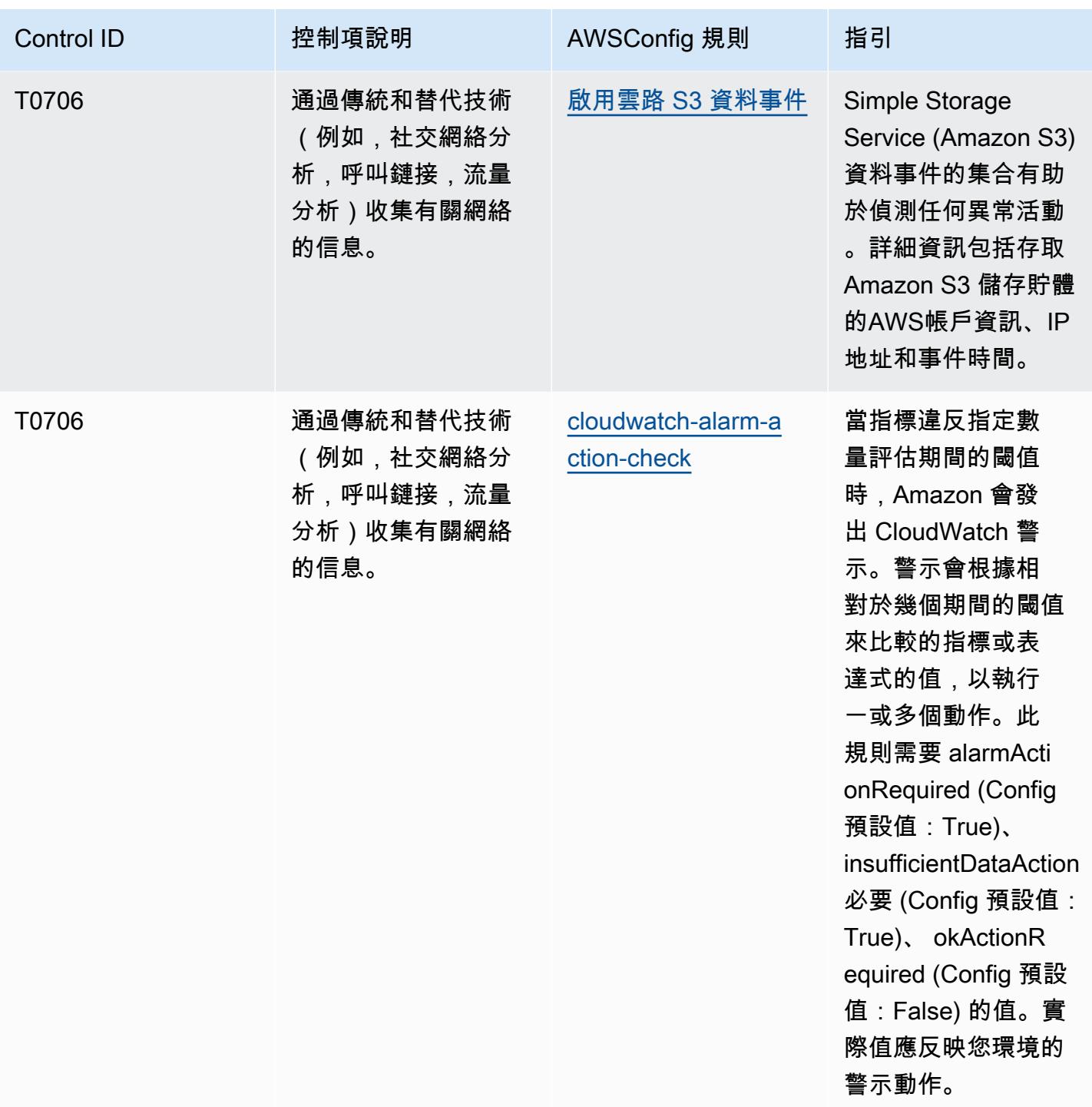

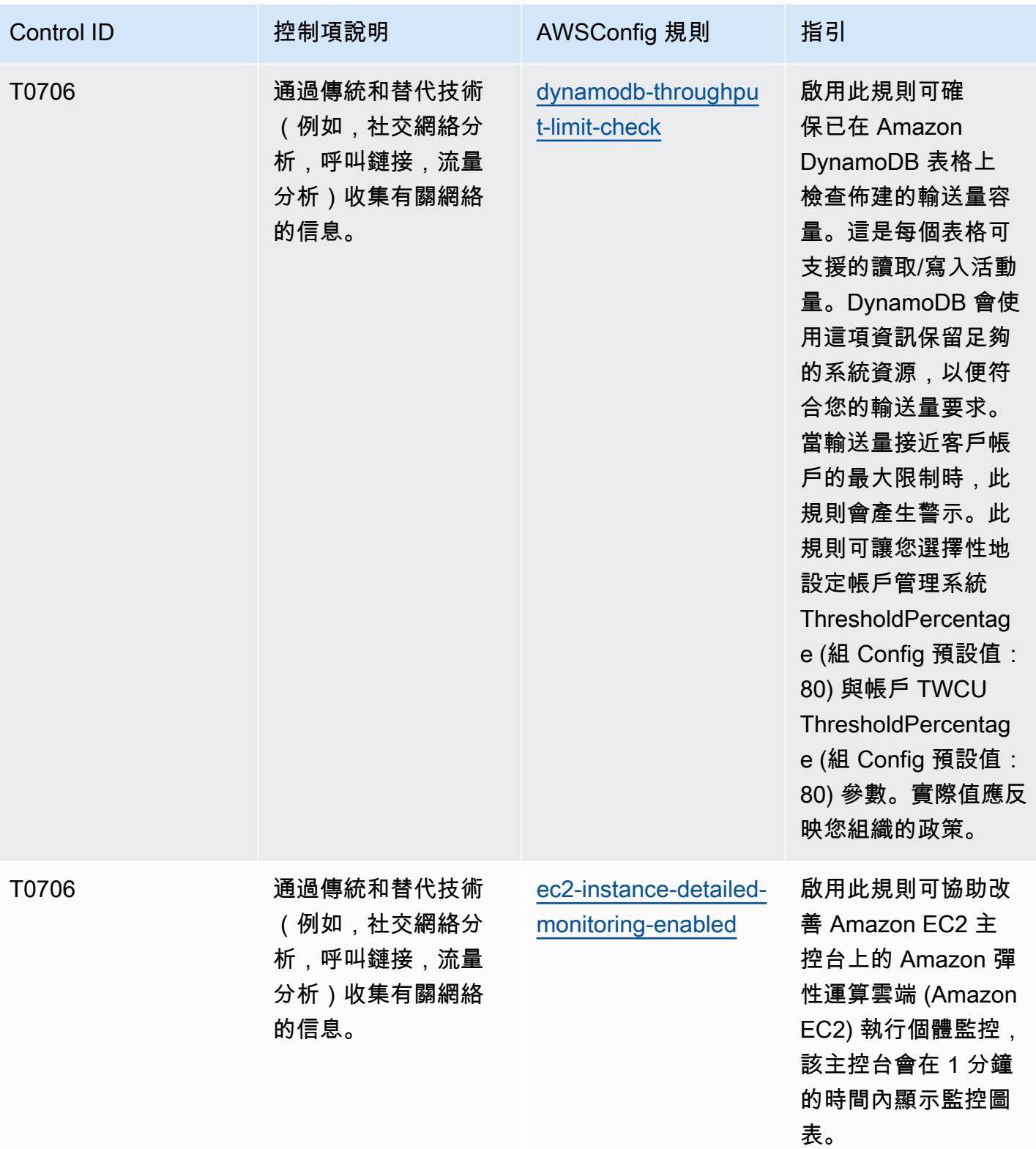

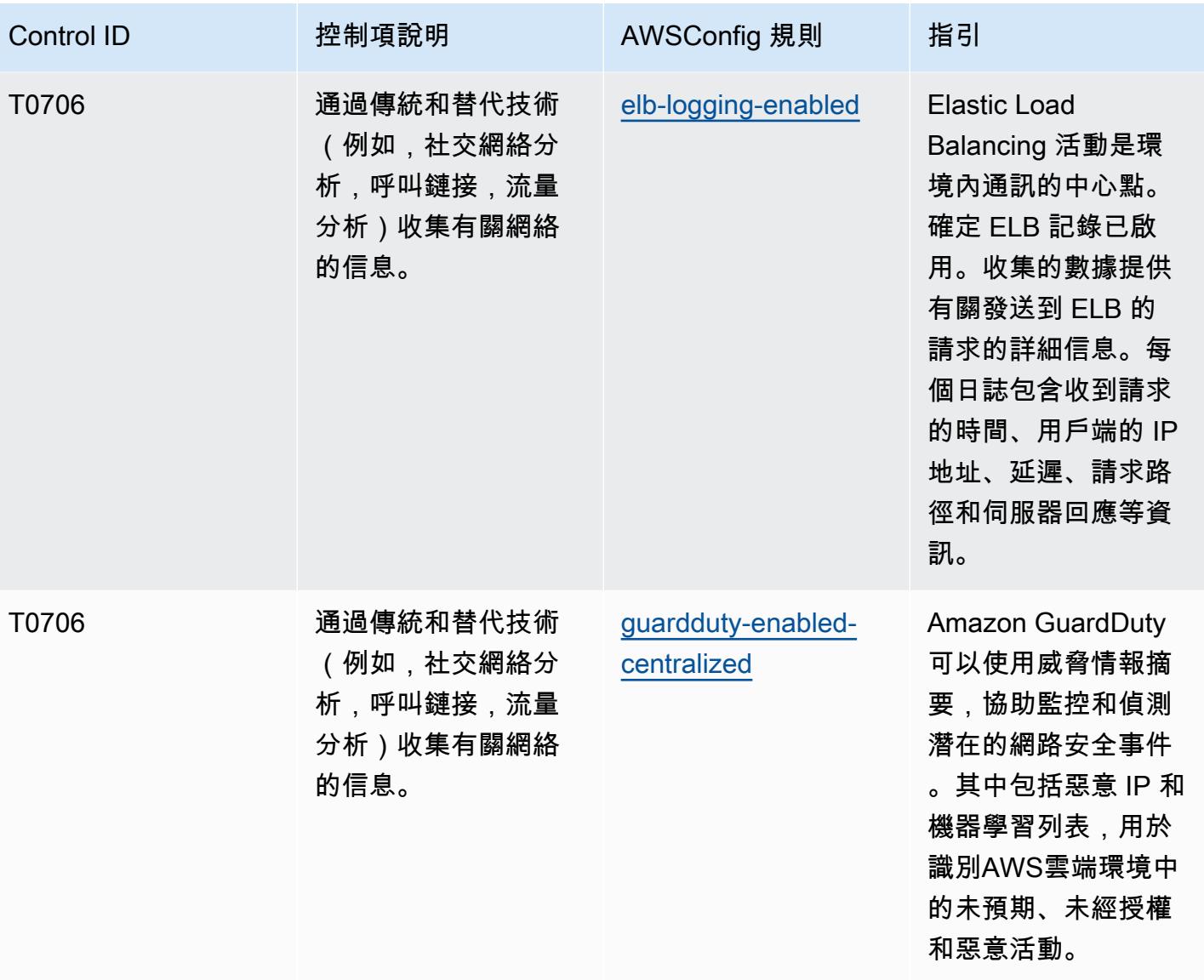

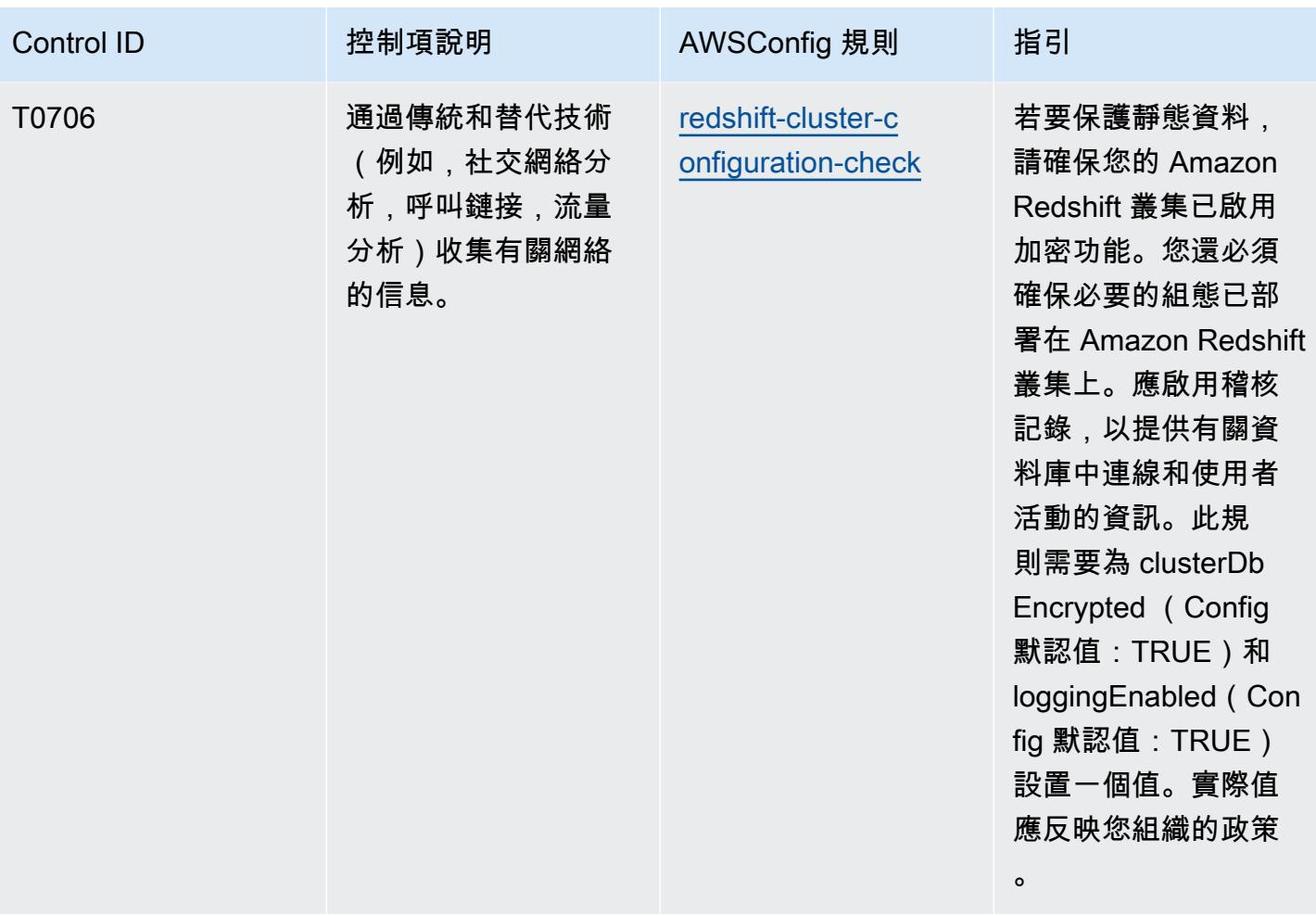

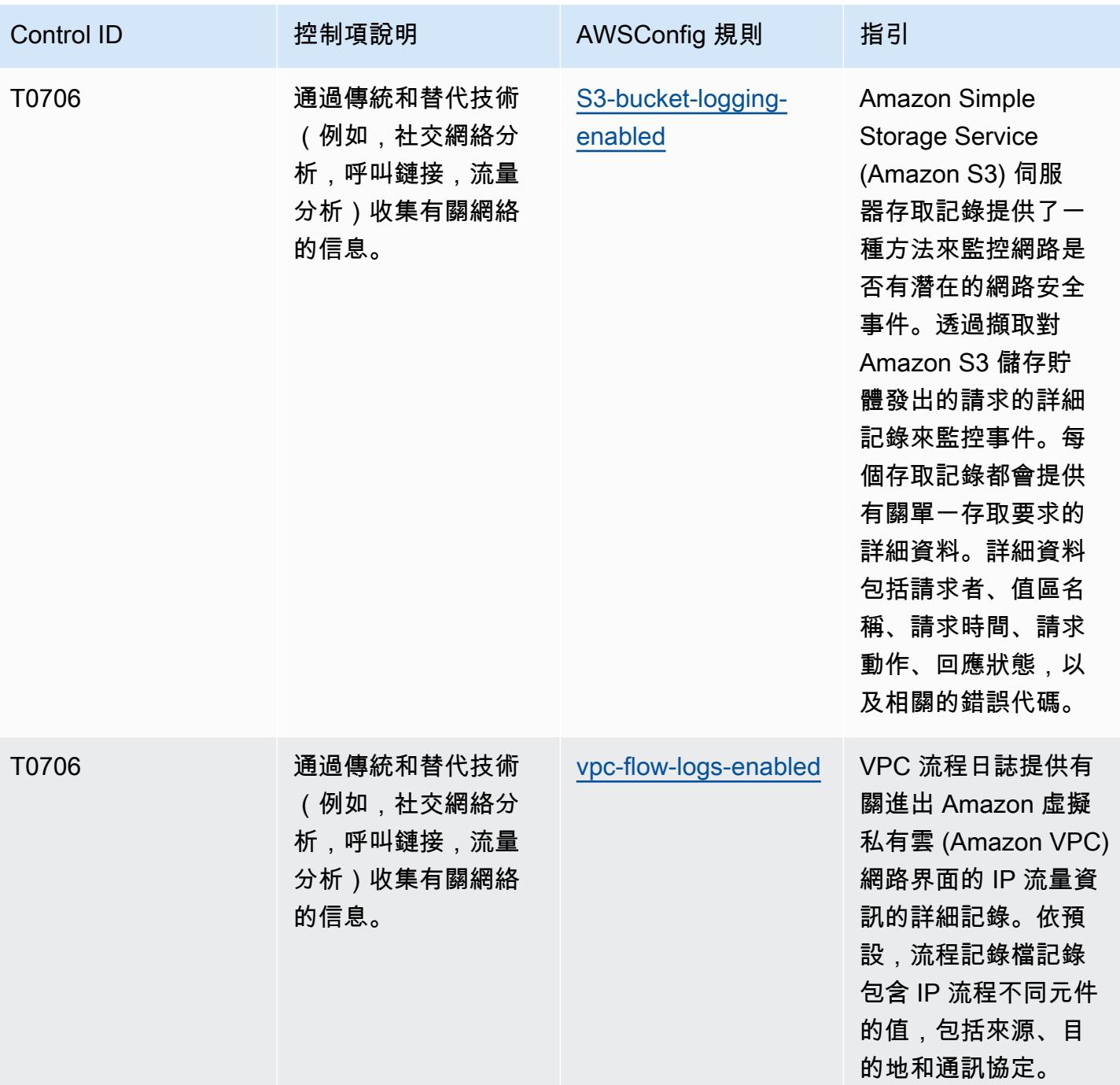

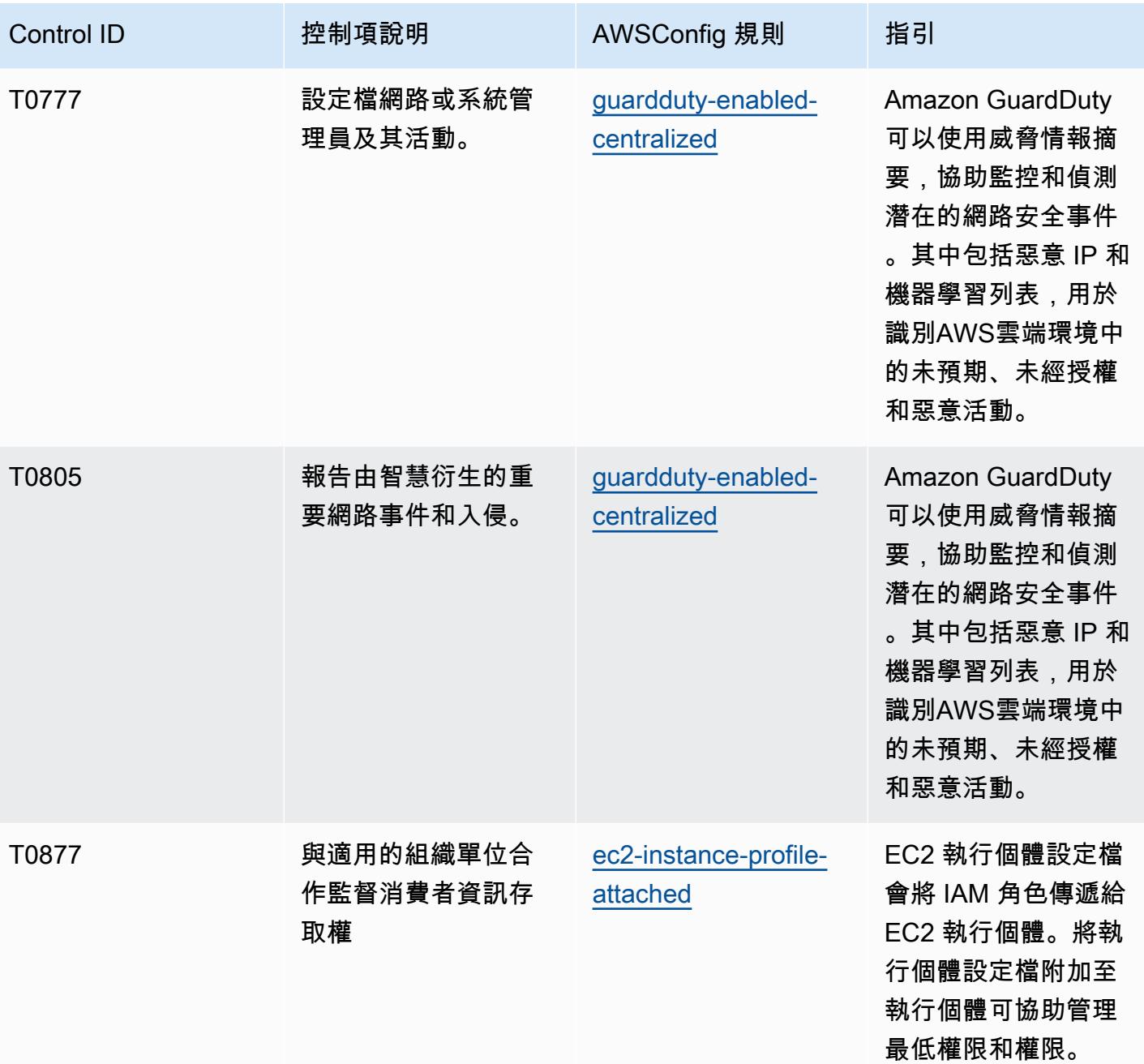

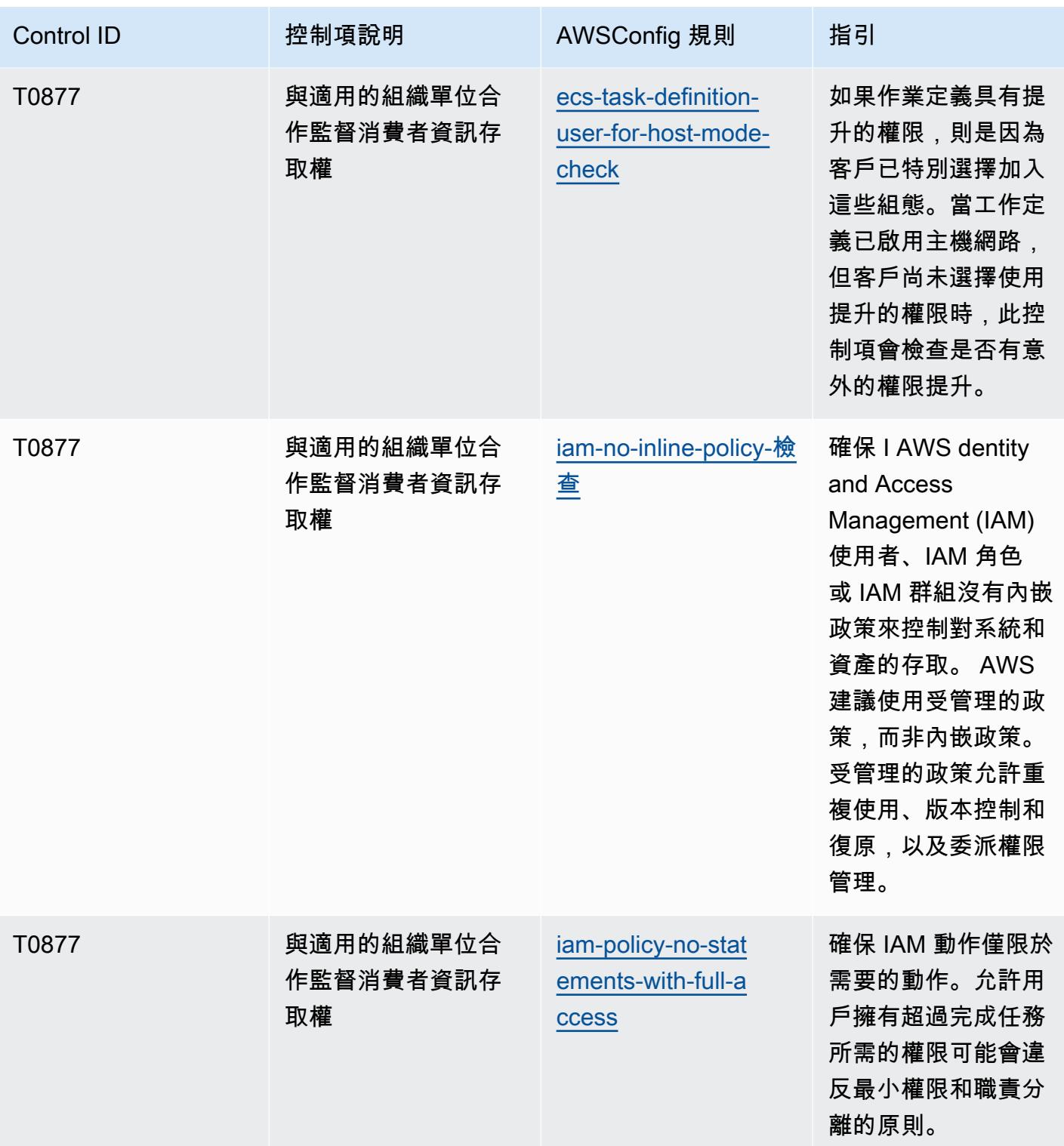

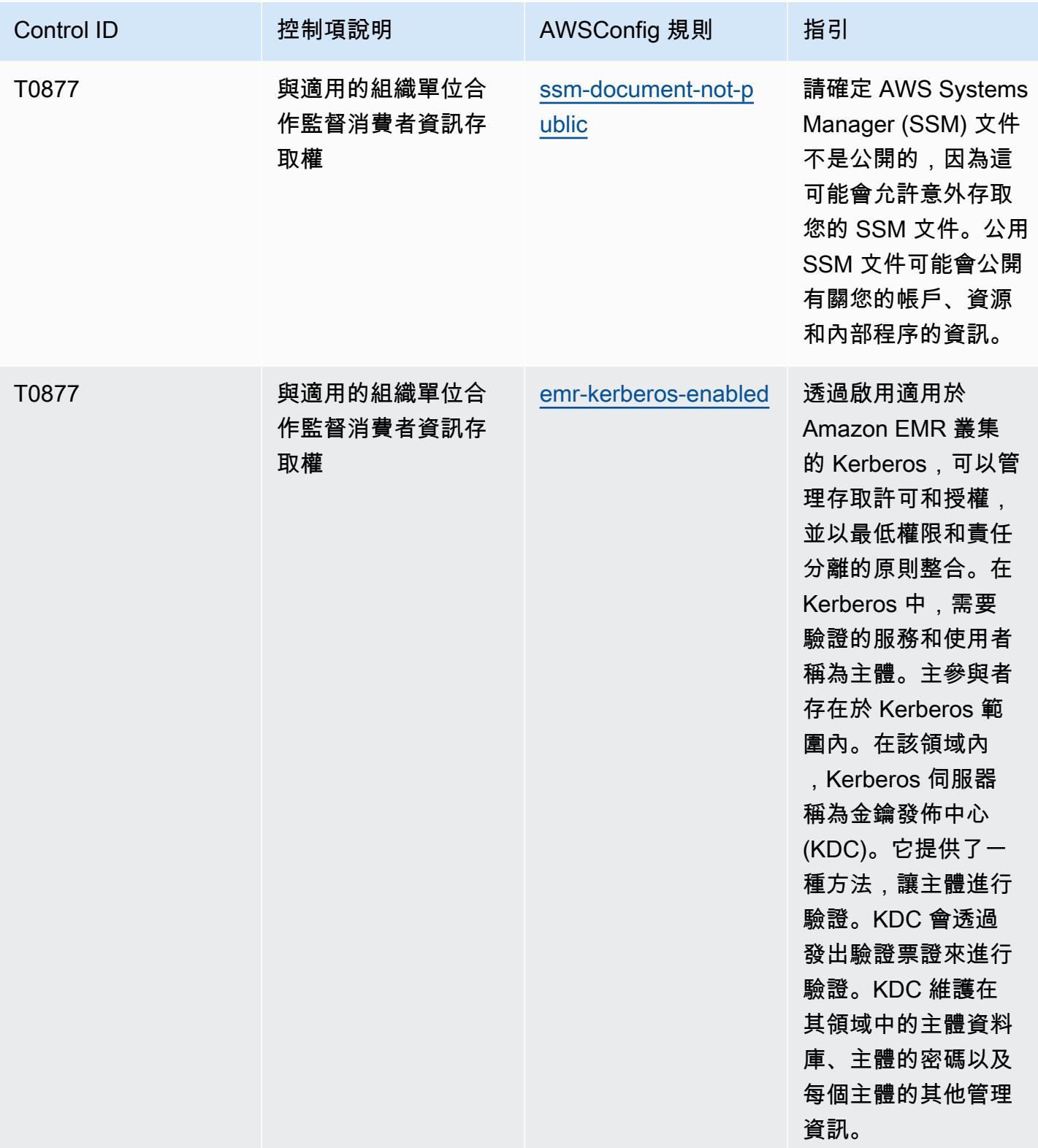

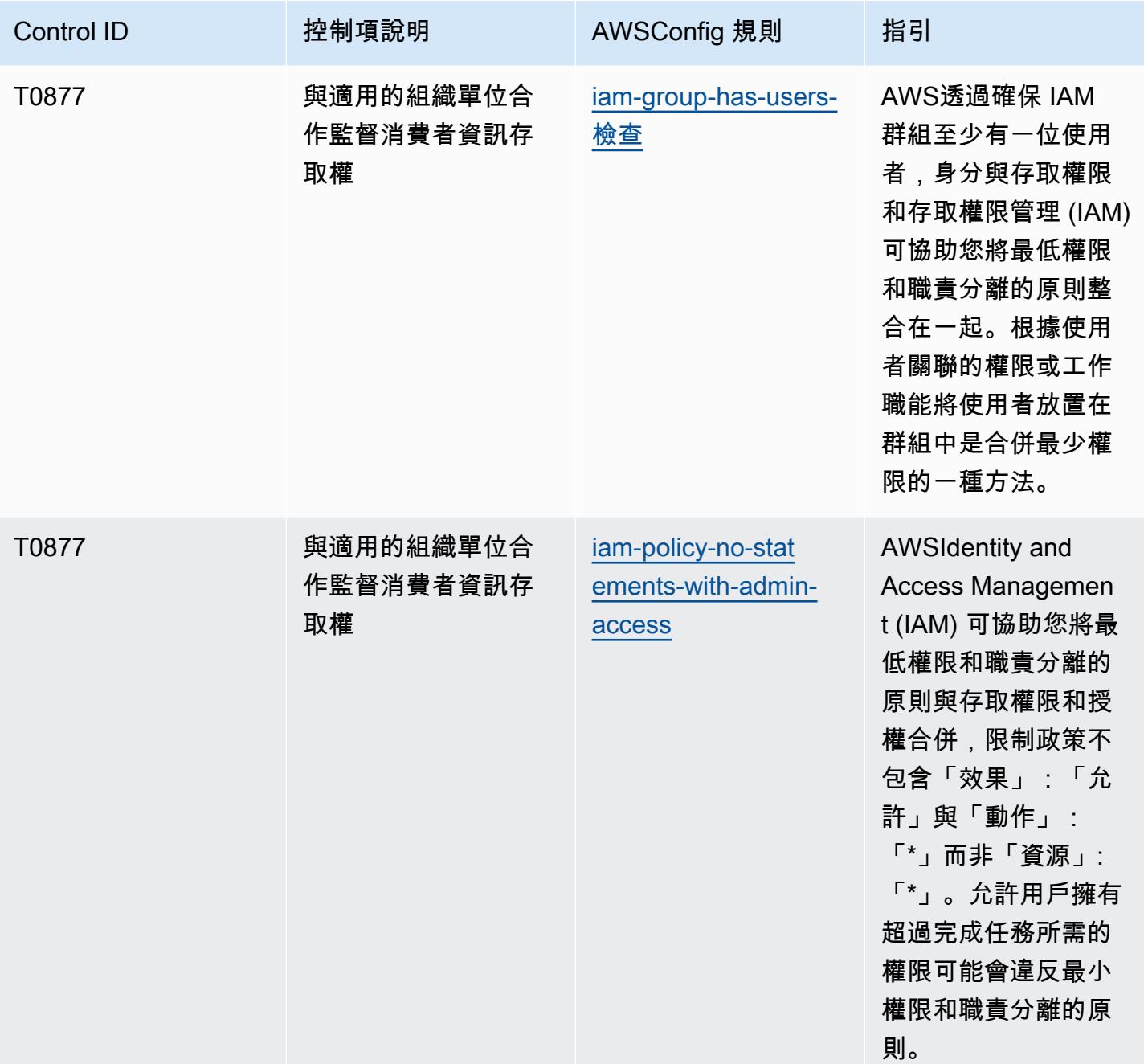

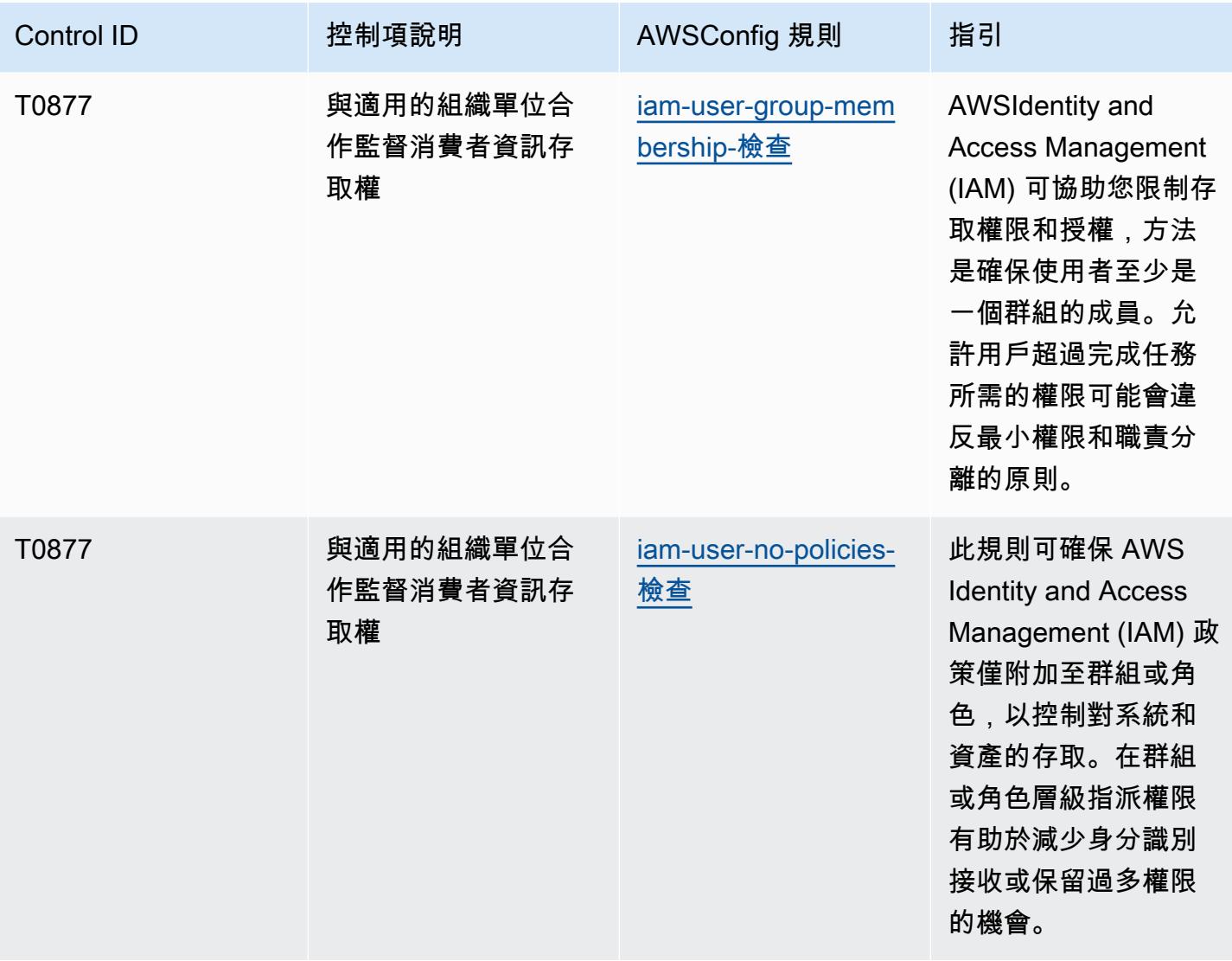

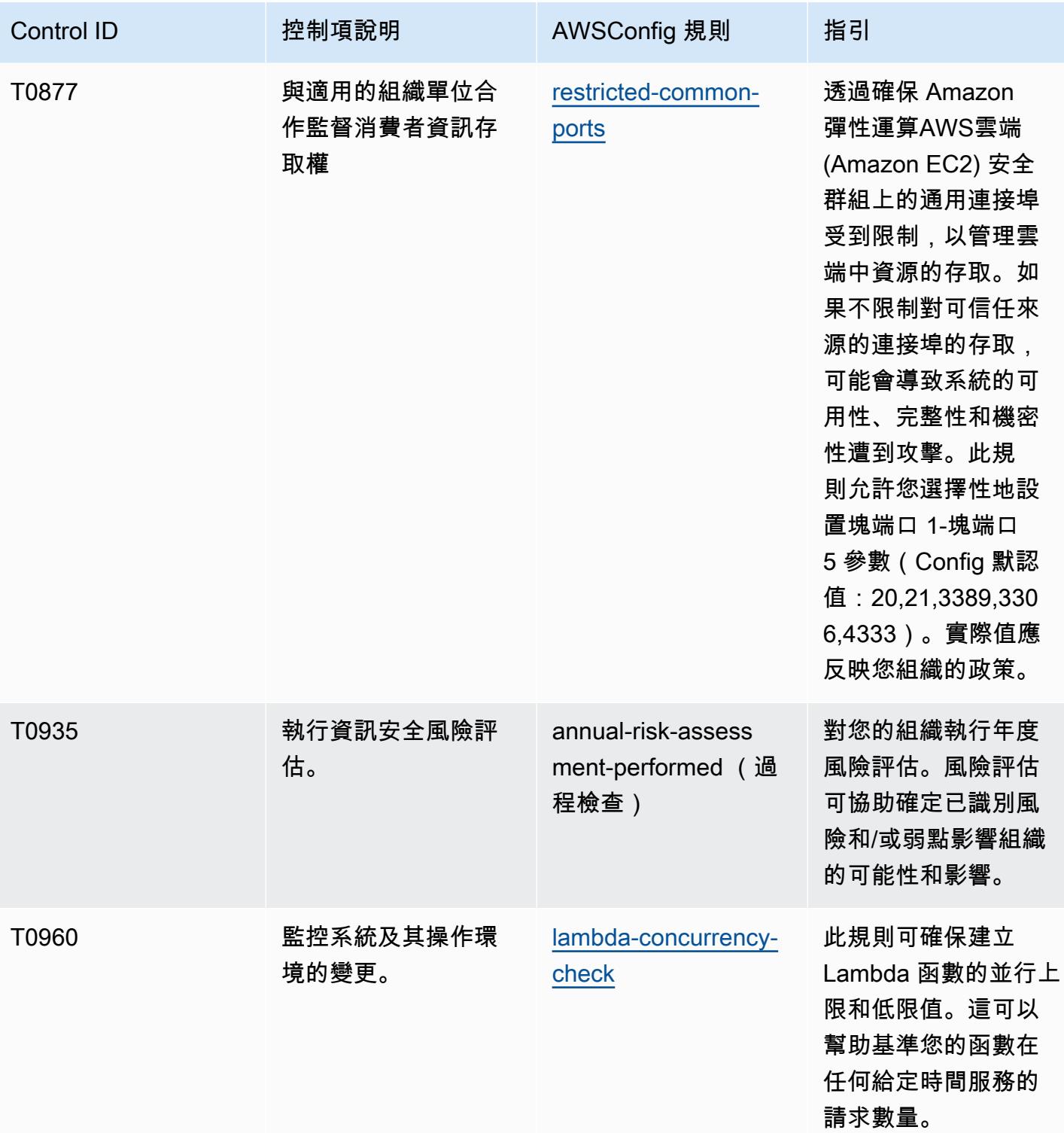

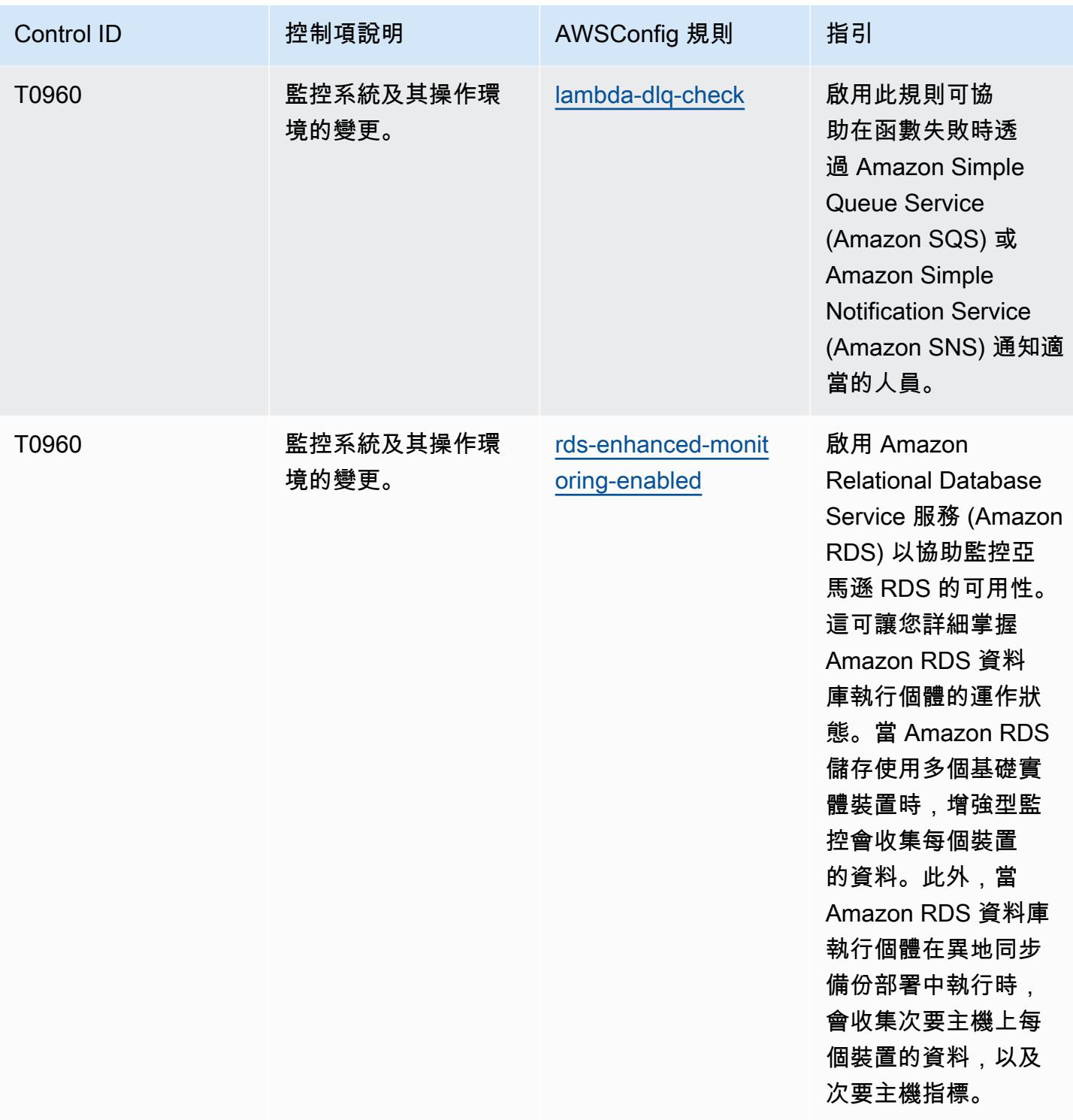

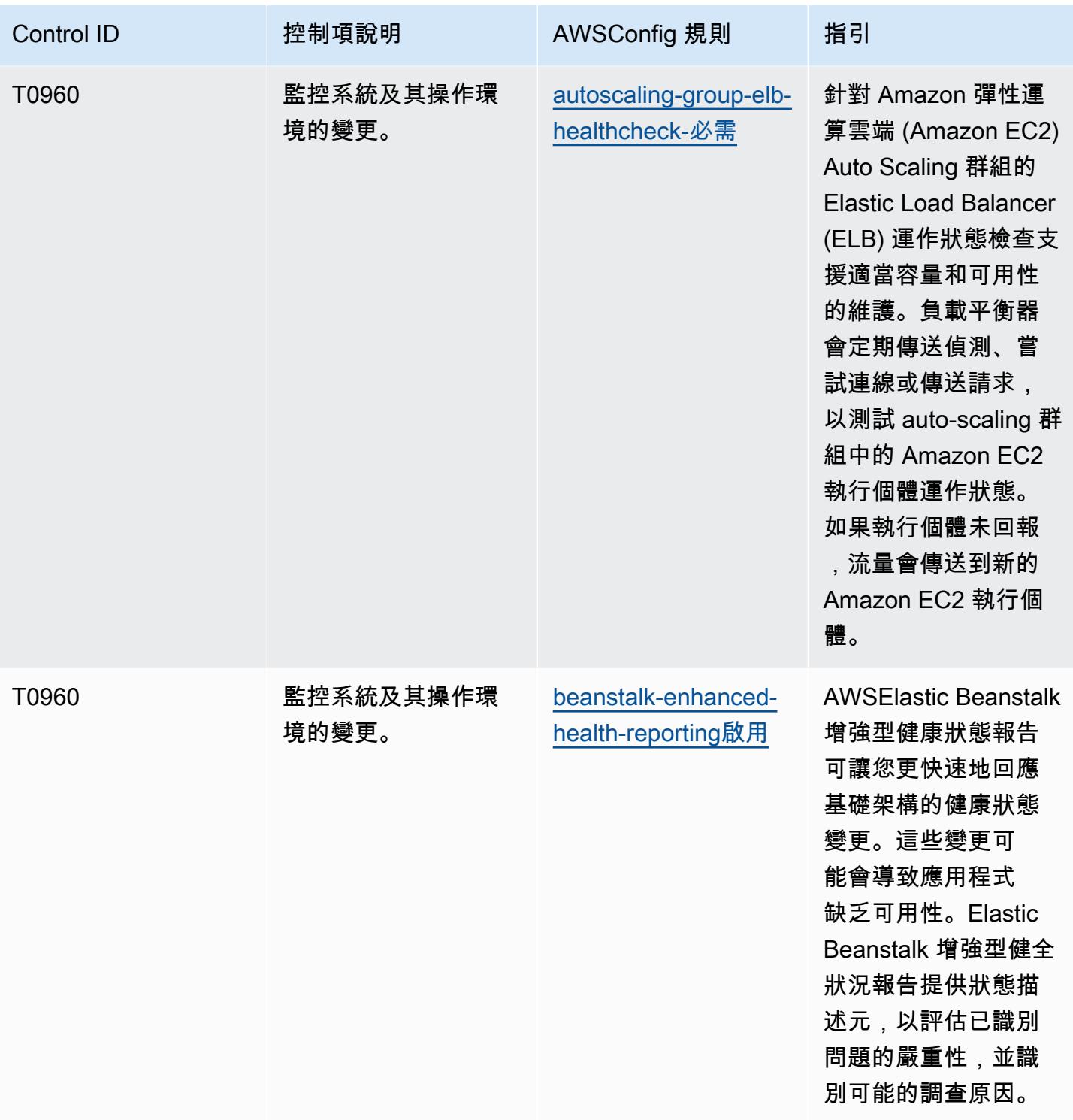

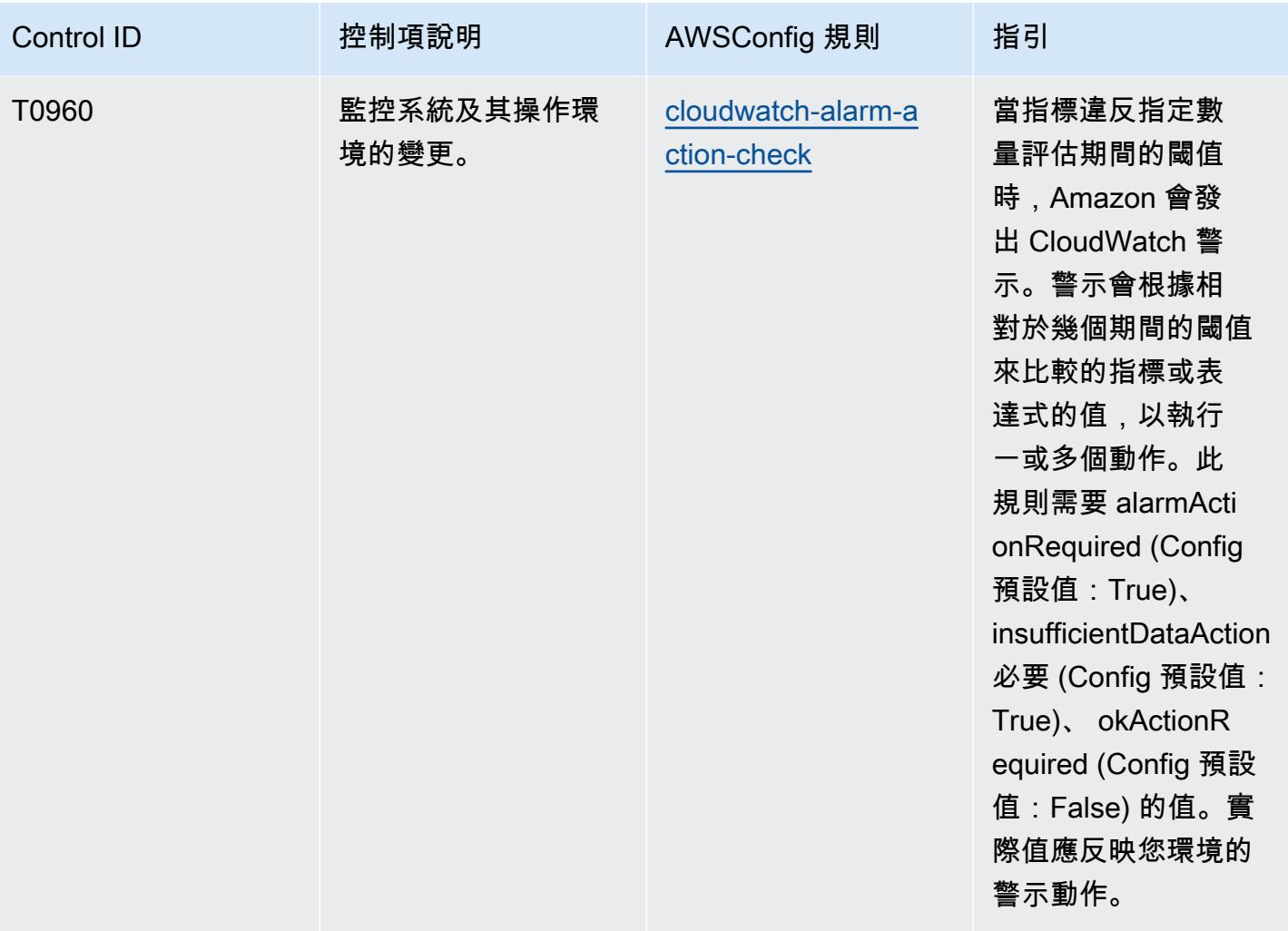

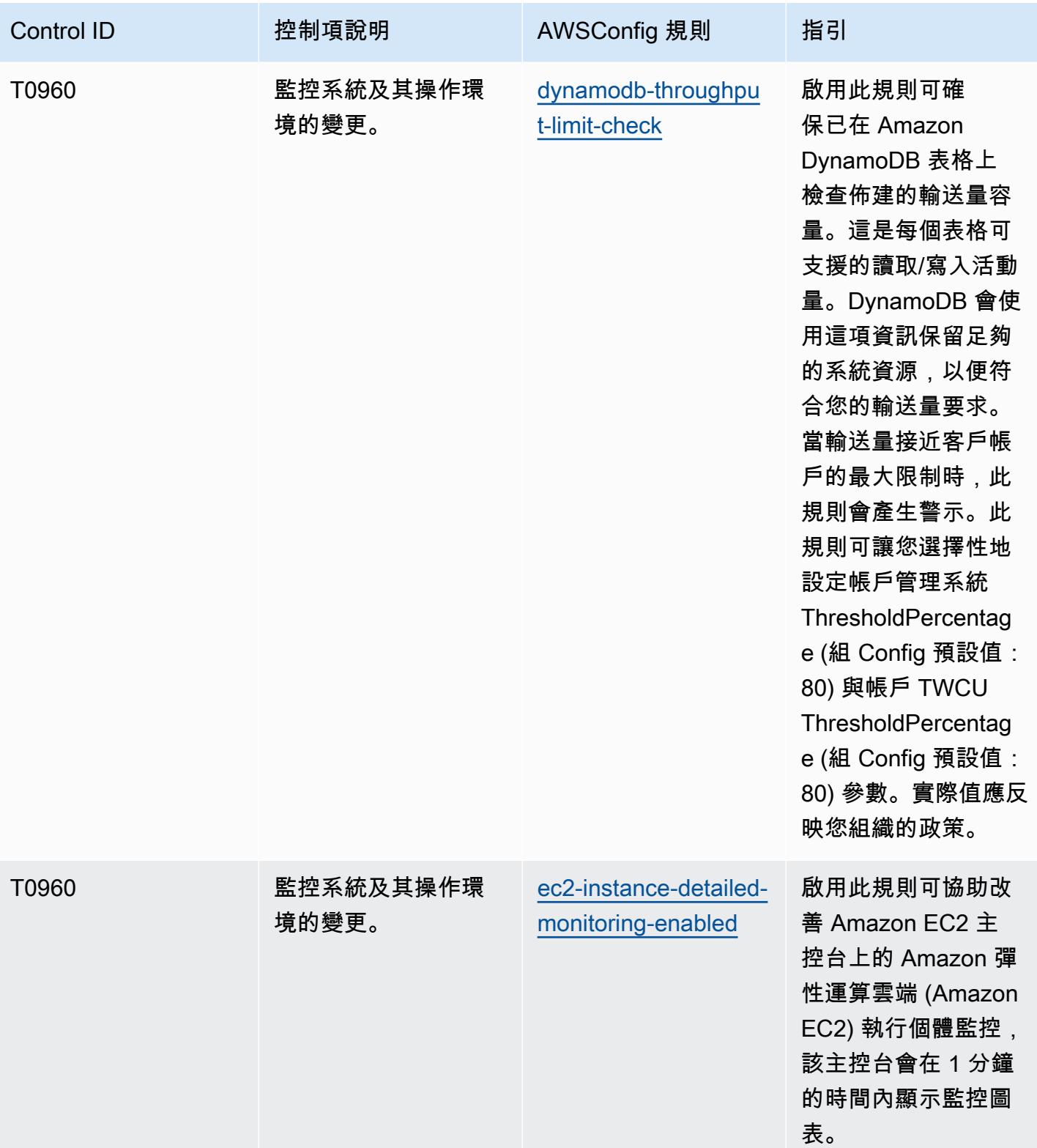

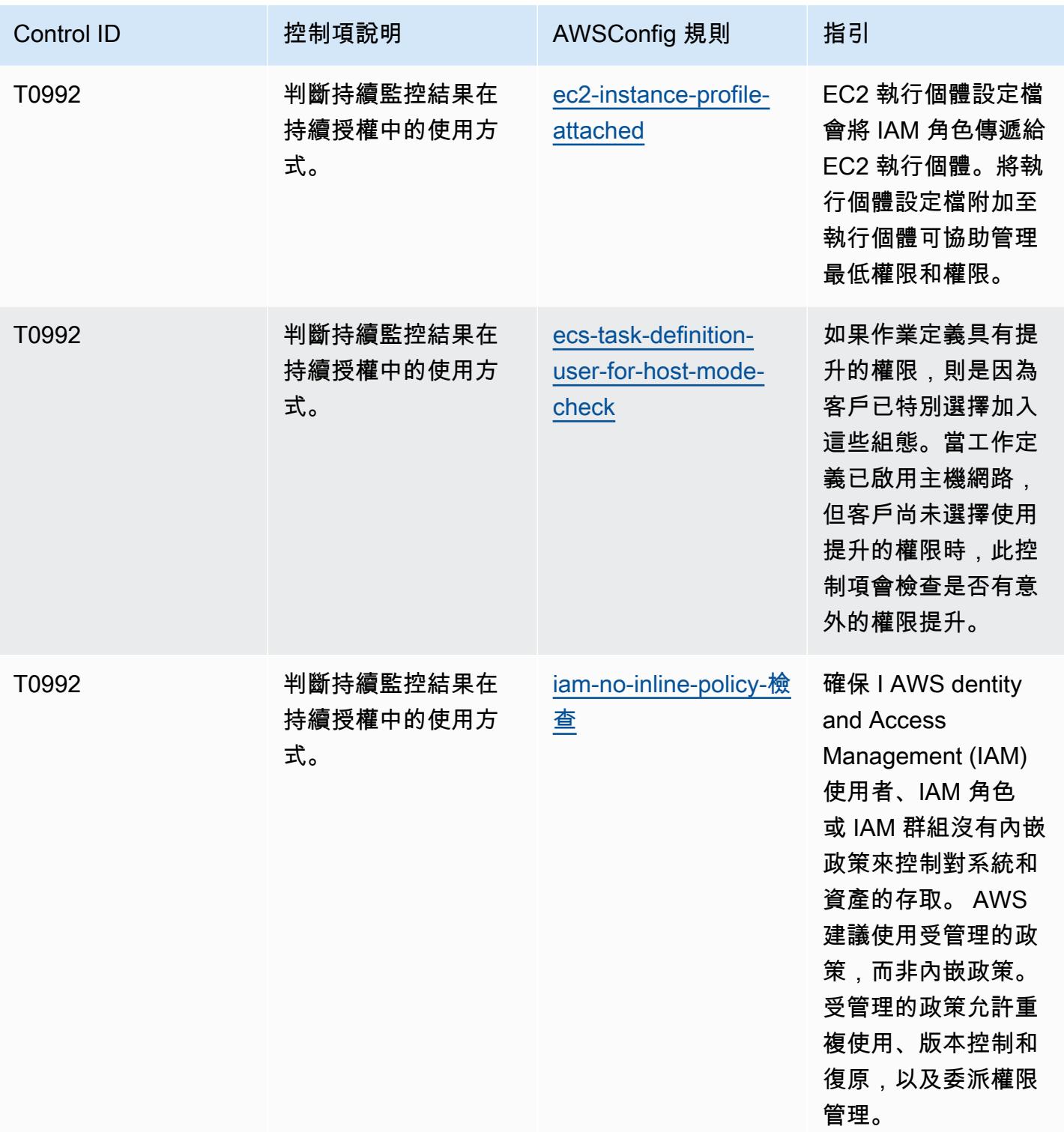

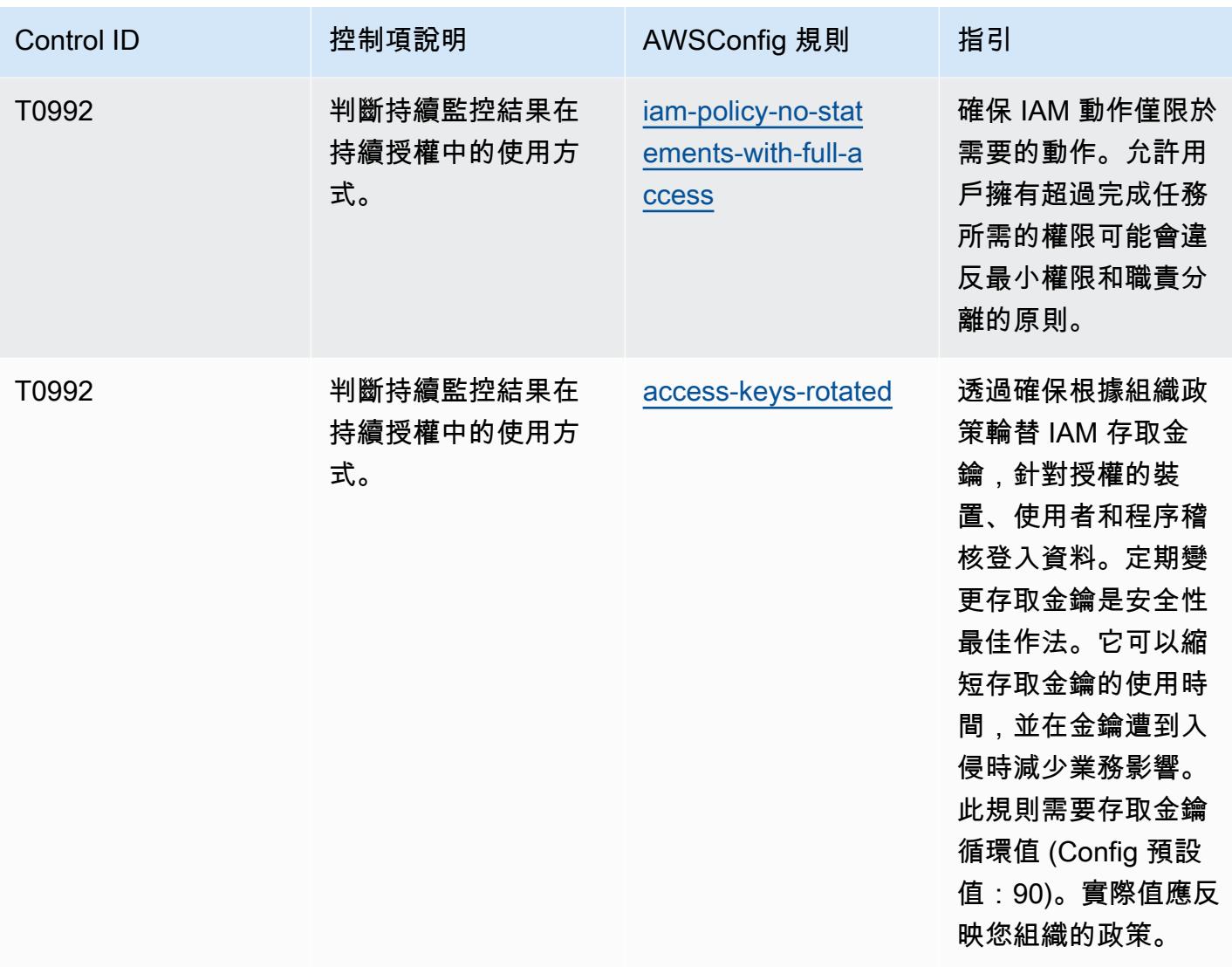

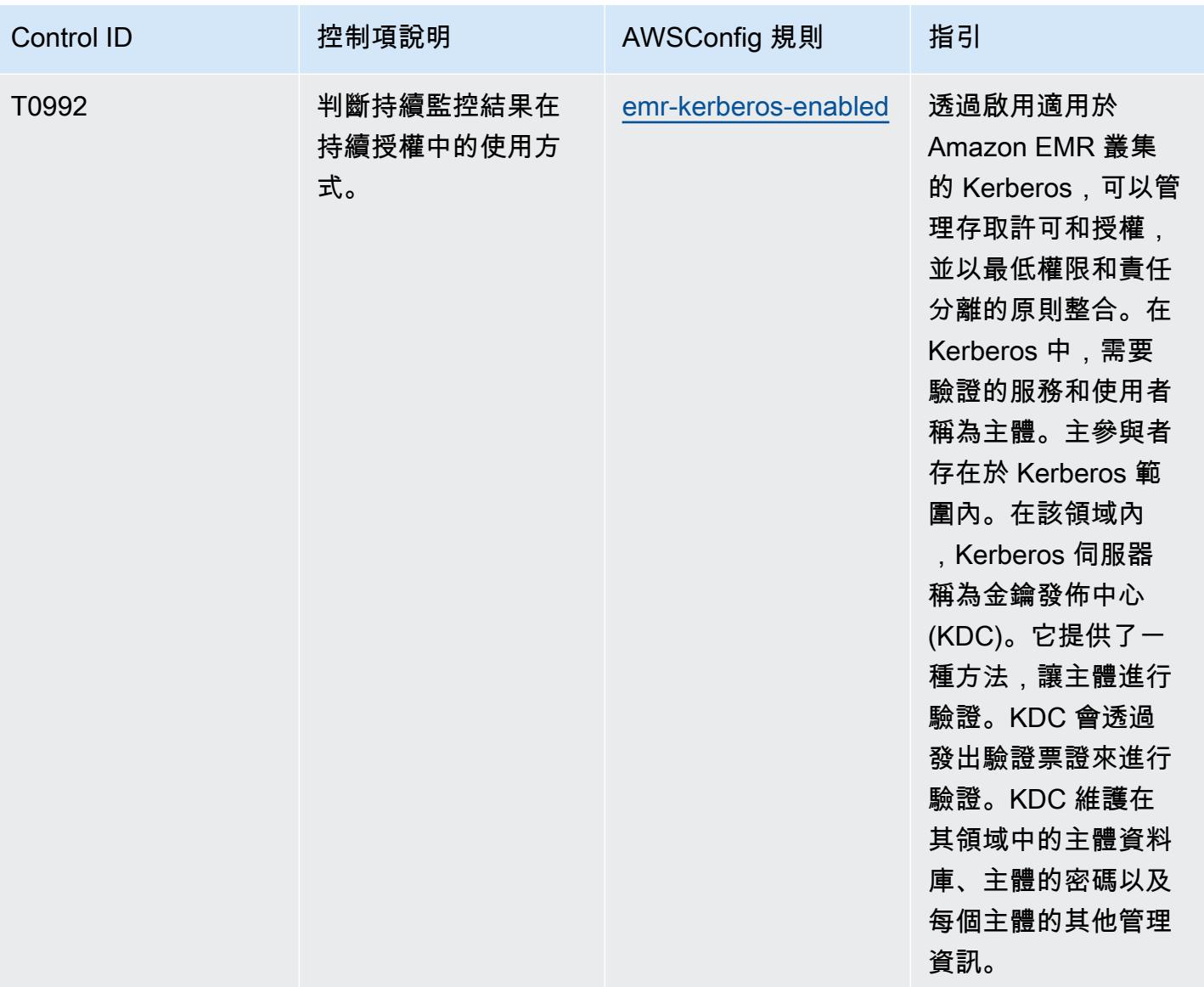

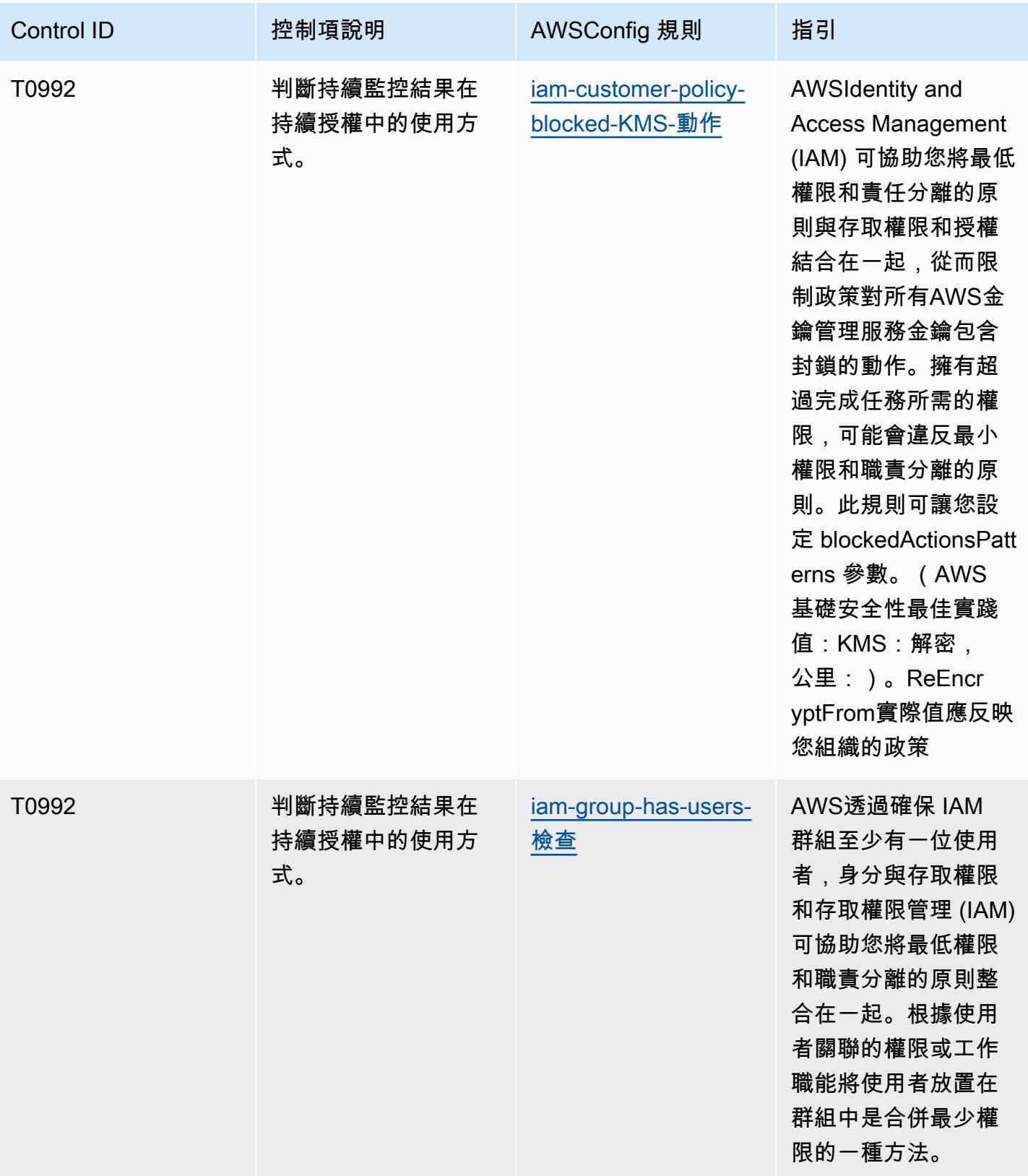

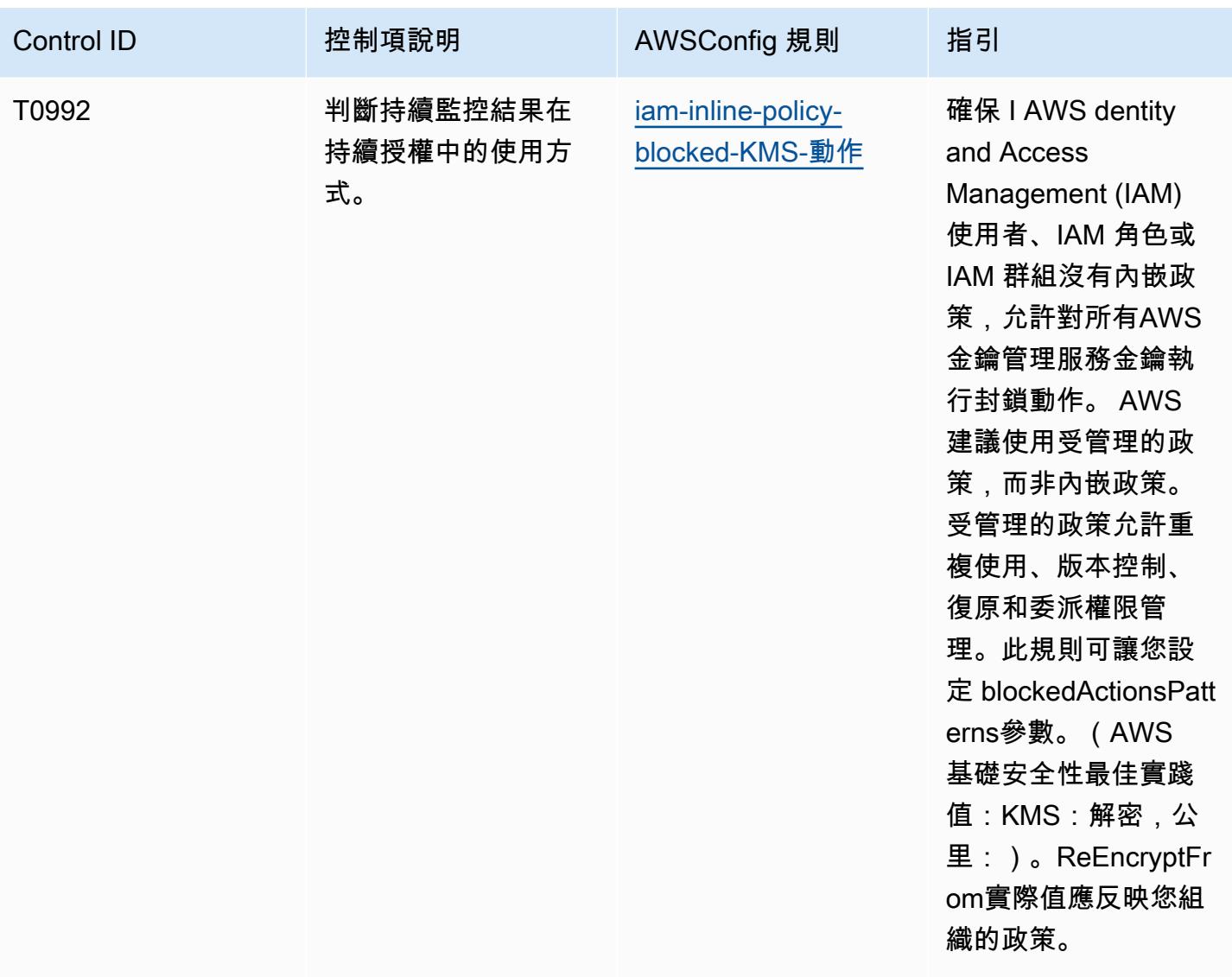

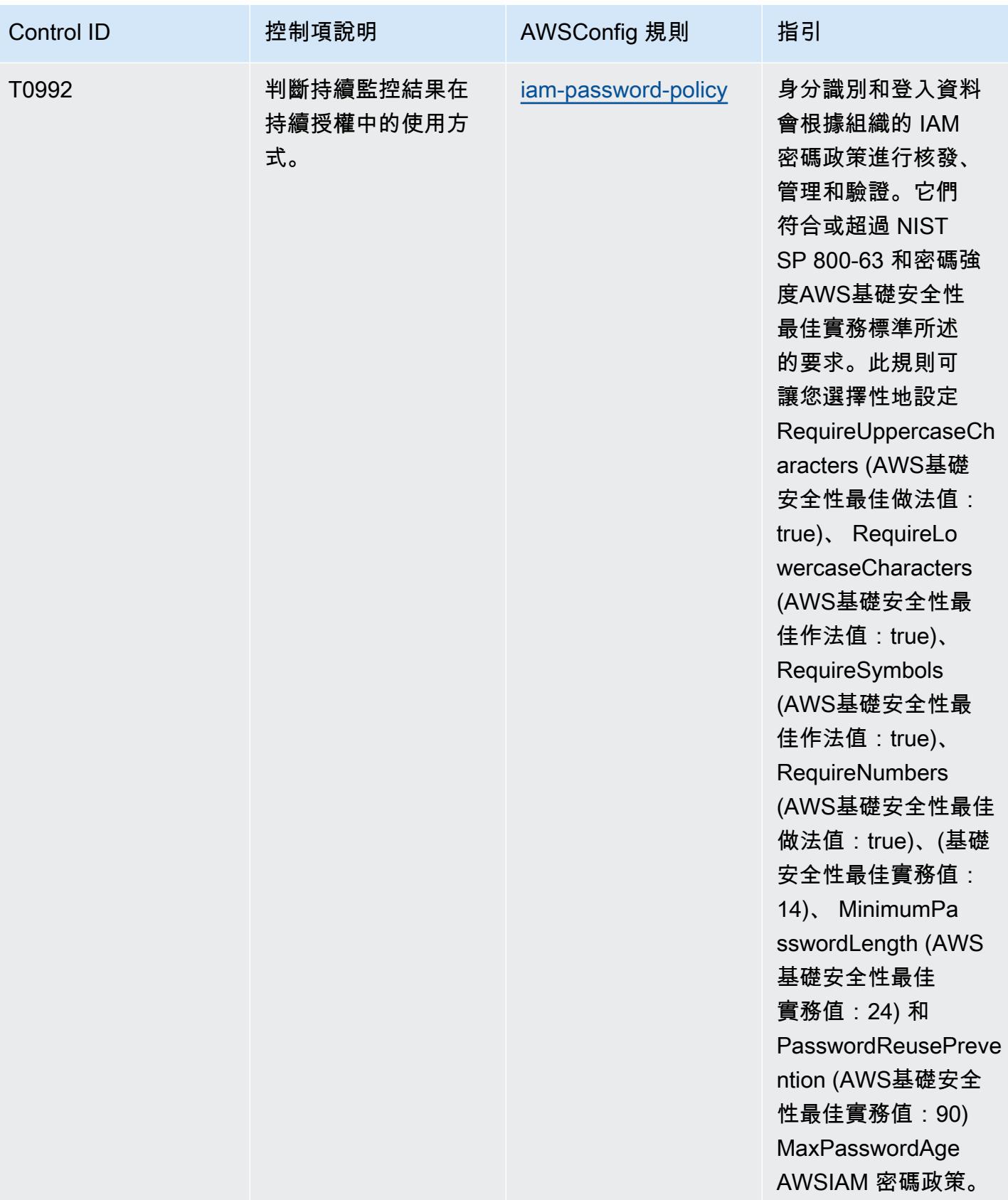

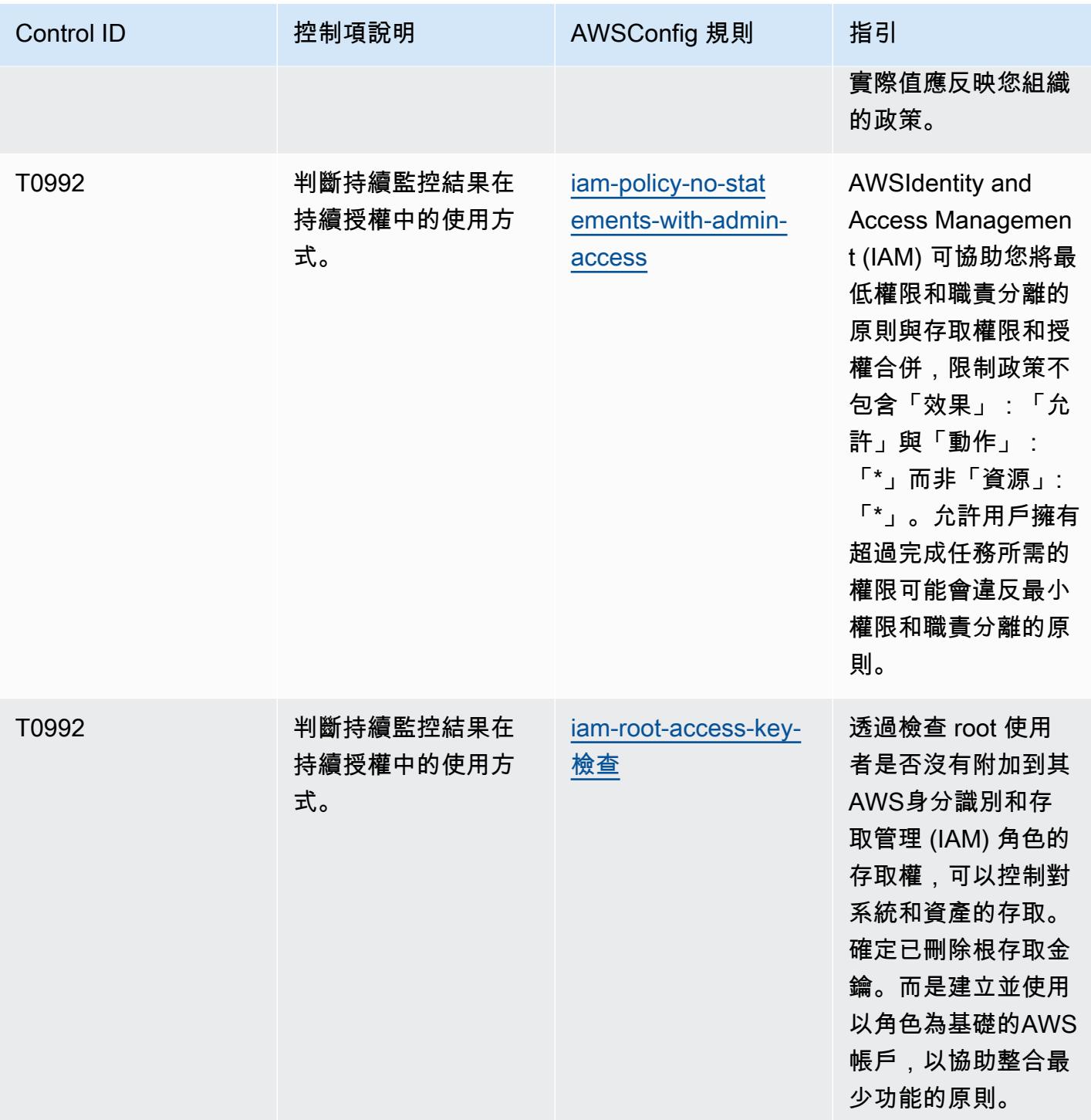
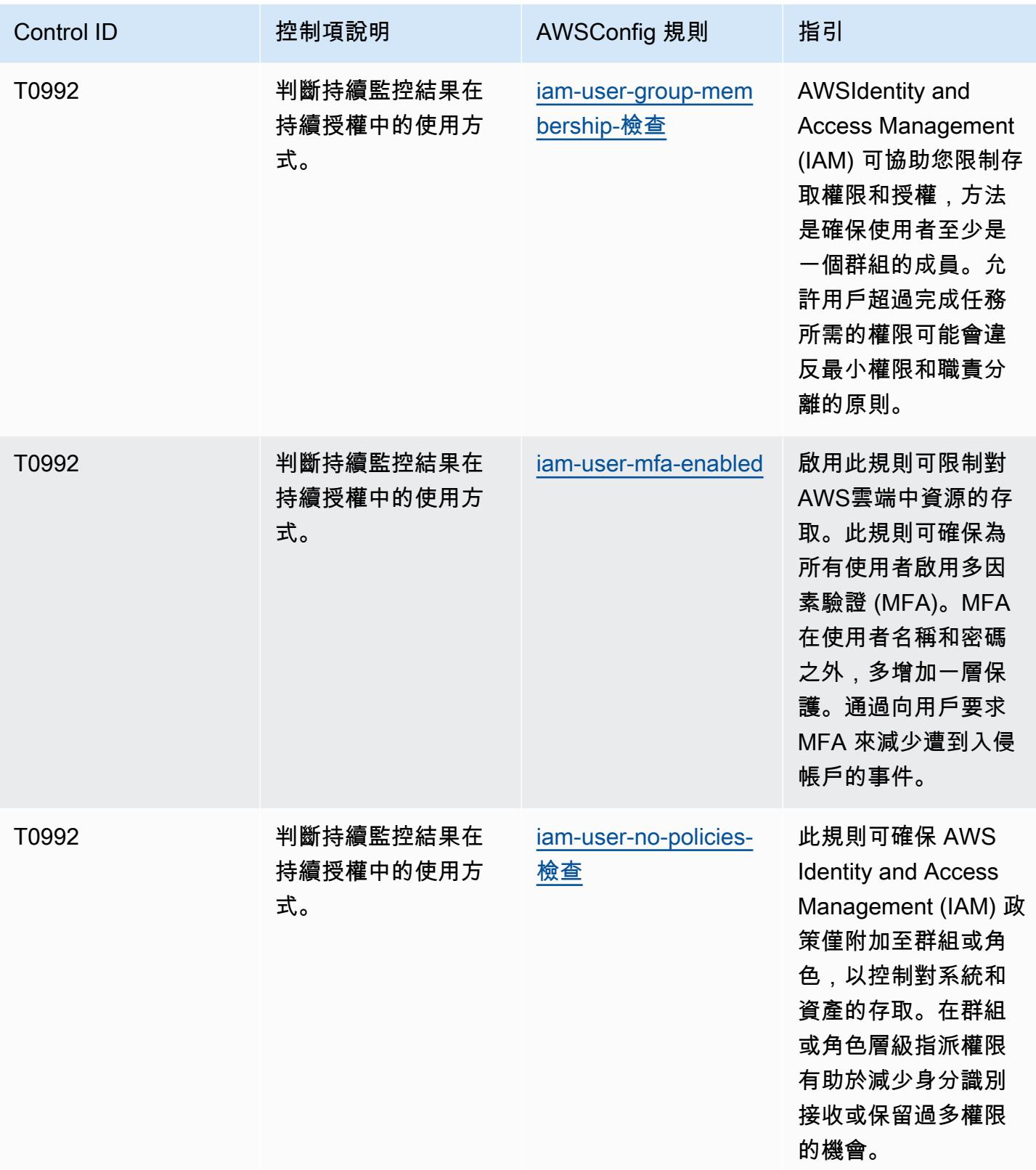

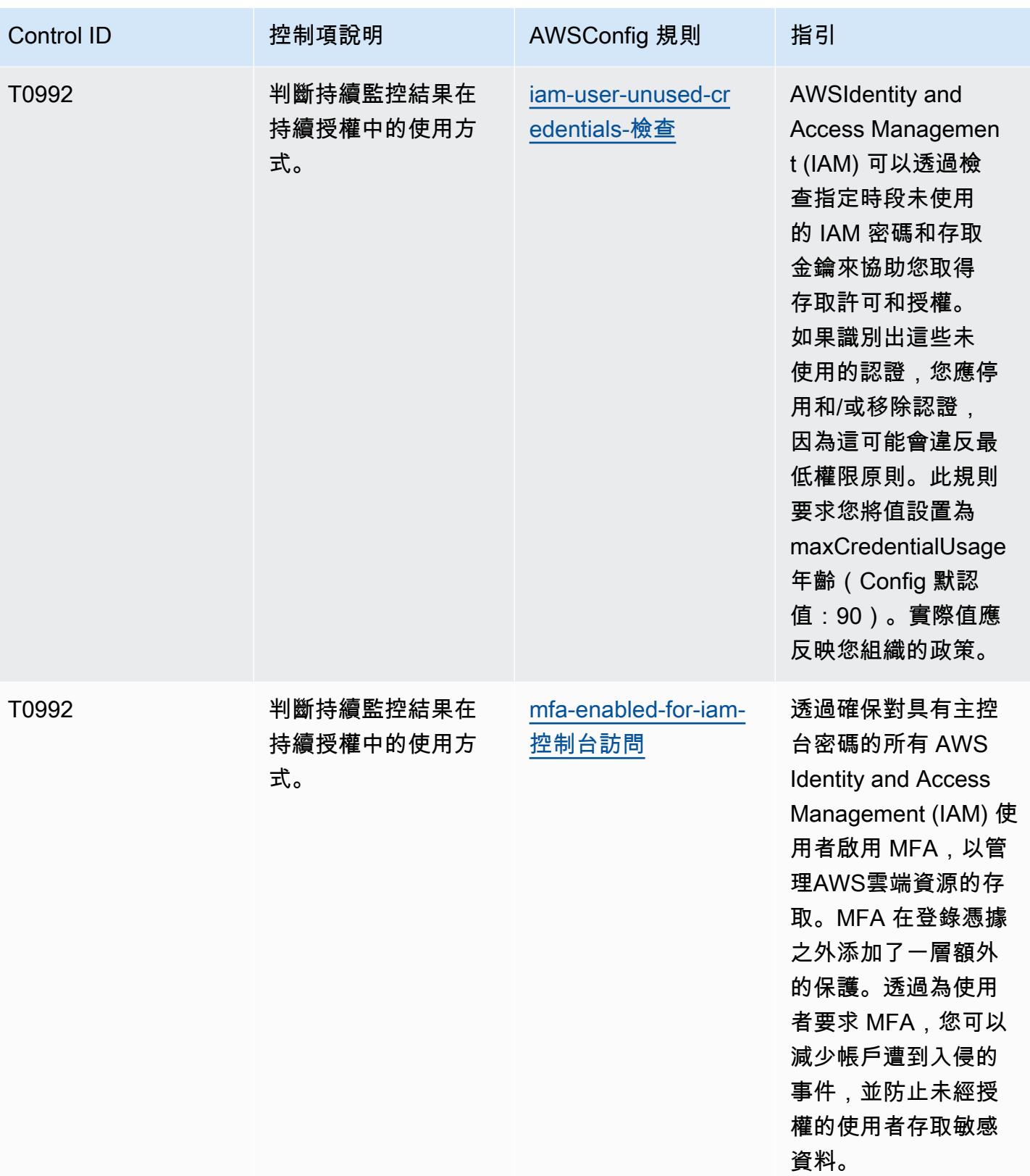

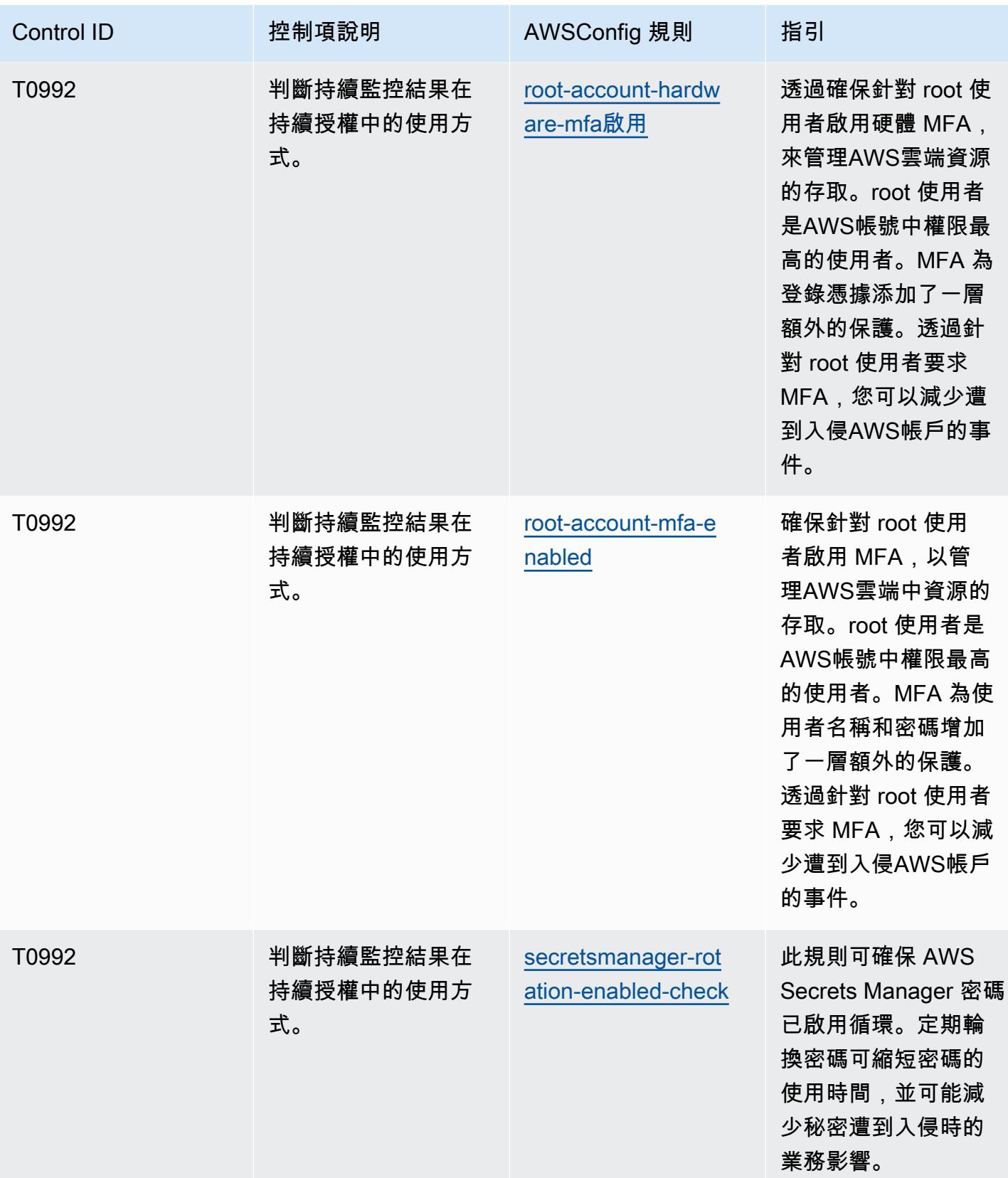

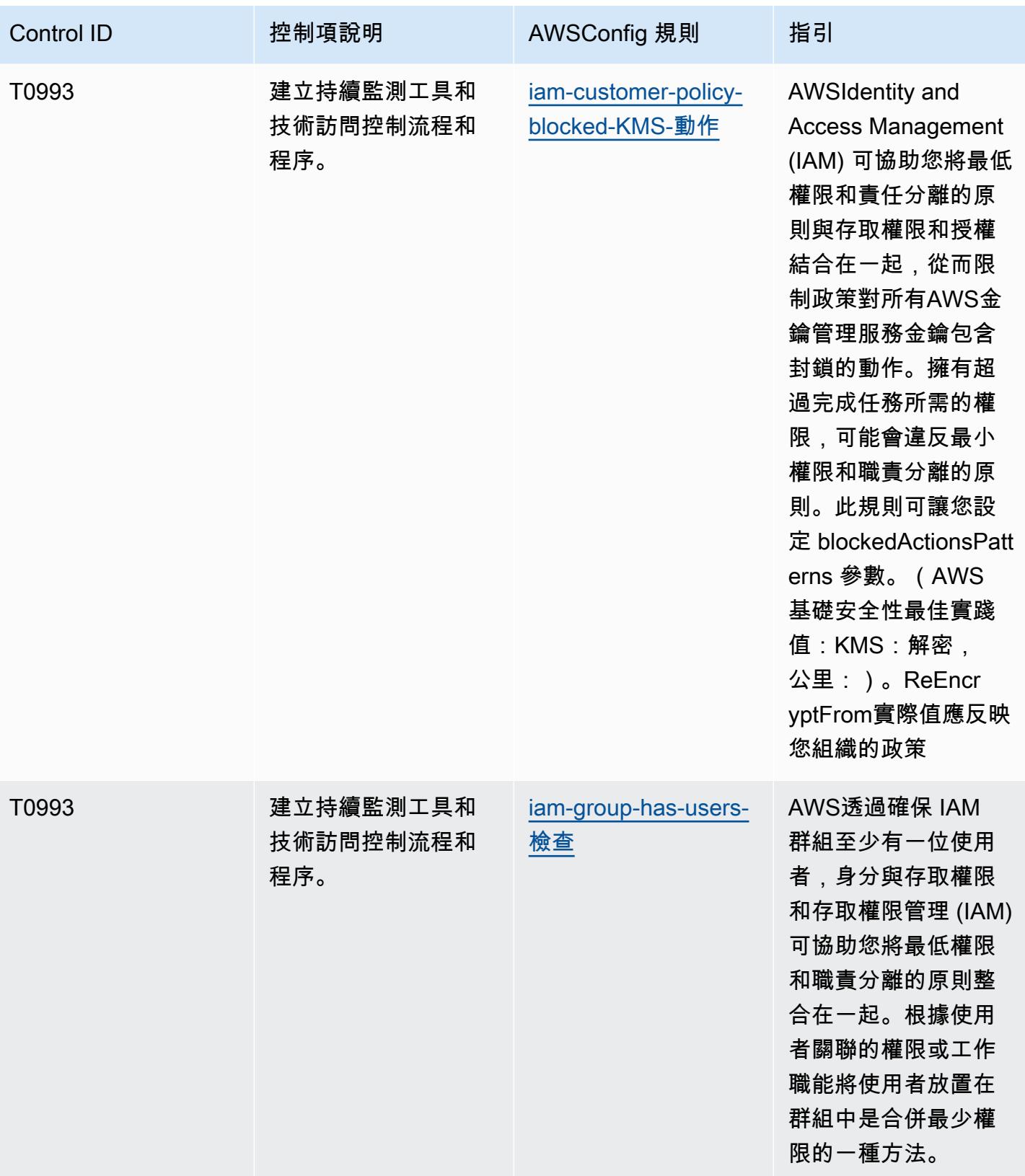

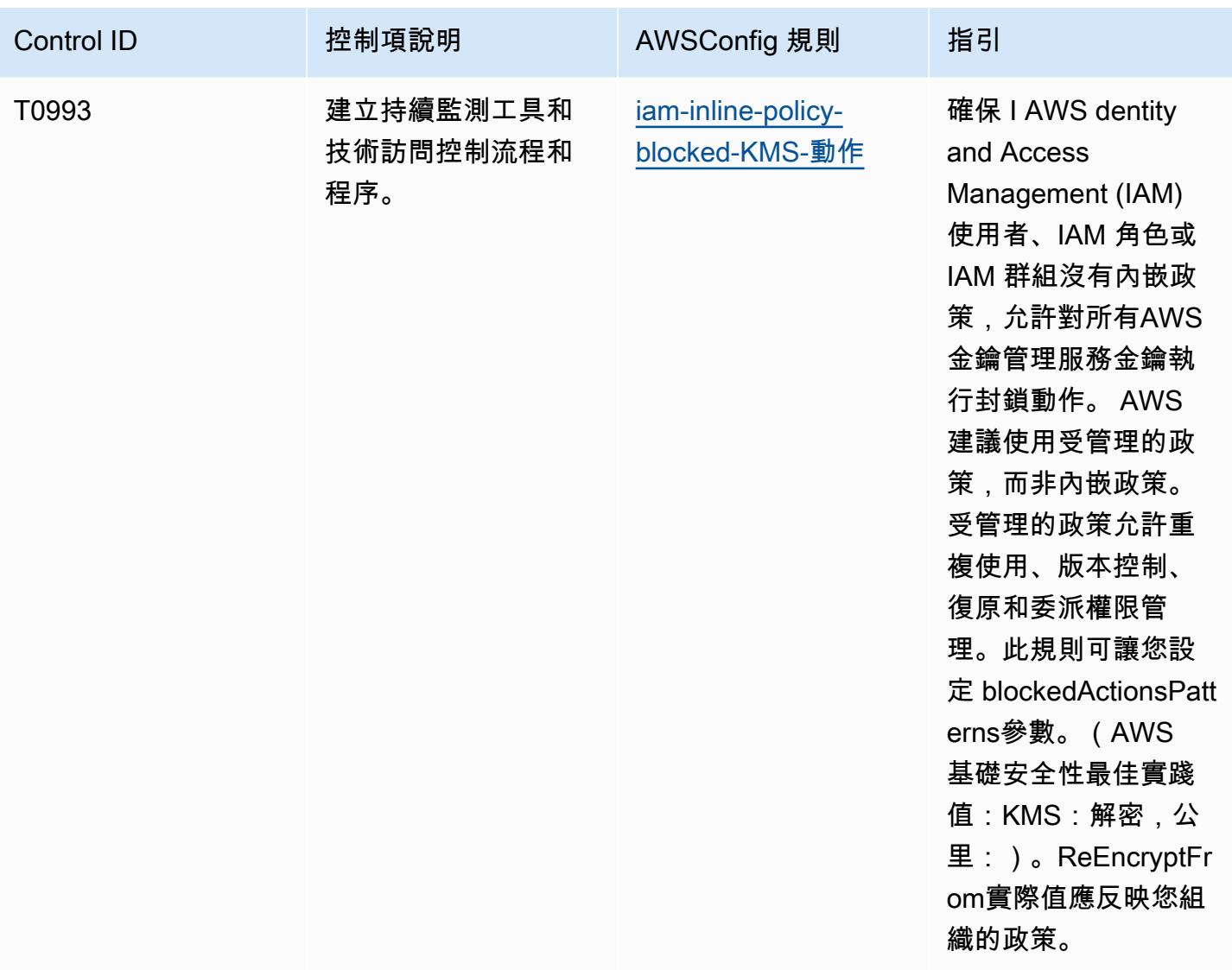

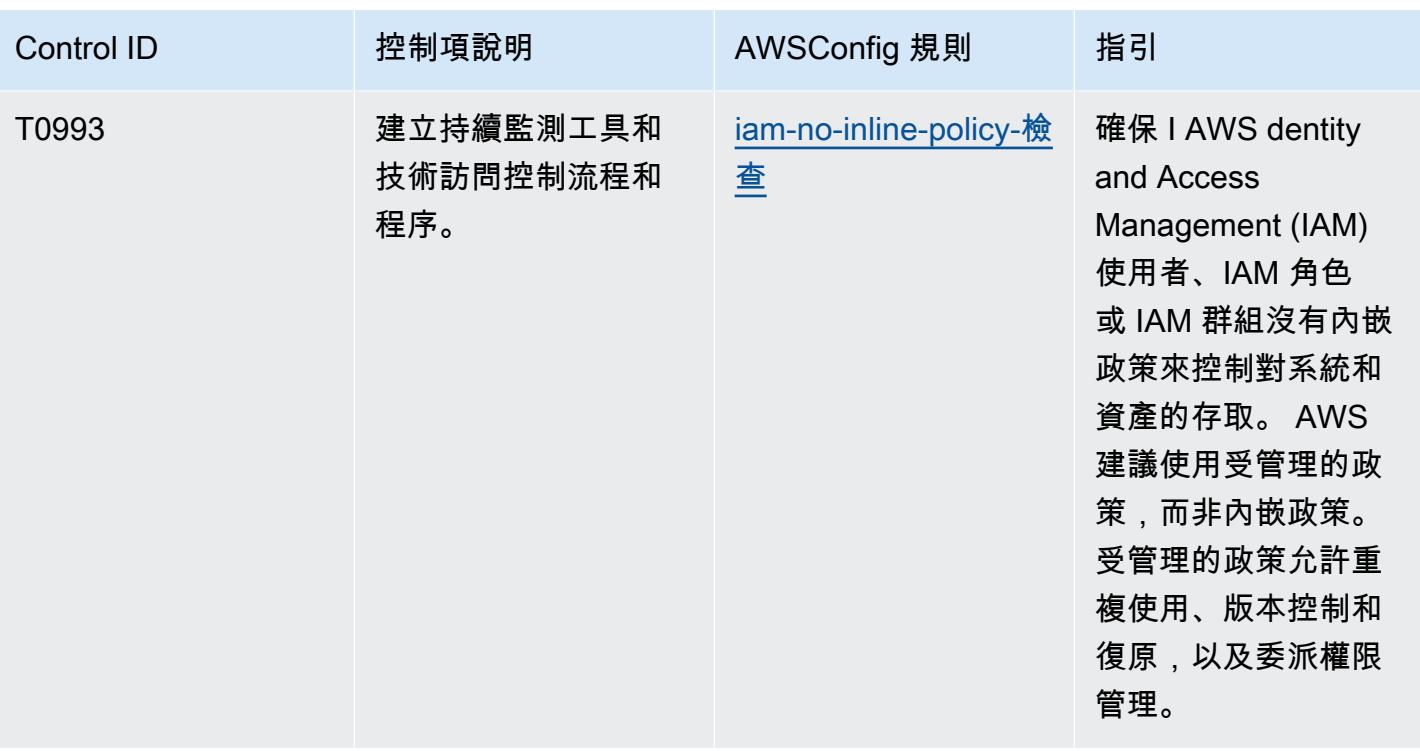

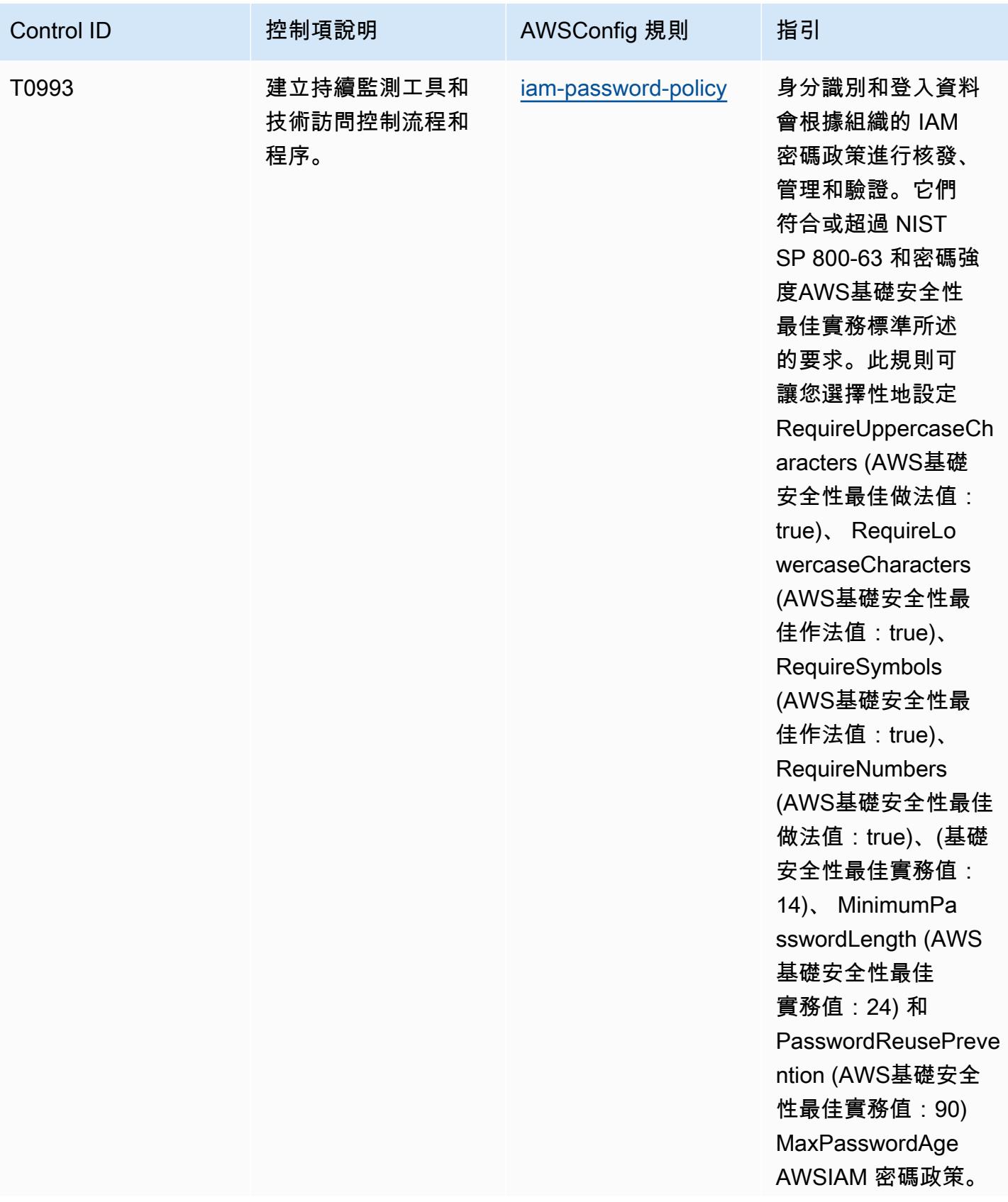

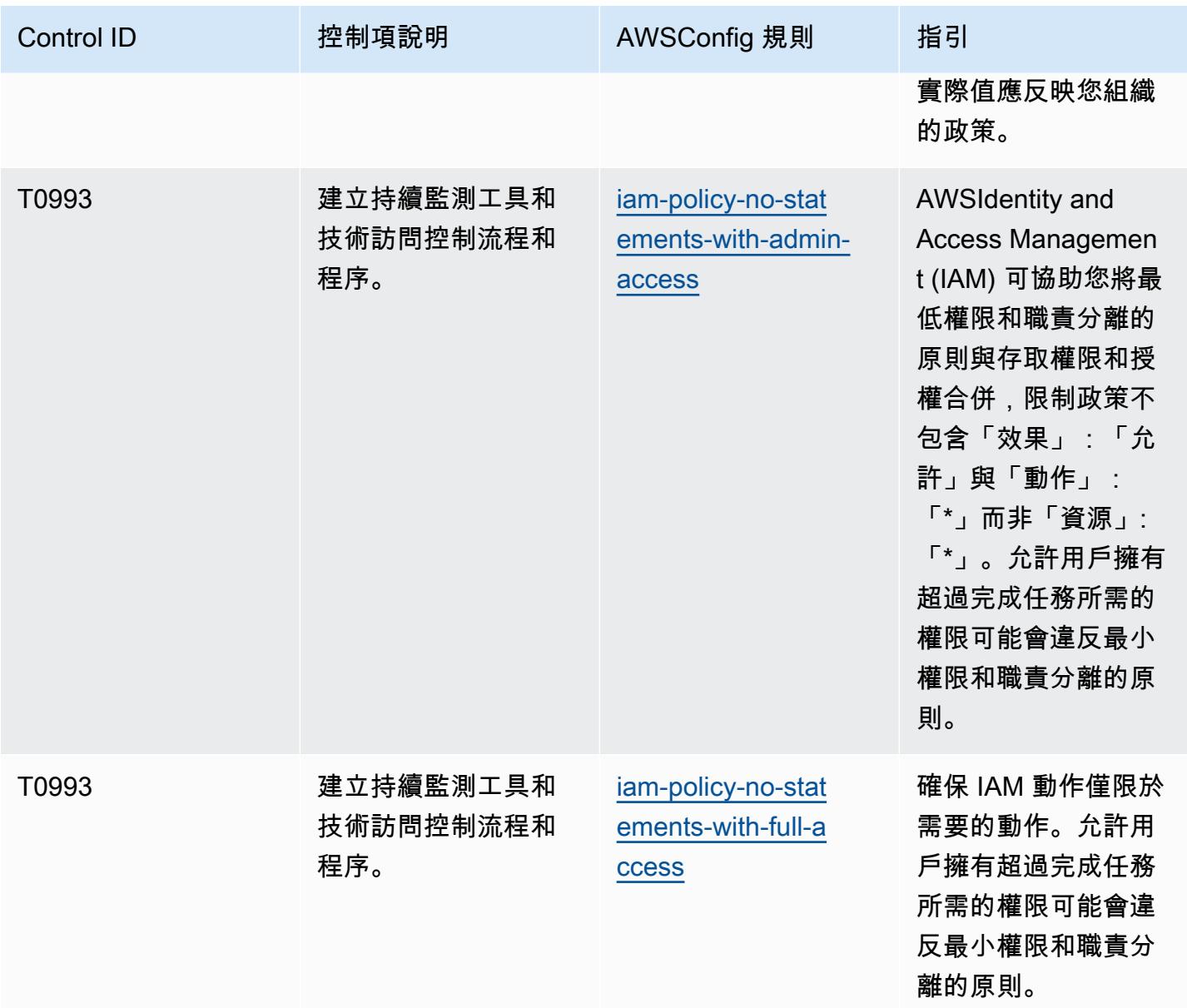

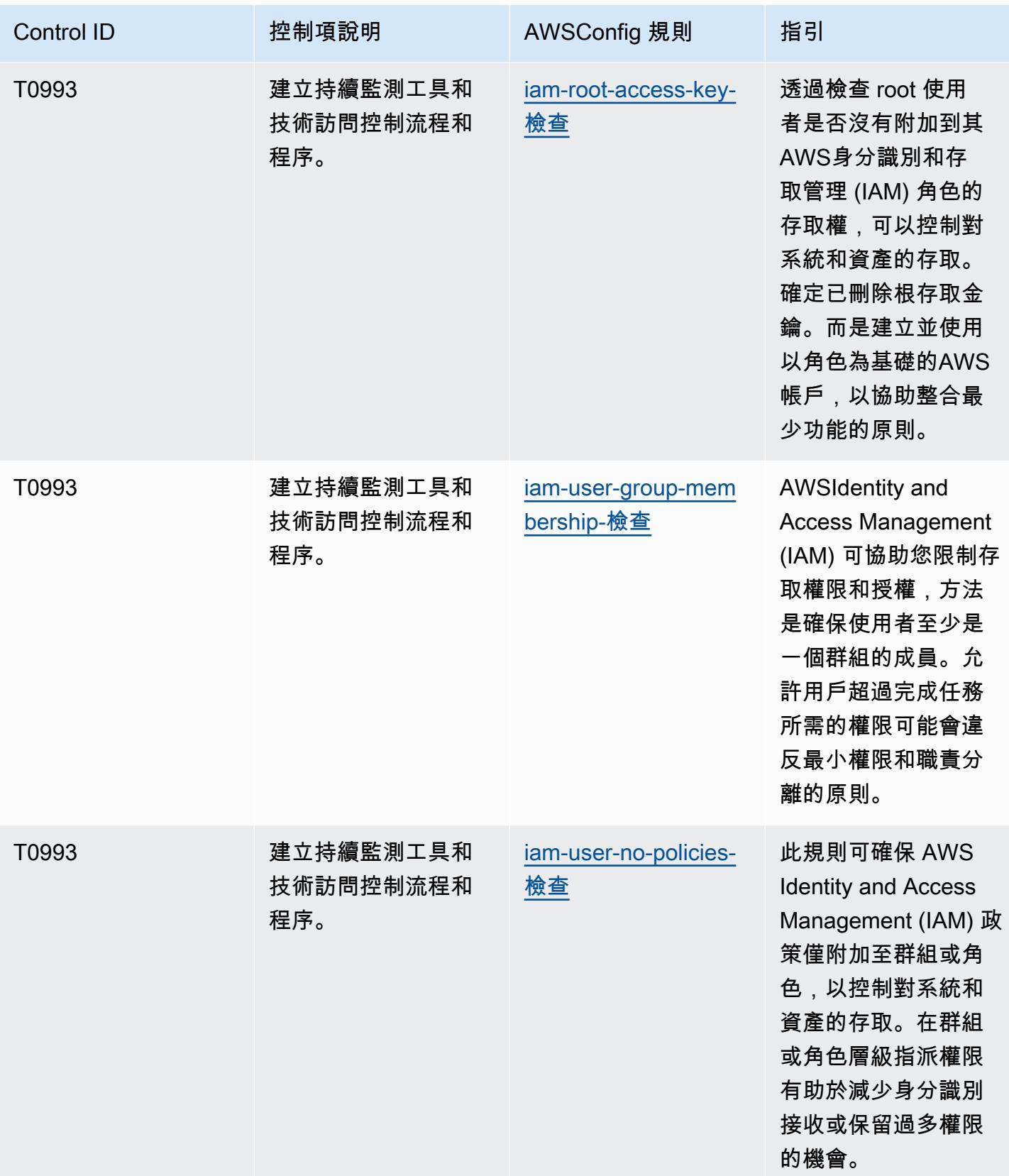

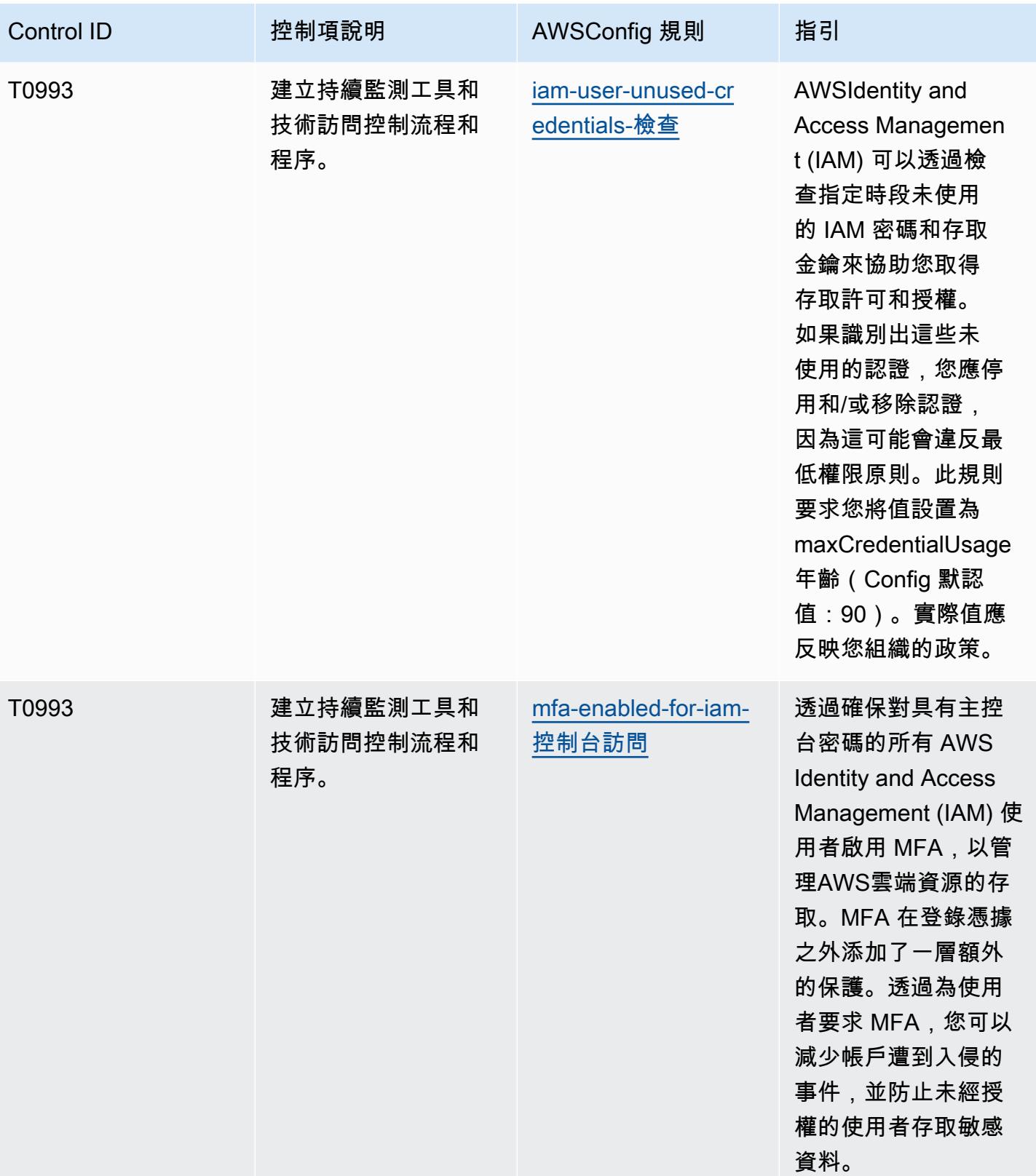

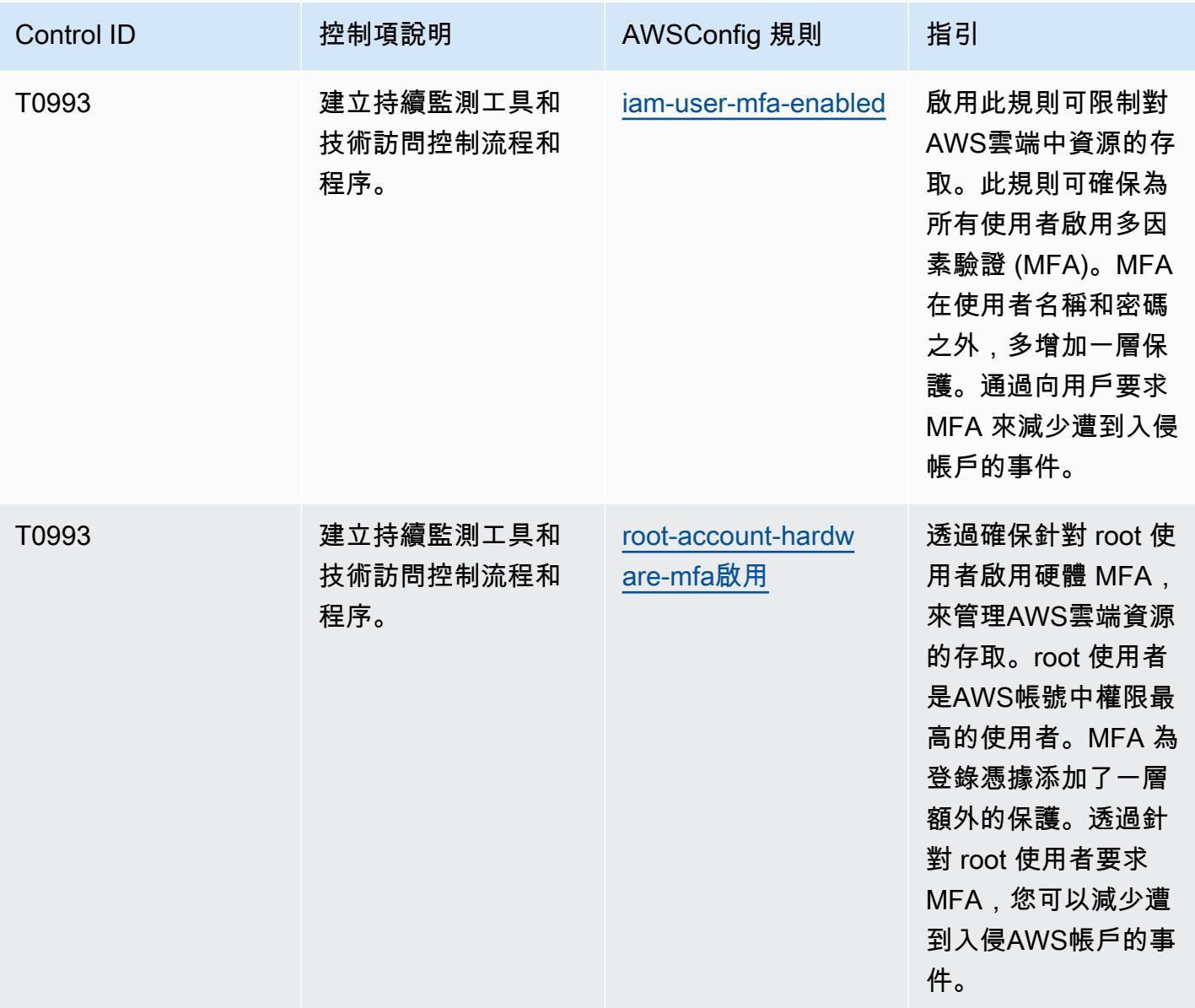

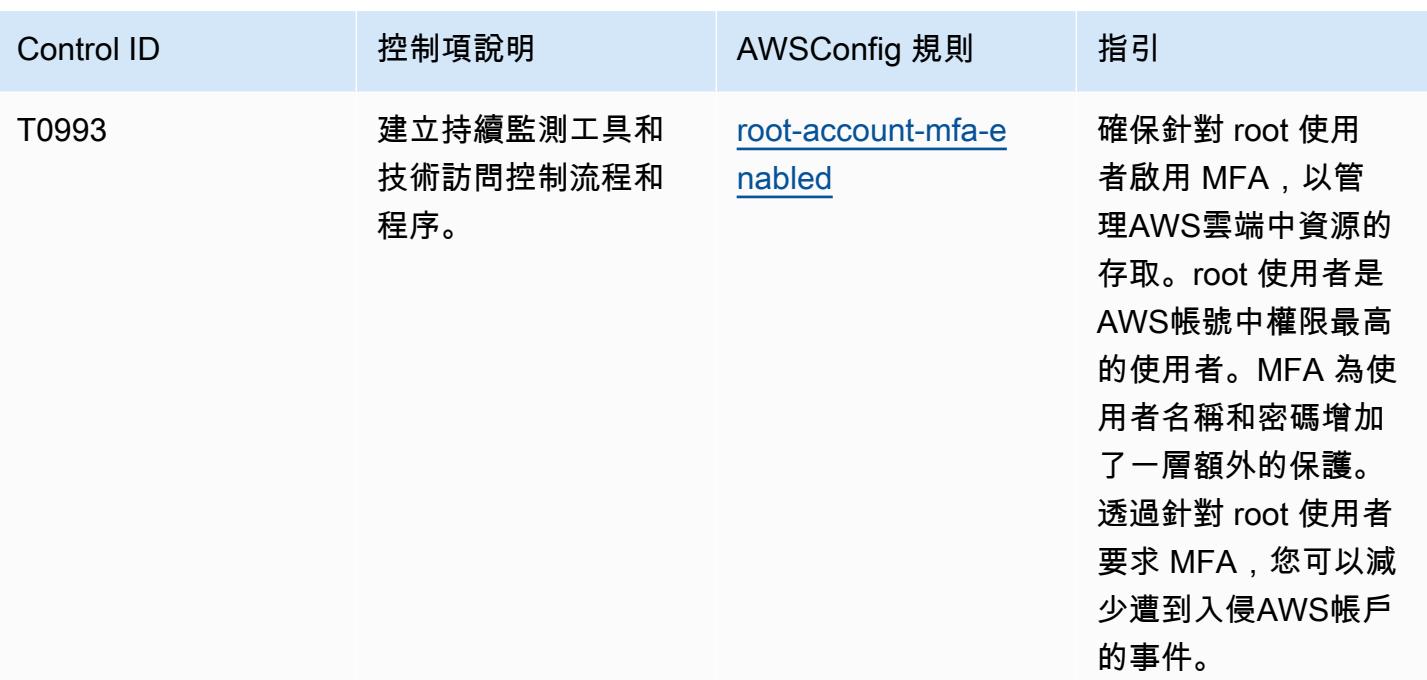

## **Template**

該模板可在以下網站上[找到 GitHub:NIST 800 181 的操作最佳實踐。](https://github.com/awslabs/aws-config-rules/blob/master/aws-config-conformance-packs/Operational-Best-Practices-For-NIST-800-181.yaml)

## 最佳作業實務

一致性套件提供一般用途的合規性架構,可讓您使用受管或自AWS Config訂規則和補救動作來建立安 全性、作業或成本最佳化治理檢查。AWS Config一致性套件 (作為範例範本) 的設計並不是為了完全確 保符合特定治理或法規遵循標準而設計。您有責任自行評估您對服務的使用是否符合適用的法律和法規 要求。

以下提供 NIST 1800-25 與AWS受管理 Config 規則之間的對應範例。每個都AWS Config適用於特定 AWS資源,並且與一個或多個 NIST 1800-25 控制項相關。一個 NIST 1800-25 控制項可以與多個規則 相關聯。AWS Config如需與這些對映相關的詳細資訊和指引,請參閱下表。

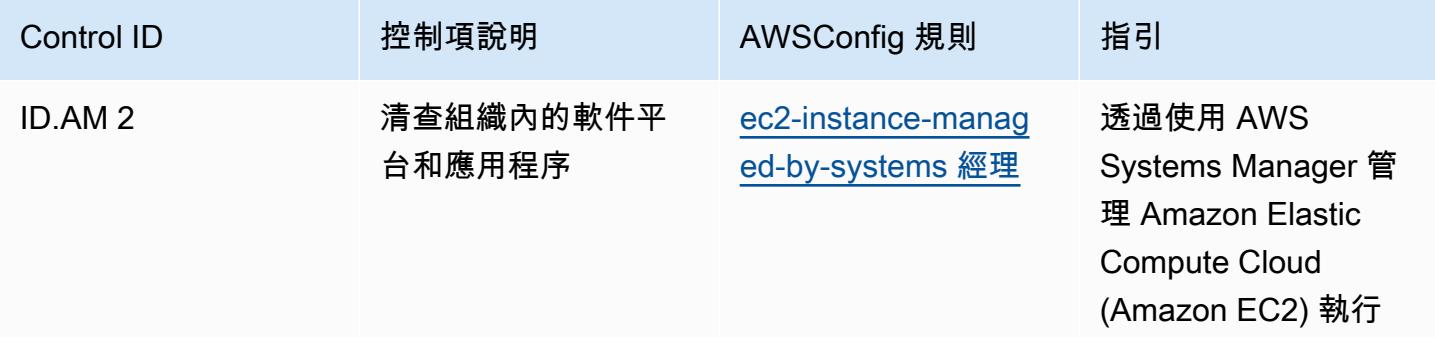

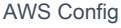

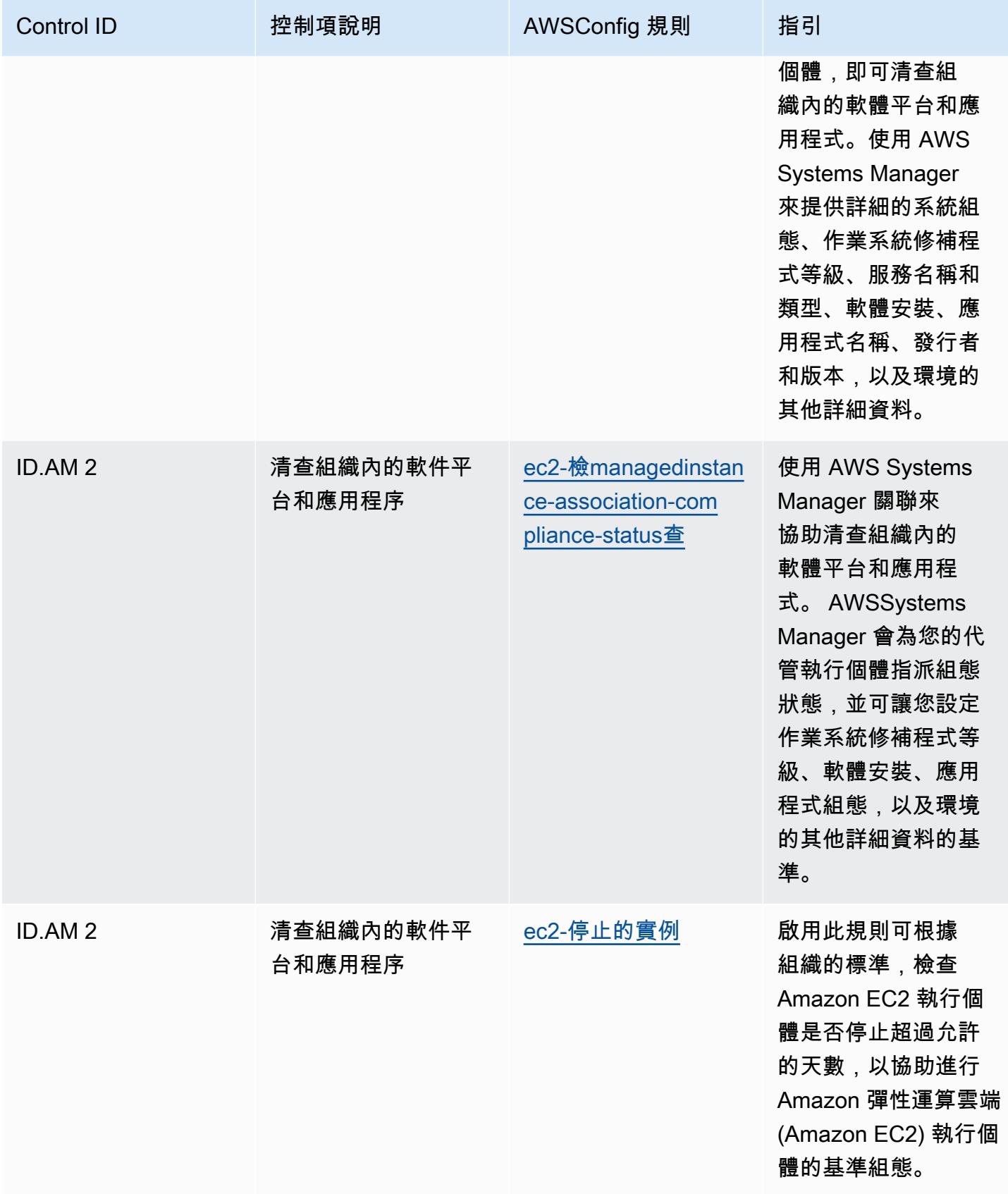

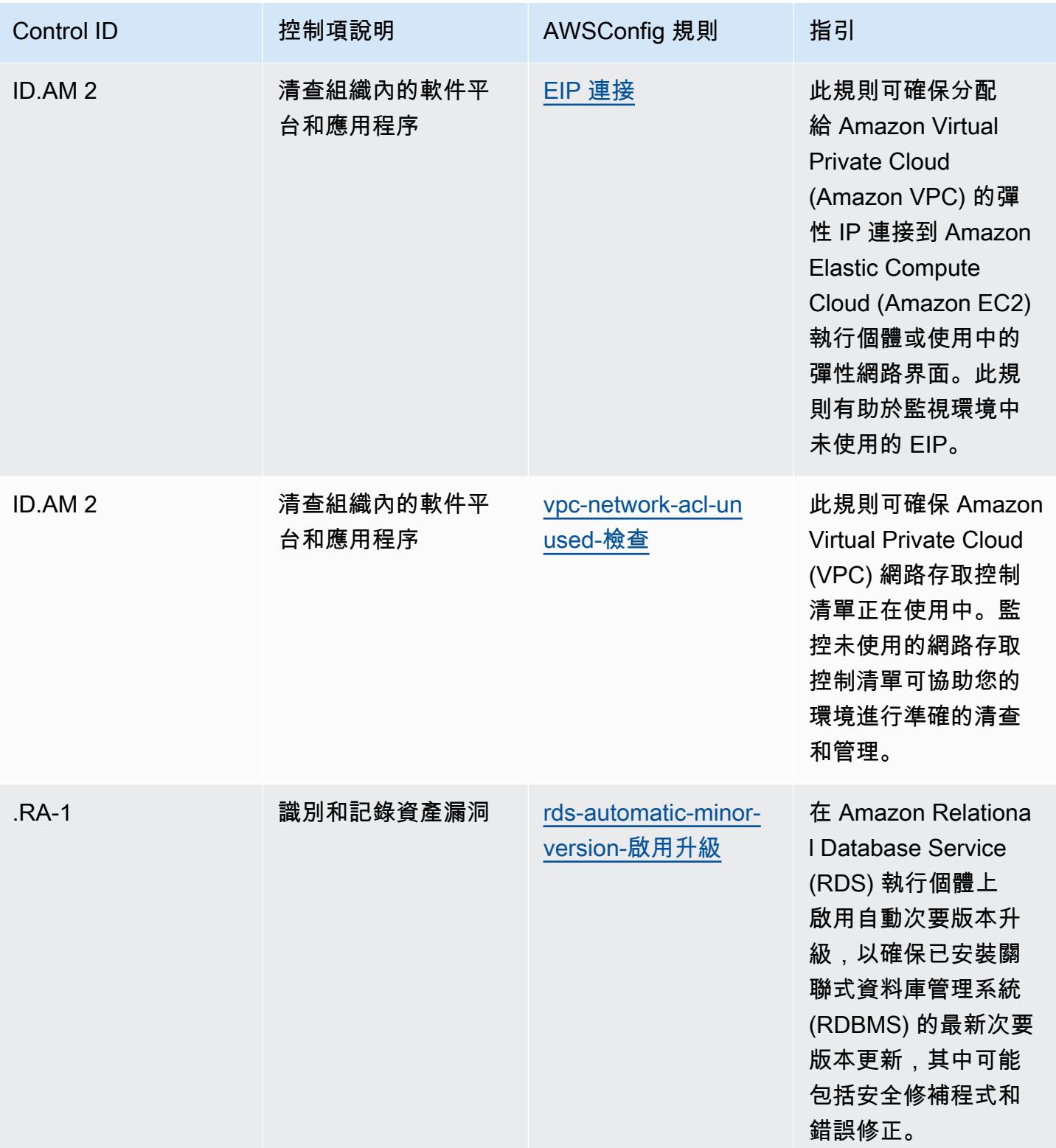

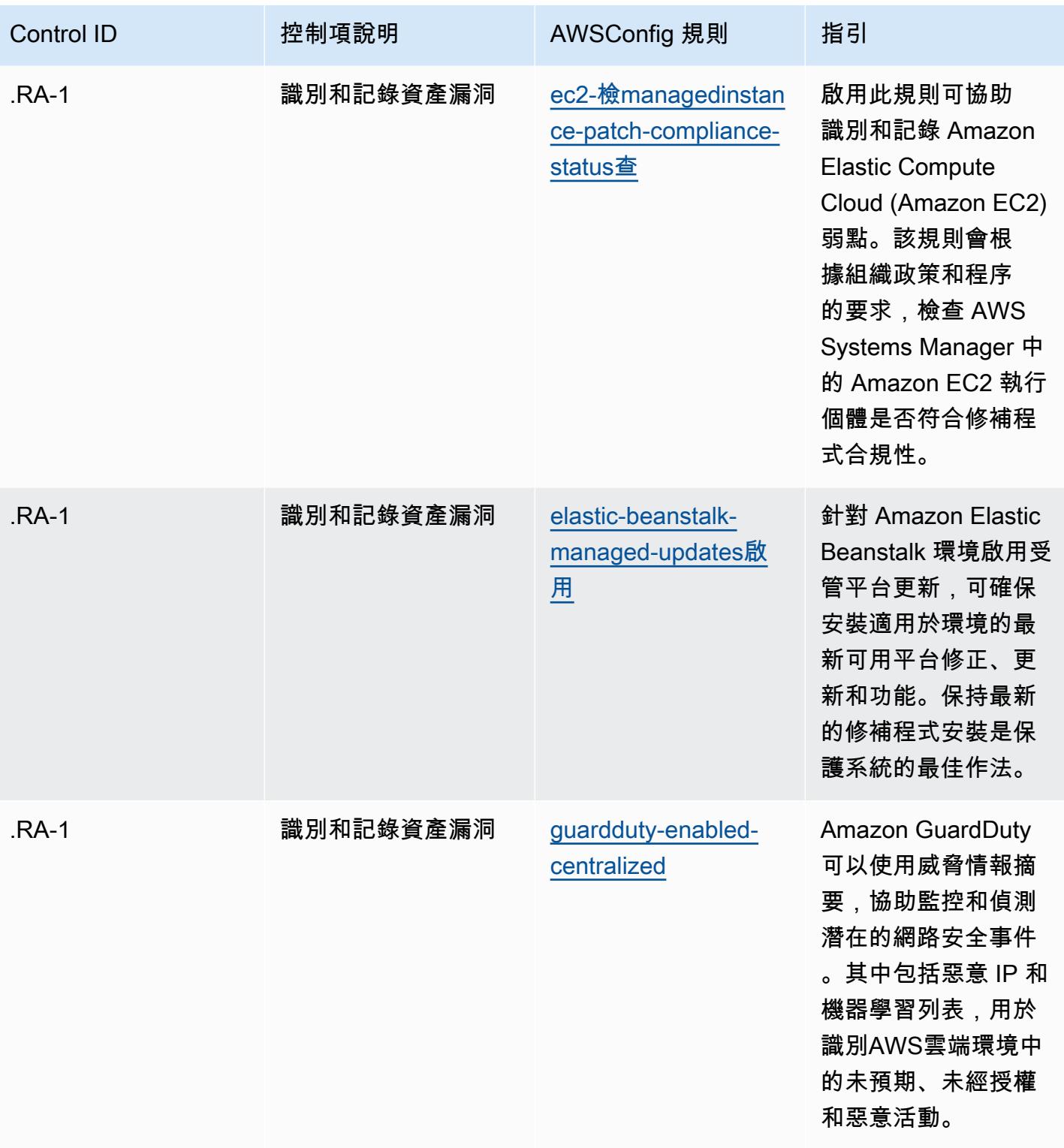

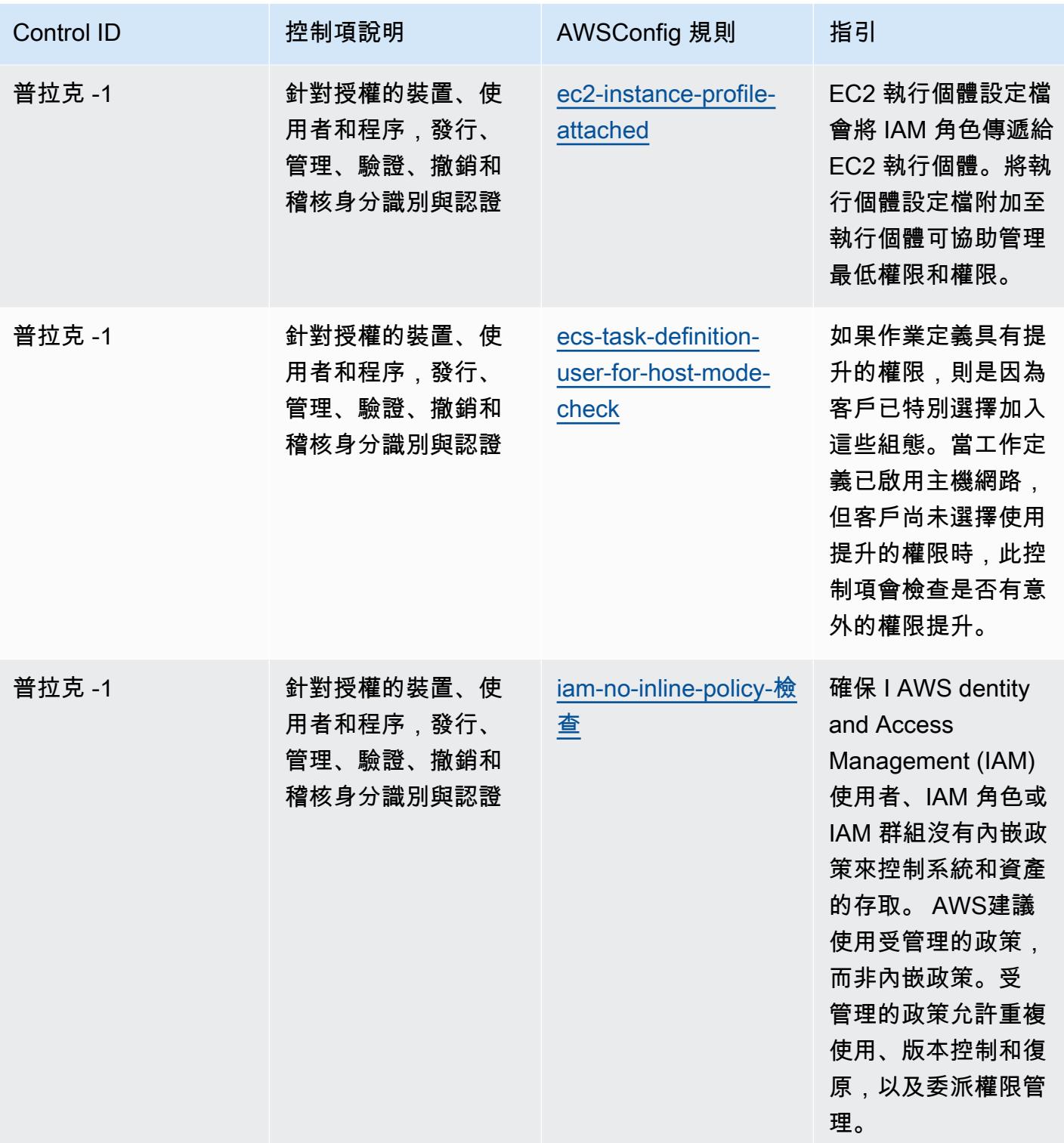

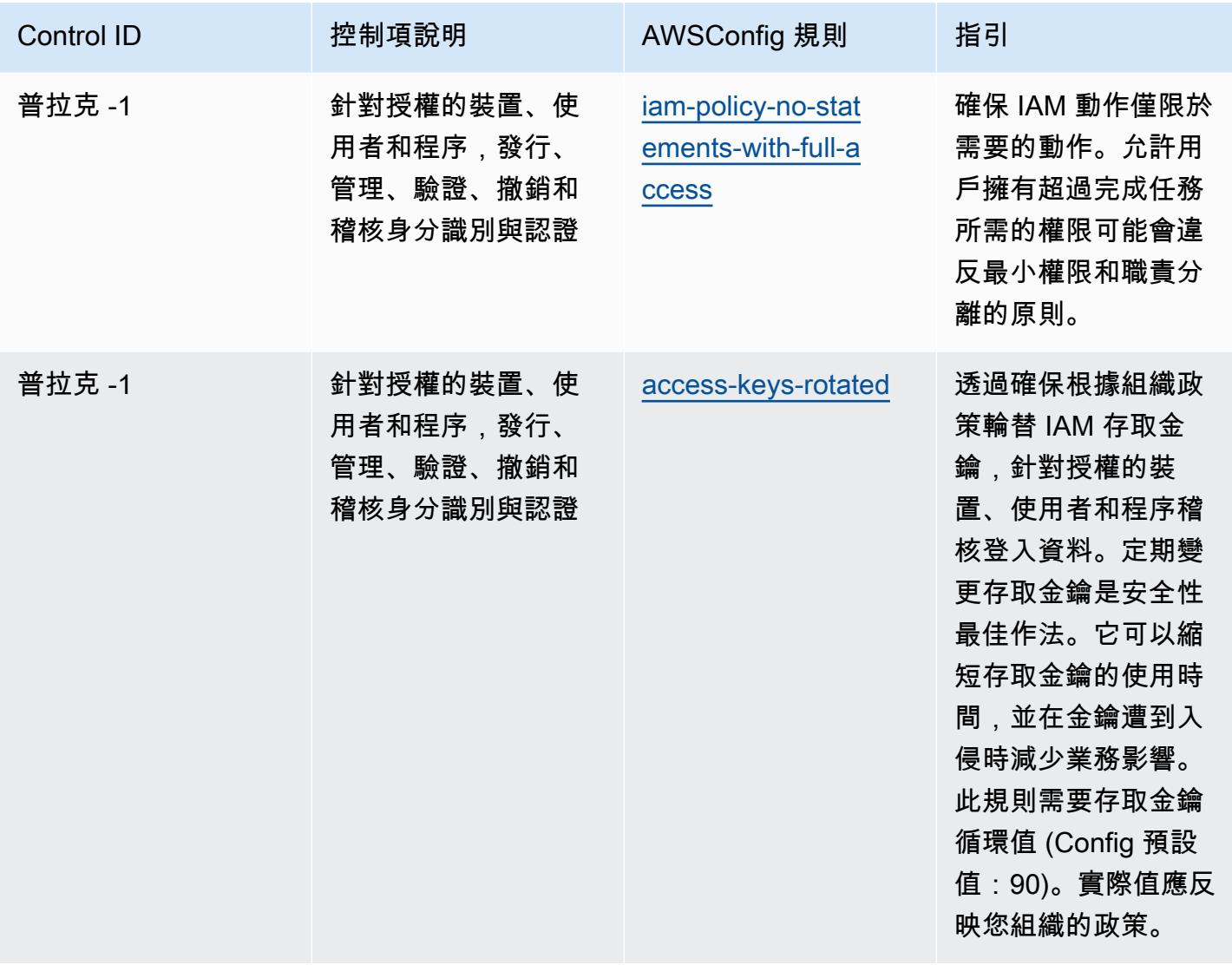

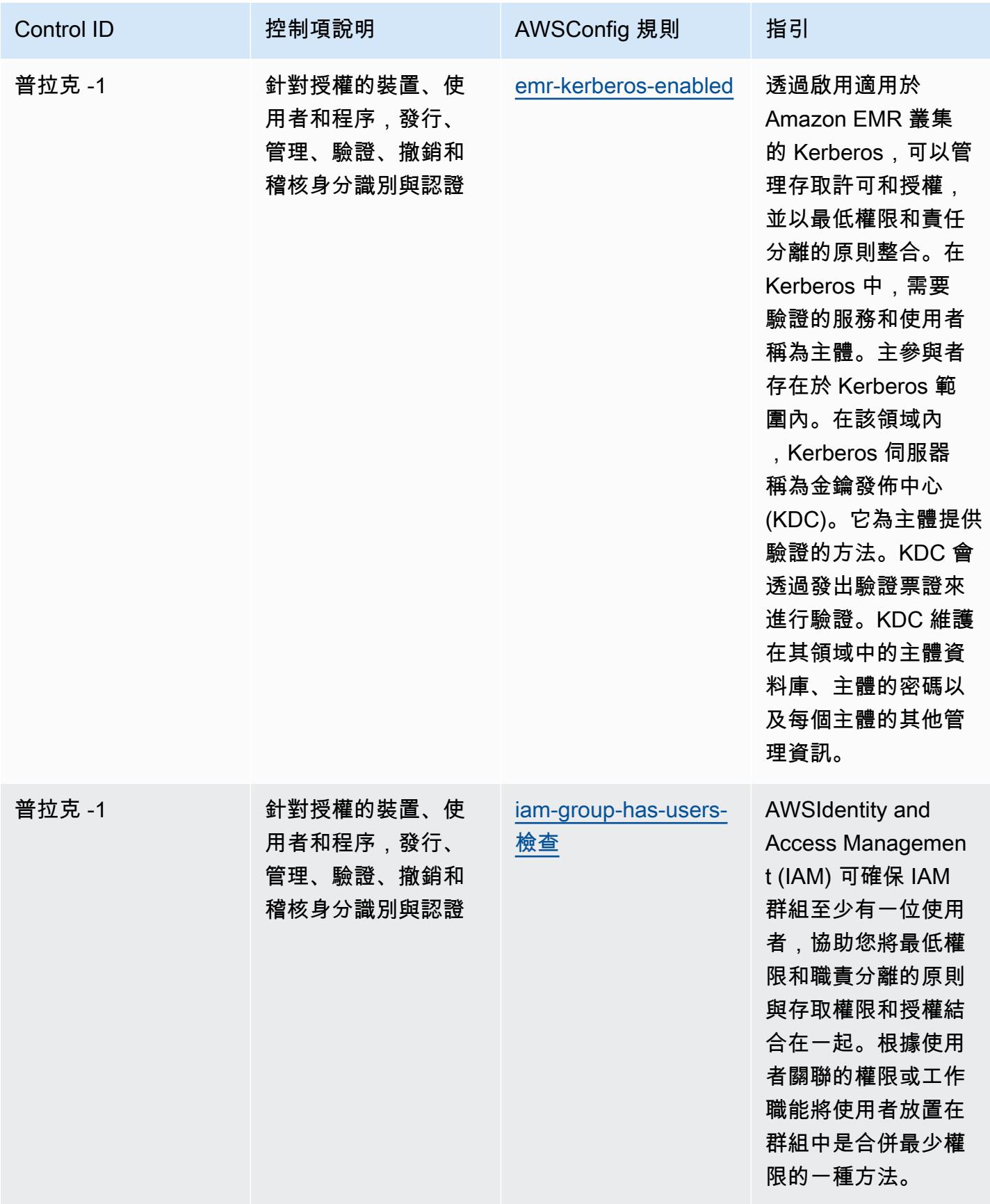

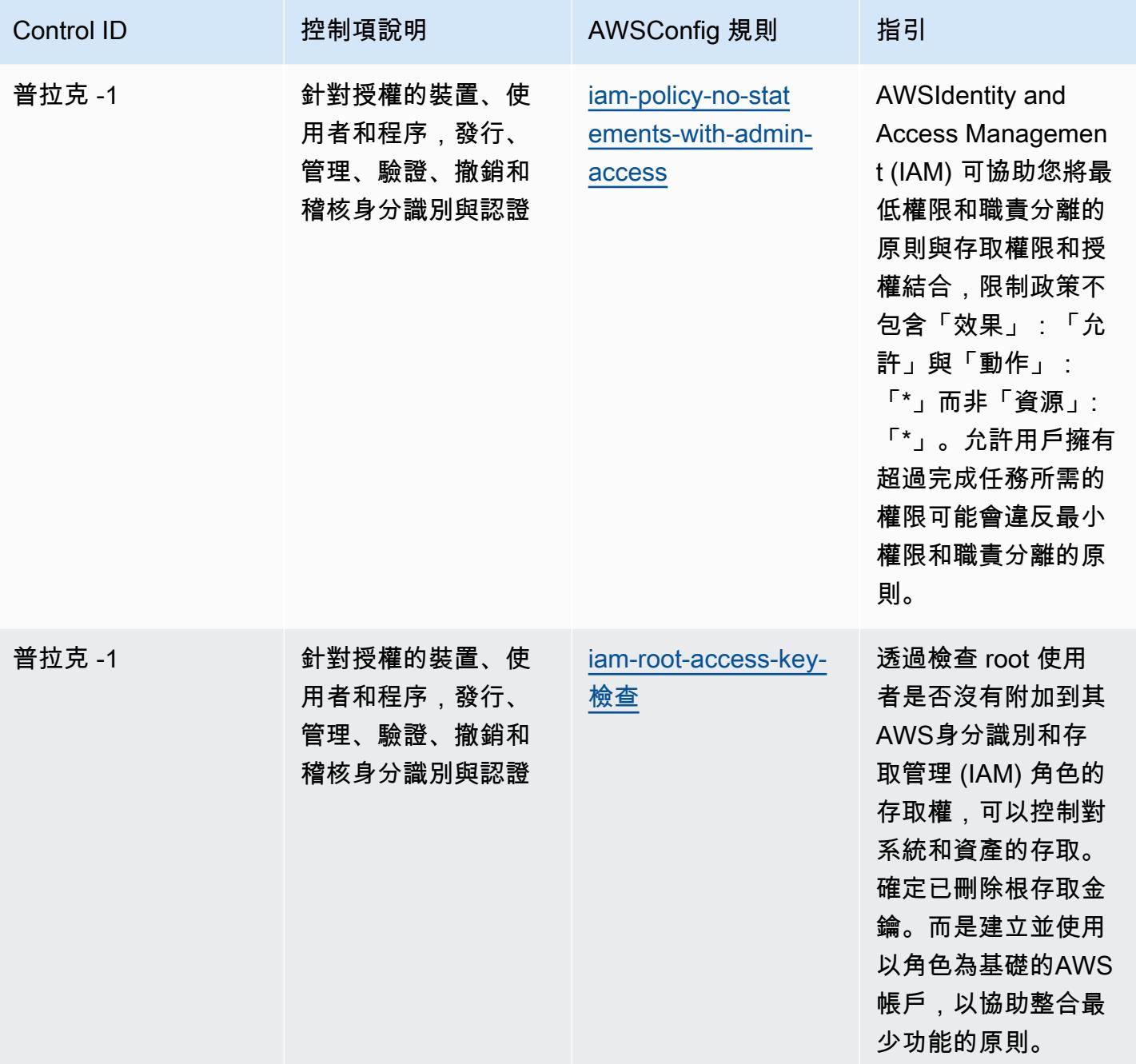

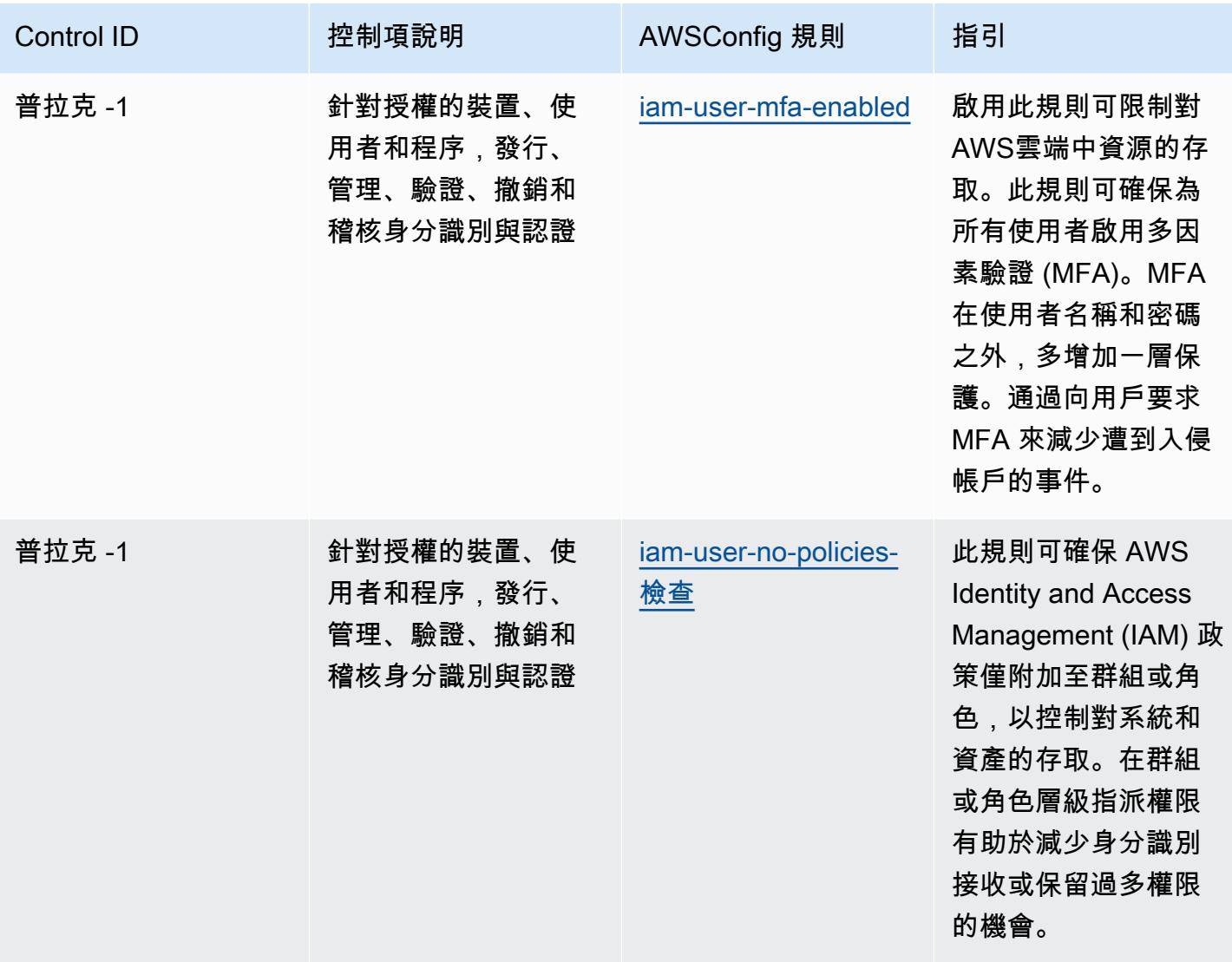

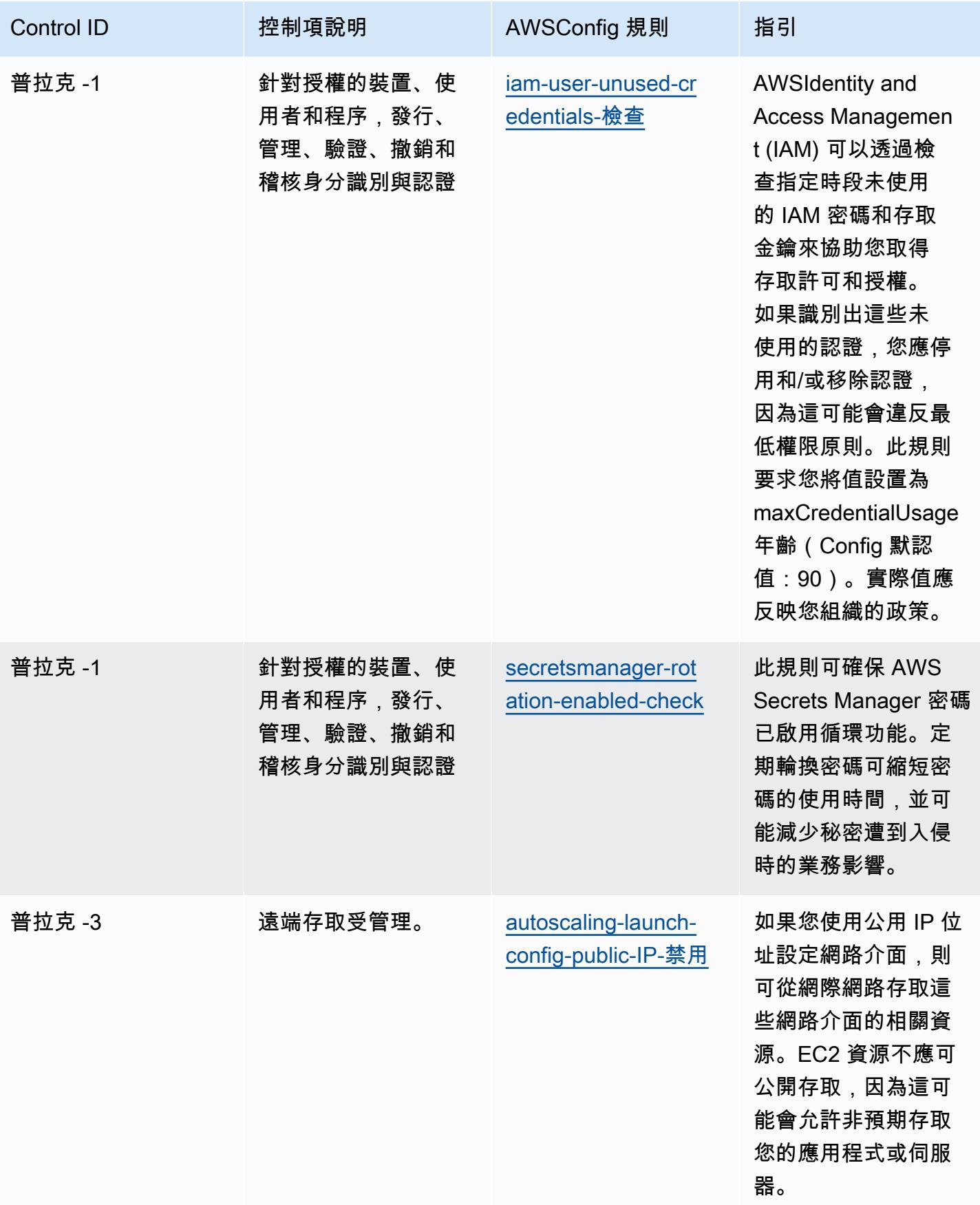

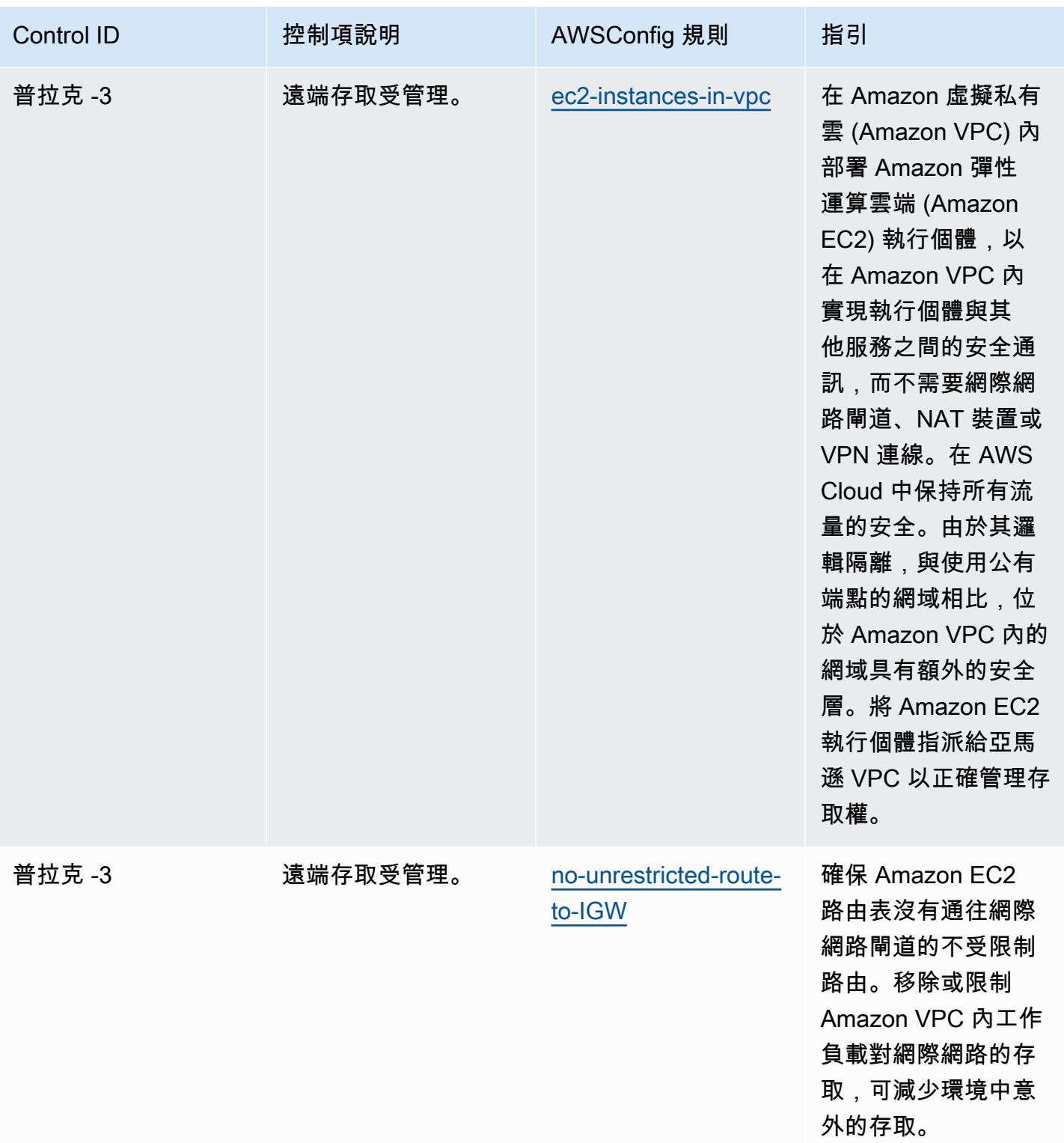

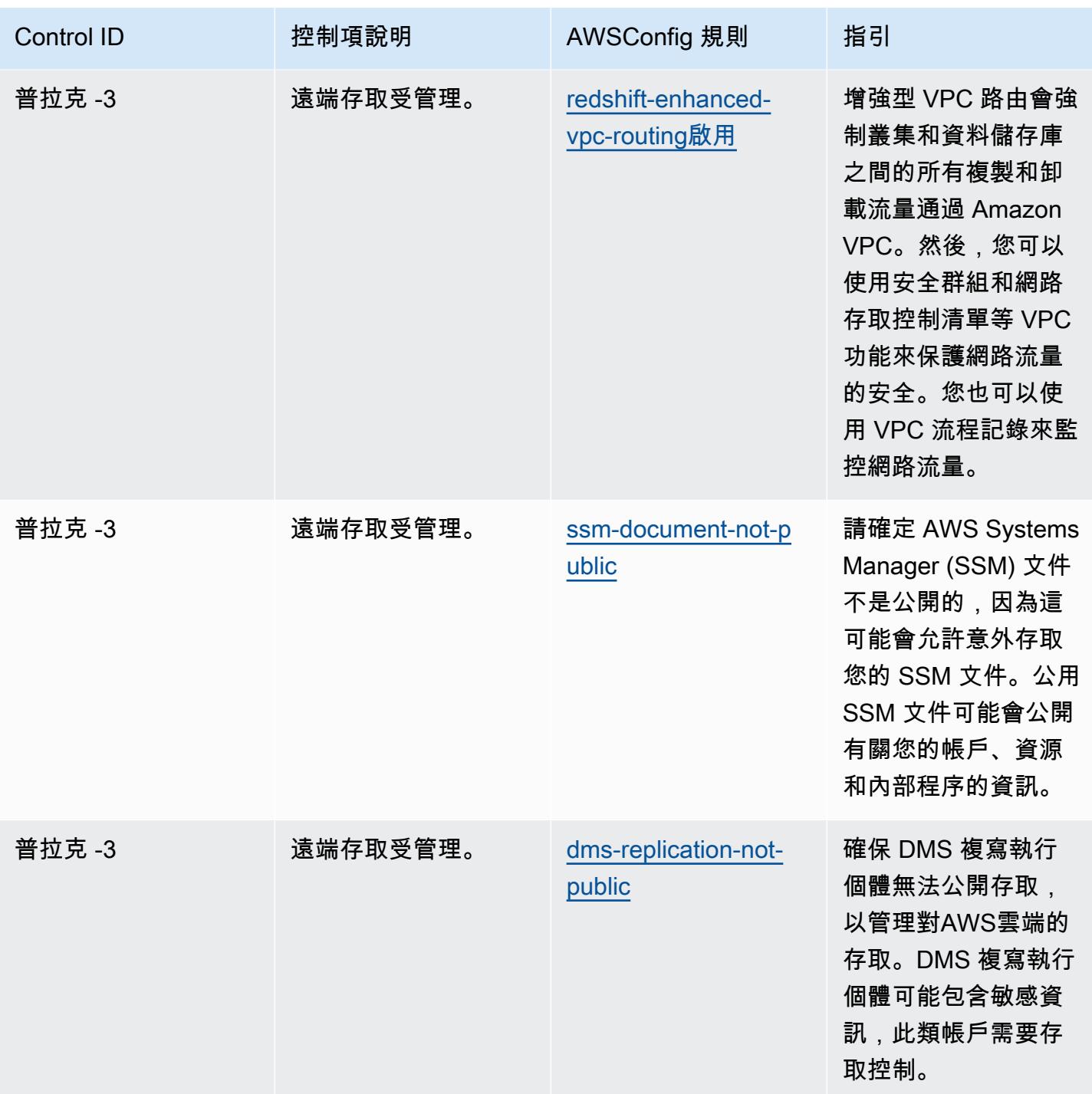

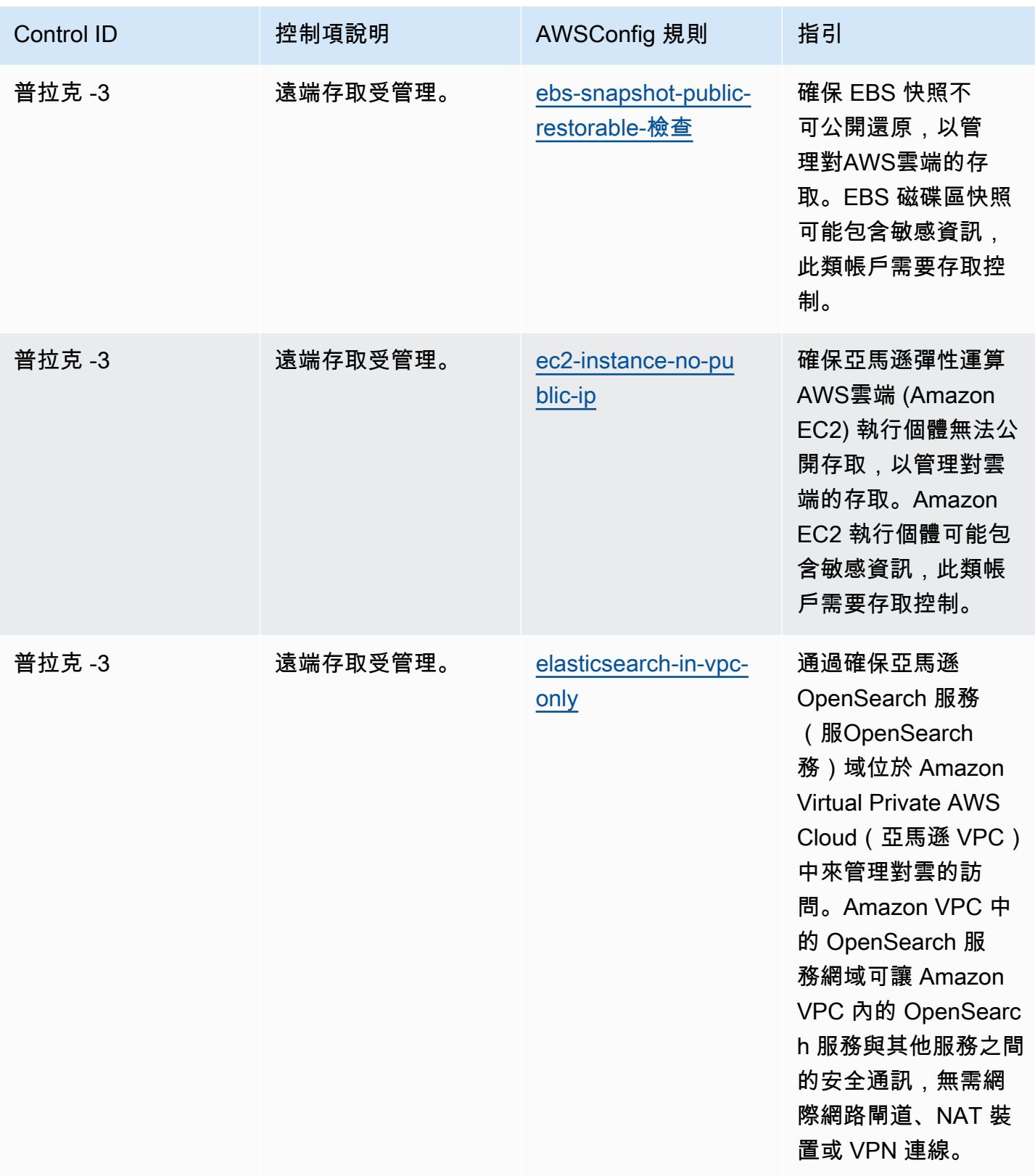

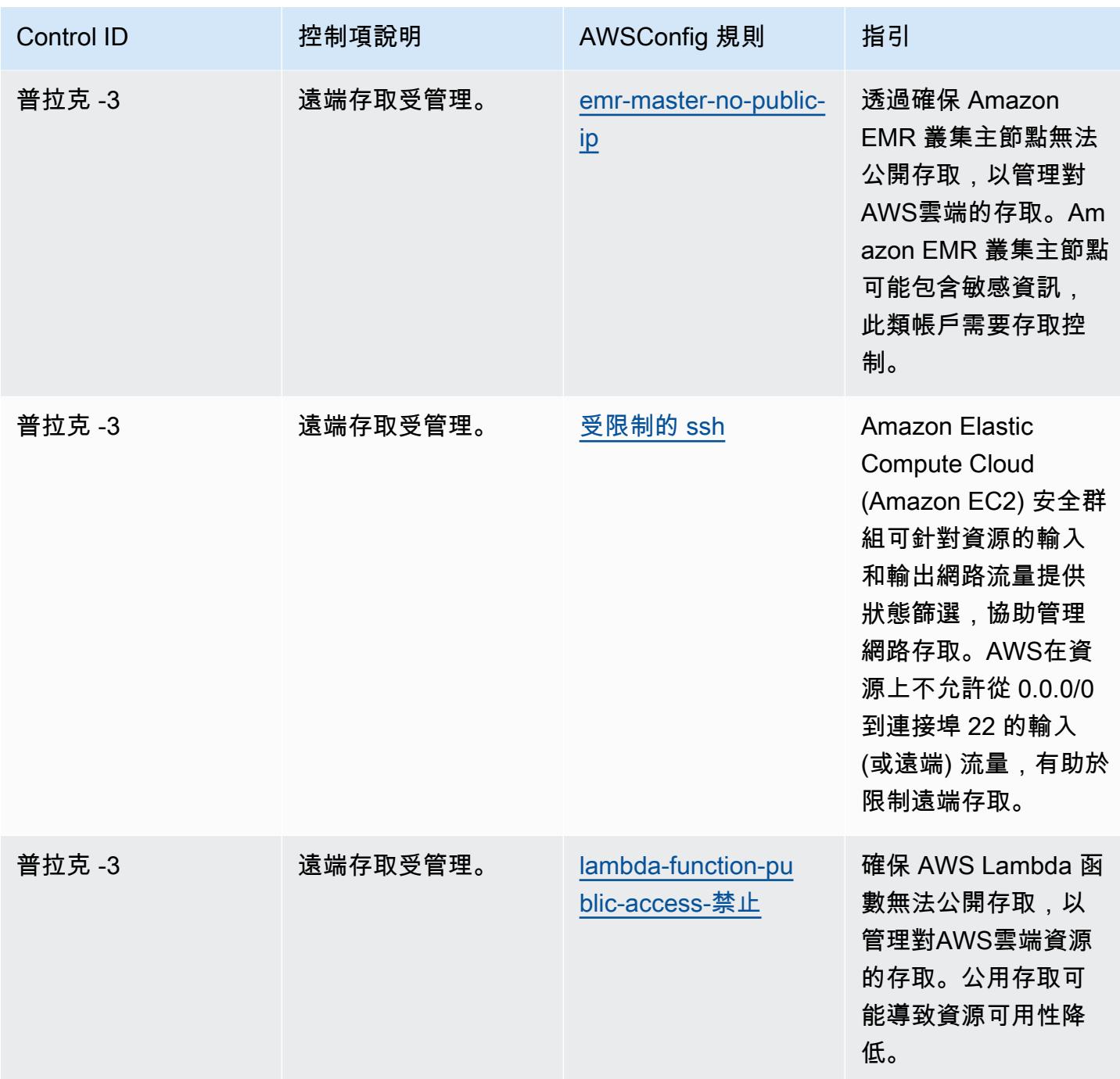

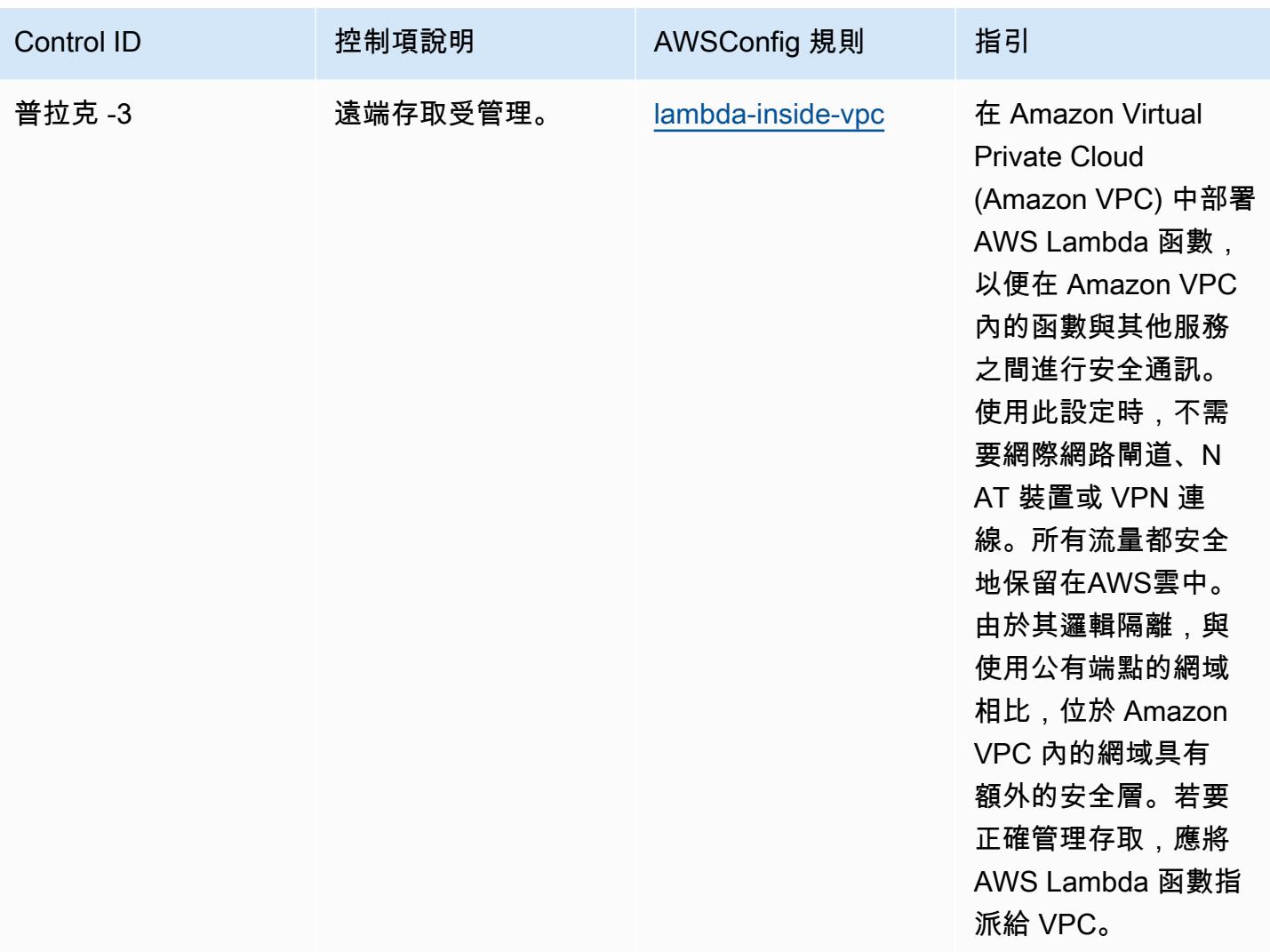

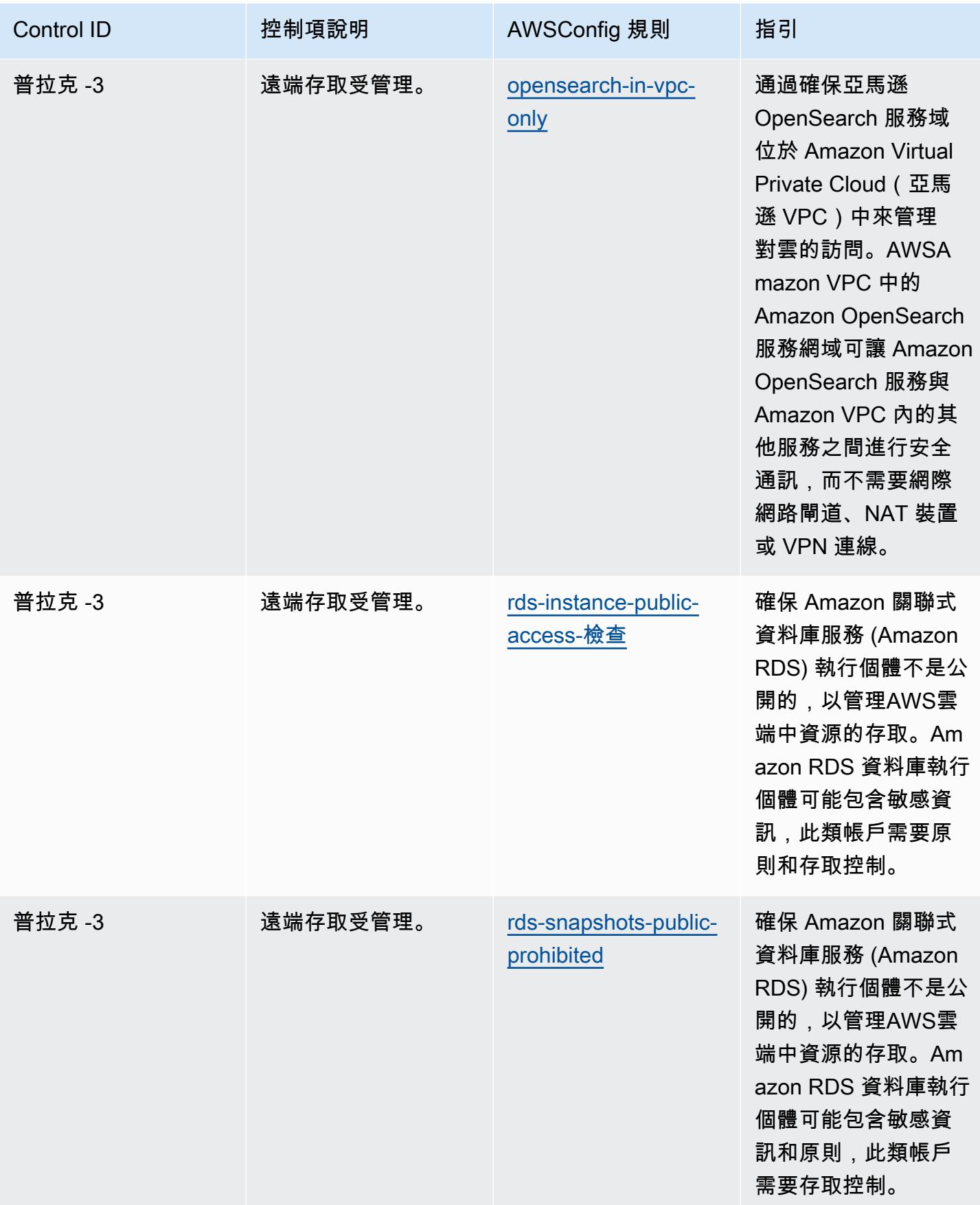

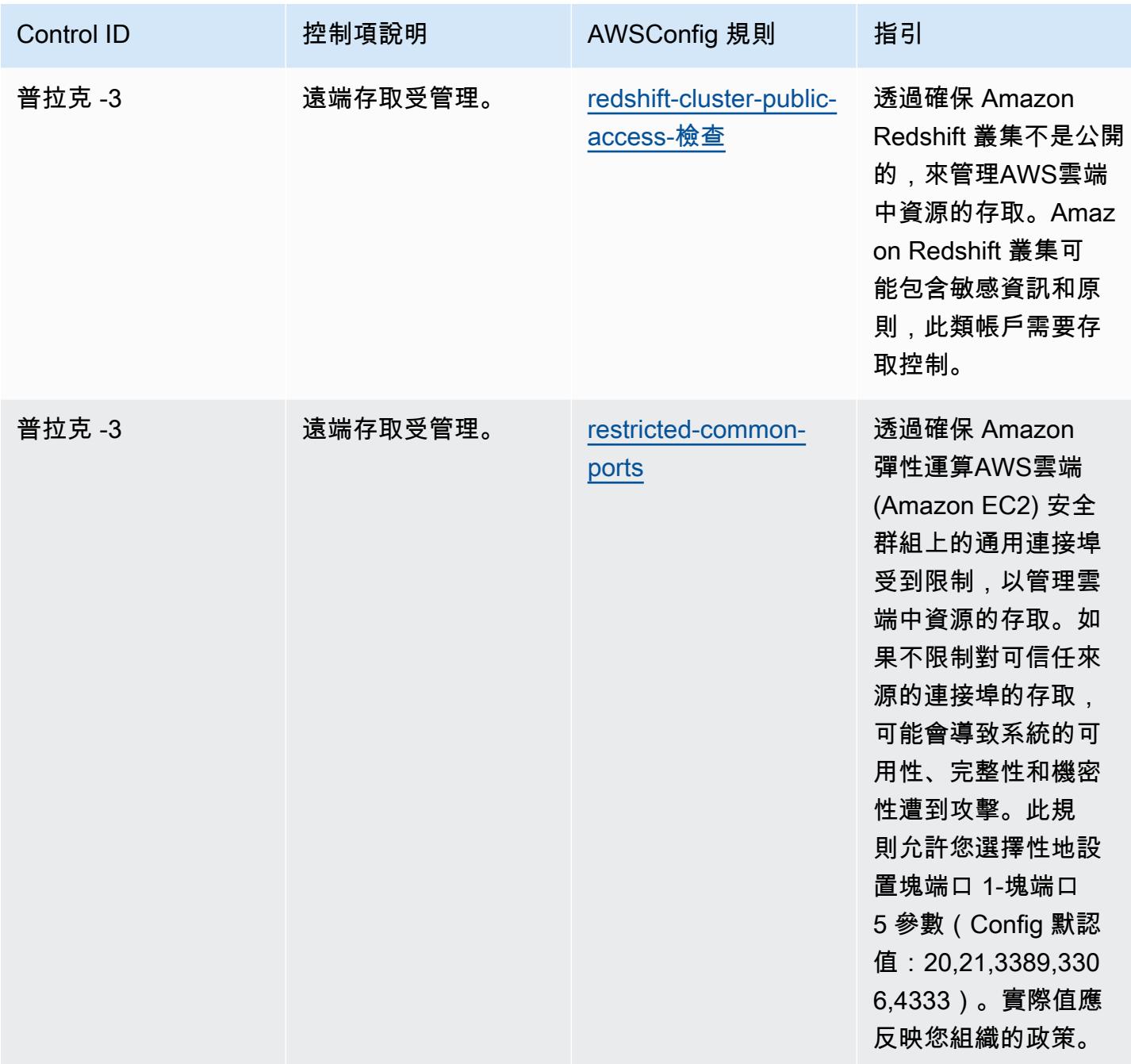

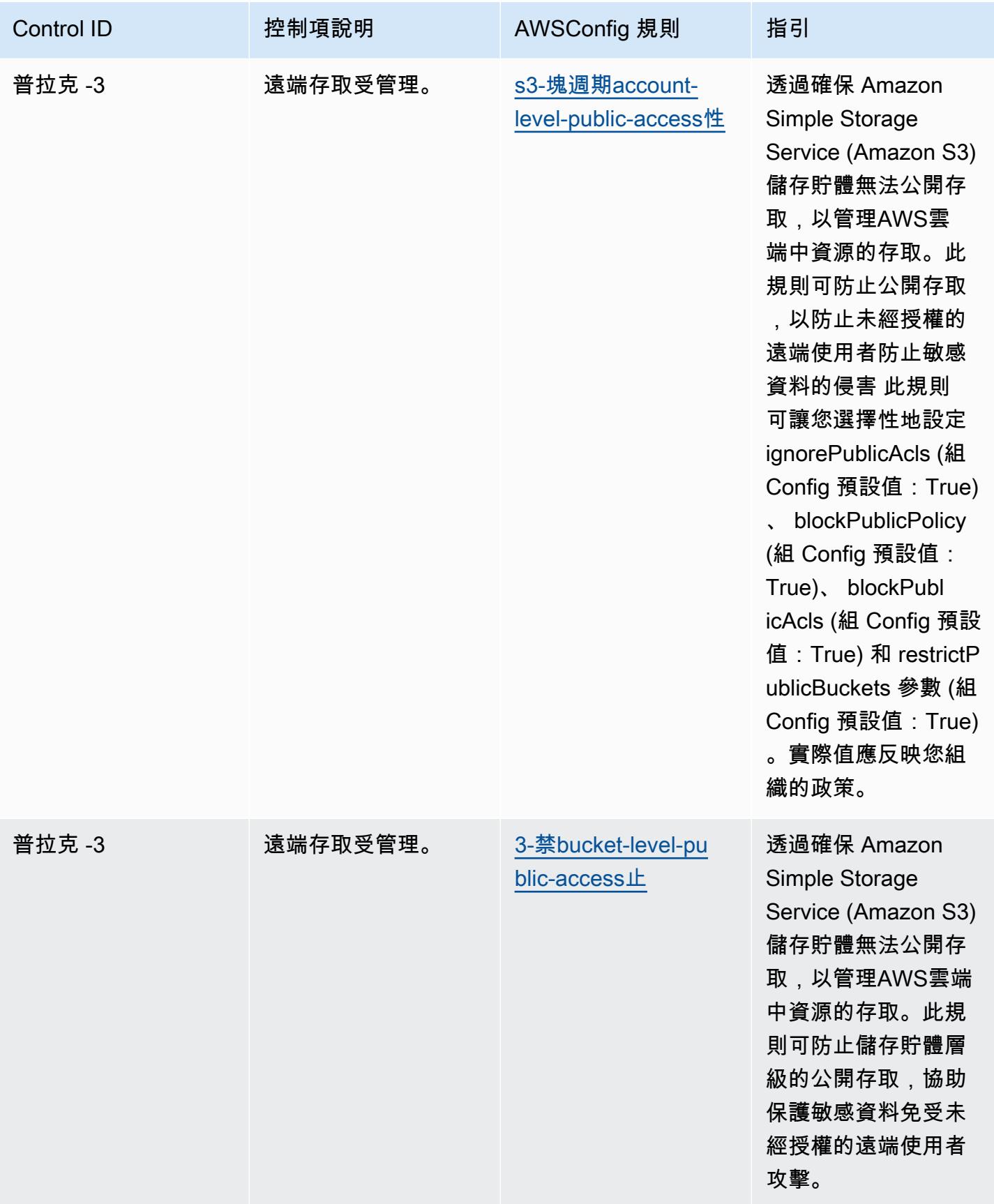

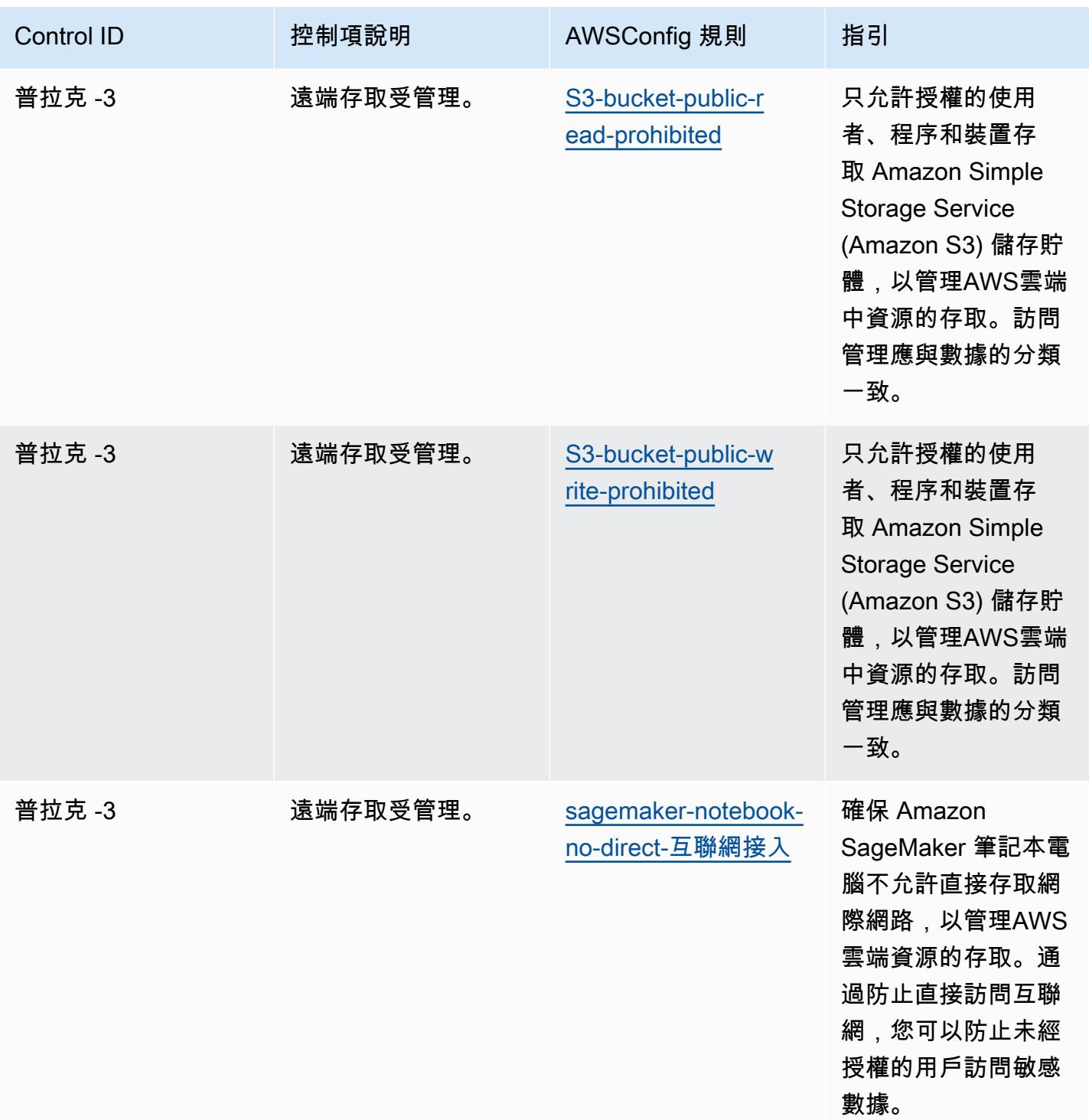

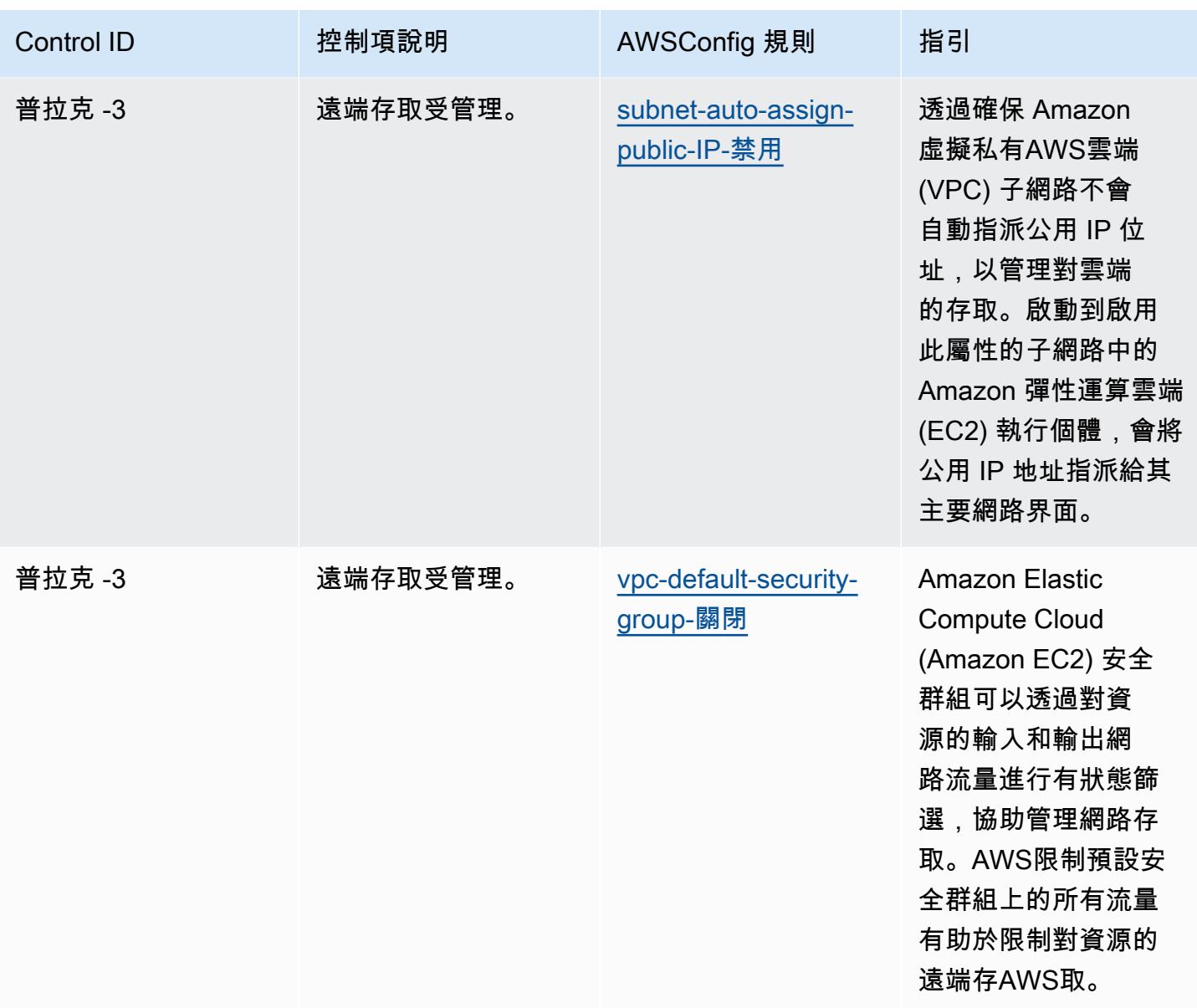

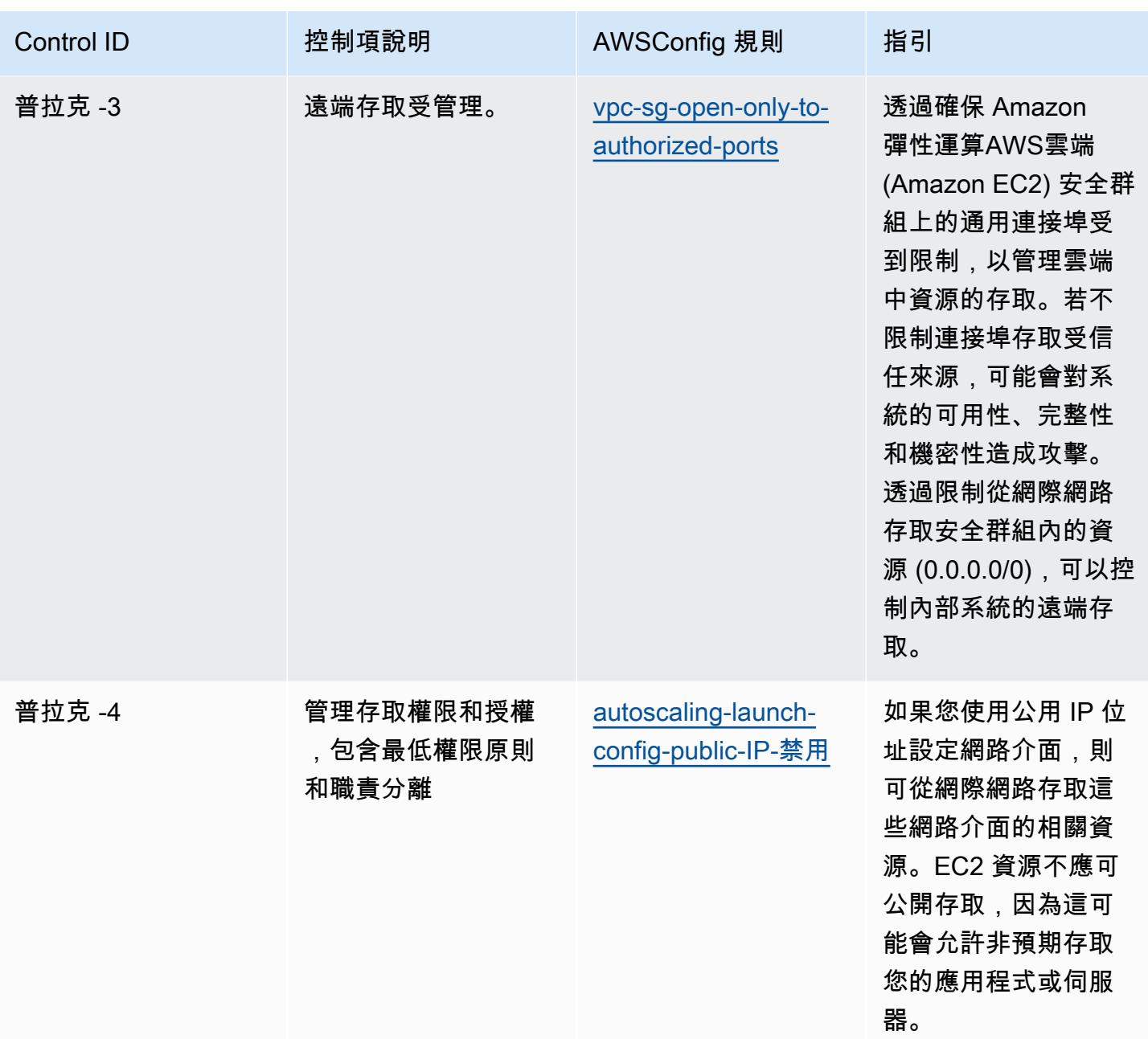

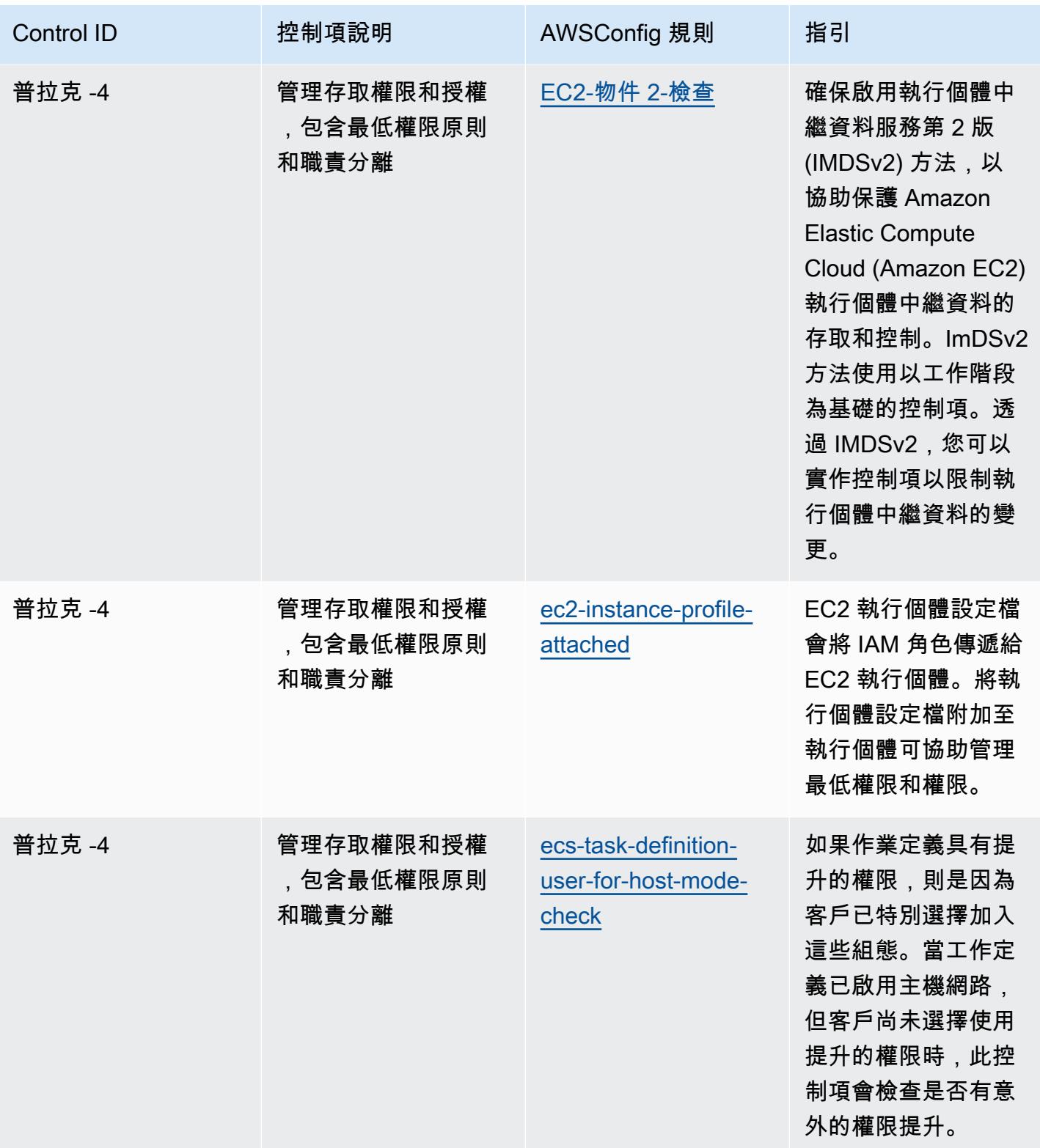

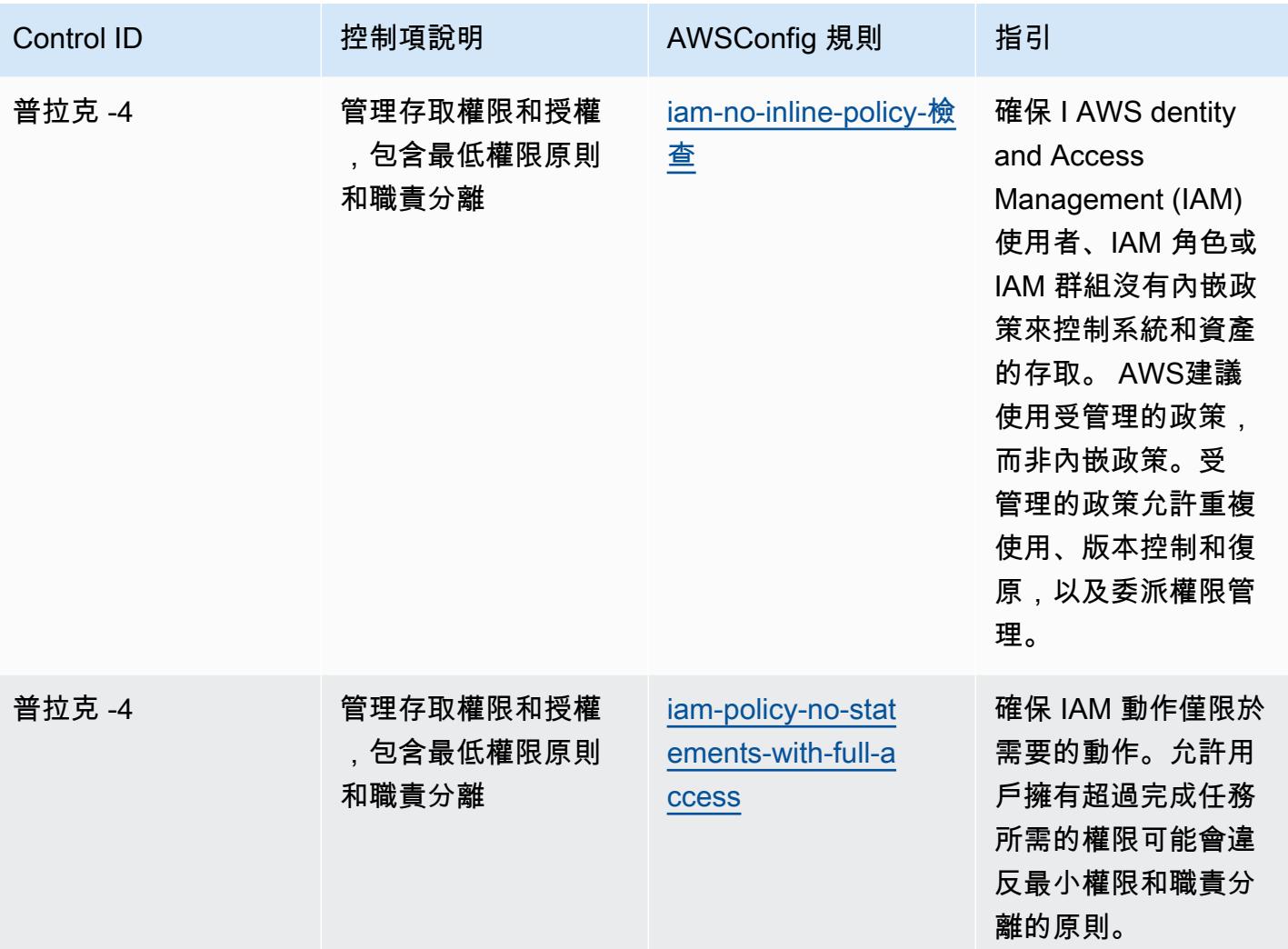

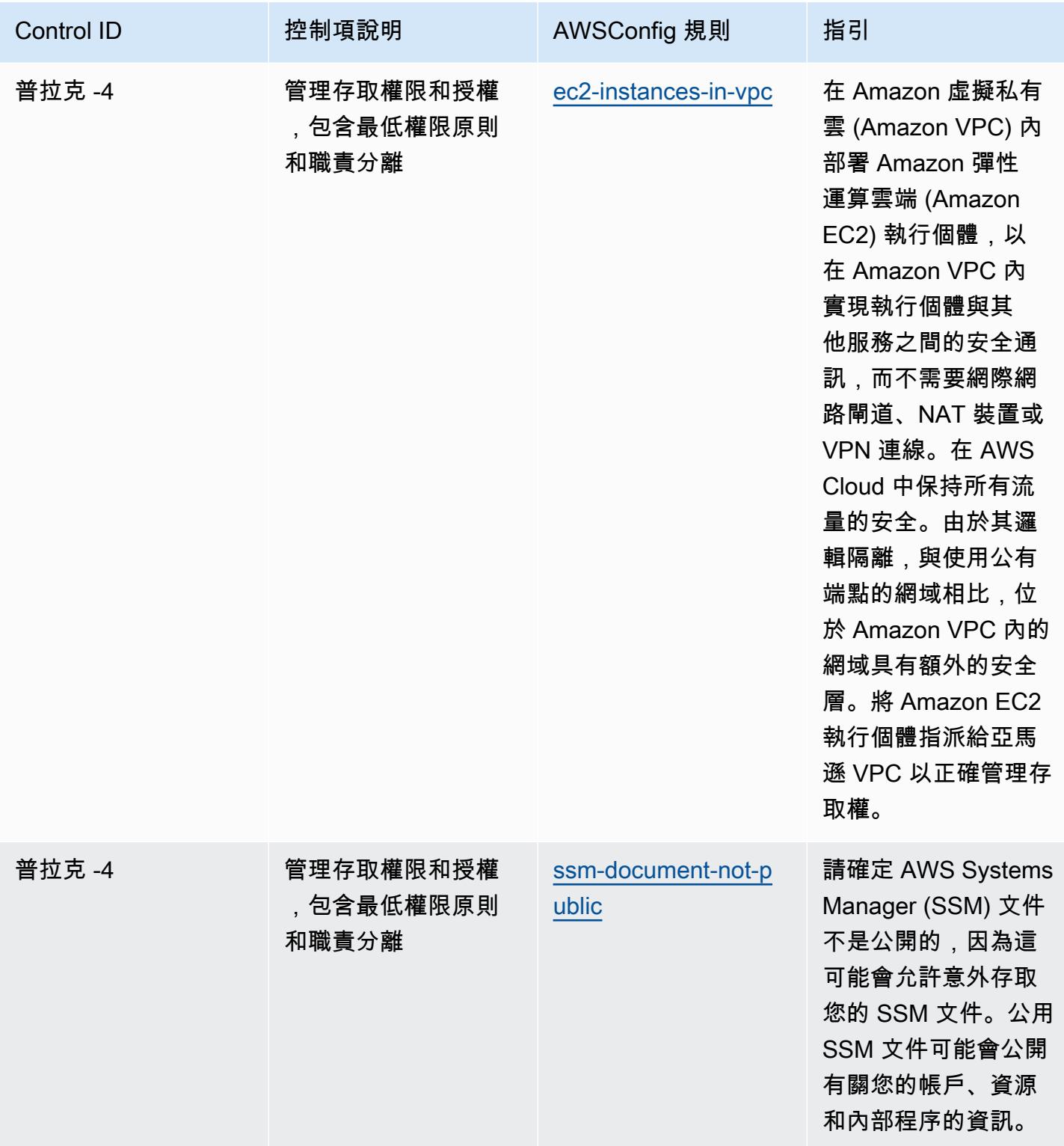

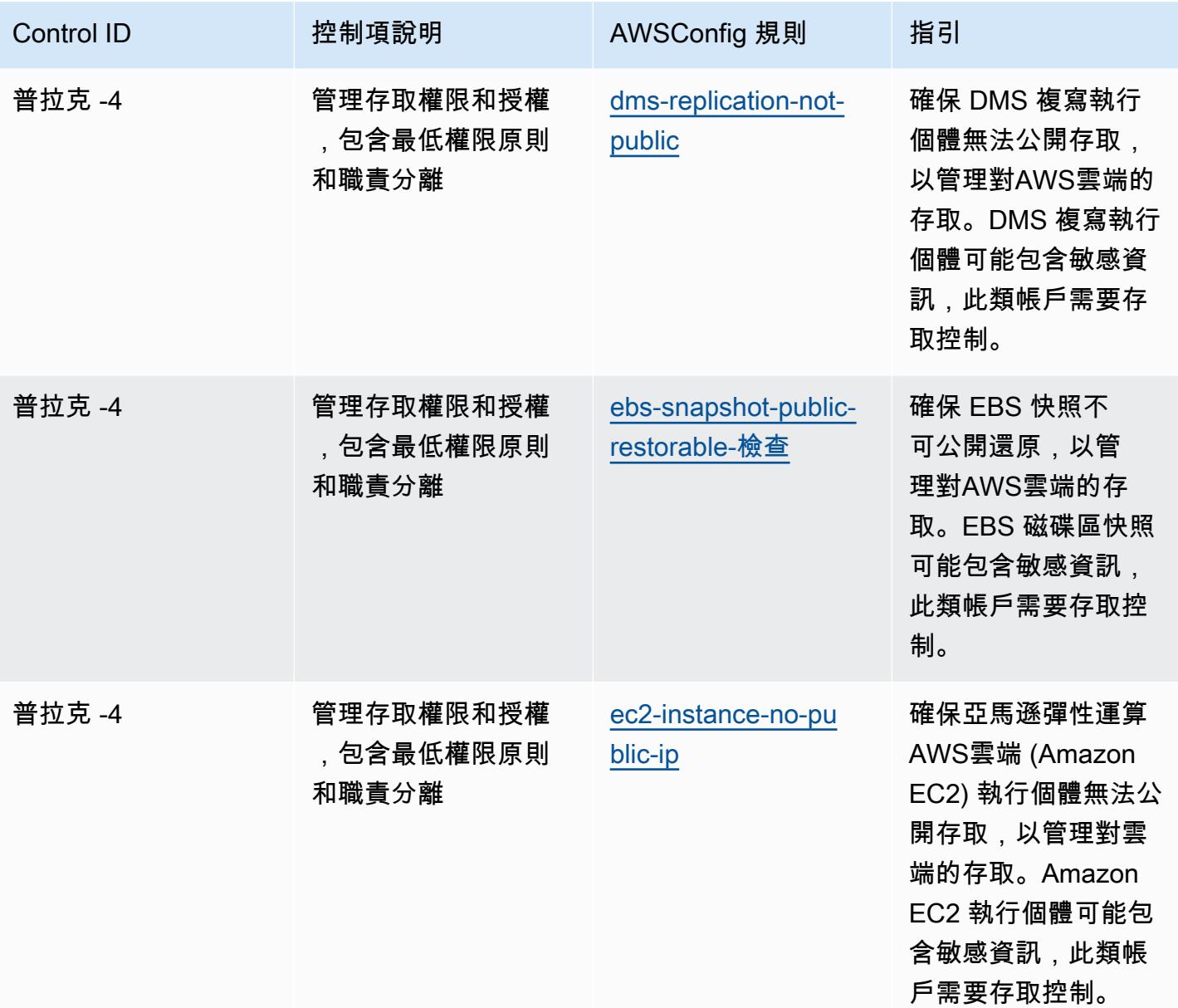
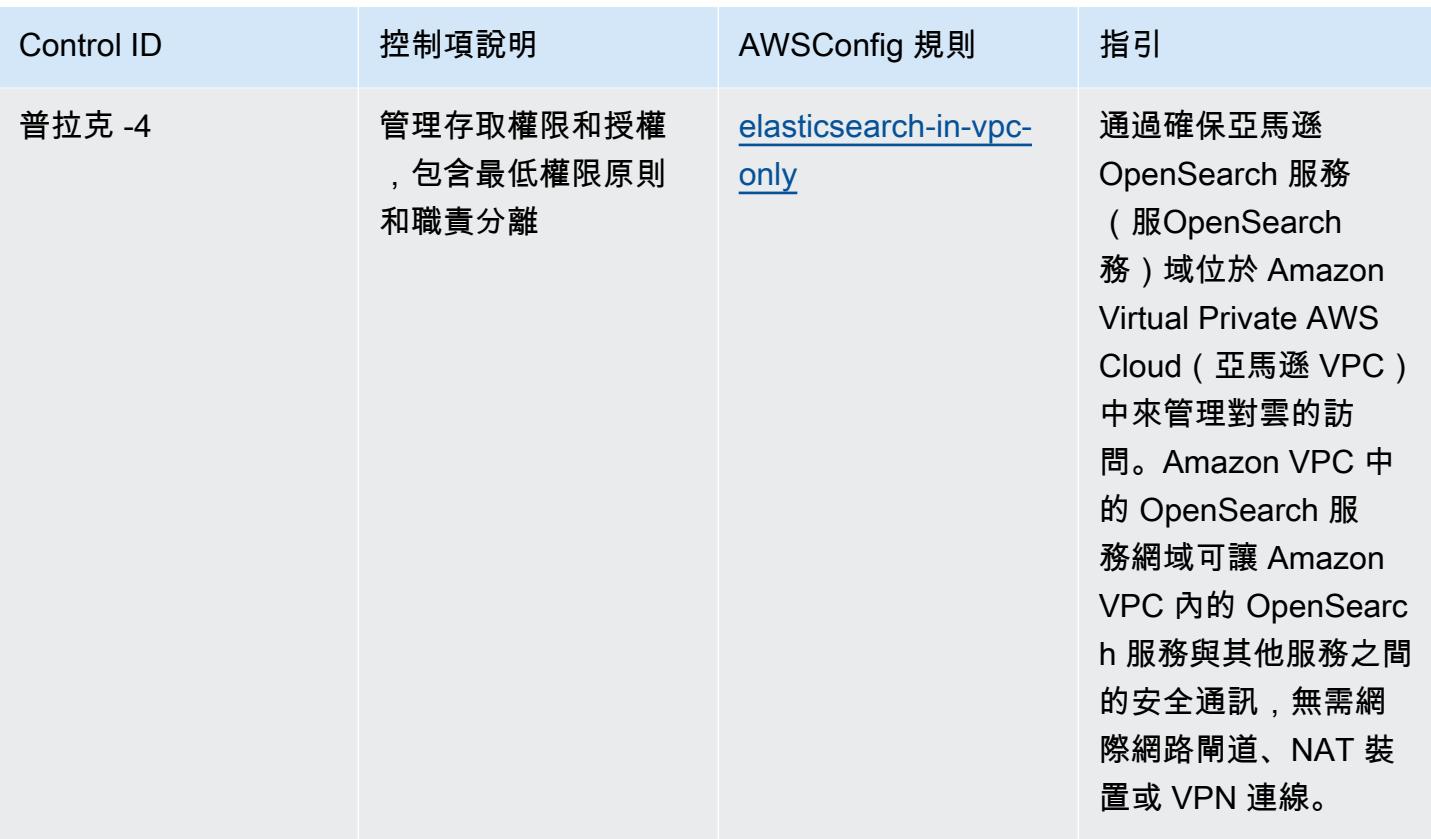

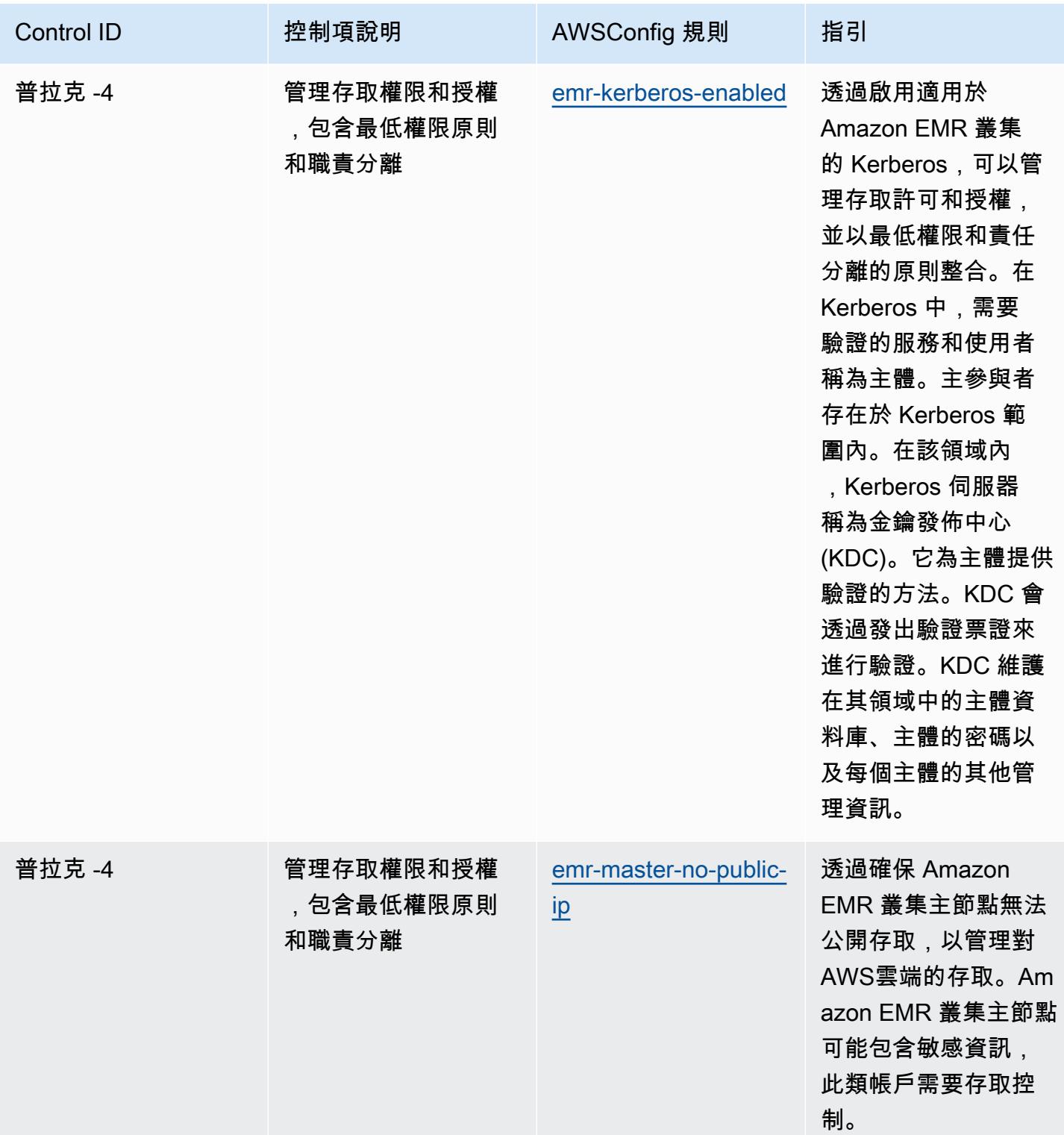

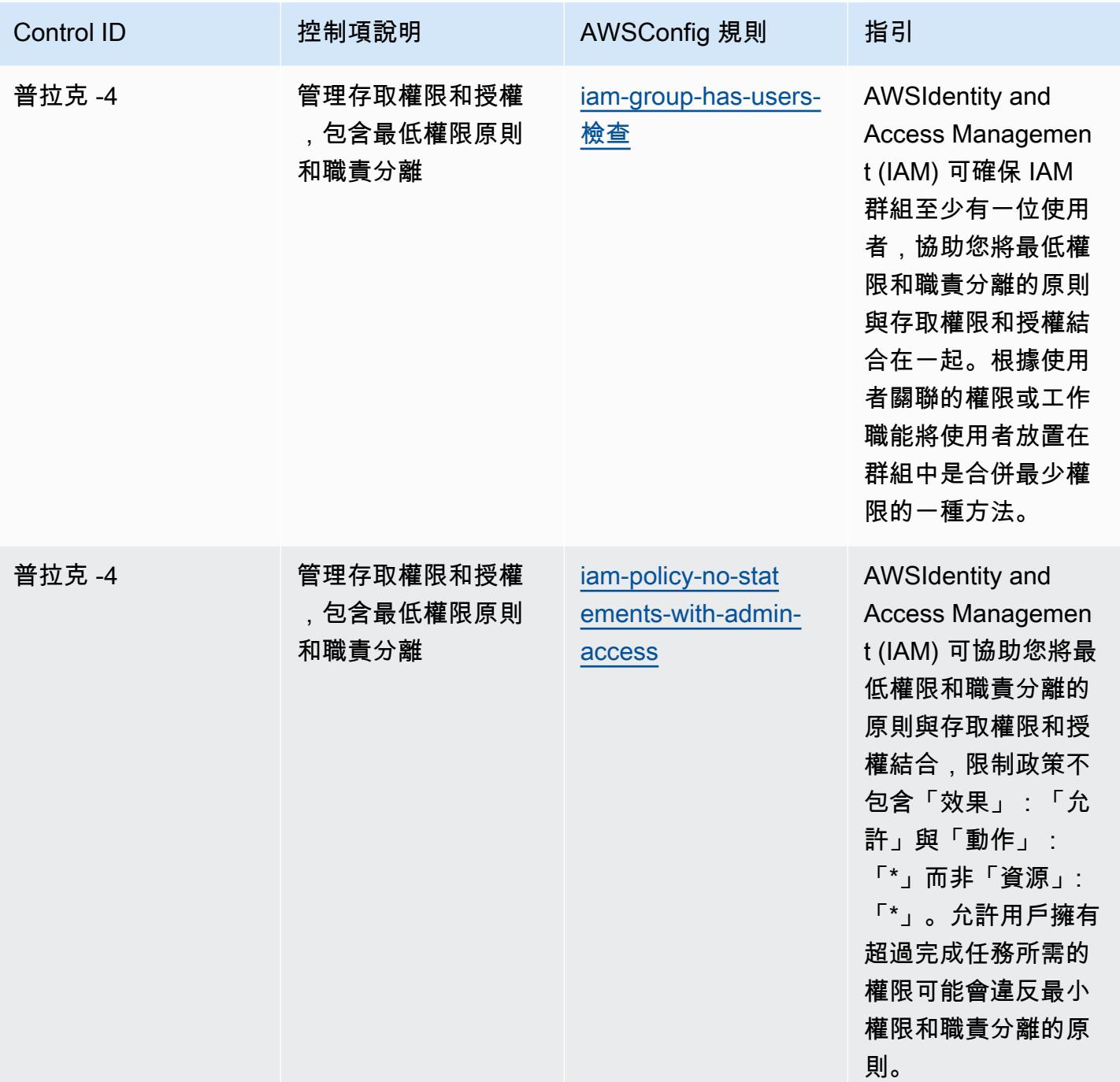

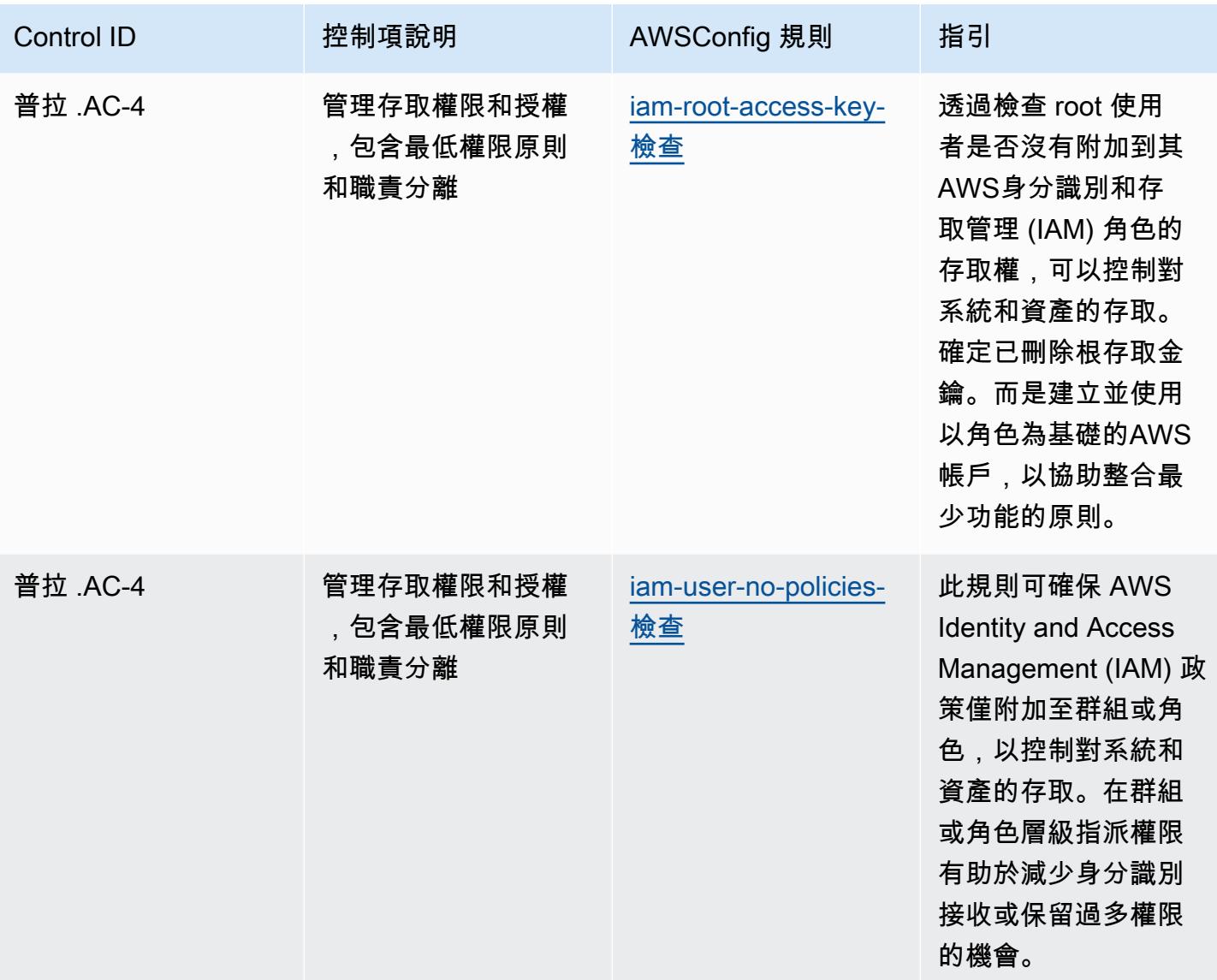

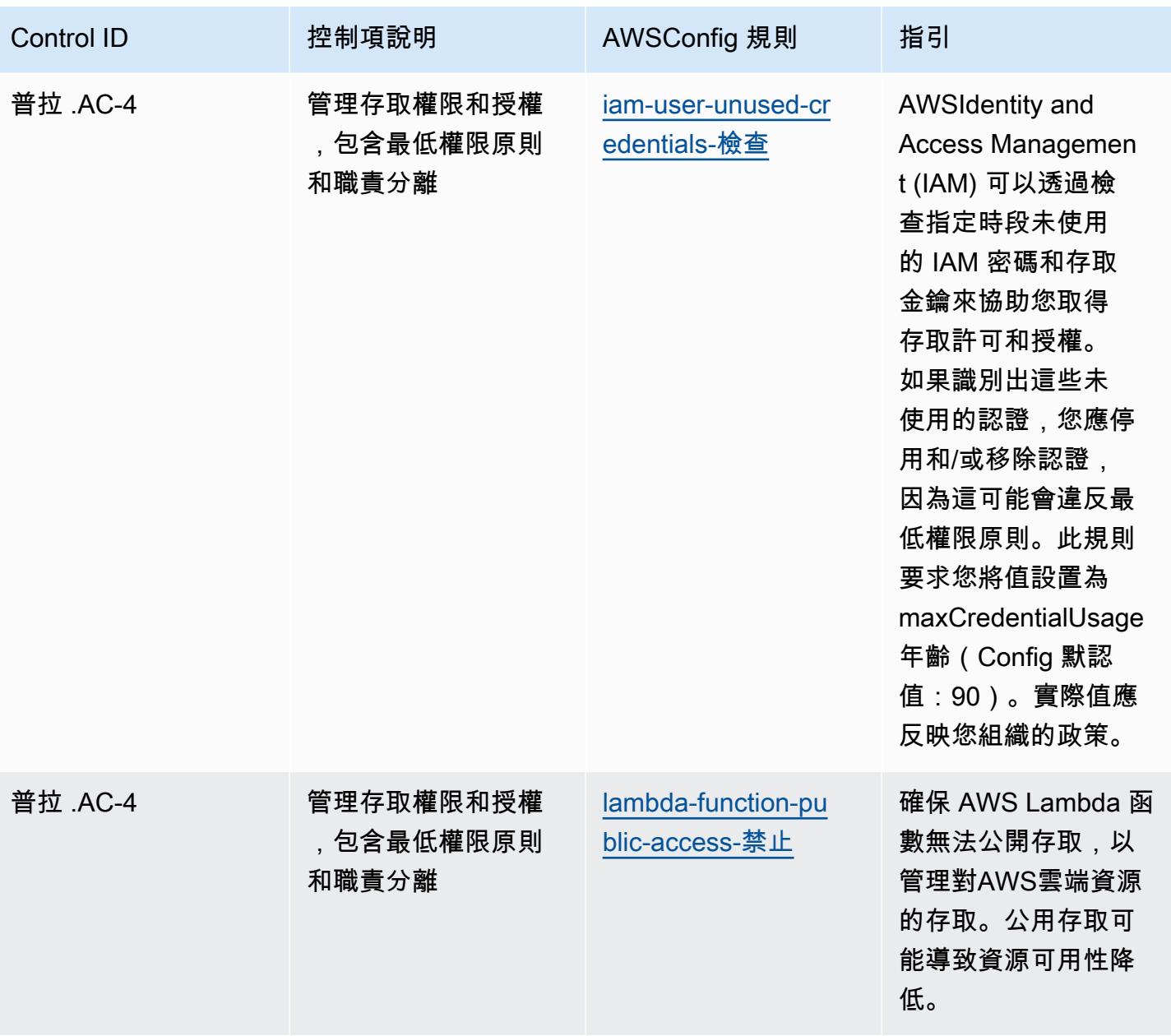

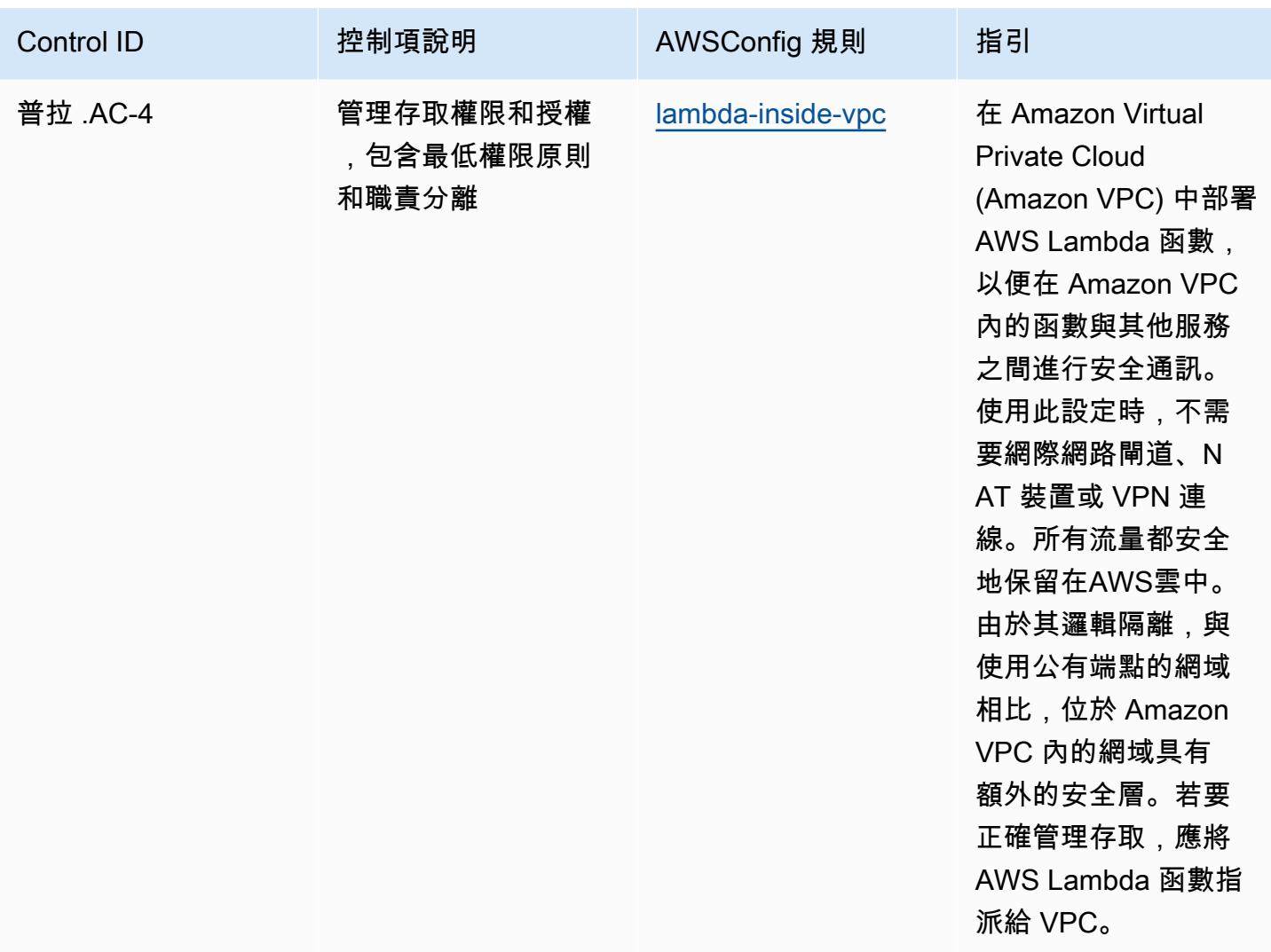

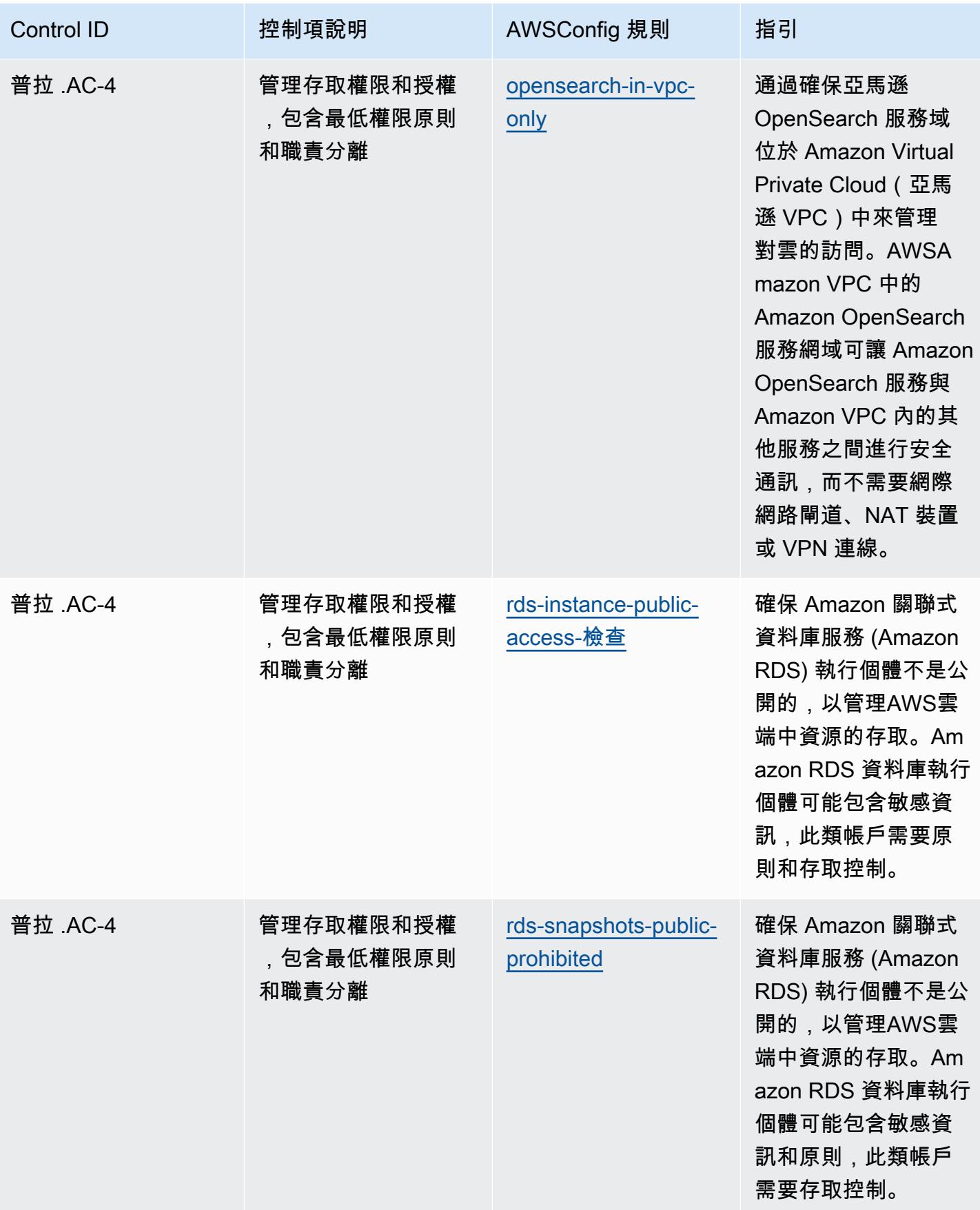

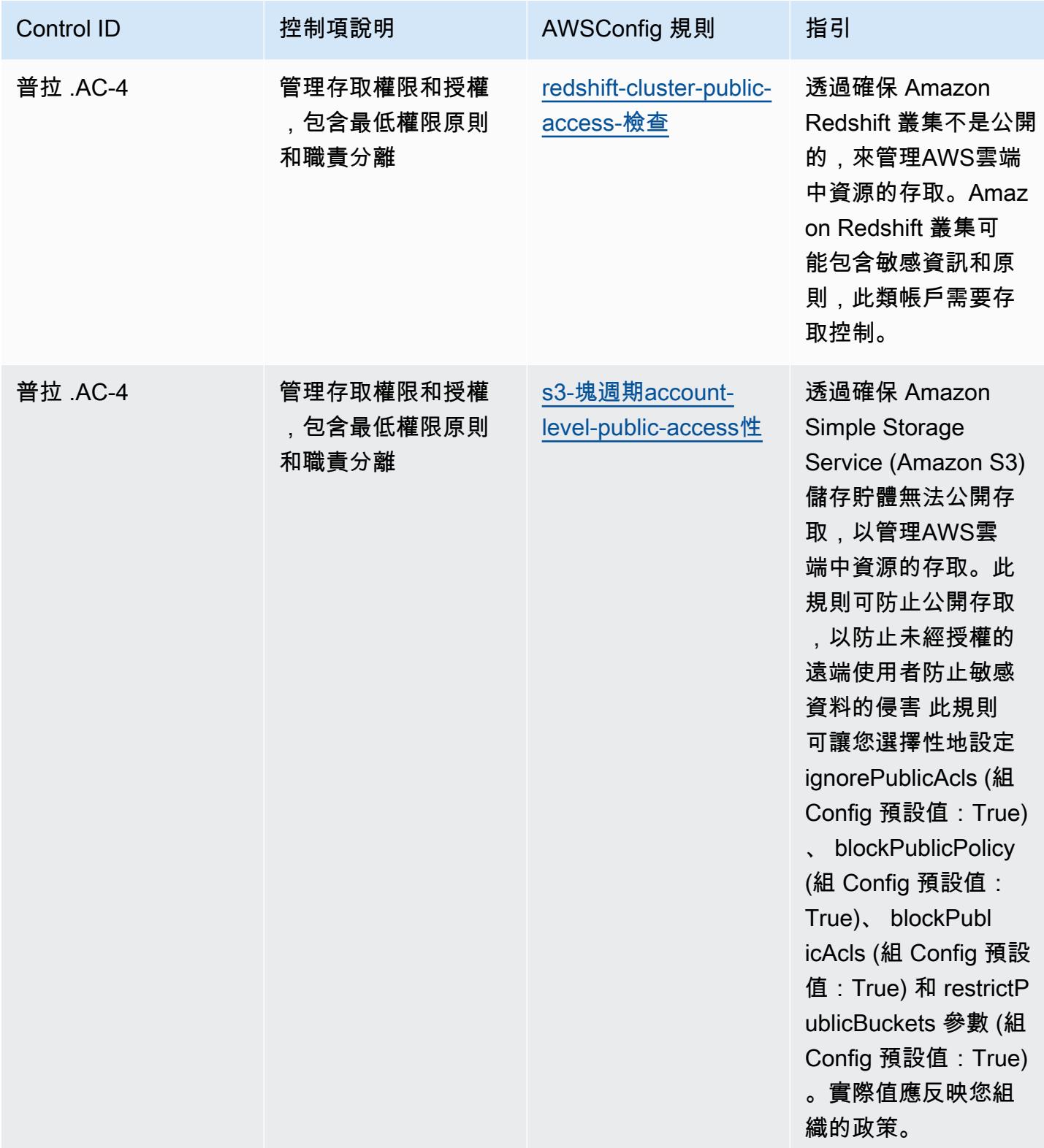

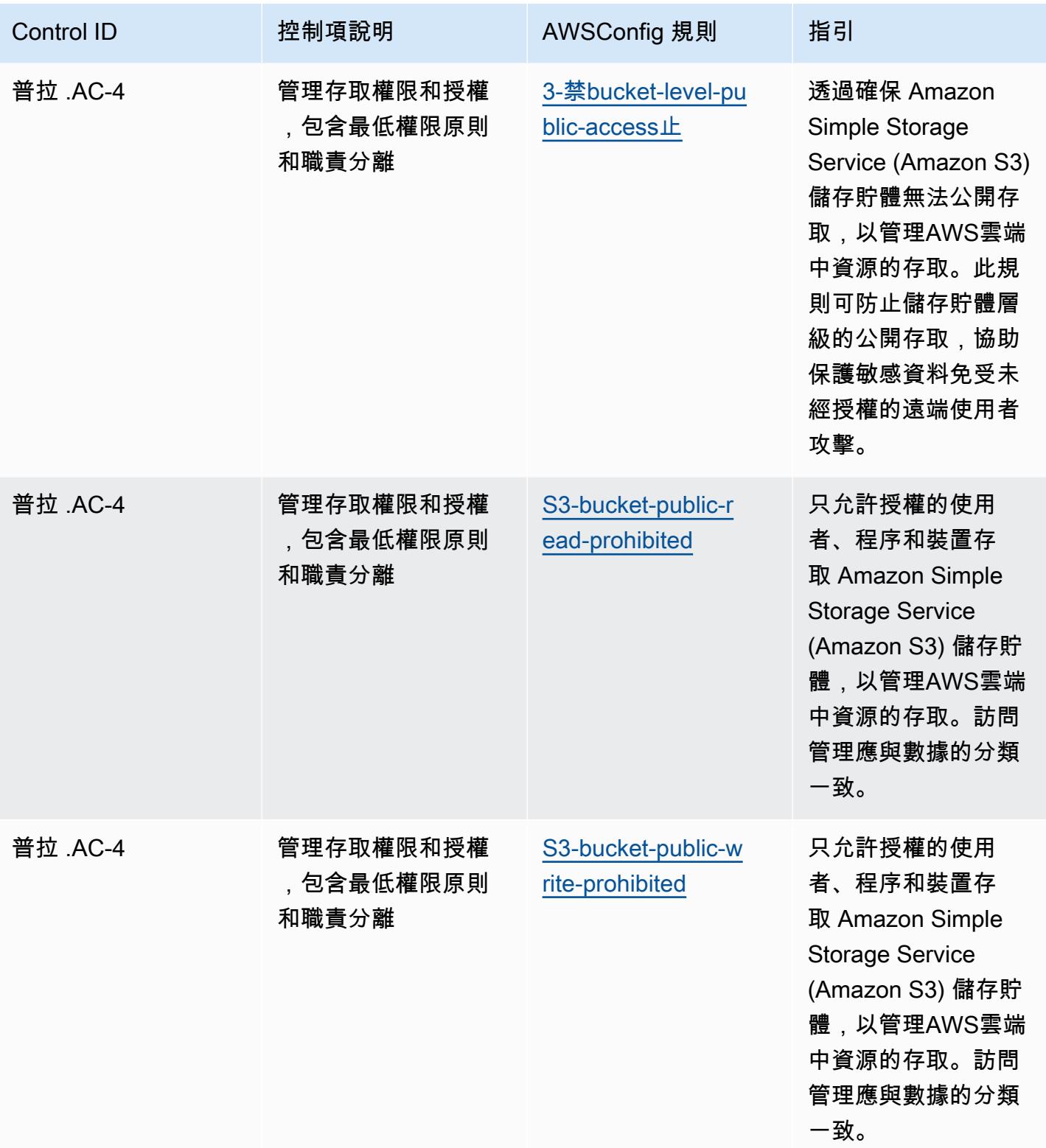

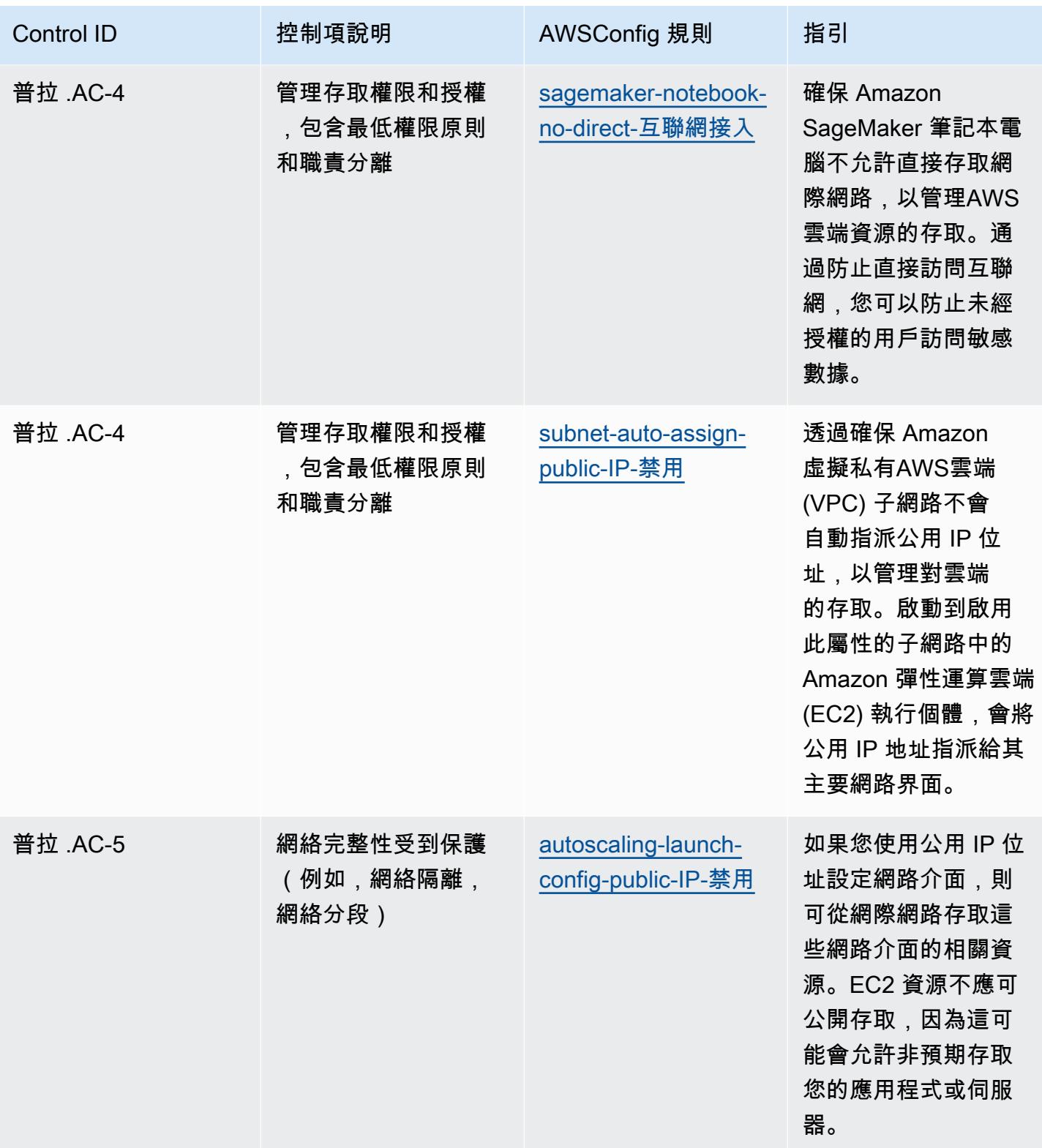

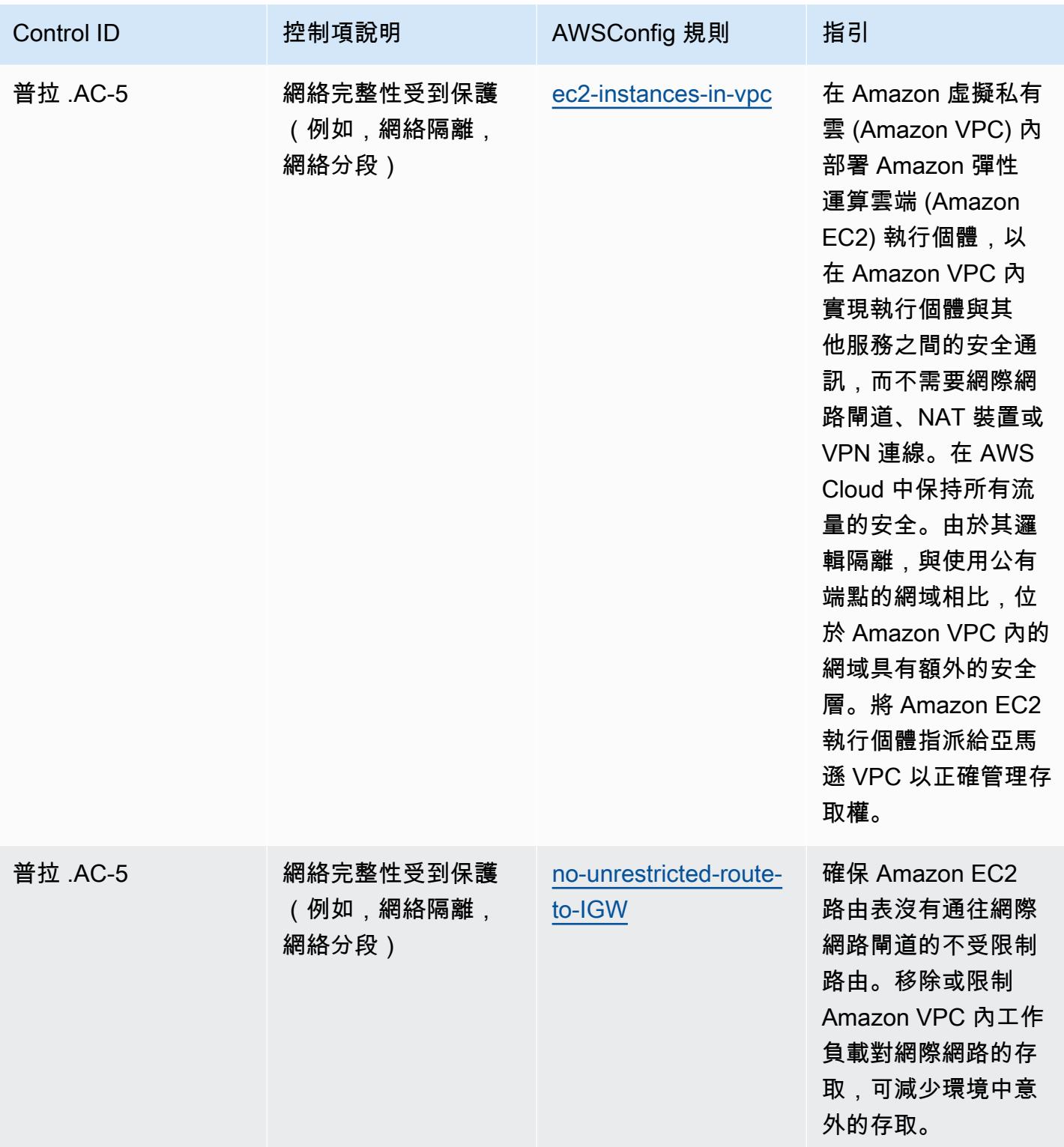

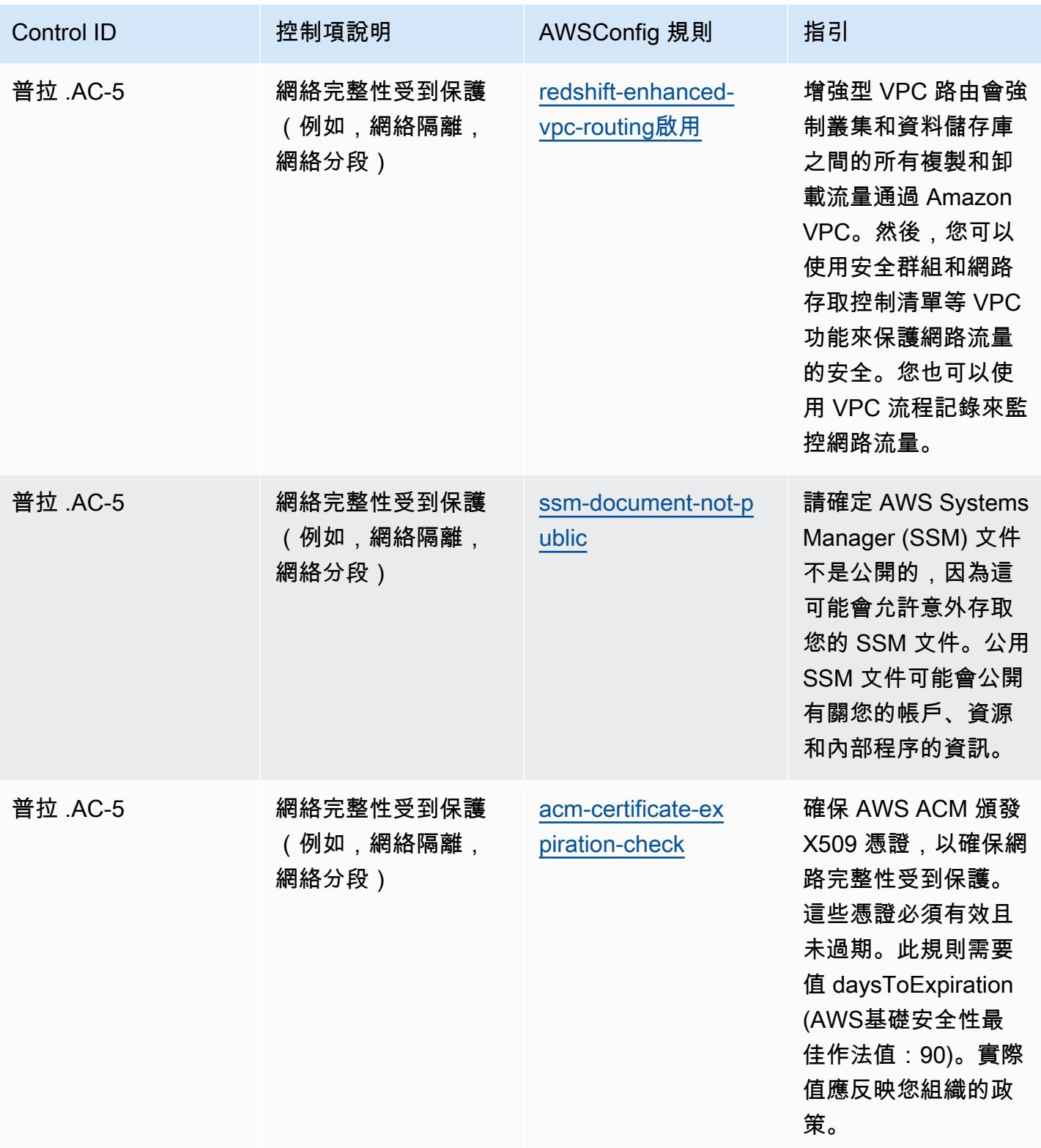

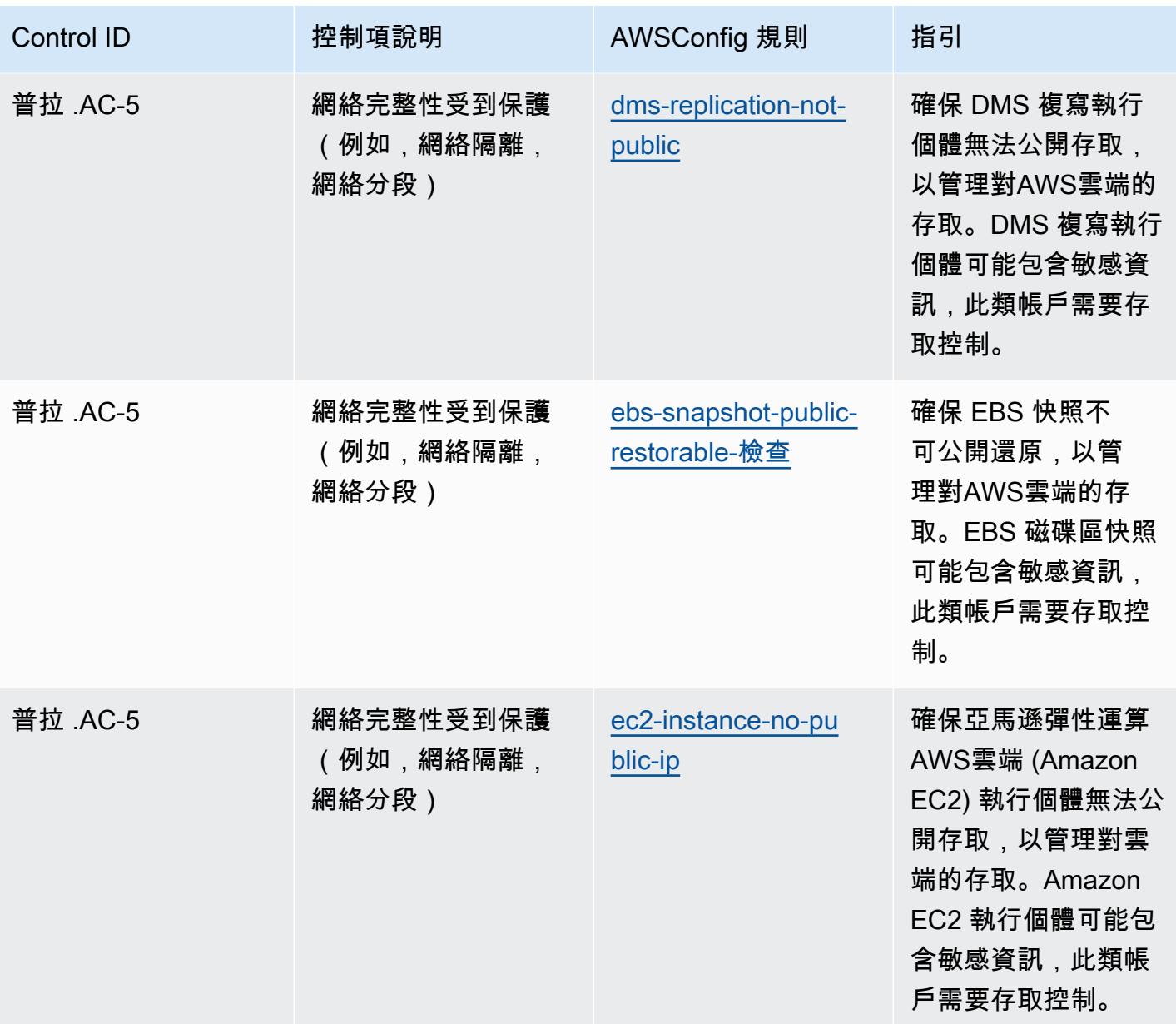

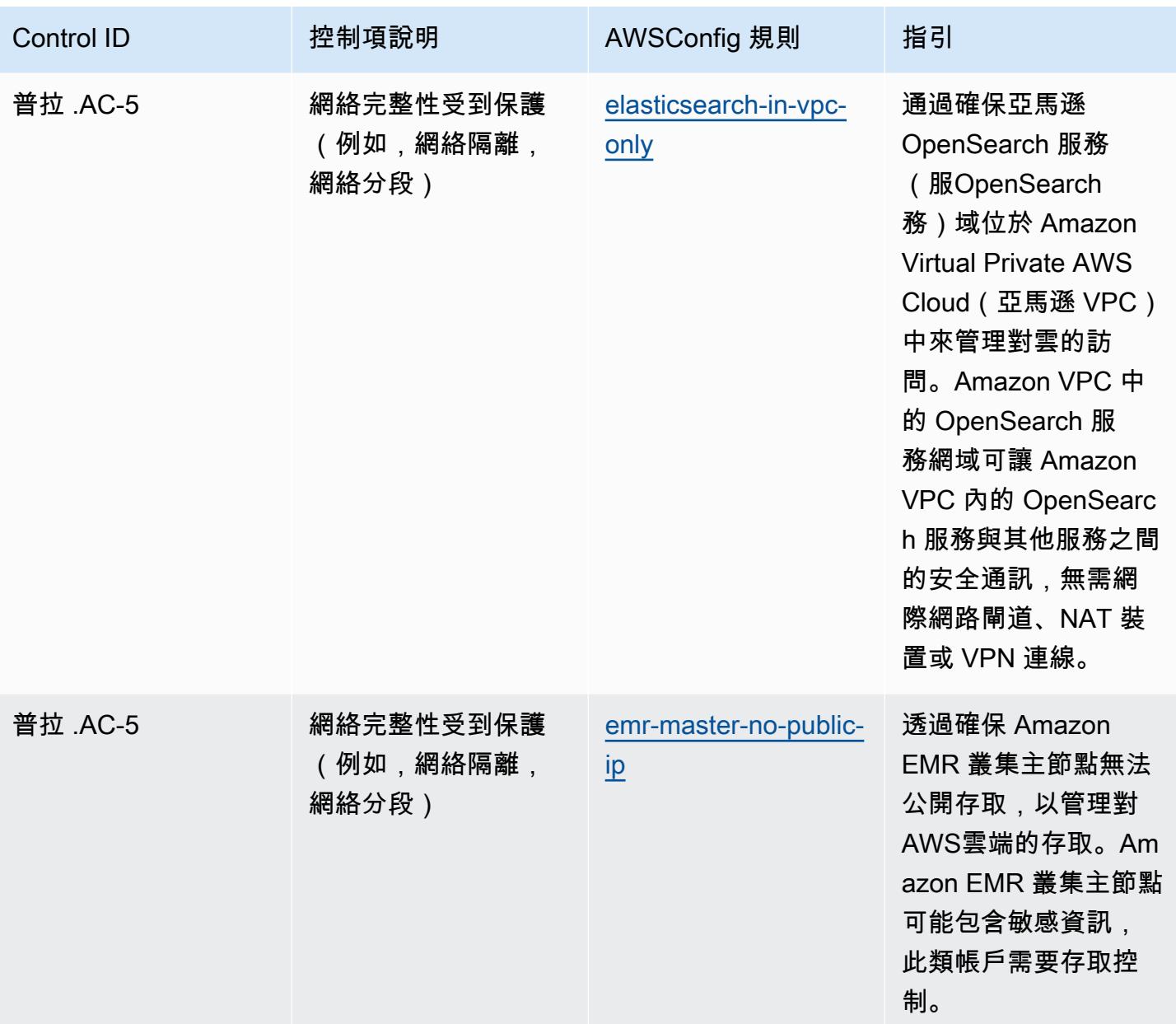

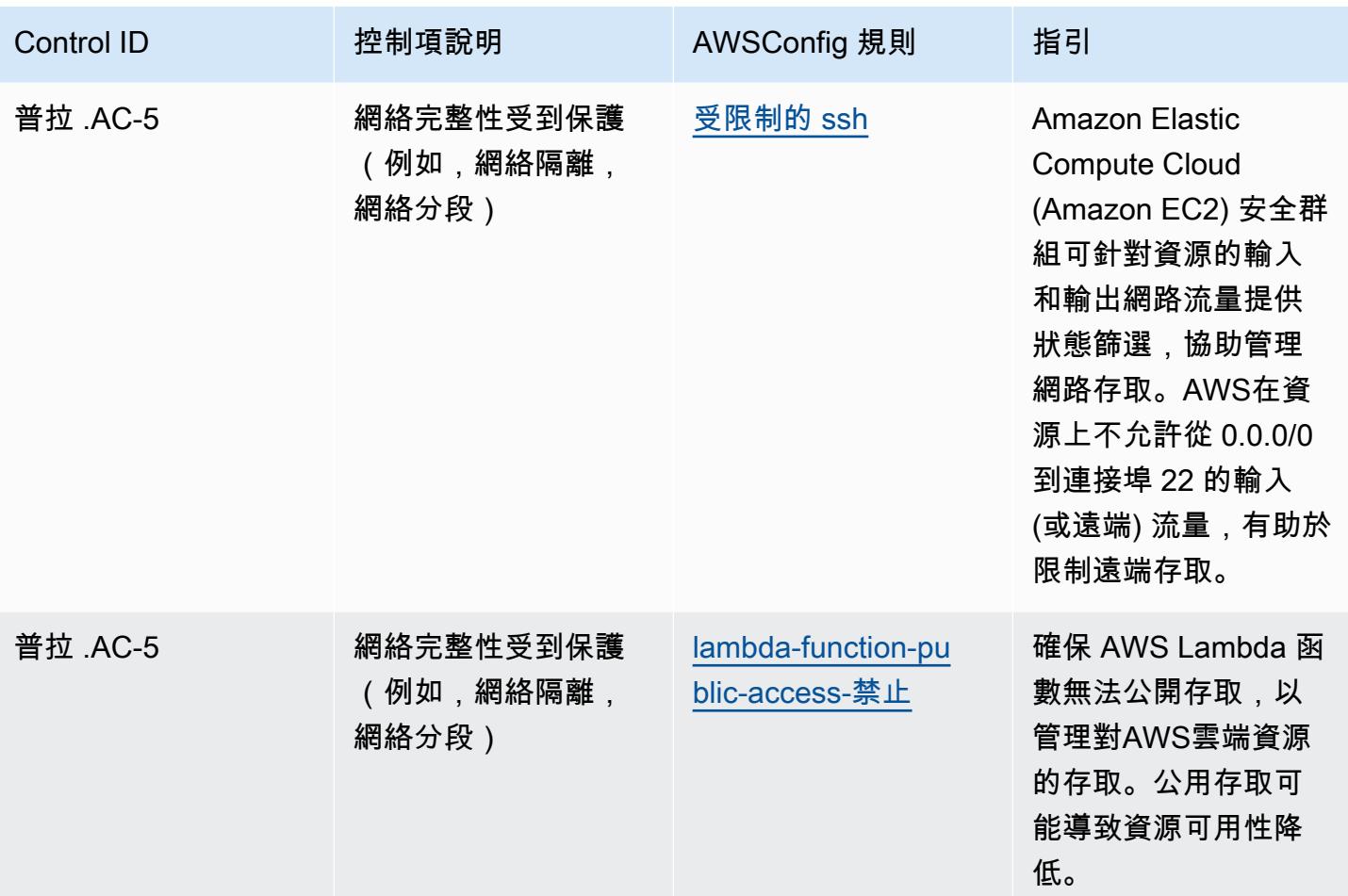

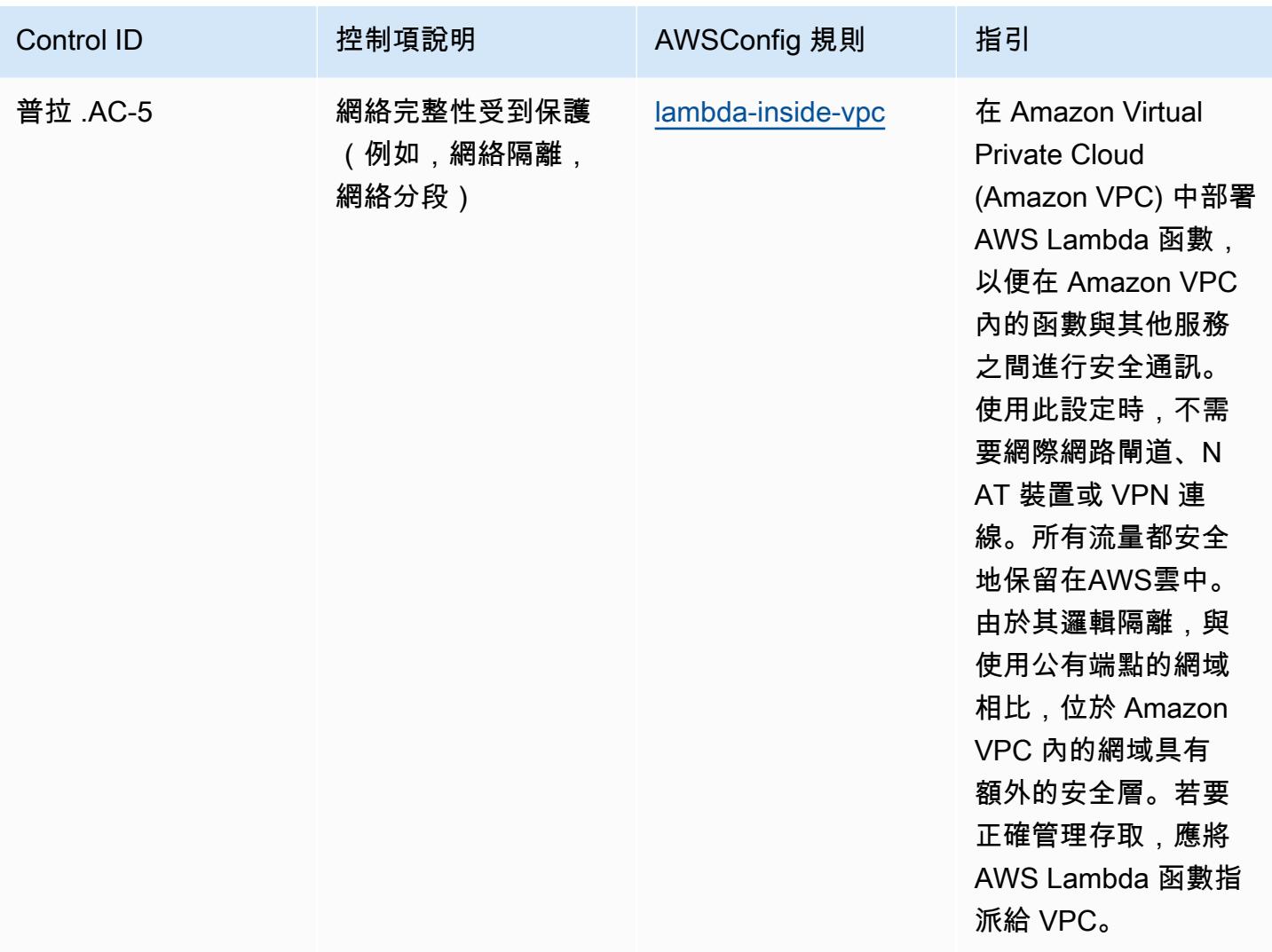

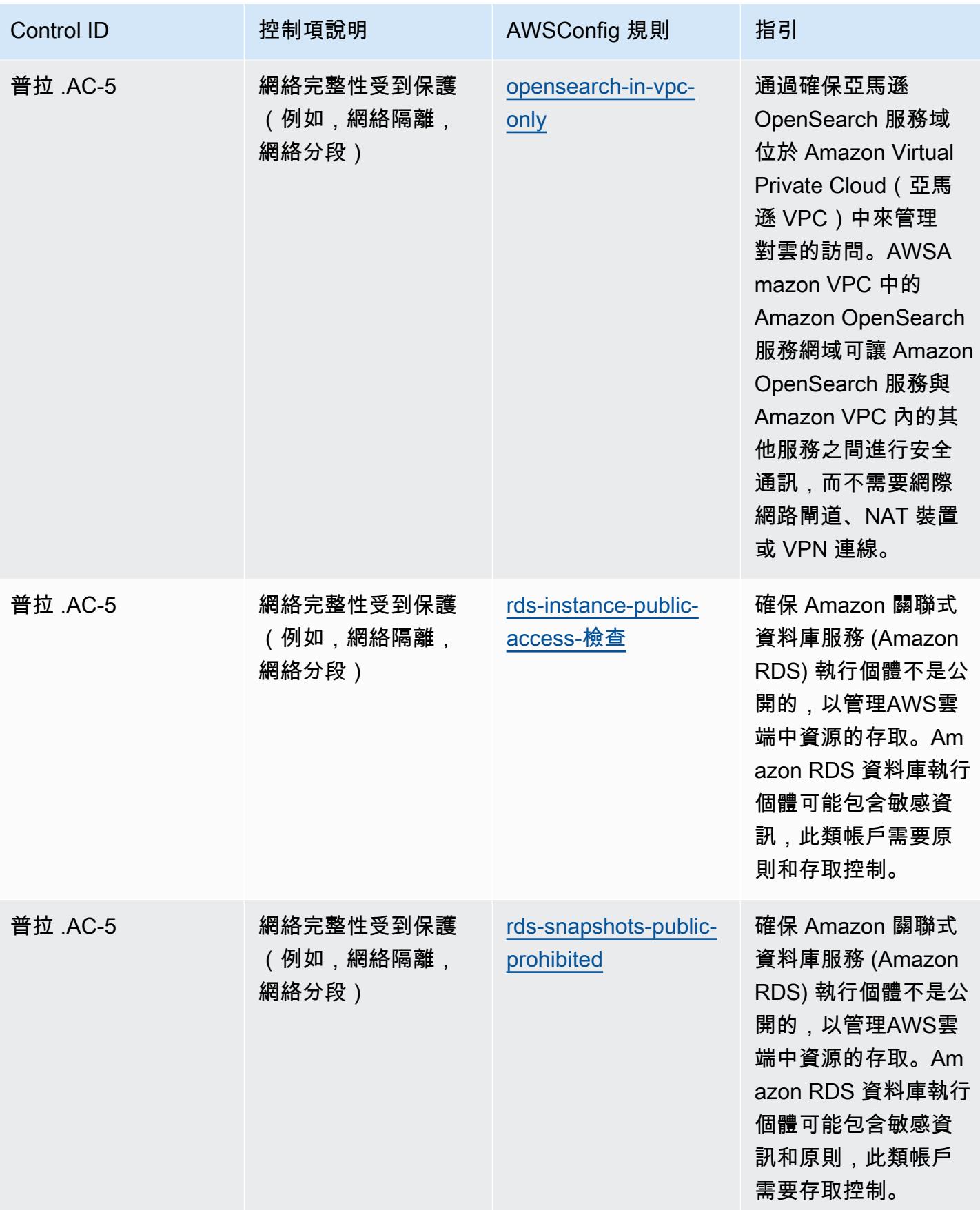

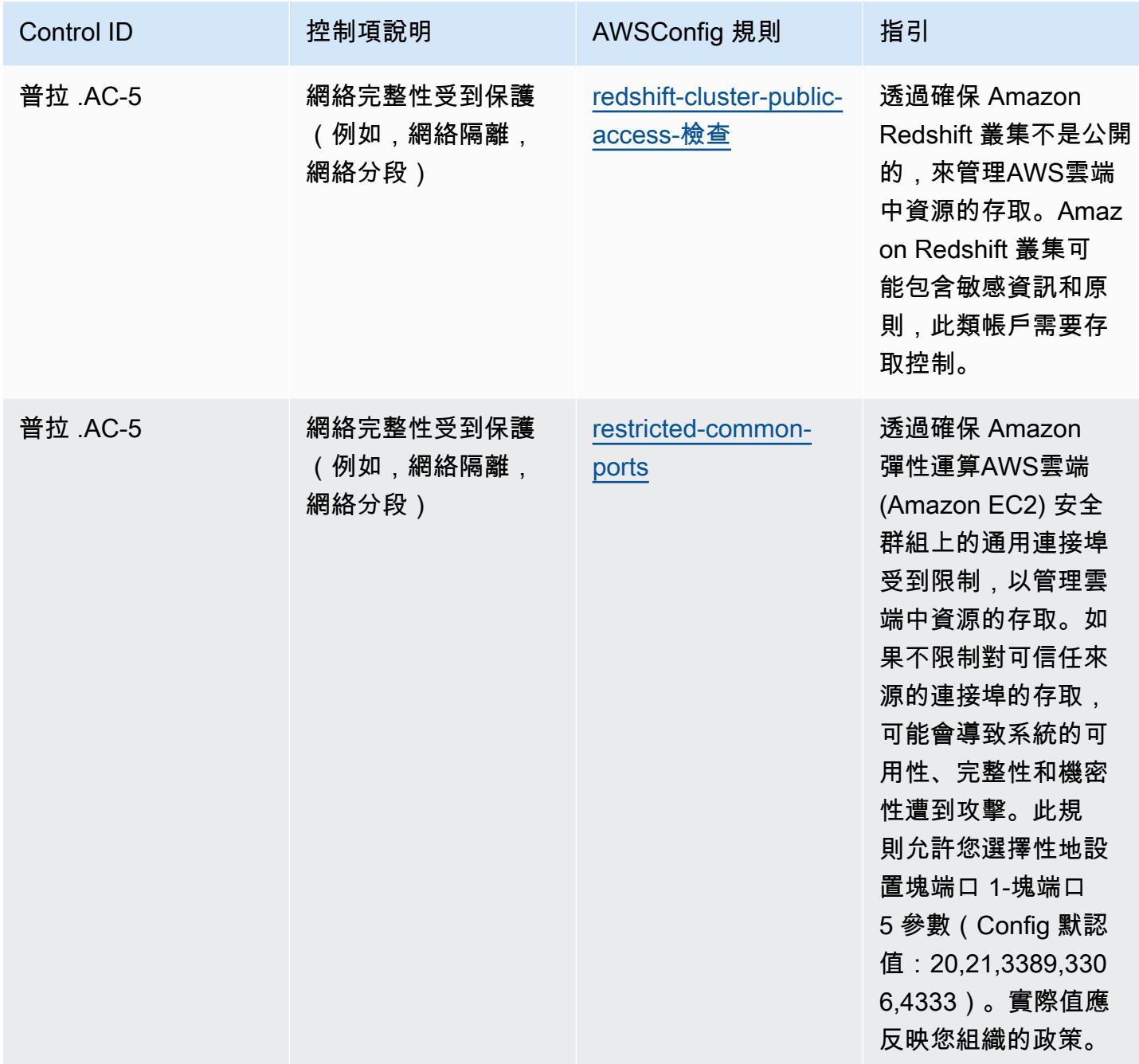

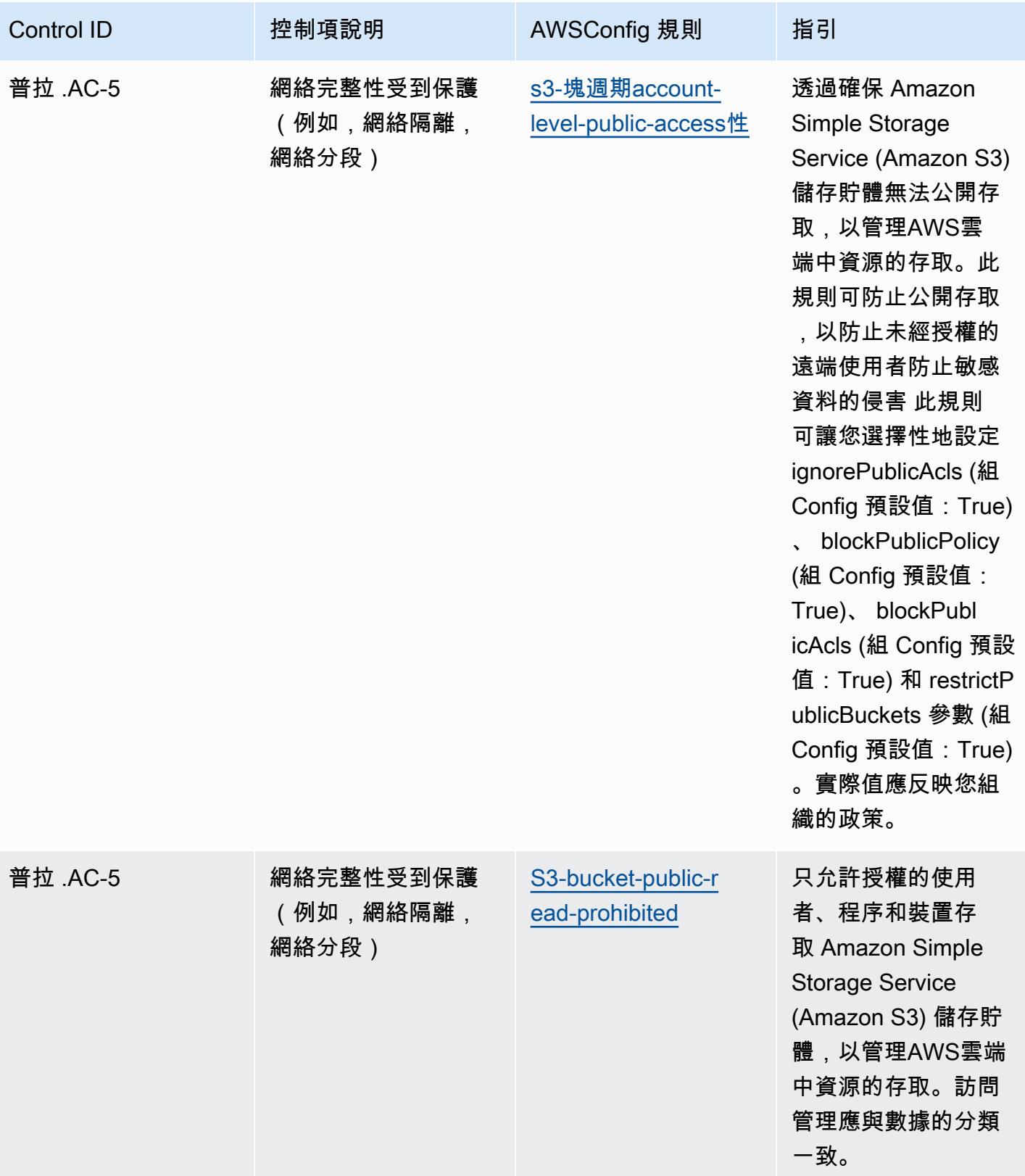

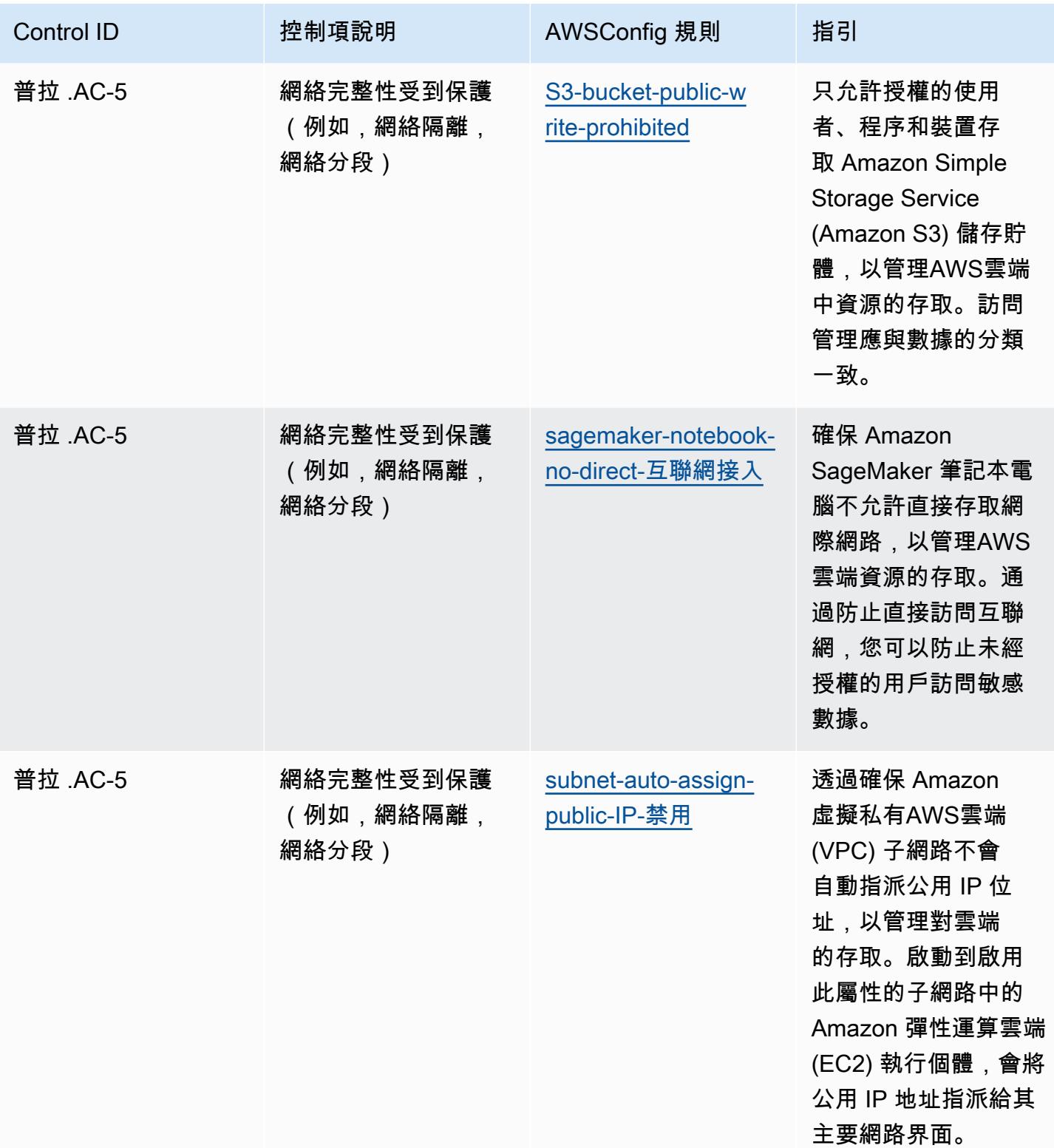

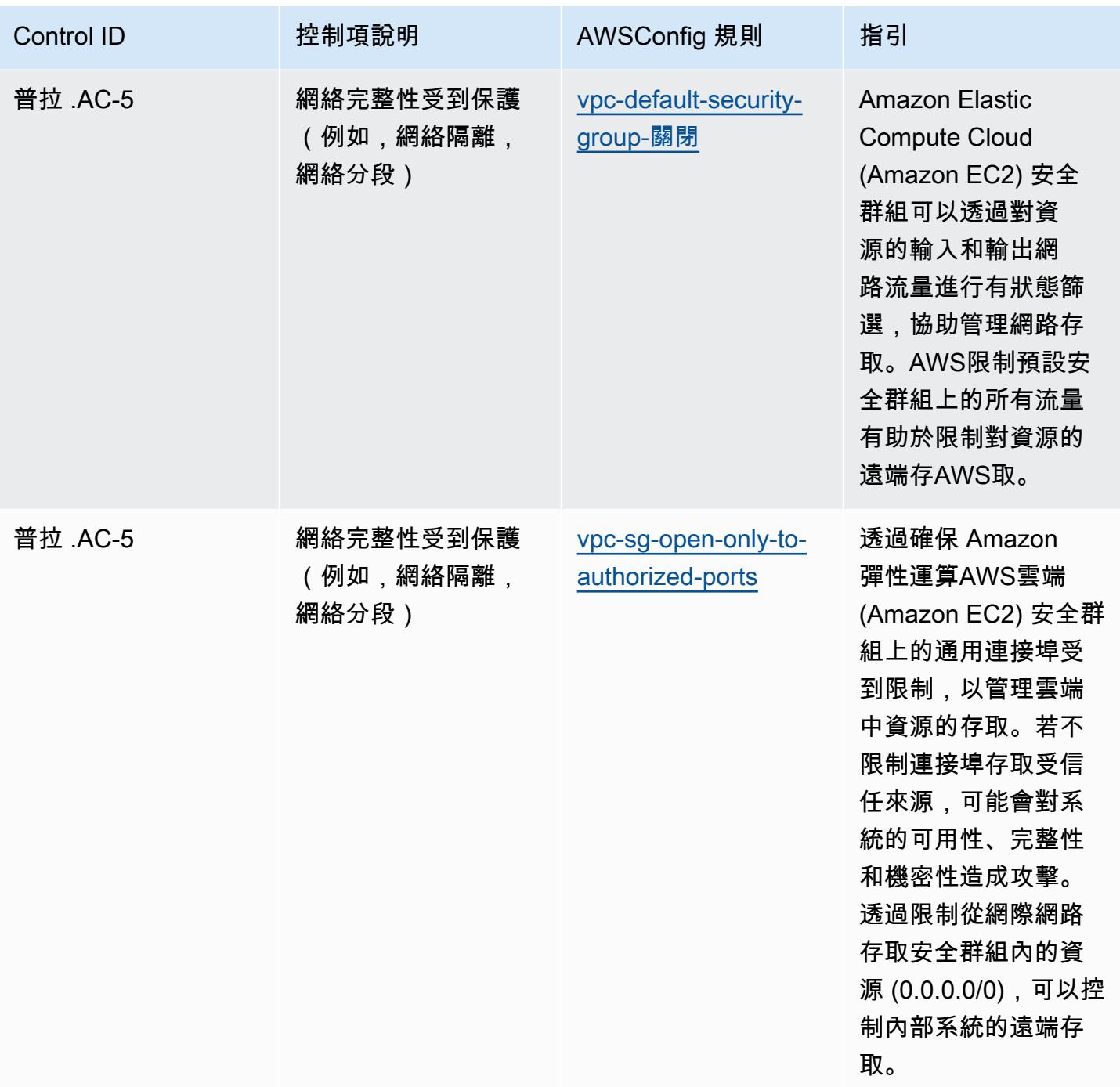

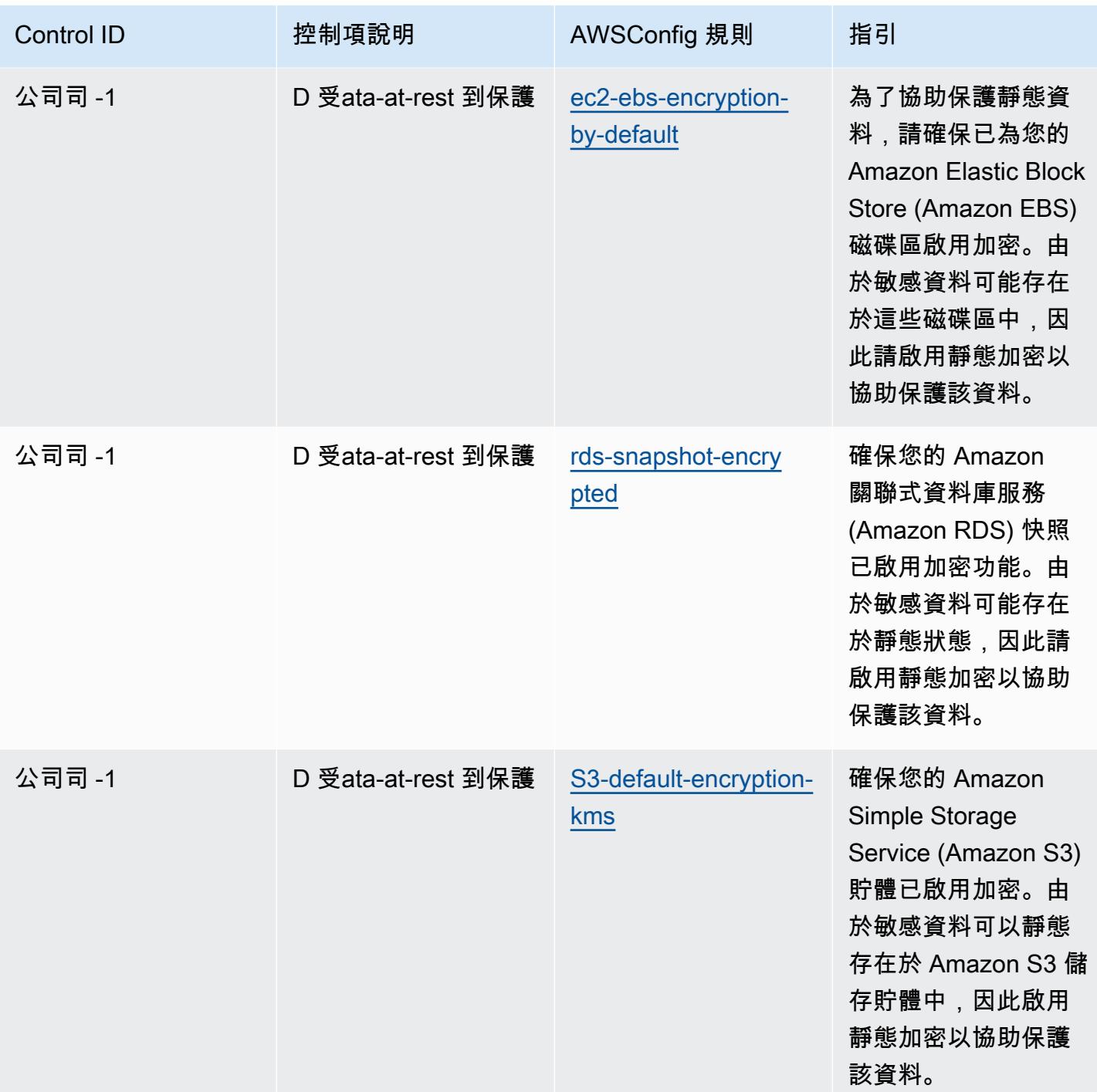

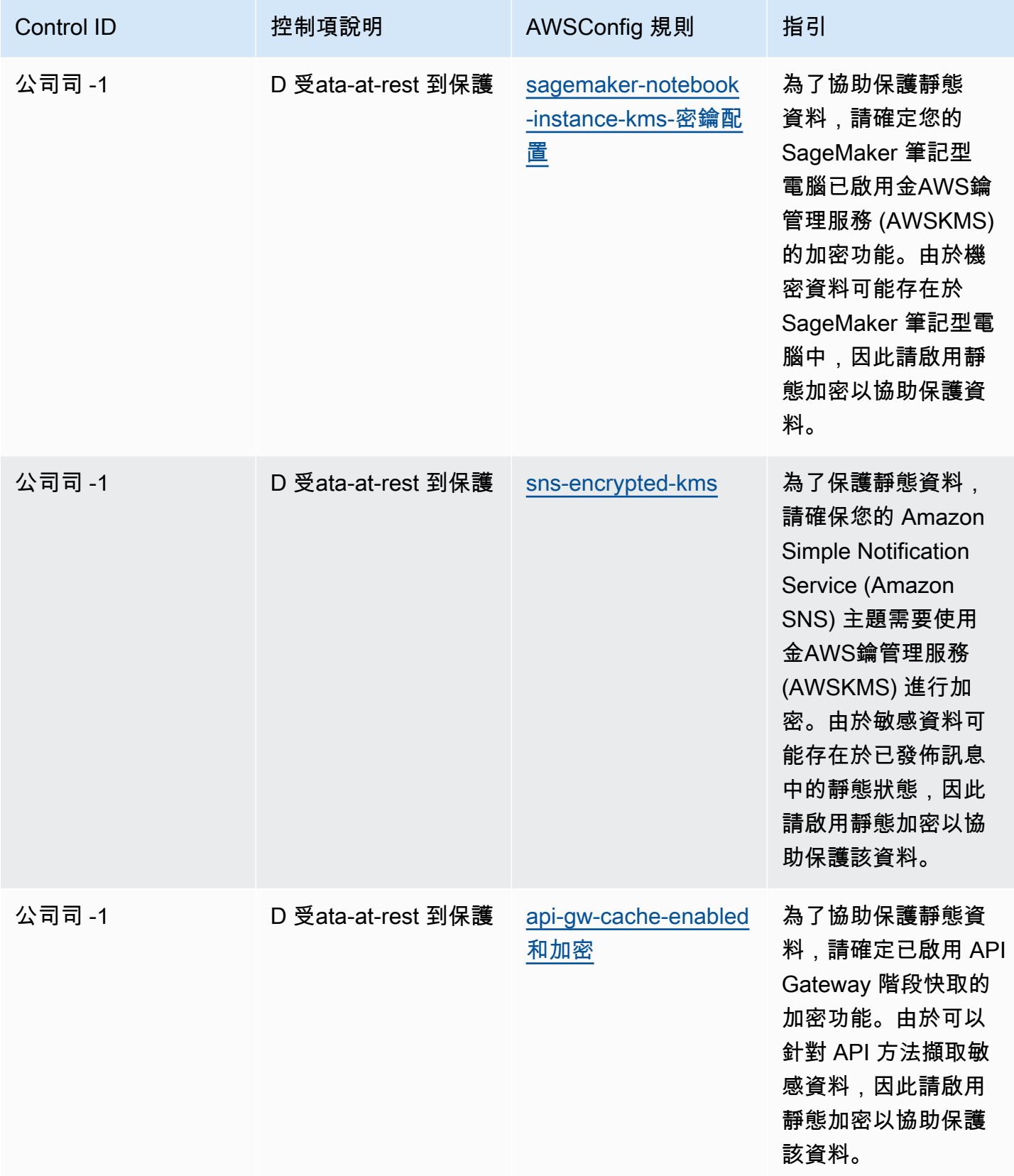

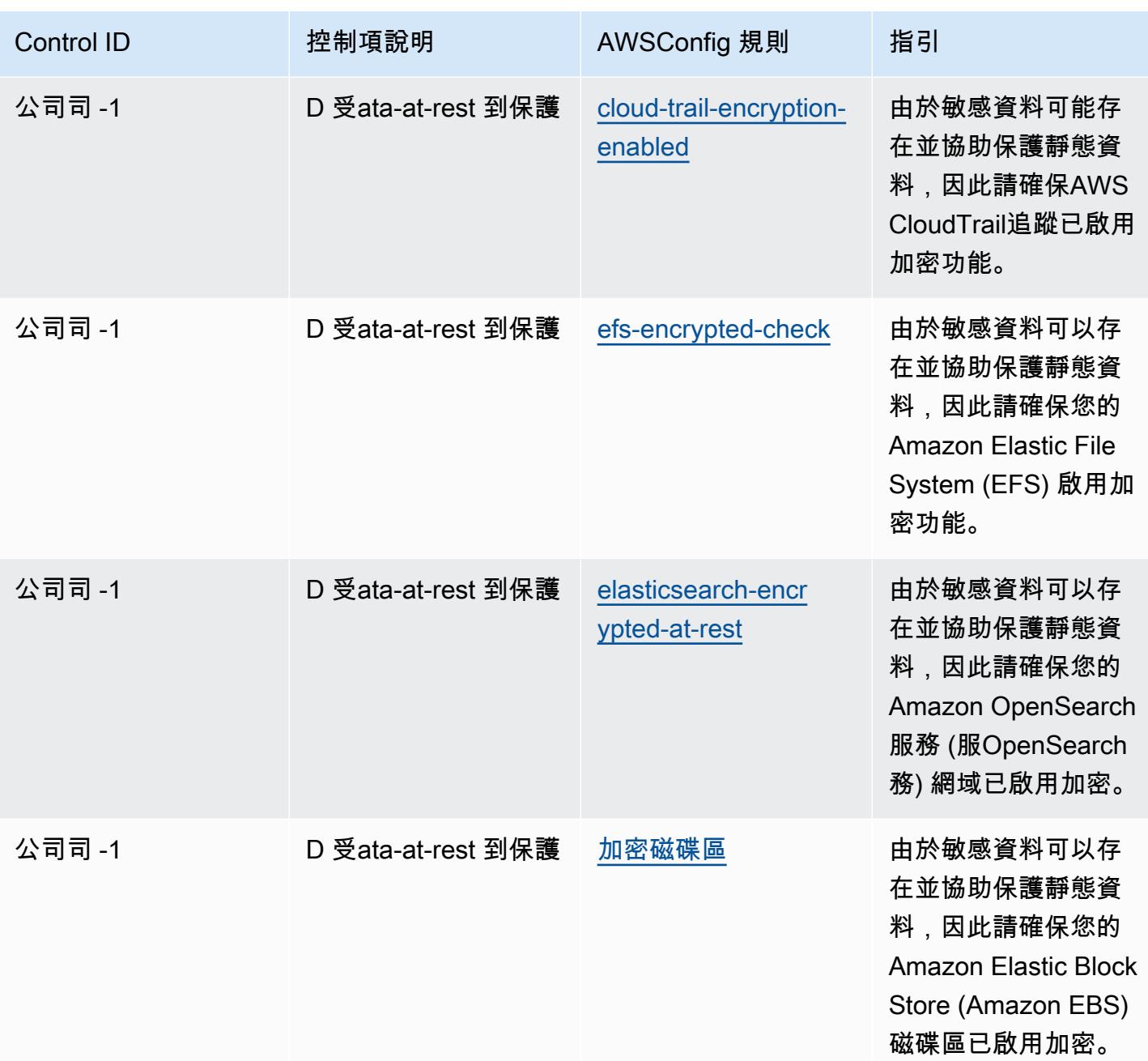

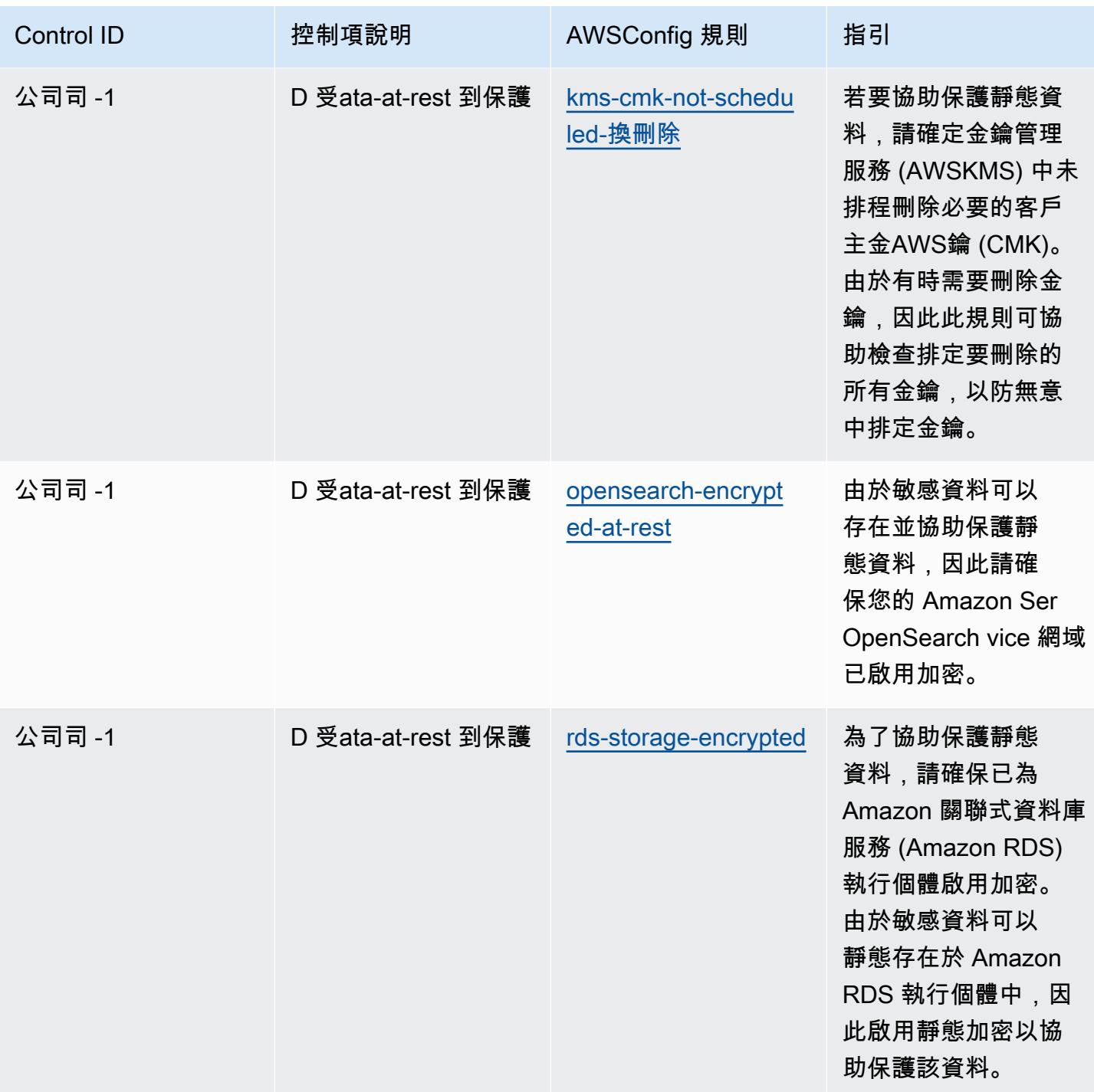

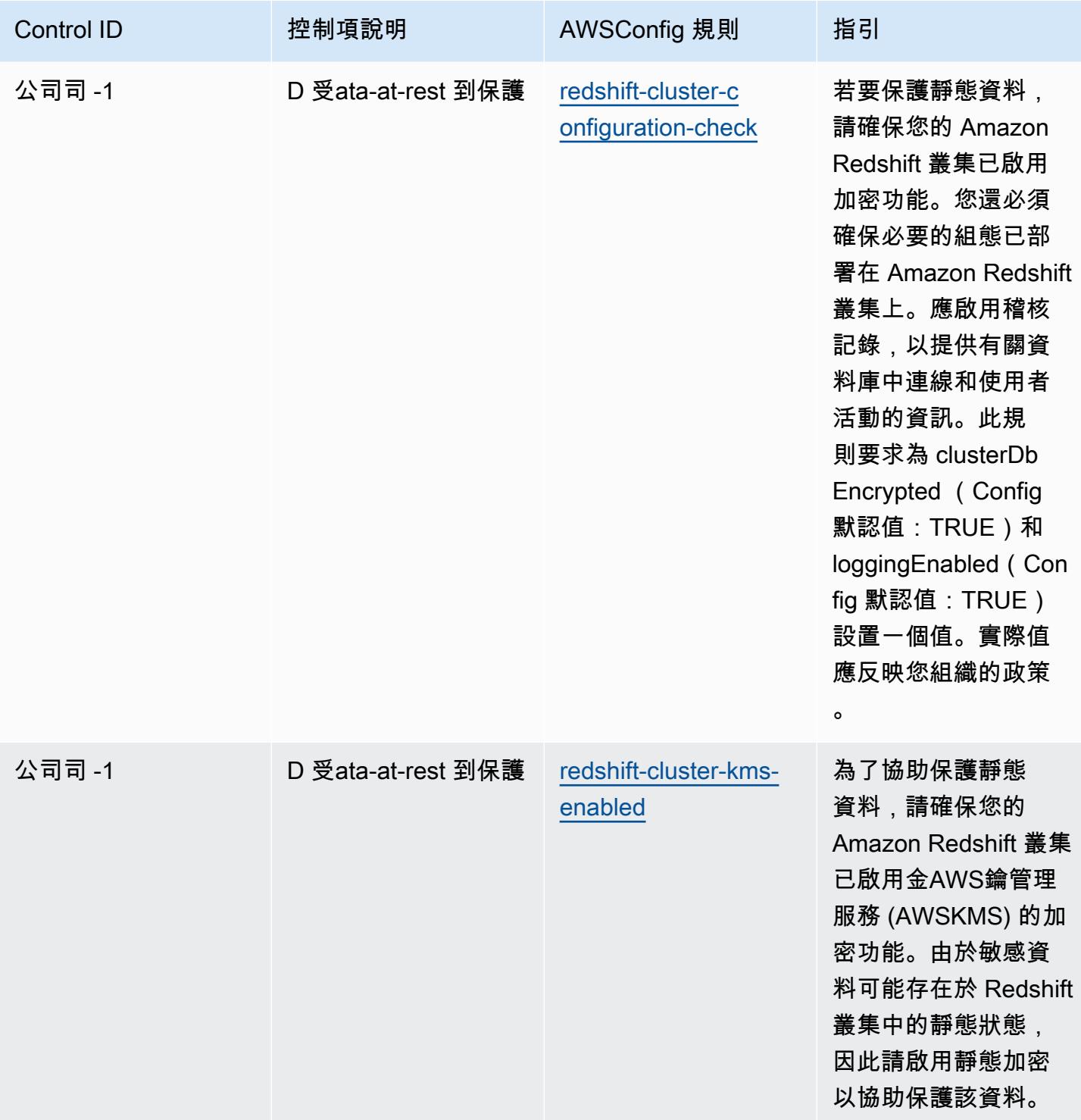

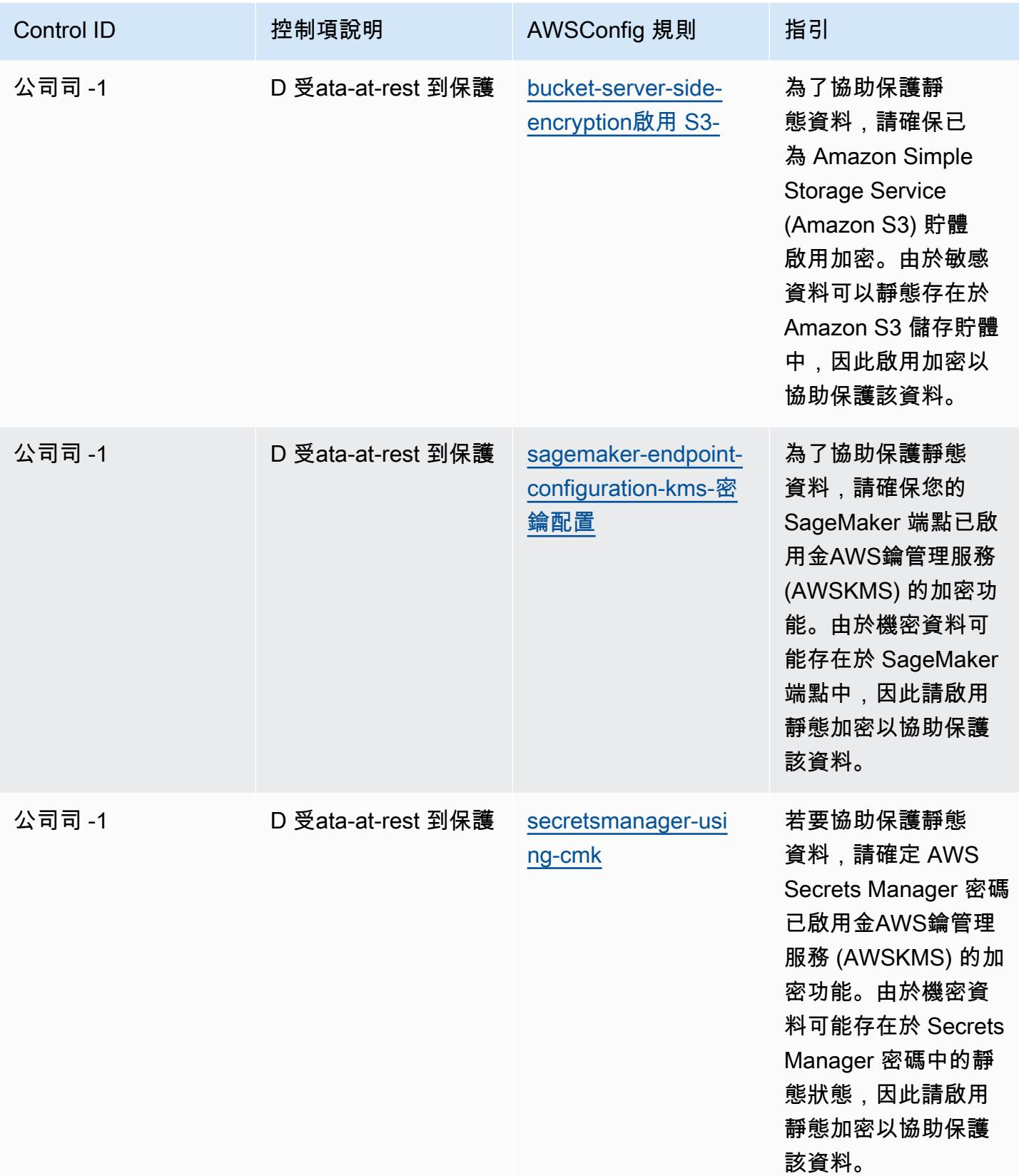

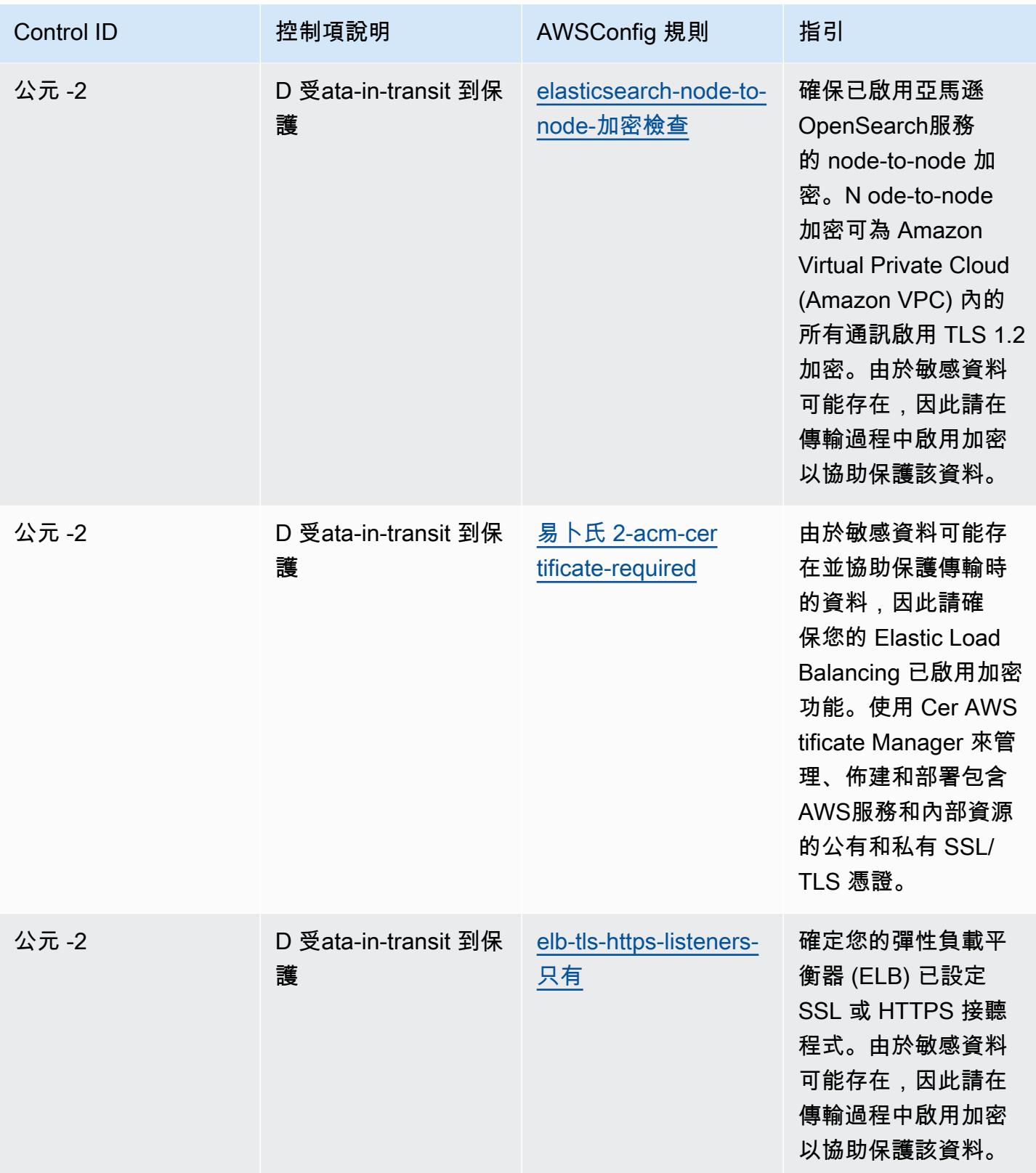

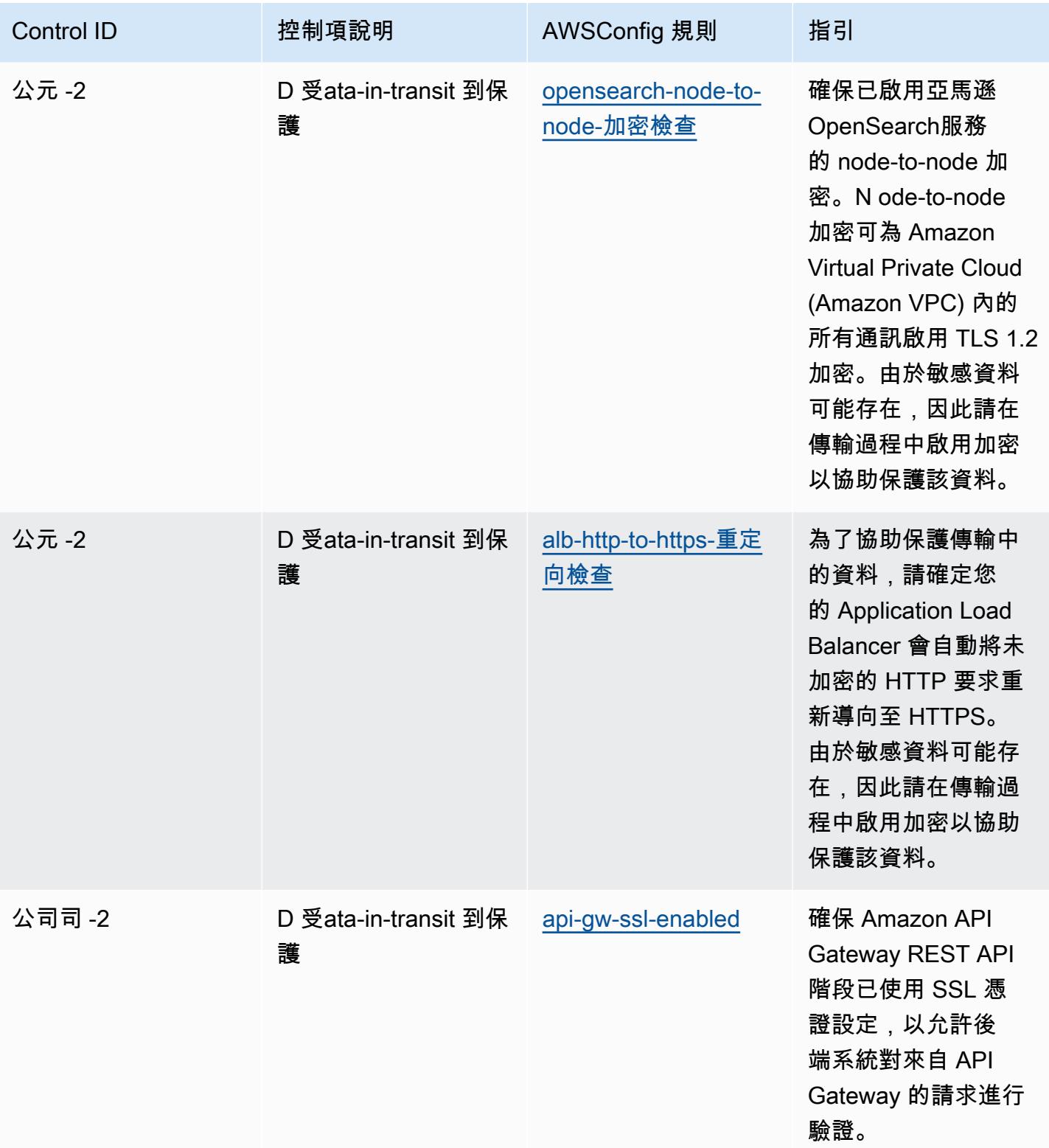

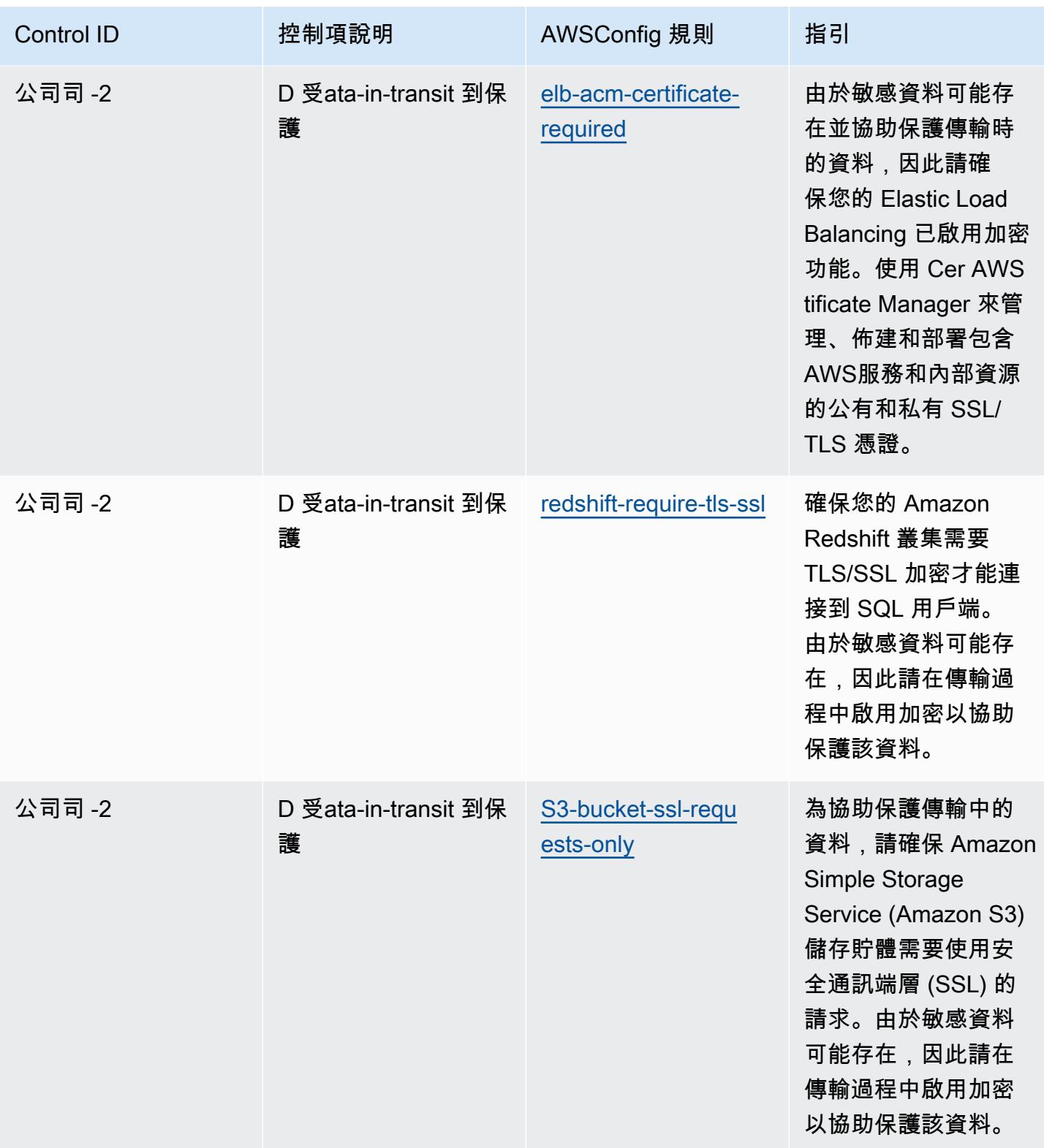

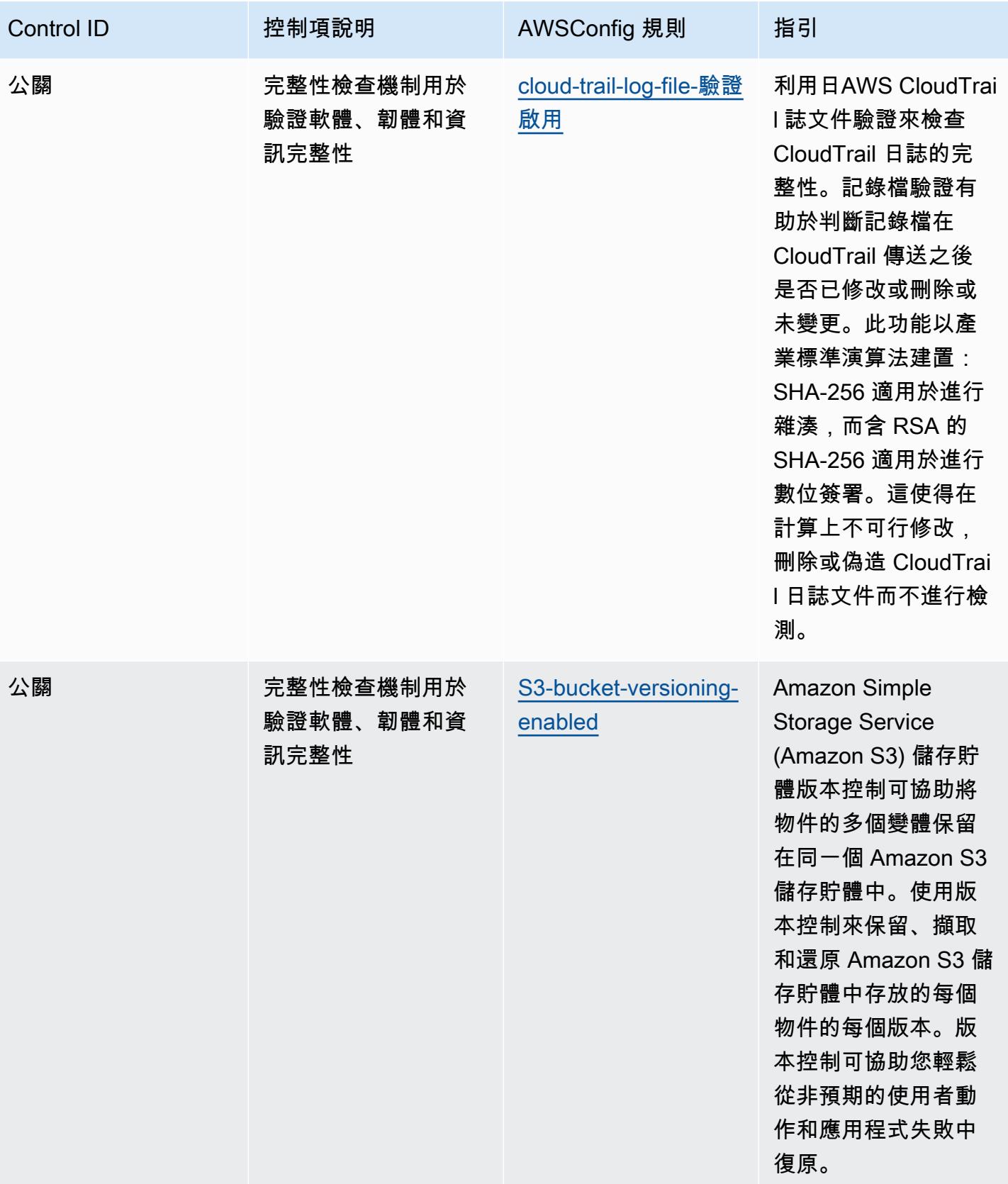

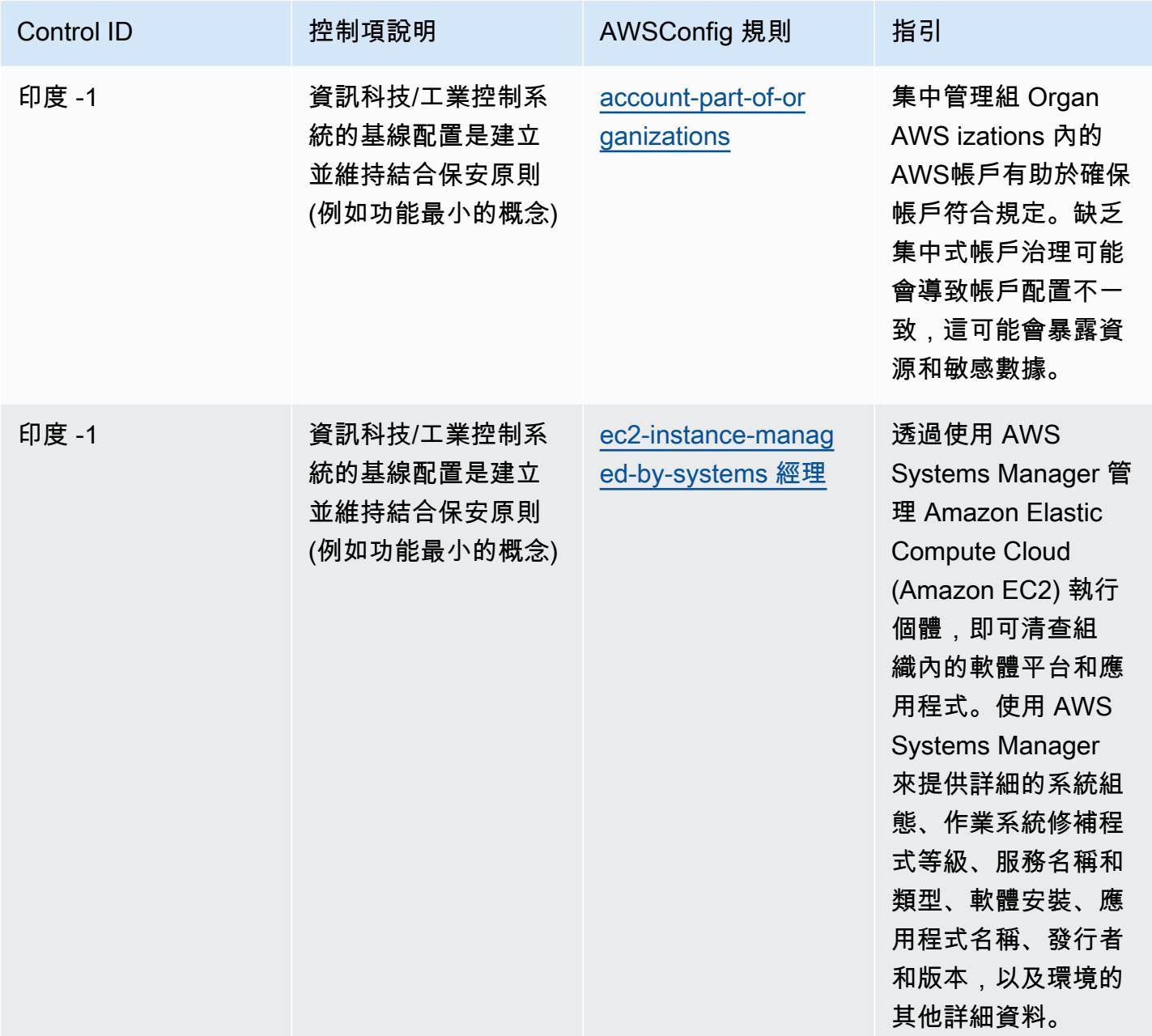

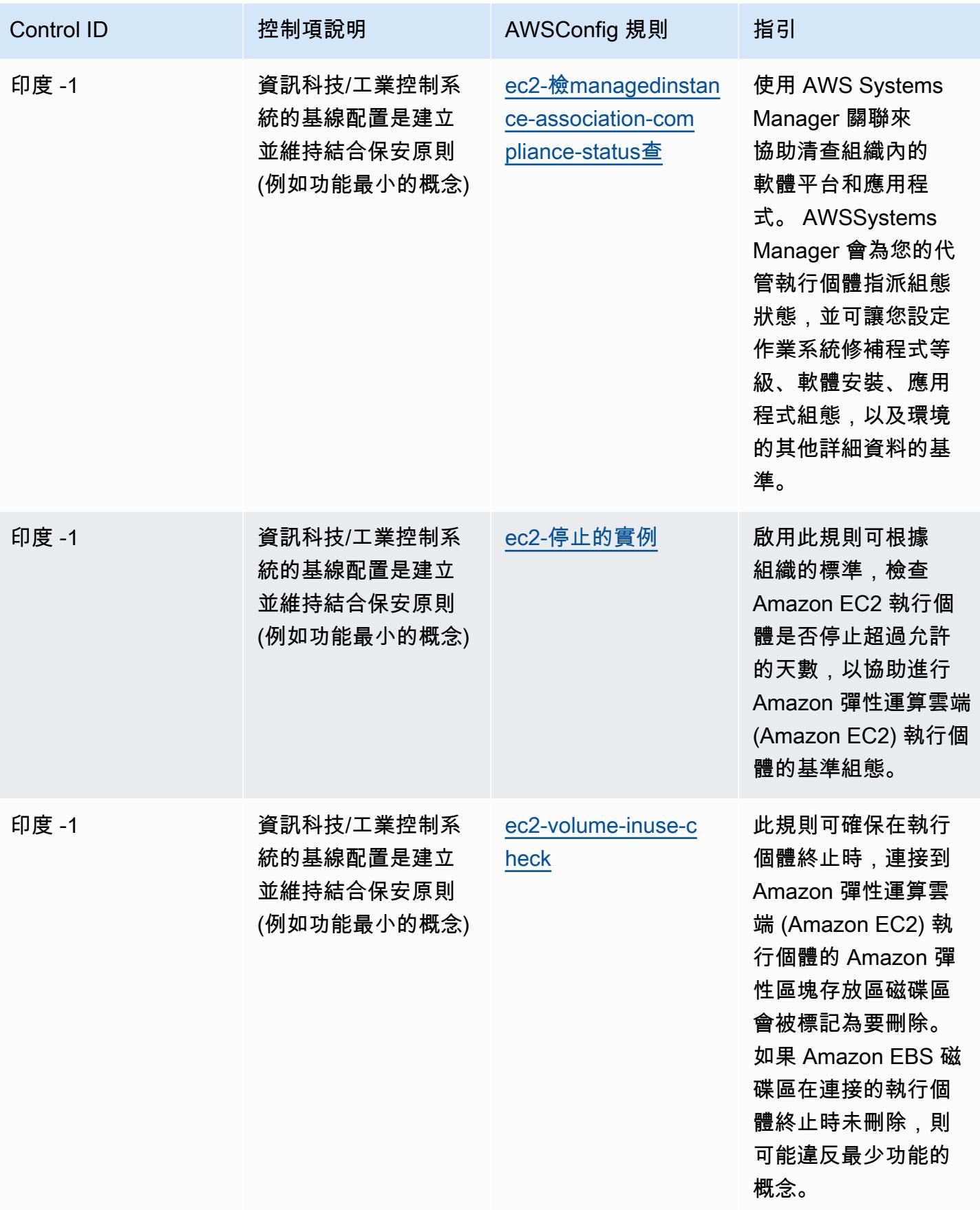

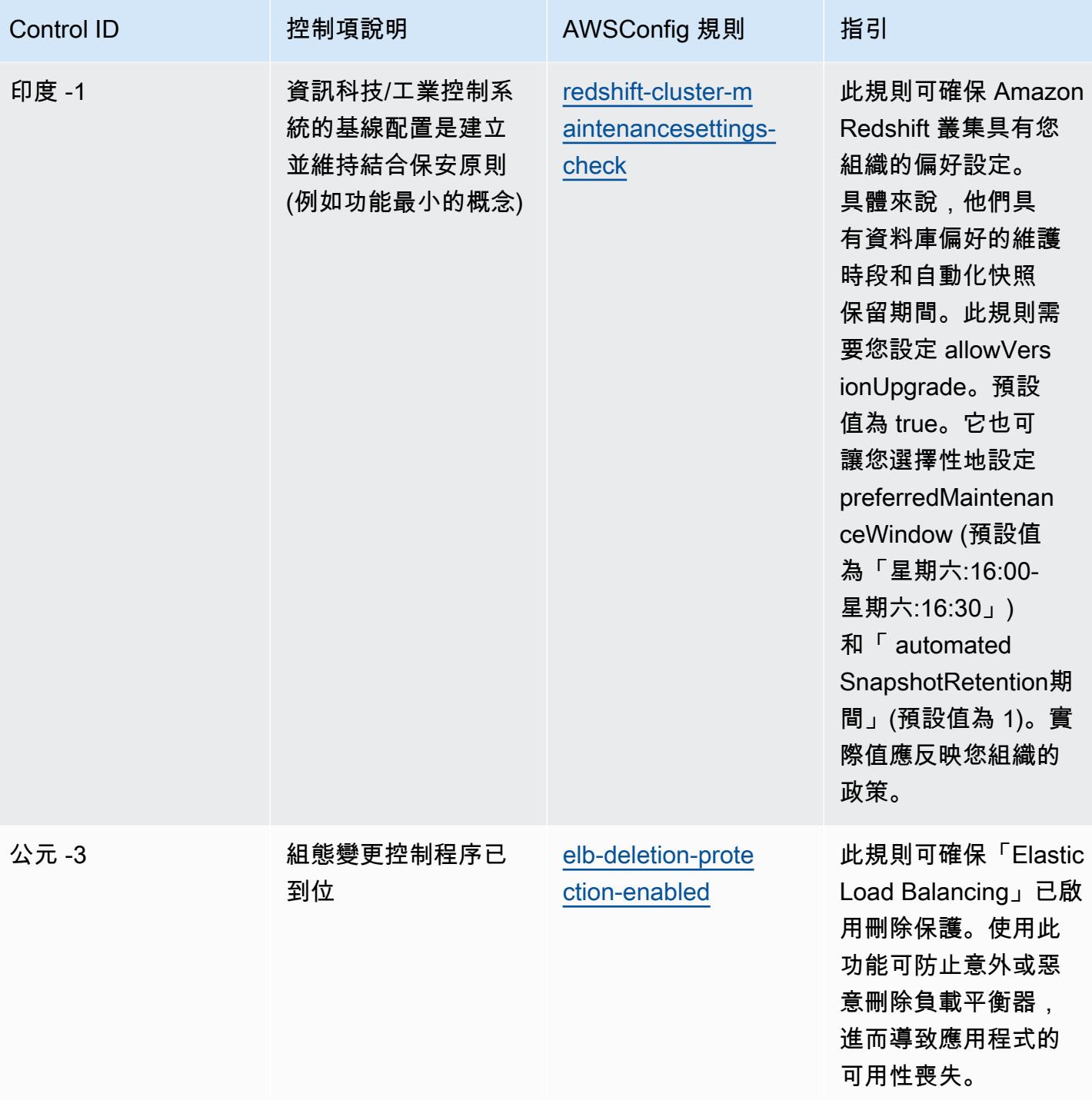

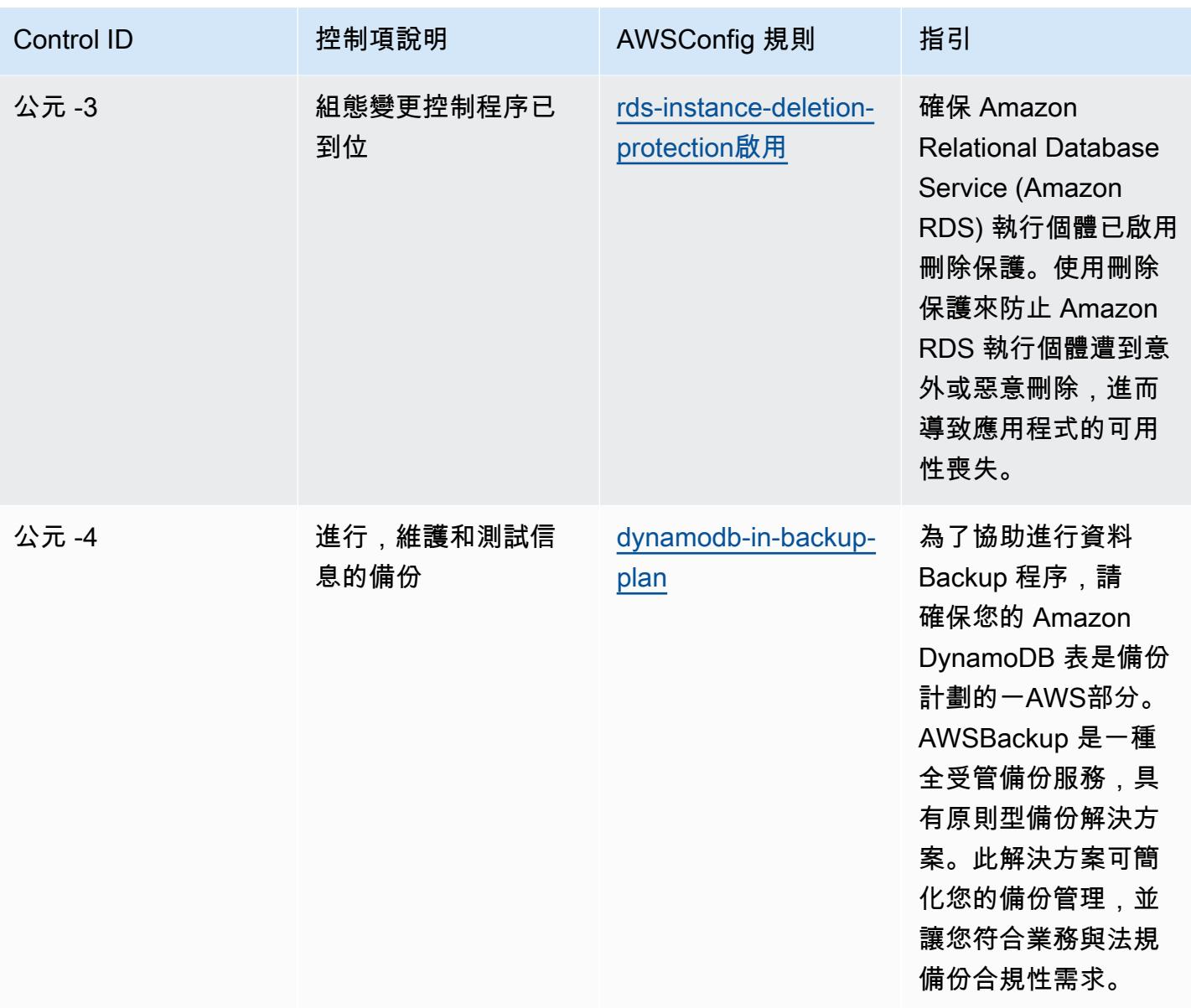

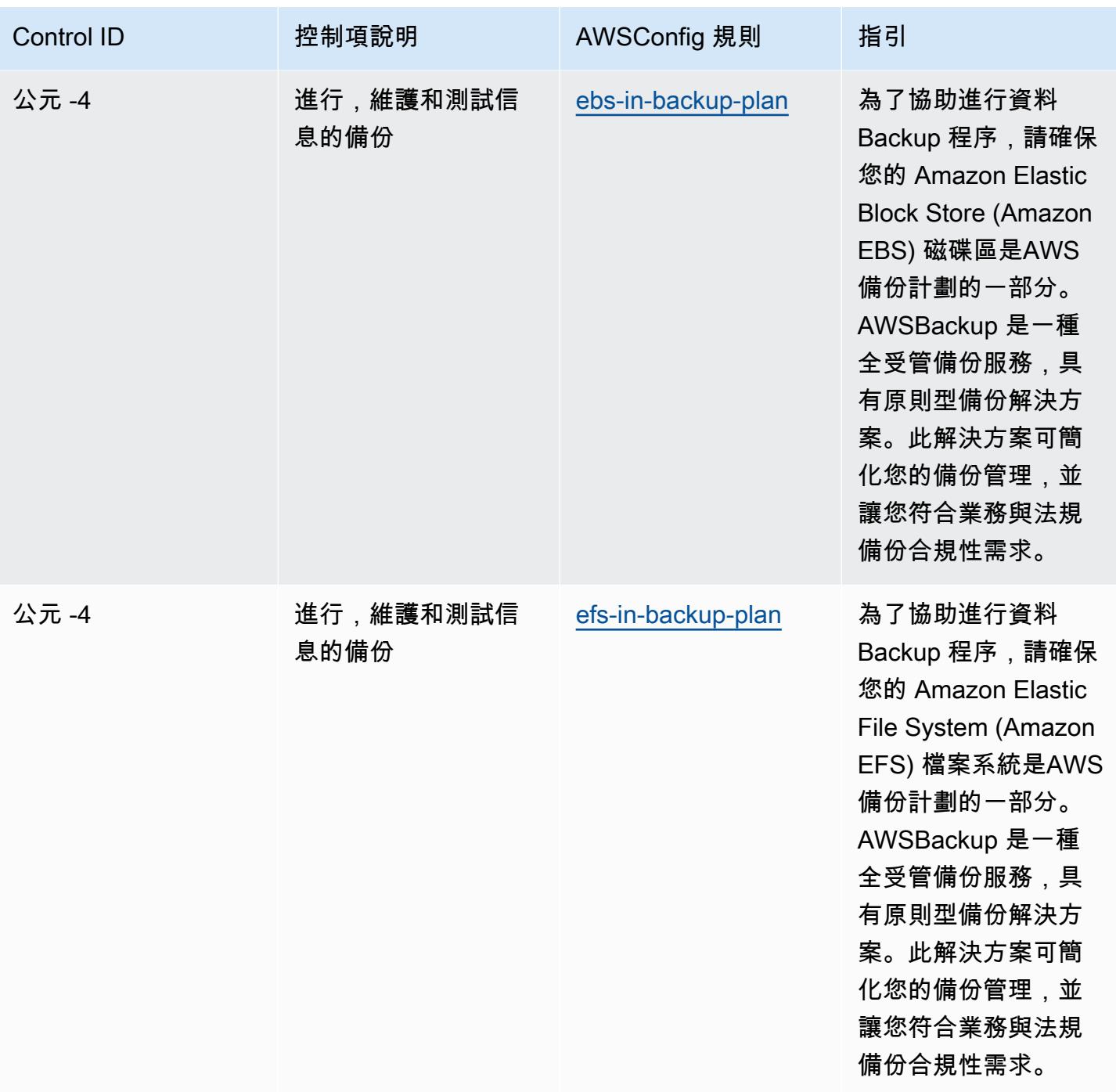
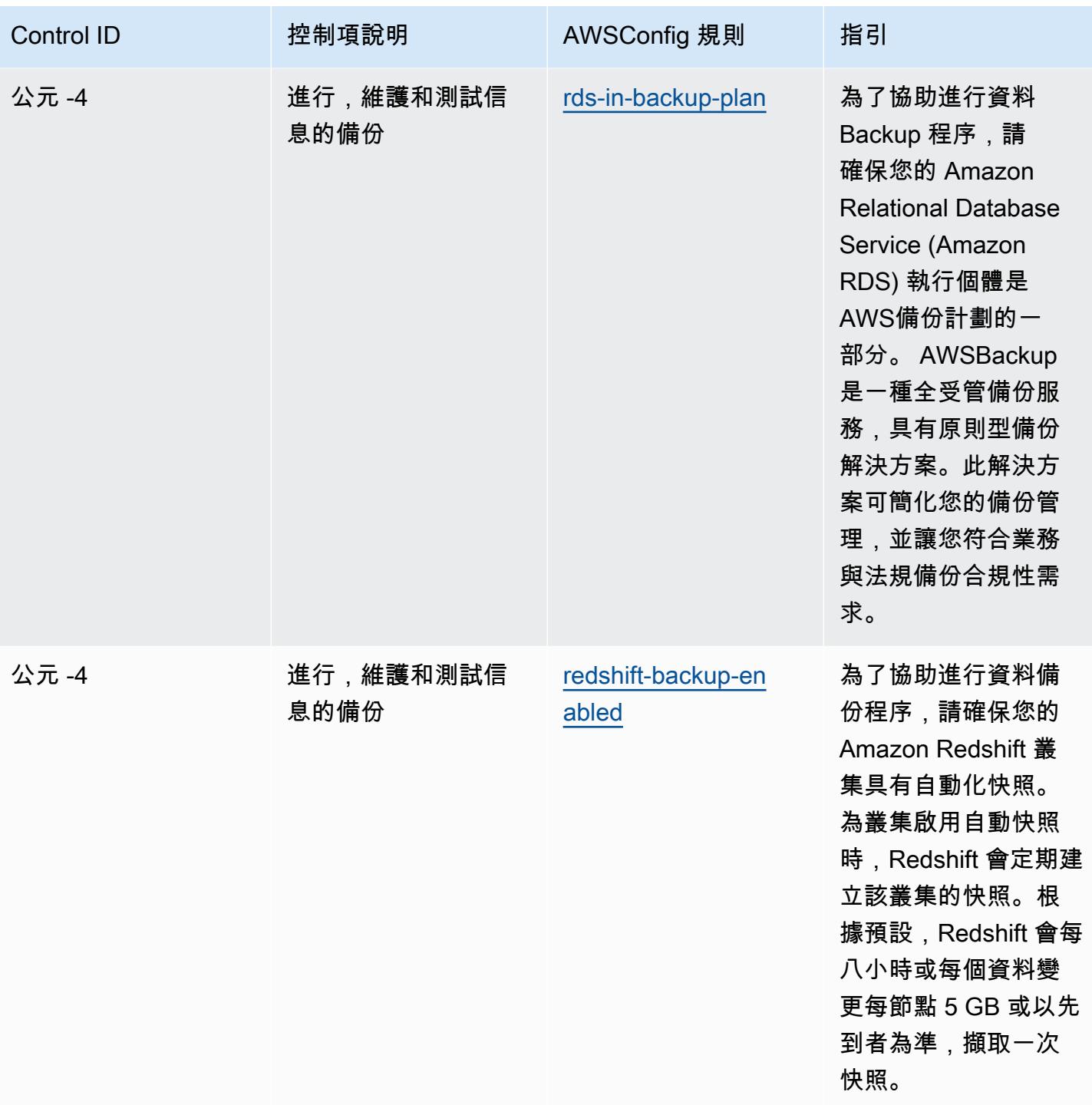

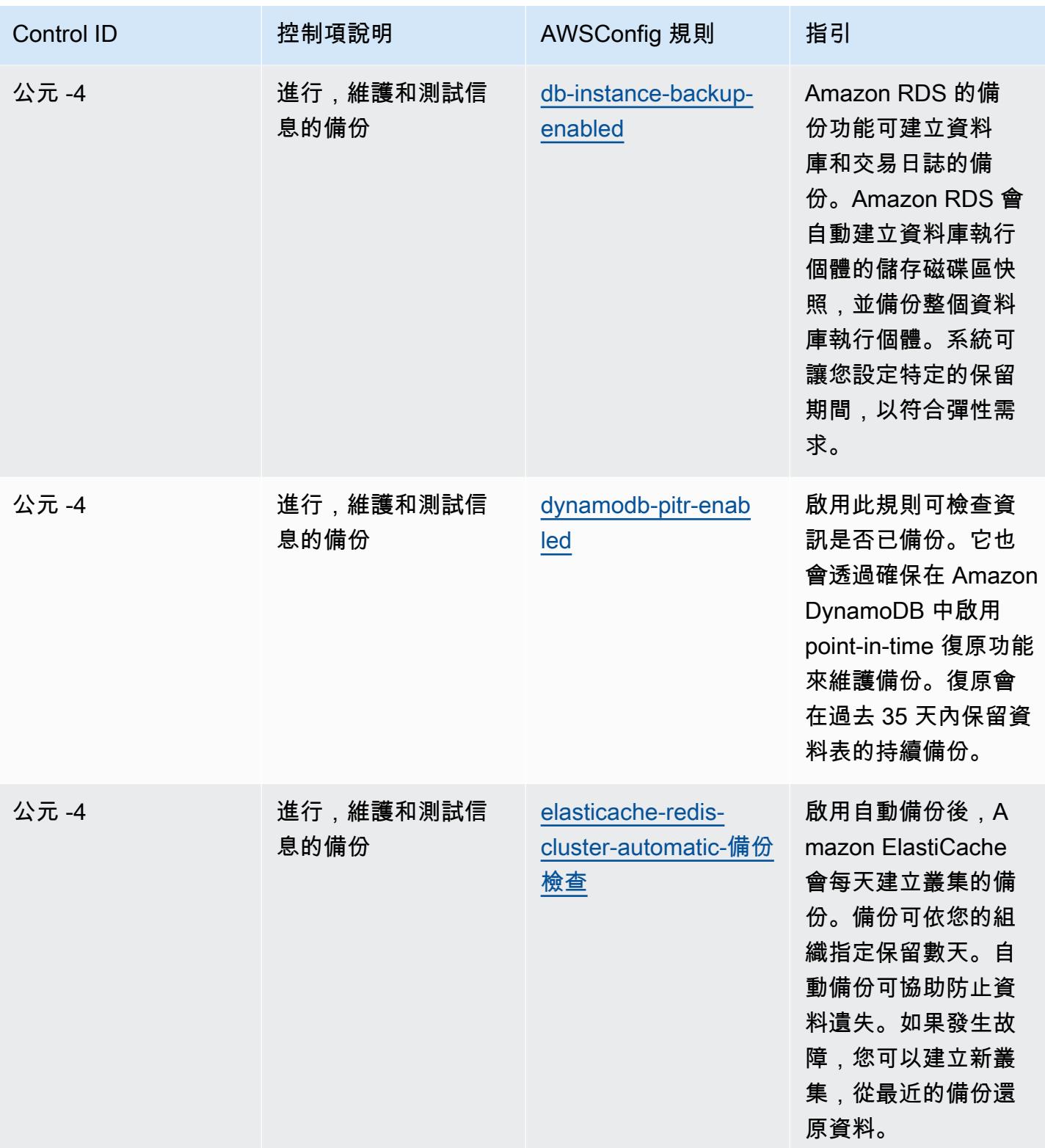

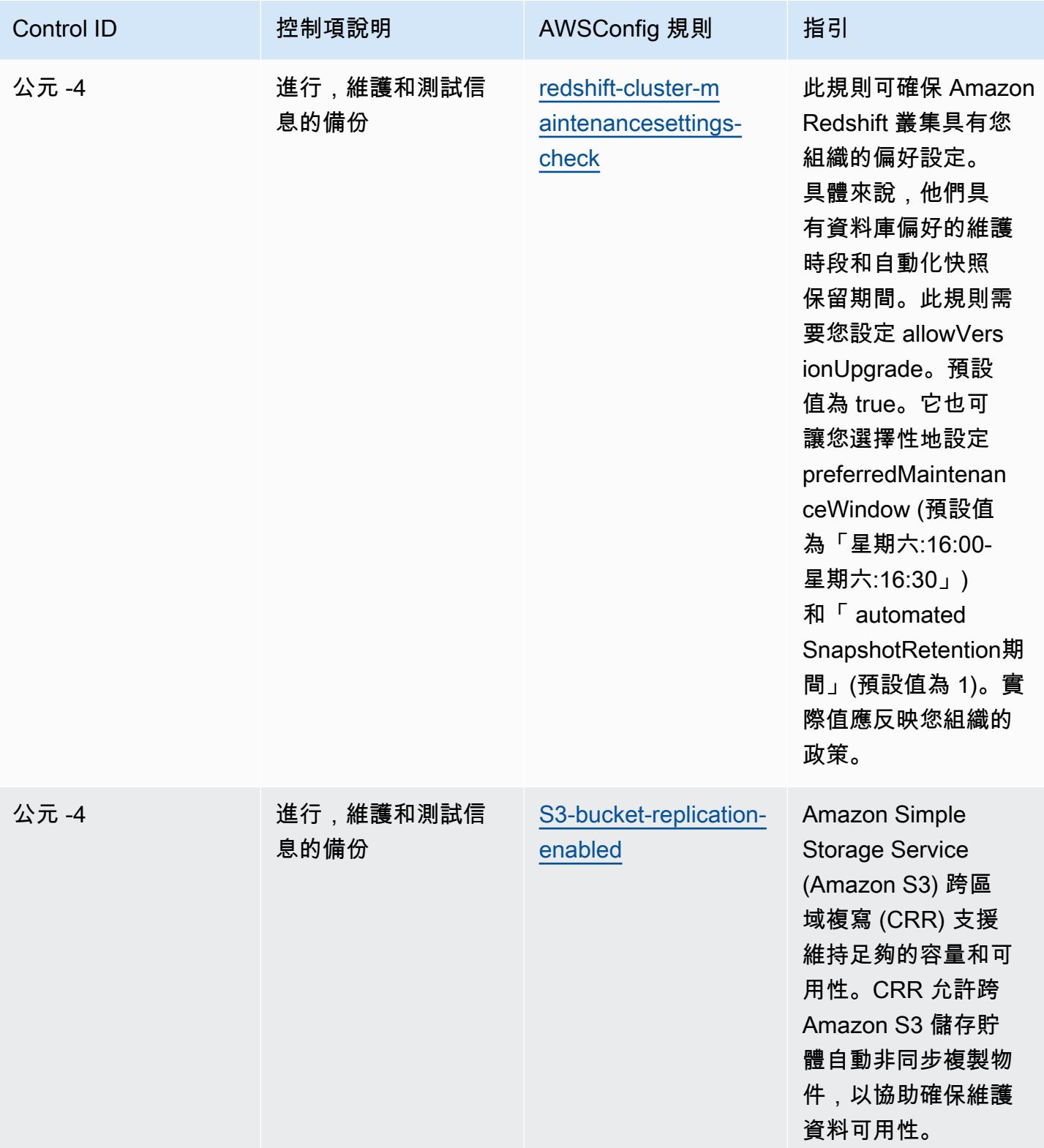

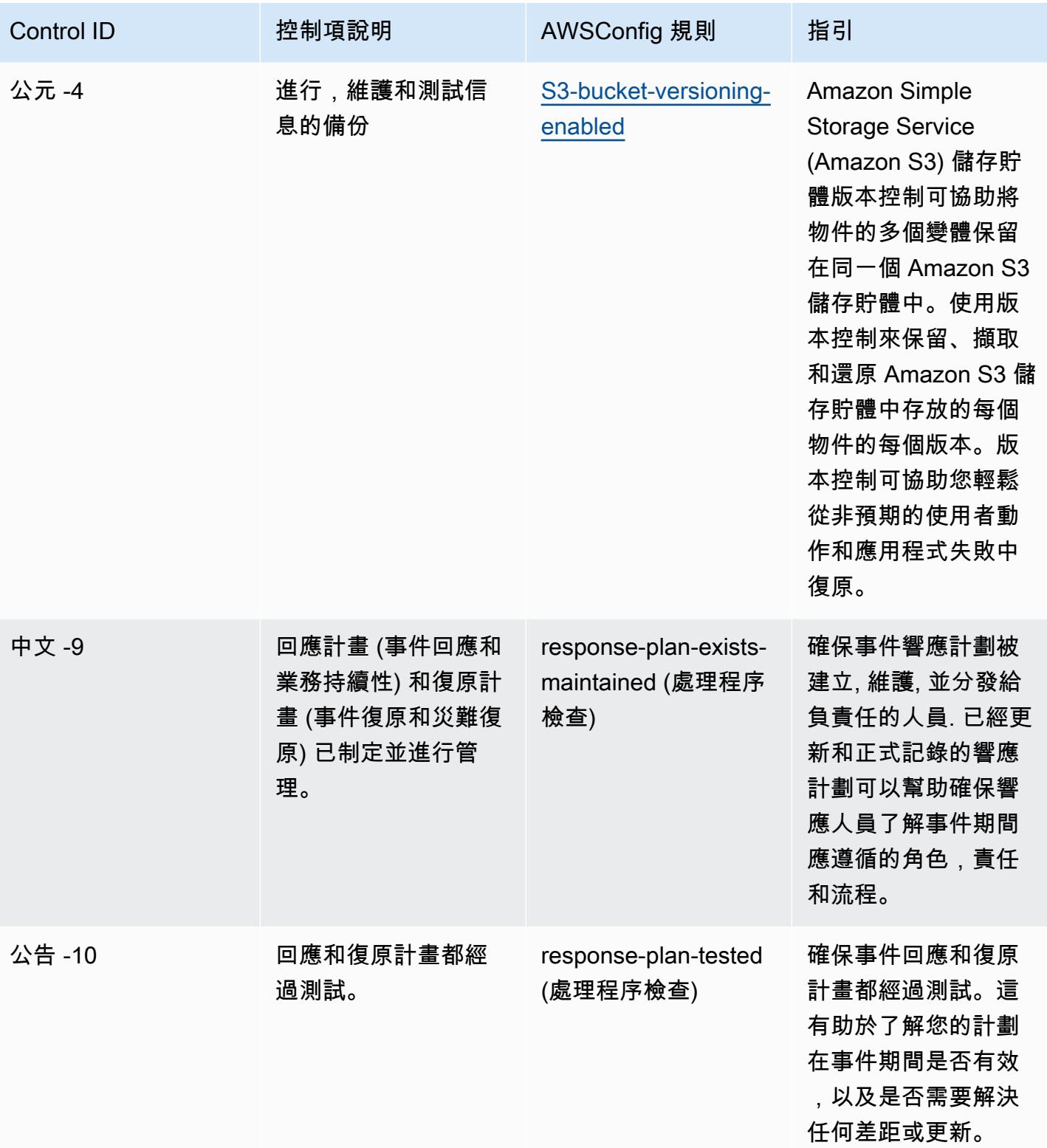

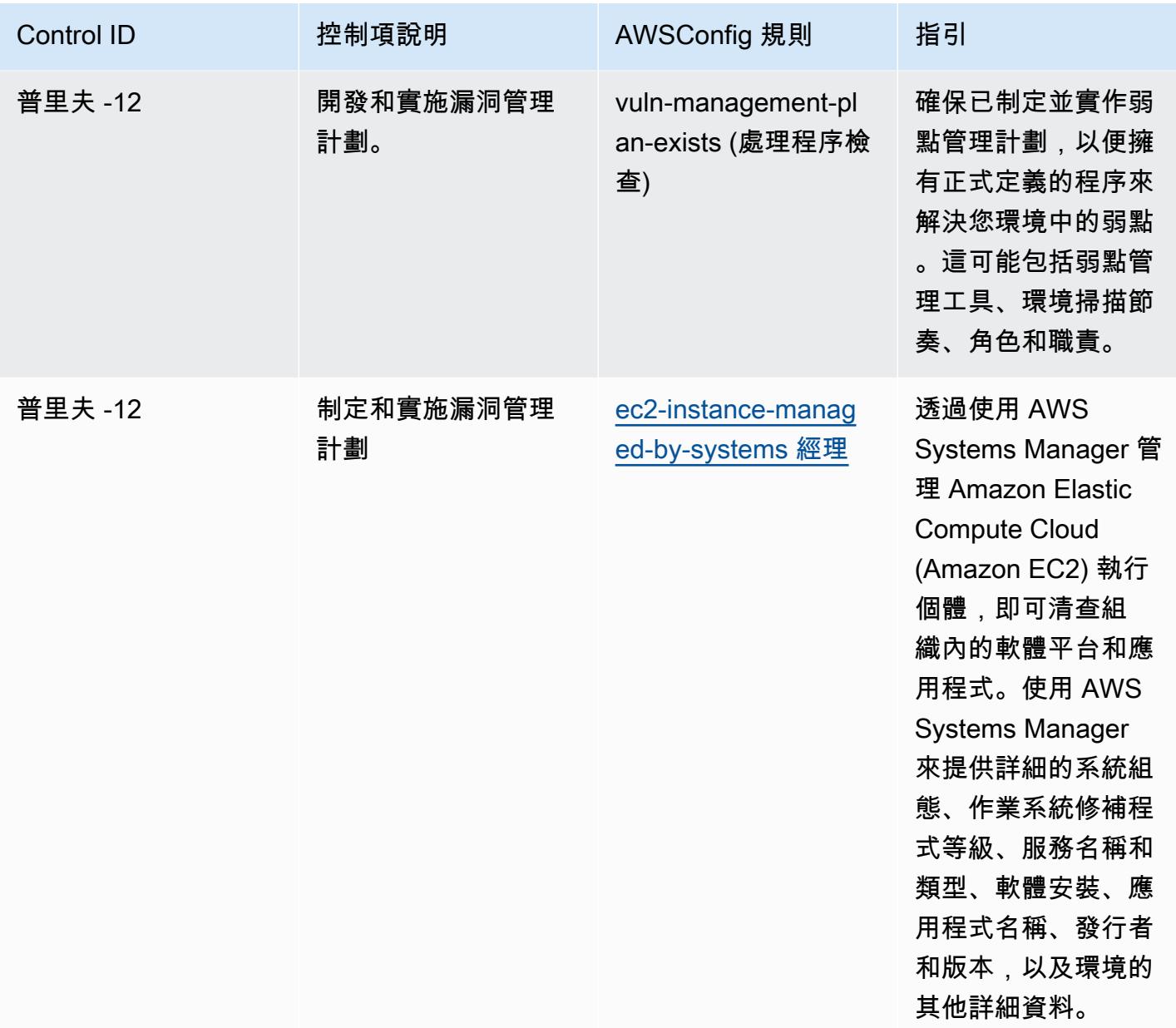

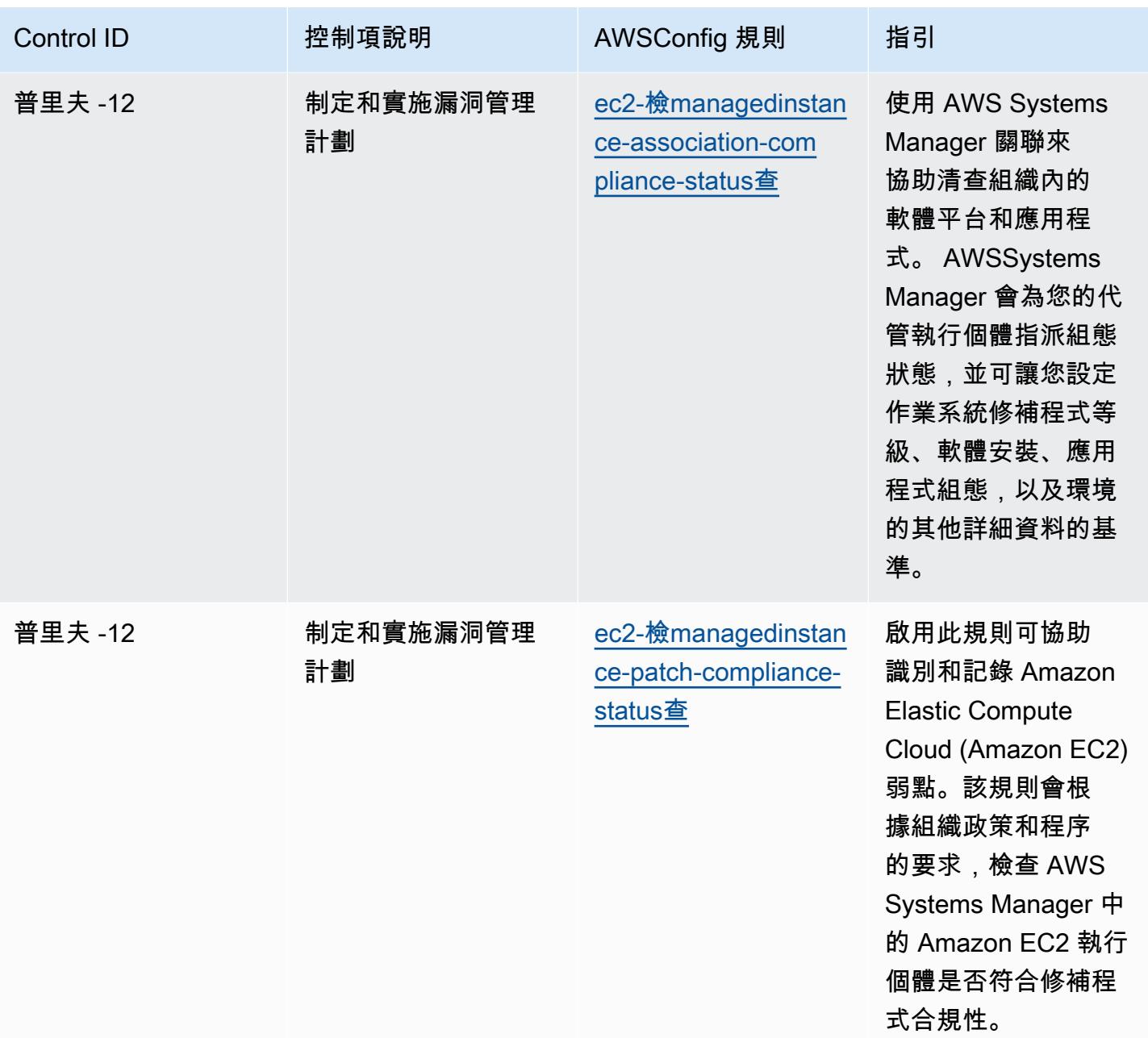

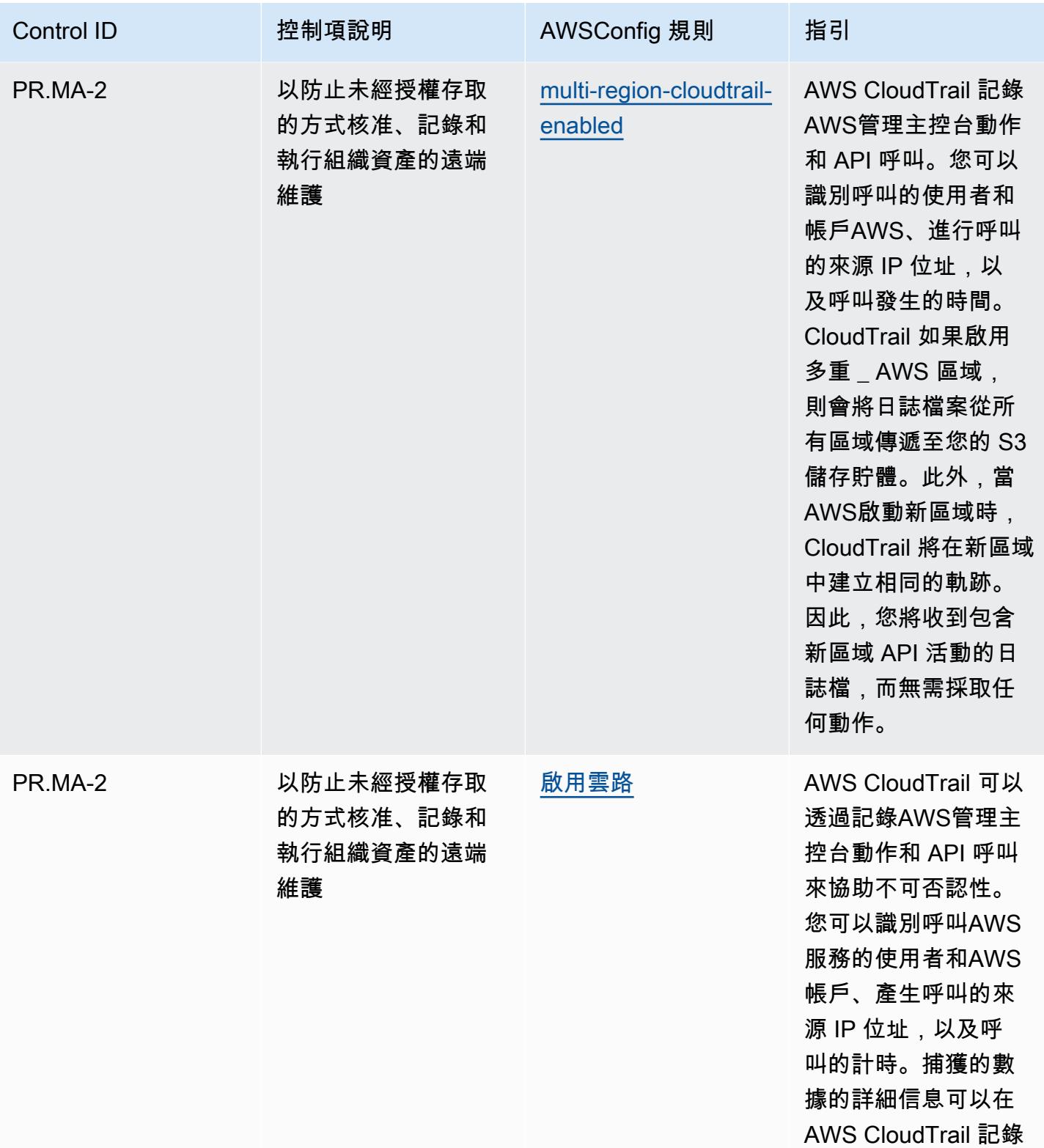

內容中看到。

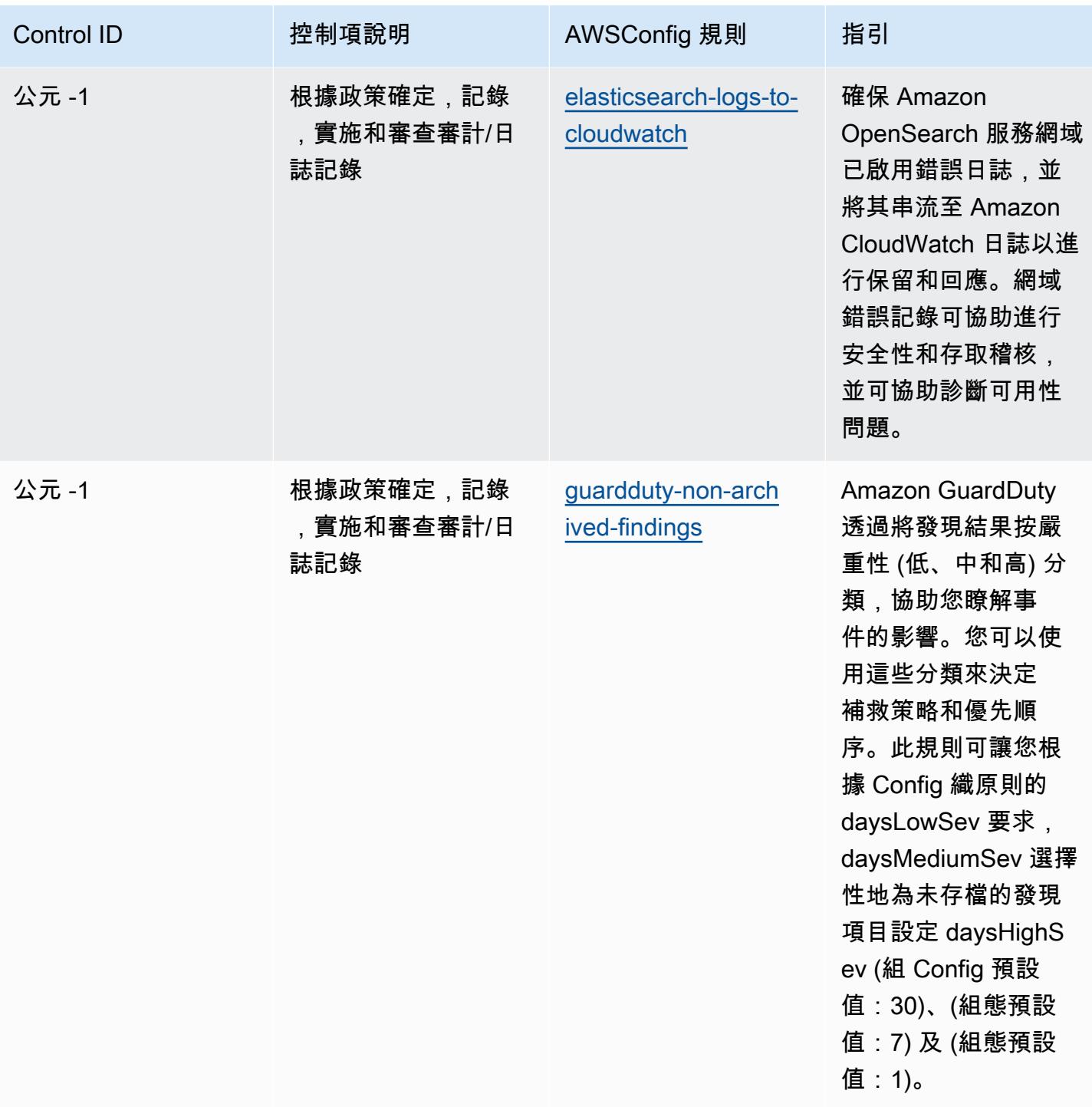

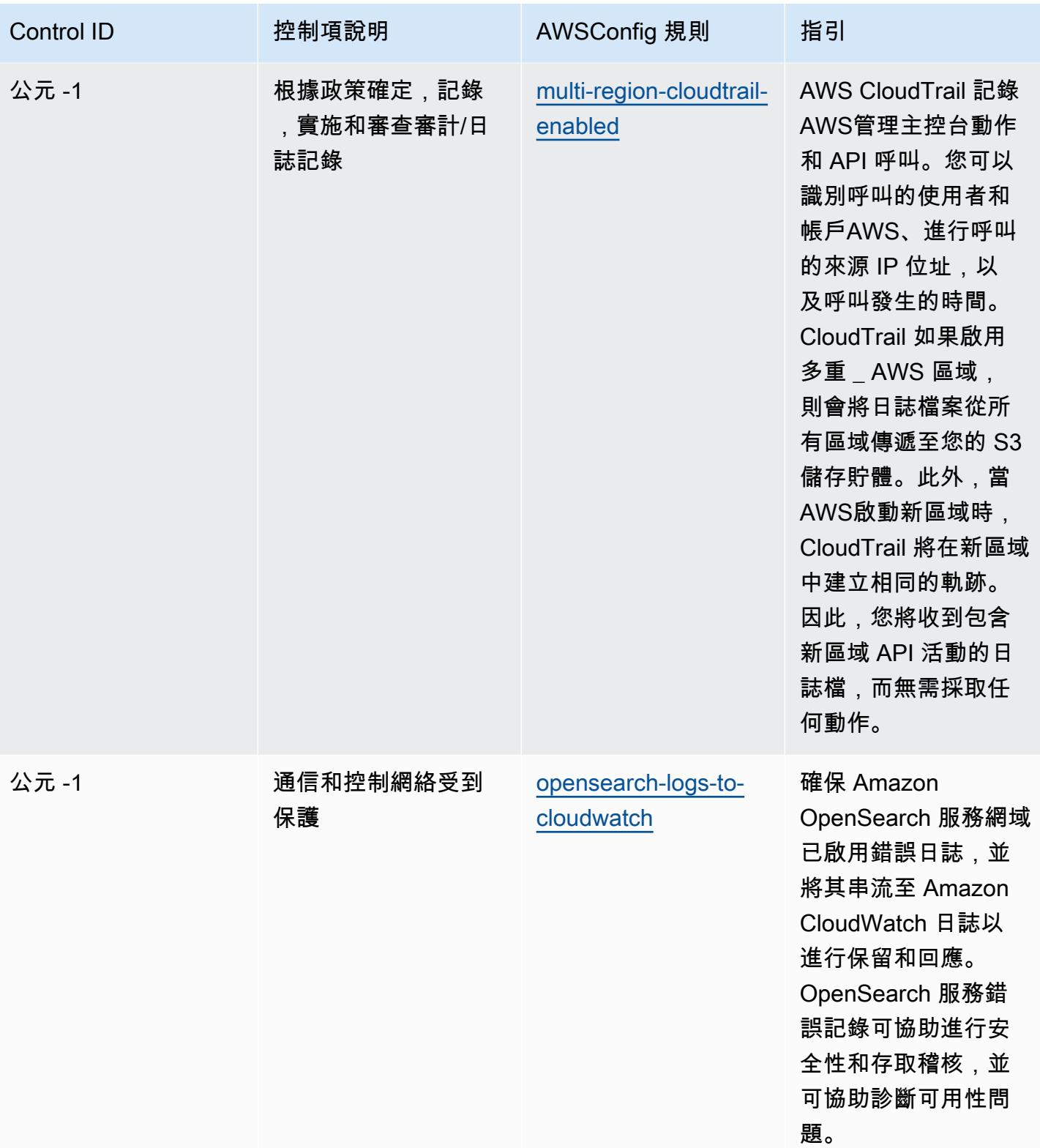

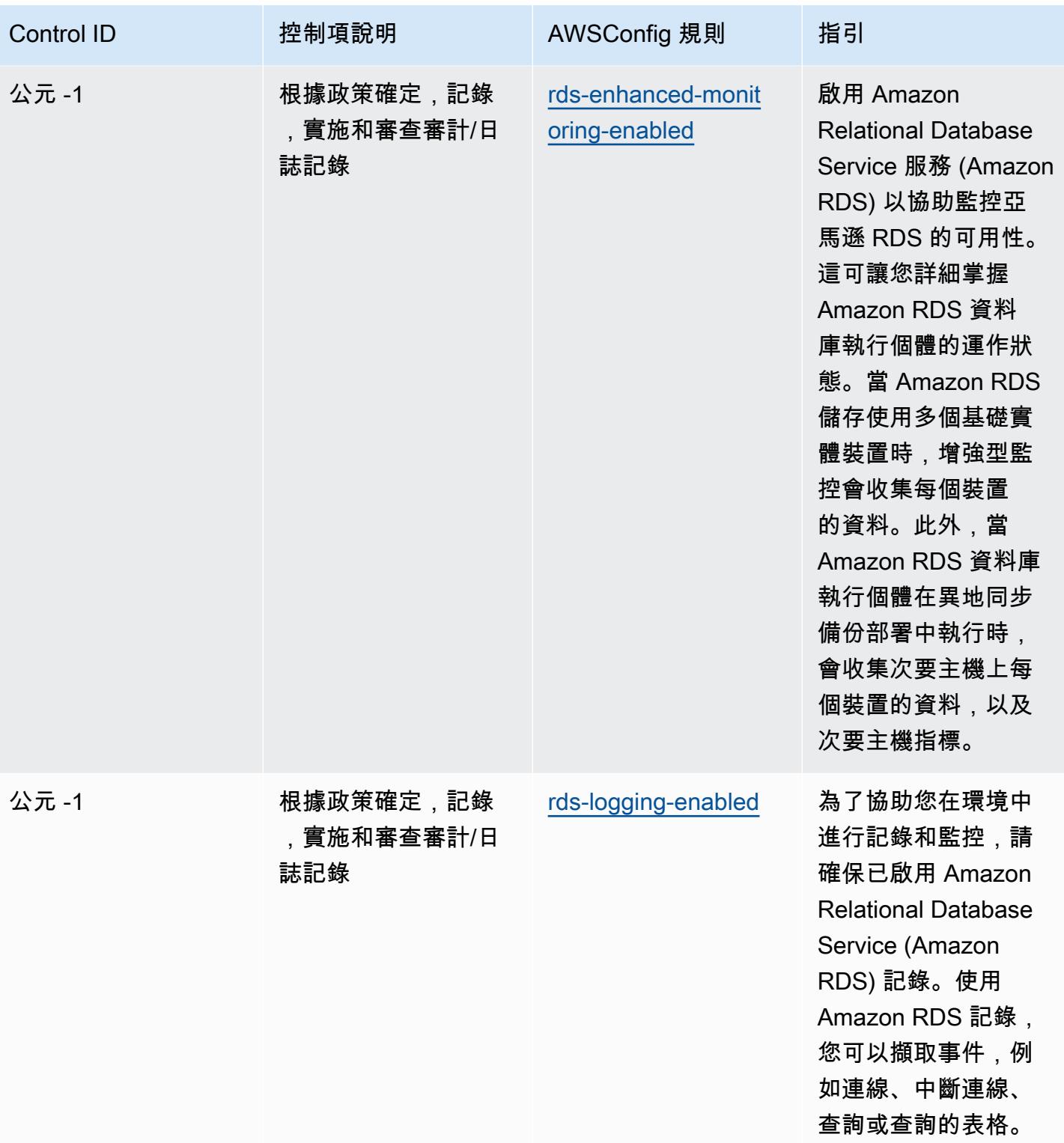

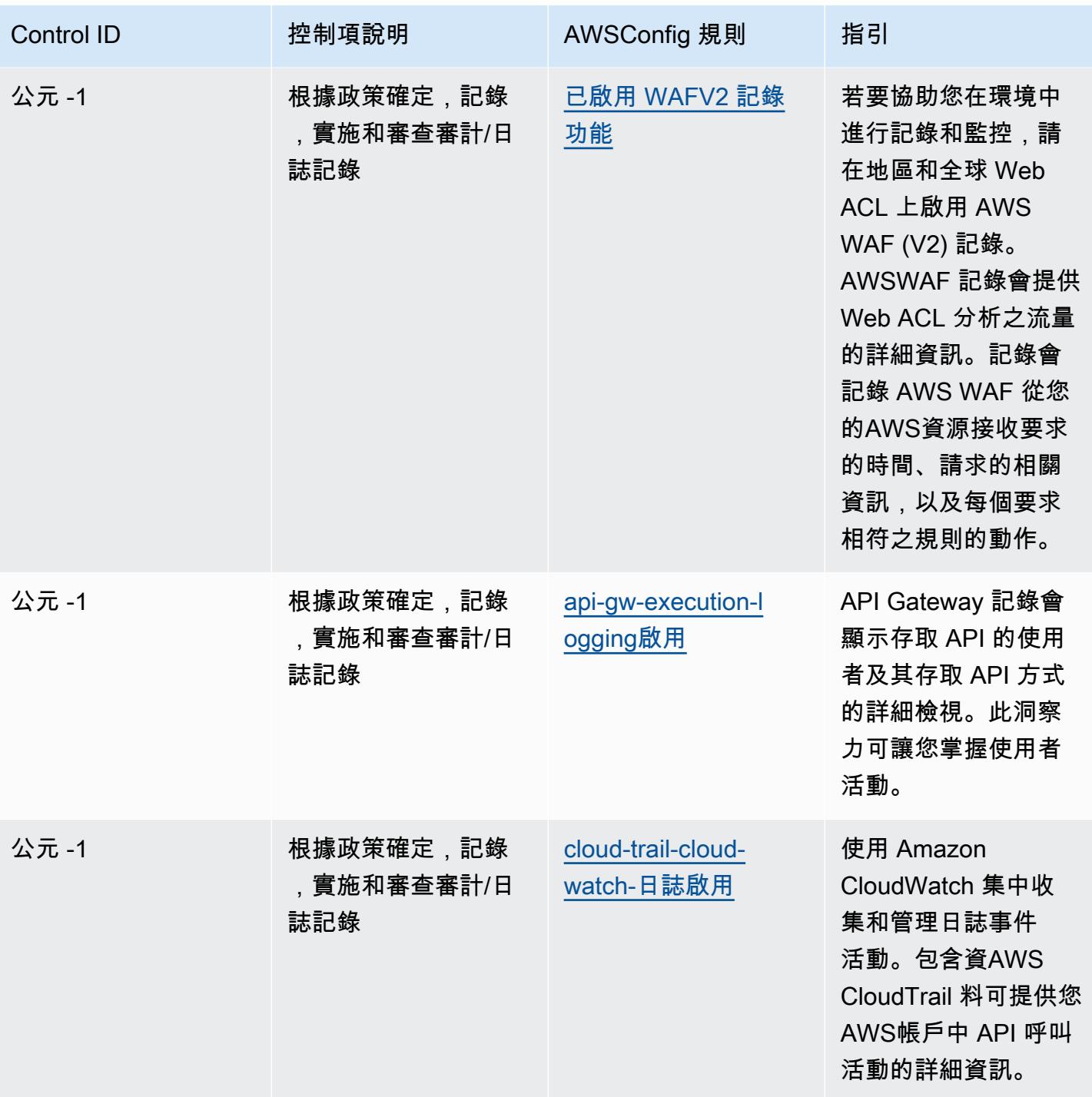

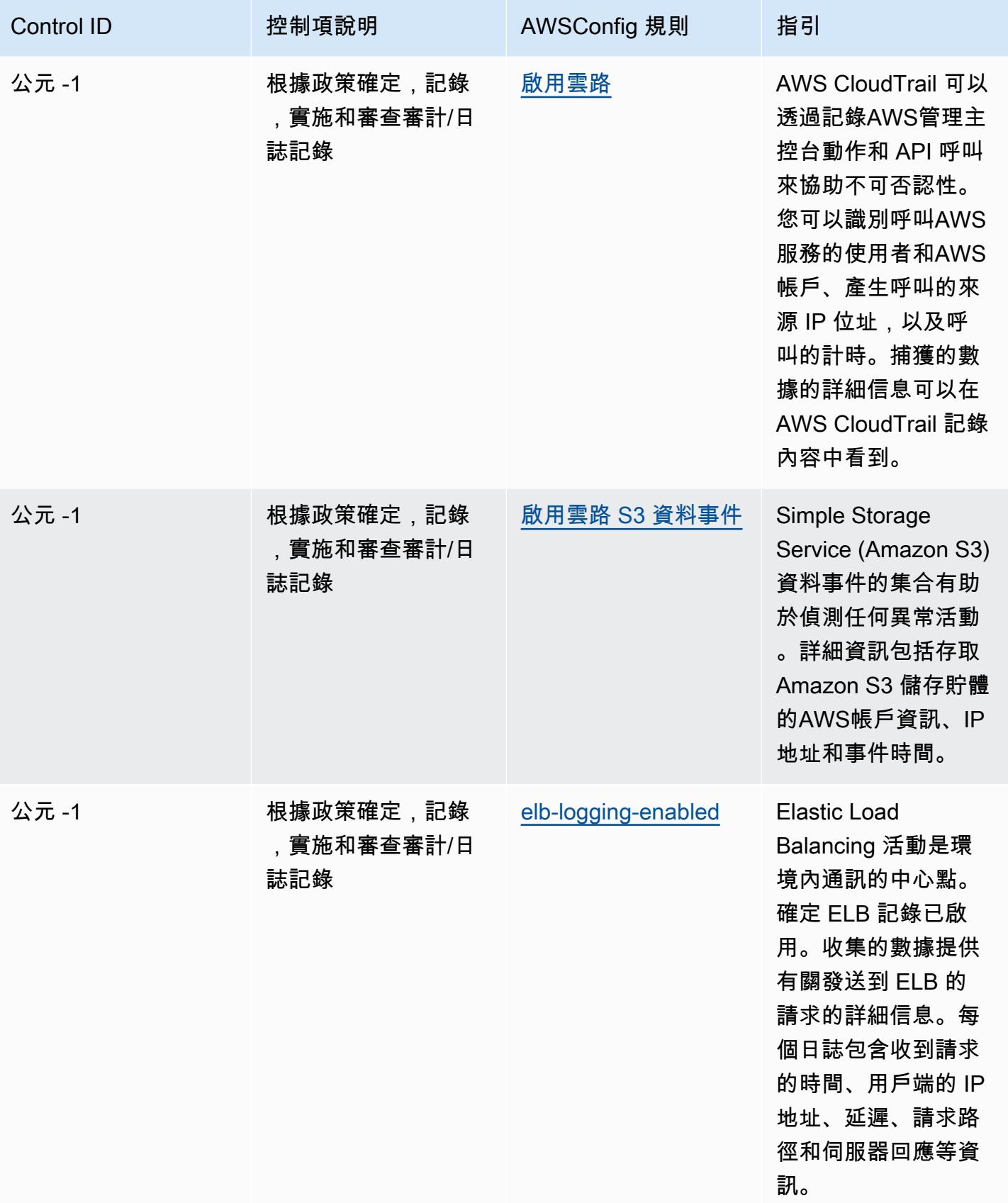

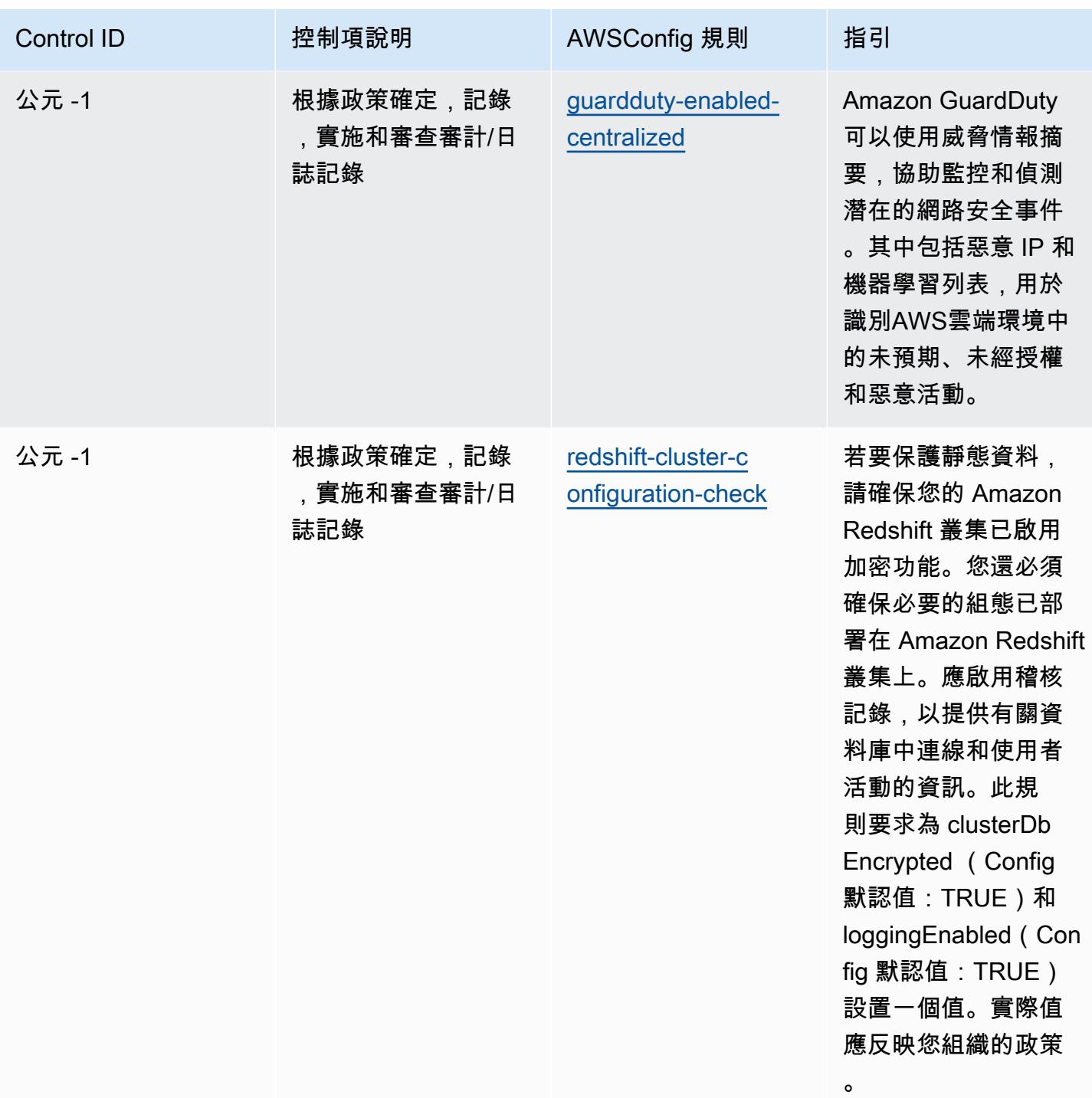

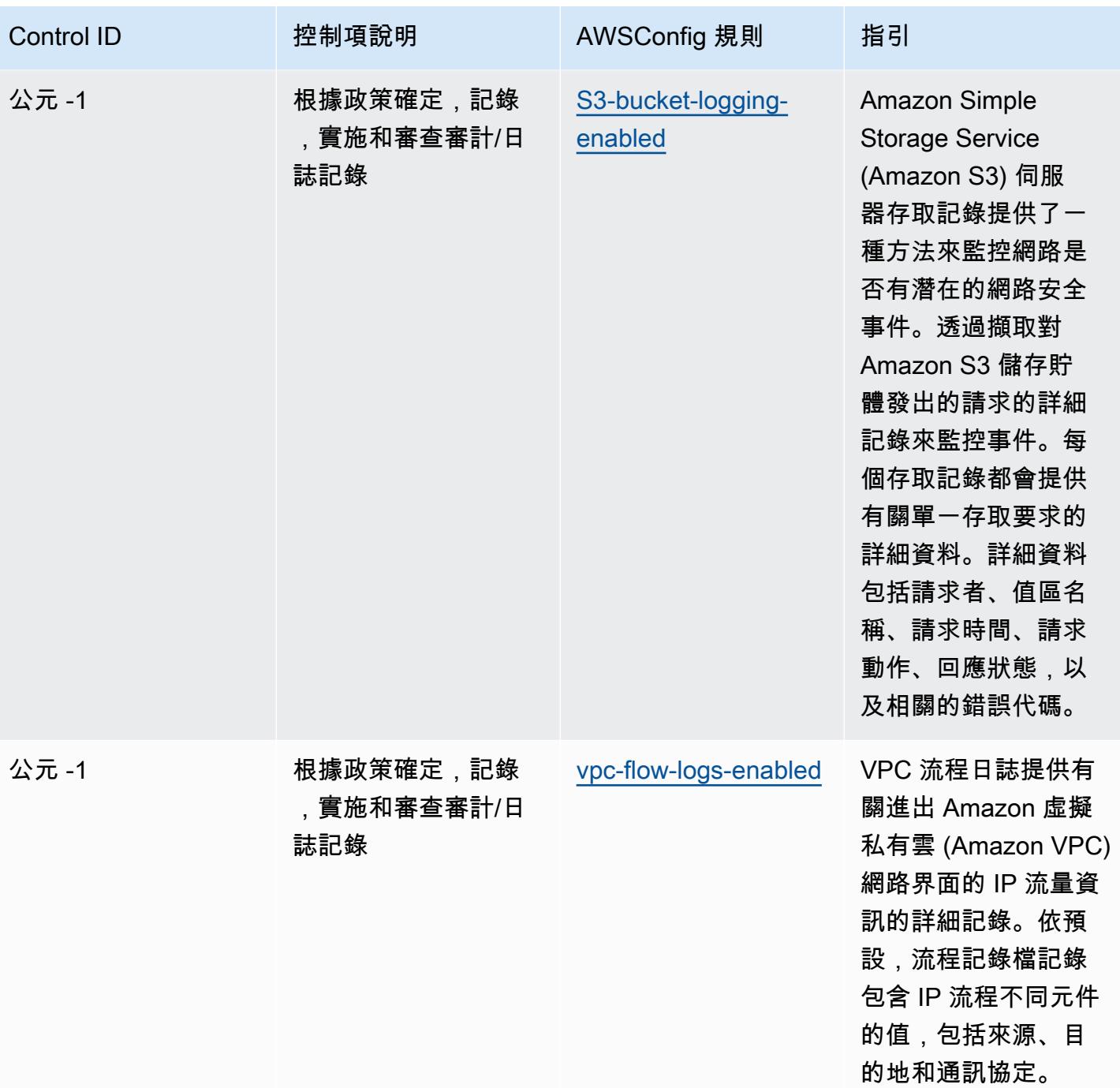

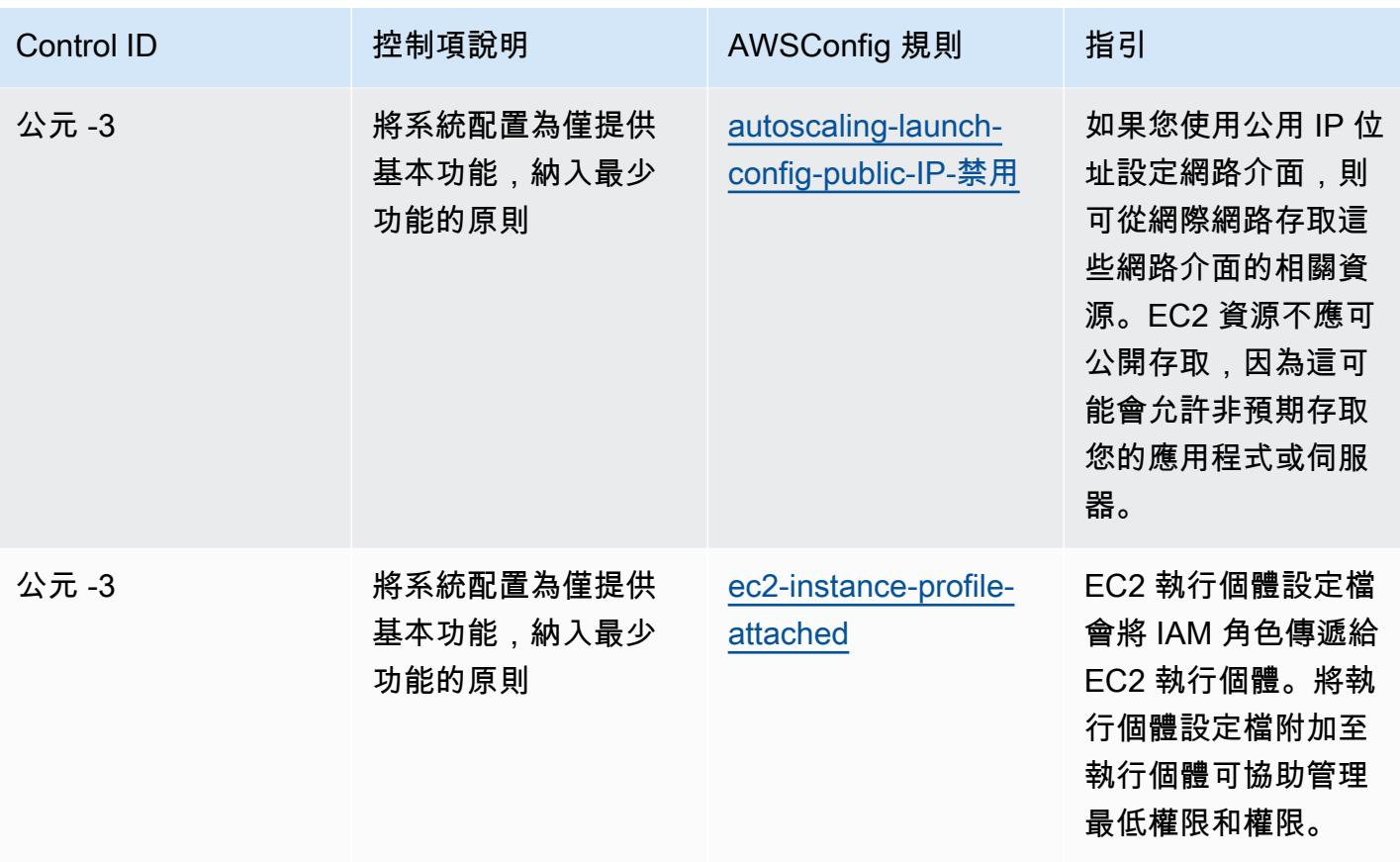

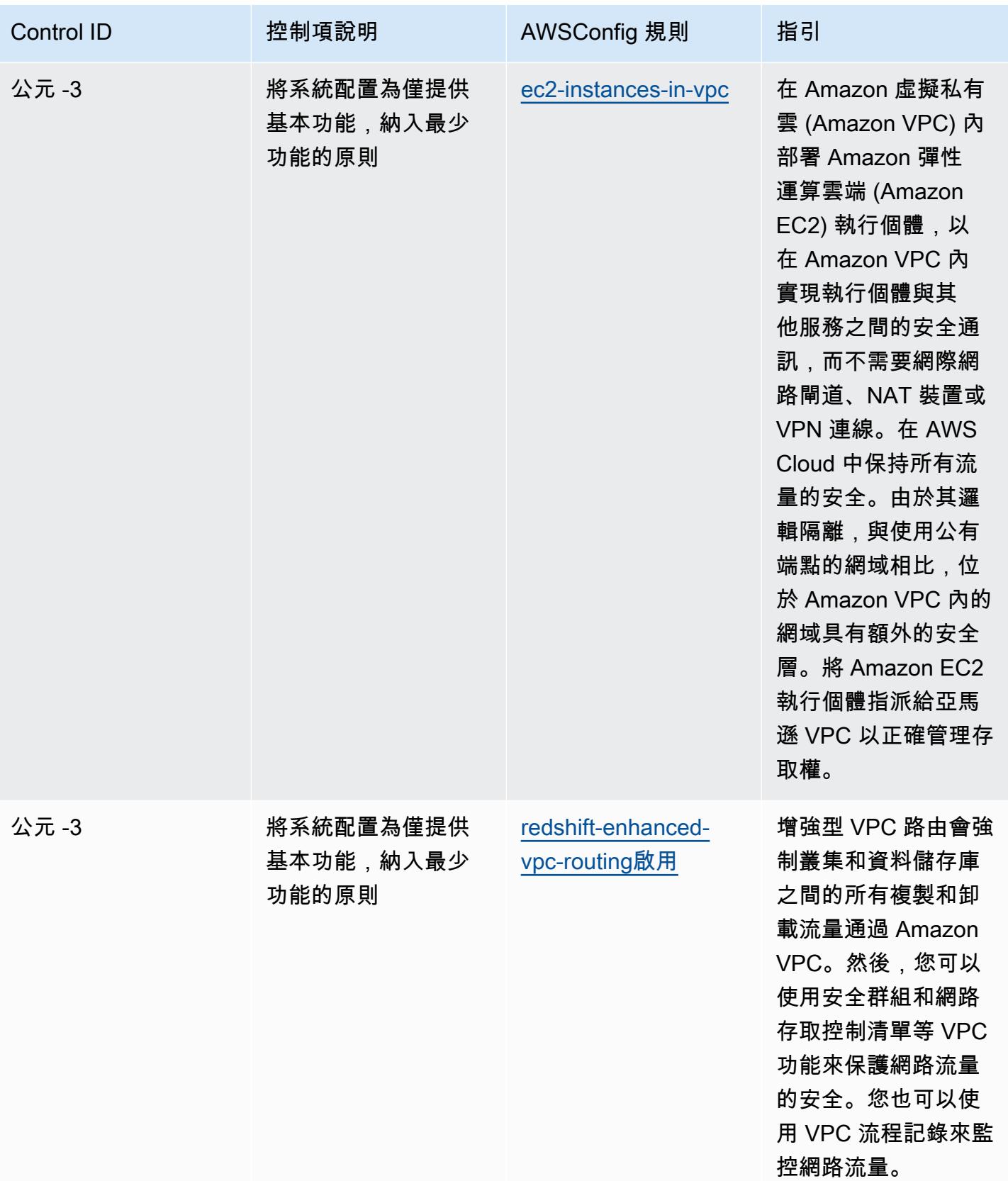

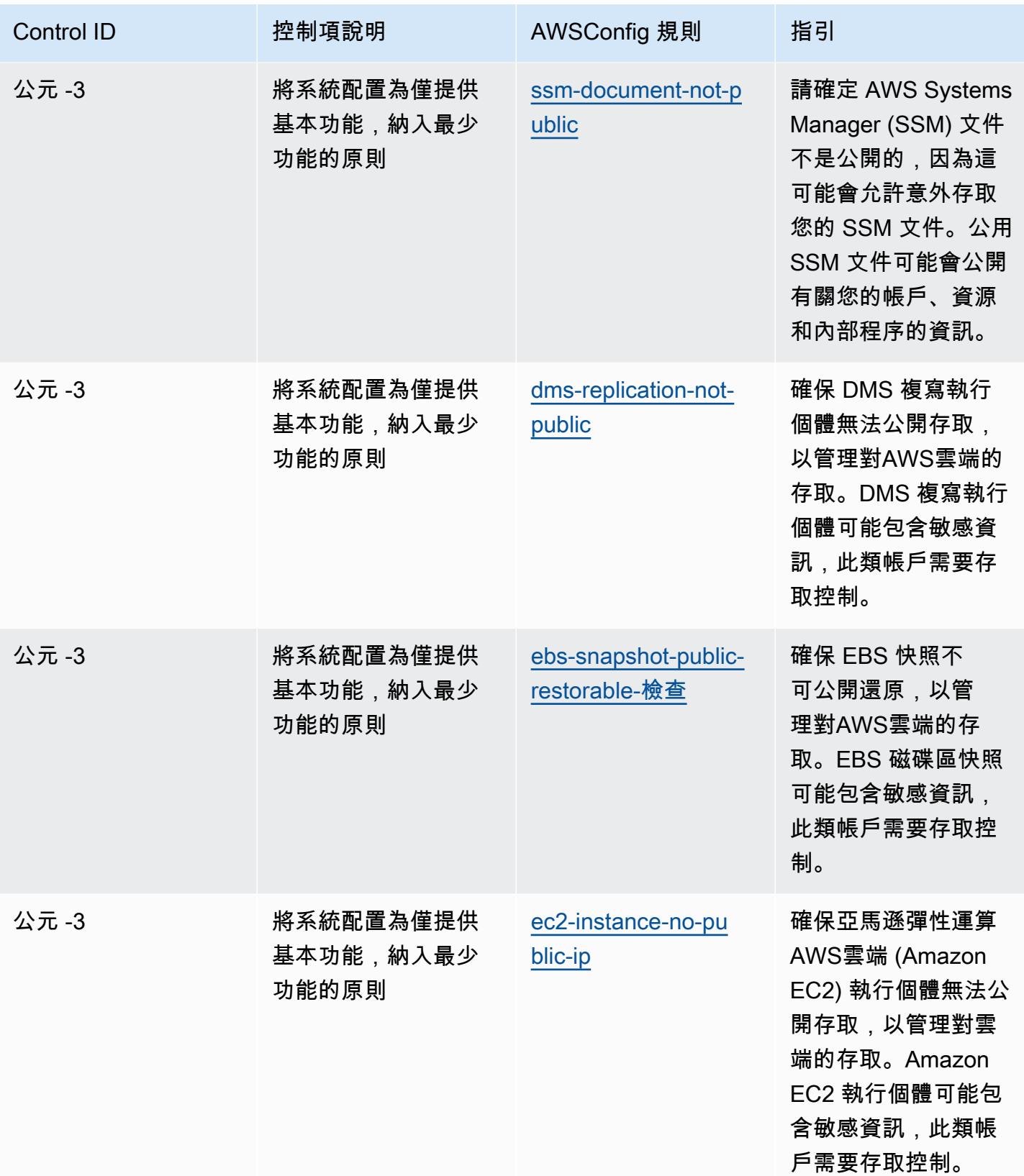

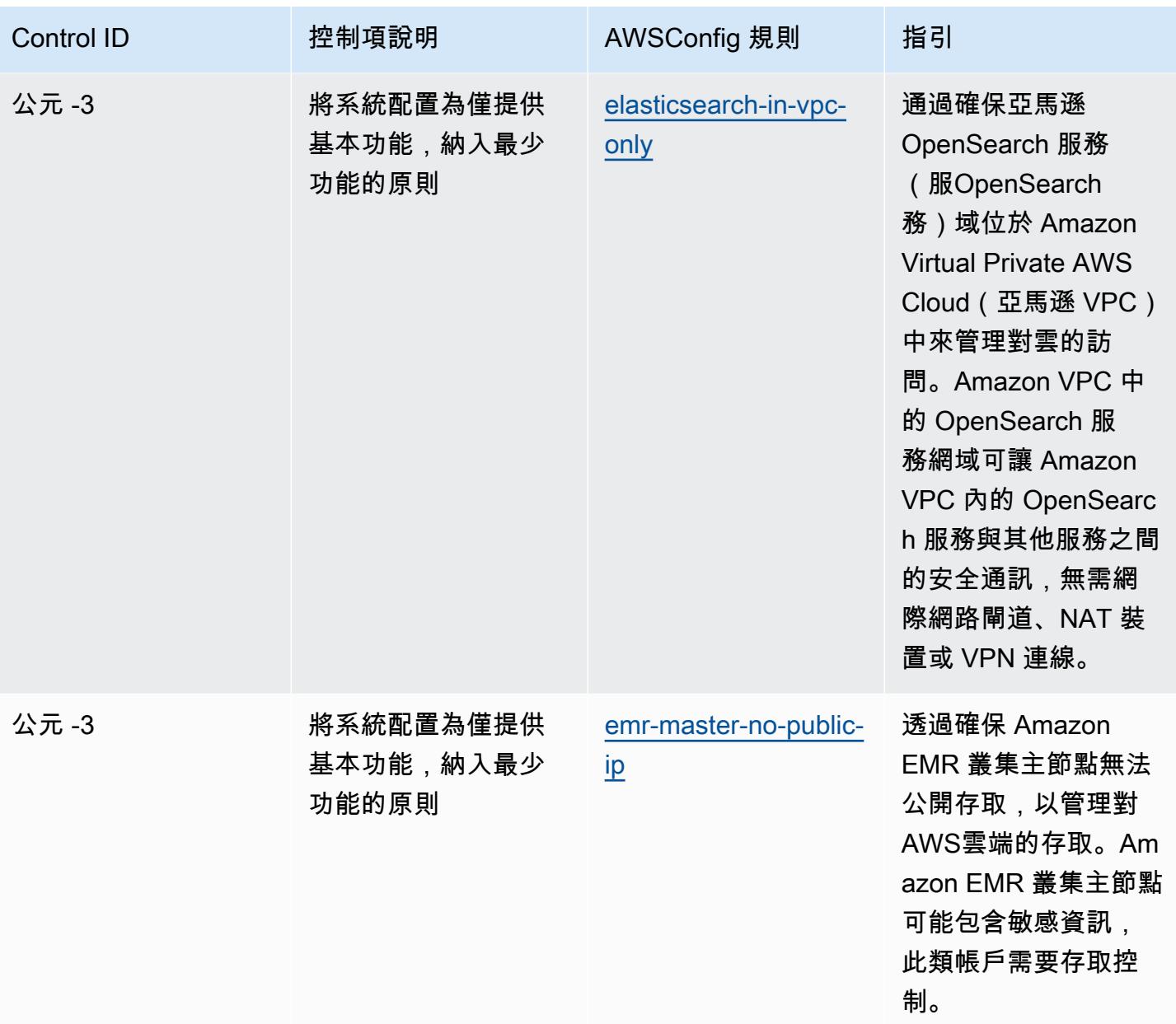

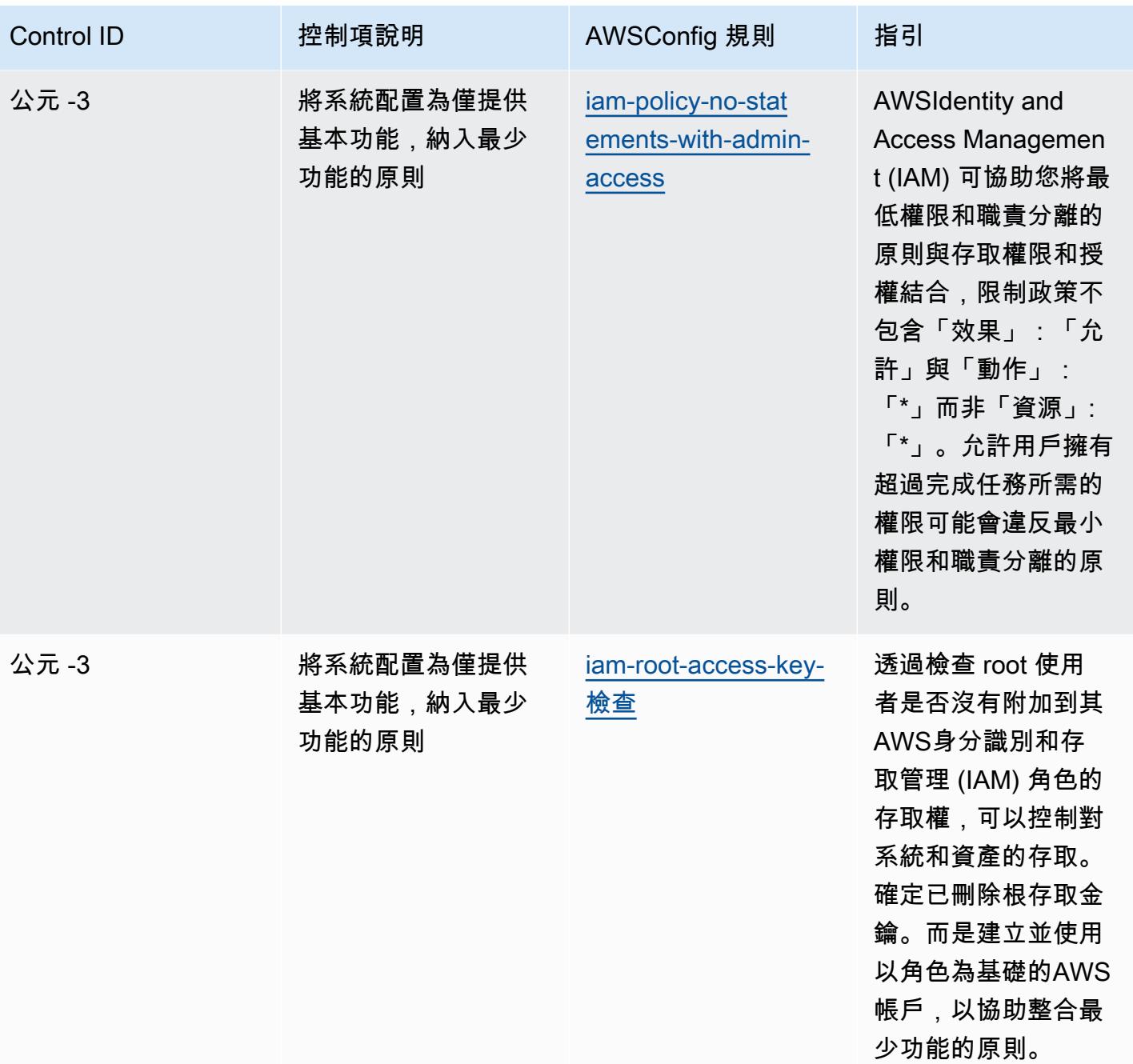

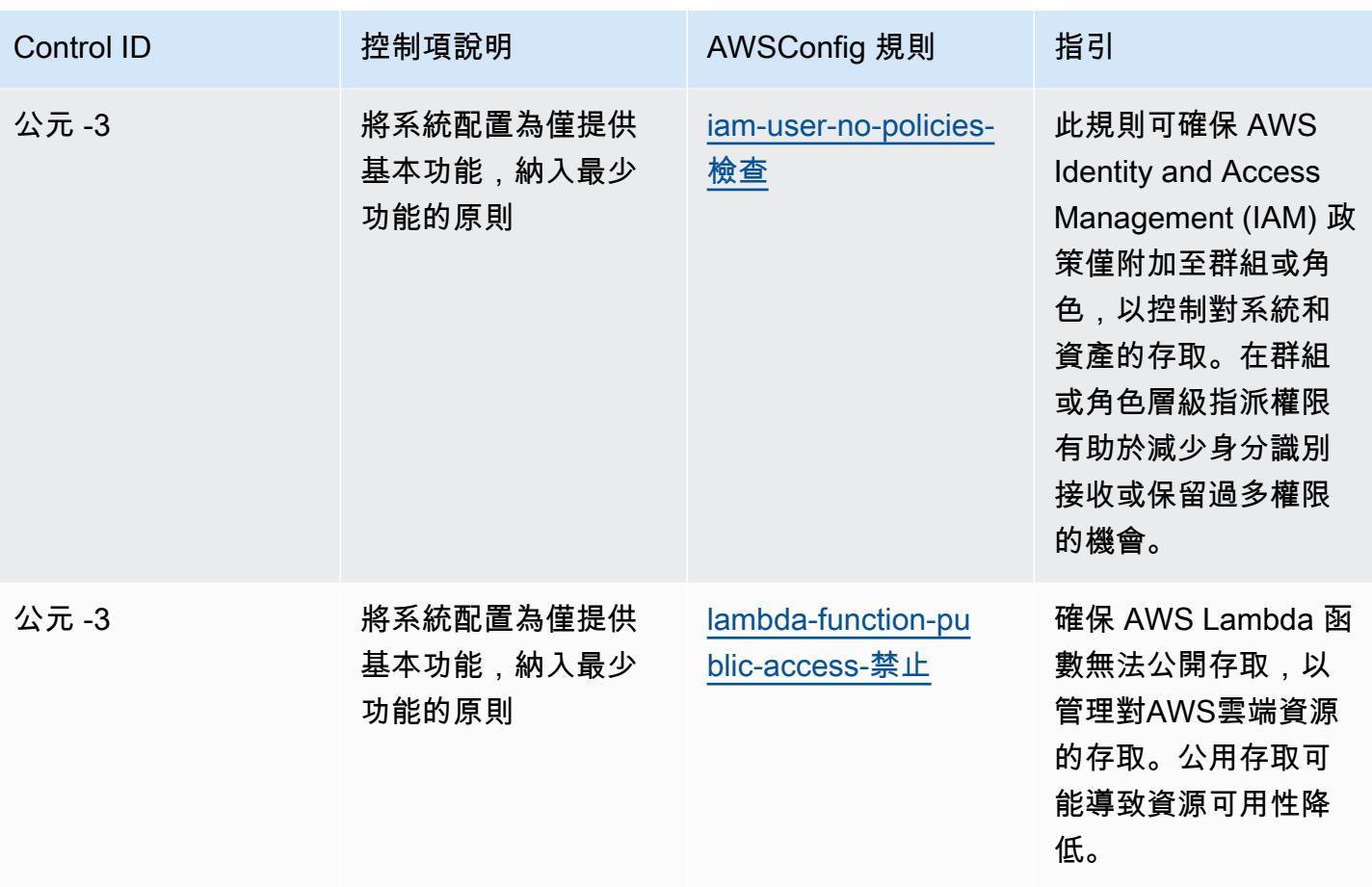

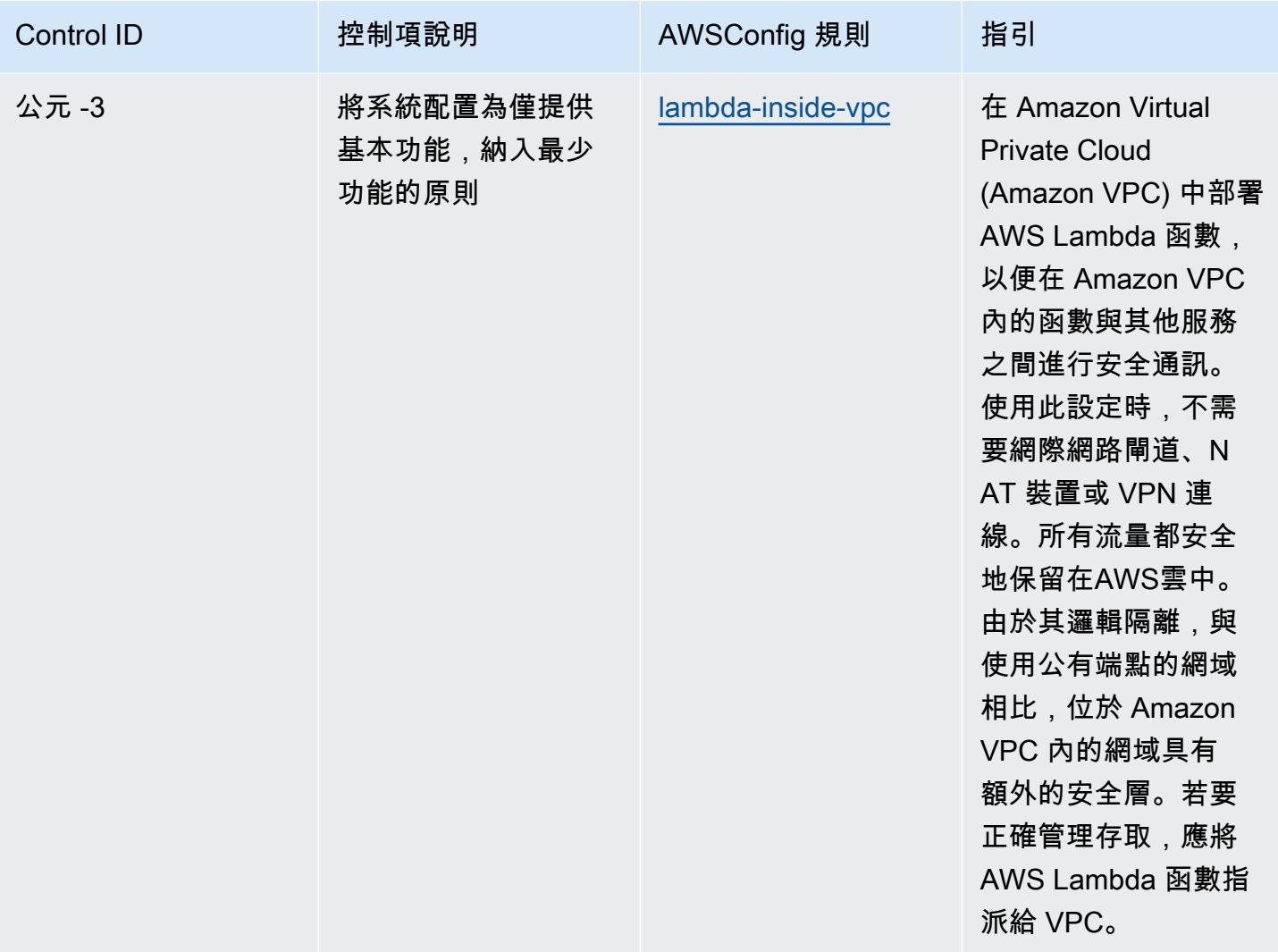

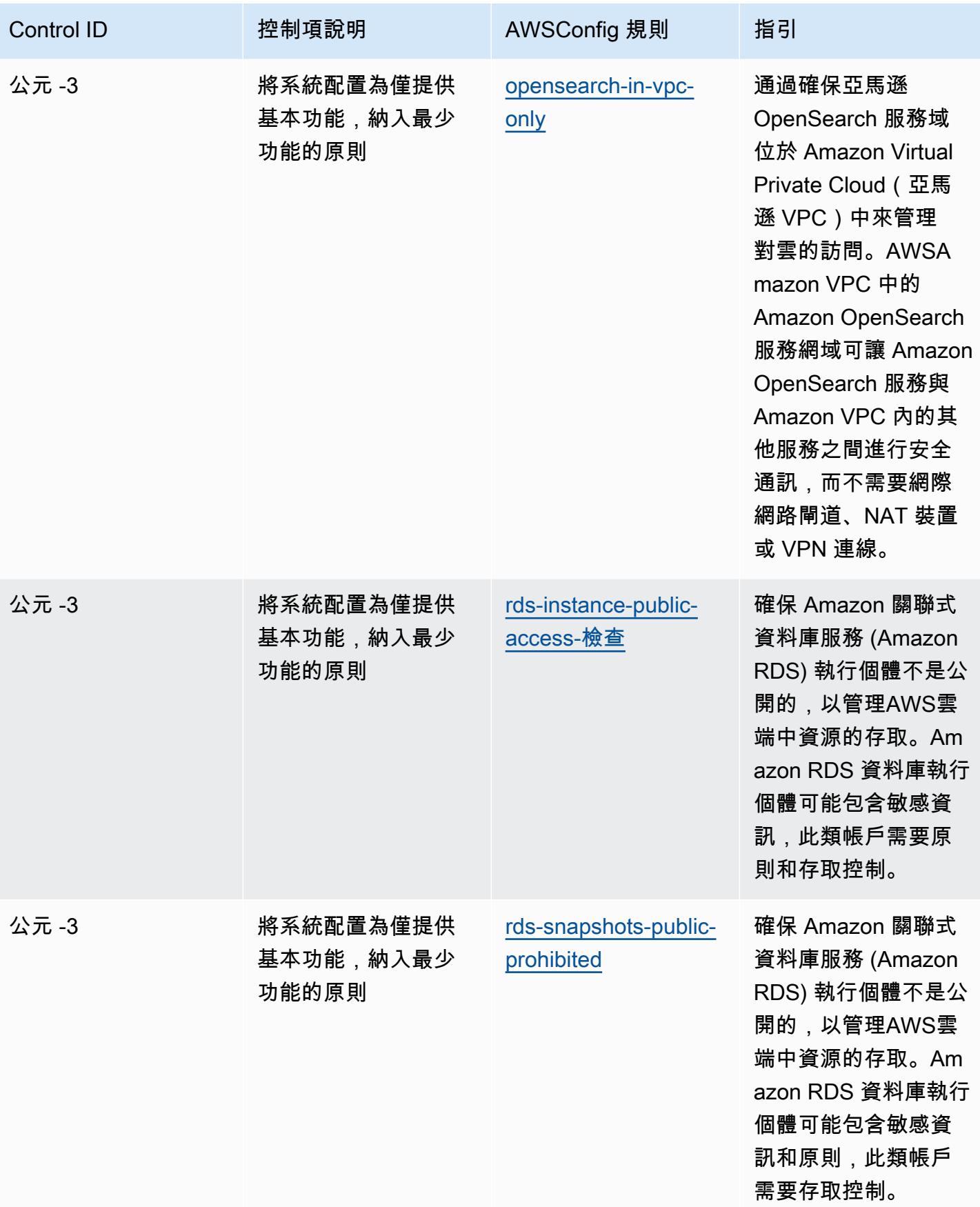

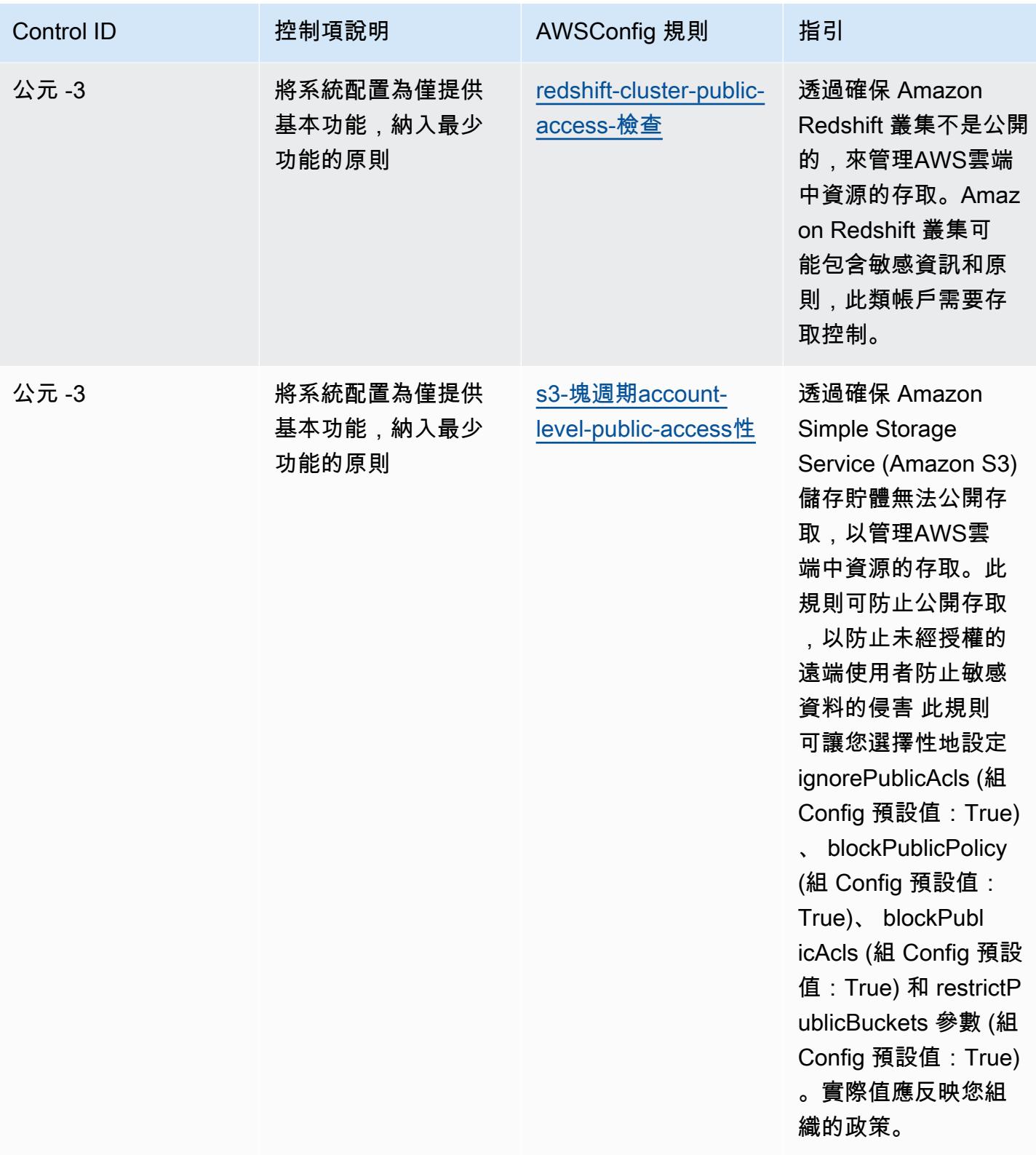

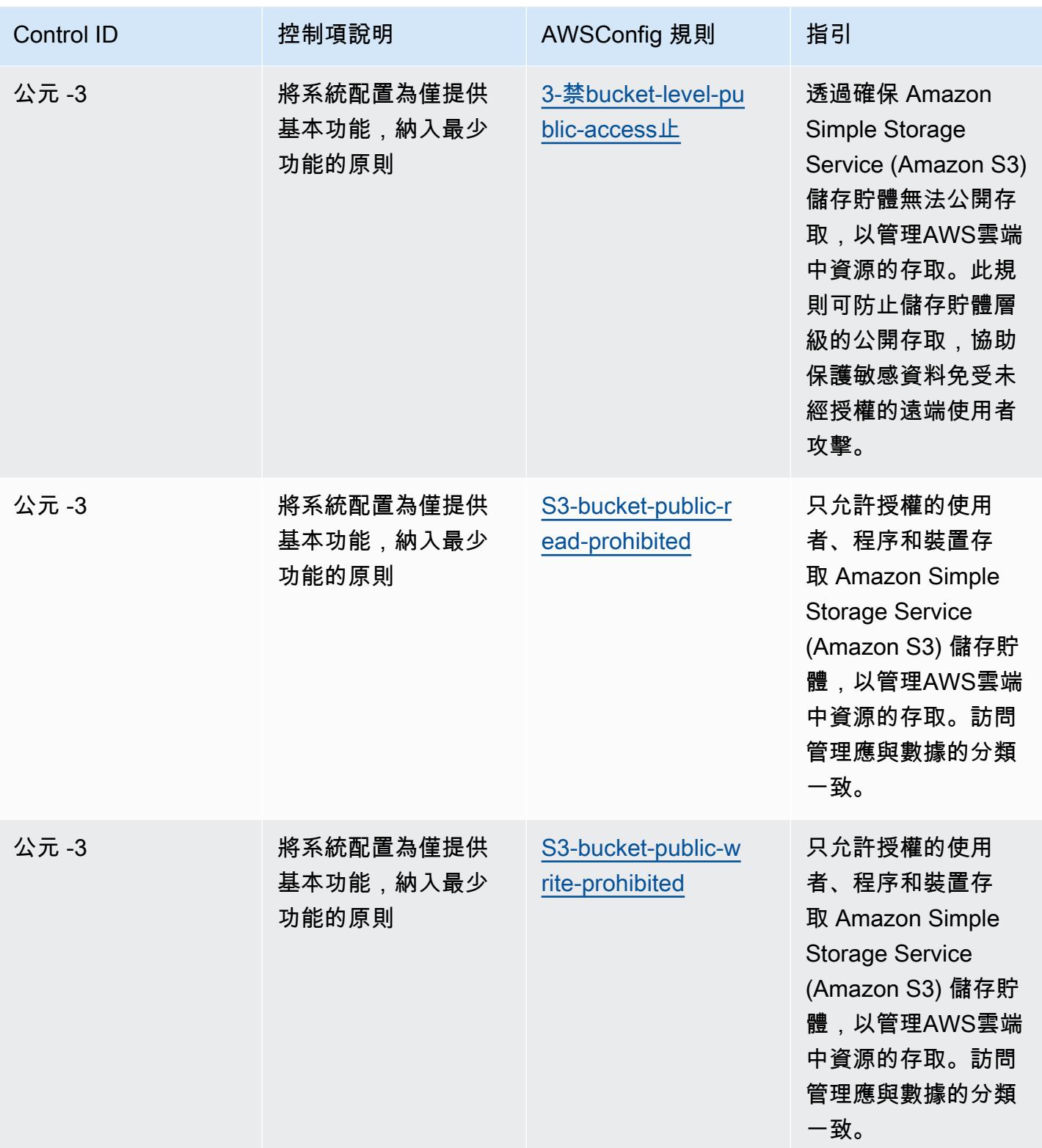

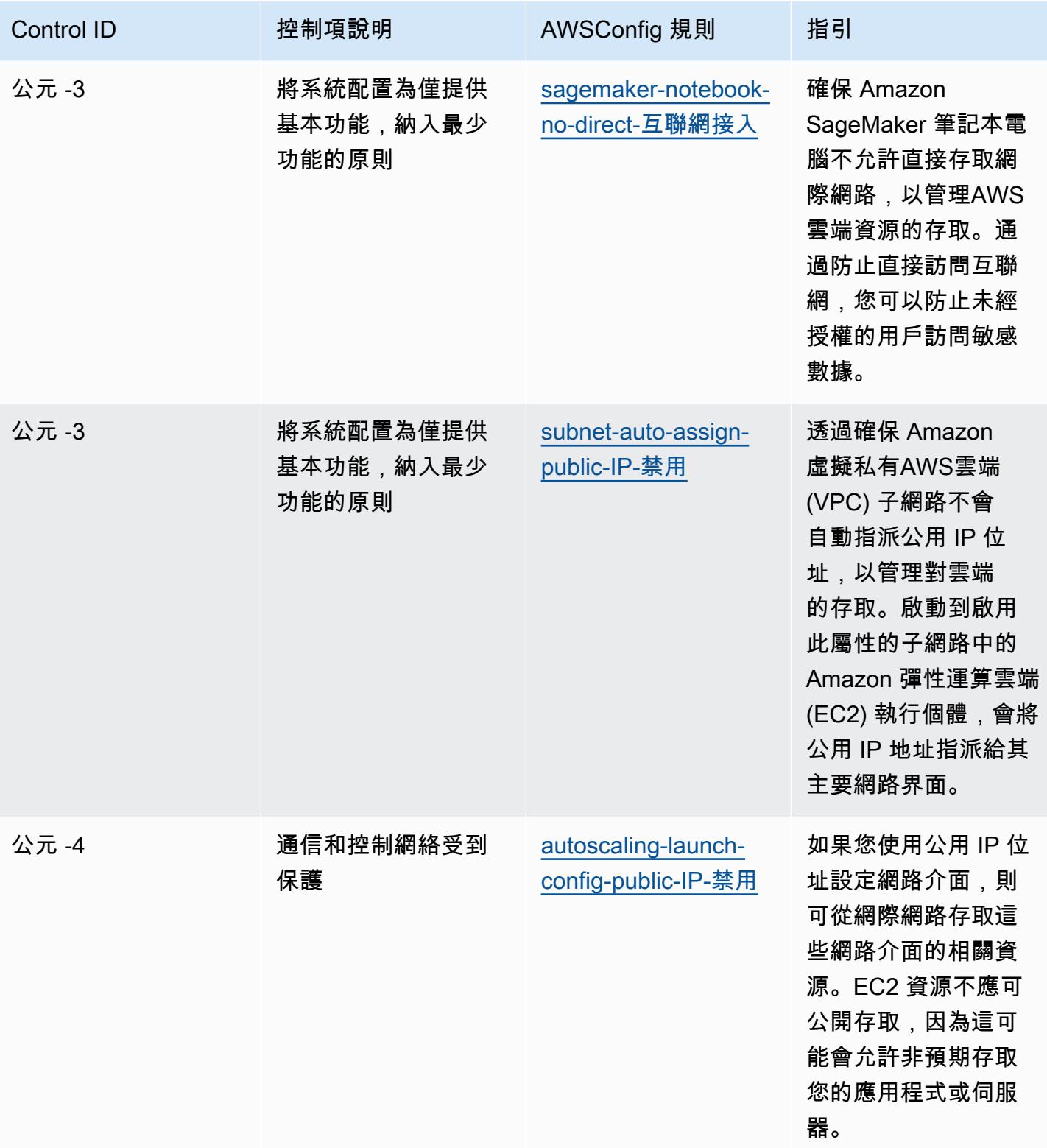

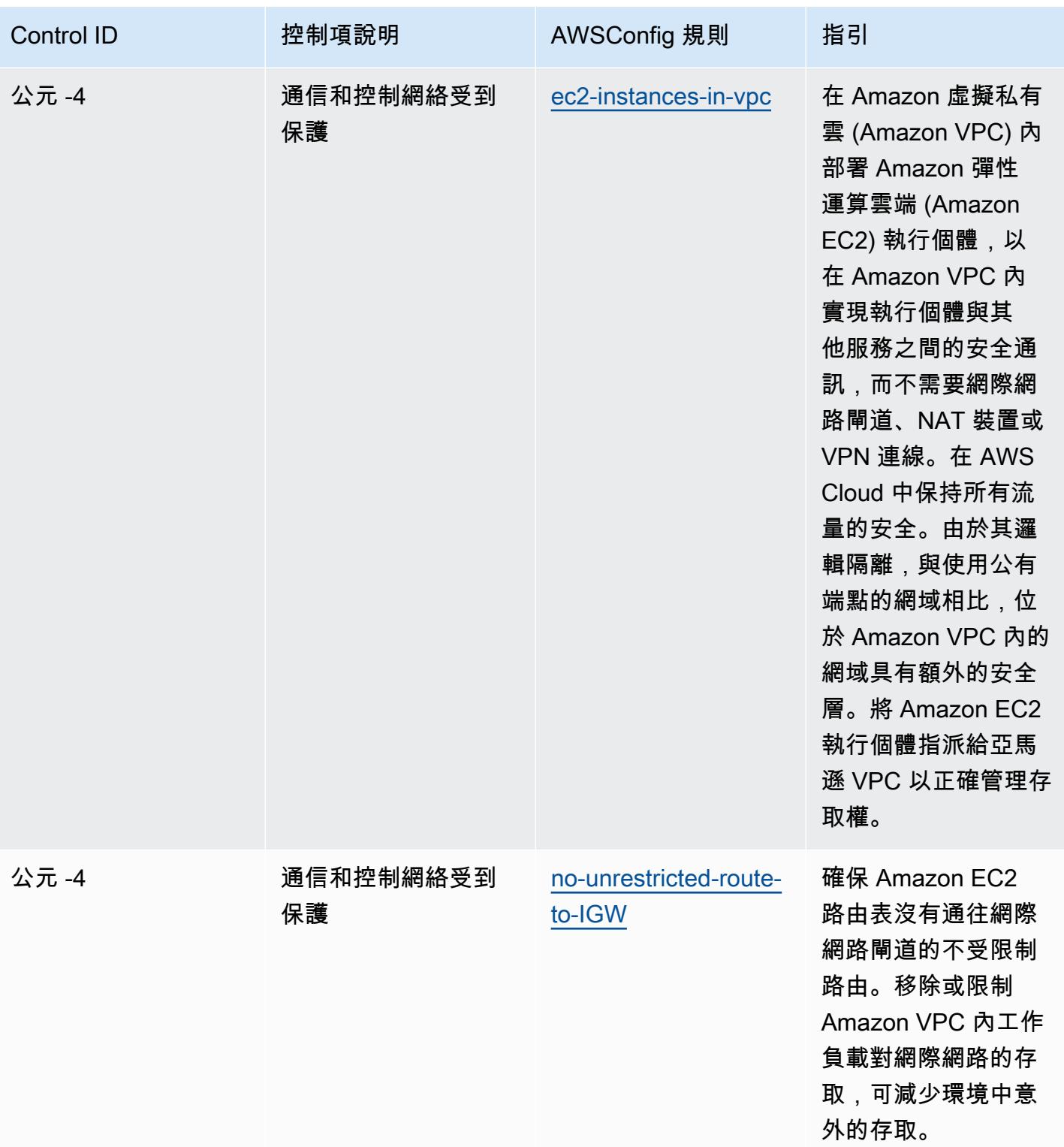

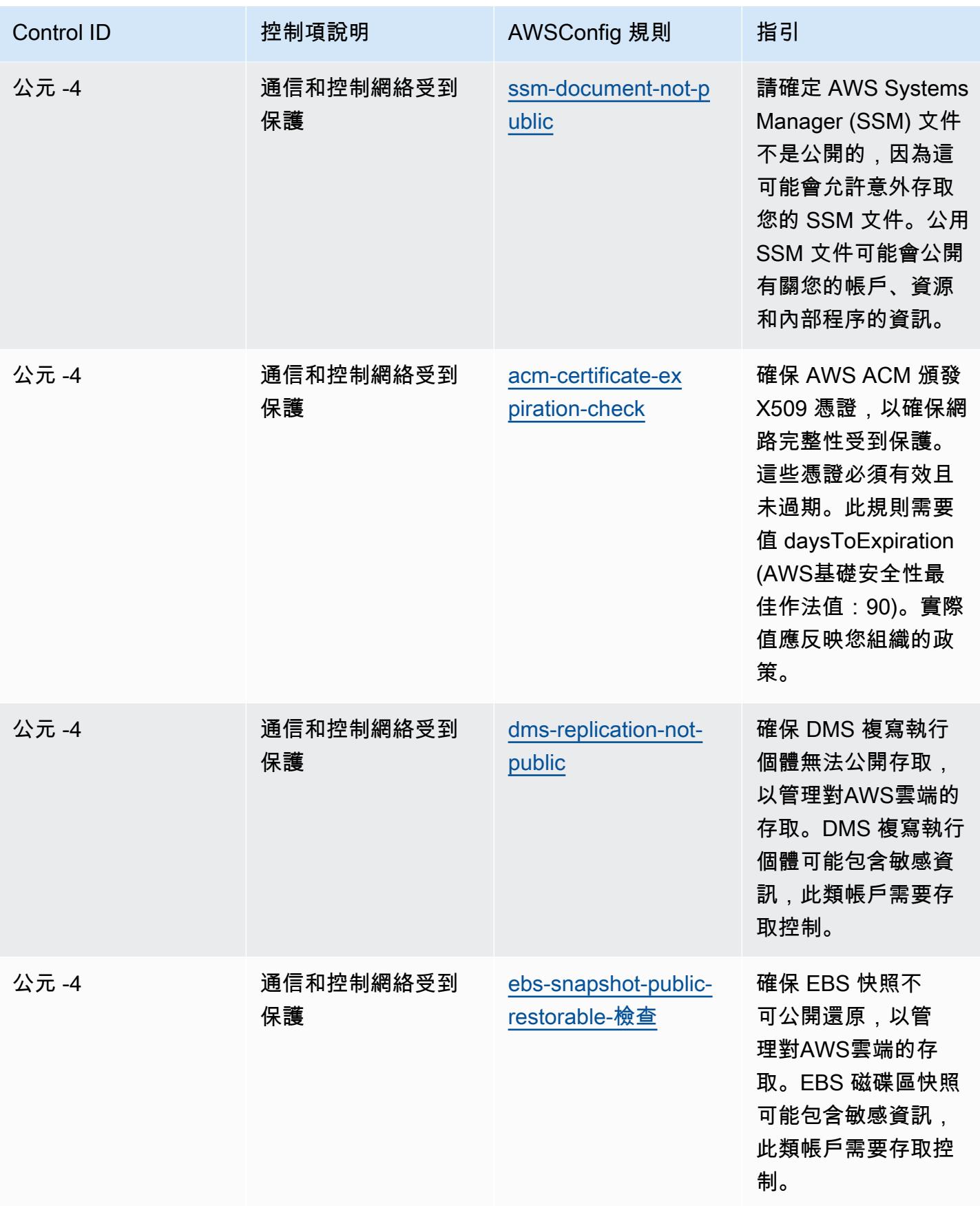

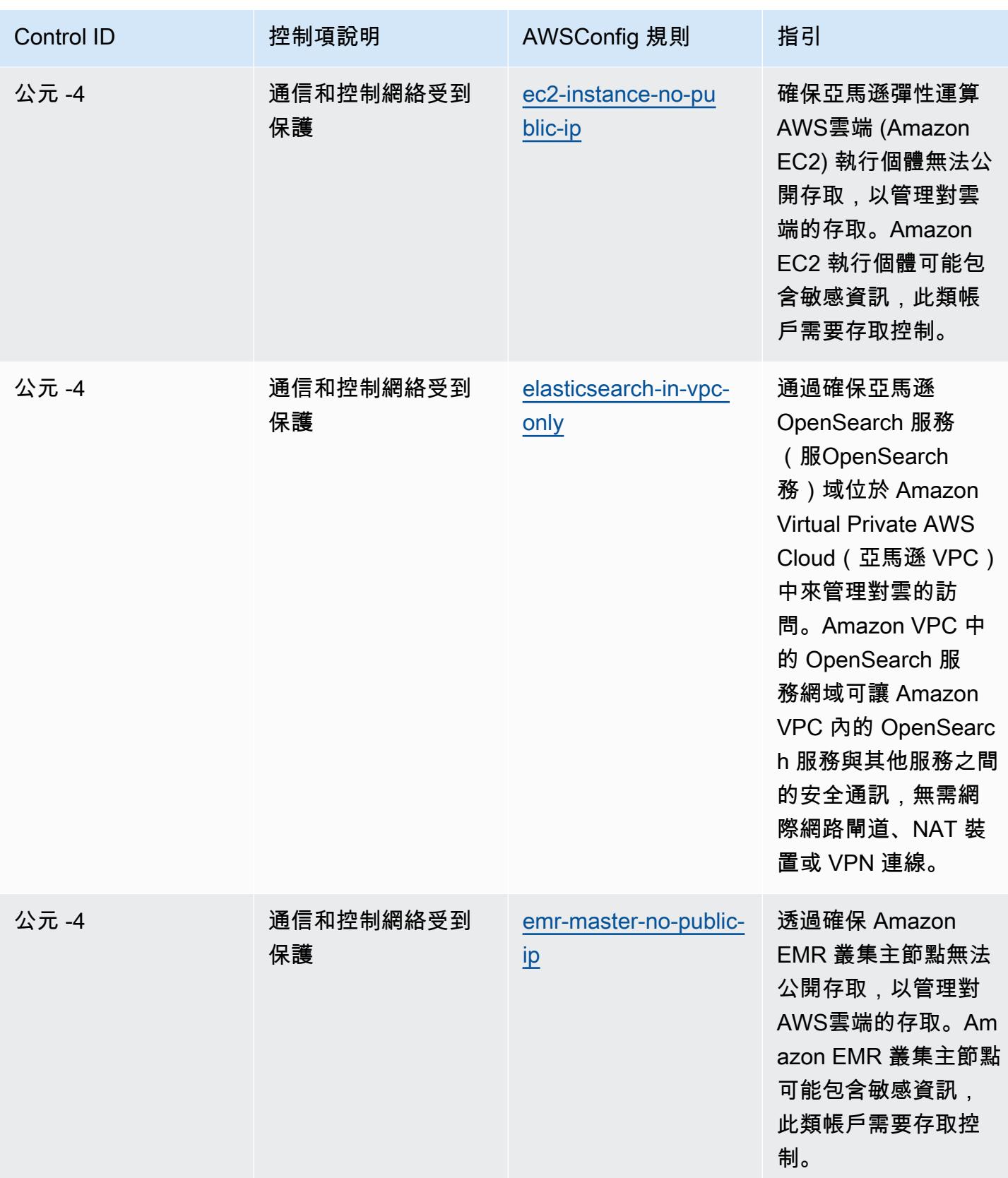

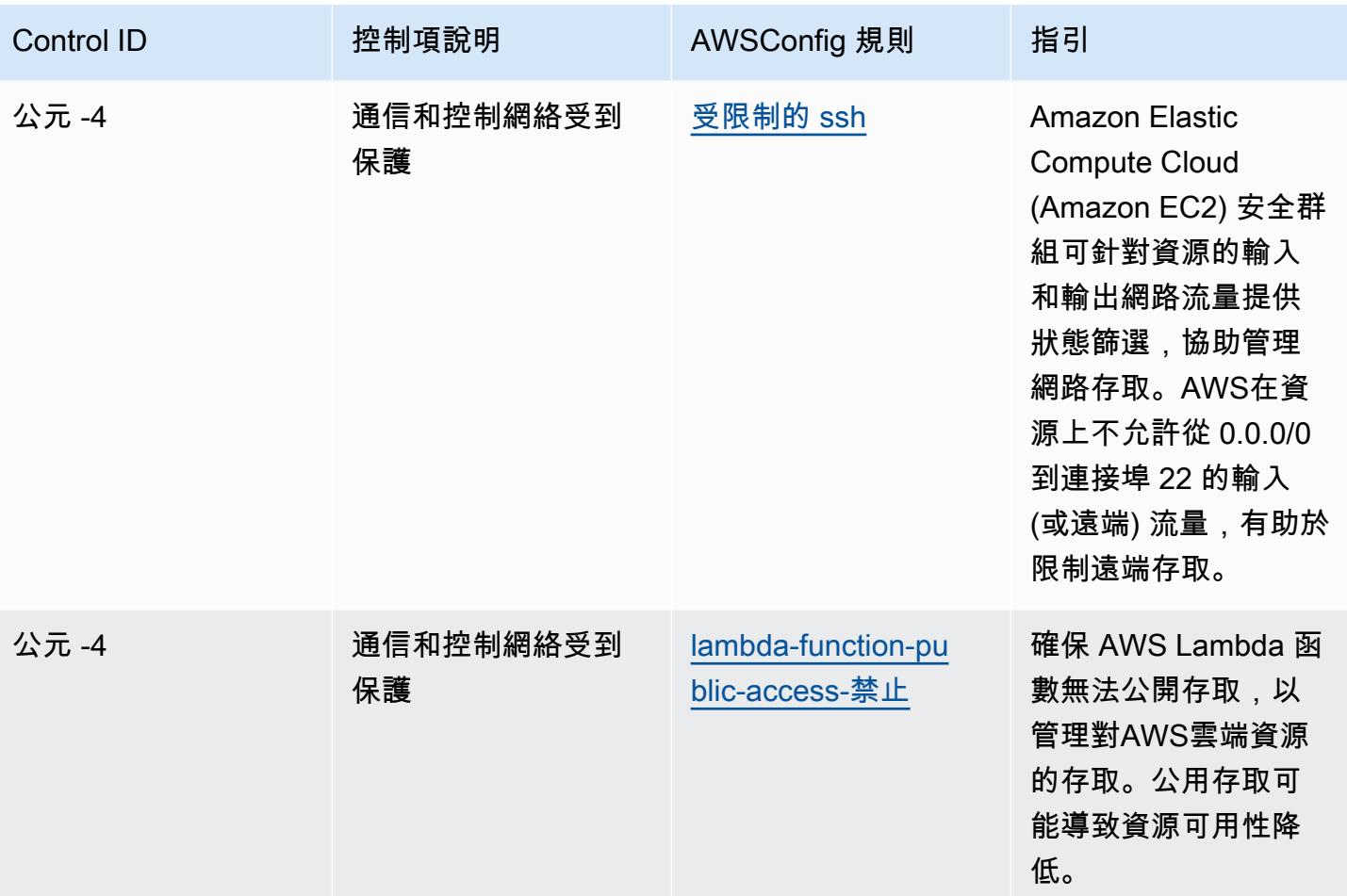

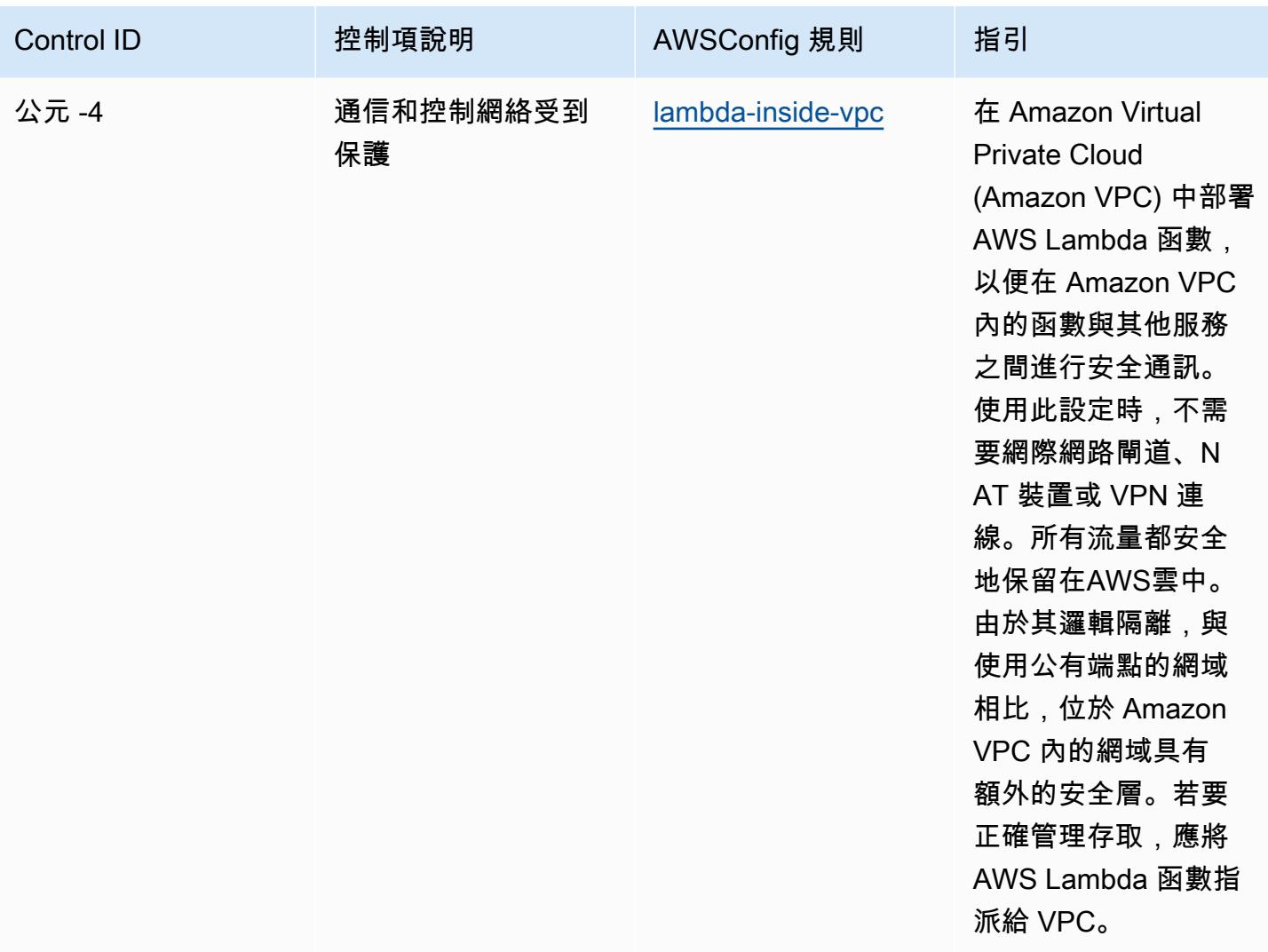

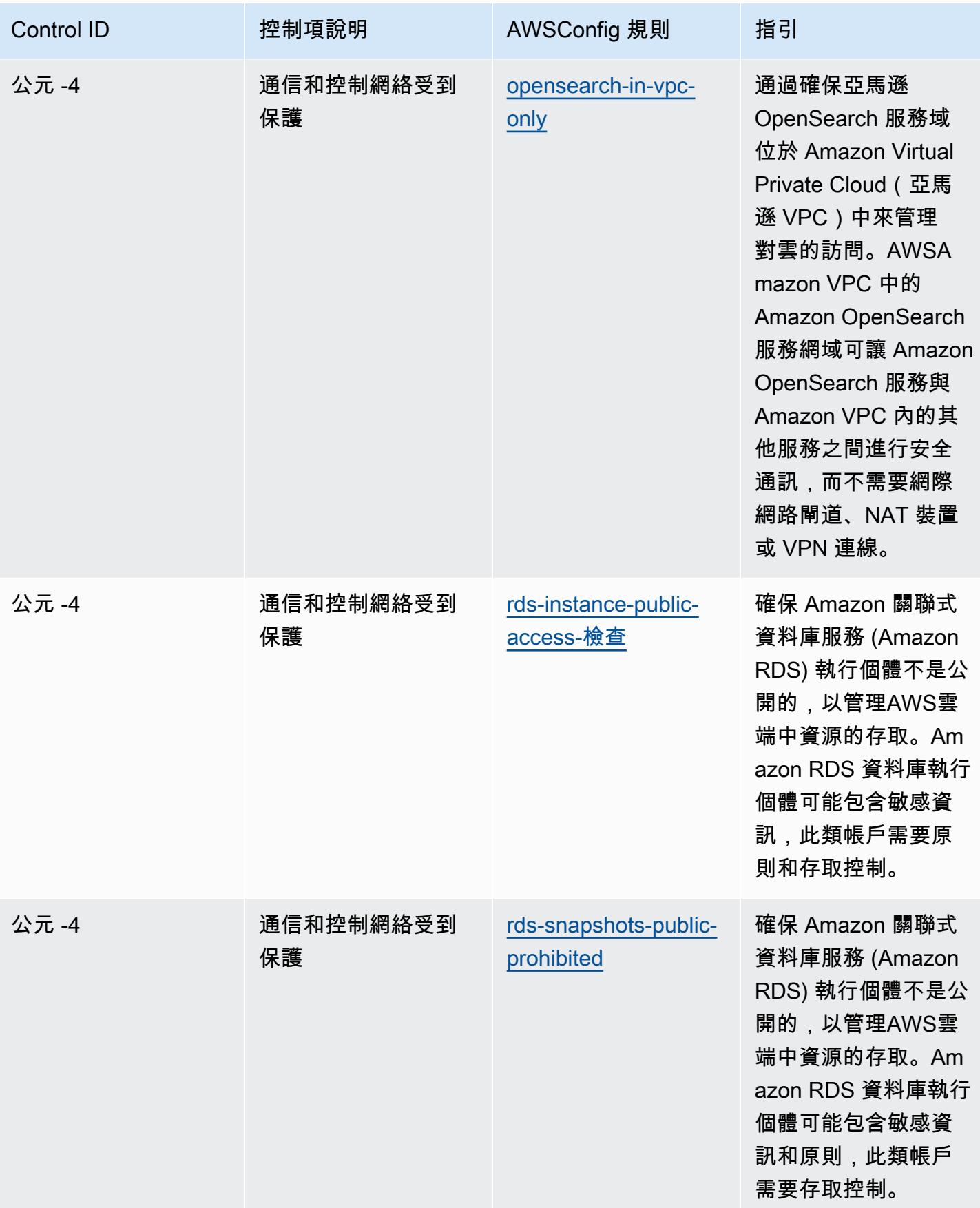

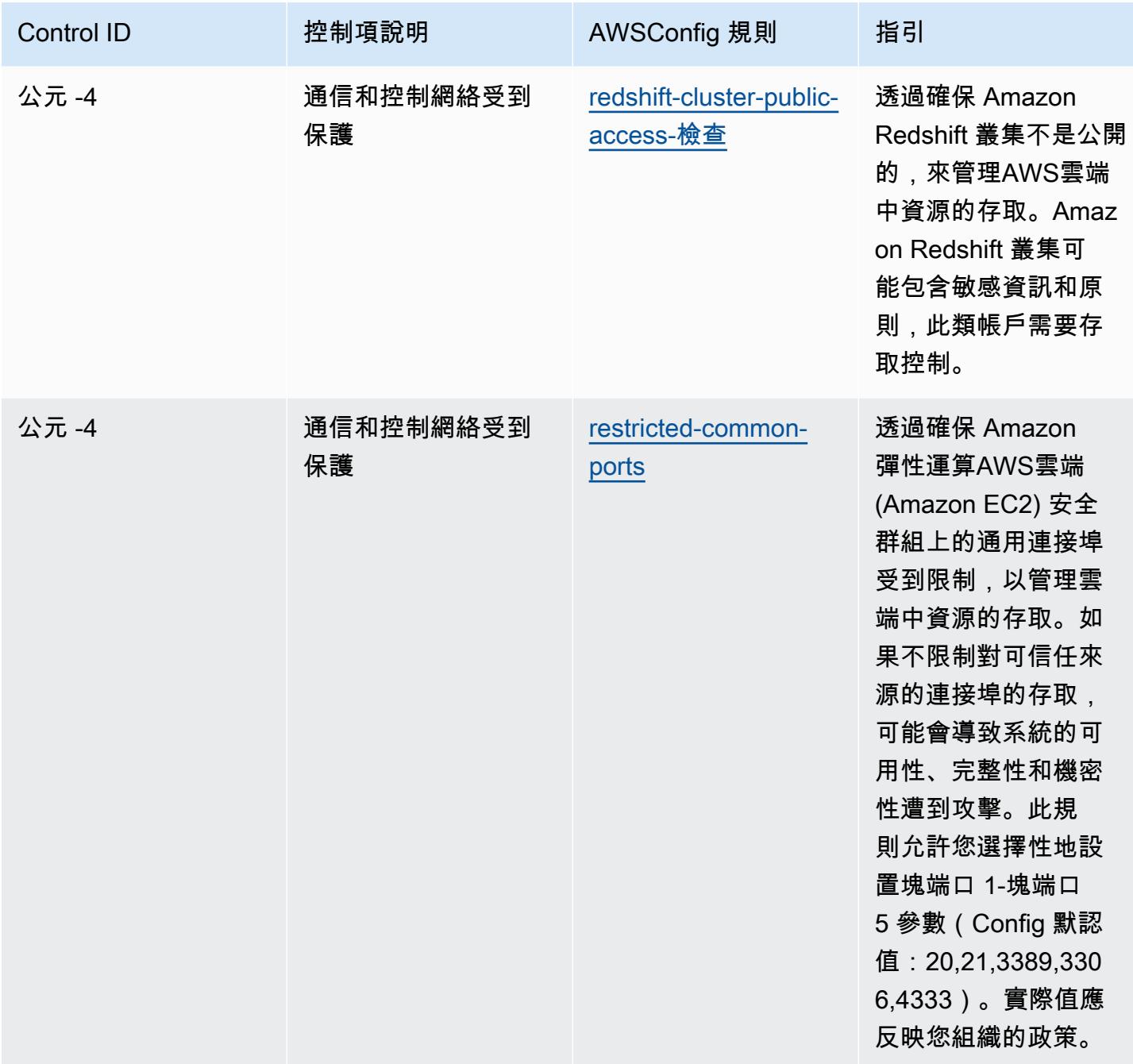

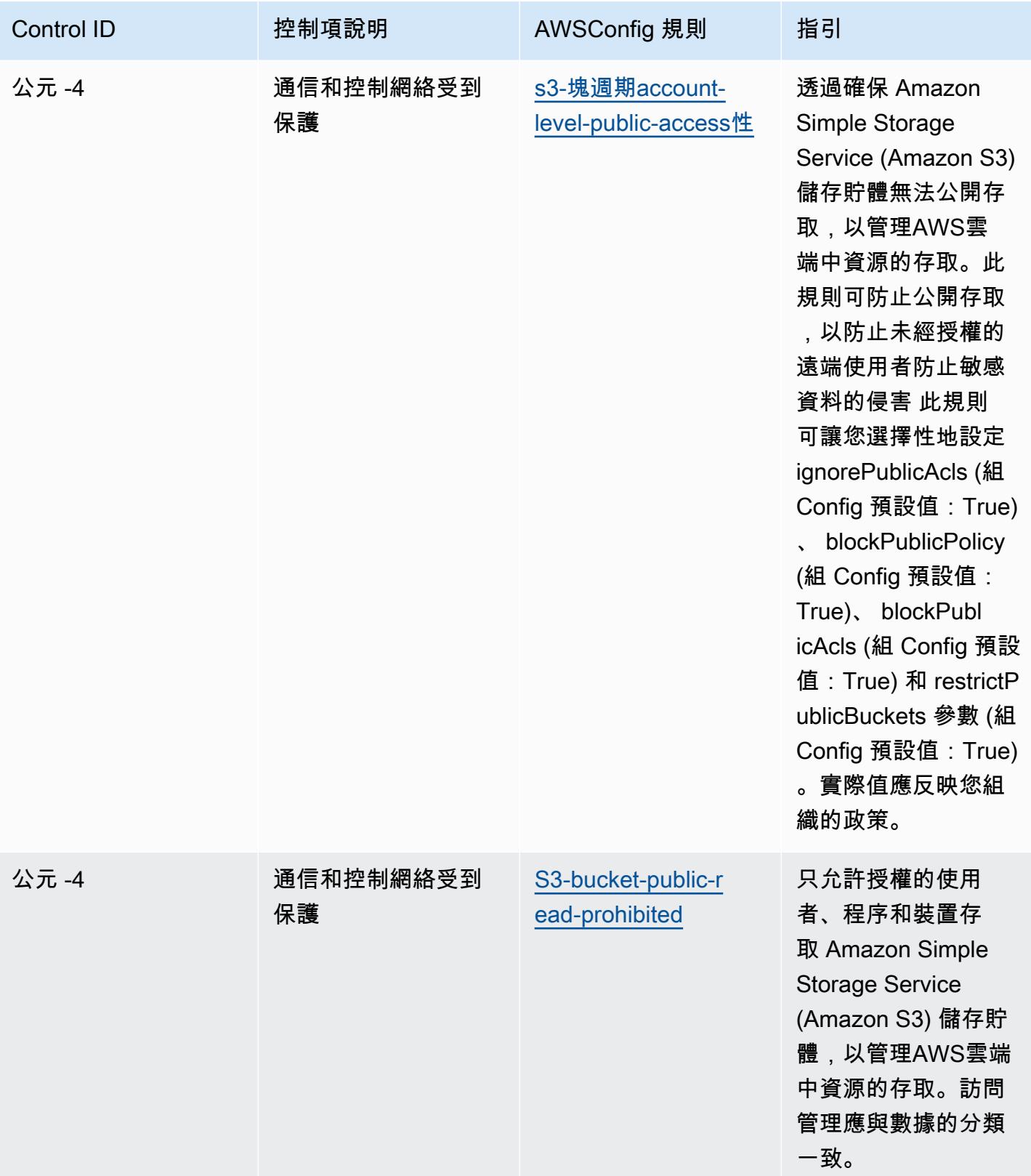

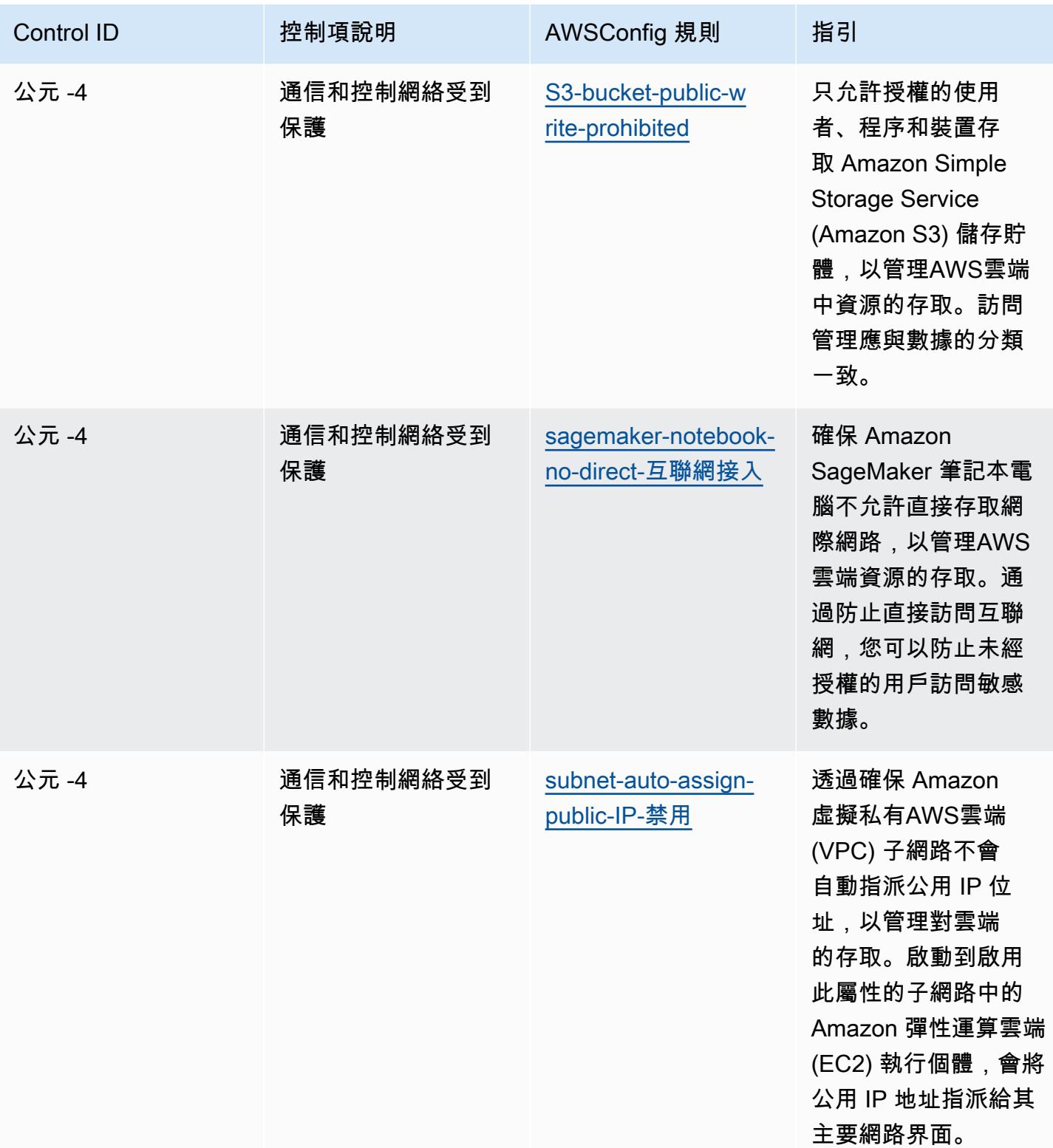

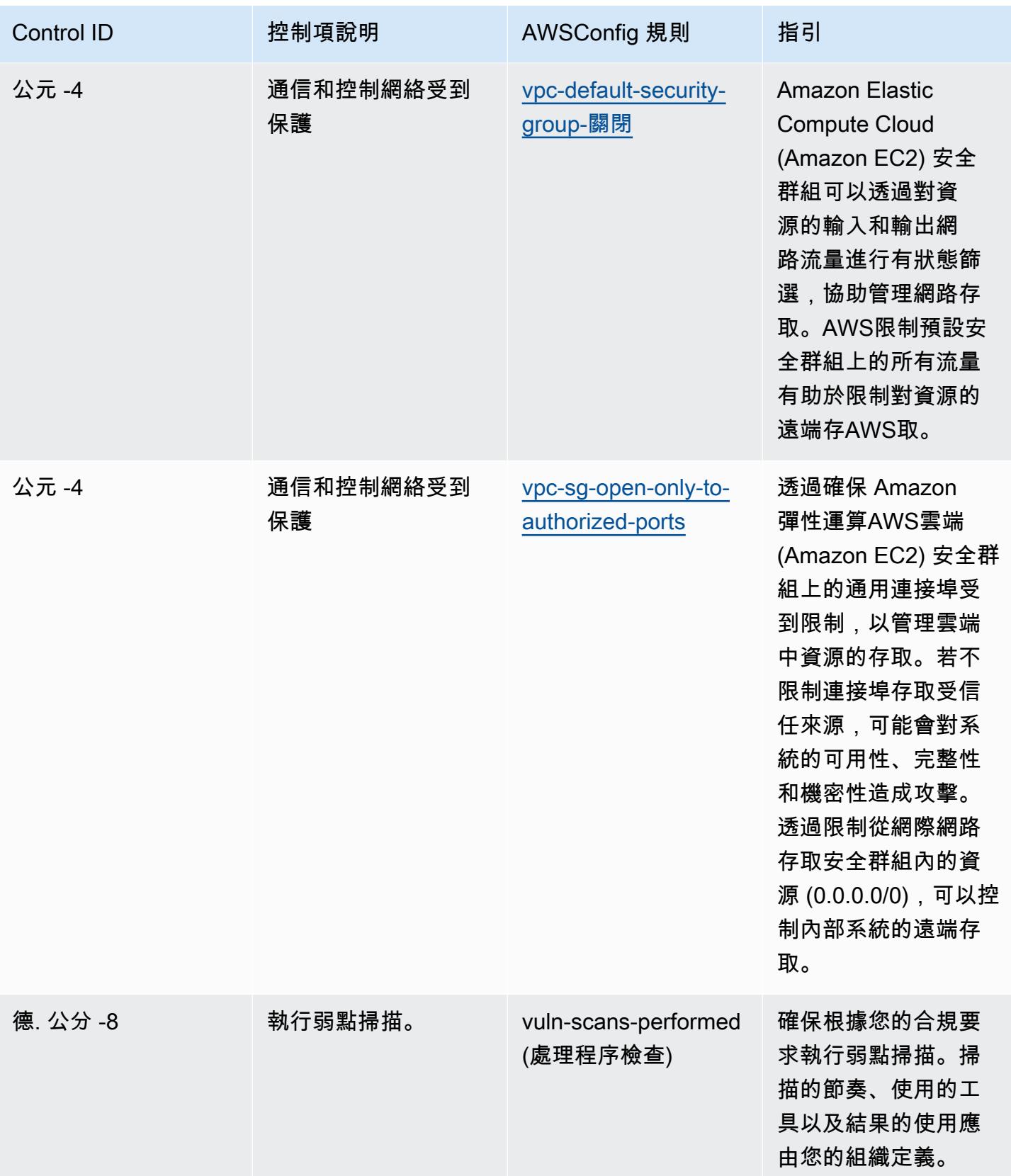

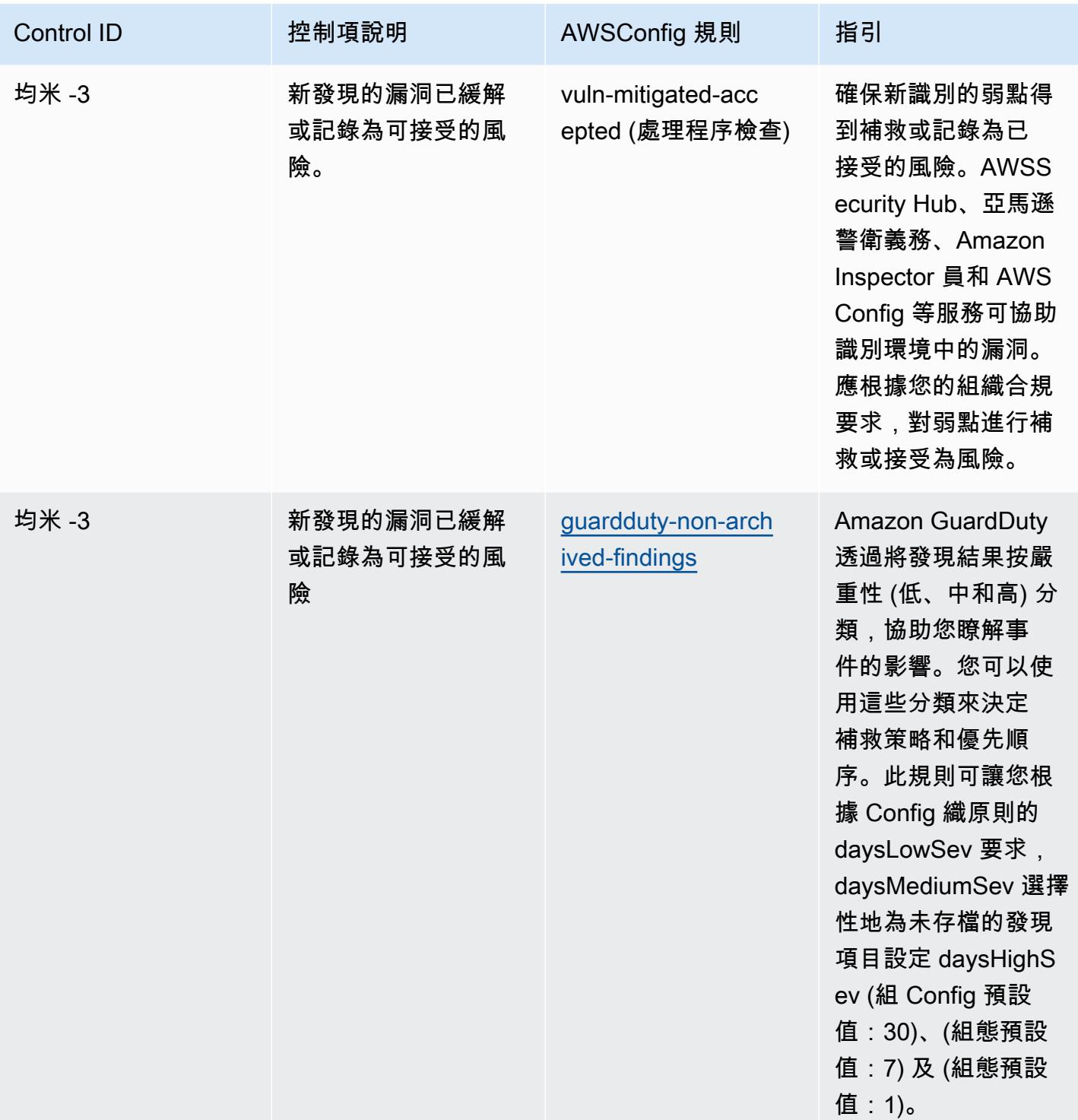

## **Template**

該模板可用於 GitHub: [NIST 1800 25 的操作最佳實踐。](https://github.com/awslabs/aws-config-rules/blob/master/aws-config-conformance-packs/Operational-Best-Practices-for-NIST-1800-25.yaml)
## NIST CSF 的操作最佳實務

一致性套件提供一般用途的合規性架構,可讓您使用受管或自AWS Config訂規則和補救動作來建立安 全性、作業或成本最佳化治理檢查。AWS Config一致性套件 (作為範例範本) 的設計並不是為了完全確 保符合特定治理或法規遵循標準而設計。您有責任自行評估您對服務的使用是否符合適用的法律和法規 要求。

以下提供 NIST 網路安全架構 (CSF) 和AWS託管 Config 規則之間的範例對應。每個AWS Config規 則都會套用至特定AWS資源,並與一或多個 NIST CSF 控制項相關。NIST CSF 控制項可以與多個 Config 規則相關聯。如需與這些對映相關的詳細資訊和指引,請參閱下表。

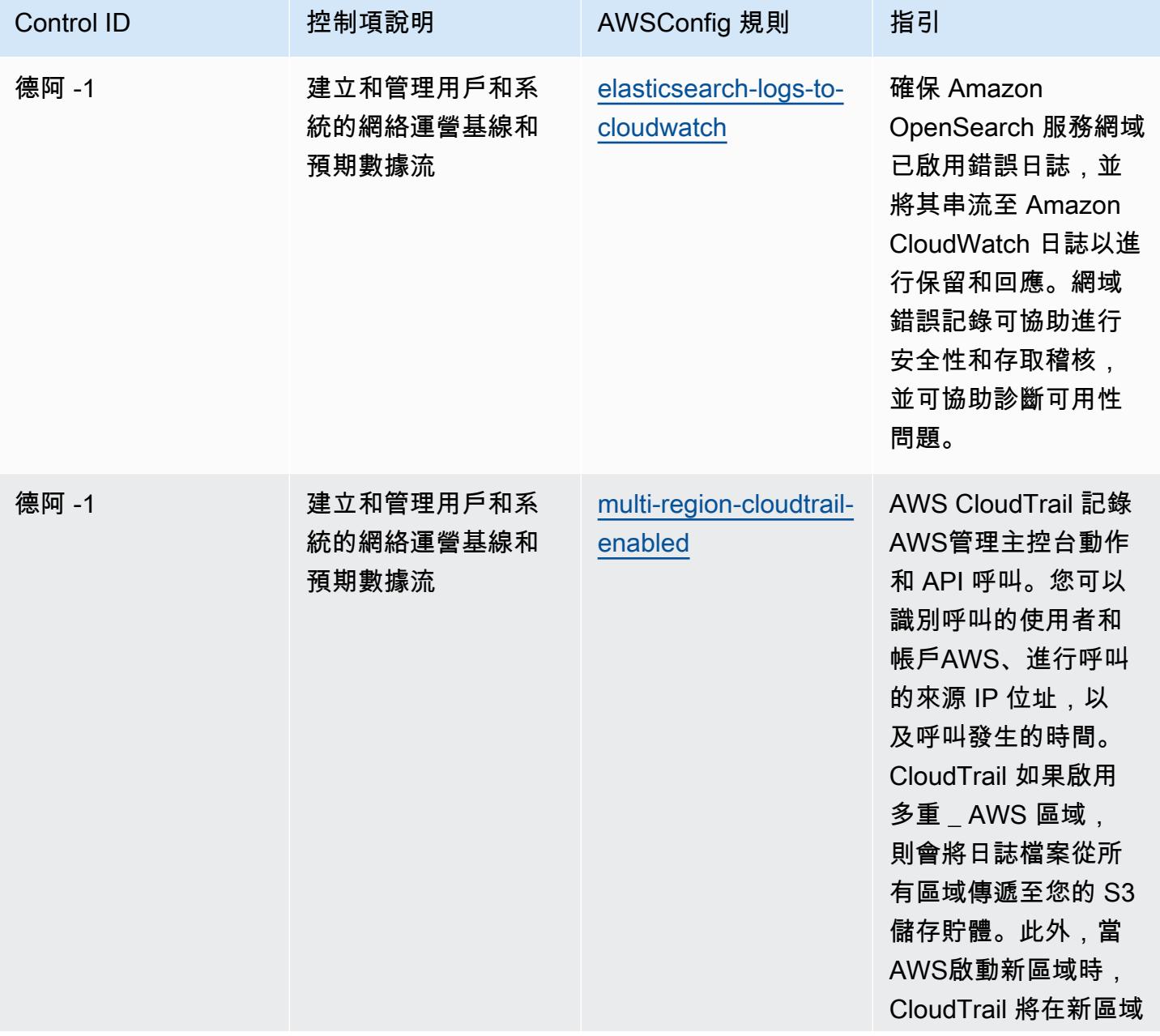

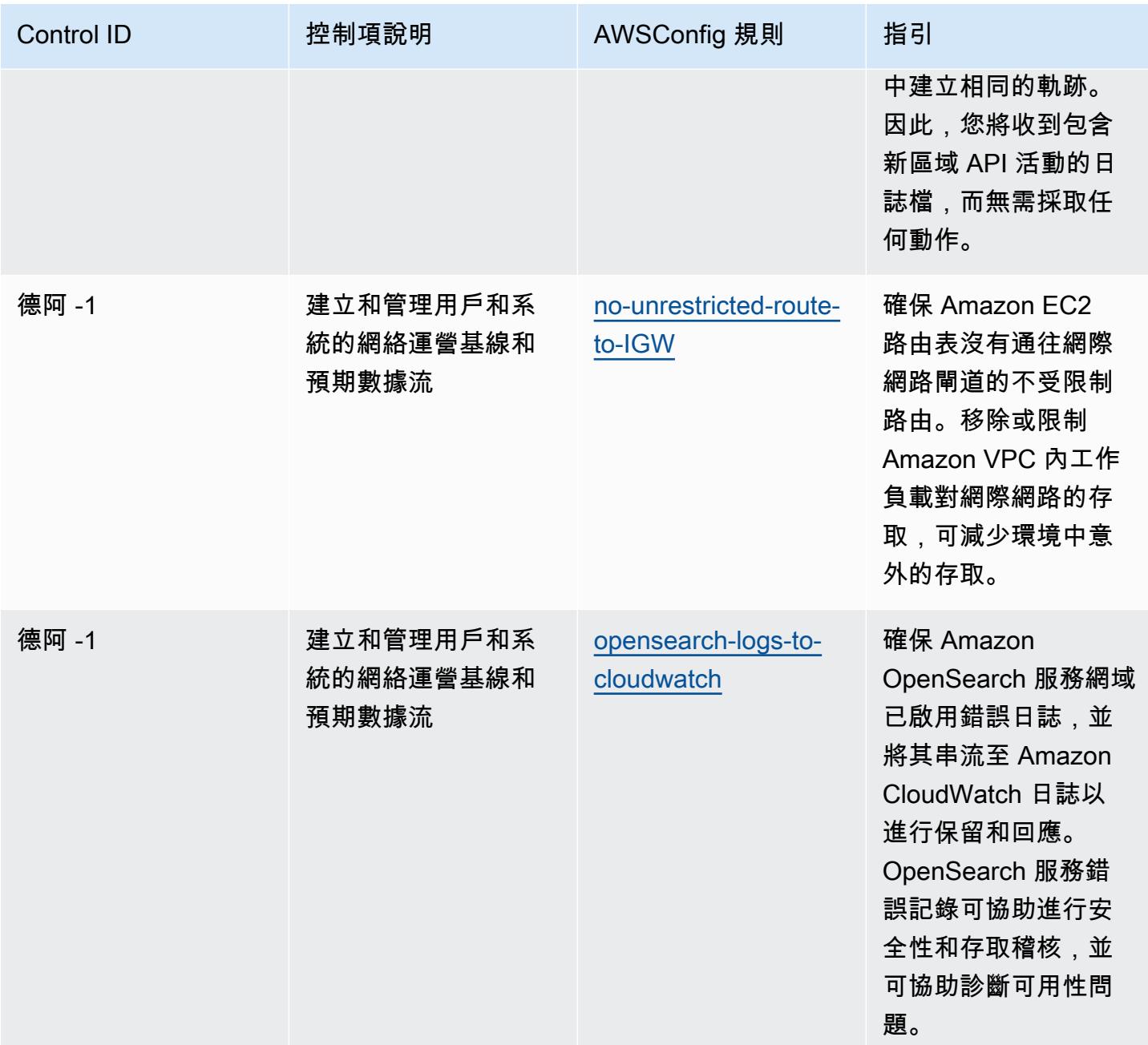

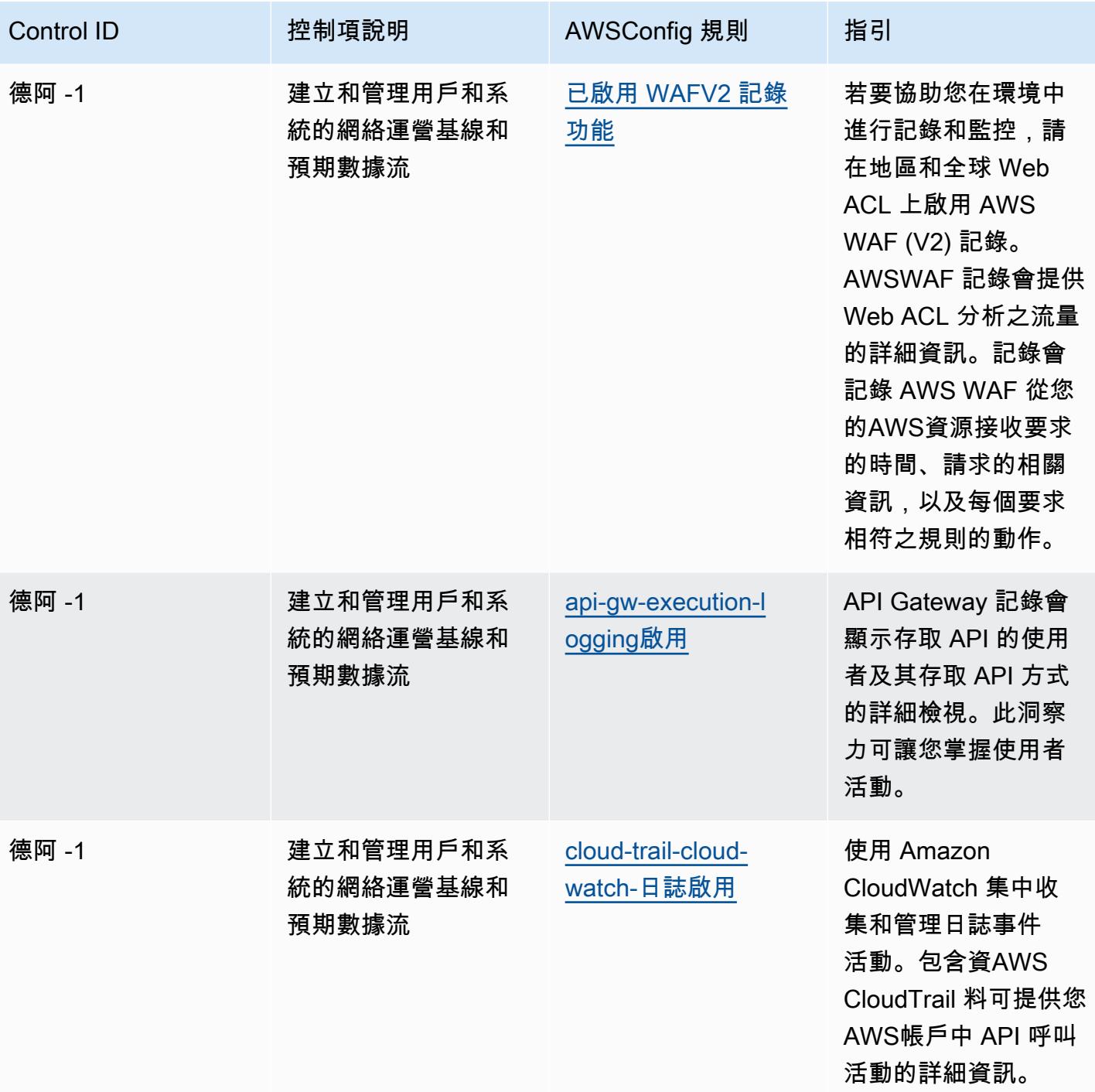

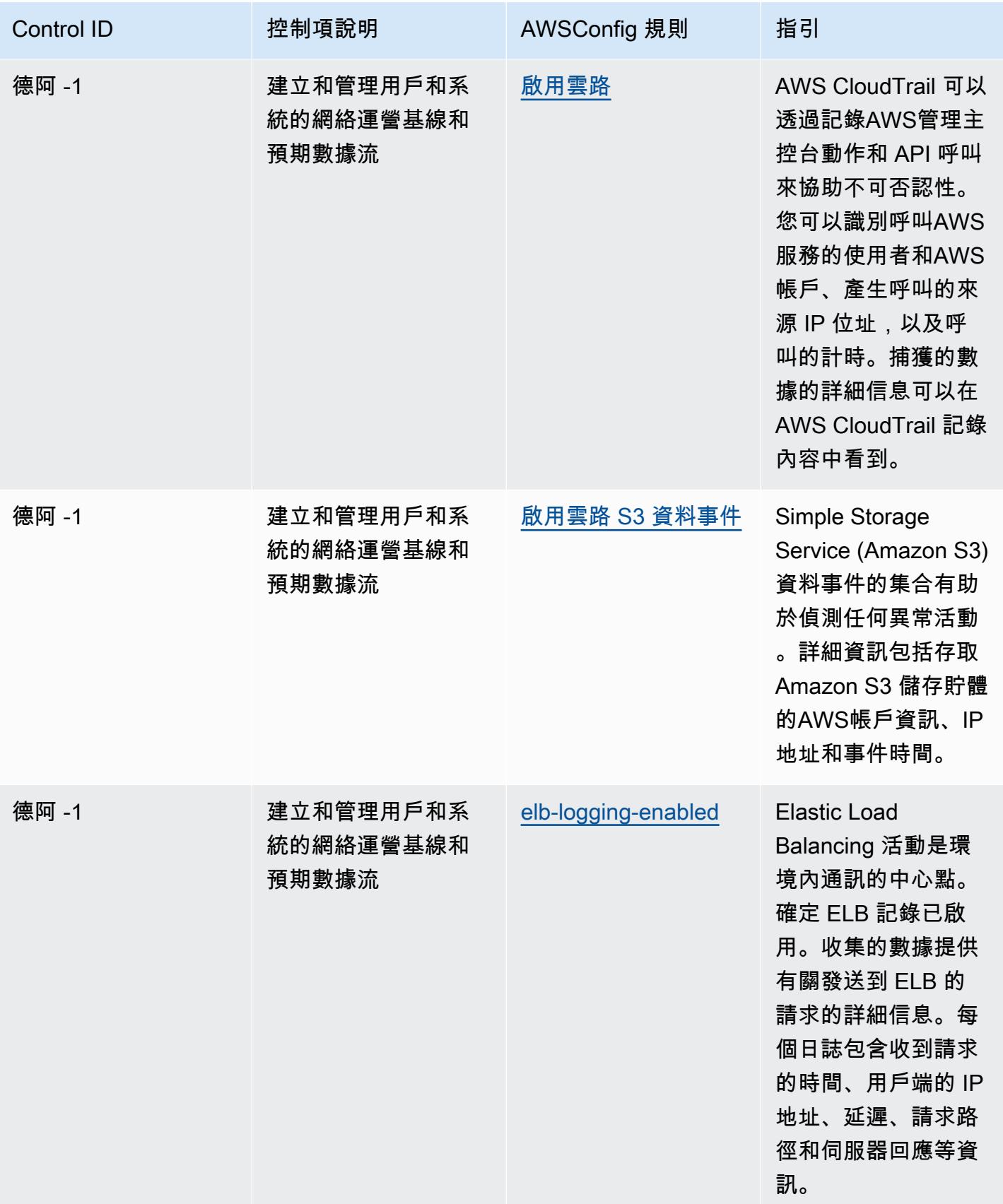

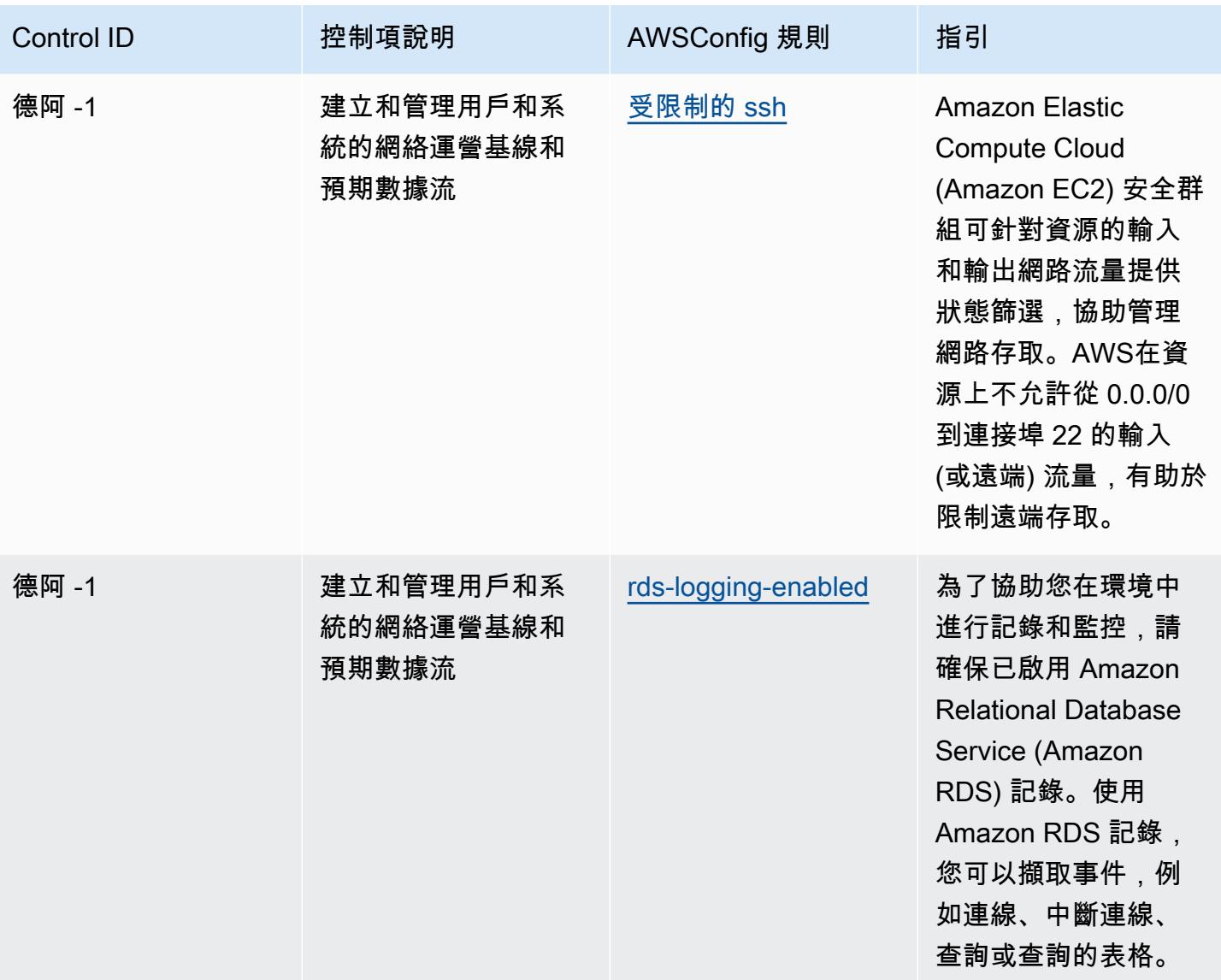

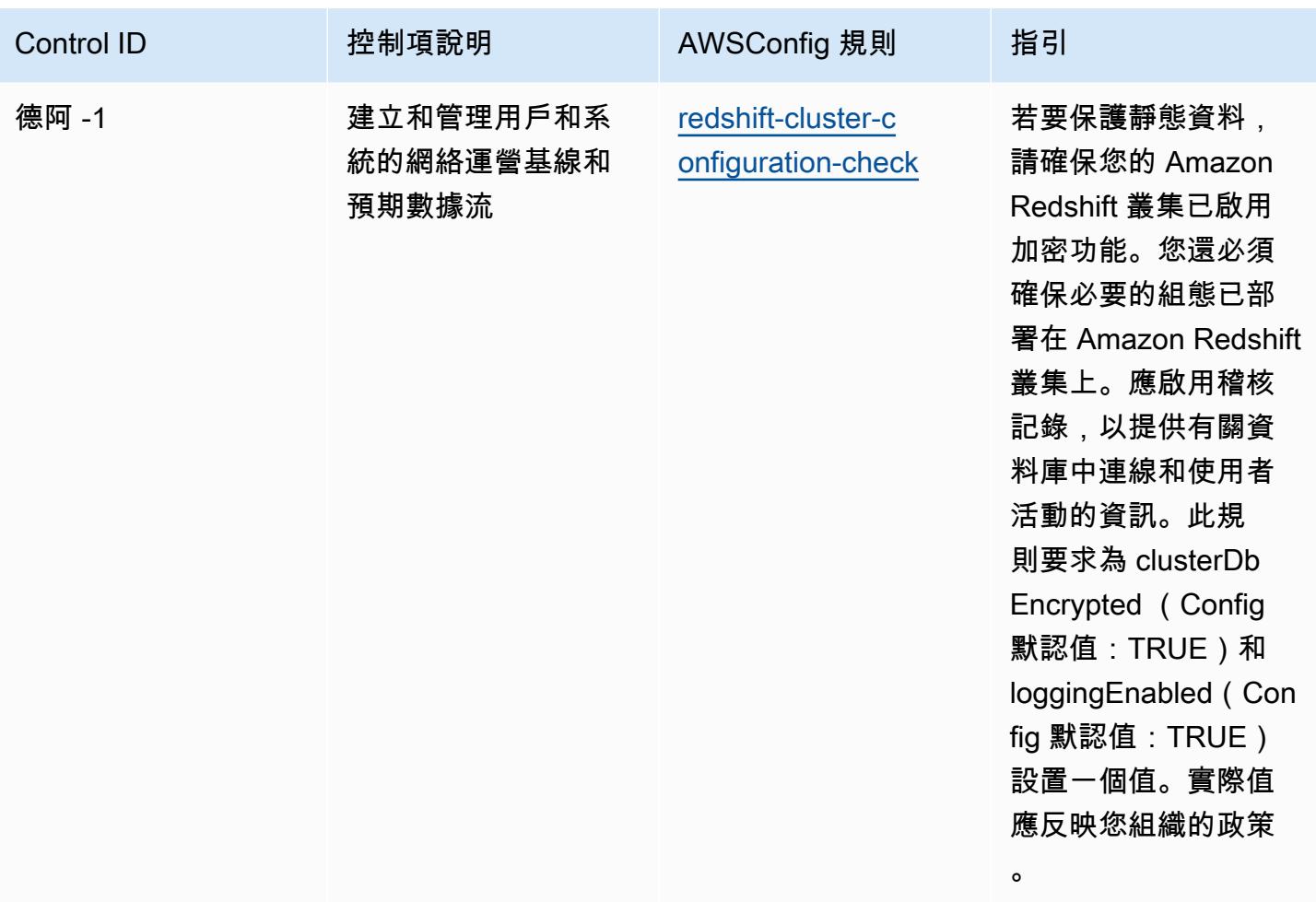

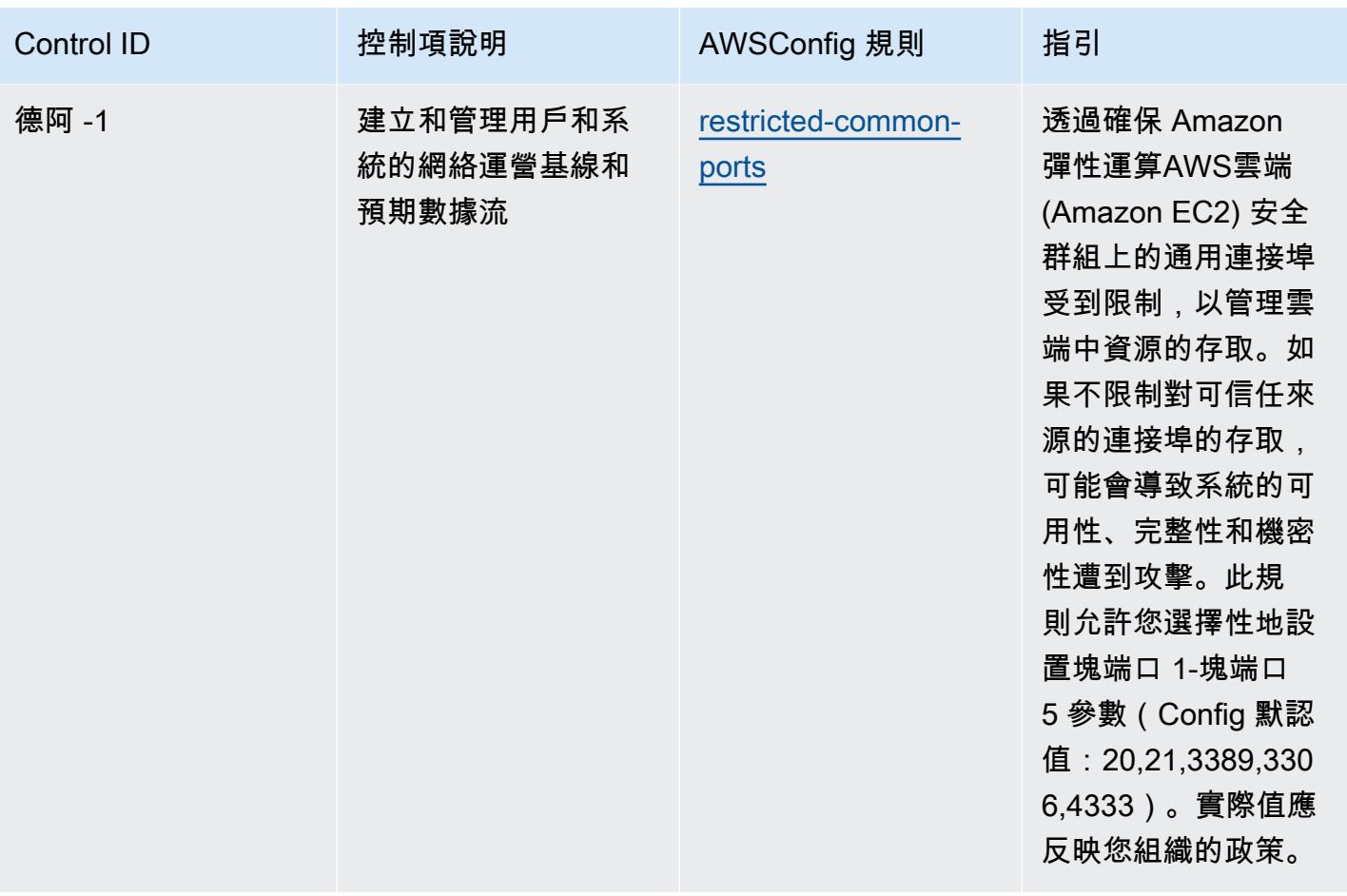

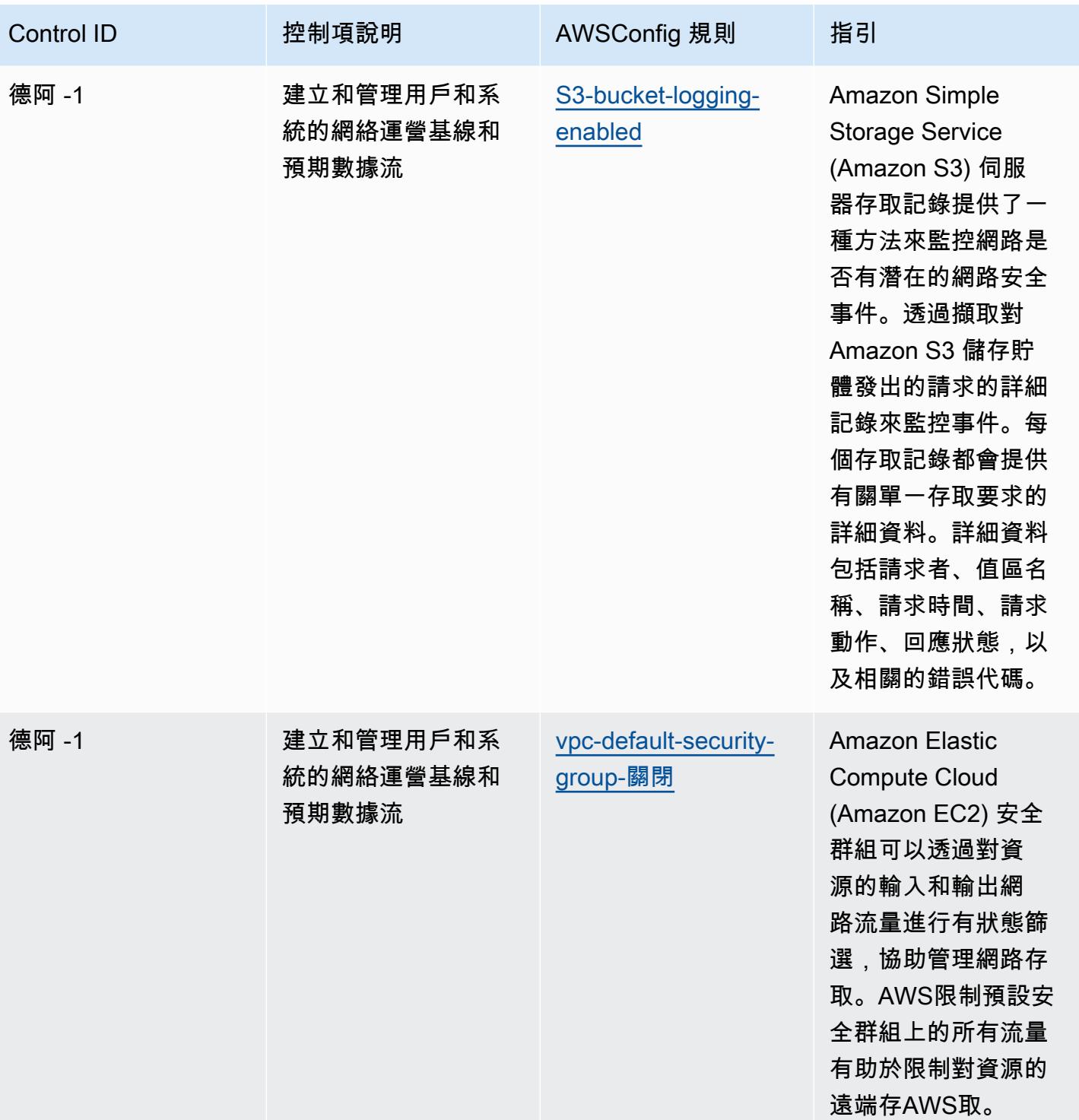

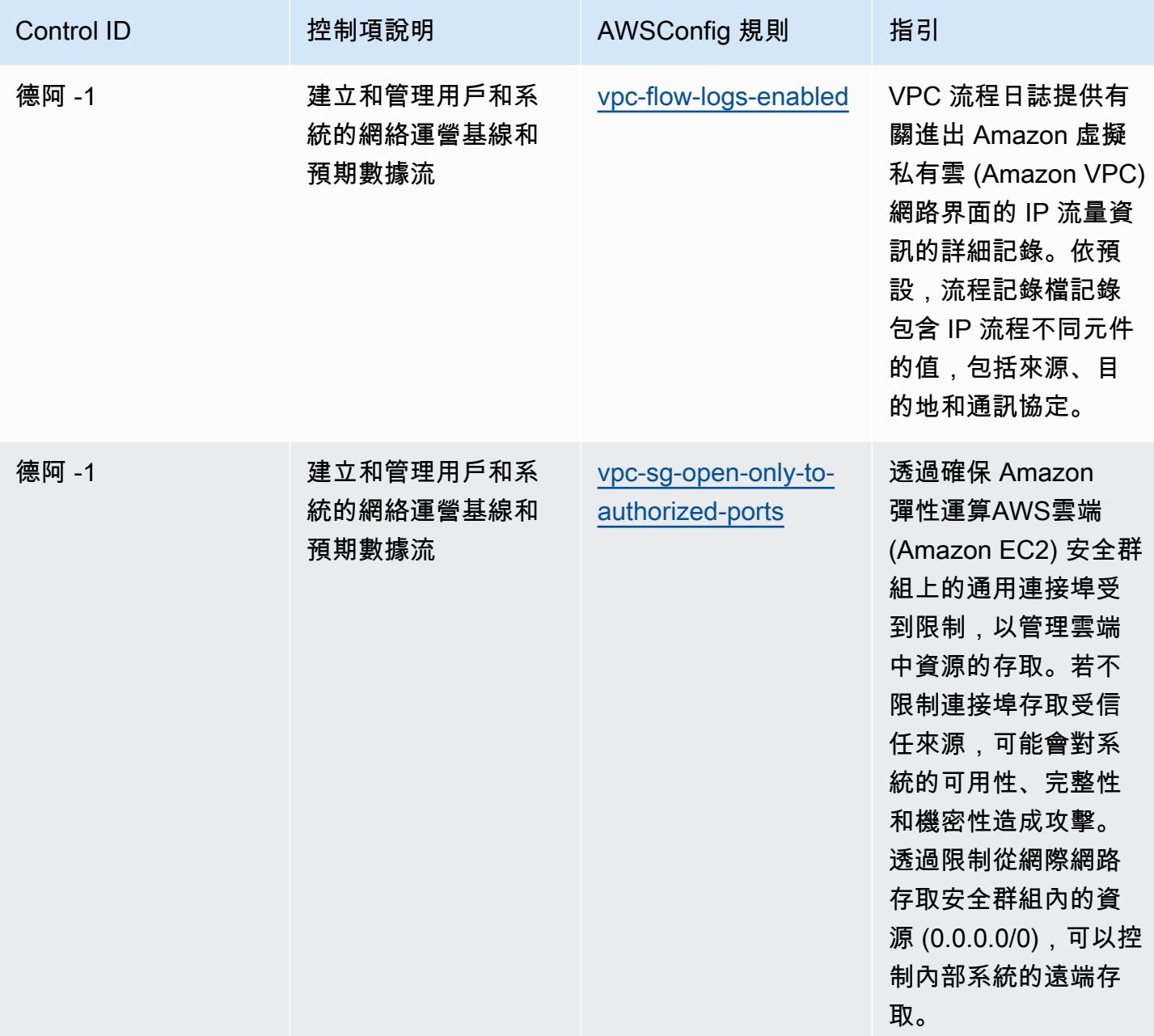

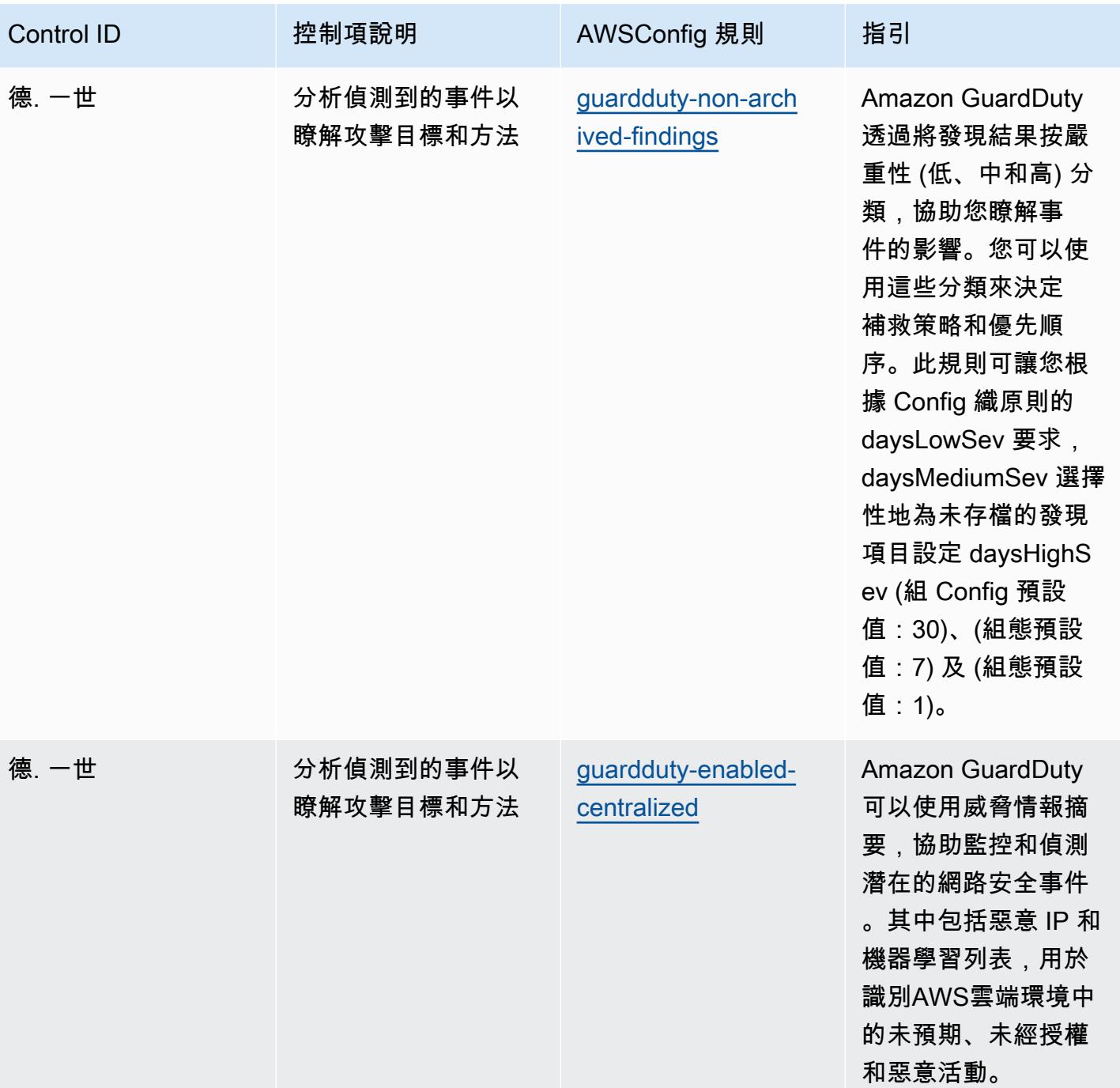

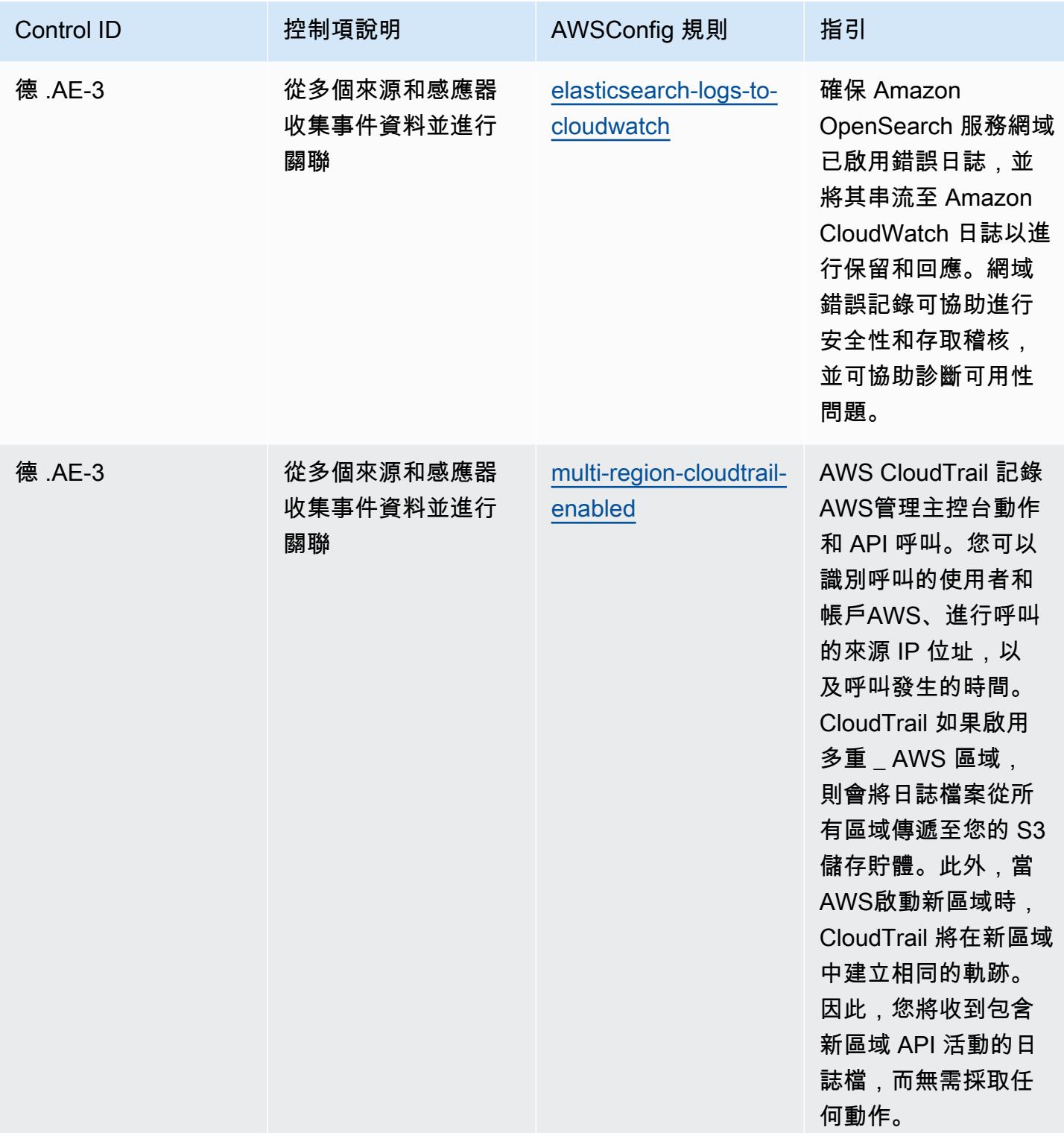

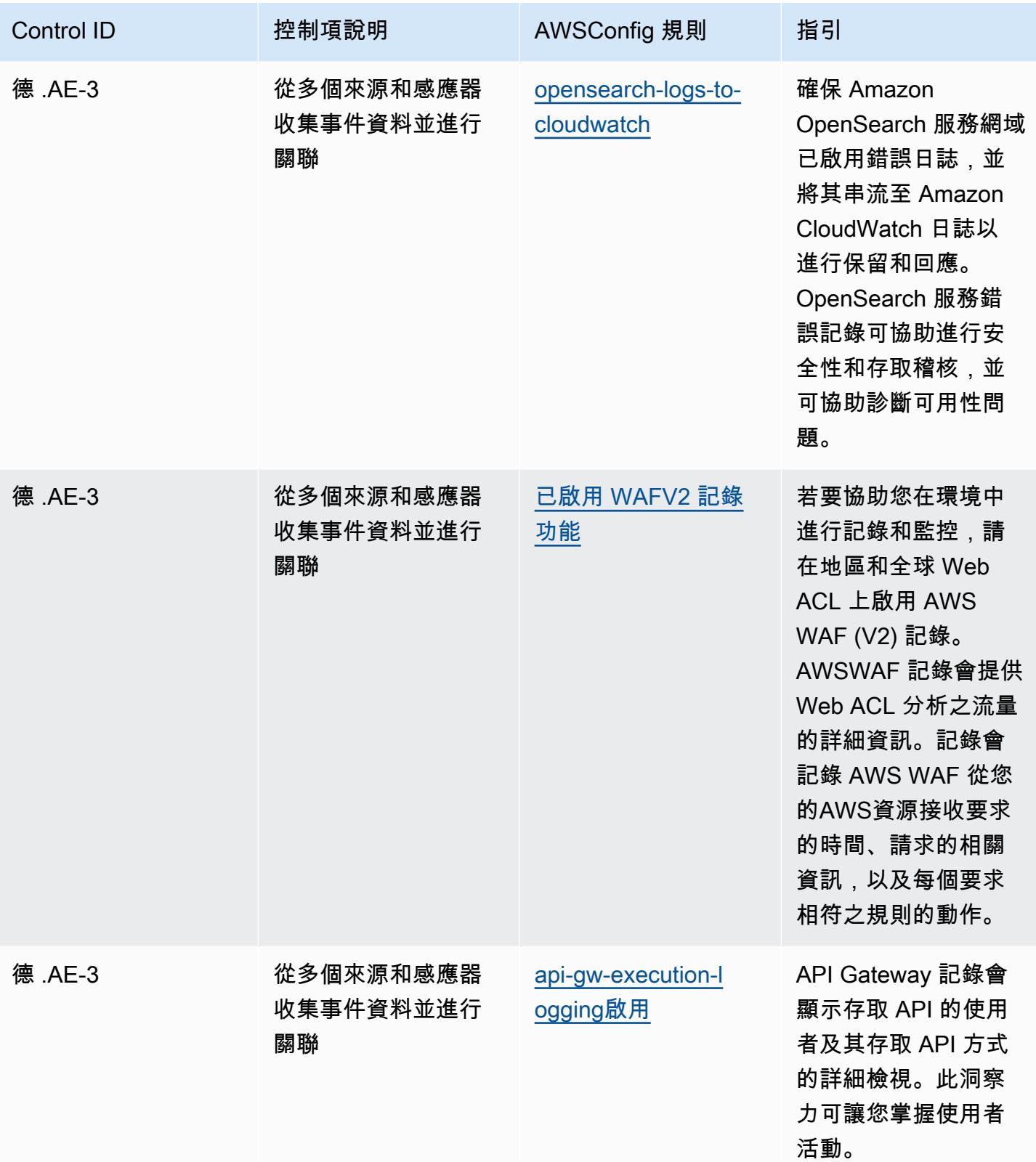

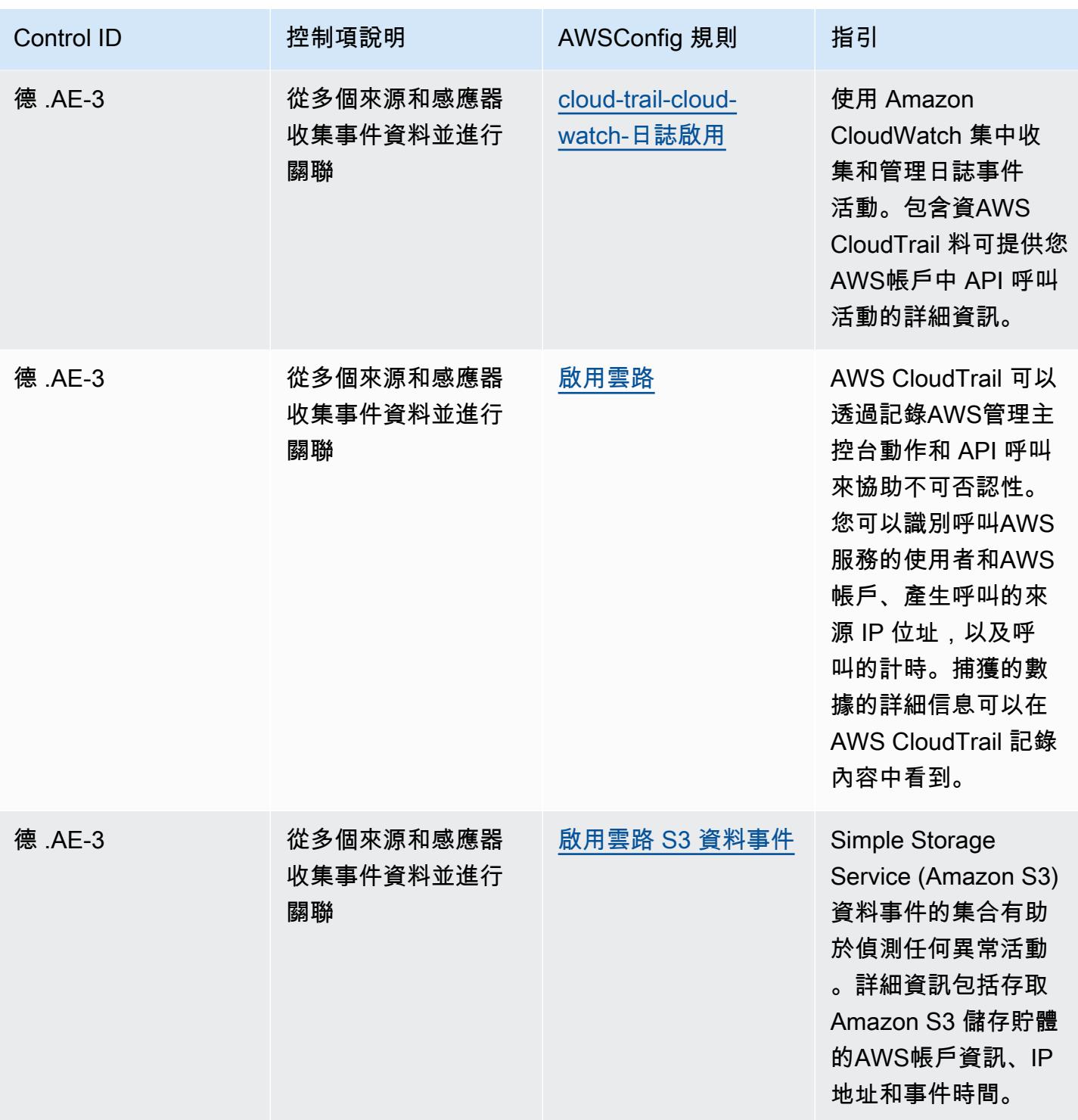

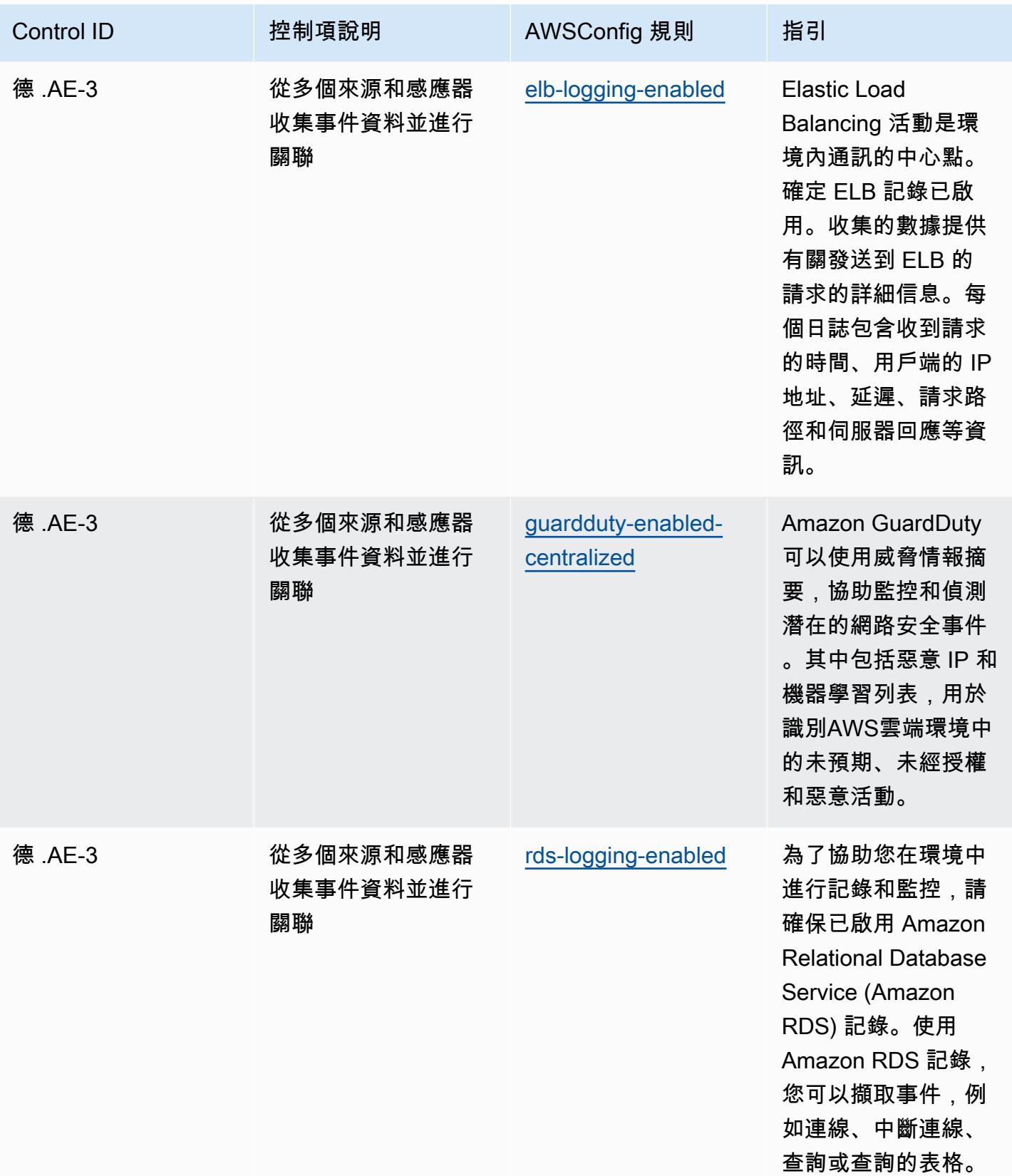

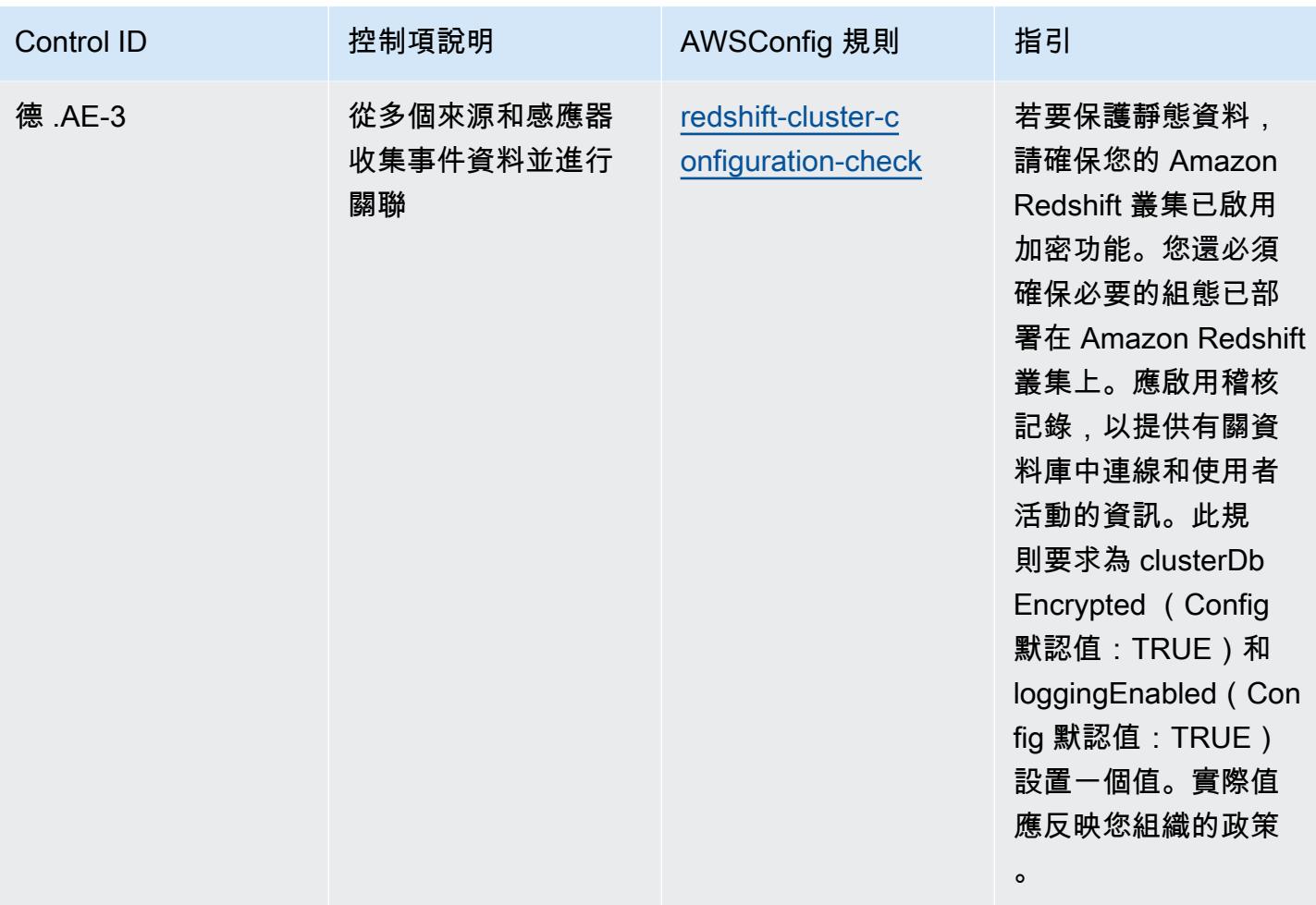

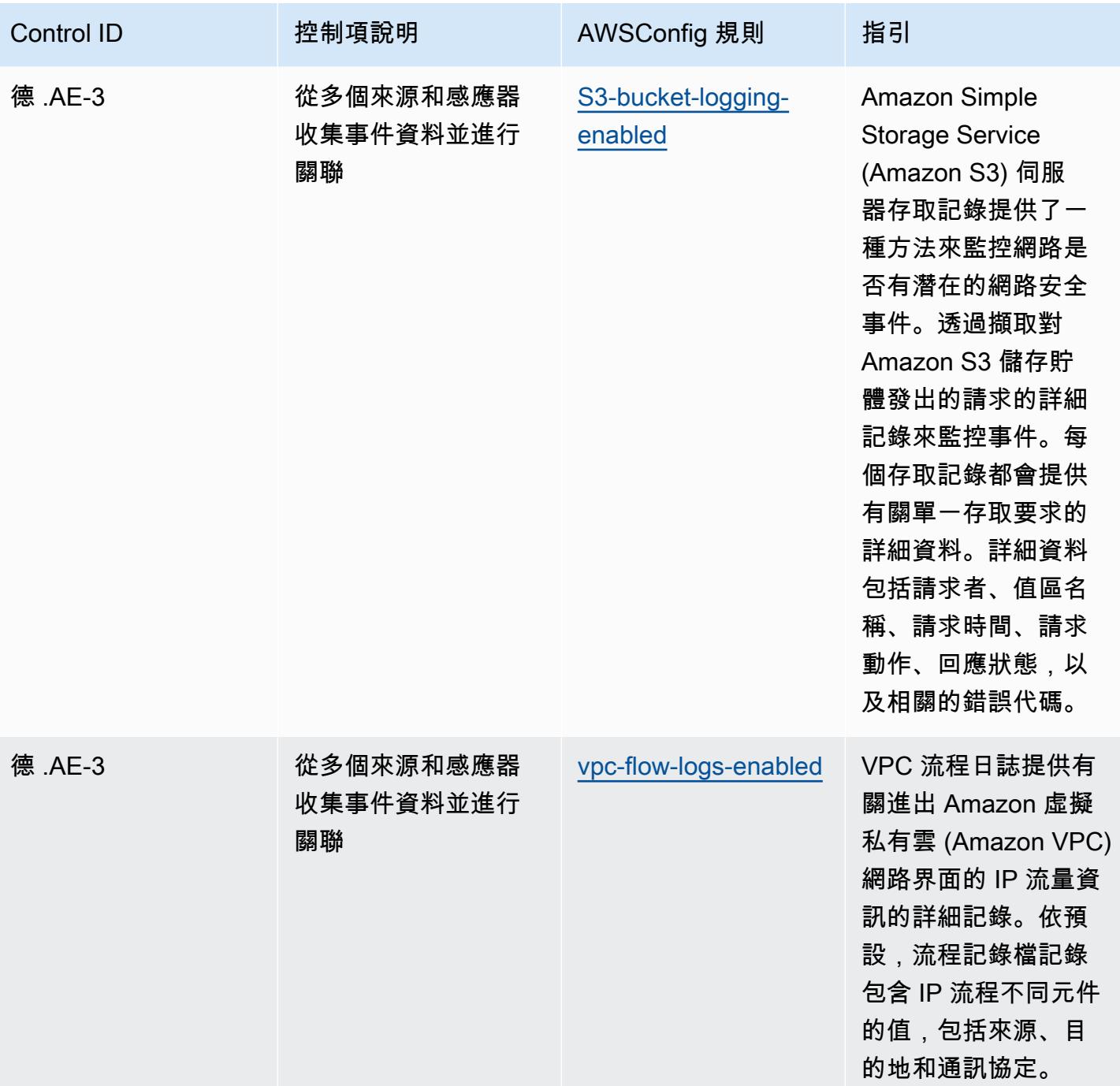

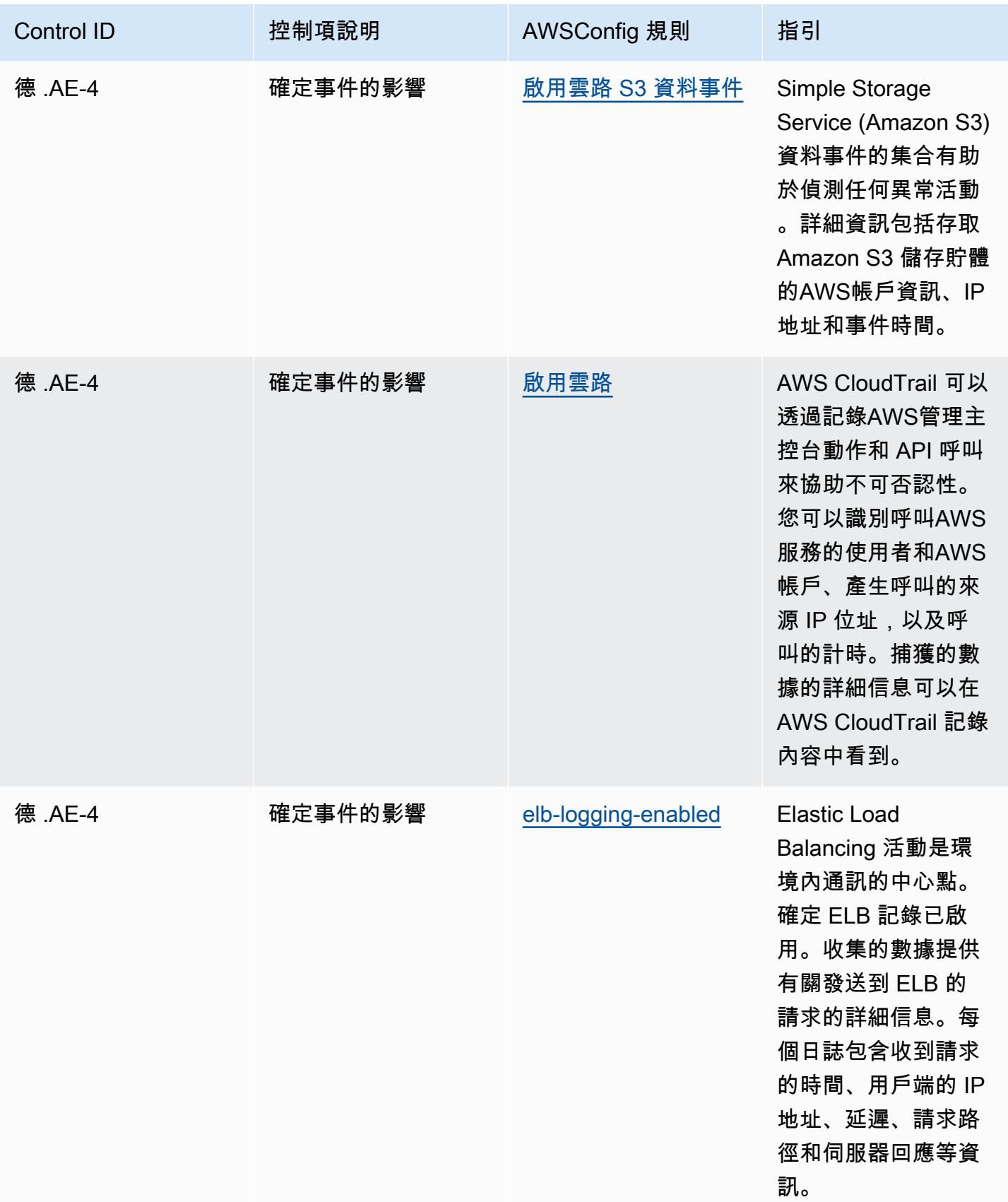

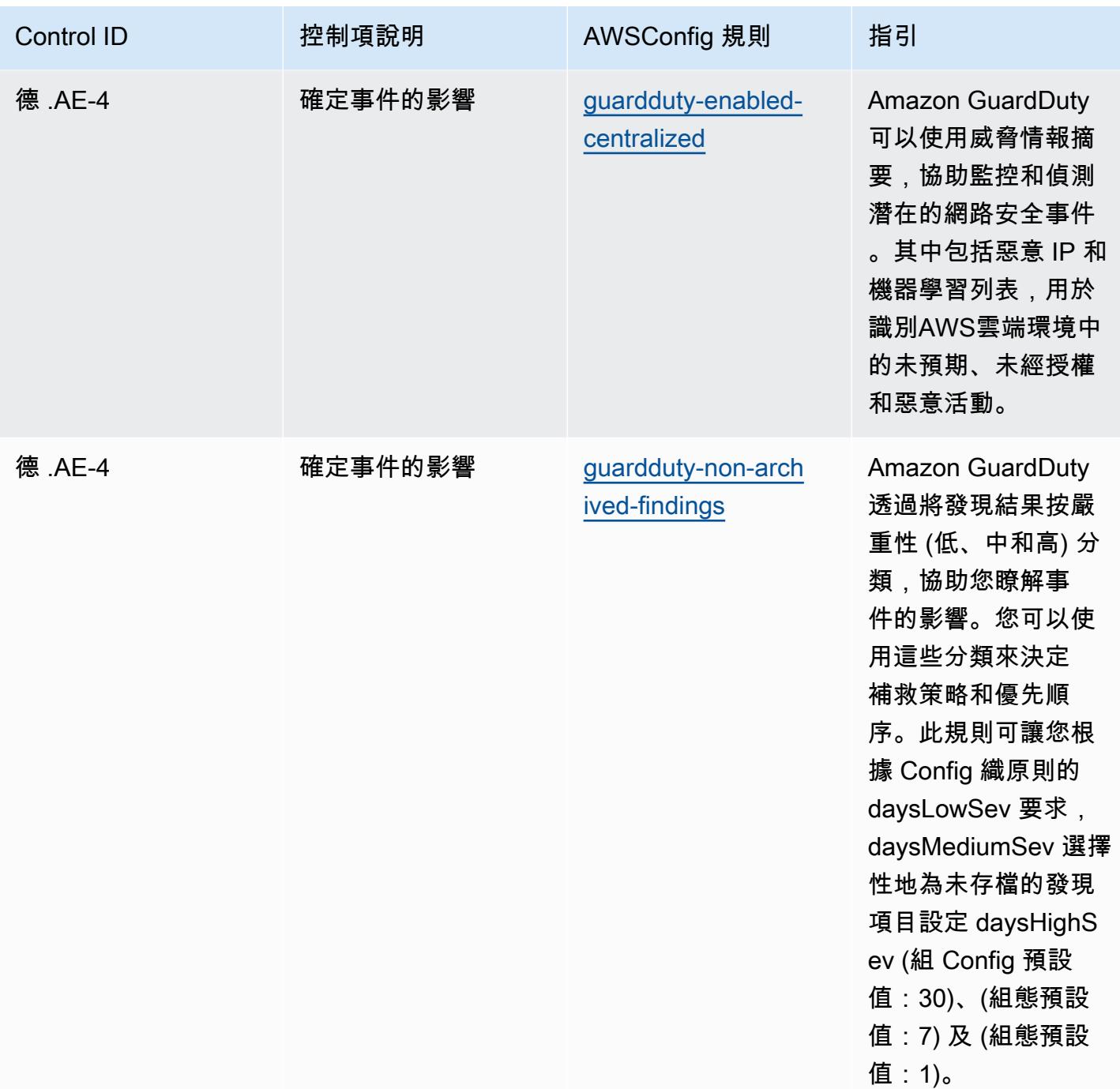

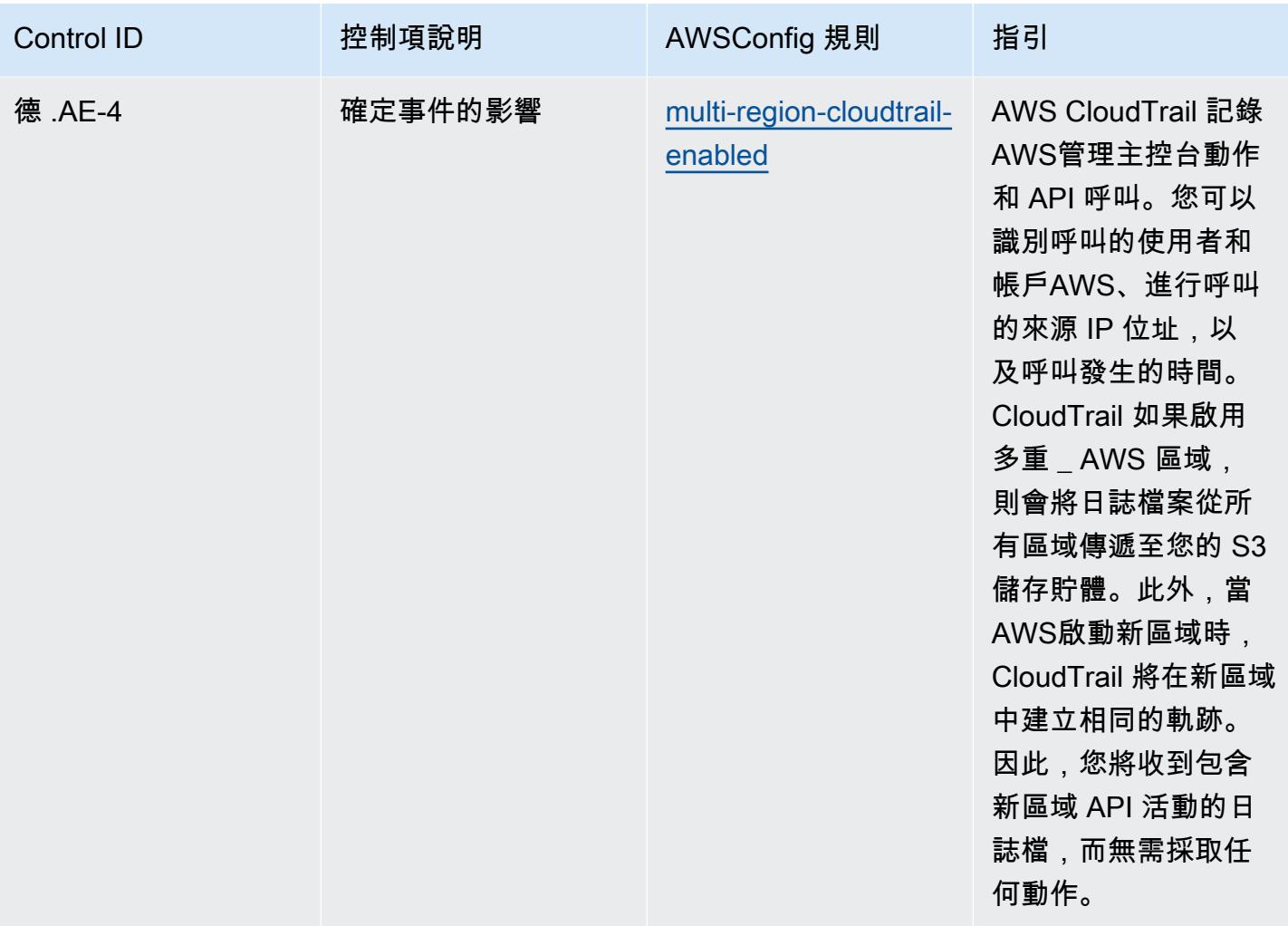

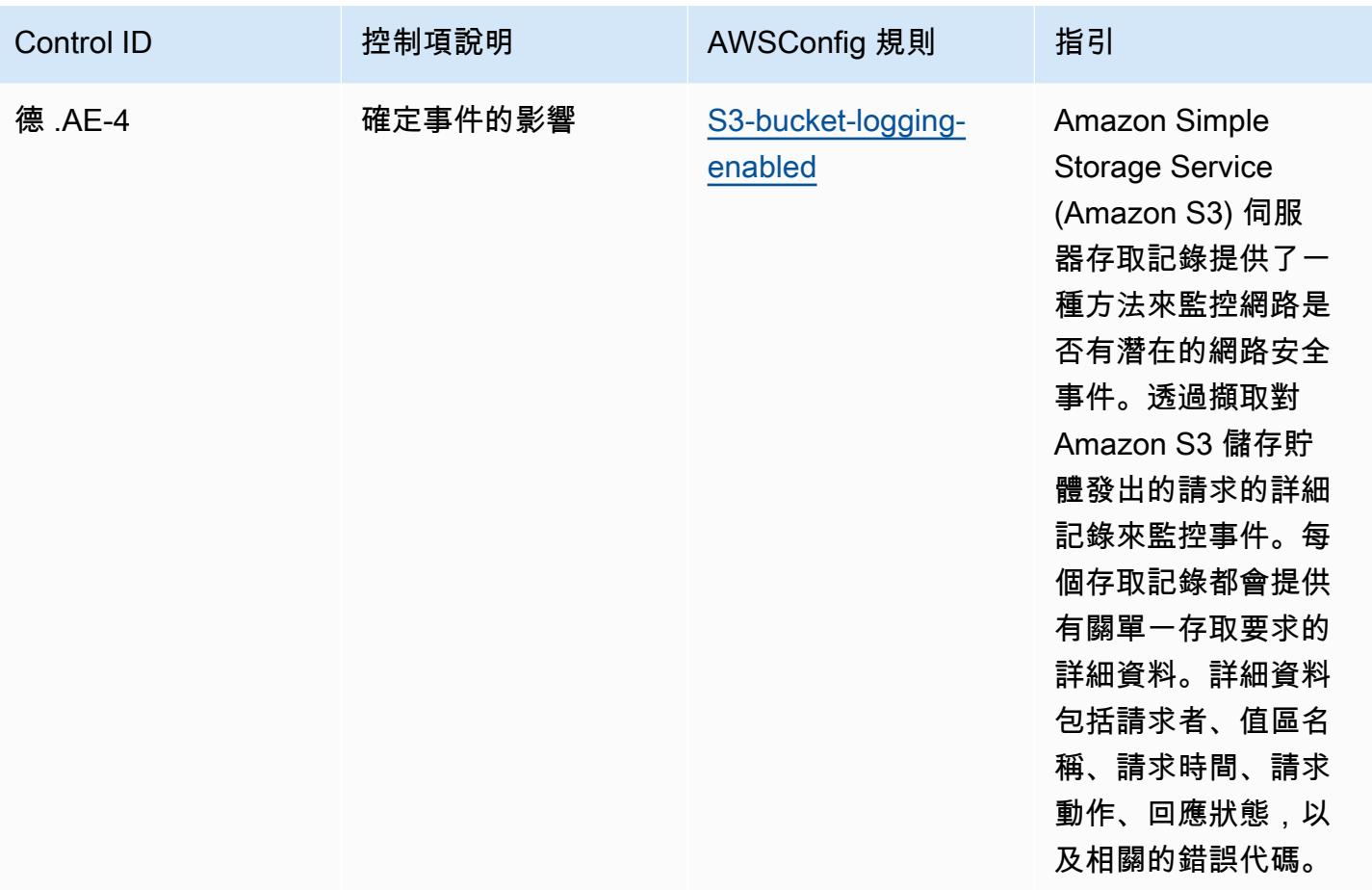

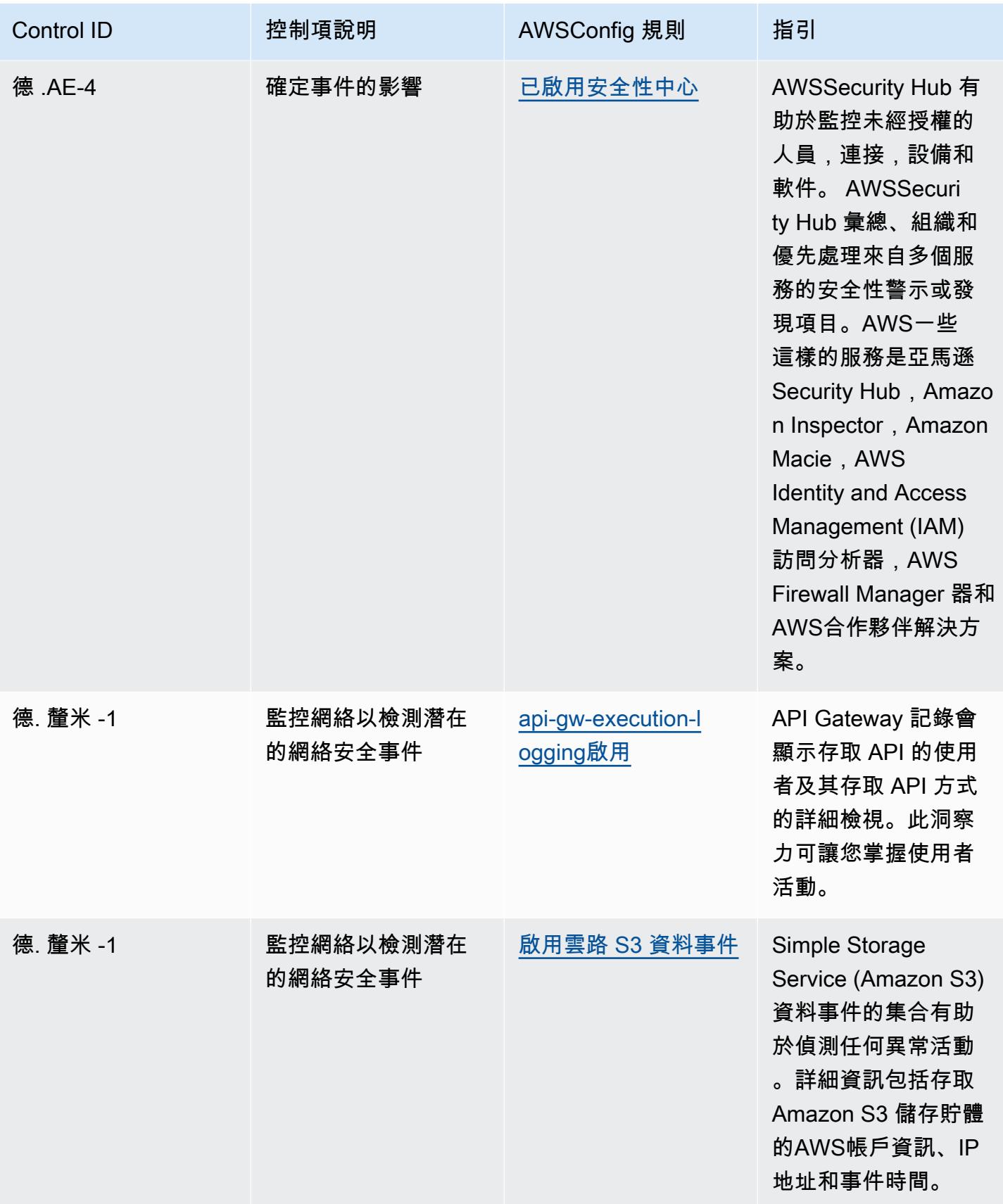

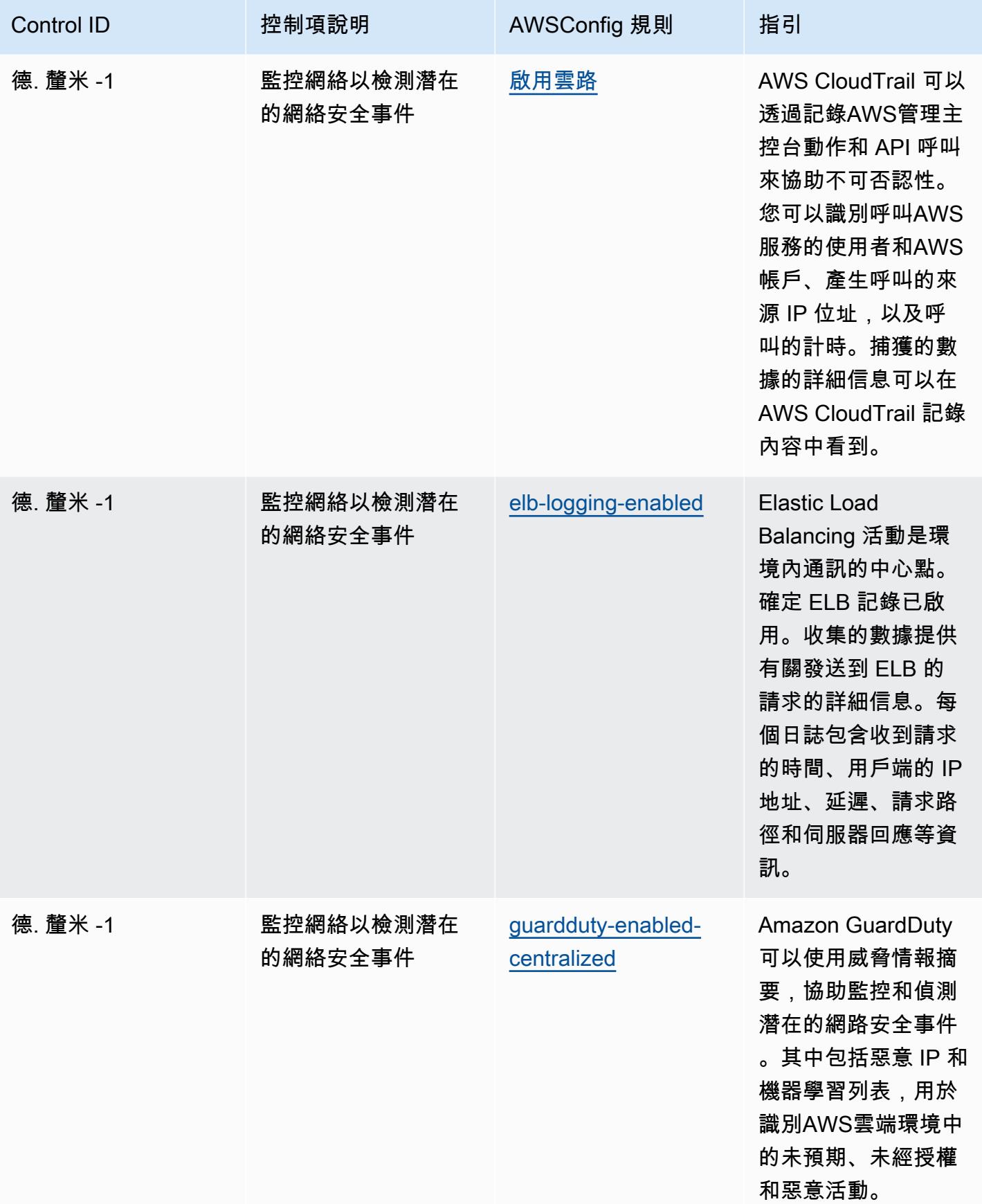

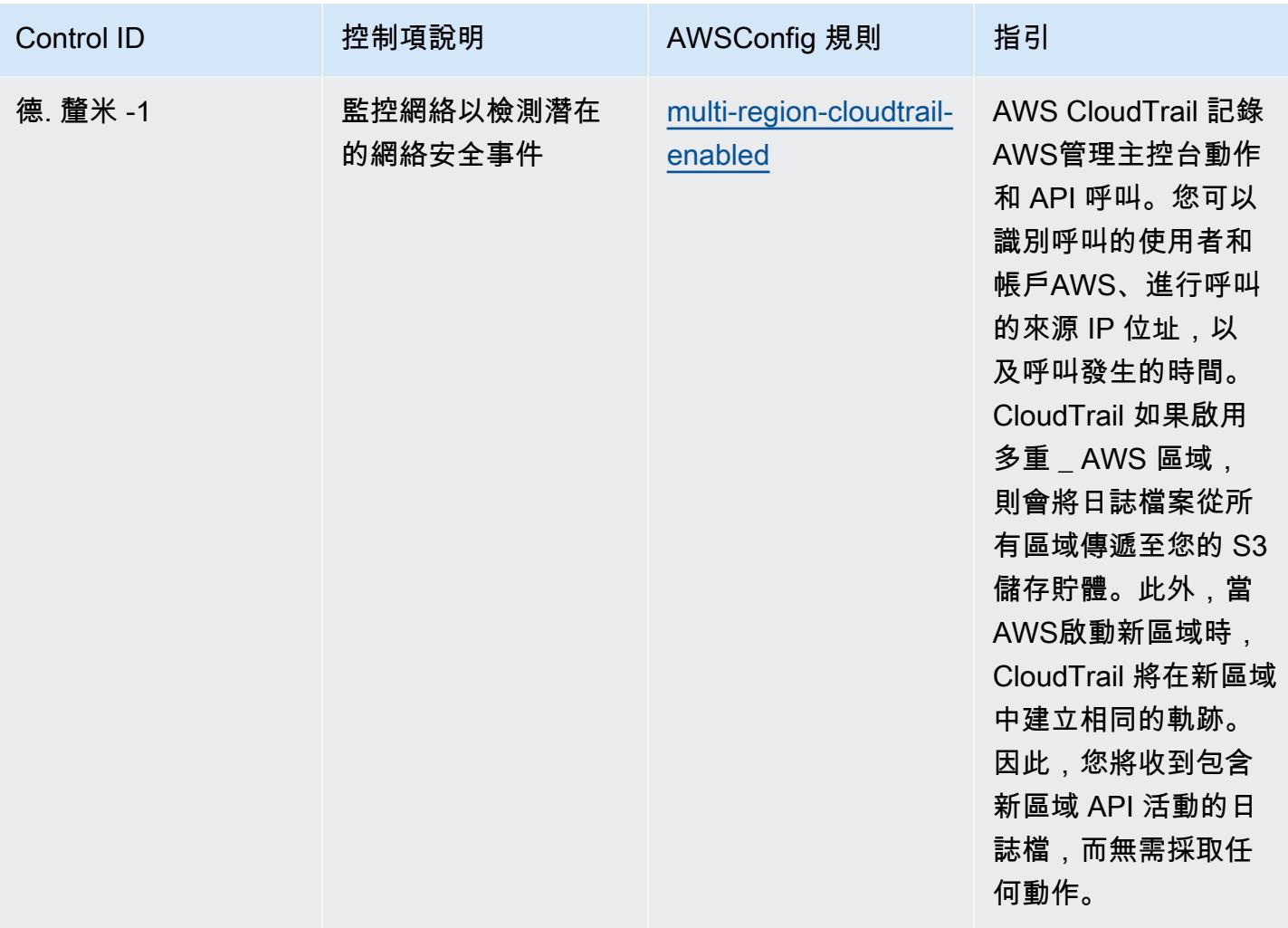

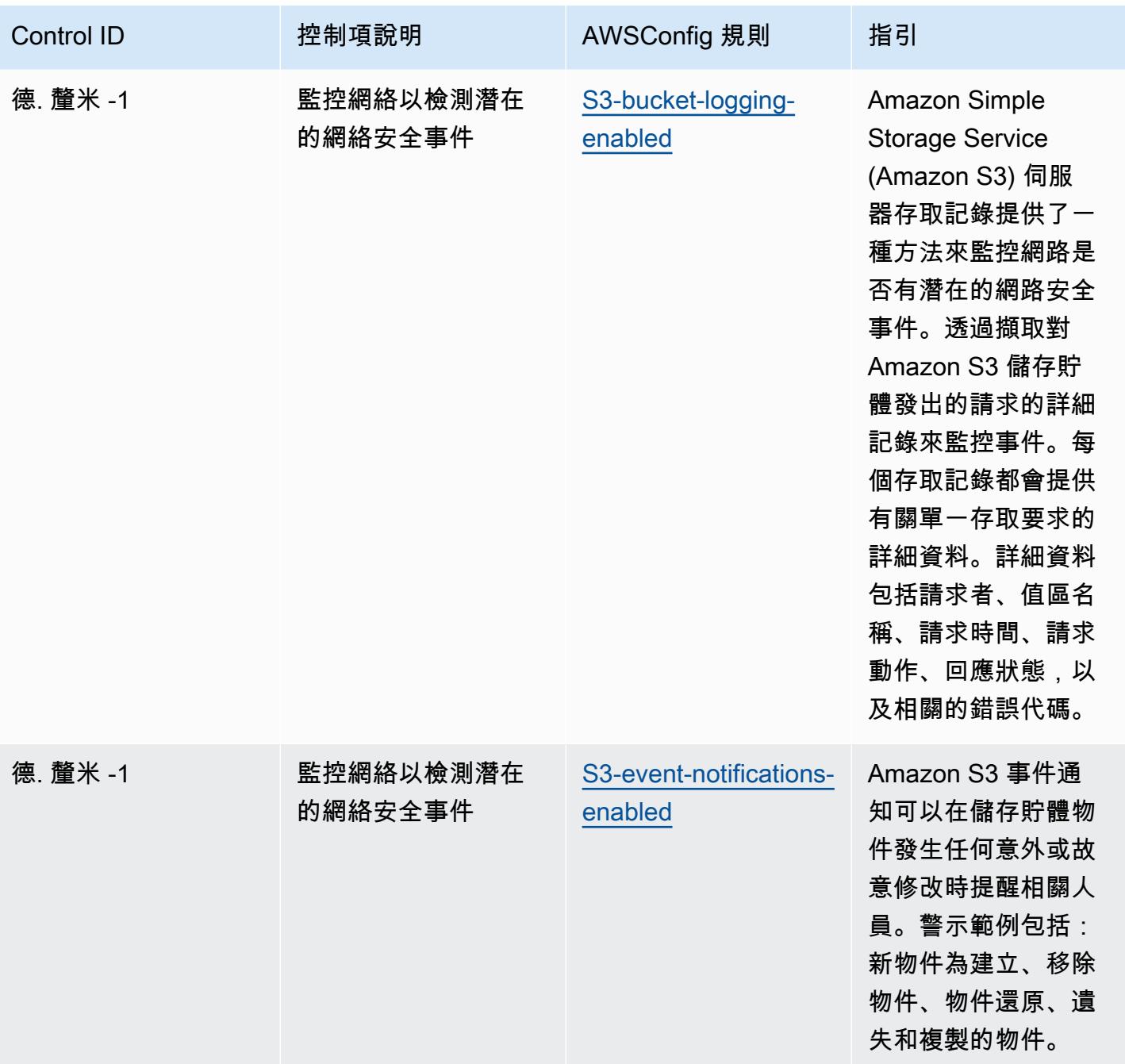

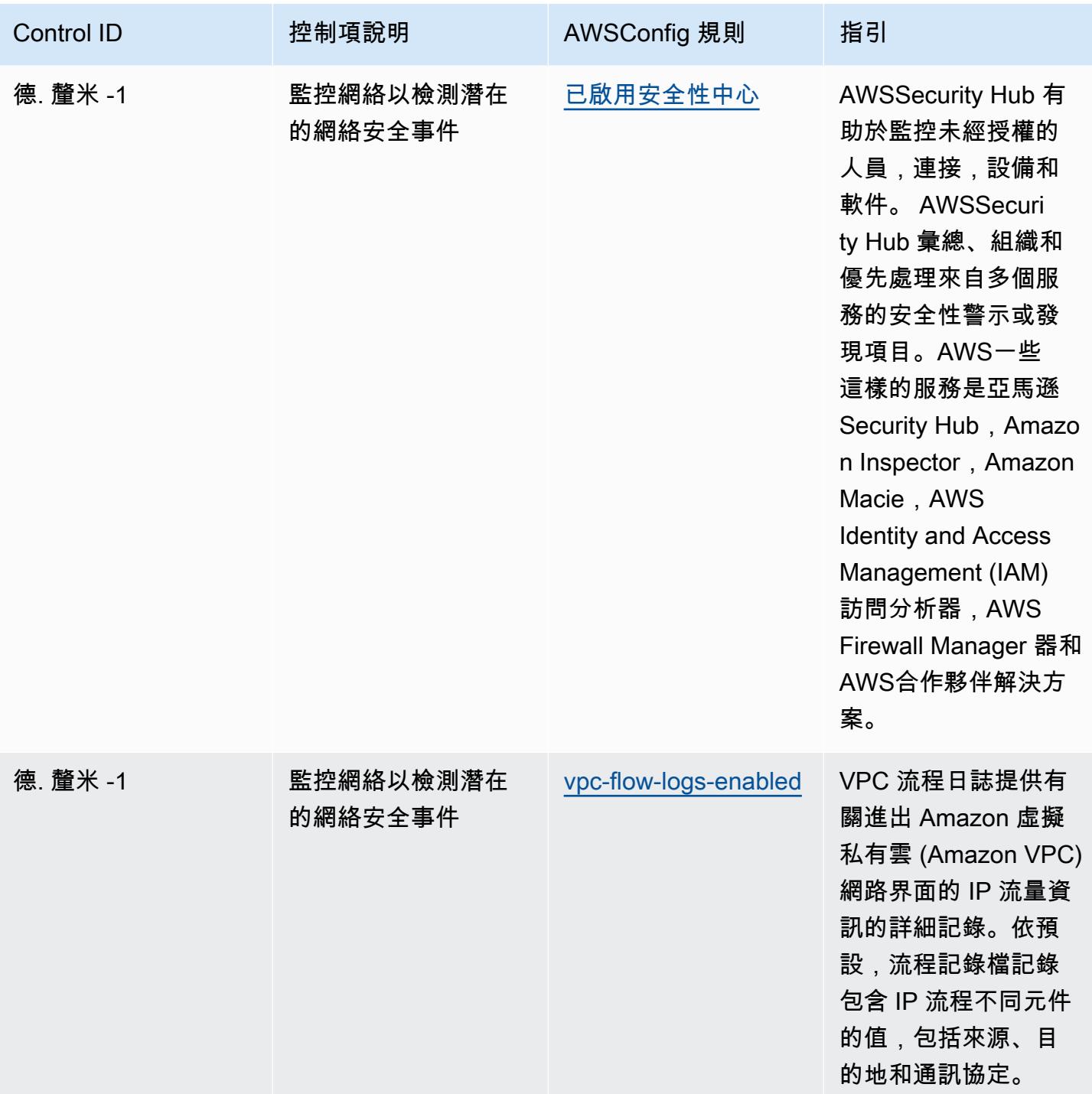

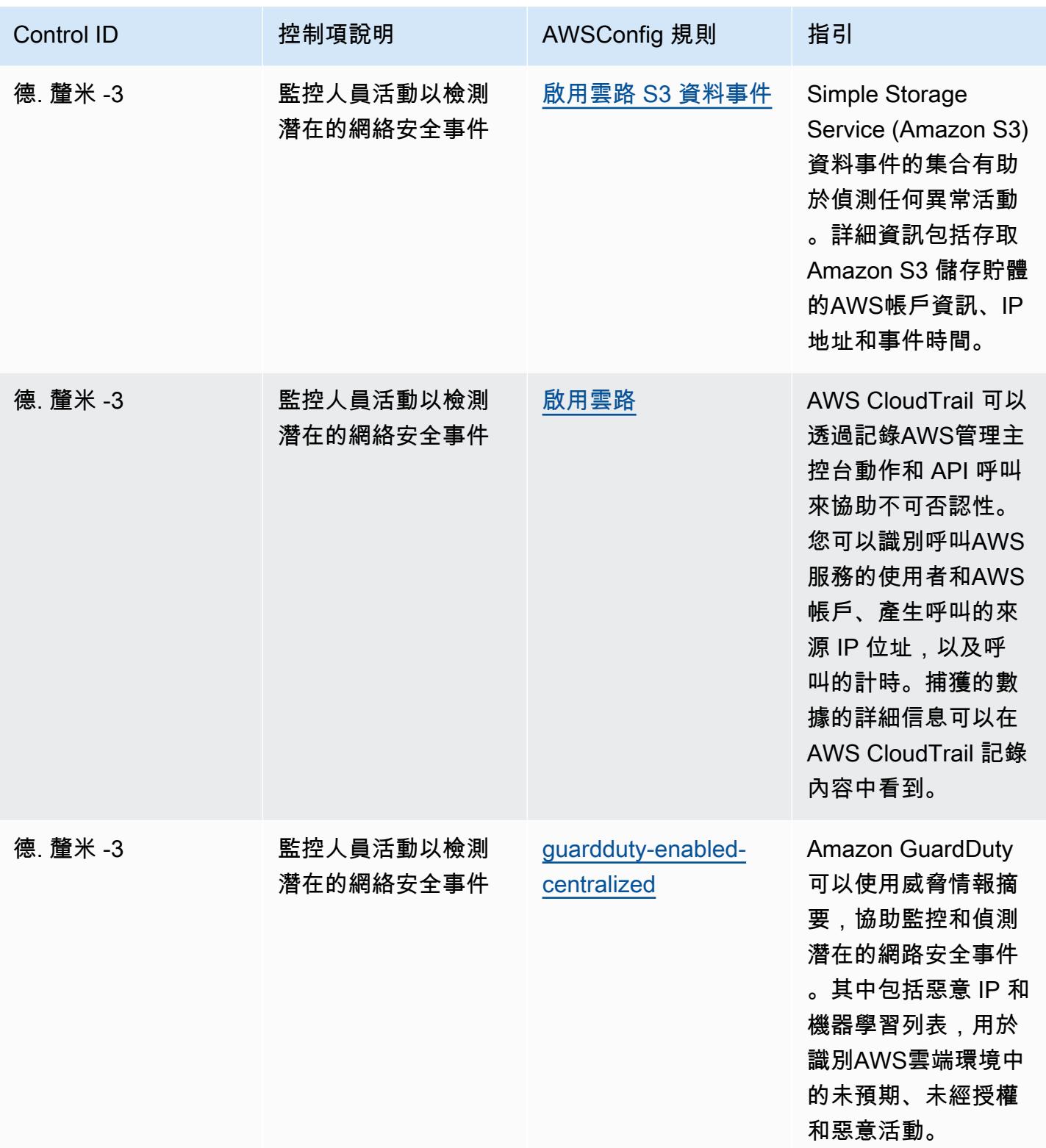

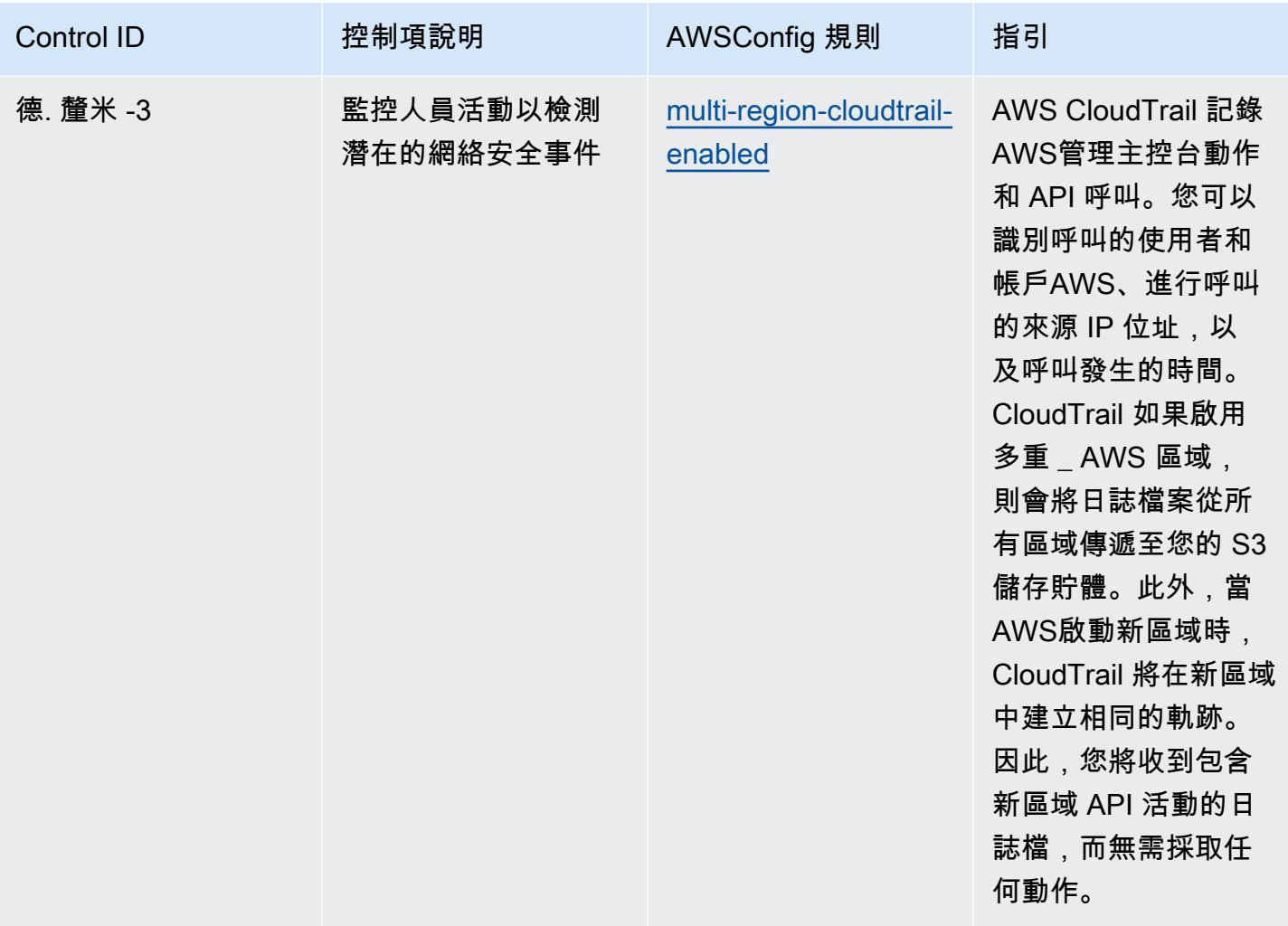

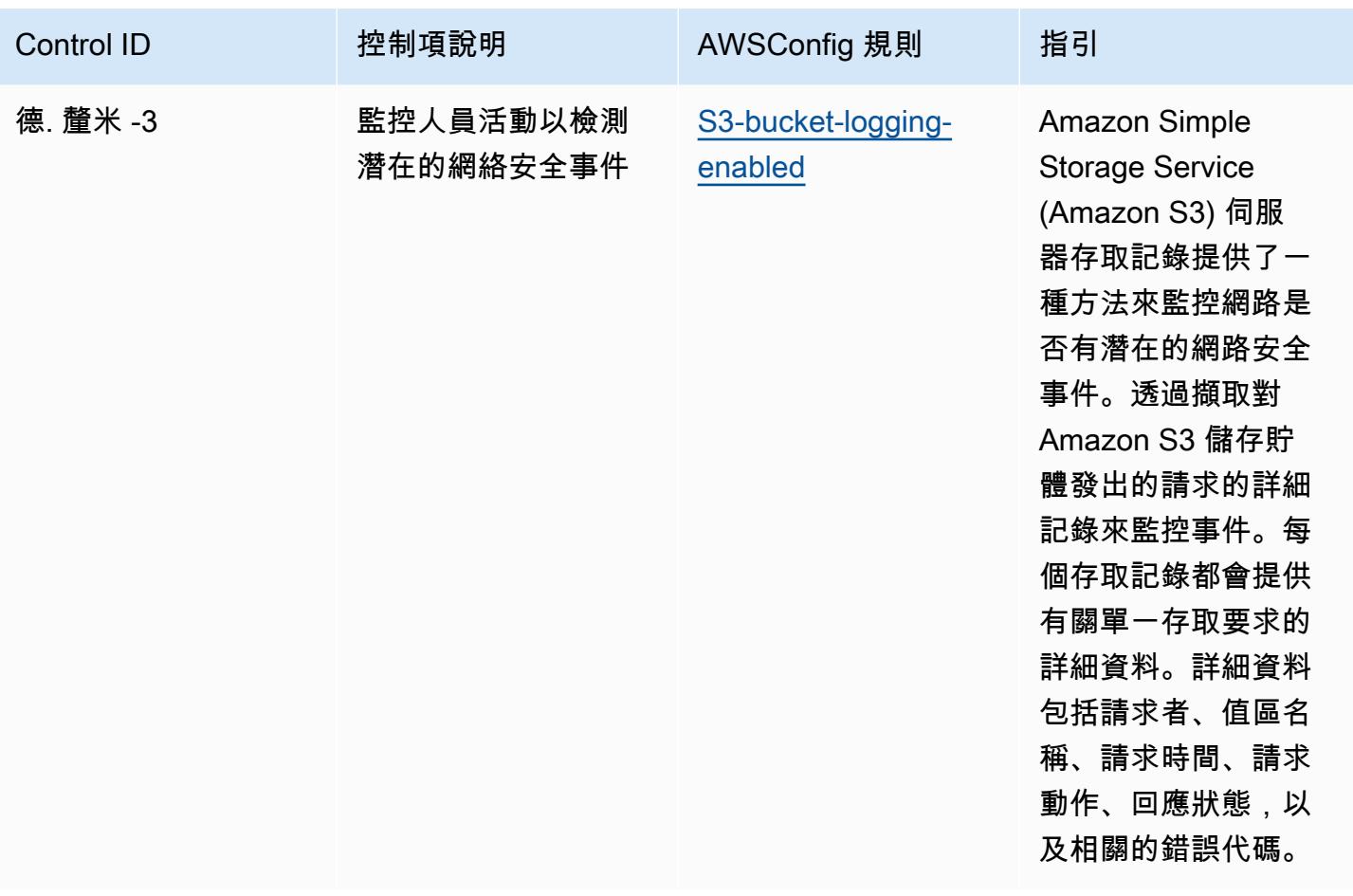

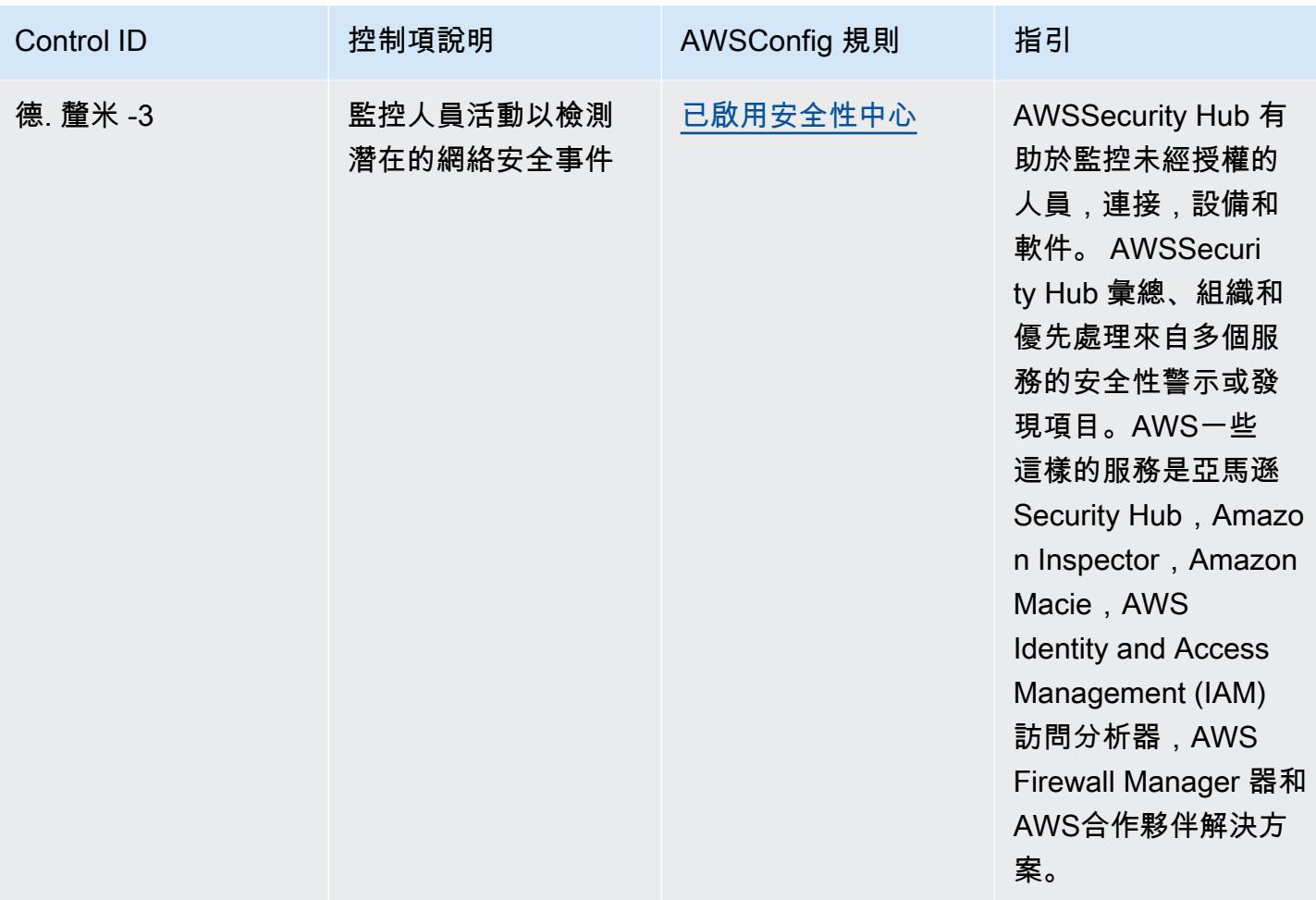

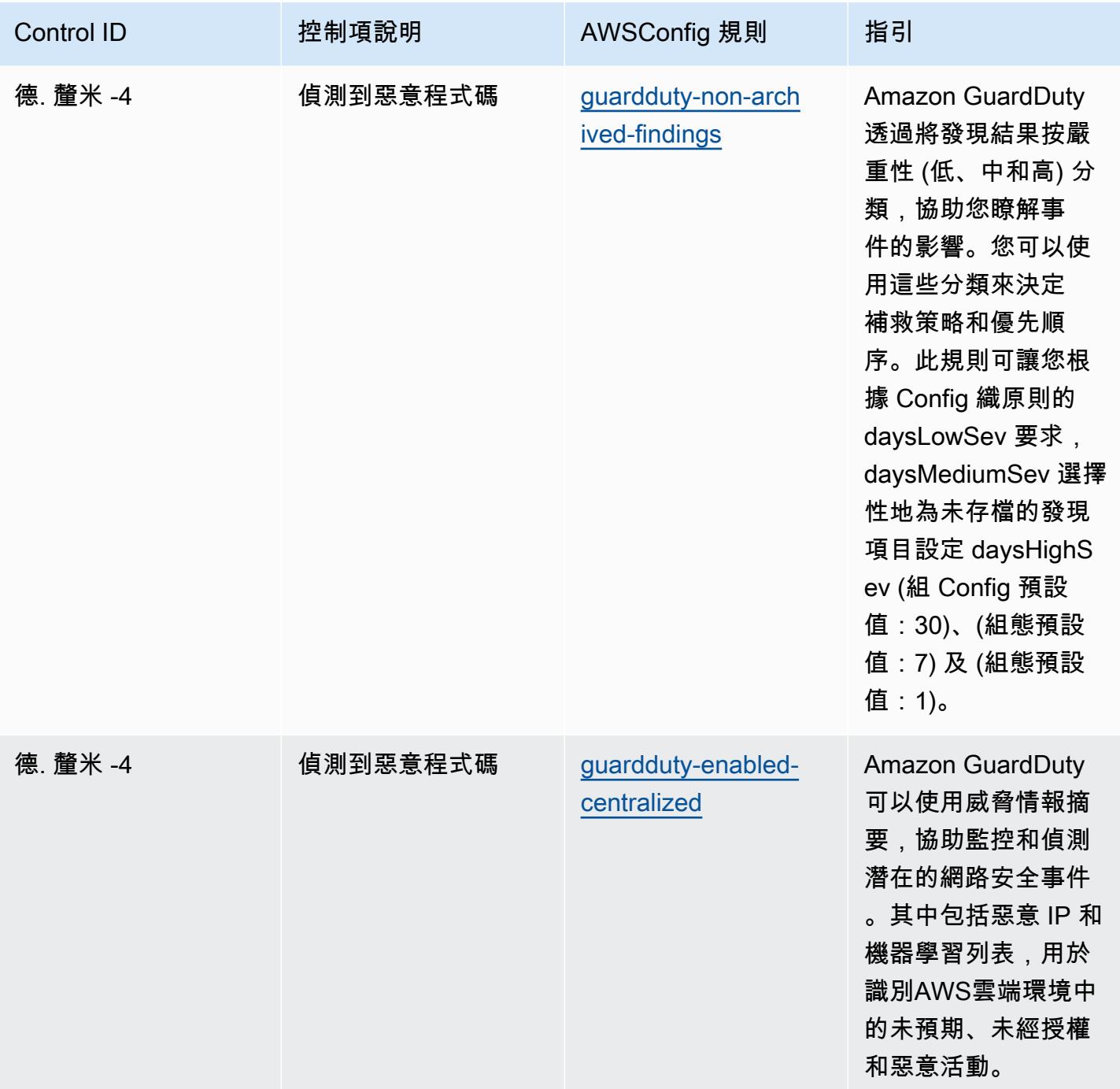

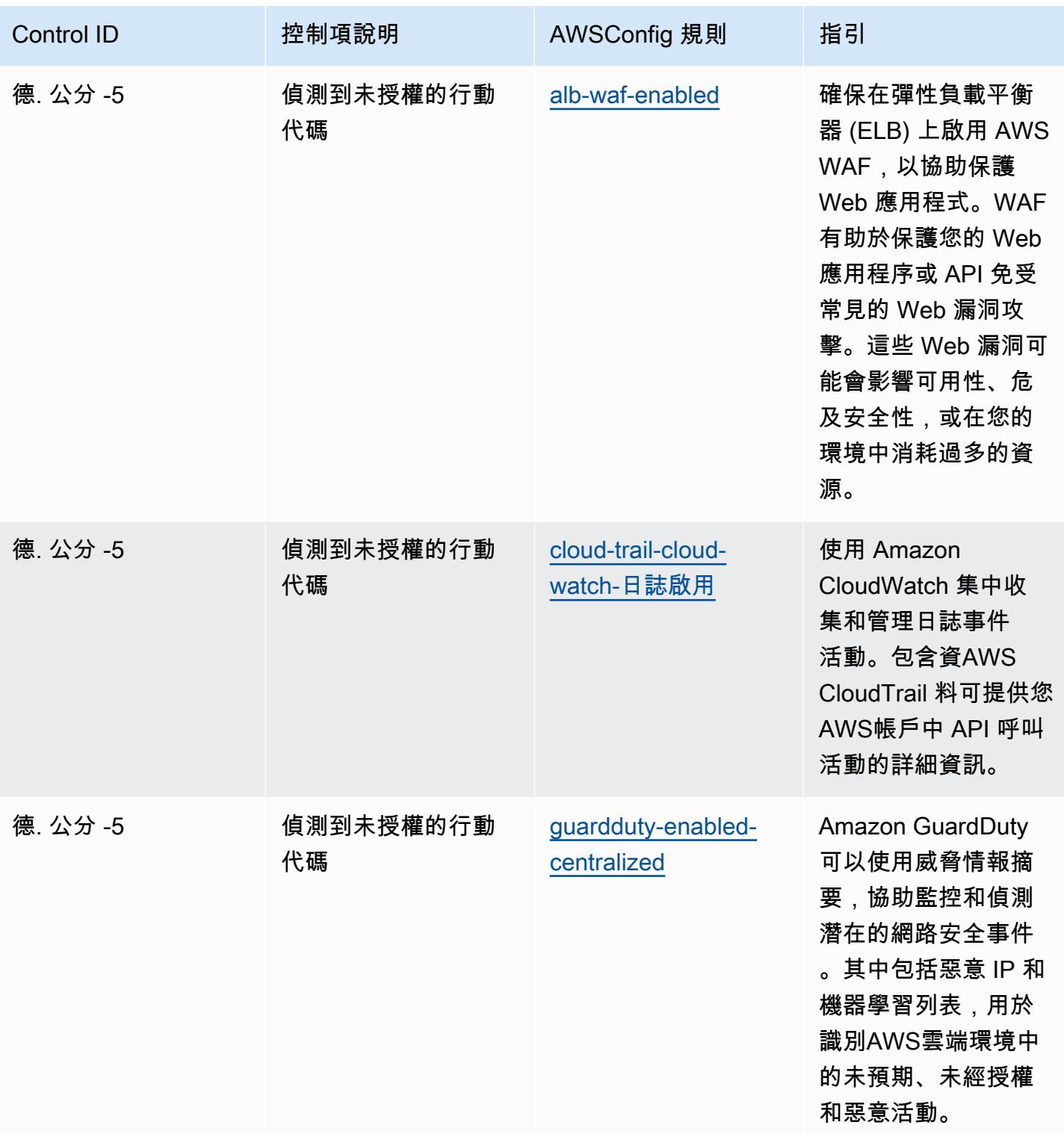

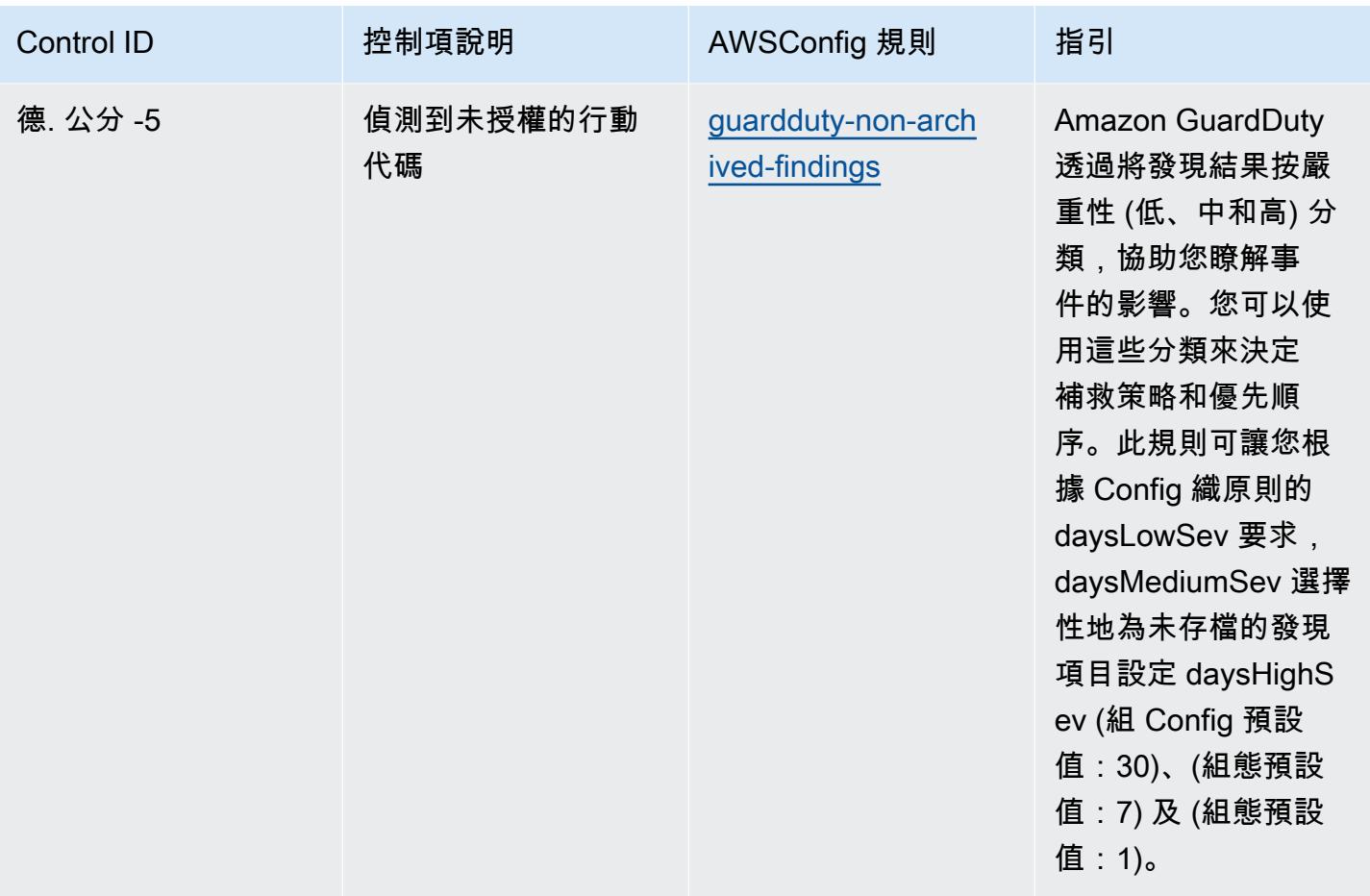

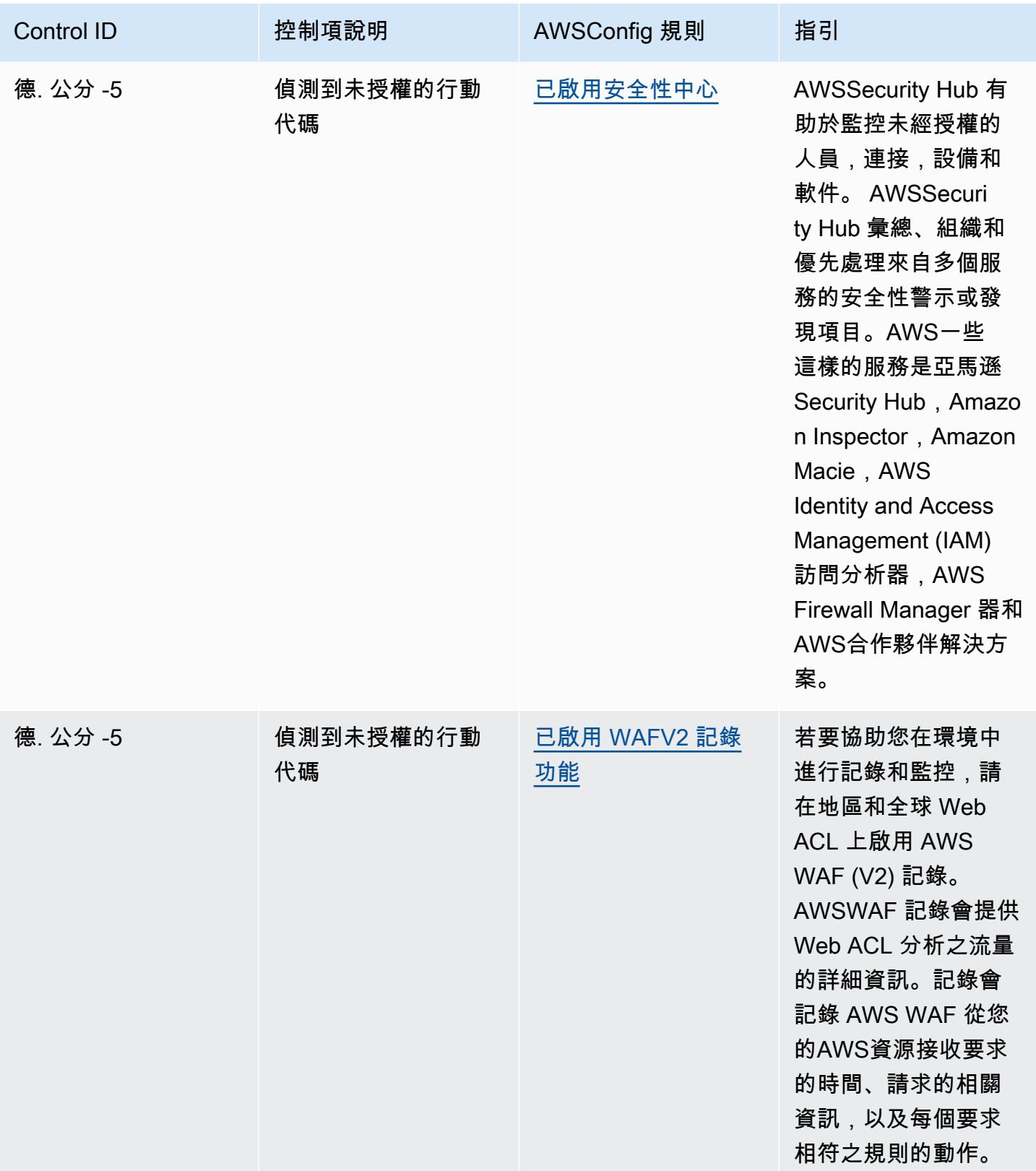

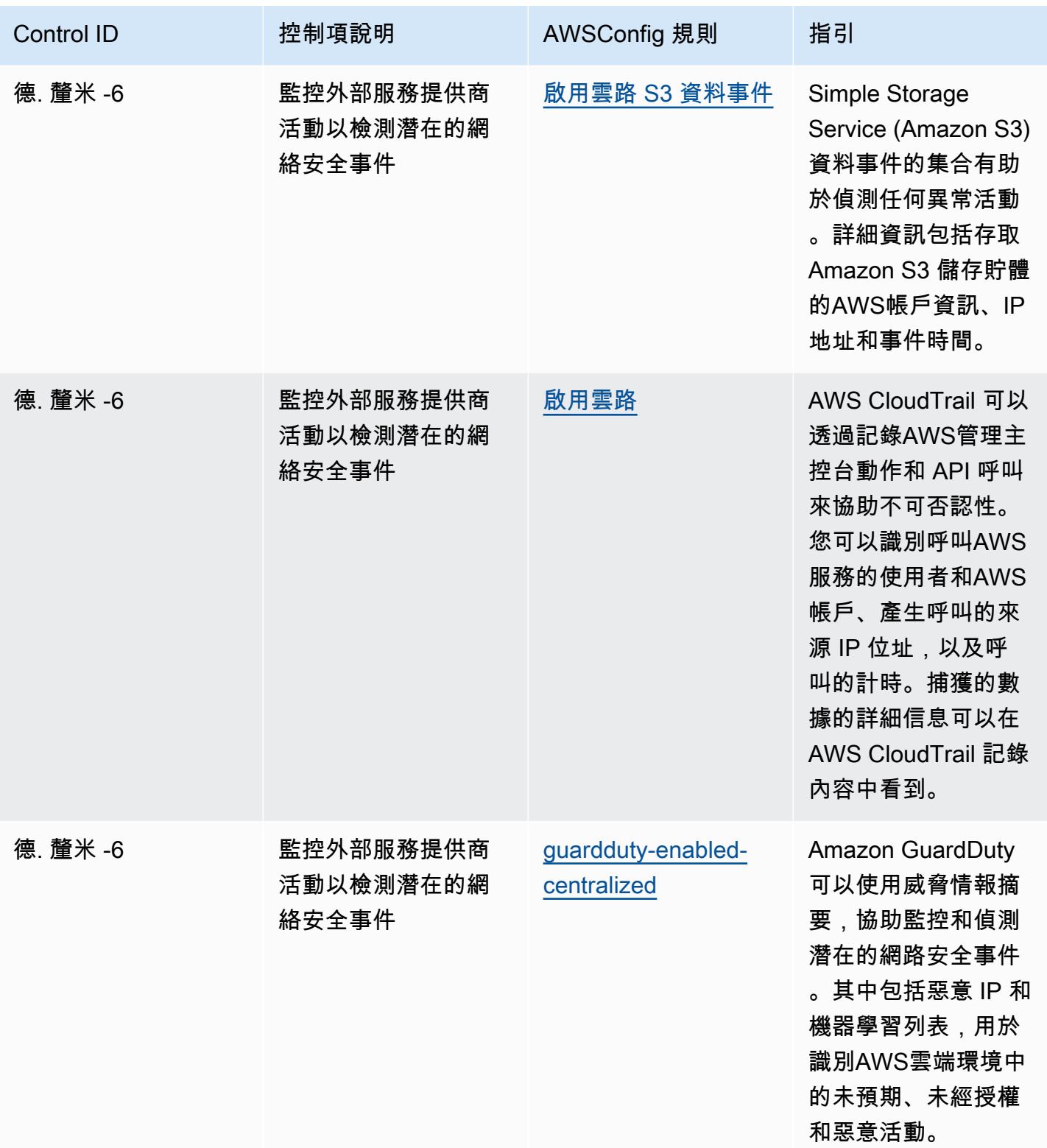

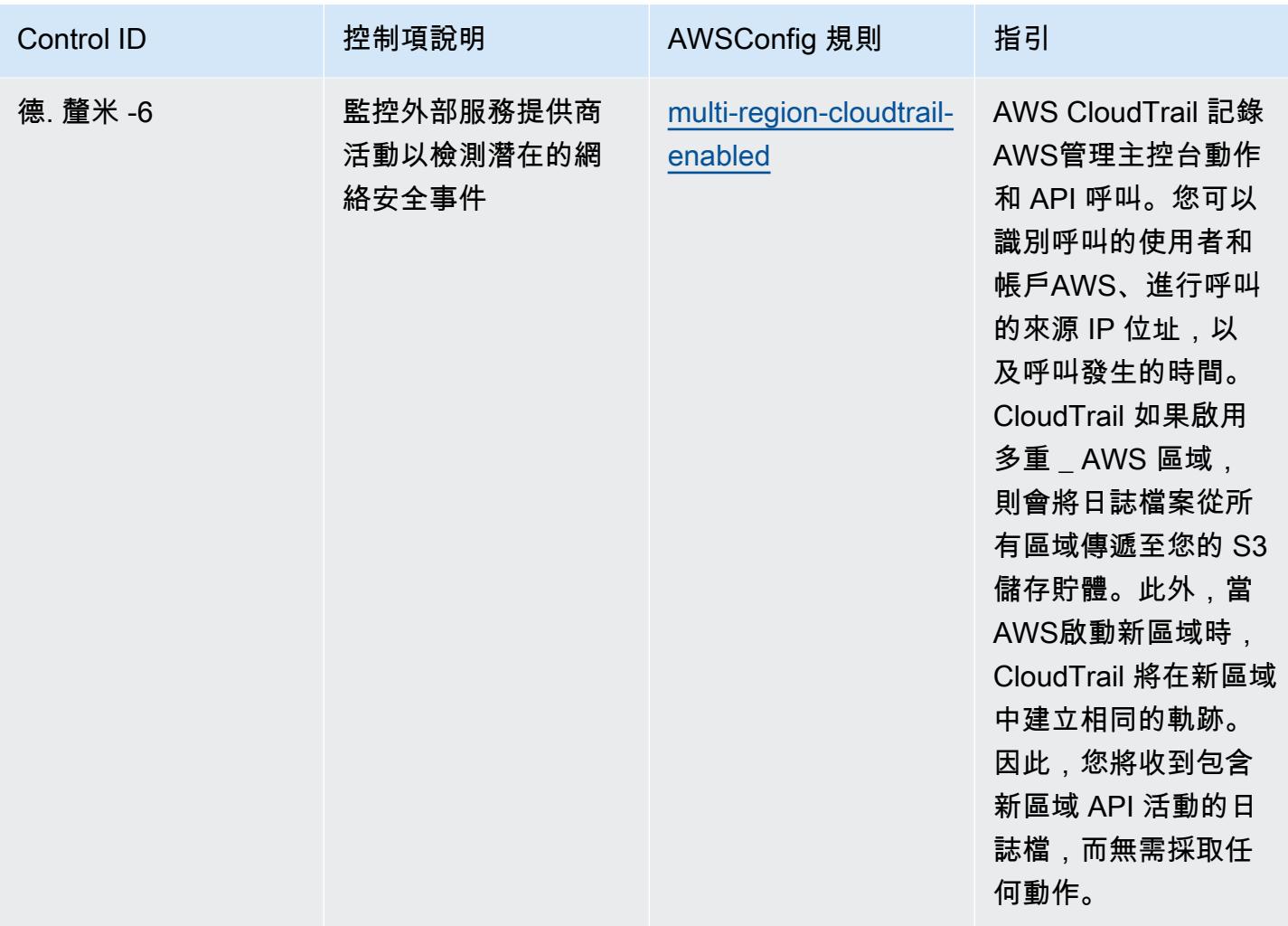

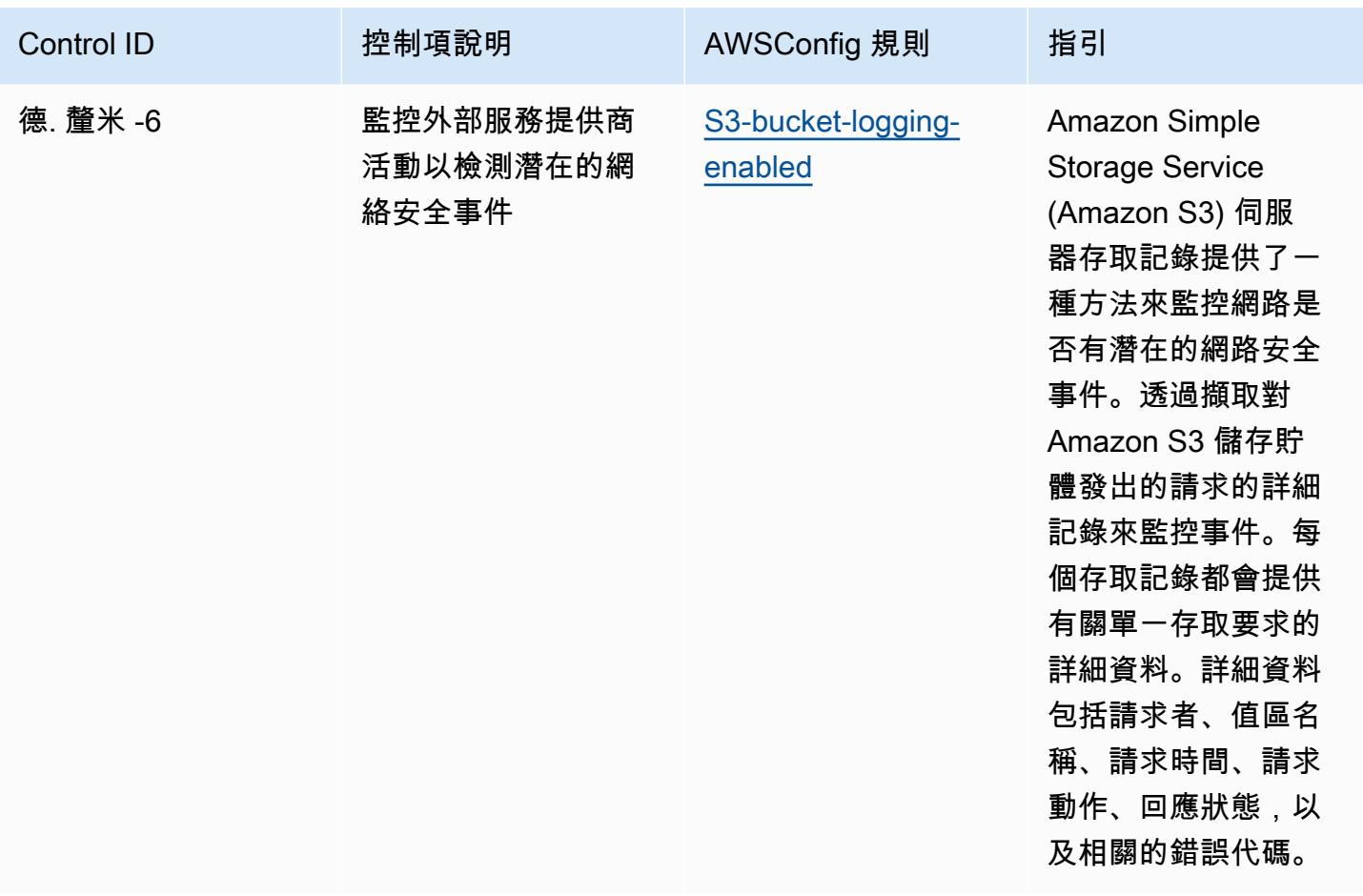
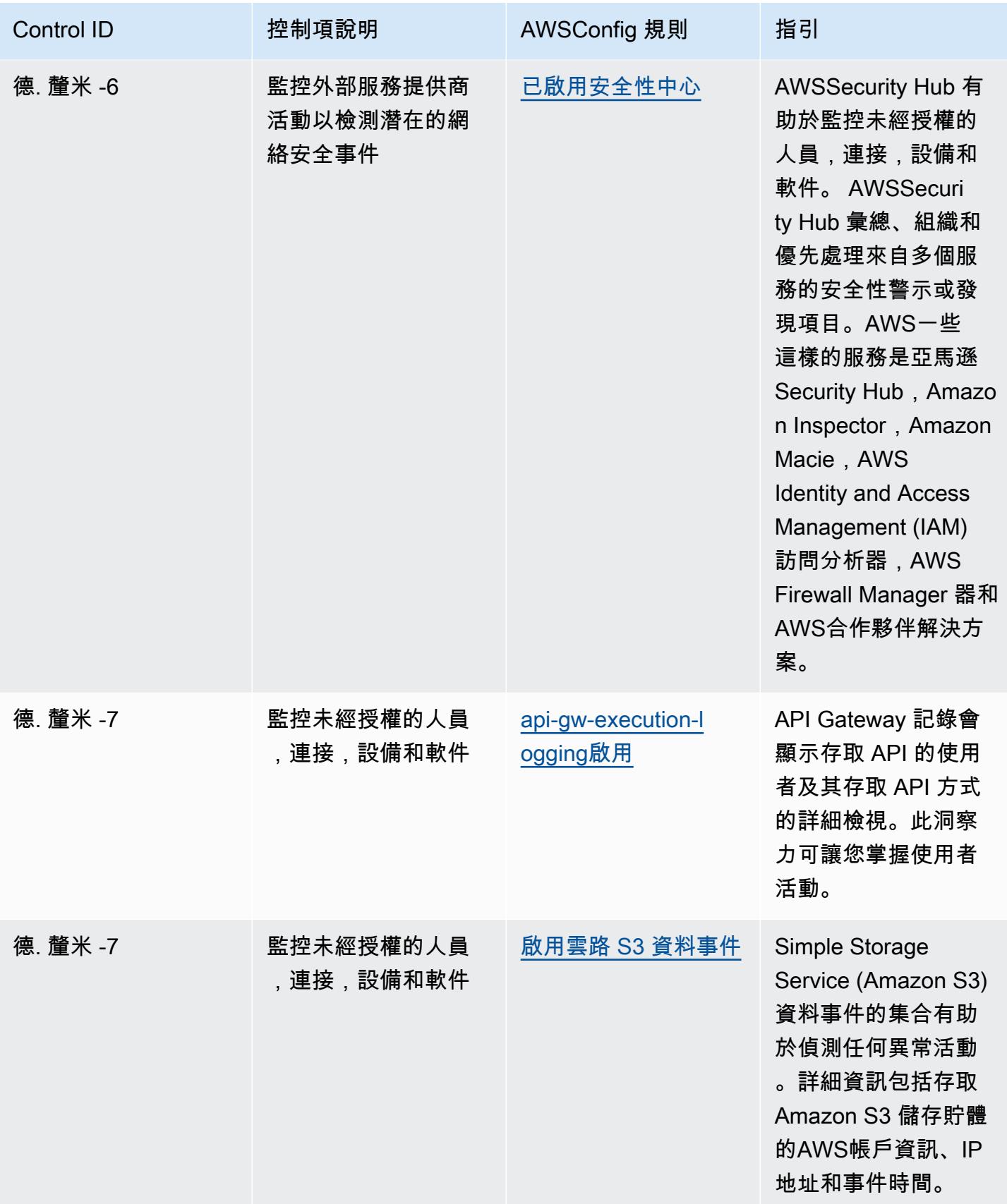

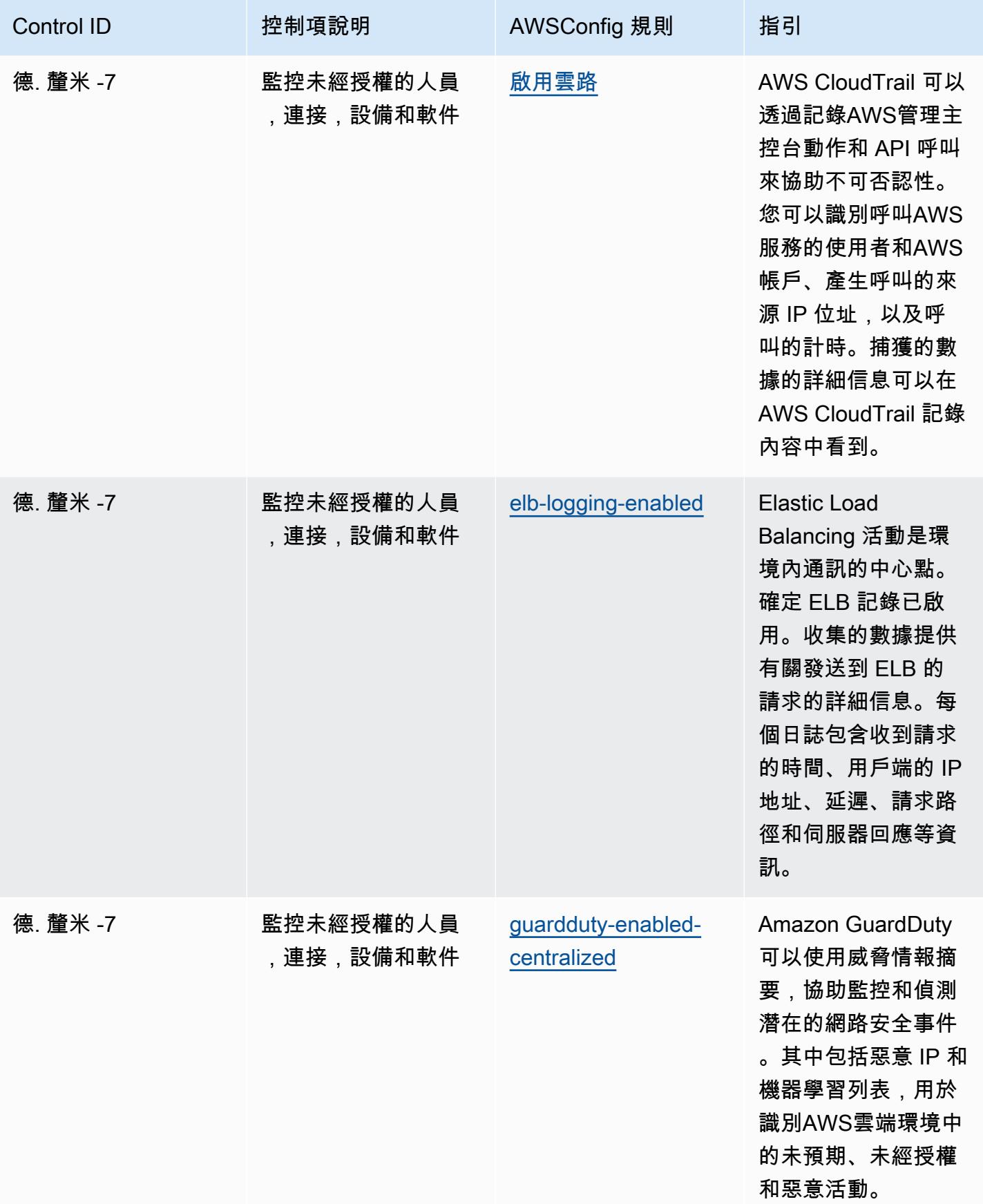

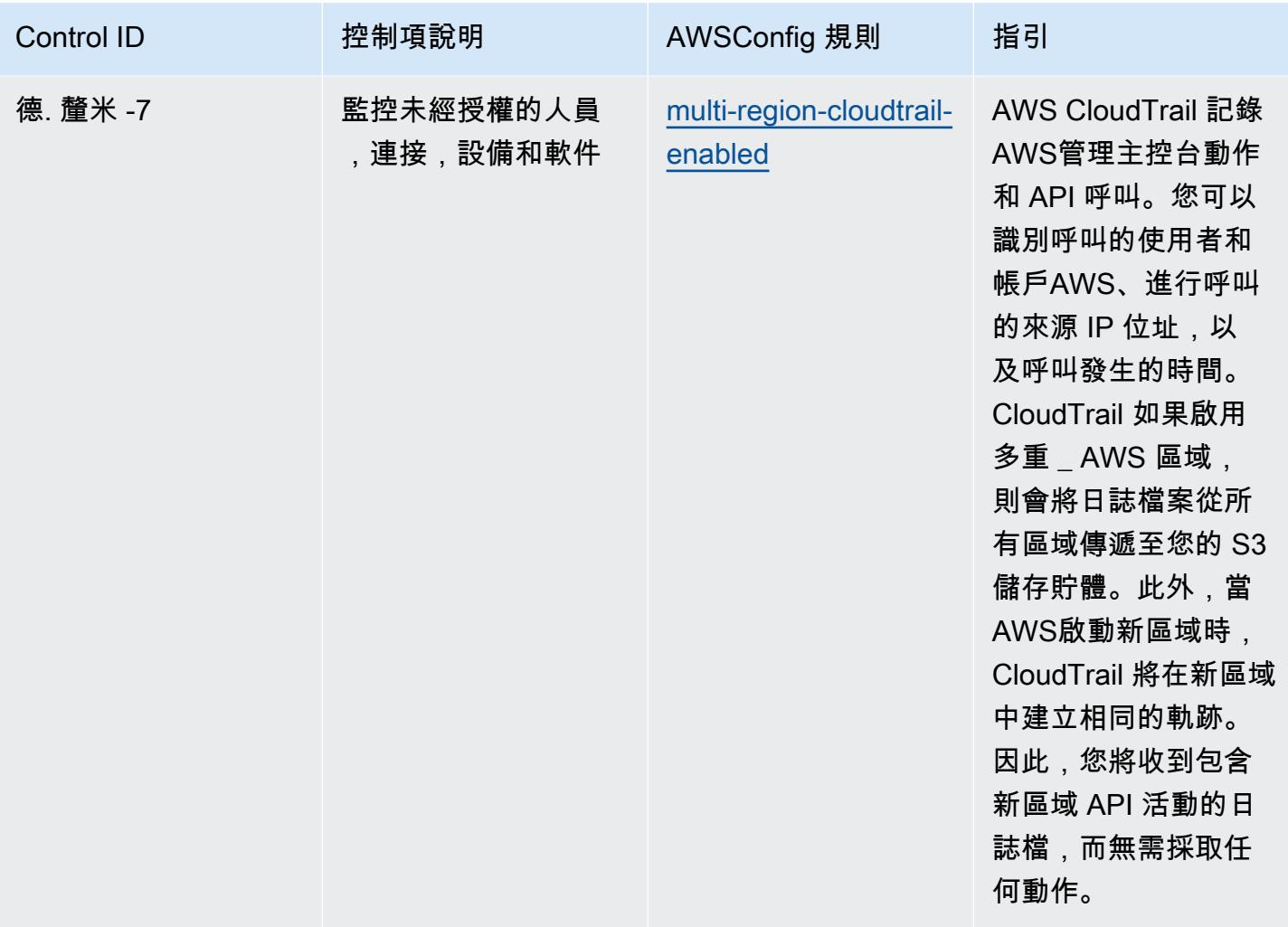

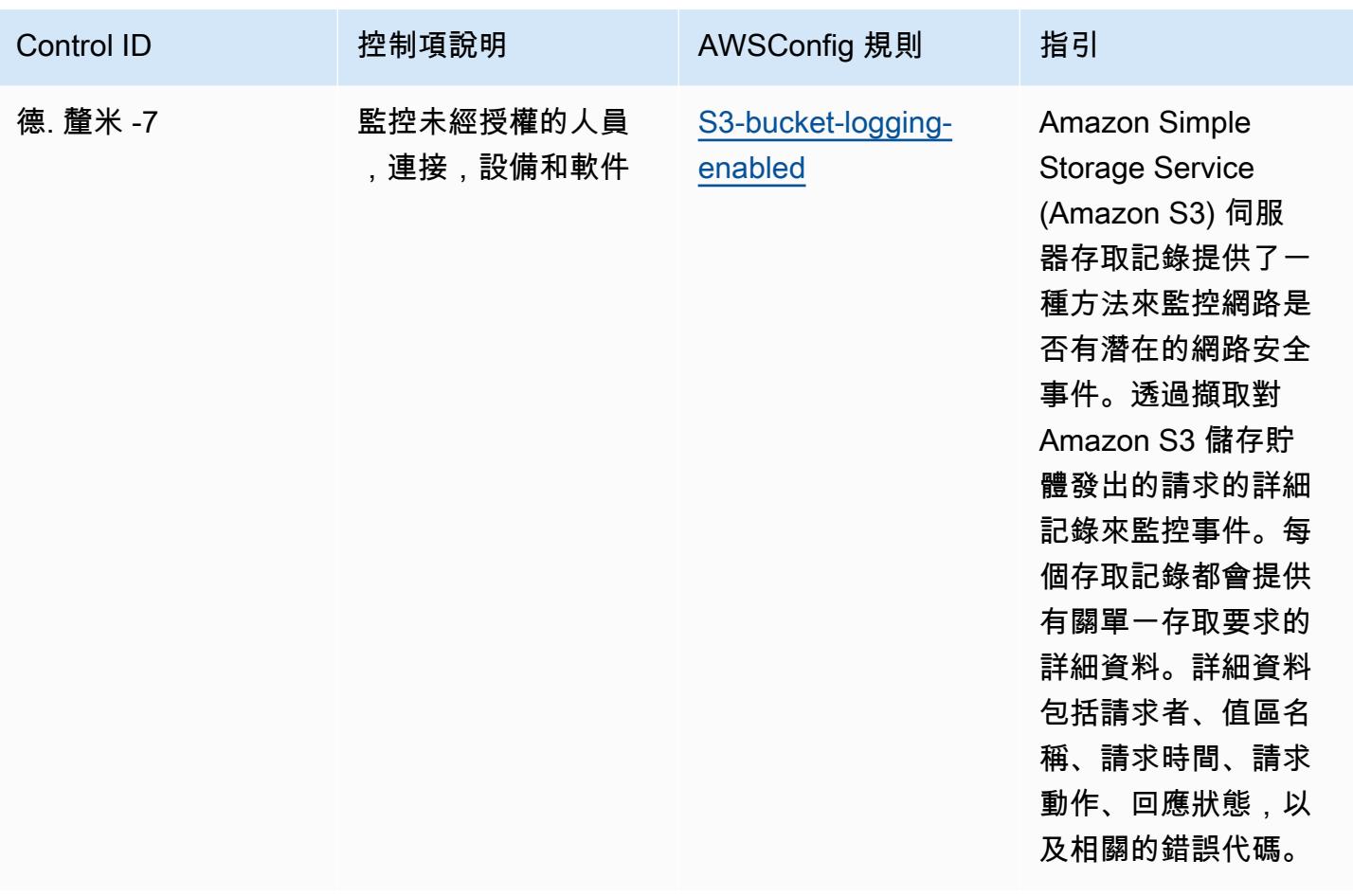

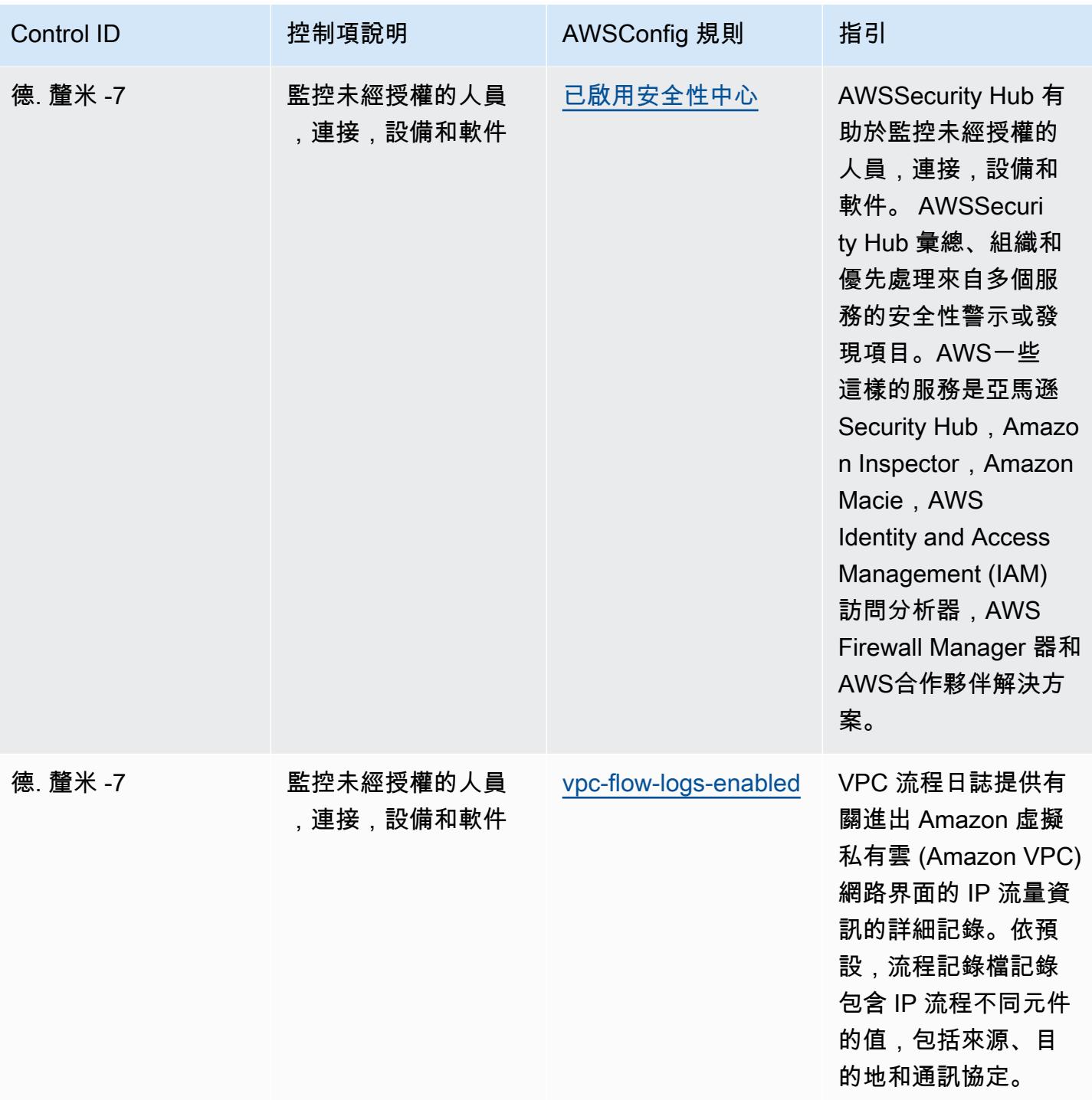

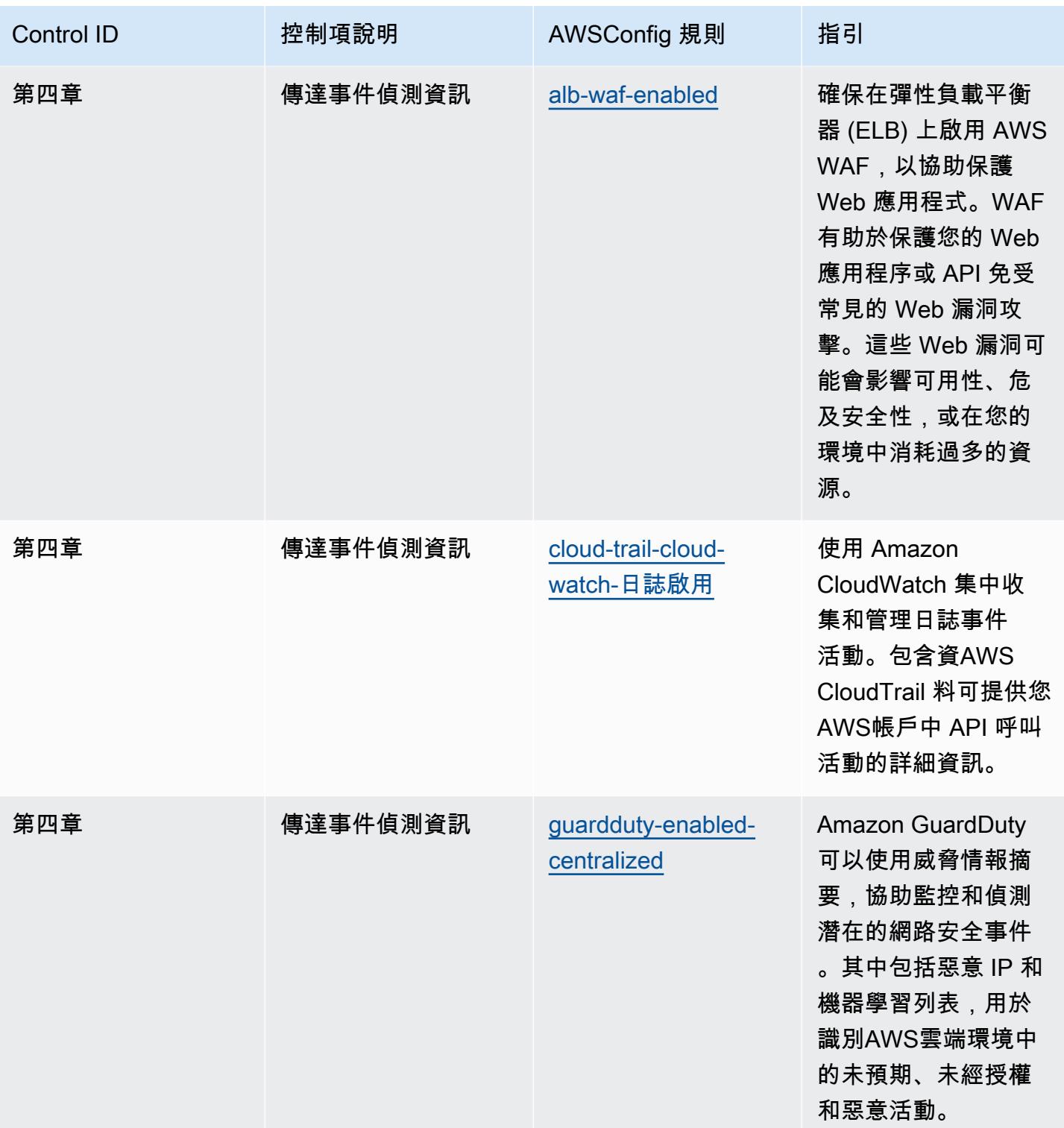

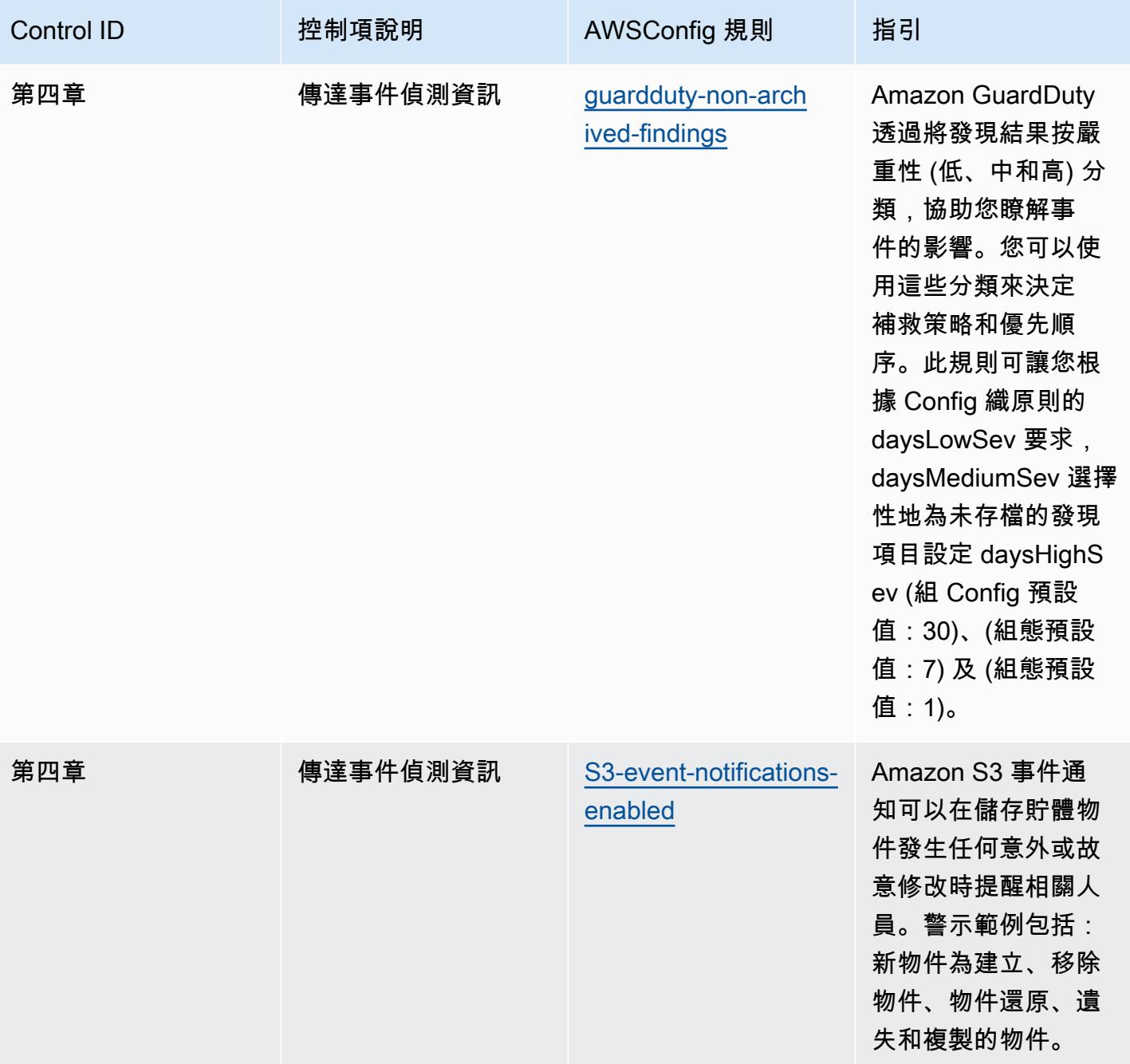

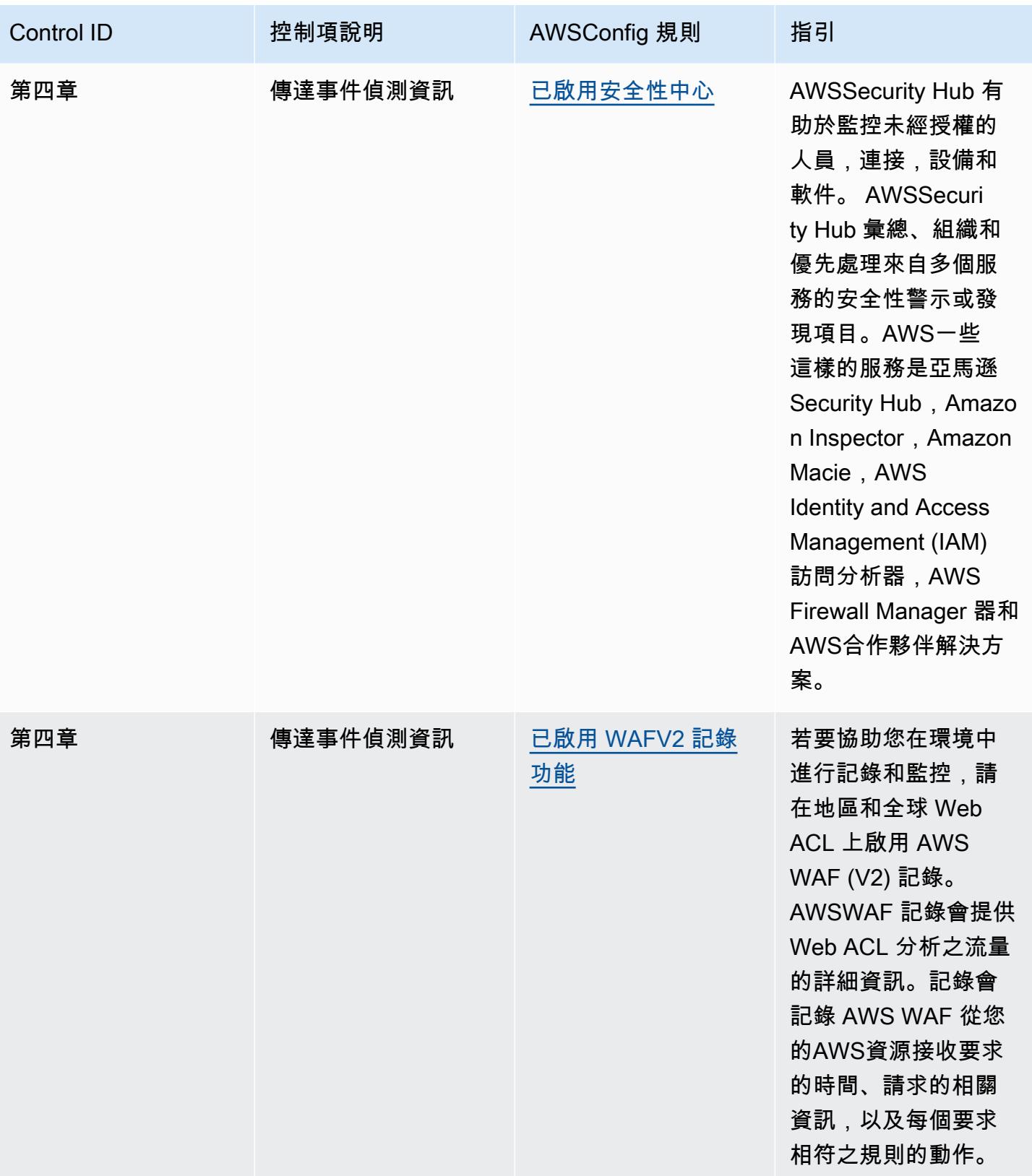

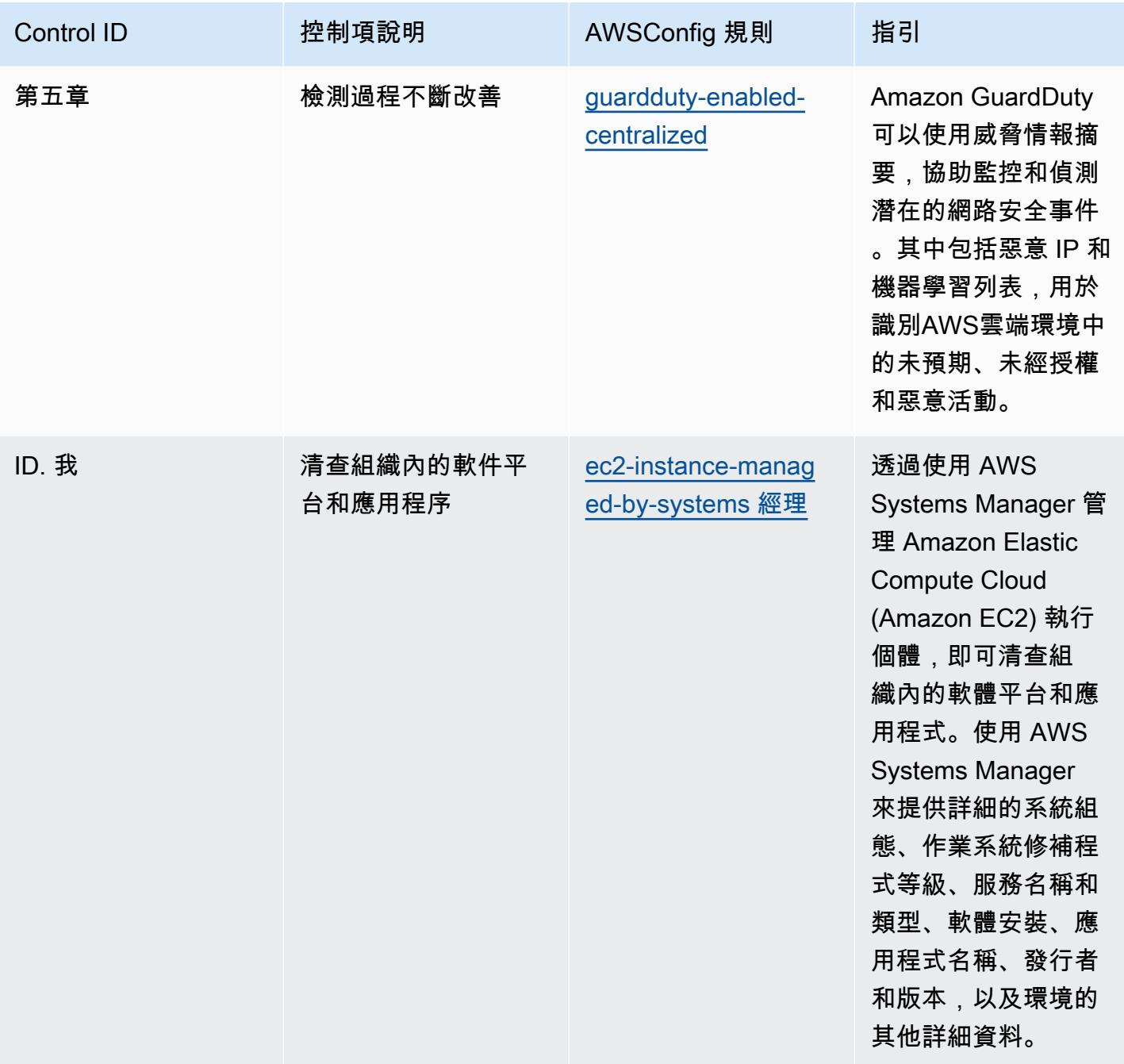

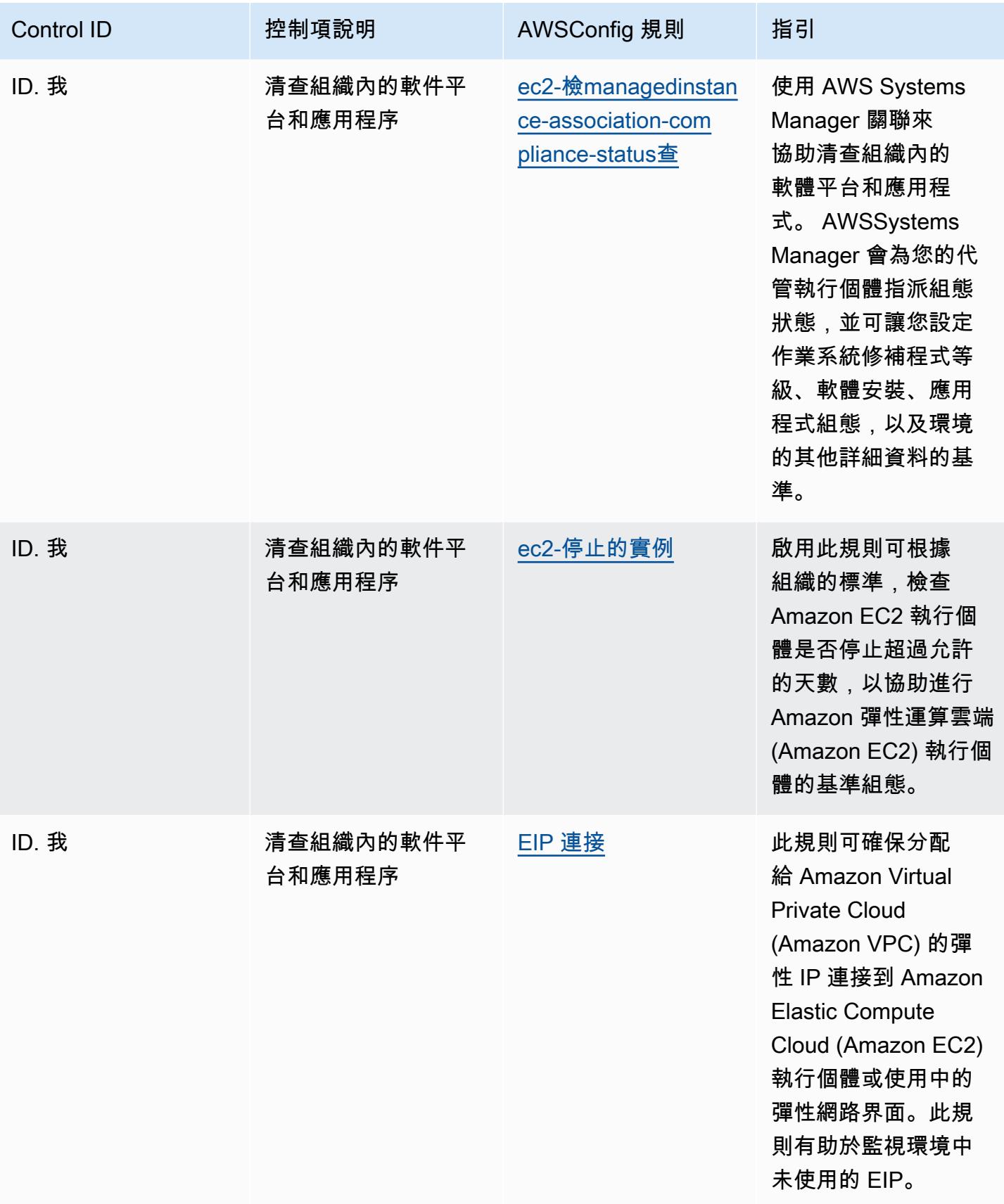

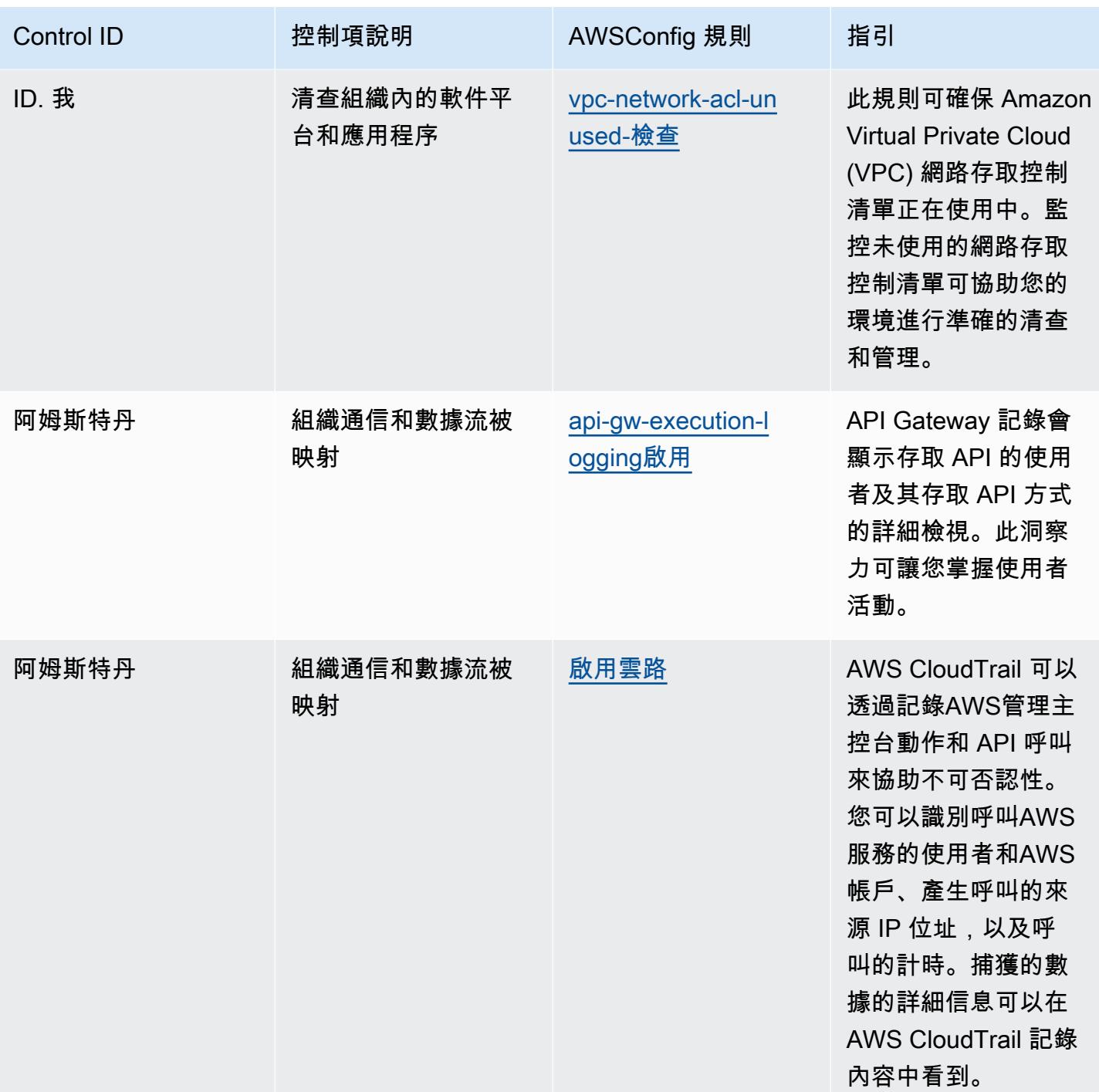

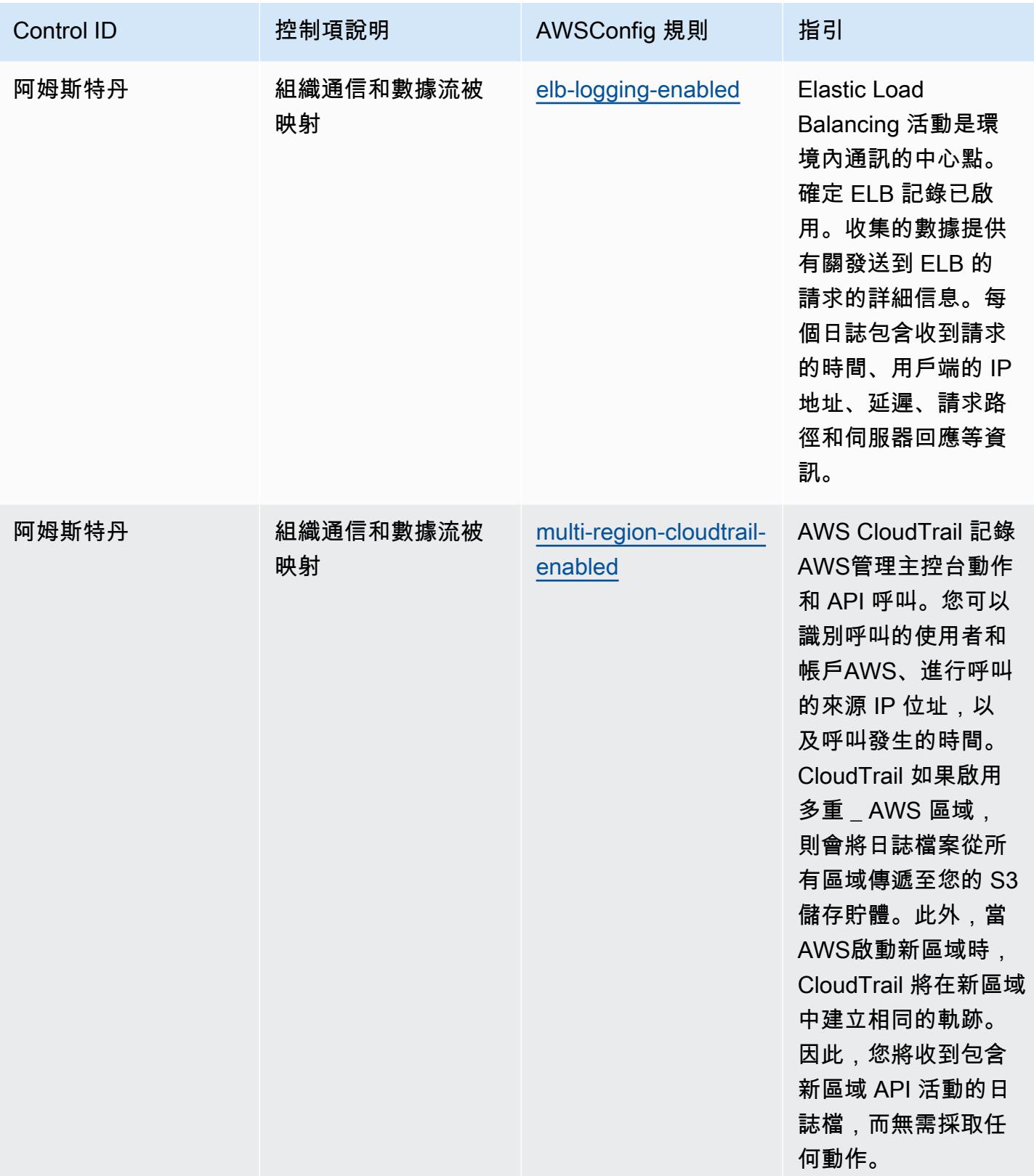

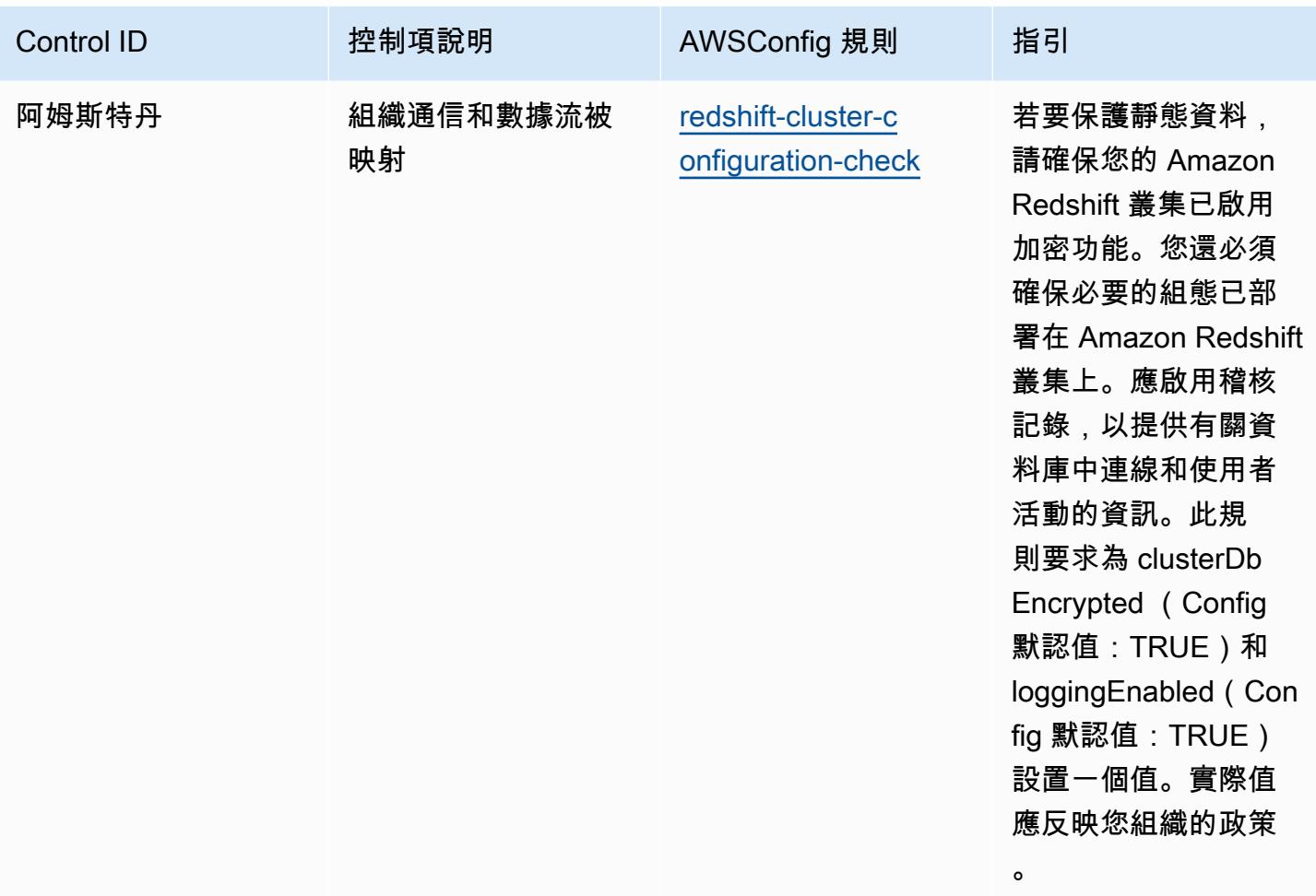

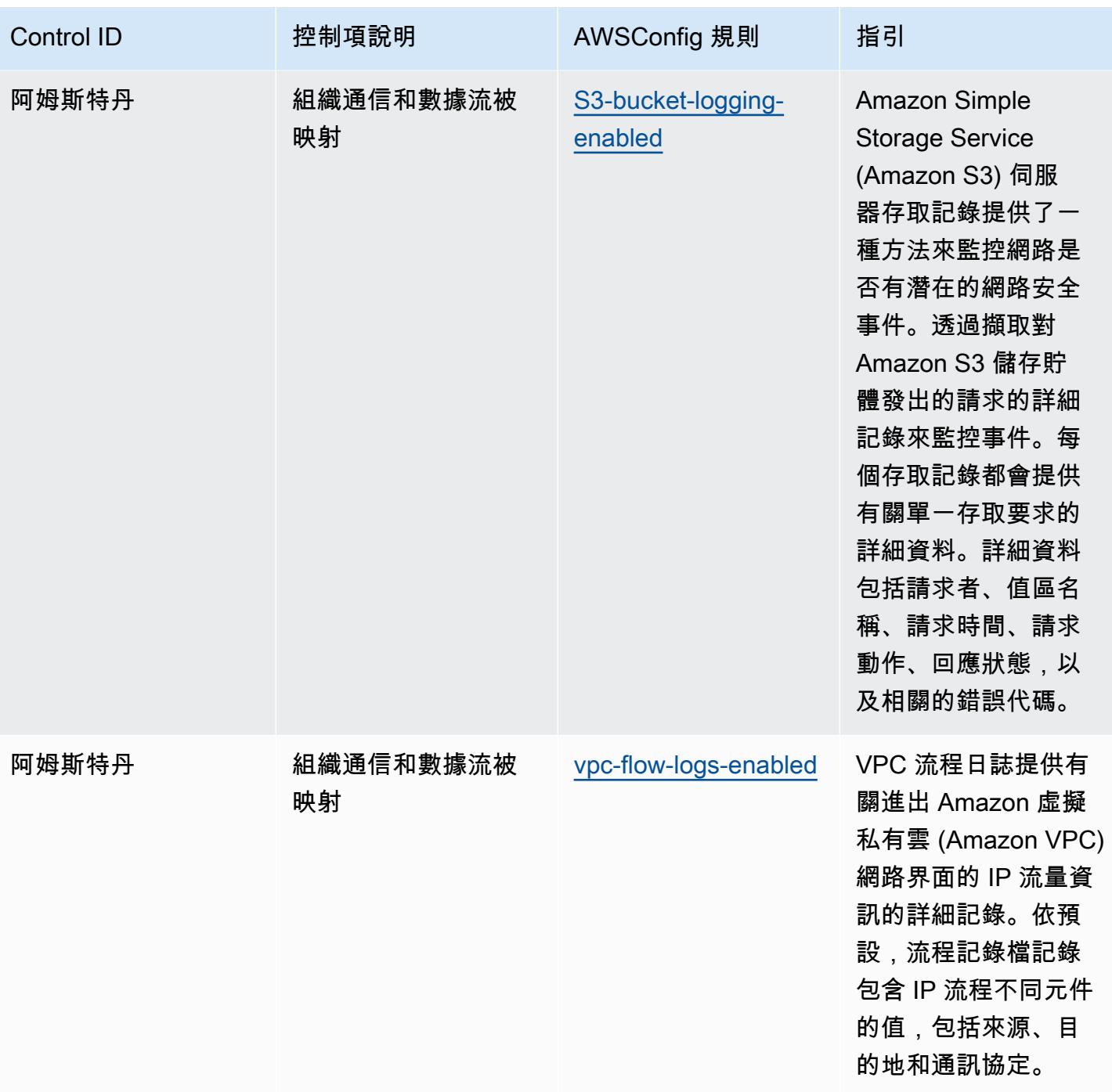

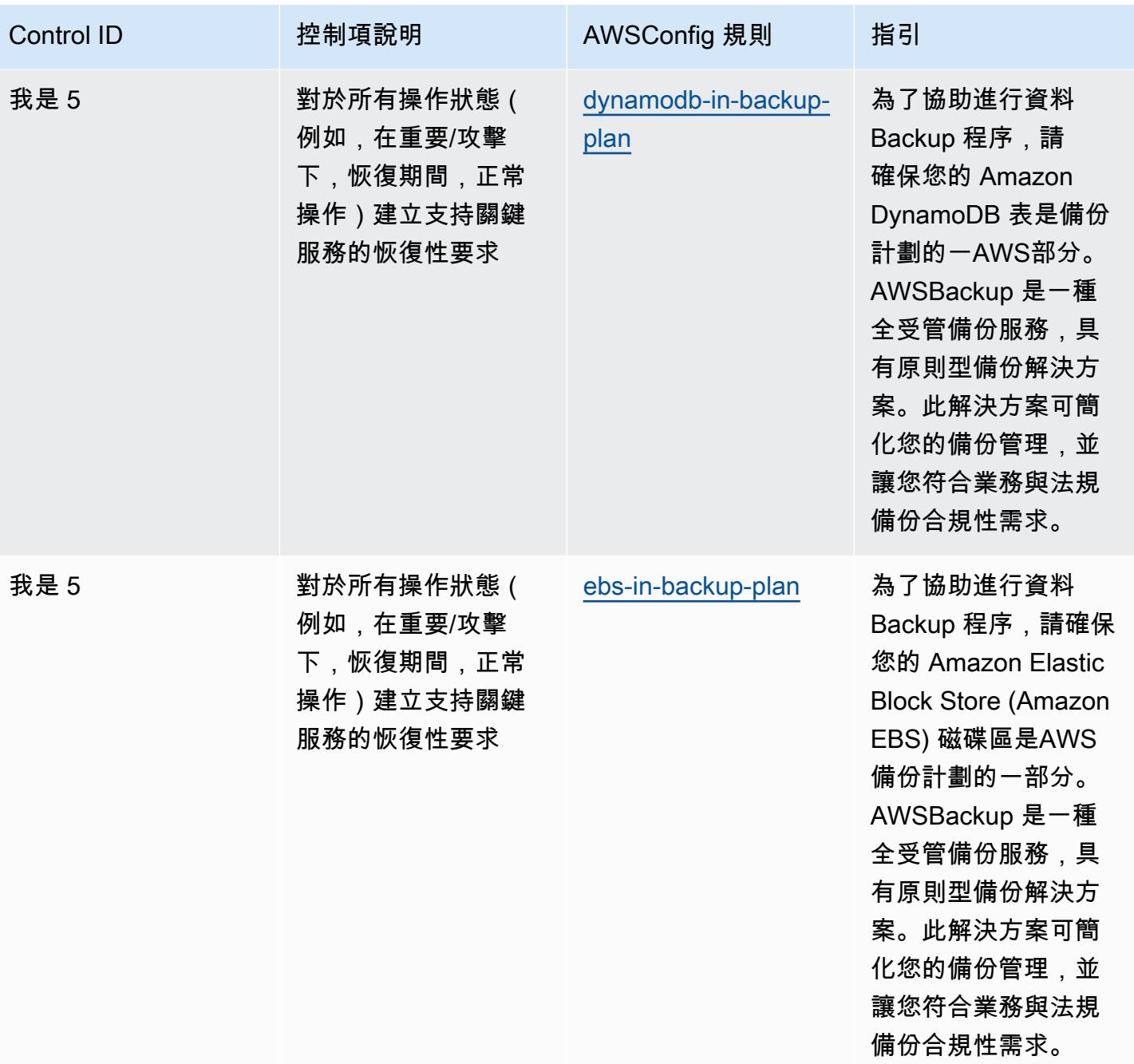

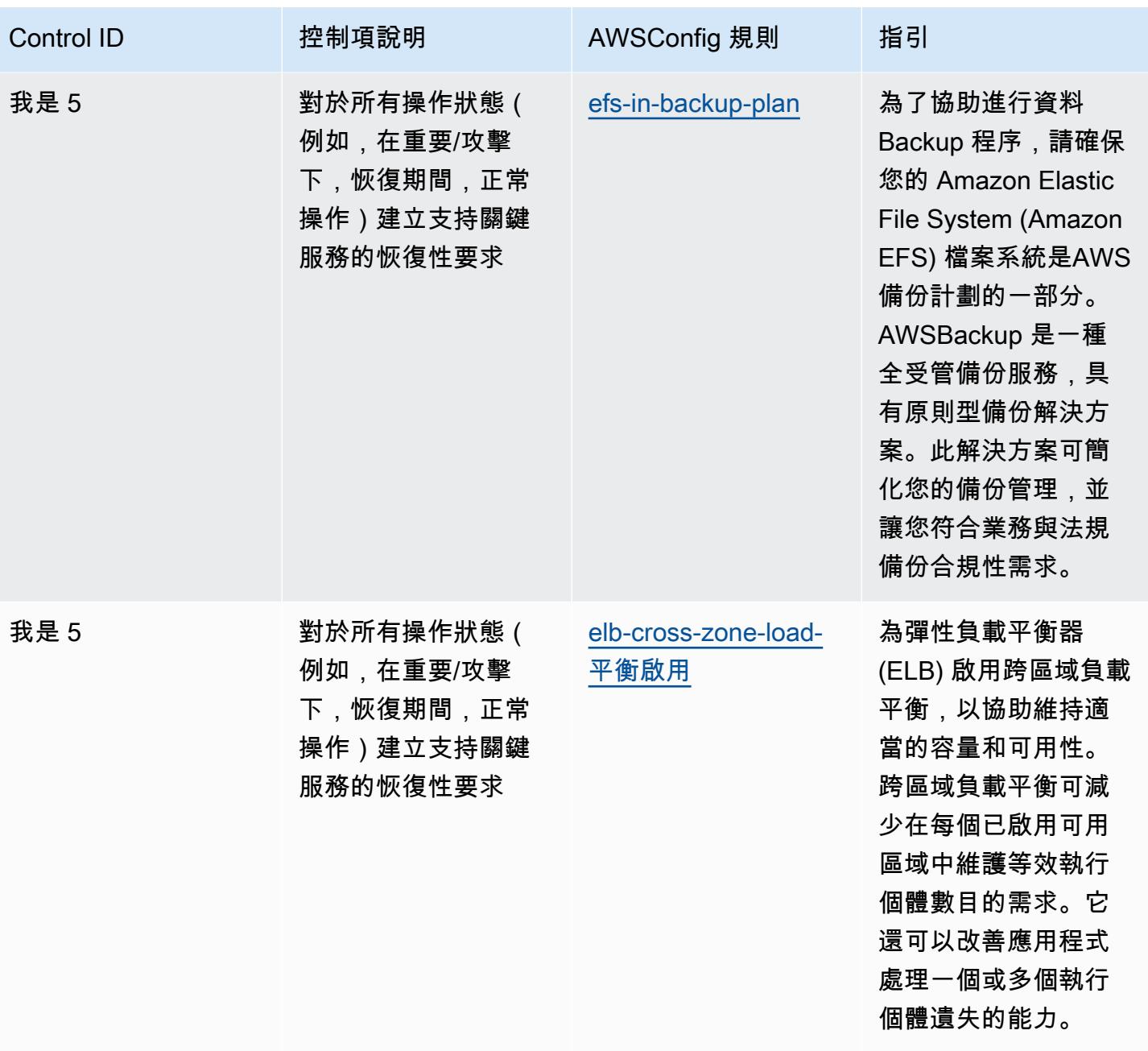

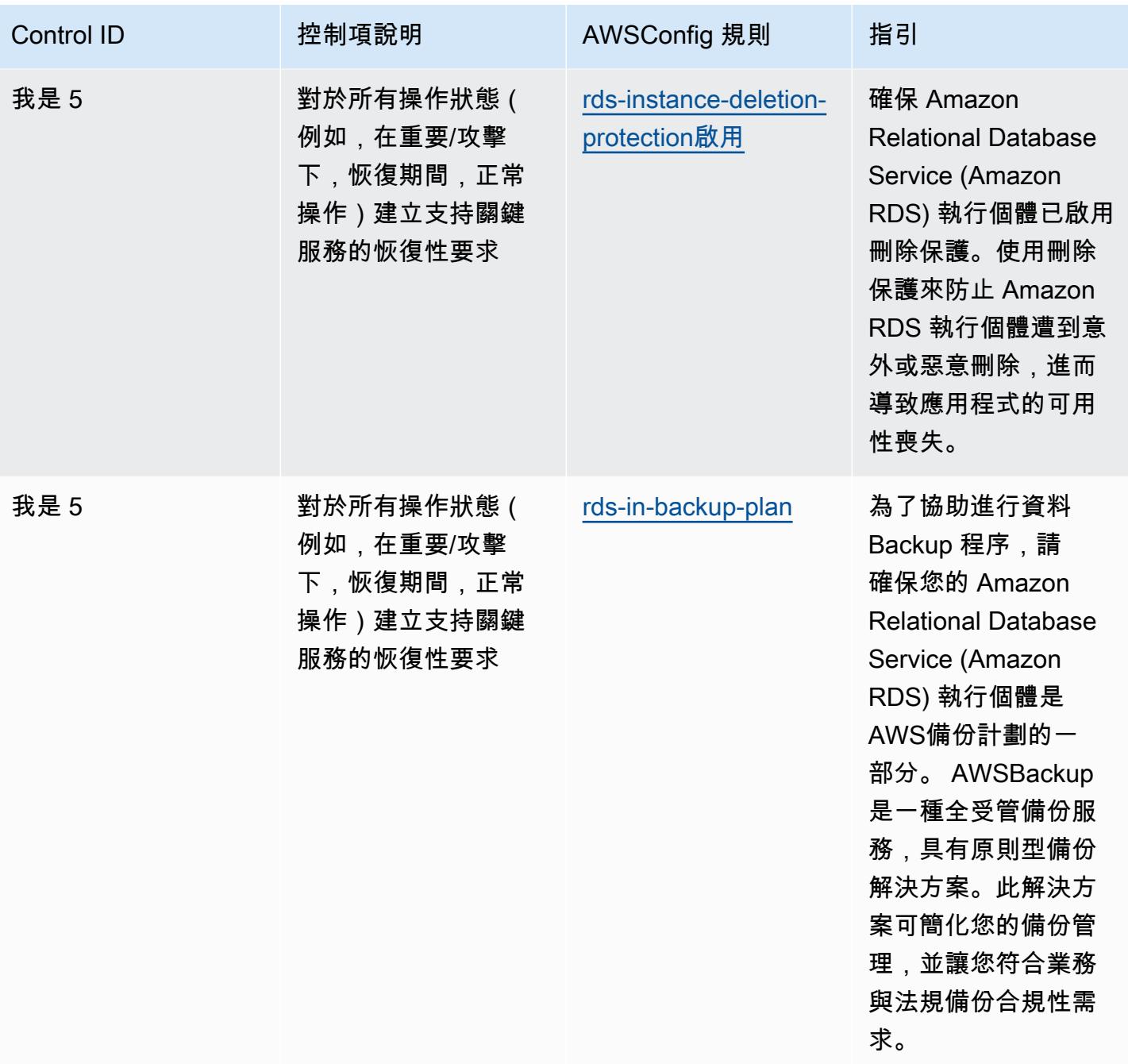

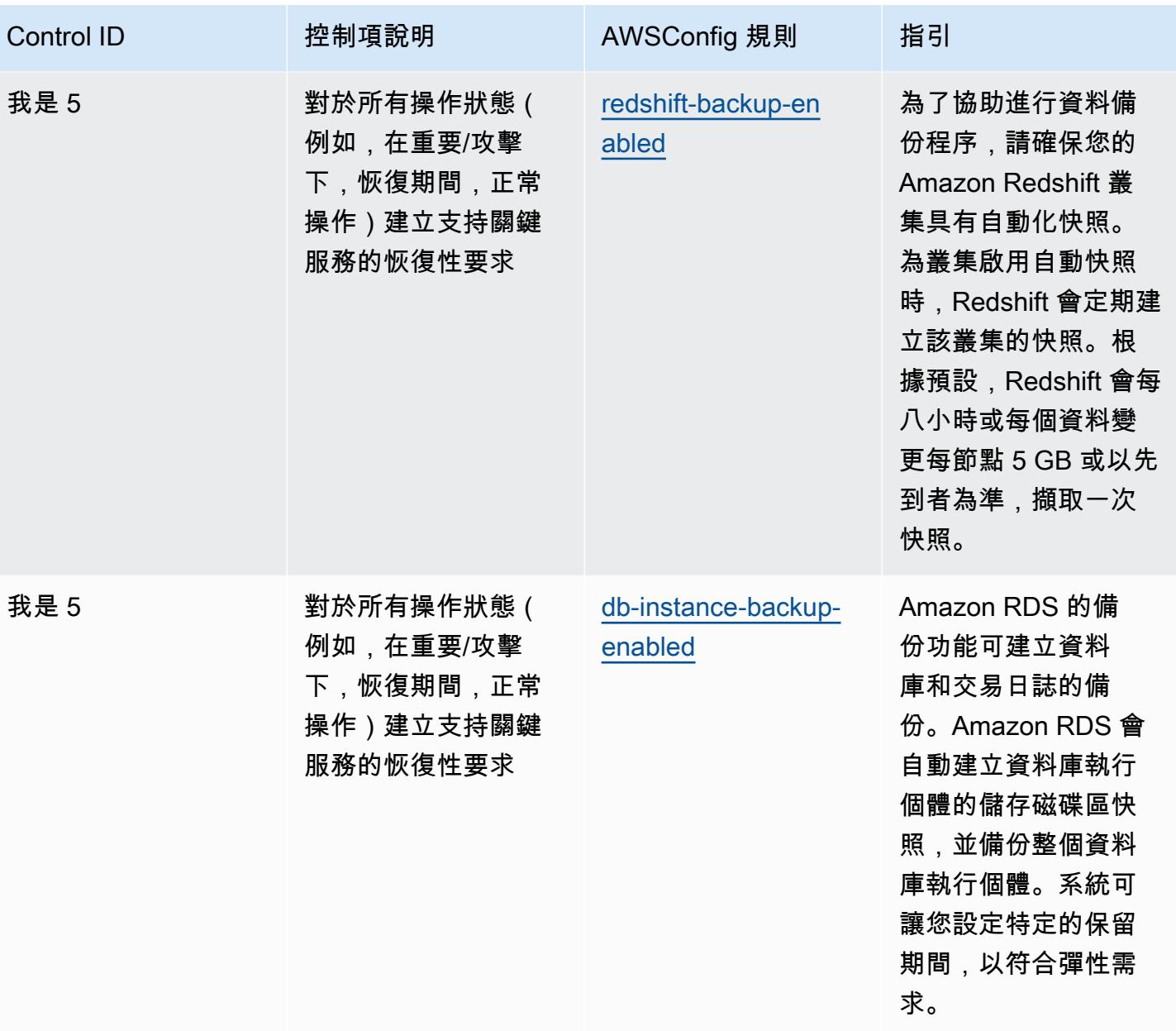

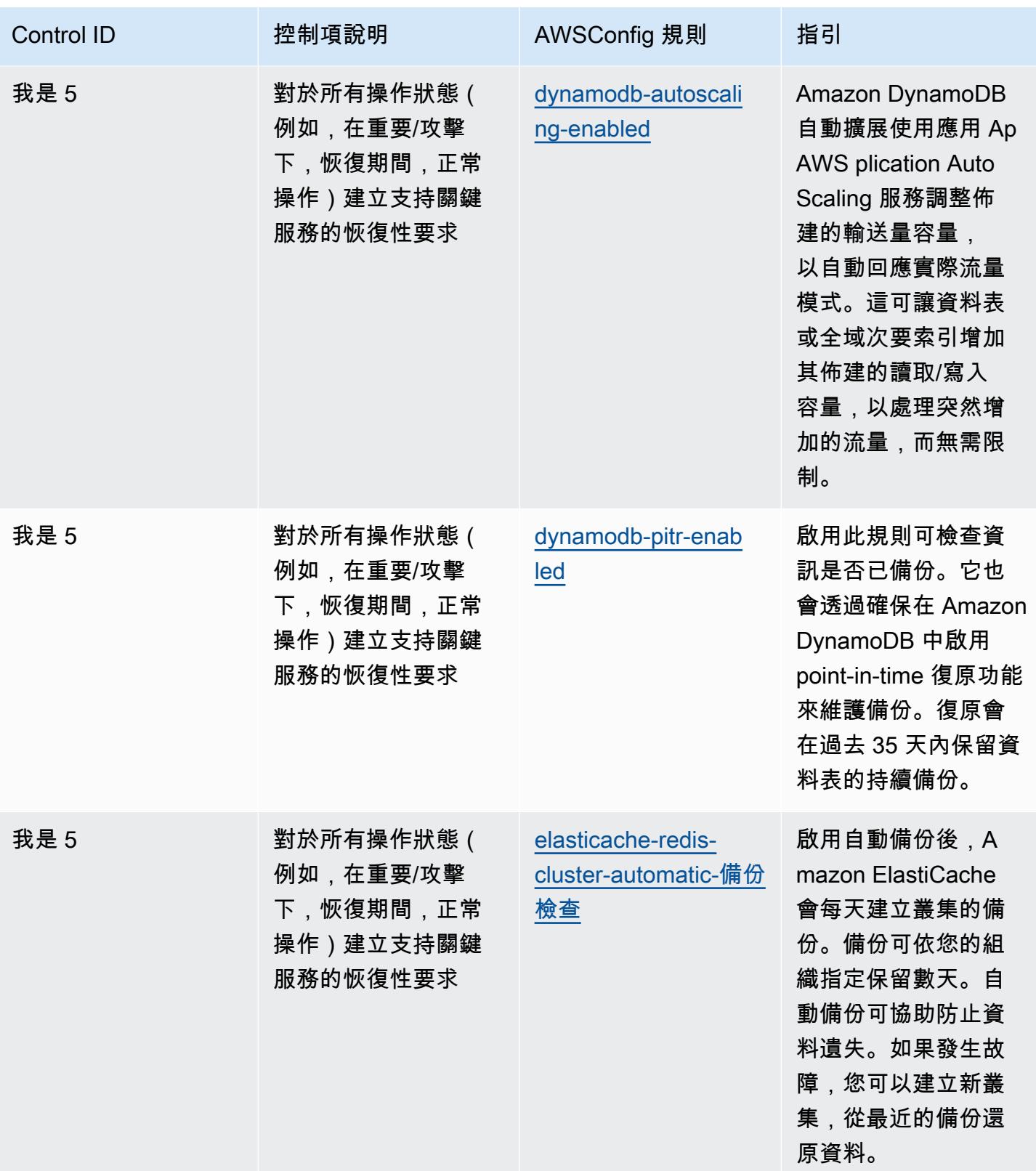

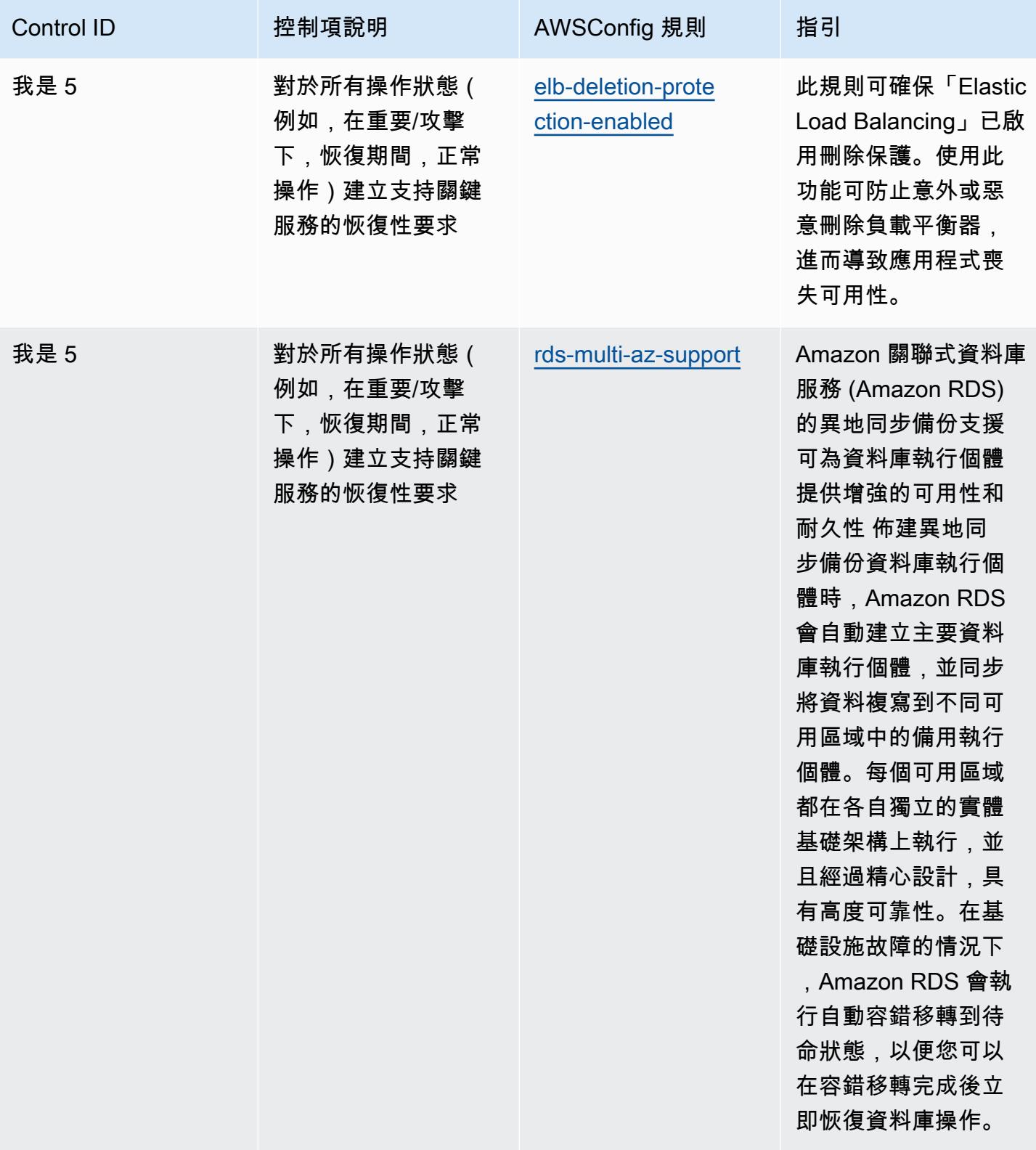

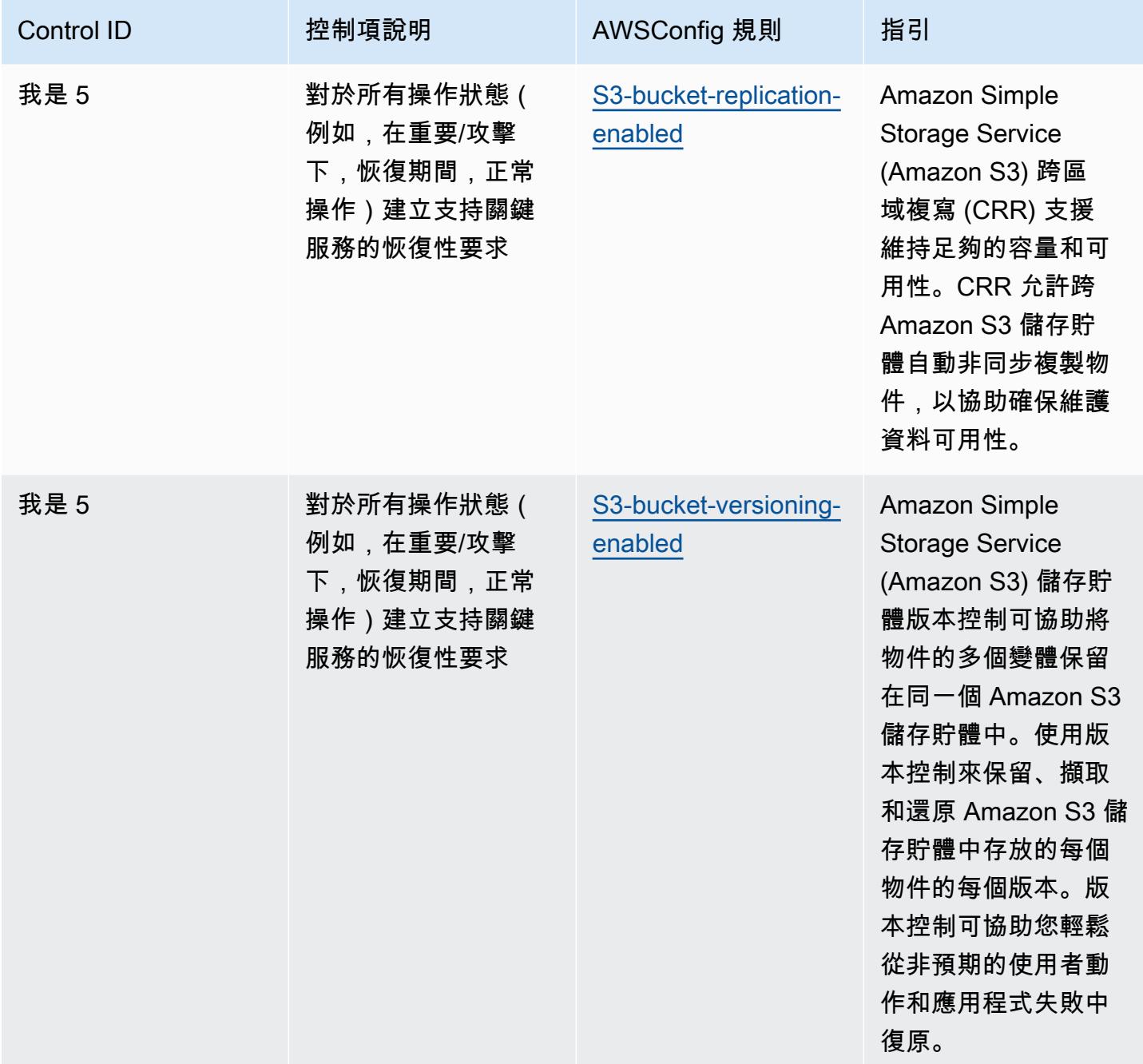

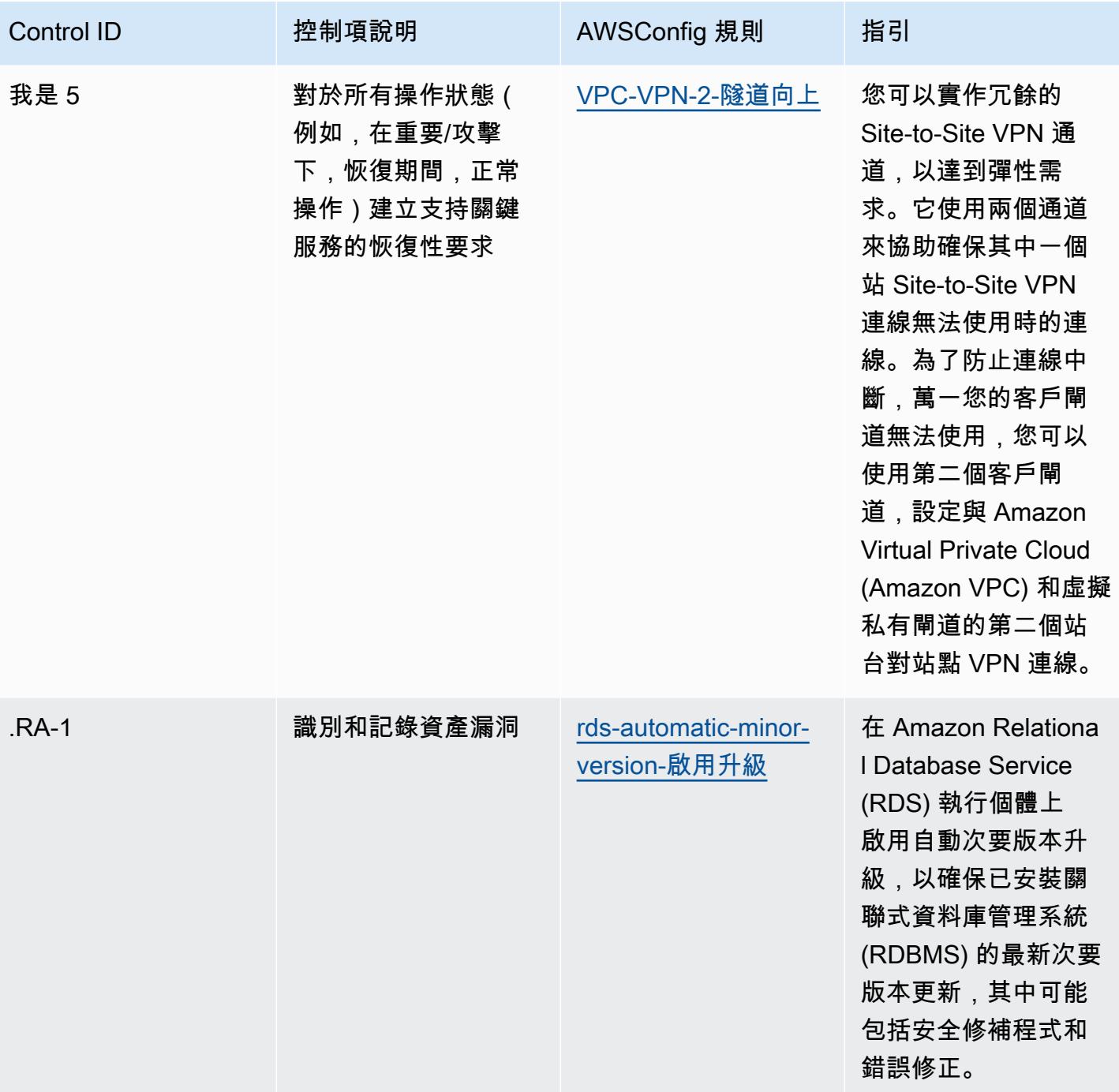

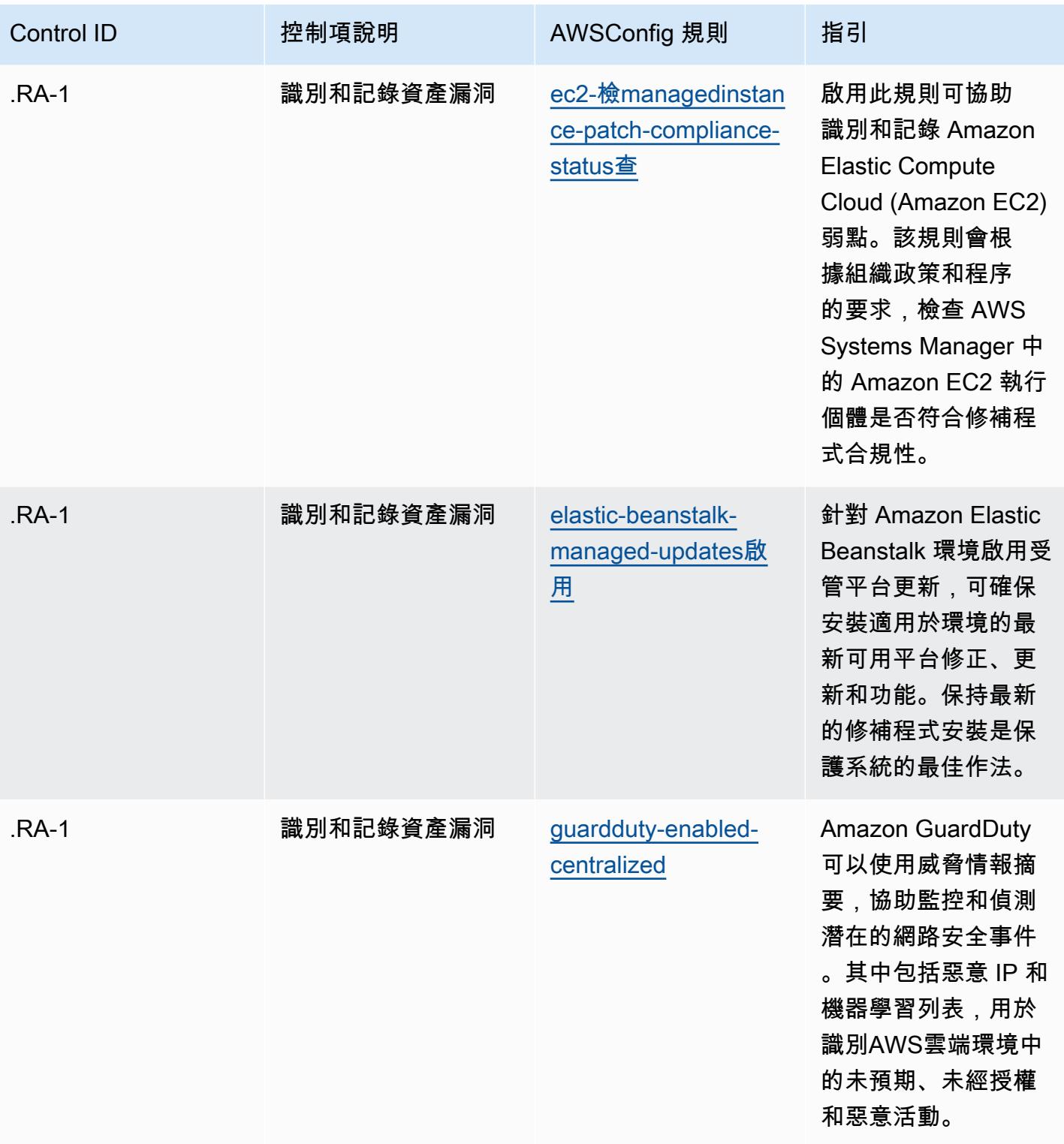

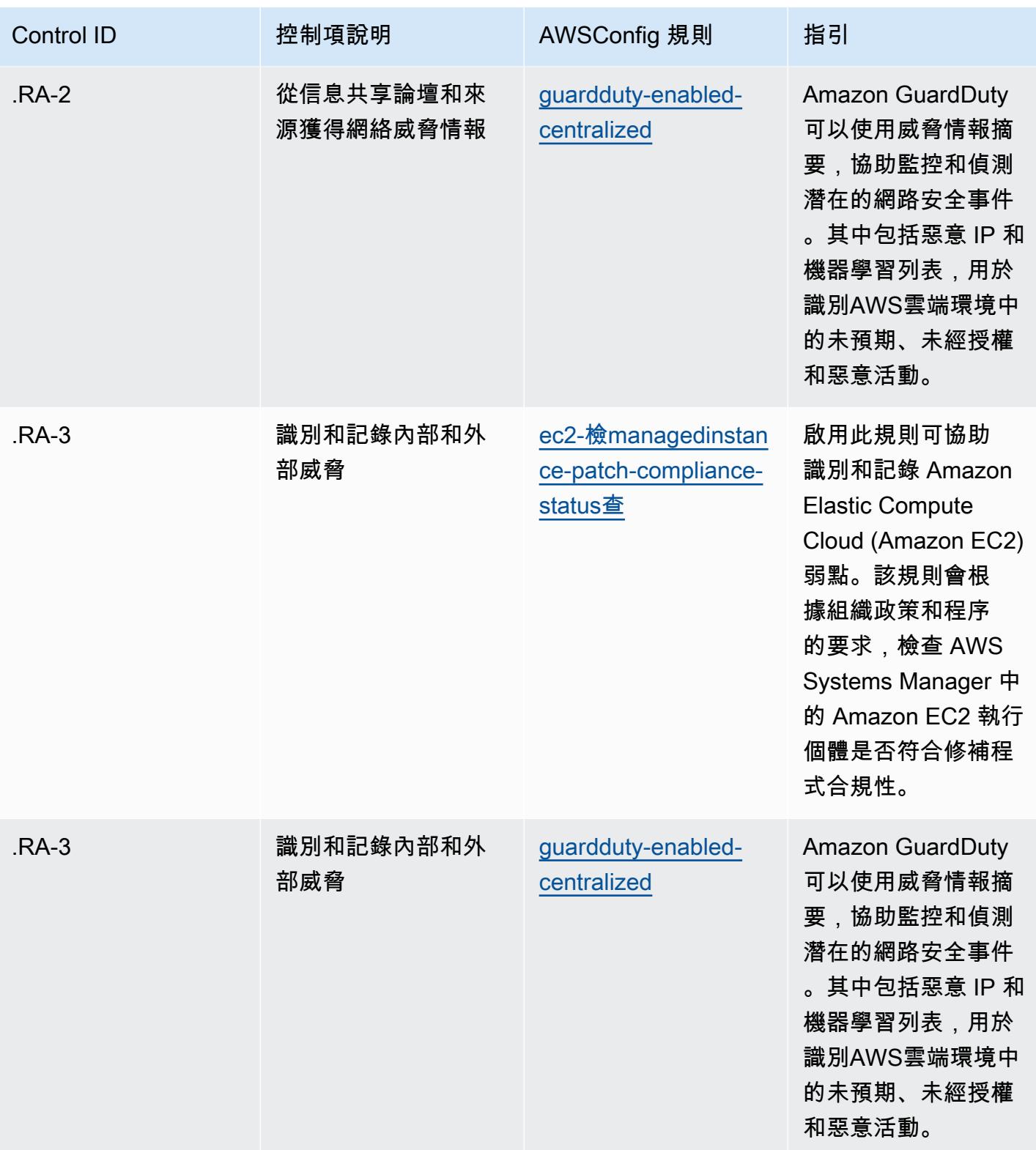

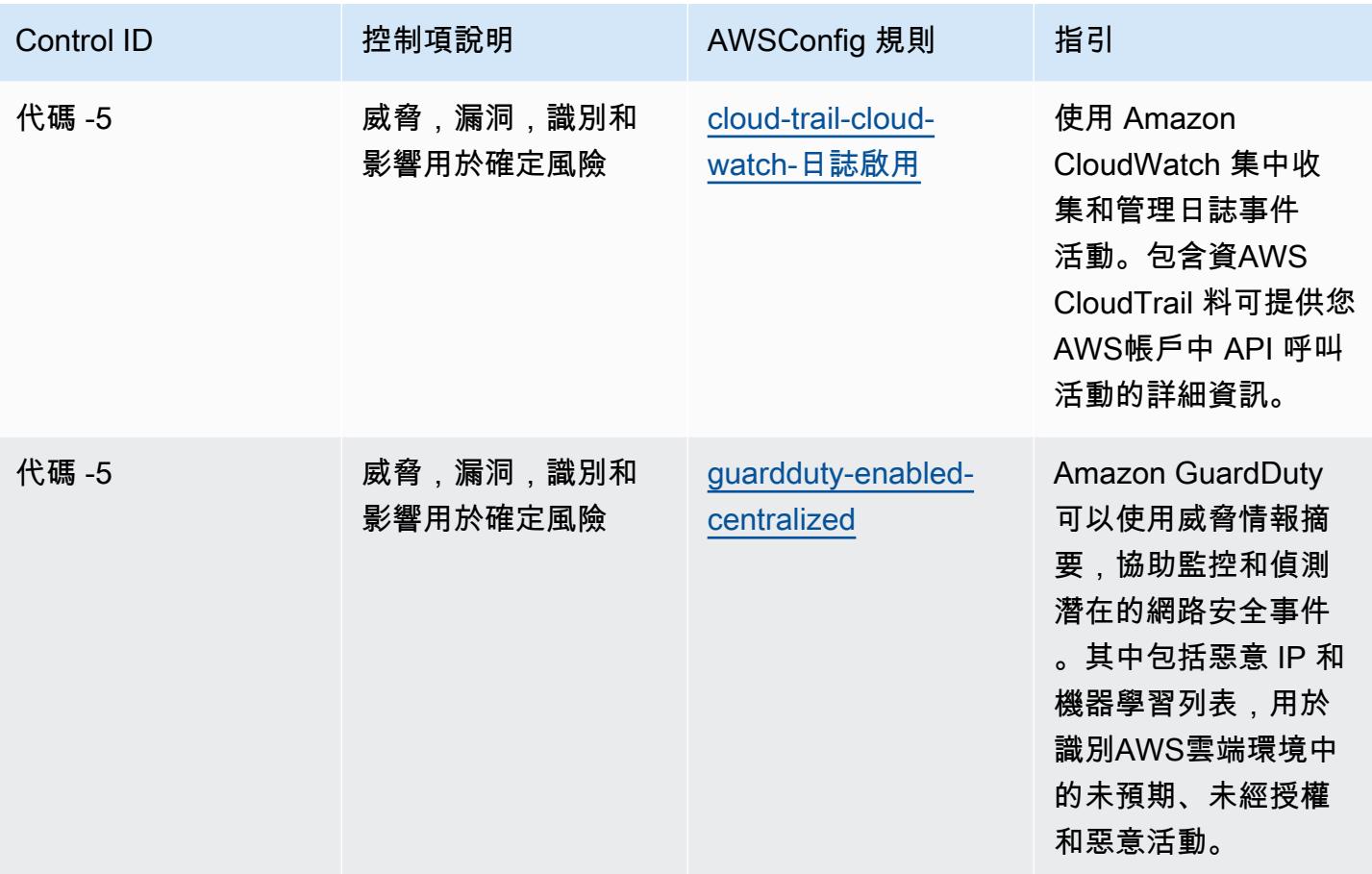

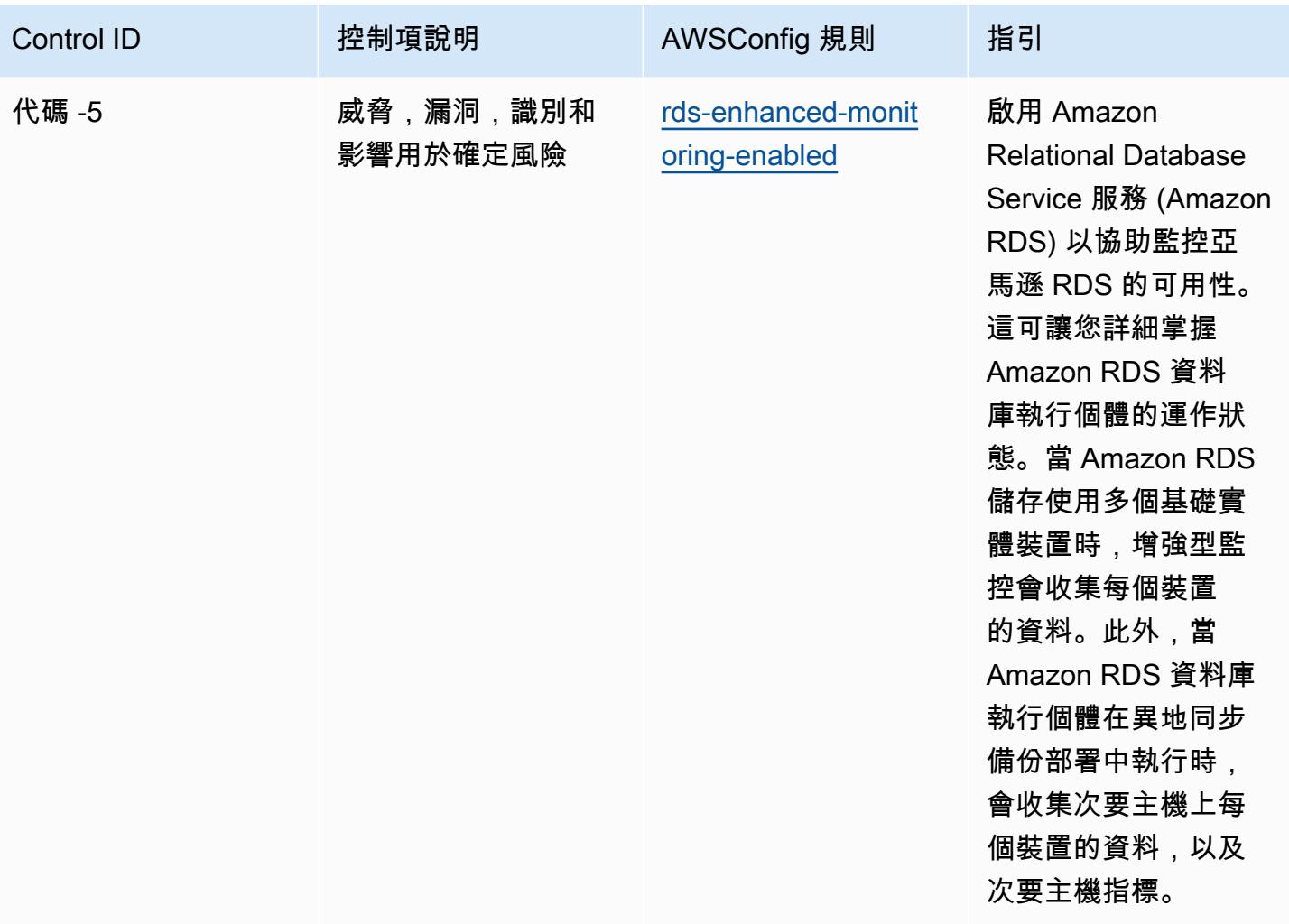

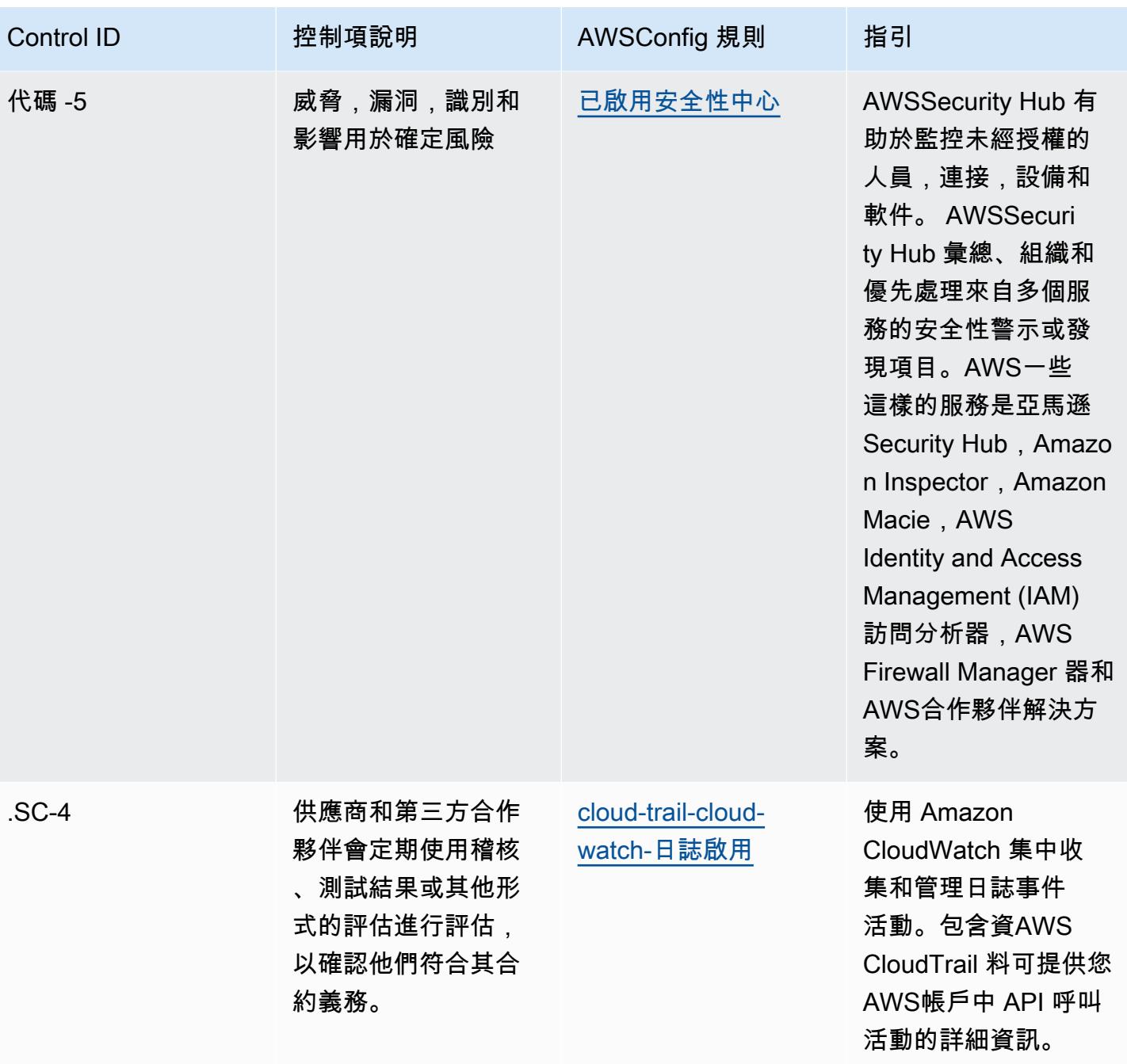

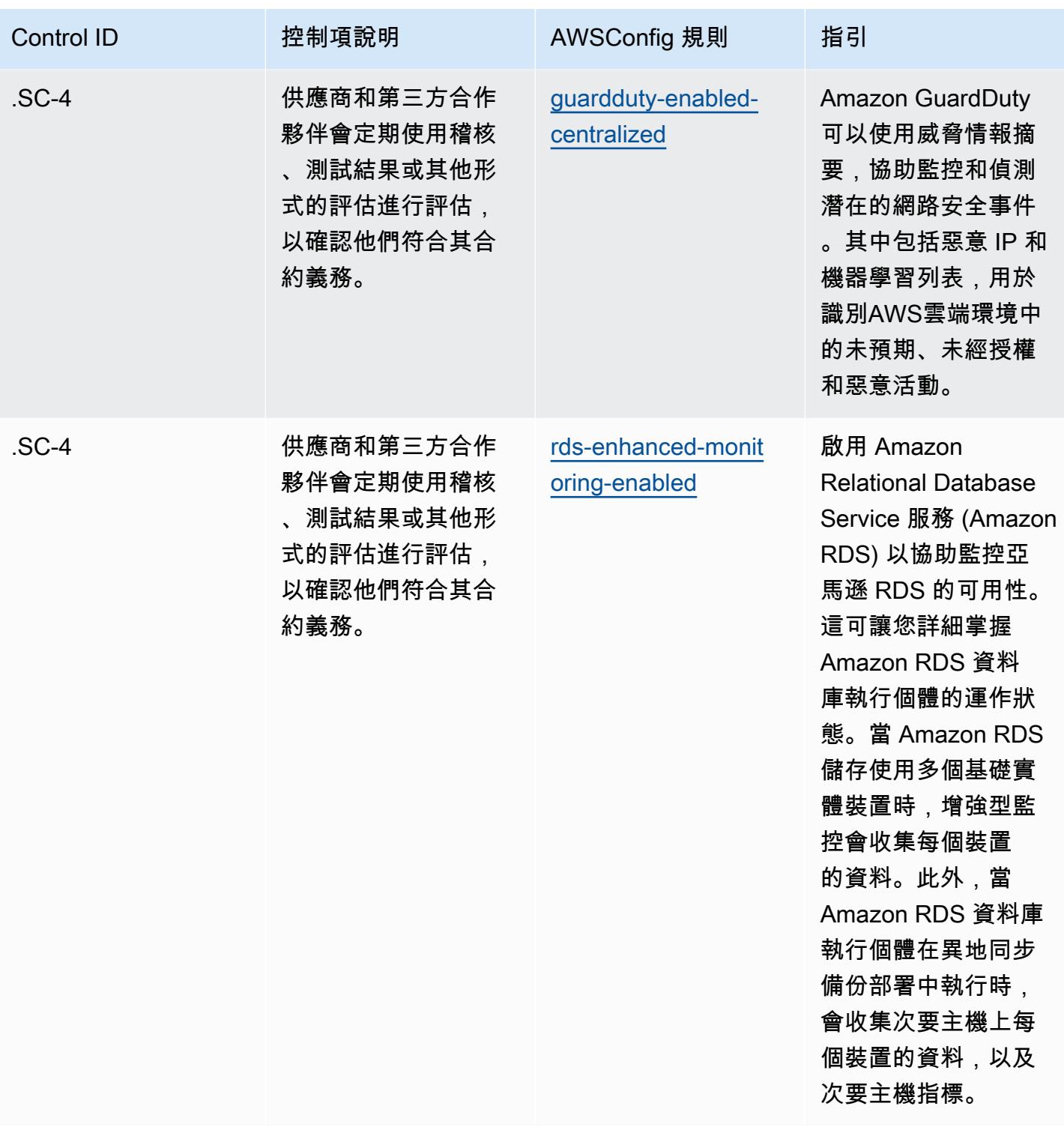

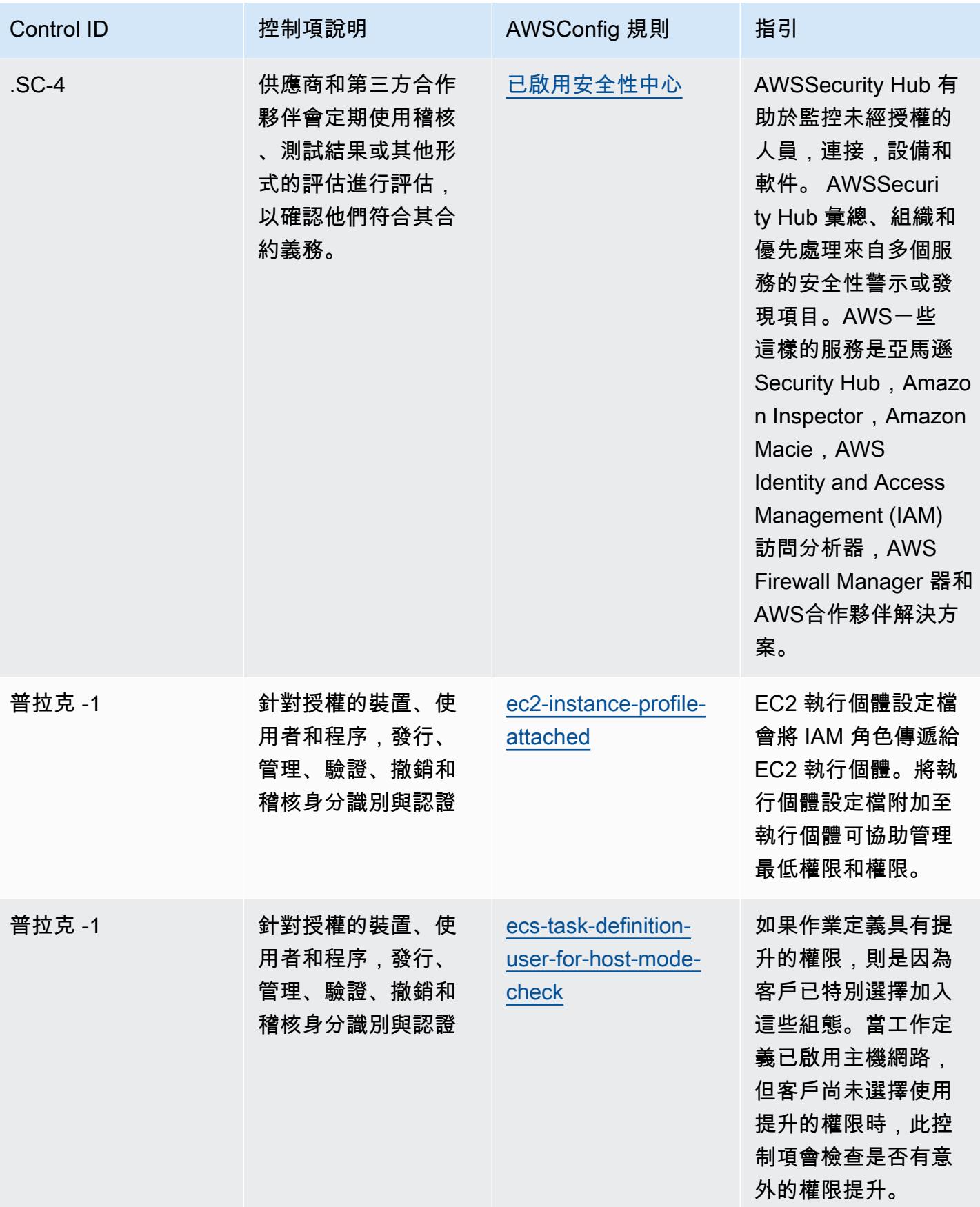

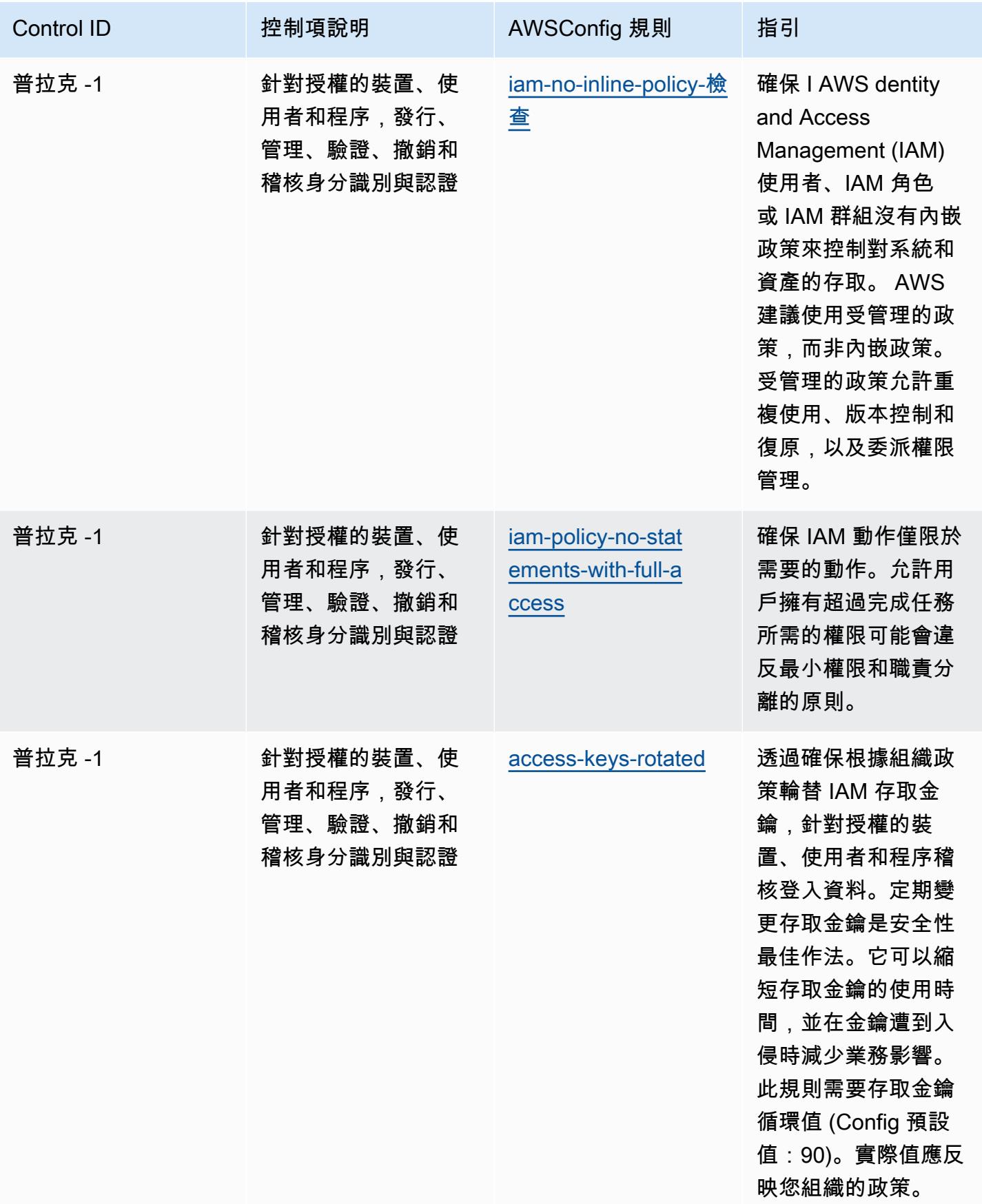

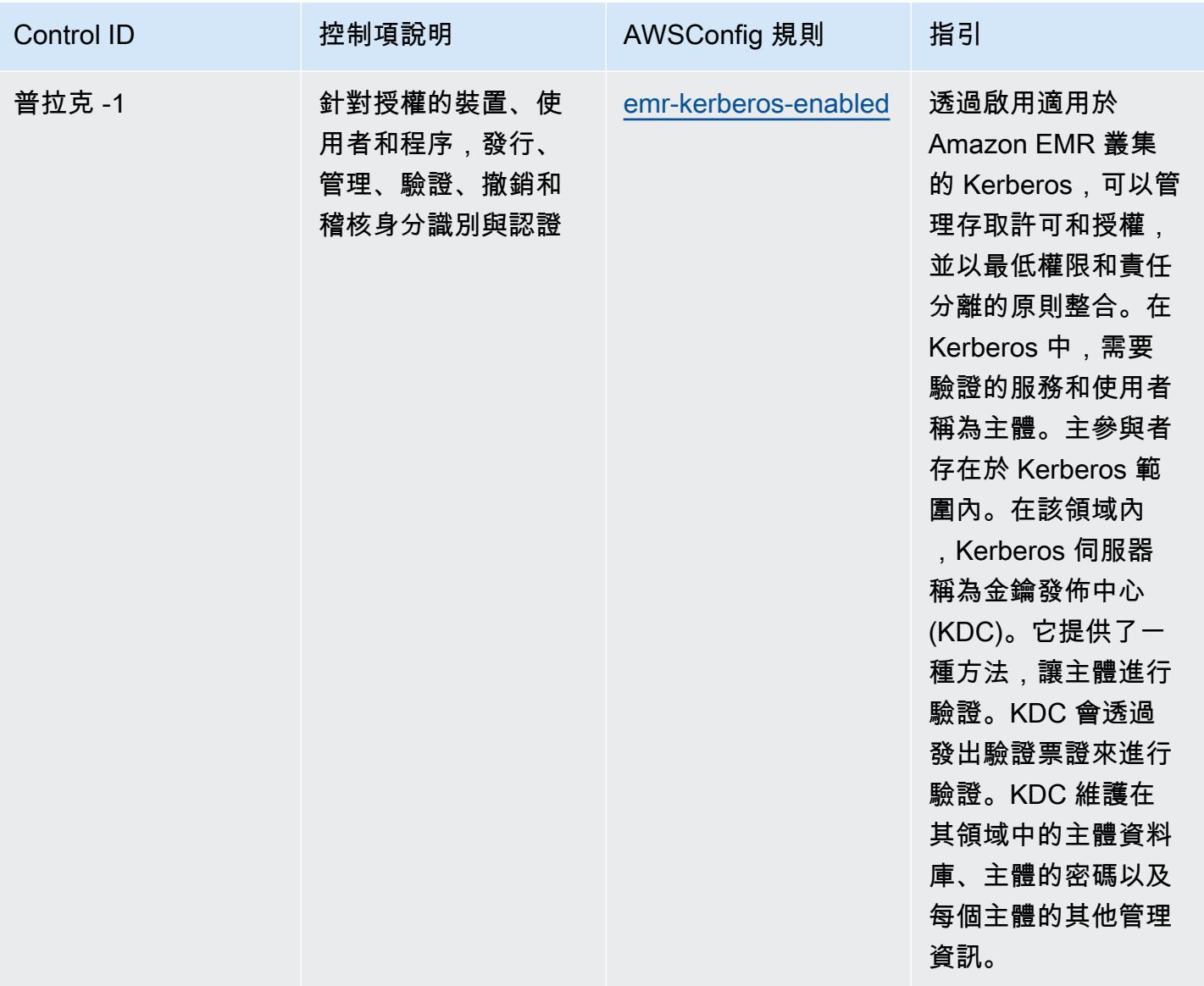

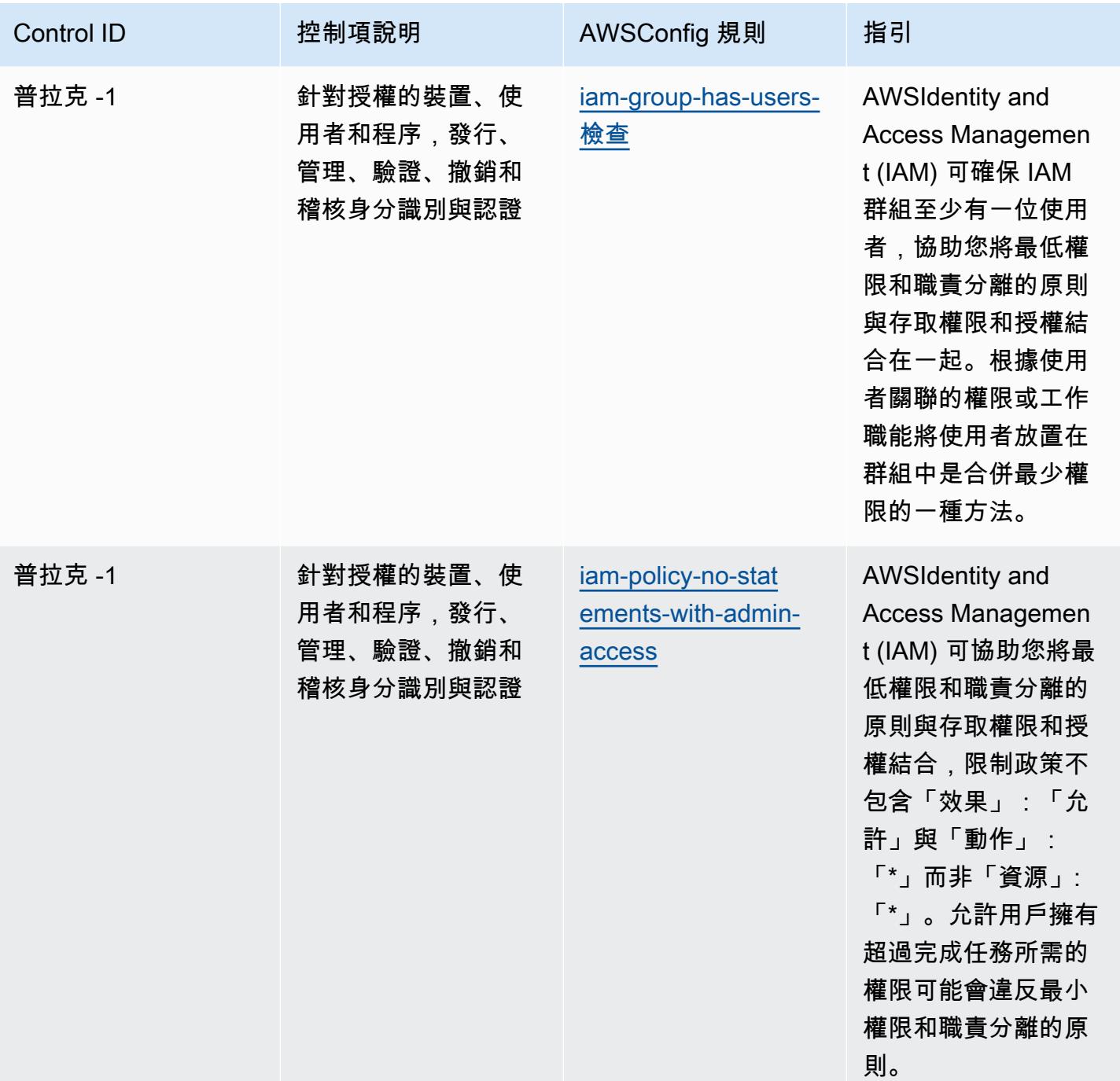

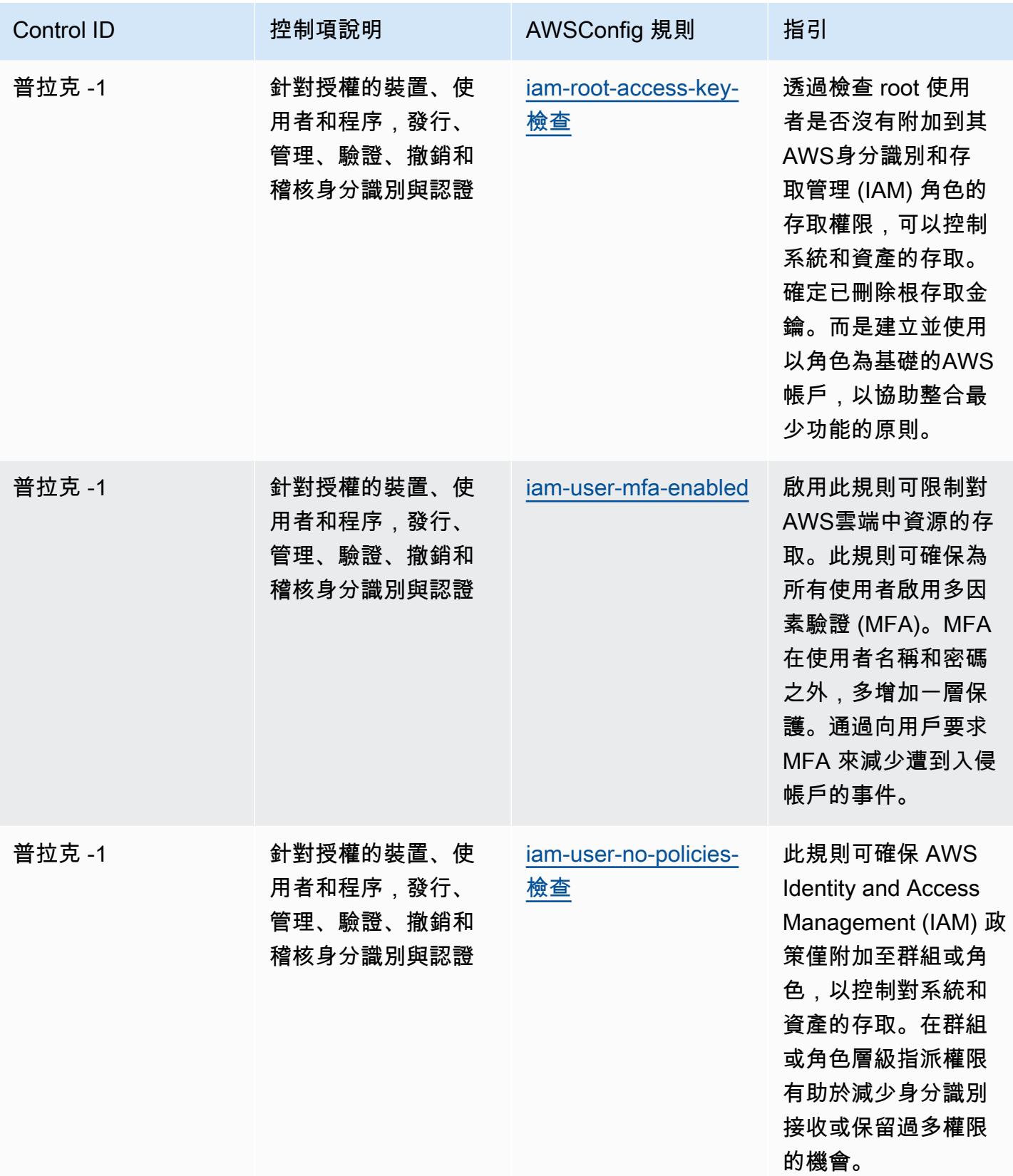

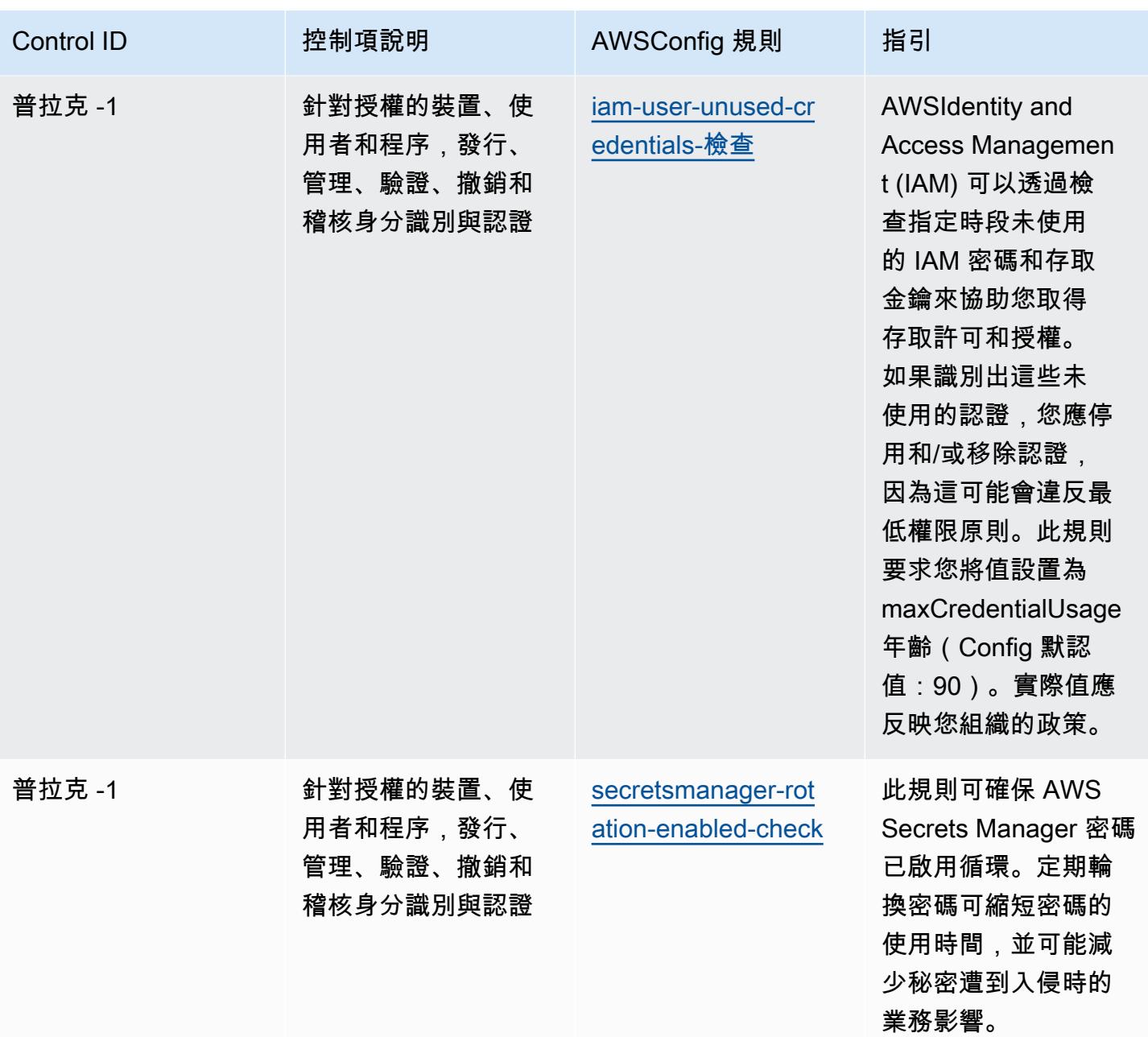

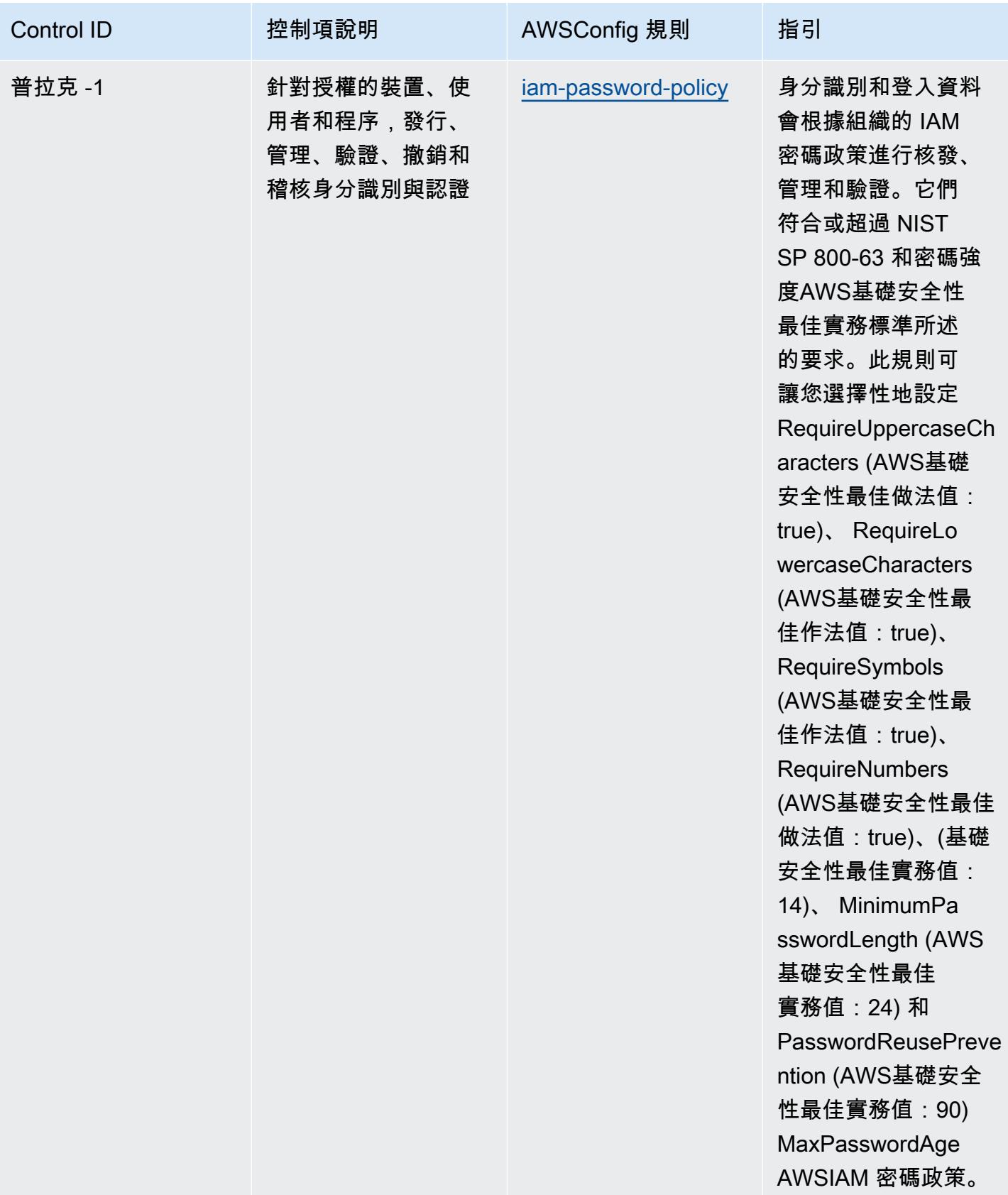

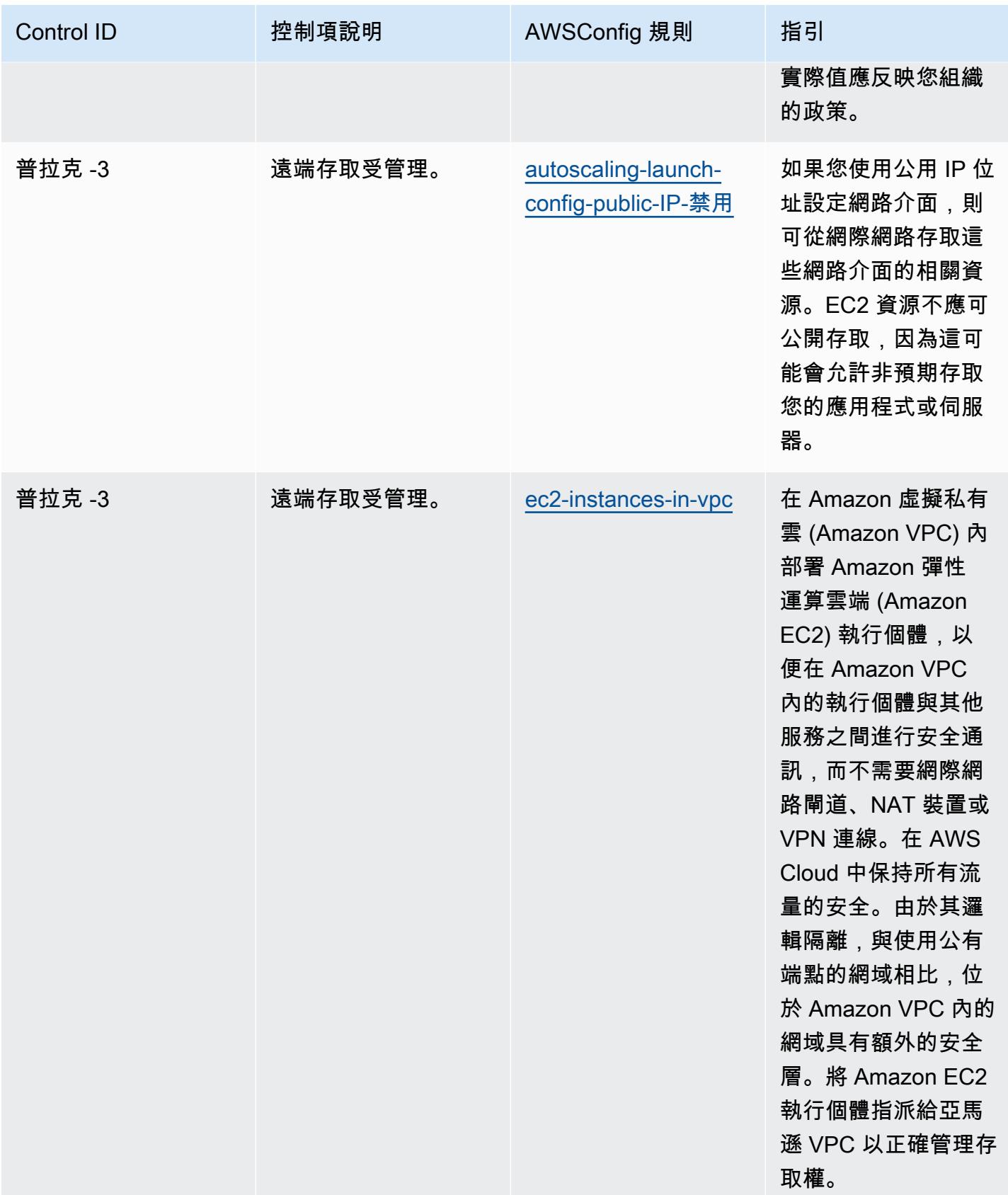
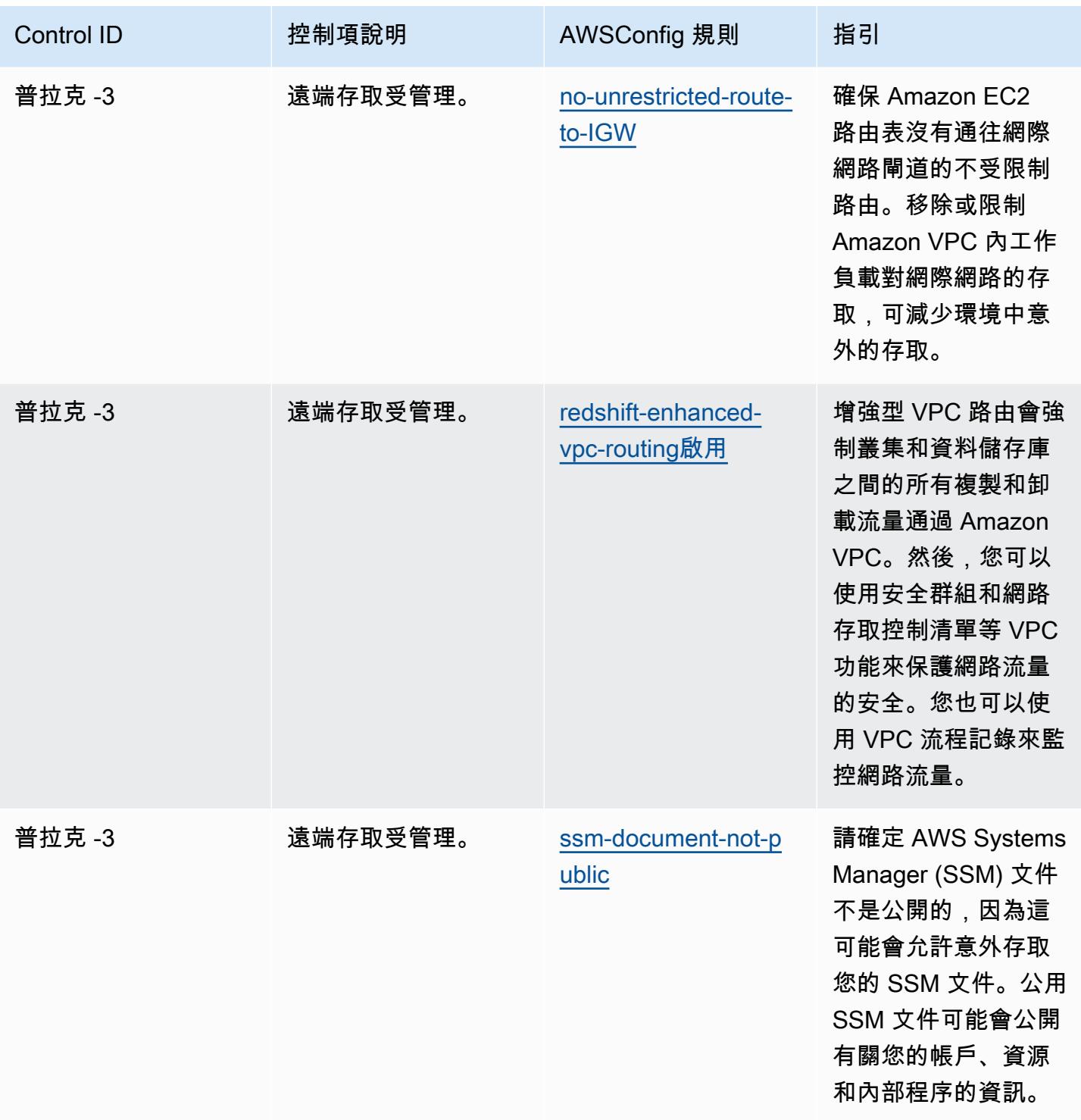

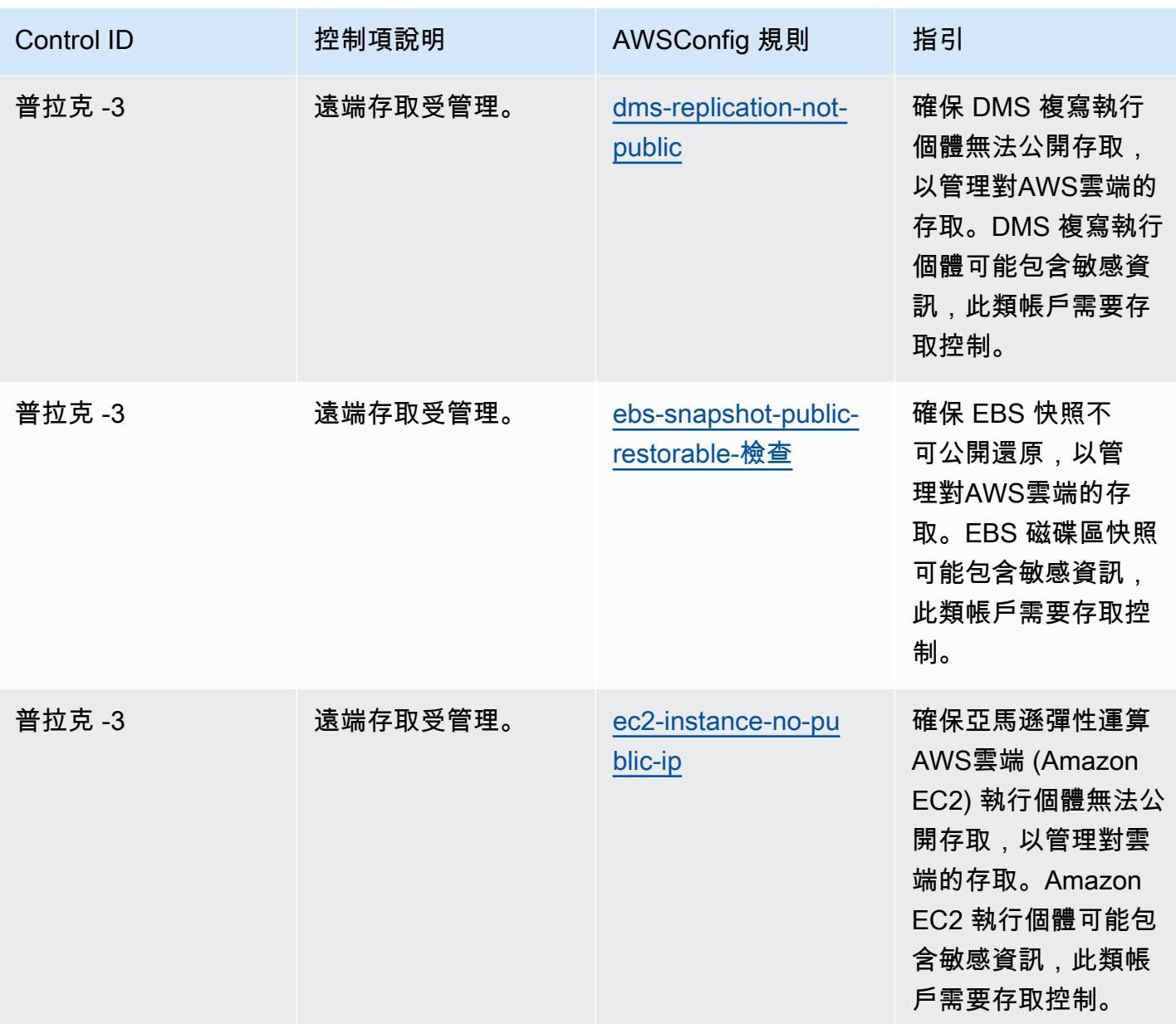

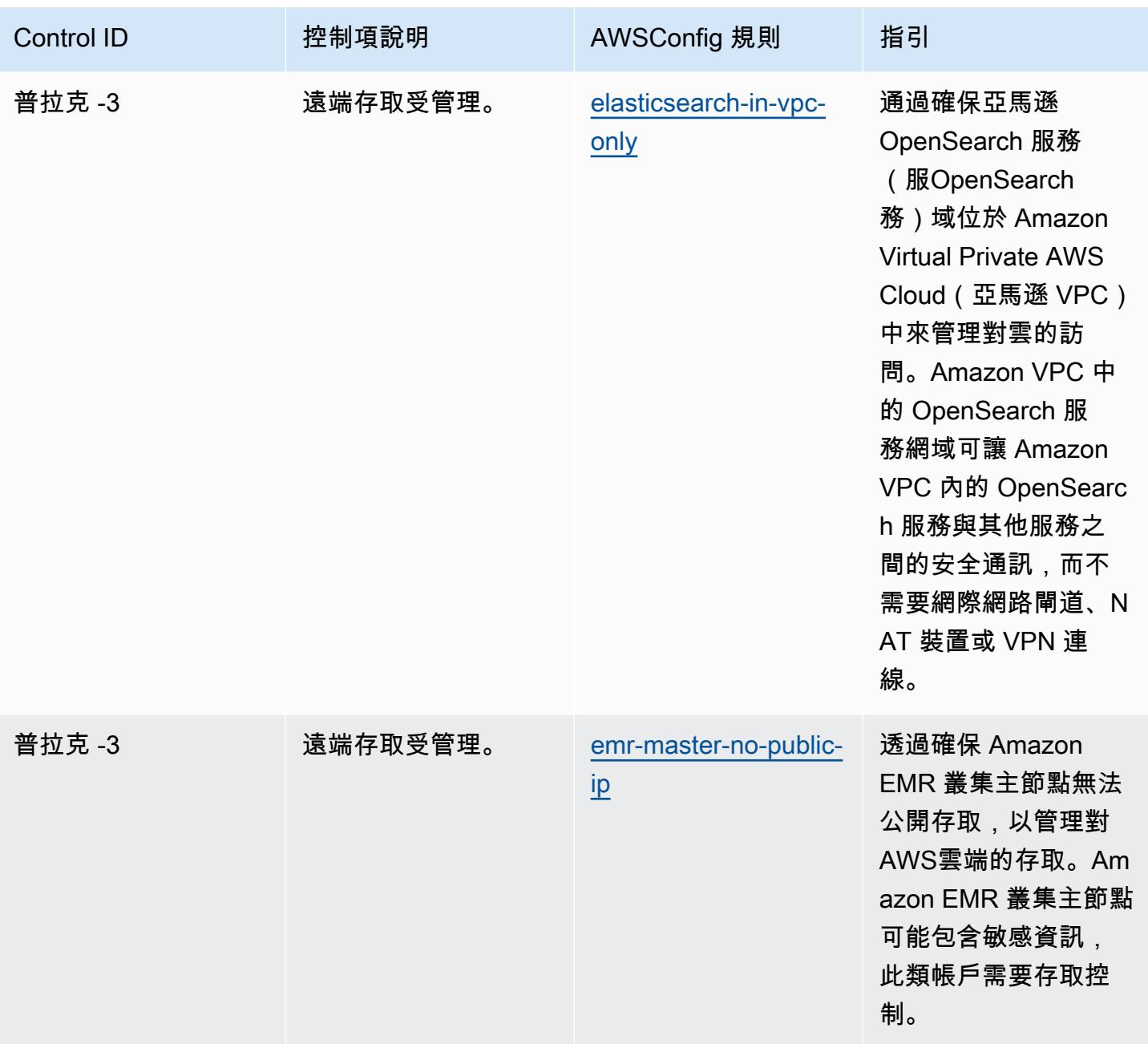

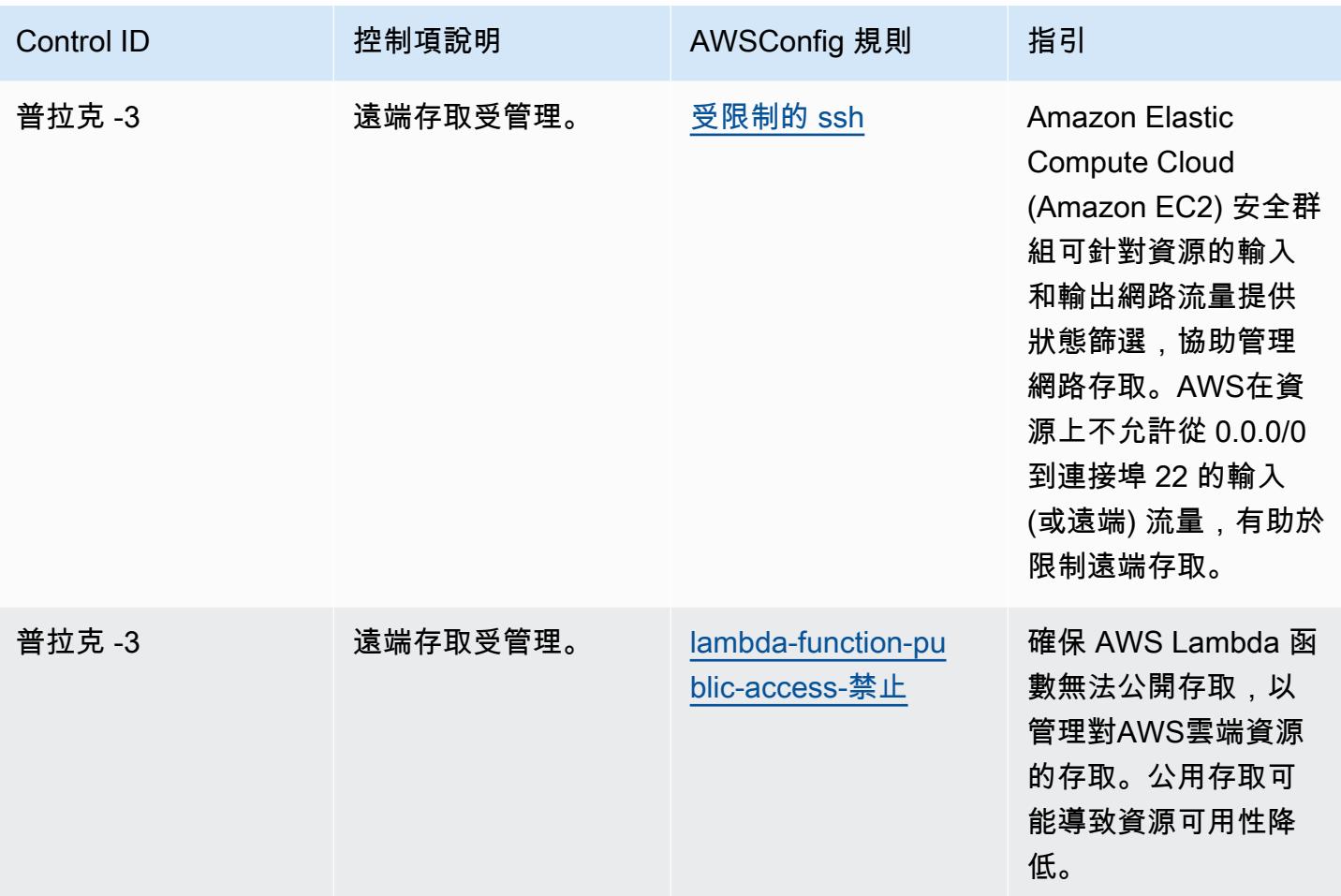

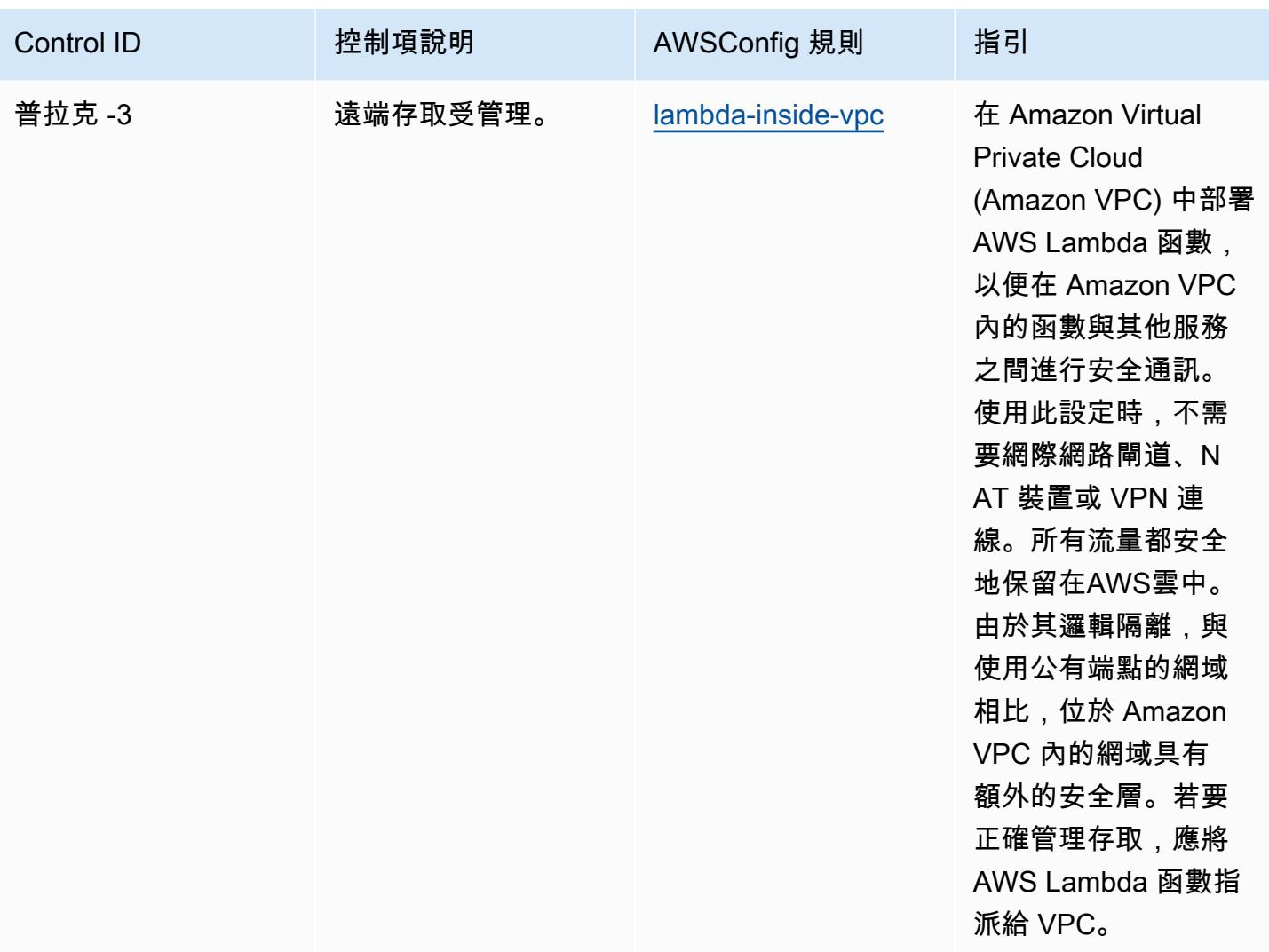

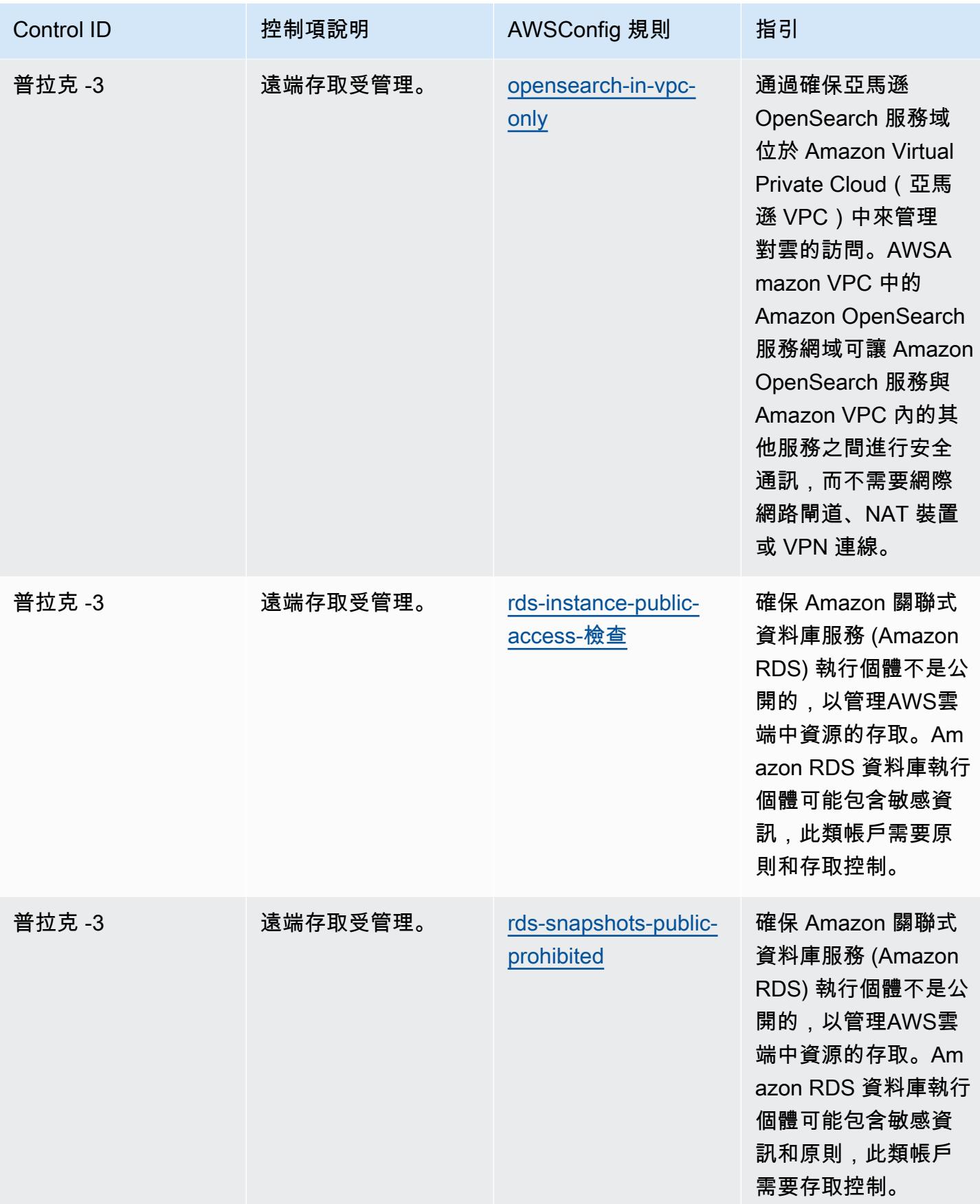

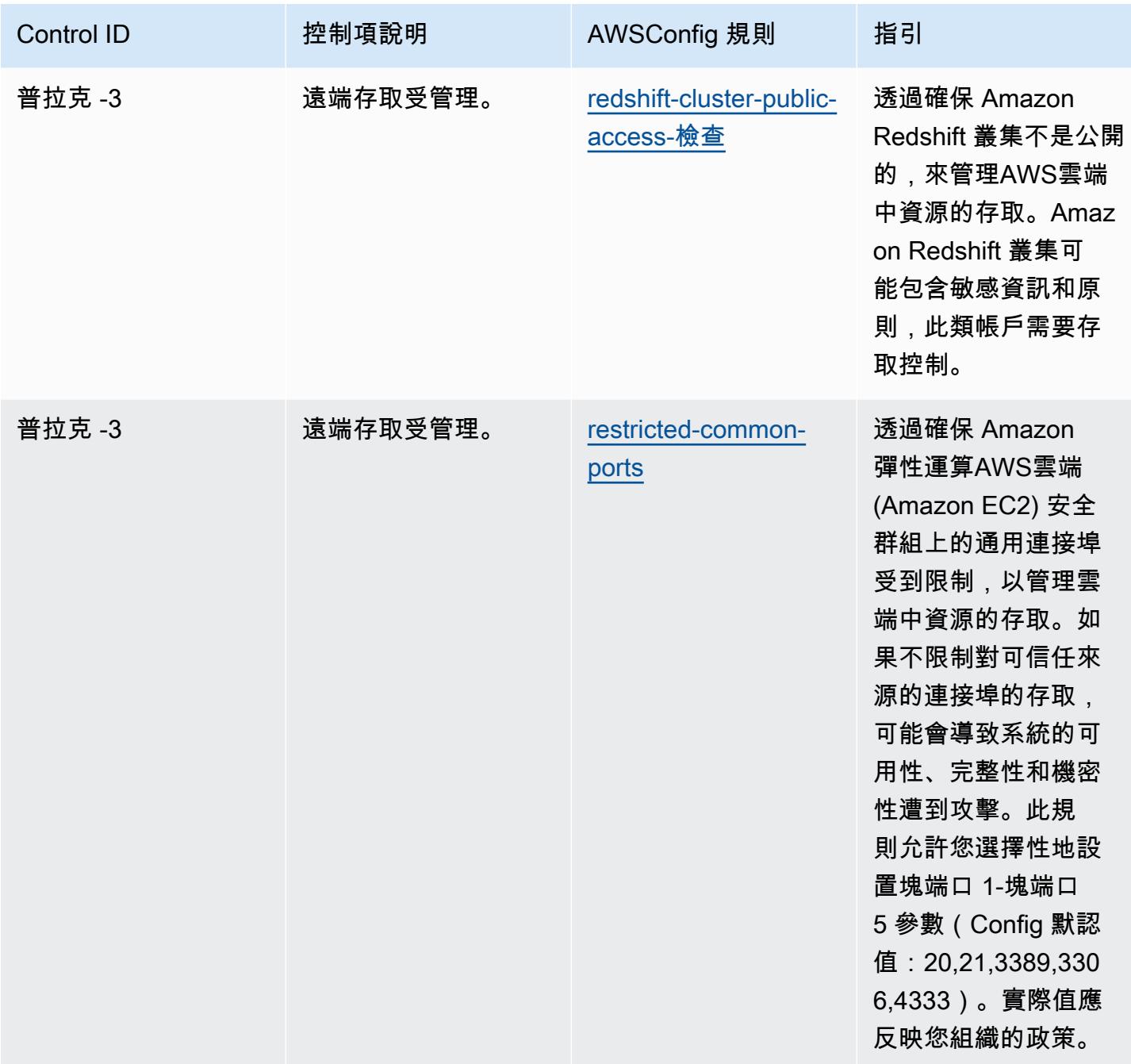

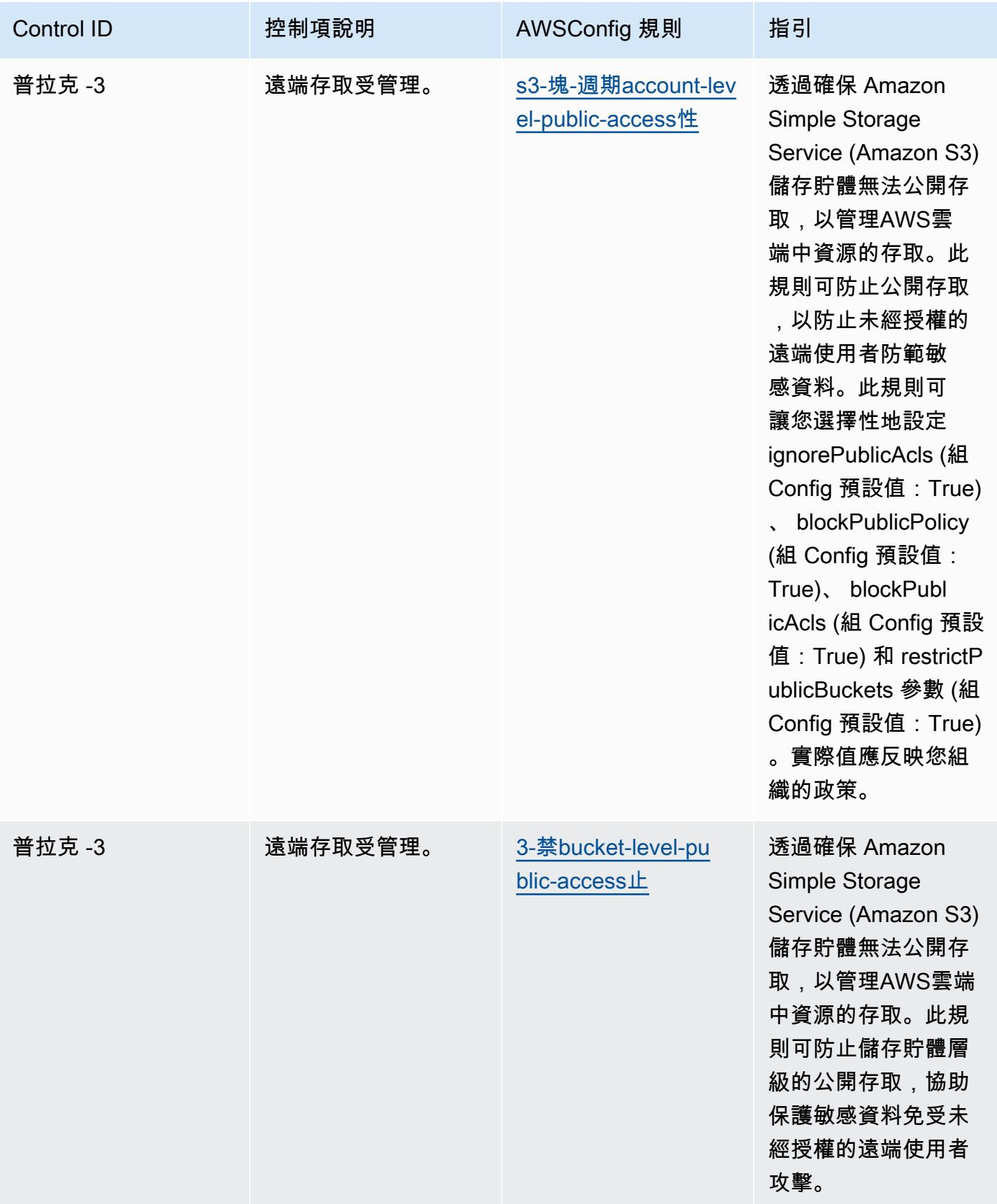

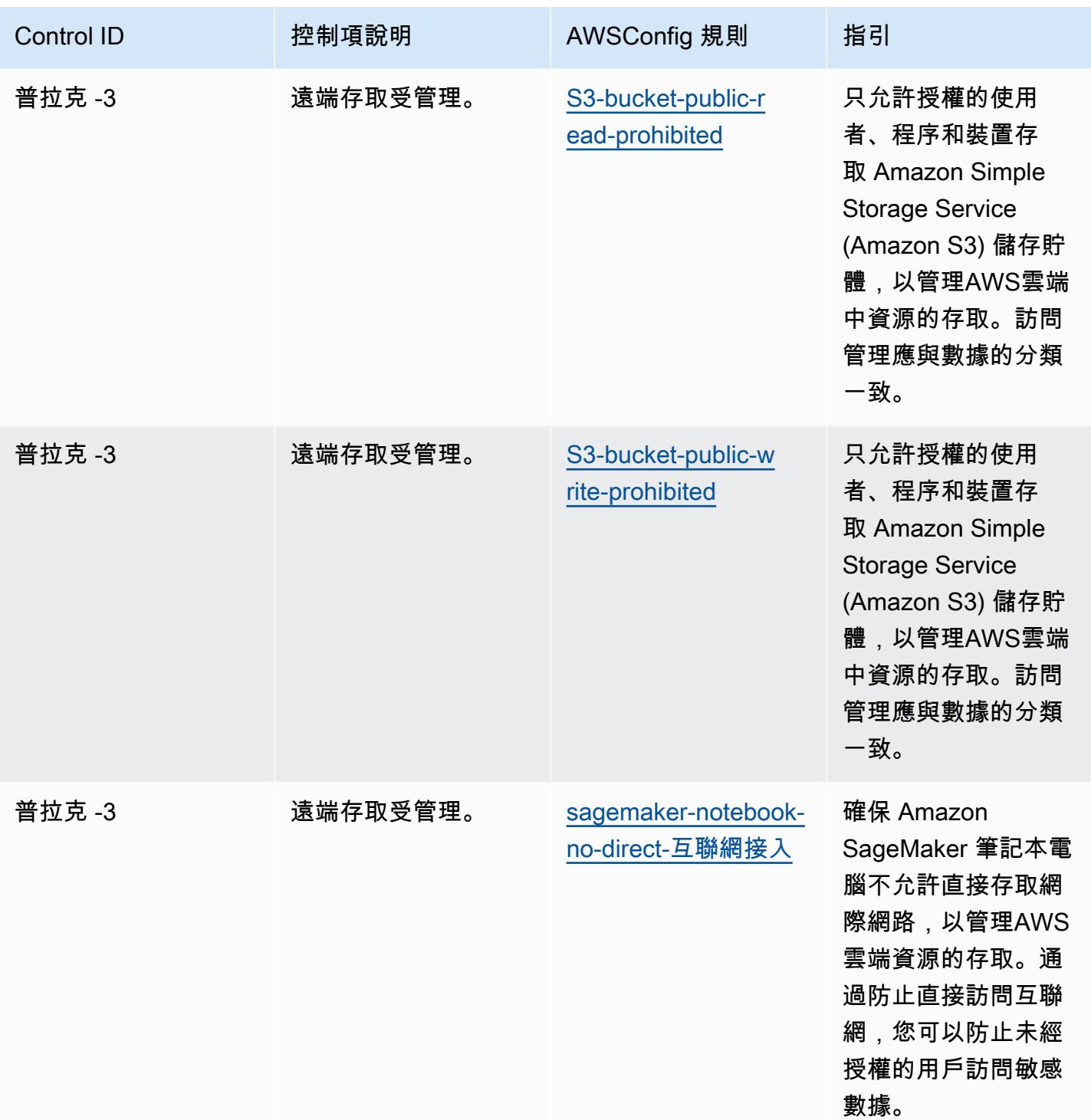

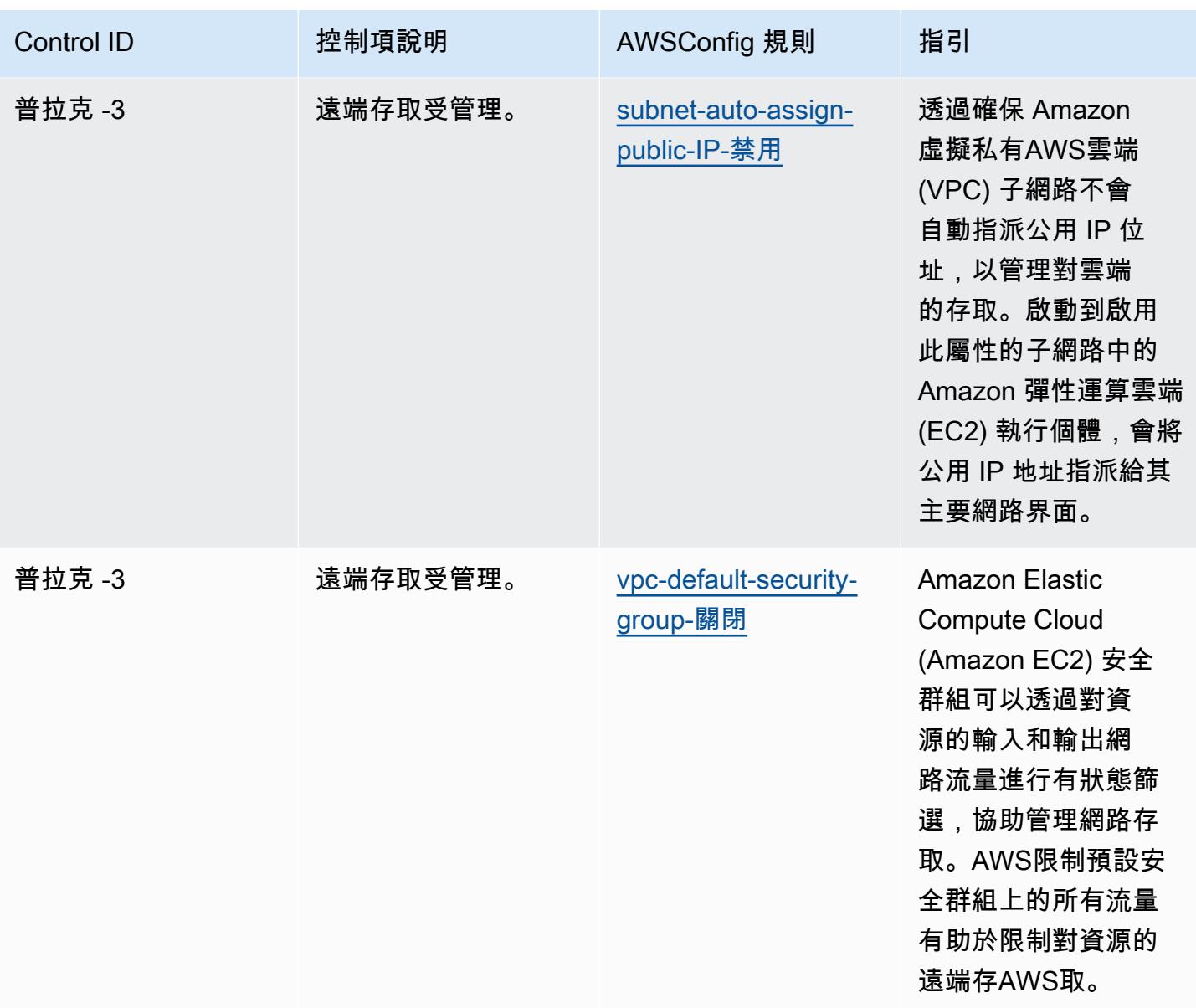

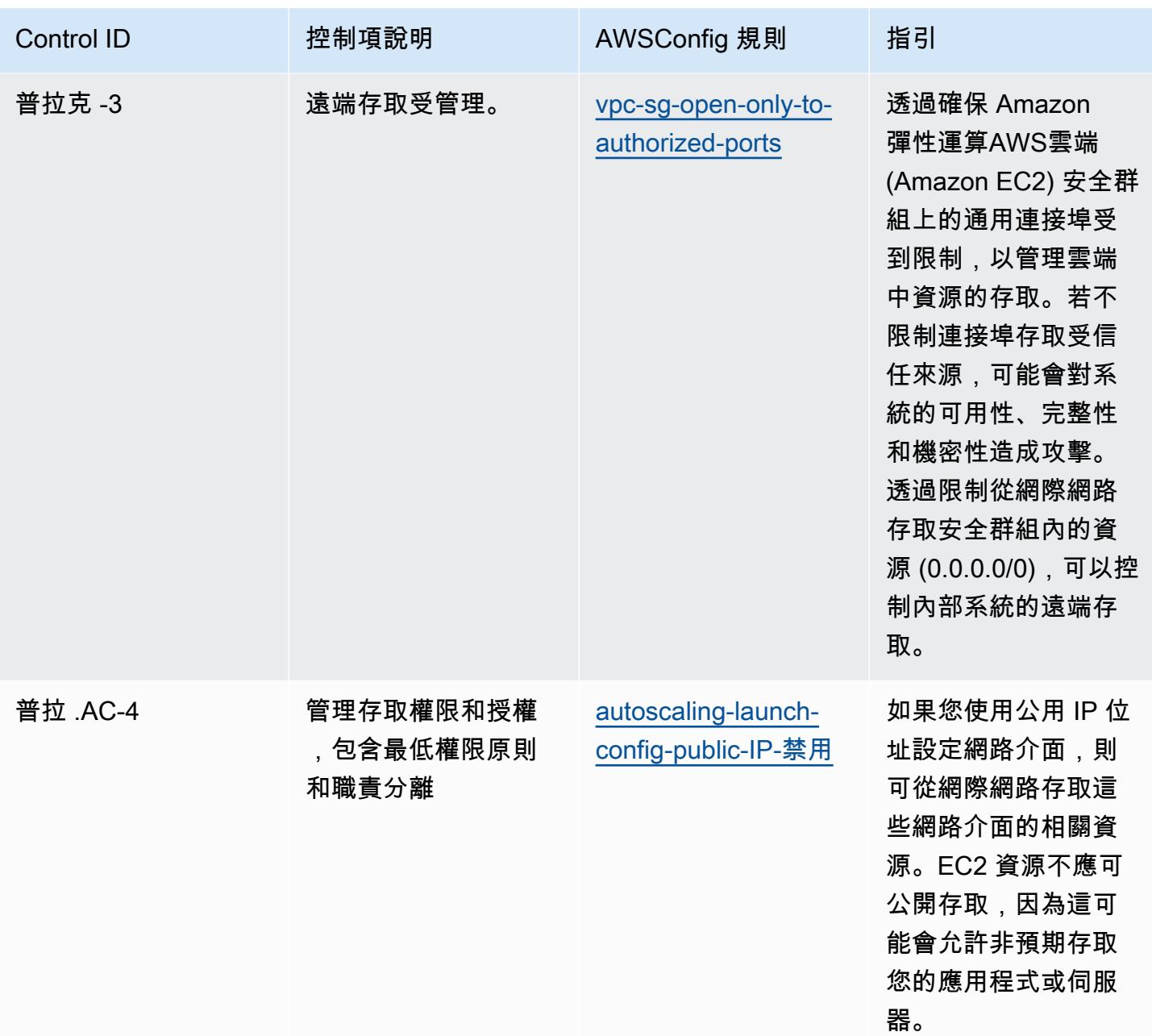

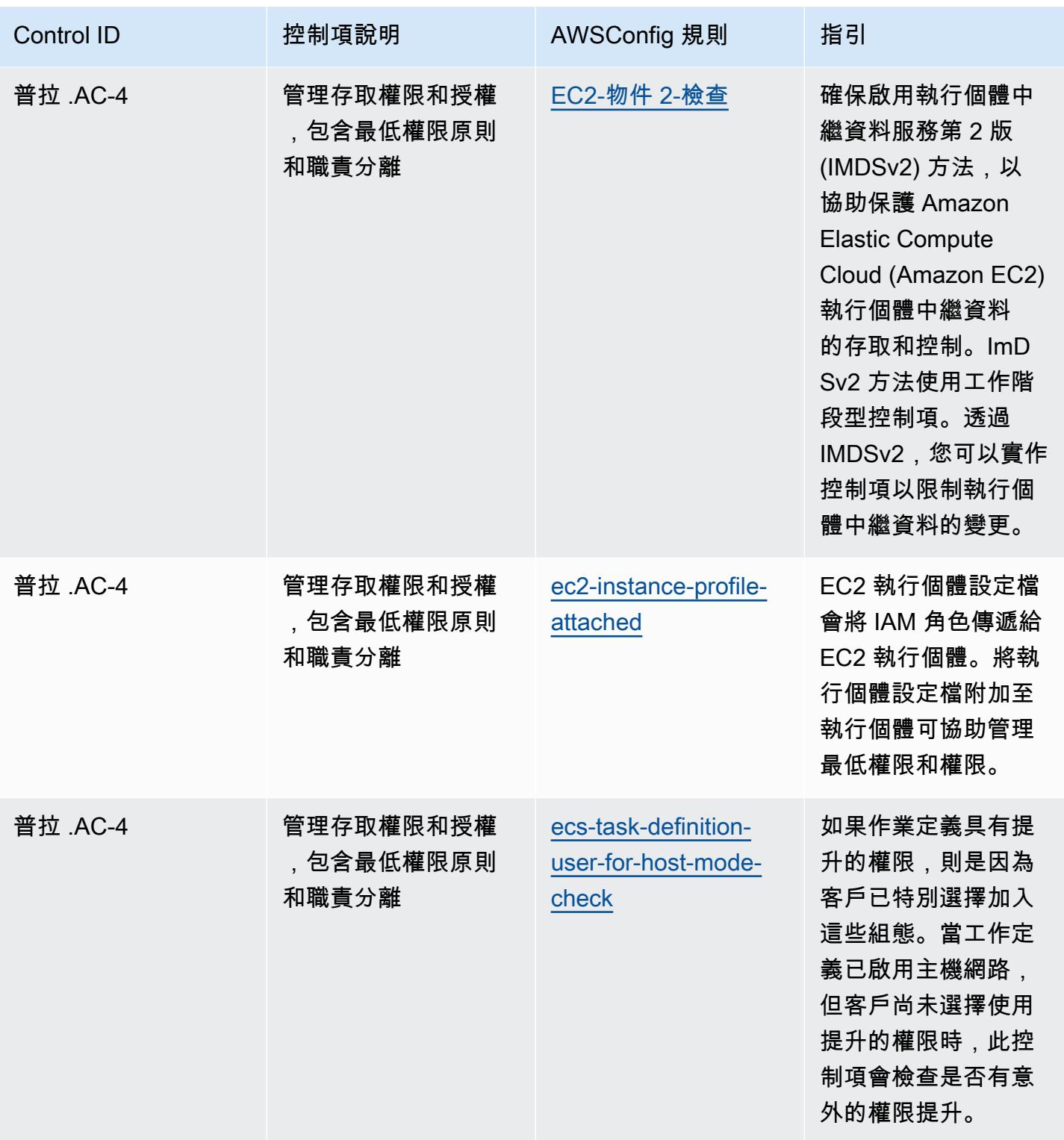

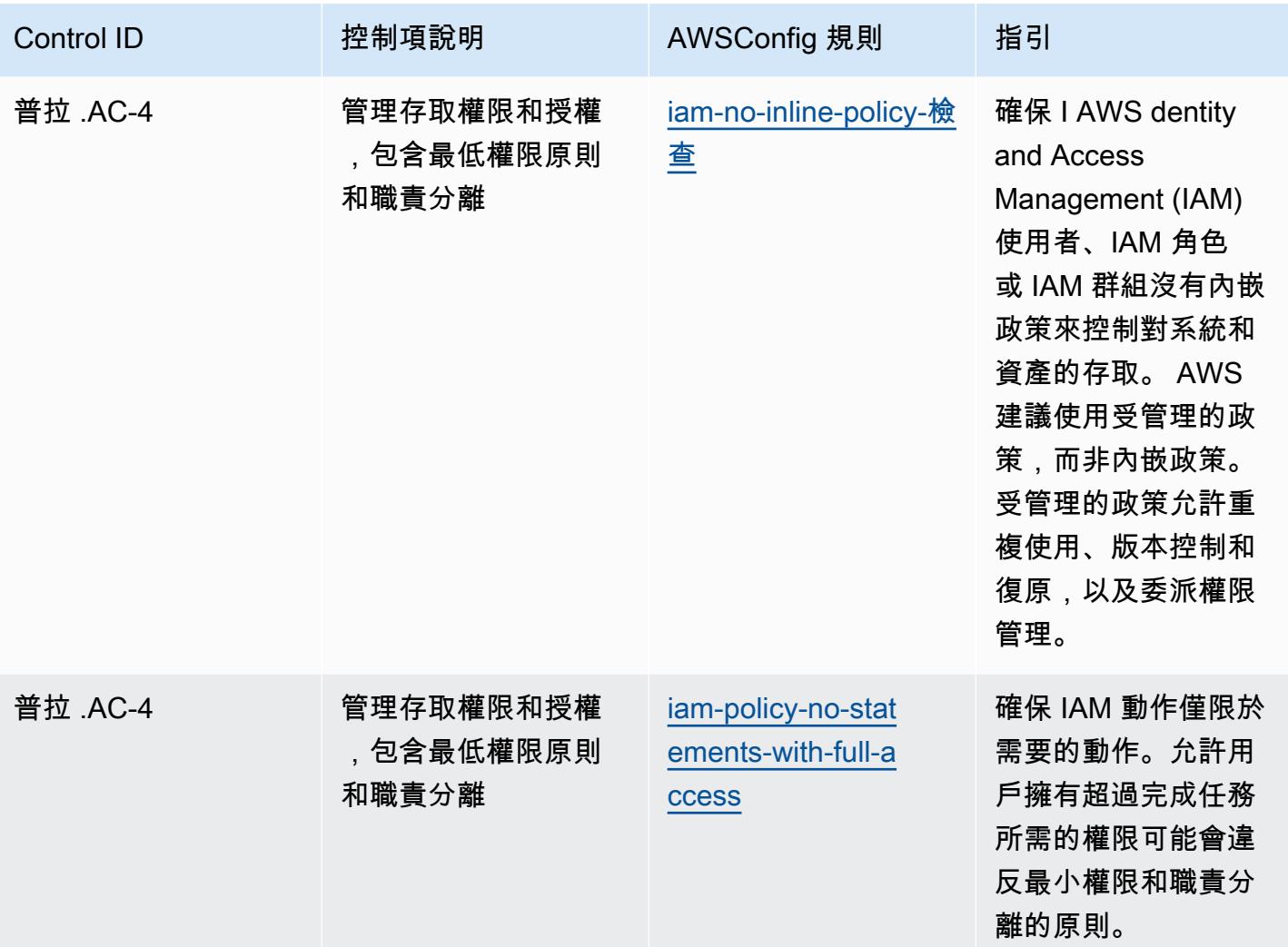

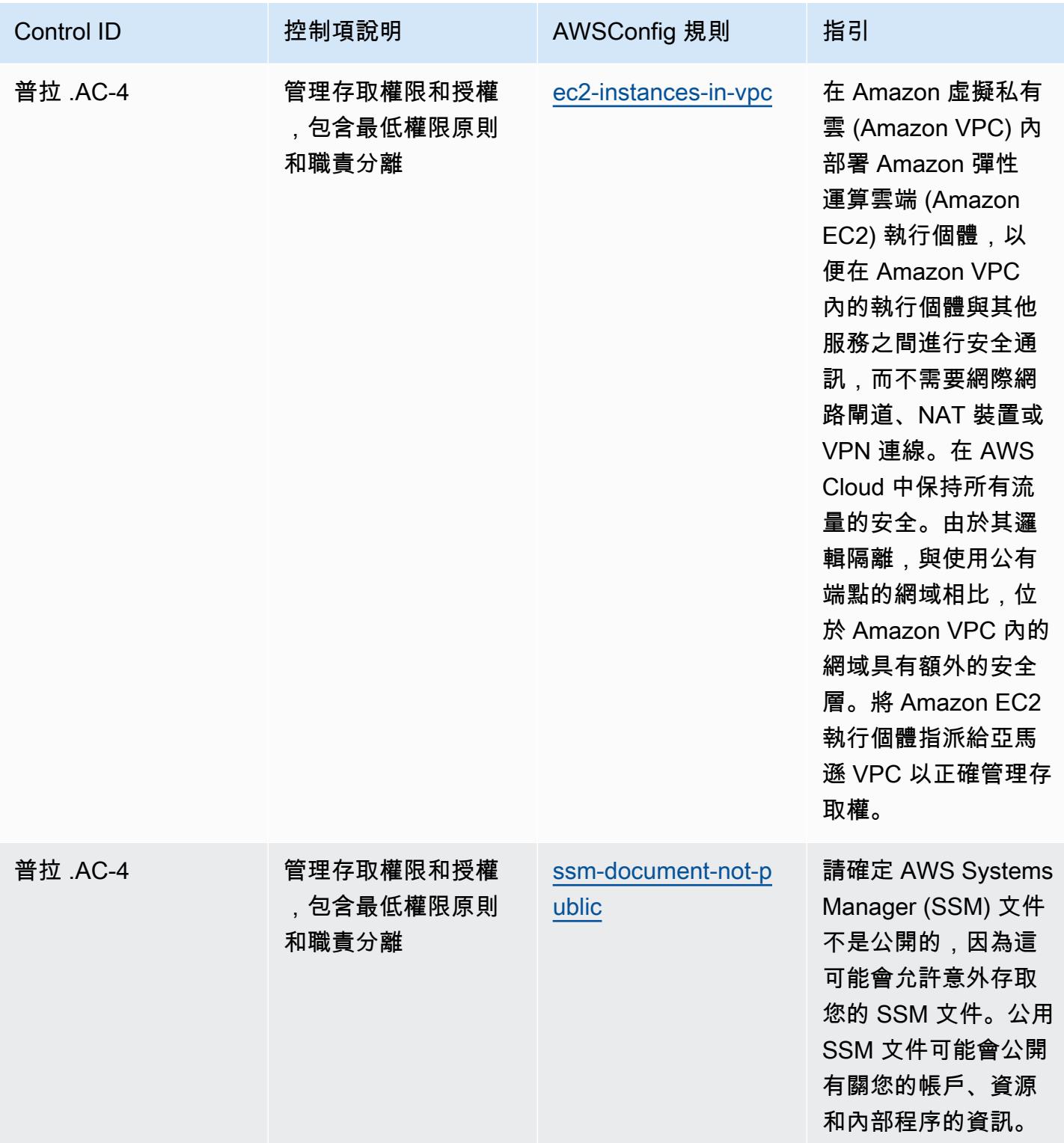

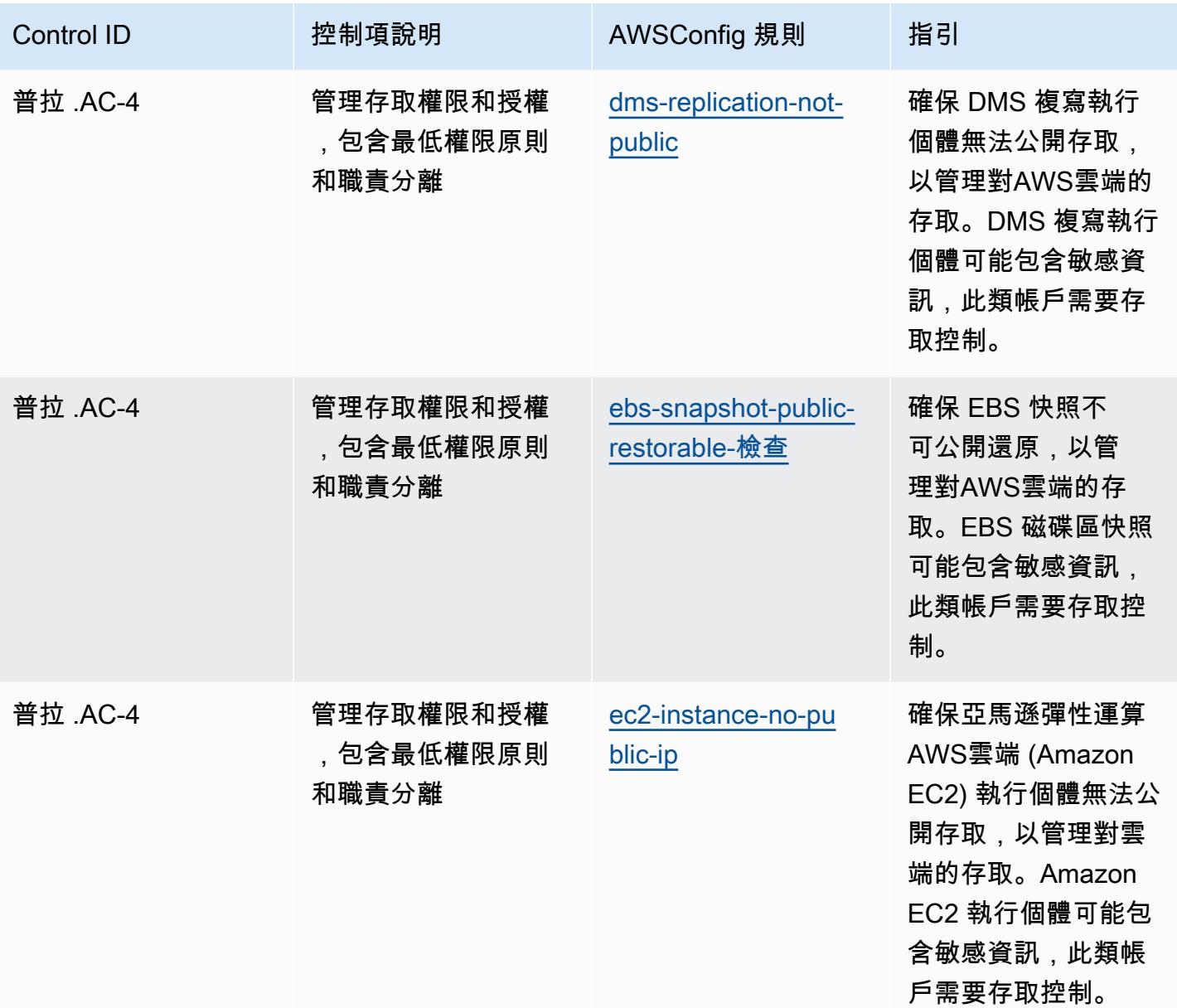

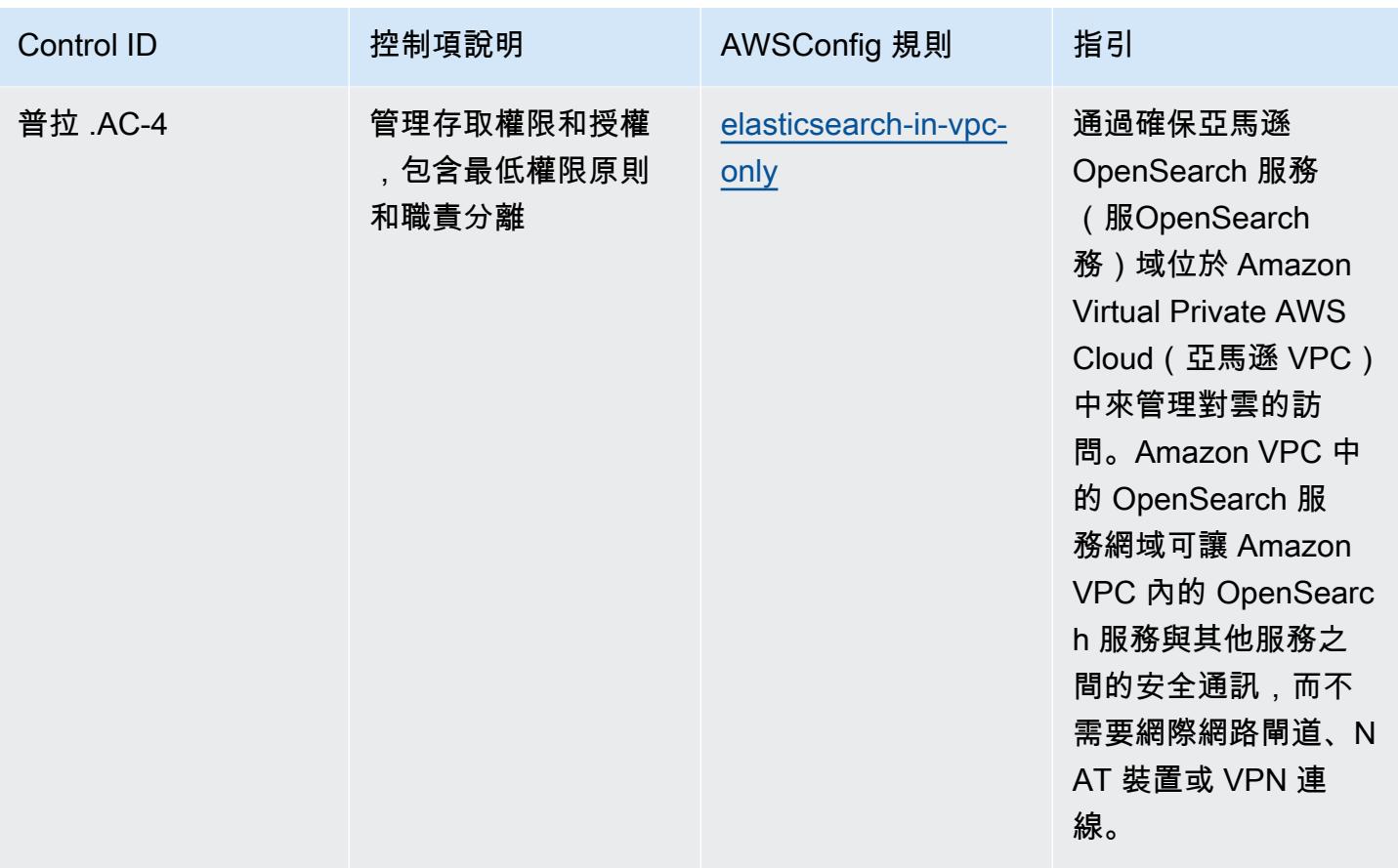

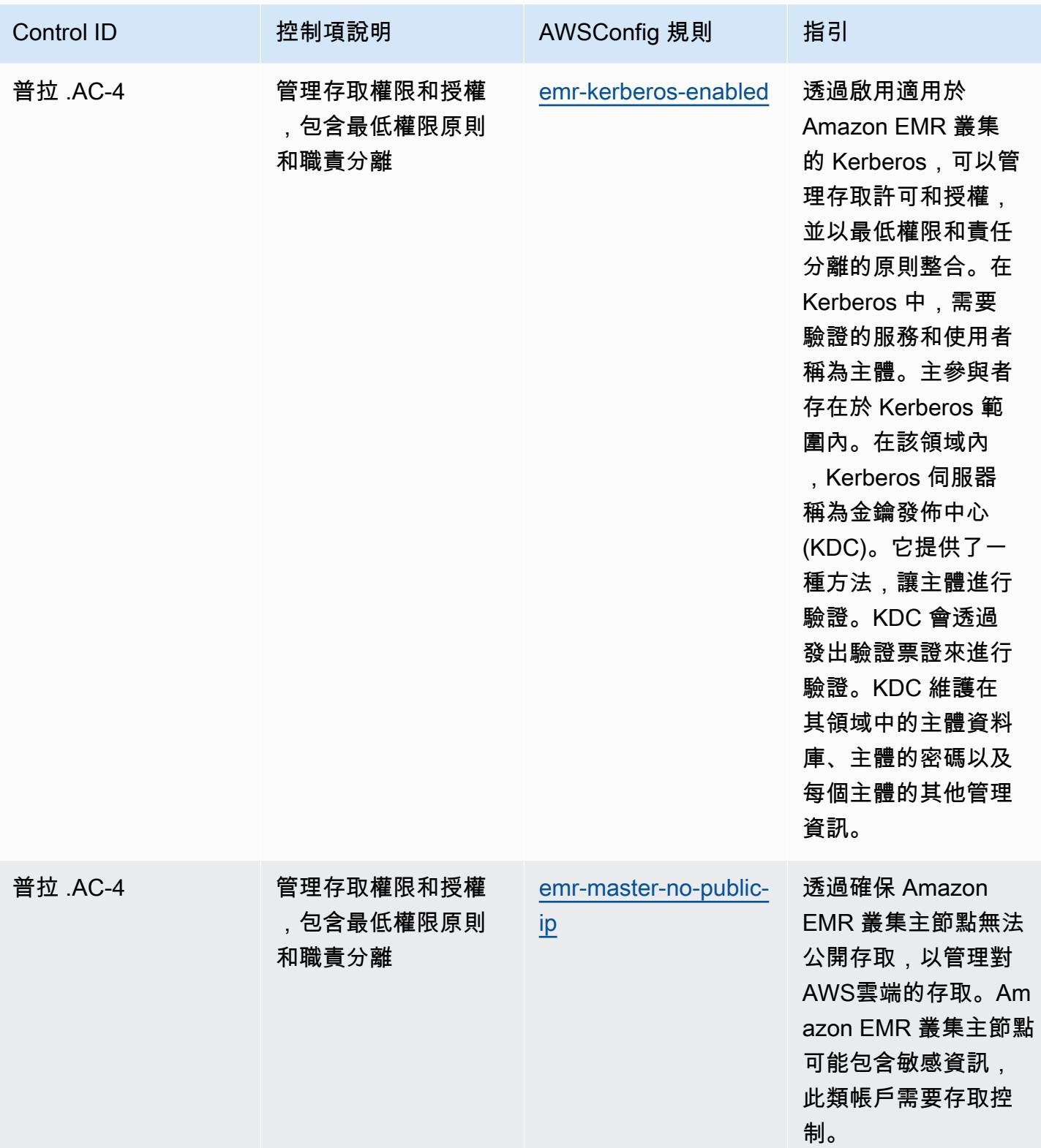

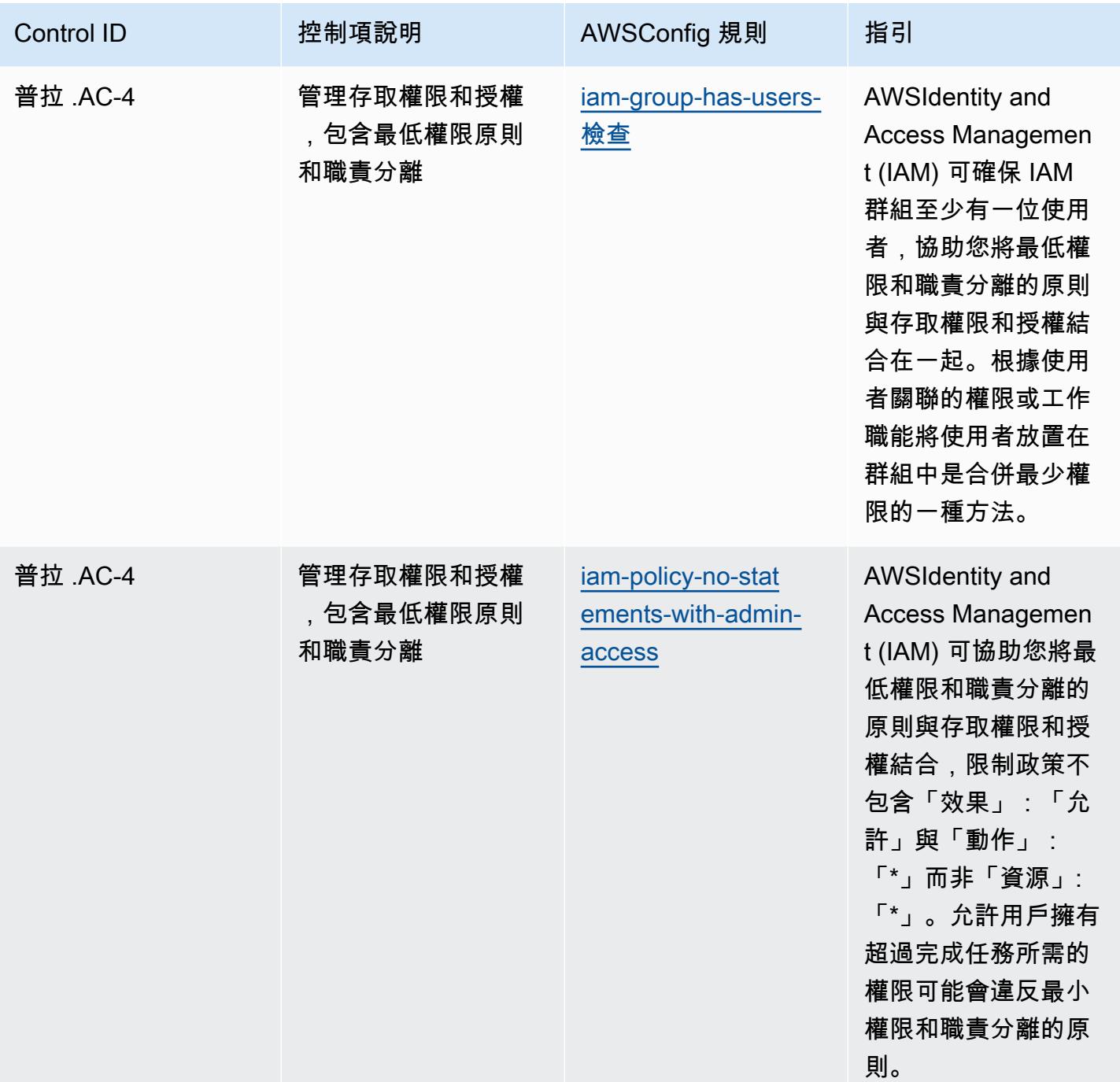

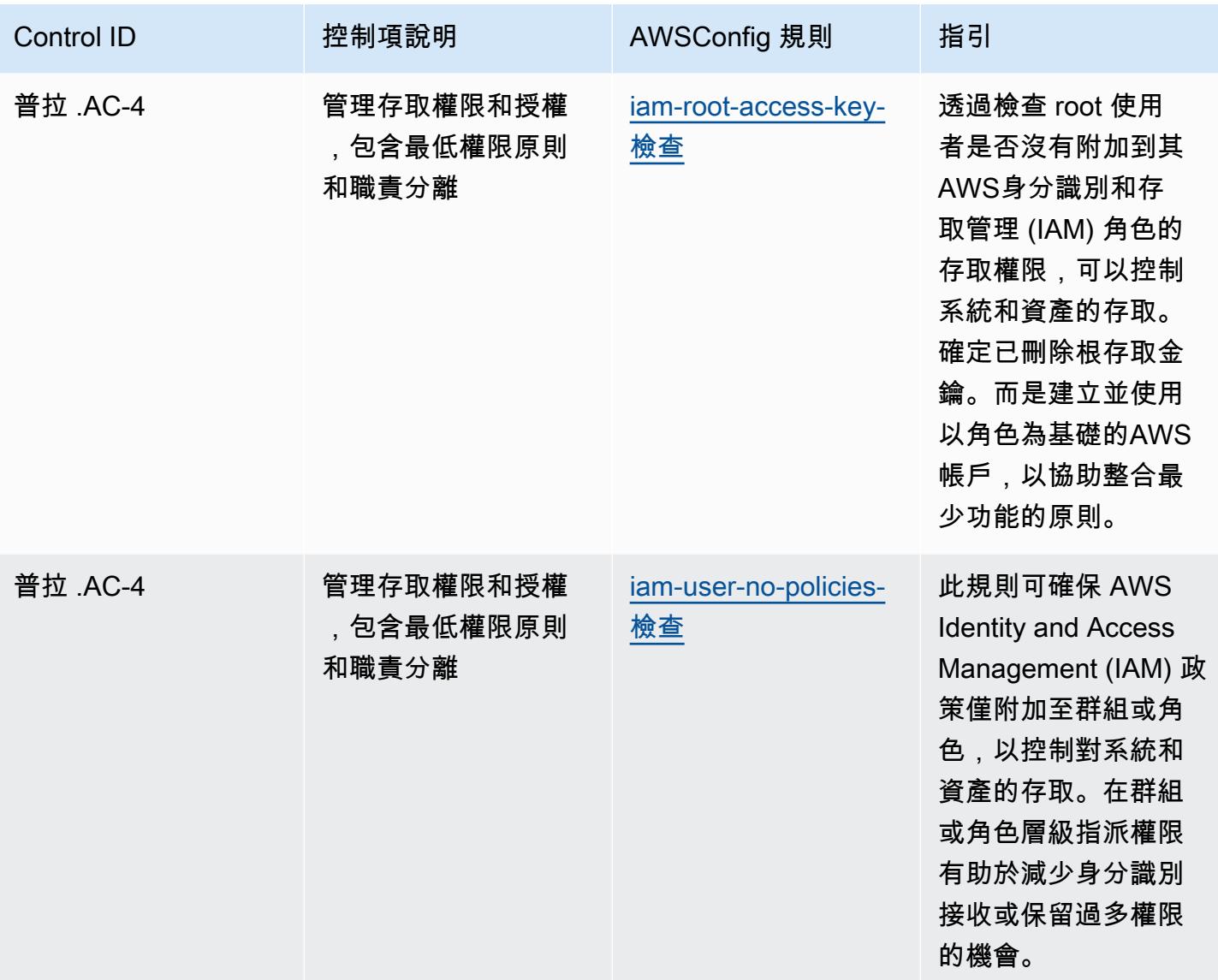

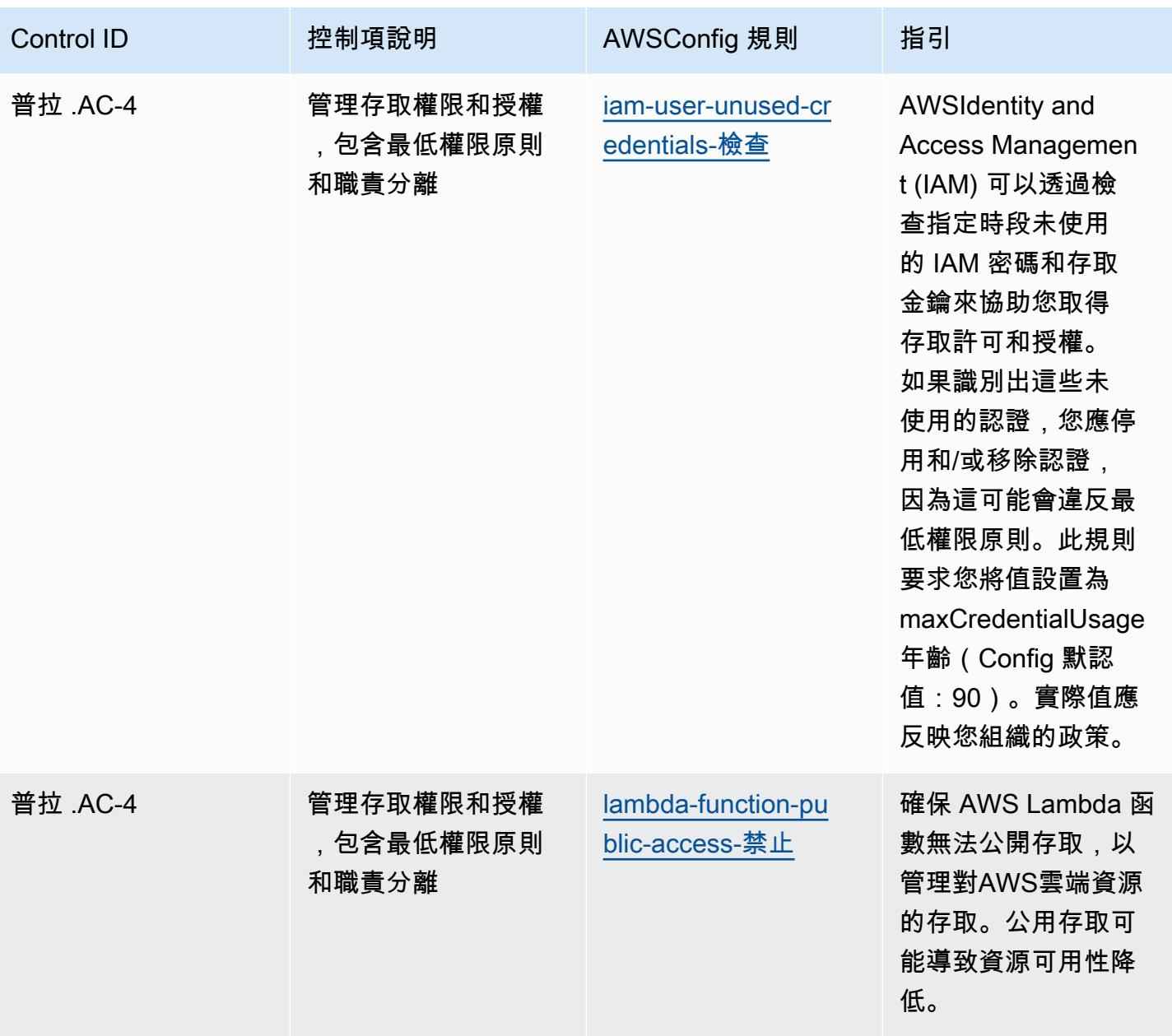

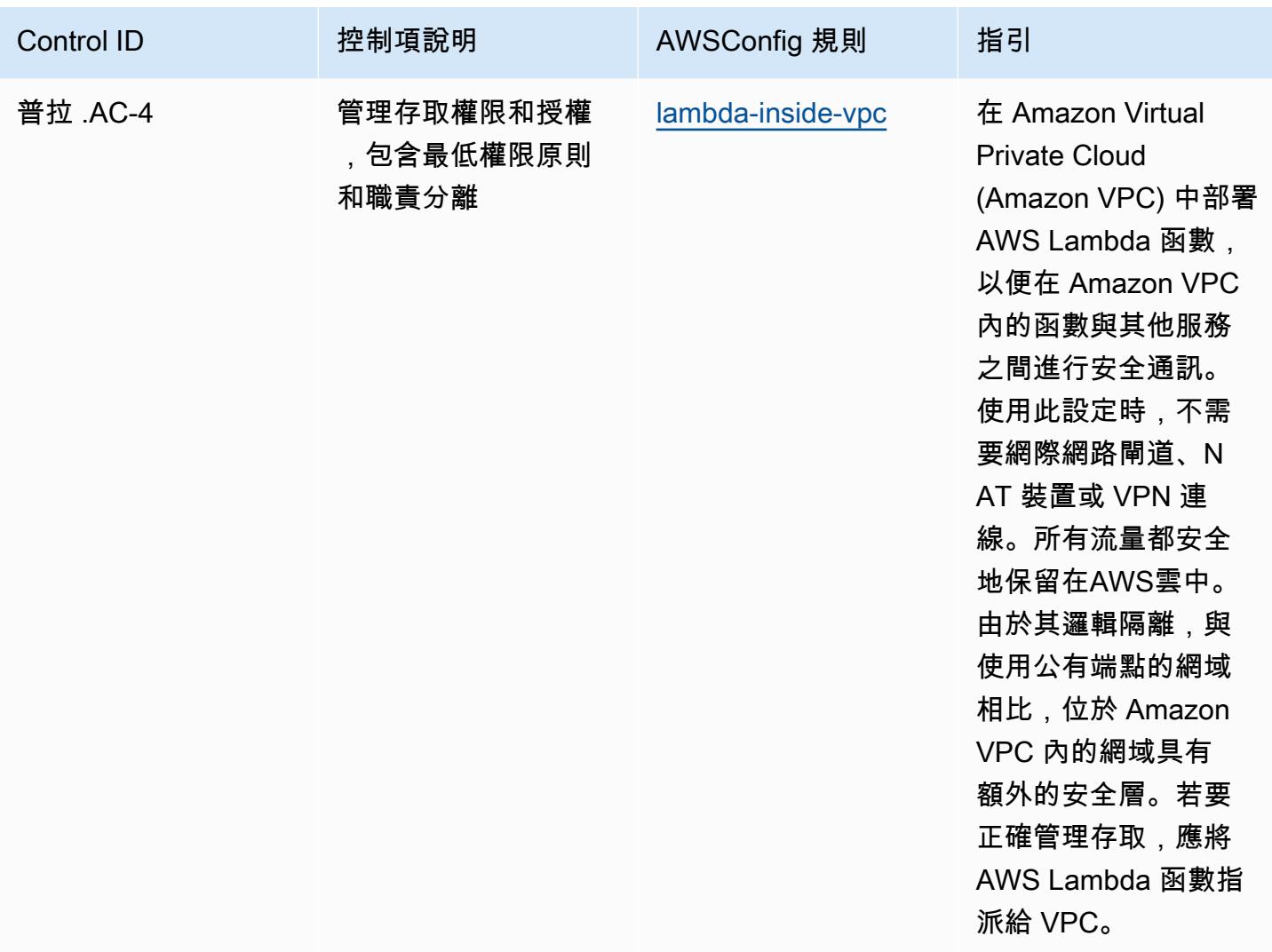

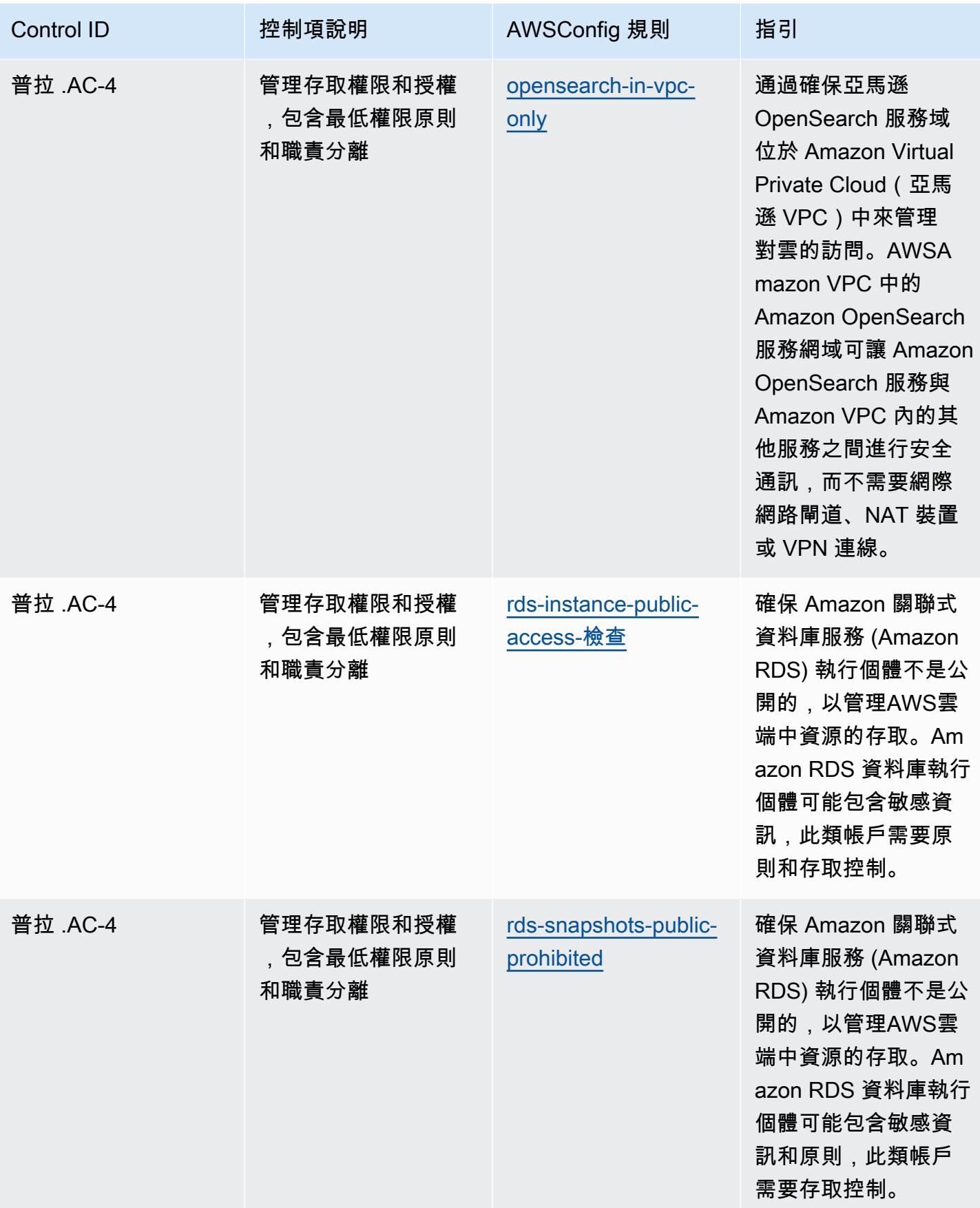

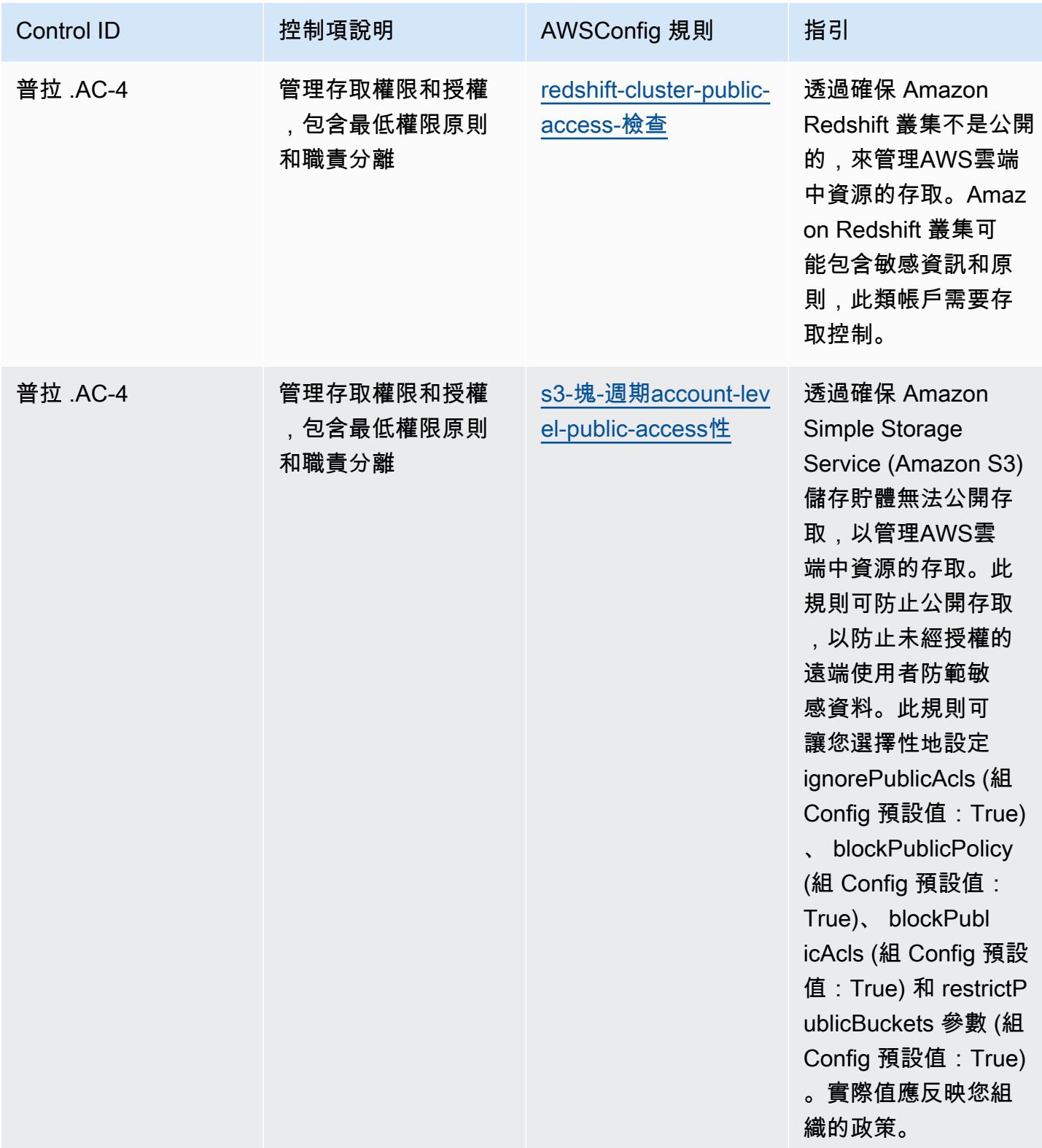

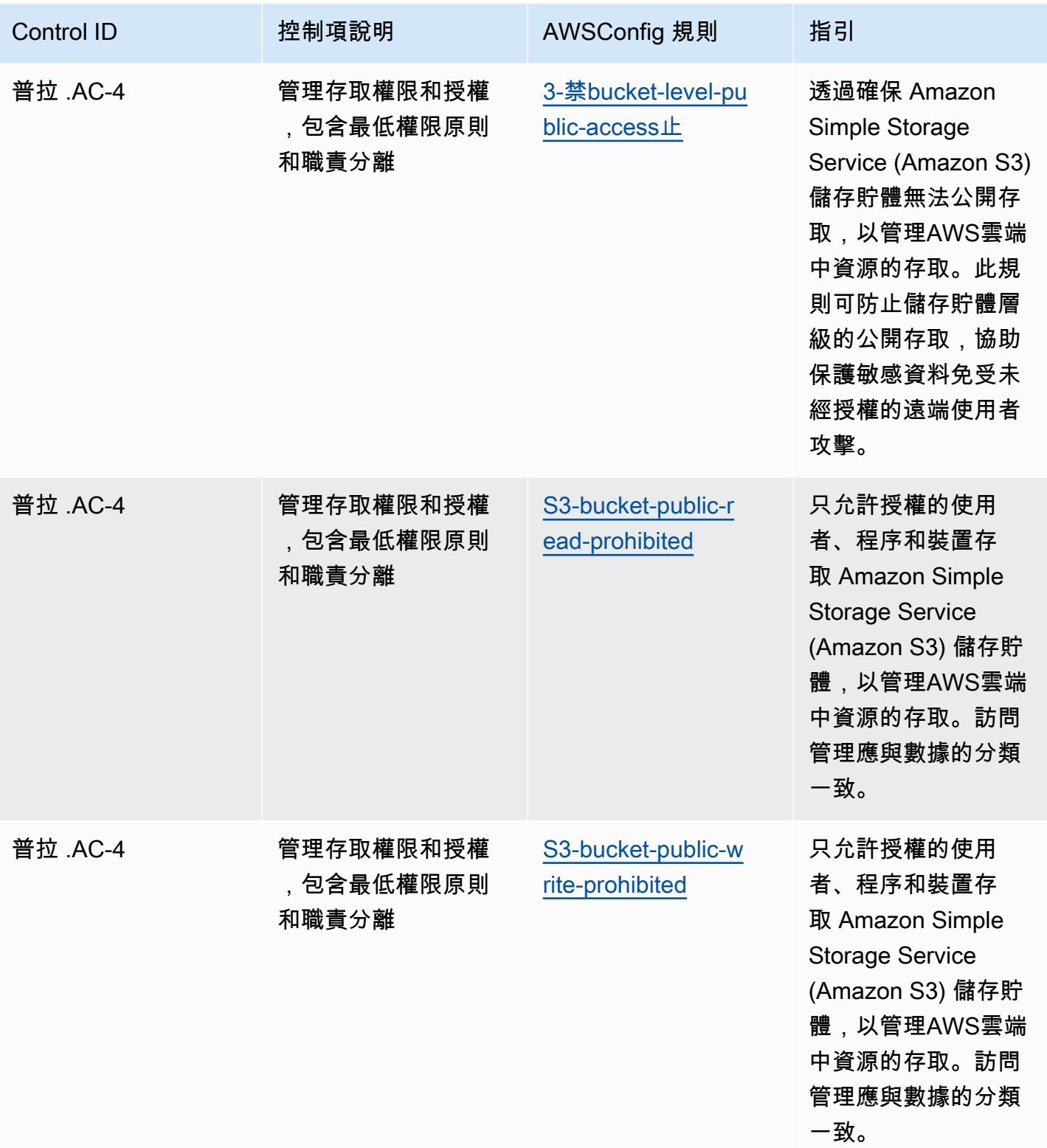

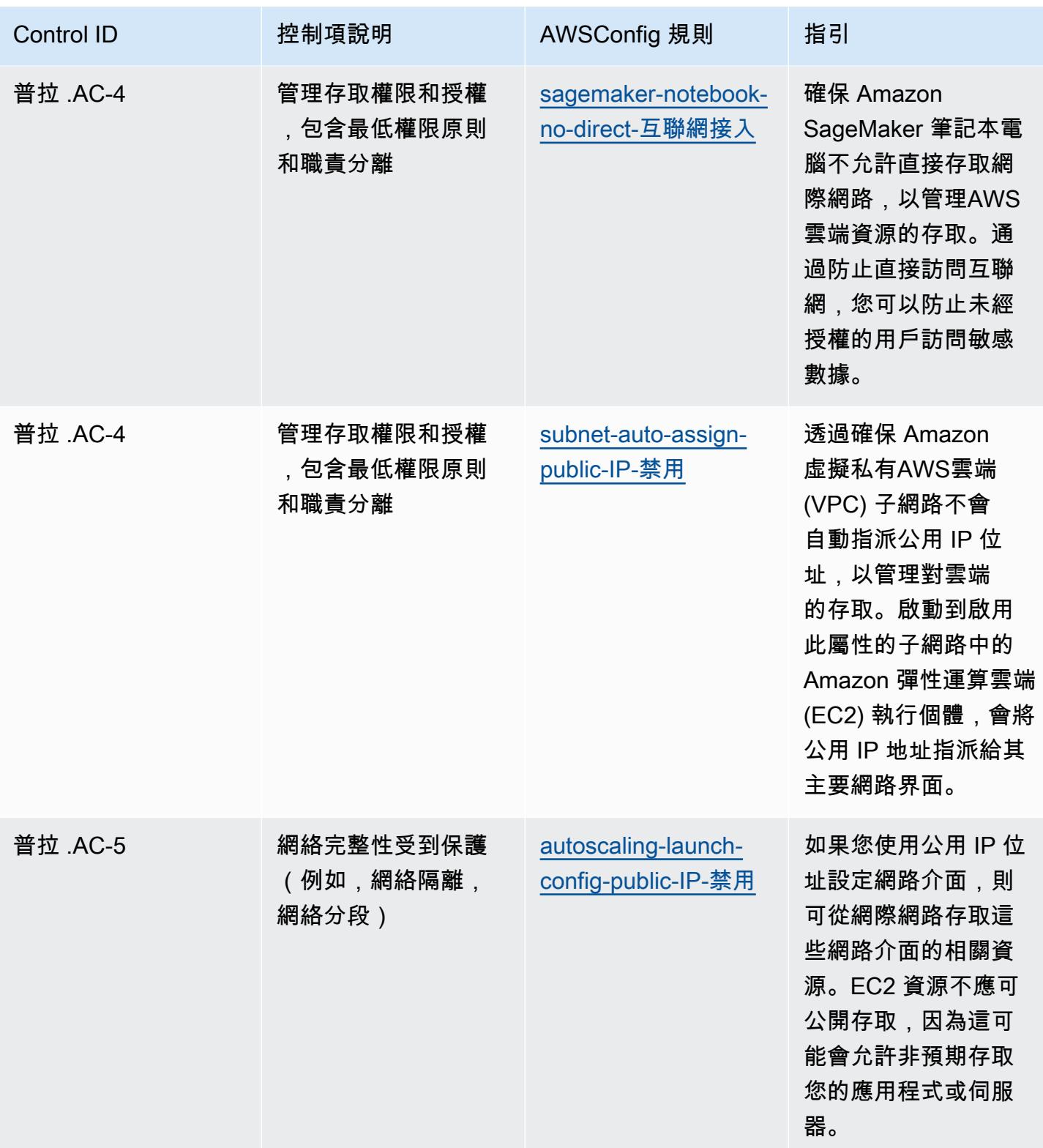

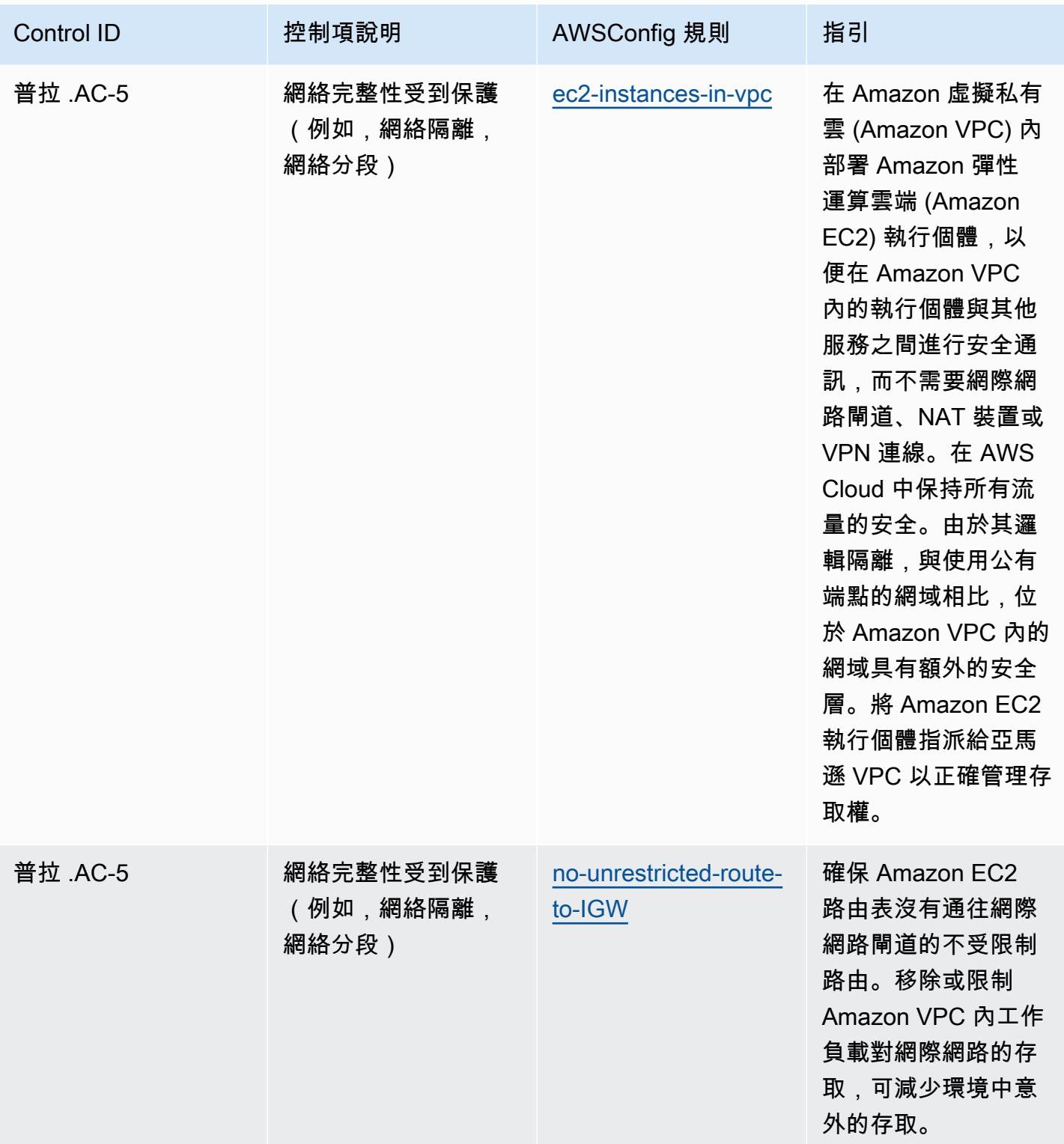

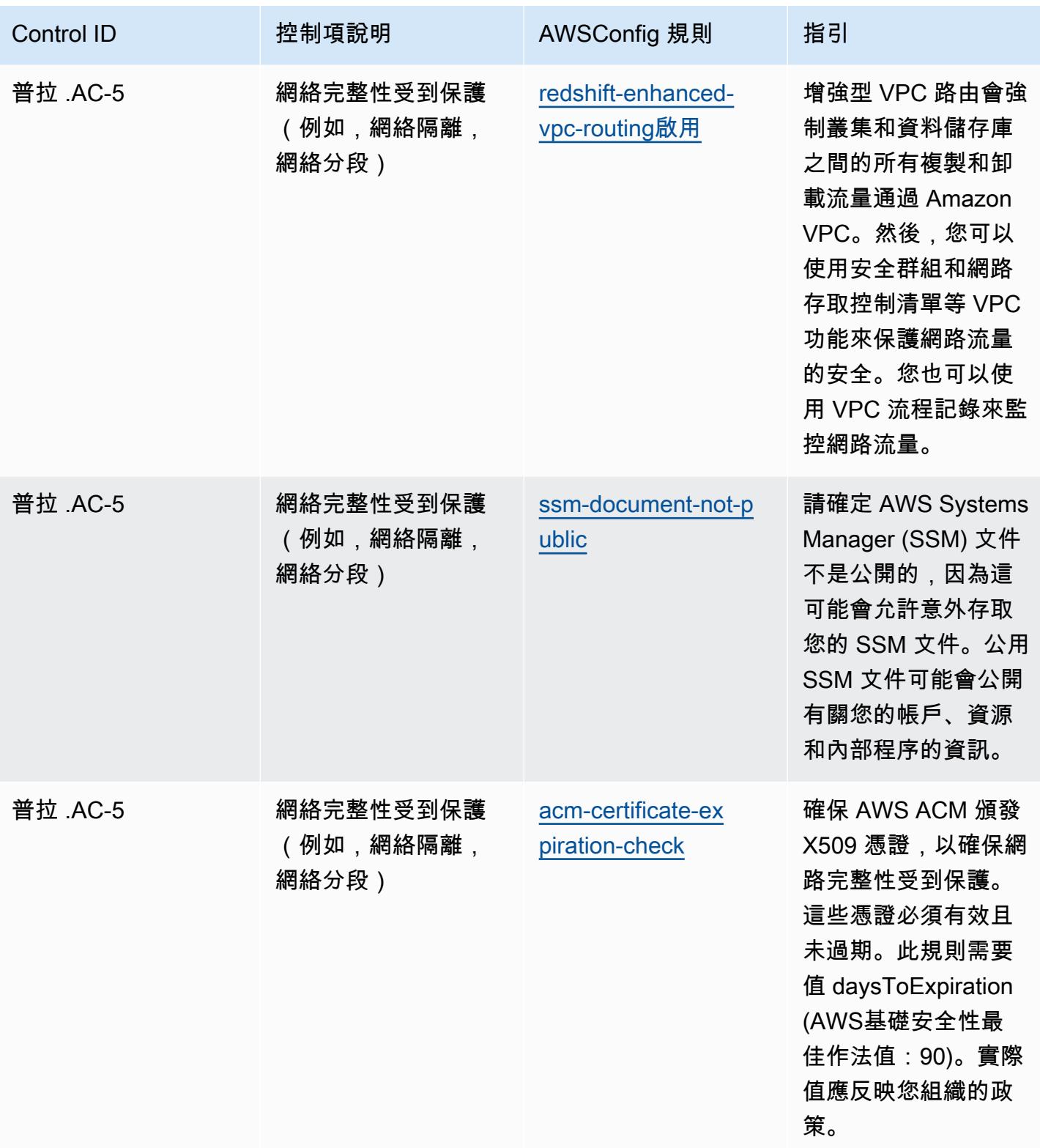

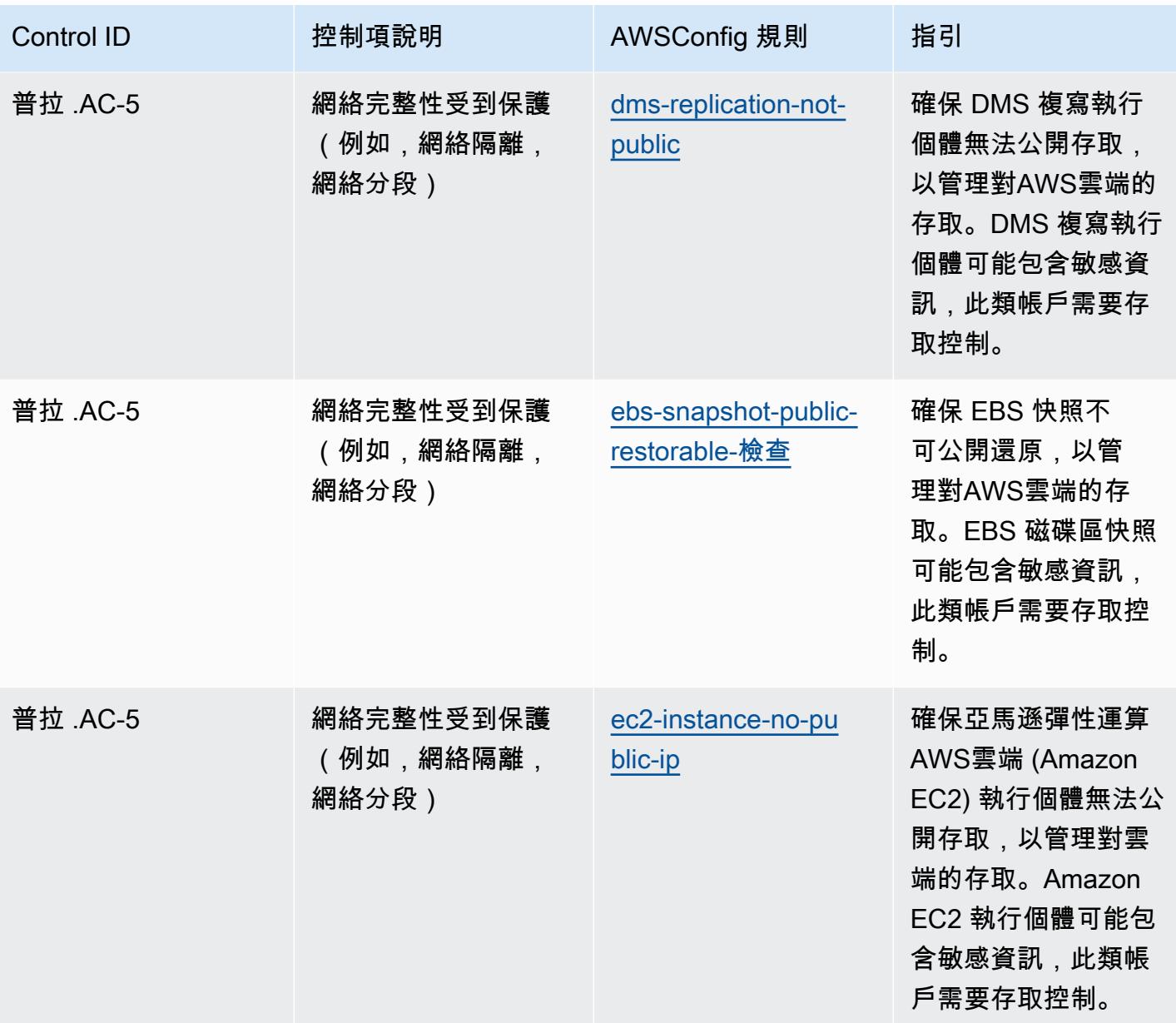

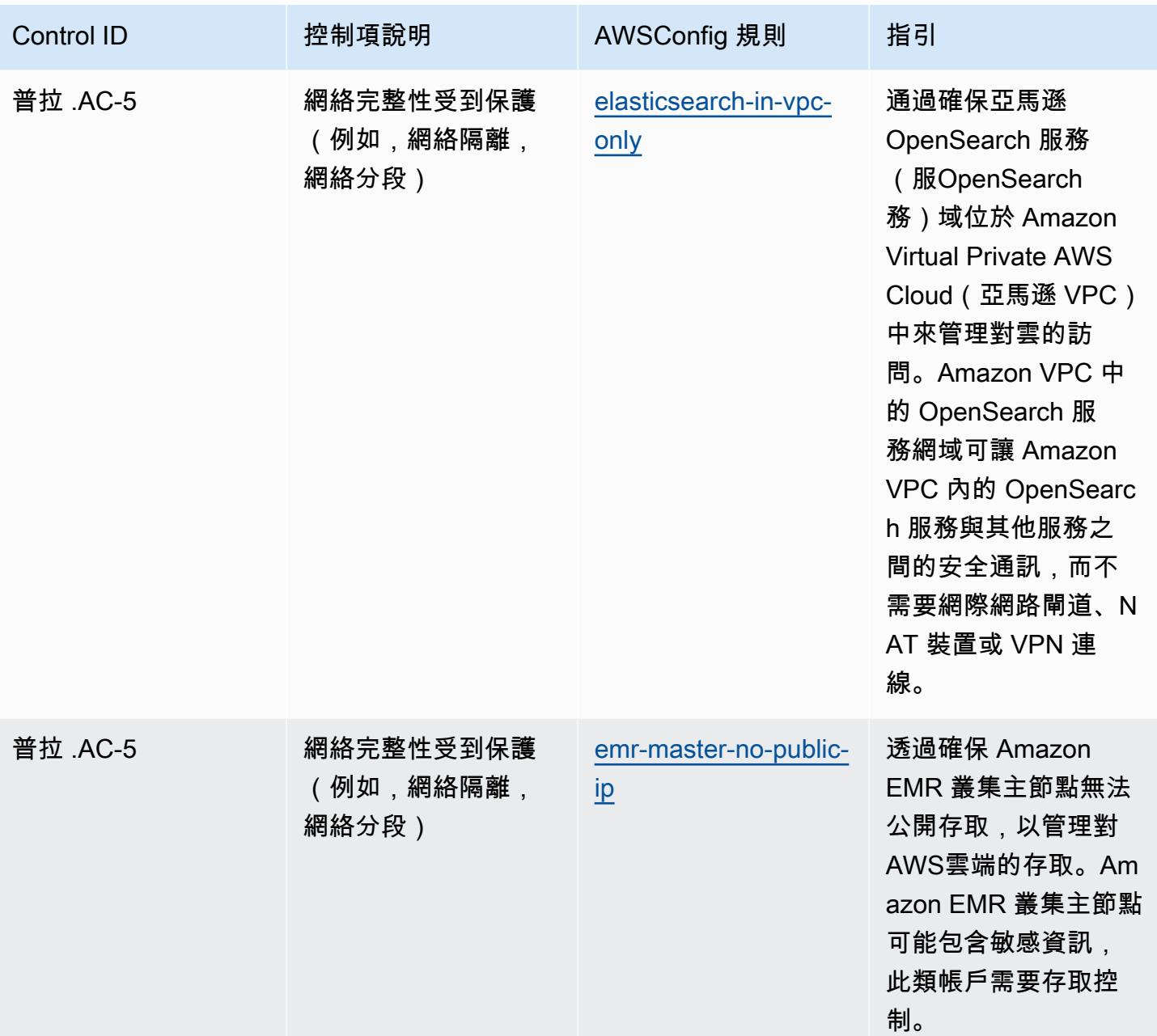

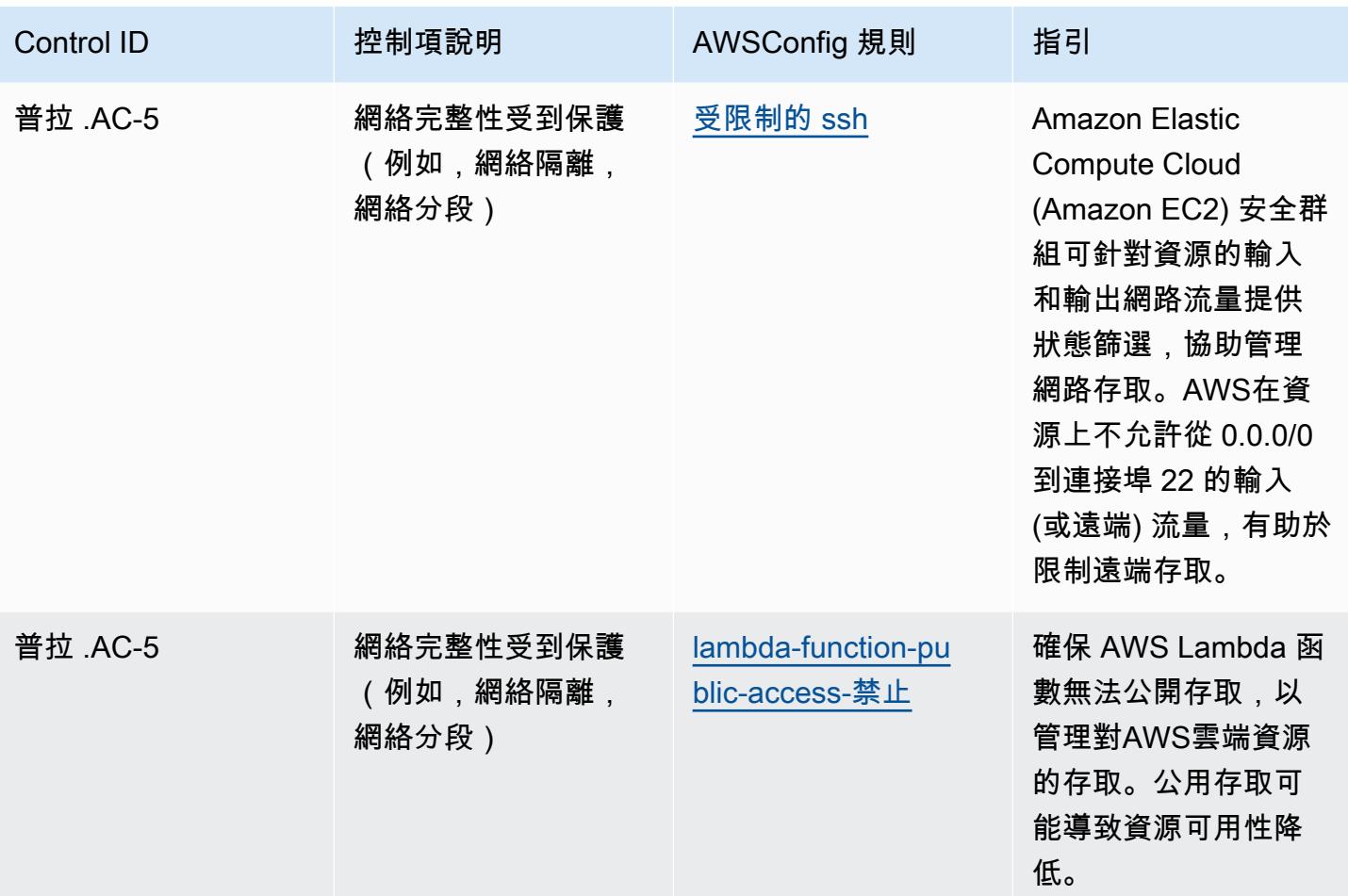

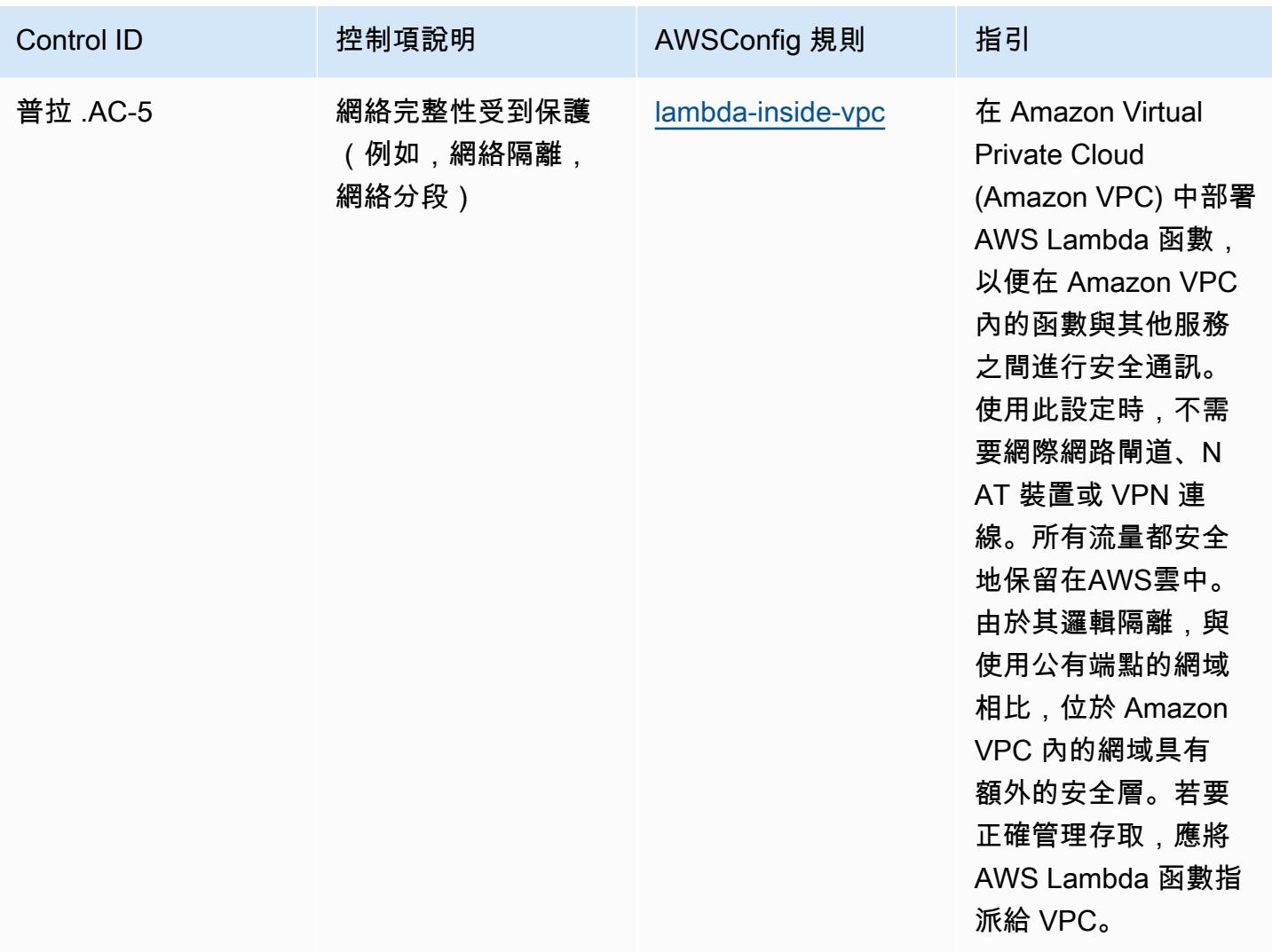

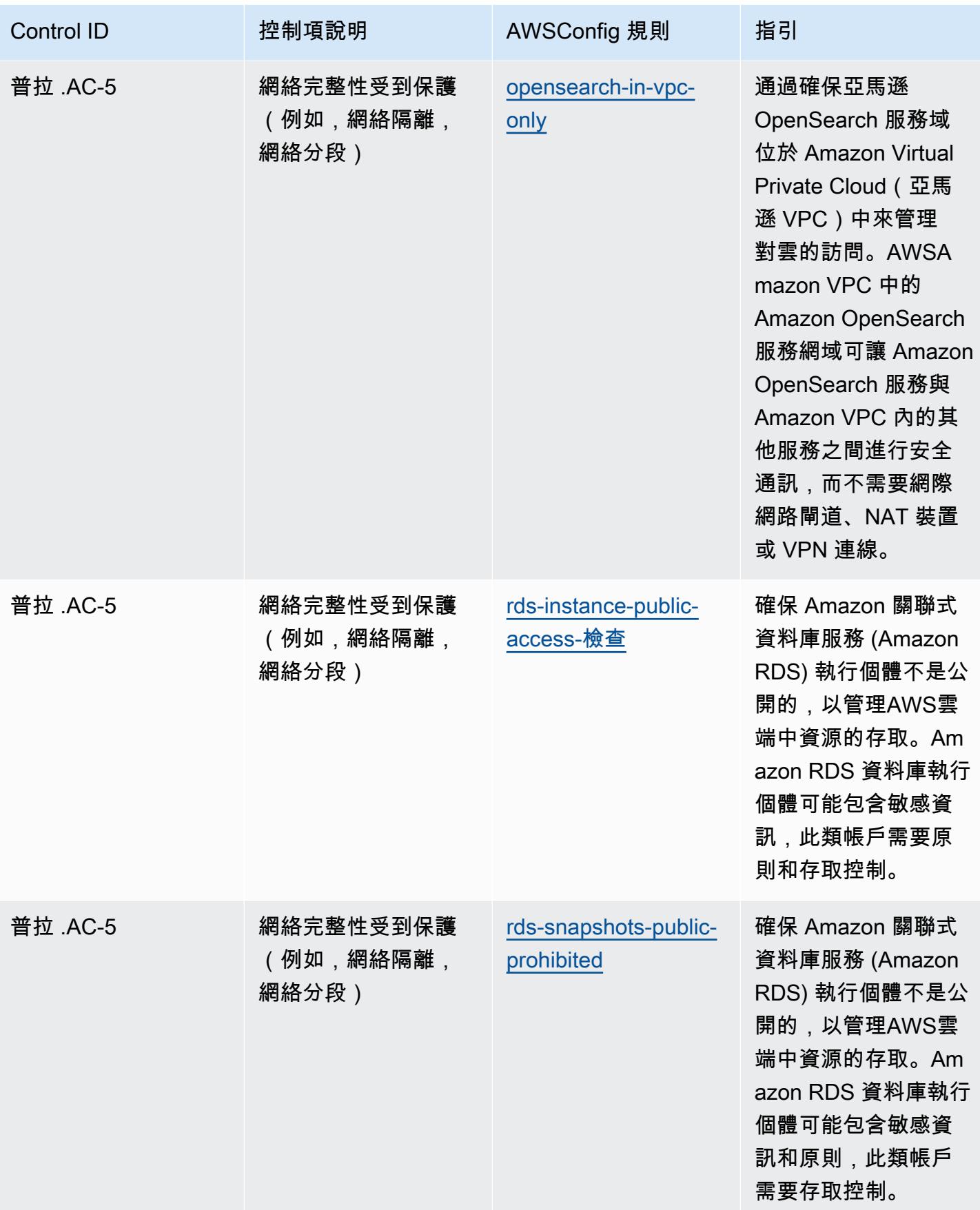

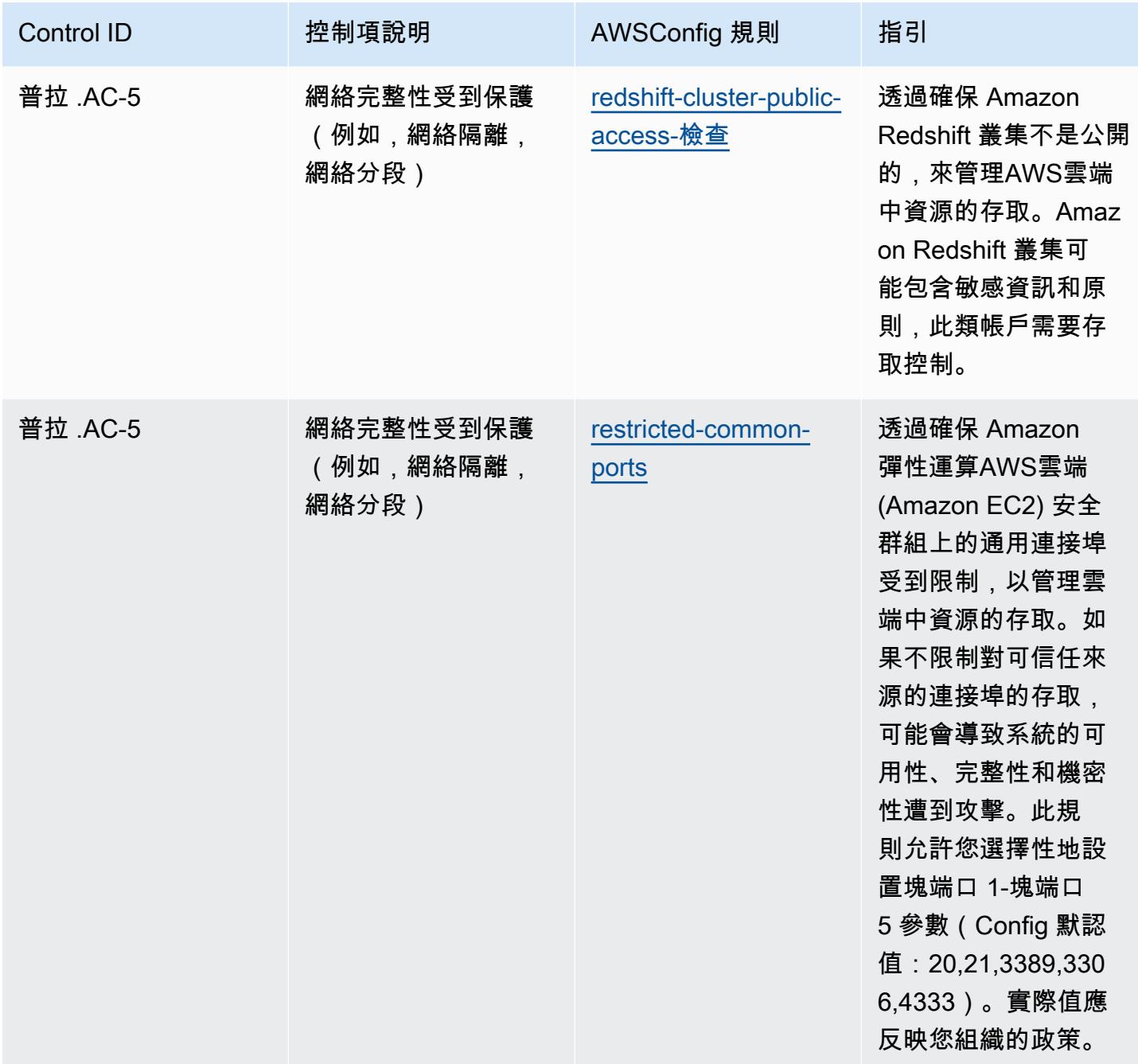

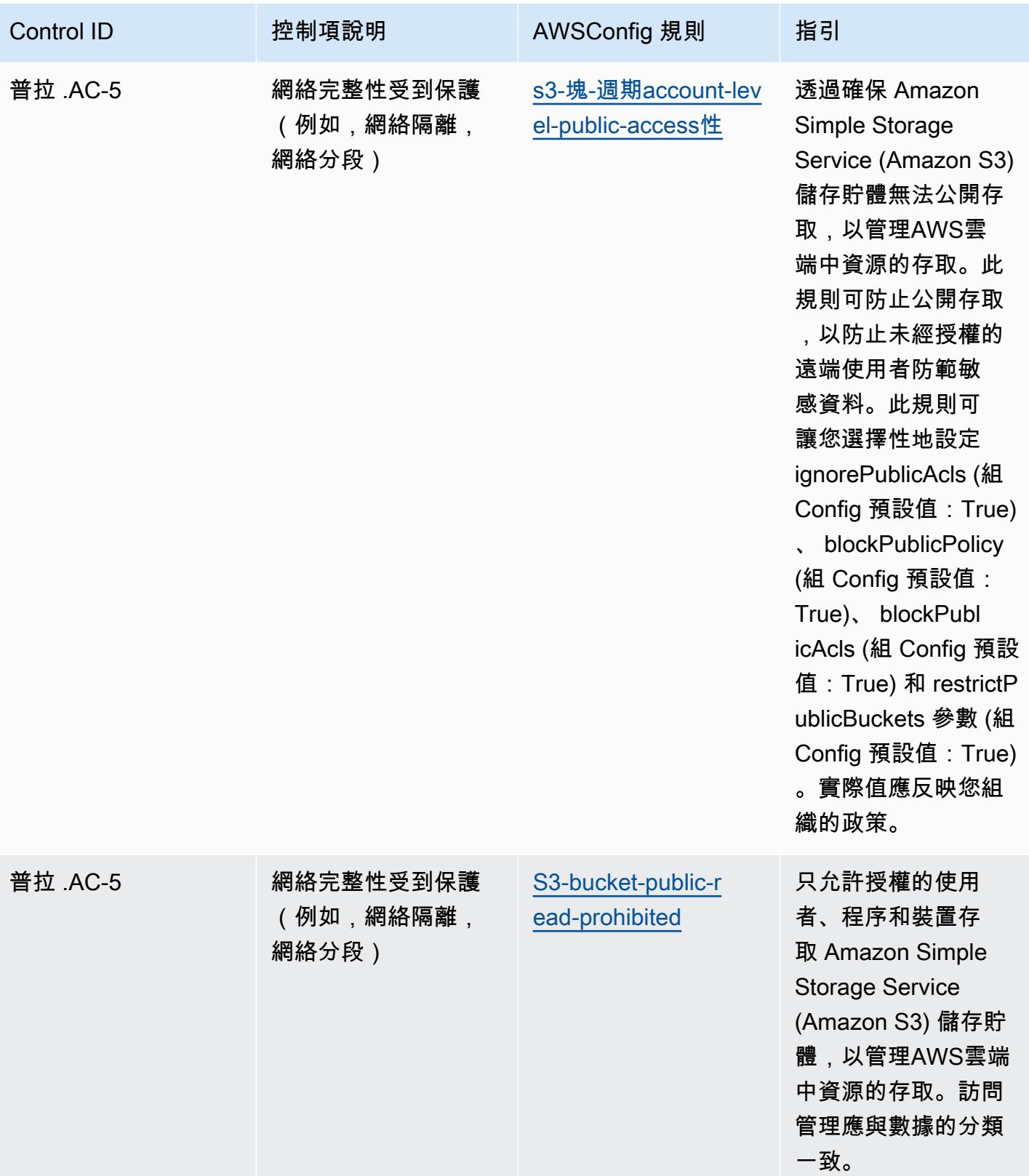

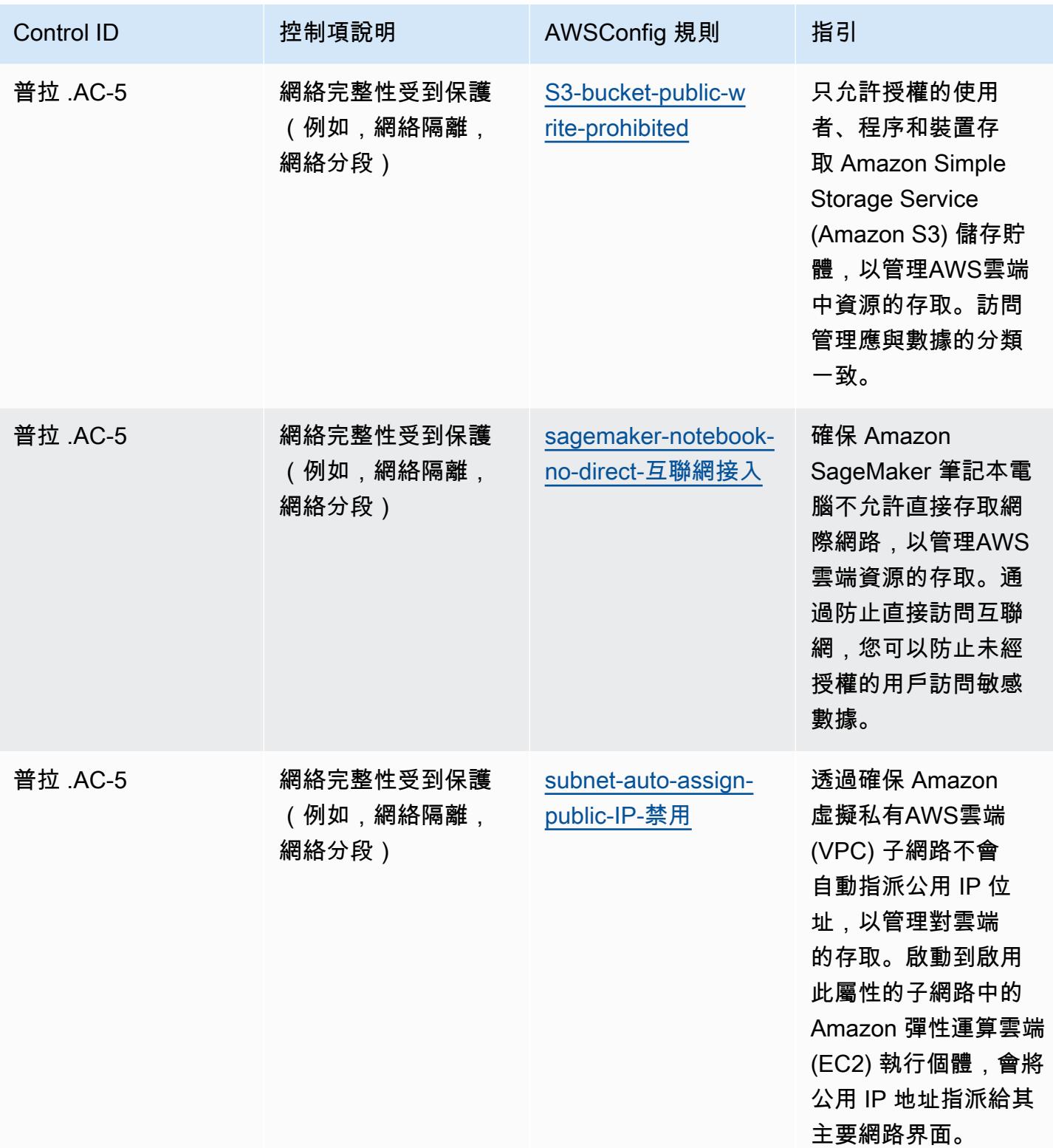

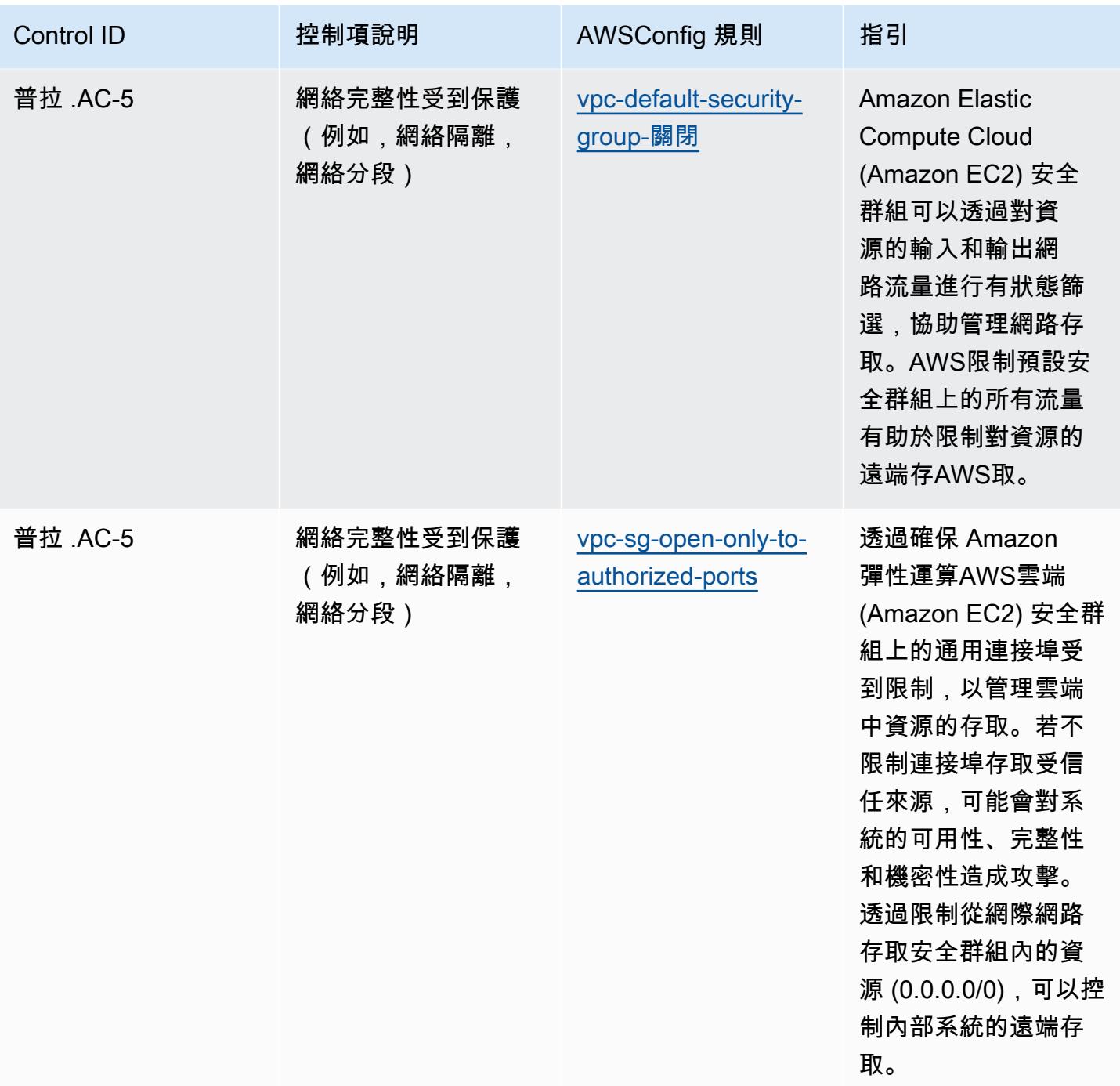
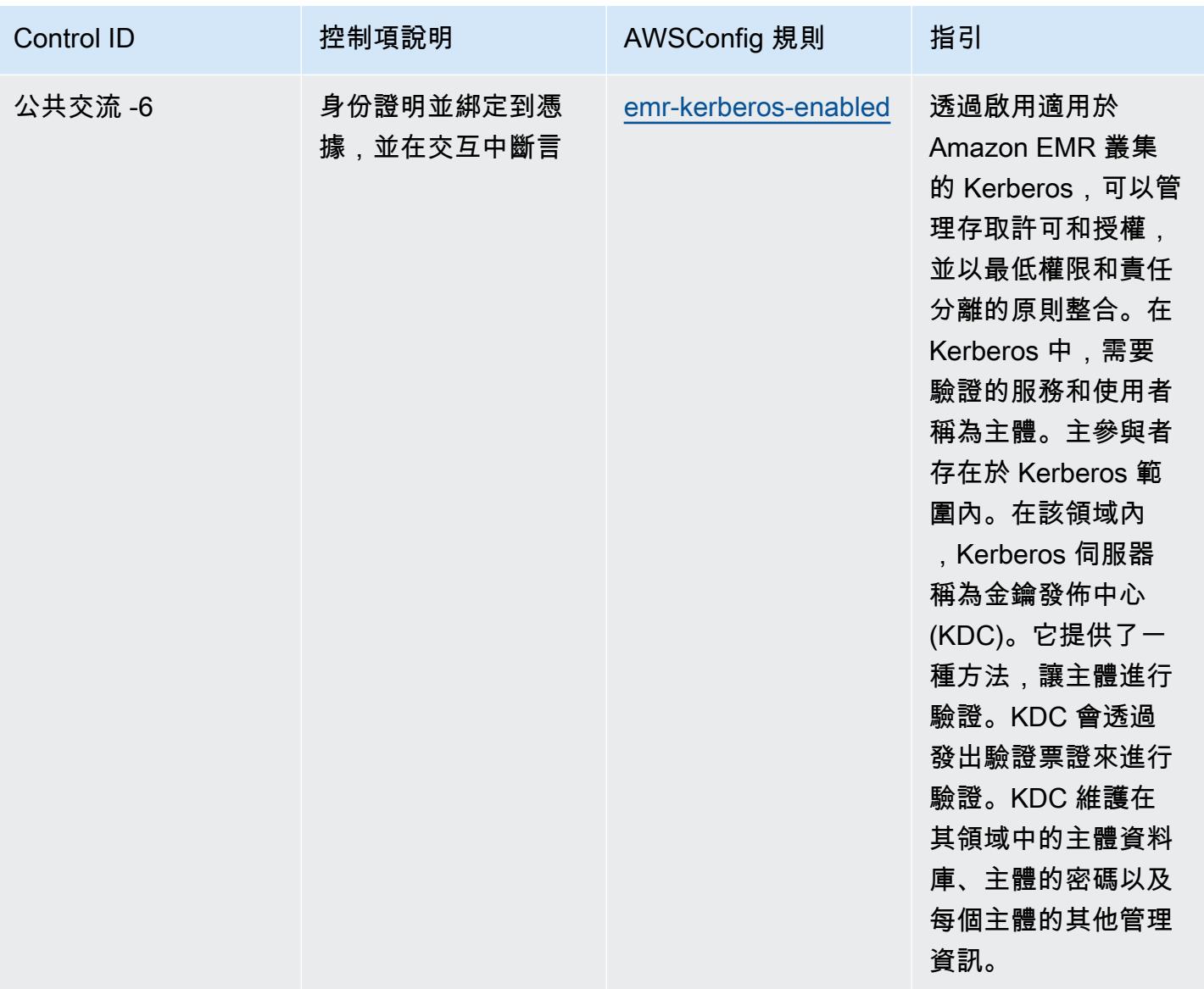

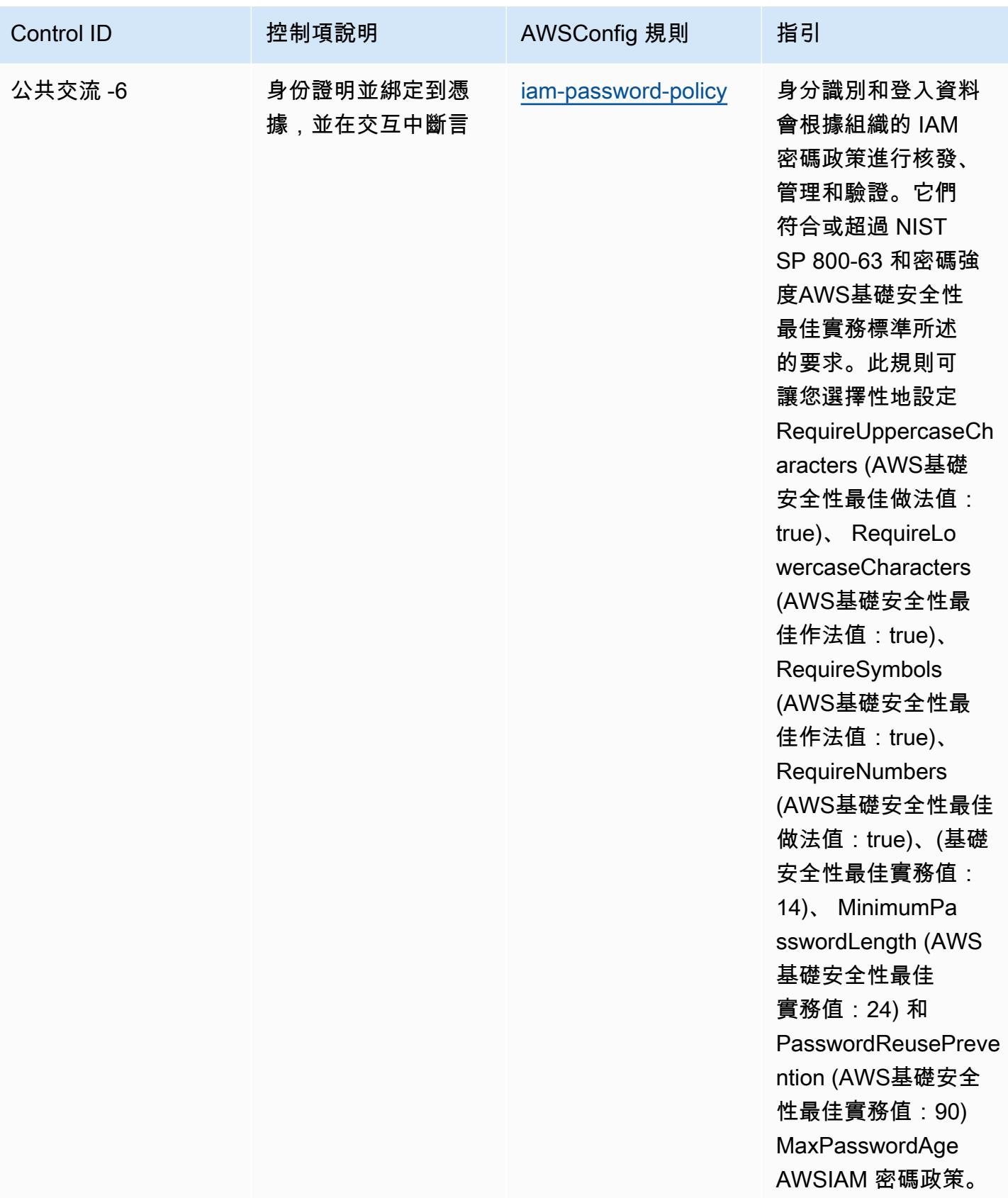

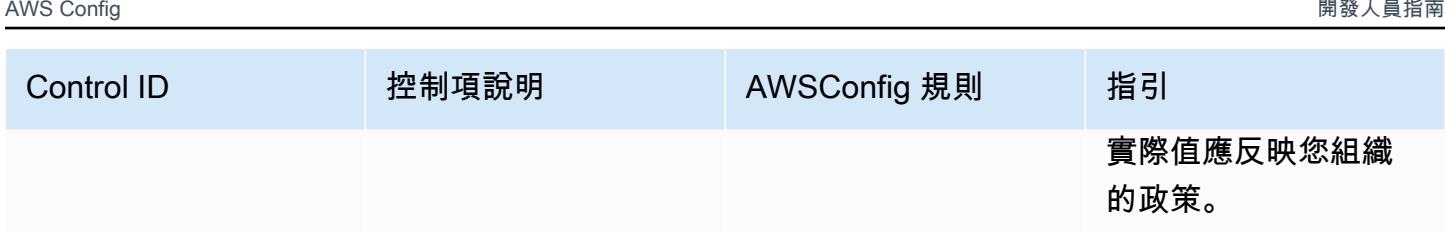

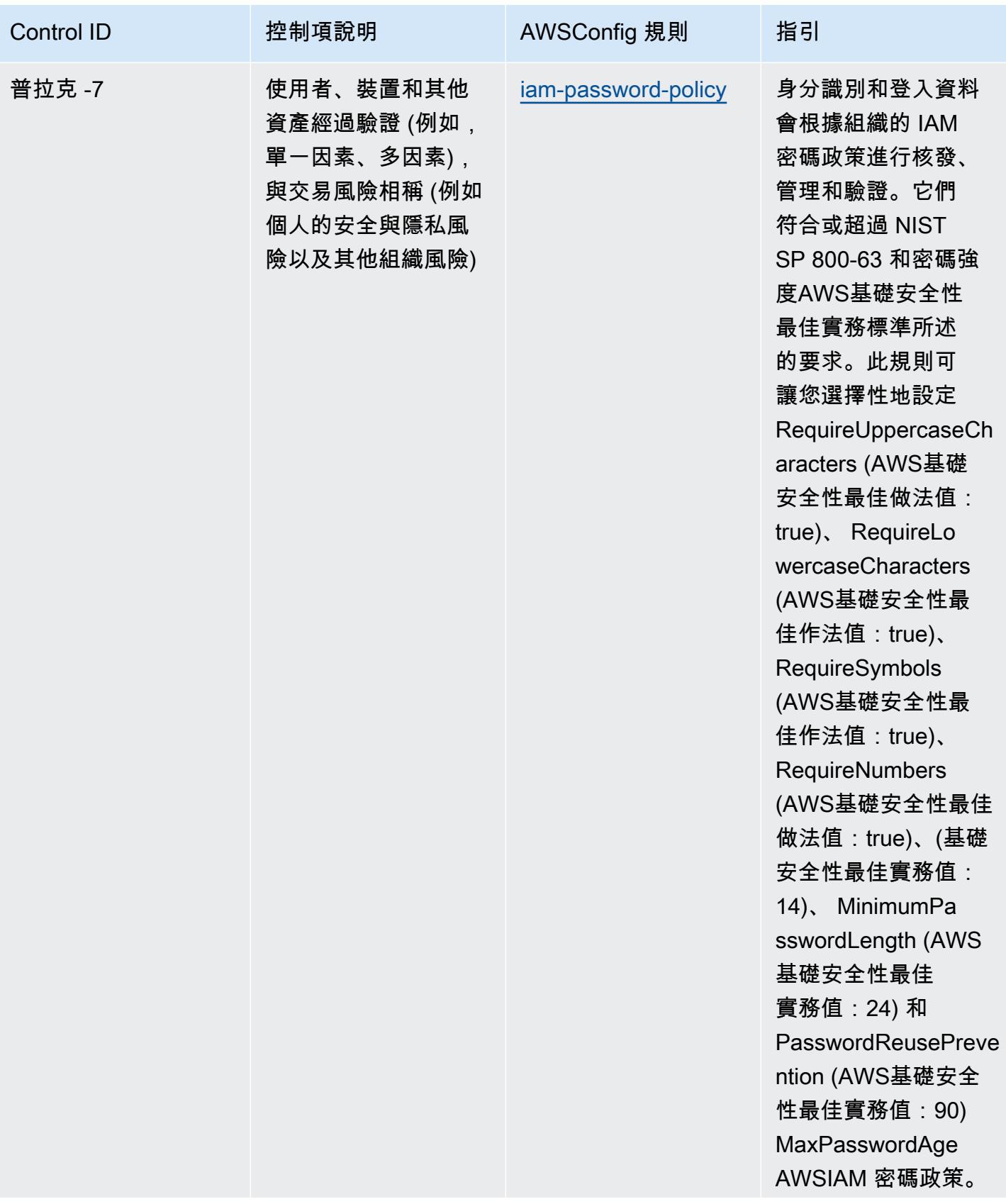

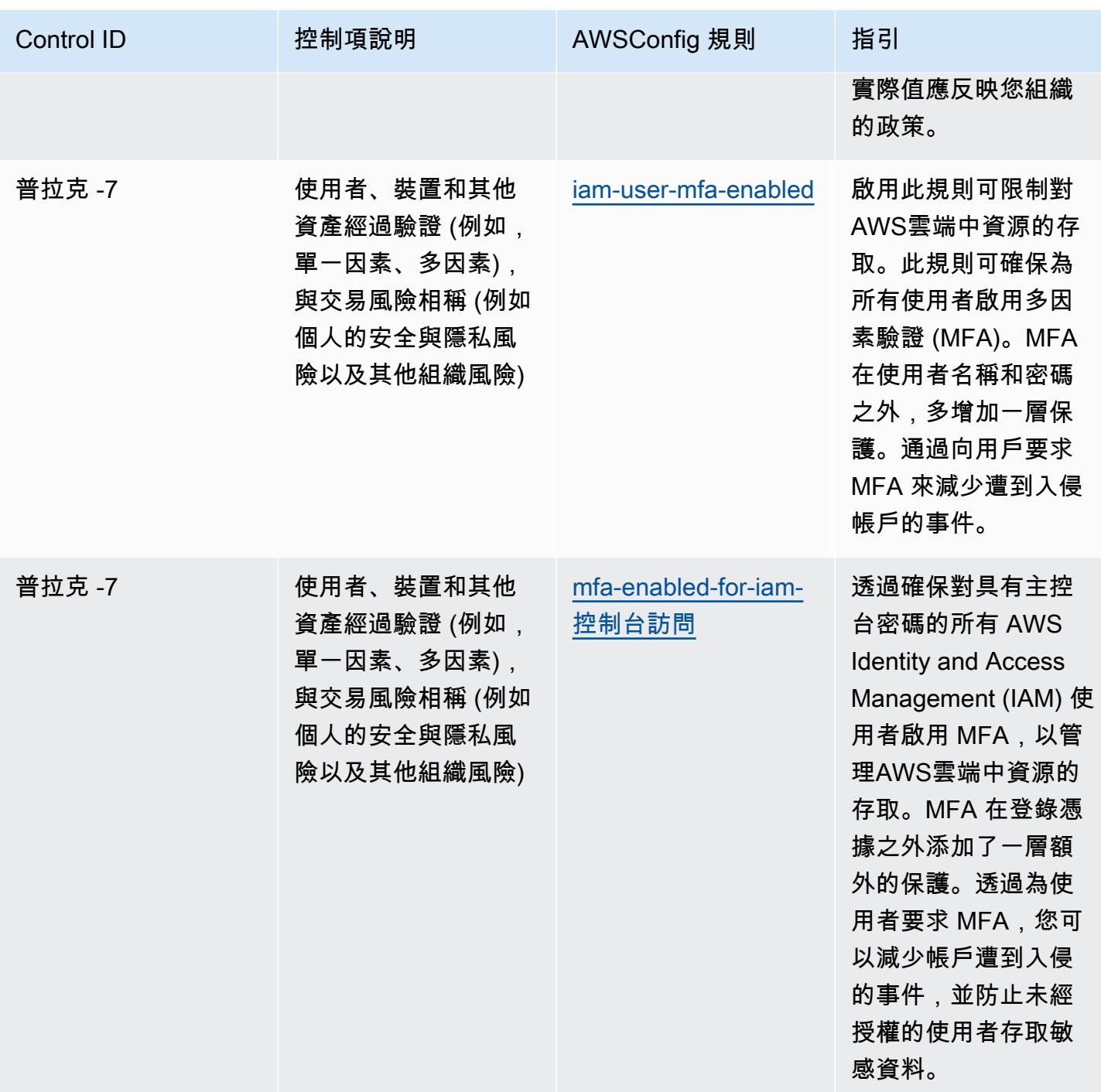

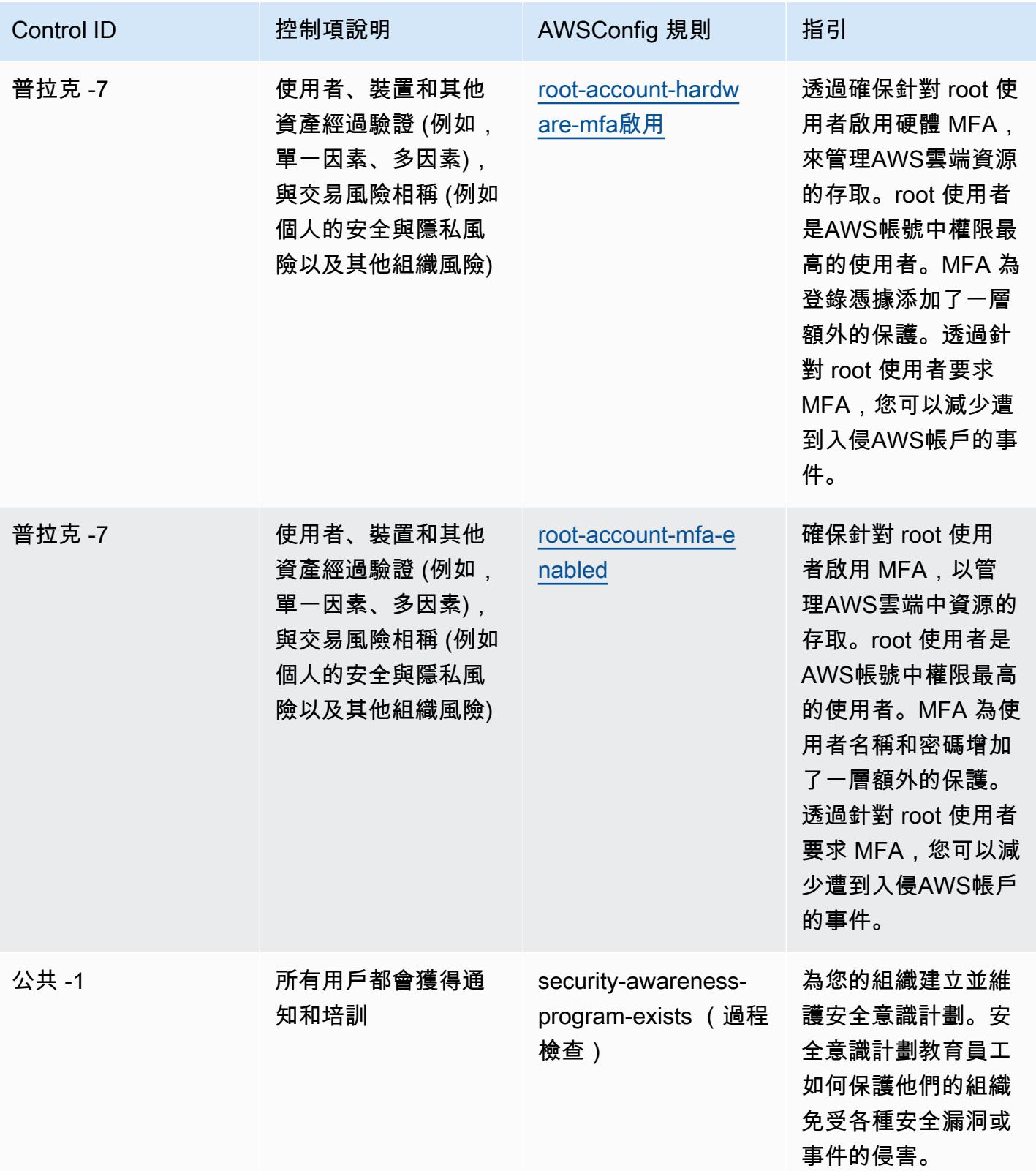

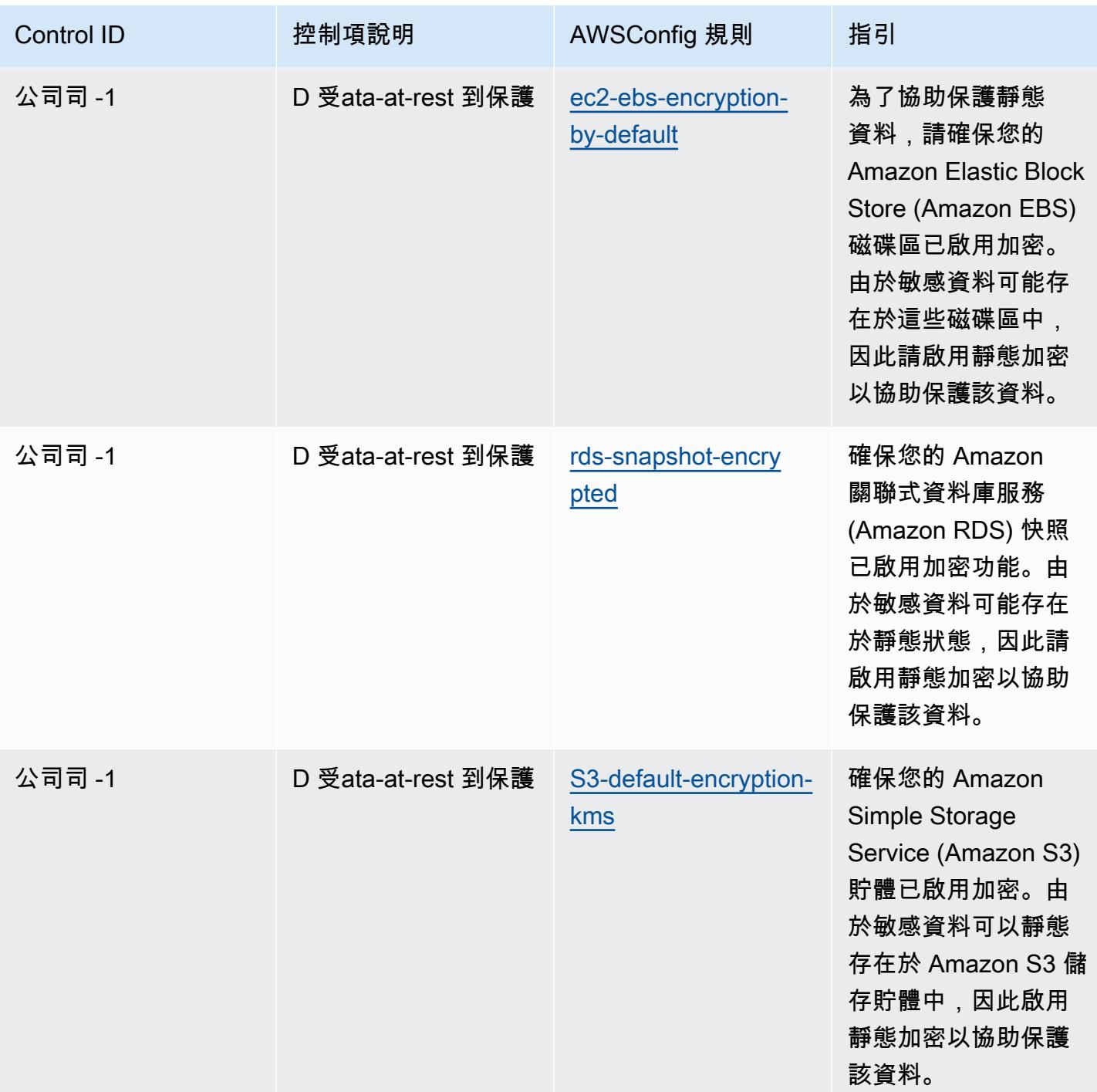

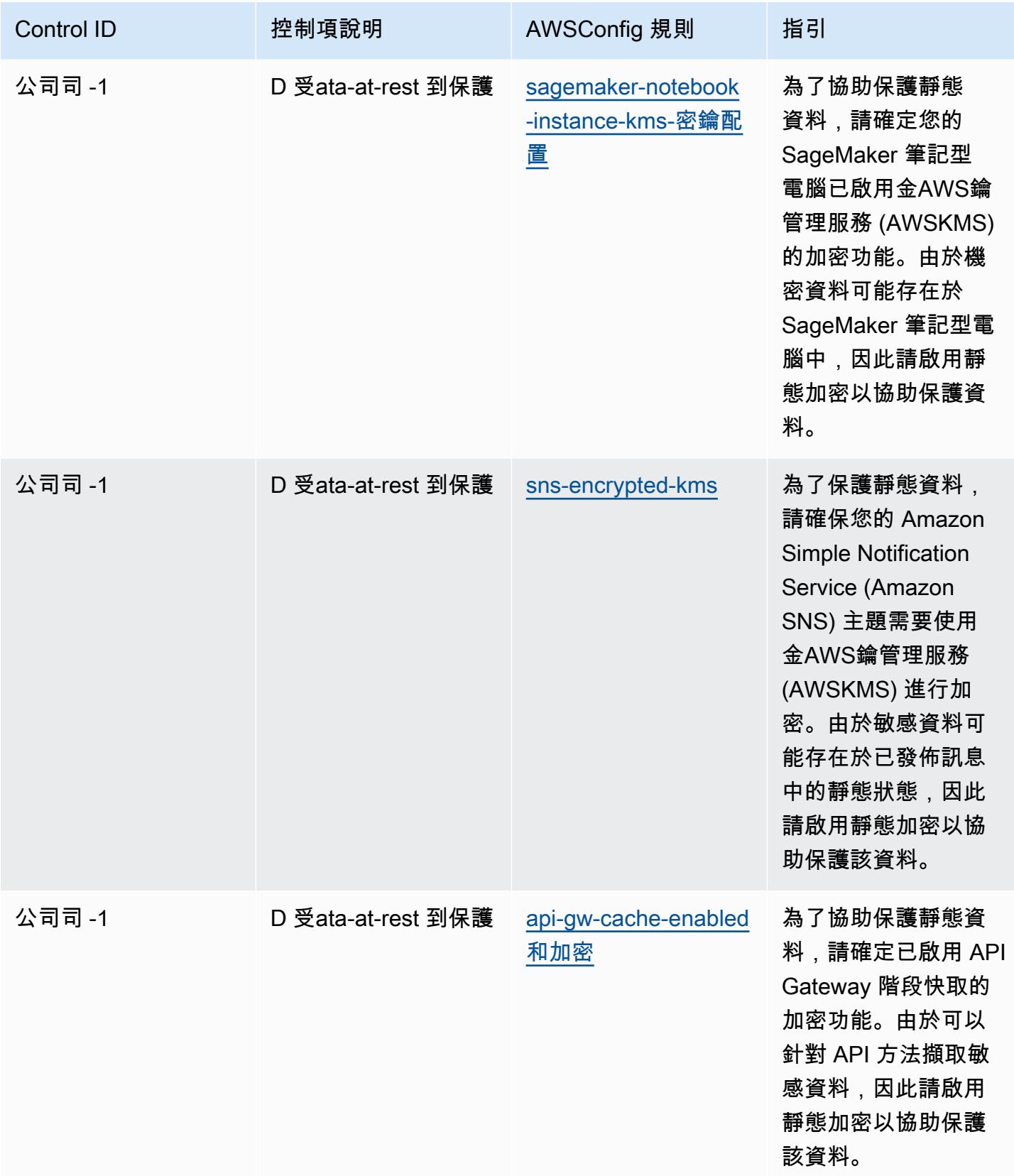

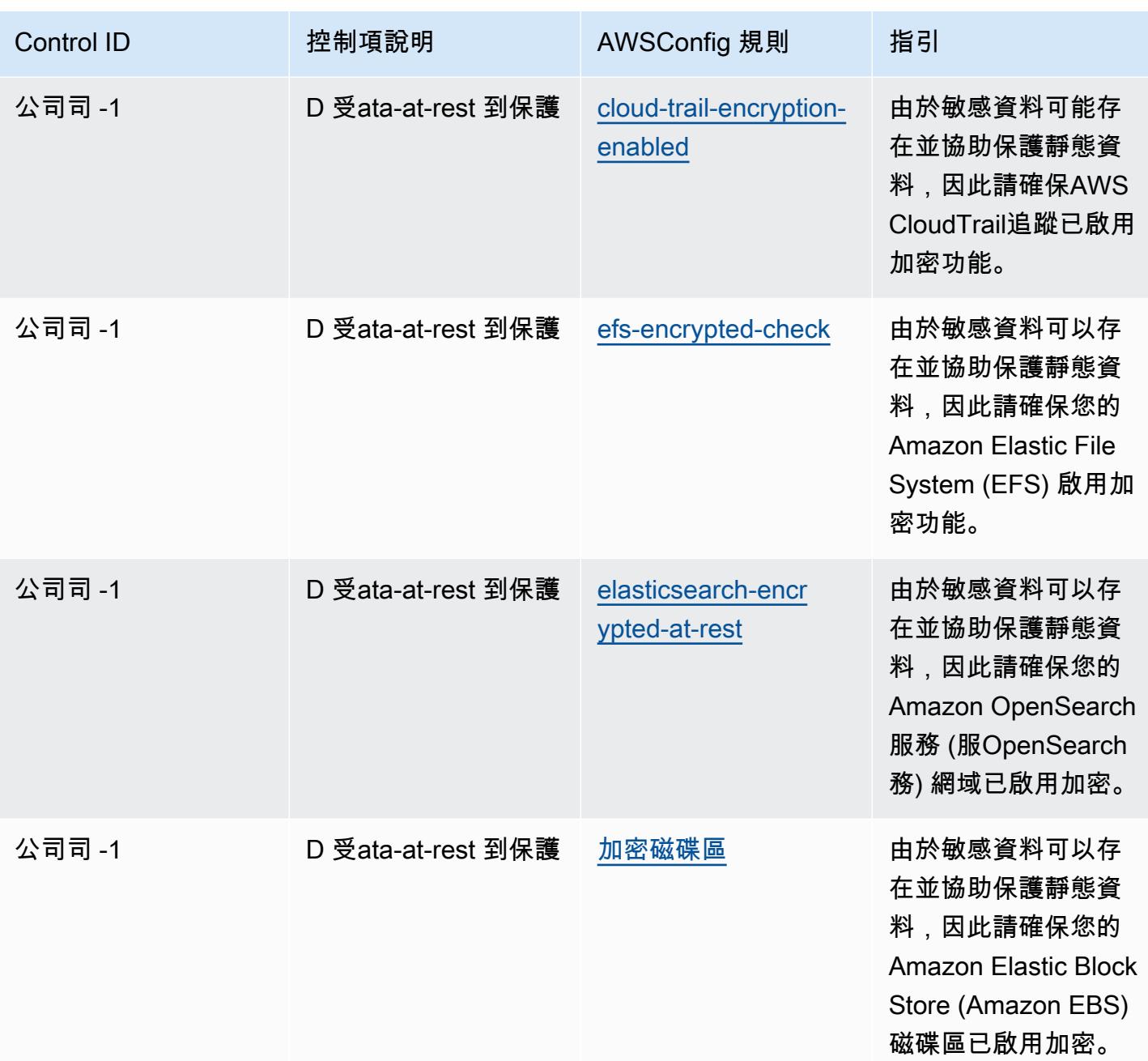

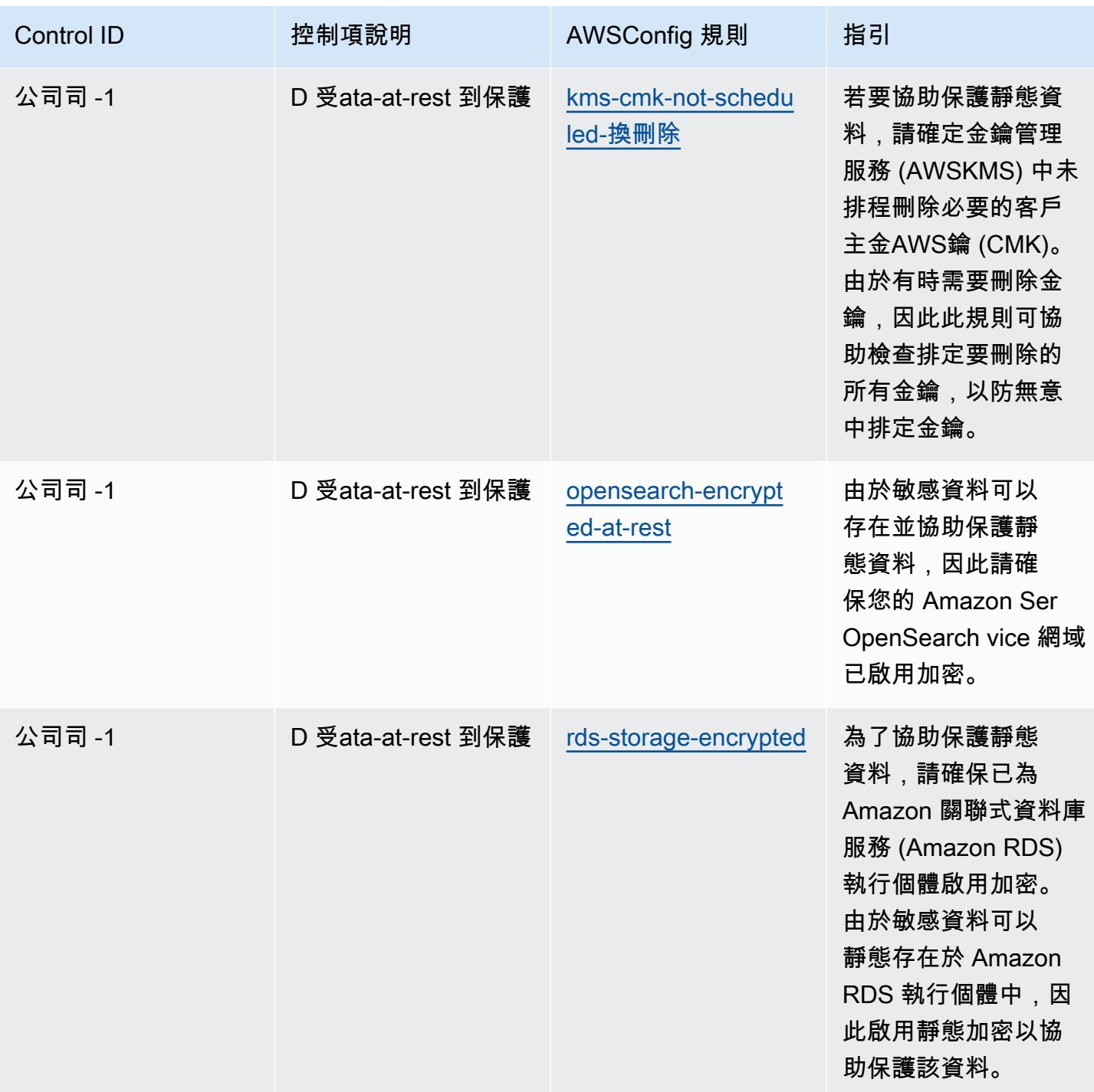

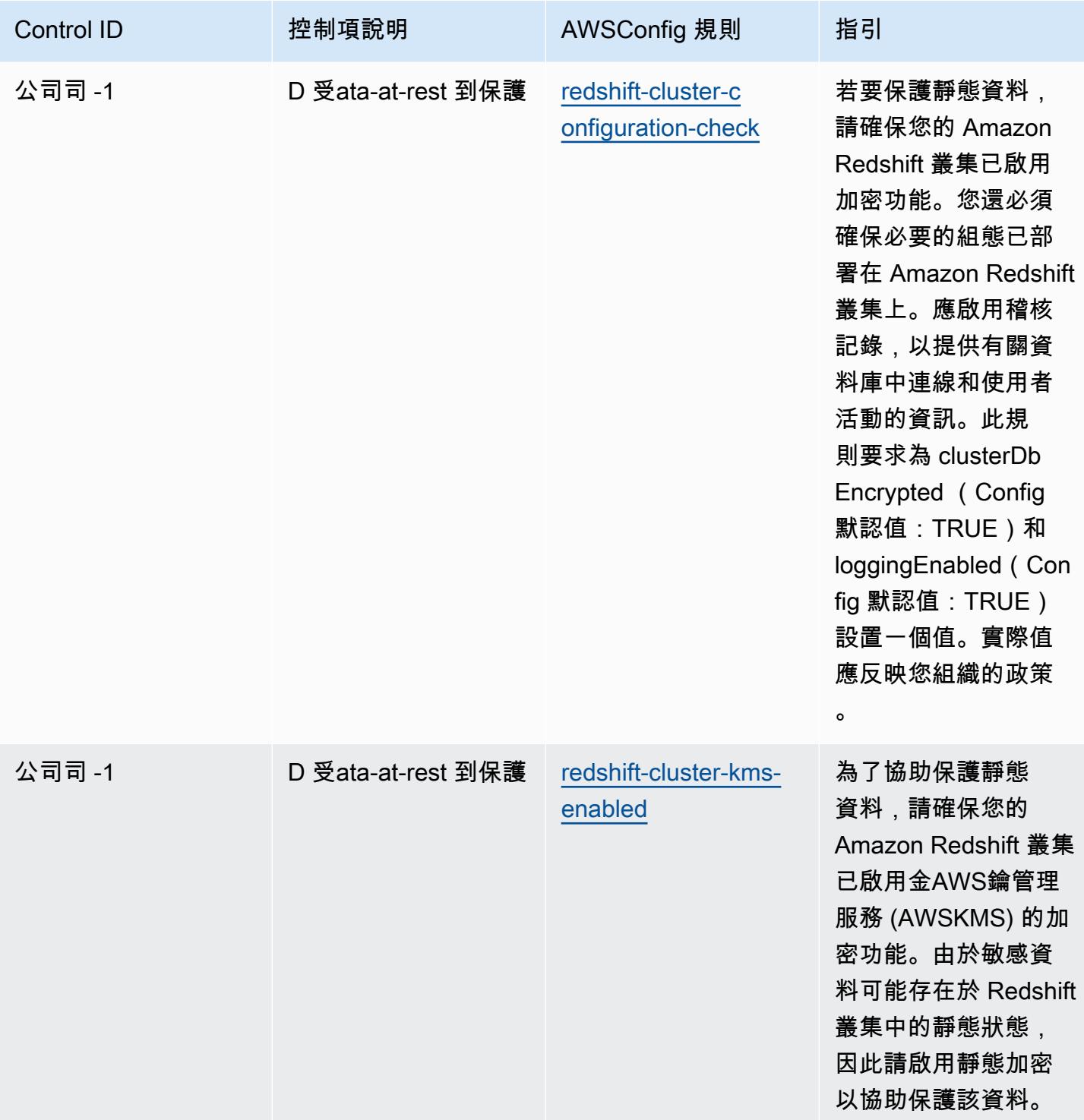

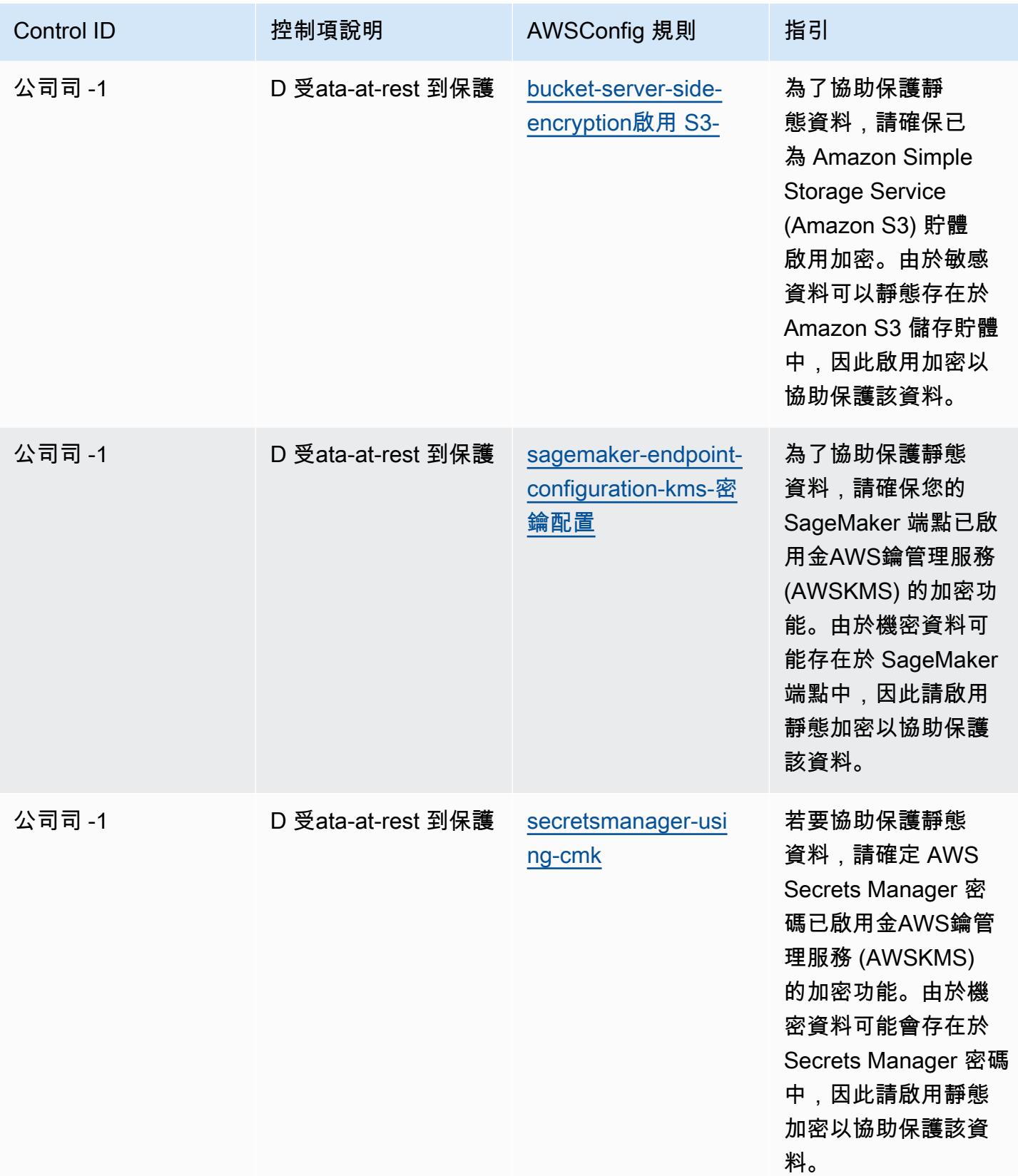

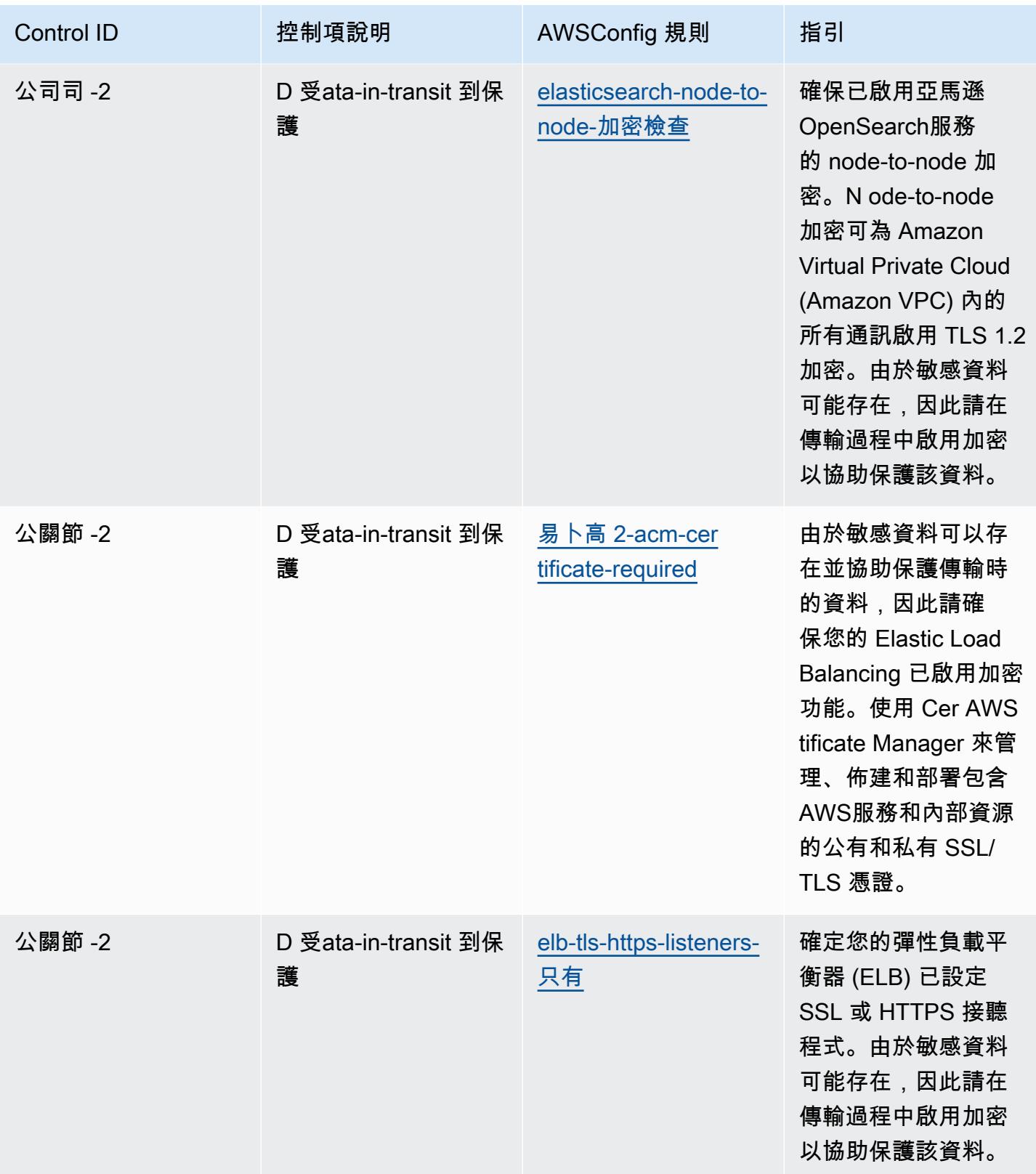

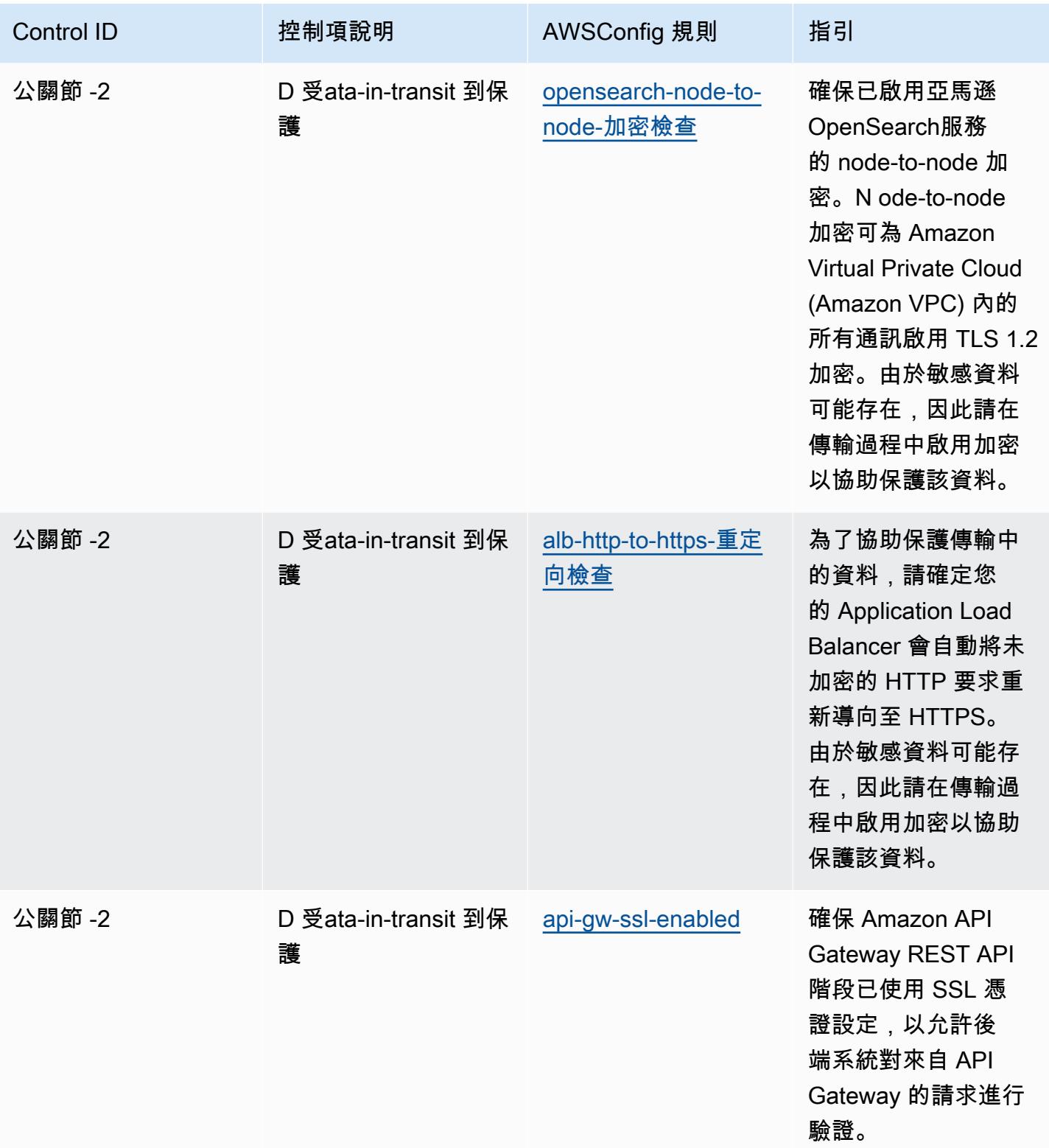

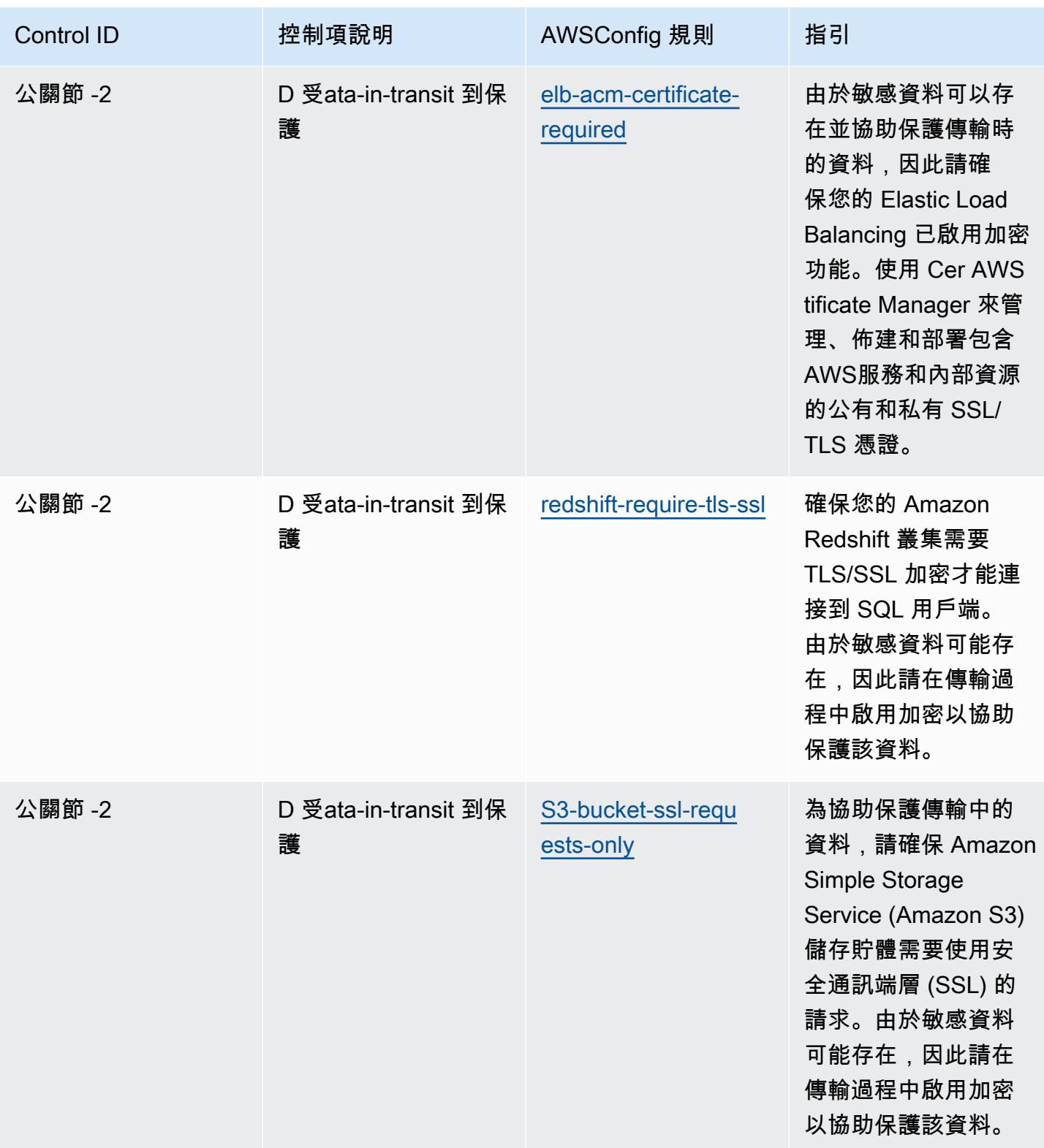

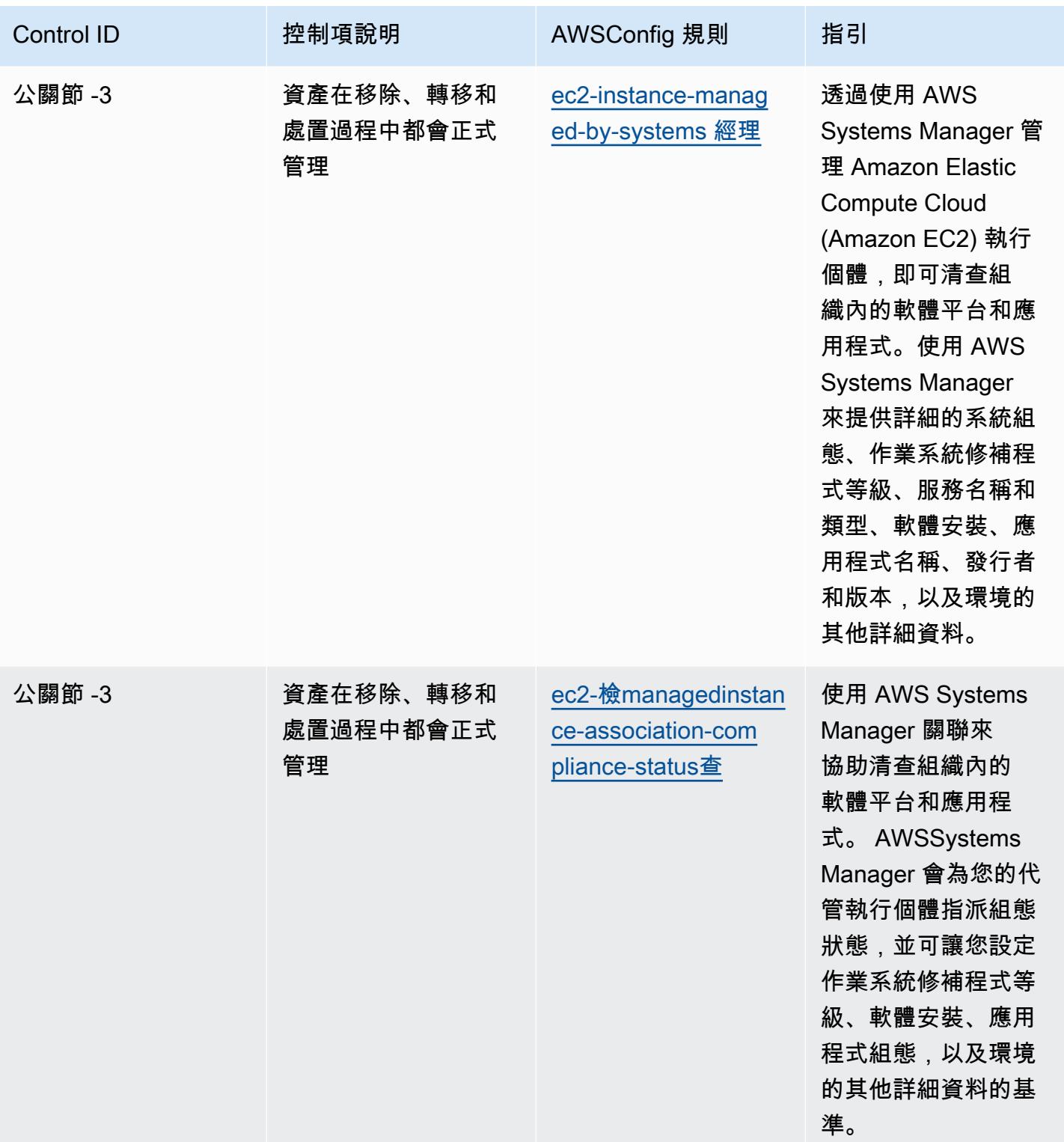

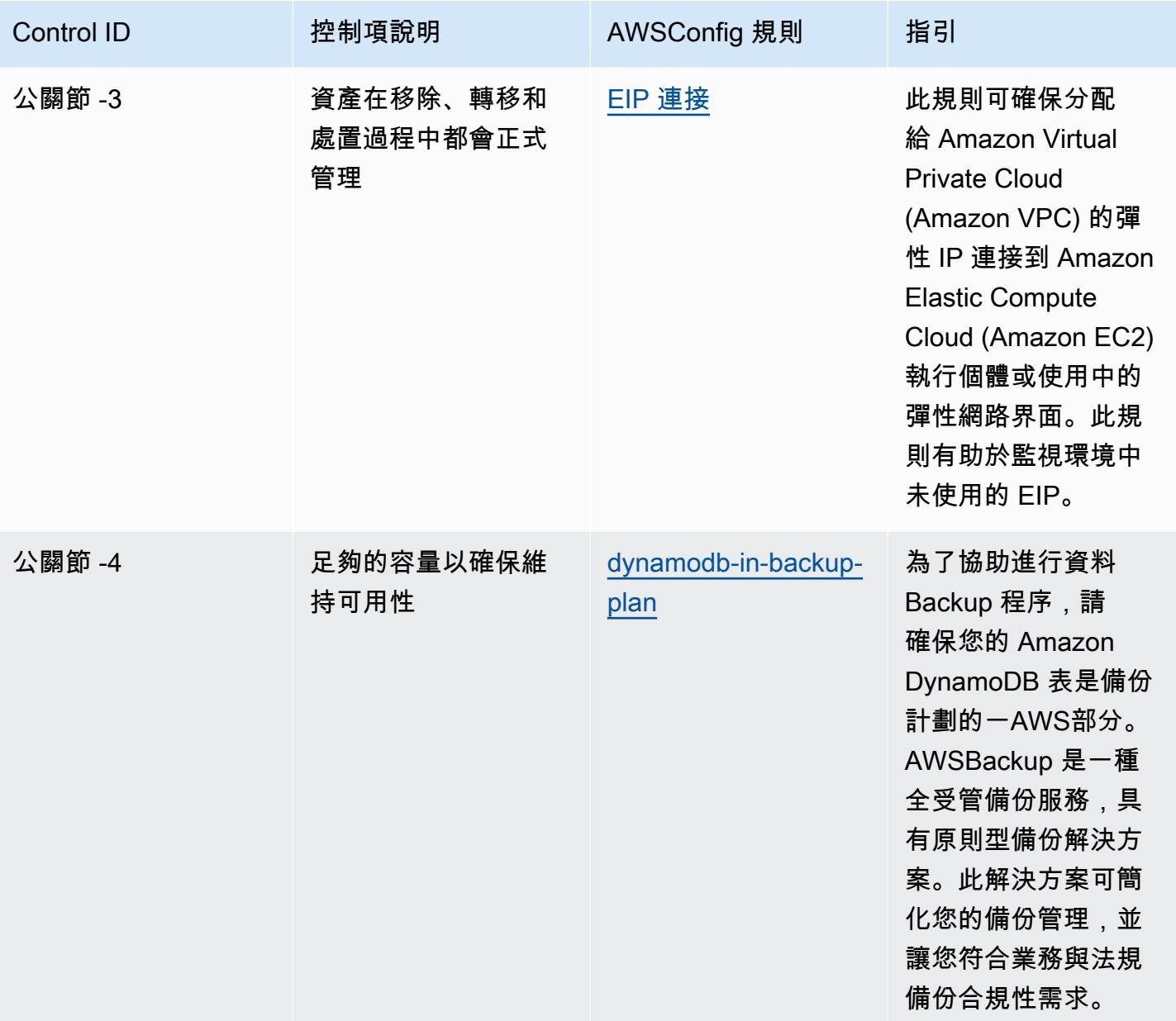

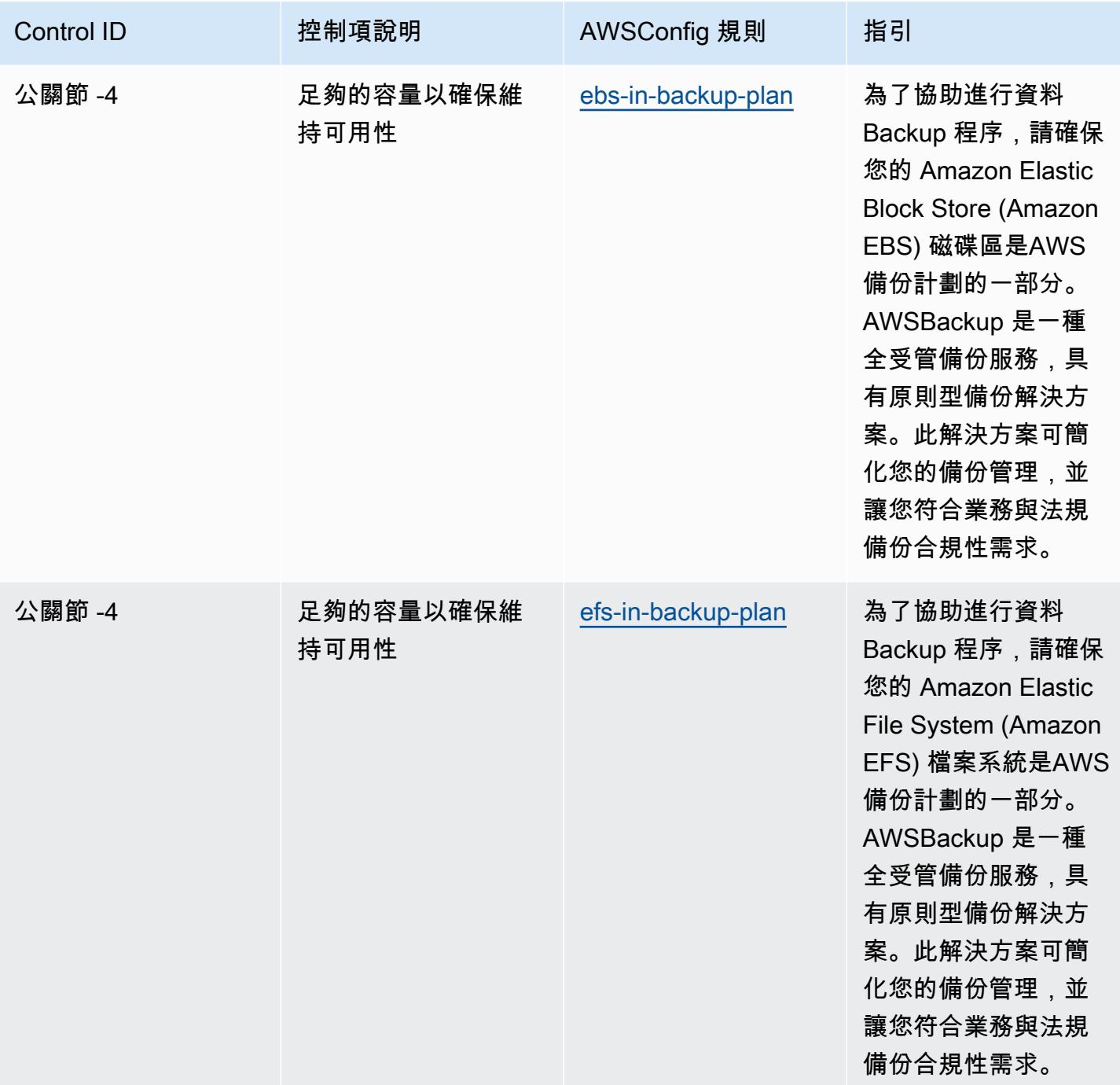

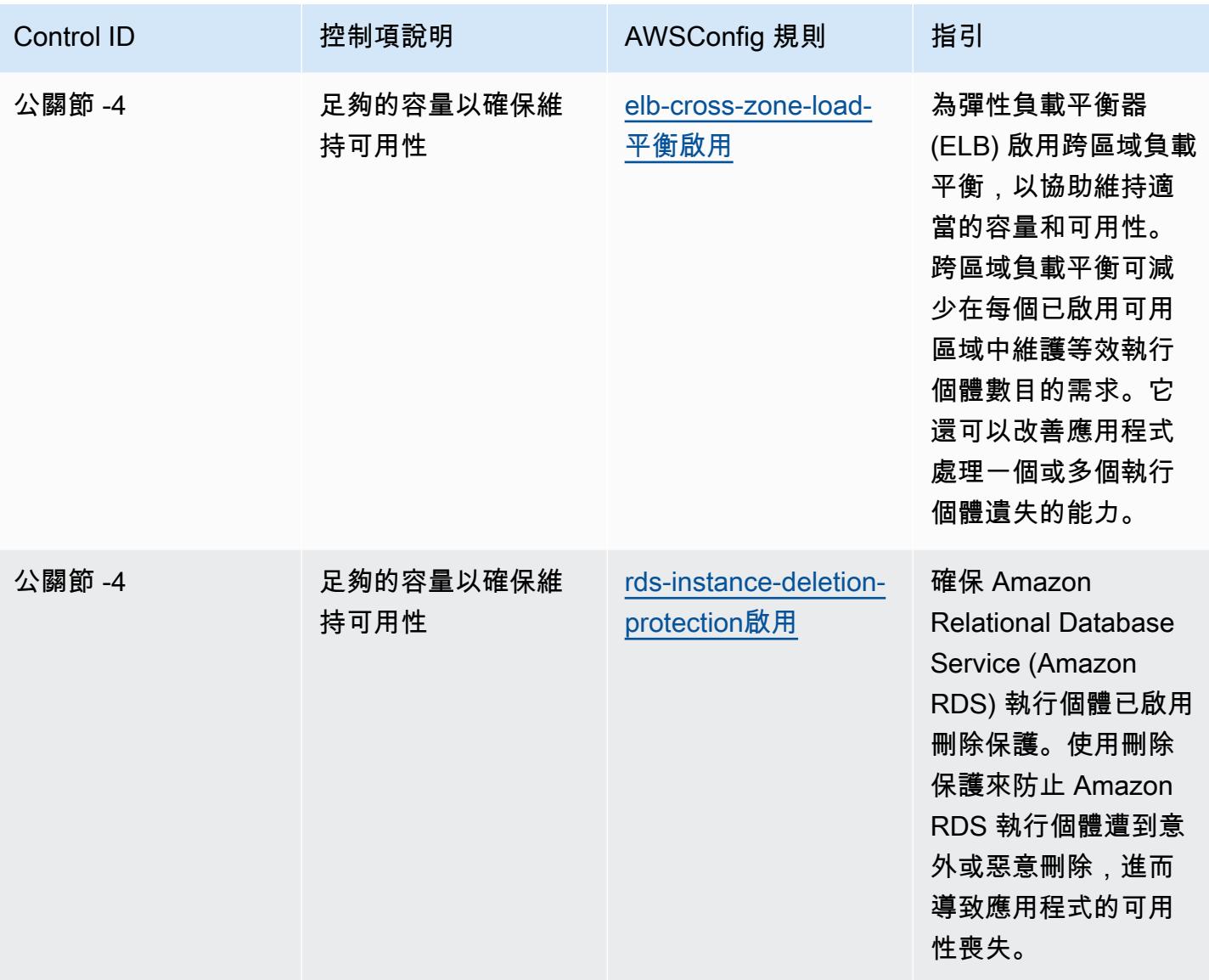

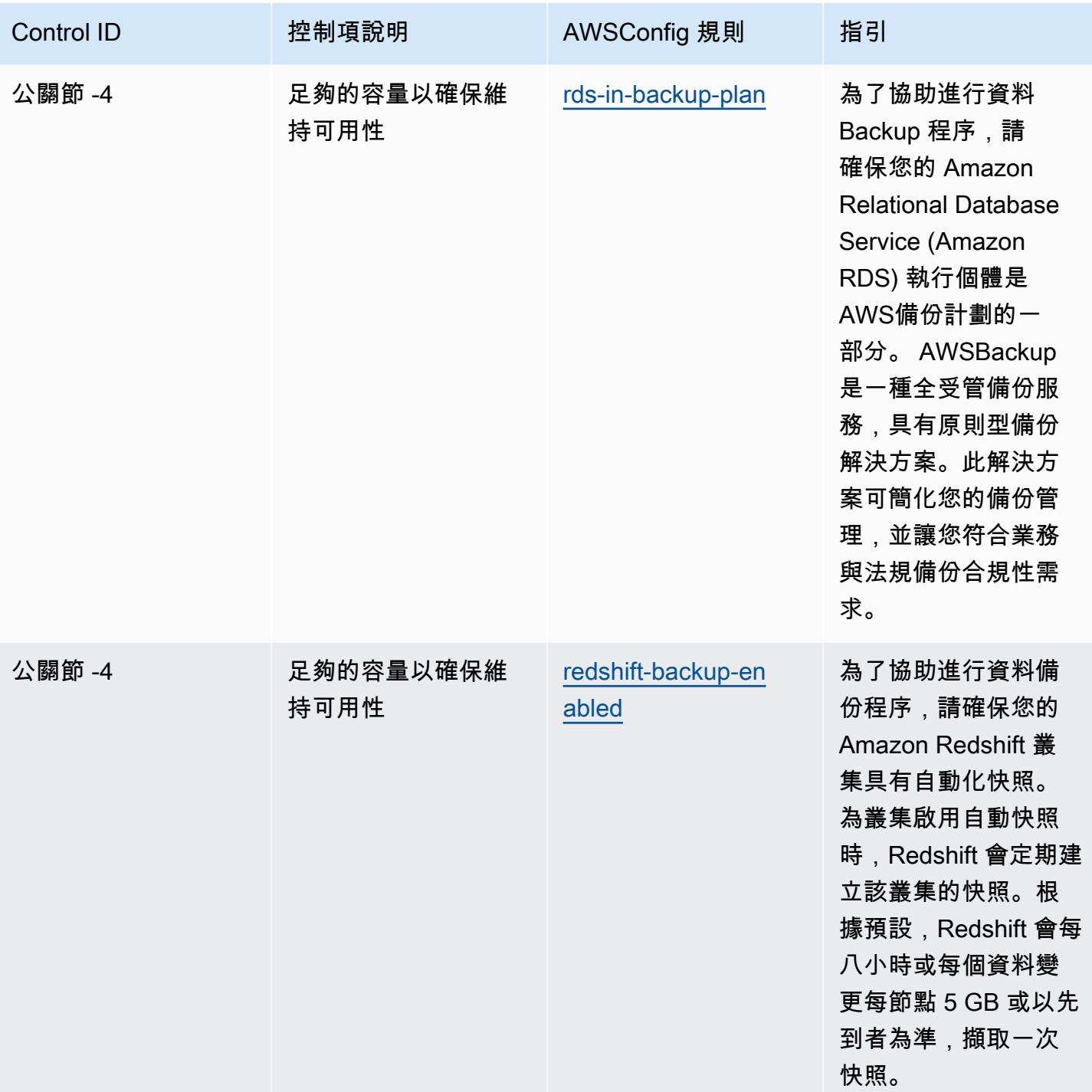

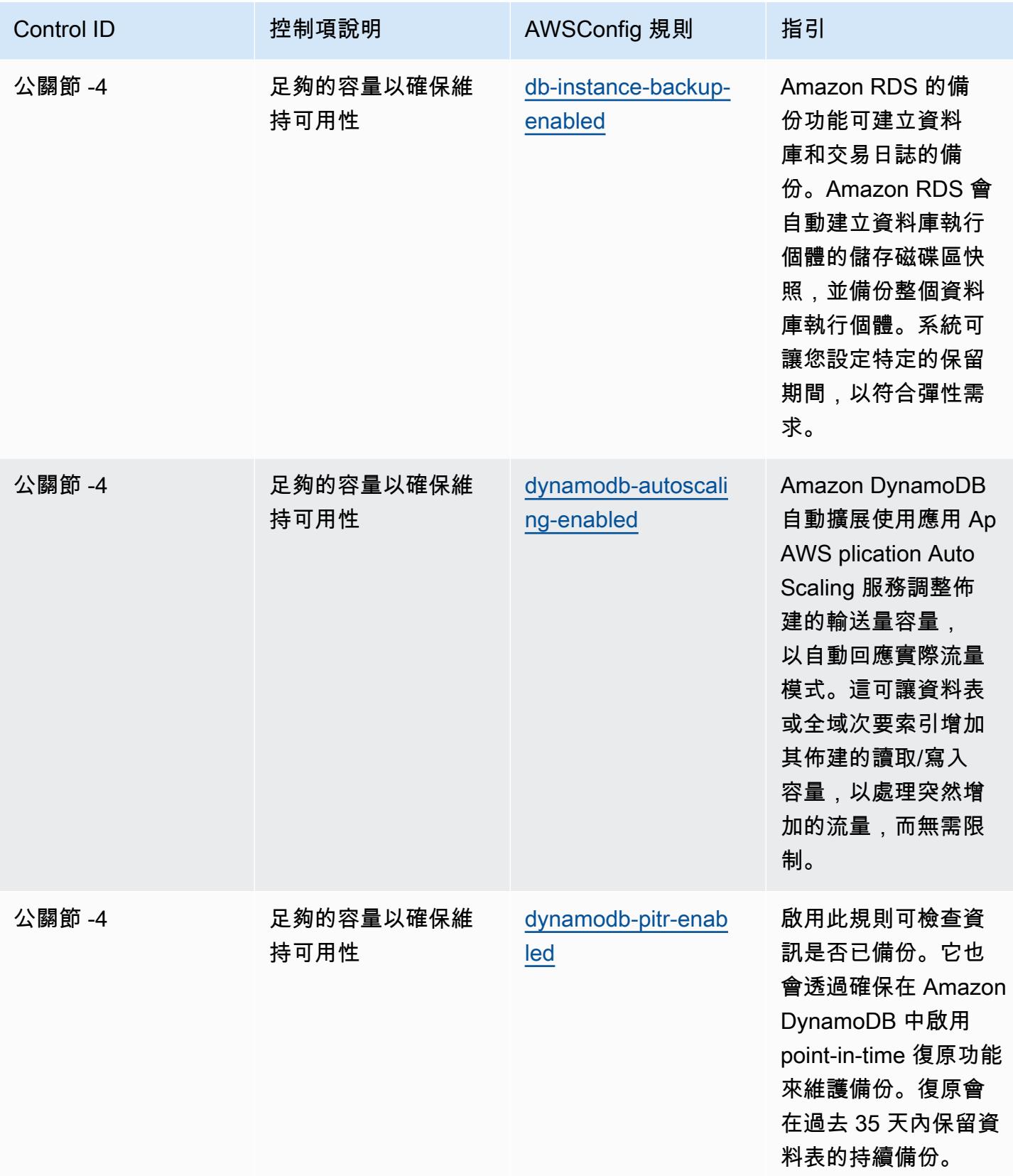

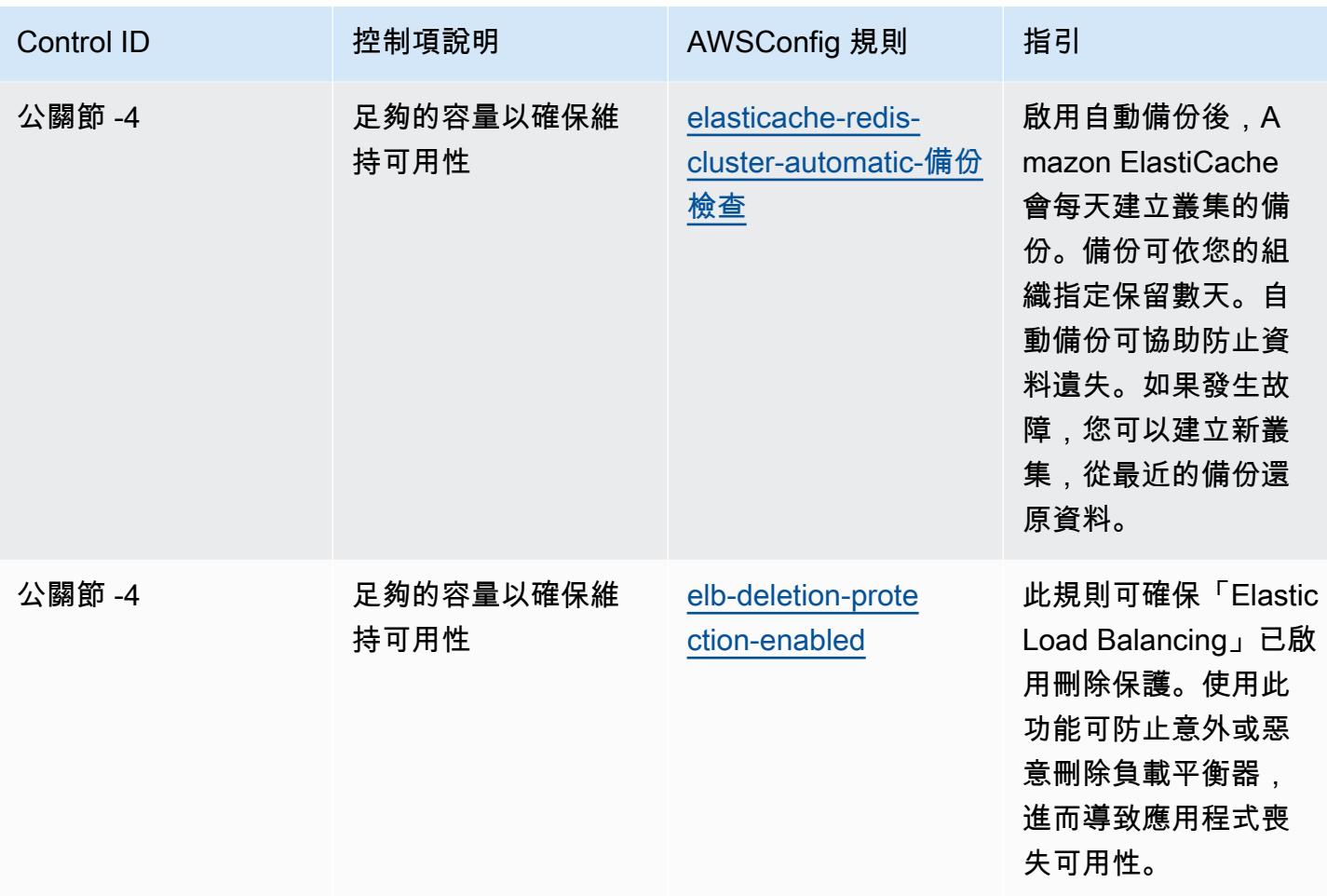

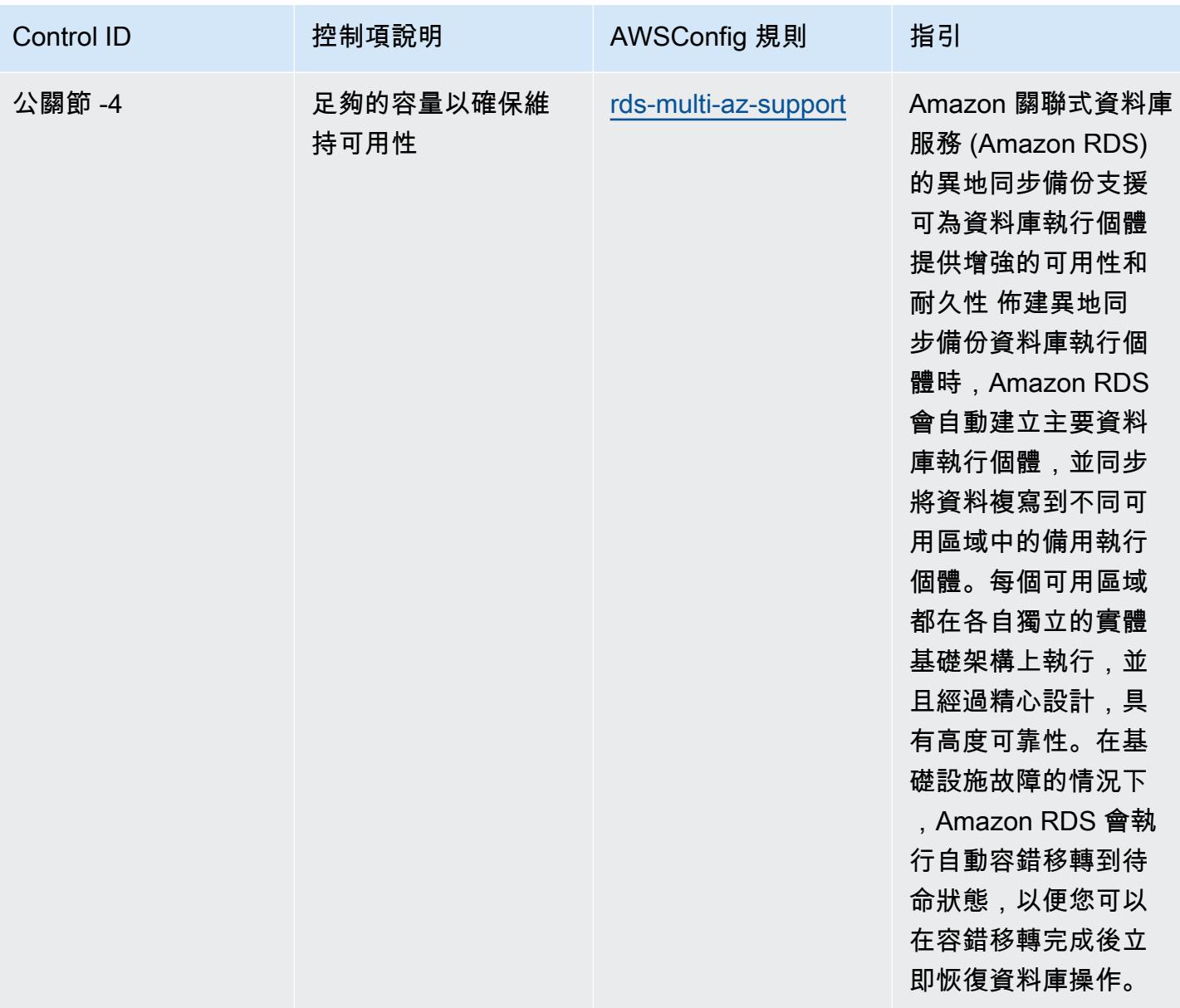

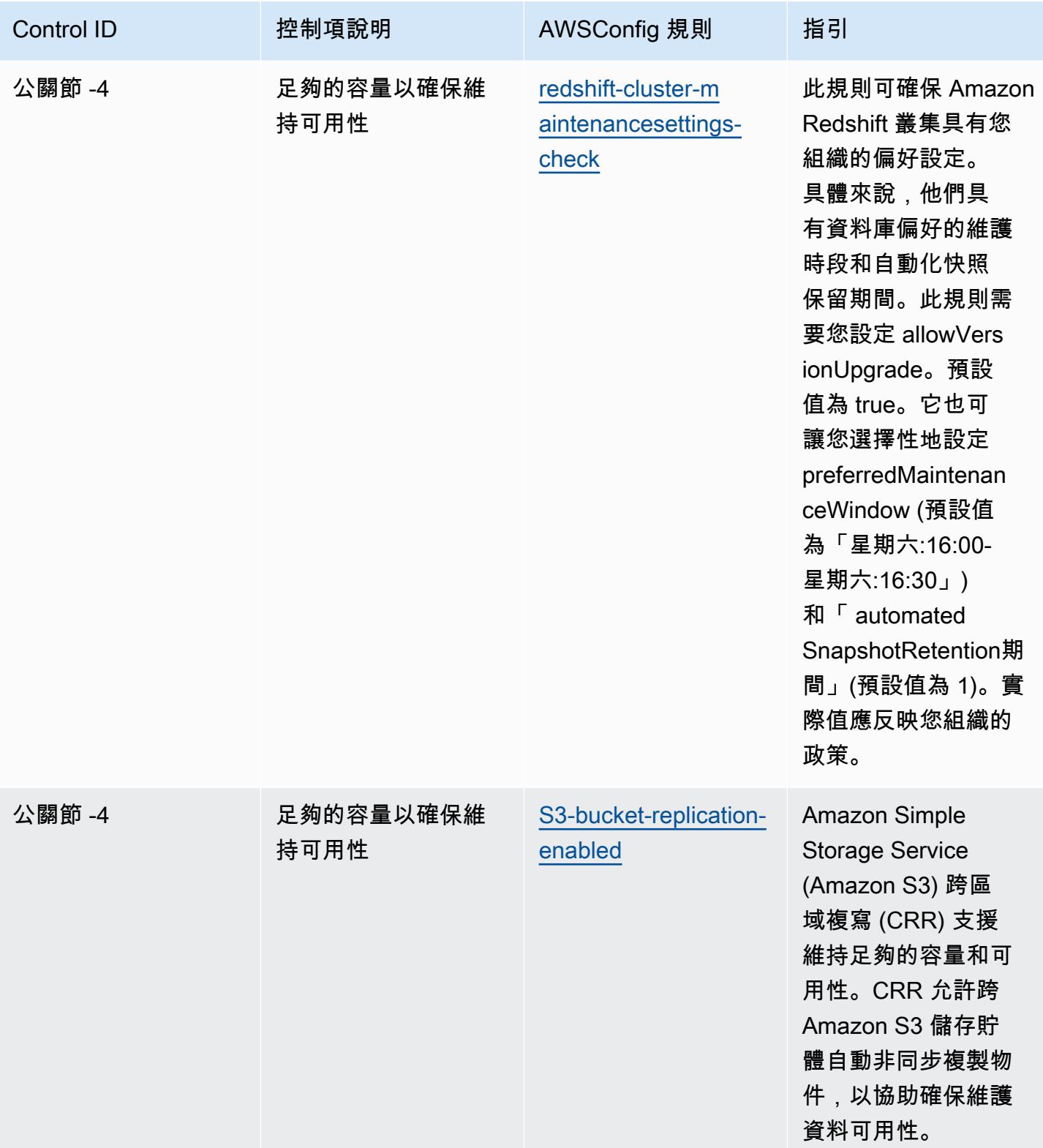

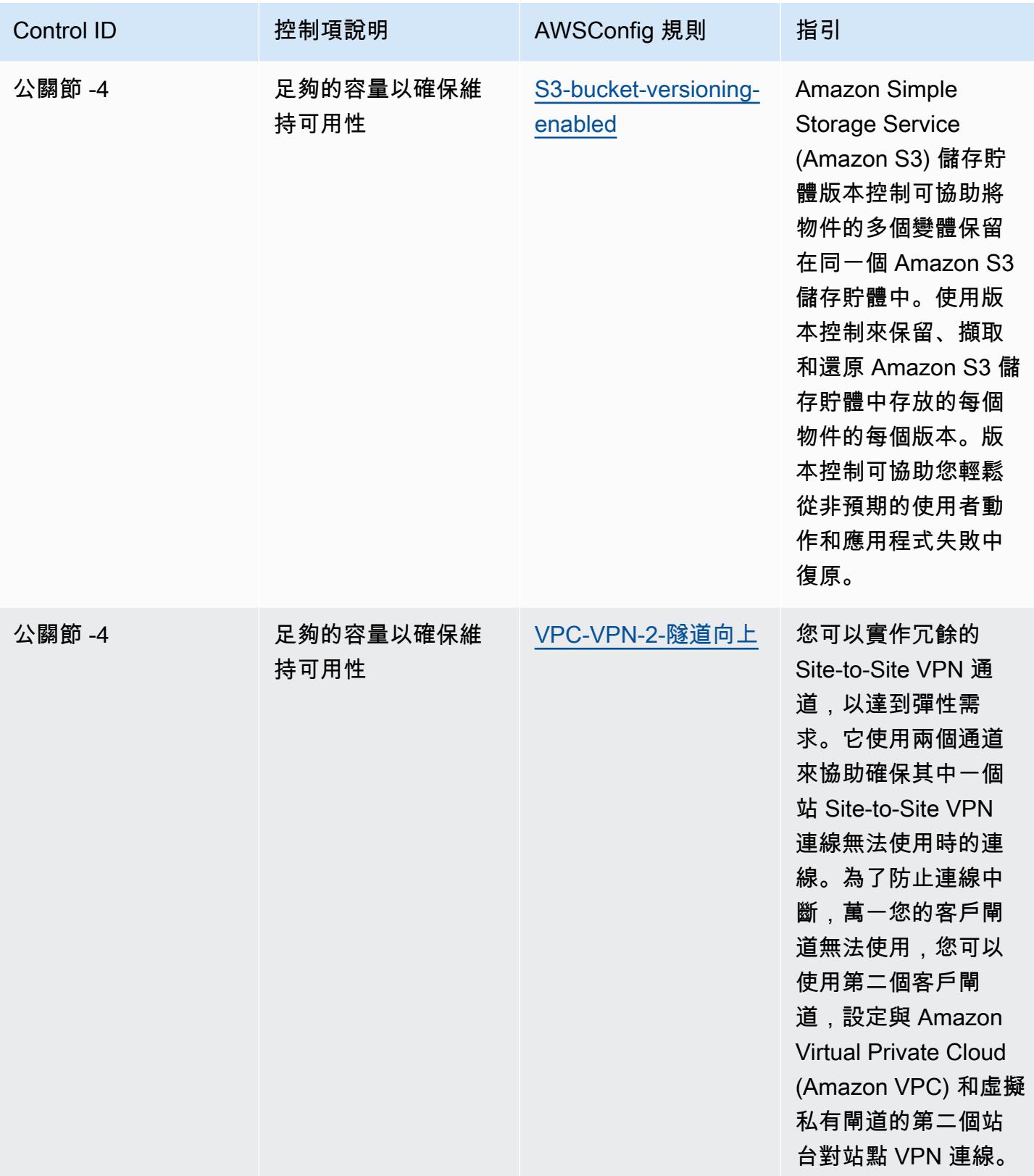

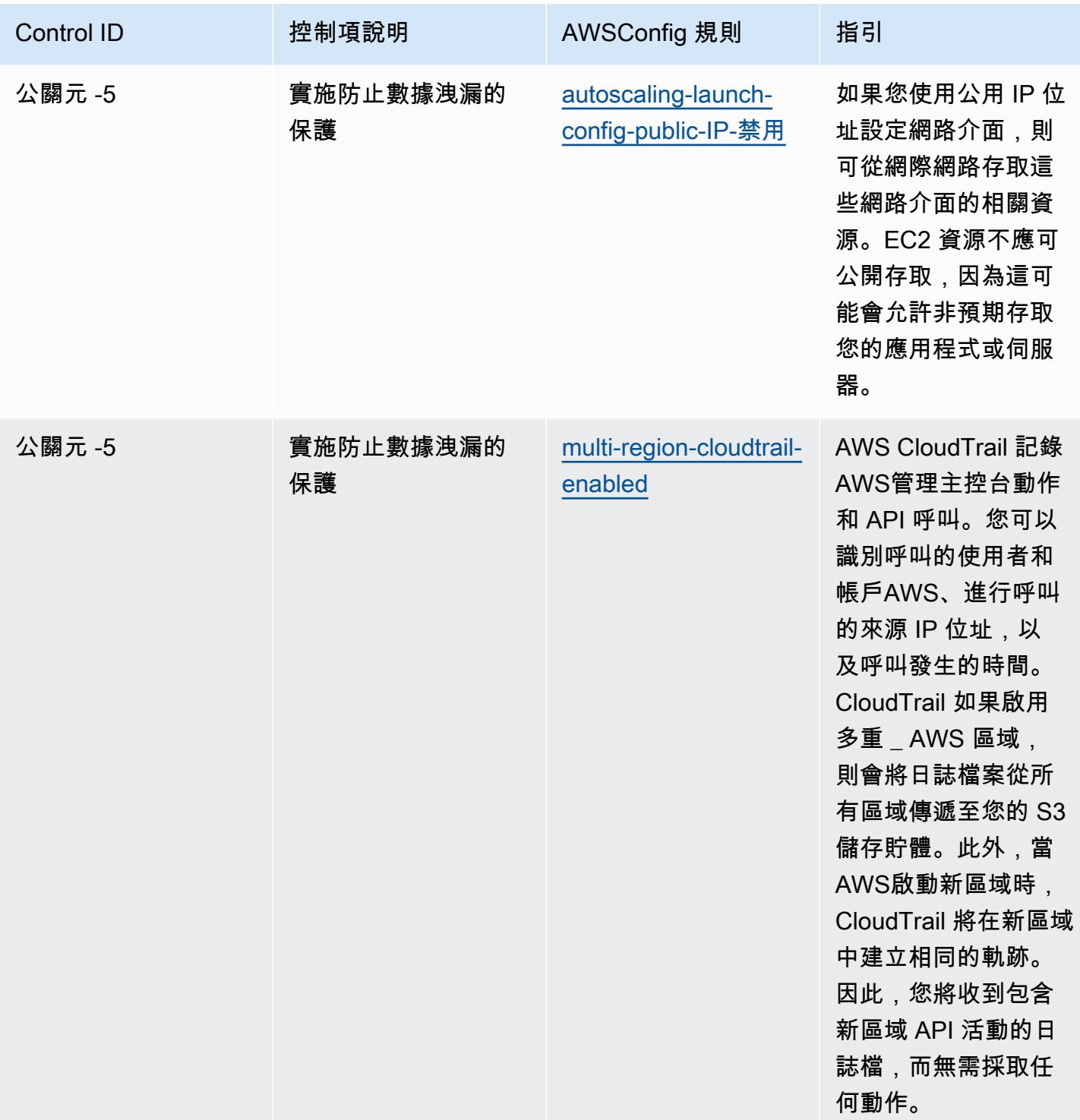

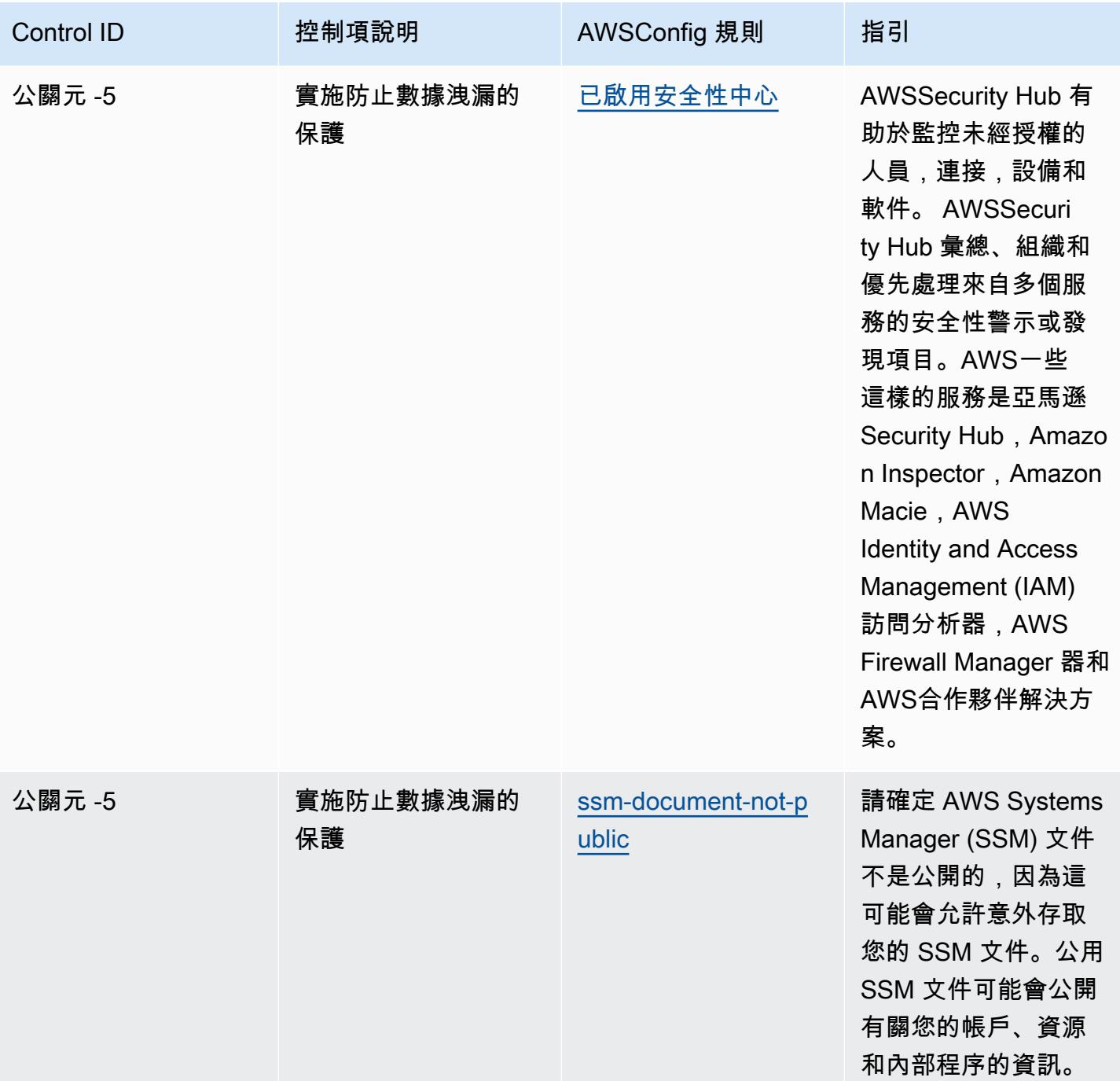

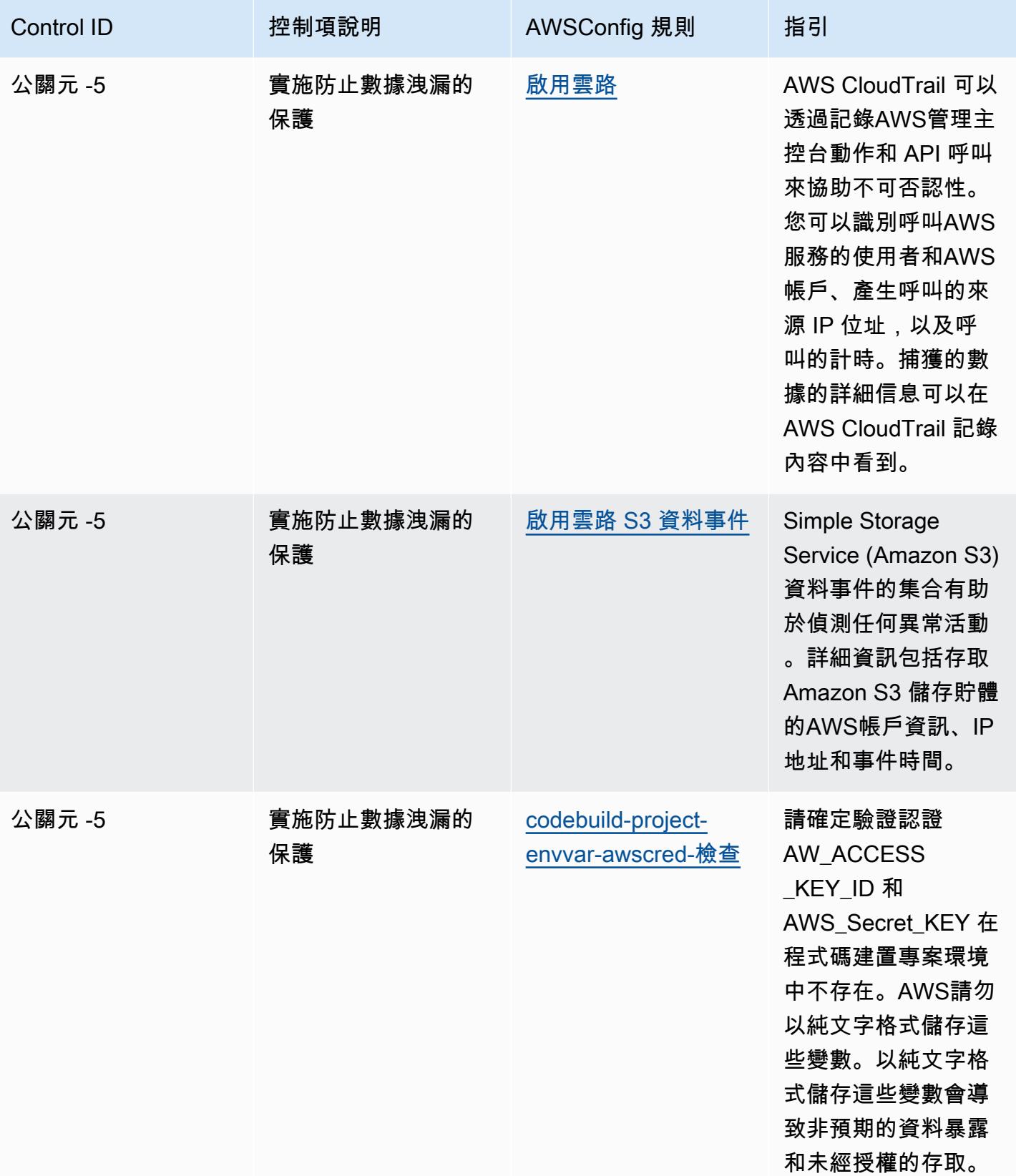

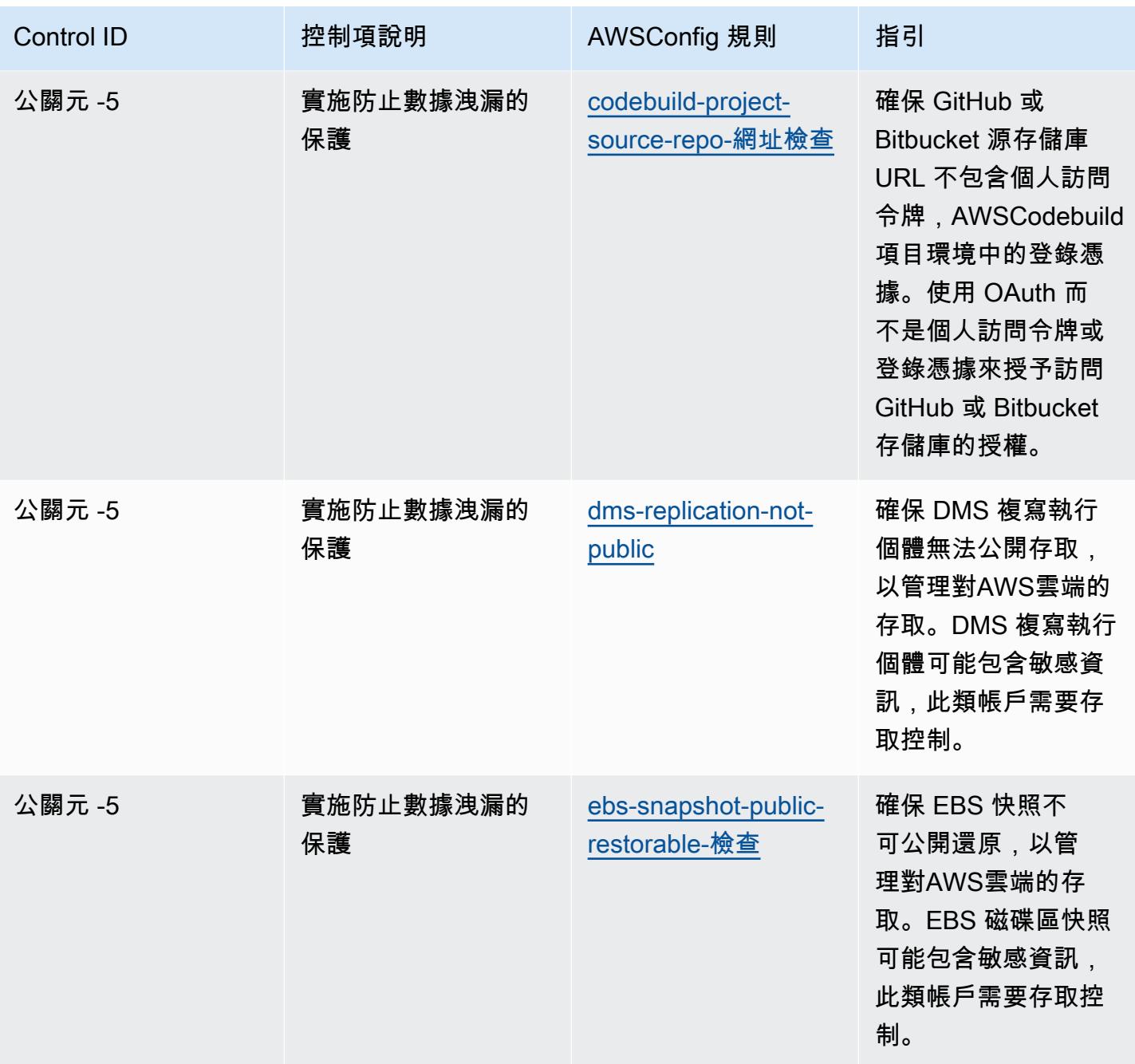

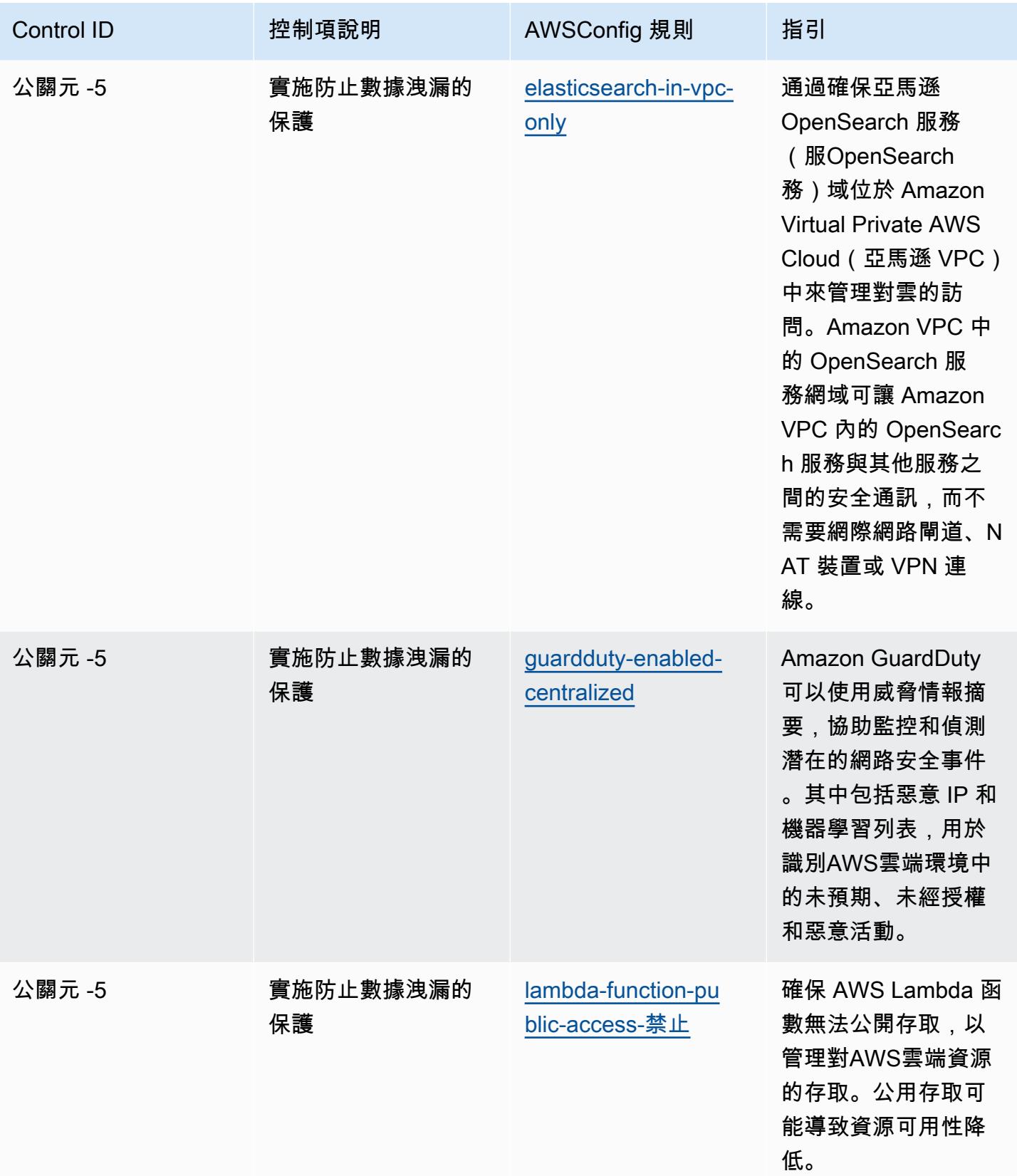

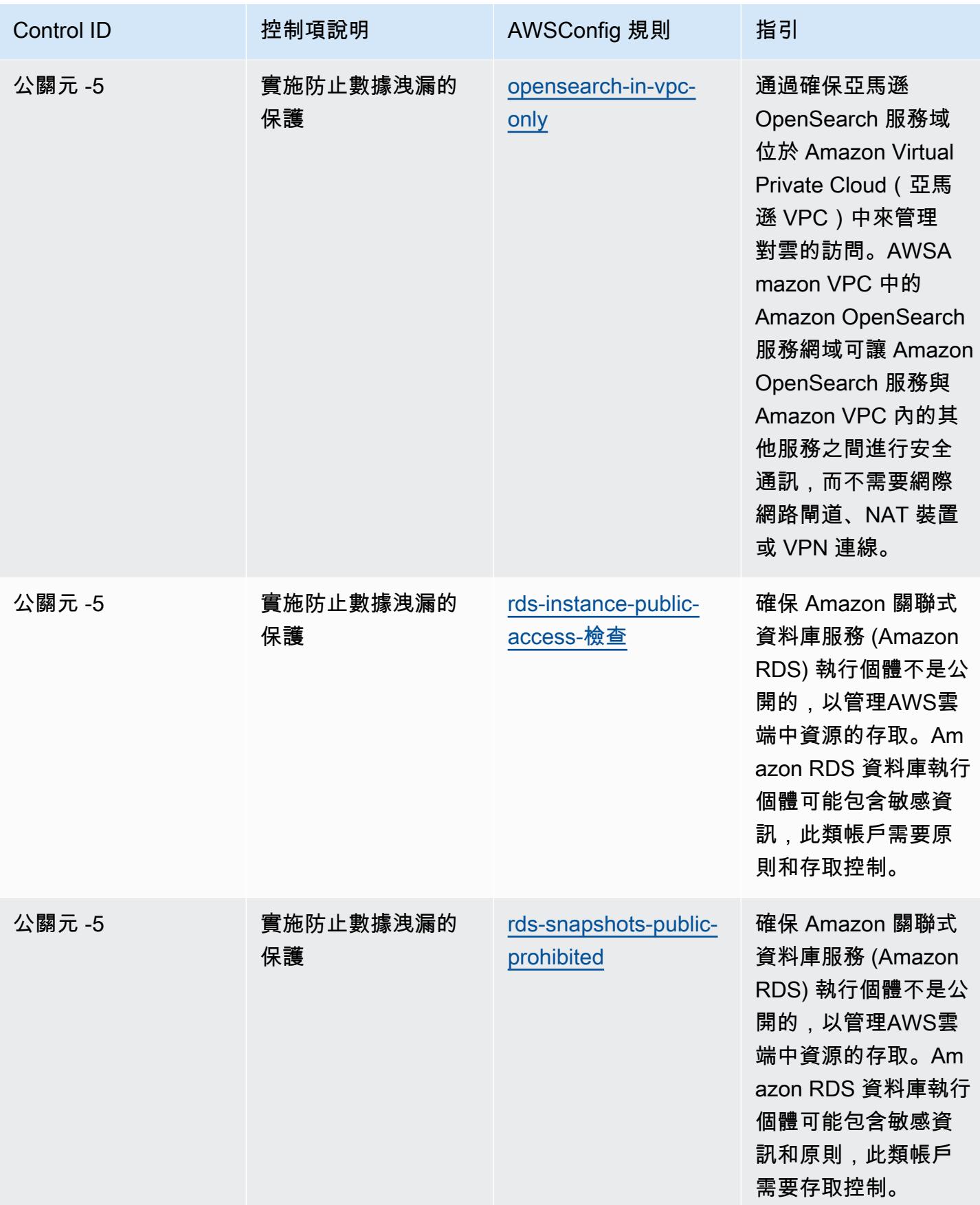

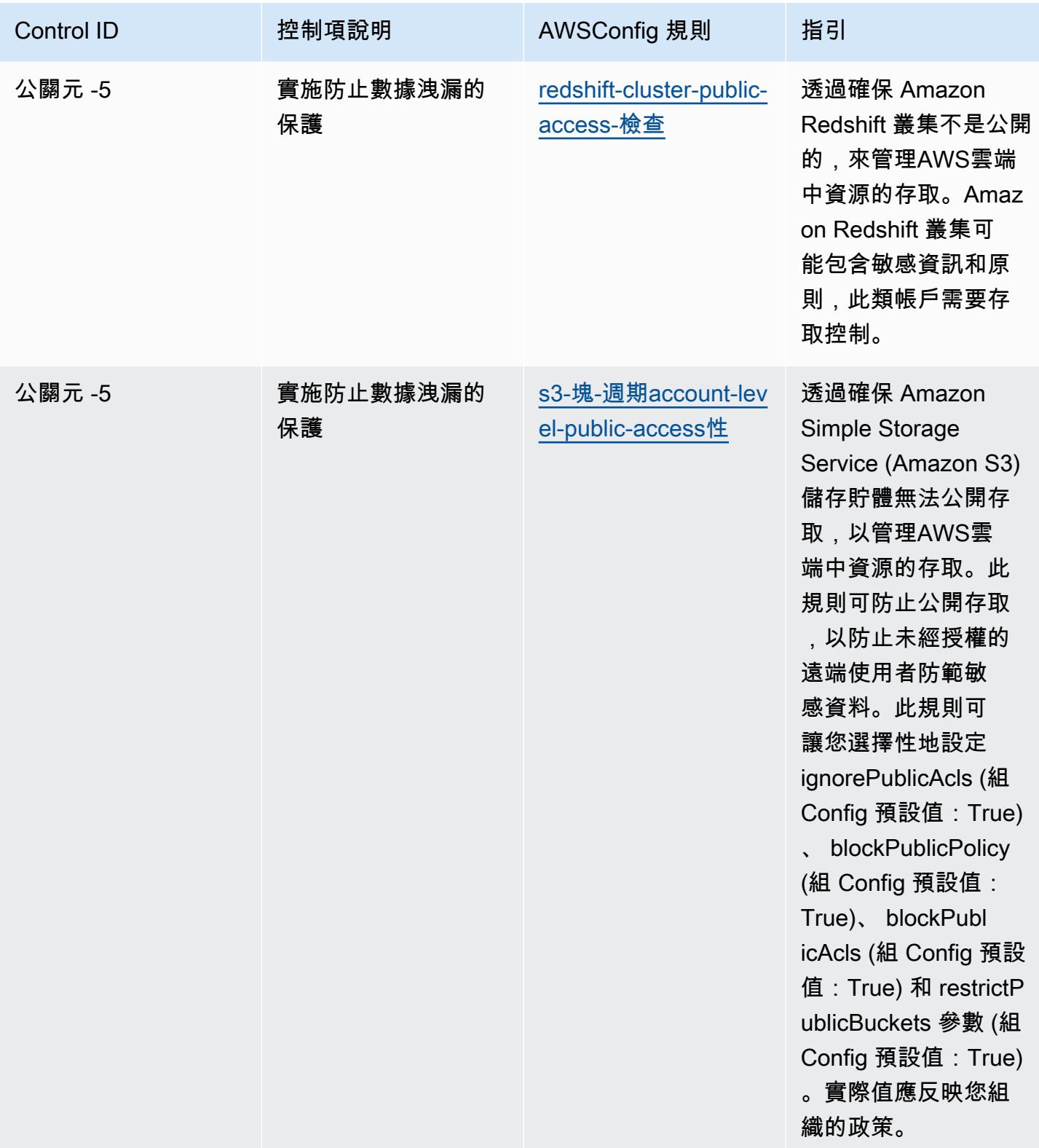

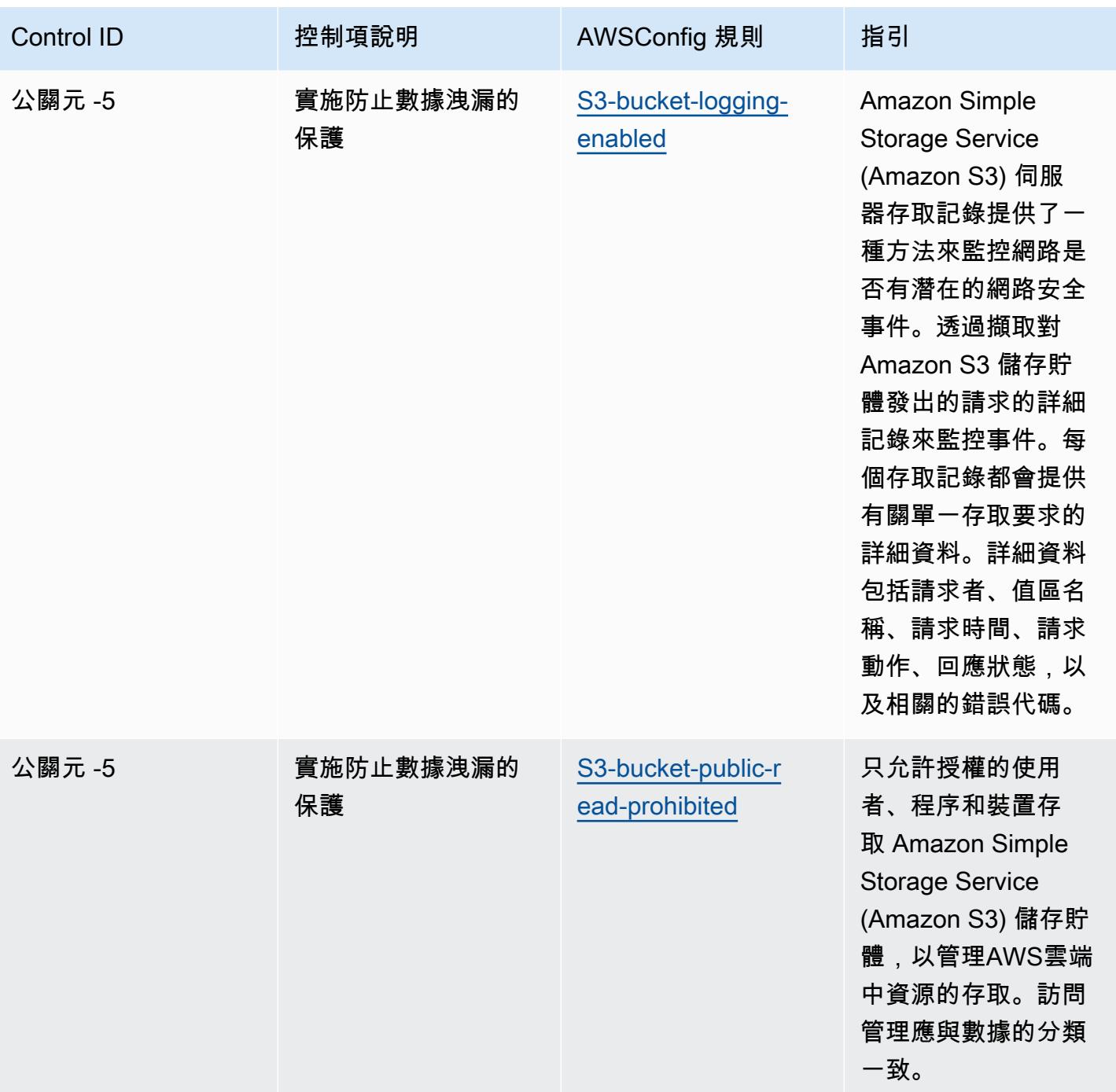

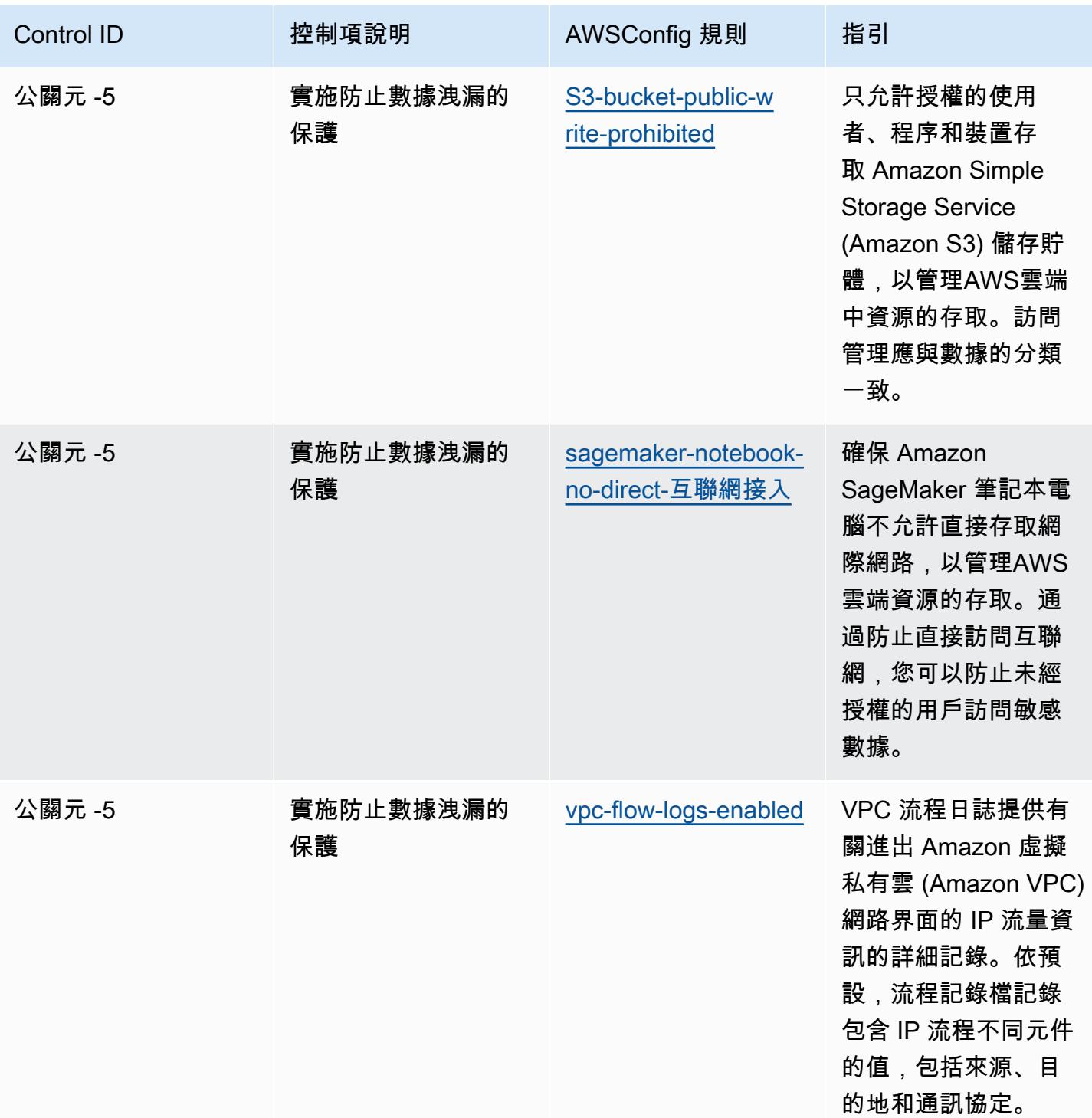

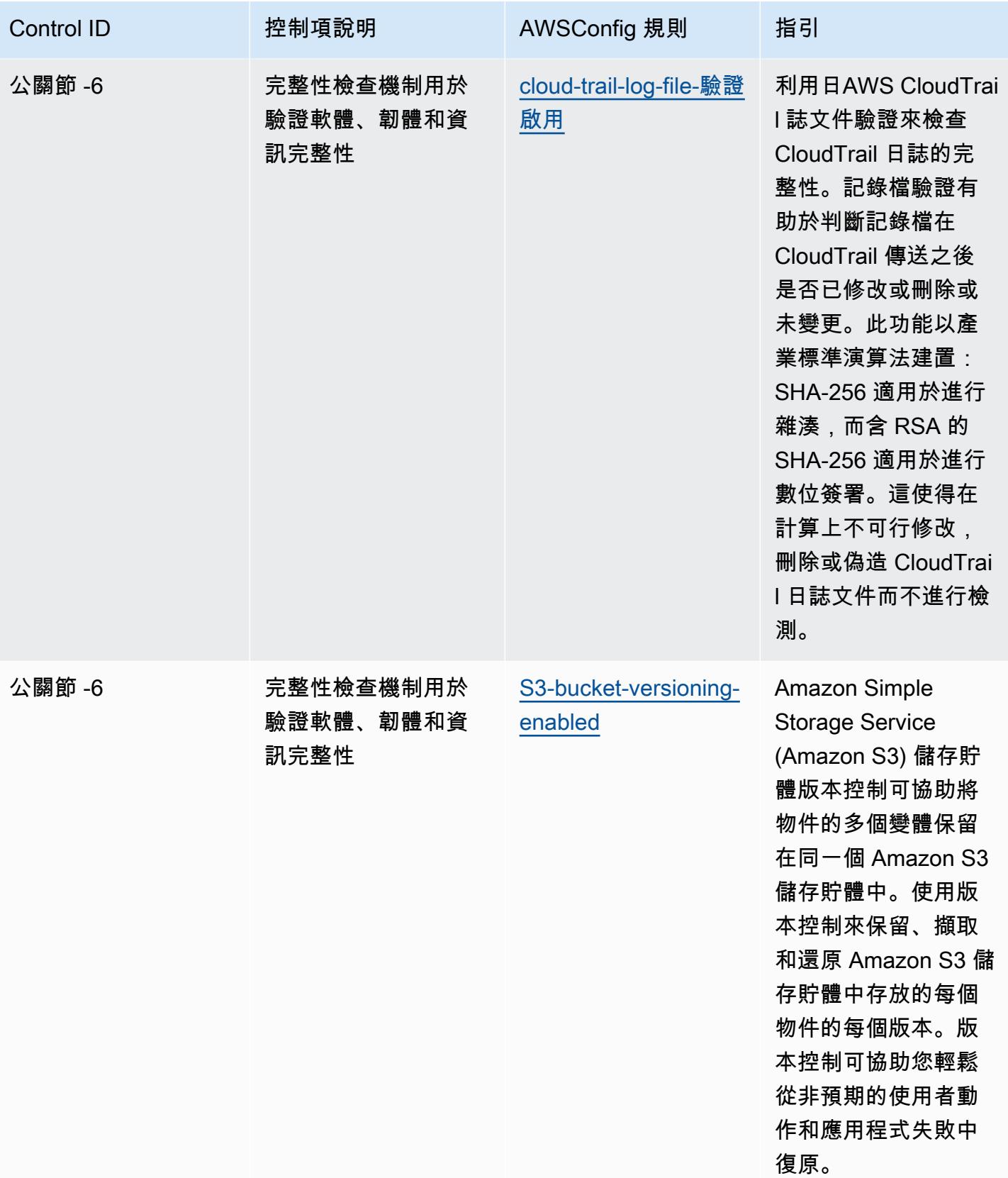

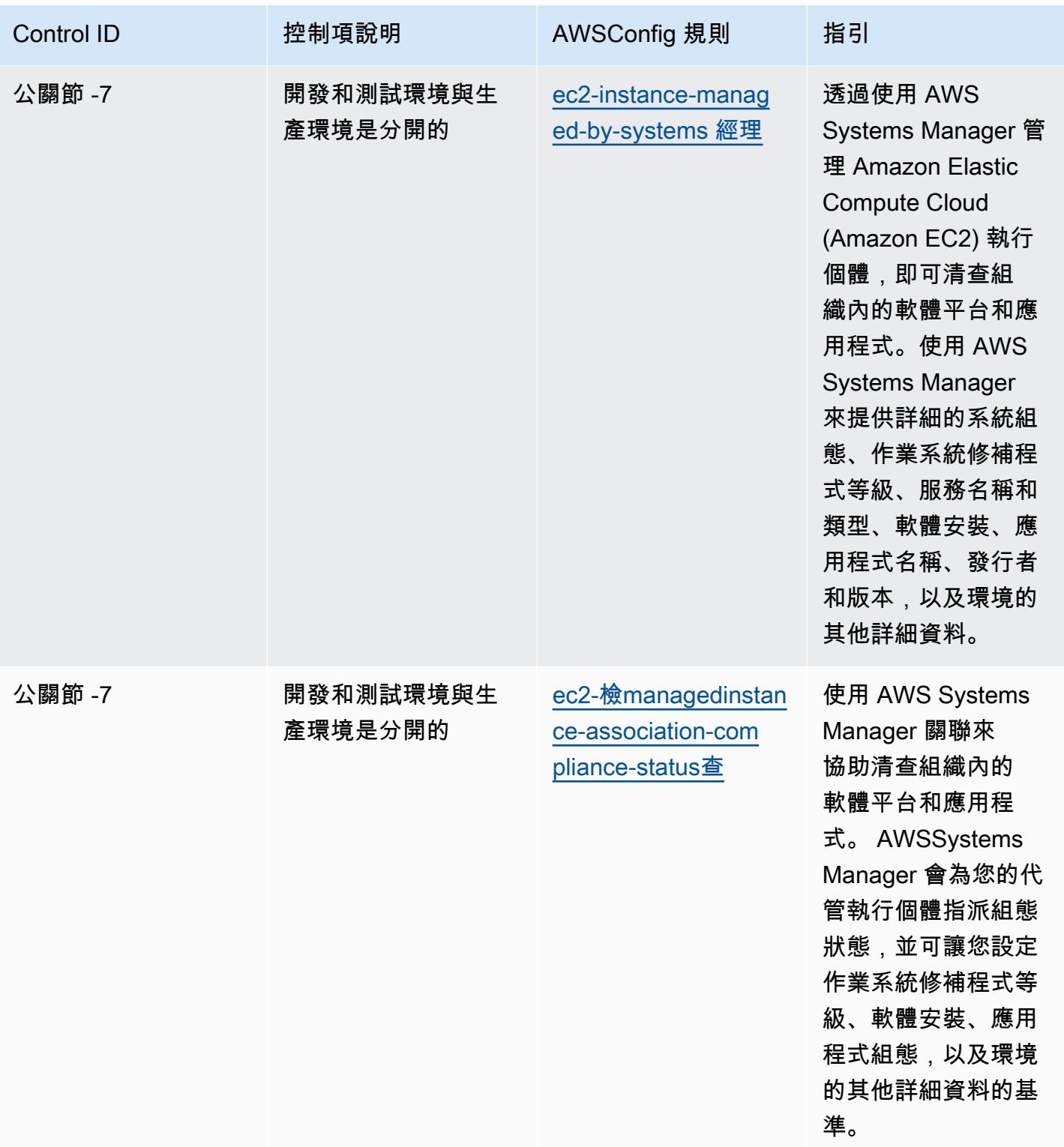
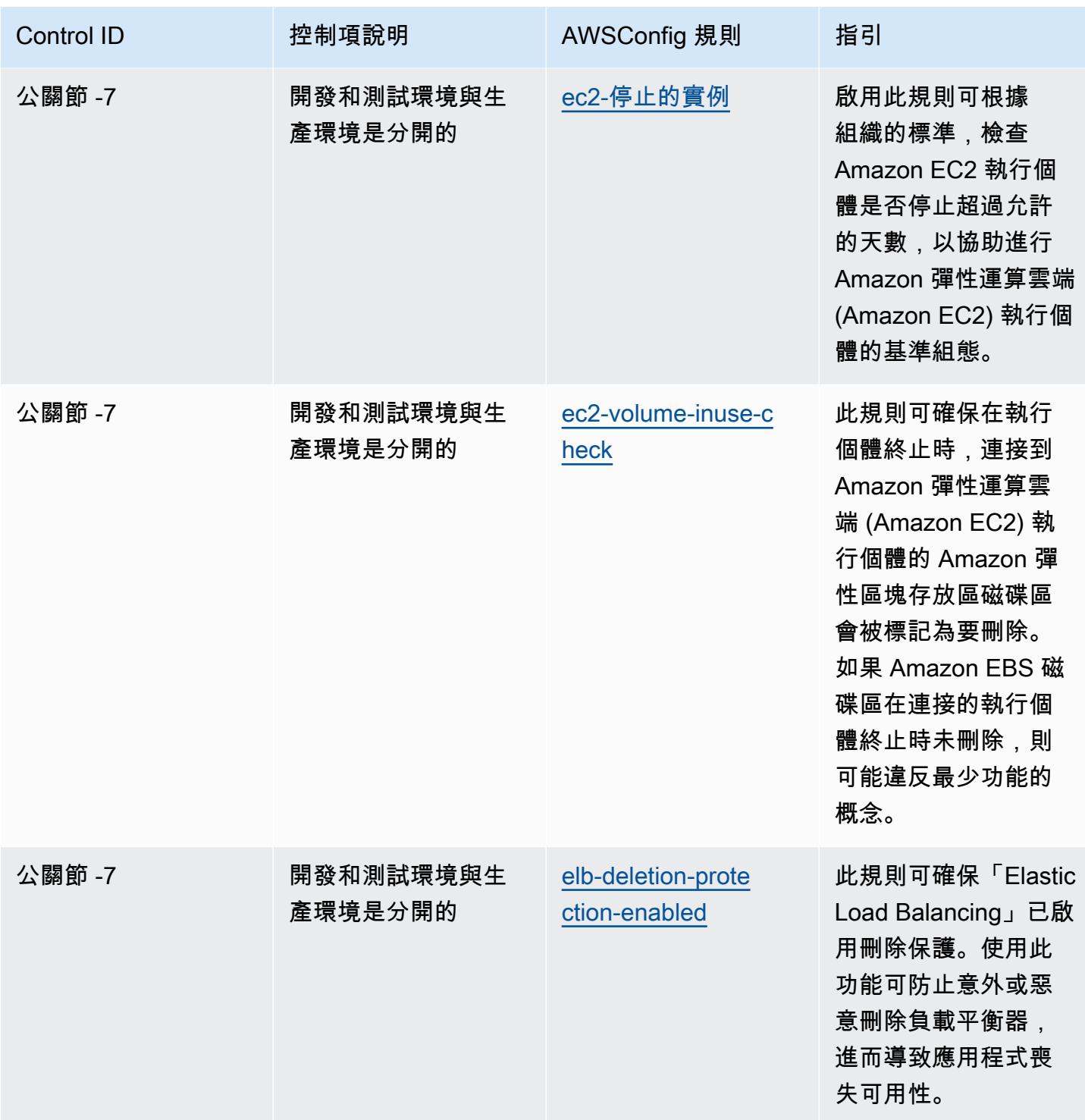

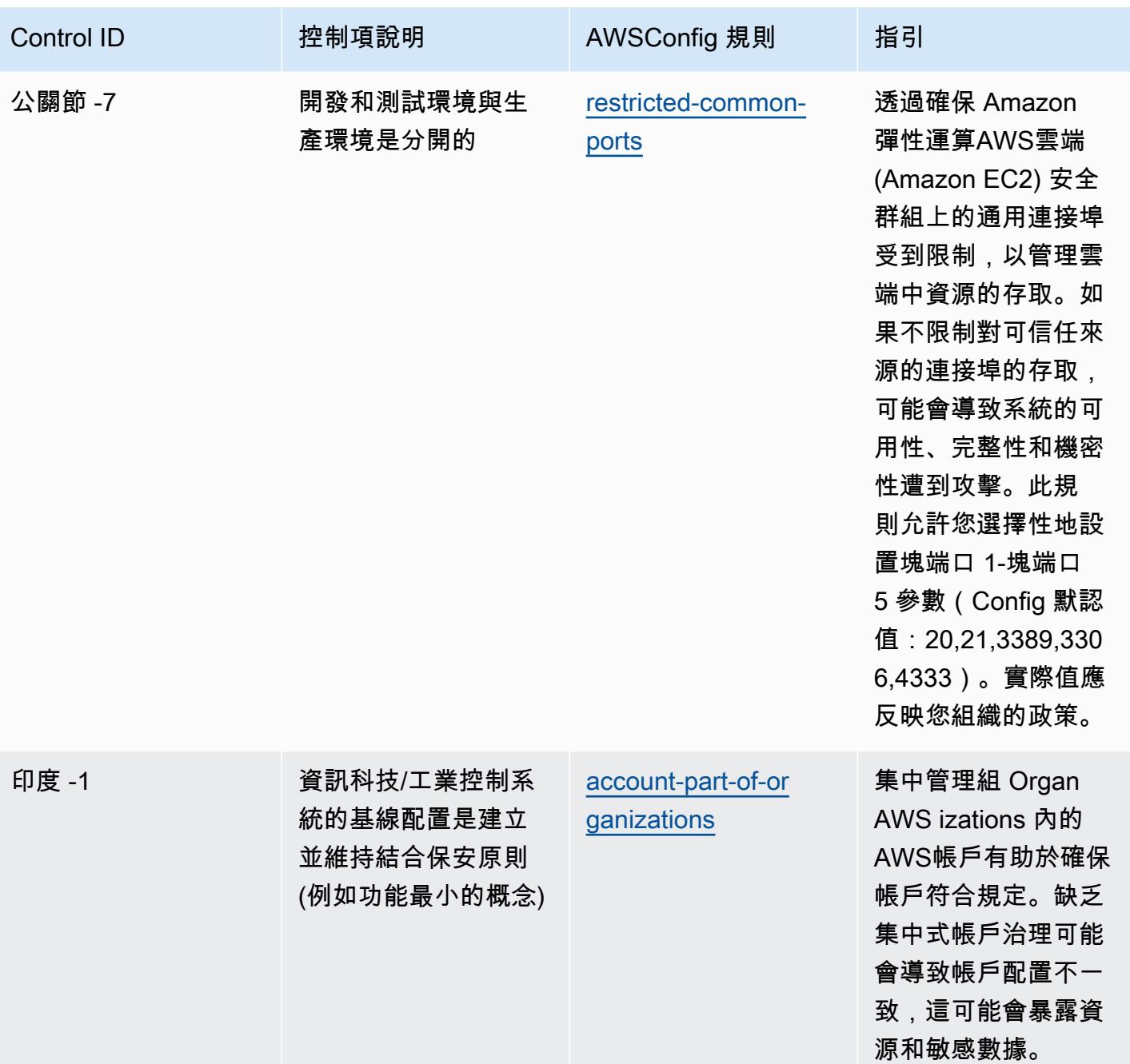

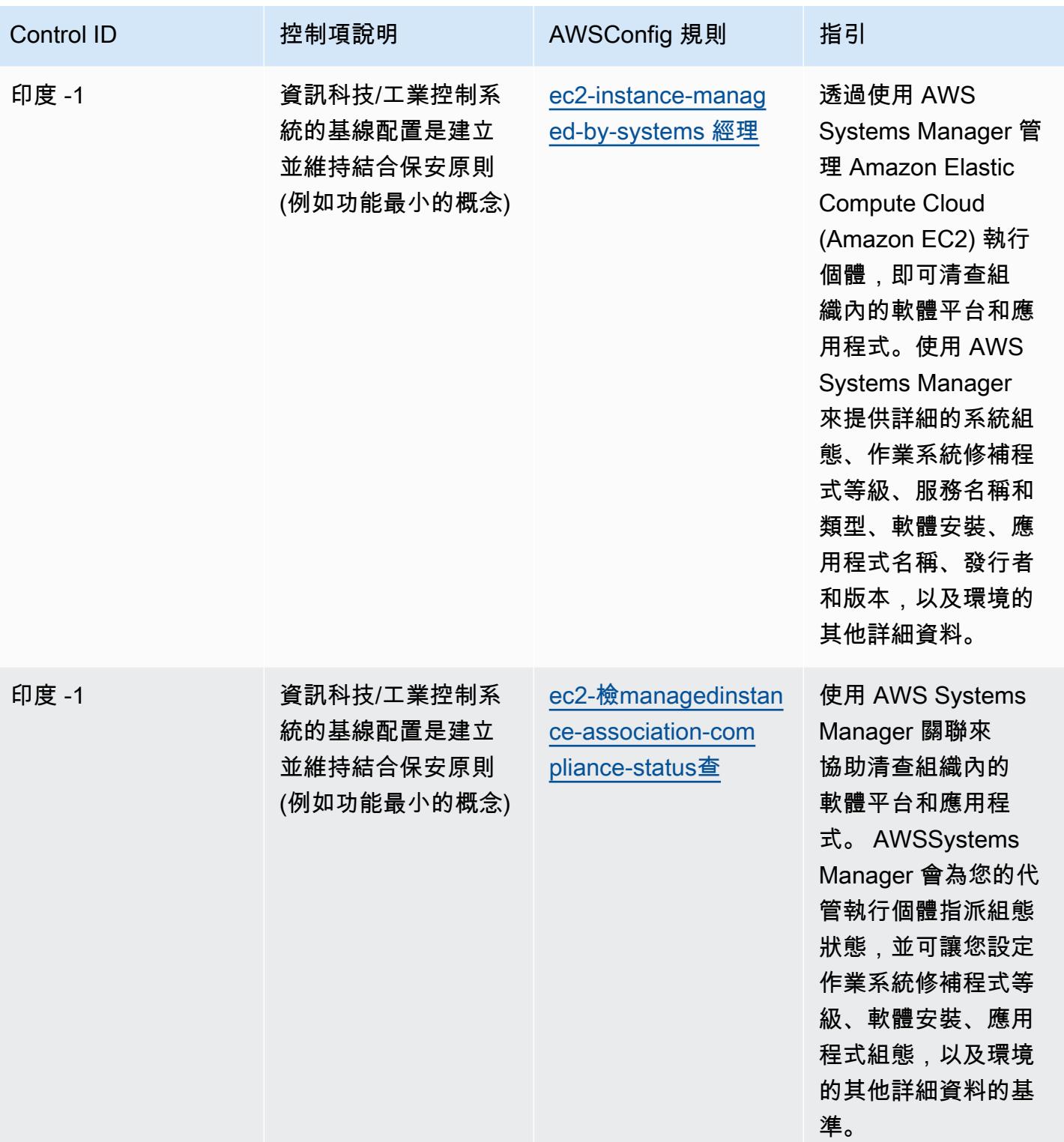

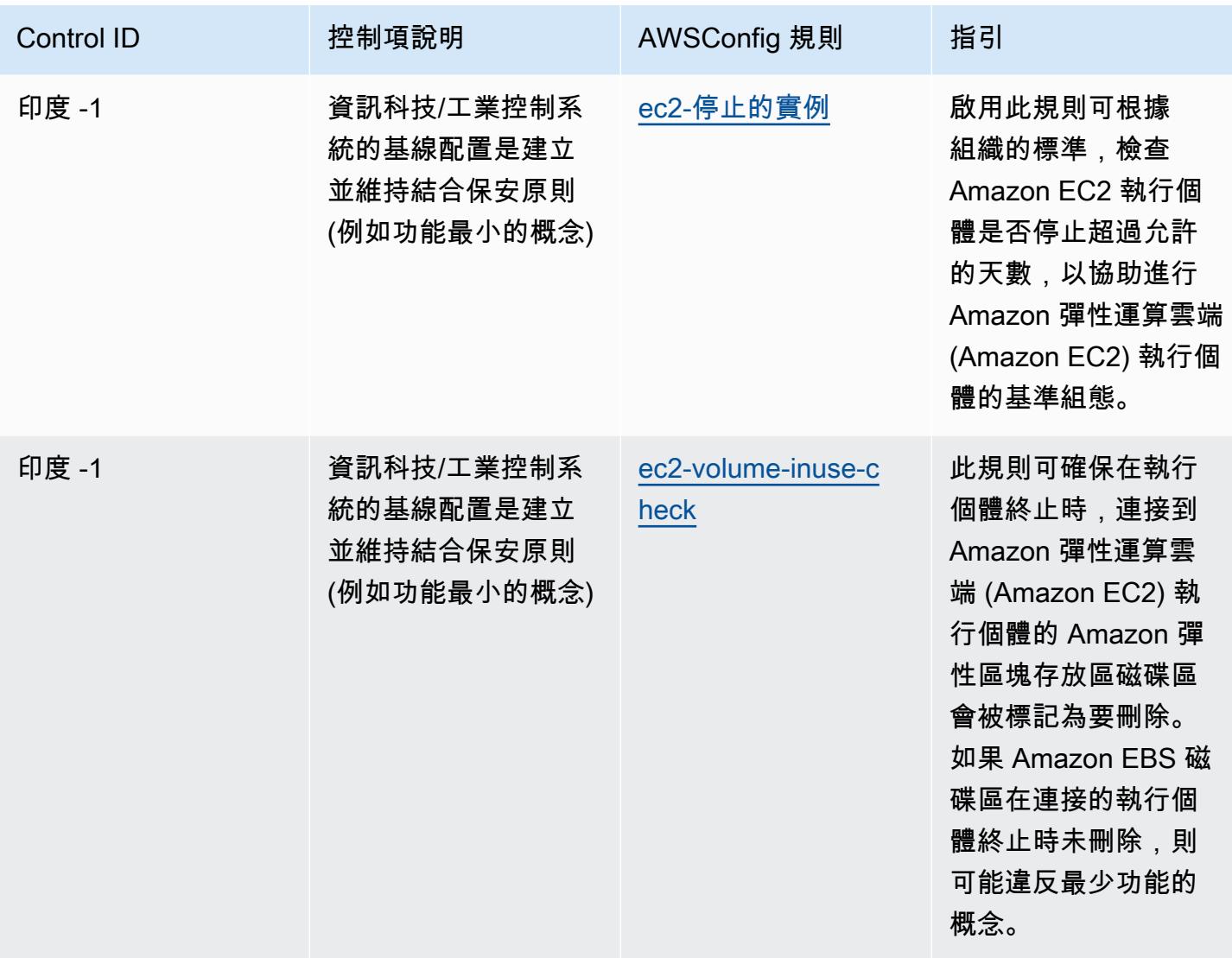

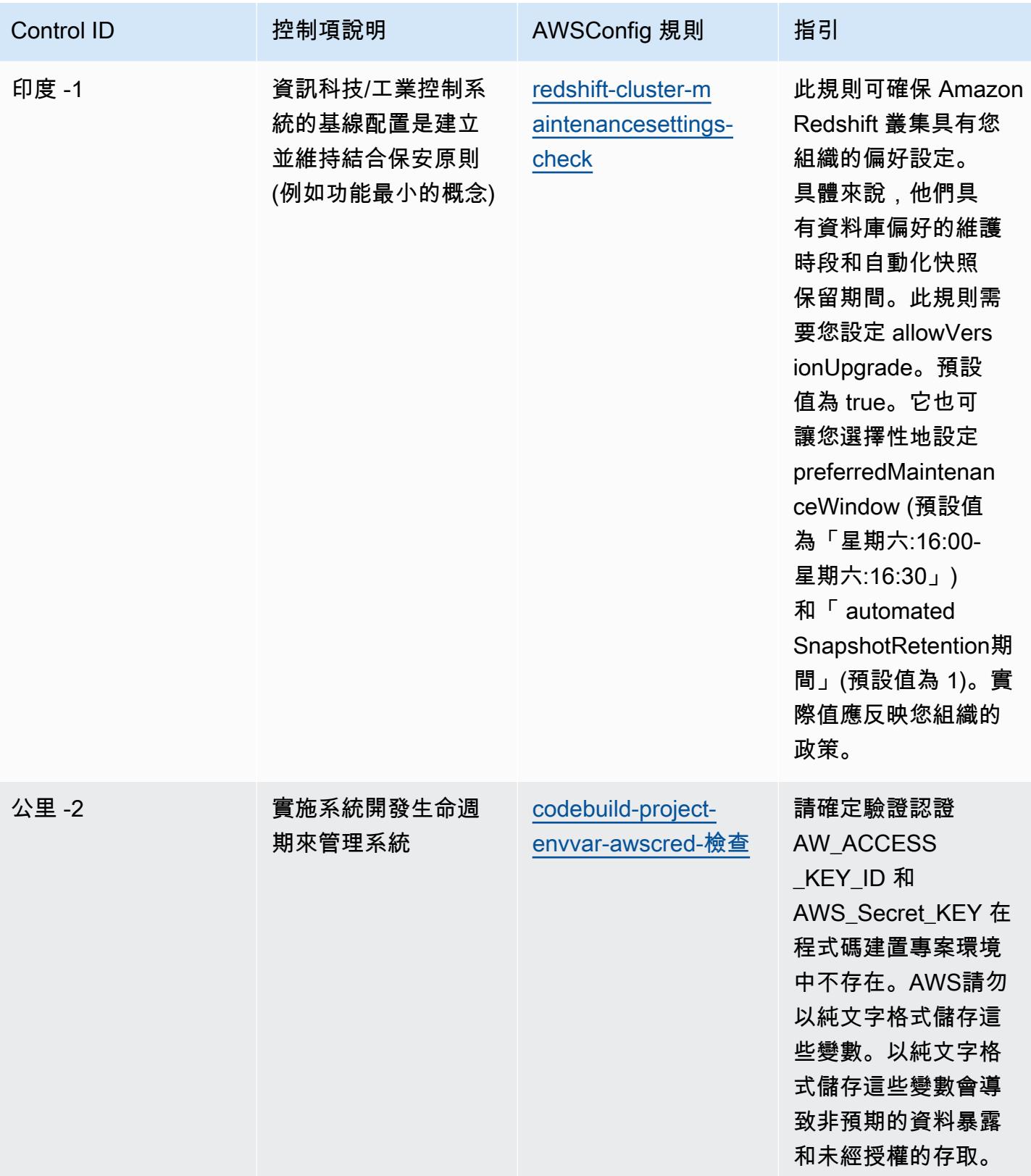

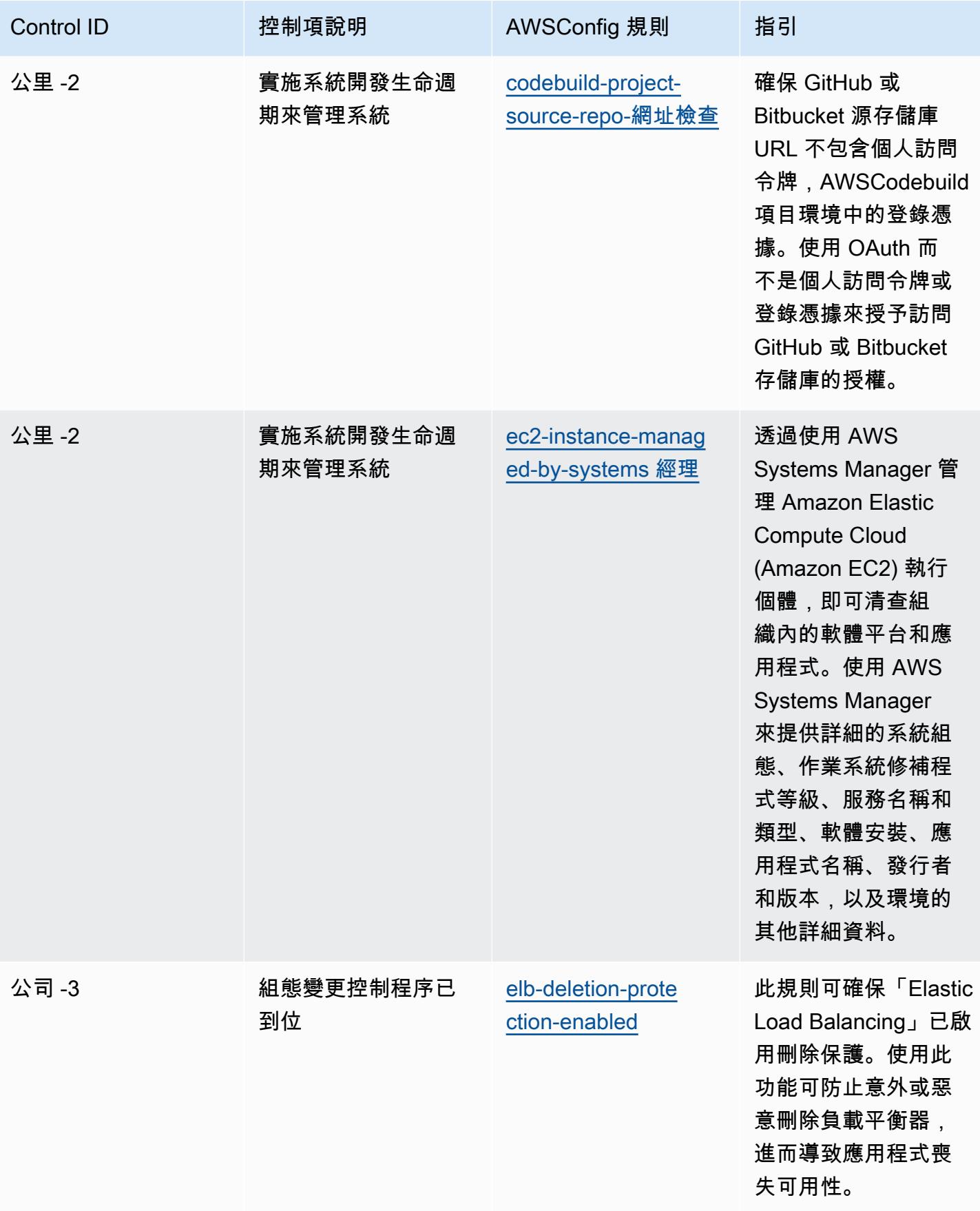

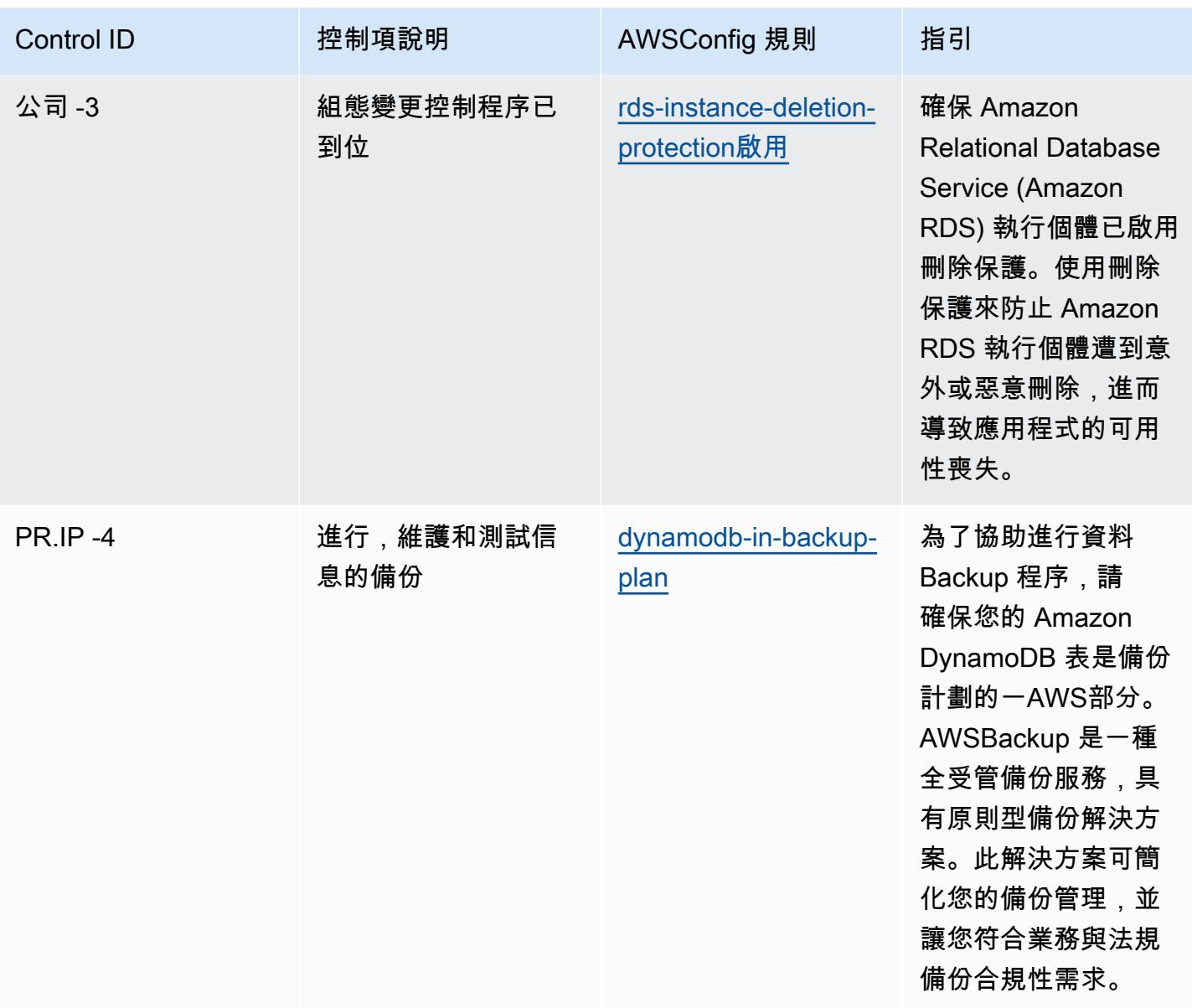

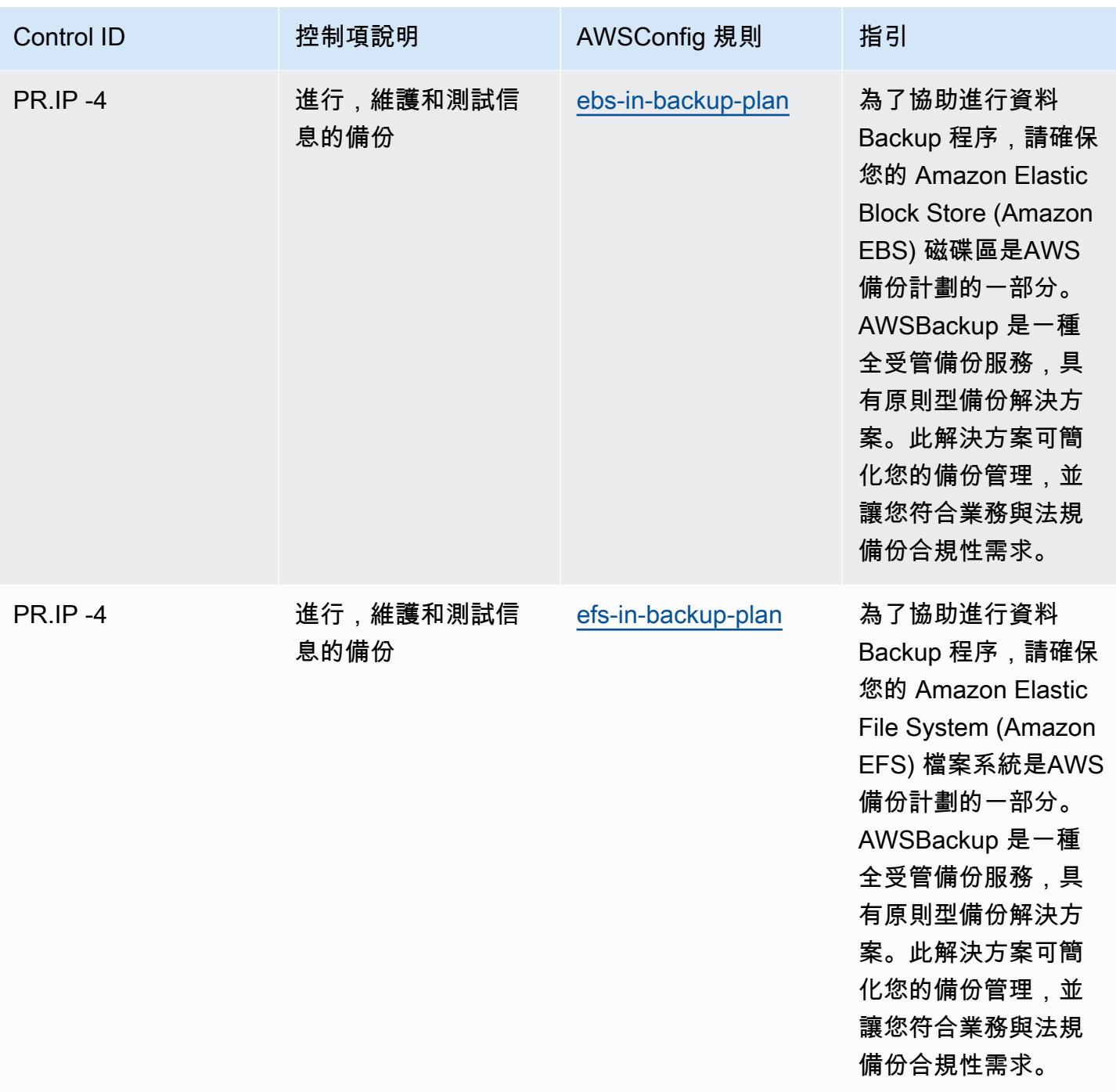

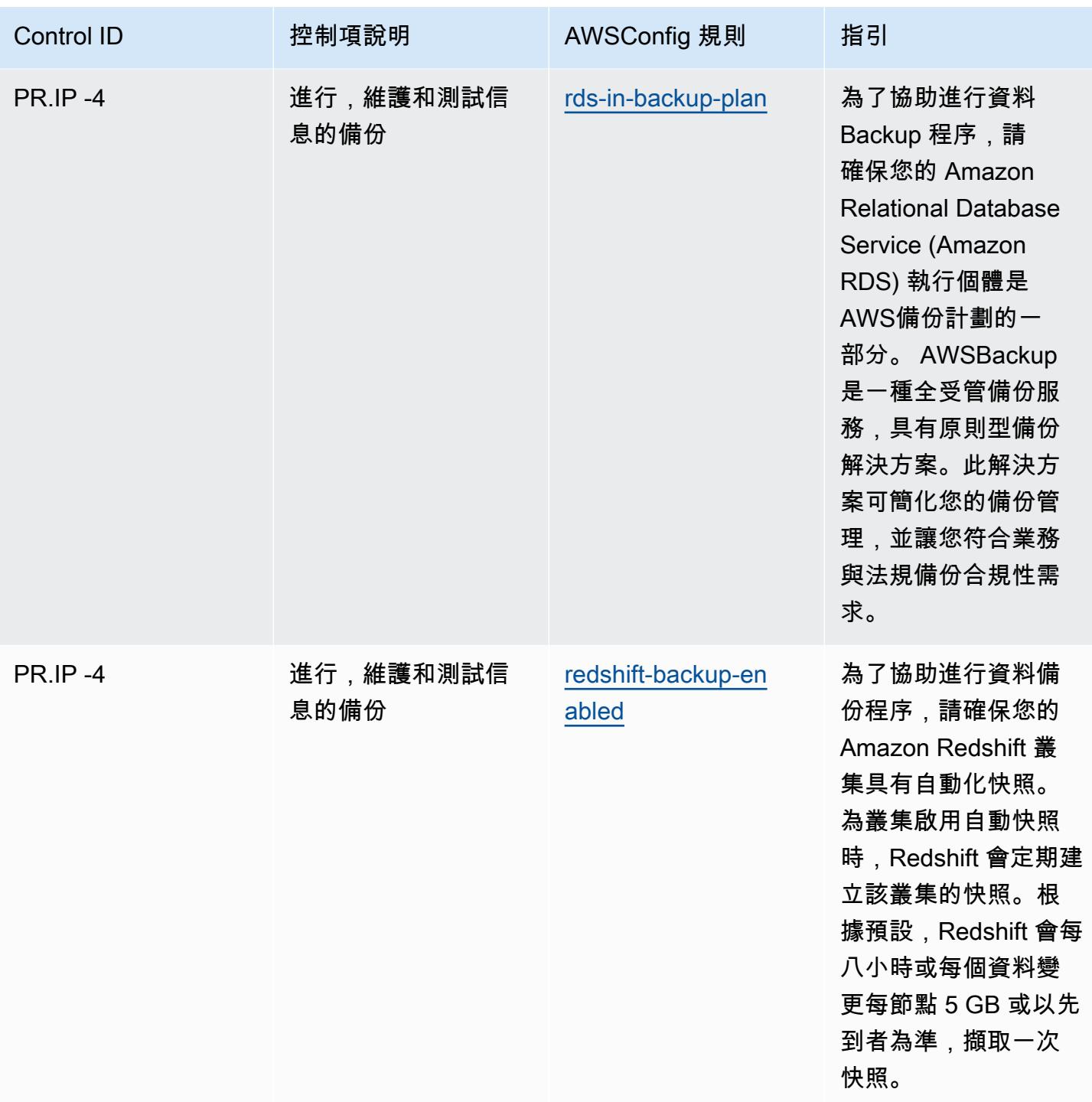

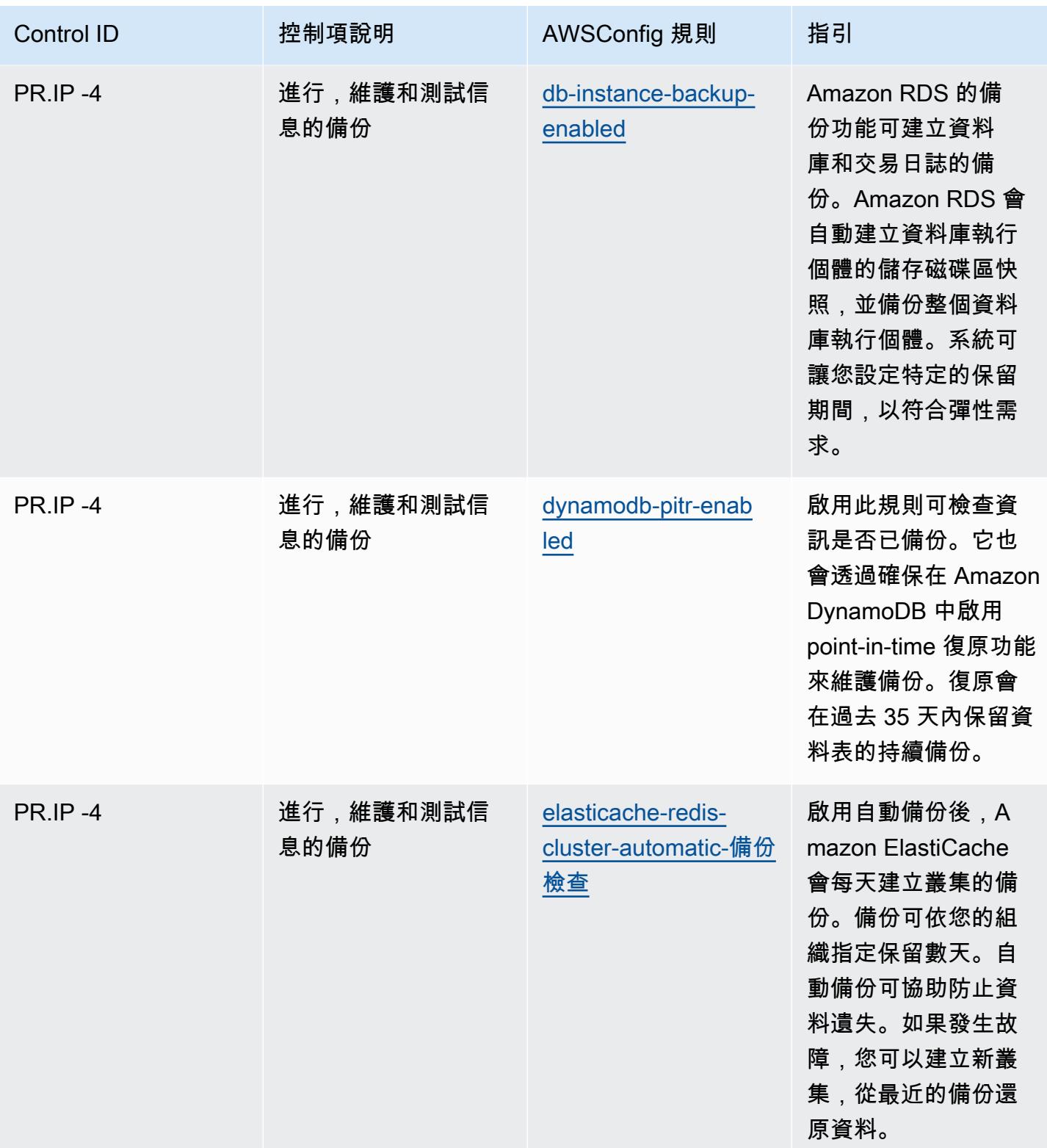

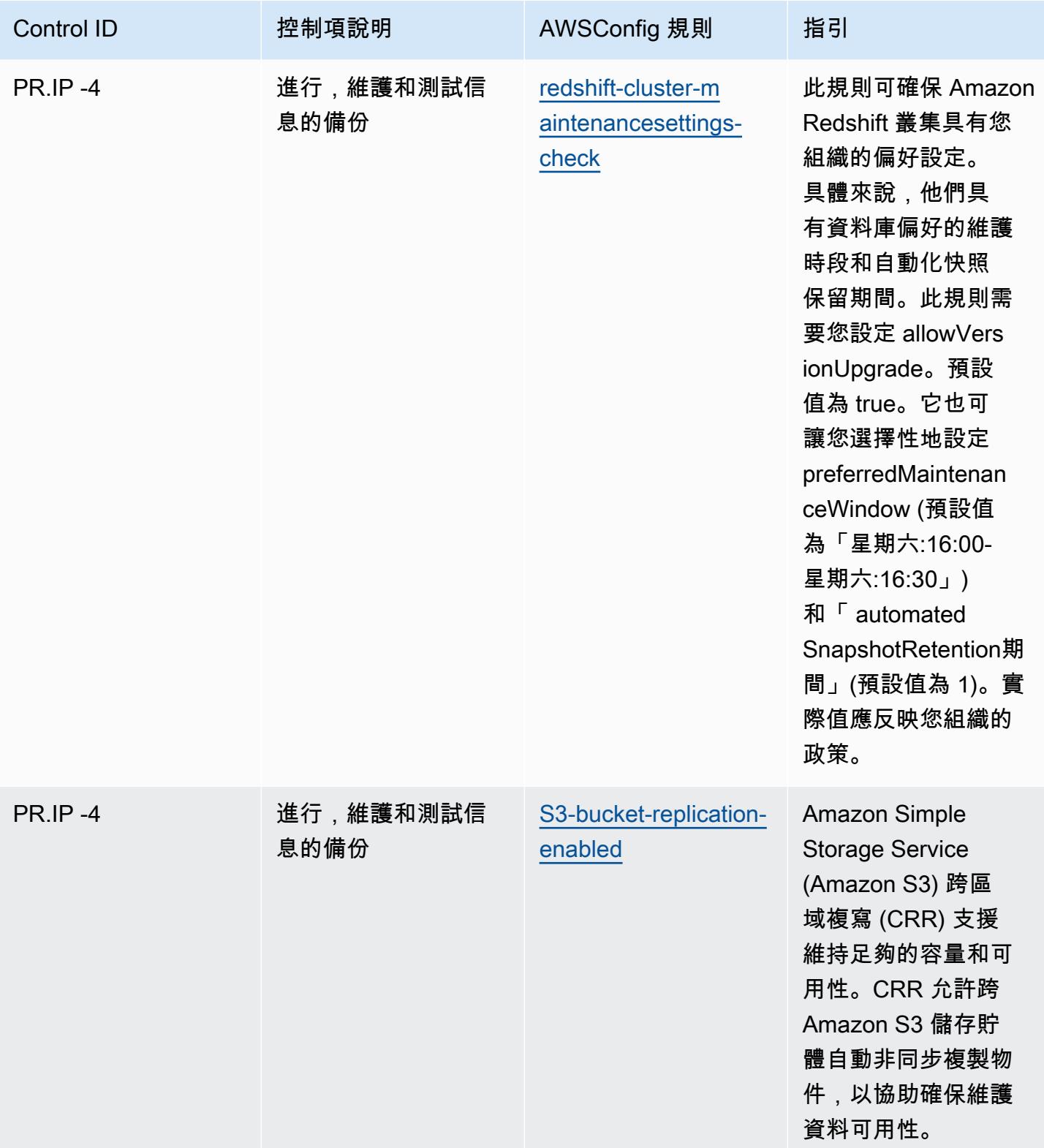

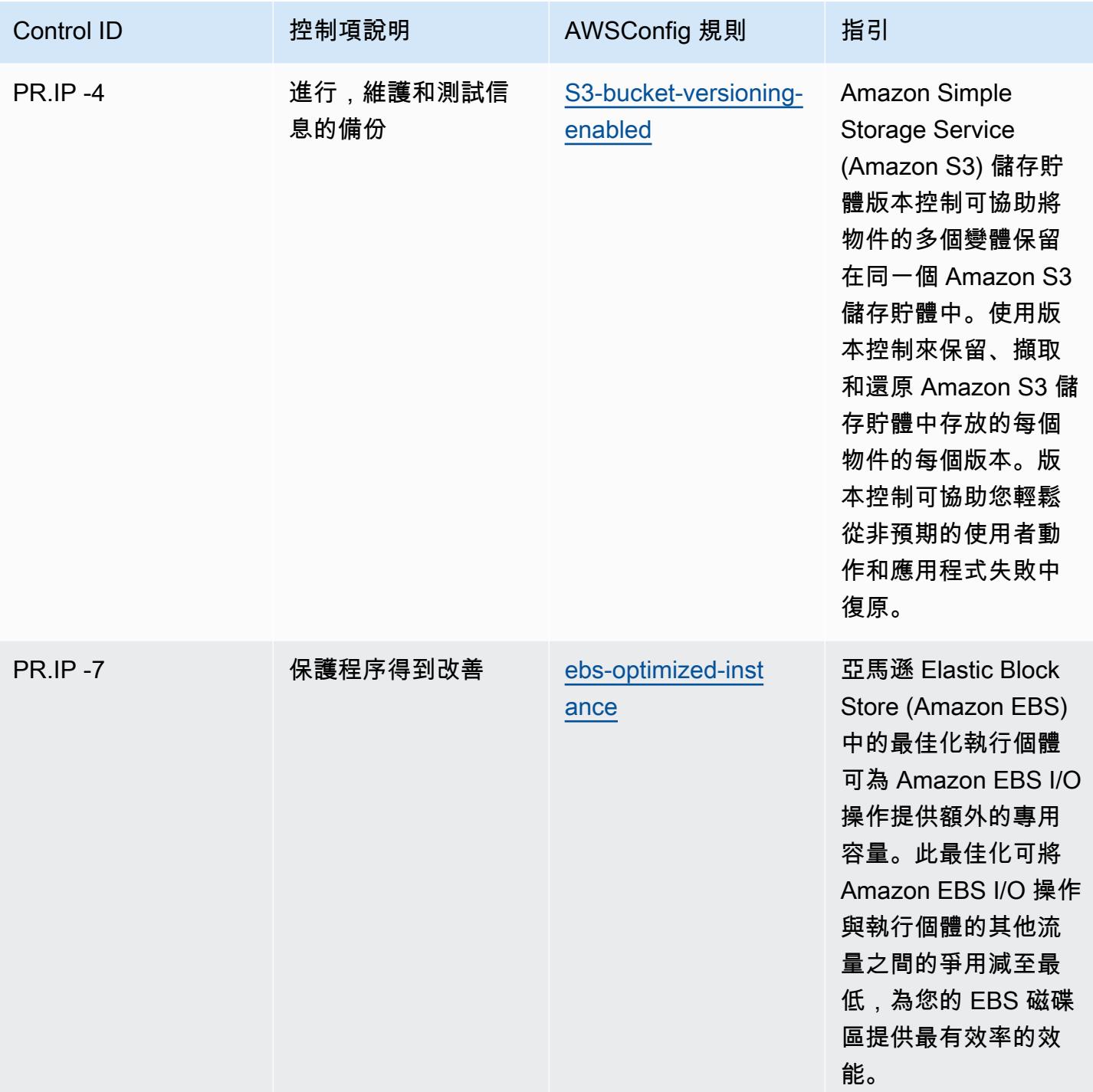

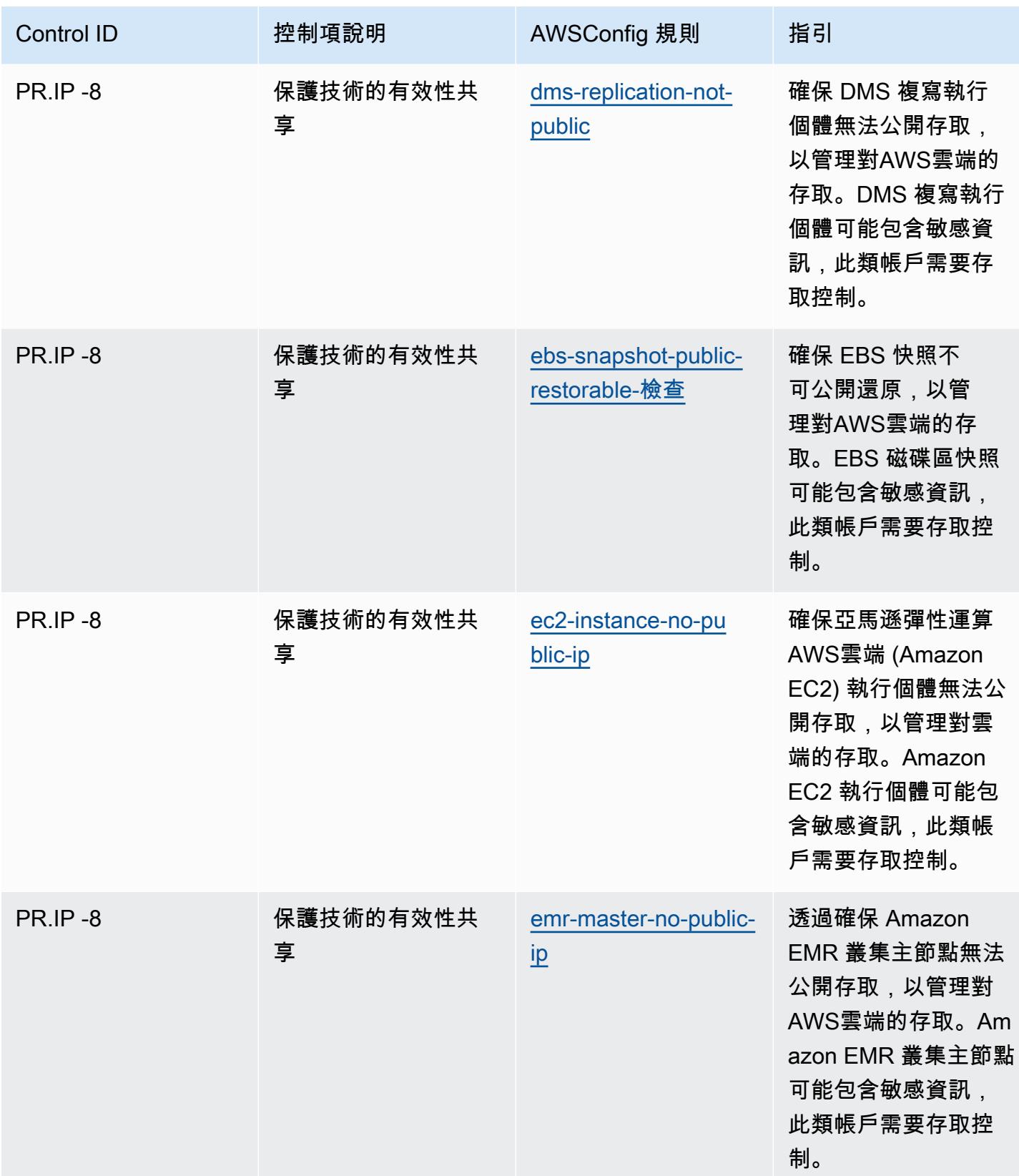

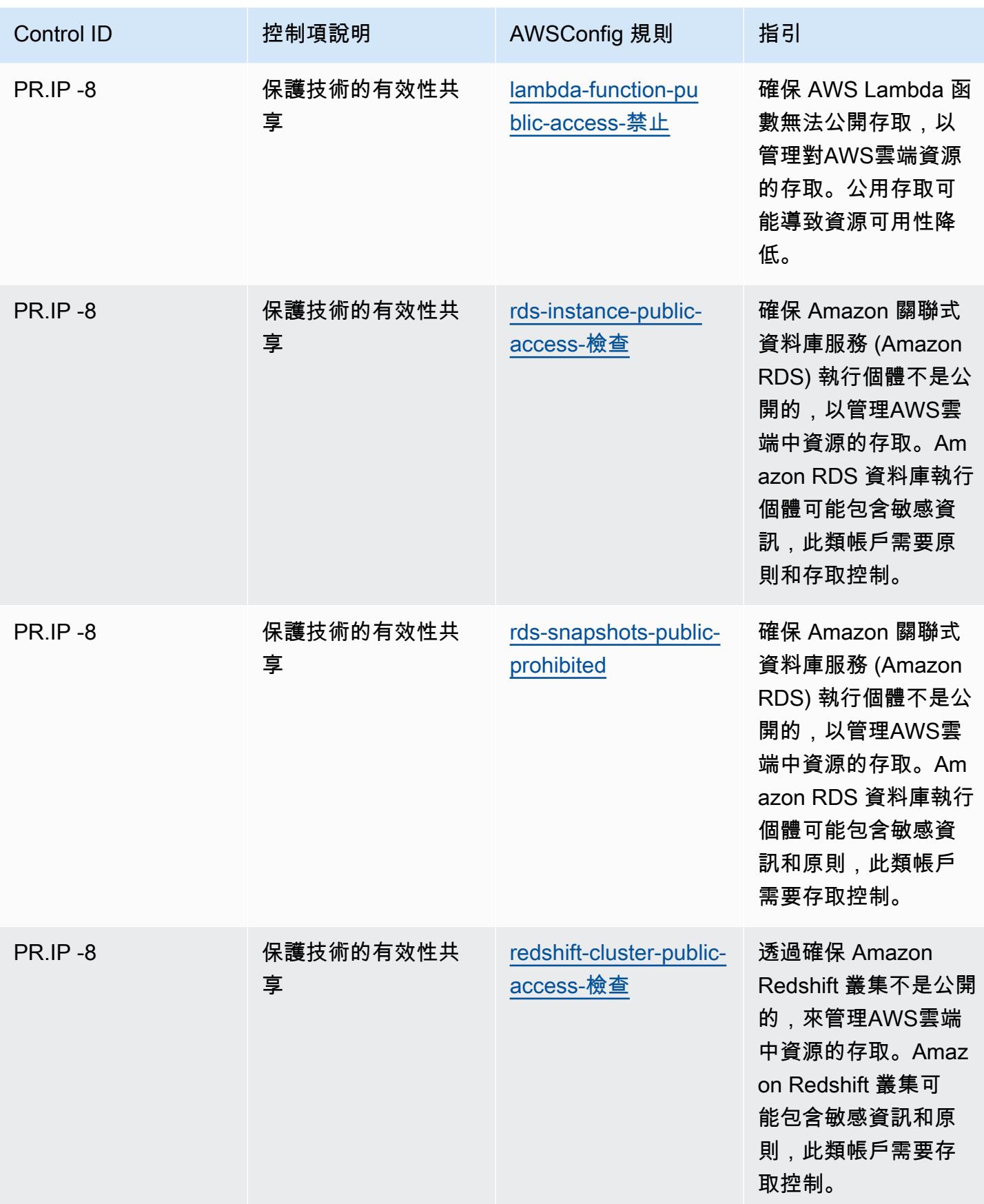

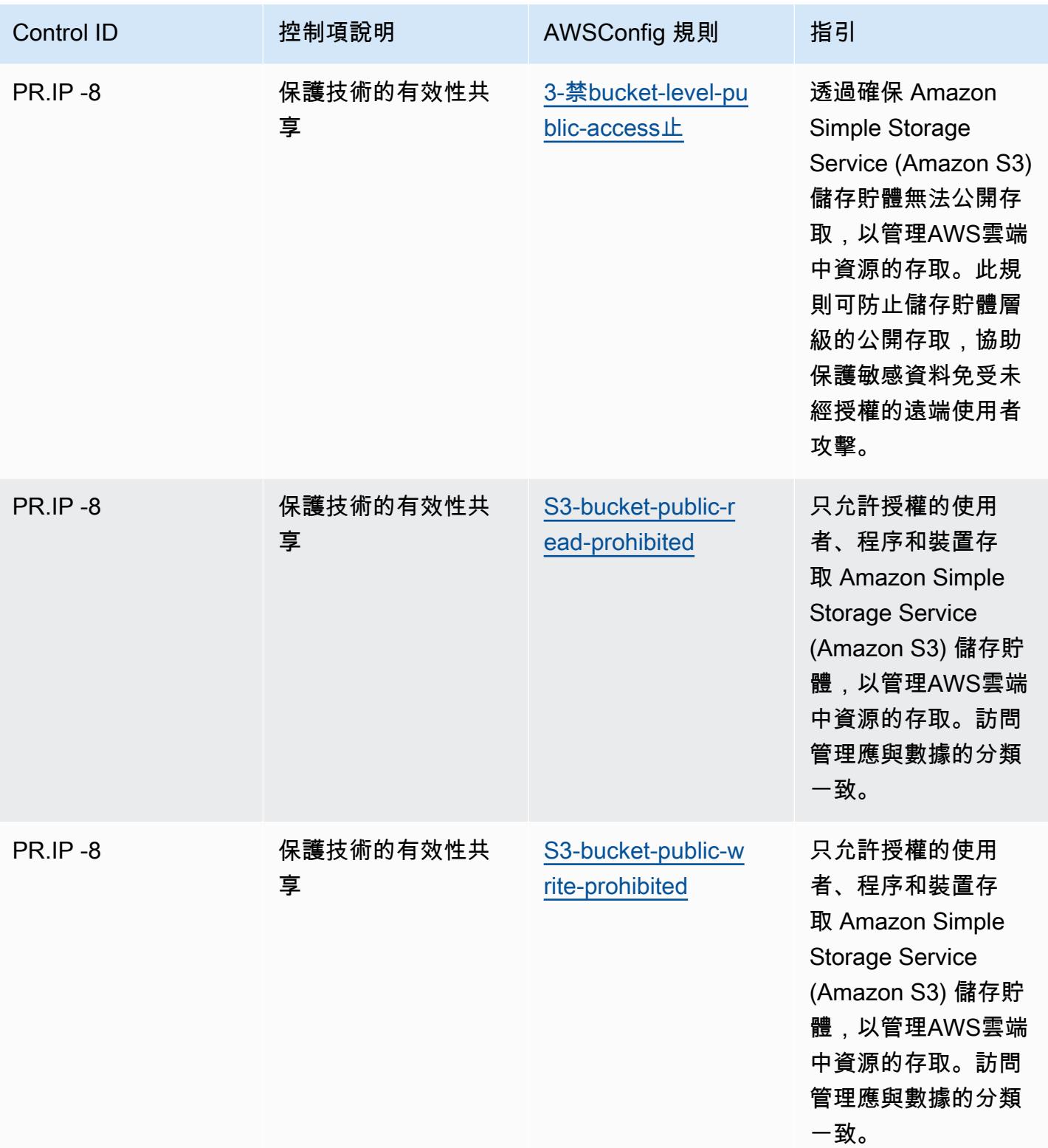

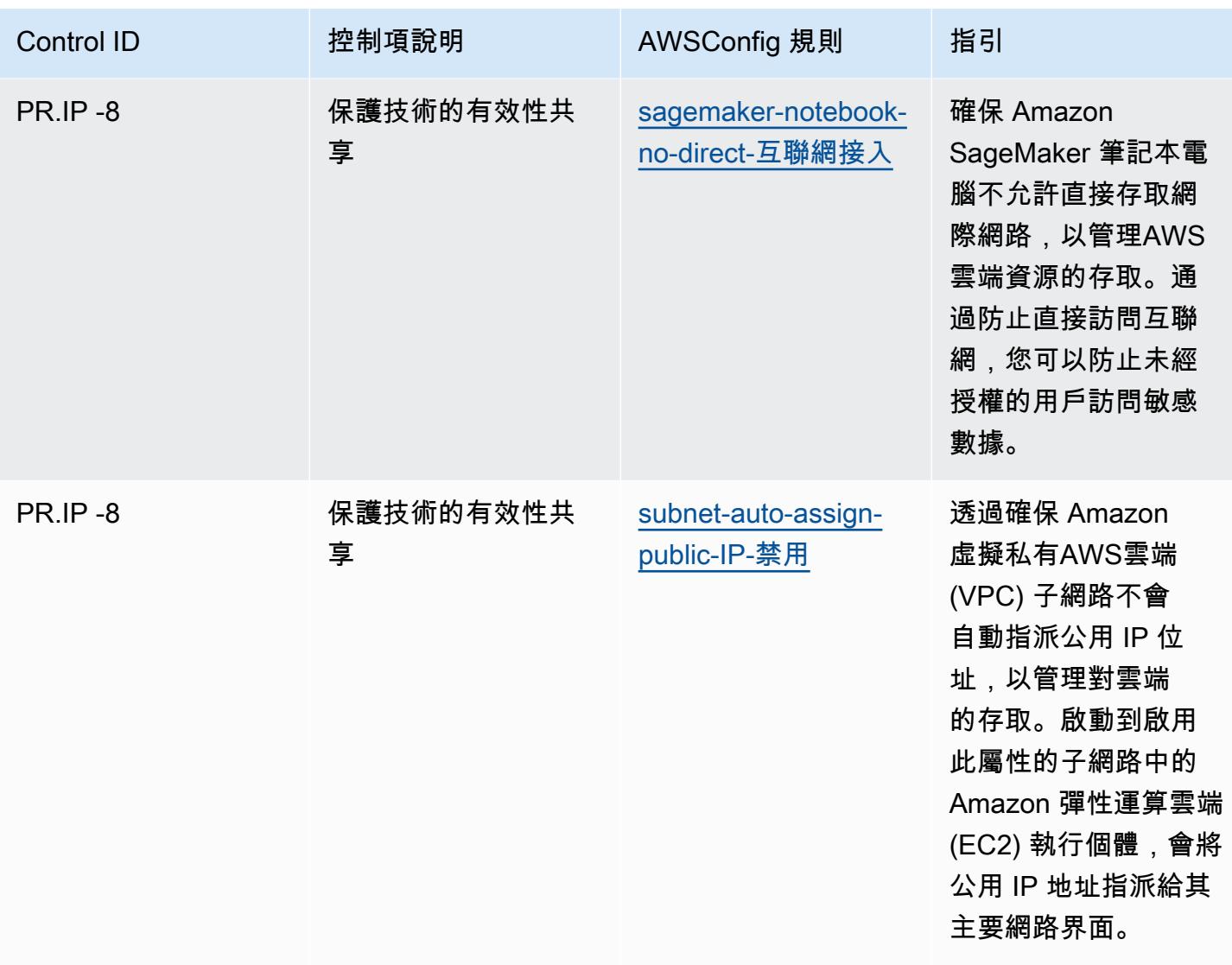

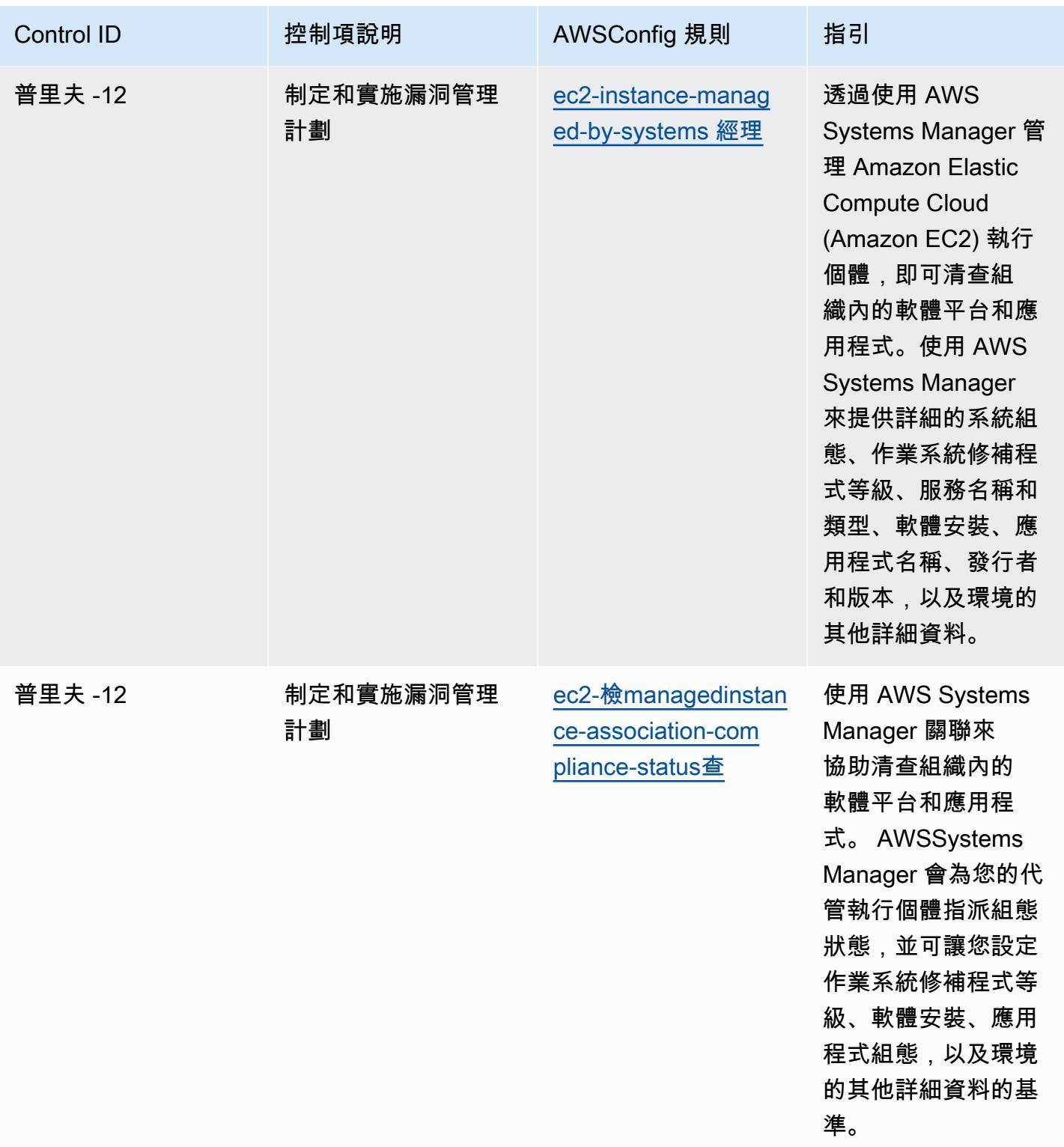

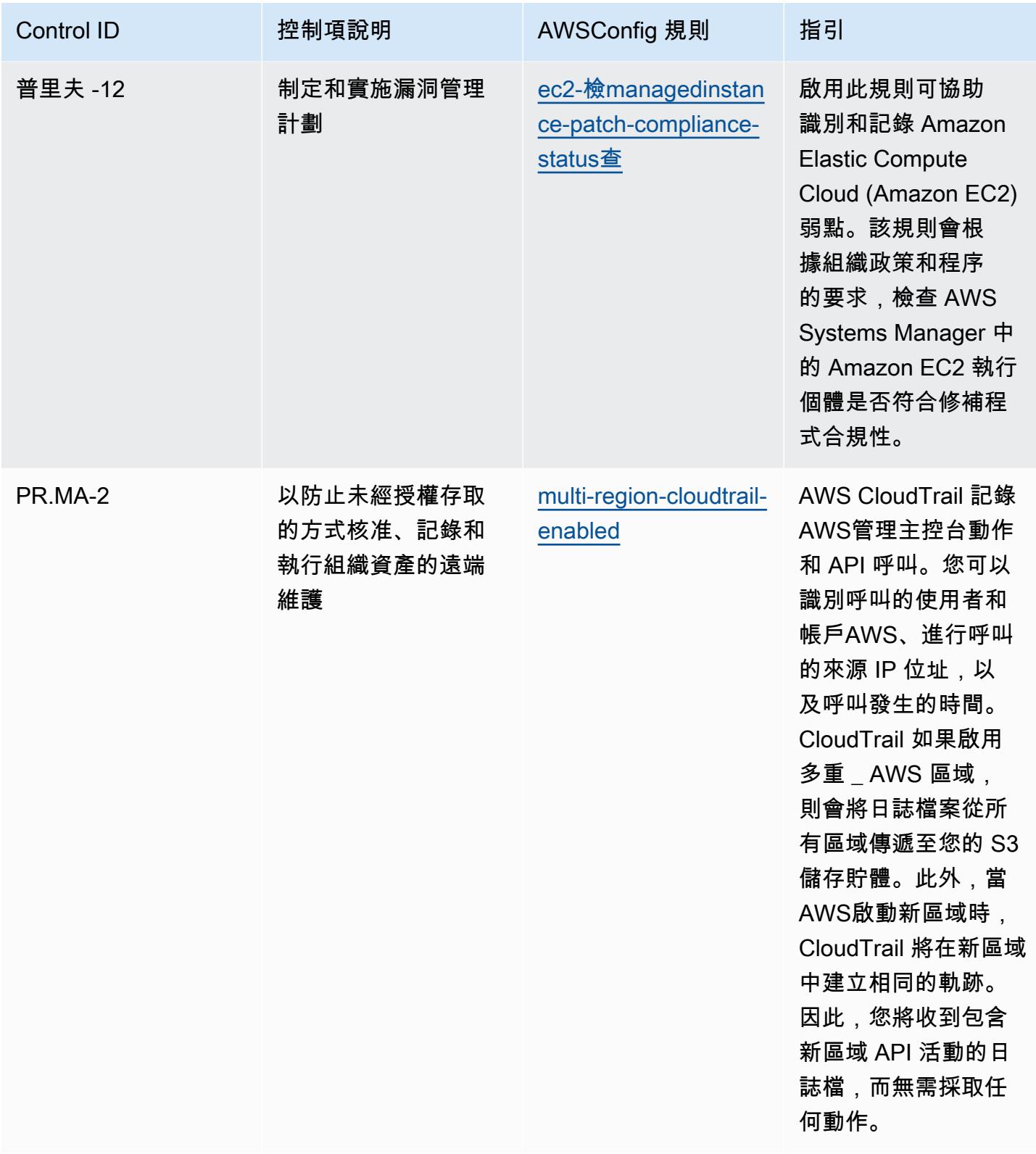

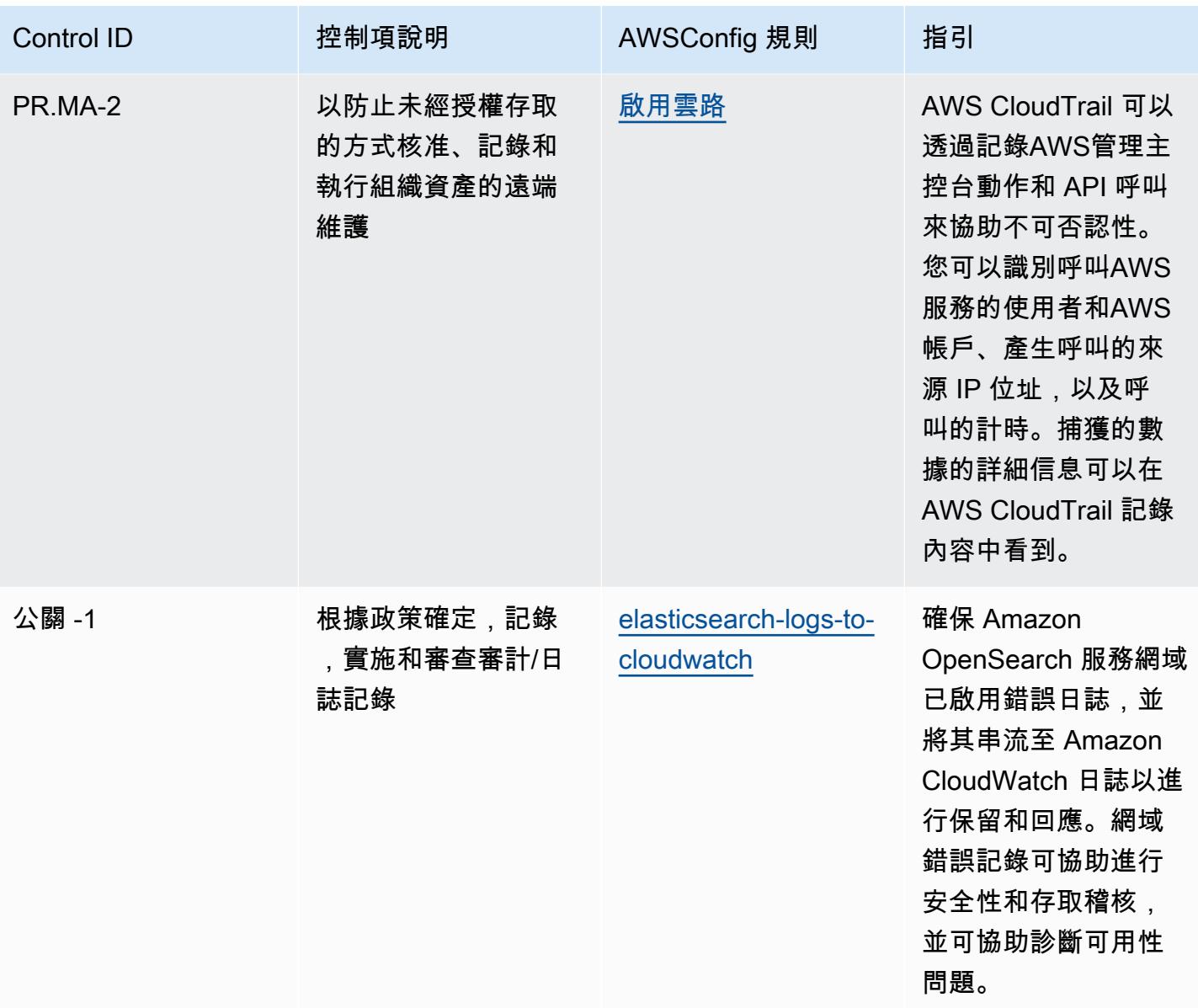

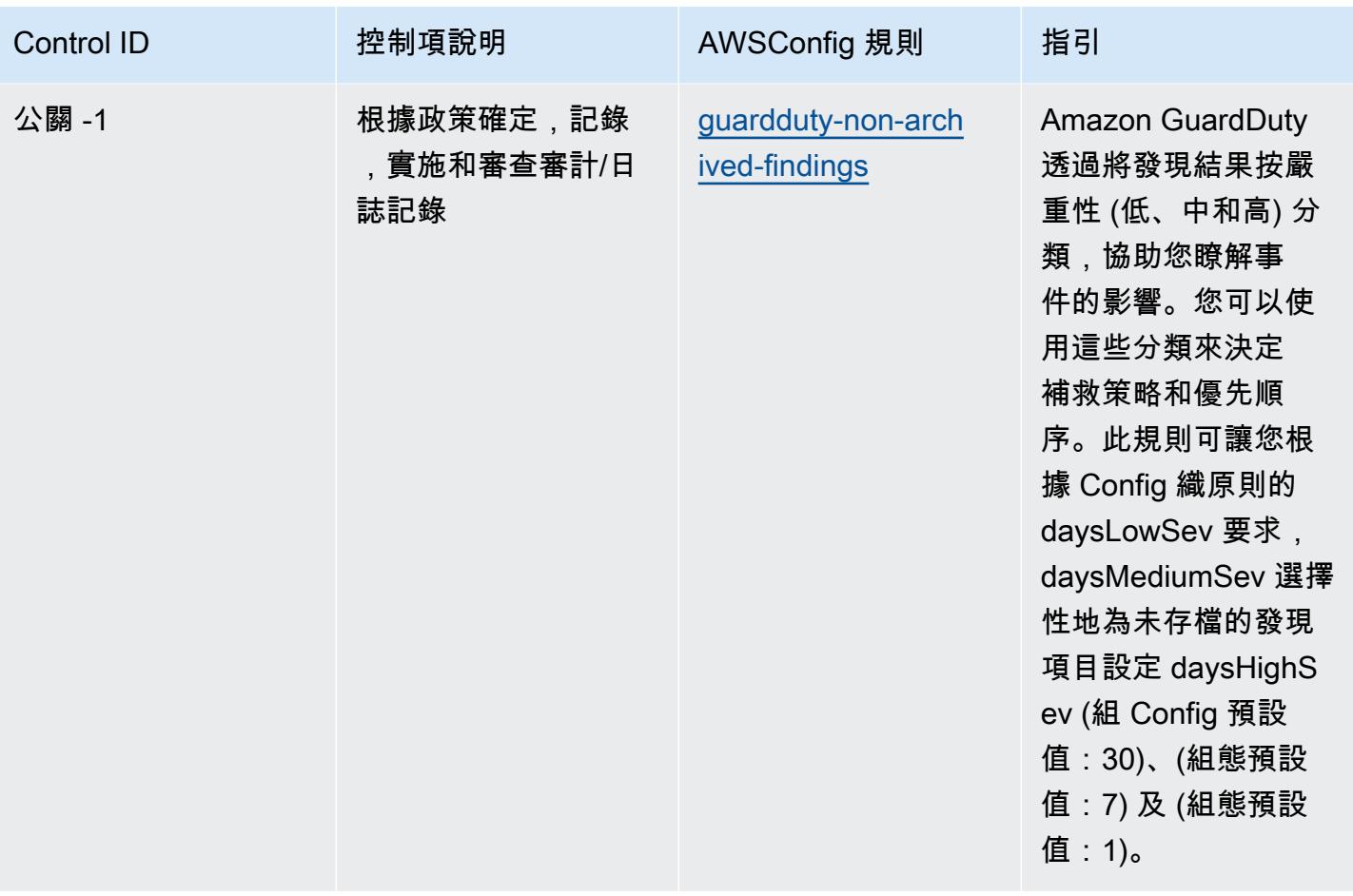

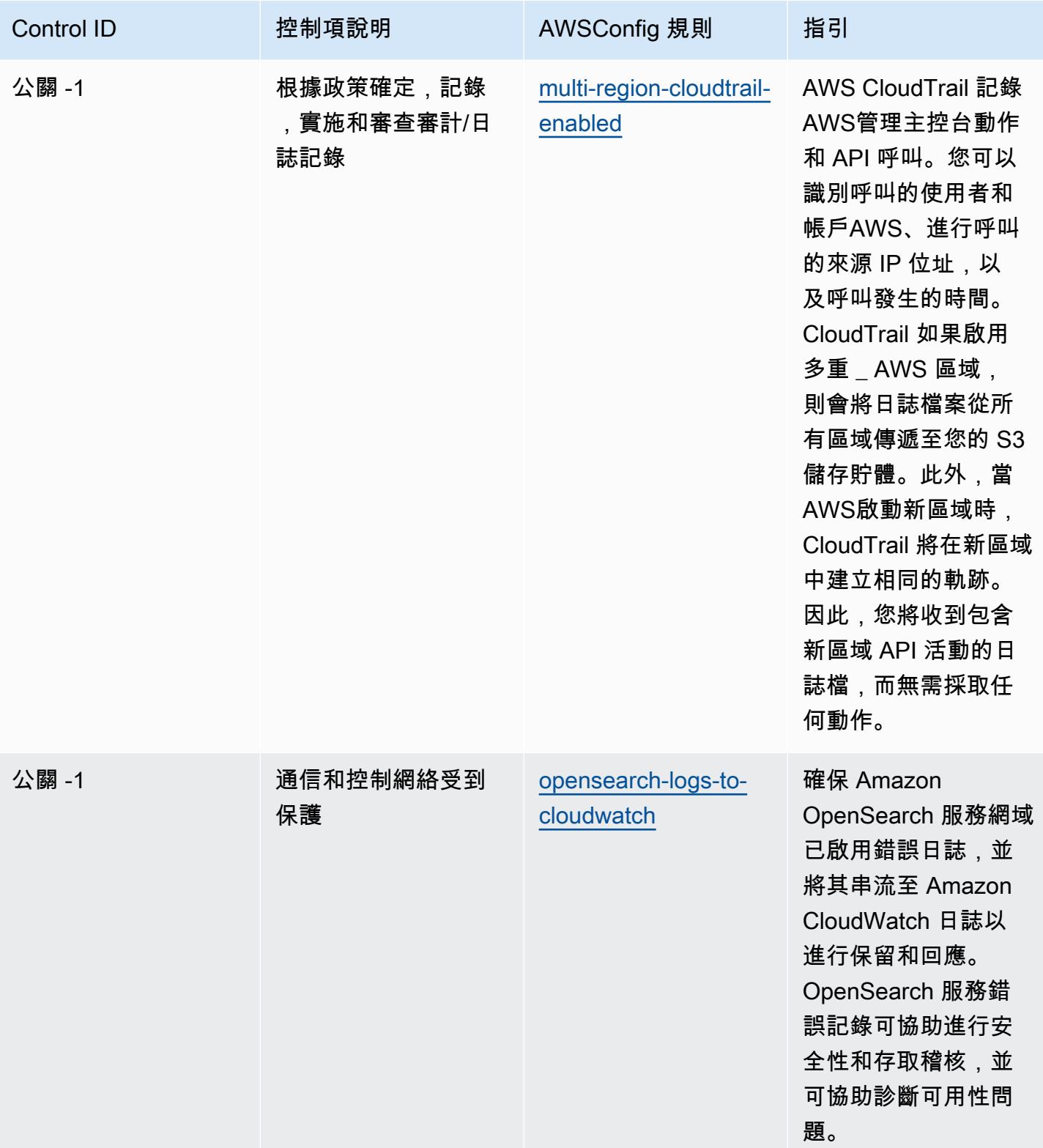

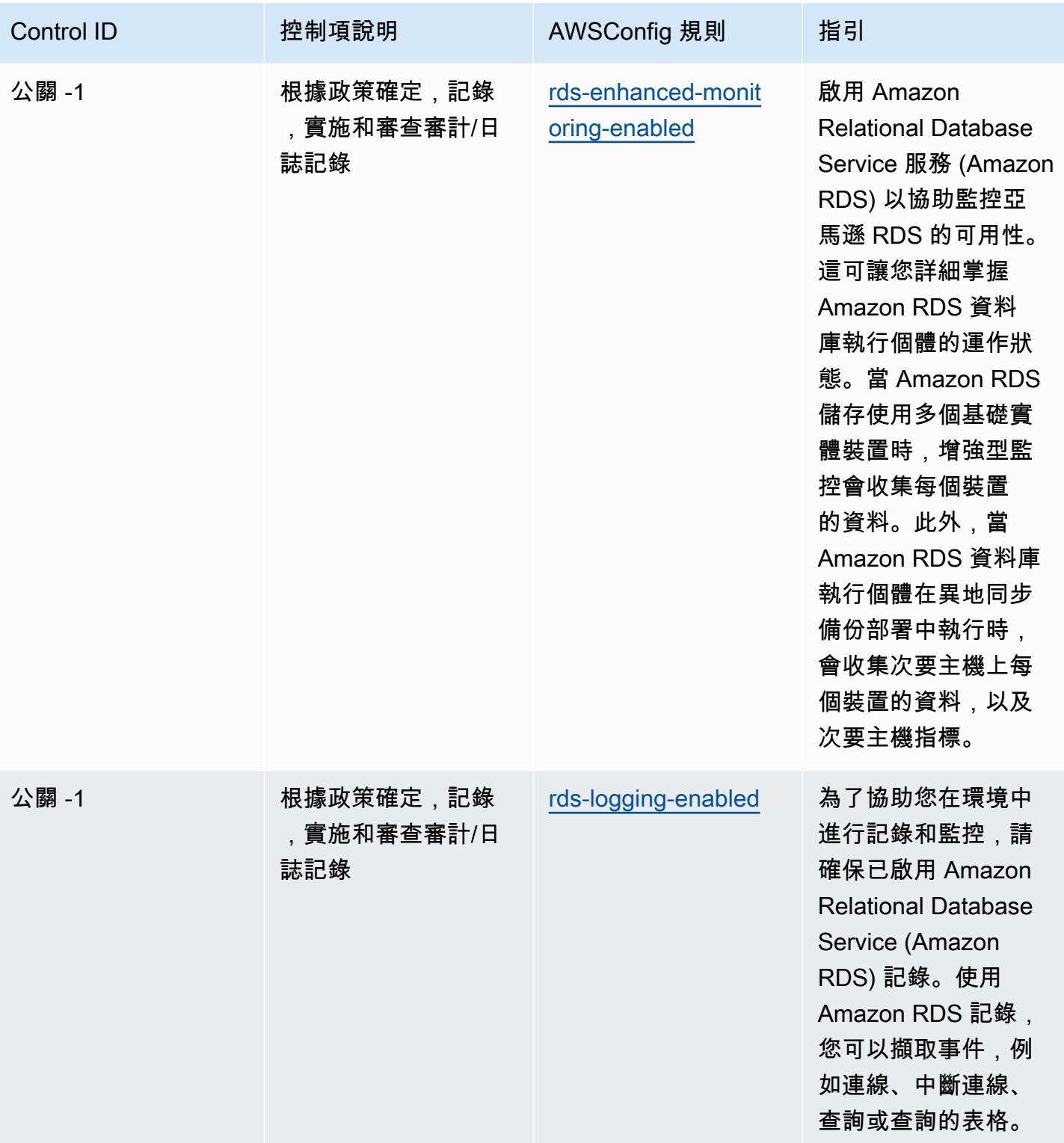

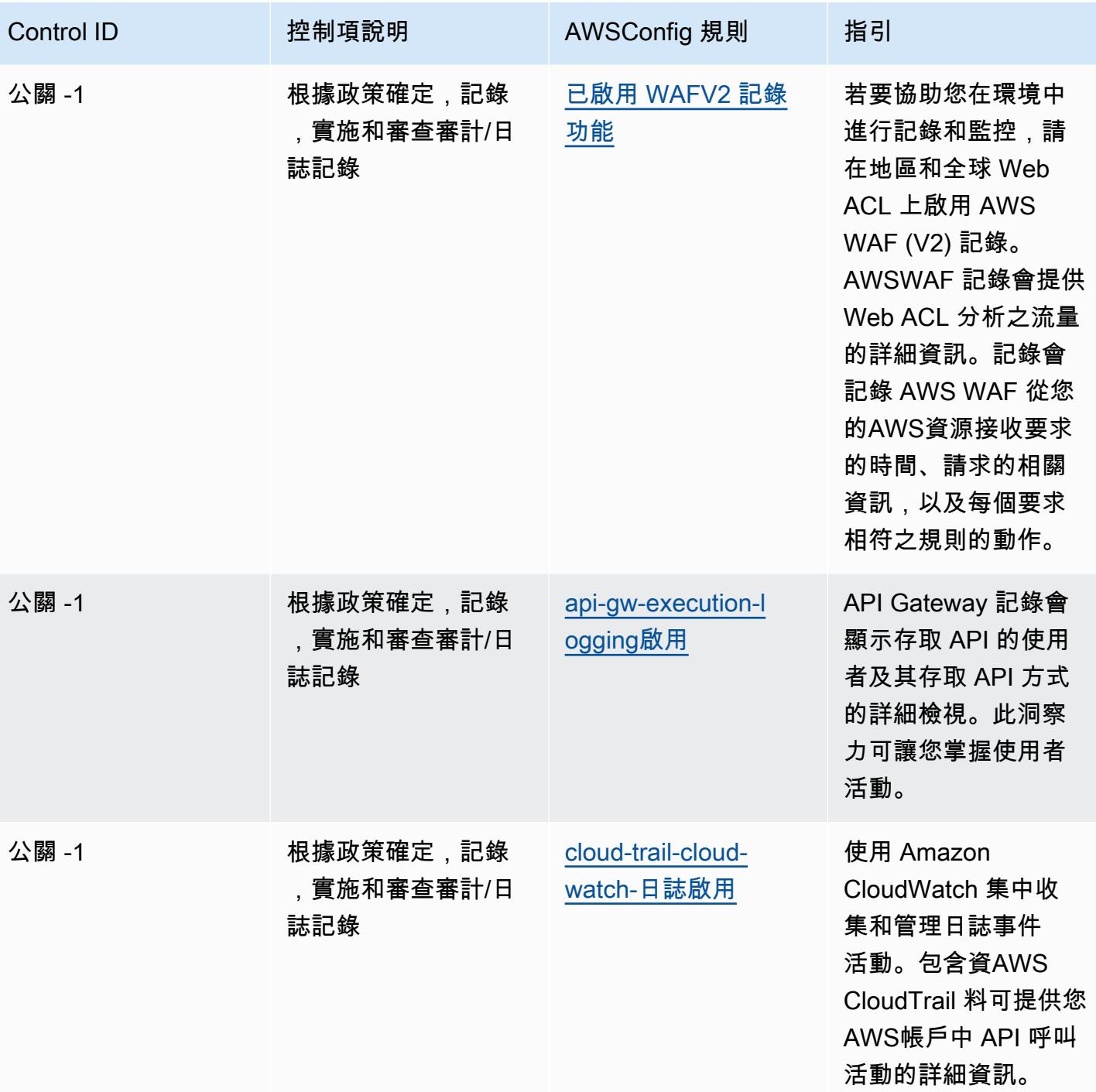

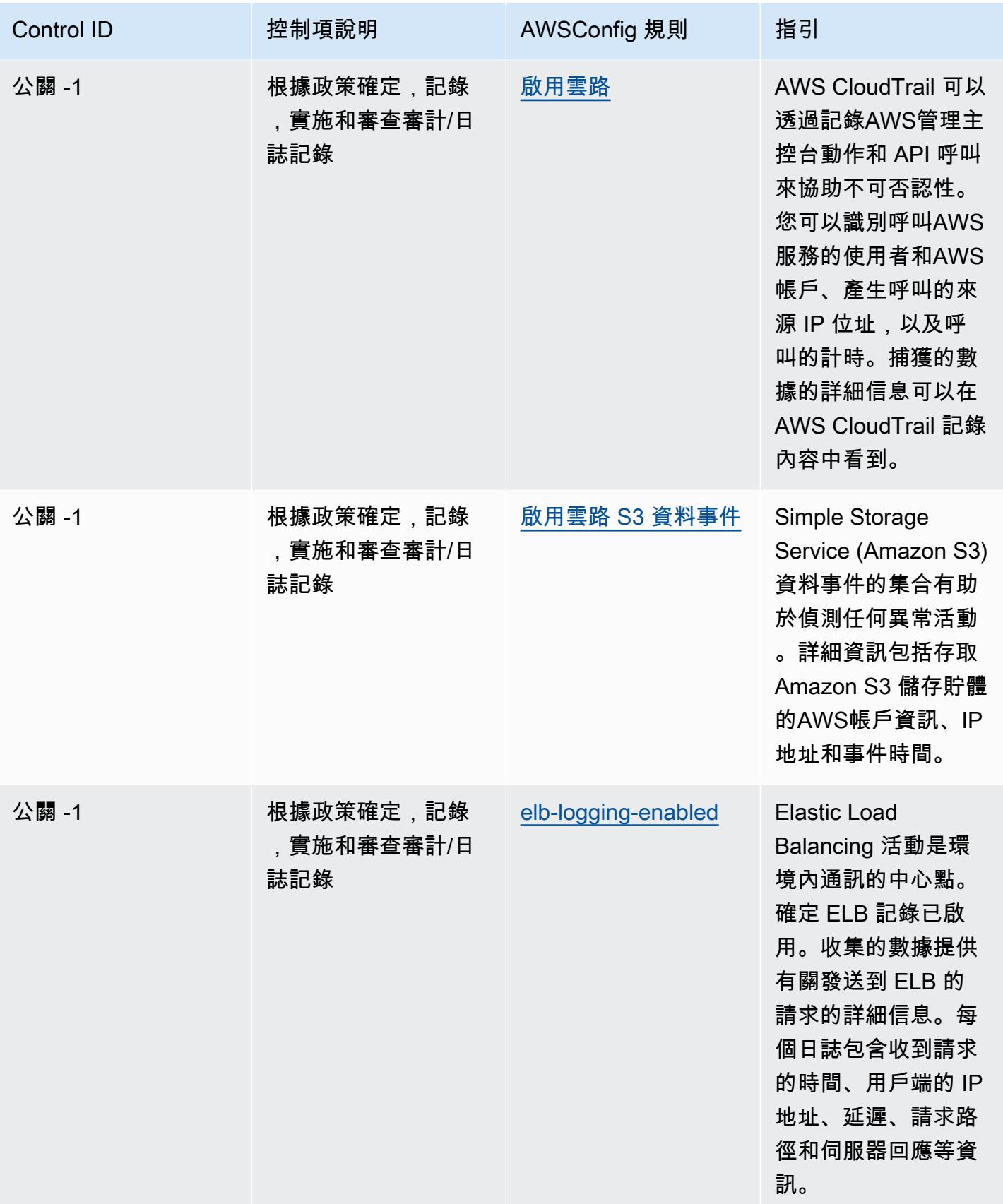

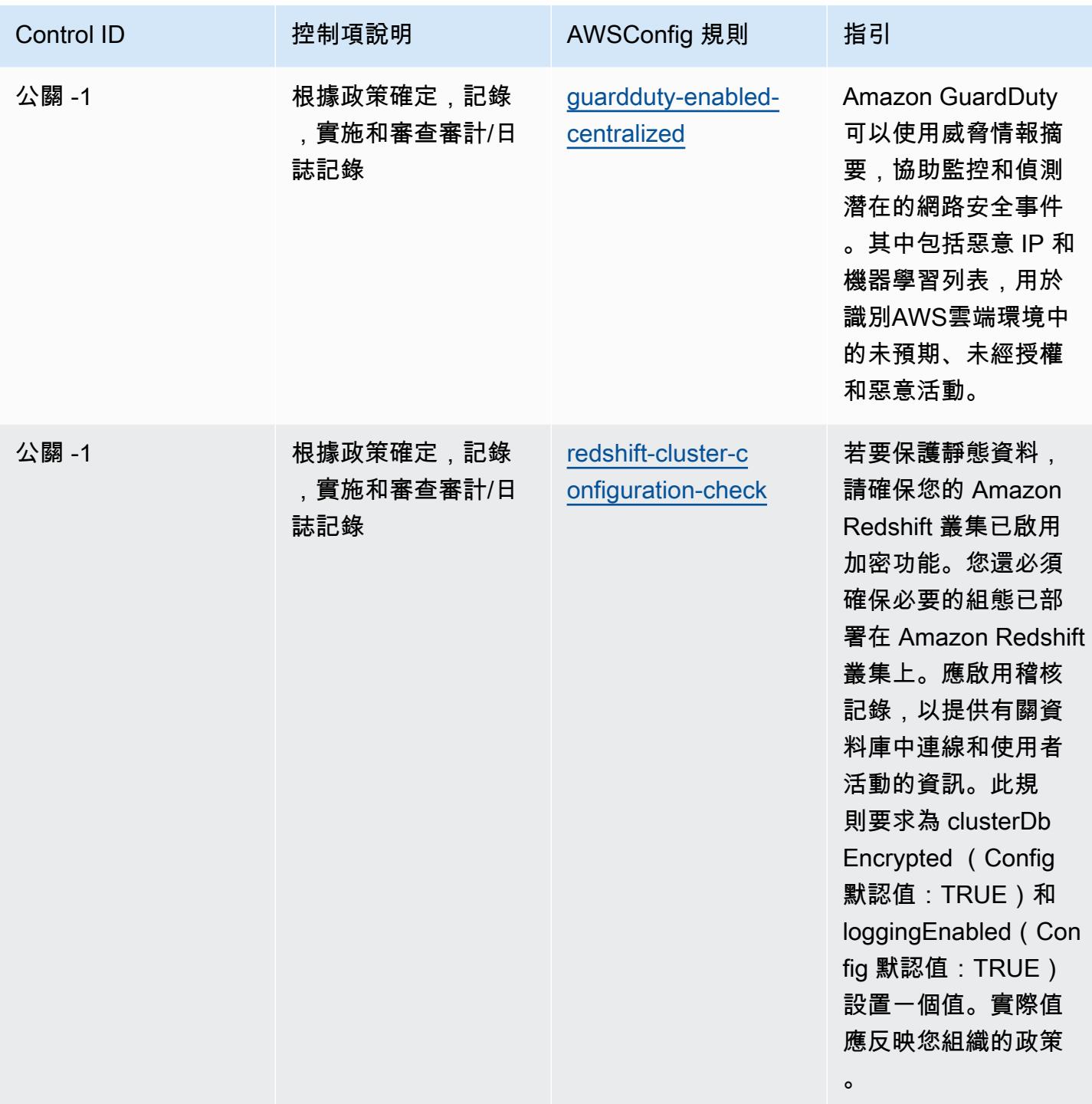

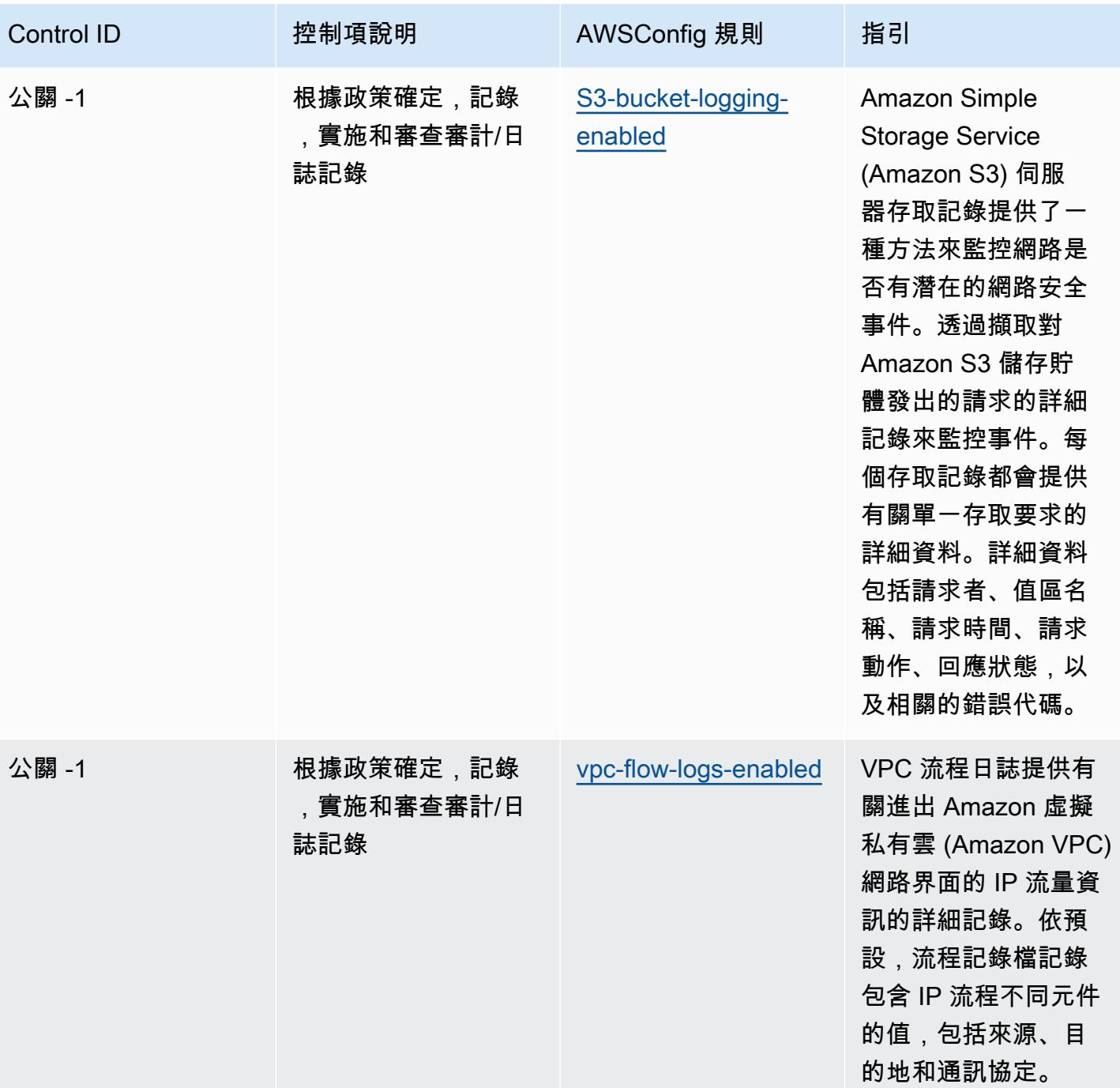

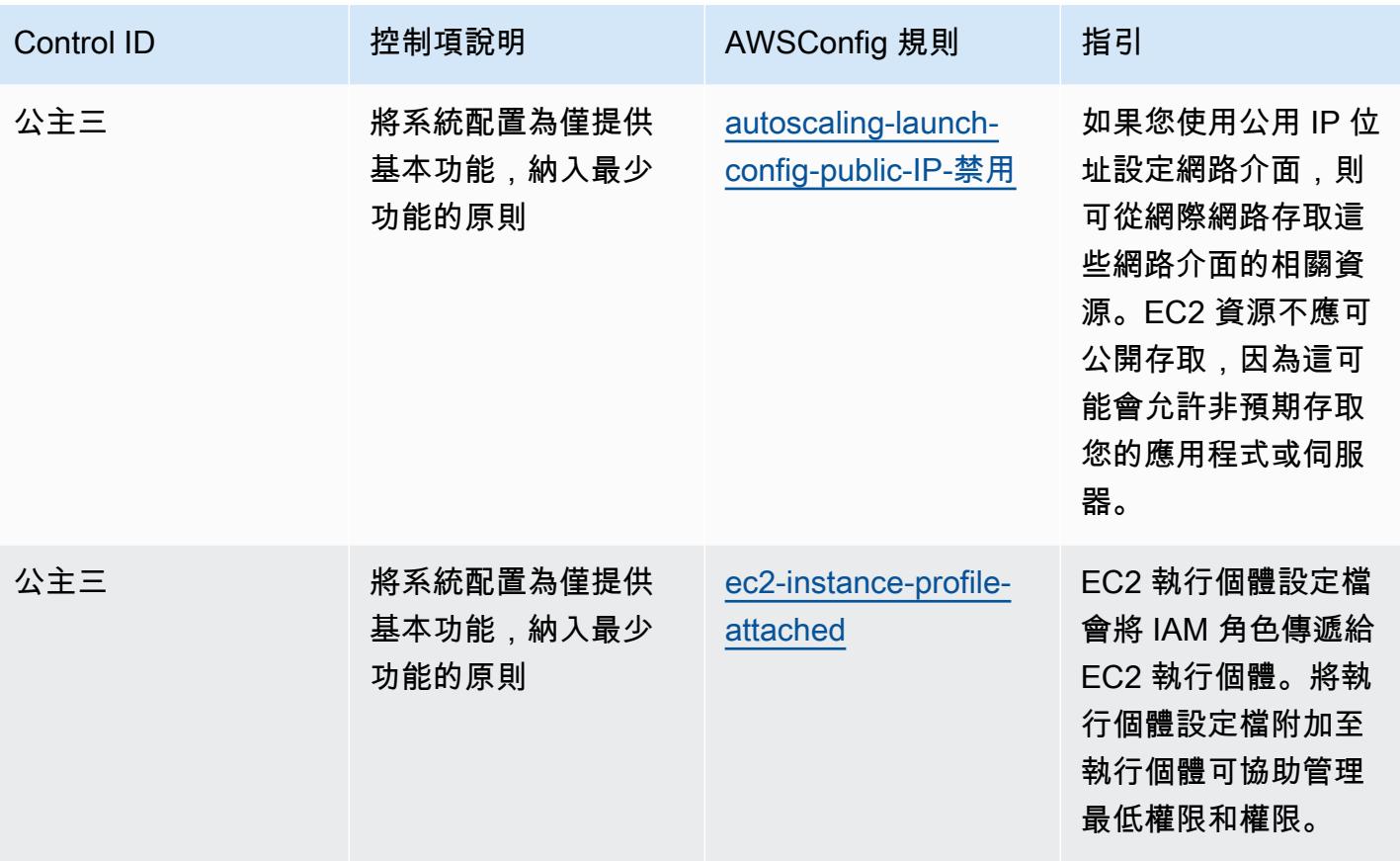

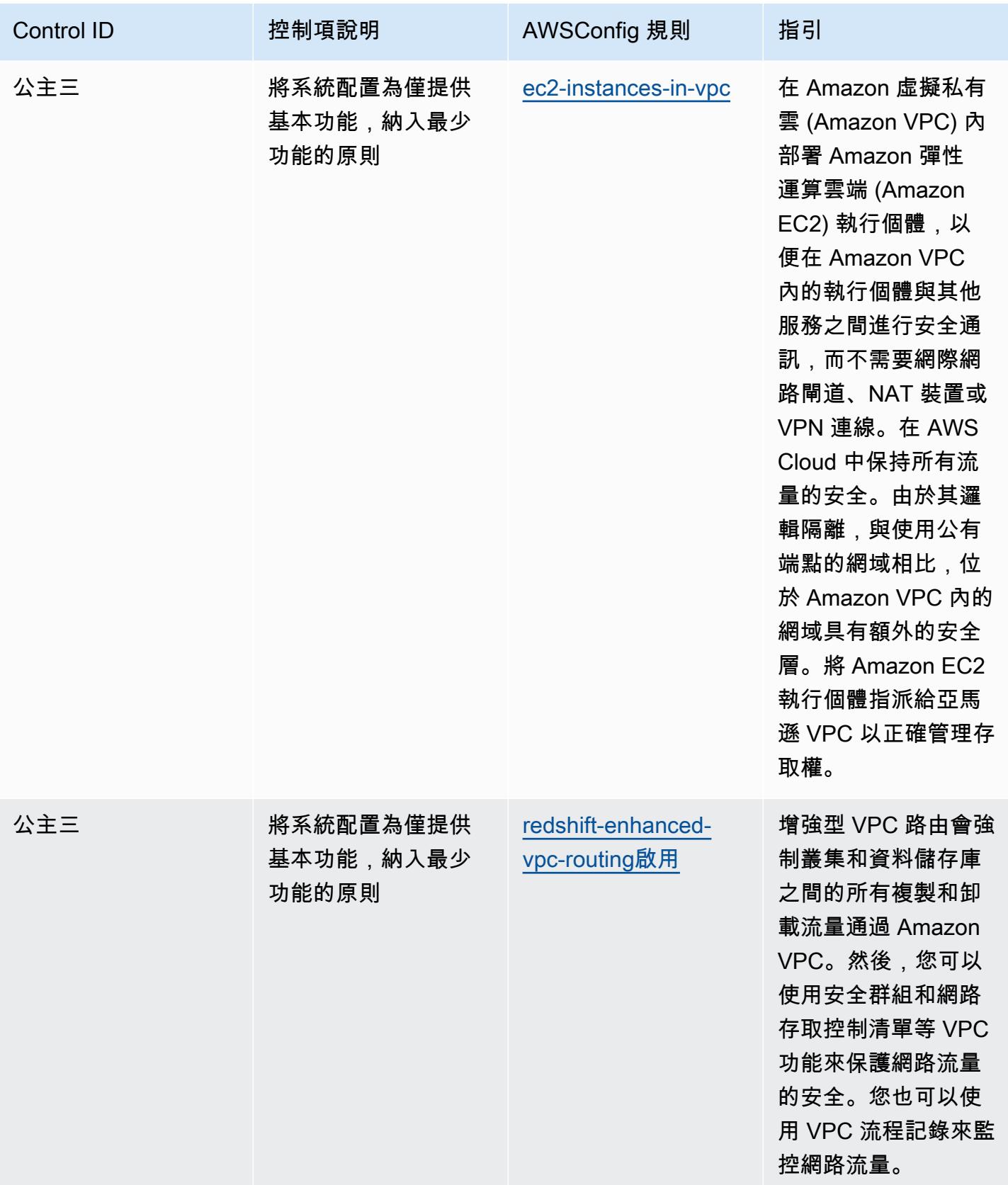

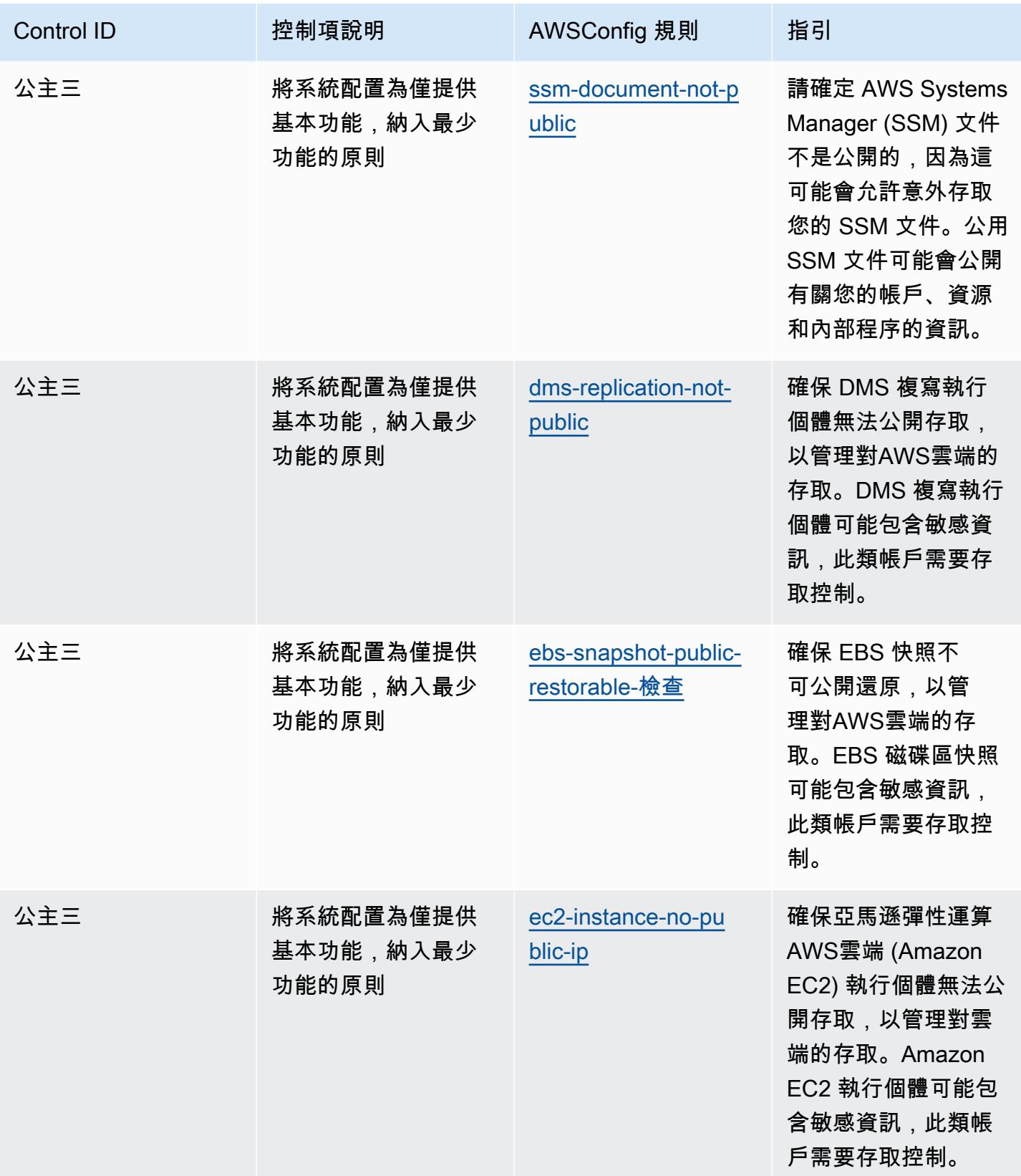

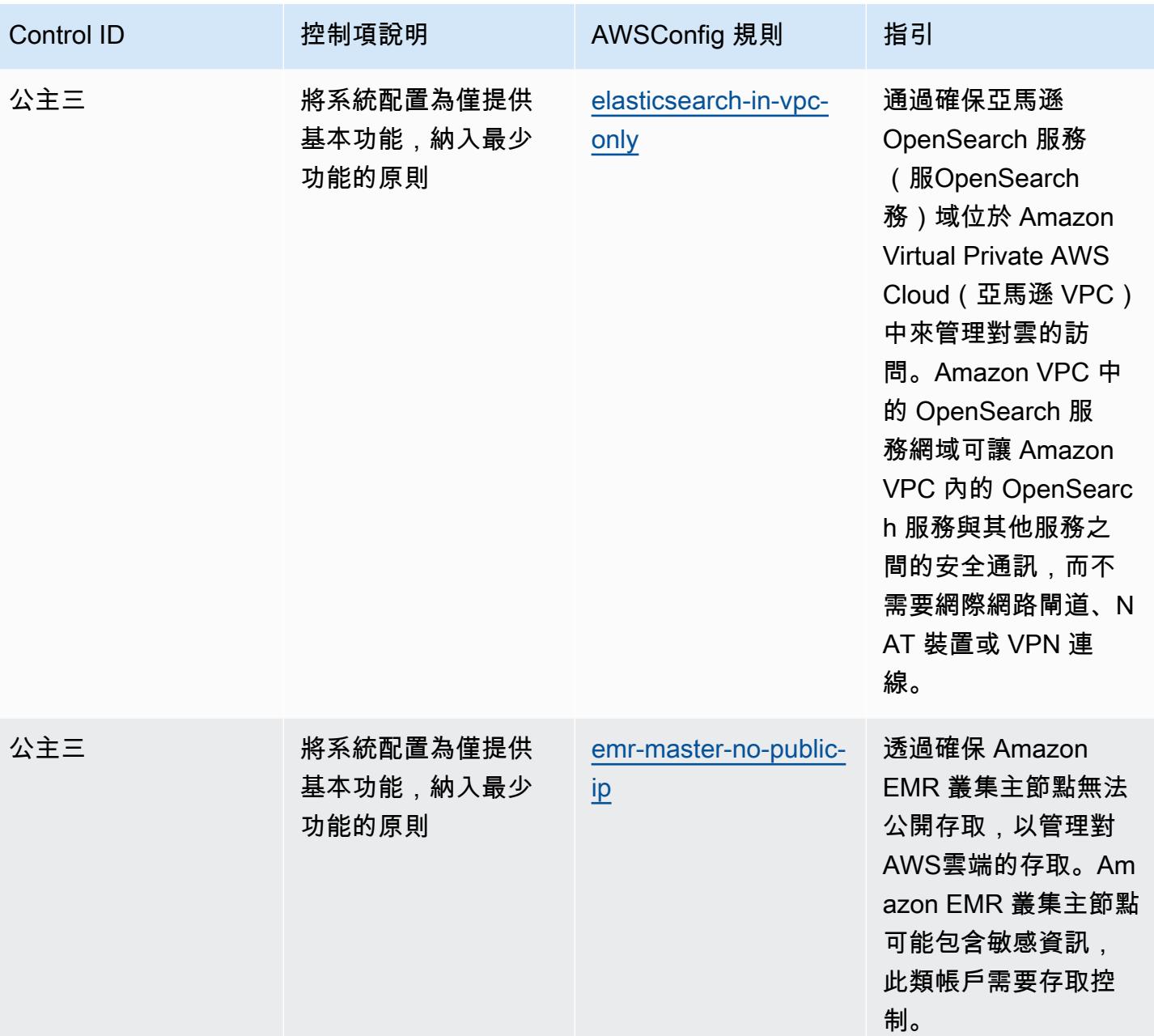

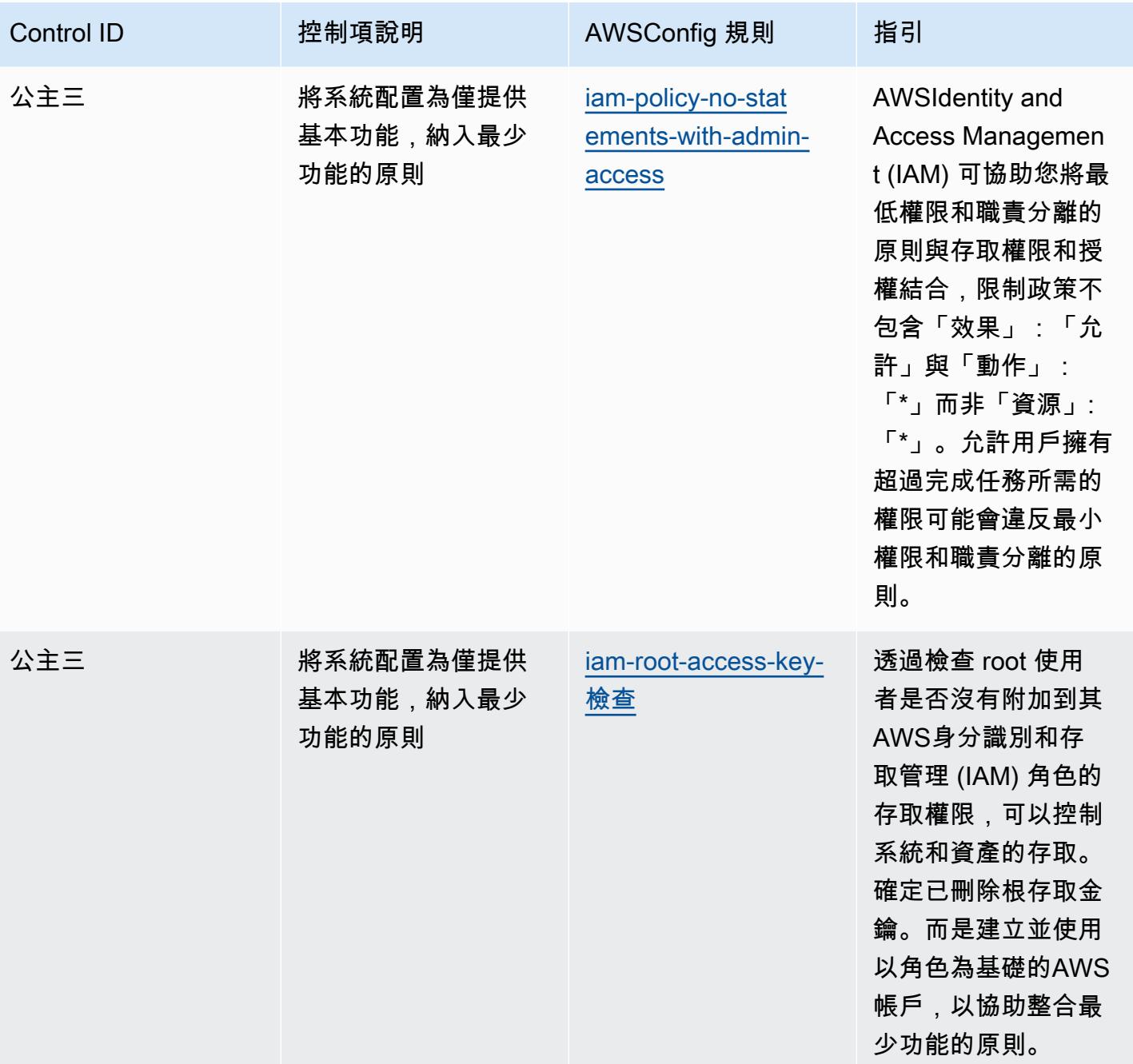

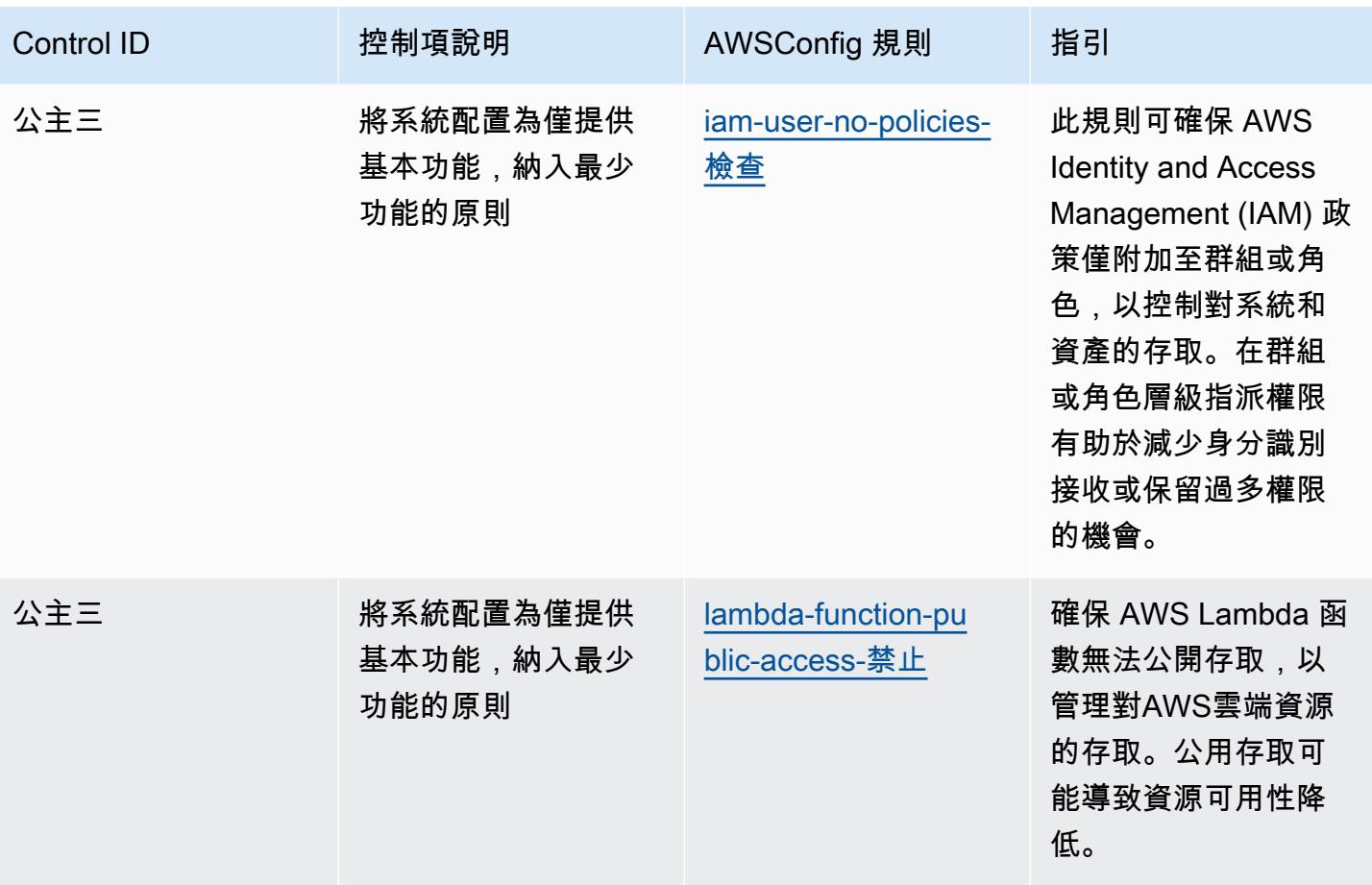

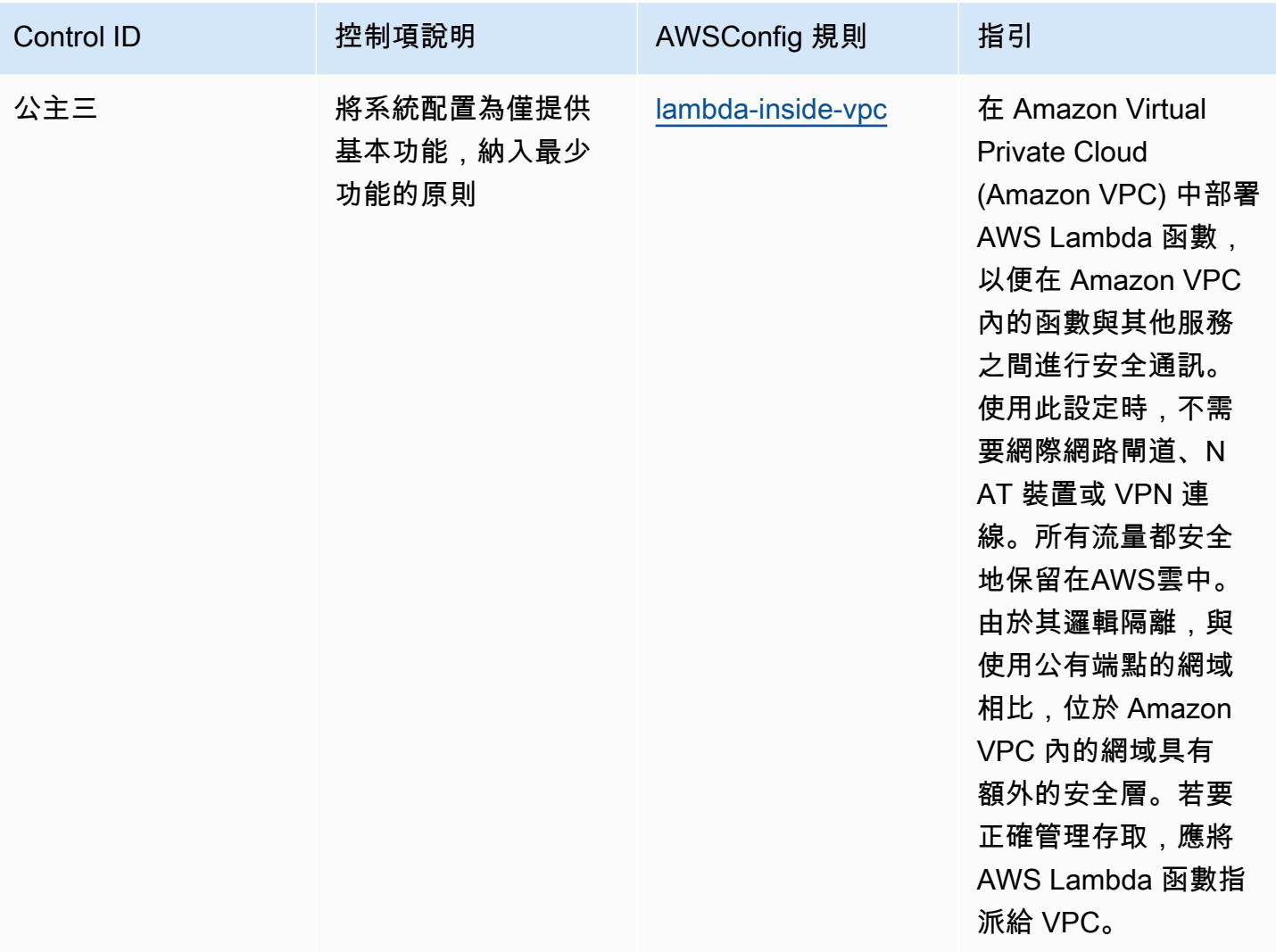

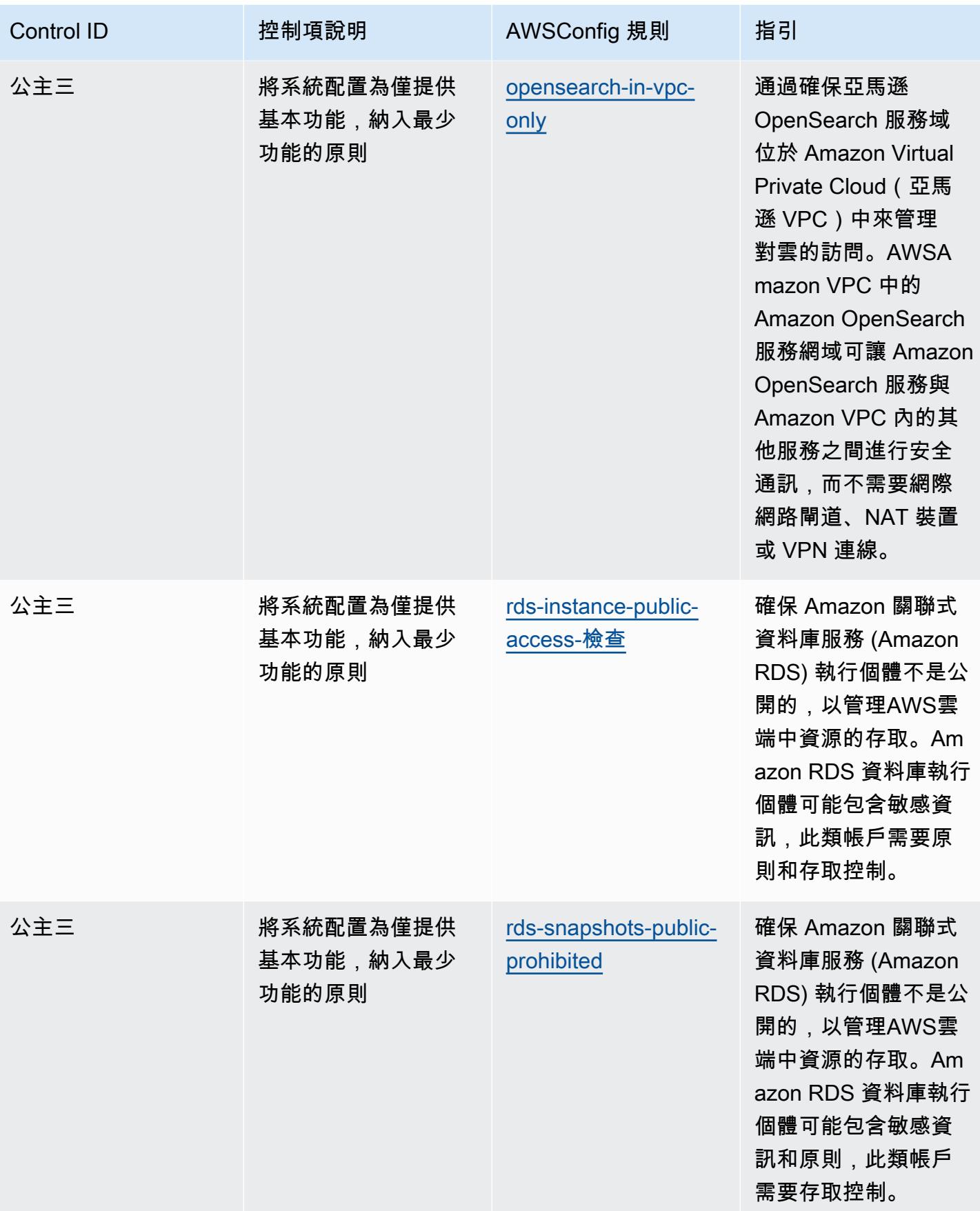

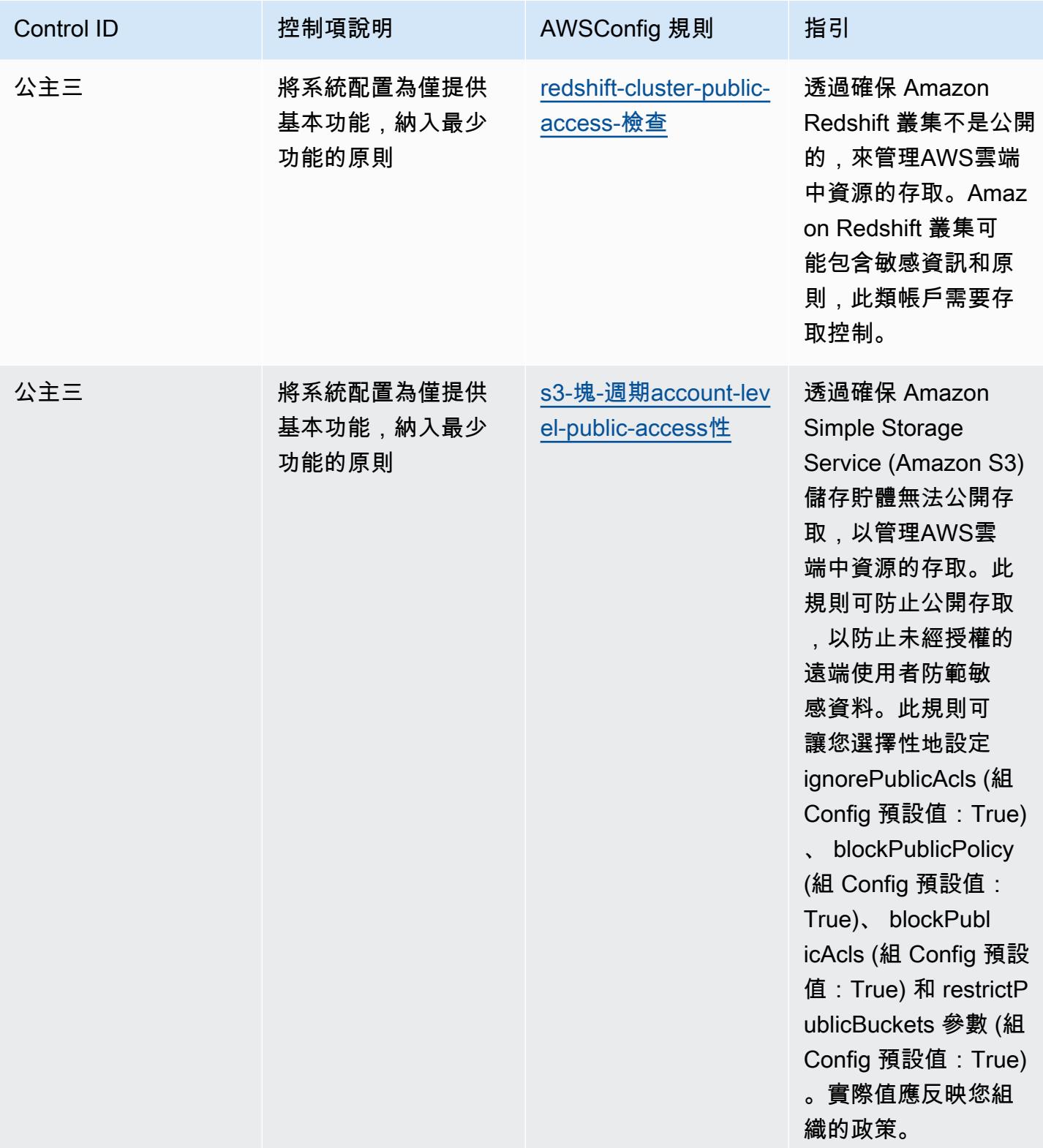

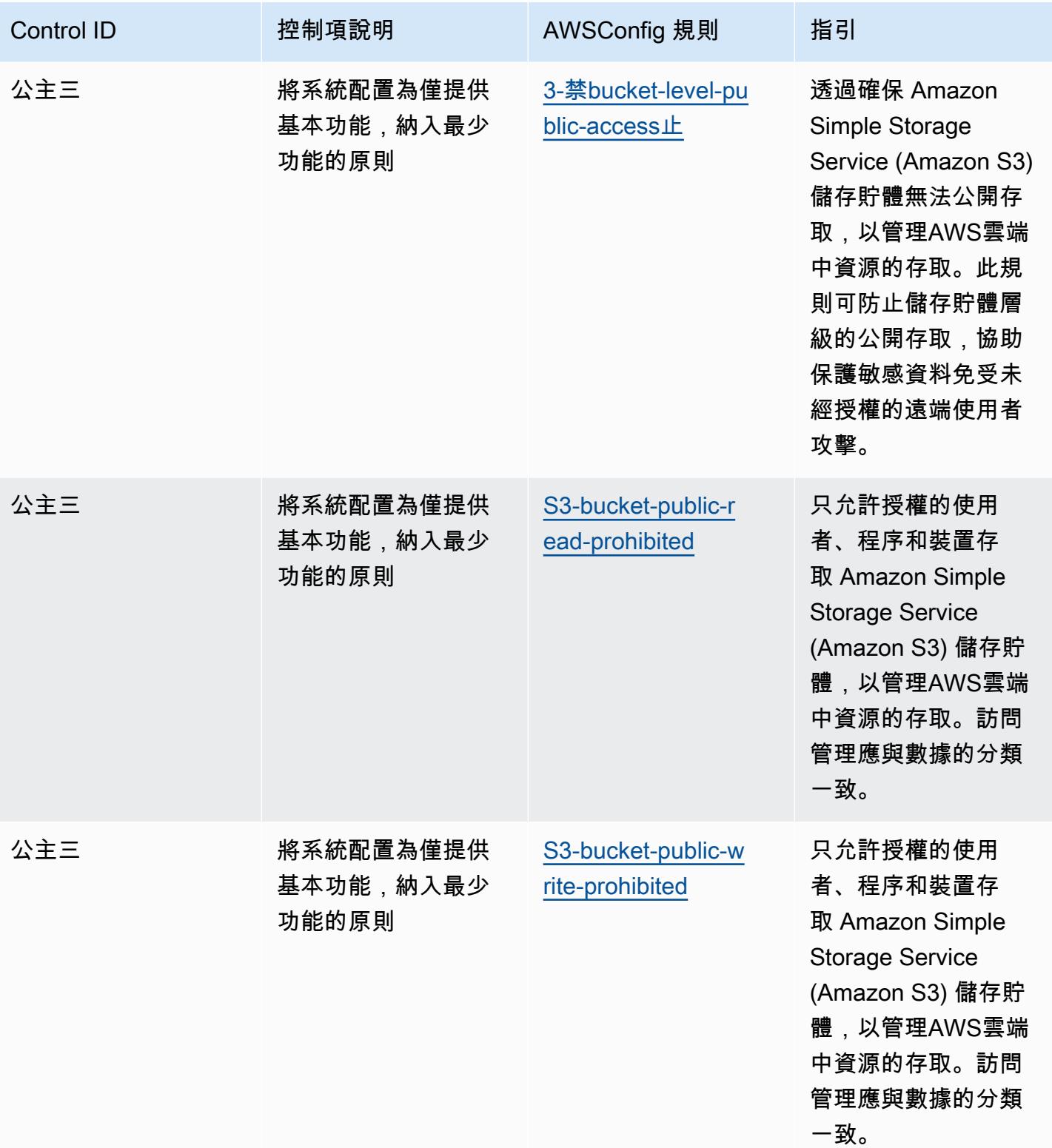
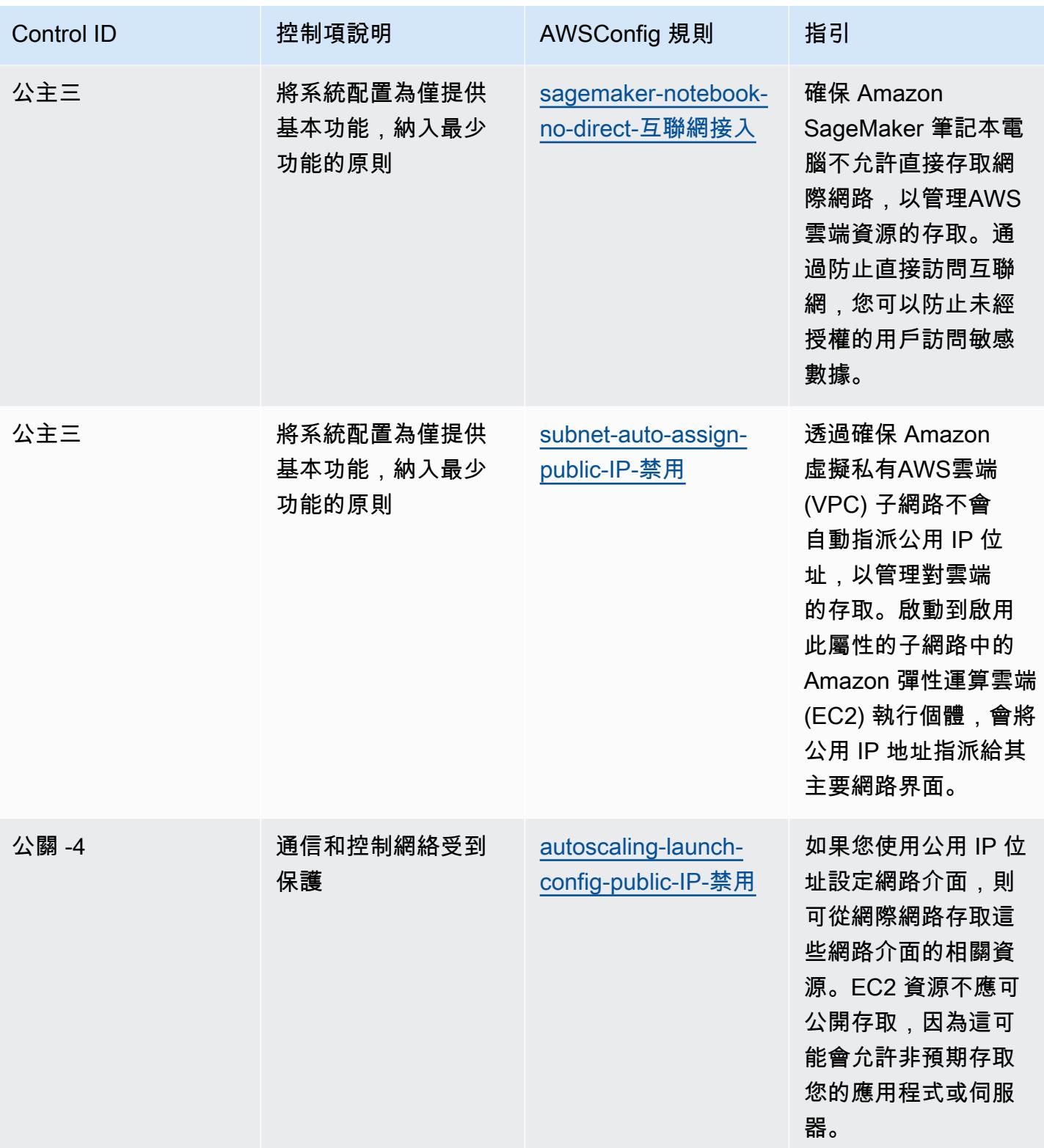

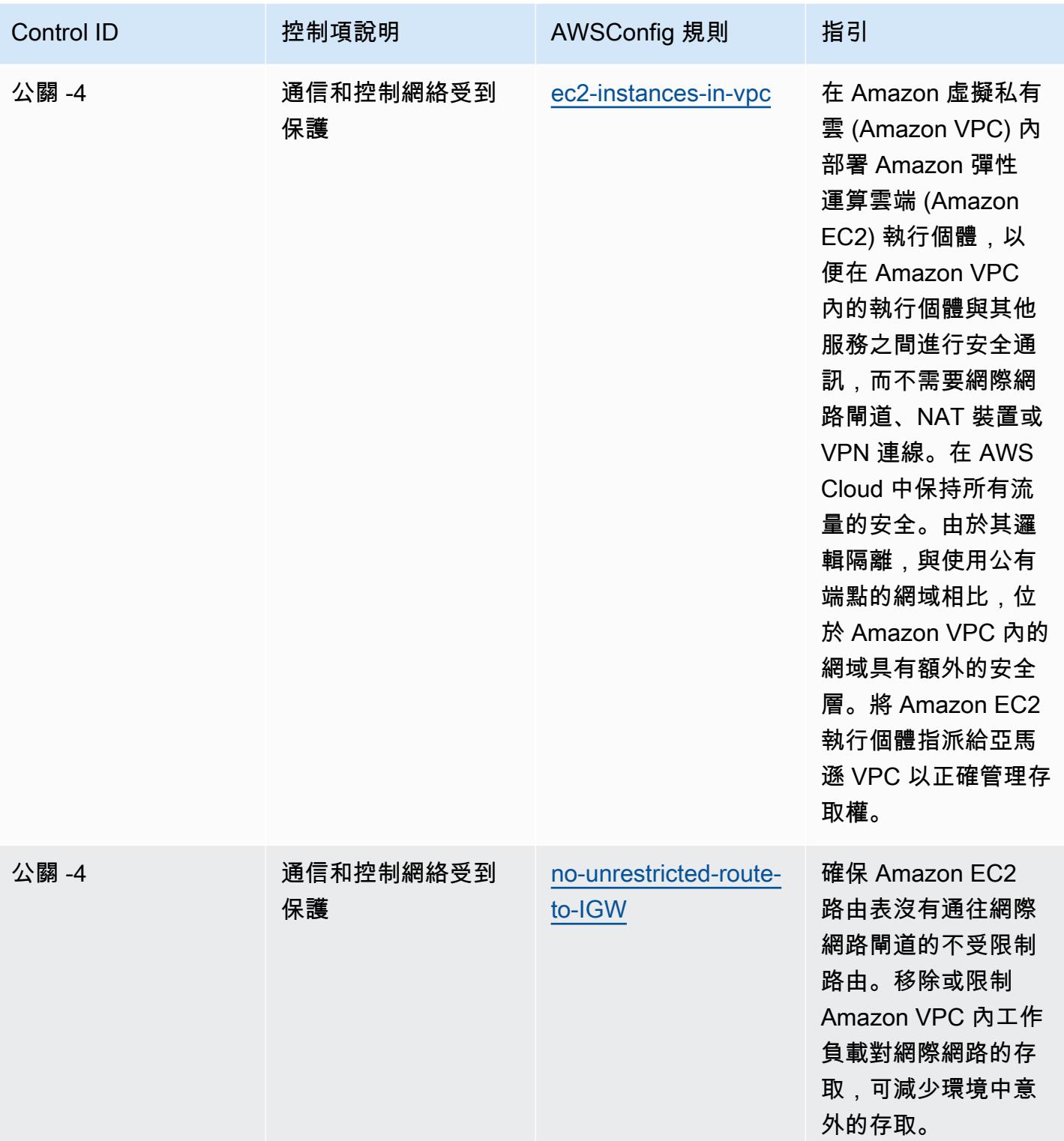

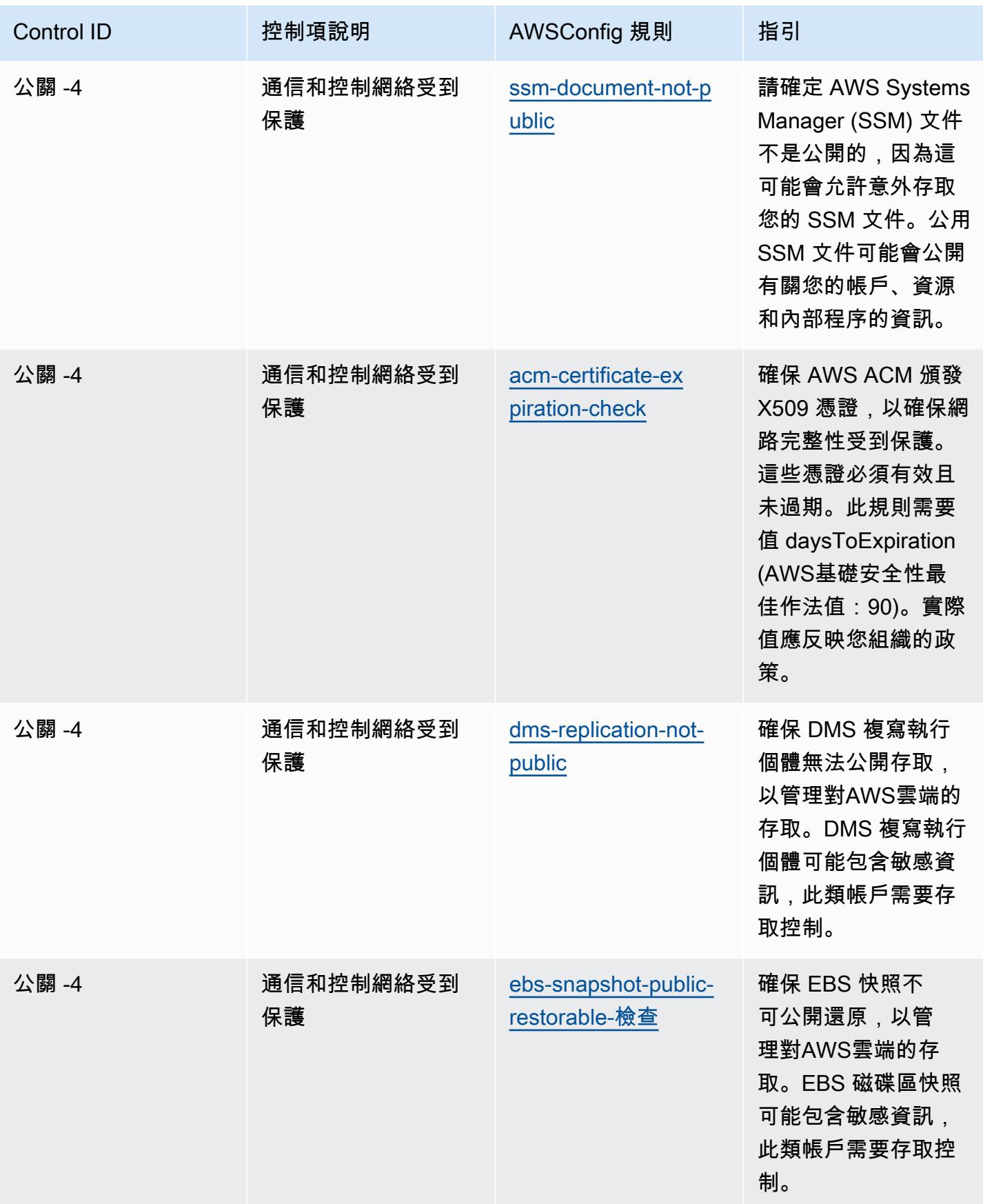

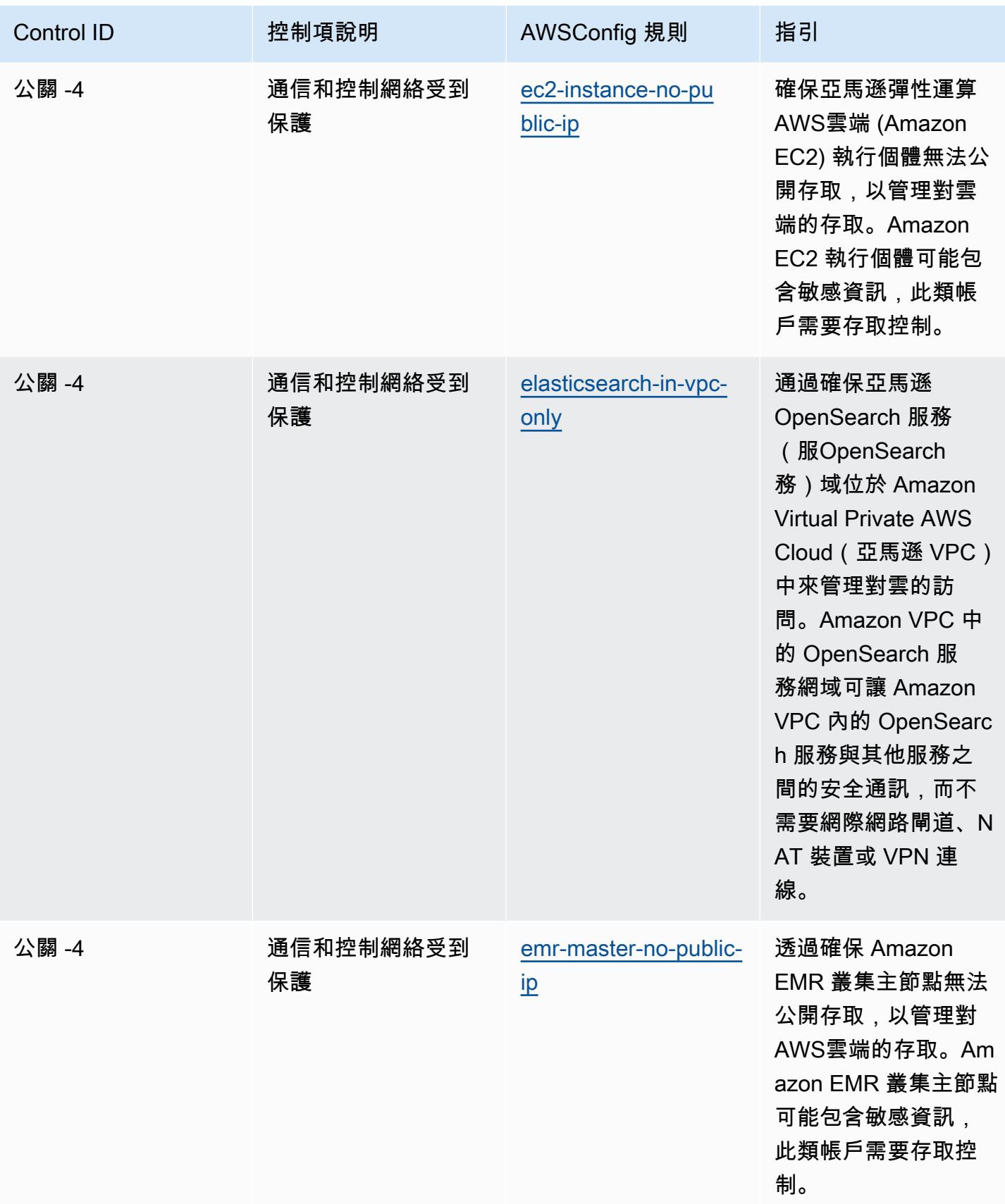

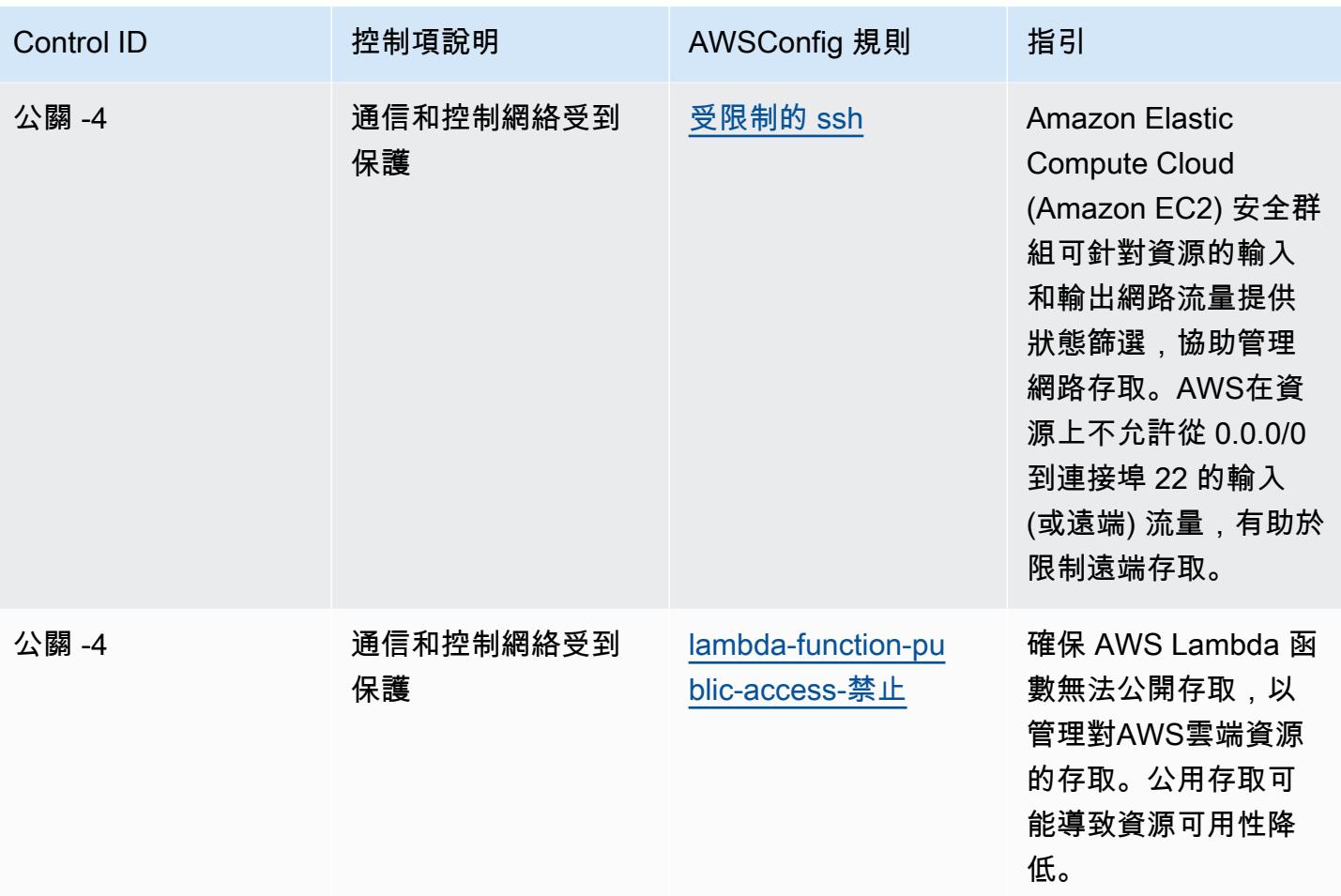

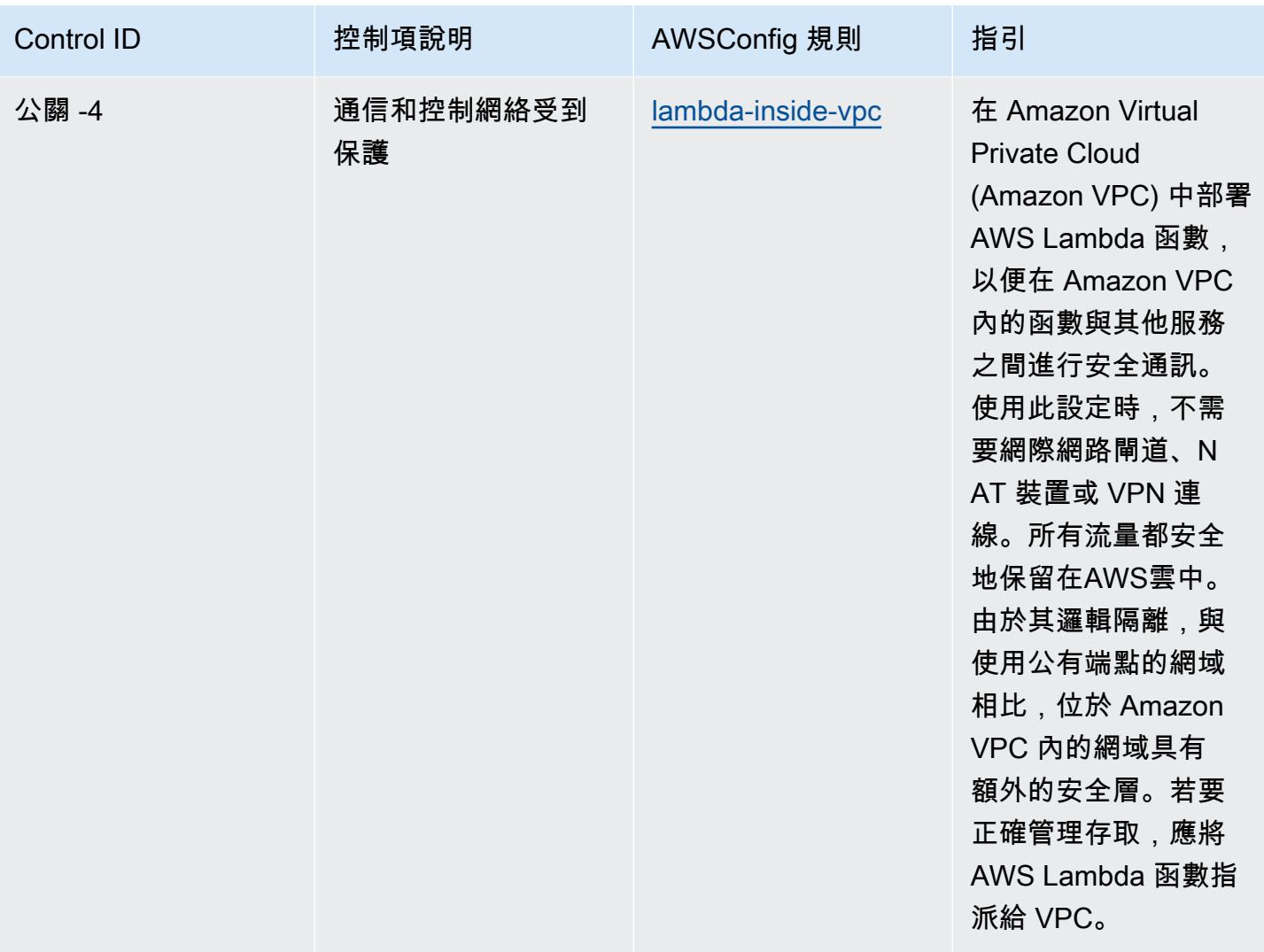

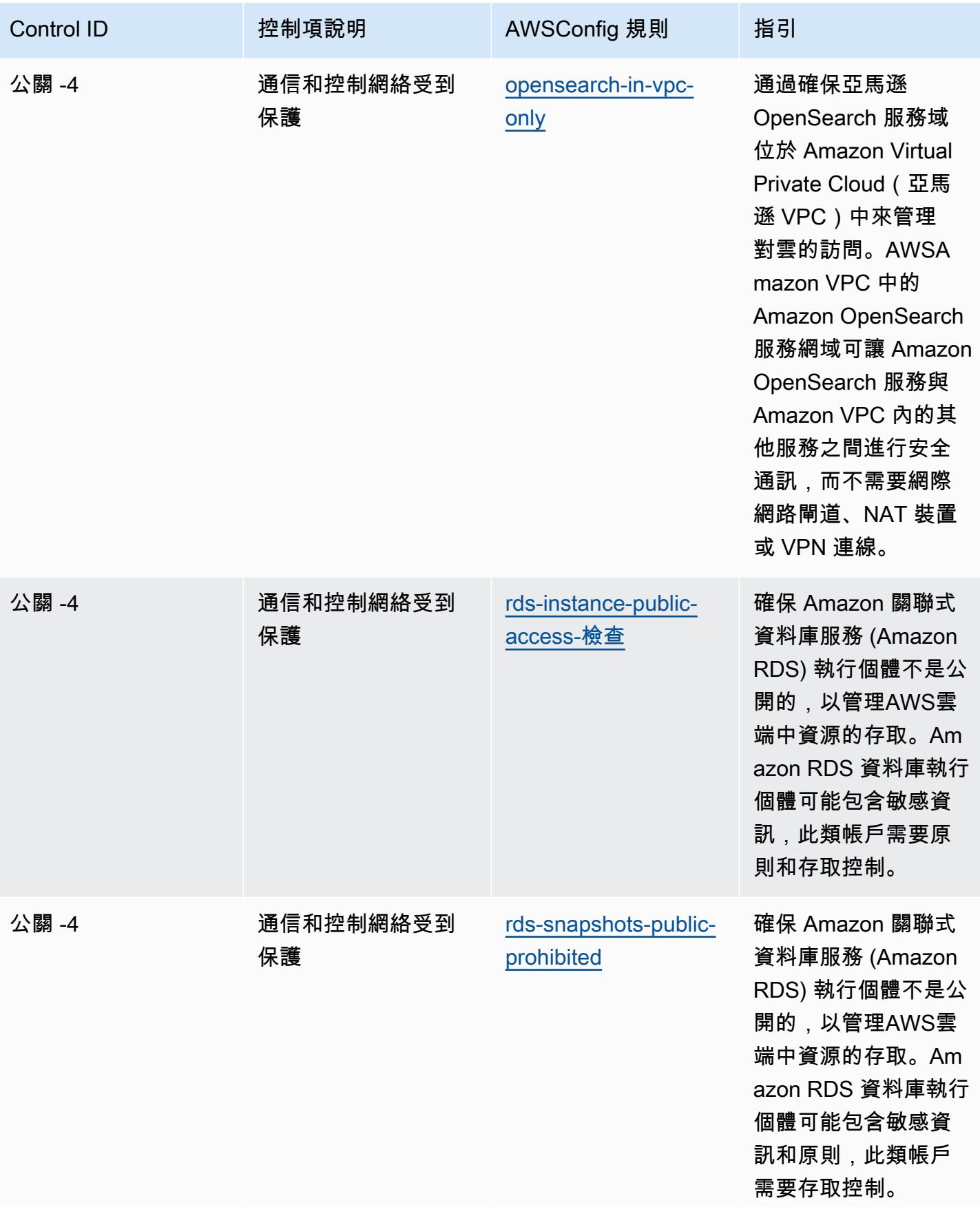

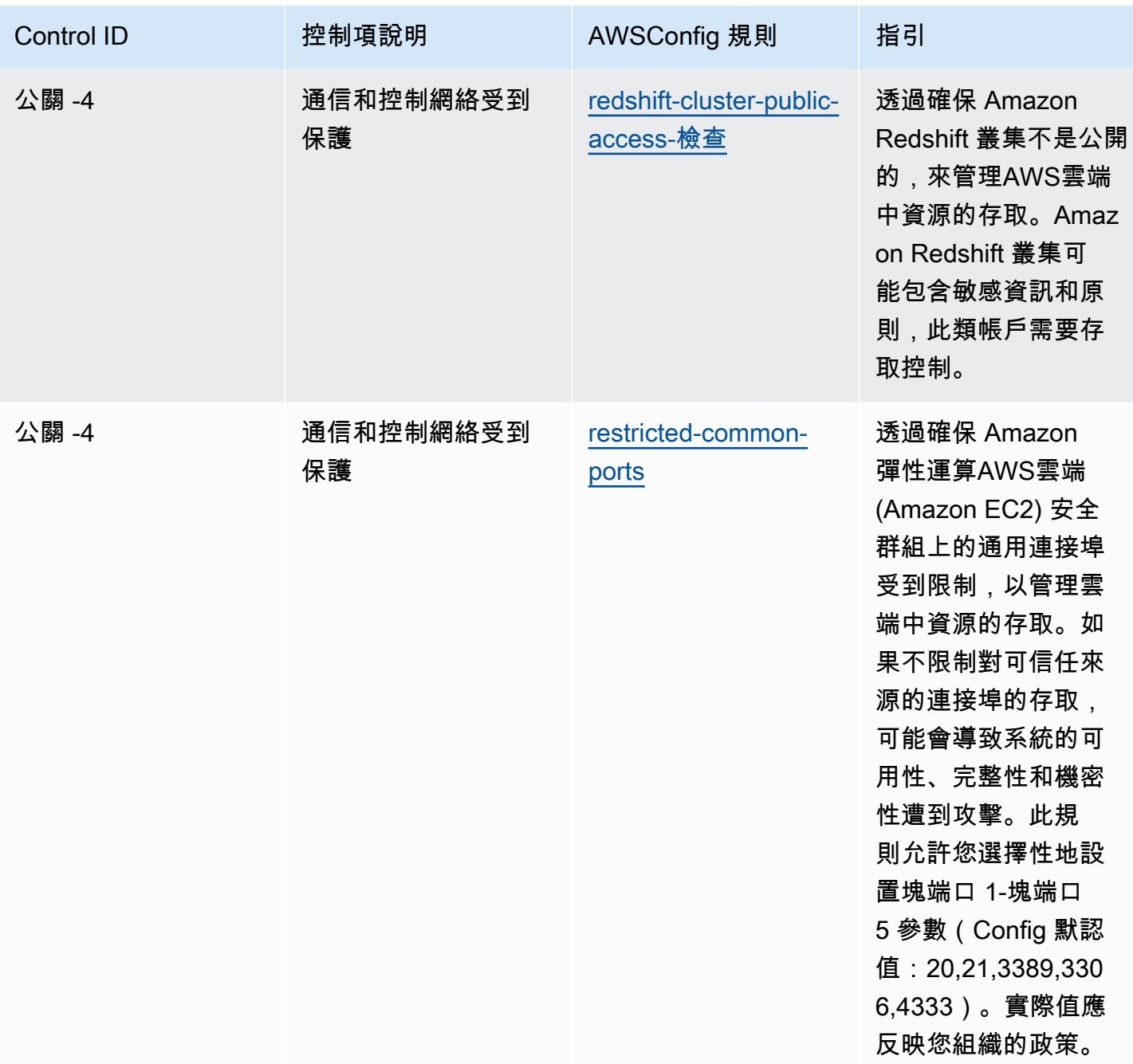

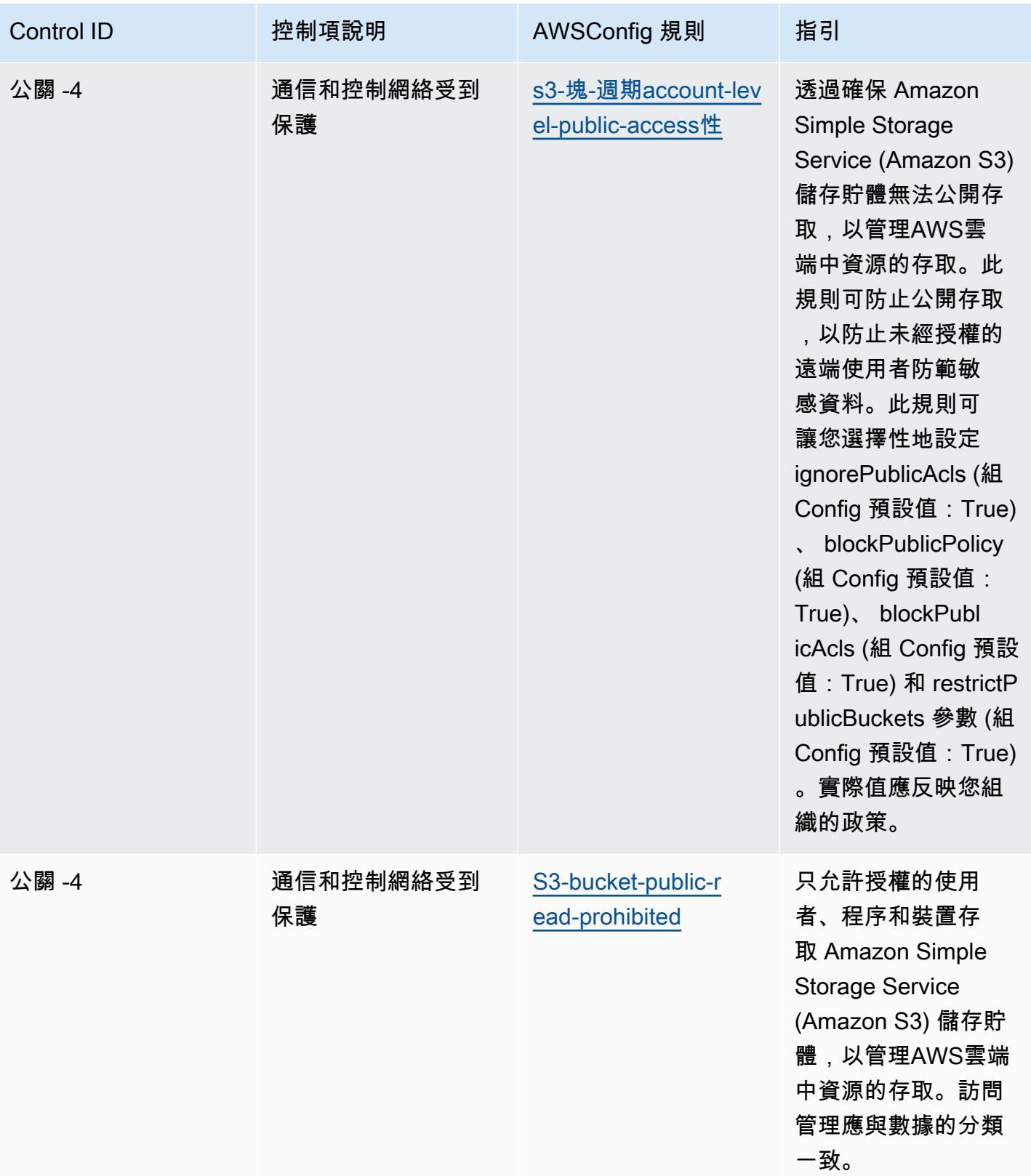

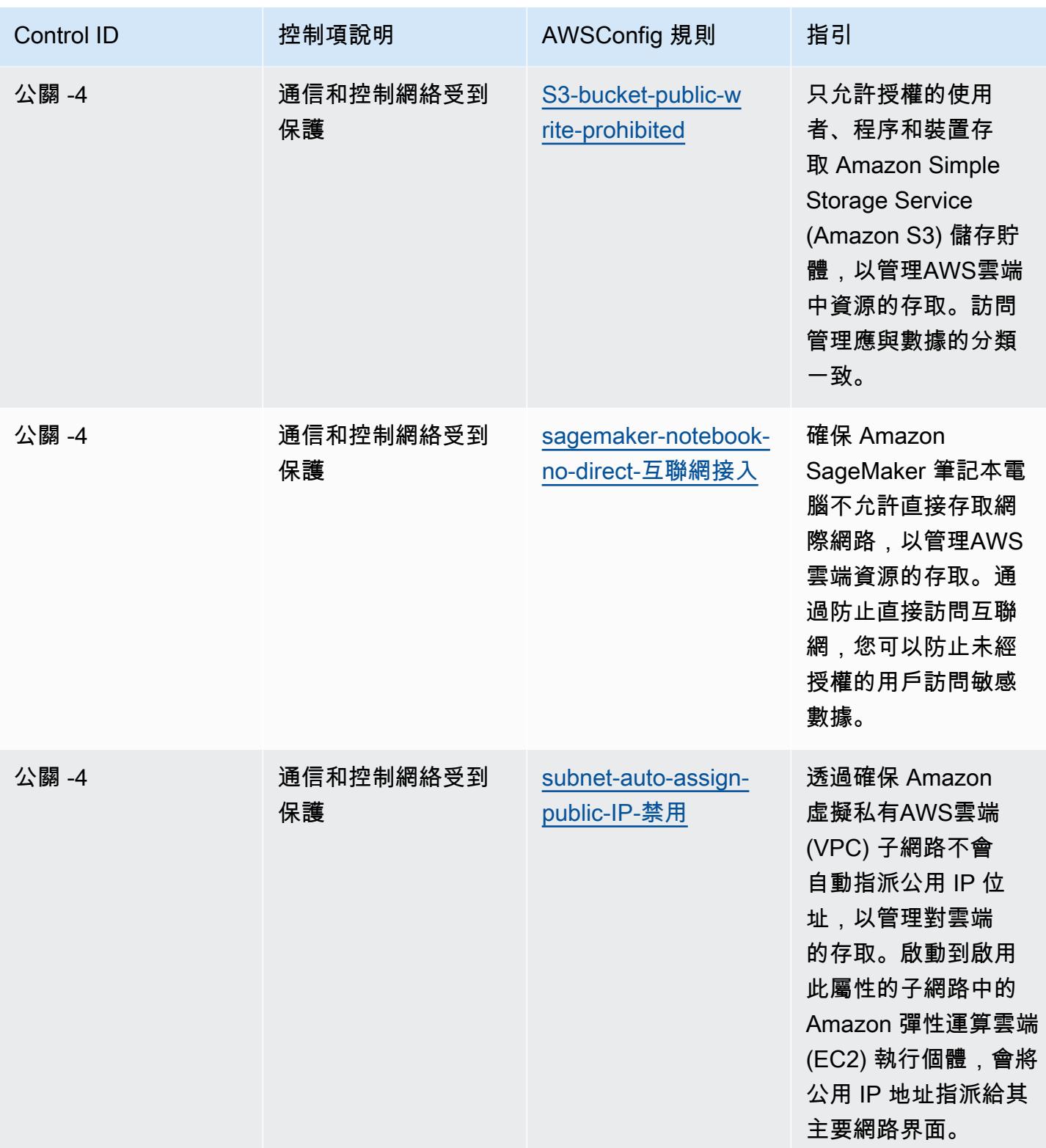

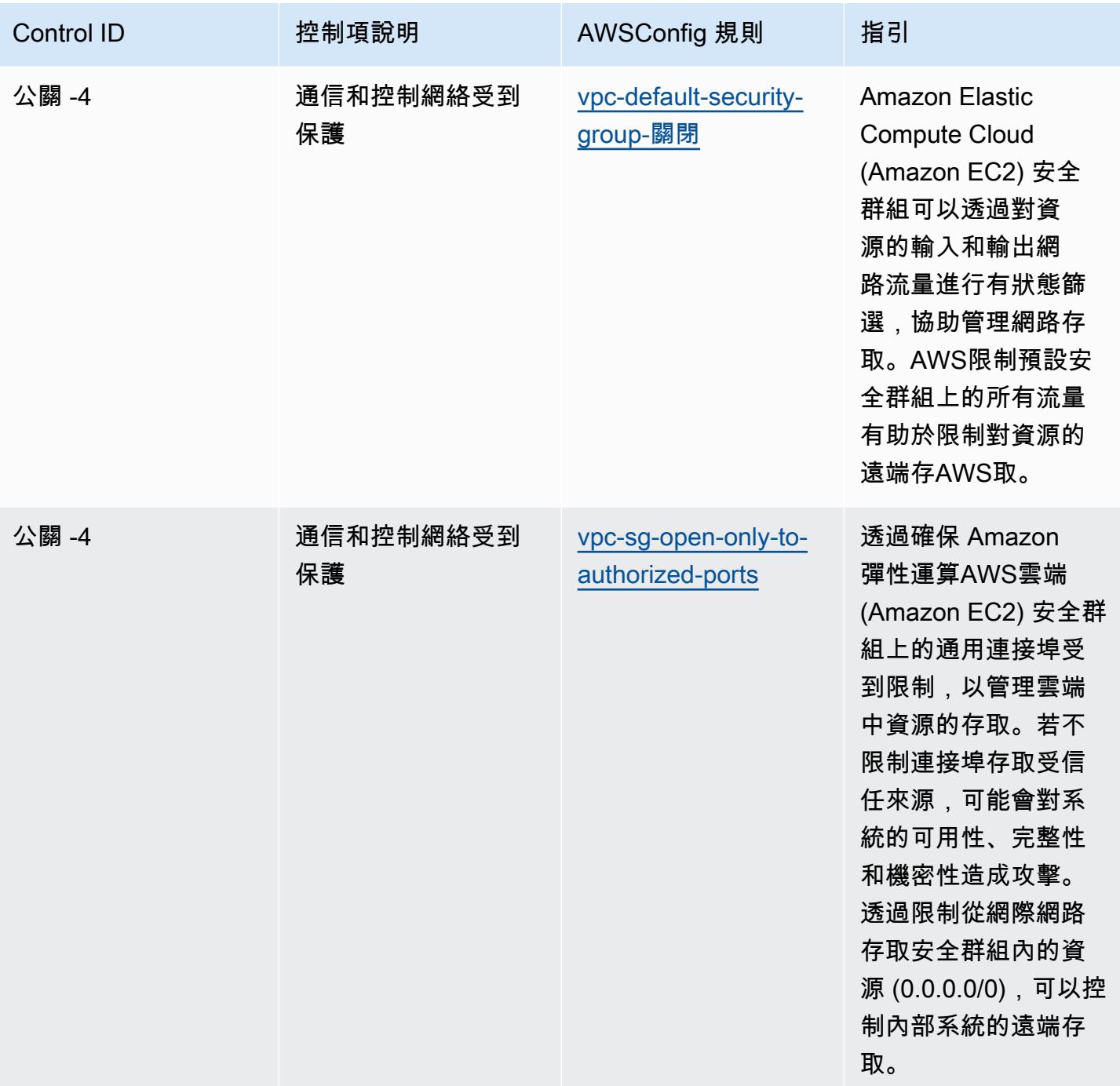

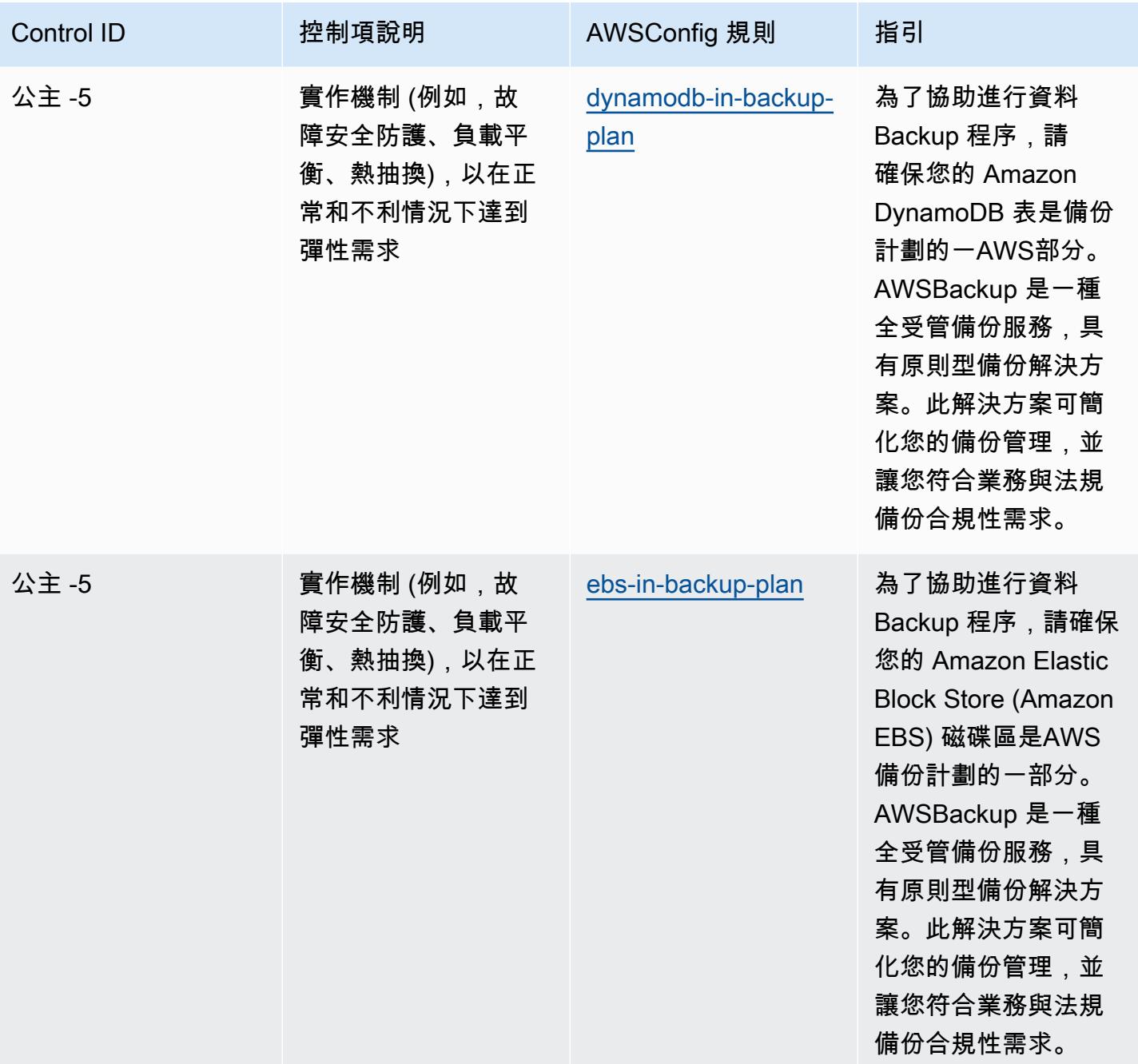

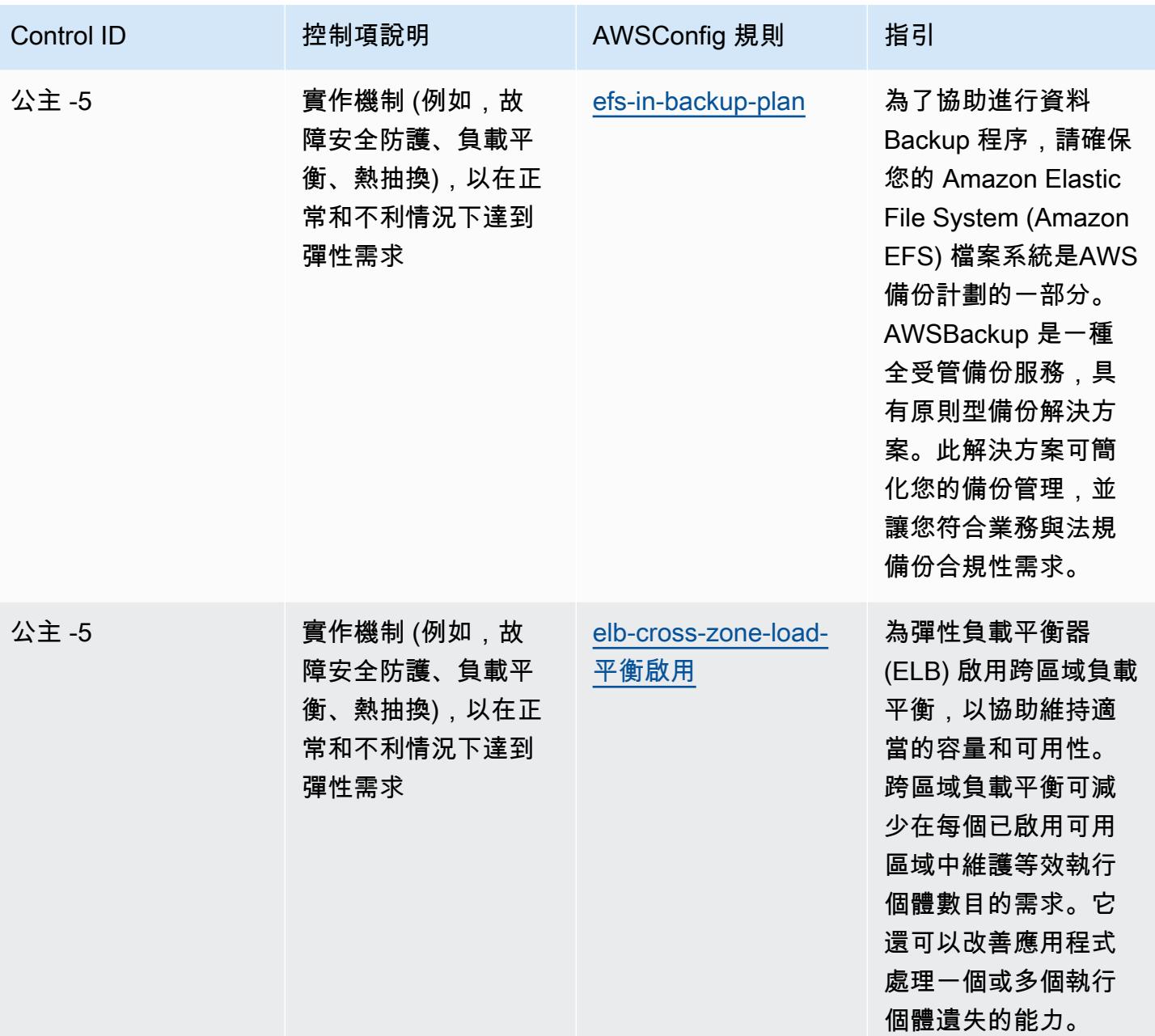

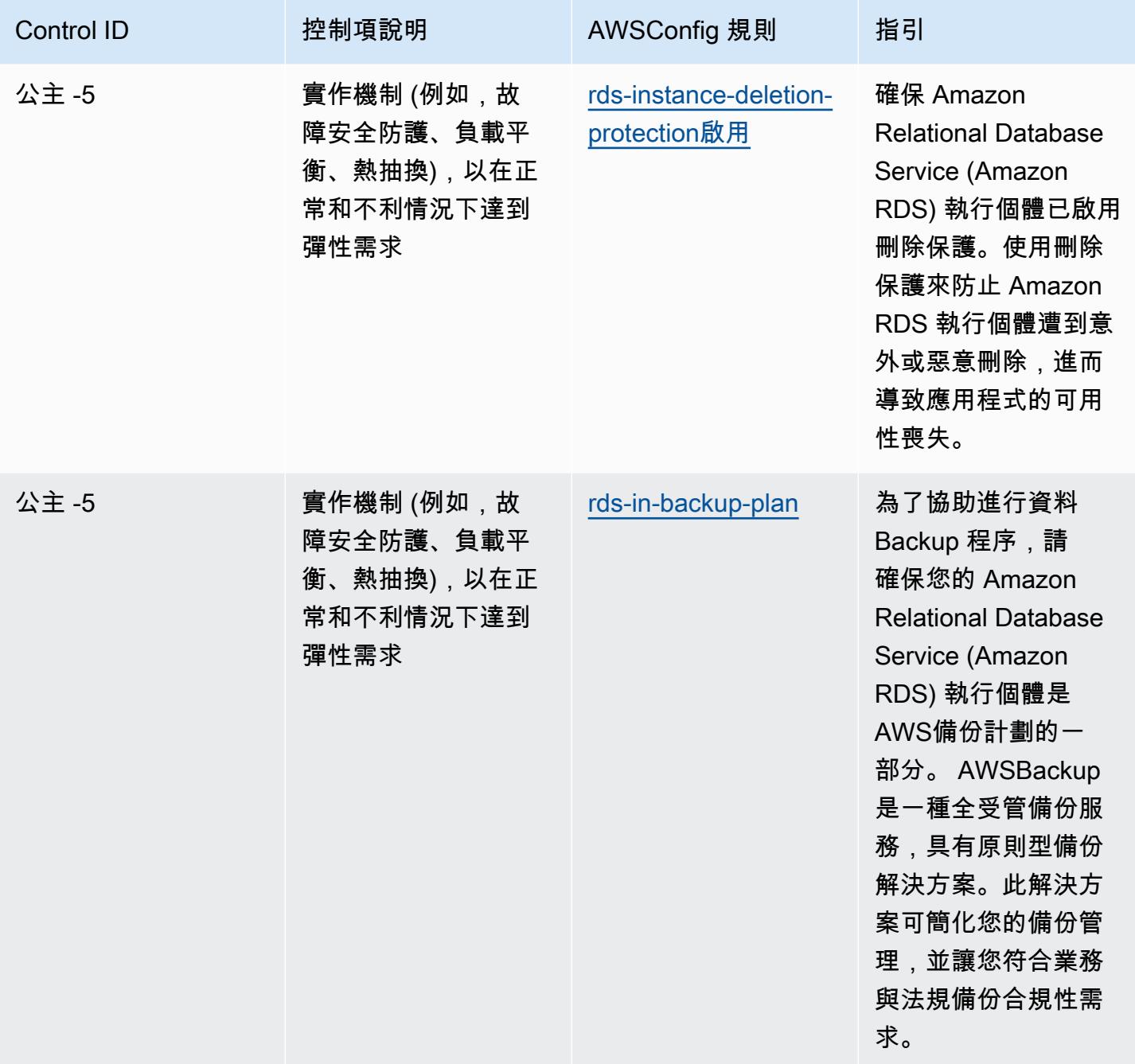

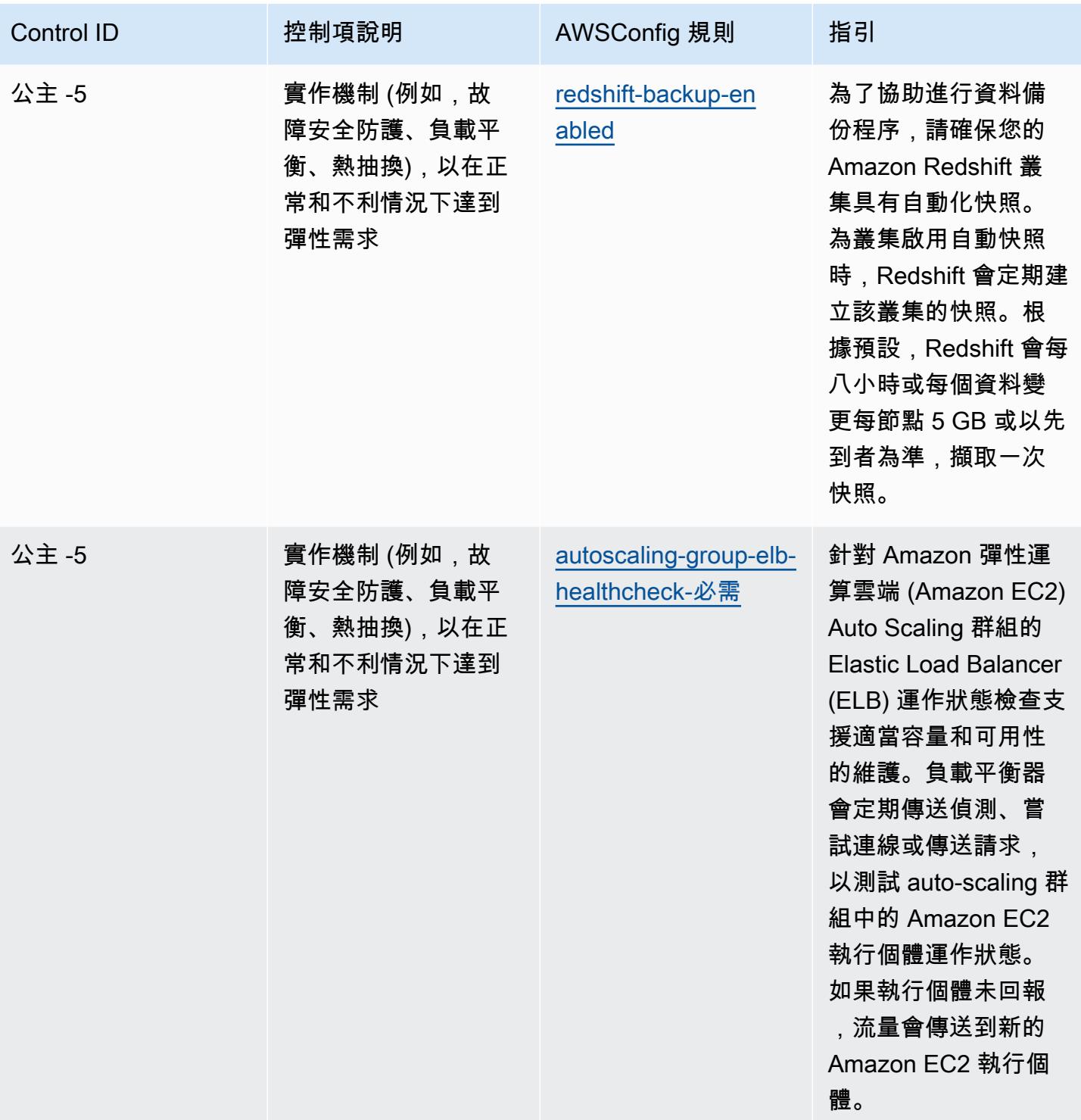

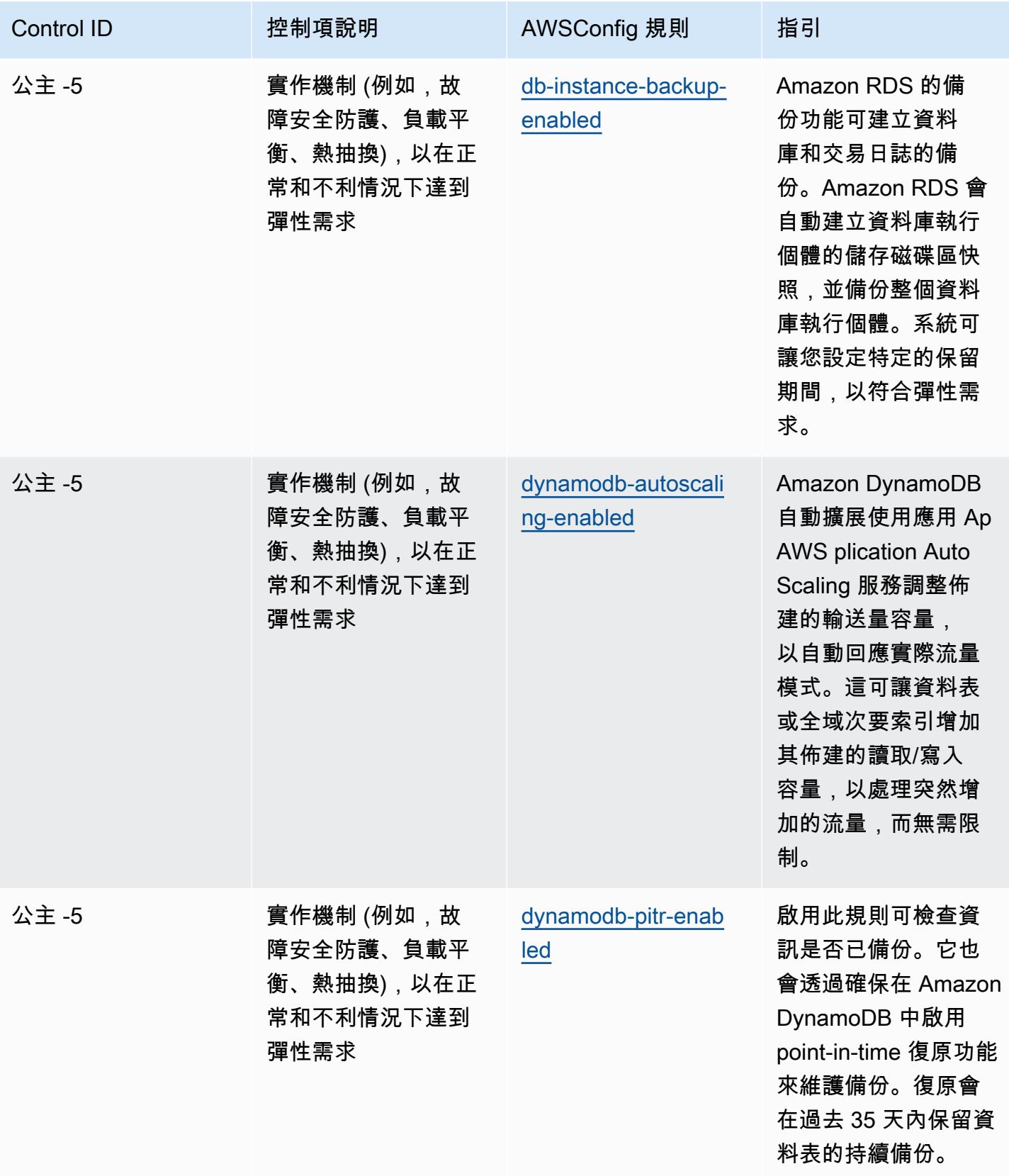

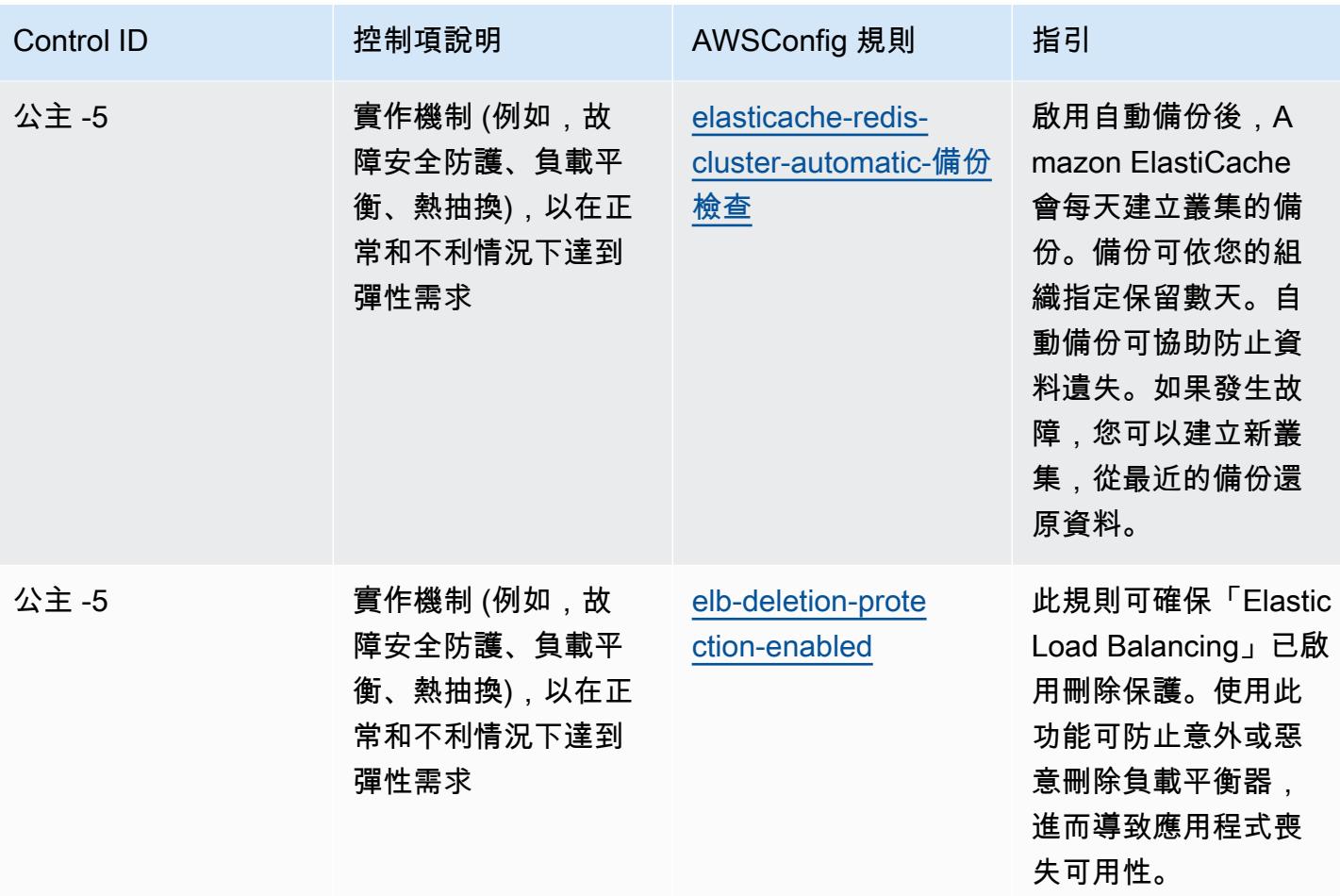

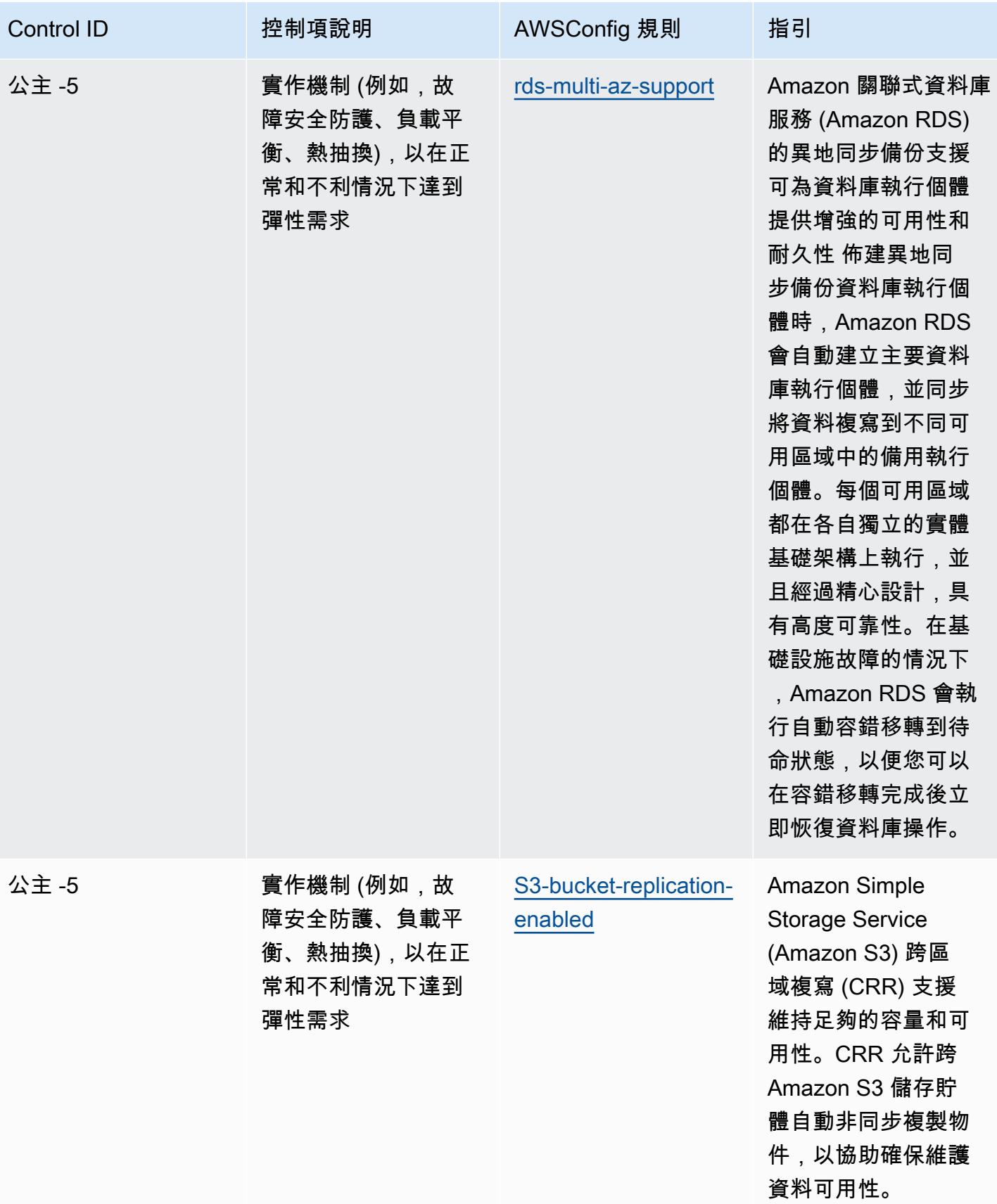

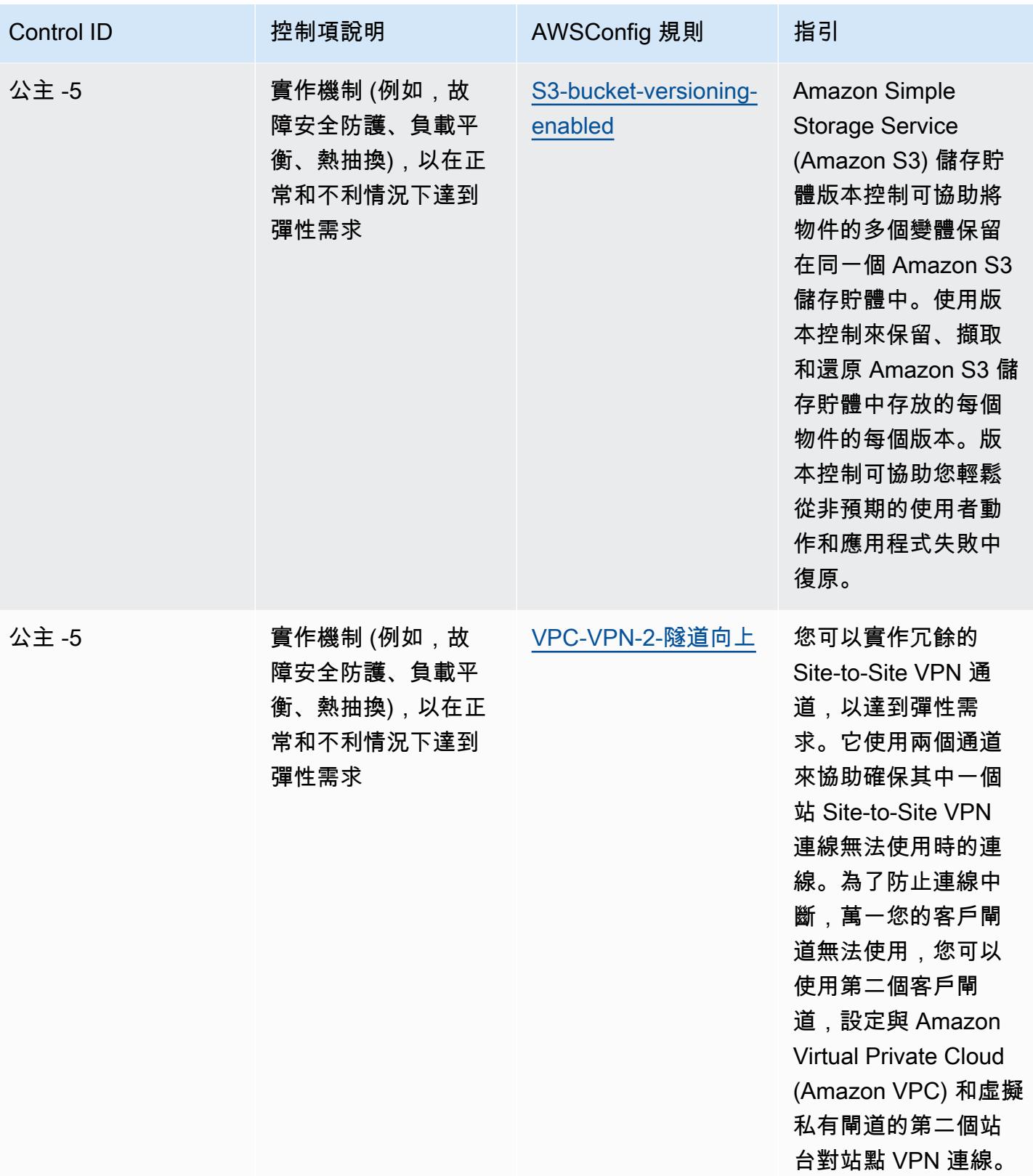

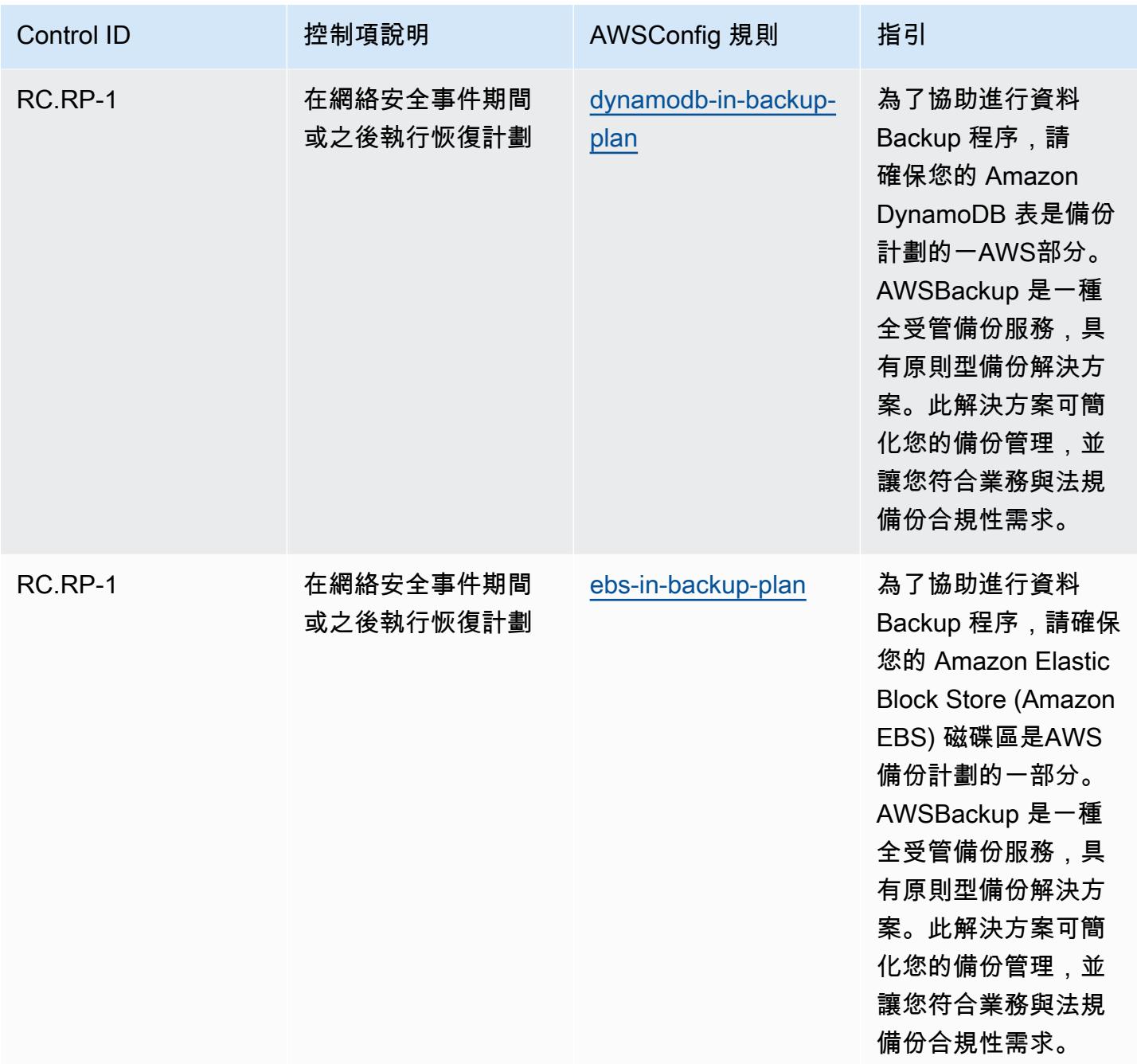

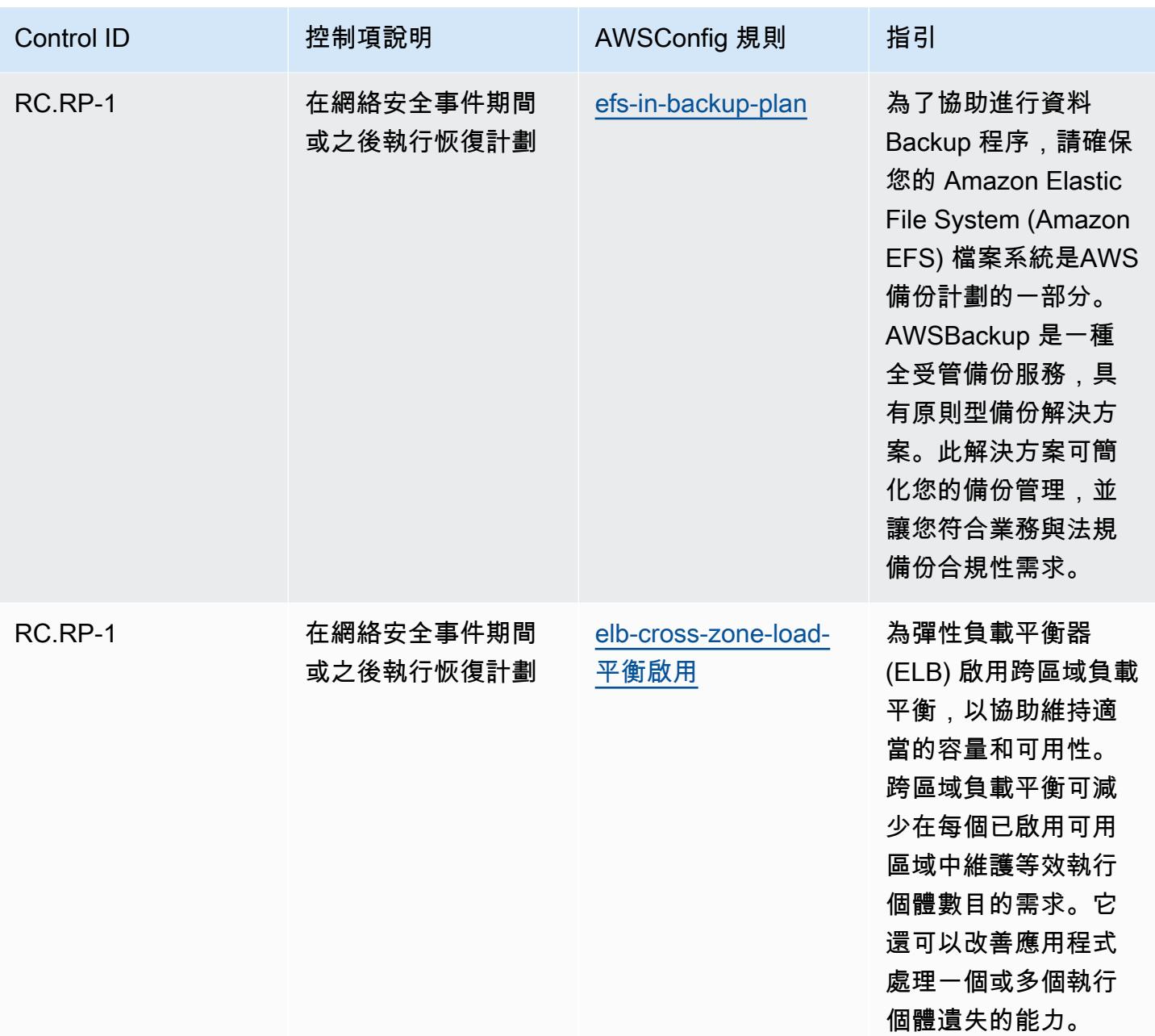

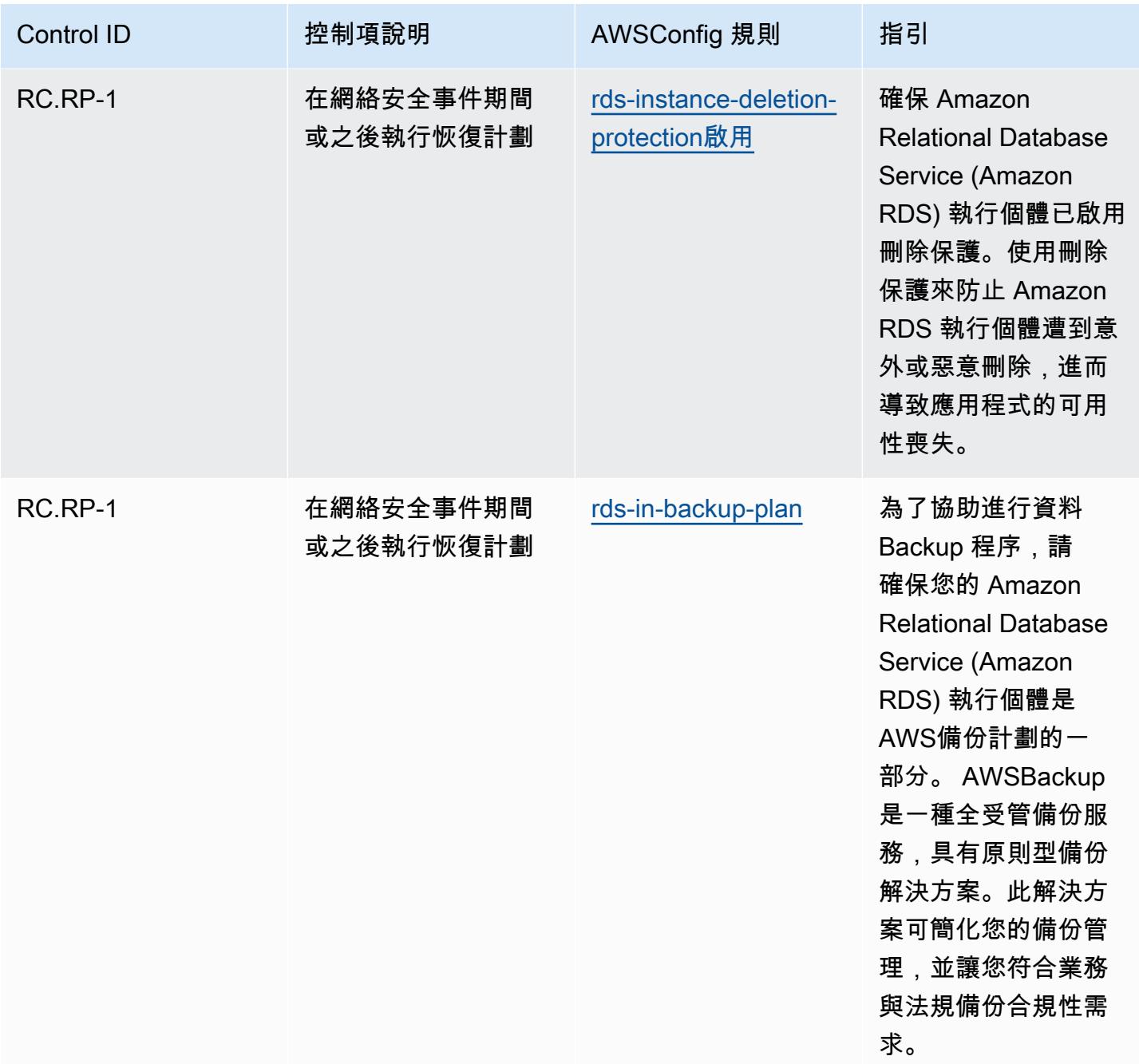

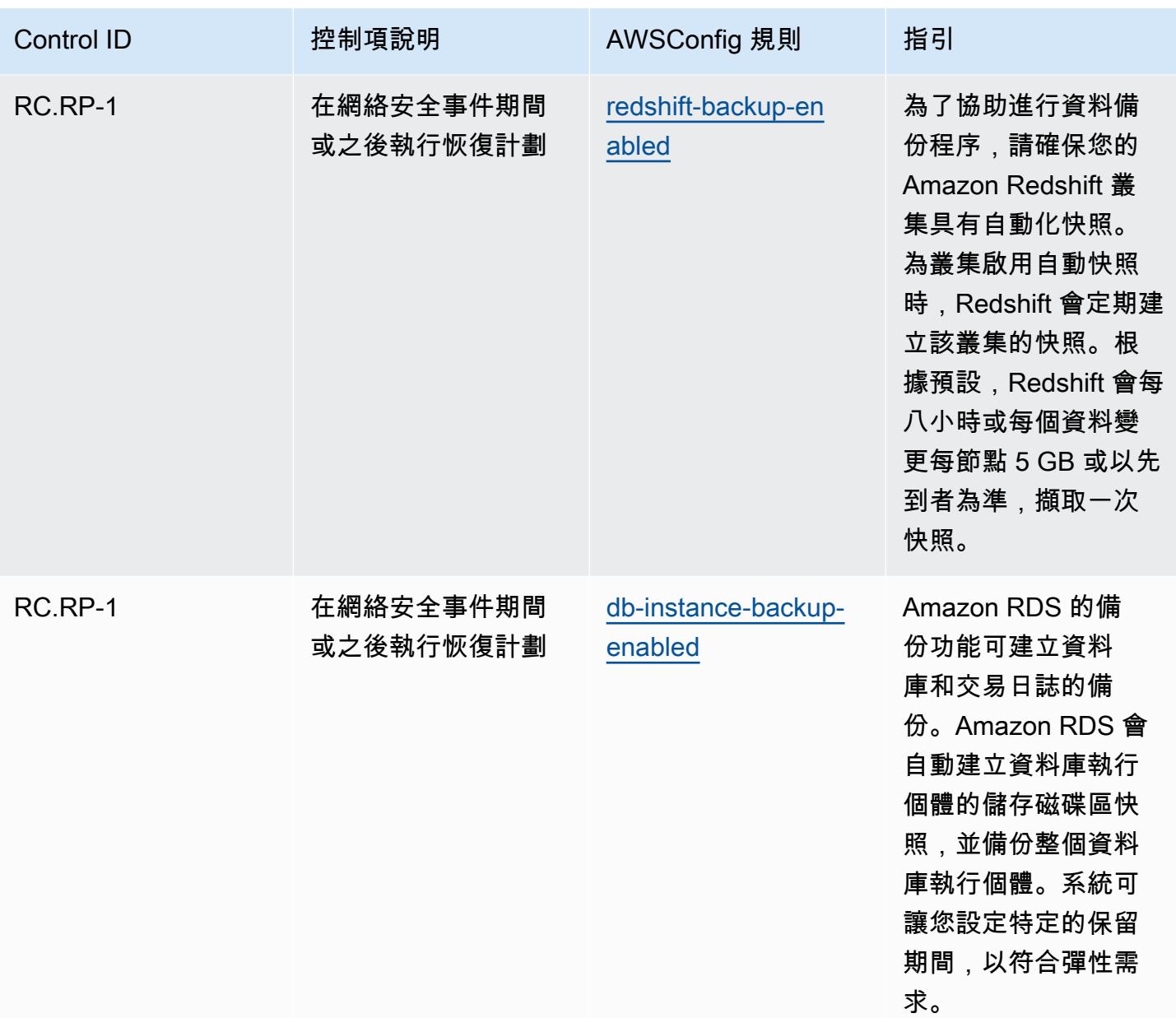

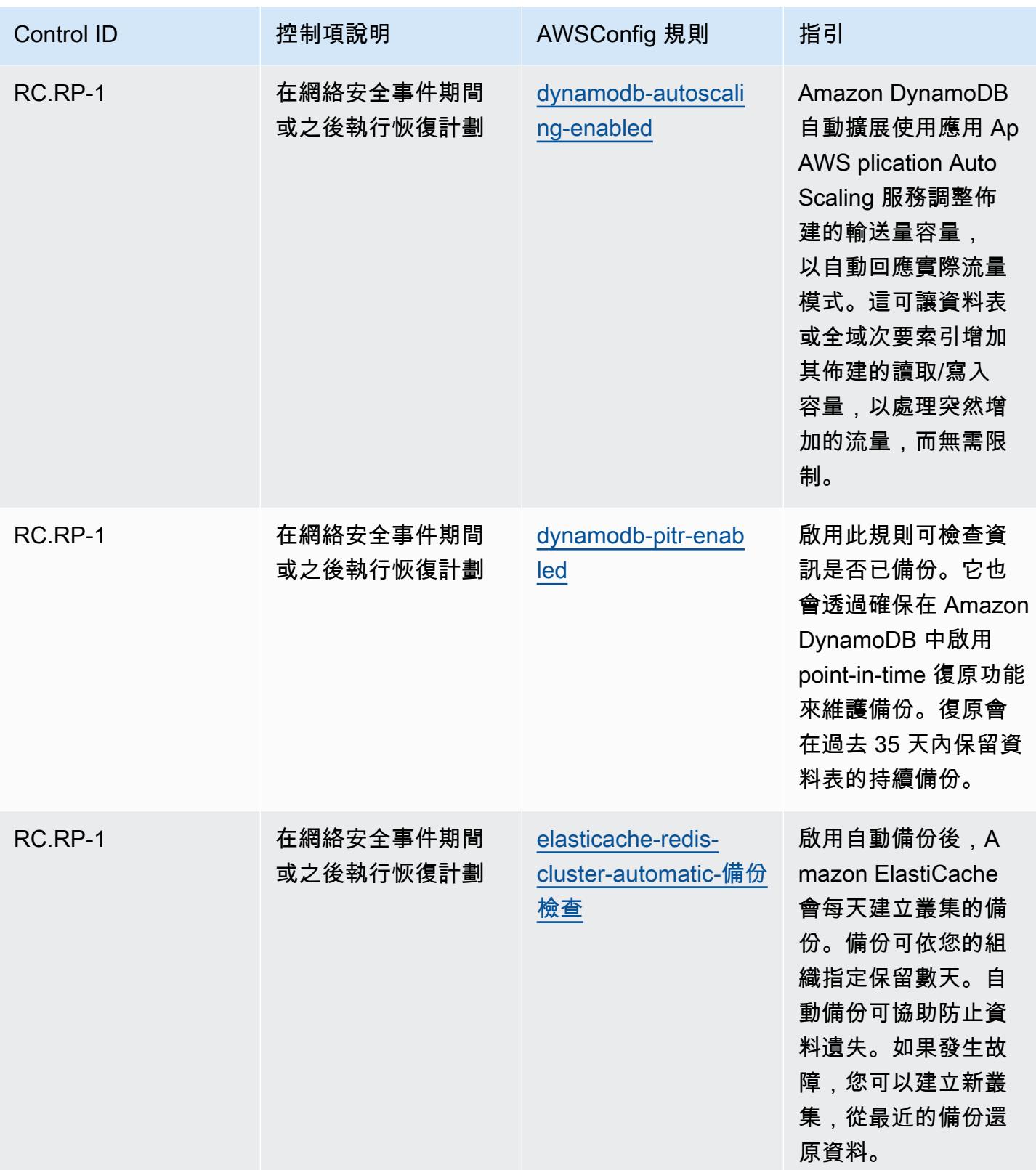

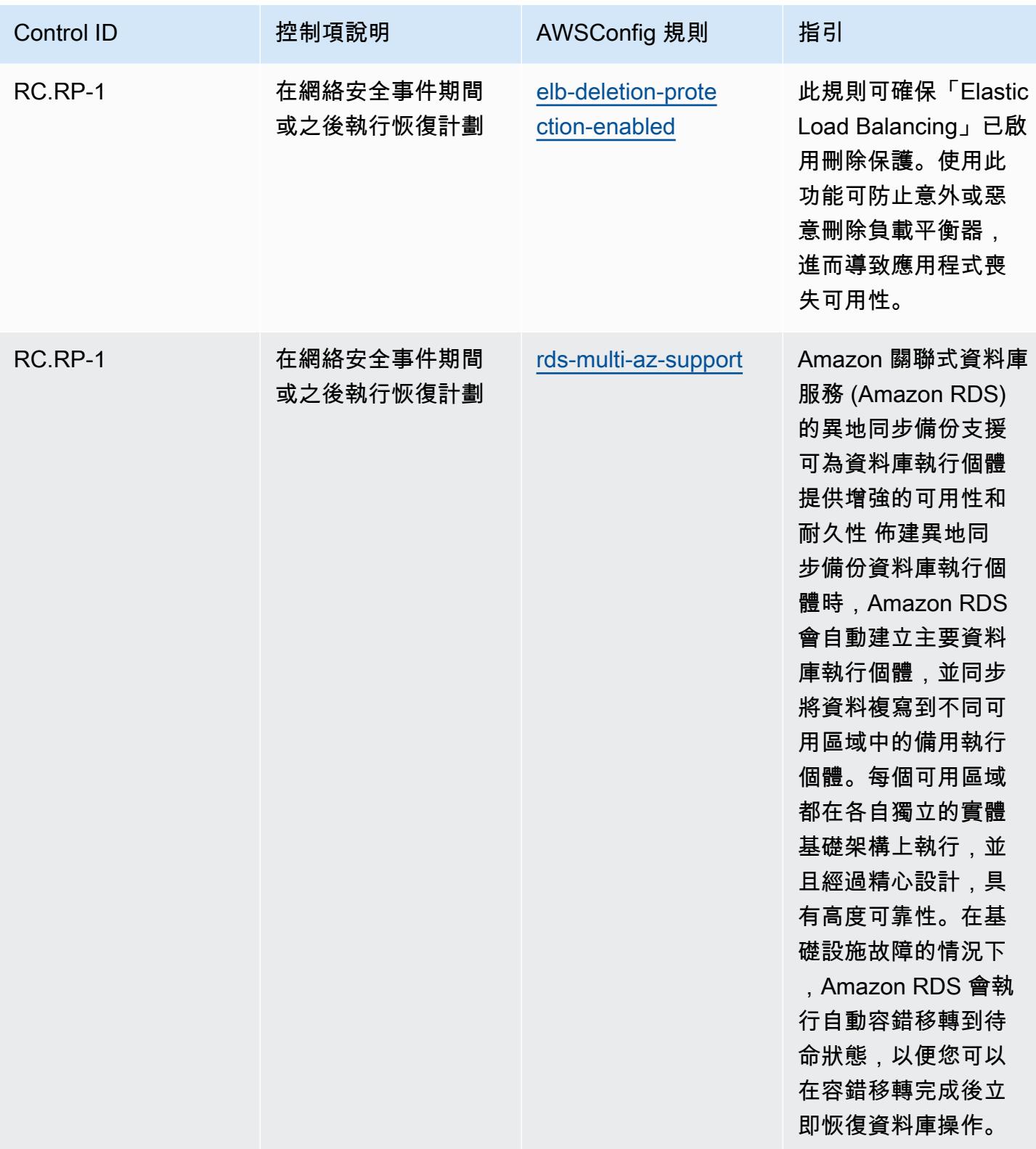

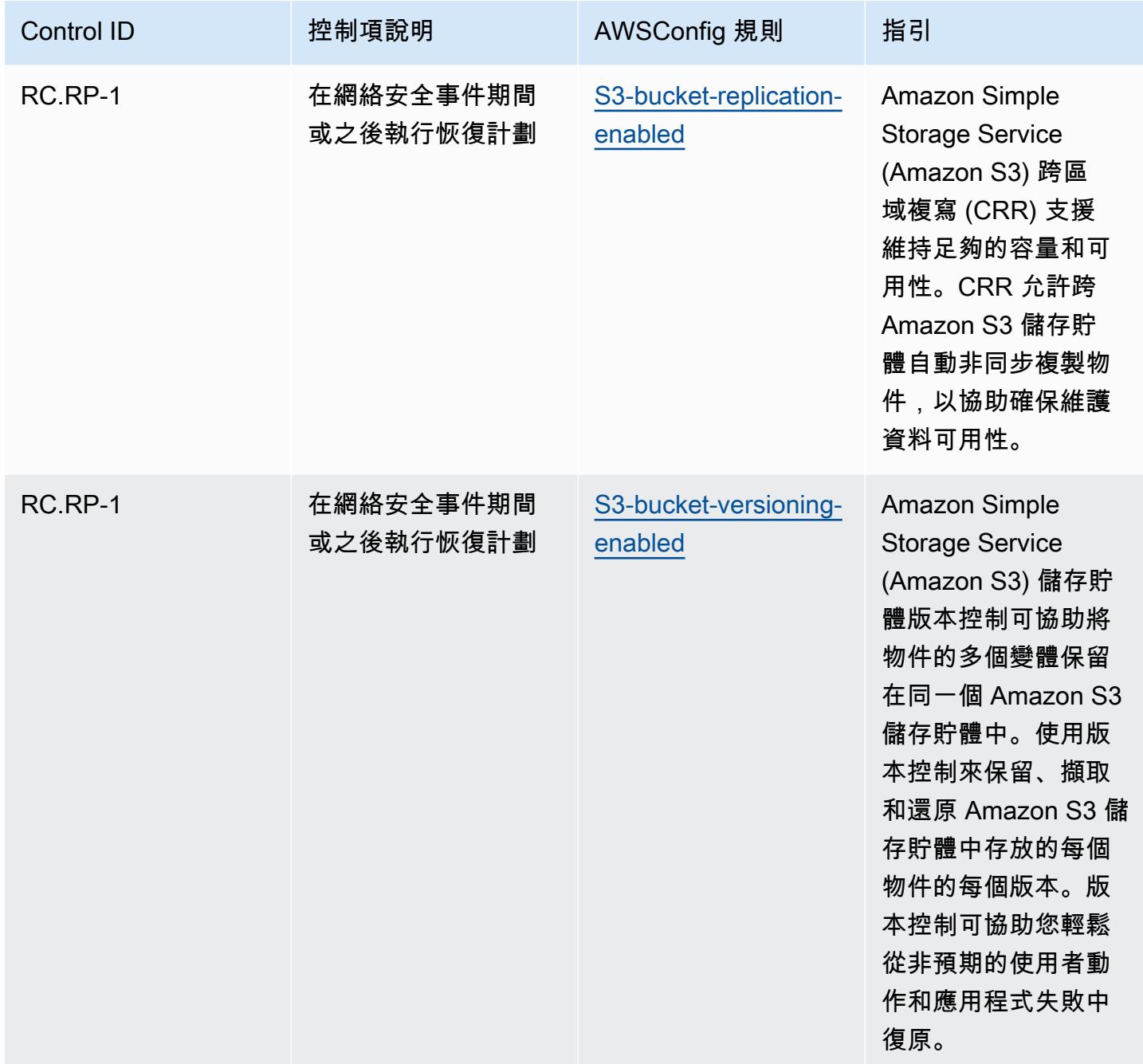

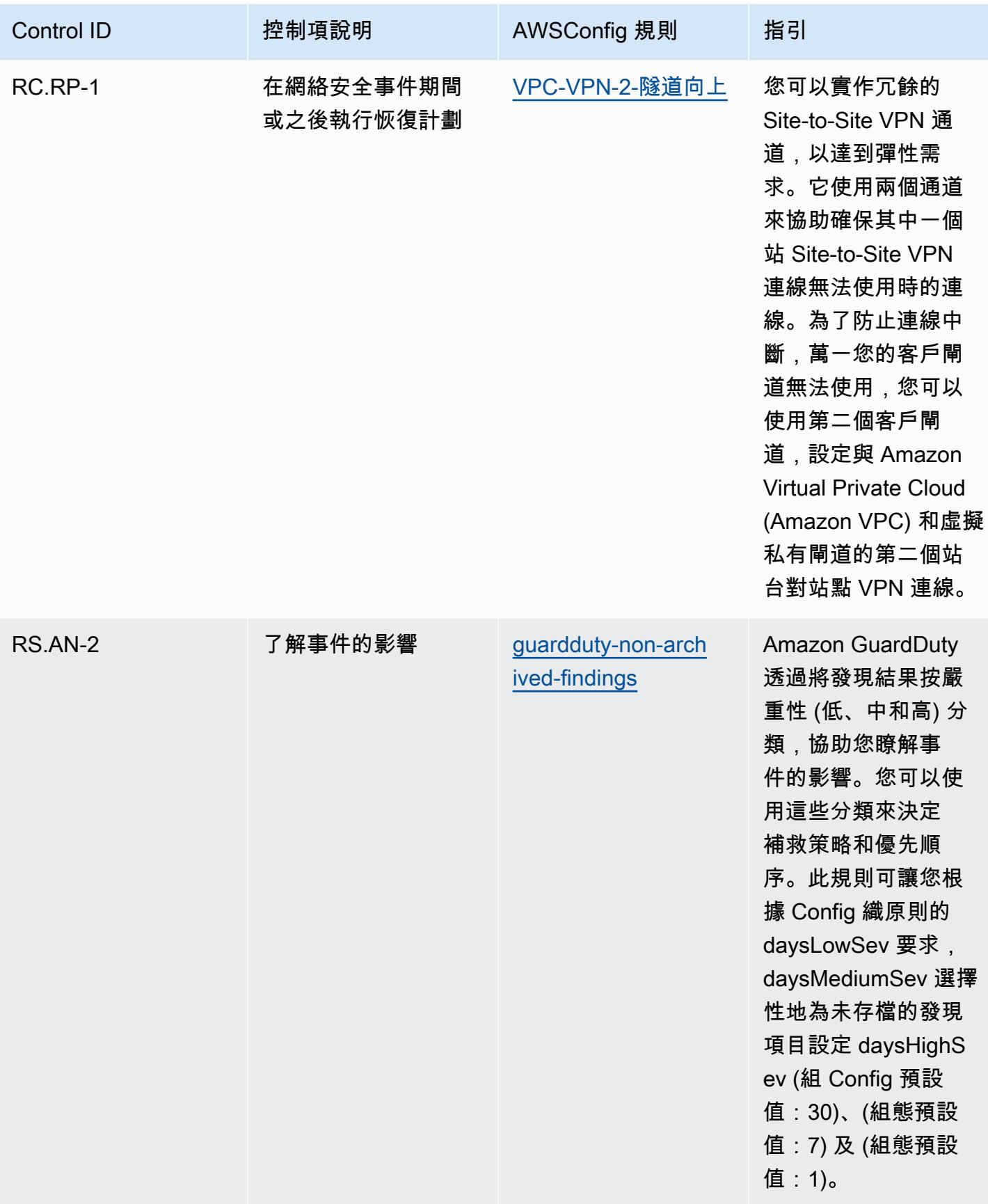

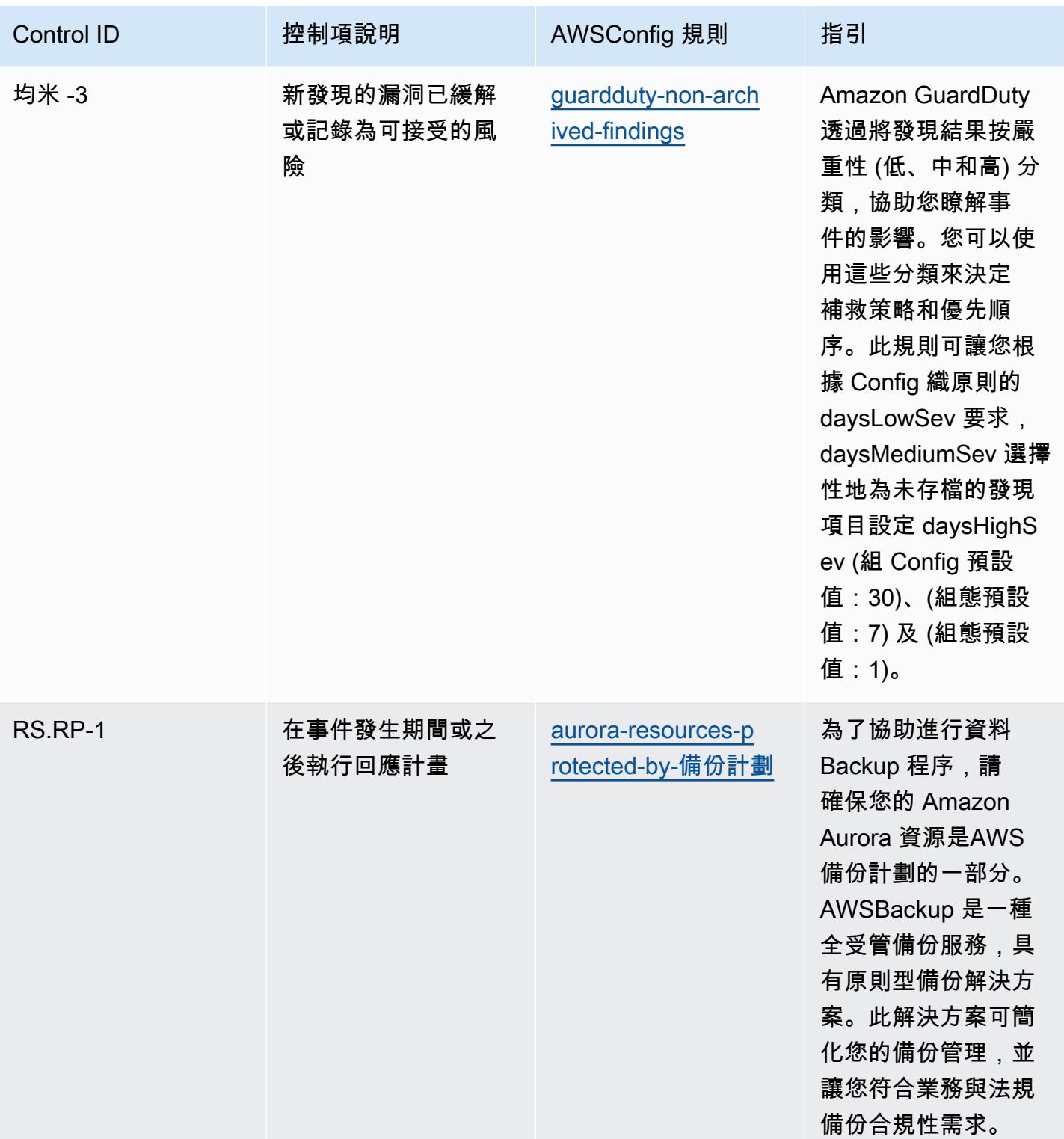

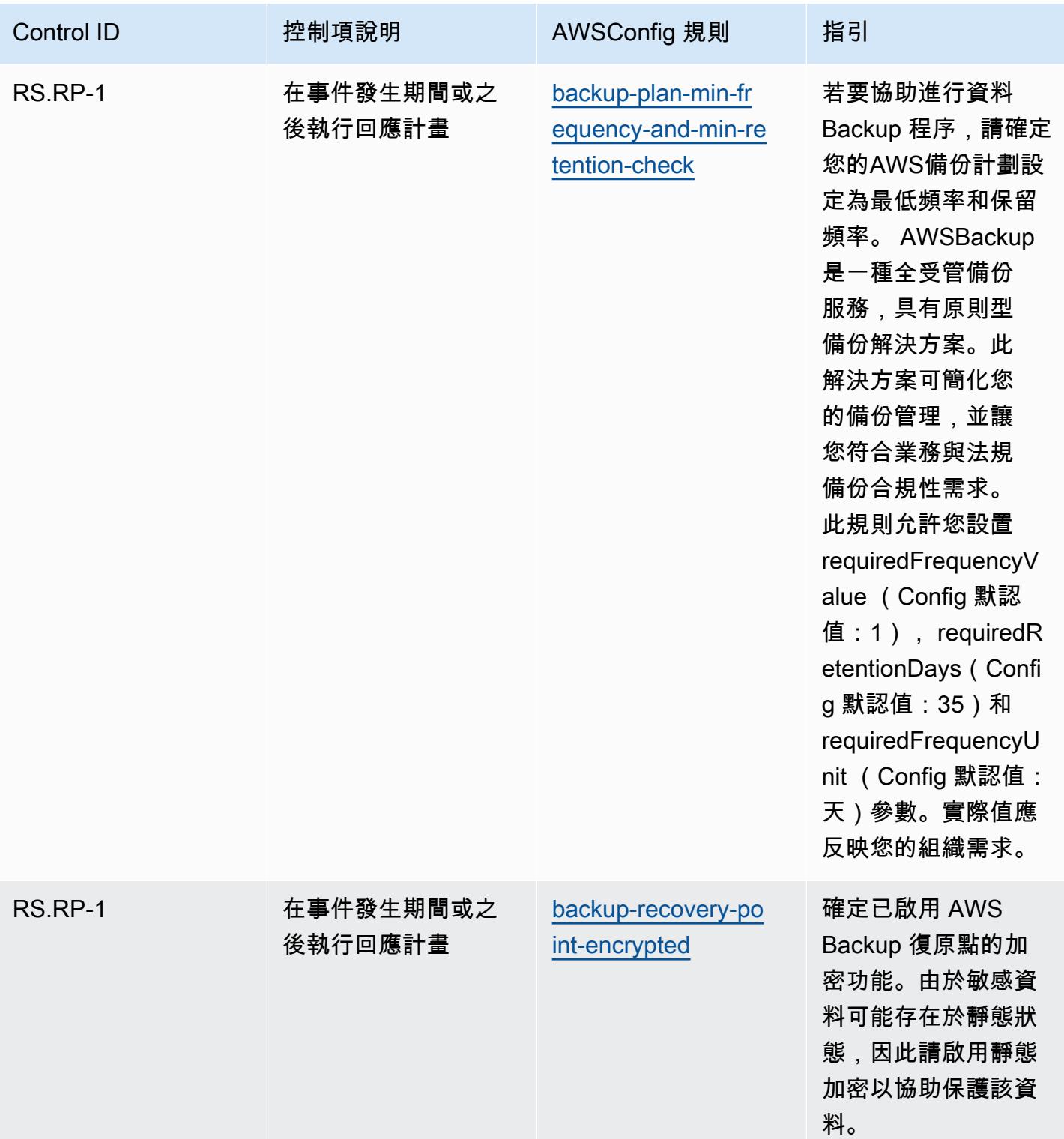

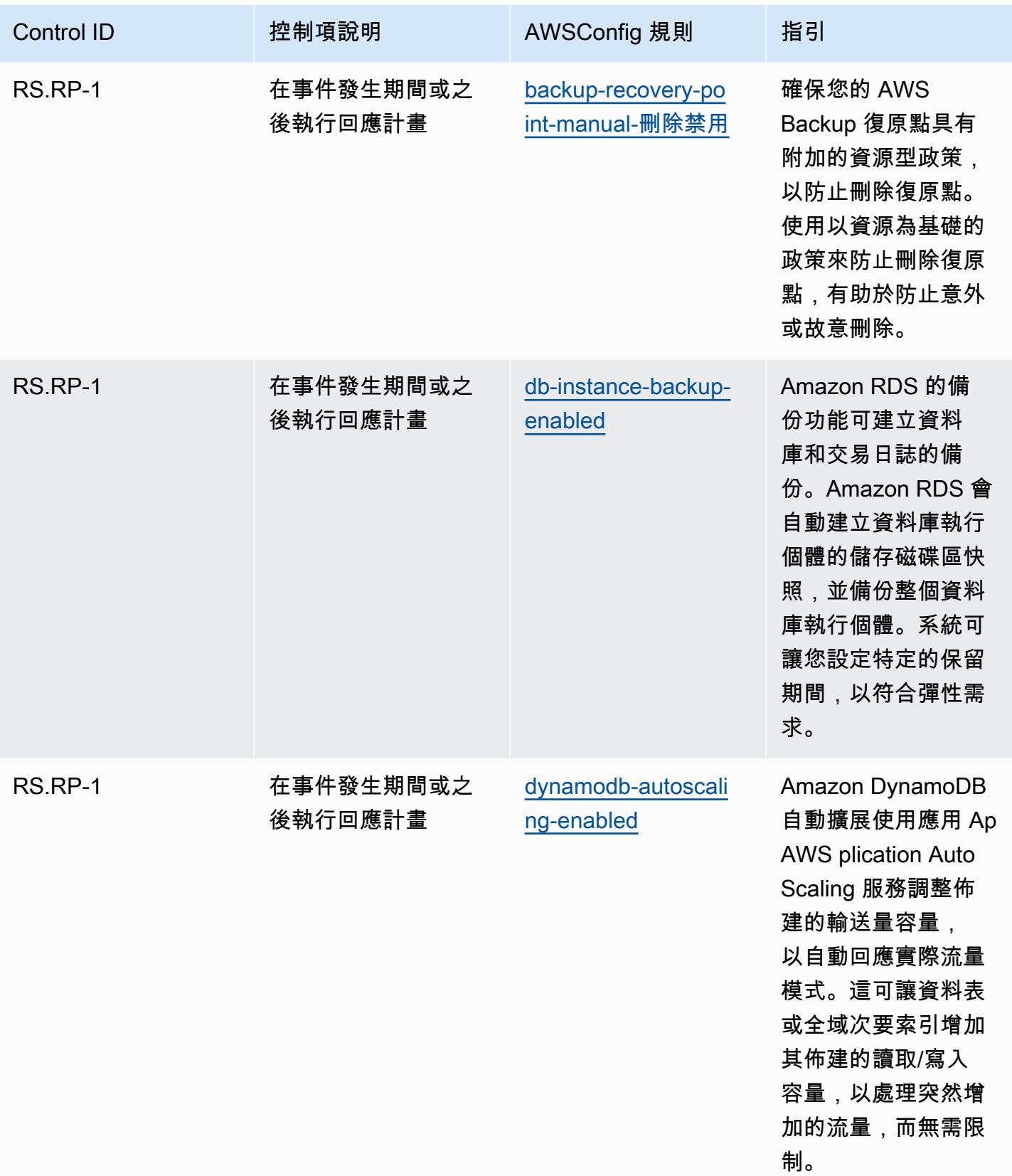

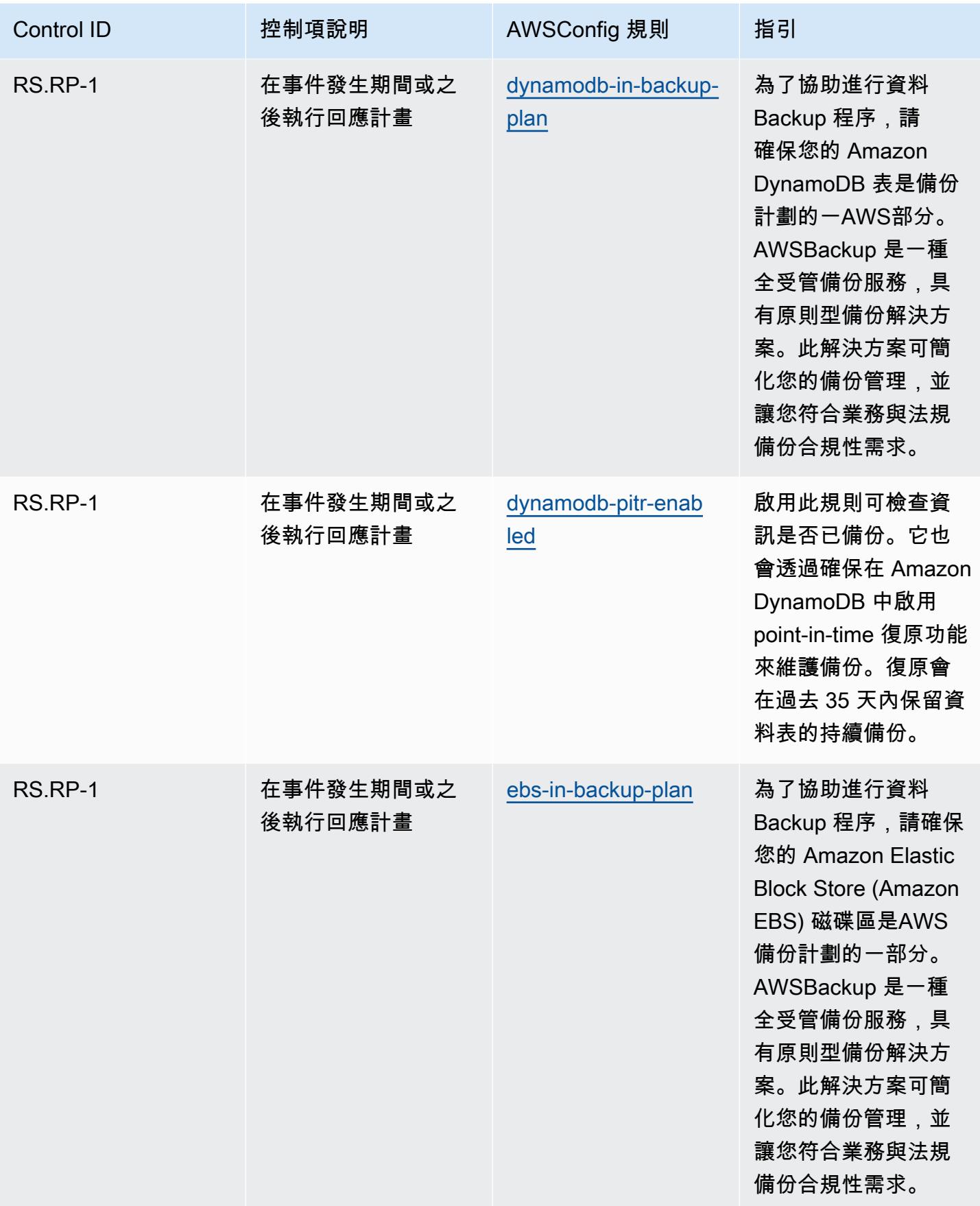

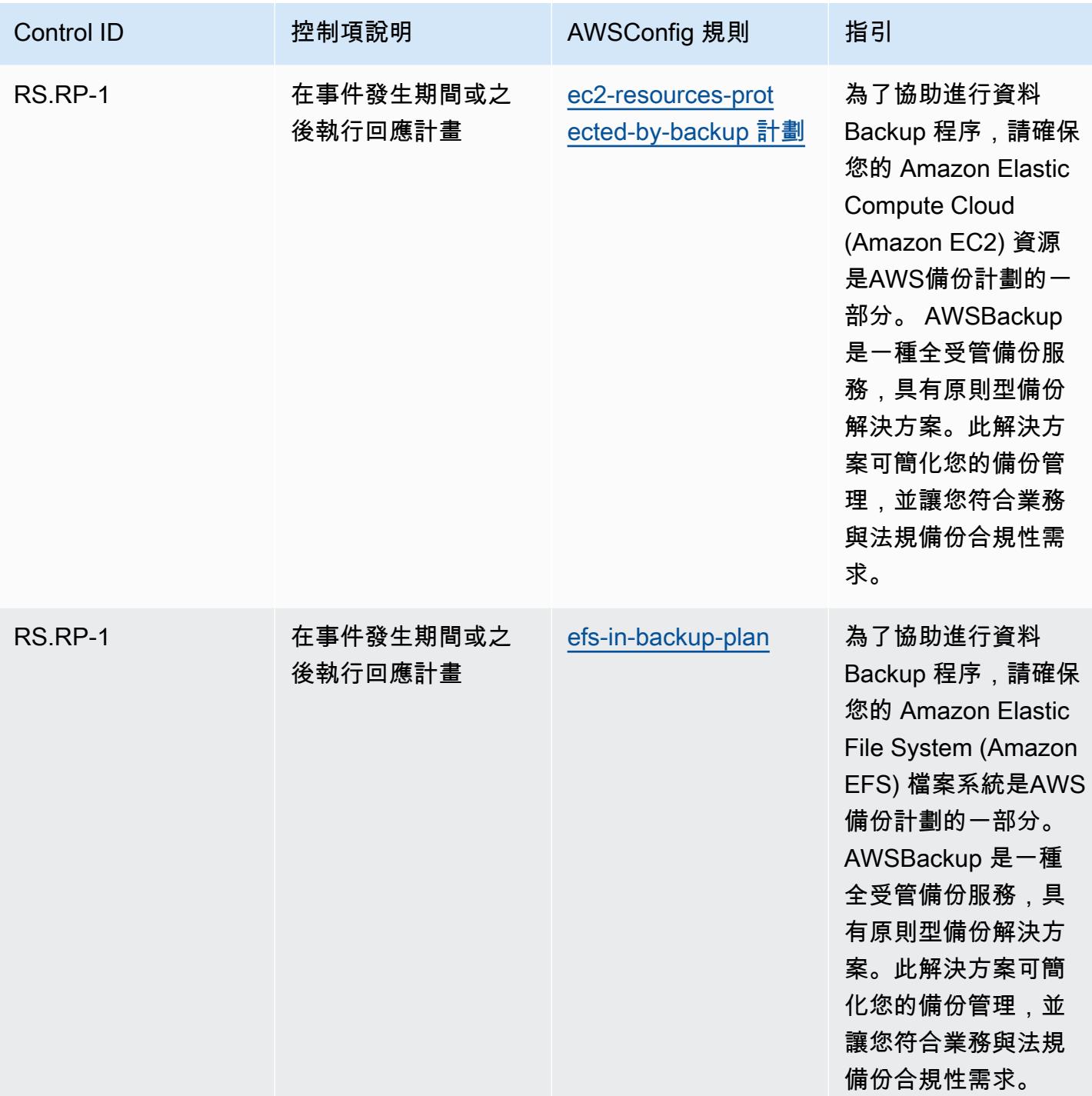

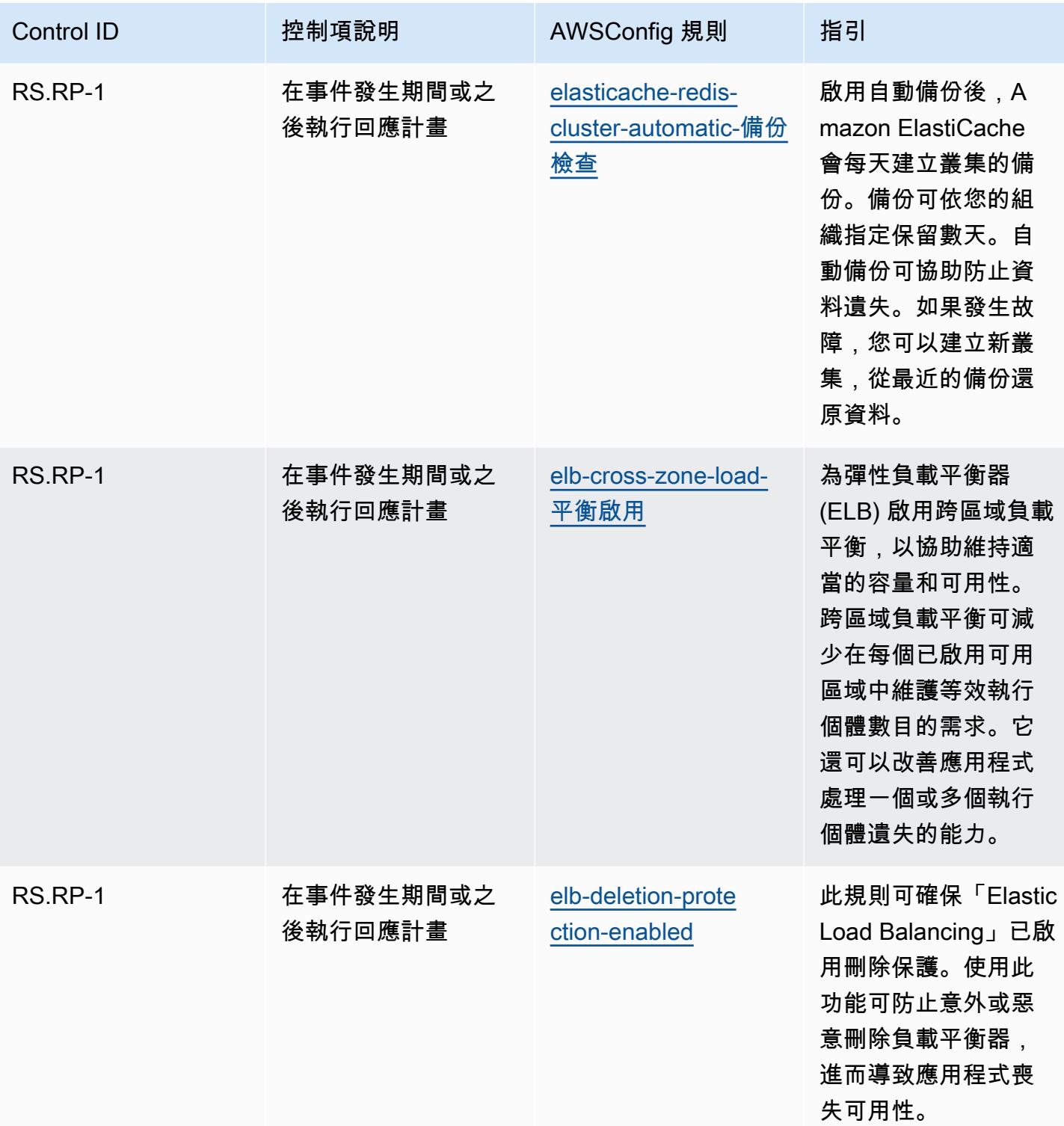

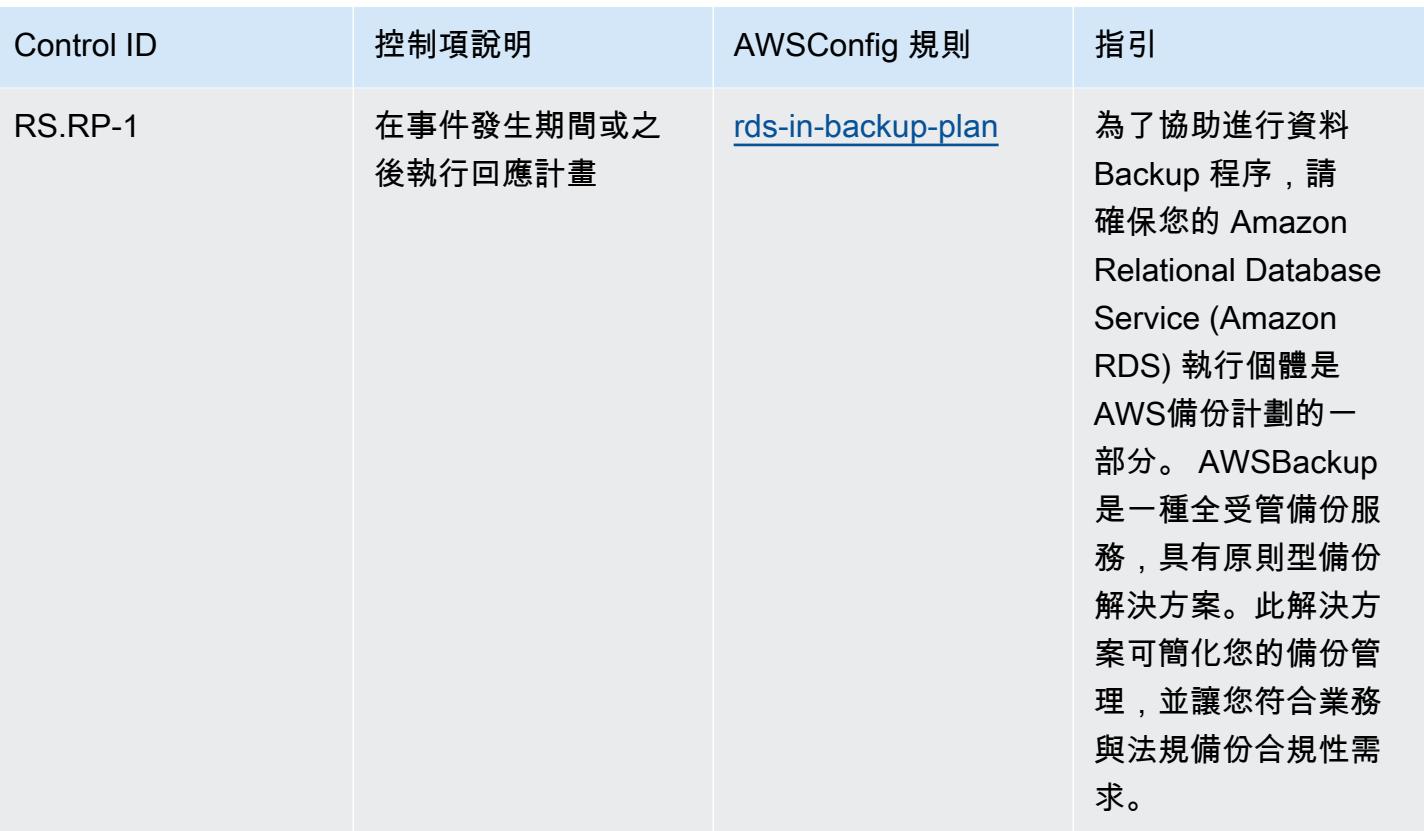

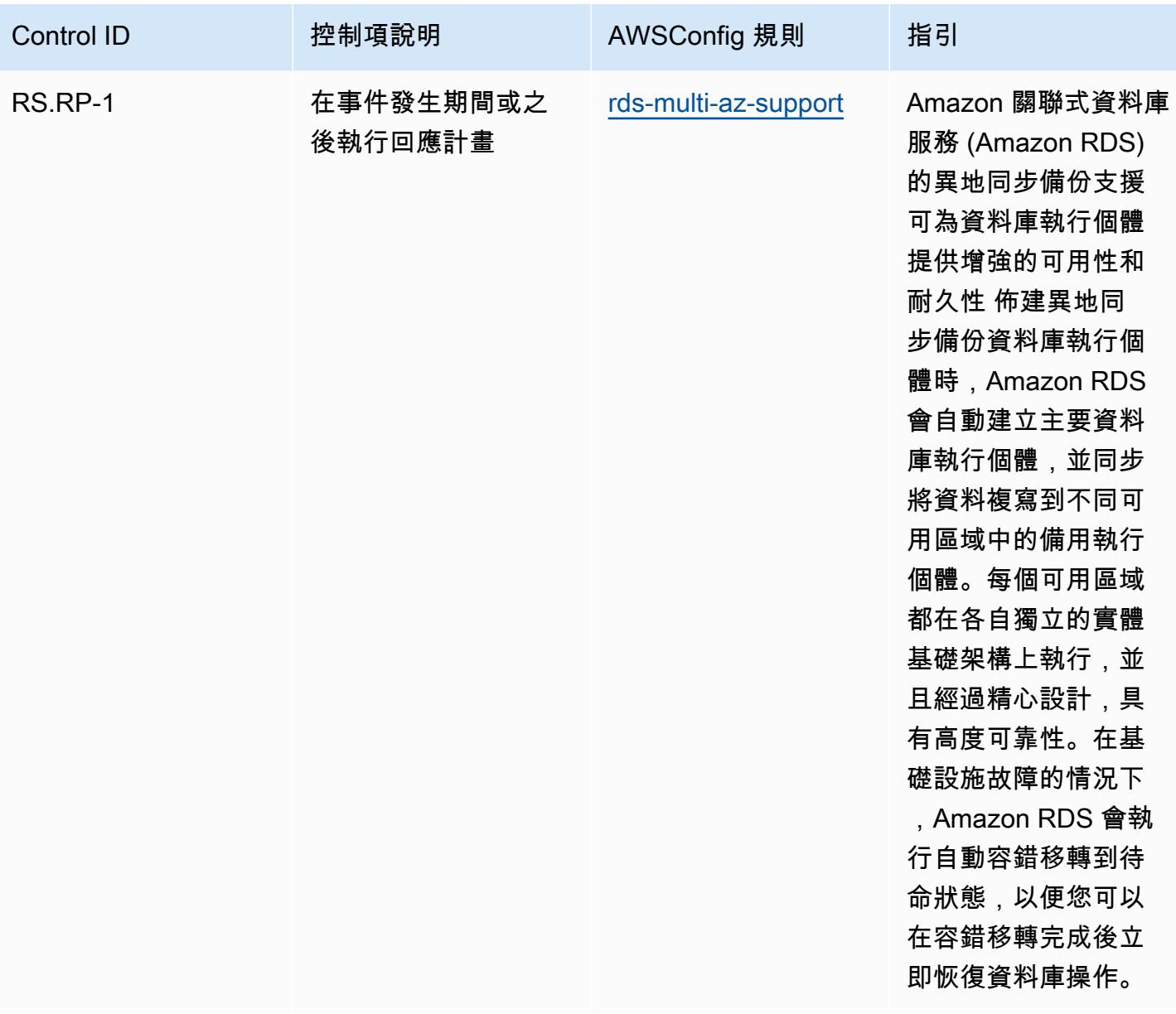

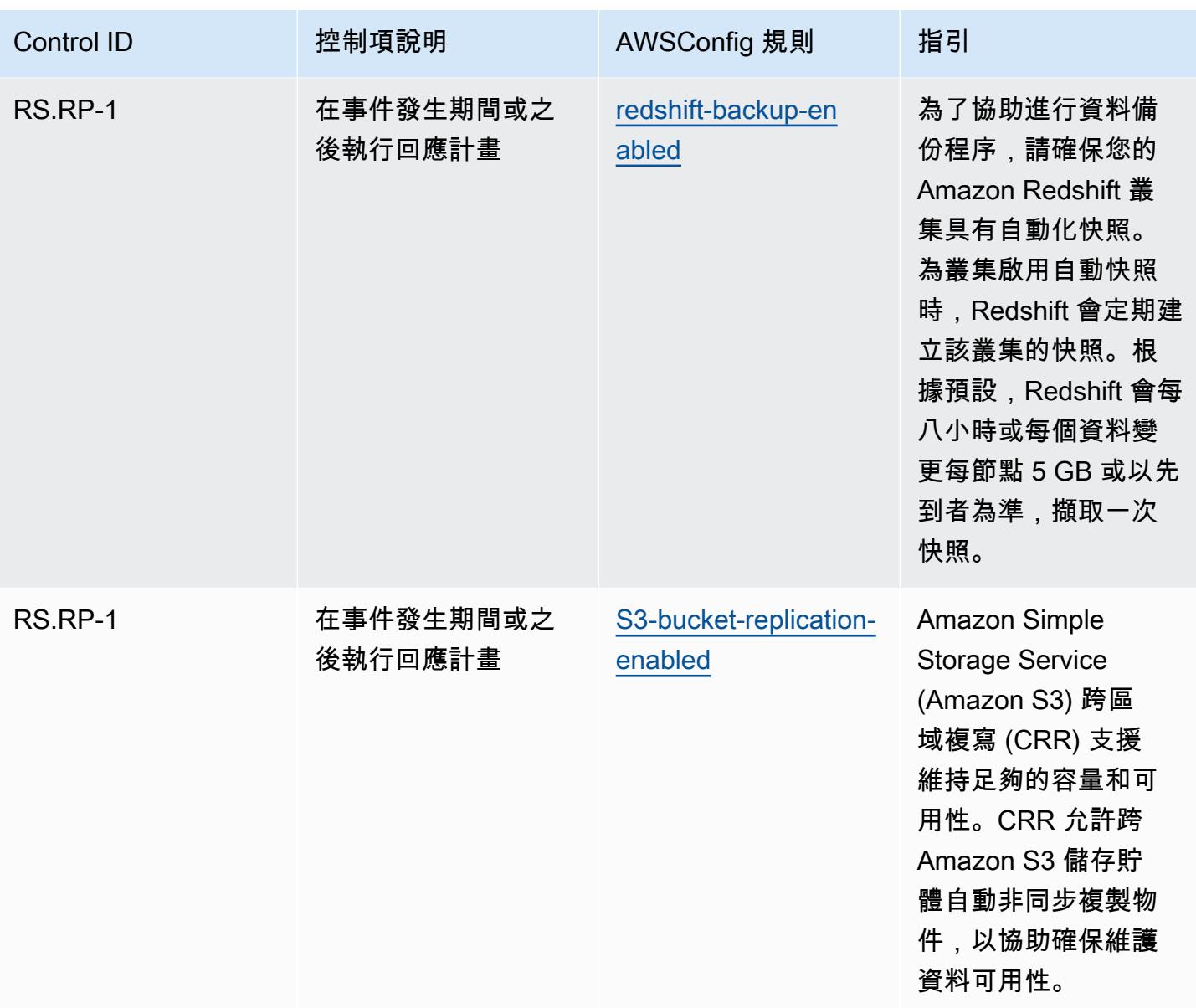
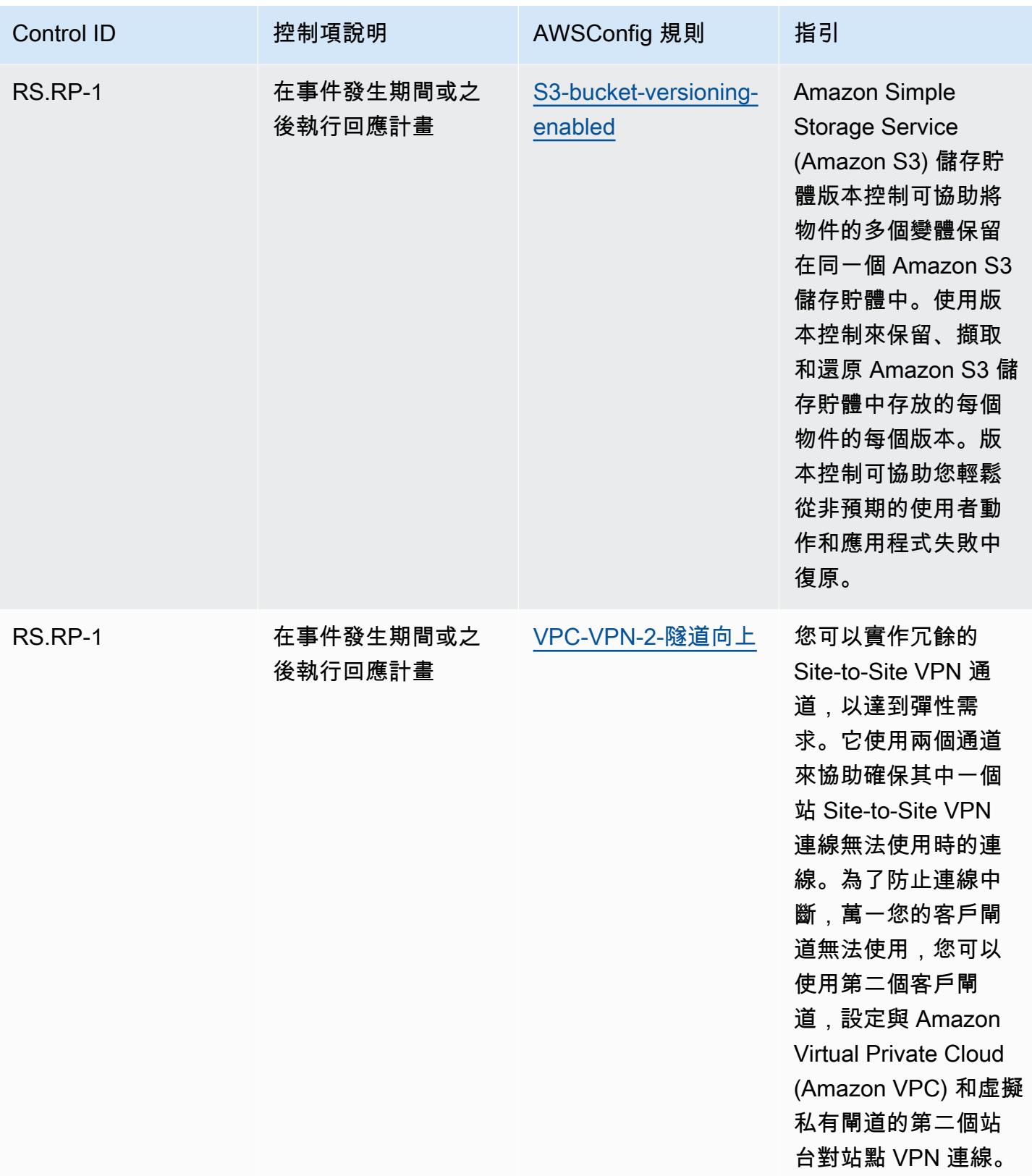

## **Template**

該模板可用於 GitHub: [NIST CSF 的操作最佳實踐。](https://github.com/awslabs/aws-config-rules/blob/master/aws-config-conformance-packs/Operational-Best-Practices-for-NIST-CSF.yaml)

## NIST 隱私權架構 1.0 版的營運最佳作法

一致性套件提供一般用途的合規性架構,可讓您使用受管或自AWS Config訂規則和補救動作來建立安 全性、作業或成本最佳化治理檢查。AWS Config一致性套件 (作為範例範本) 的設計並不是為了完全確 保符合特定治理或法規遵循標準而設計。您有責任自行評估您對服務的使用是否符合適用的法律和法規 要求。

以下提供了 NIST 隱私框架和AWS託管 Config 規則之間的示例映射。每個AWS Config規則都適用於 特定AWS資源,並與一或多個 NIST 隱私權架構控制項相關。NIST 隱私權架構控制項可以與多個AWS Config規則相關。如需與這些對映相關的詳細資訊和指引,請參閱下表。

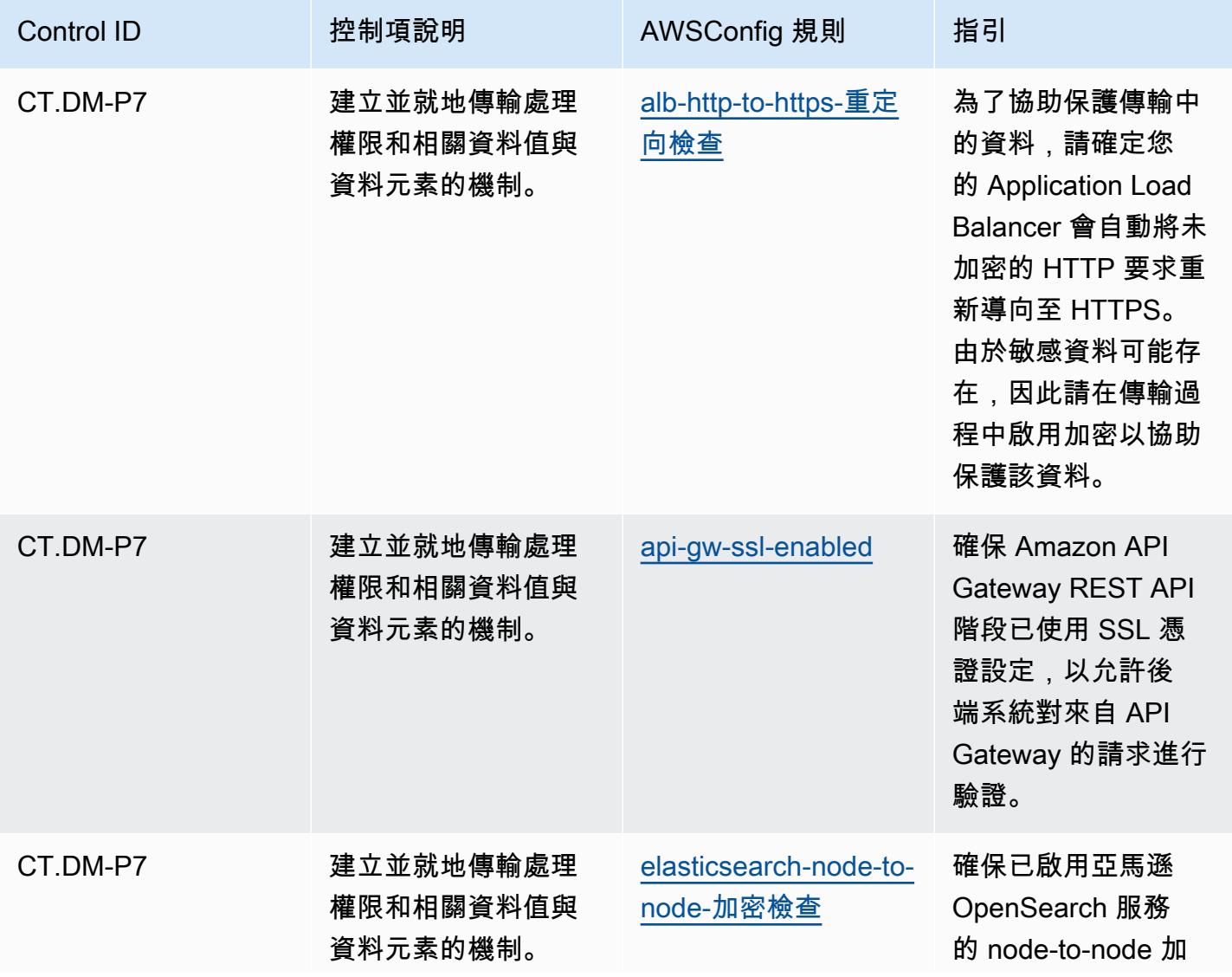

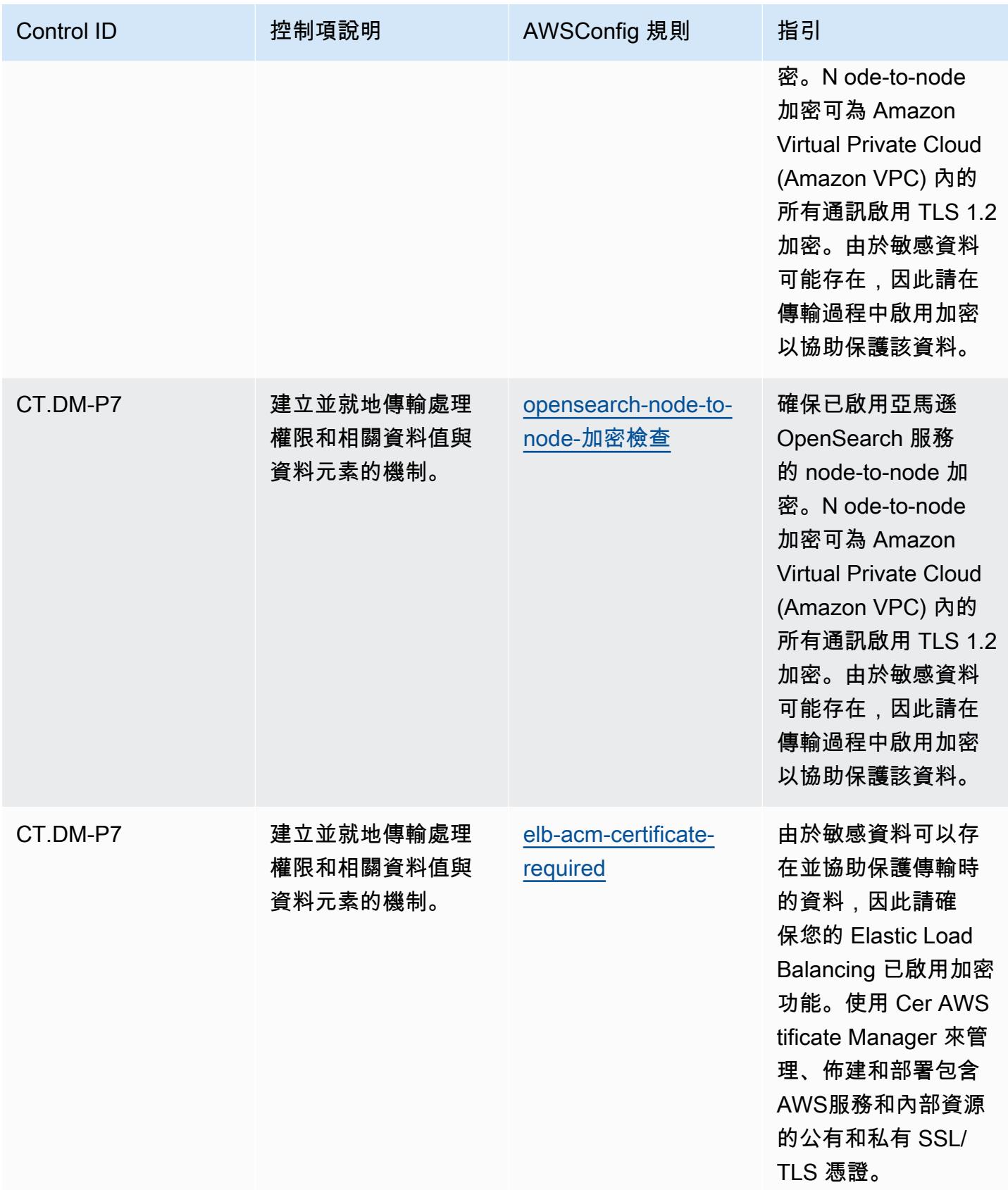

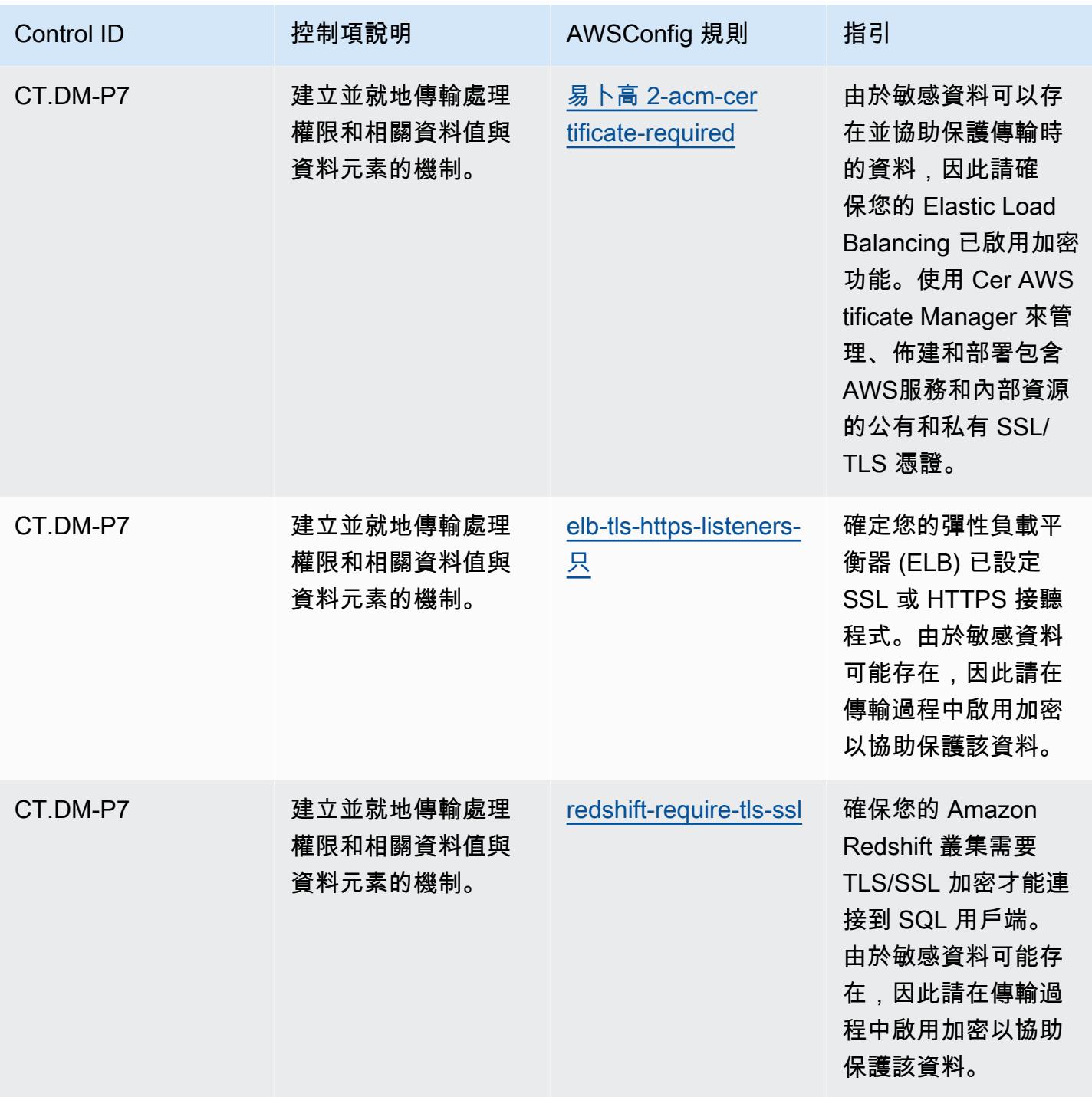

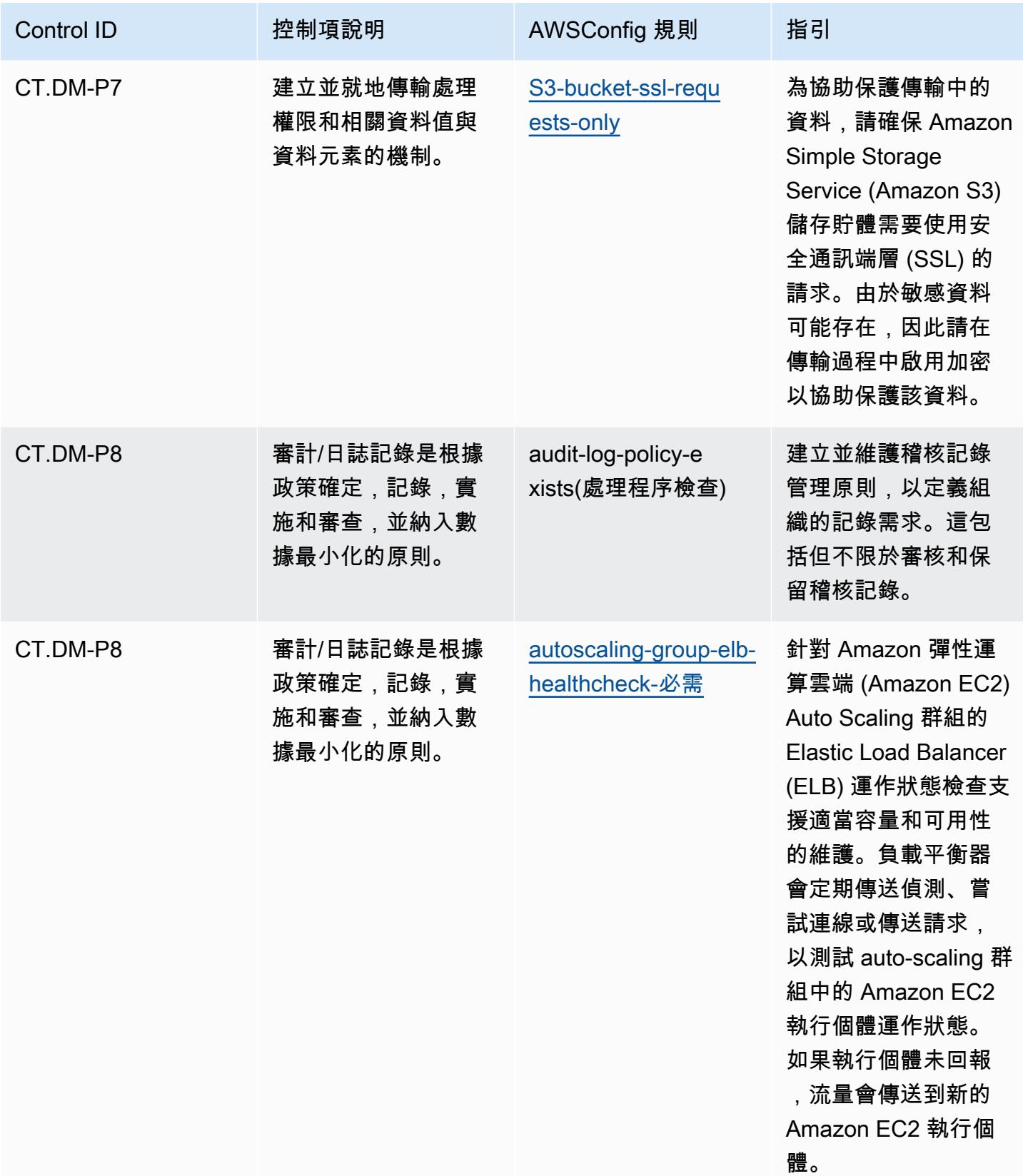

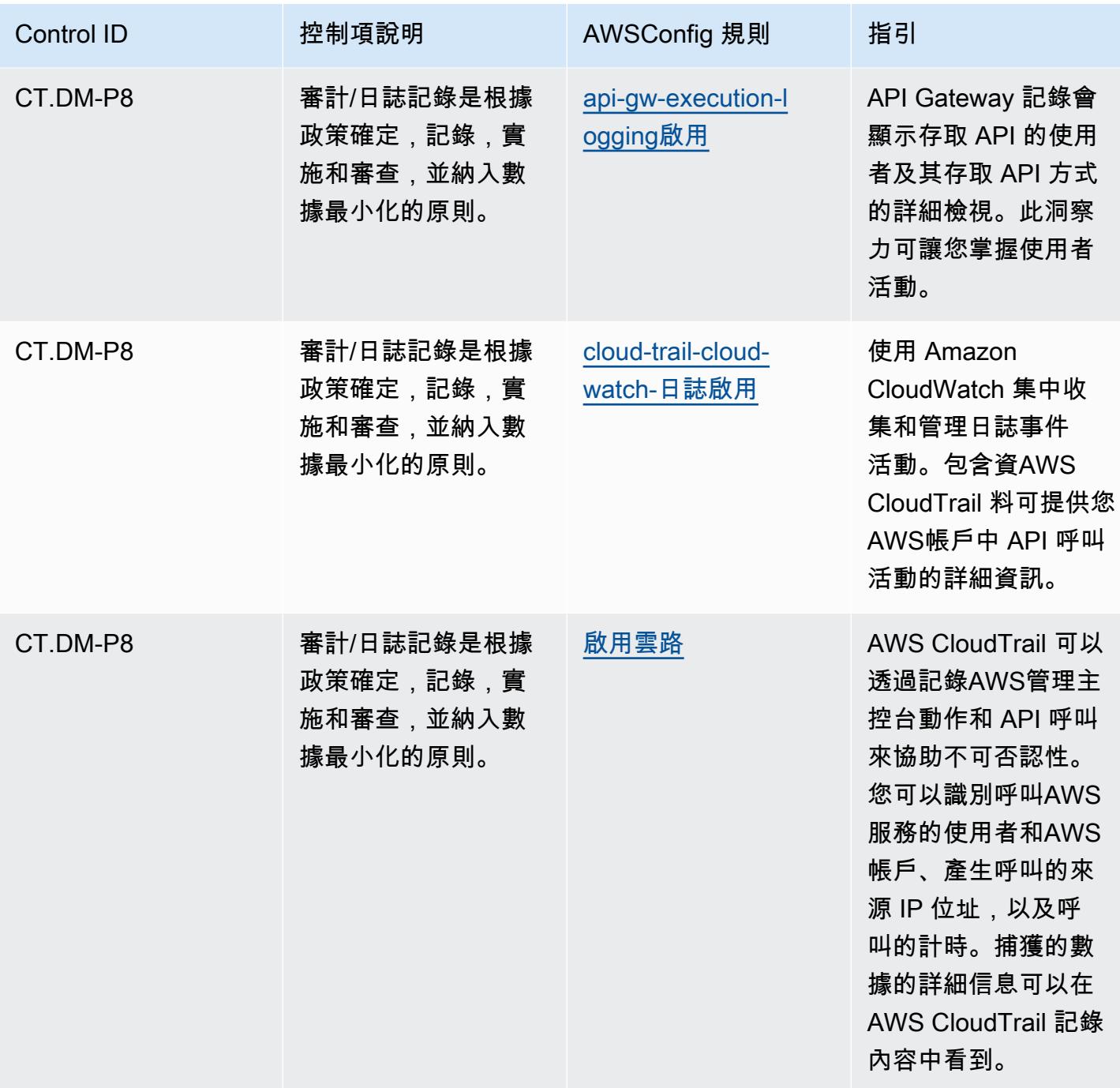

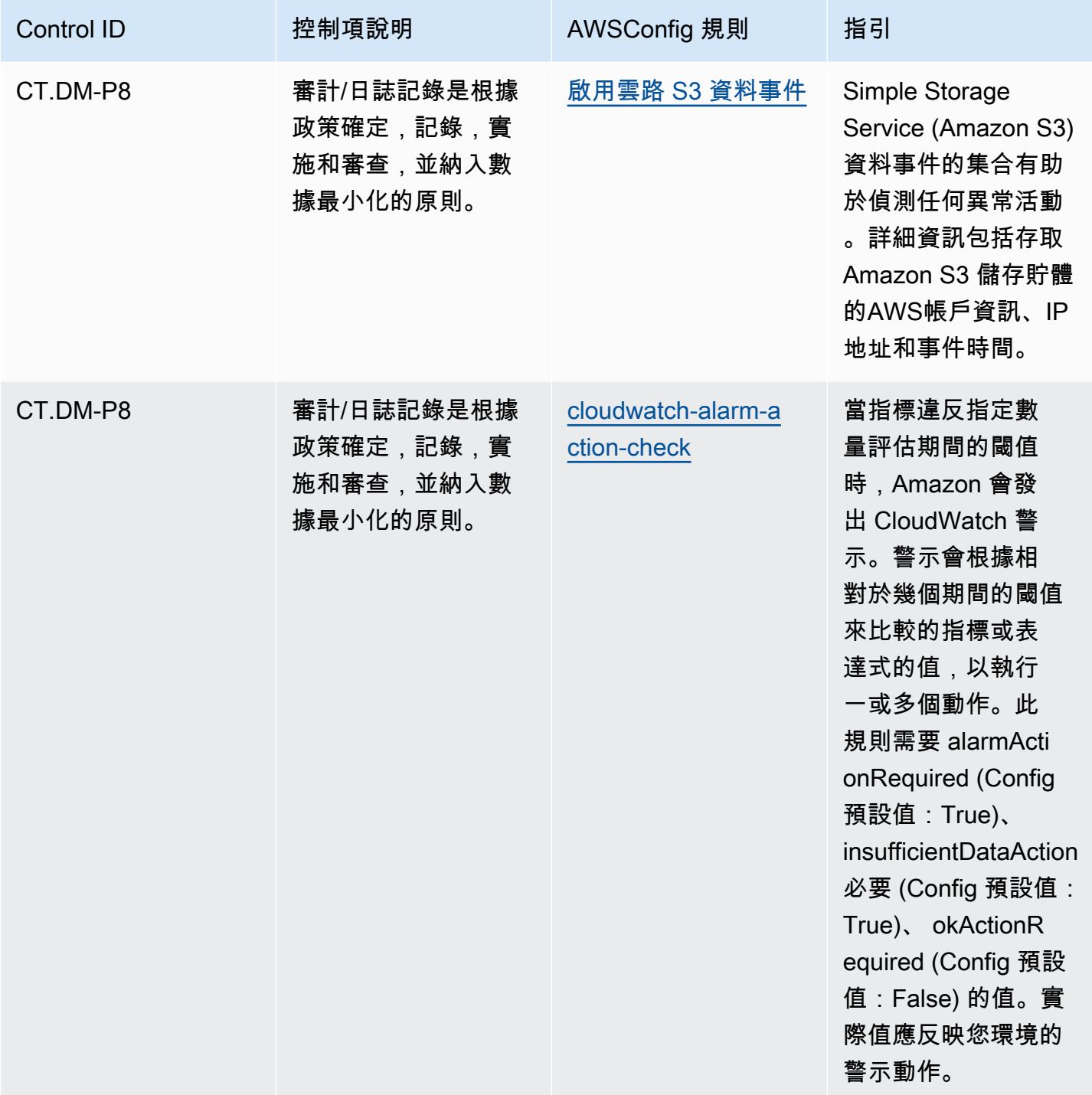

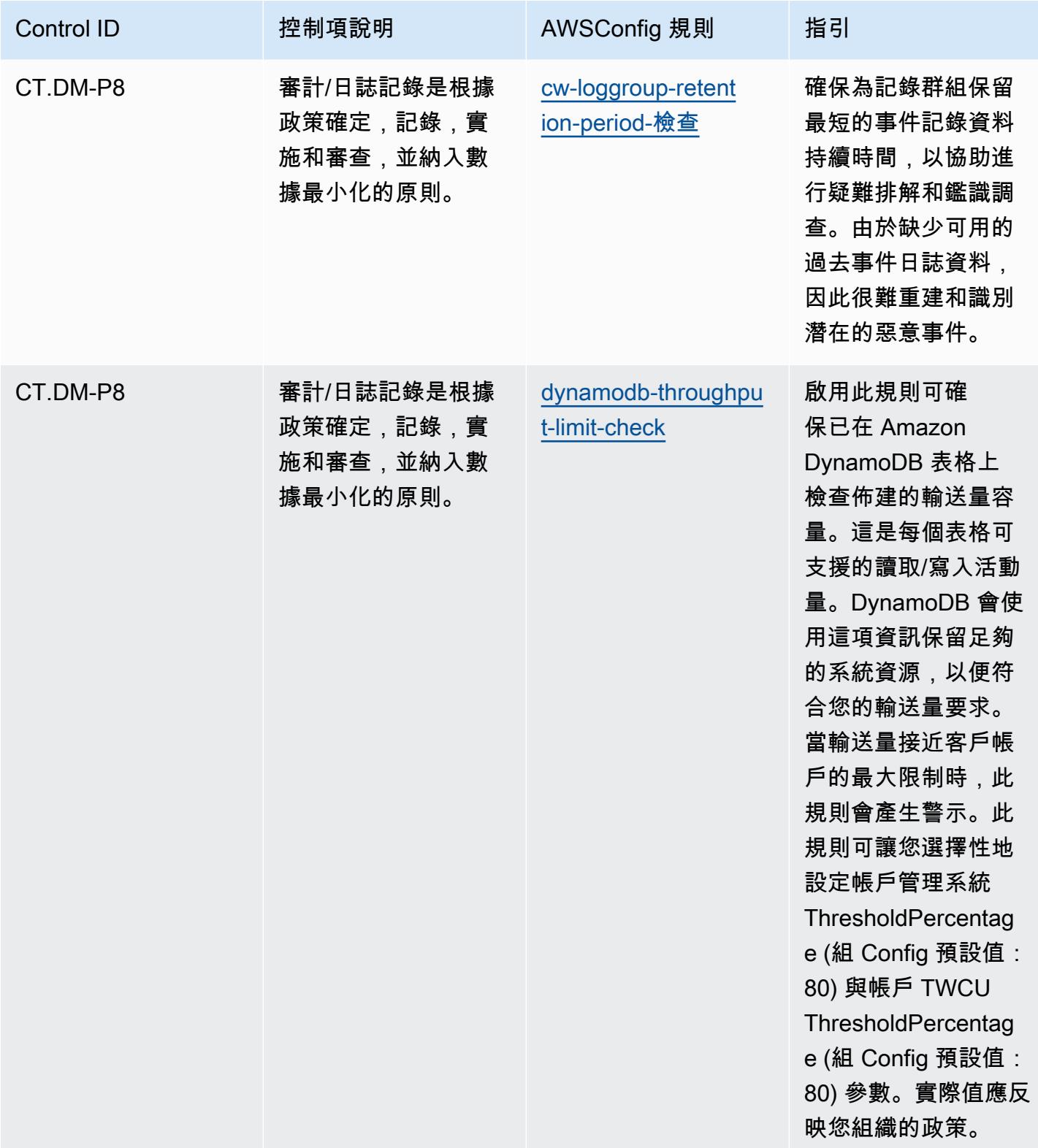

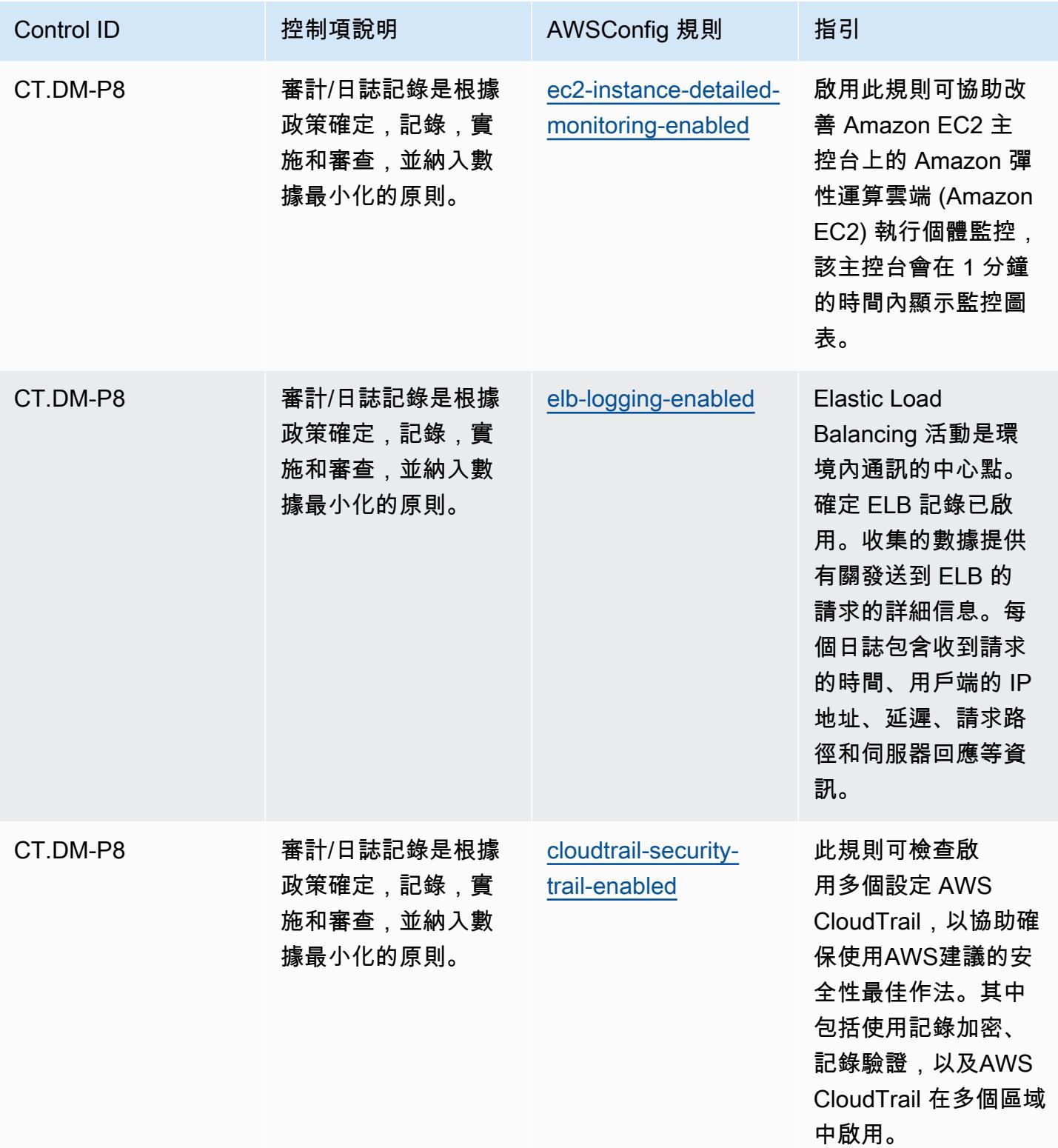

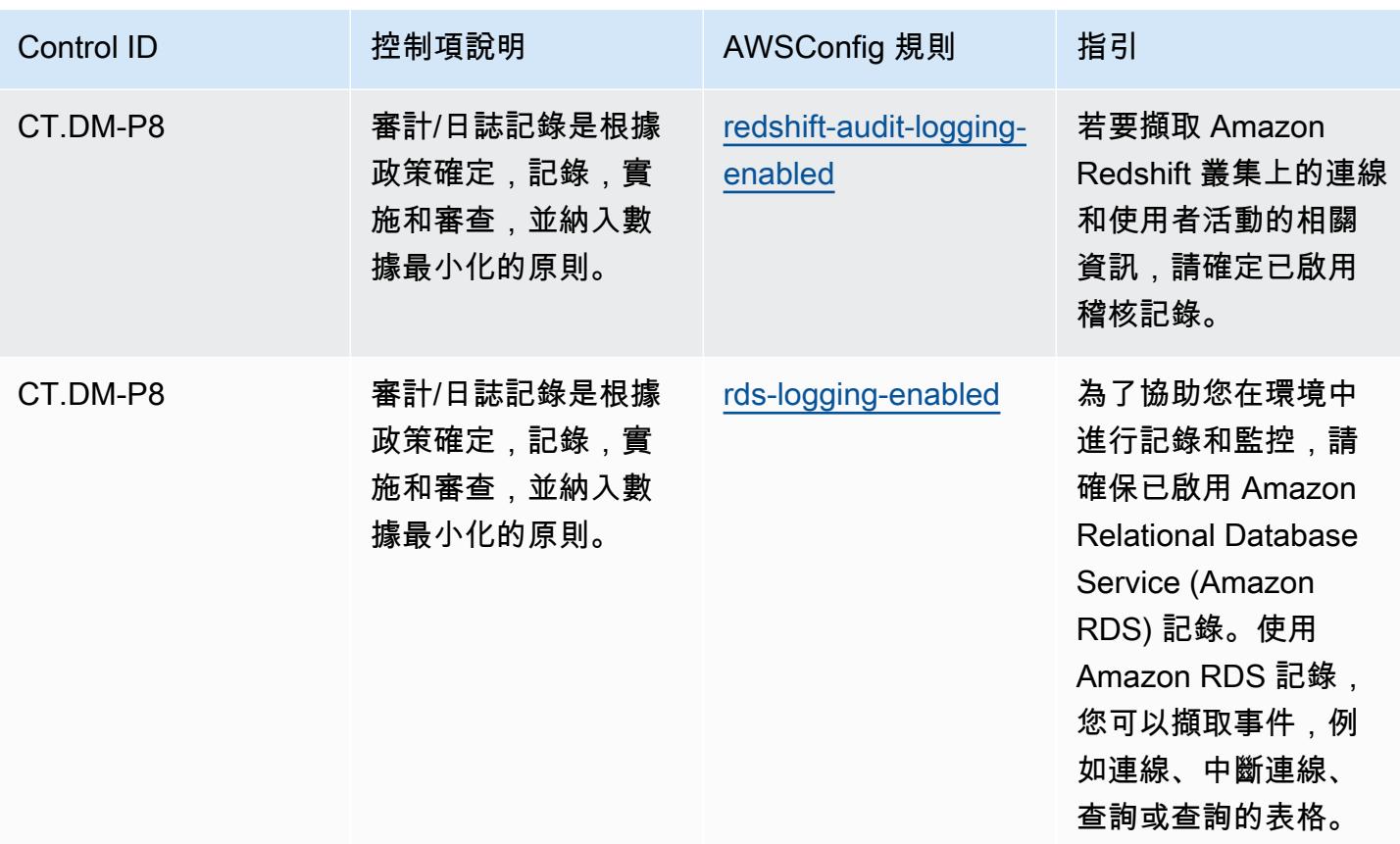

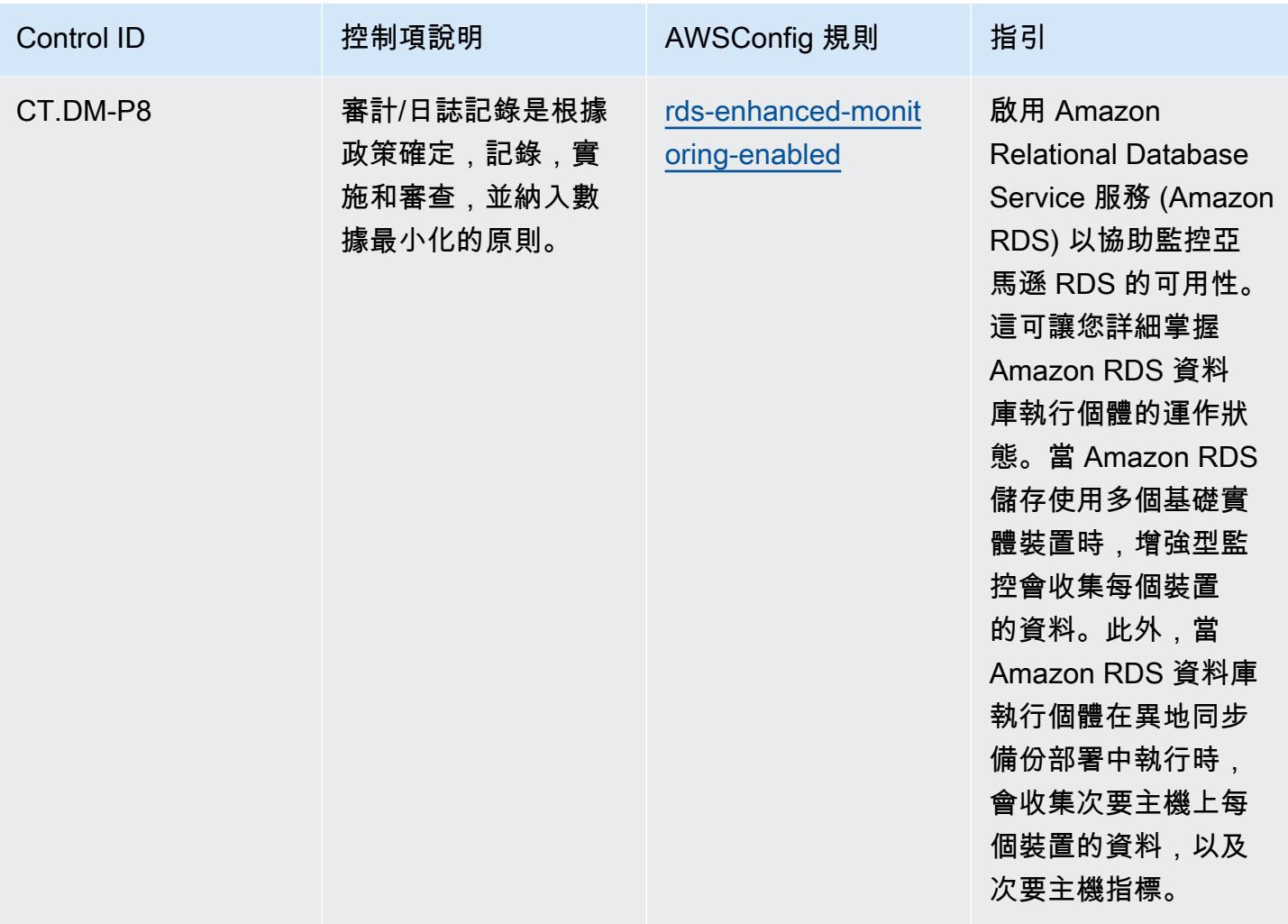

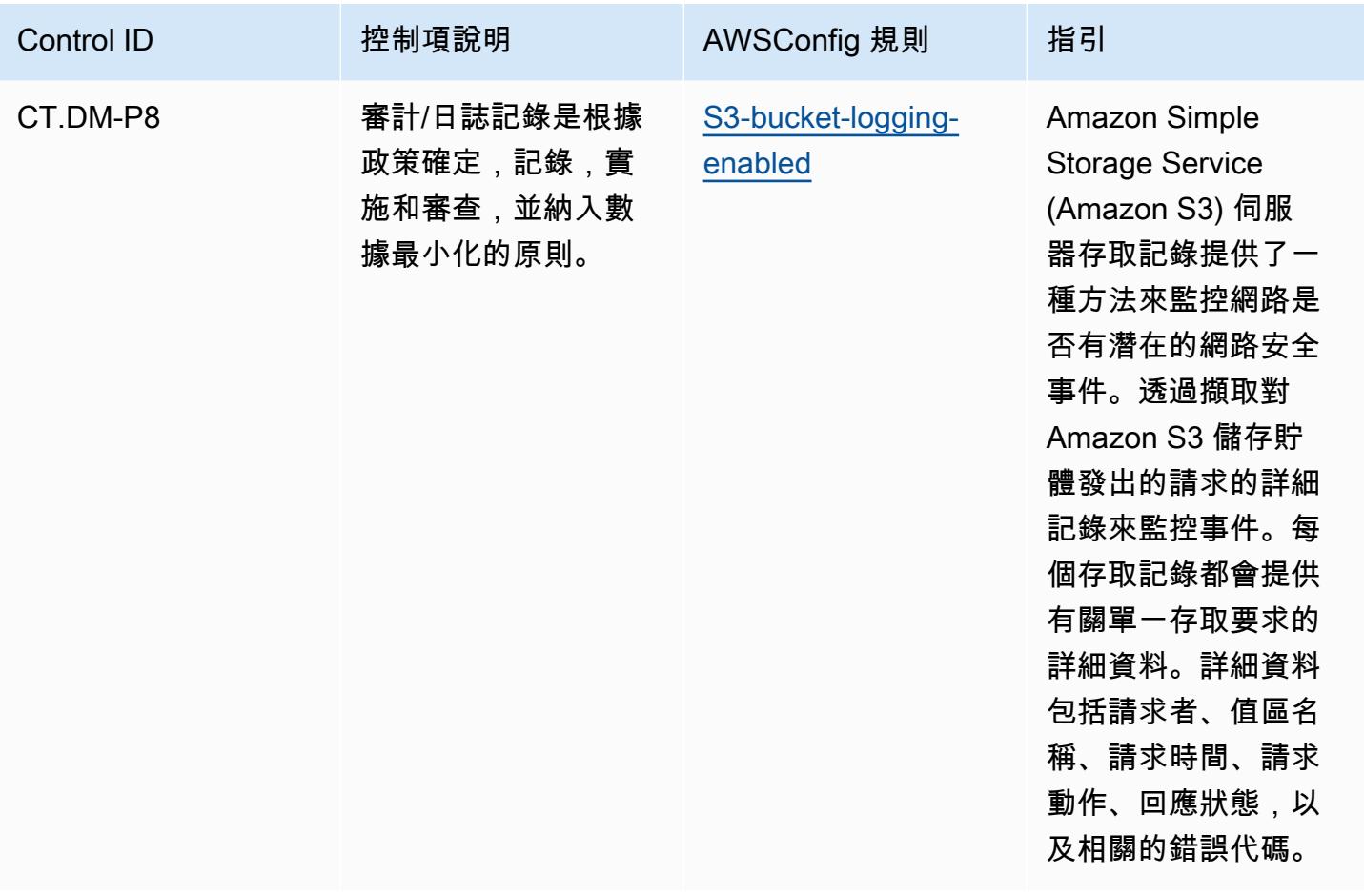

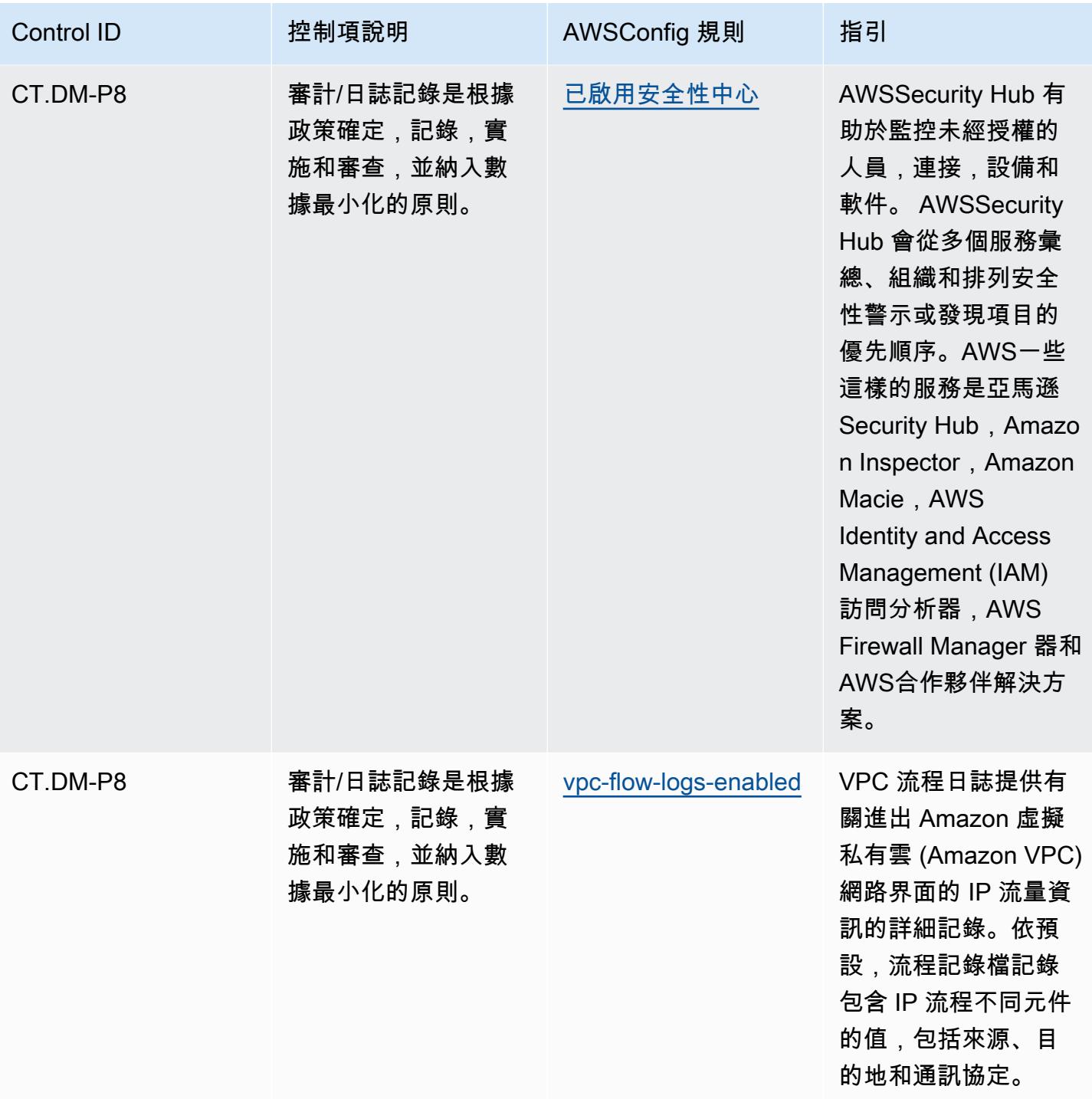

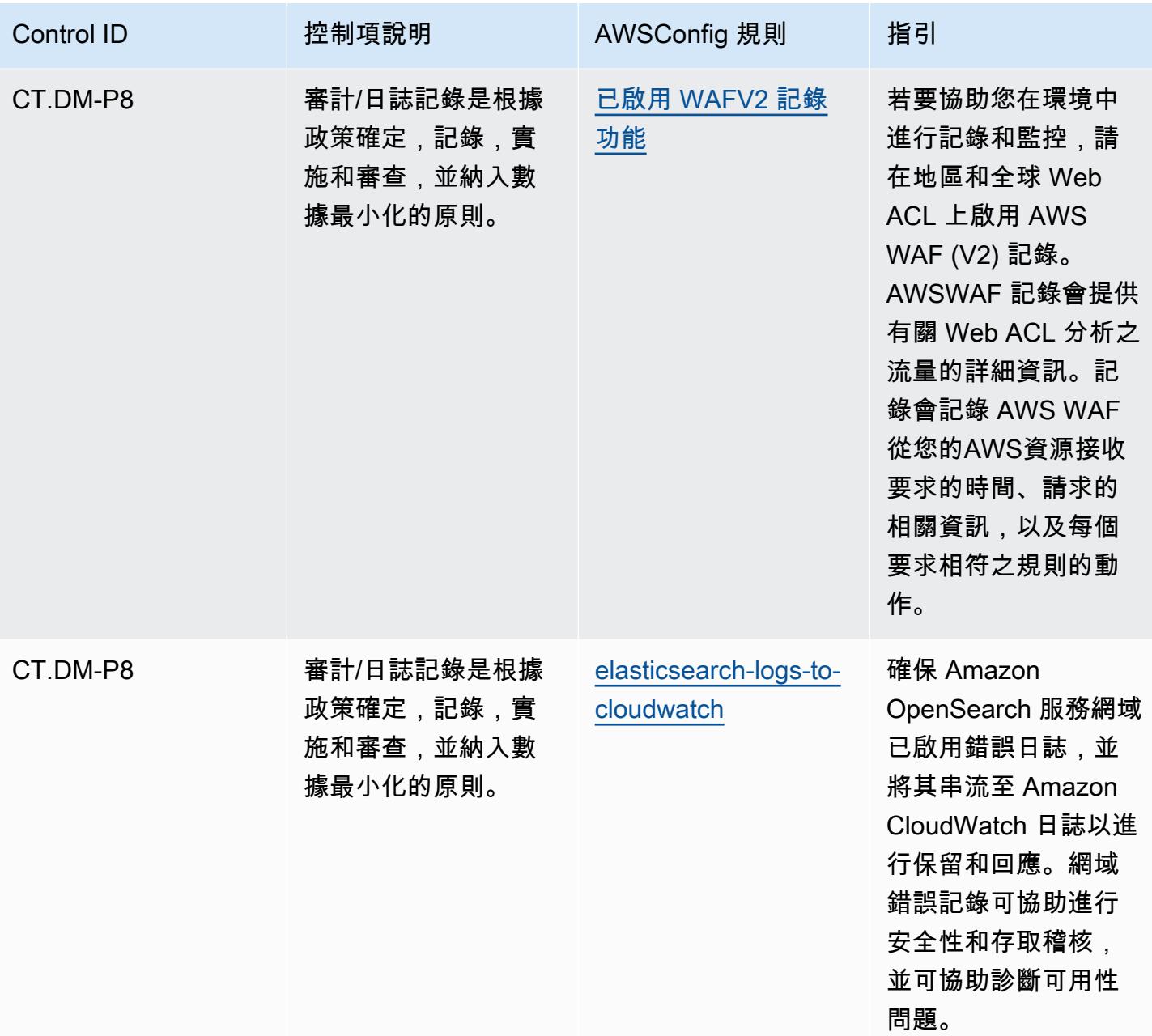

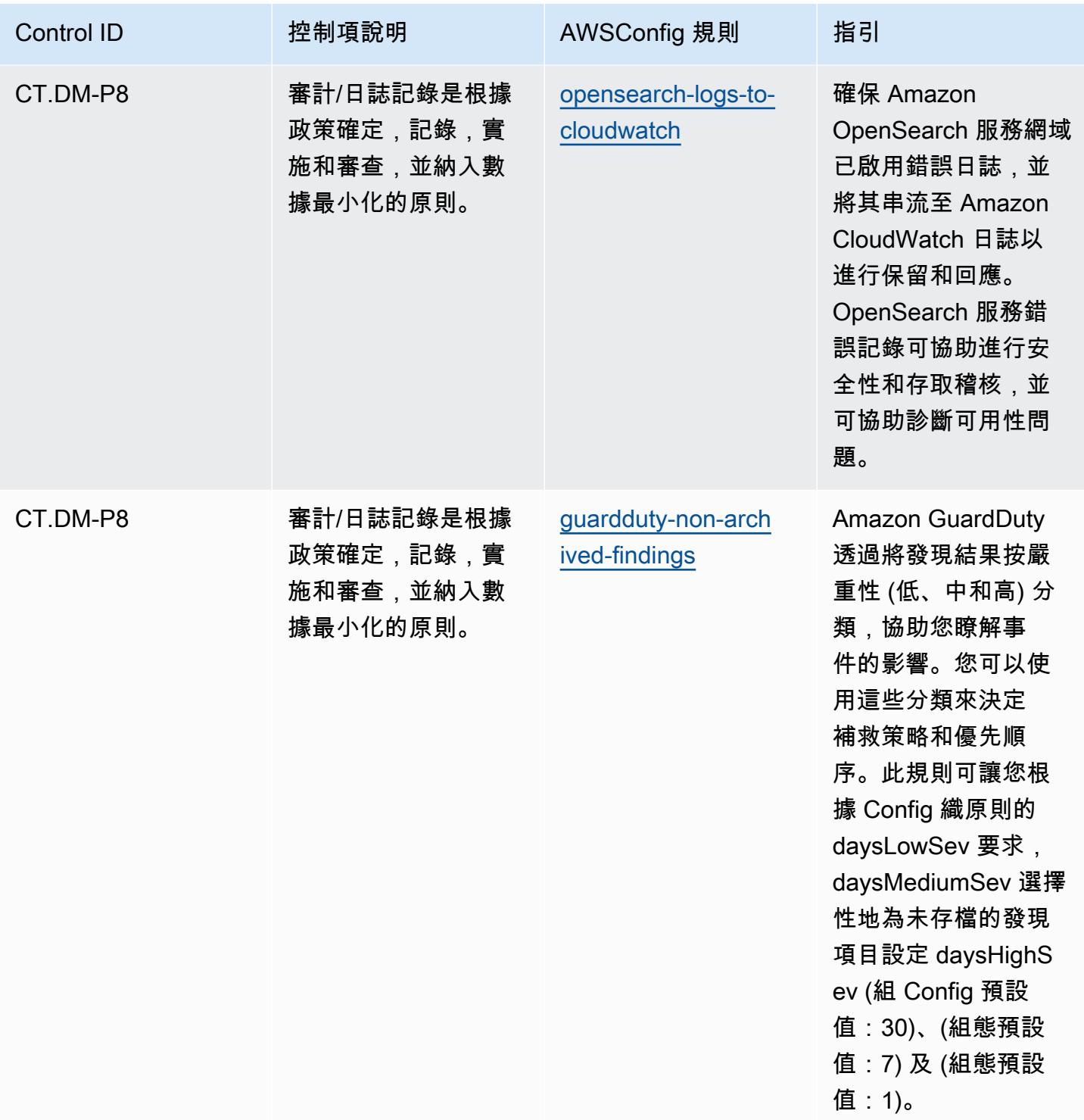

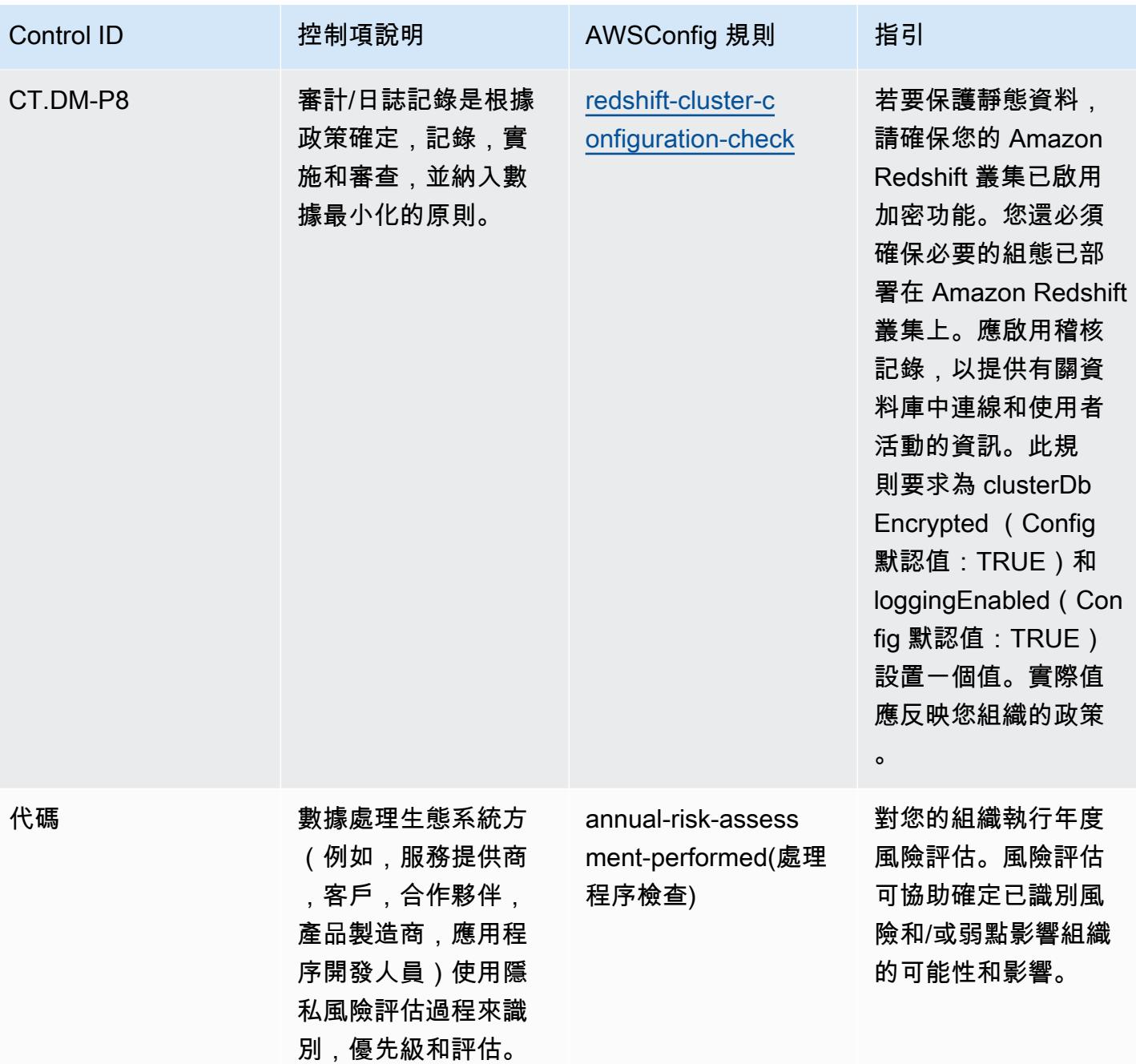

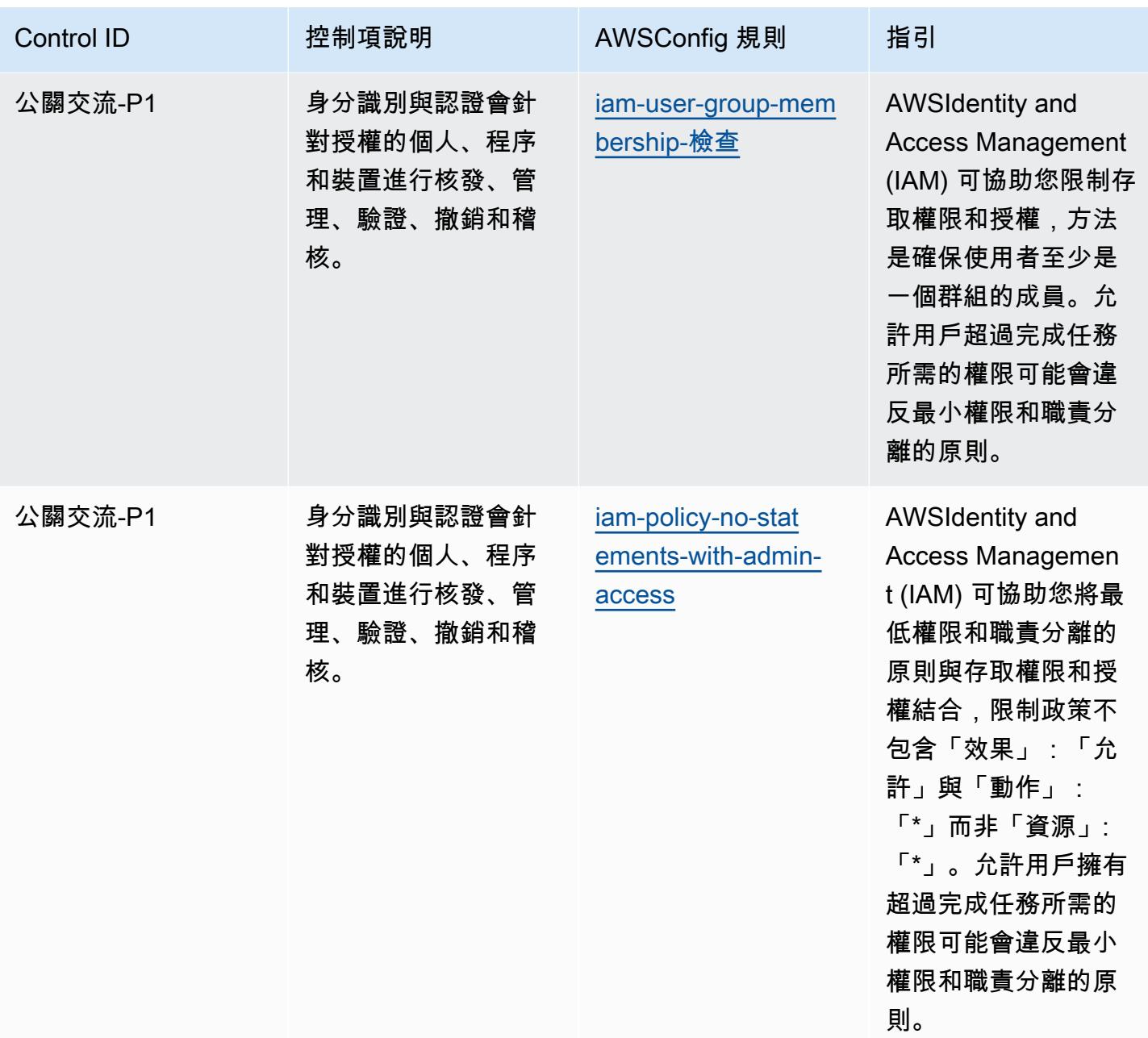

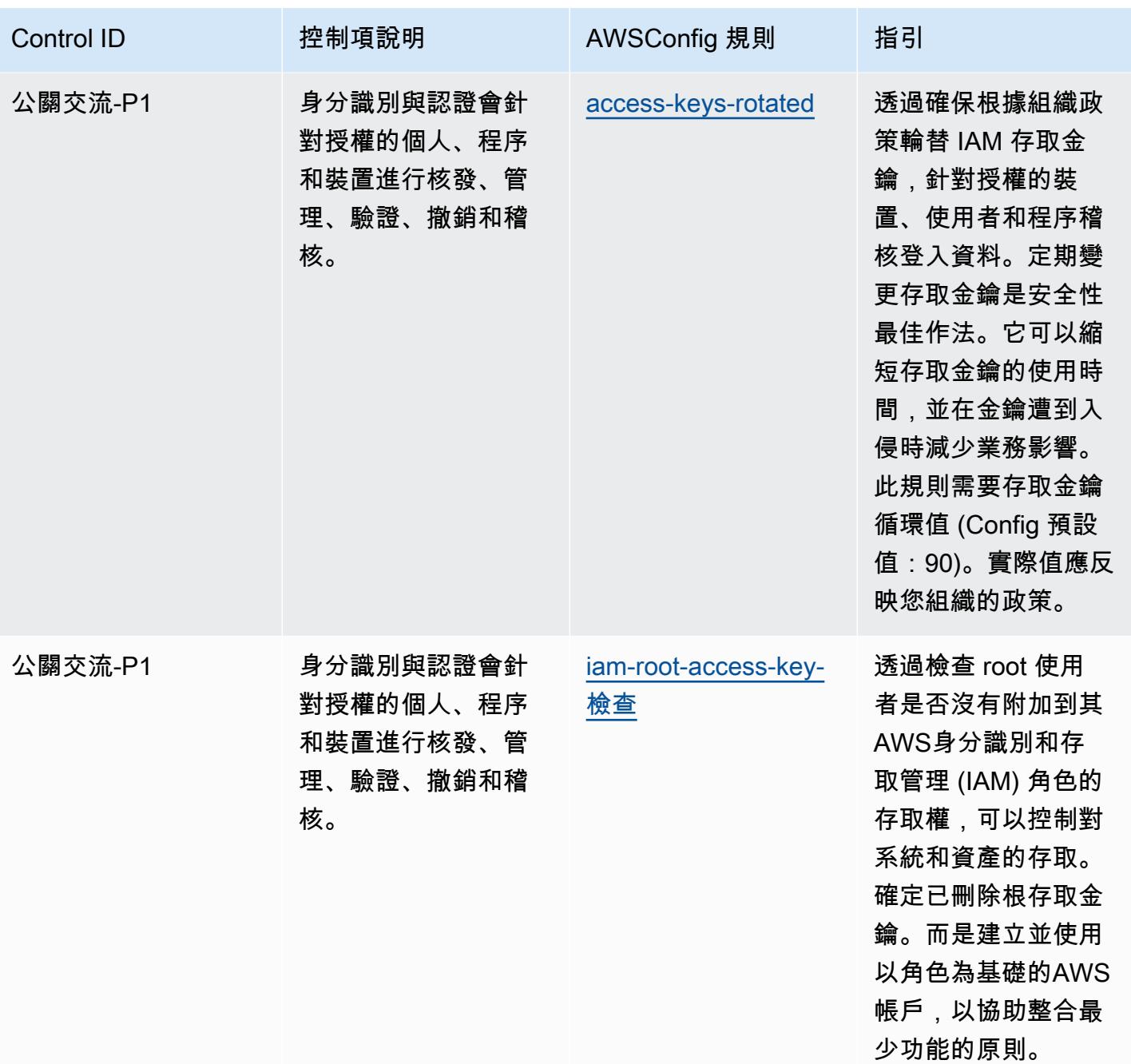

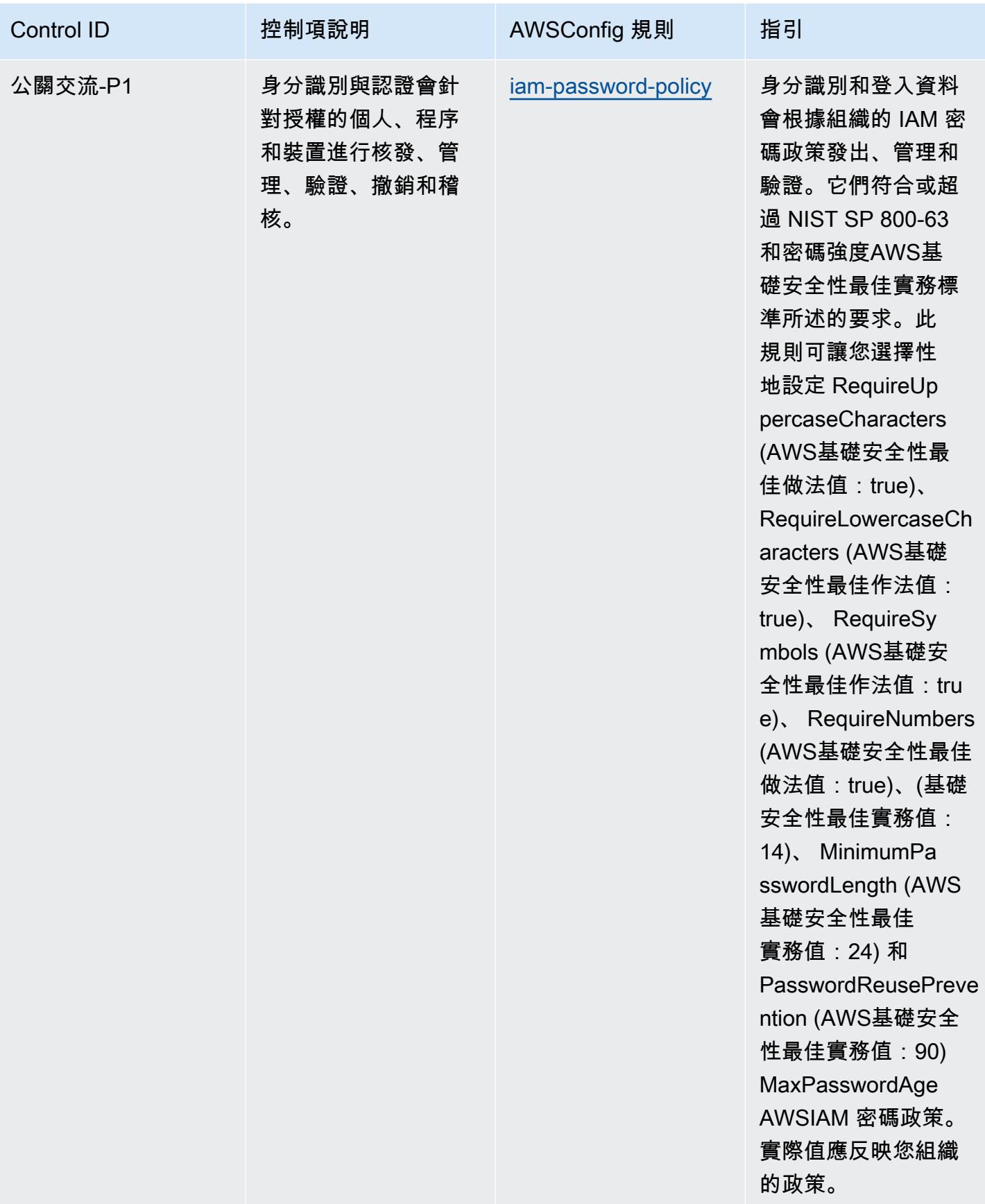

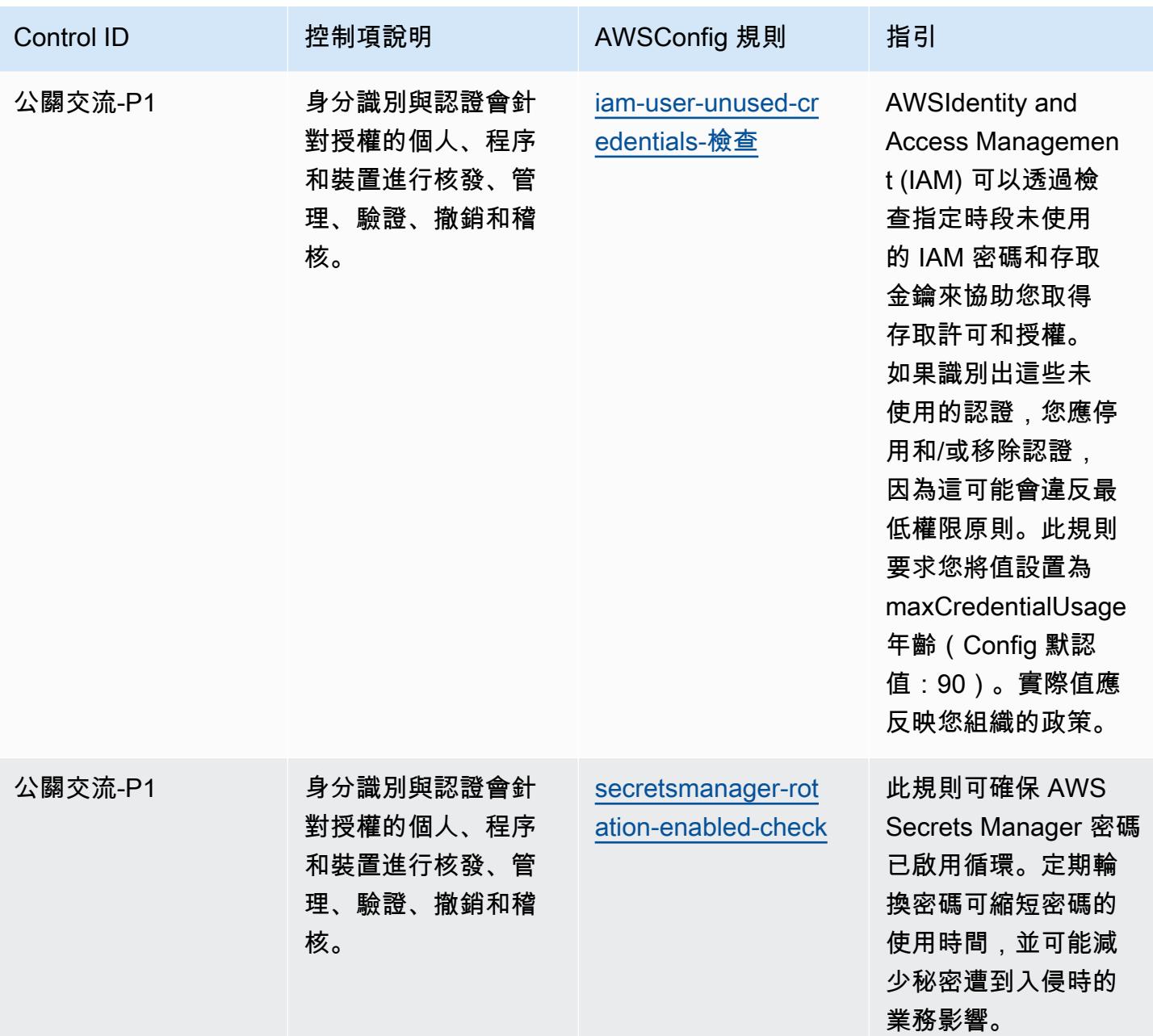

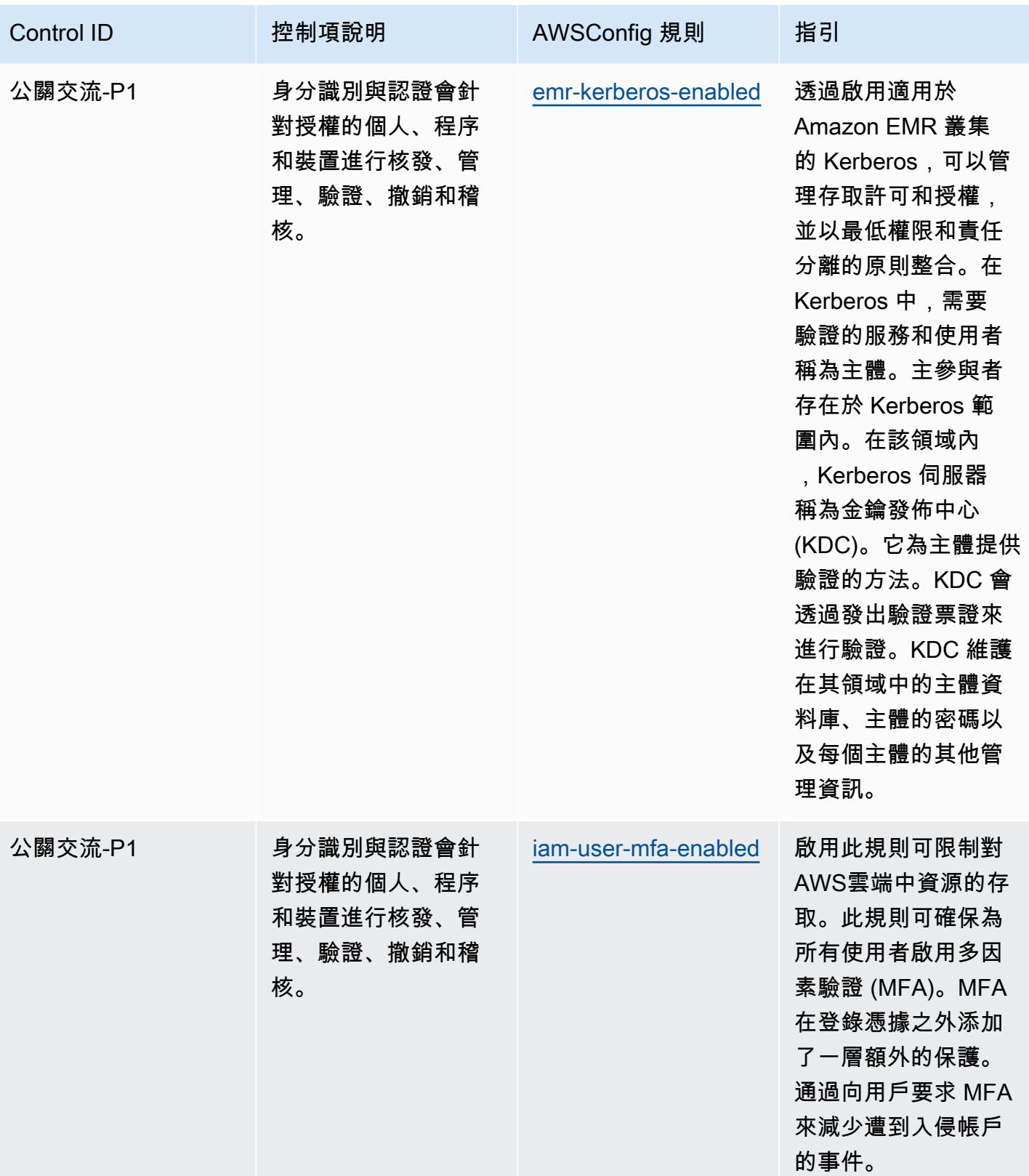

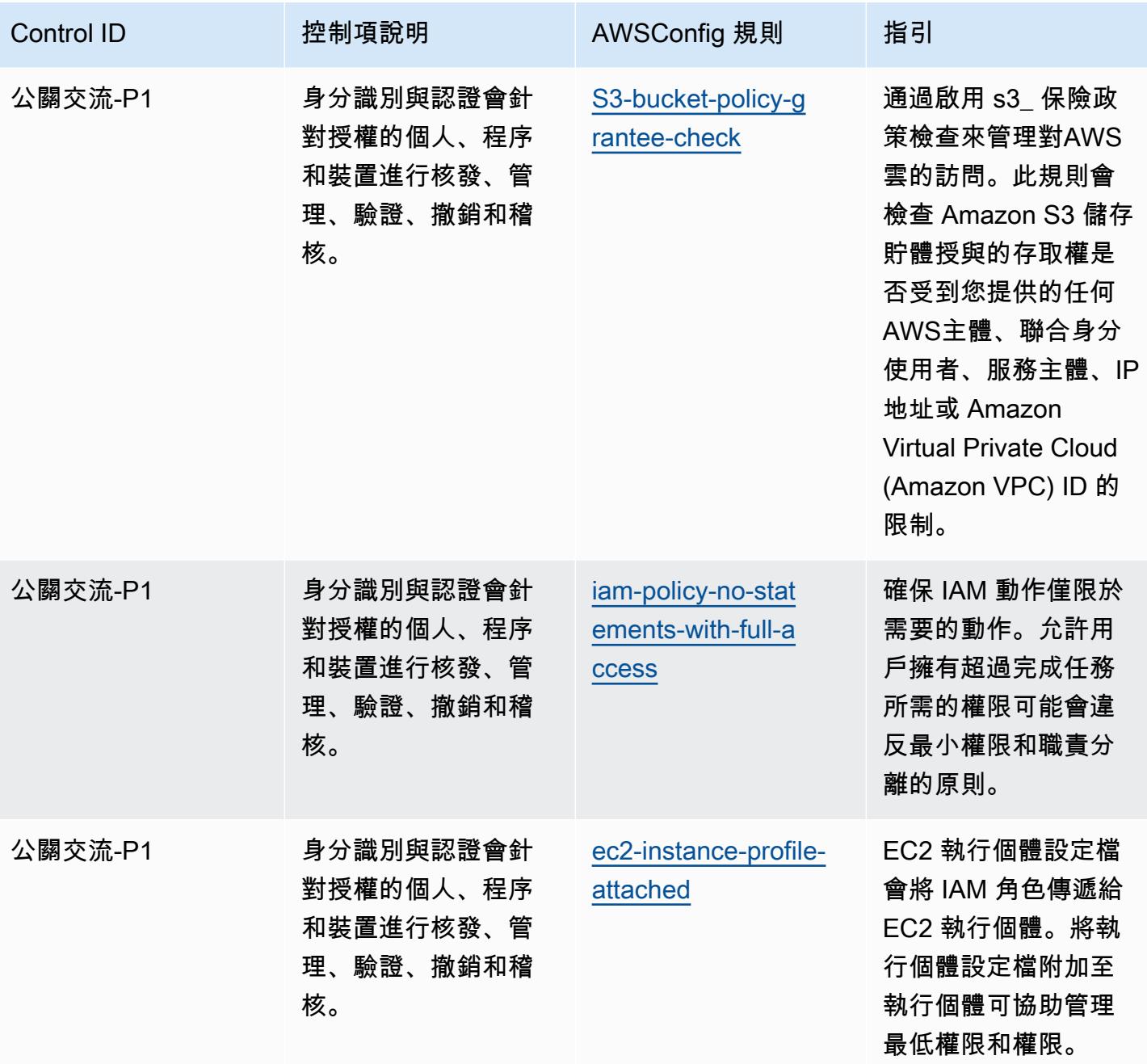

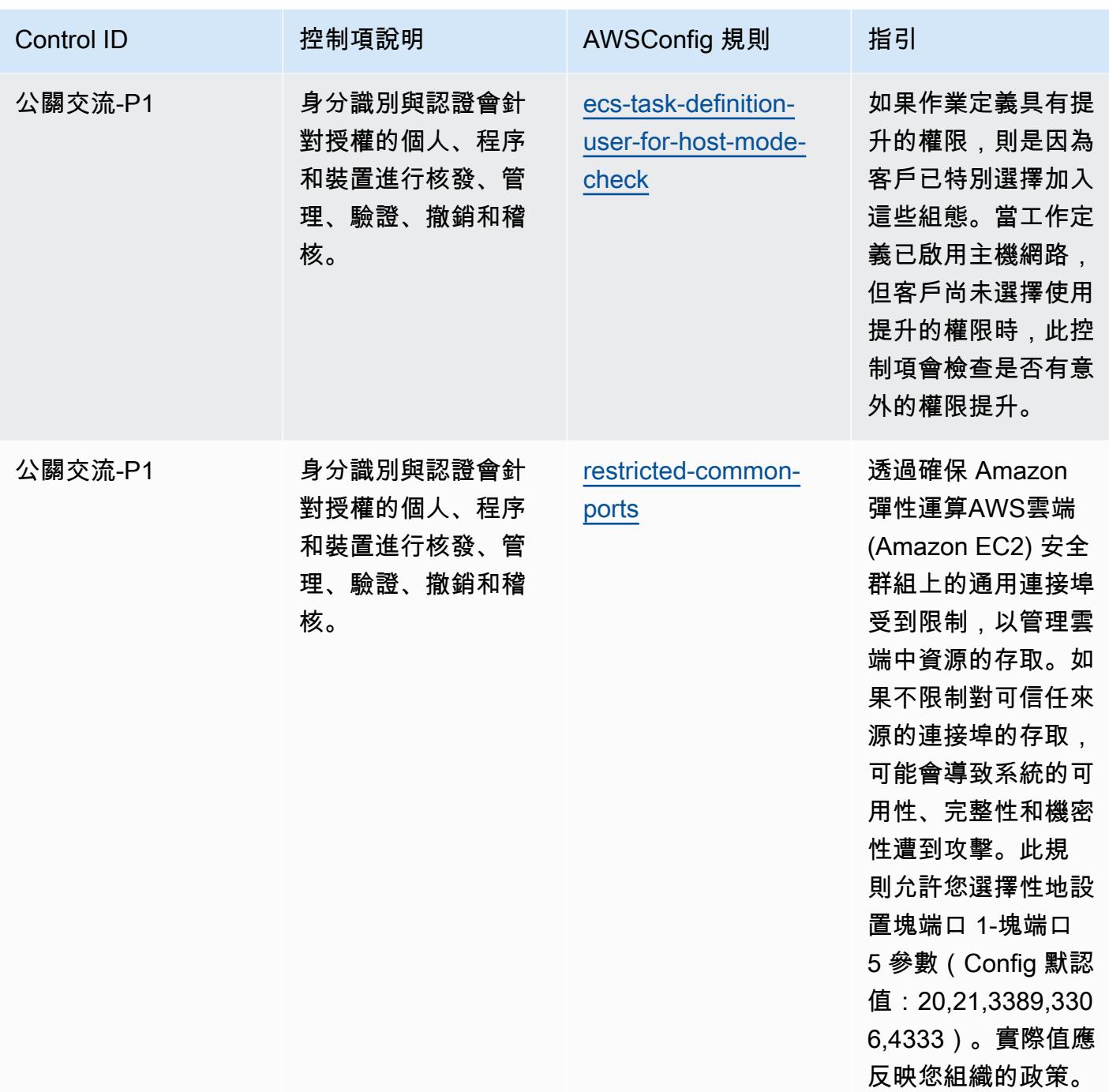

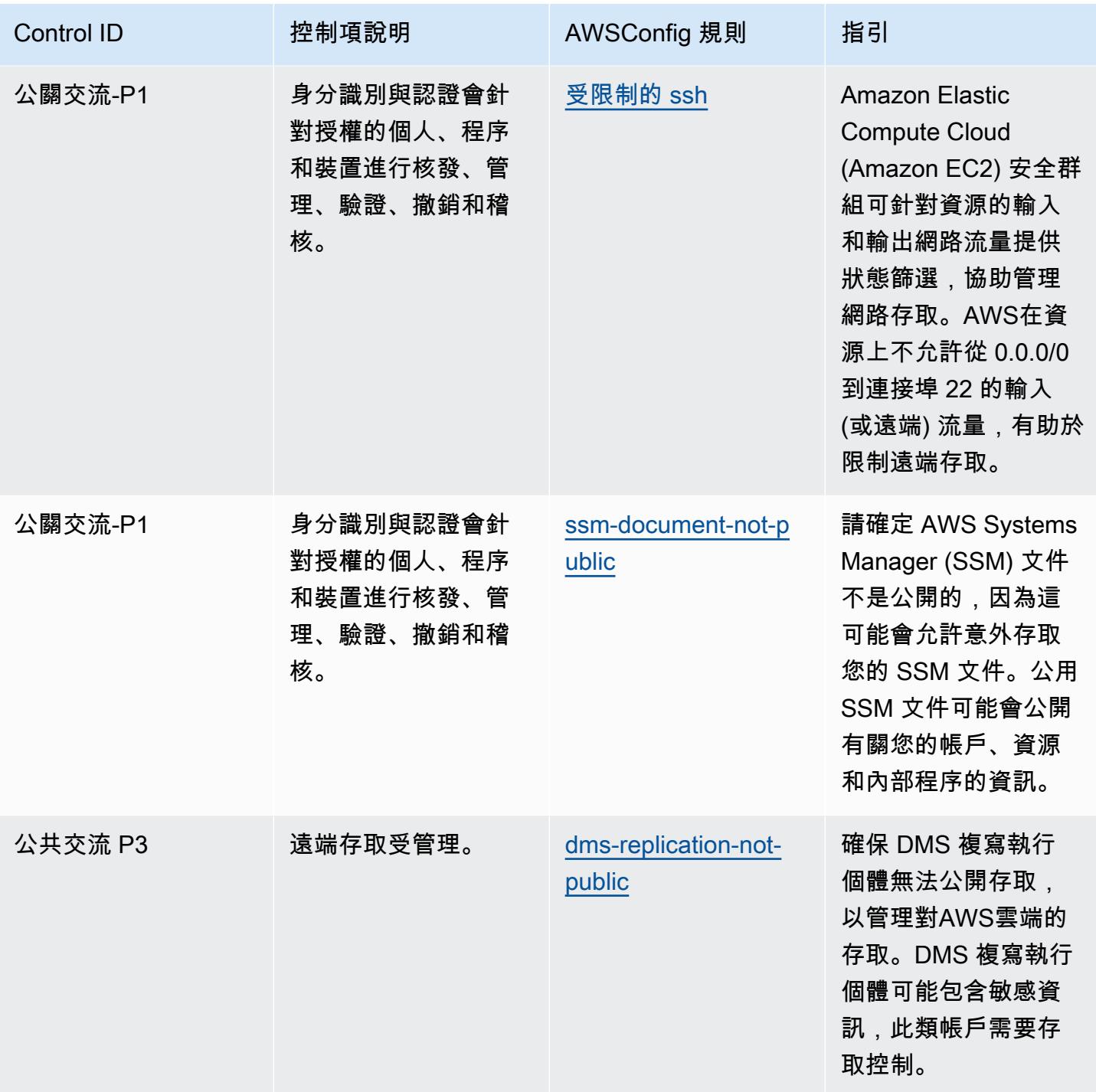

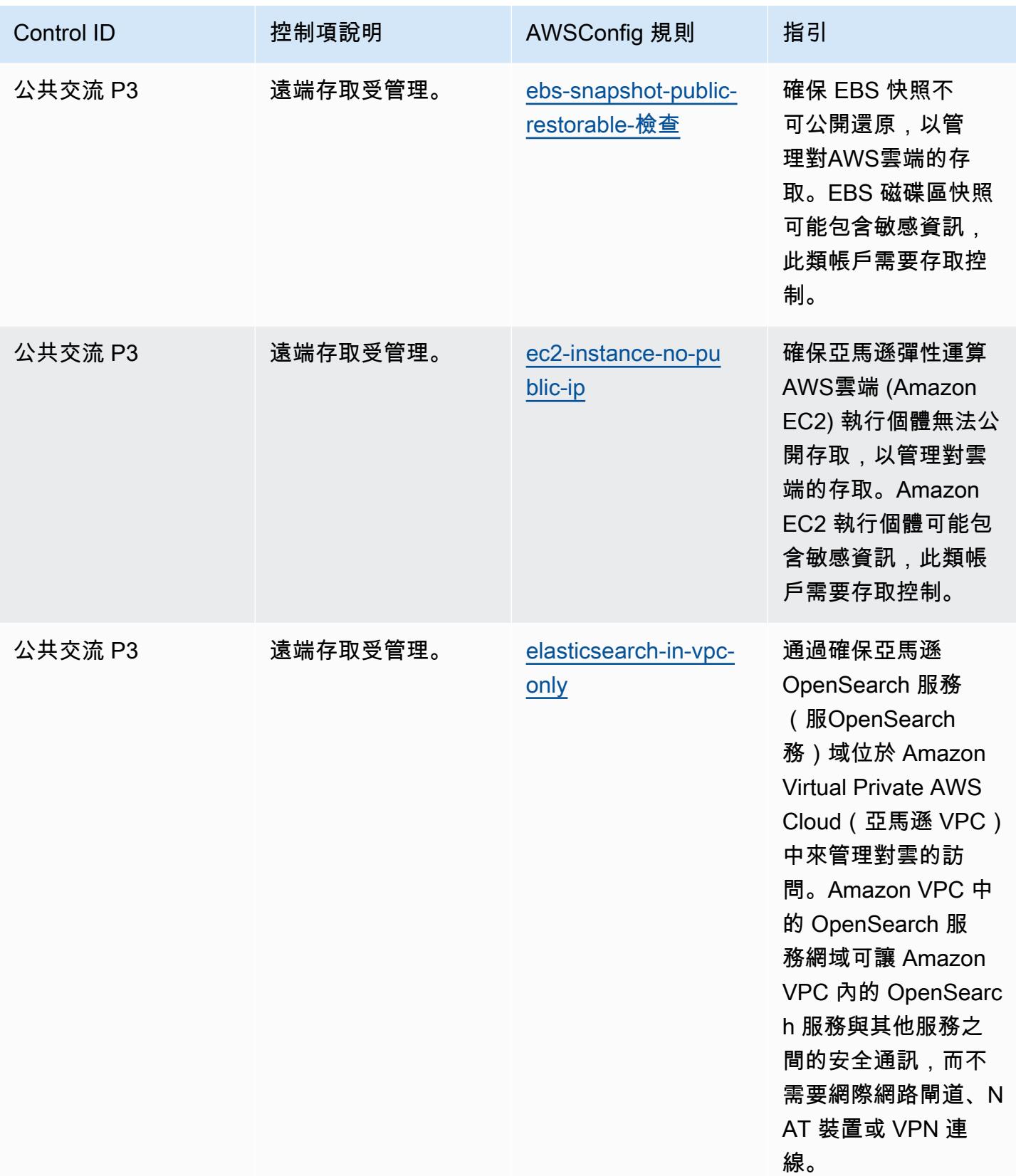

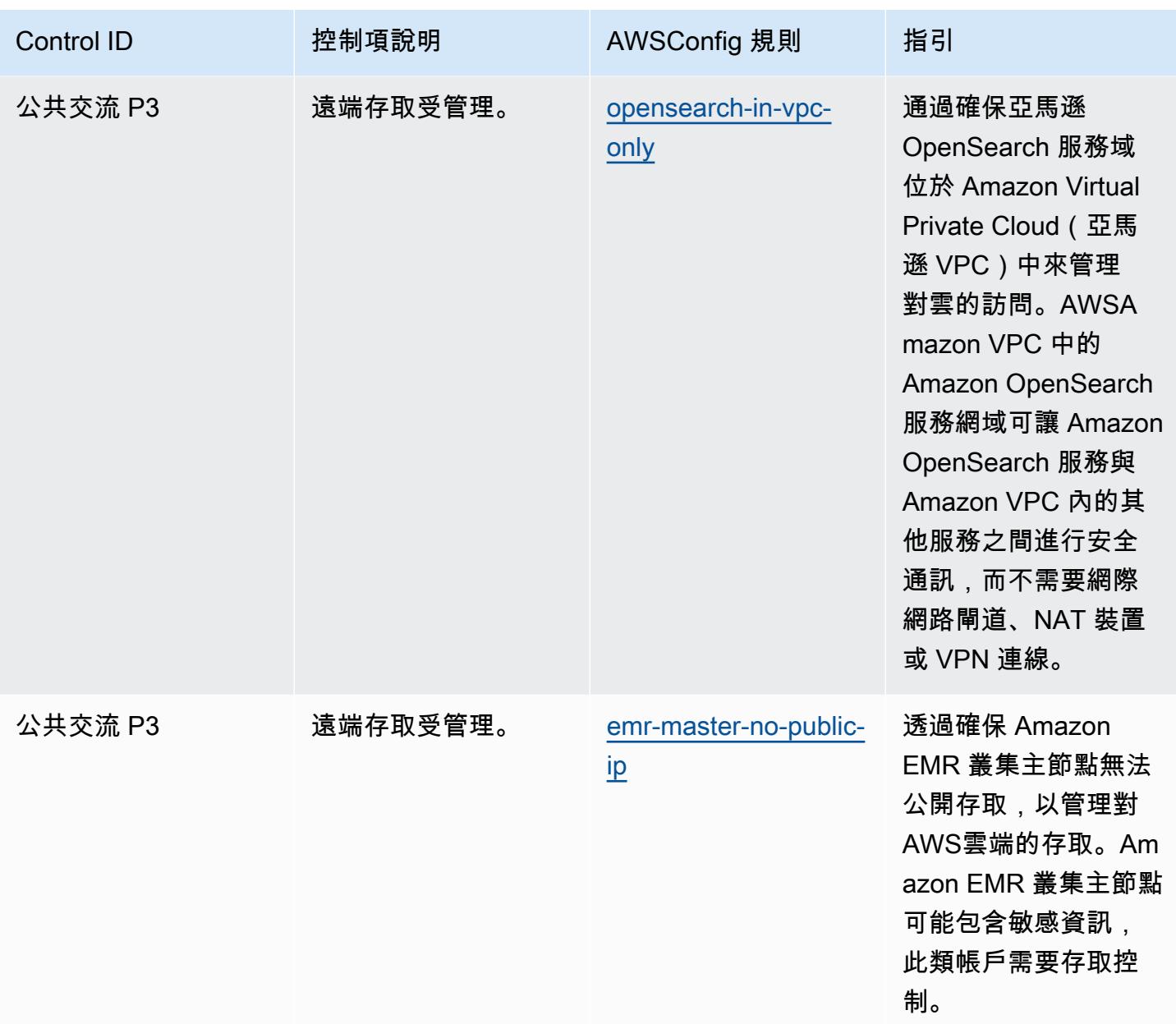

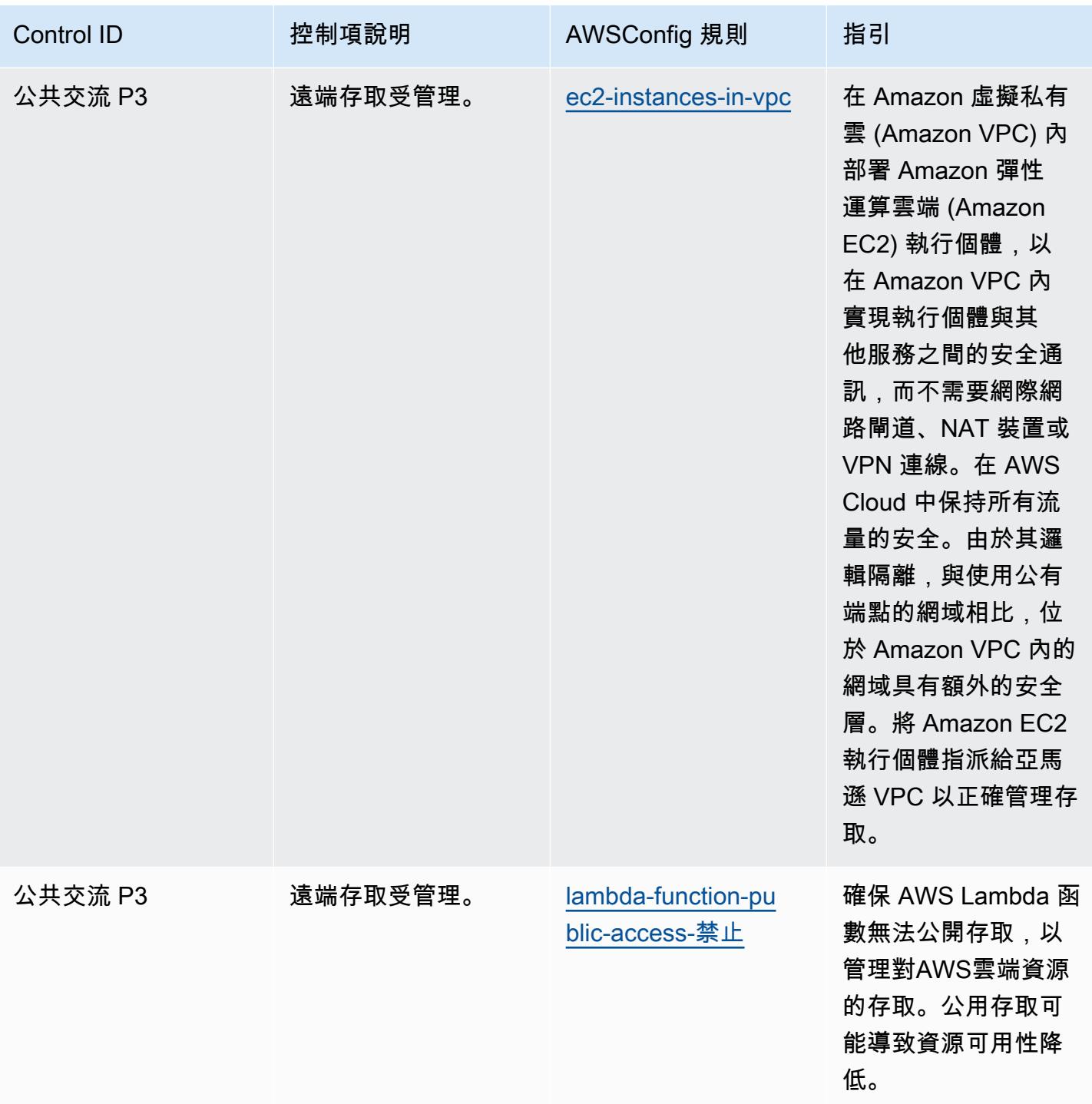

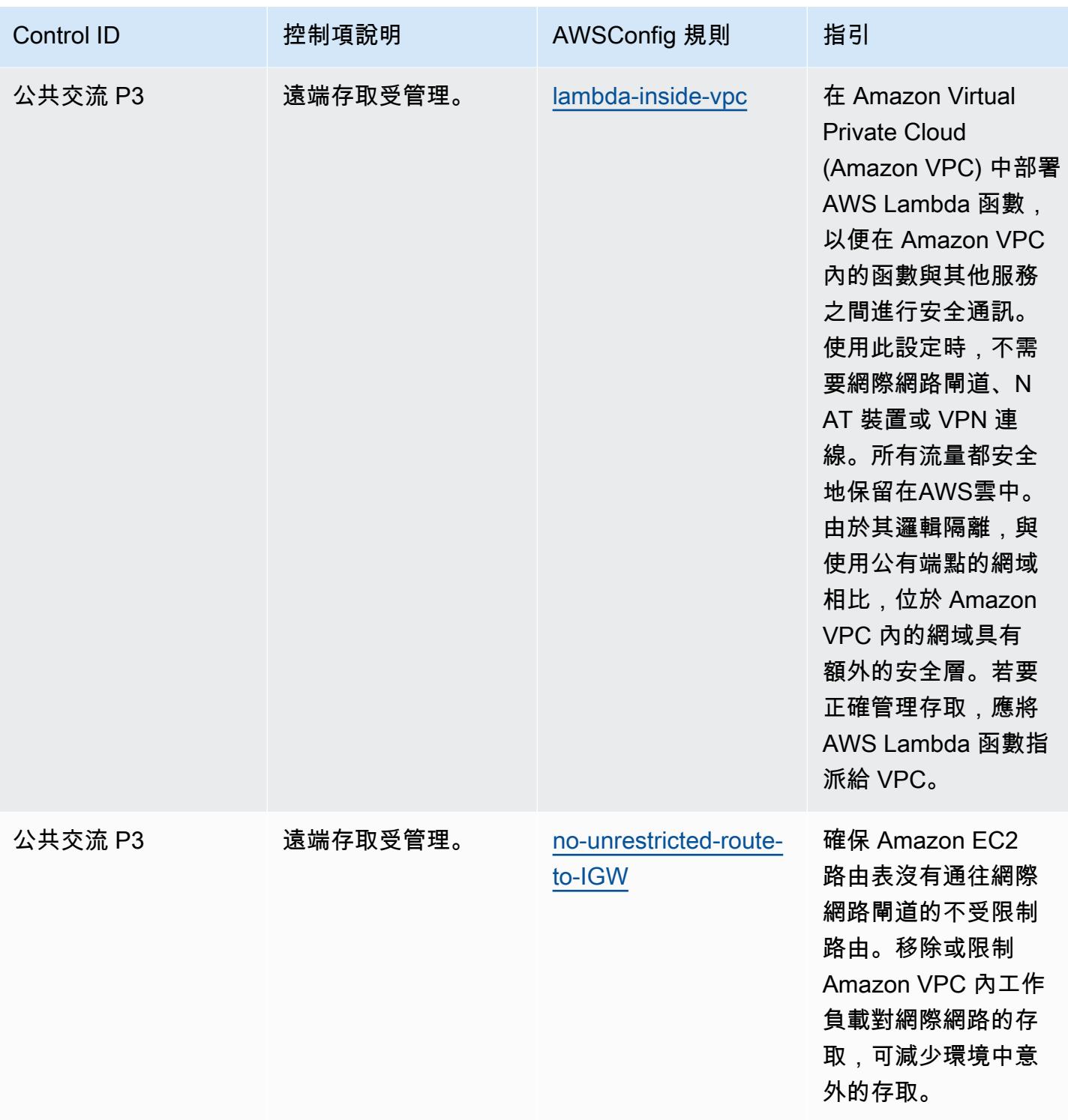

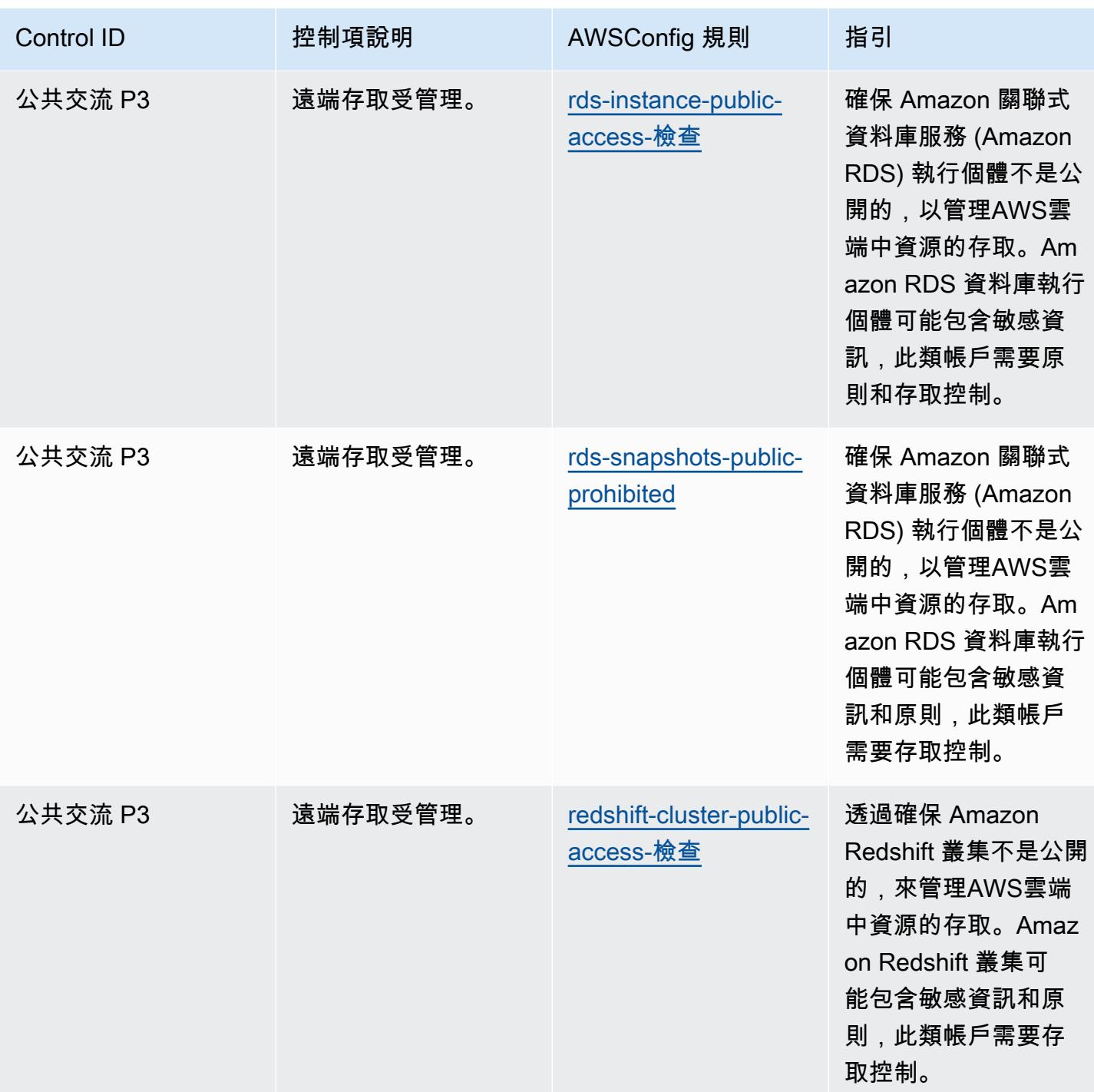

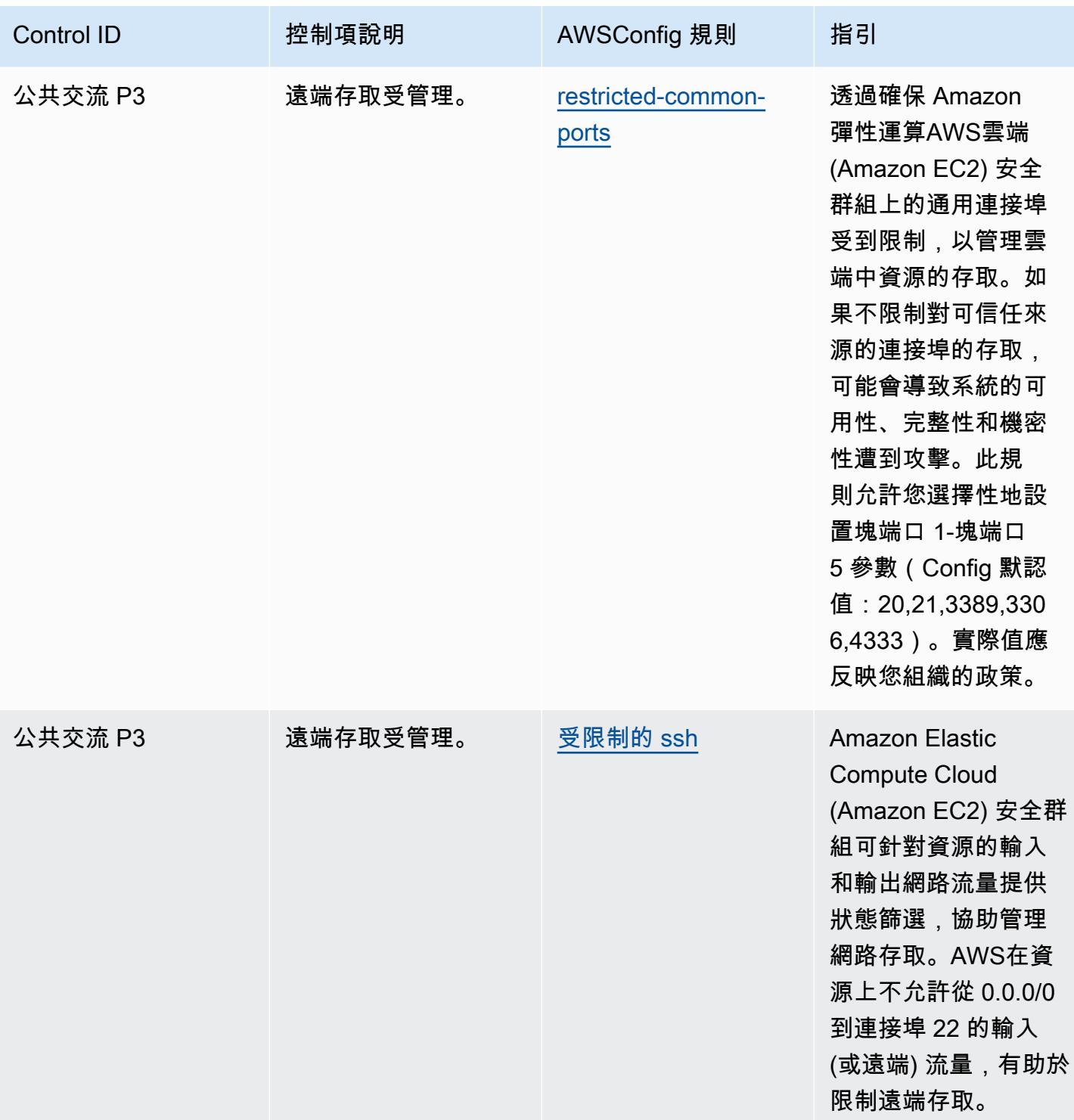

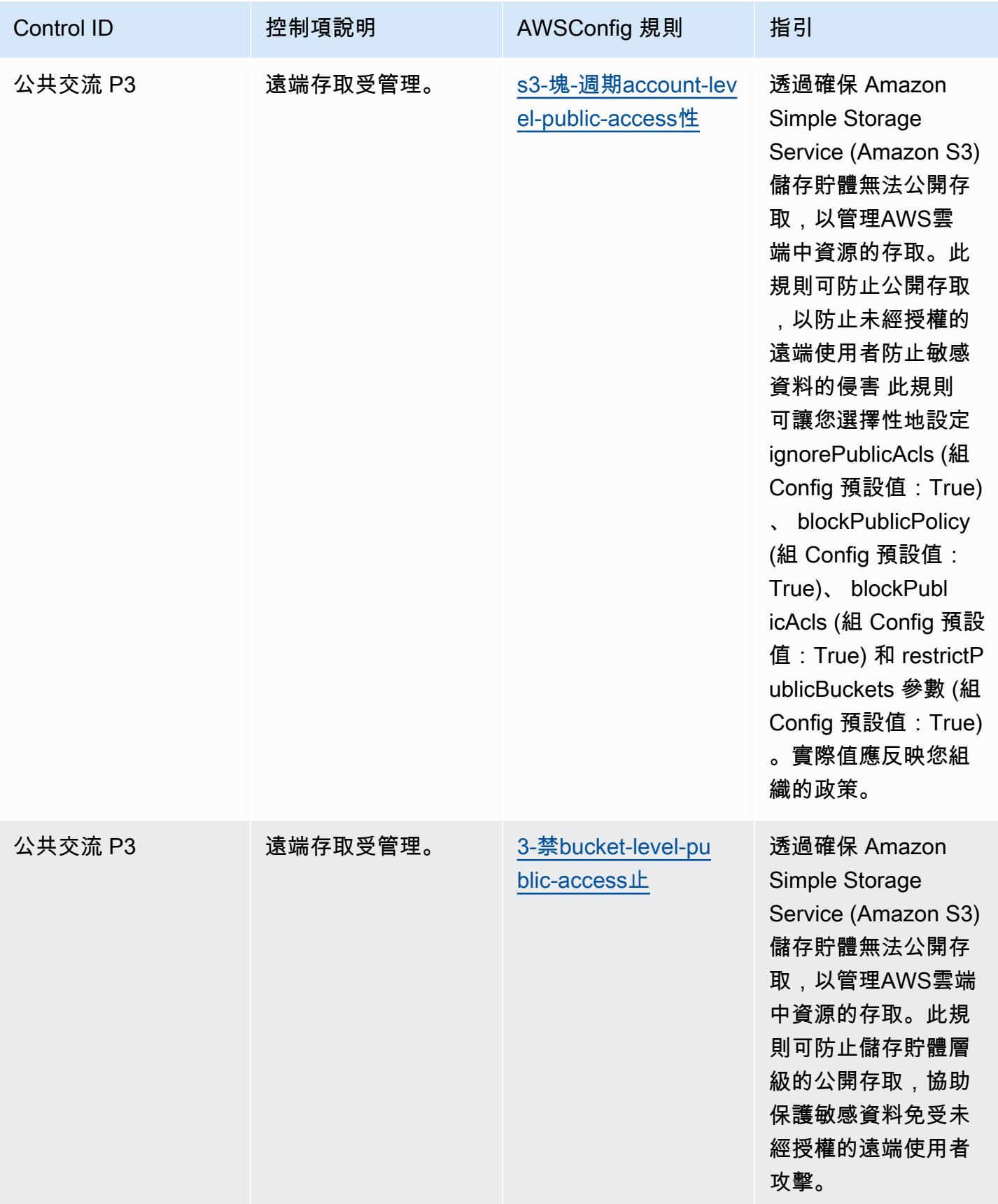

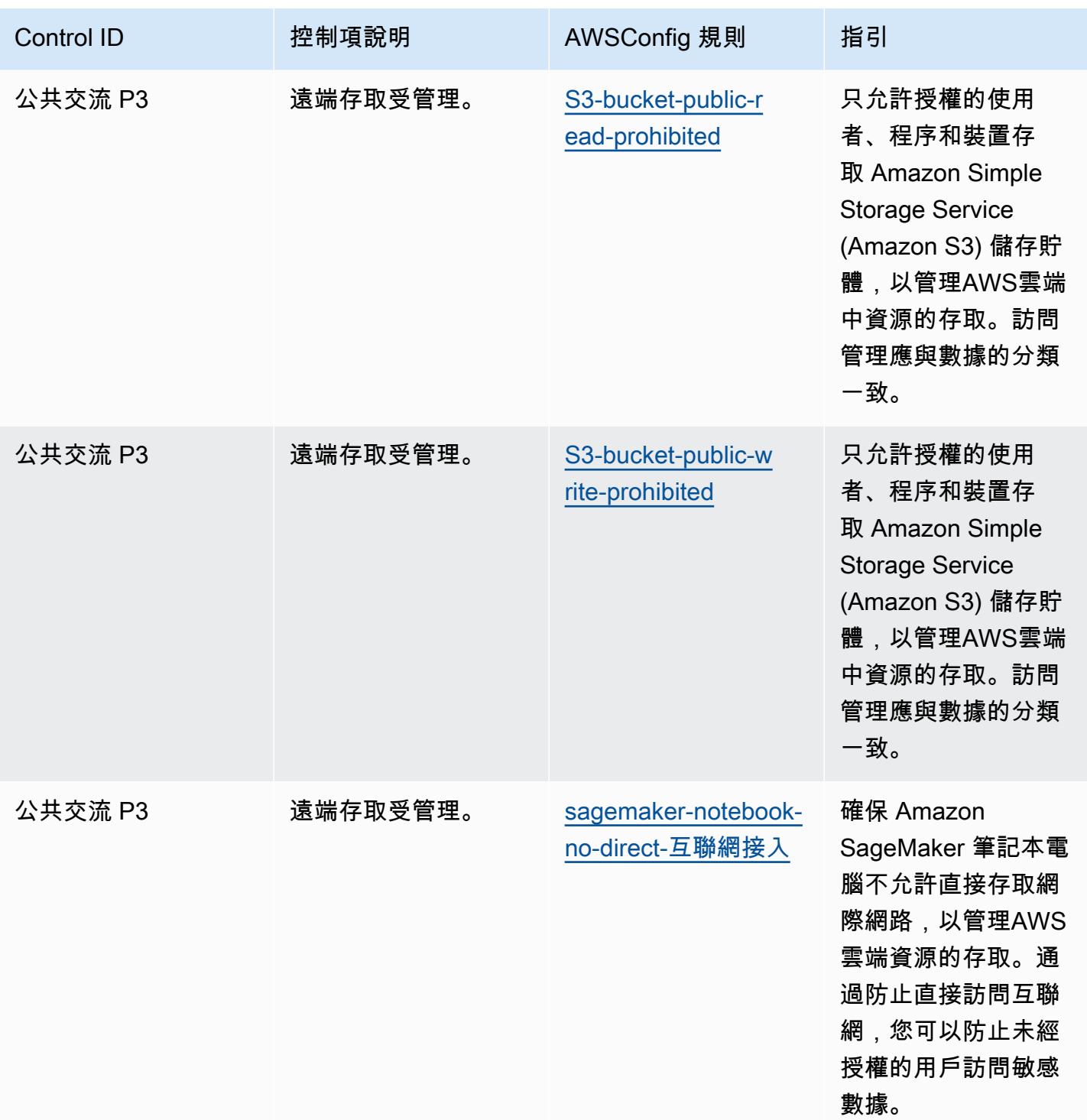

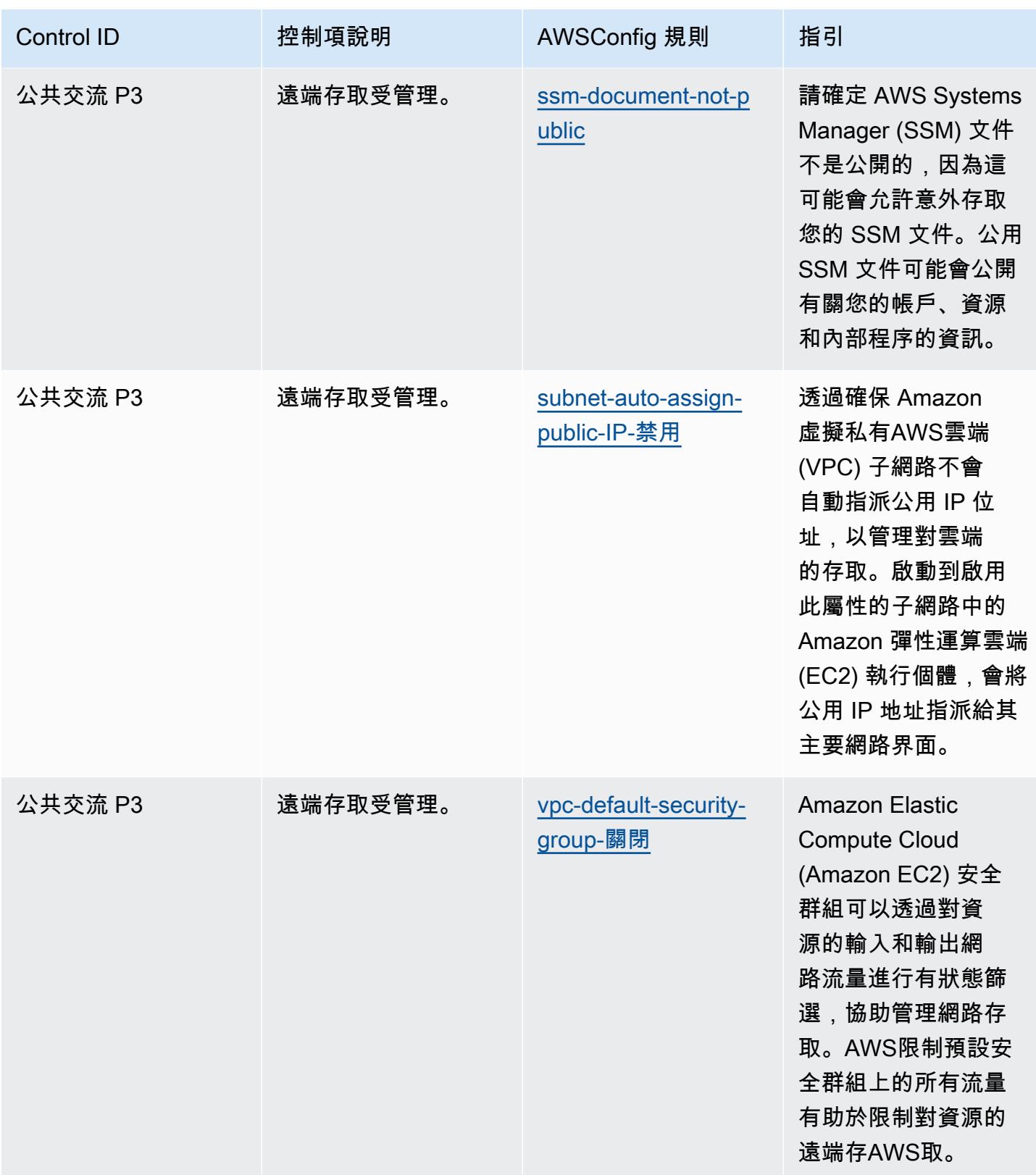

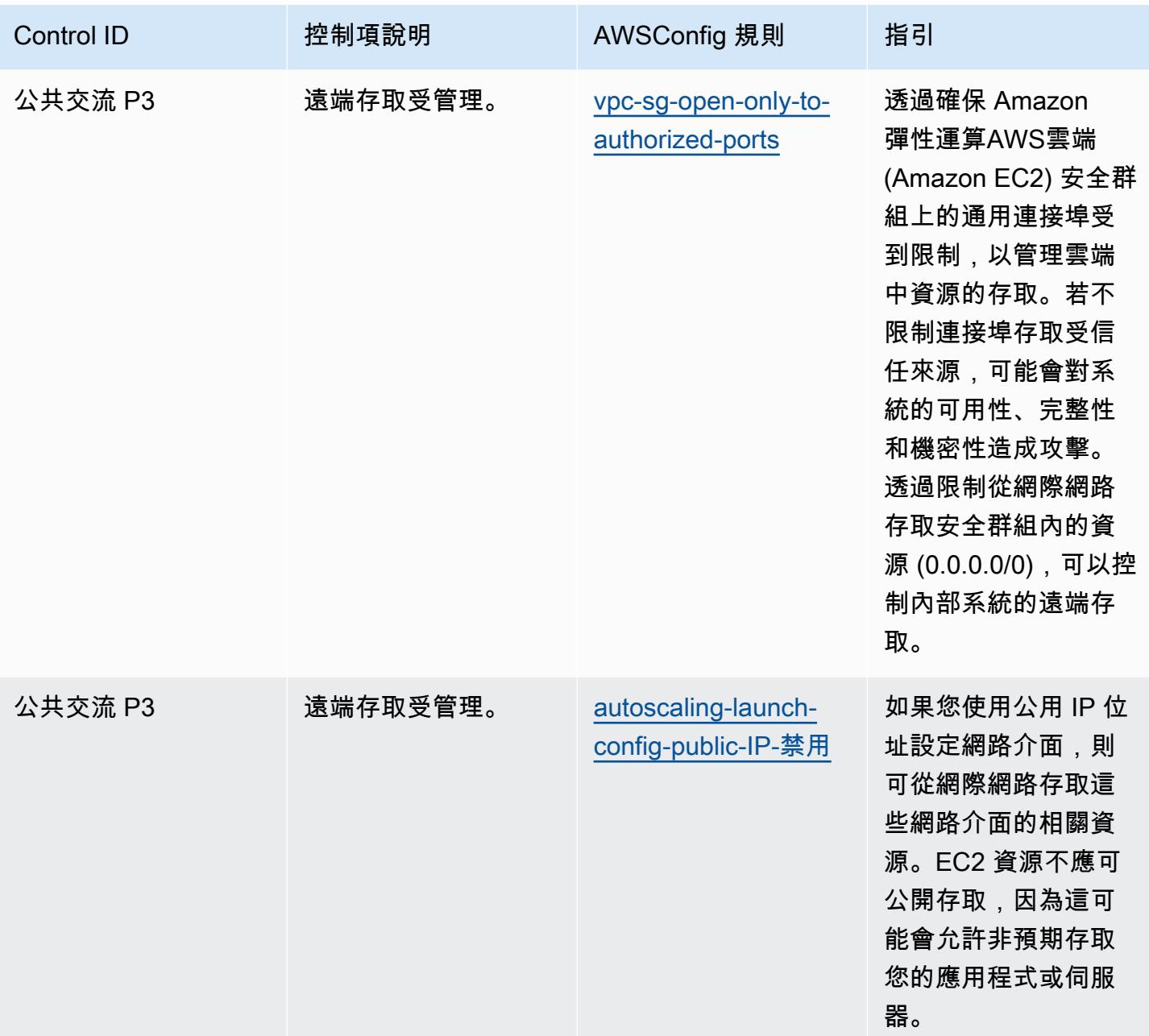

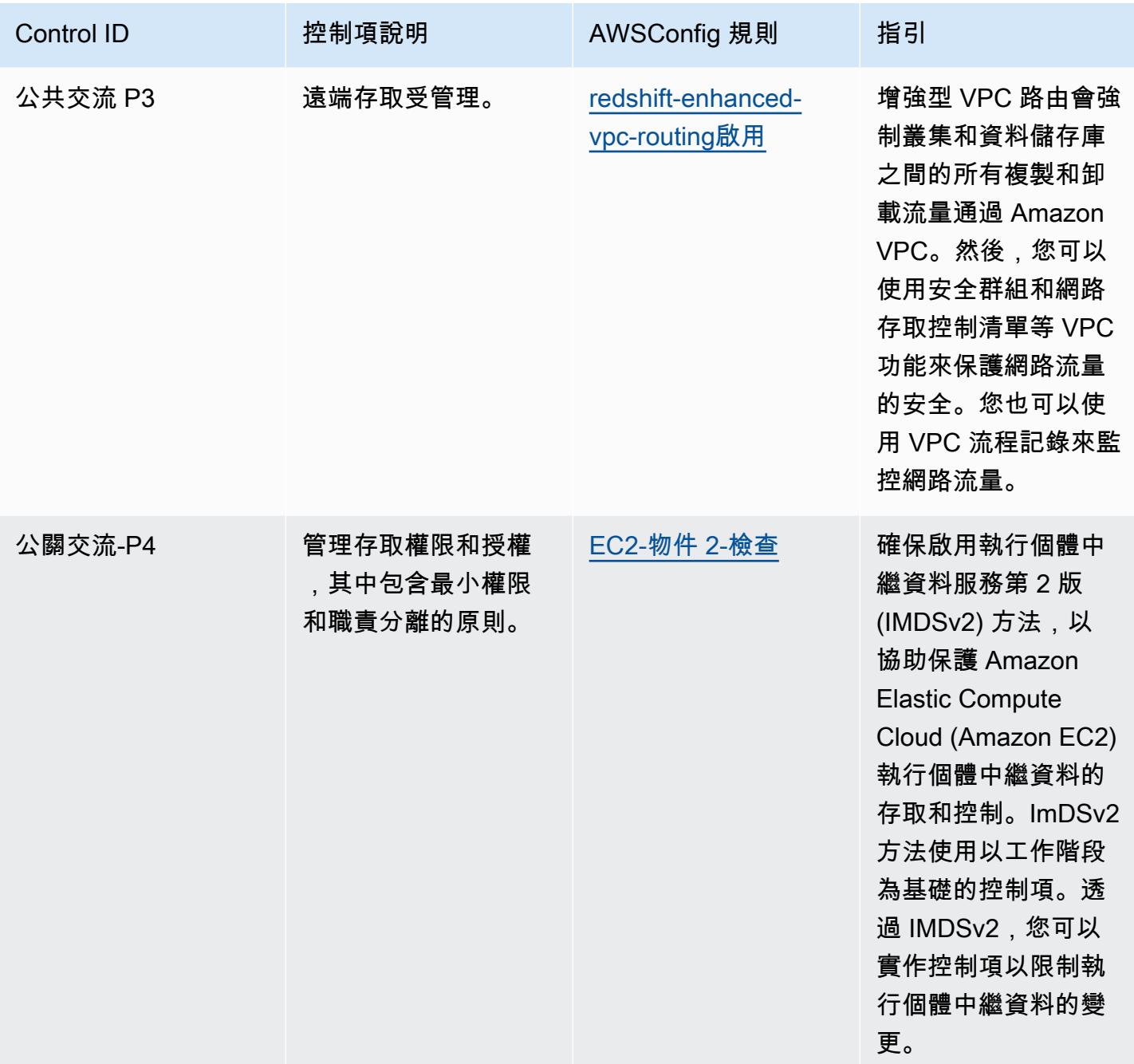

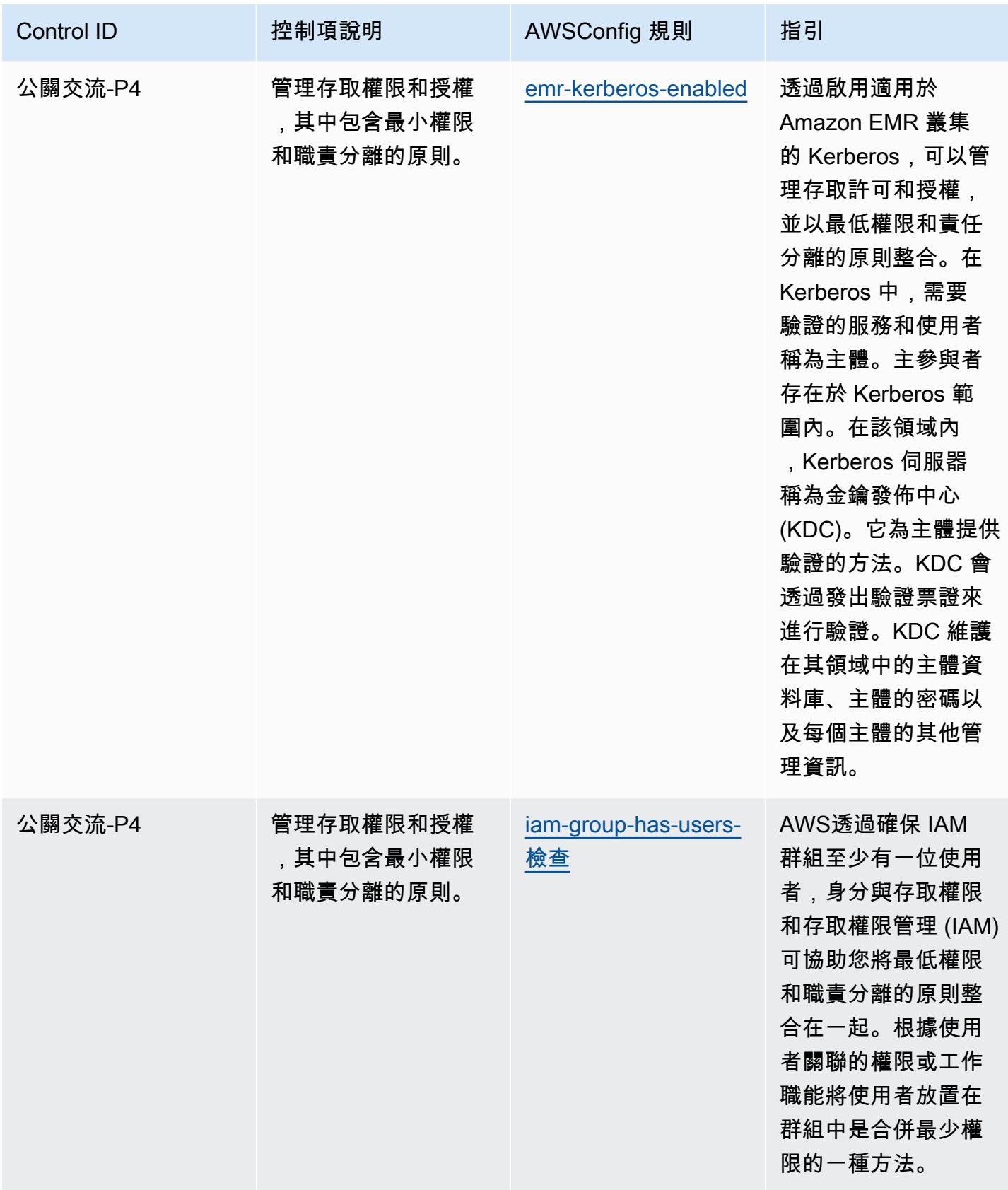
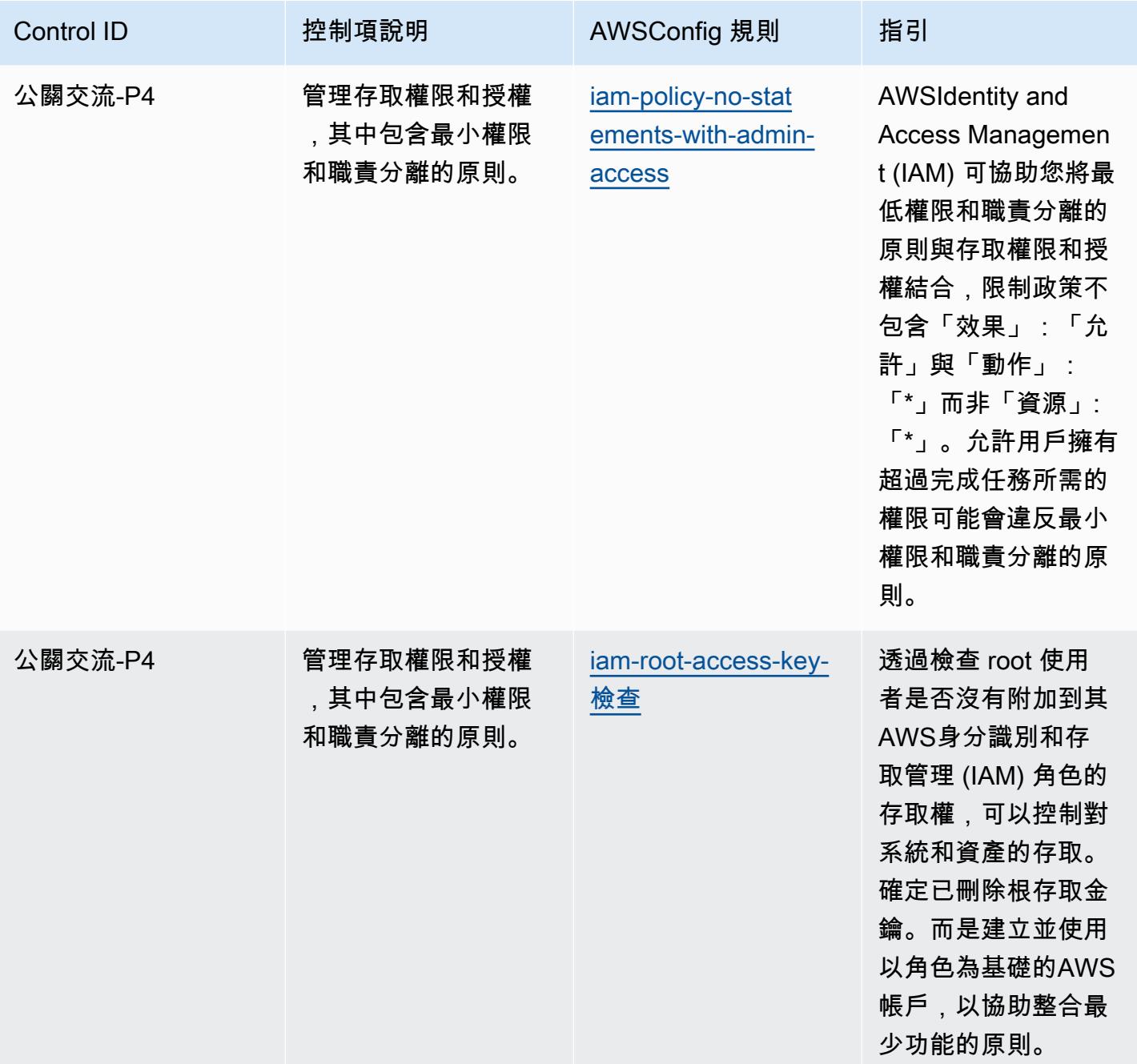

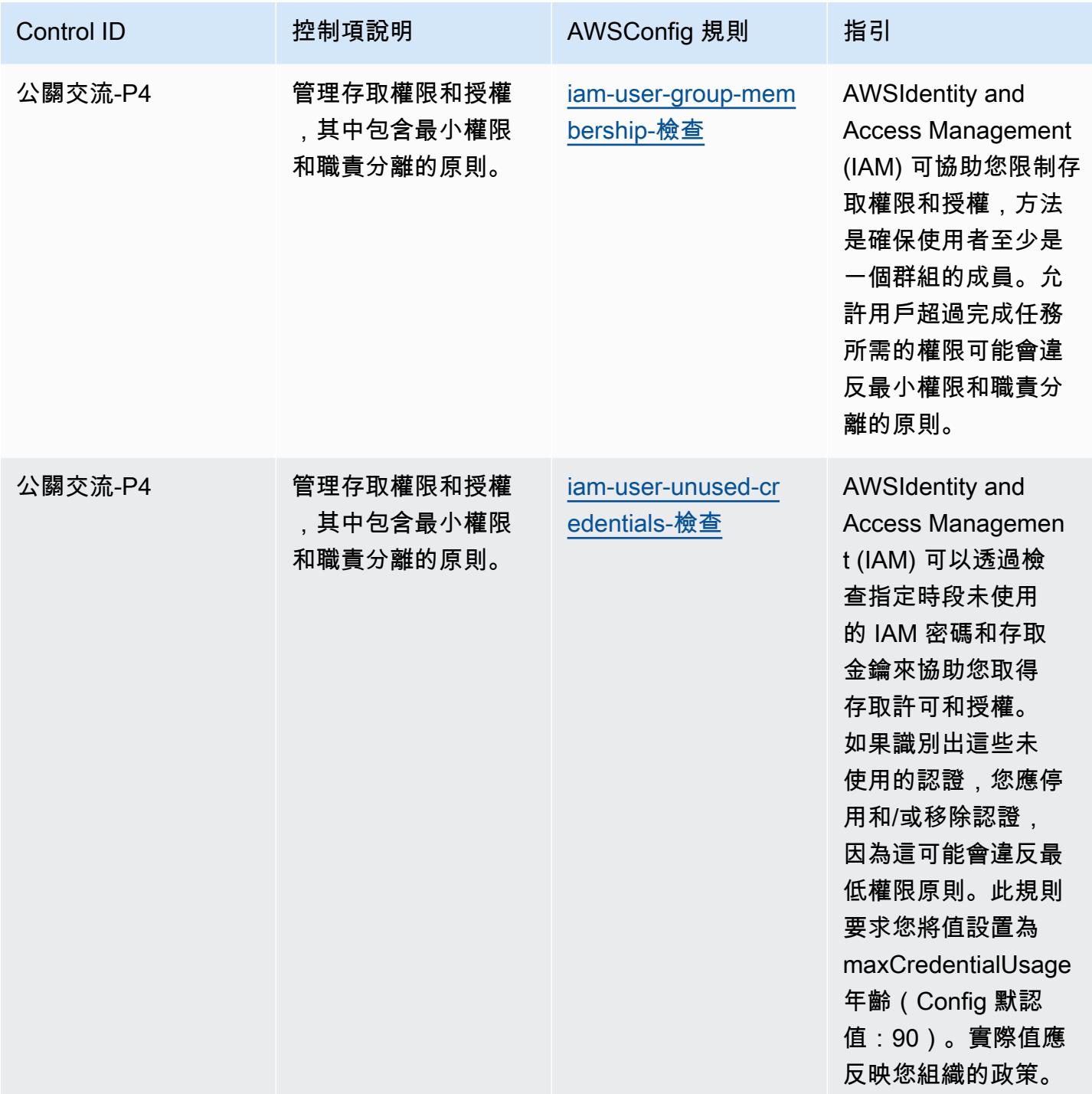

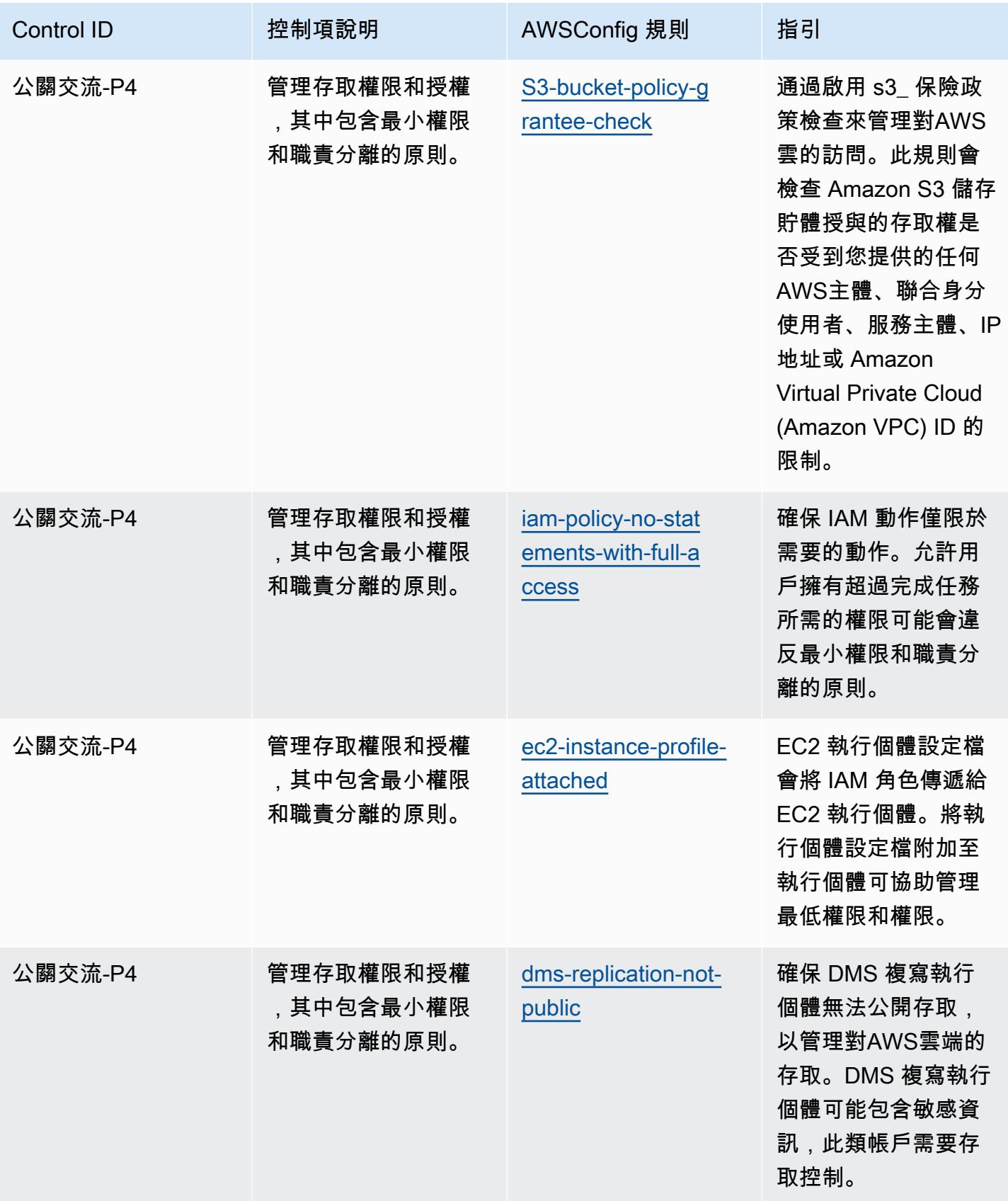

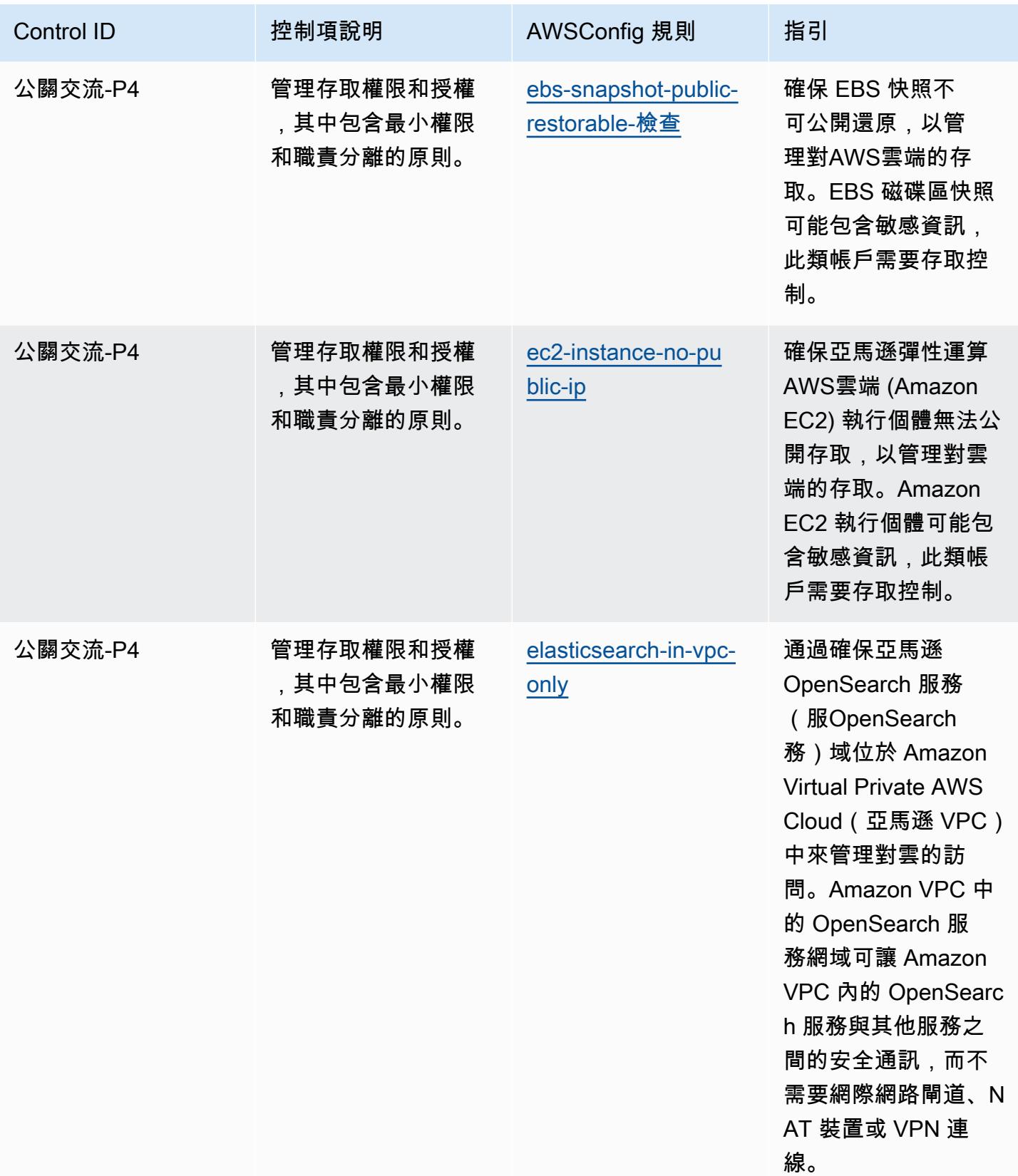

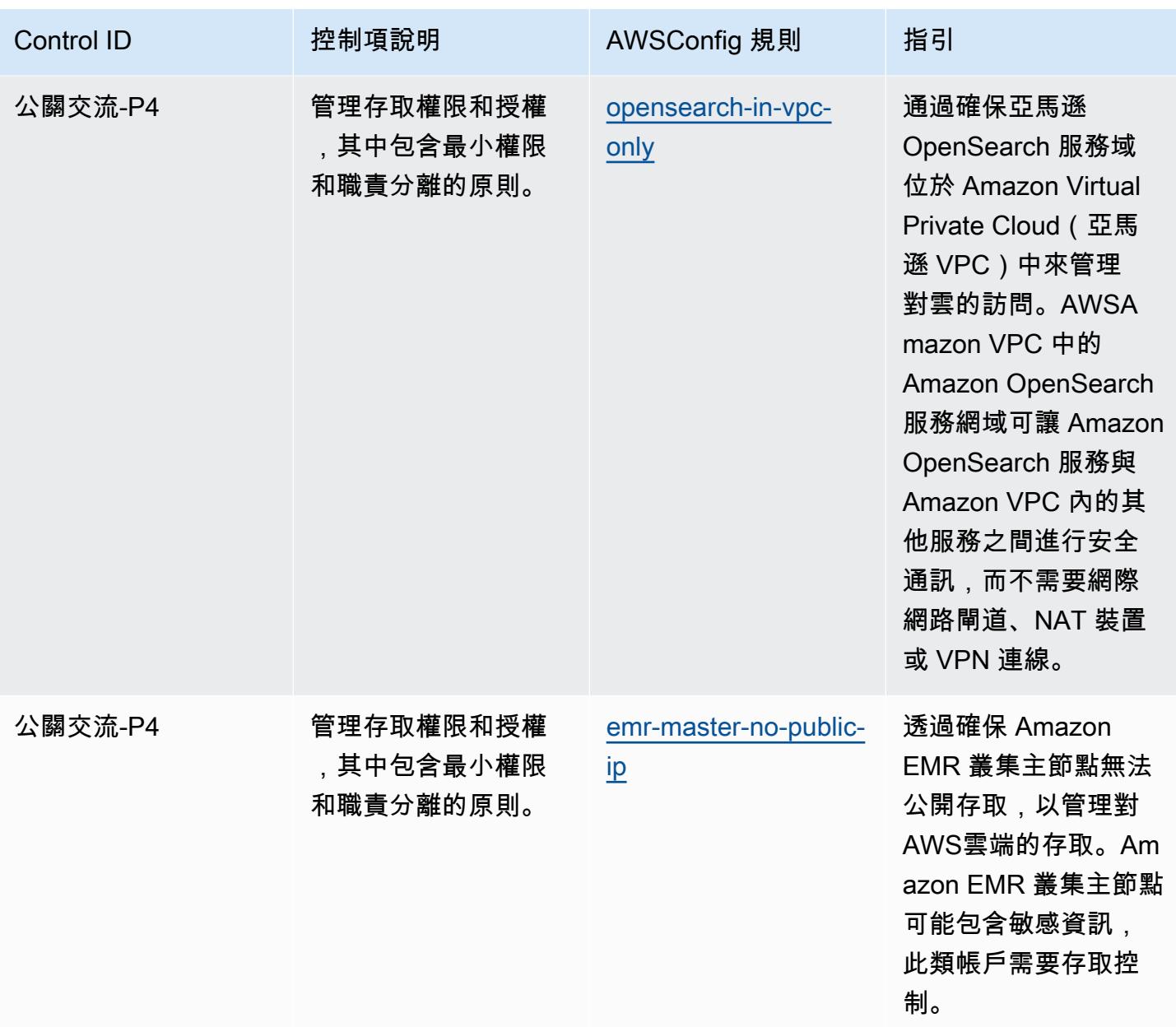

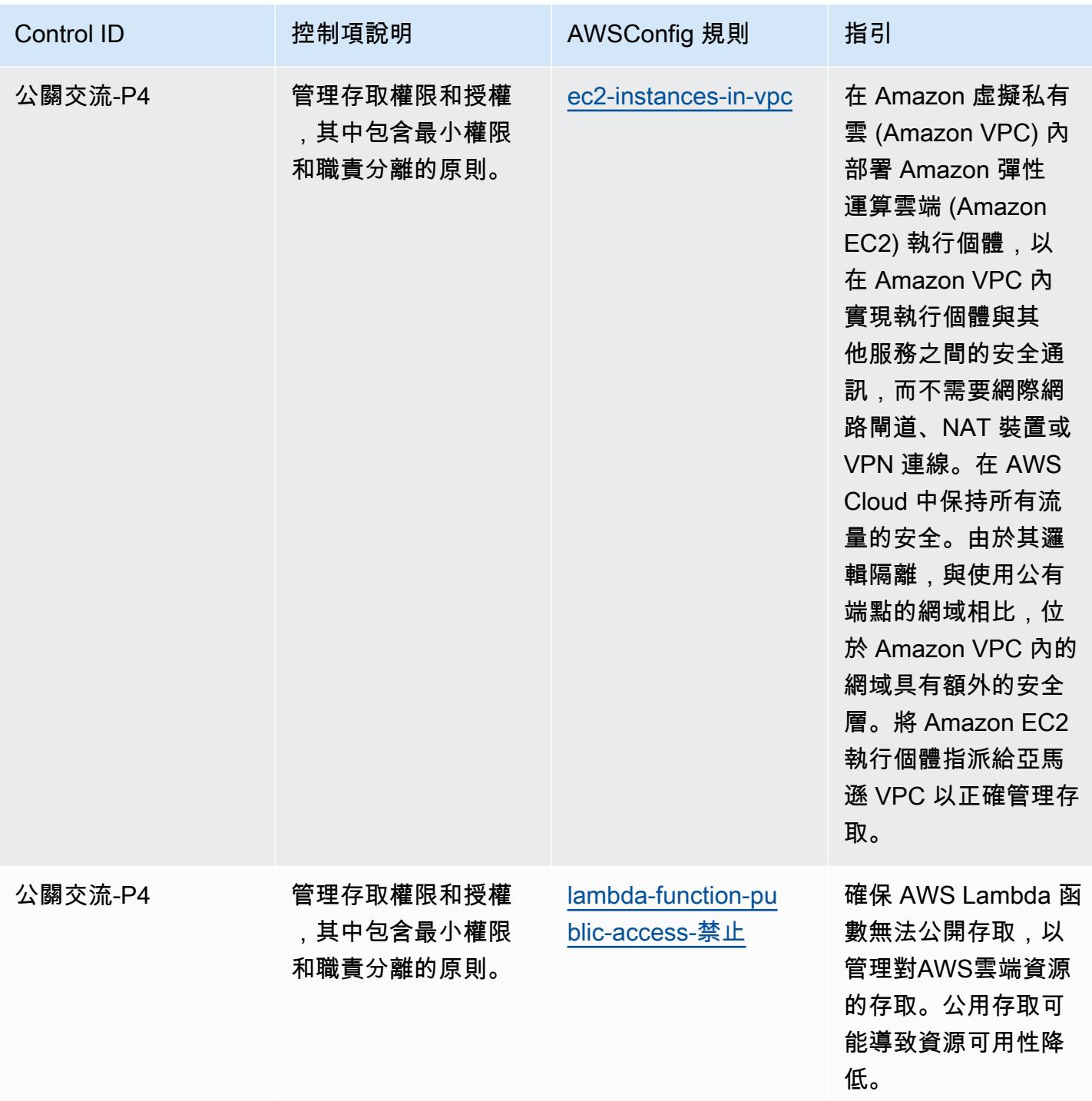

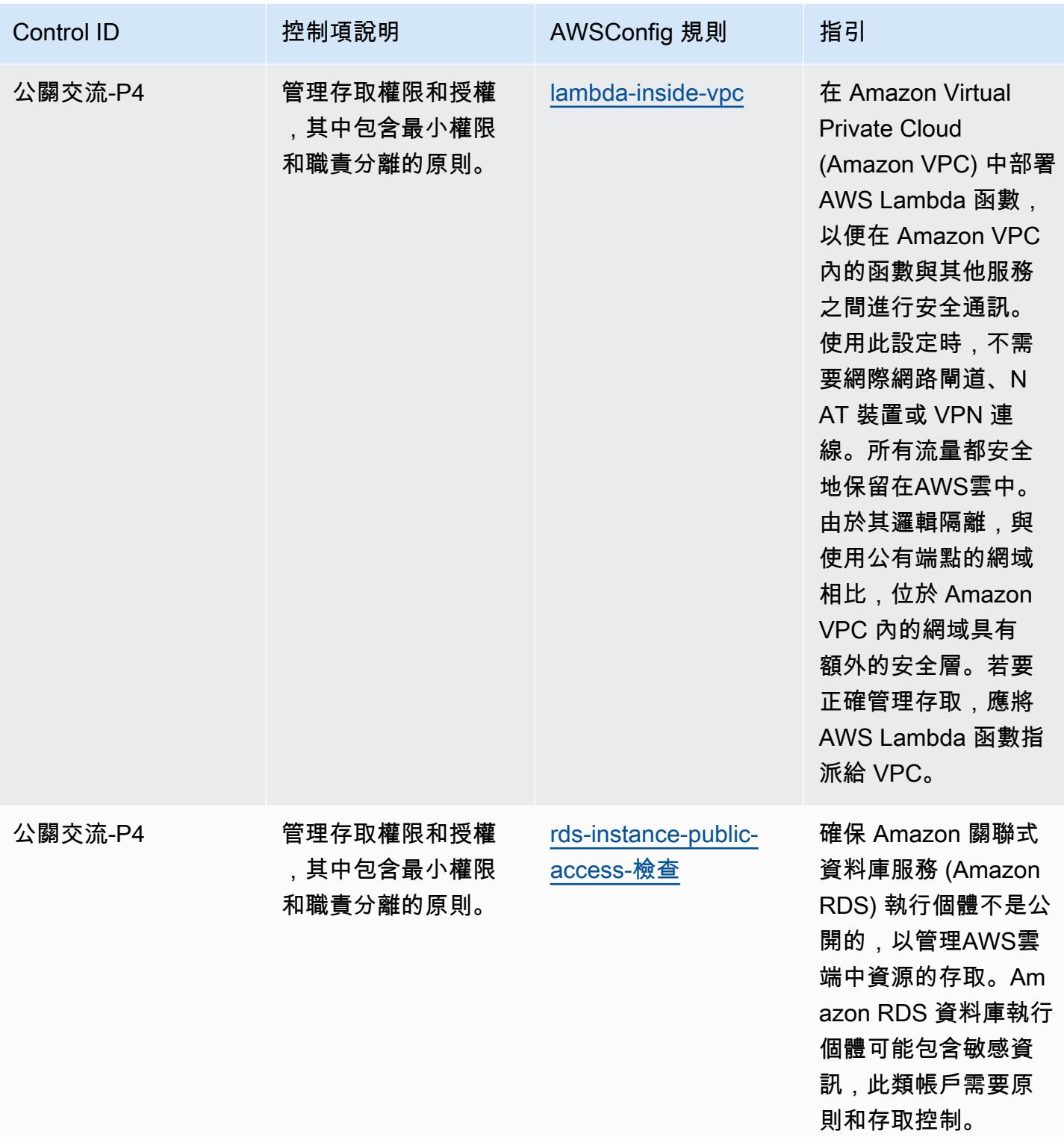

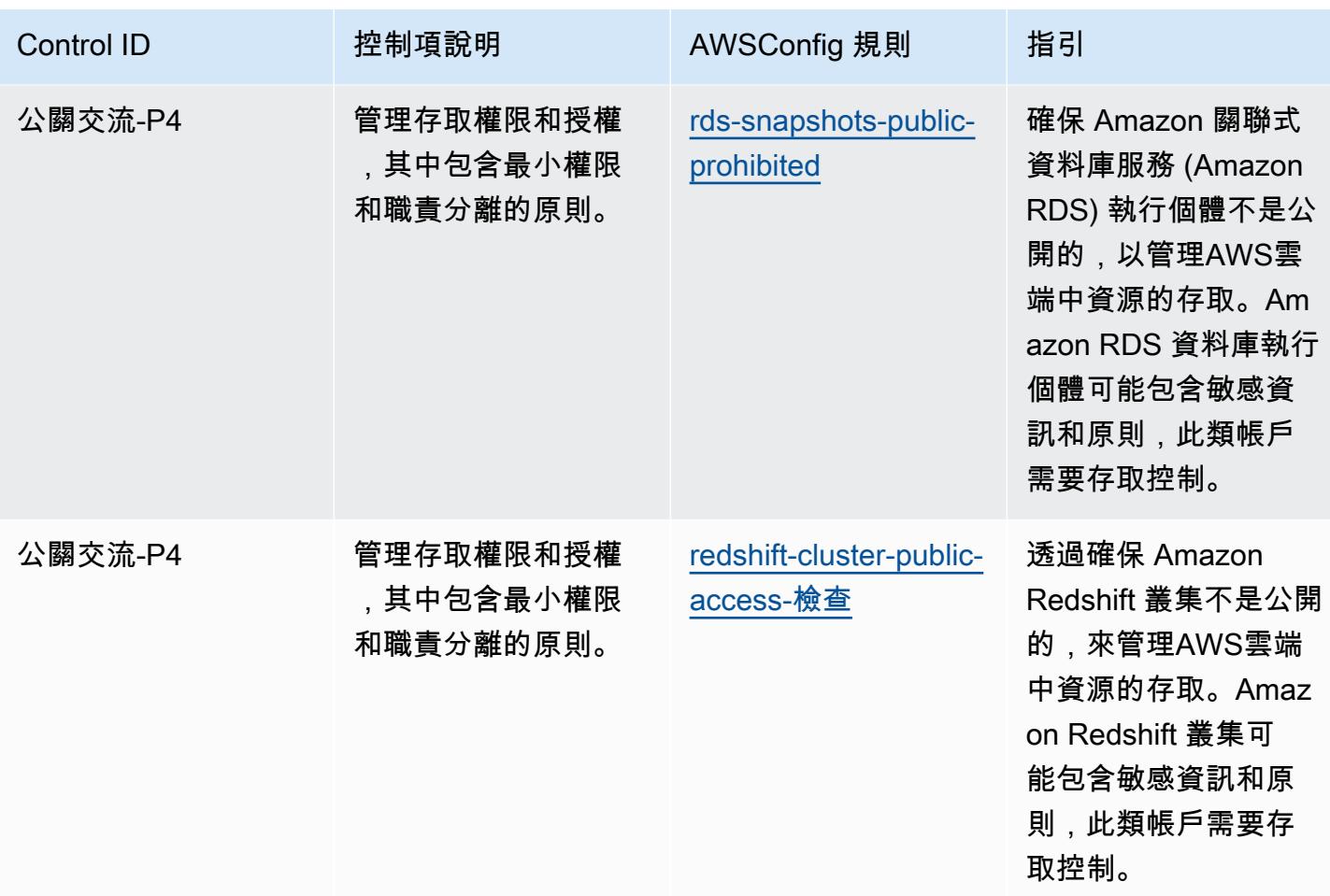

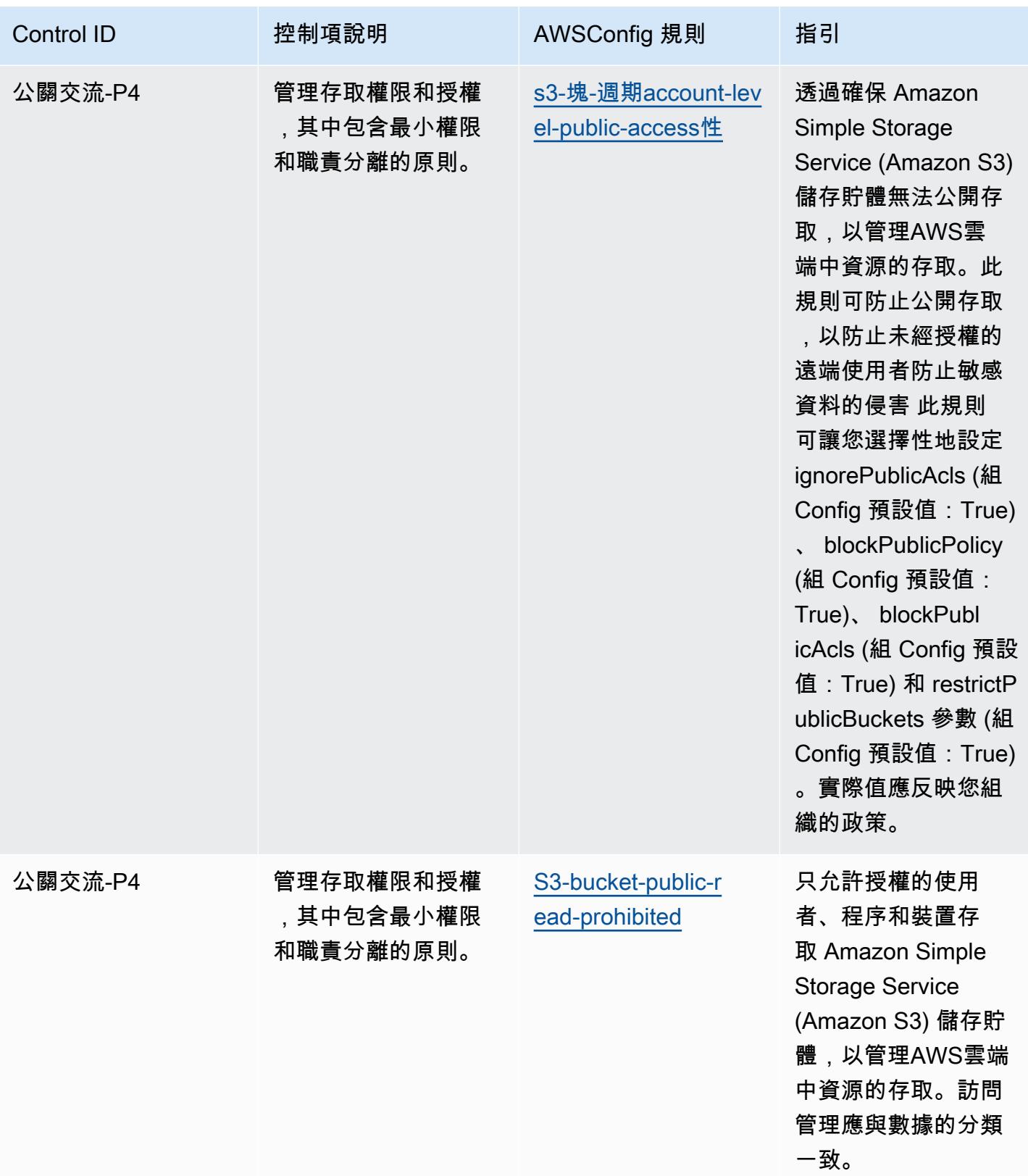

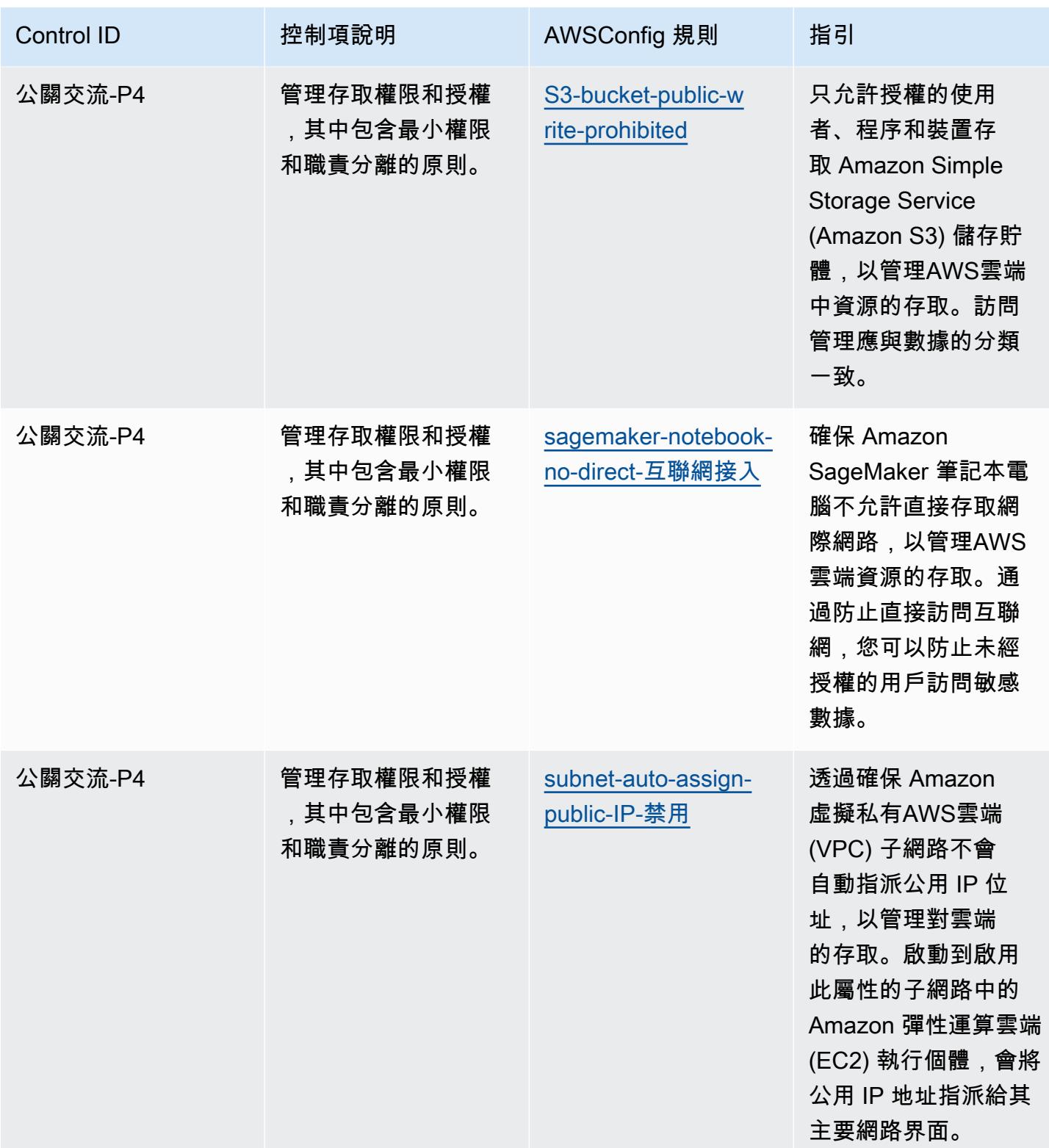

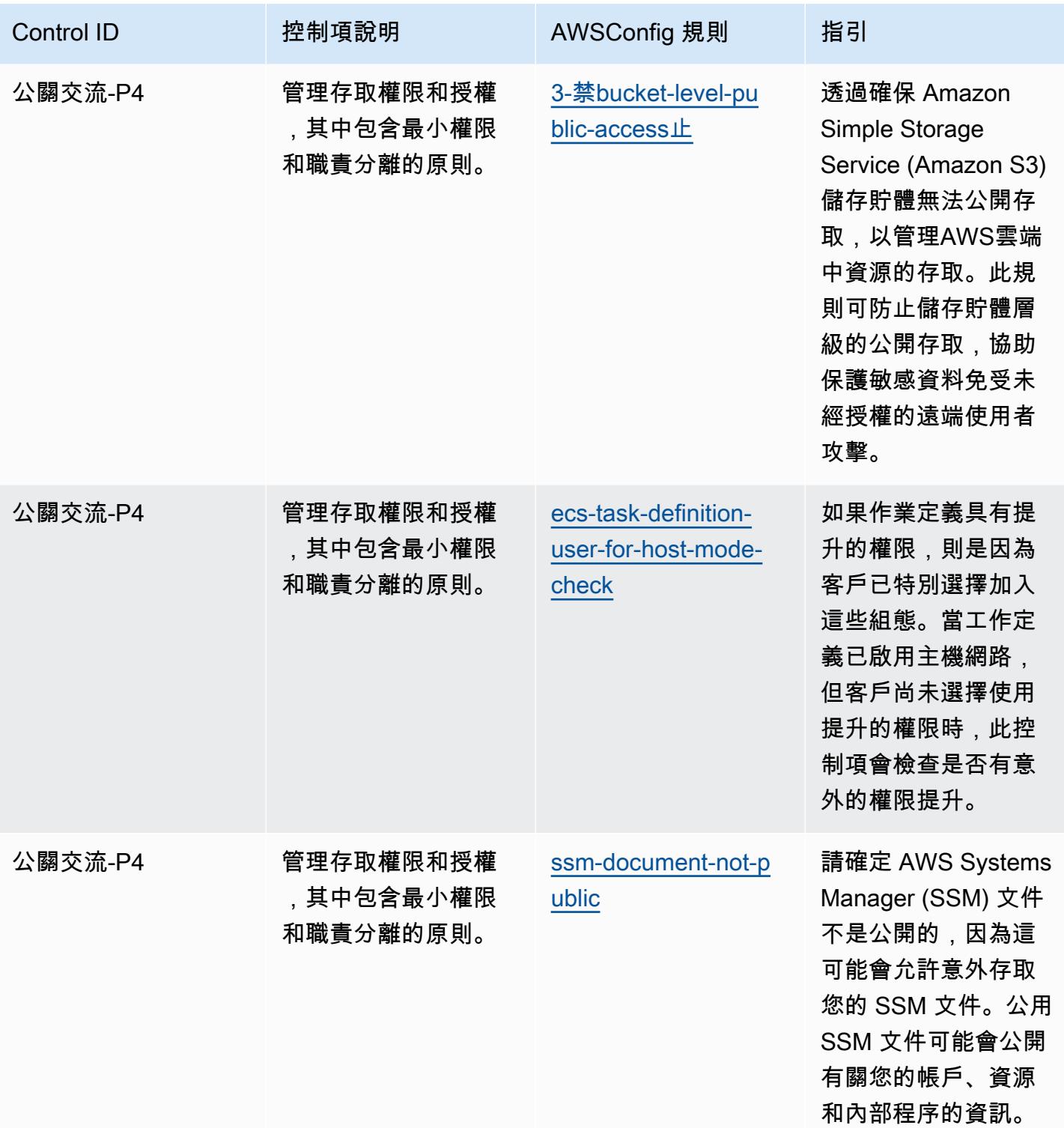

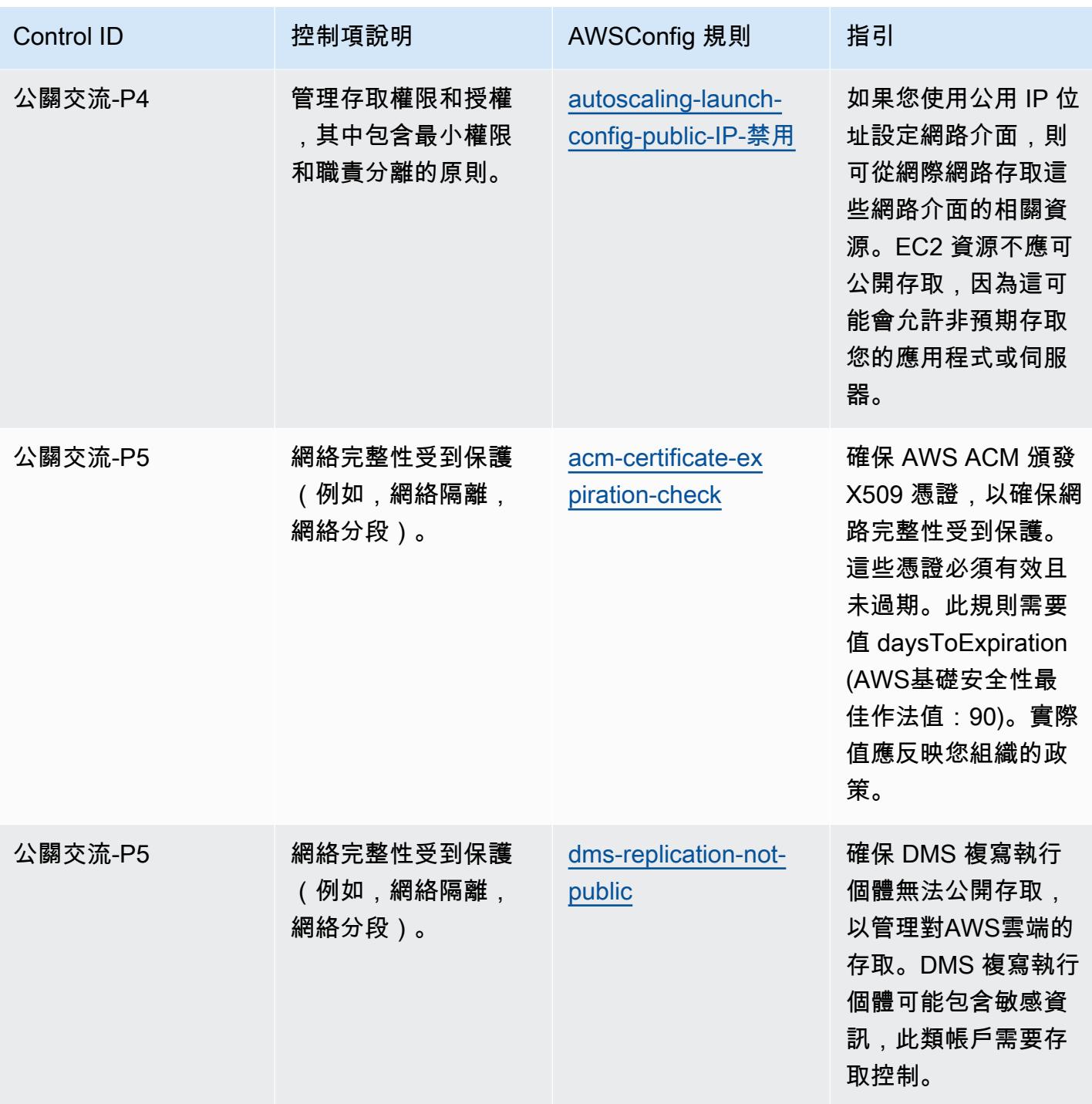

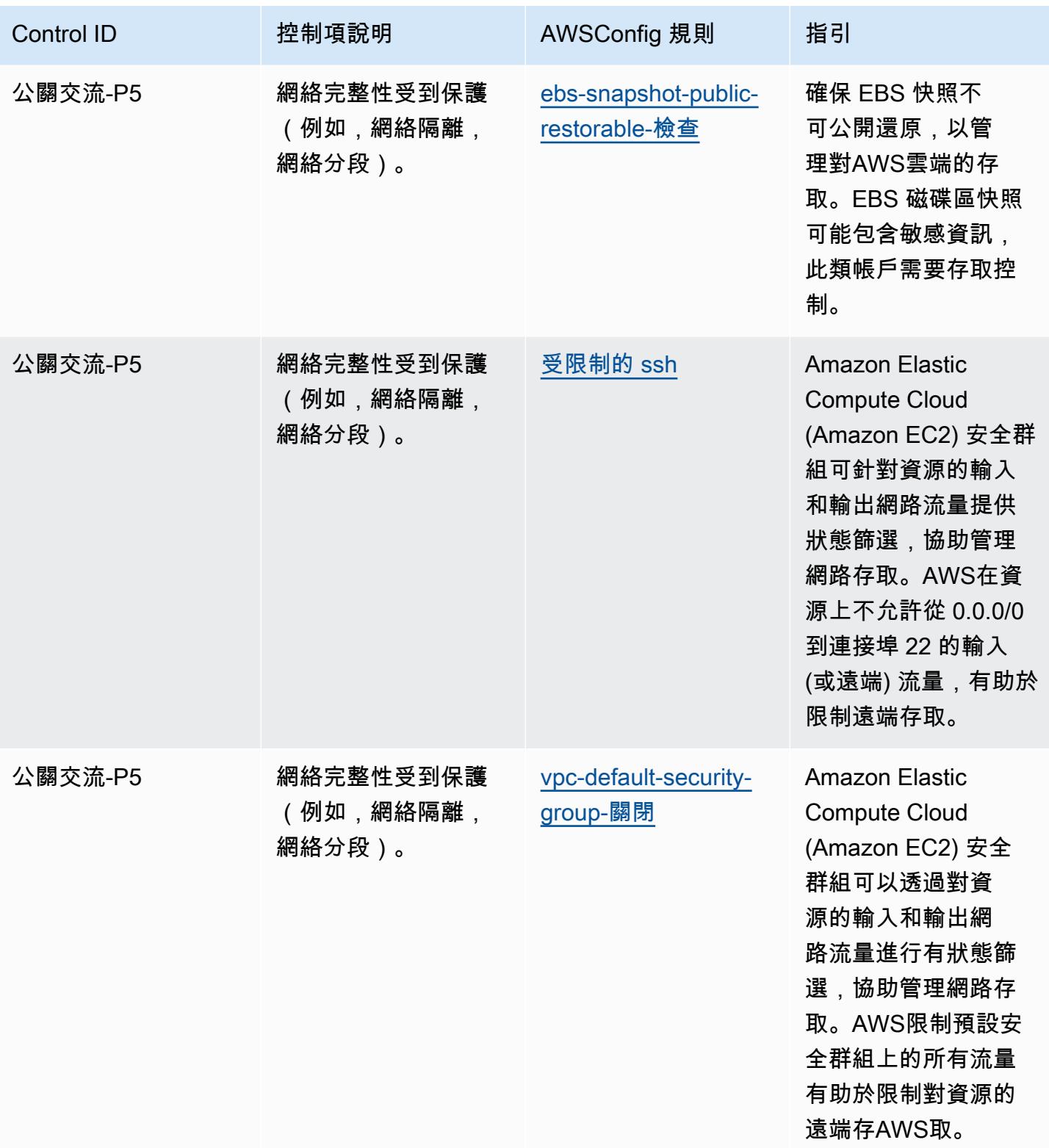

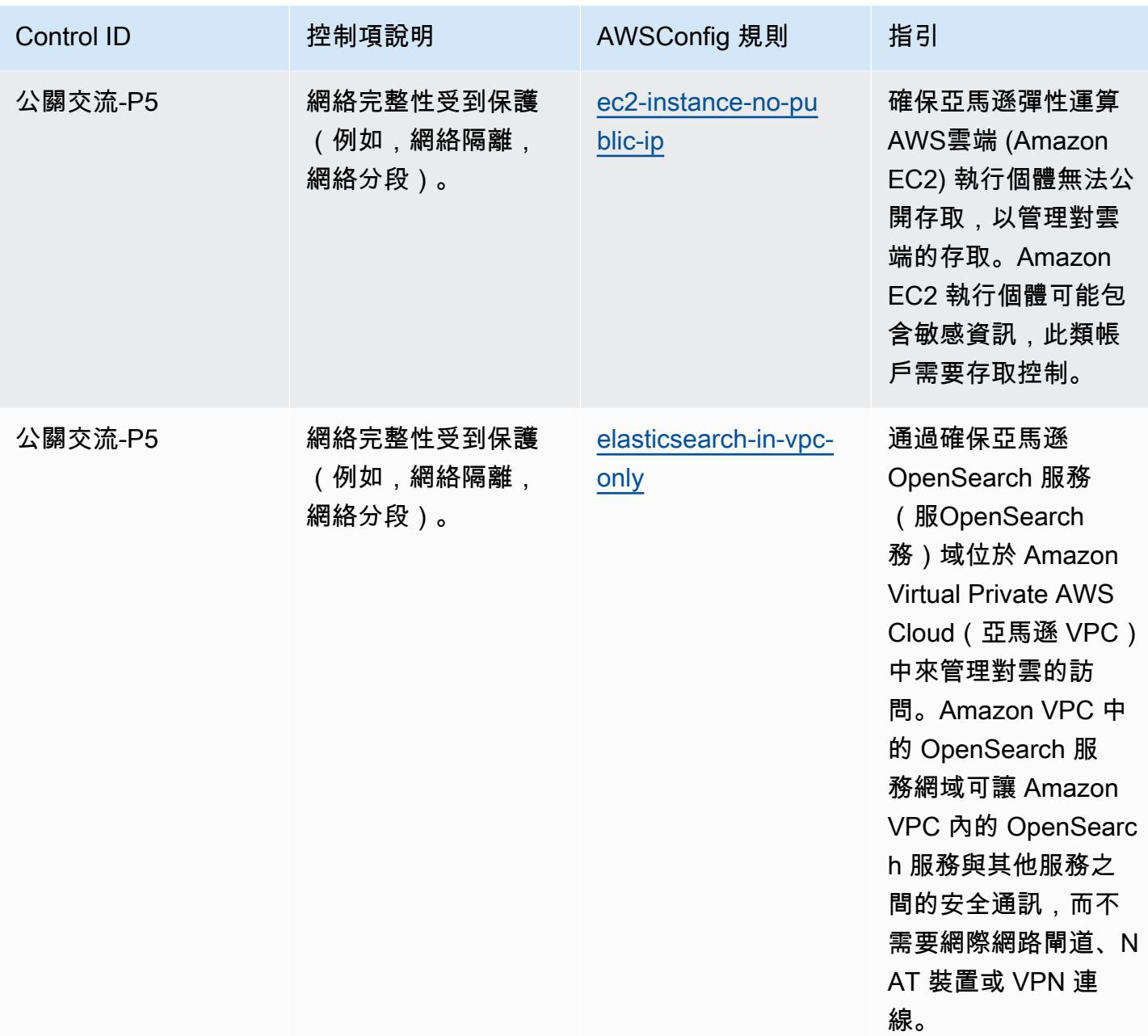

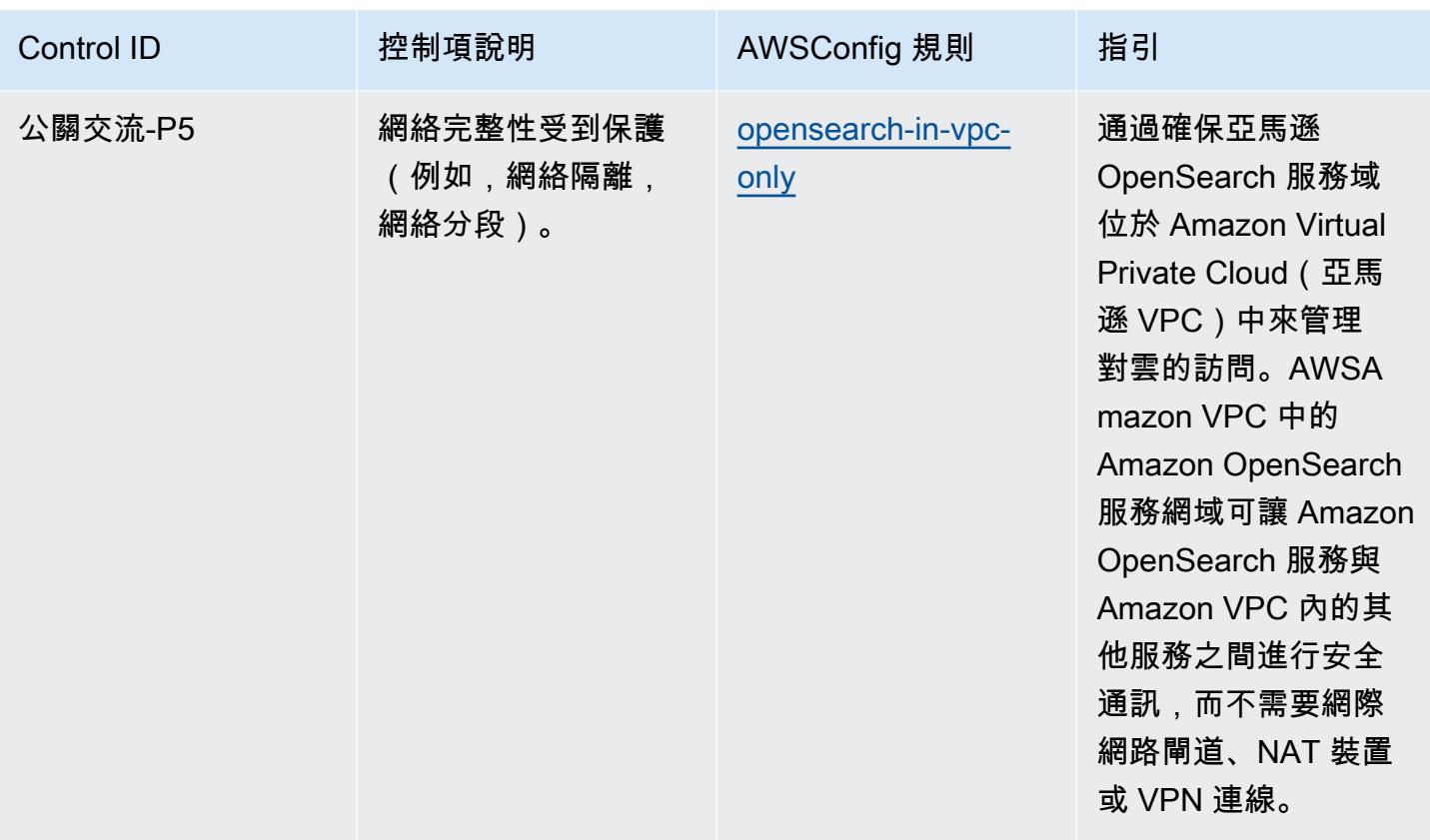

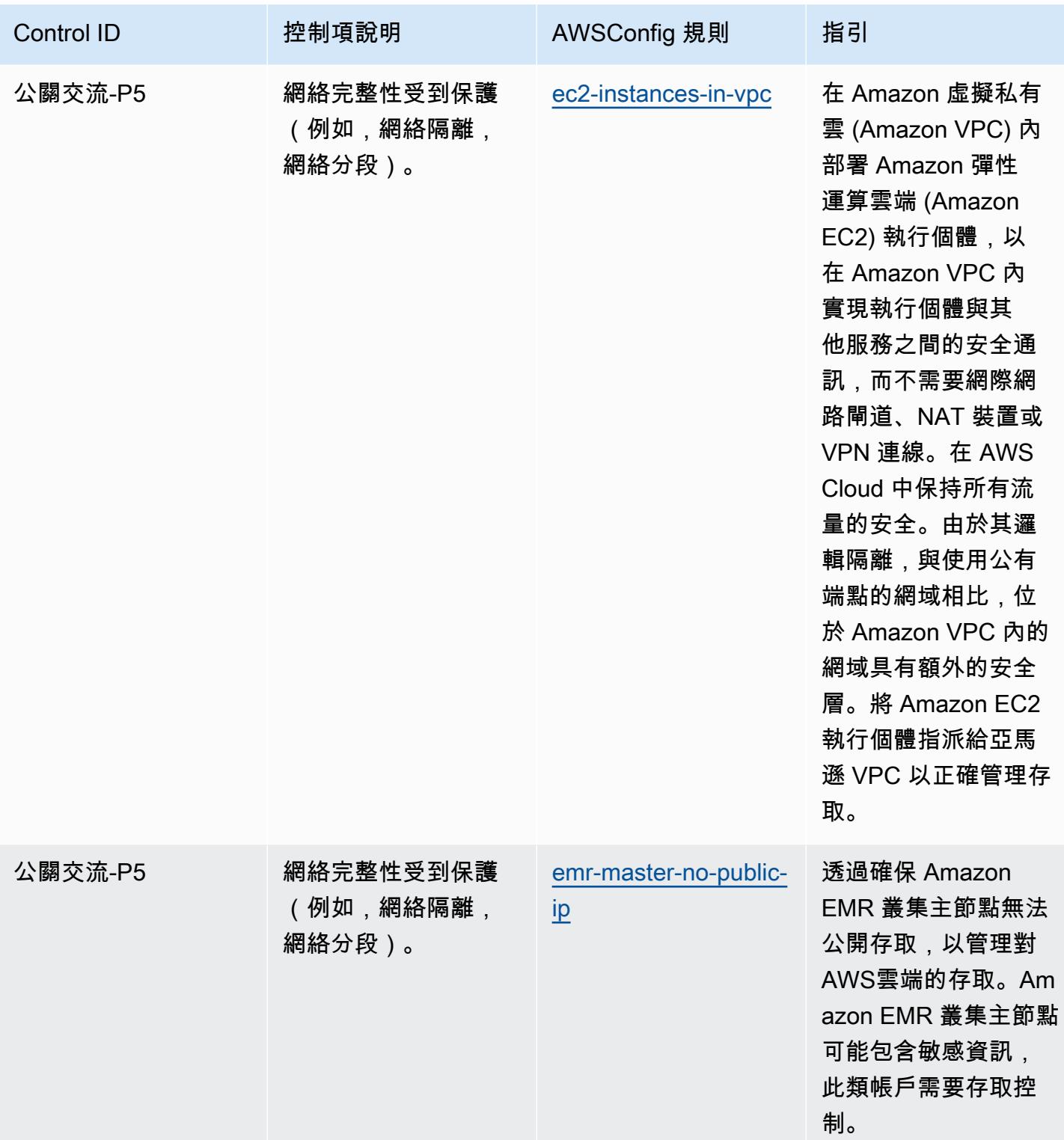

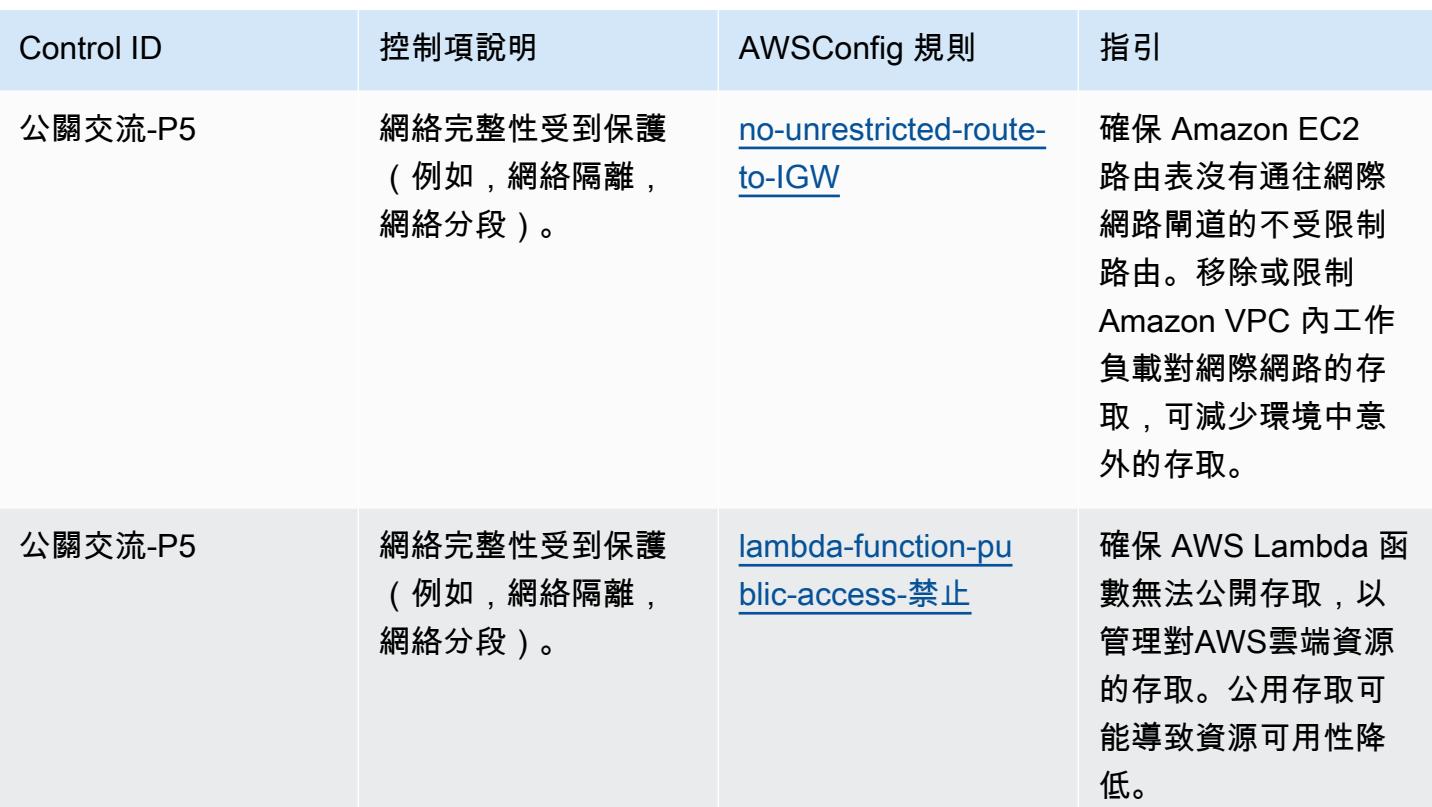

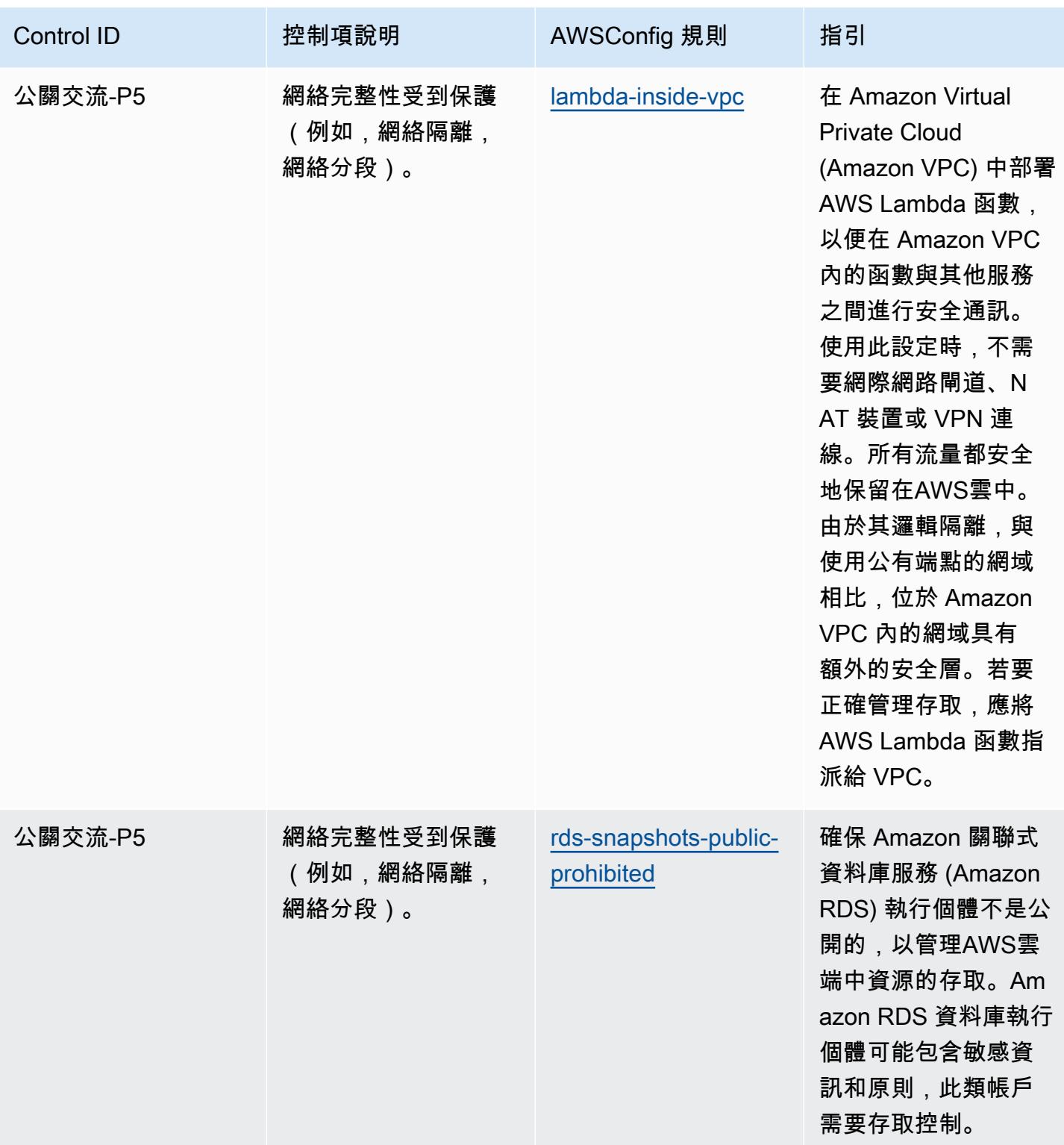

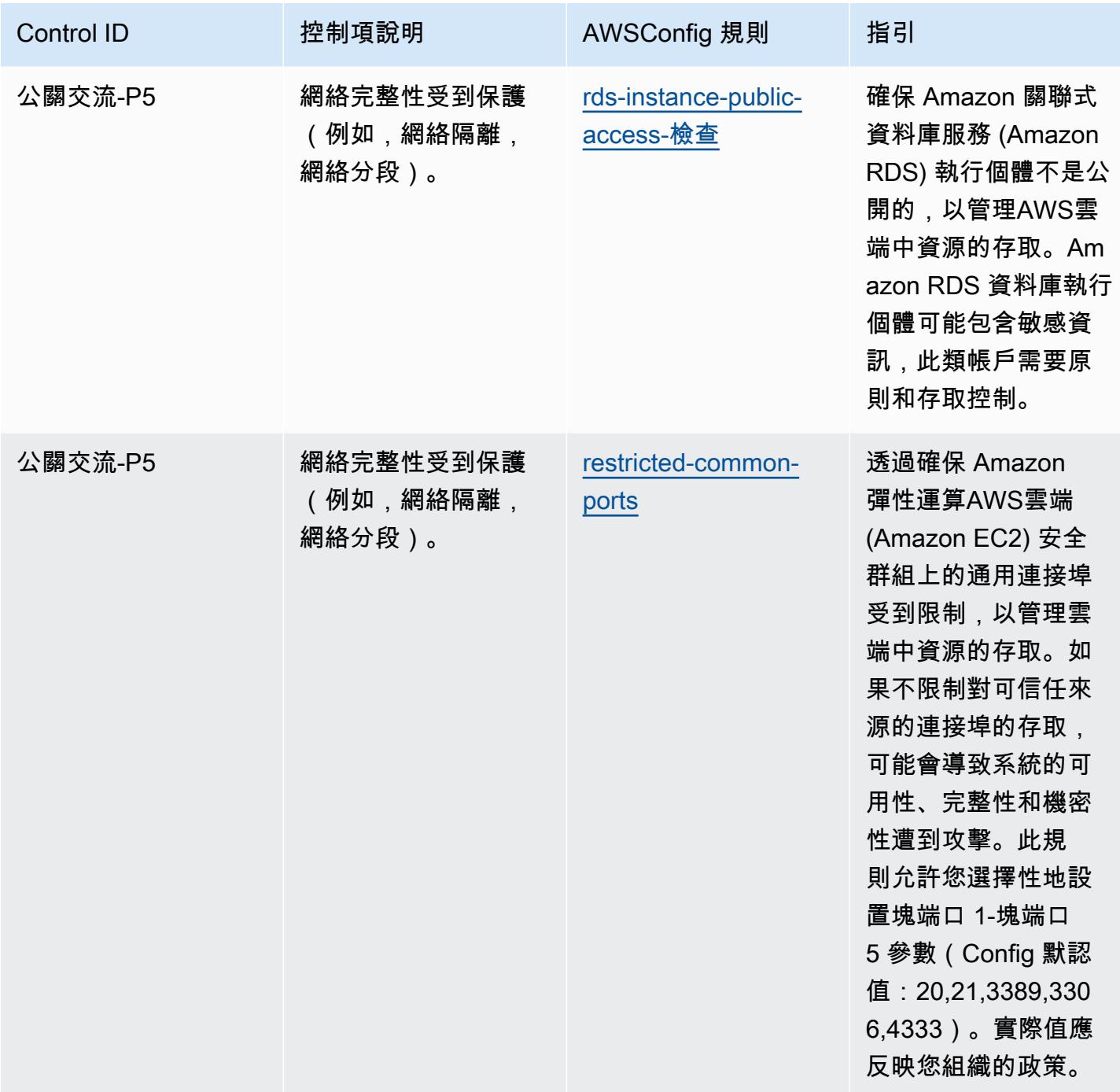

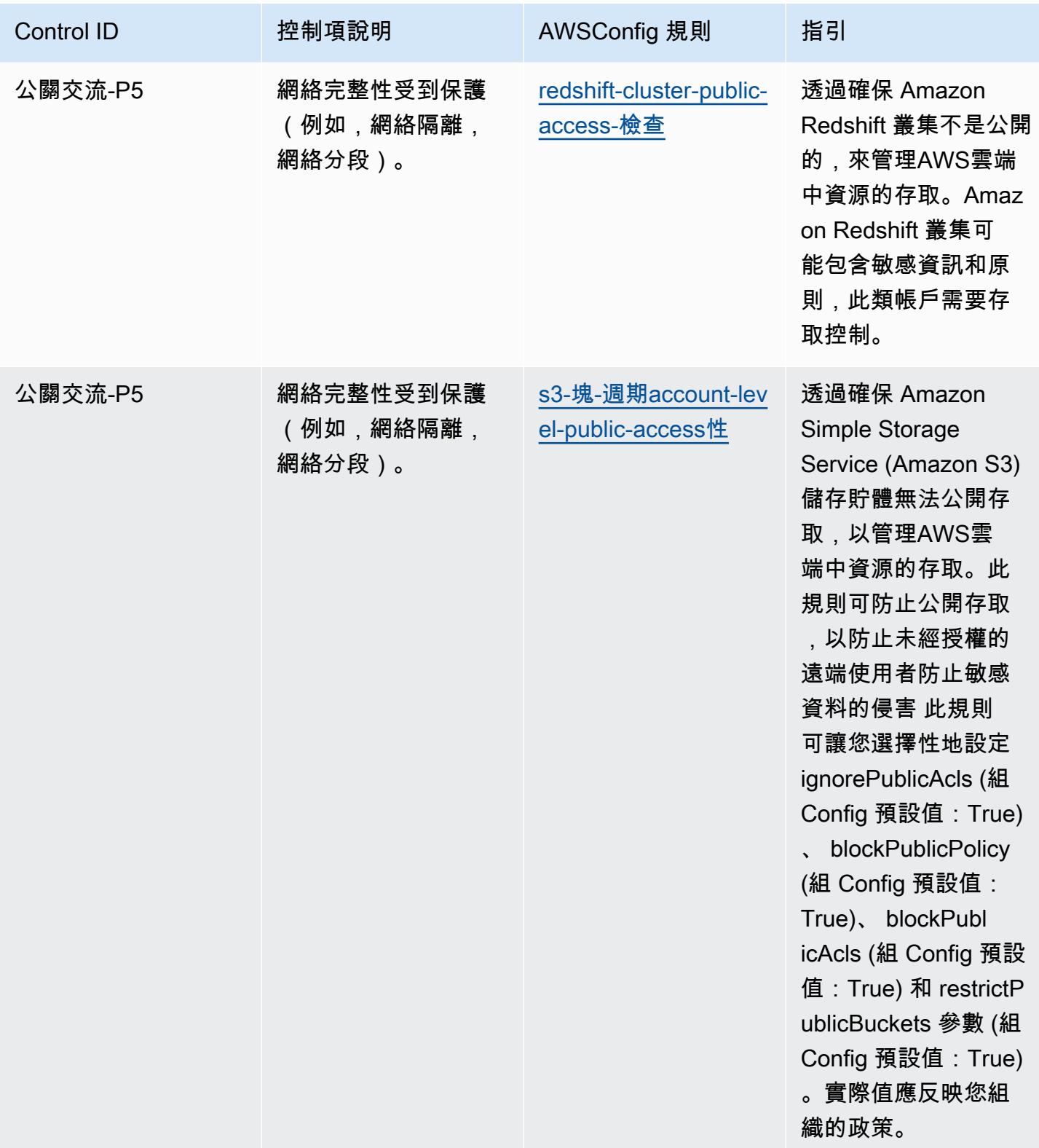

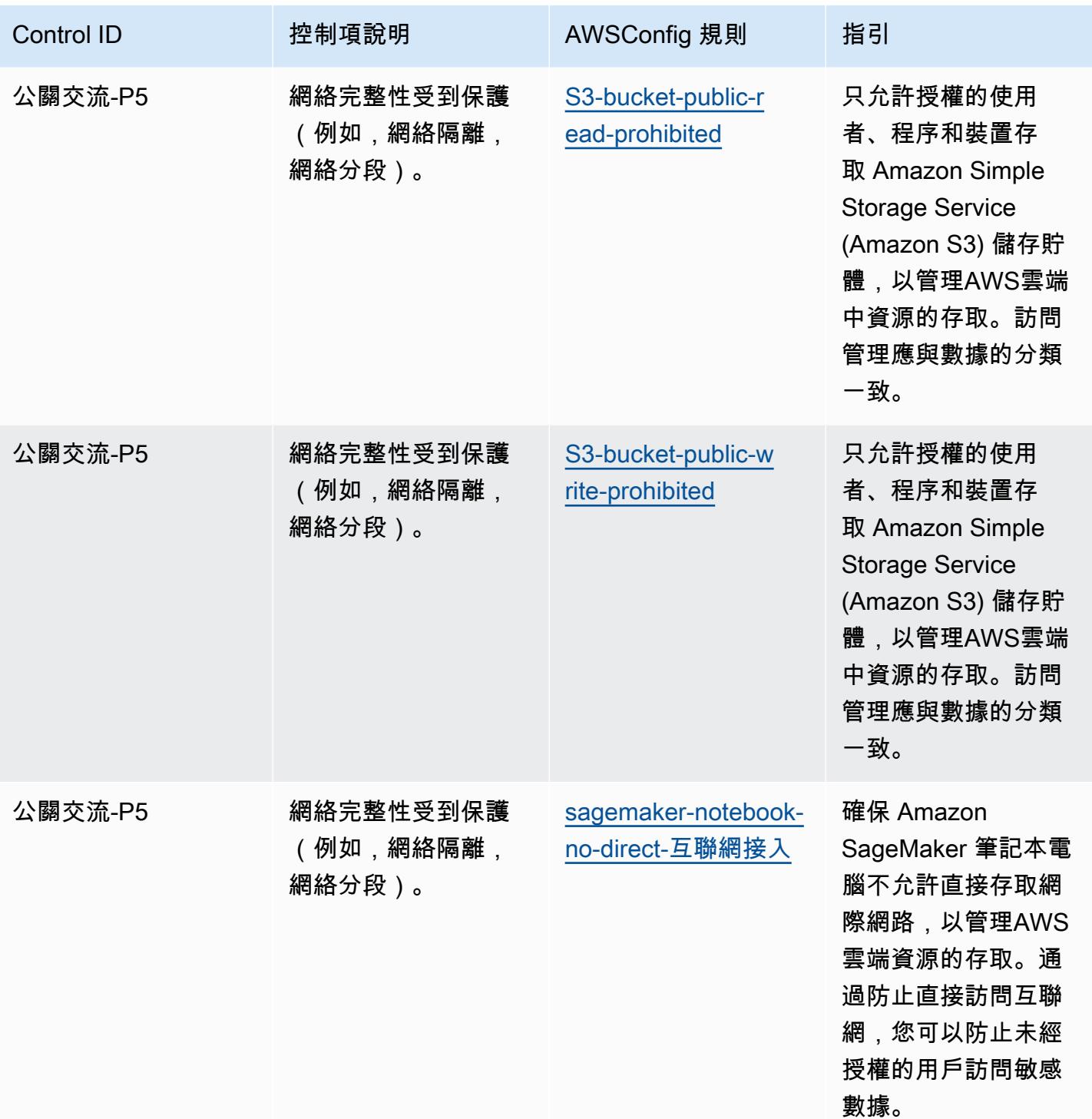

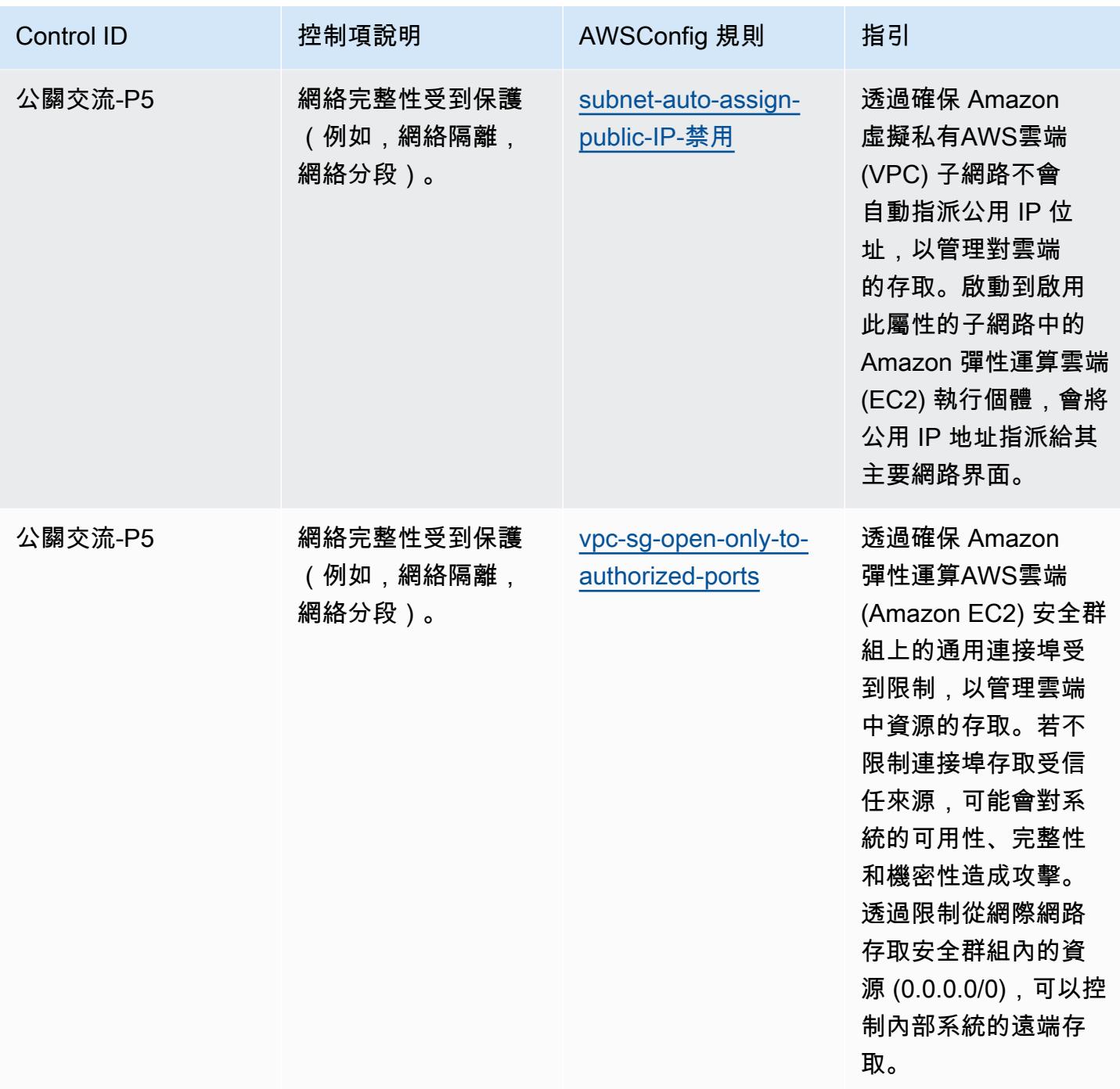

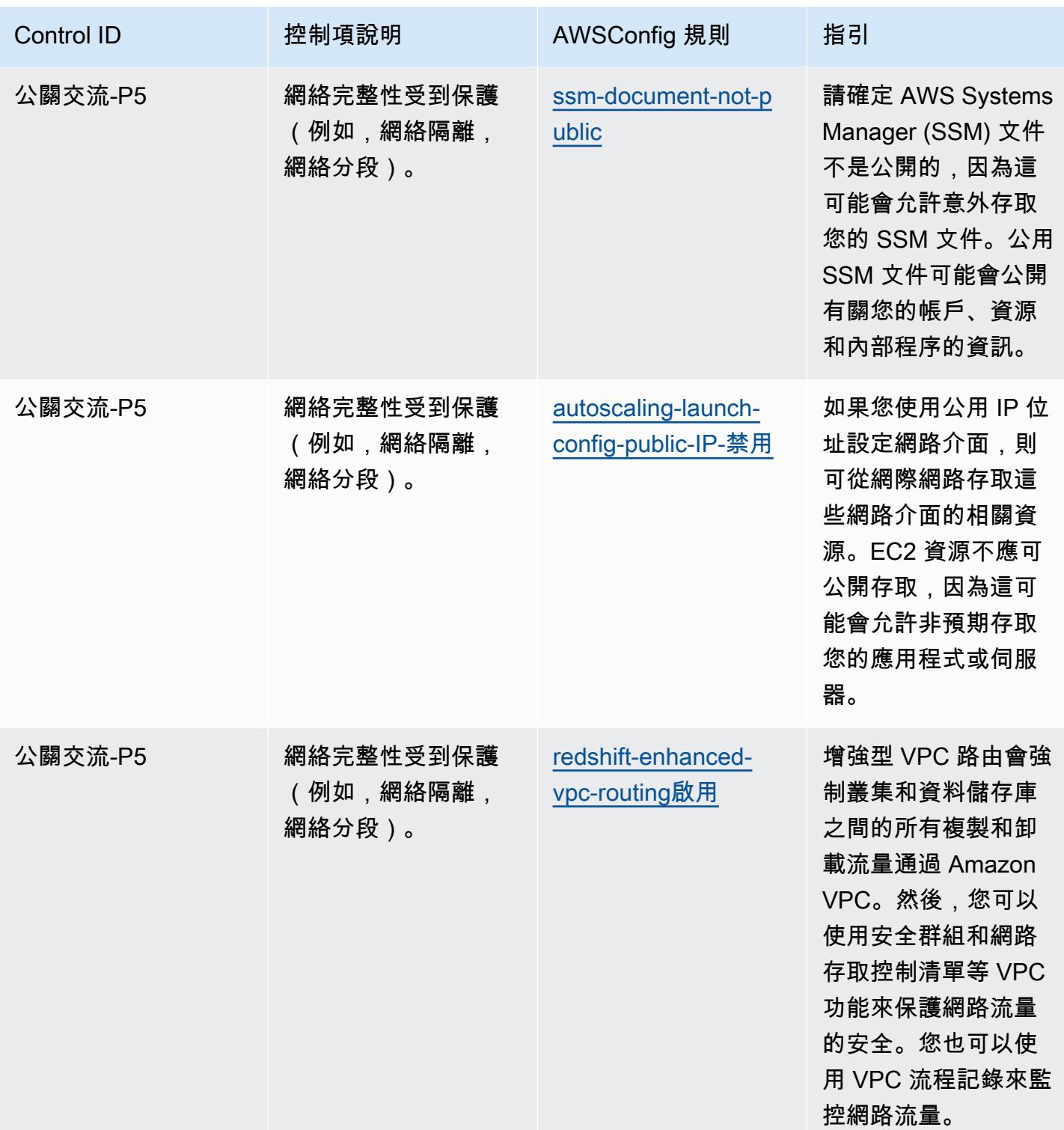

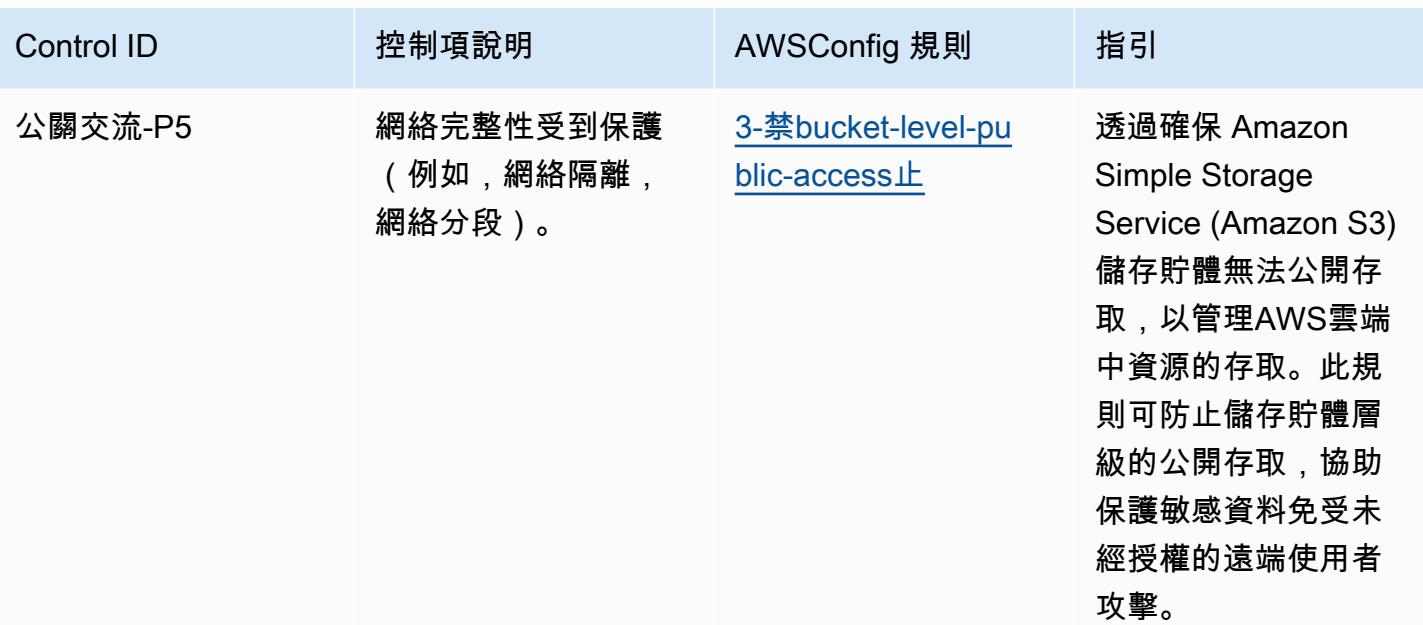

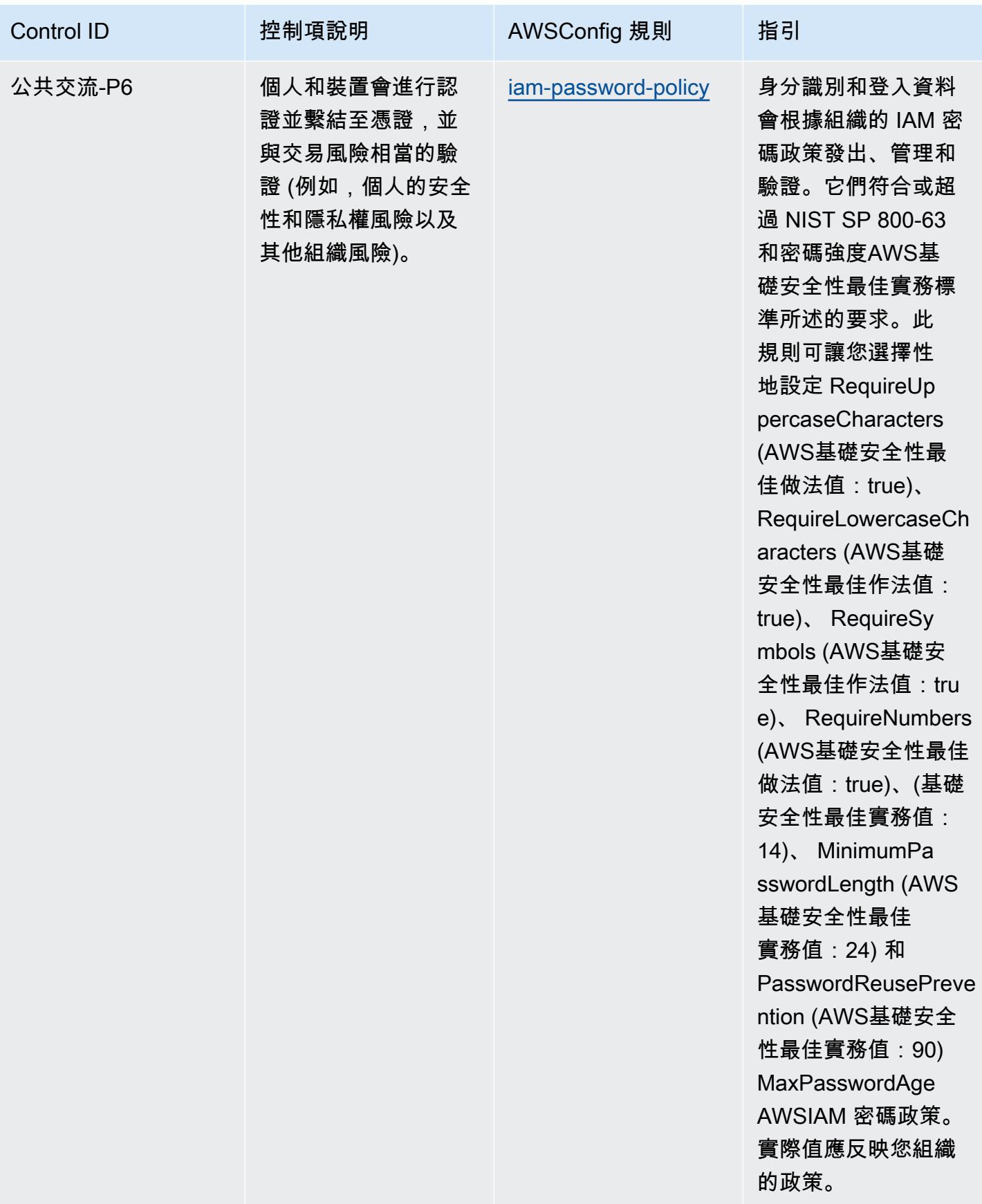

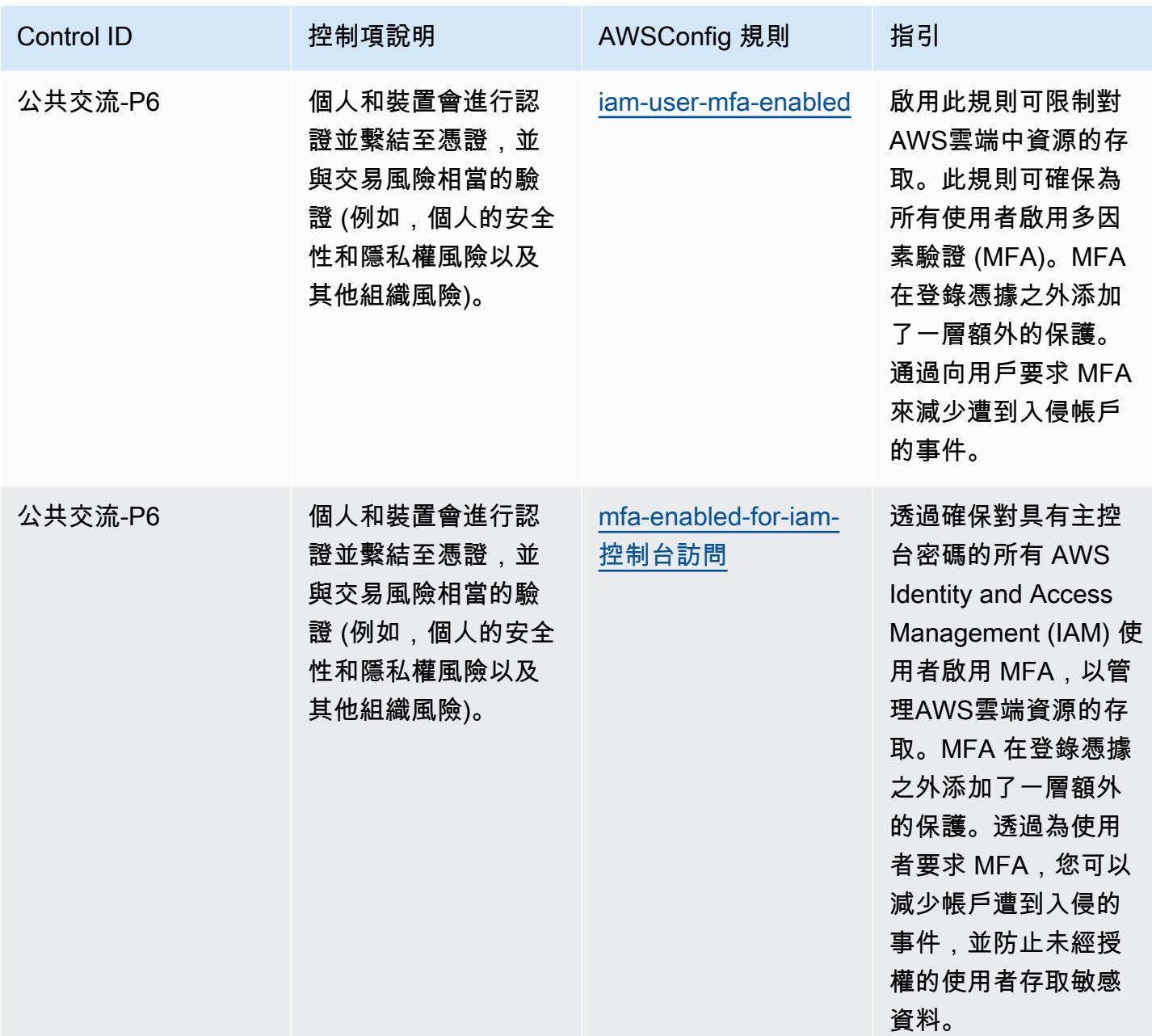

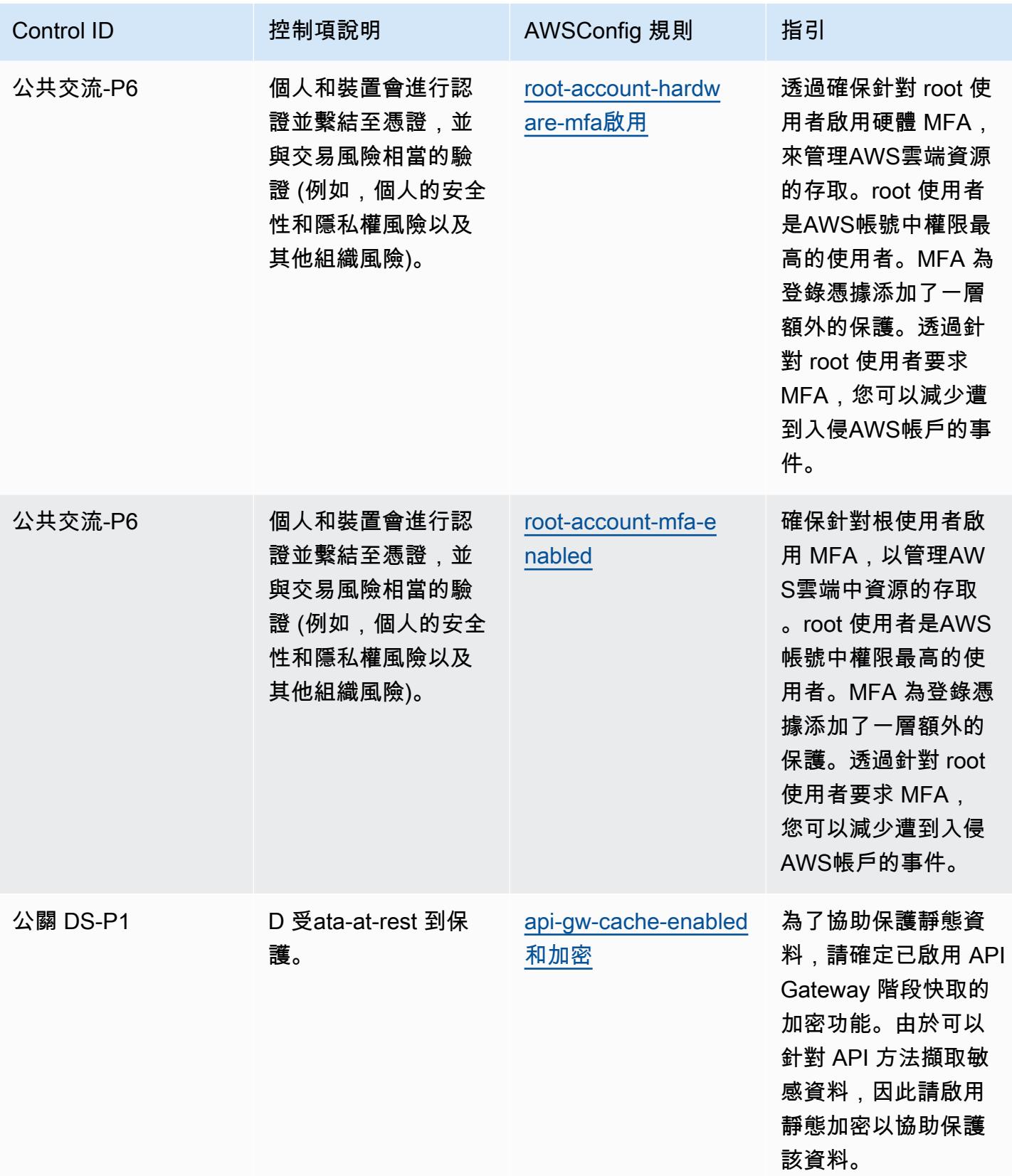

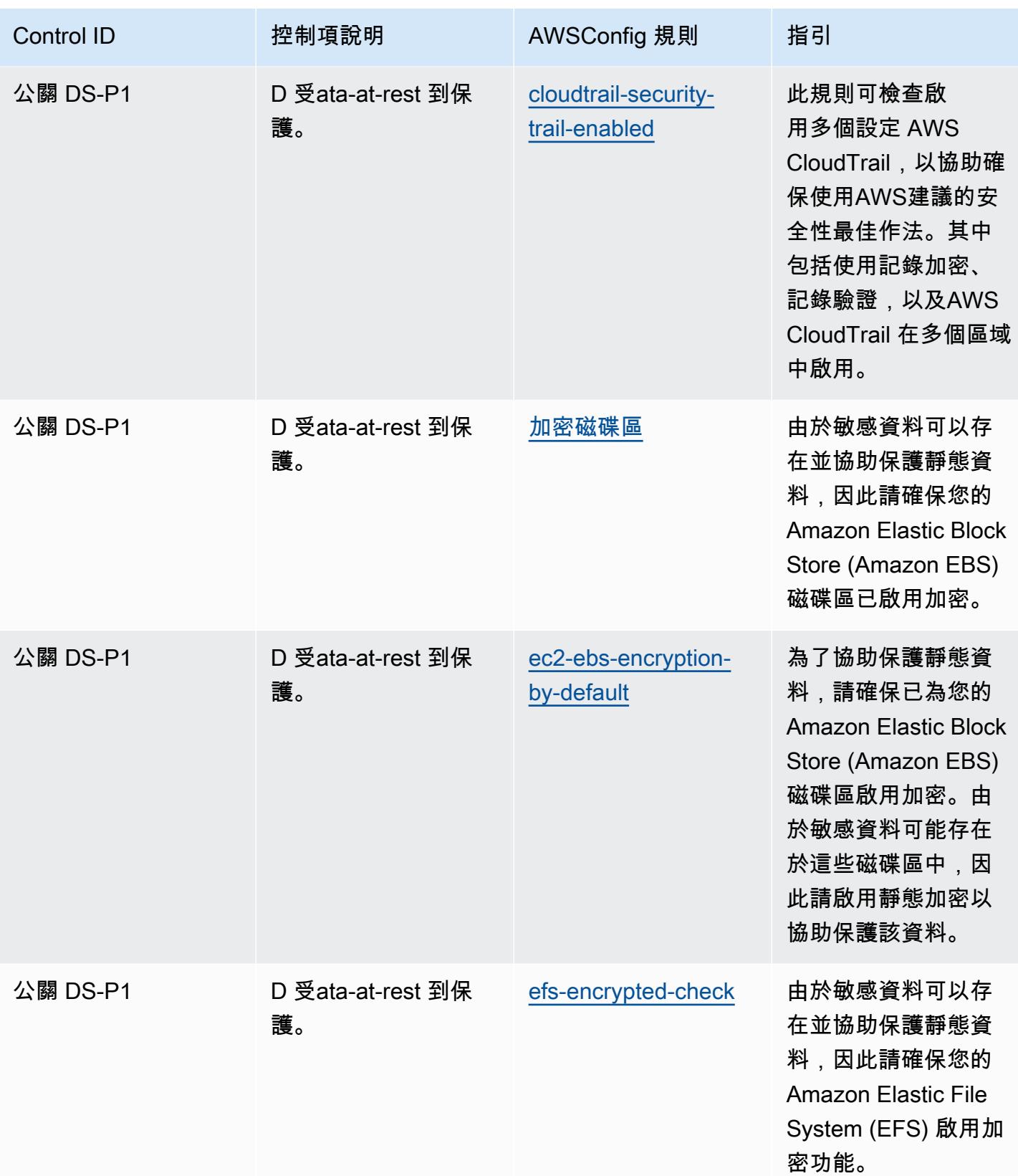

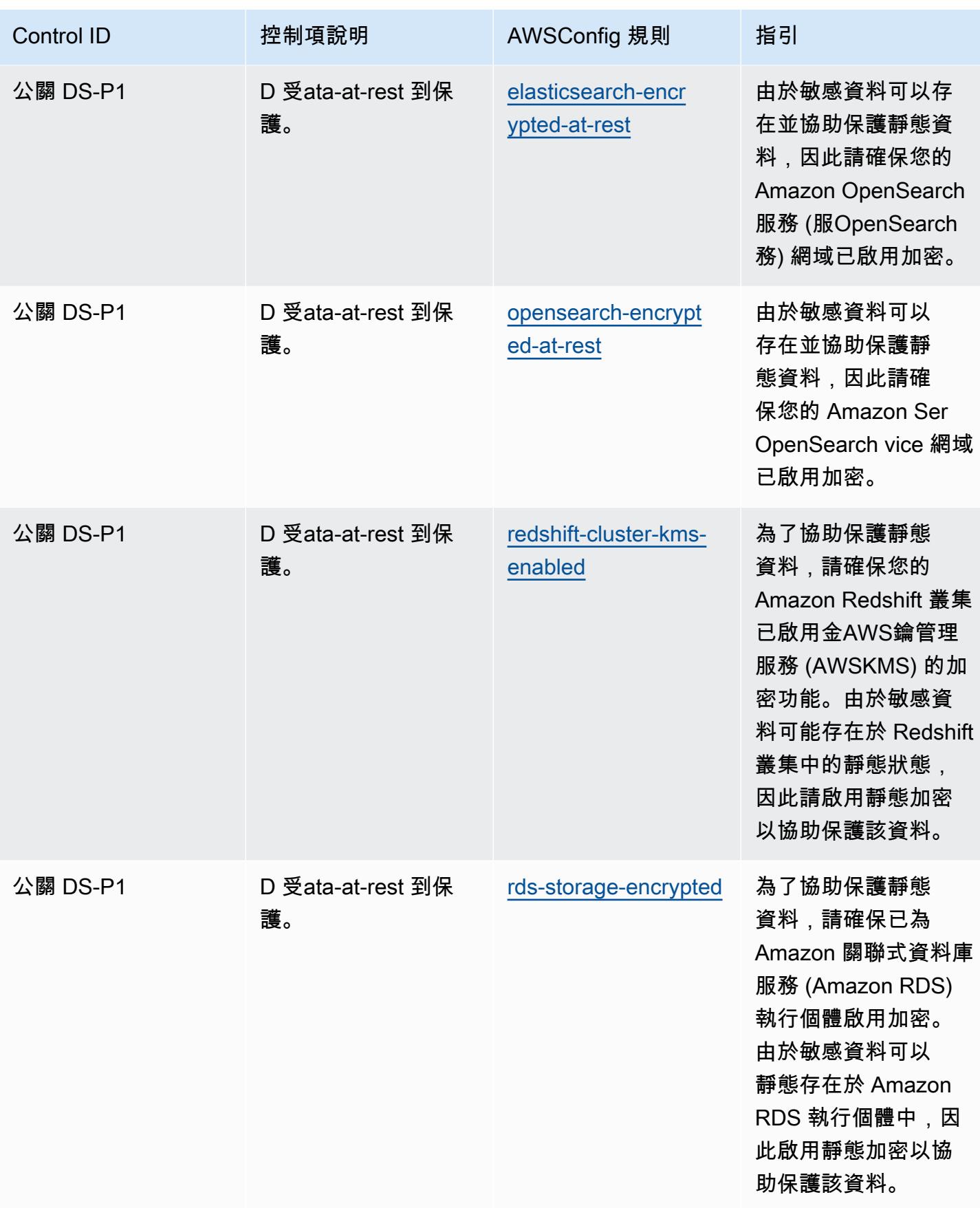

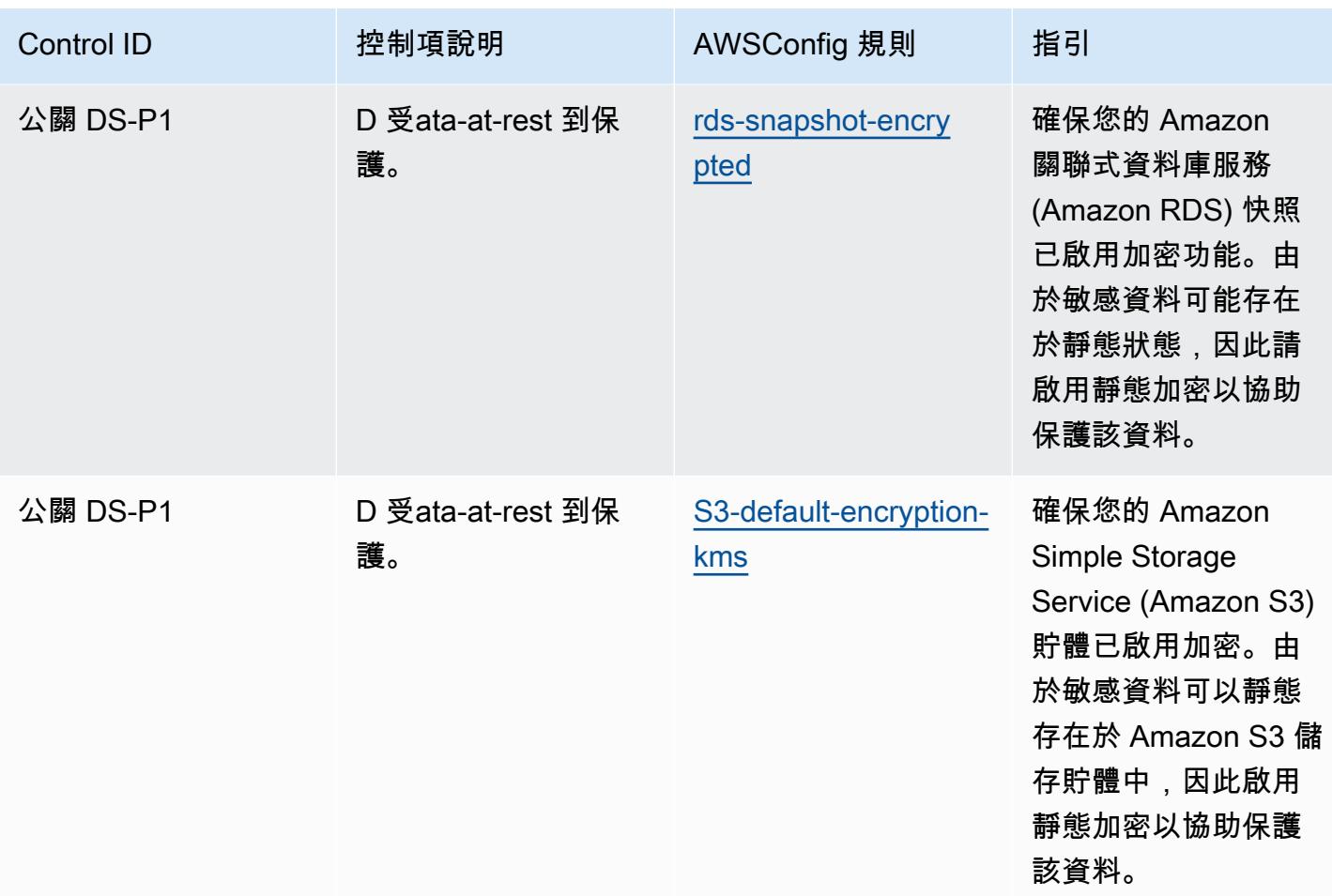

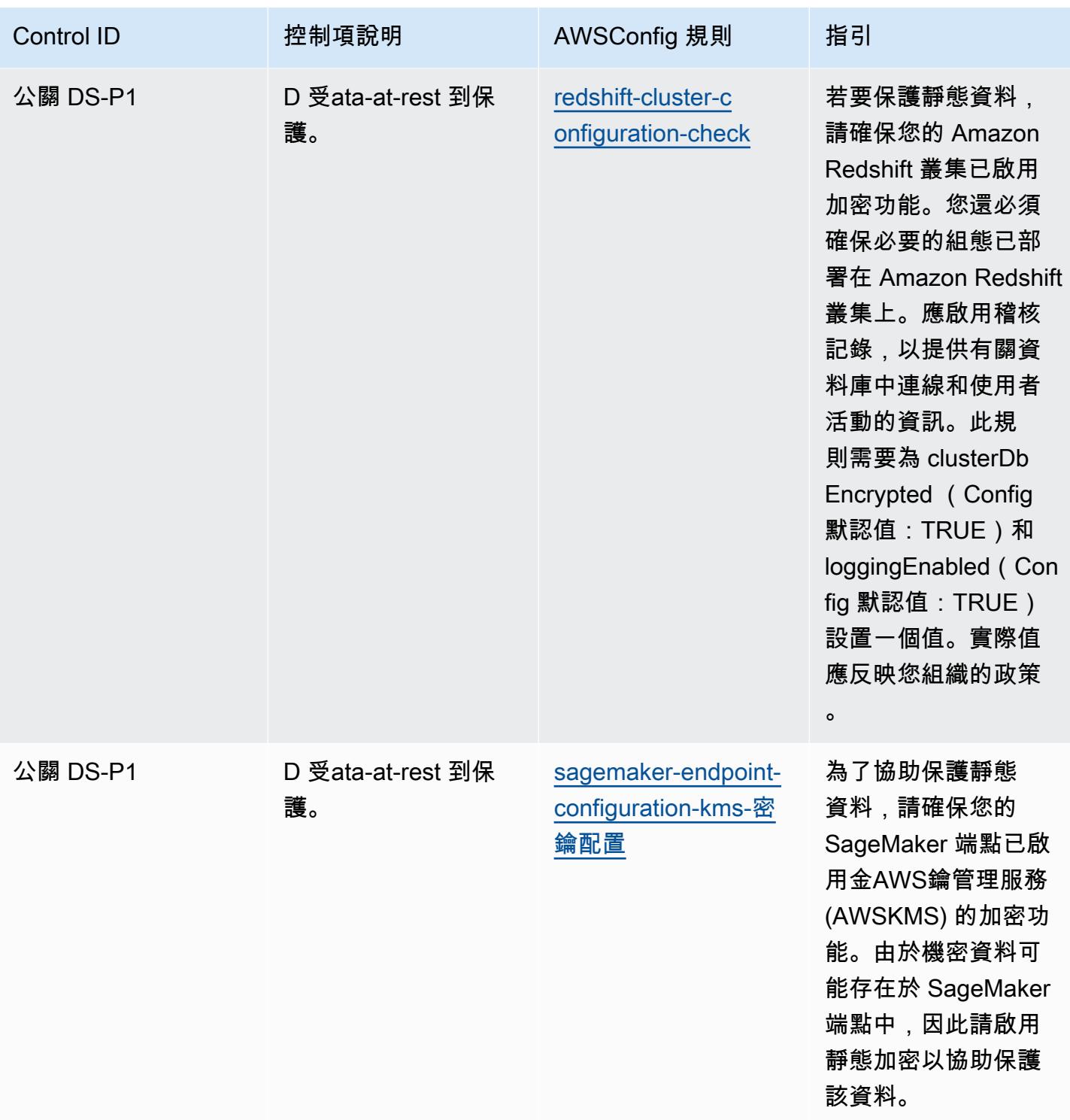

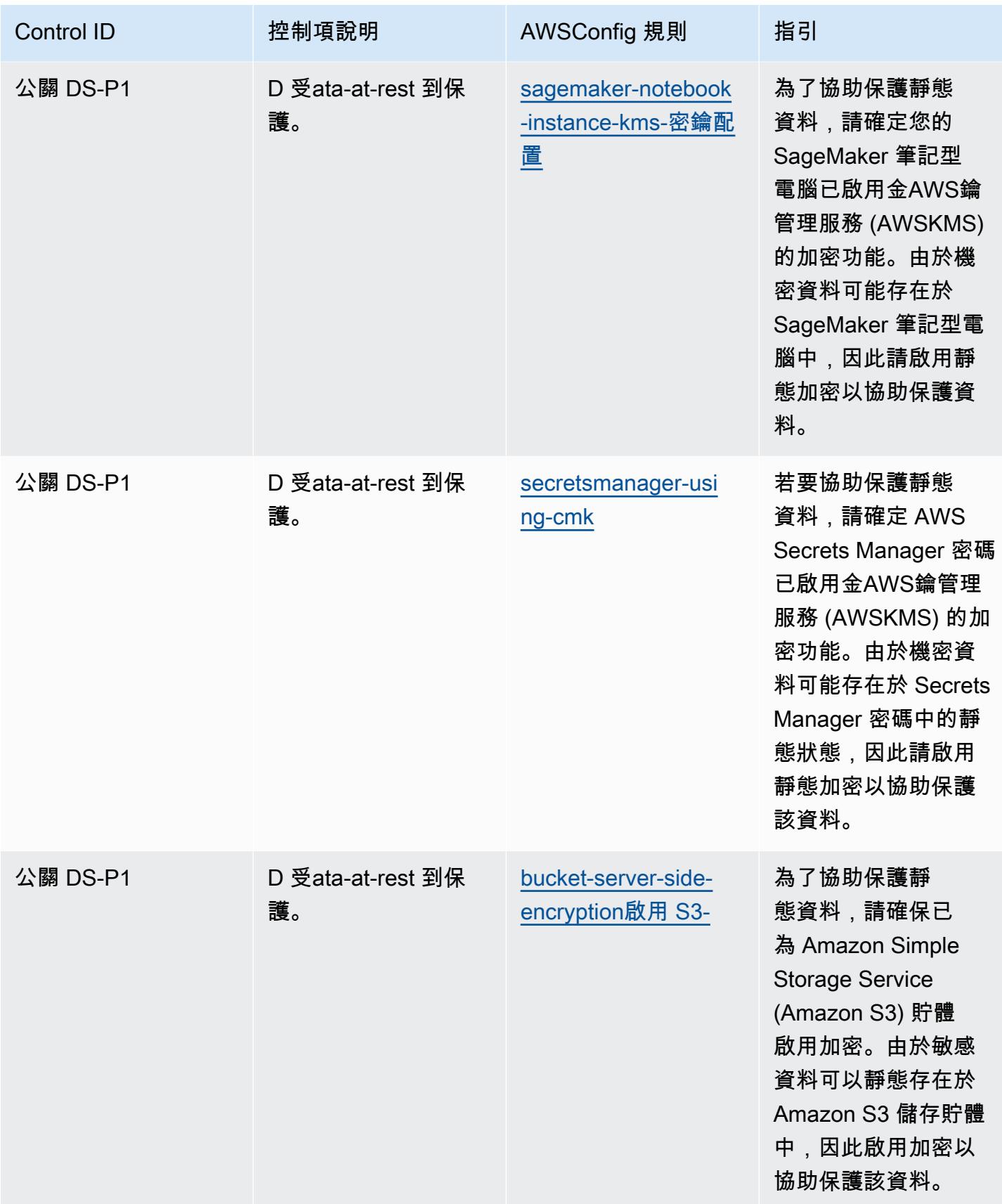

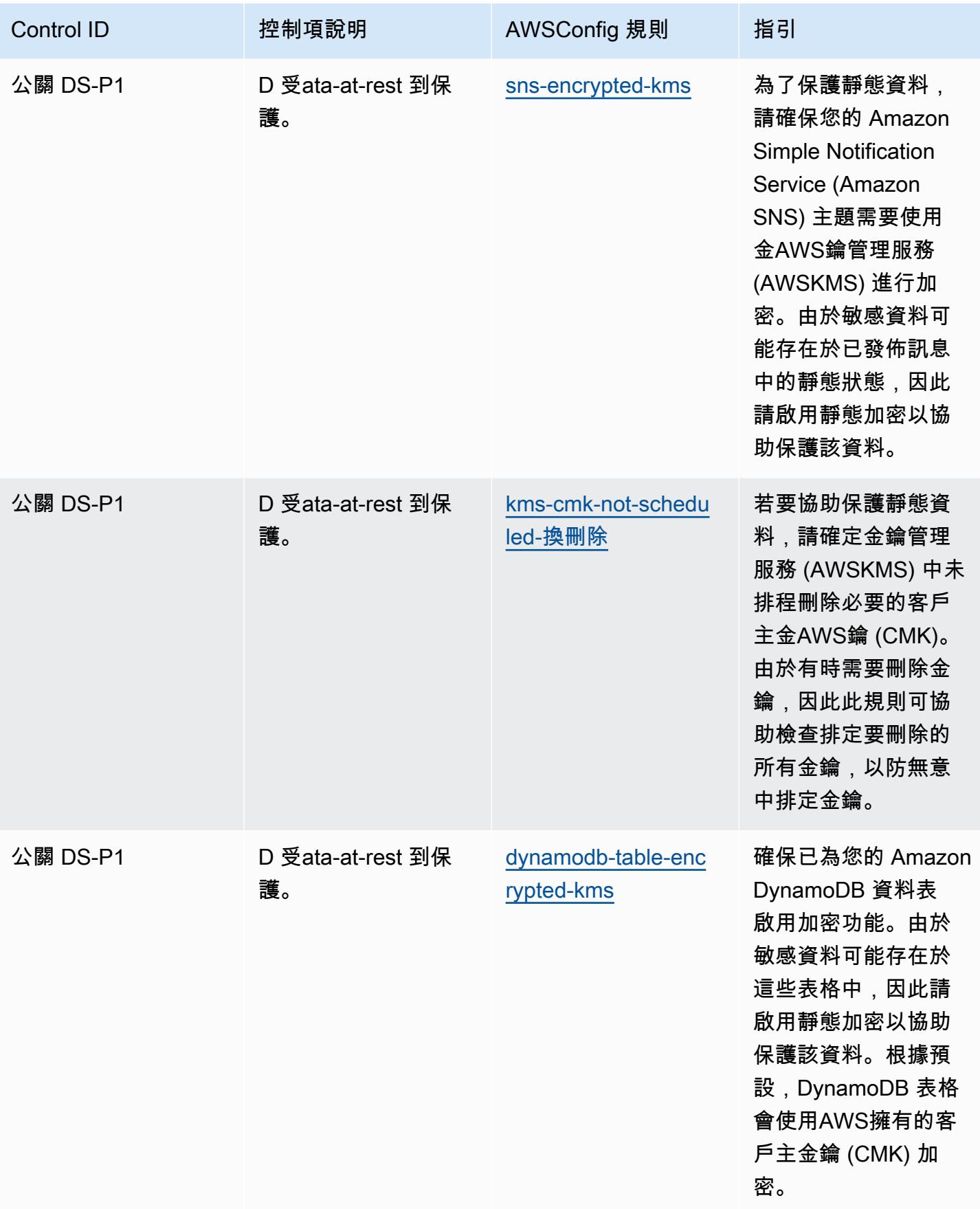

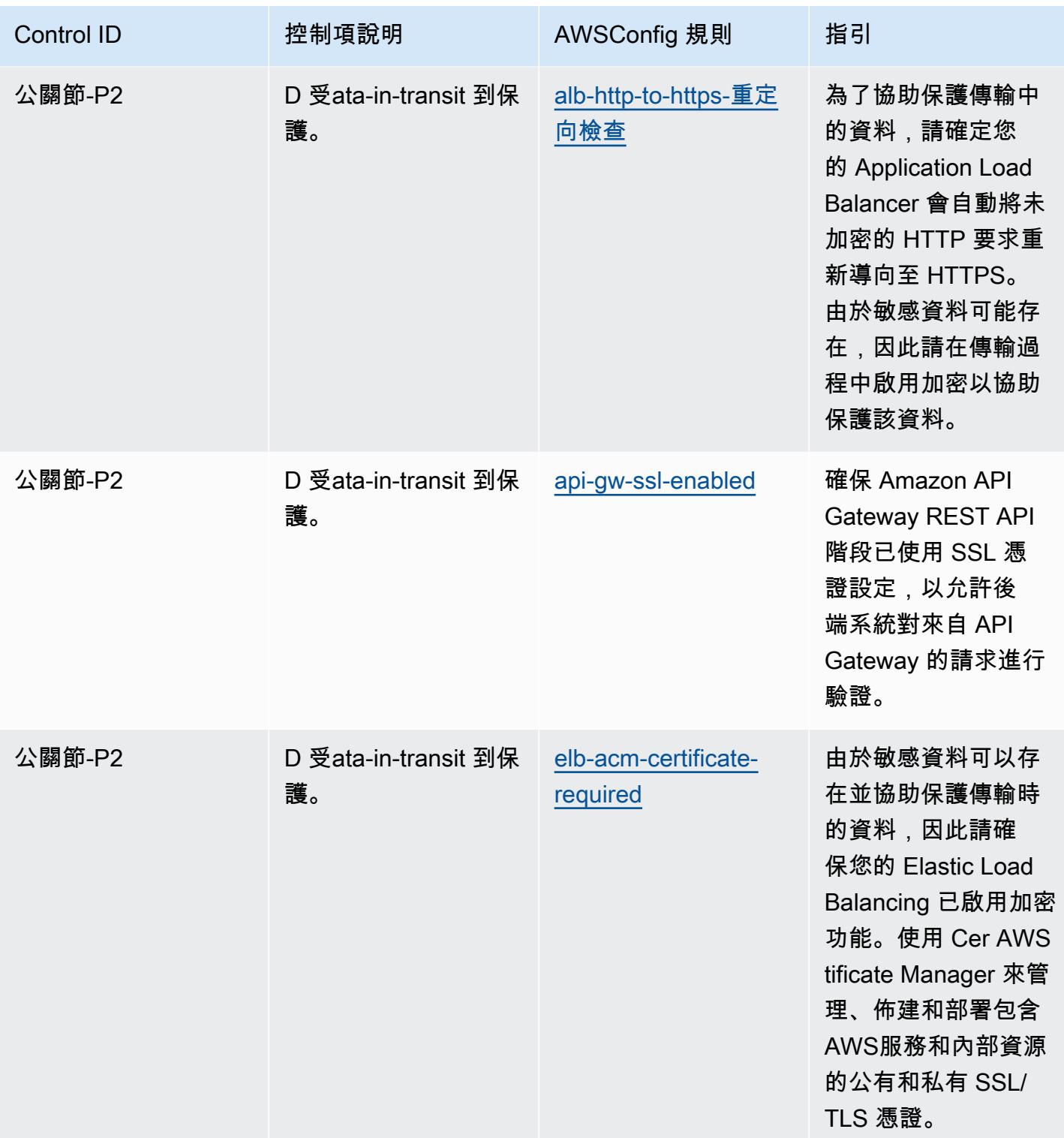

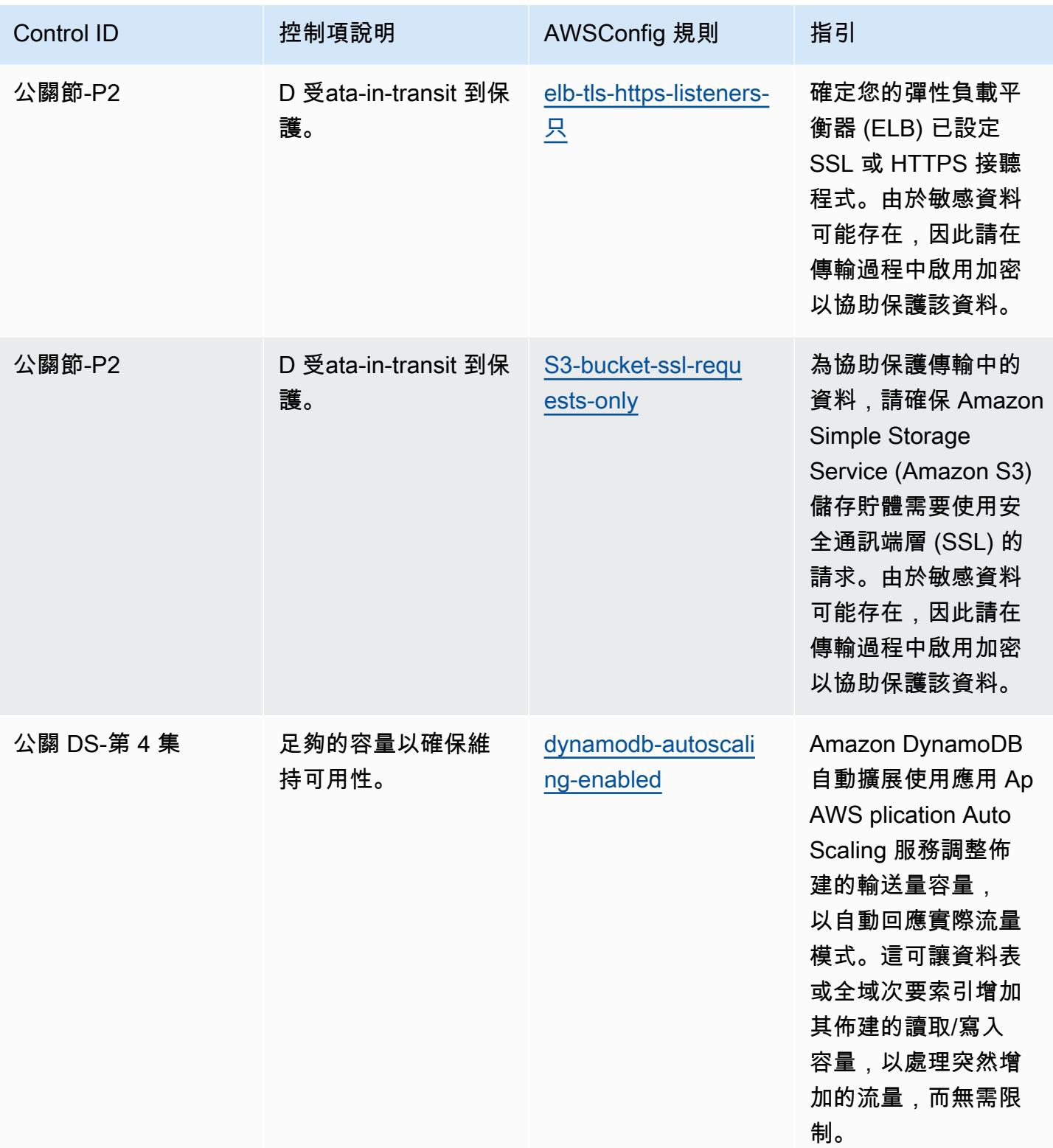

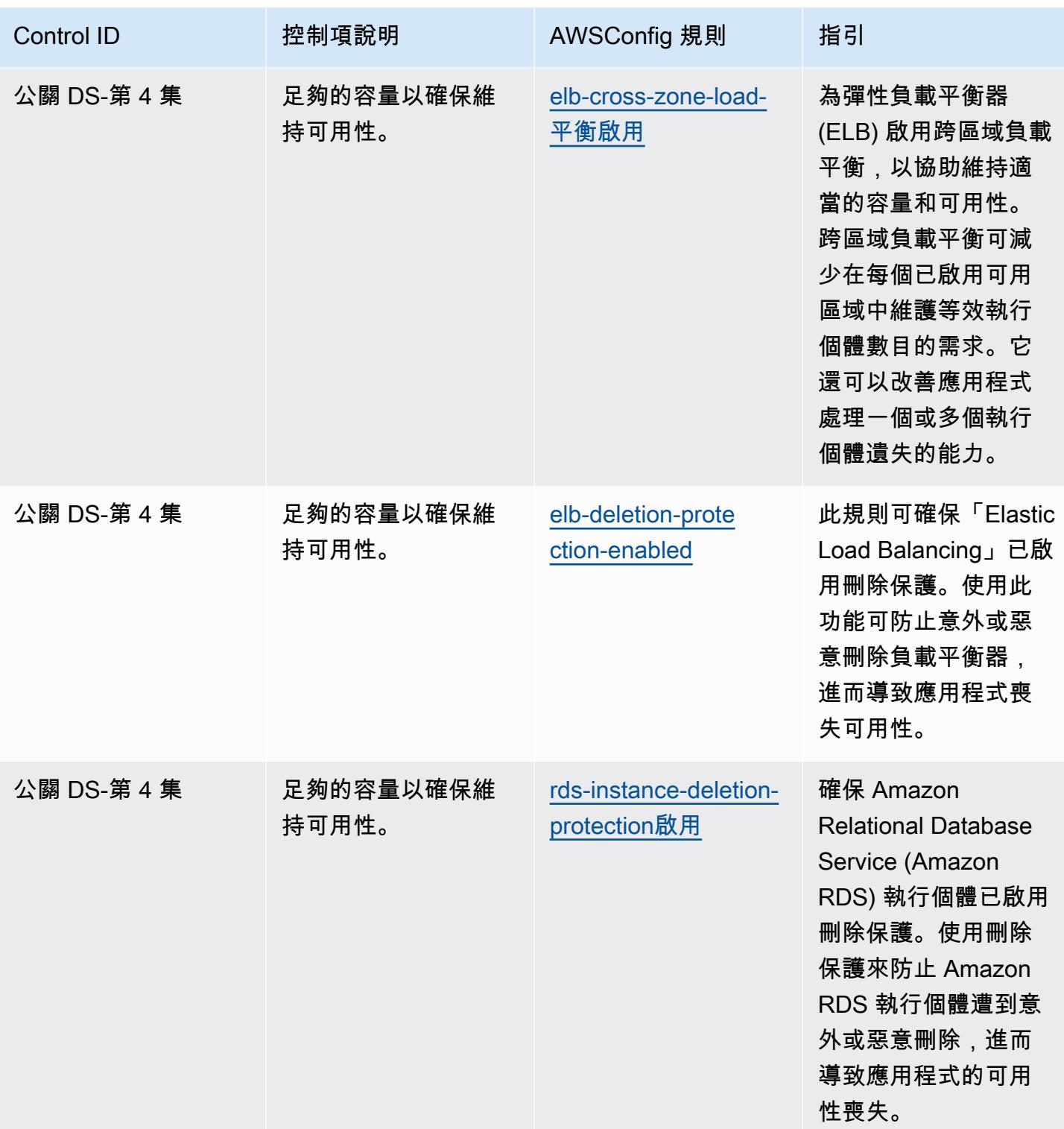
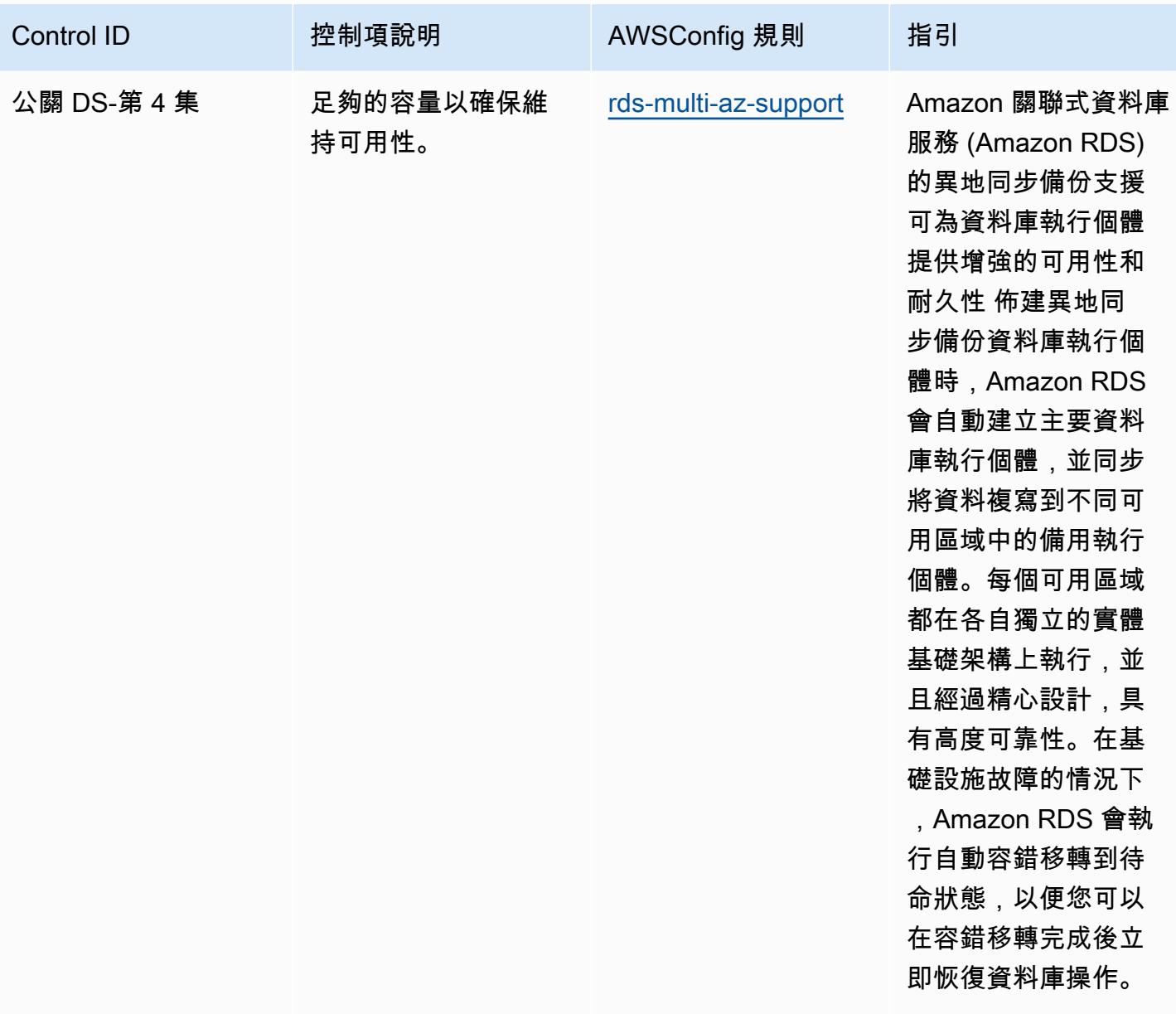

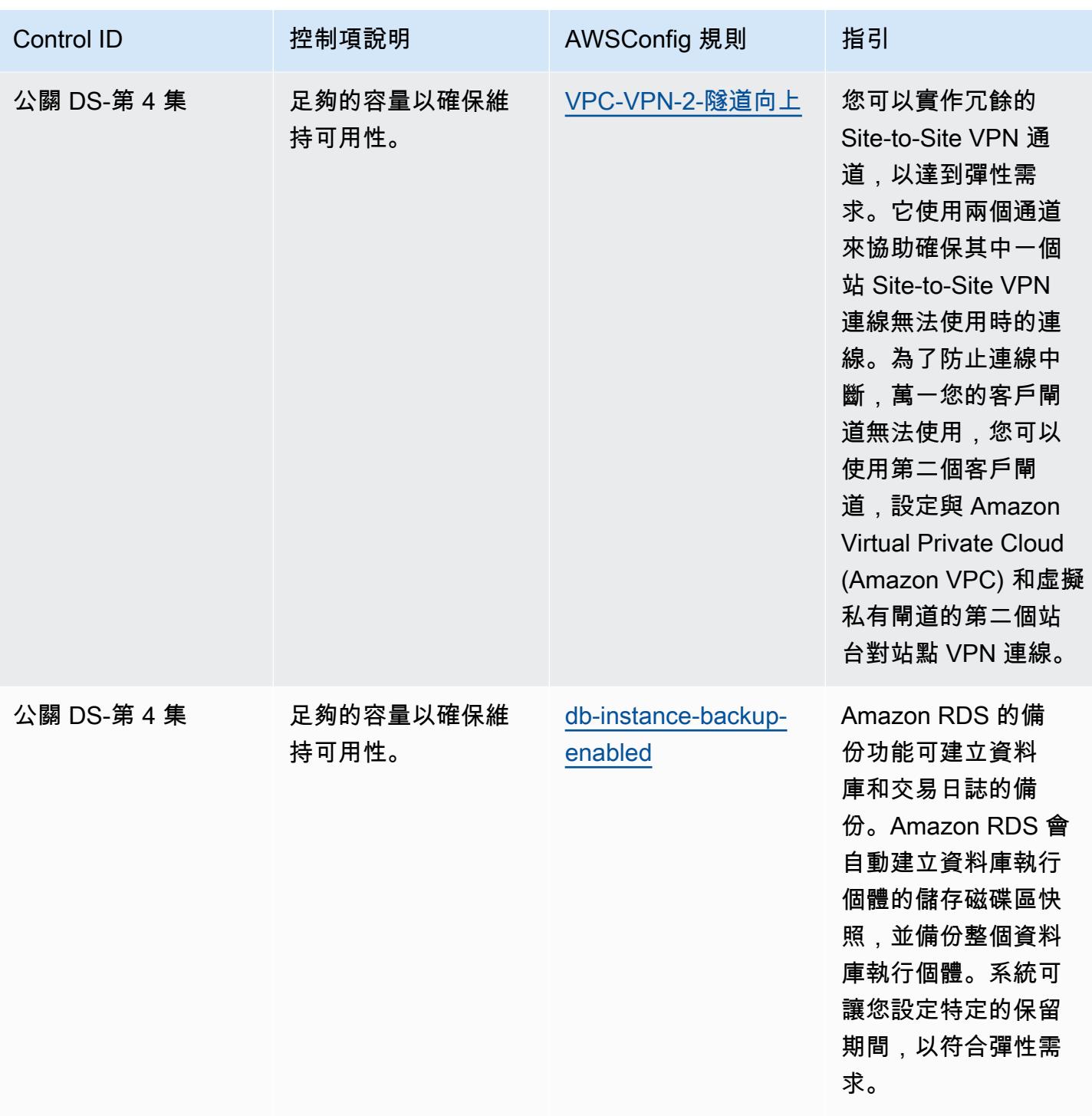

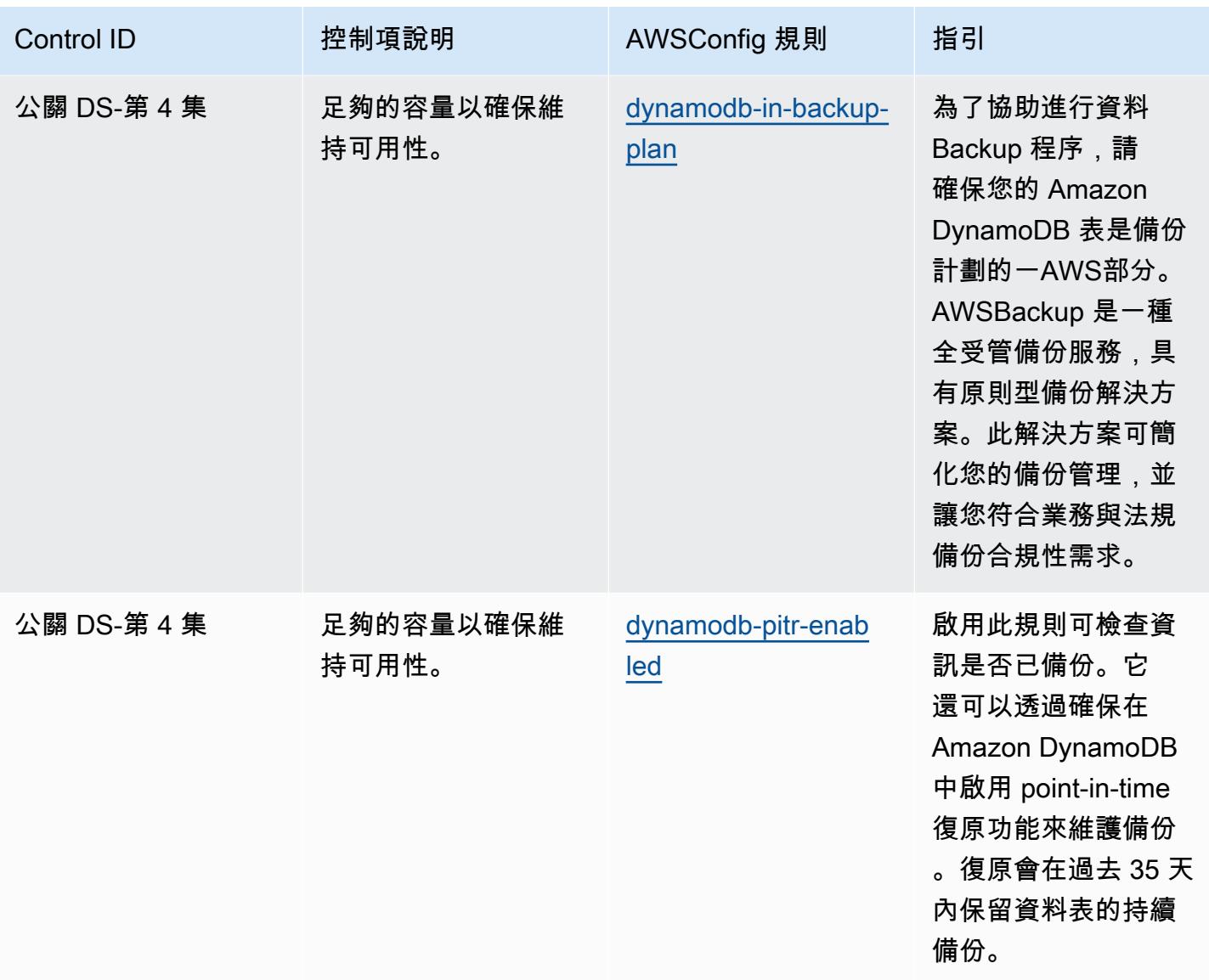

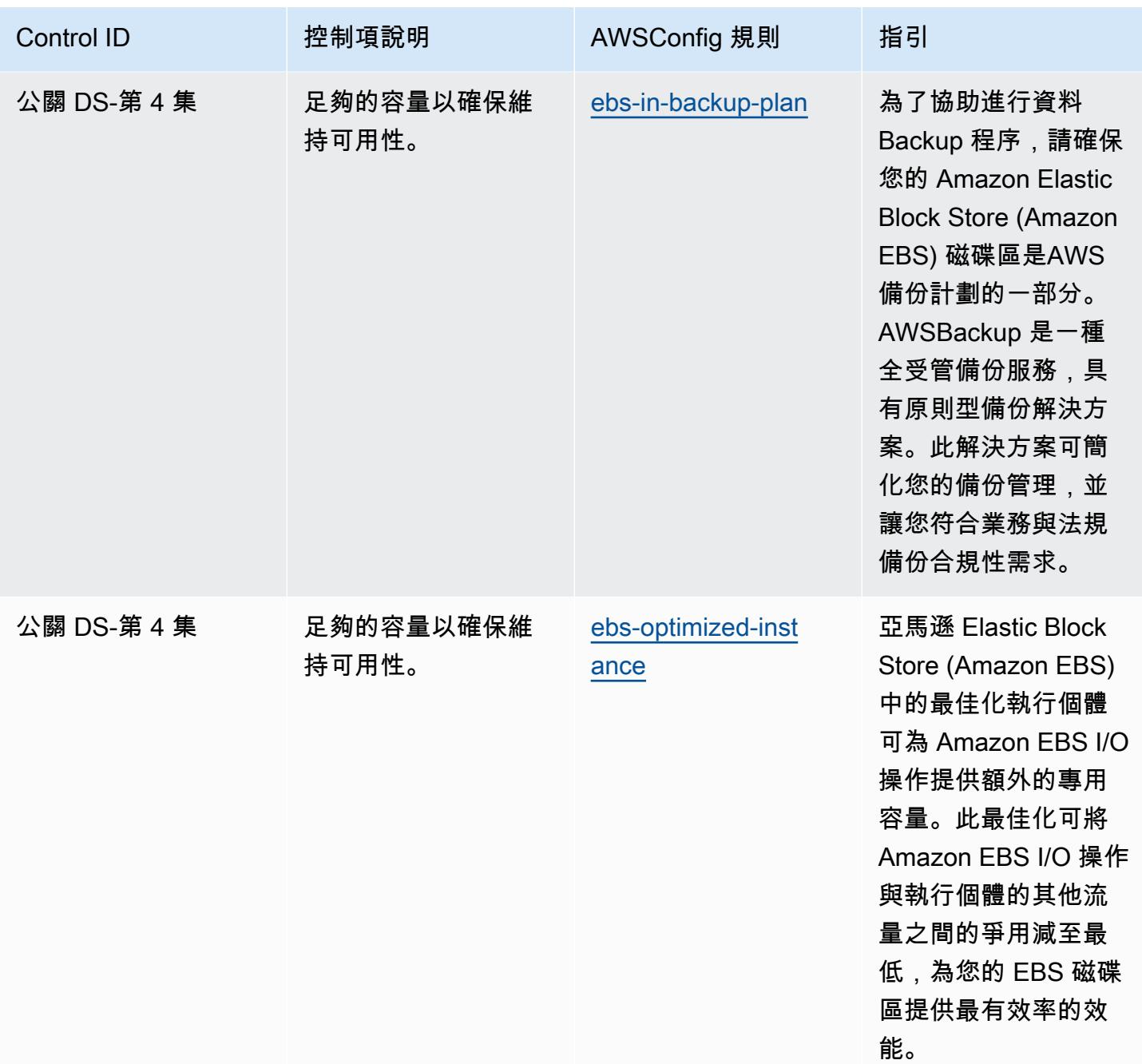

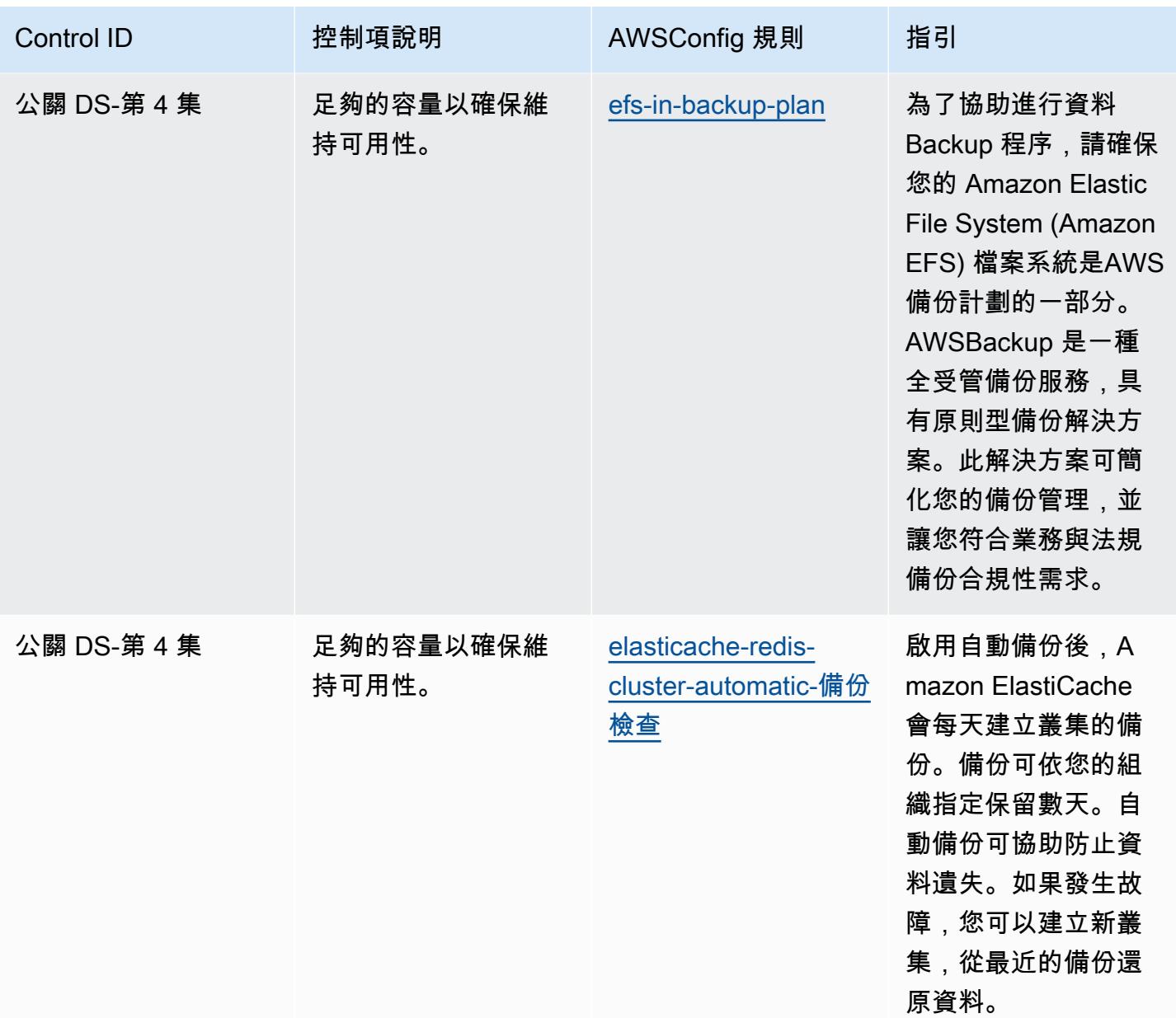

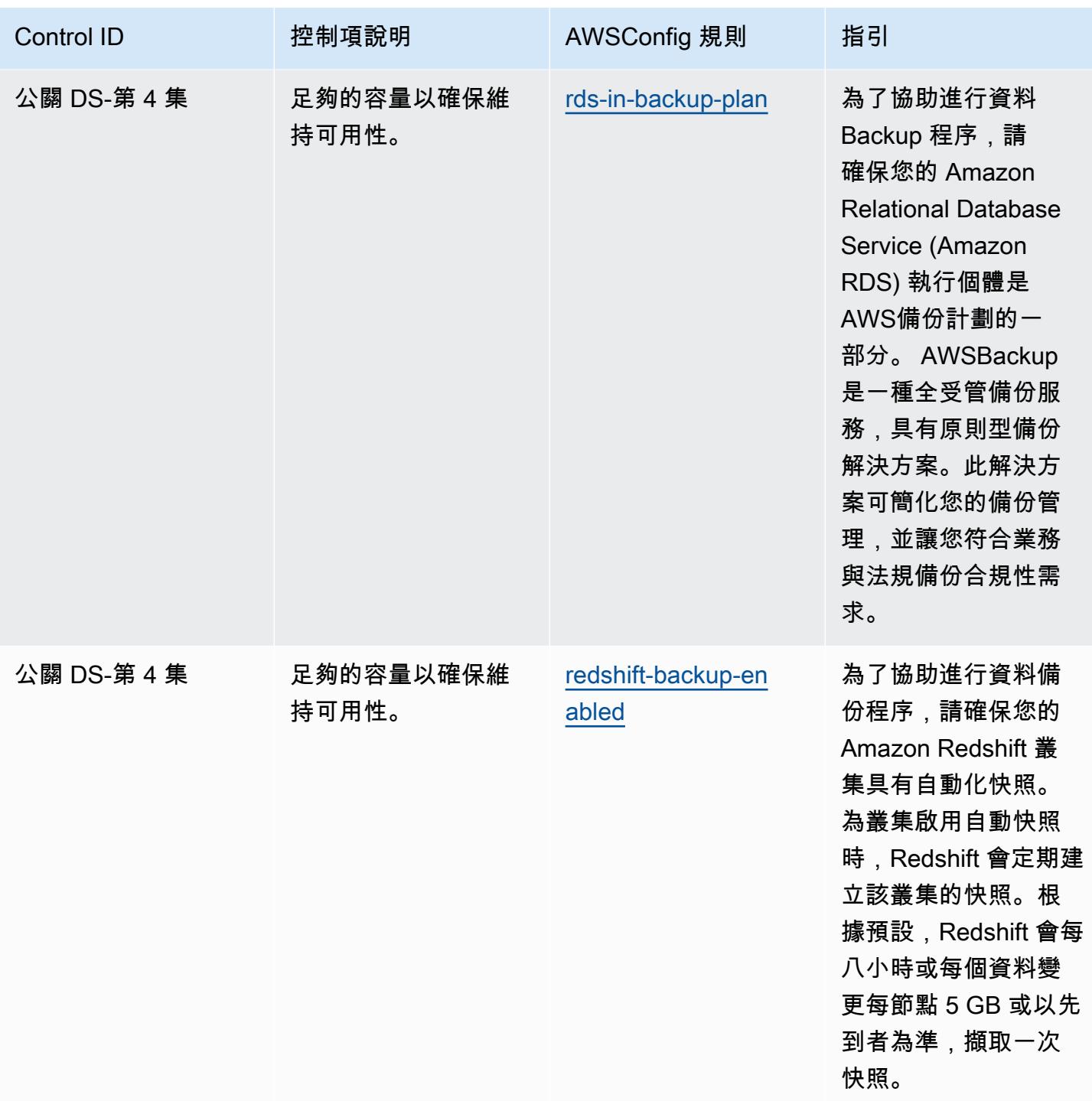

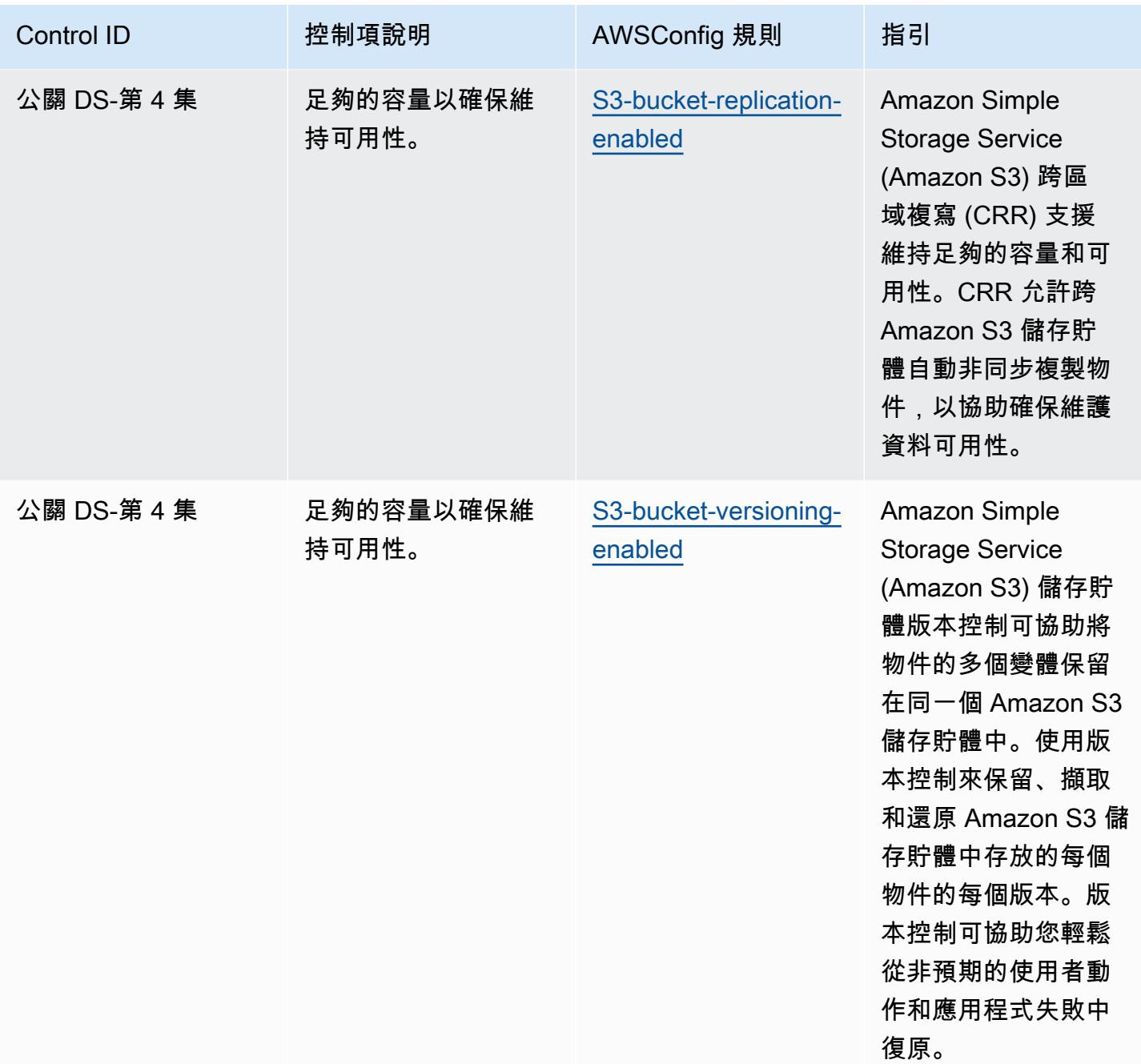

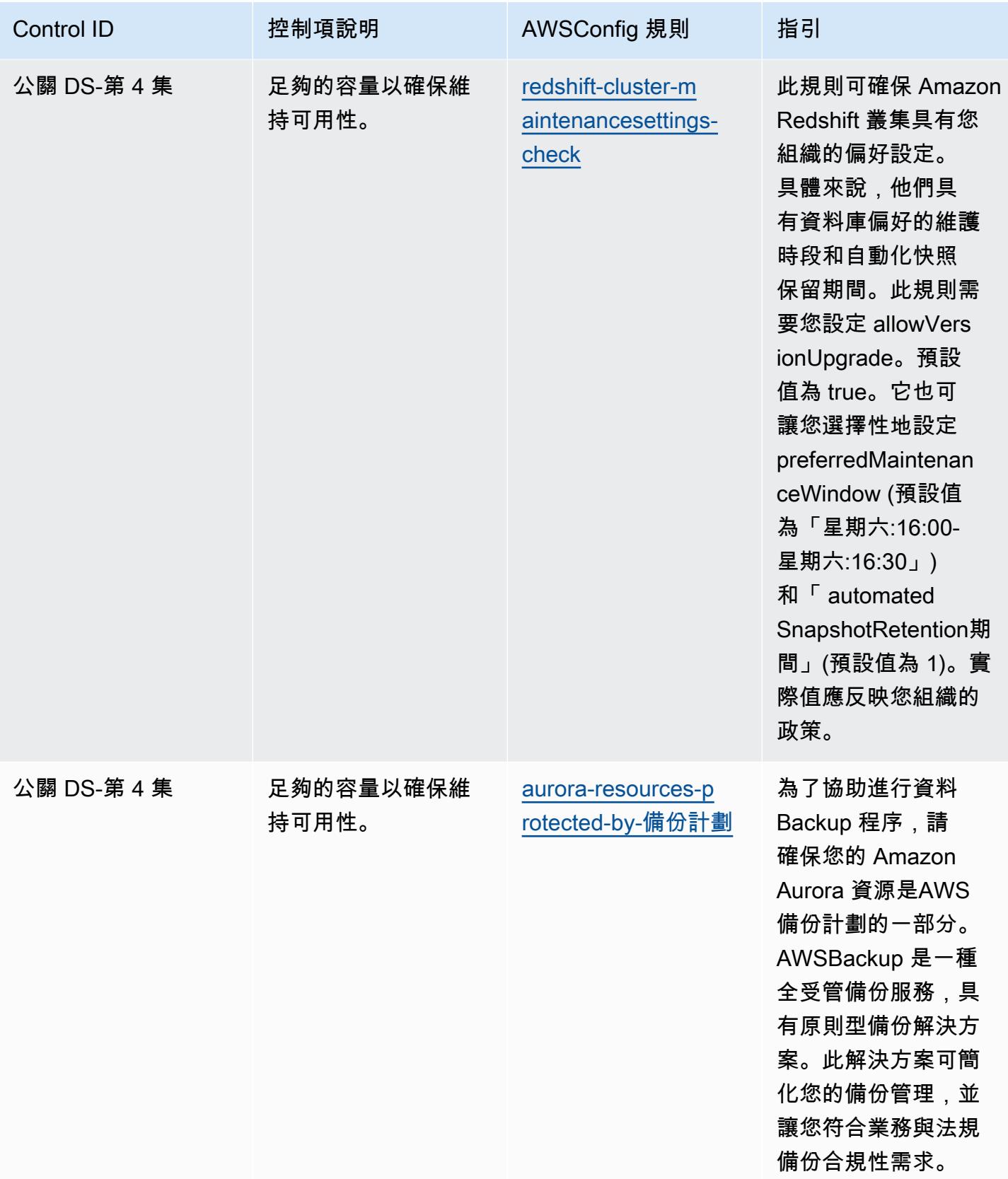

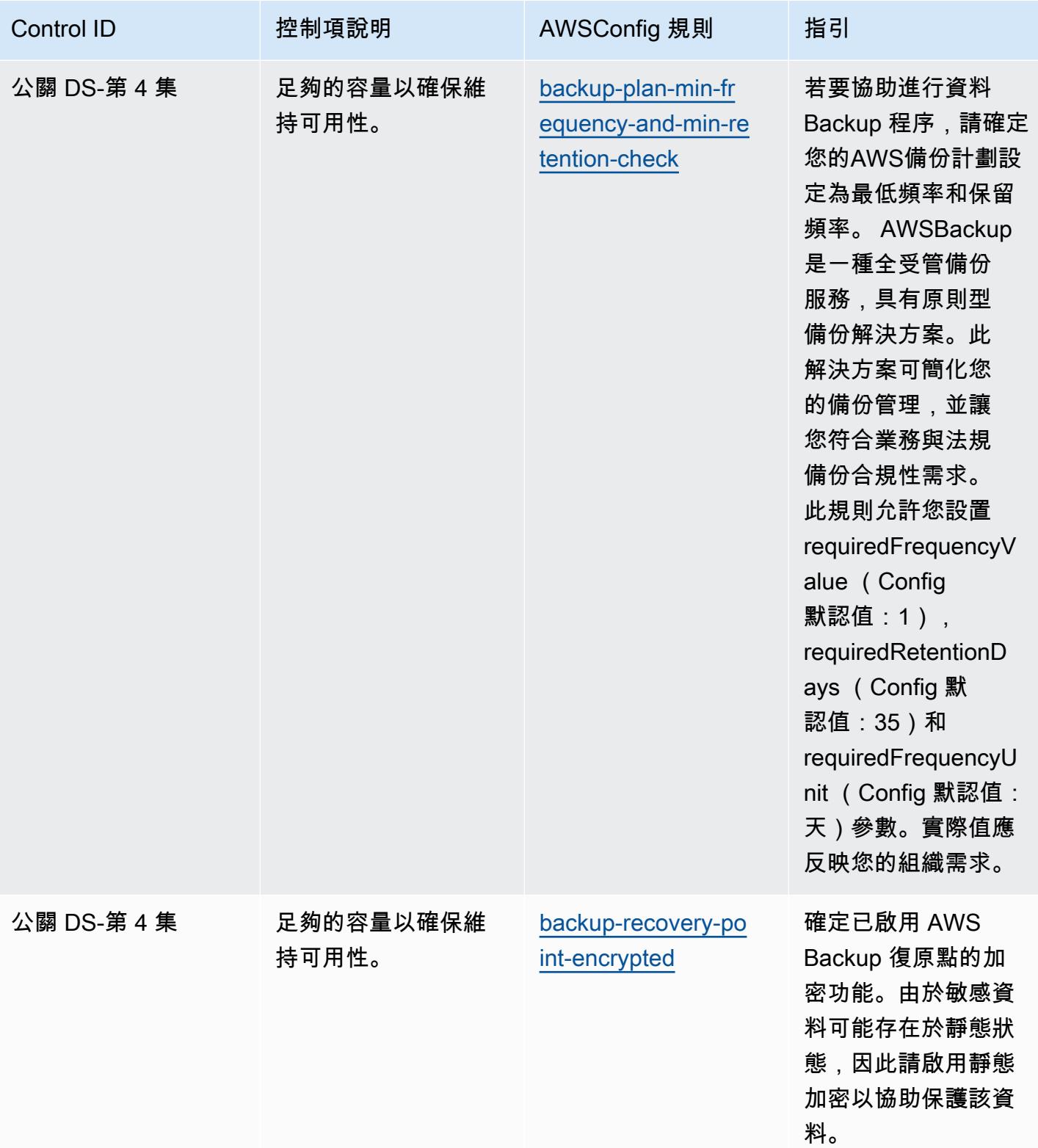

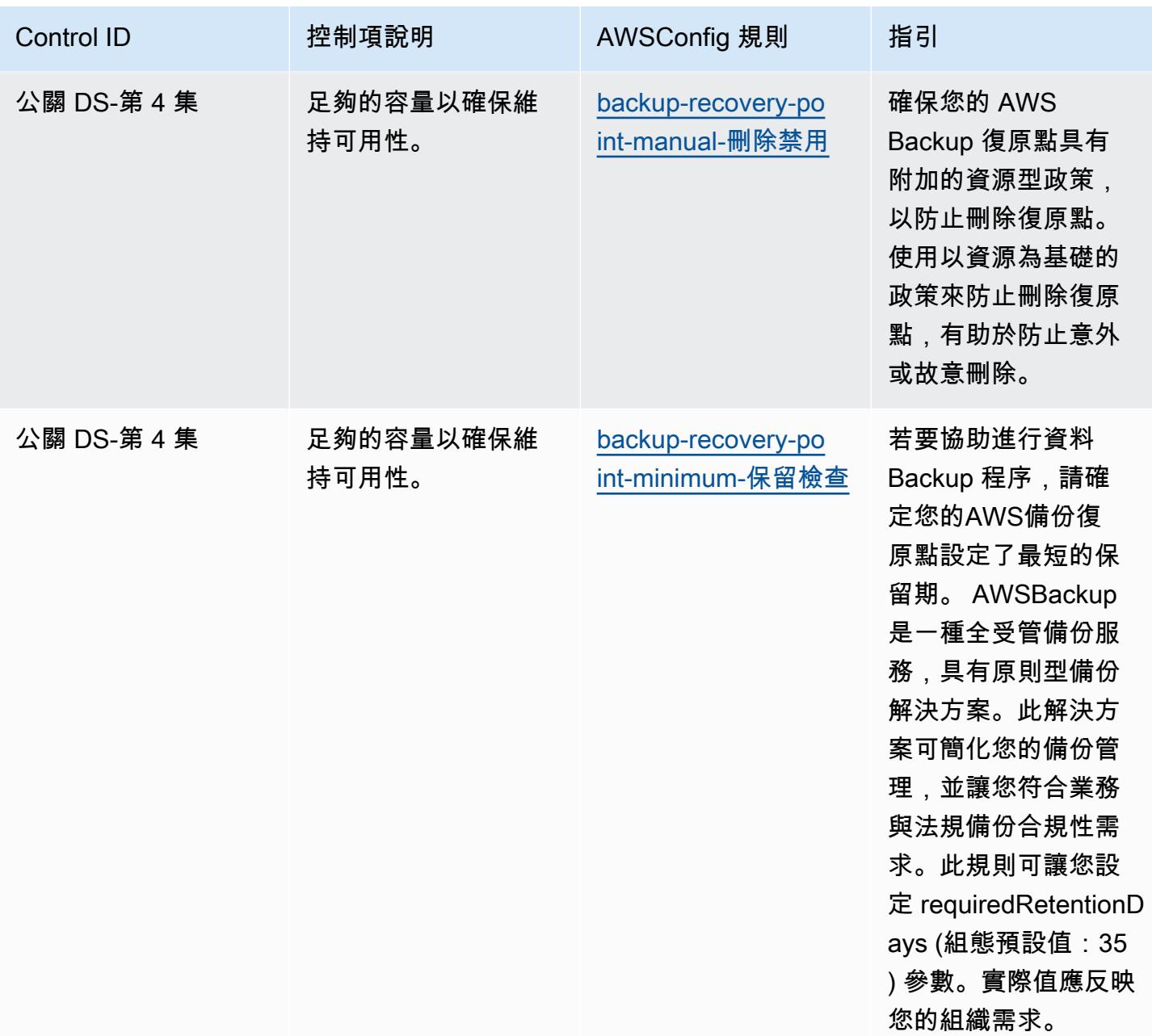

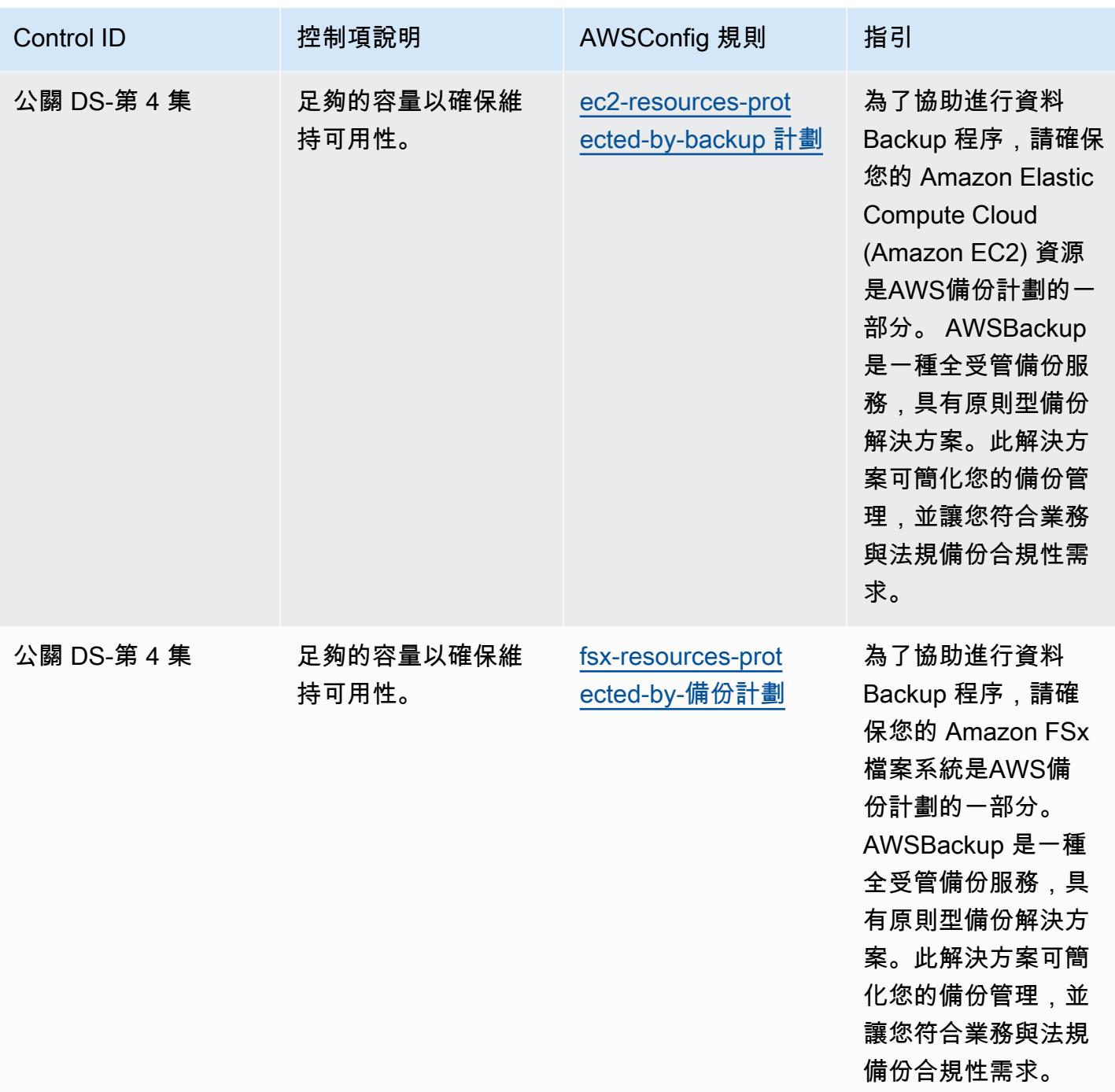

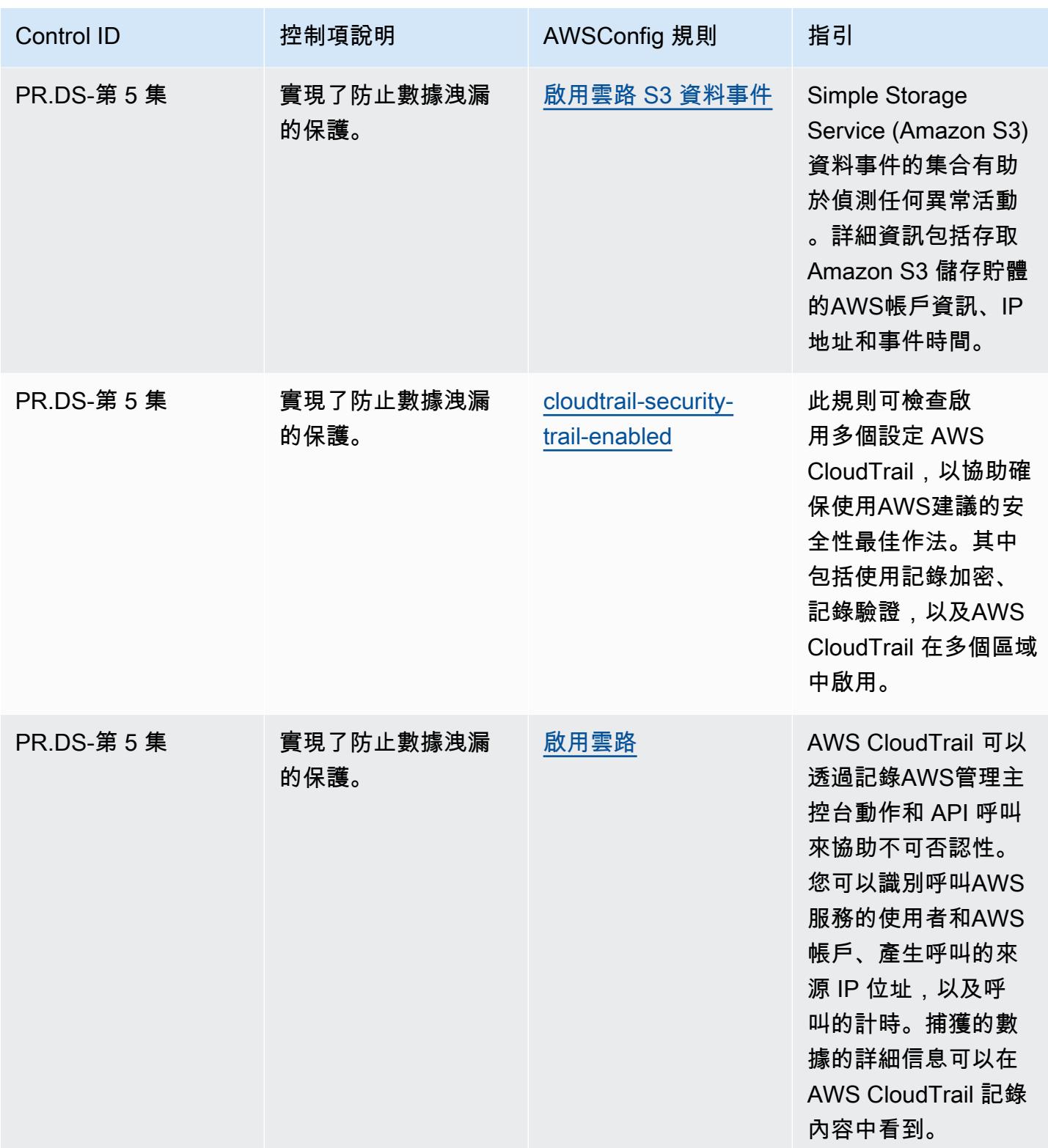

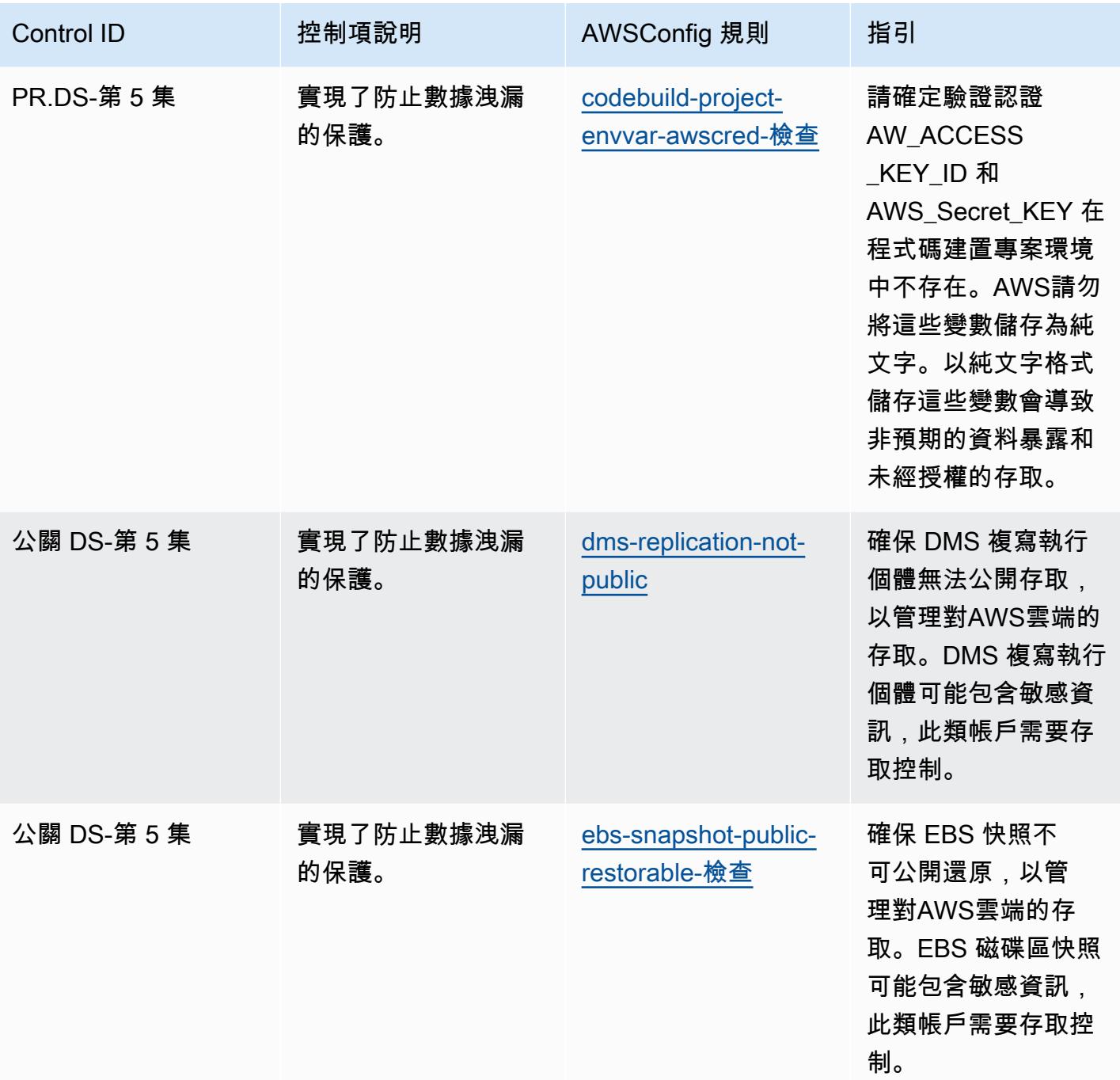

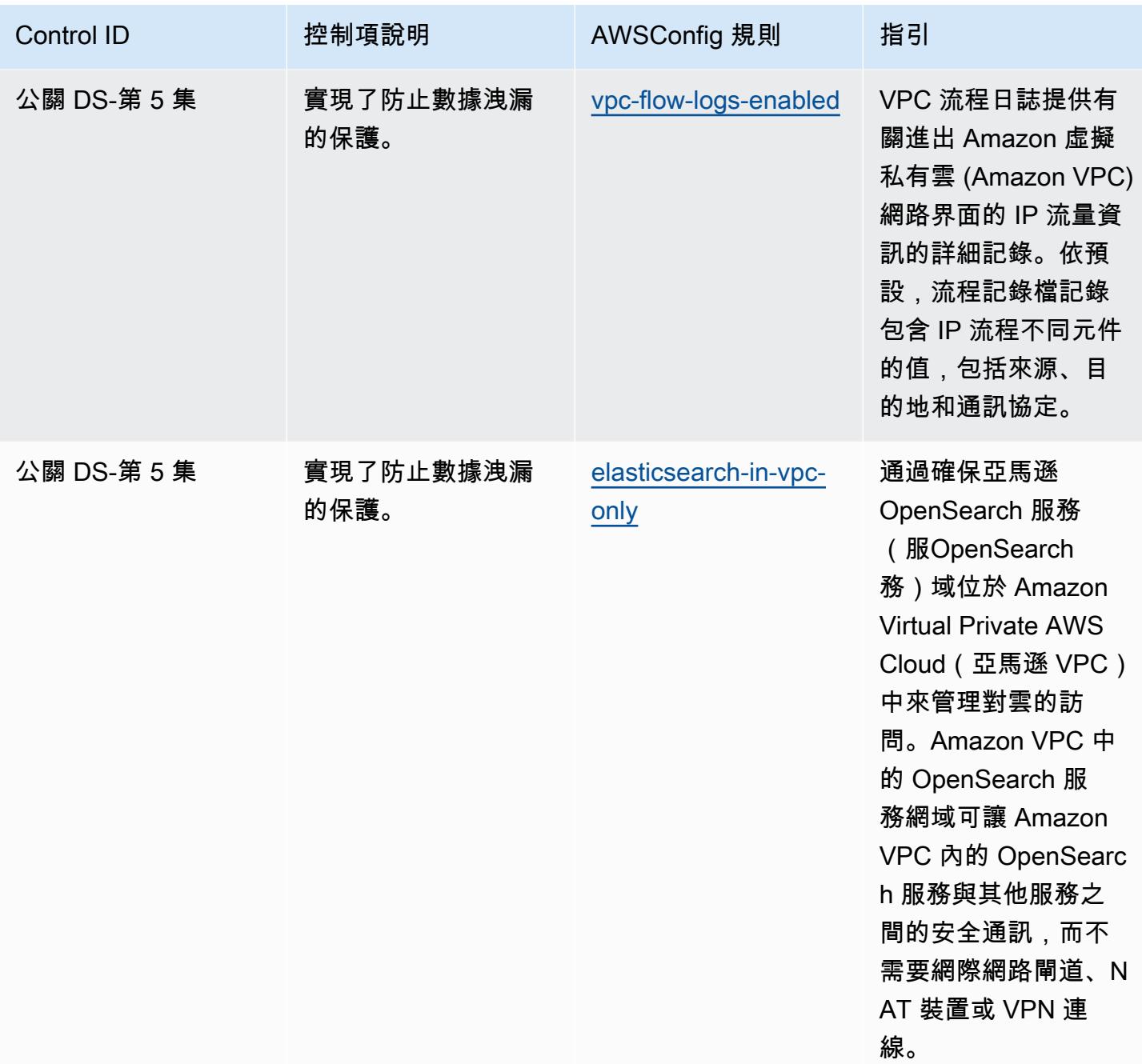

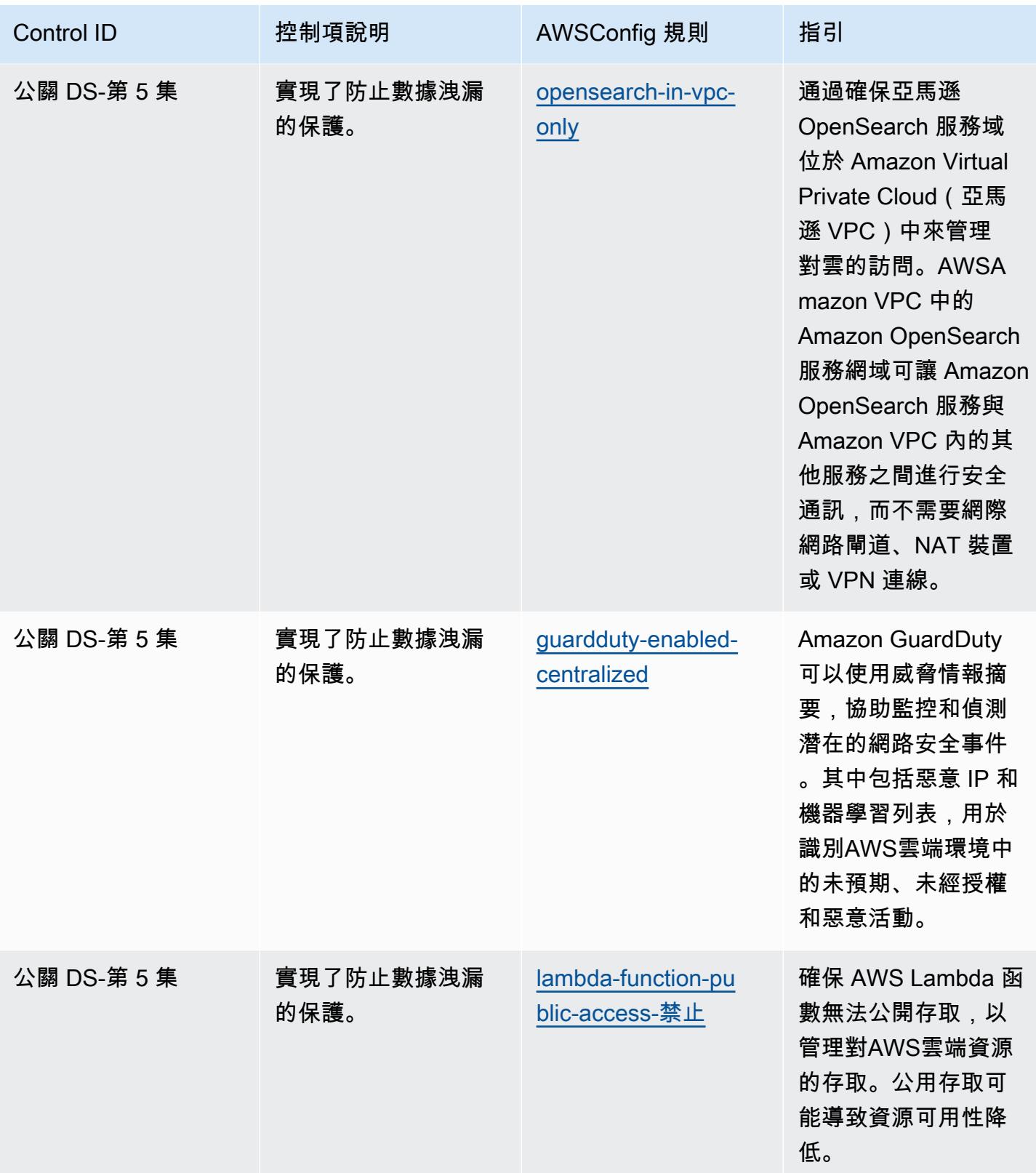

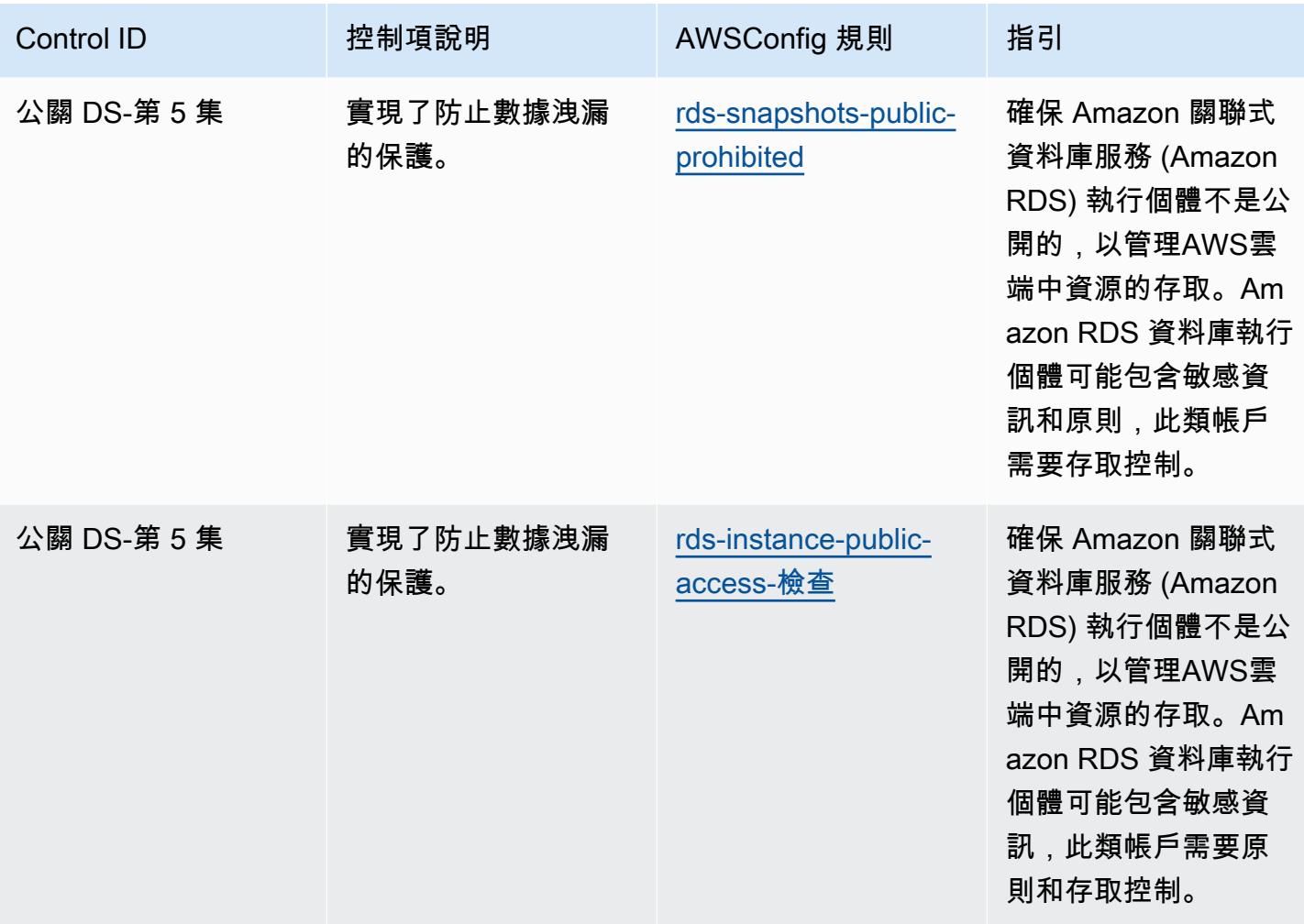

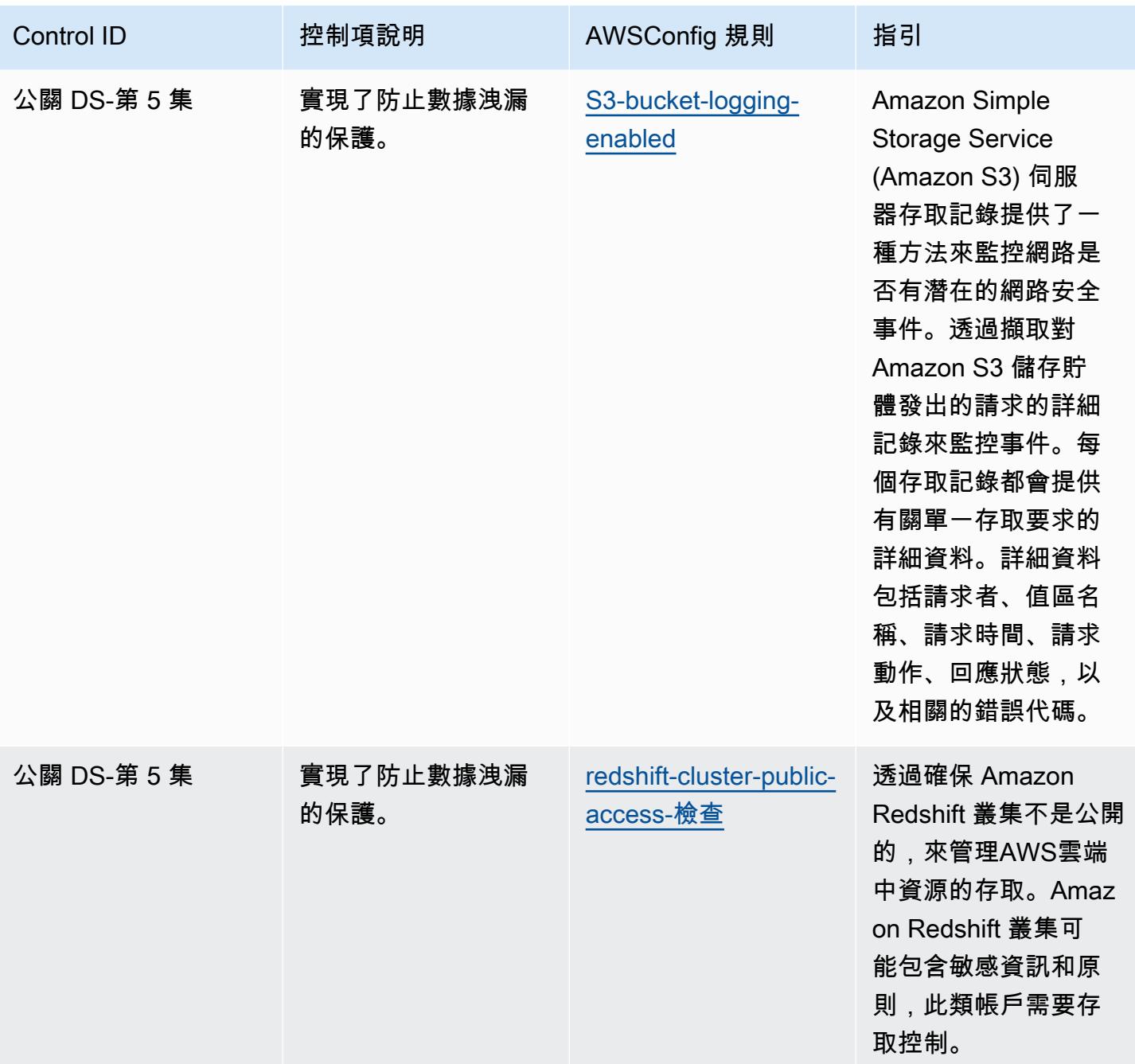

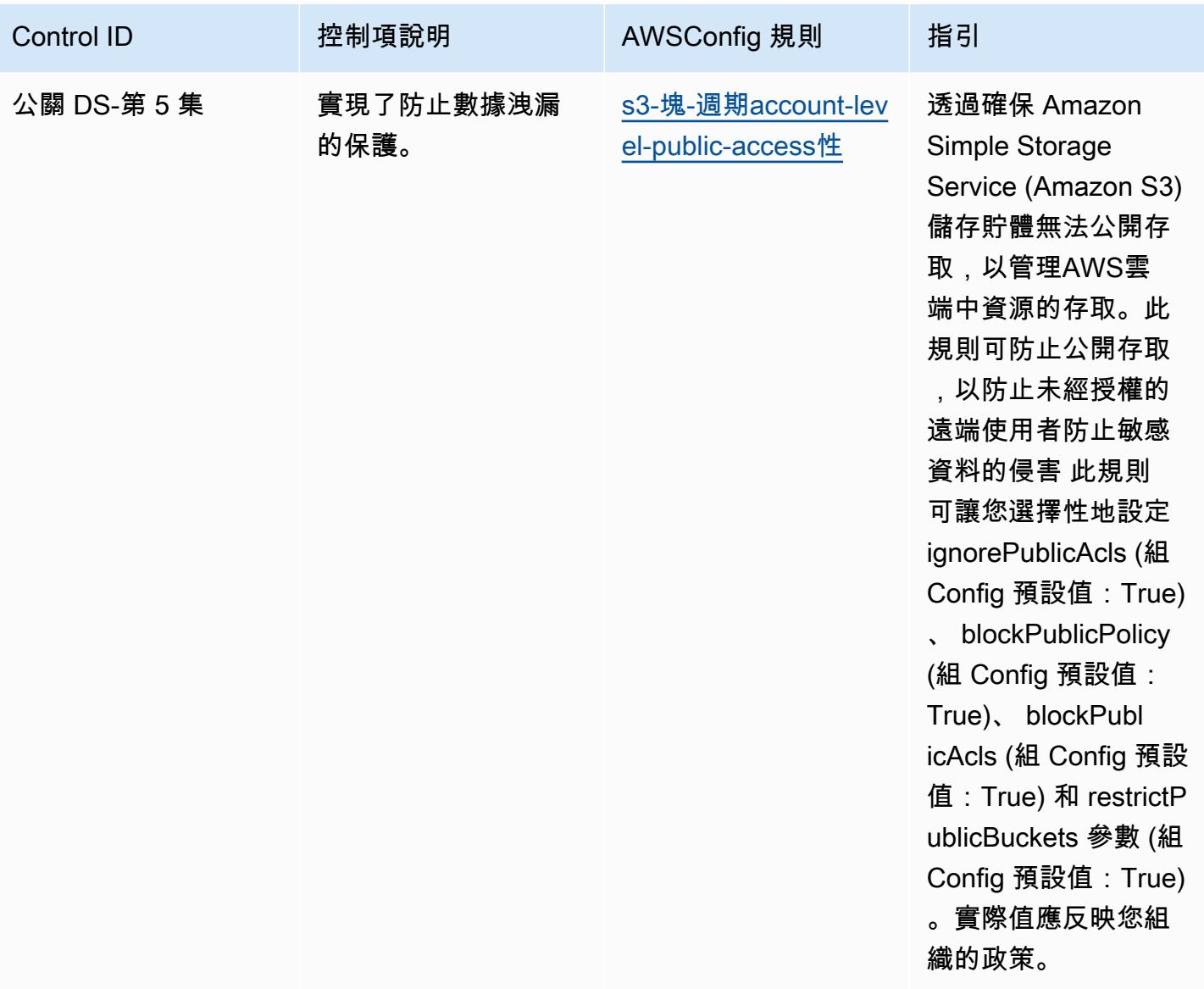

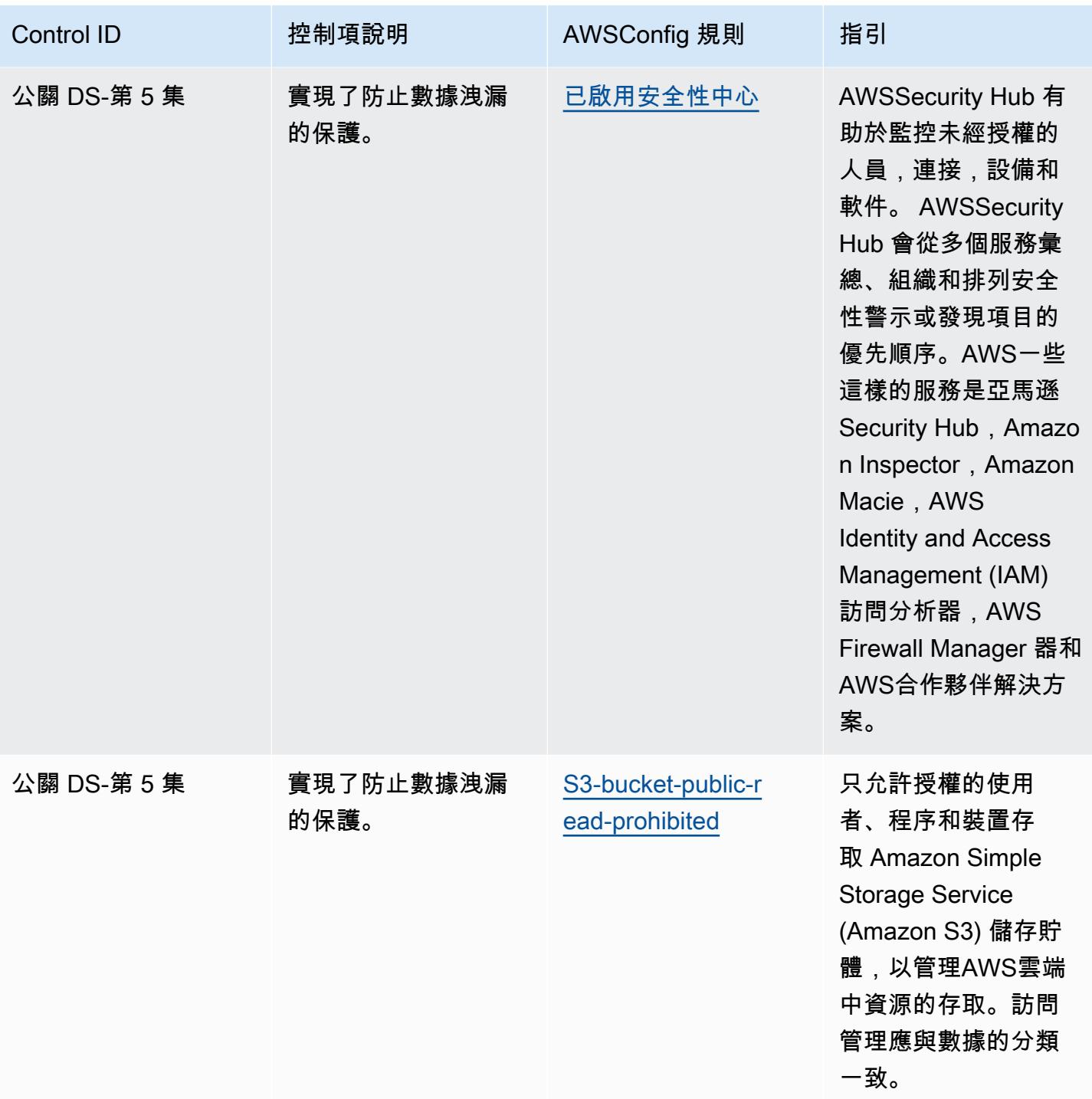

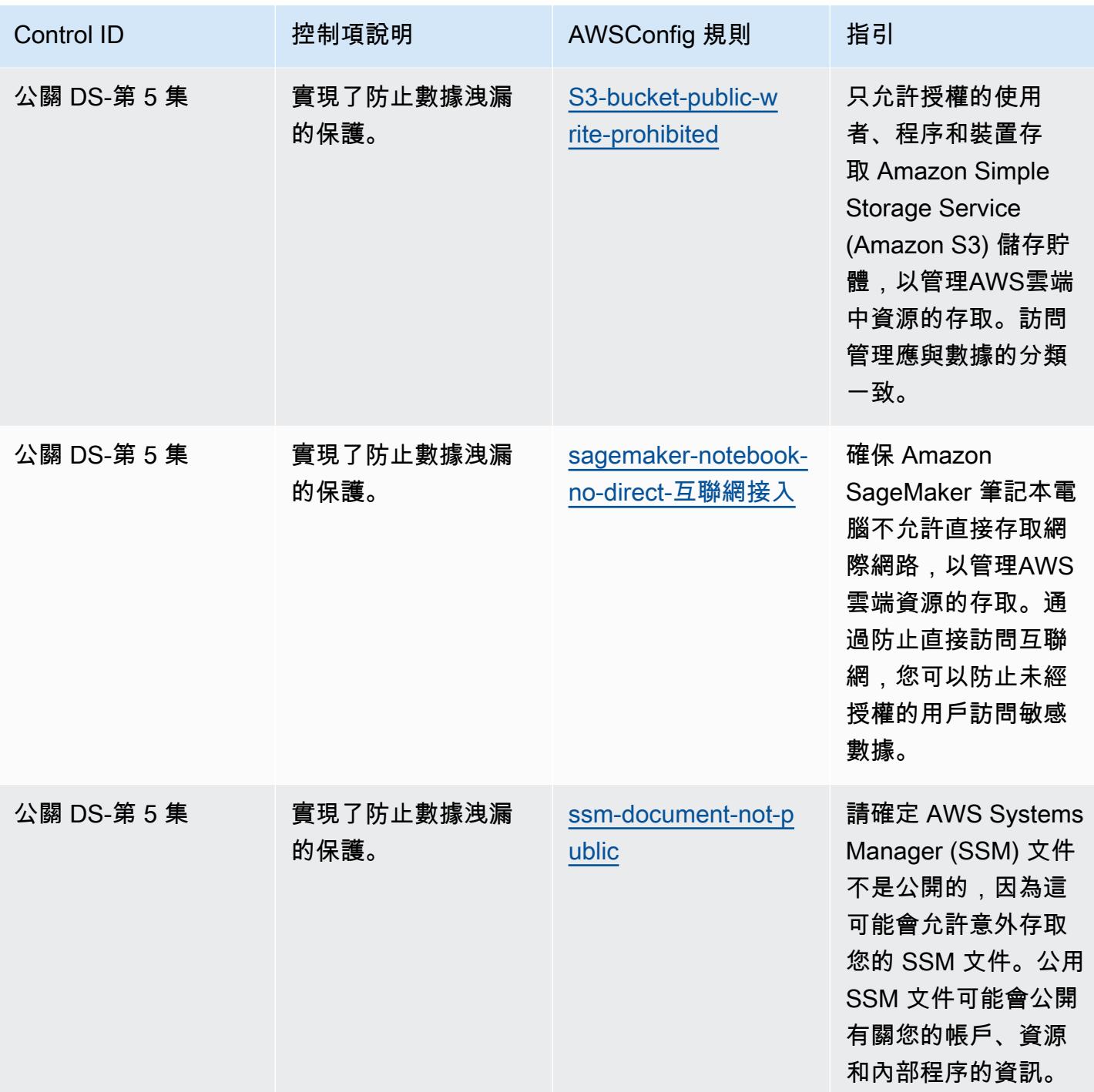

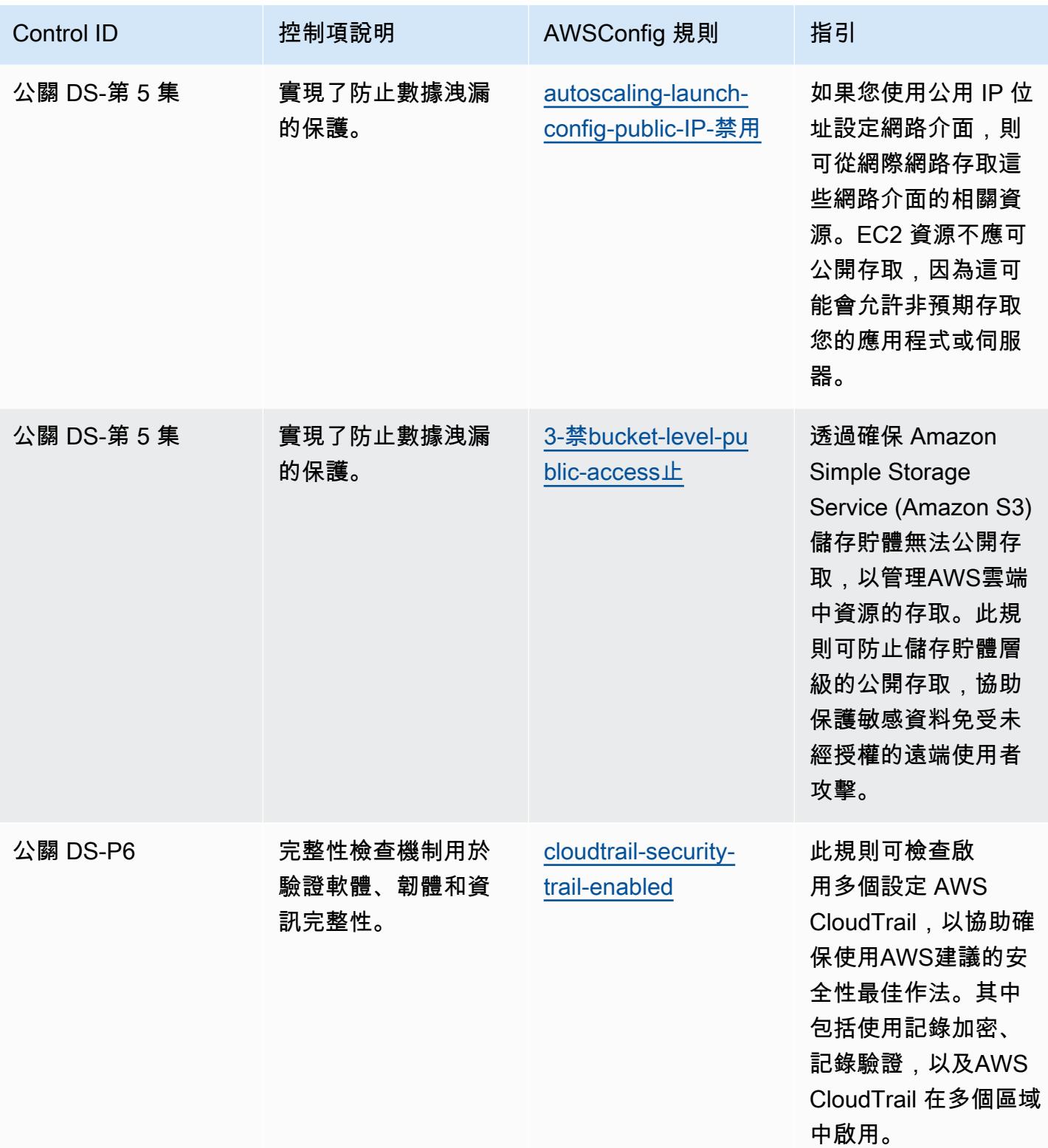

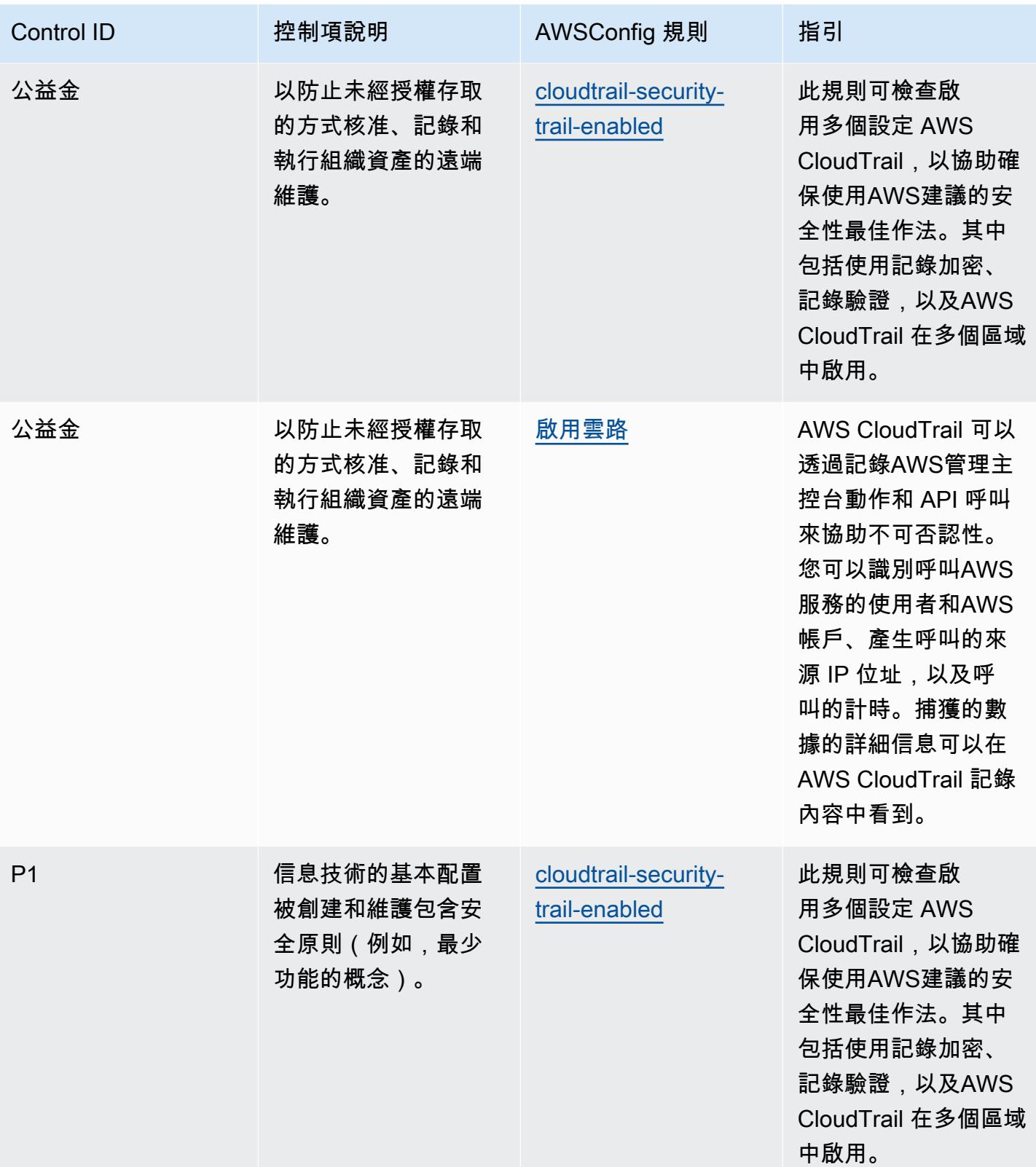

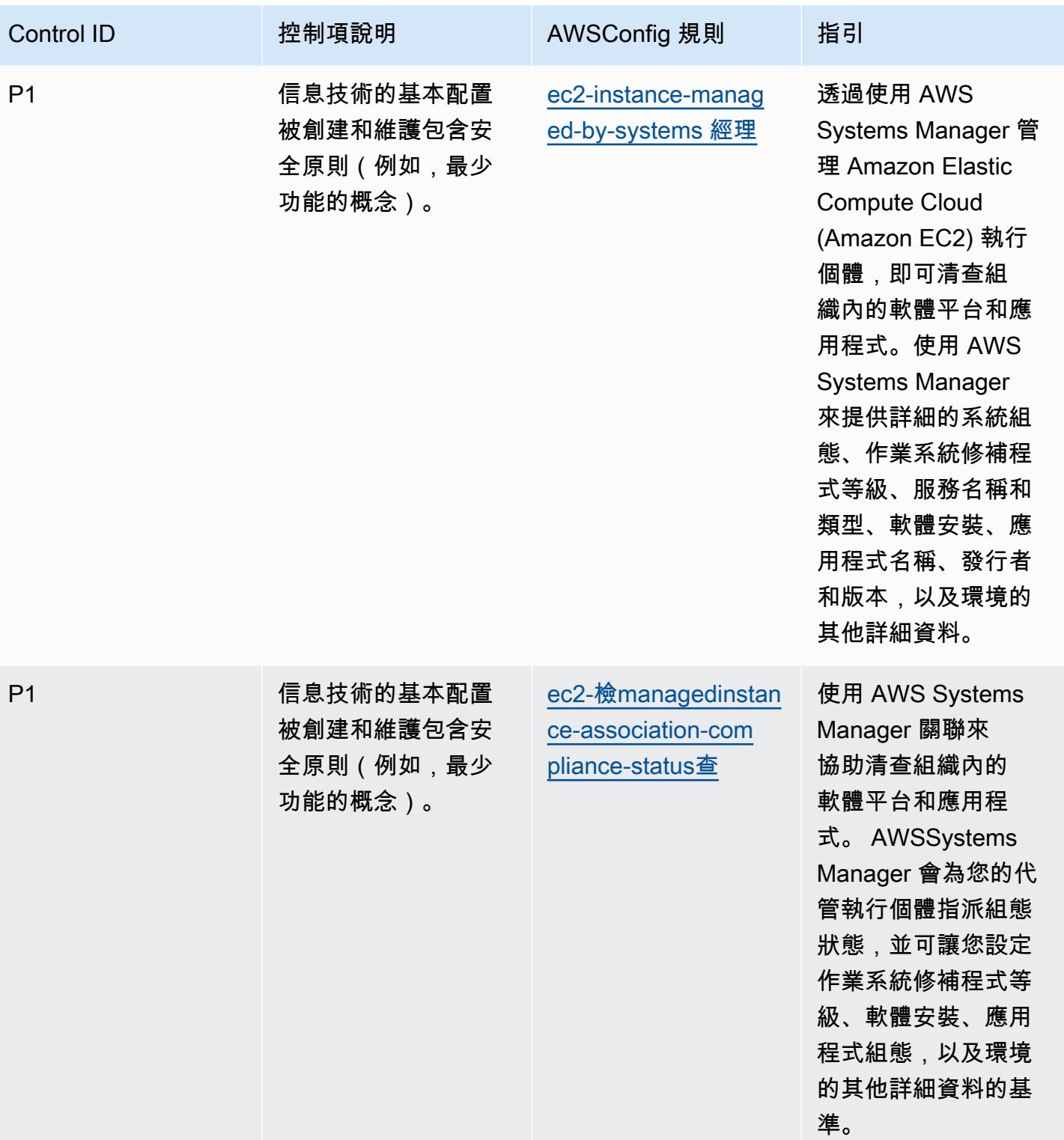

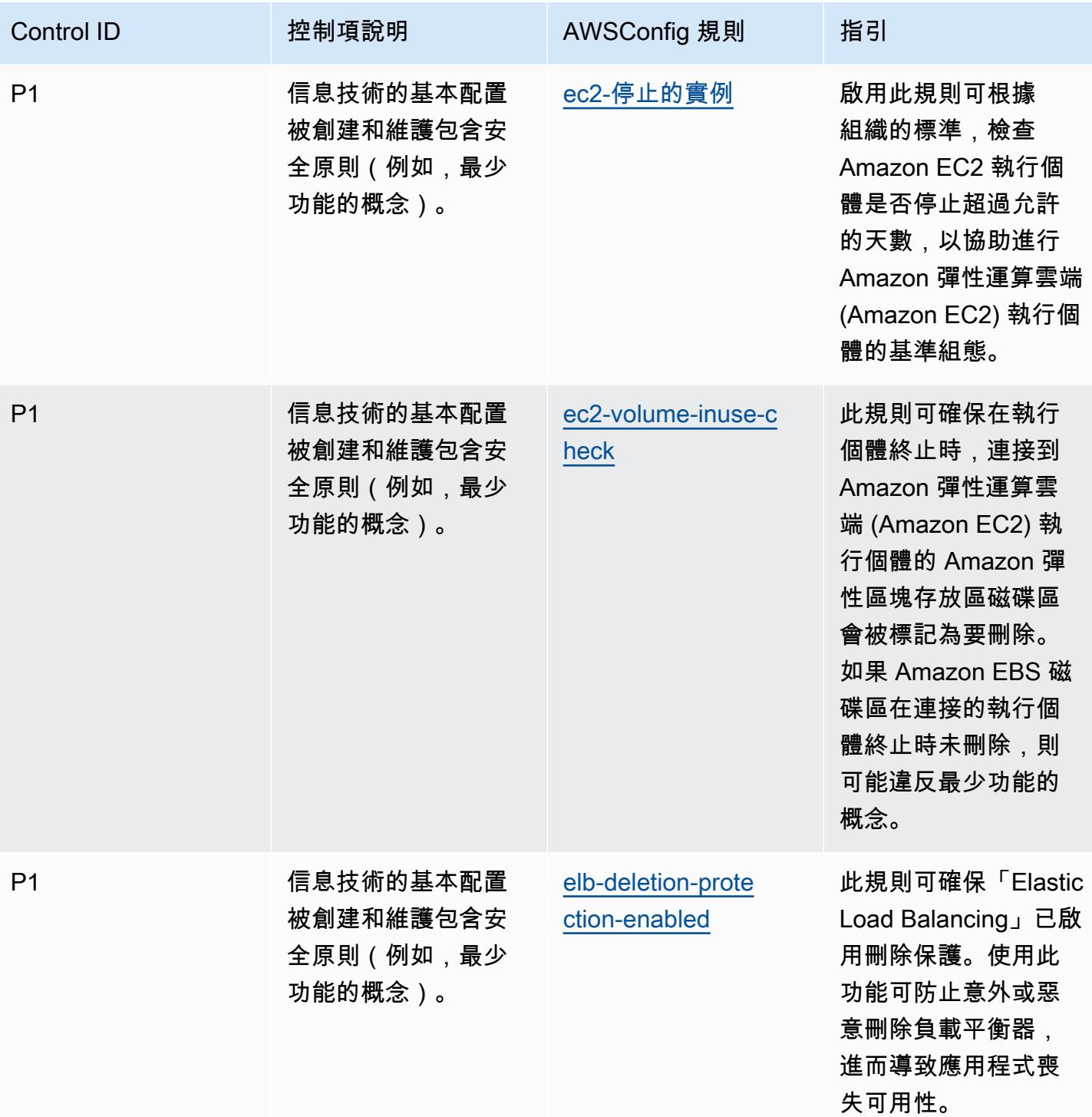

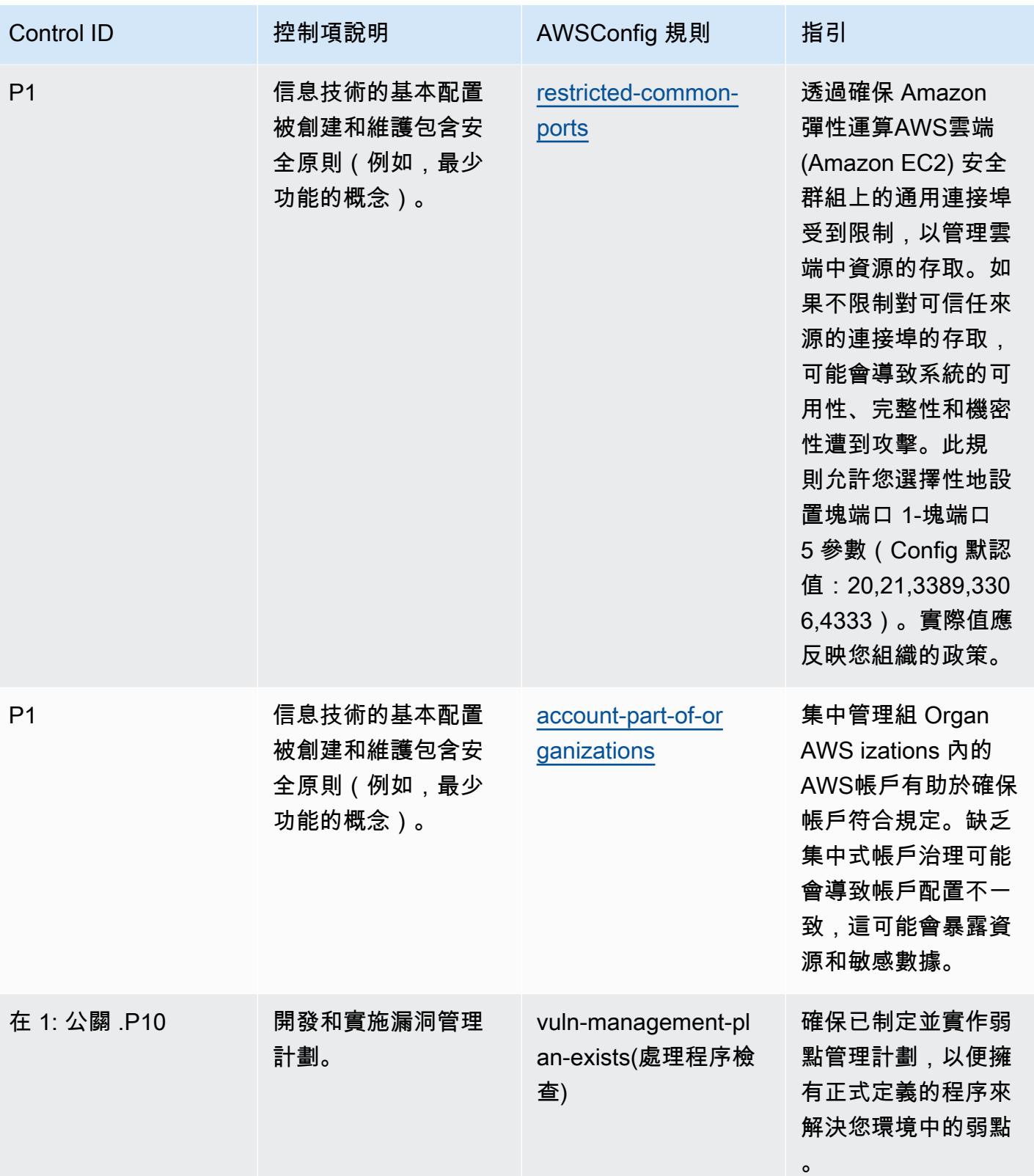

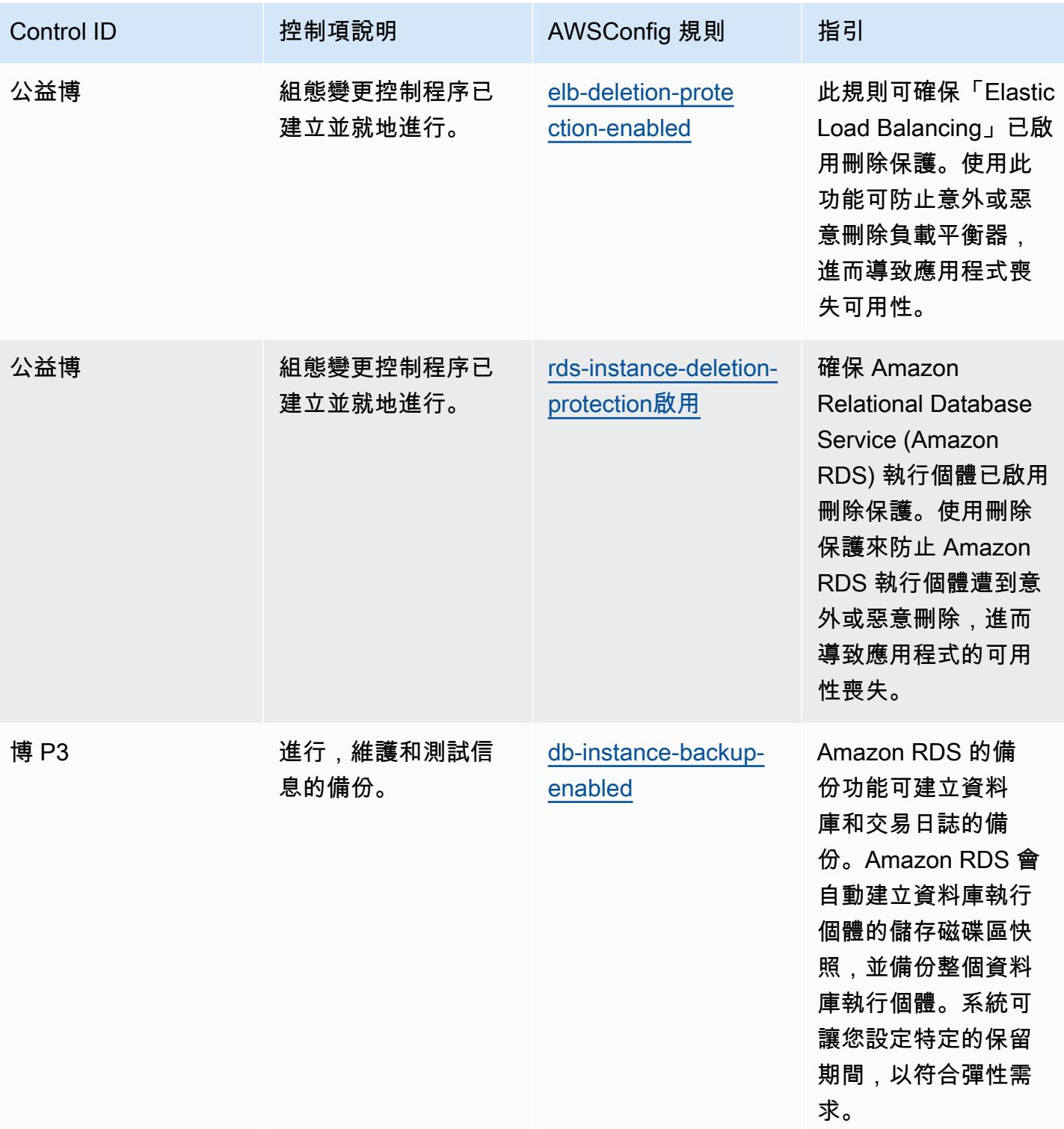

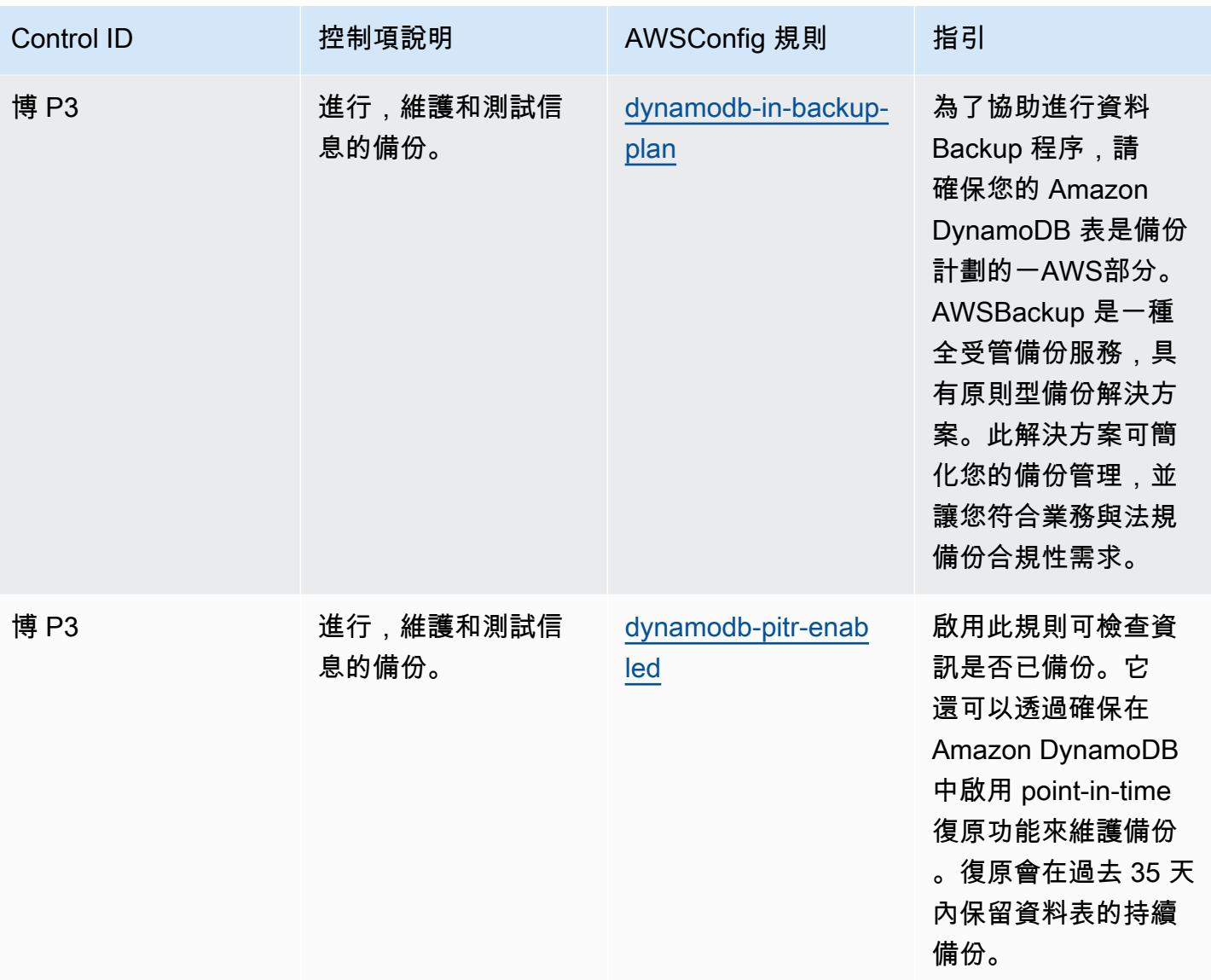

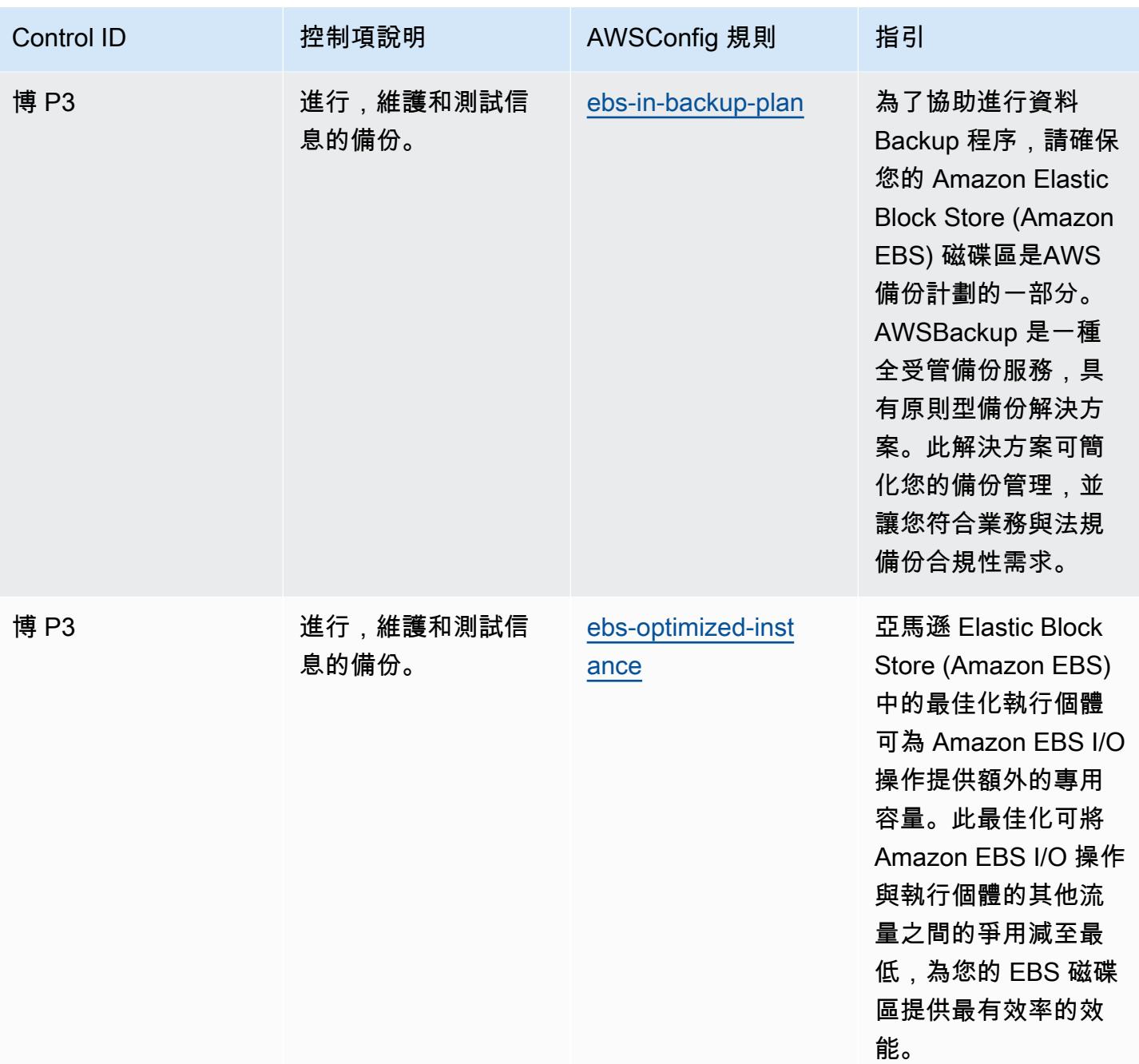

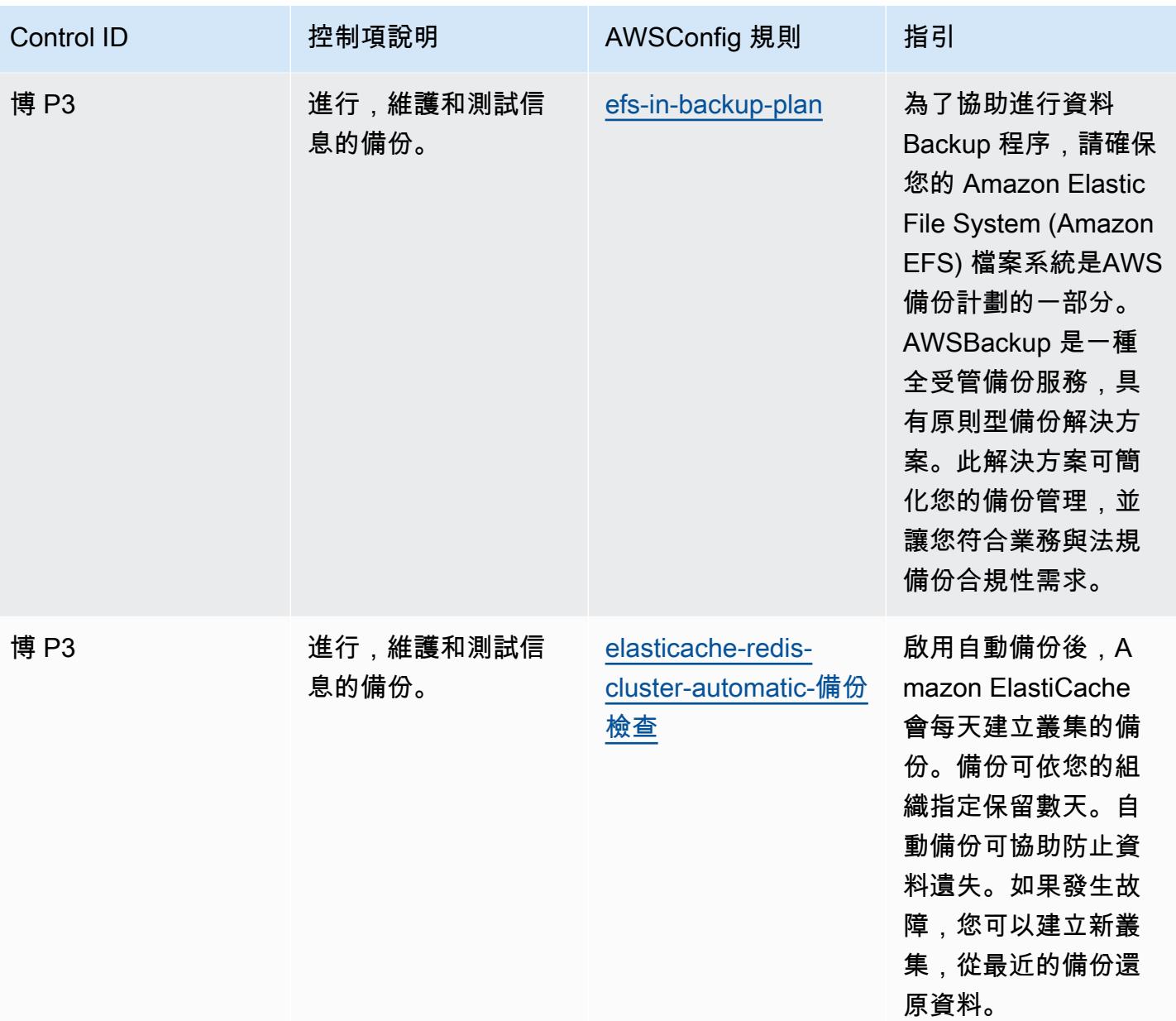

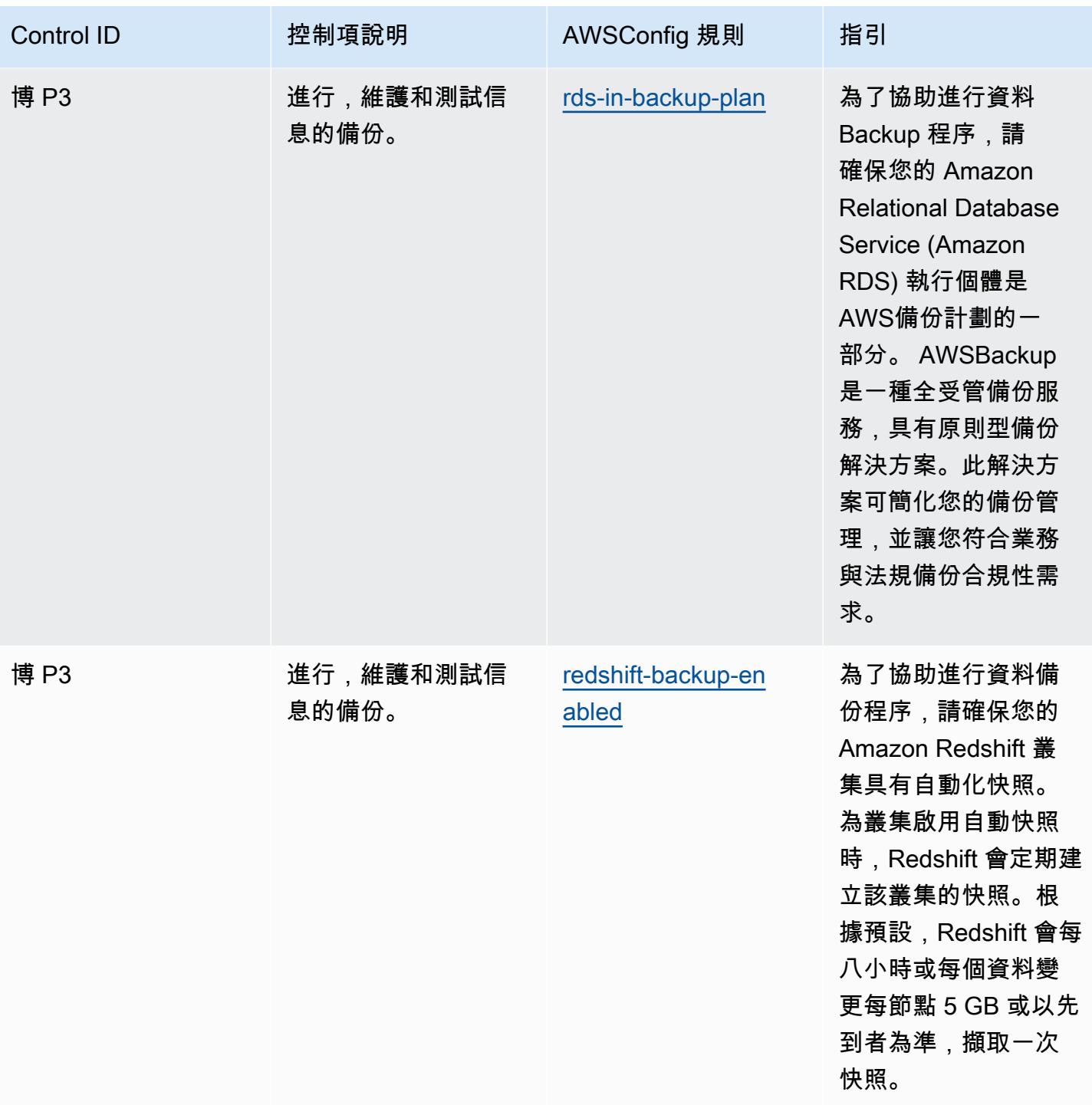

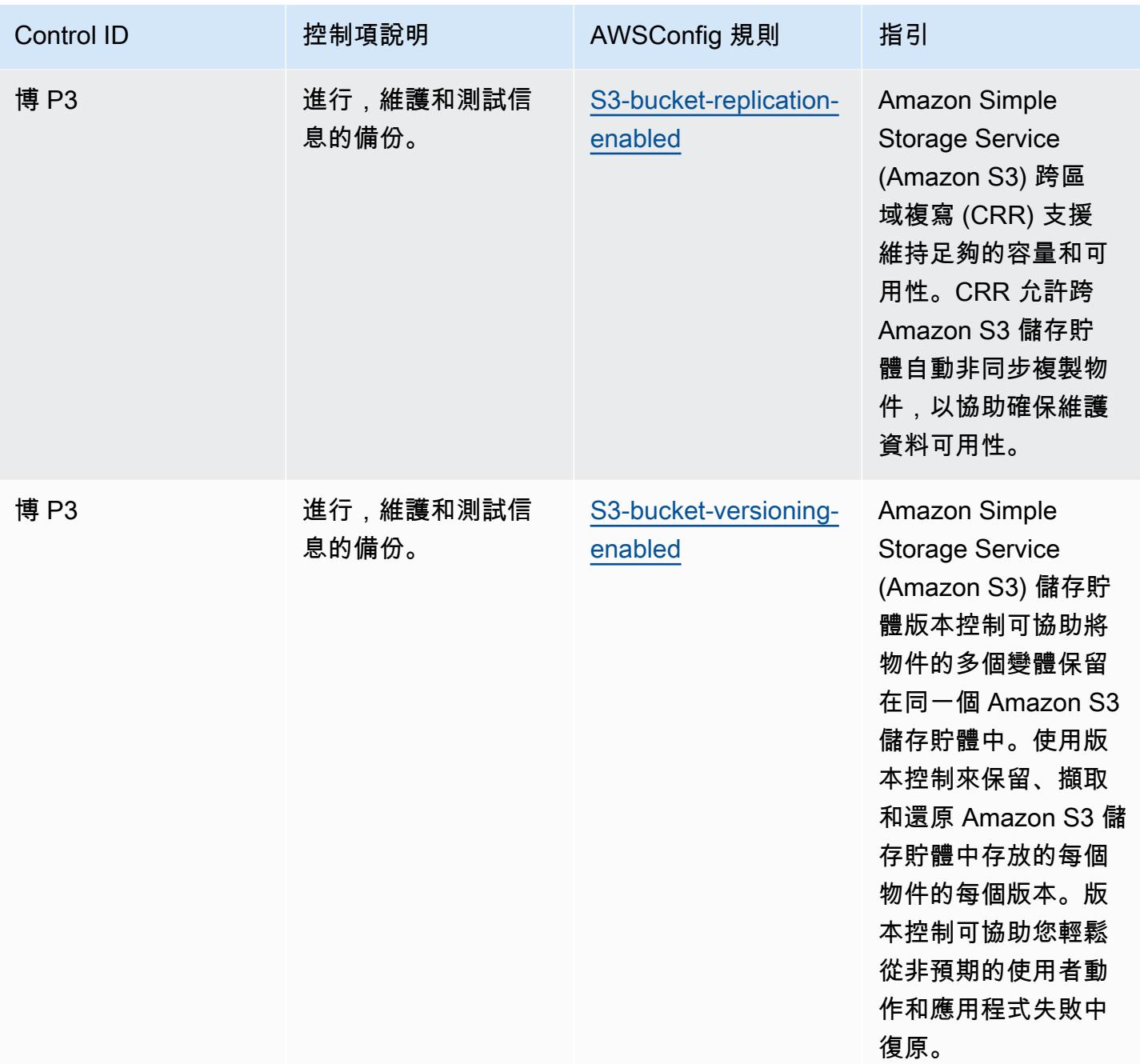

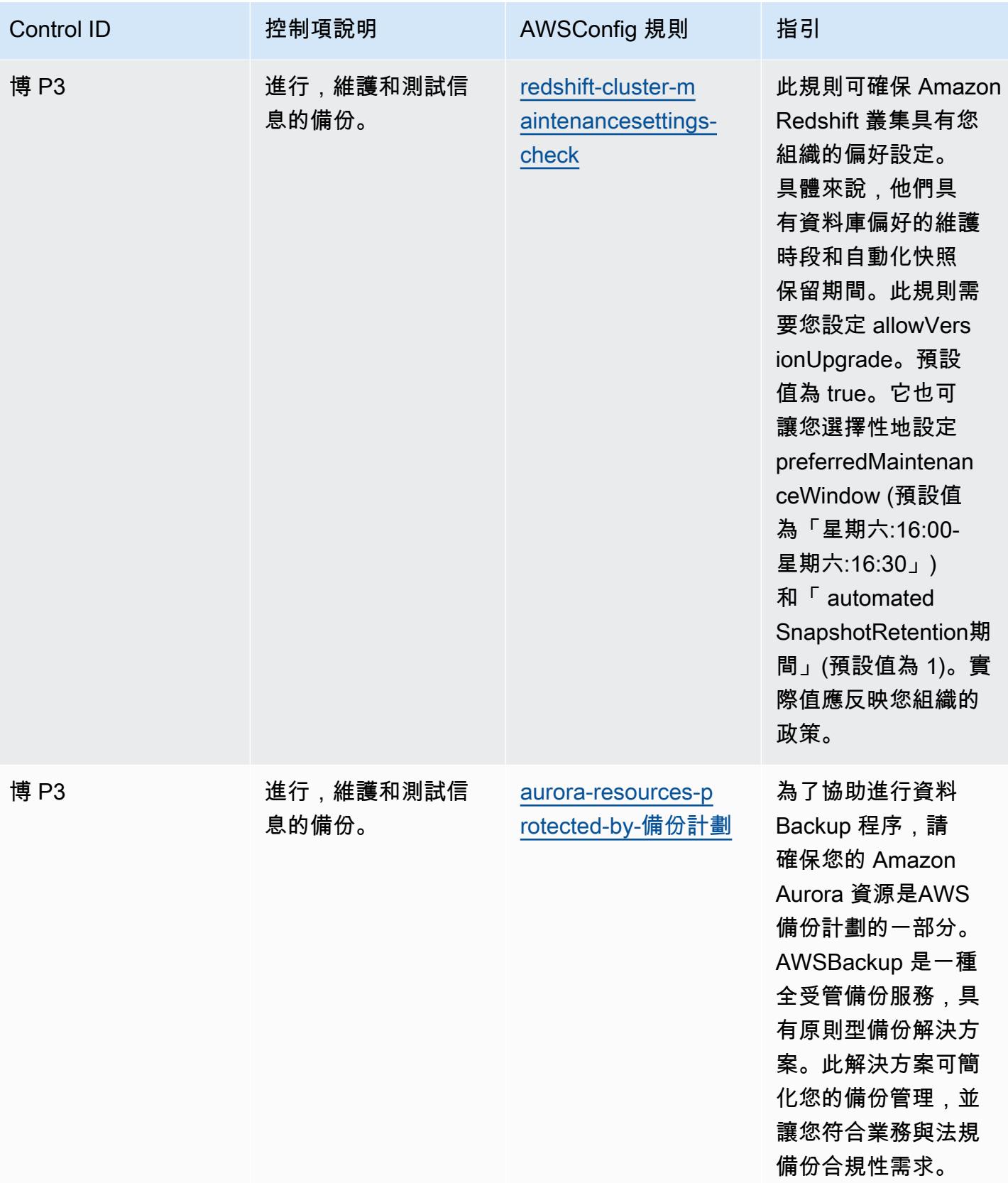

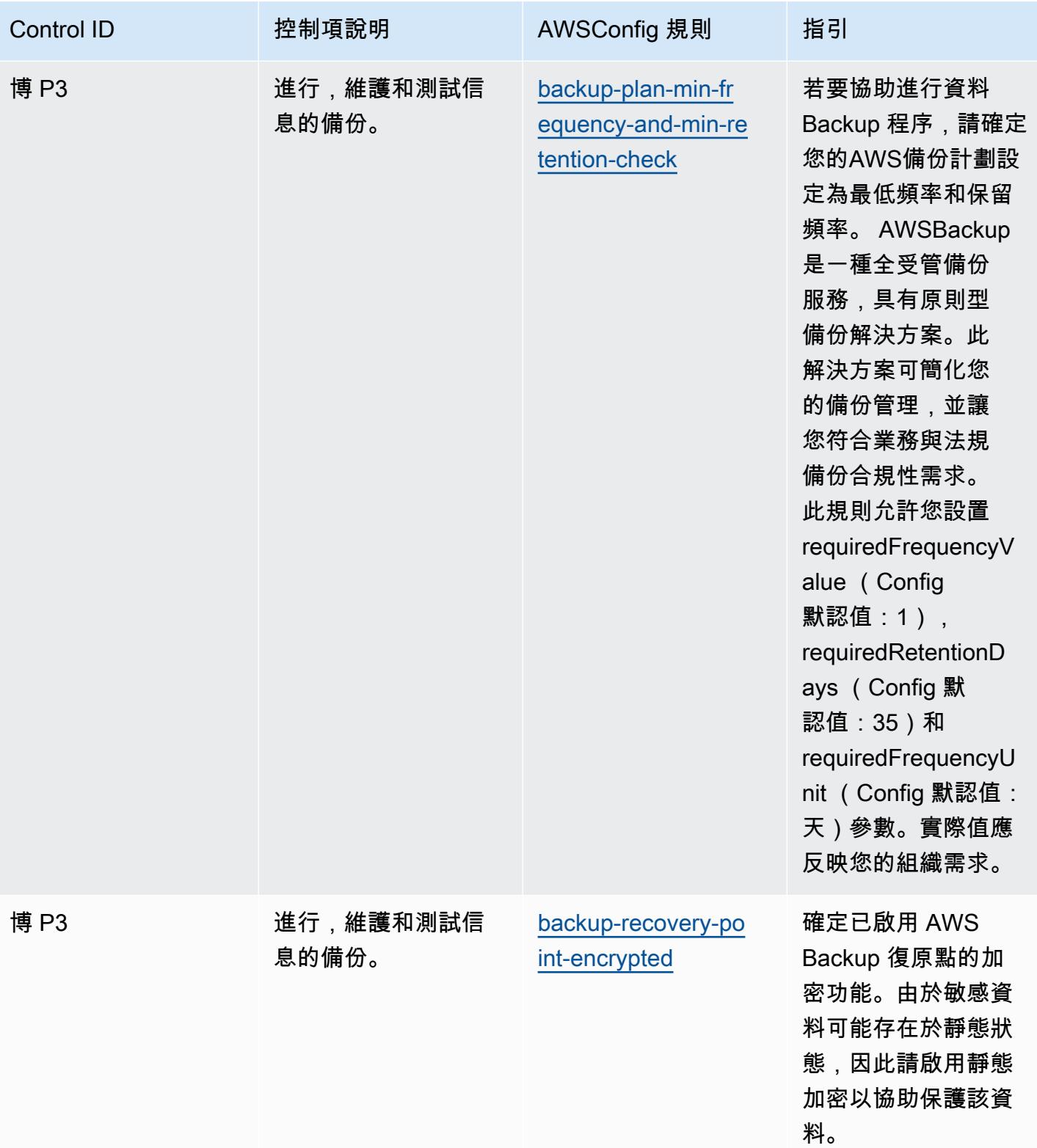

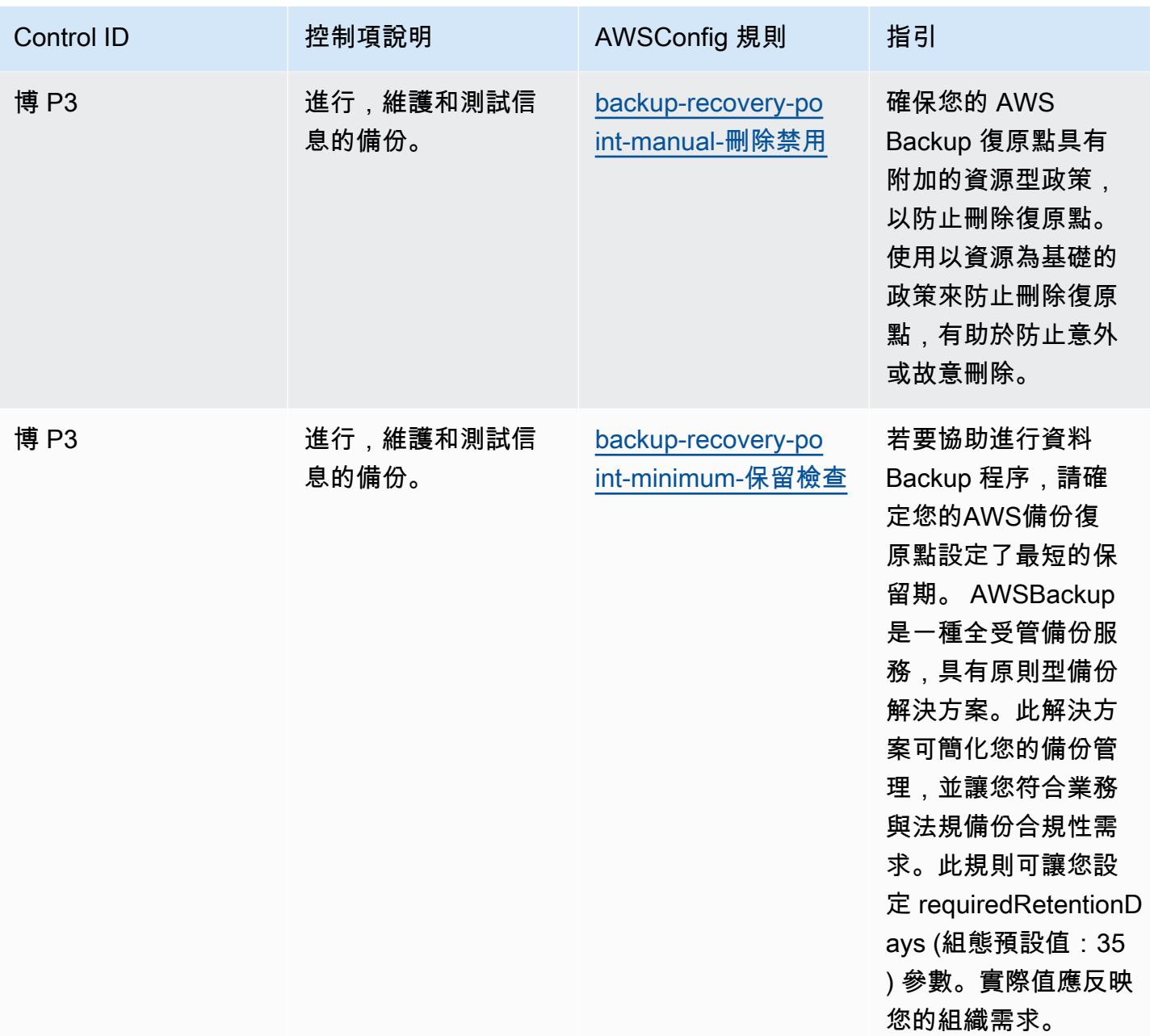

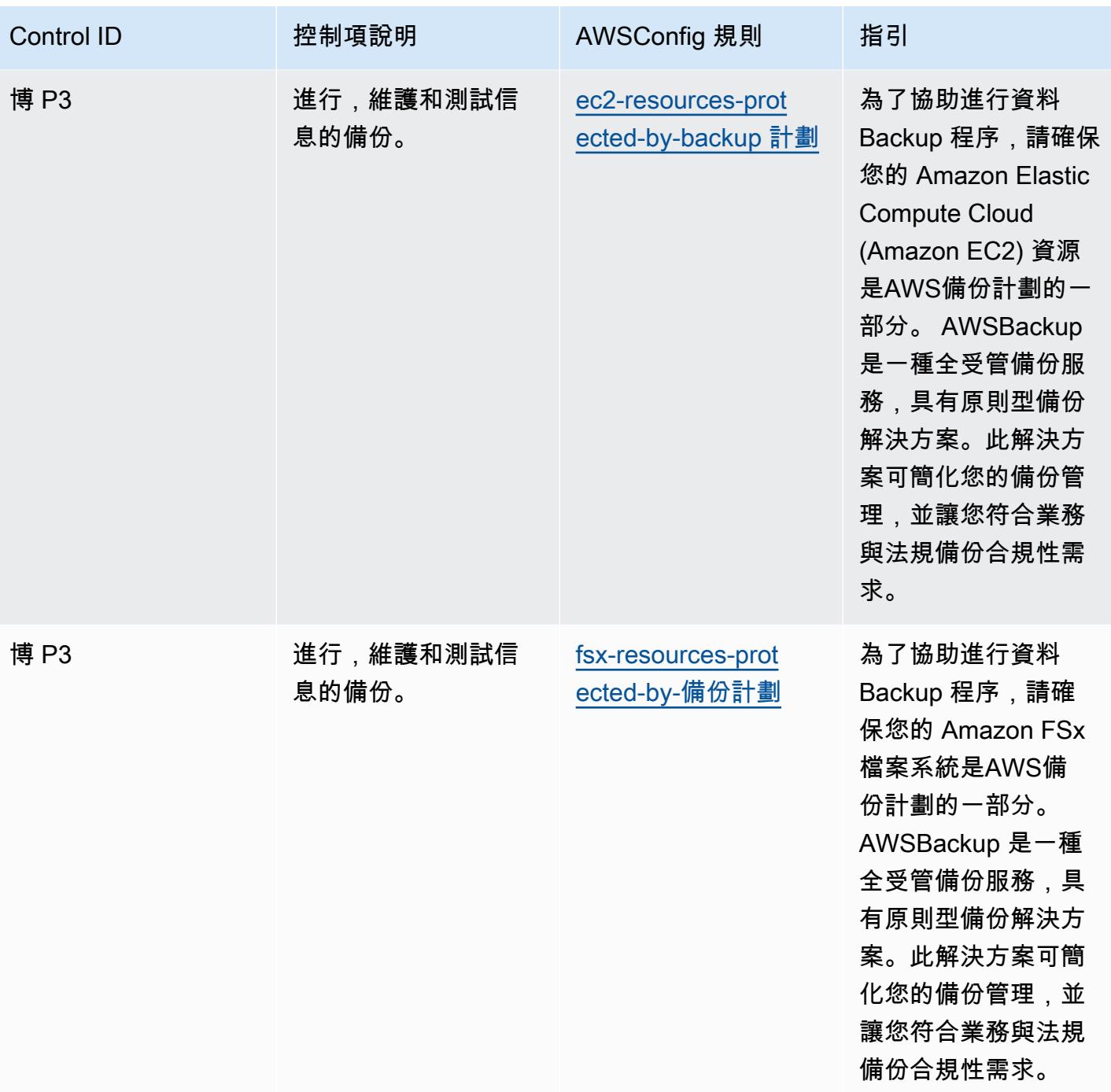

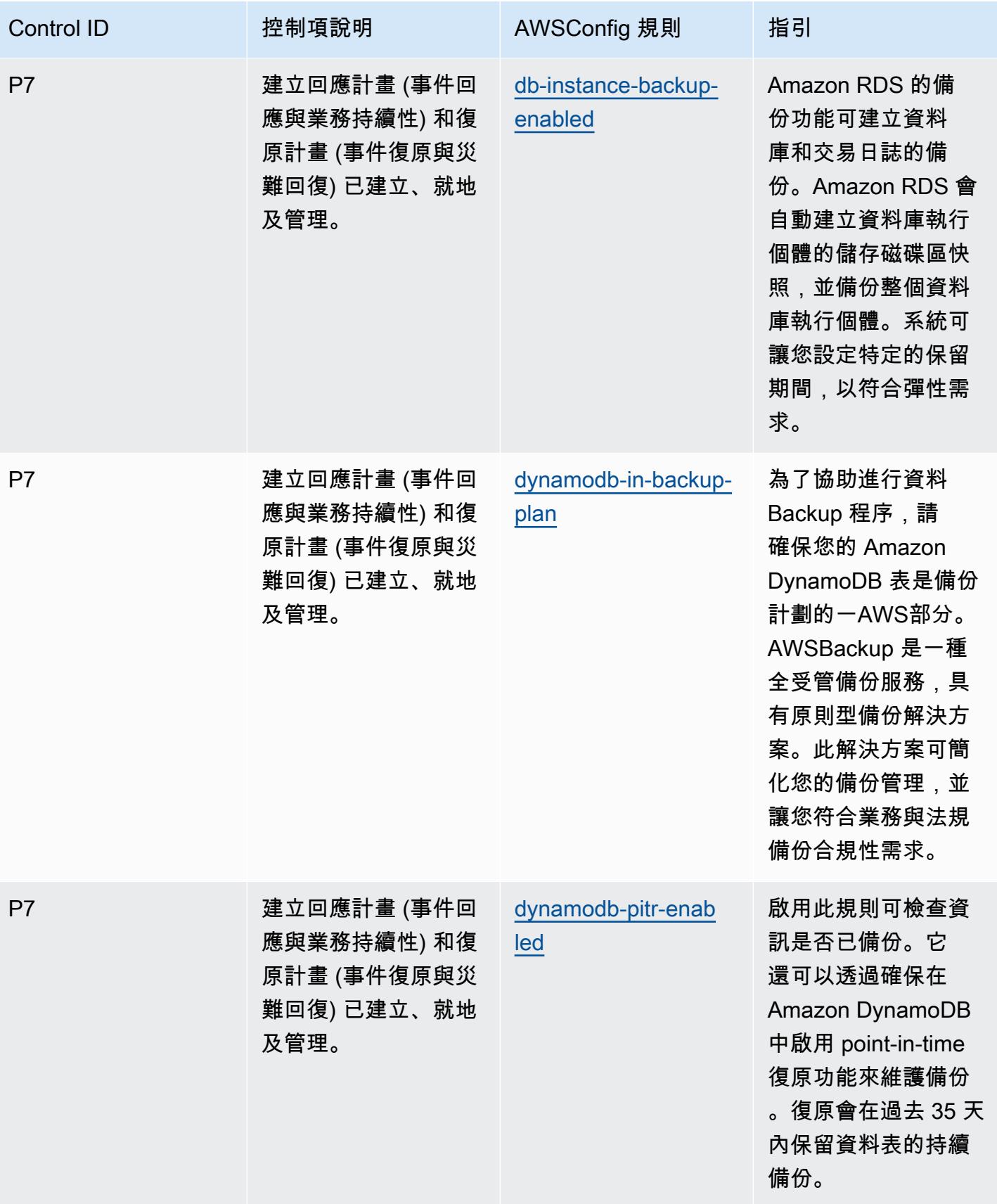
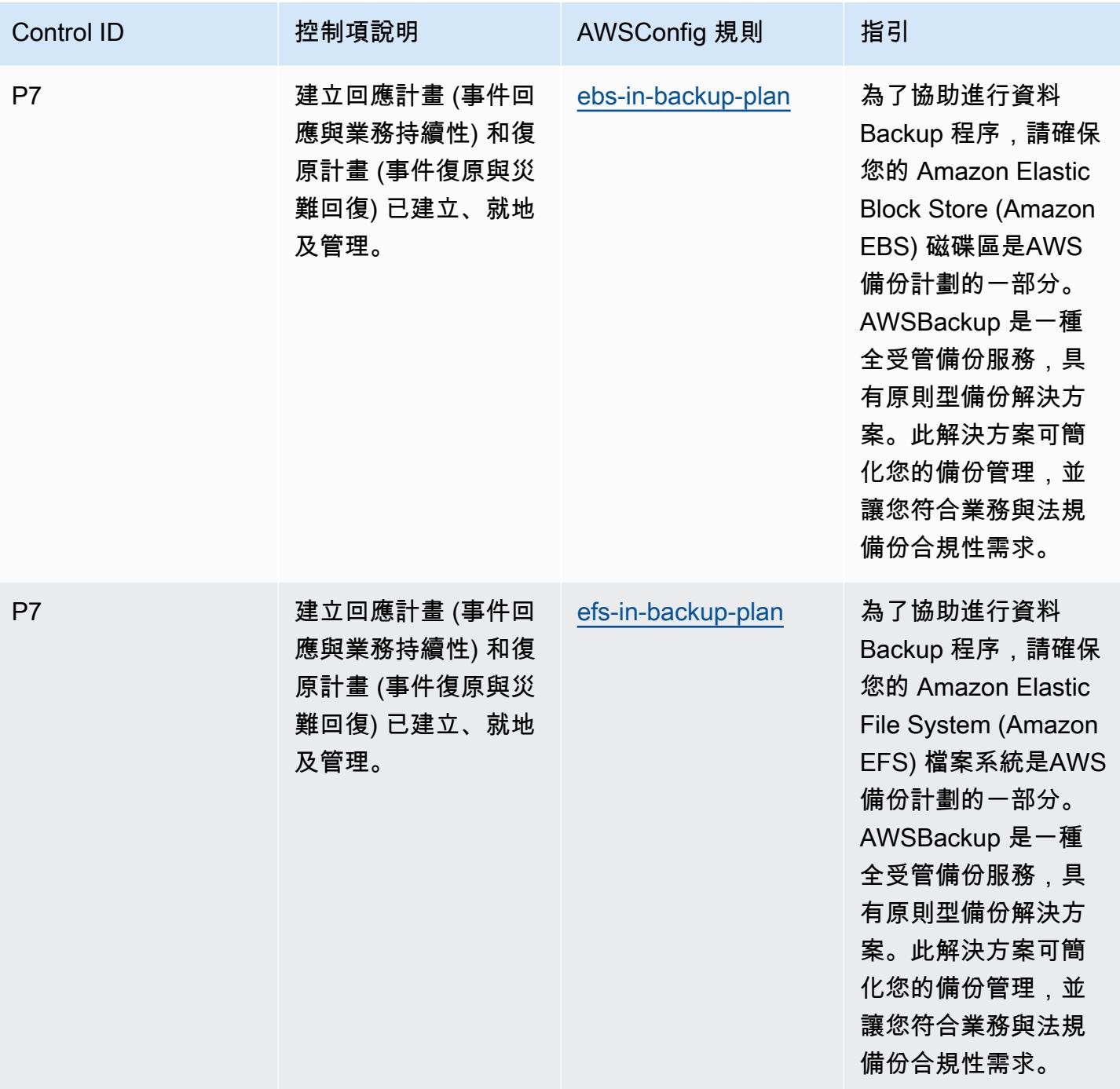

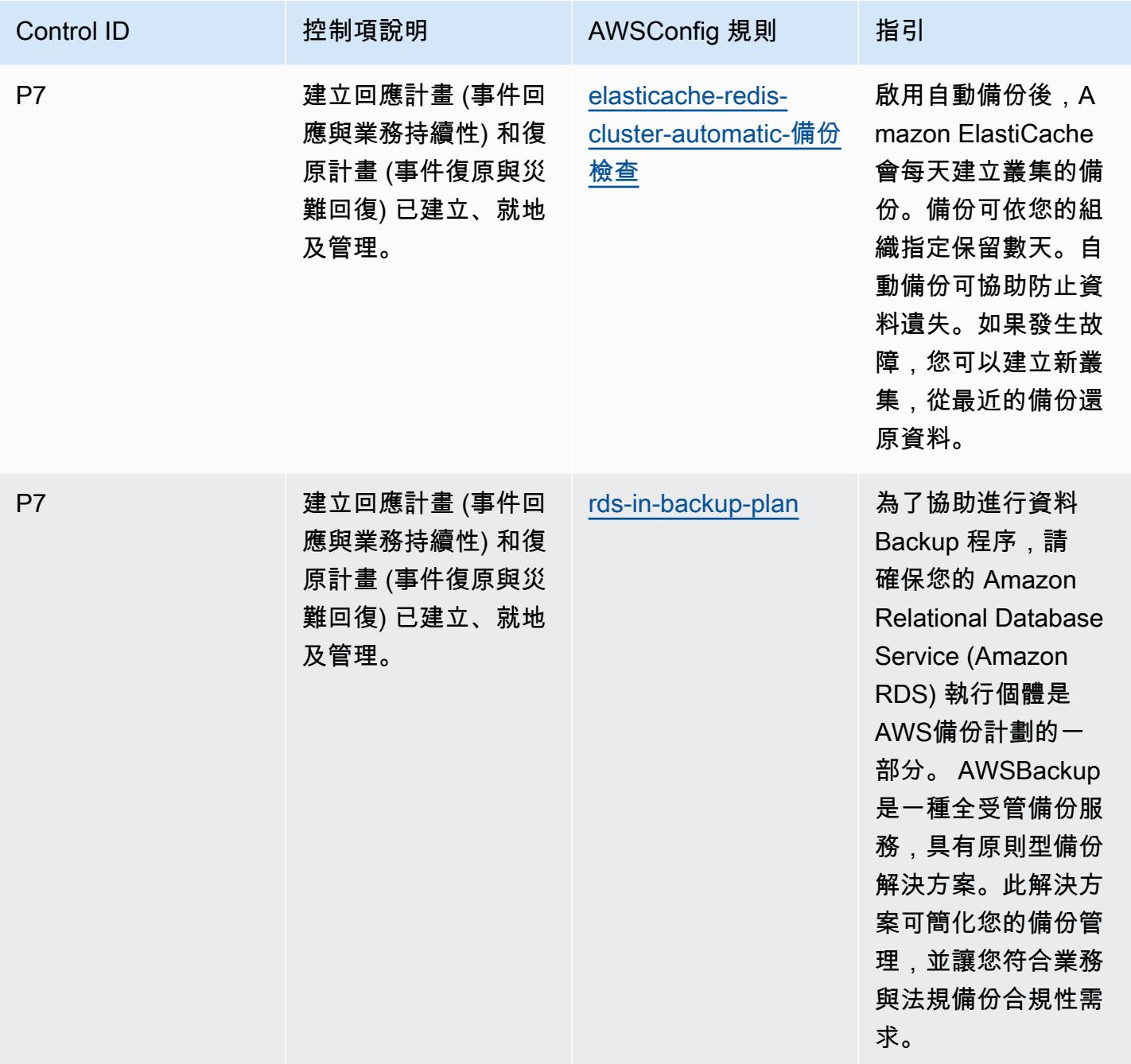

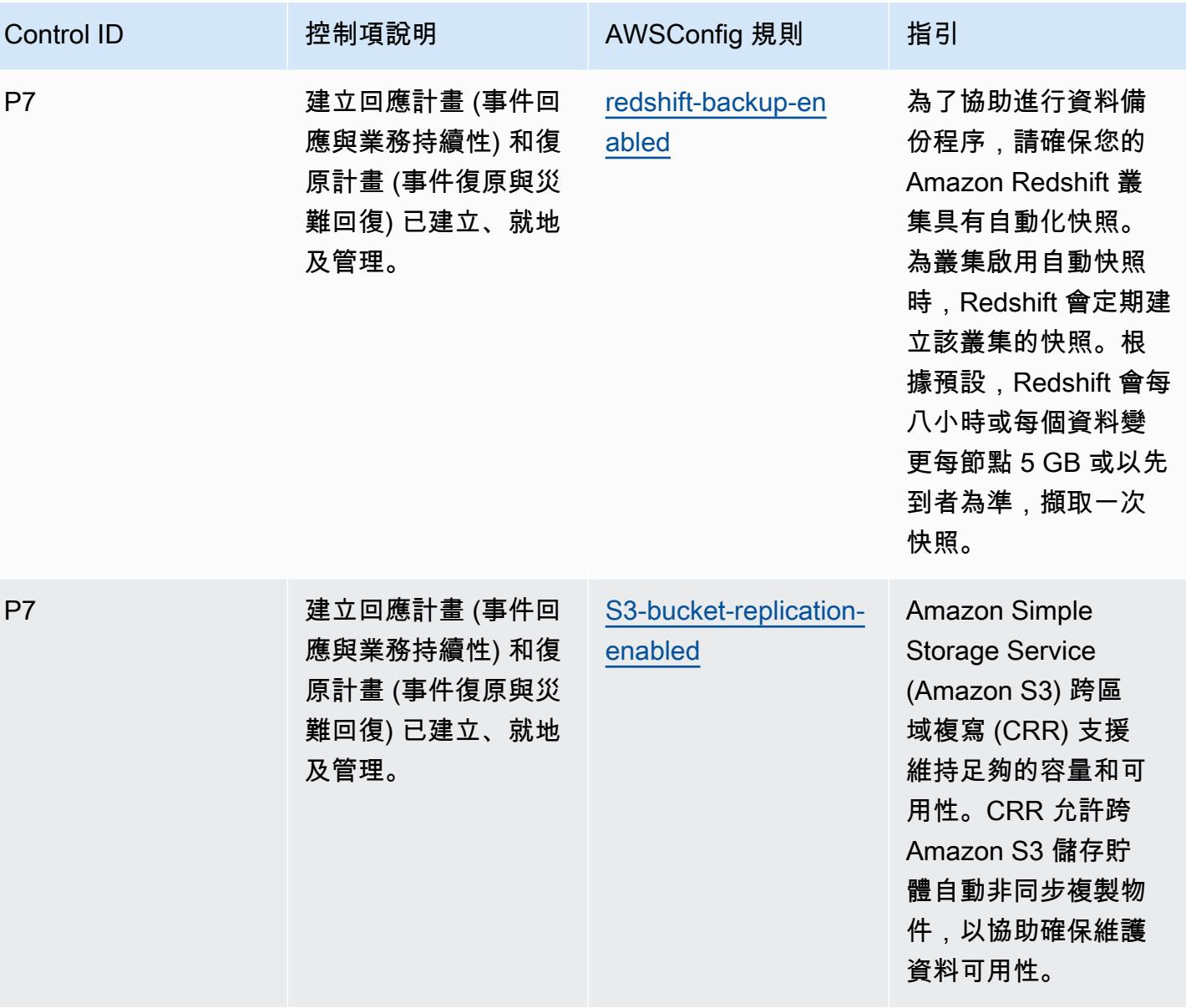

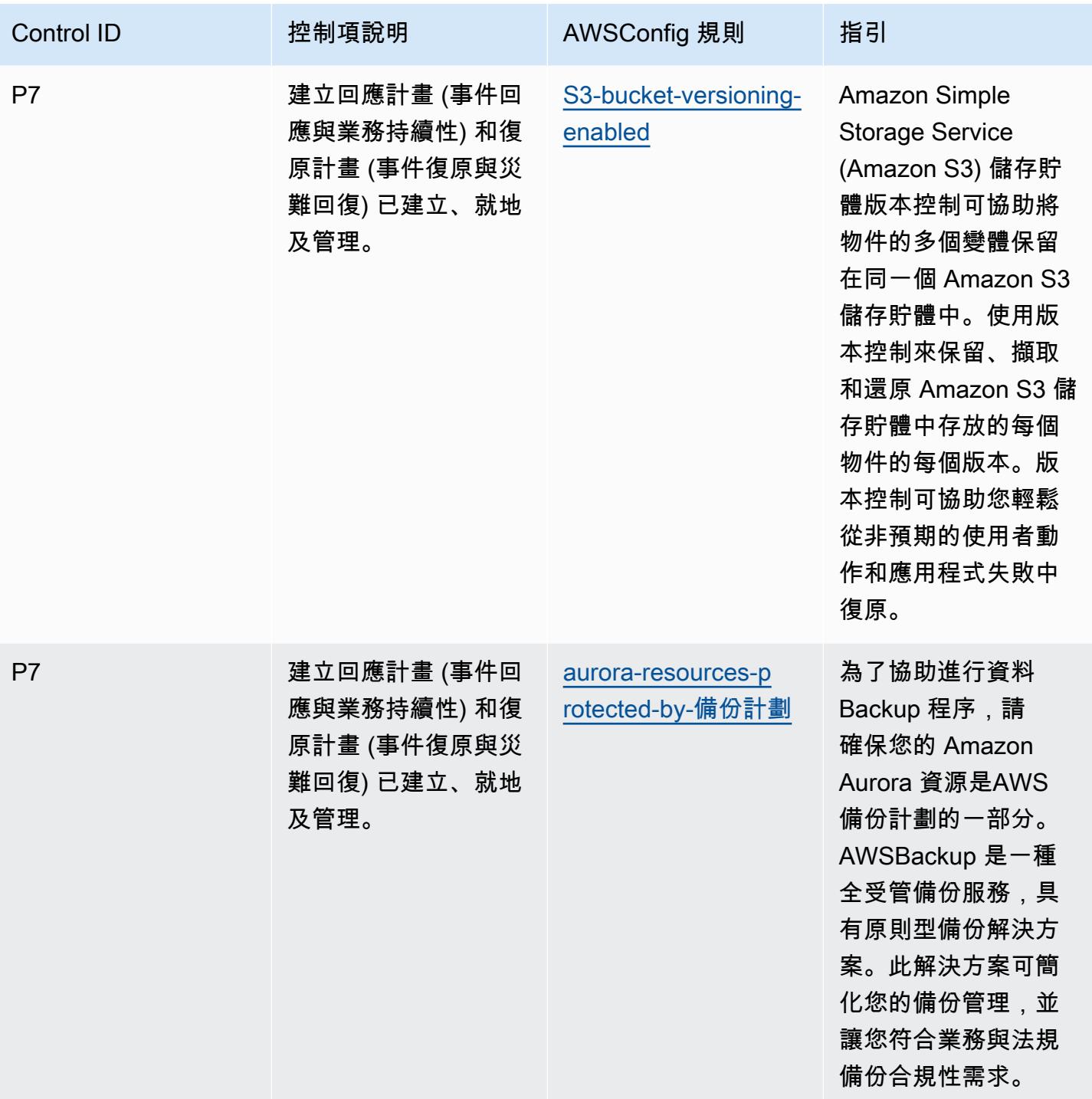

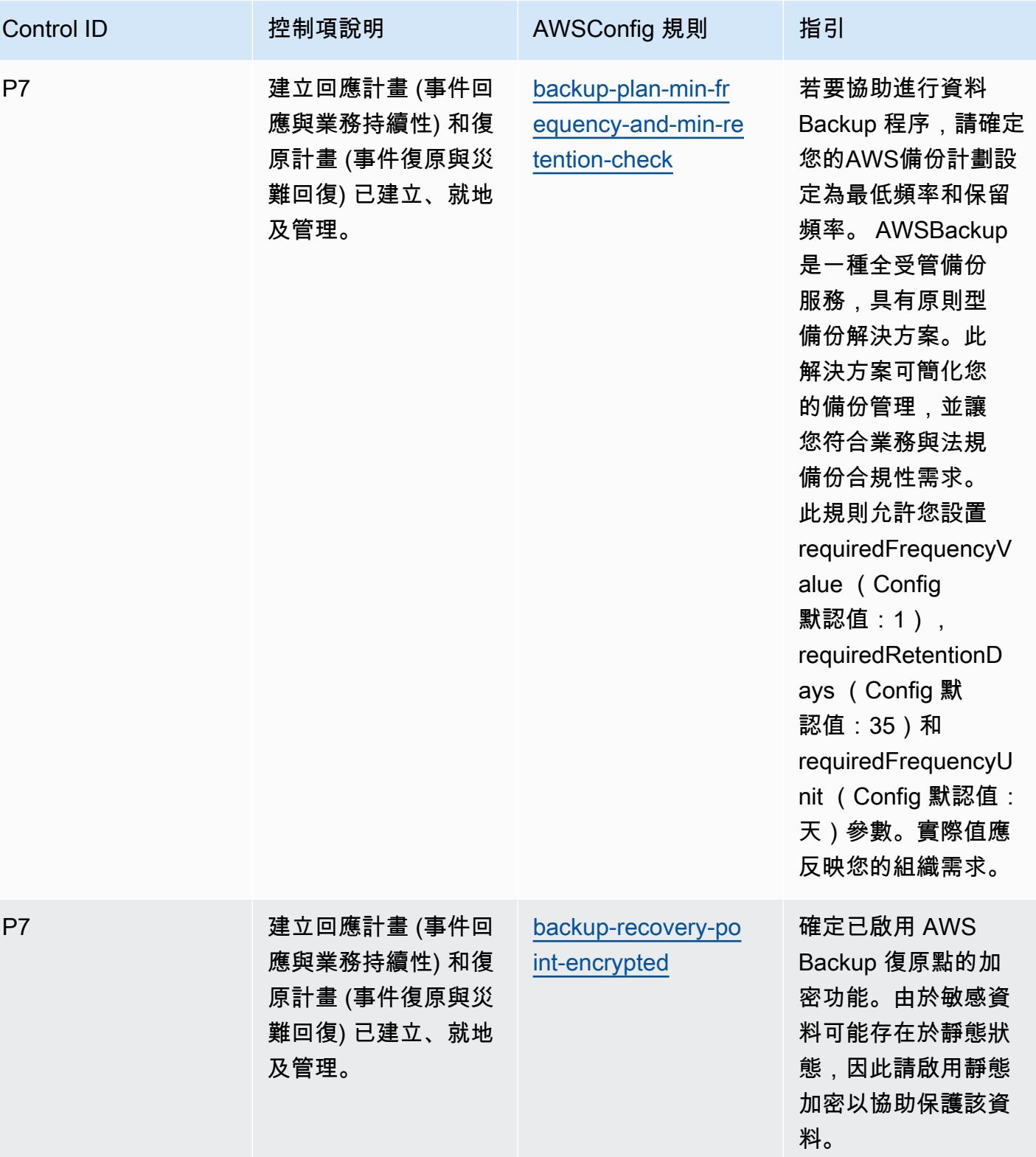

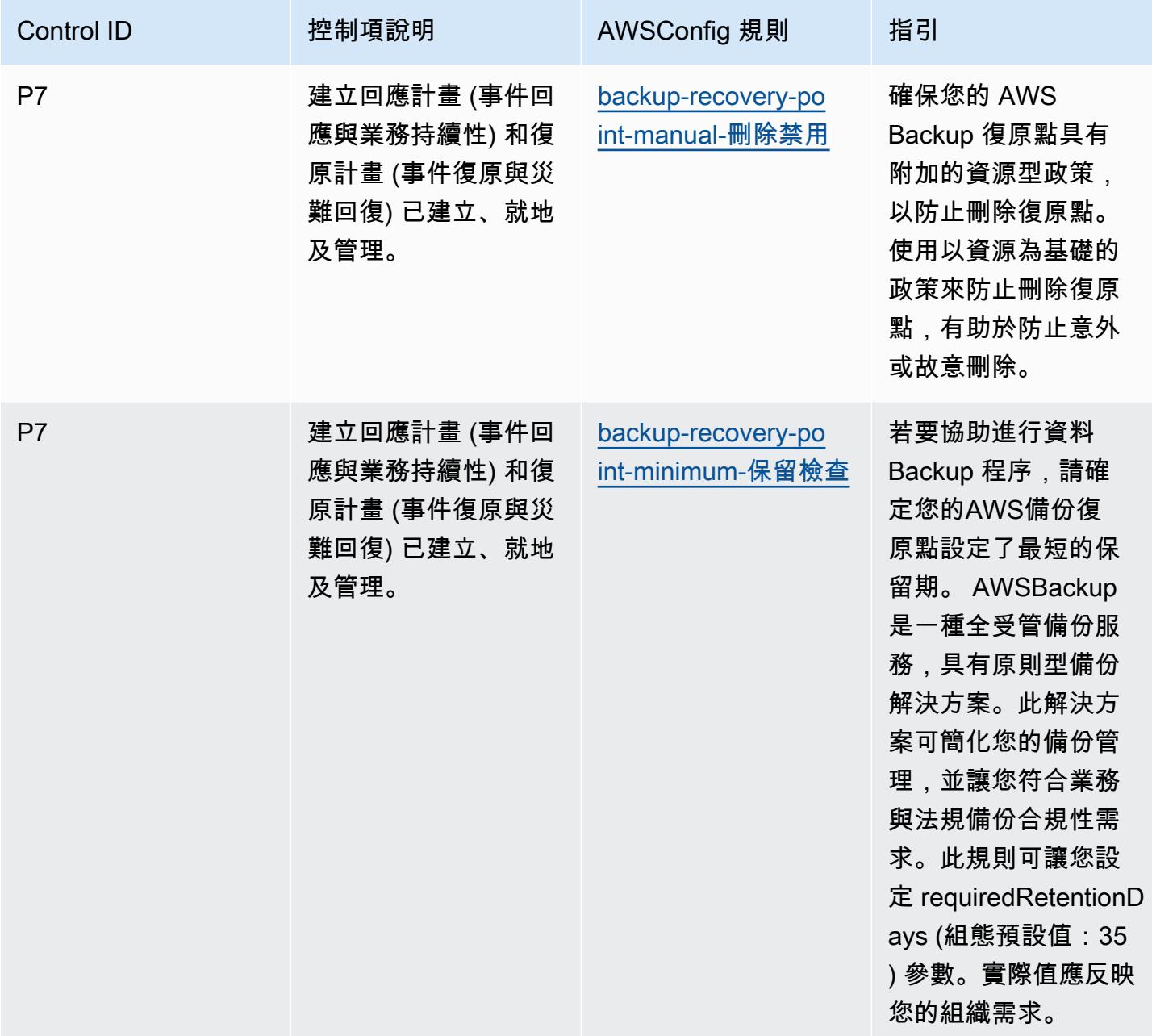

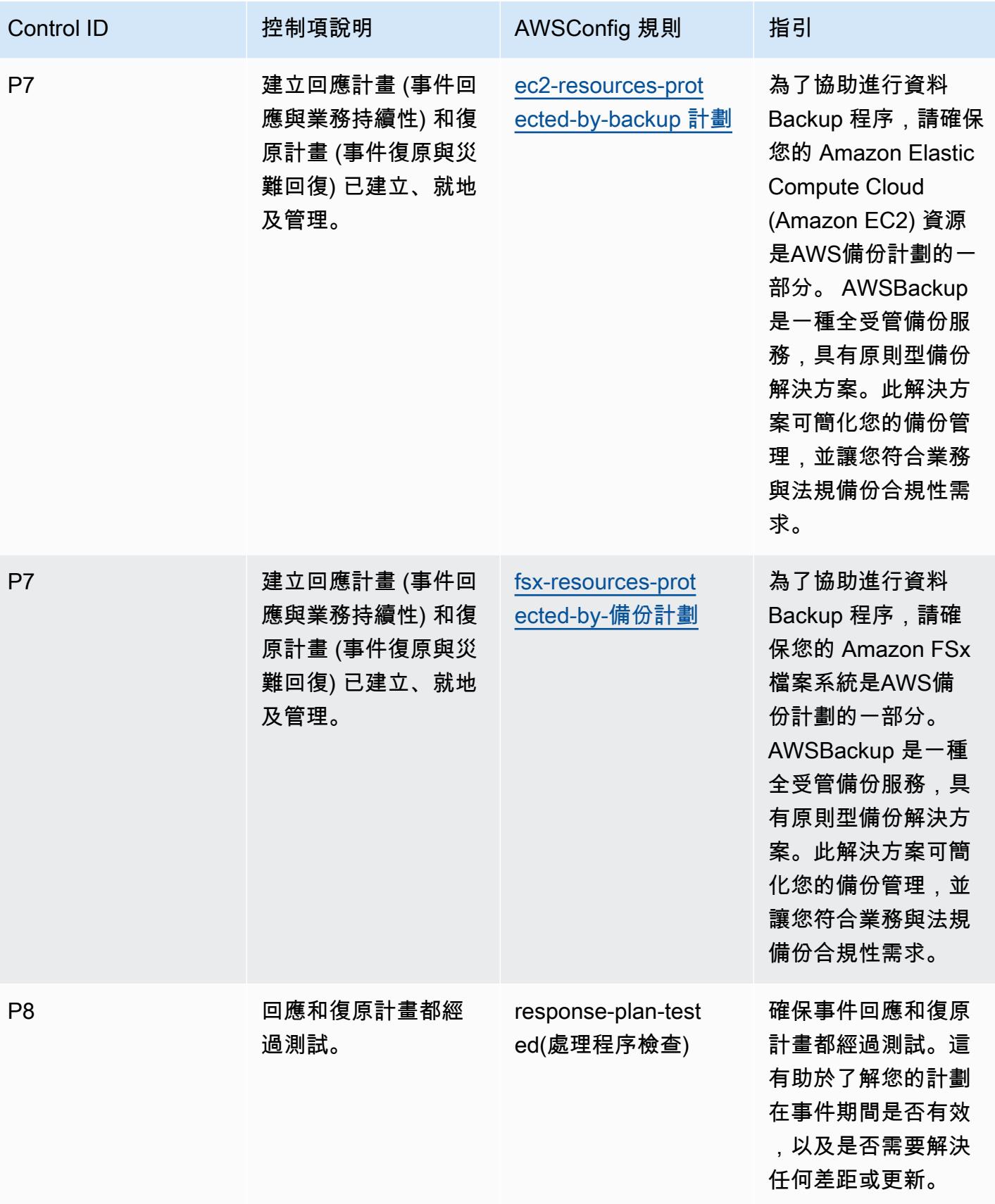

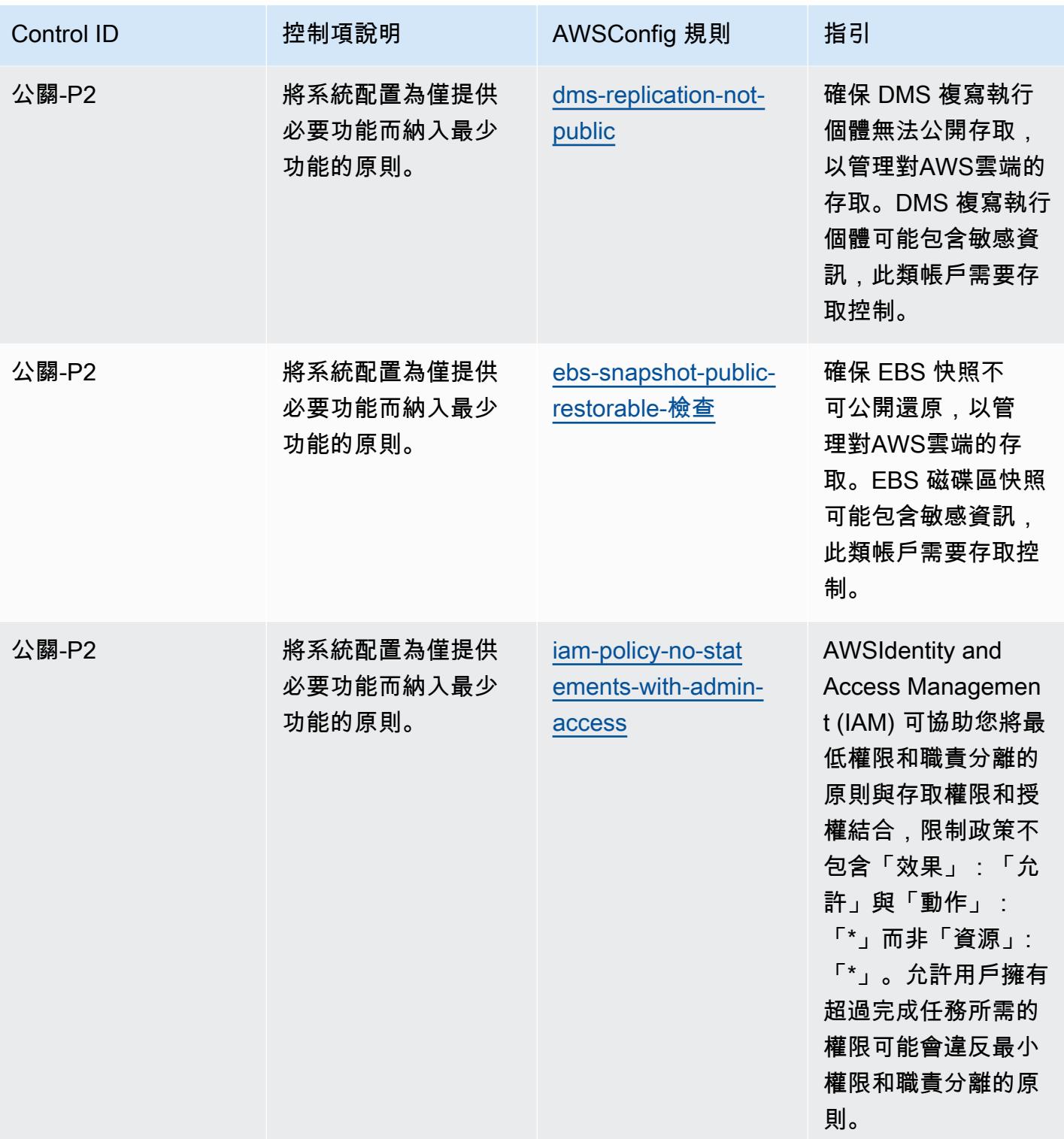

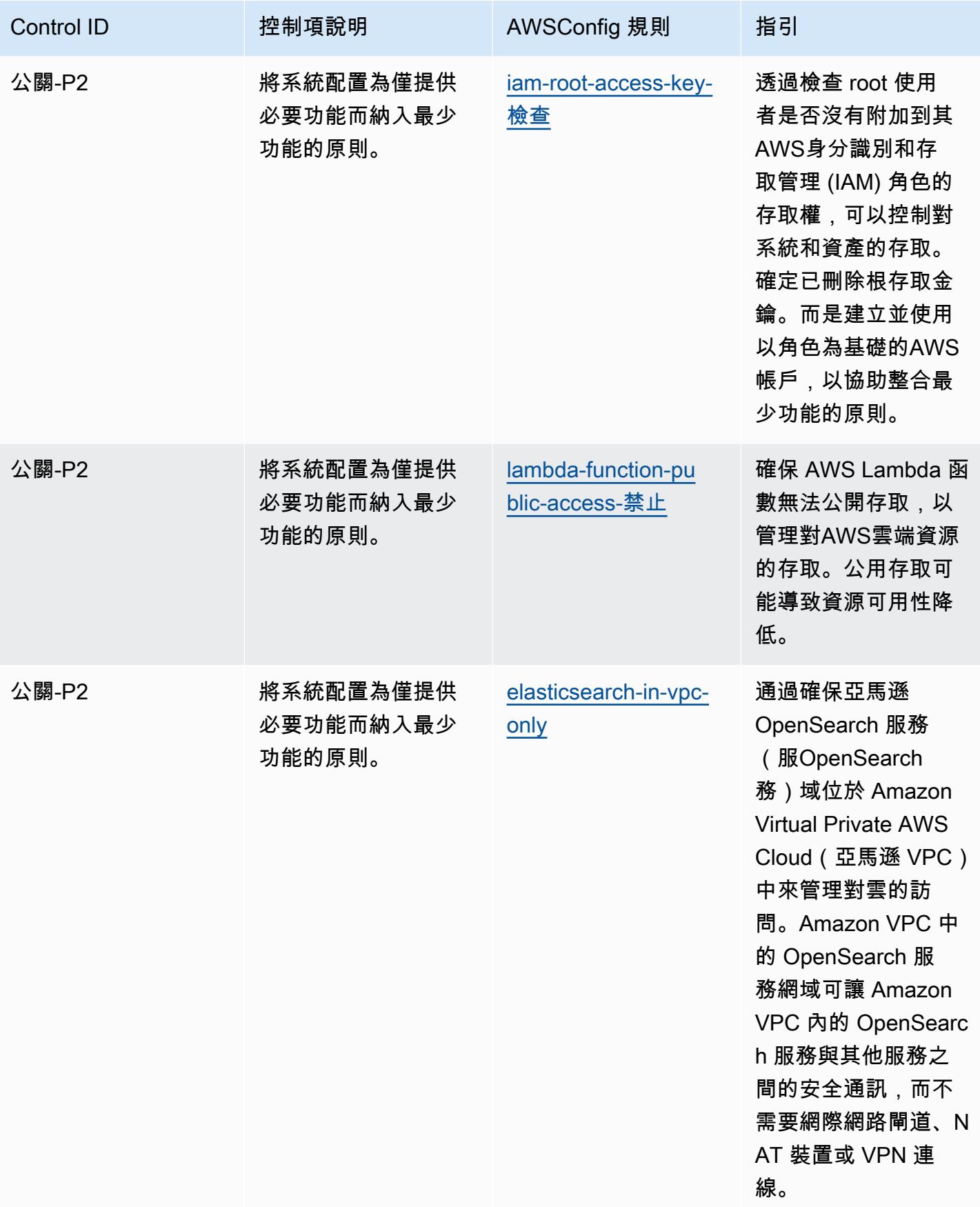

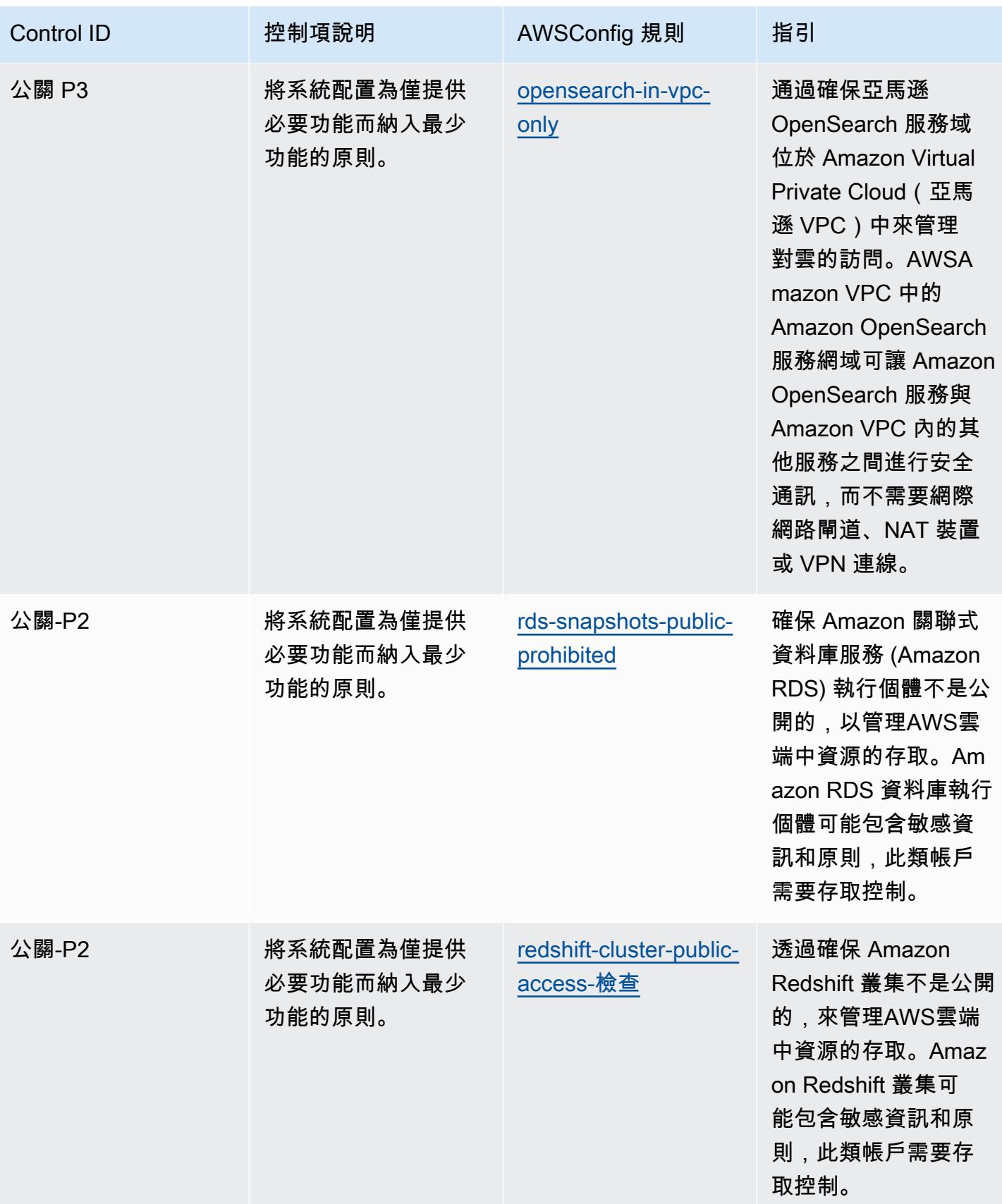

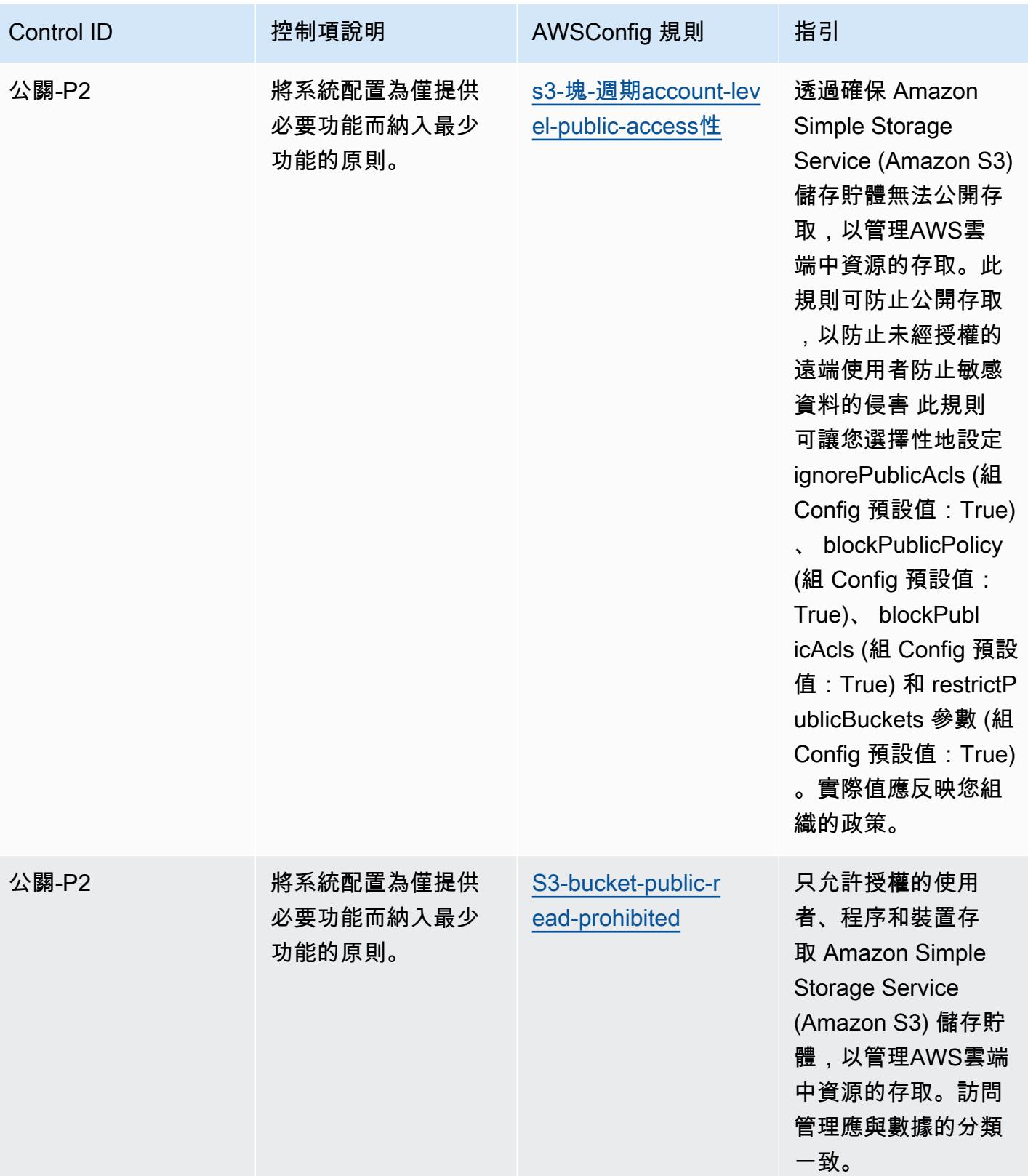

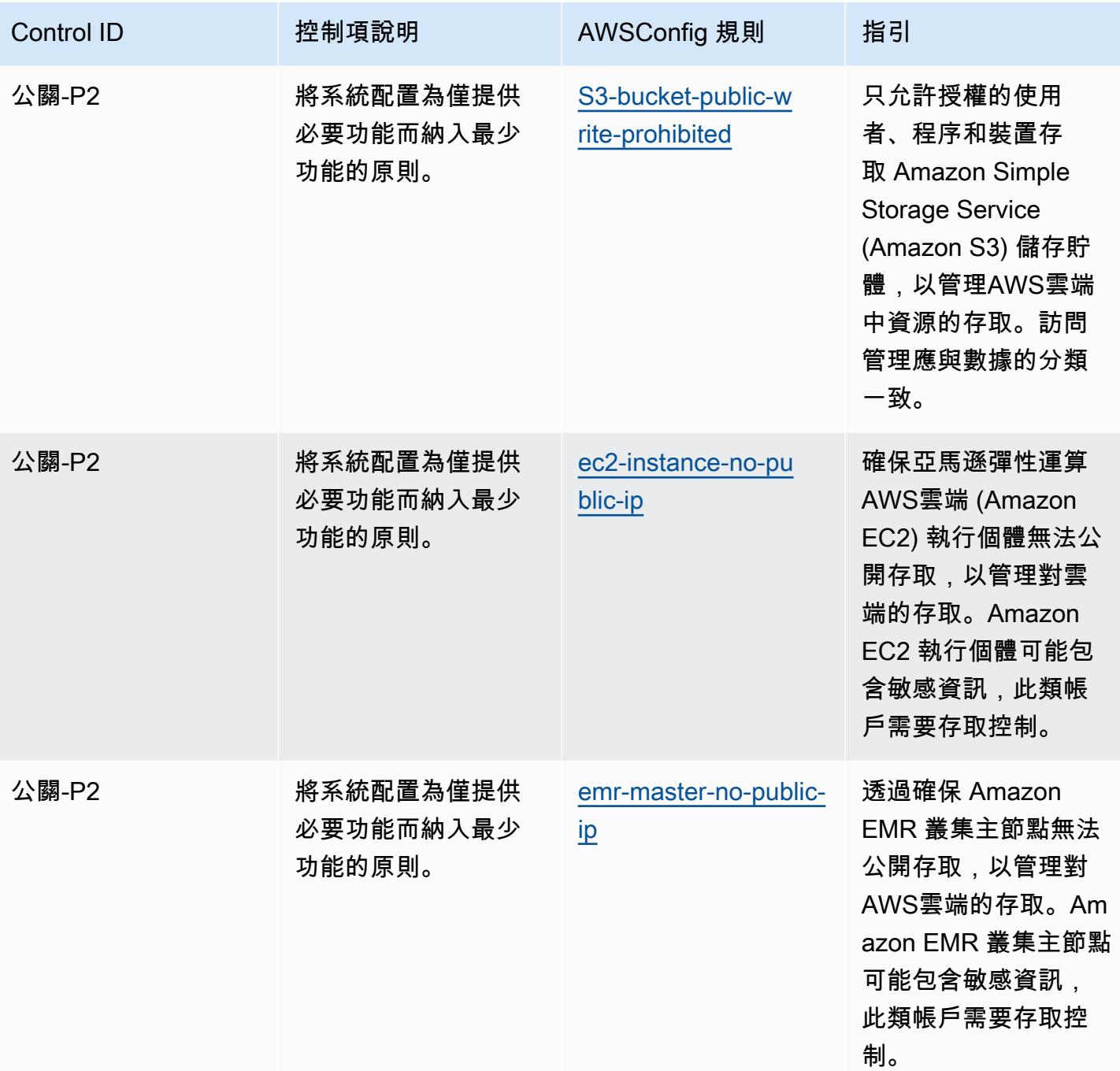

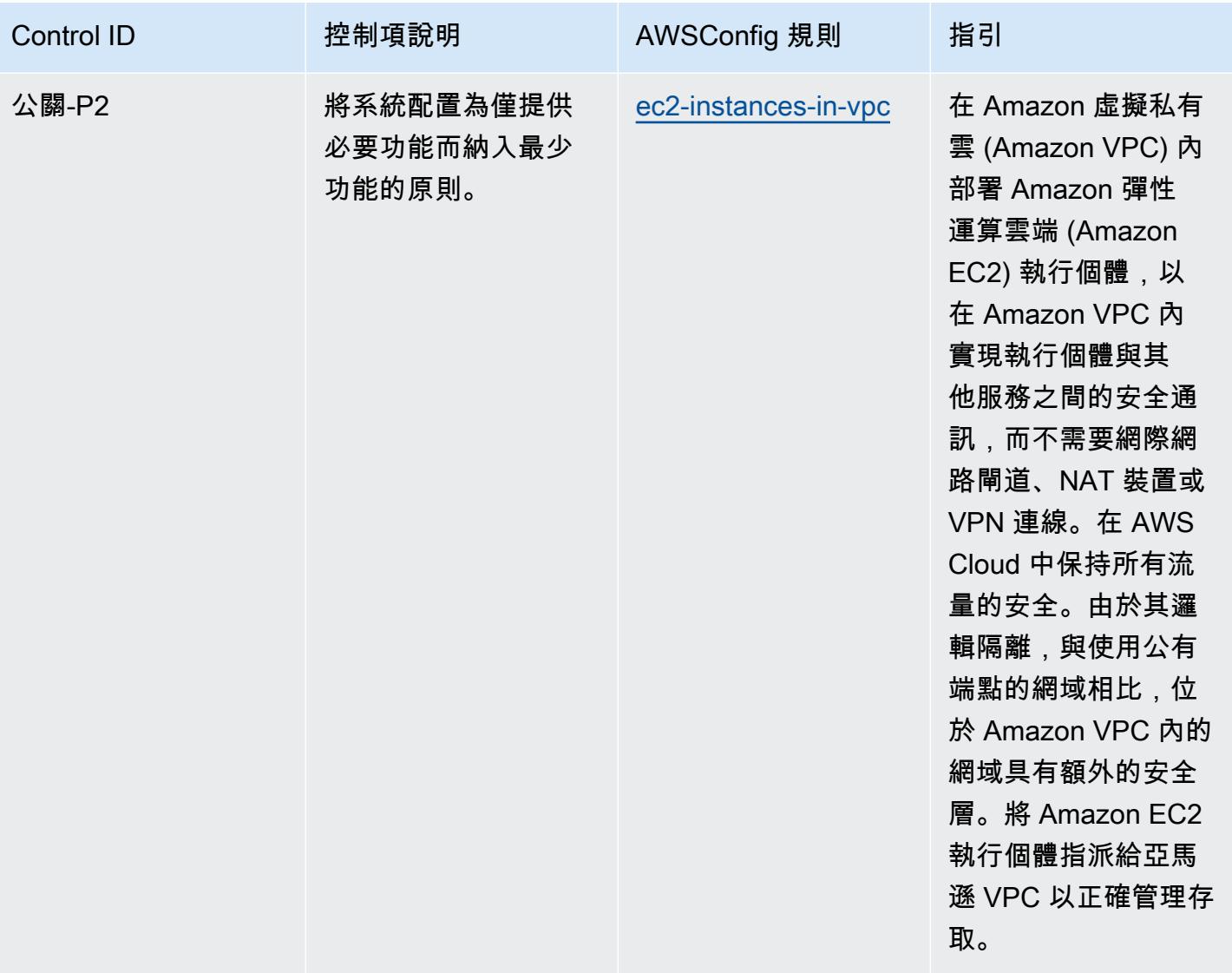

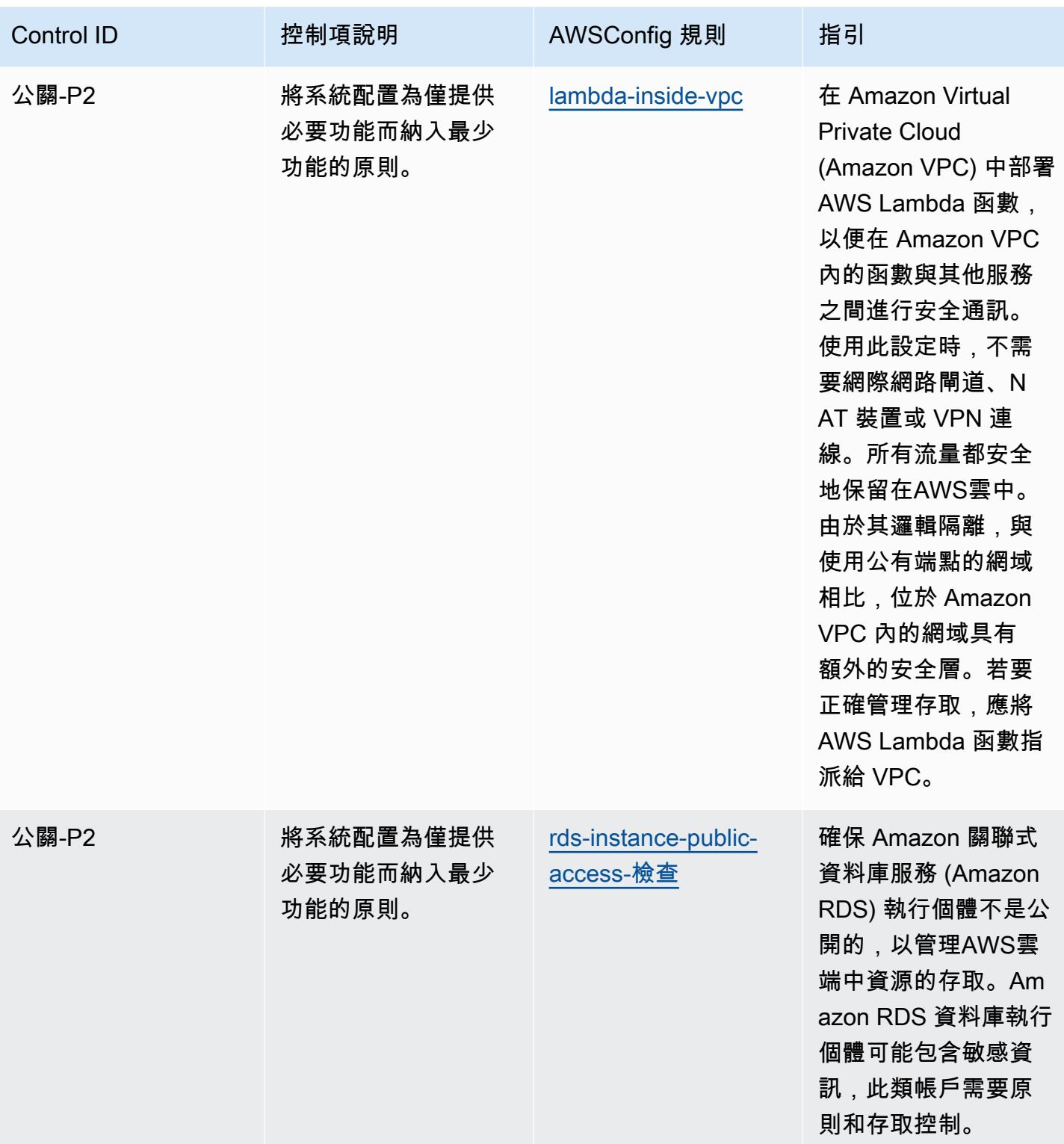

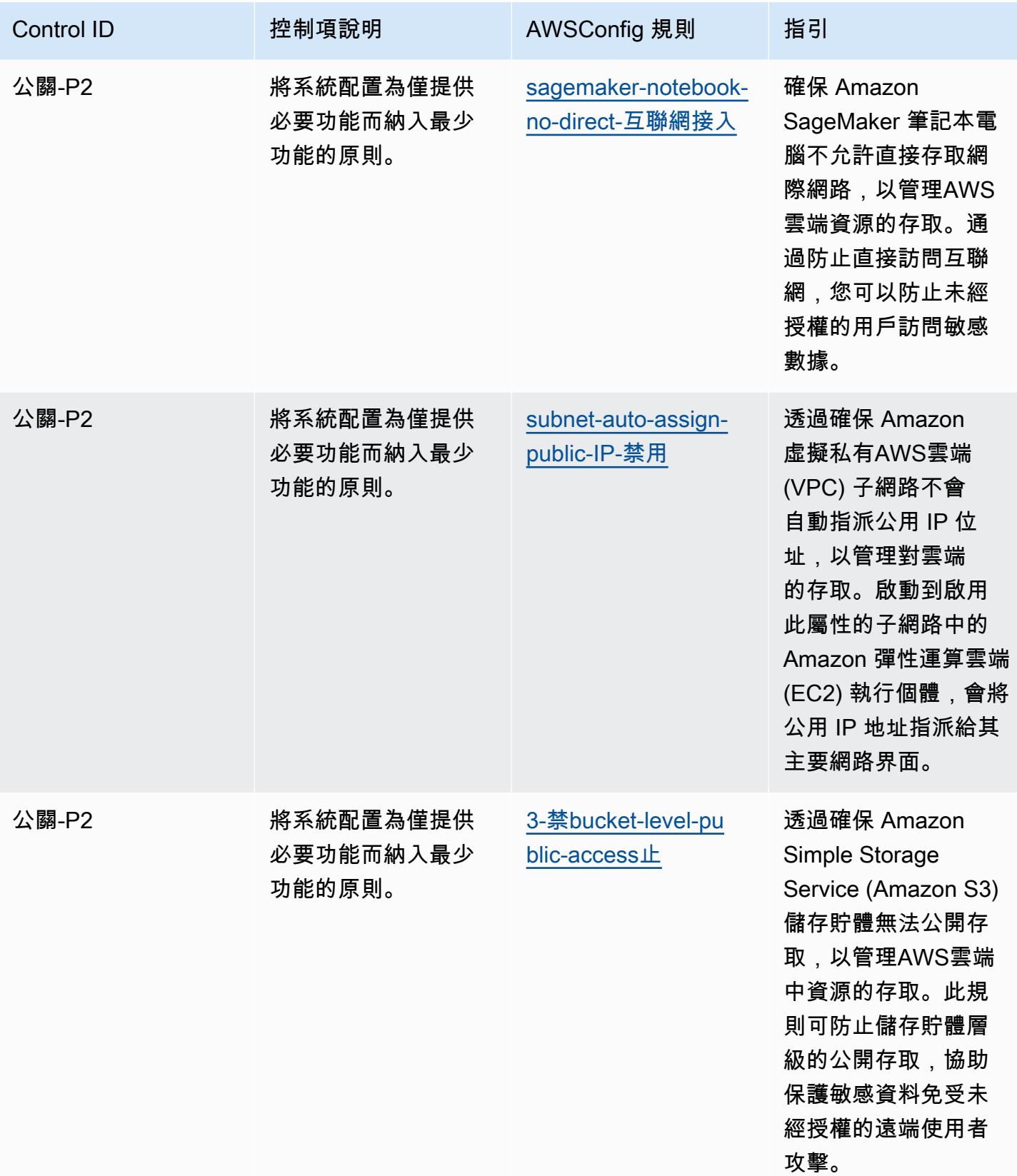

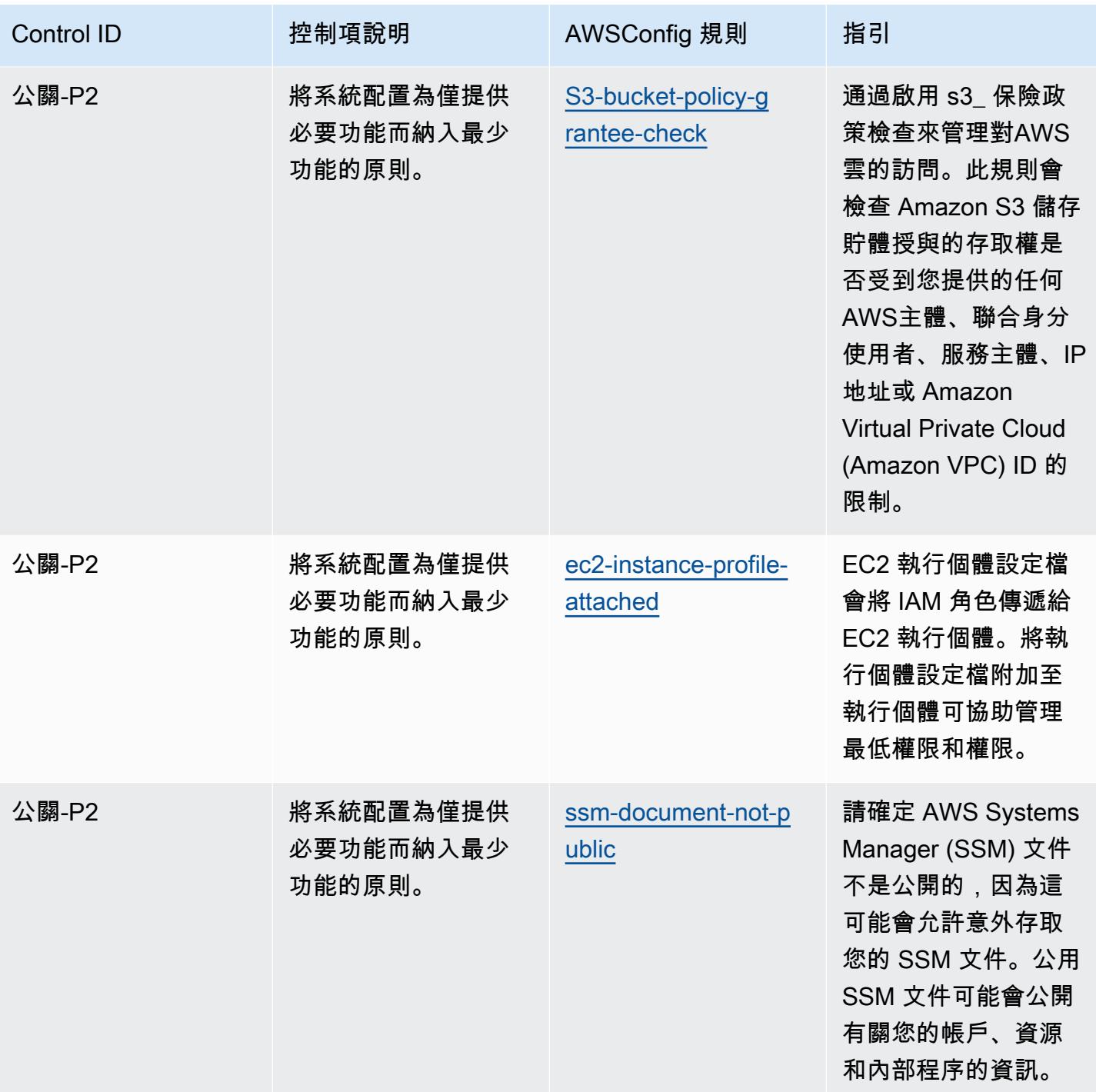

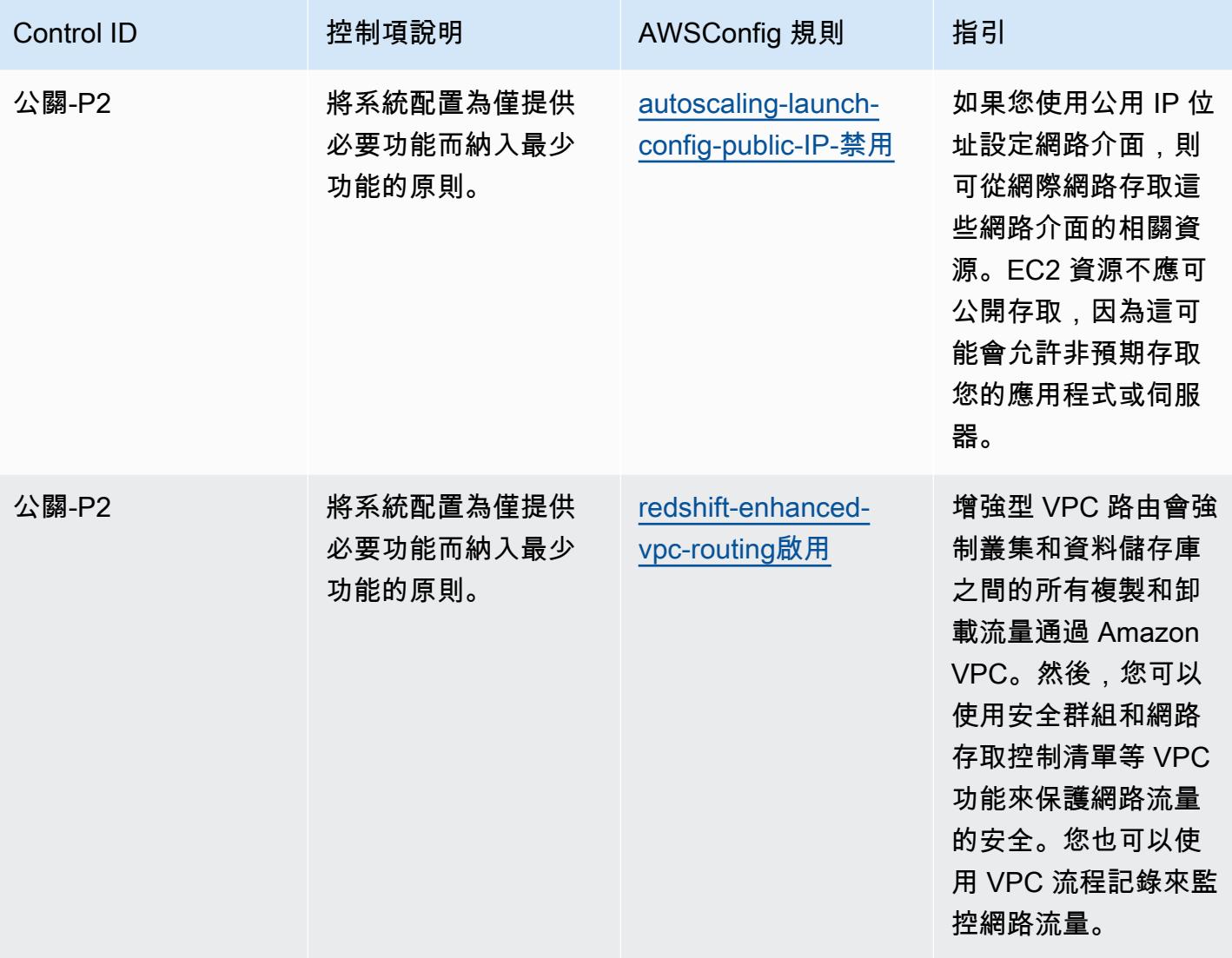

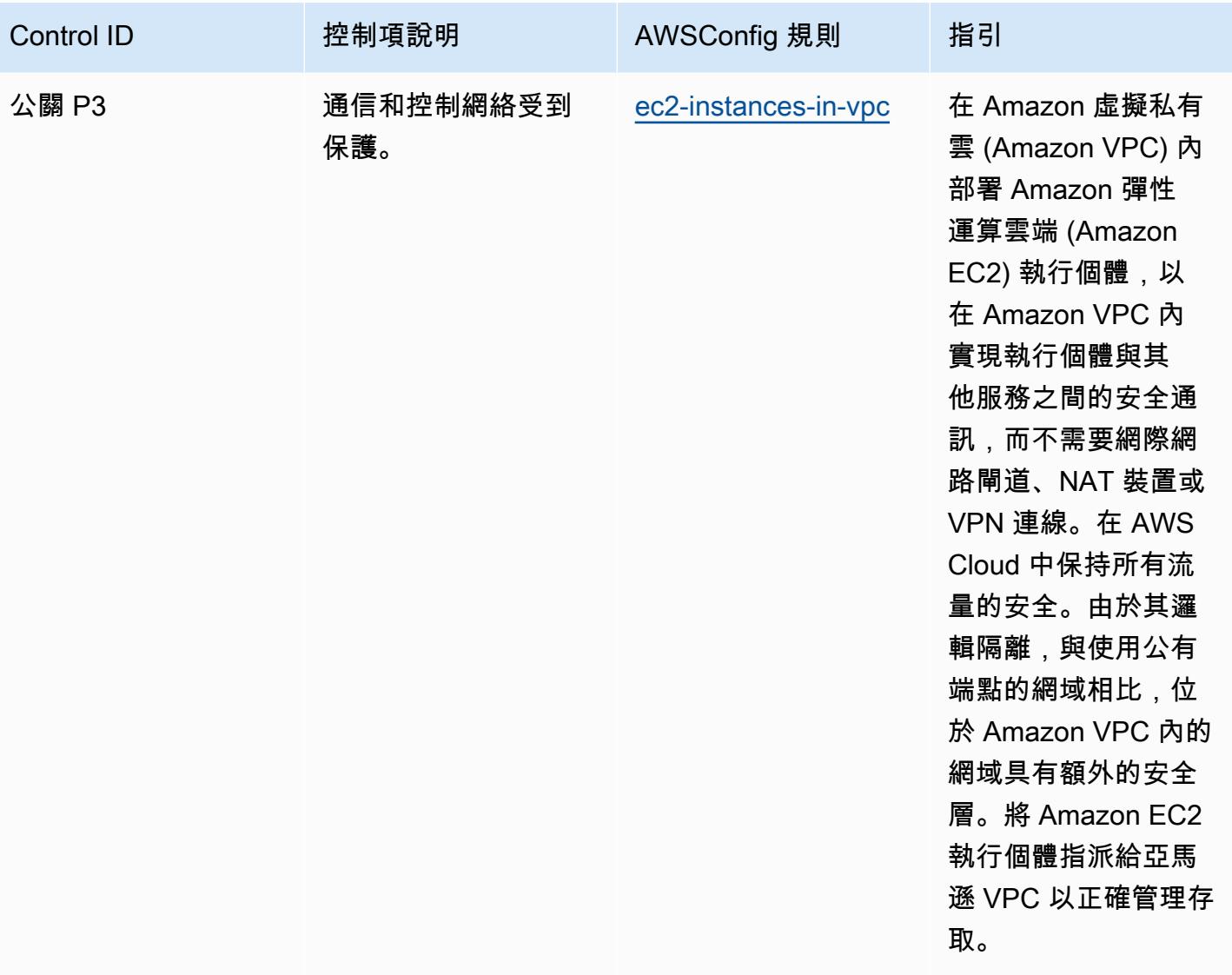

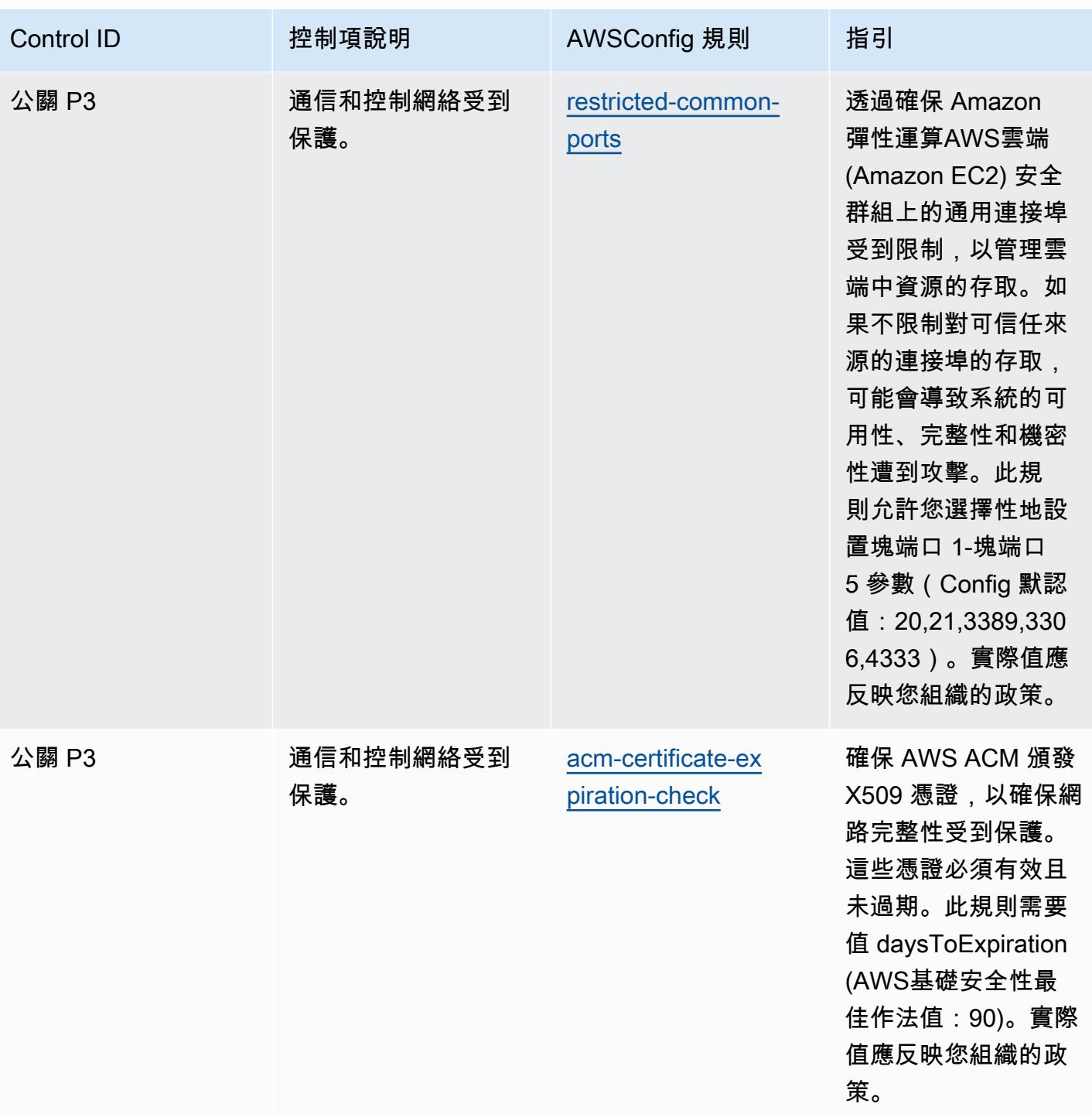

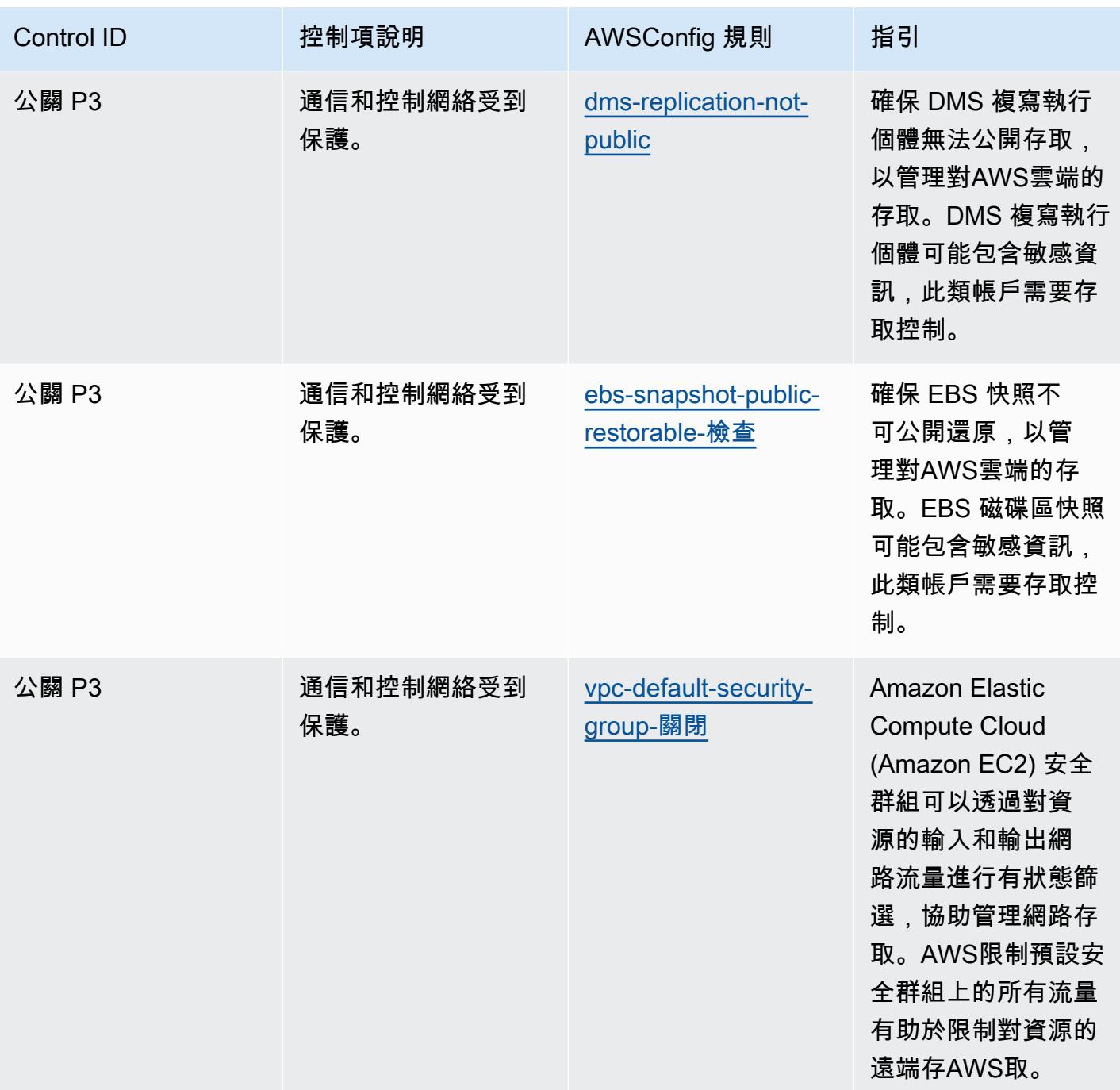

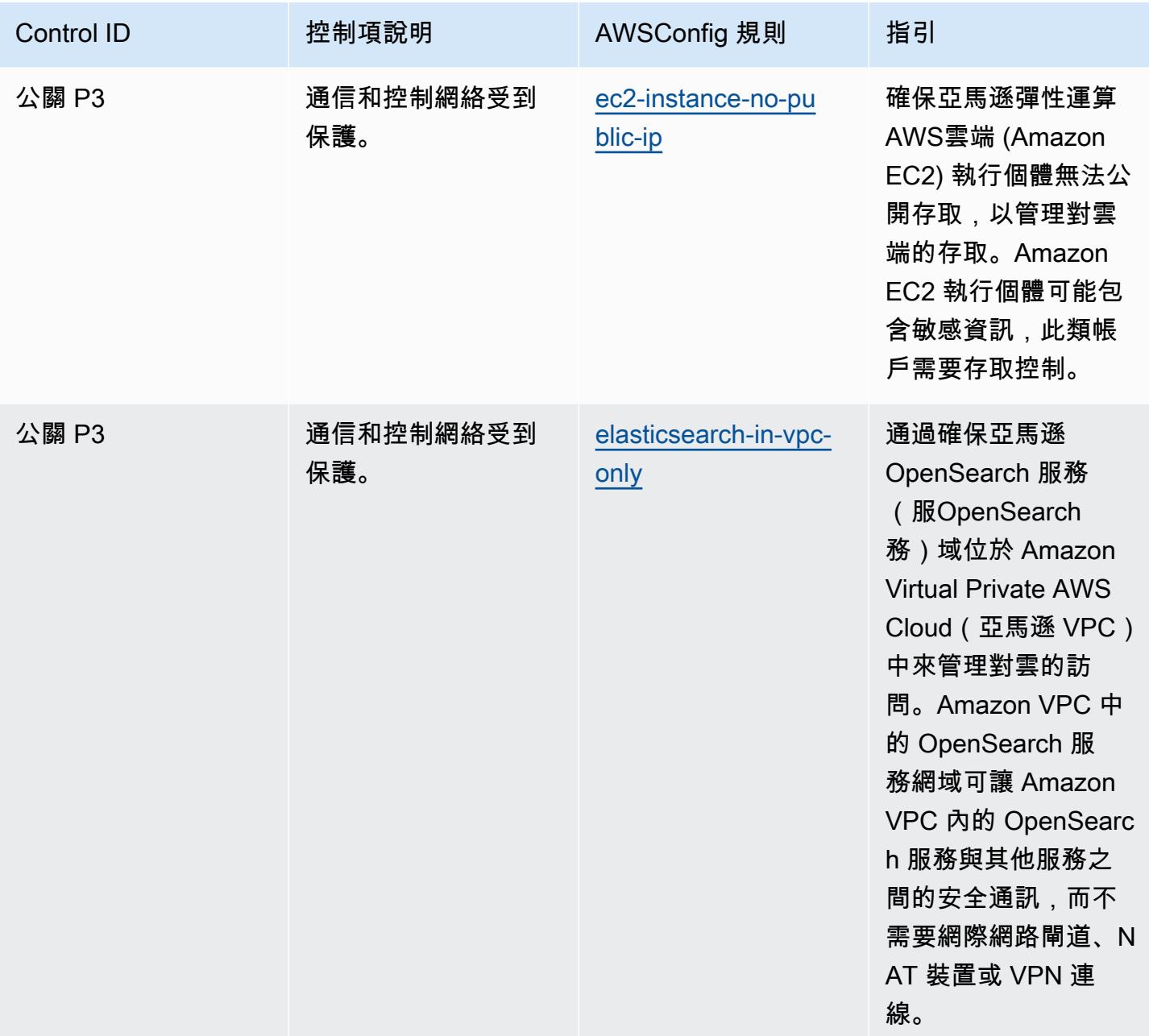

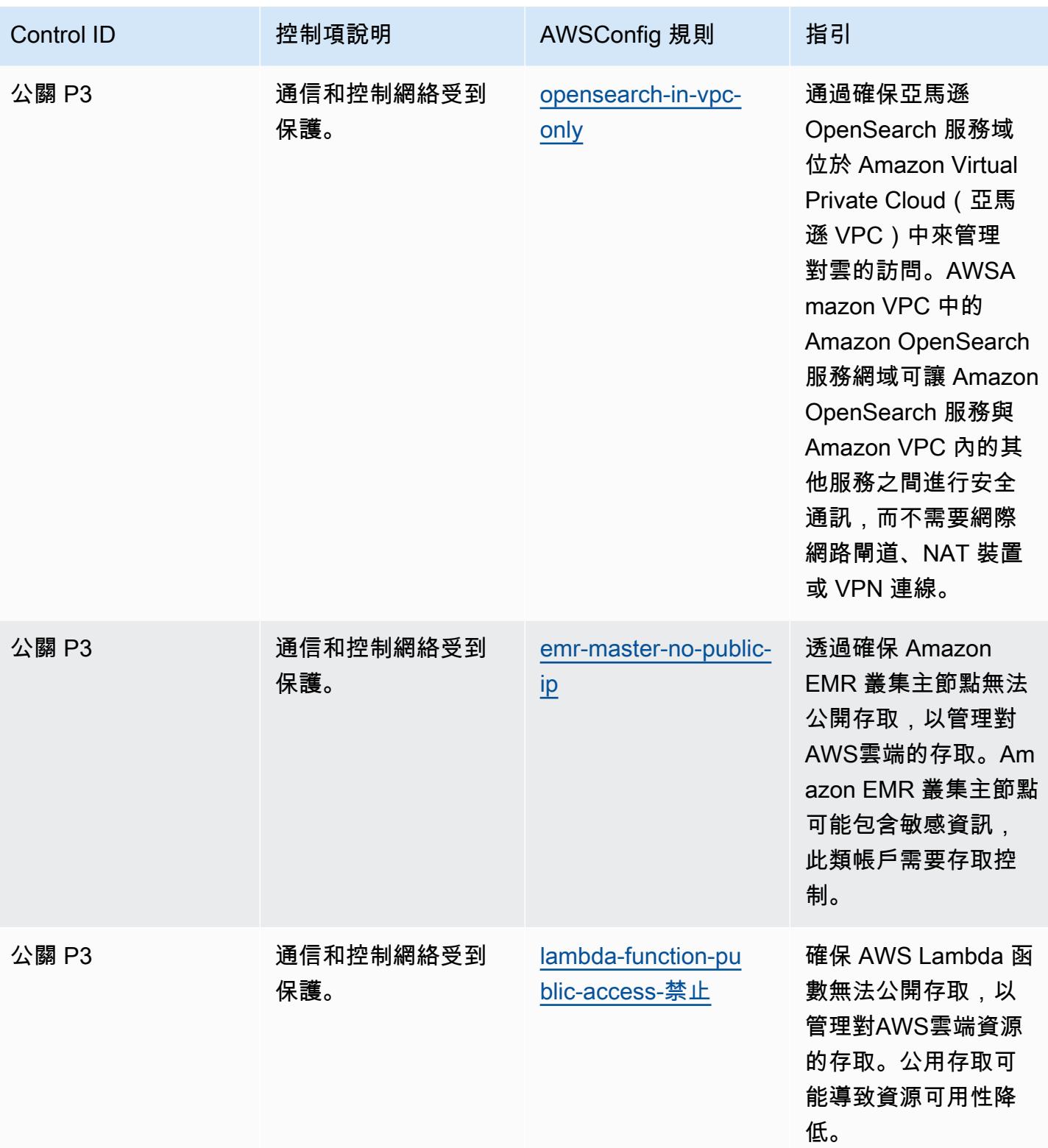

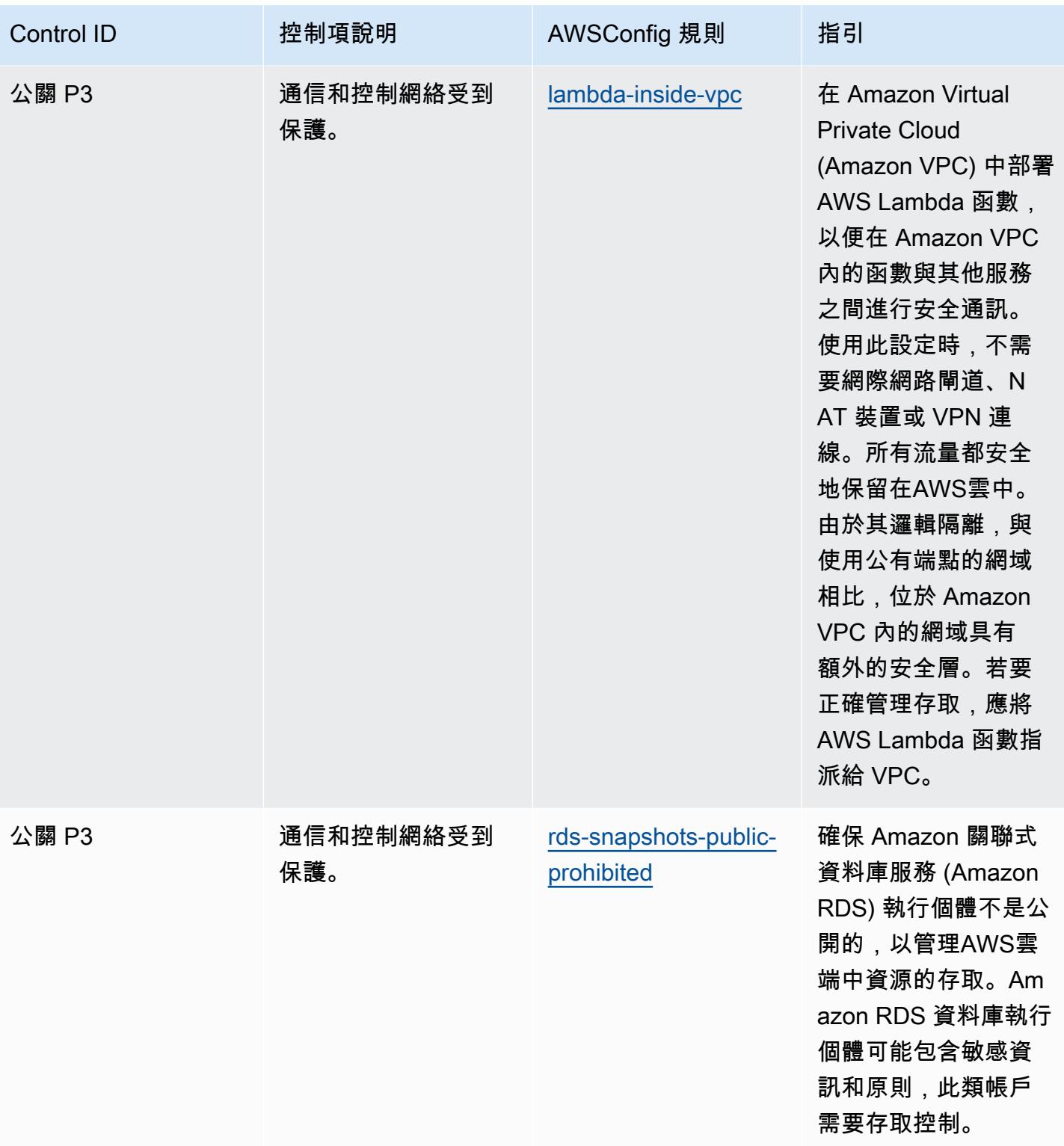

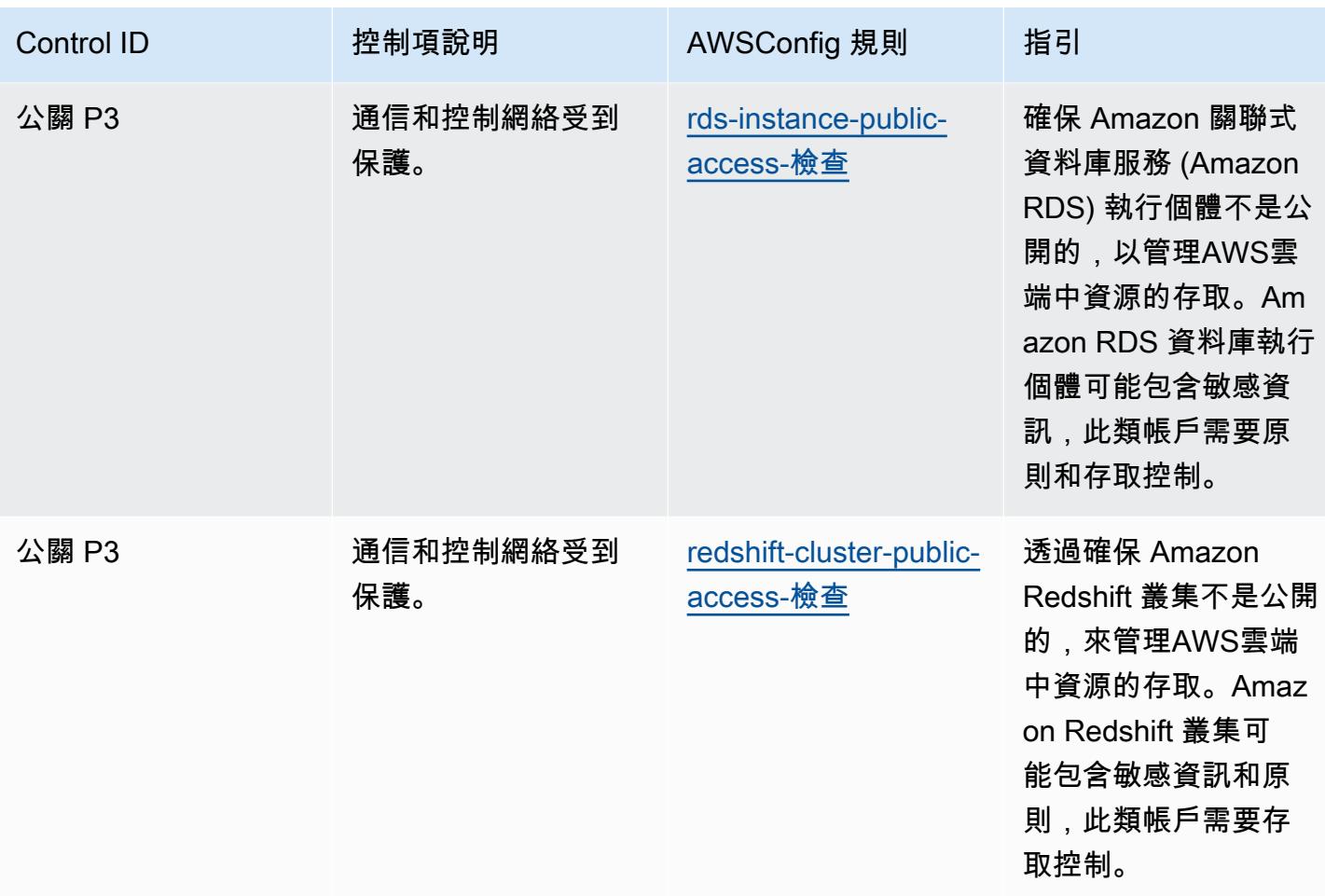

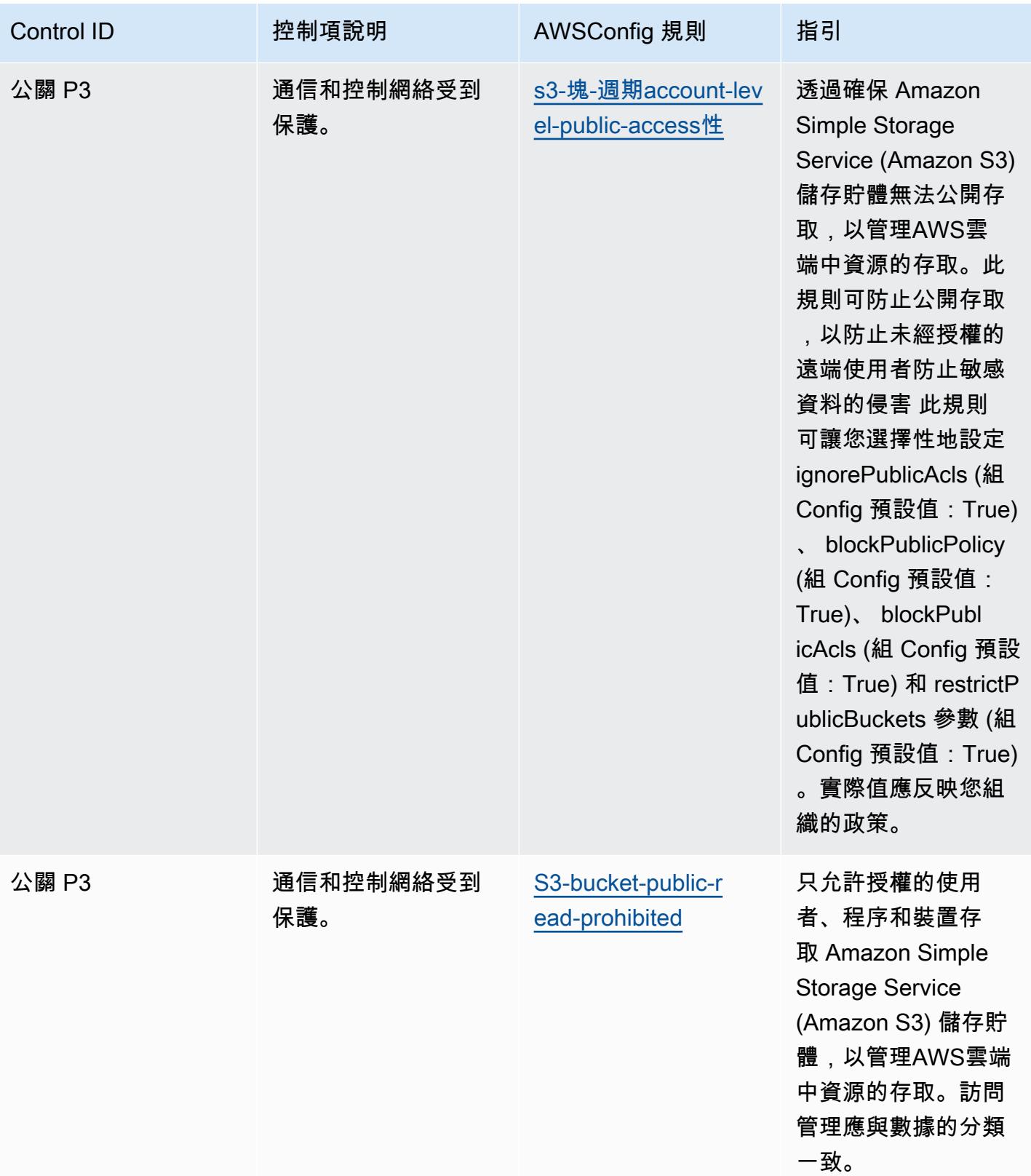

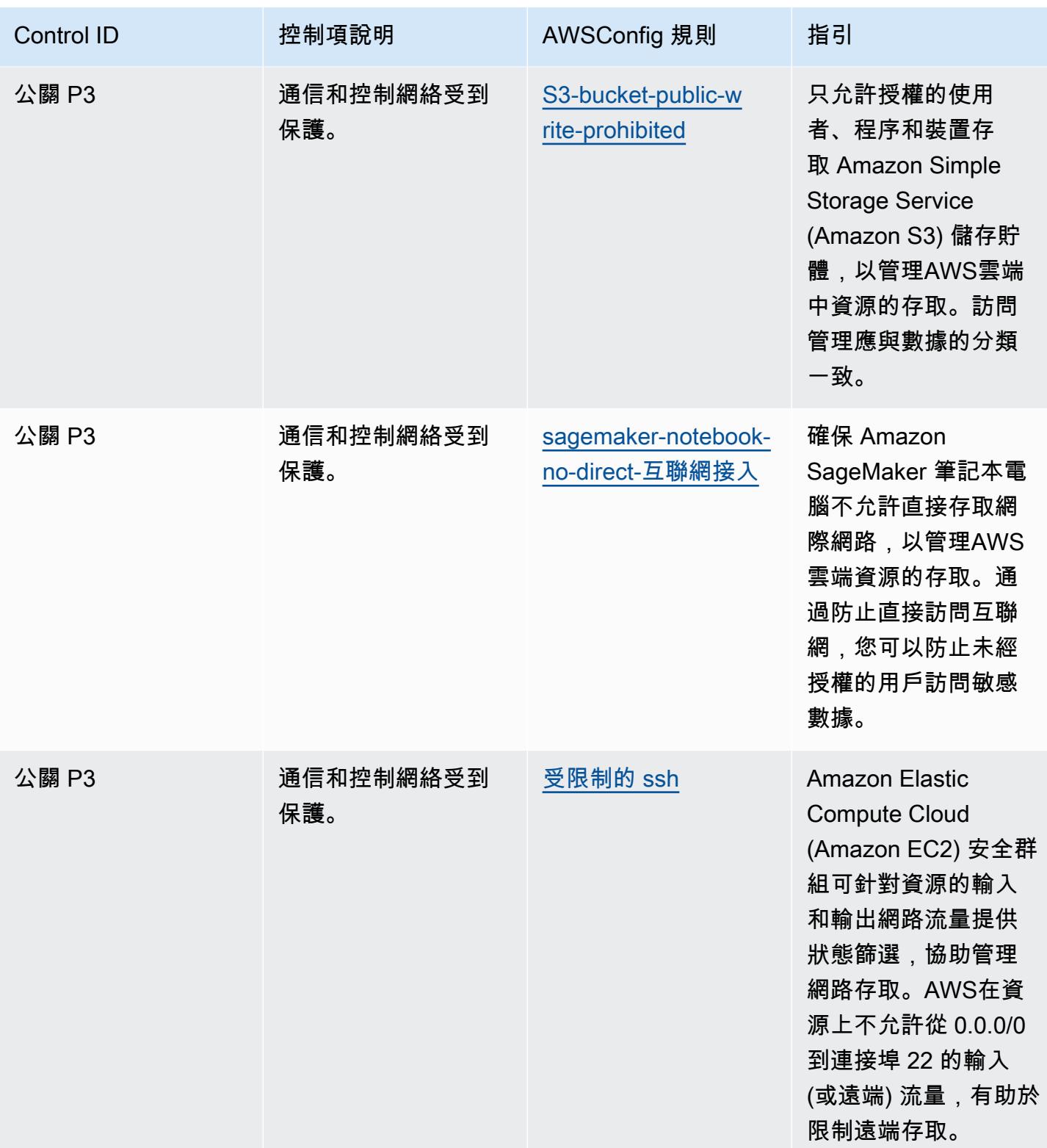

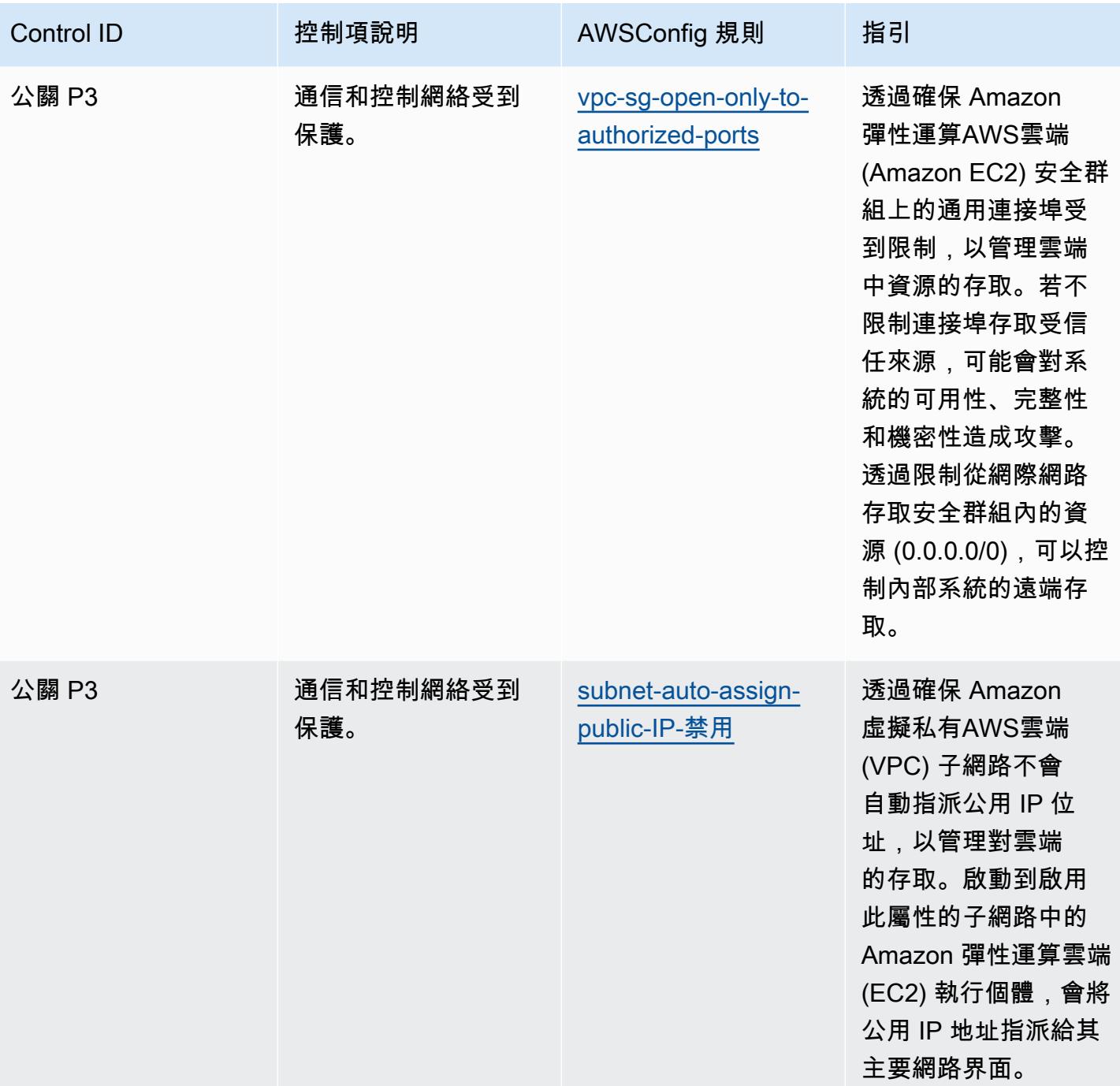

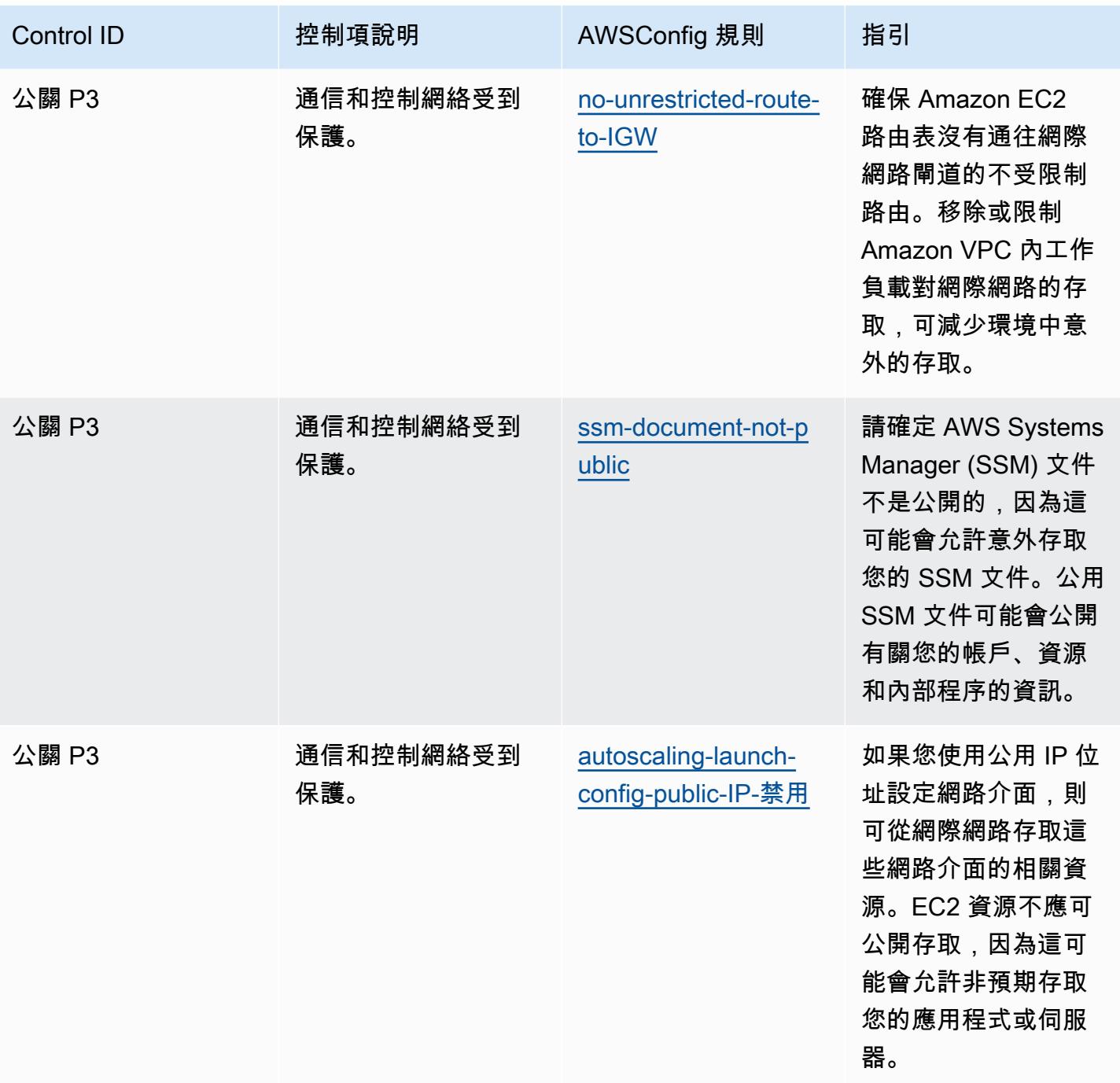

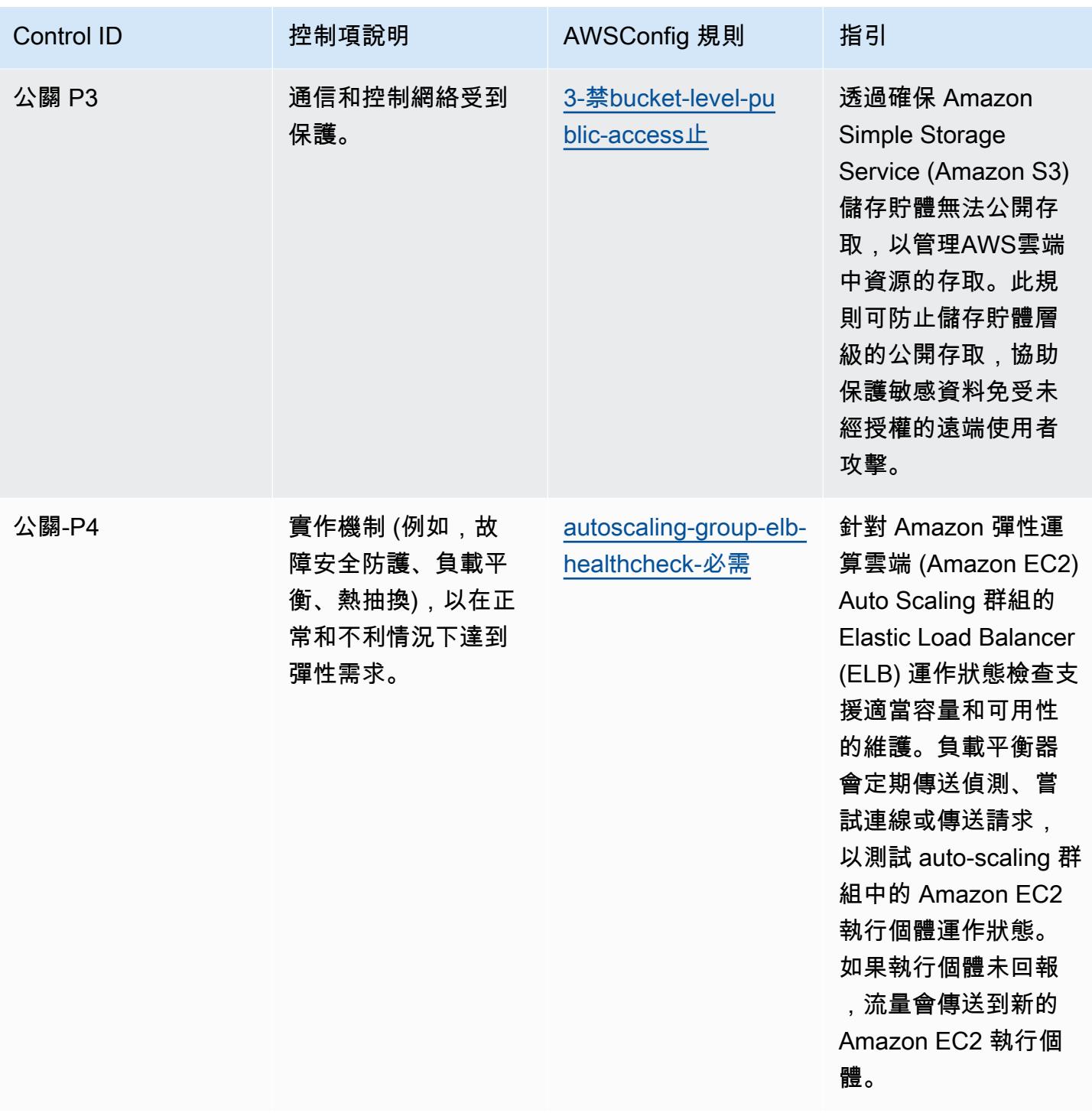

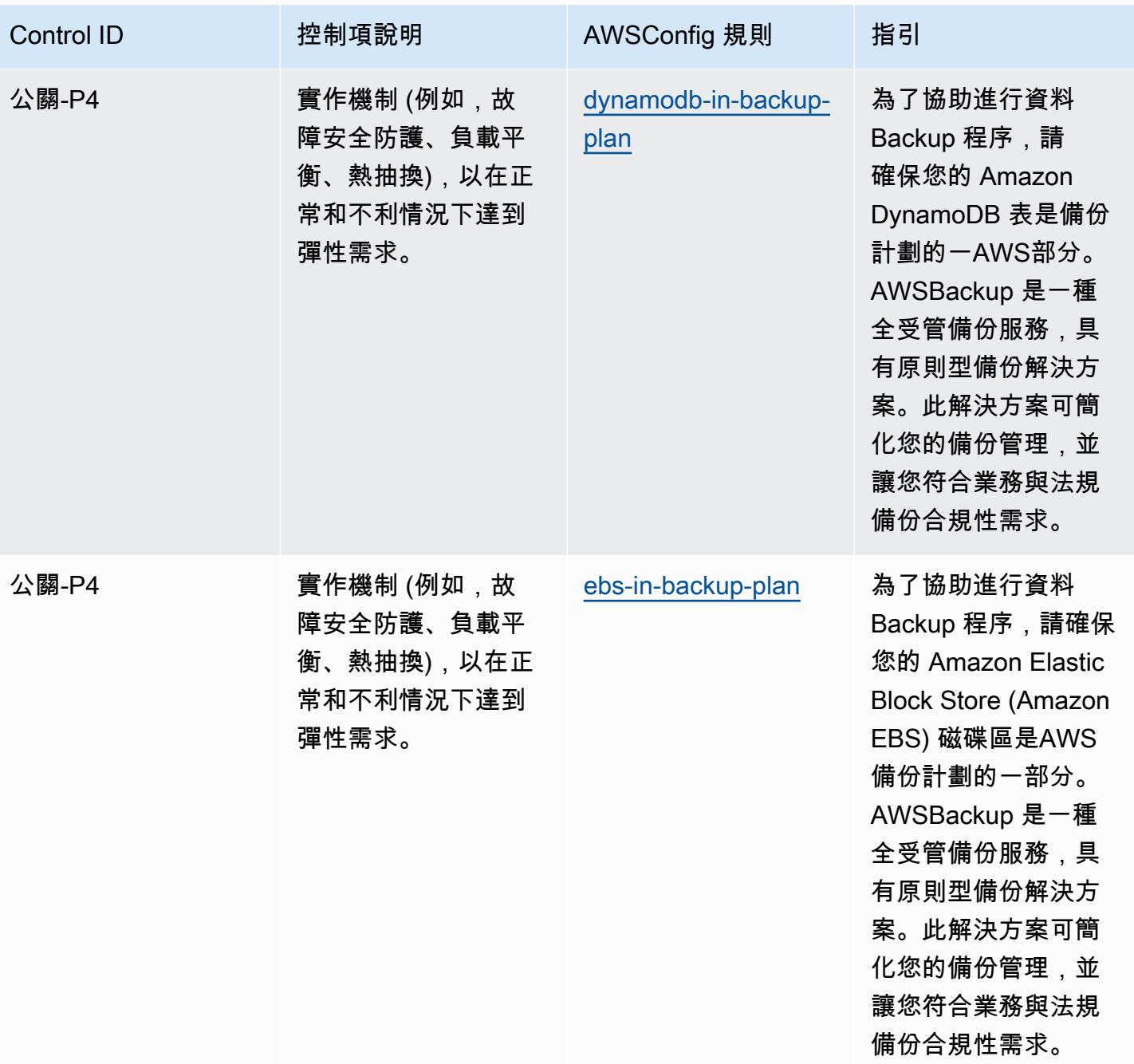

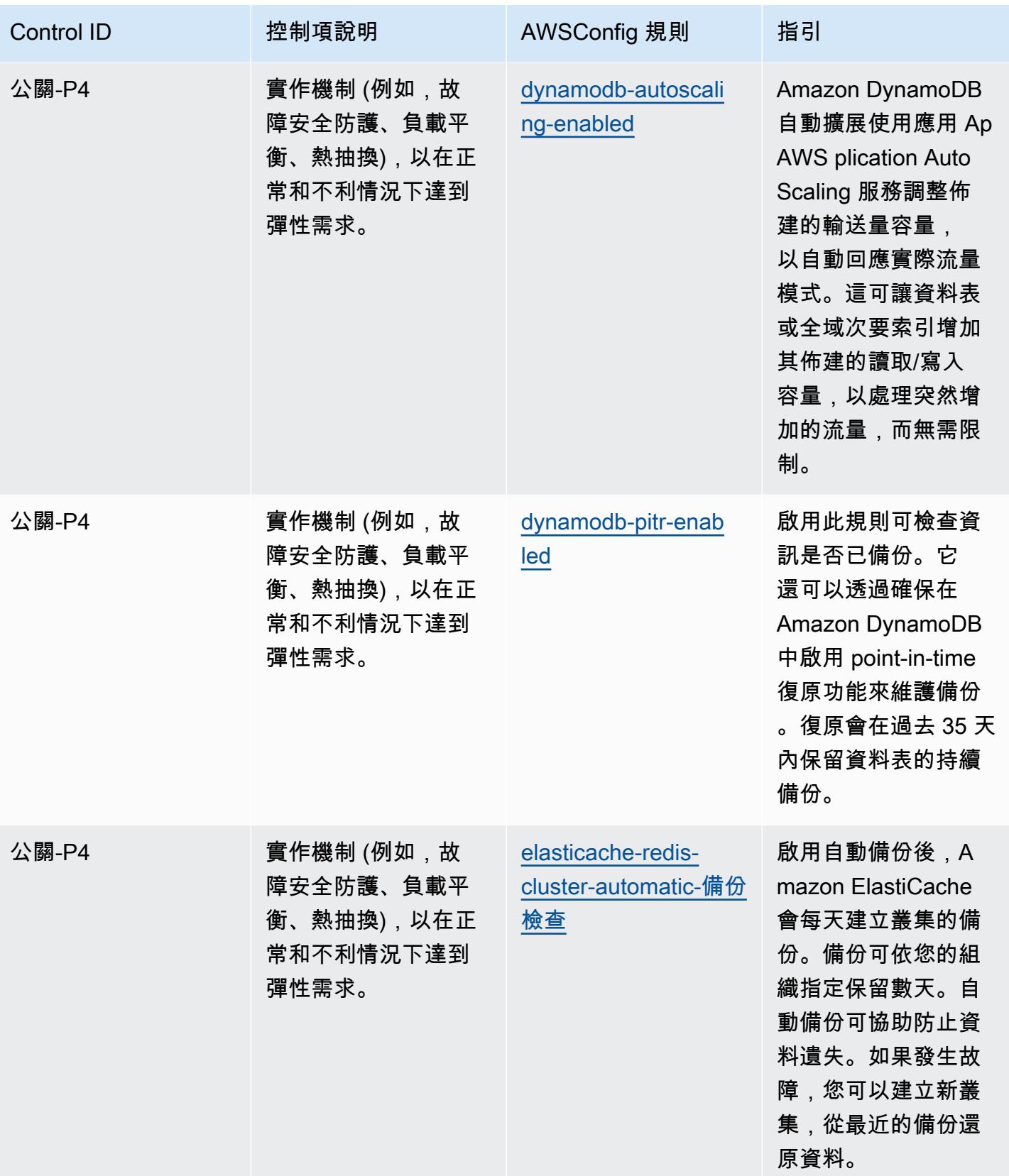

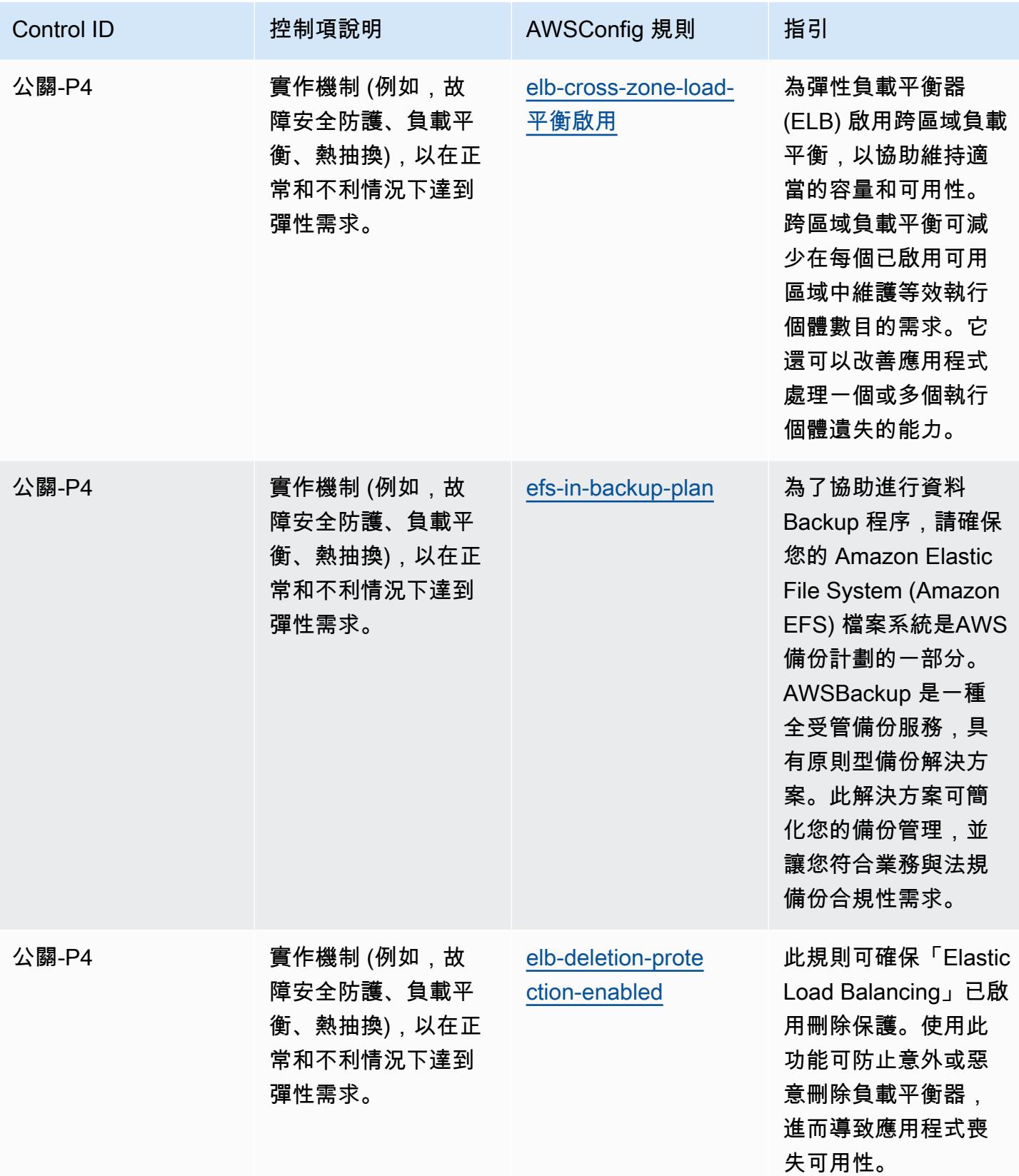

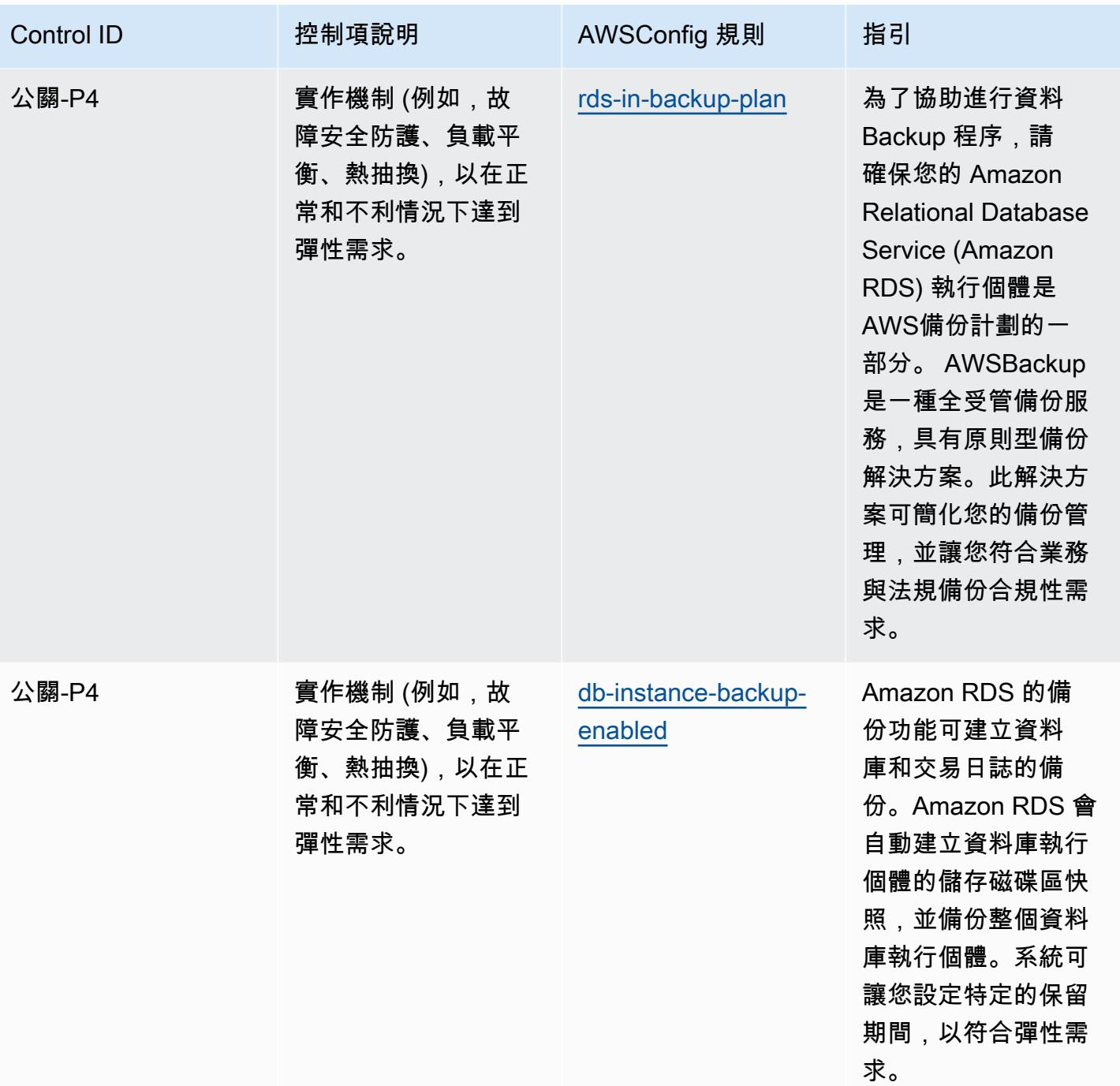

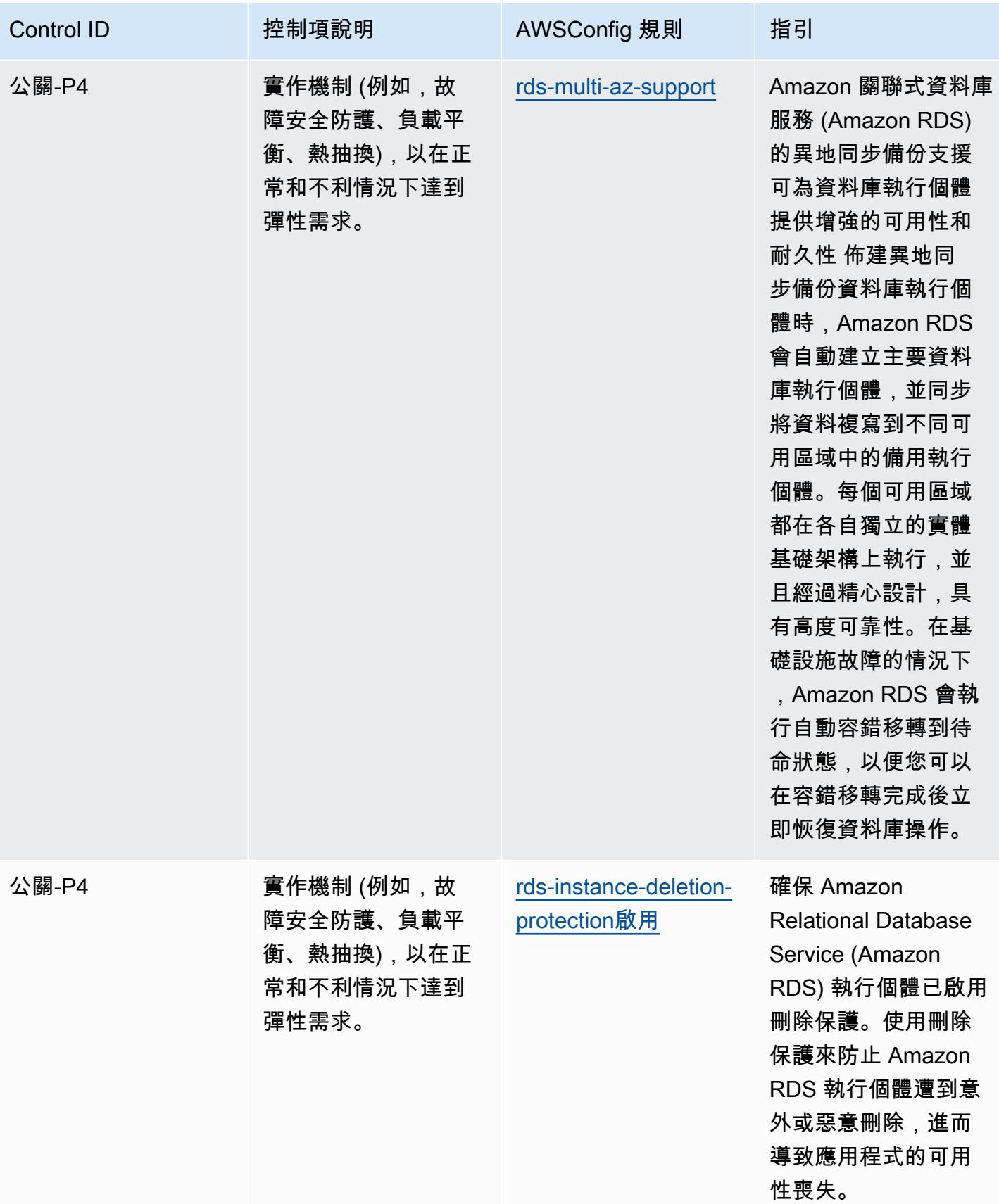

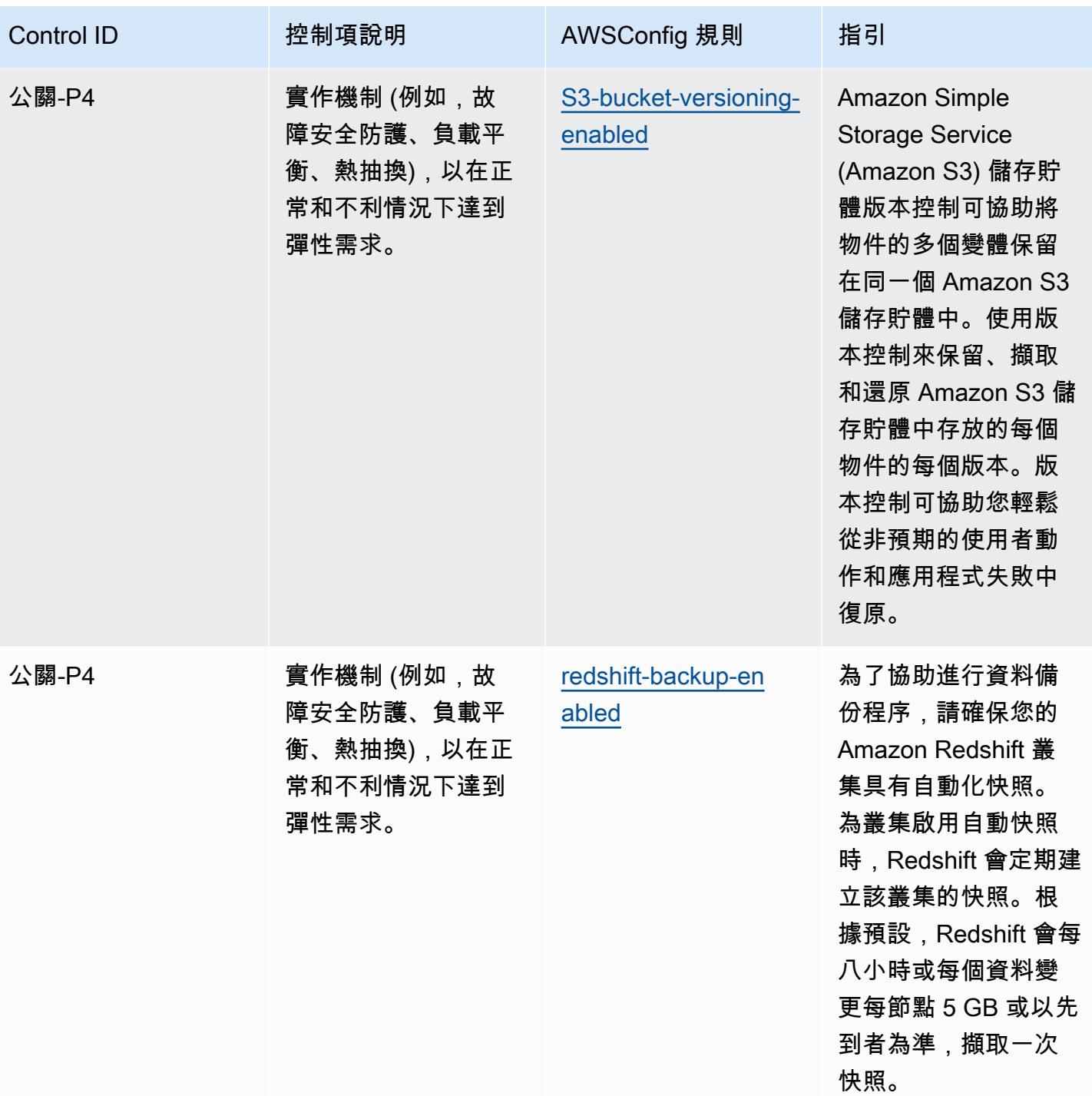

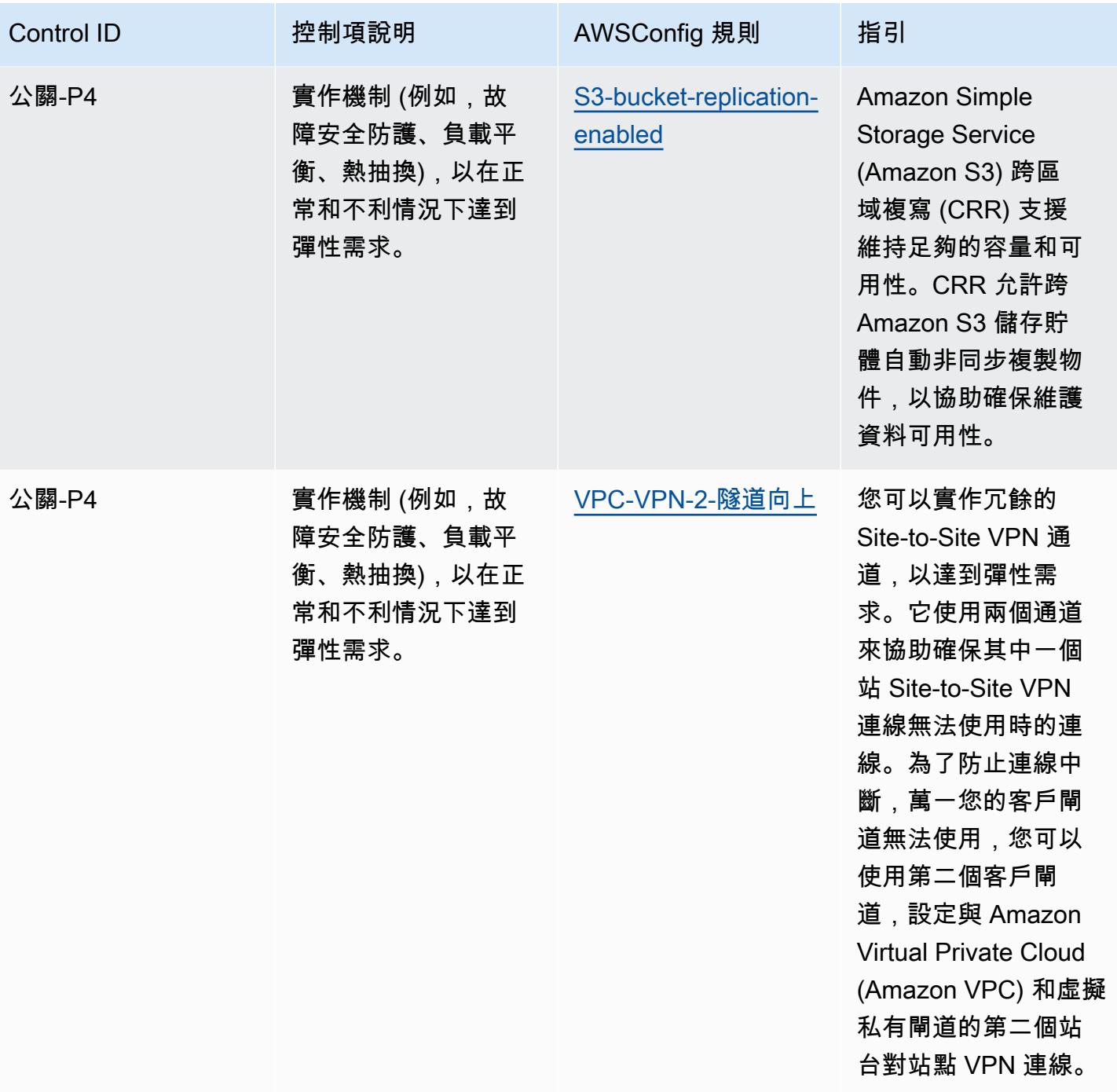
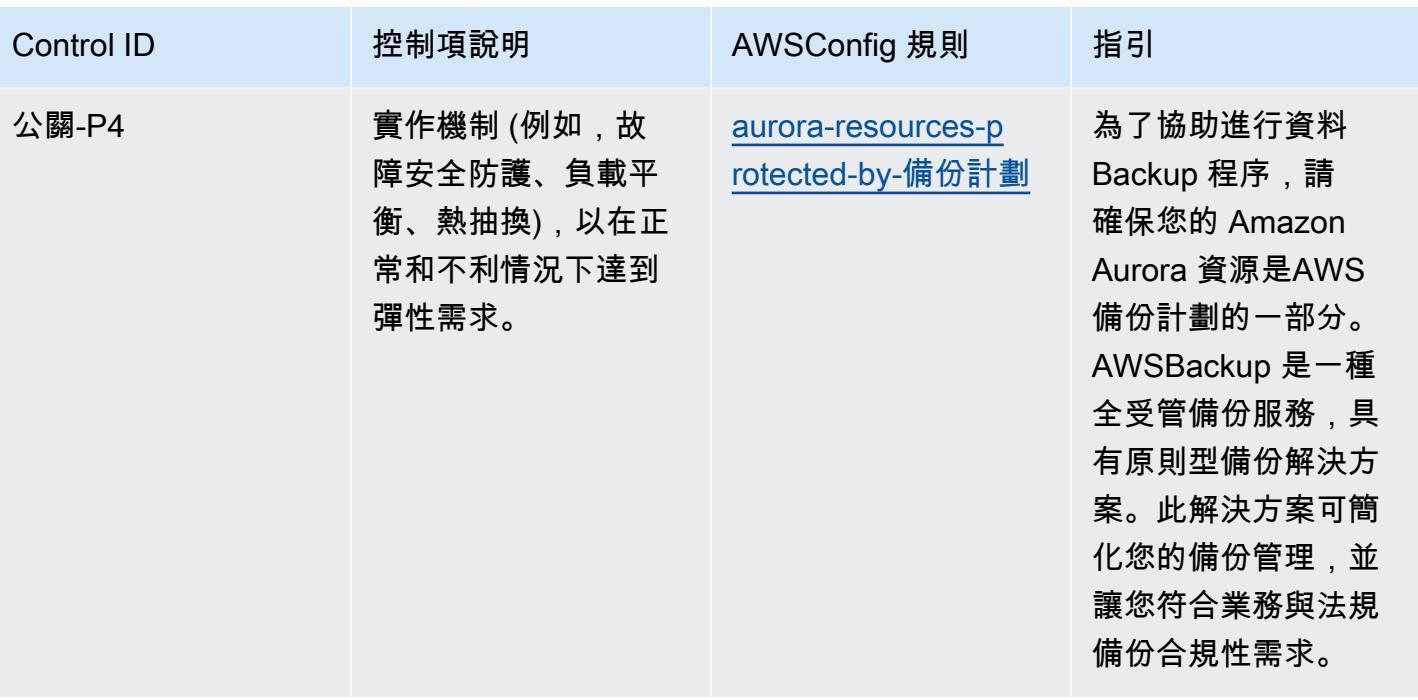

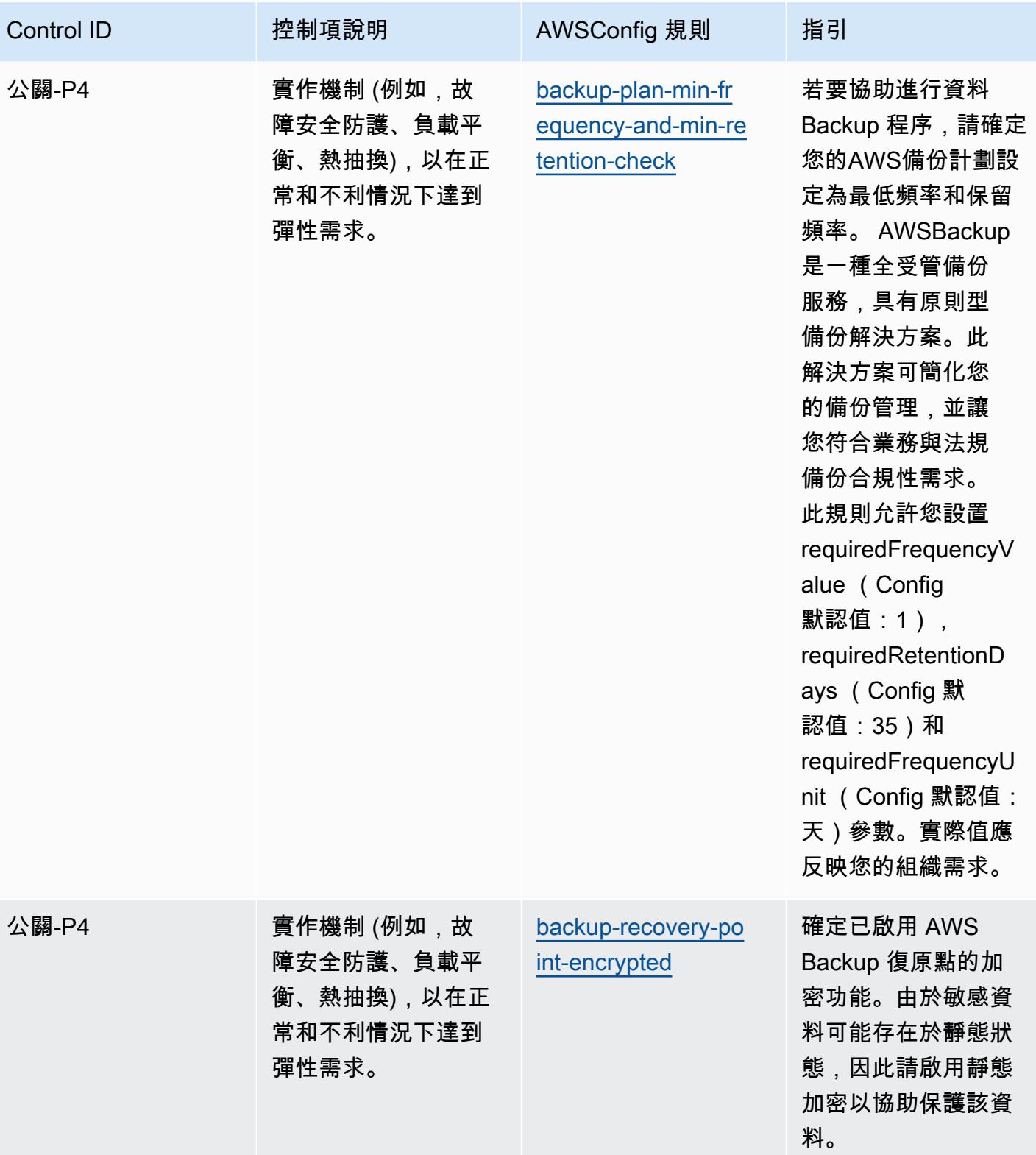

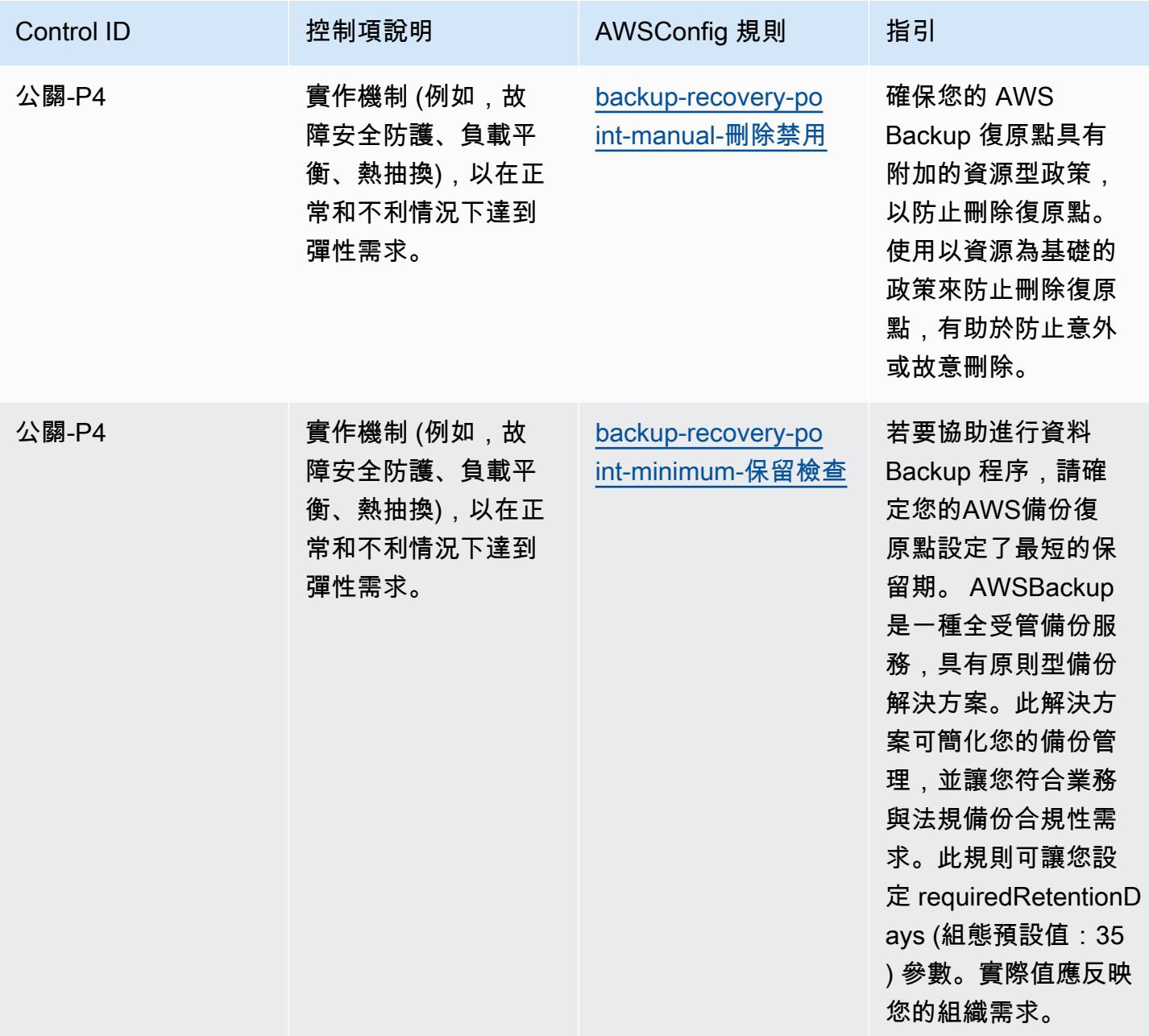

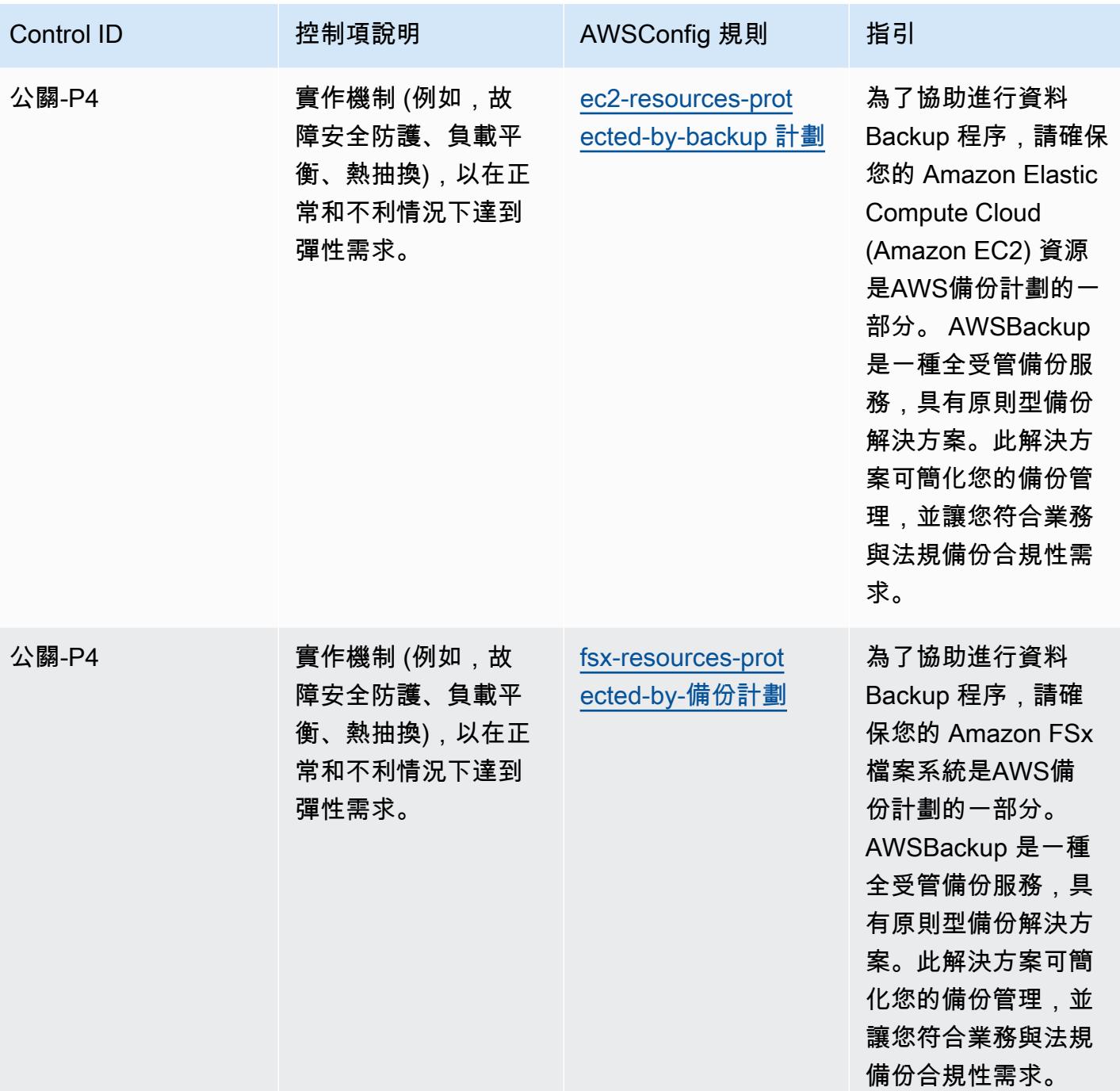

## **Template**

該模板可用於 GitHub: [NIST 隱私框架 v1.0 的操作最佳實踐。](https://github.com/awslabs/aws-config-rules/blob/master/aws-config-conformance-packs/Operational-Best-Practices-for-NIST-Privacy-Framework.yaml)

## NYDFS 的營運最佳作法 23

一致性套件提供一般用途的合規性架構,可讓您使用受管或自AWS Config訂規則和補救動作來建立安 全性、作業或成本最佳化治理檢查。AWS Config一致性套件 (作為範例範本) 的設計並不是為了完全確 保符合特定治理或法規遵循標準而設計。您有責任自行評估您對服務的使用是否符合適用的法律和法規 要求。

以下提供了紐約州金融服務部(NYDFS)針對金融服務公司(23 NYCRR 500)的網絡安全要求和 AWS託管 Config 規則之間的示例映射。每個AWS Config規則都適用於特定AWS資源,並與一個或多 個美國 NYDFS 控制項相關。美國 NYDFS 23 紐約證券 500 控制項可以與多個 Config 規則相關聯。如 需與這些對映相關的詳細資訊和指引,請參閱下表。

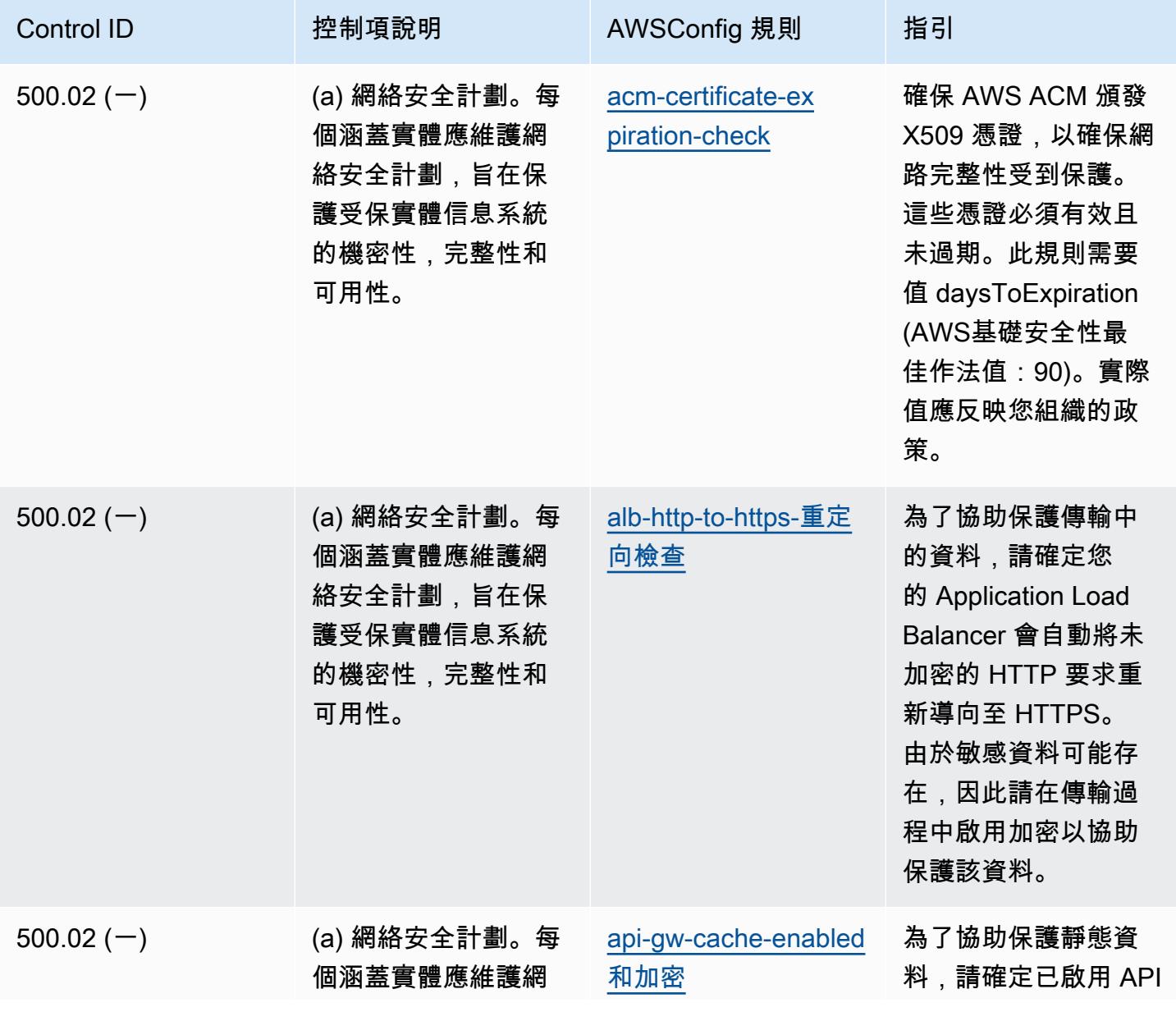

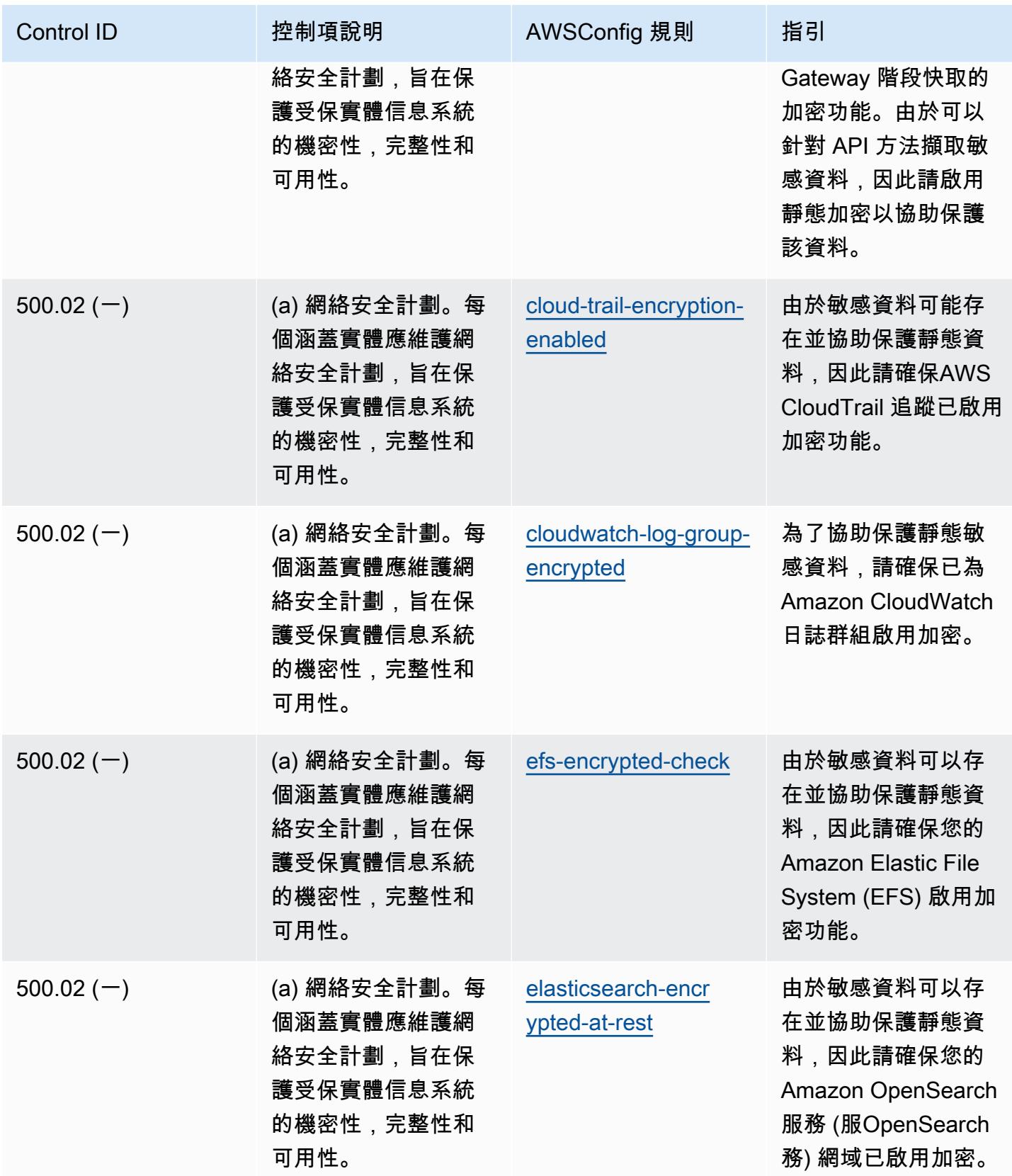

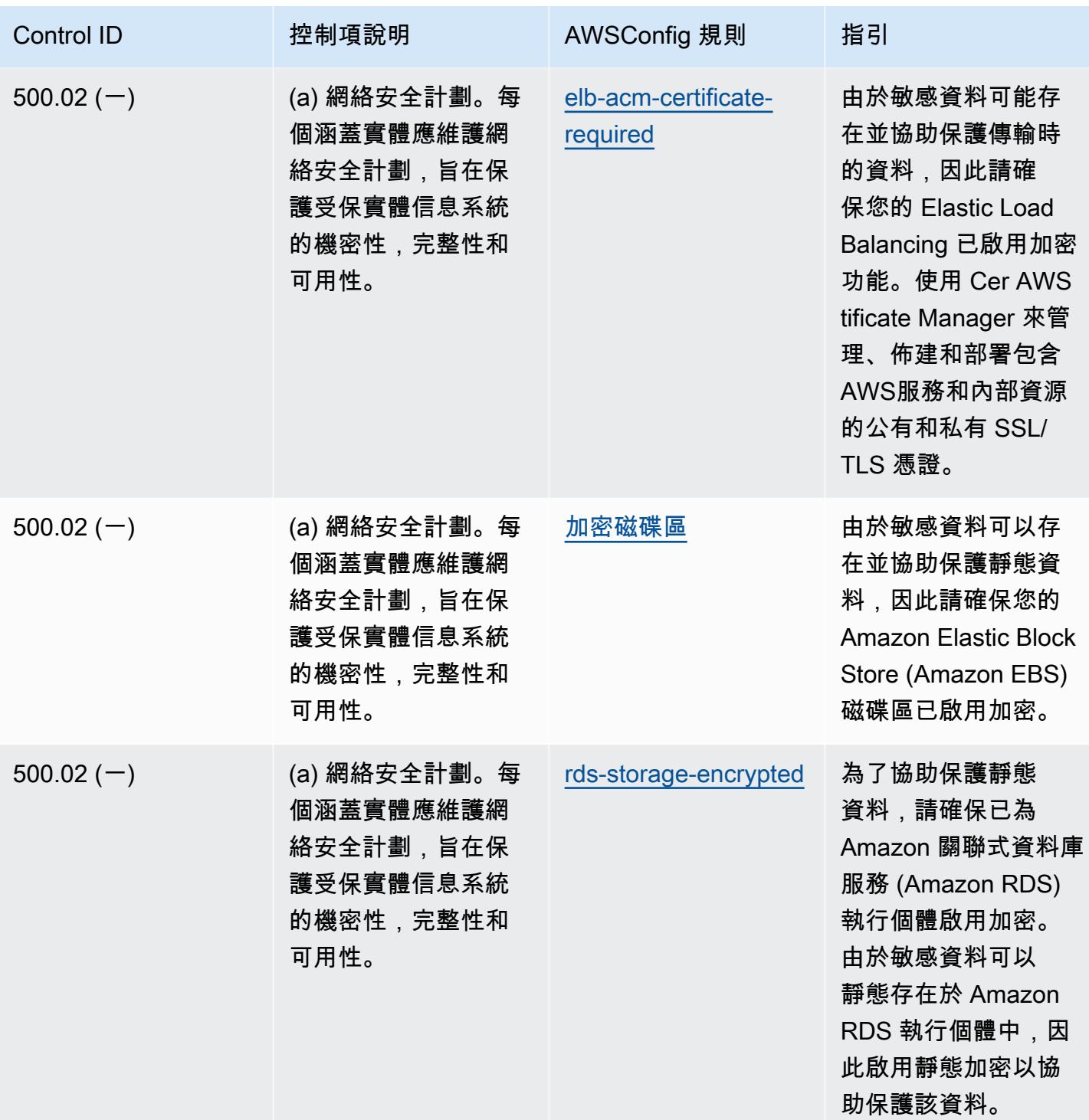

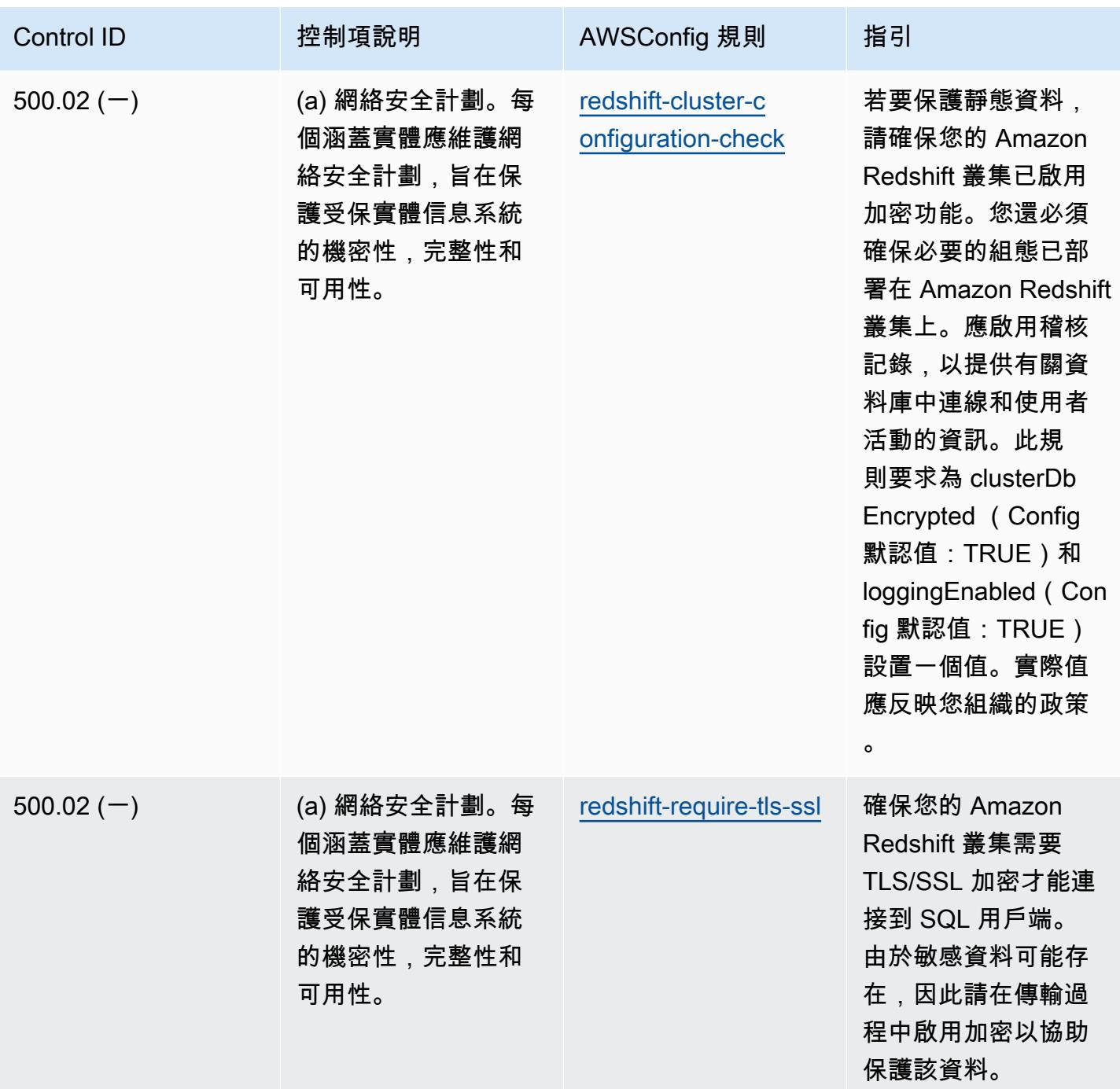

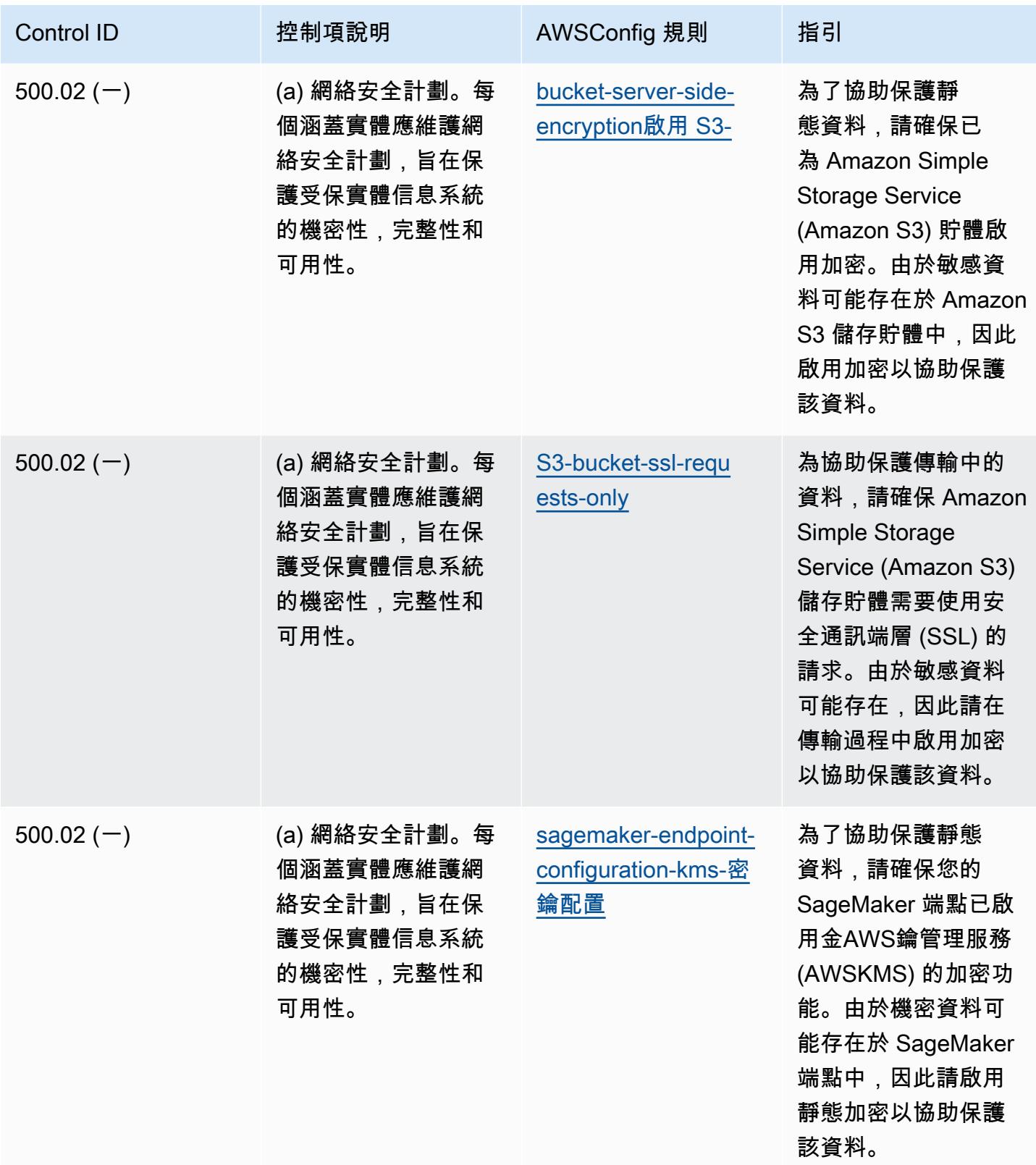

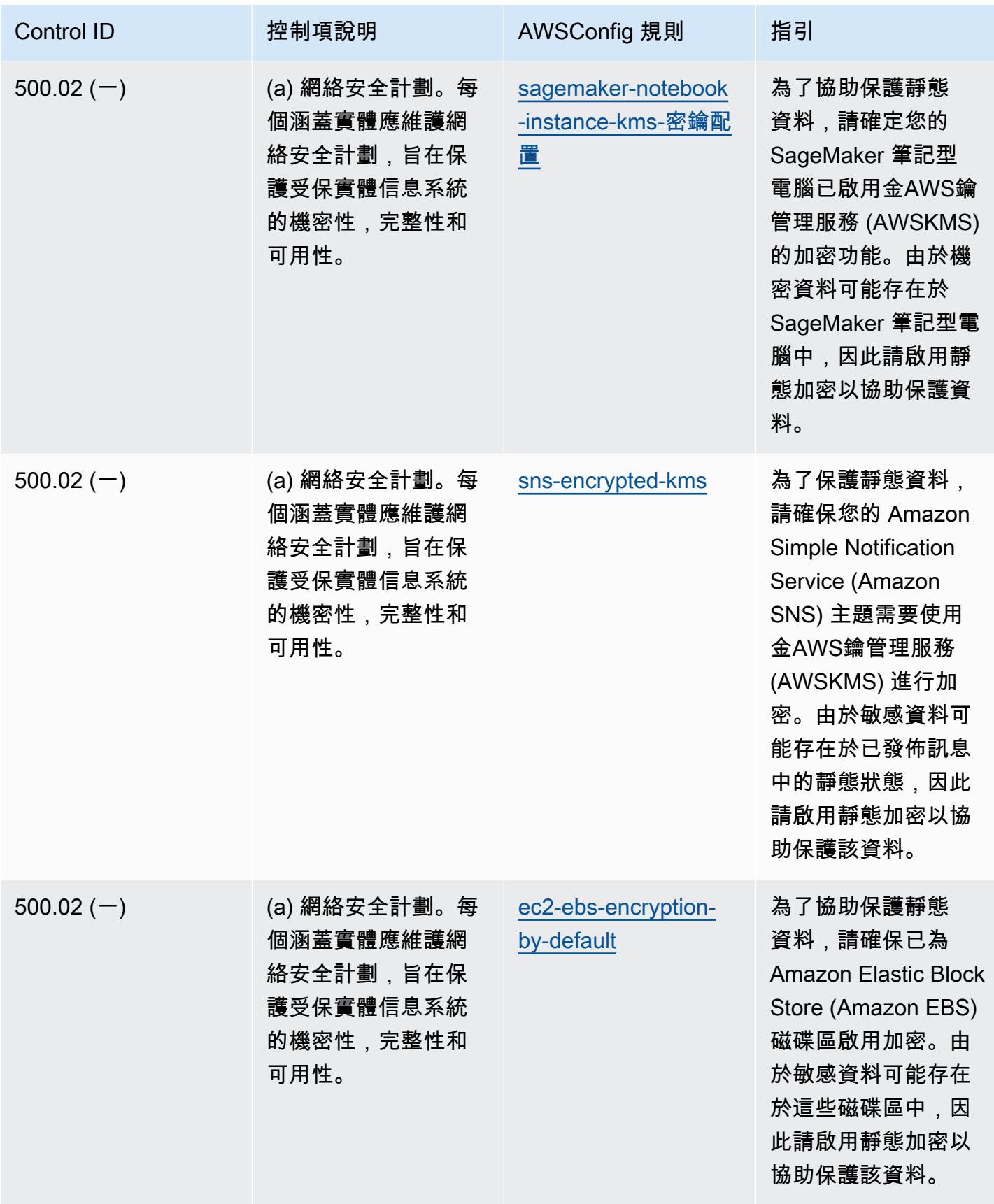

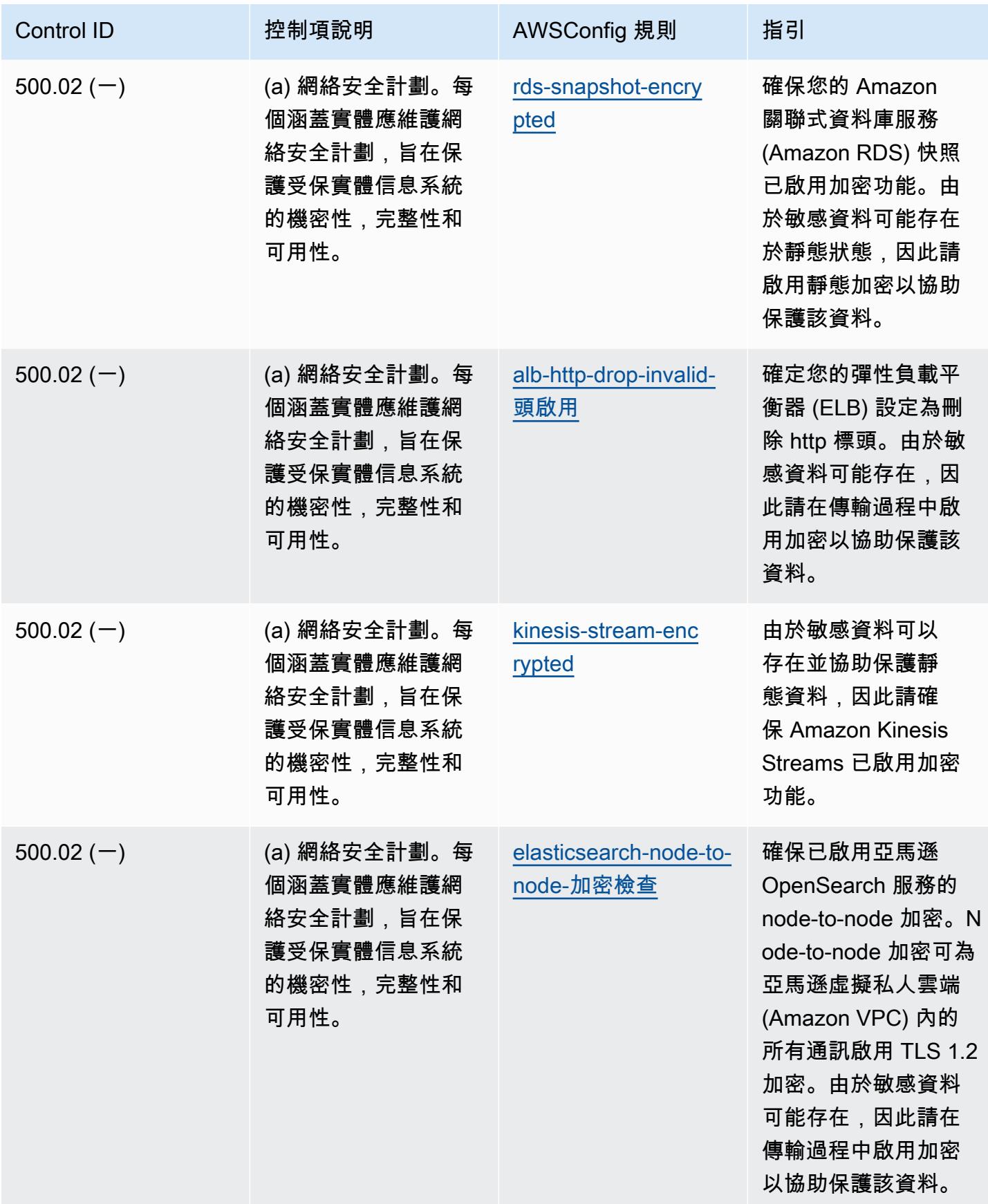

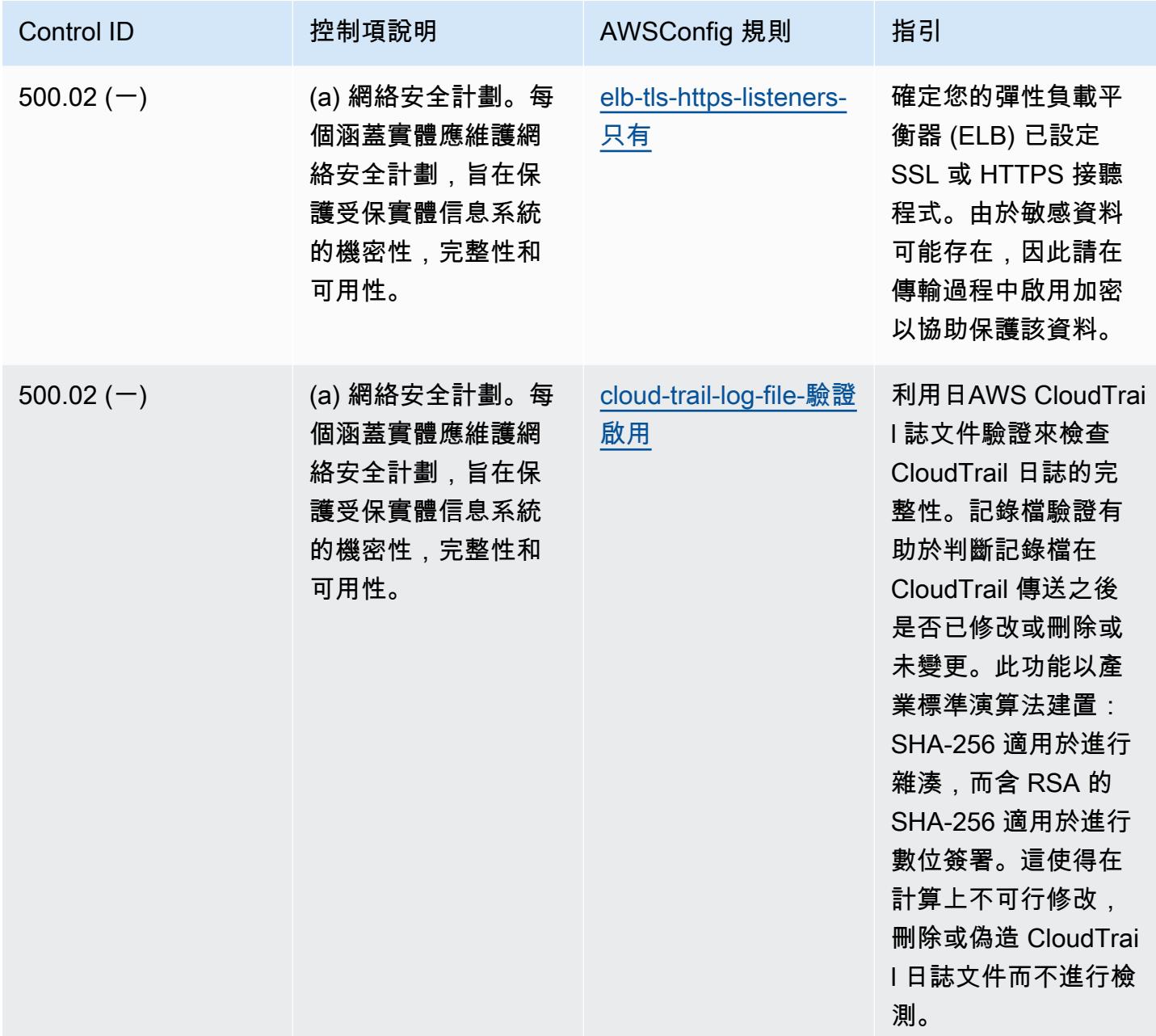

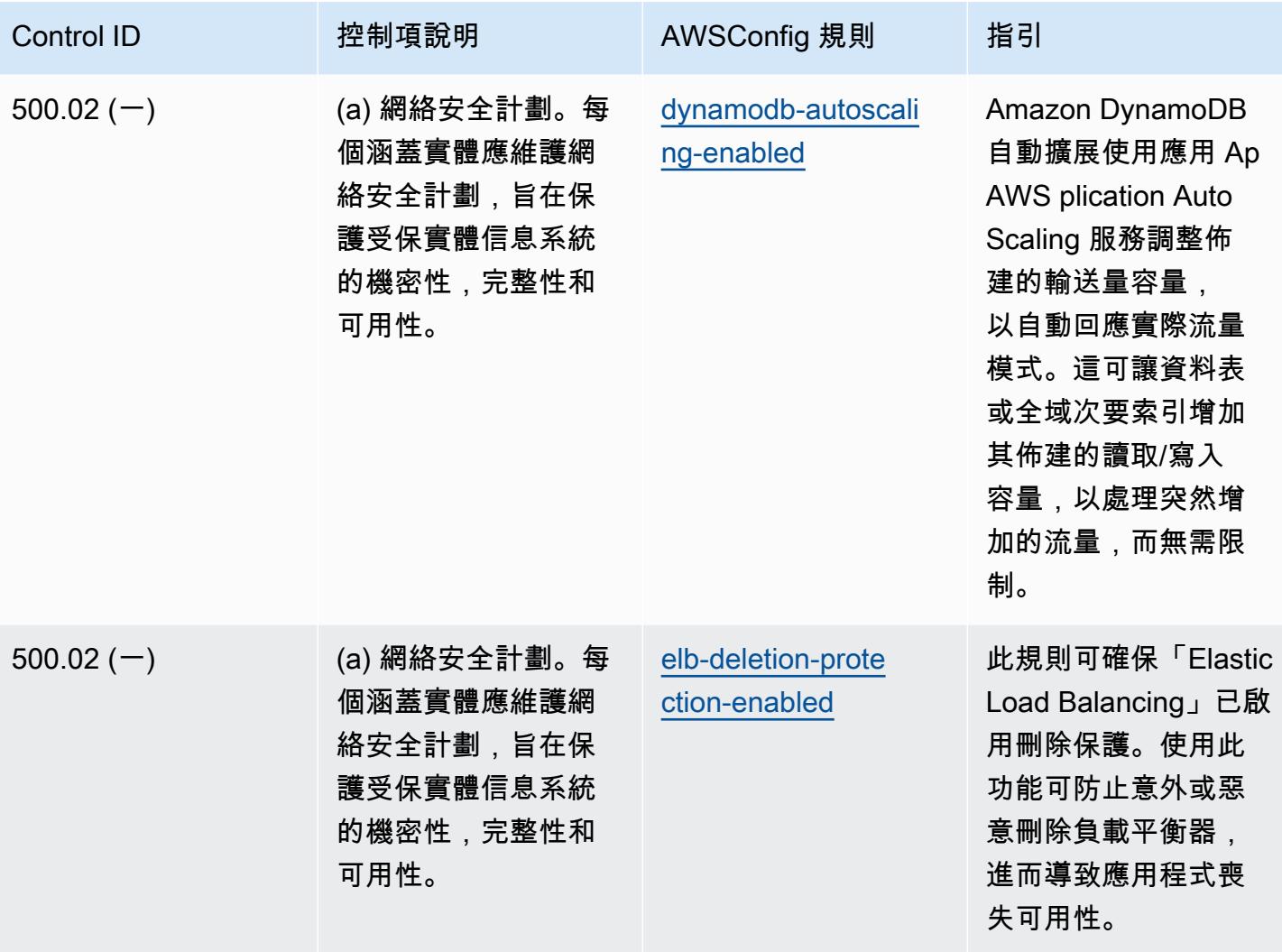

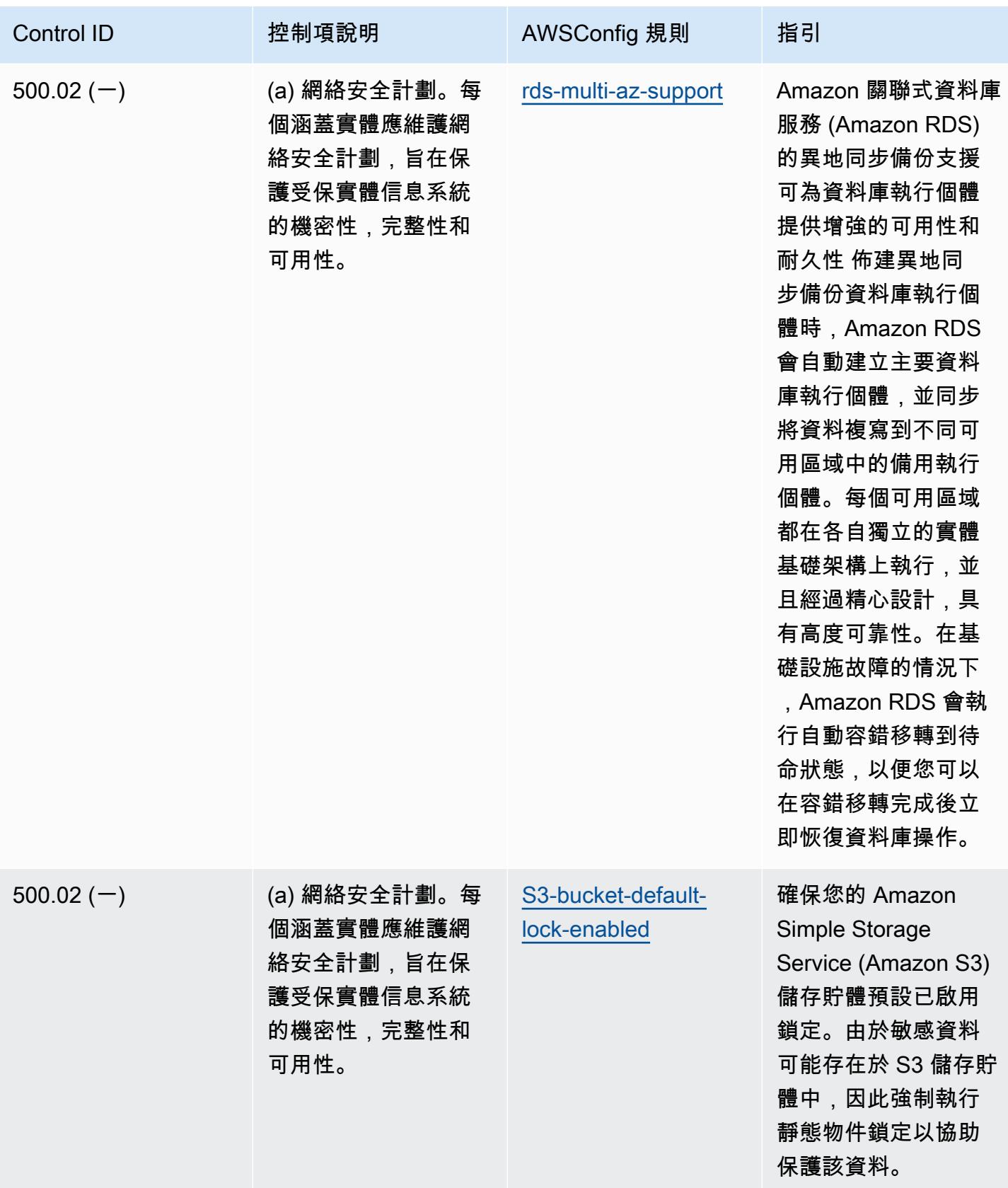

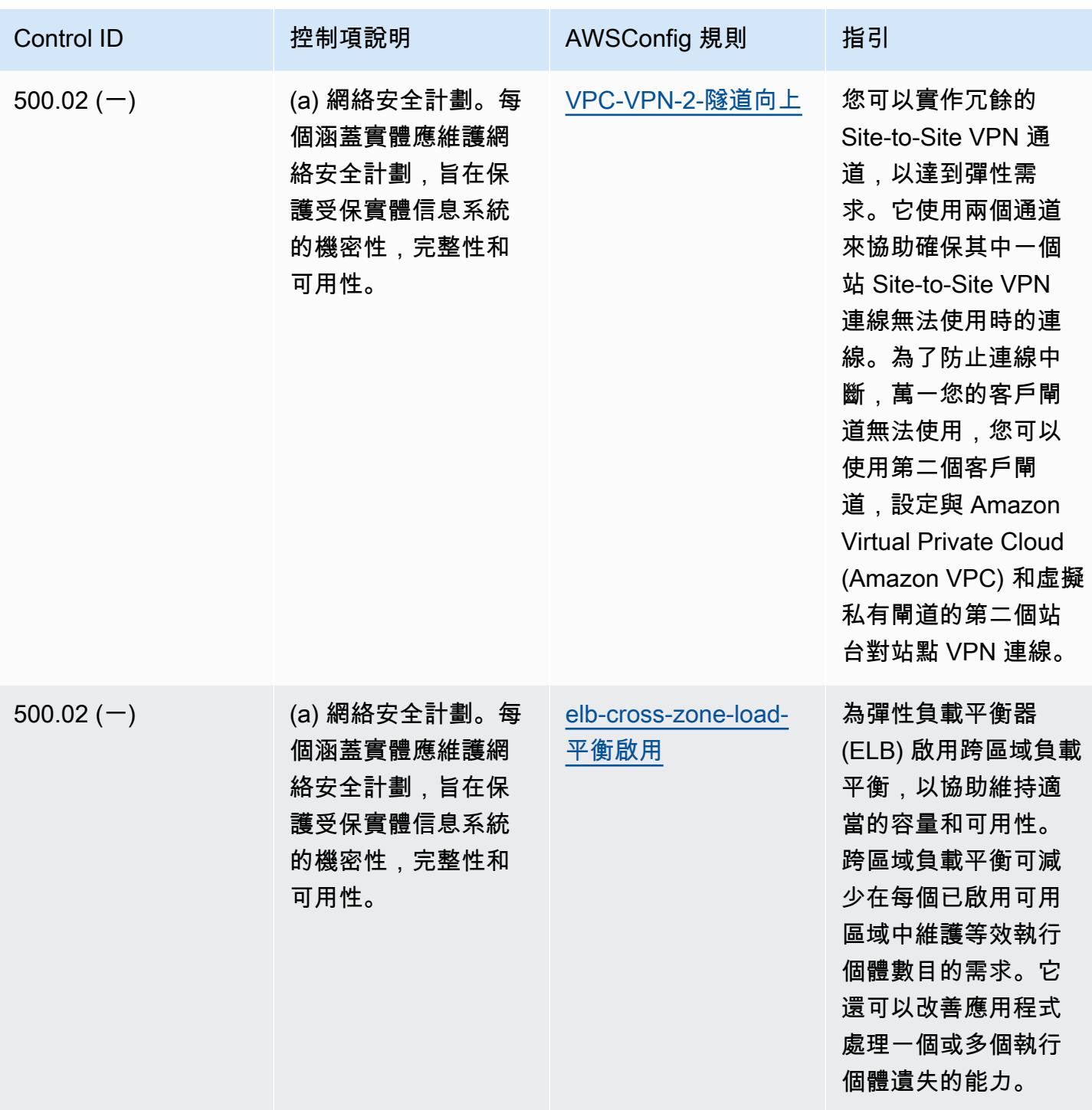

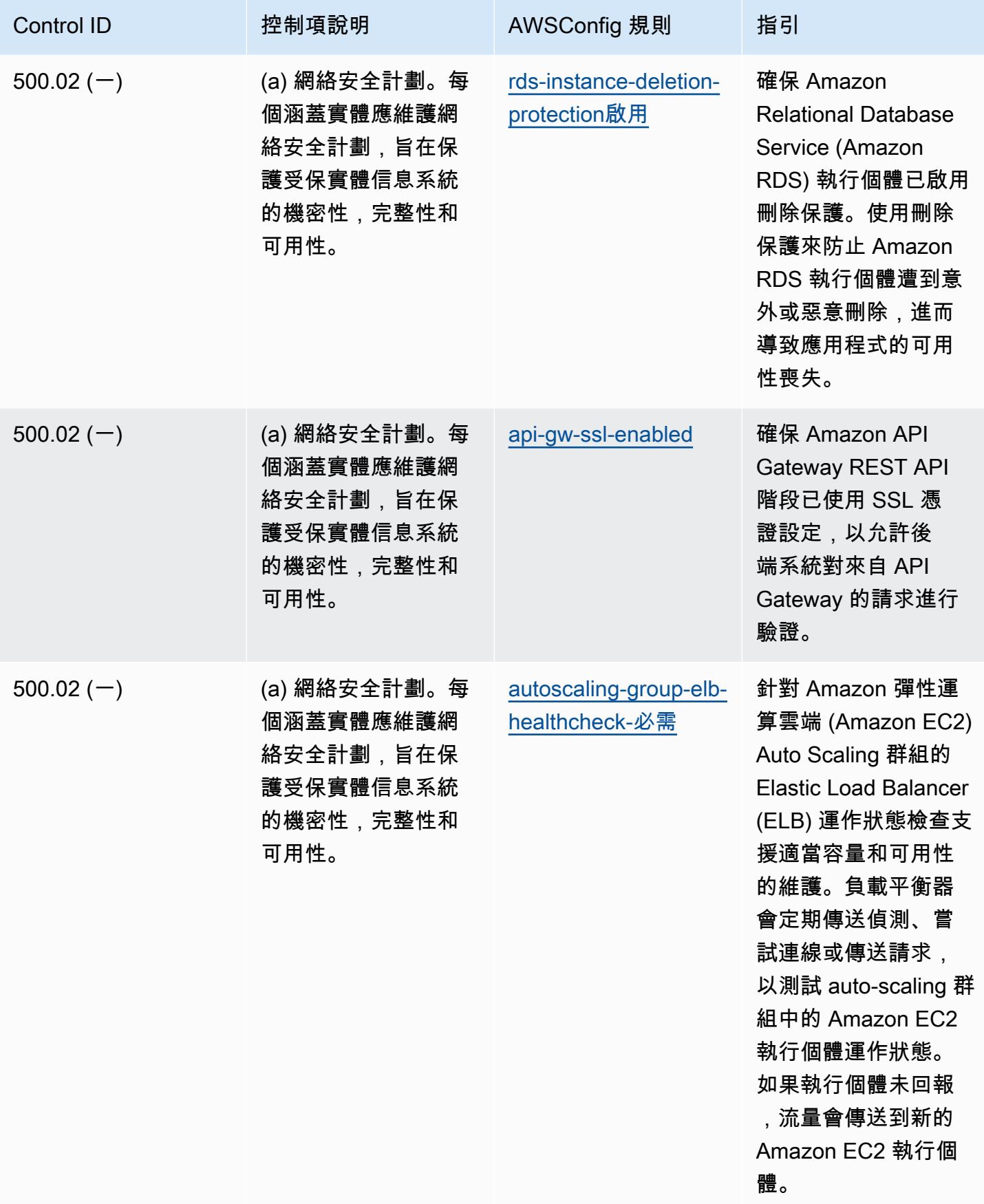

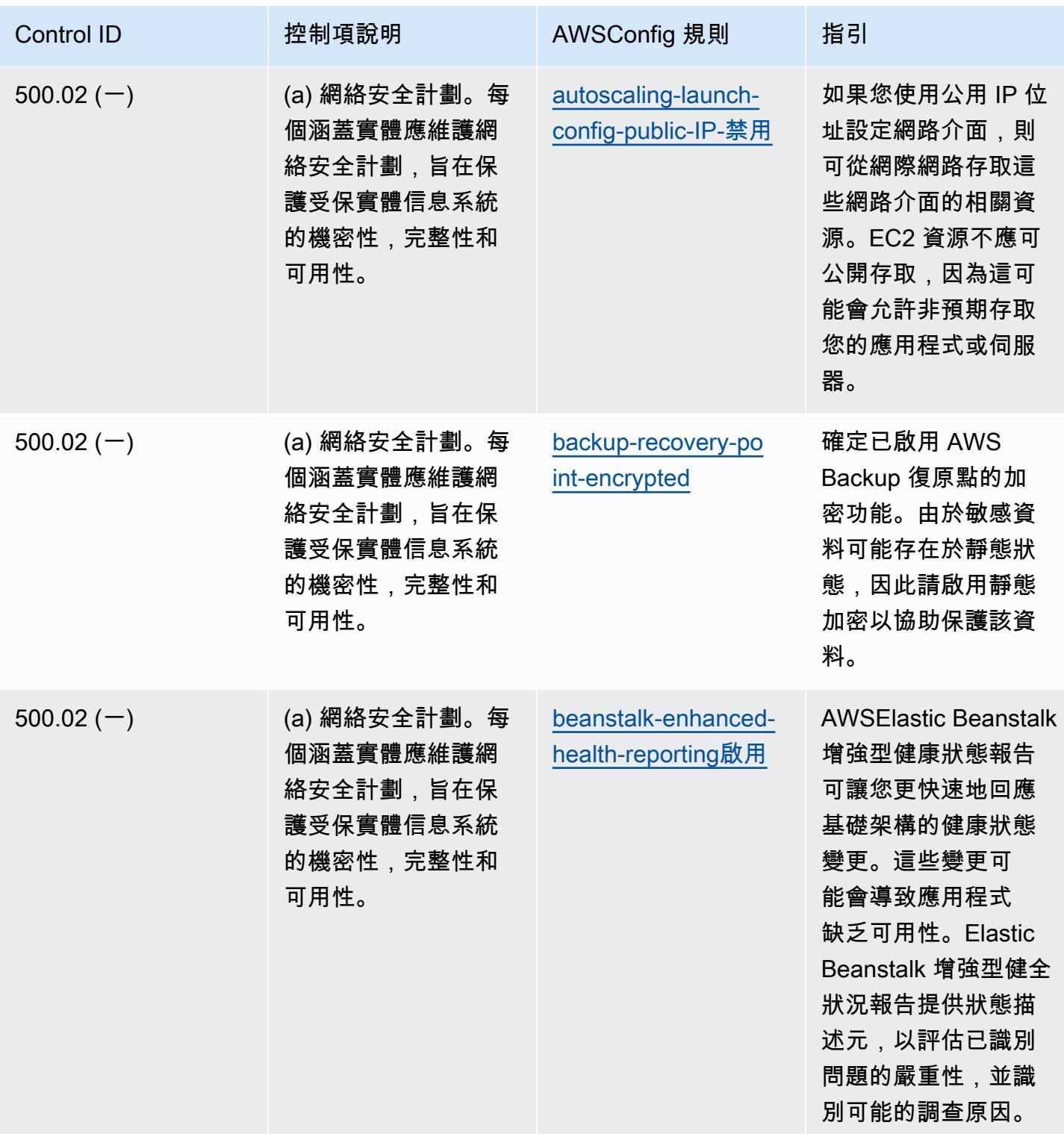

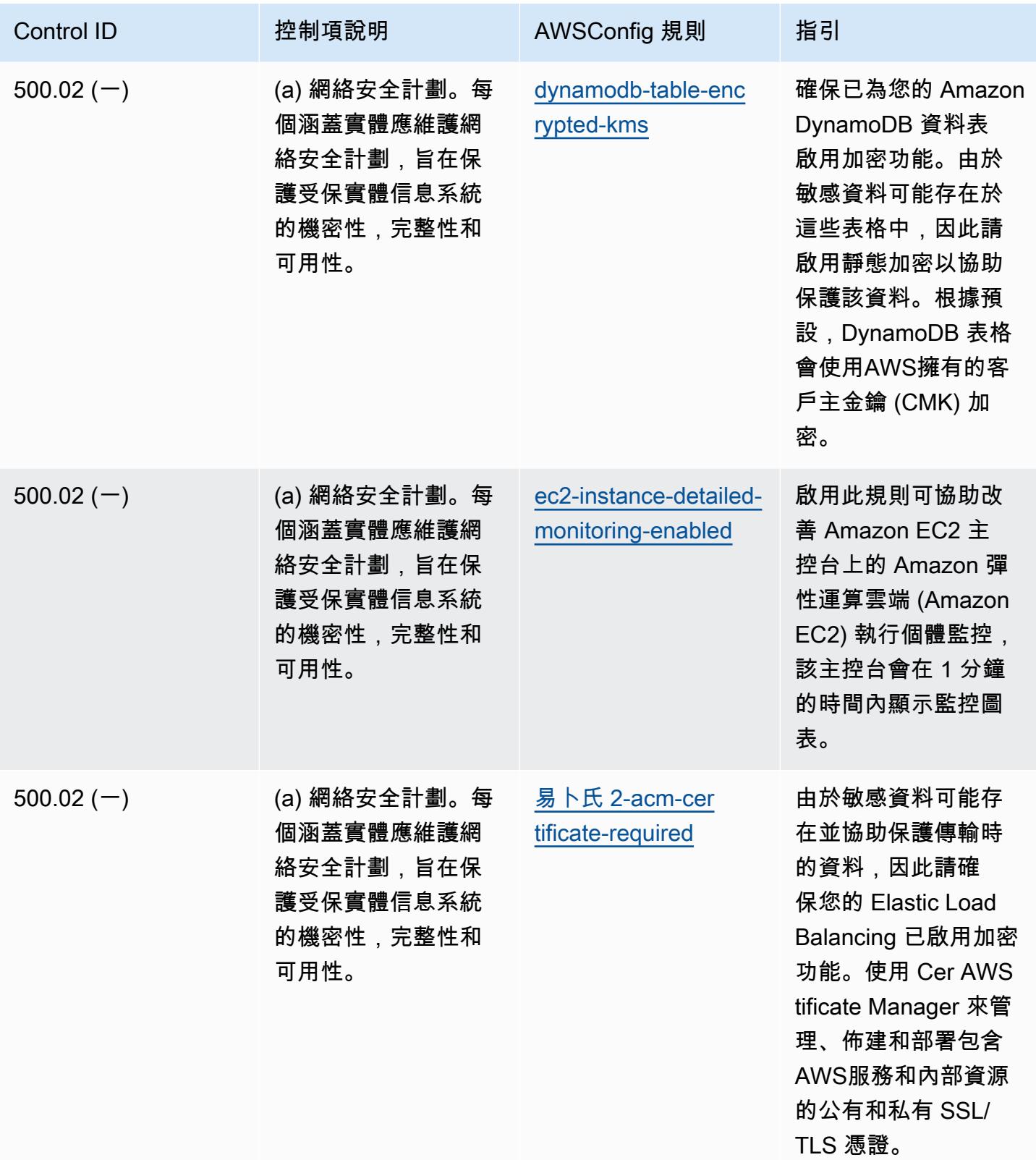

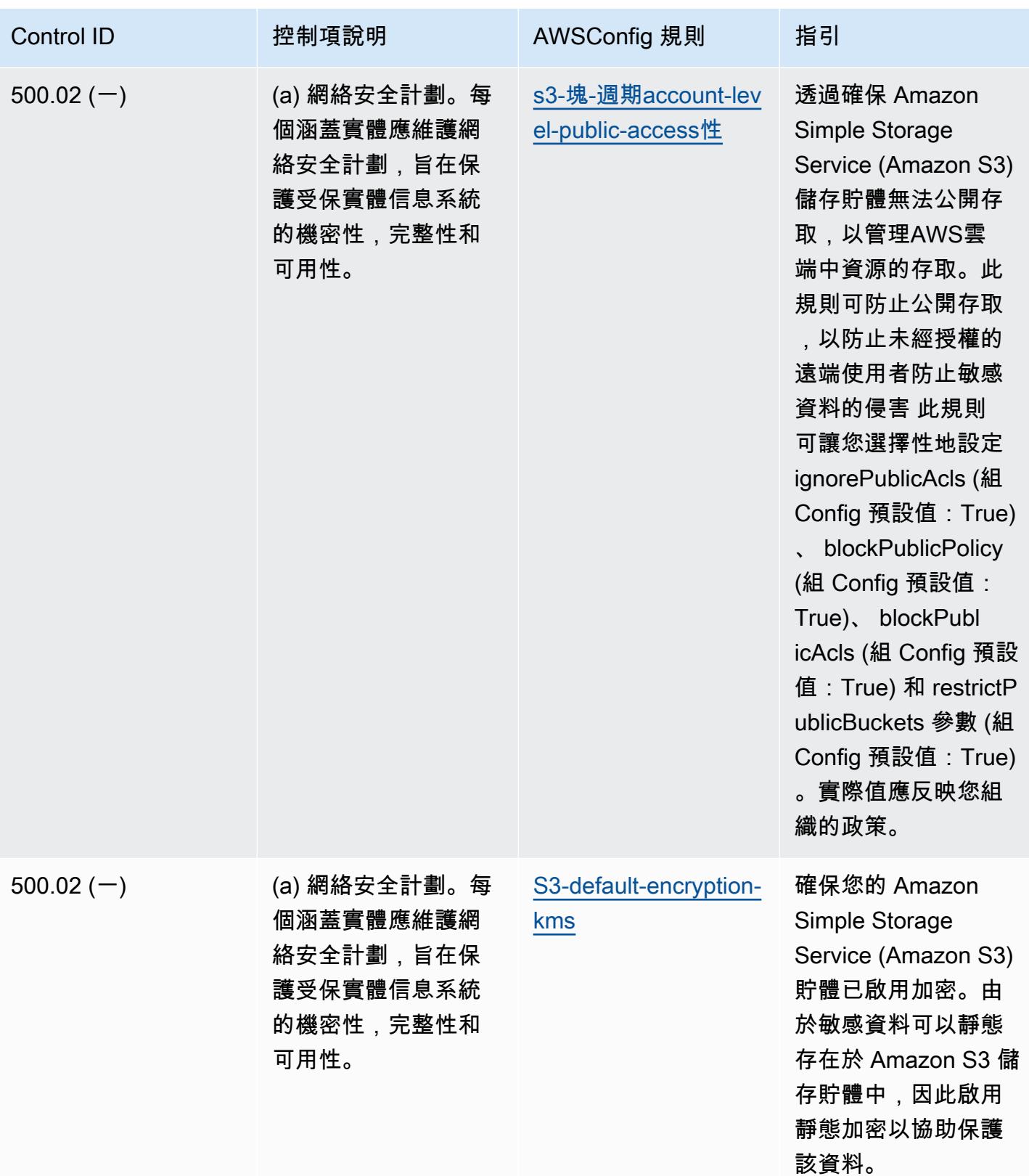

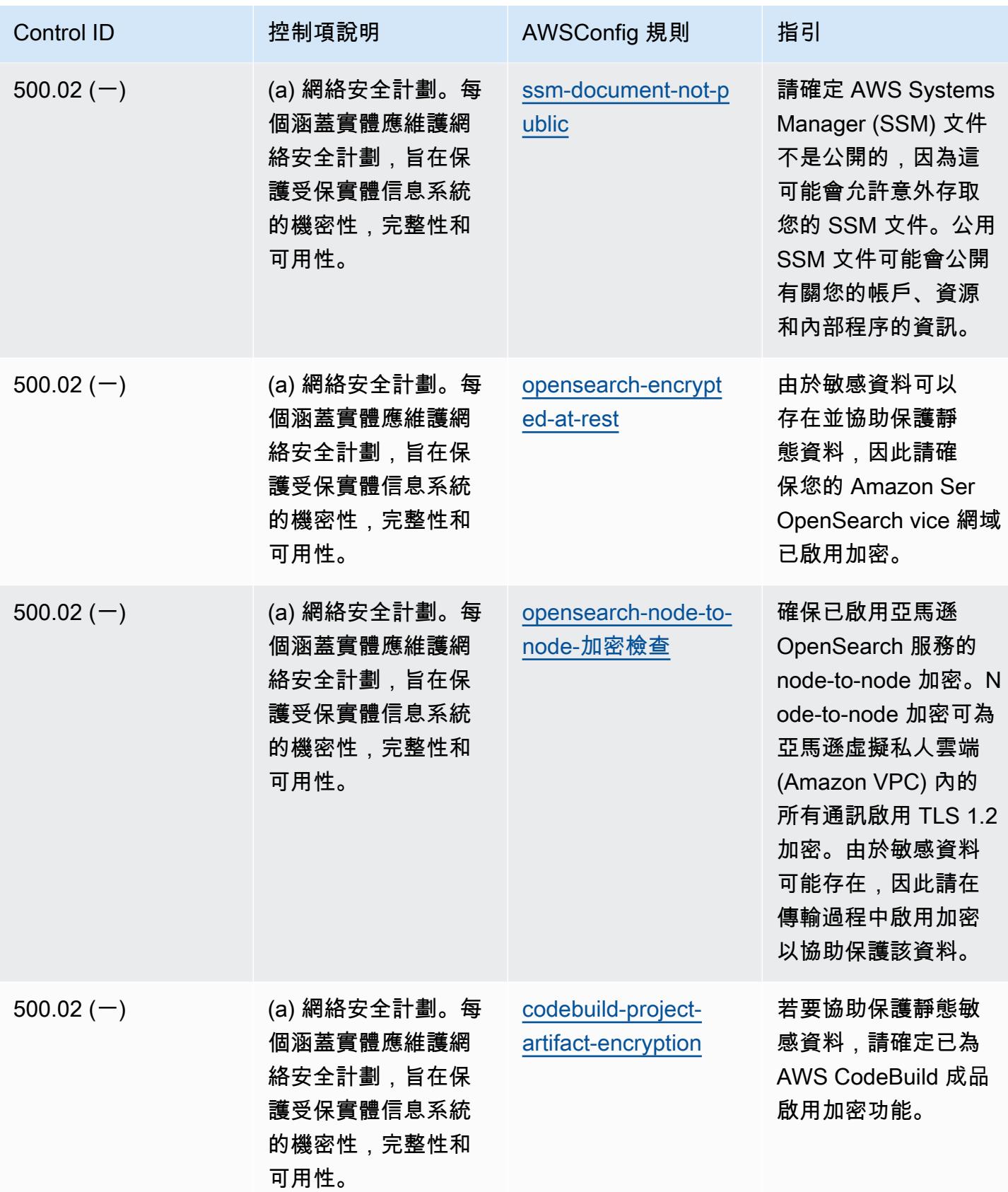

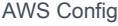

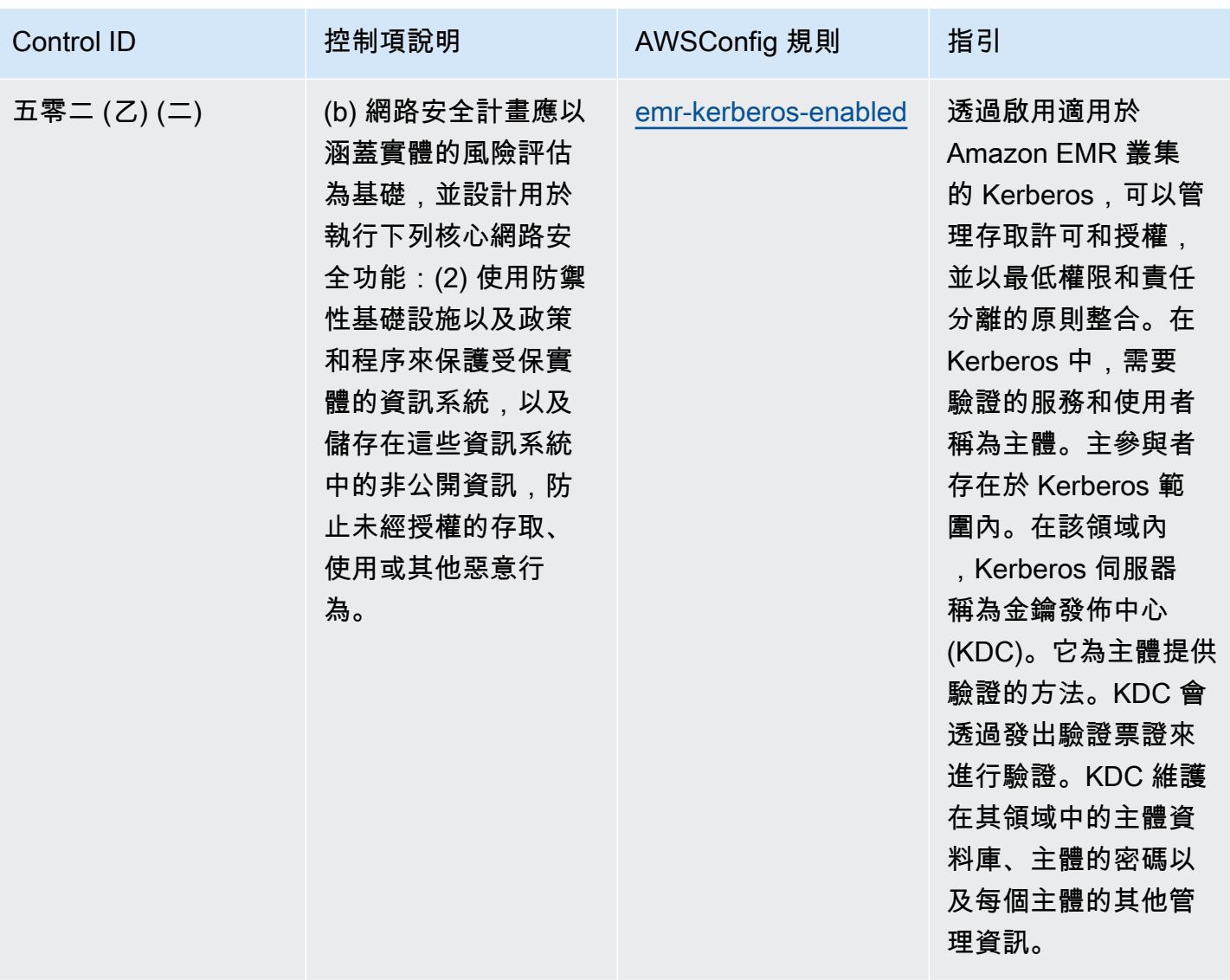

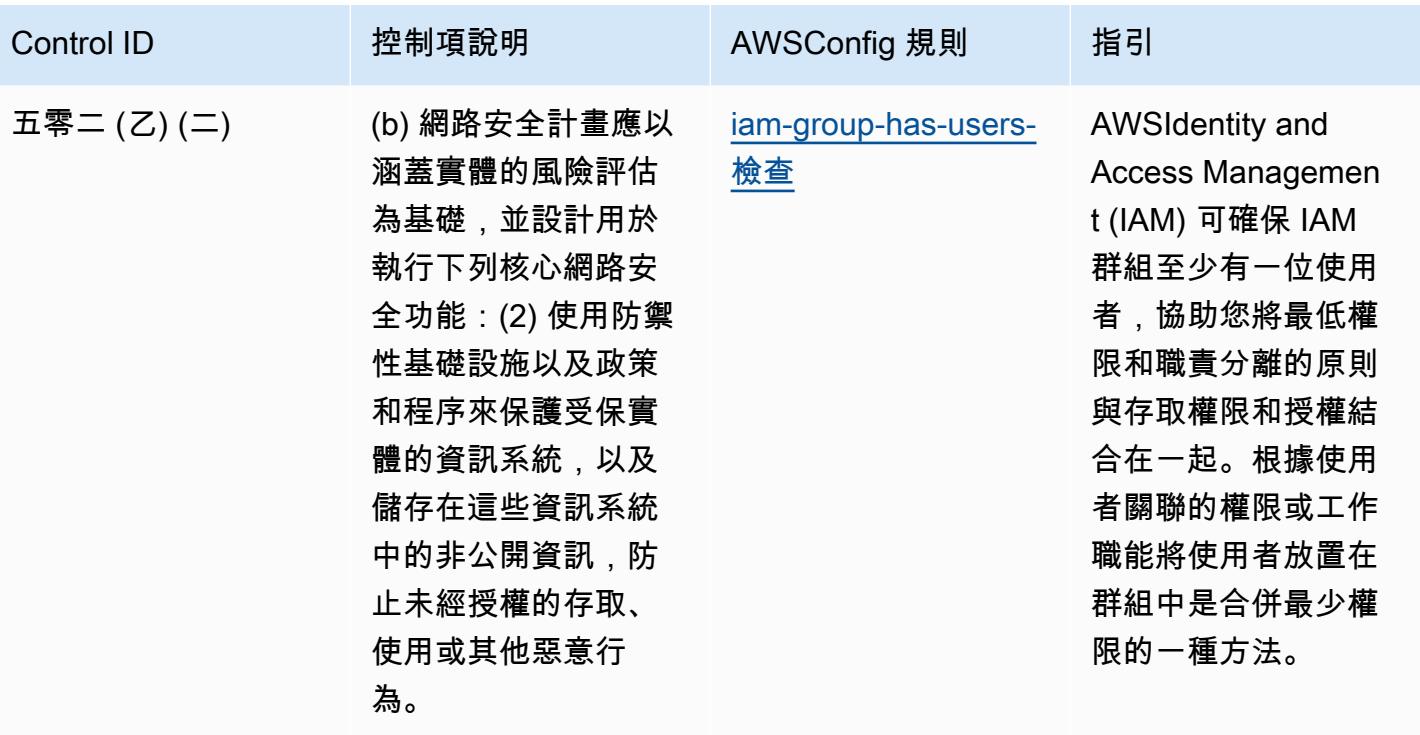

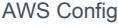

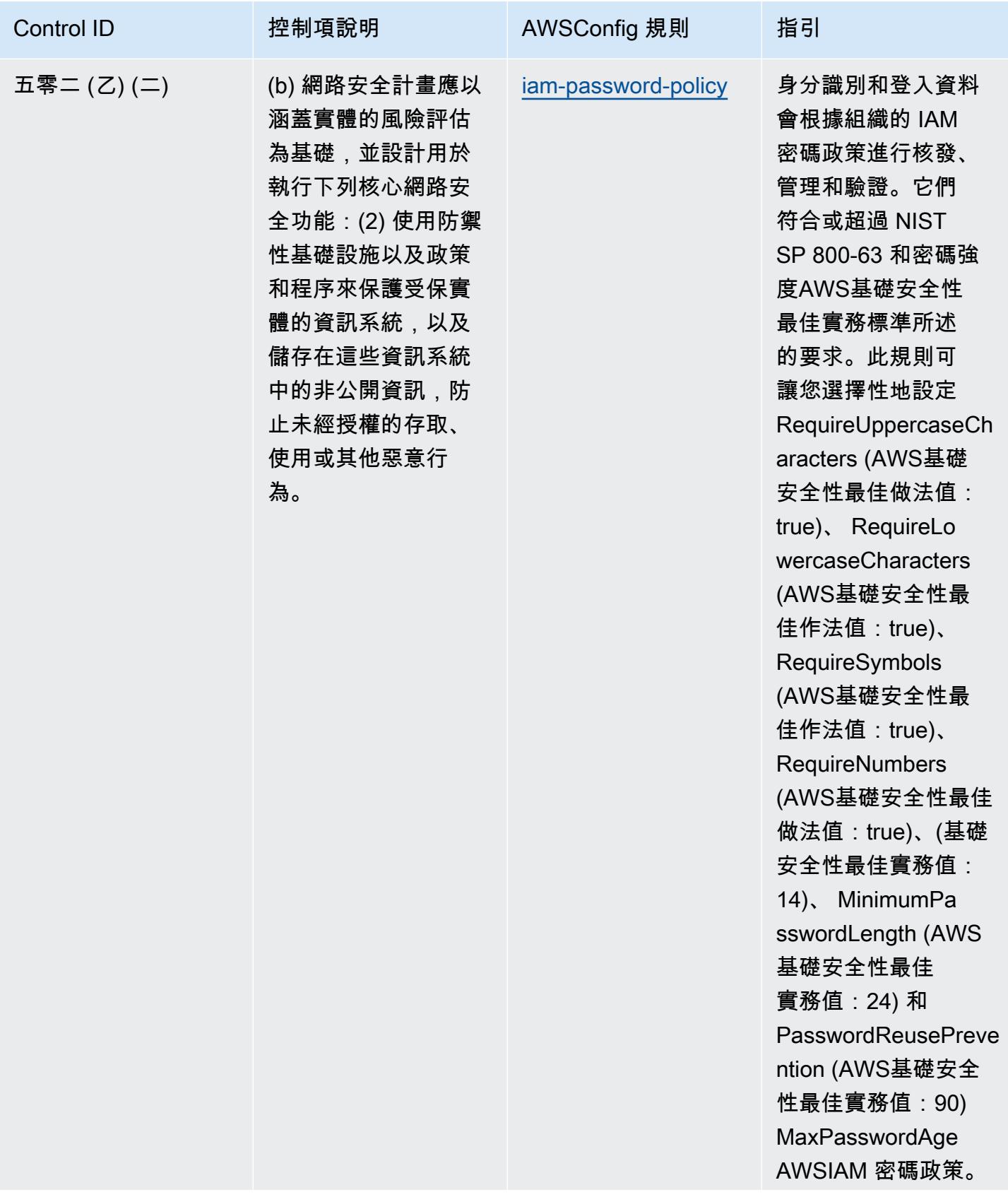

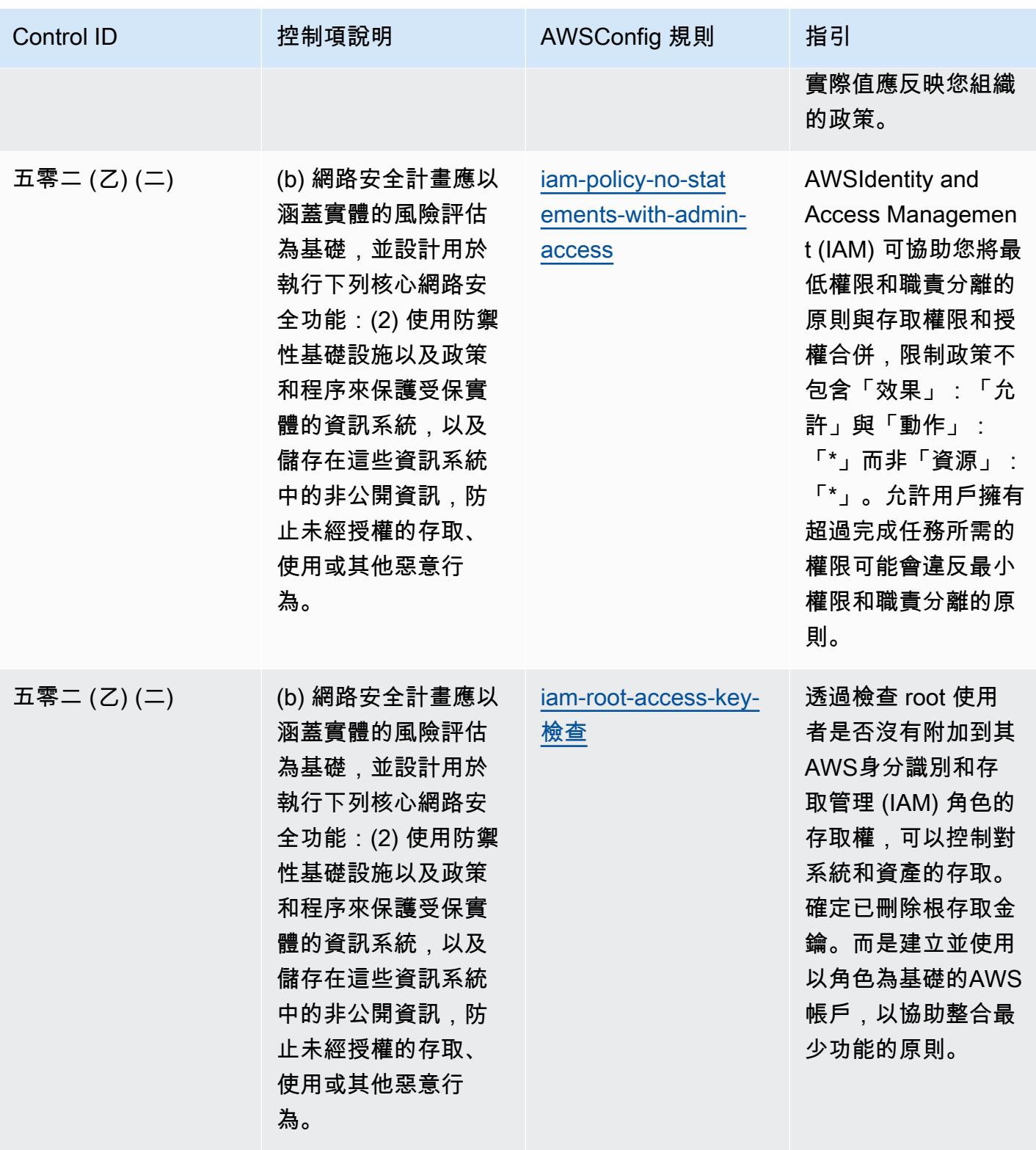

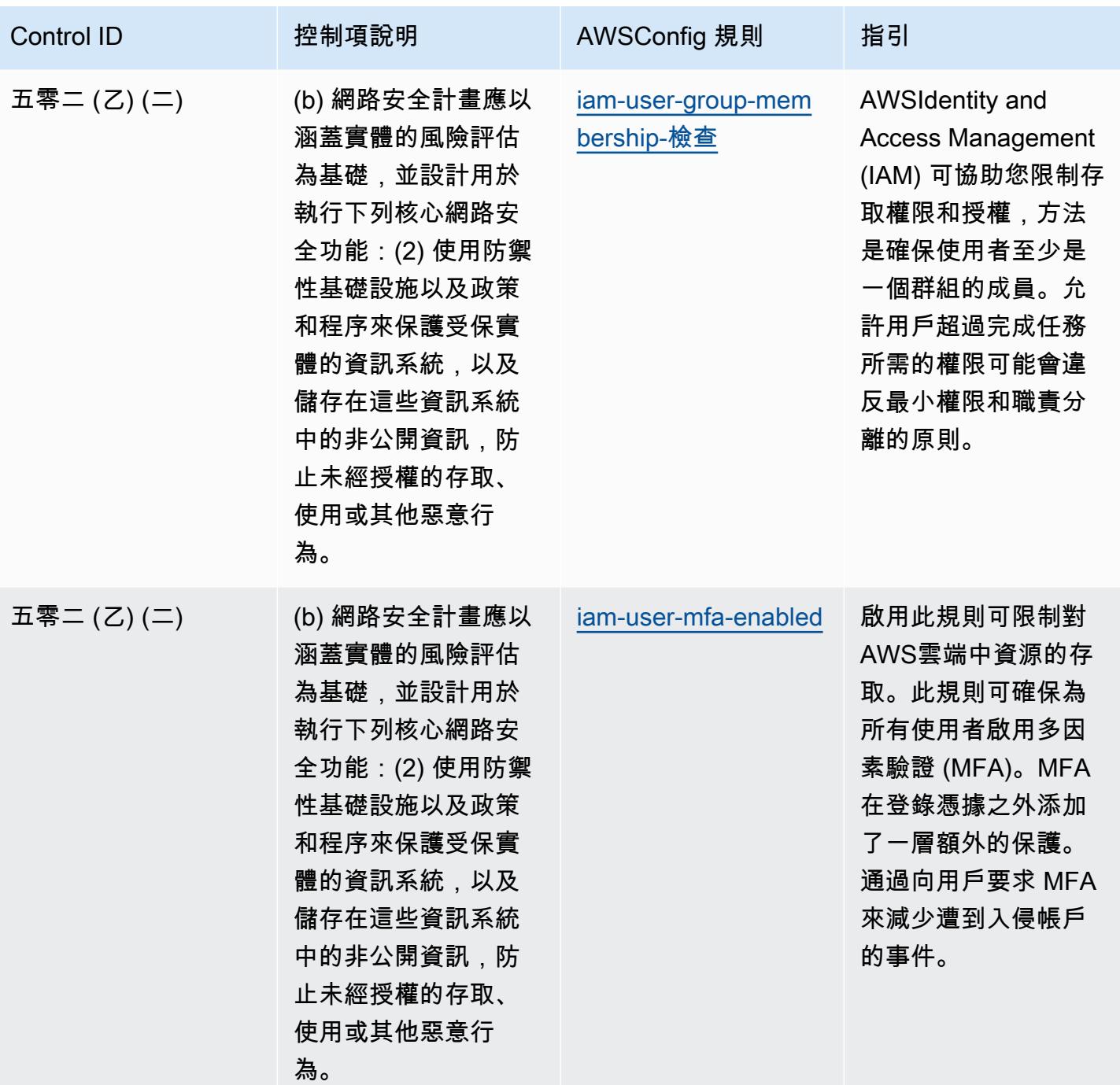

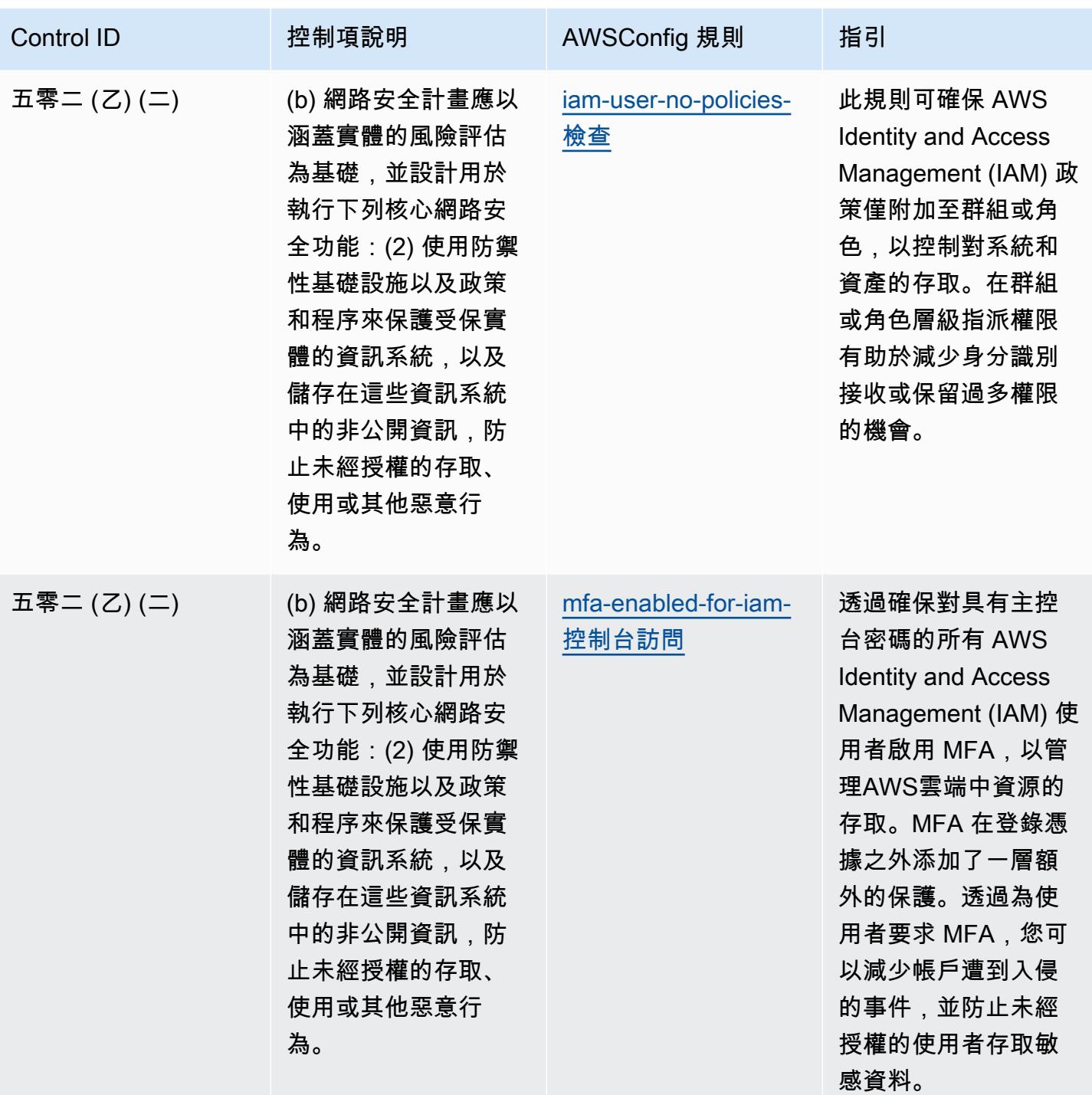

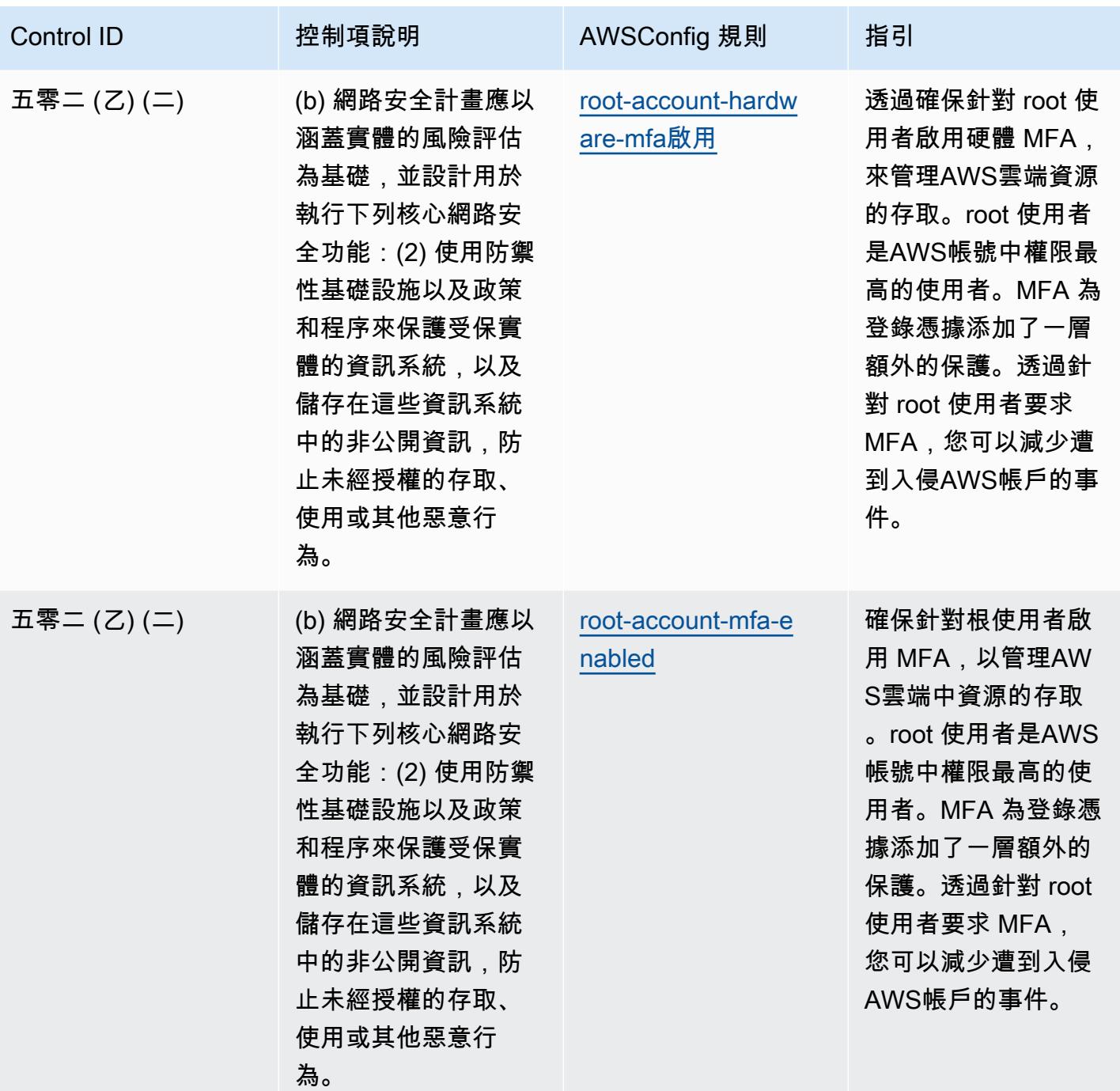

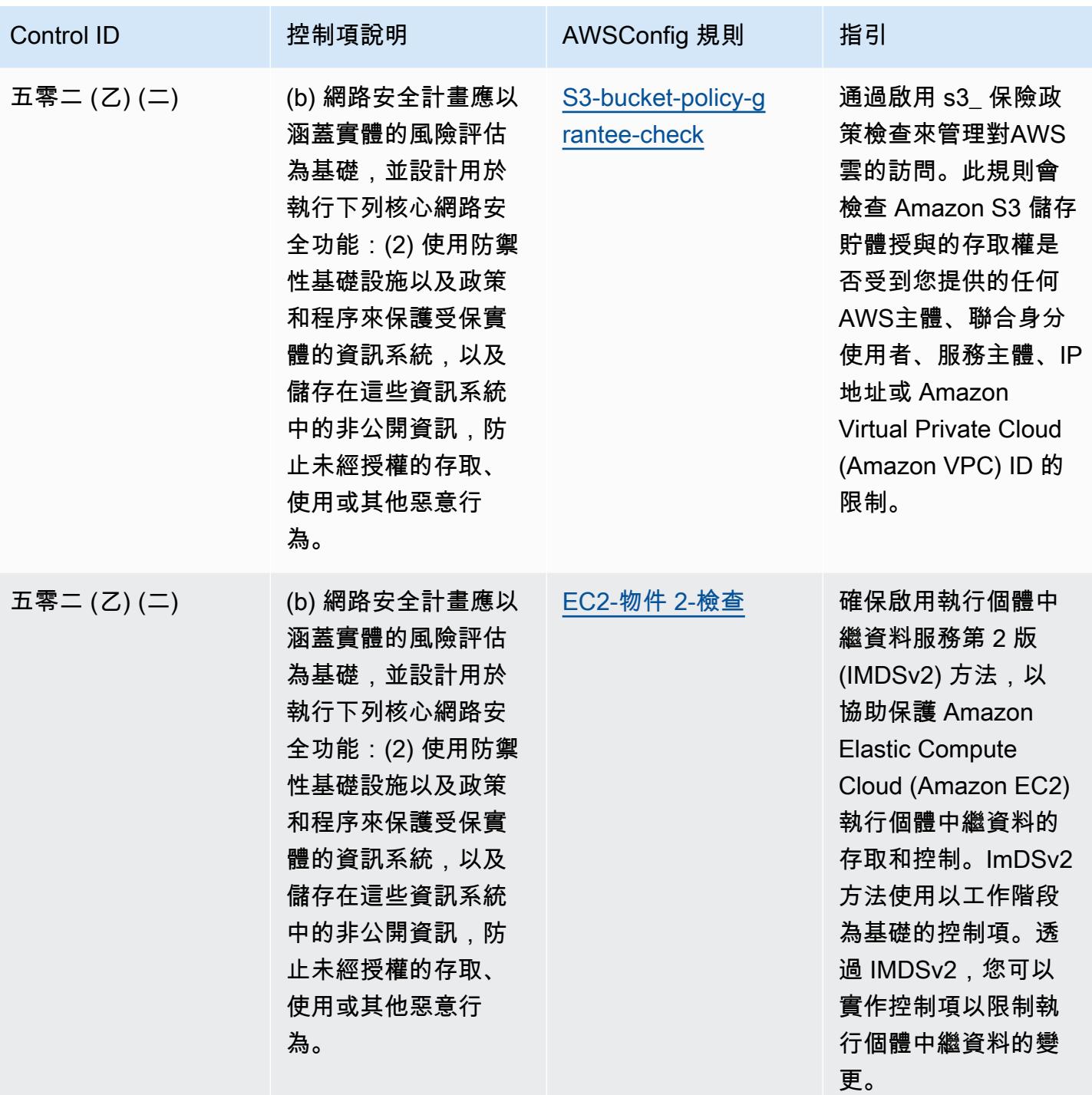

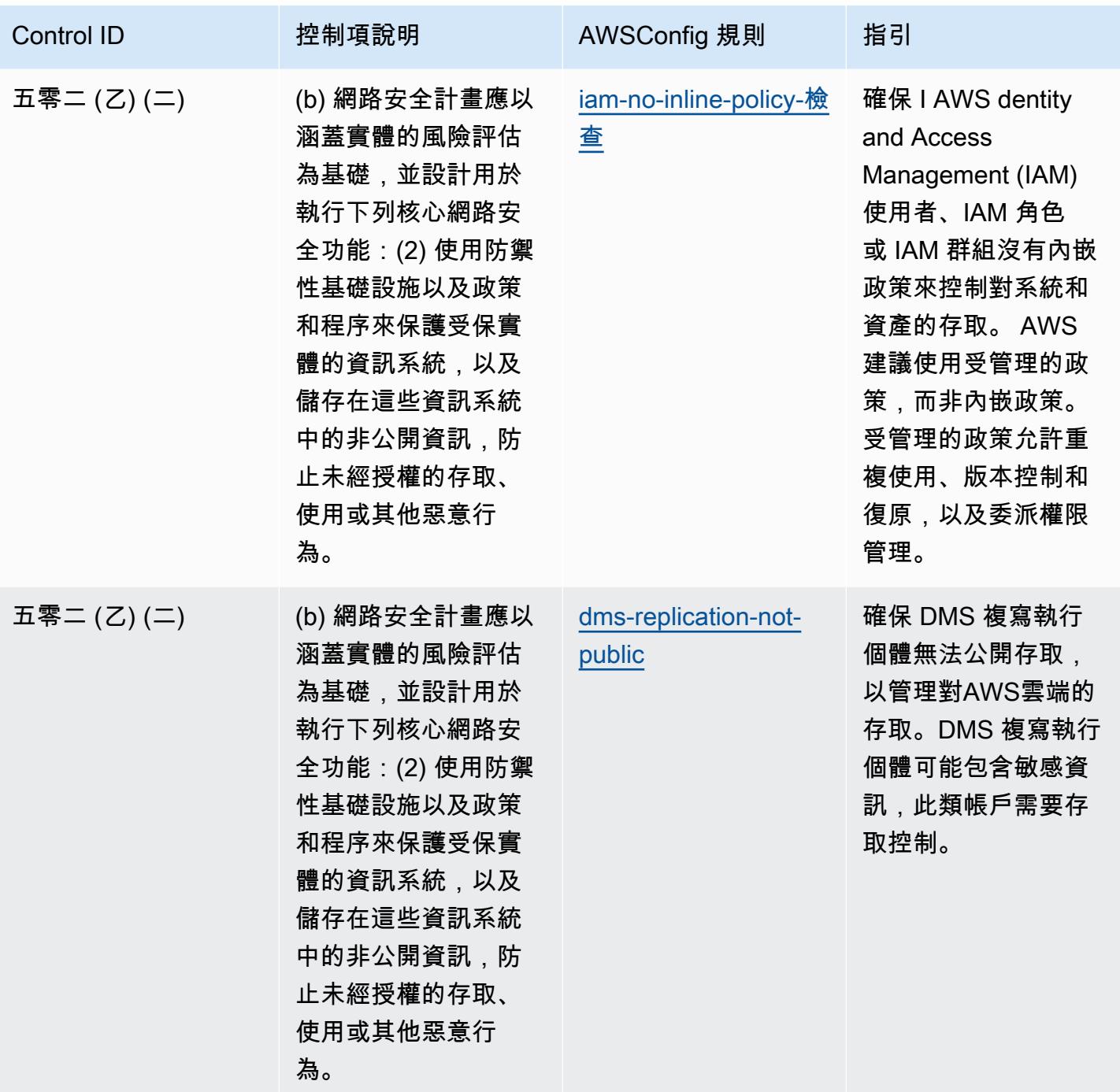

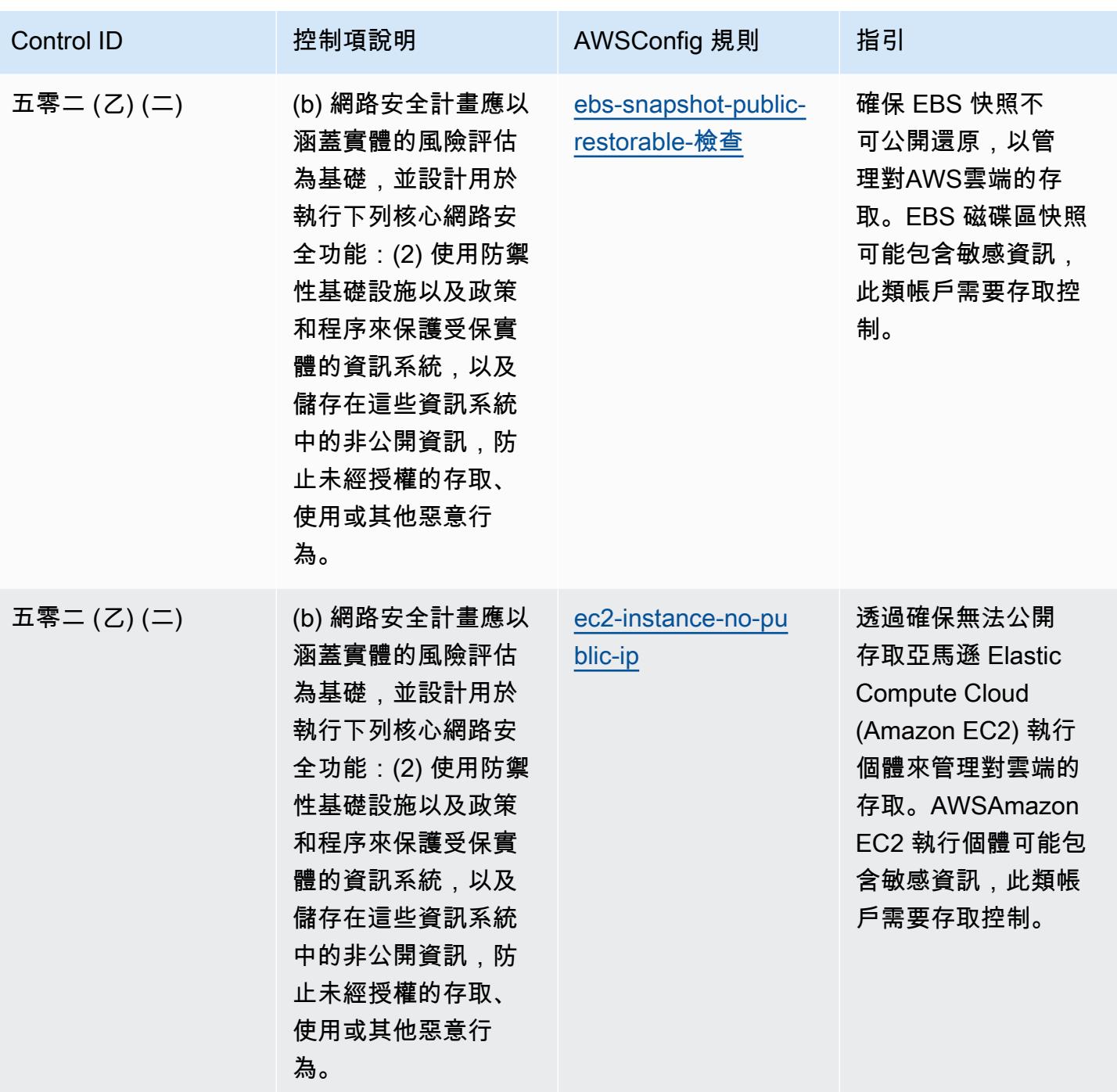

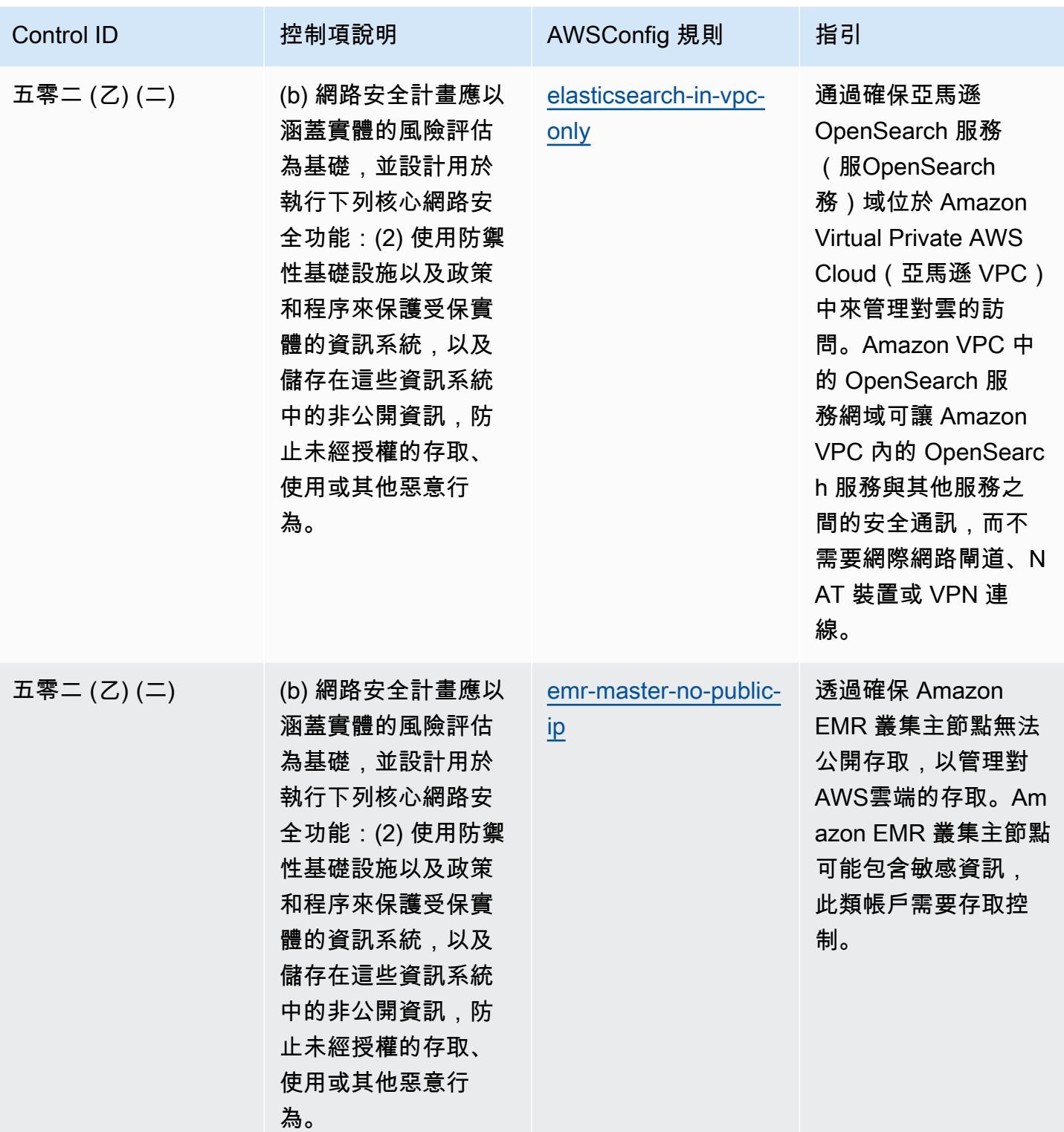

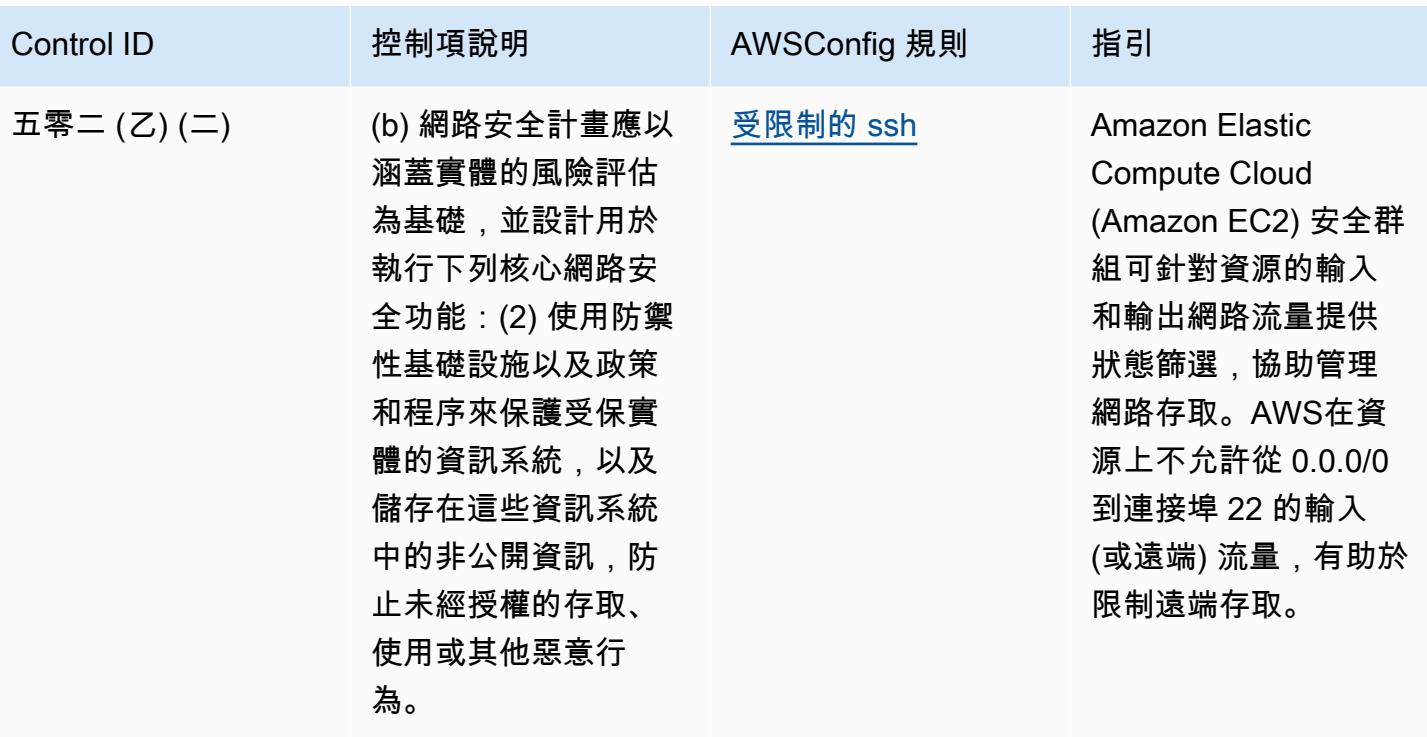

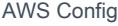

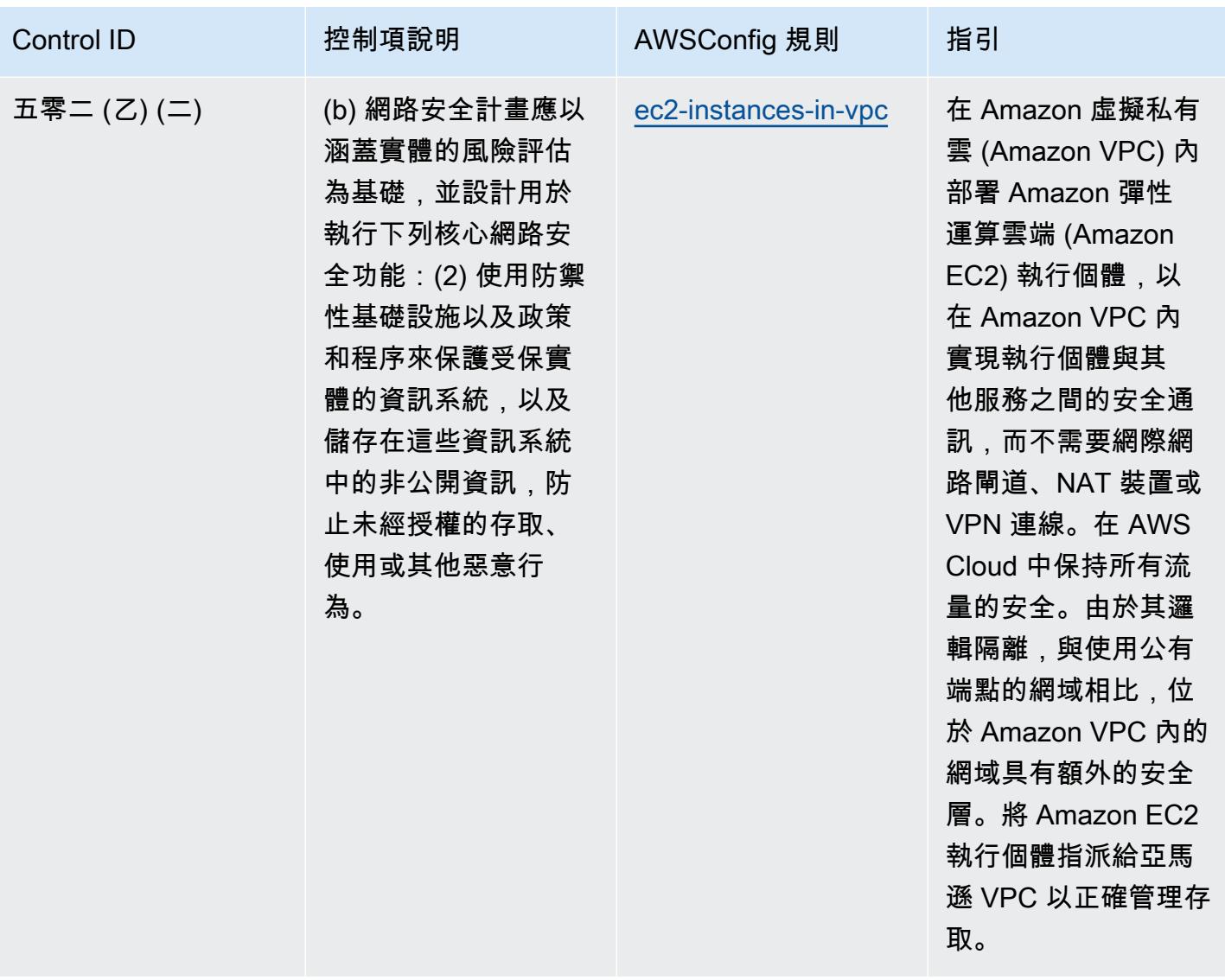

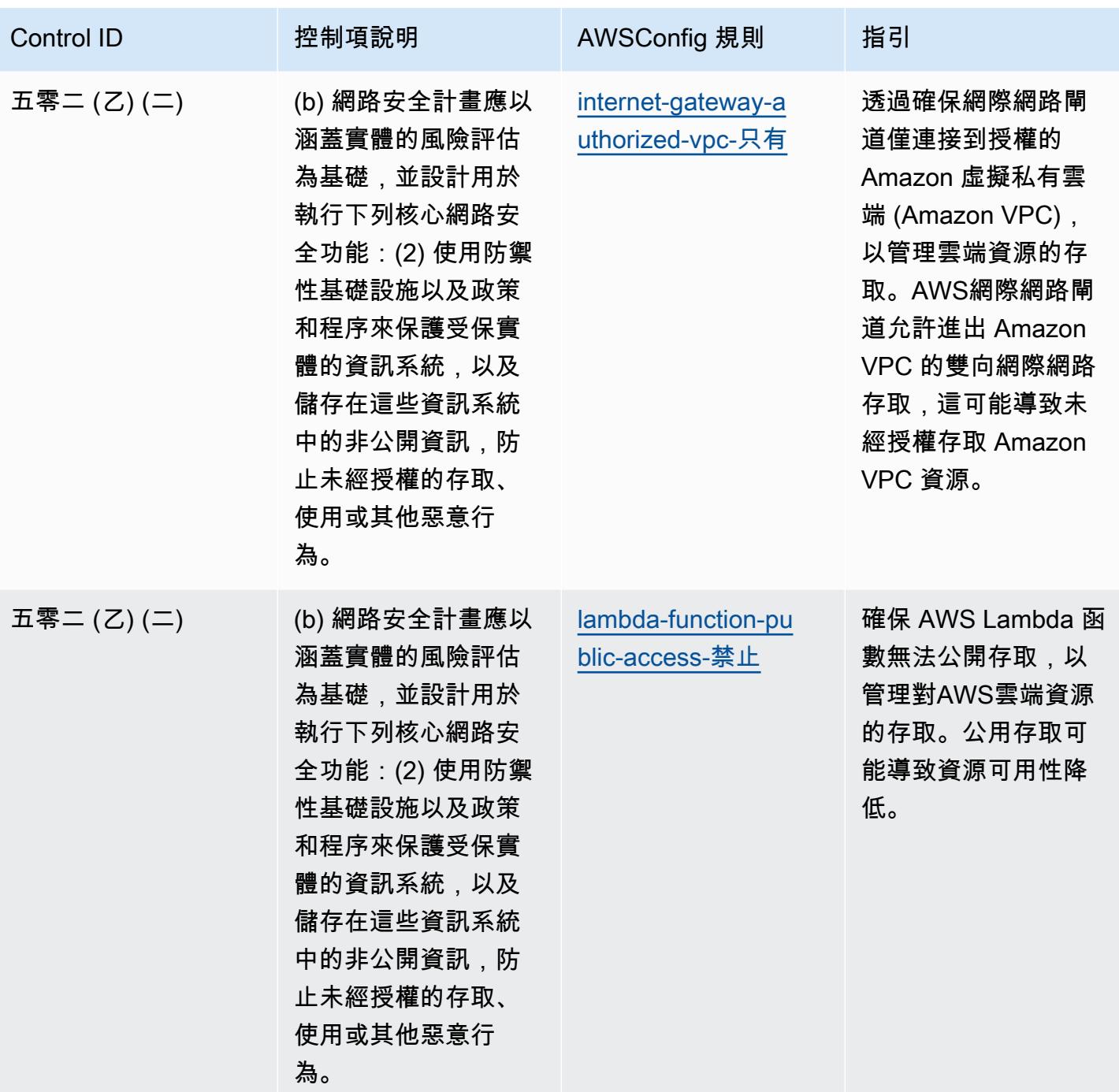

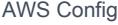

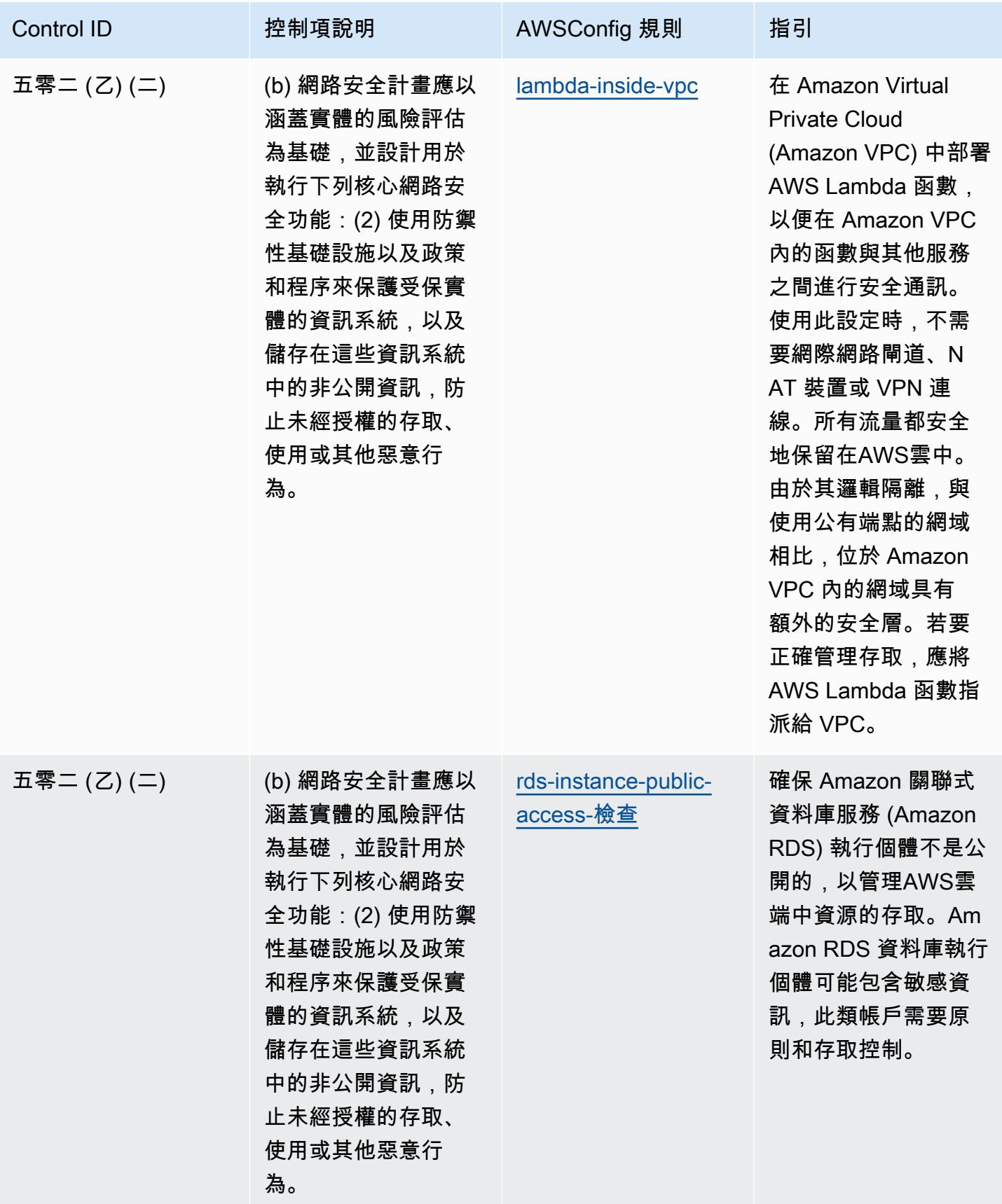

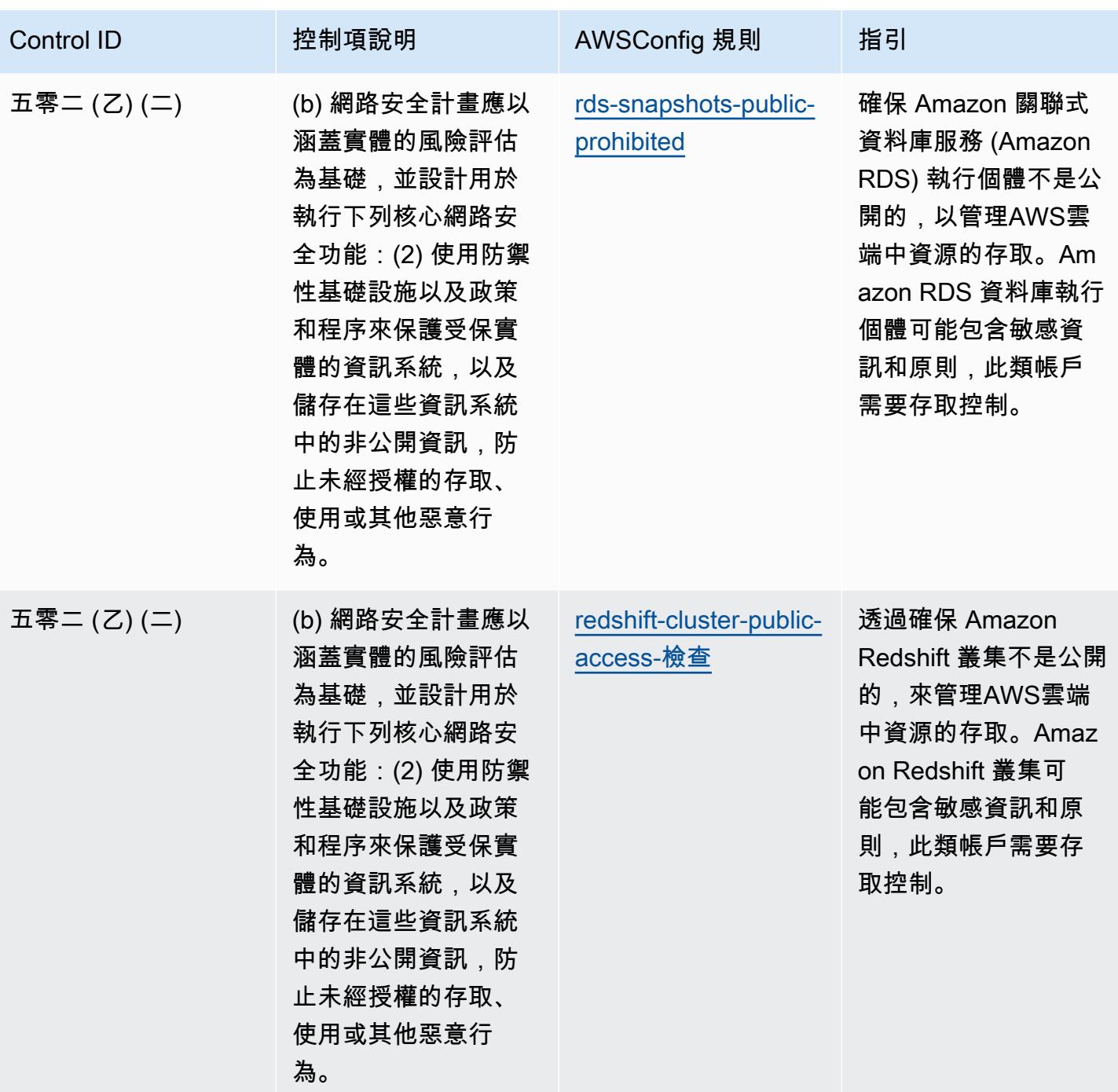
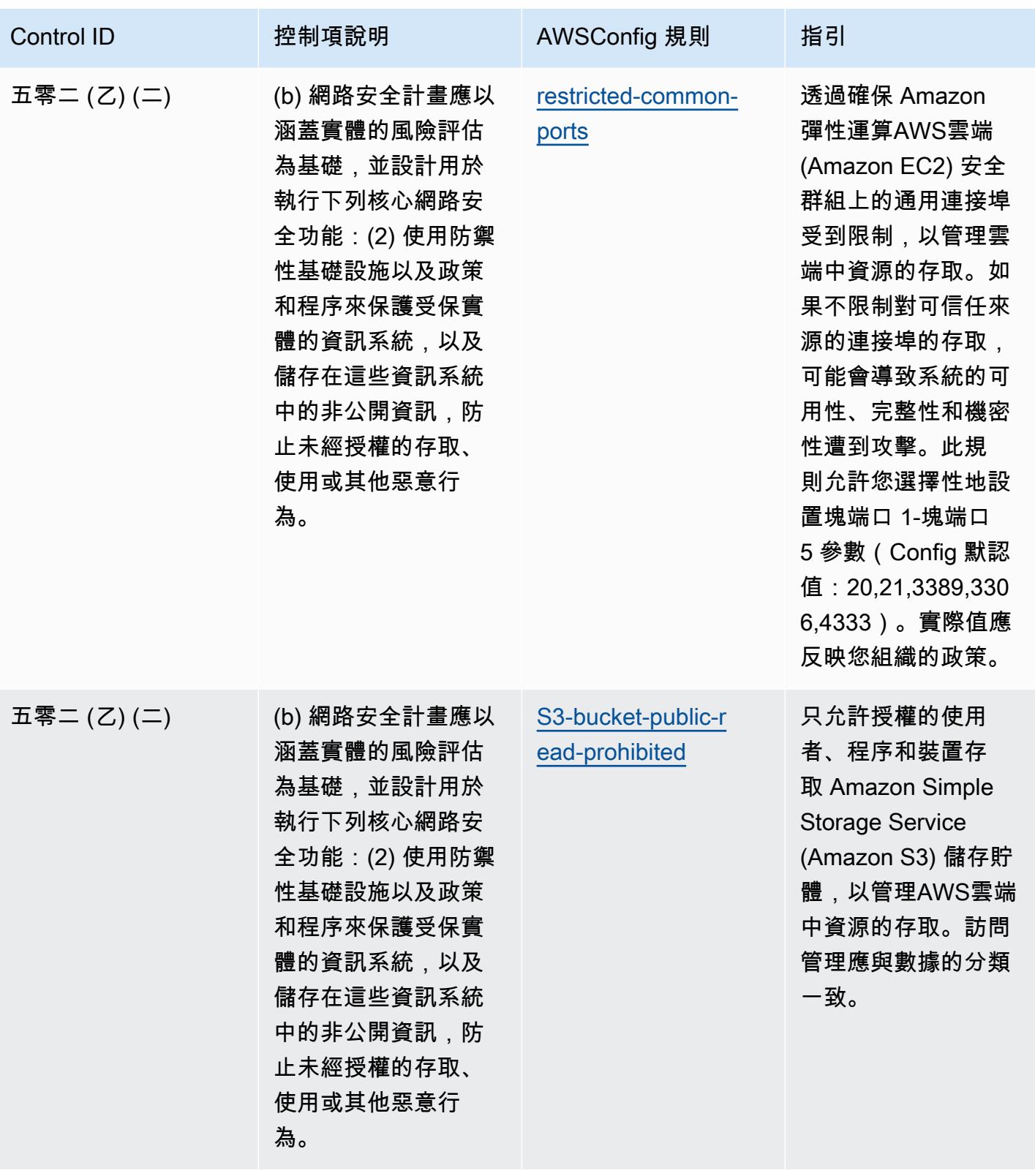

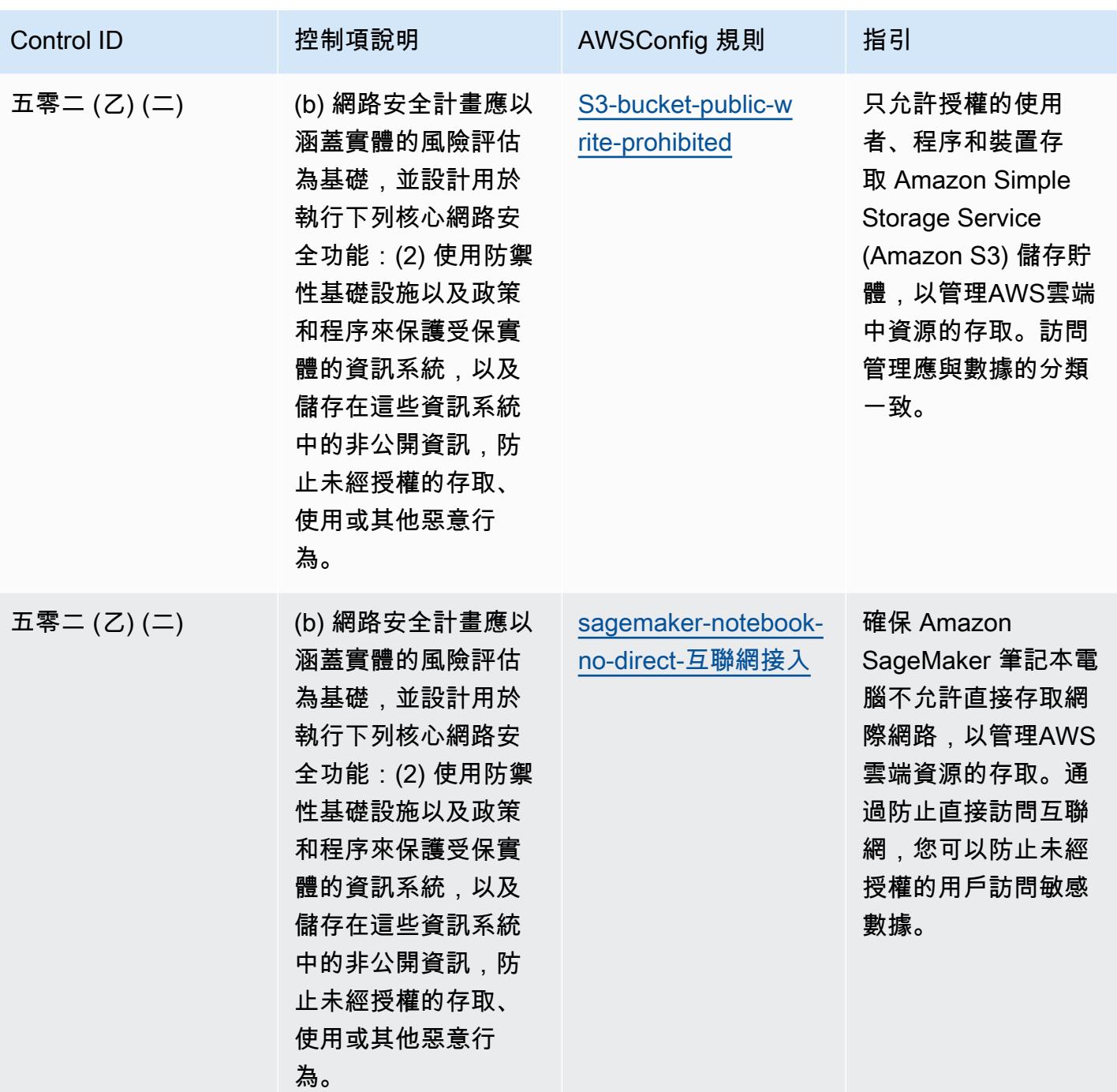

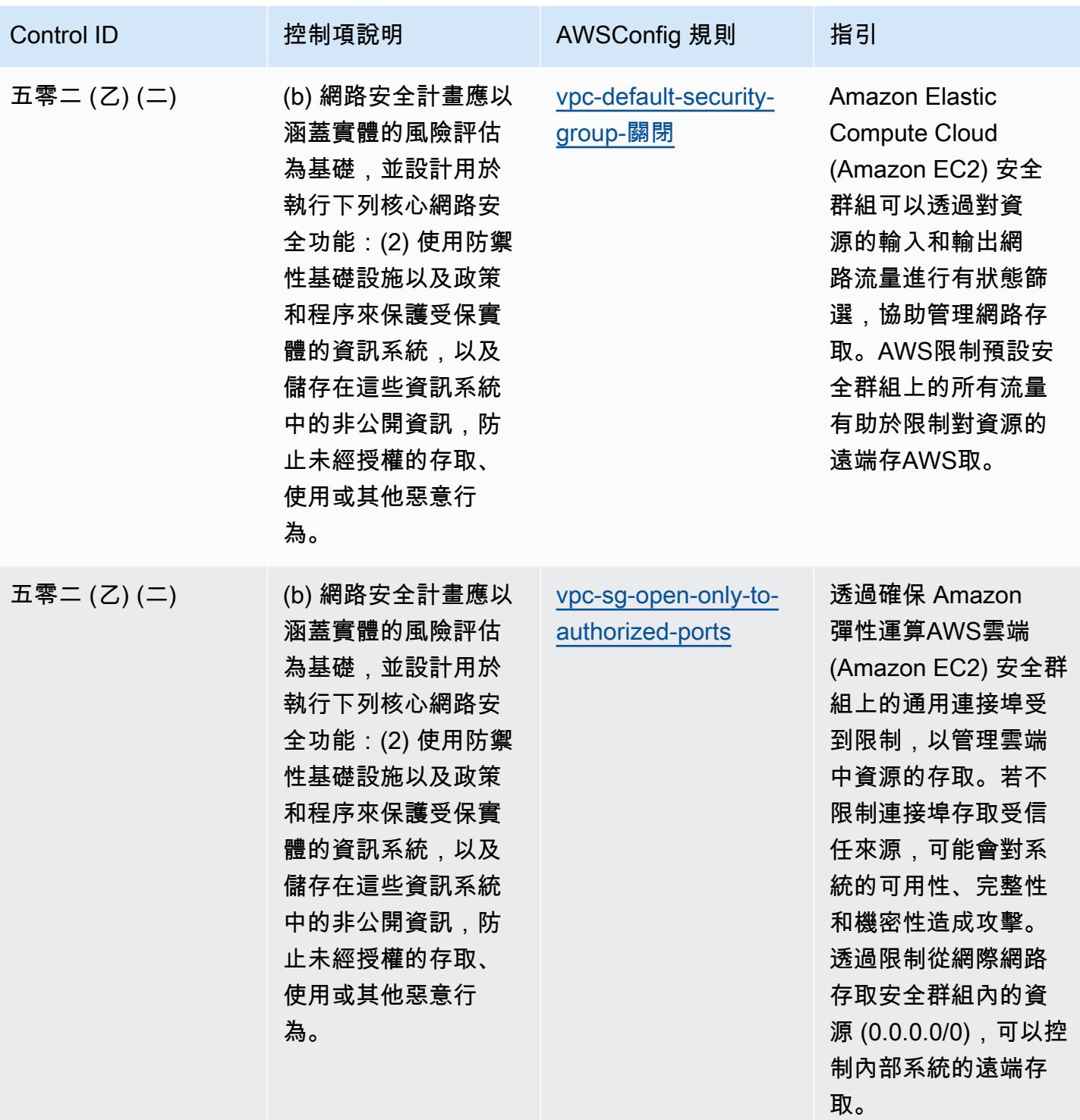

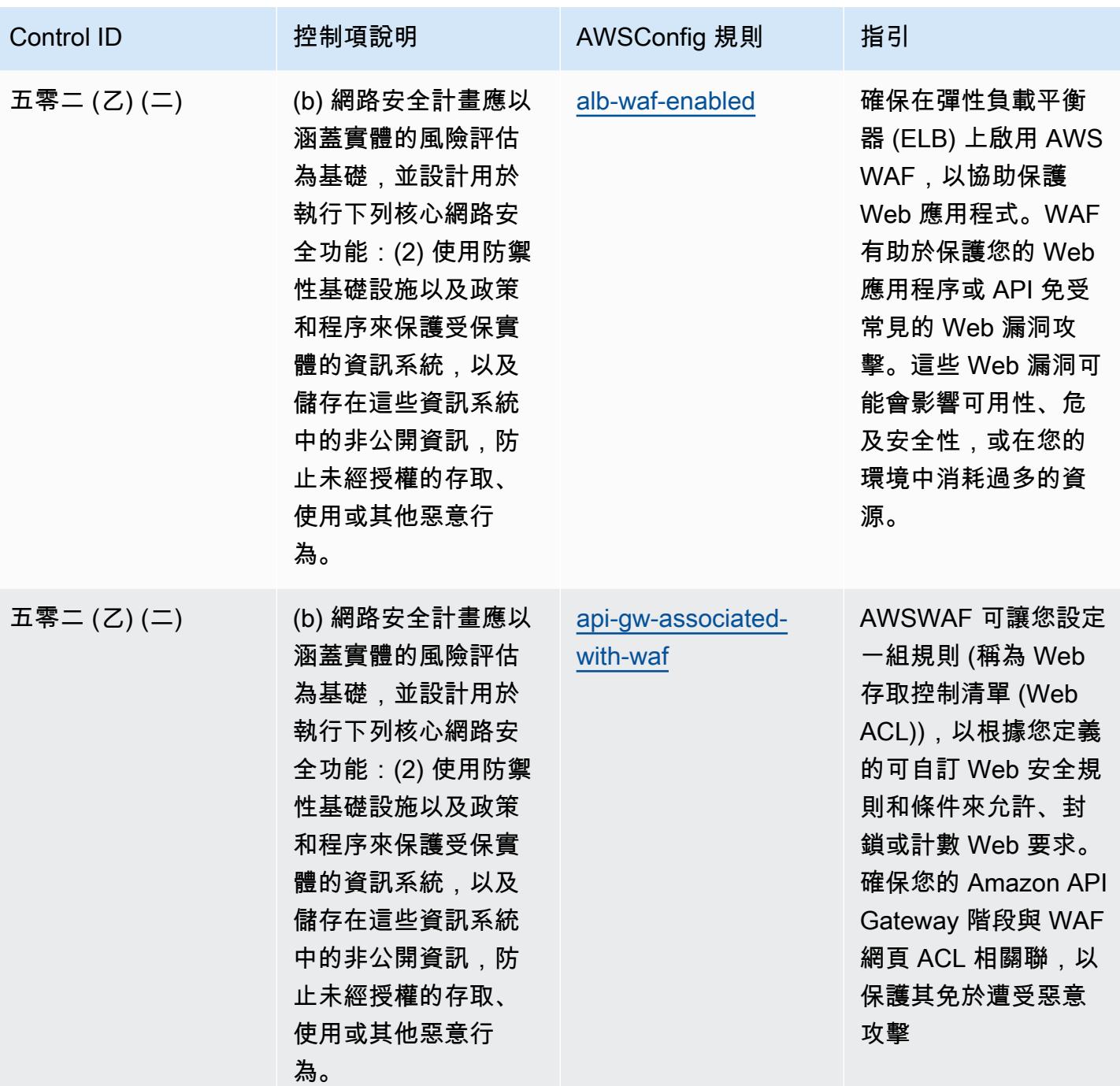

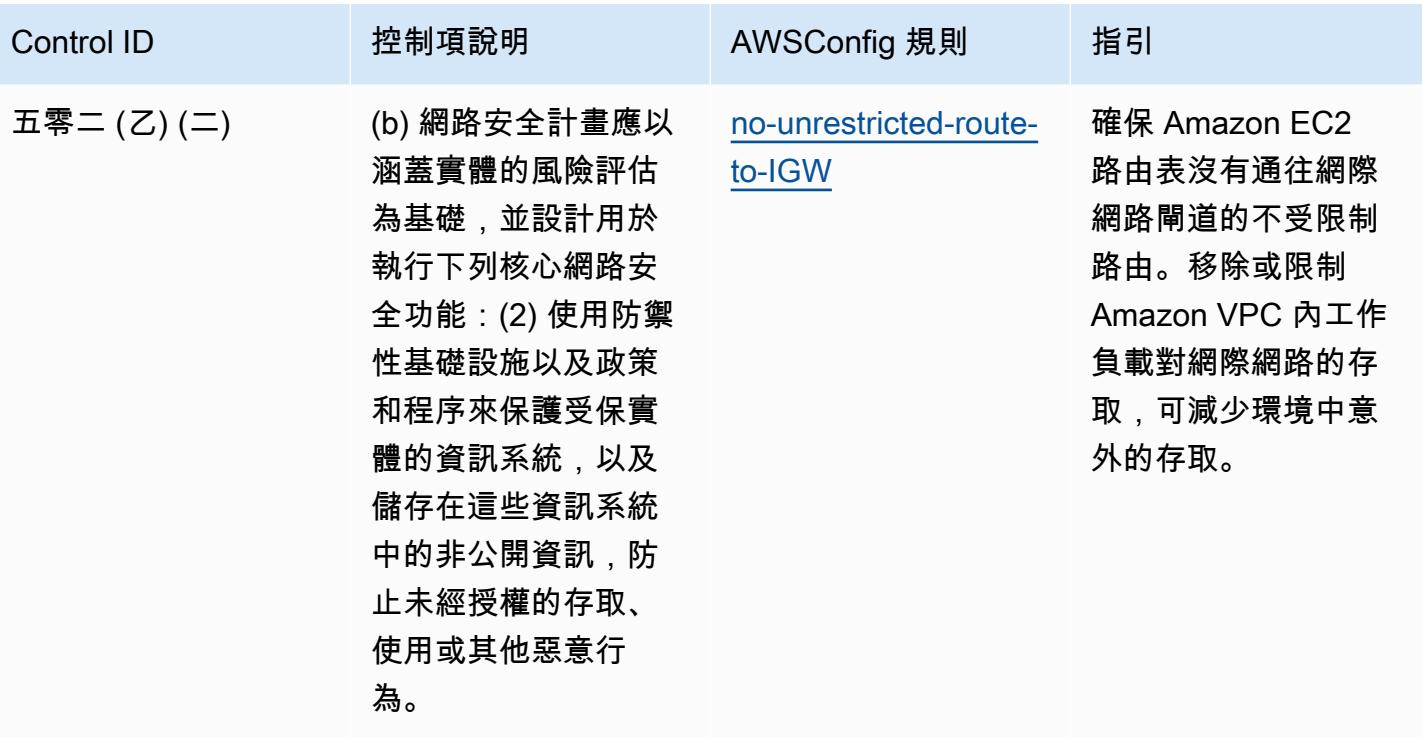

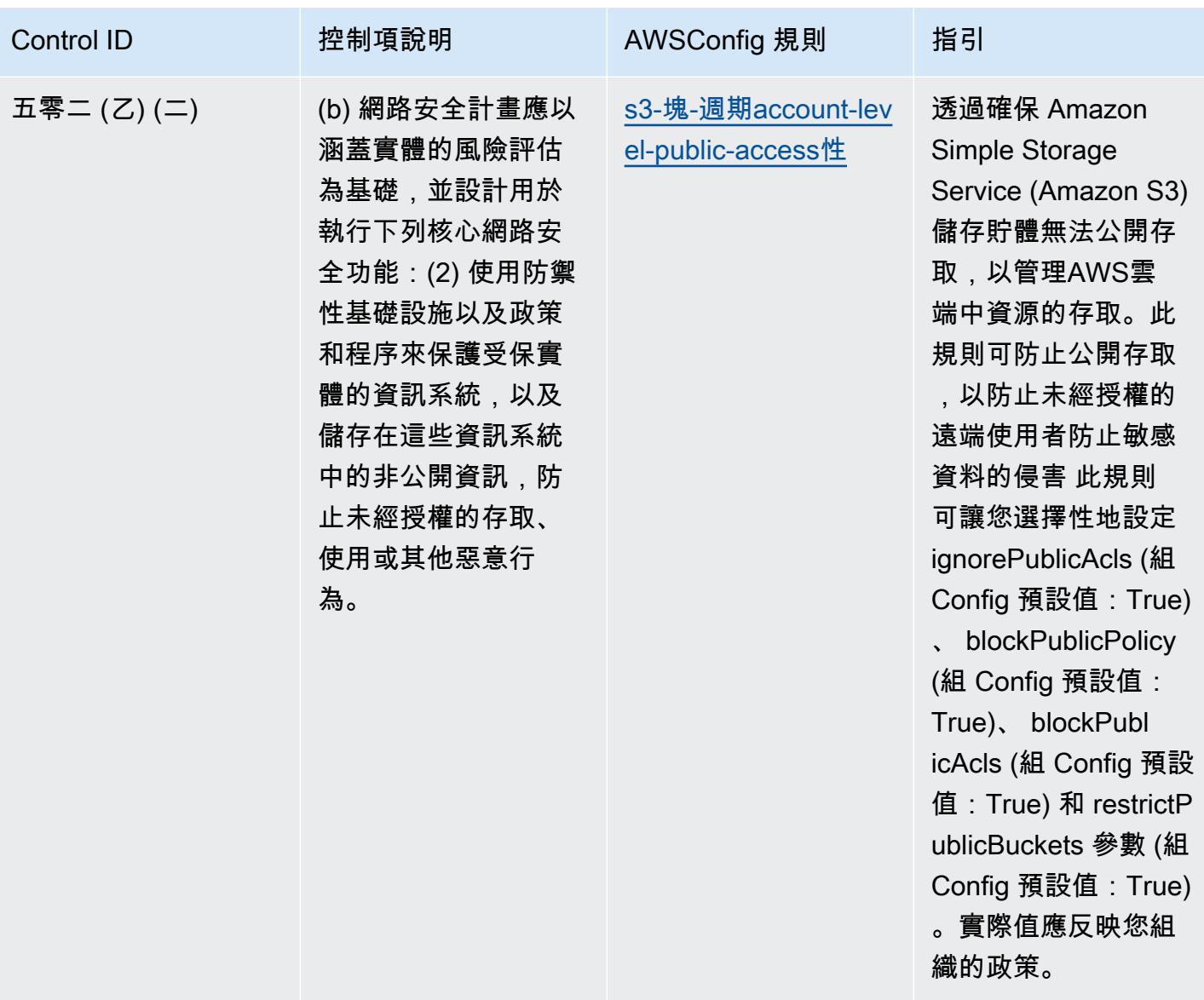

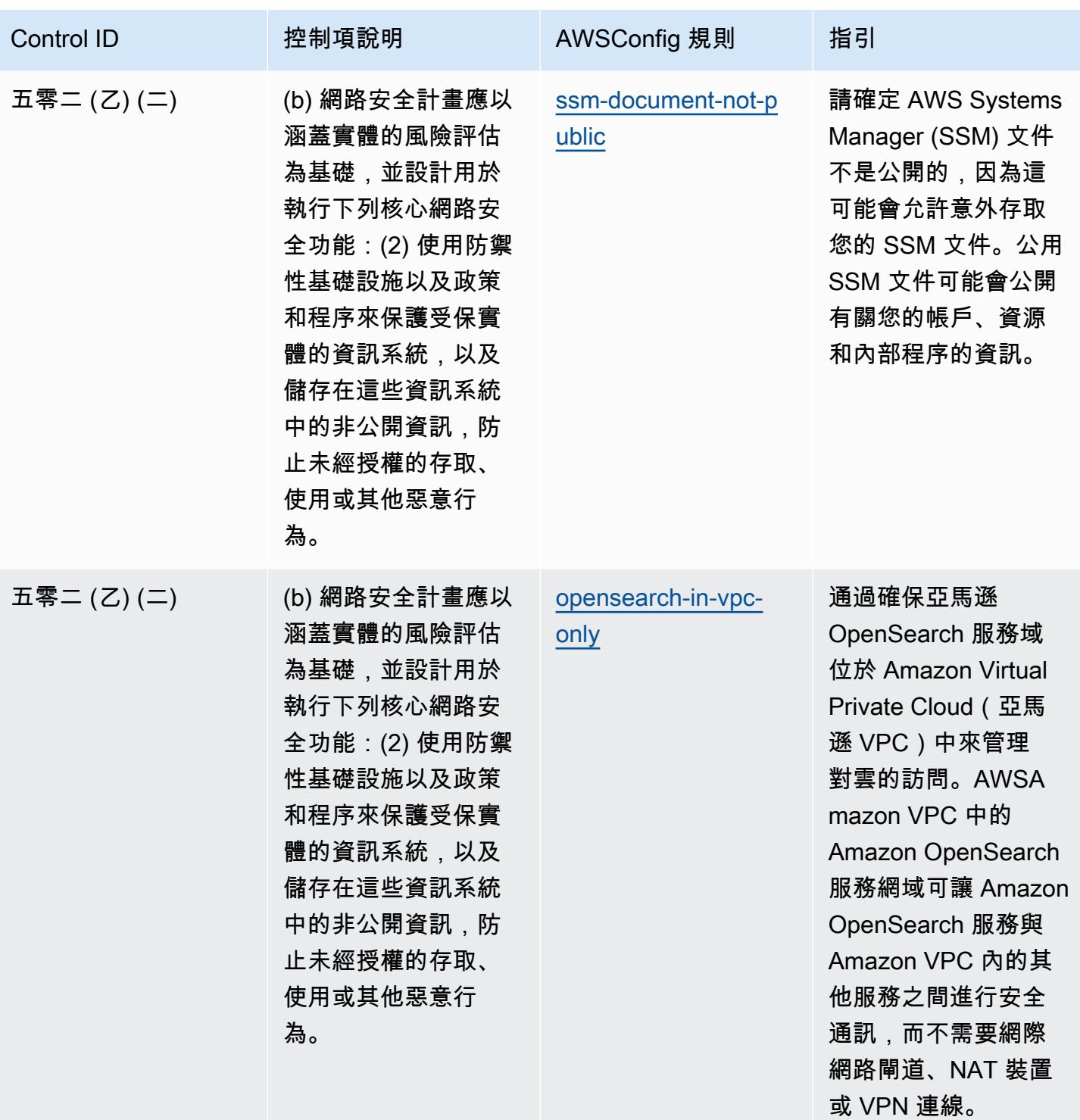

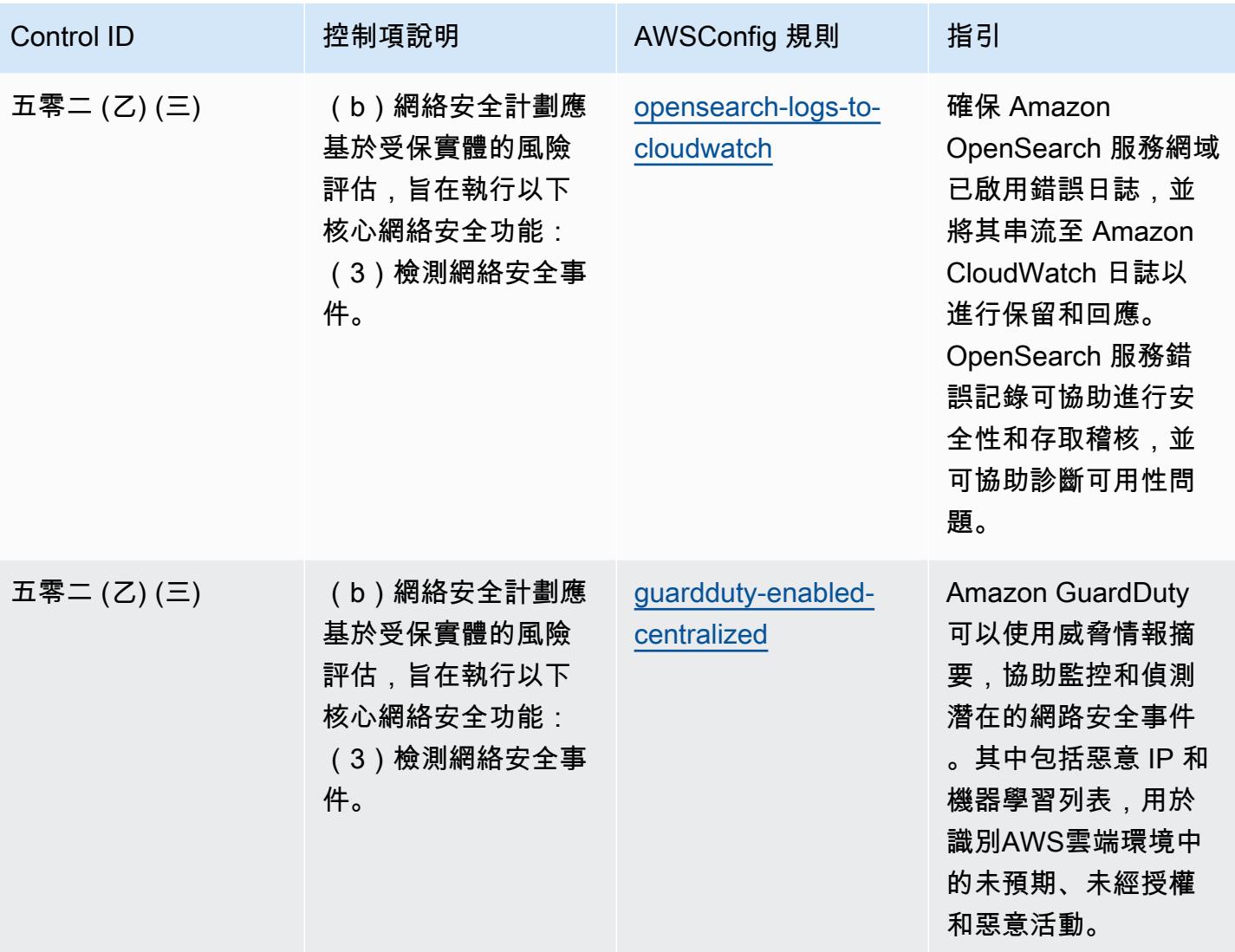

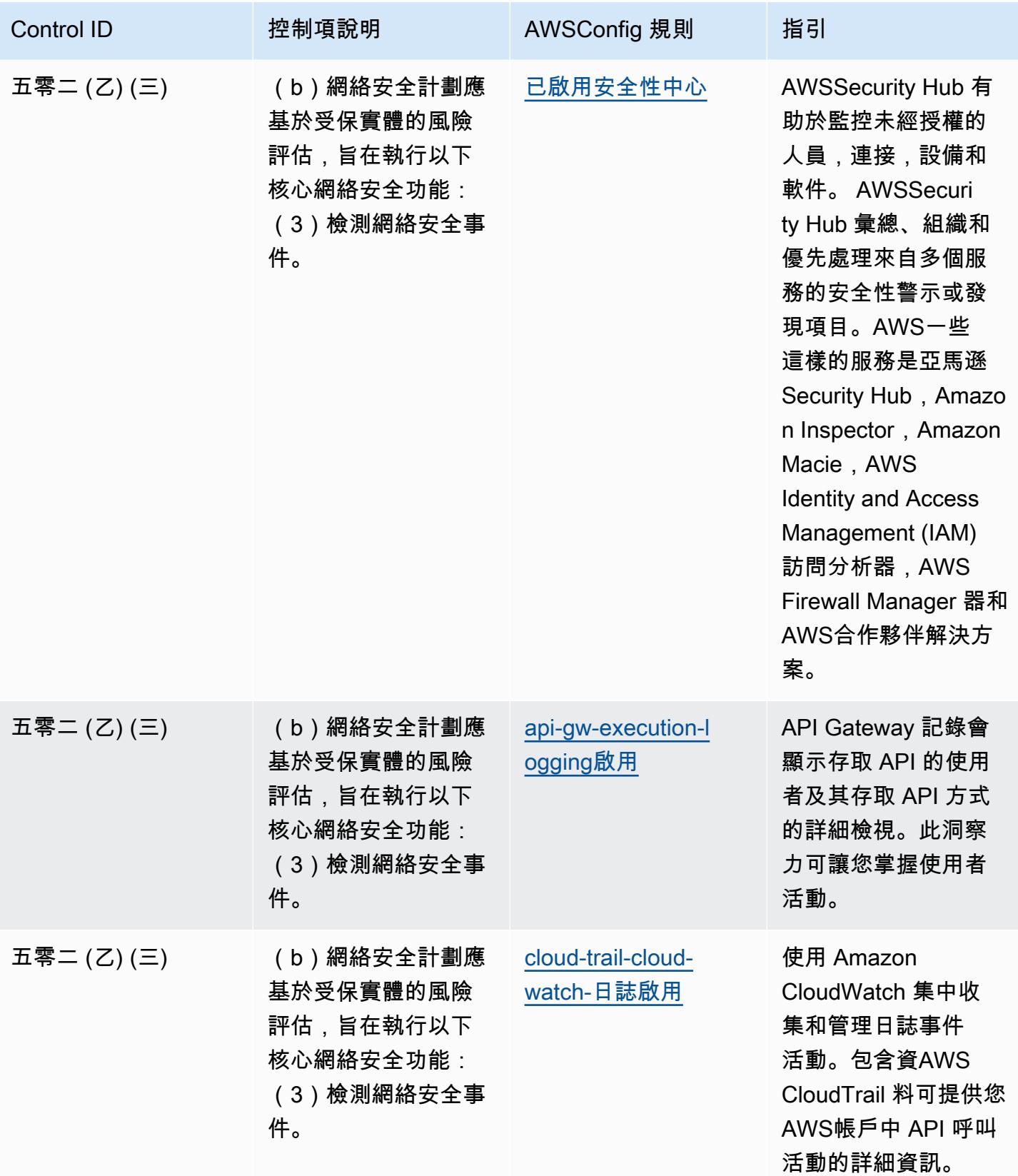

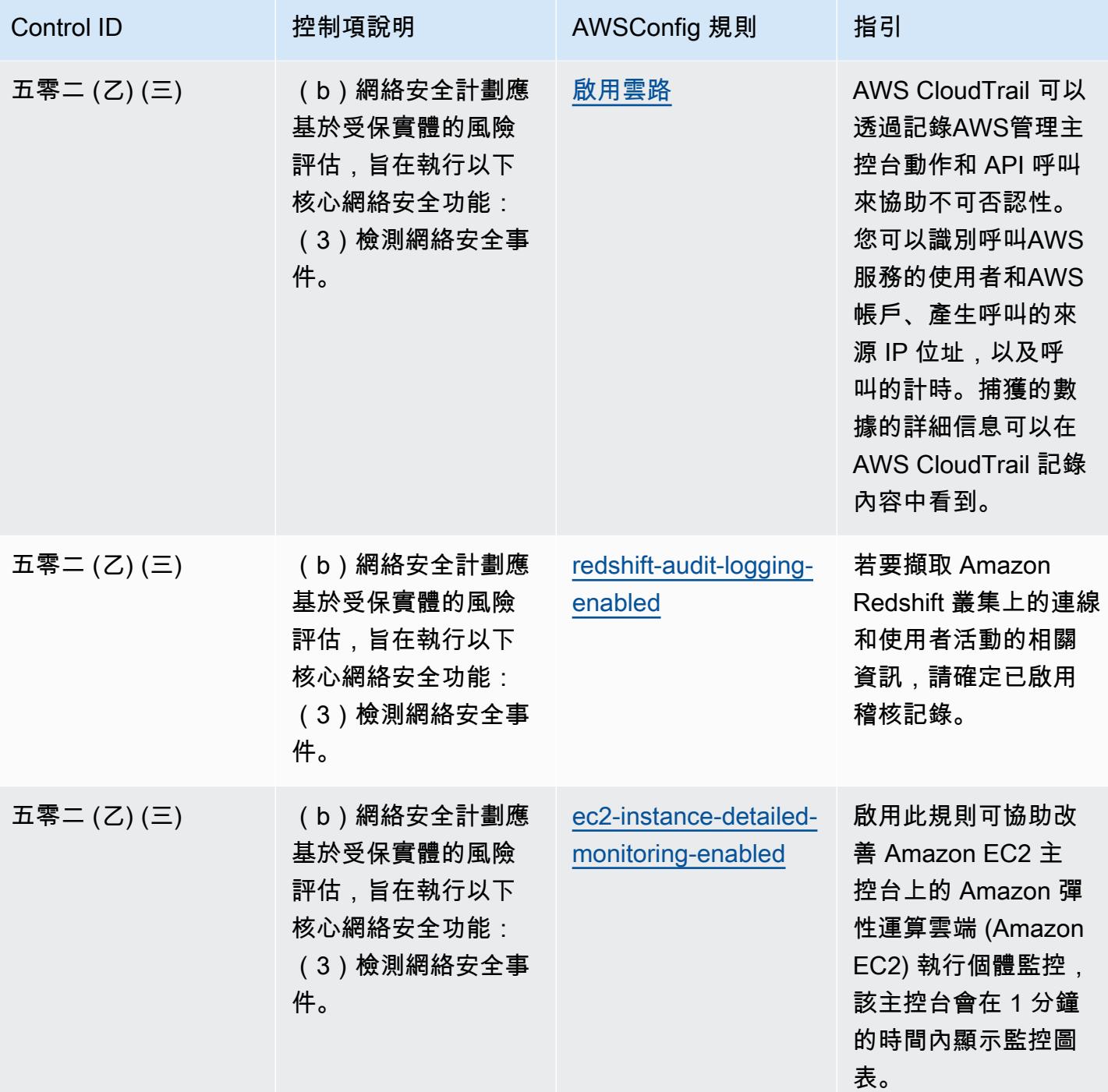

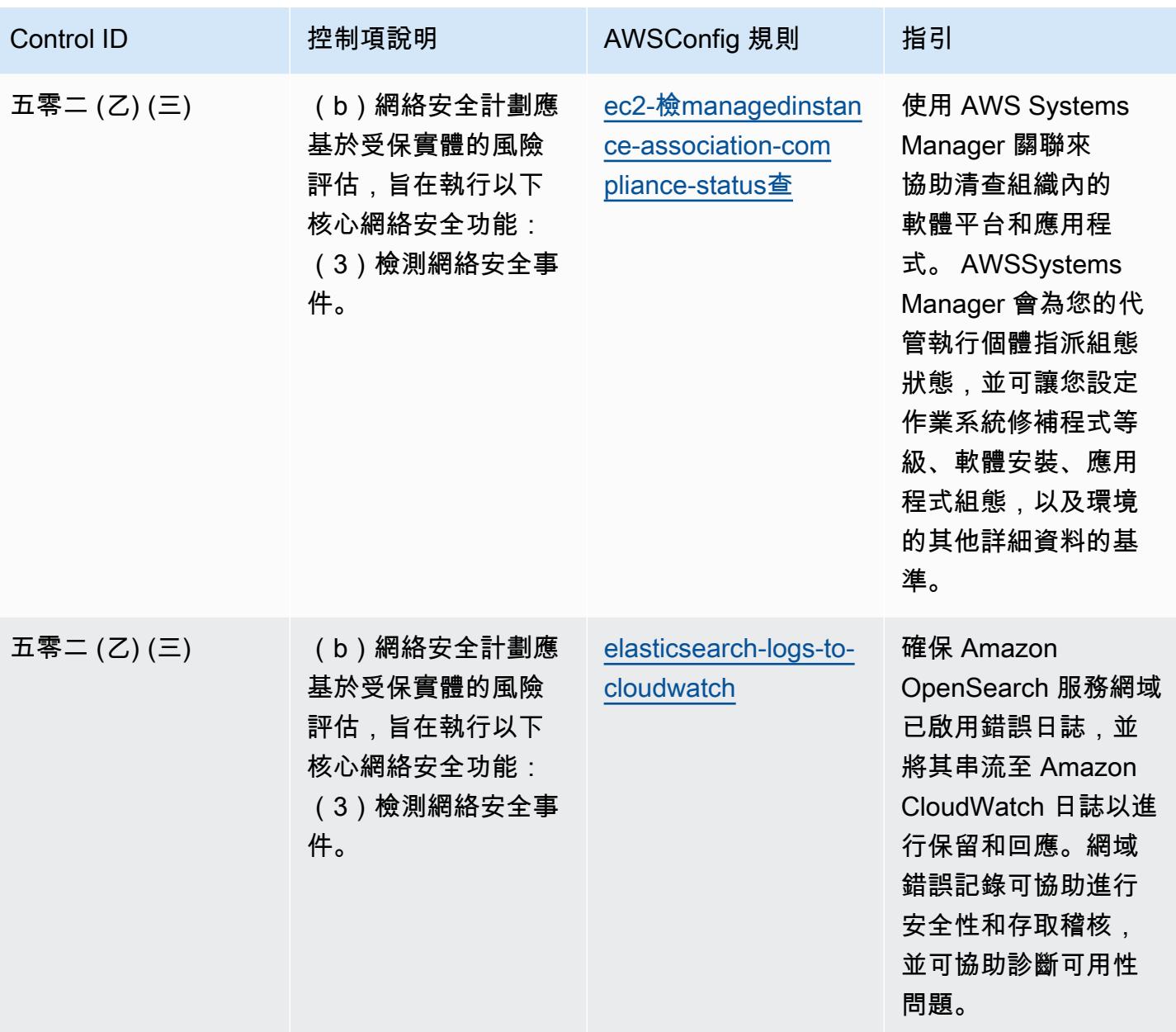

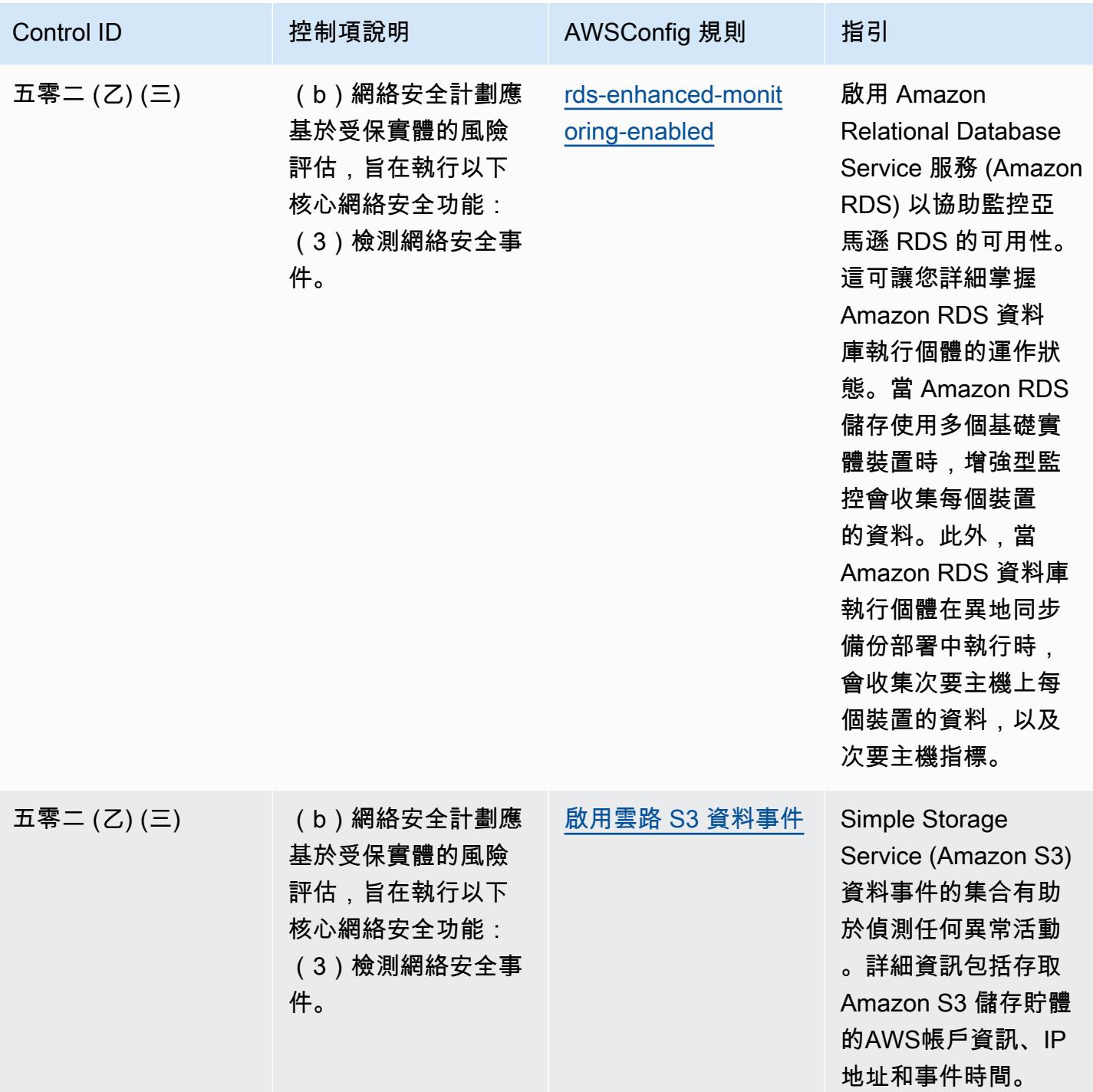

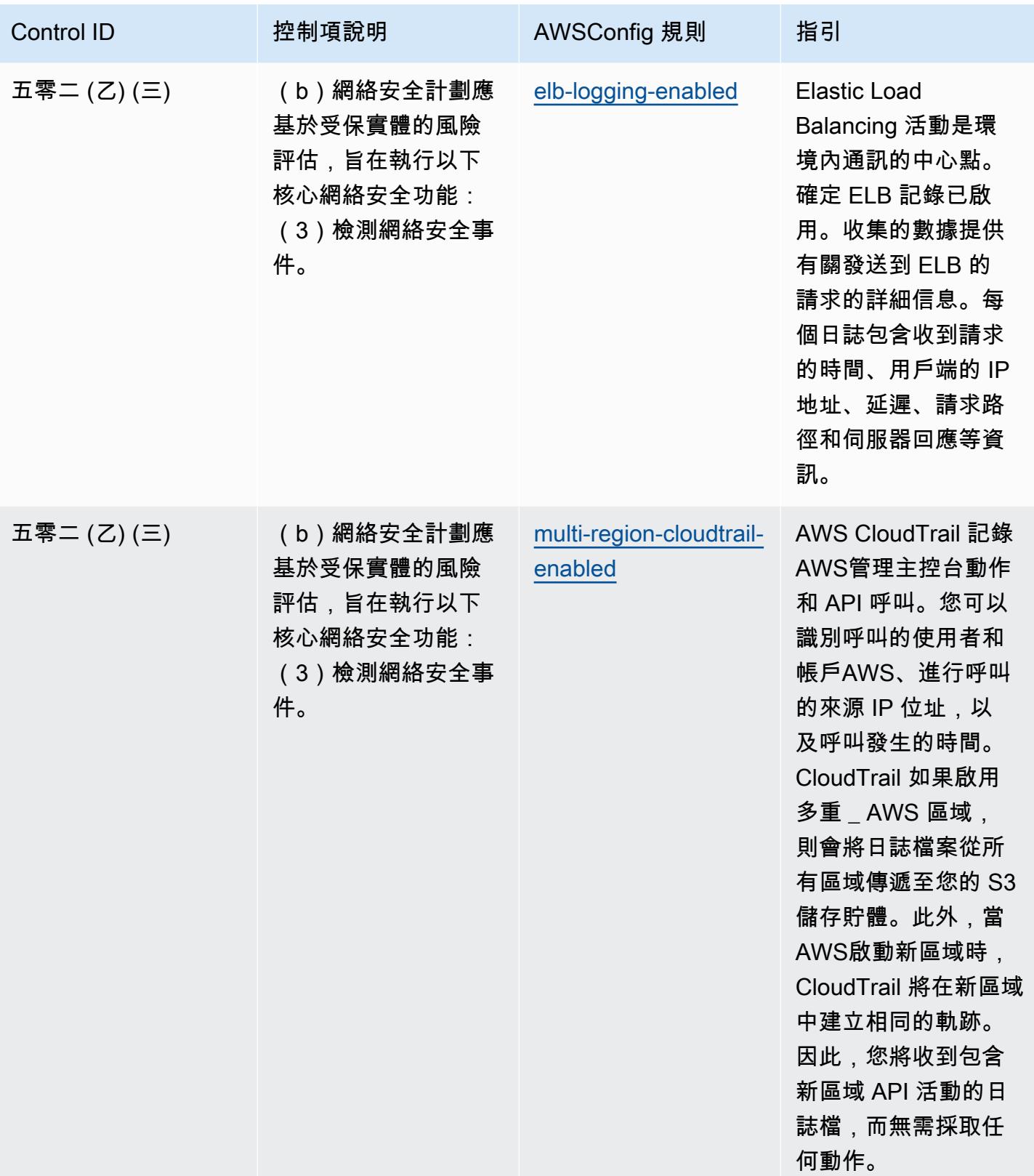

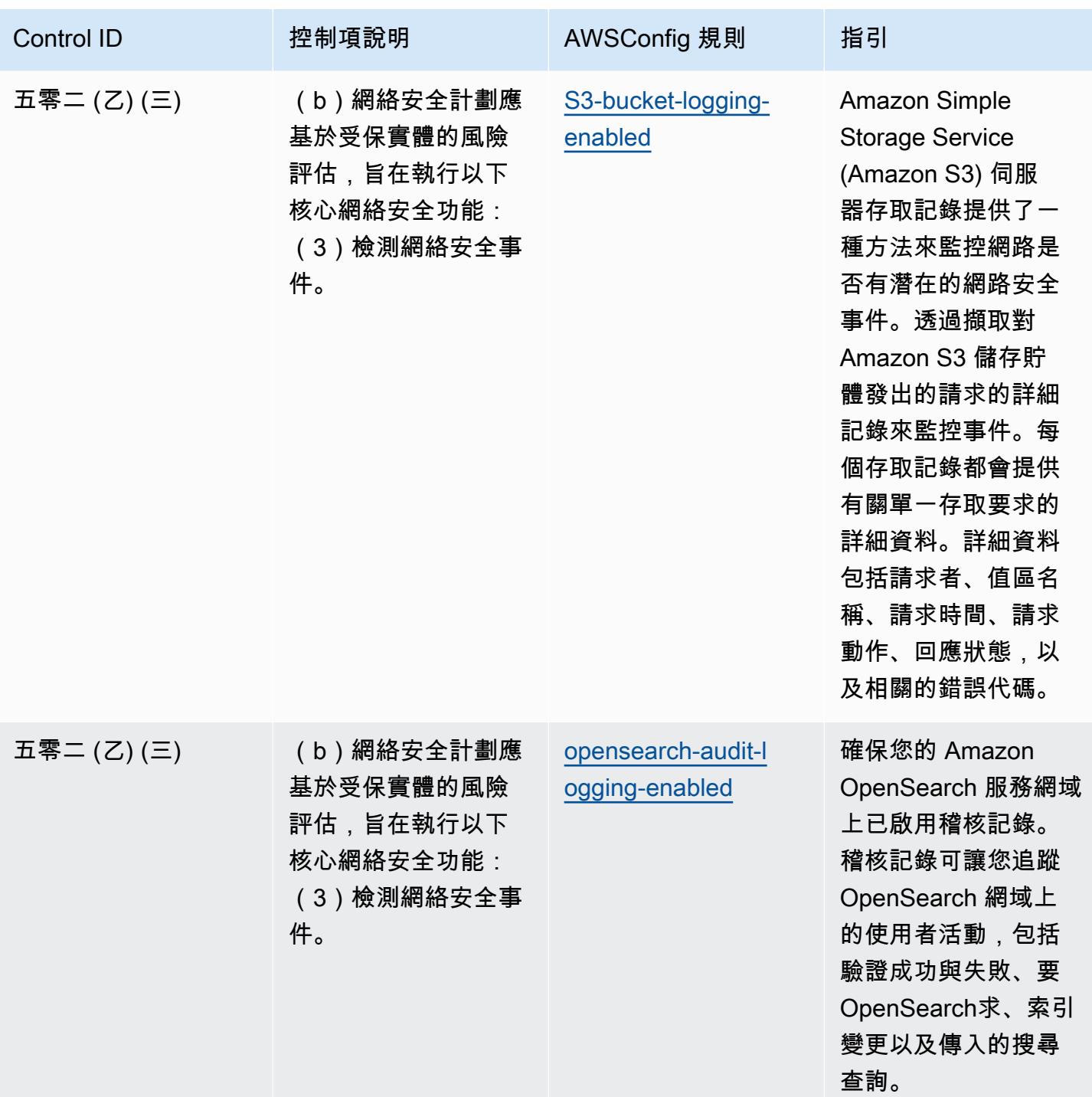

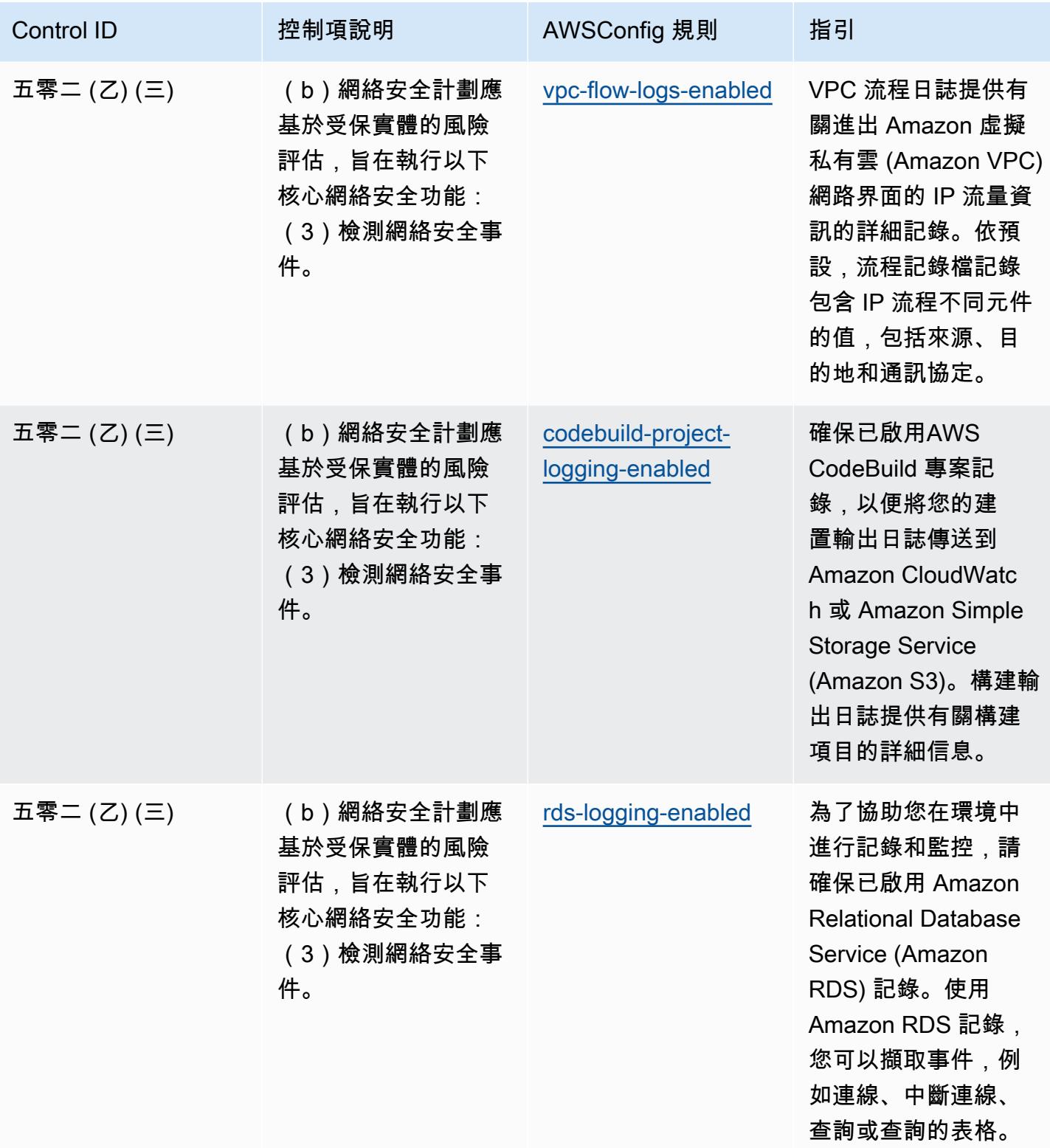

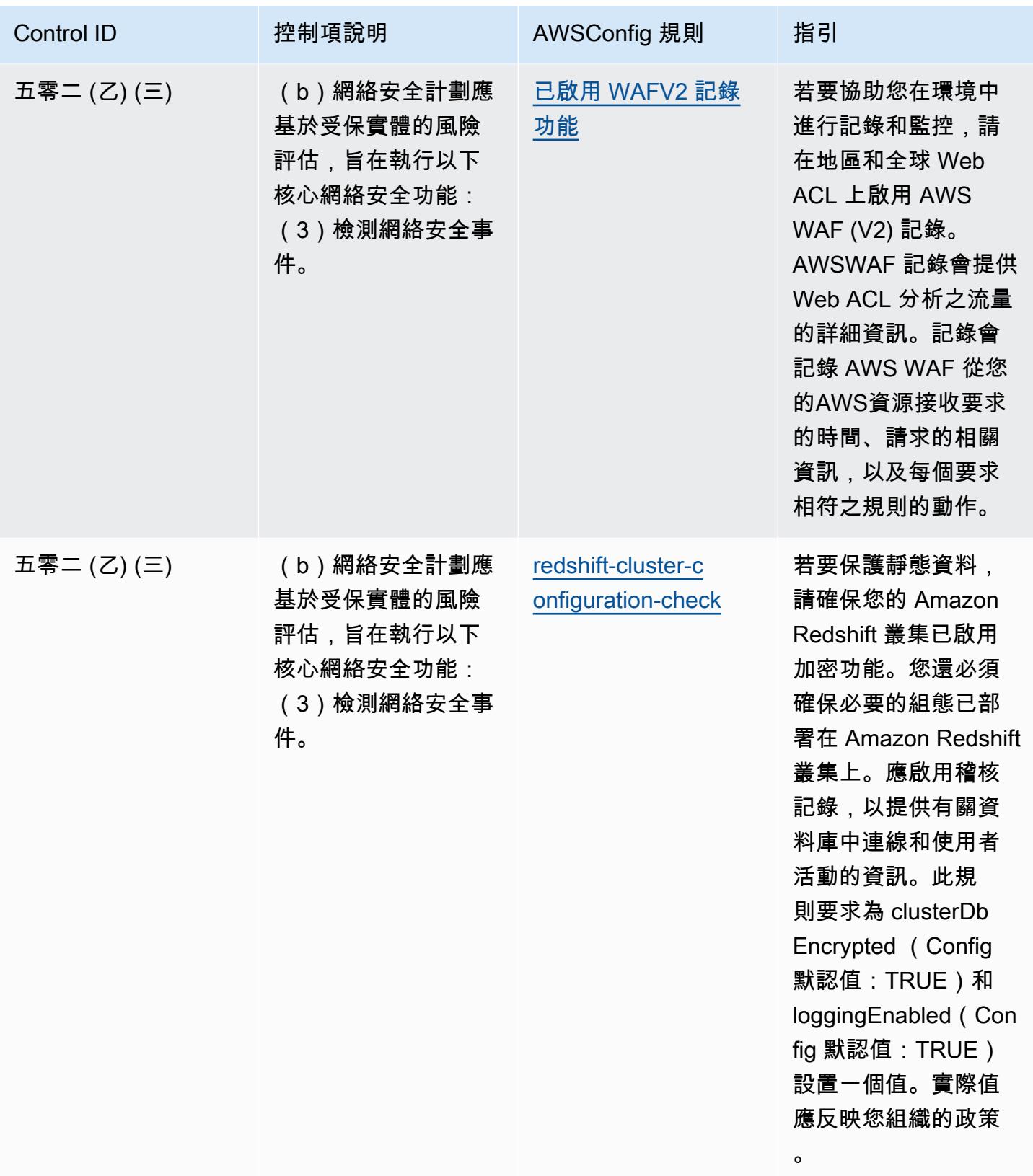

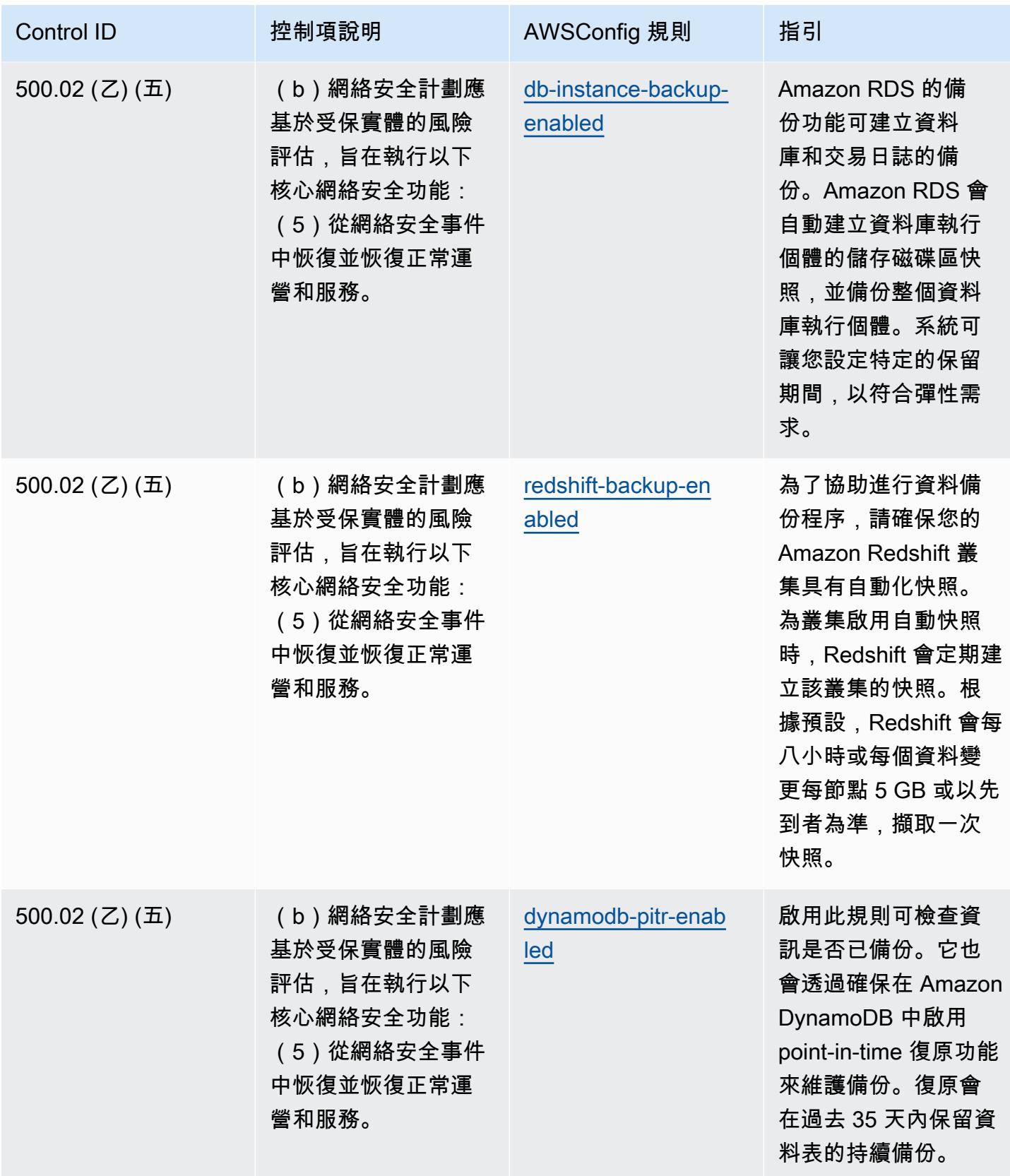

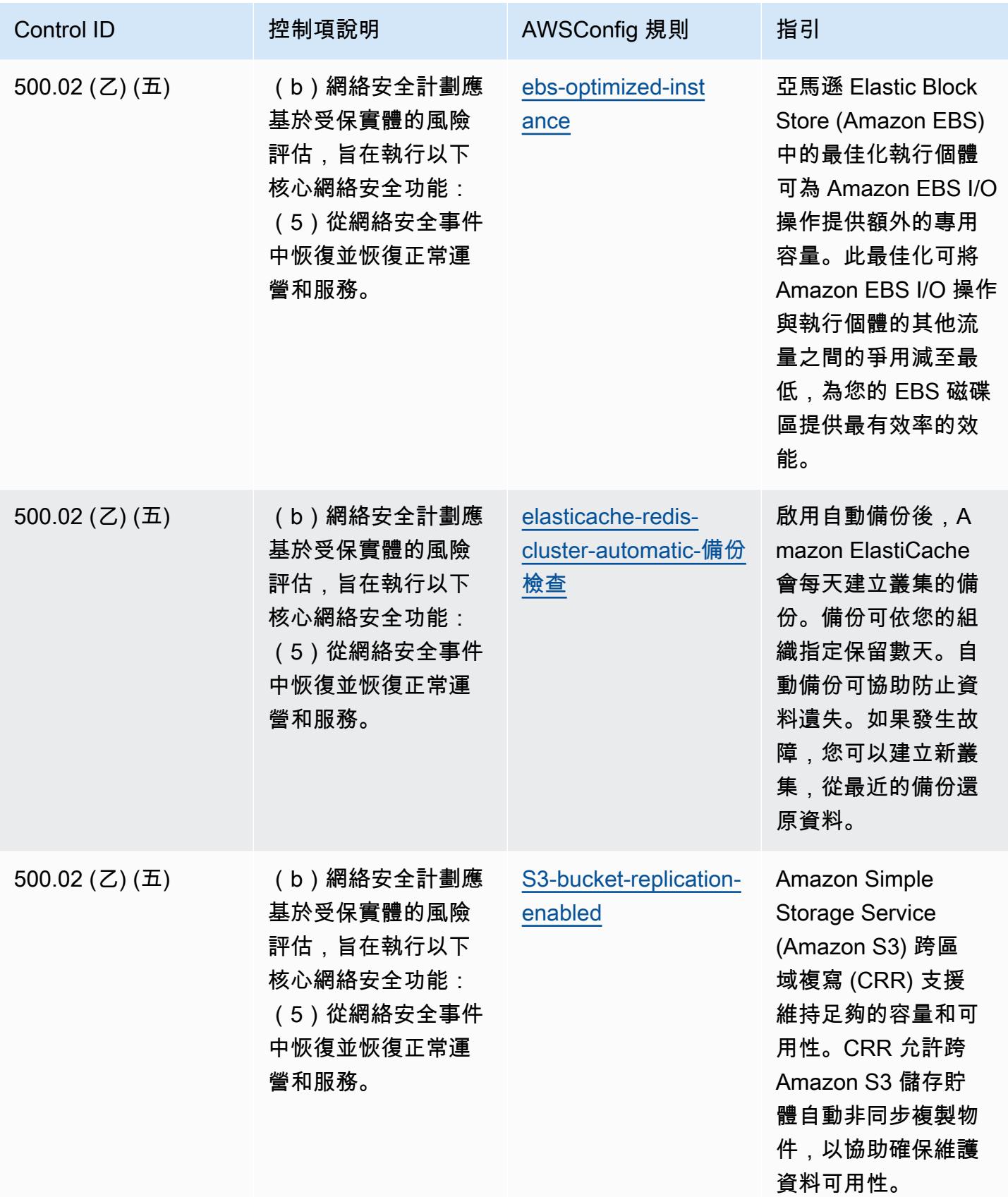

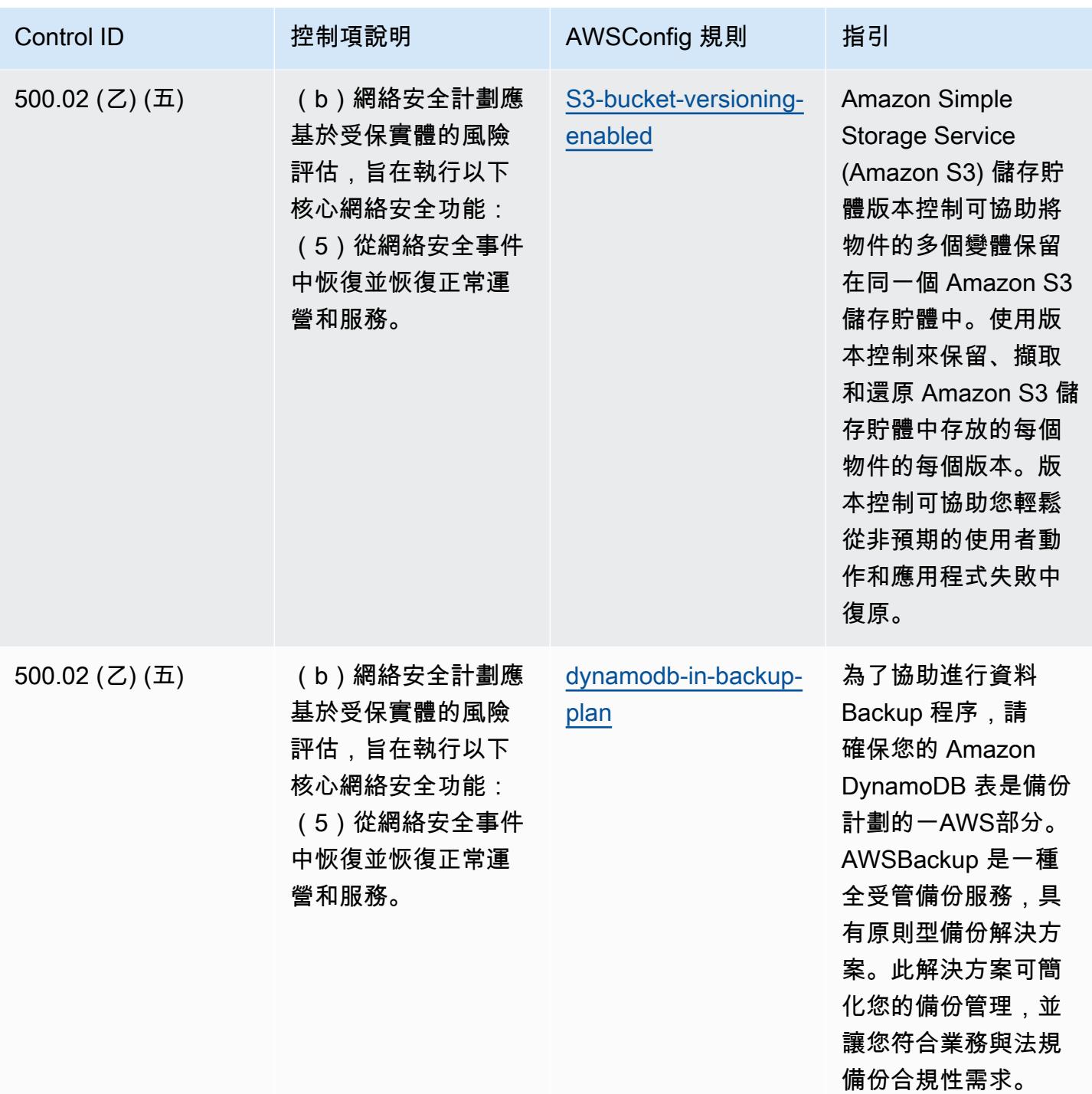

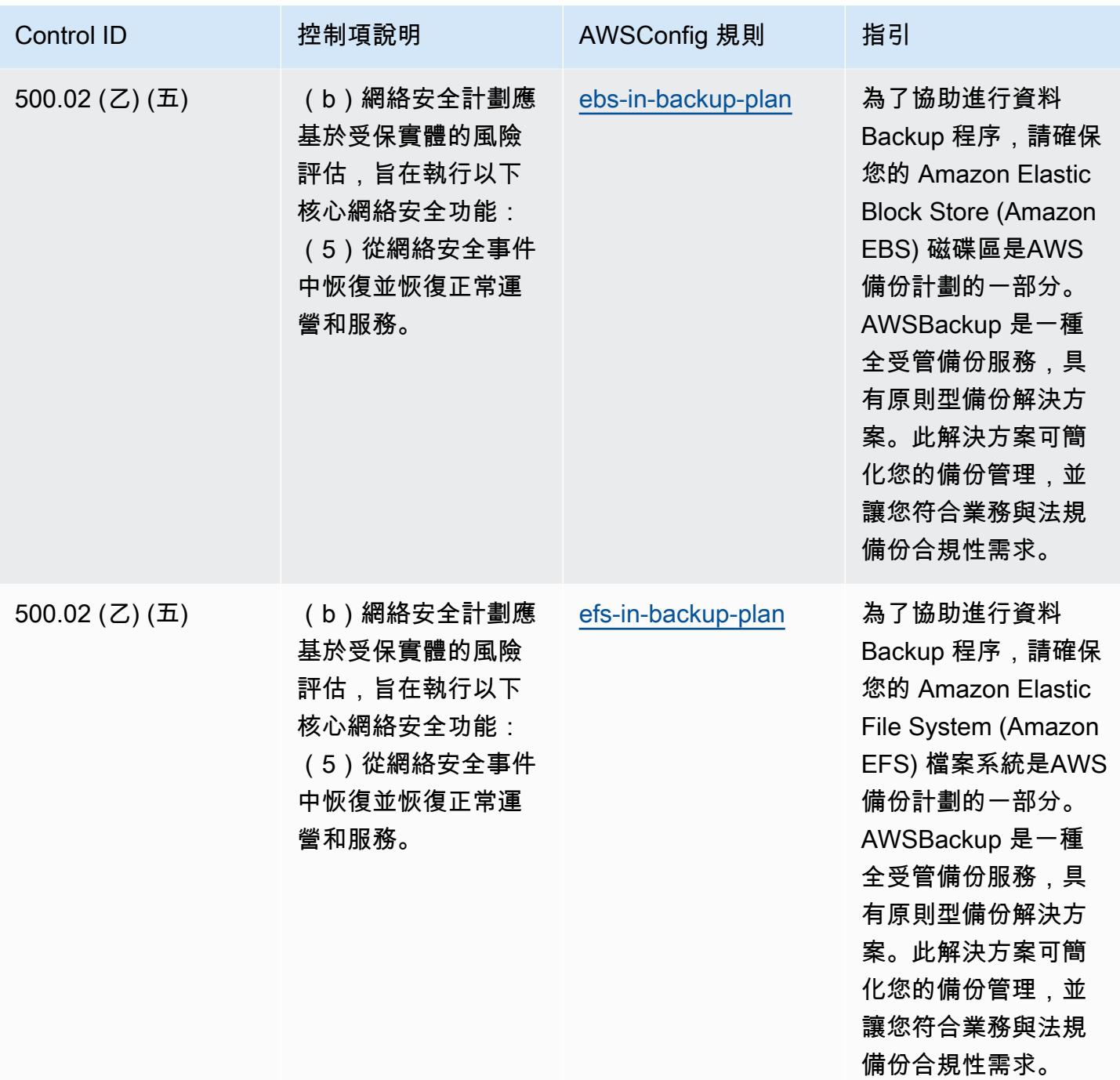

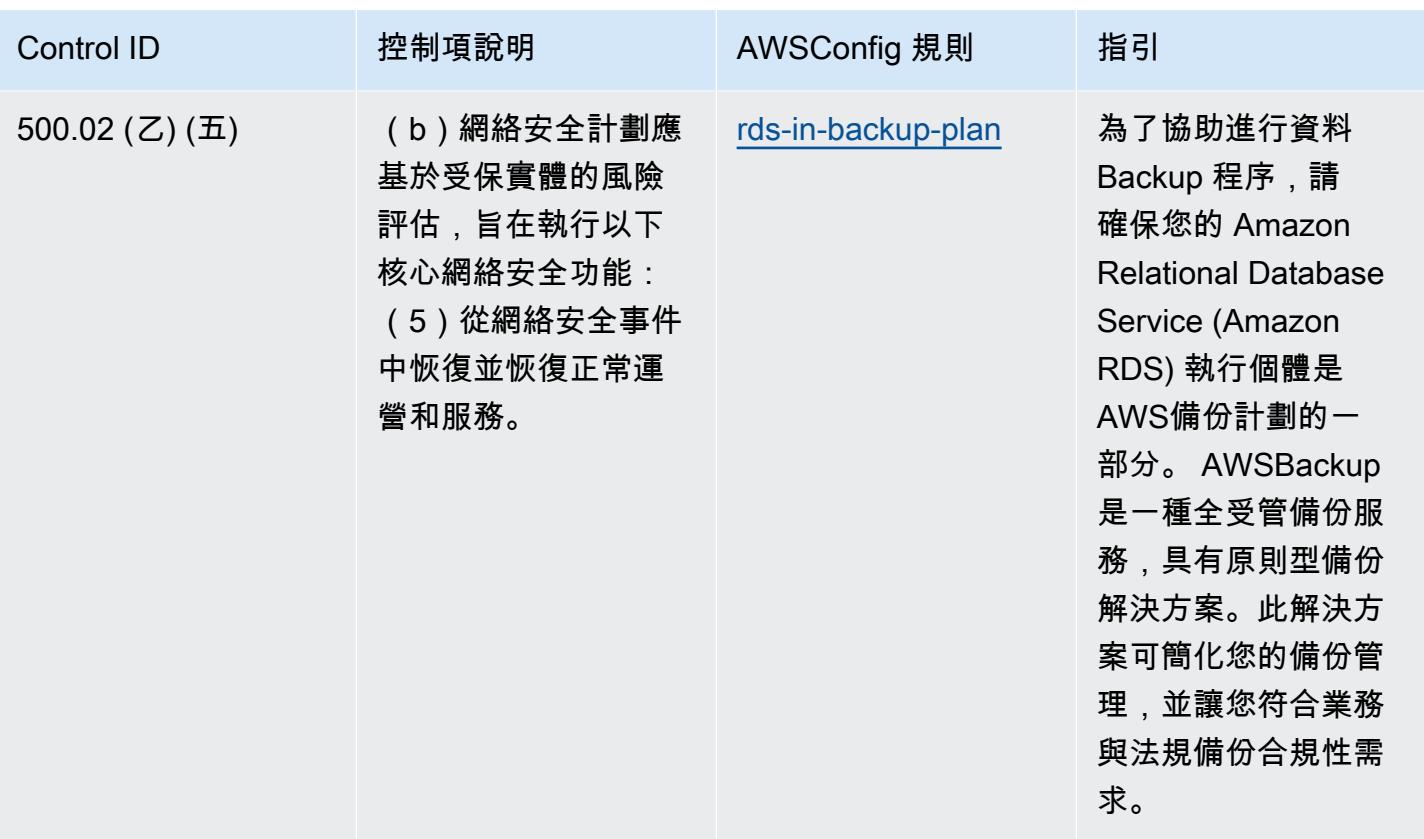

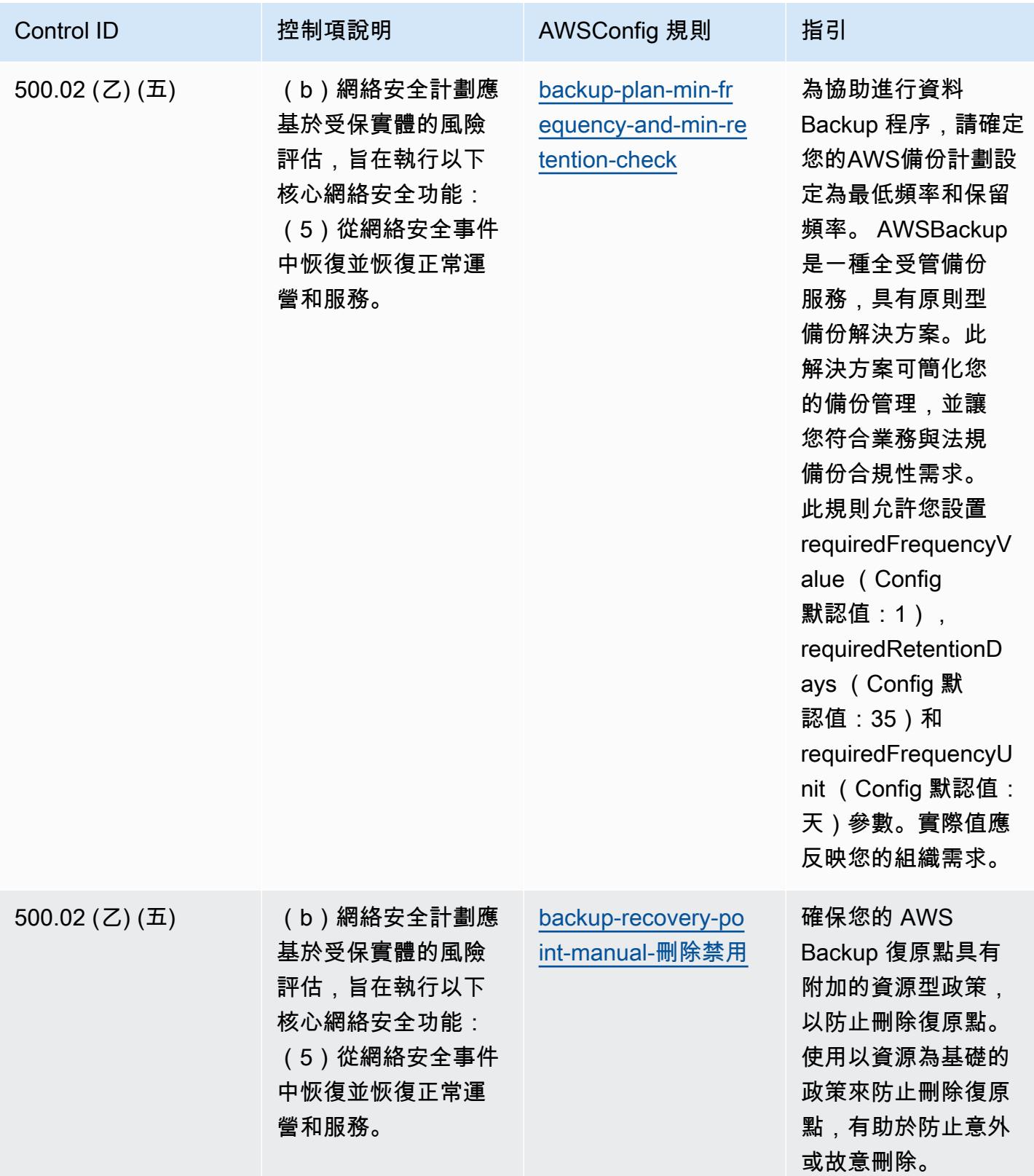

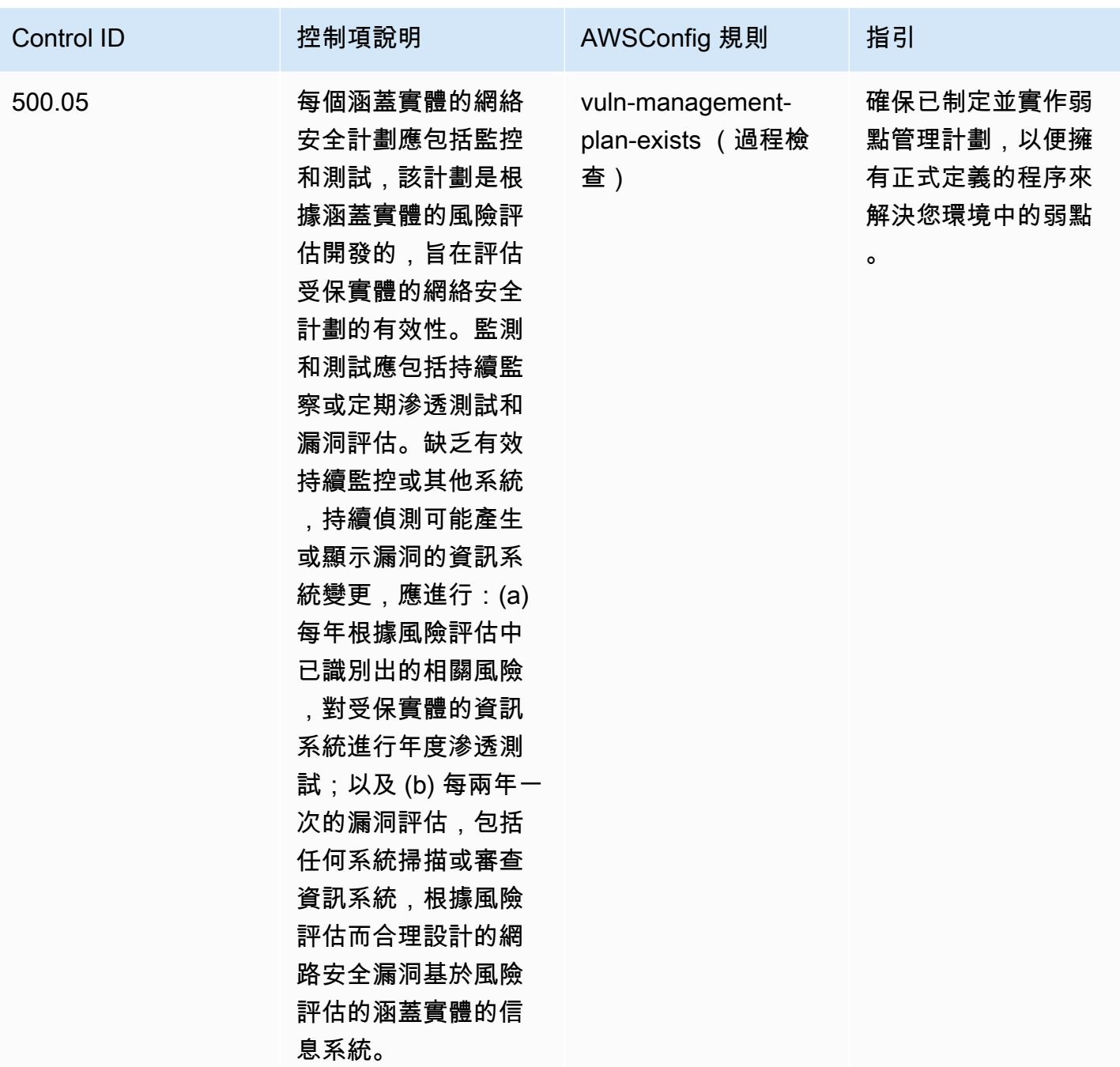

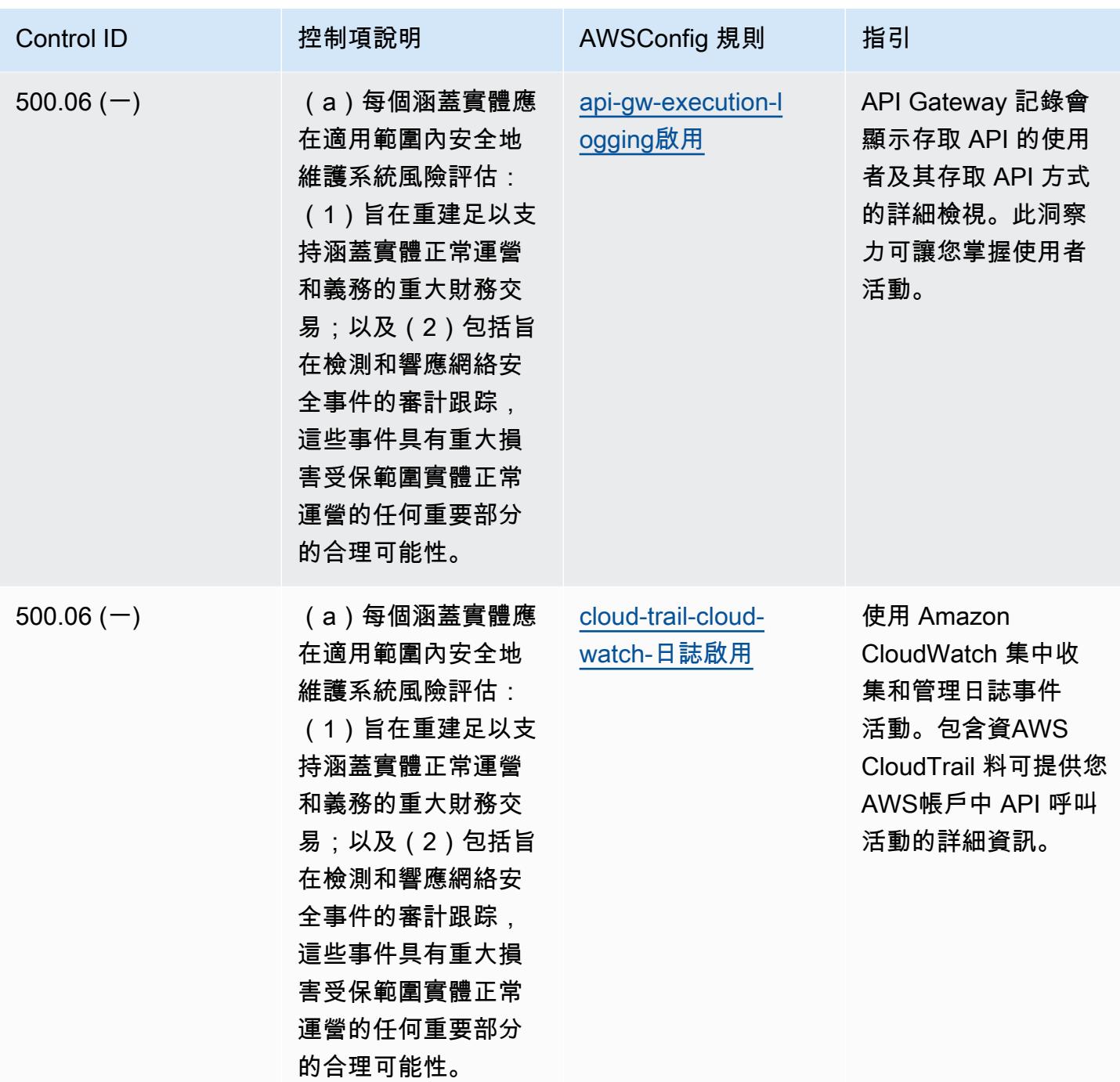

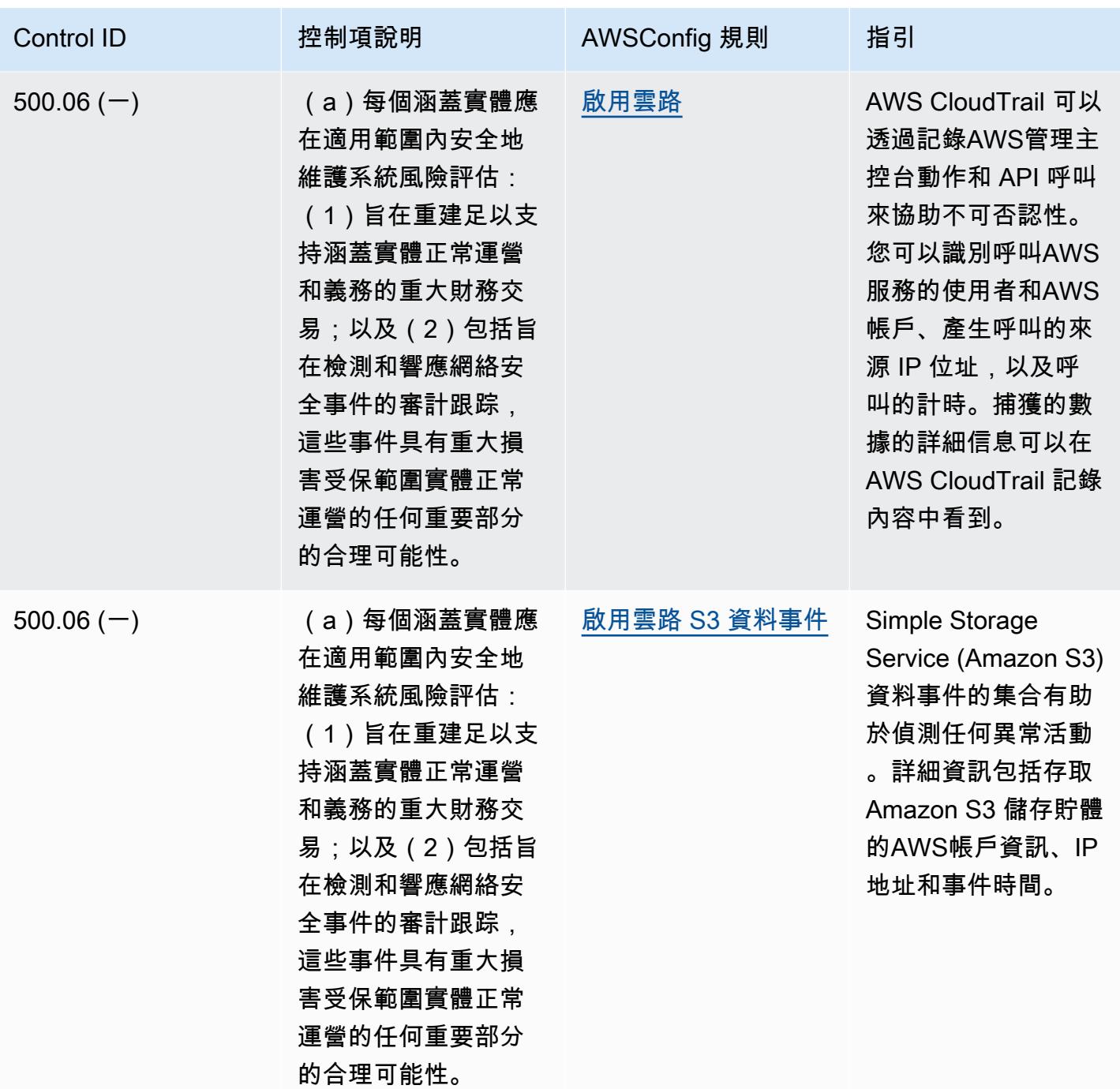

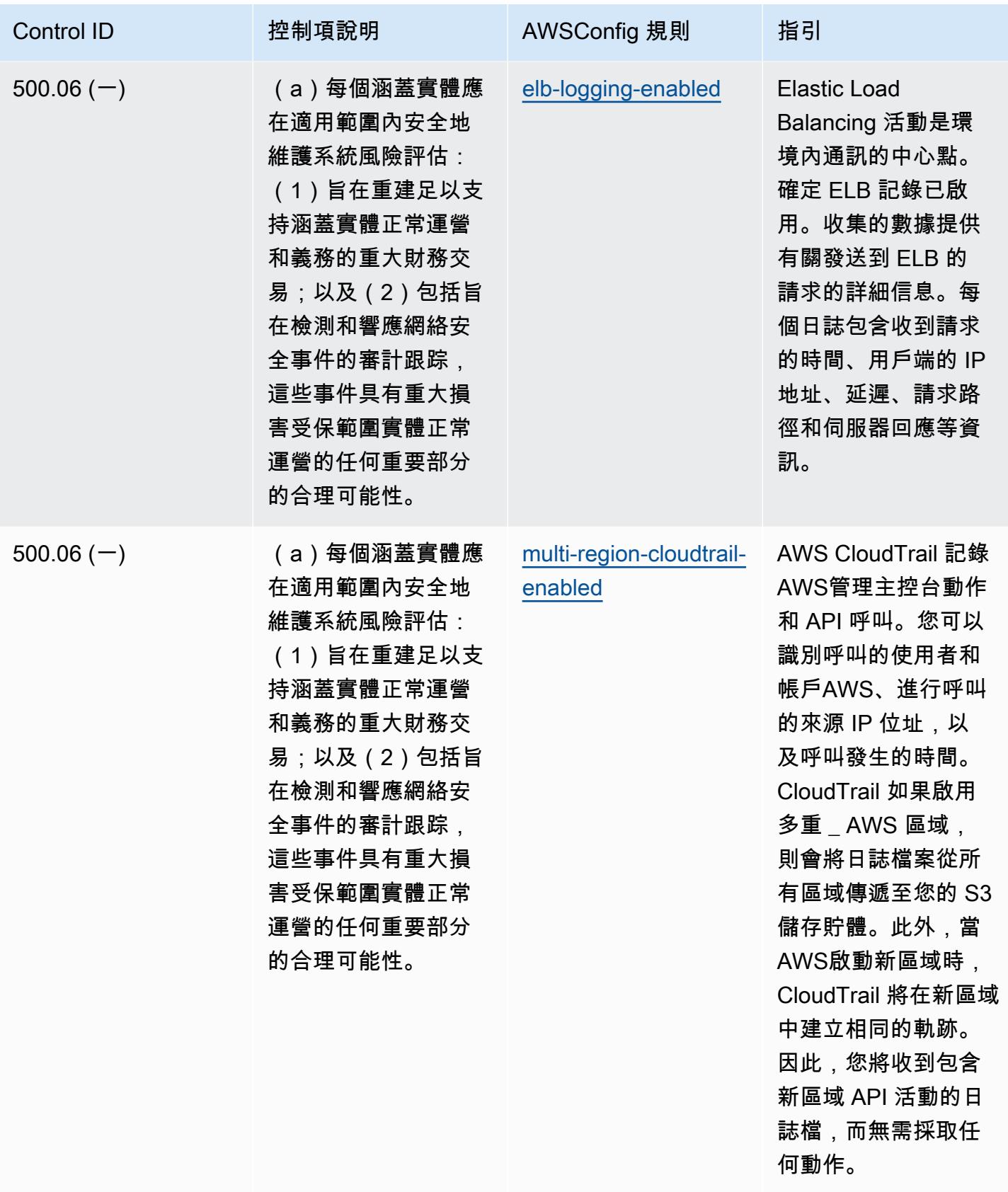

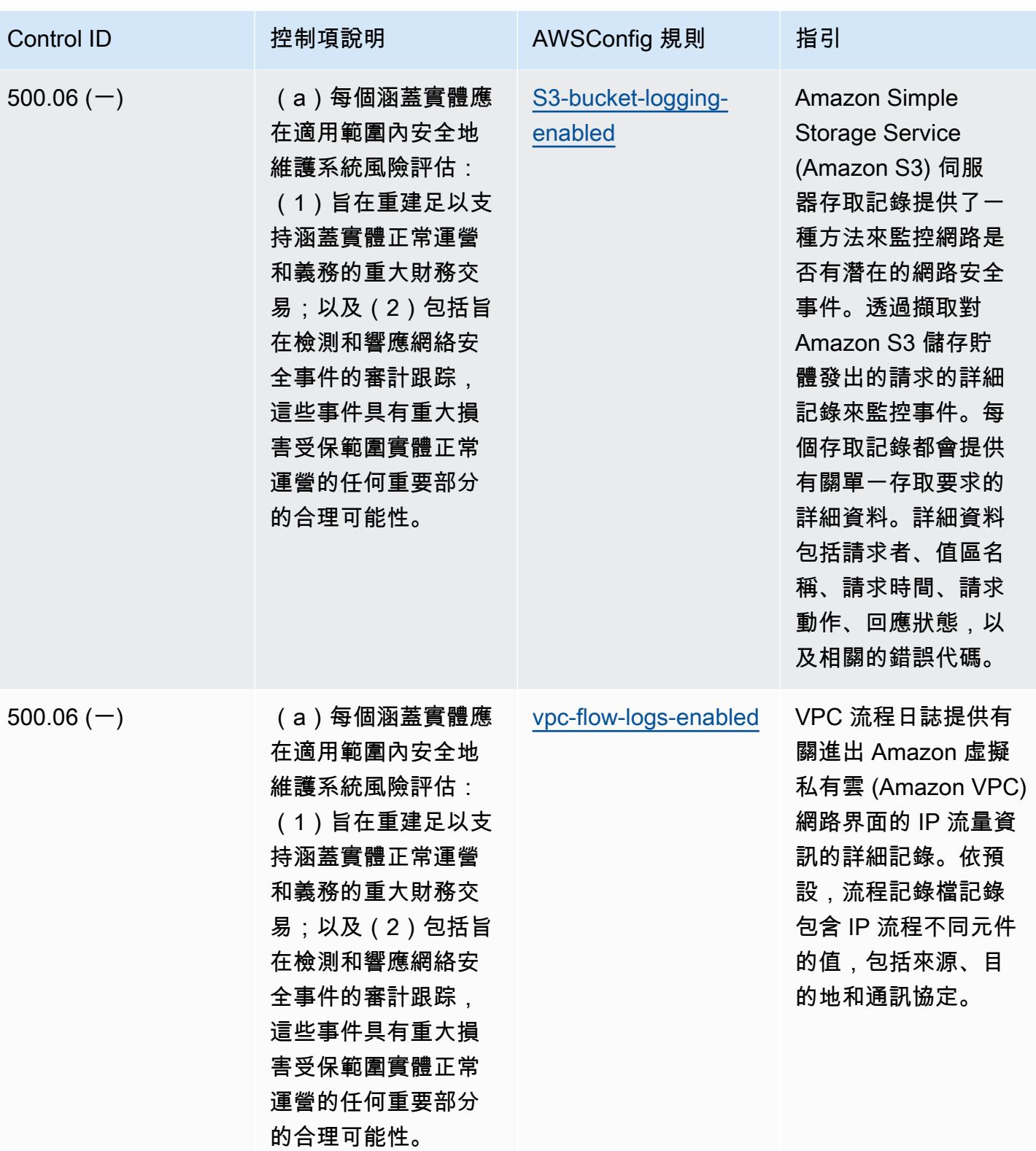

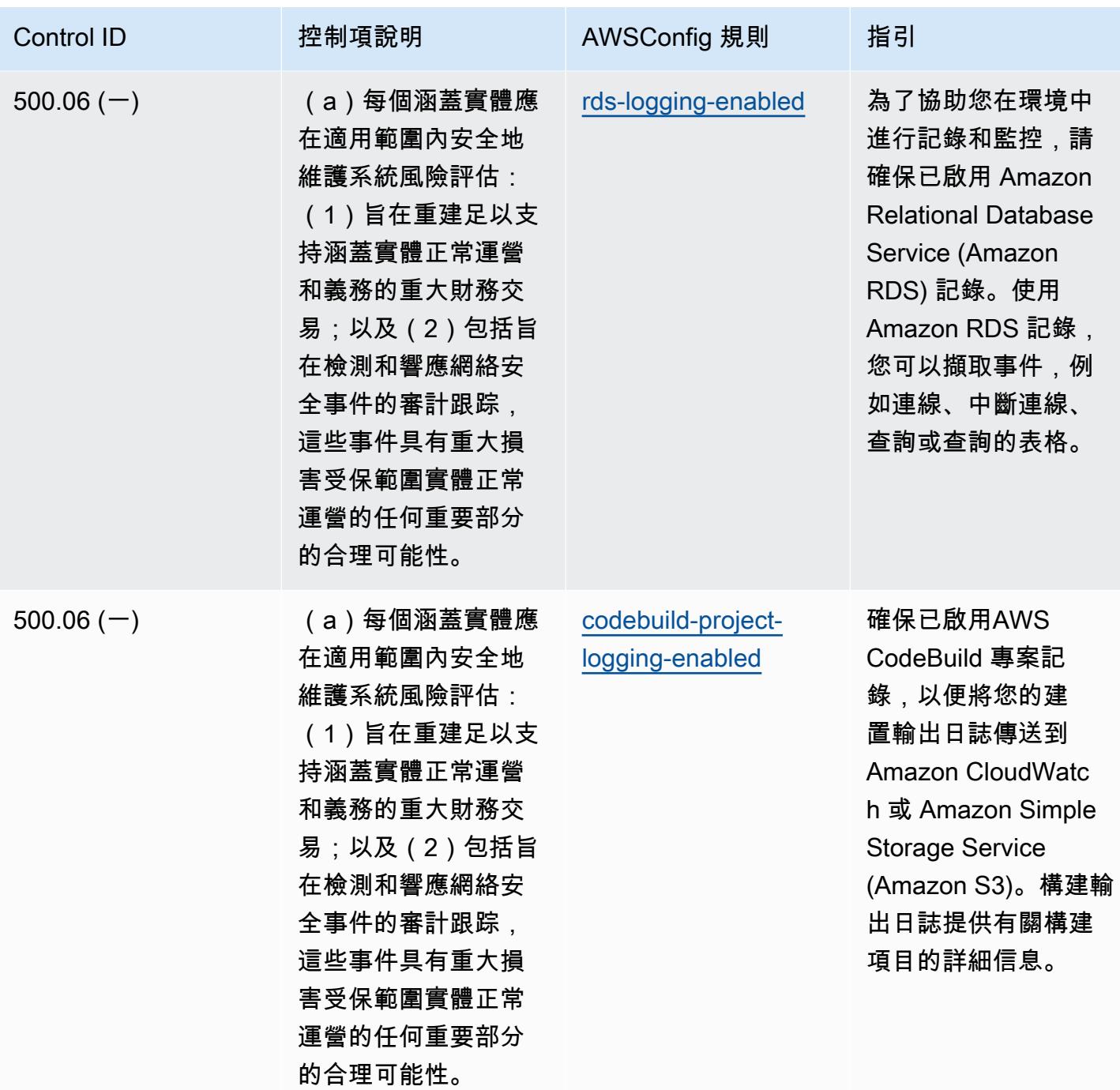

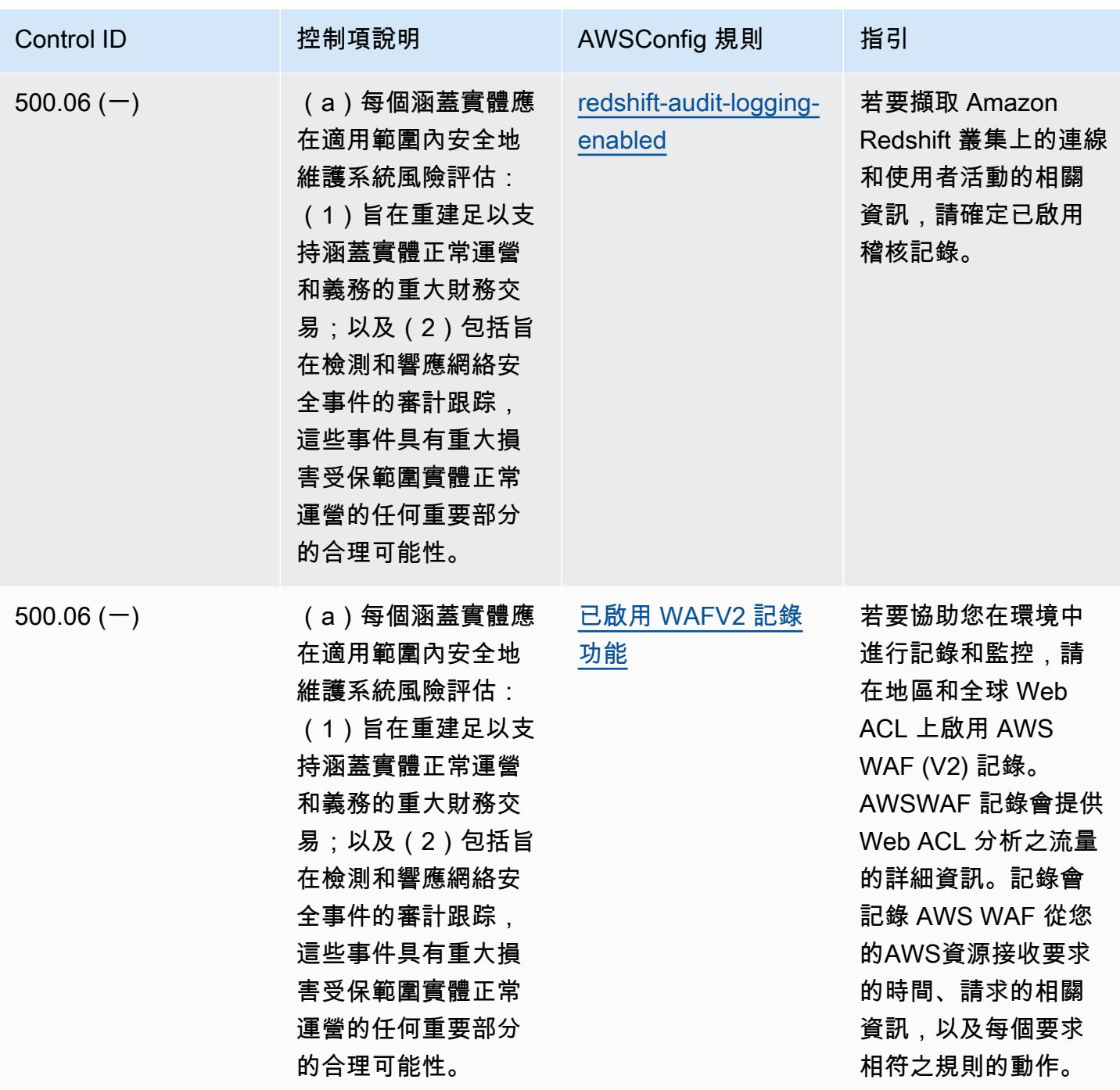

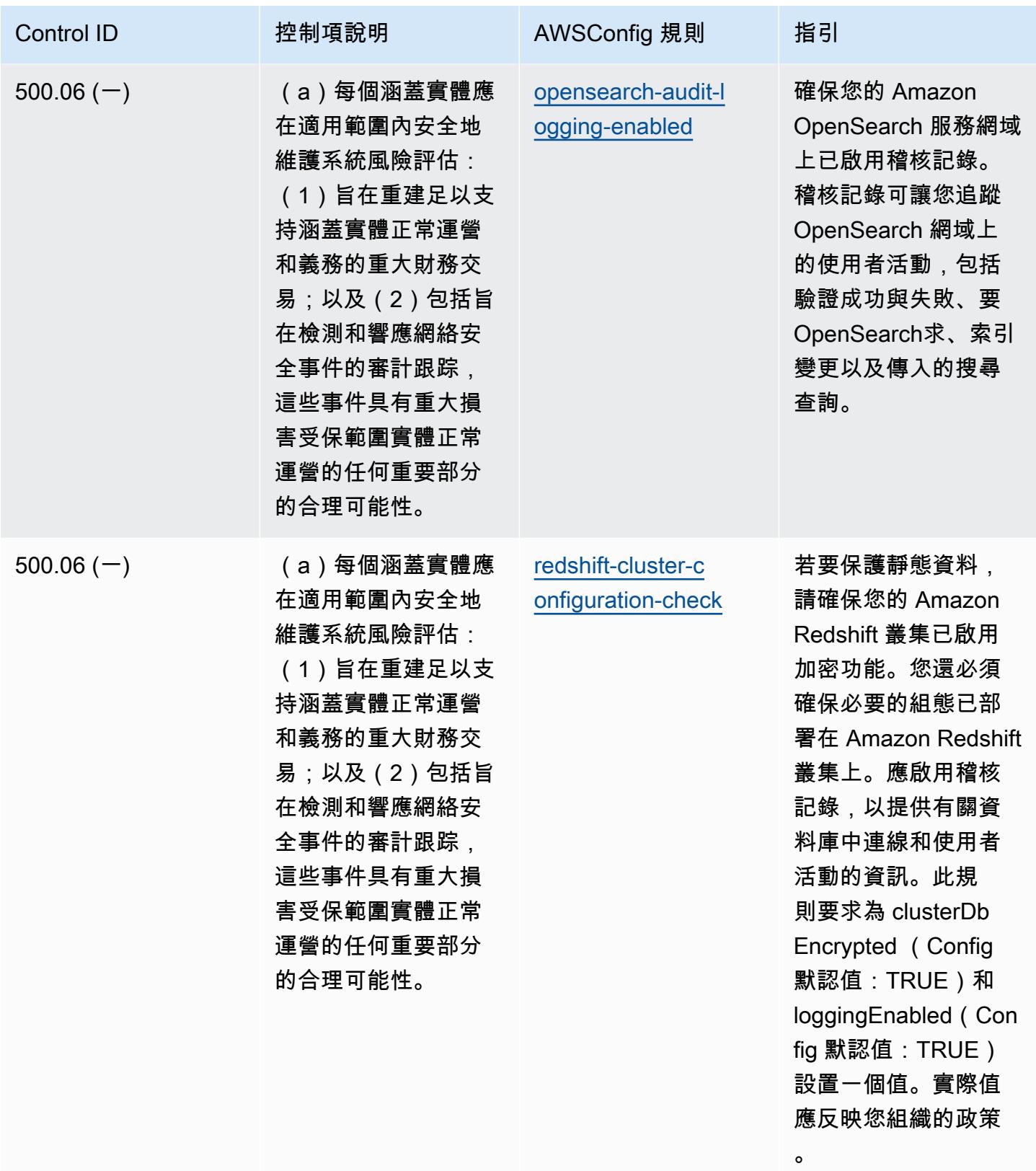

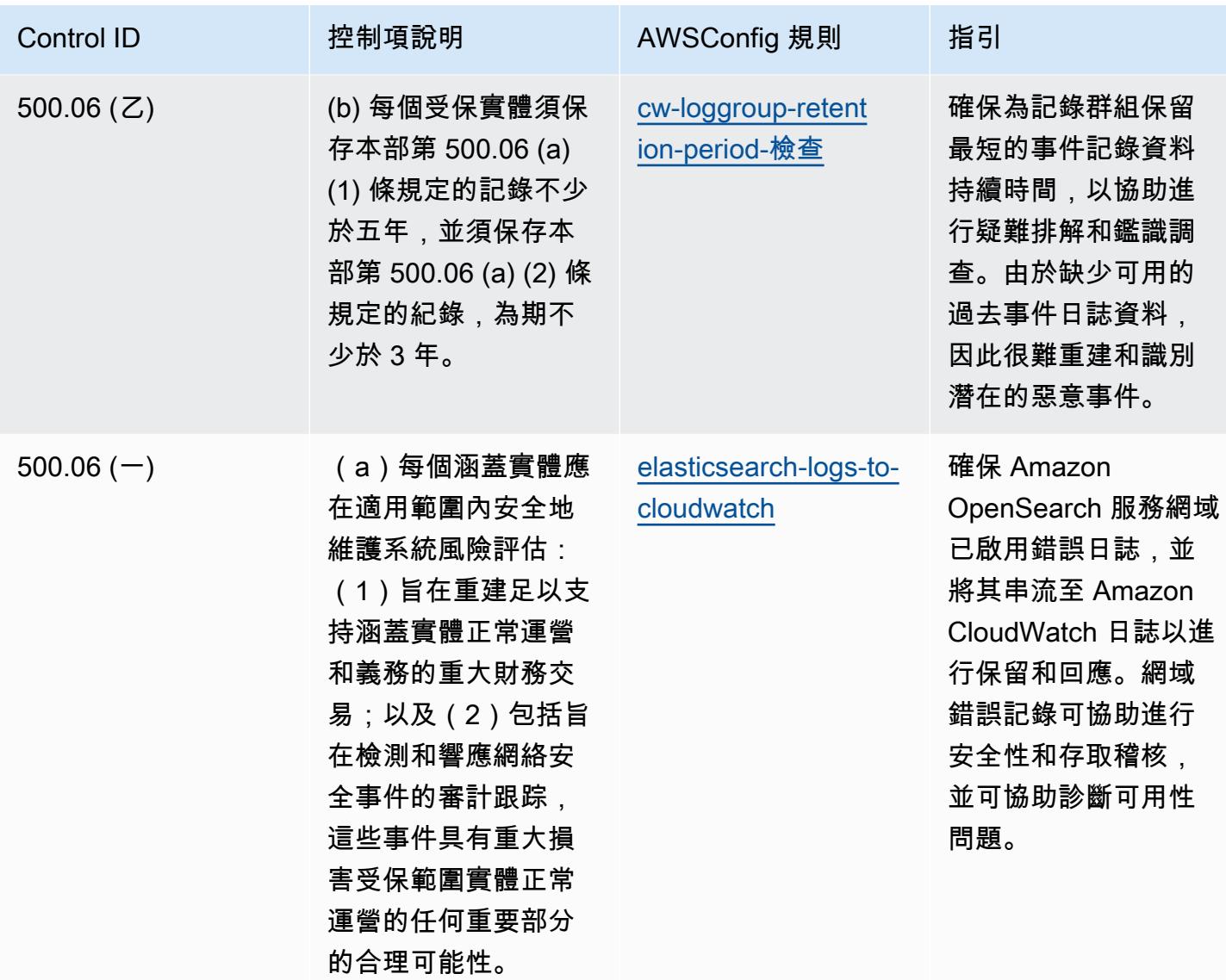

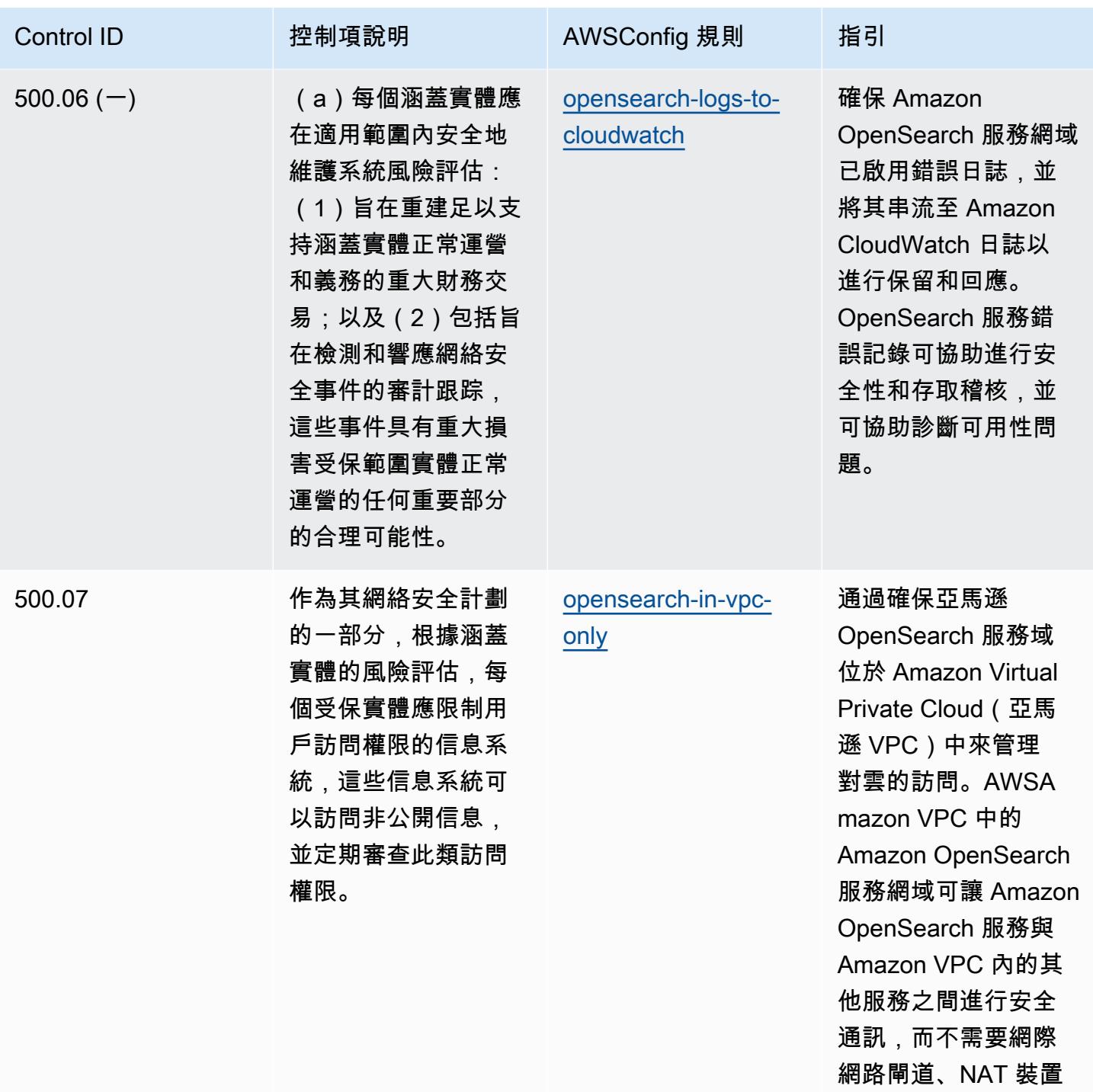

或 VPN 連線。

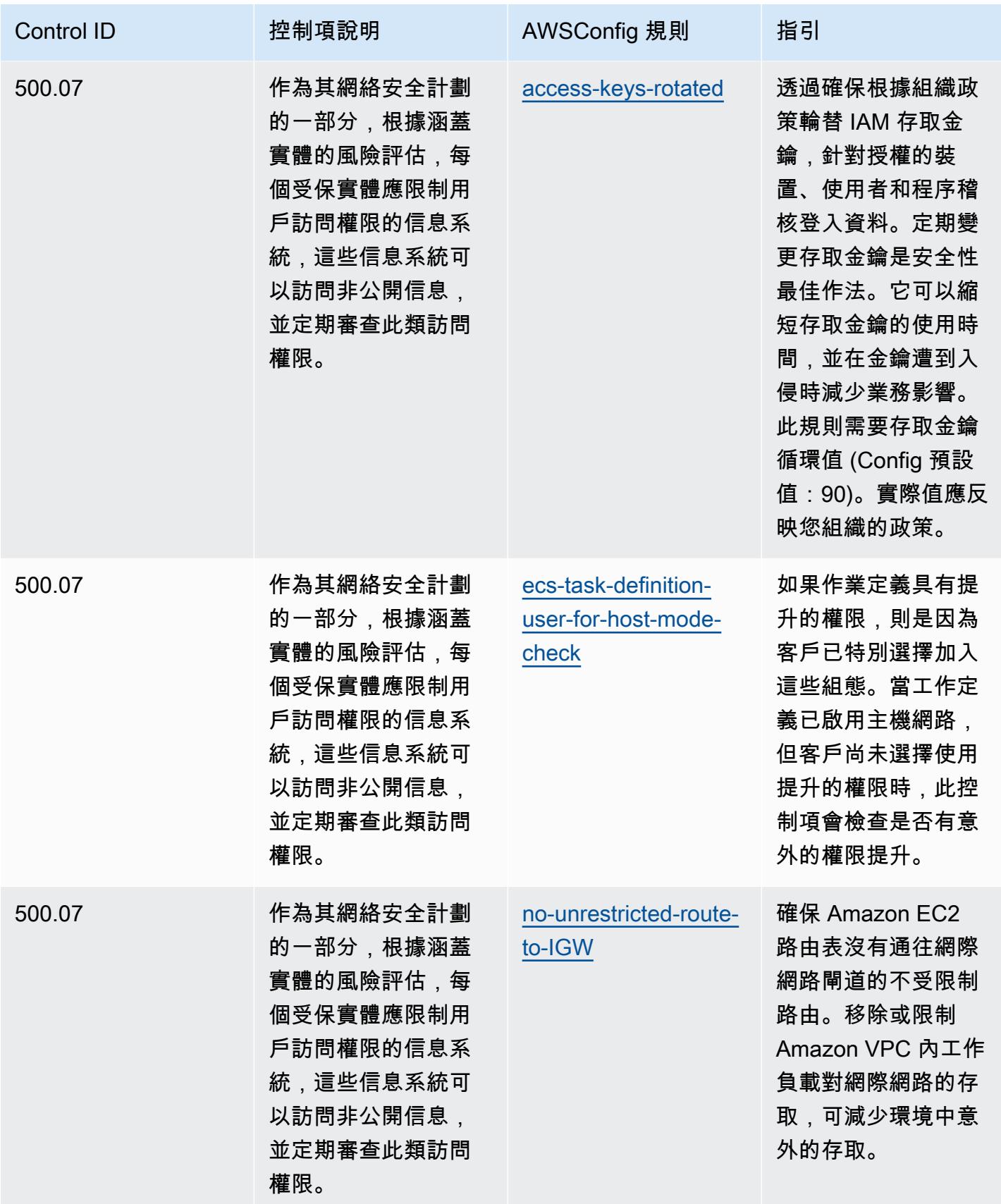

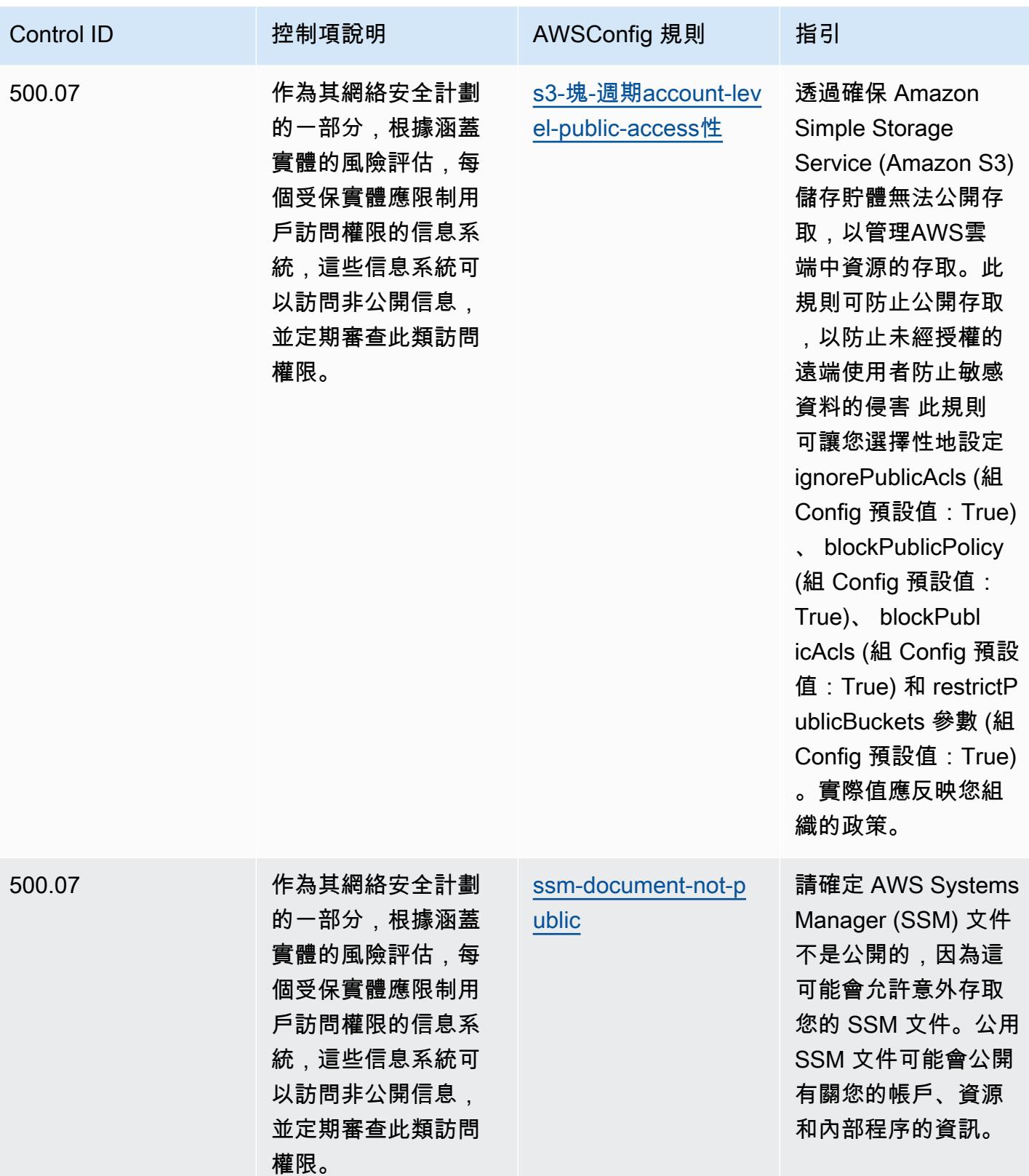

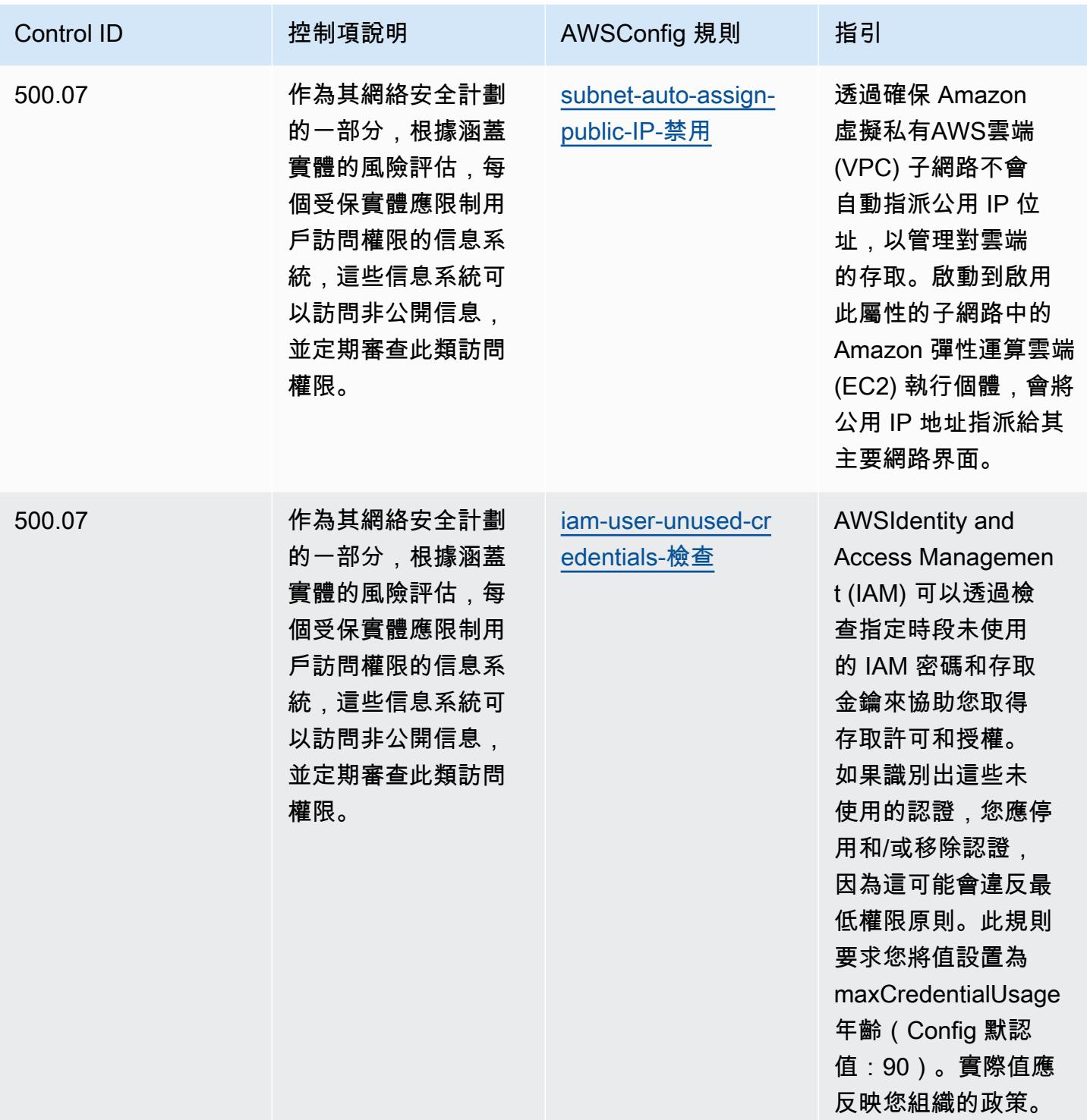

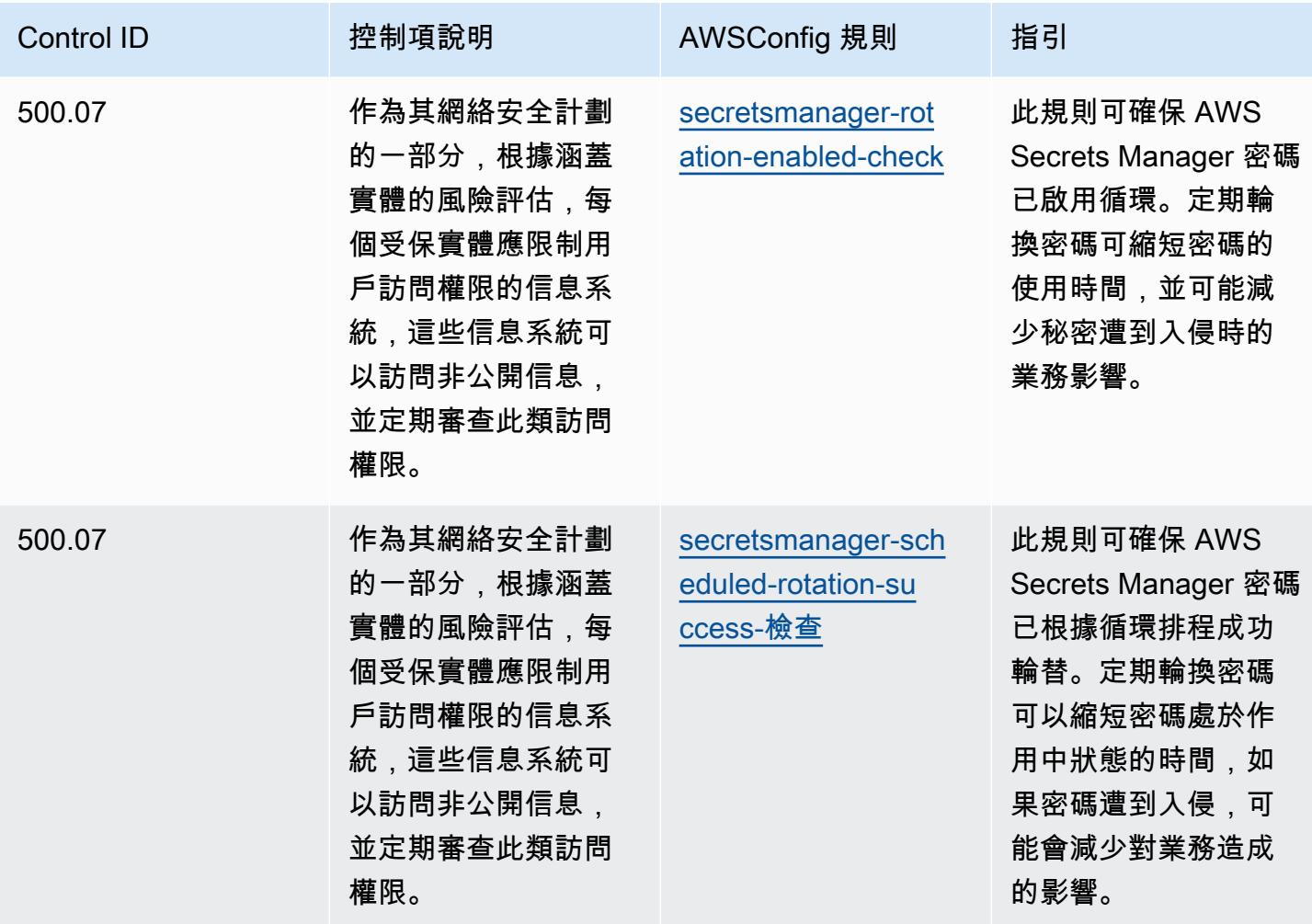
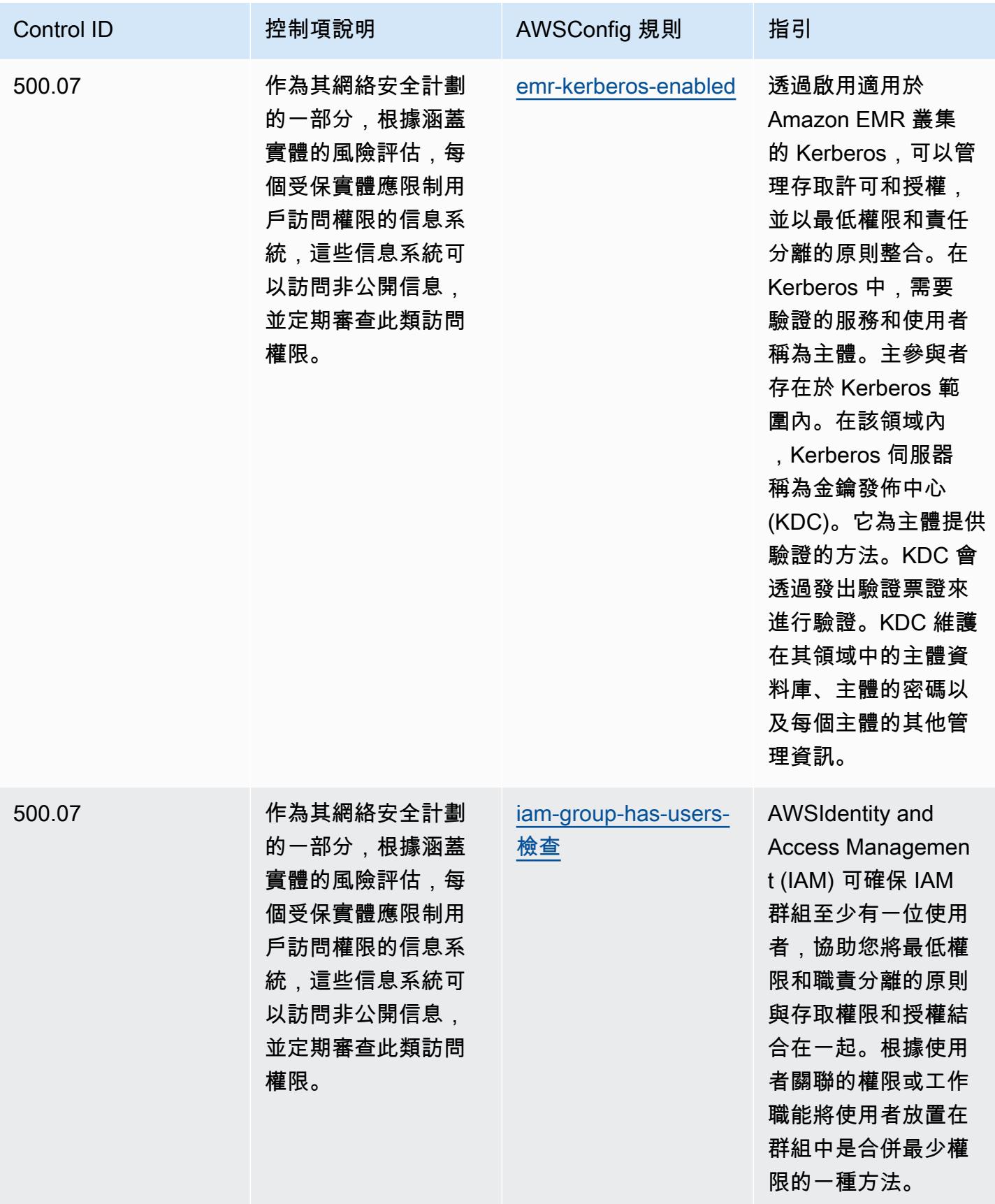

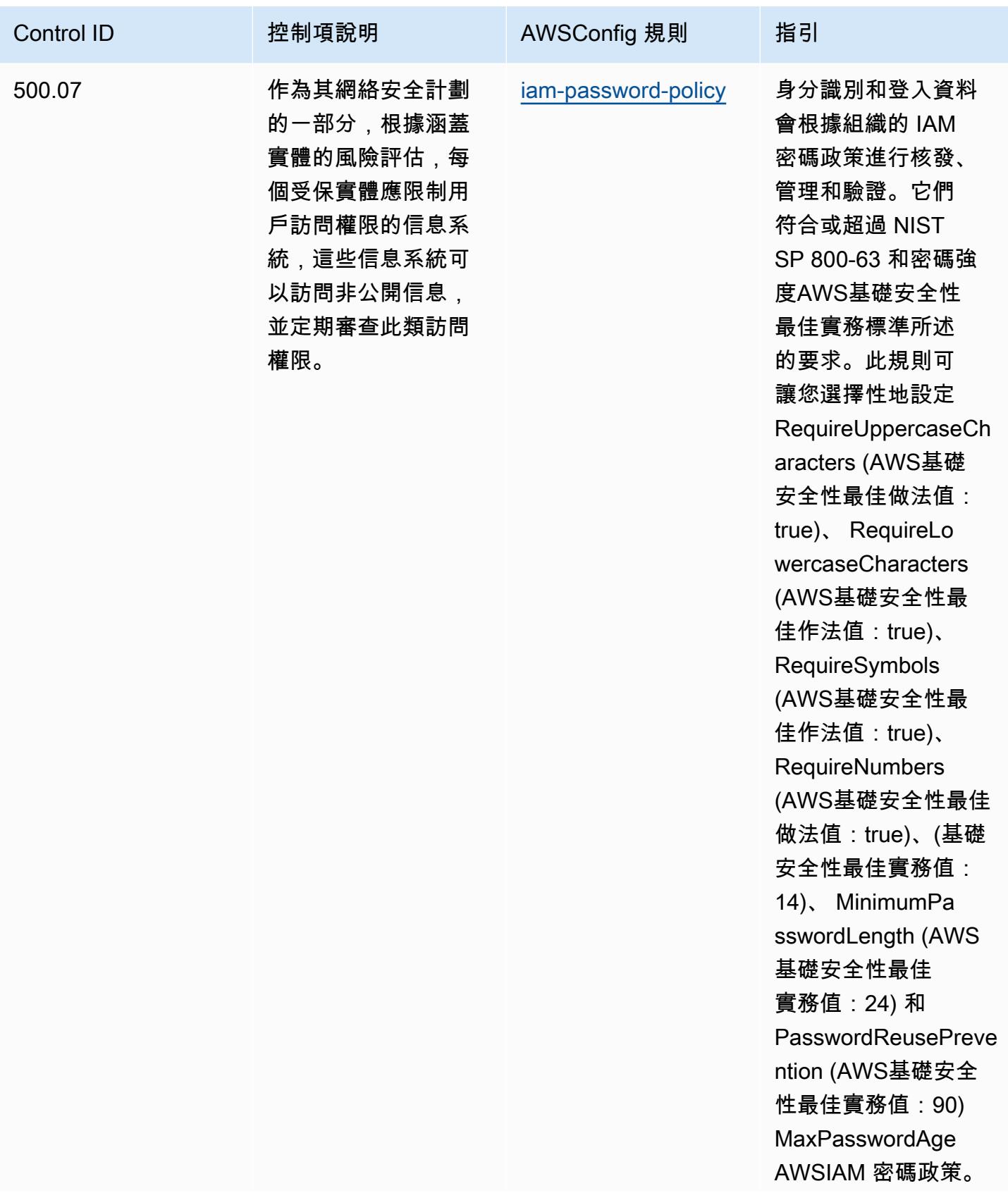

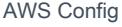

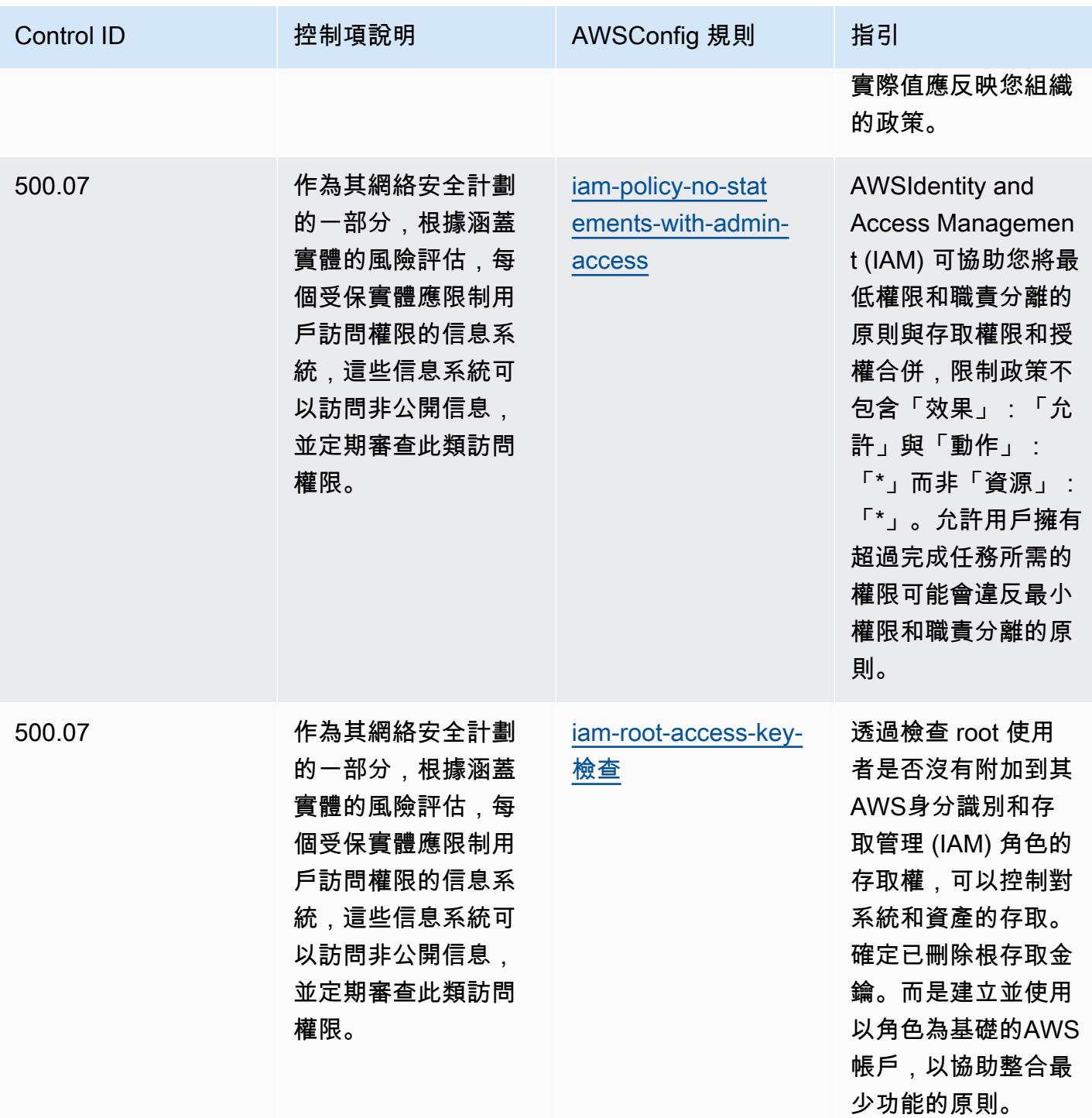

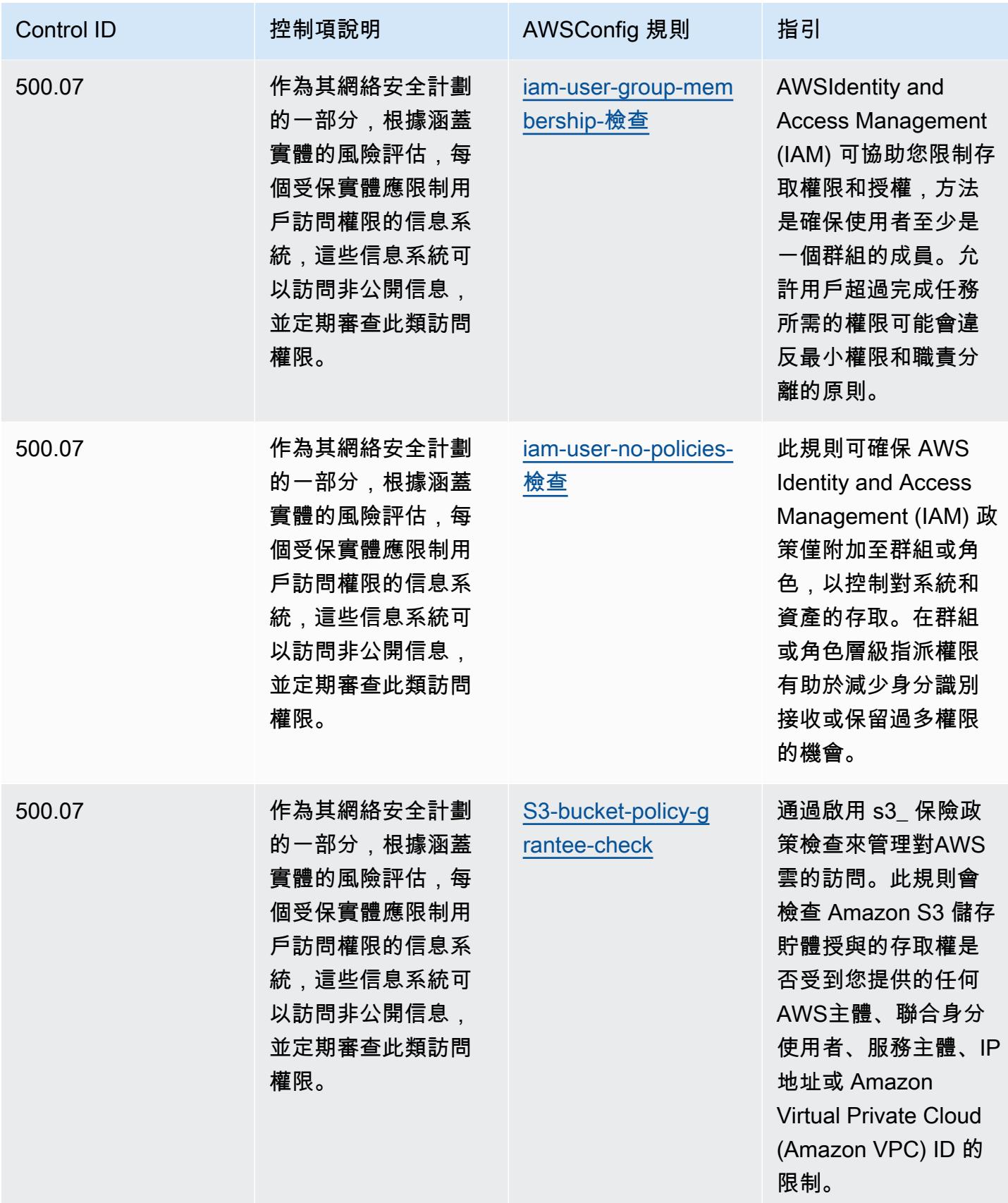

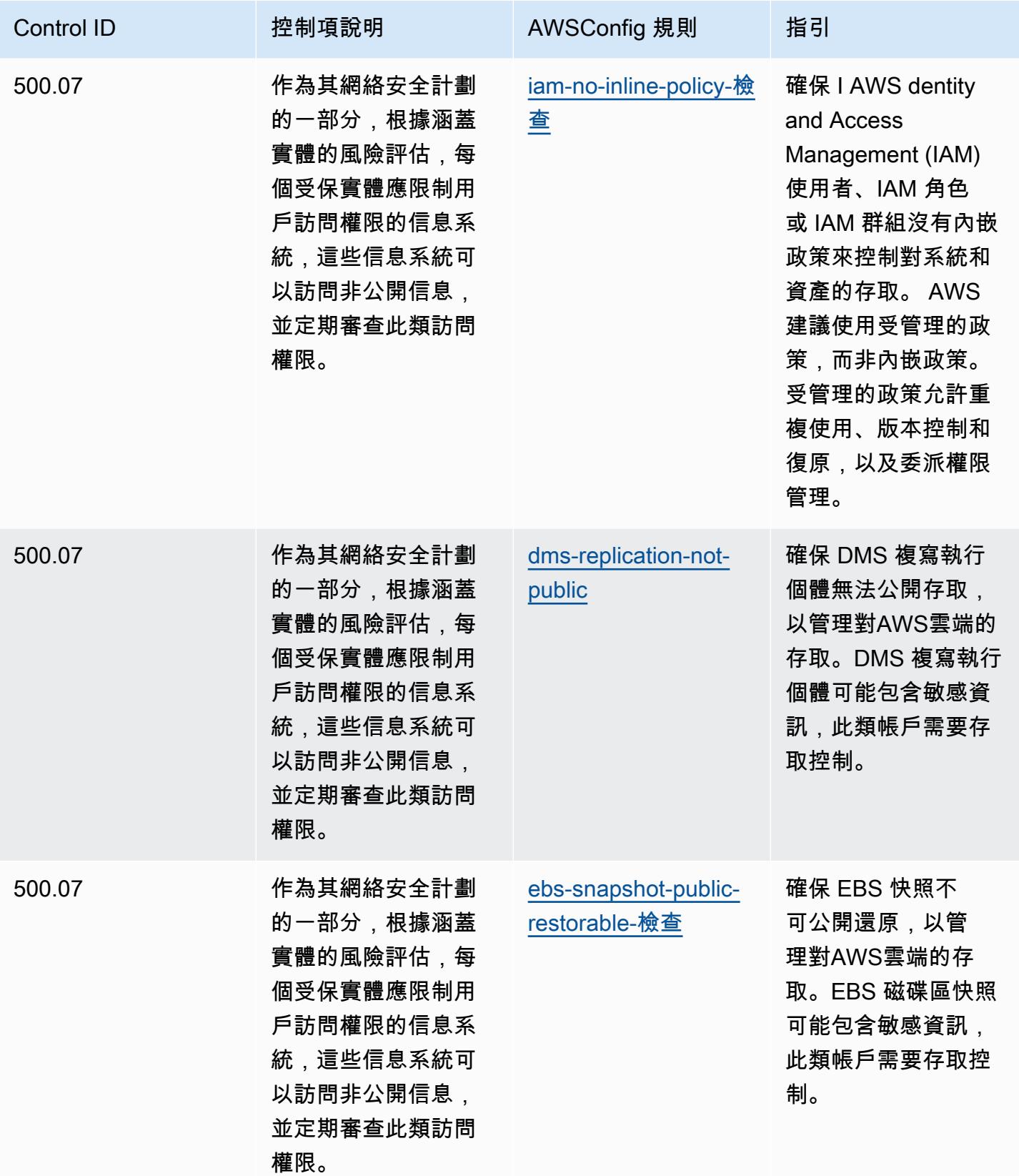

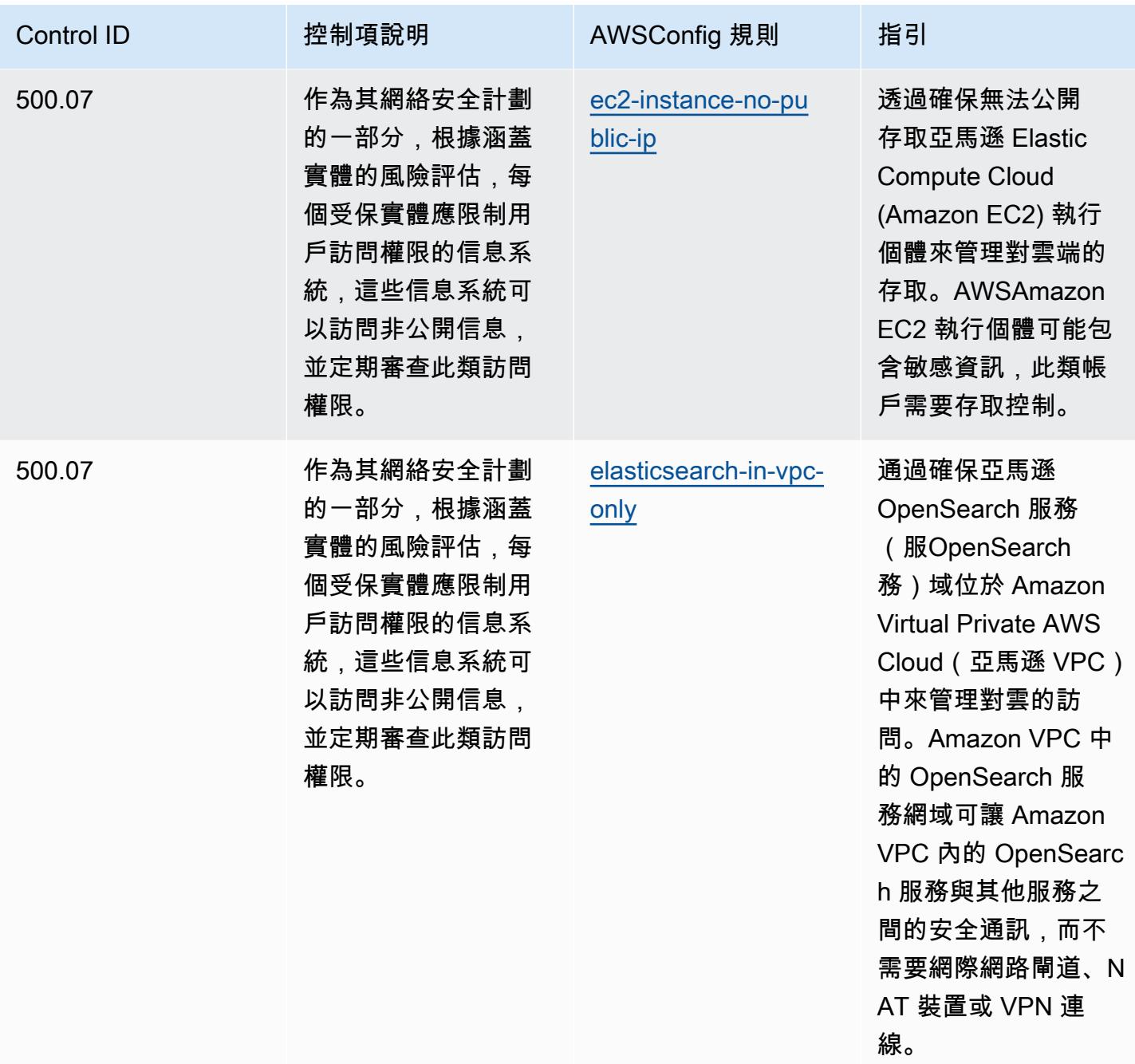

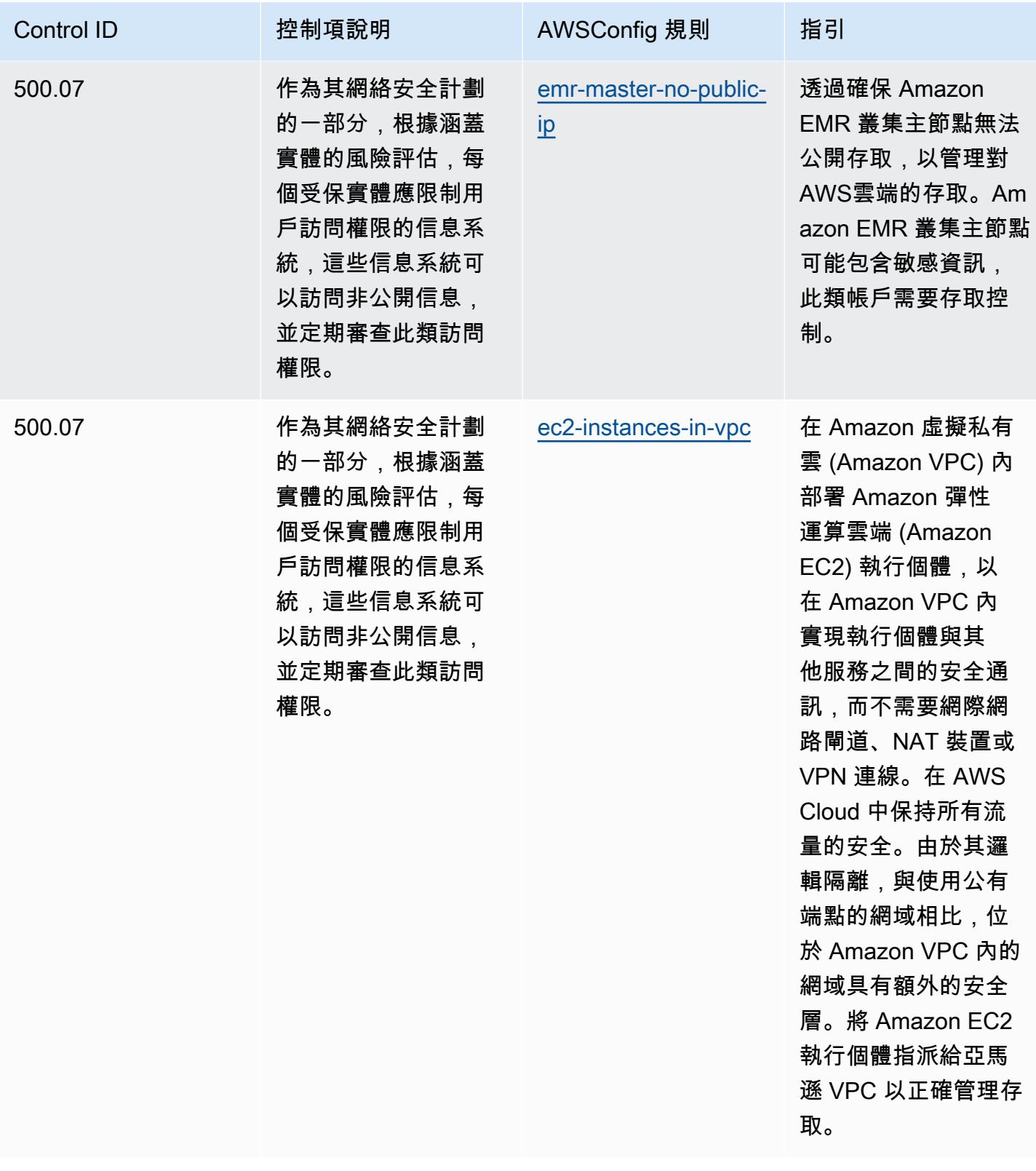

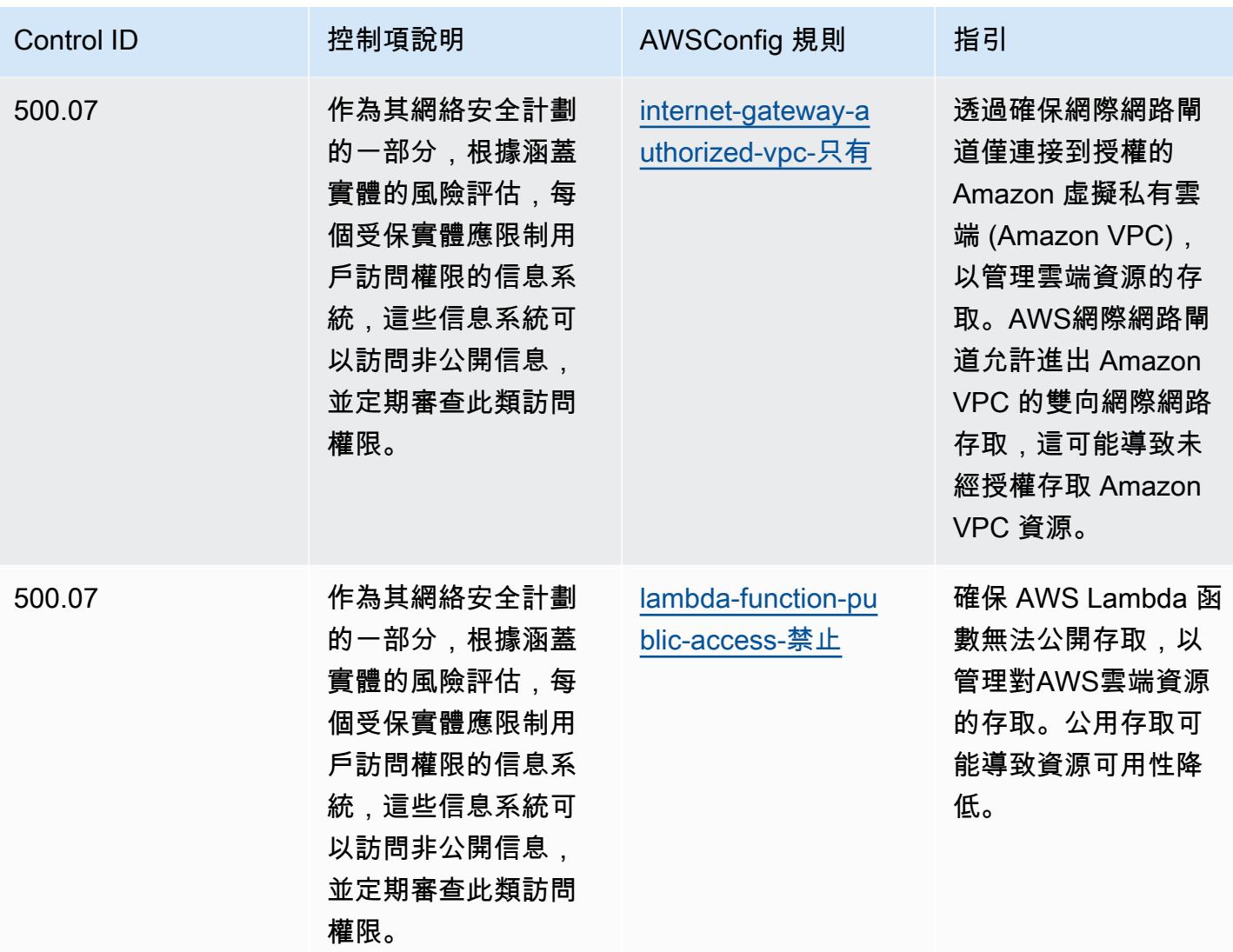

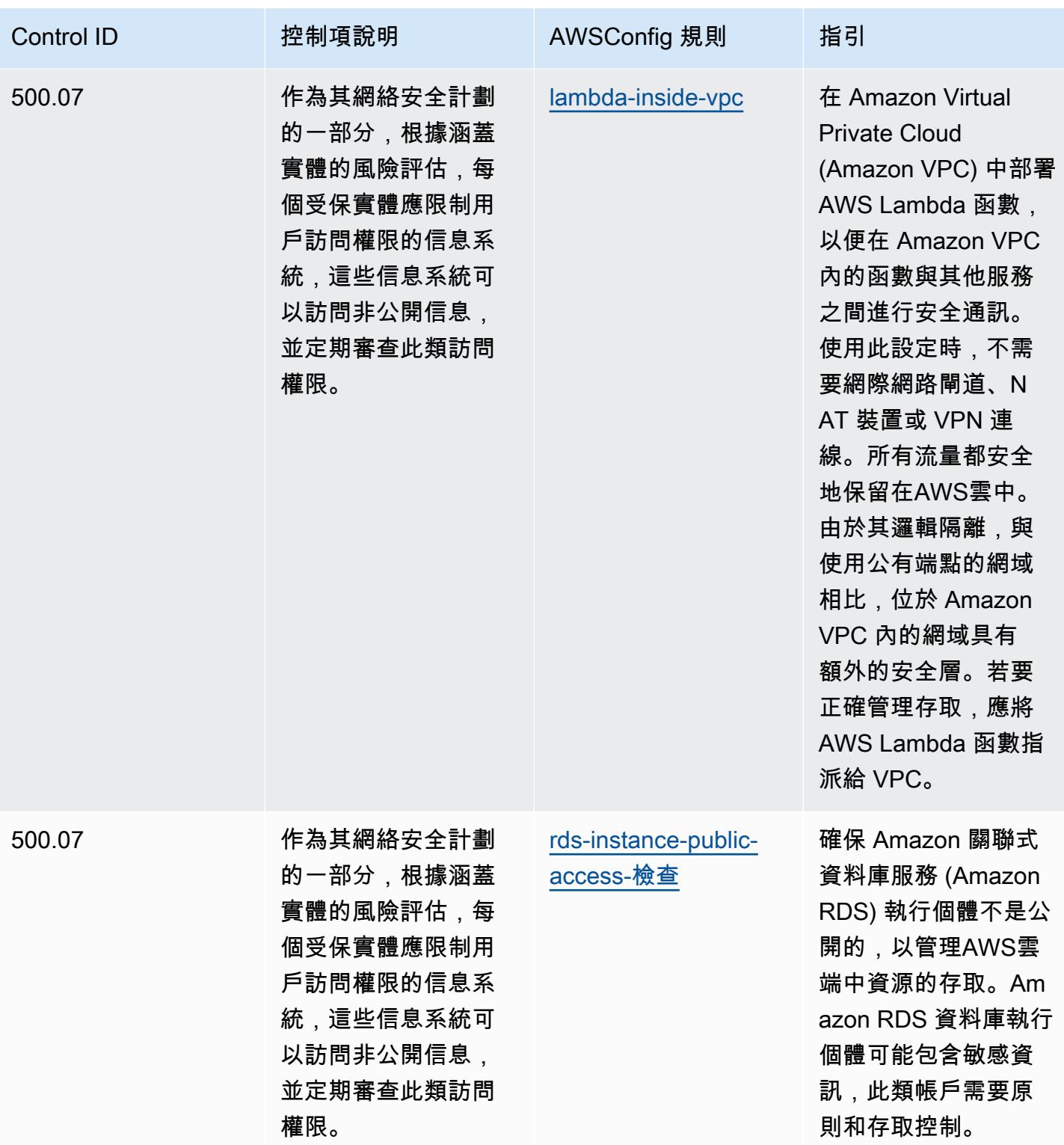

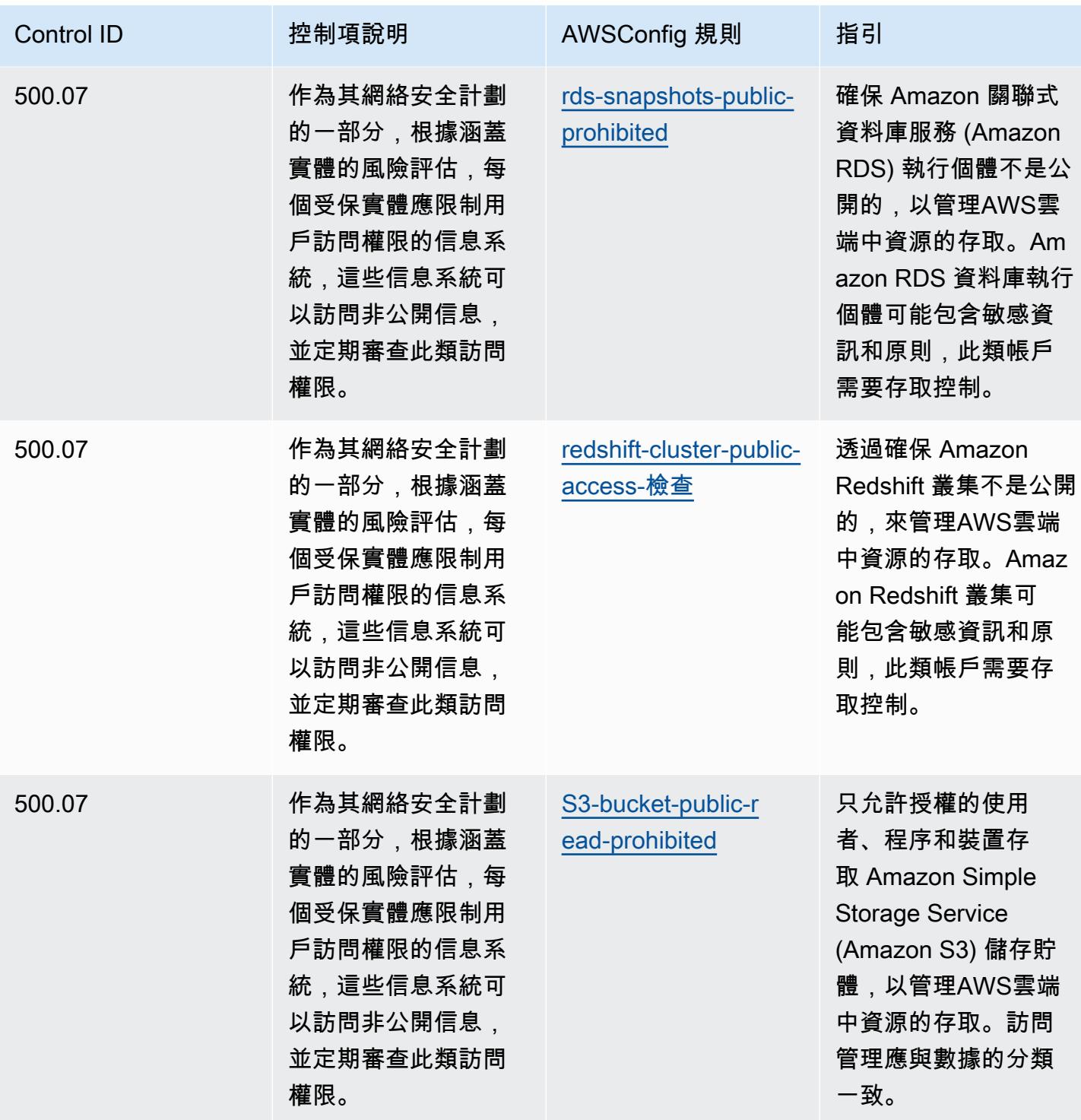

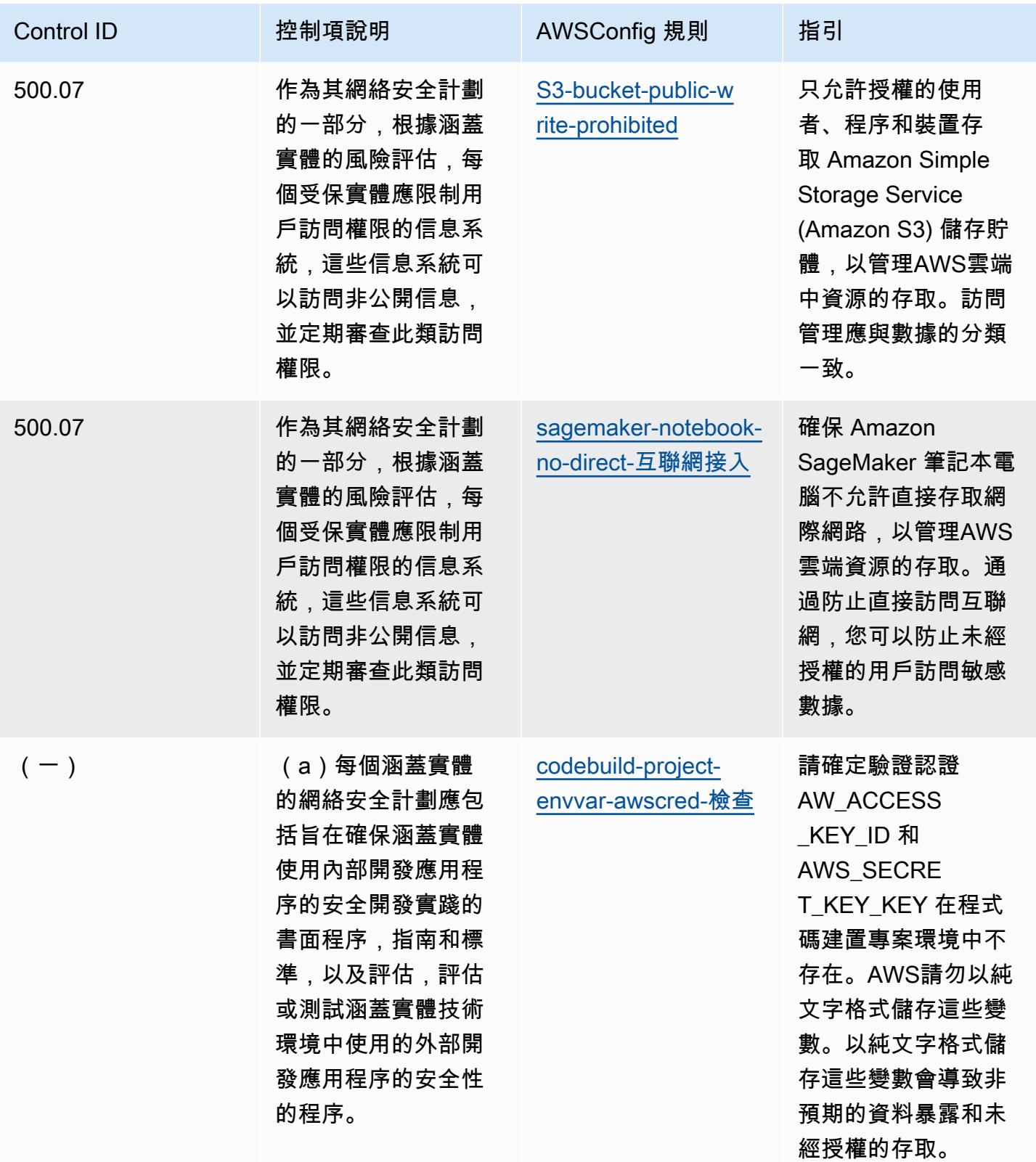

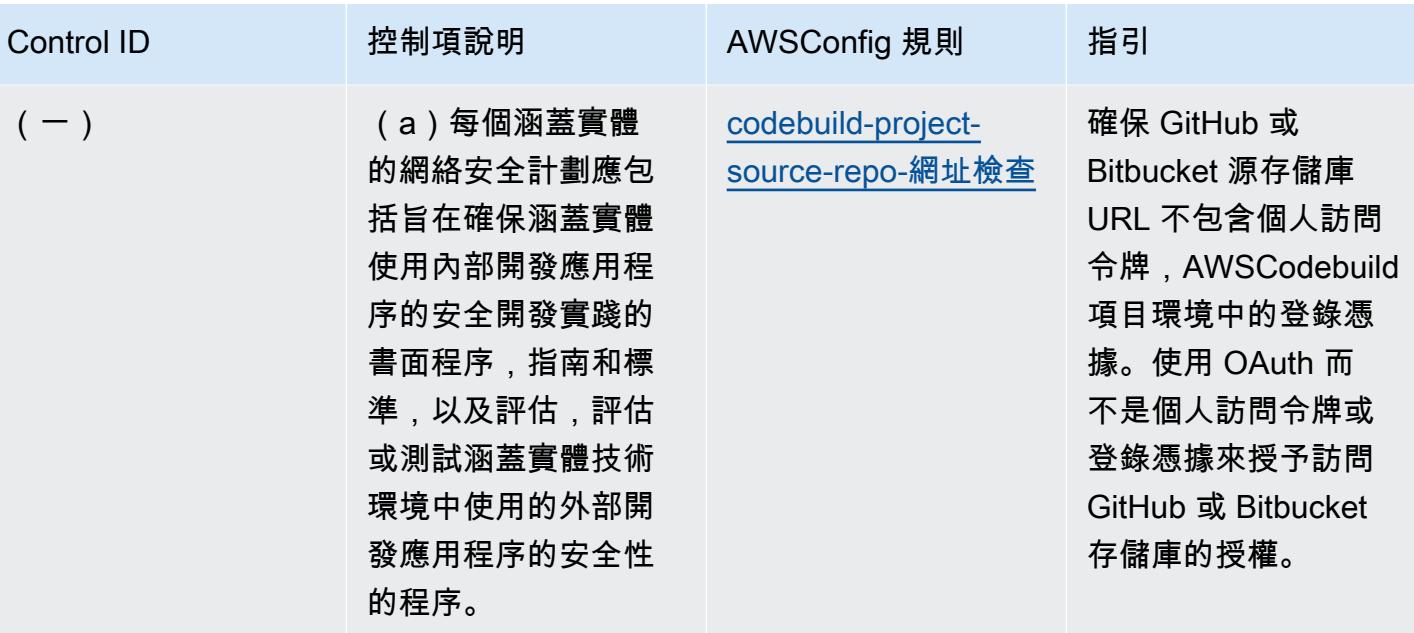

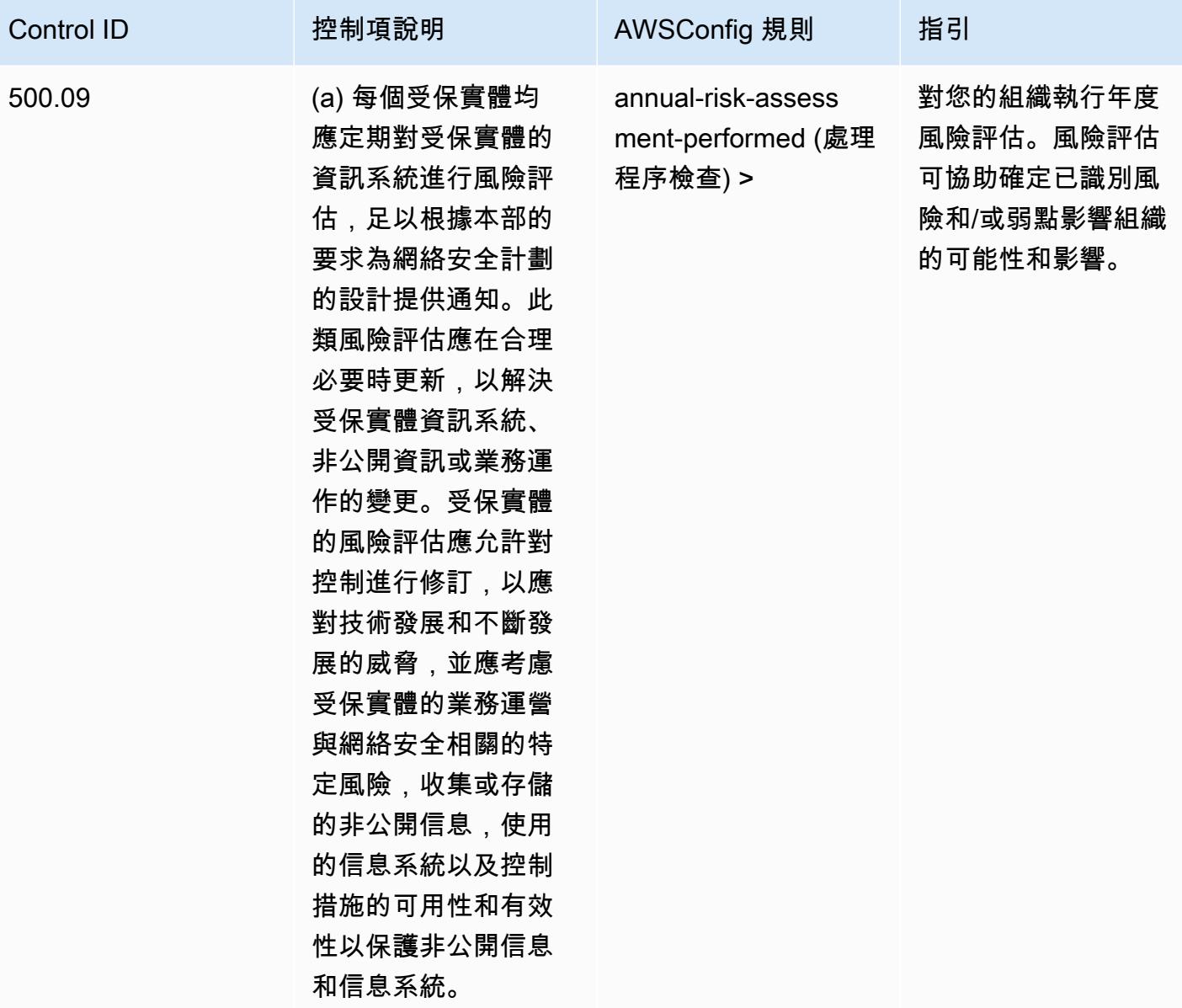

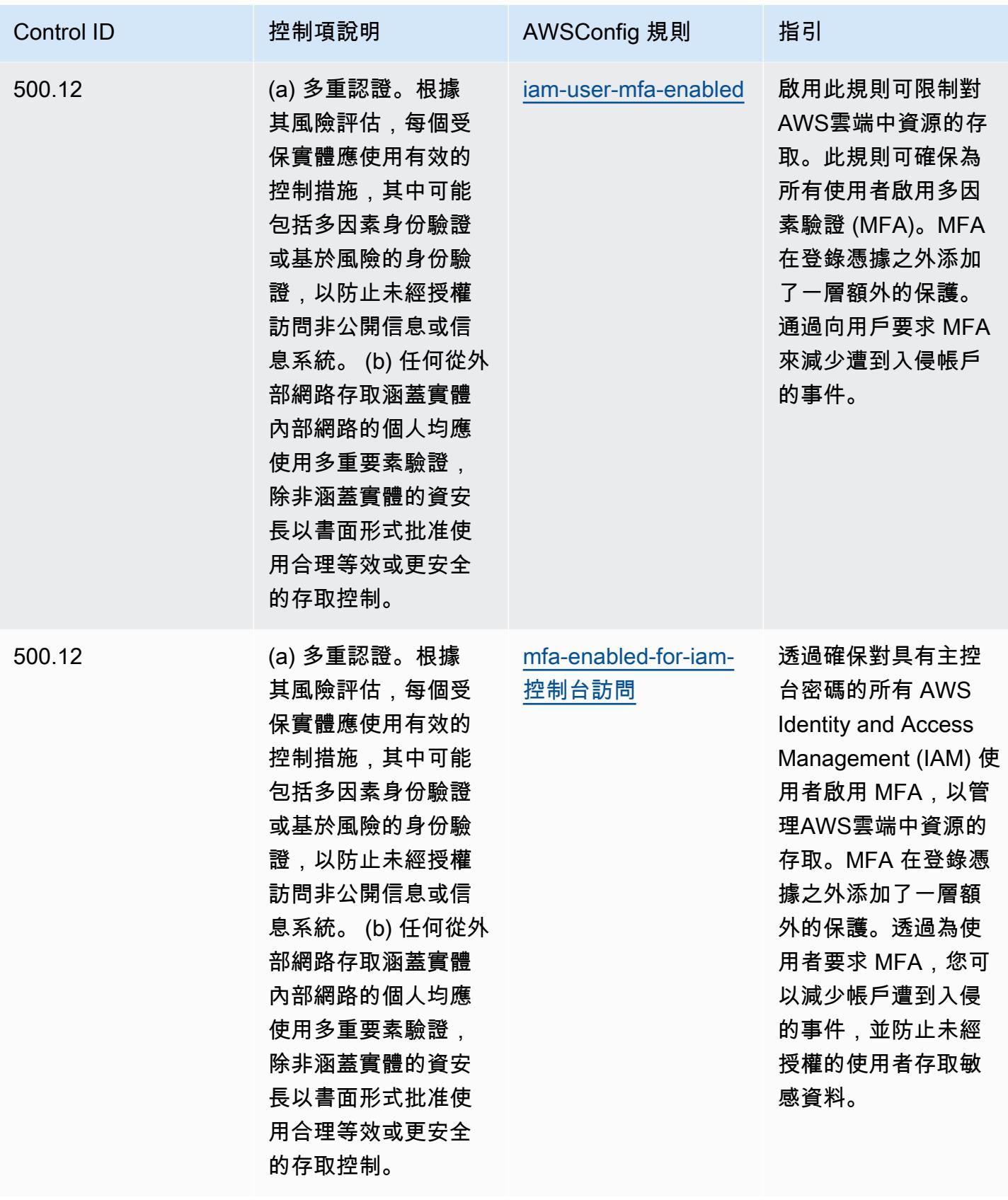

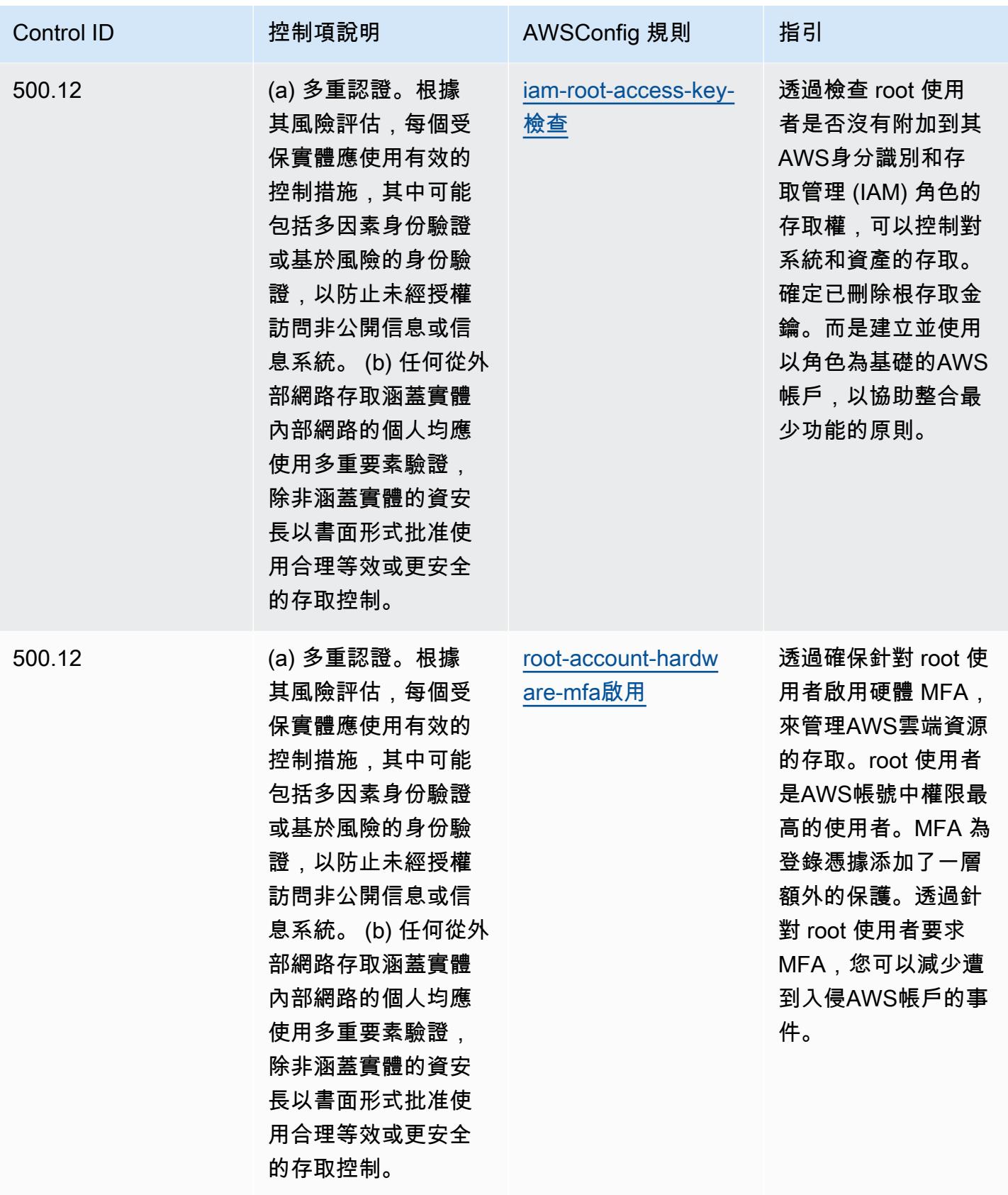

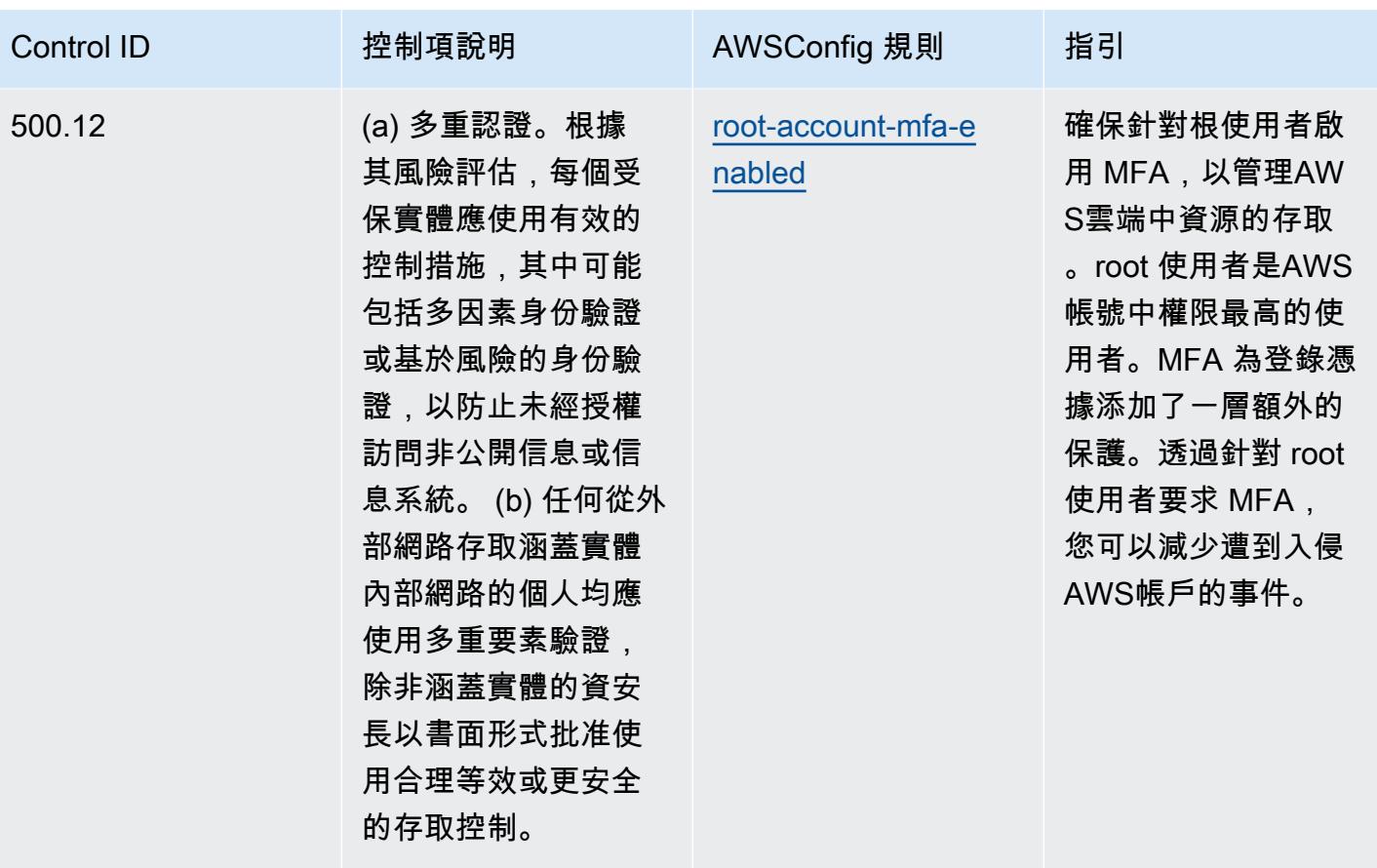

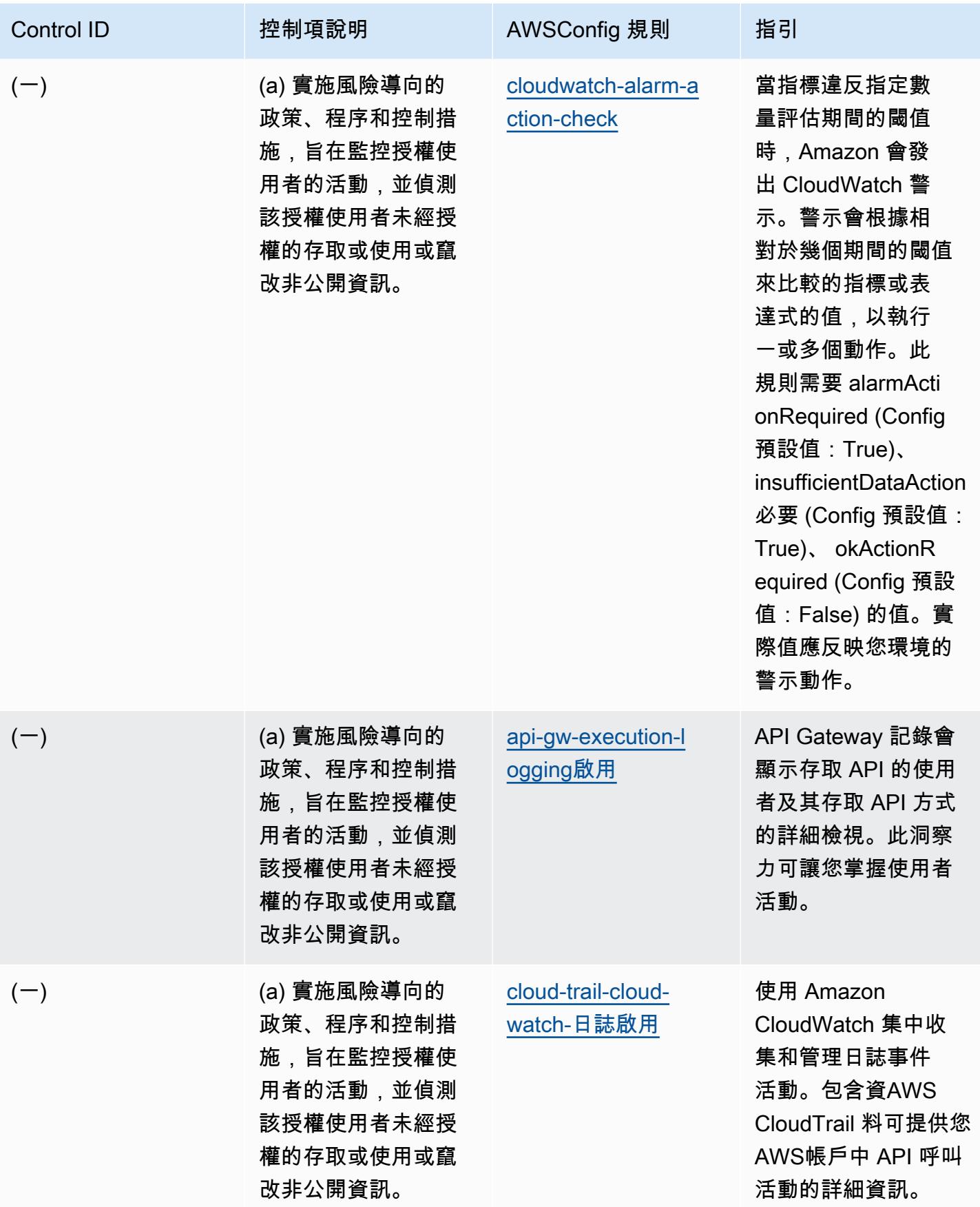

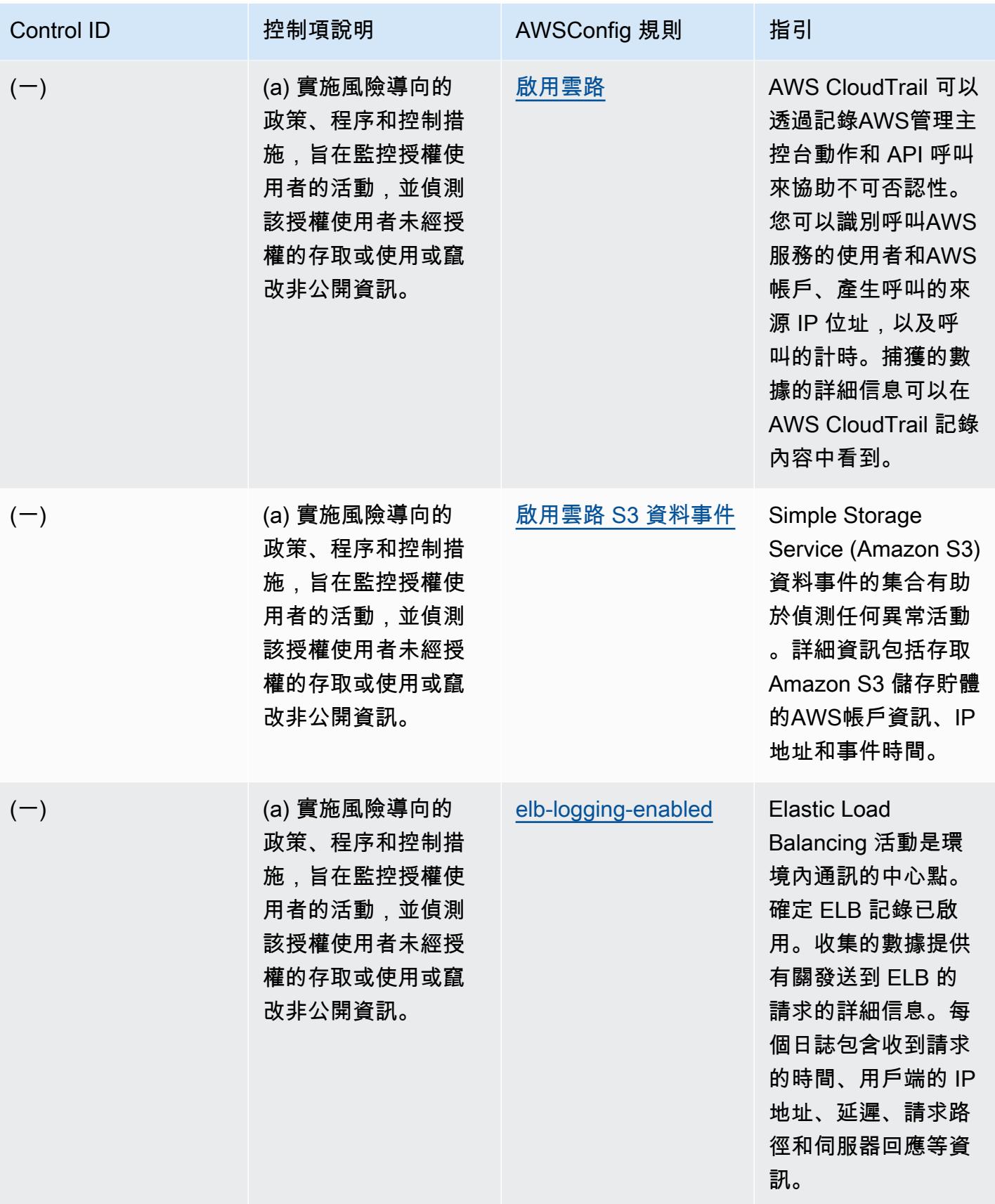

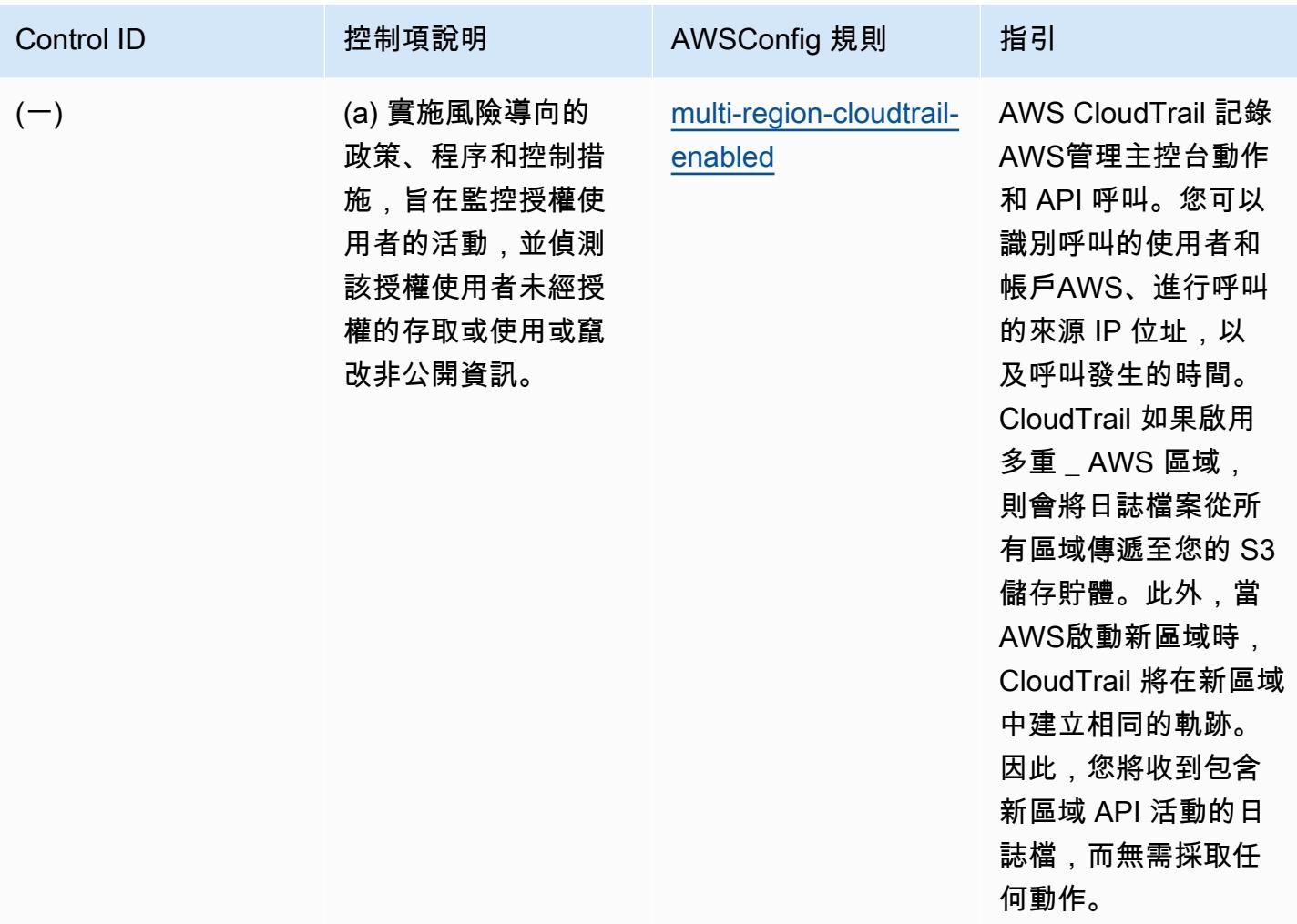

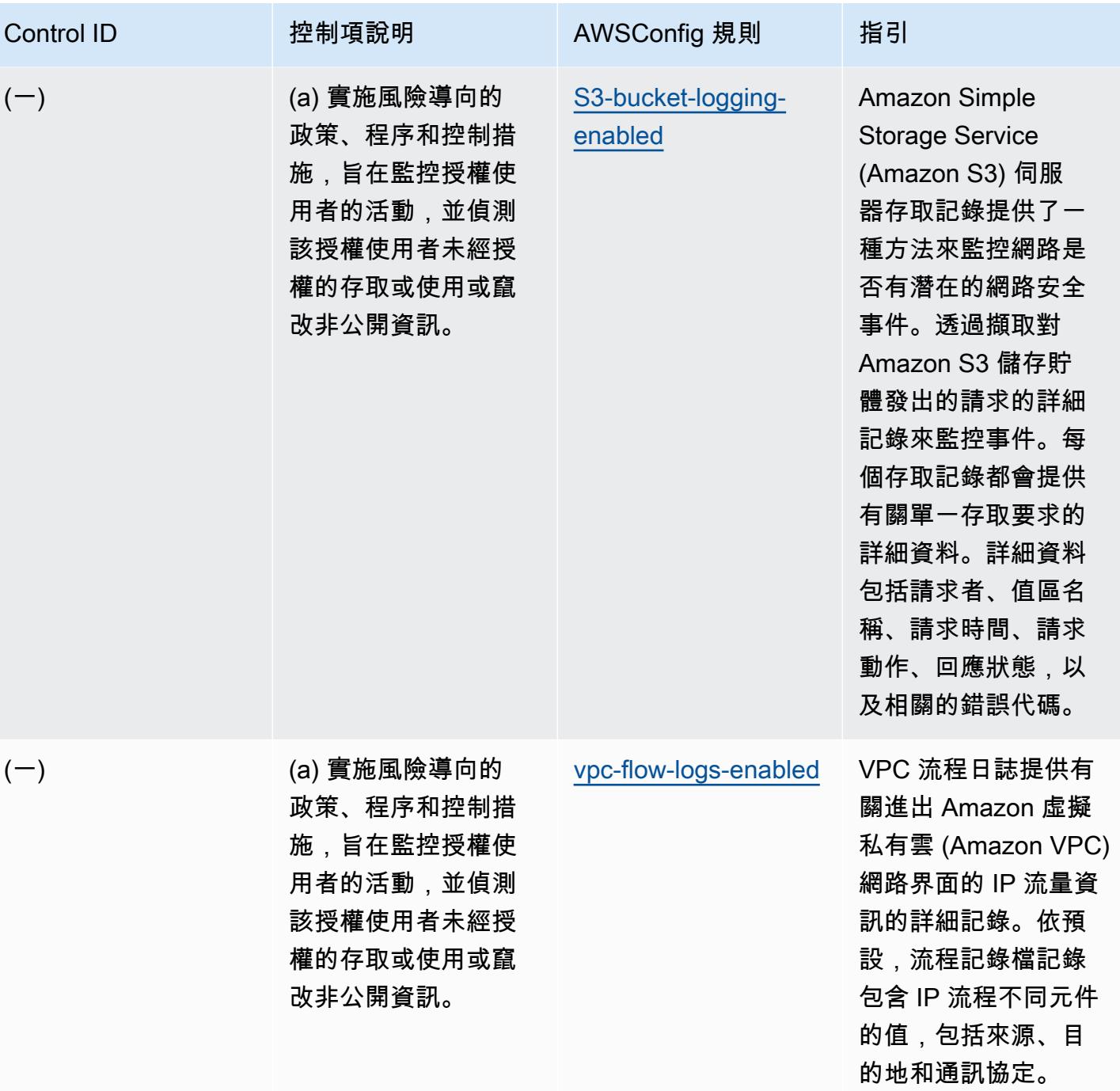

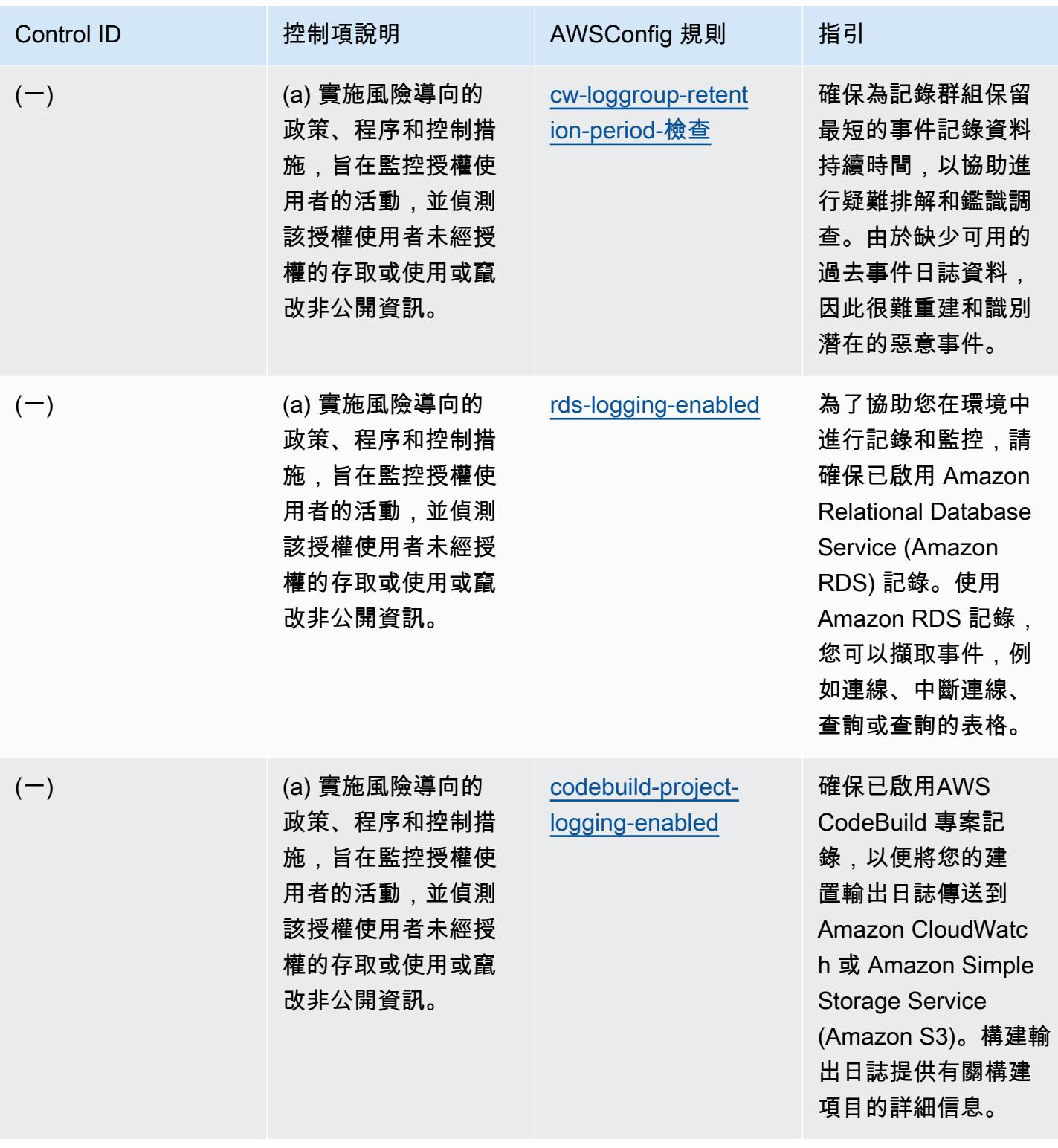

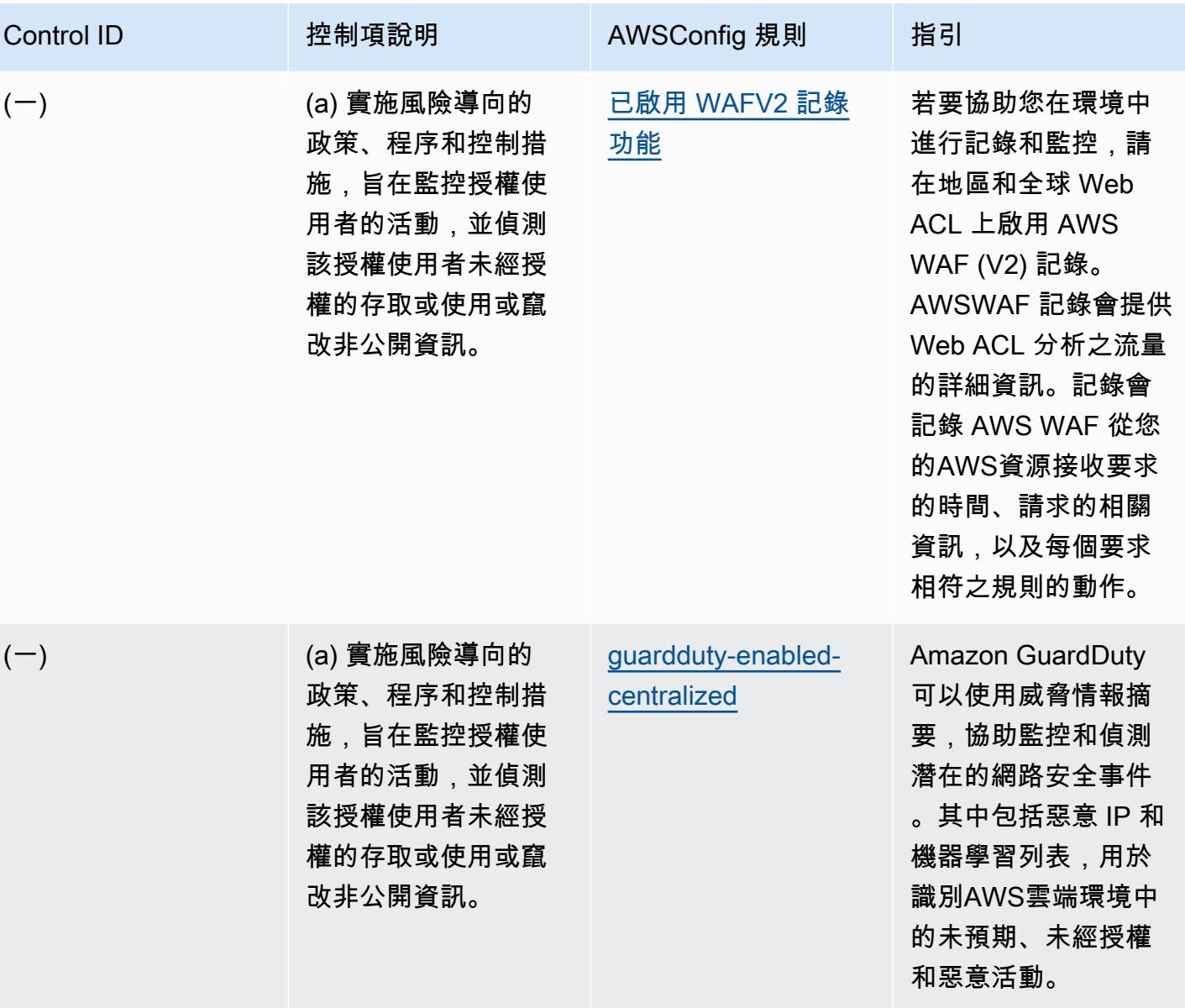

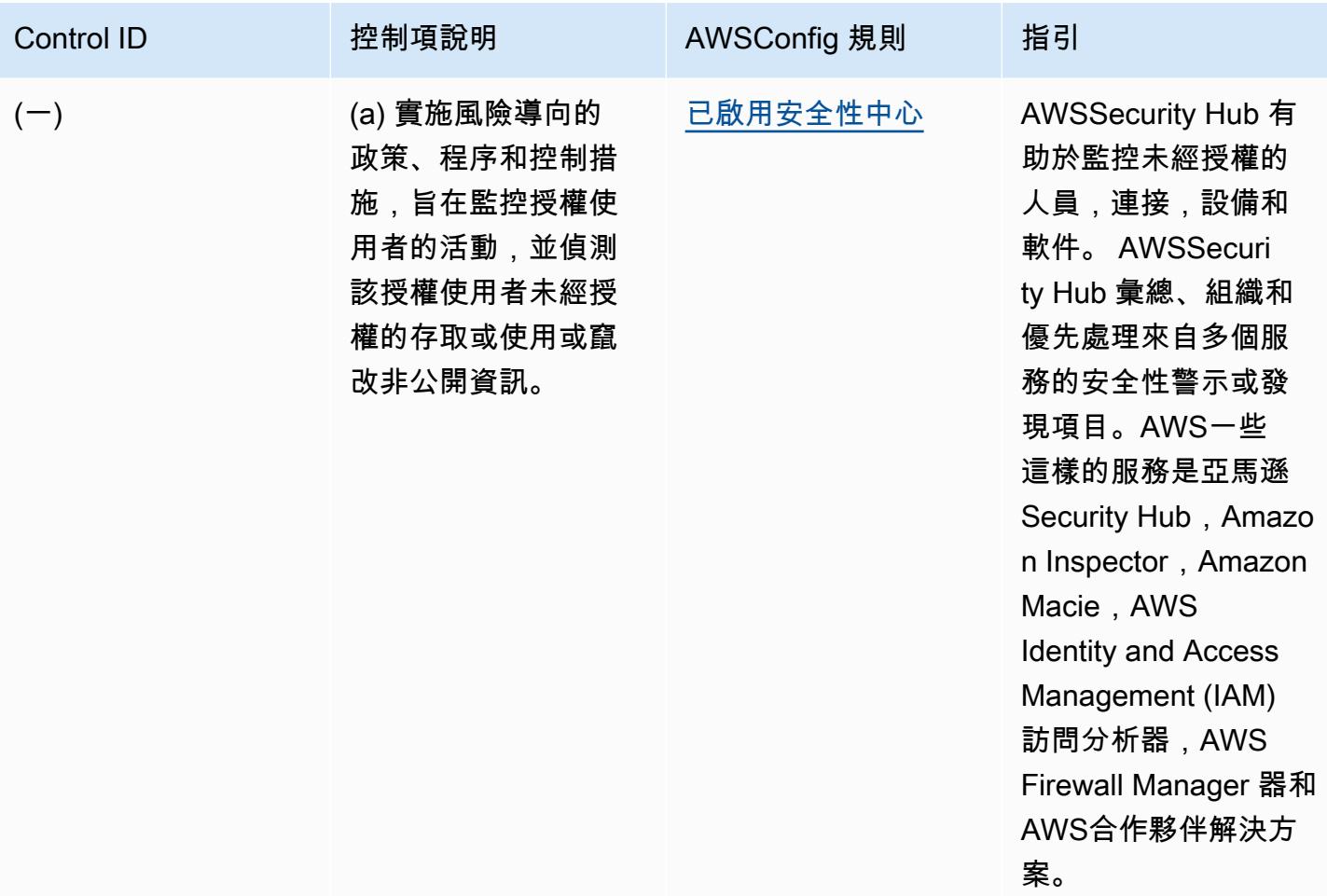

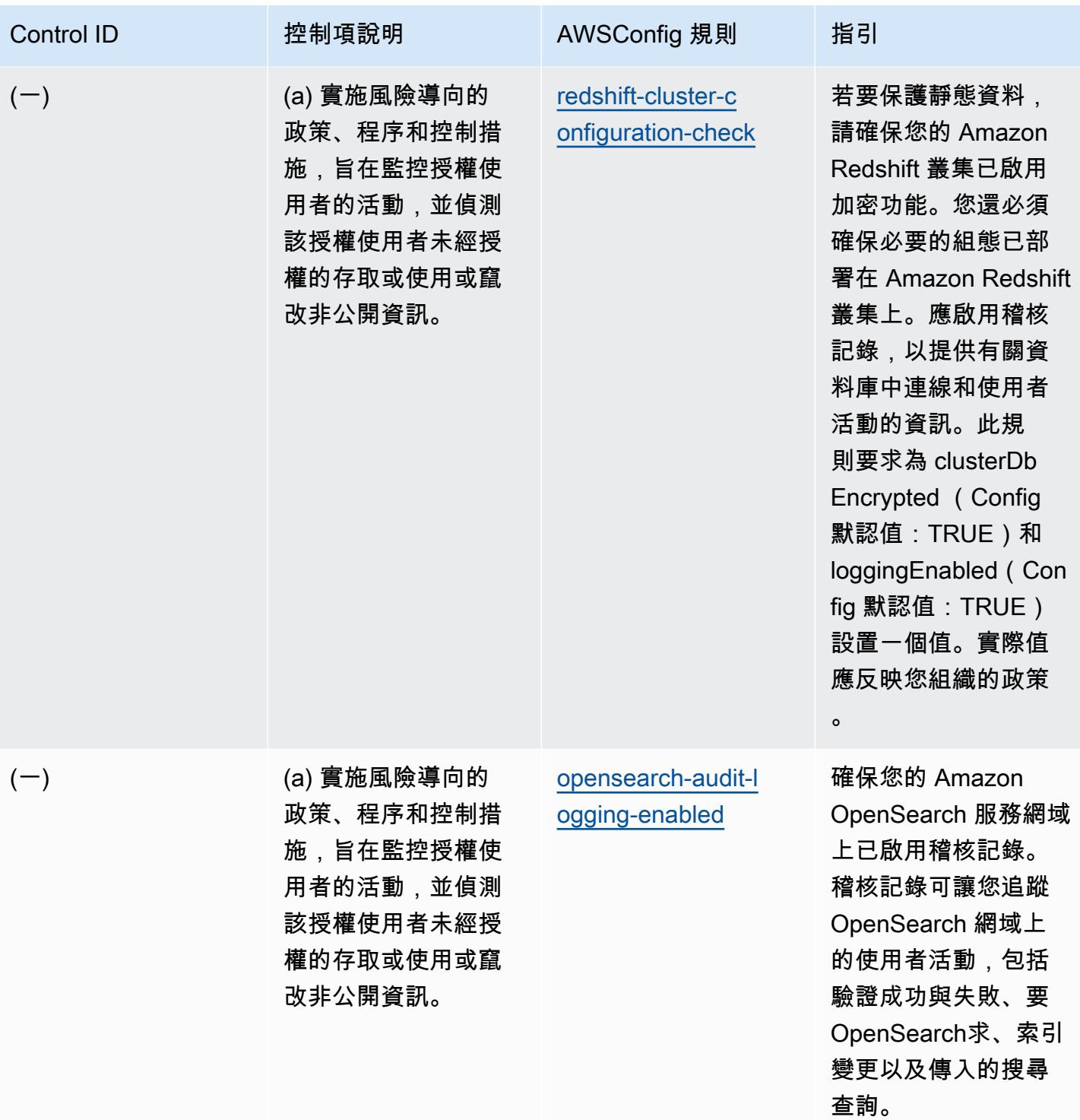

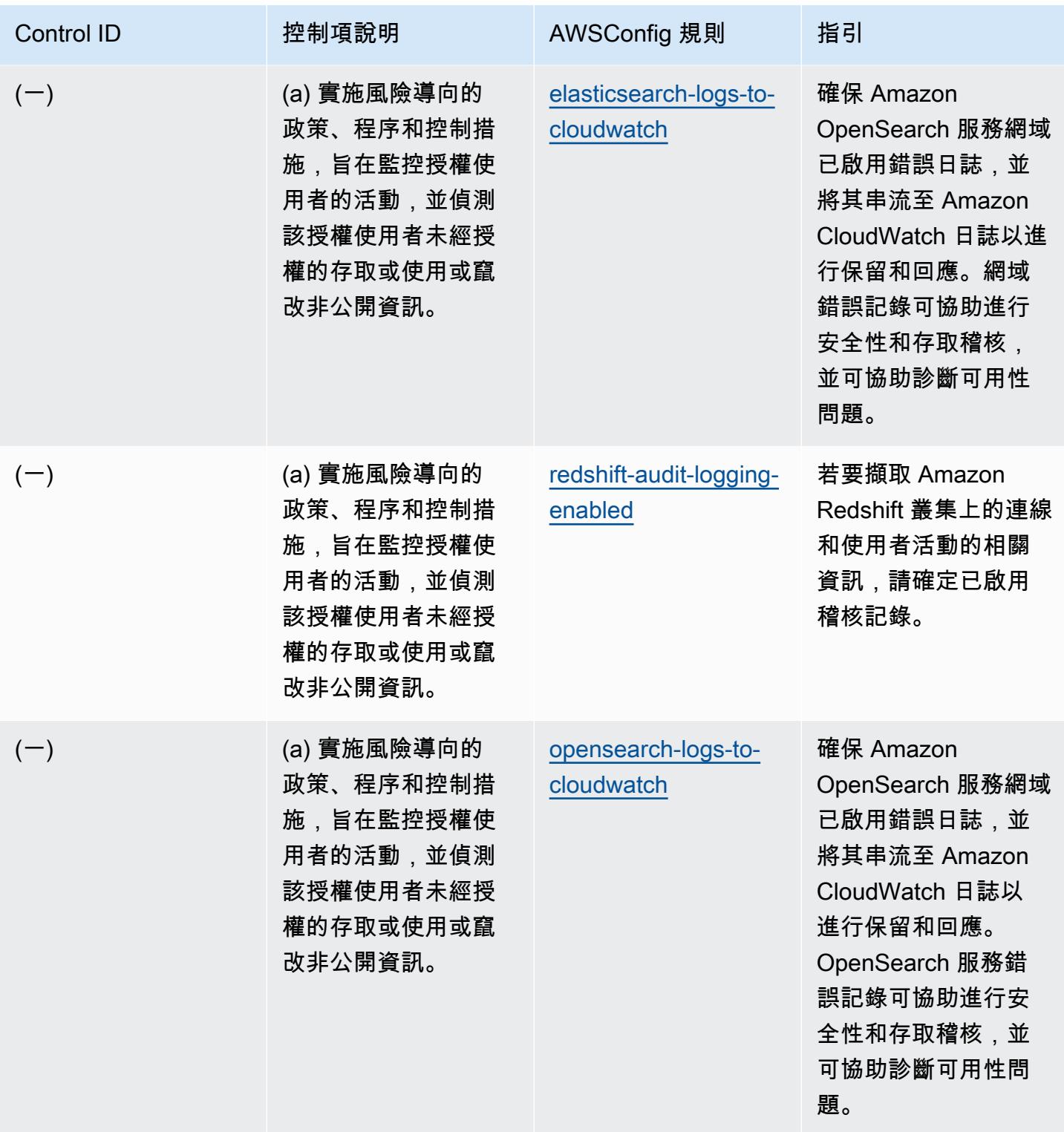

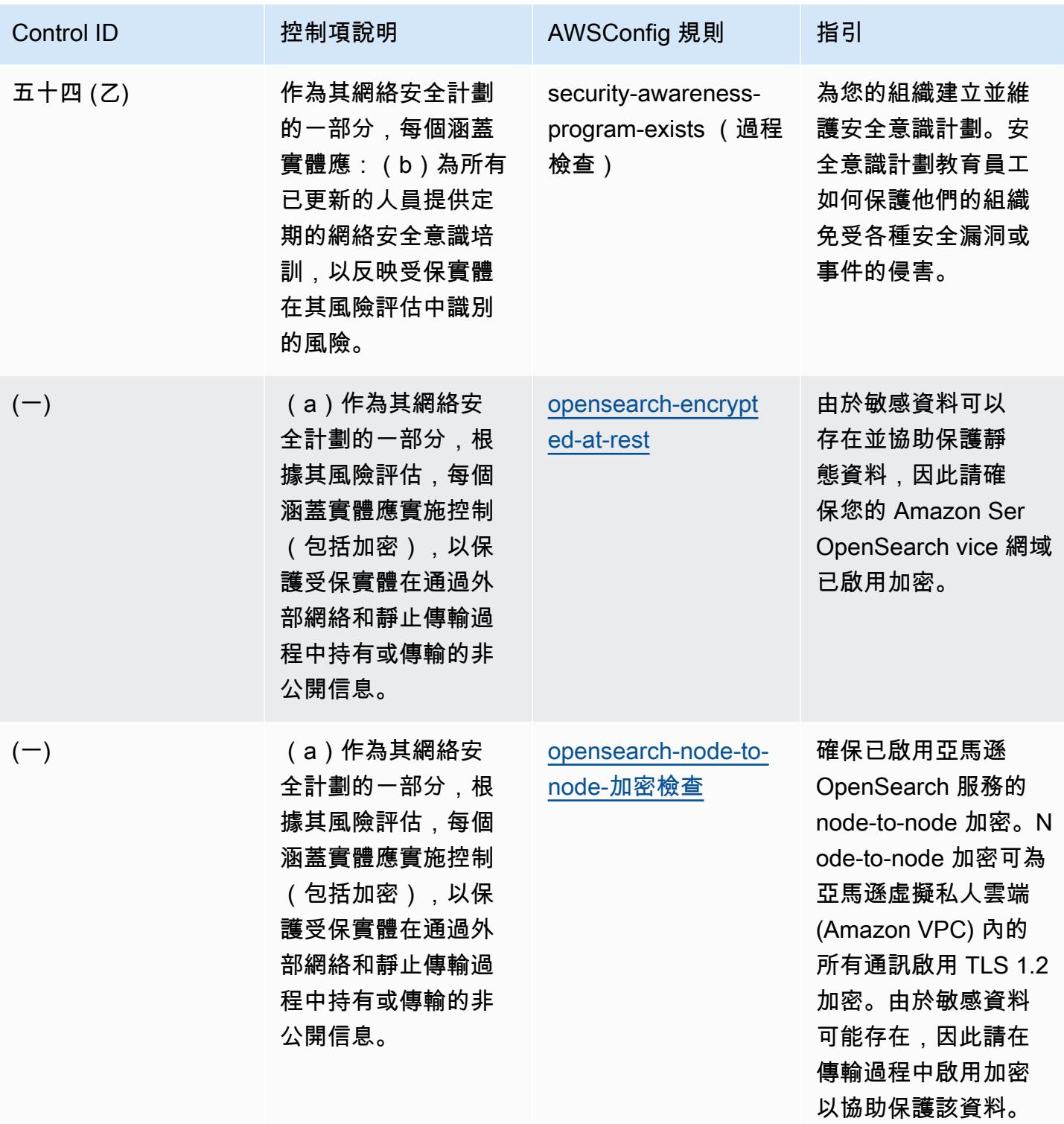

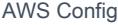

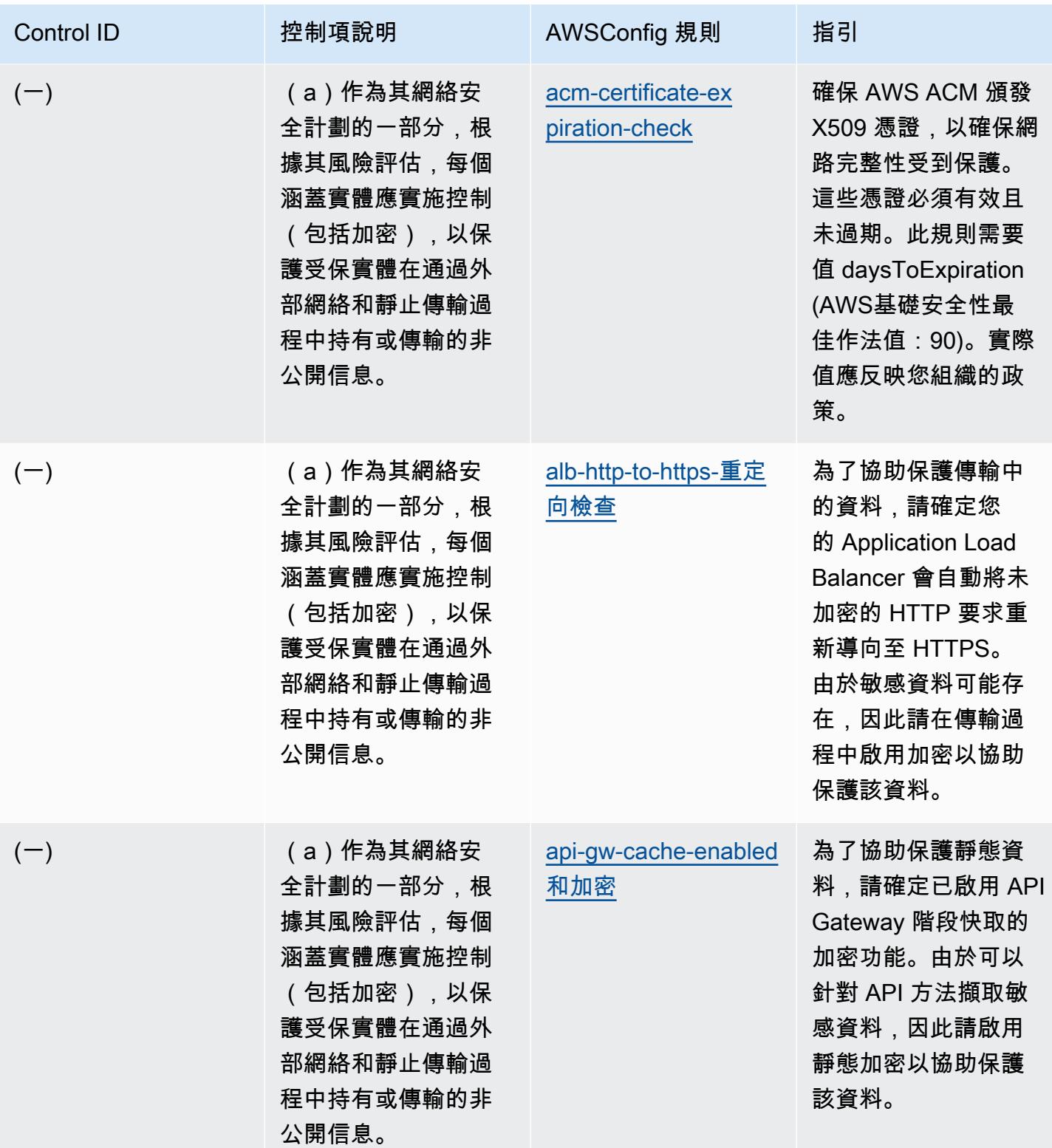

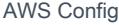

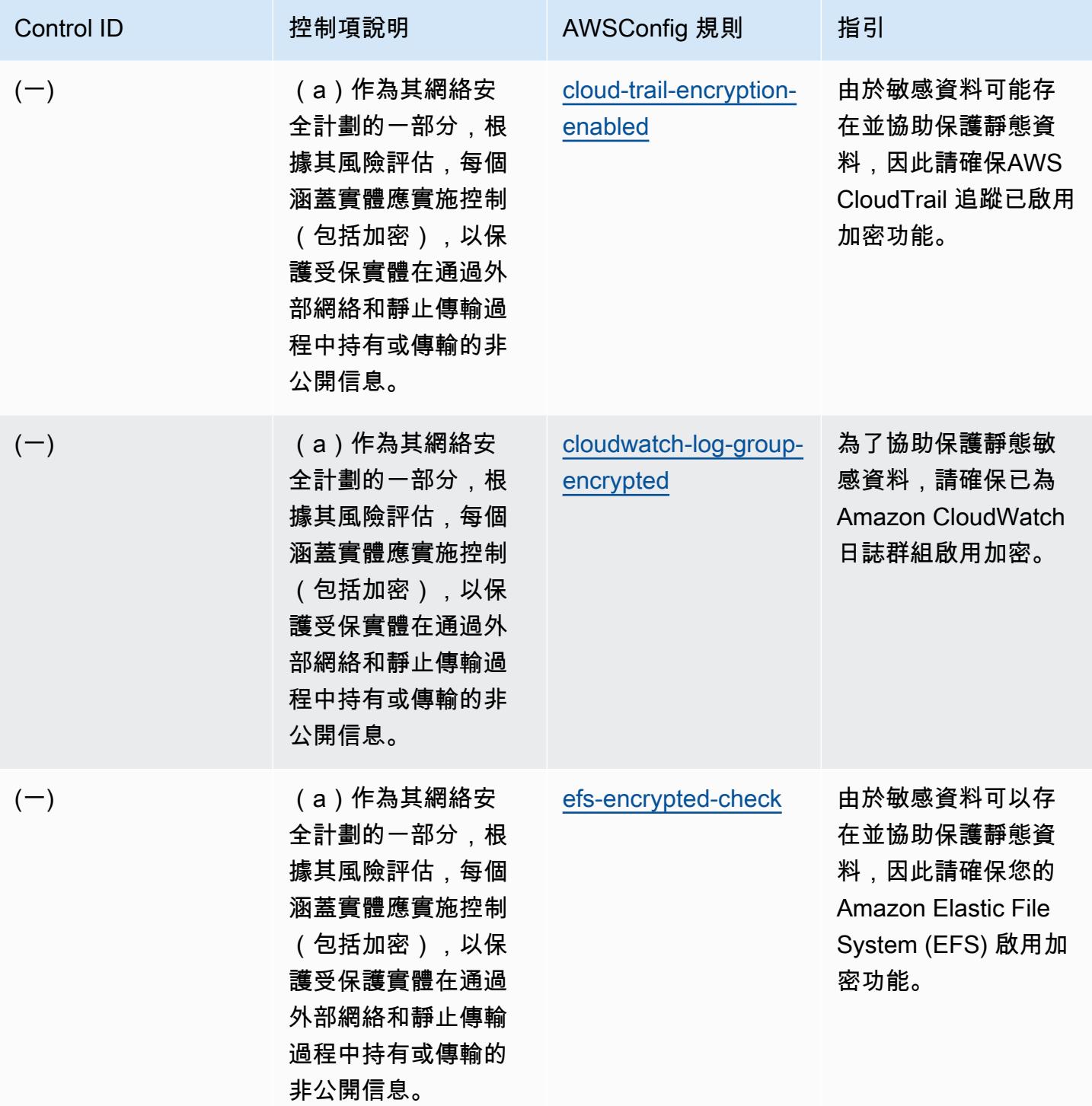

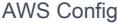

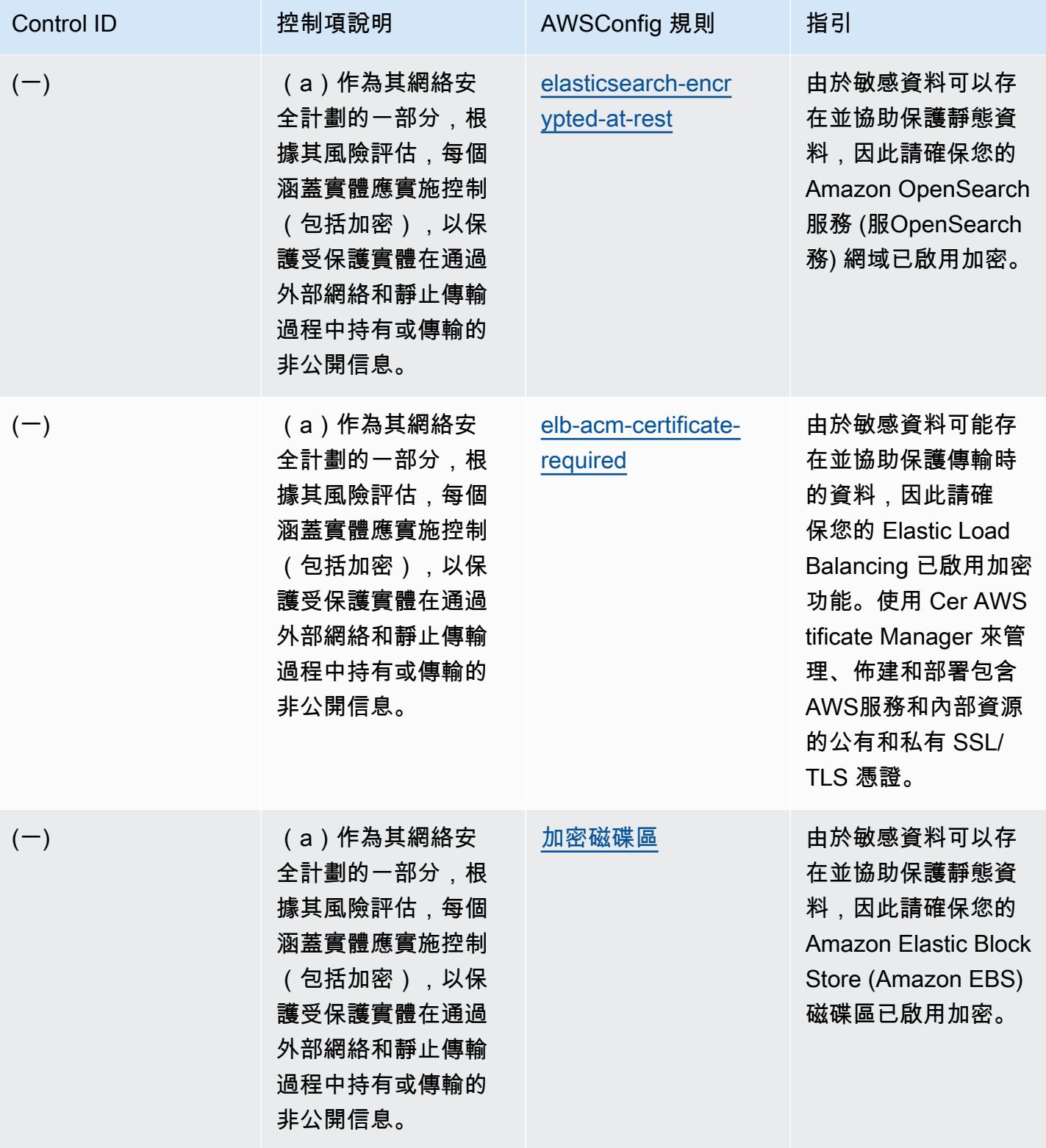

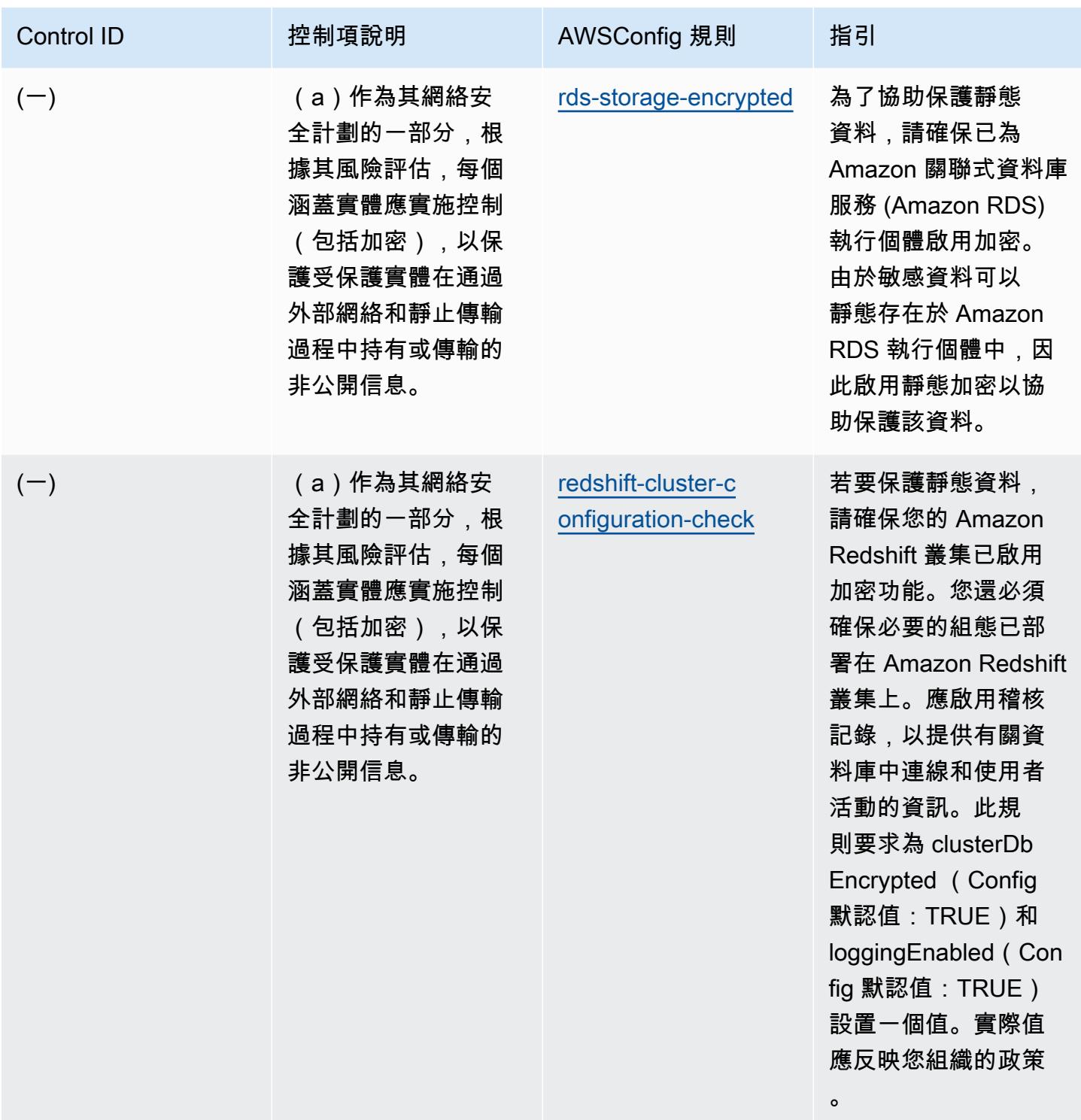

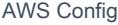

## AWS Config スピューティング こうしょう しょうしょう しょうしょう しょうしゅう しょうしゅう しょうしゅん うちのおところ 開發人員指南

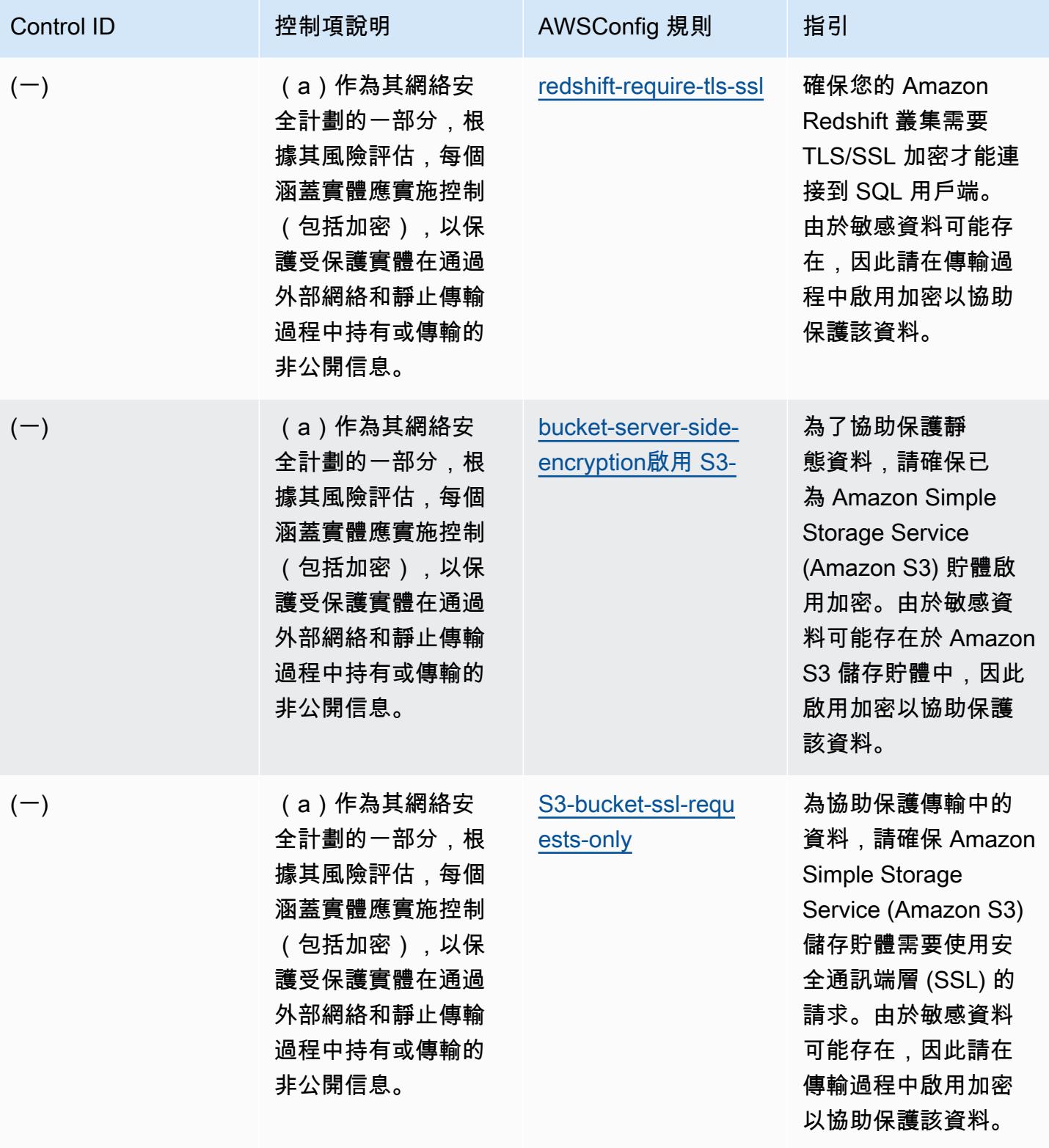

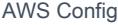

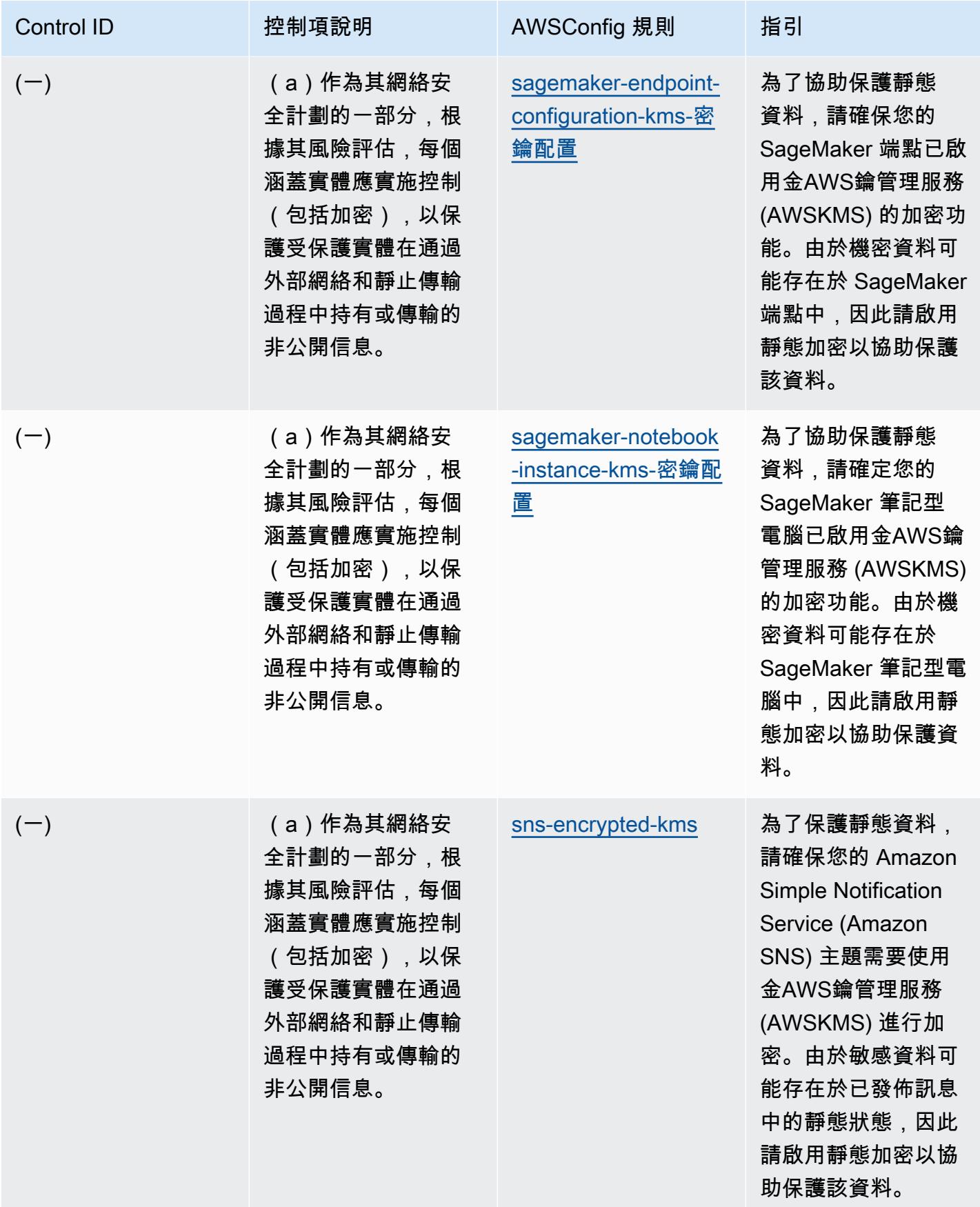

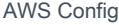

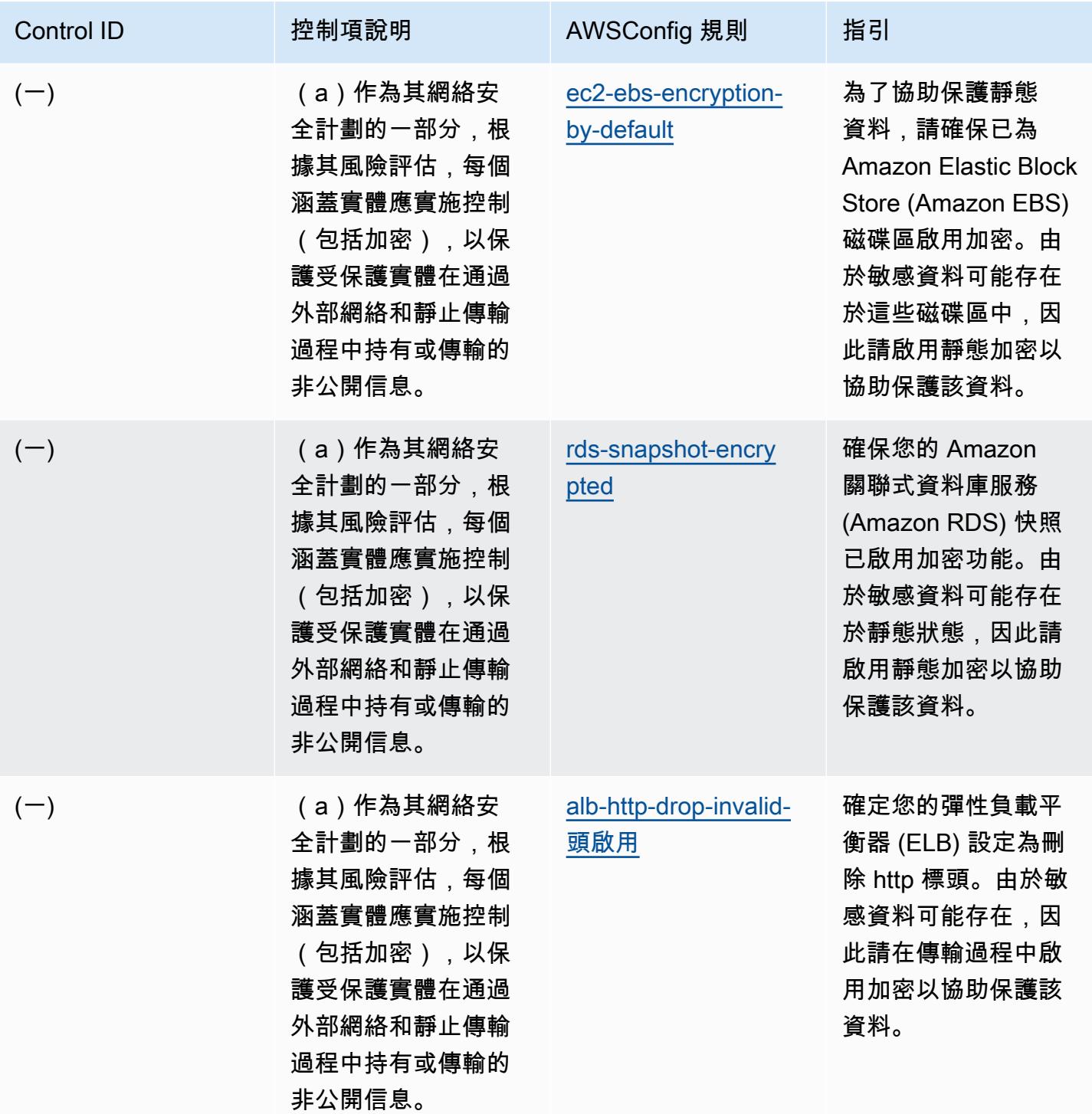

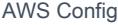

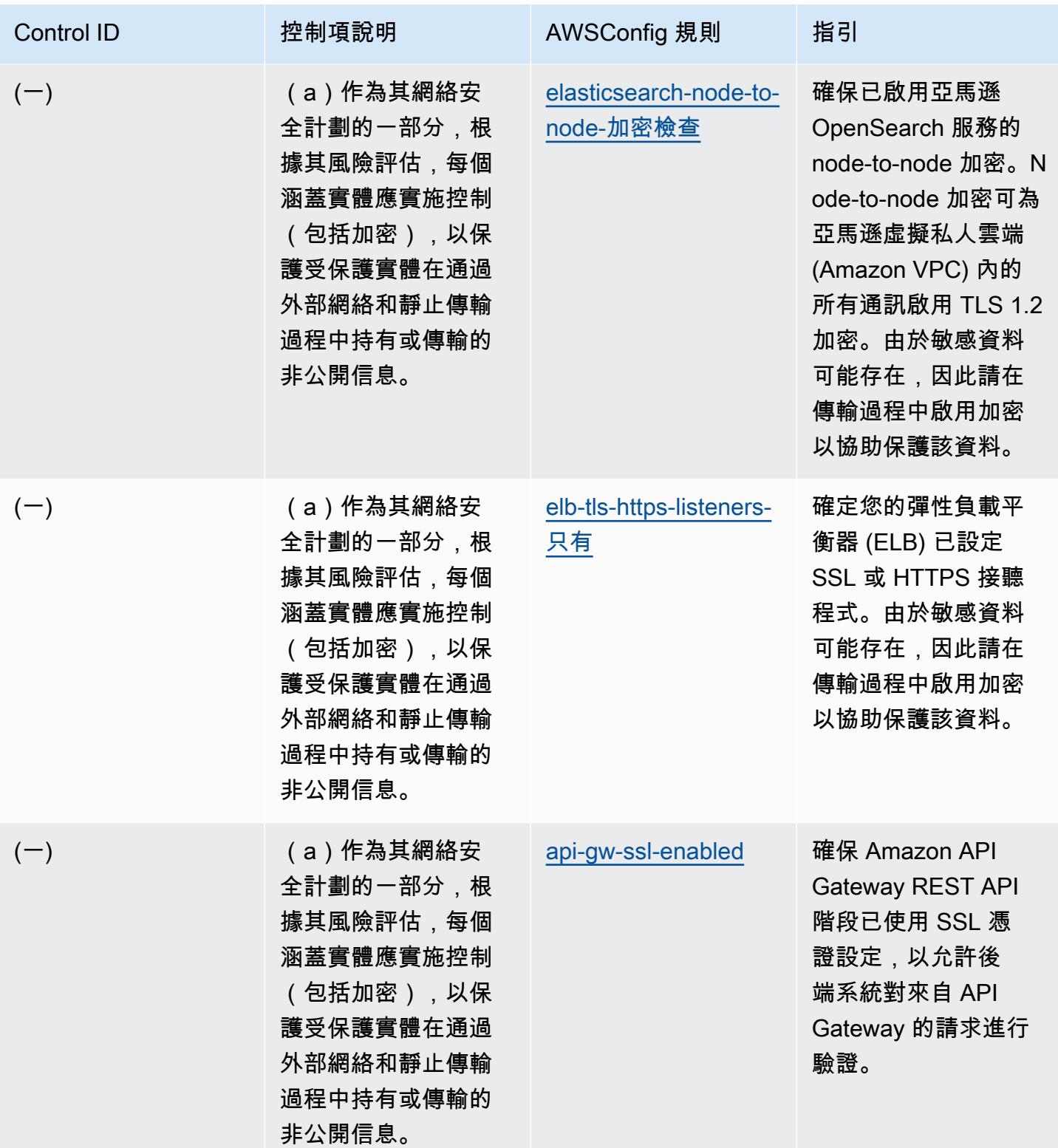

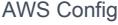

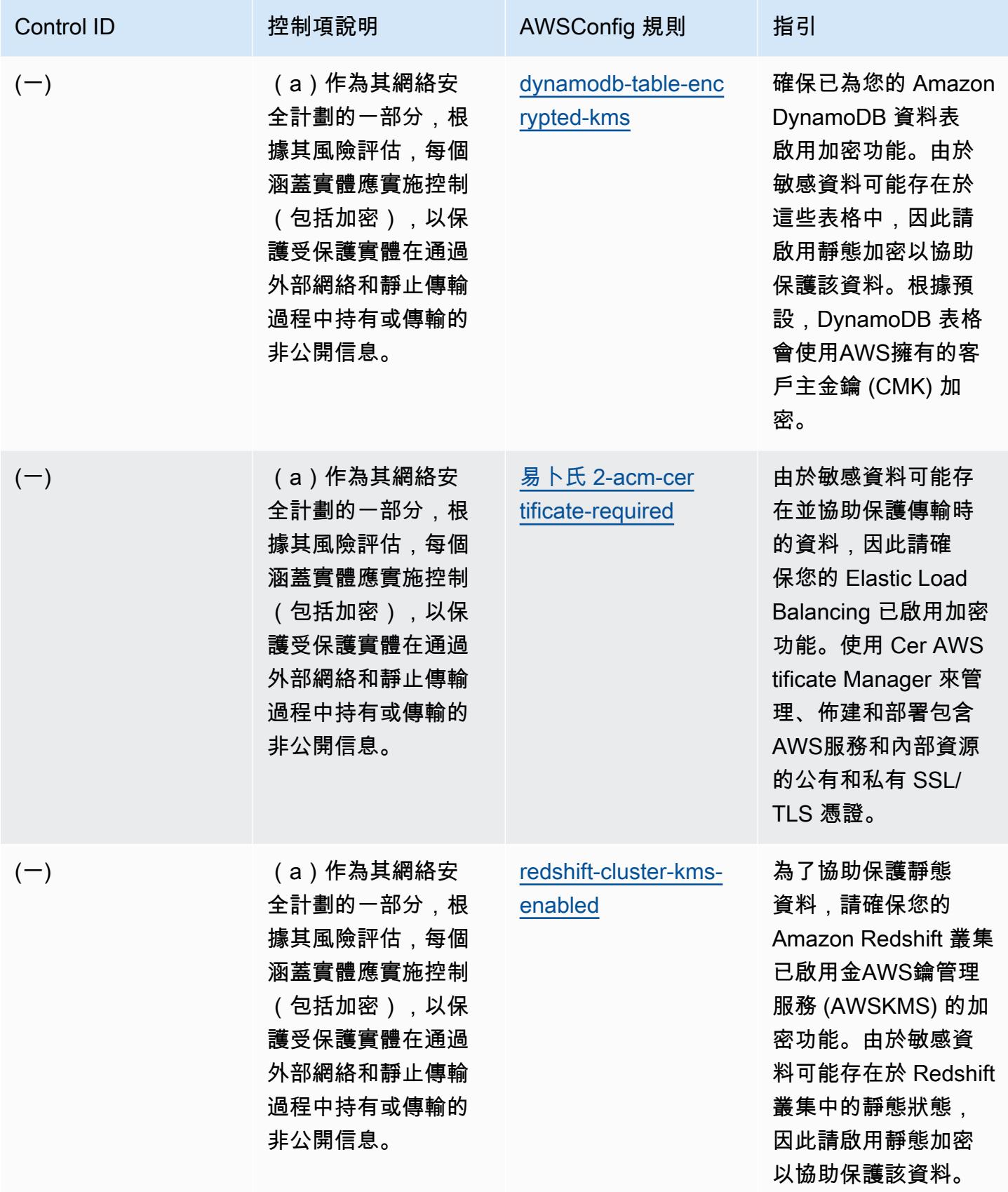

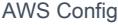

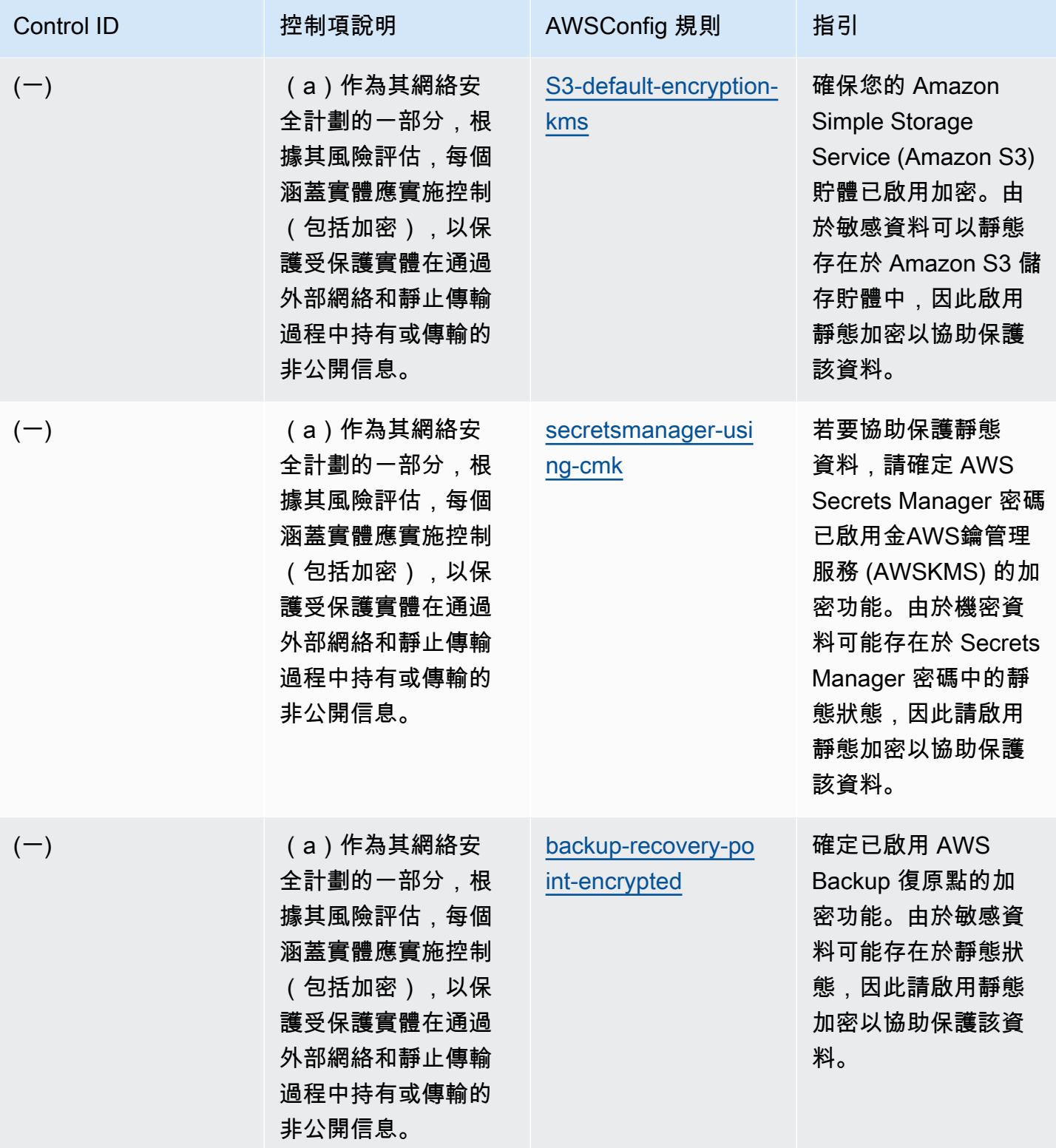
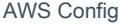

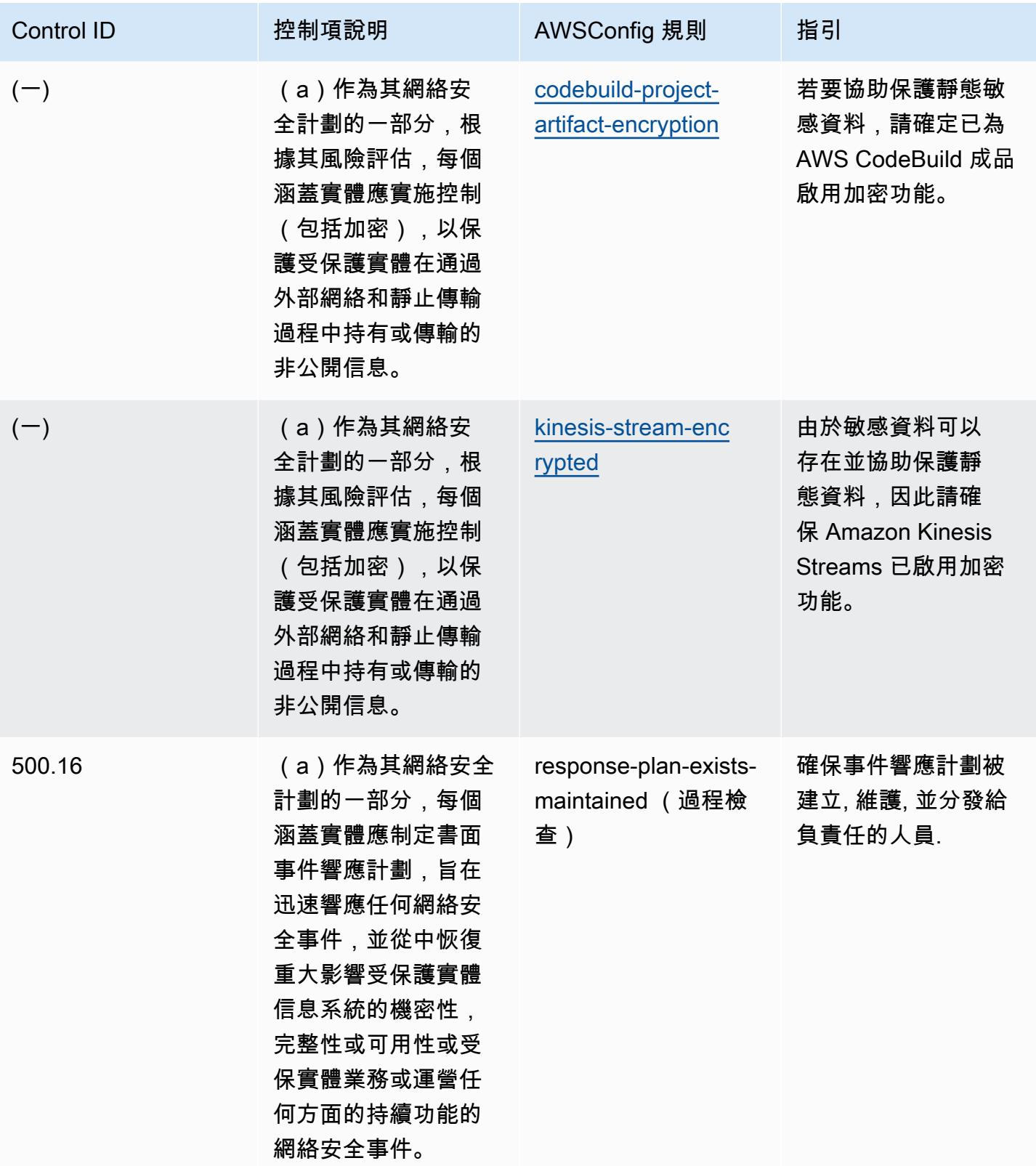

## **Template**

該模板可用於 GitHub:[NYDFS 23 的操作最佳實踐](https://github.com/awslabs/aws-config-rules/blob/master/aws-config-conformance-packs/Operational-Best-Practices-for-NYDFS-23-NYCRR-500.yaml)。

## 紐西蘭主義的營運最佳實踐

一致性套件提供一般用途的合規性架構,可讓您使用受管或自AWS Config訂規則和補救動作來建立安 全性、作業或成本最佳化治理檢查。AWS Config一致性套件 (作為範例範本) 的設計並不是為了完全確 保符合特定治理或法規遵循標準而設計。您有責任自行評估您對服務的使用是否符合適用的法律和法規 要求。

以下提供[紐西蘭政府通訊安全局 \(GCSB\) 資訊安全手冊 \(NZISM\) 2022-09 版 3.6](https://www.nzism.gcsb.govt.nz/ism-document) 與受管 Config 規則 之間的對映範例。AWS每個 Config 規則都適用於特定AWS資源,並與一個或多個 NZISM 控制項相 關。NZISM 控制項可以與多個 Config 規則相關聯。如需與這些對映相關的詳細資訊和指引,請參閱下 表。

此範例一致性套件範本包含 NZISM 架構內控制項的對應,這是保護安全要求 (PSR) 架構不可或缺的一 部分,列出了紐西蘭政府對人員、資訊和實體安全管理的期望。

NZISM 採用創用 CC 姓名標示 4.0 紐西蘭授權條款授權,網址為 [https://creativecommons.org/](https://creativecommons.org/licenses/by/4.0/) [licenses/by/4.0/。](https://creativecommons.org/licenses/by/4.0/)版權信息可以在 [NZISM 紐西蘭信息安全手冊 | 法律,隱私和版權](https://www.nzism.gcsb.govt.nz/legal-privacy-and-copyright/)。

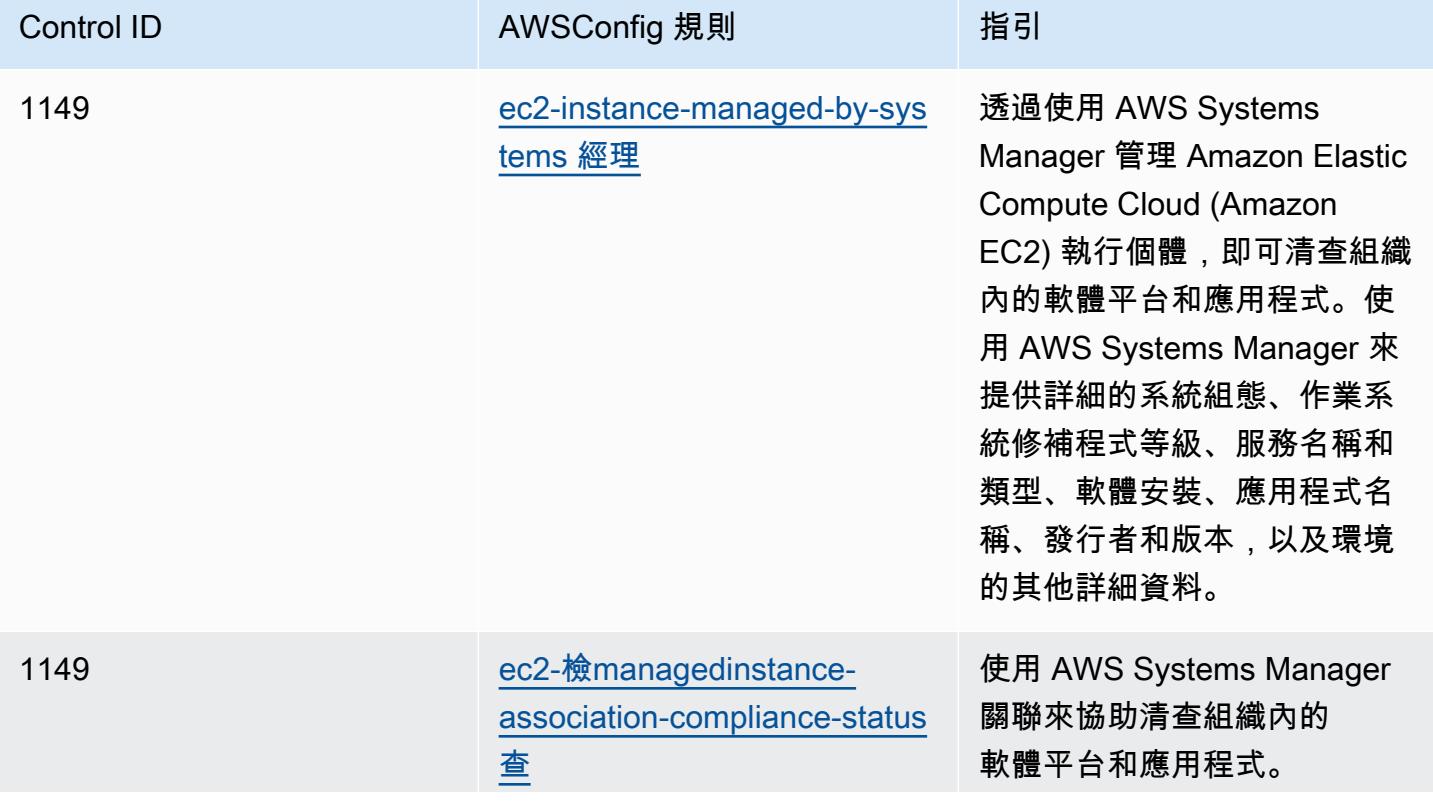

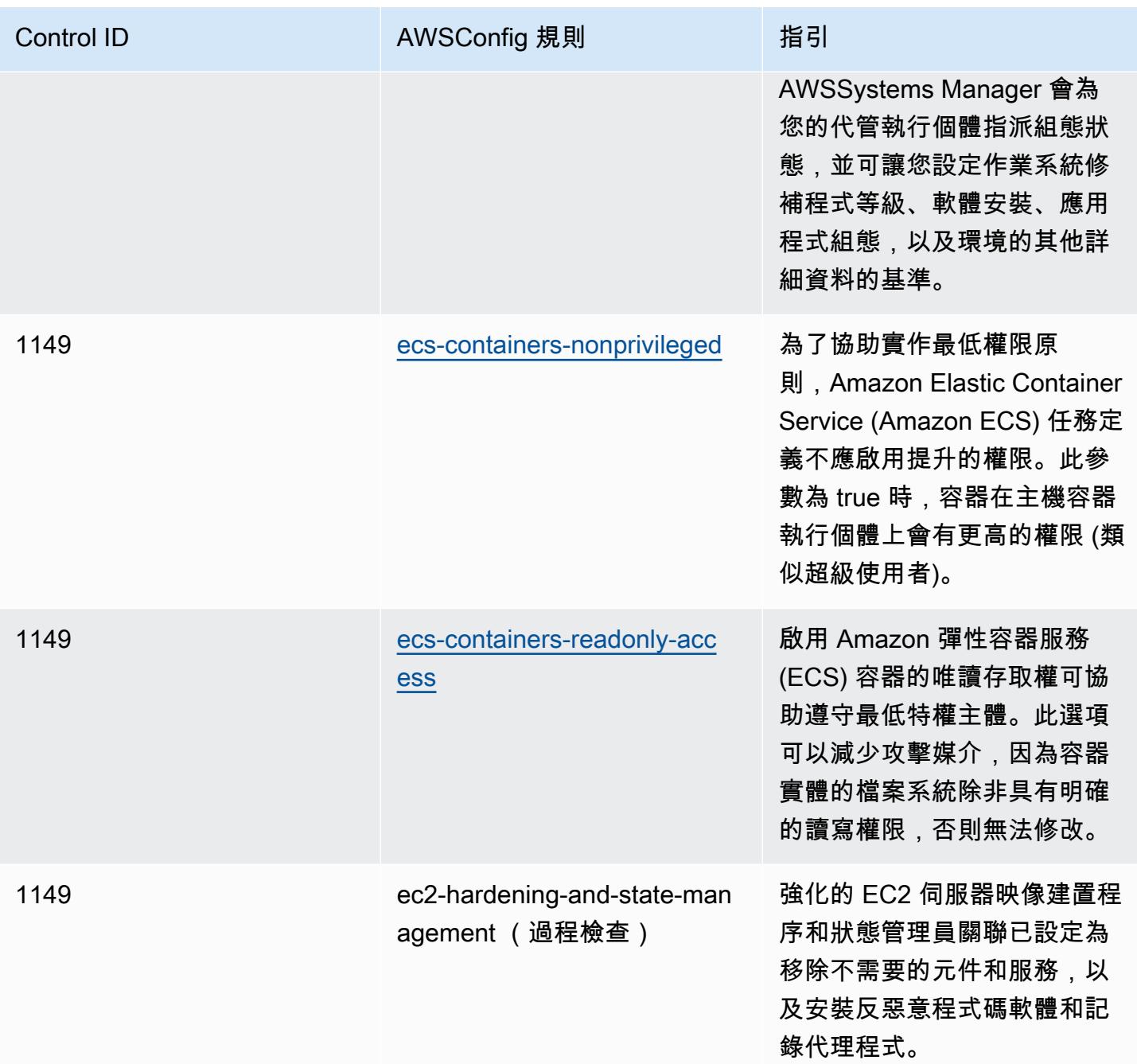

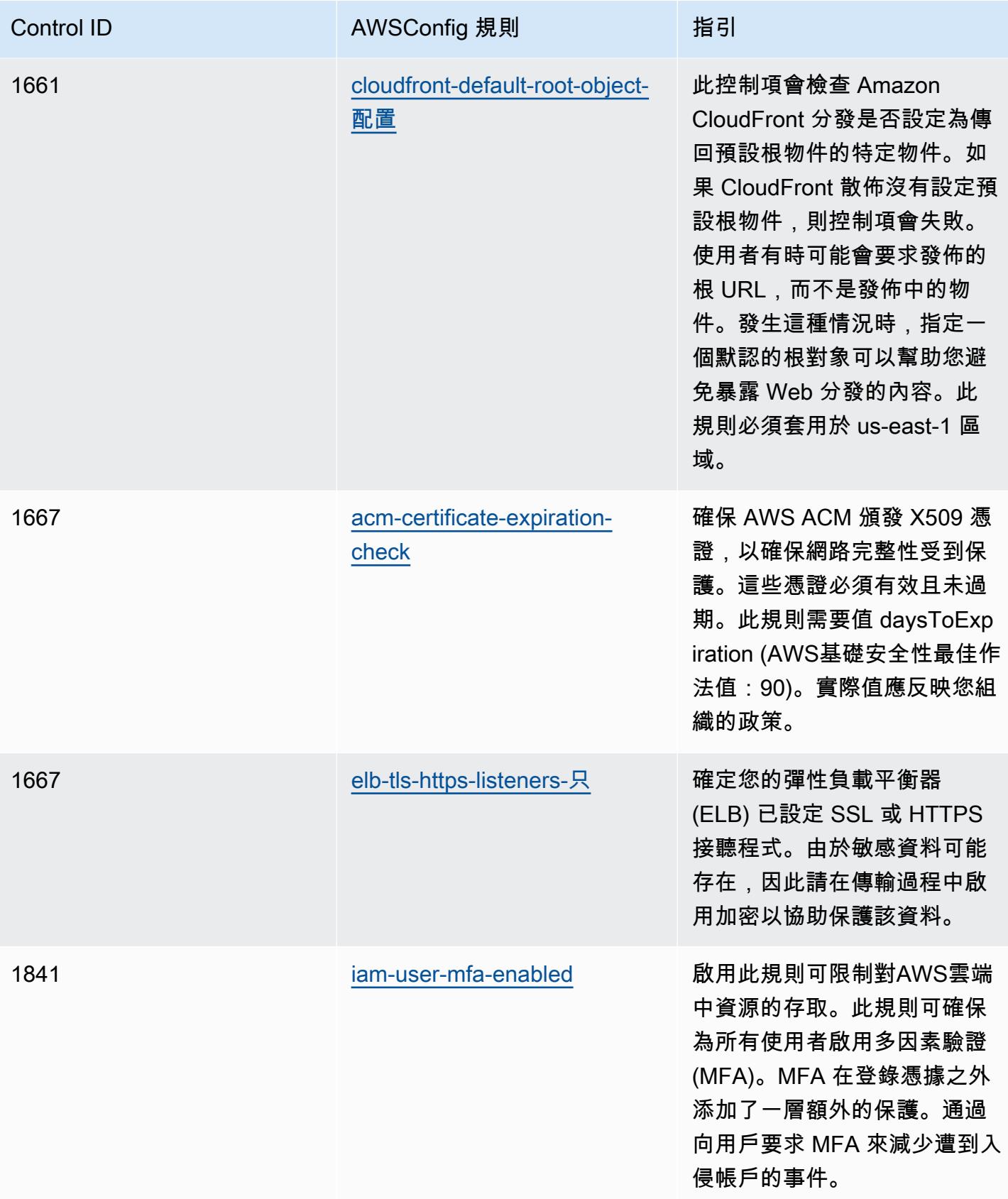

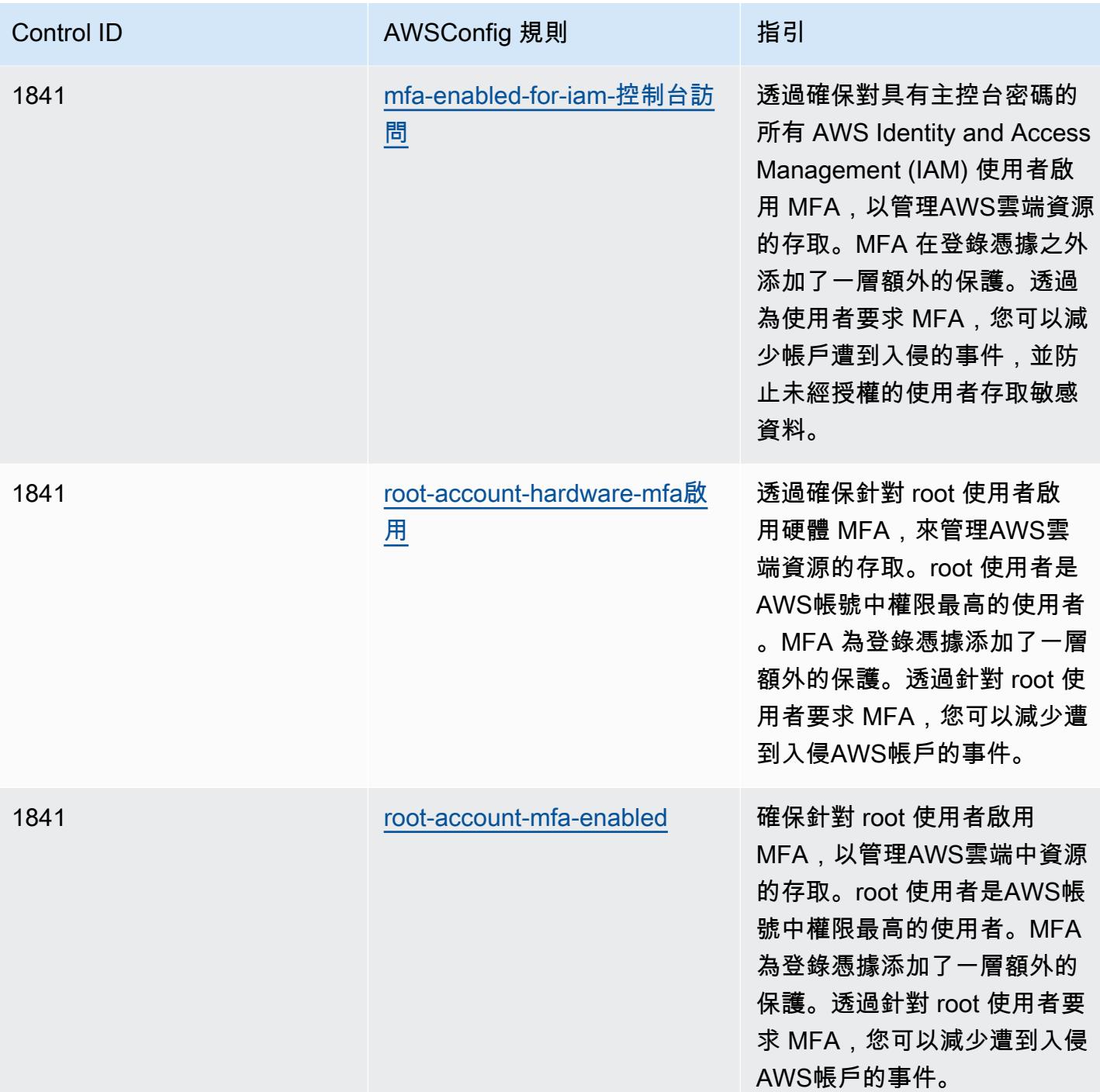

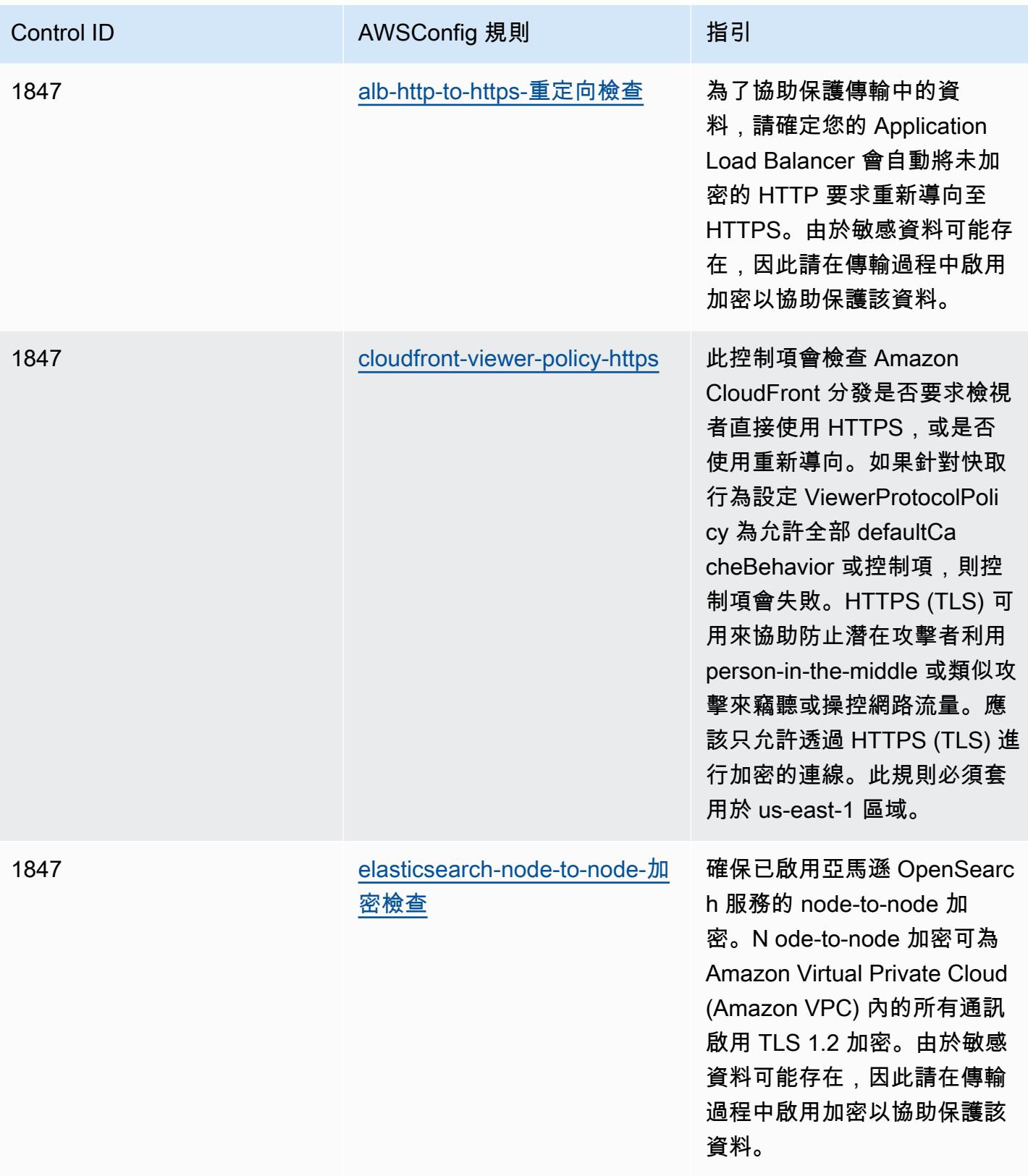

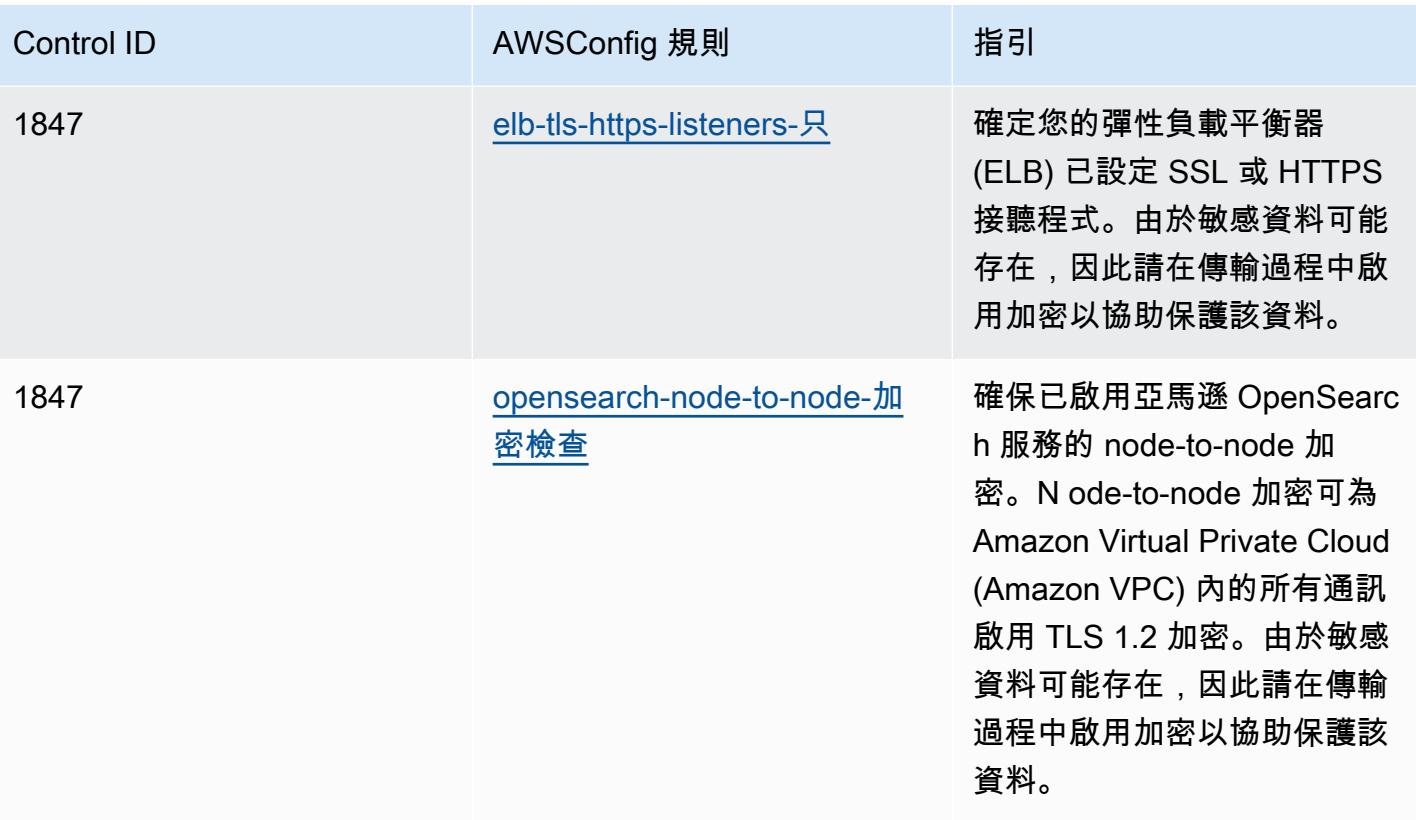

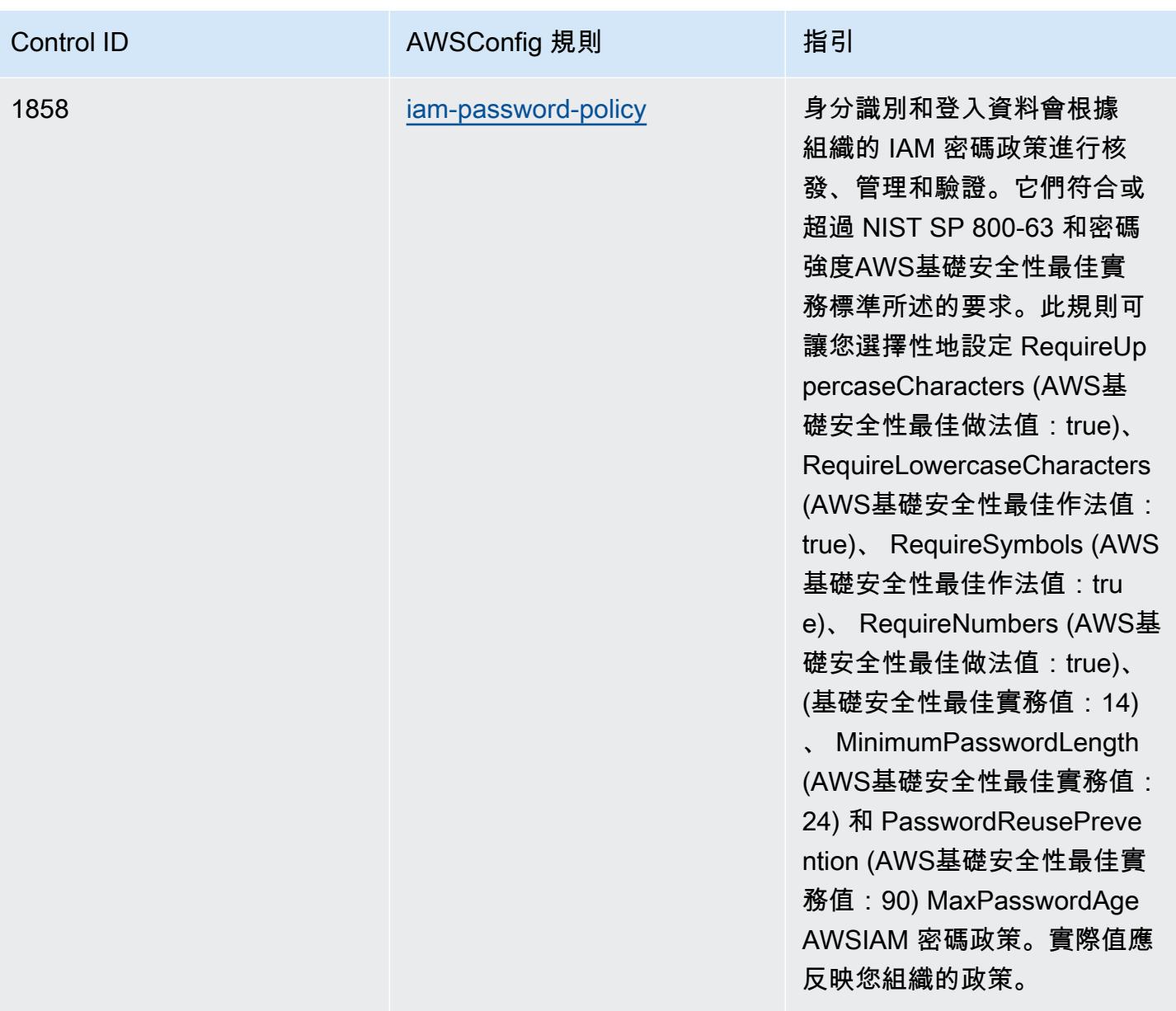

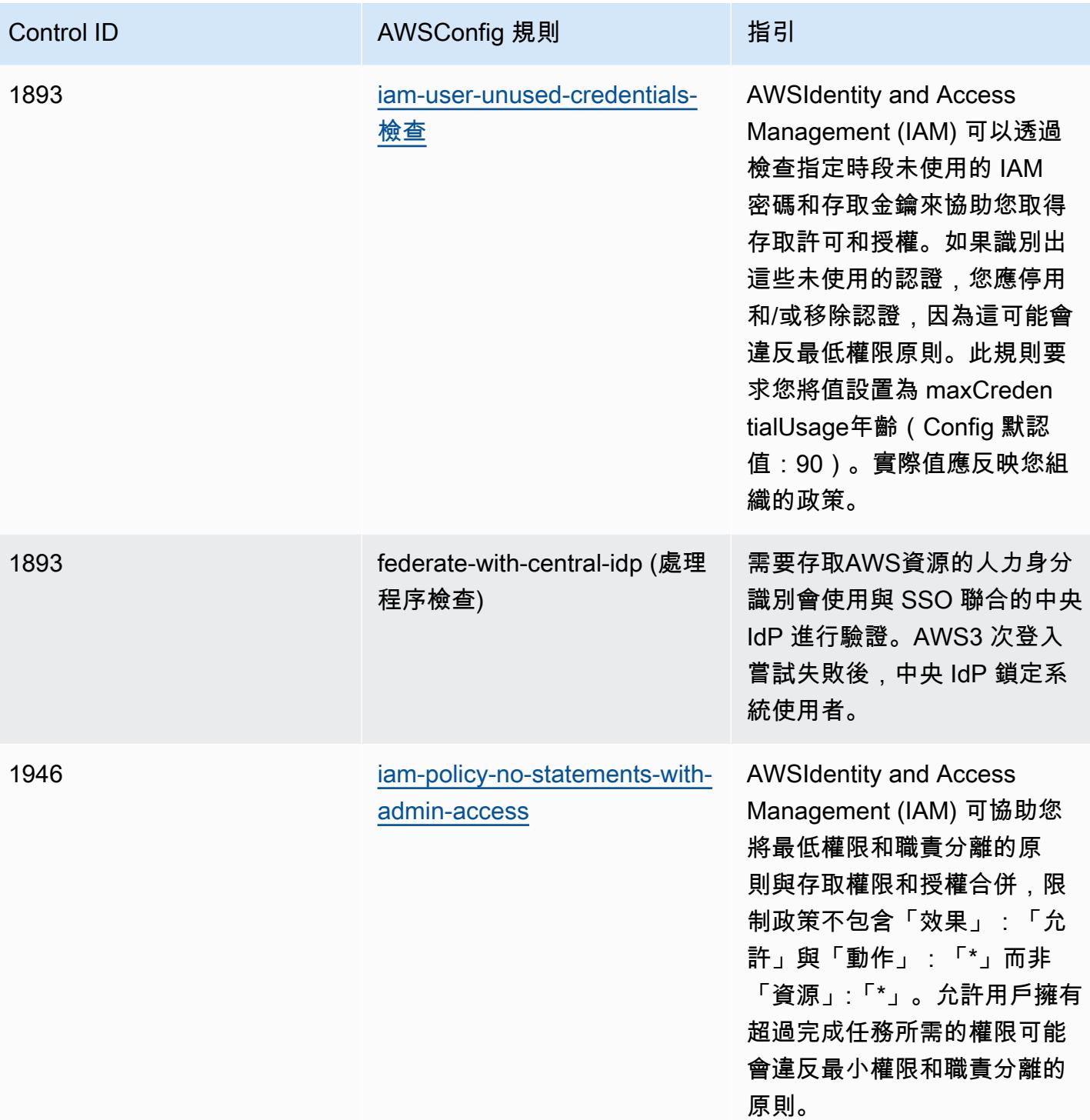

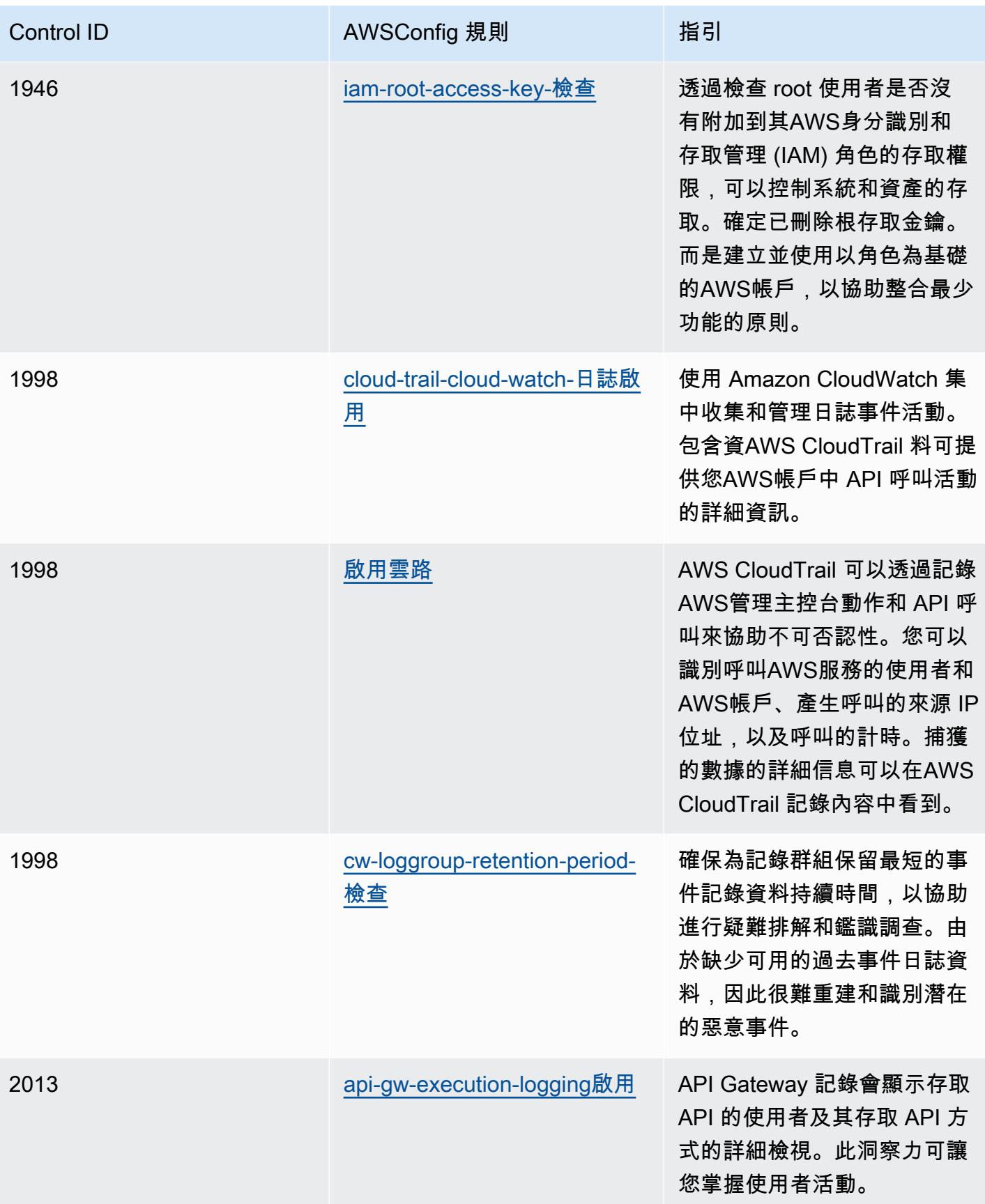

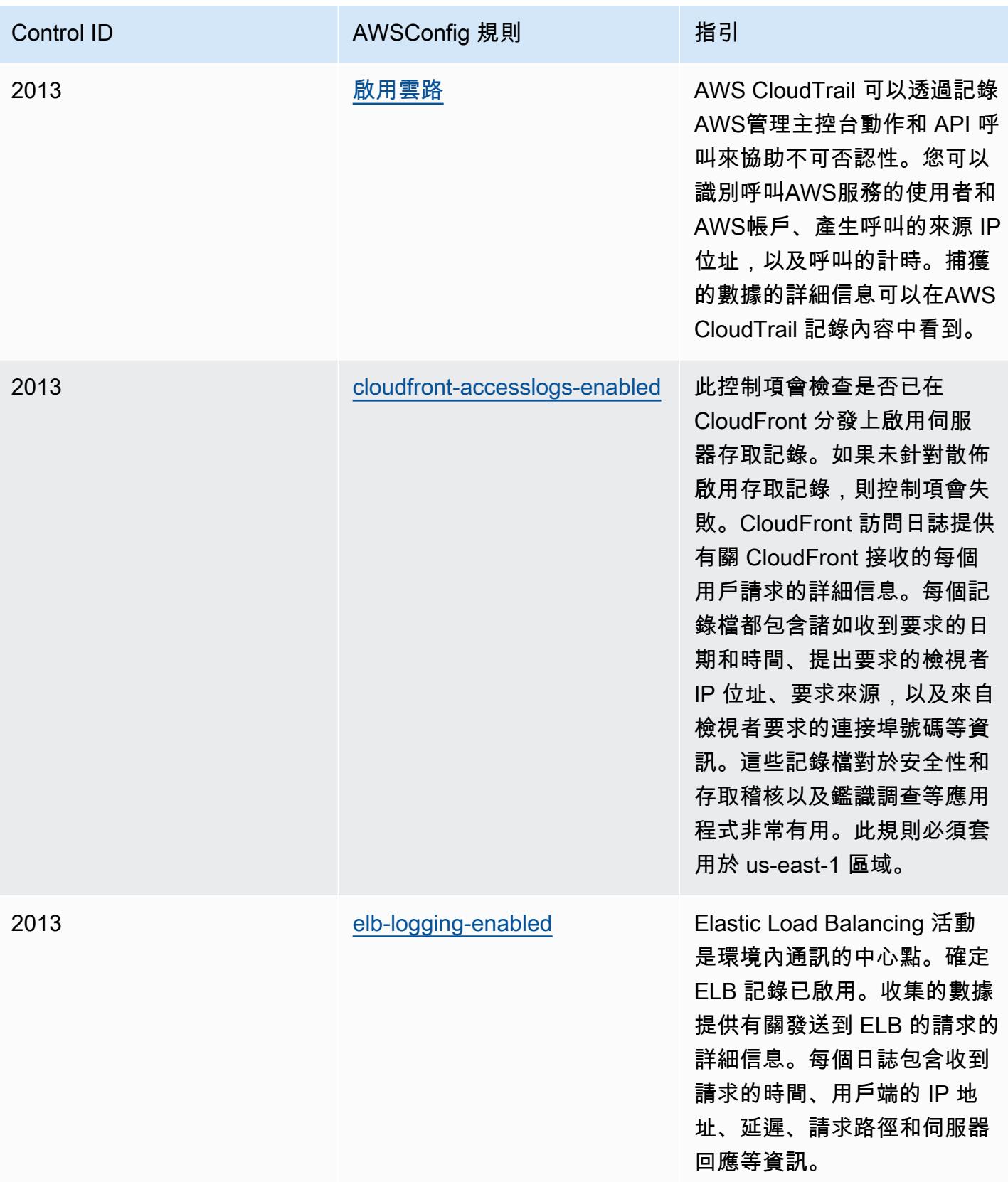

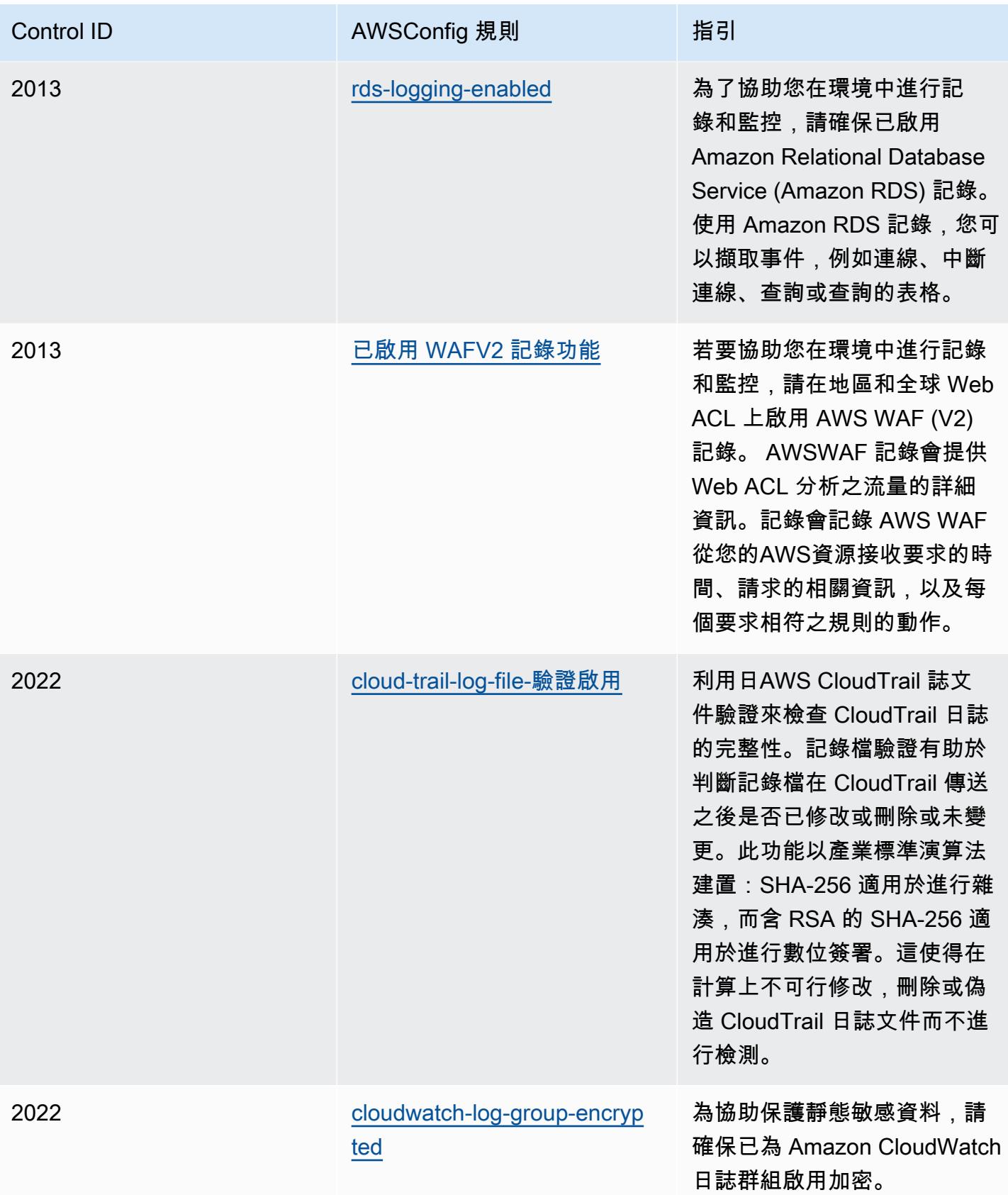

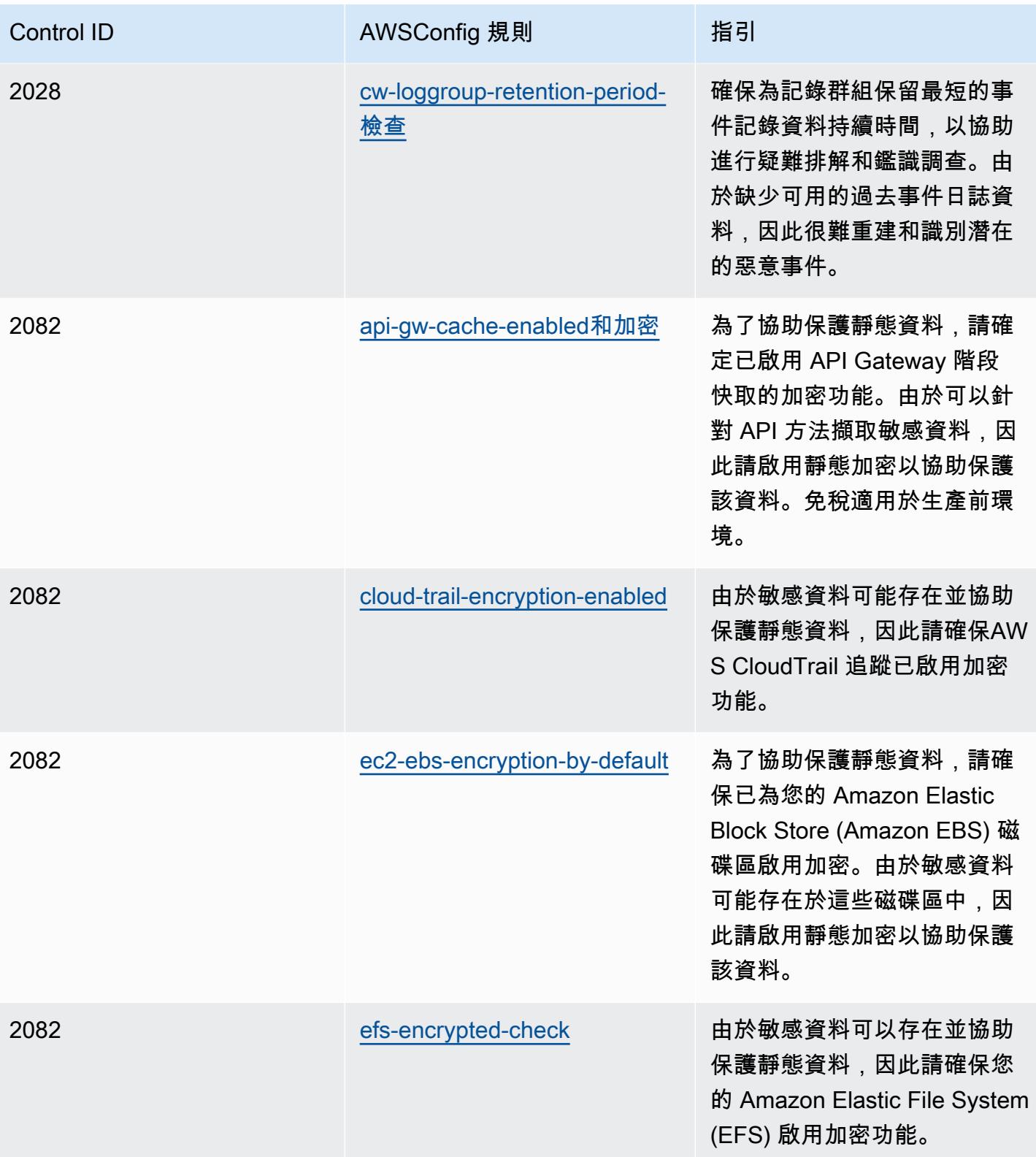

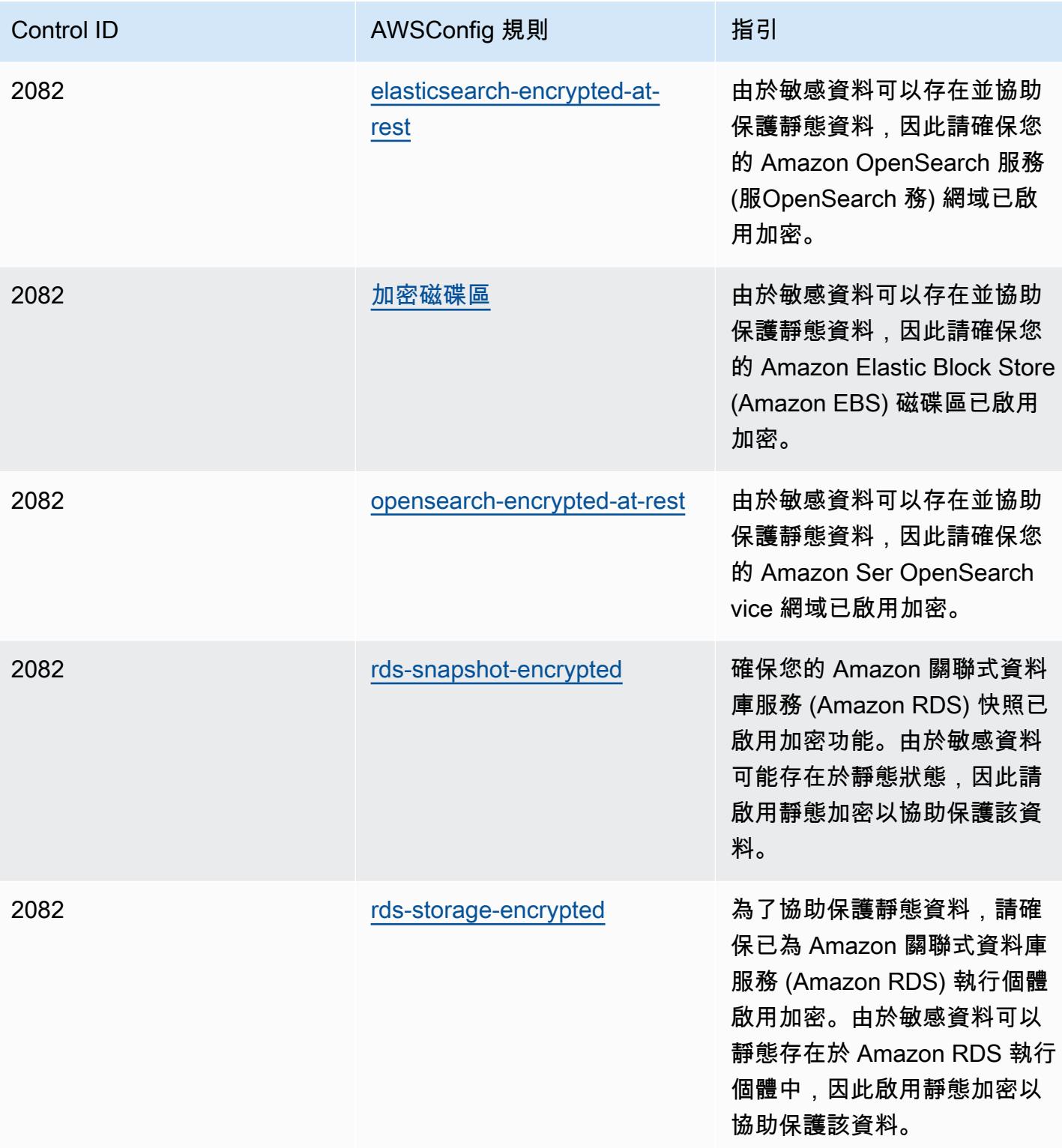

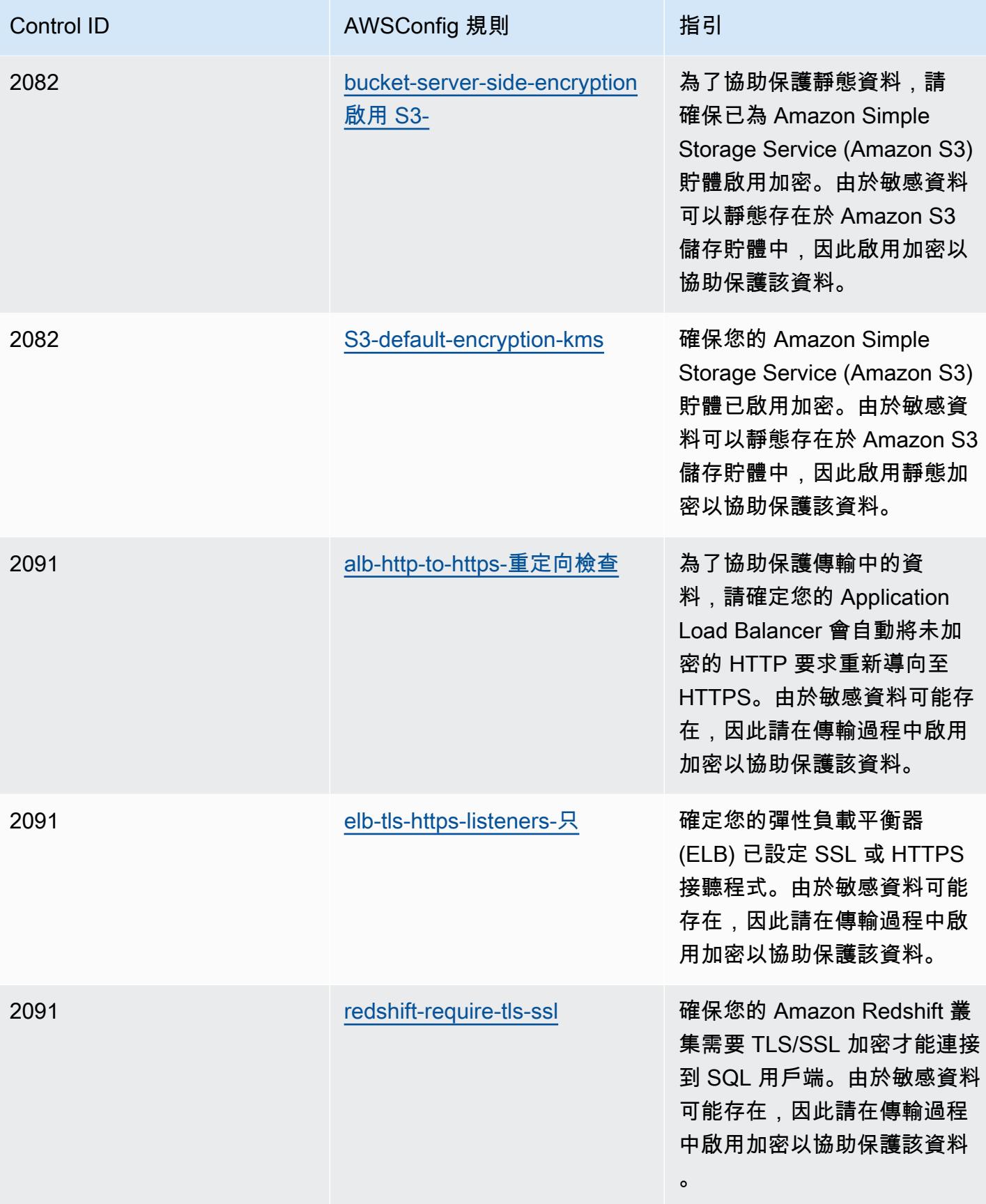

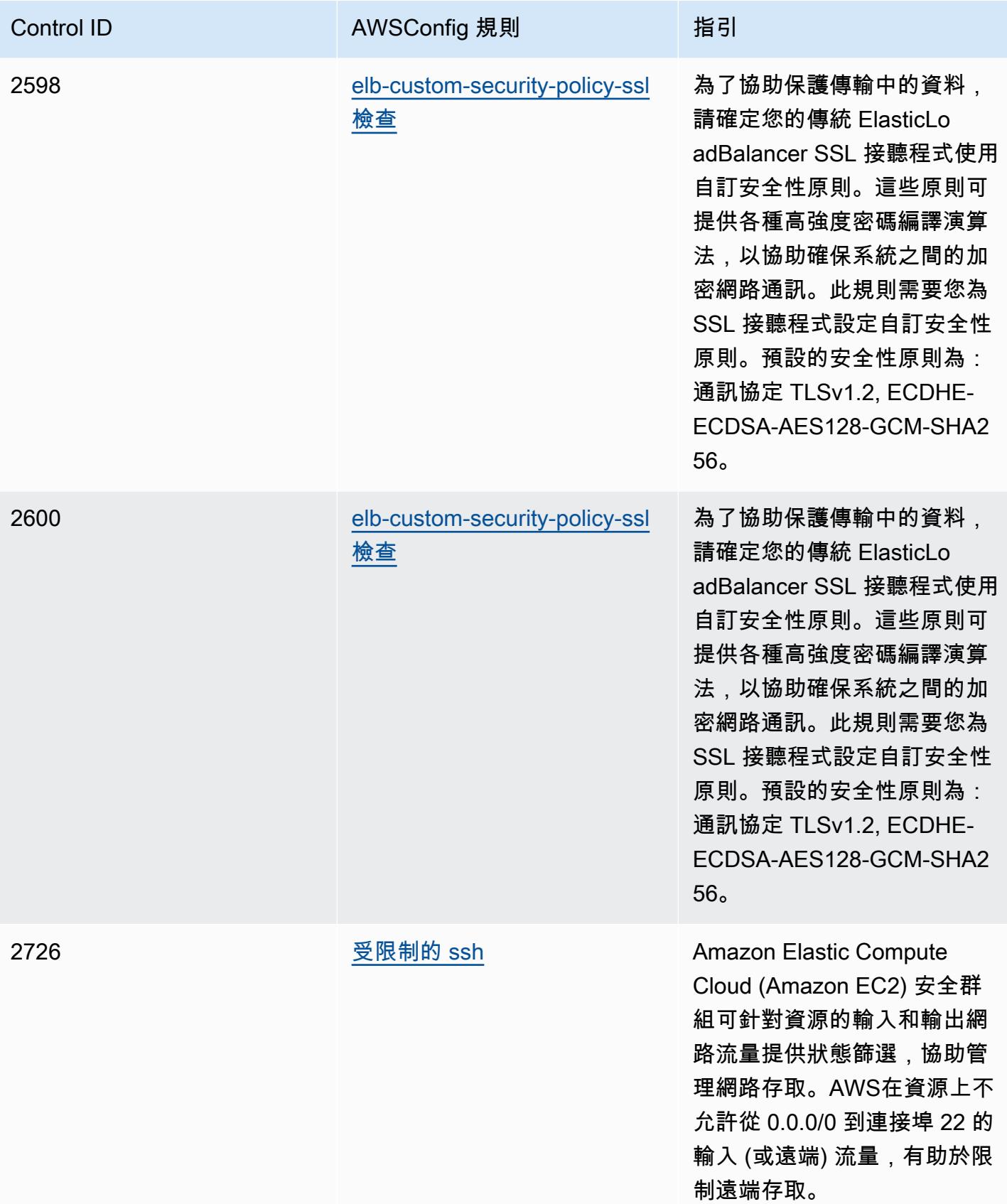

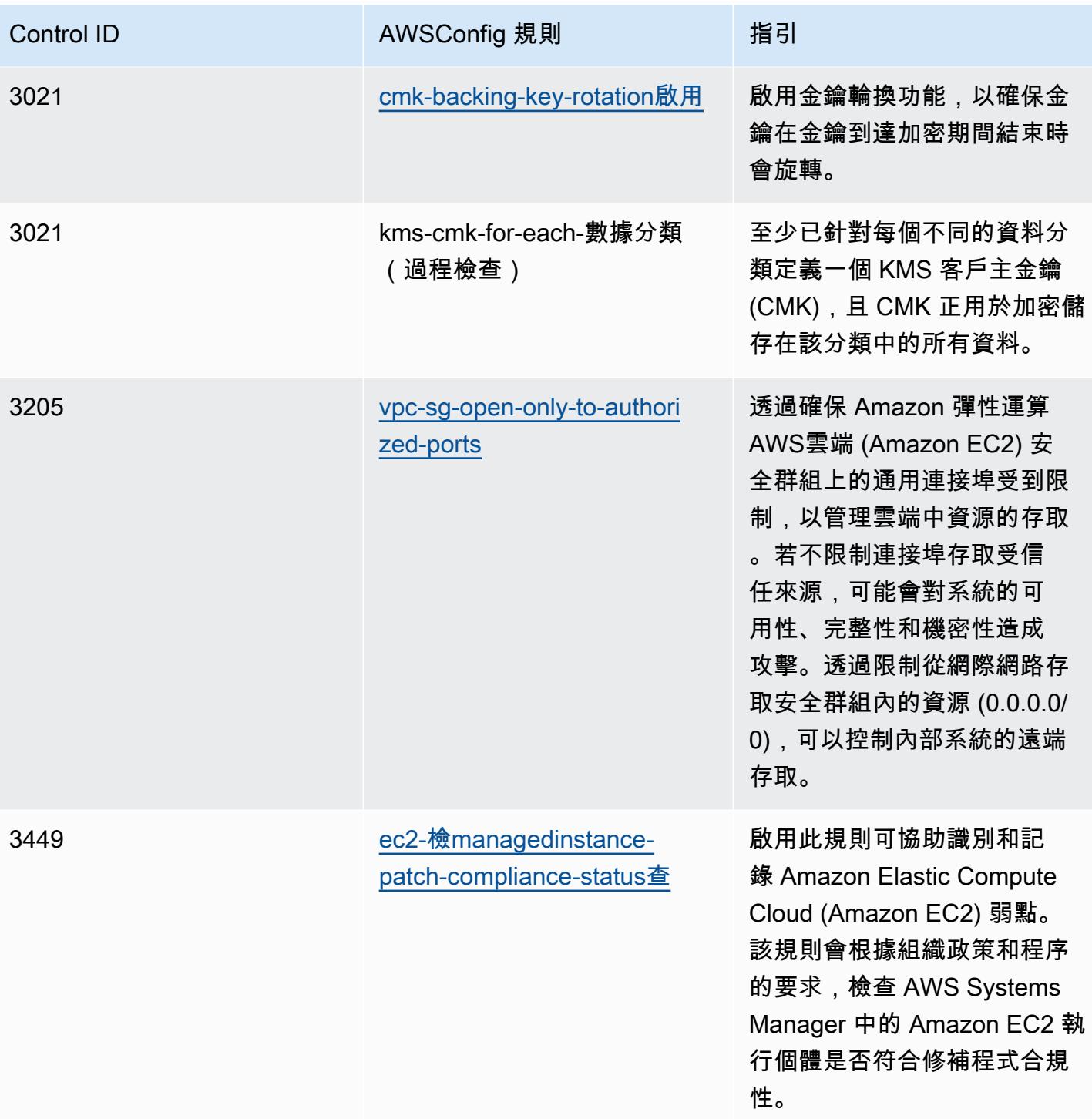

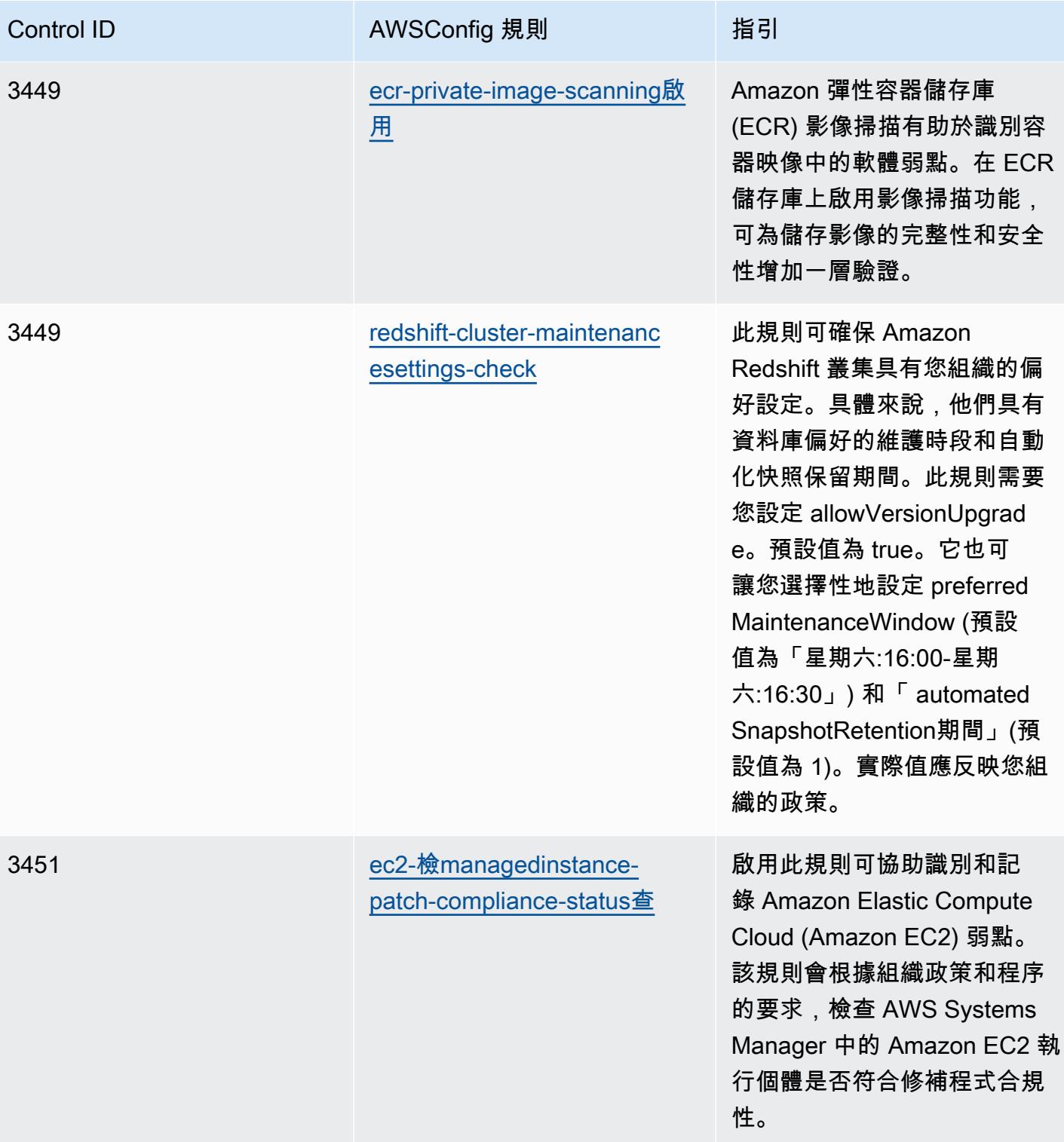

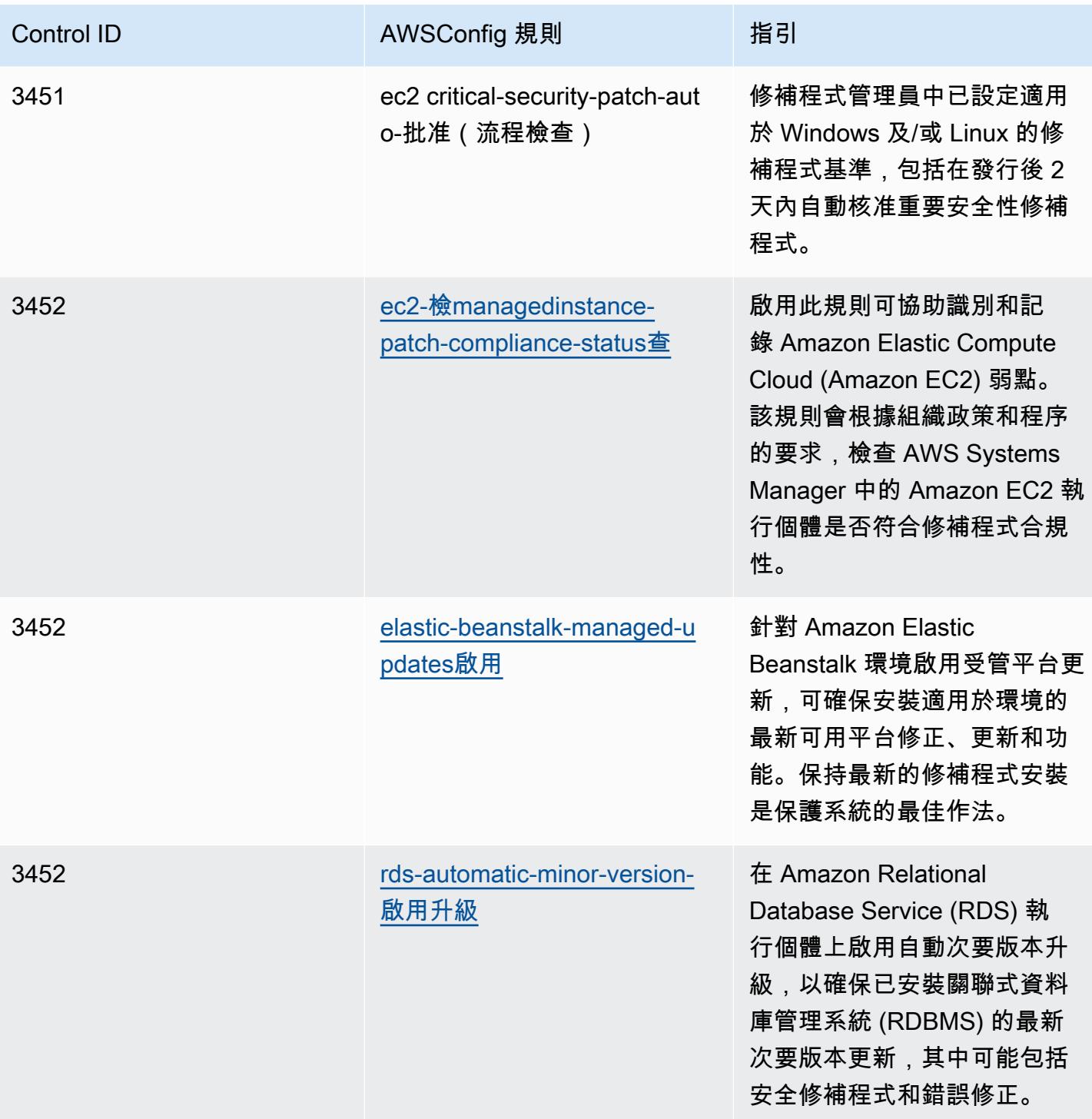

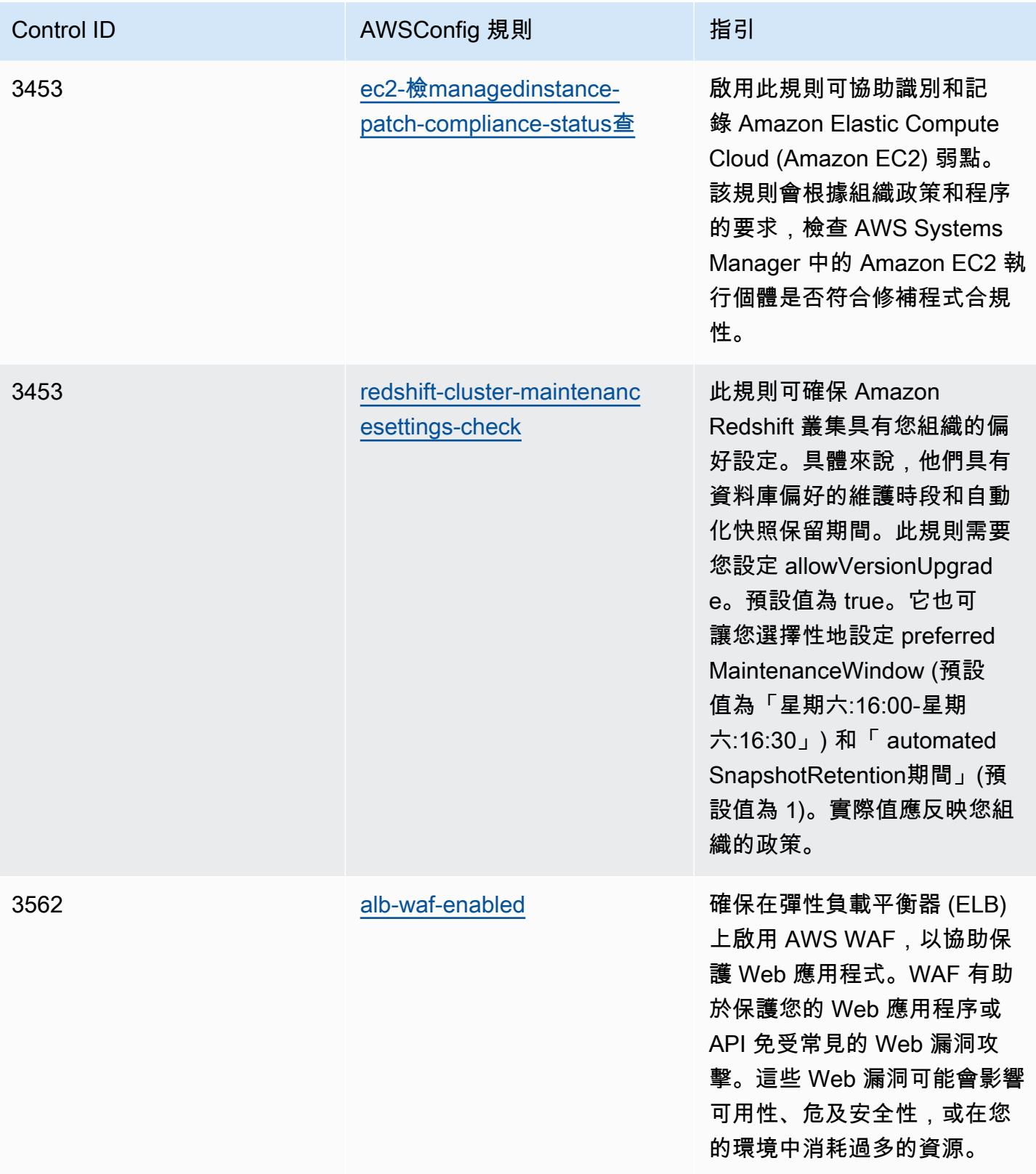

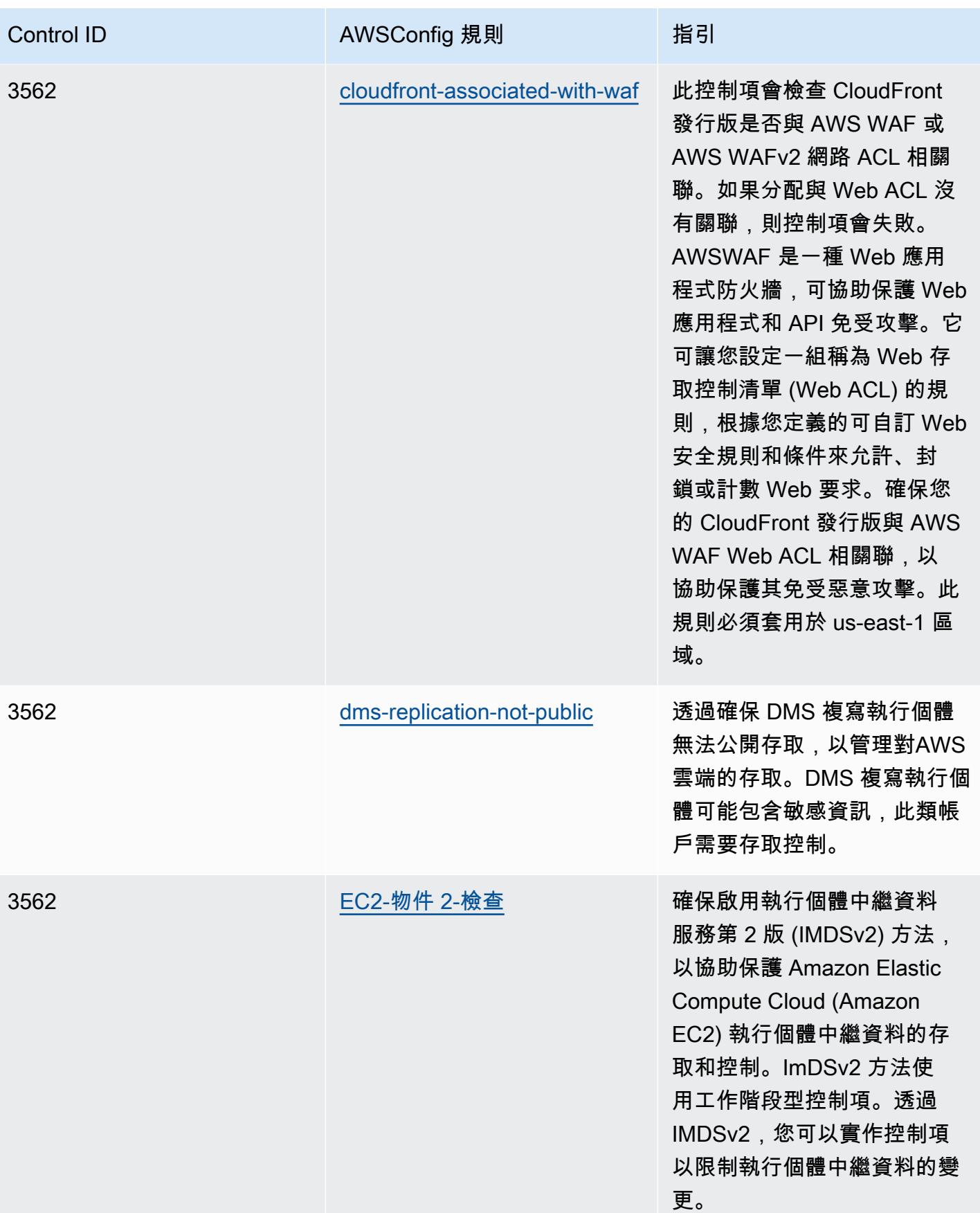

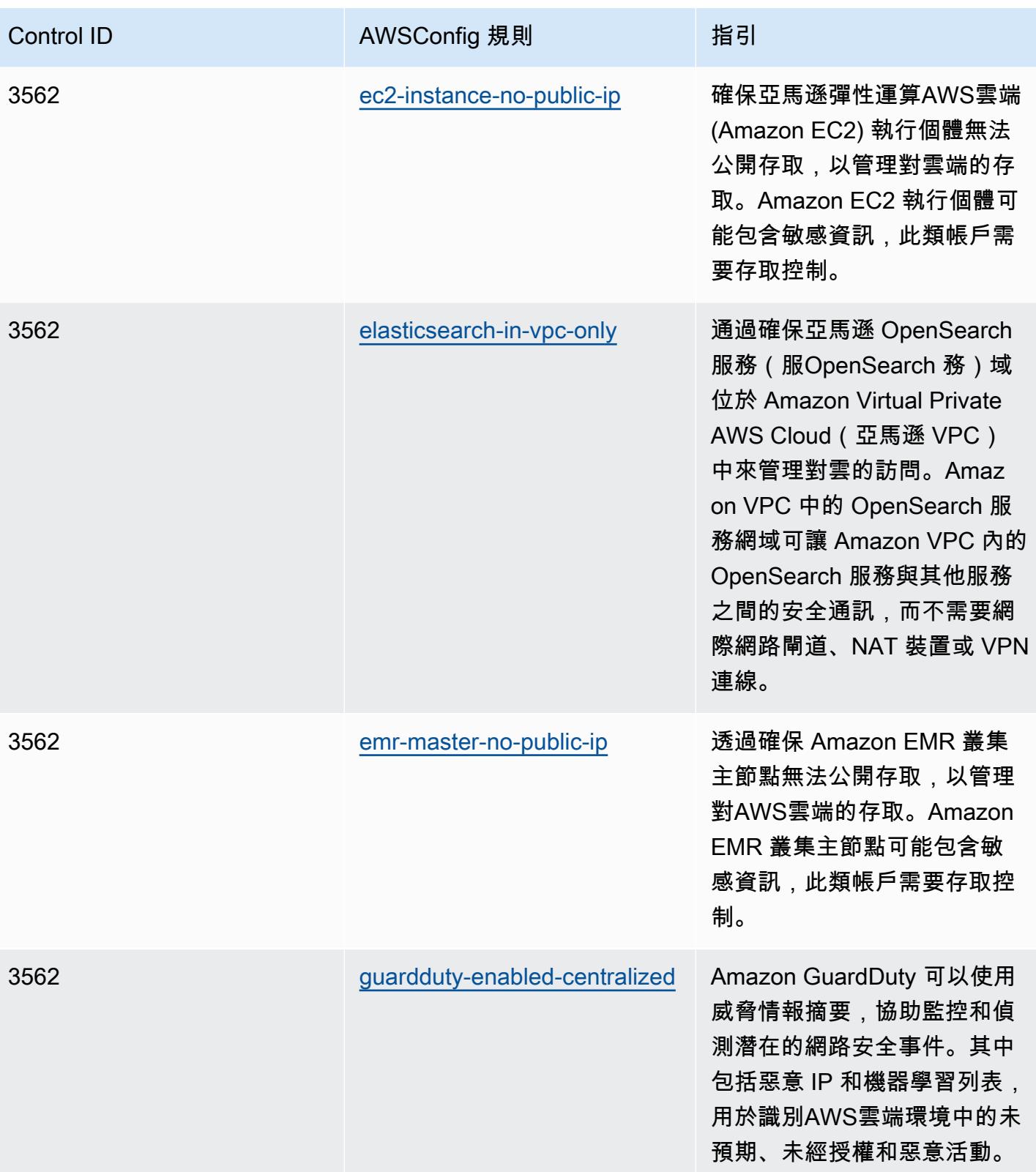

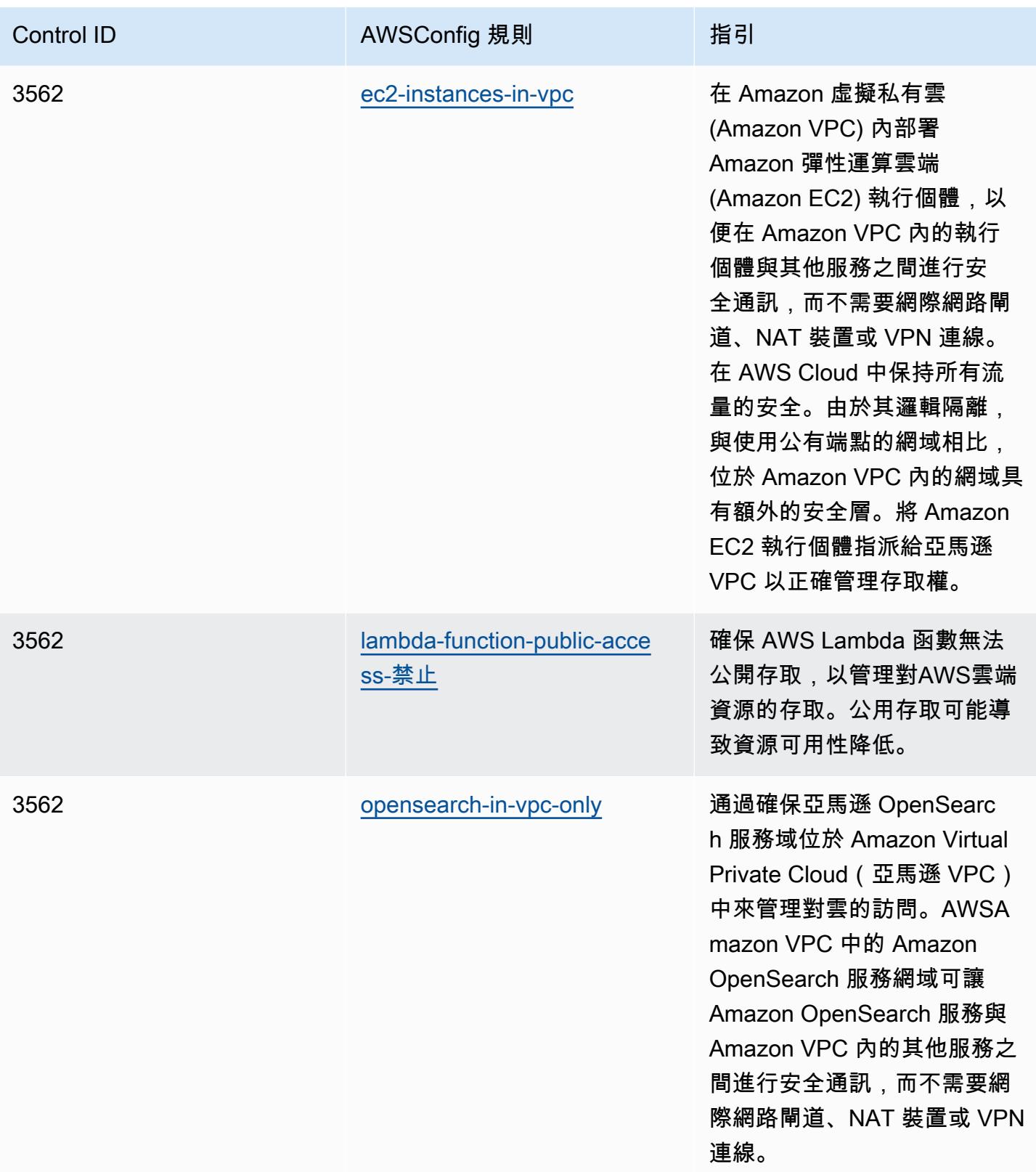

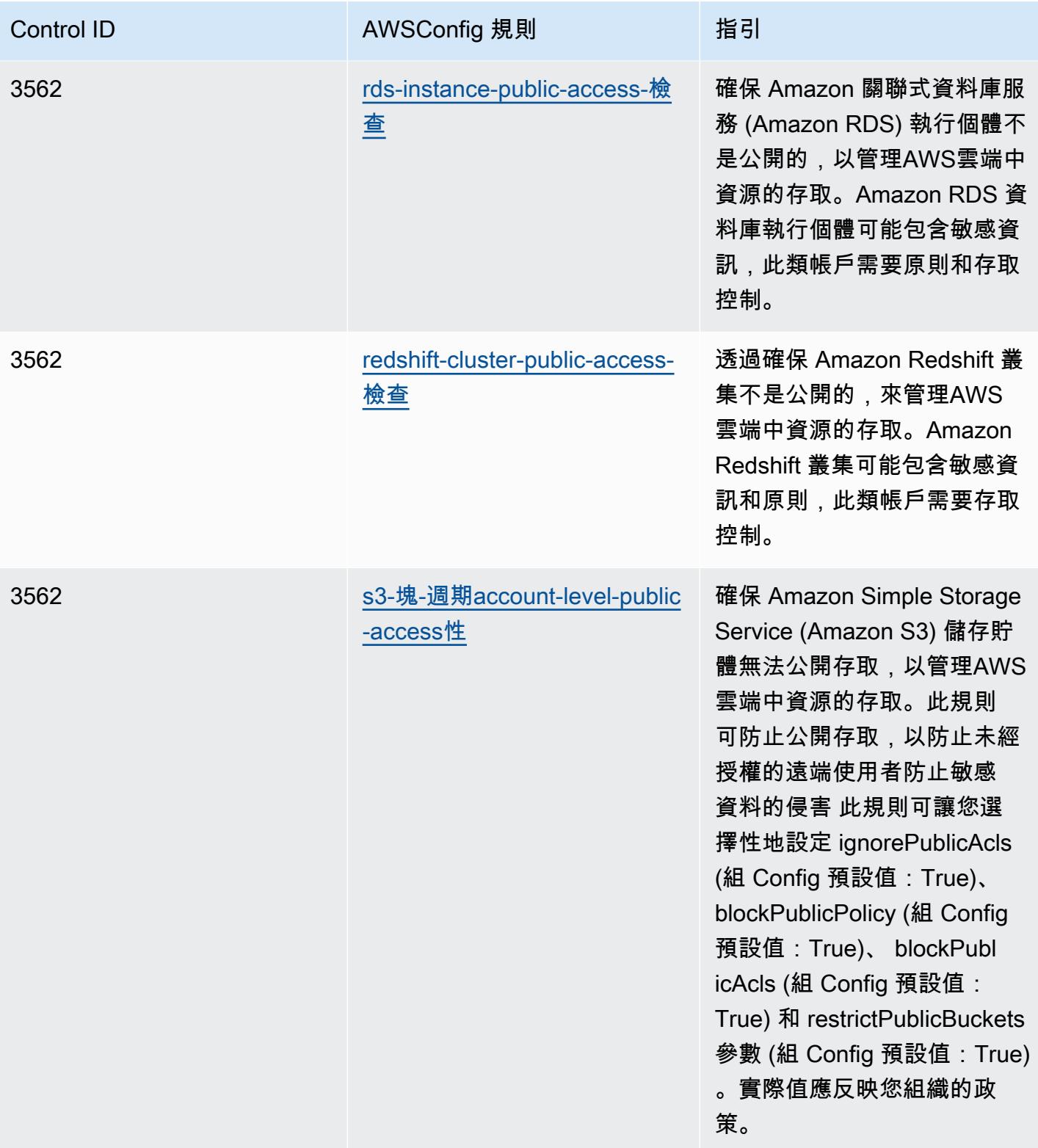

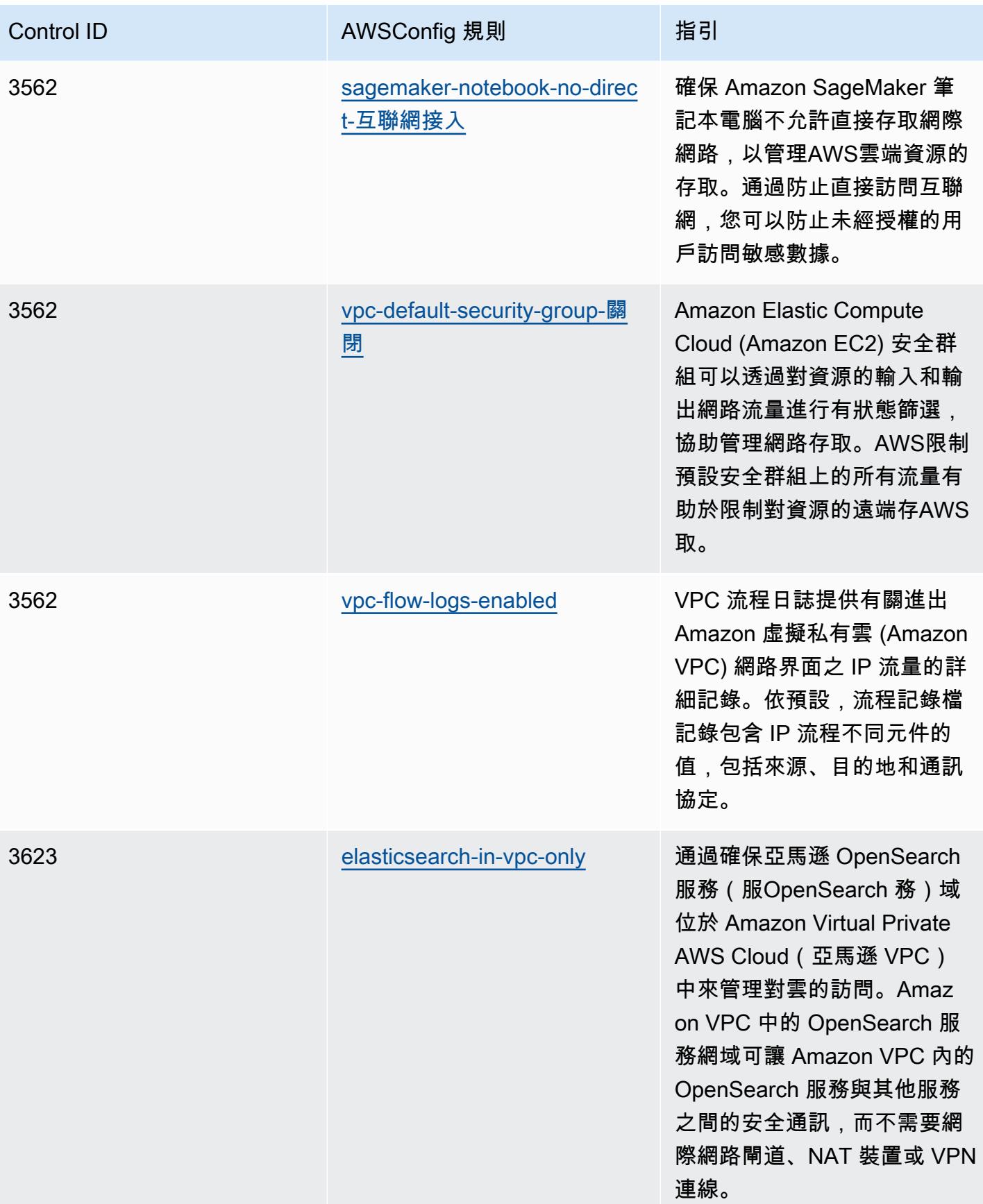

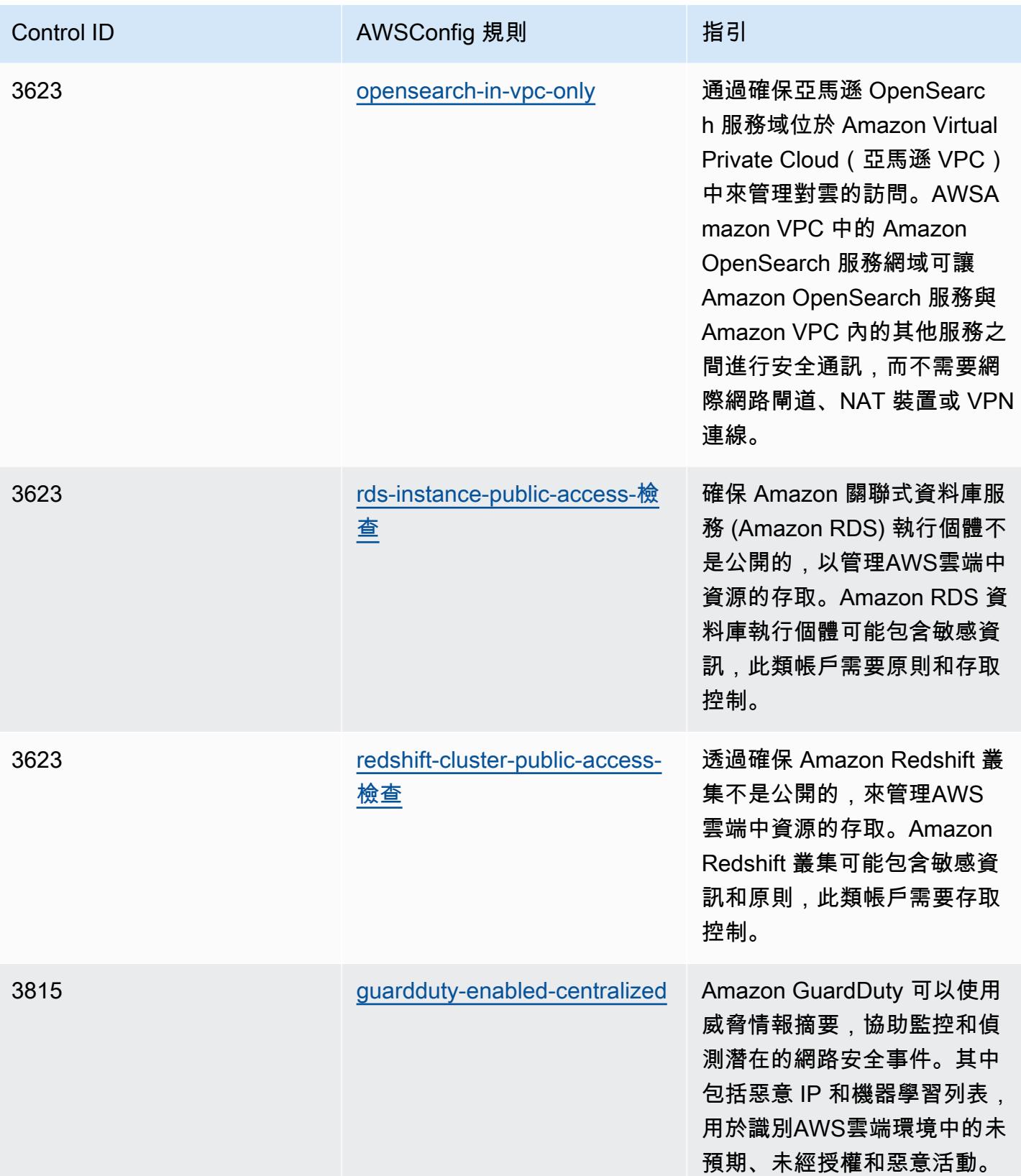

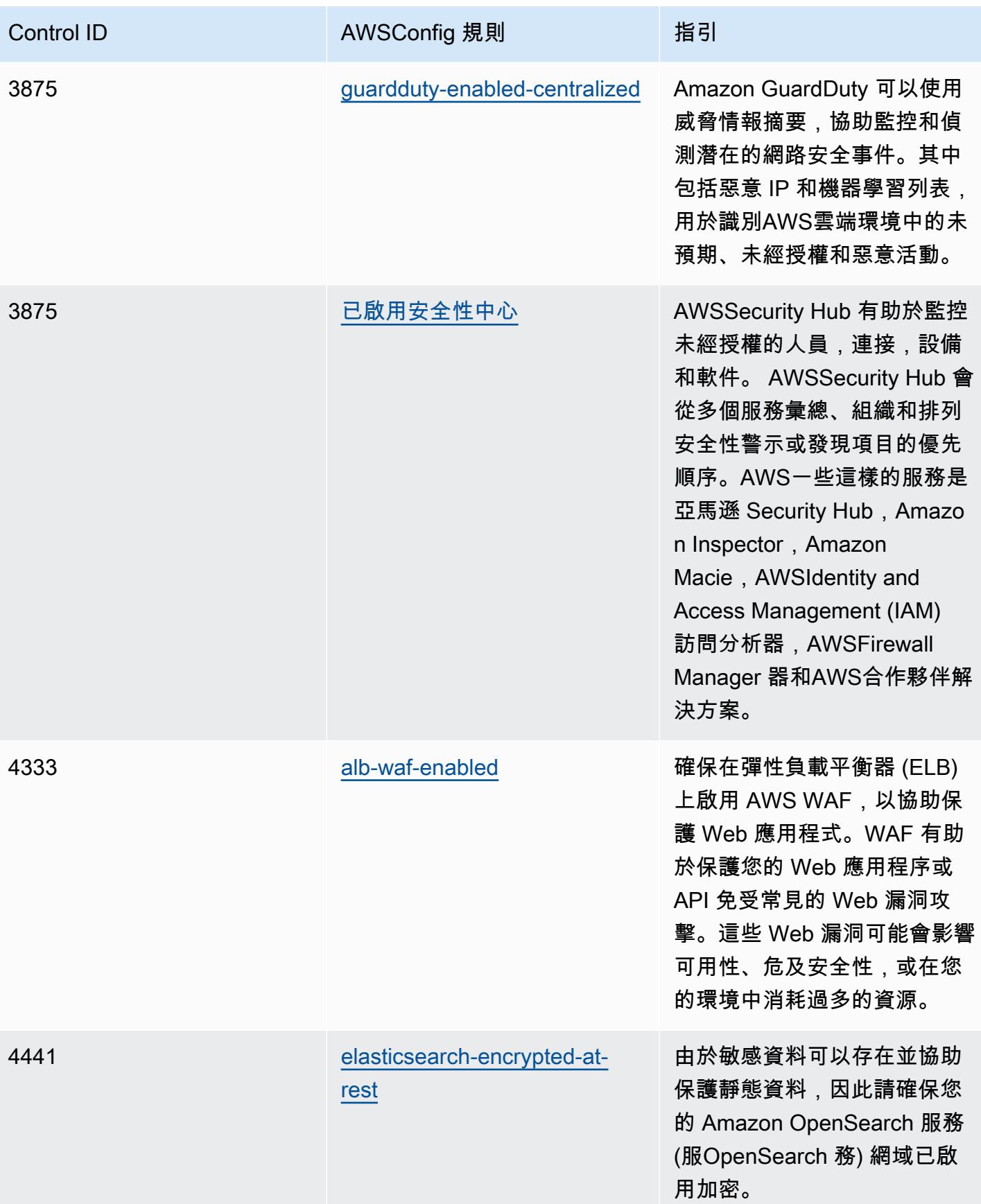

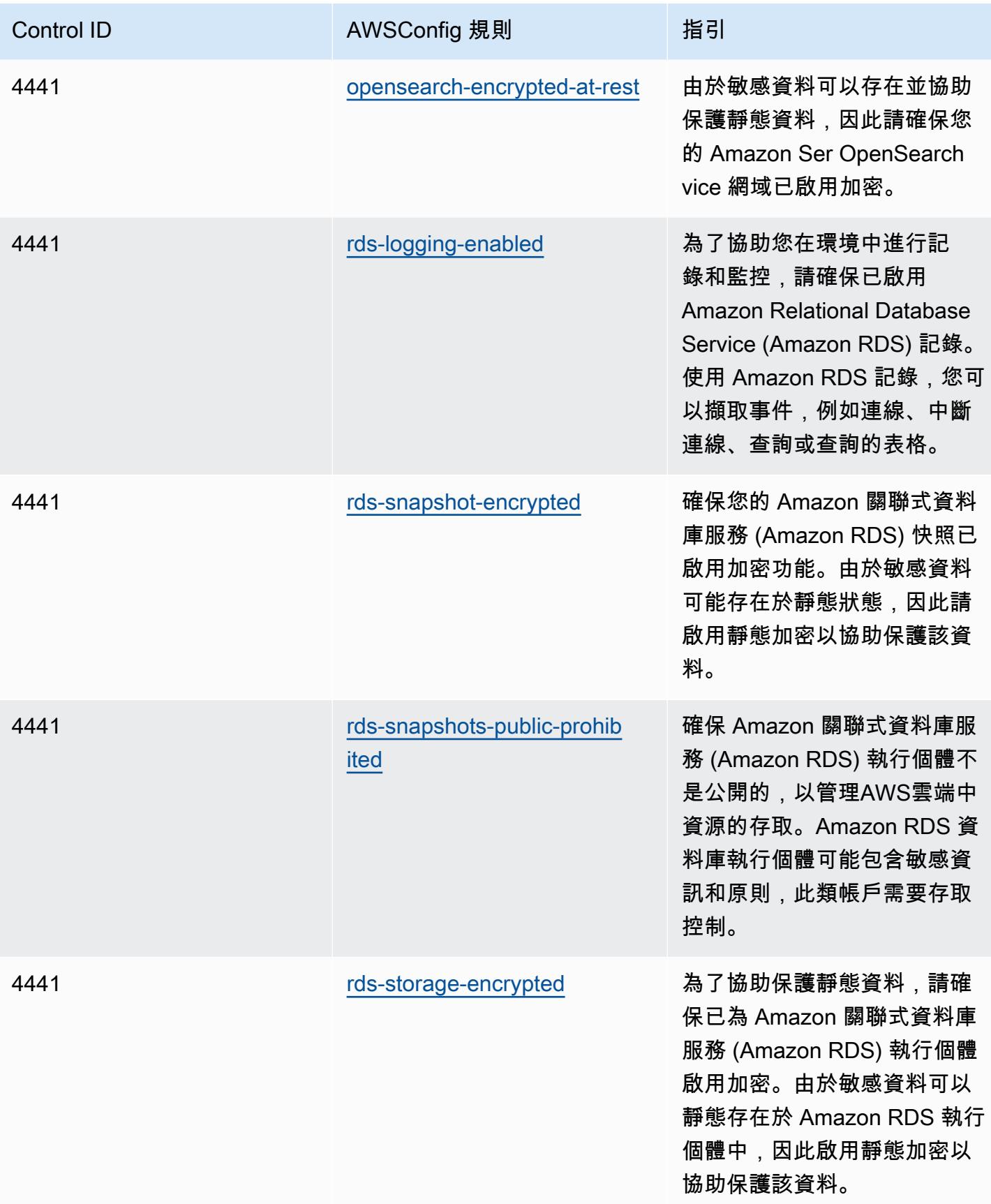

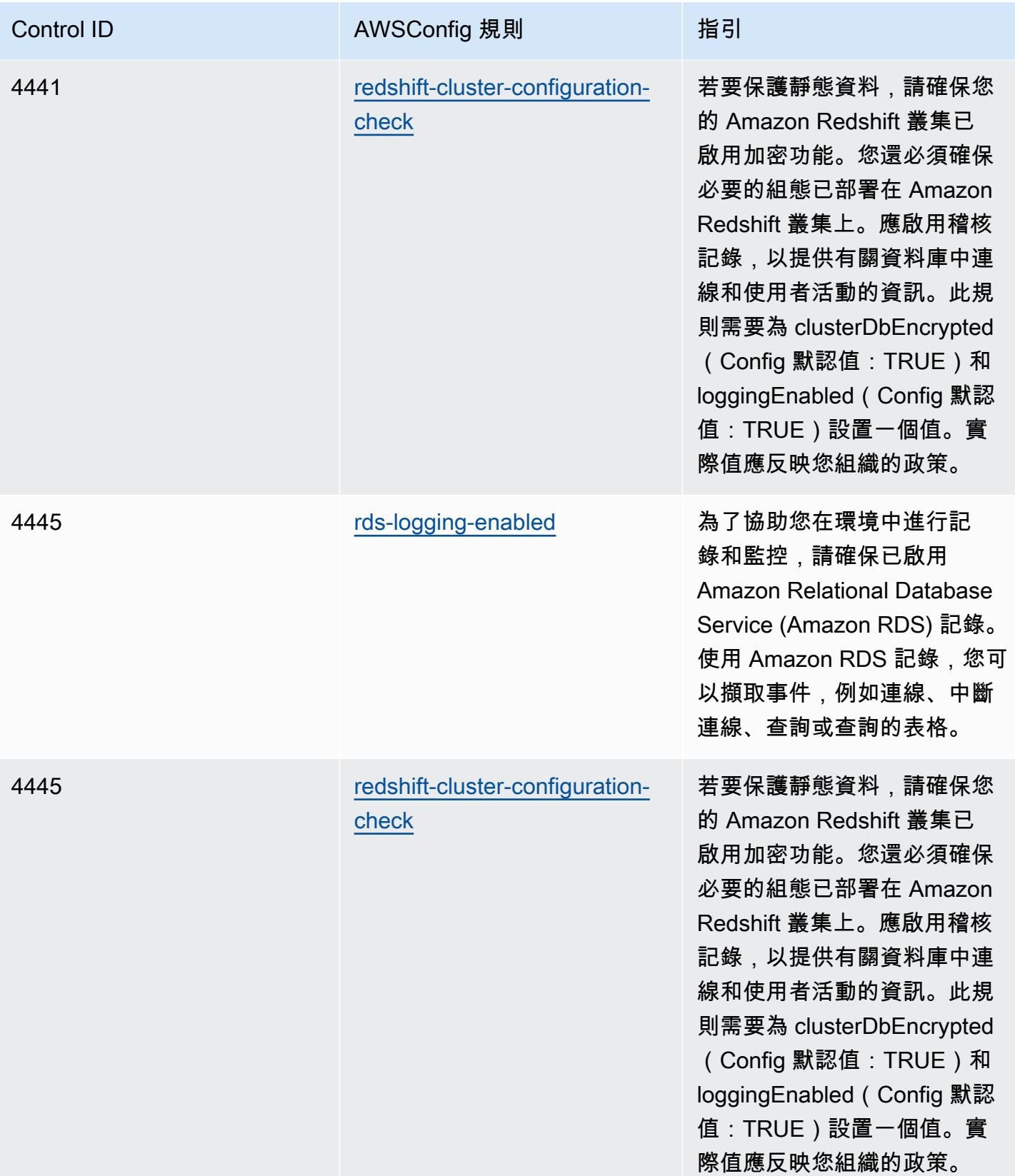

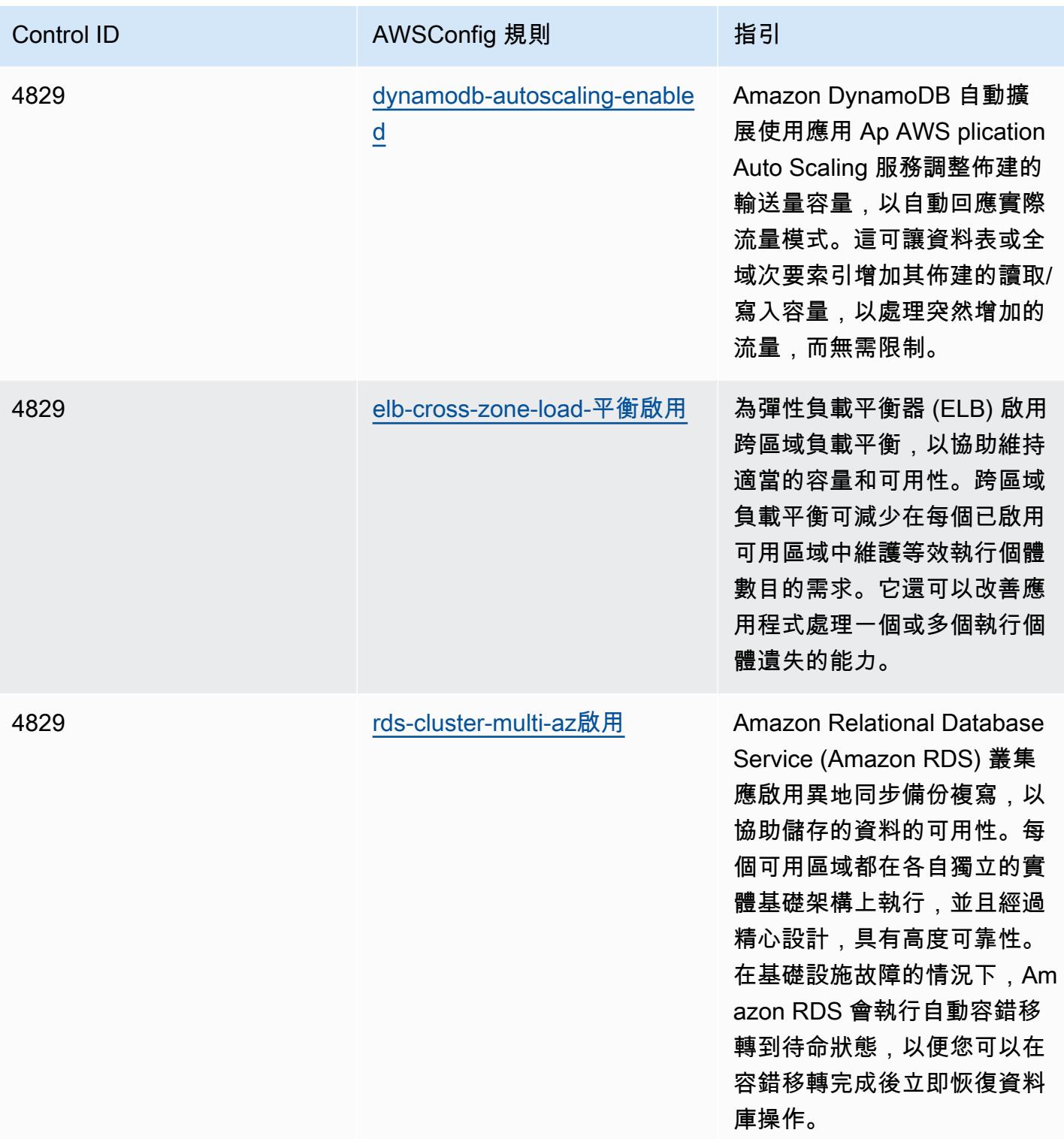

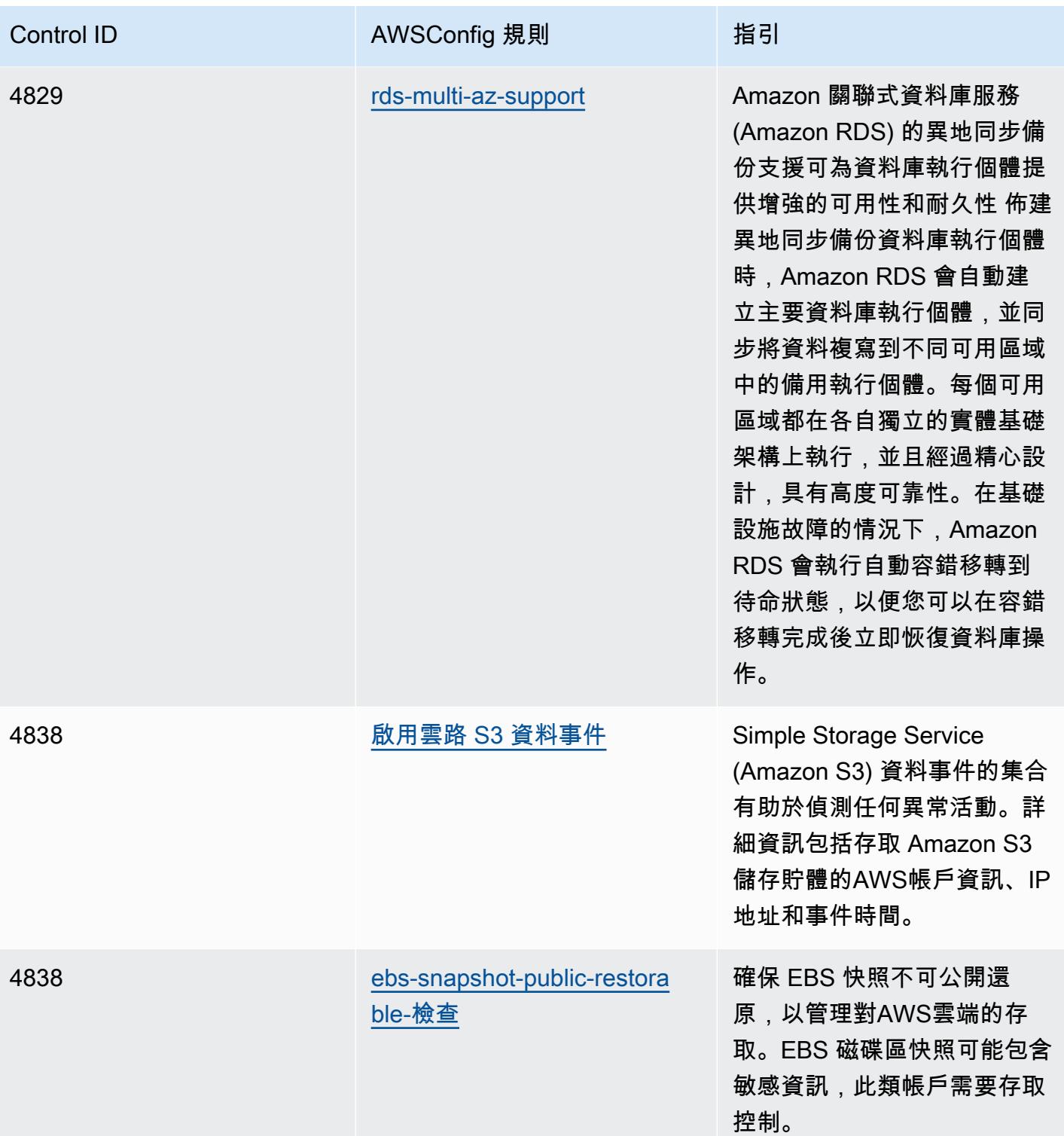

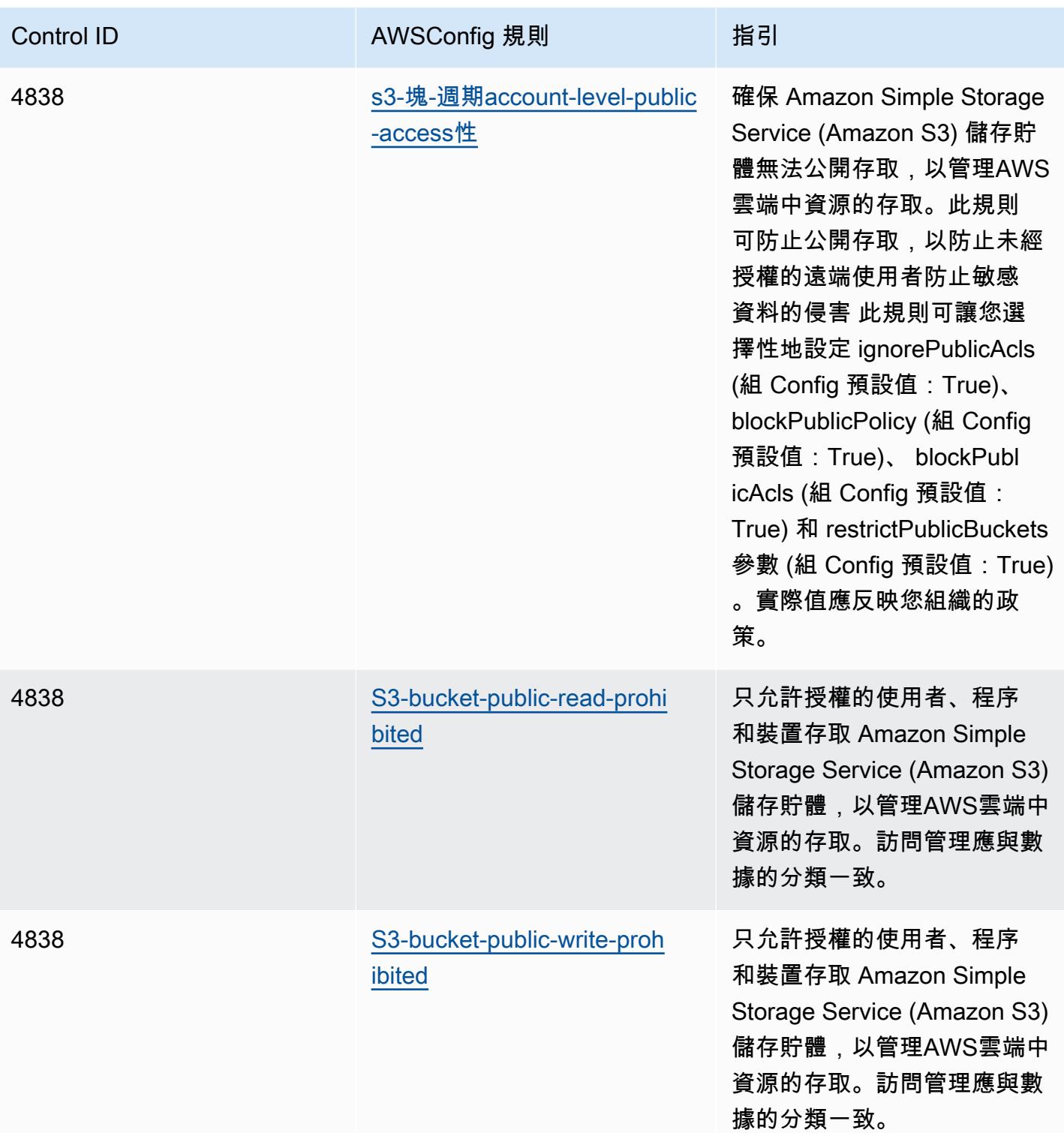

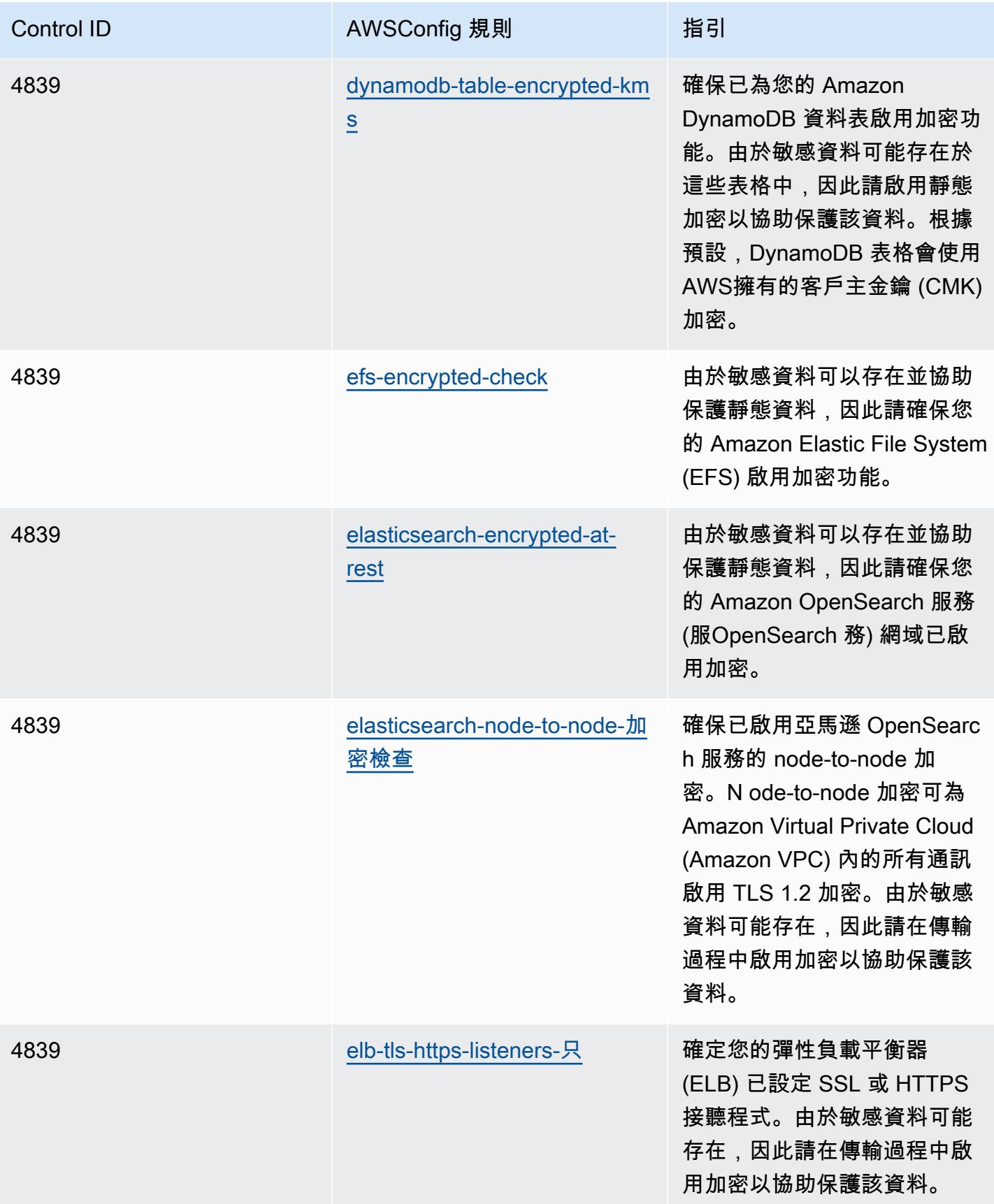

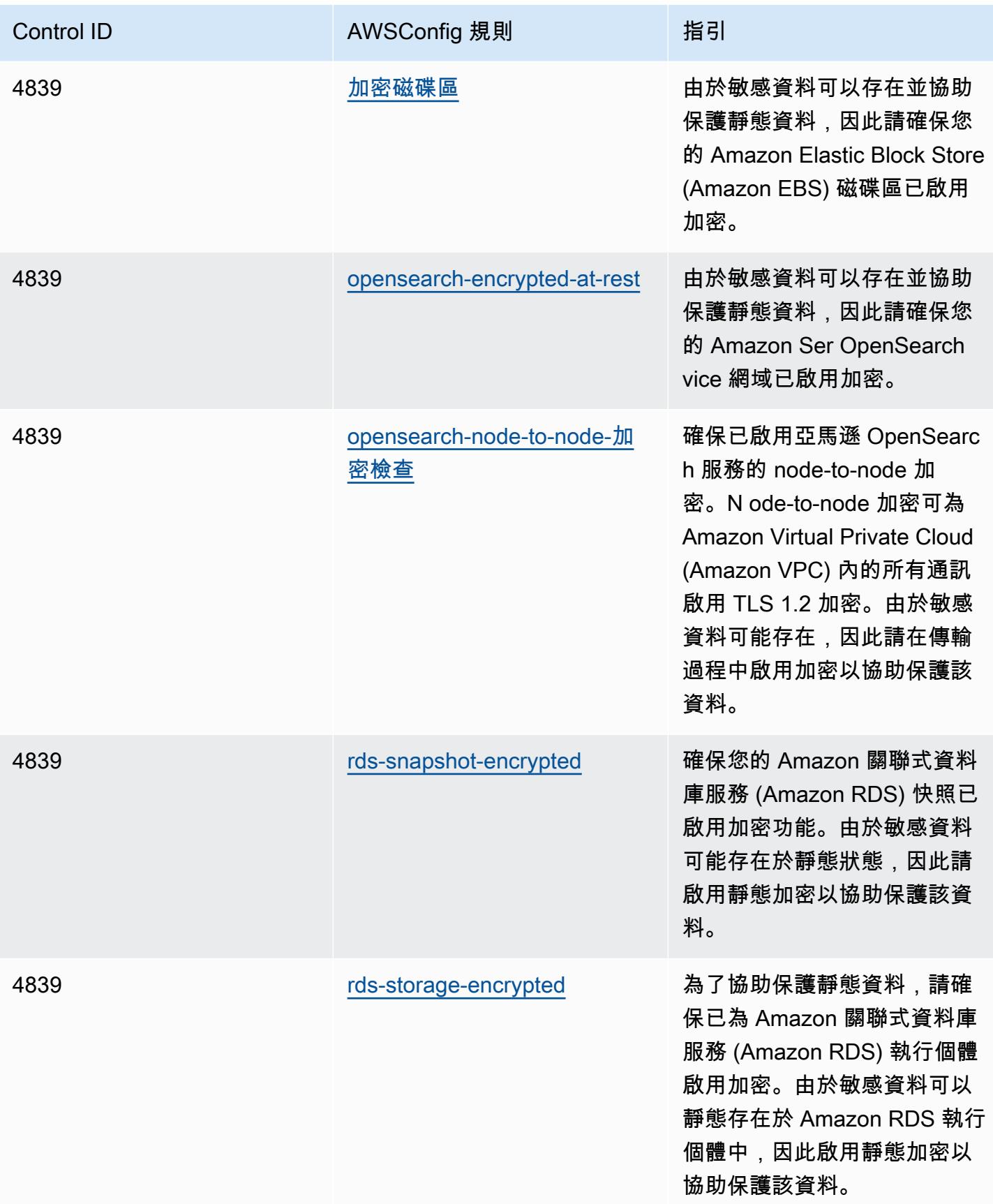

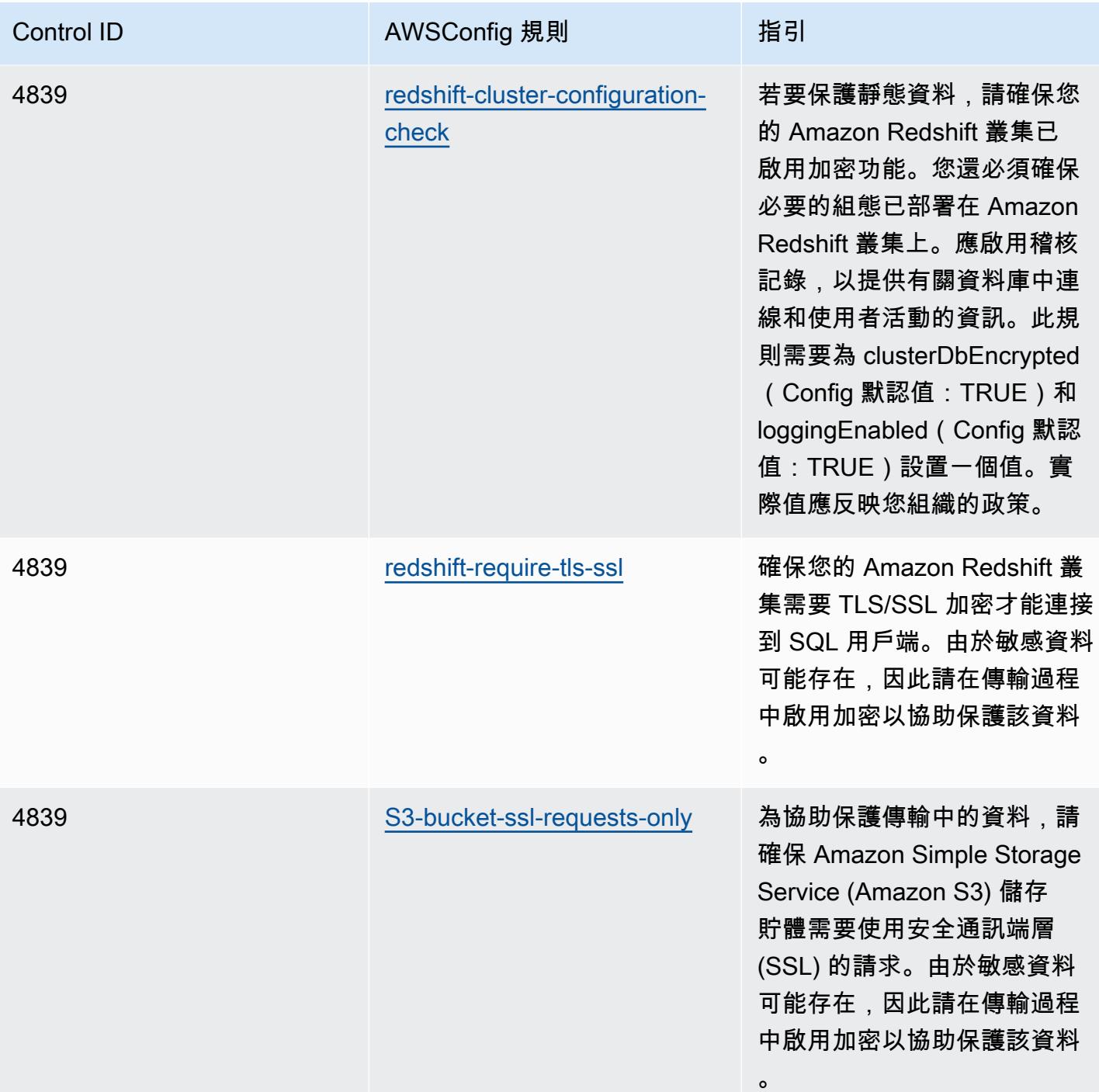

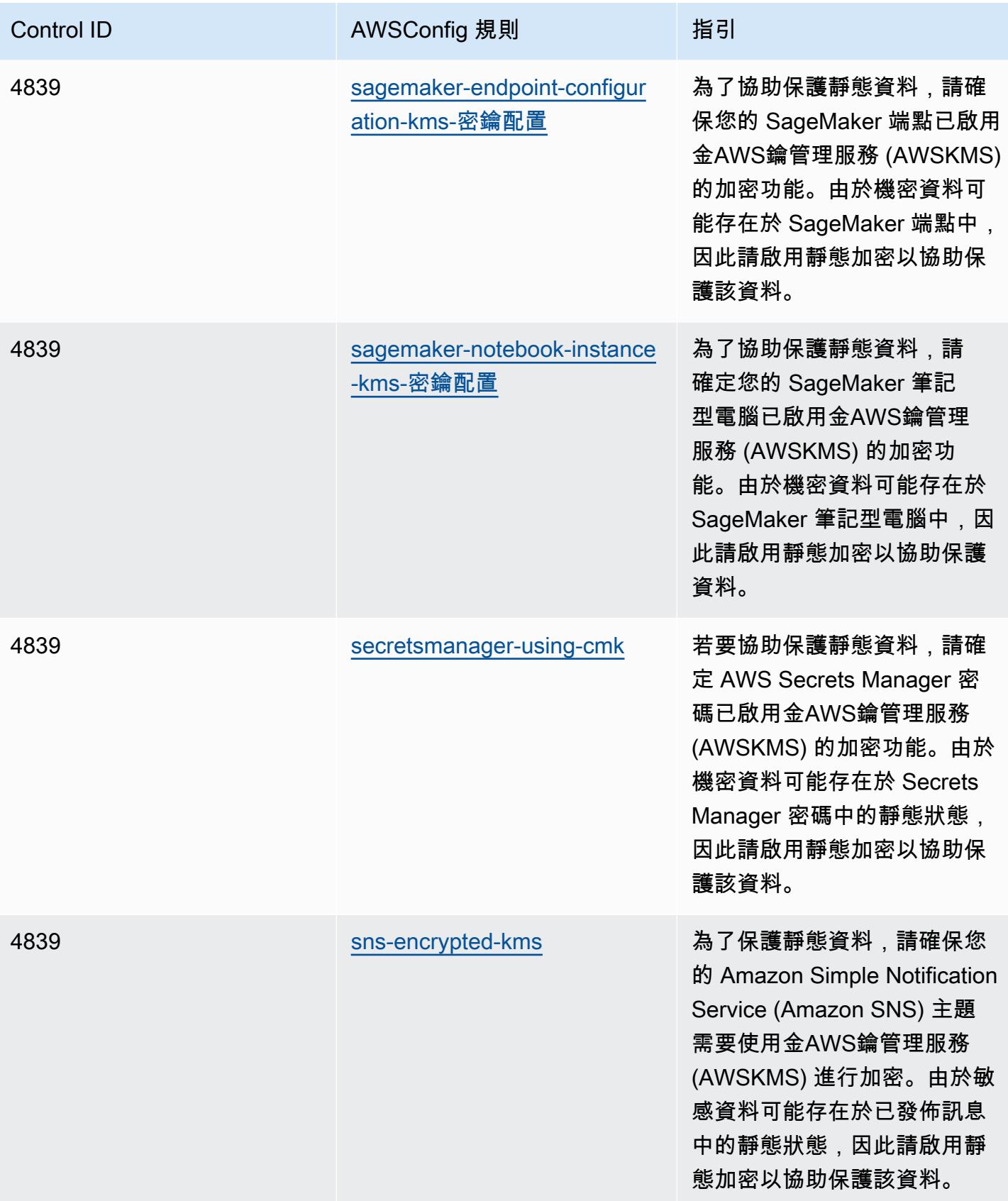
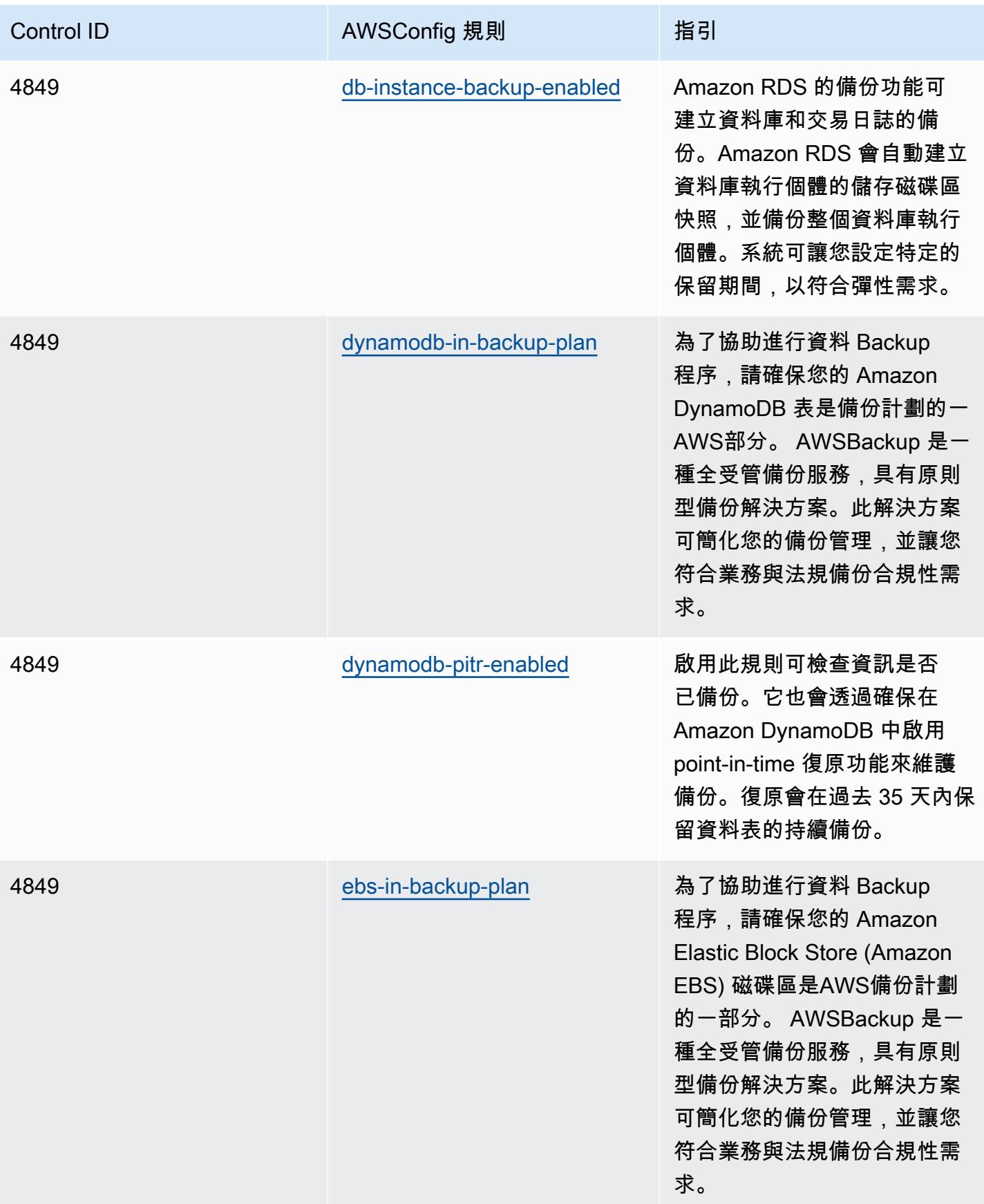

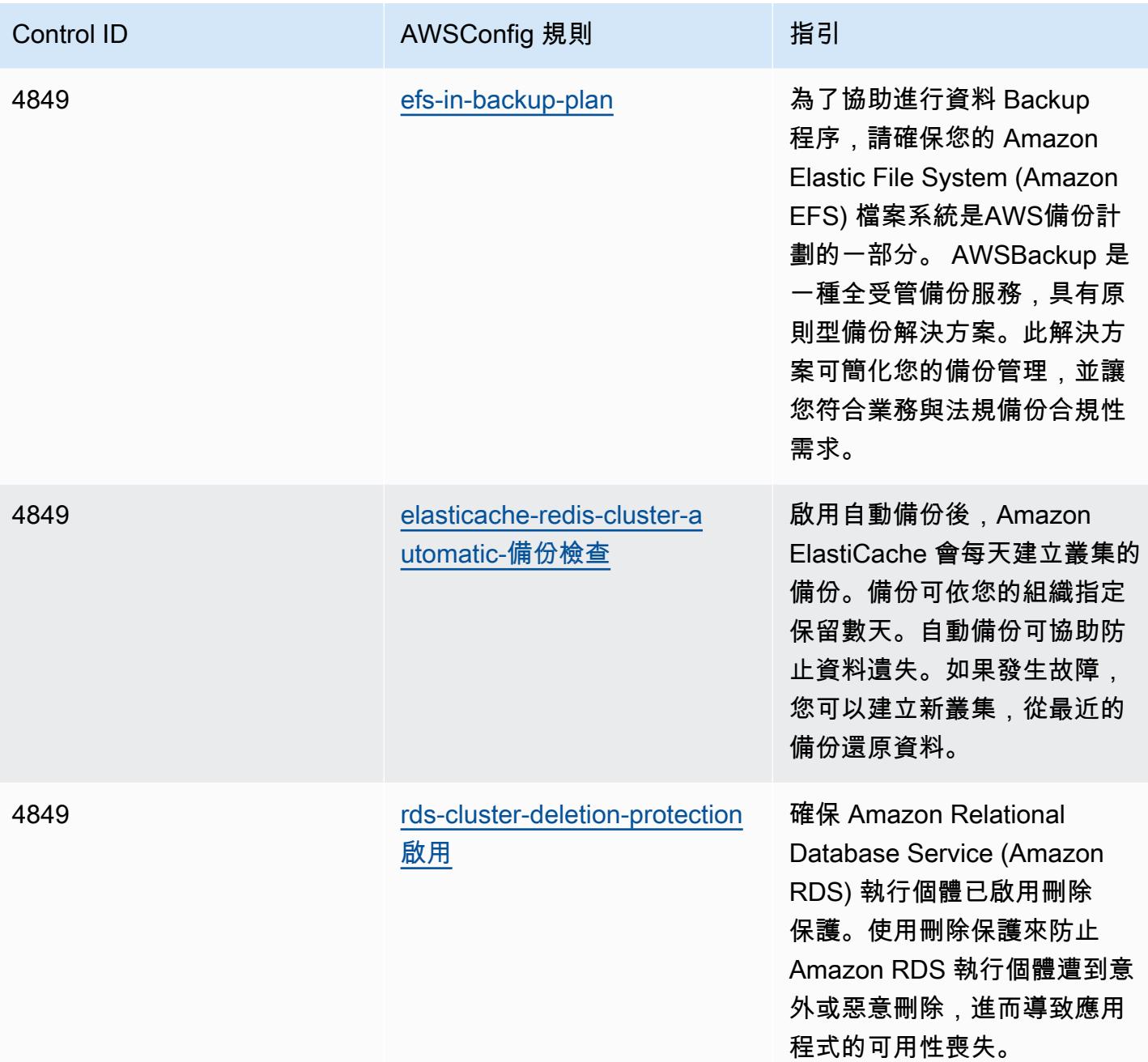

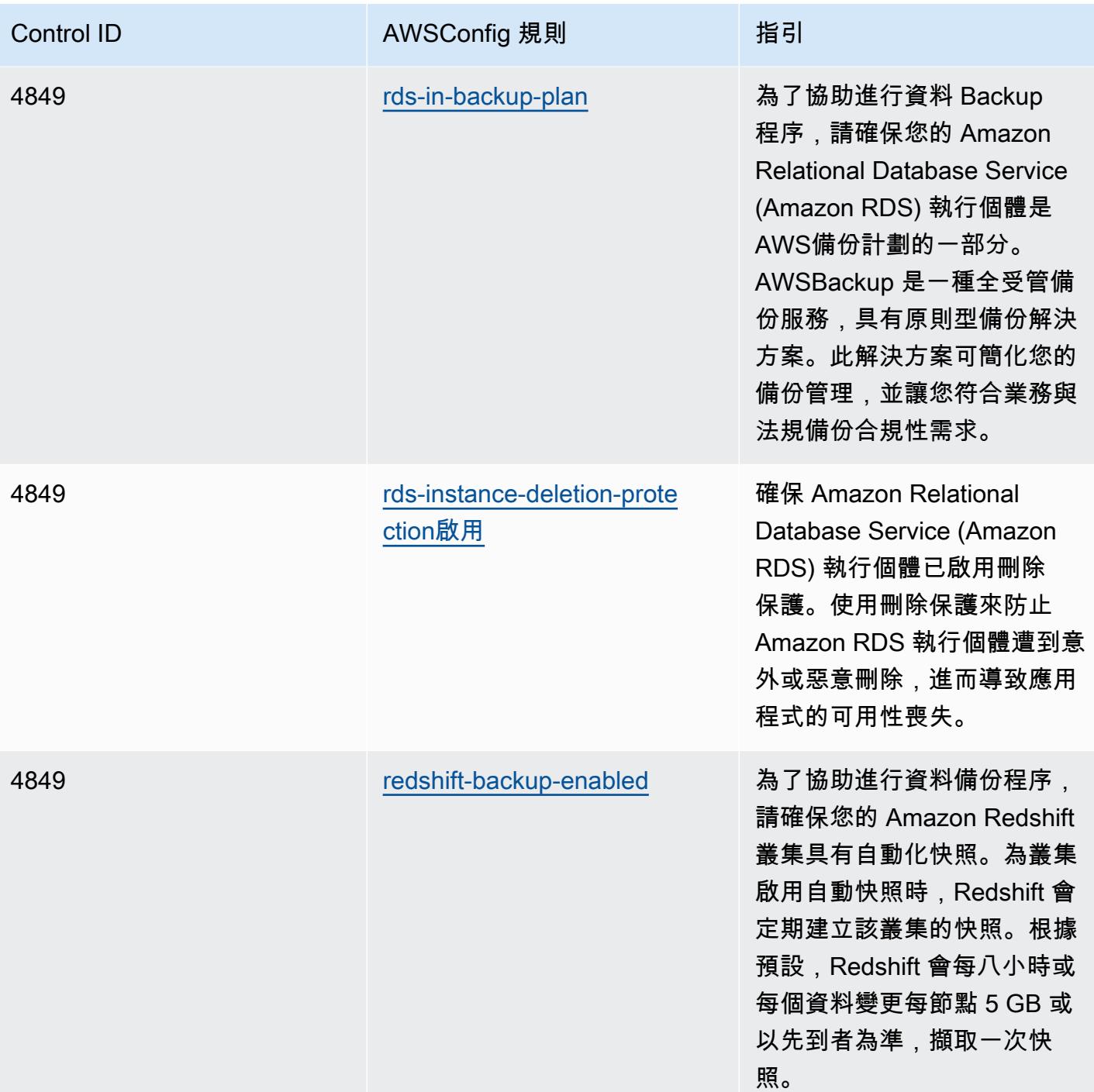

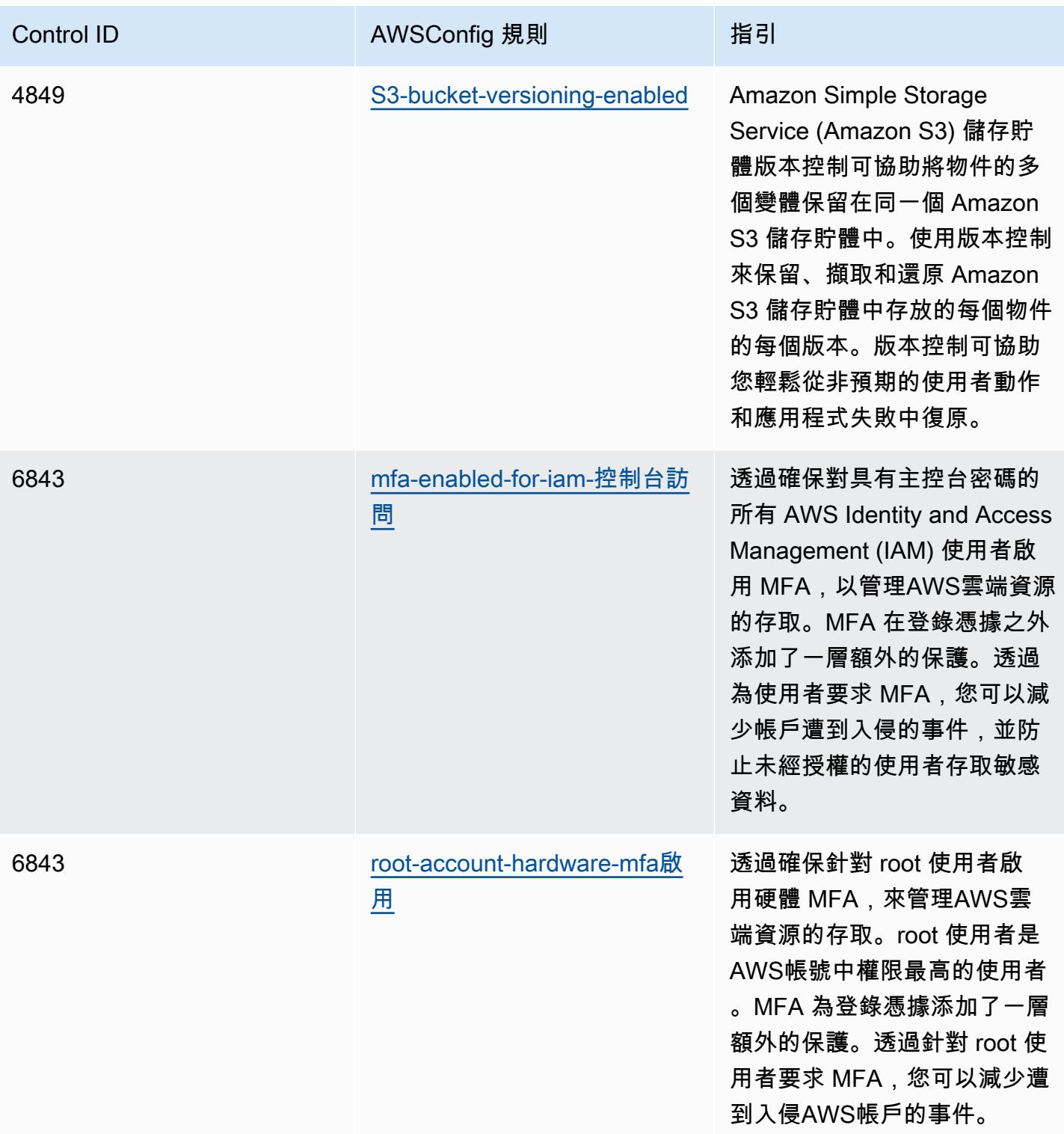

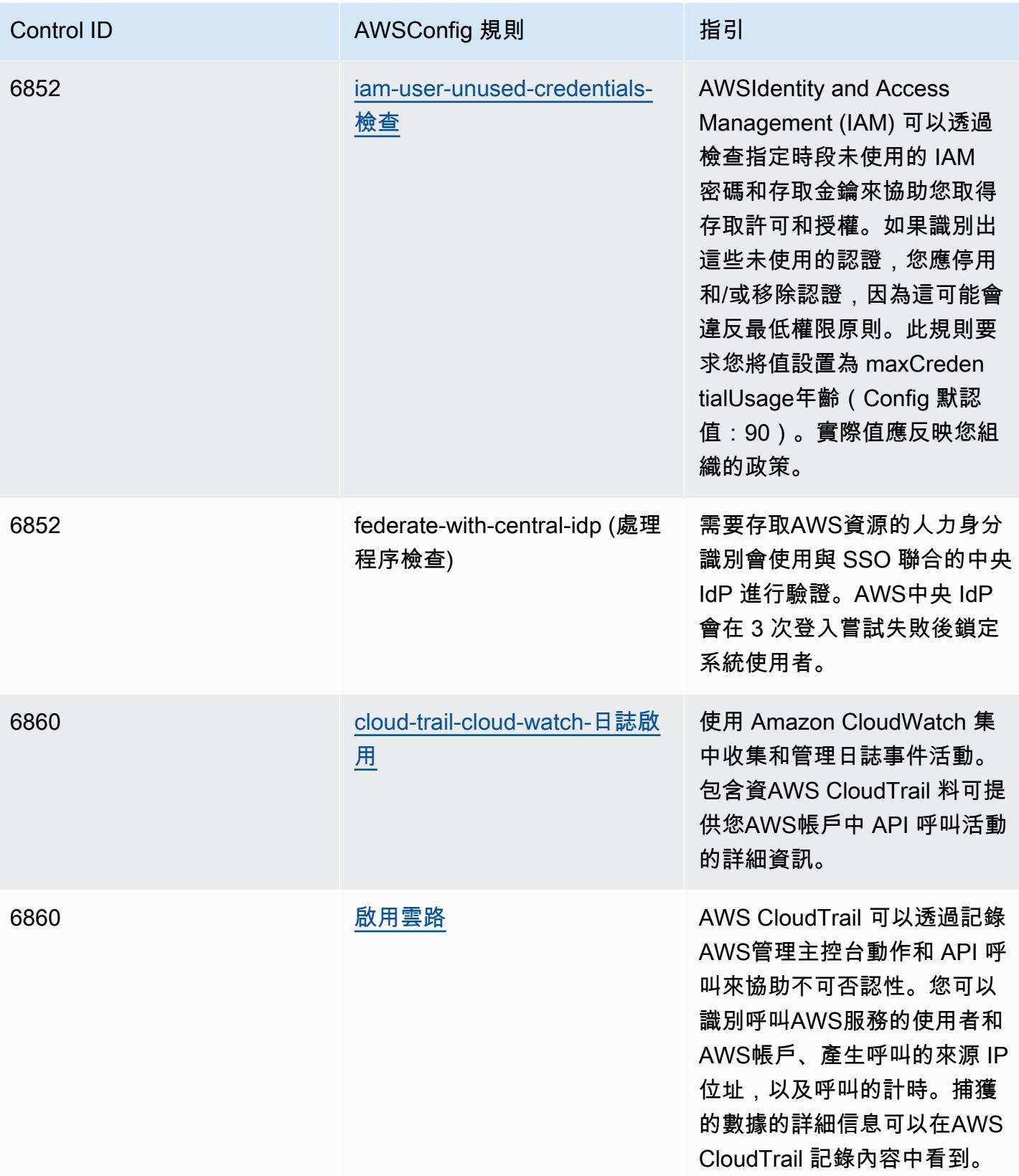

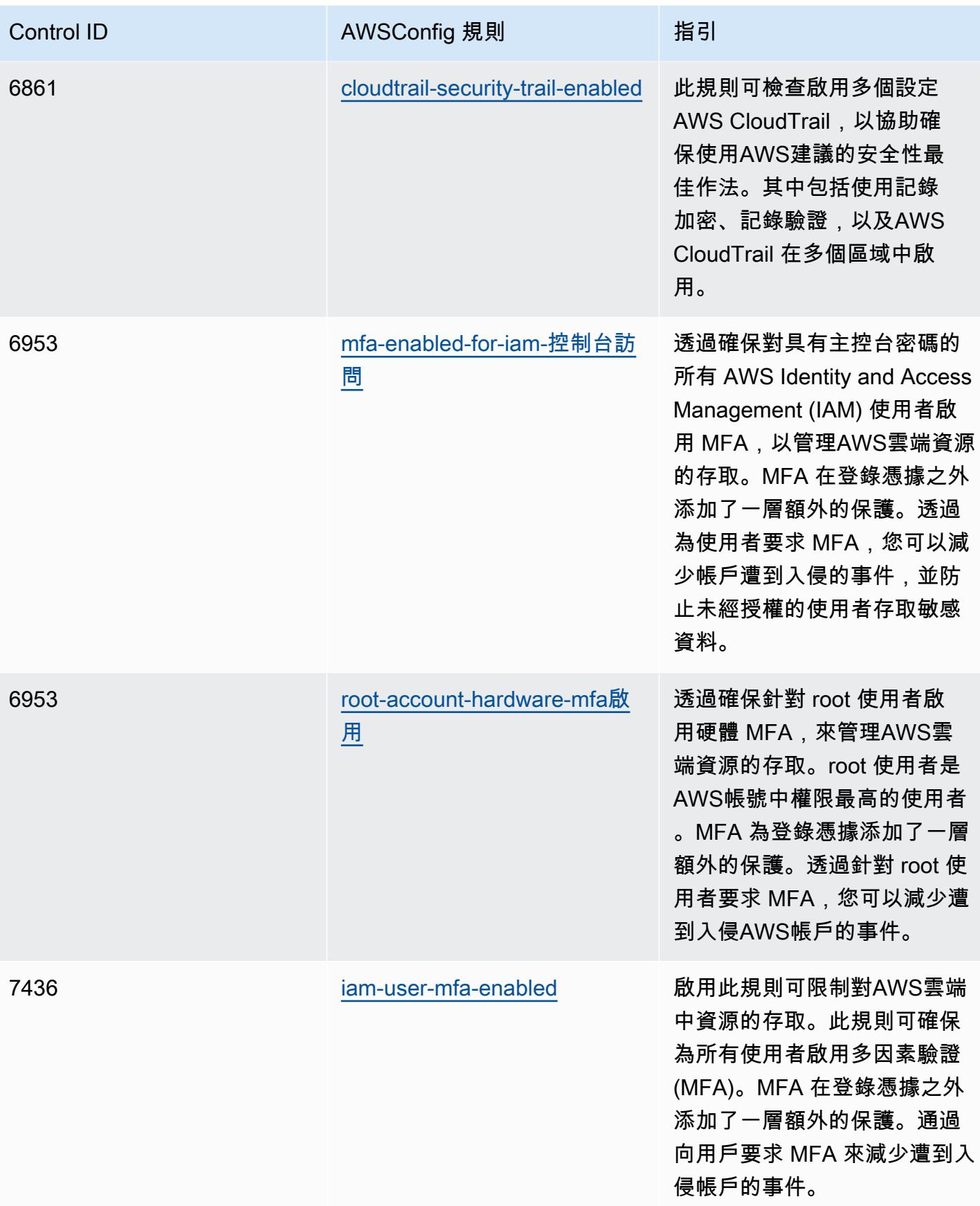

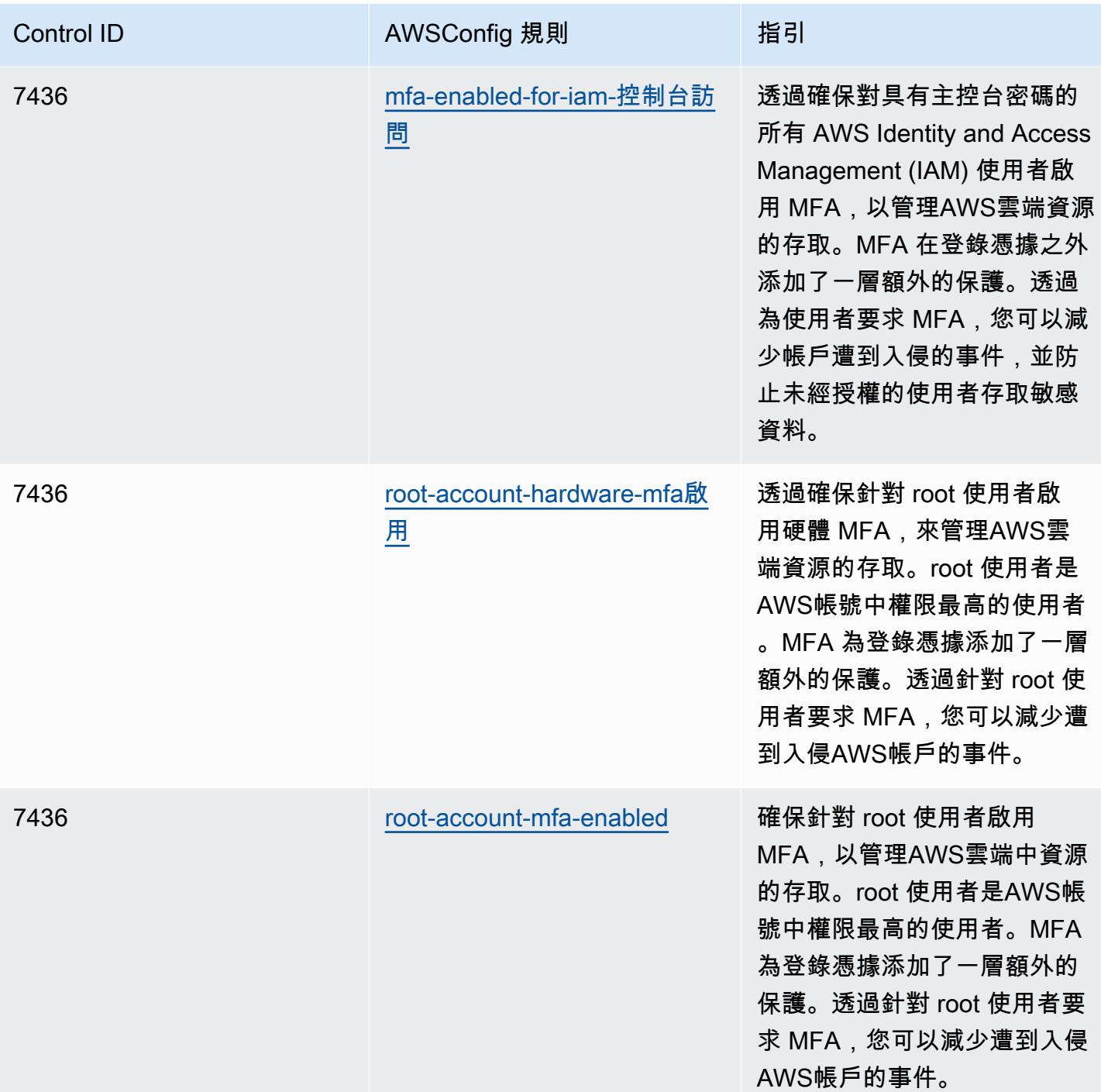

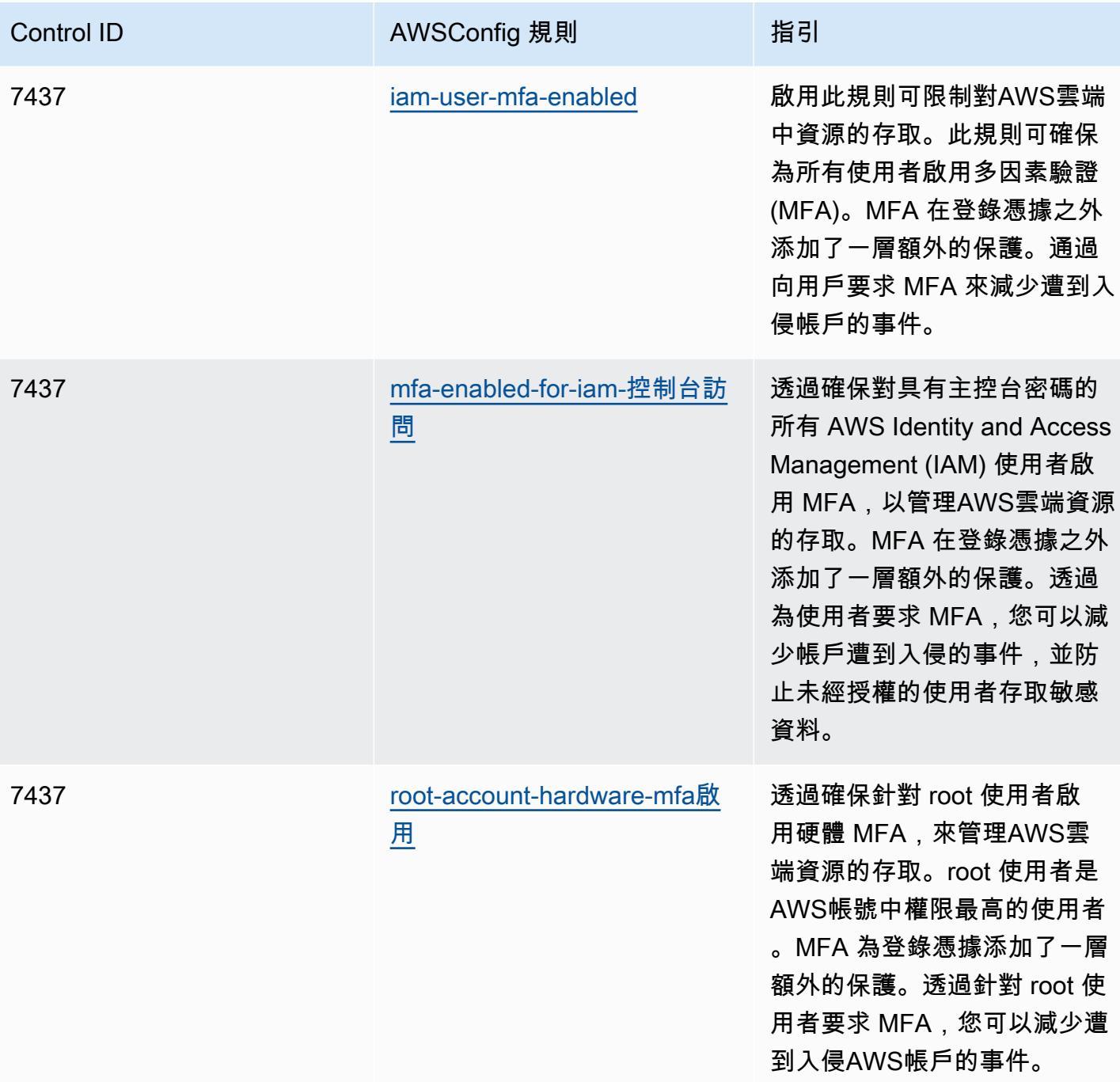

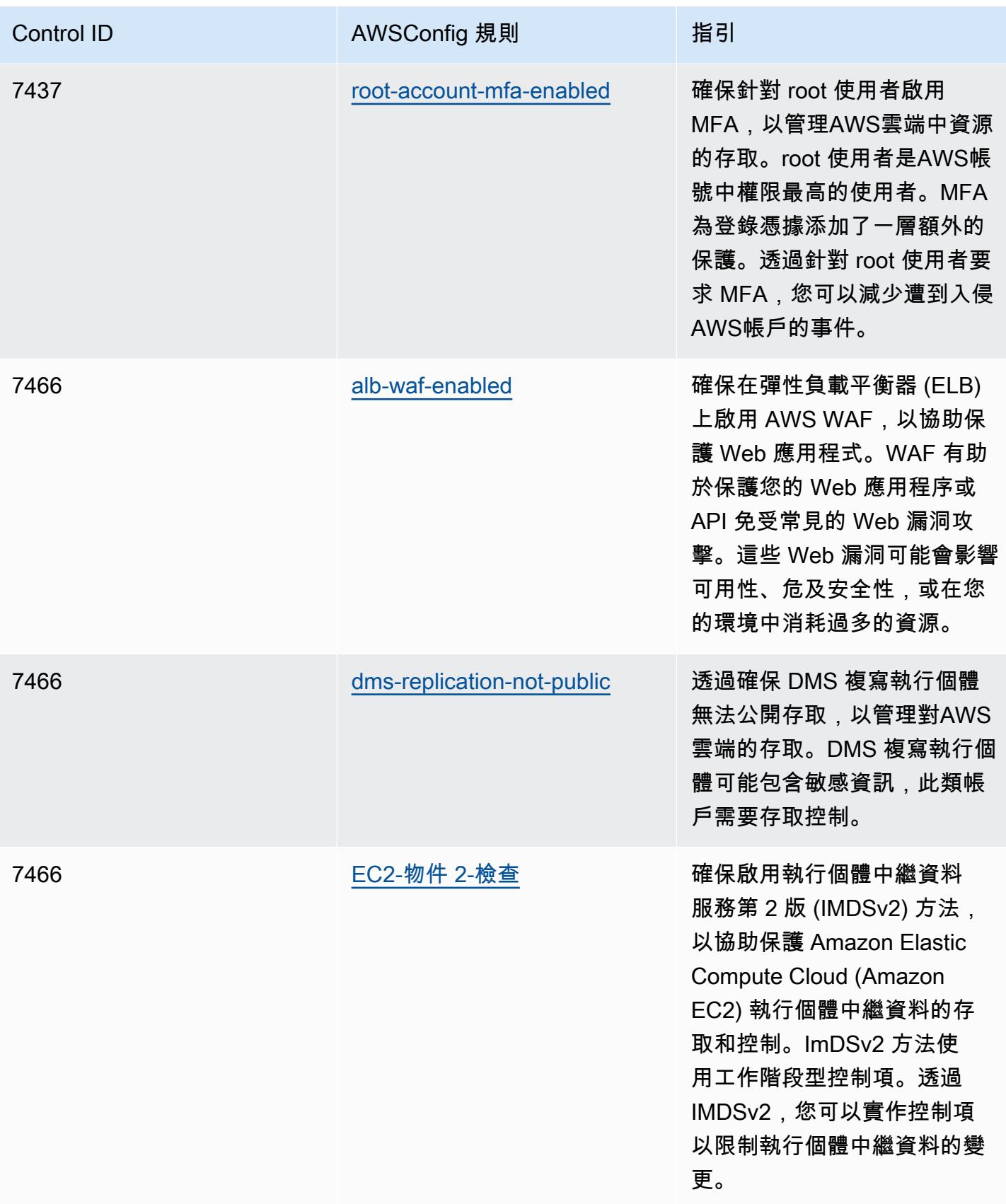

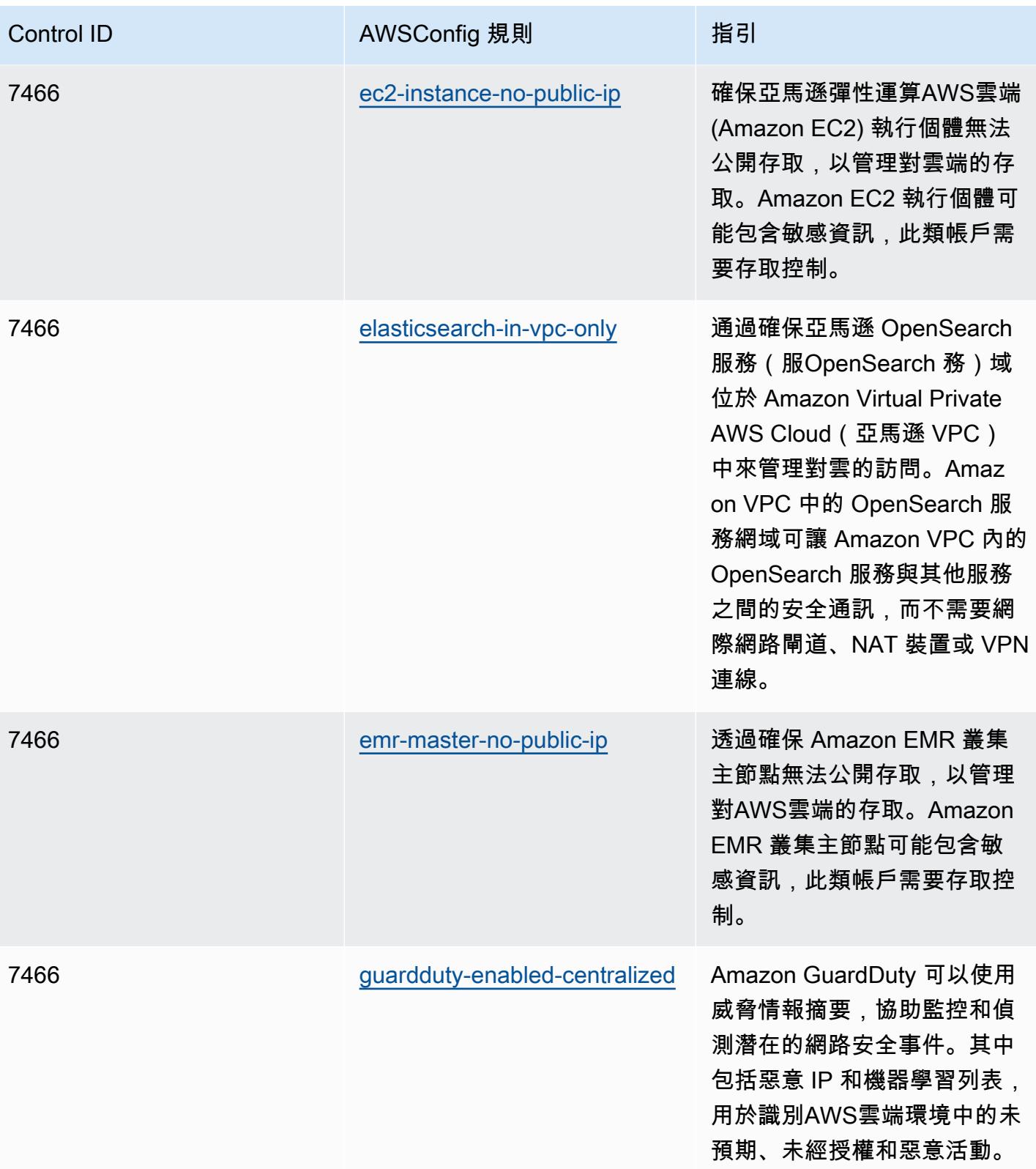

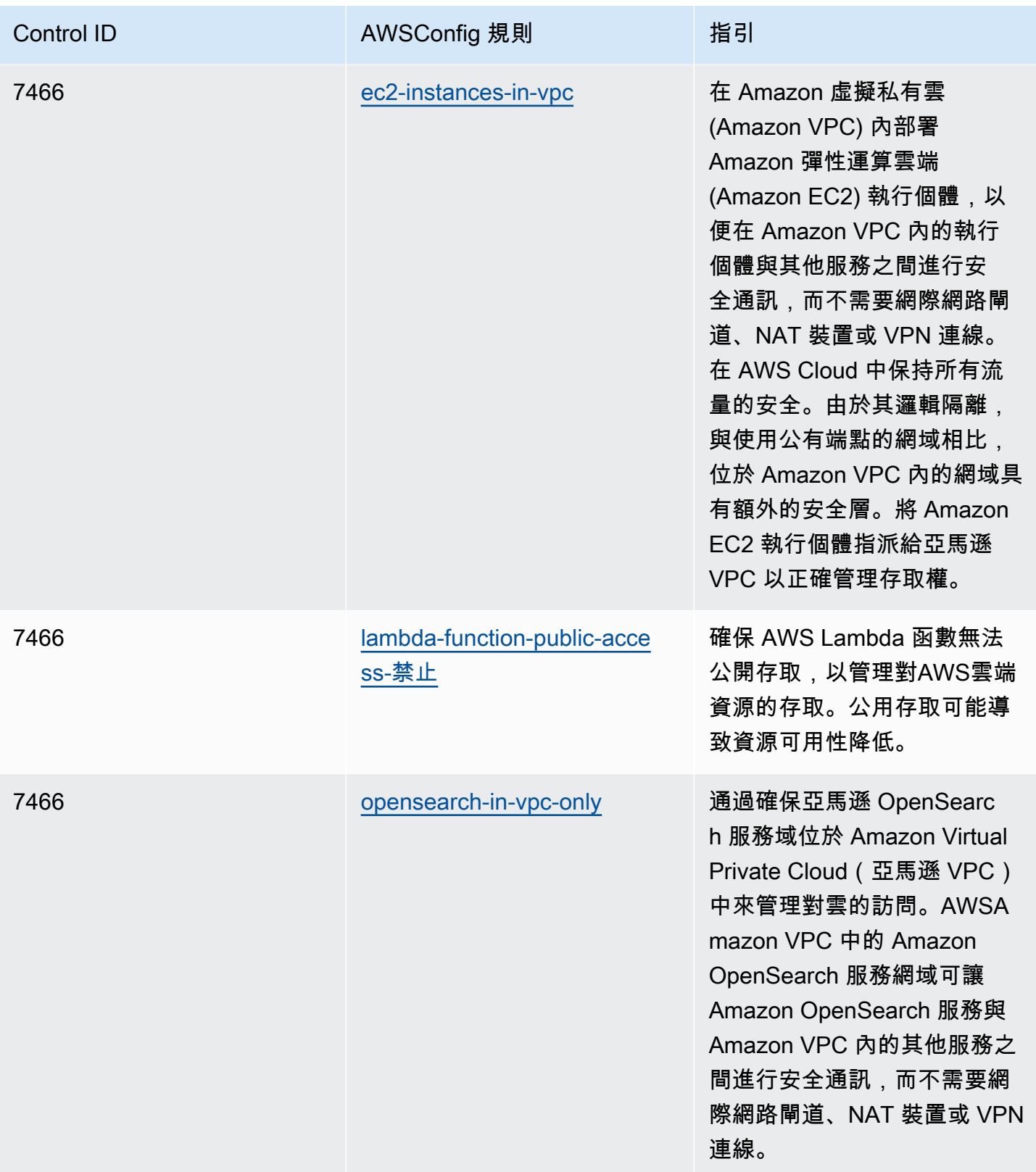

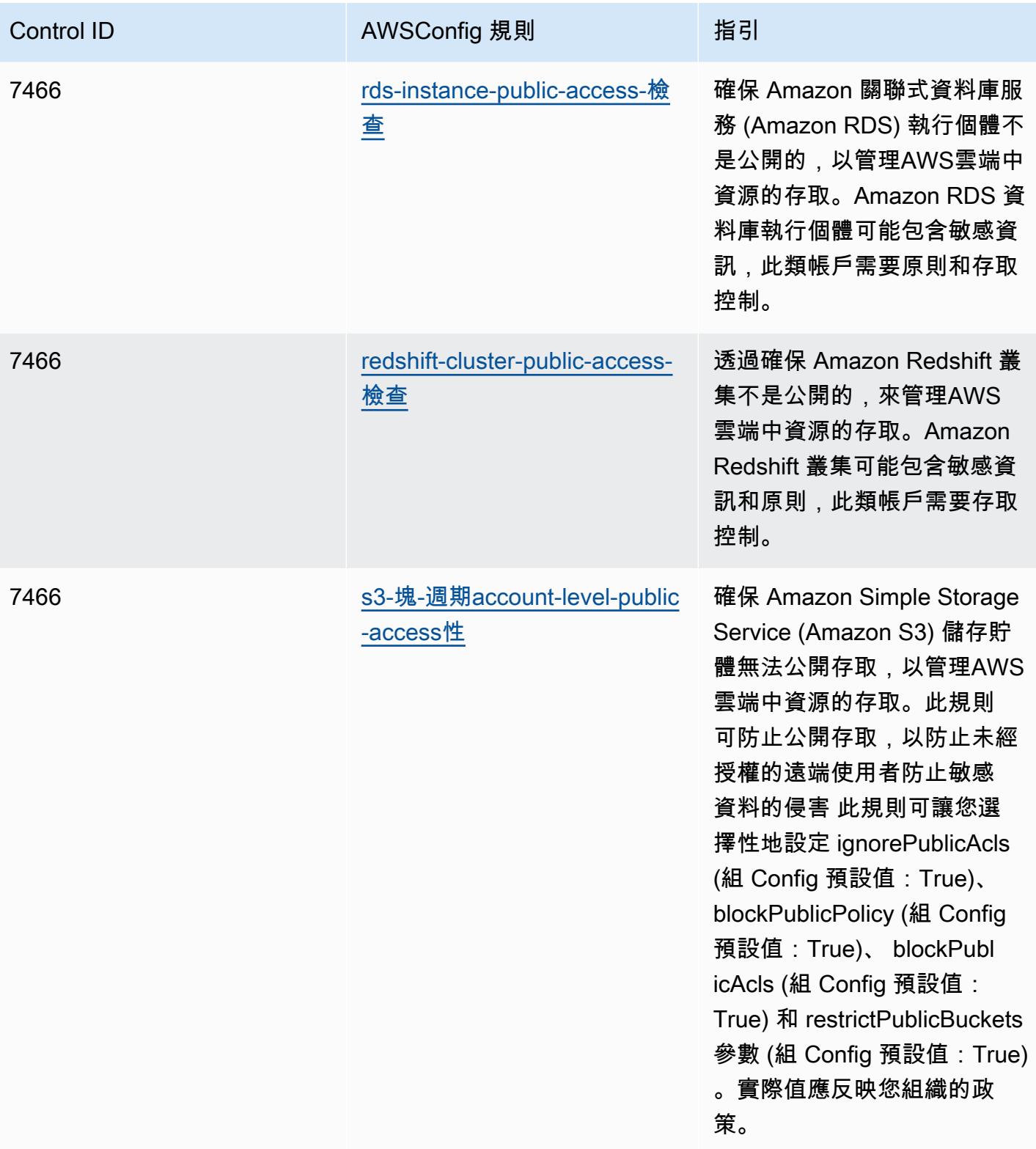

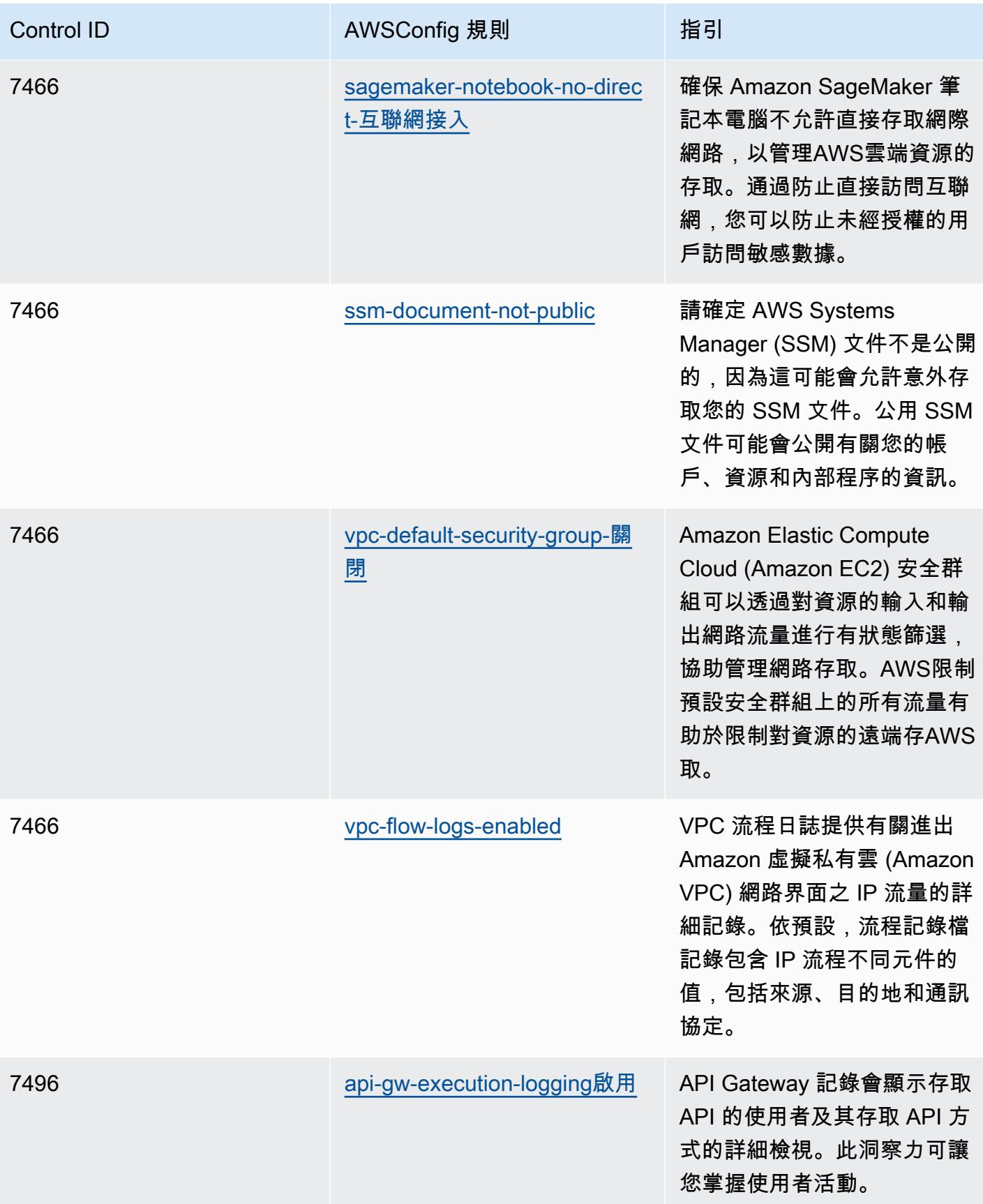

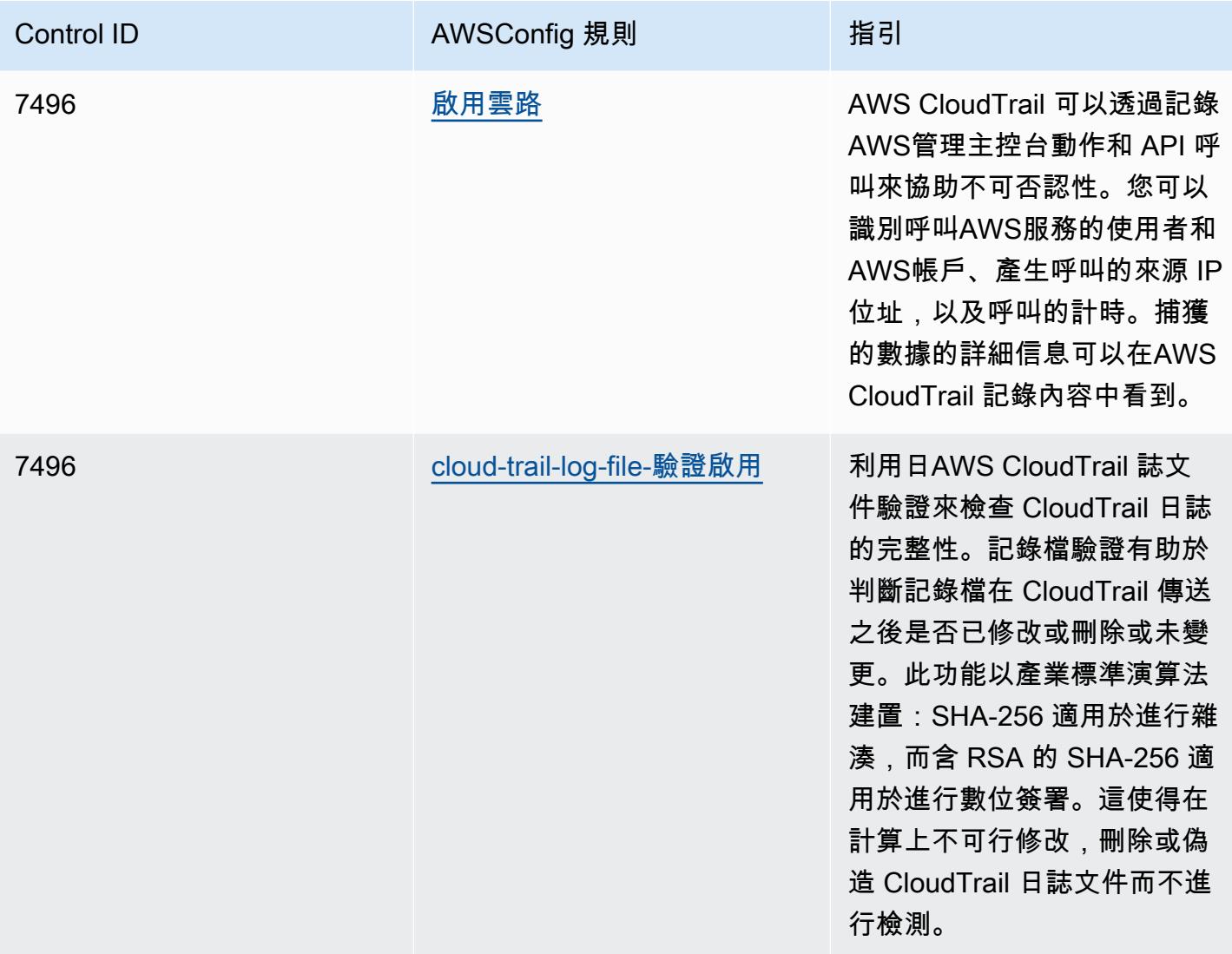

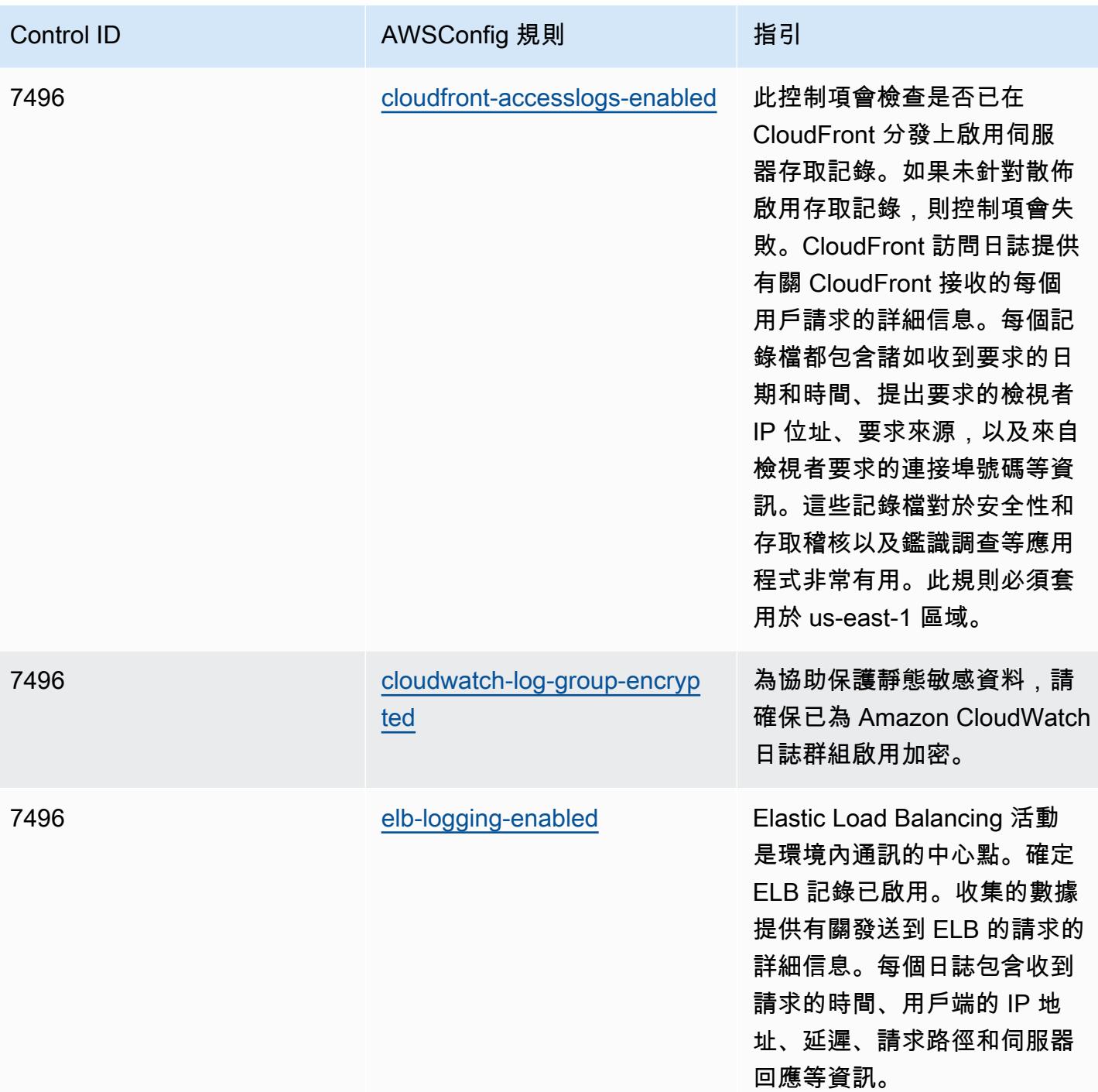

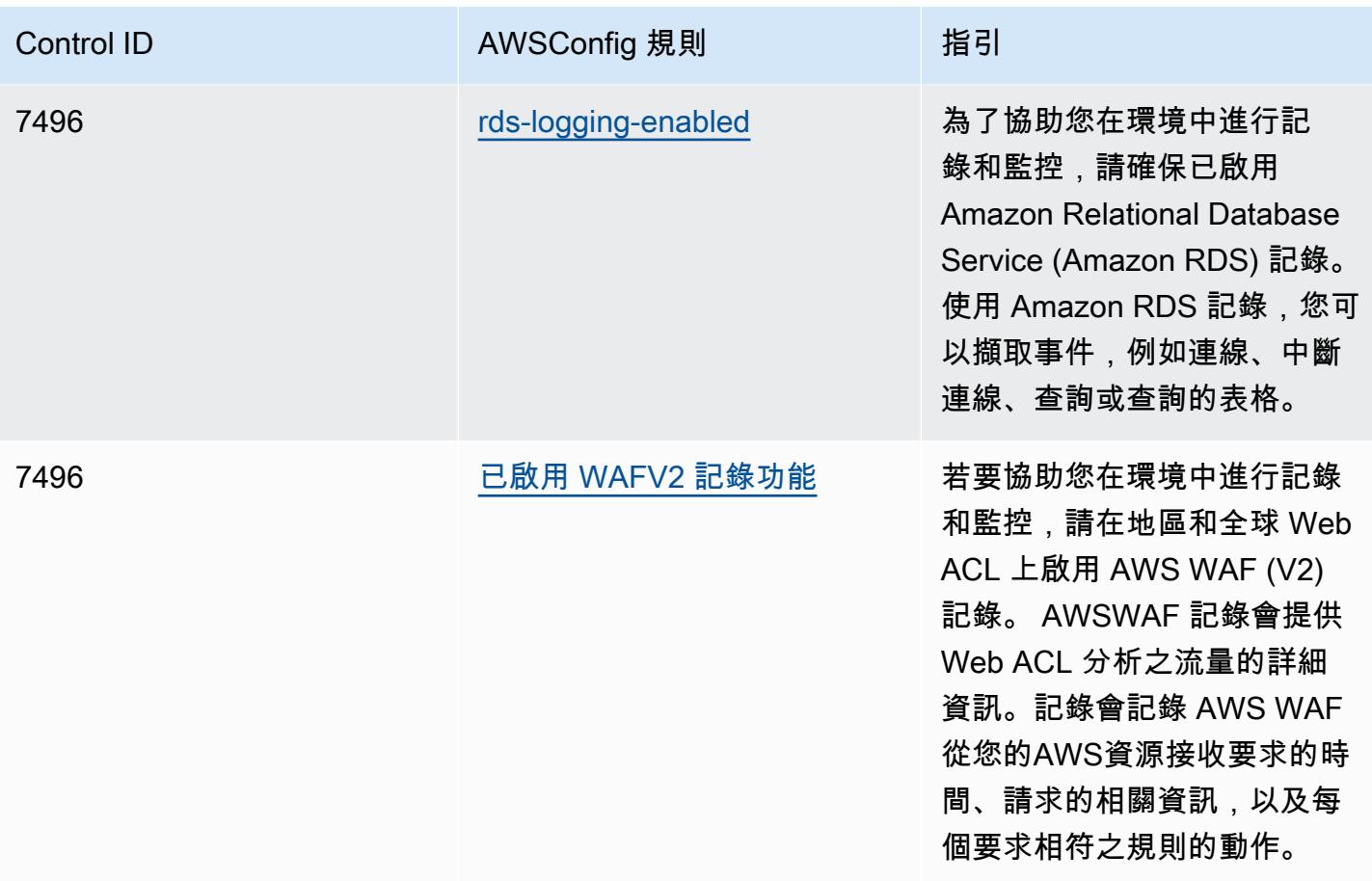

**Template** 

該模板可用於 GitHub: [NZISM 的操作最佳實踐](https://github.com/awslabs/aws-config-rules/blob/master/aws-config-conformance-packs/Operational-Best-Practices-for-NZISM.yaml)。

PCI DSS 的操作最佳作業實務 3.2.1

一致性套件提供一般用途的合規性架構,可讓您使用受管或自AWS Config訂規則和補救動作來建立安 全性、作業或成本最佳化治理檢查。AWS Config一致性套件 (作為範例範本) 的設計並不是為了完全確 保符合特定治理或法規遵循標準。您有責任自行評估您對服務的使用是否符合適用的法律和法規要求。

以下提供支付卡產業資料安全標準 (PCI DSS) 3.2.1 與AWS受管 Config 規則之間的對應範例。每個 AWS Config規則都會套用至特定AWS資源,並與一或多個 PCI DSS 控制項相關。PCI DSS 控制項可 以與多個 Config 規則相關聯。如需與這些對映相關的詳細資訊和指引,請參閱下表。

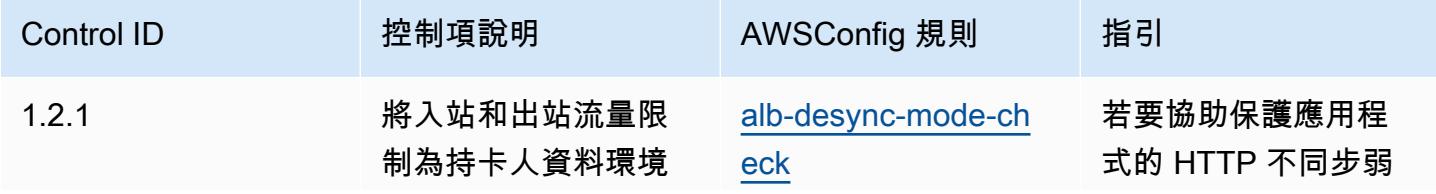

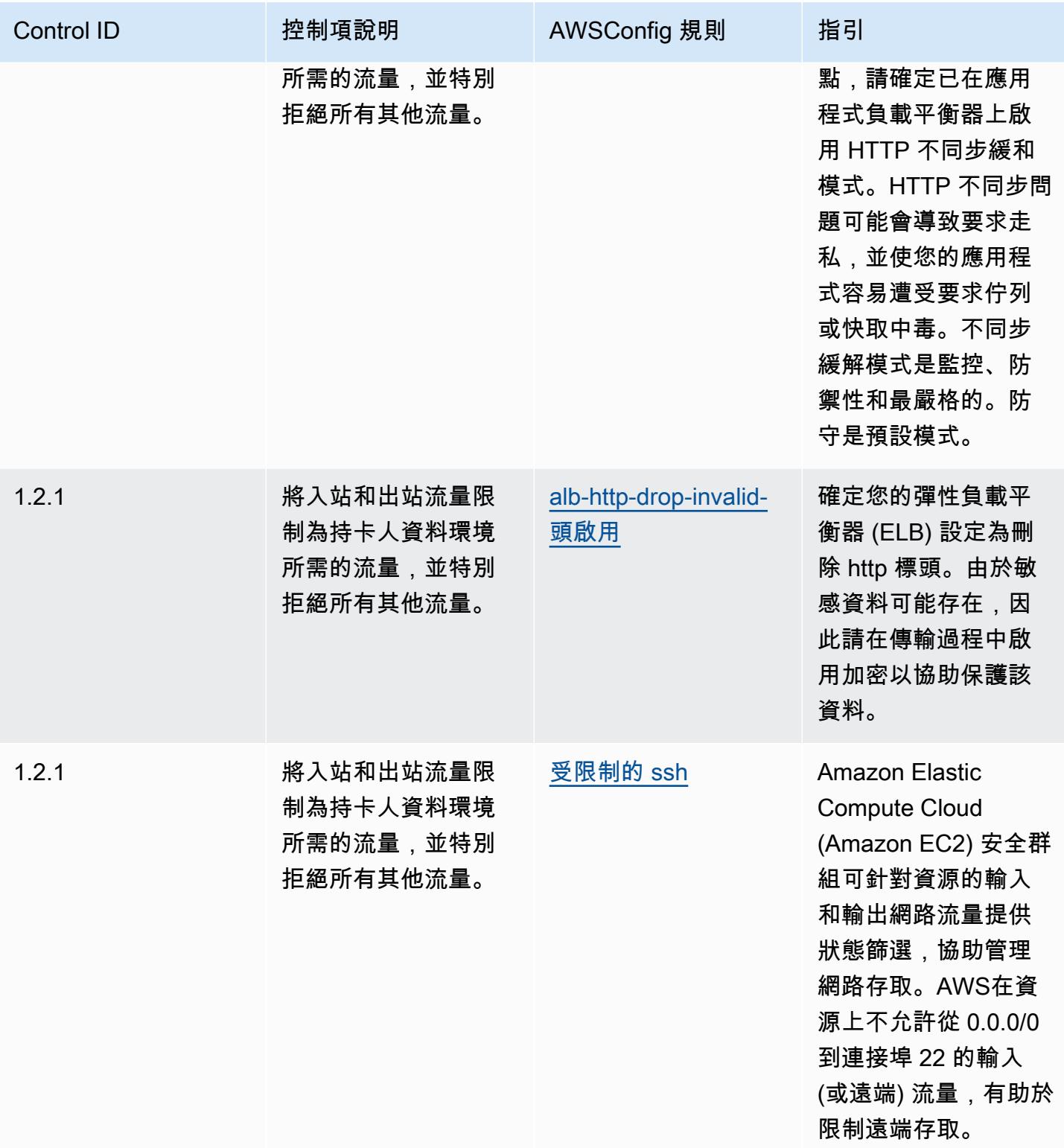

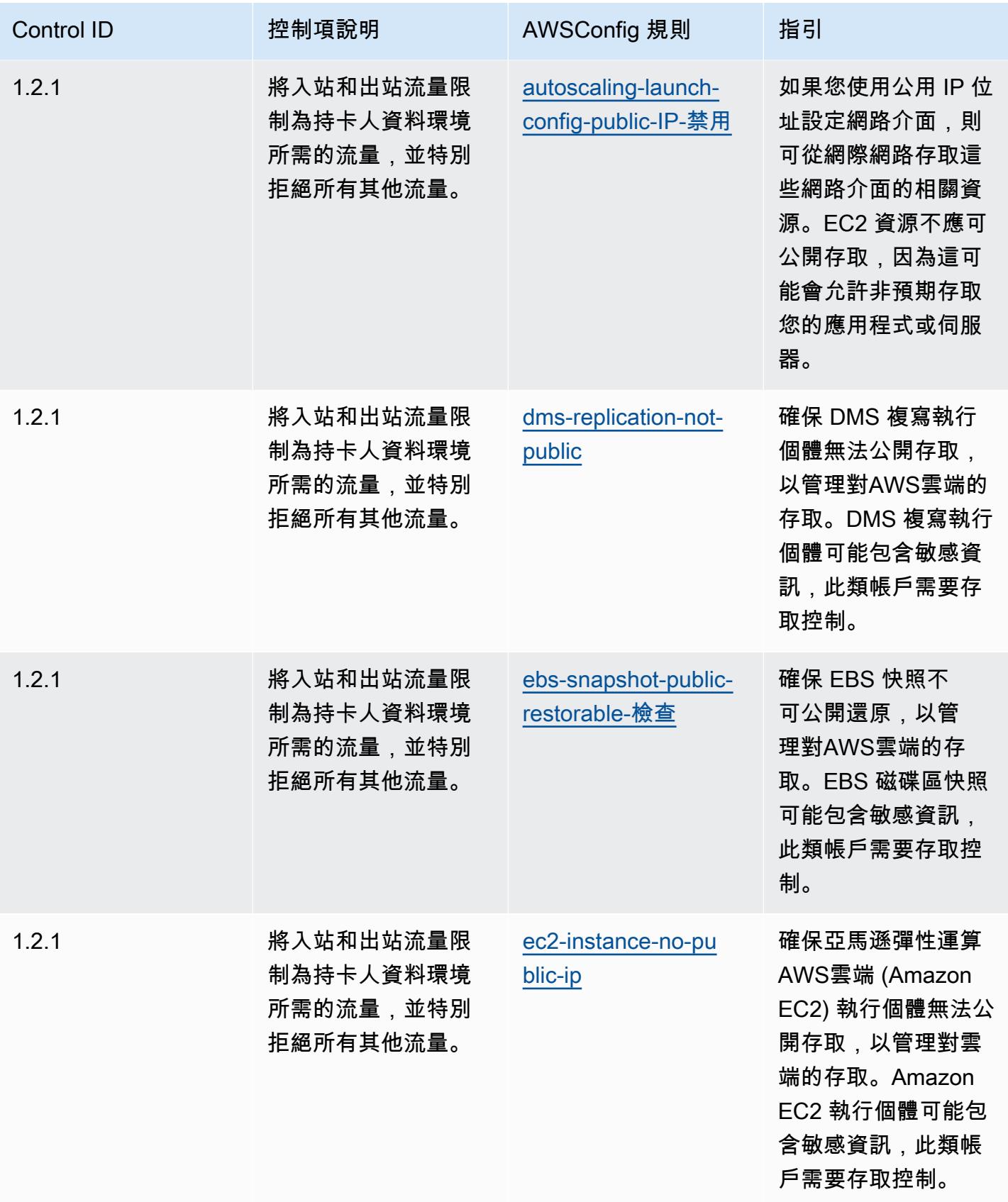

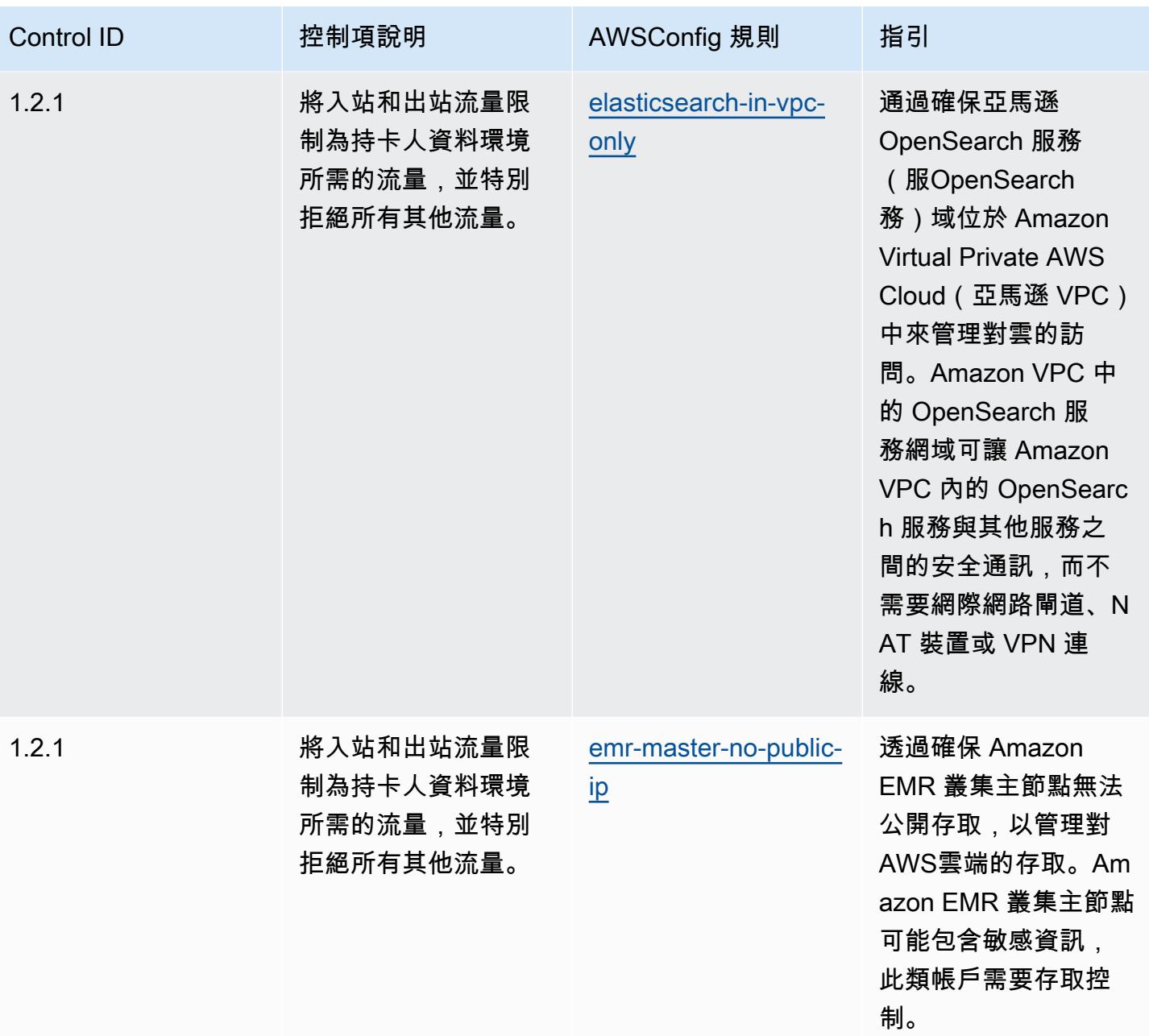

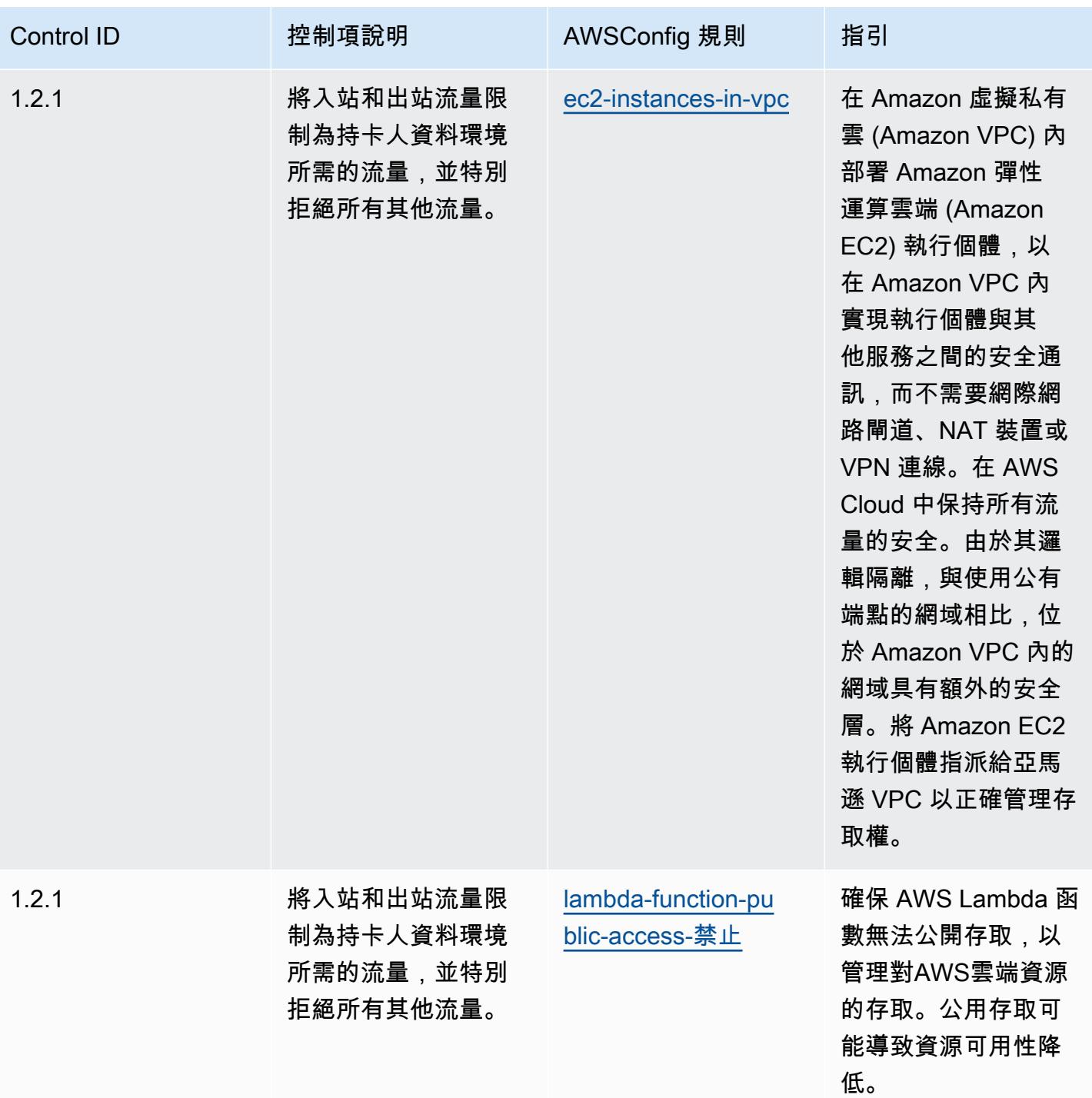

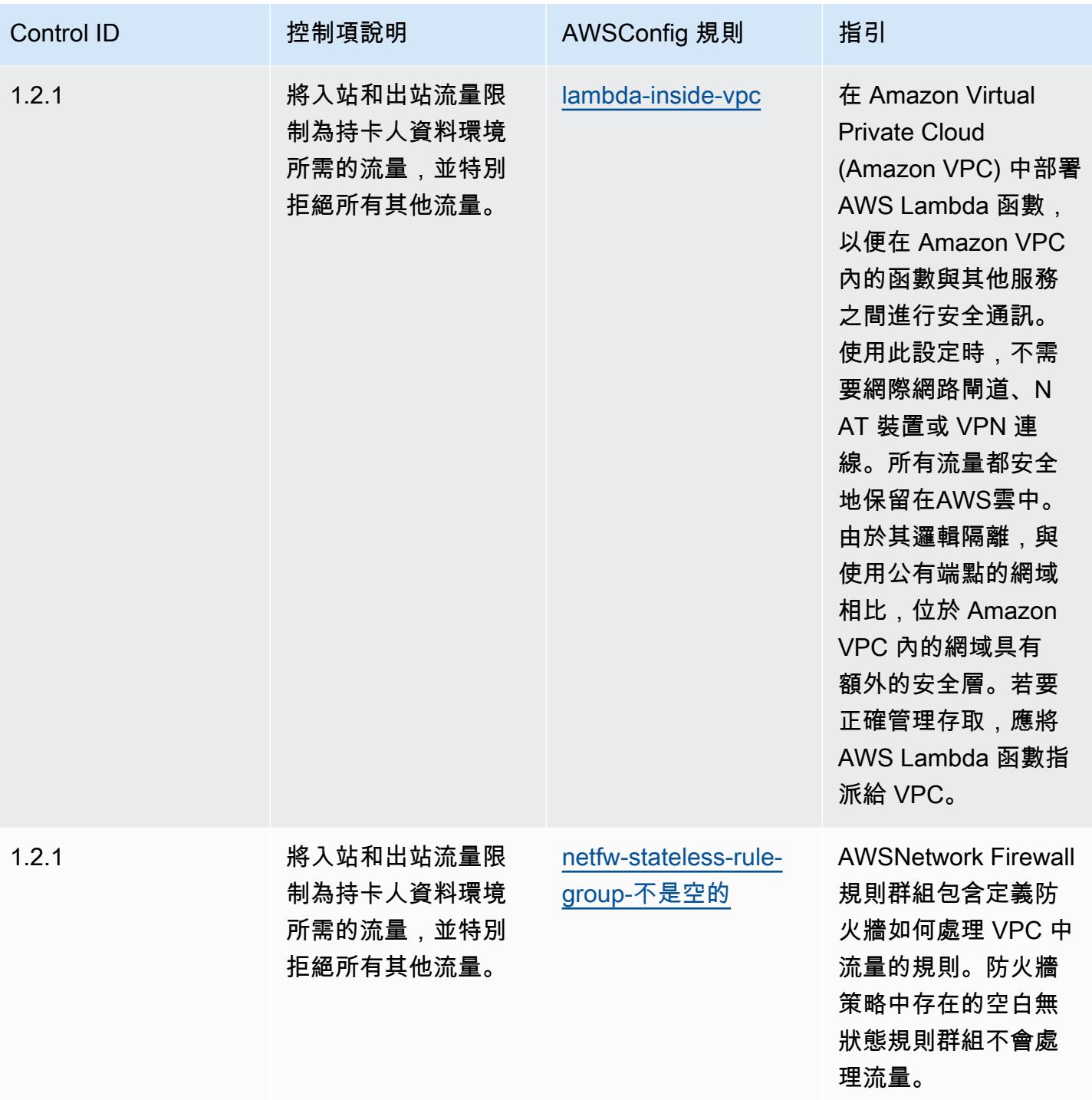

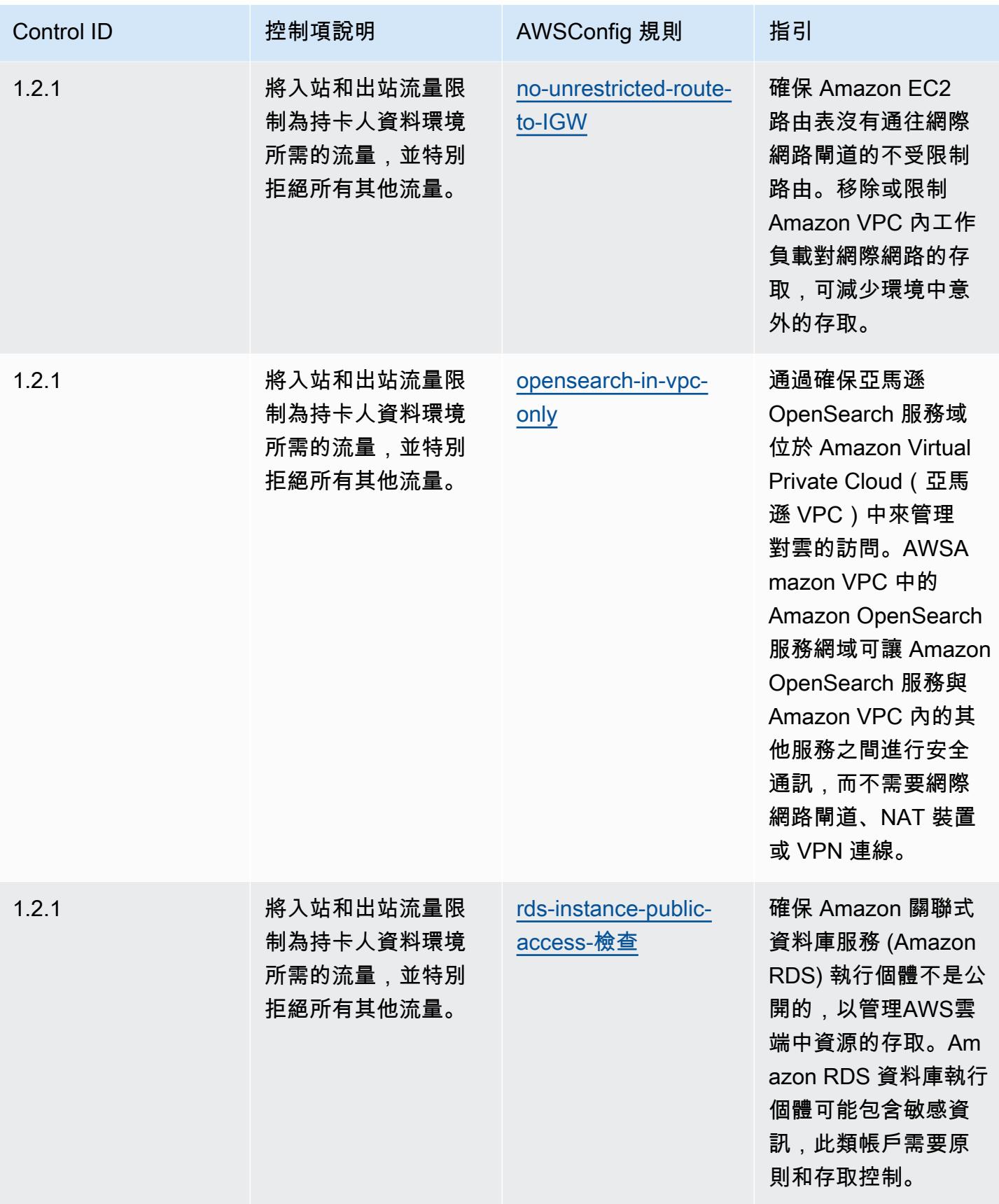

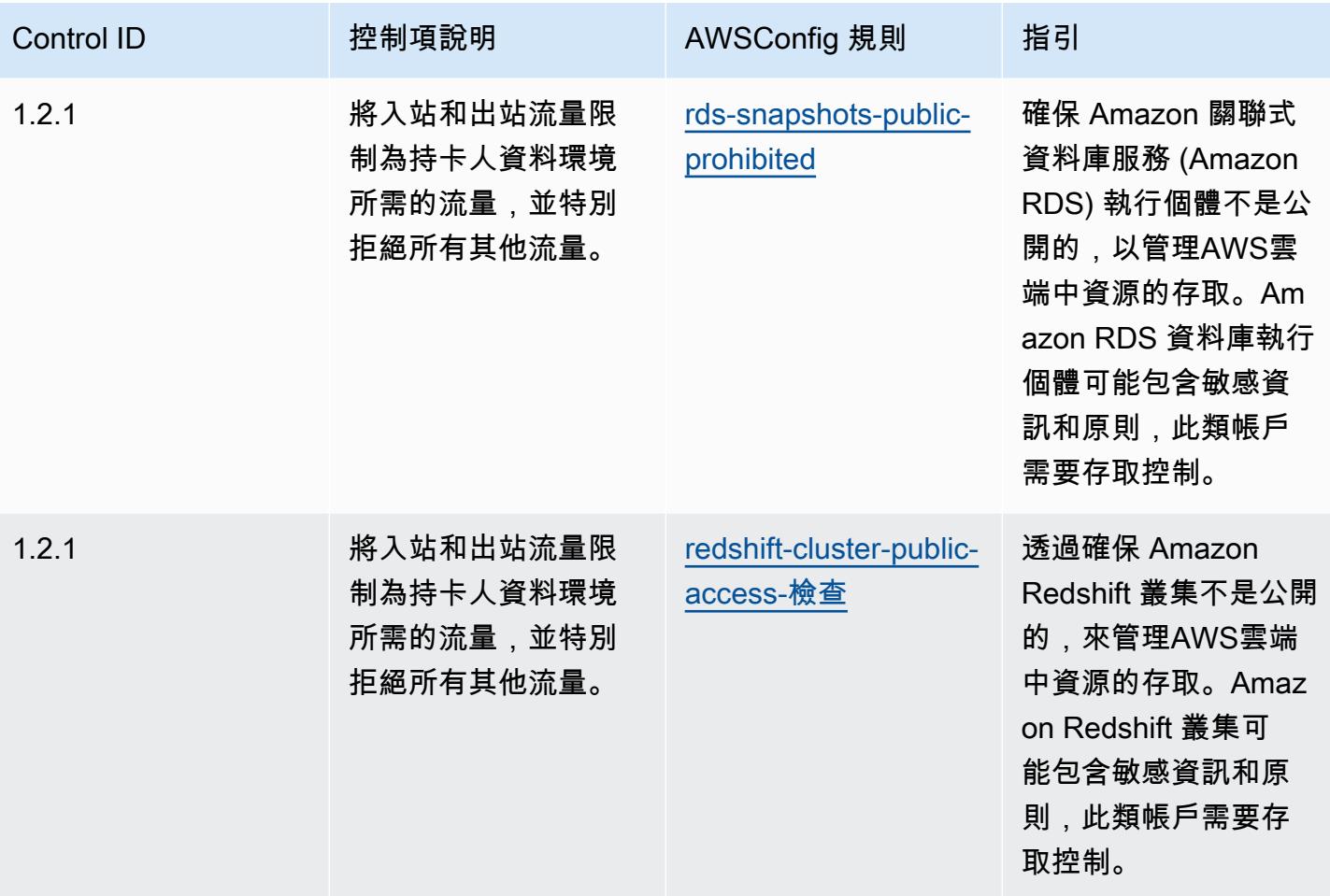

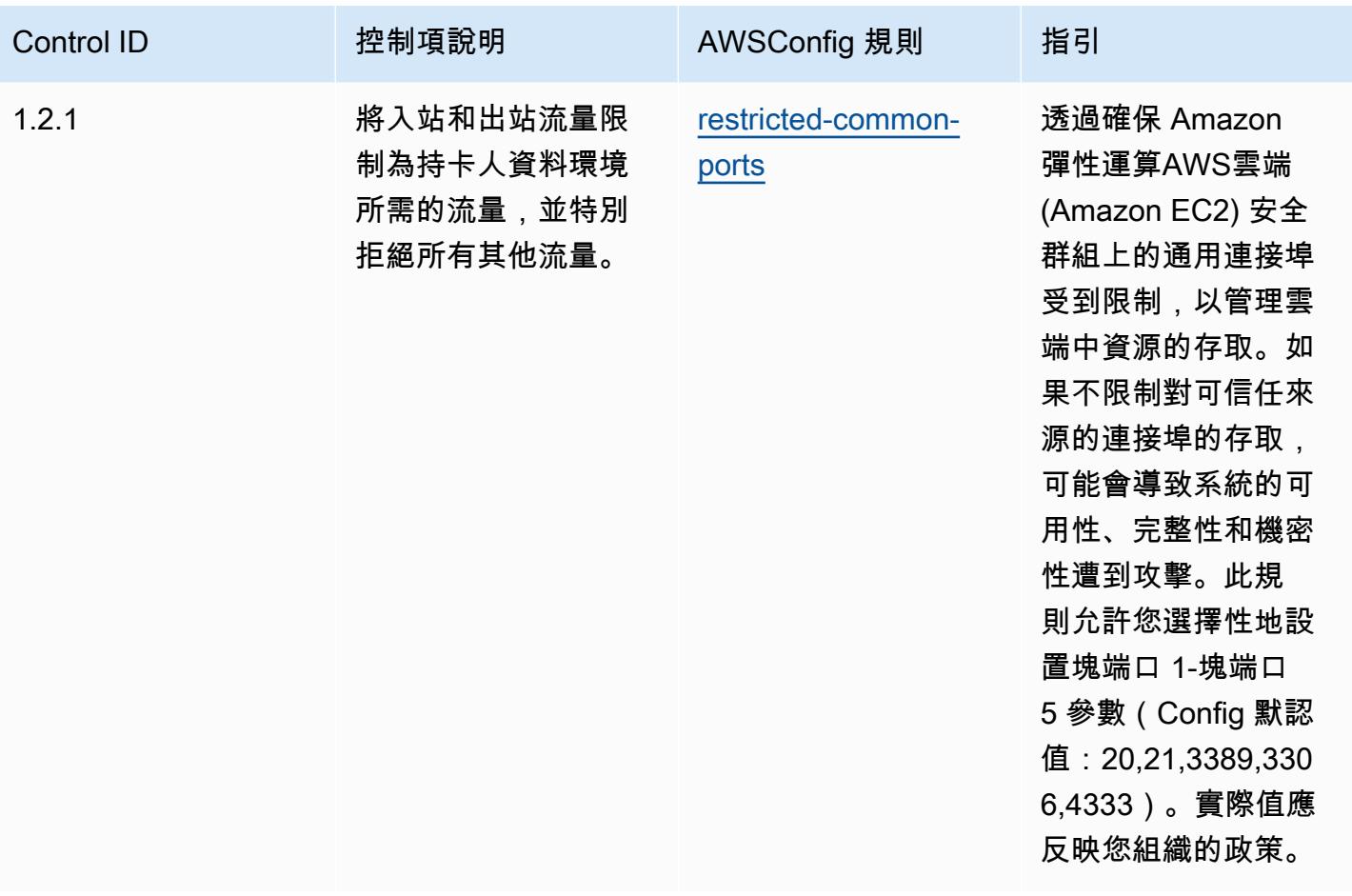

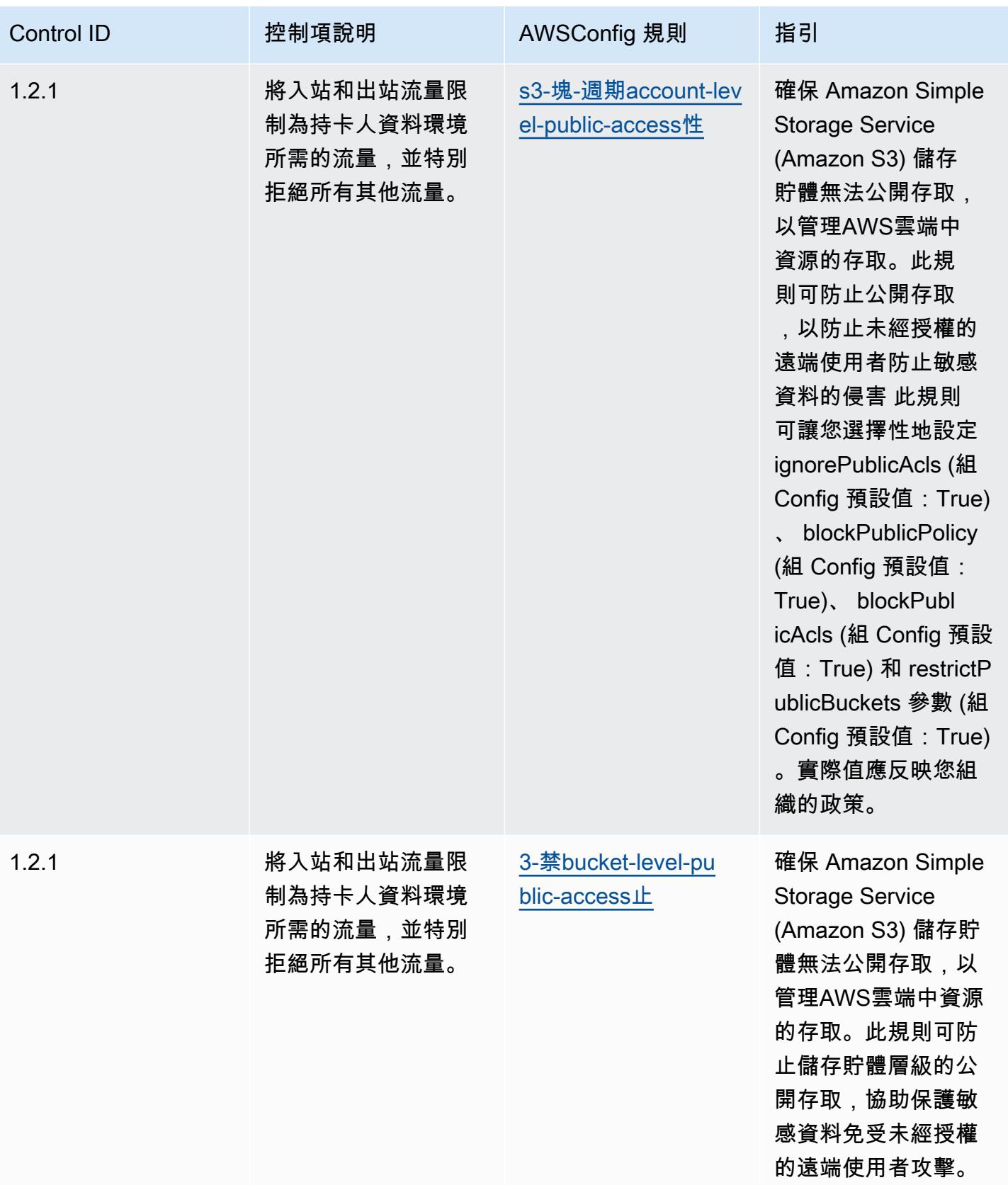

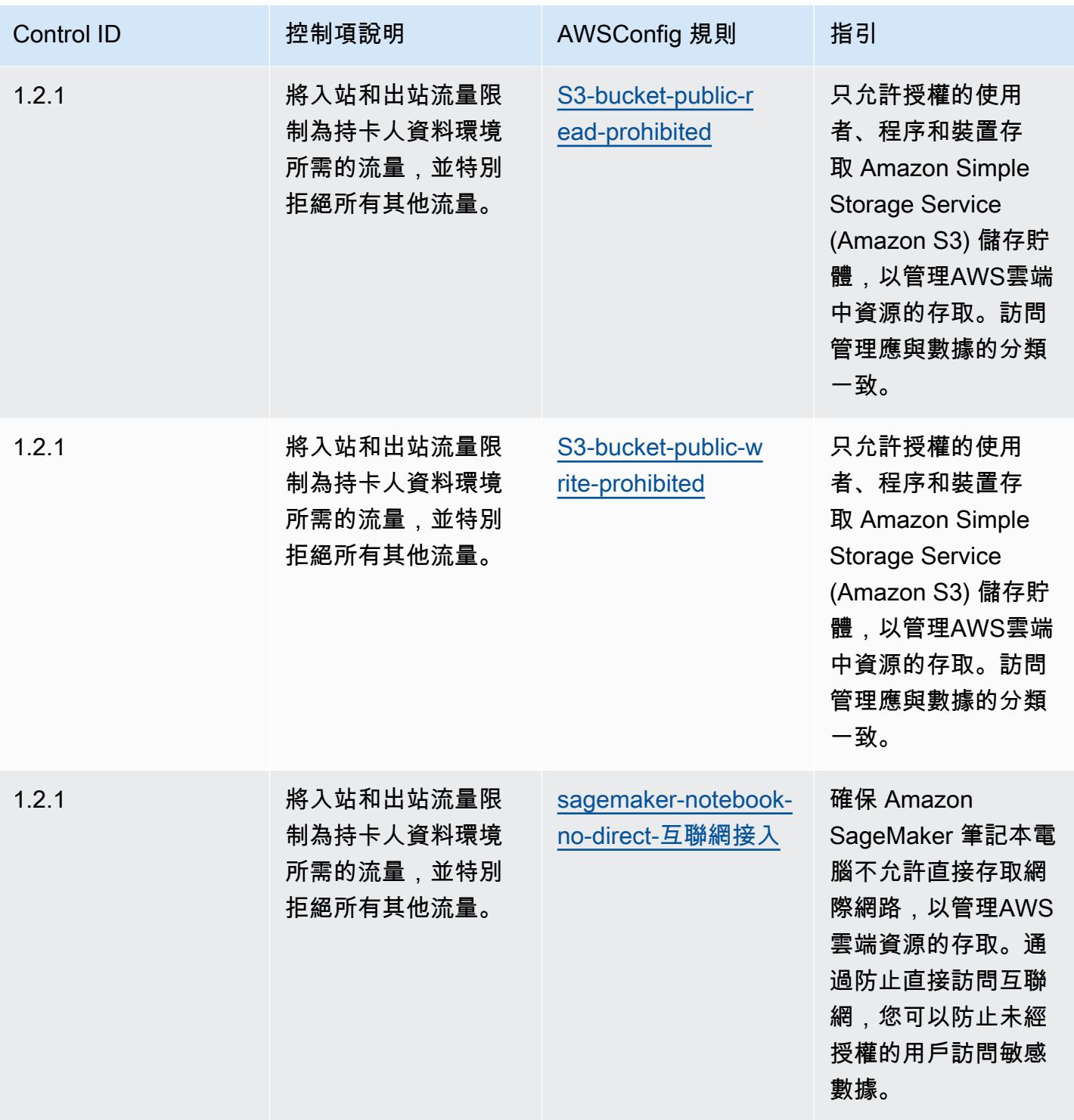

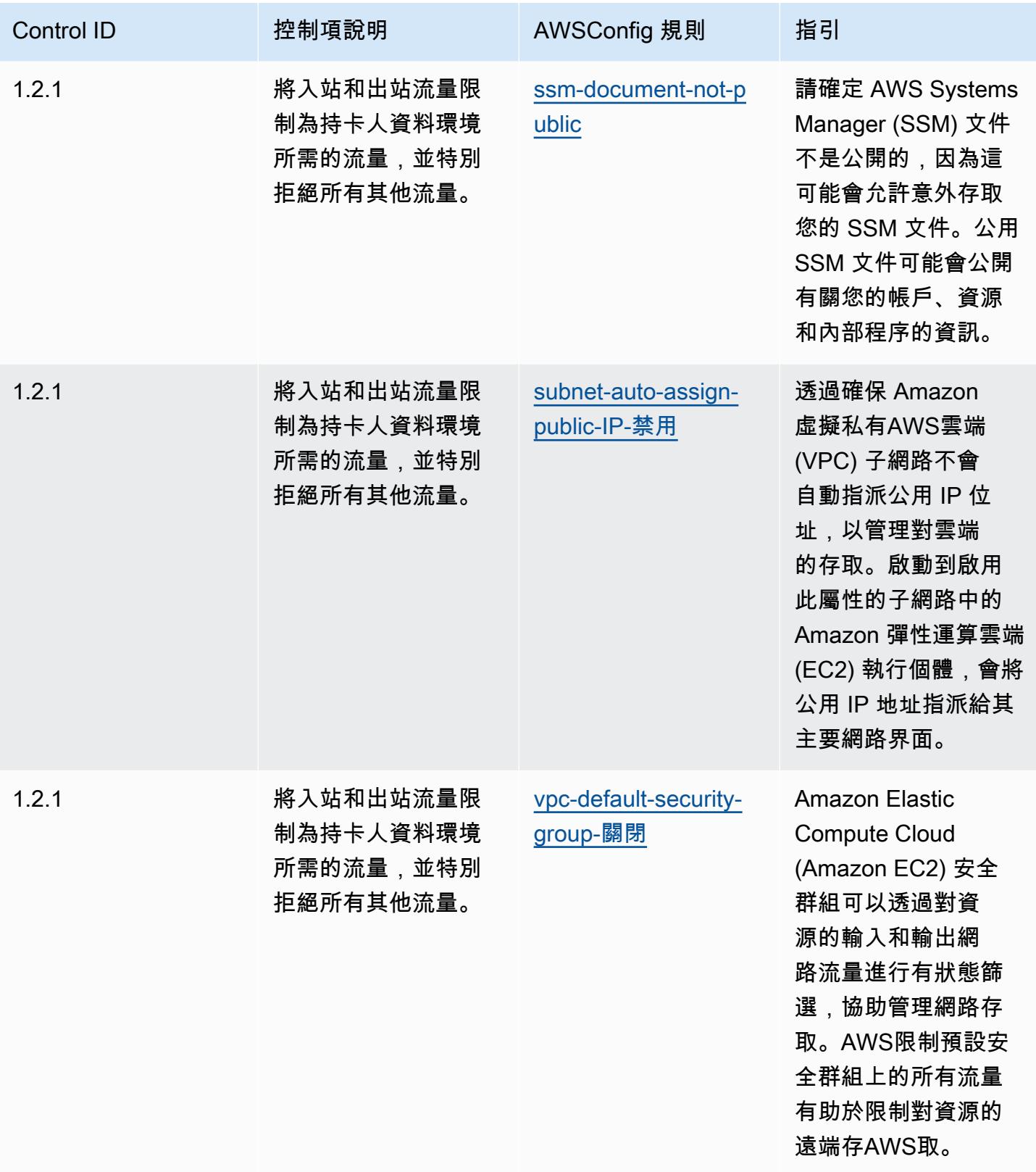

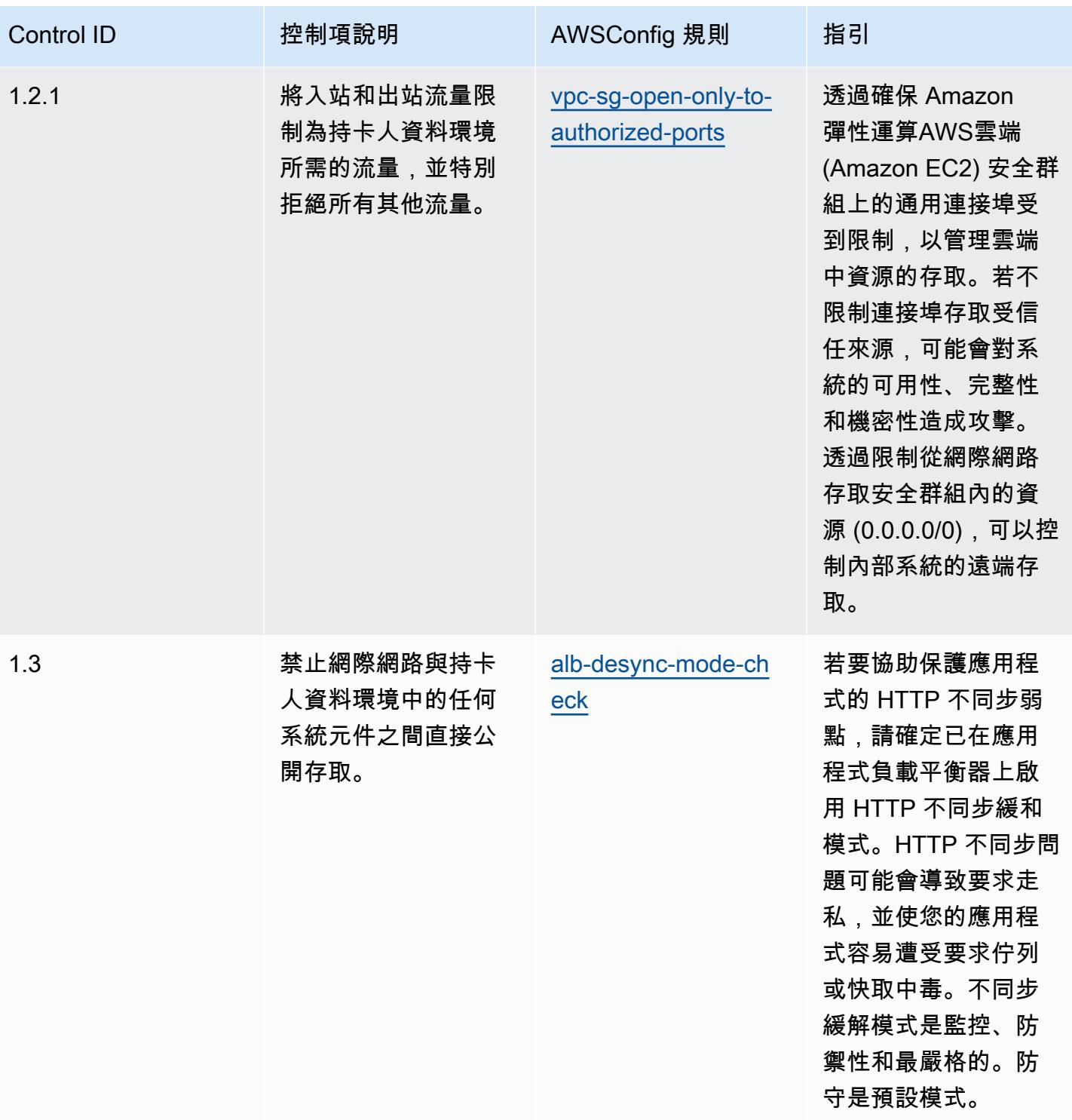

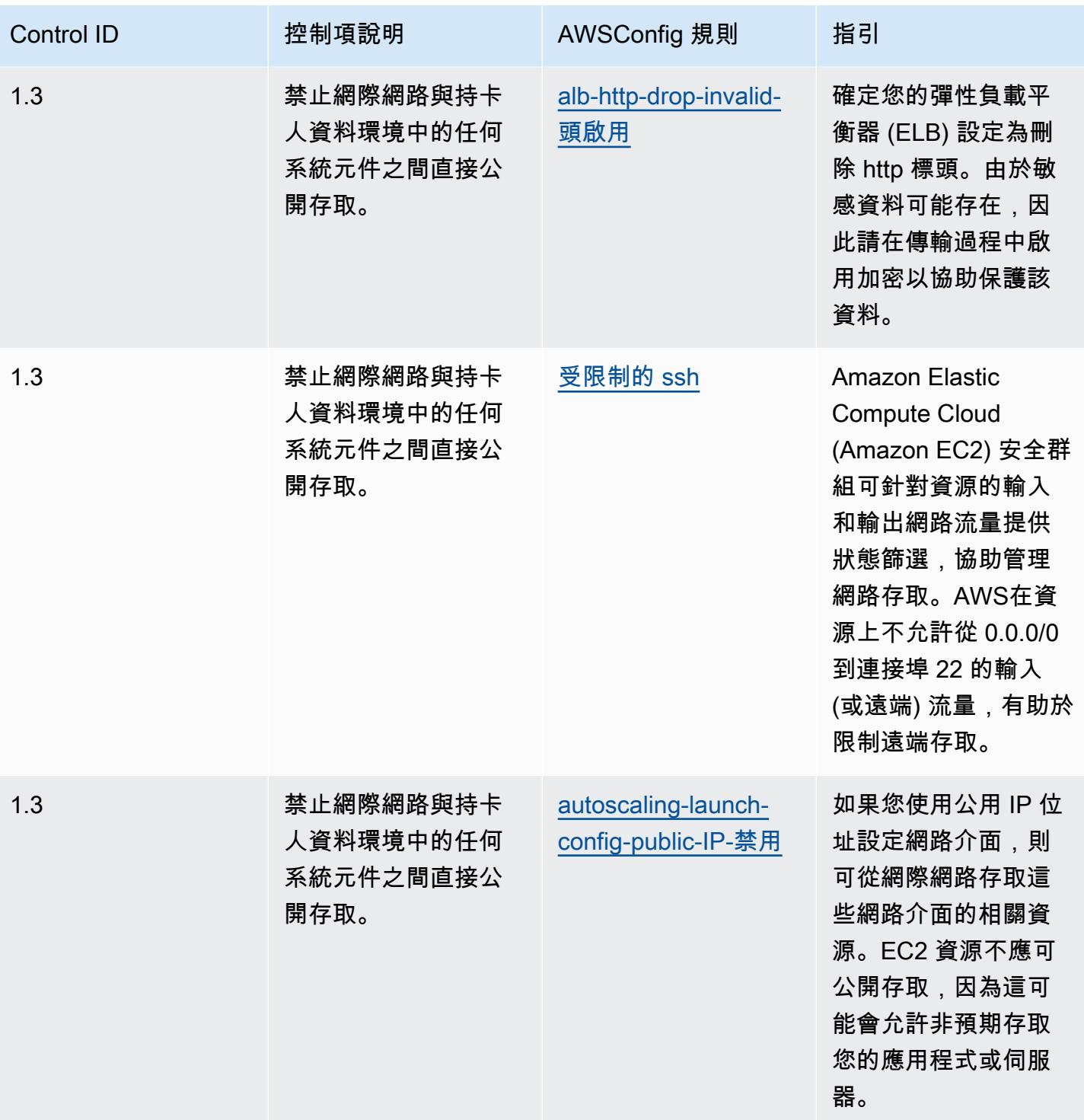

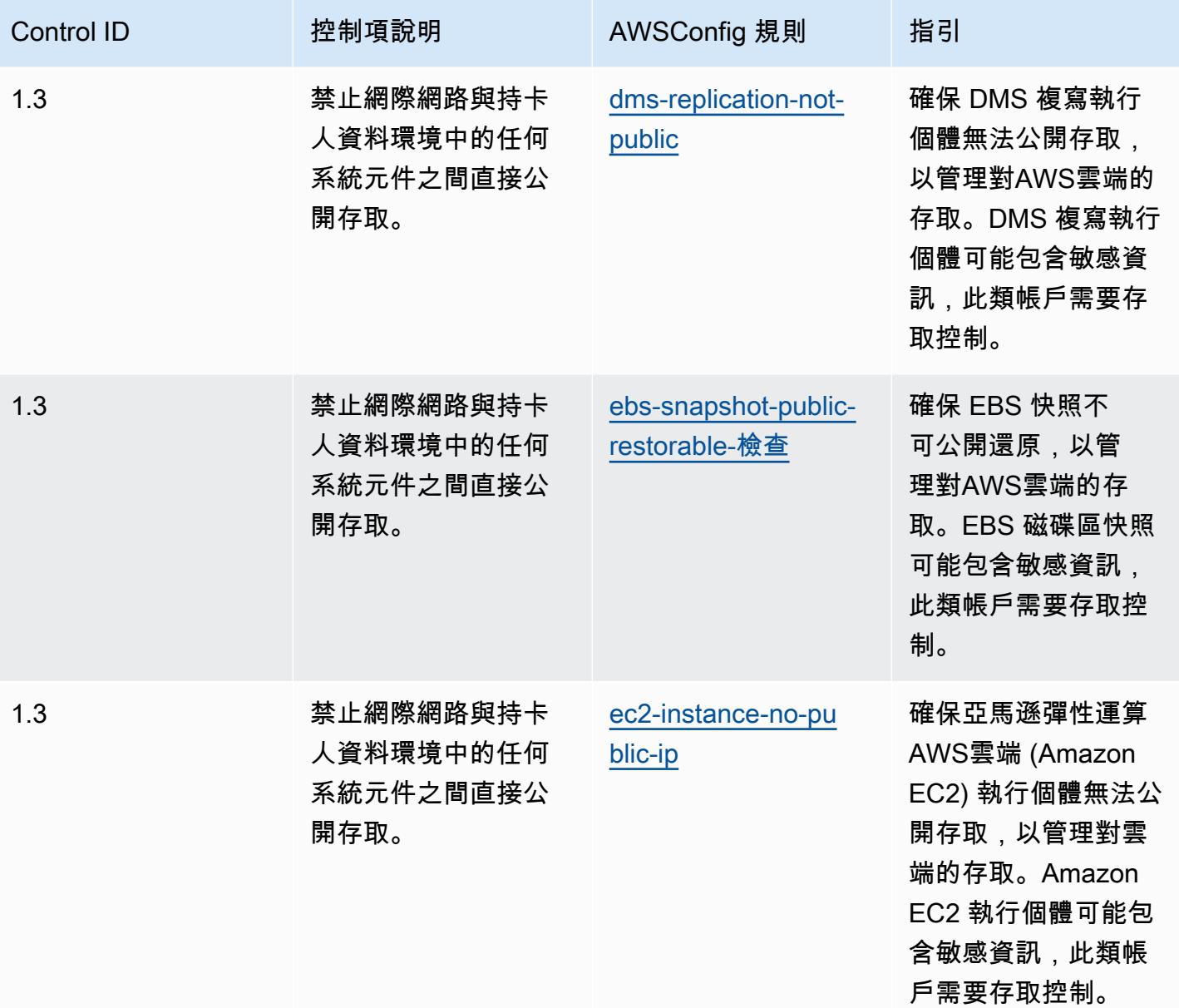

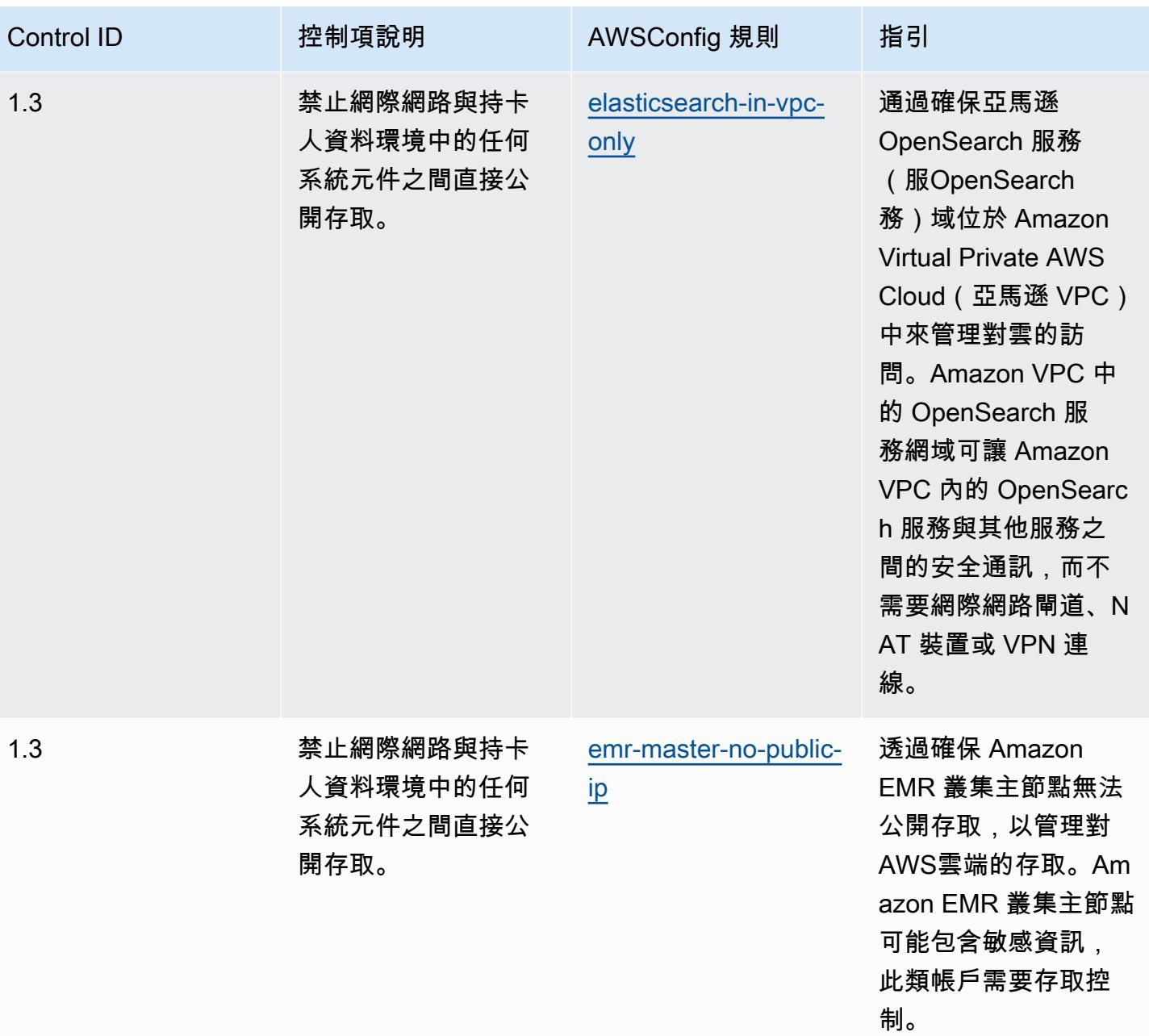

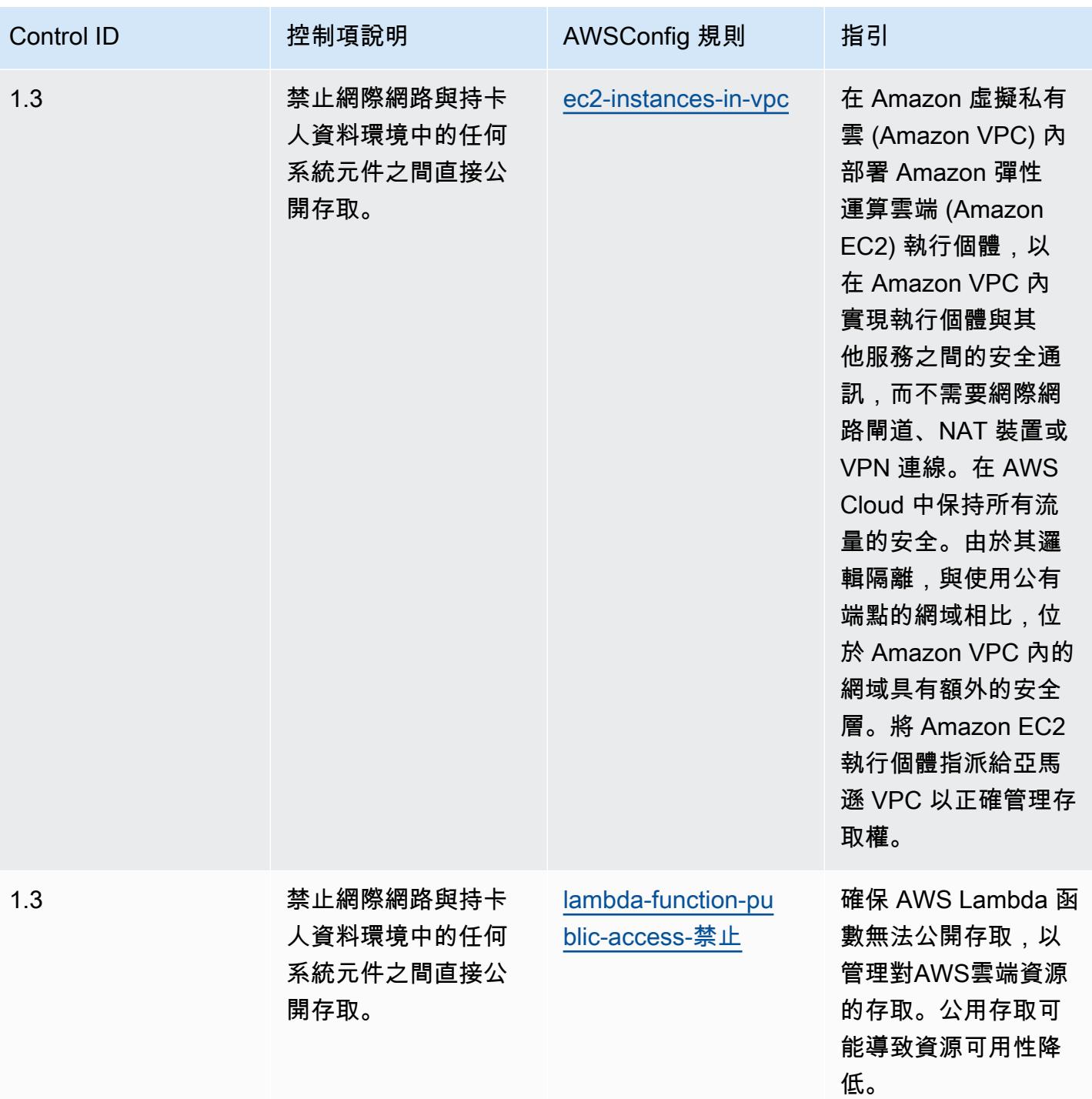

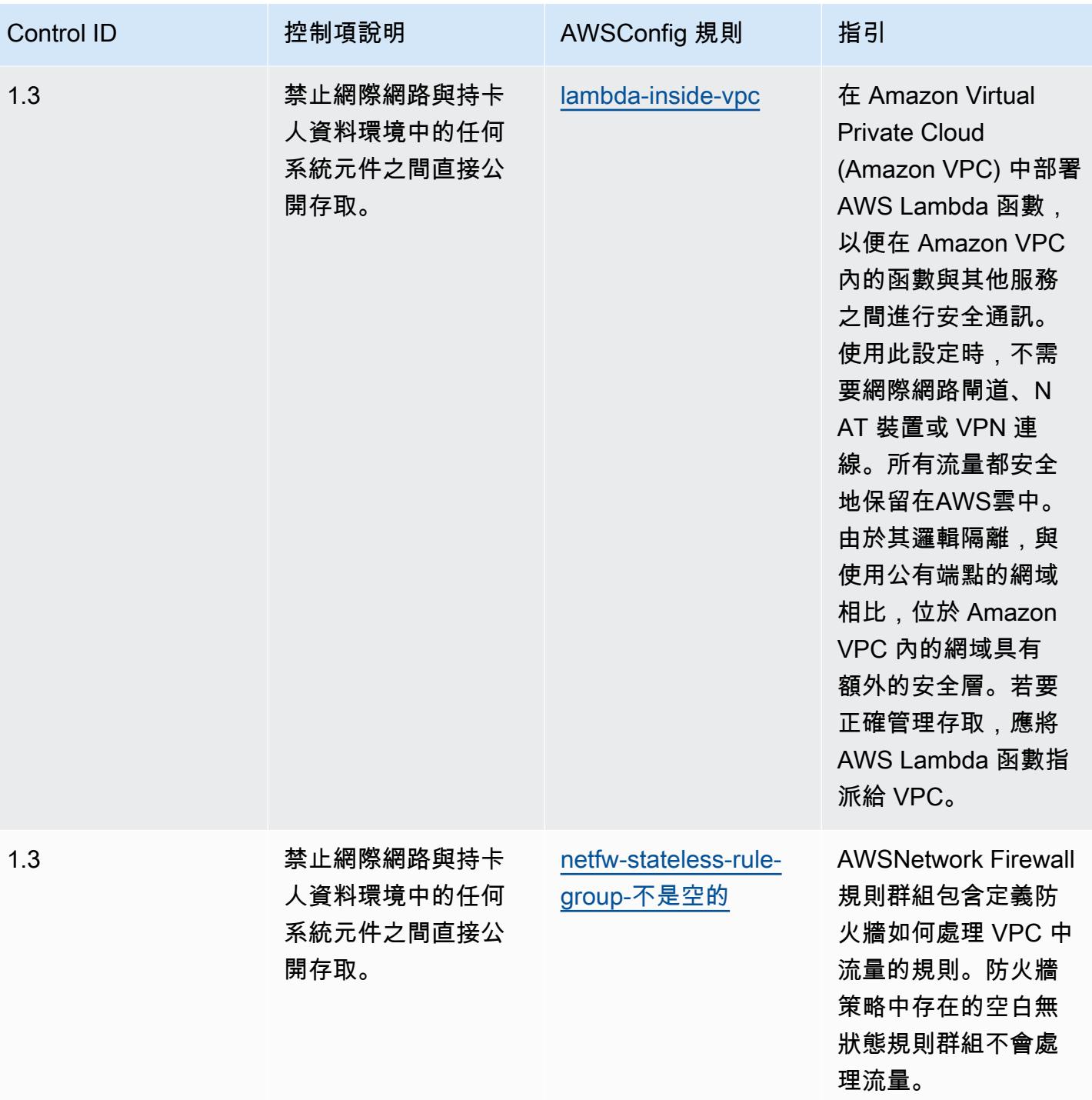

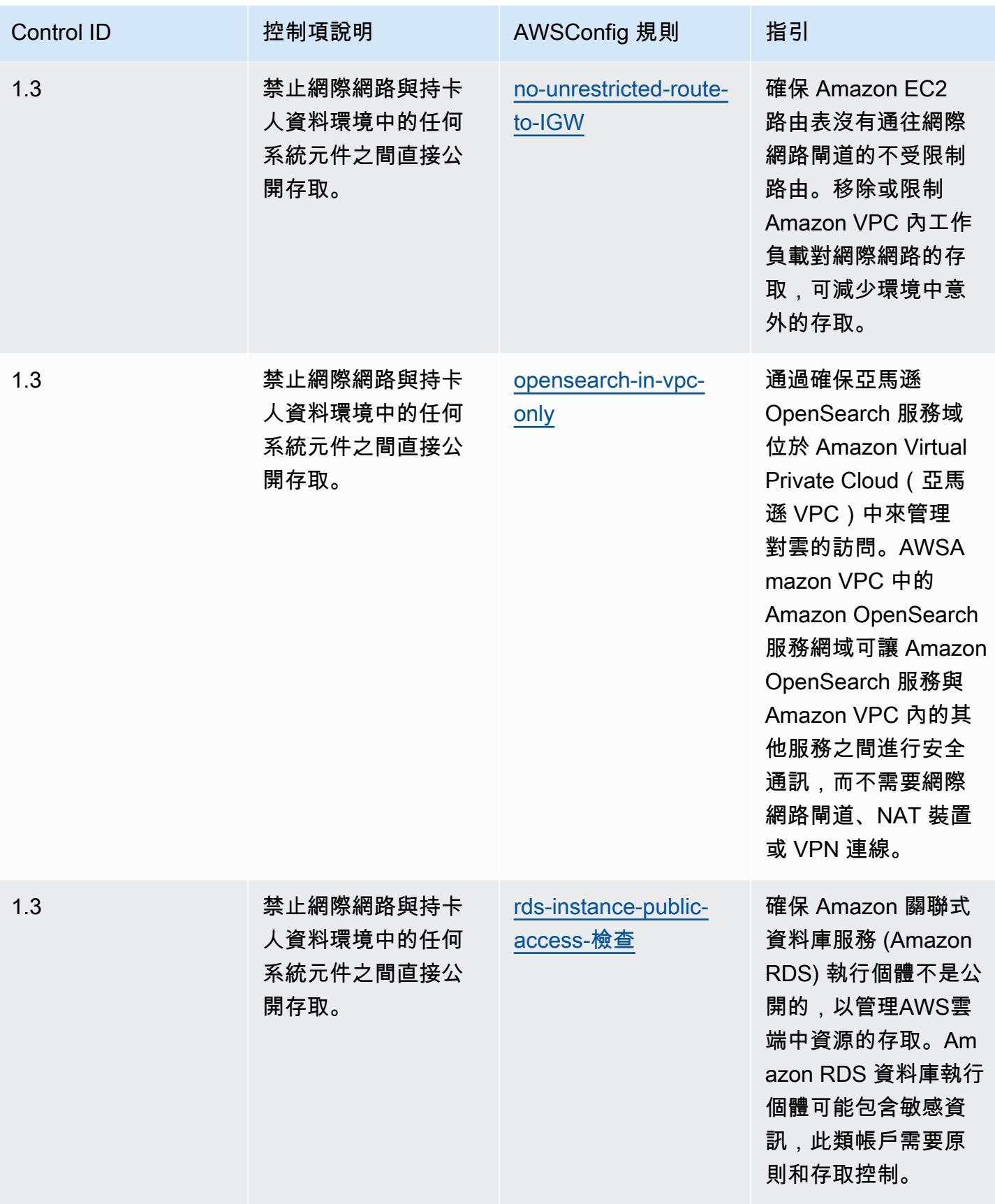

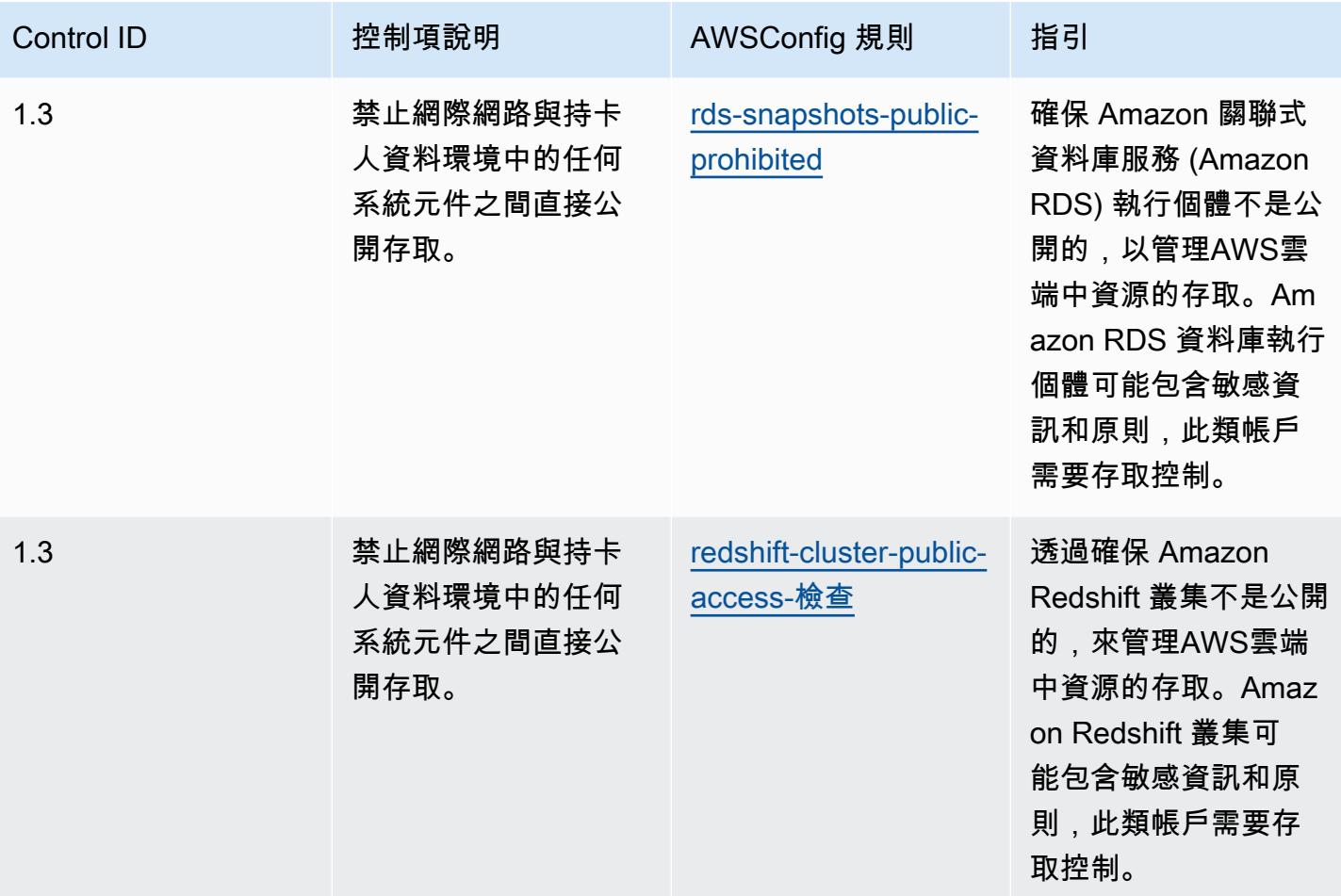

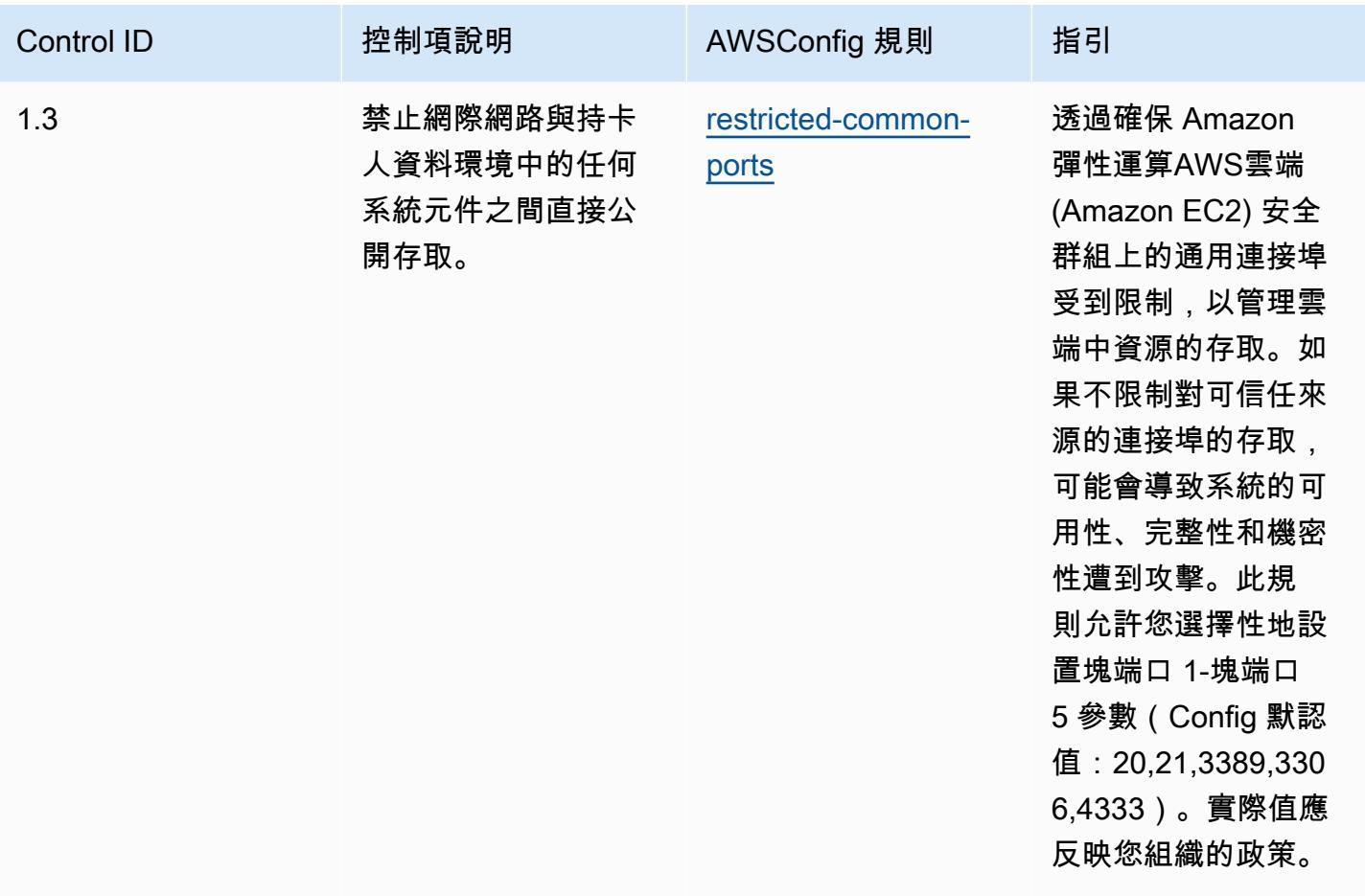
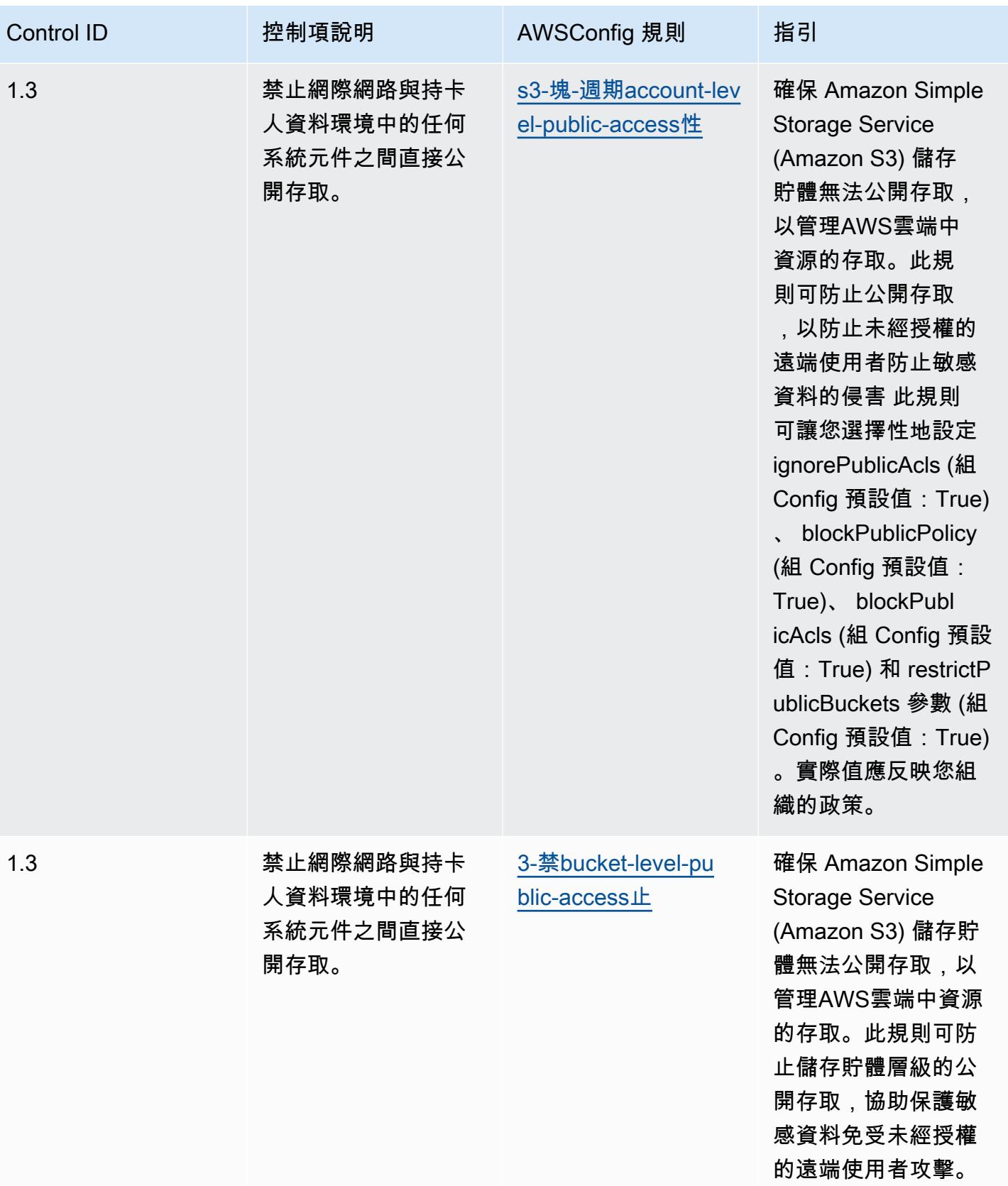

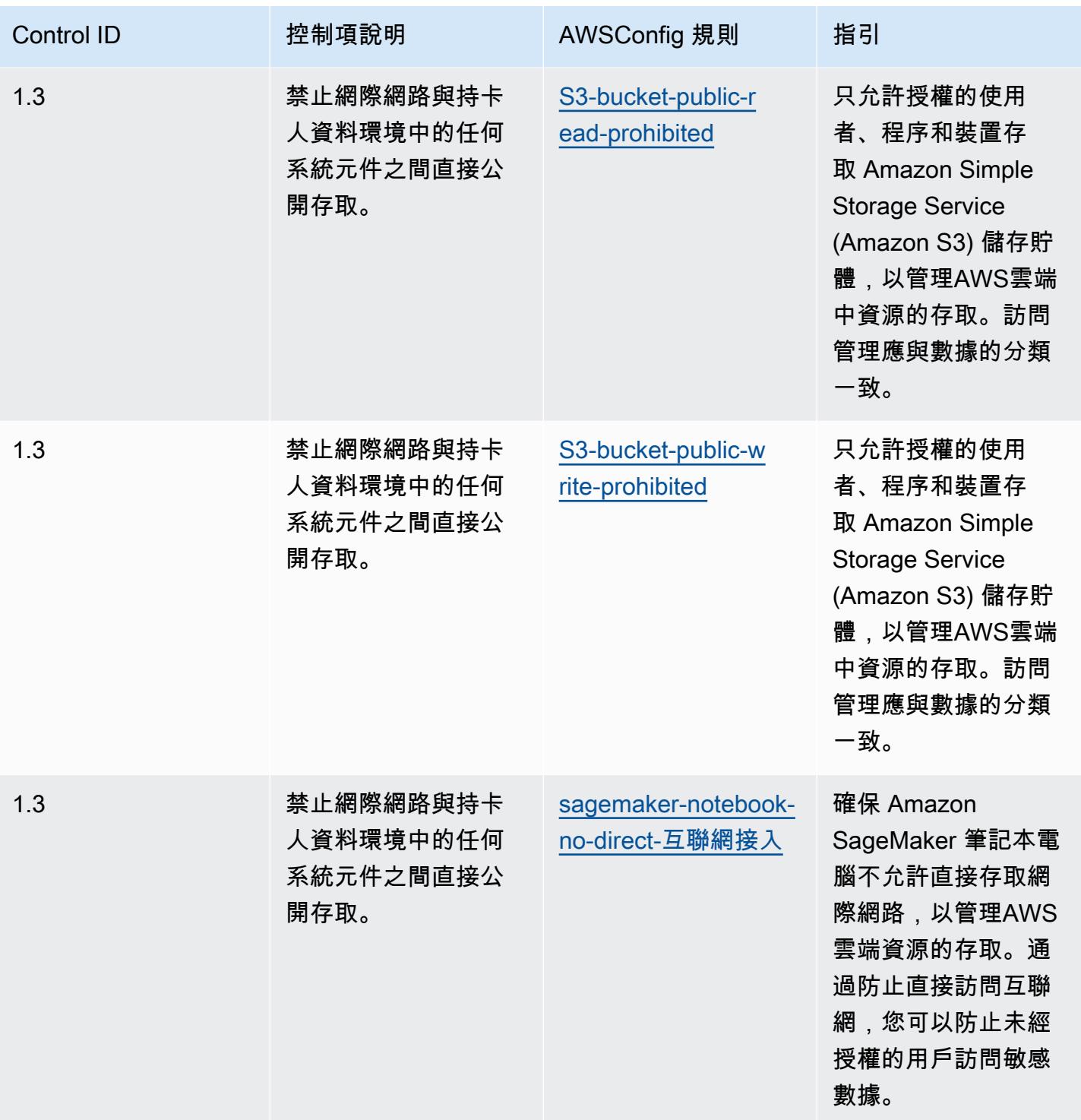

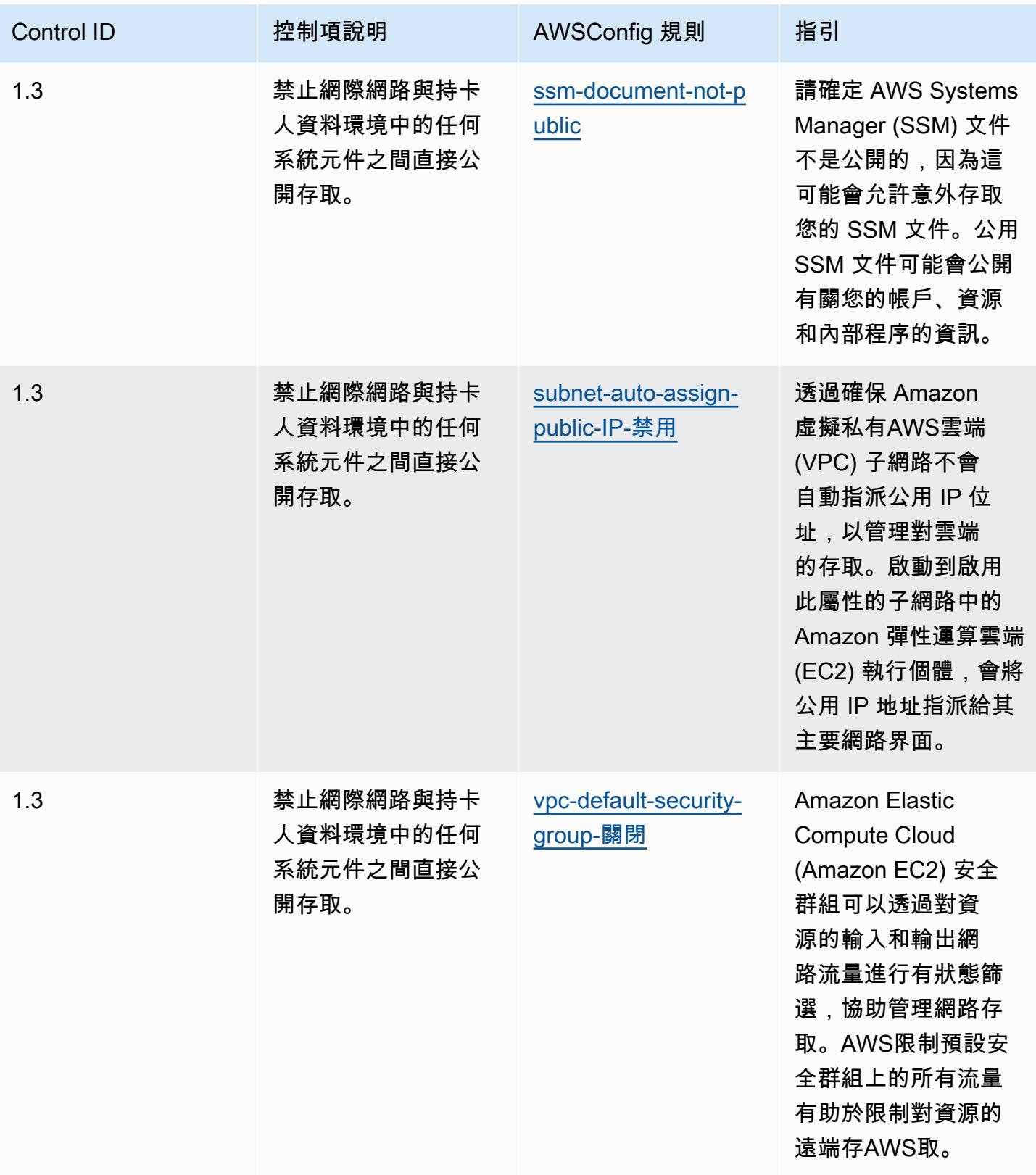

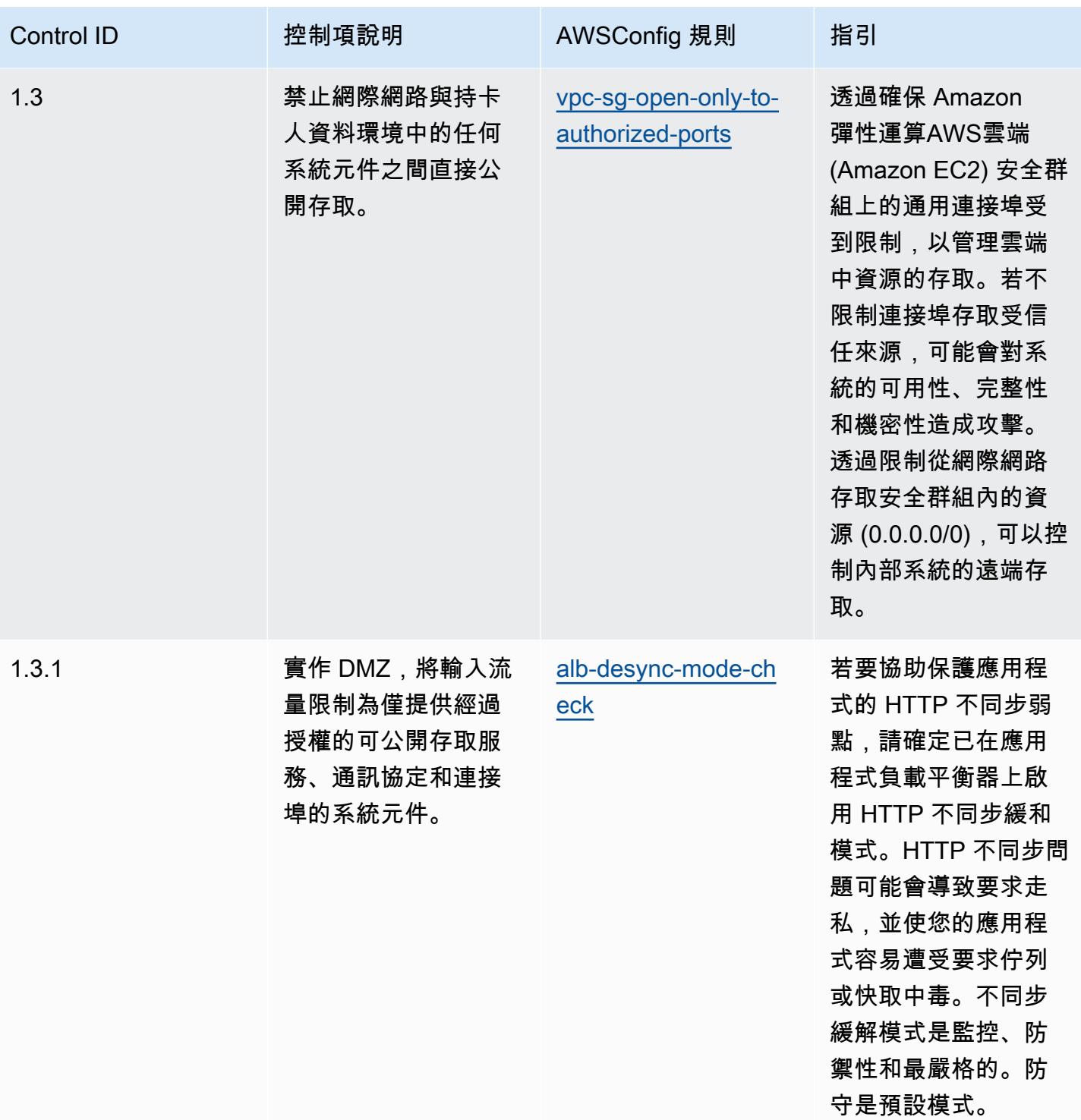

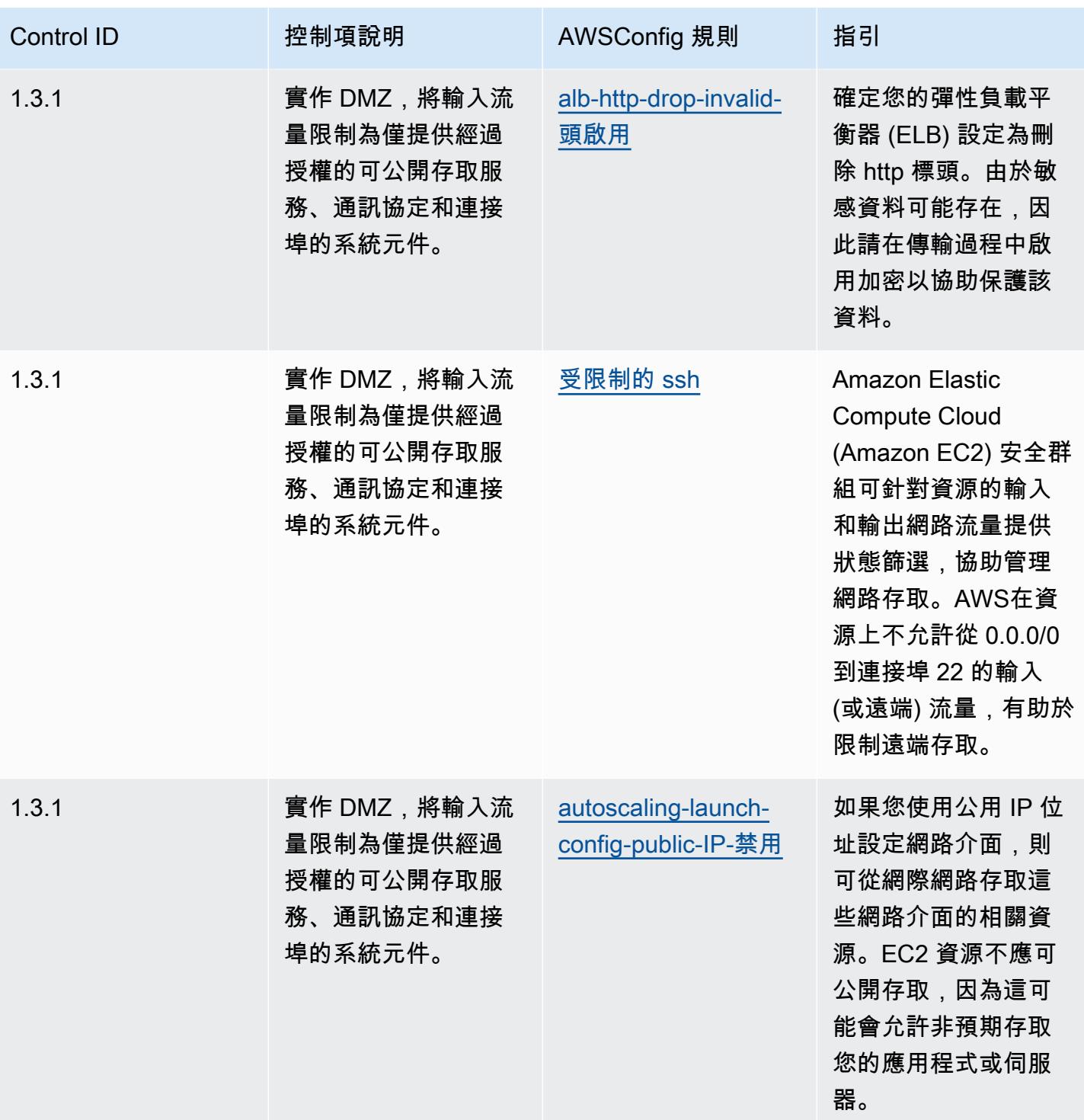

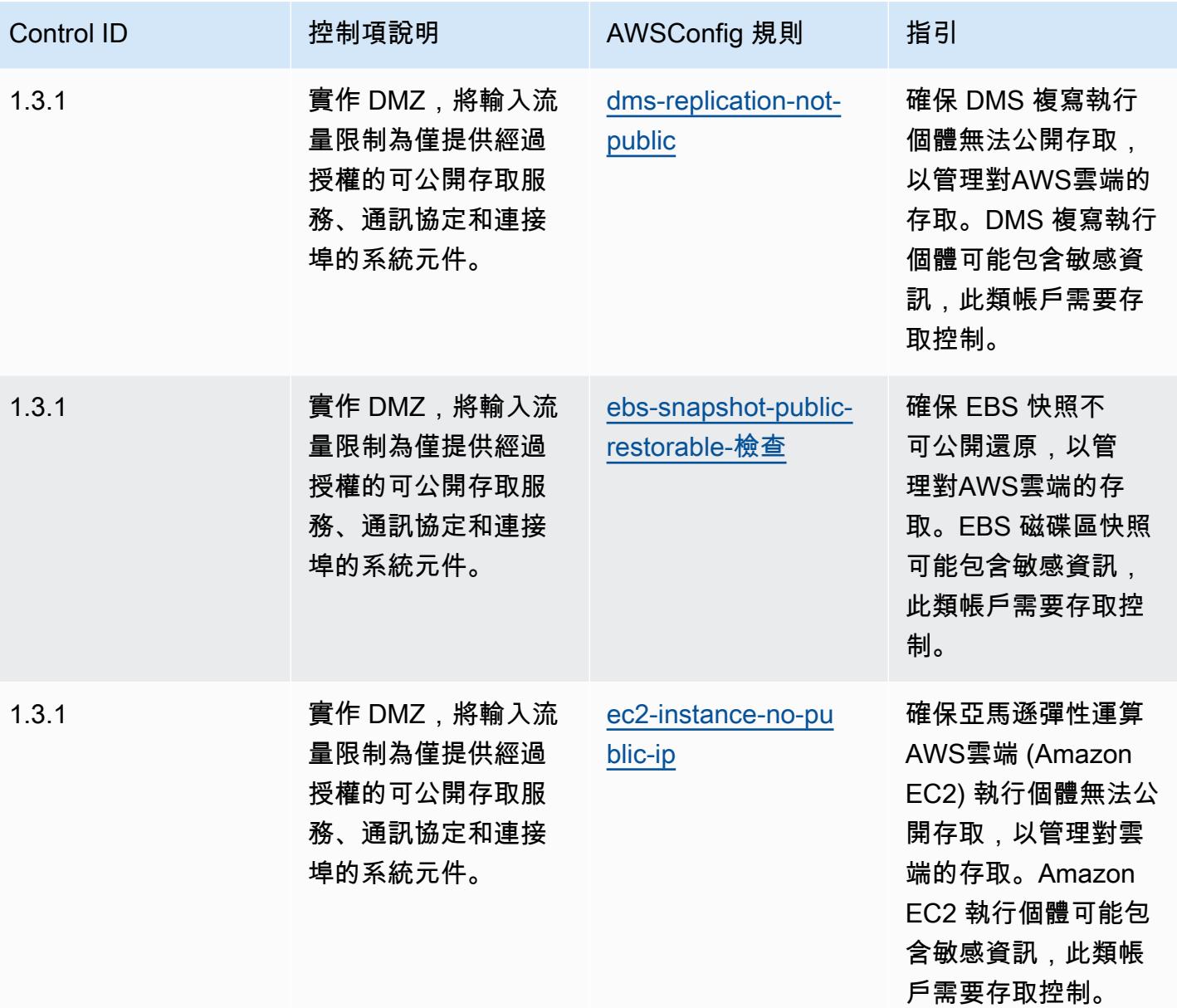

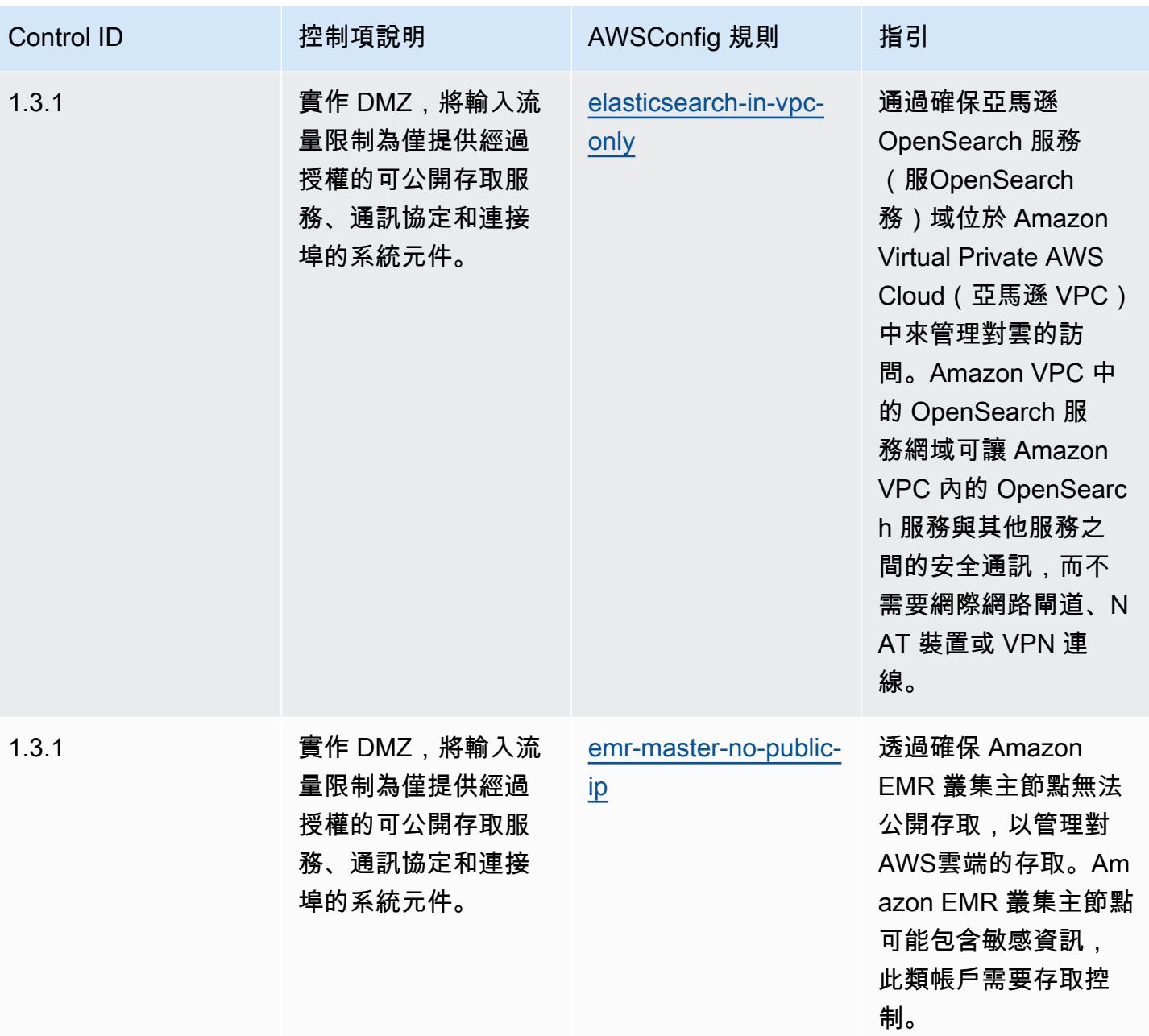

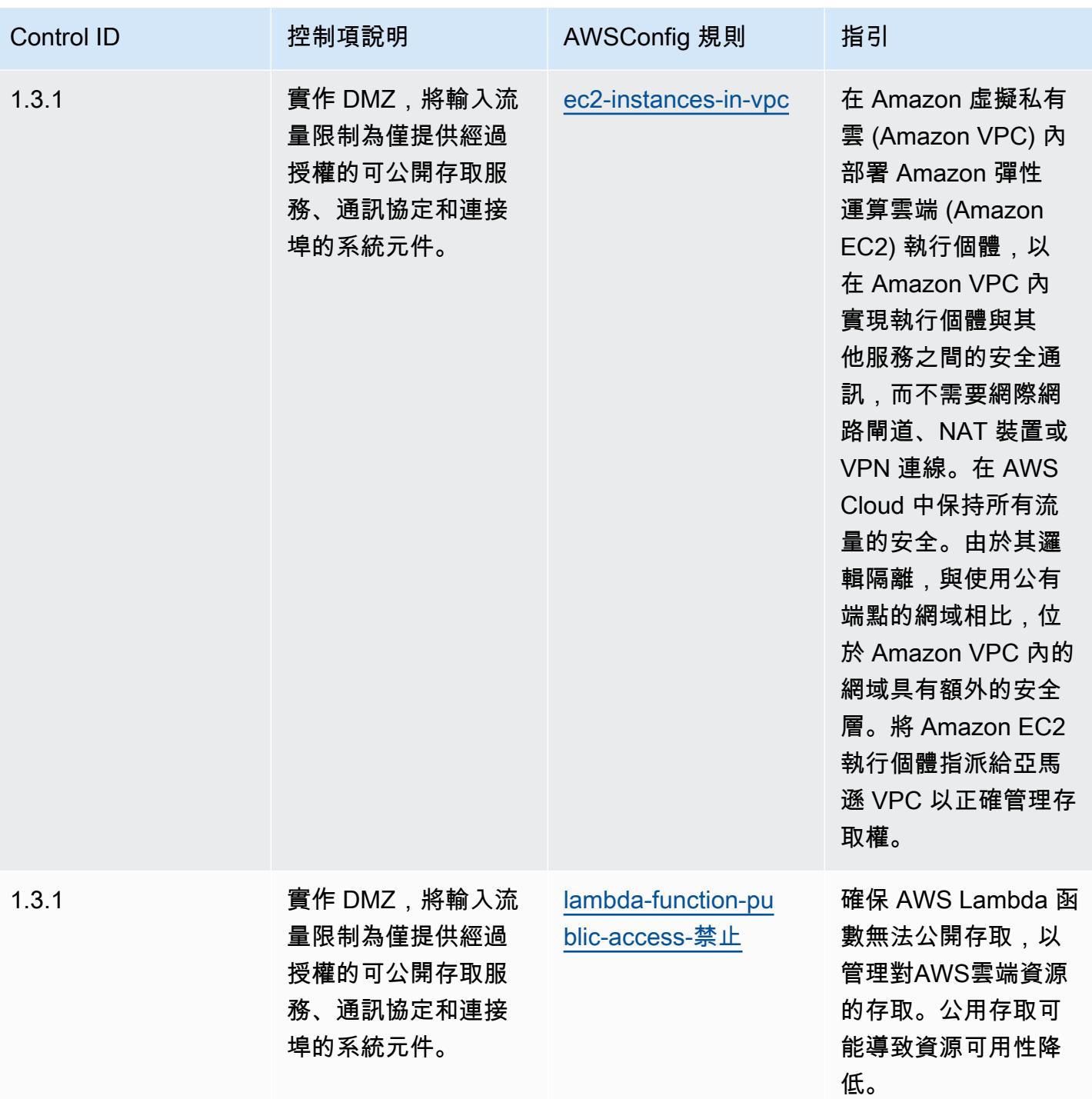

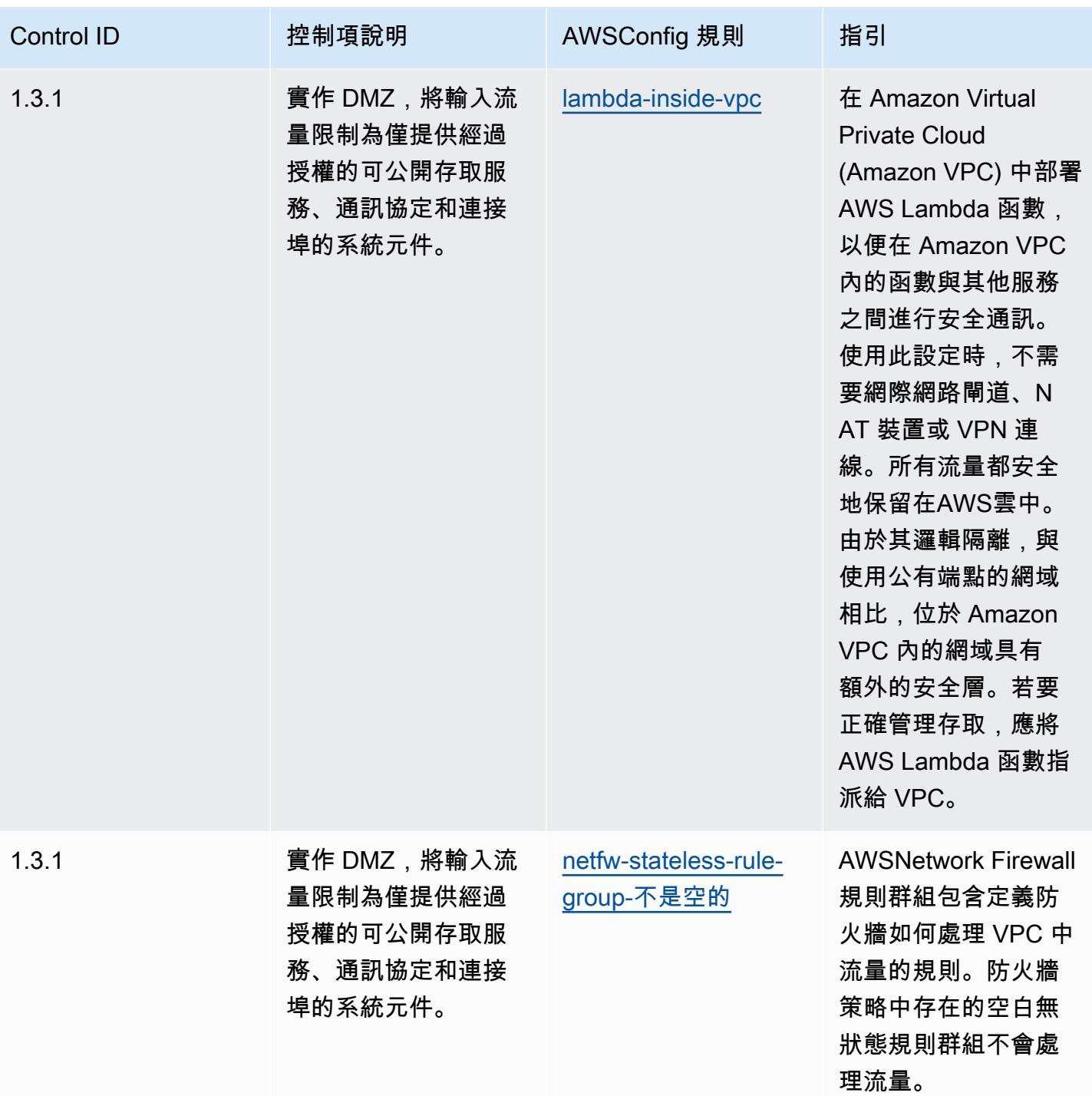

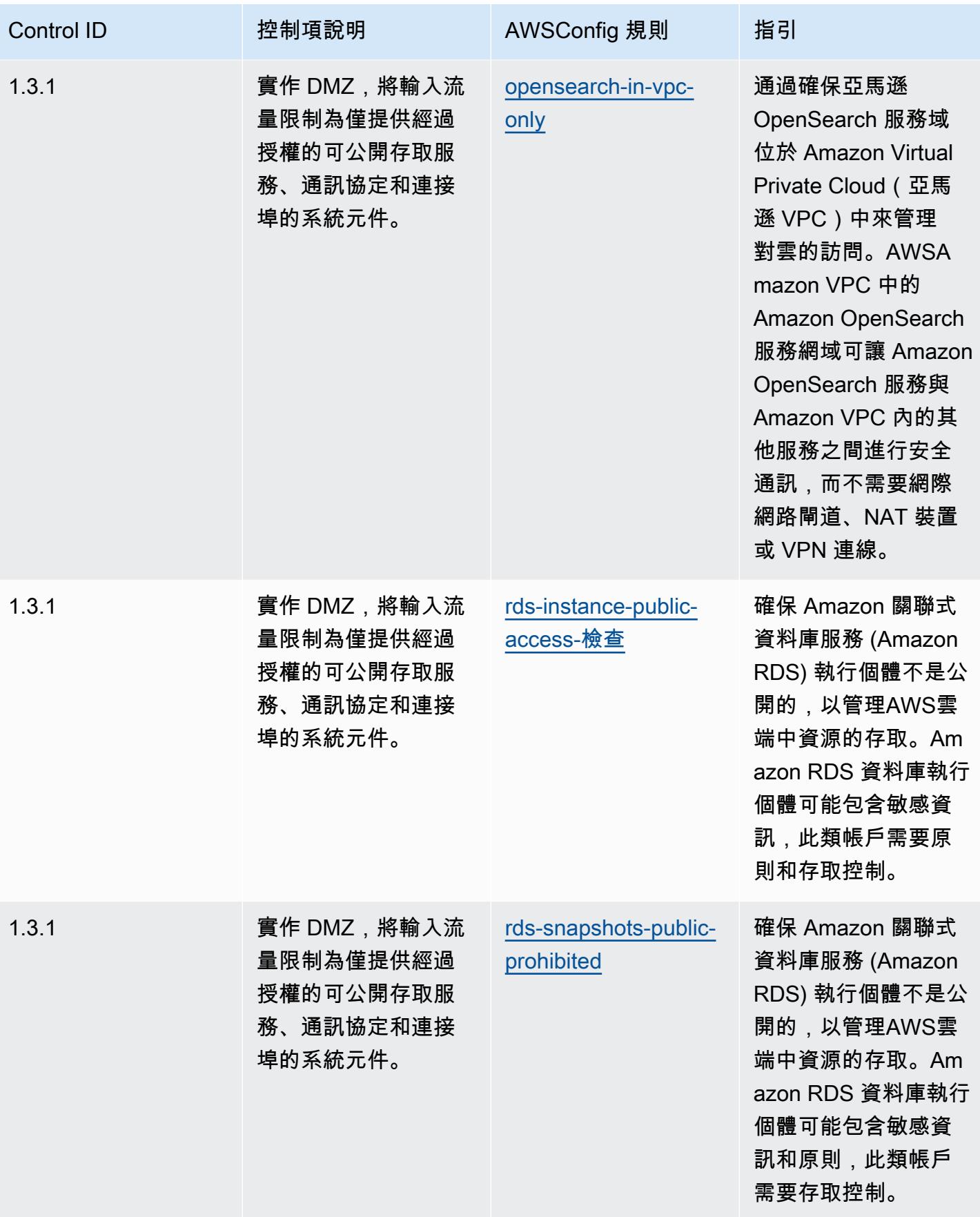

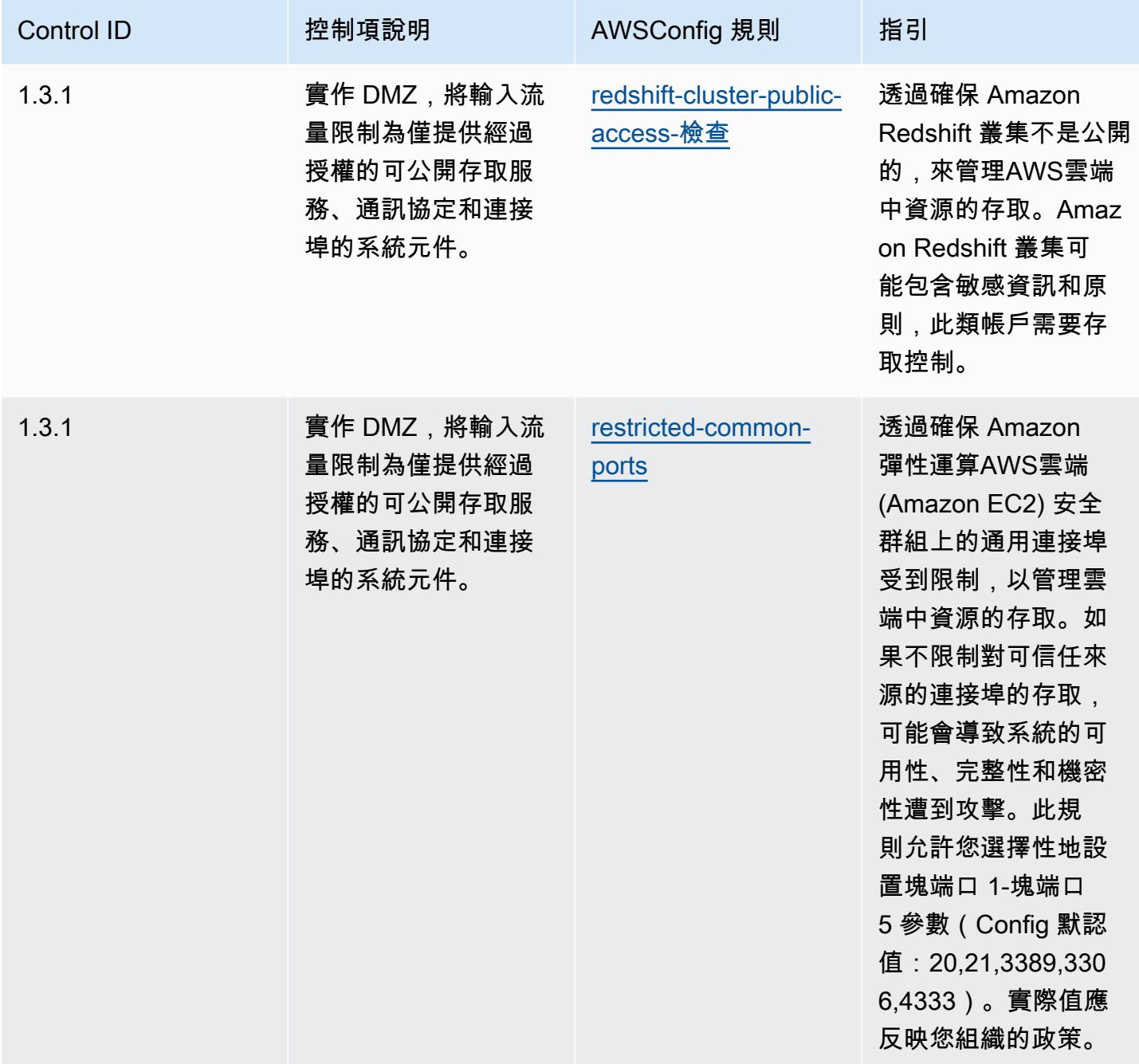

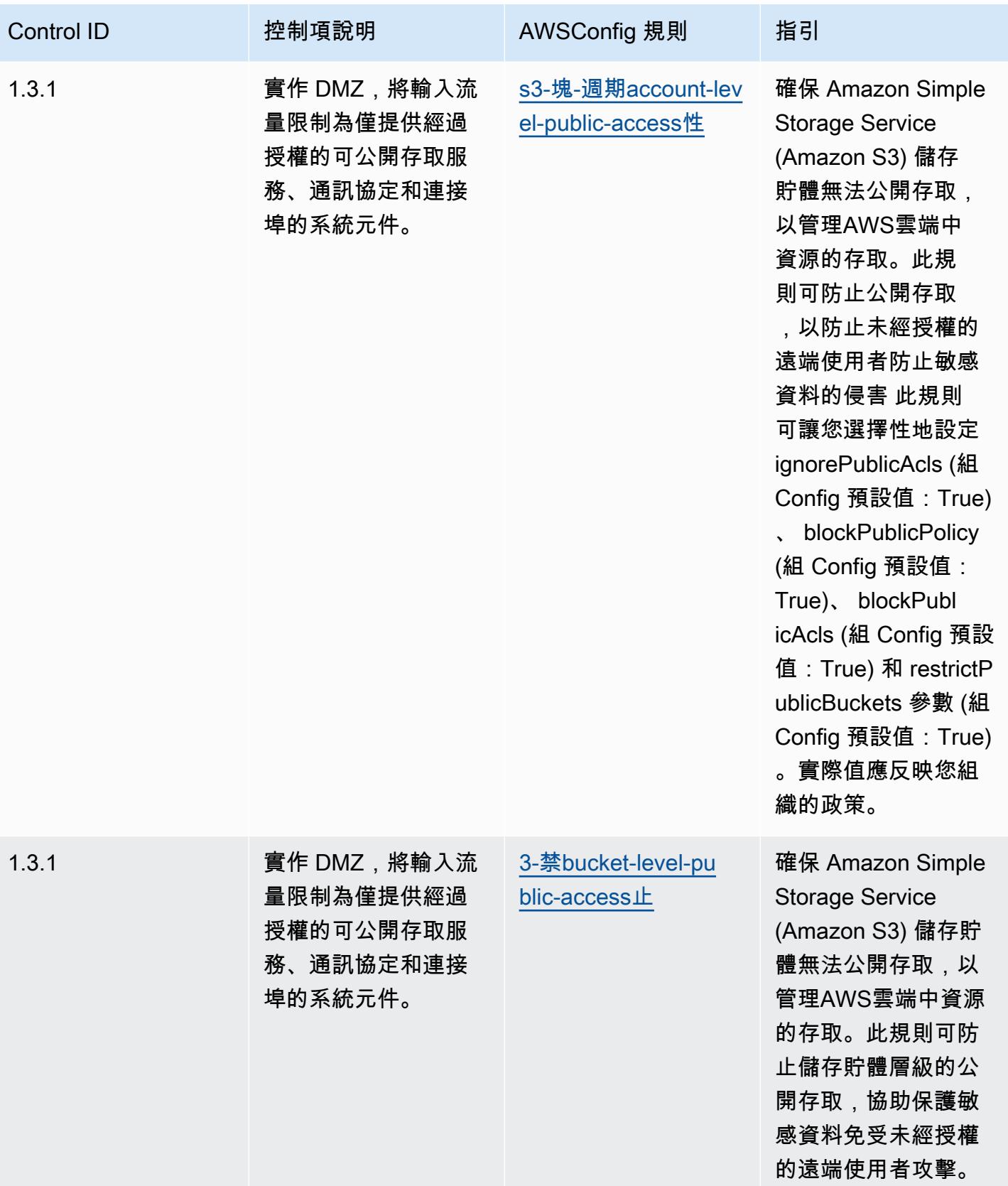

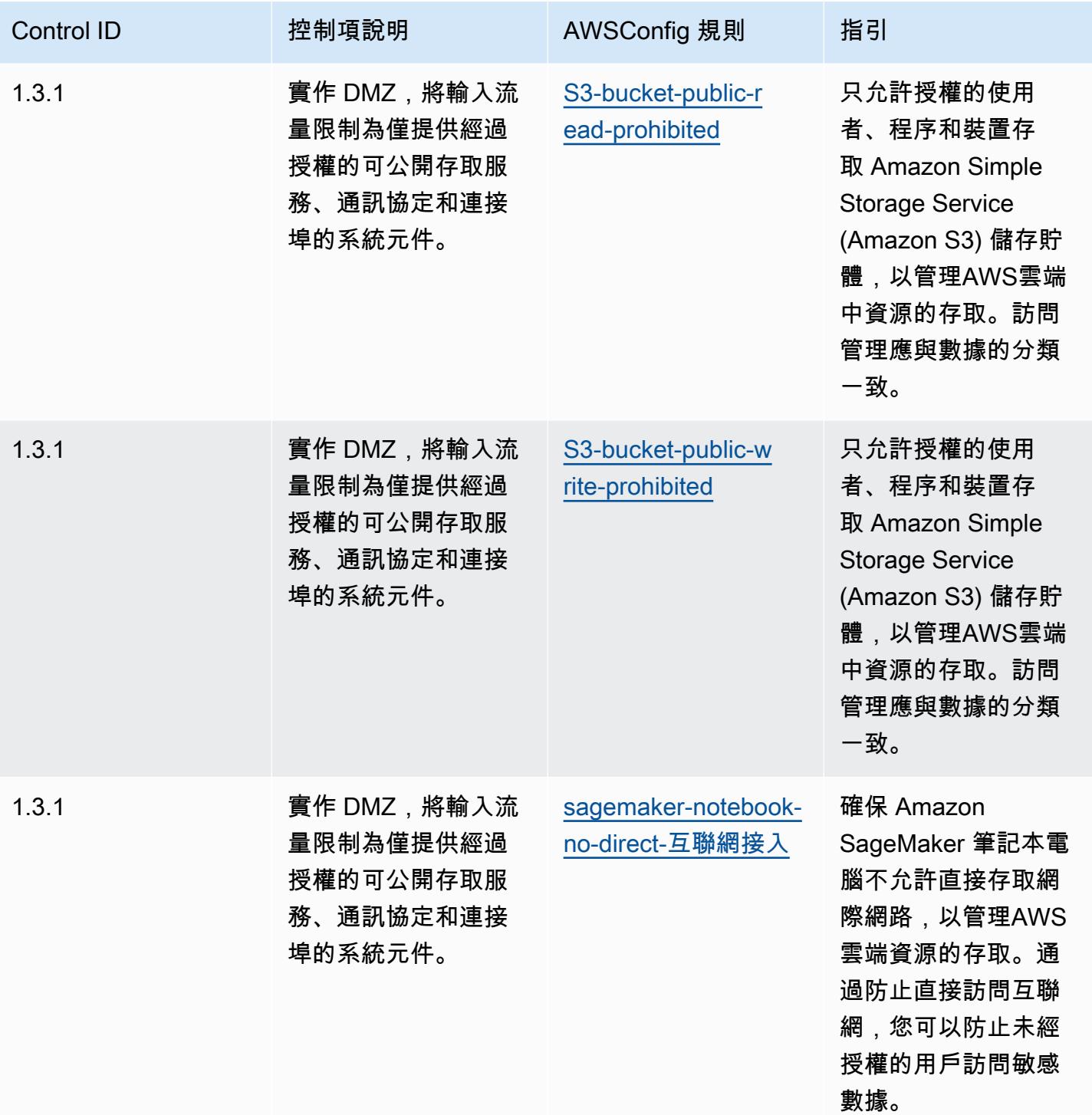

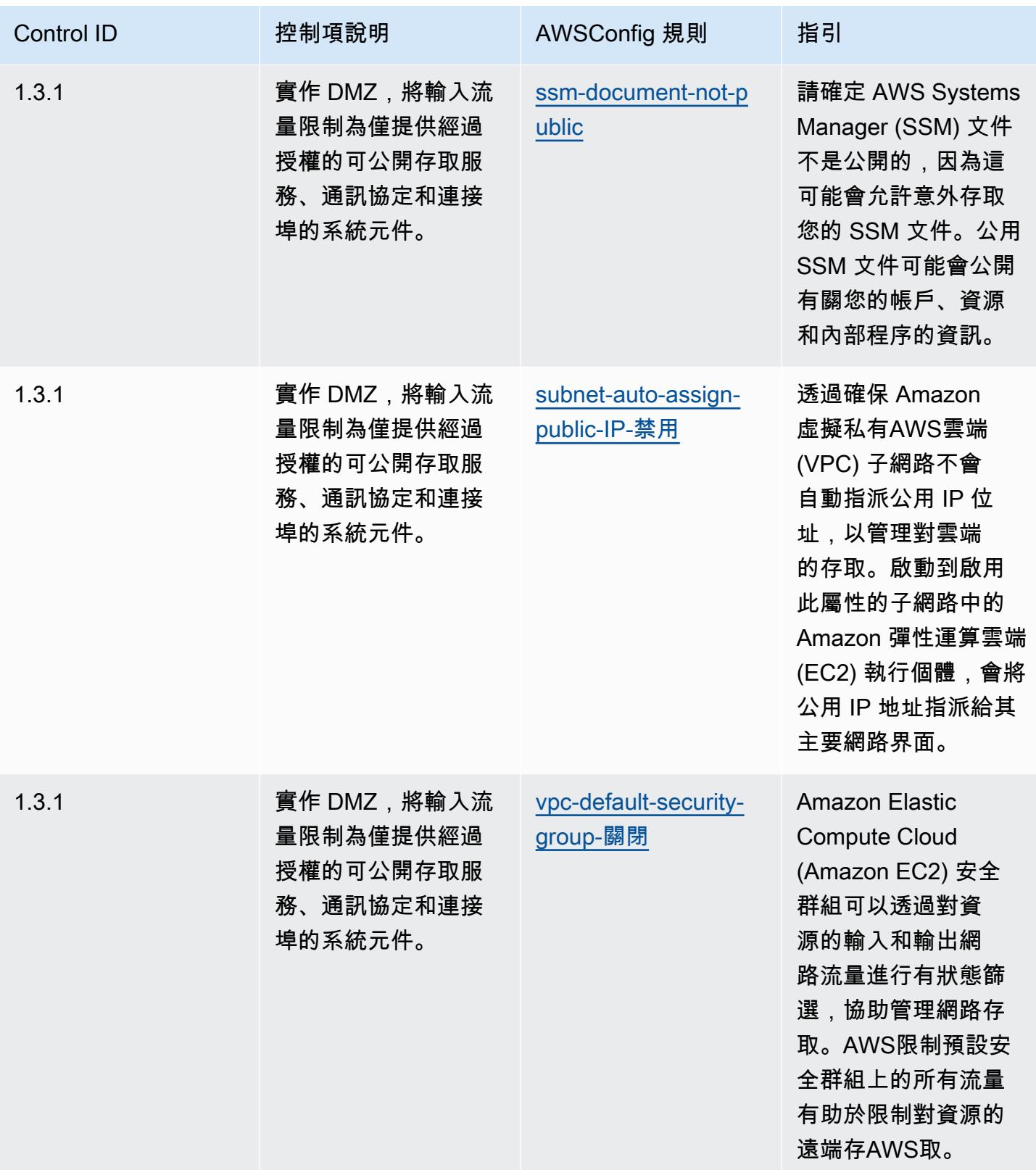

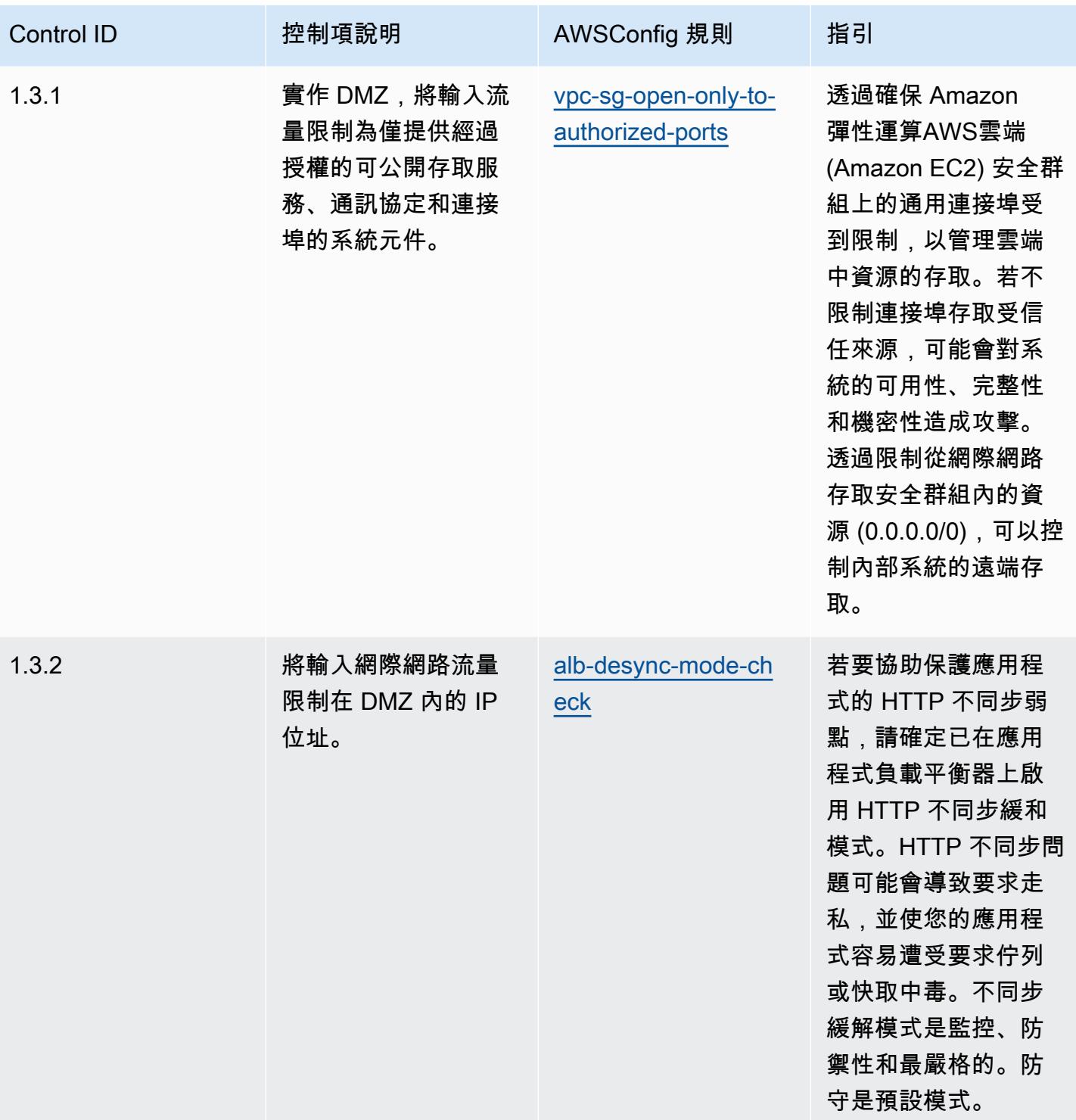

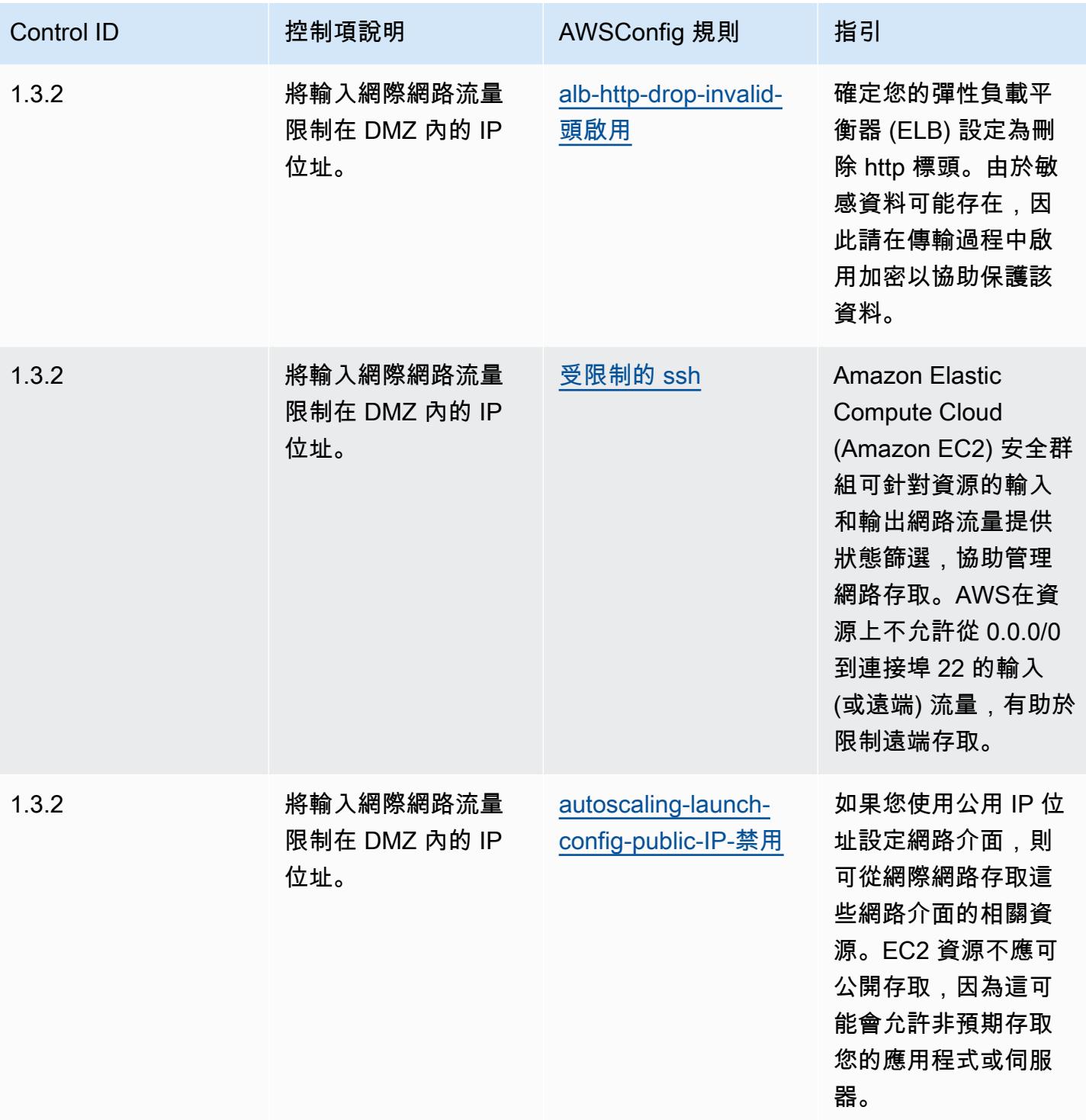

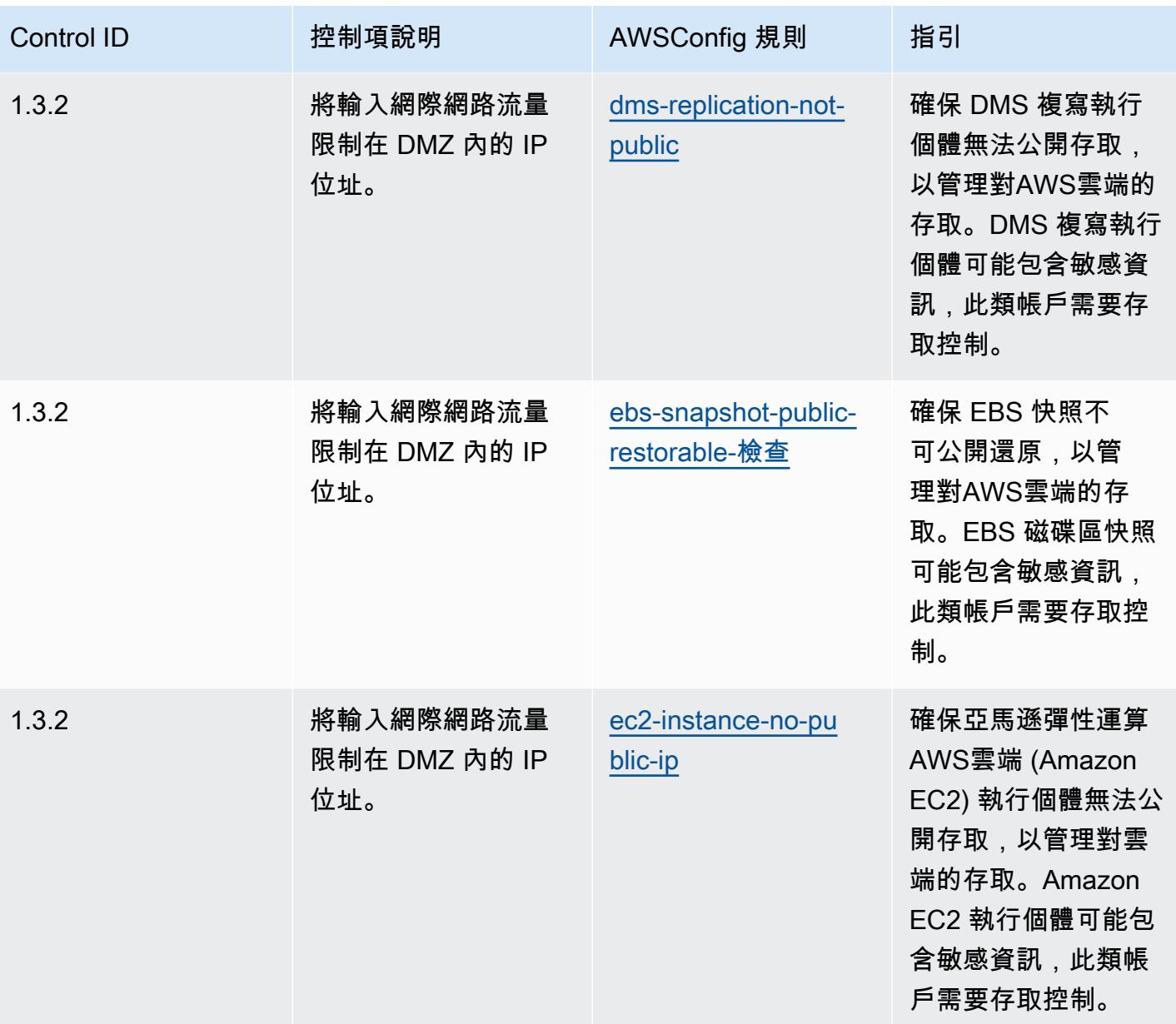

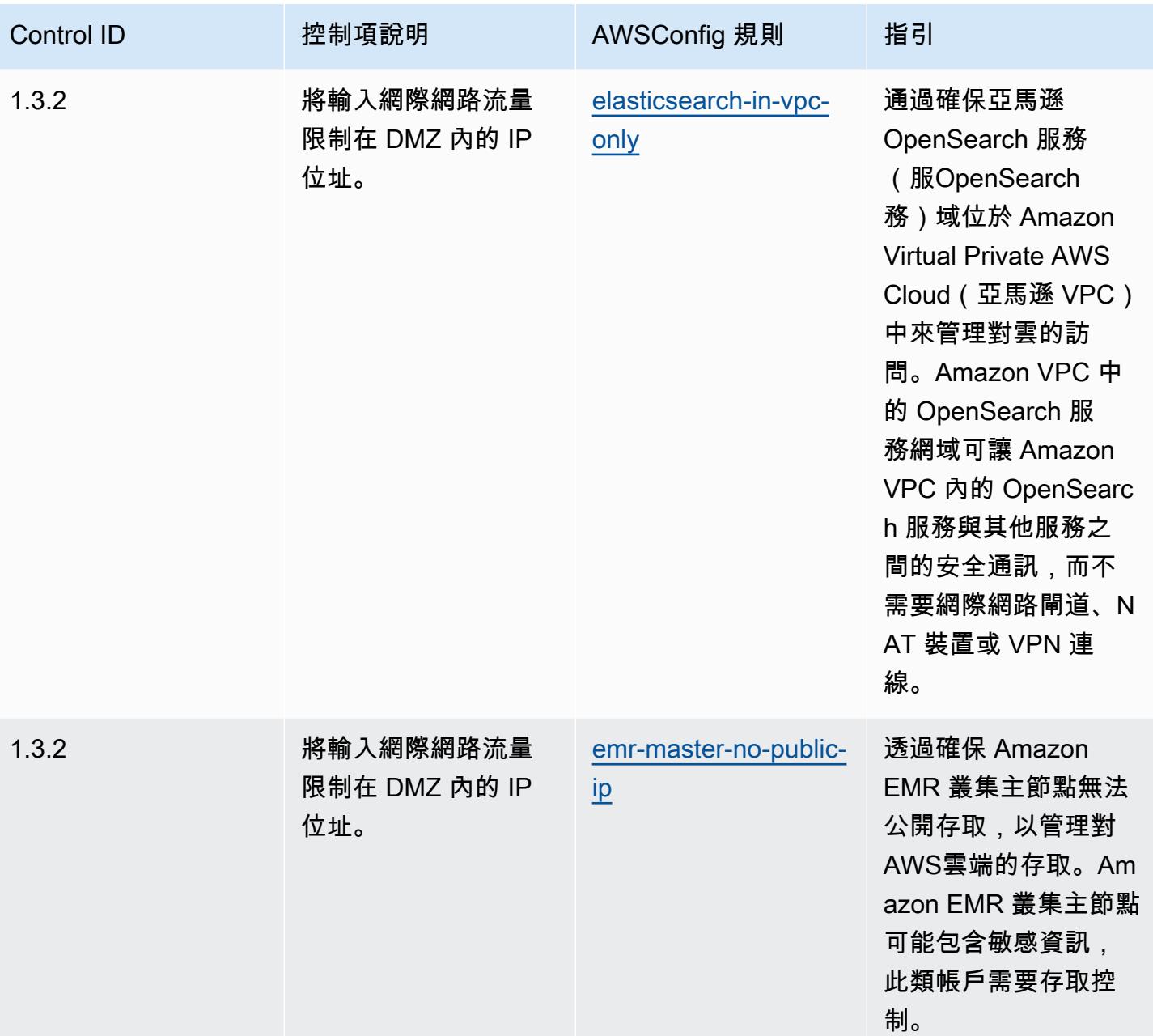

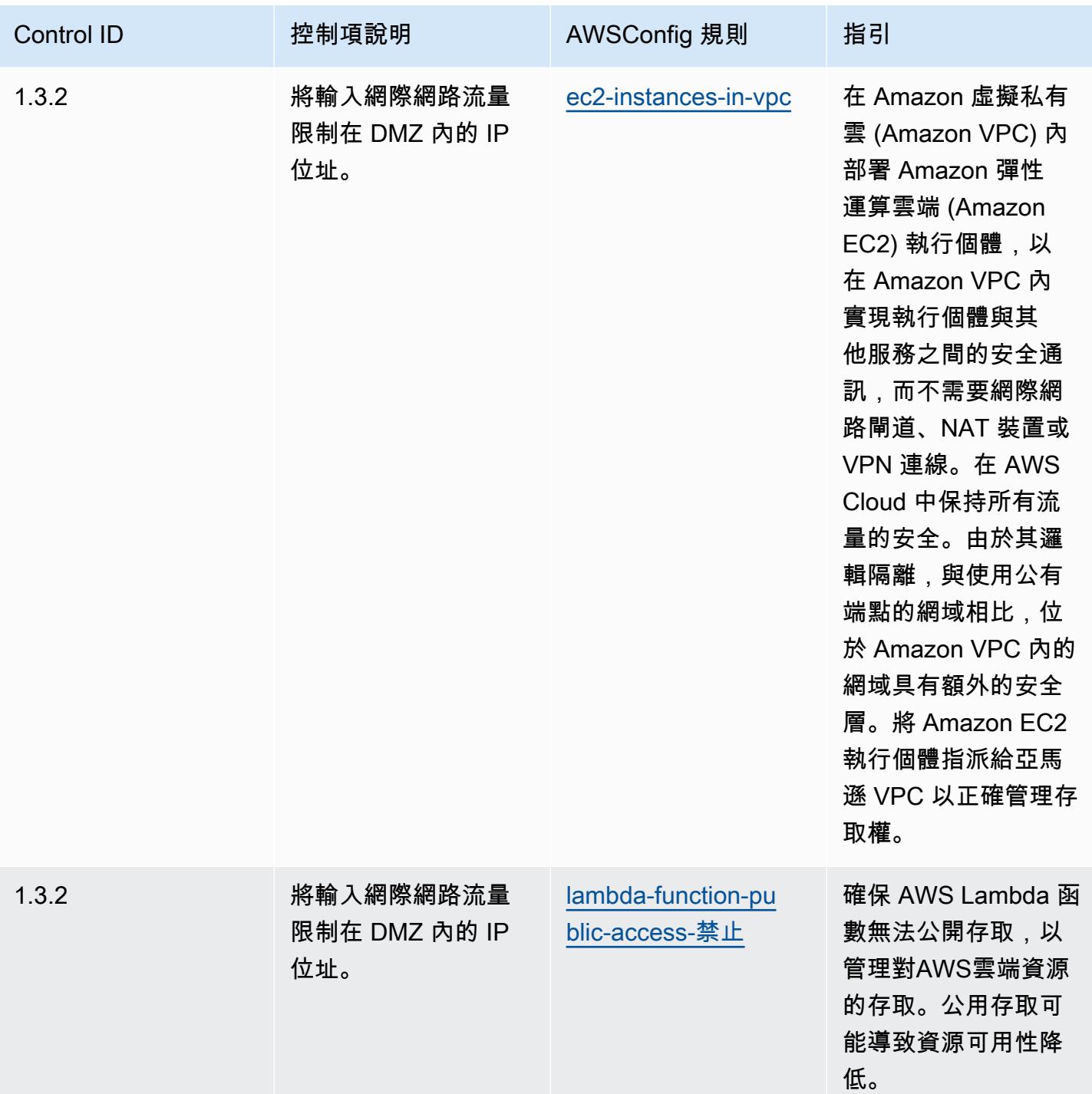

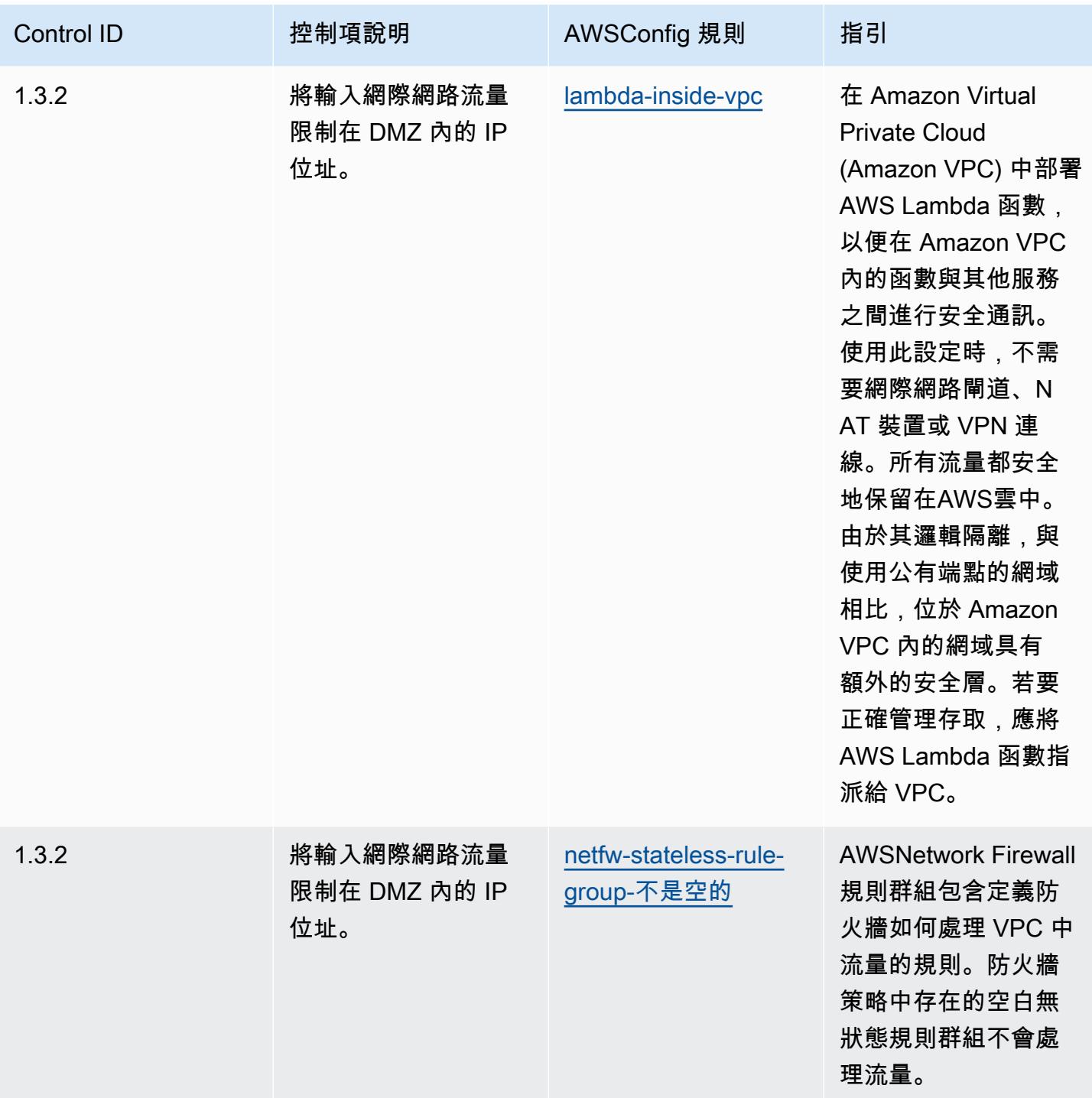

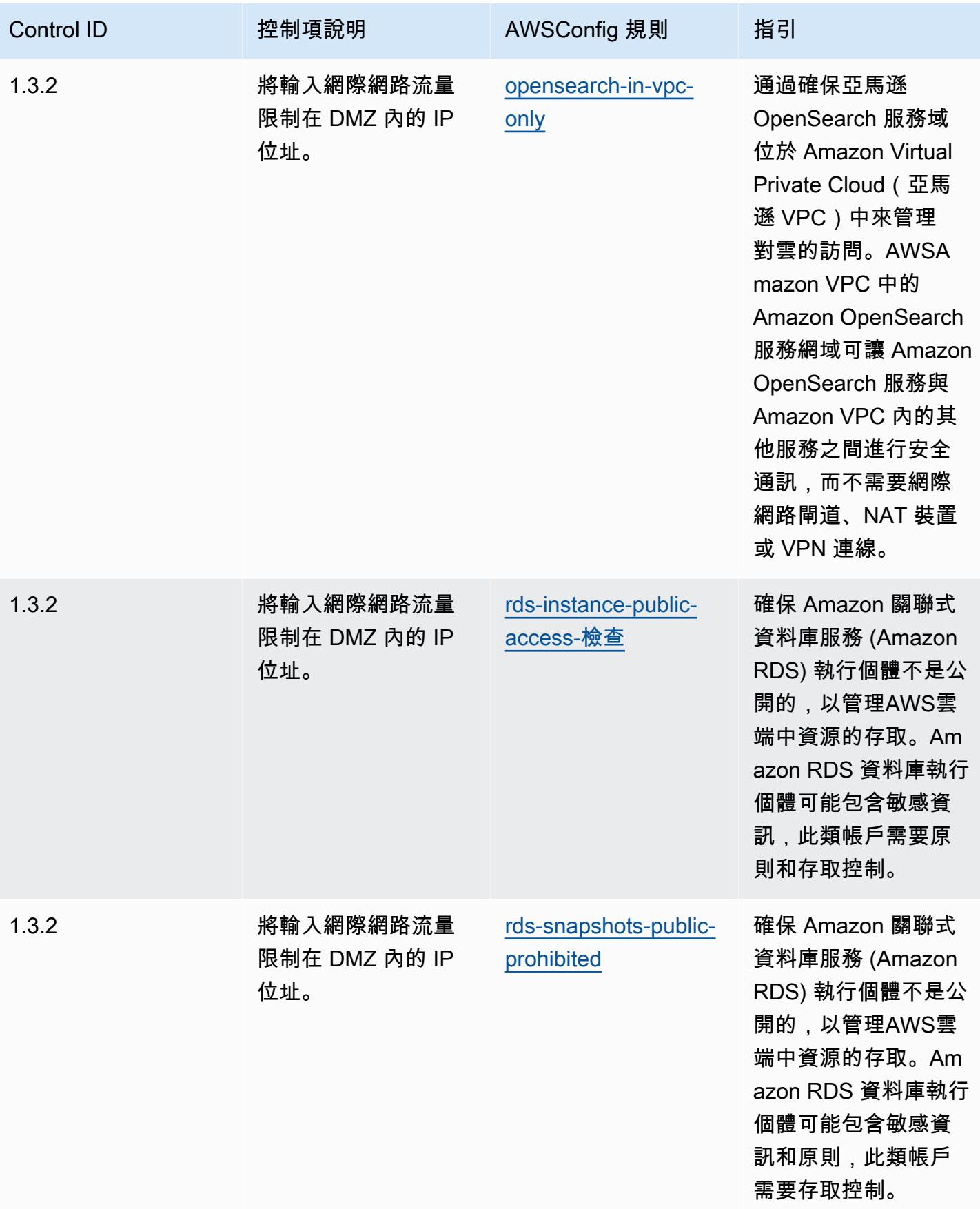

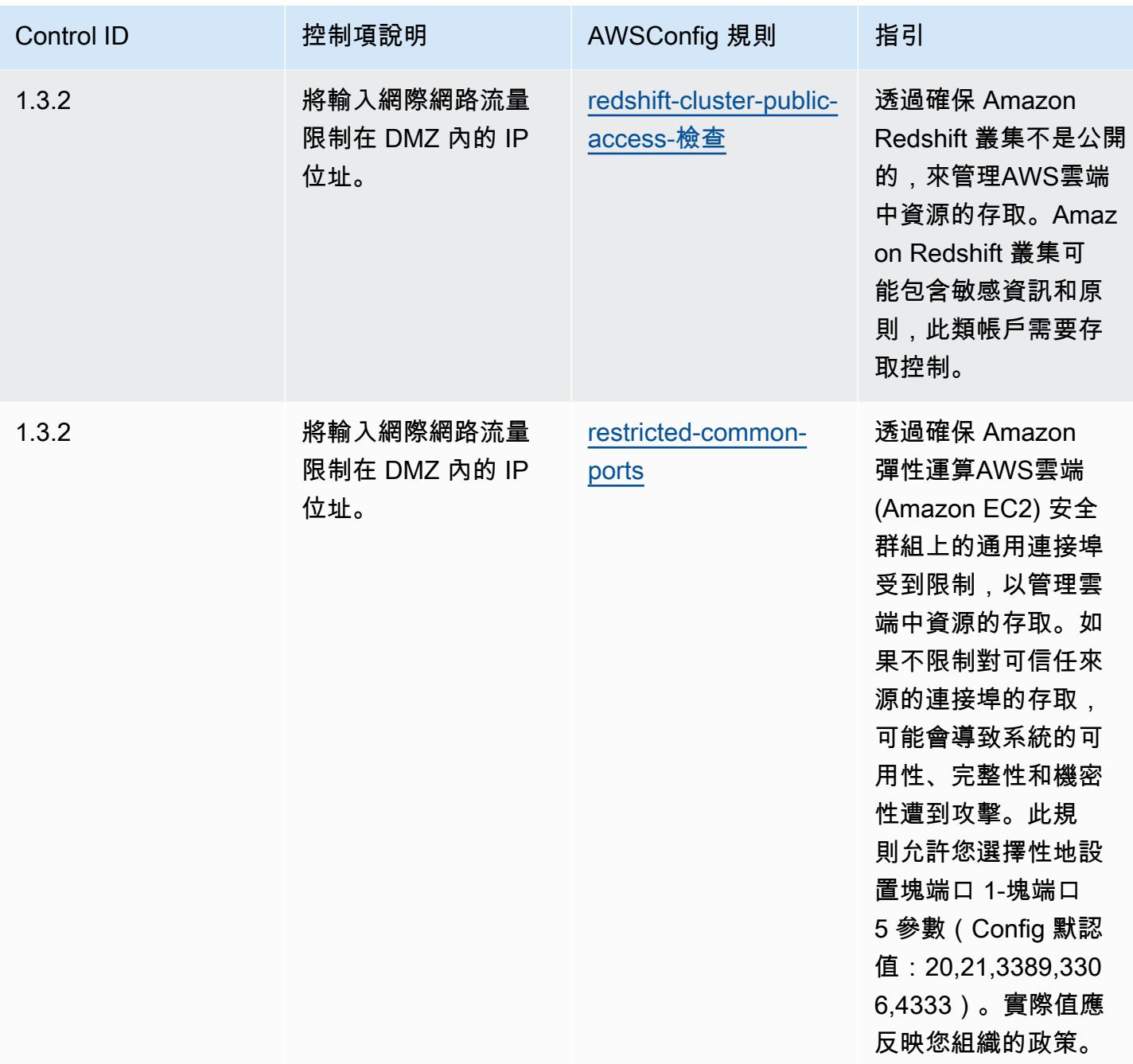

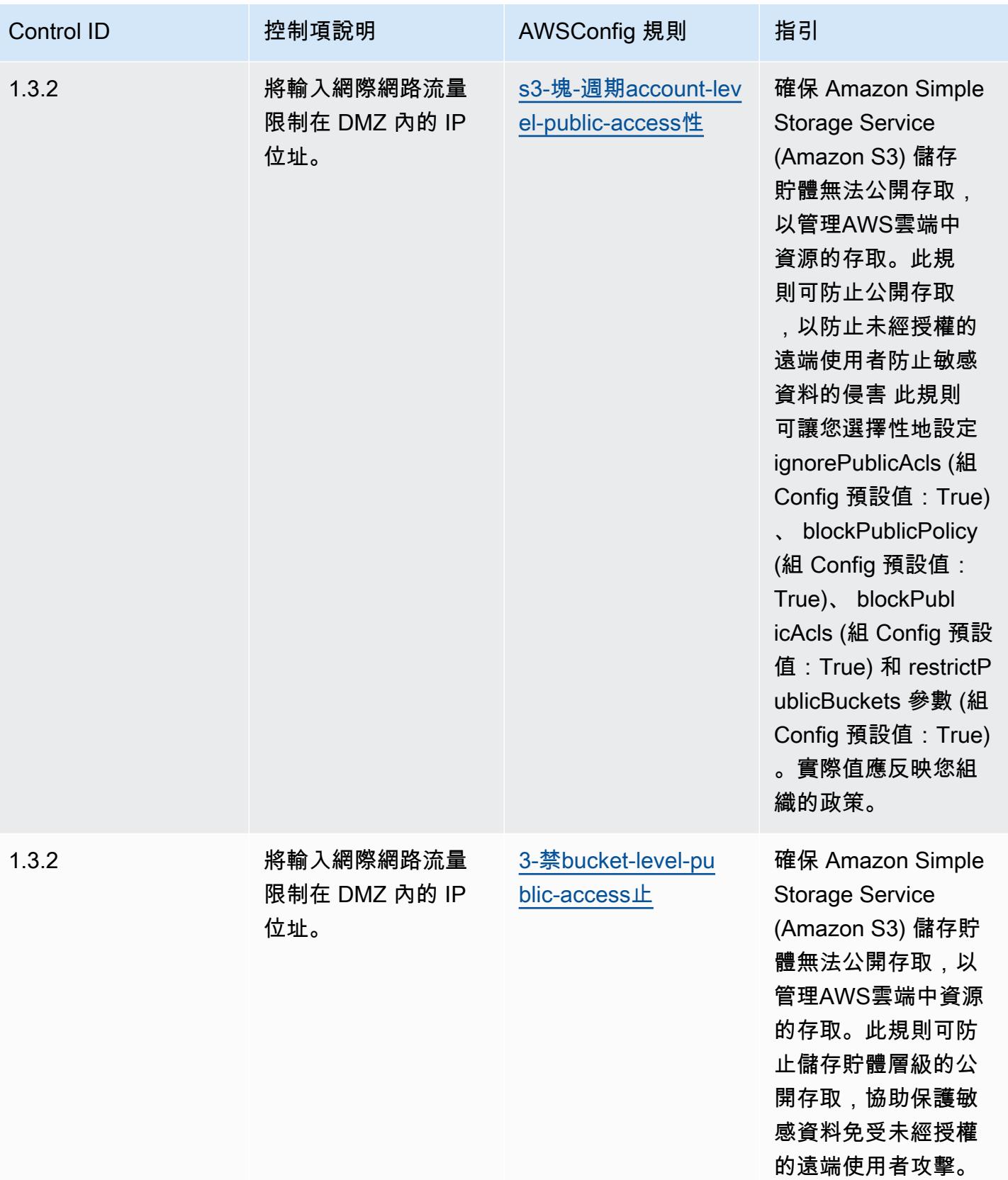

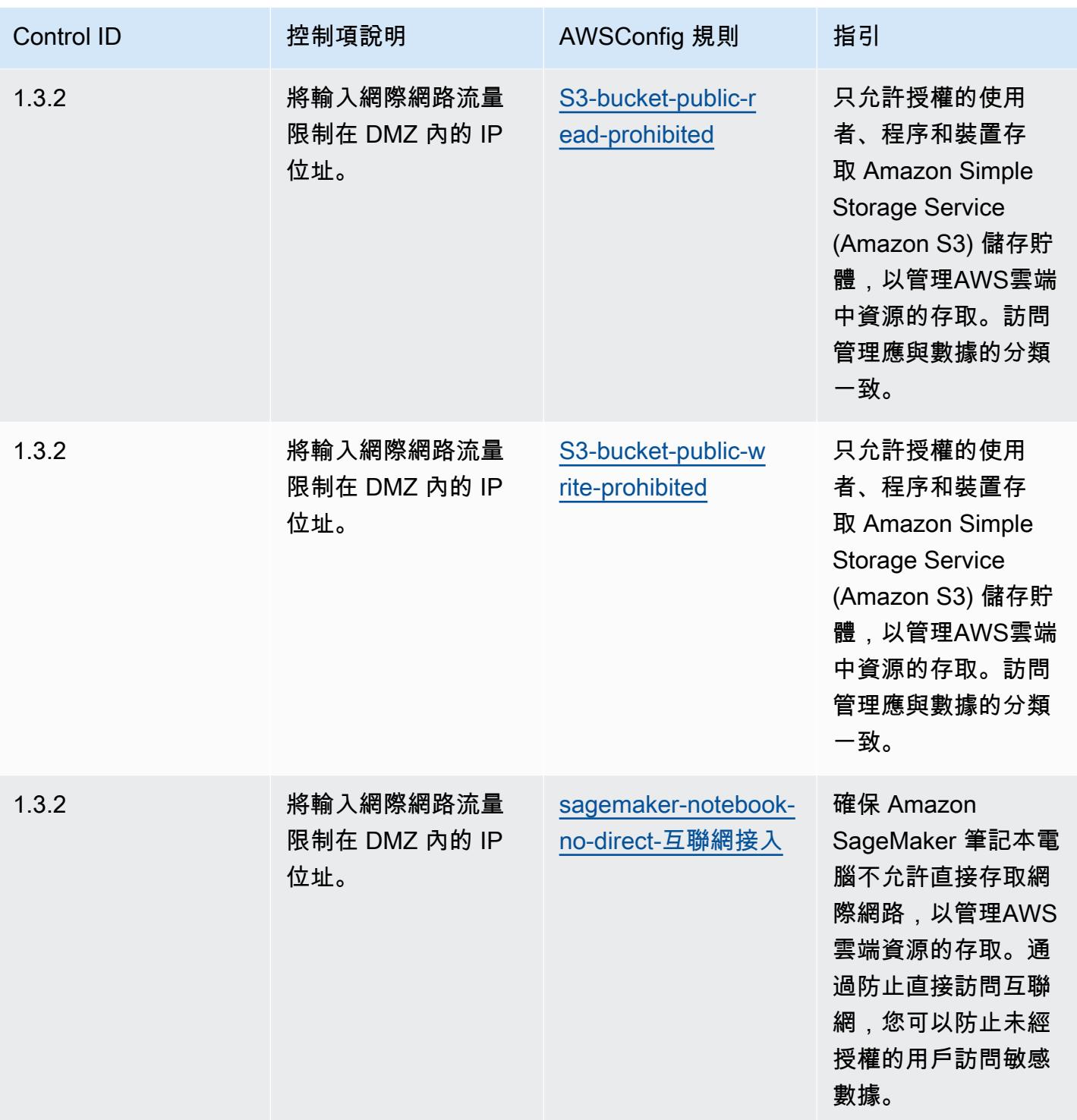

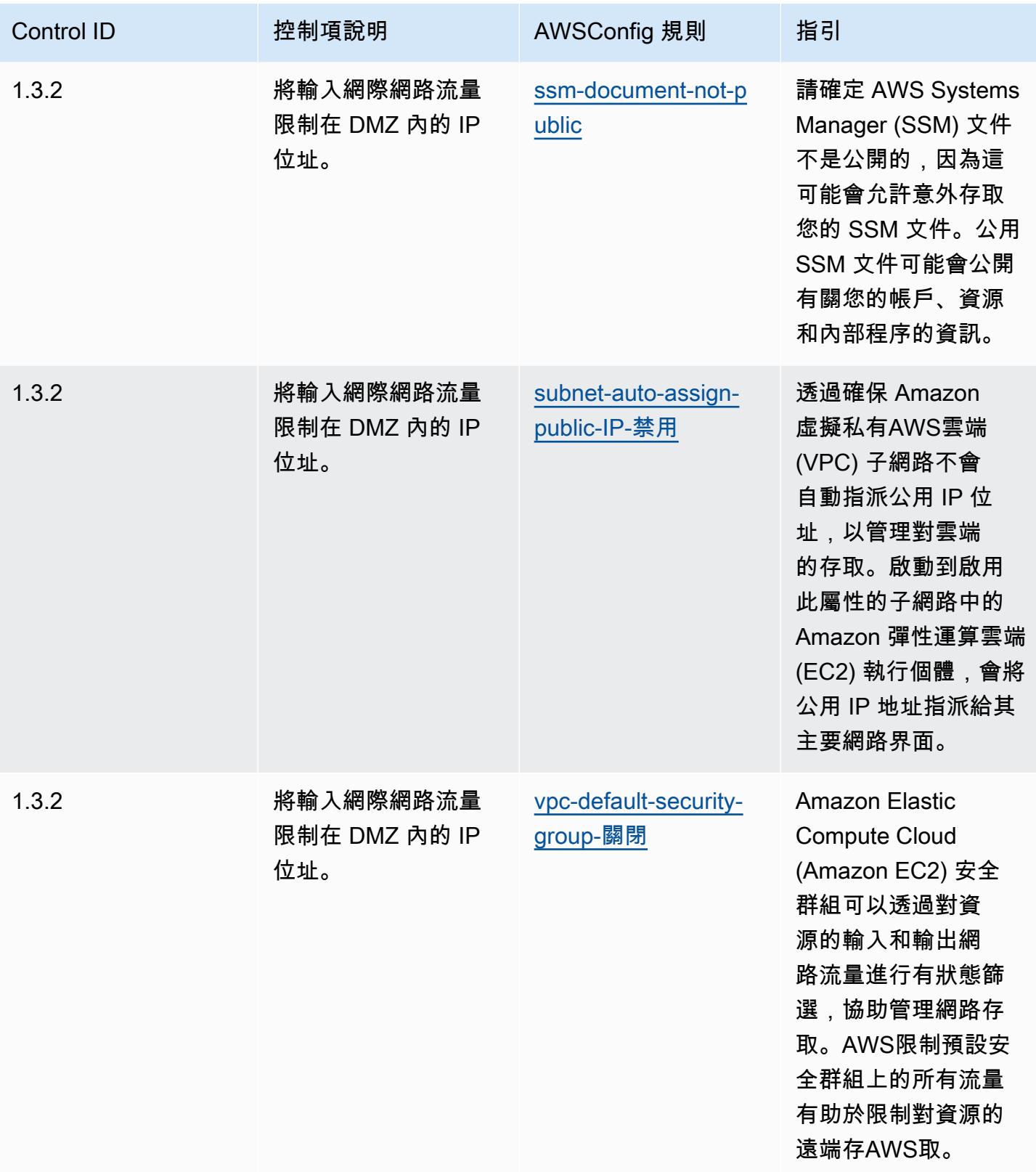

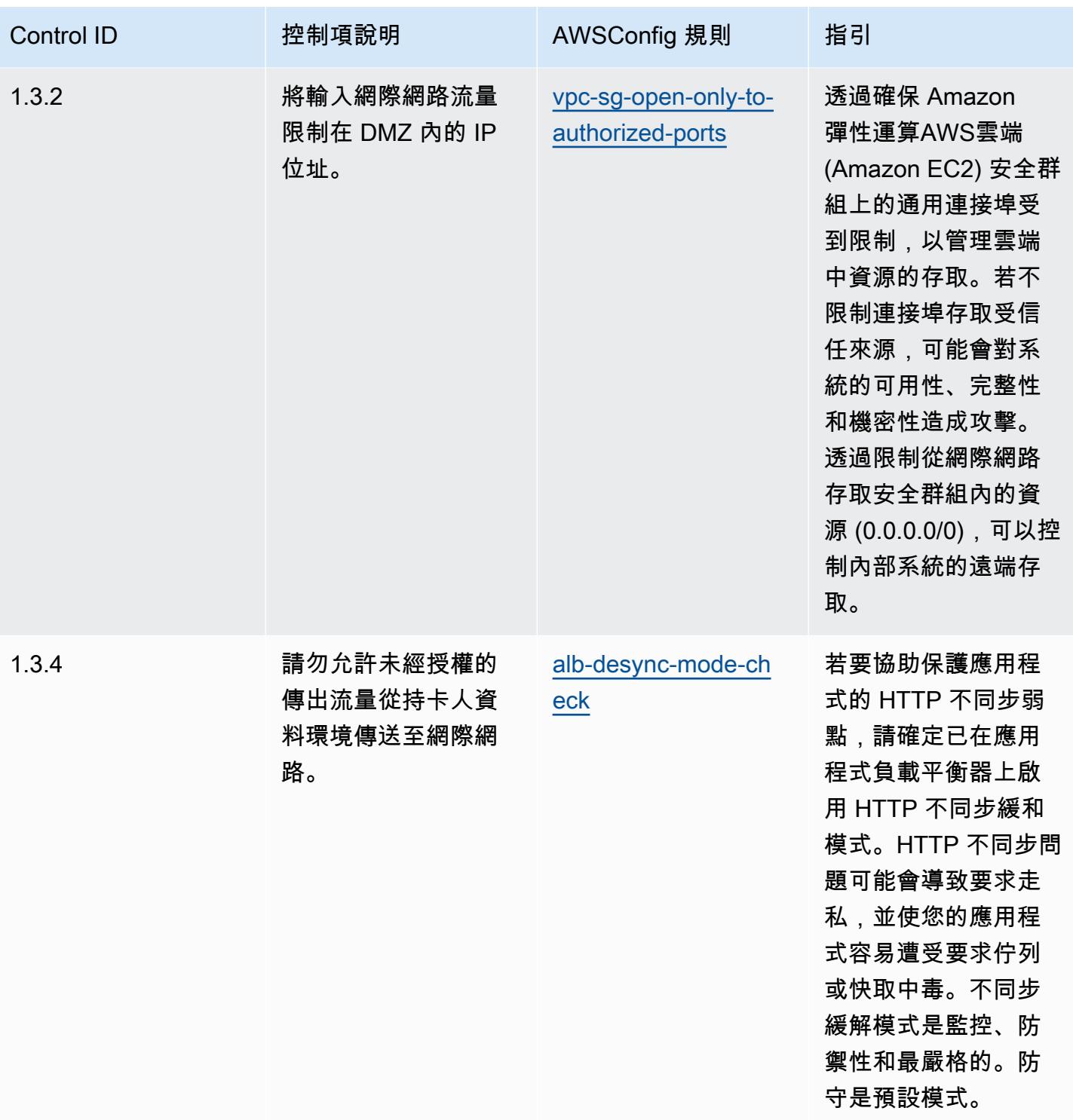

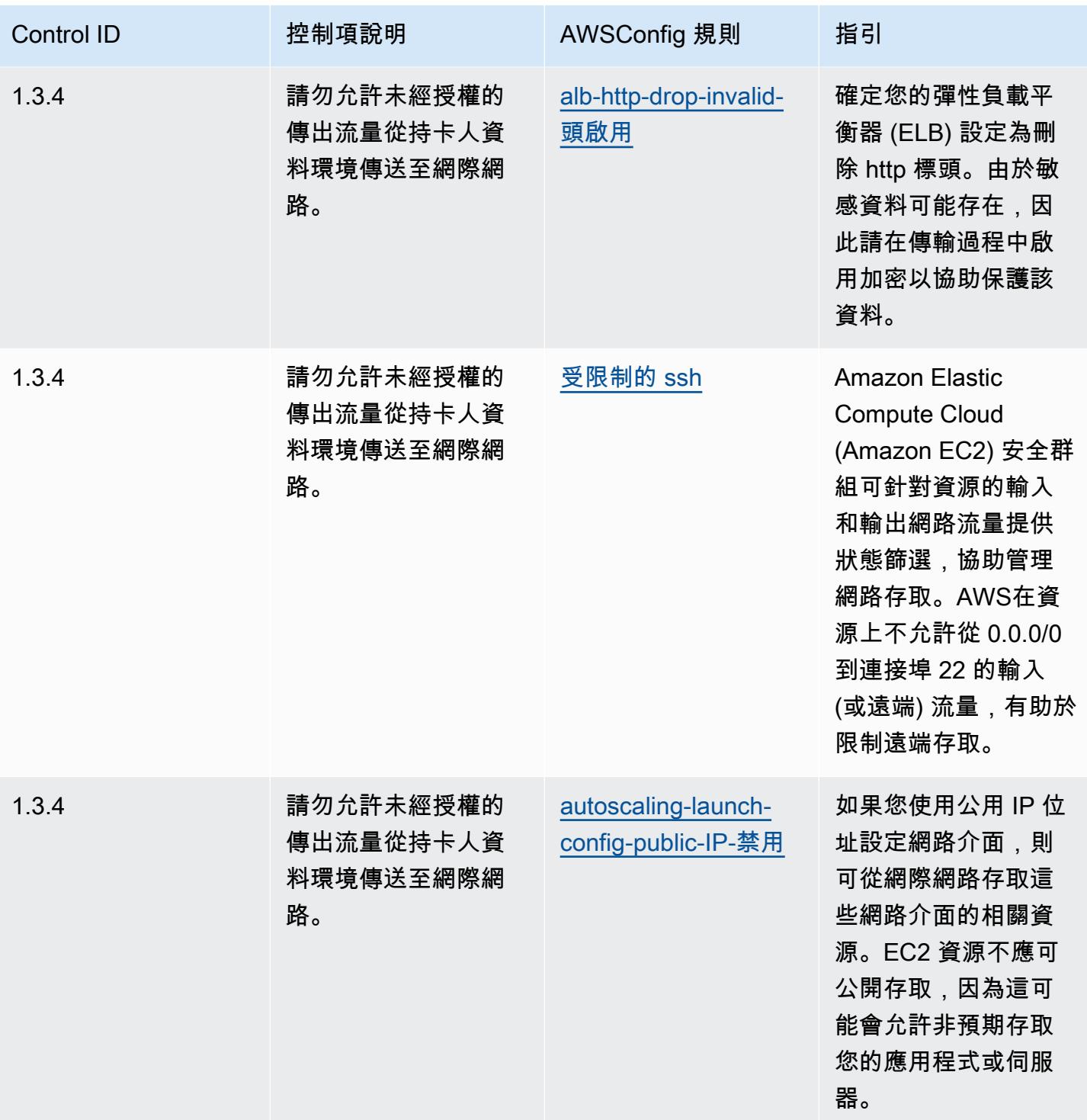

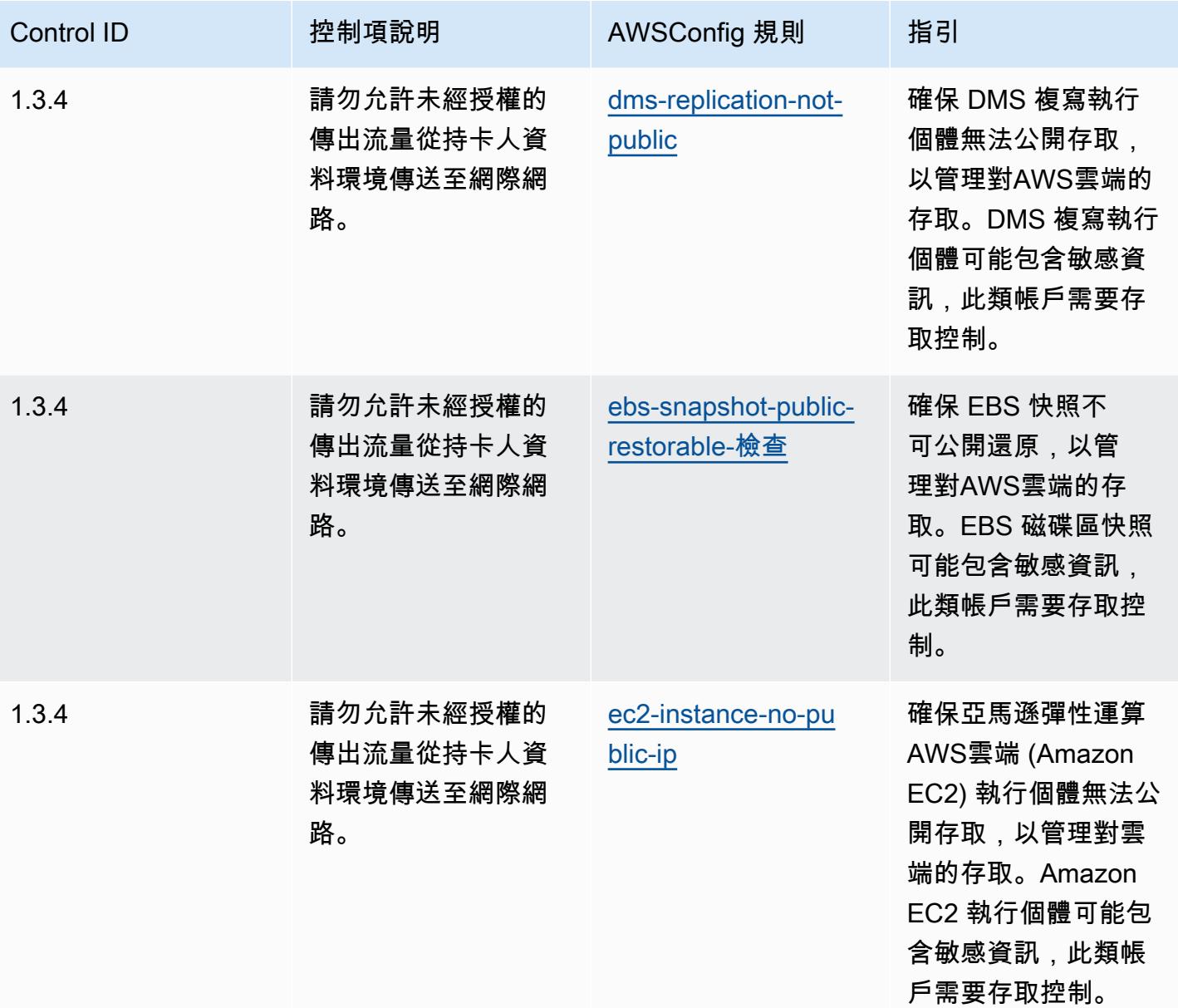

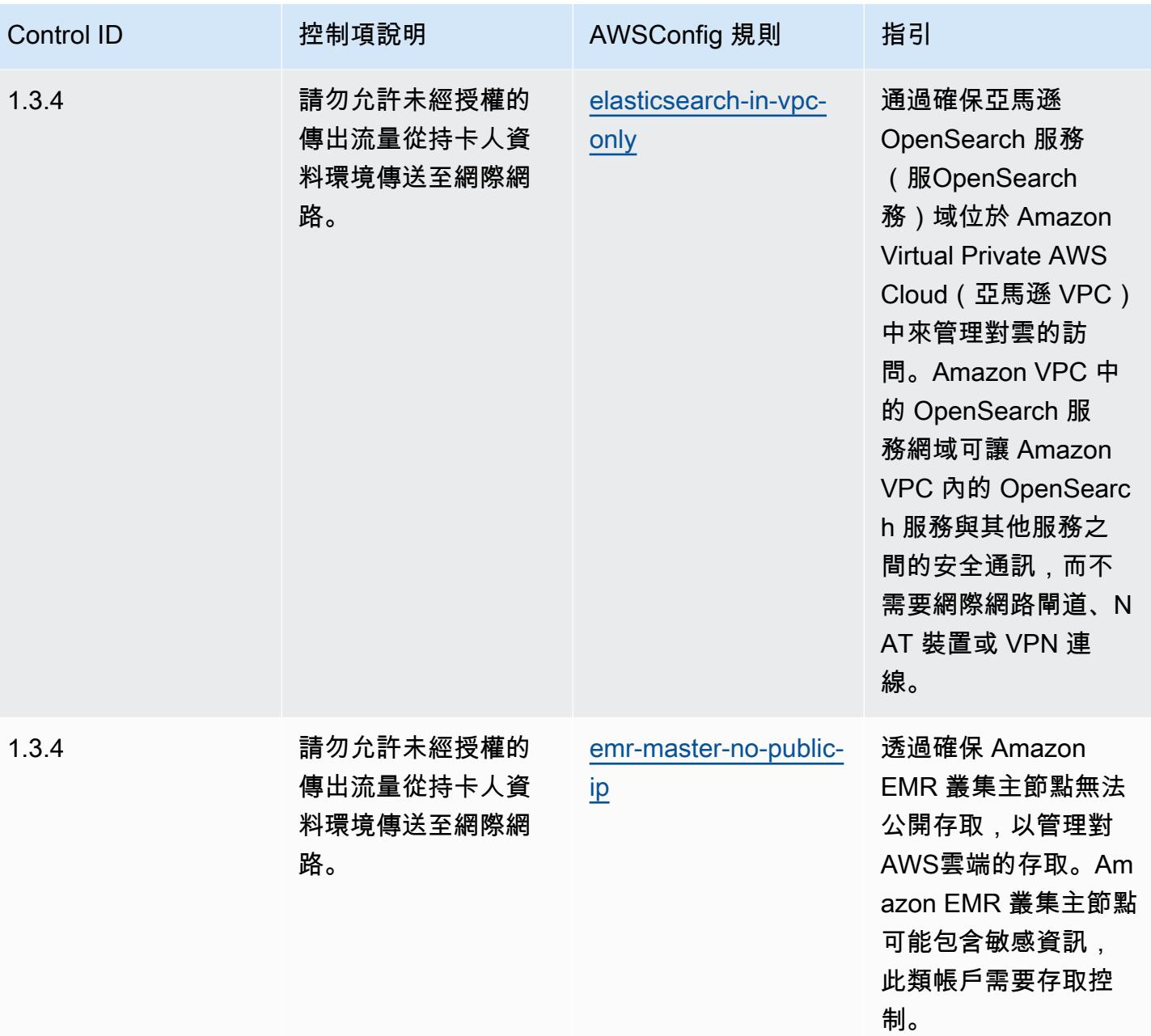

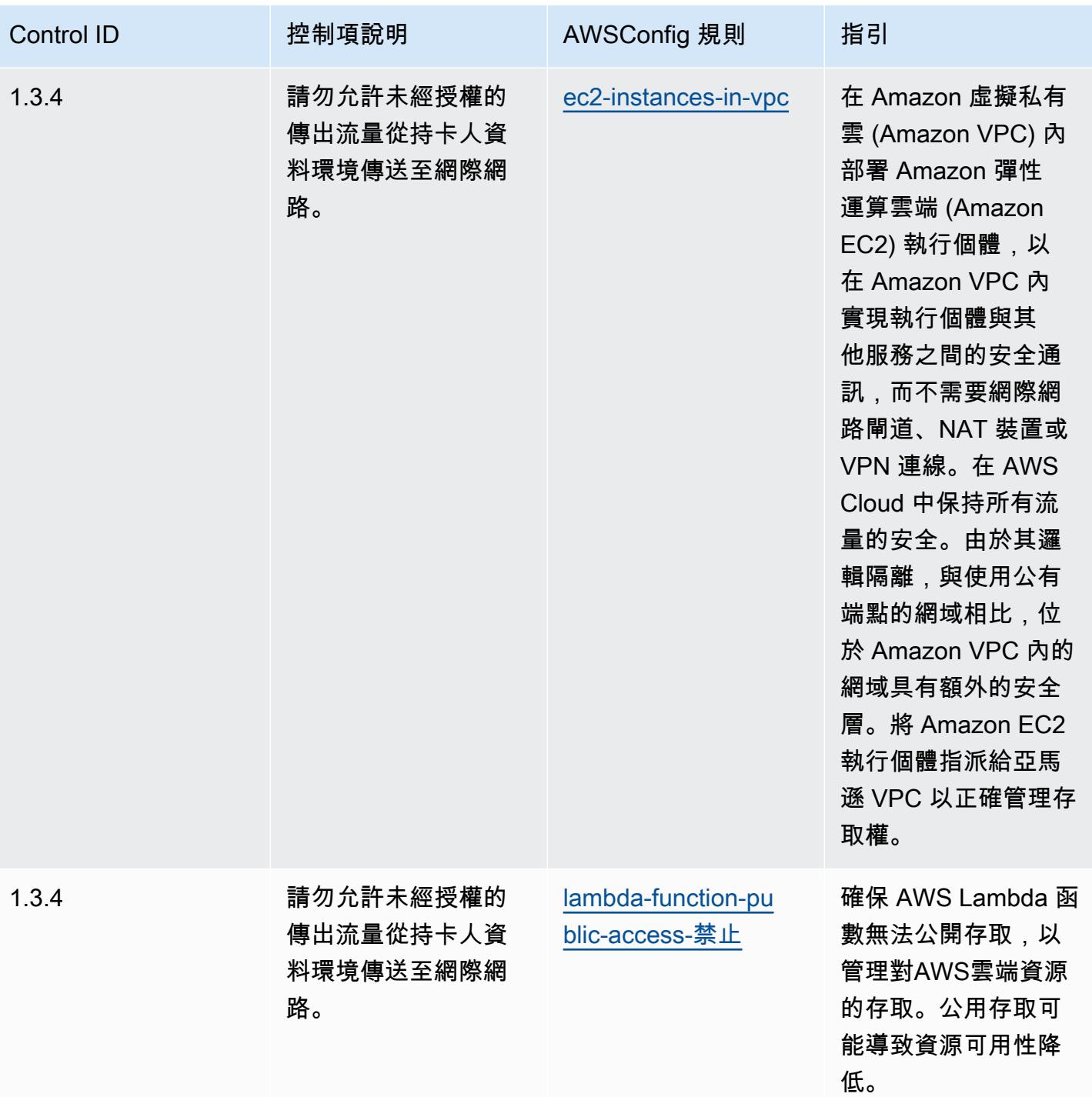

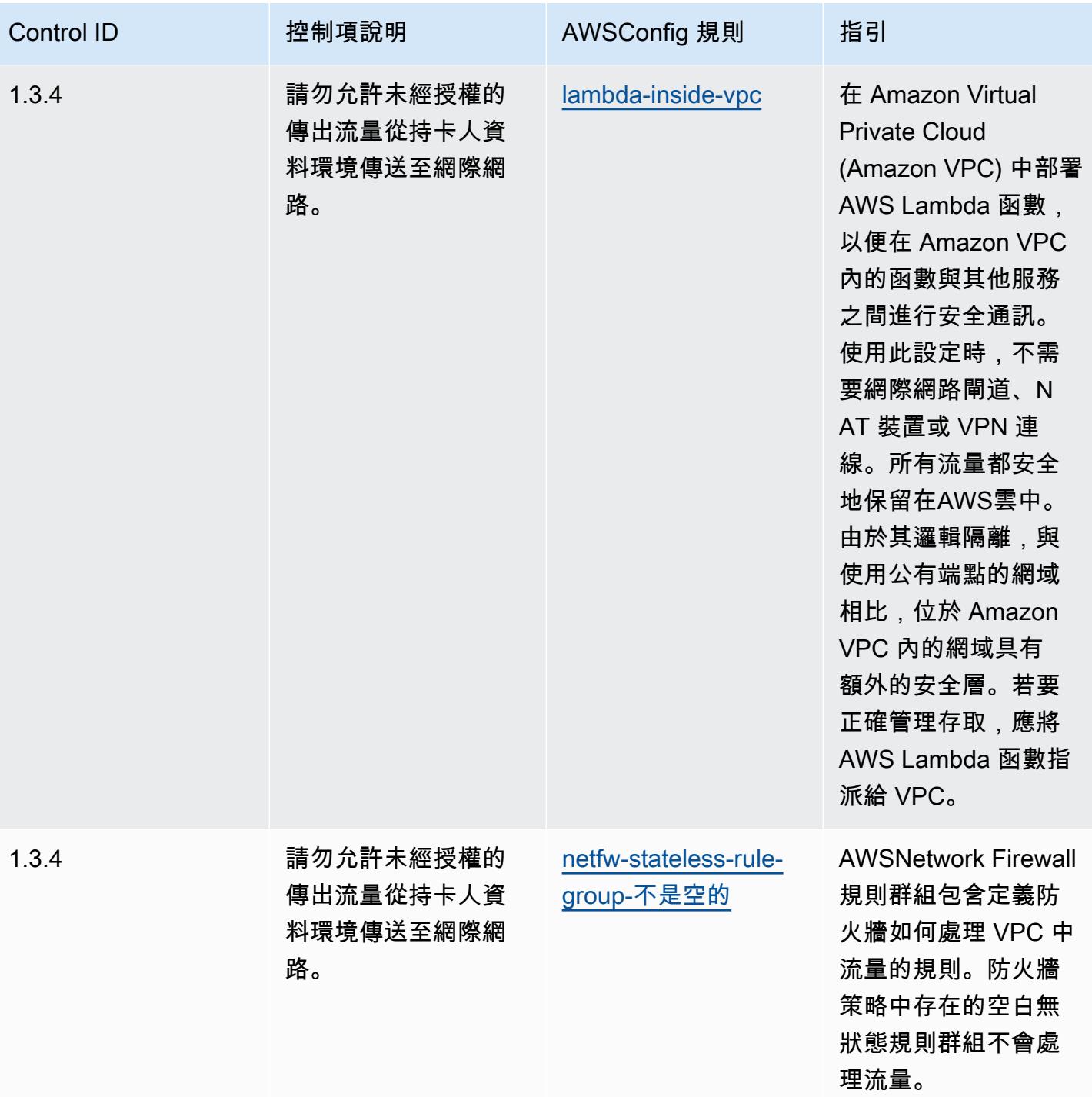

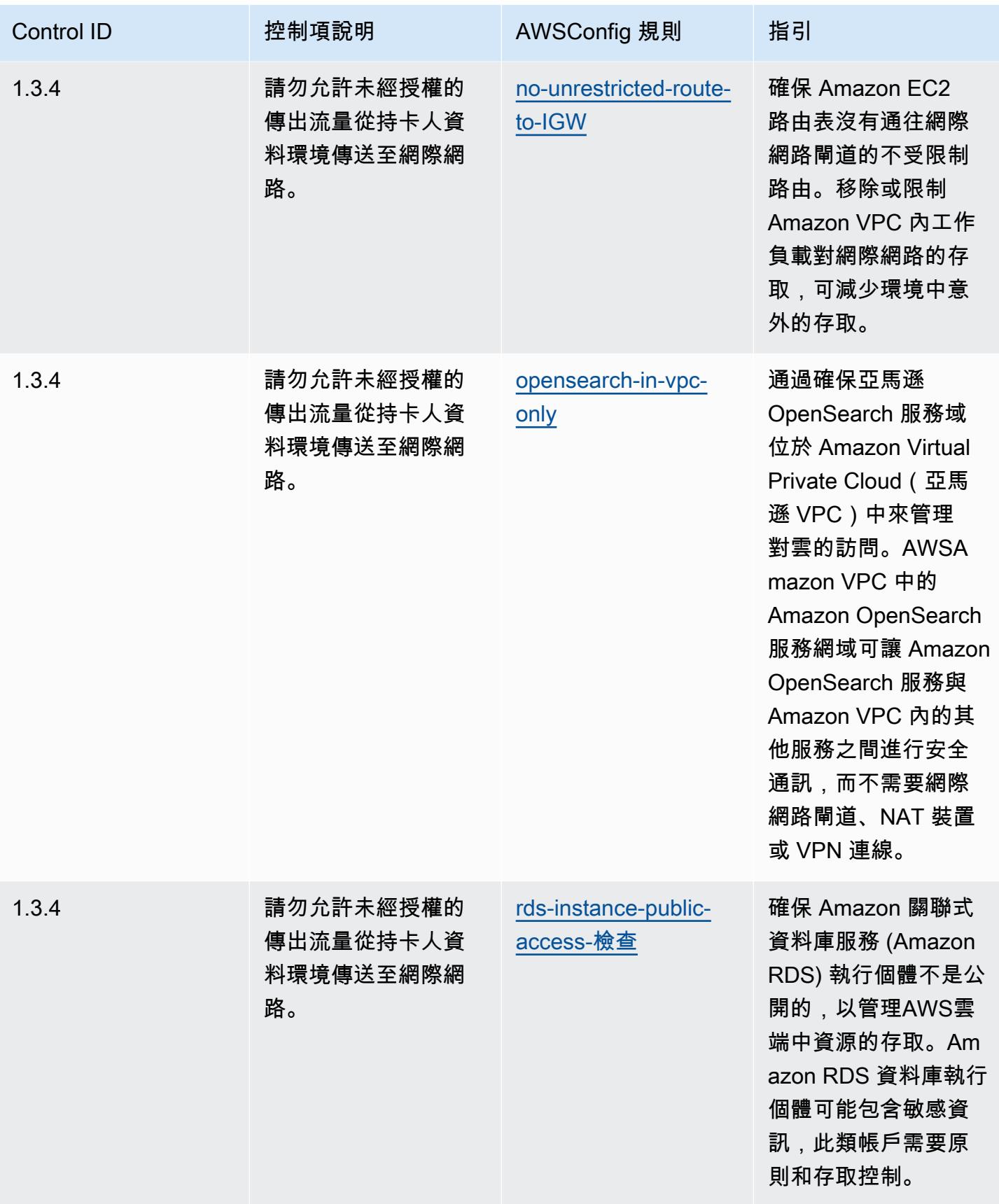

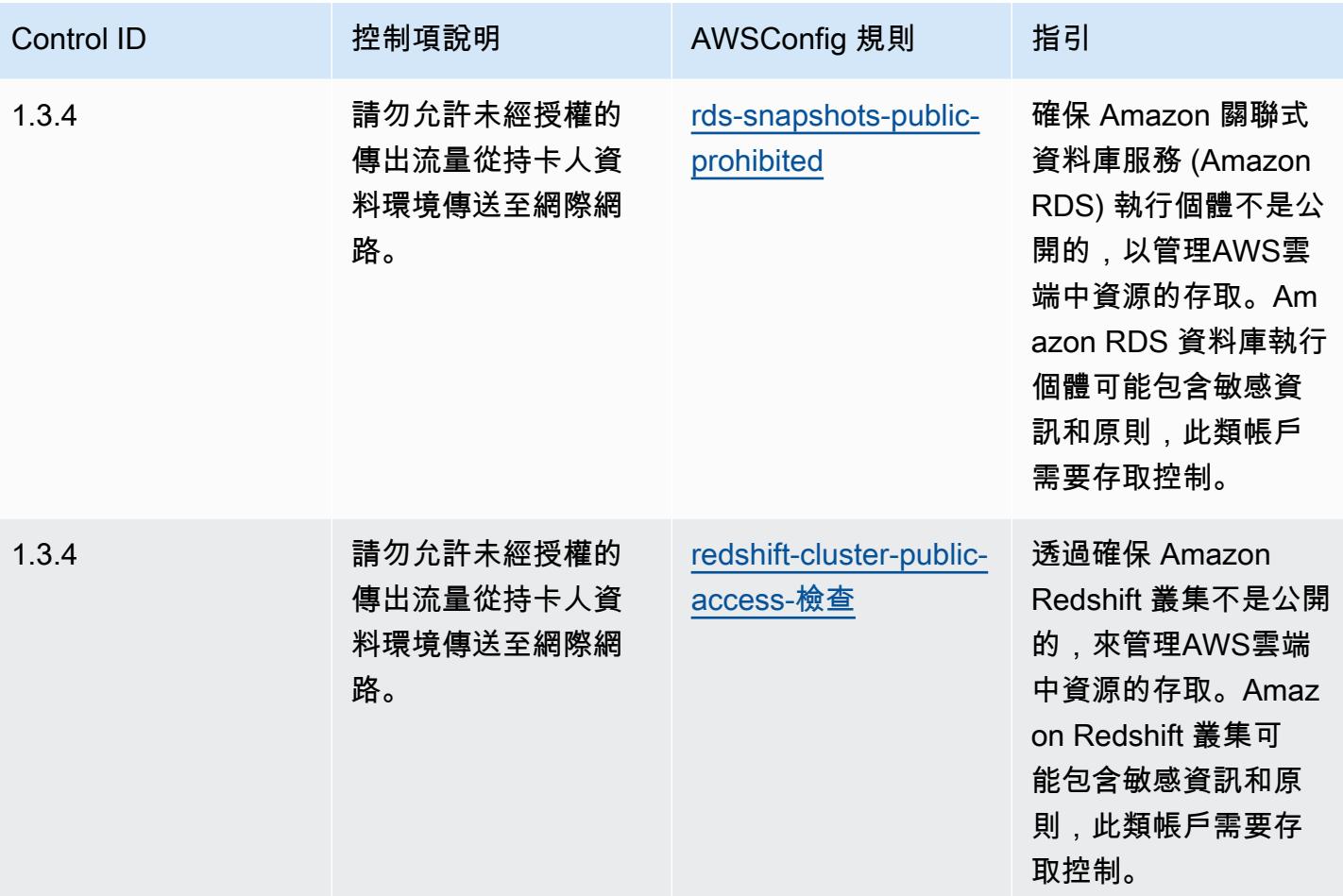

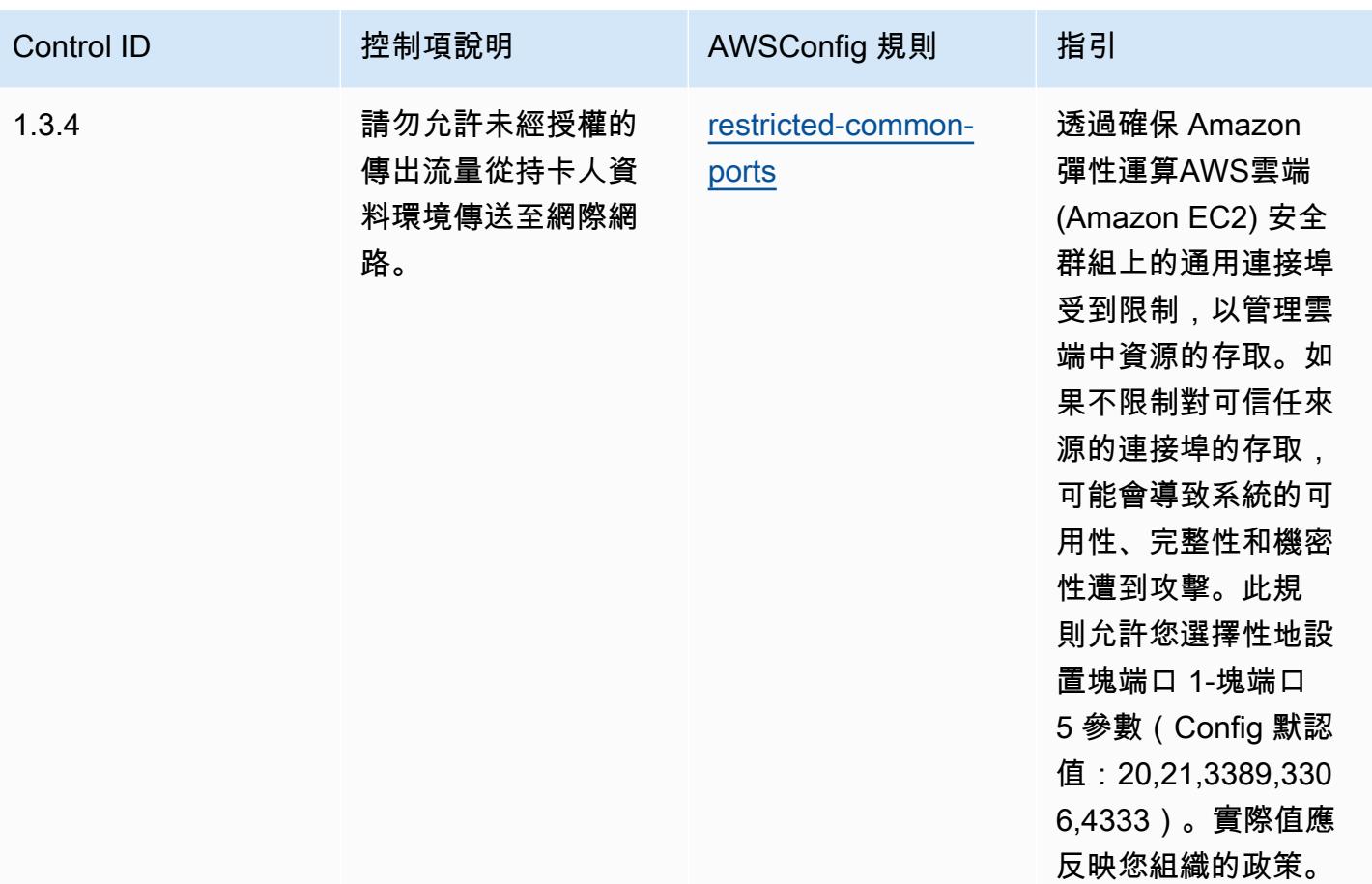

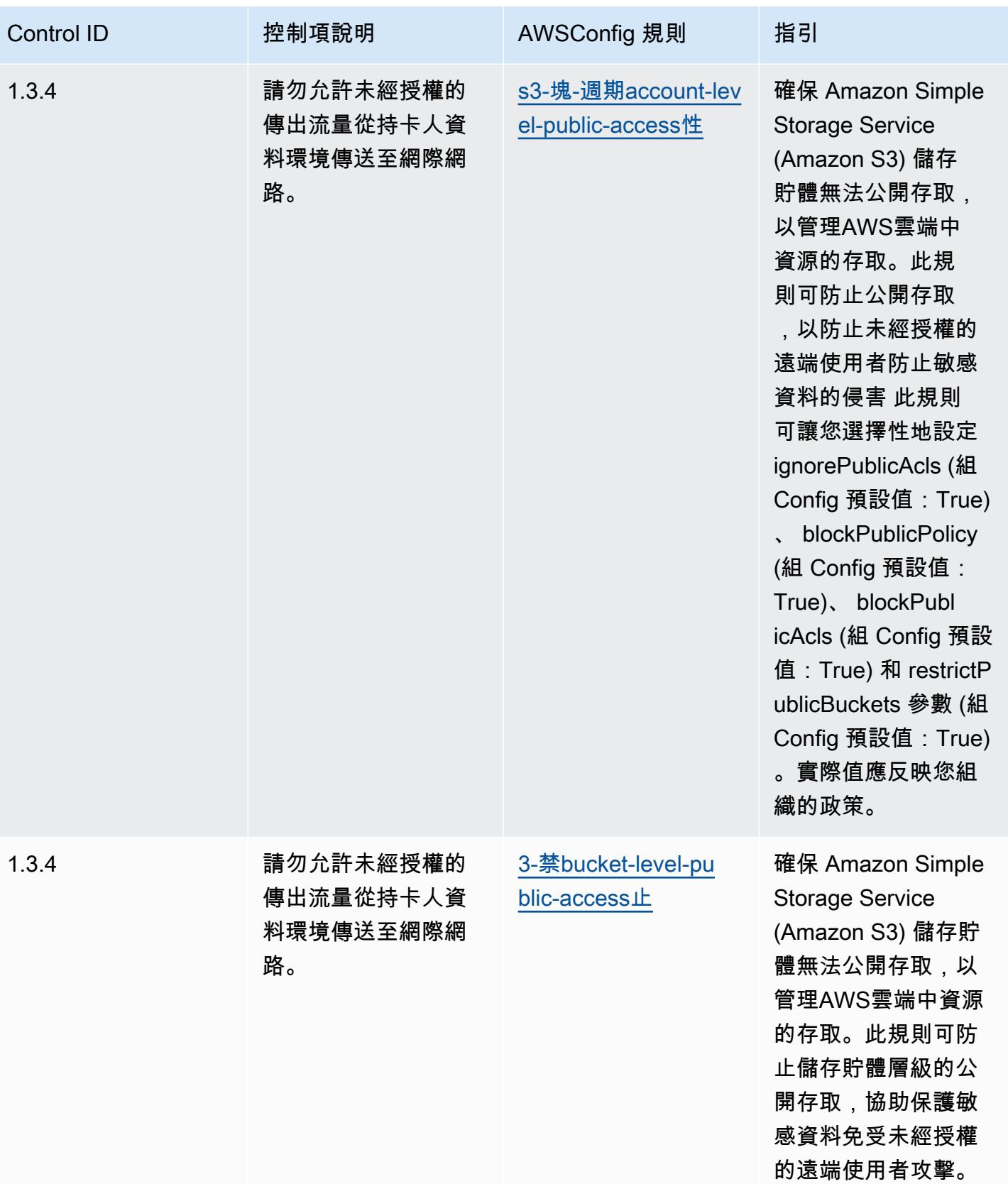

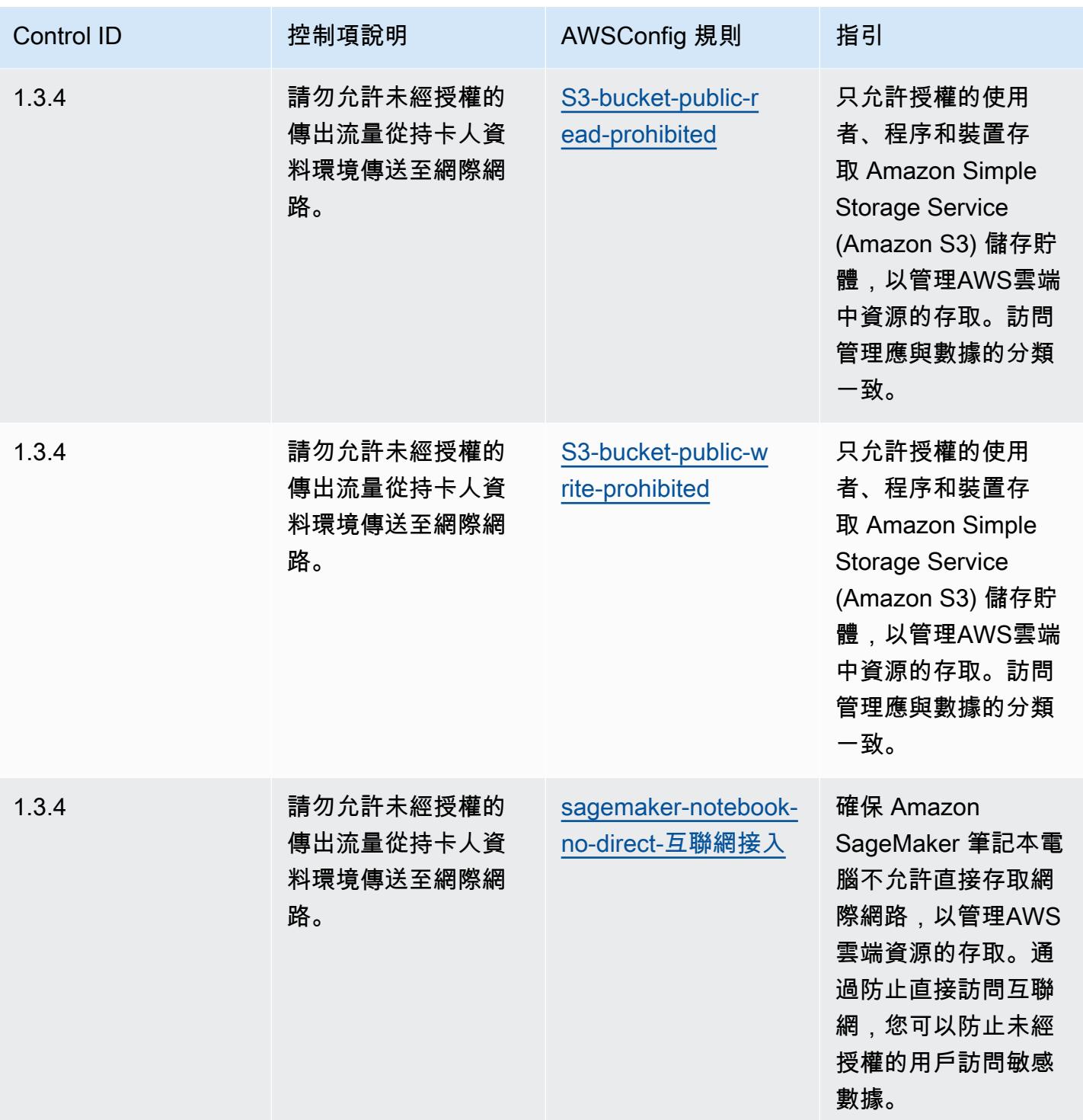
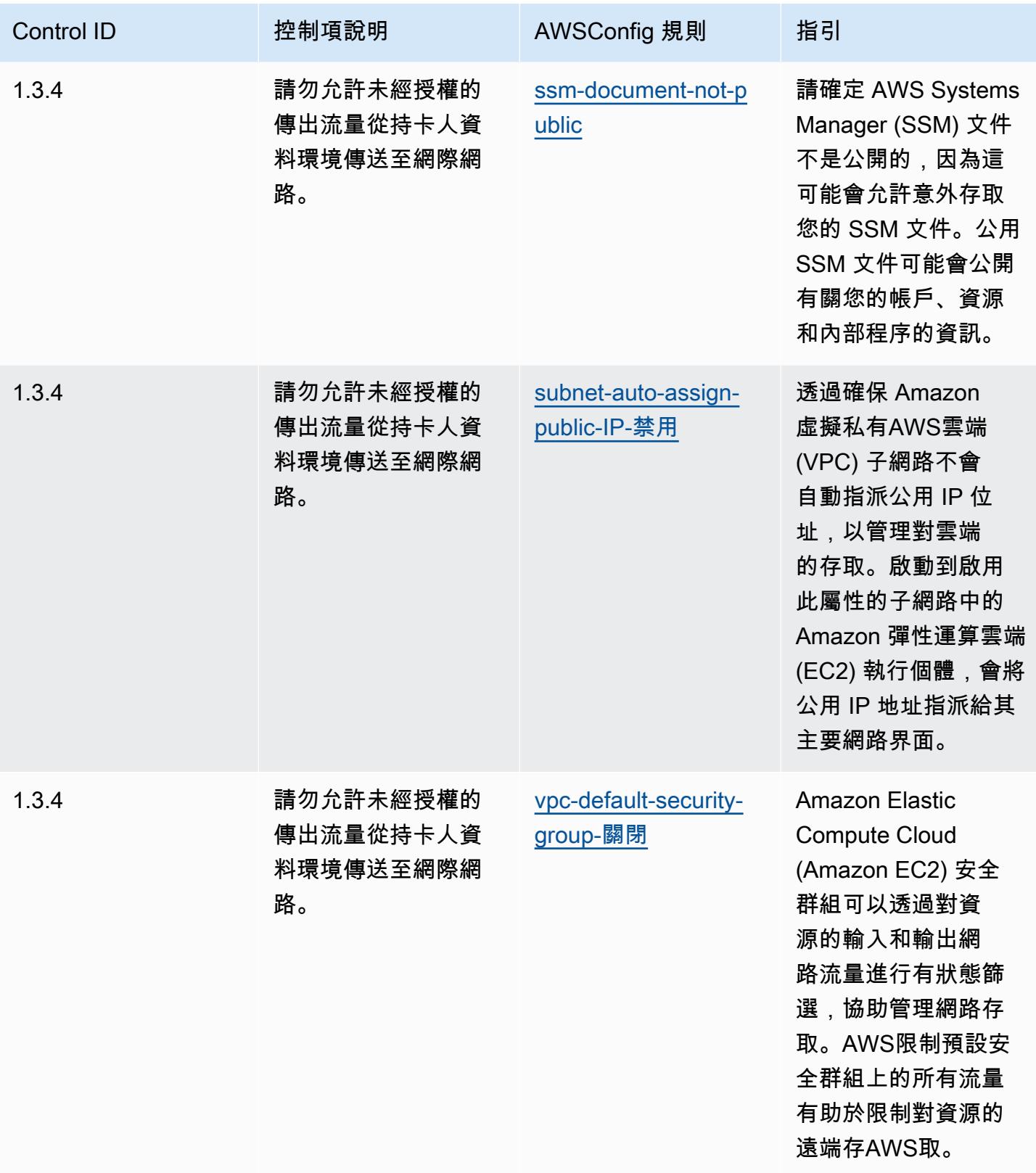

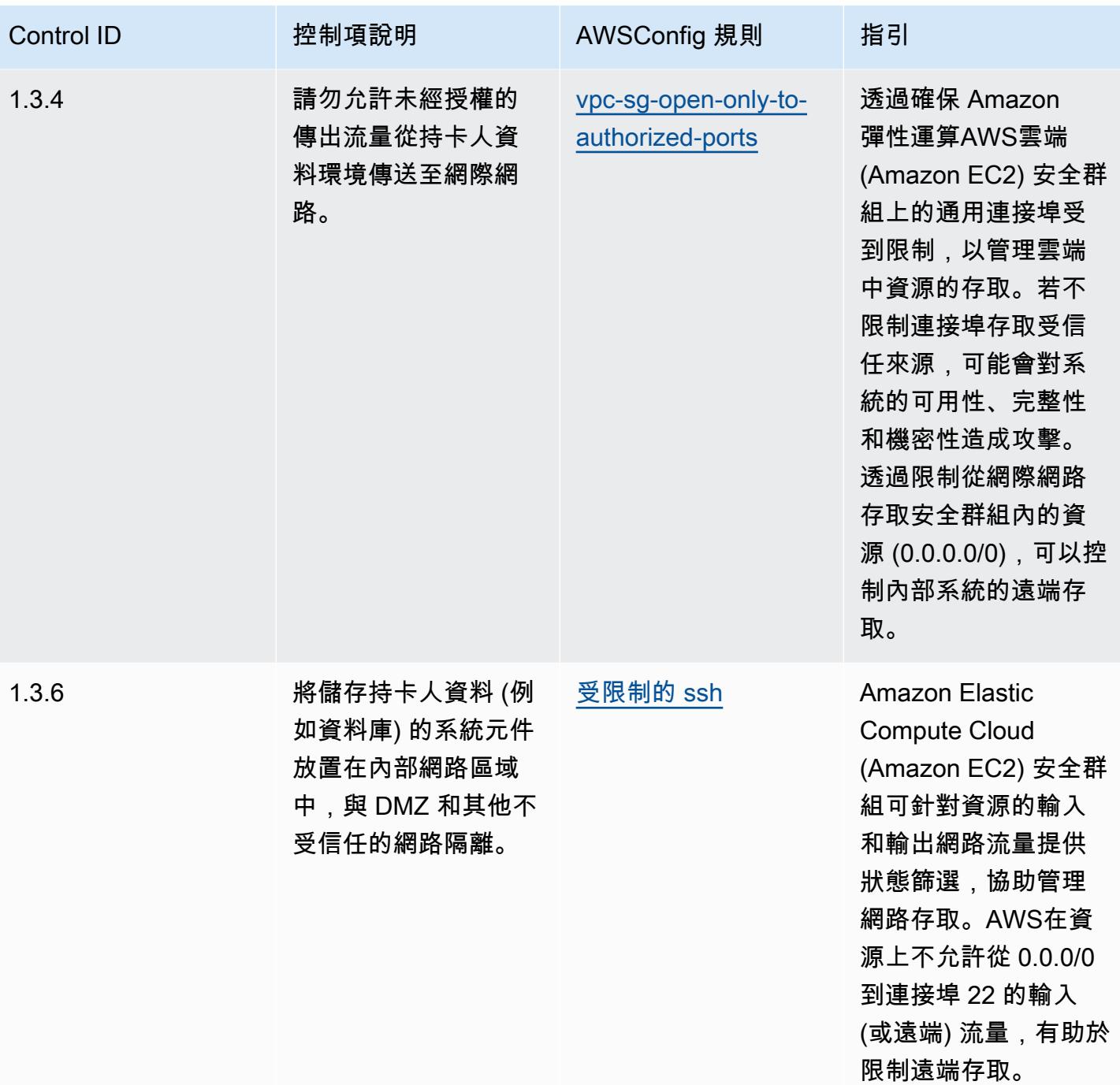

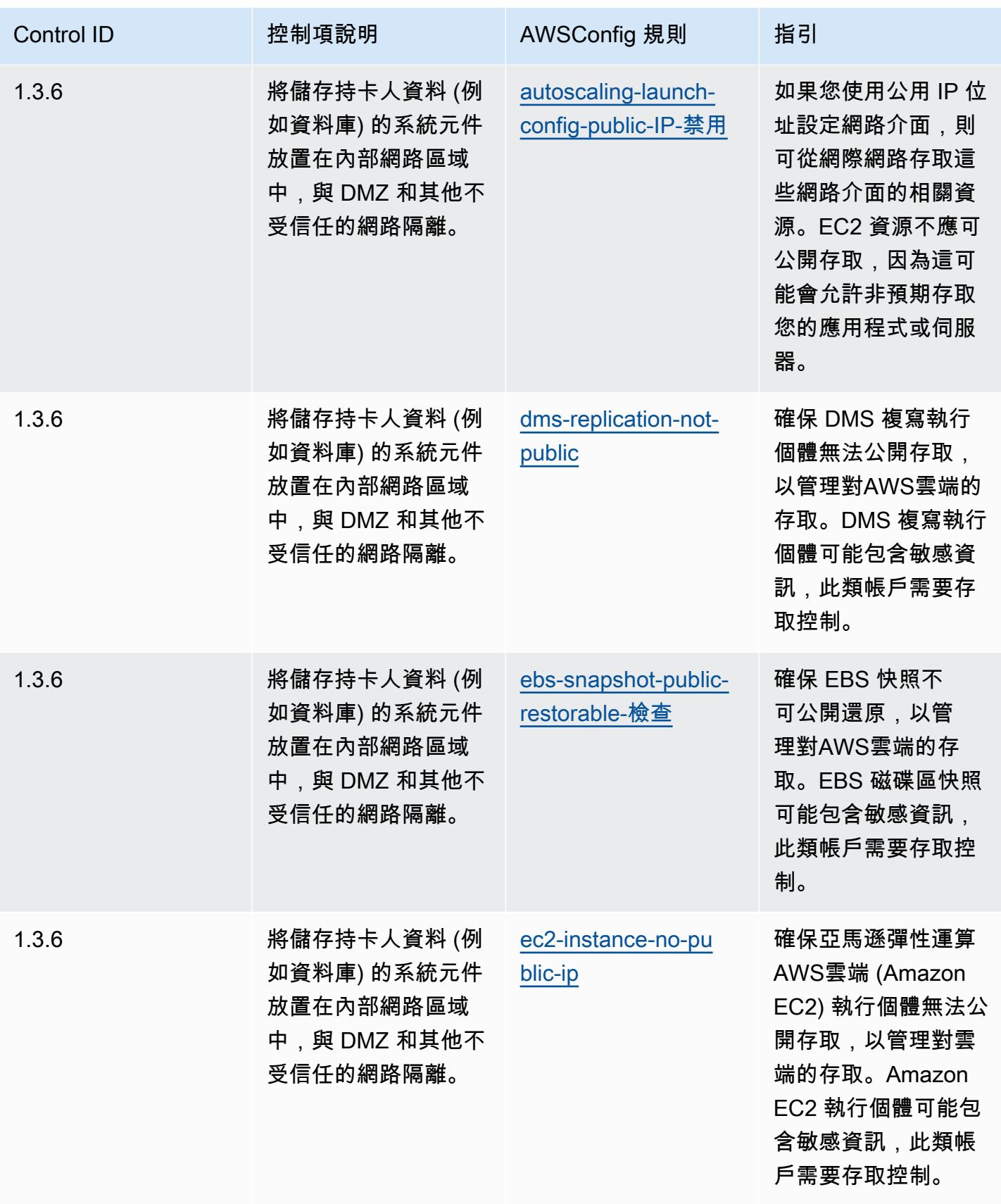

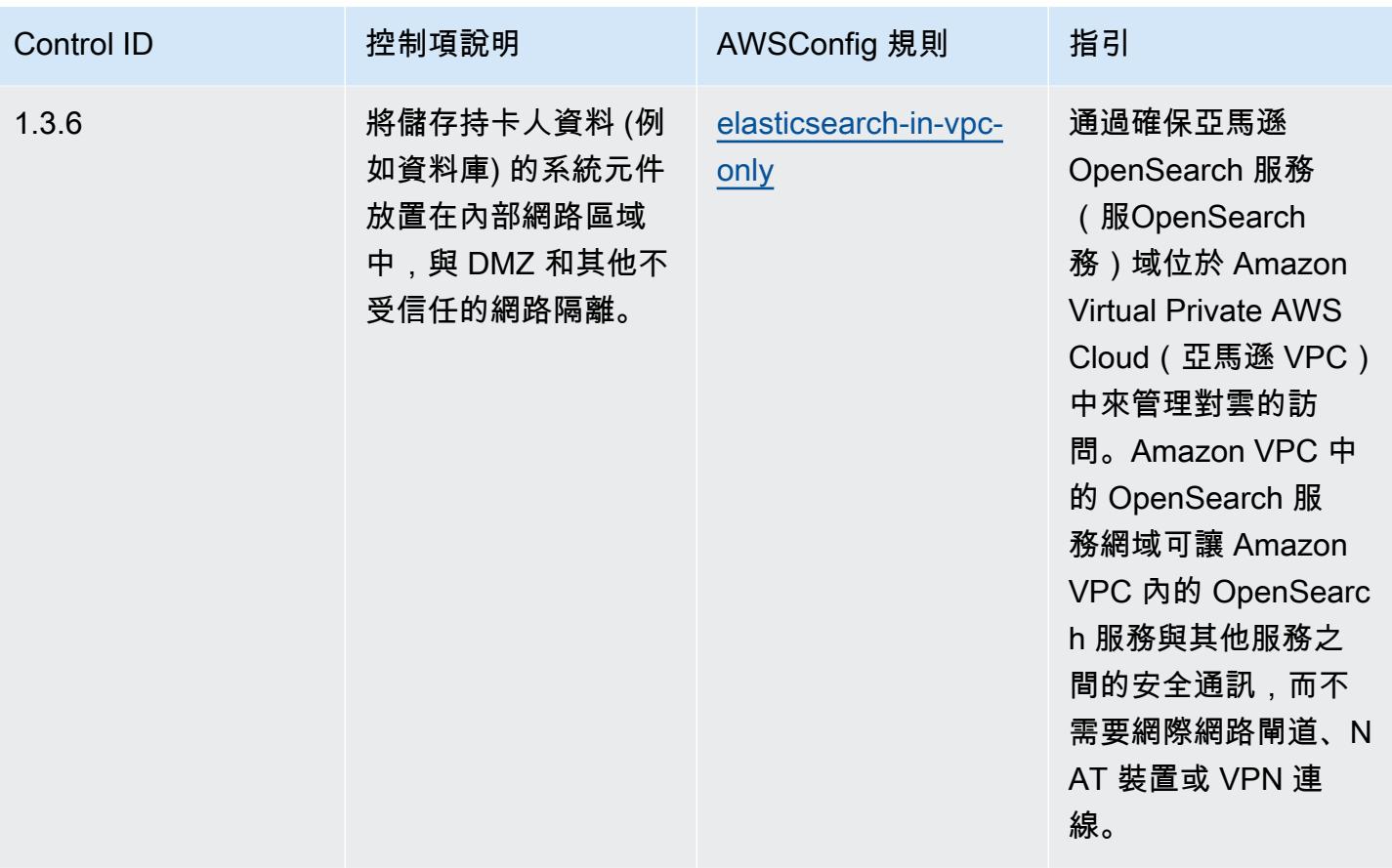

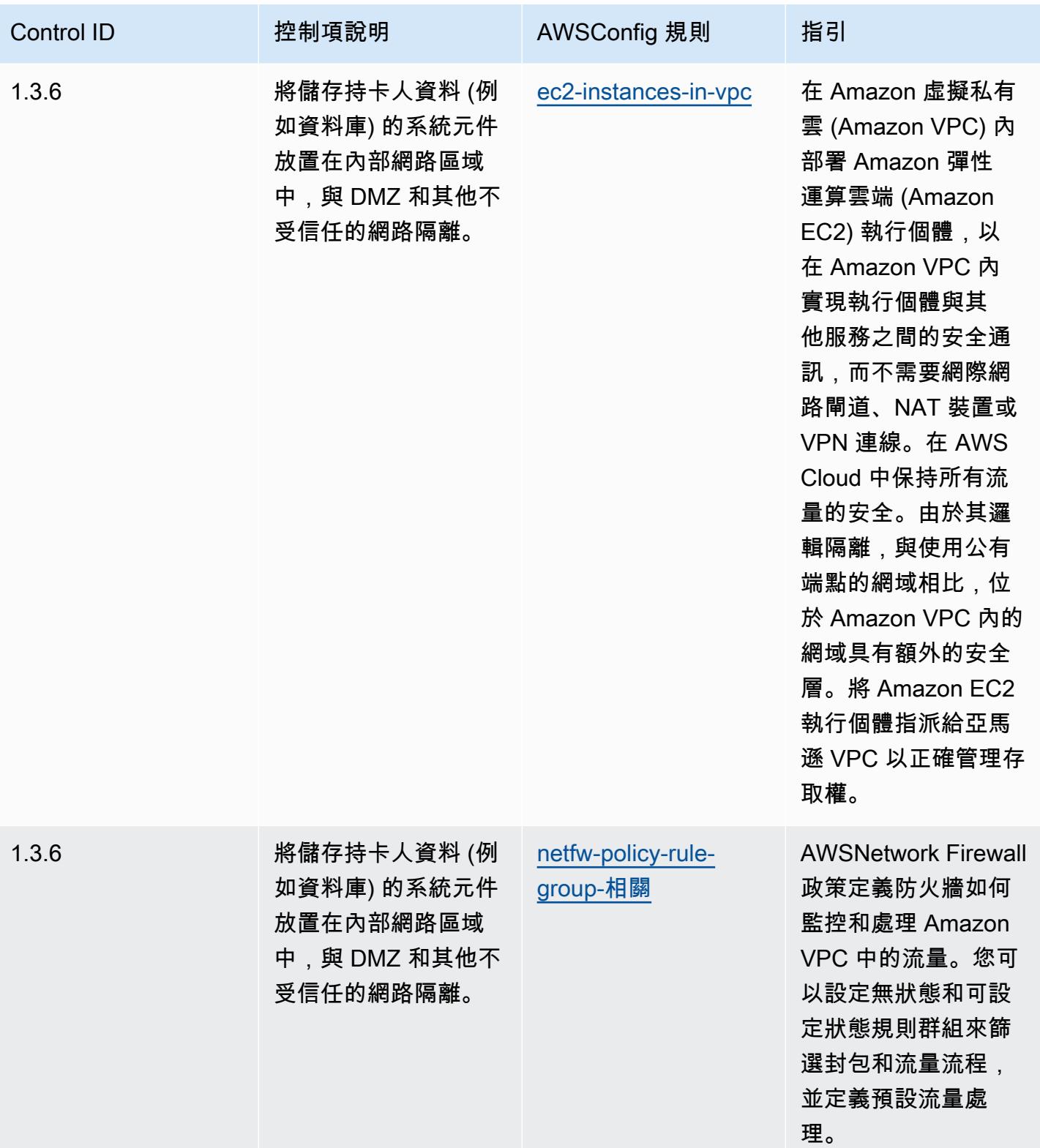

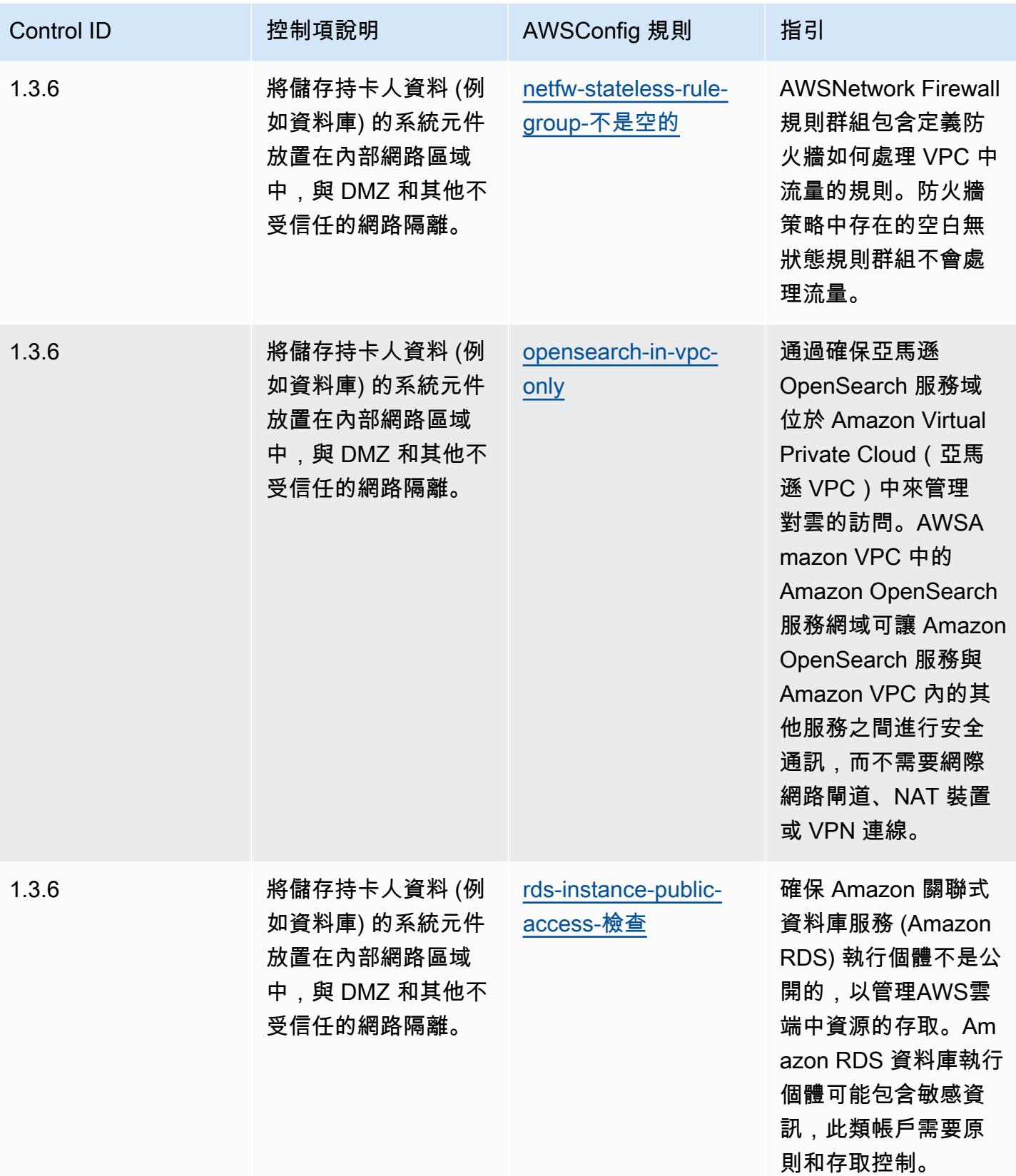

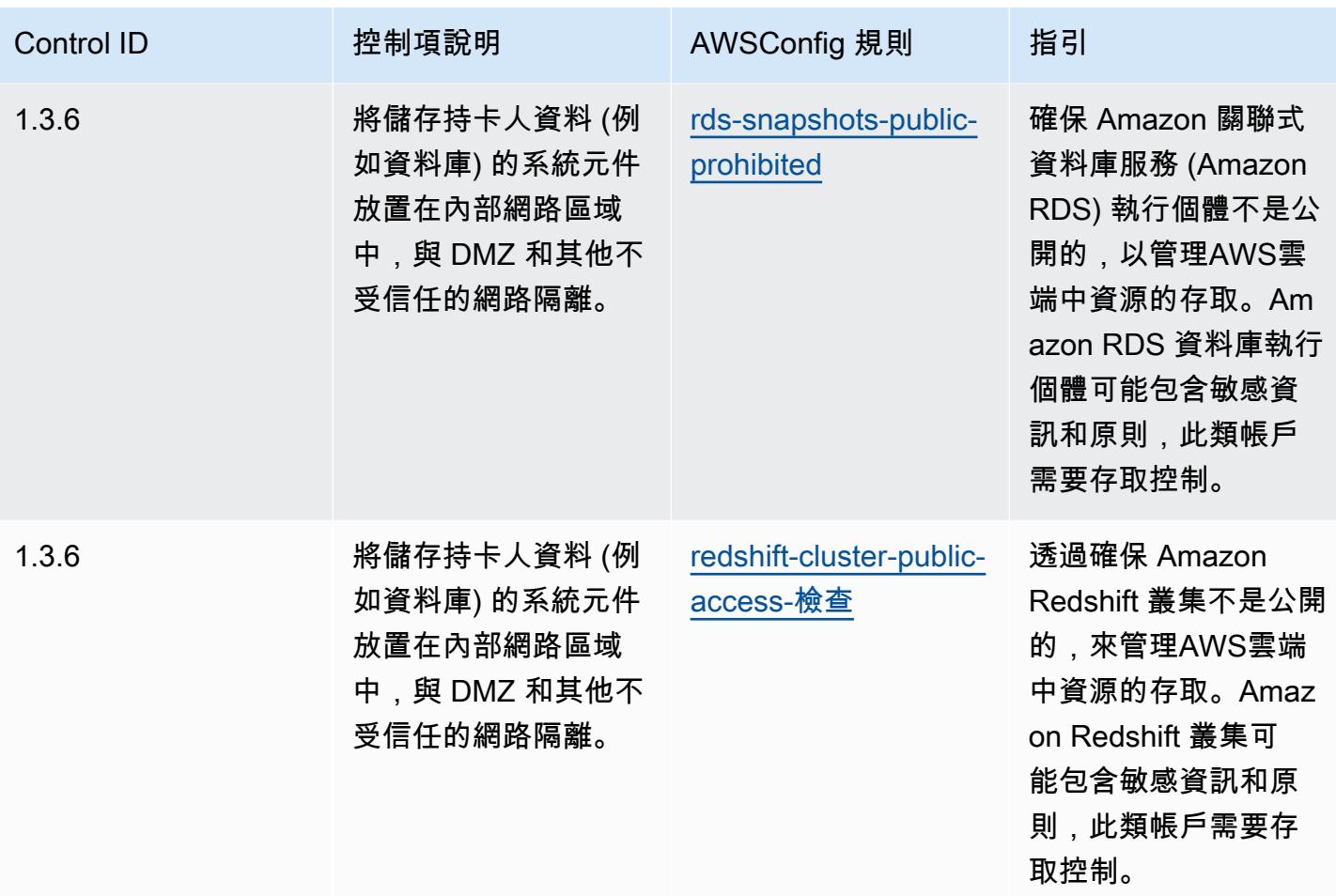

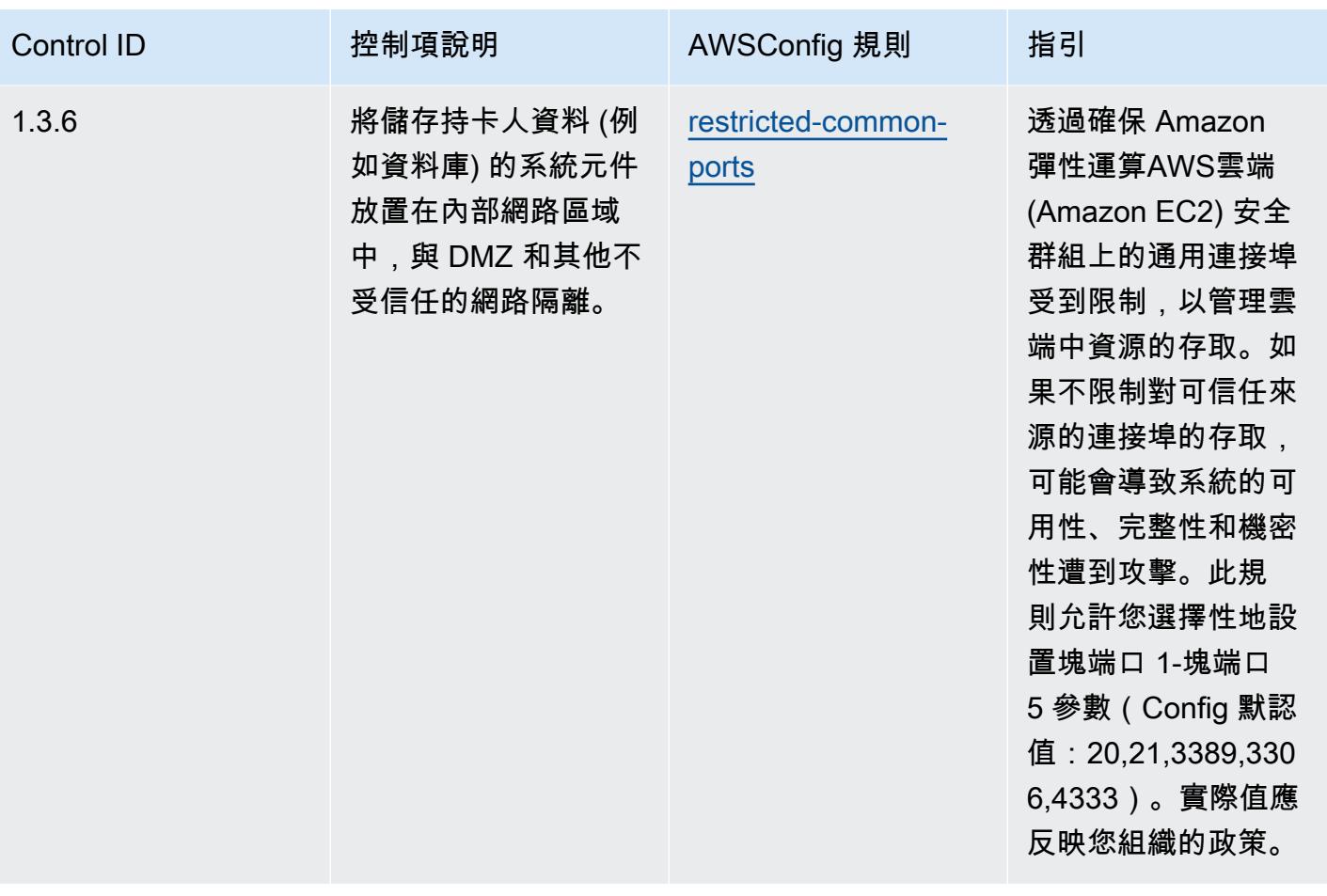

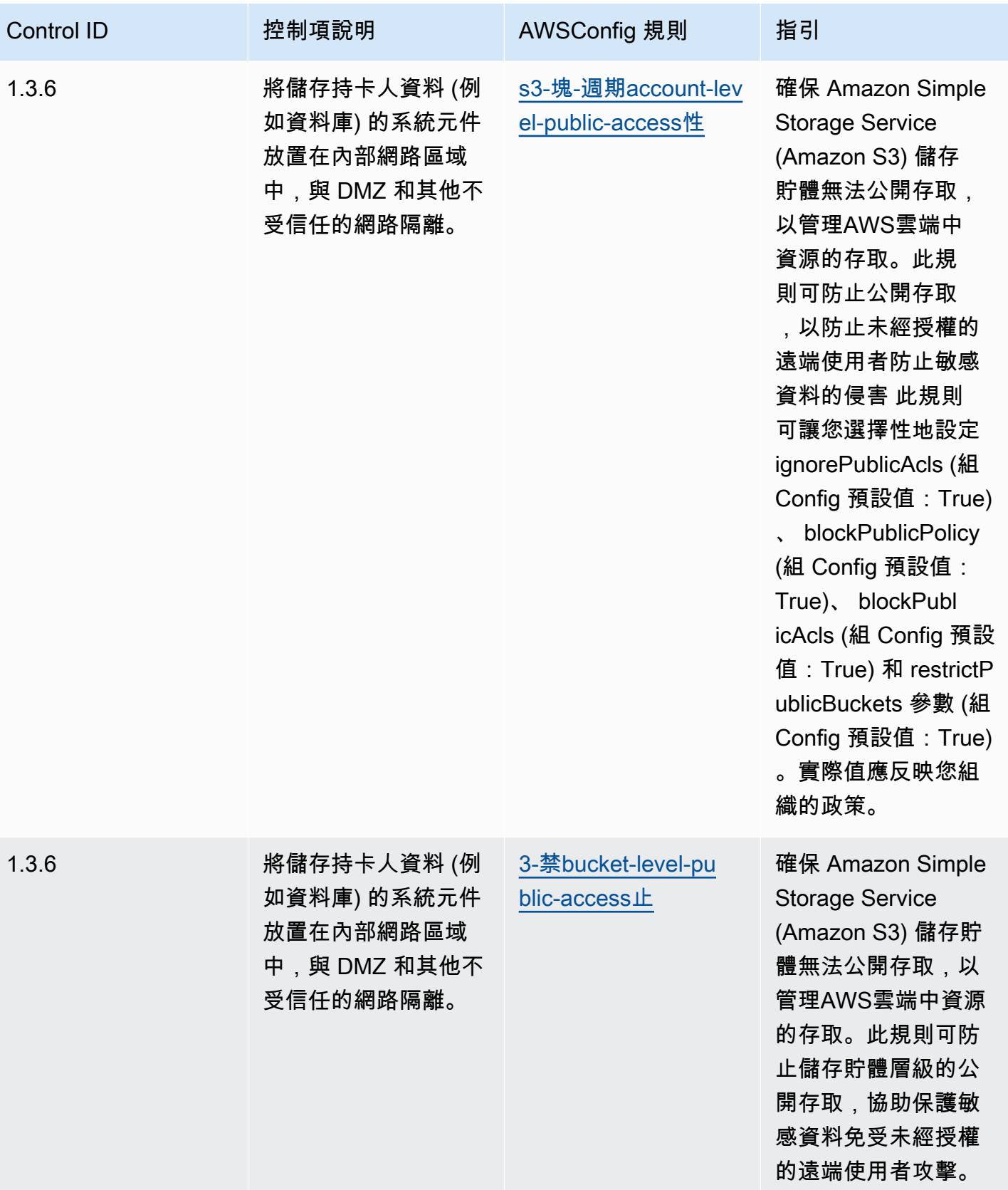

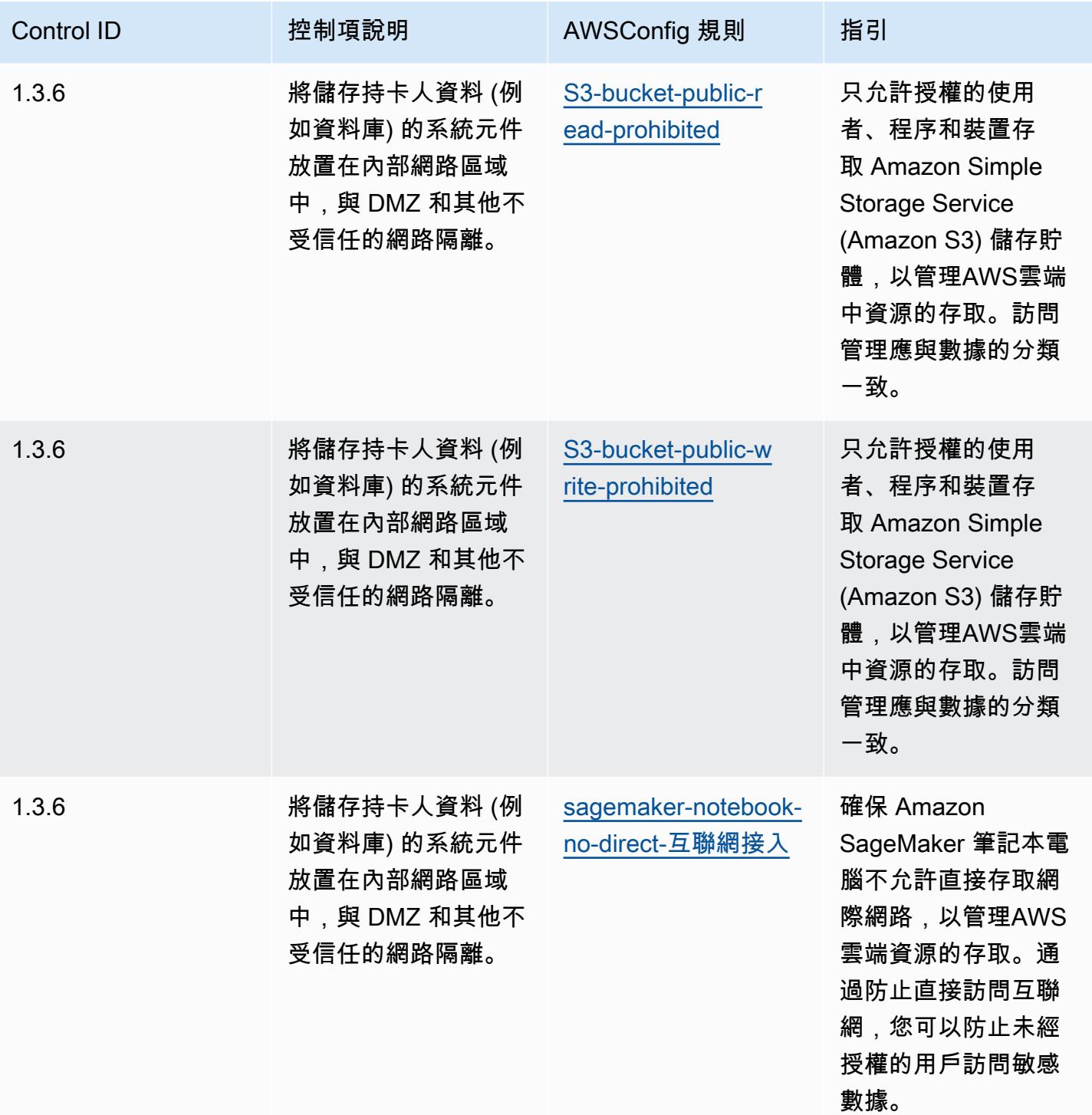

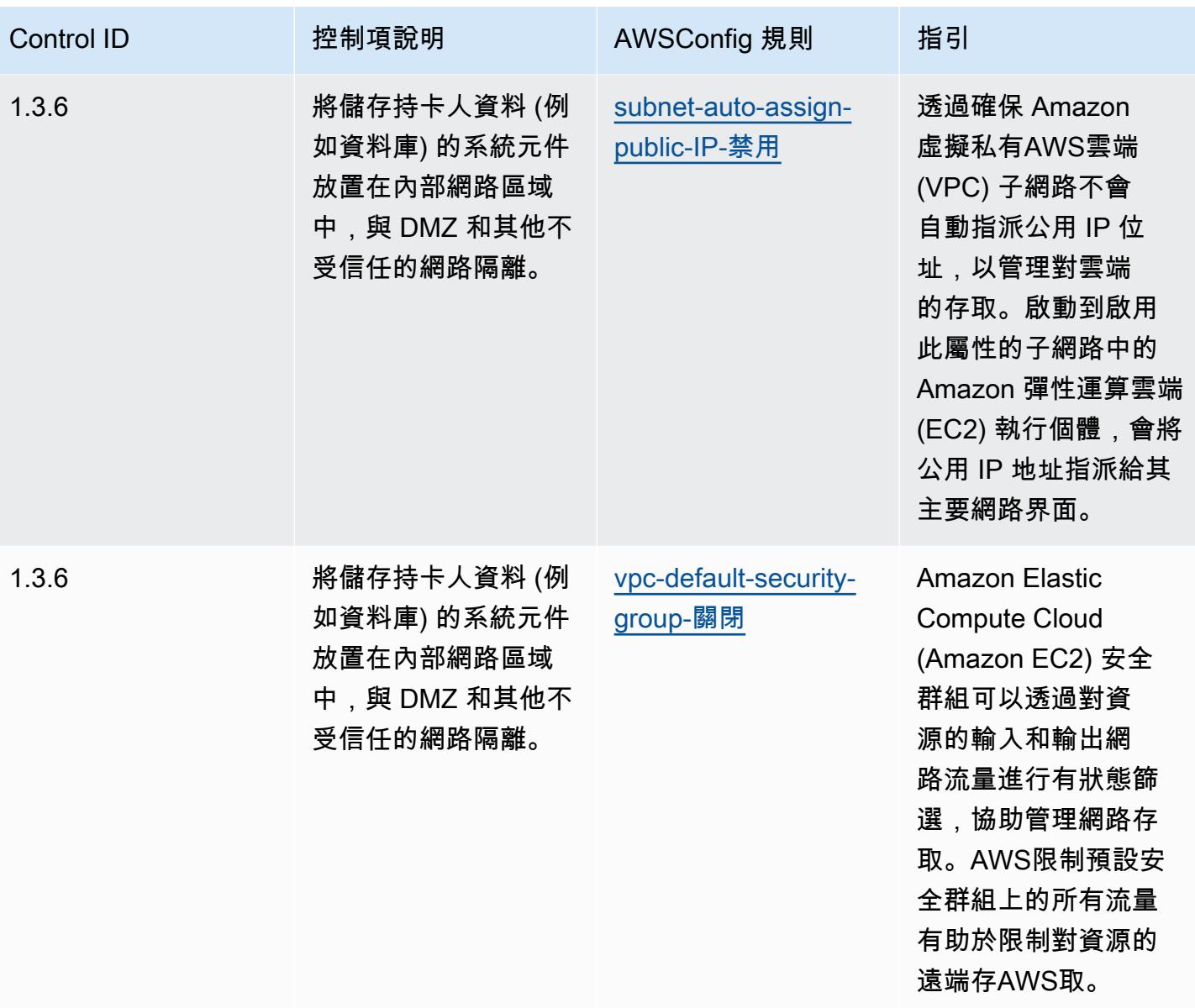

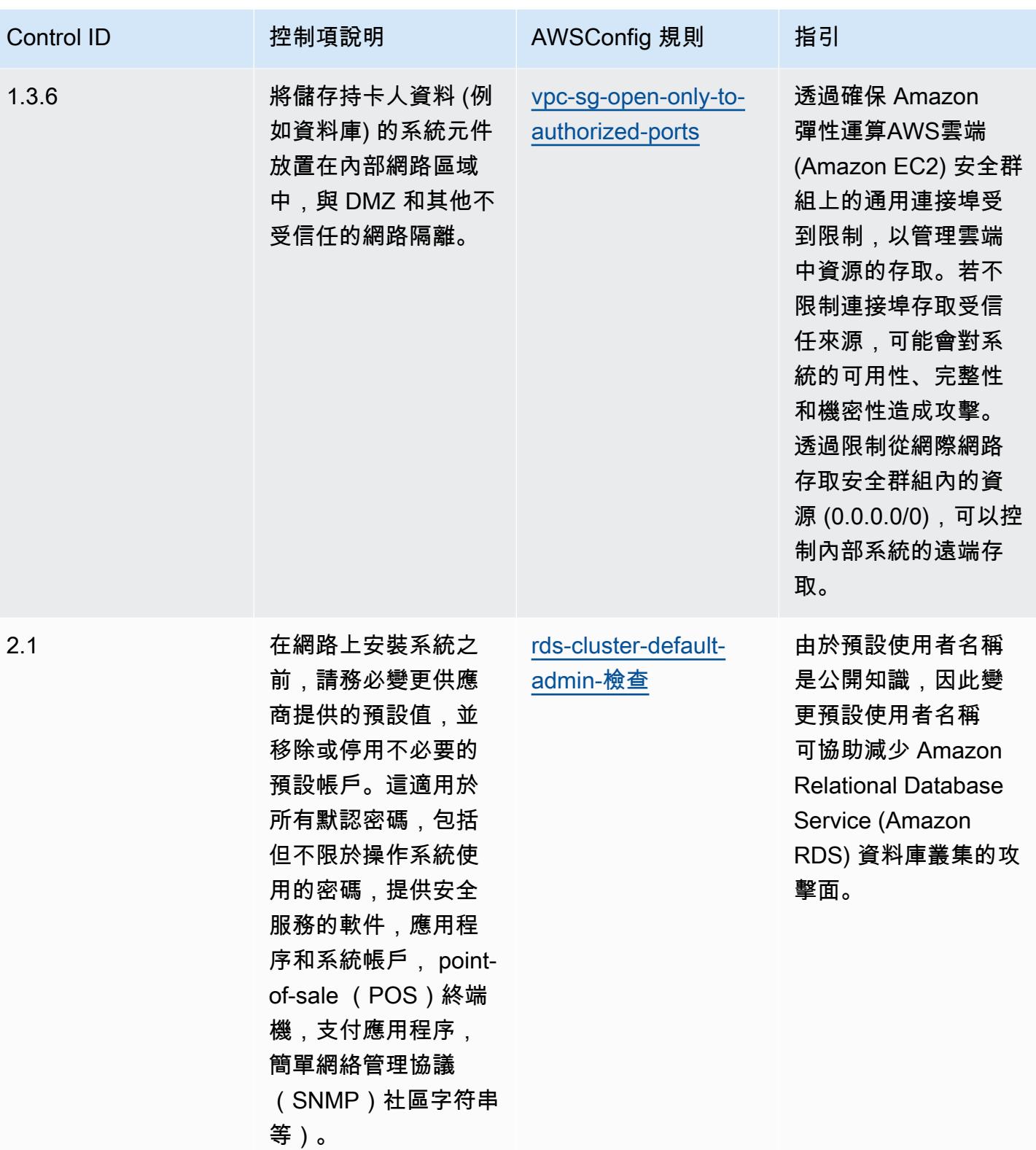

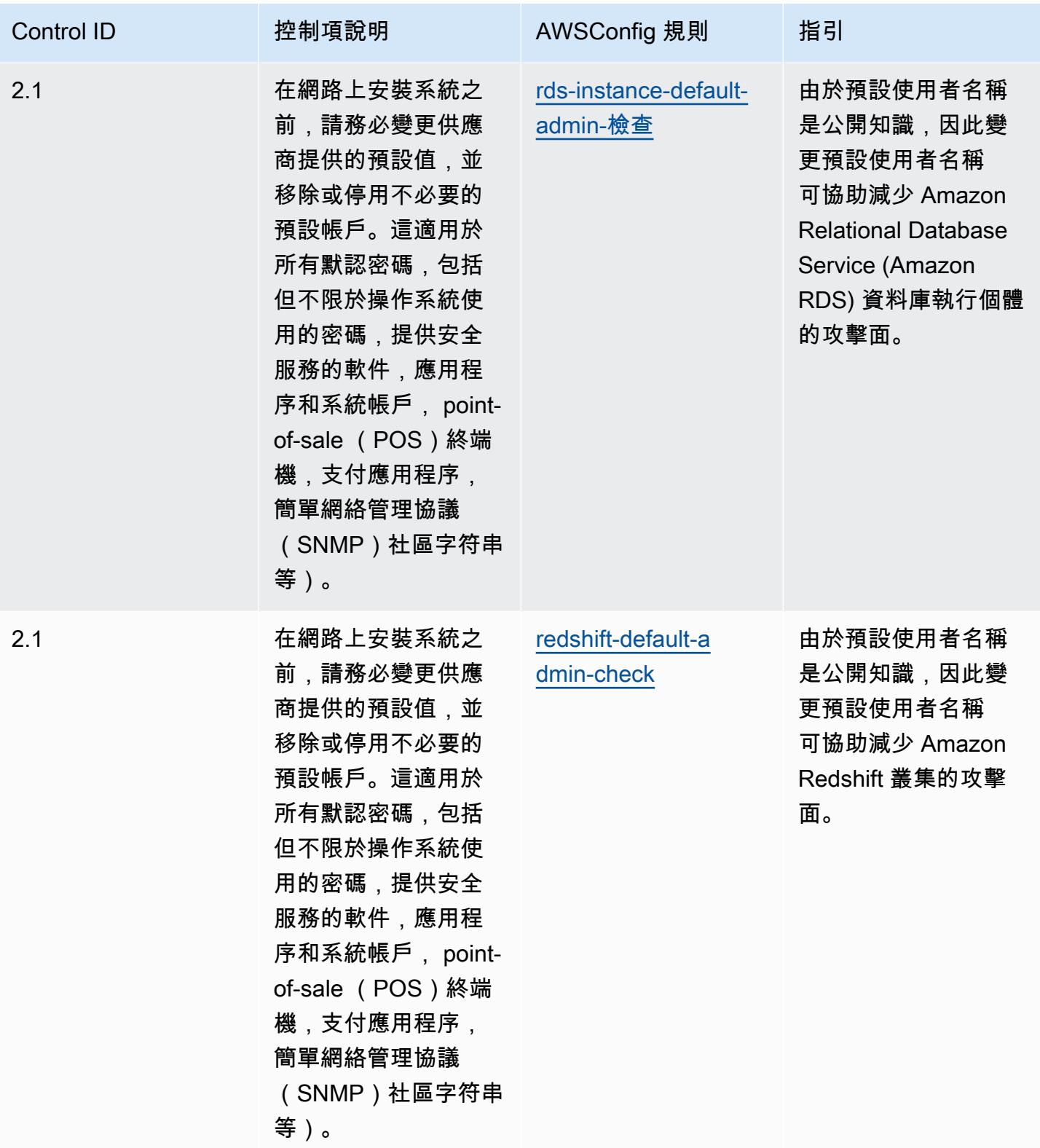

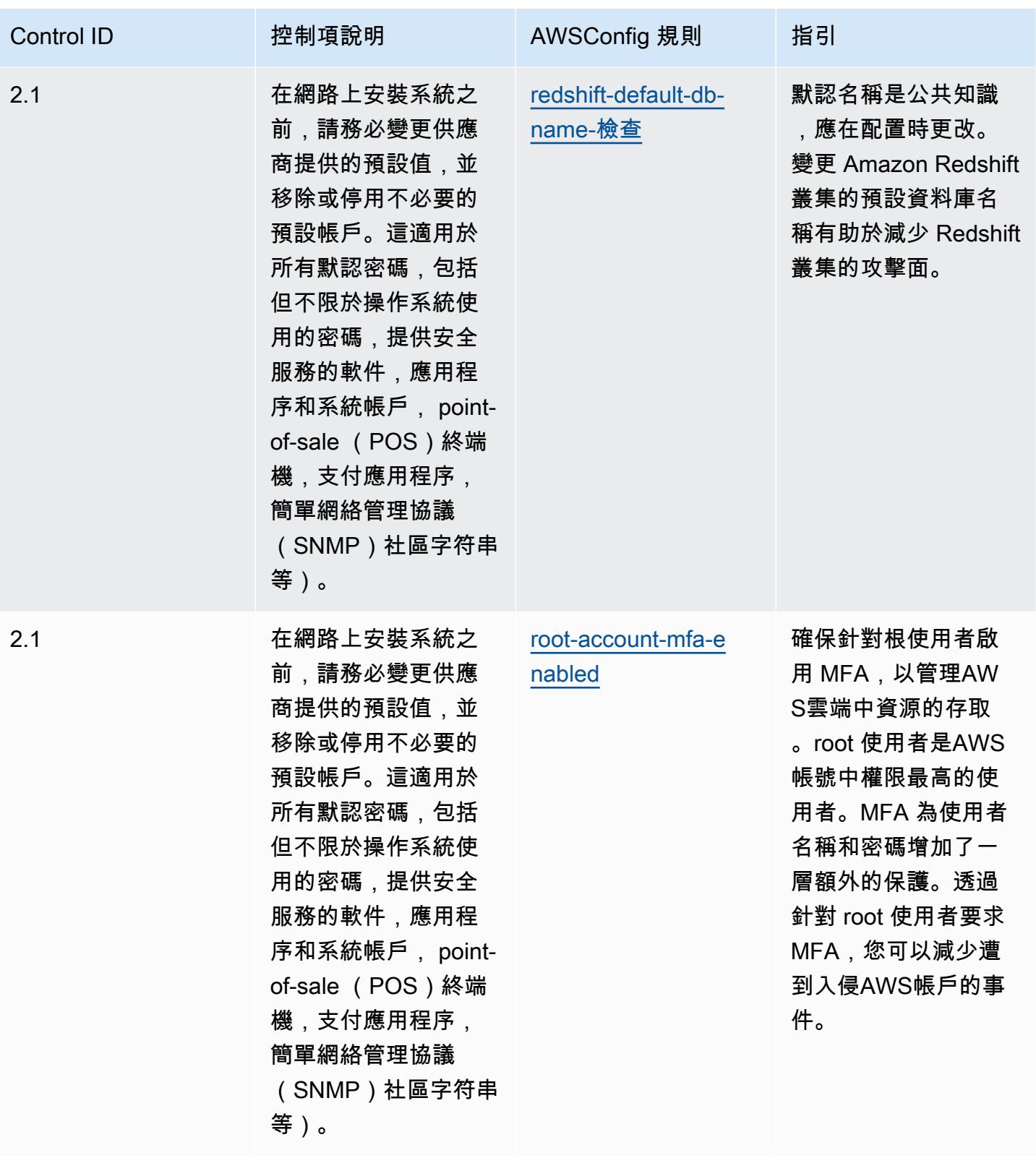

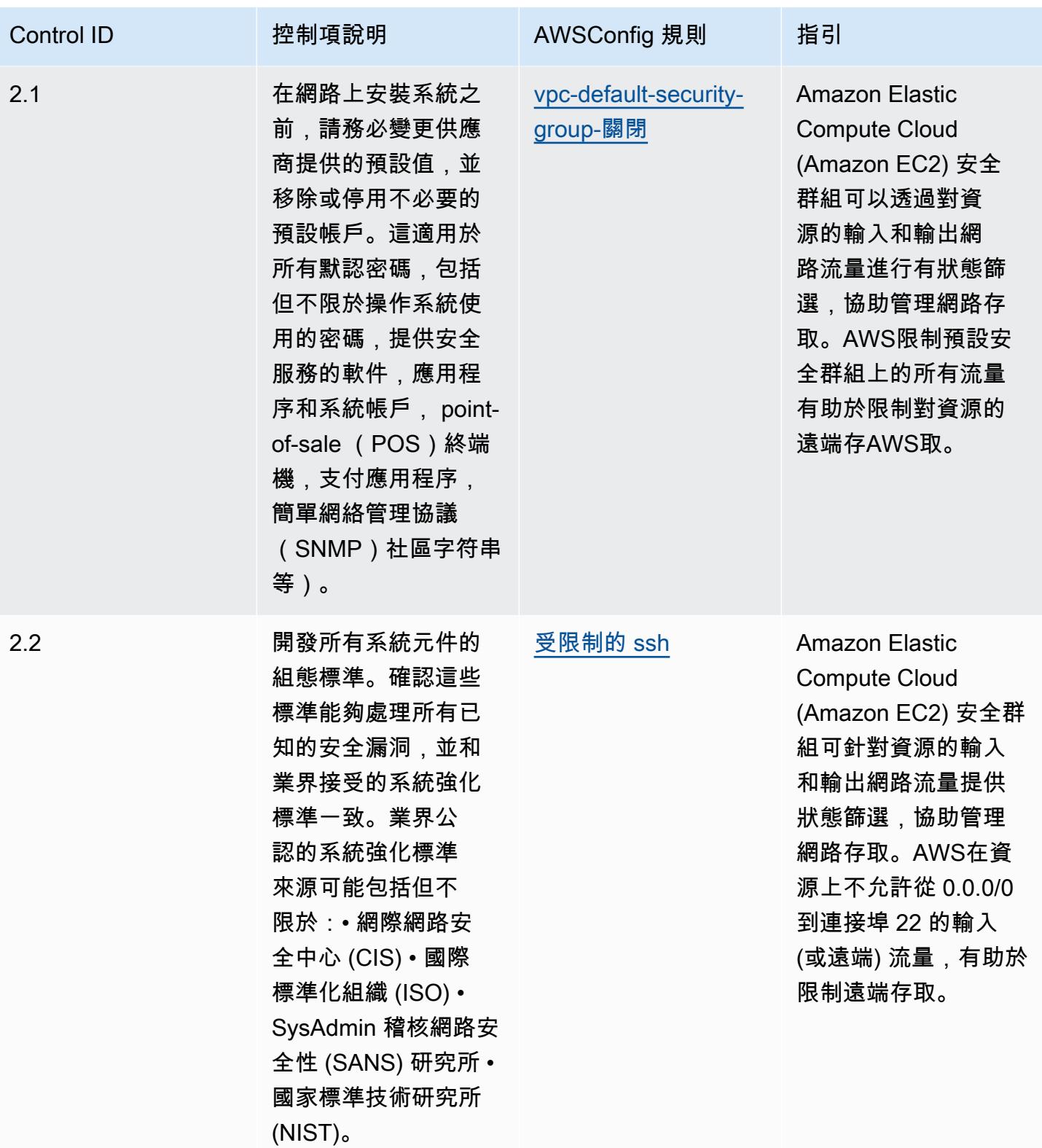

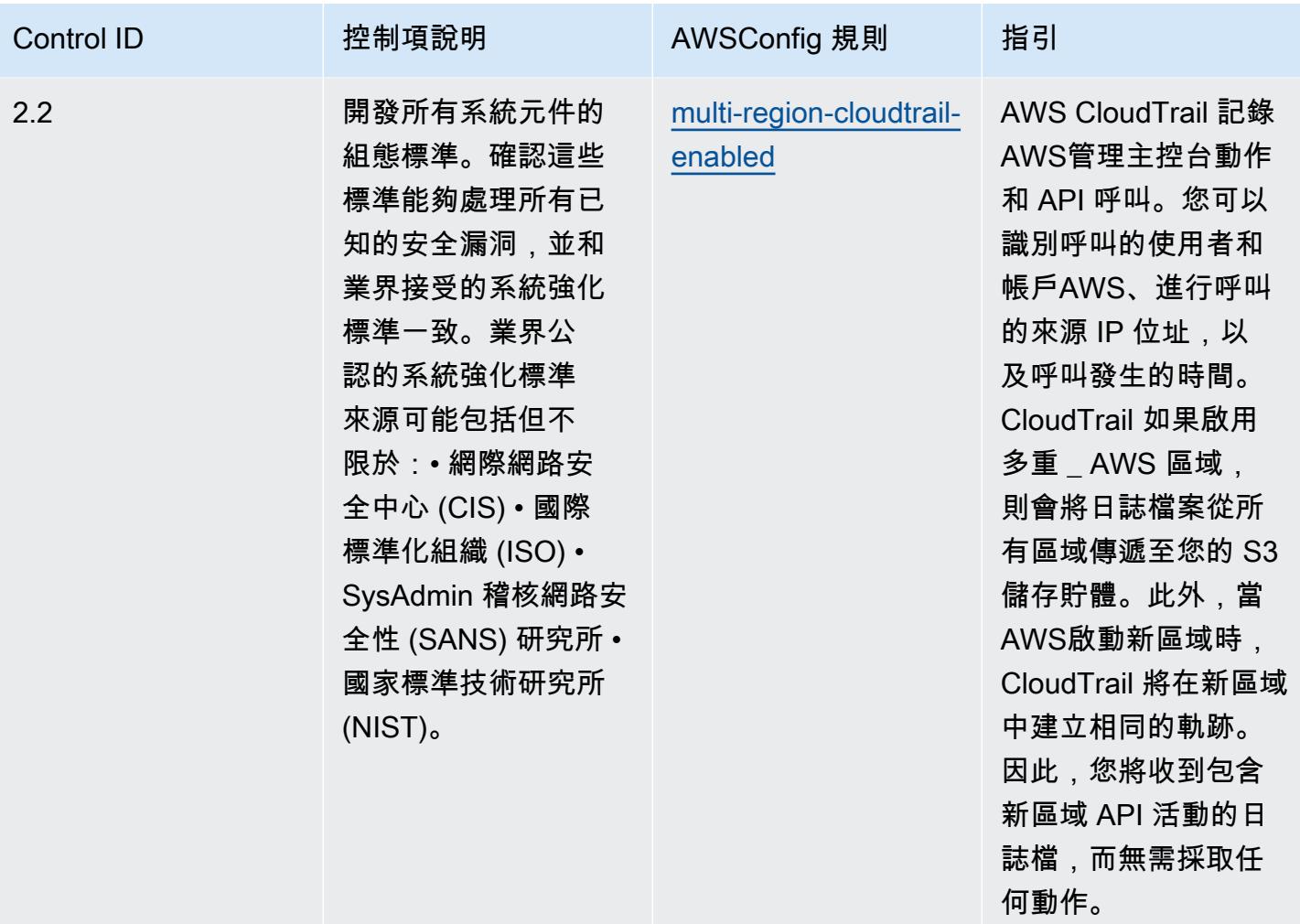

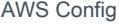

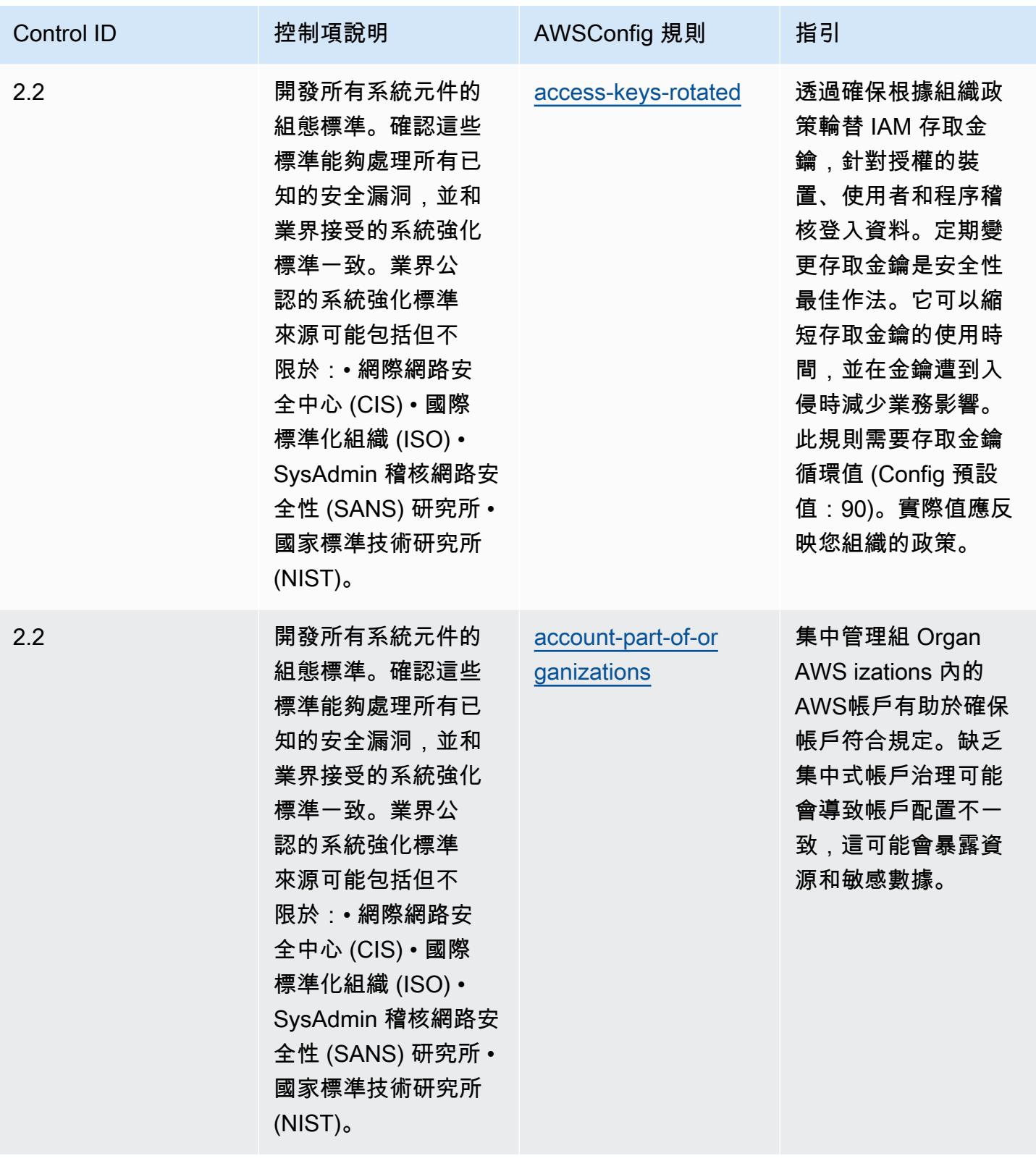

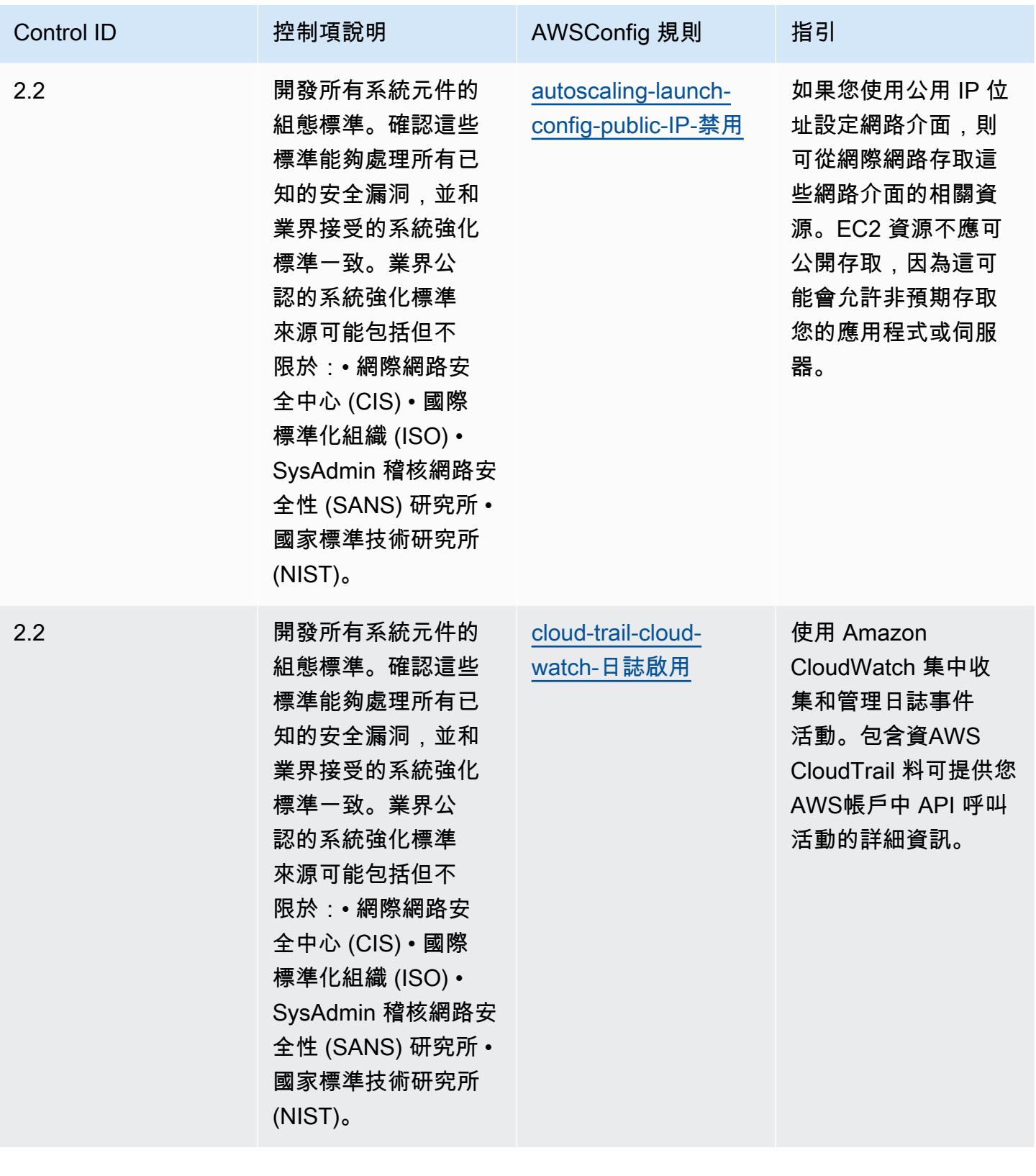

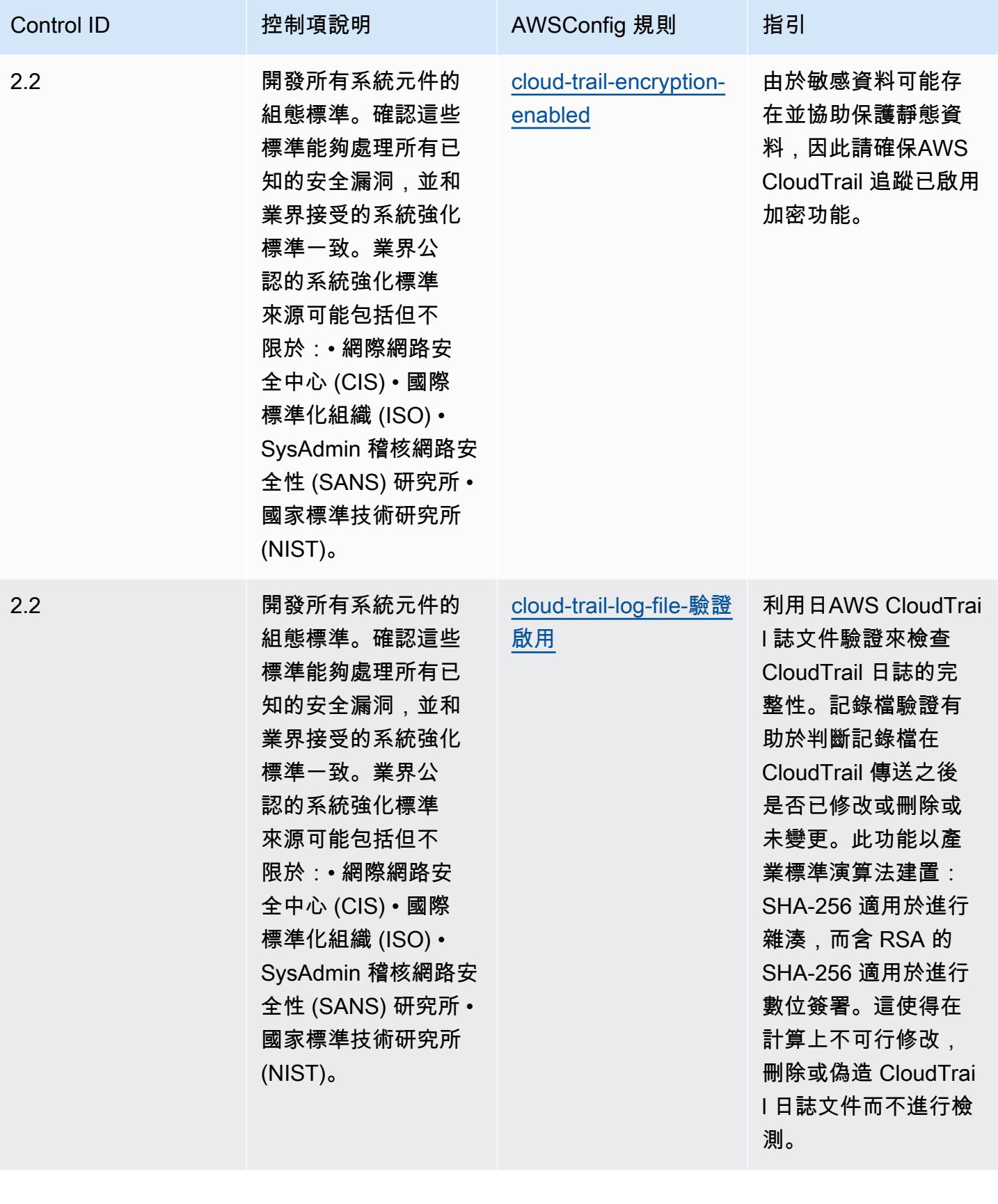

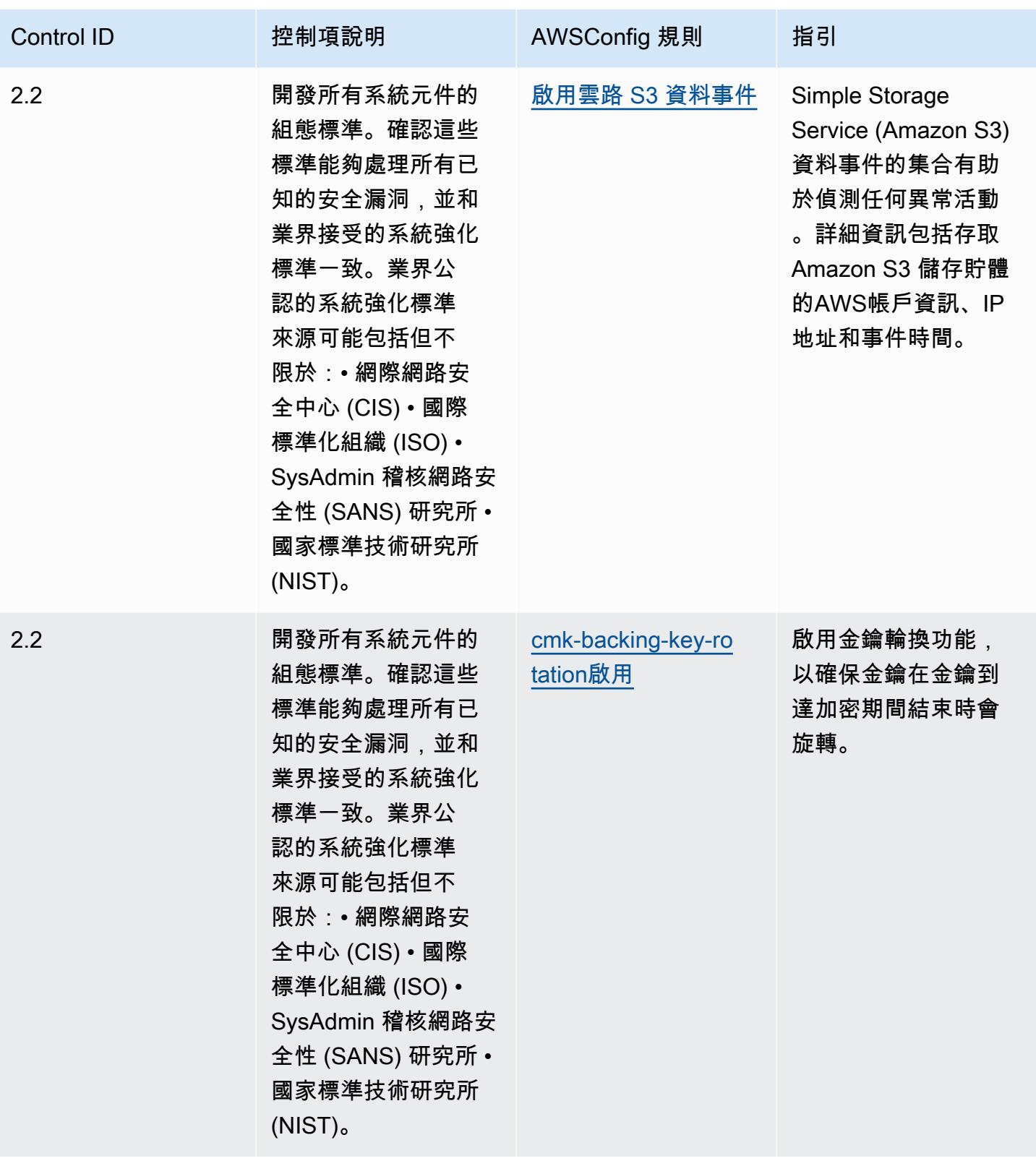

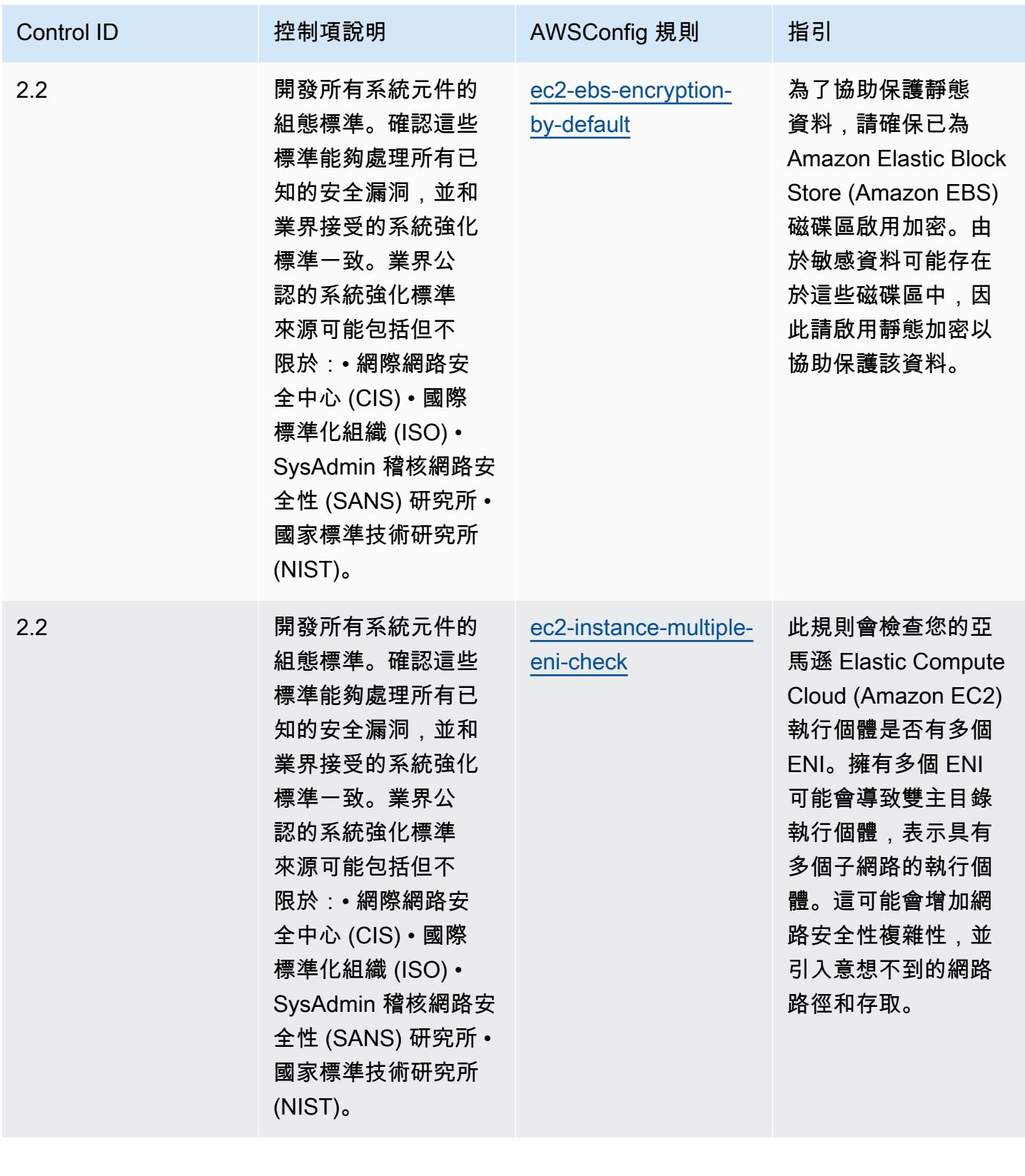

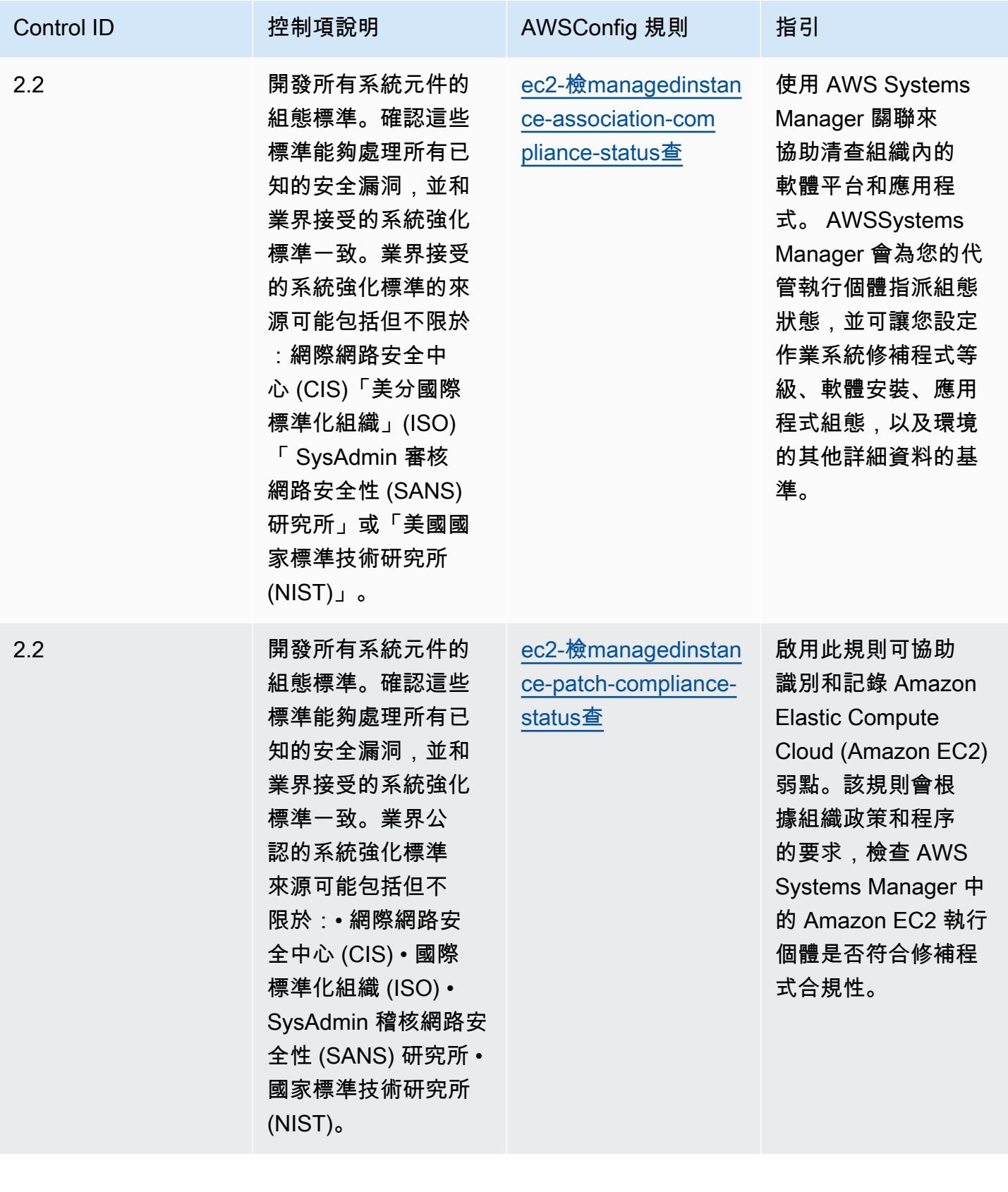

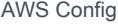

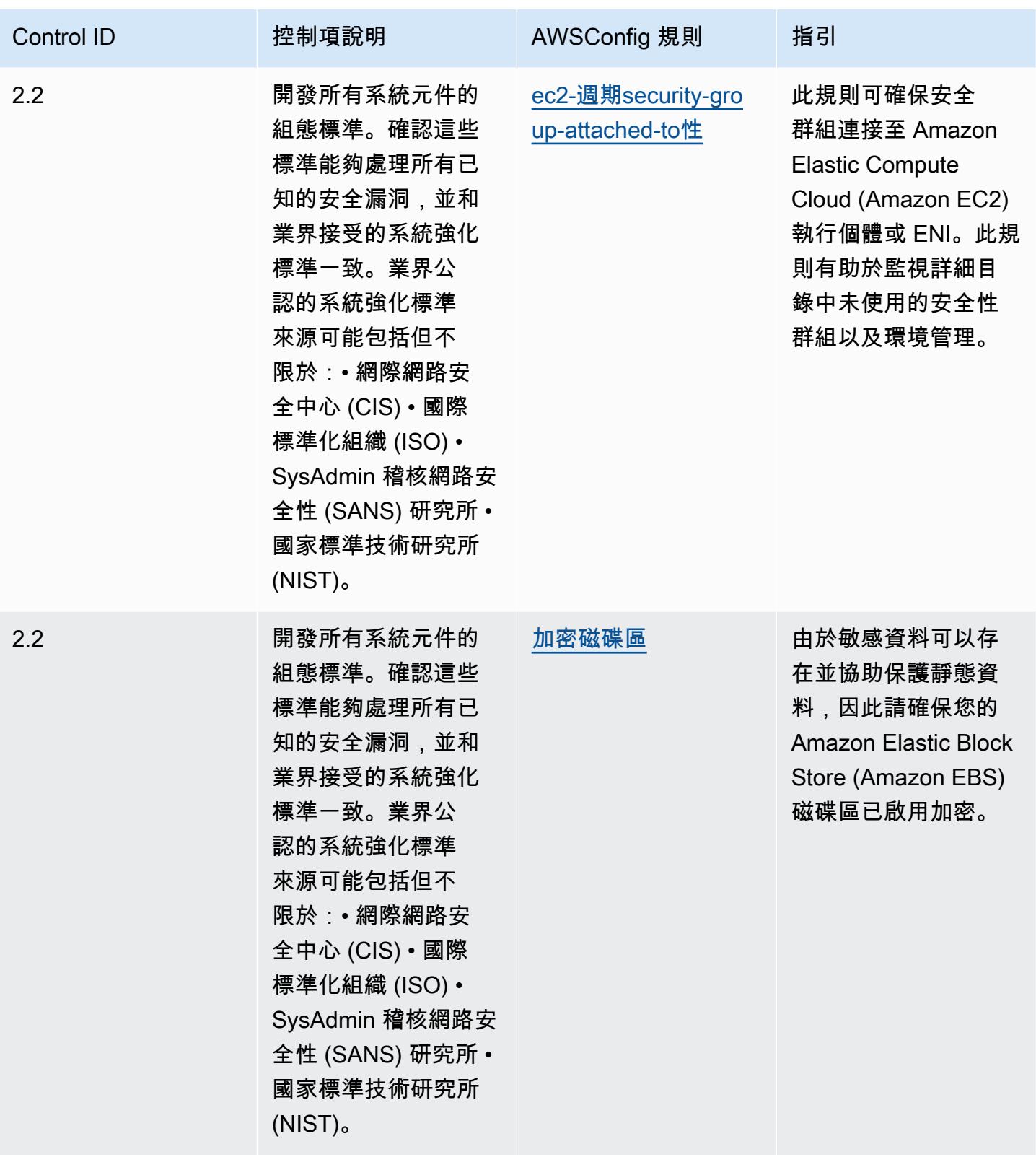

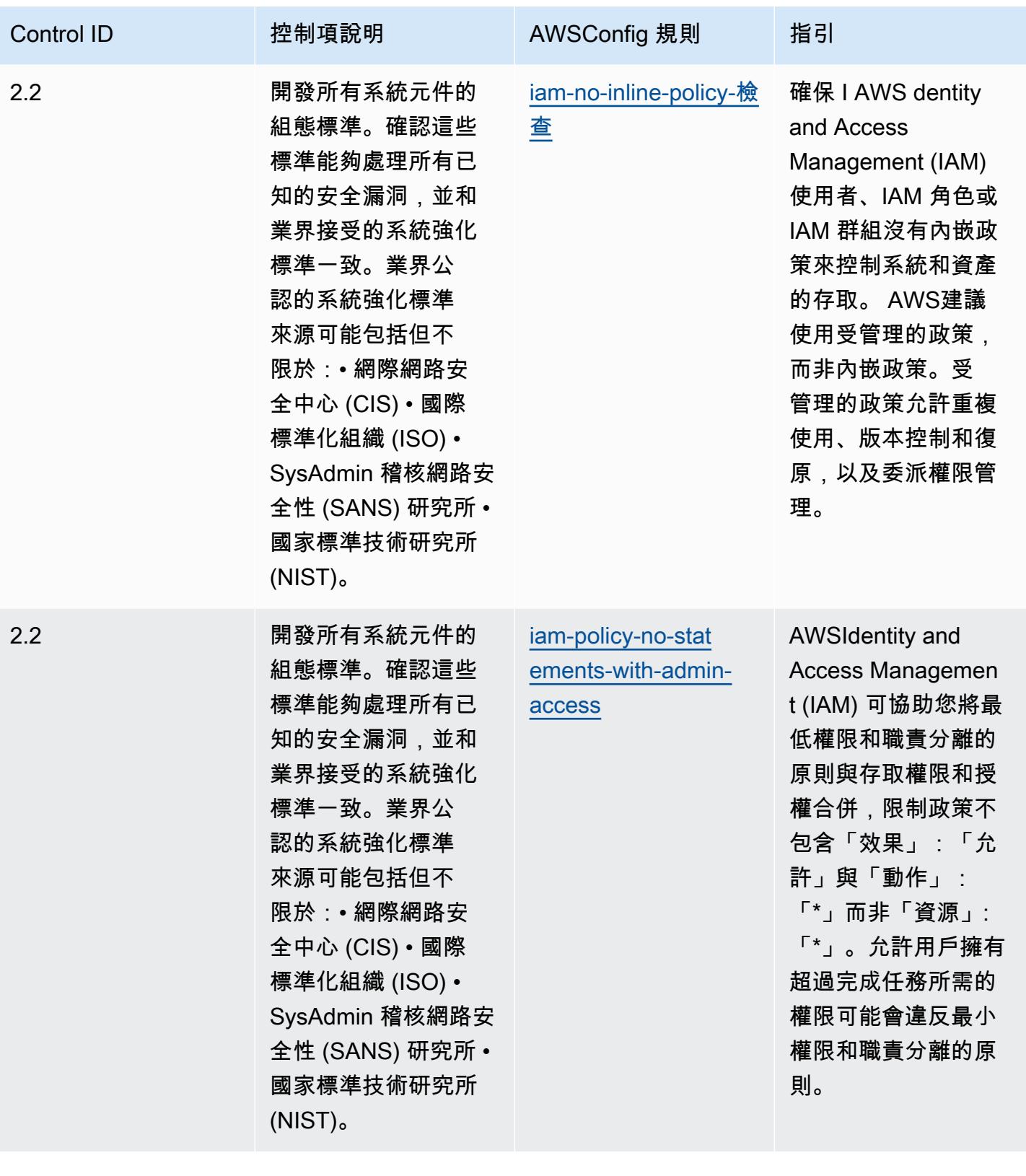

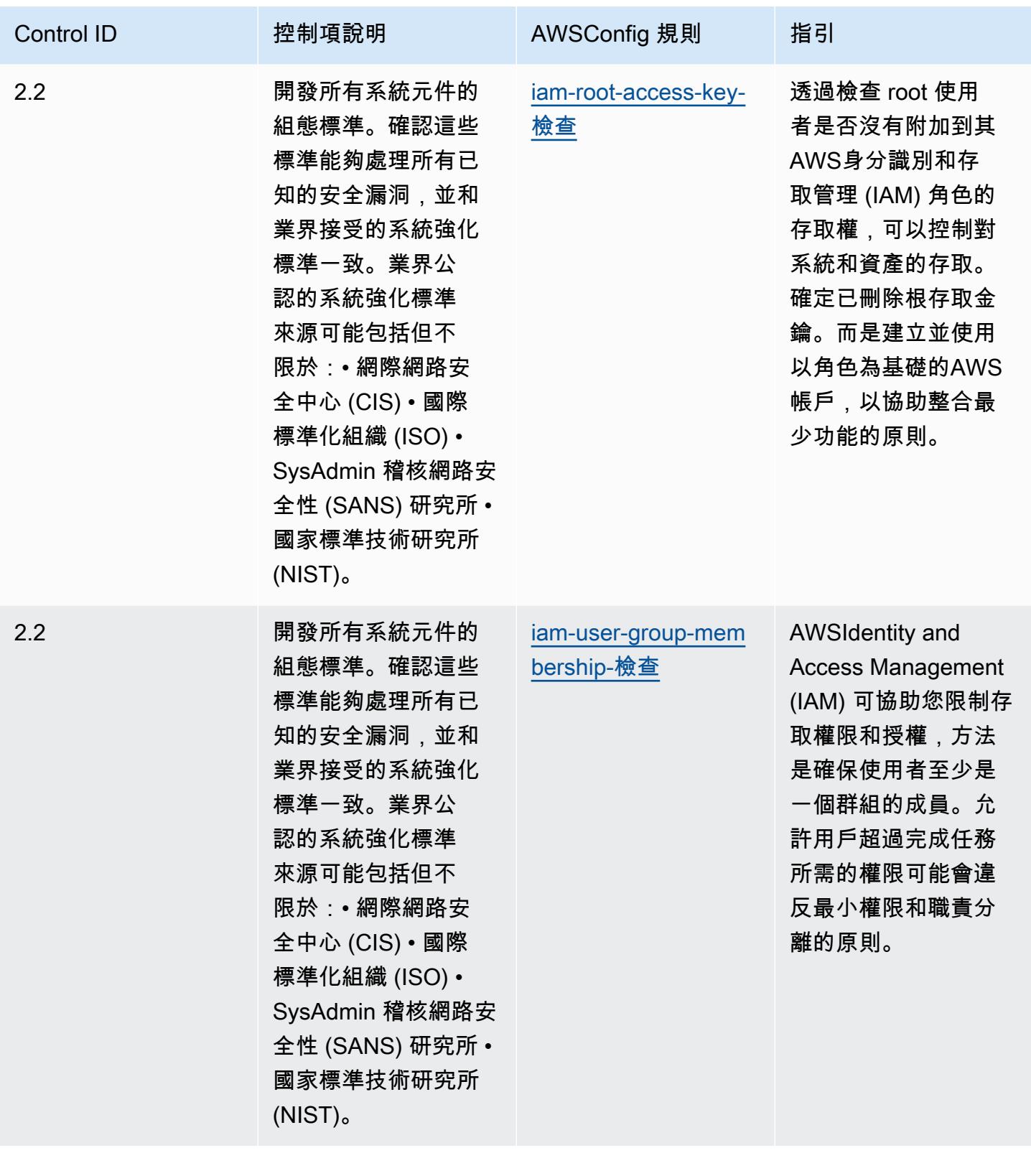

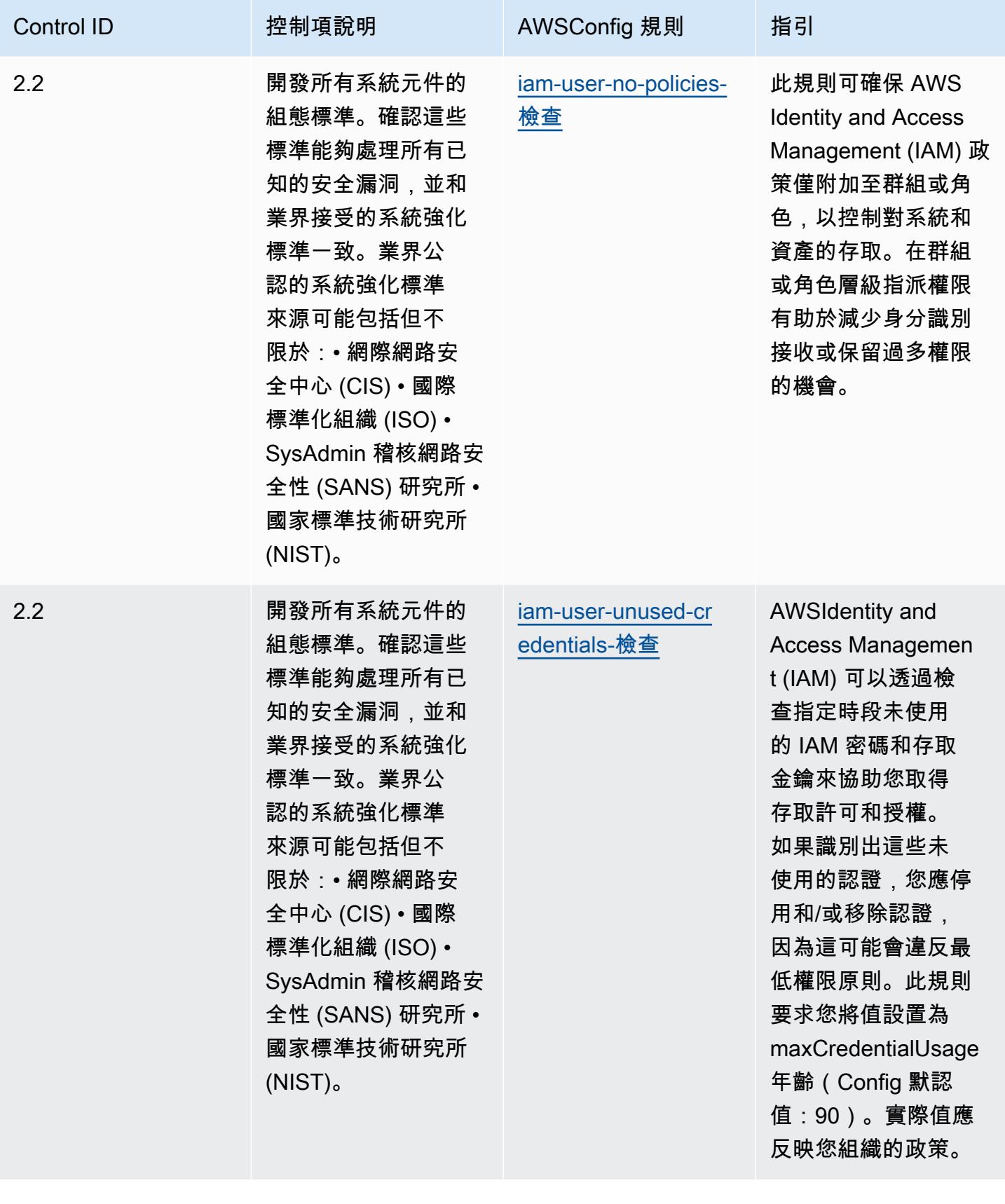

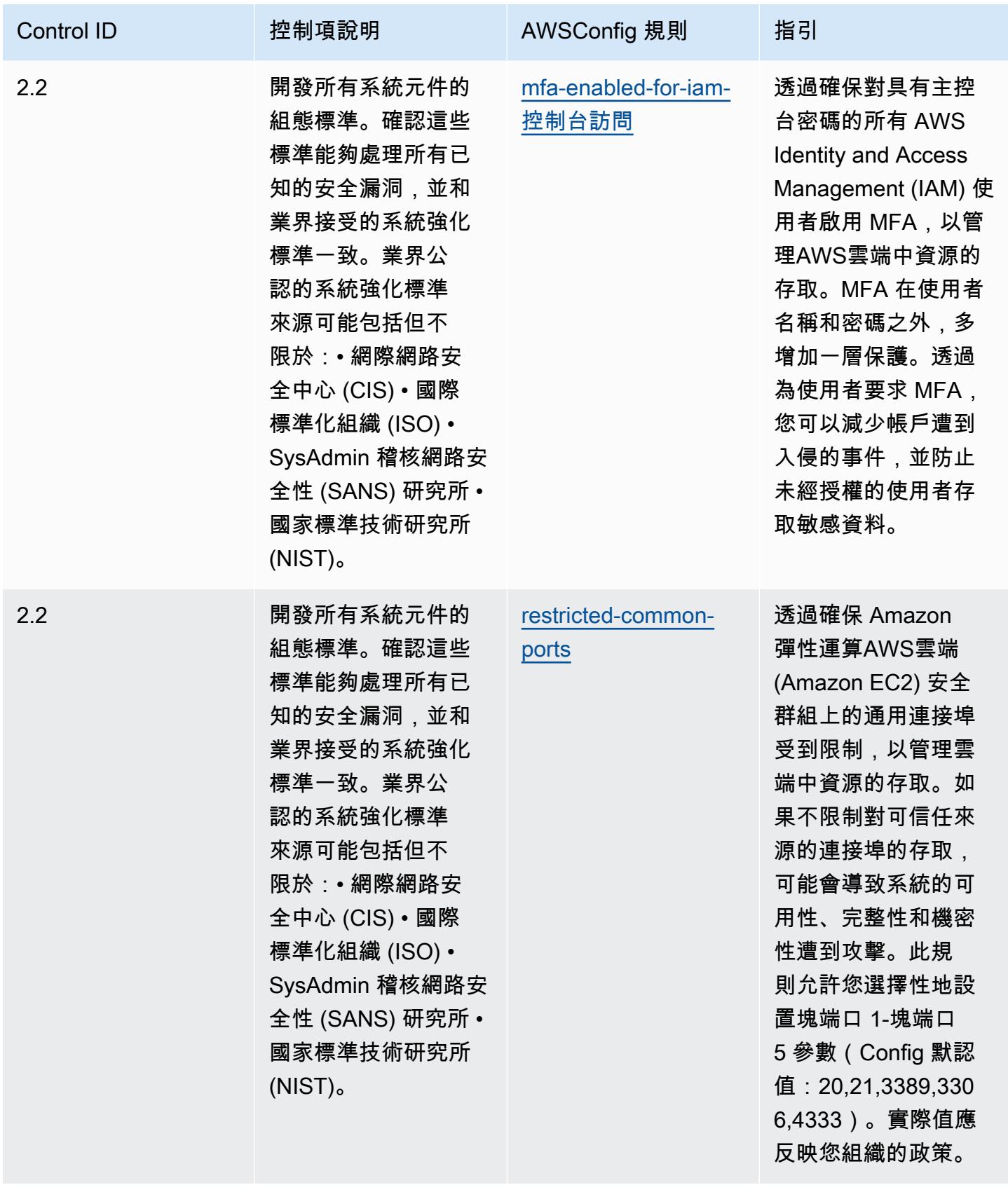

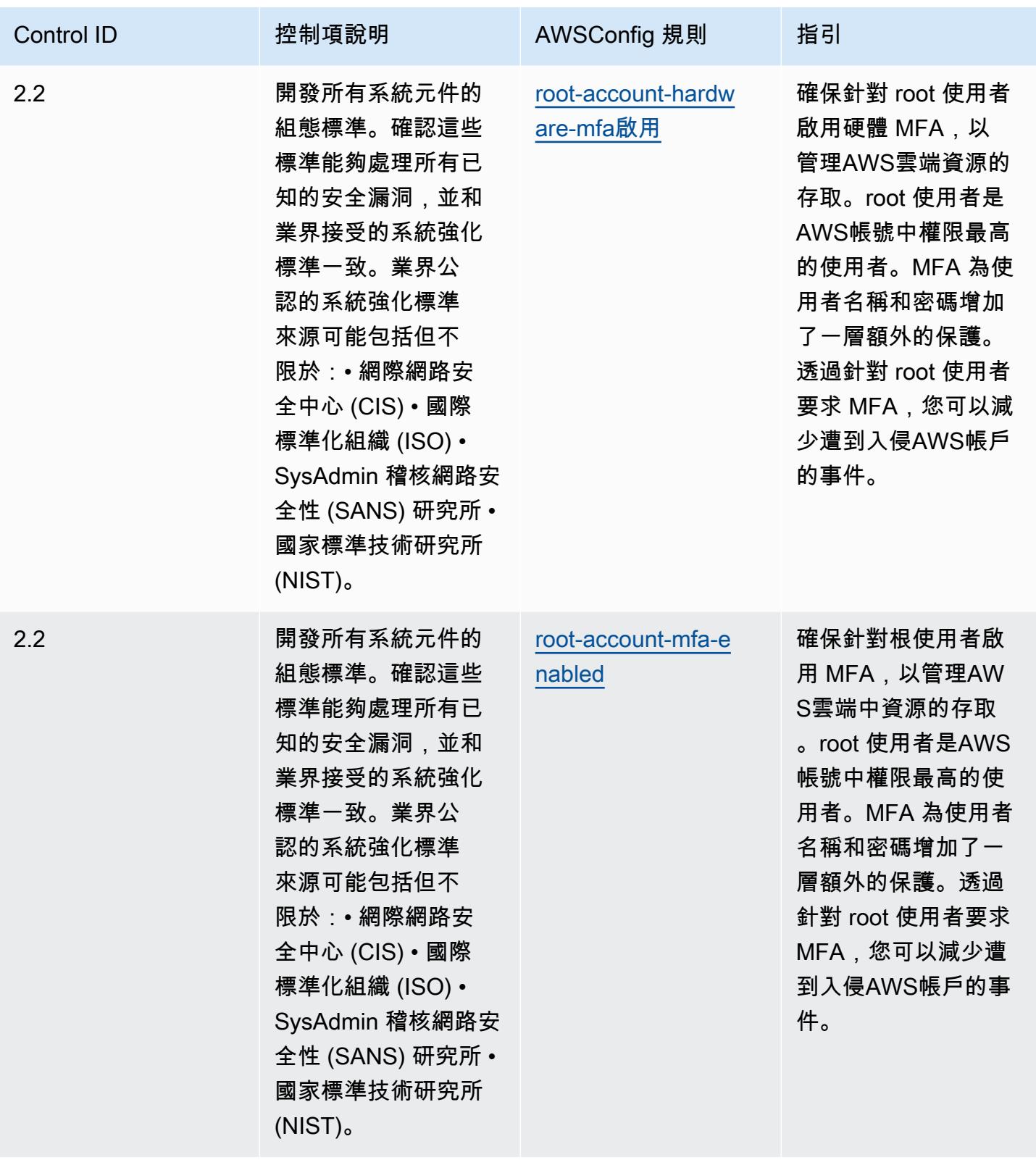

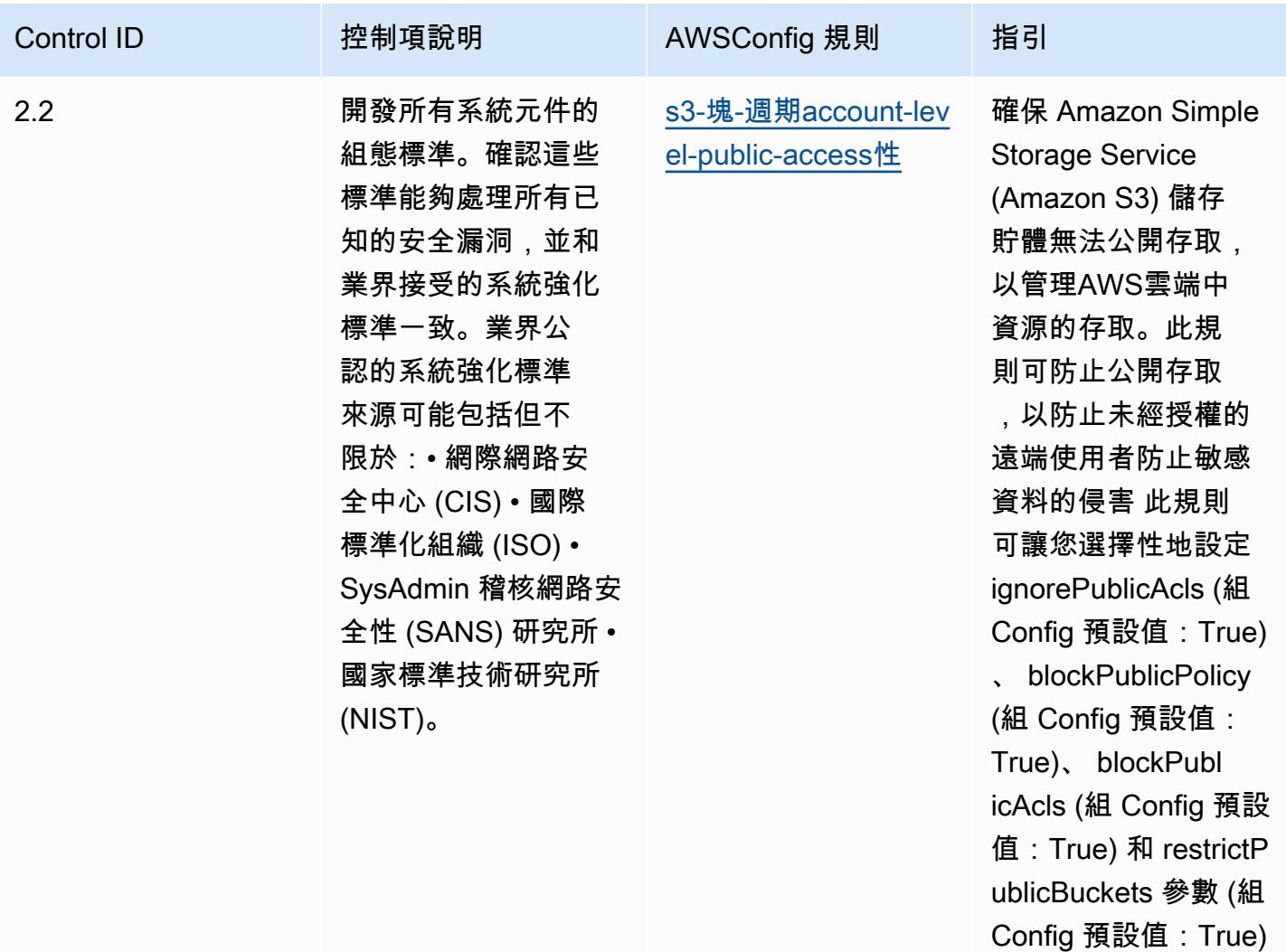

。實際值應反映您組

織的政策。

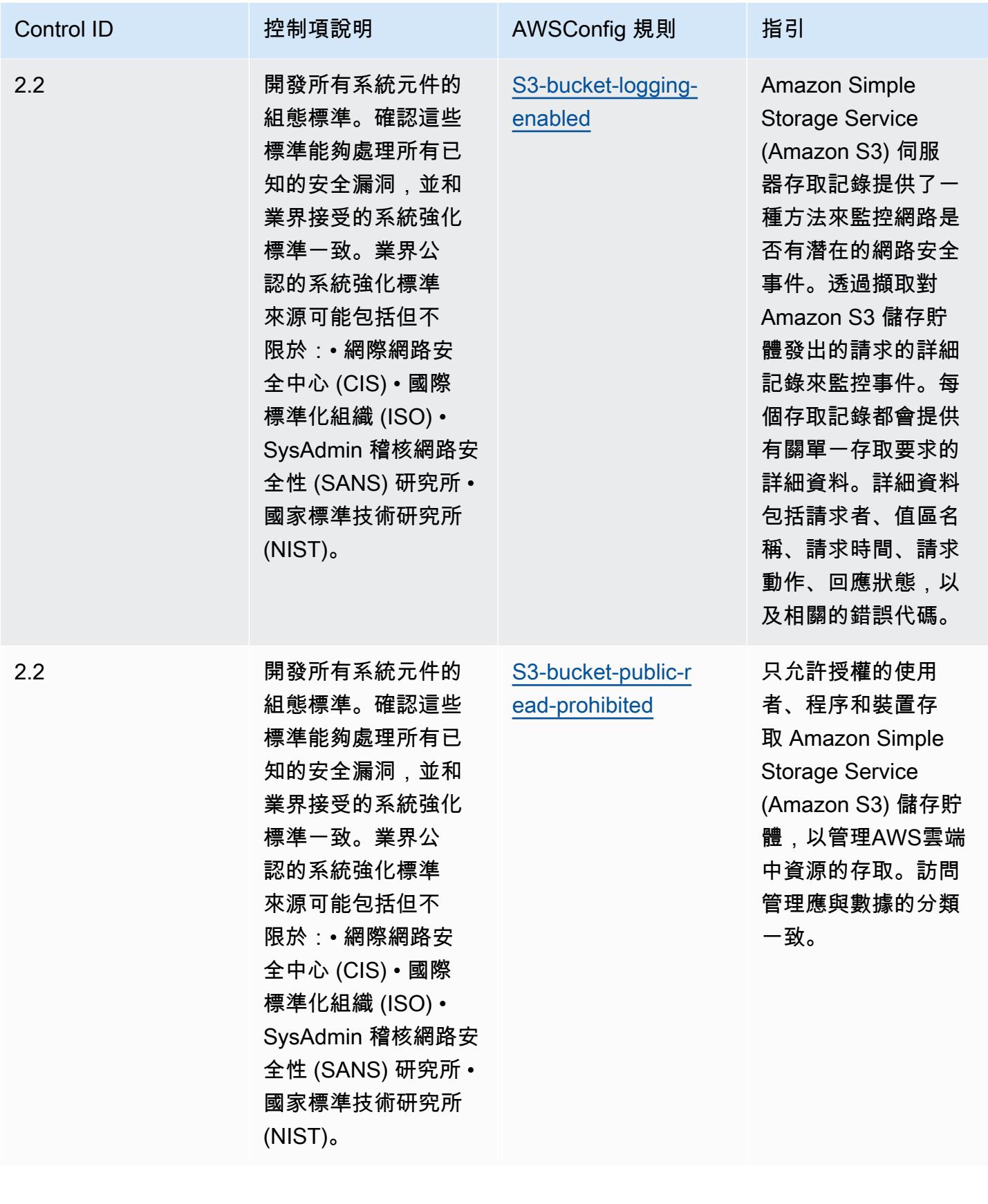

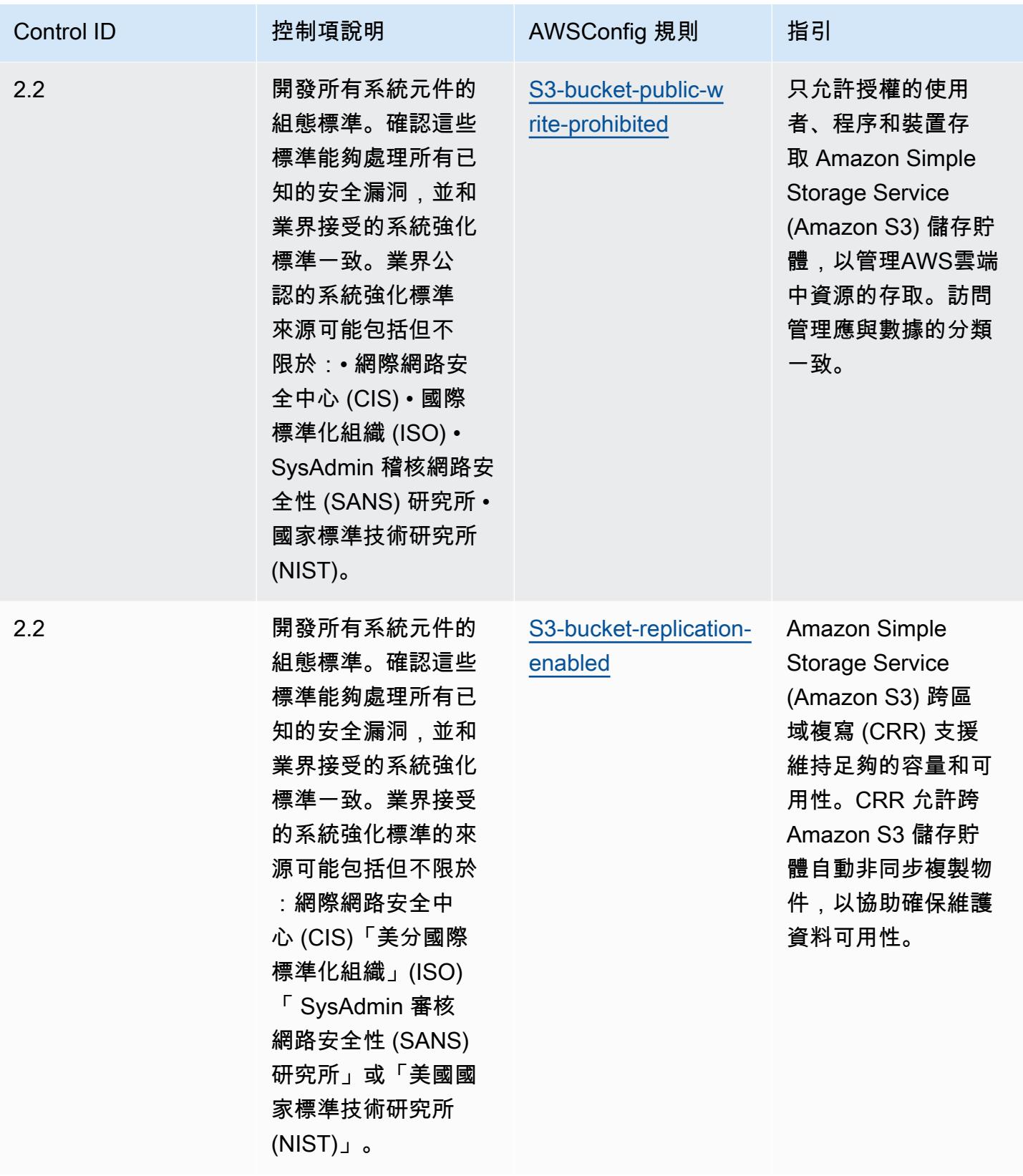

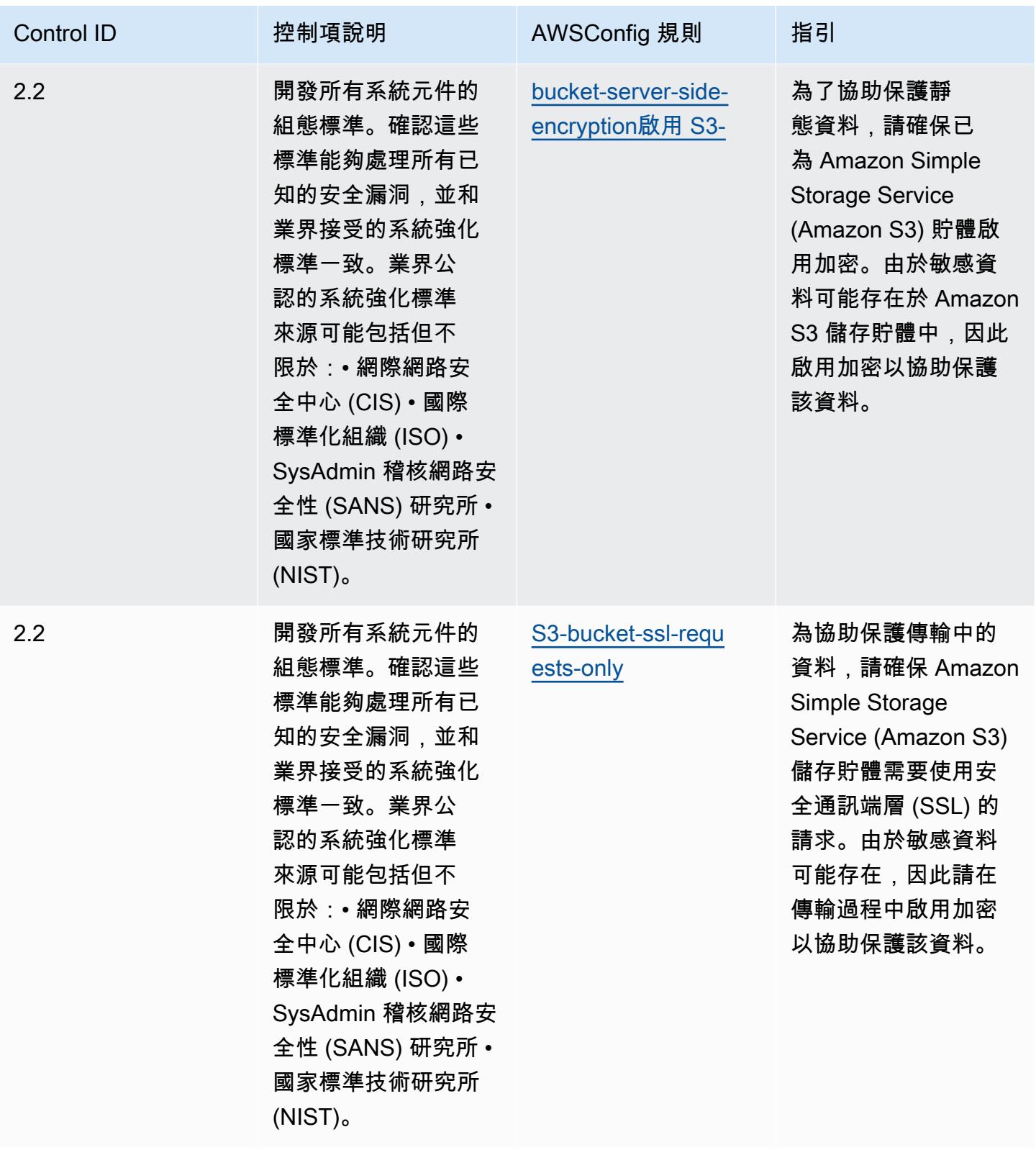

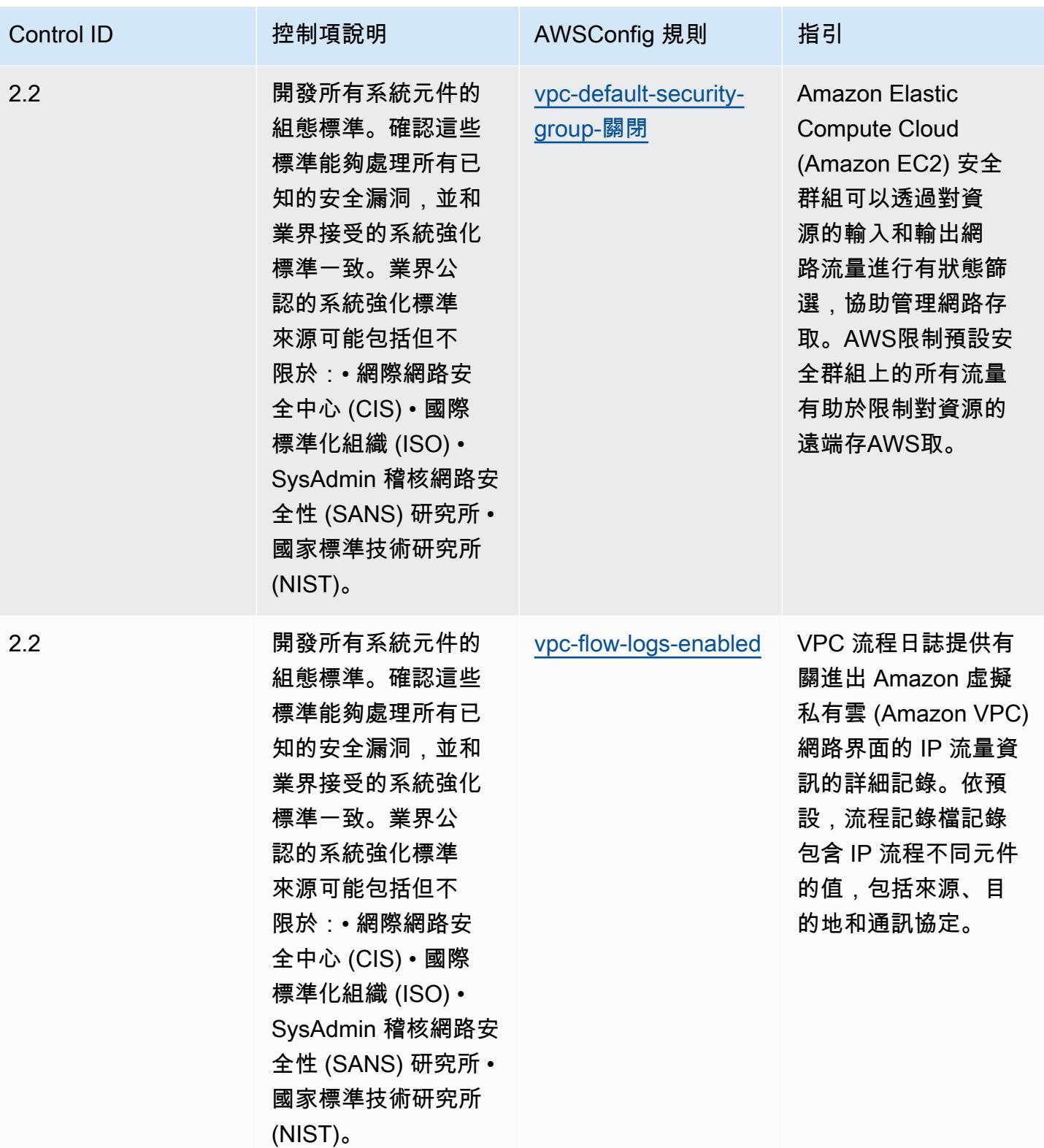

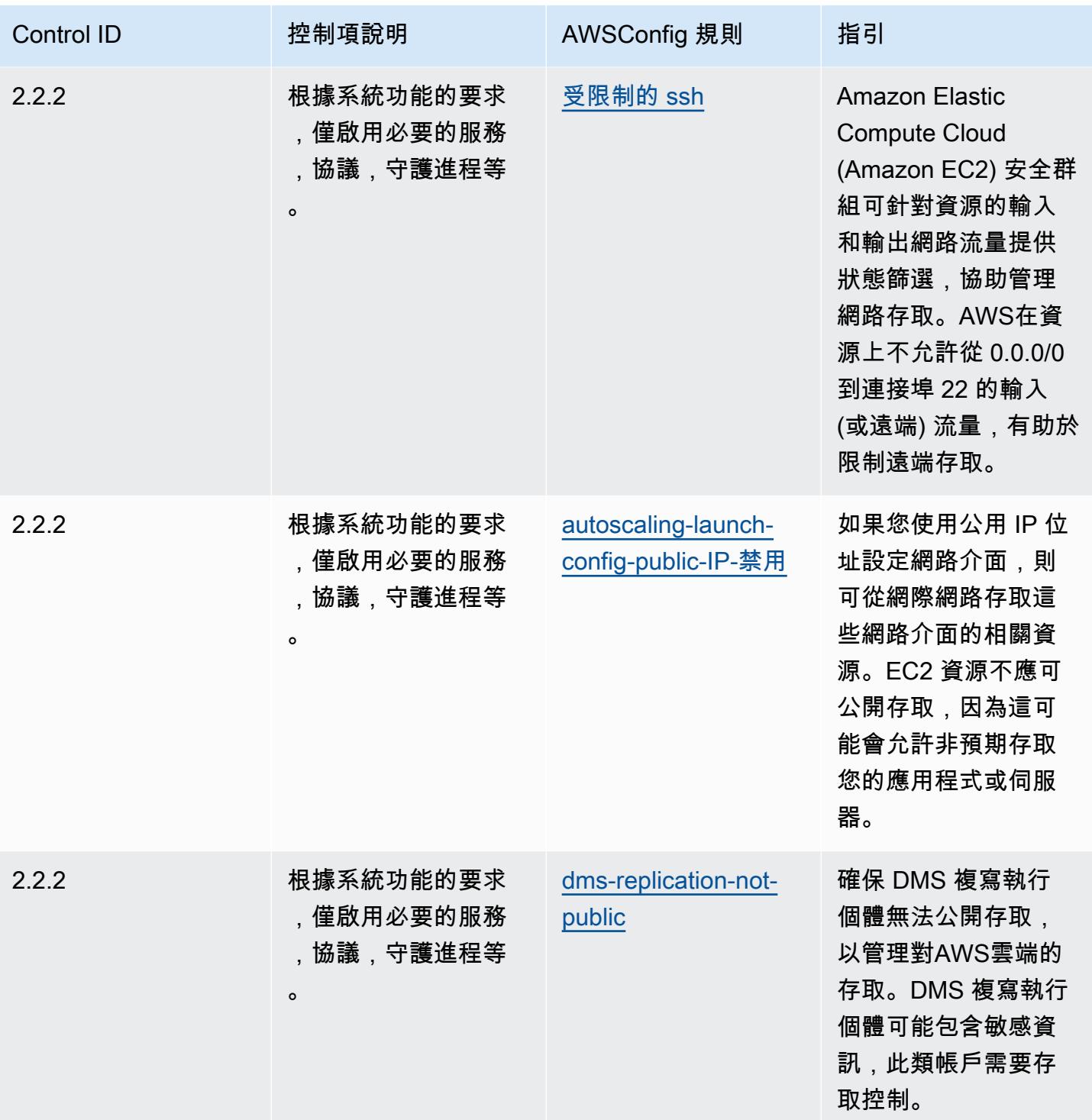

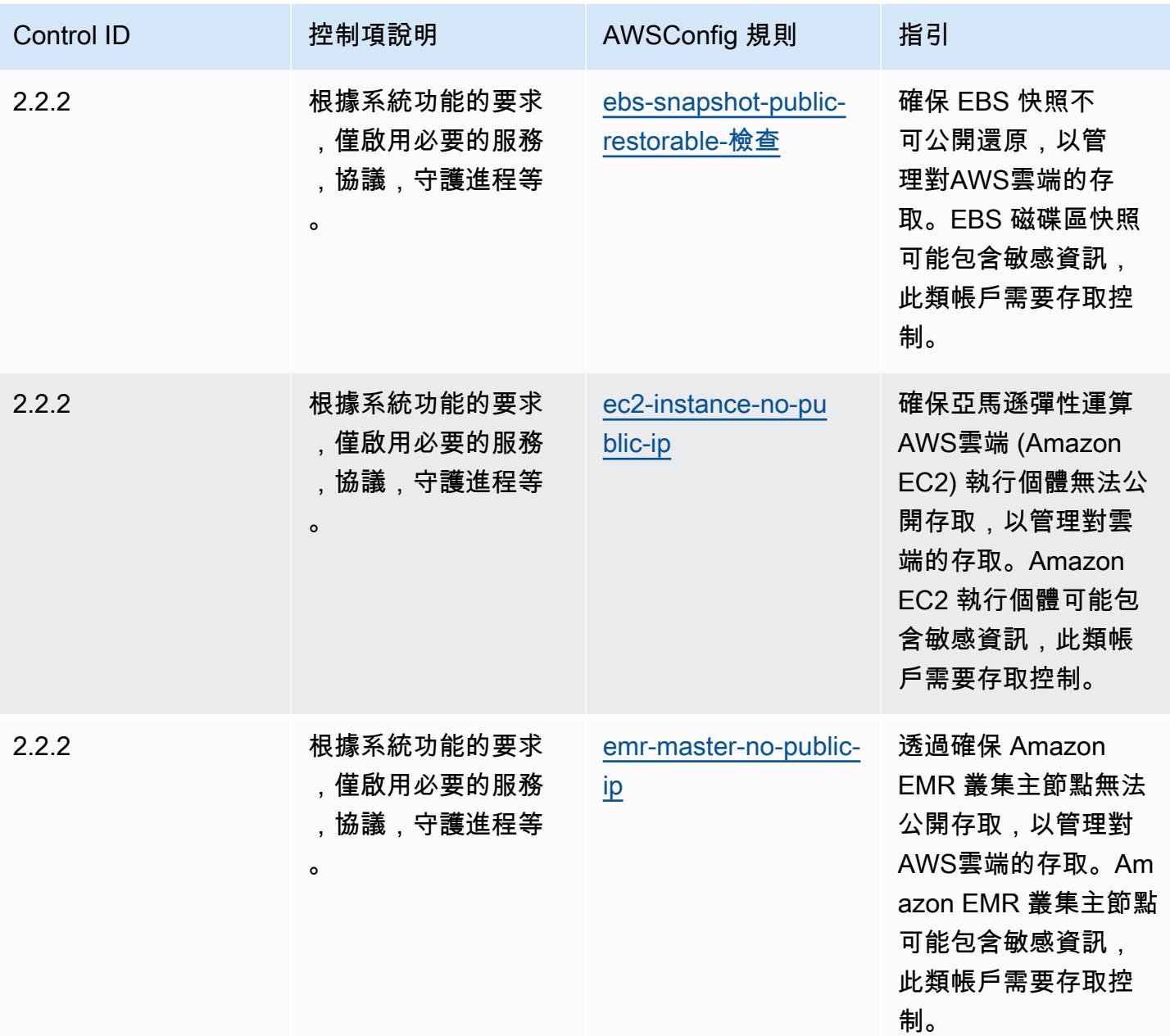

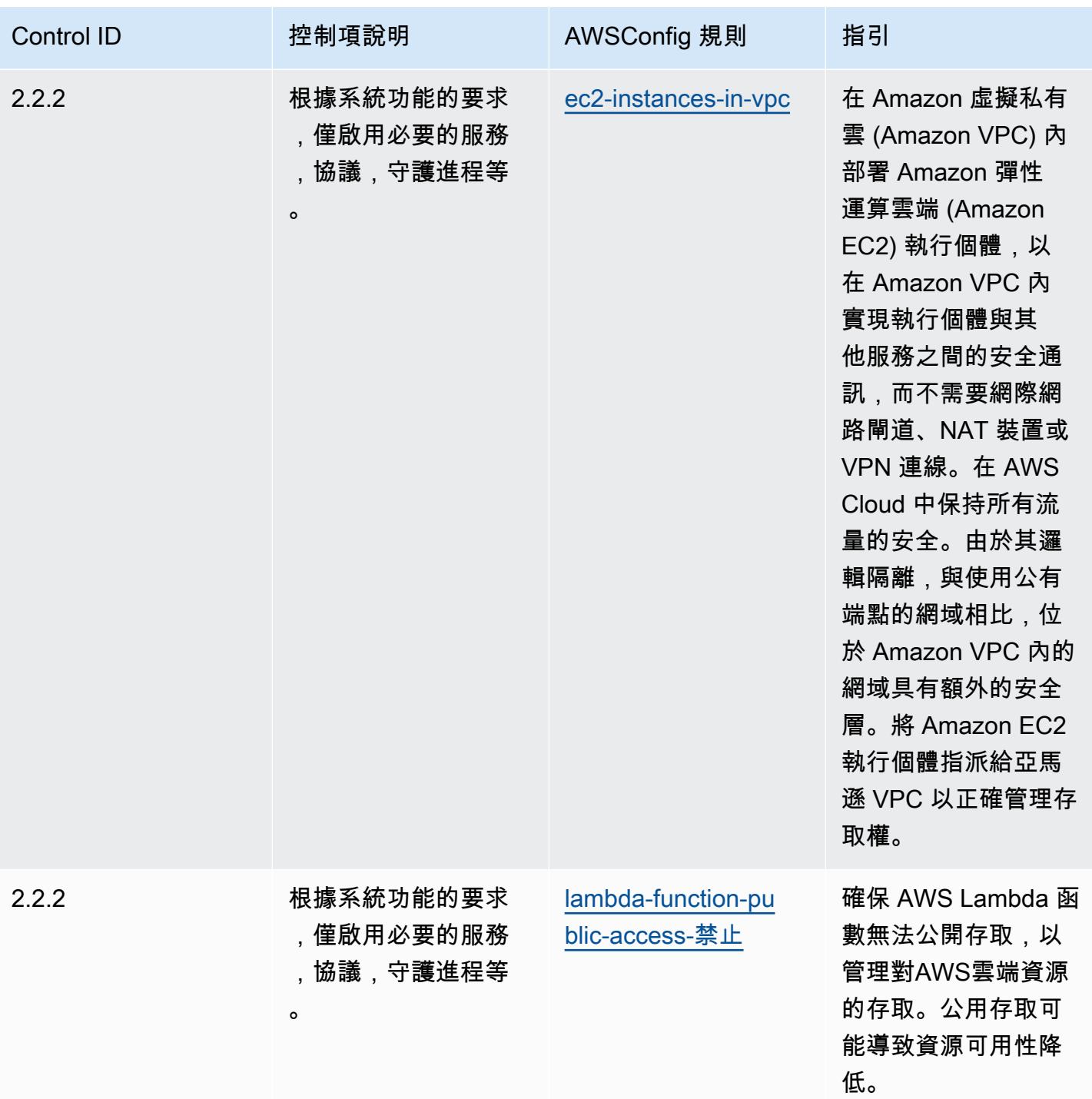
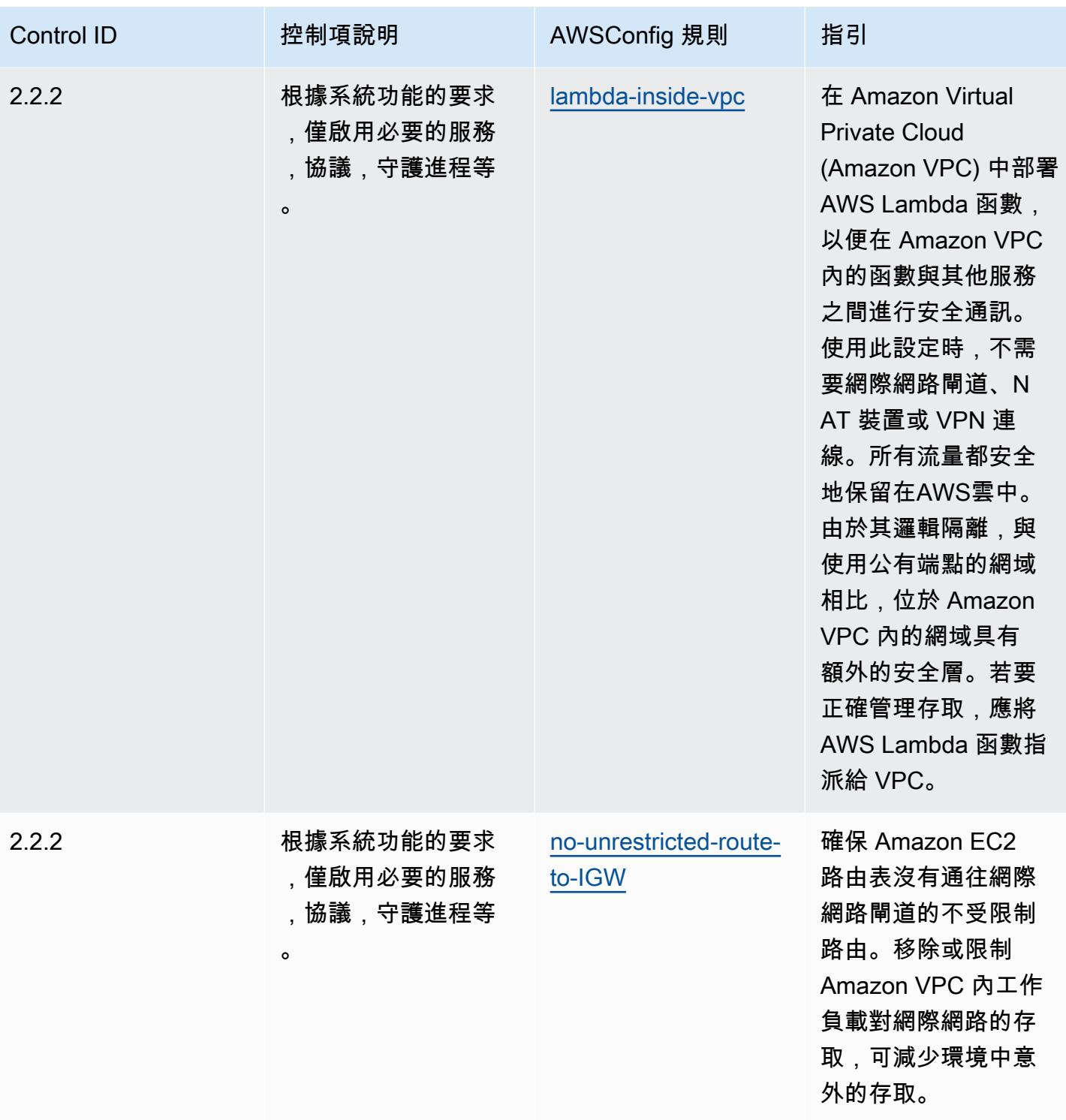

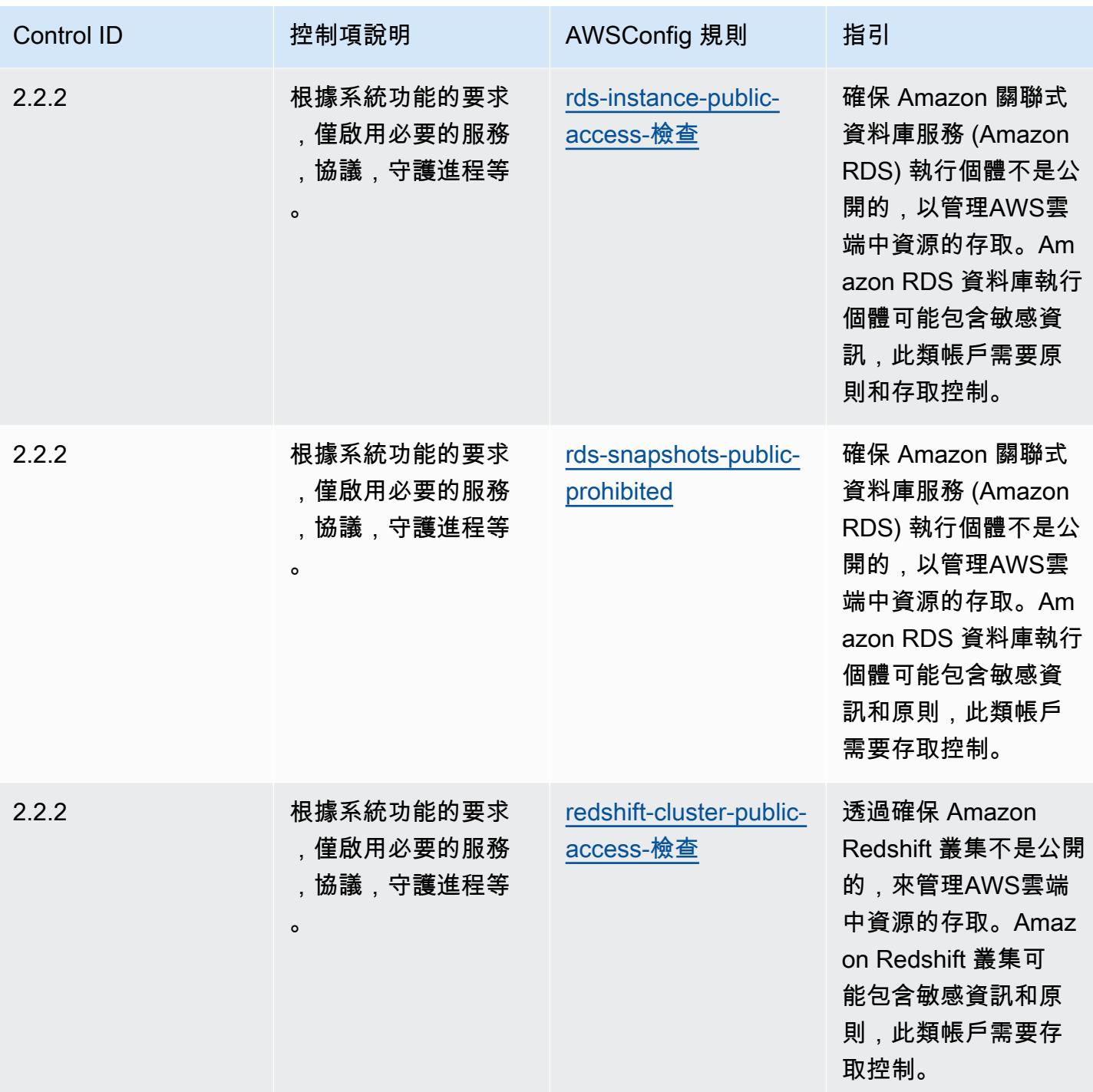

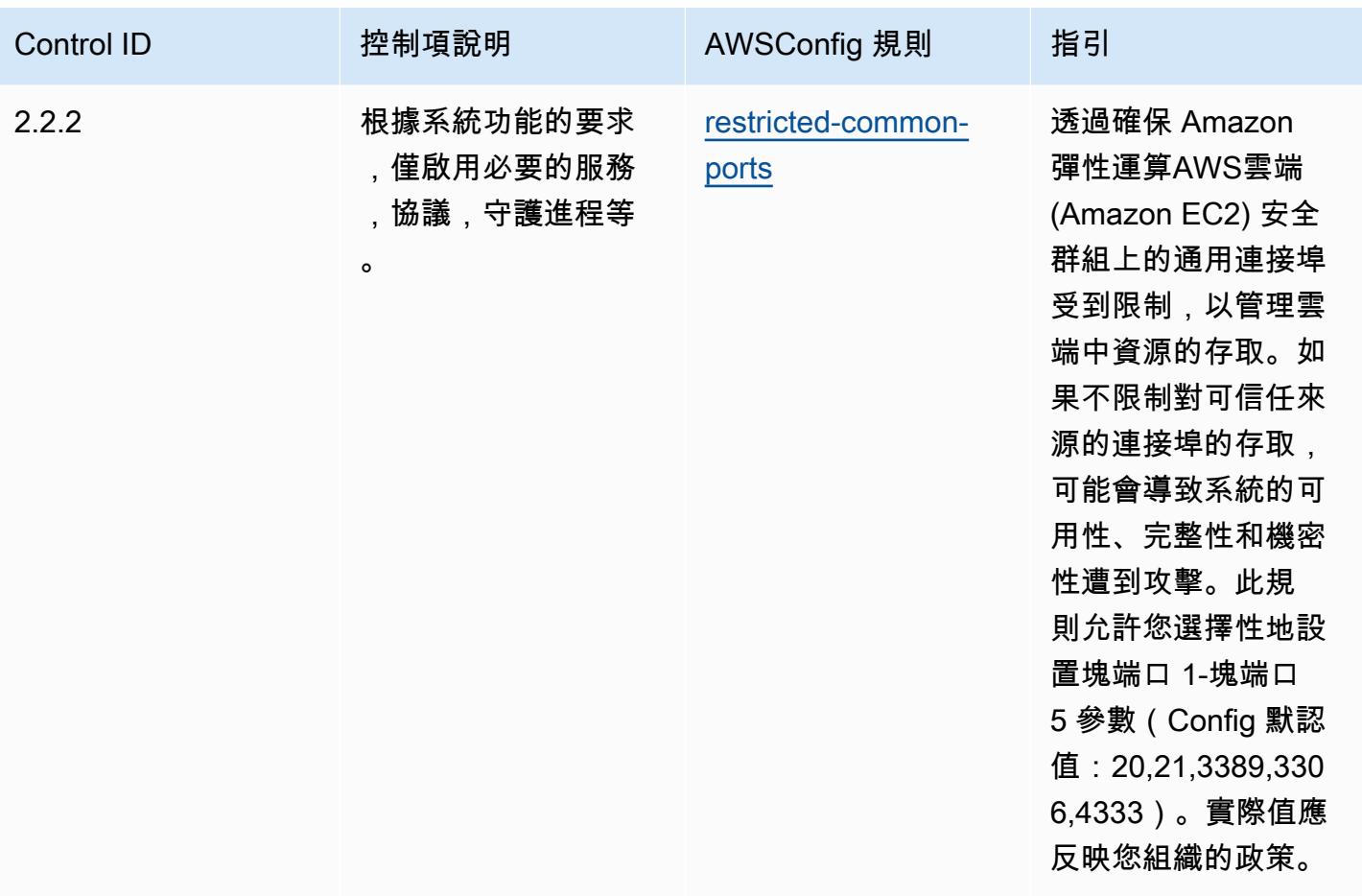

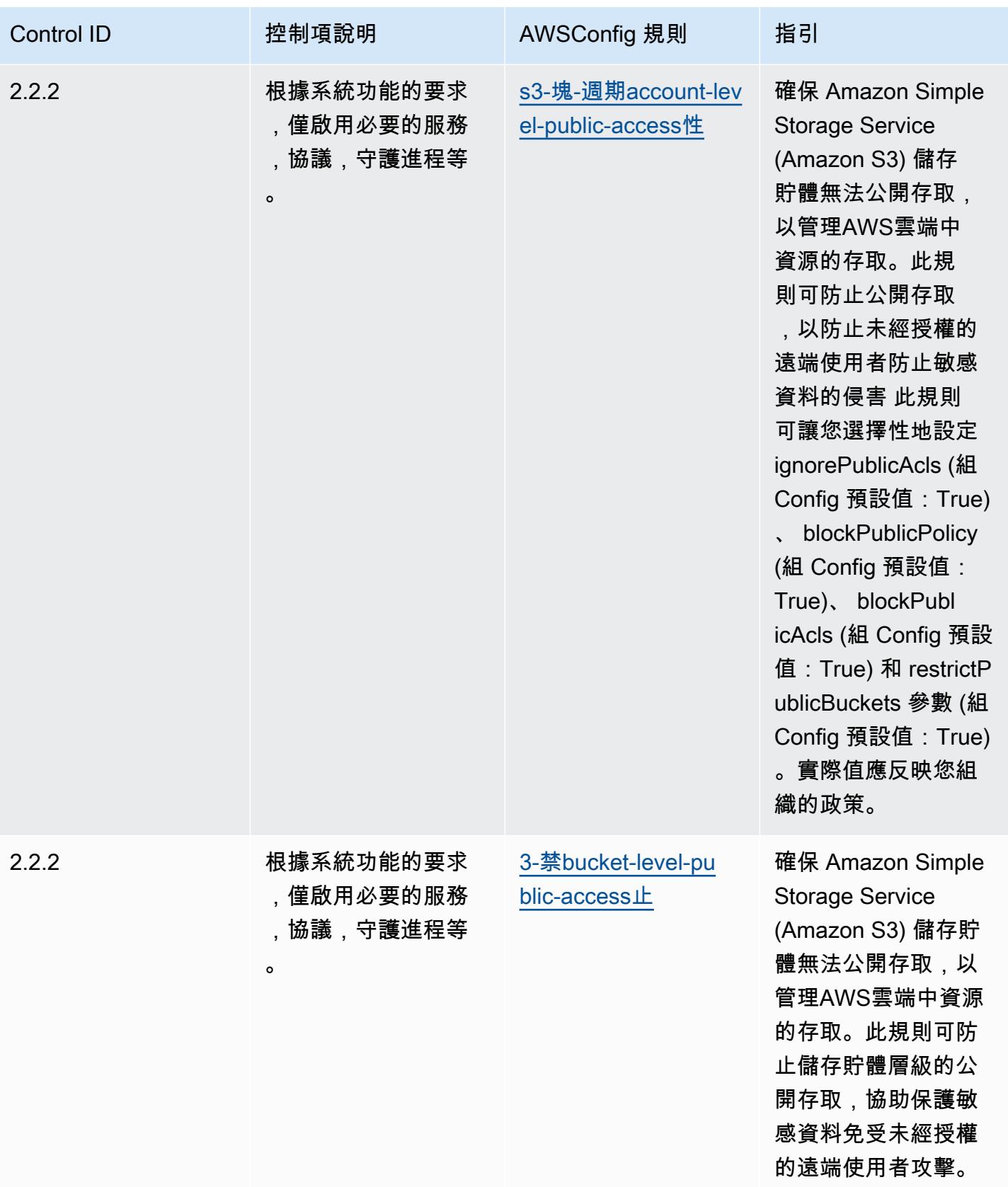

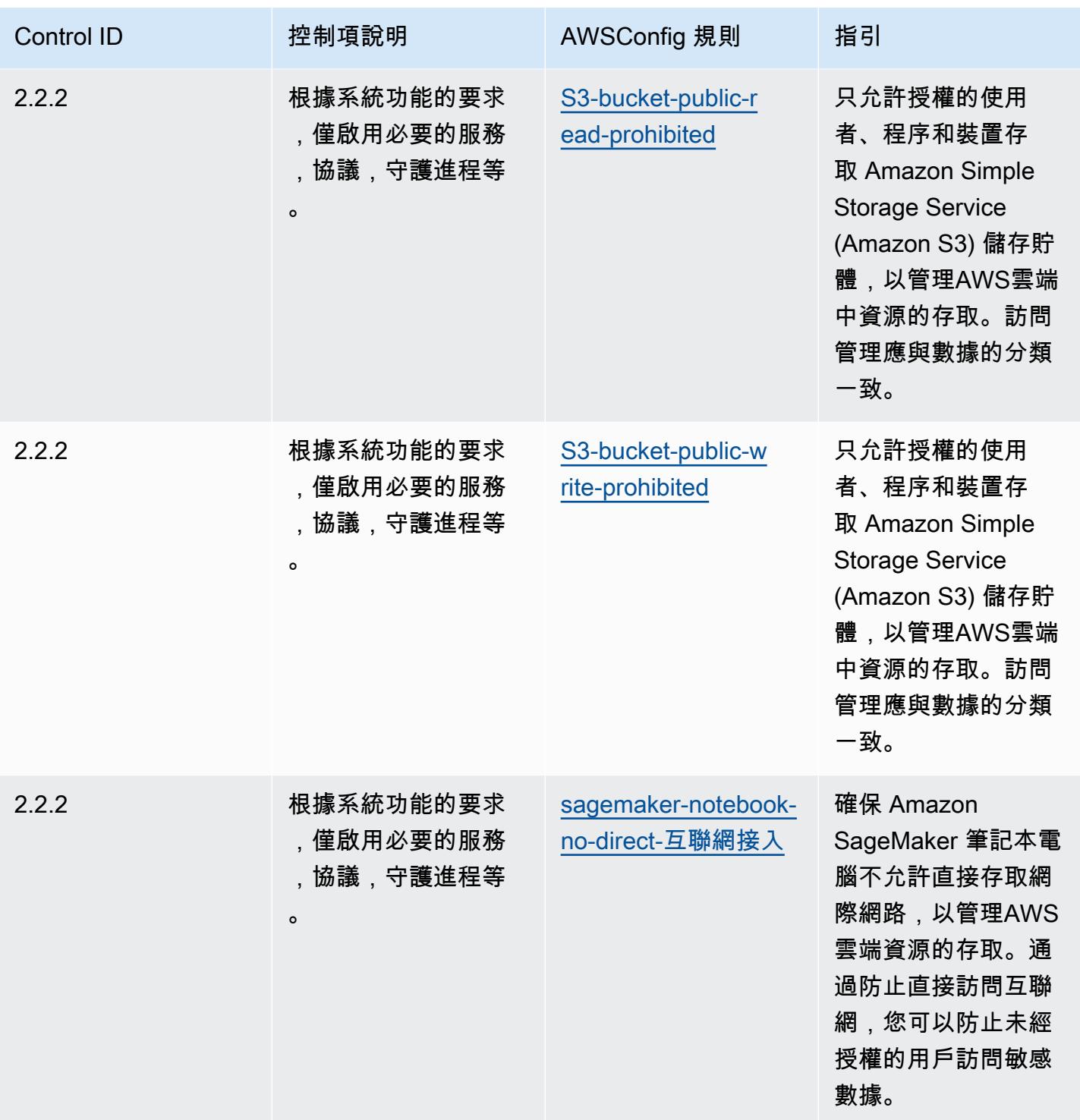

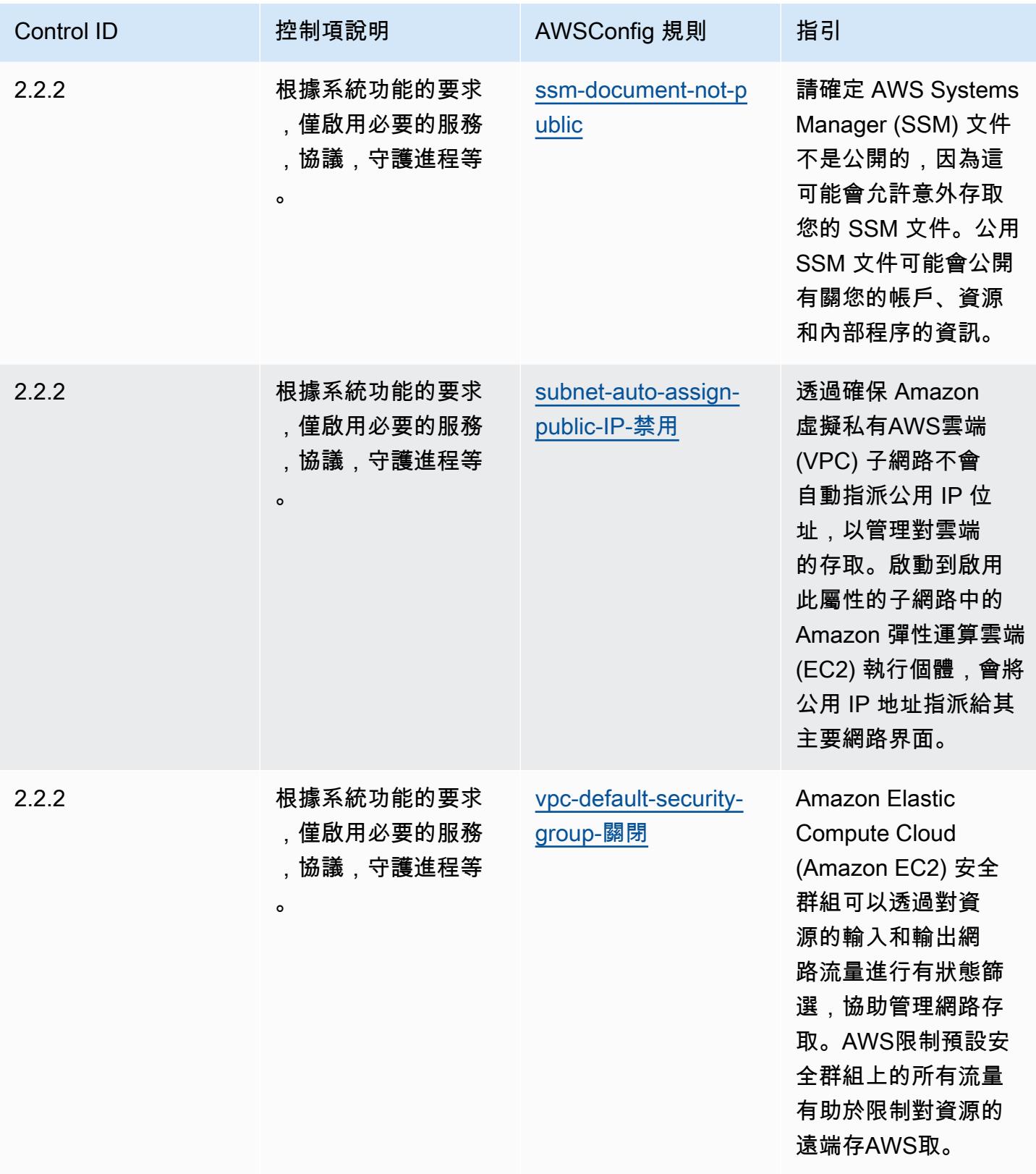

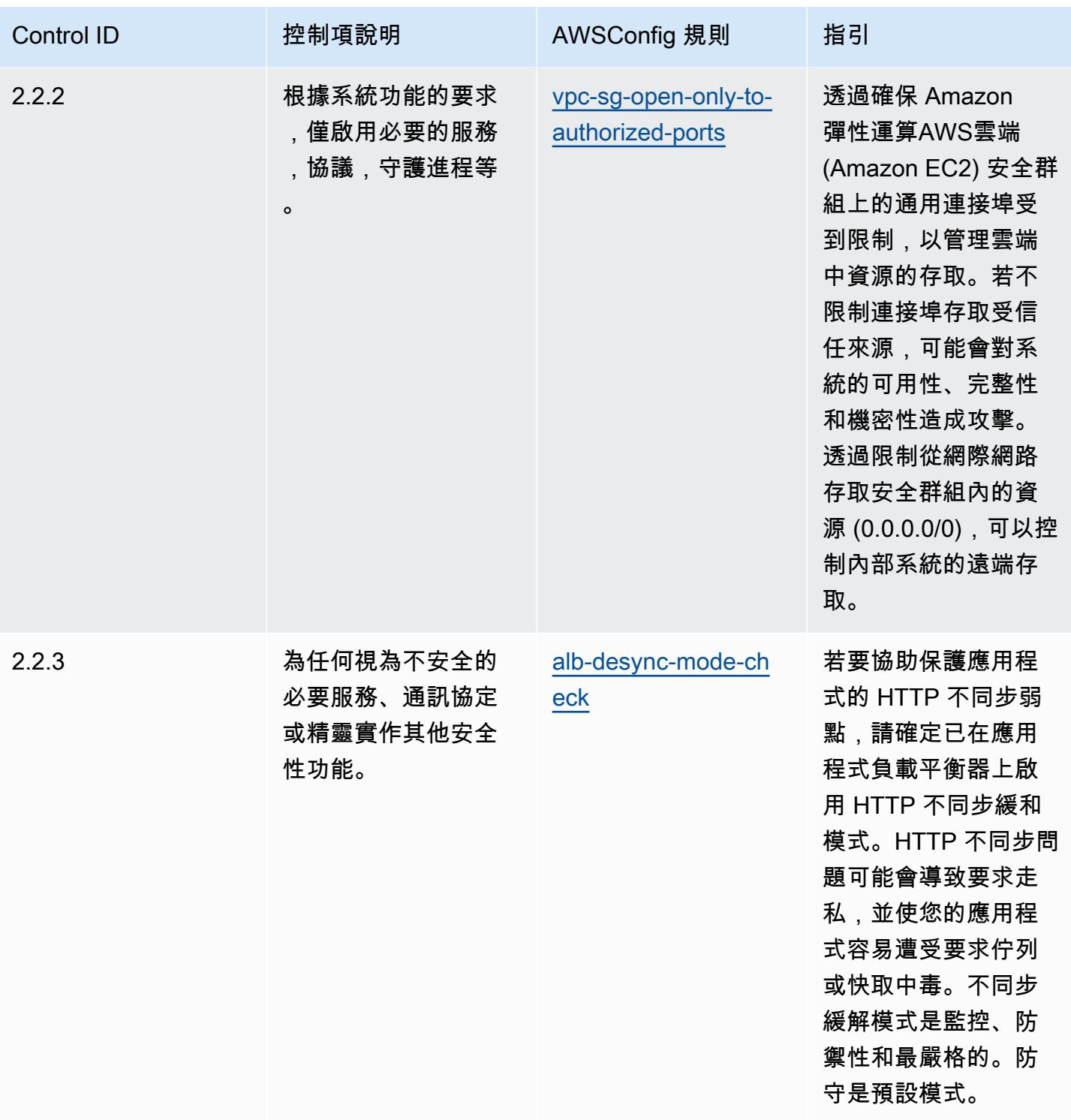

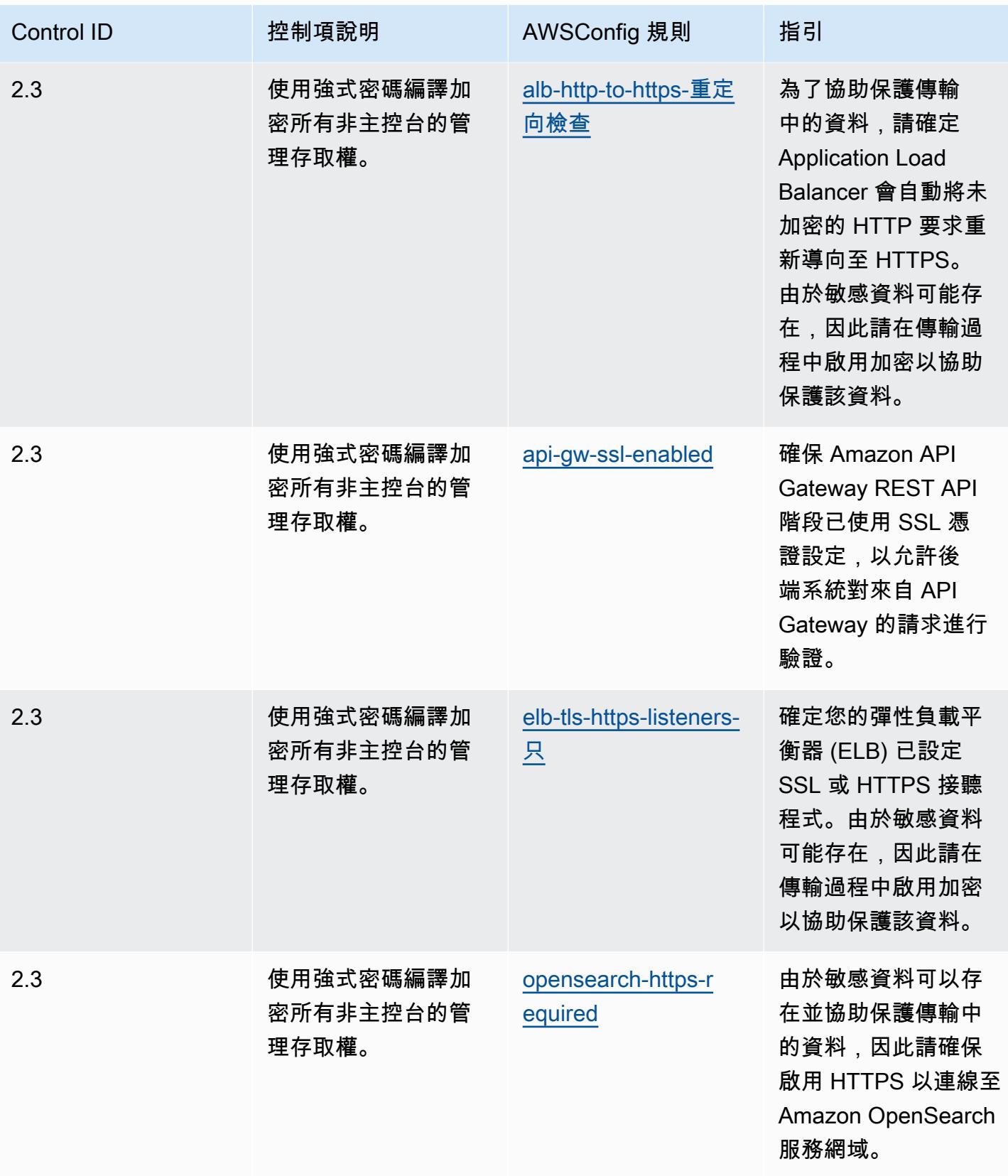

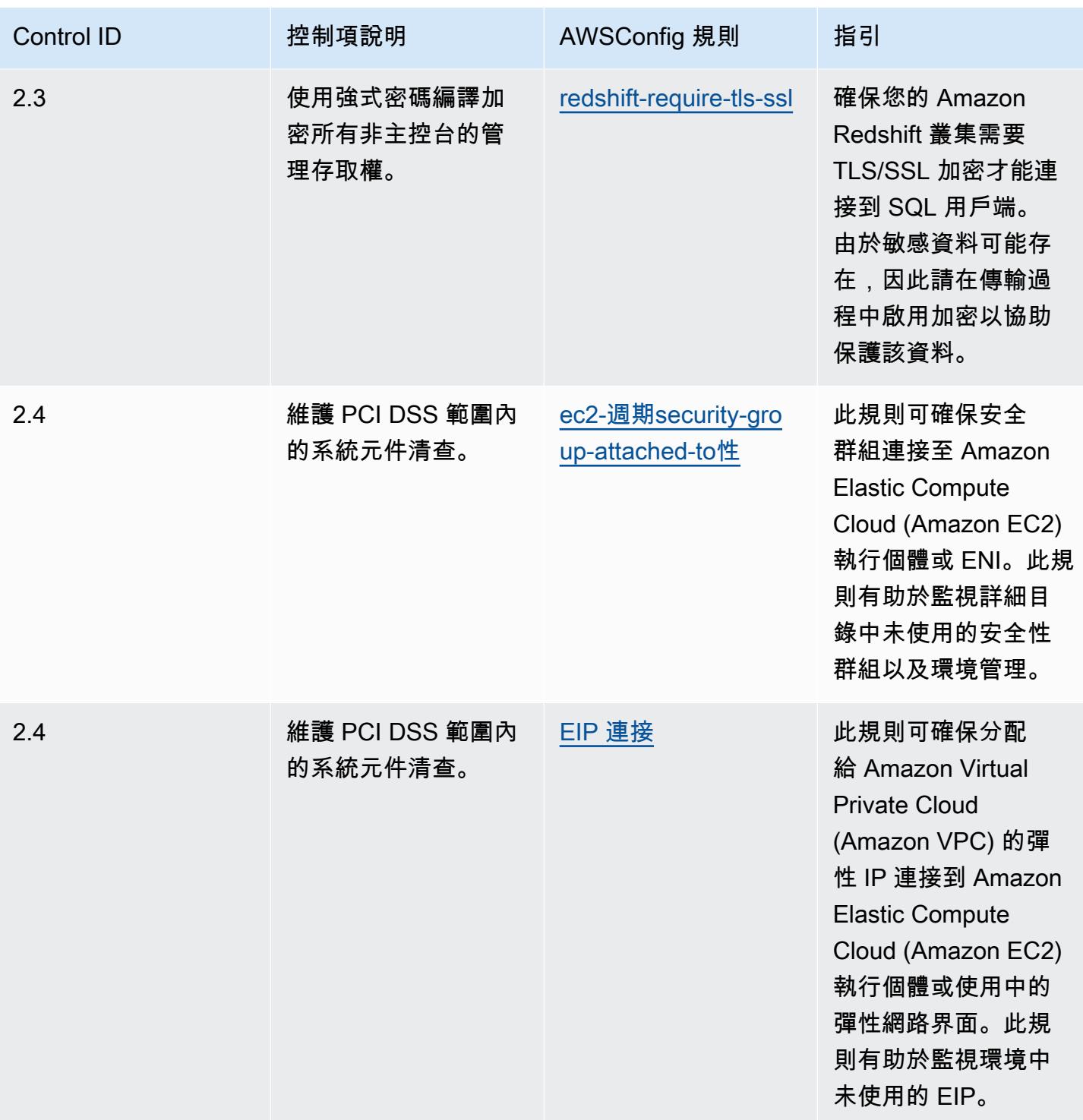

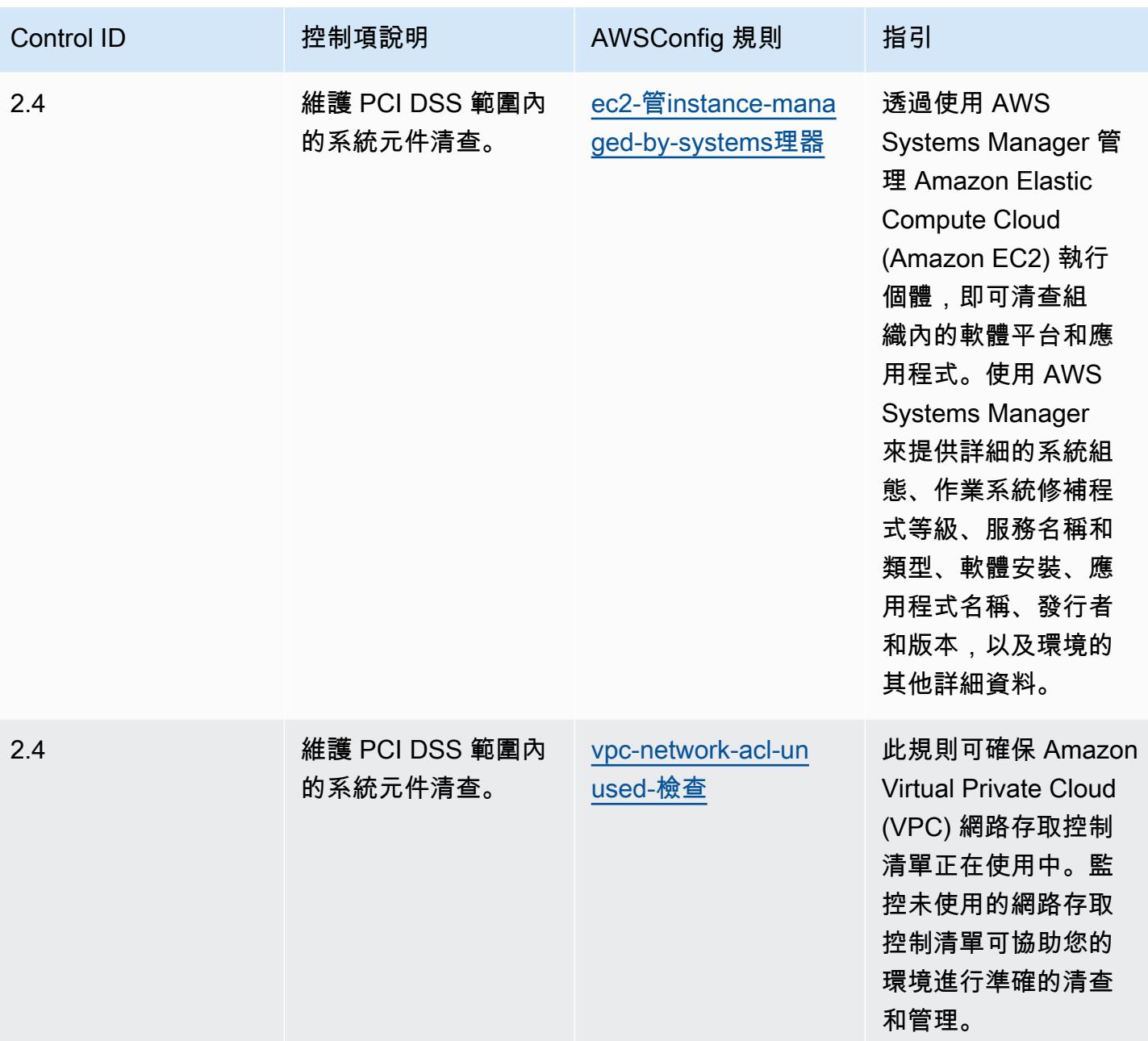

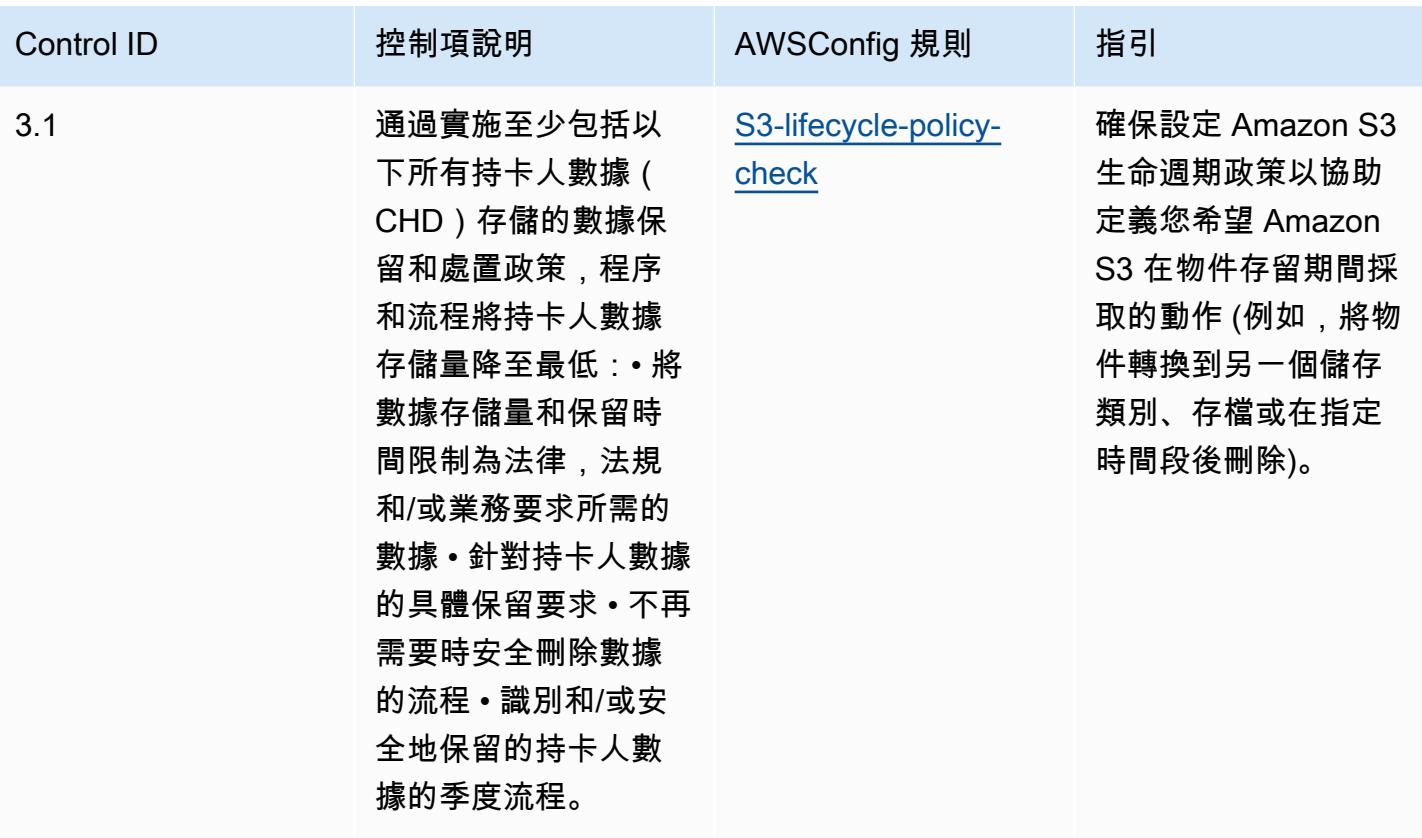

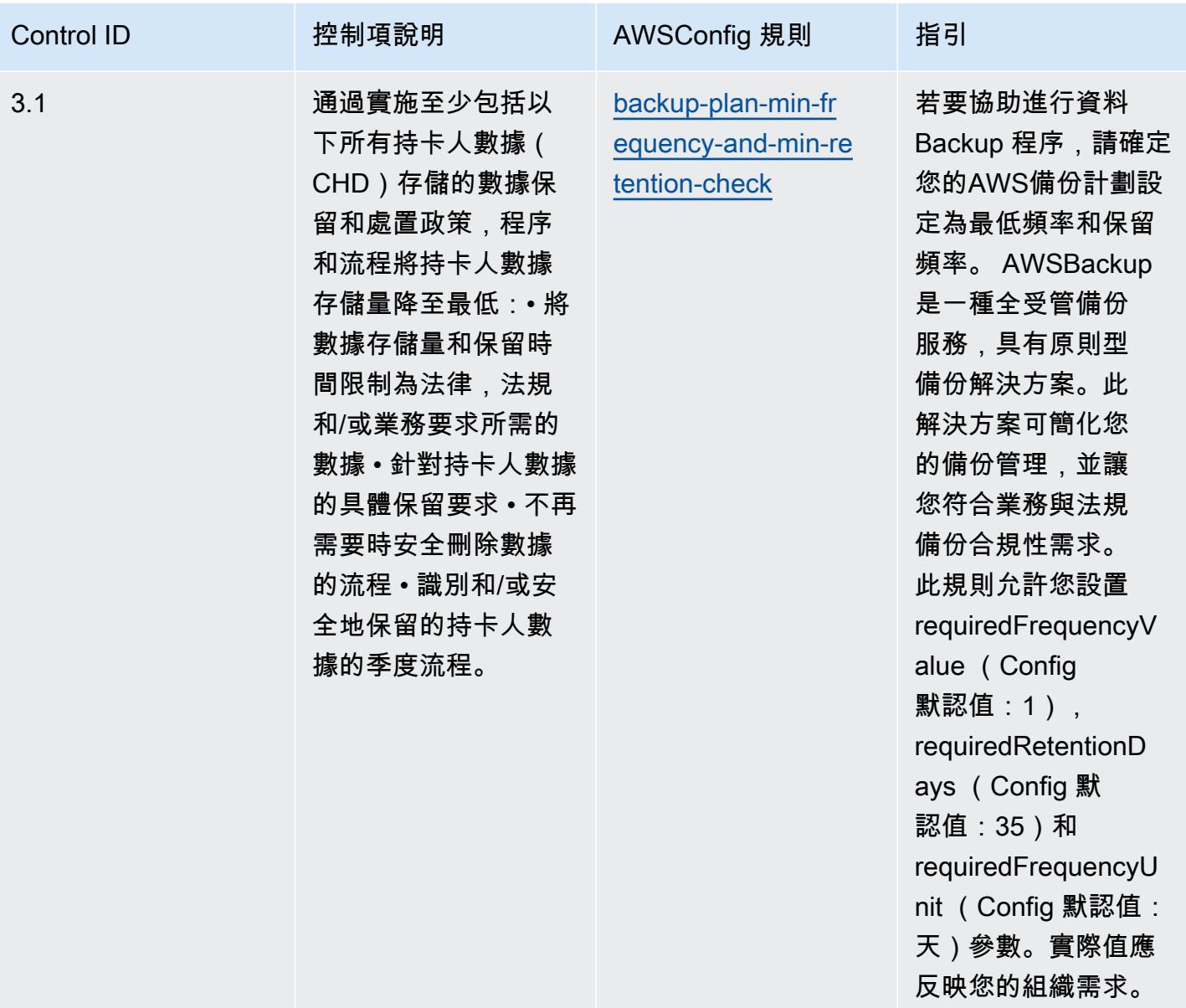

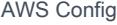

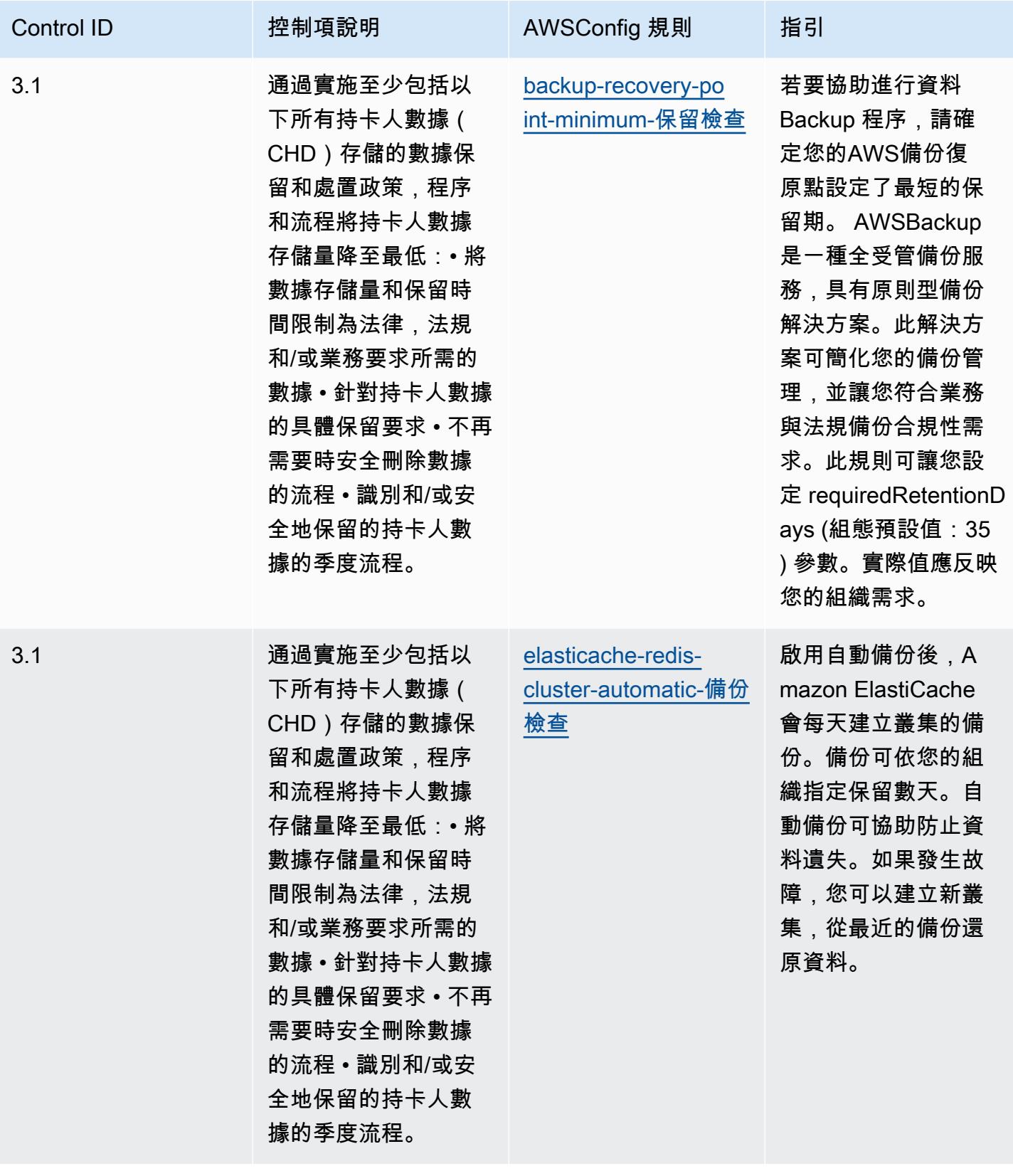

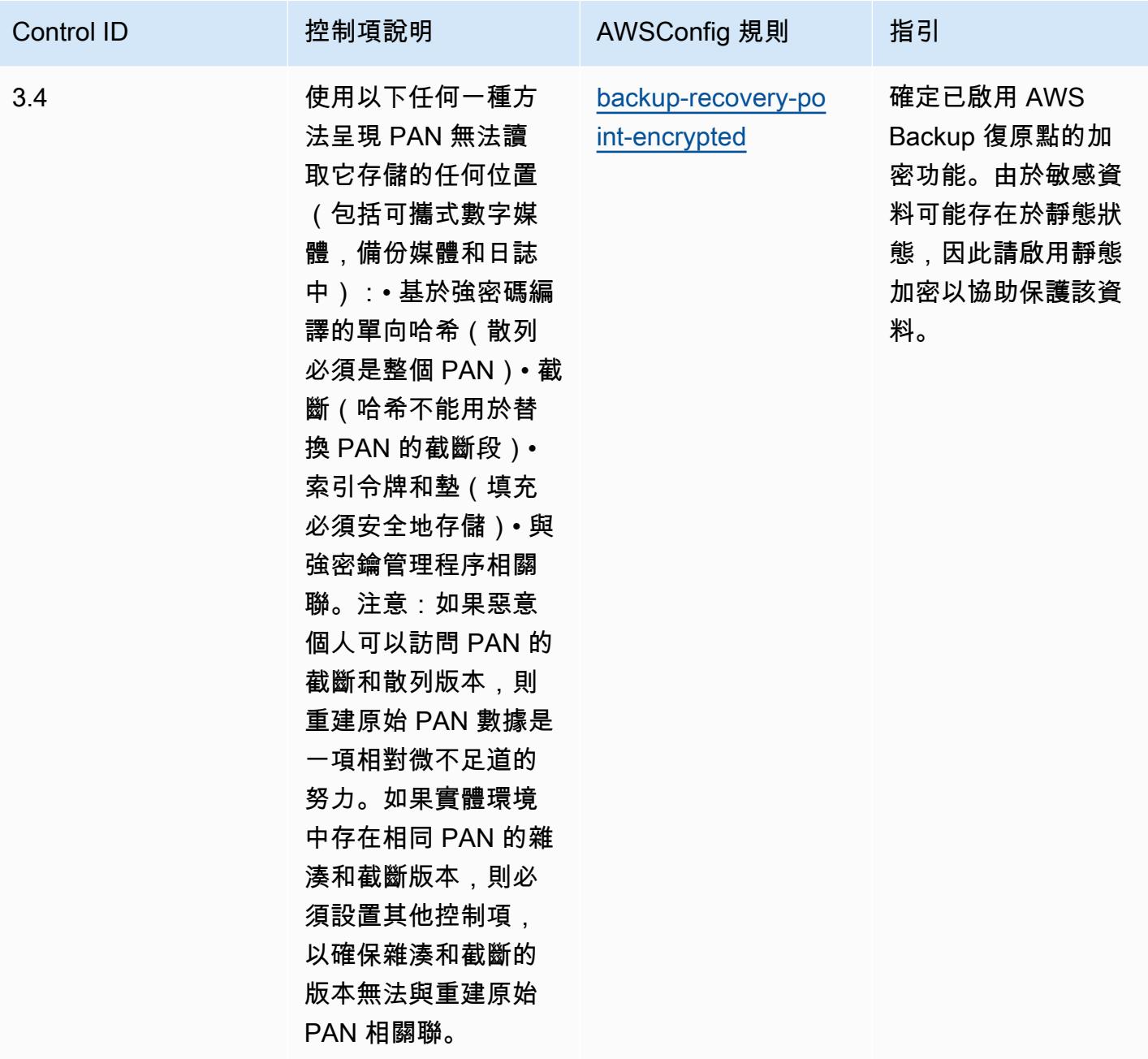

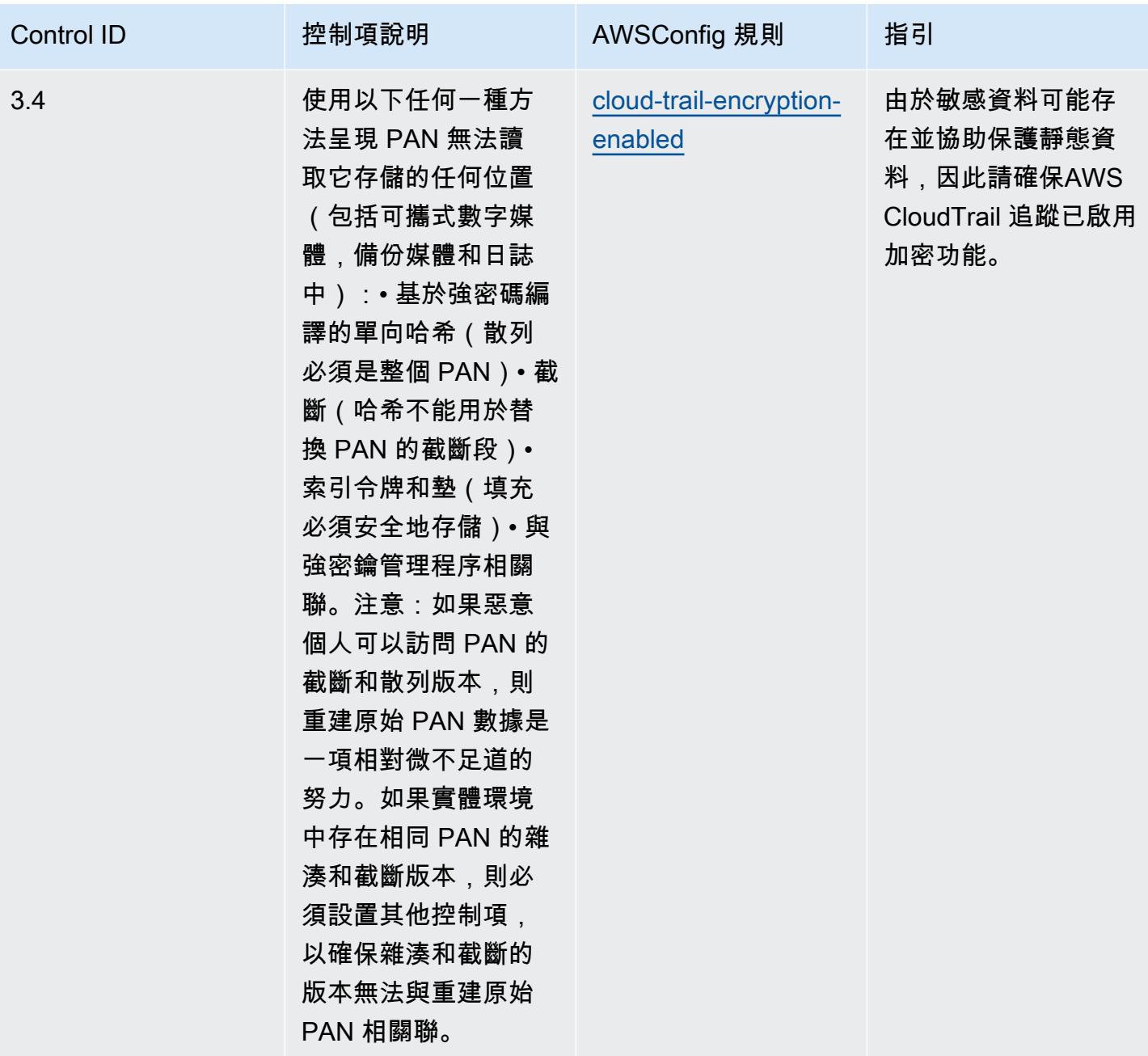

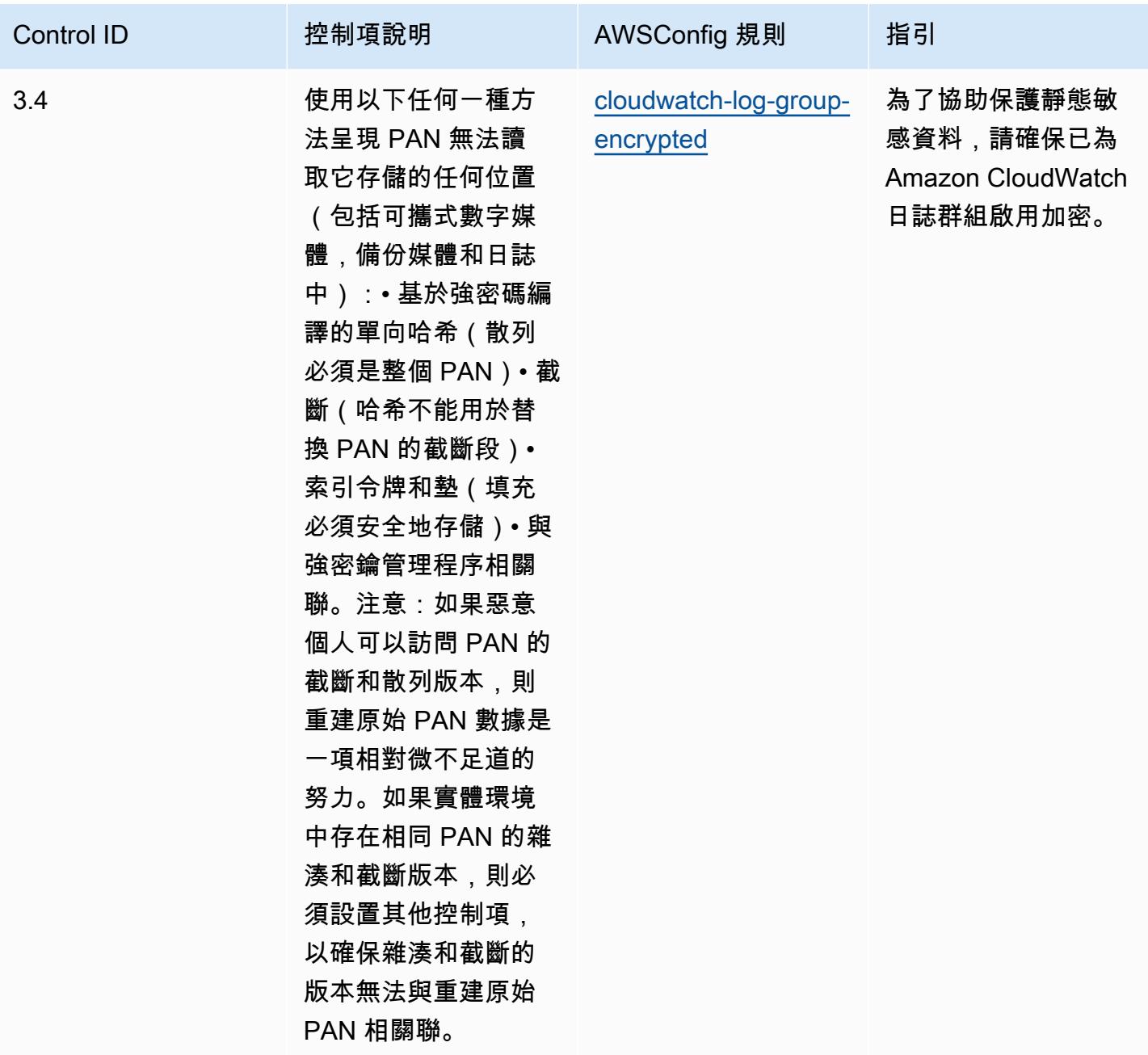

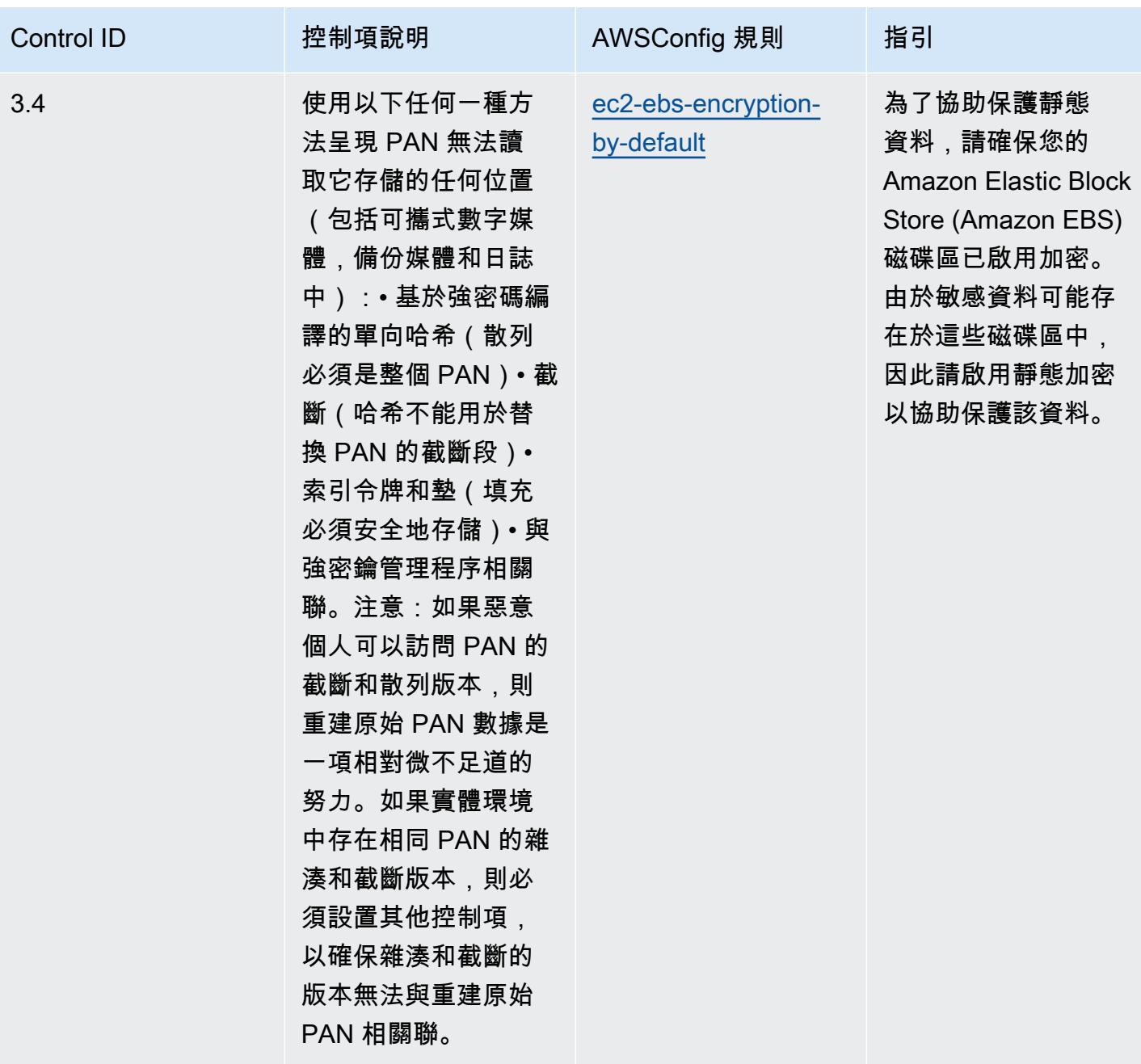

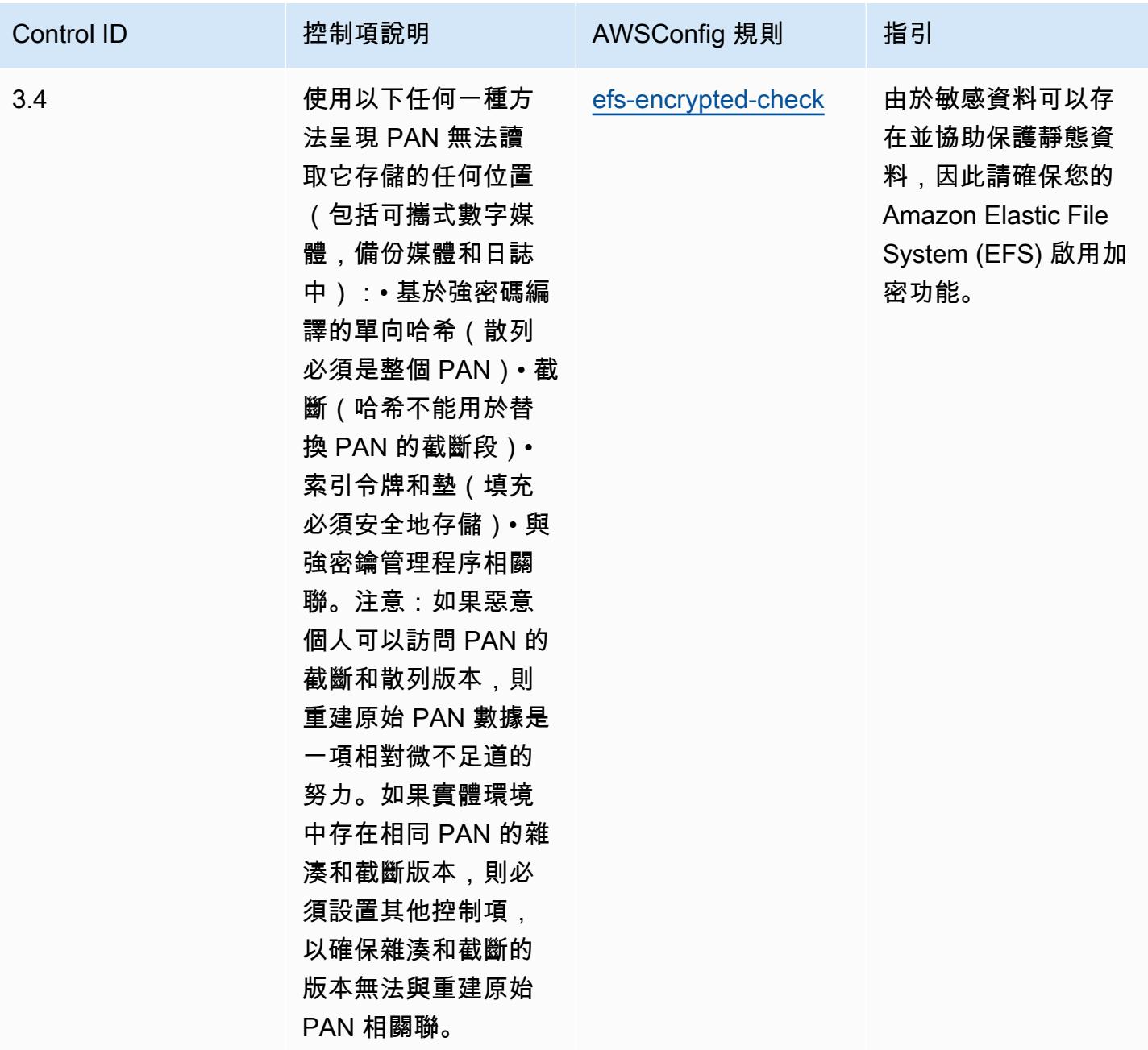

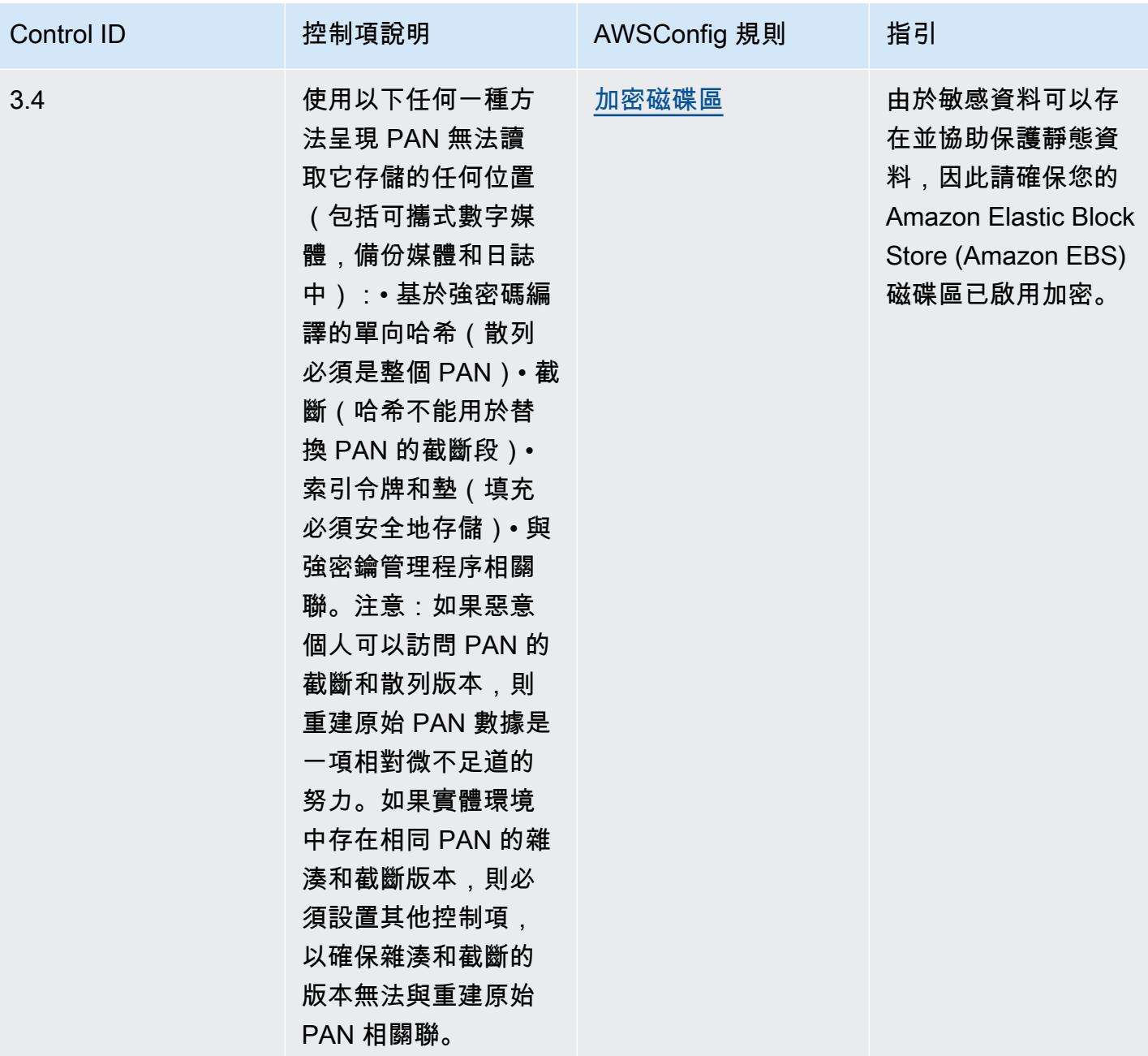

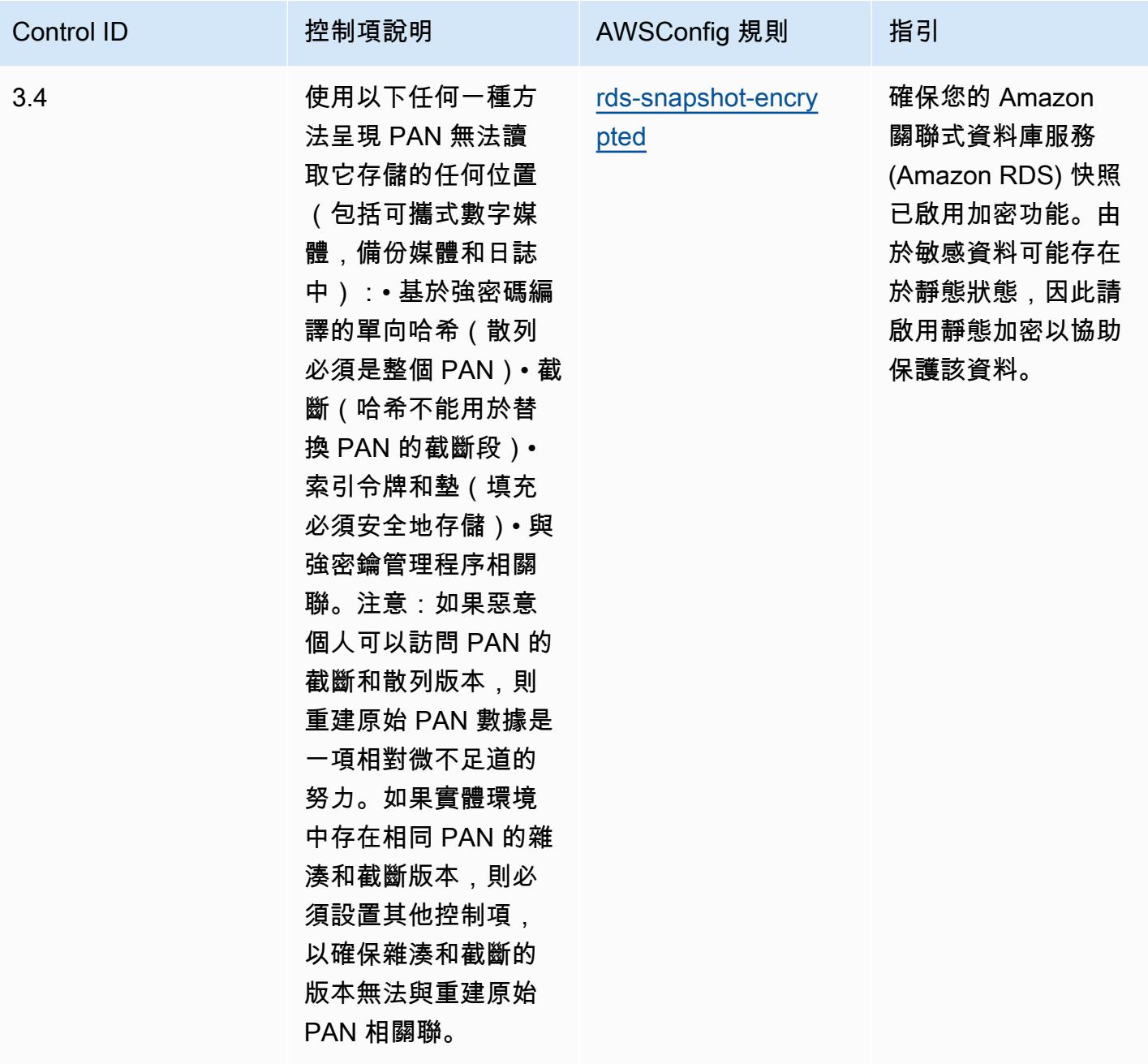

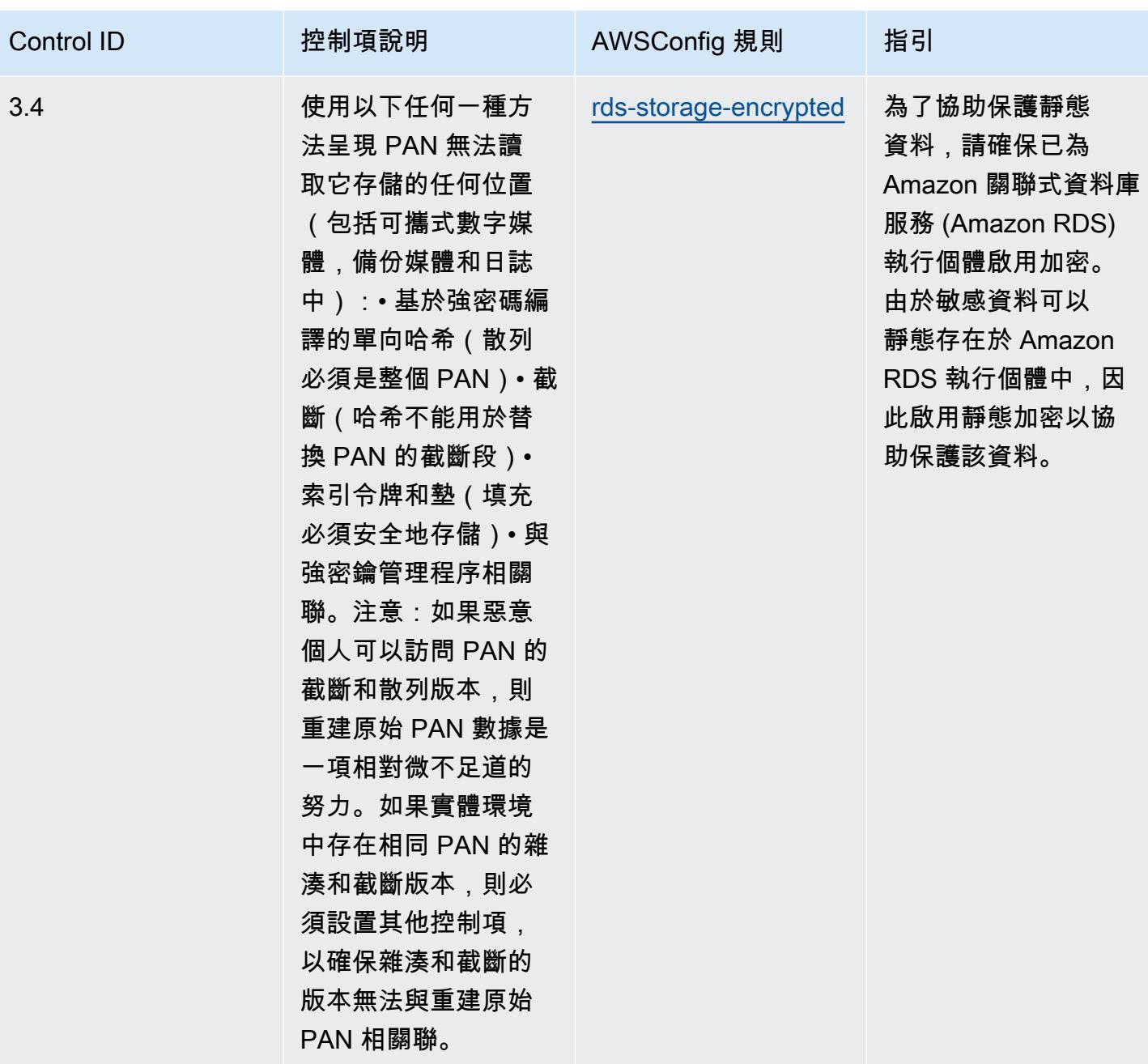

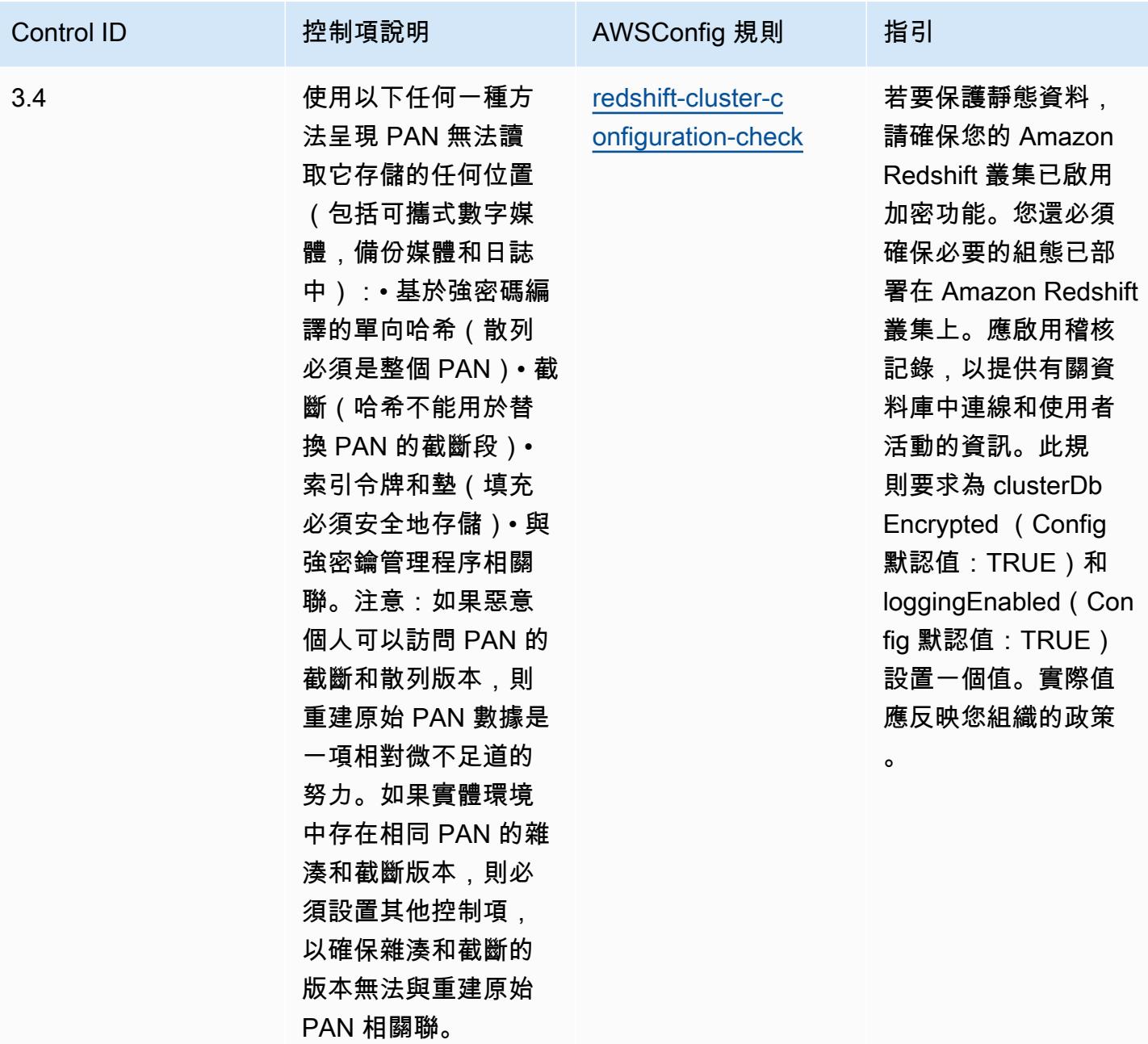

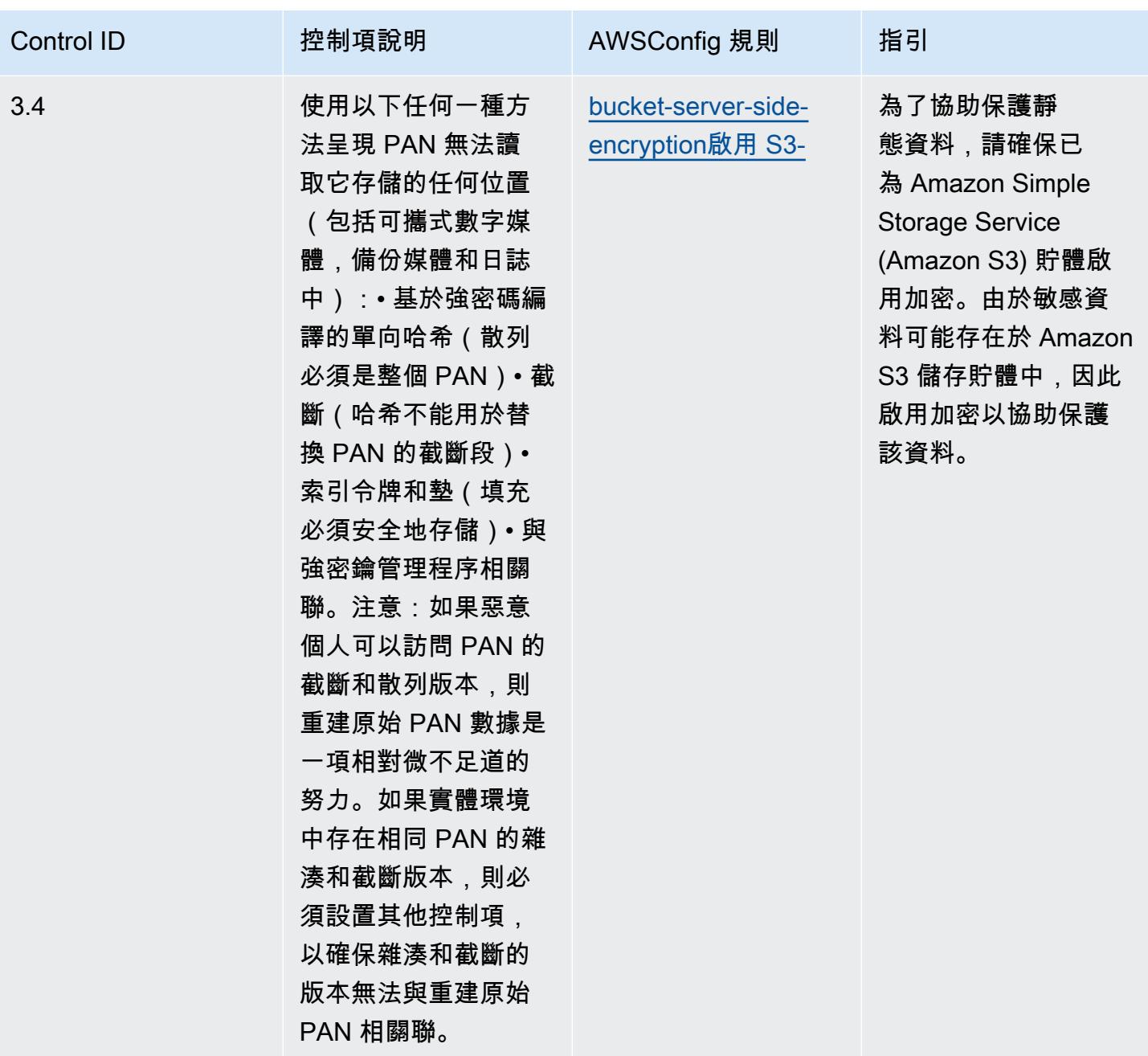

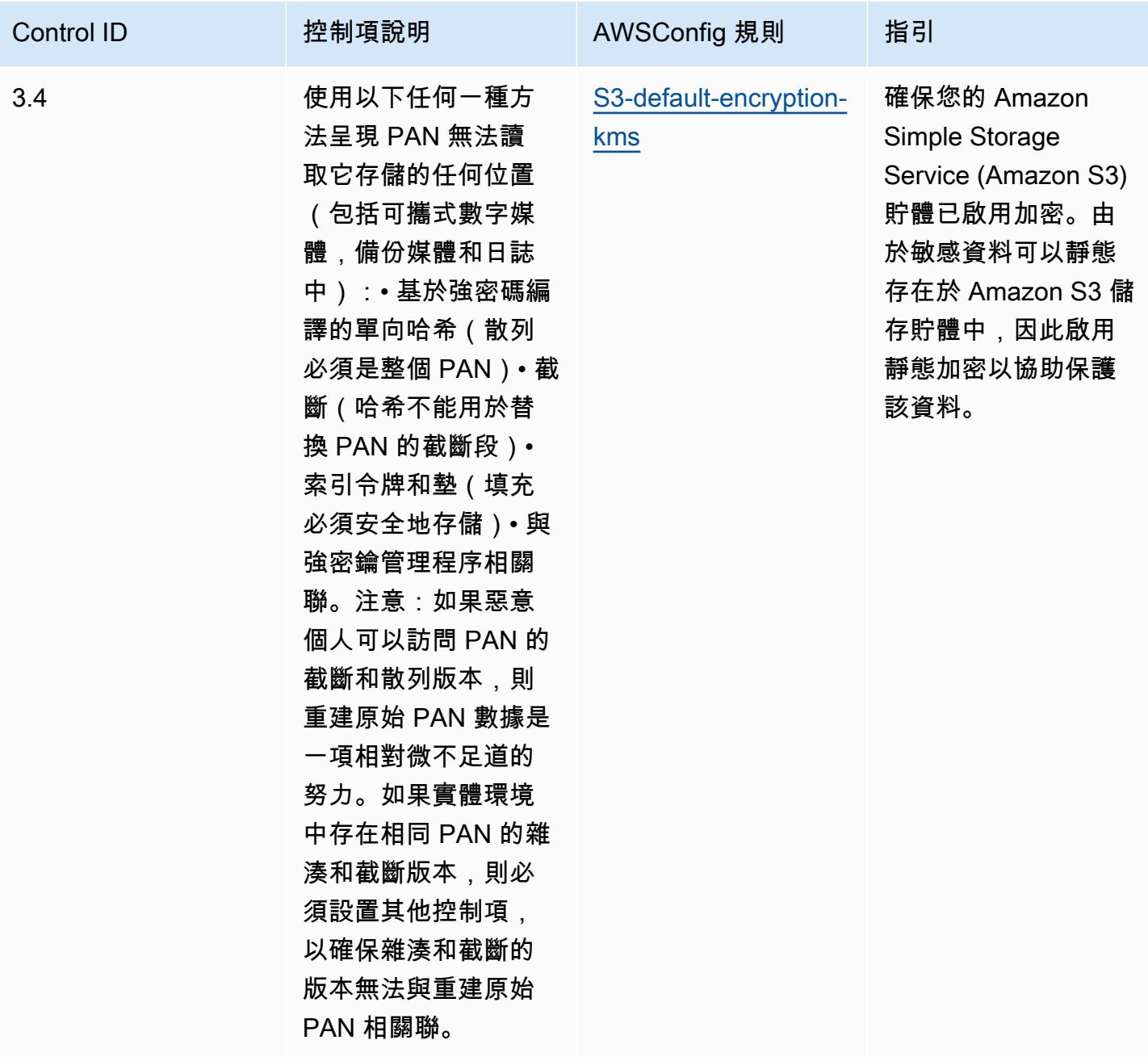

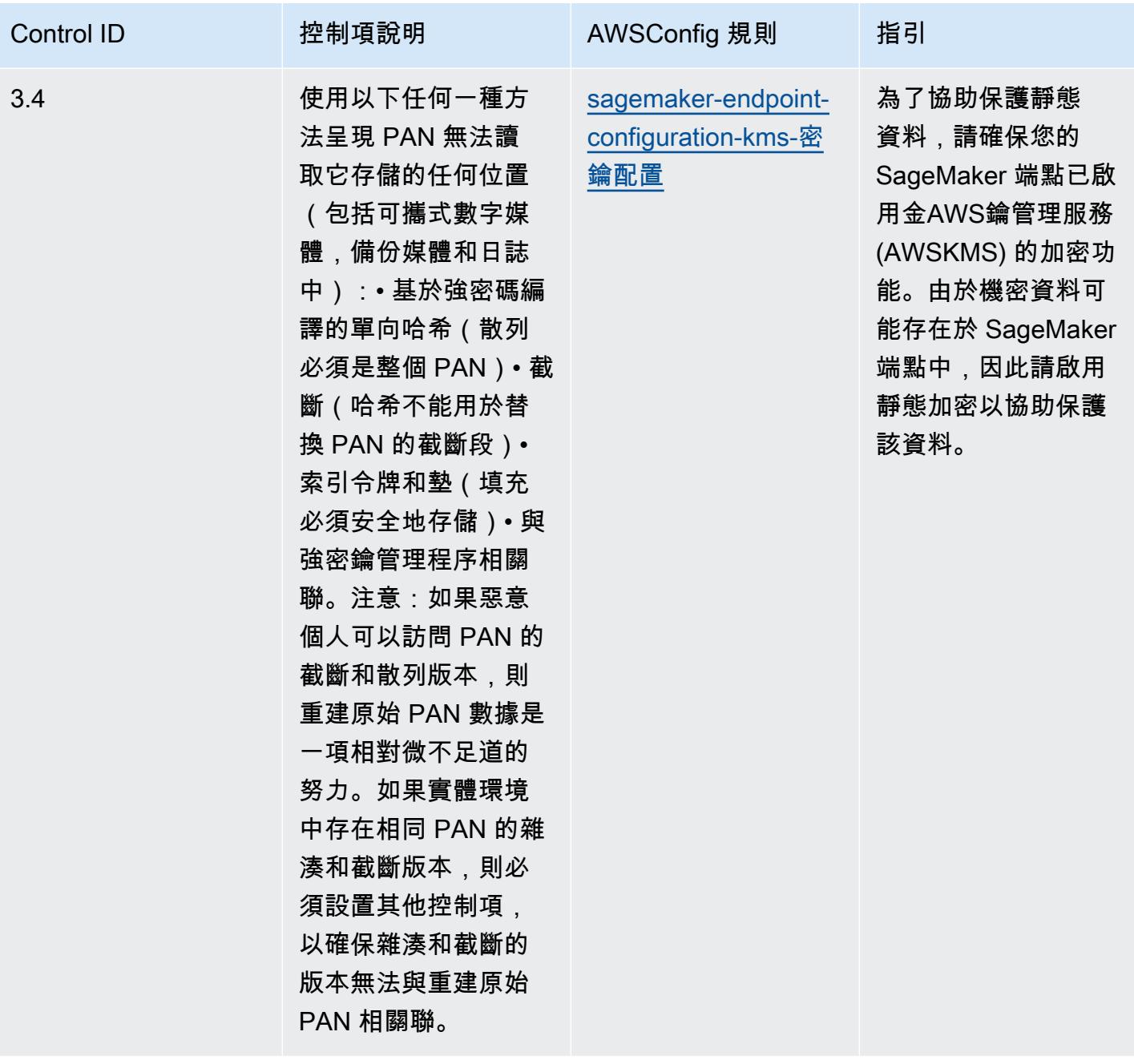

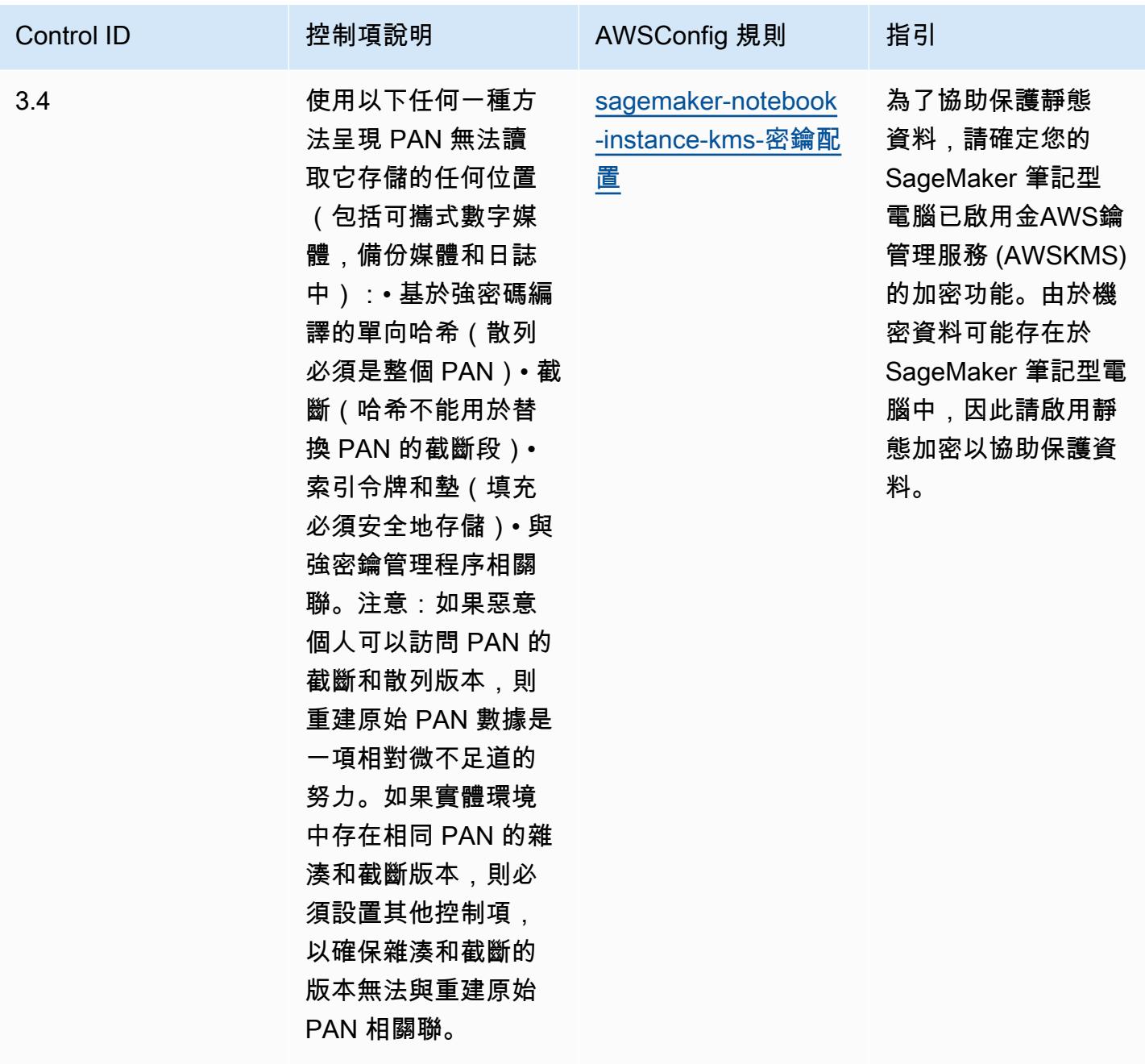

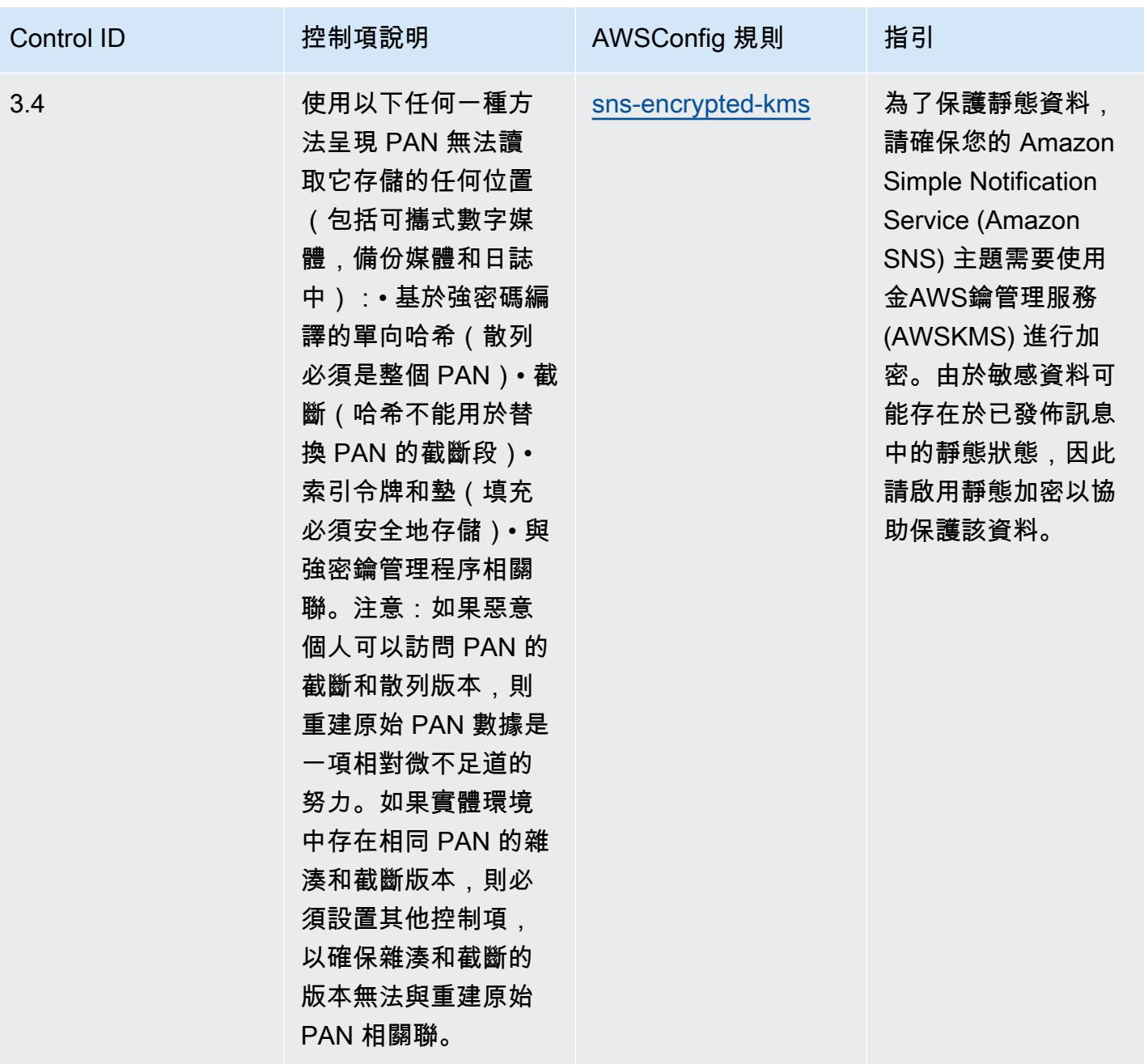

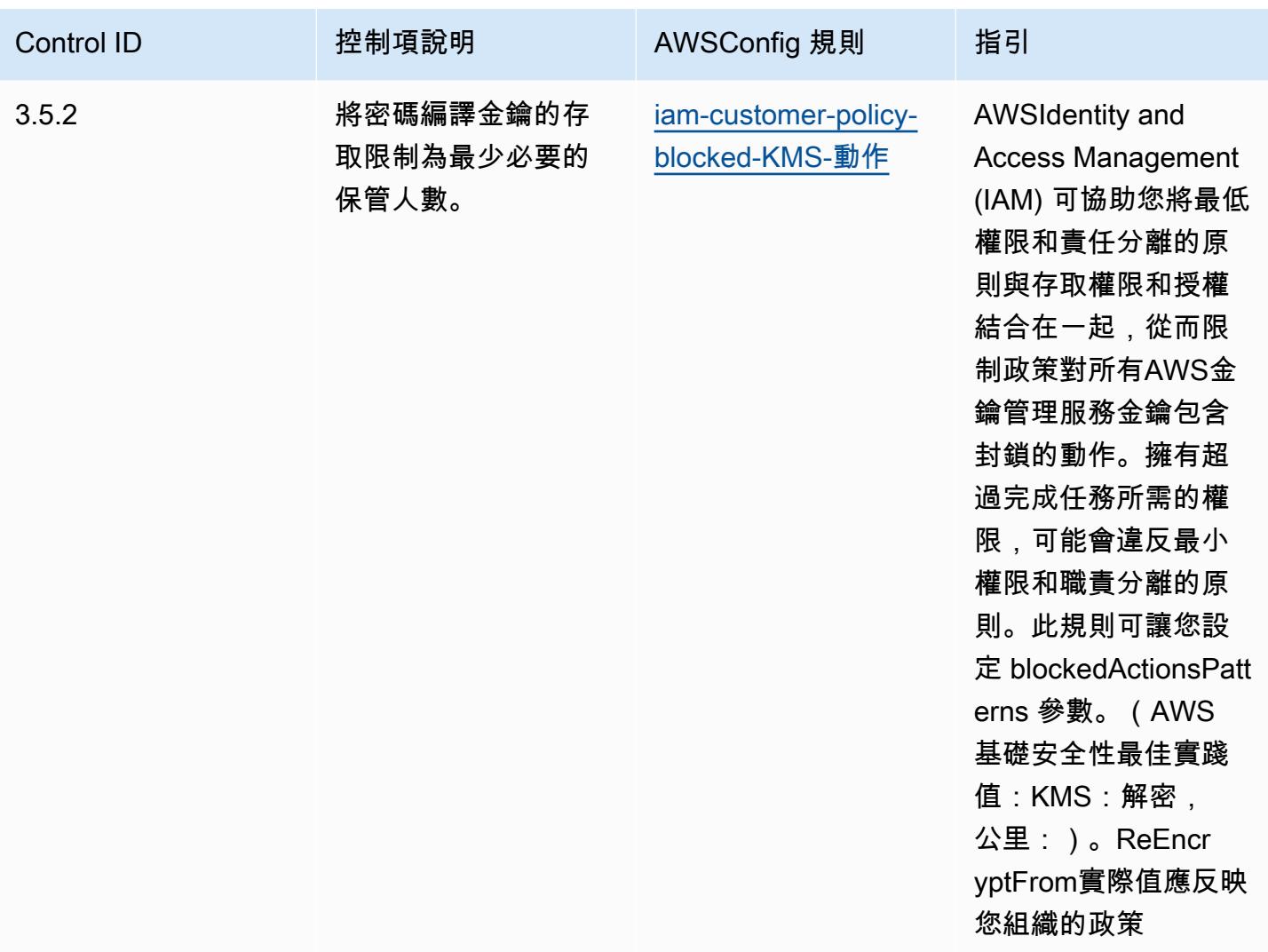

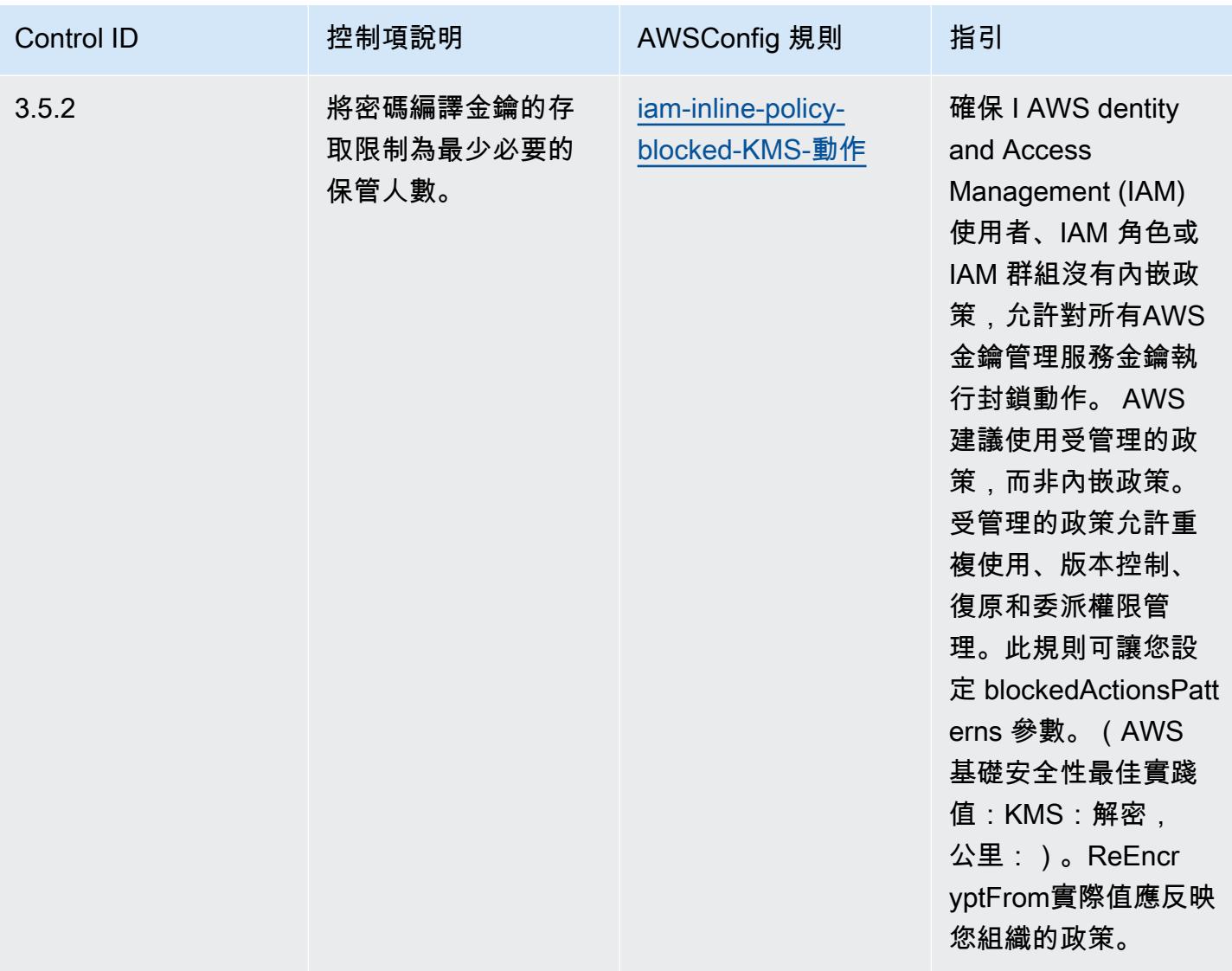

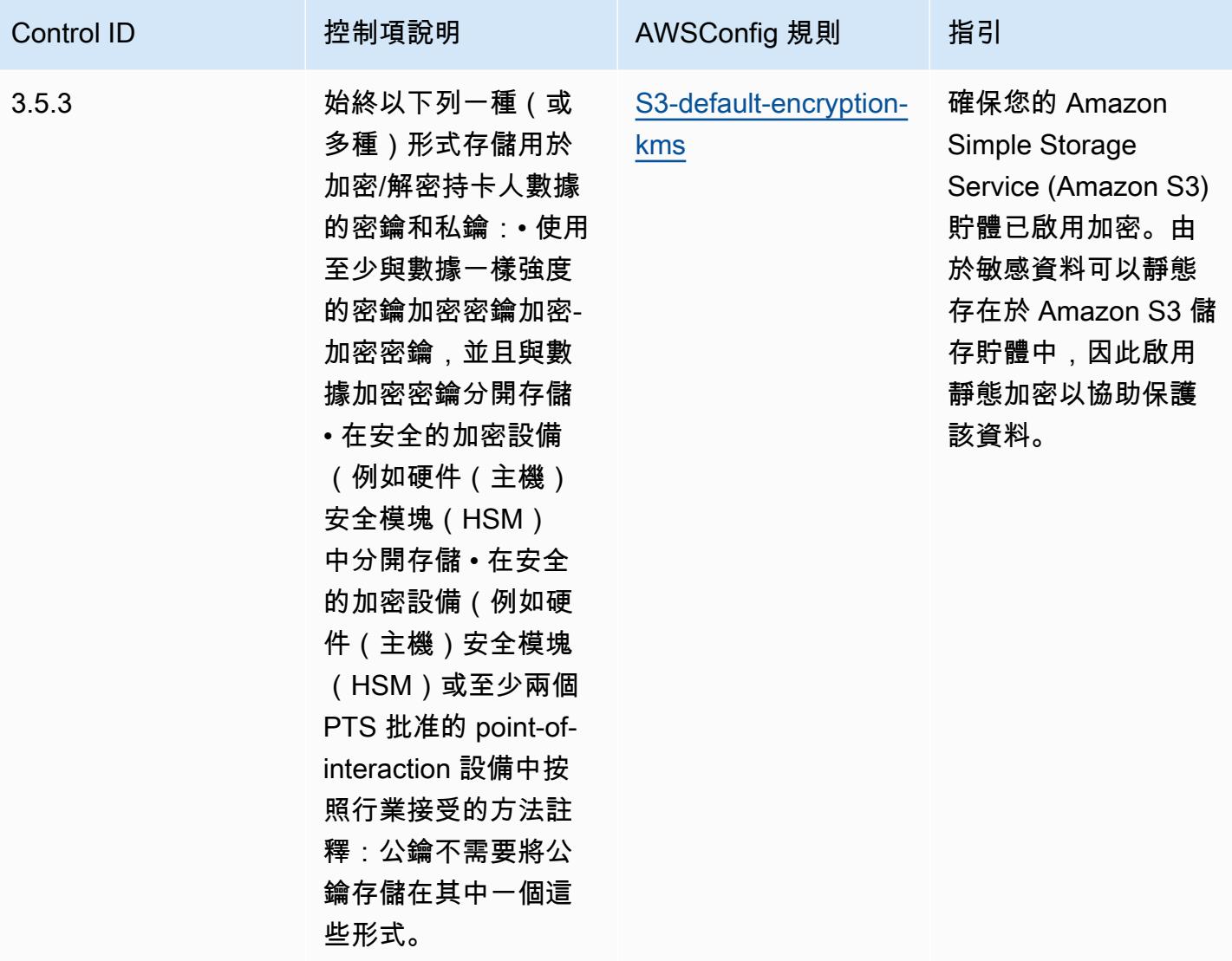

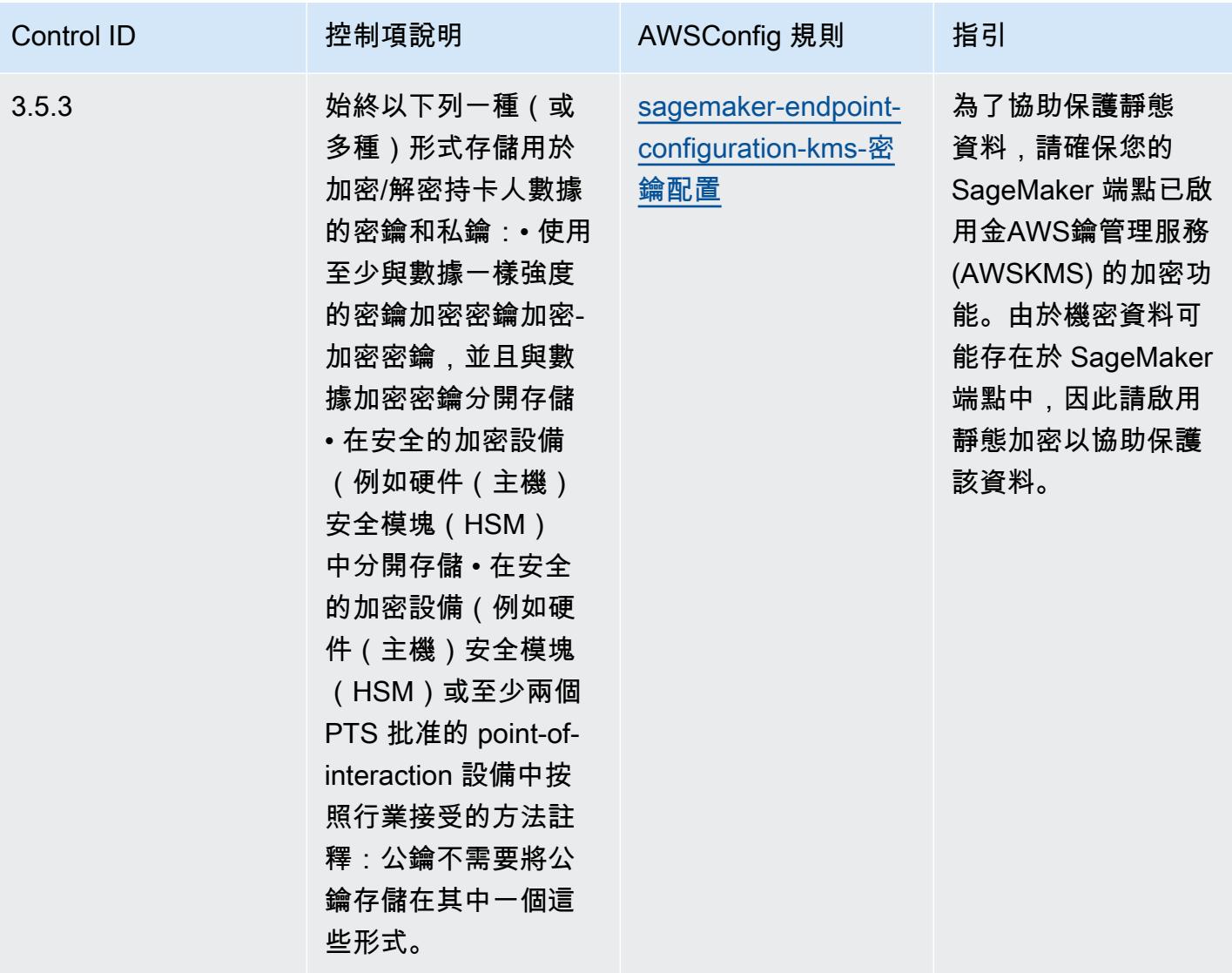

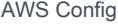

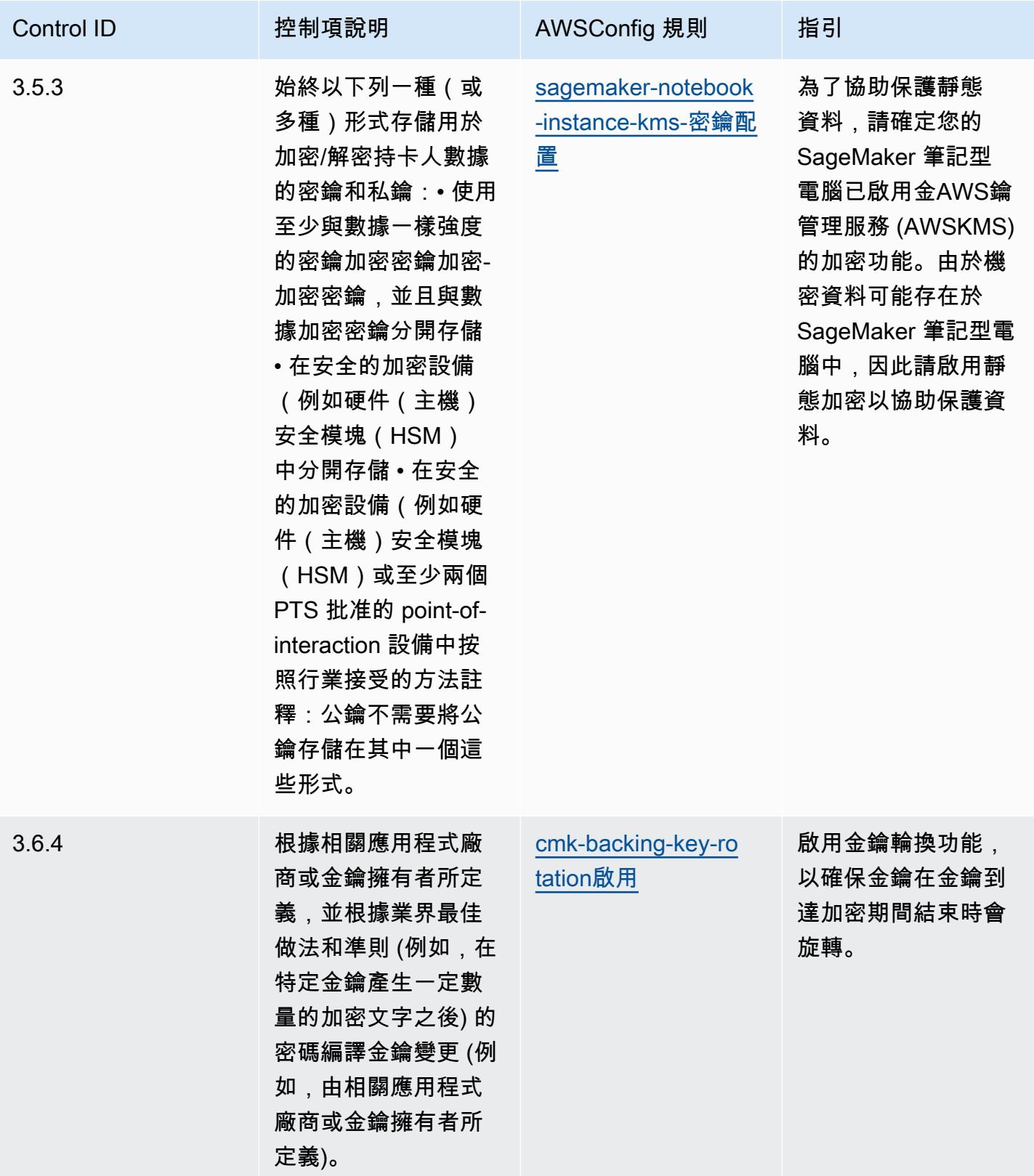

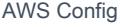

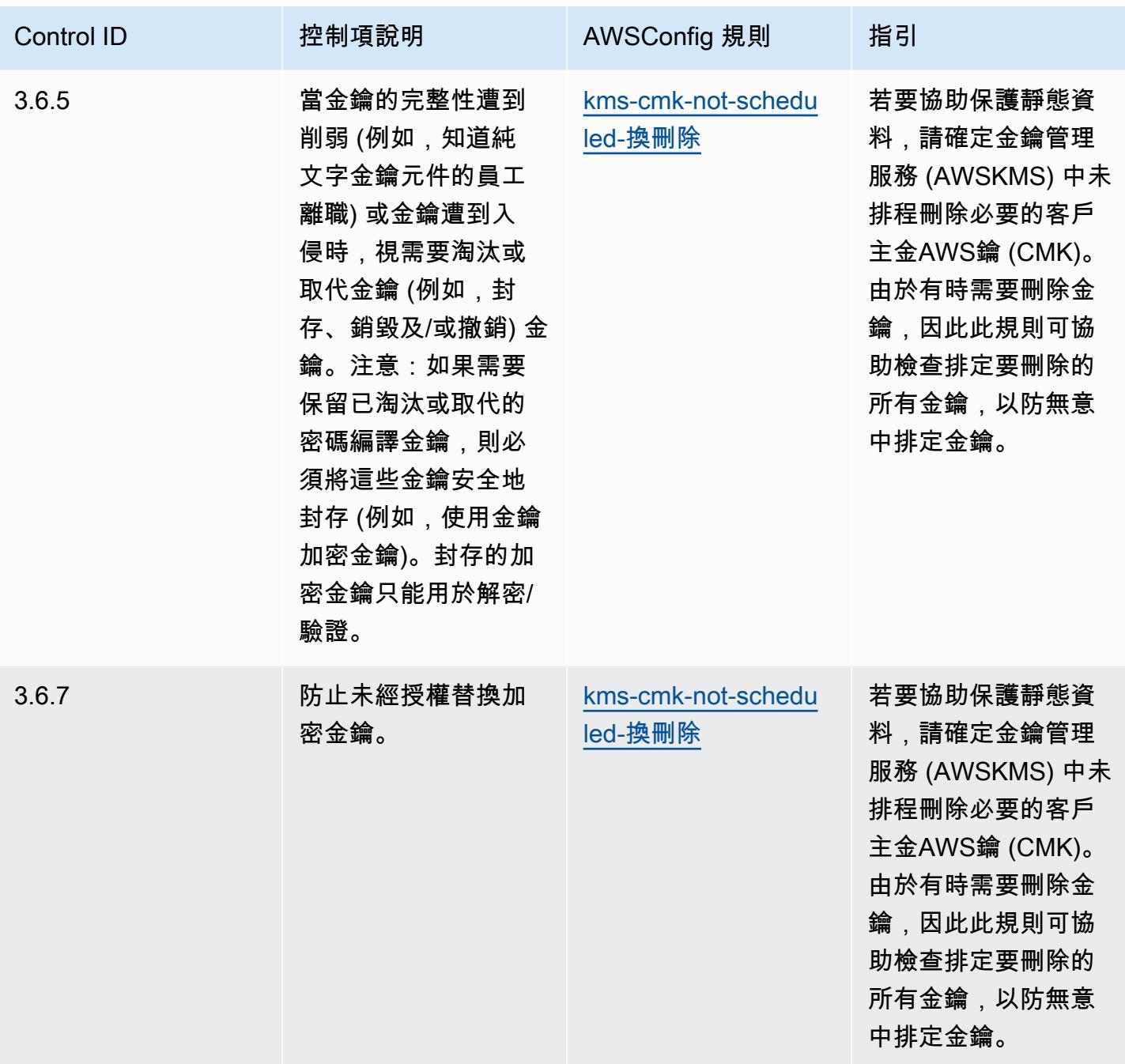

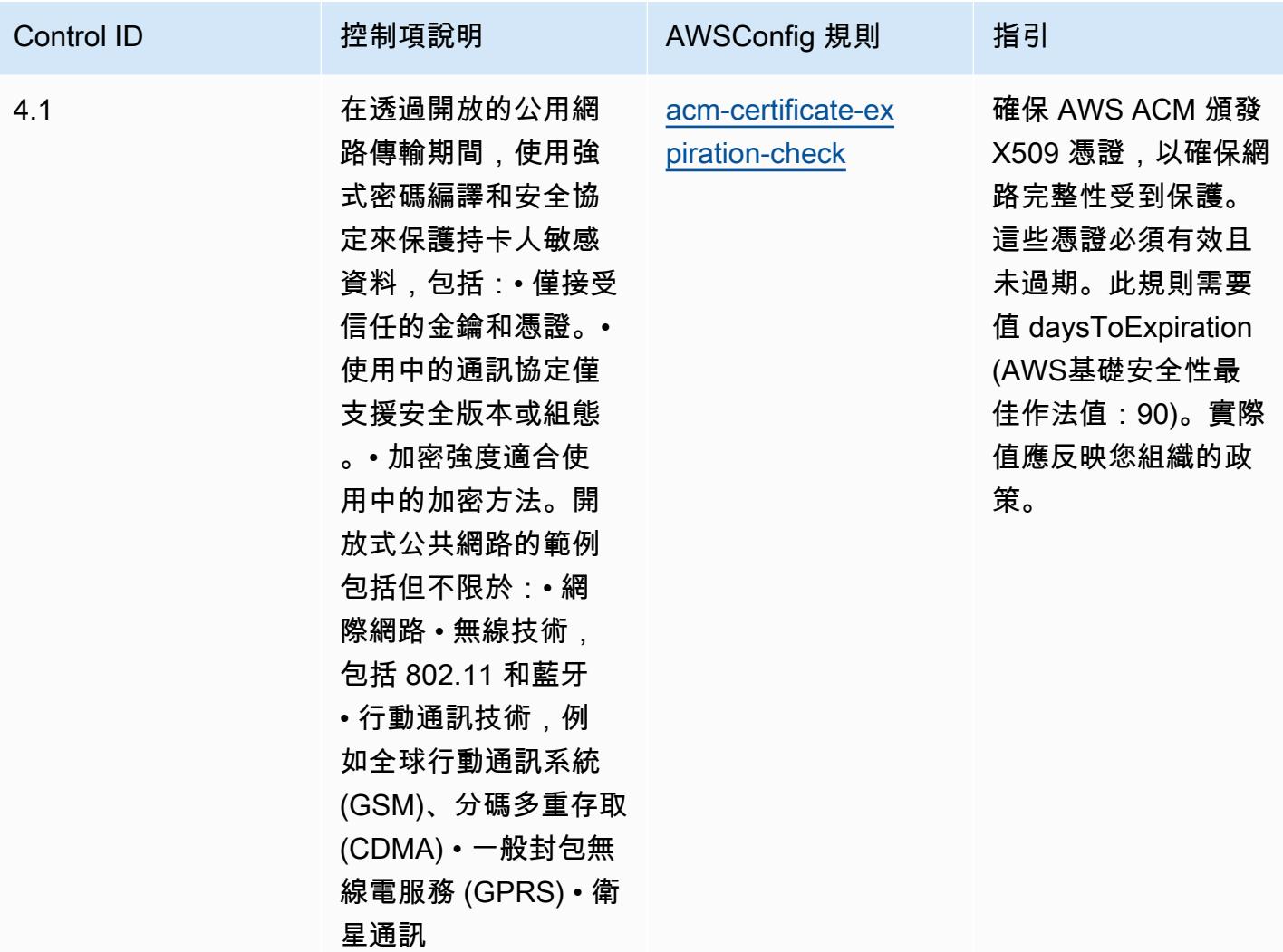

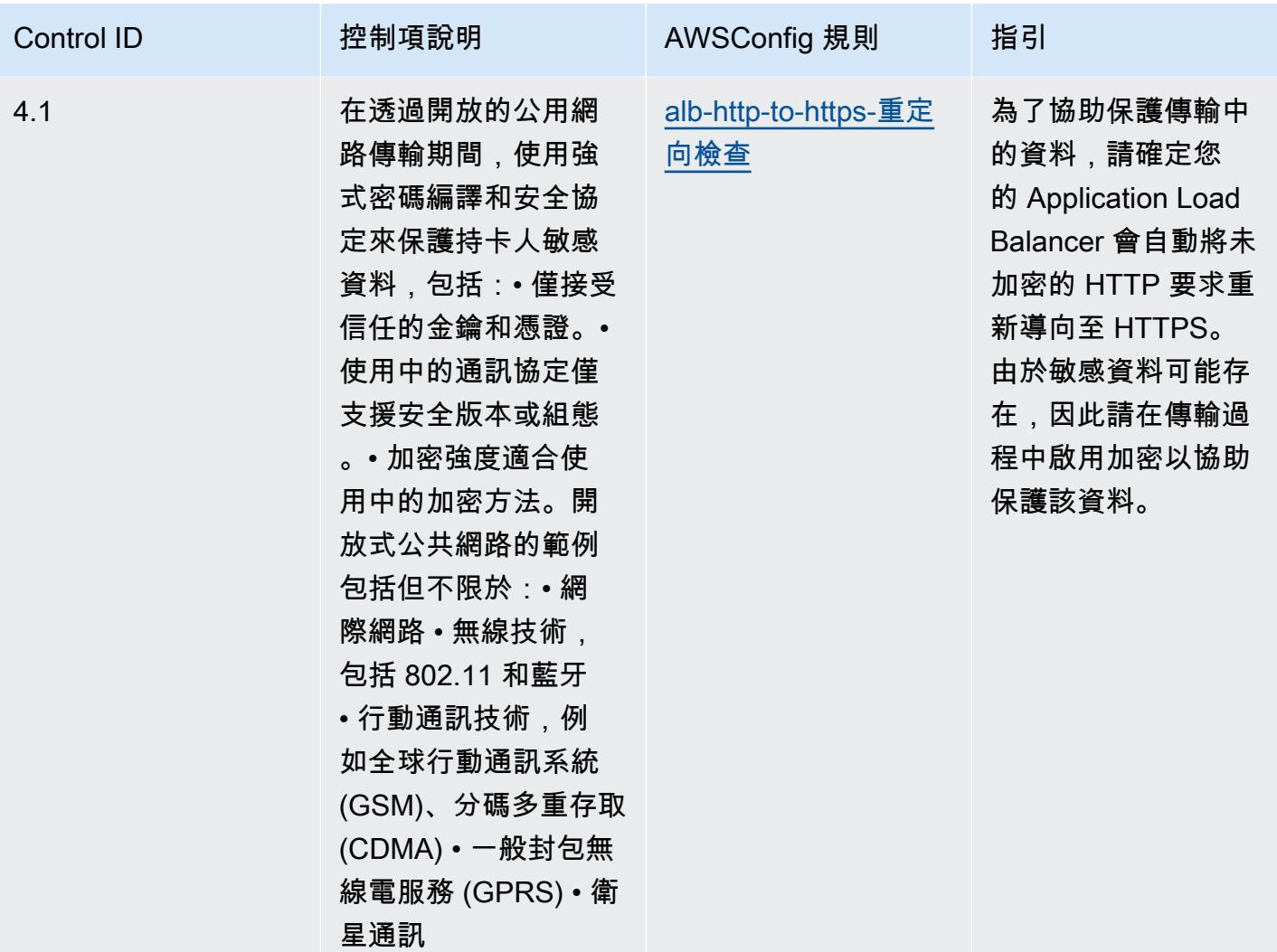

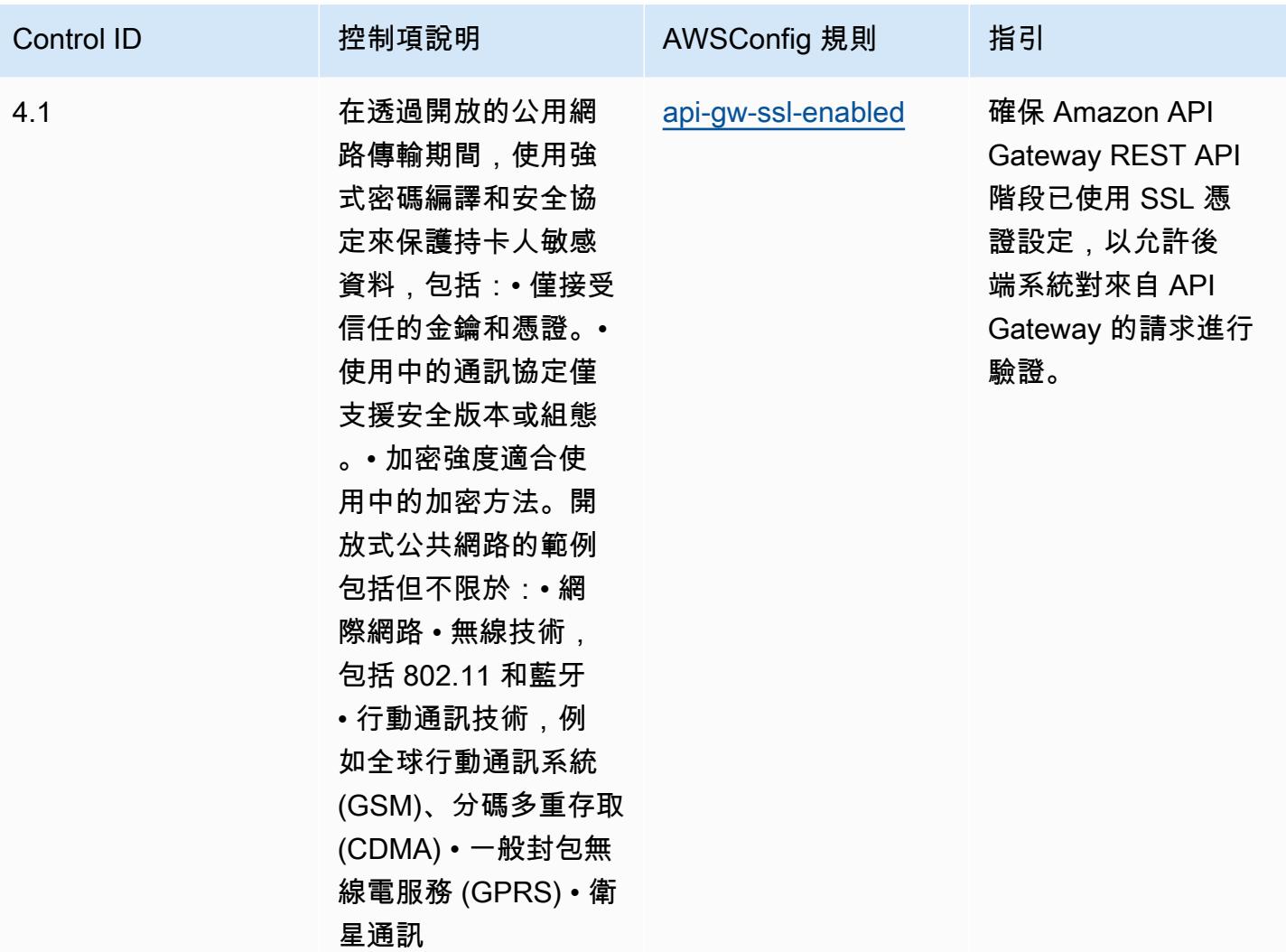
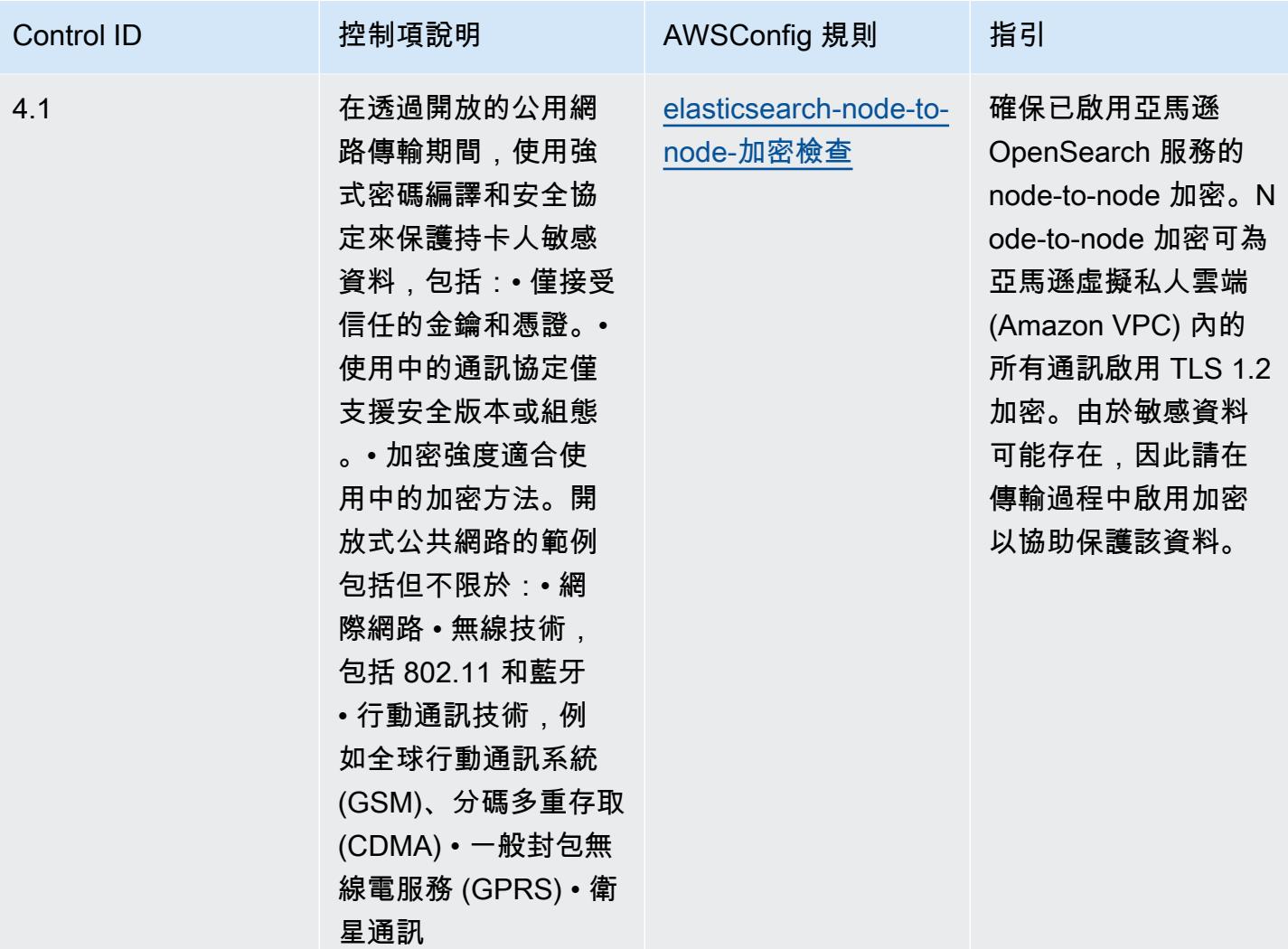

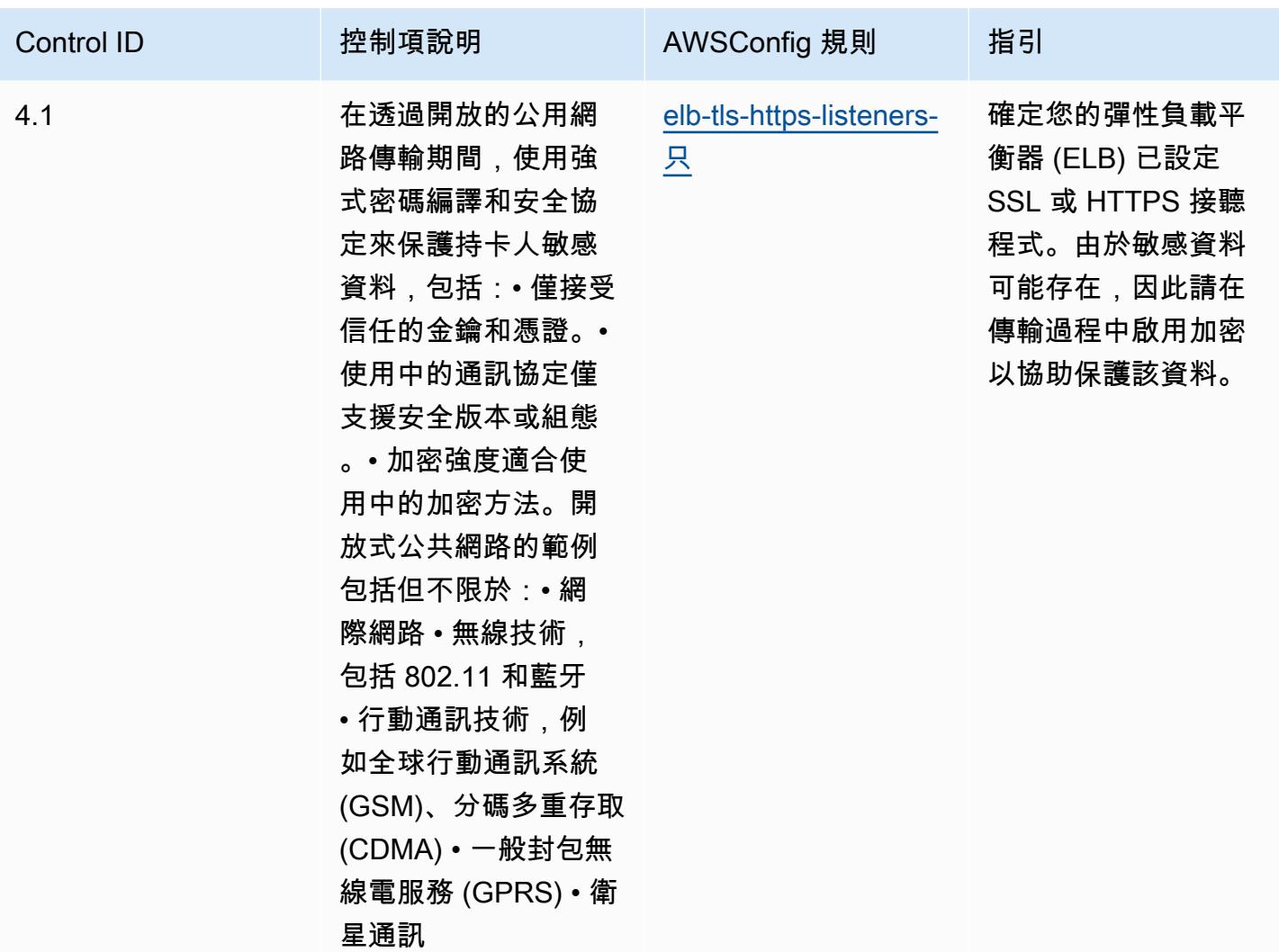

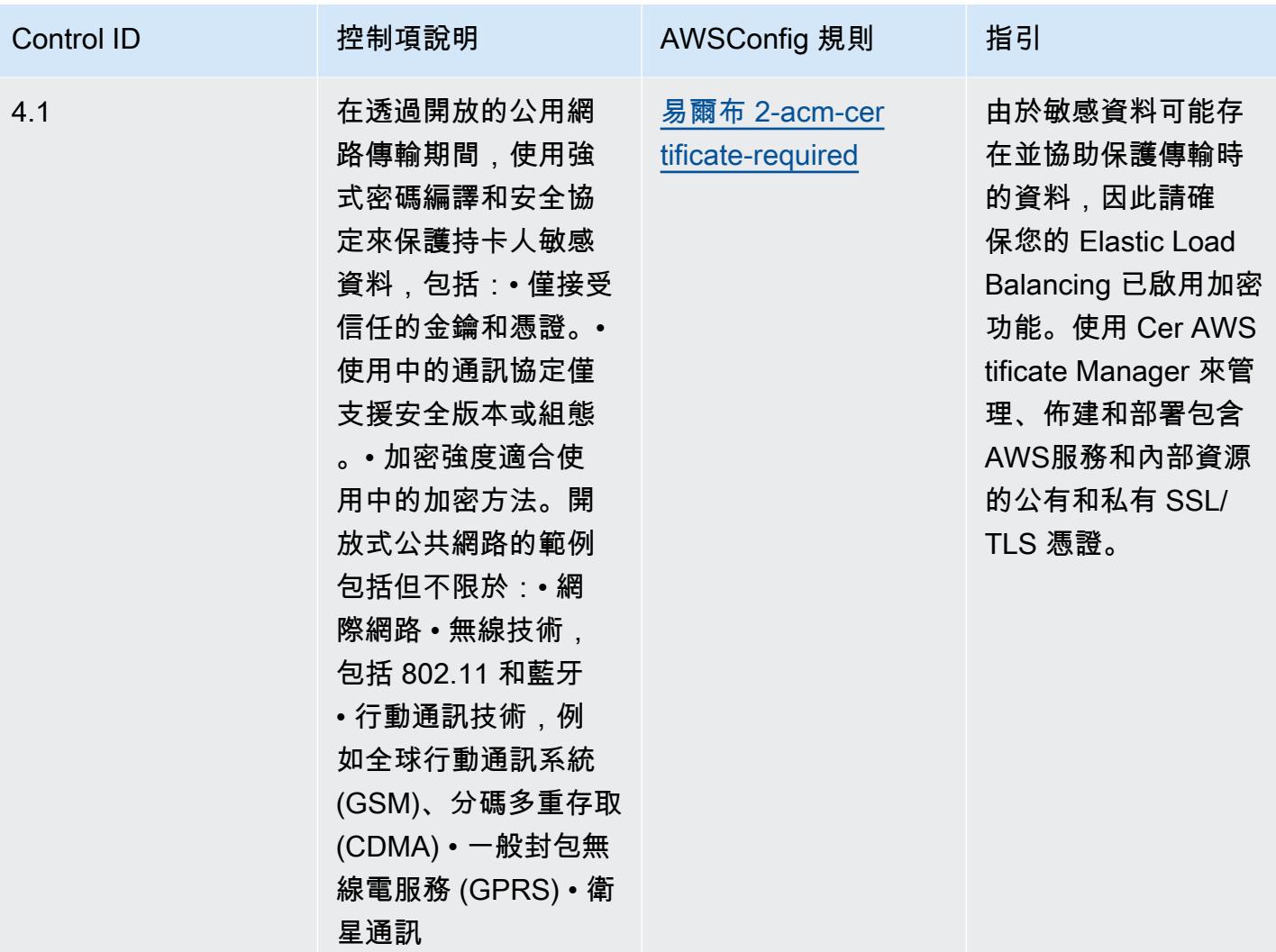

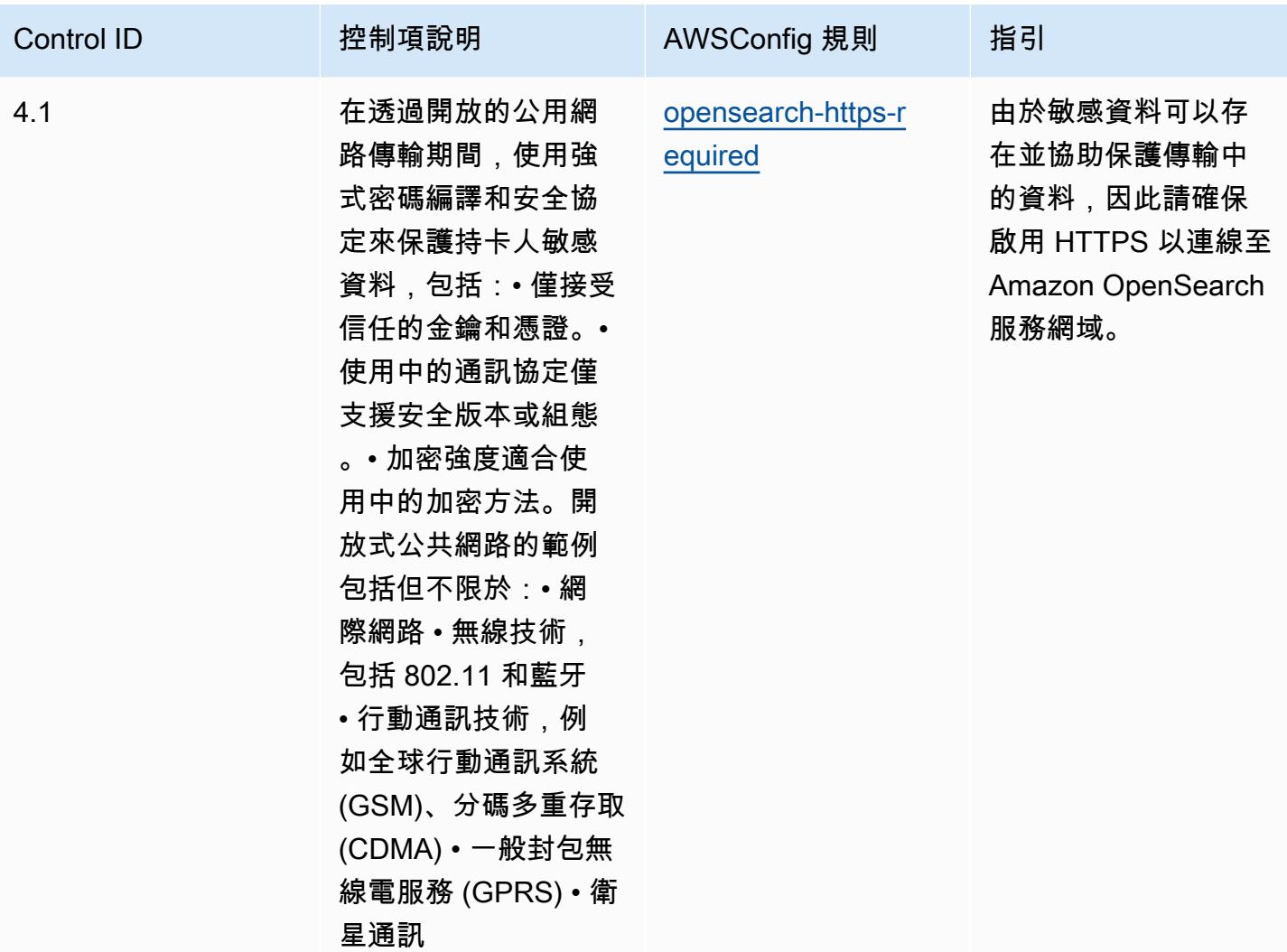

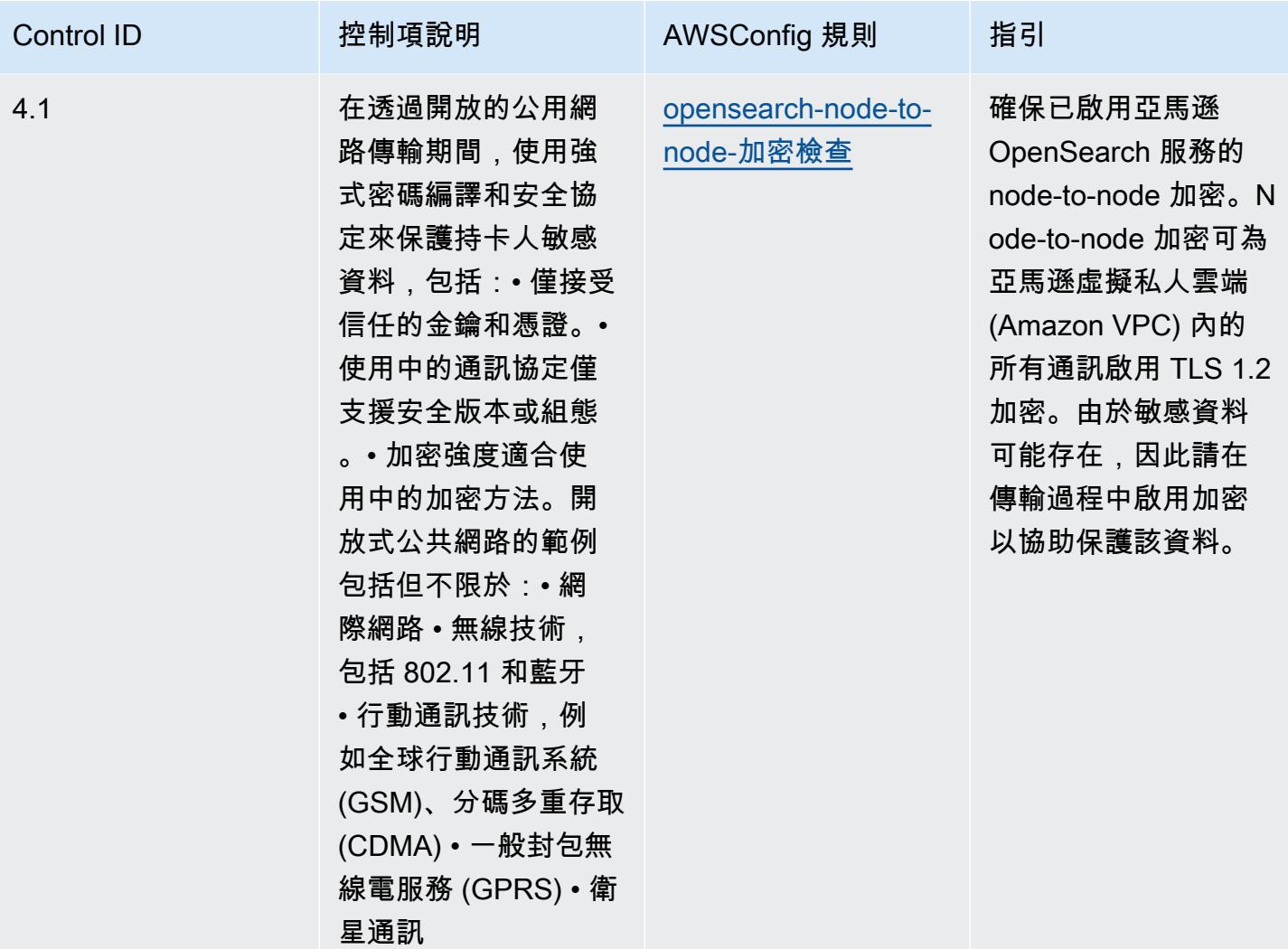

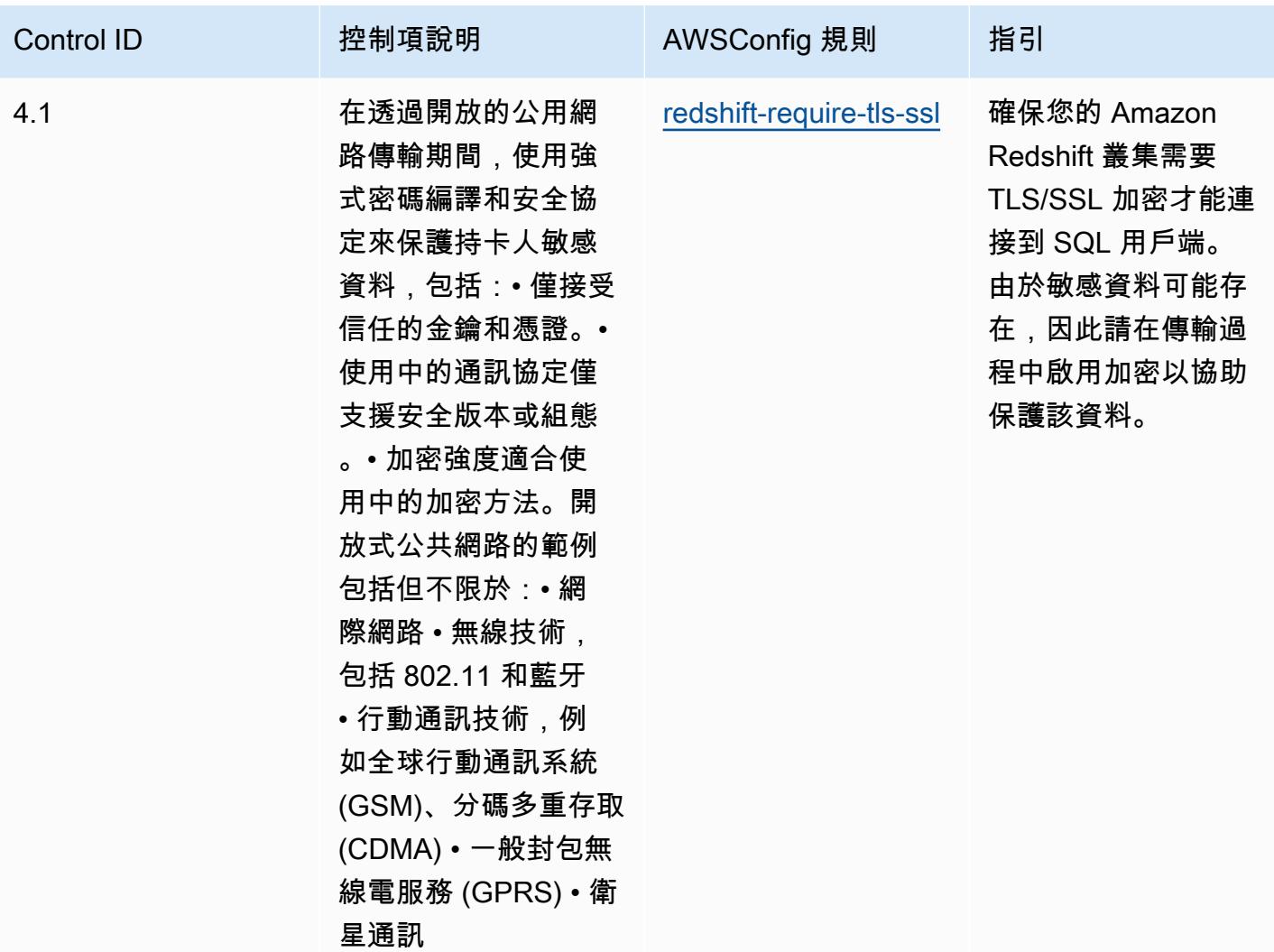

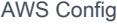

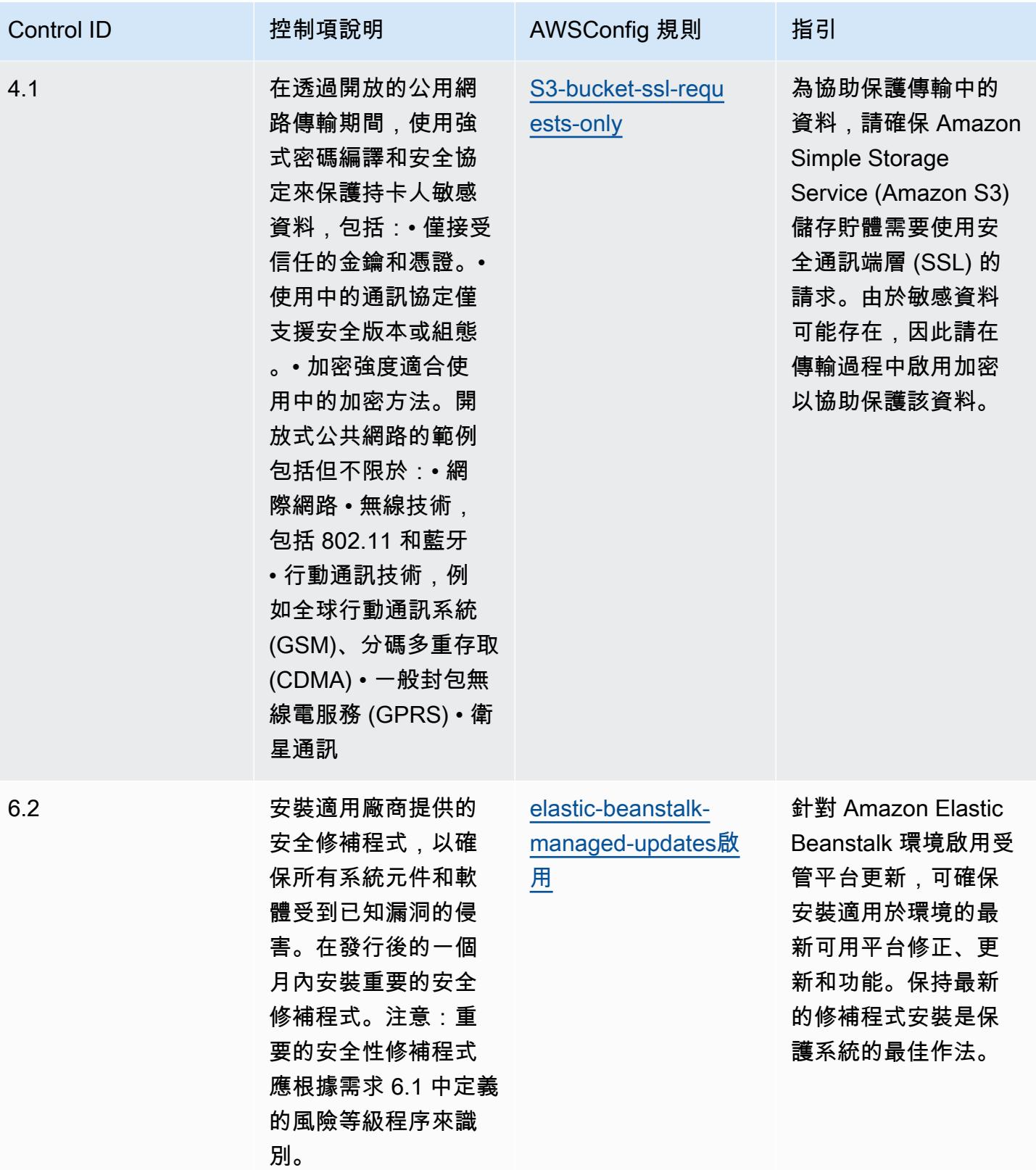

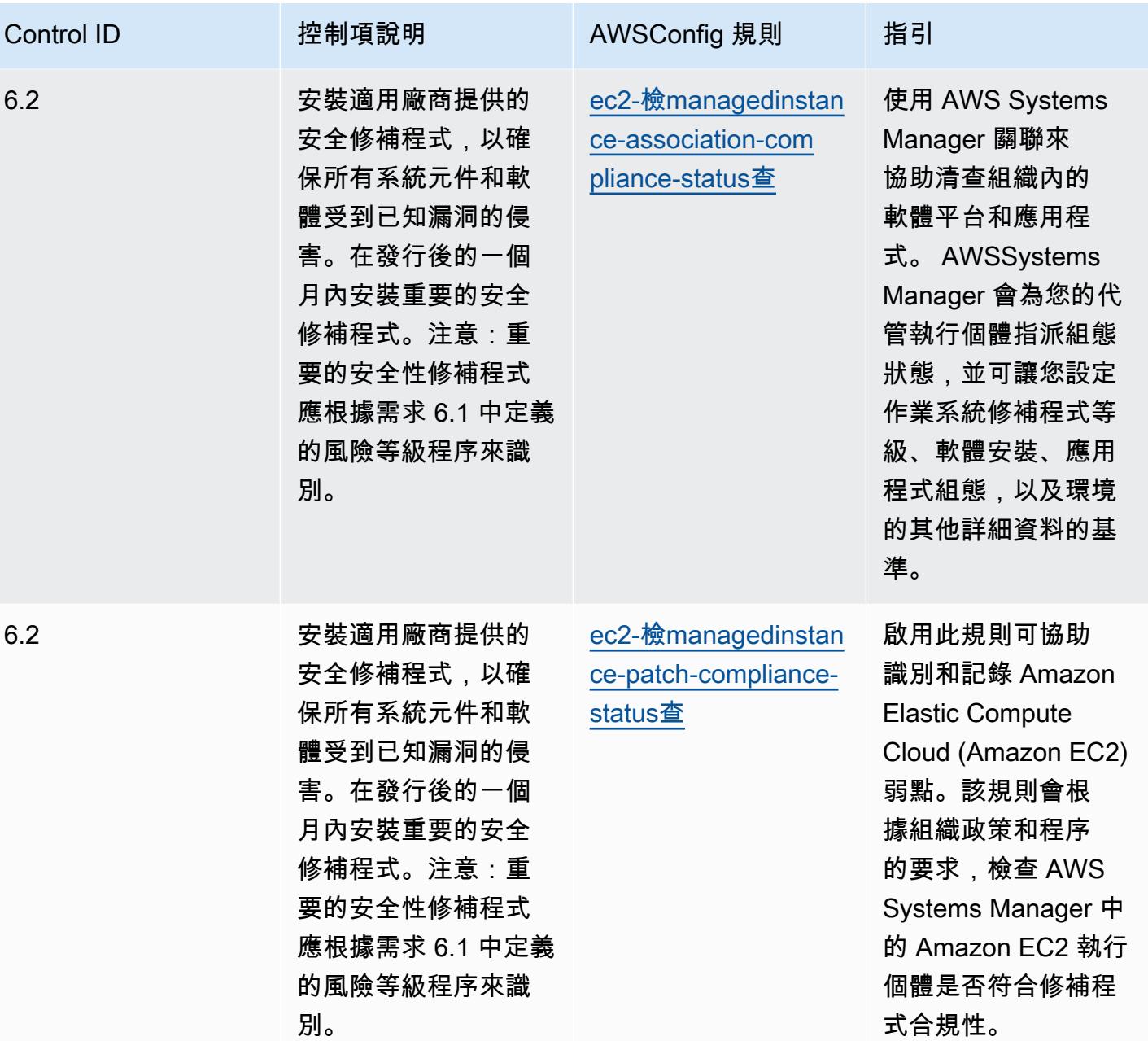

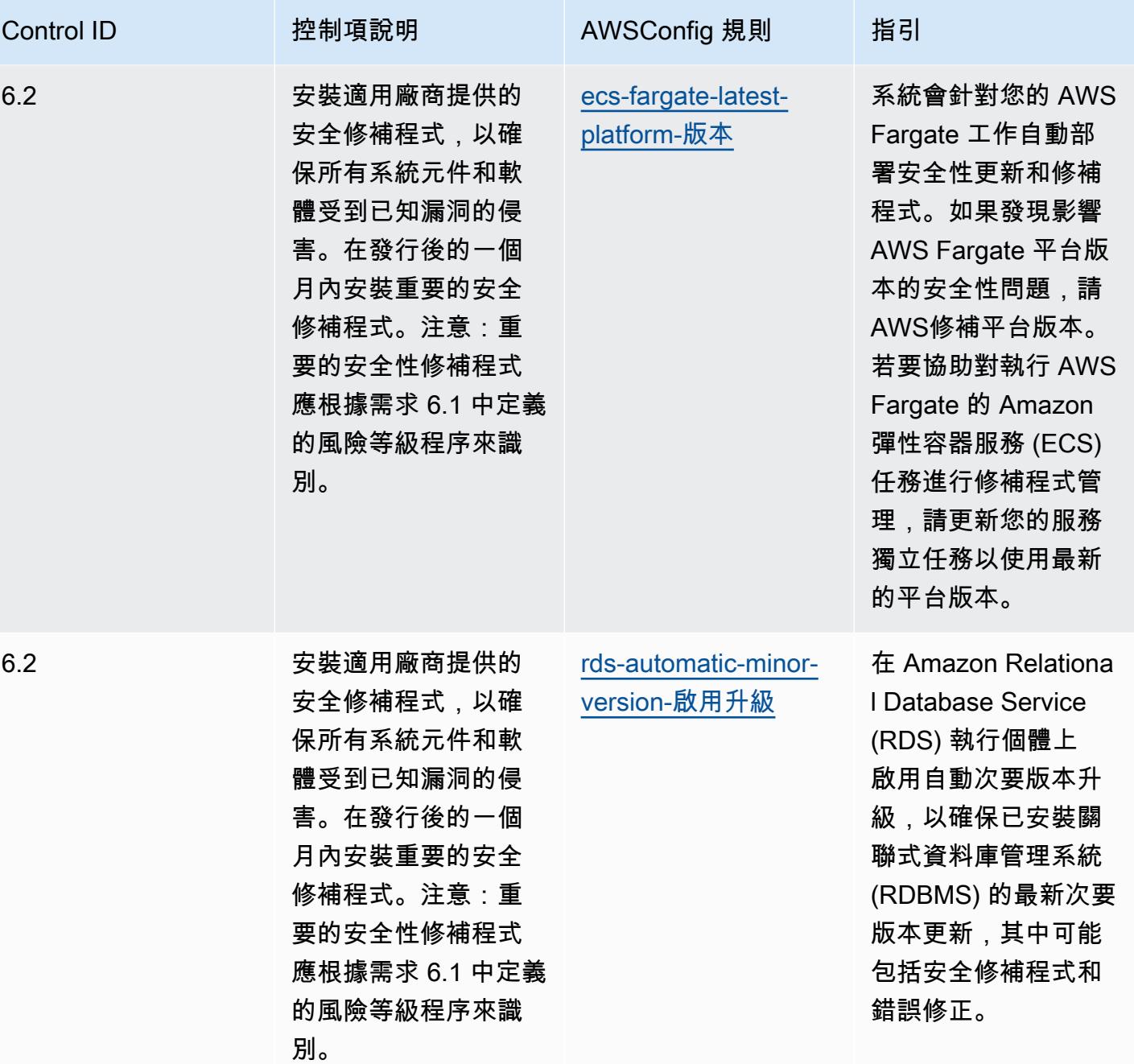

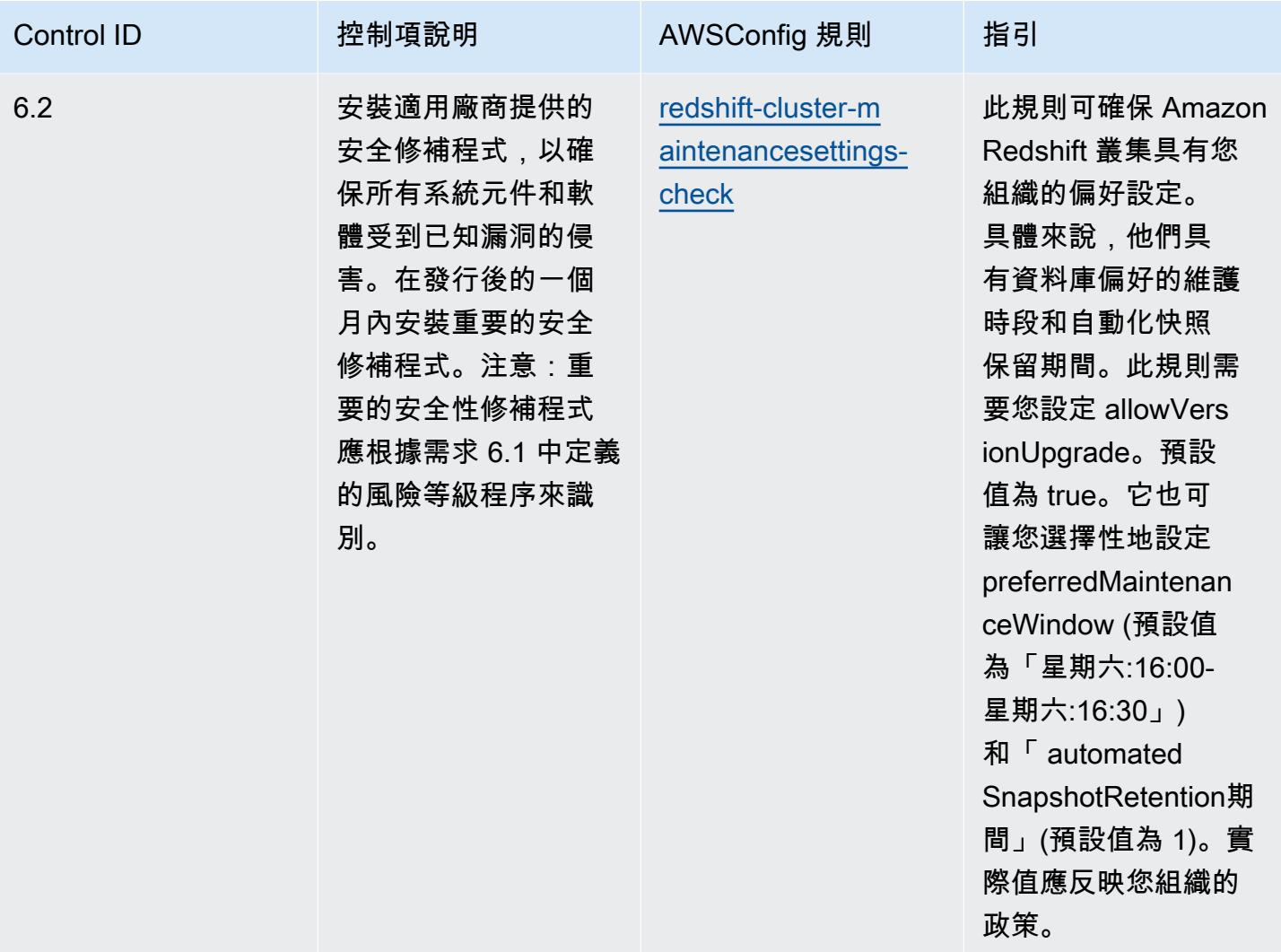

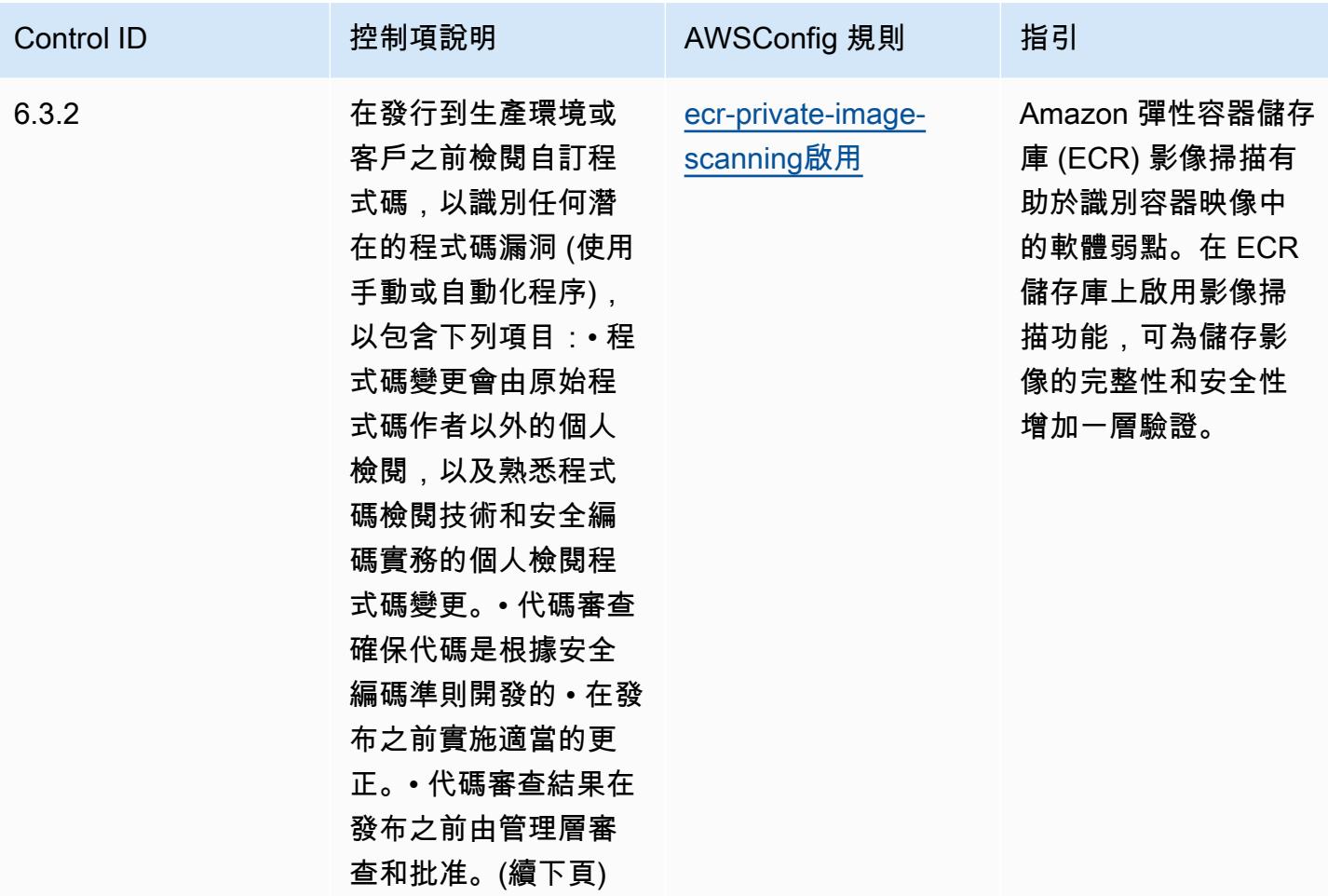

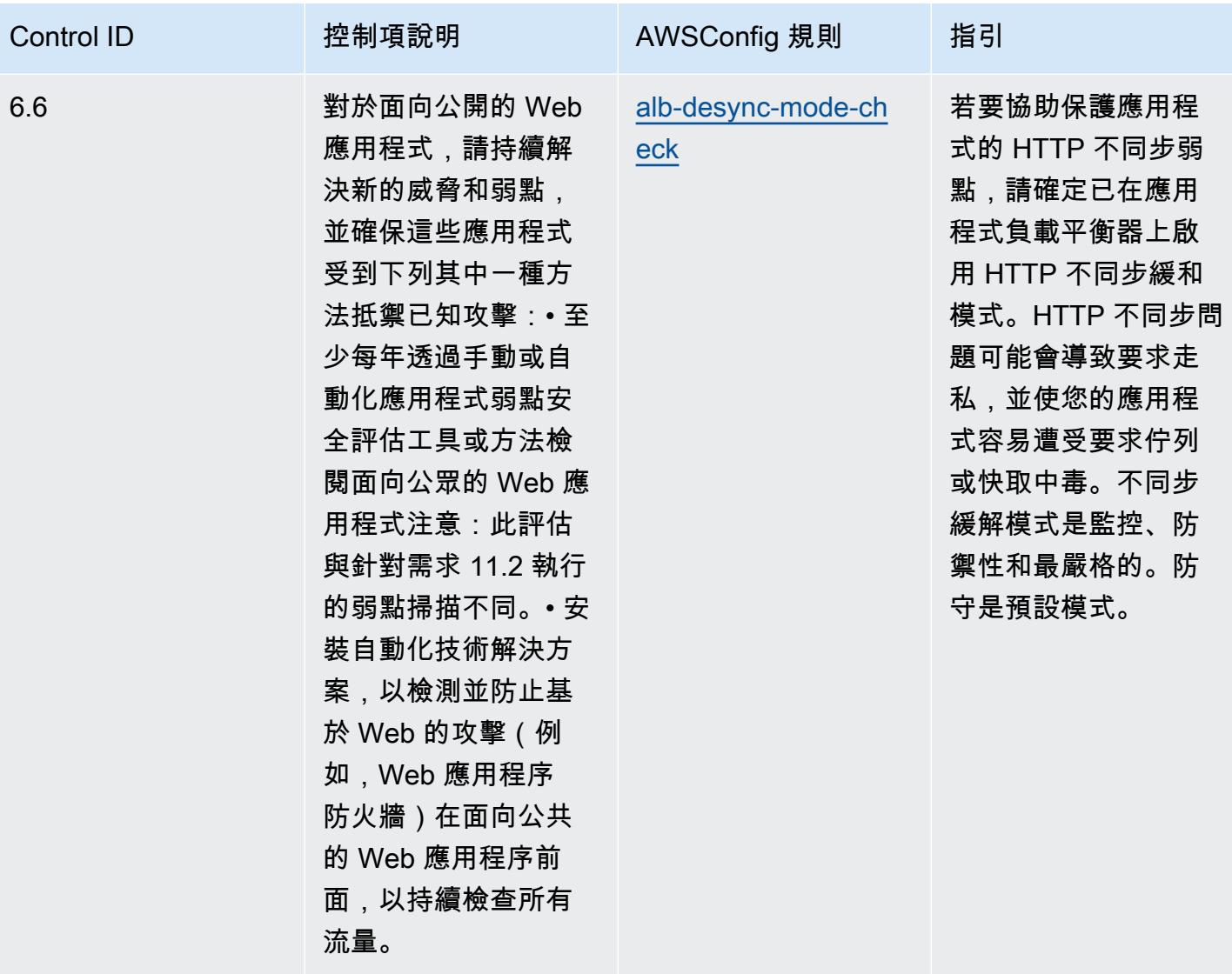

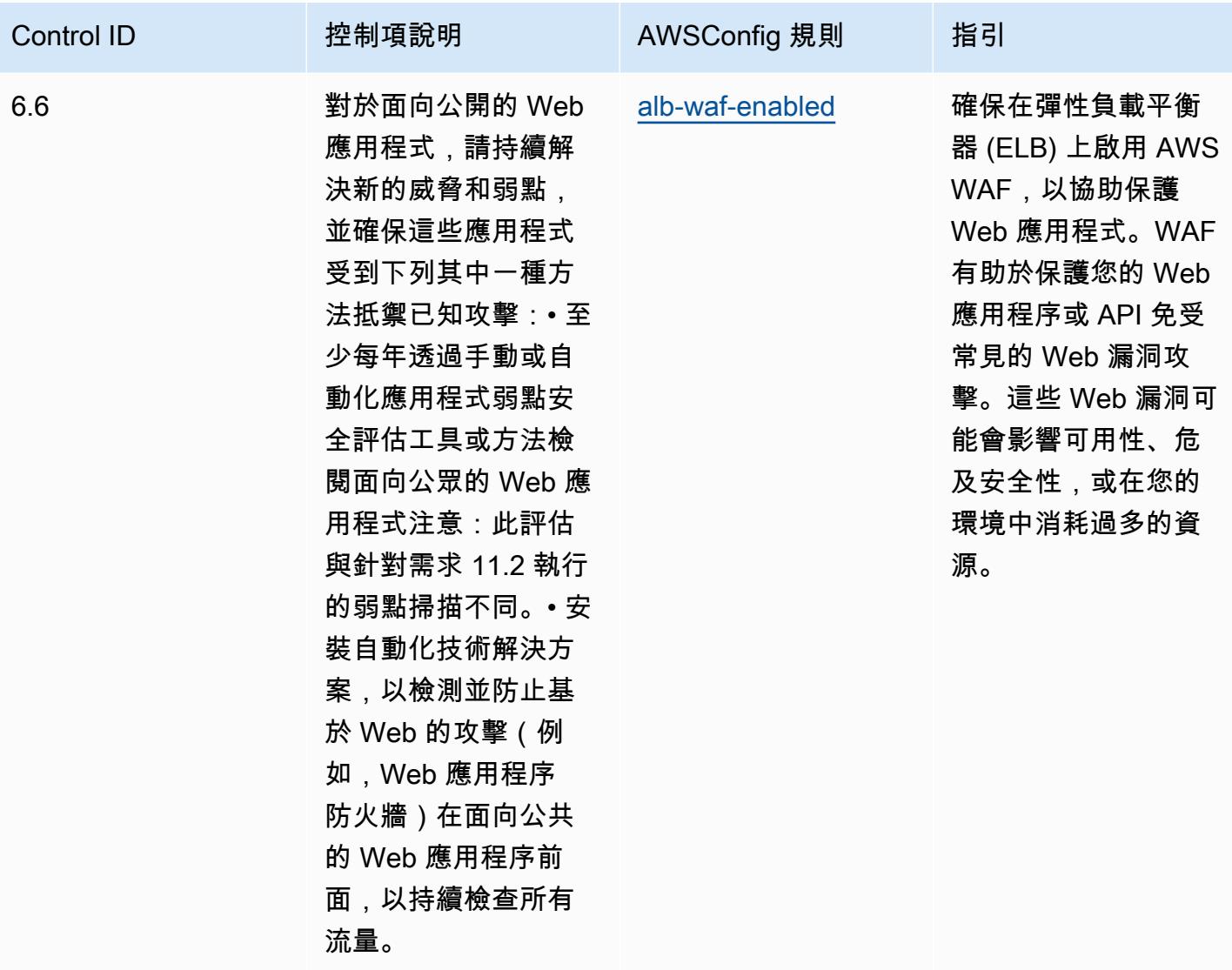

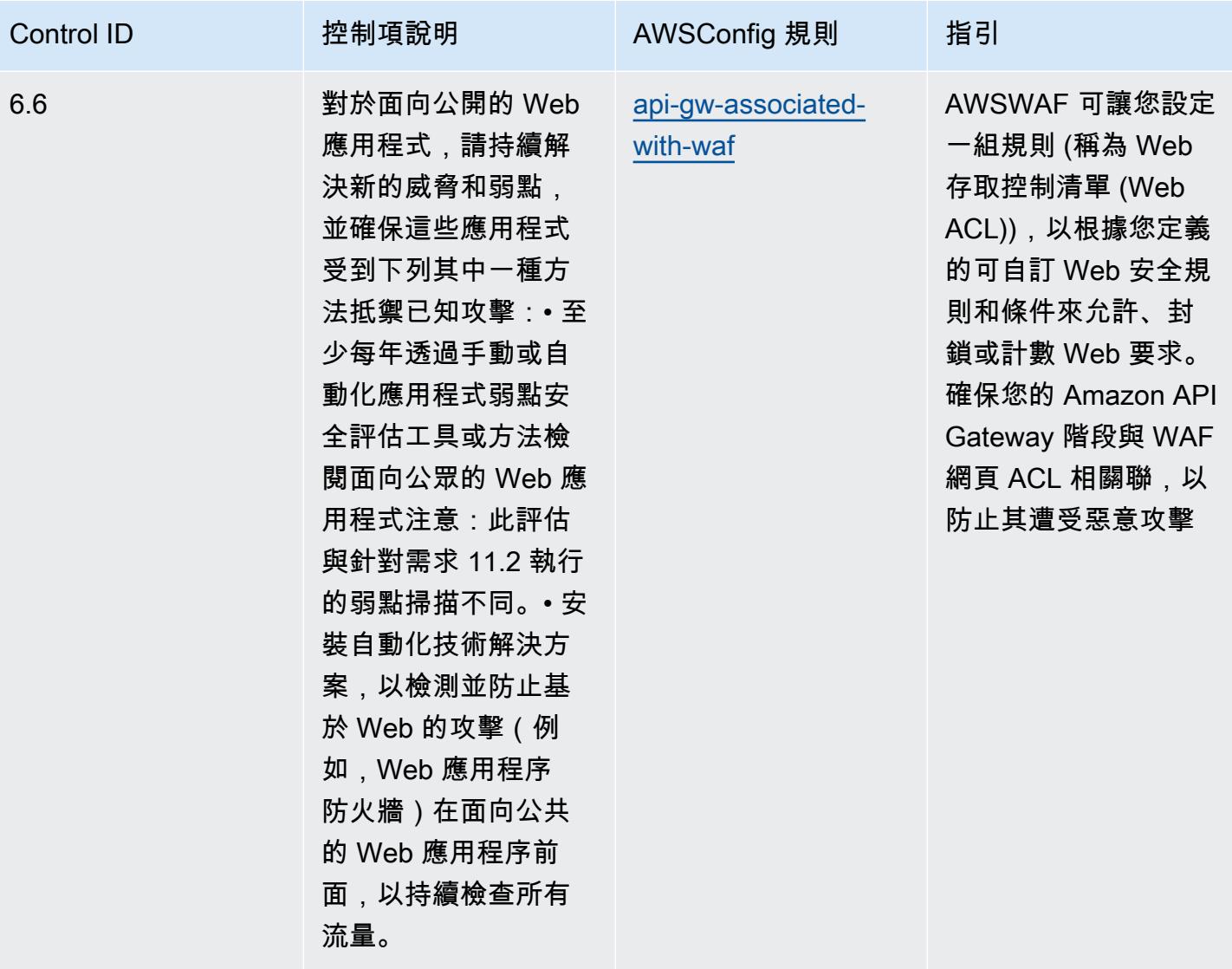

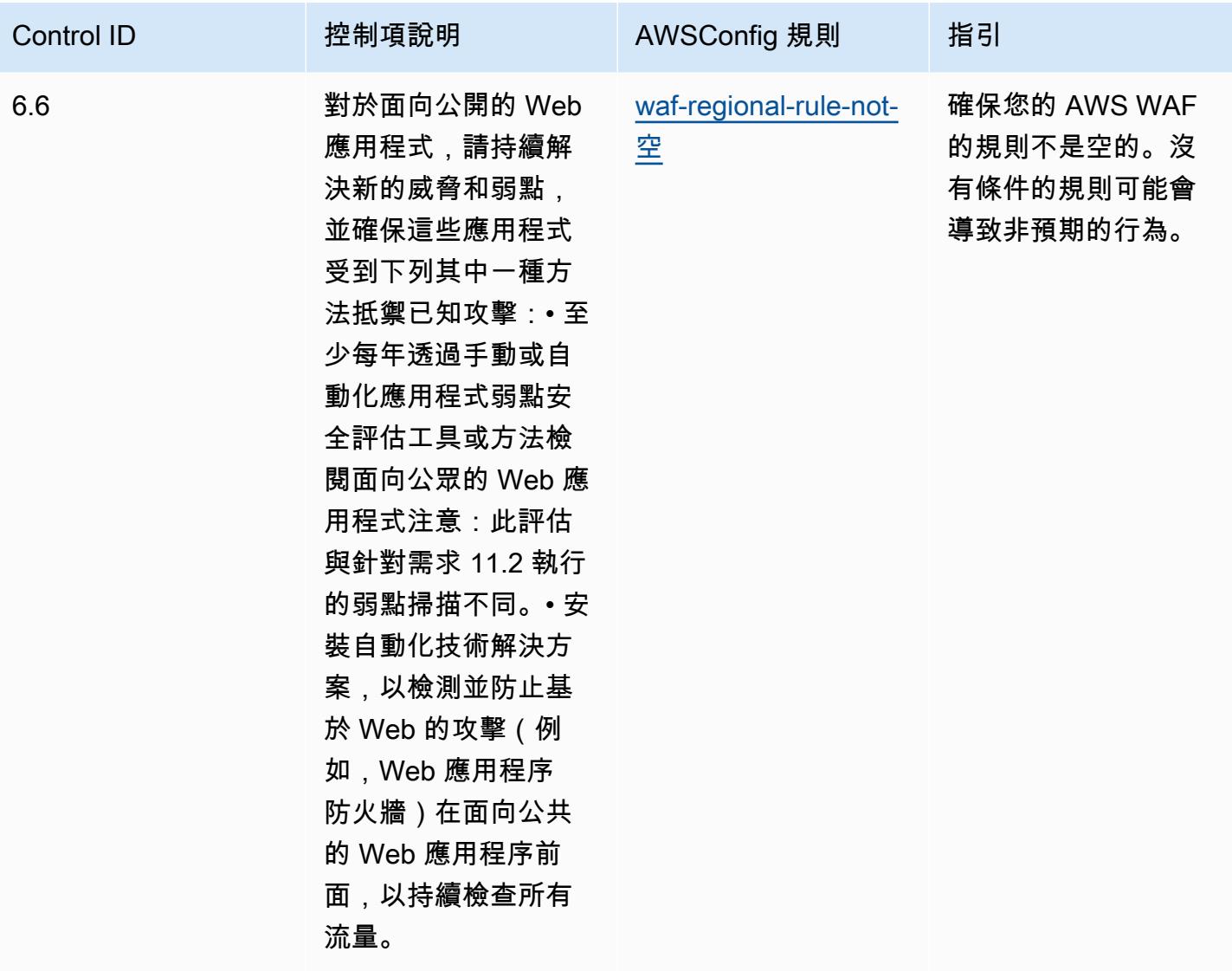

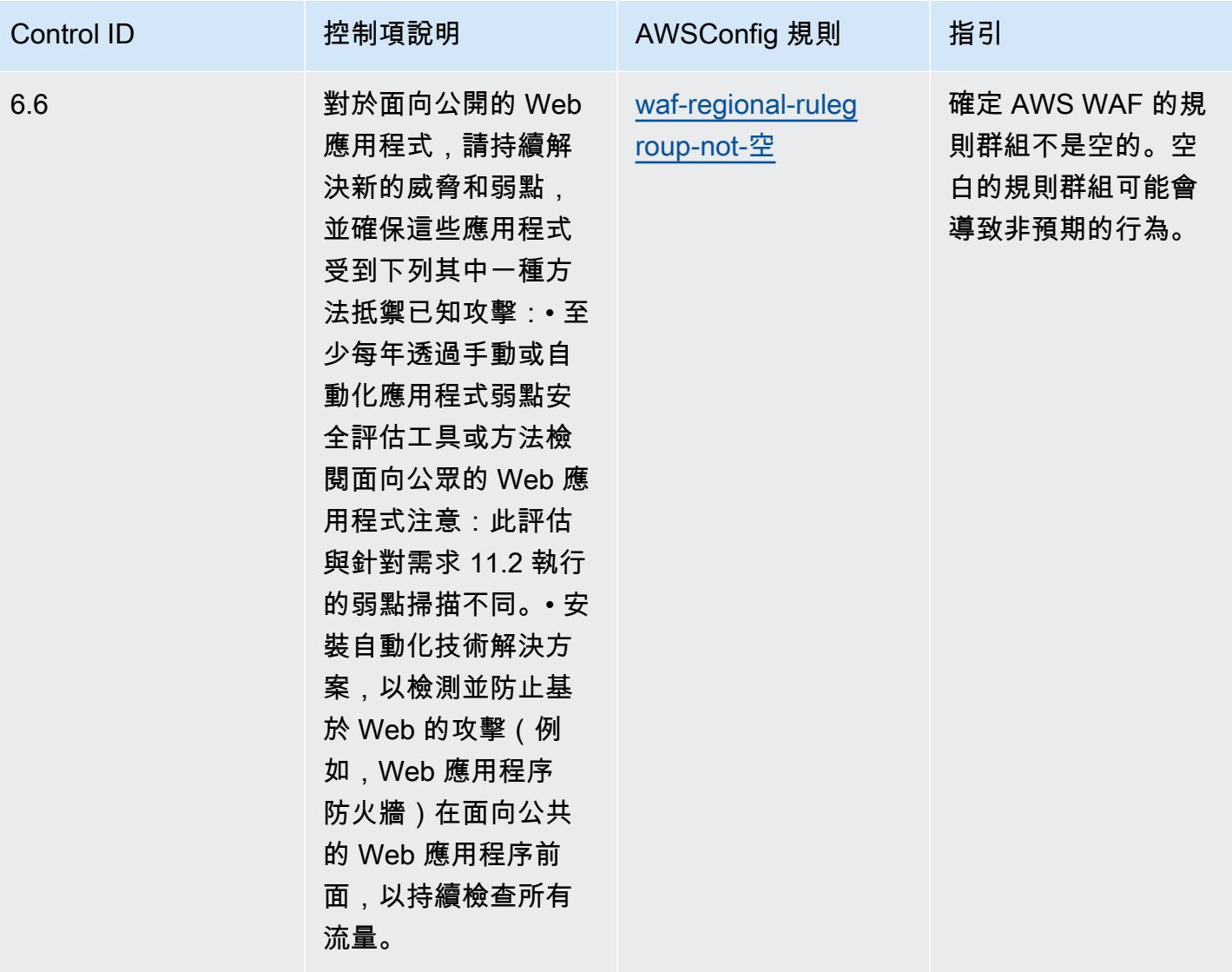

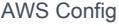

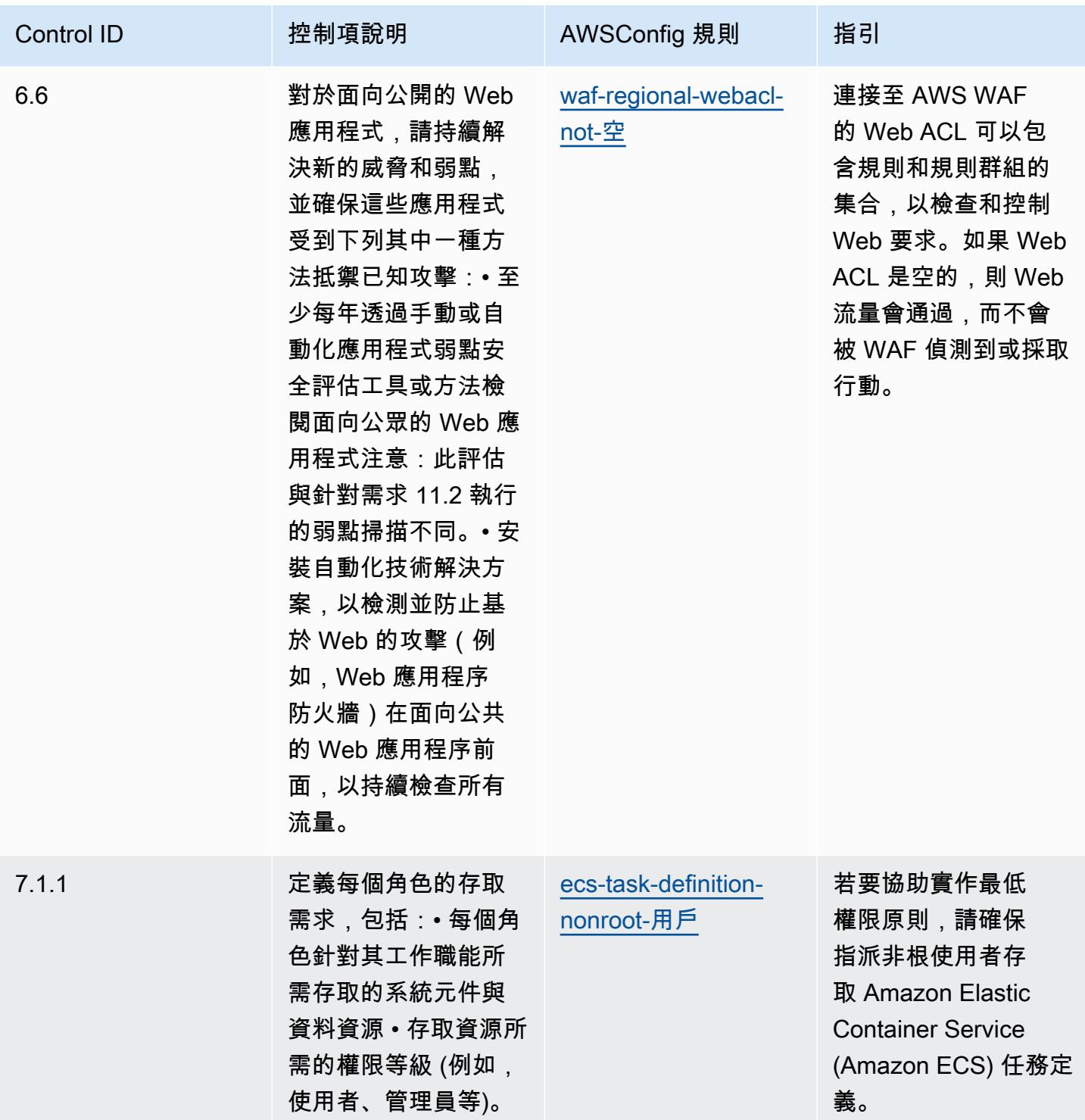

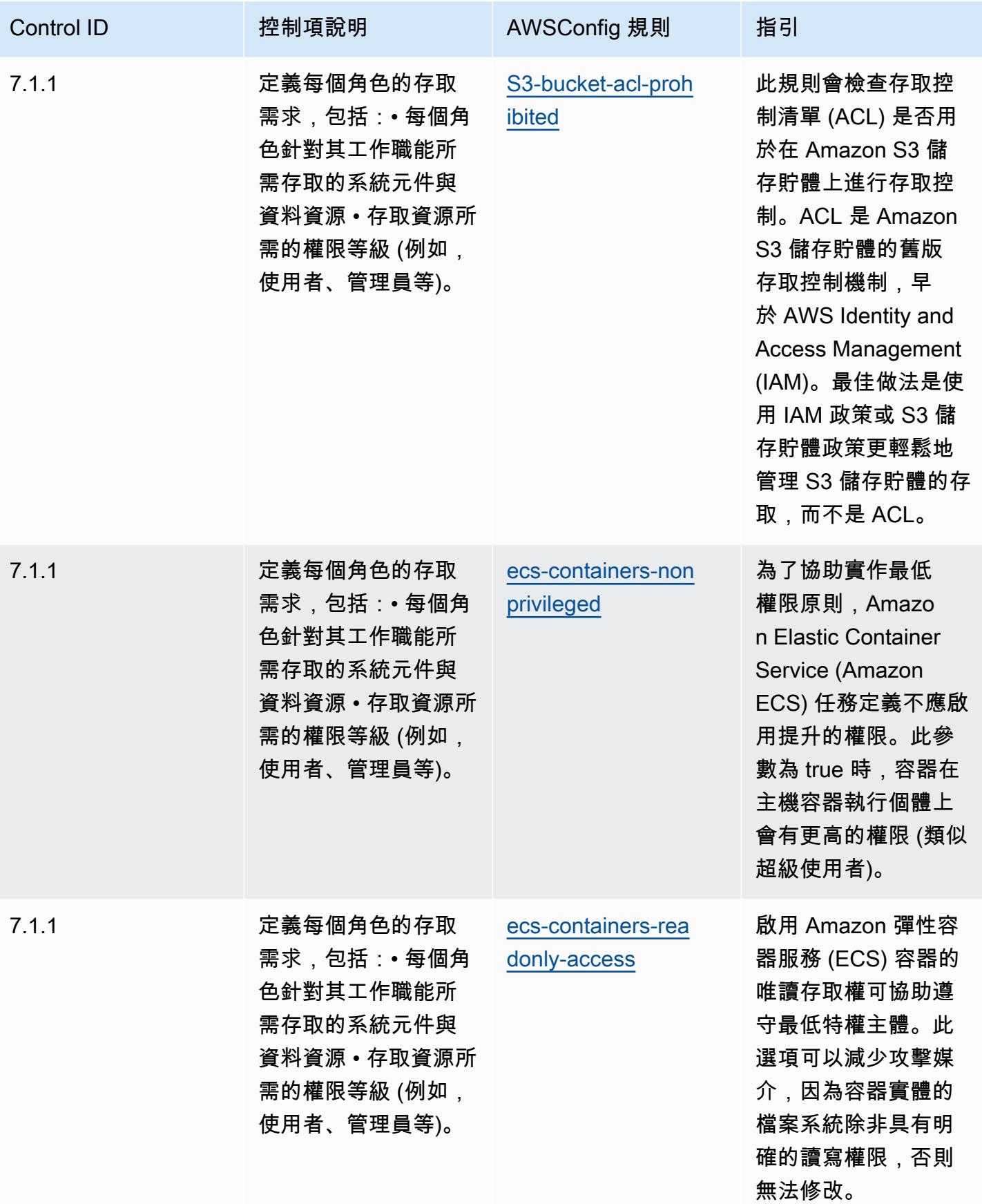

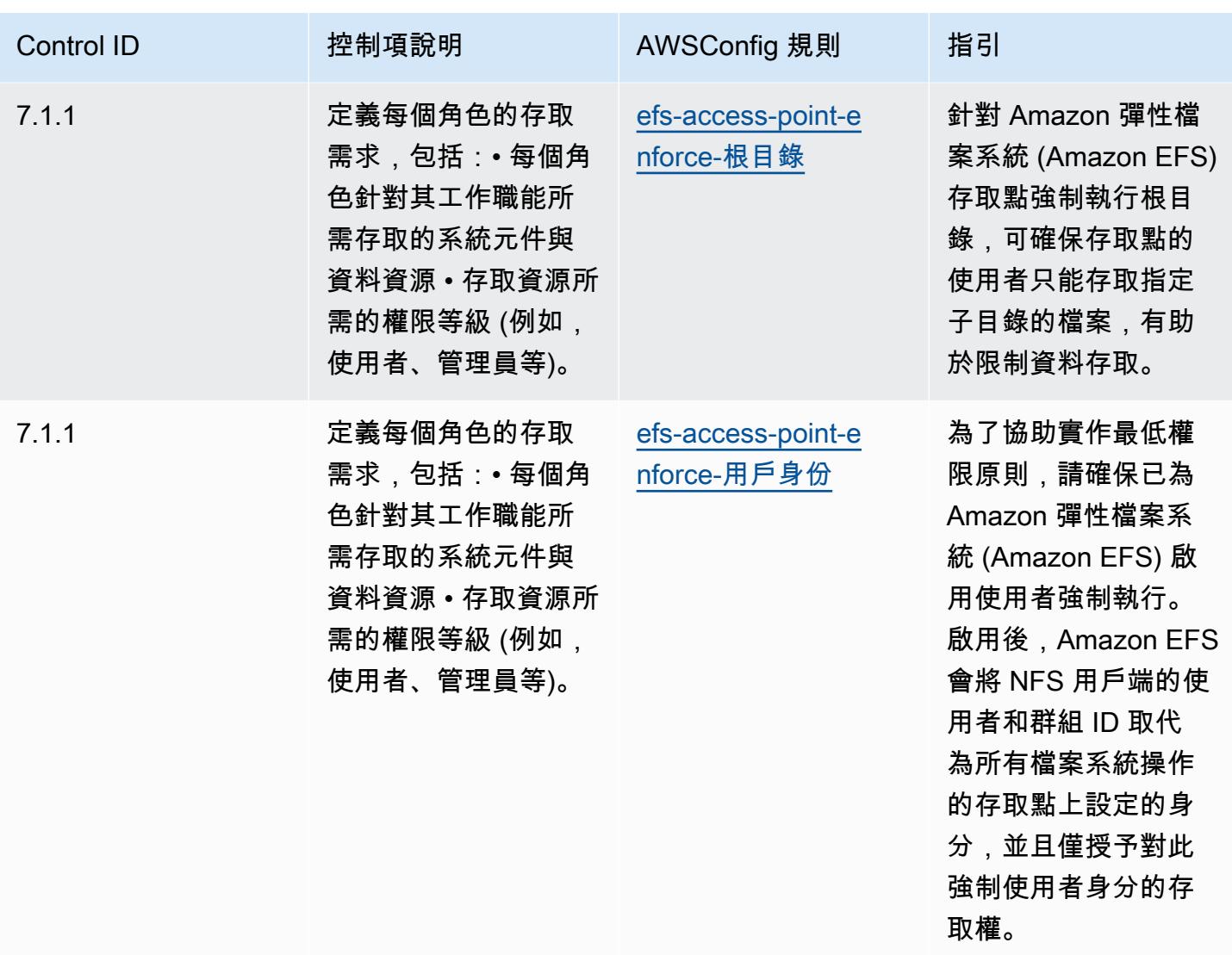

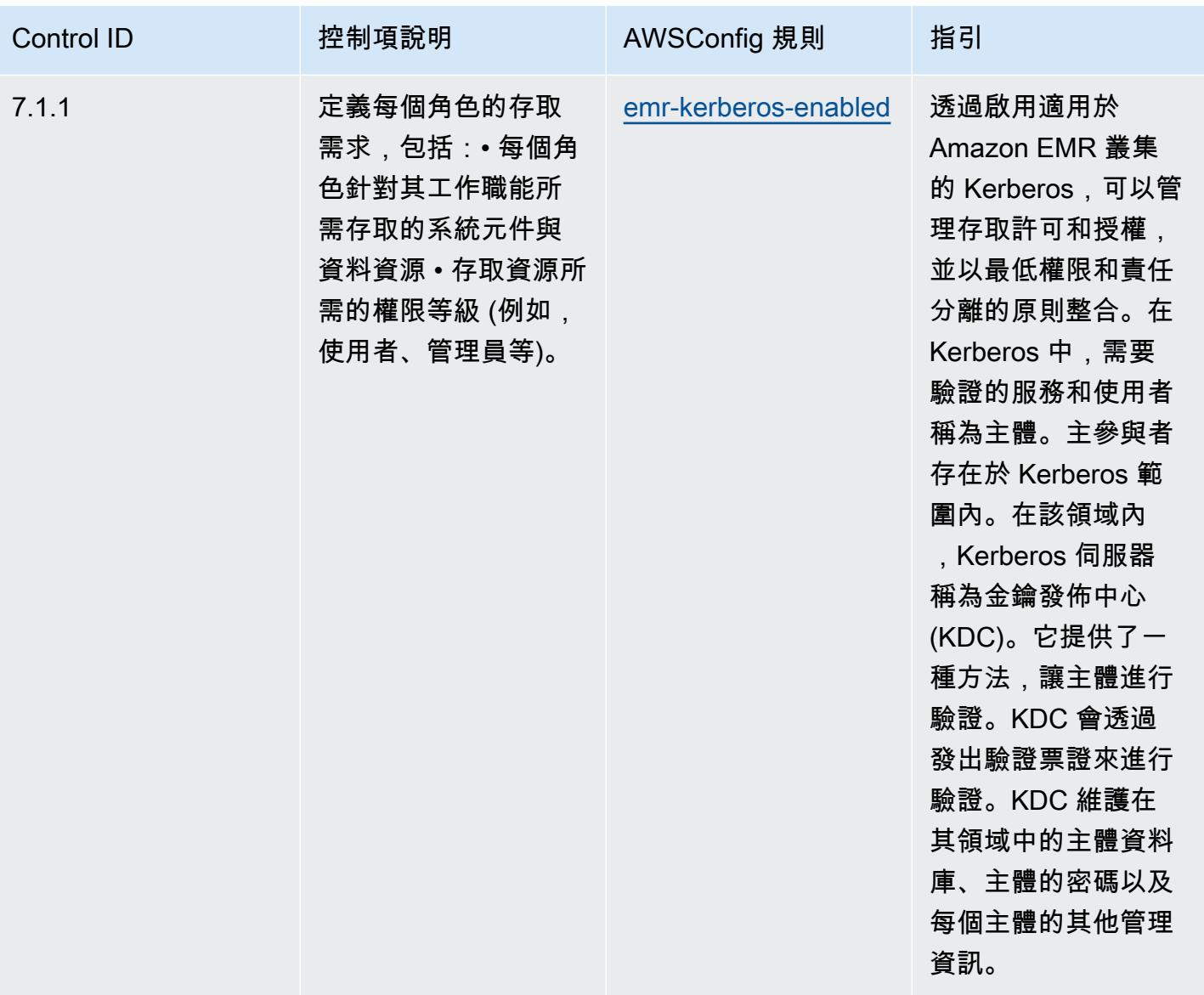

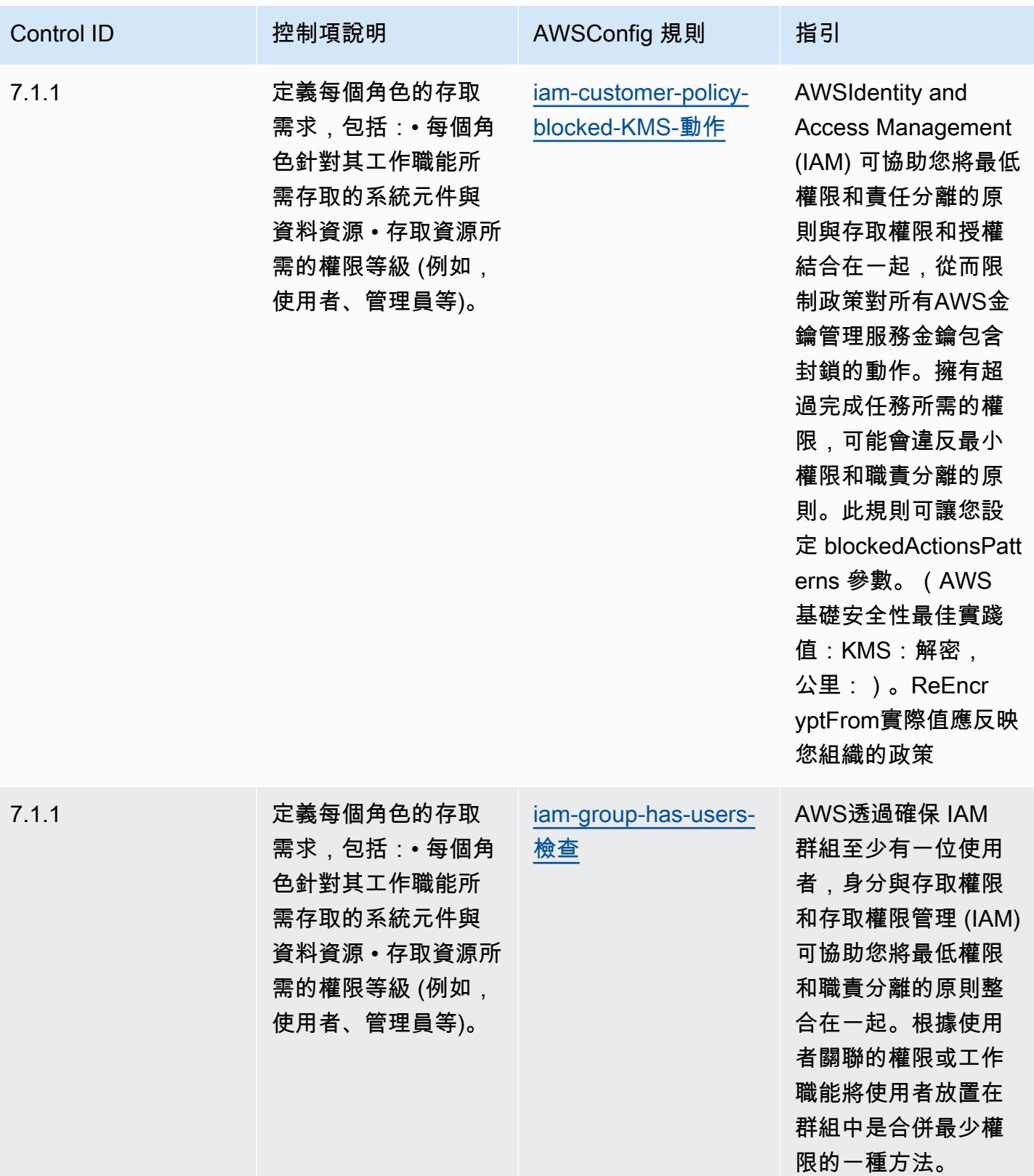

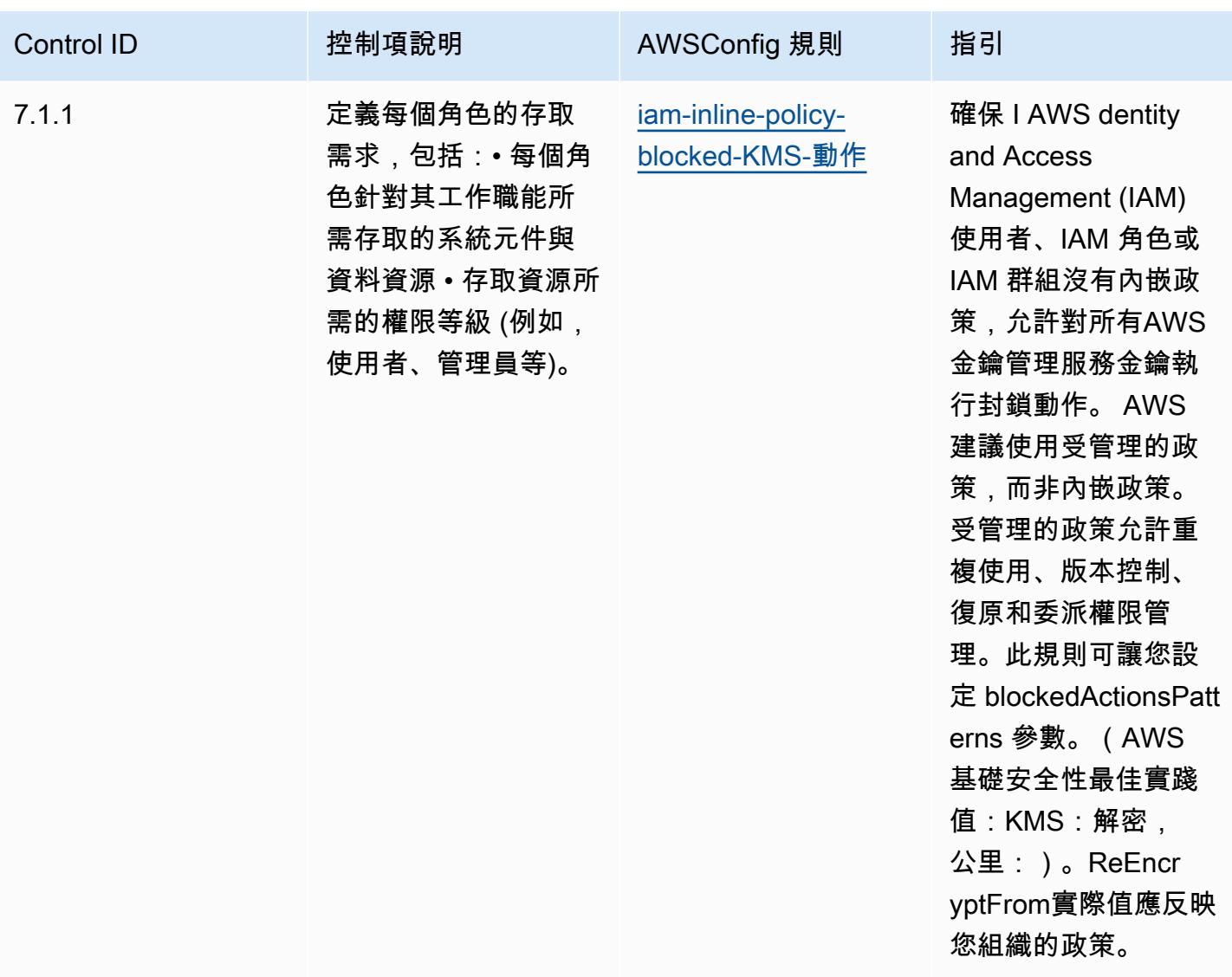

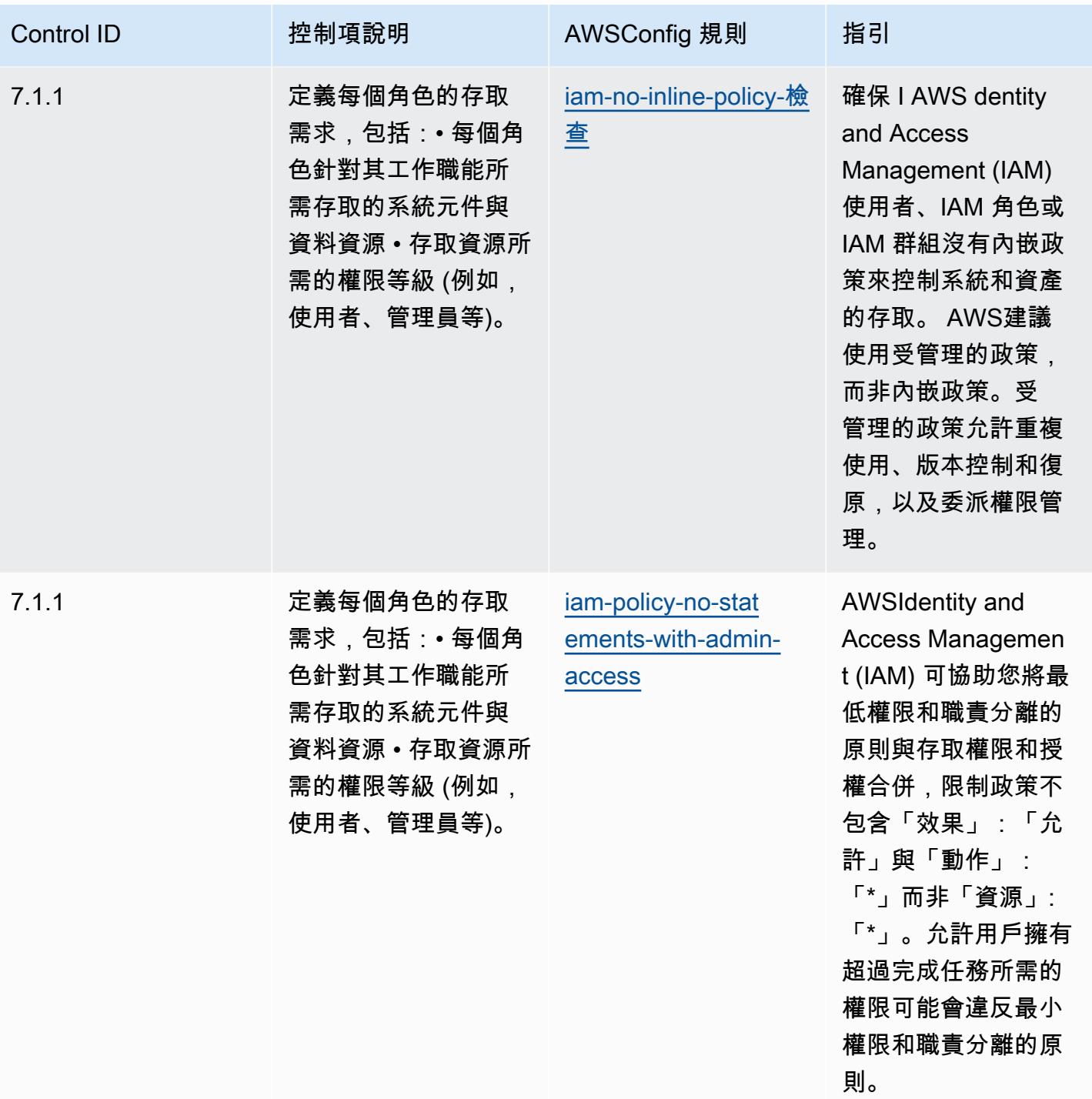

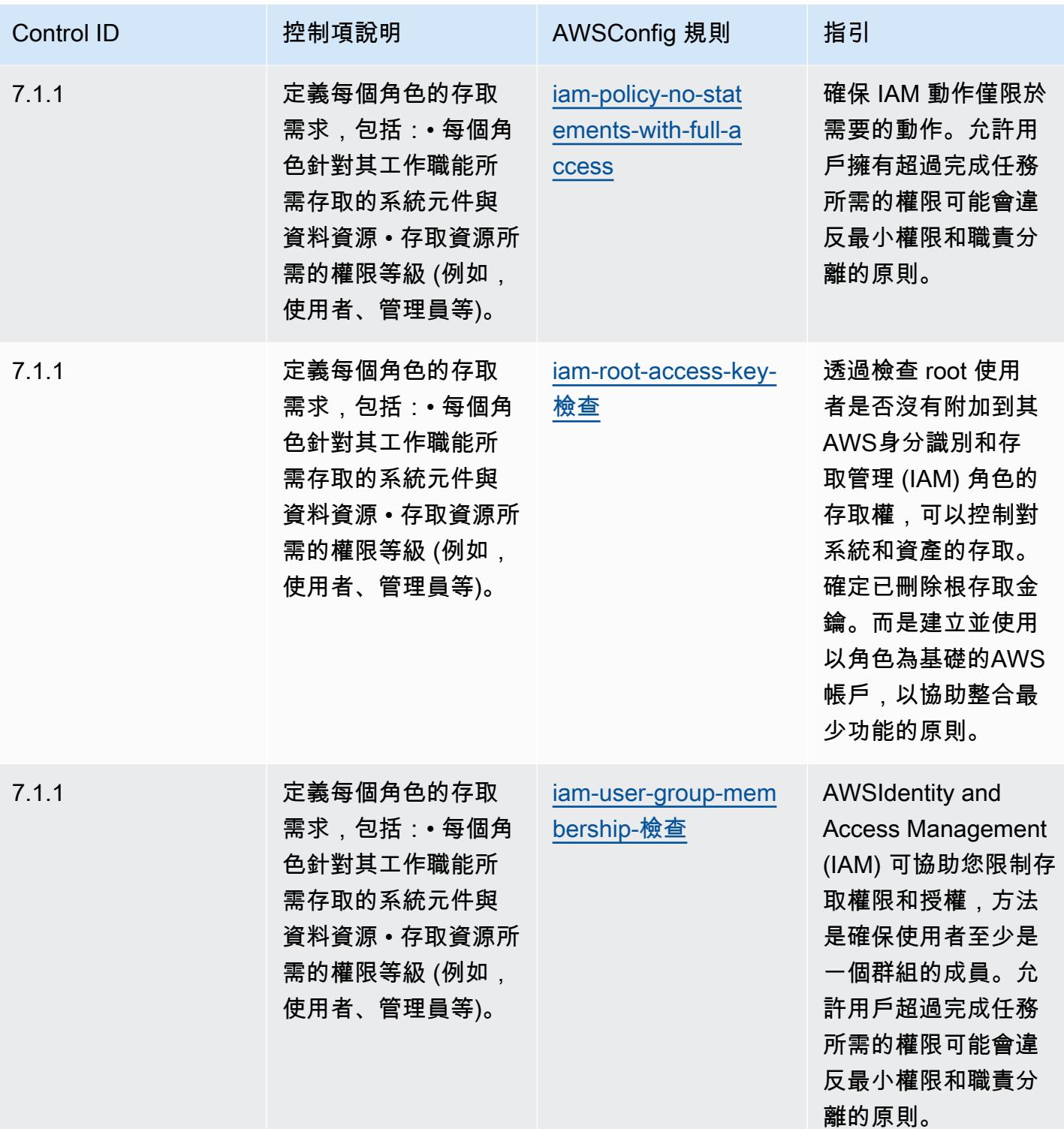

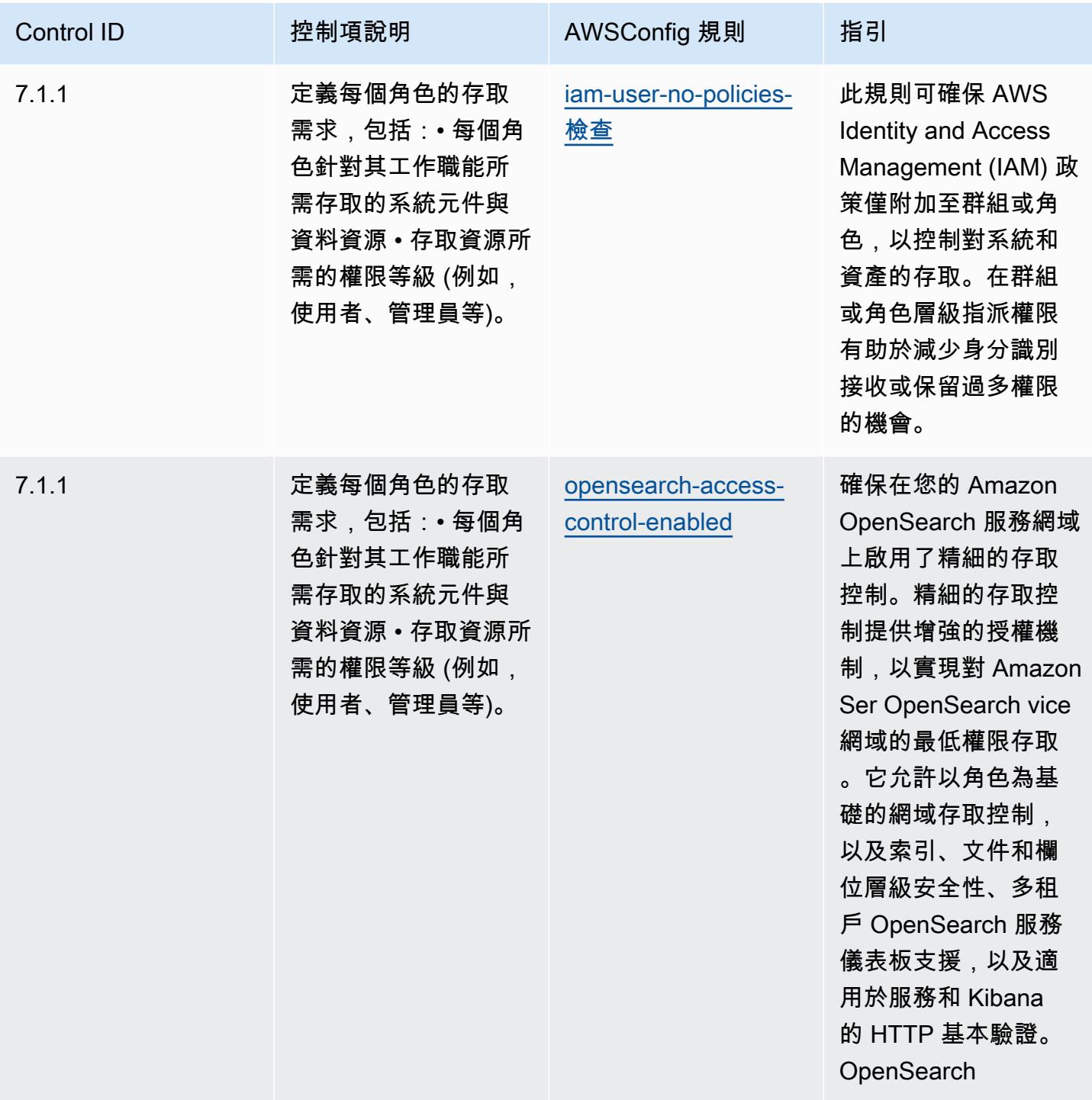

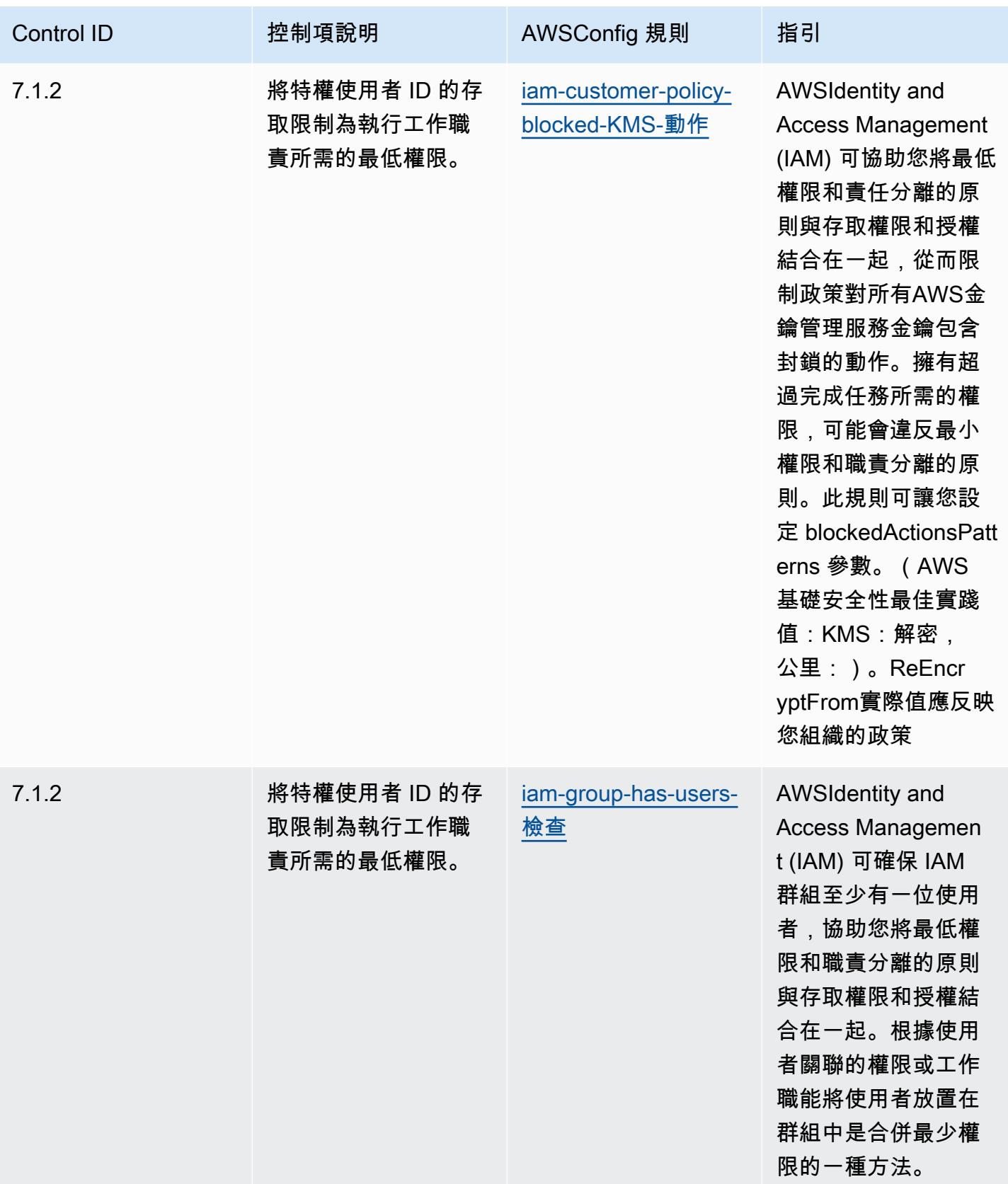

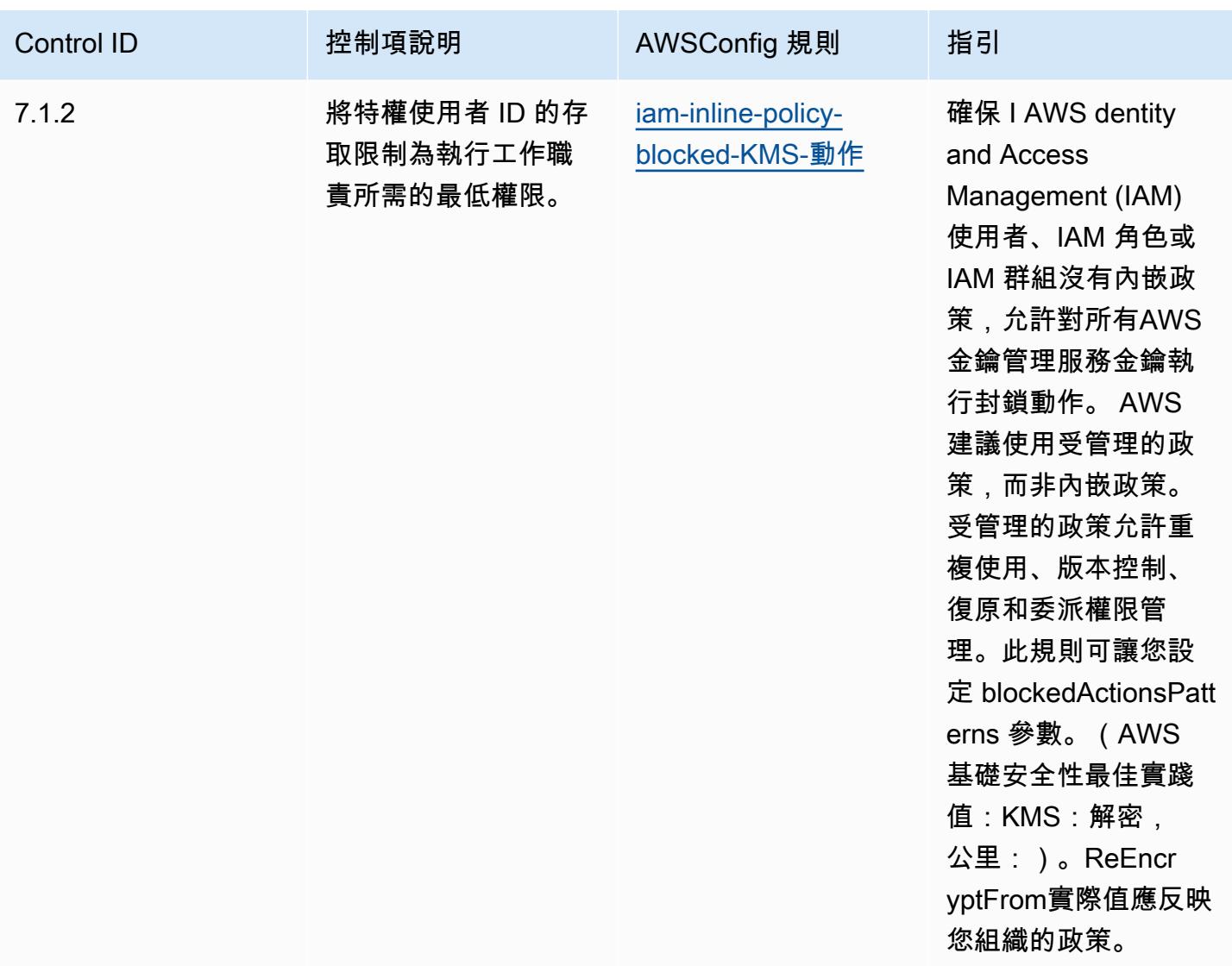

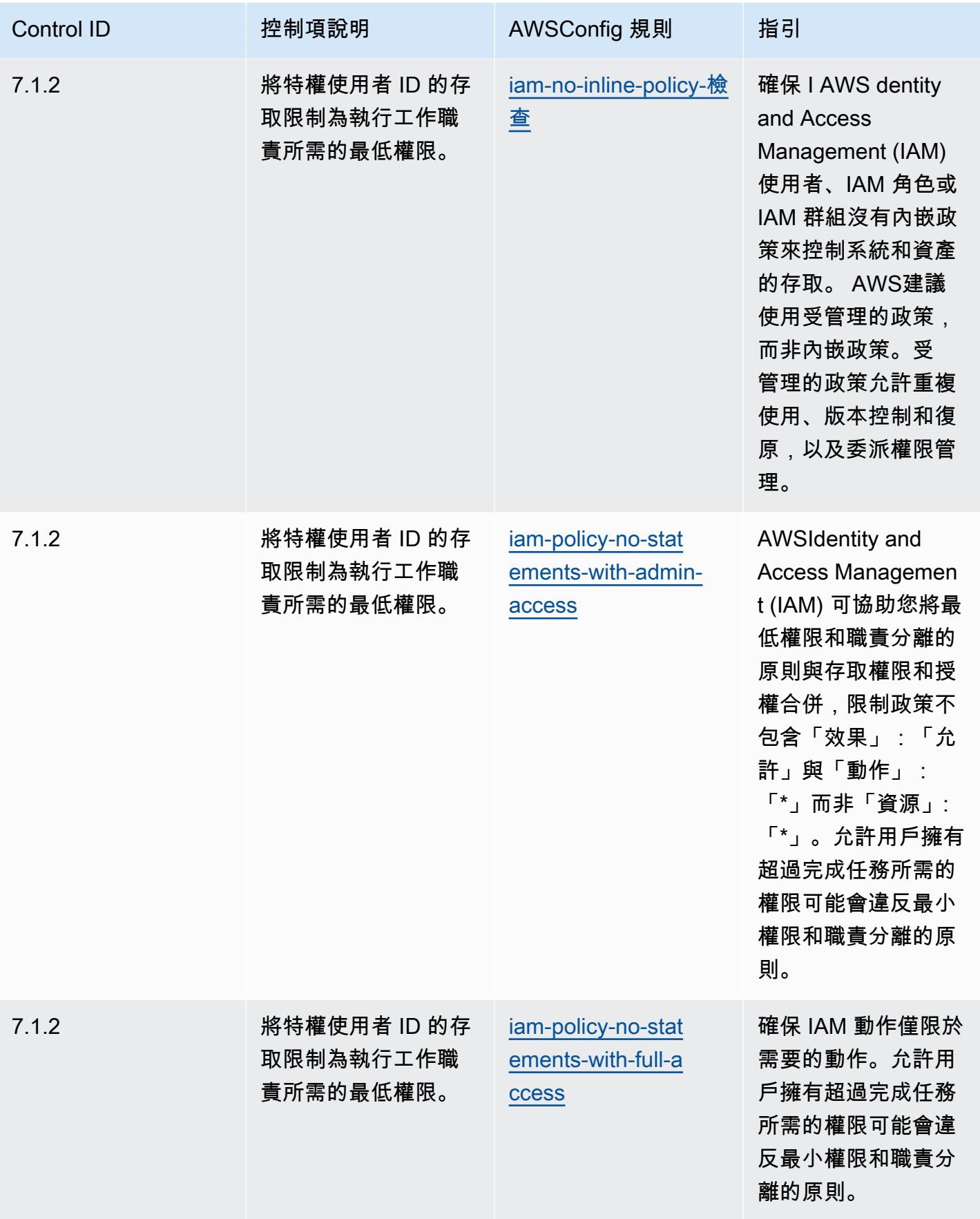

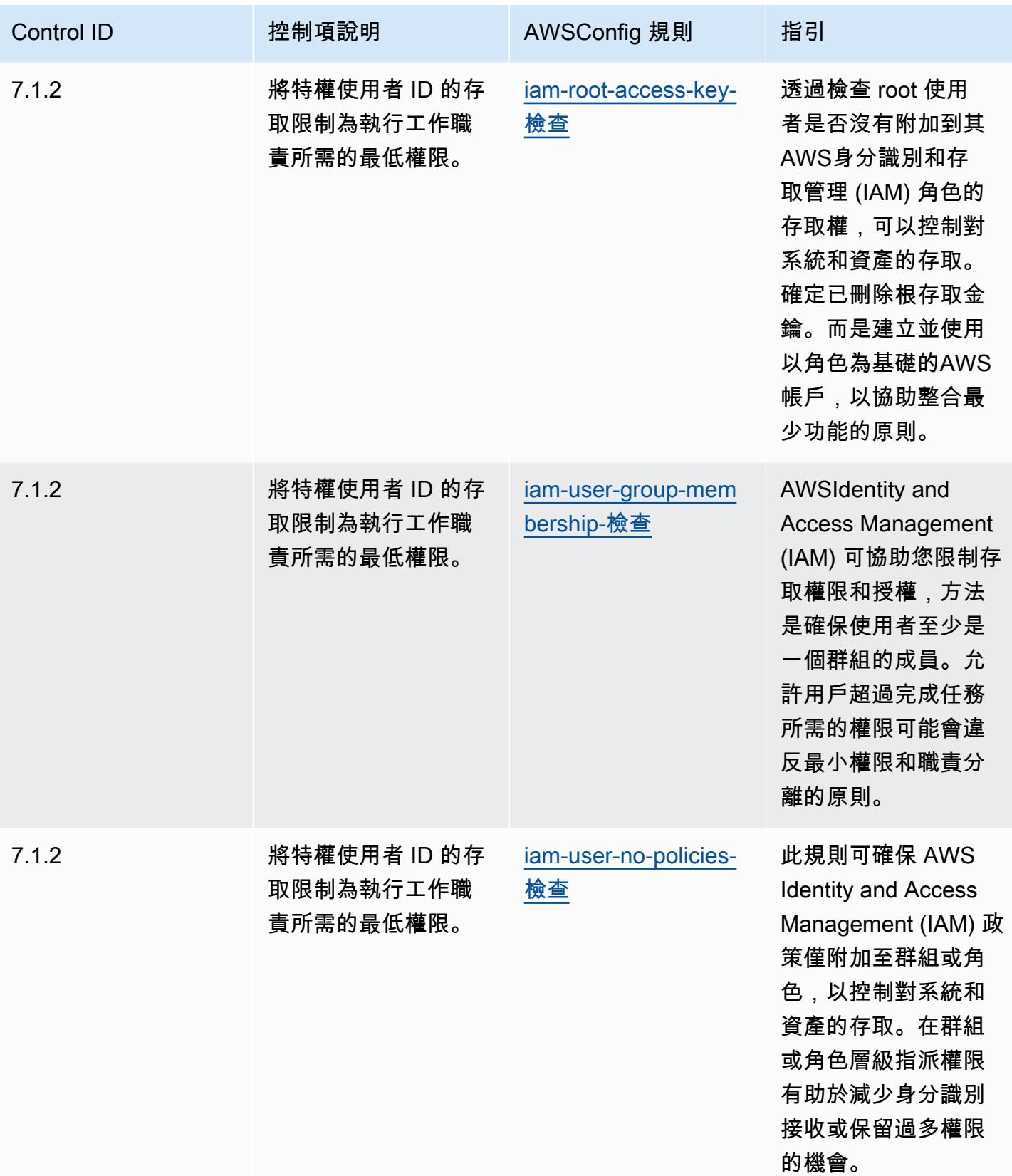

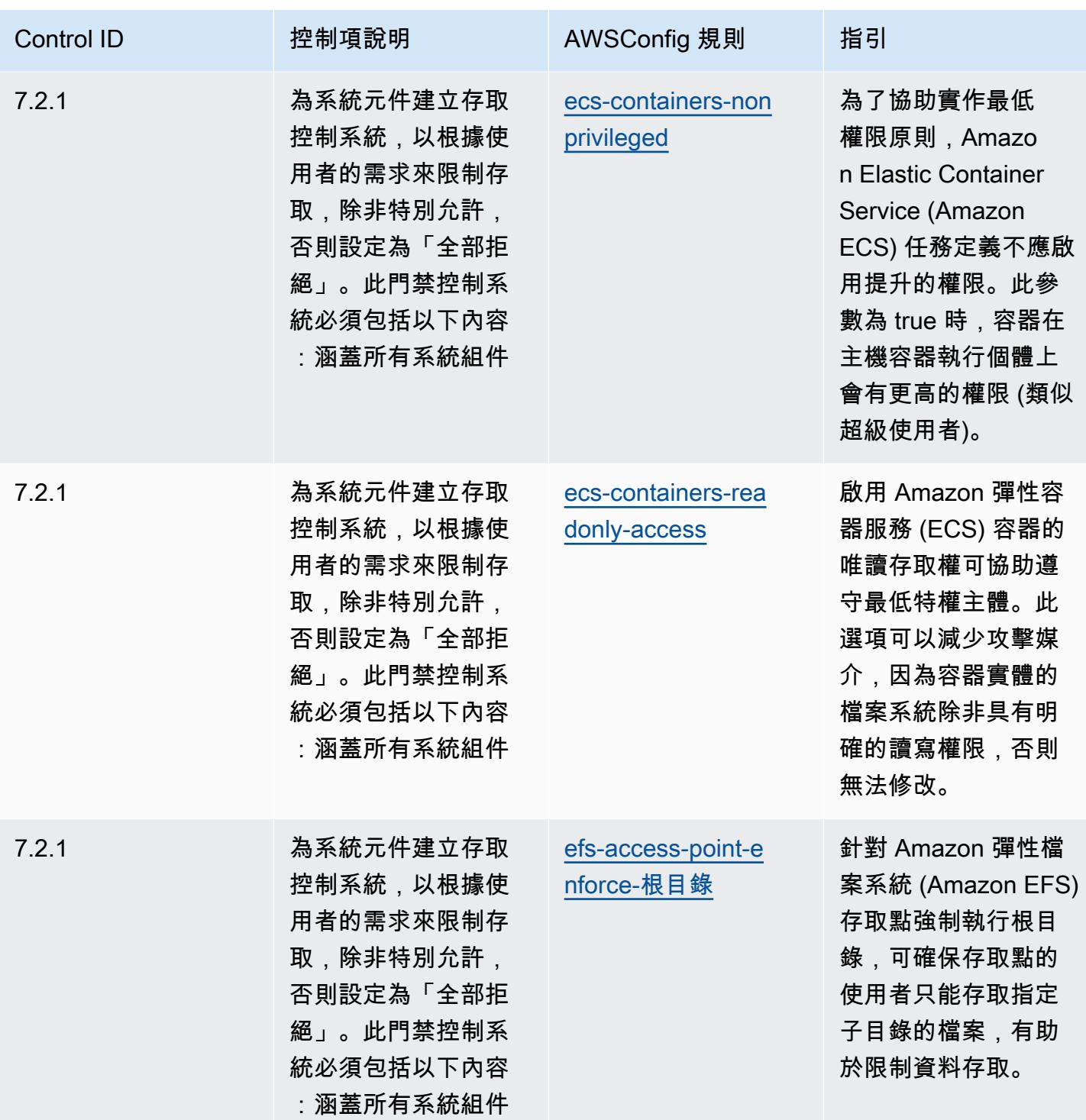

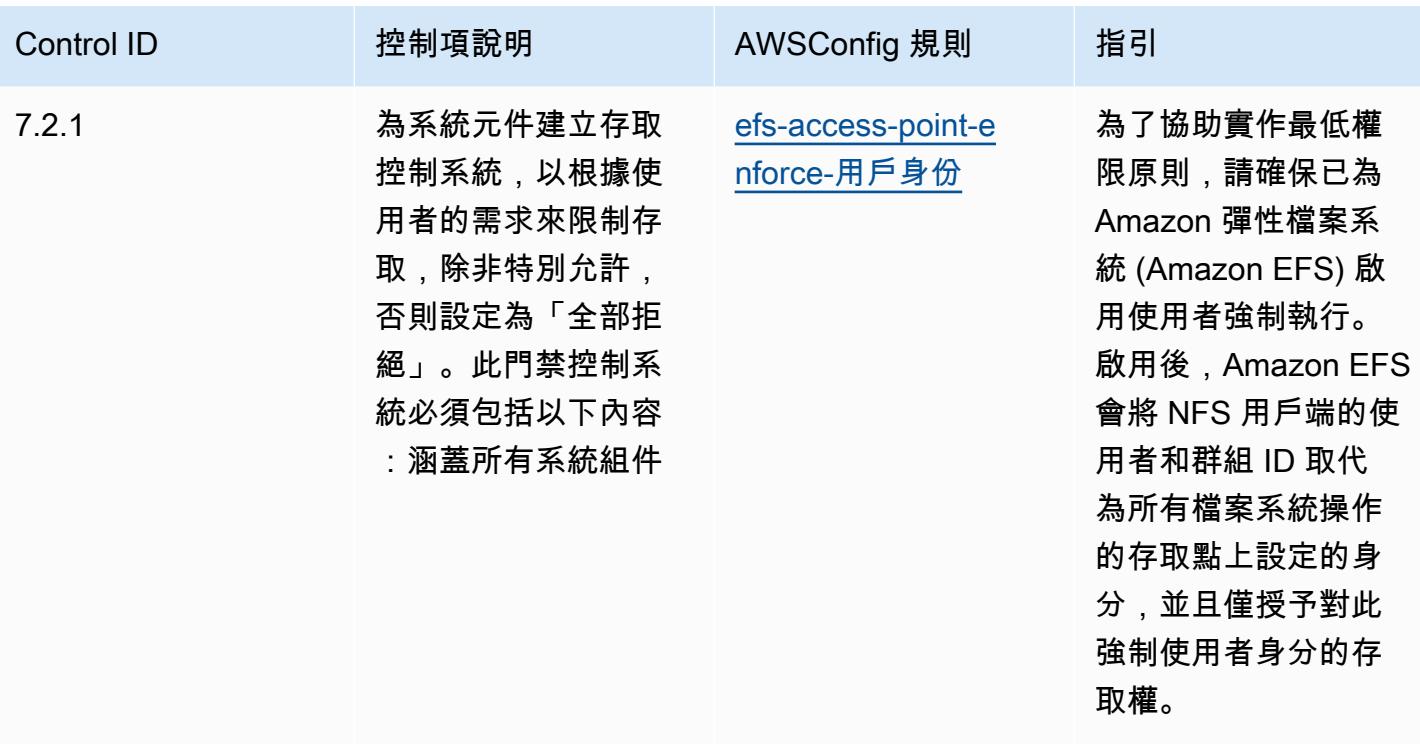

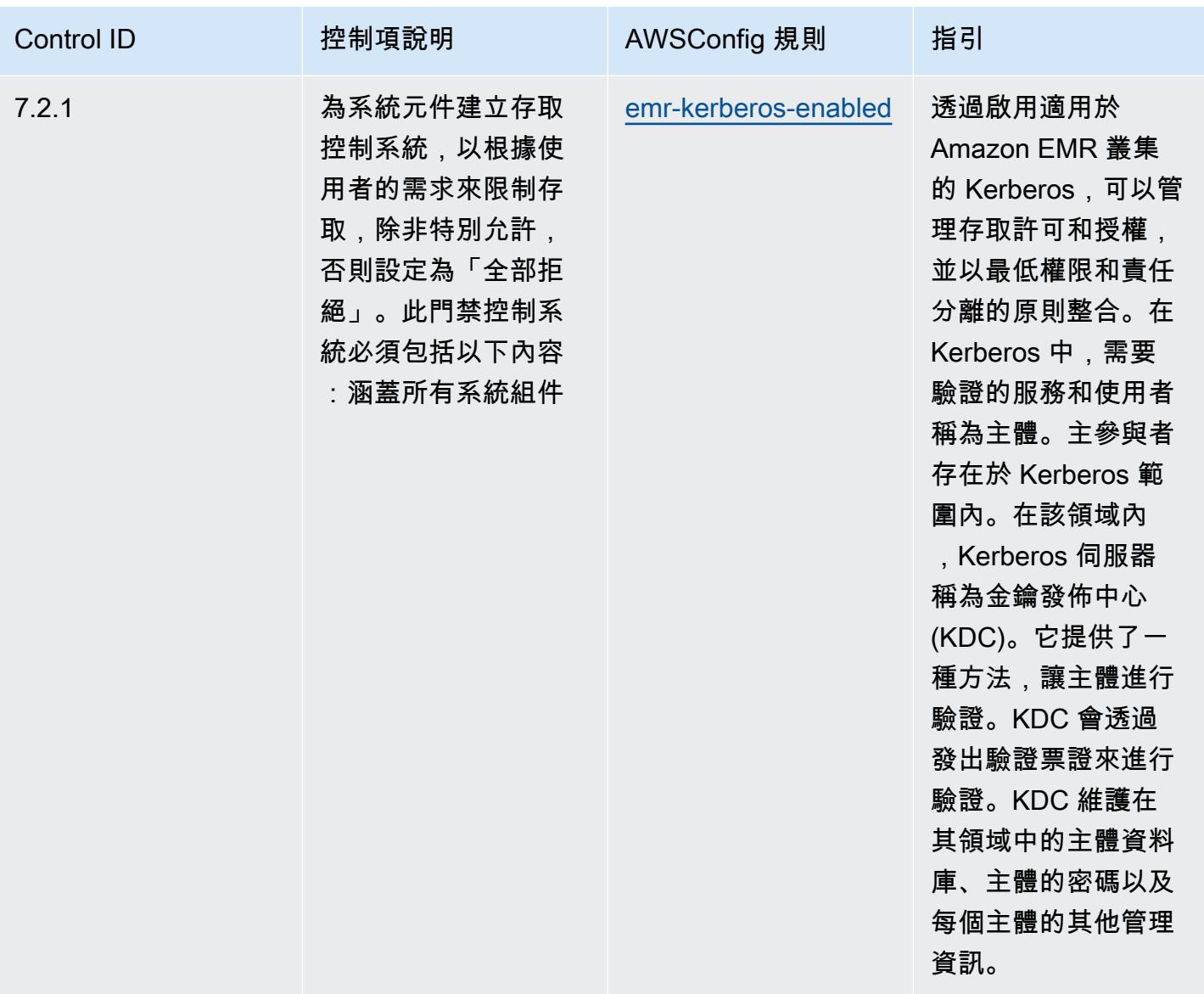

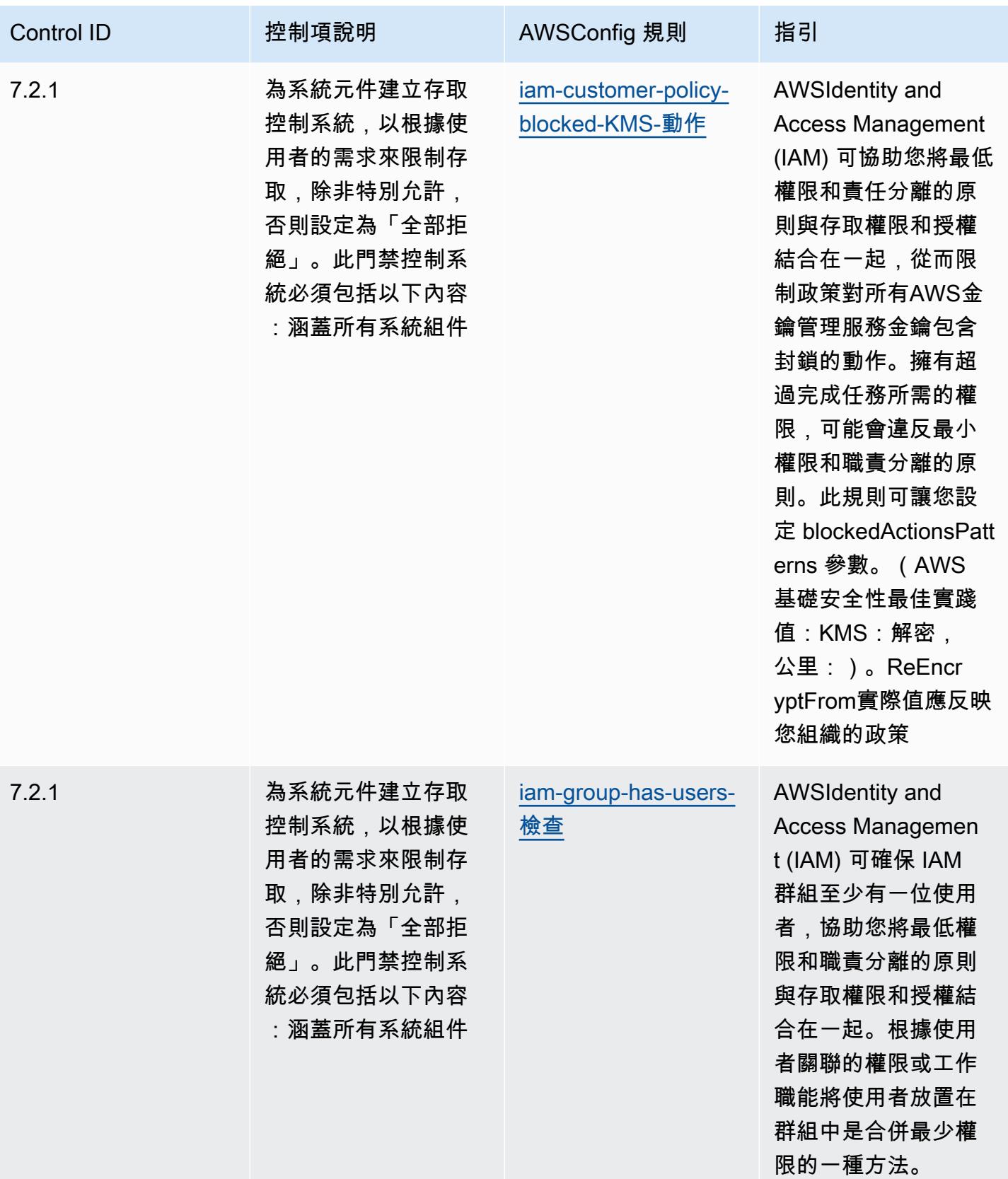

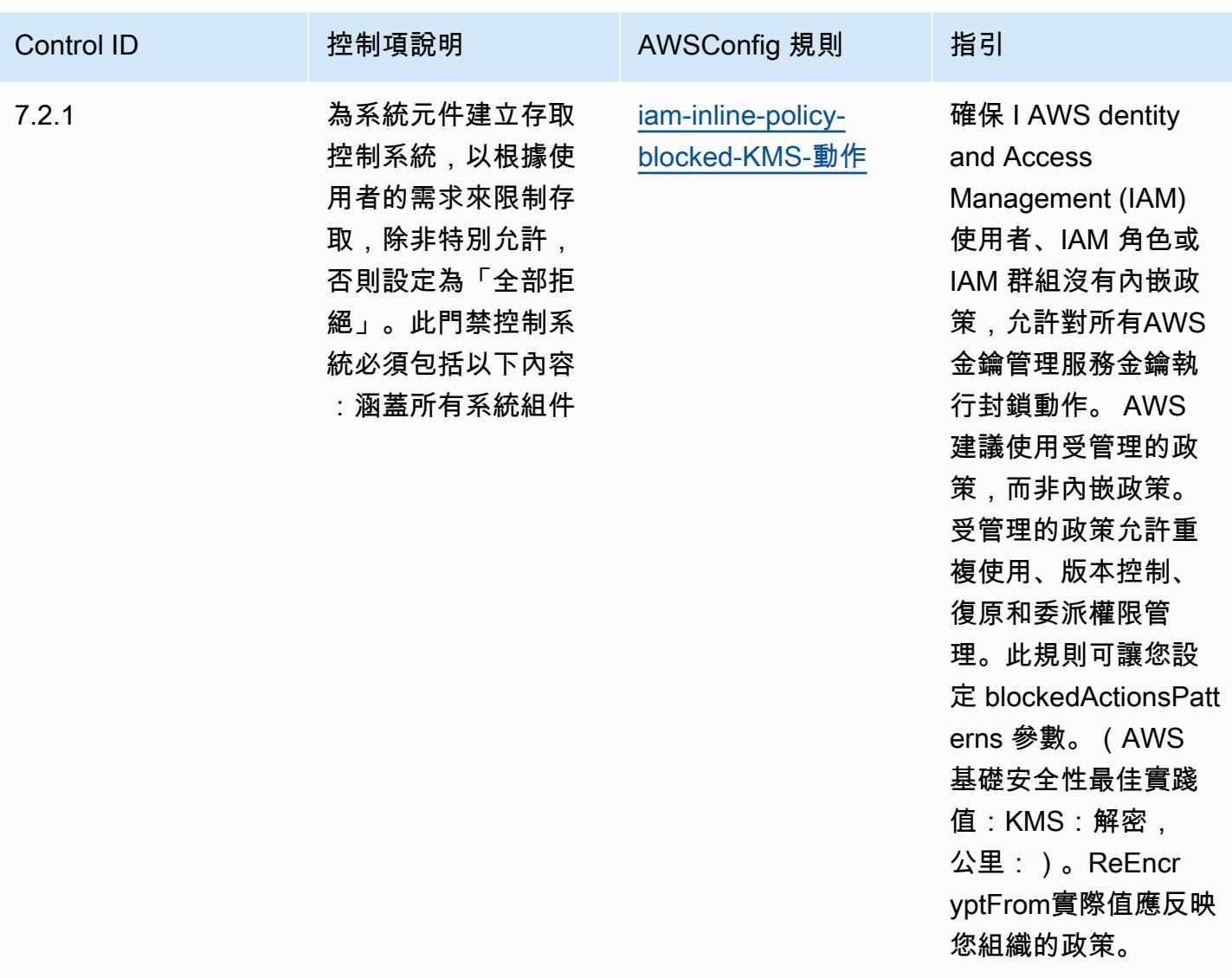

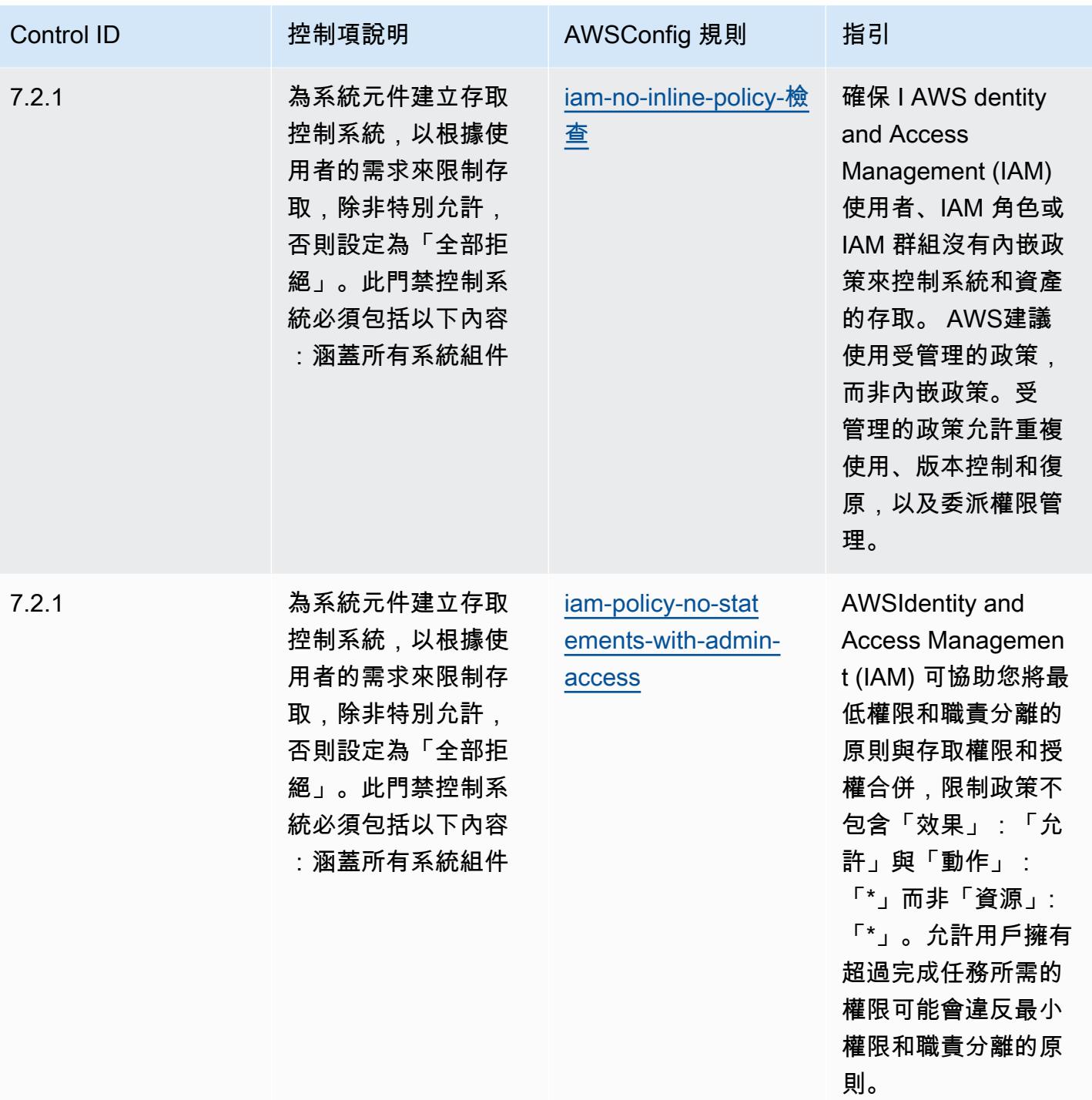

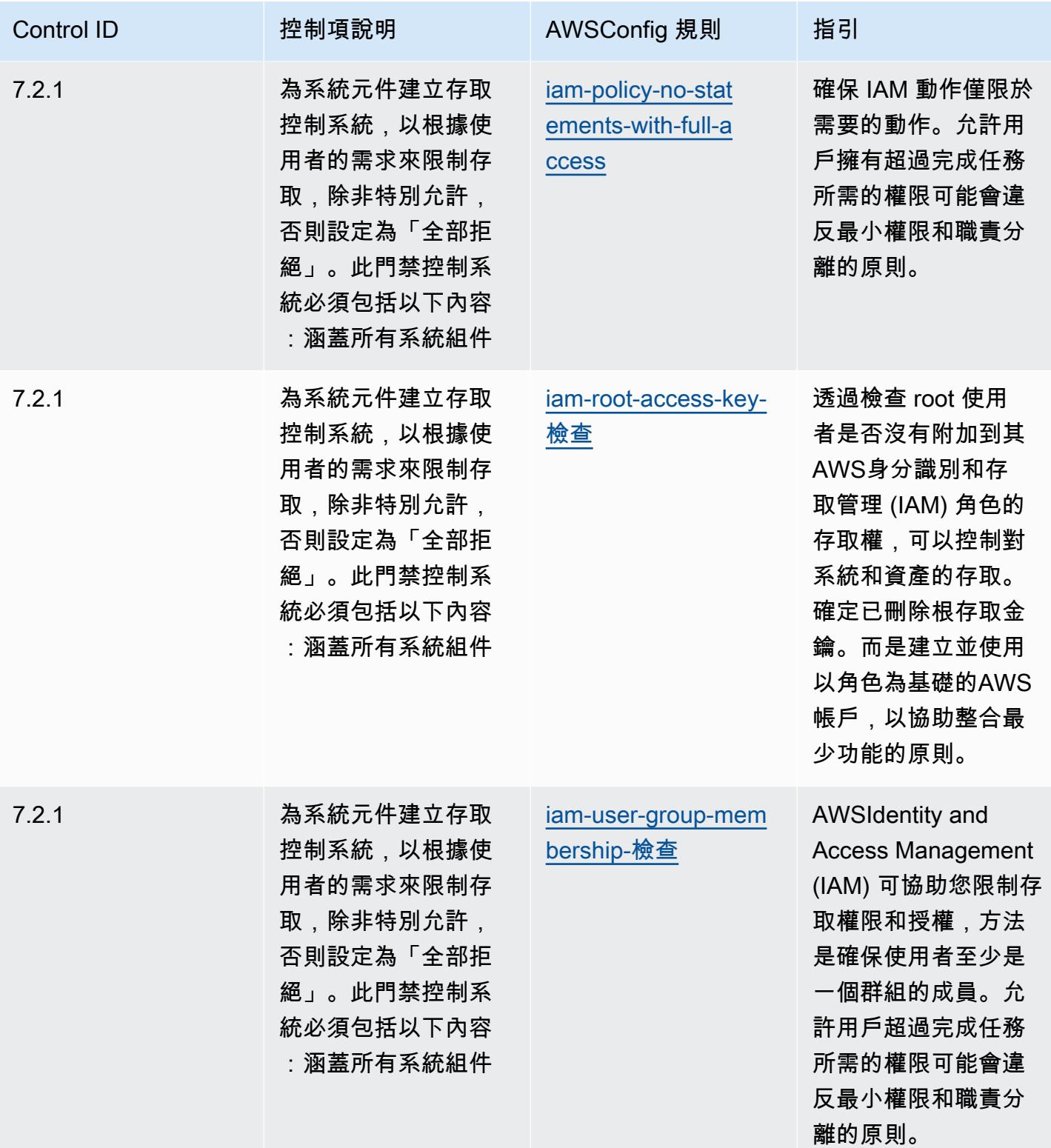
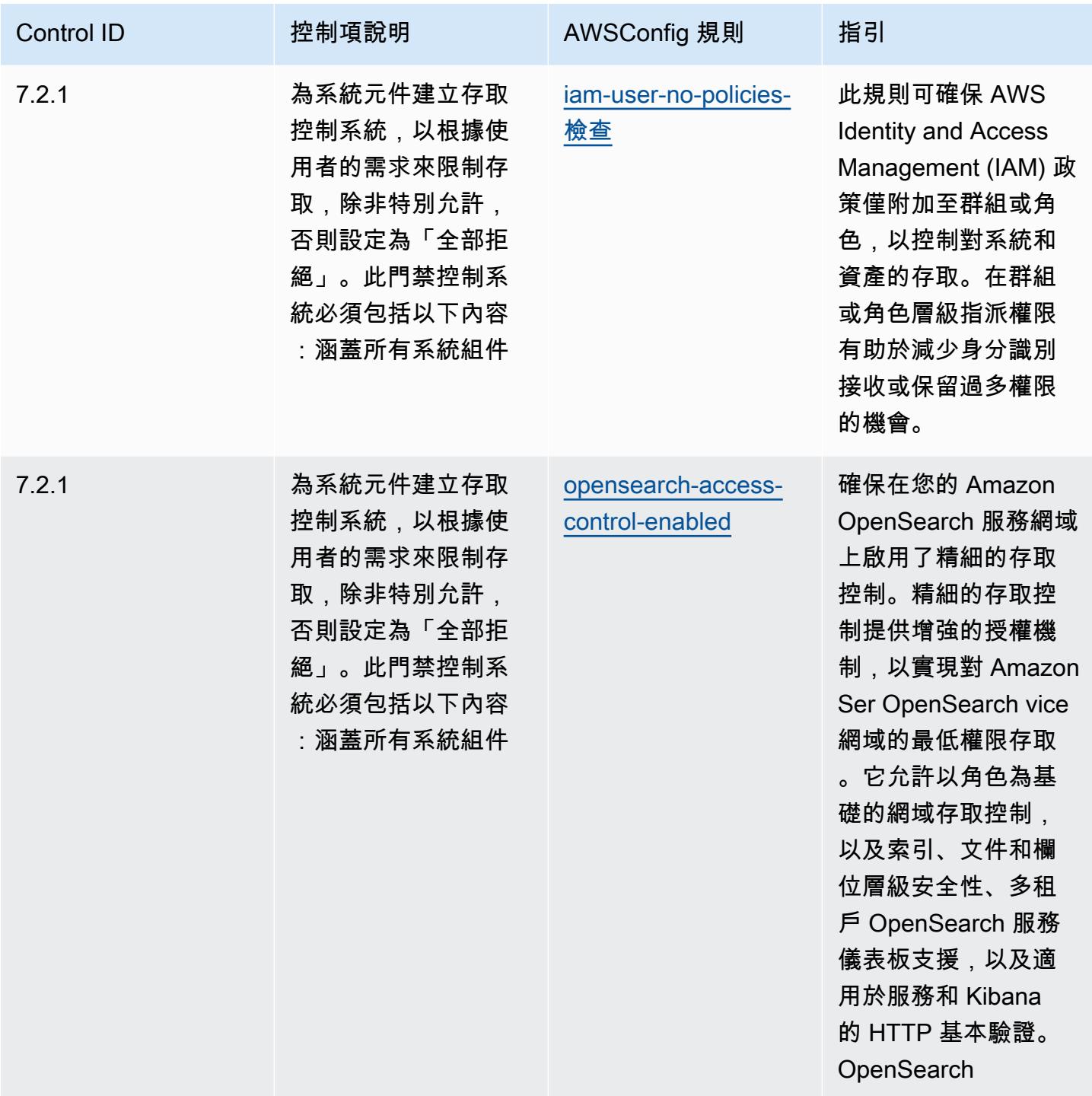

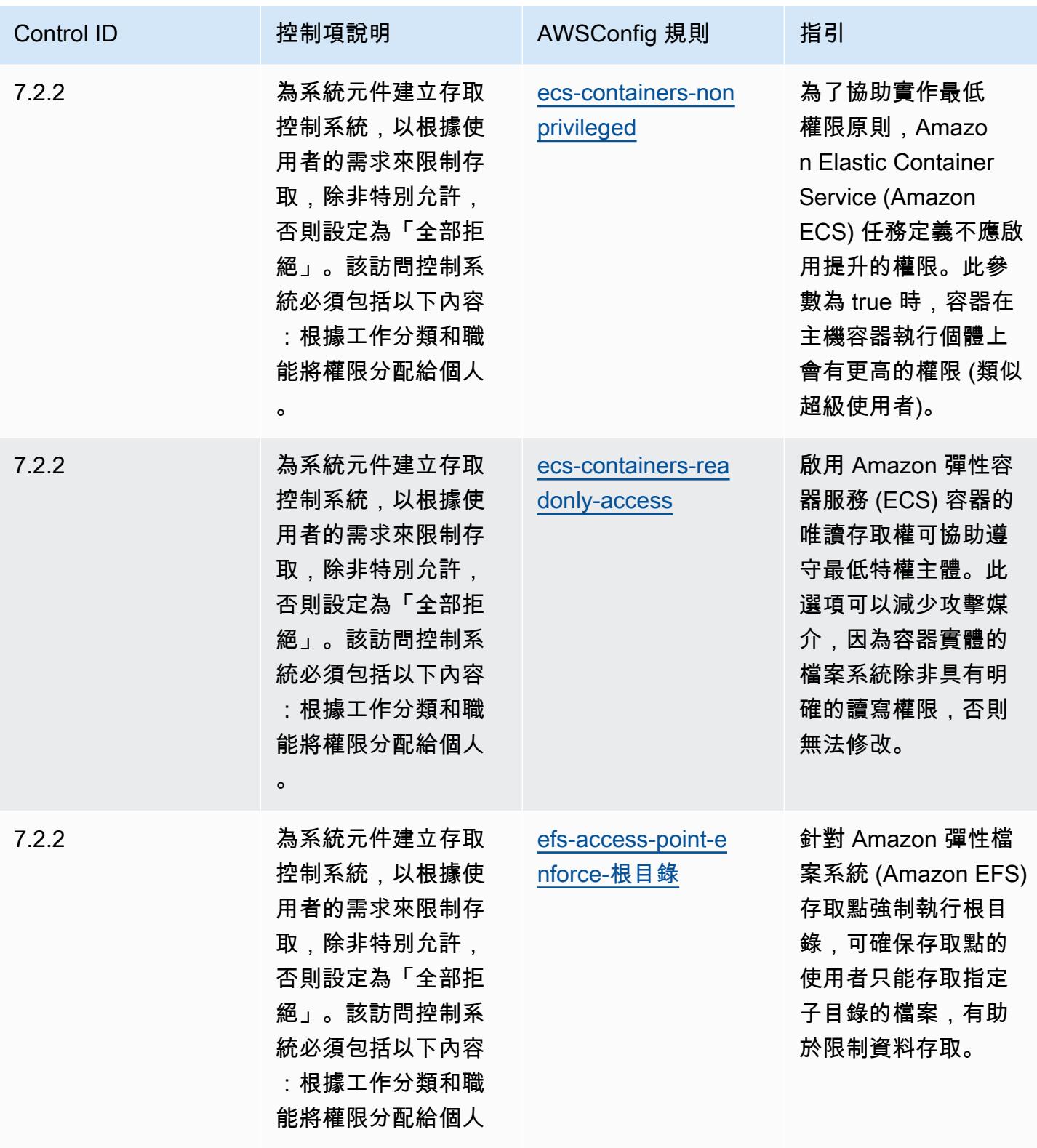

。

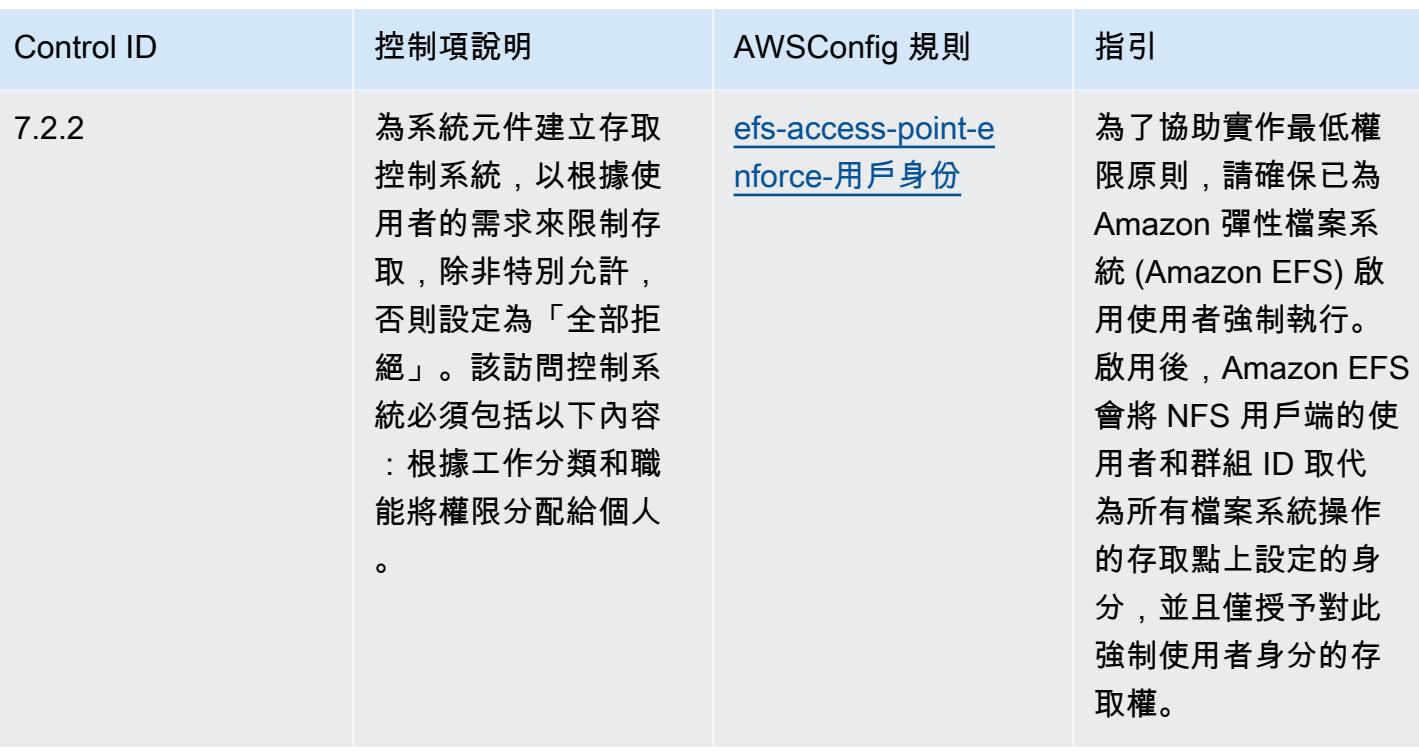

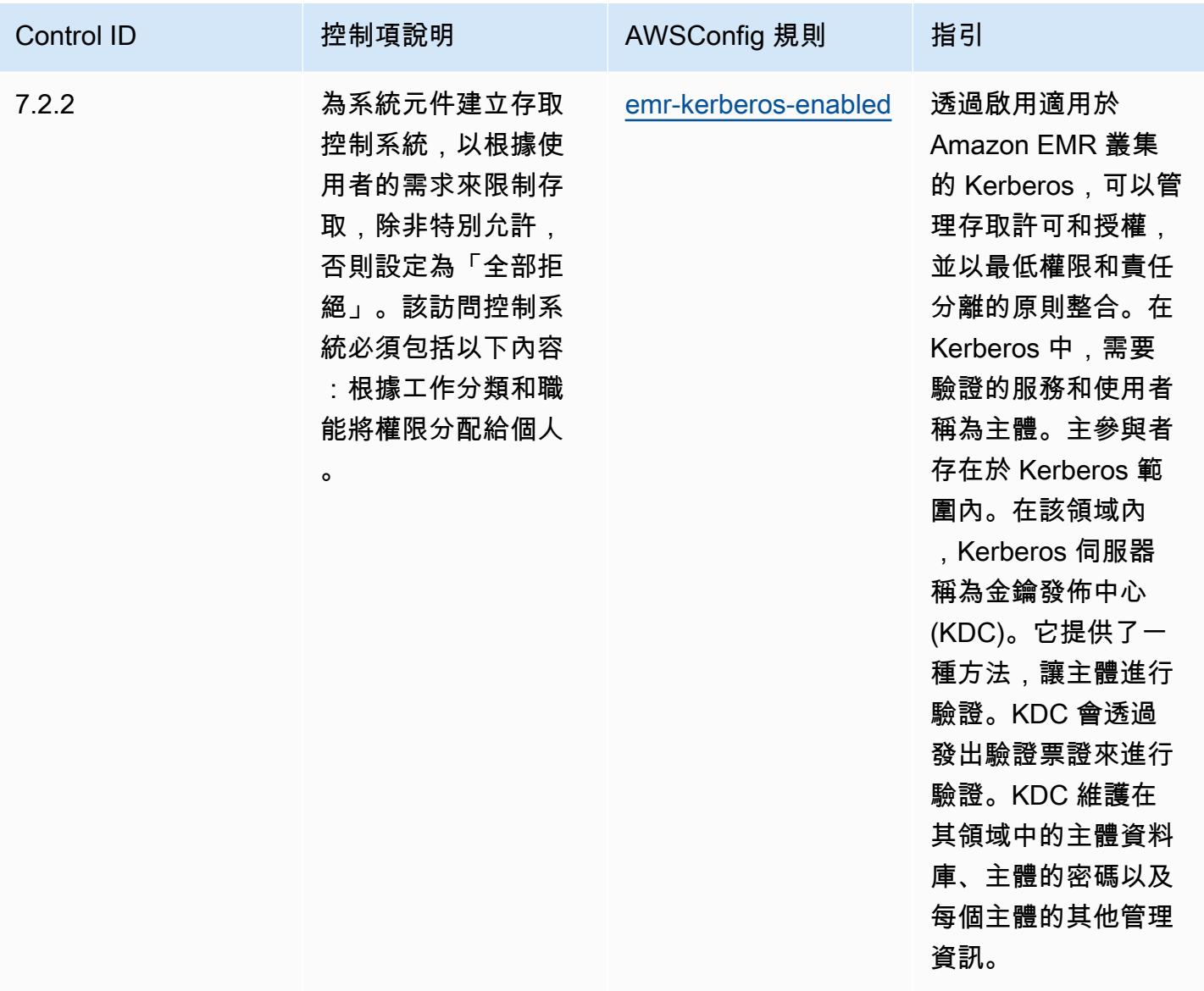

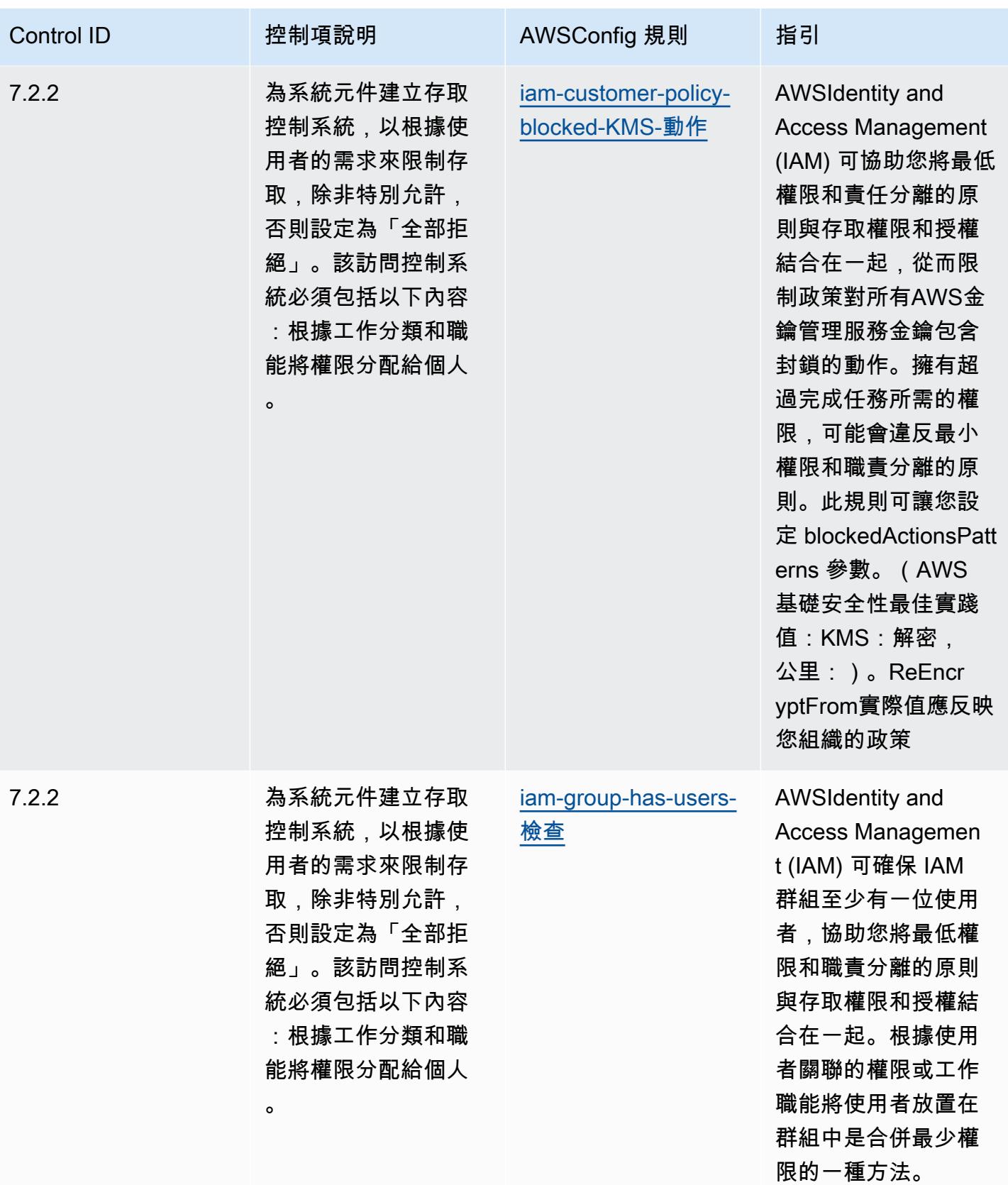

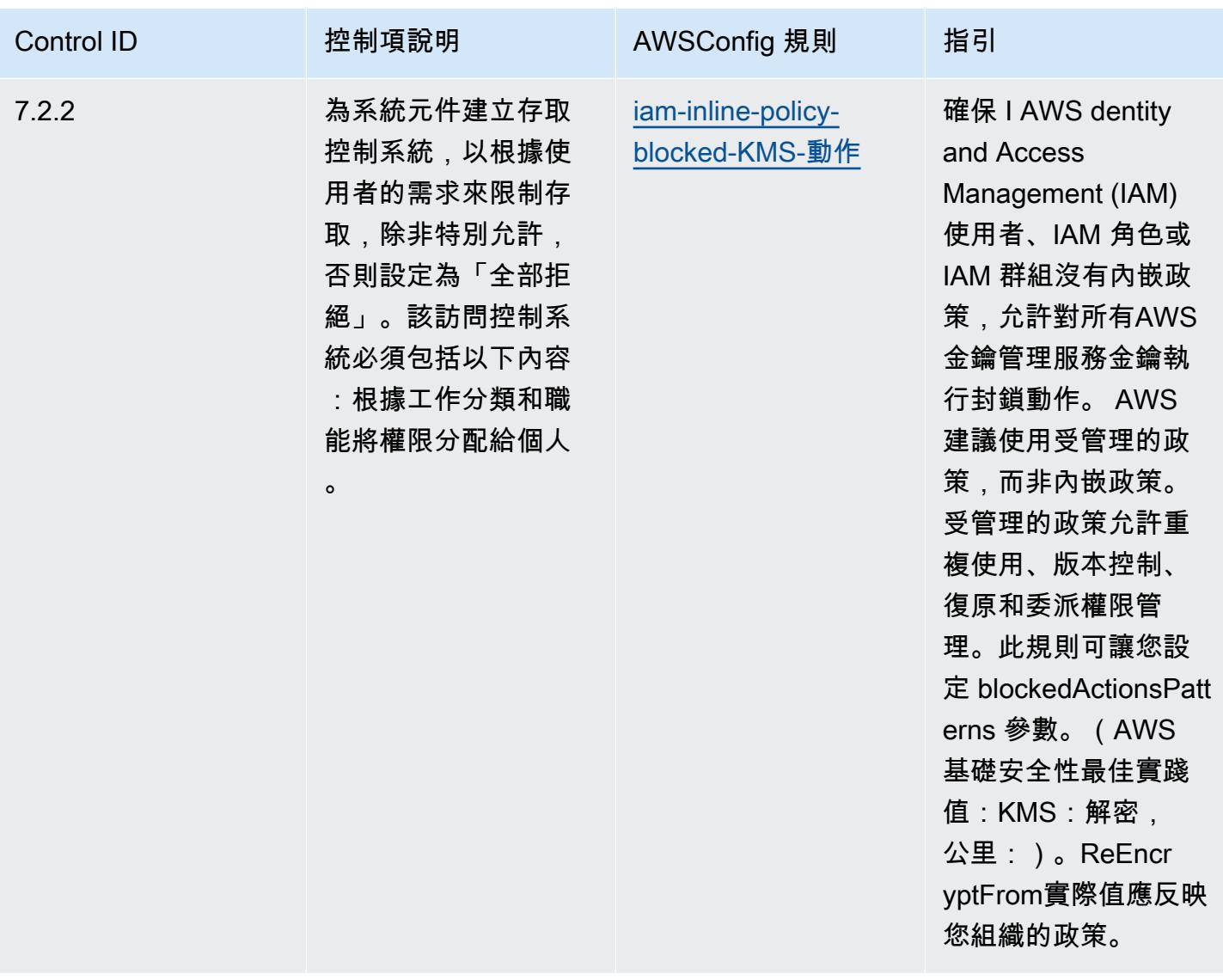

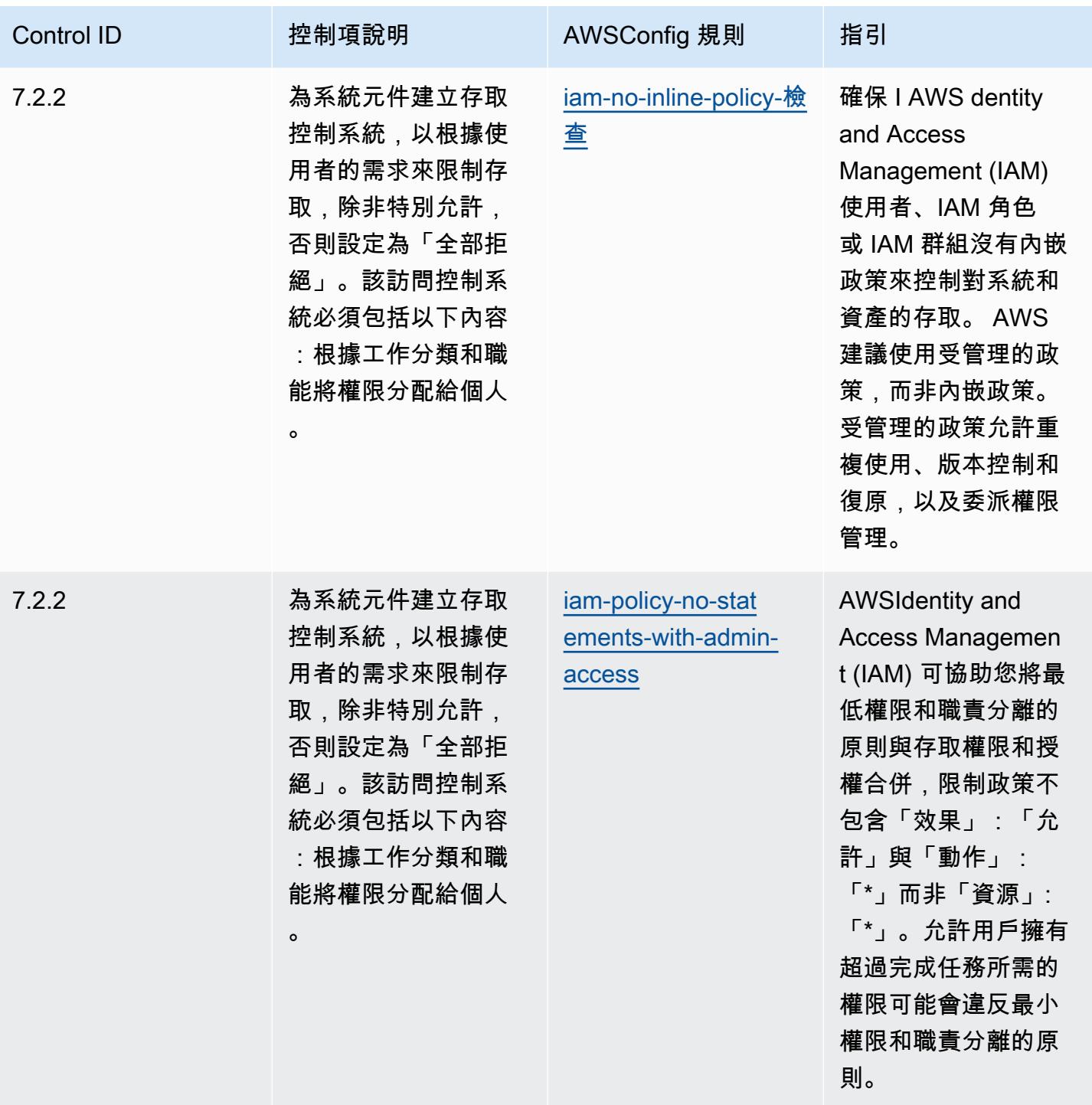

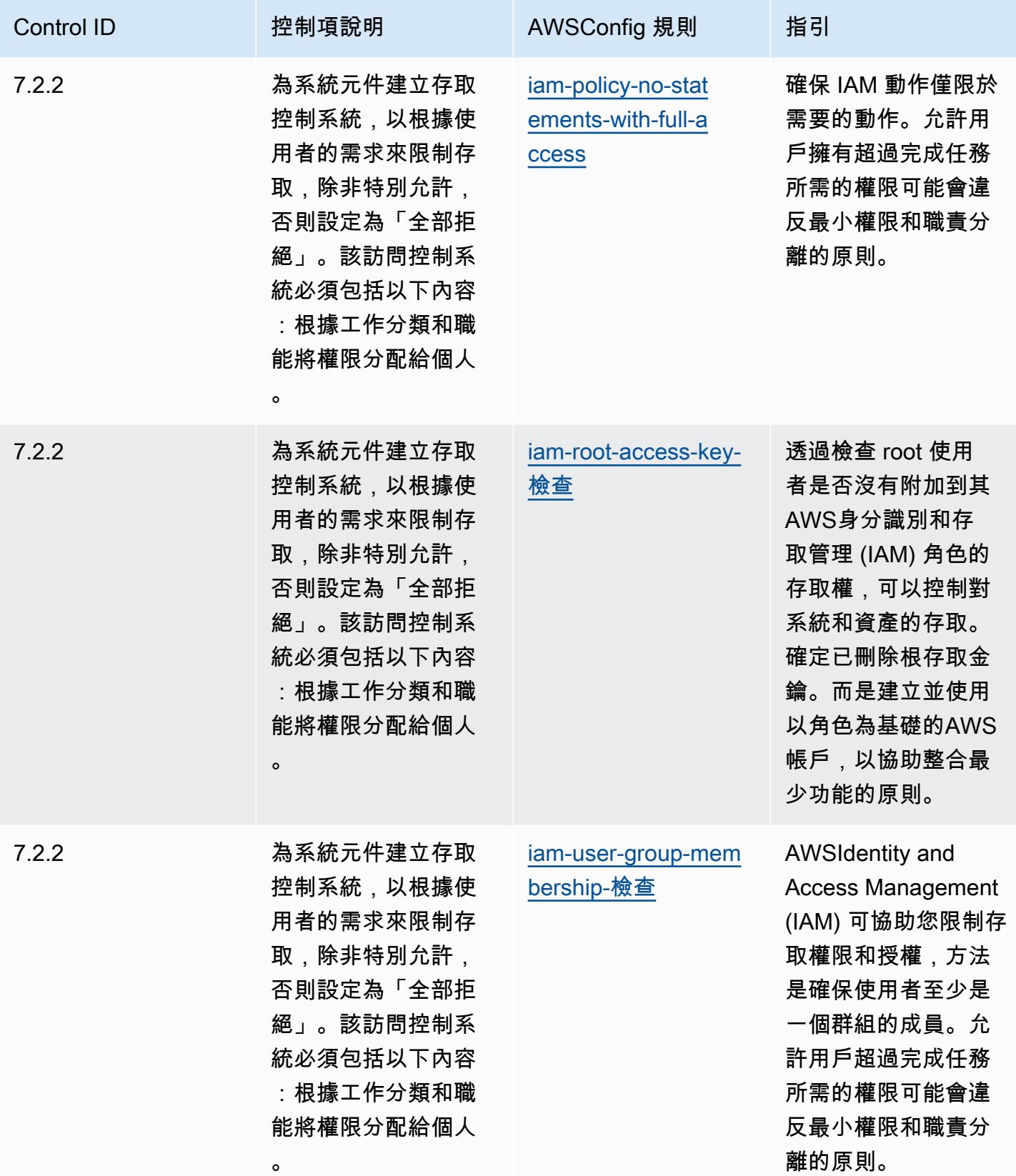

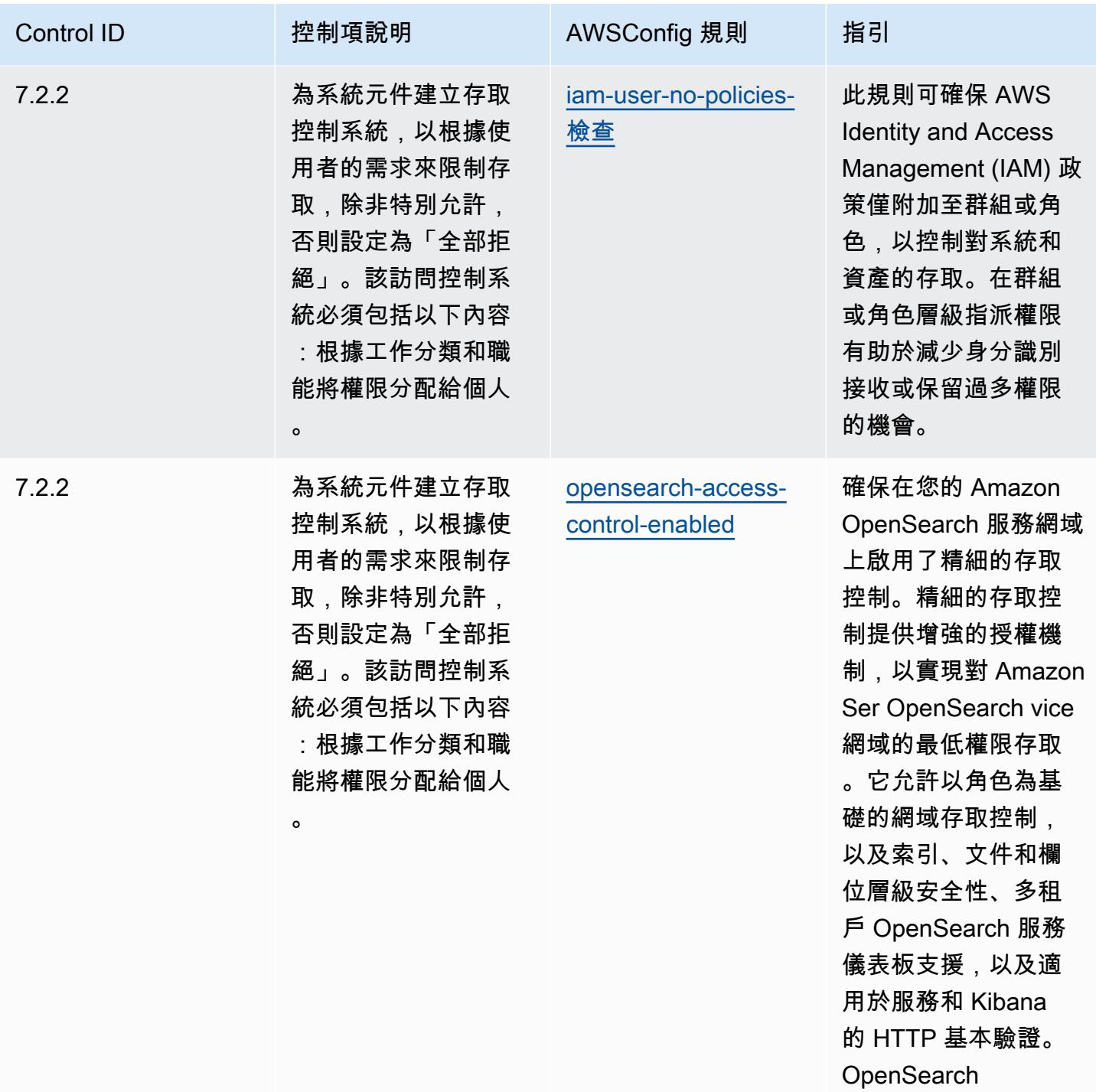

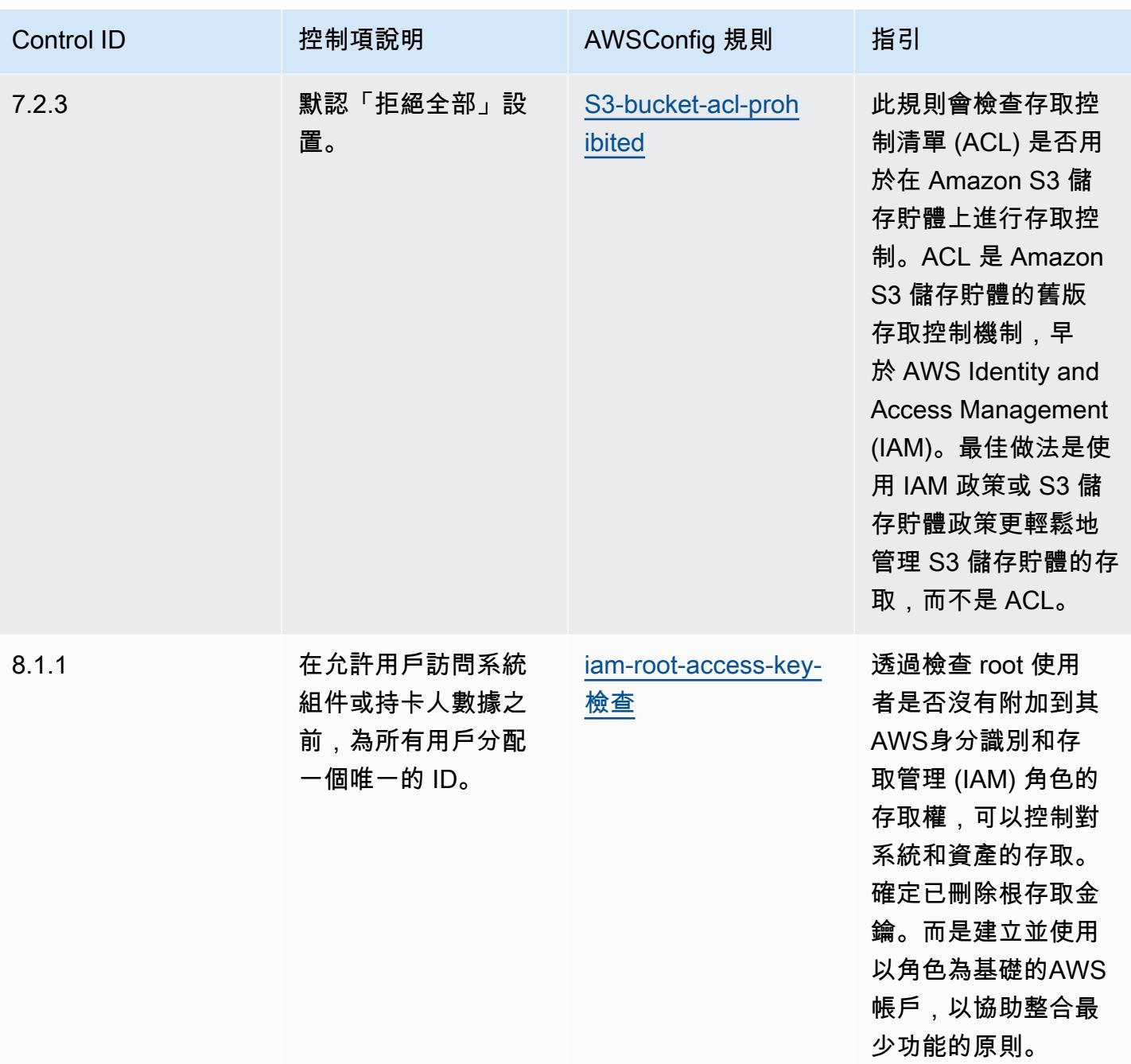

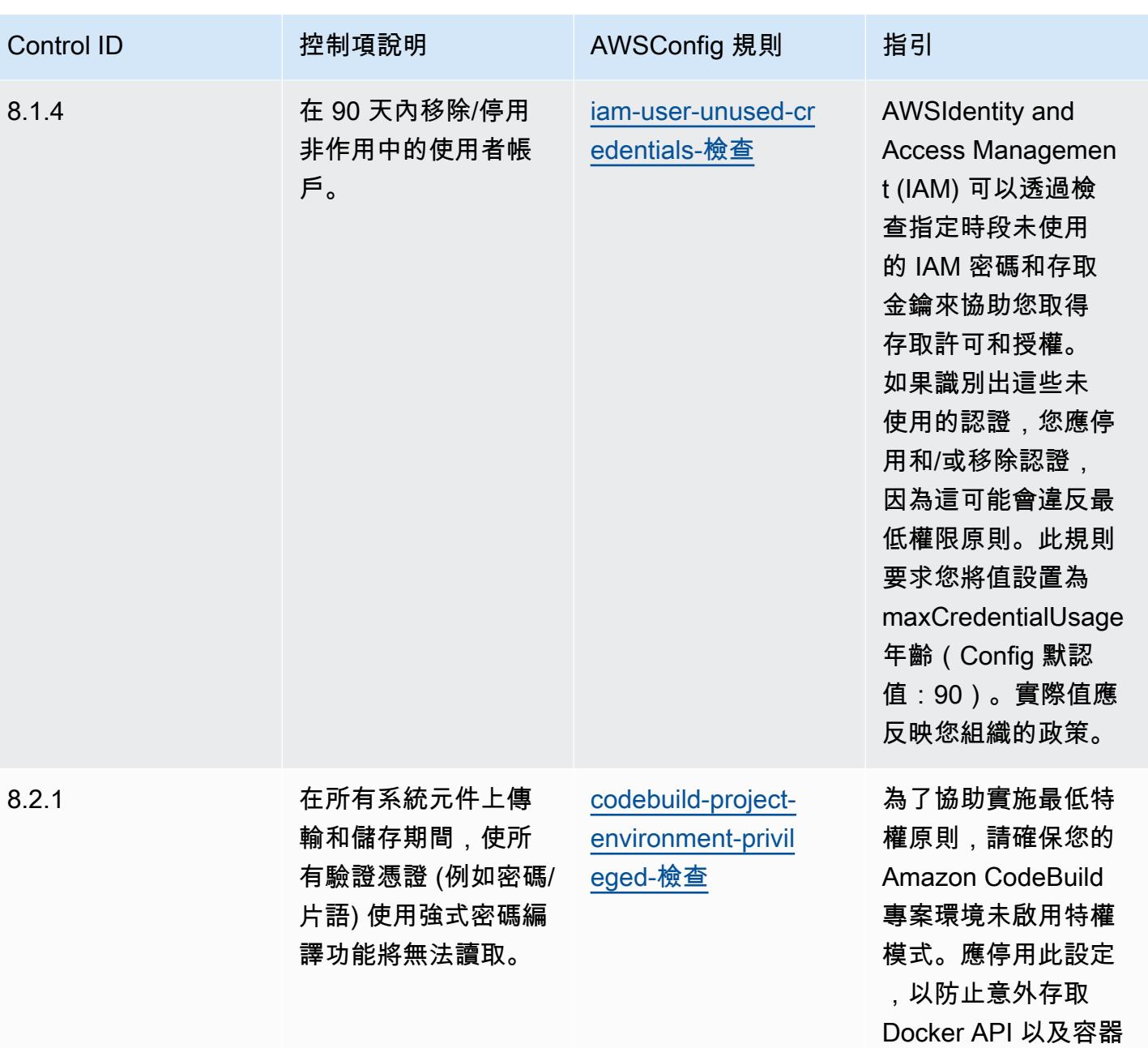

的基礎硬體。

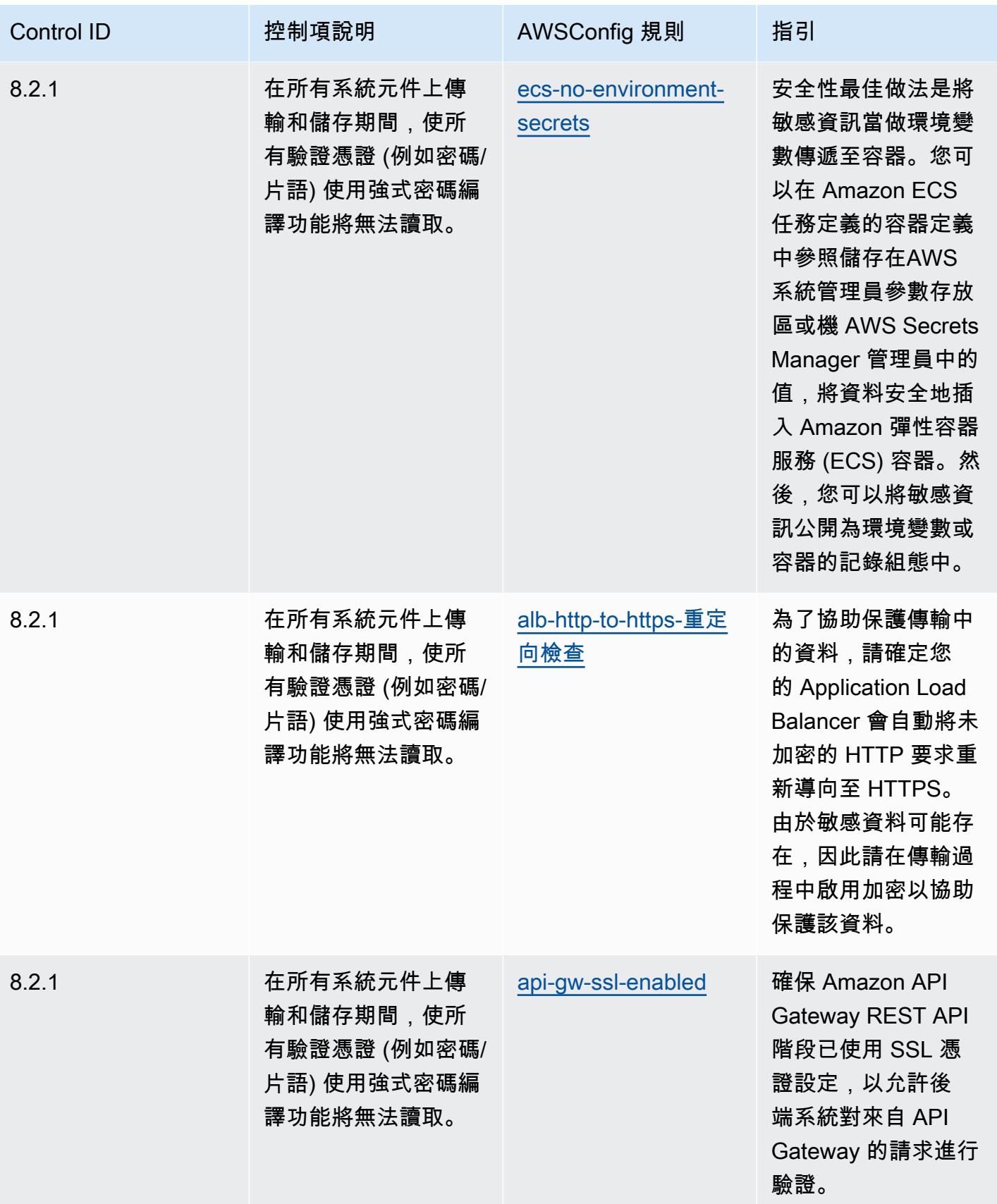

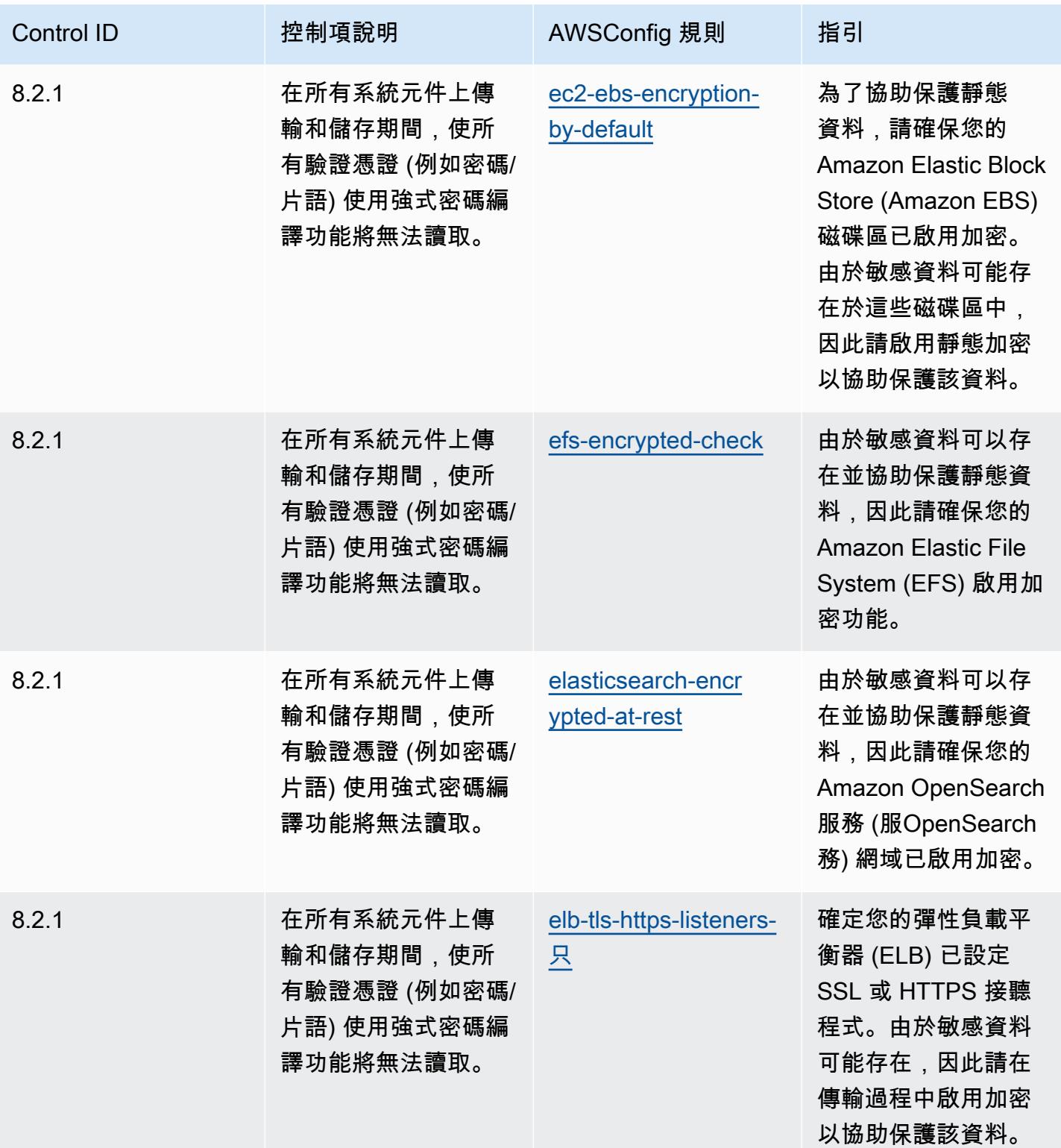

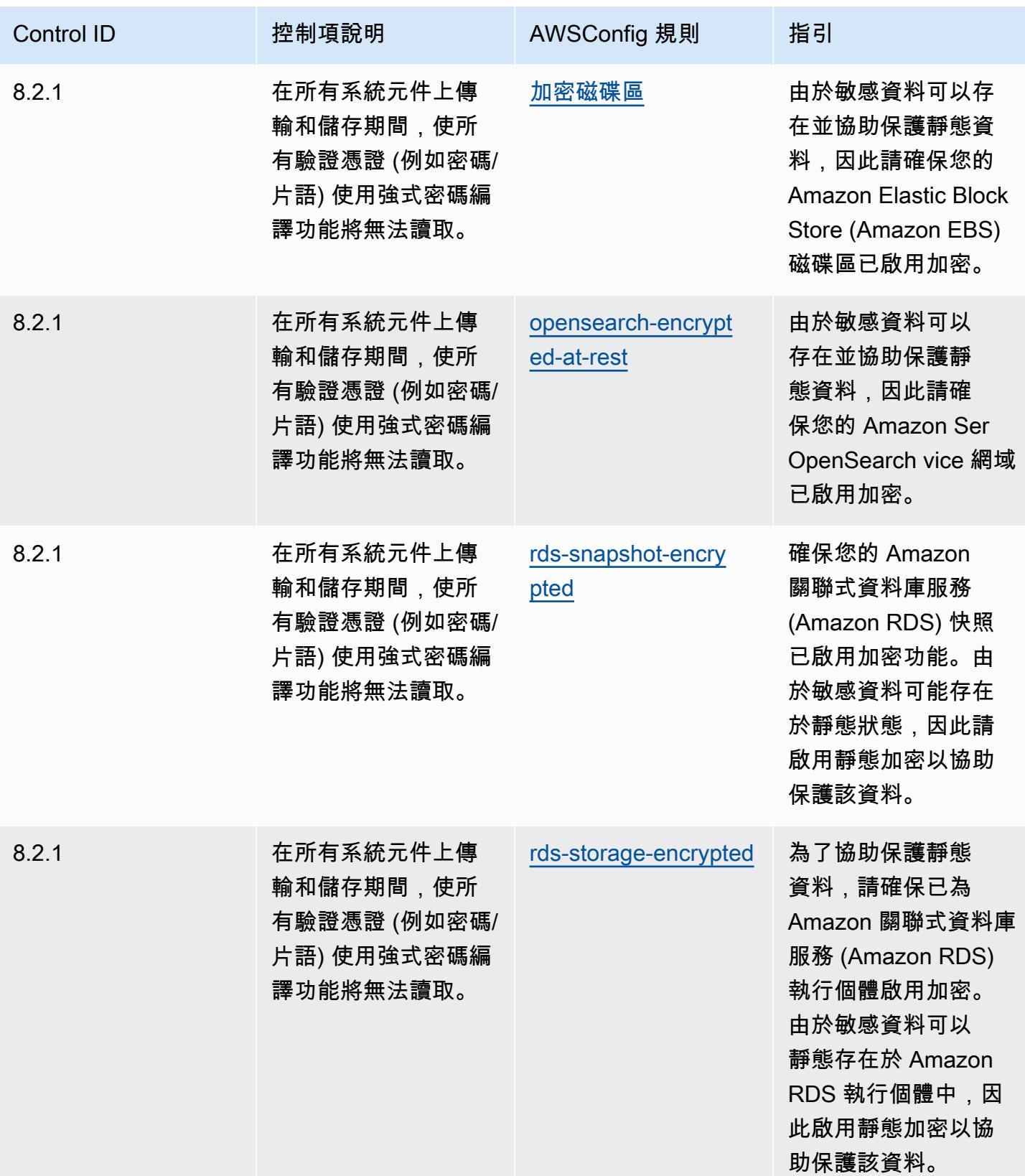

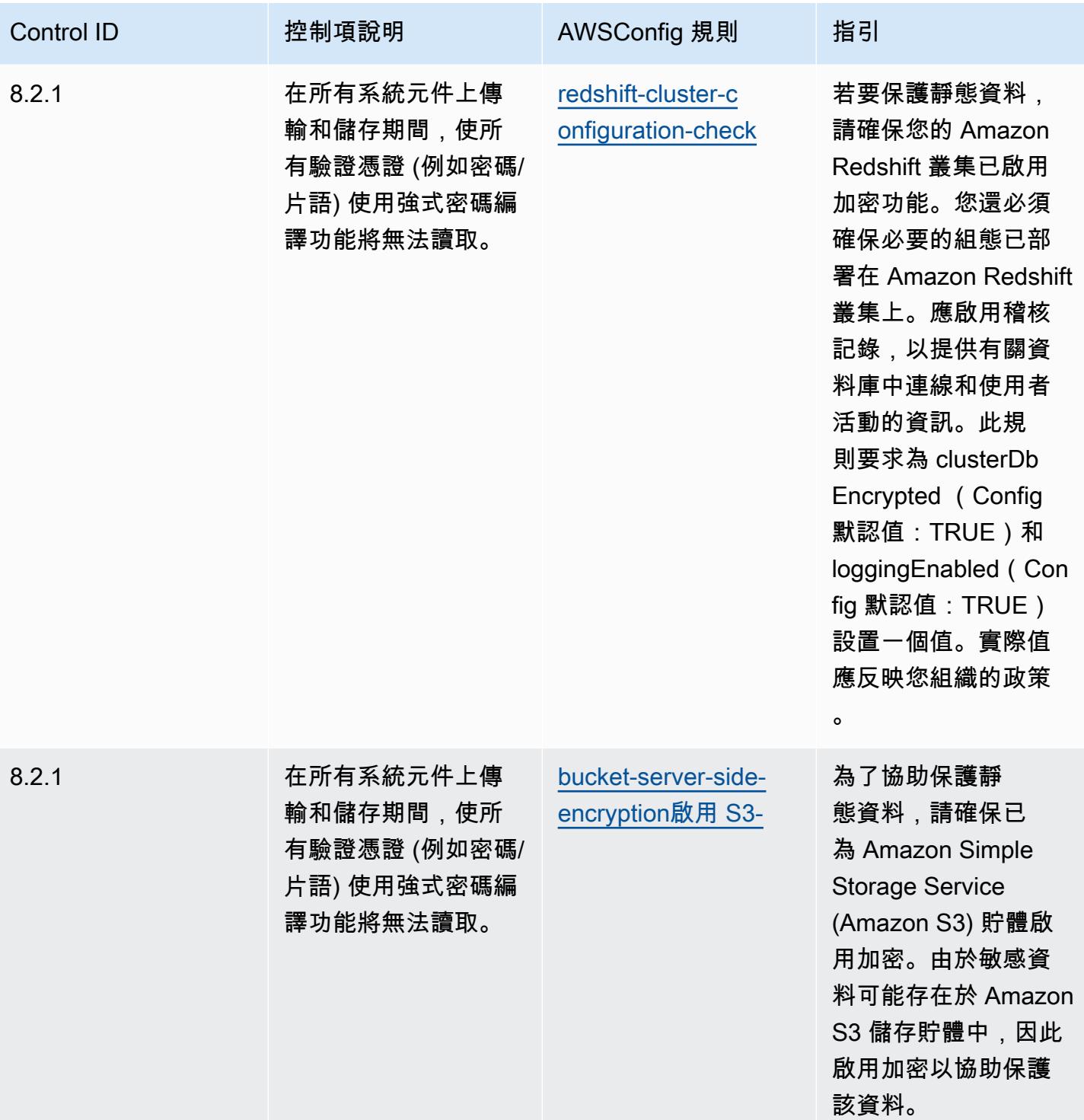

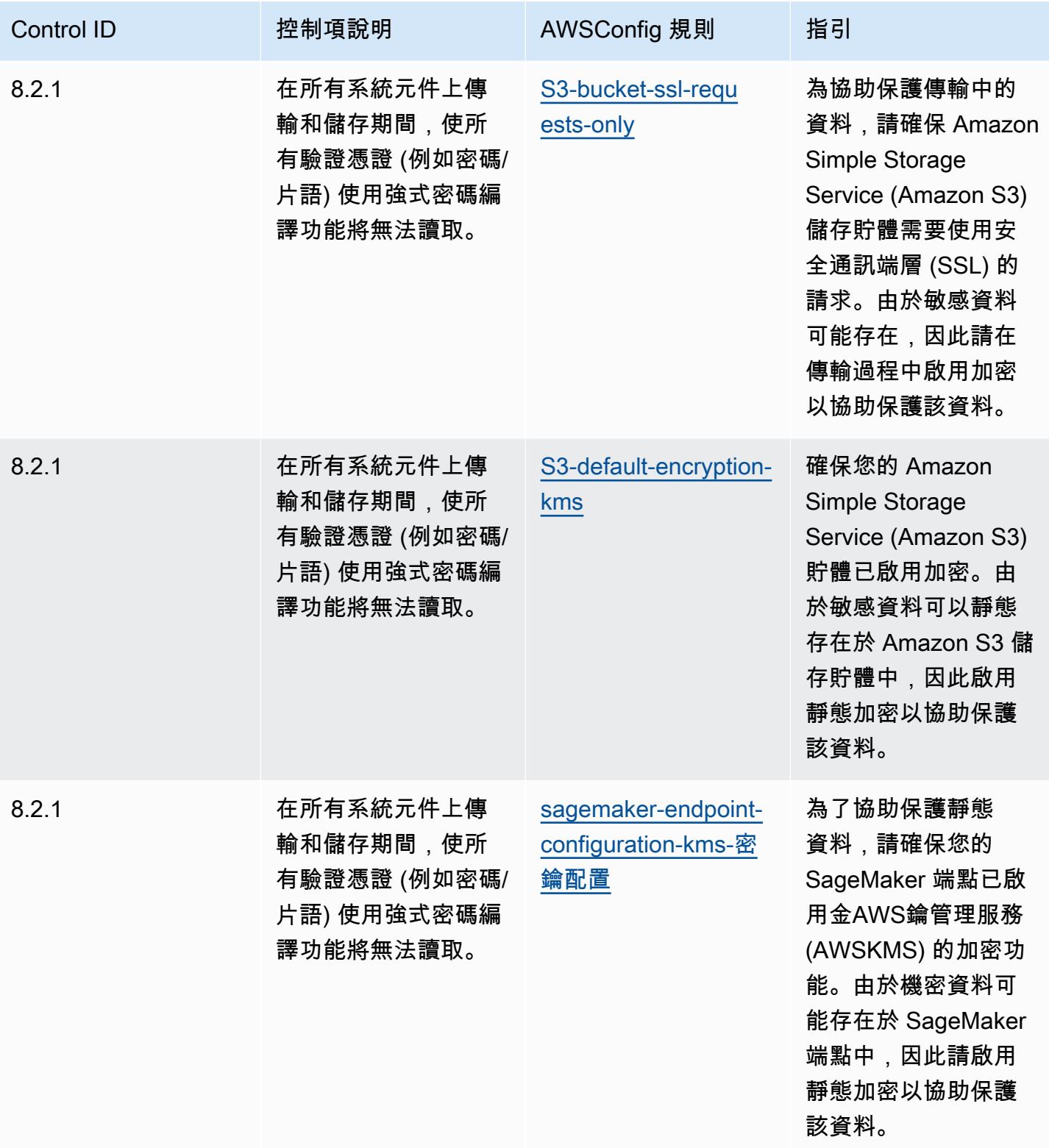

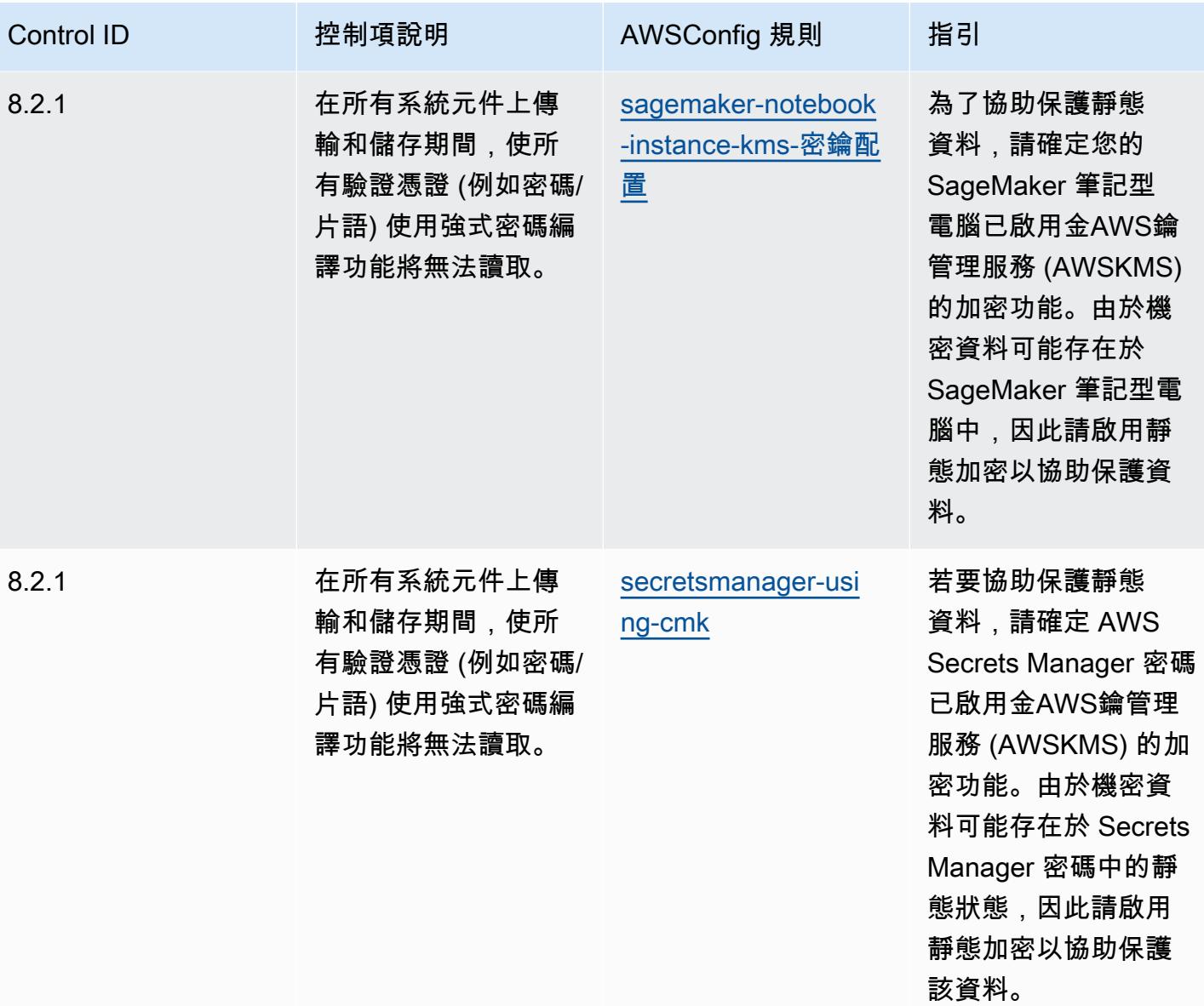

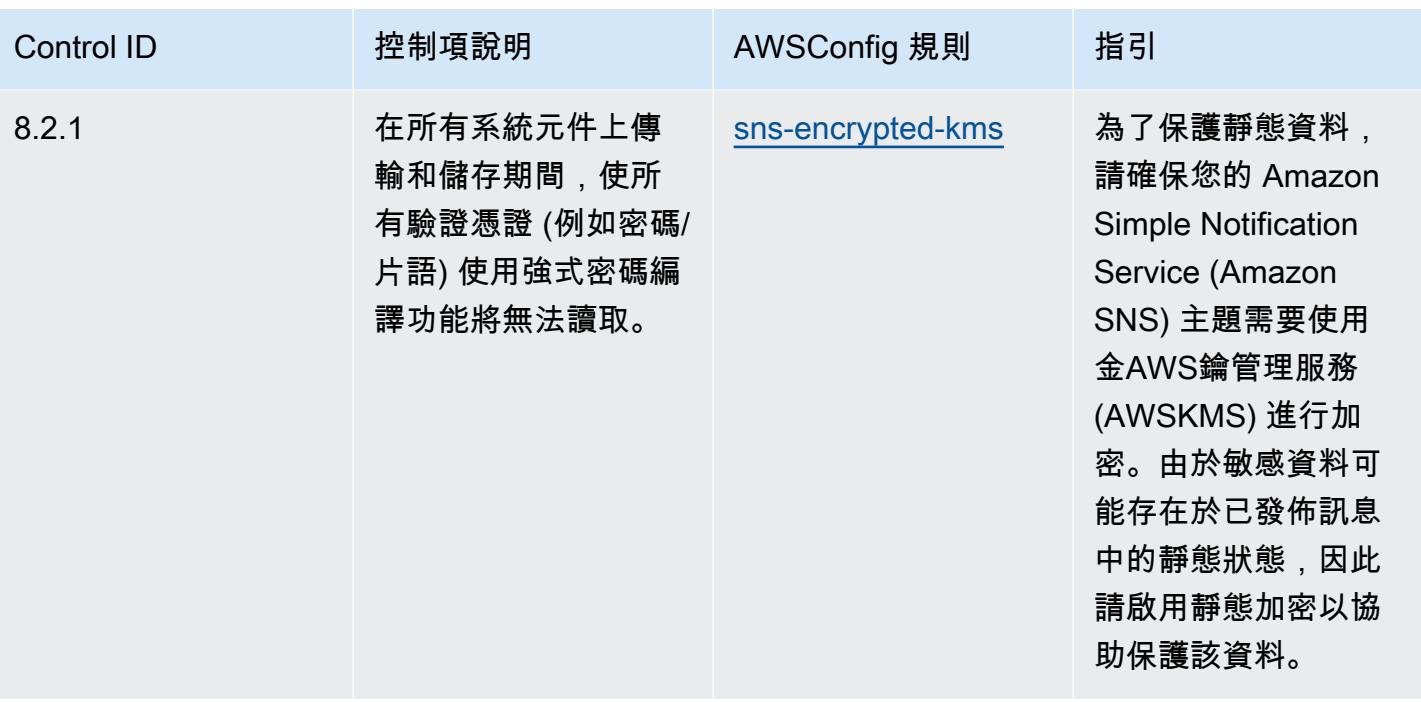

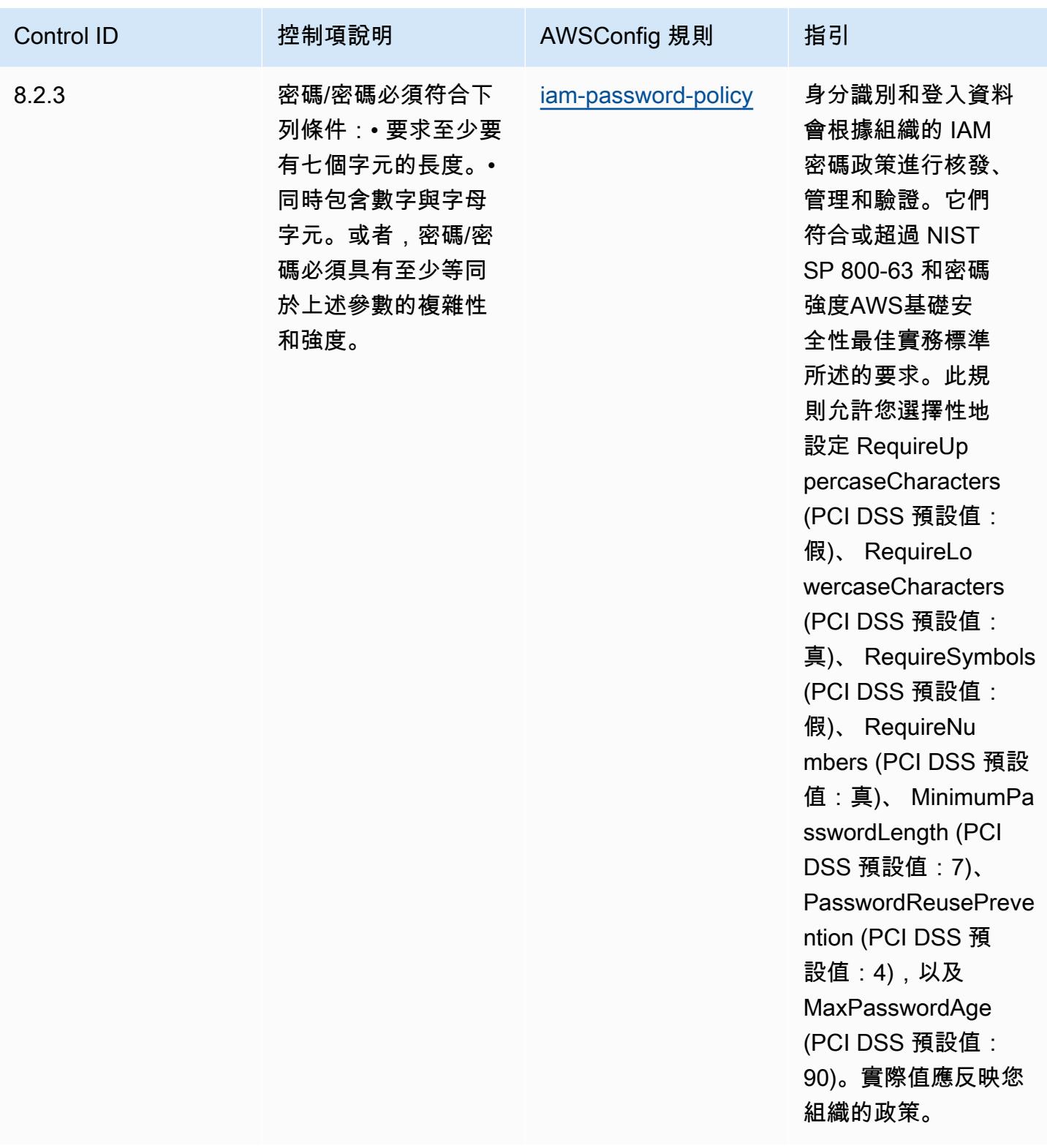

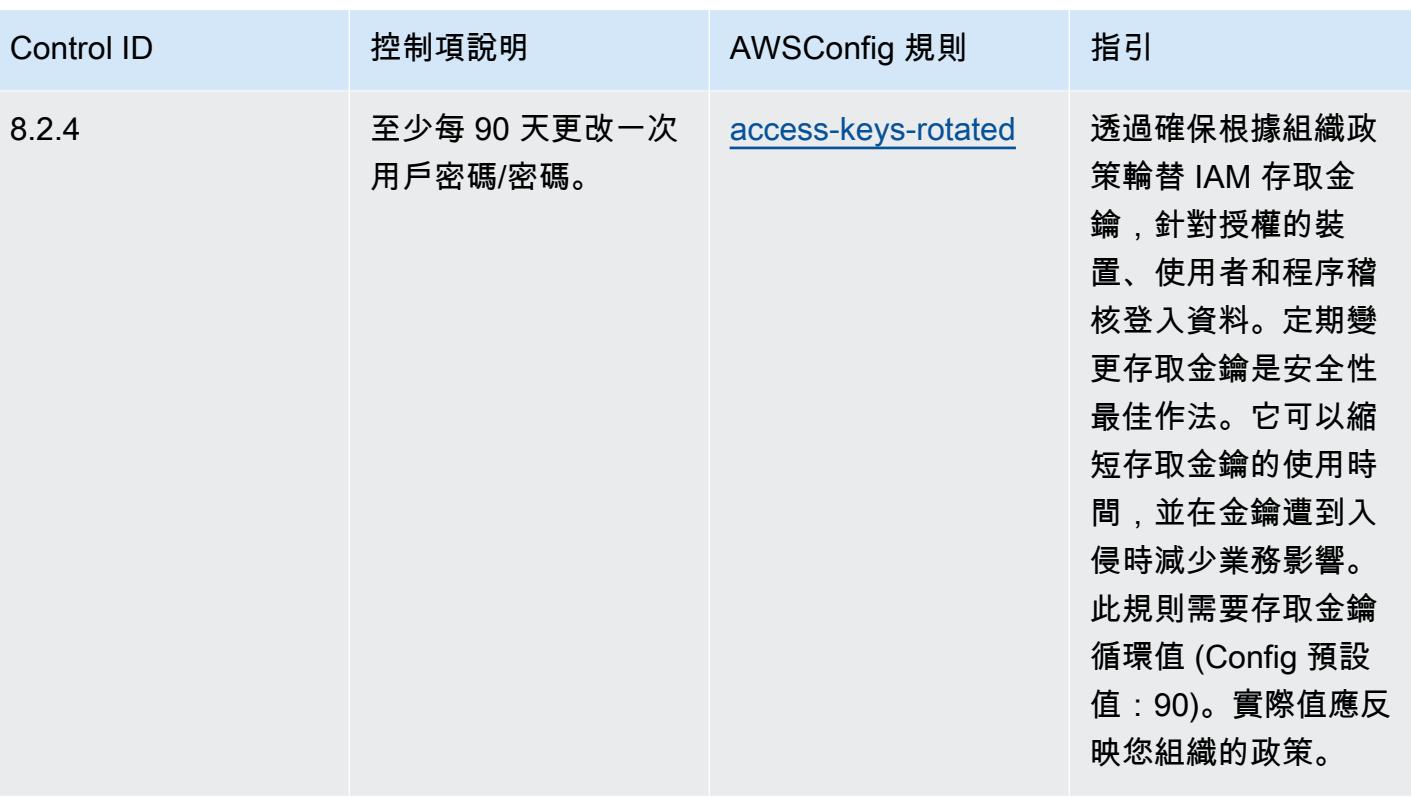

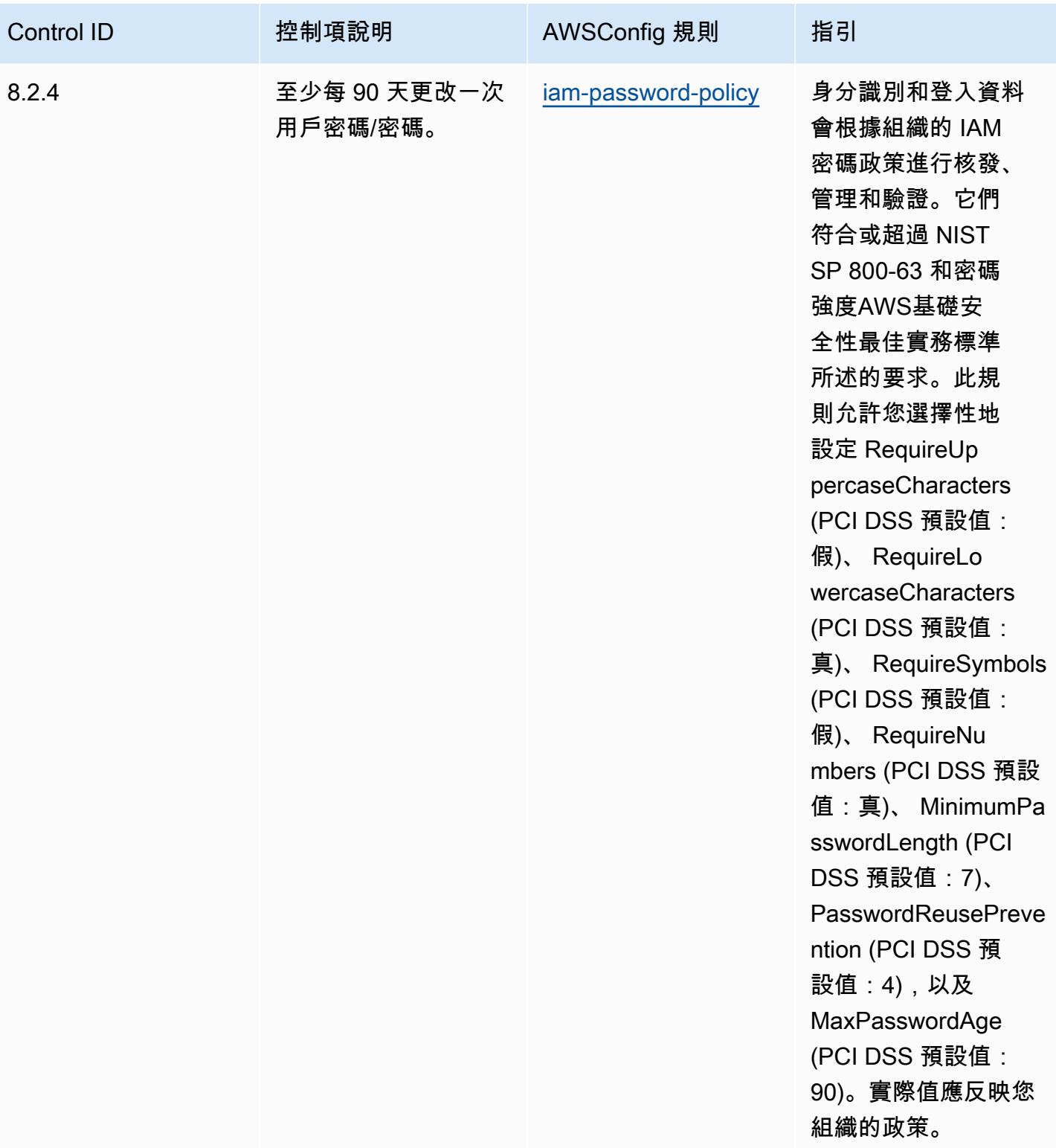

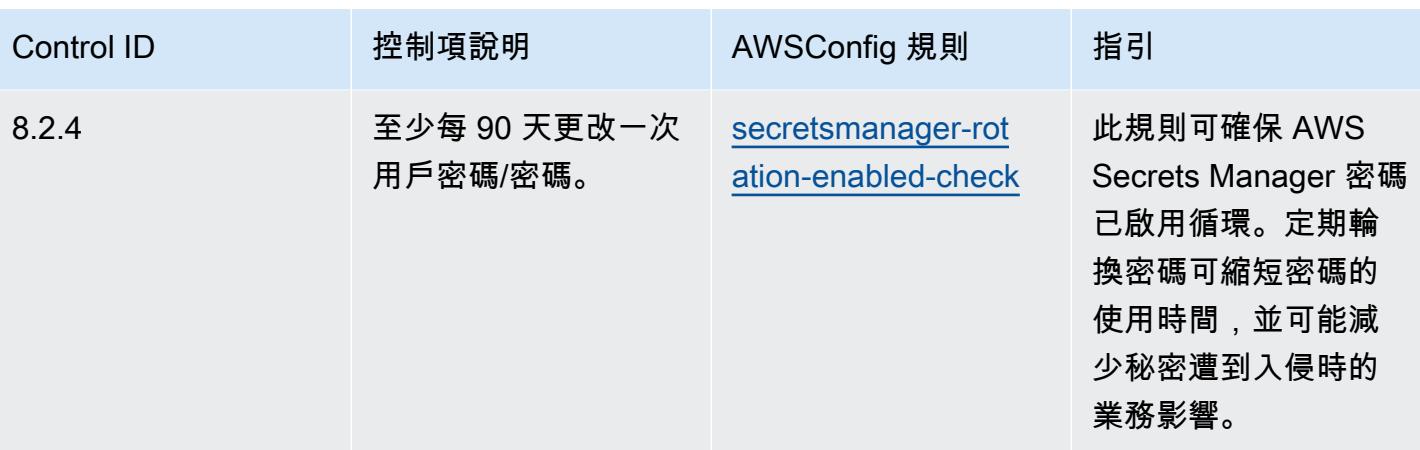

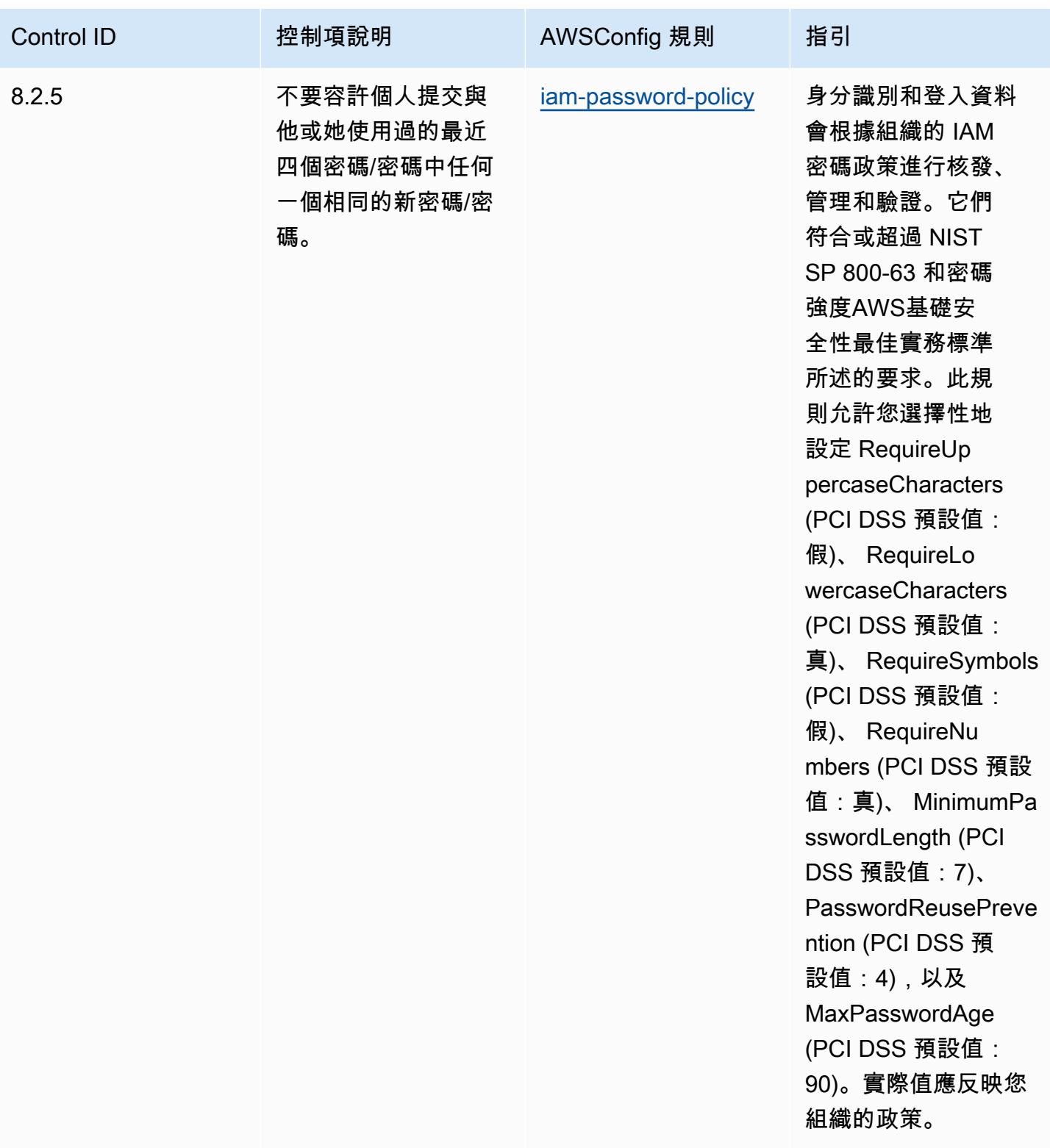

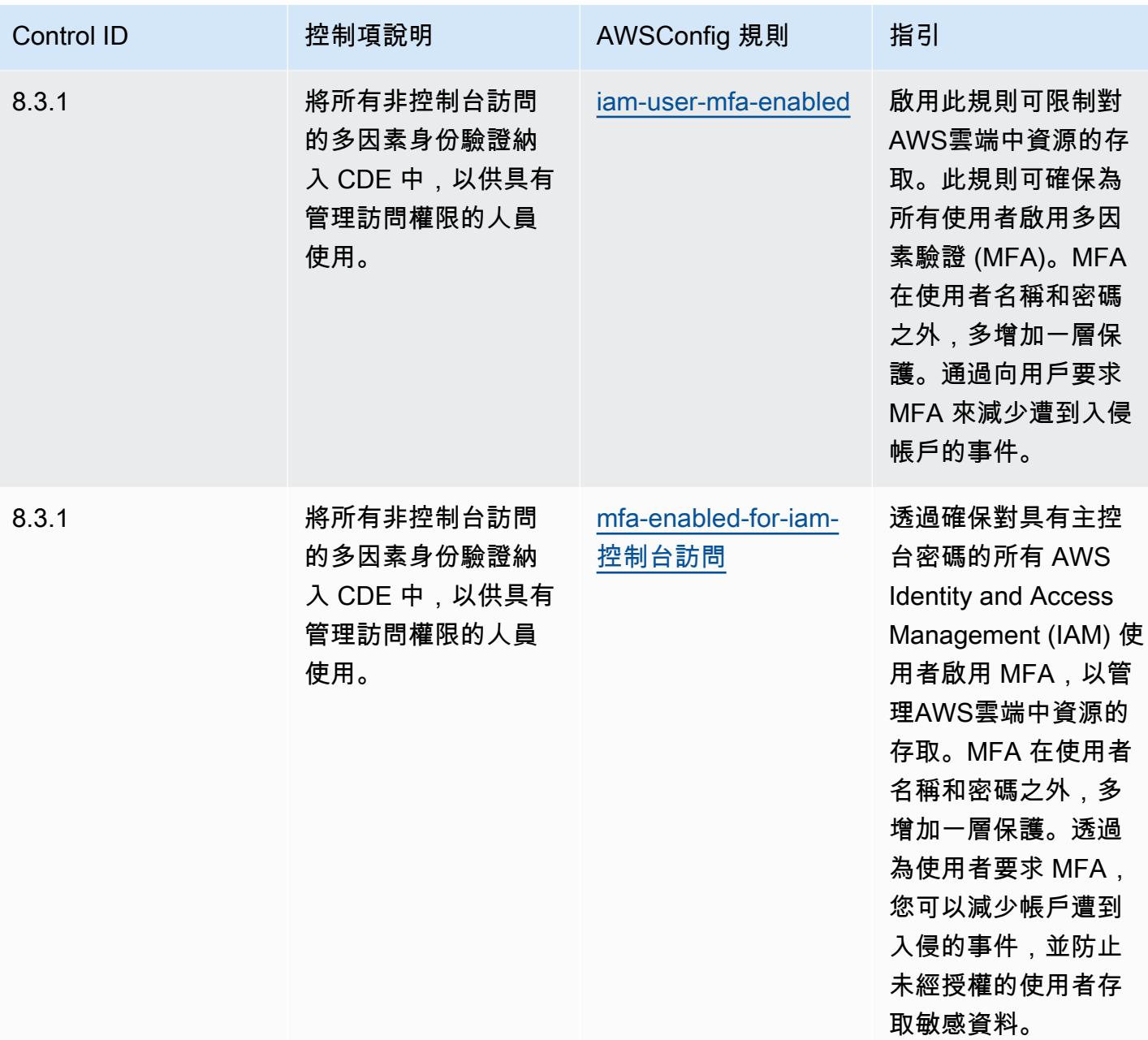

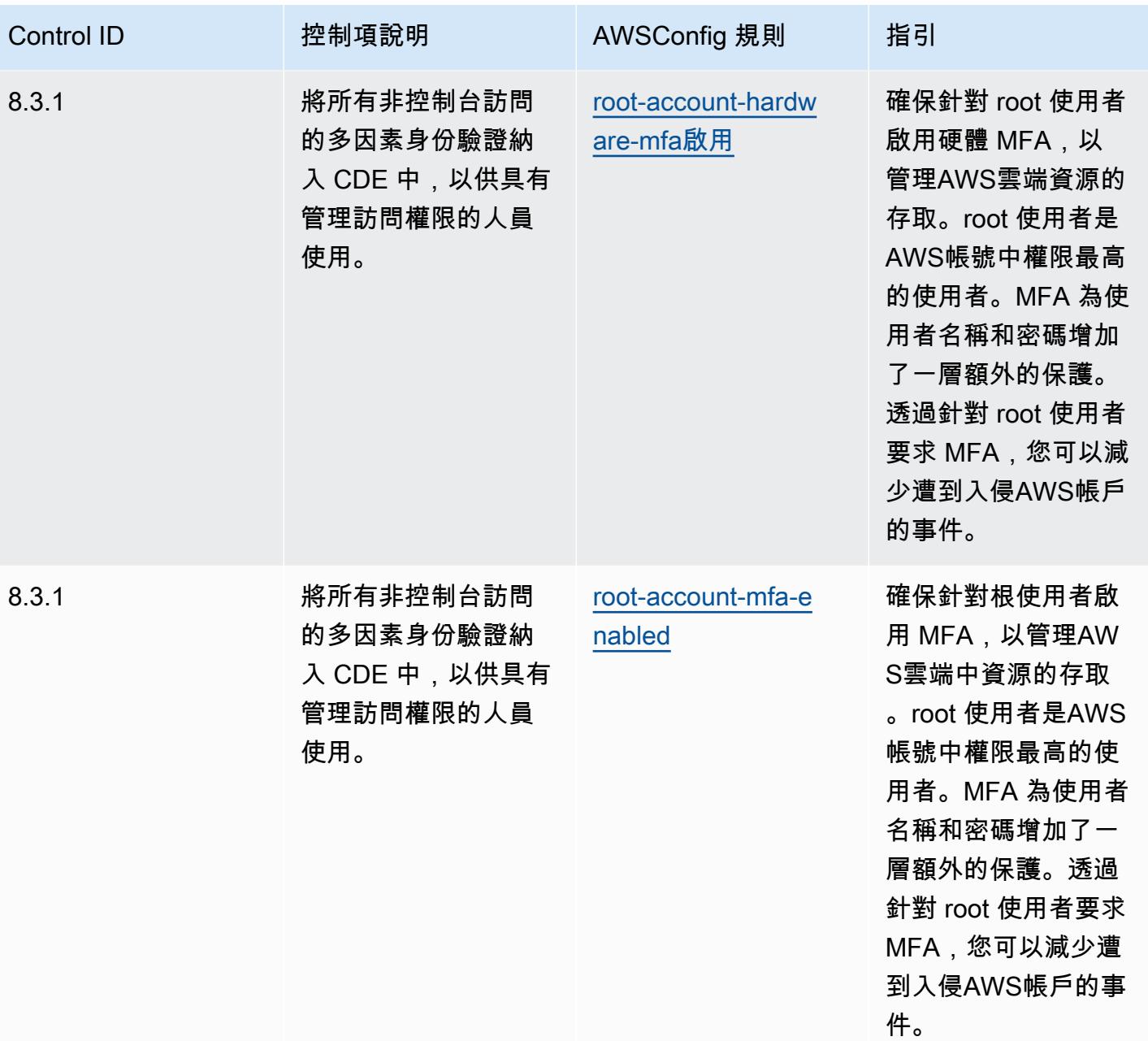

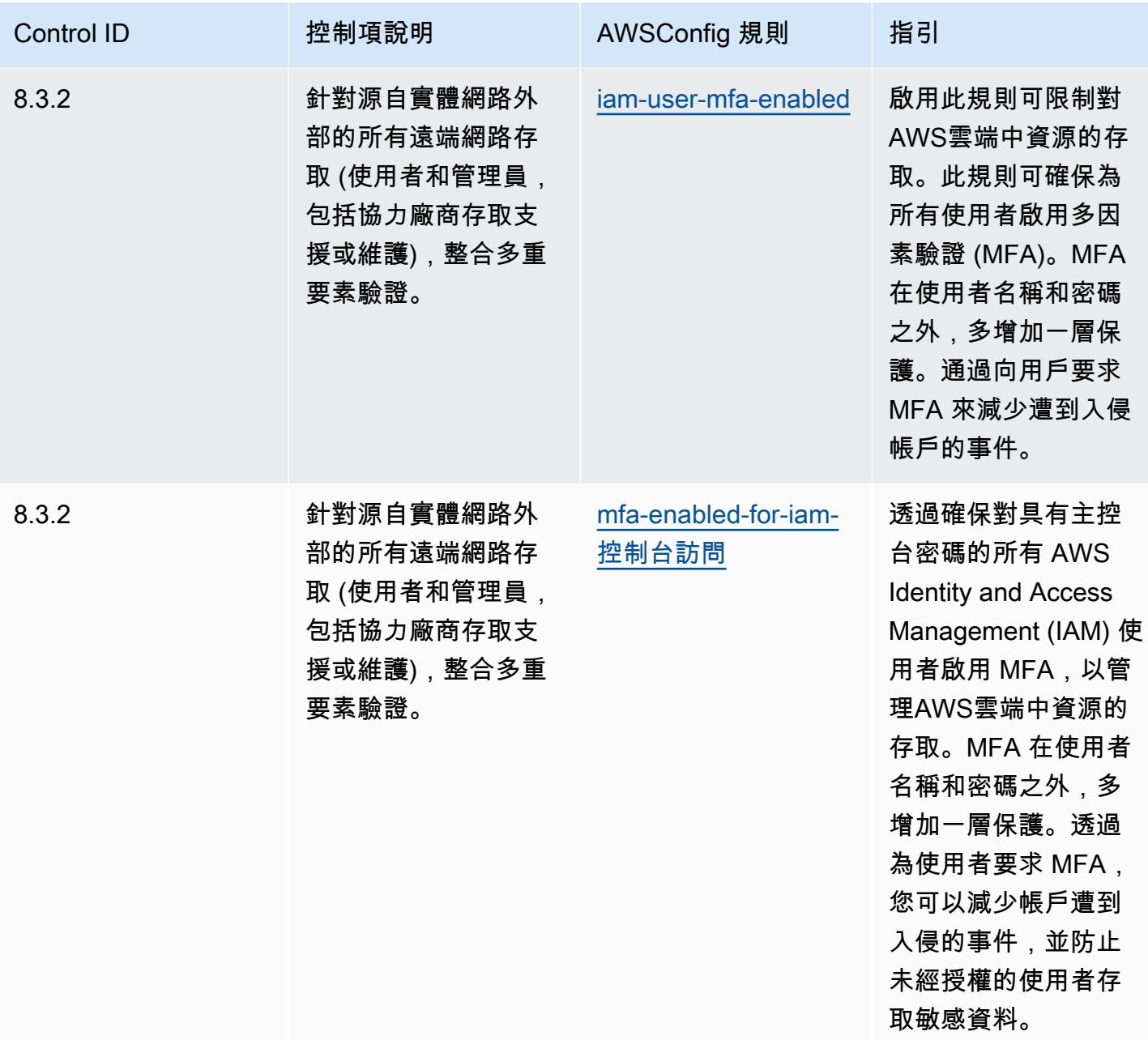

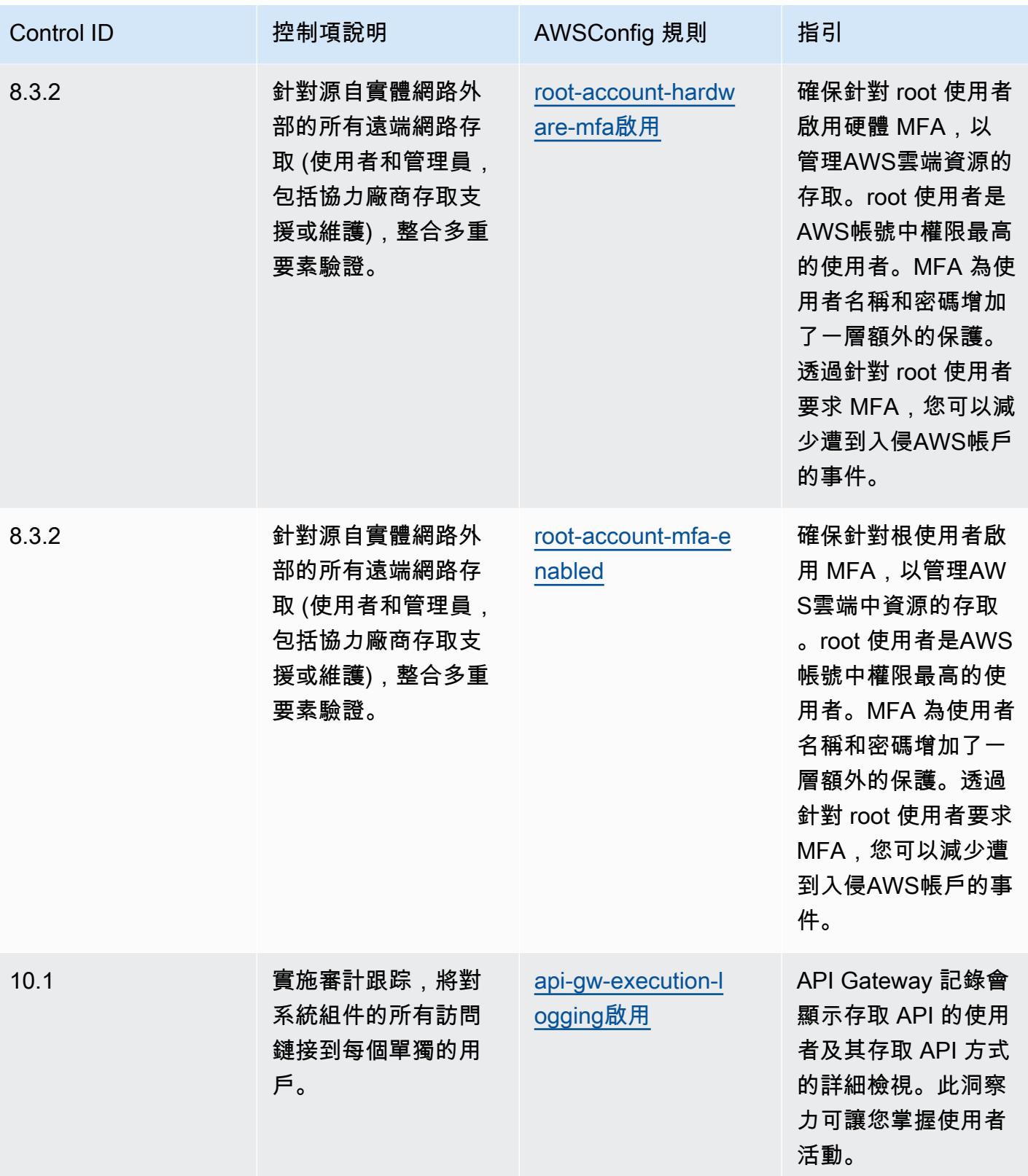

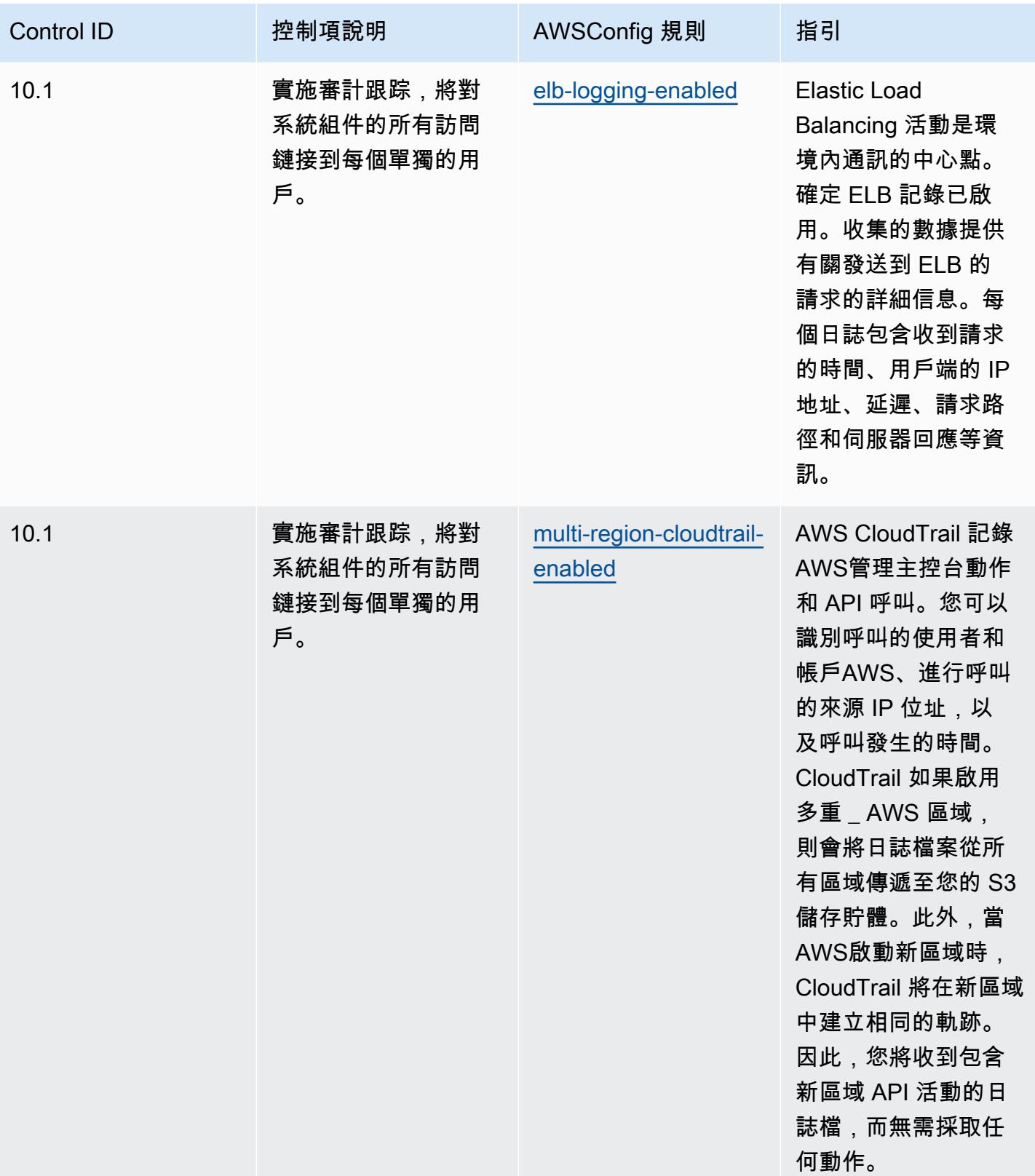

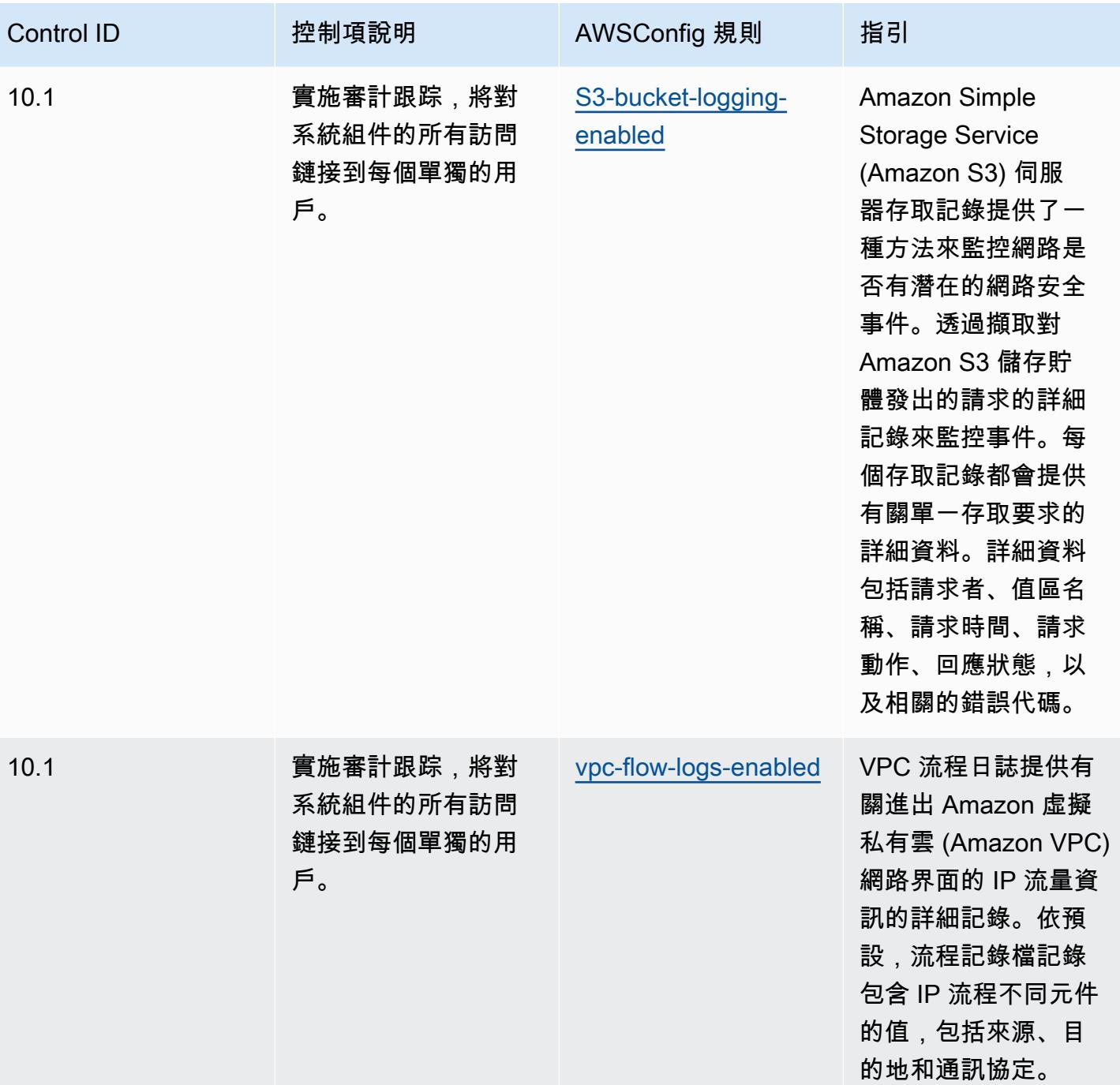

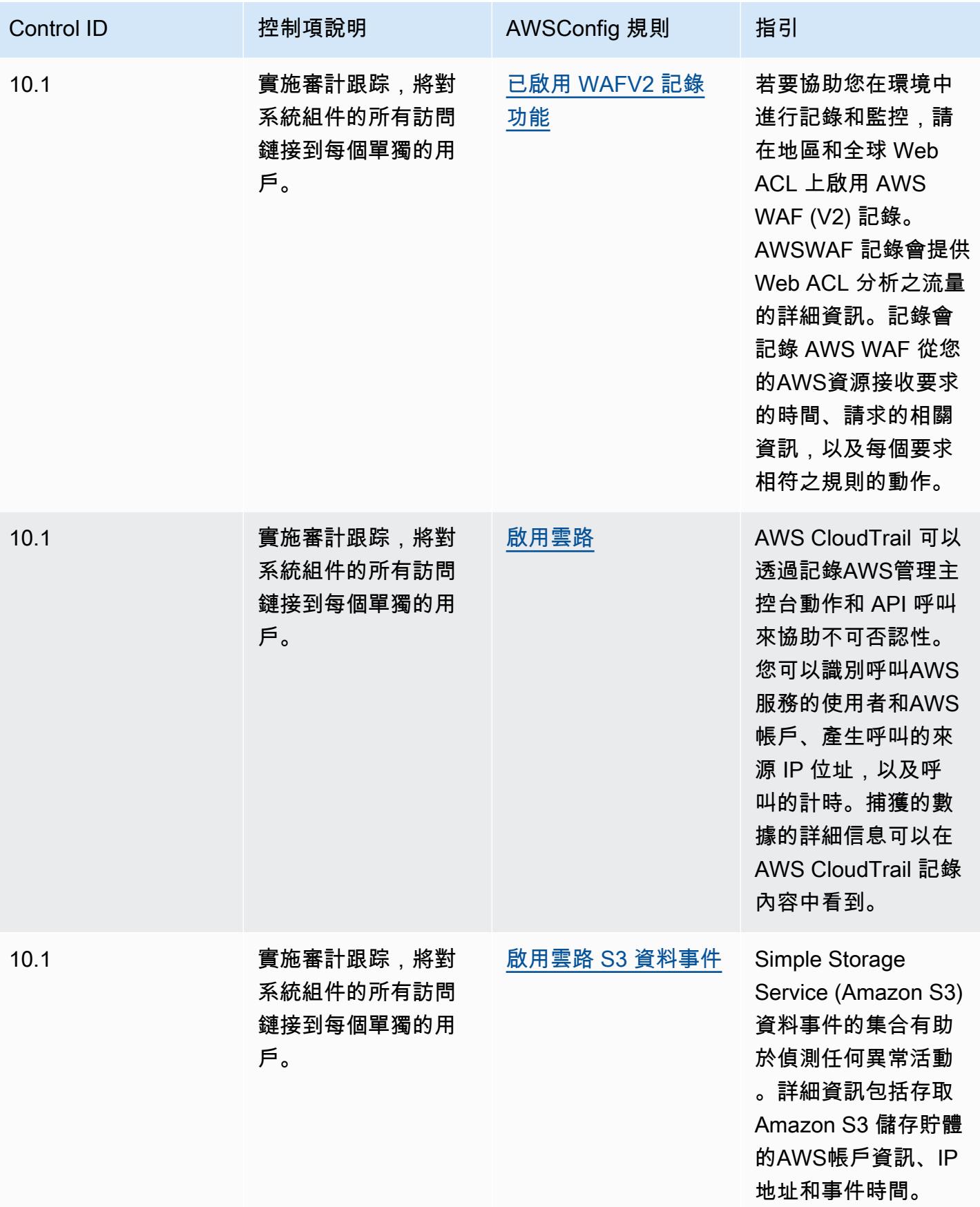

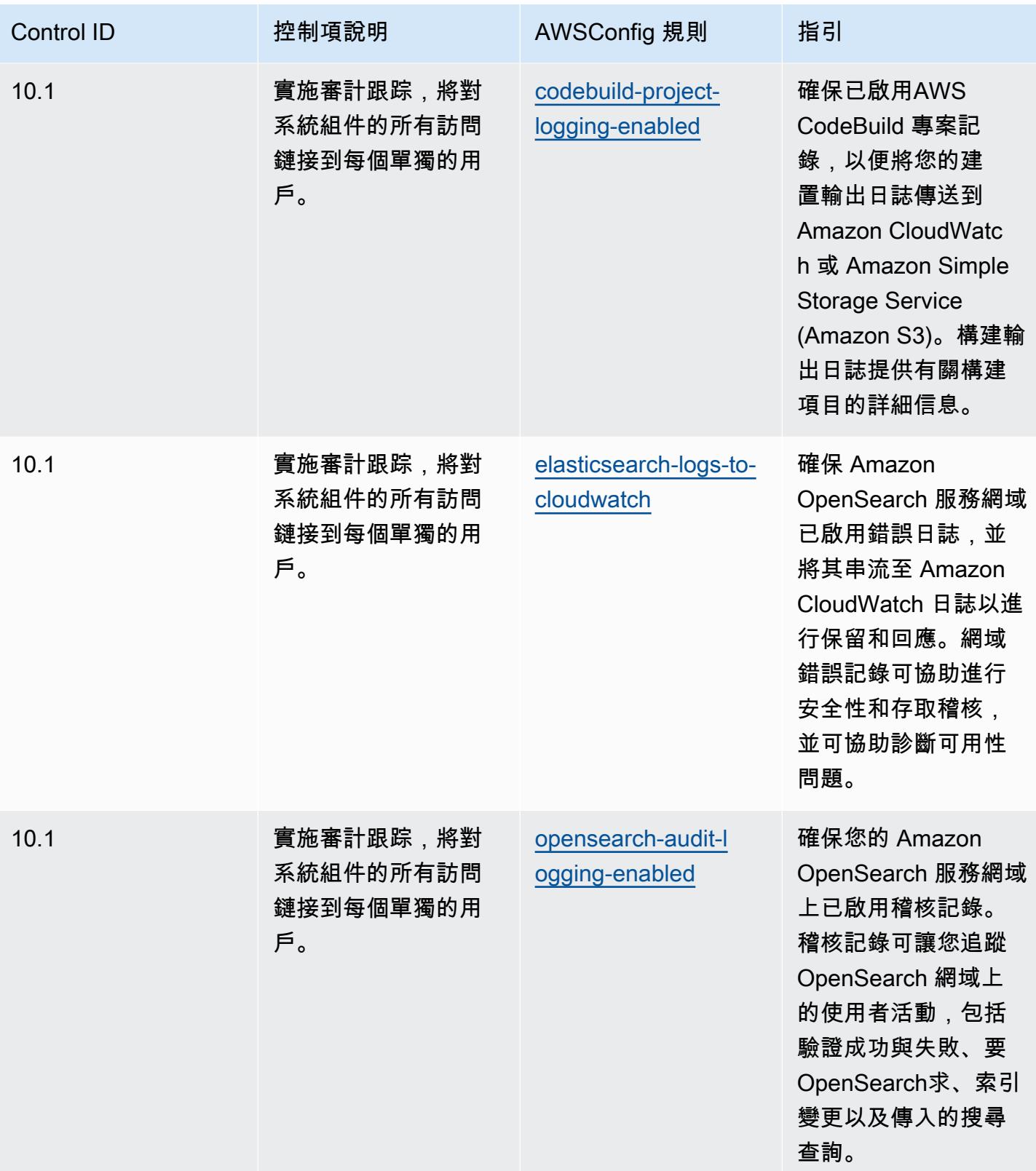

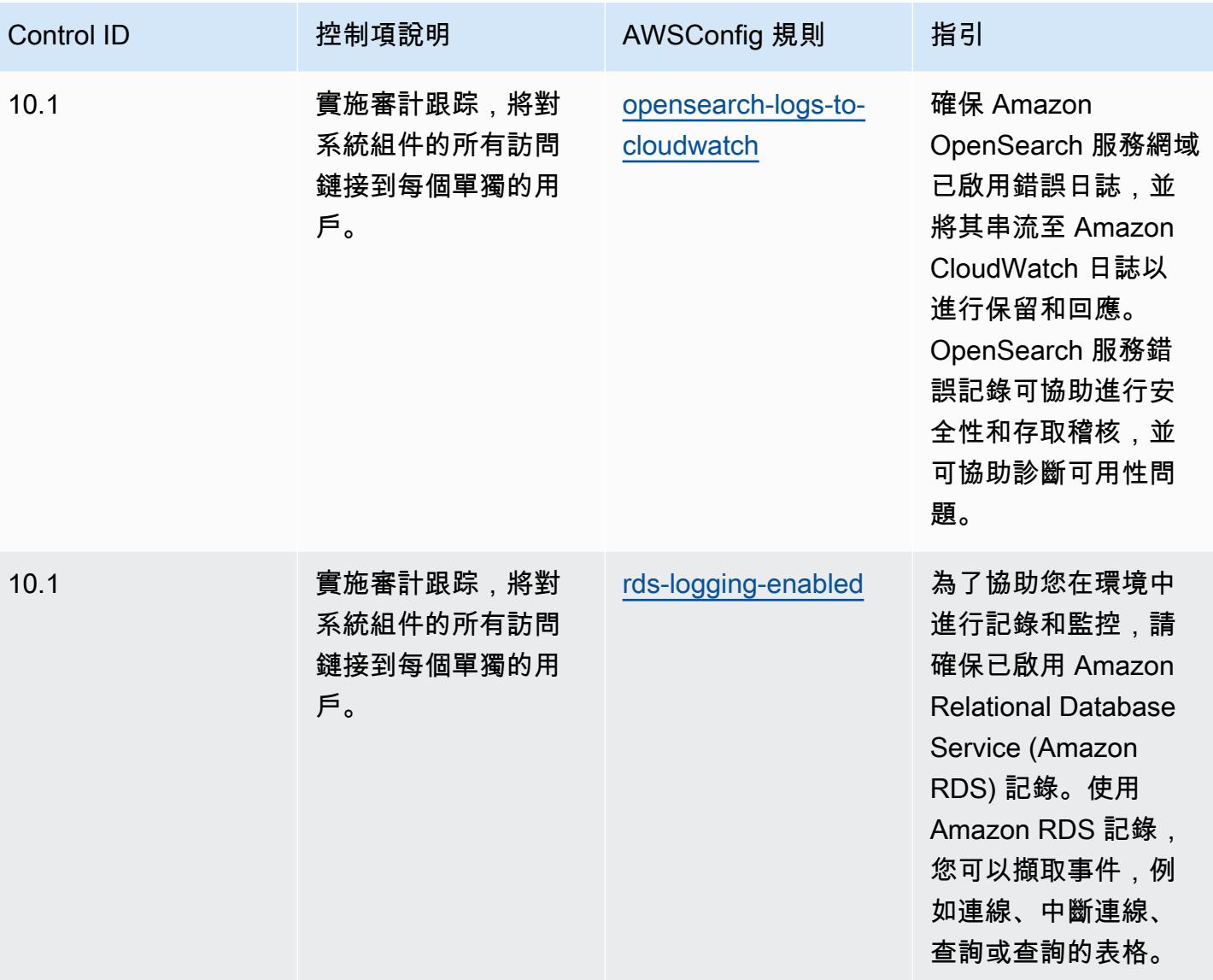

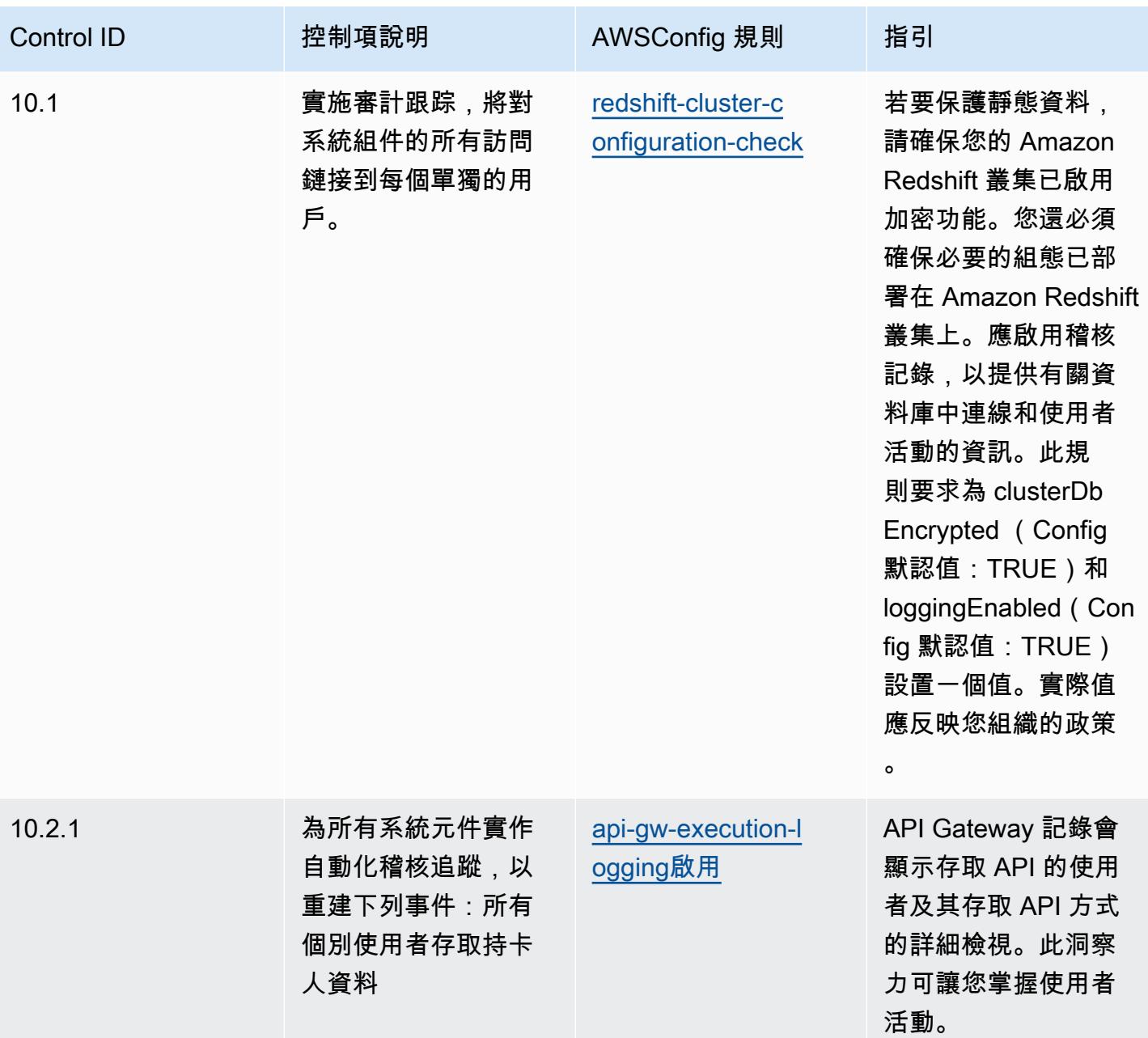

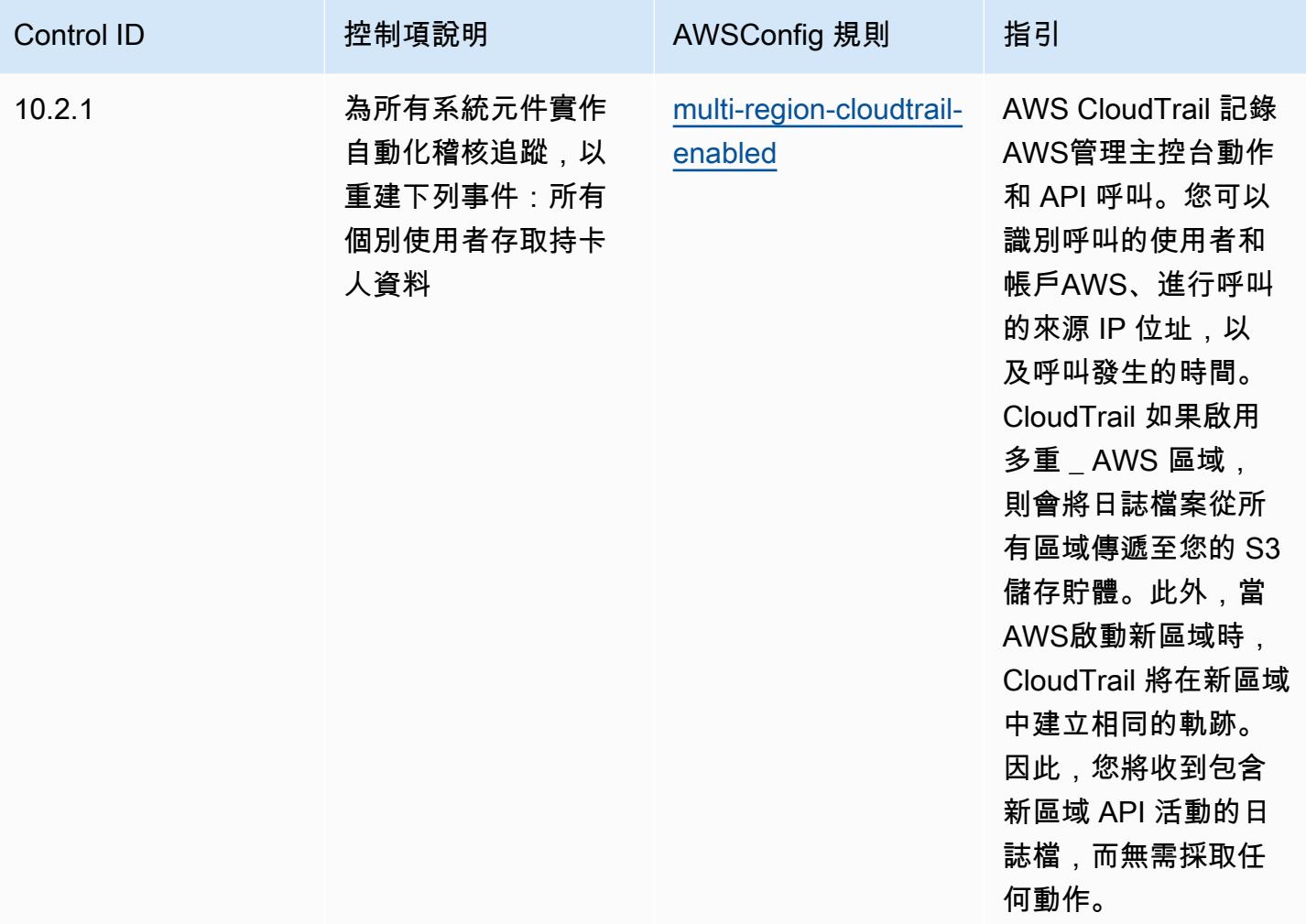

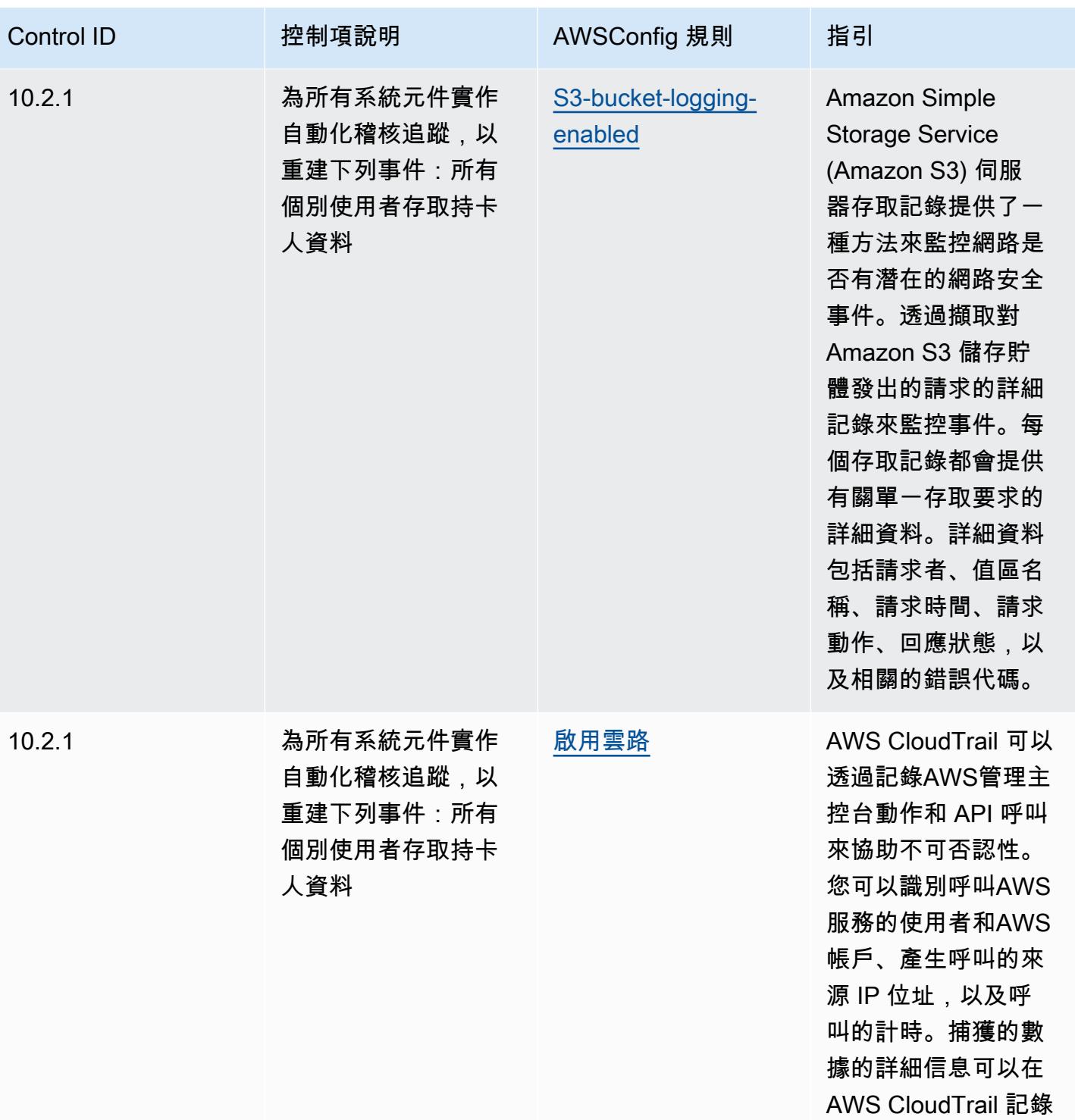

內容中看到。

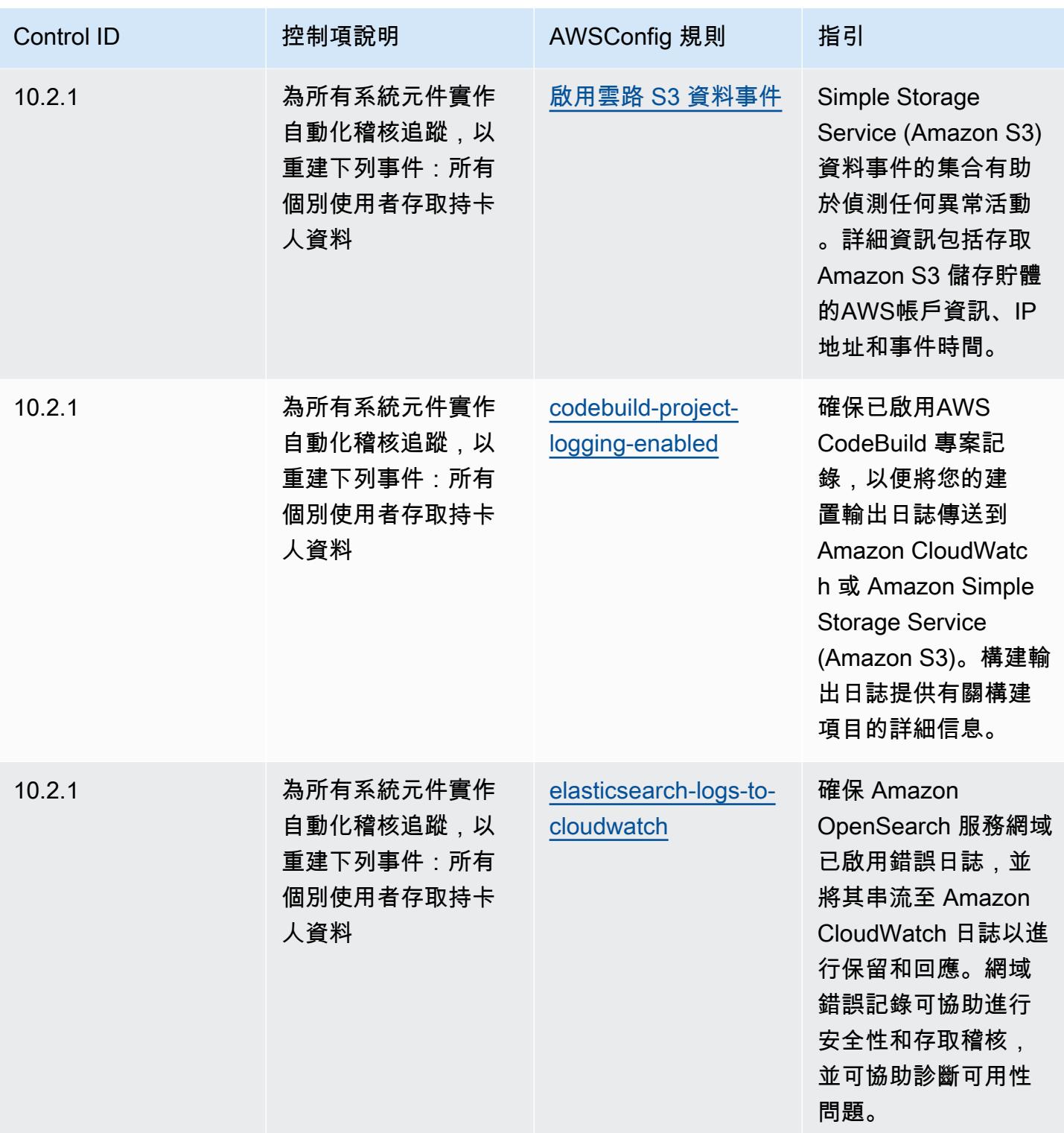
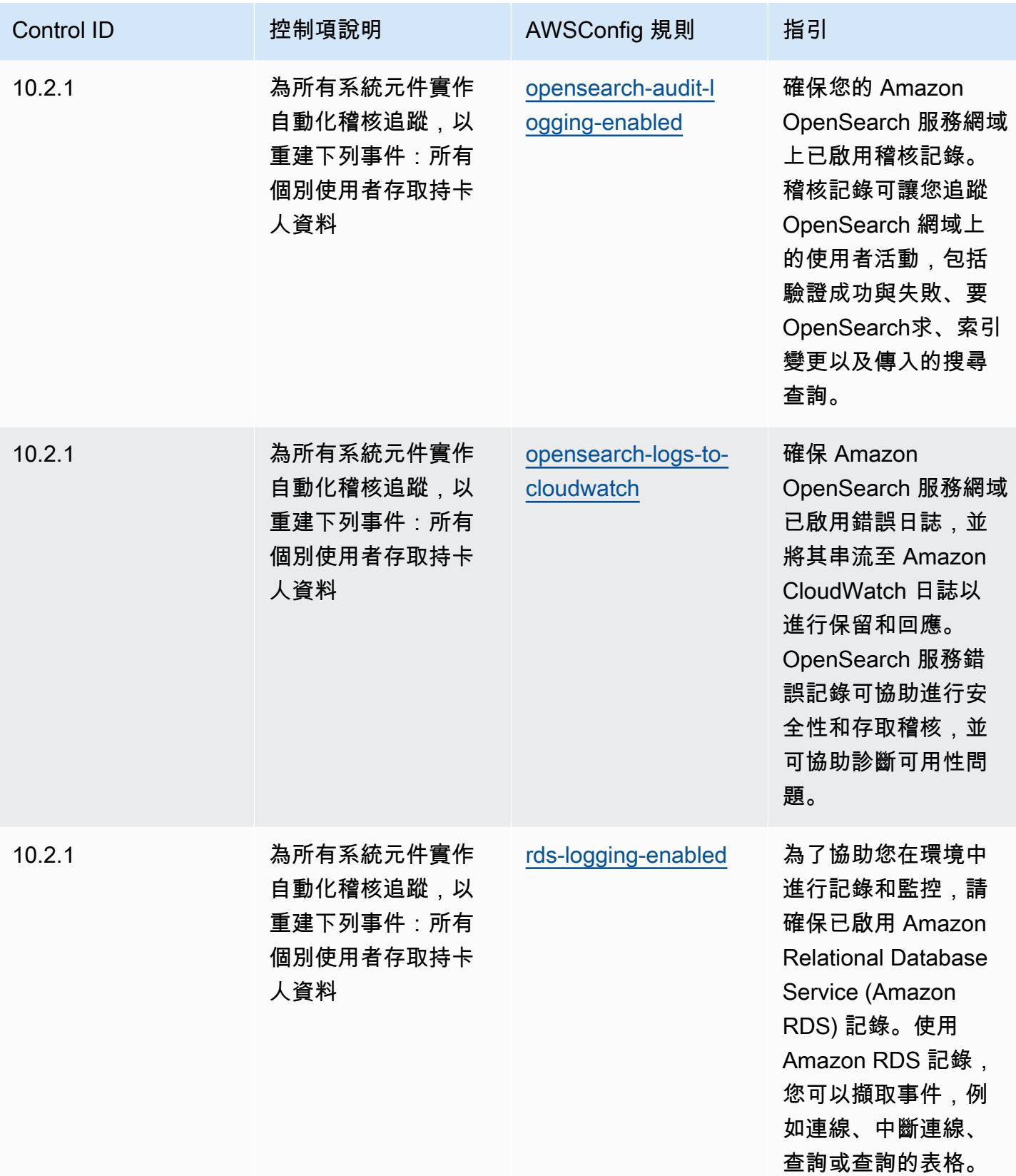

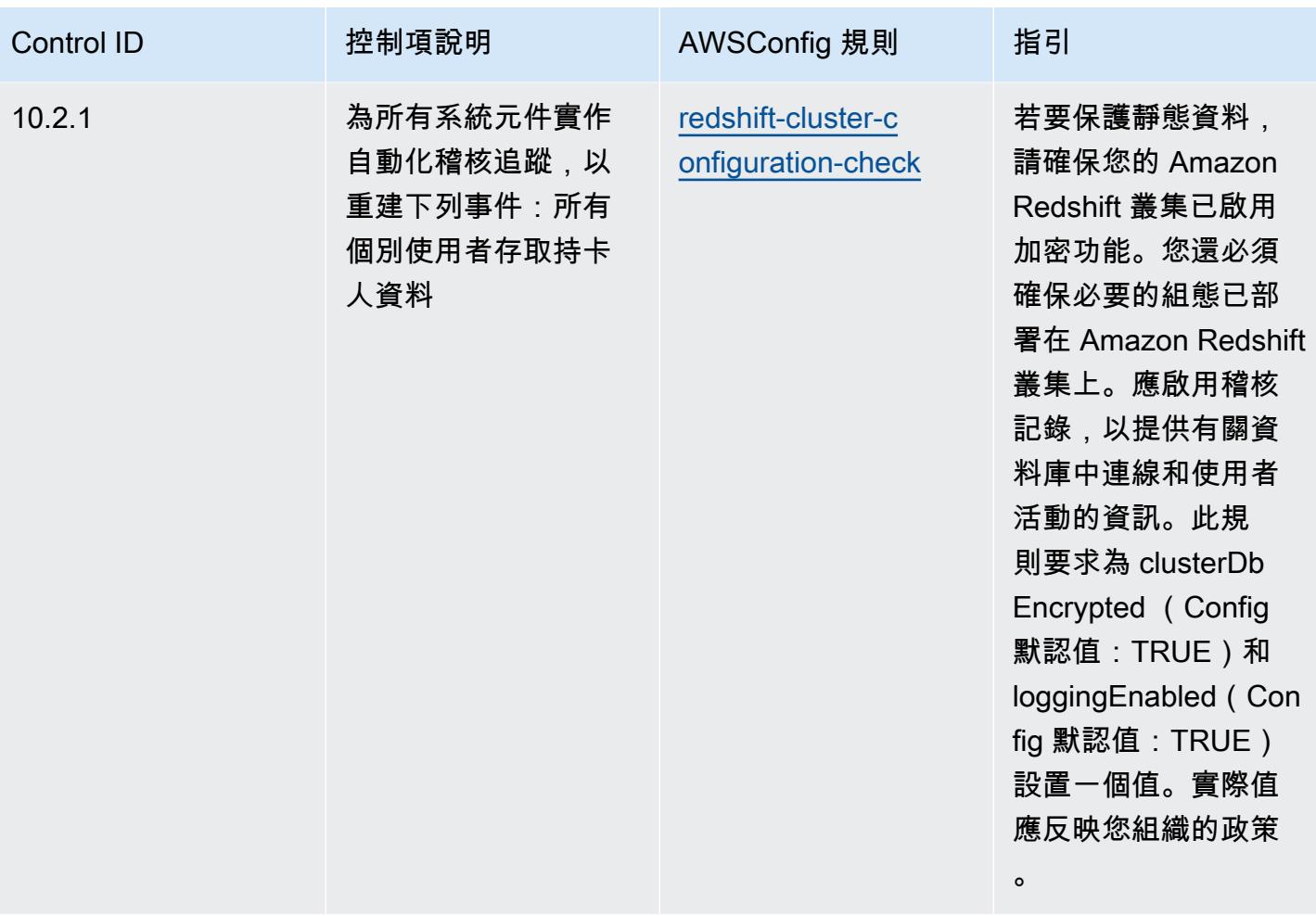

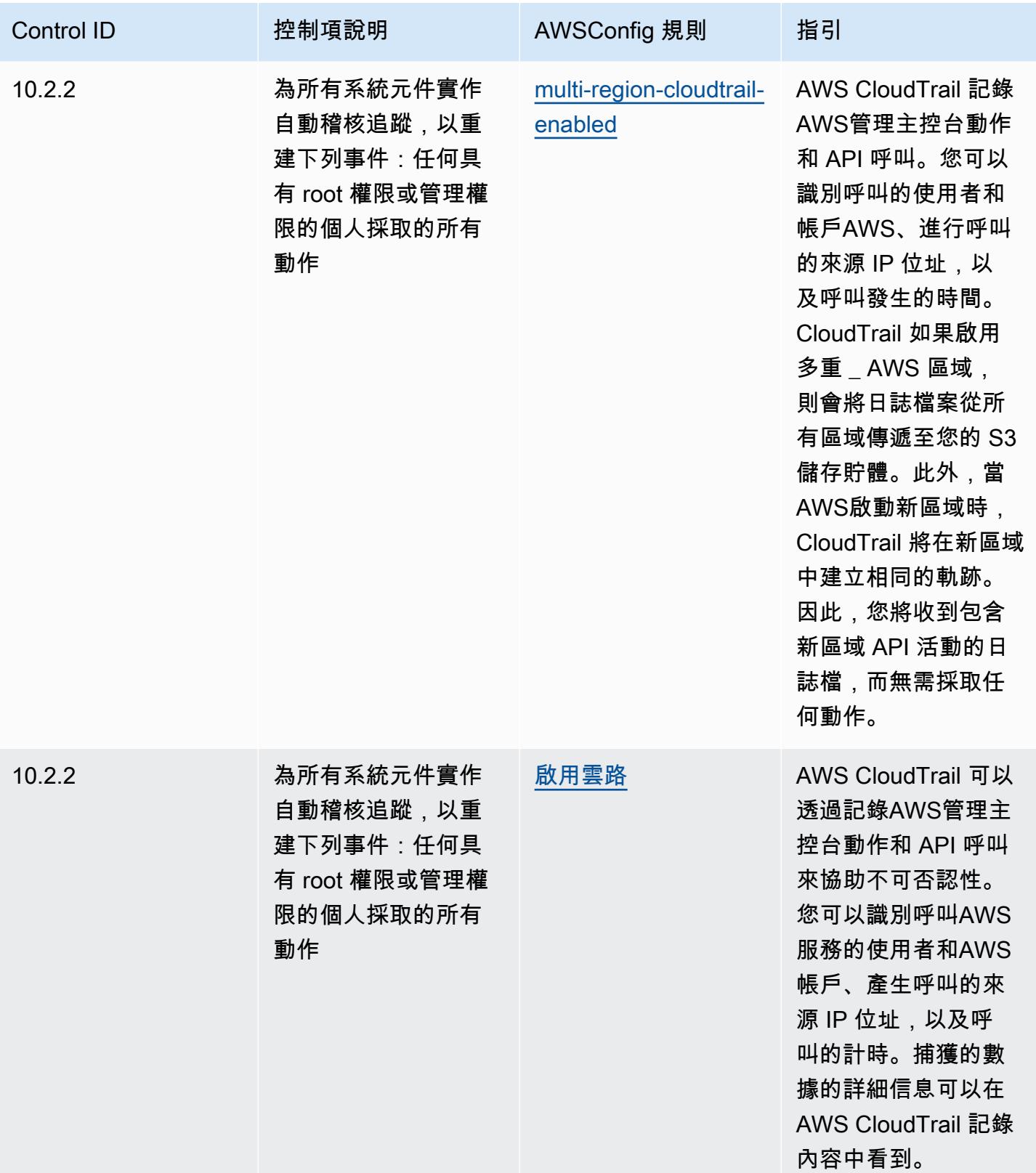

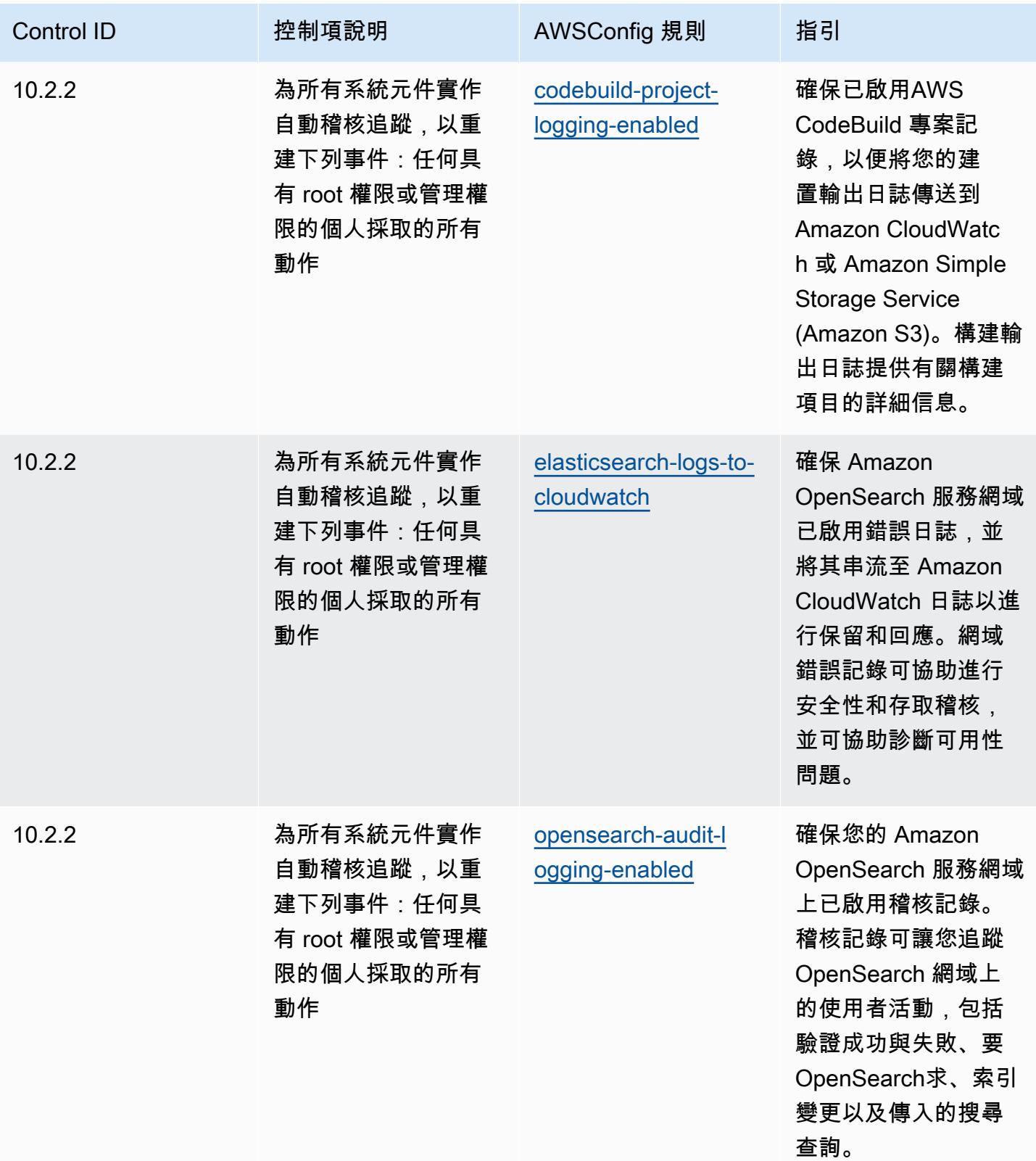

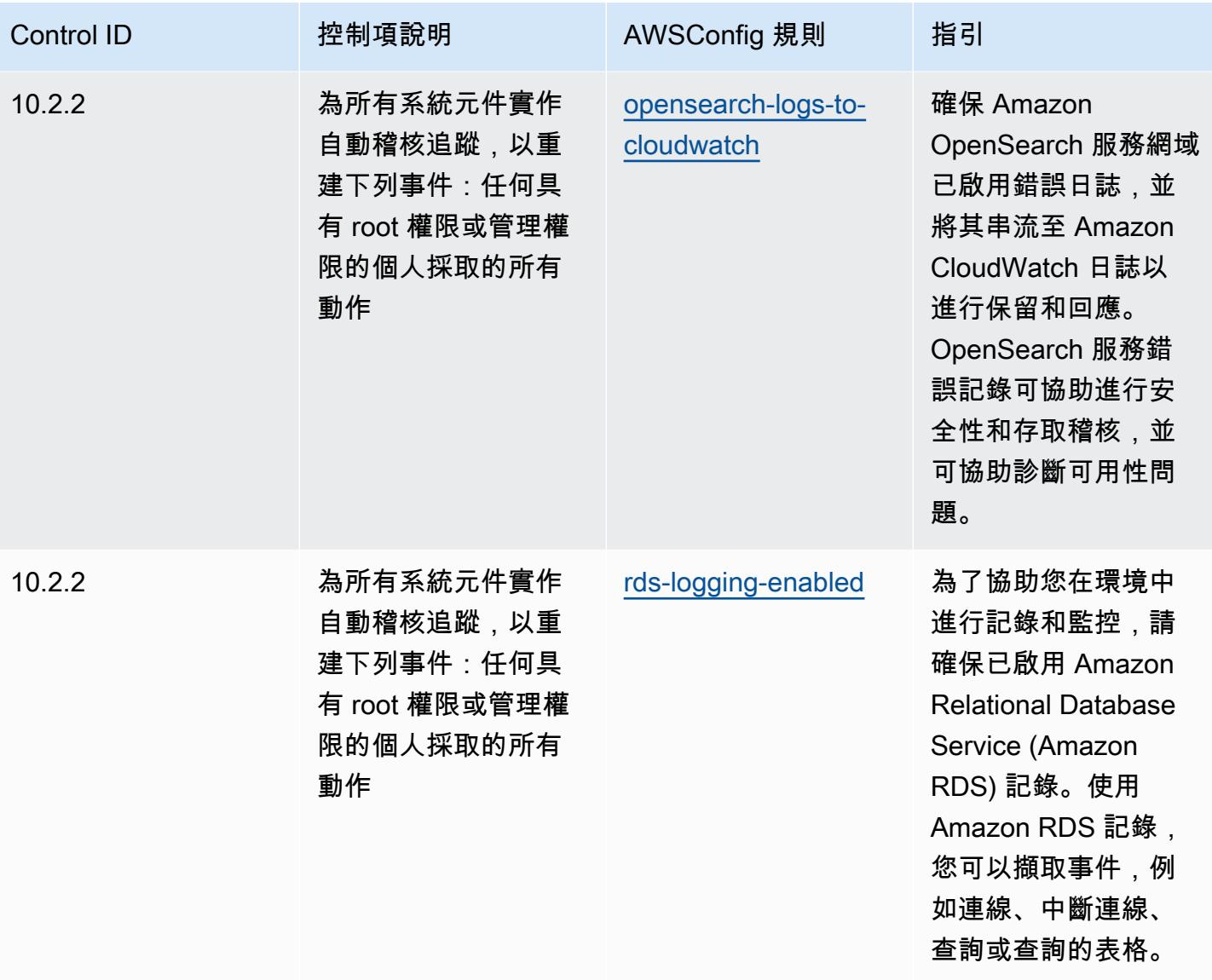

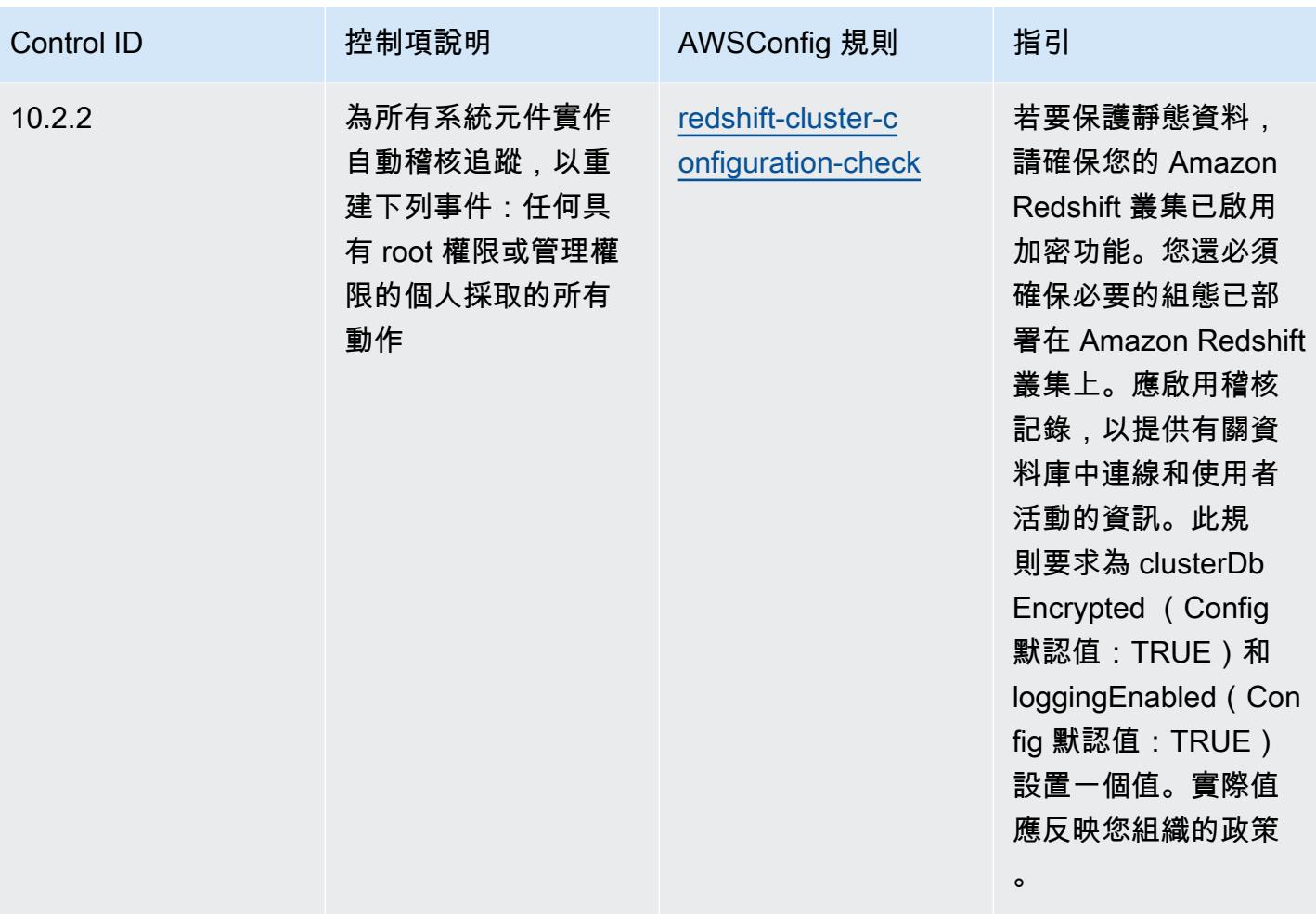

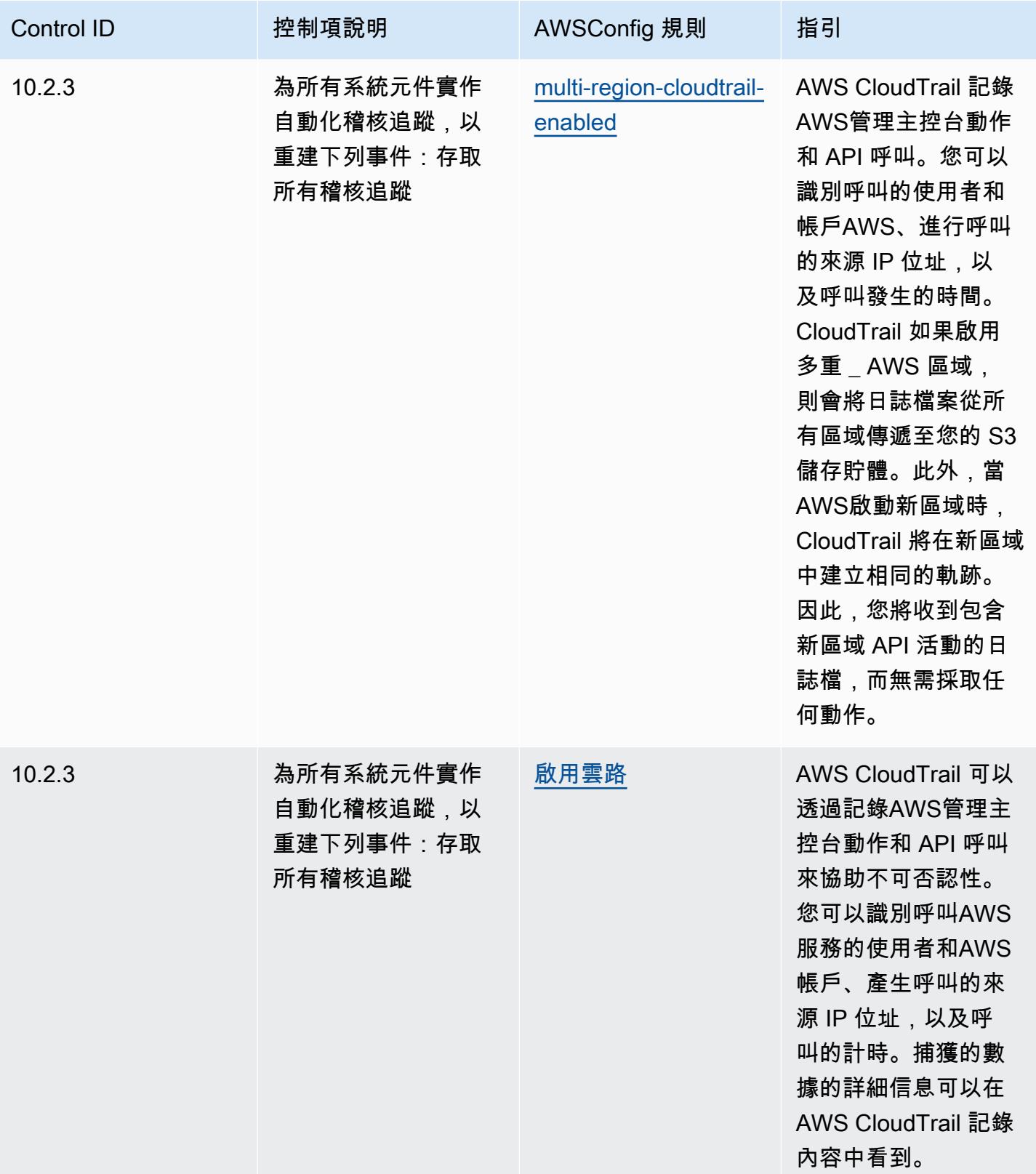

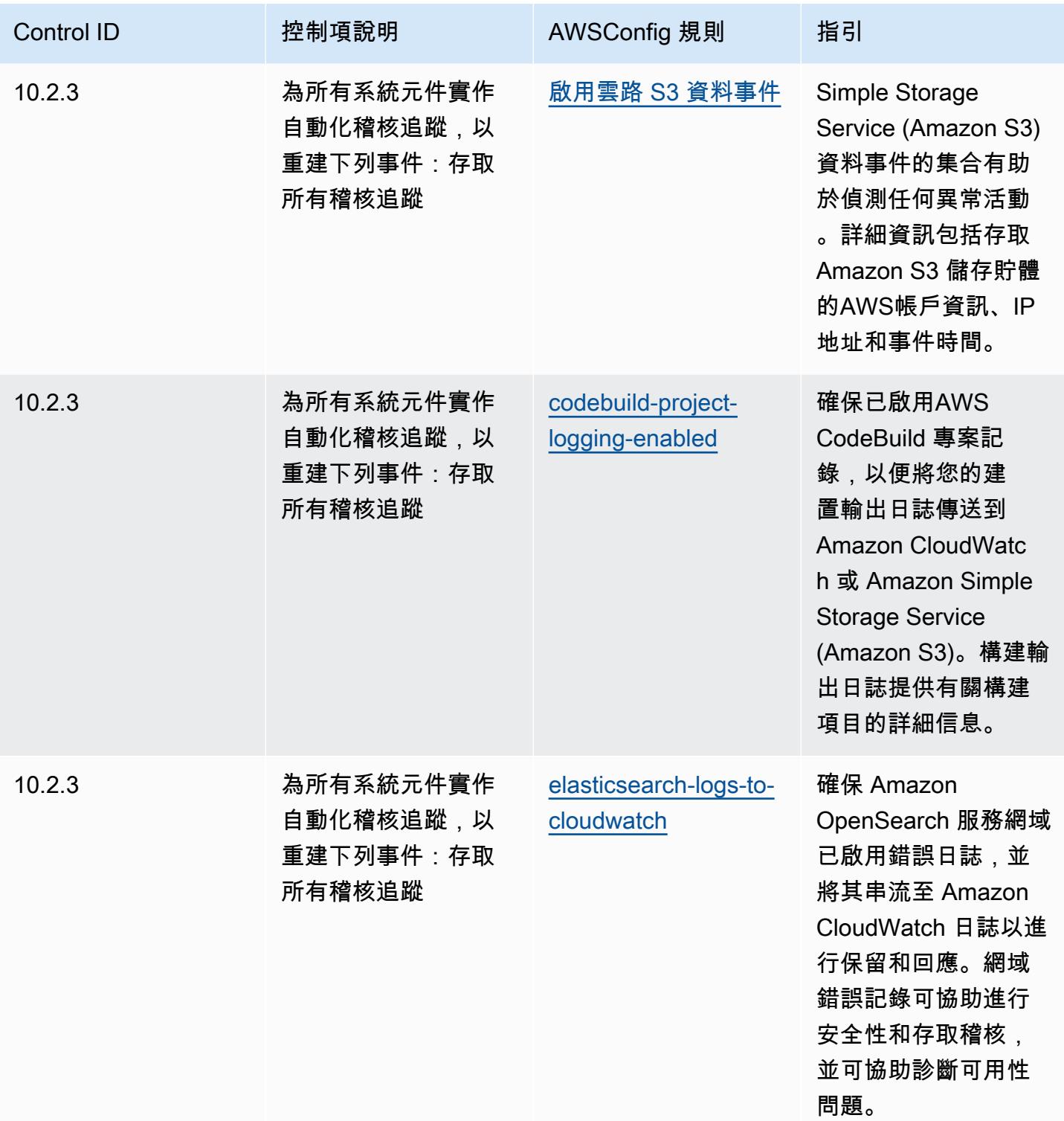

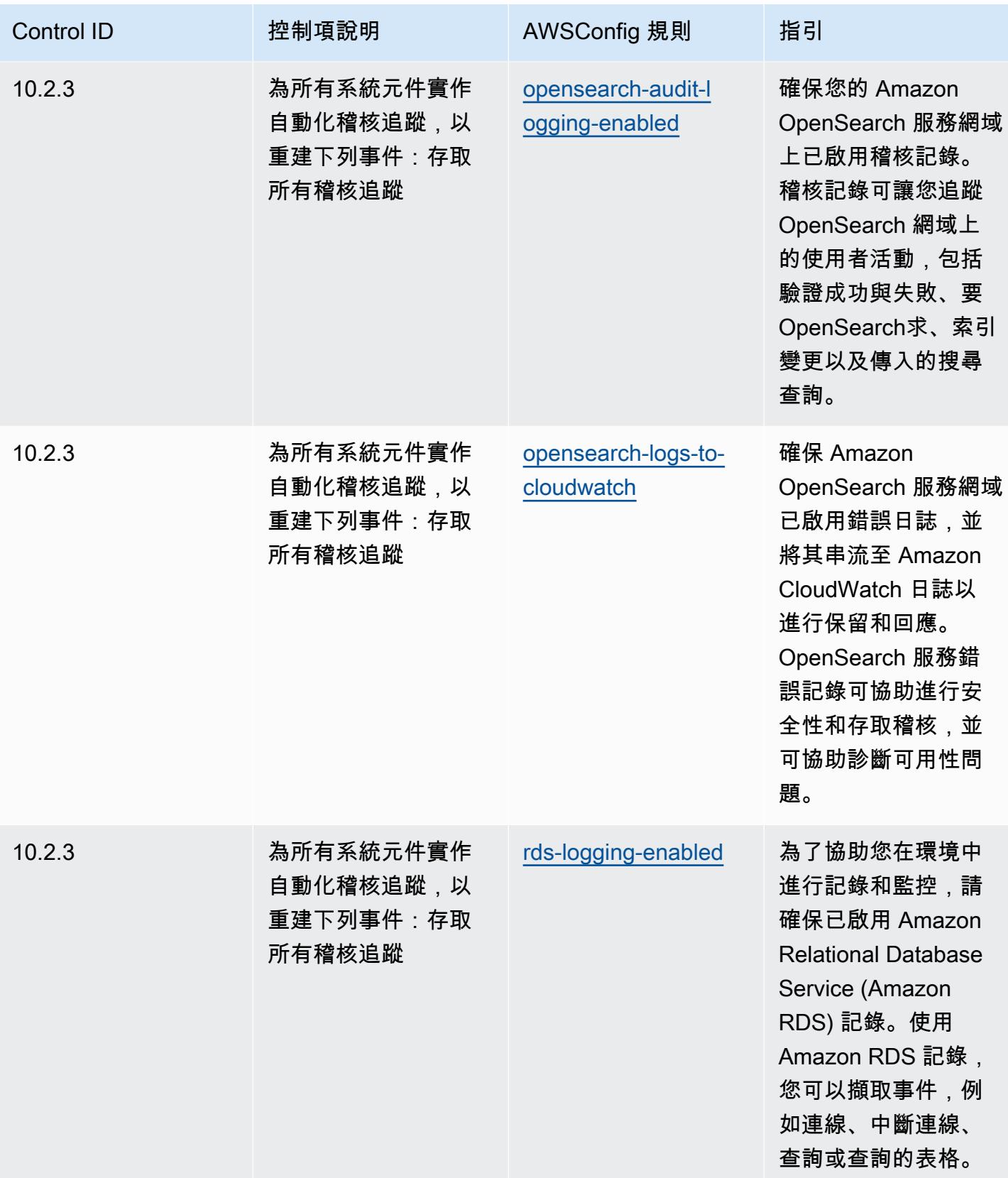

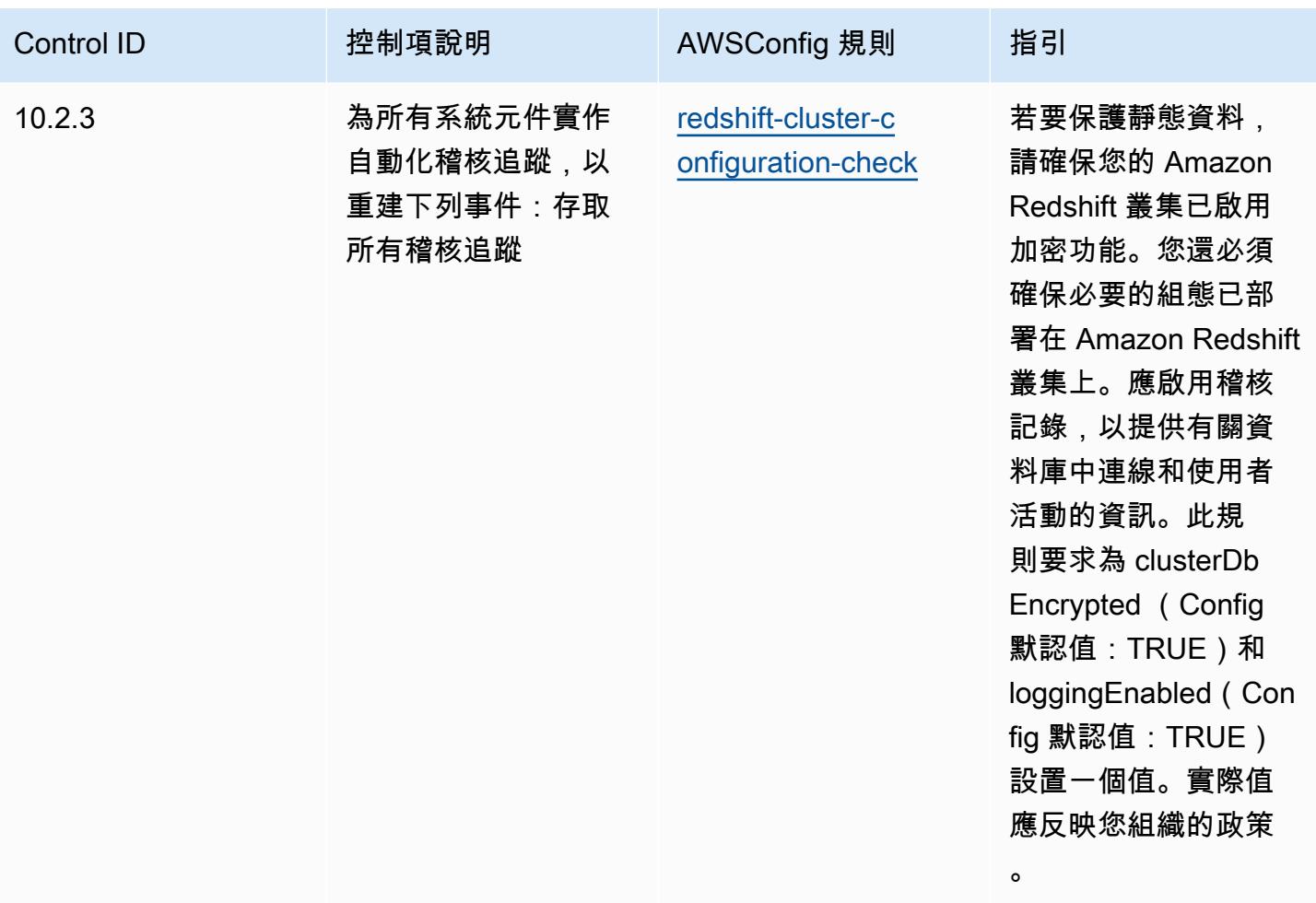

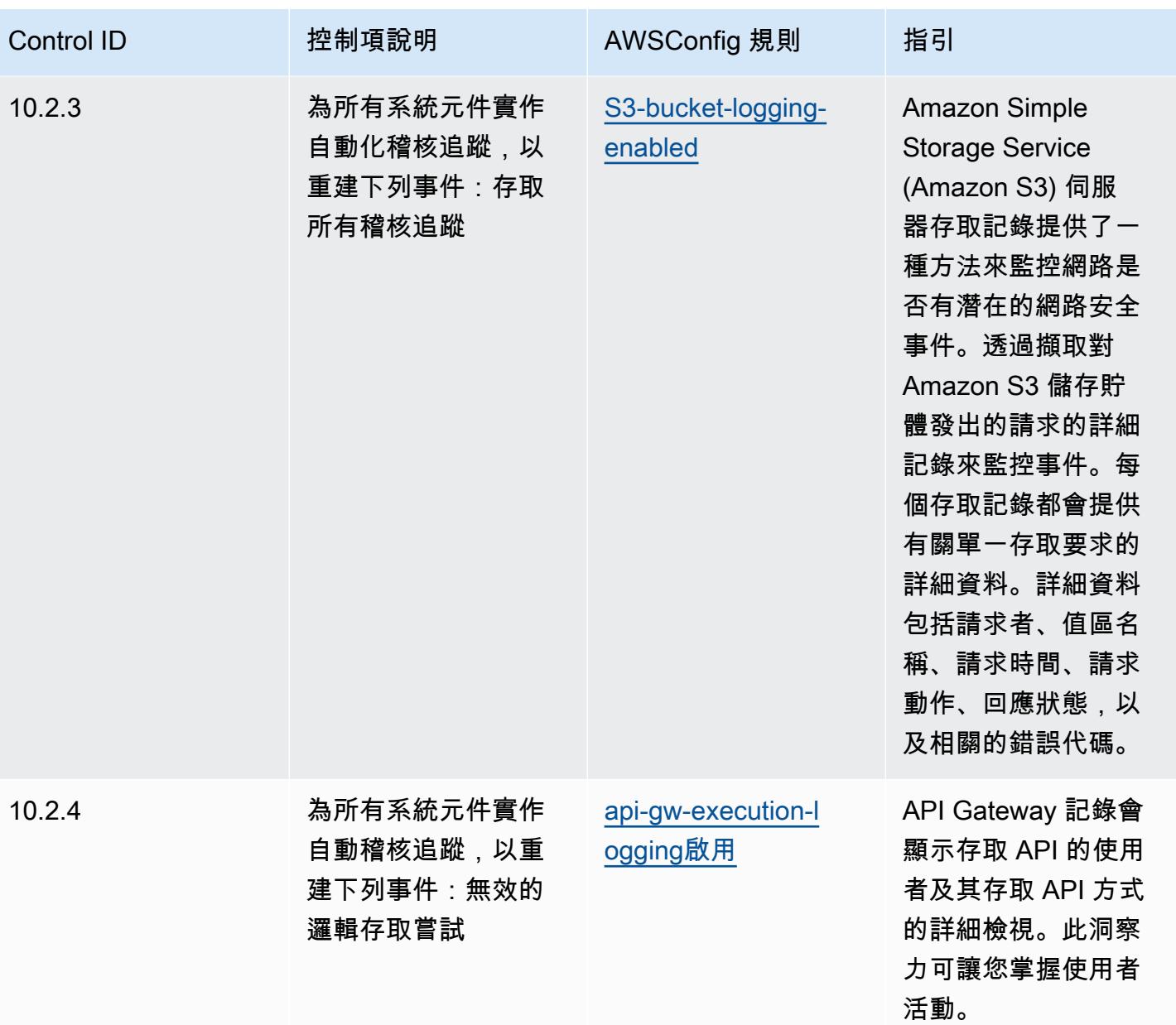

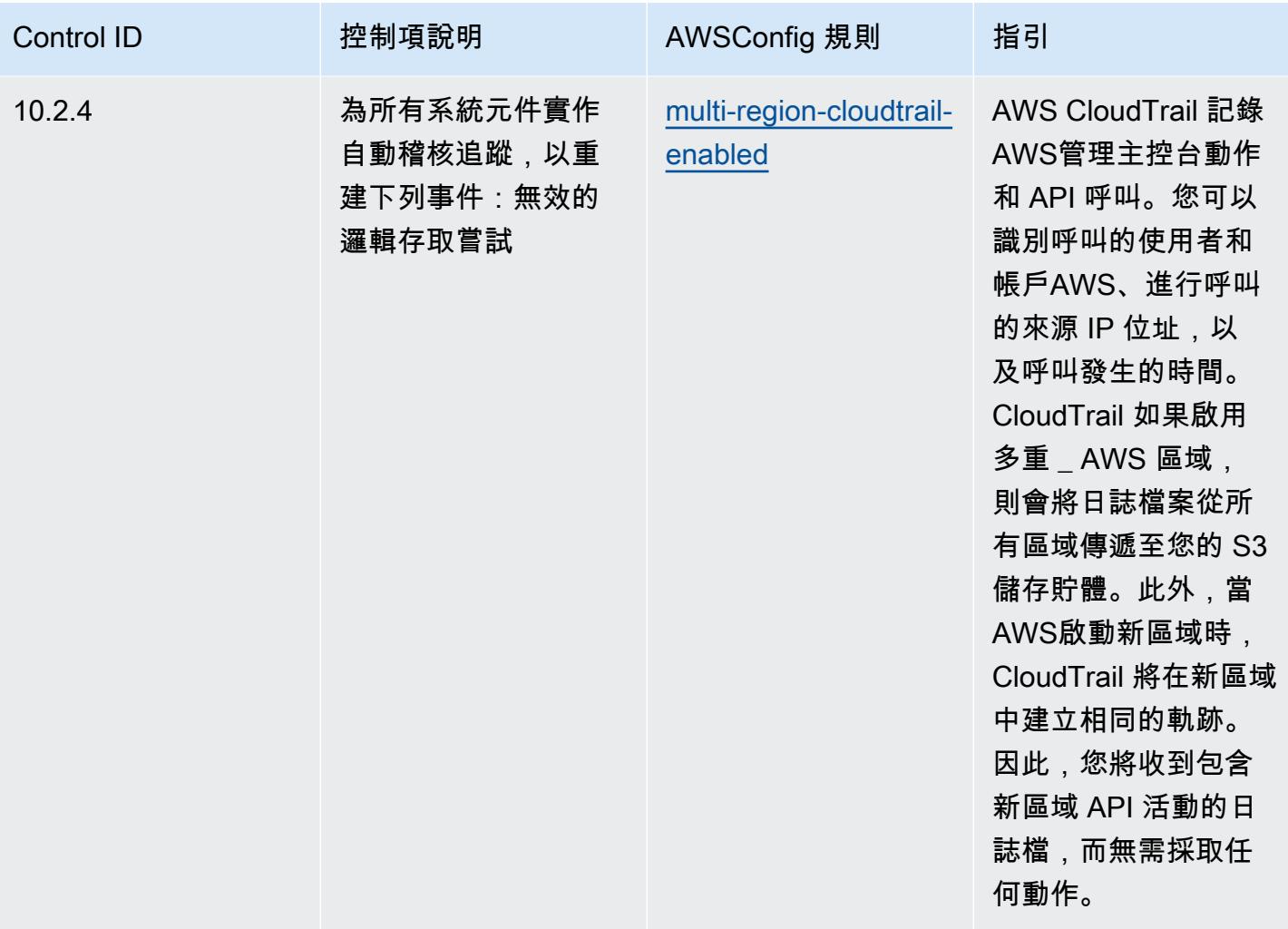

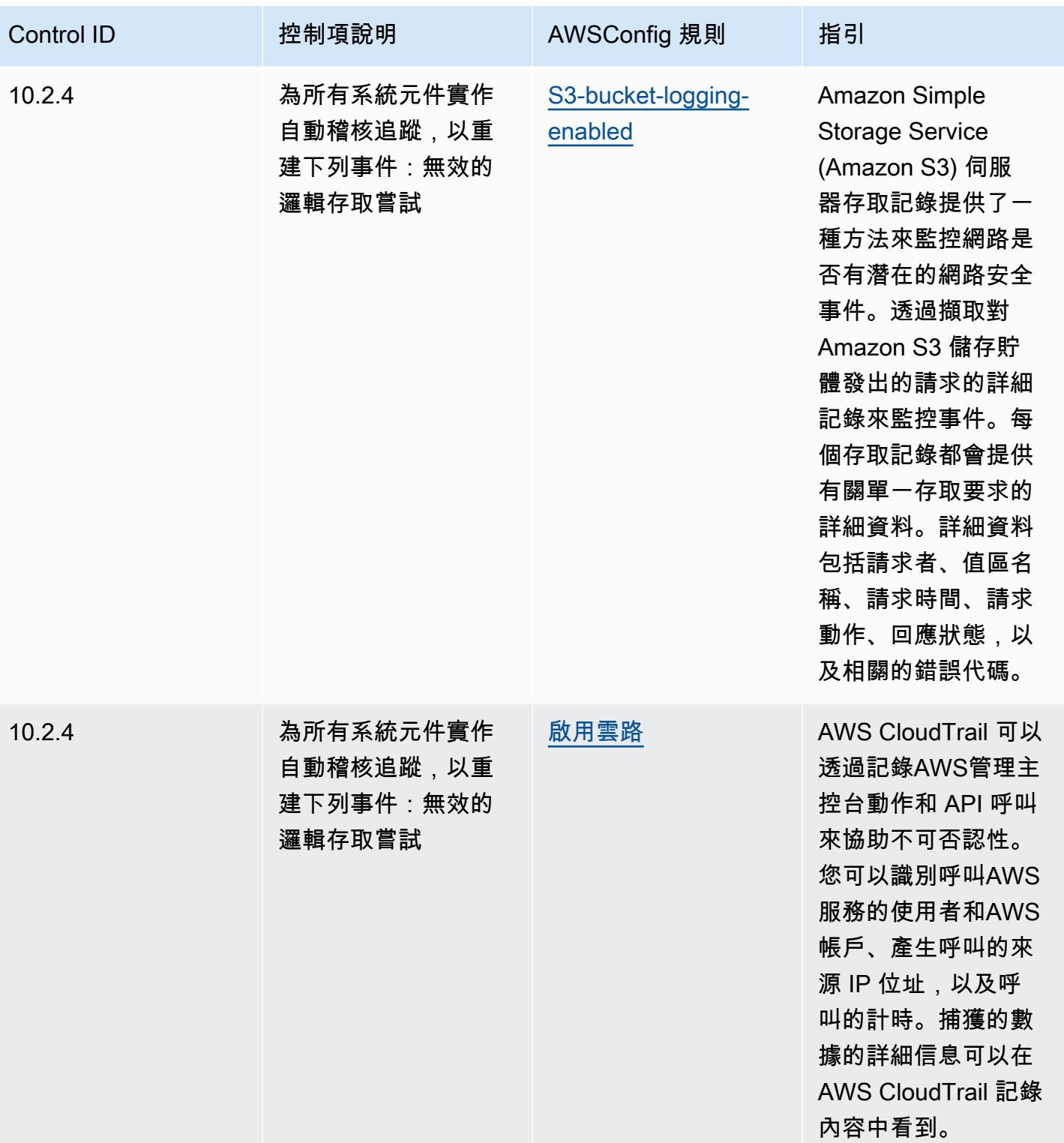

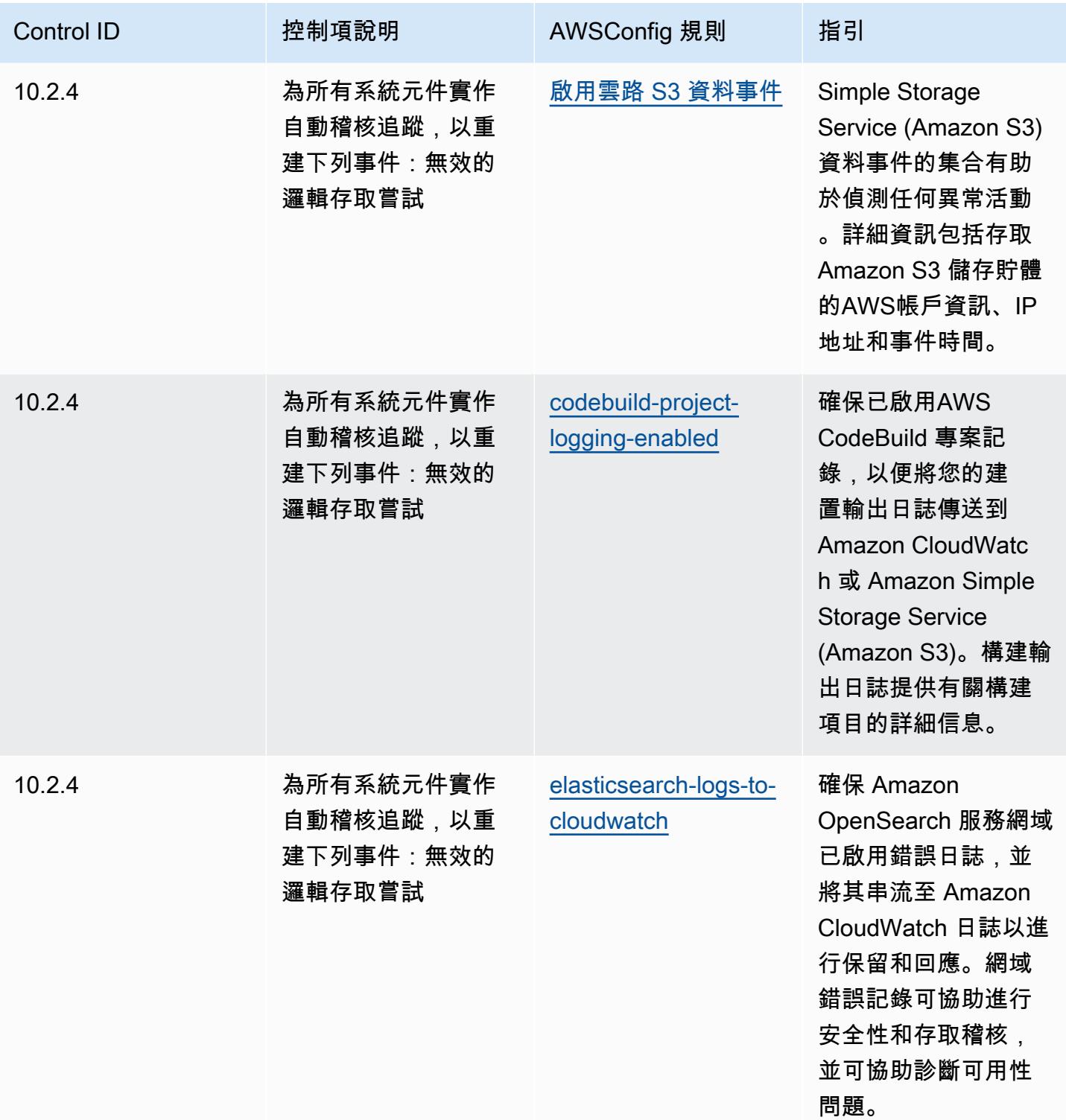

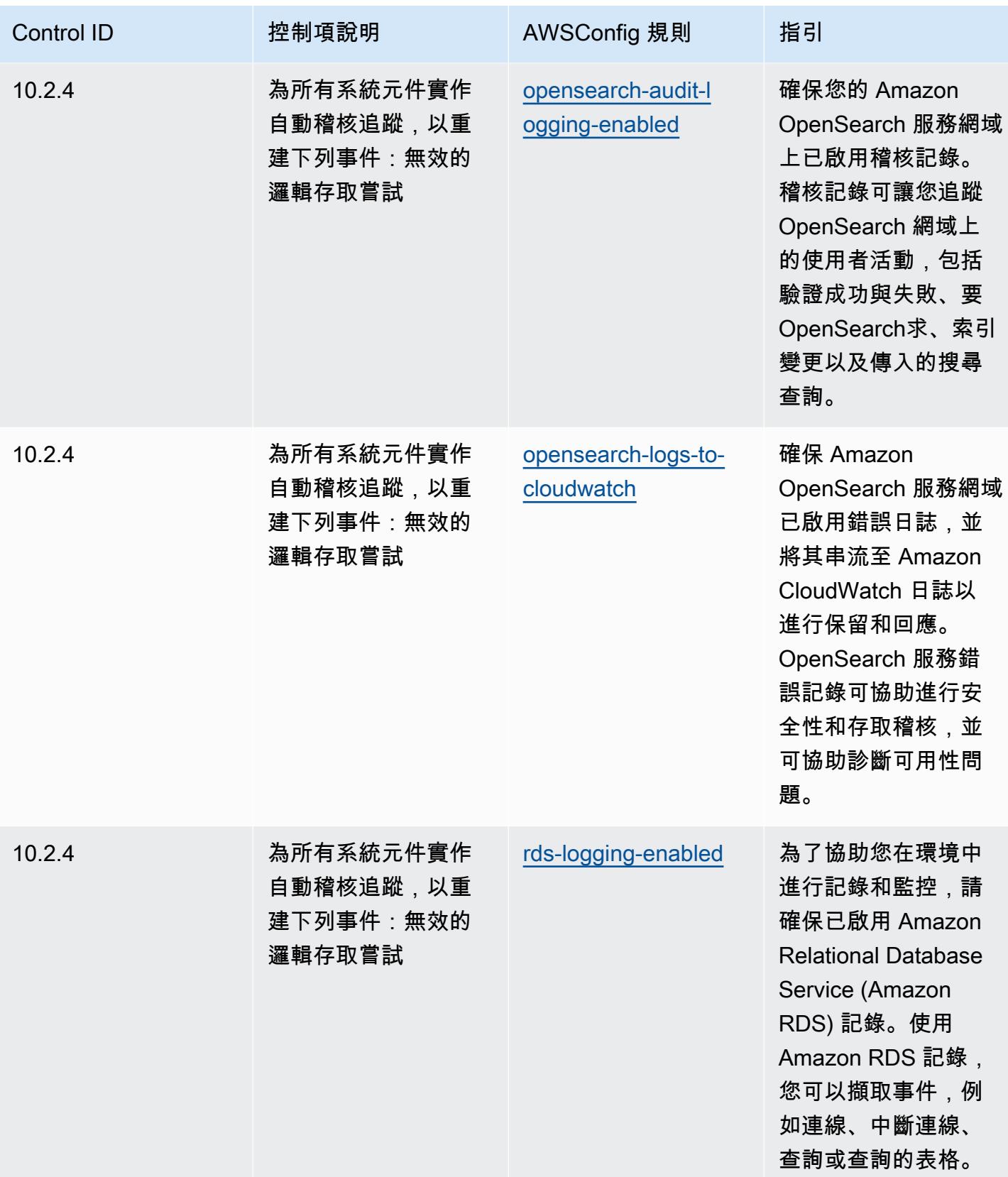

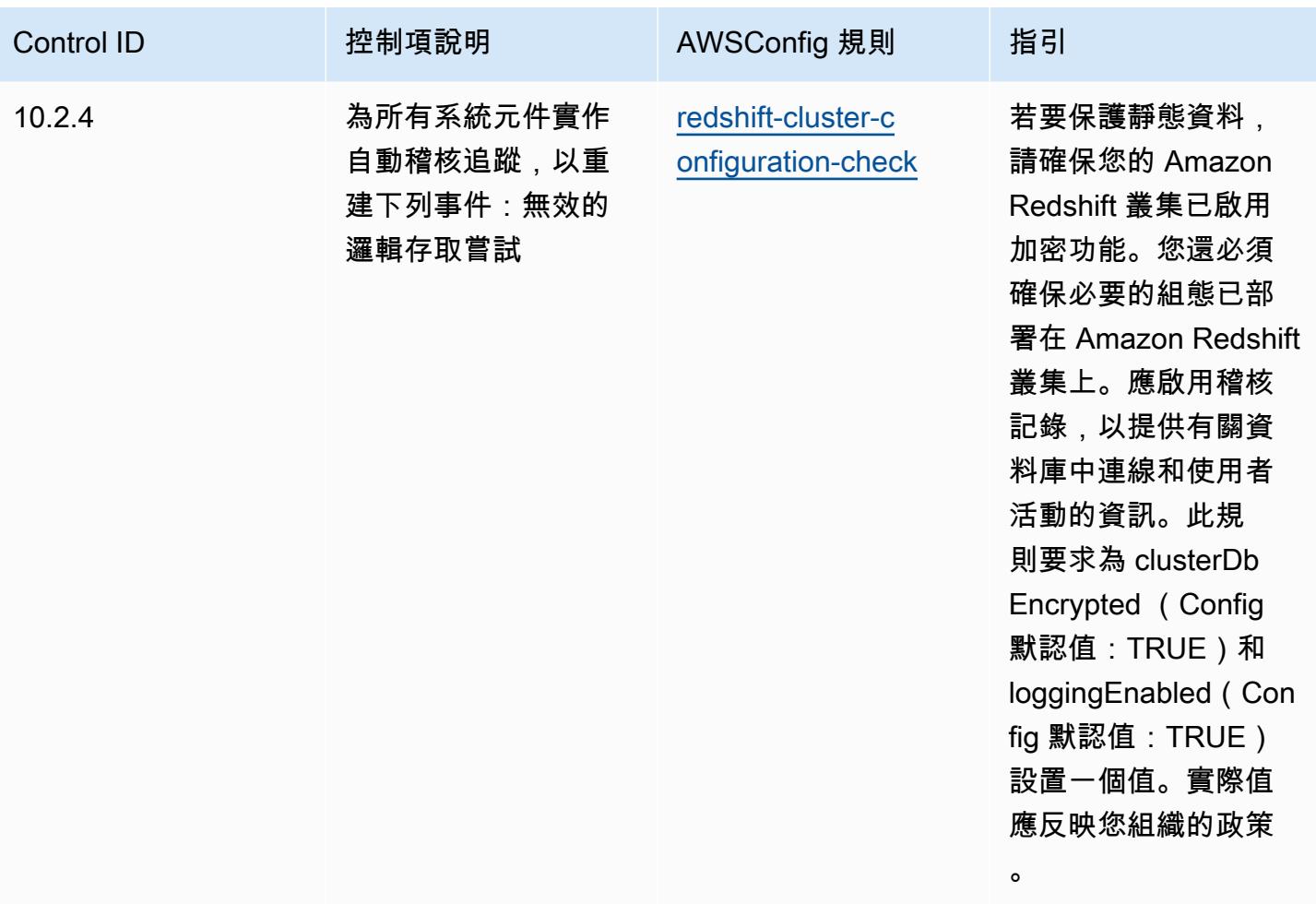

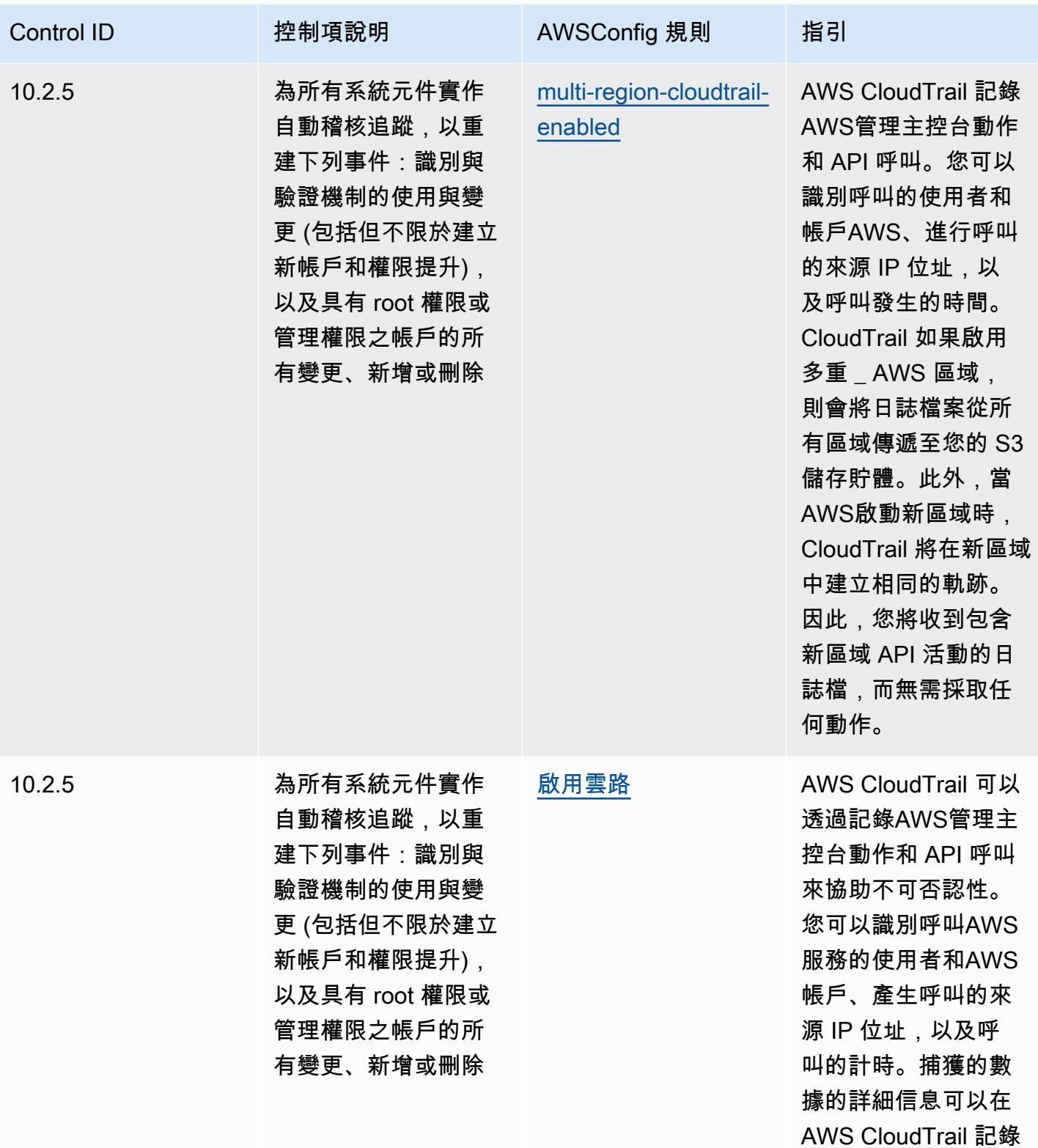

內容中看到。

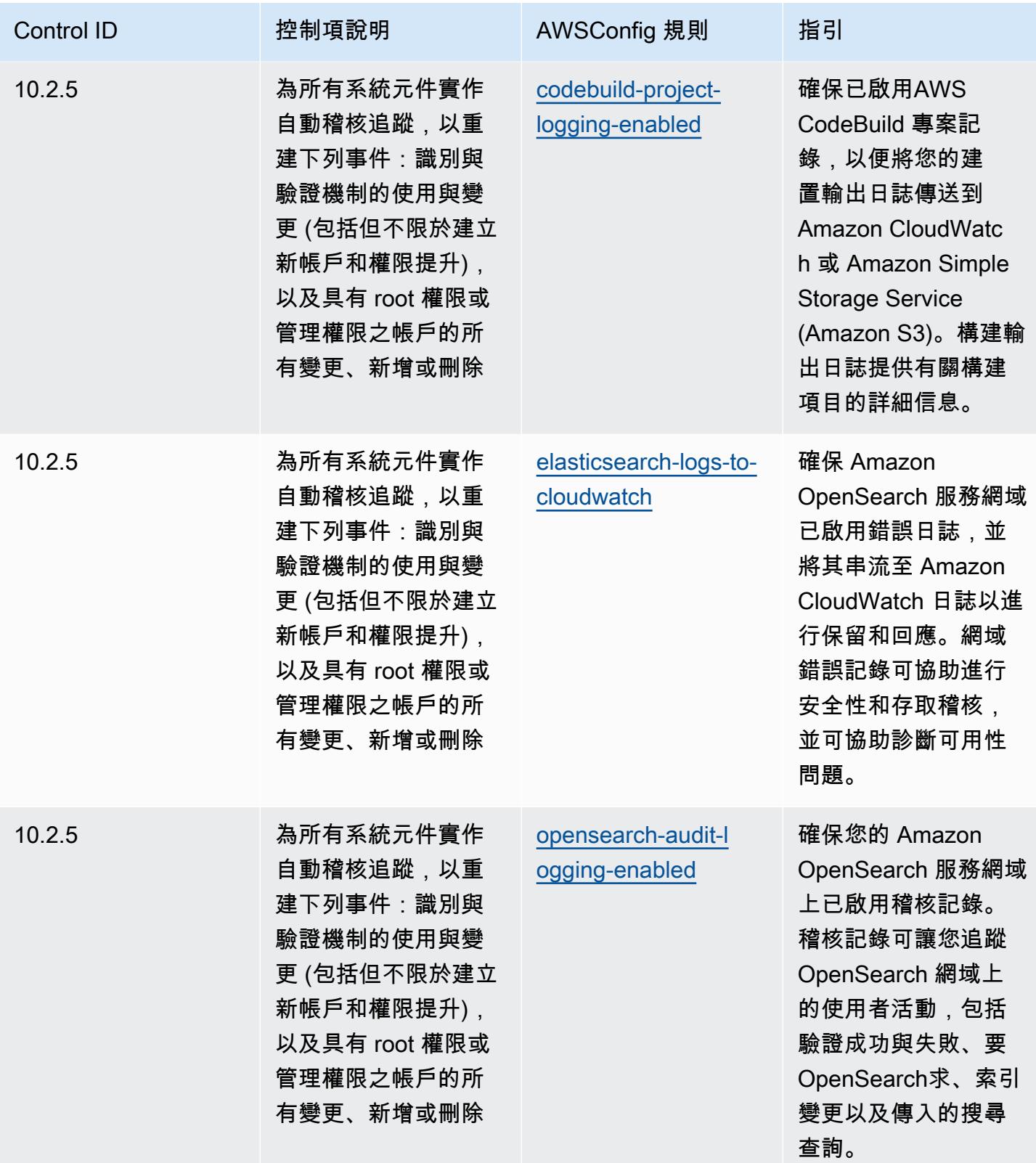

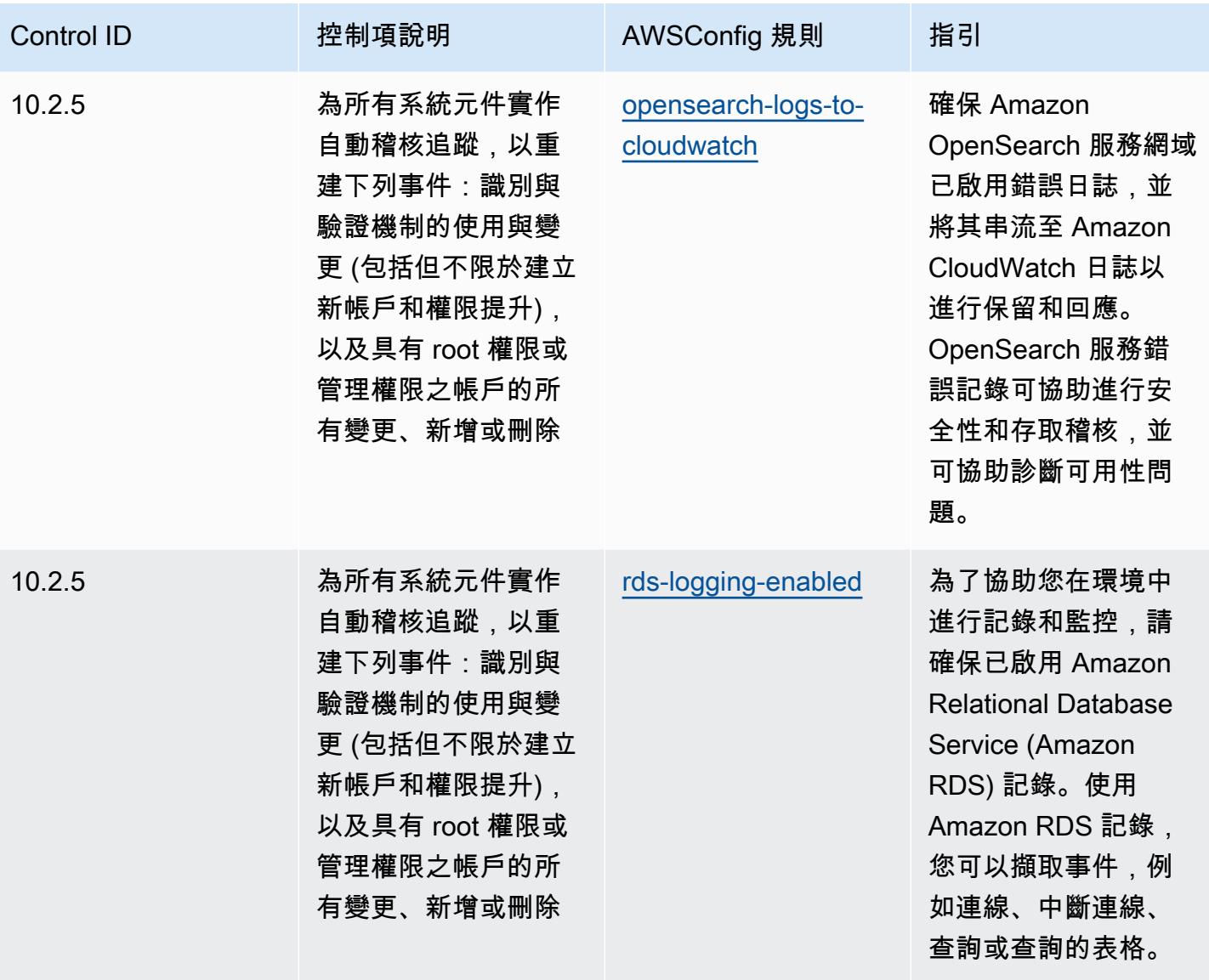

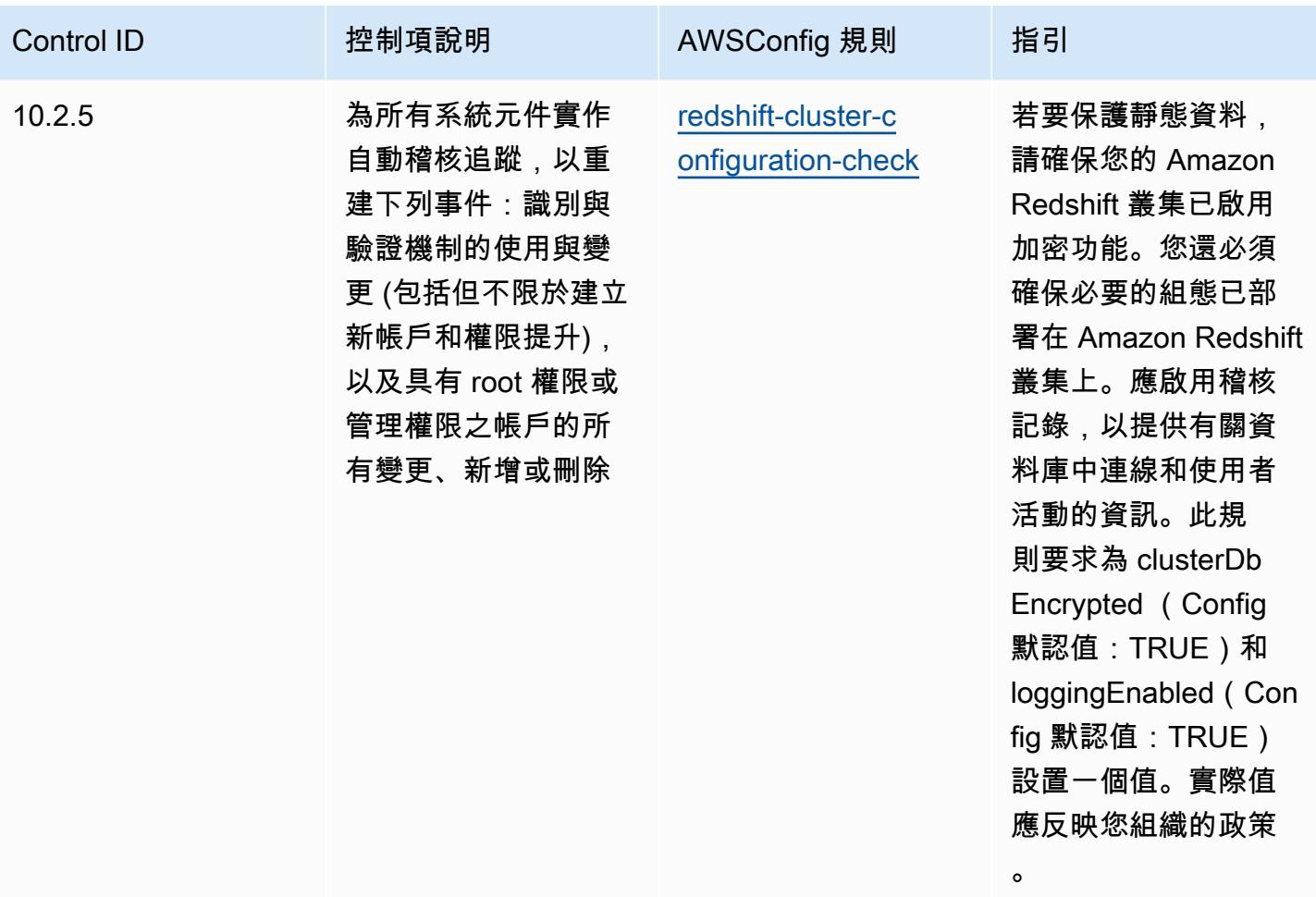

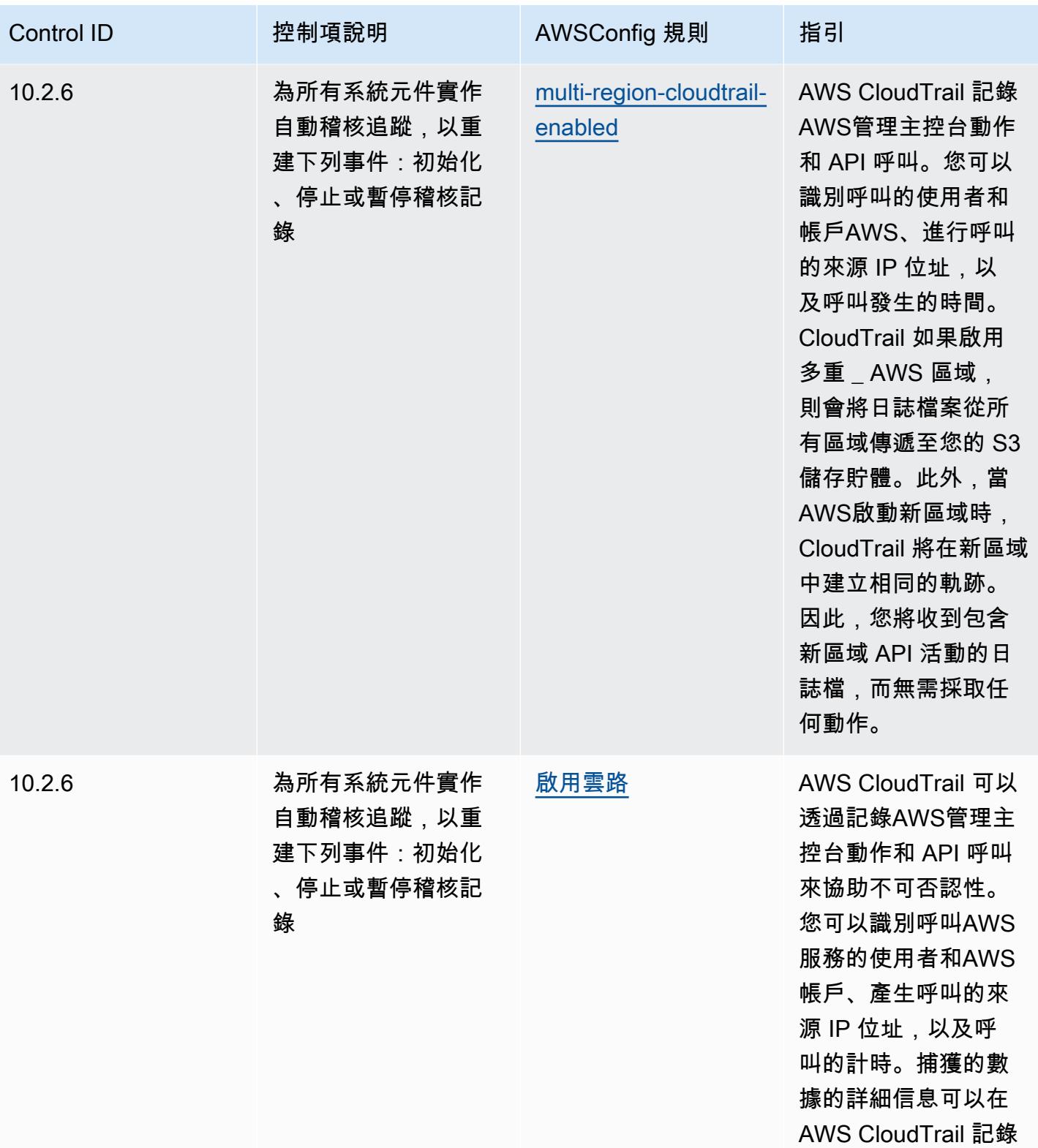

內容中看到。

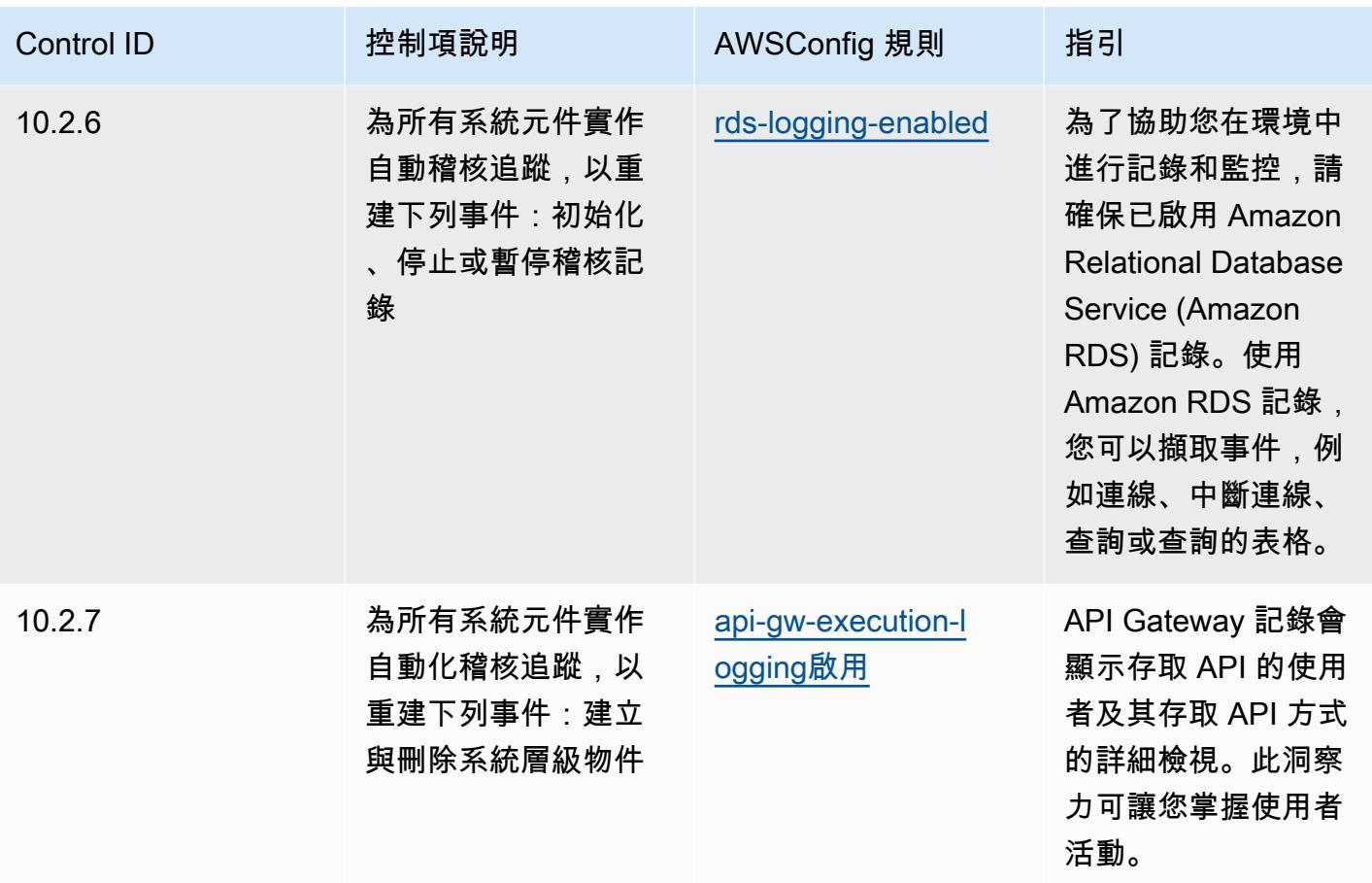

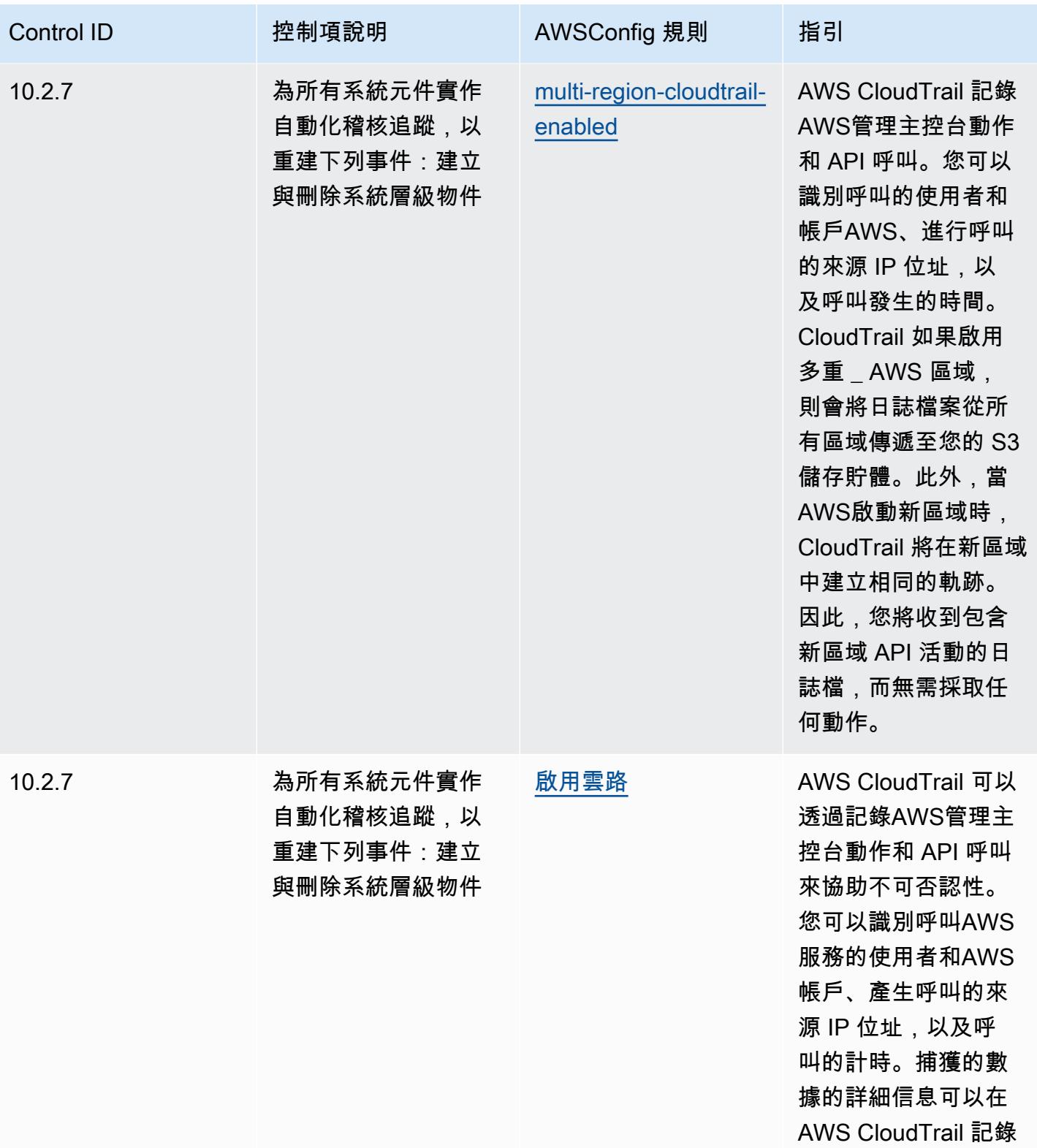

內容中看到。

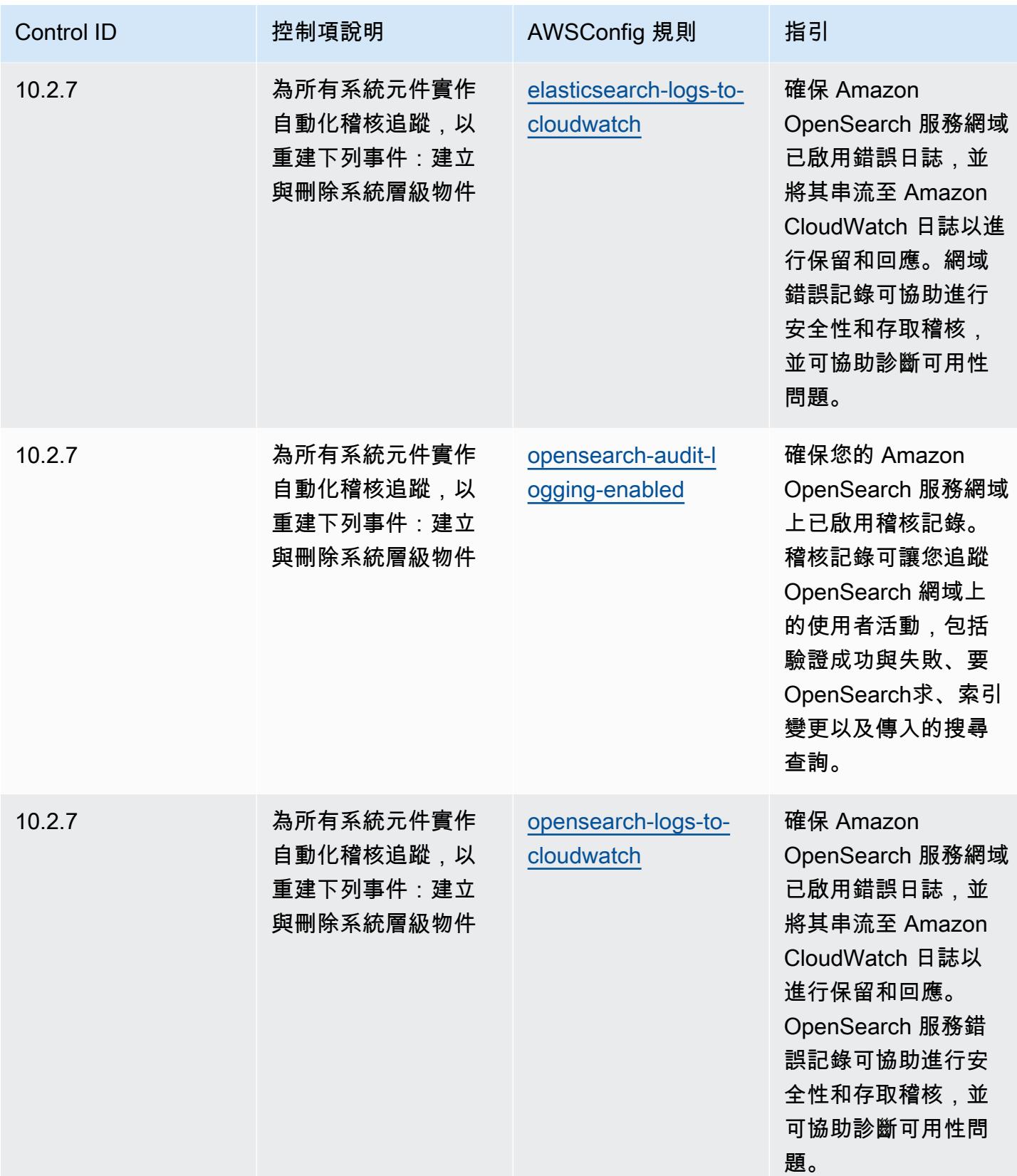

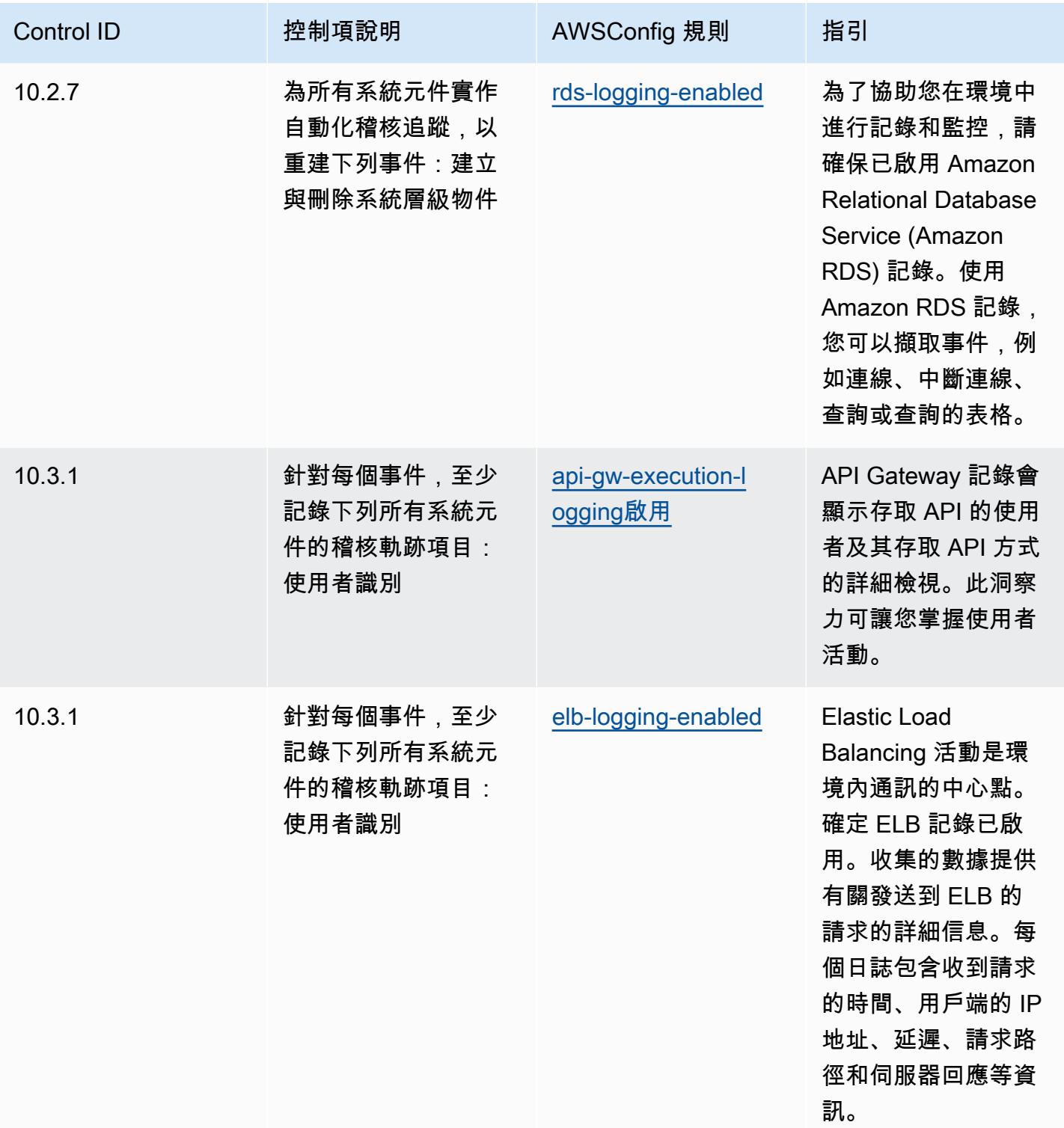

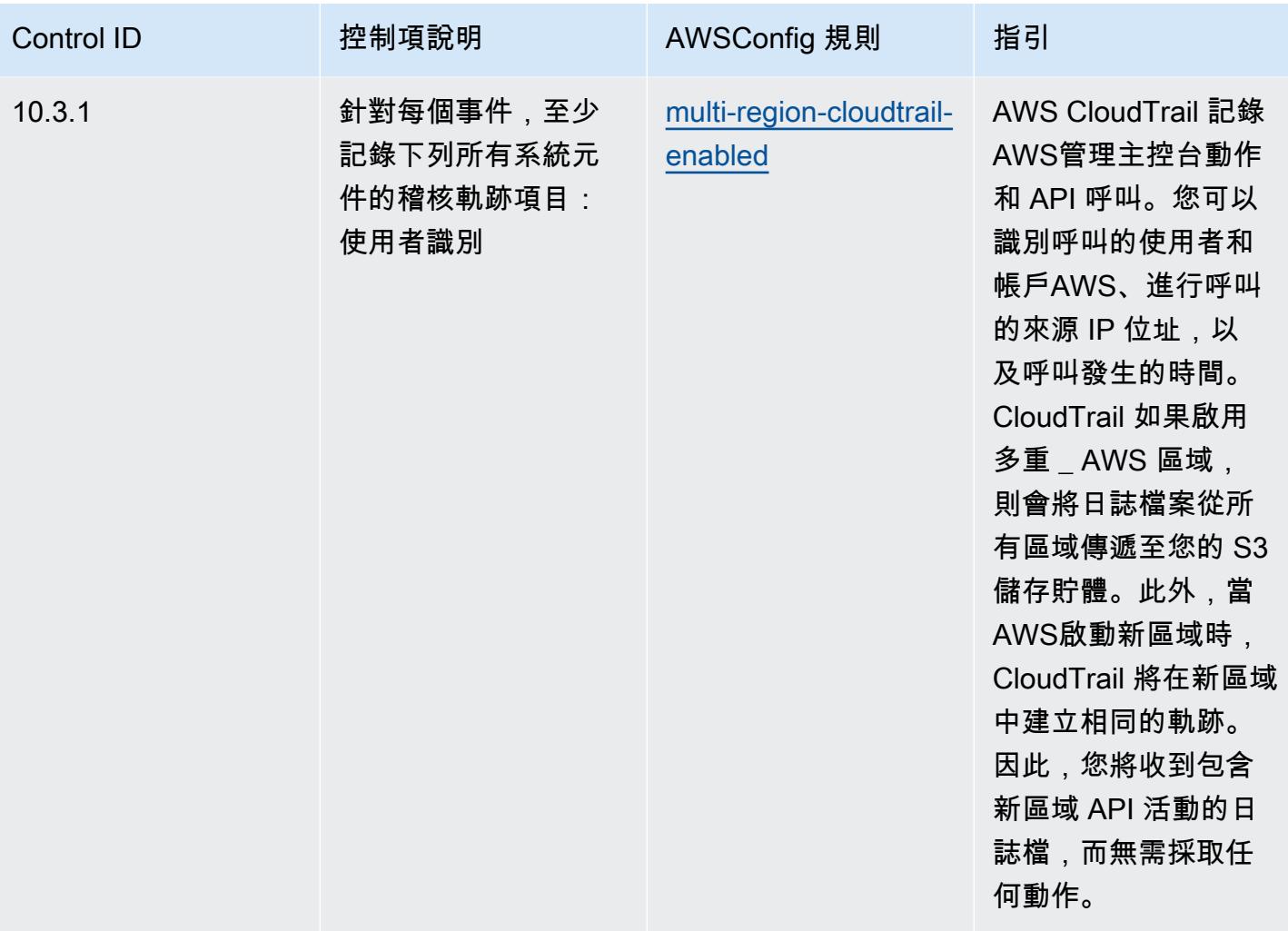

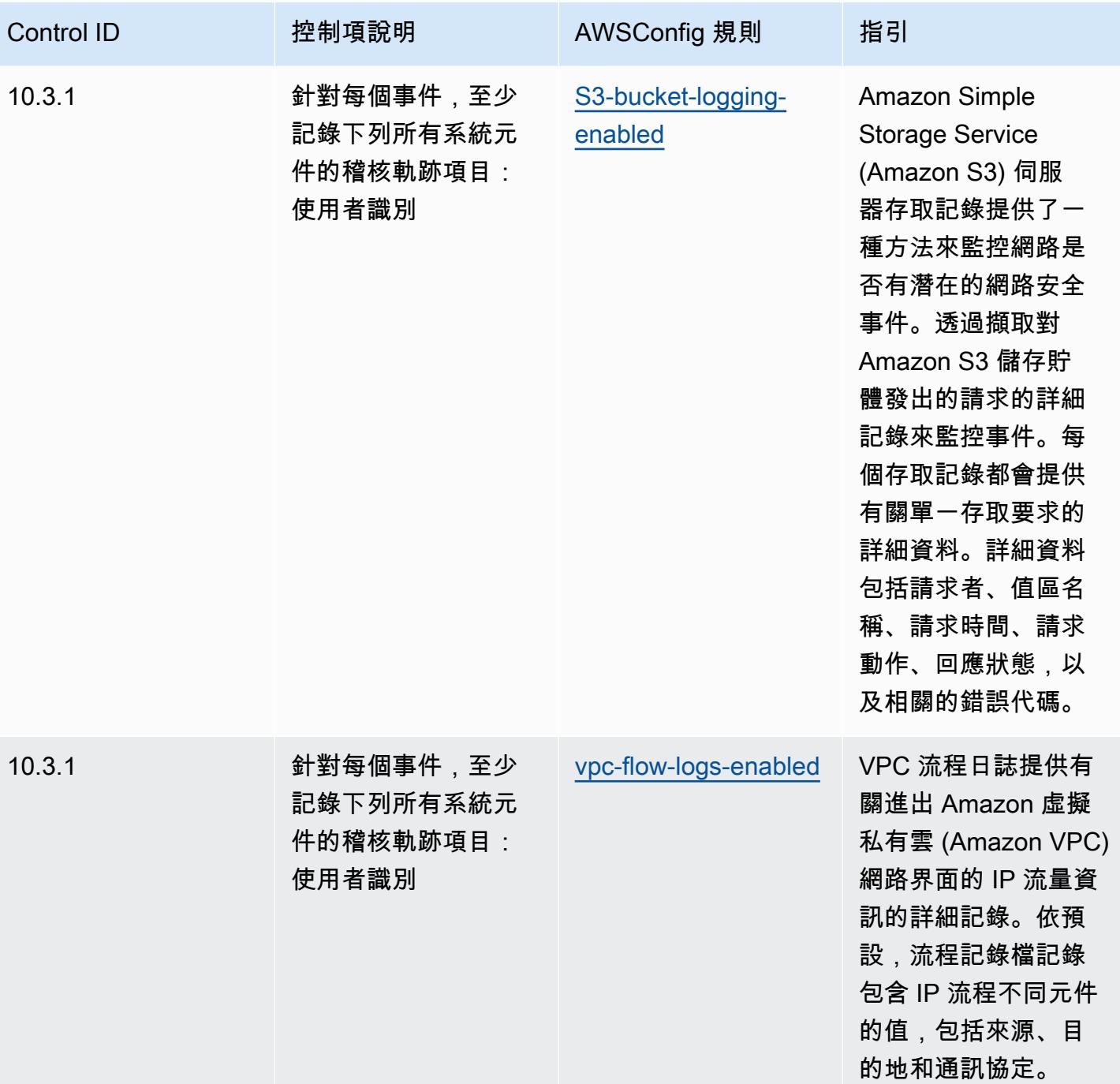

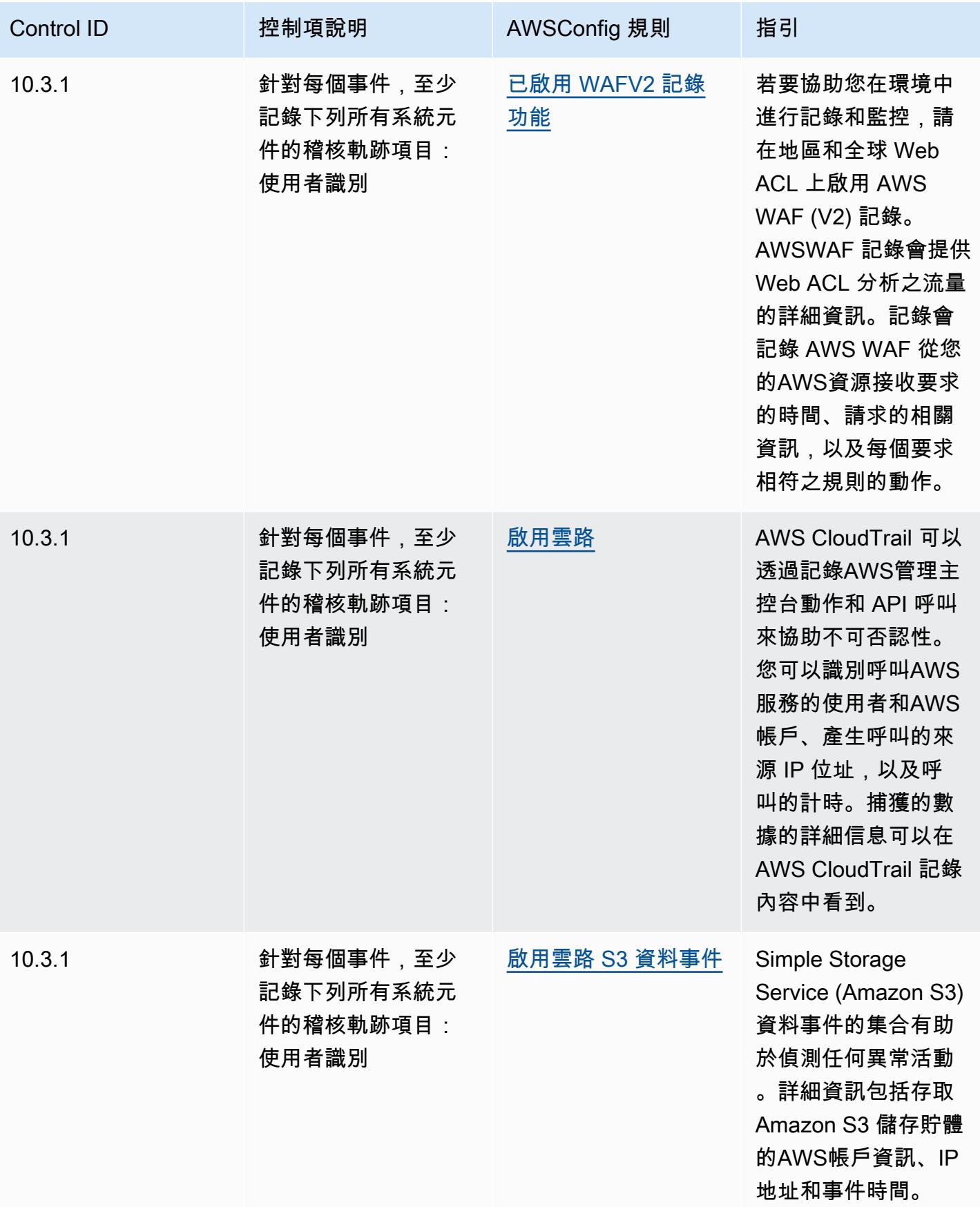

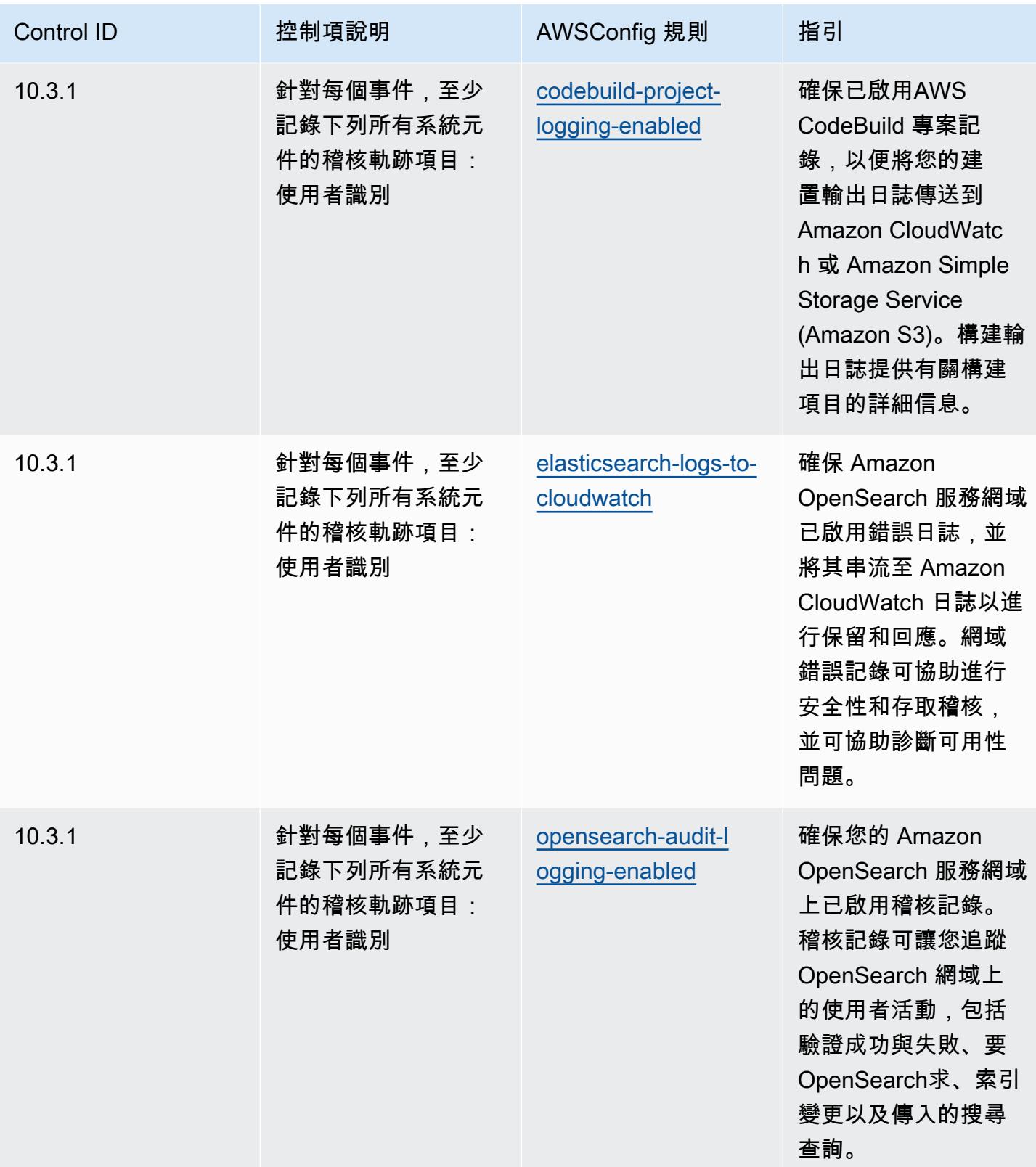

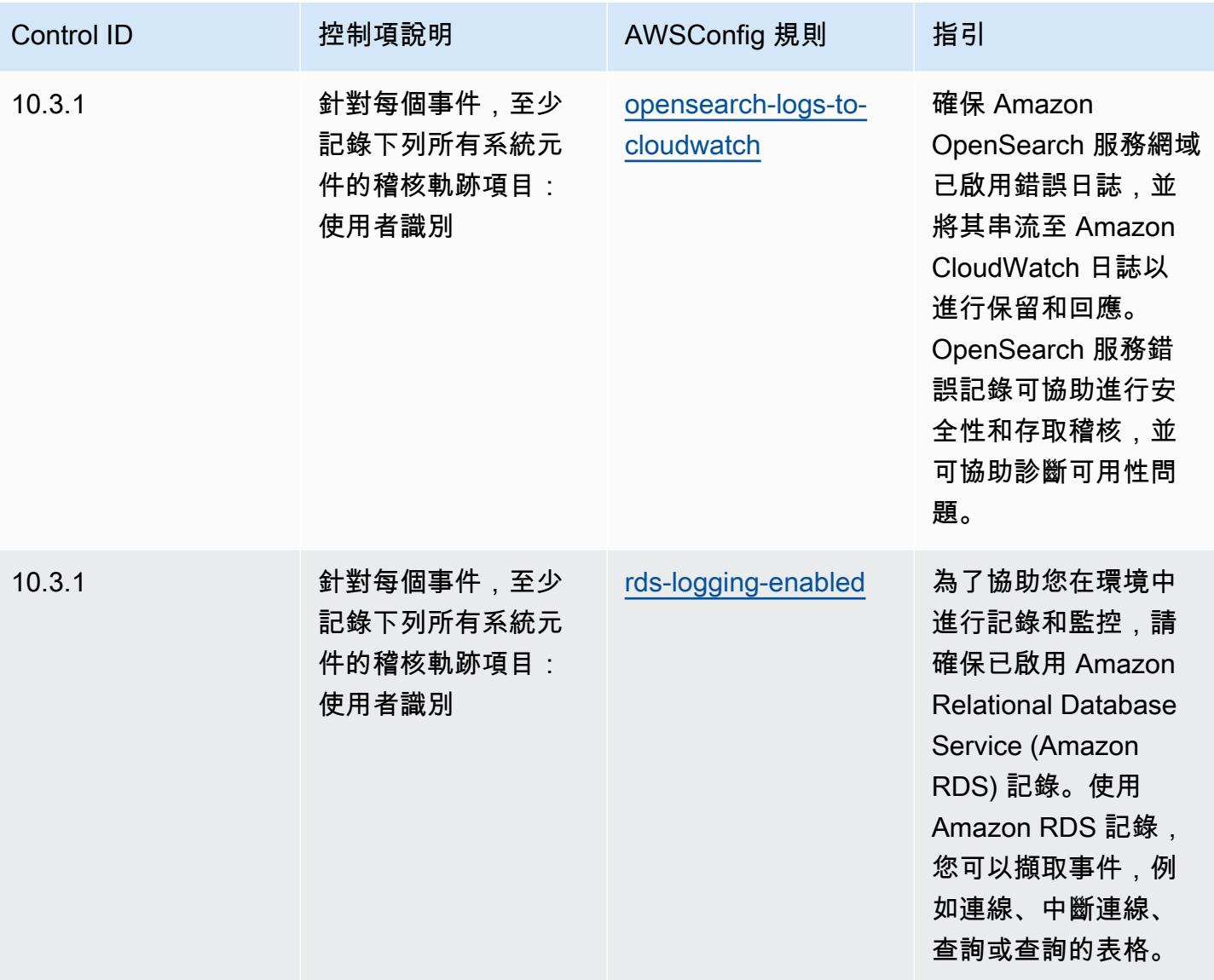

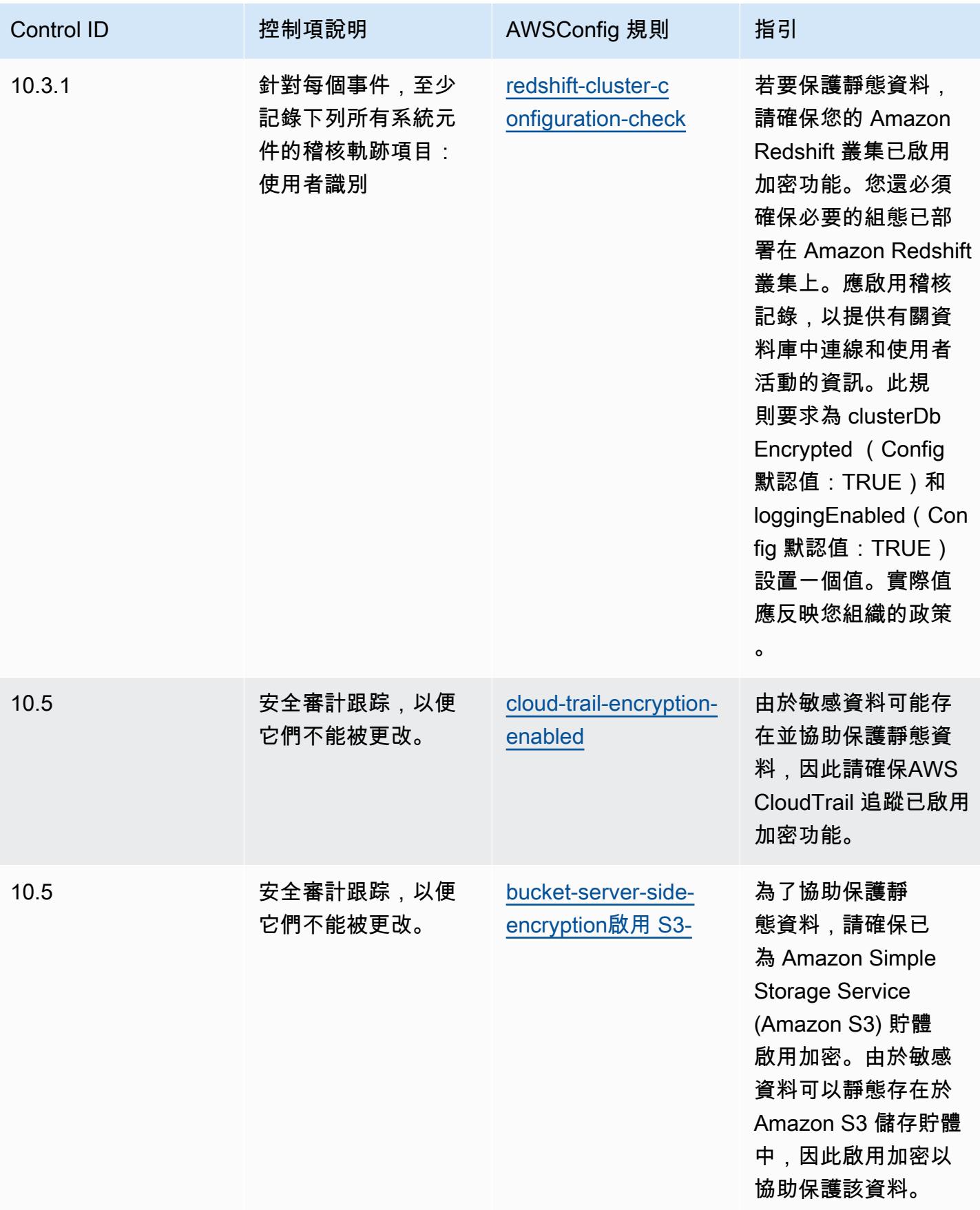

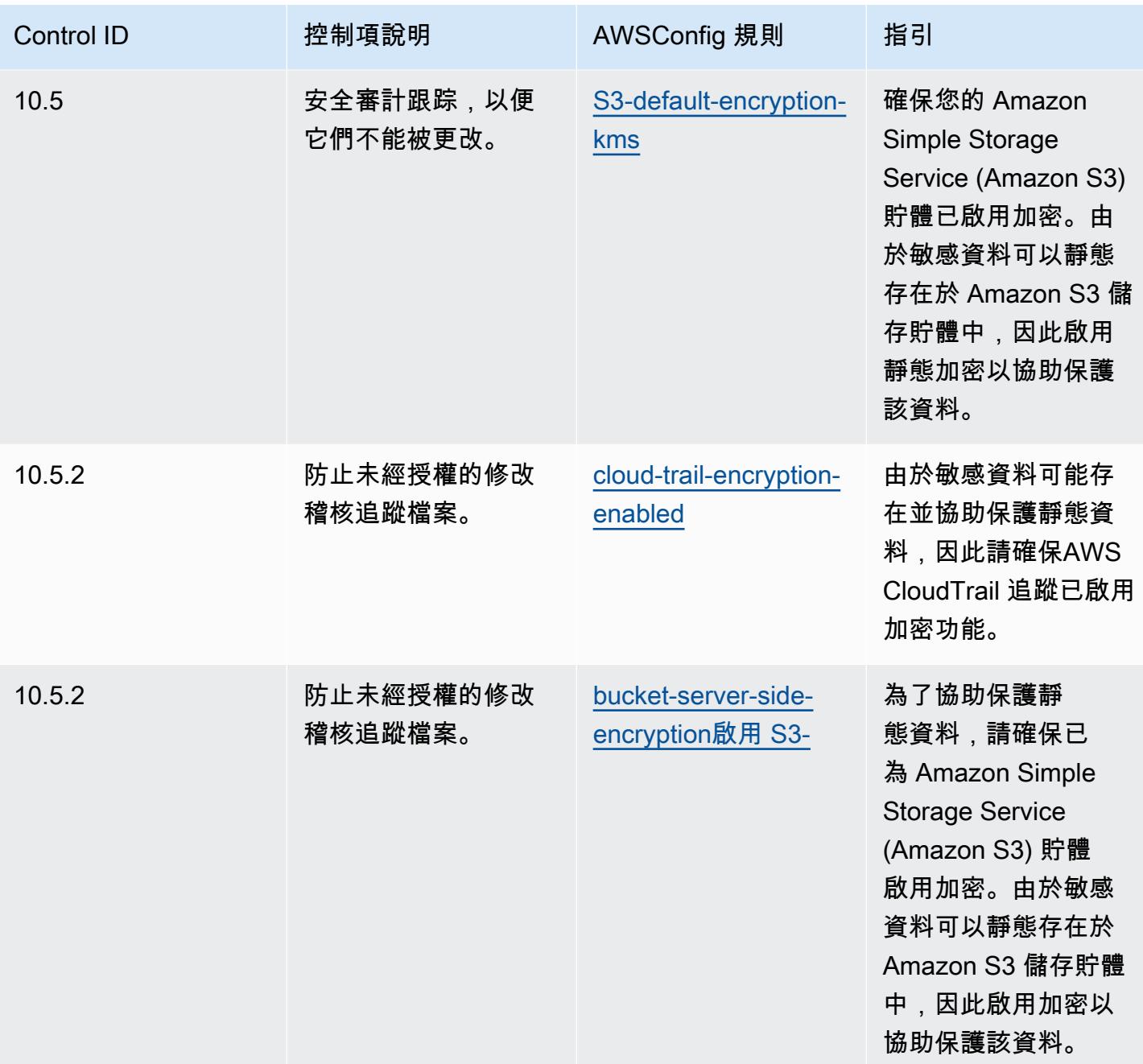

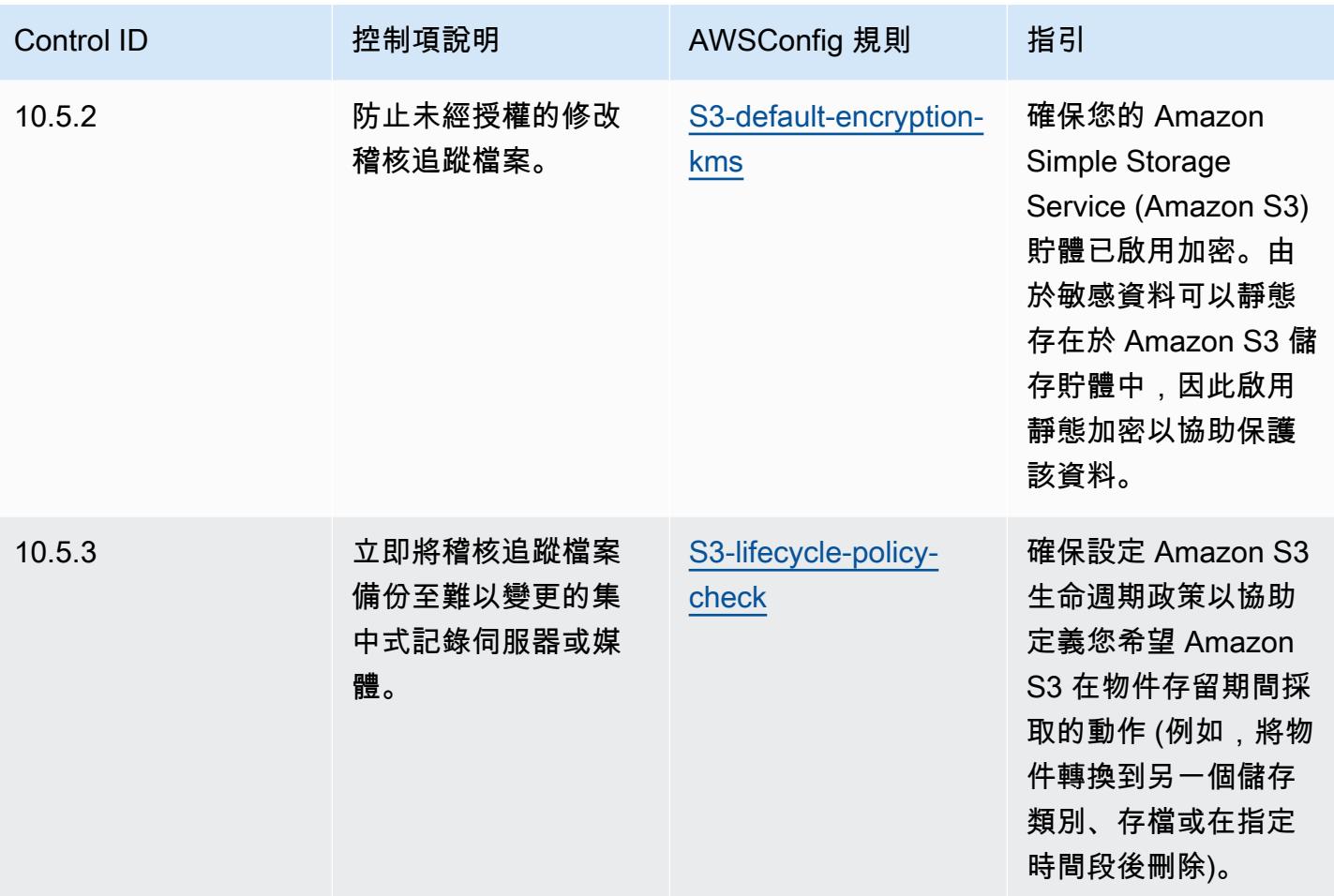

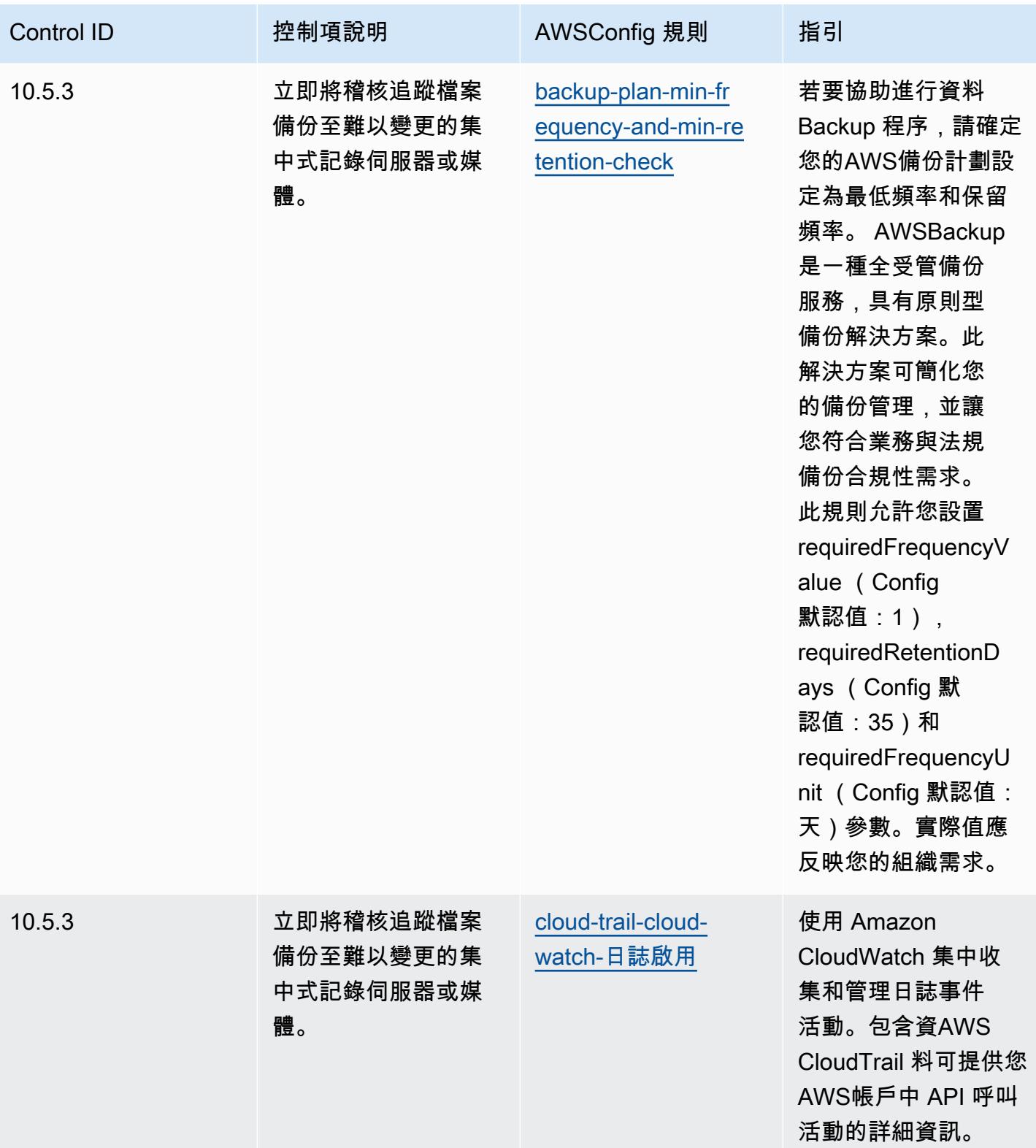

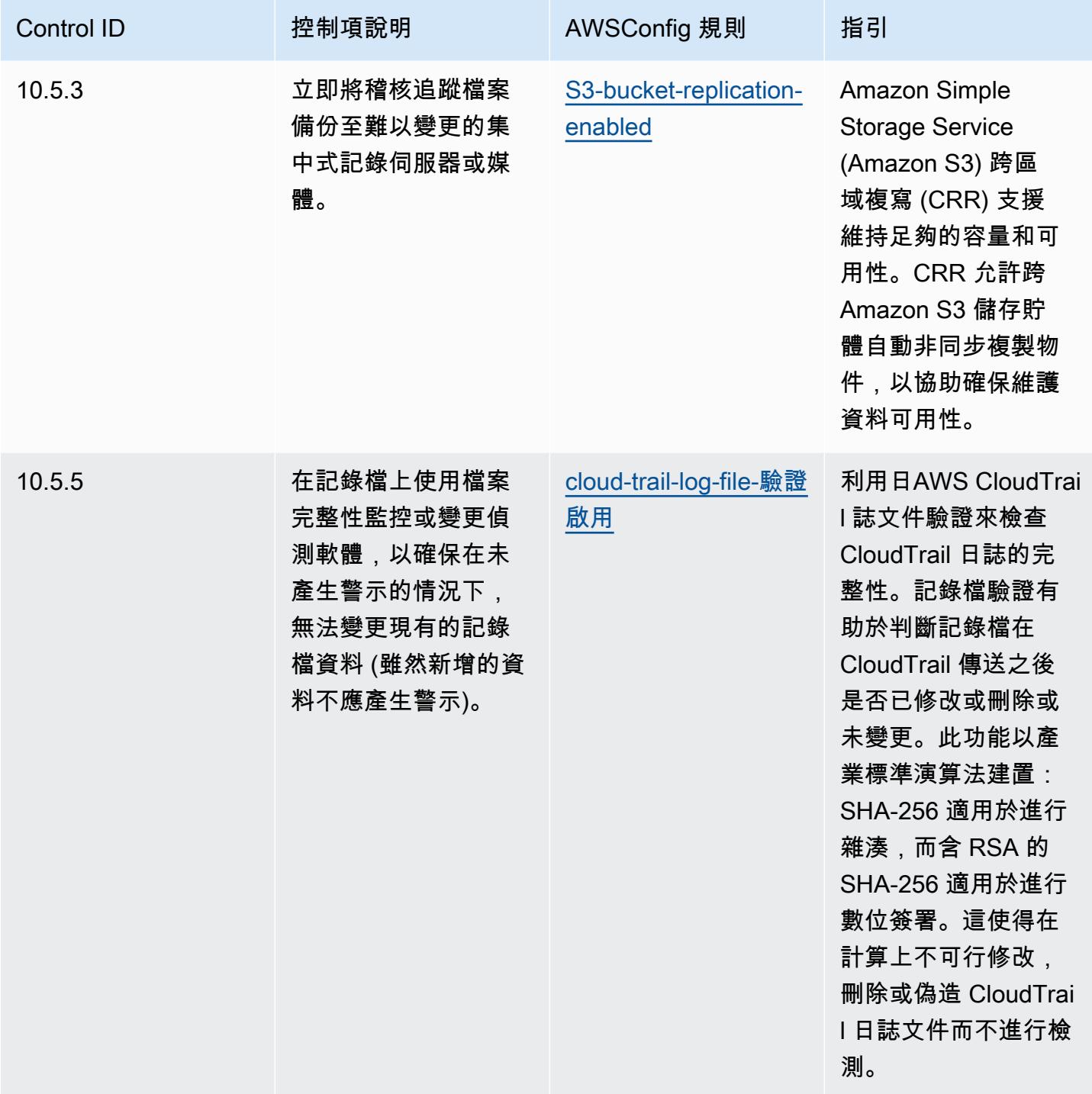

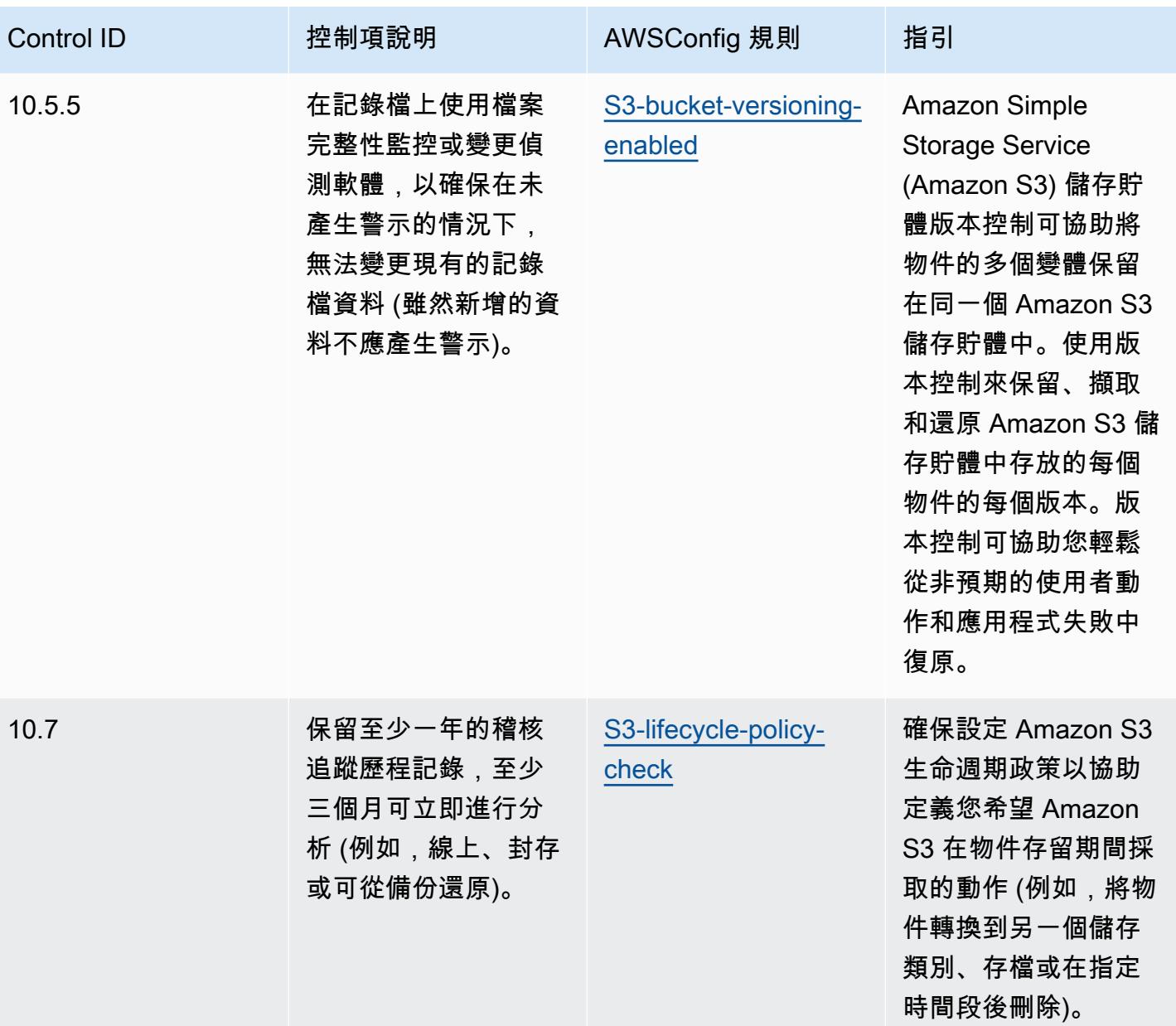
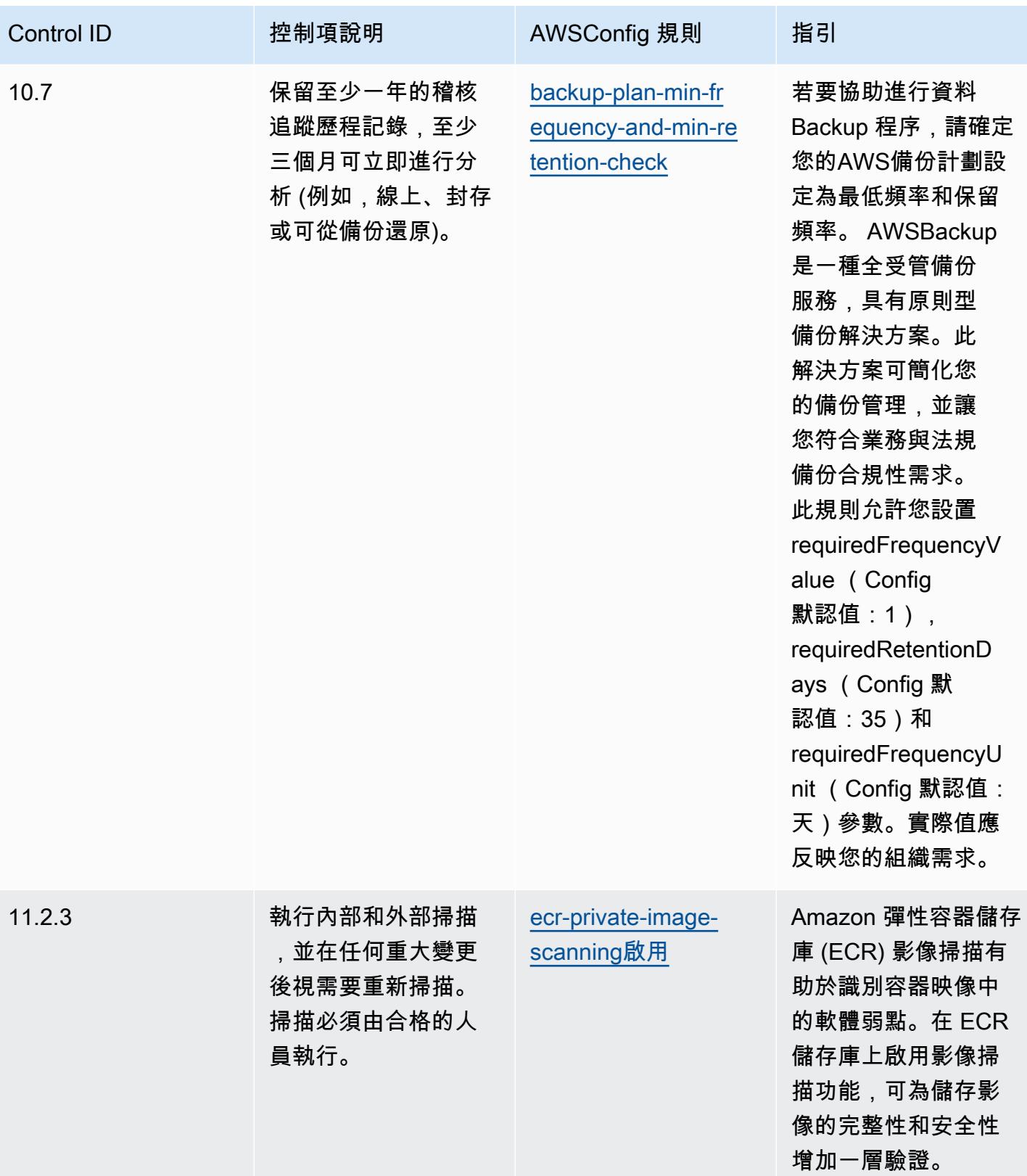

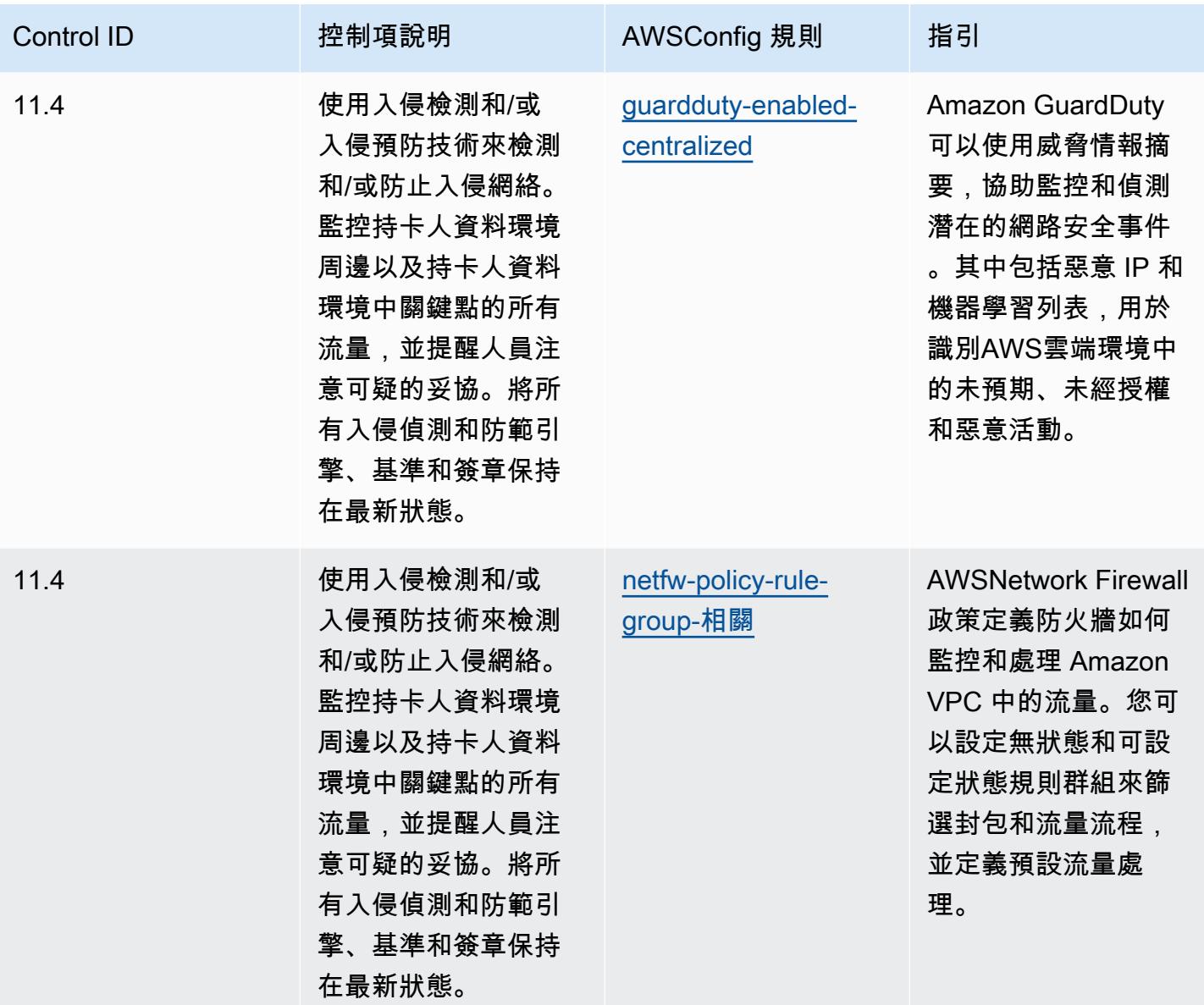

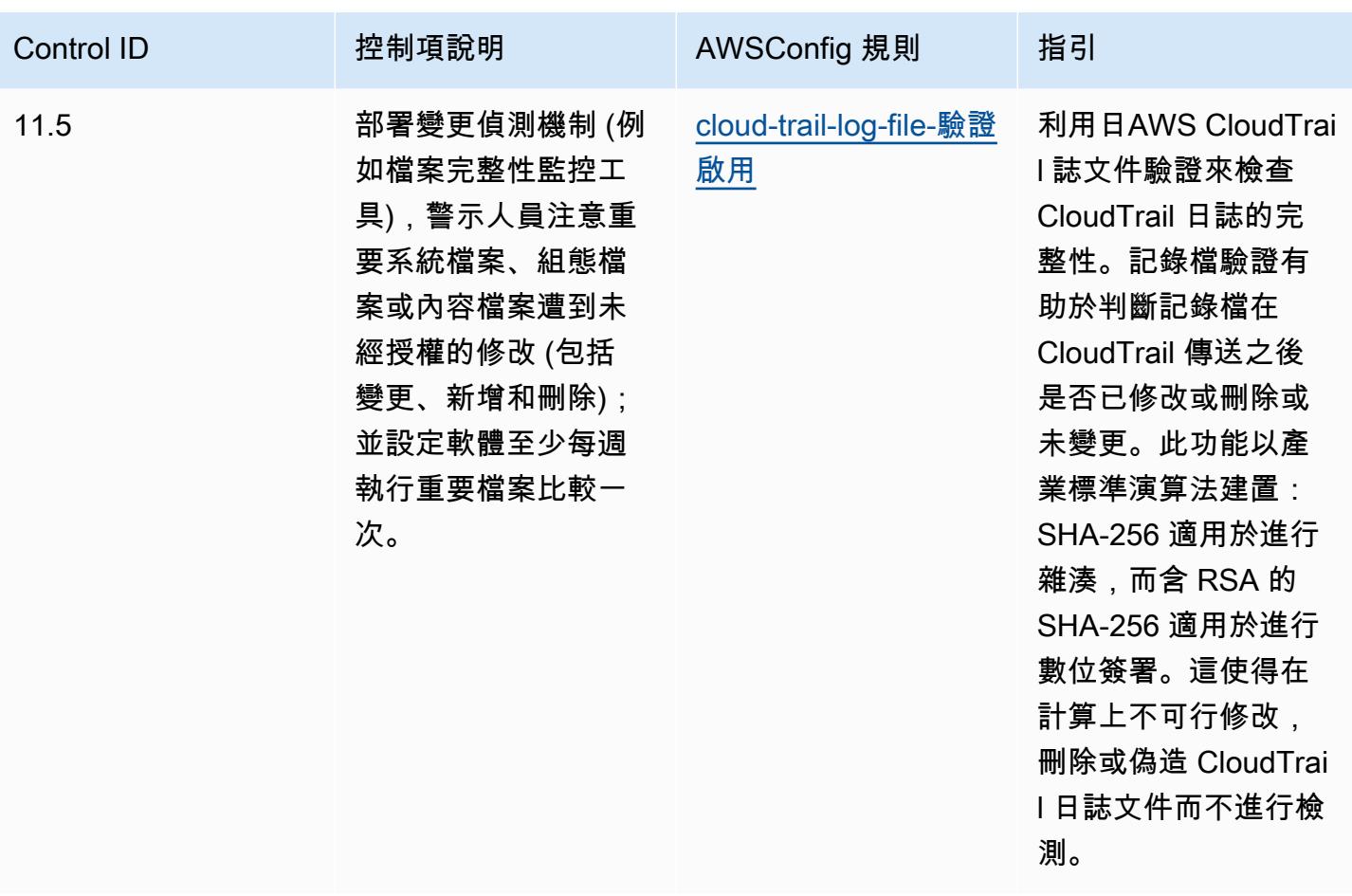

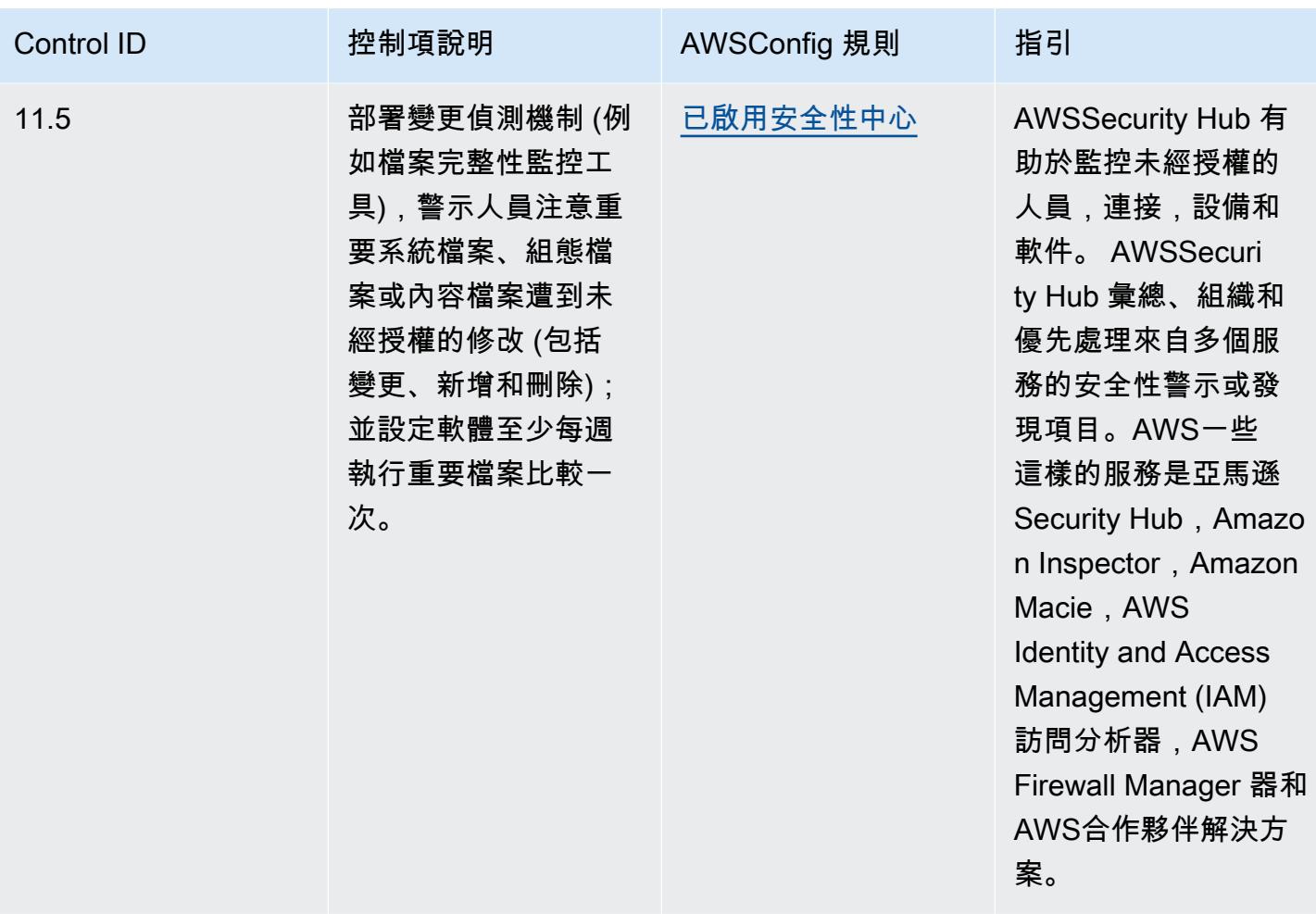

### **Template**

此範本可在下列網站[取得 GitHub:PCI DSS 3.2.1 的營運最佳作法](https://github.com/awslabs/aws-config-rules/blob/master/aws-config-conformance-packs/Operational-Best-Practices-for-PCI-DSS.yaml)。

### 可公開存取資源的營運最佳實務

此一致性套件有助於識別可公開存取的資源。

此一致性套件的設計是為了與大多數的相容性,而AWS 區域且不需要設定任何參數。需要為您的環境 和/或特定區域設定參[數的其他受管規則,請參閱以下網址:AWS Config受管規則清單。](https://docs.aws.amazon.com/config/latest/developerguide/managed-rules-by-aws-config.html)

如需必要參數的名稱和說明,請參閱參數一節。

範本可在以下網站取得 GitHub:可[公開存取資源的營運最佳實務。](https://github.com/awslabs/aws-config-rules/blob/master/aws-config-conformance-packs/Operational-Best-Practices-for-Publicly-Accessible-Resources.yaml)

## UCBS 的 RBI 網絡安全框架的操作最佳實踐

一致性套件提供一般用途的合規性架構,可讓您使用受管或自AWS Config訂規則和補救動作來建立安 全性、作業或成本最佳化治理檢查。AWS Config一致性套件 (作為範例範本) 的設計並不是為了完全確 保符合特定治理或法規遵循標準。您有責任自行評估您對服務的使用是否符合適用的法律和法規要求。

以下提供了印度儲備銀行(RBI)城市合作銀行網絡安全框架(UCBS)和AWS託管 Config 規則之間 的示例映射。每個 Config 規則適用於特定AWS資源,並與 UCBS 控件的一個或多個 RBI 網絡安全框 架相關。UCBS 控制的 RBI 網絡安全框架可以與多個 Config 規則相關。如需與這些對映相關的詳細資 訊和指引,請參閱下表。

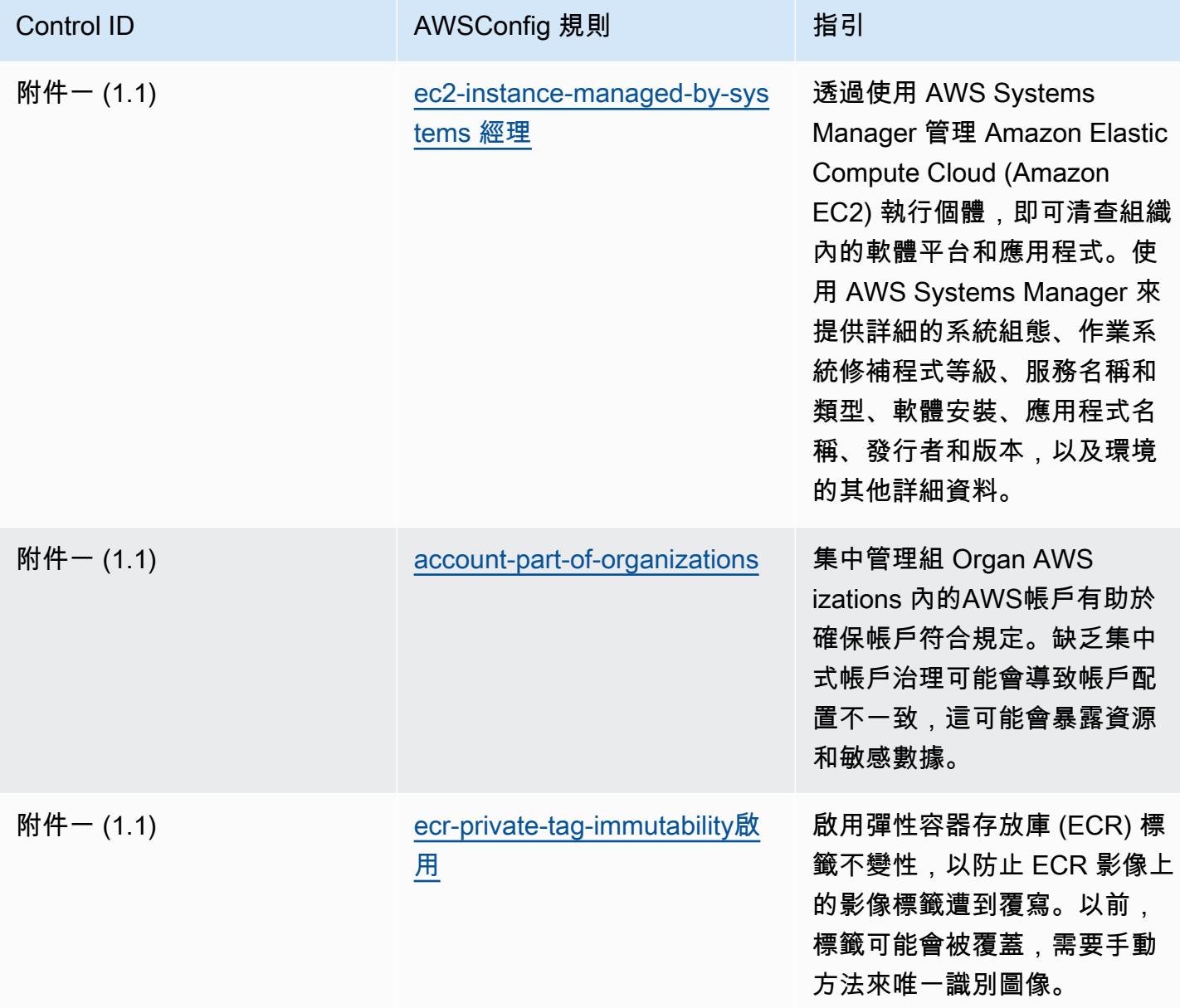

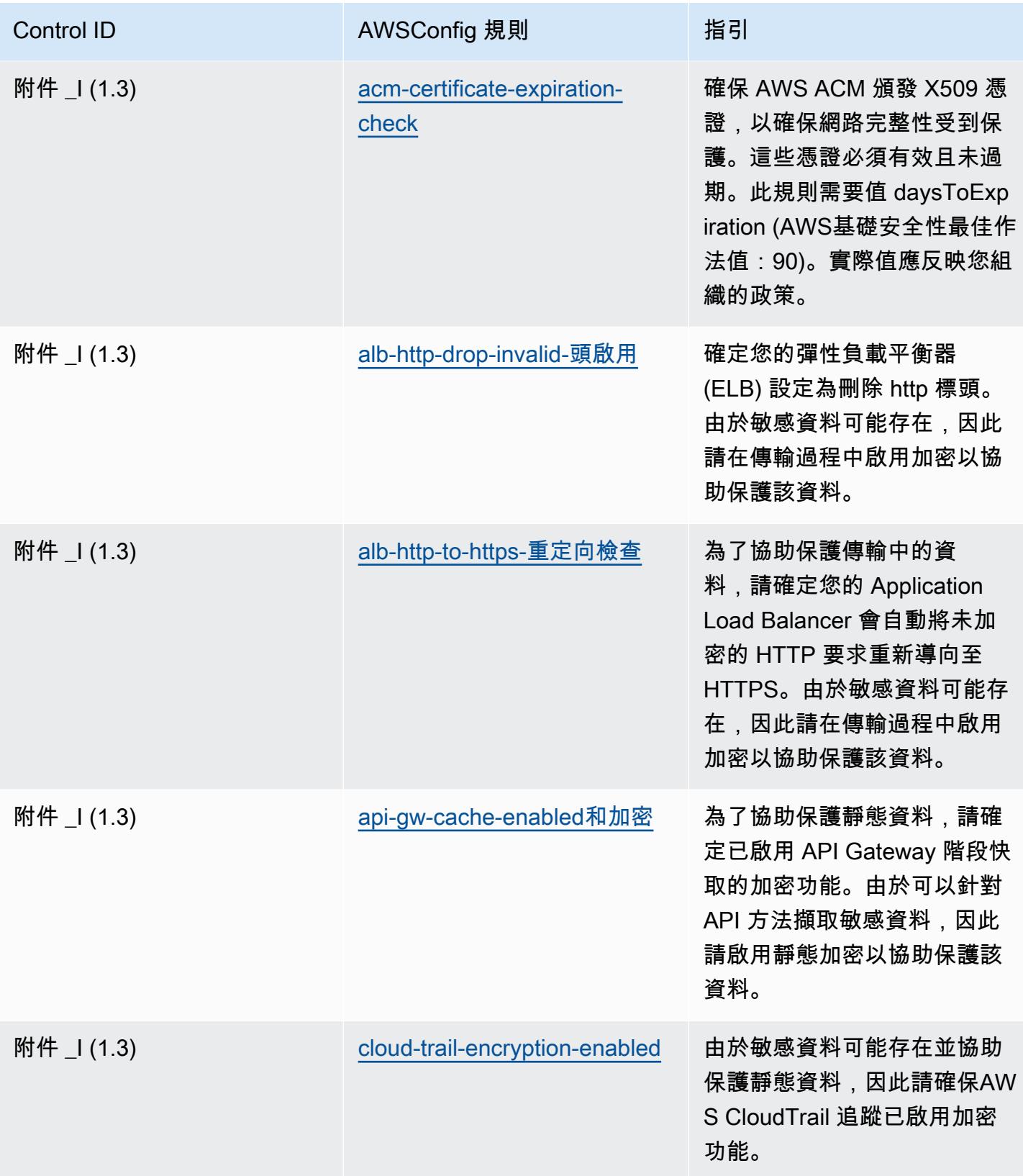

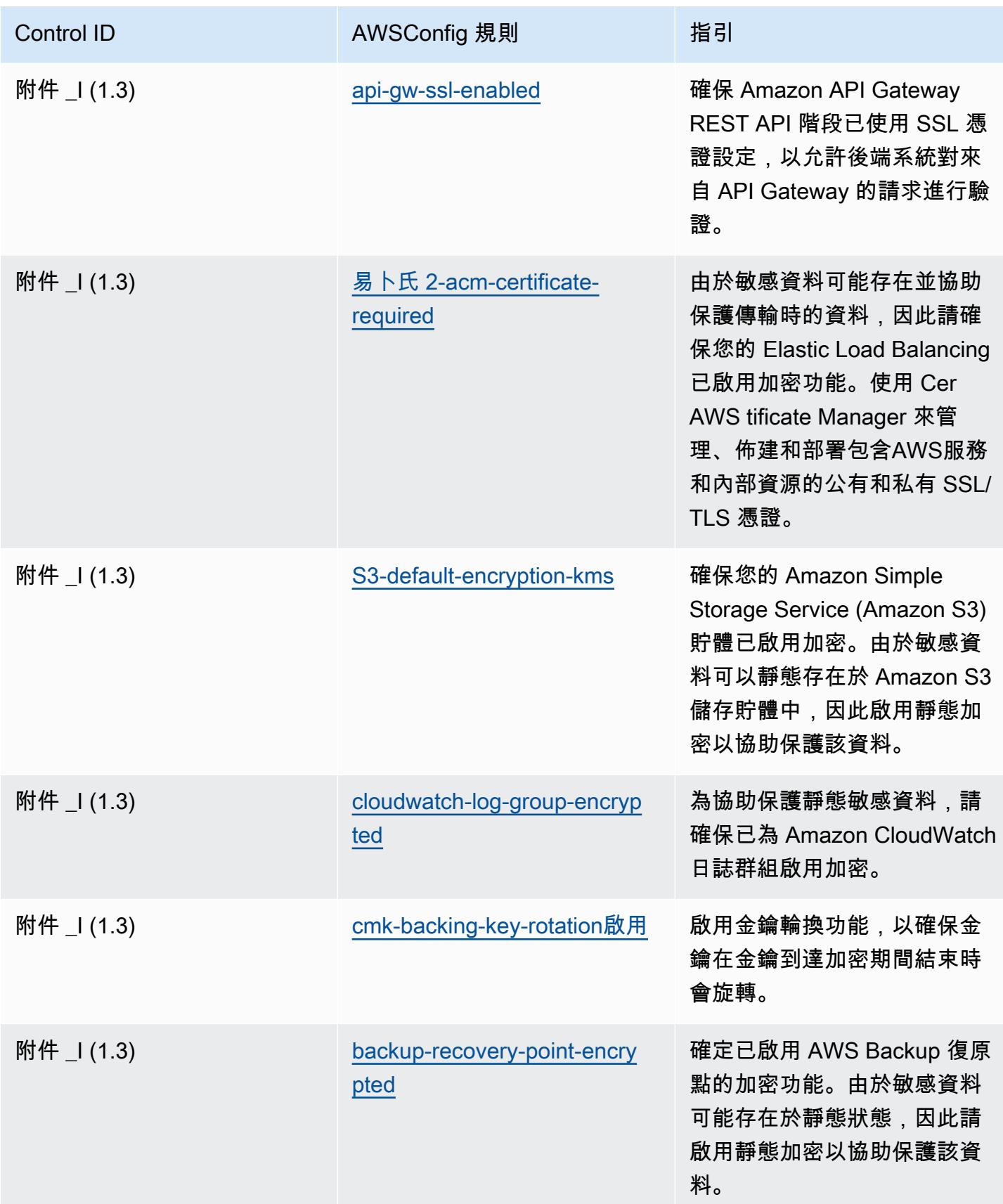

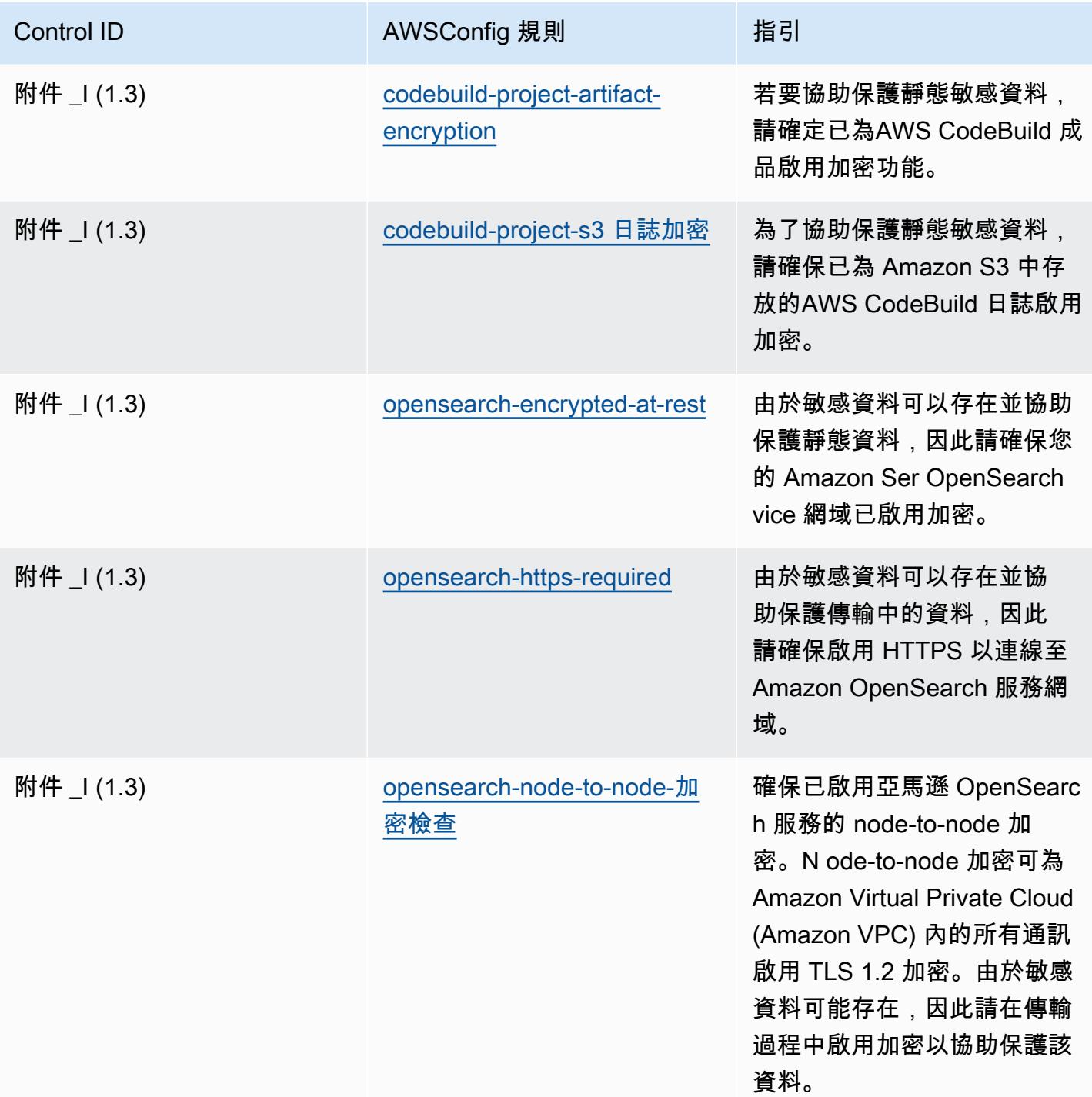

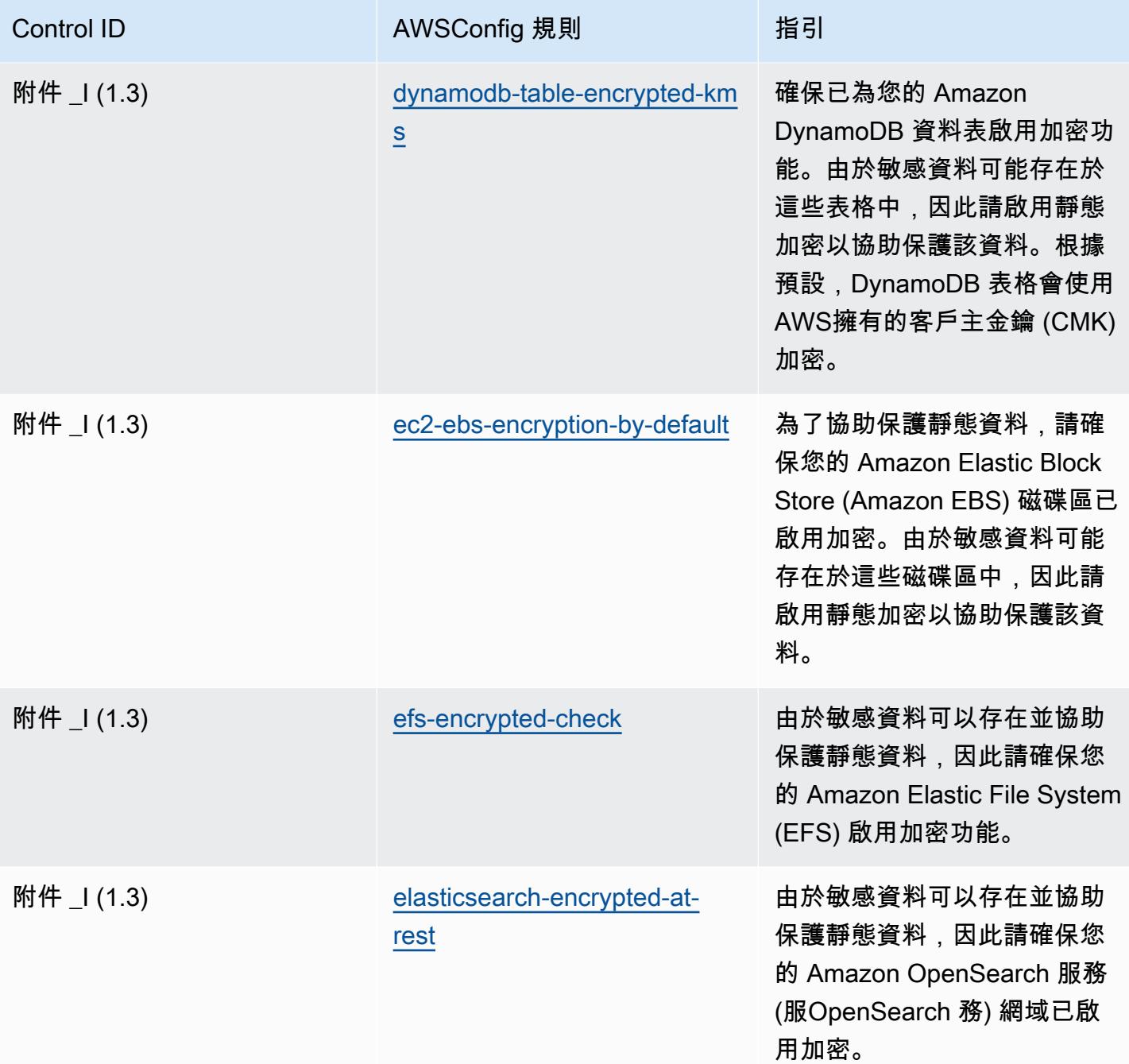

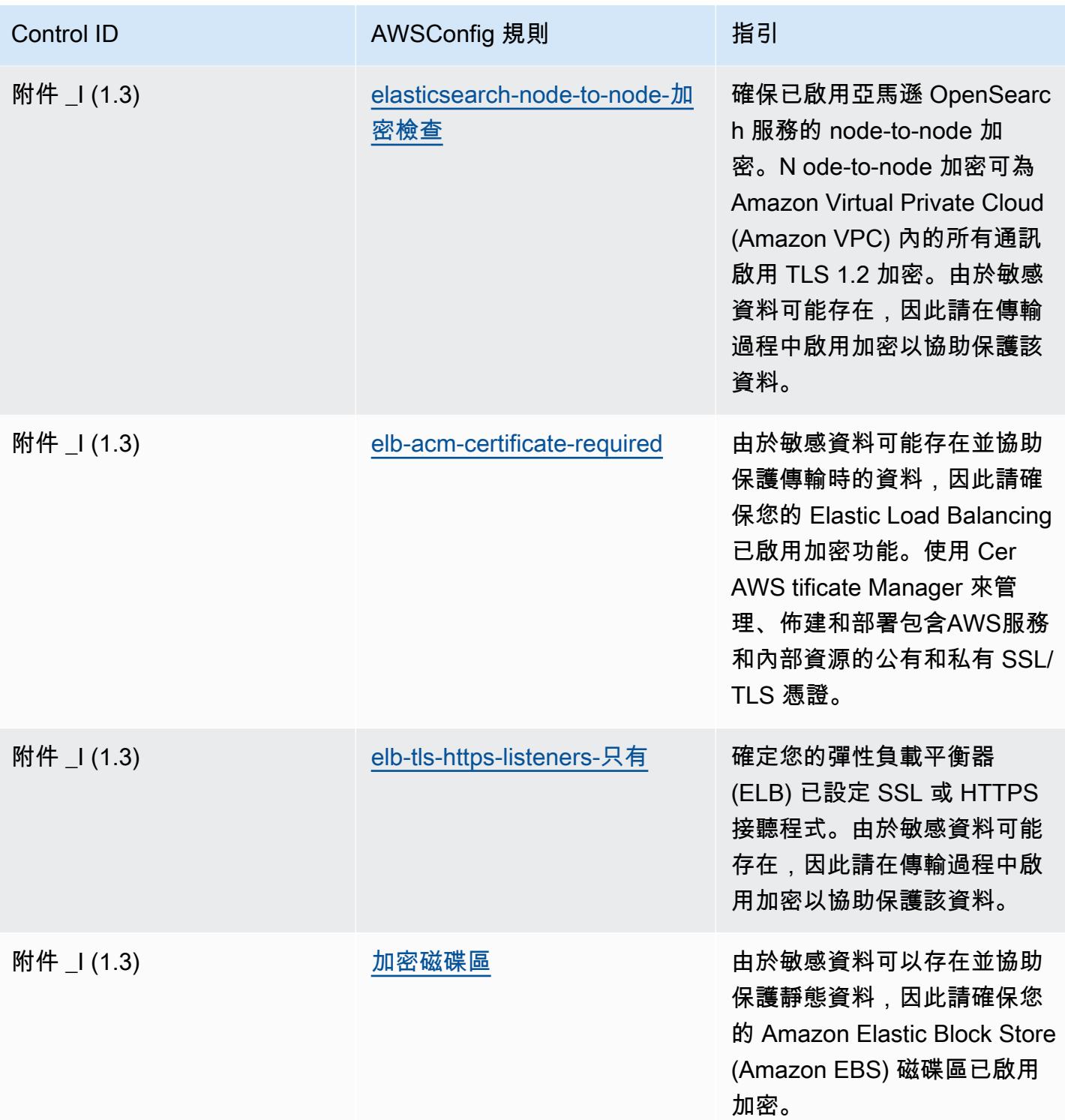

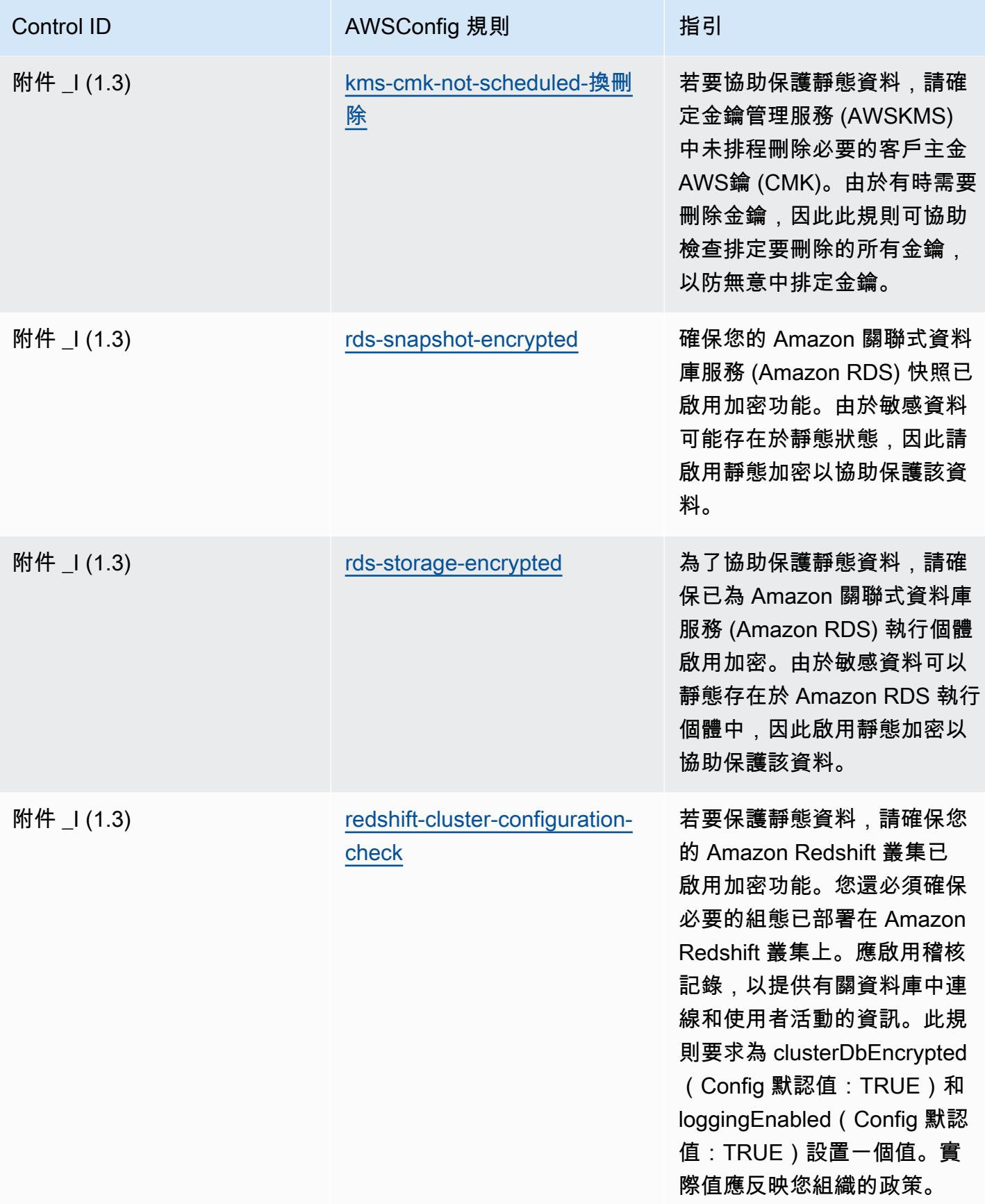

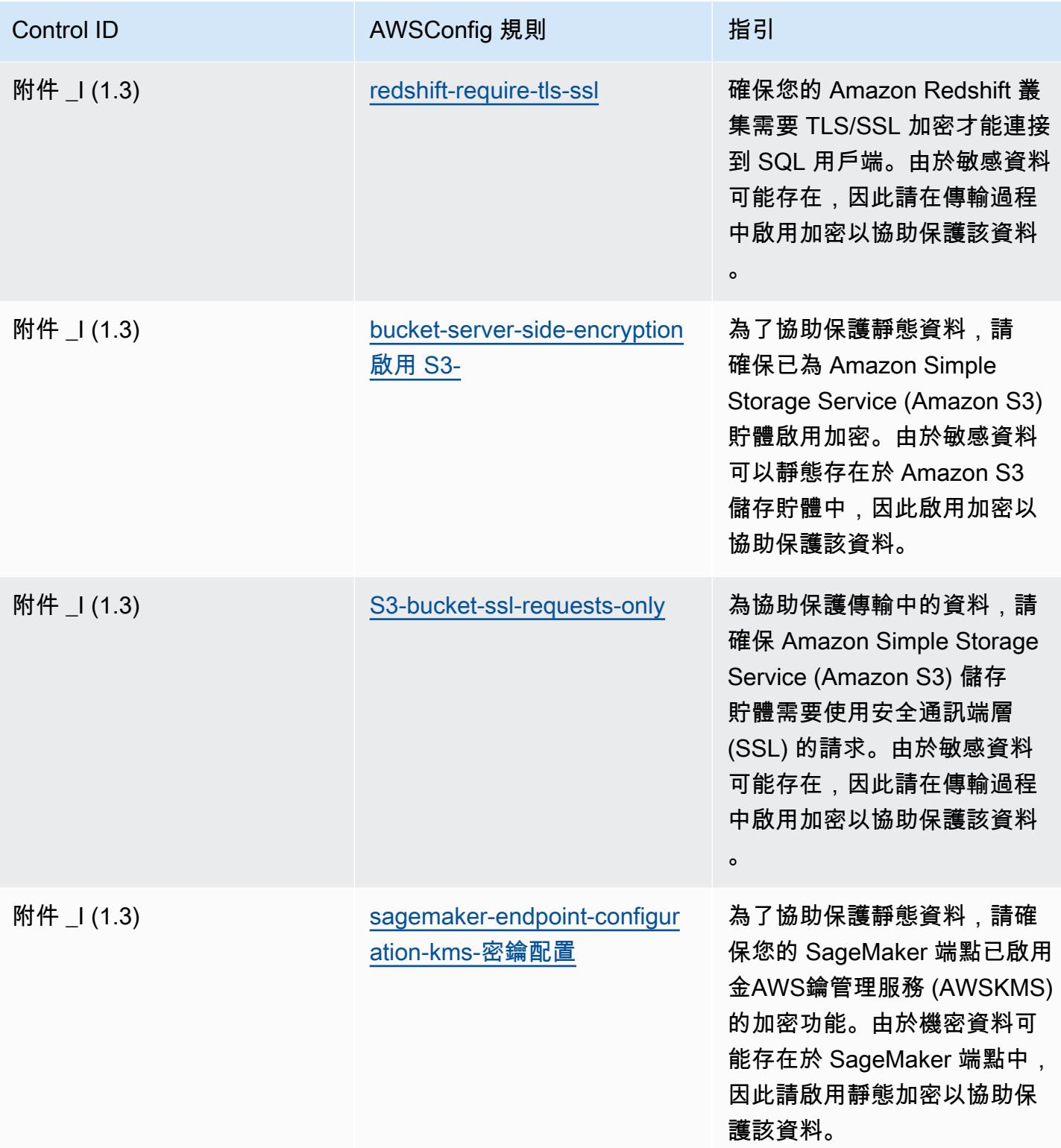

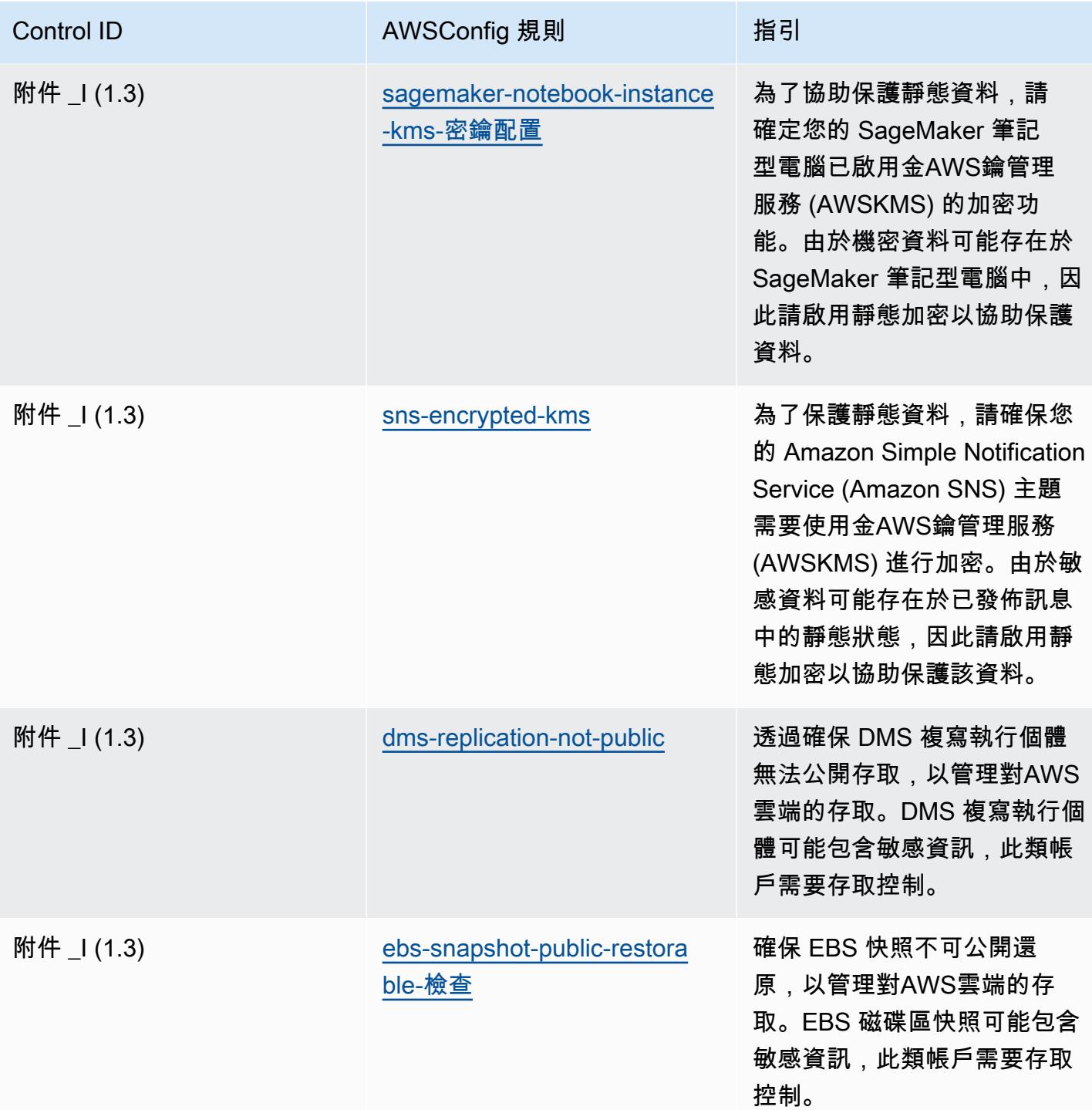

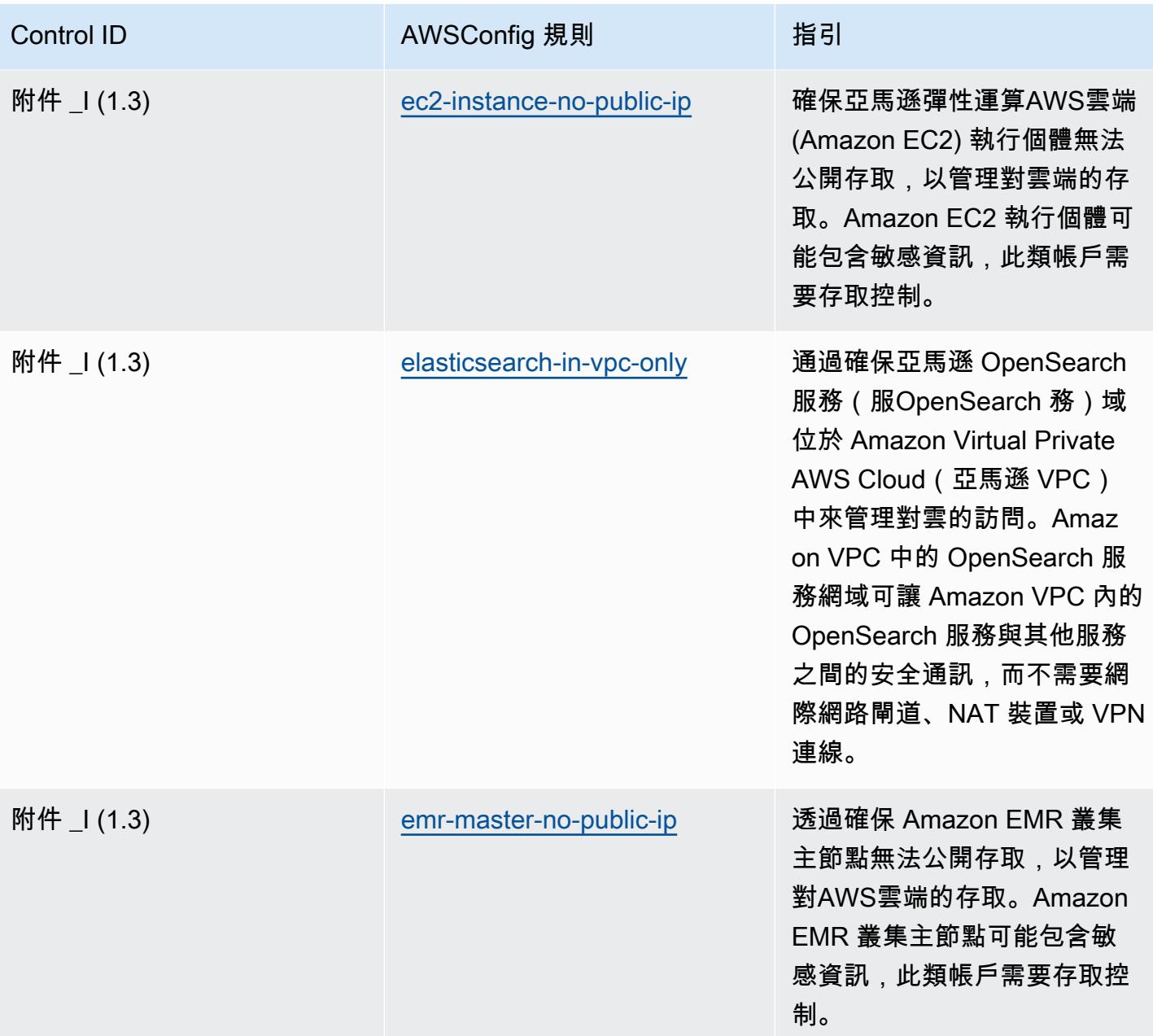

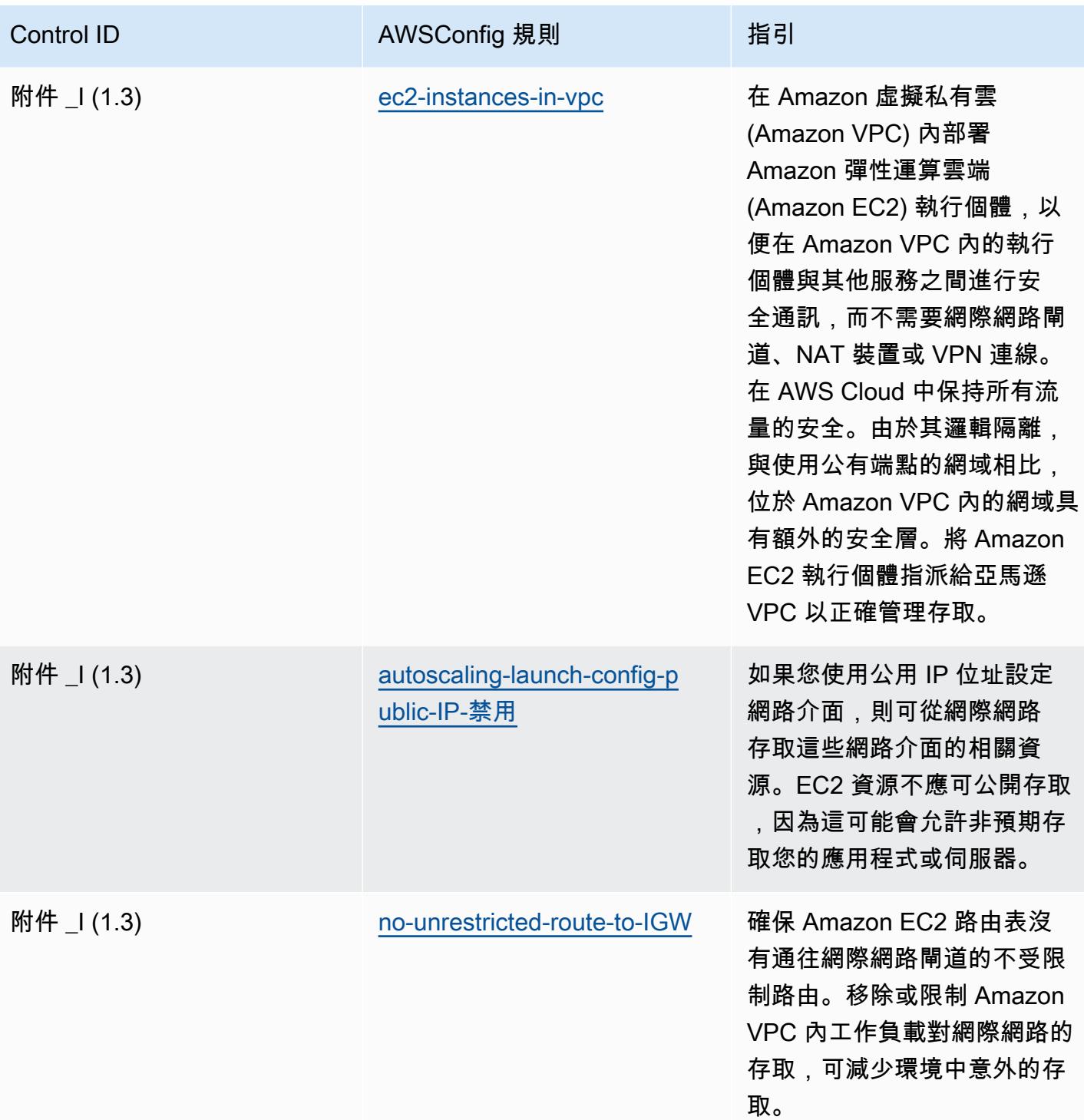

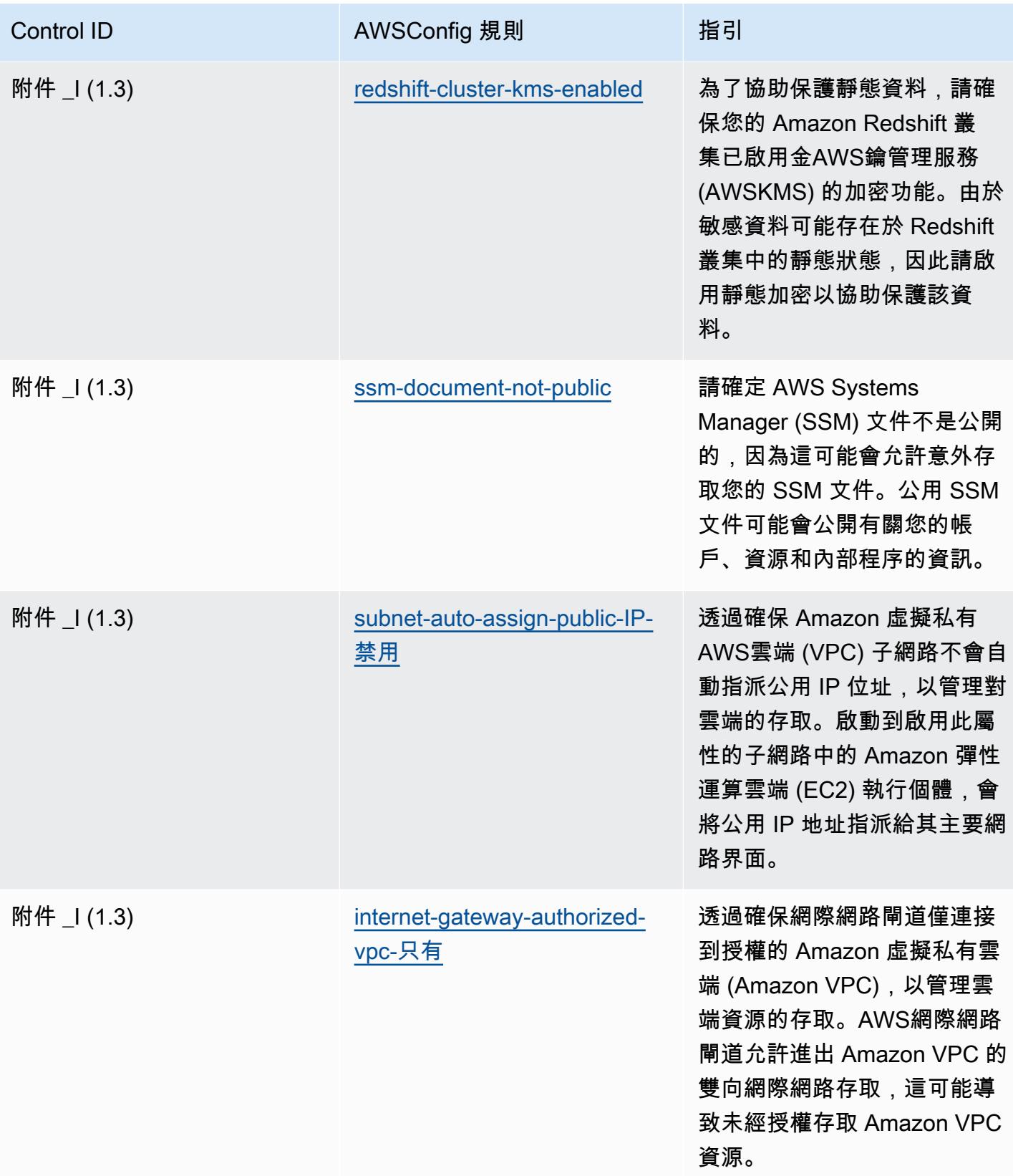

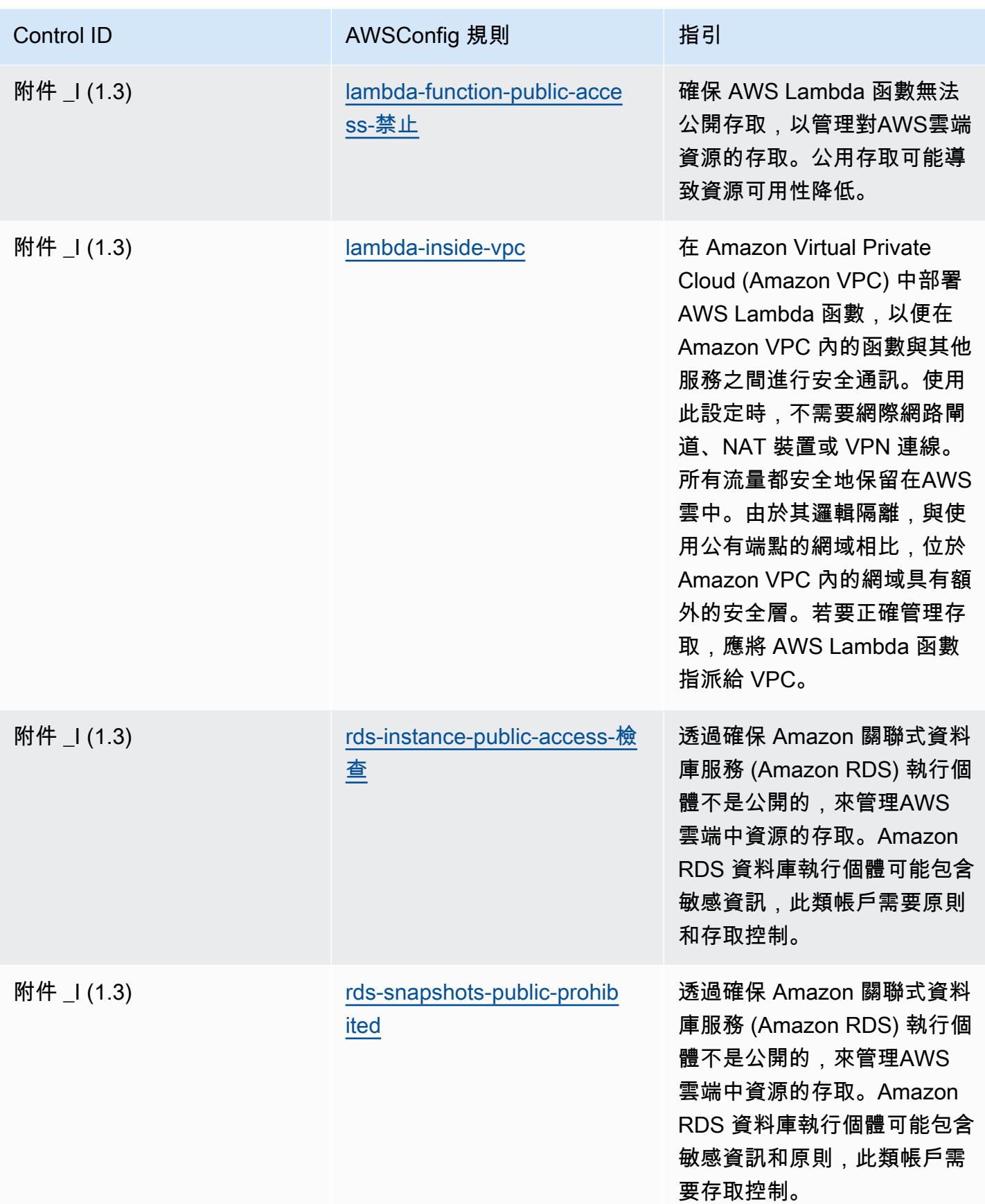

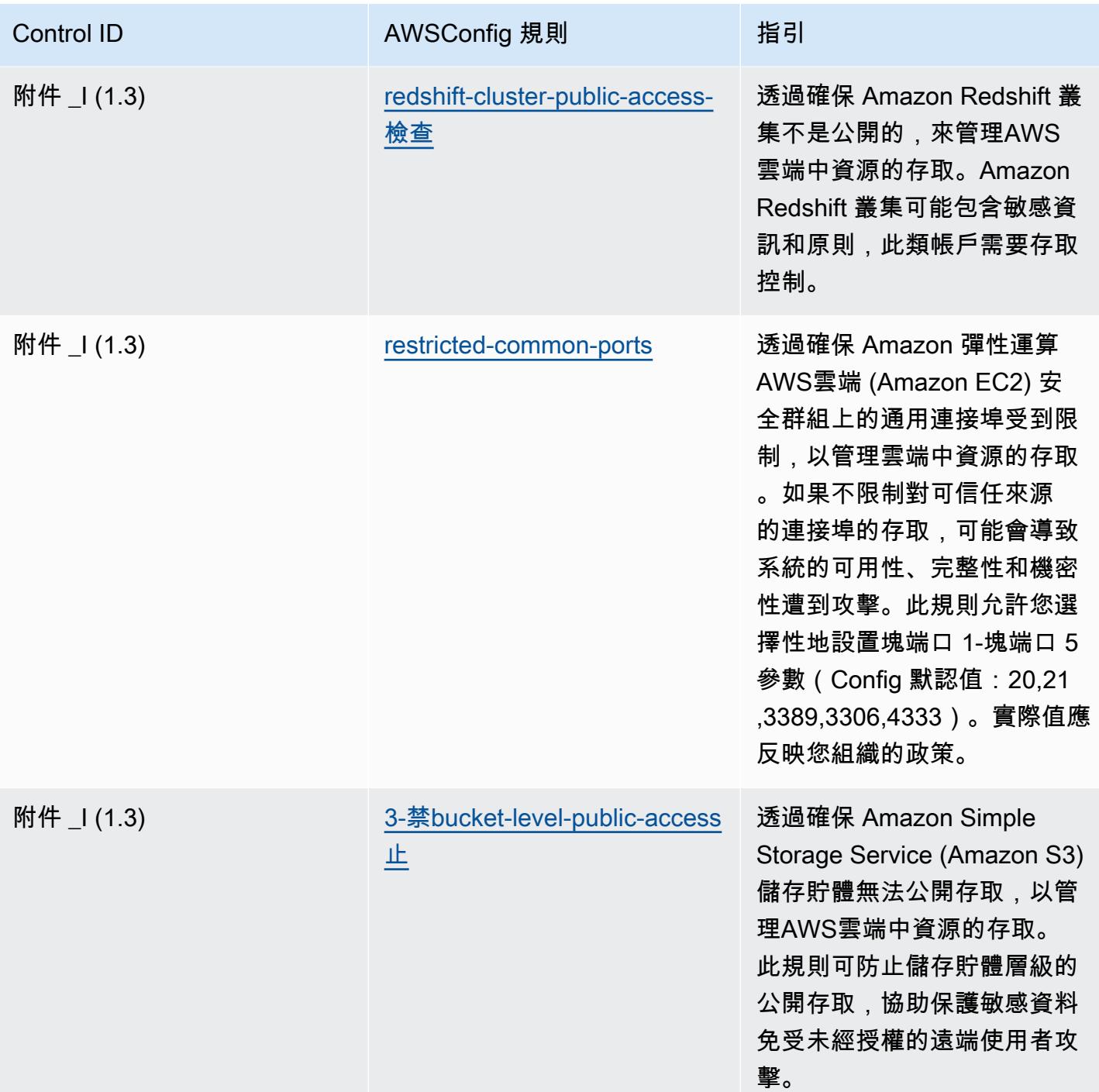

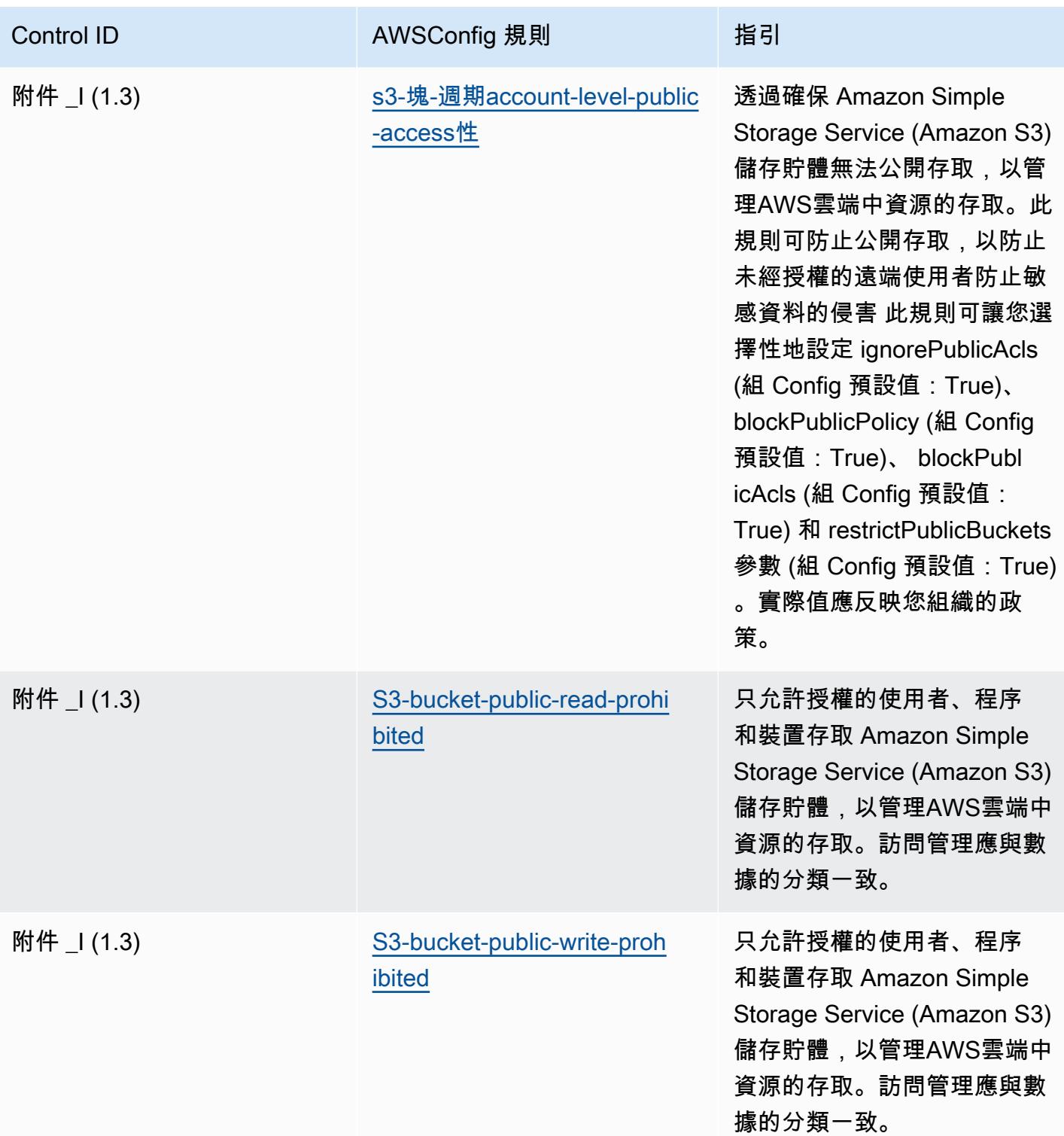

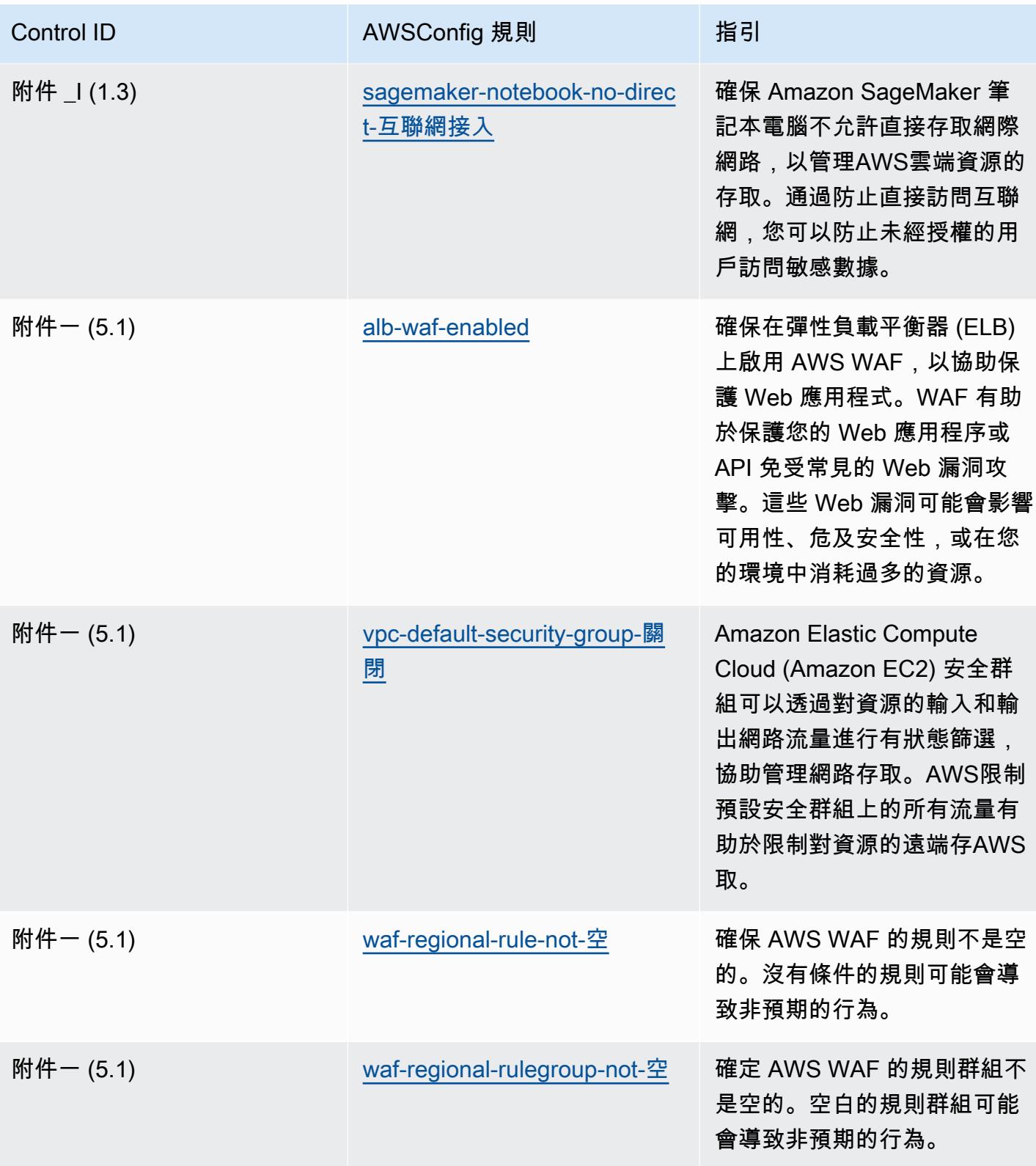

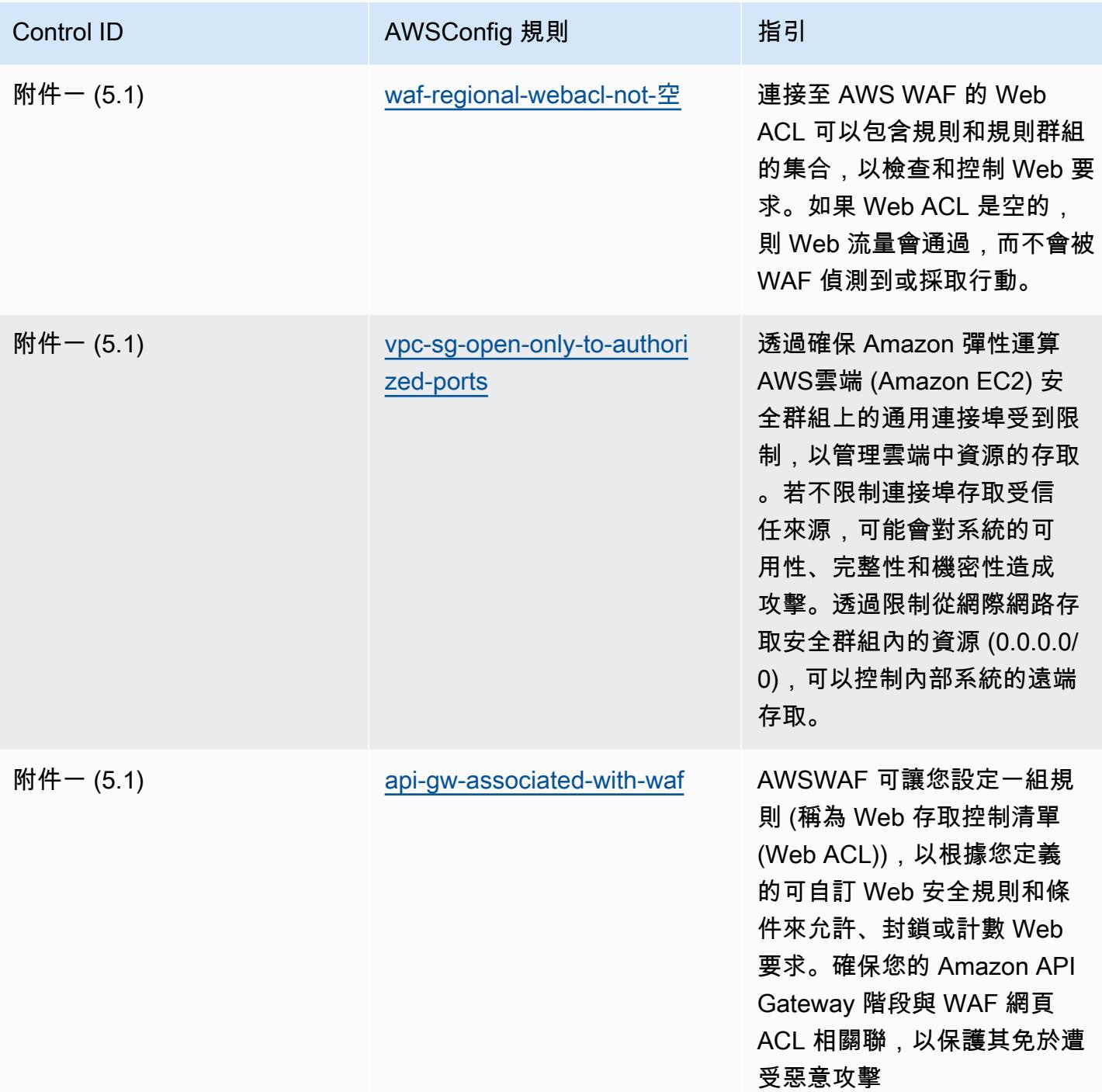

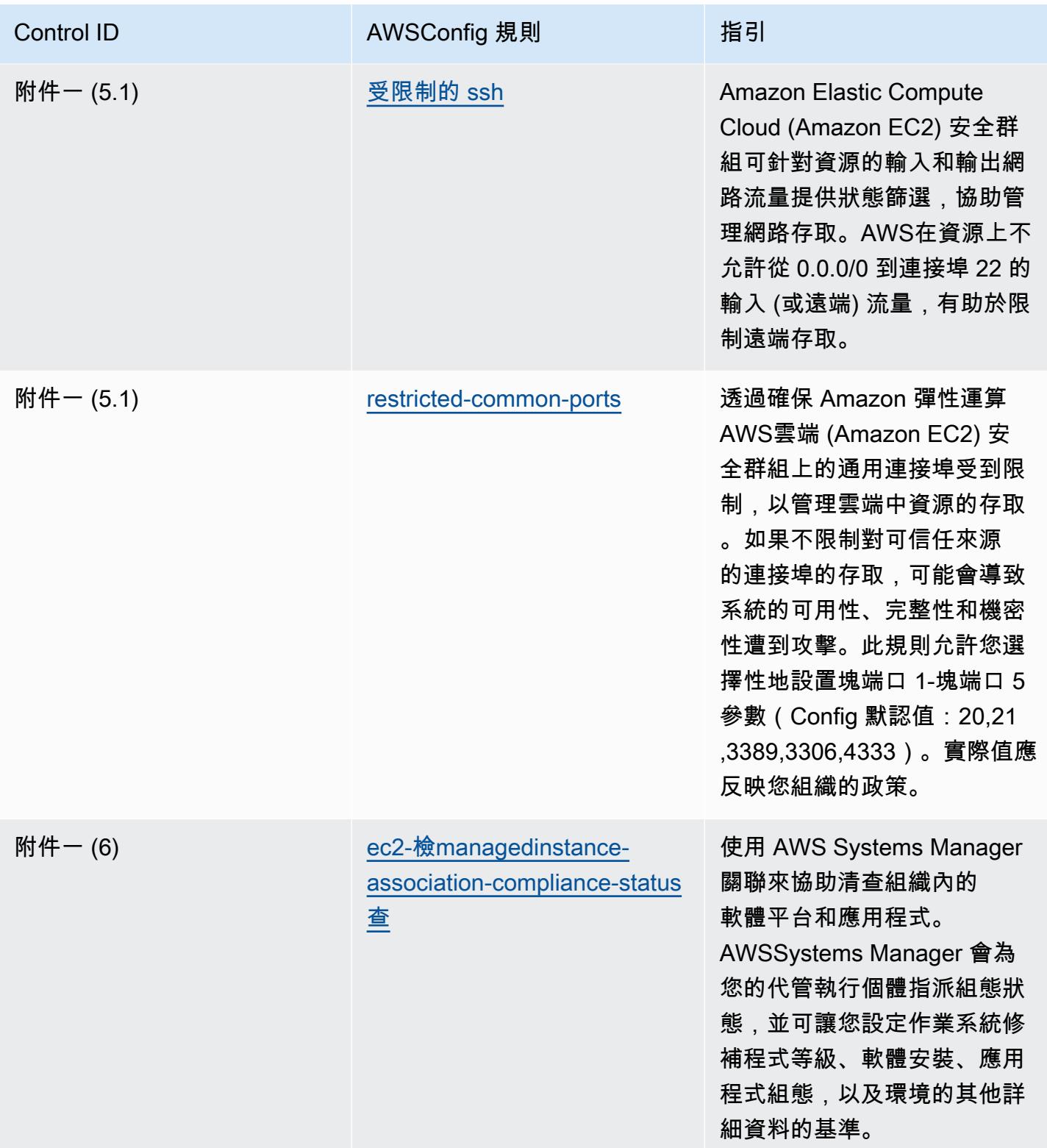

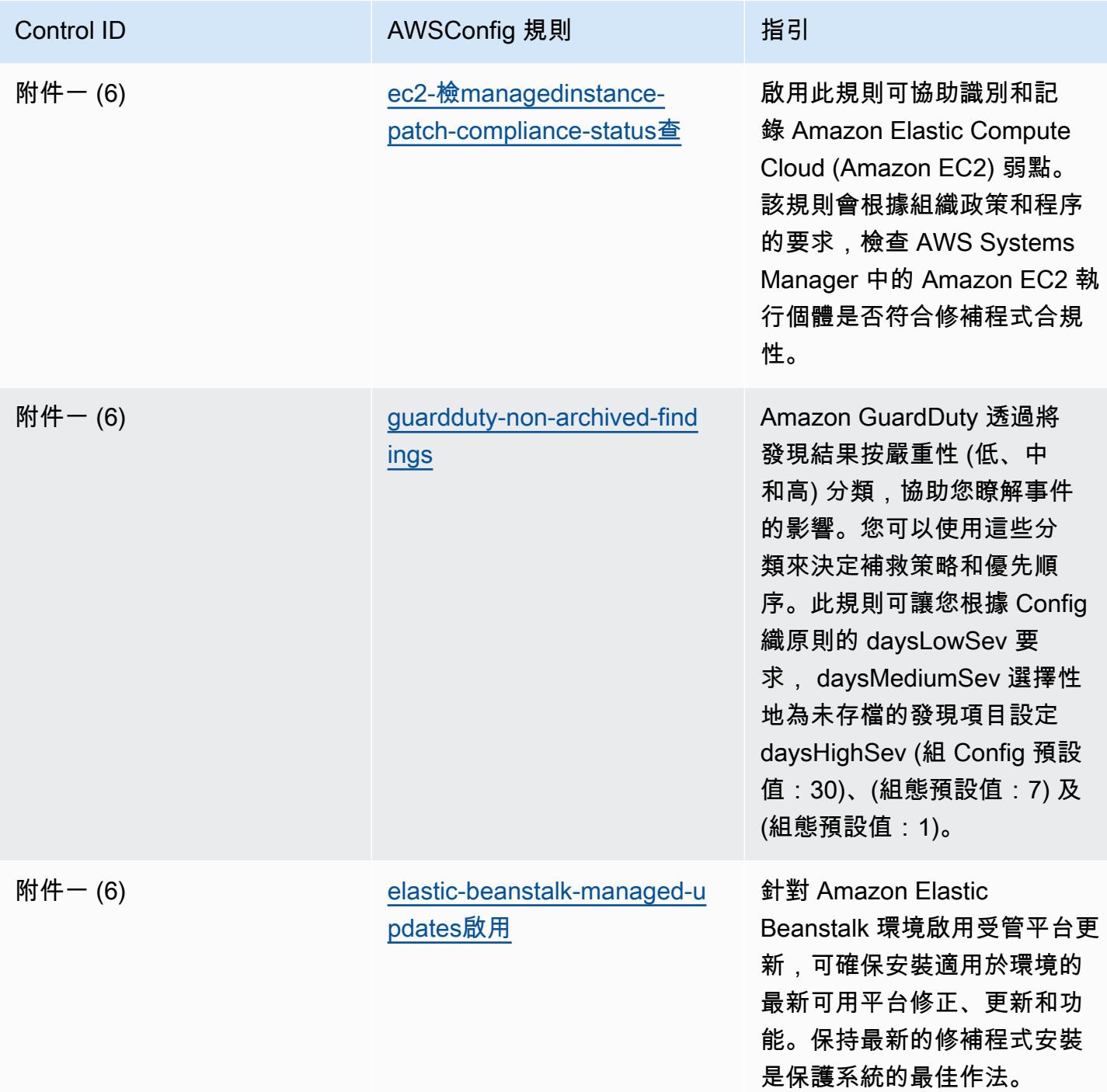

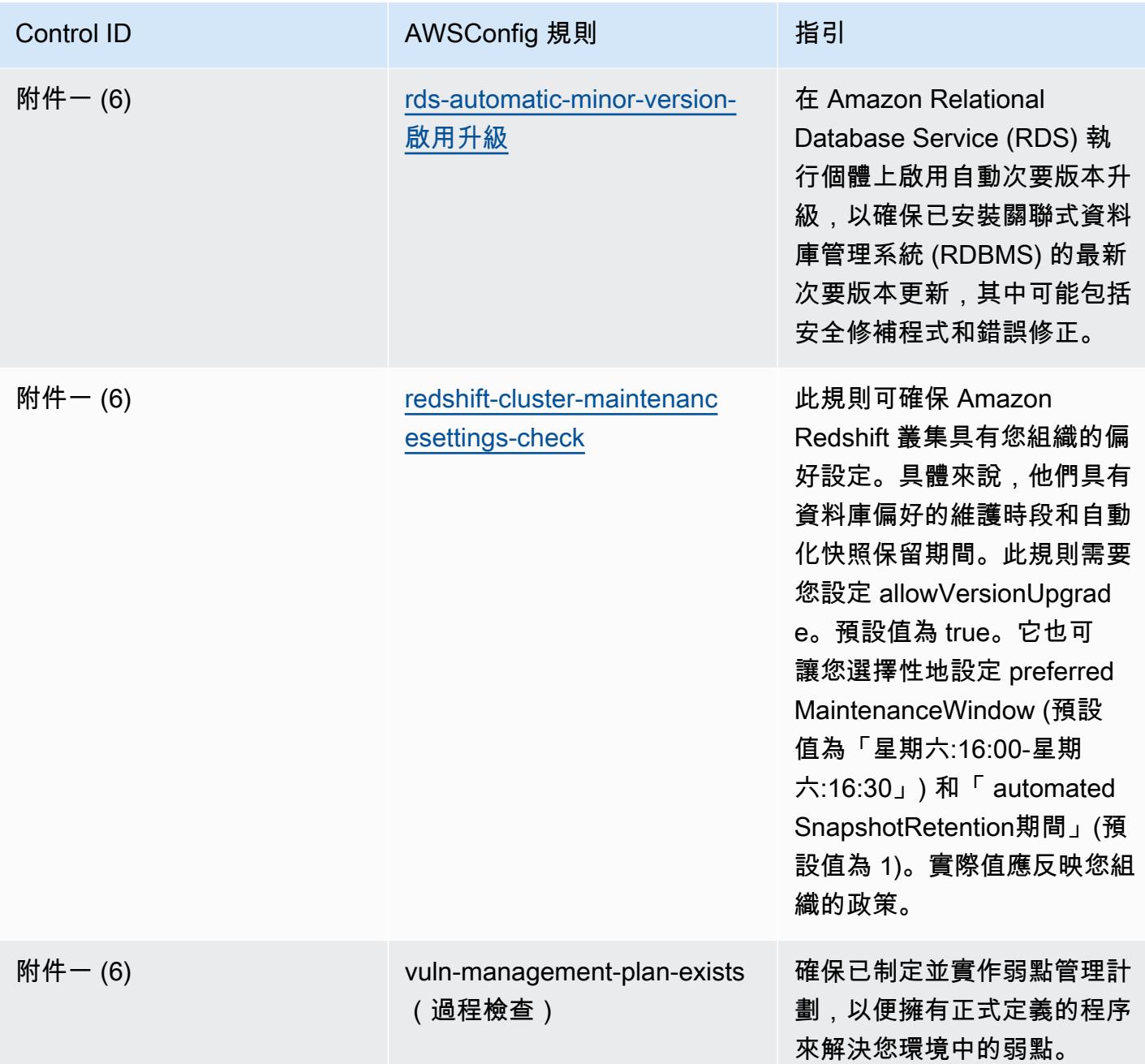

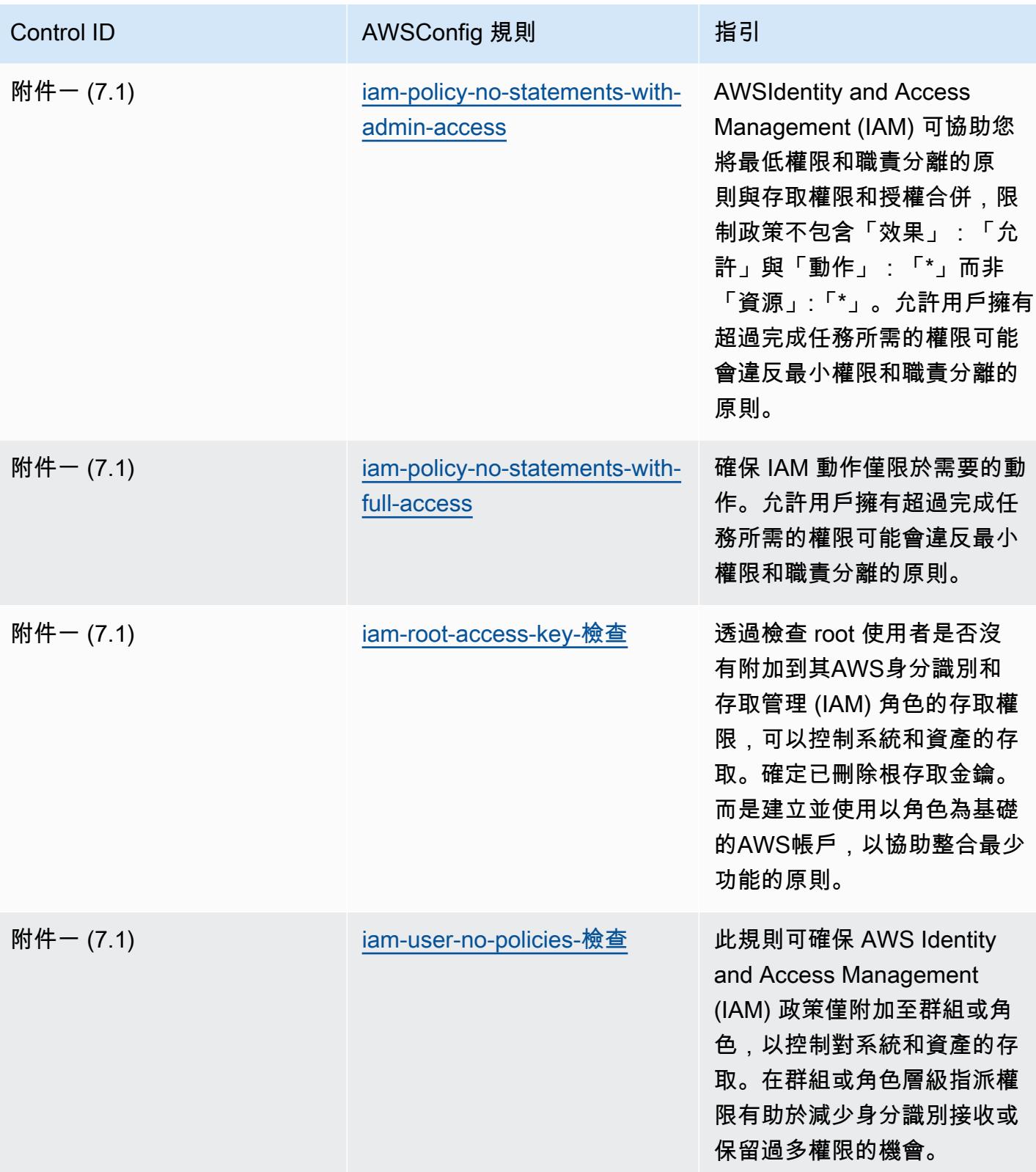

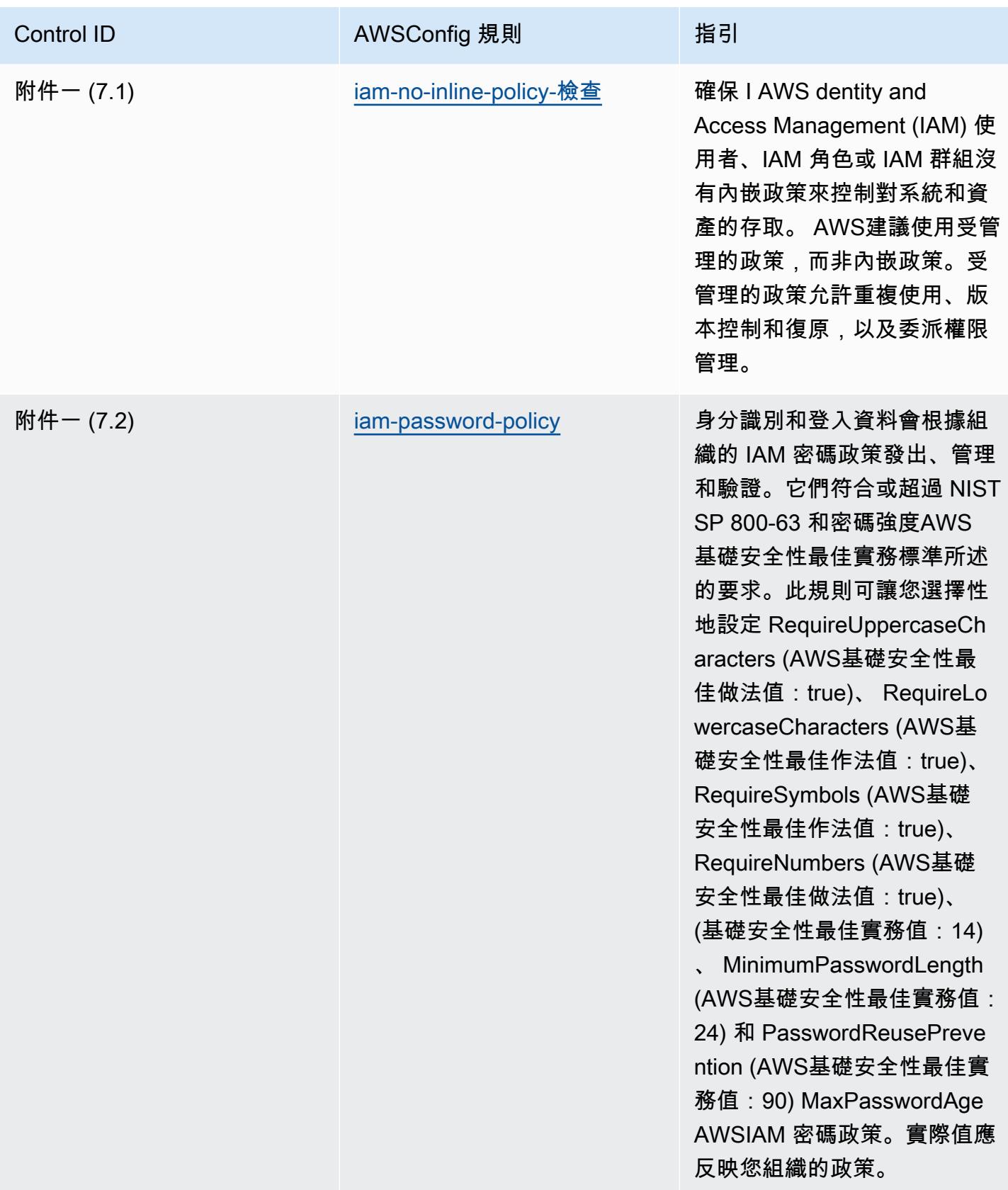

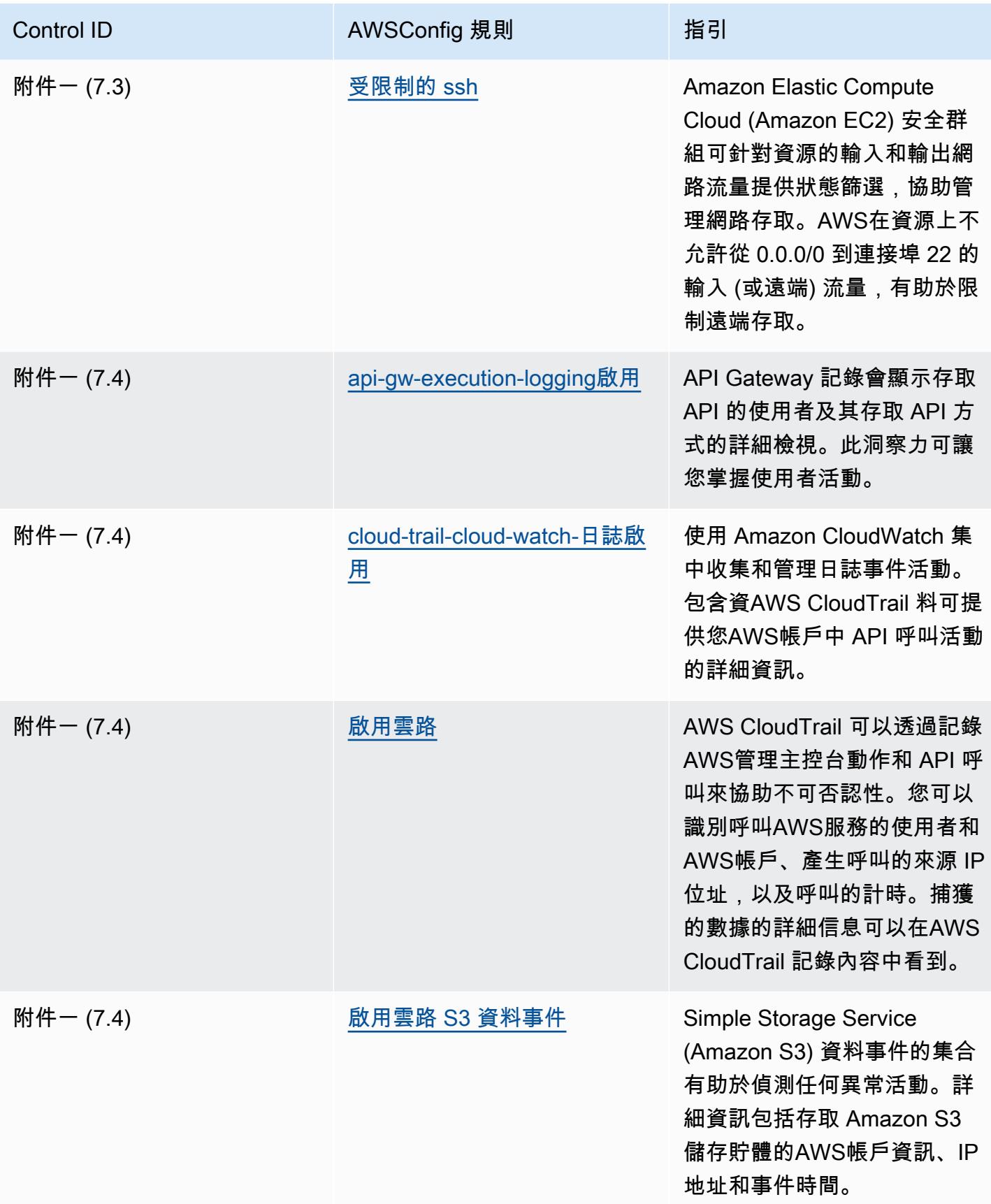

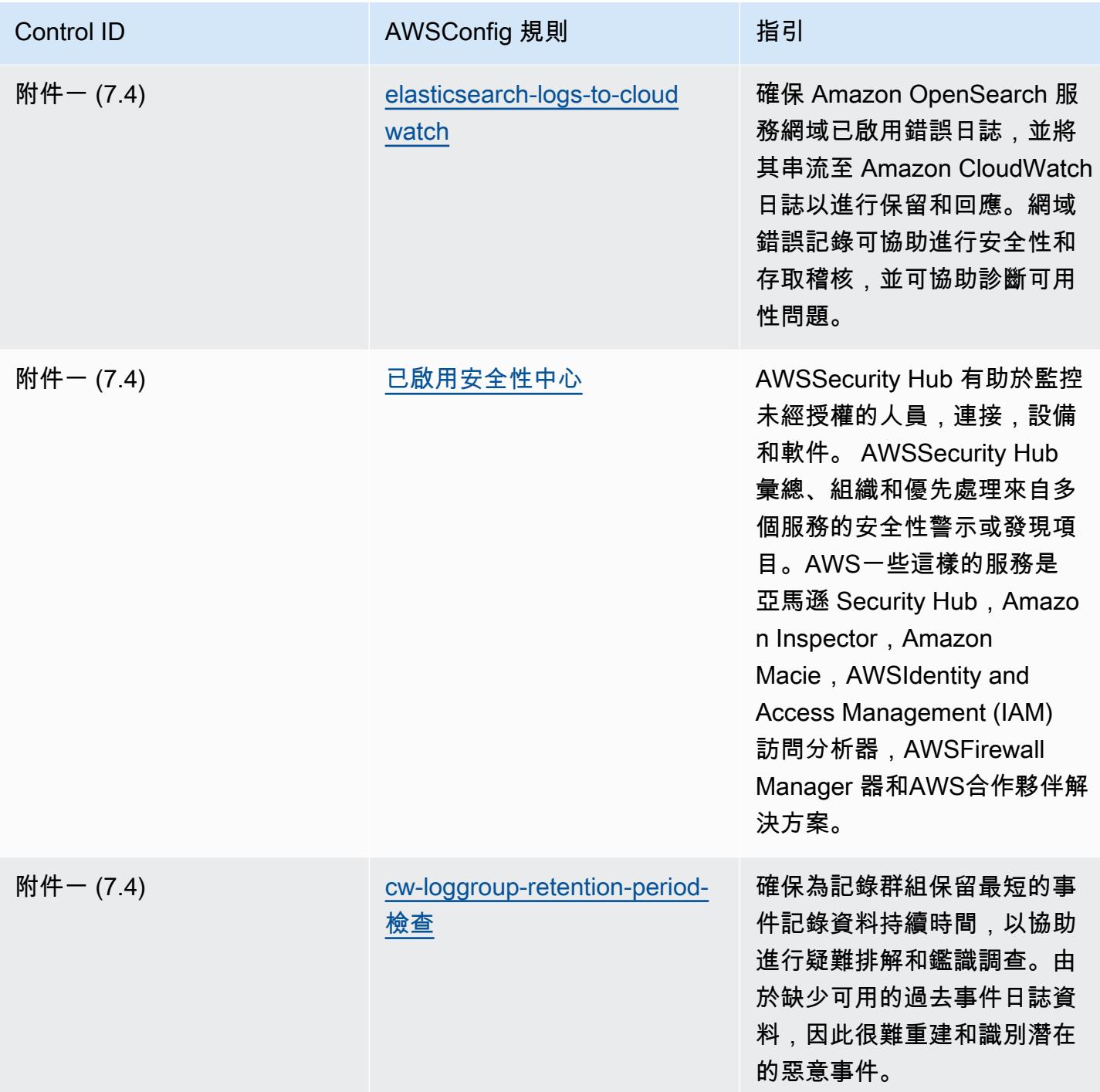

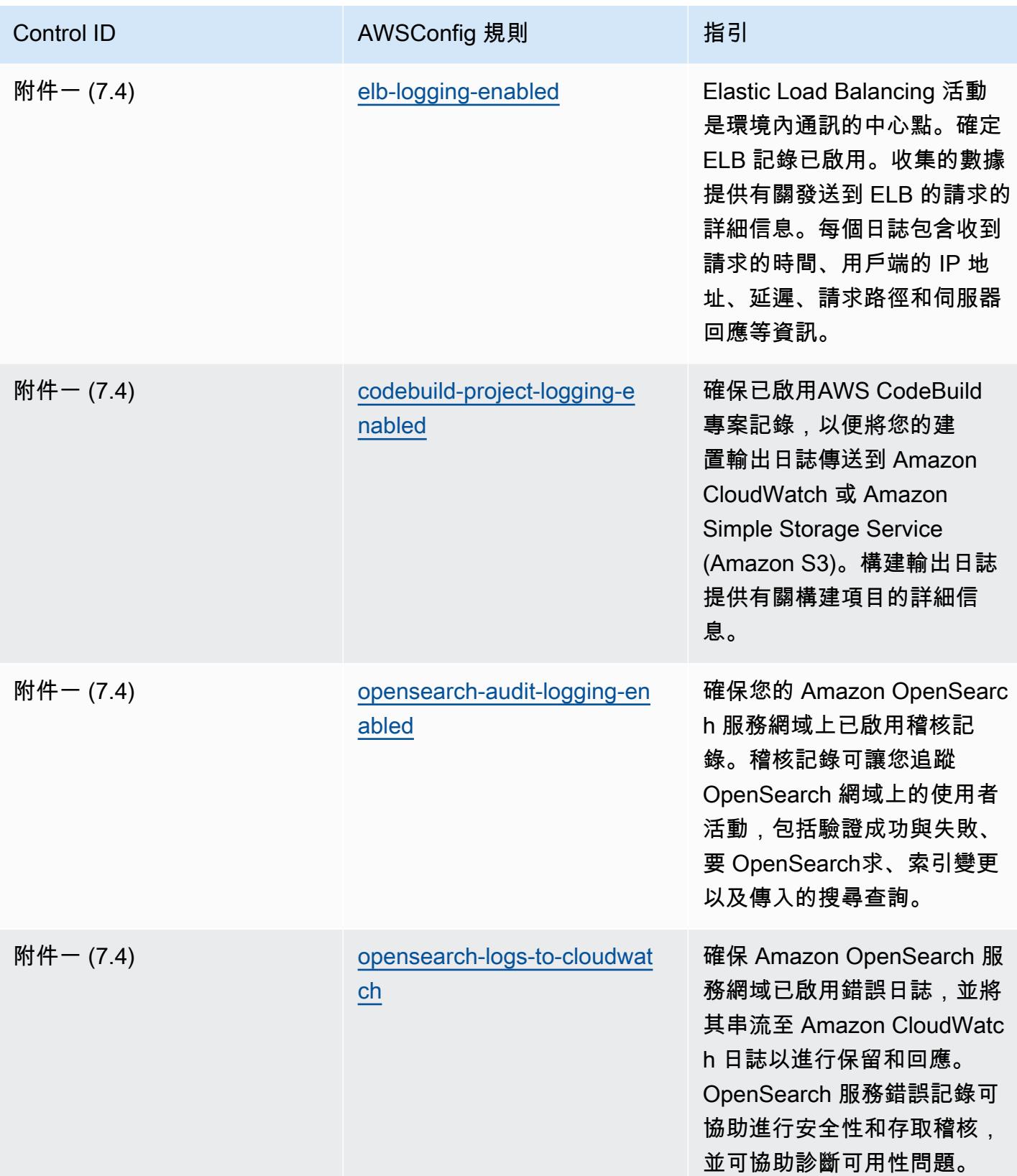

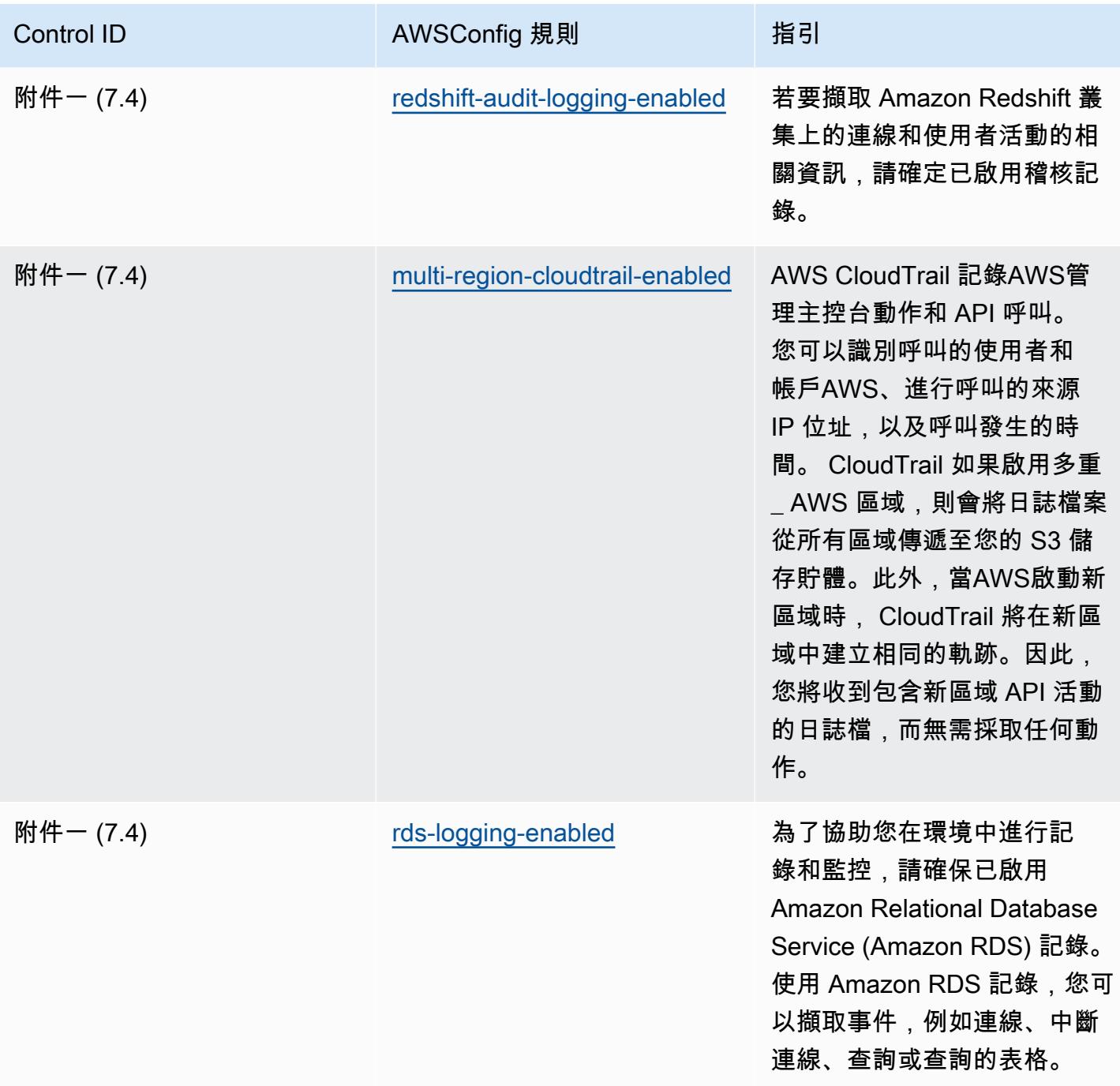

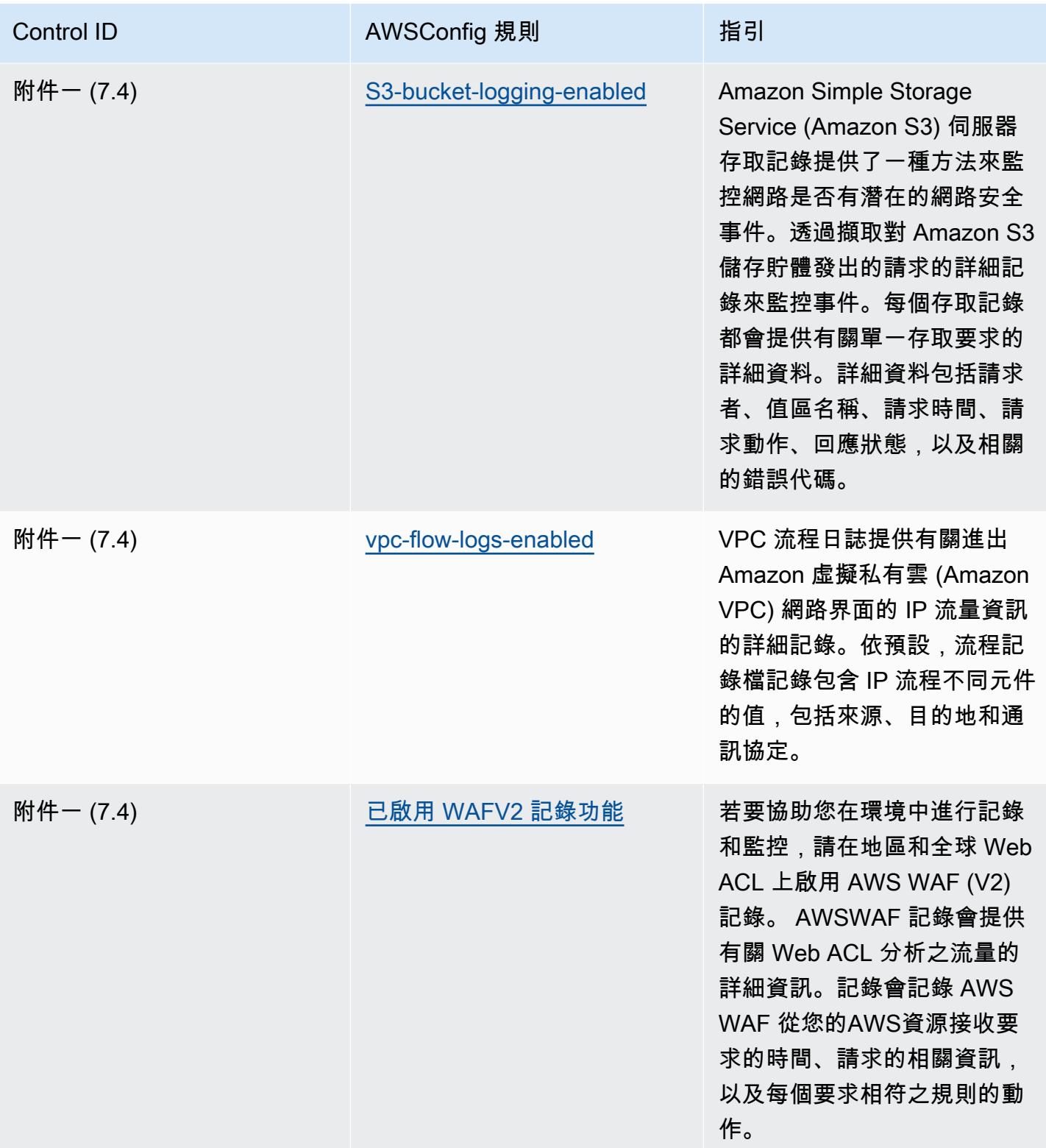

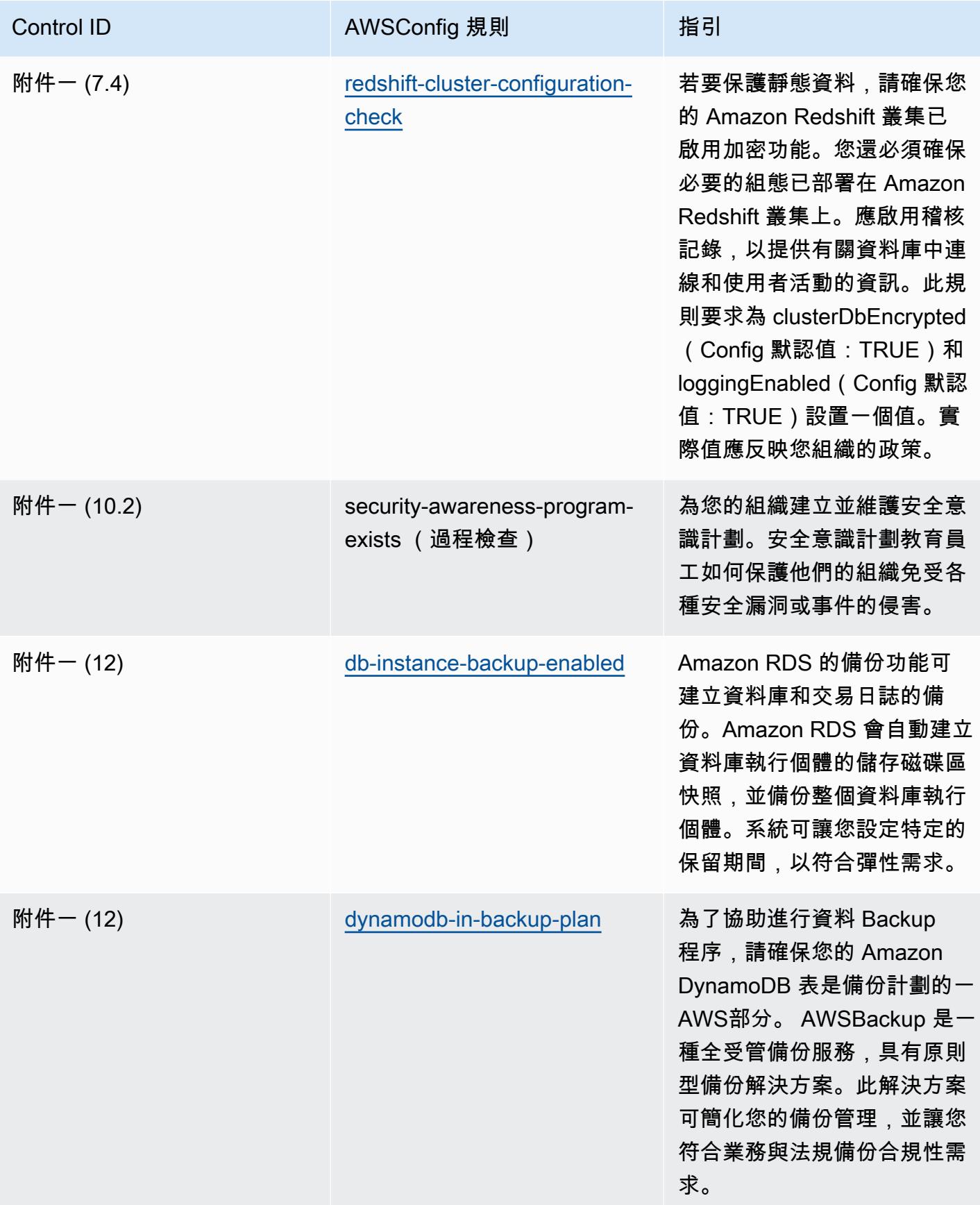

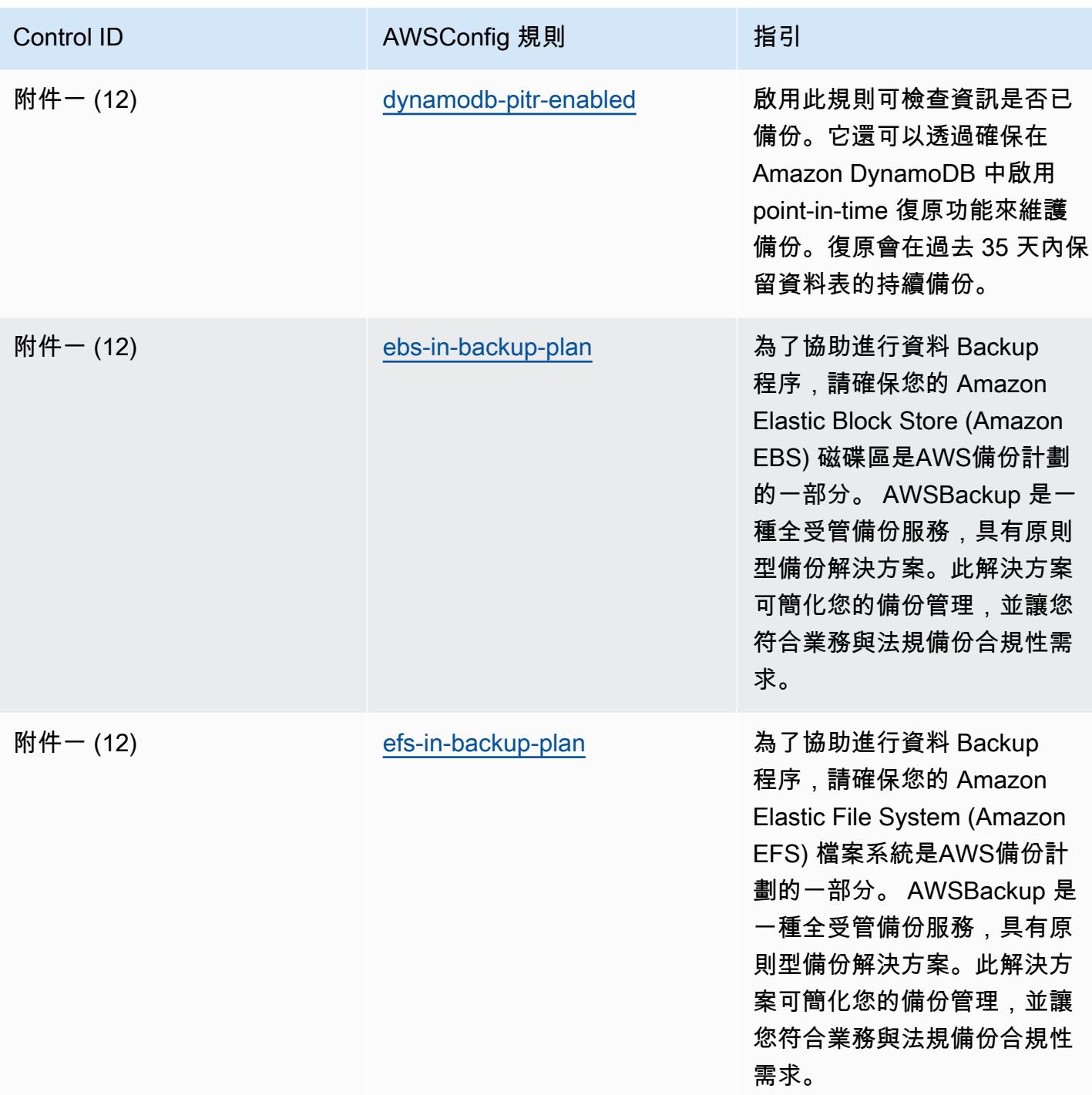

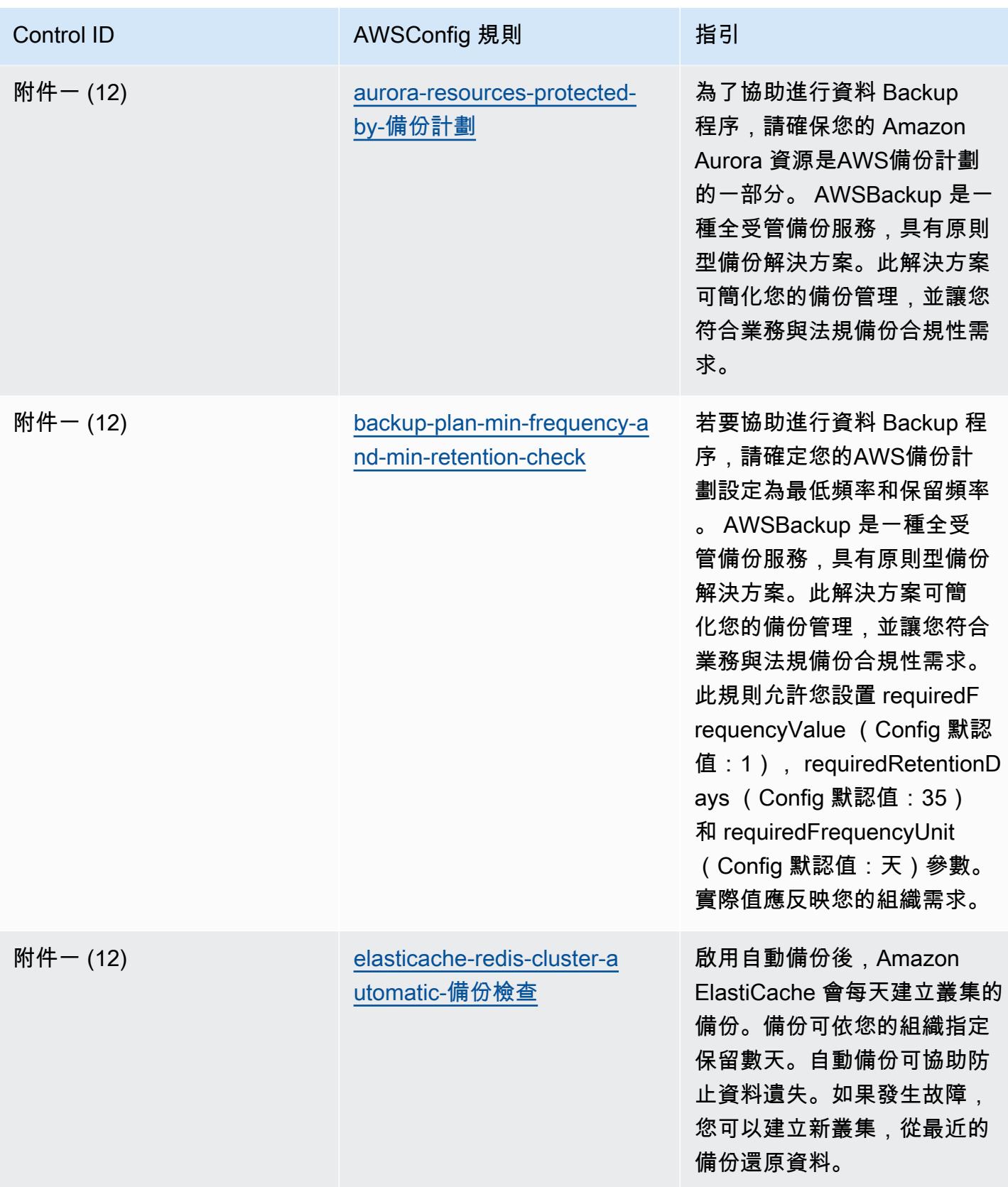

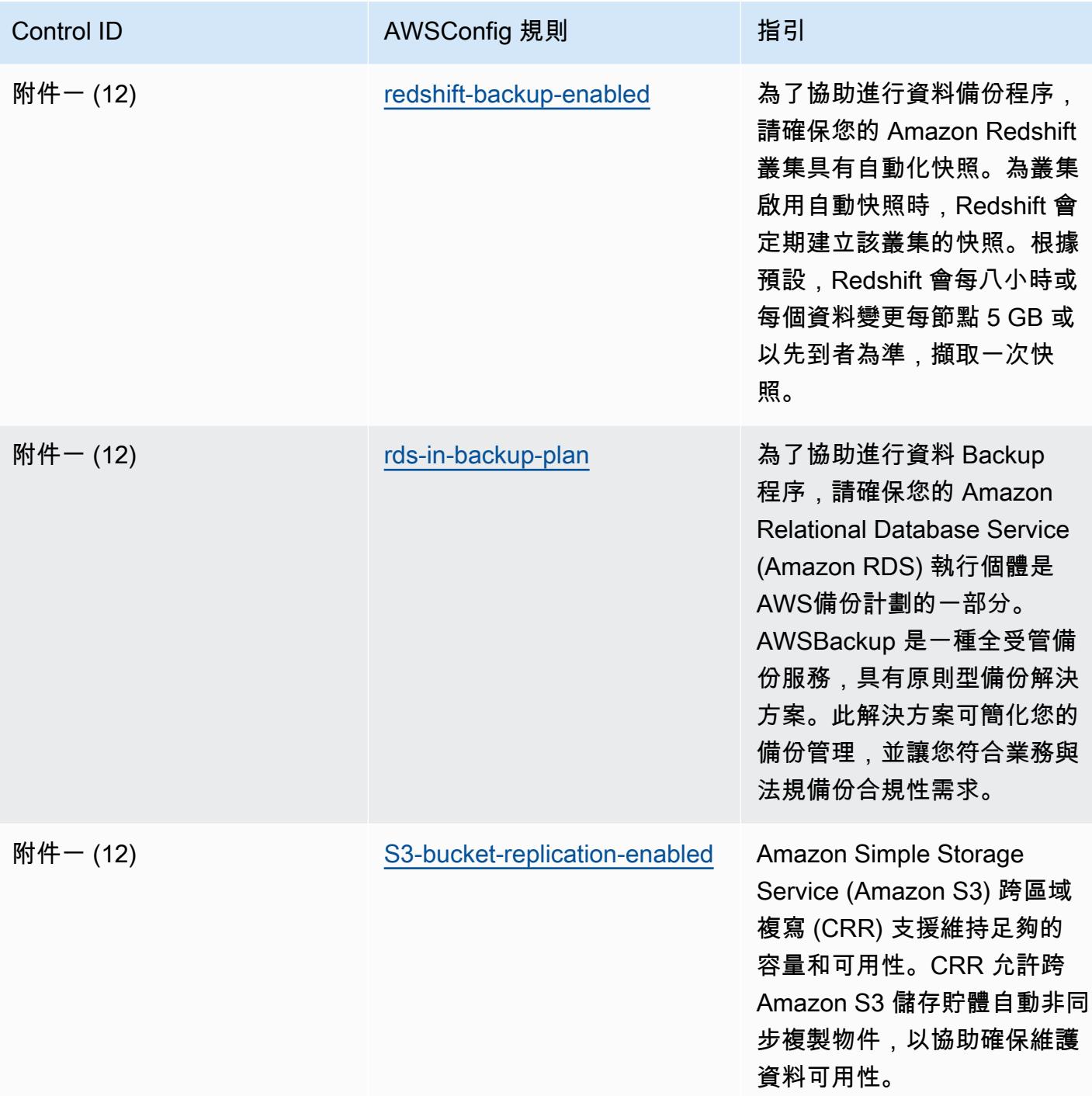

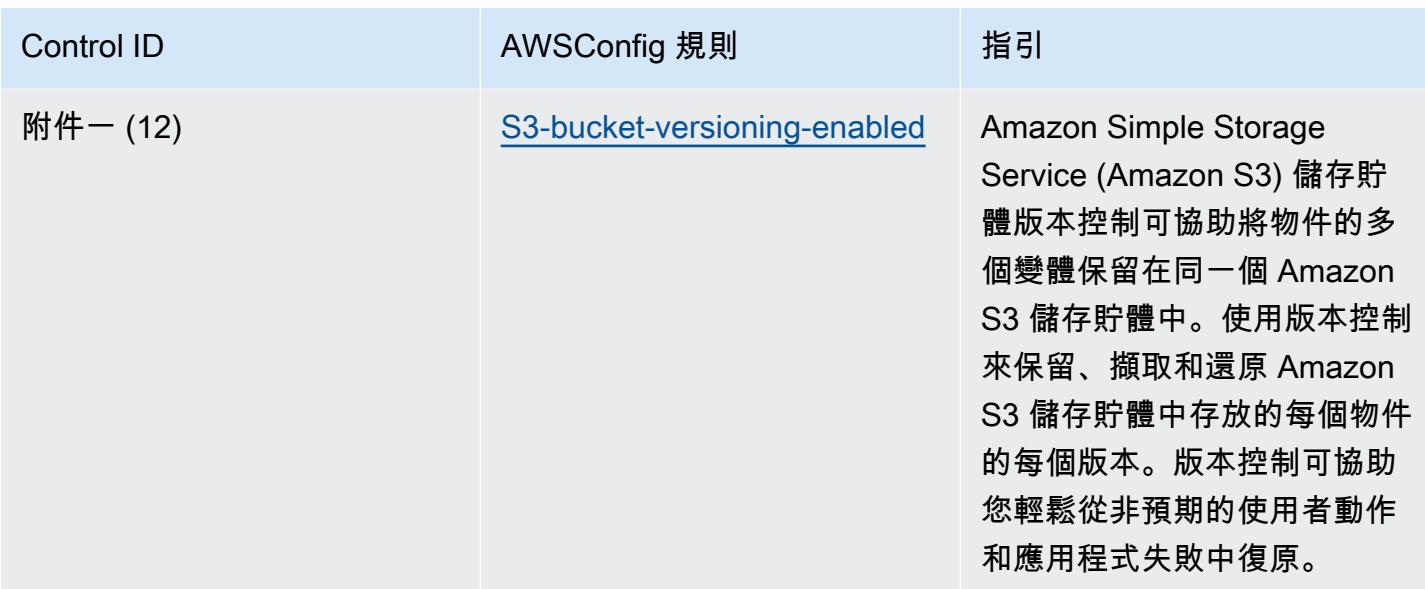

### **Template**

該模板可用於 GitHub: [RBI 網絡安全框架的操作最佳實踐 UC](https://github.com/awslabs/aws-config-rules/blob/master/aws-config-conformance-packs/Operational-Best-Practices-for-RBI-Basic-Cyber-Security-Framework.yaml) BS。

# RBI MD-ITF 的營運最佳作法

一致性套件提供一般用途的合規性架構,可讓您使用受管或自AWS Config訂規則和補救動作來建立安 全性、作業或成本最佳化治理檢查。AWS Config一致性套件 (作為範例範本) 的設計並不是為了完全確 保符合特定治理或法規遵循標準而設計。您有責任自行評估您對服務的使用是否符合適用的法律和法規 要求。

以下提供了印度儲備銀行(RBI)主要方向-信息技術框架和AWS託管 Config 規則之間的示例映射。每 個 Config 規則適用於特定AWS資源,並與一個或多個 RBI 主要方向-信息技術框架控件相關。RBI 主 方向-信息技術框架控件可以與多個 Config 規則相關。如需與這些對映相關的詳細資訊和指引,請參閱 下表。

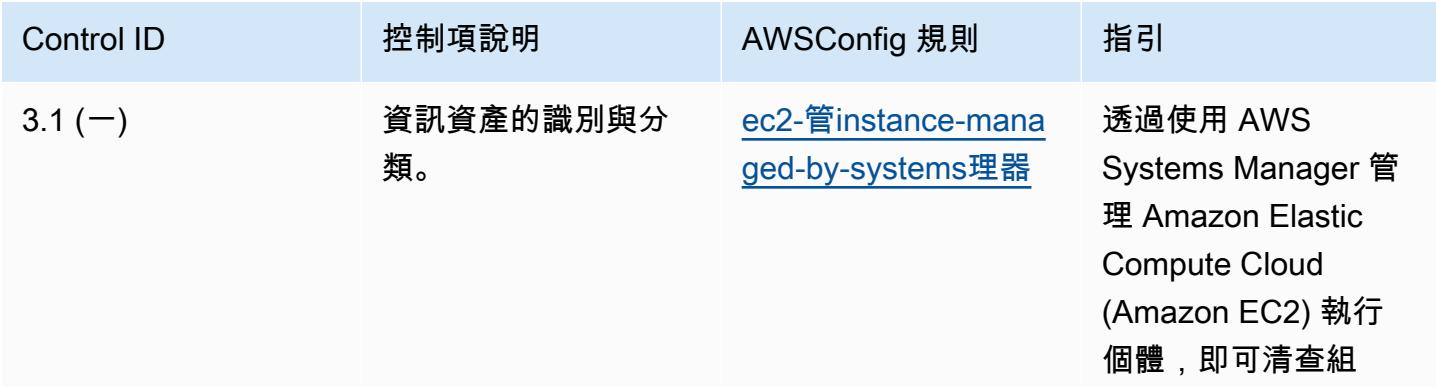
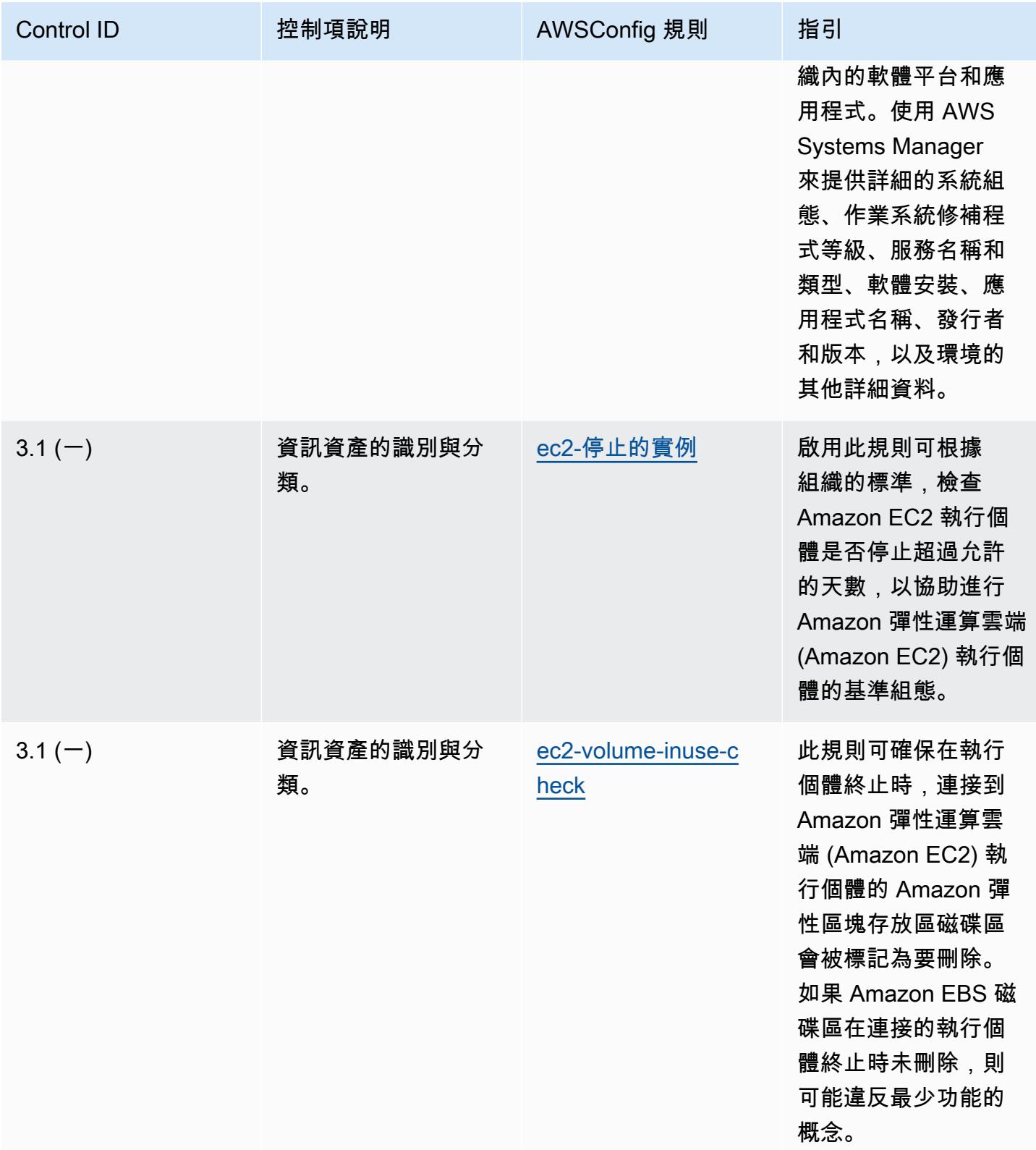

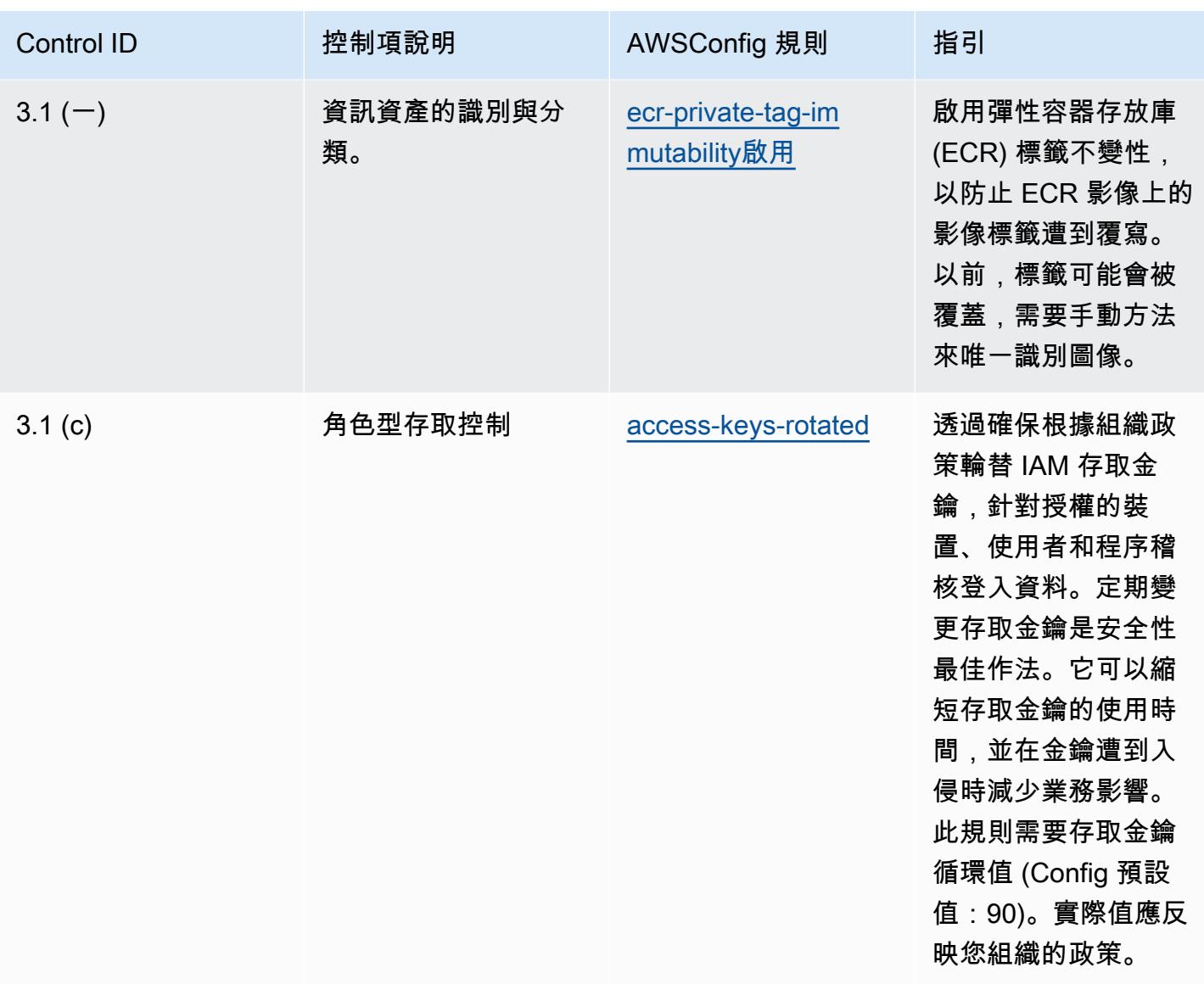

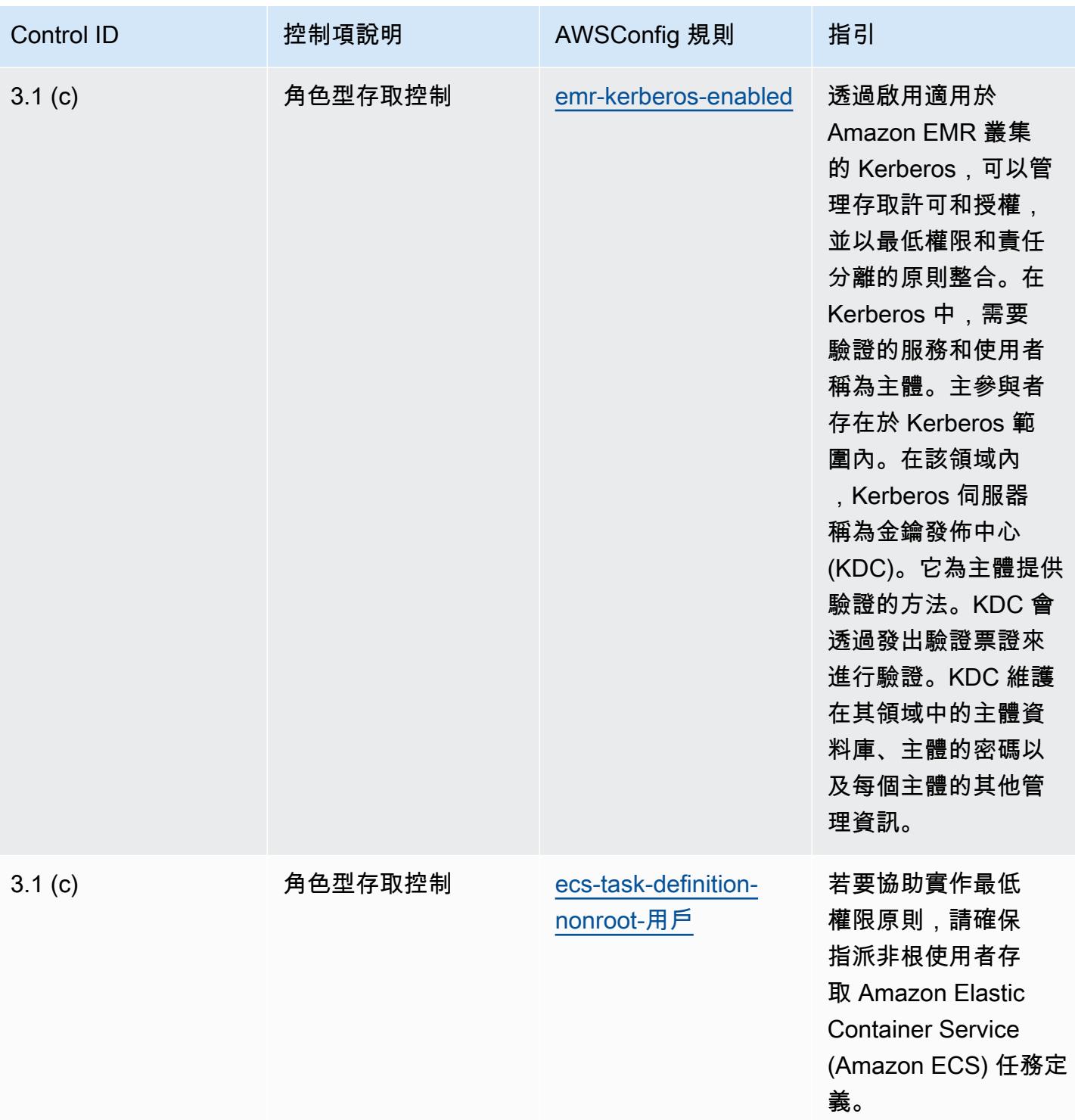

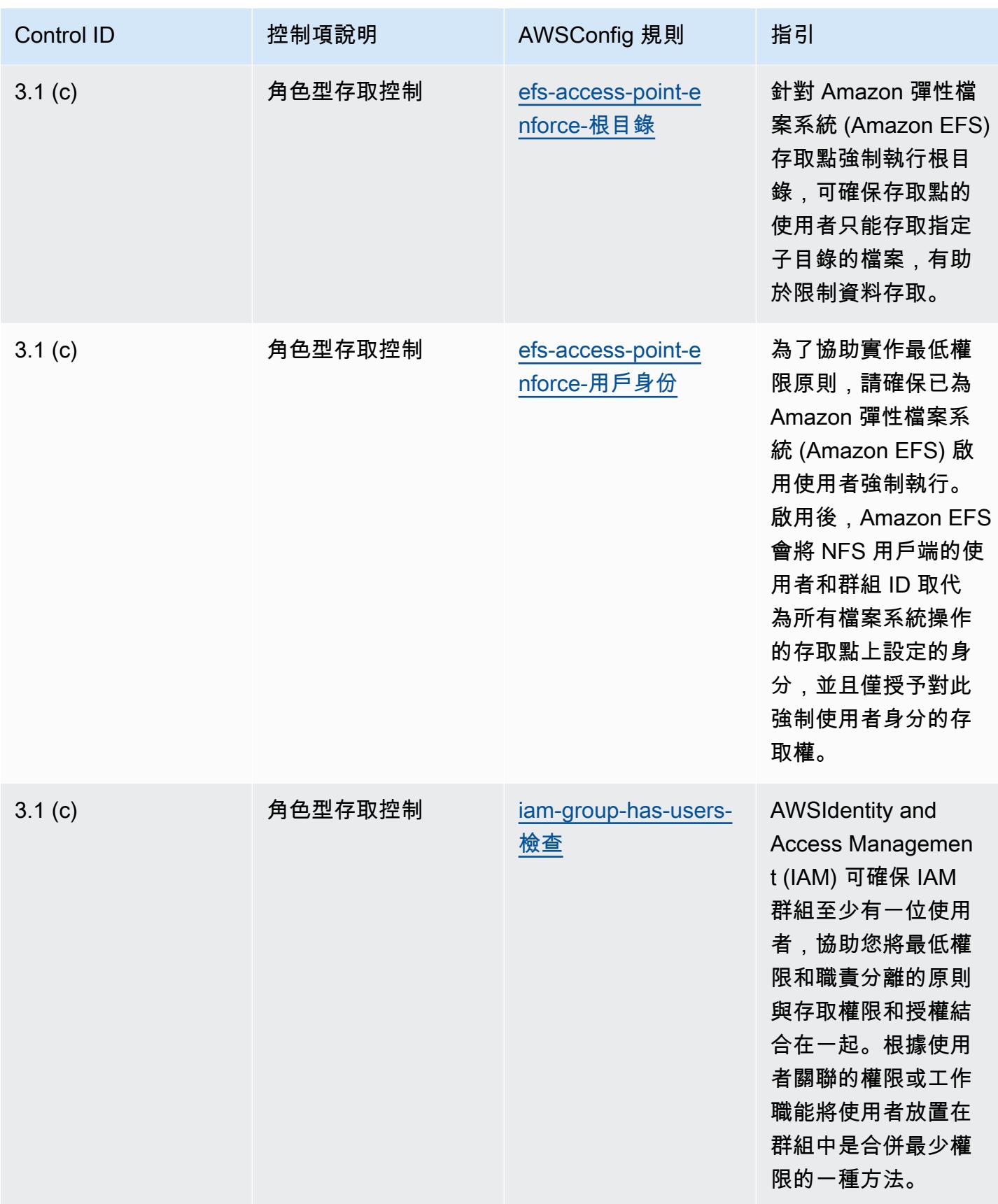

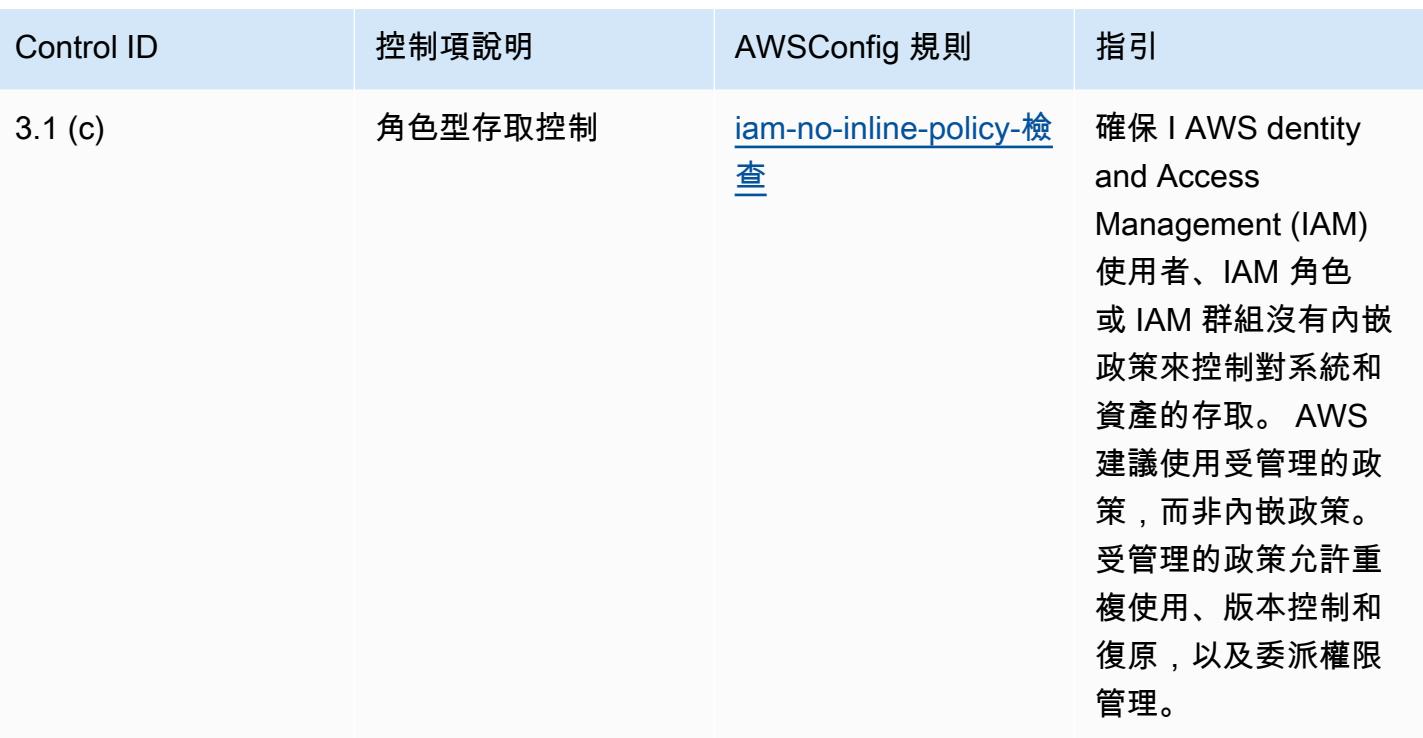

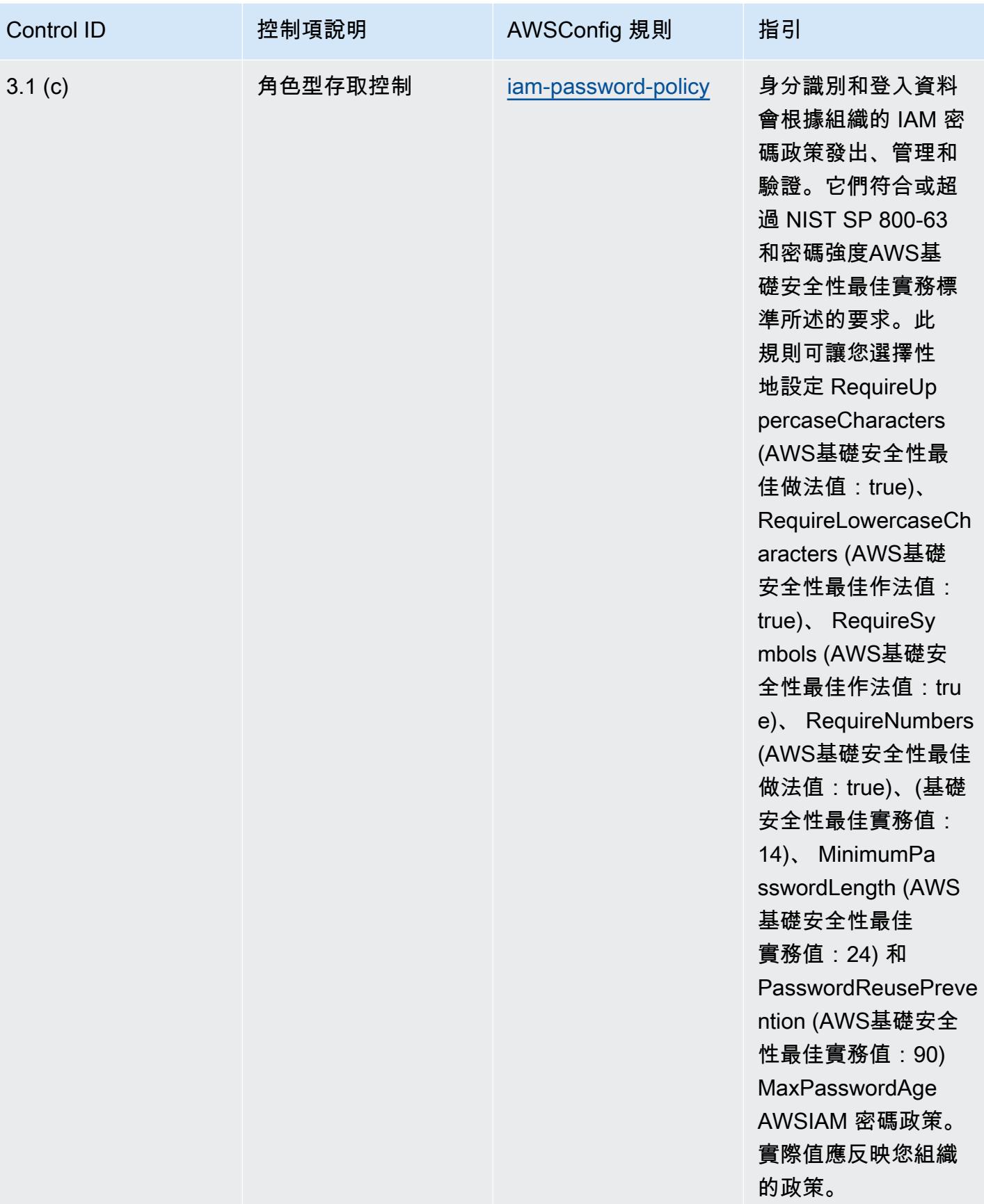

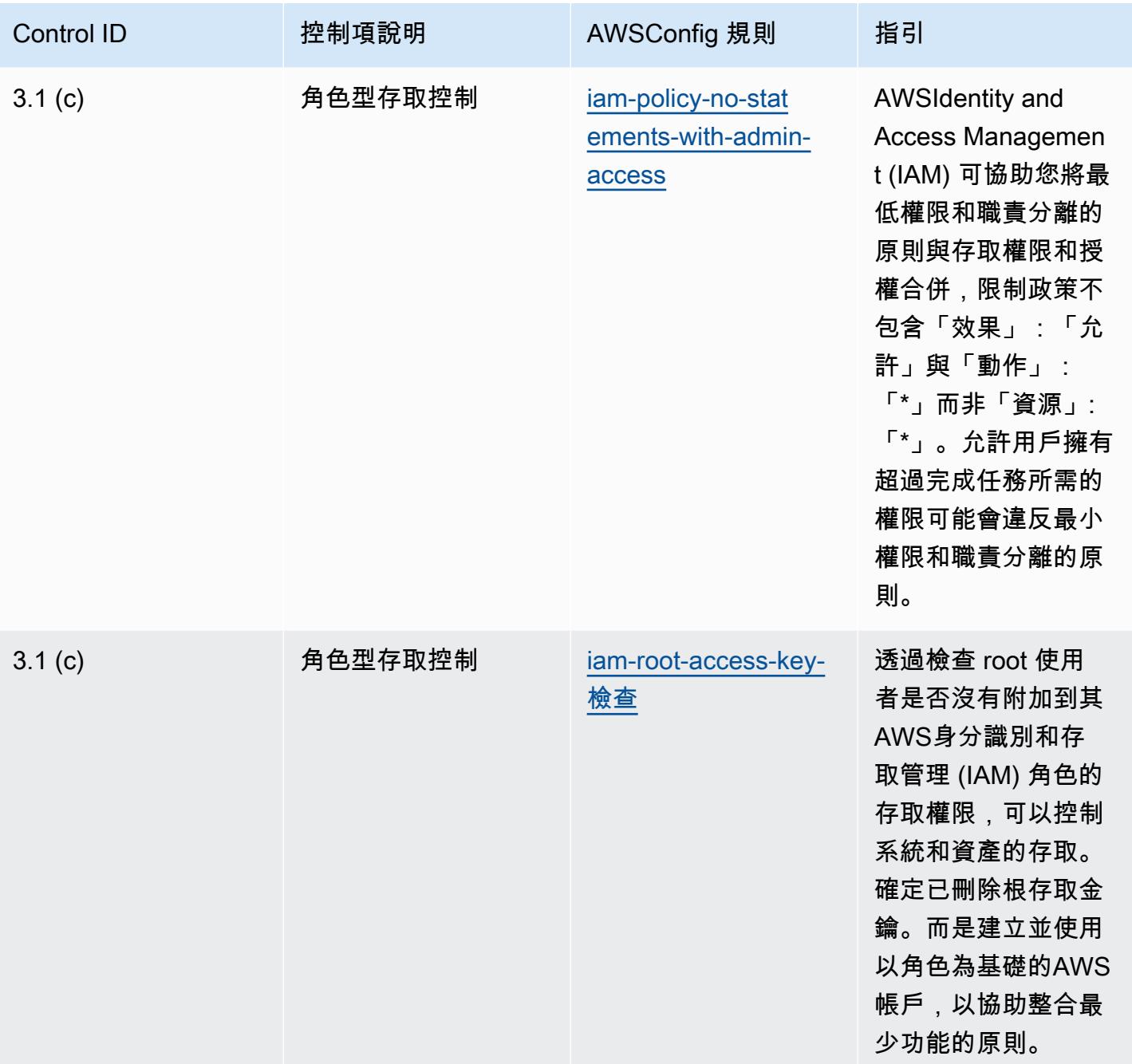

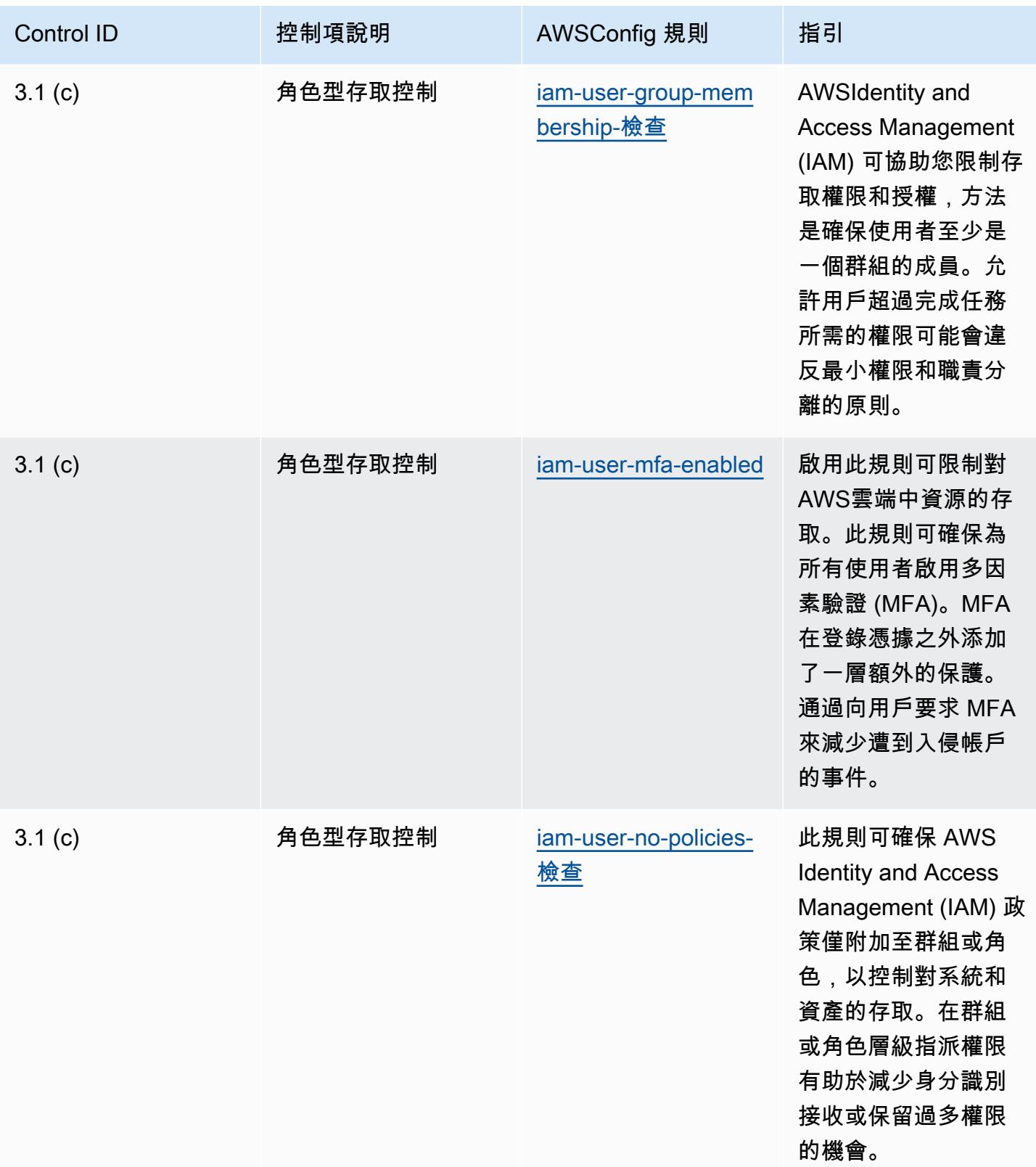

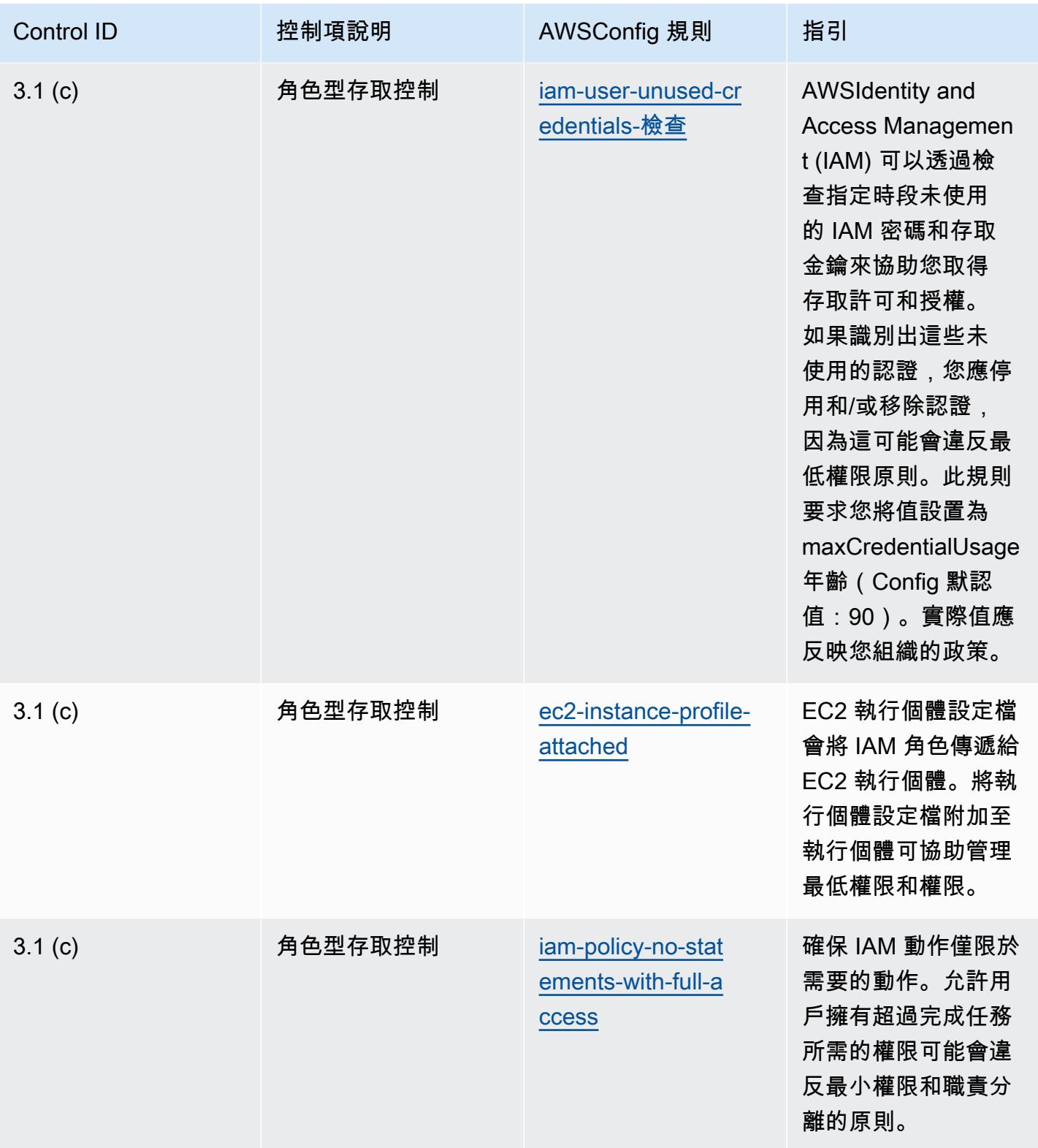

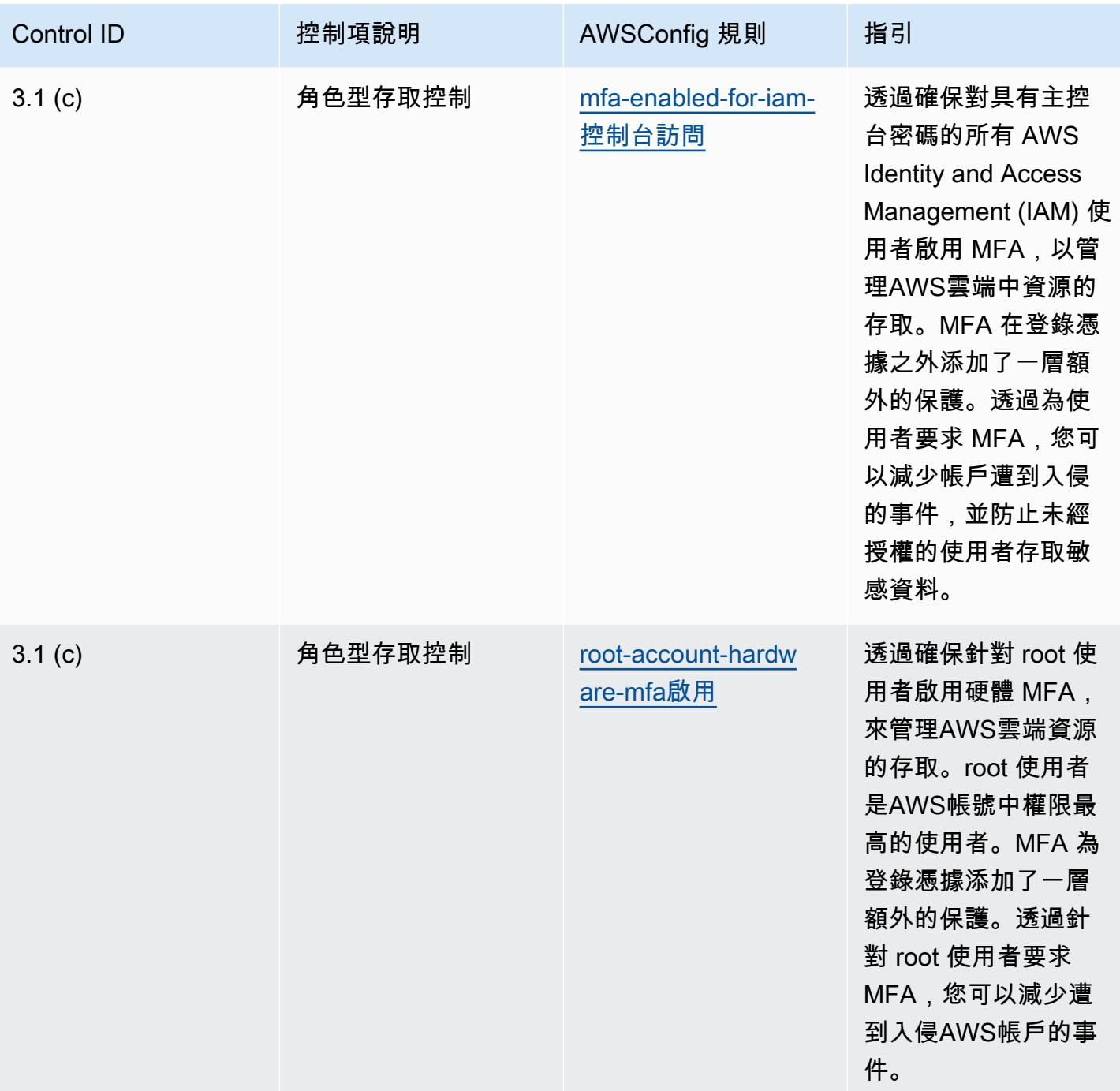

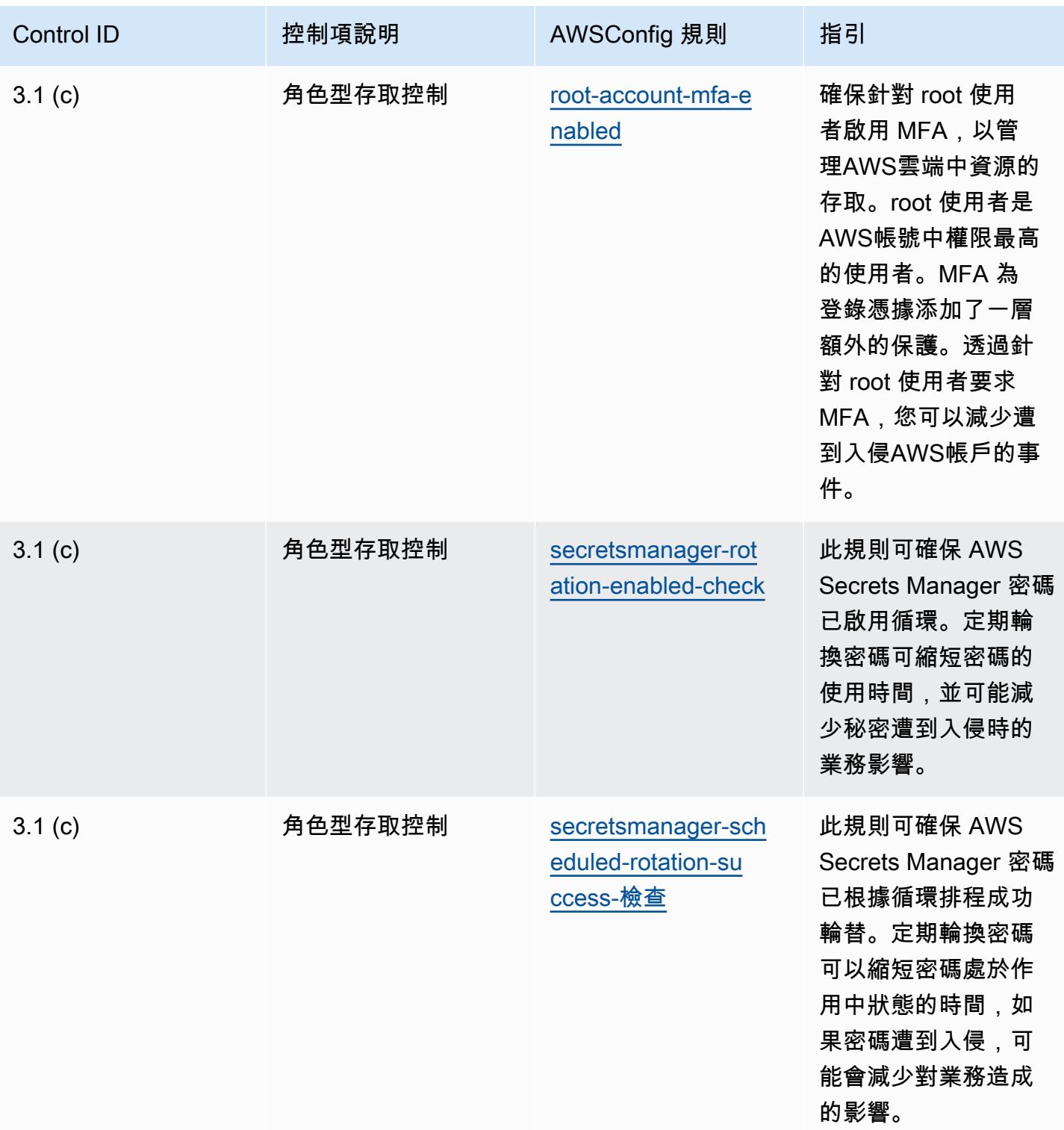

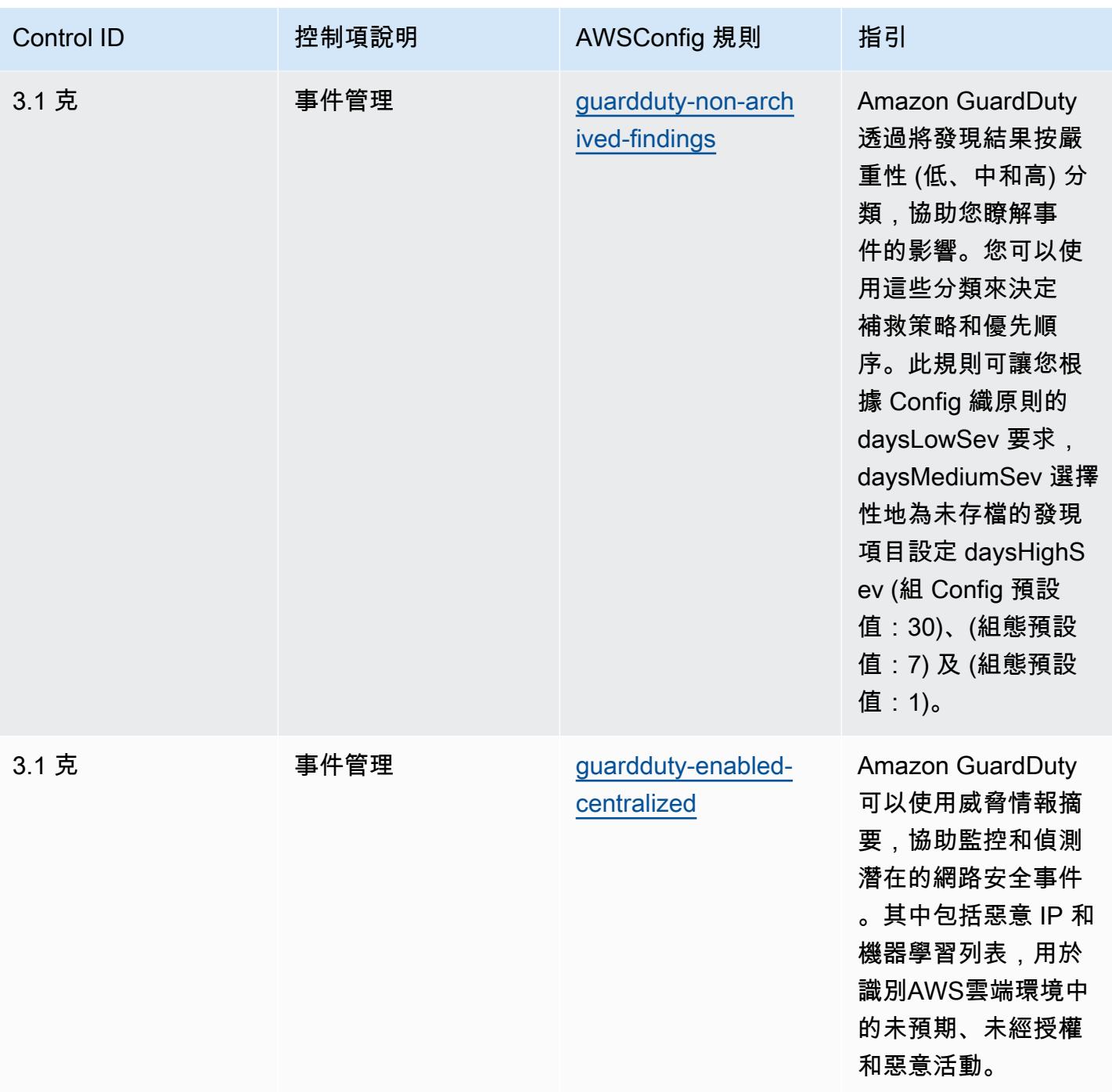

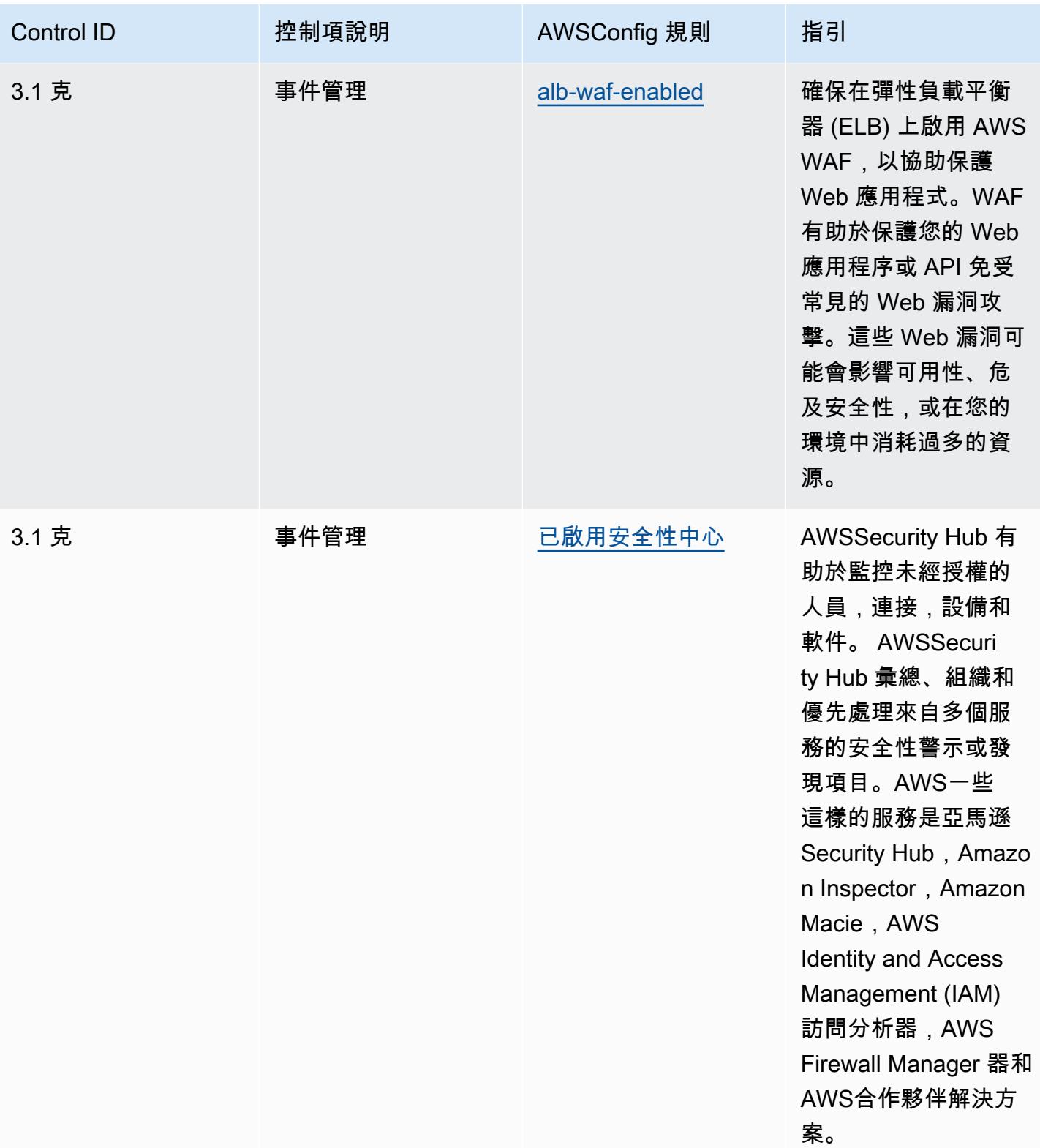

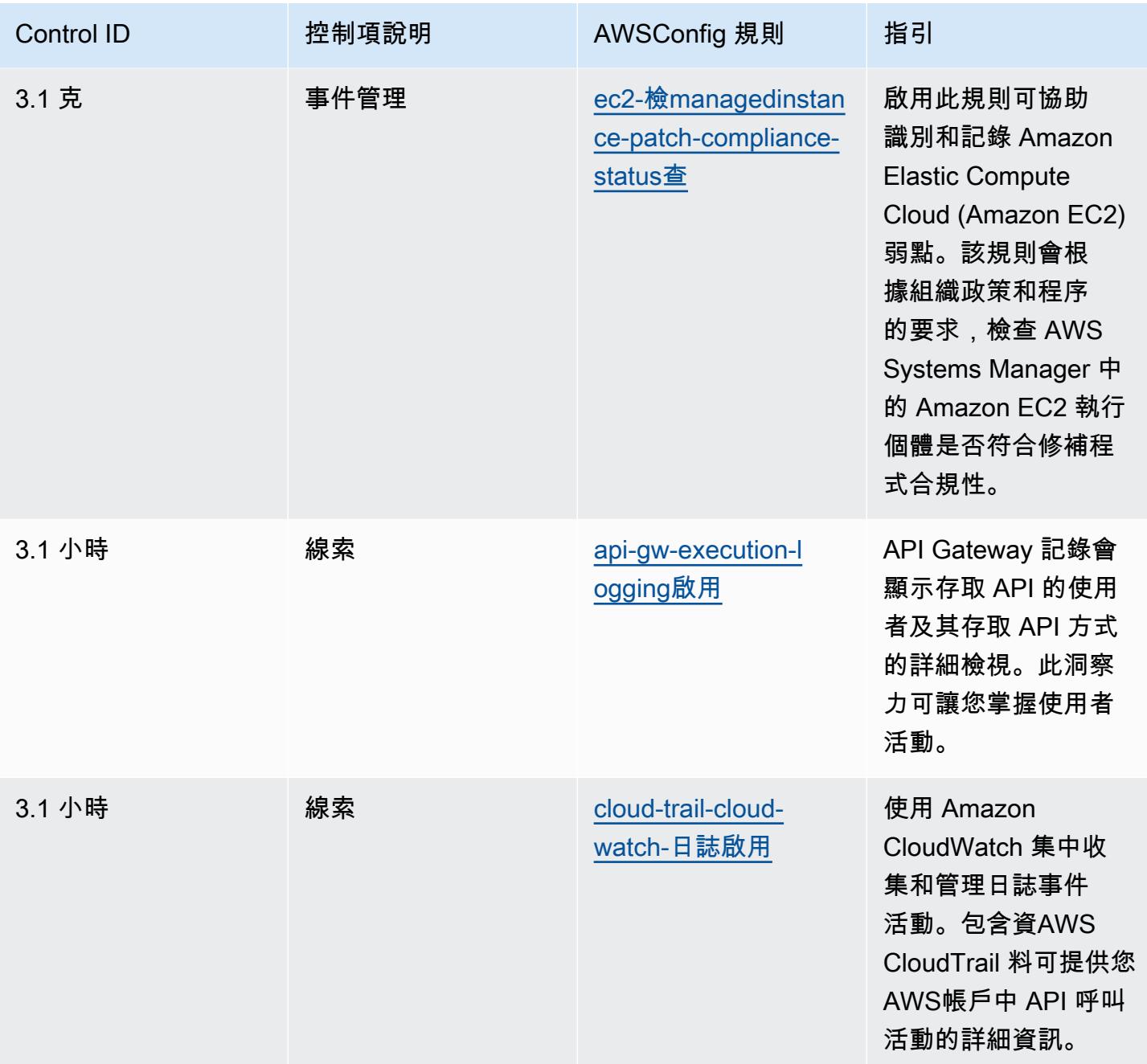

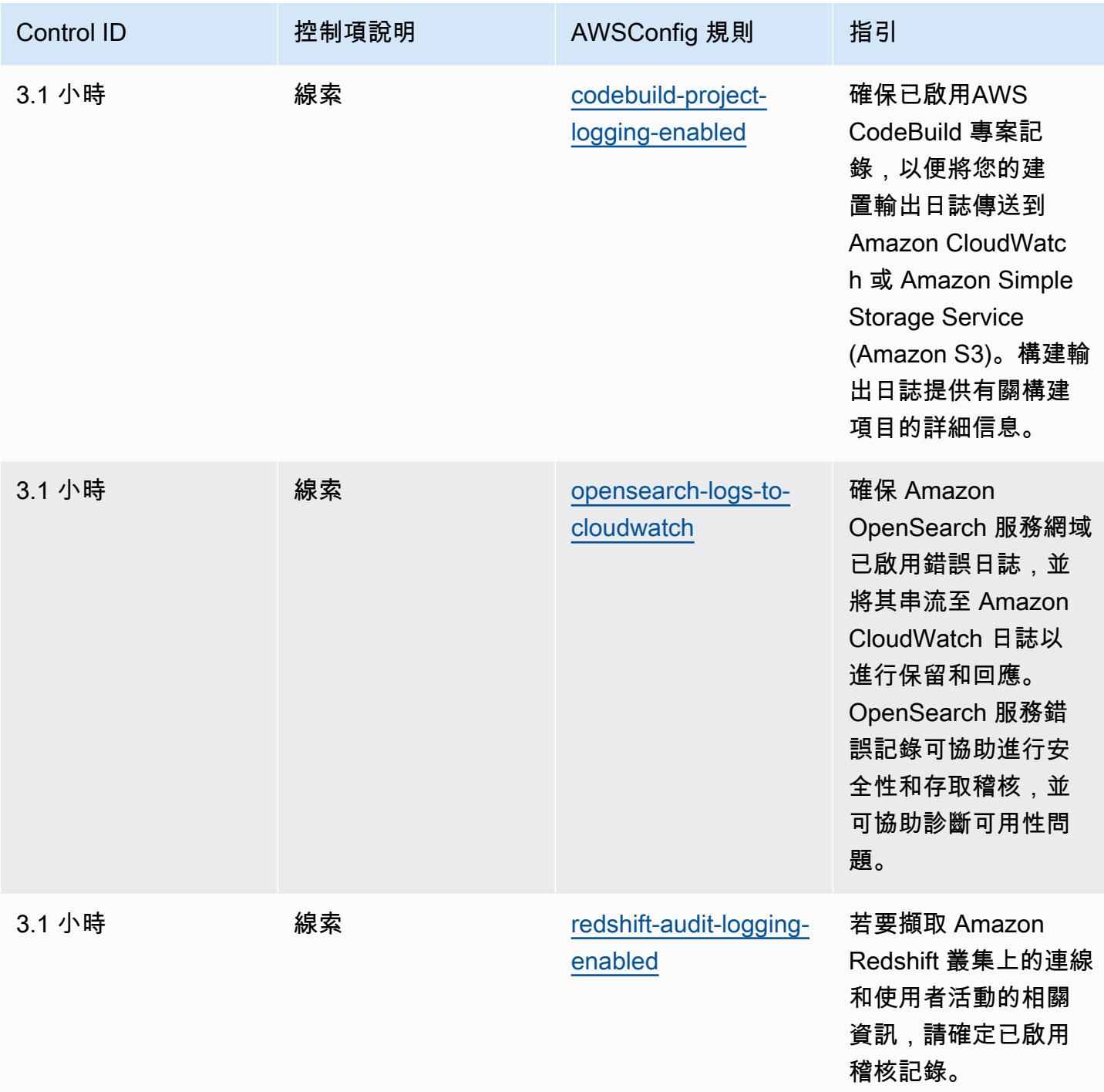

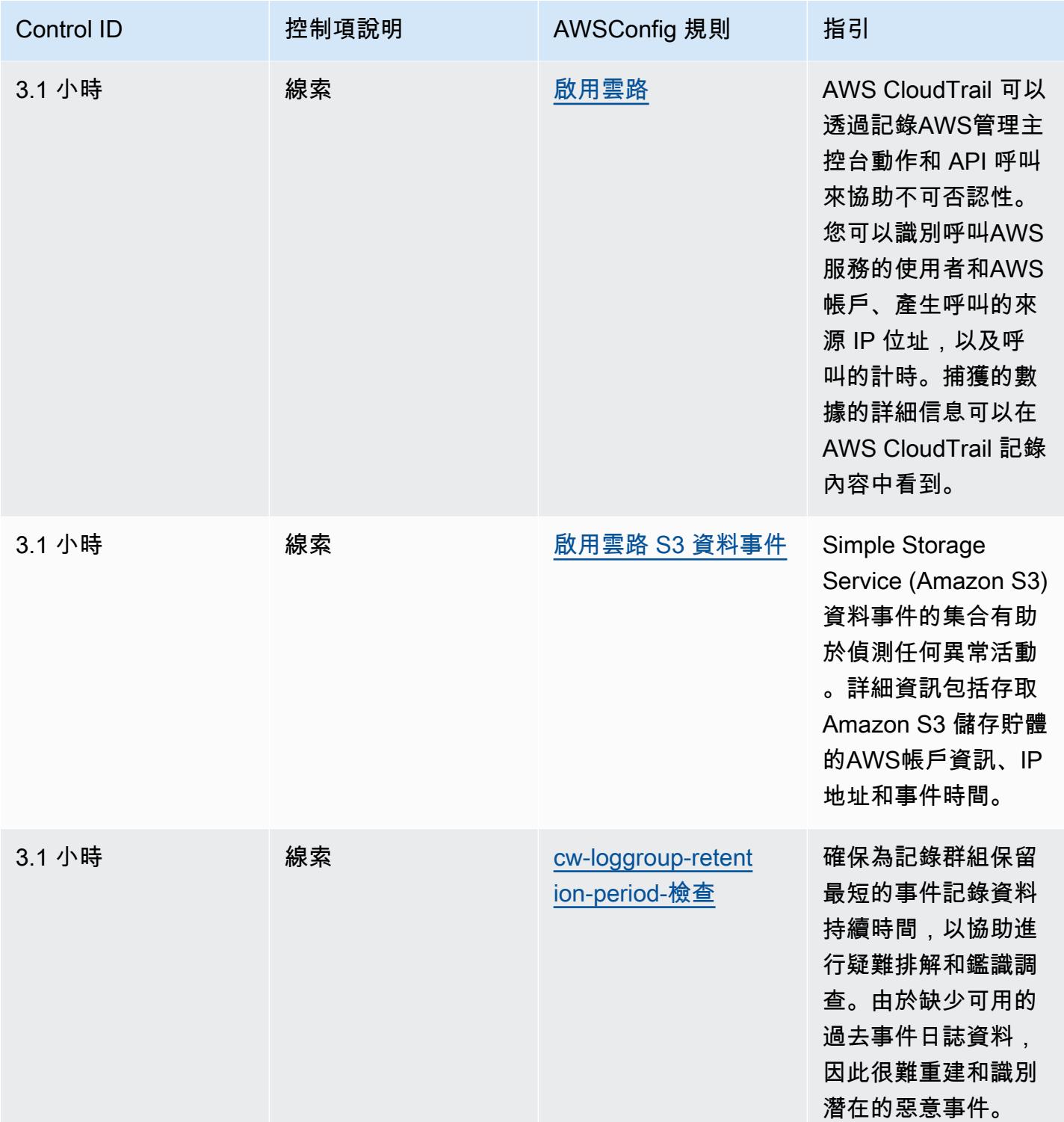

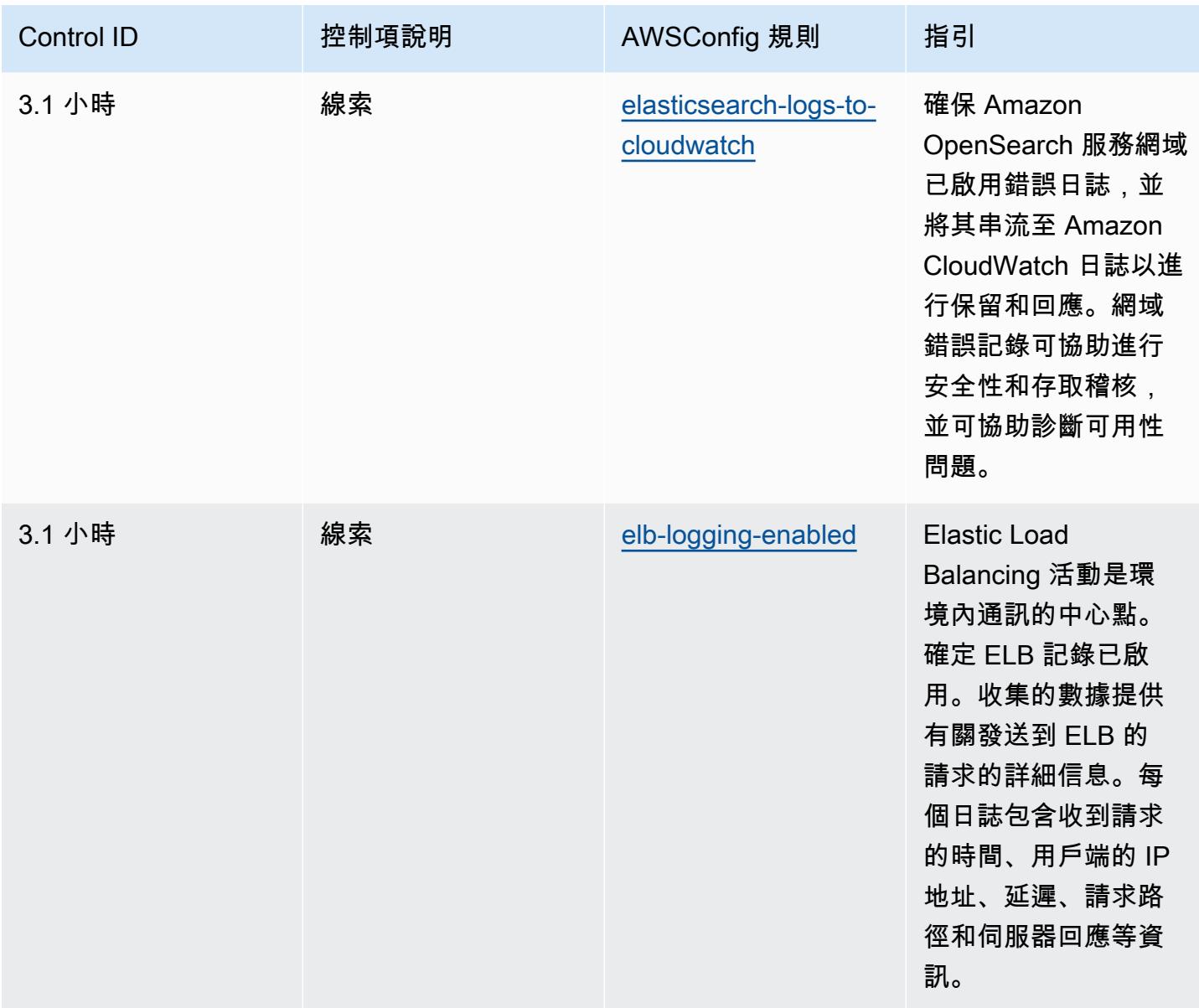

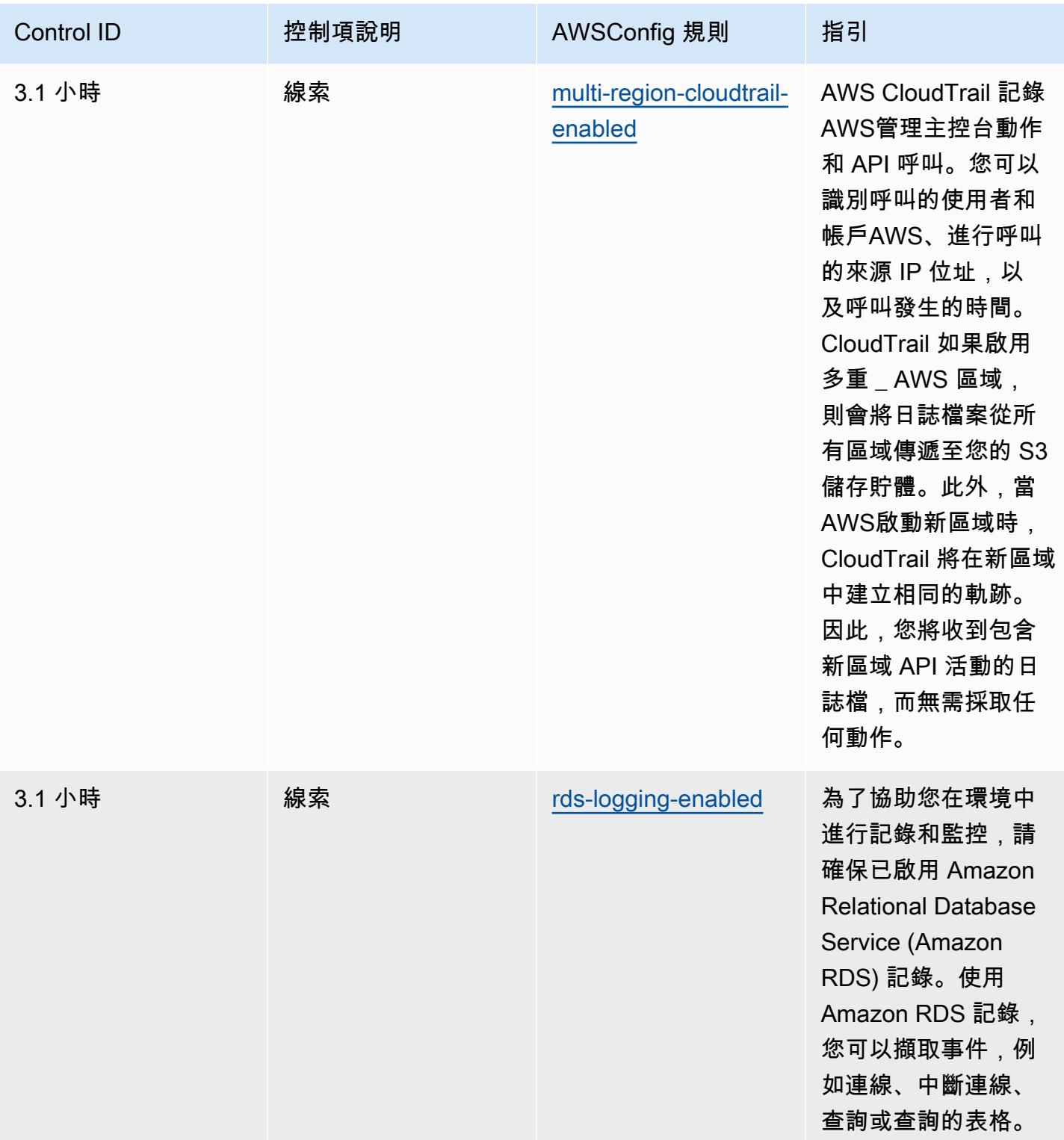

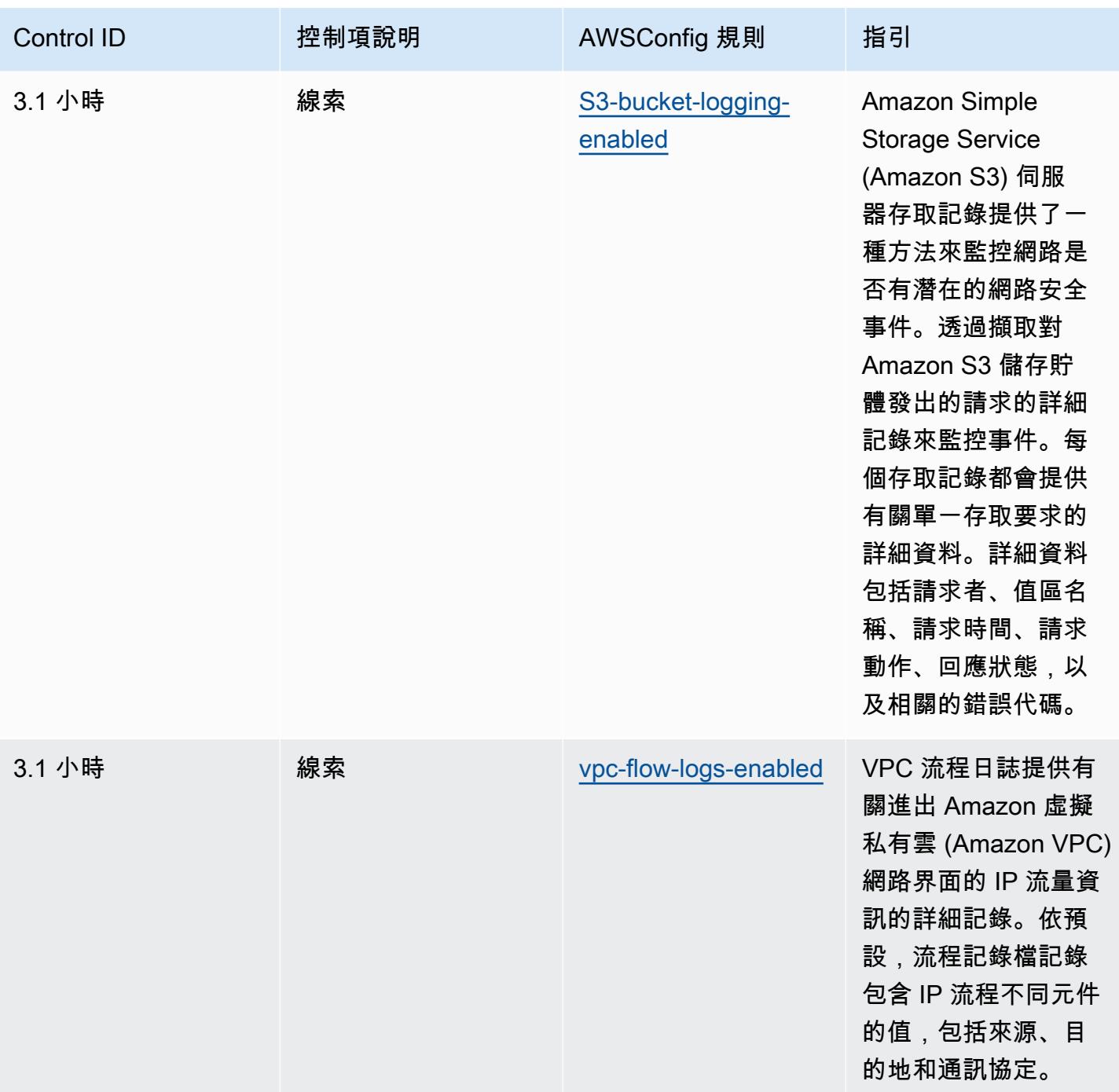

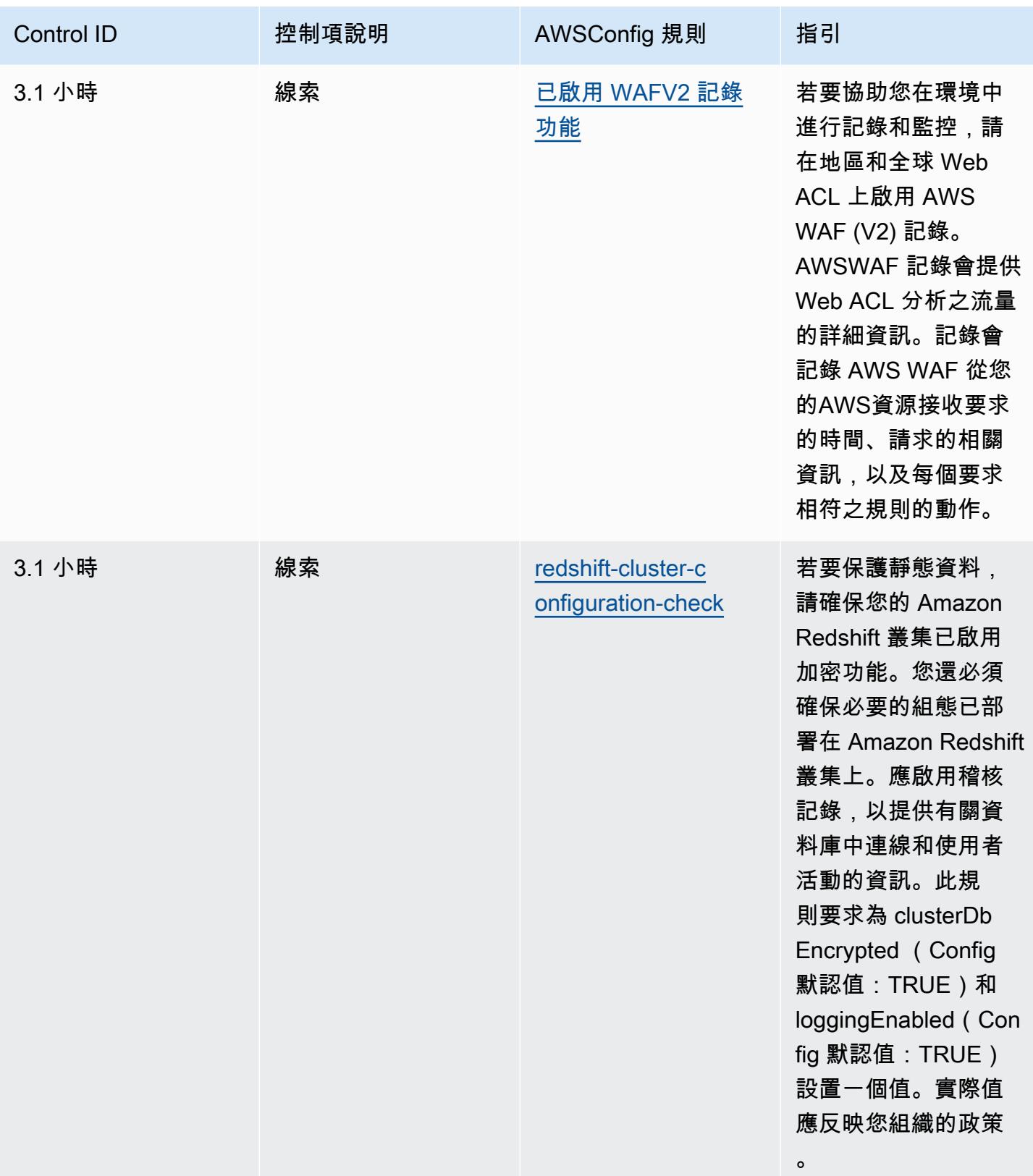

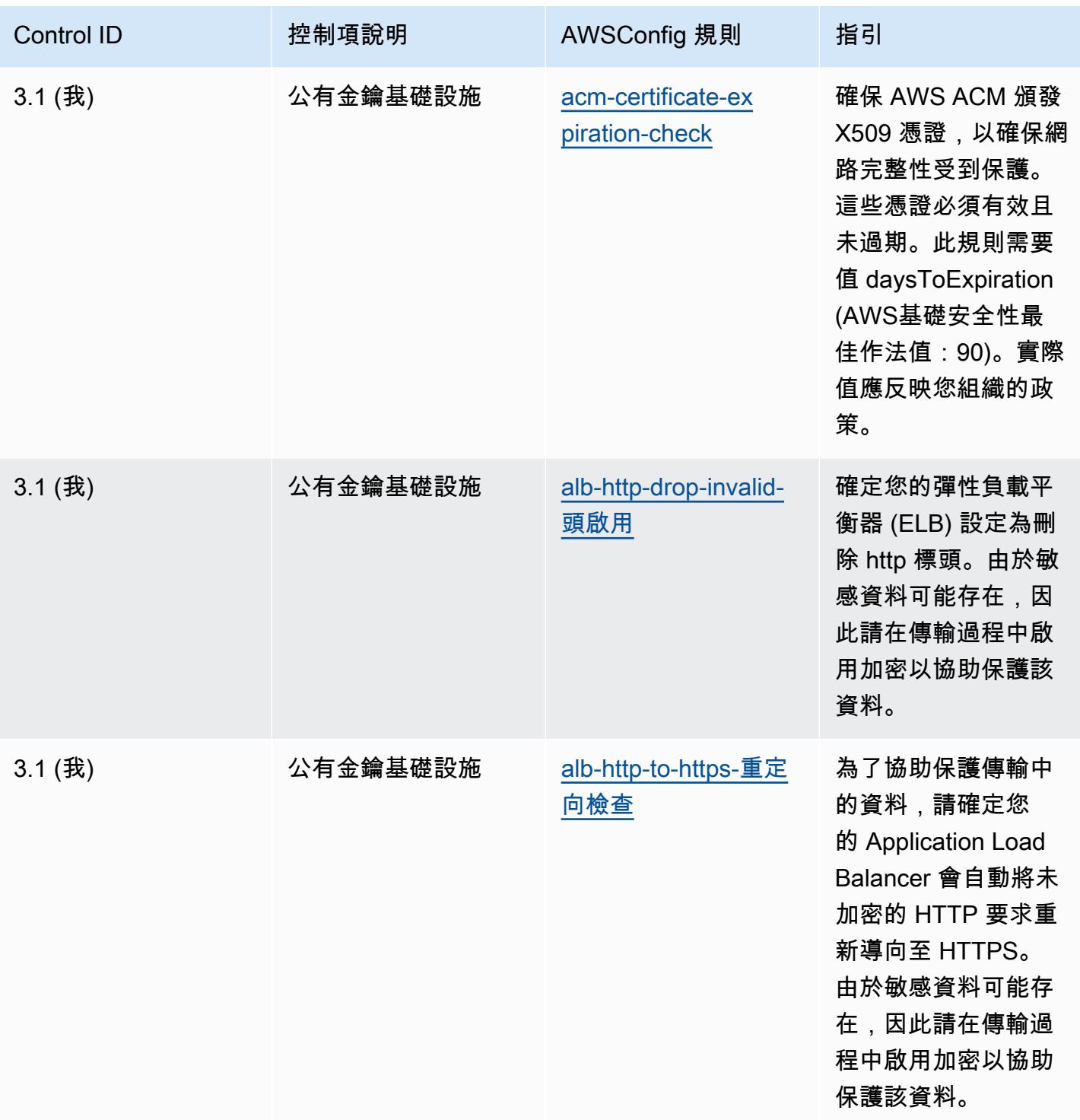

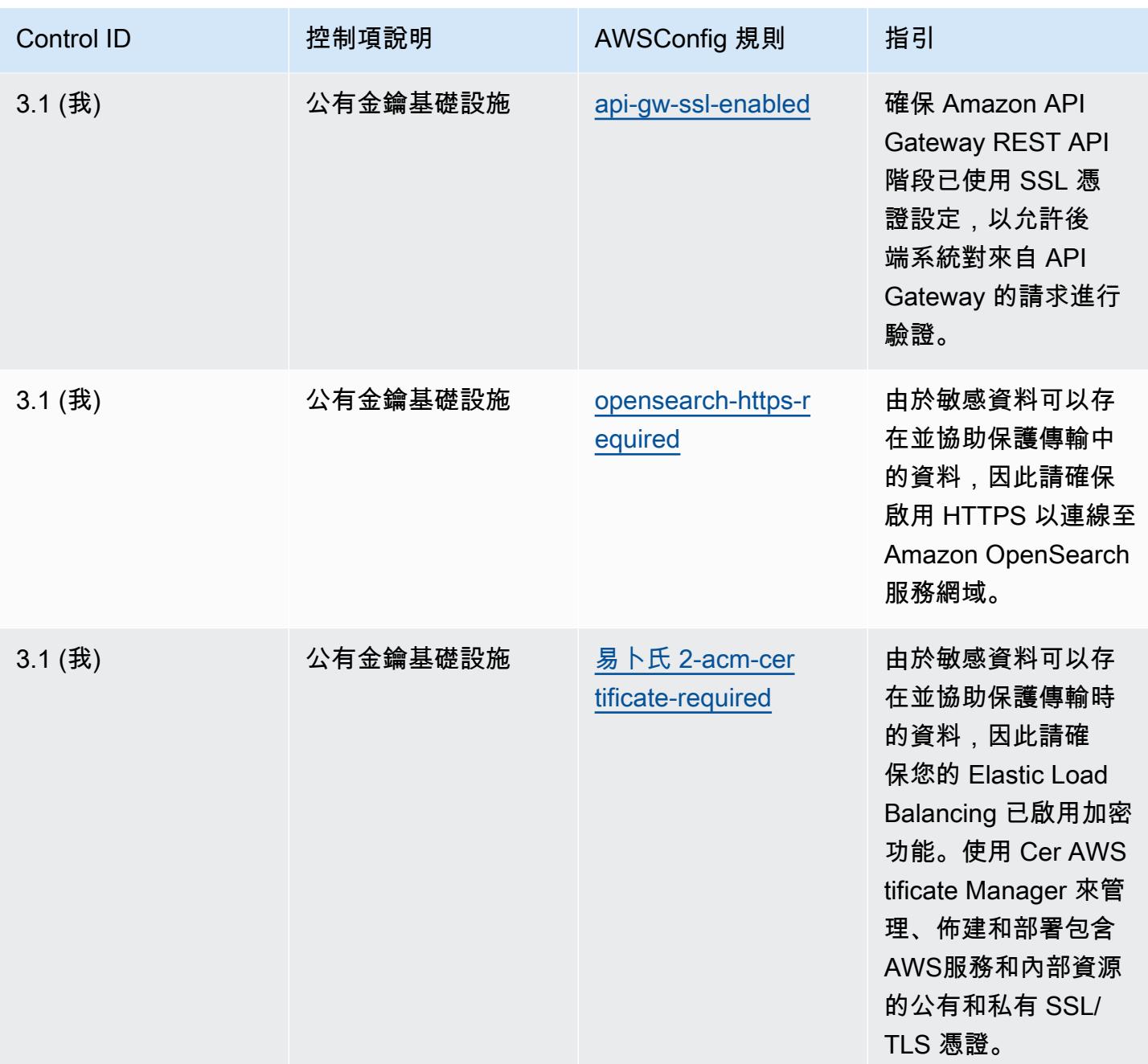

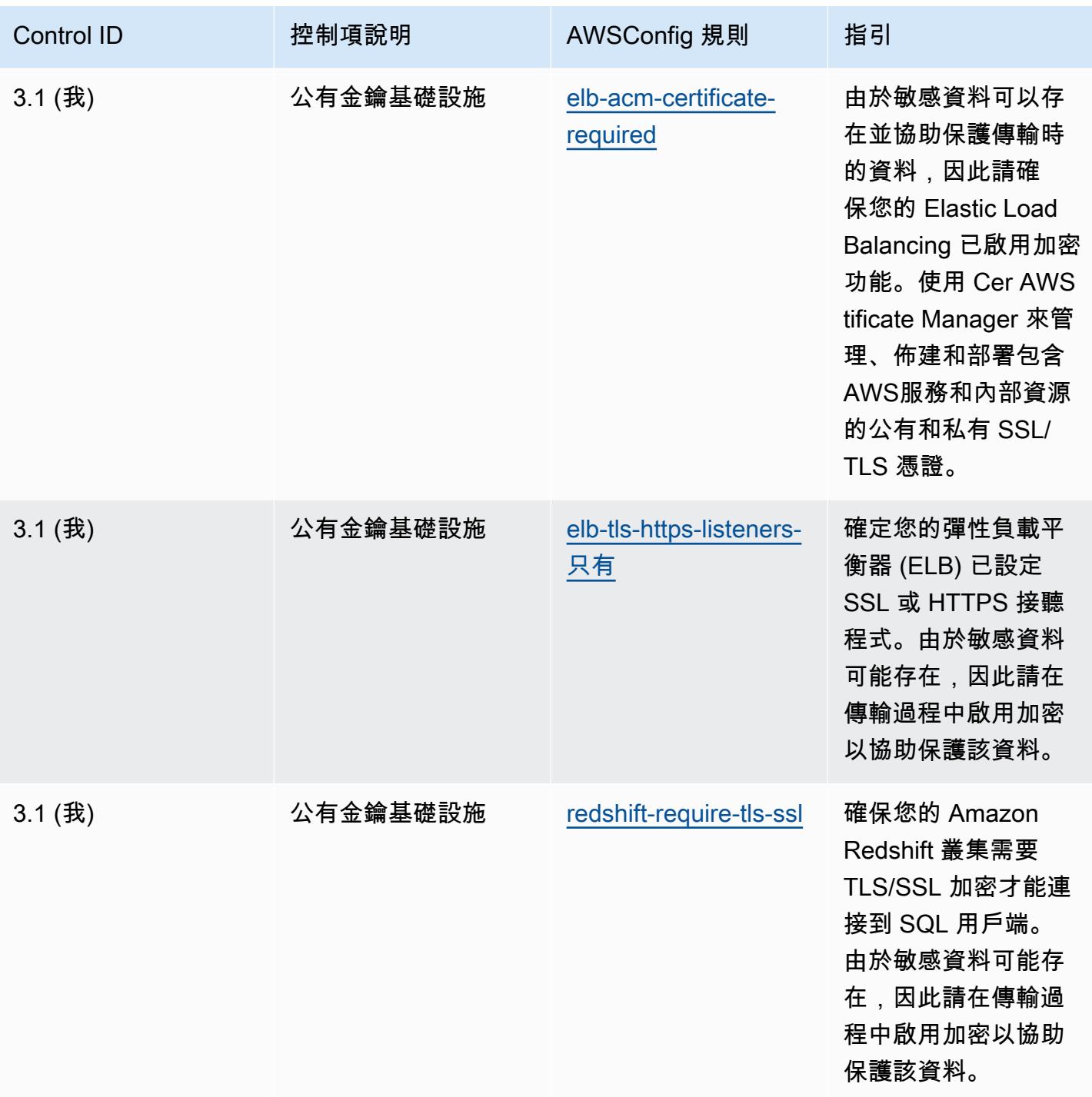

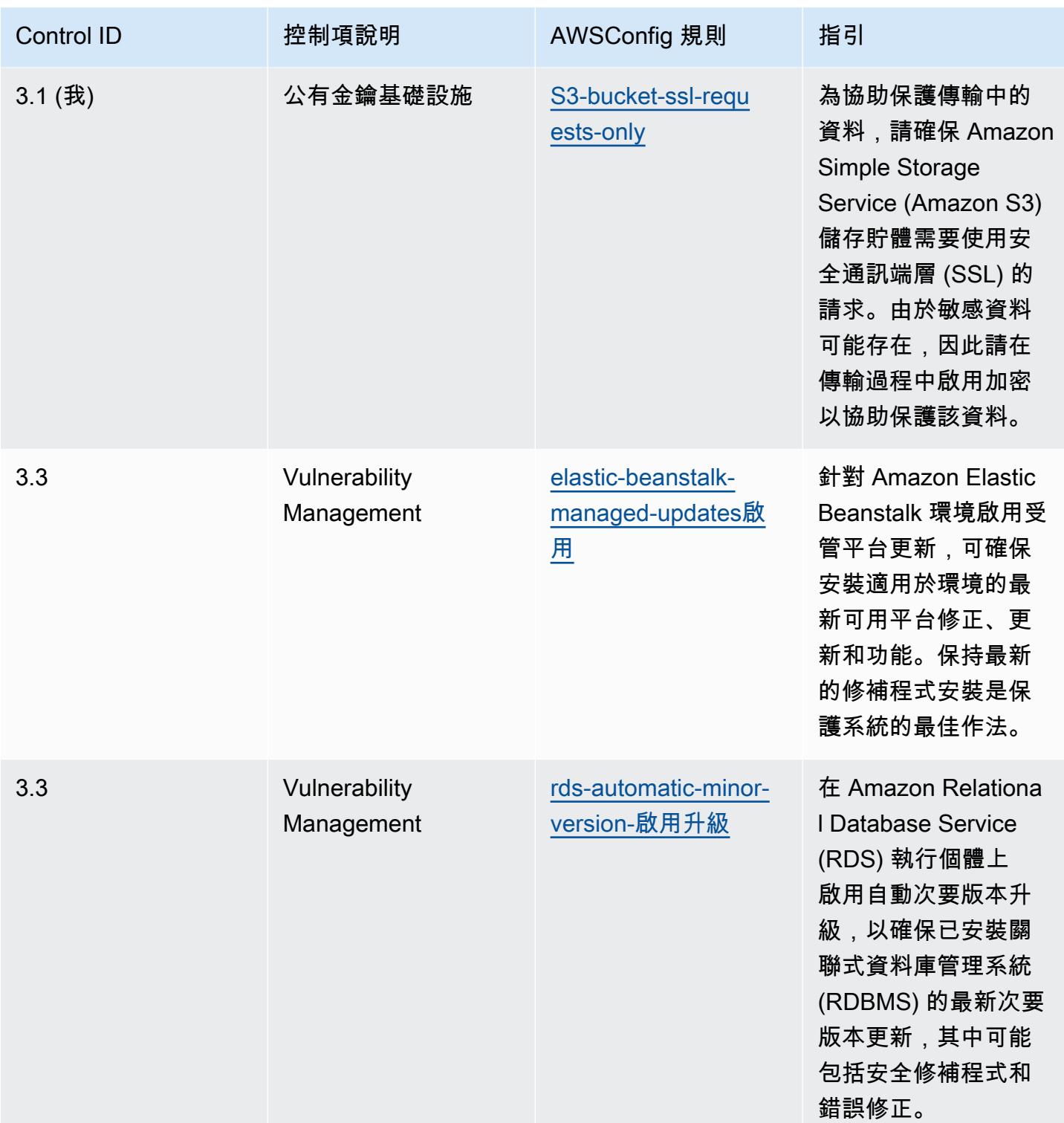

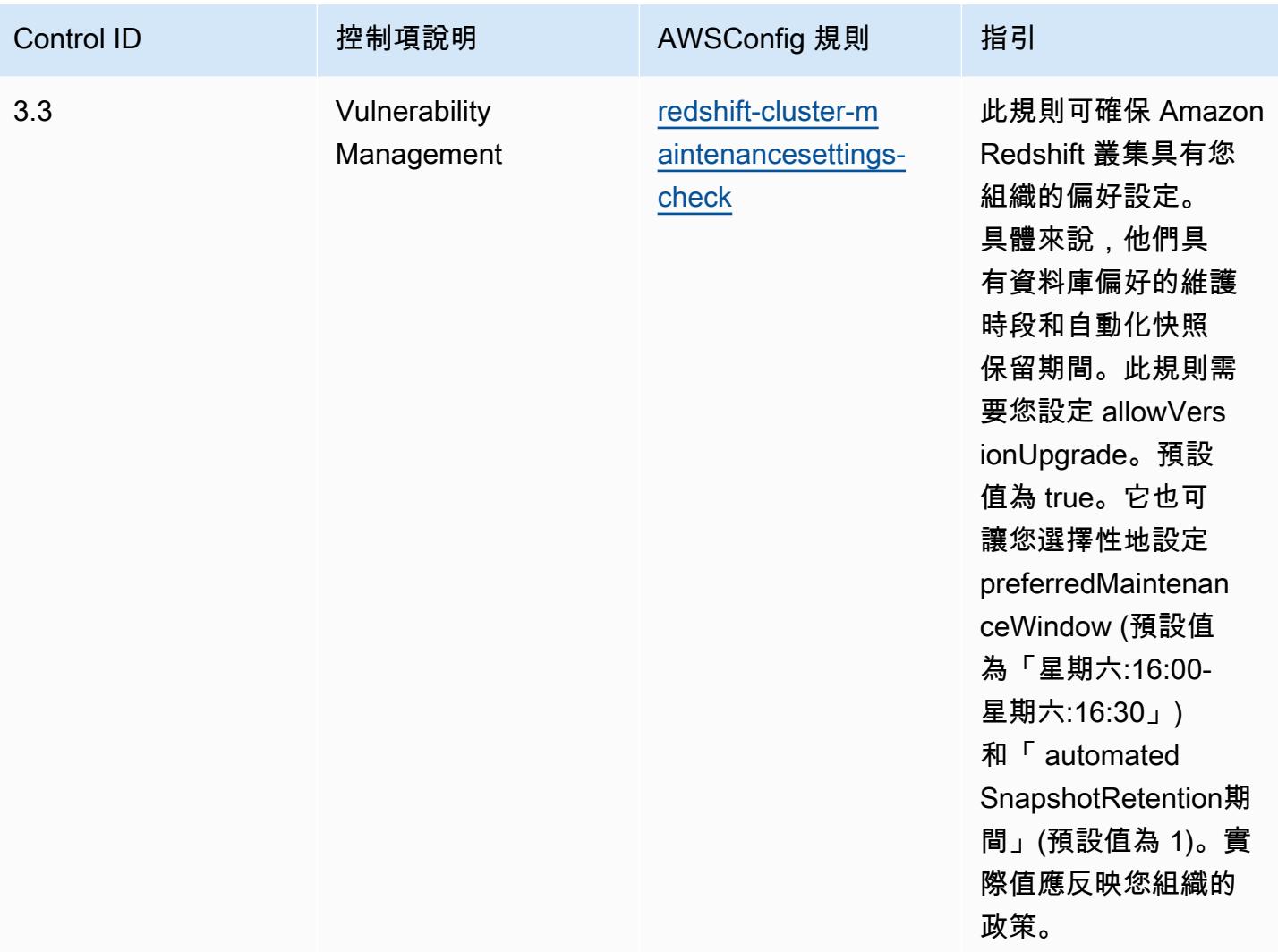

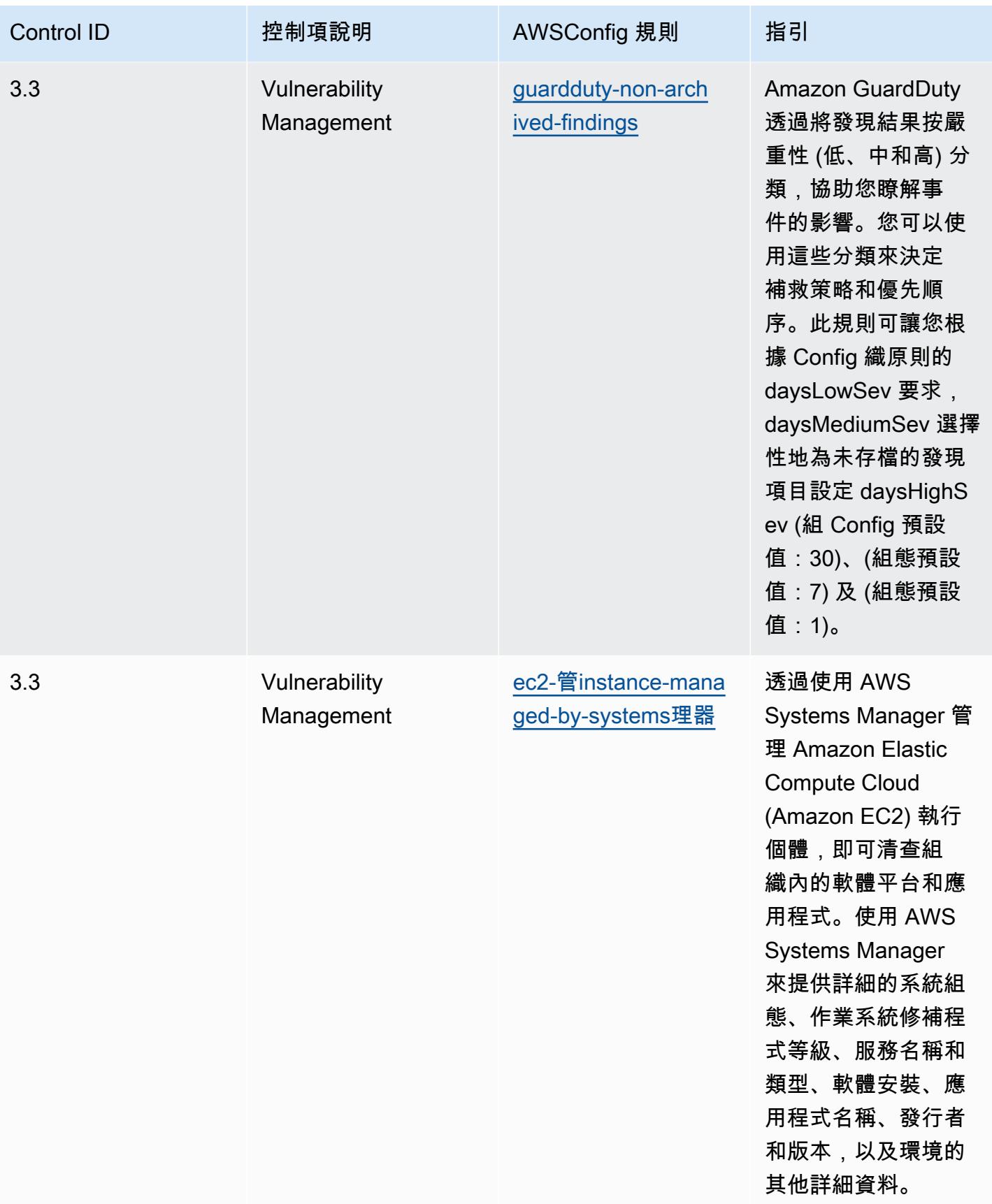

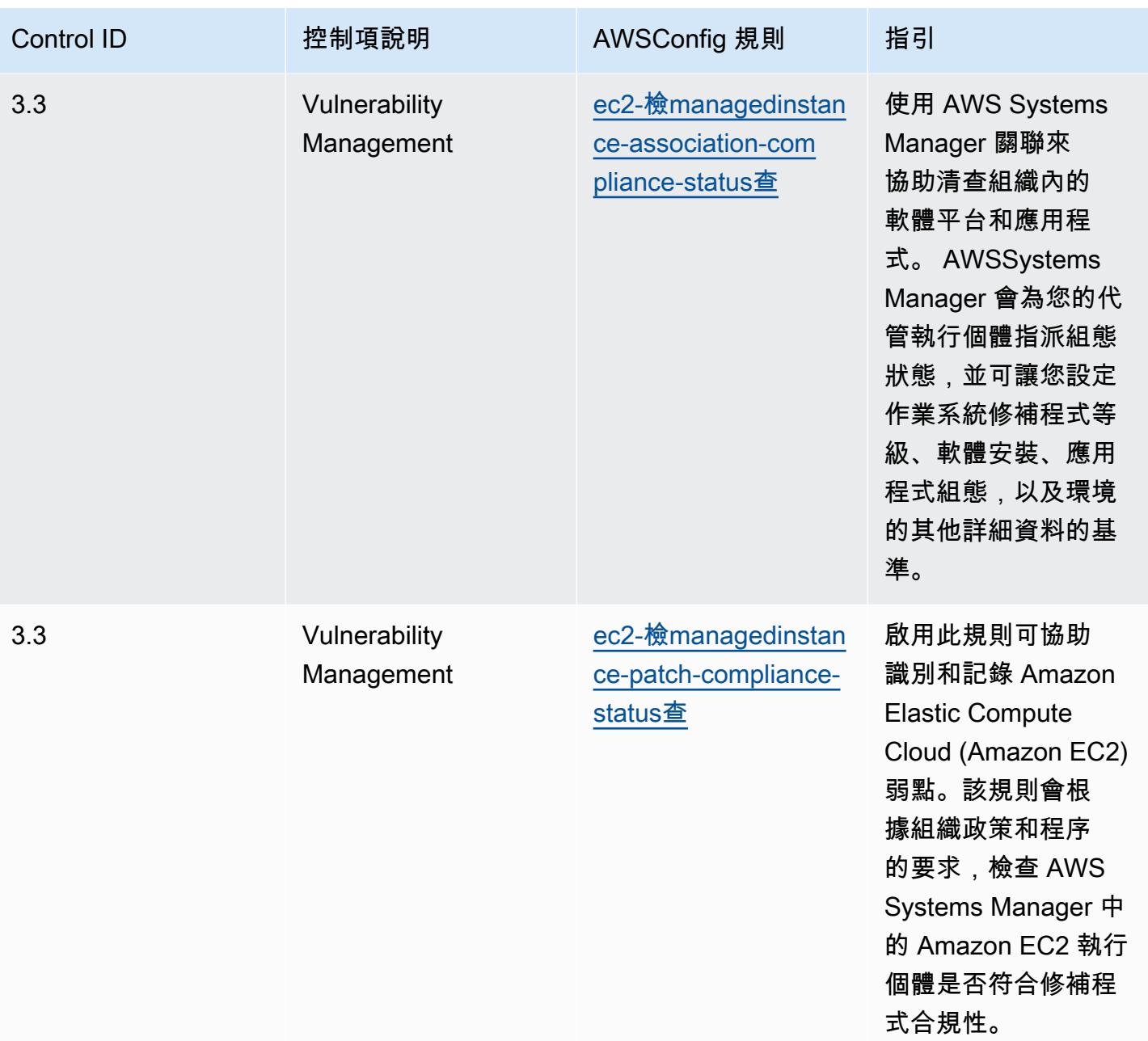

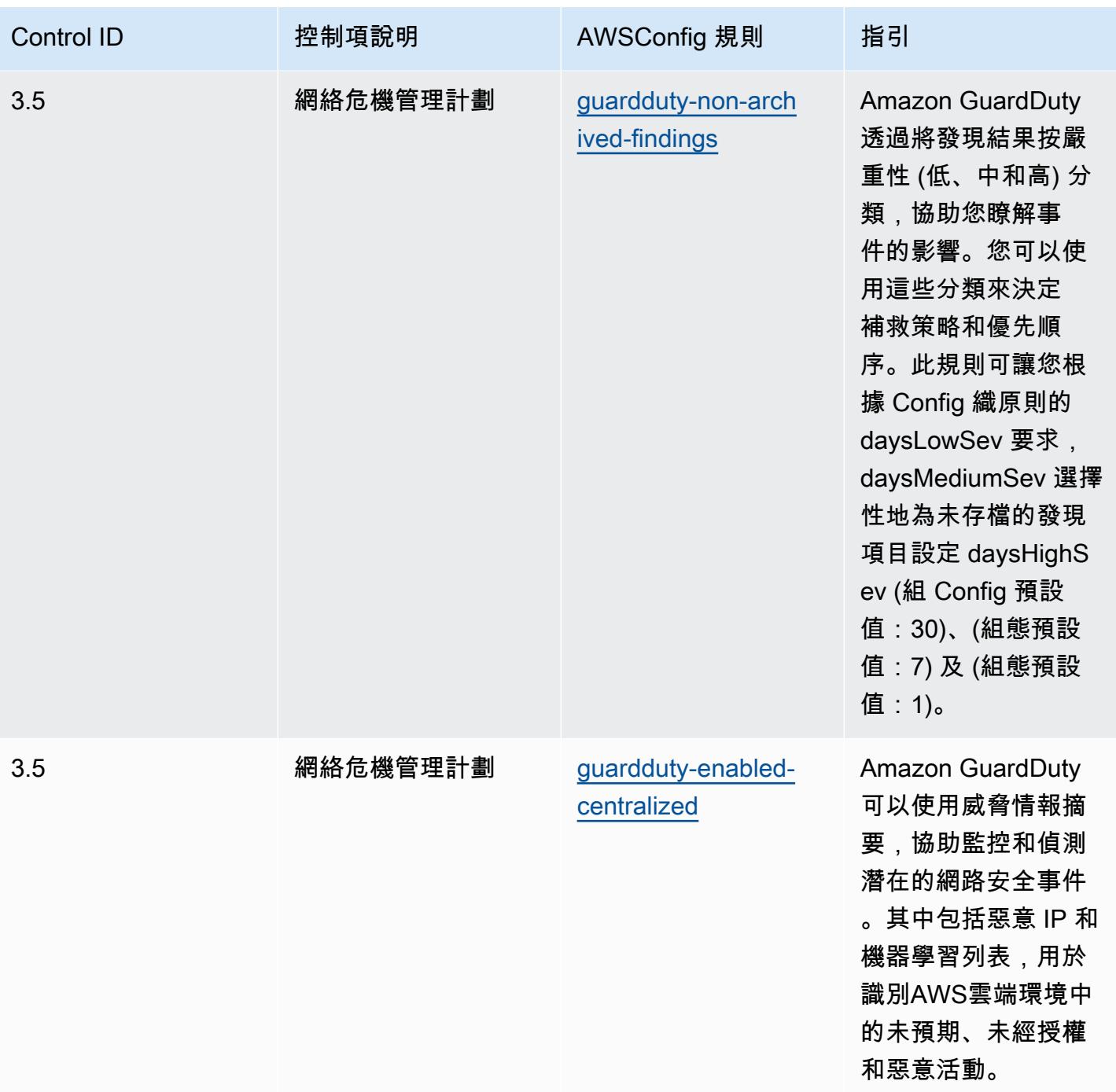

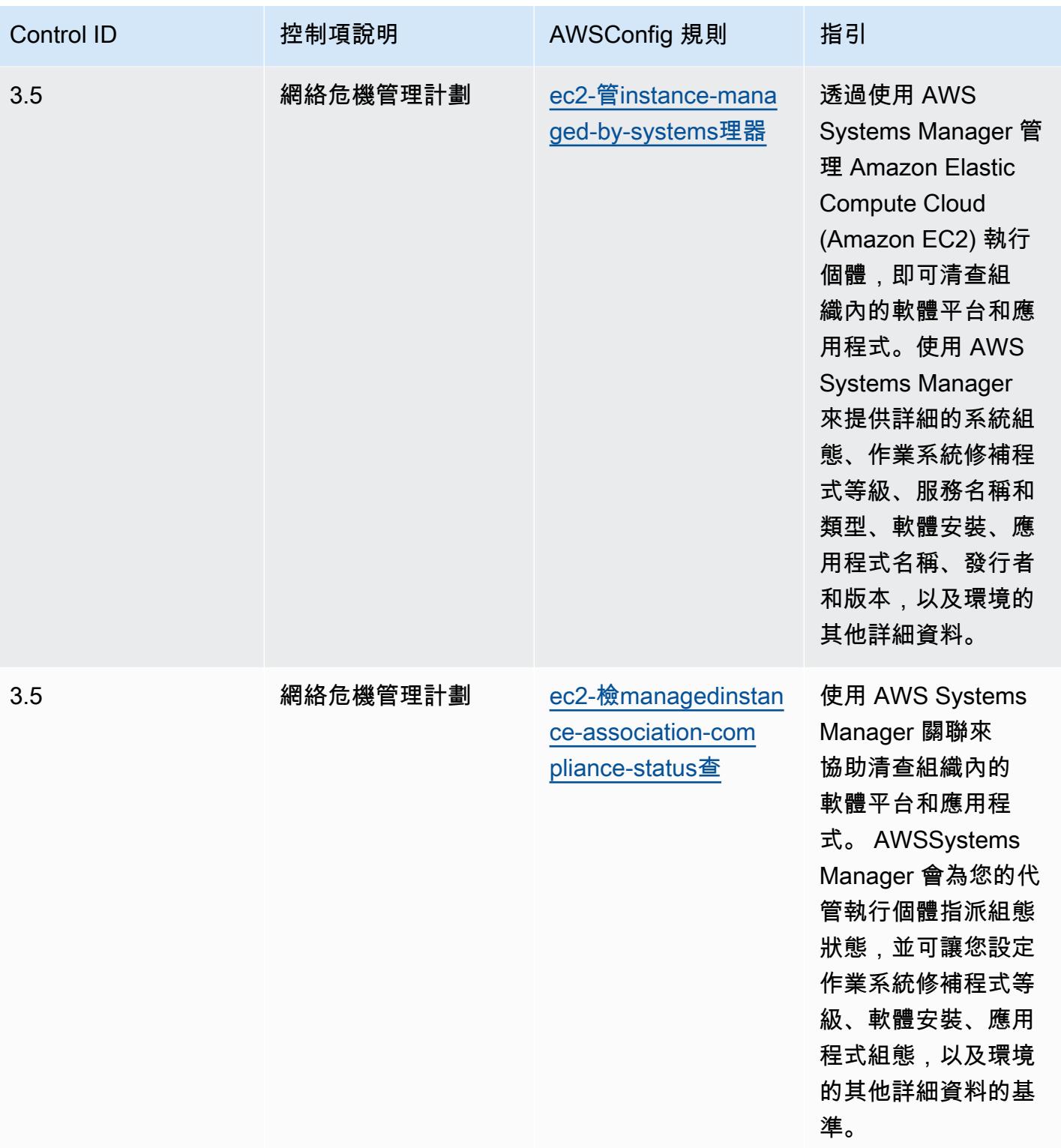

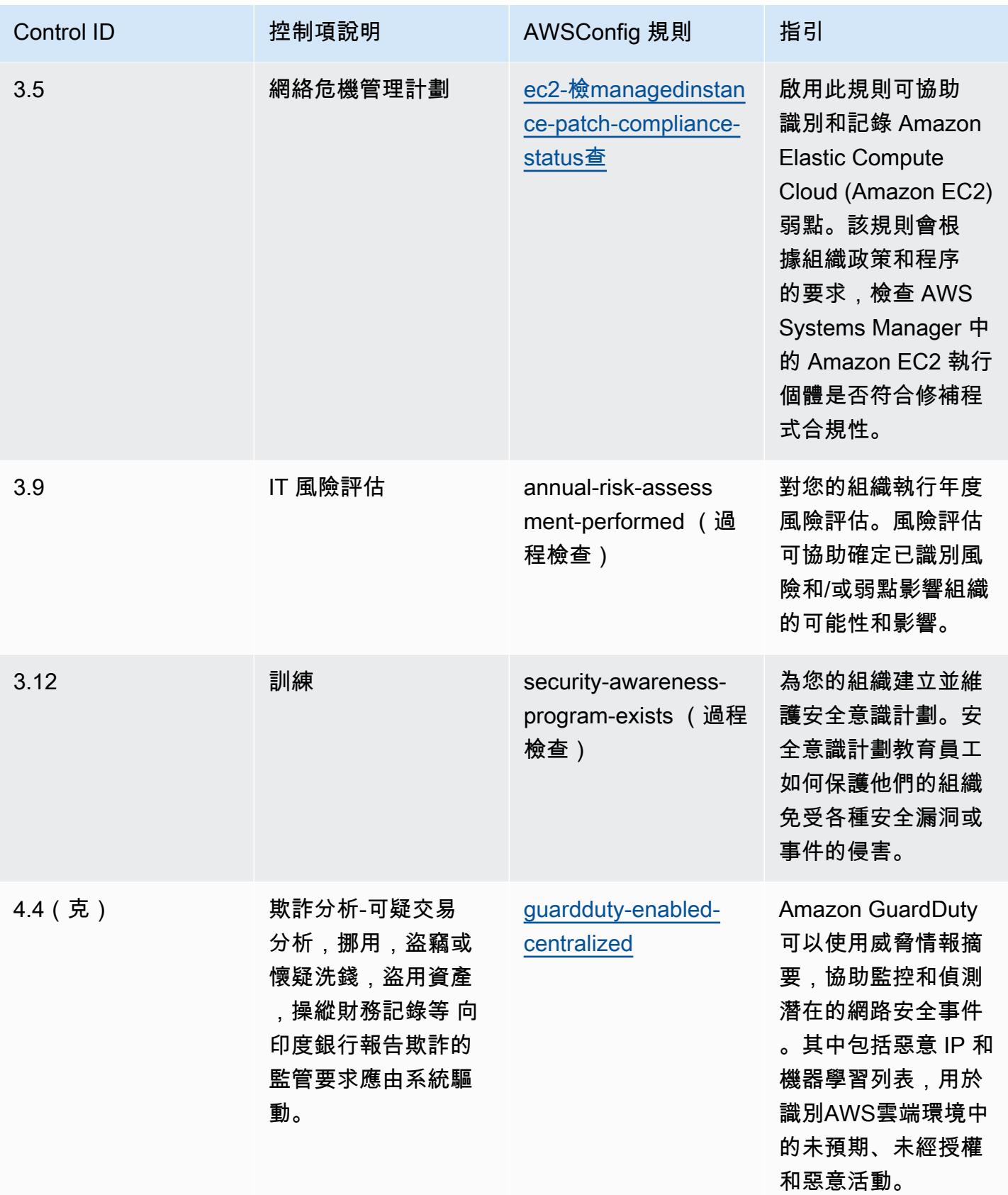

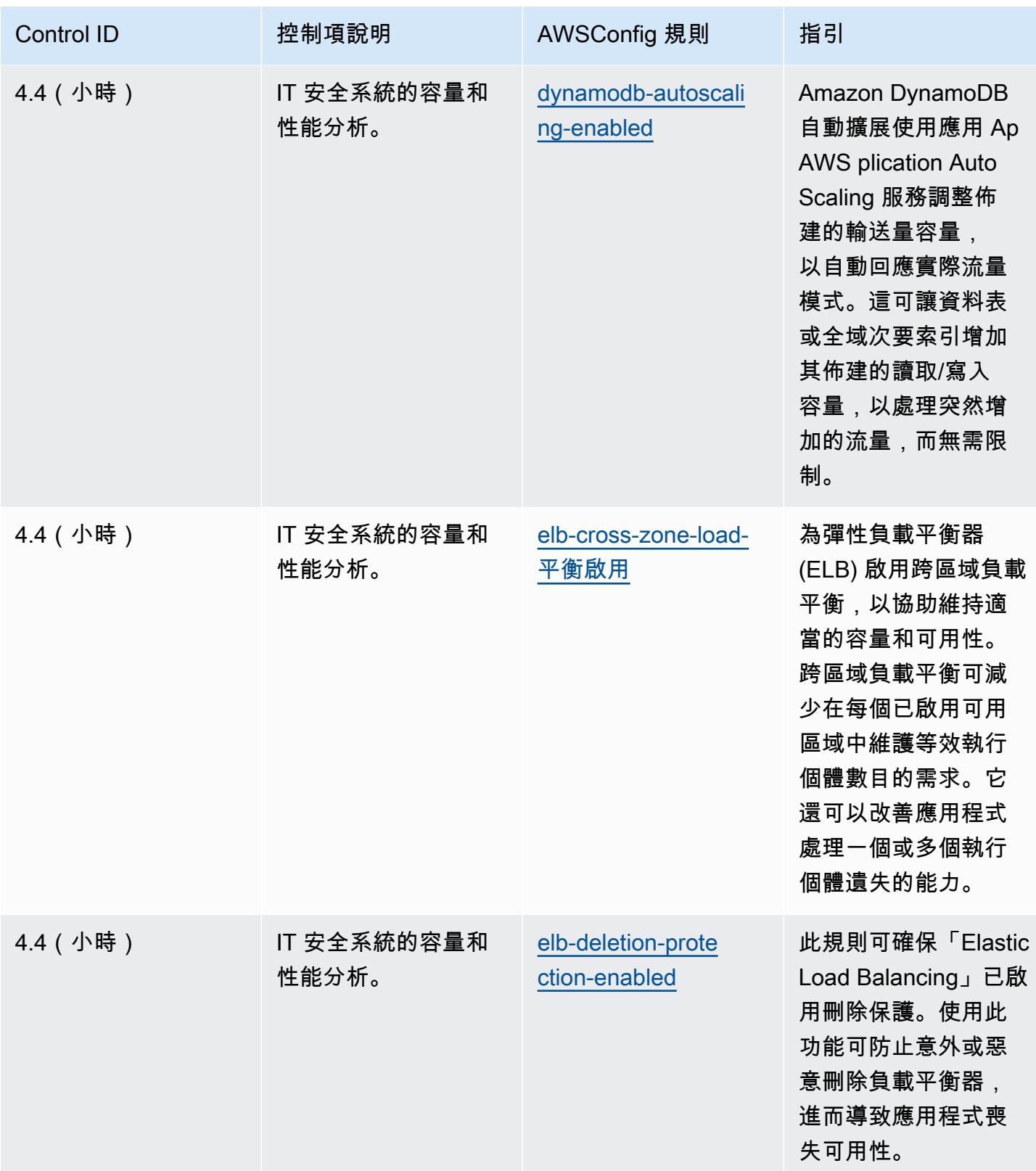

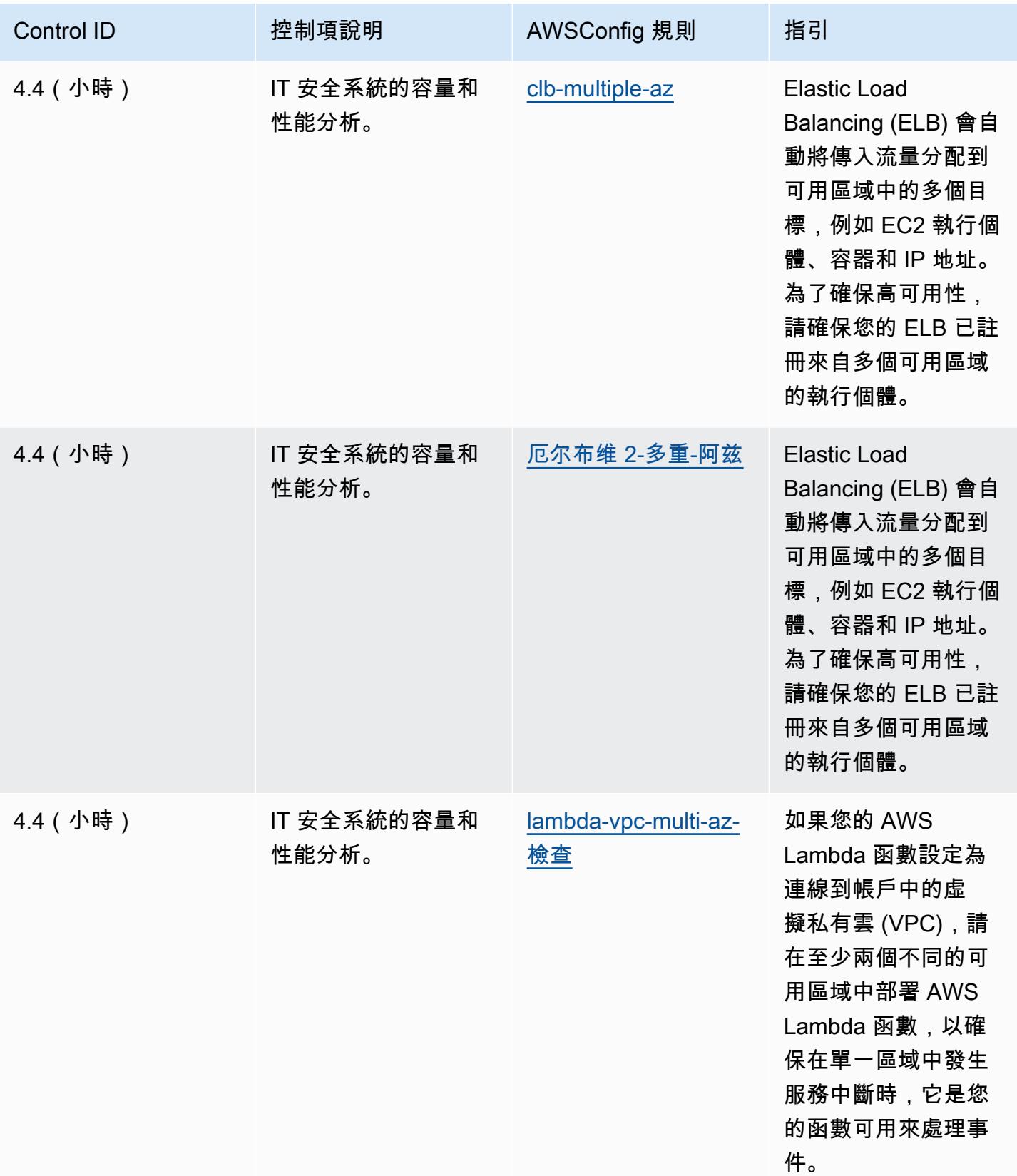

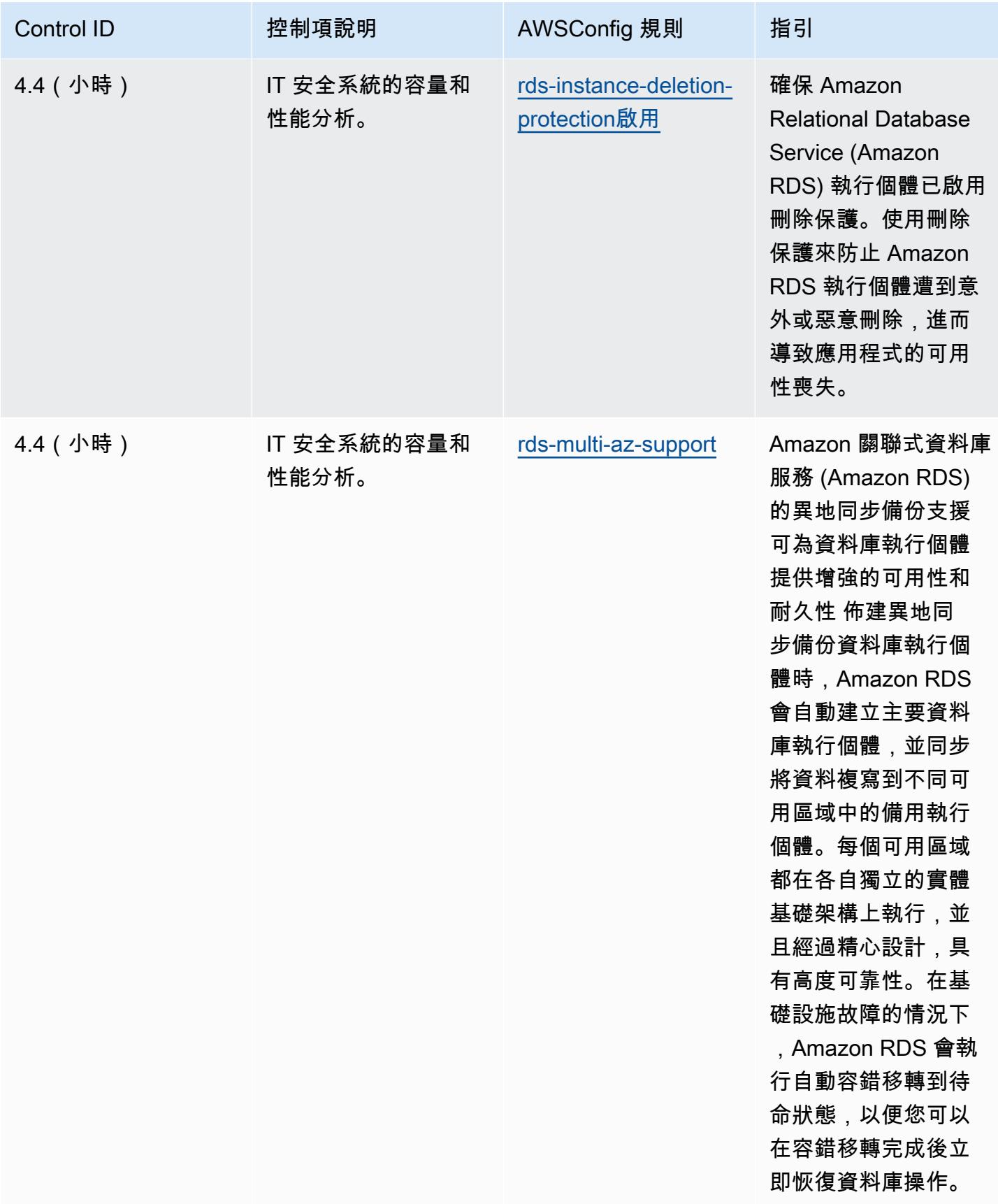

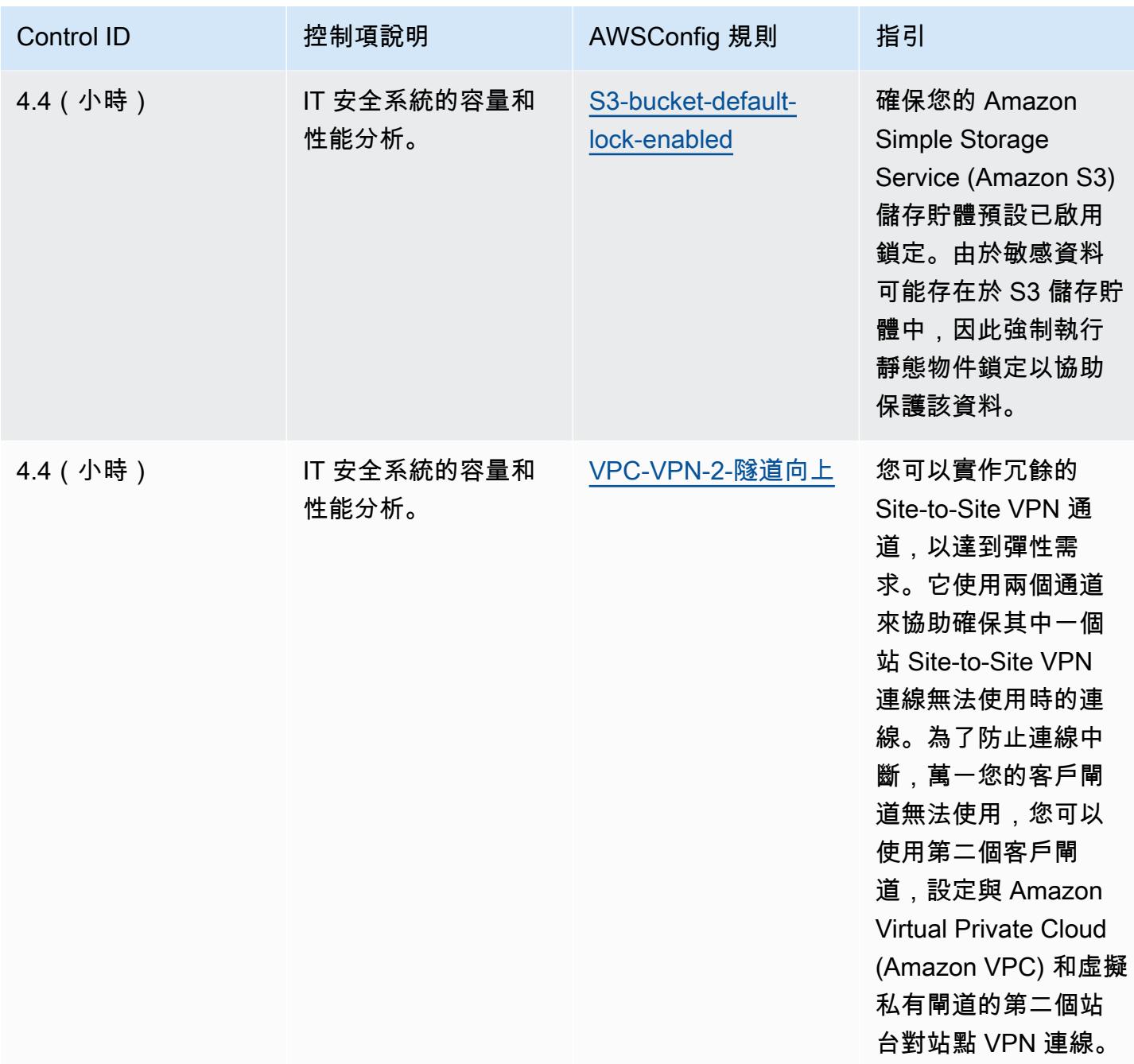

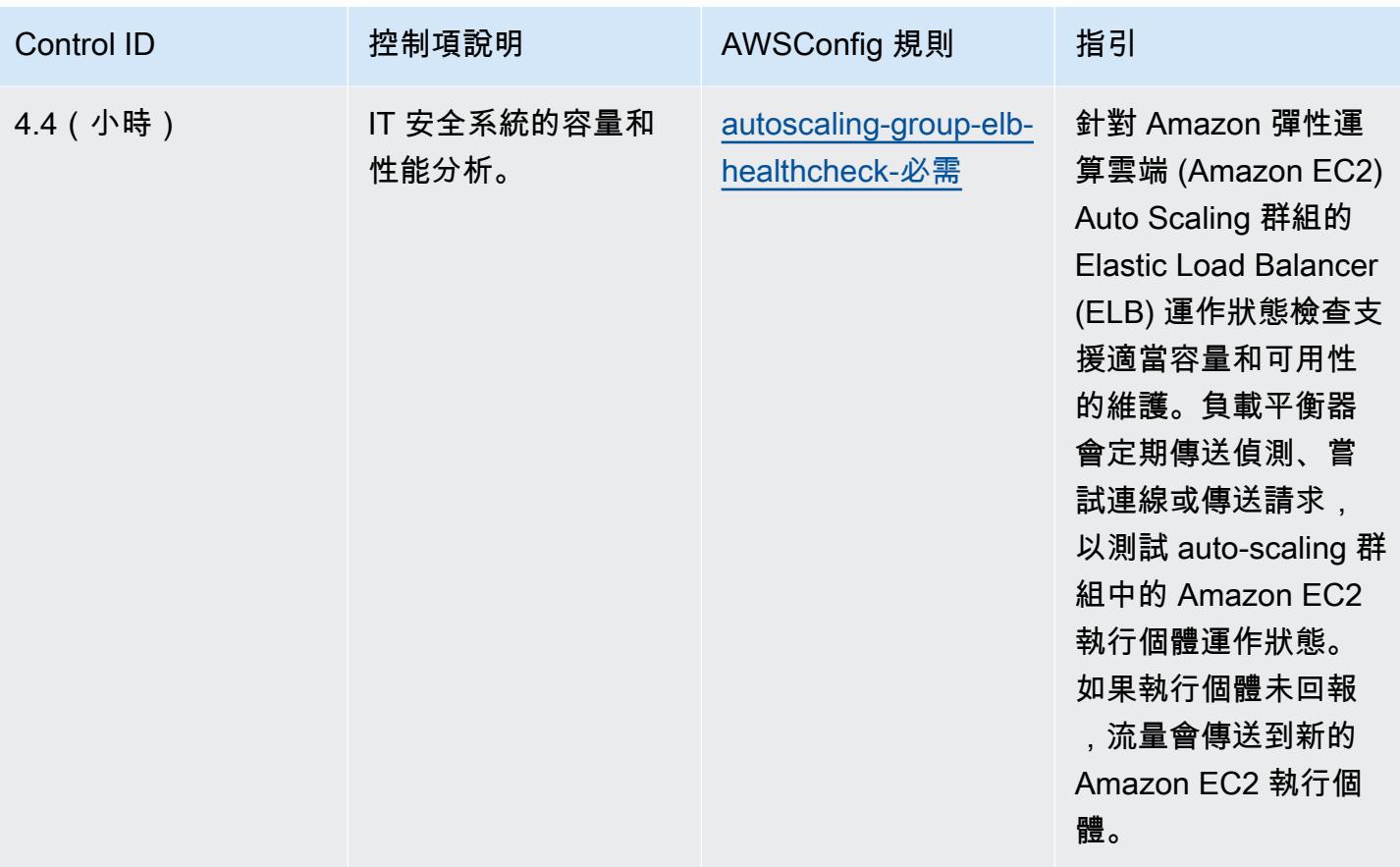

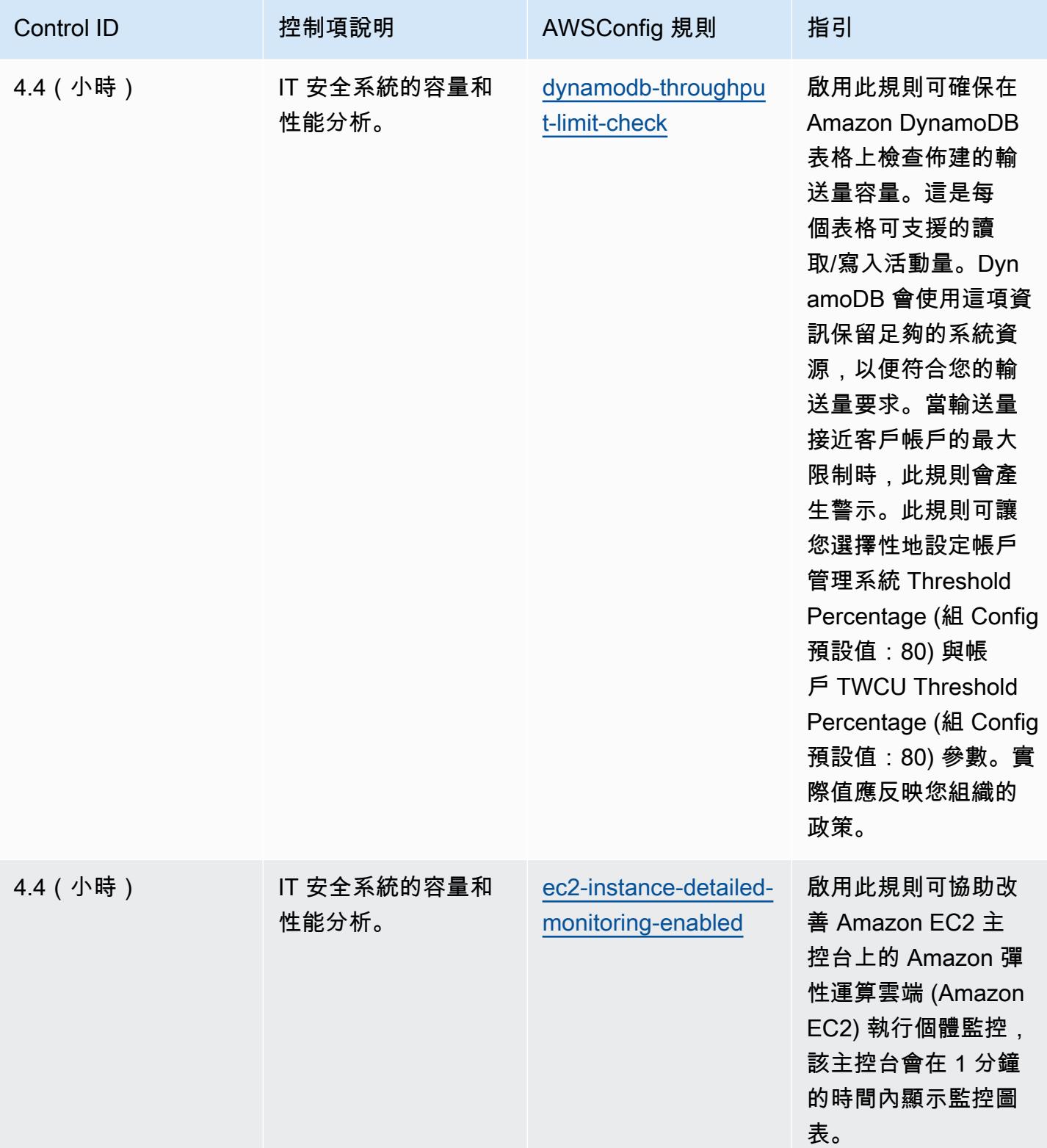
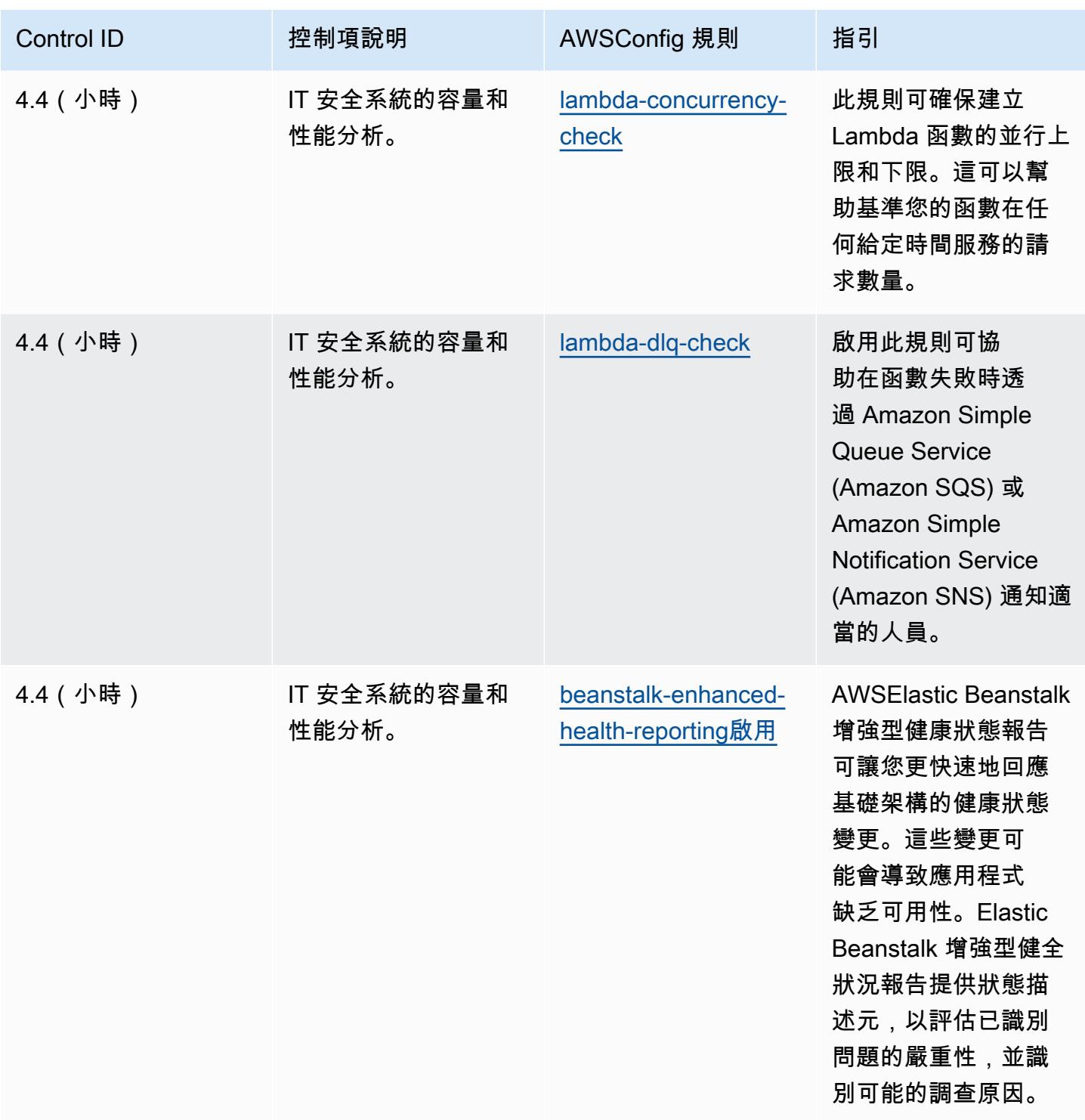

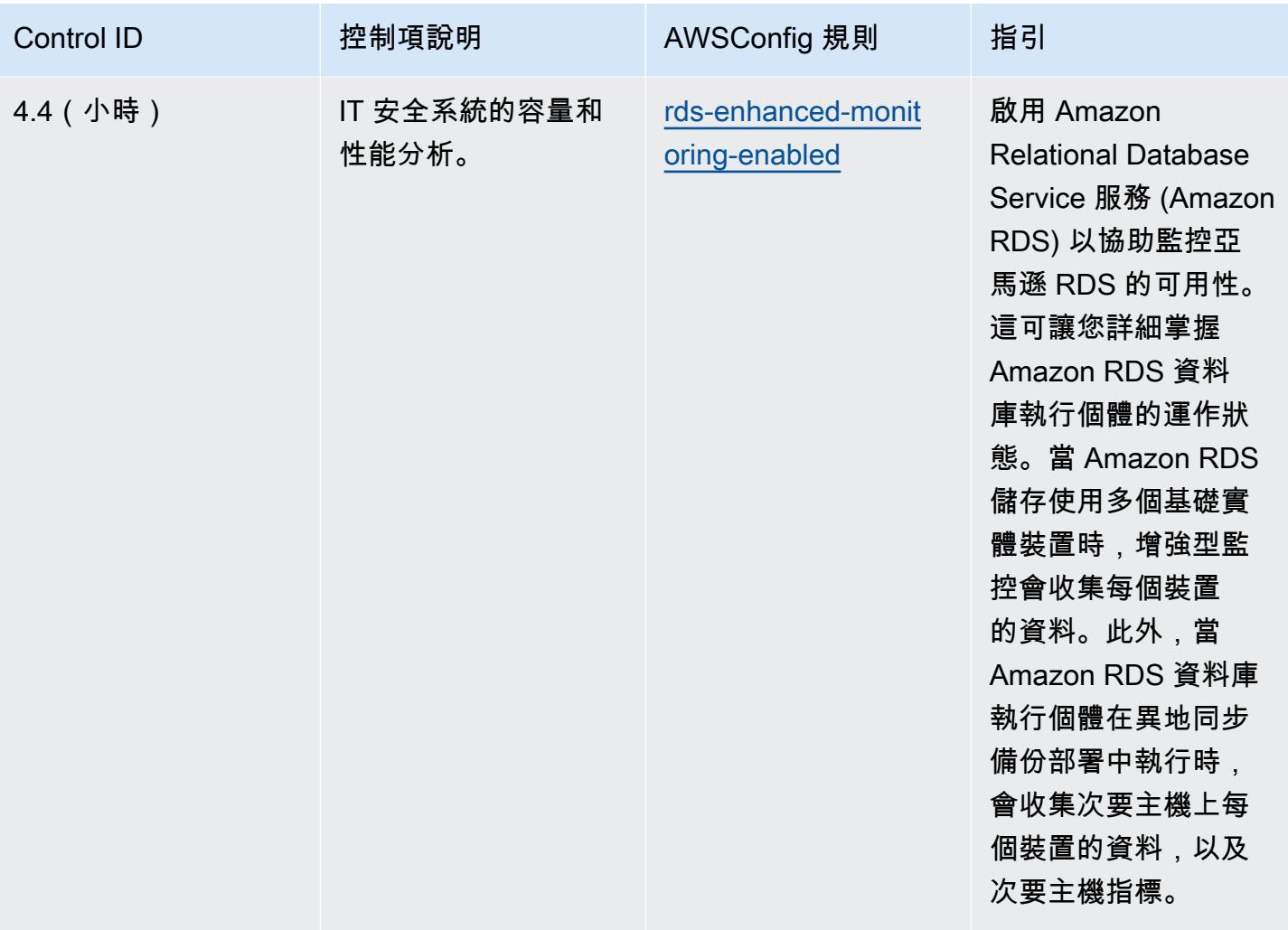

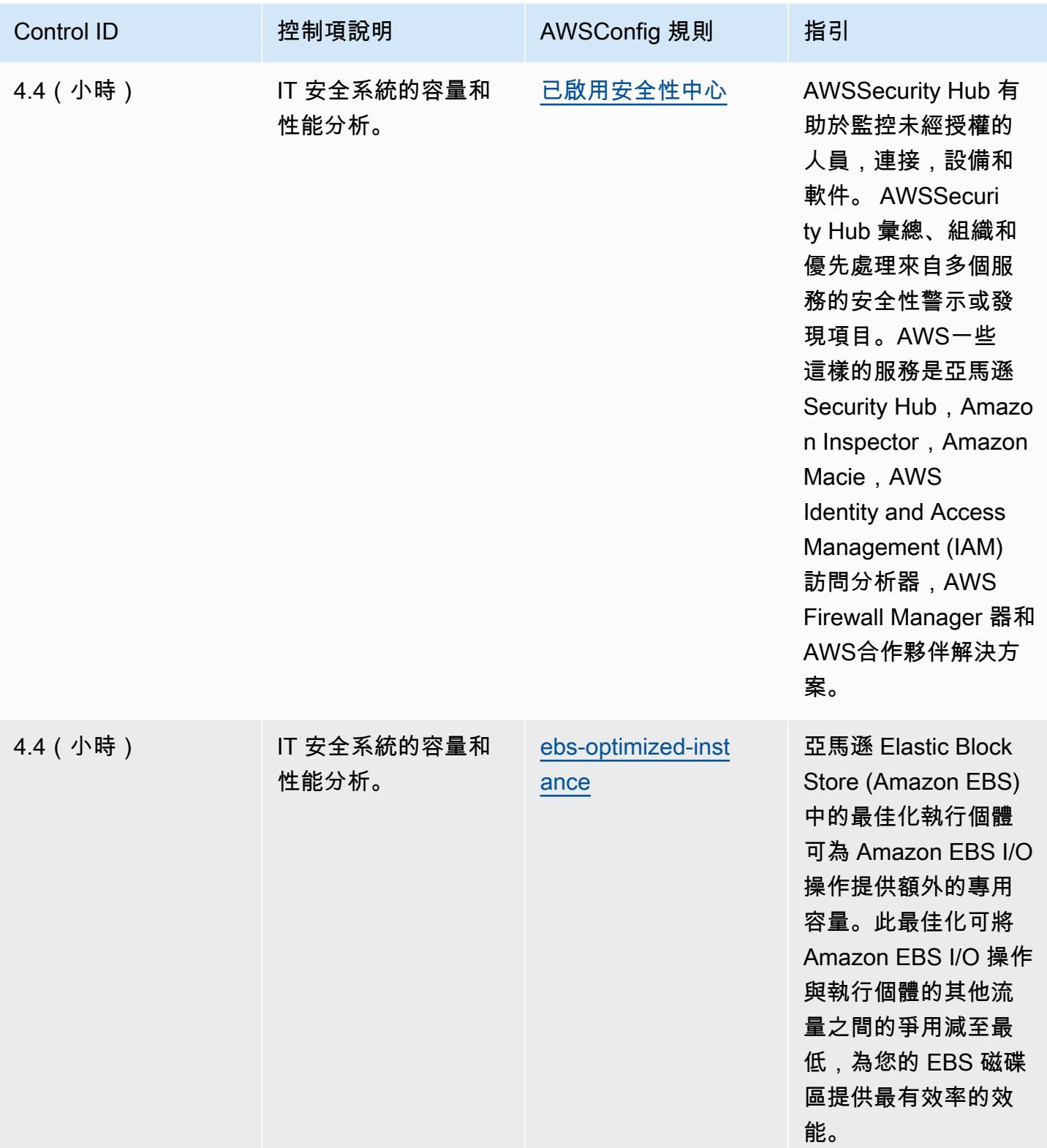

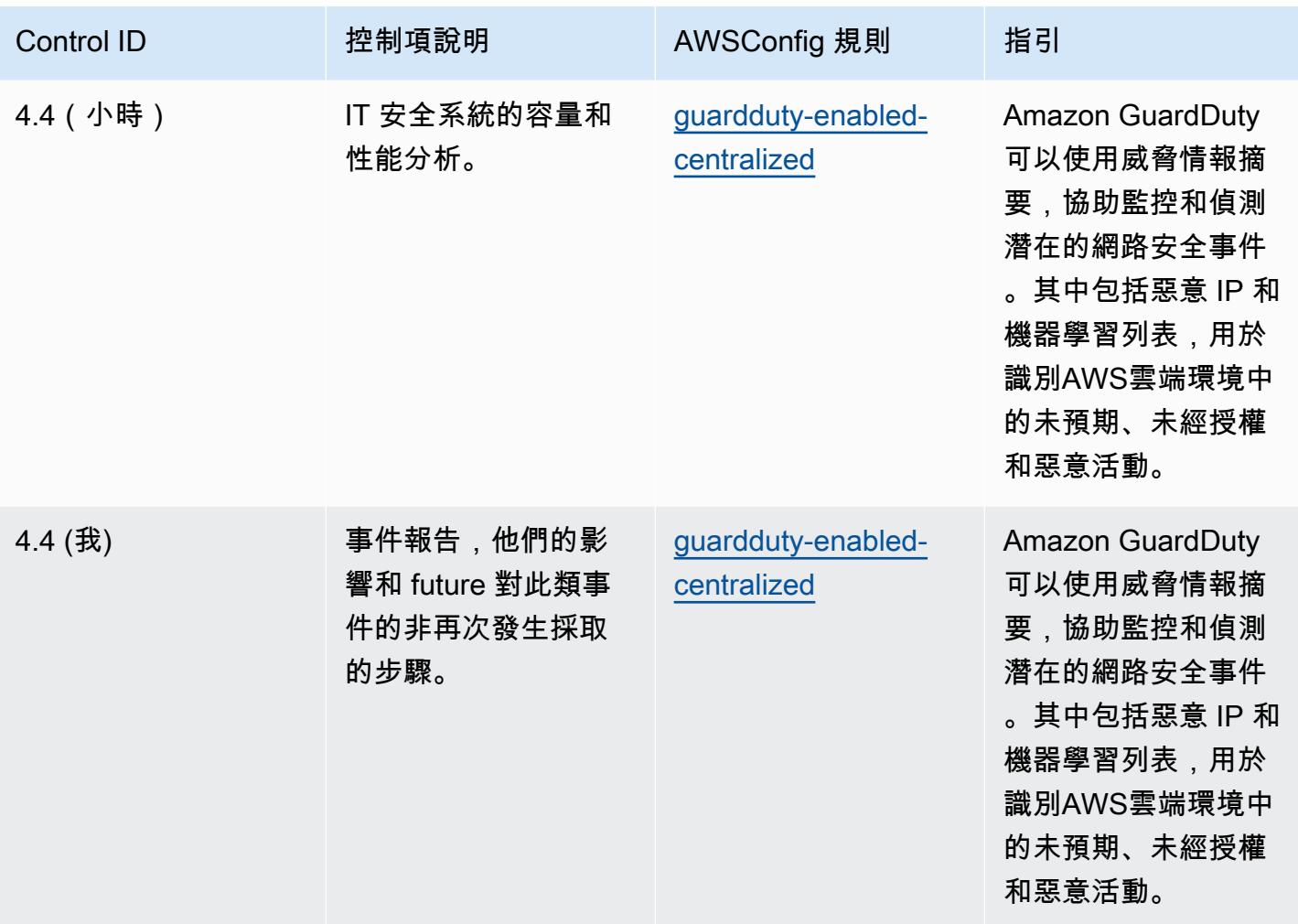

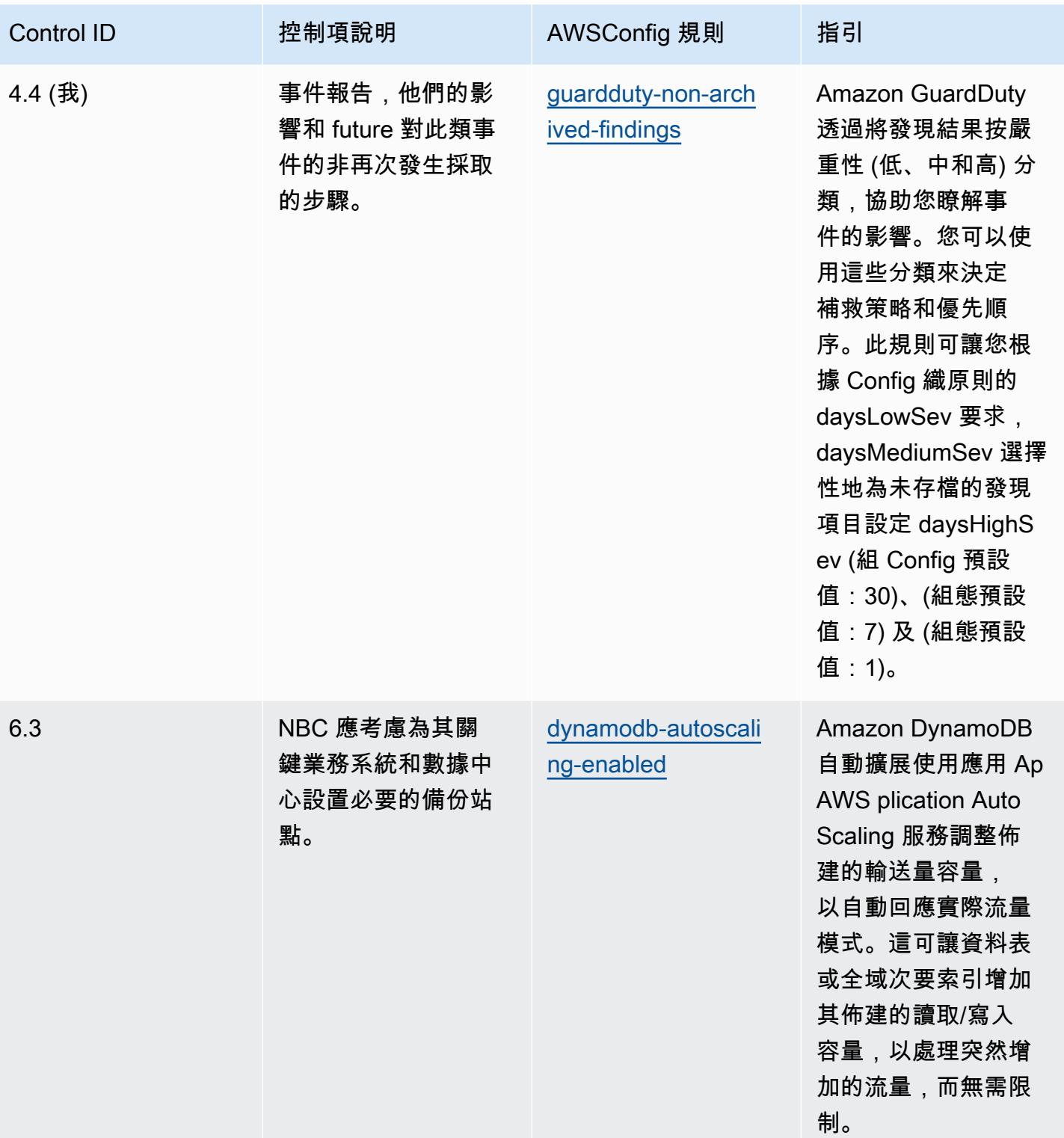

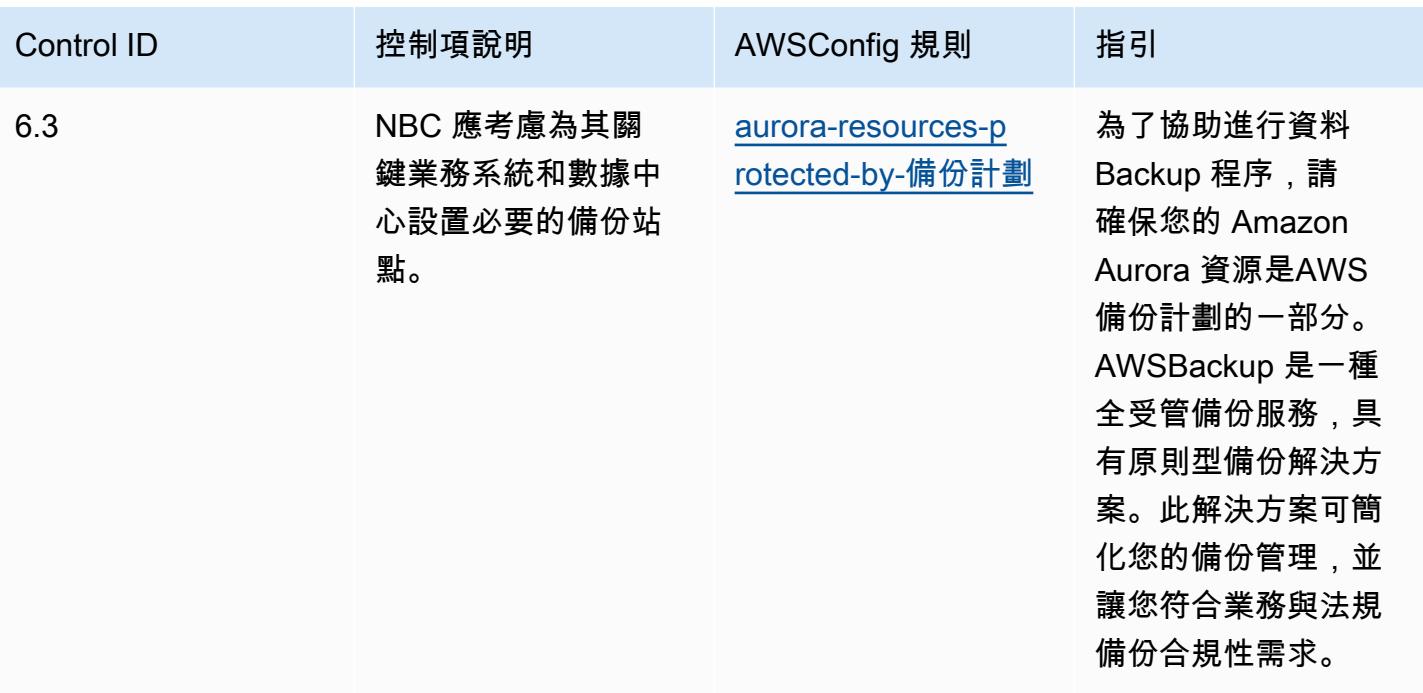

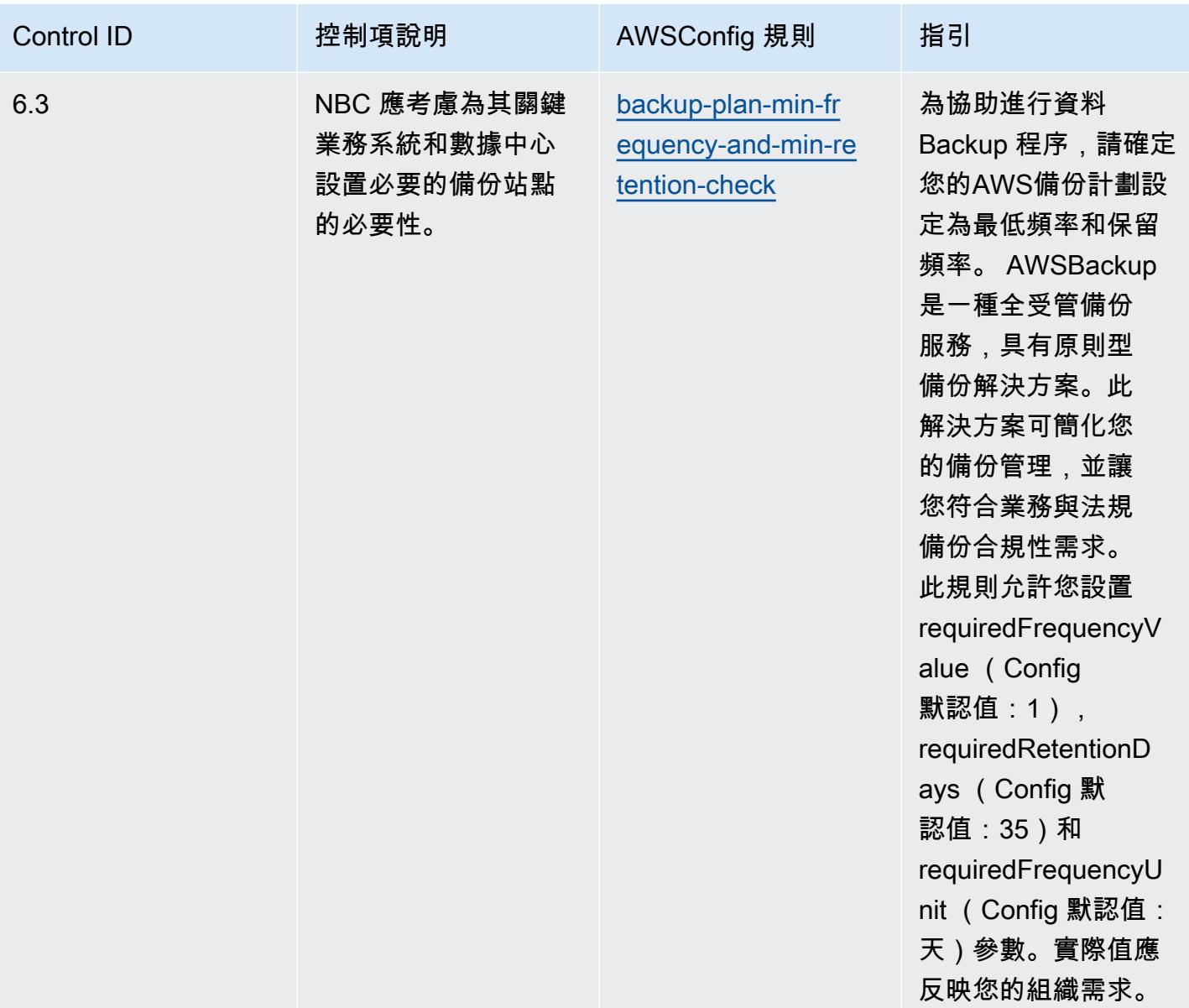

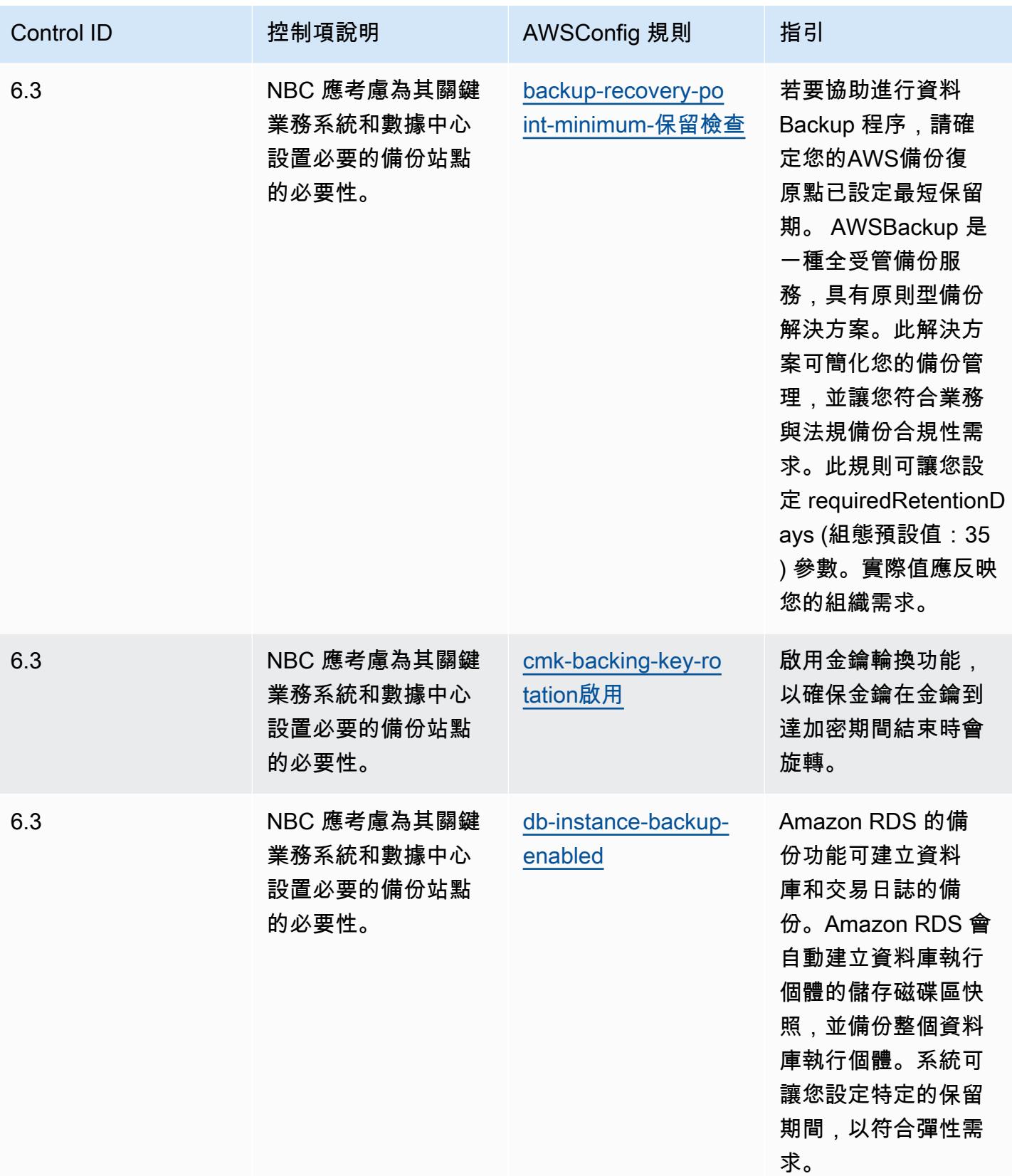

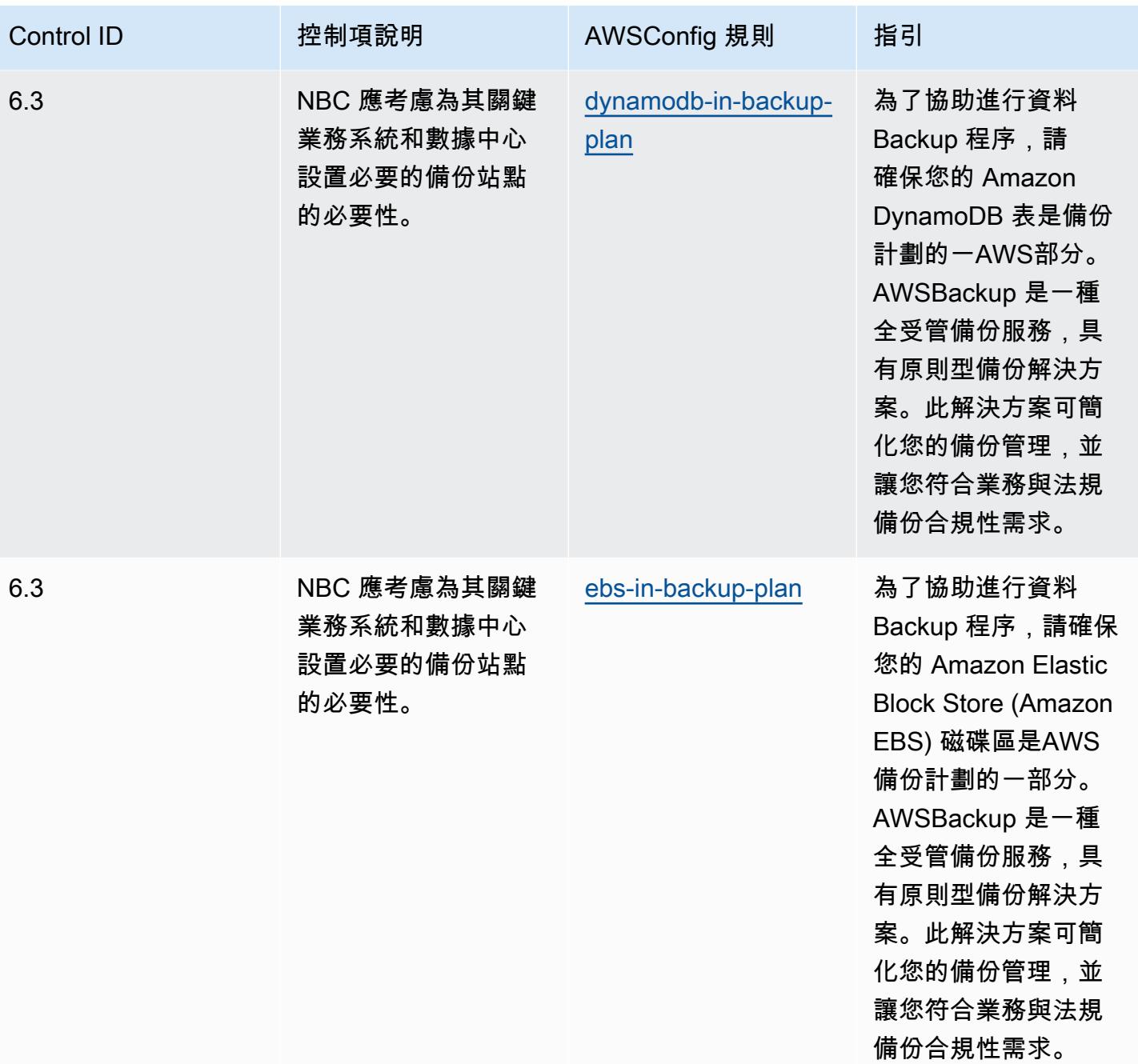

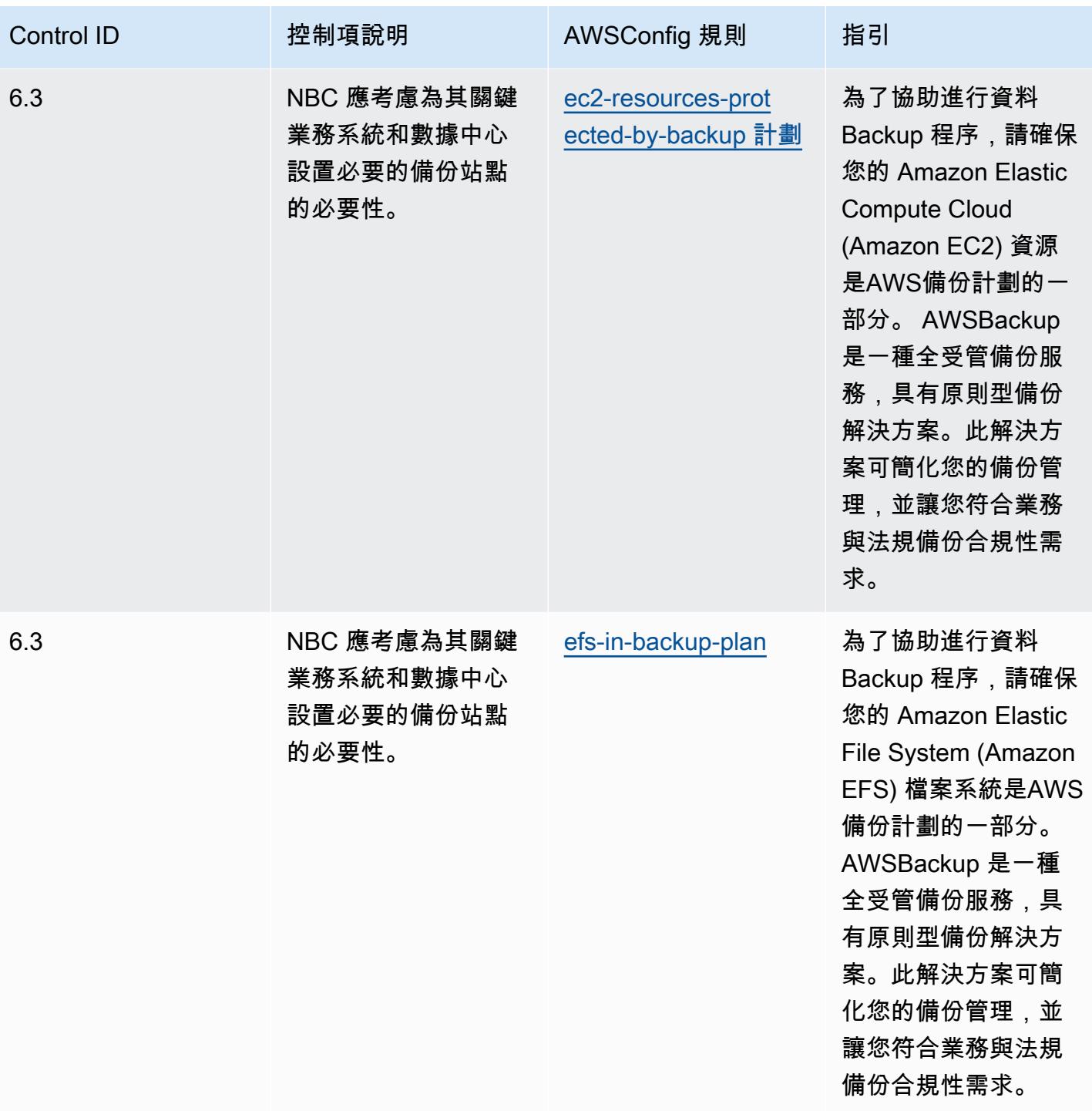

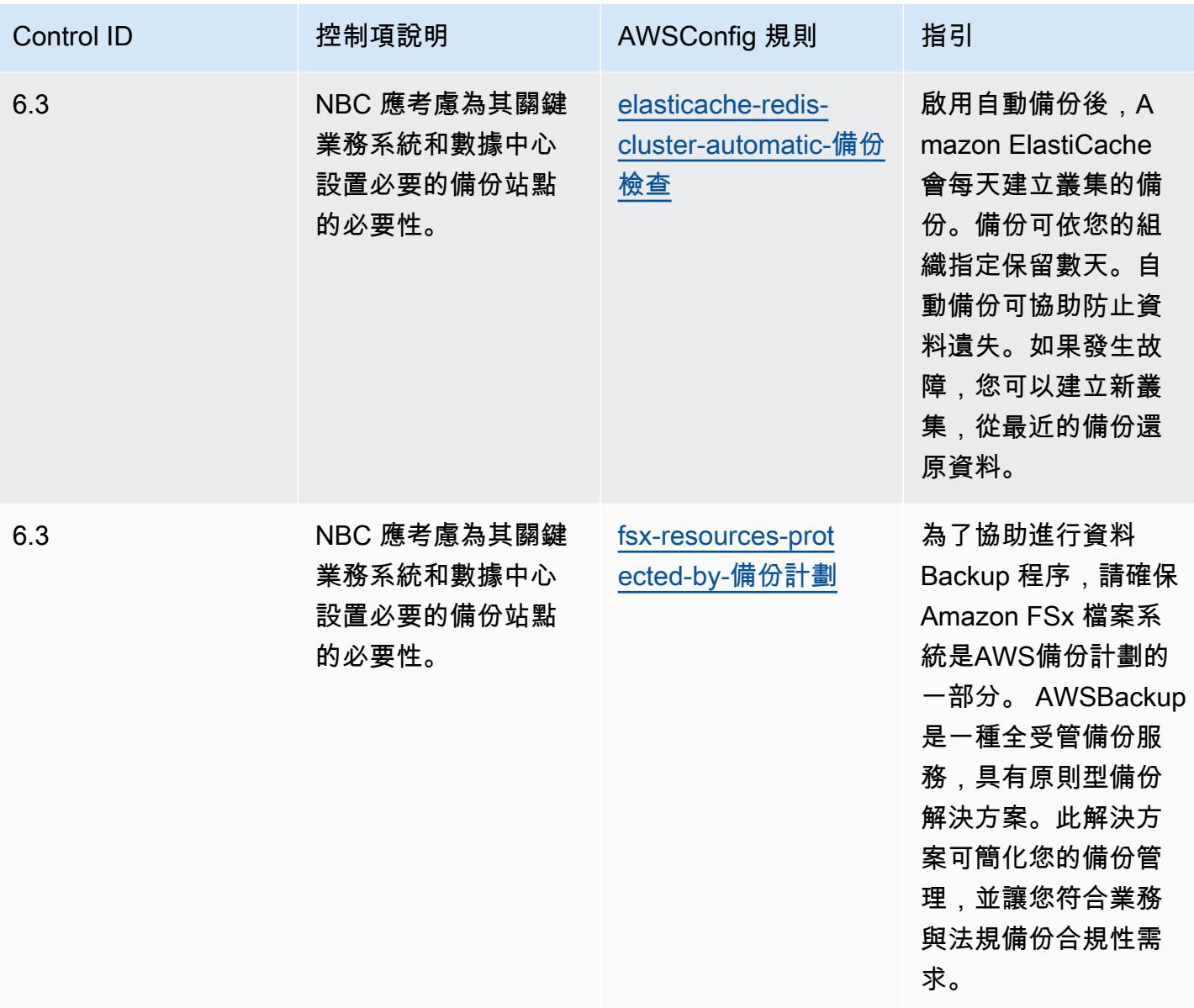

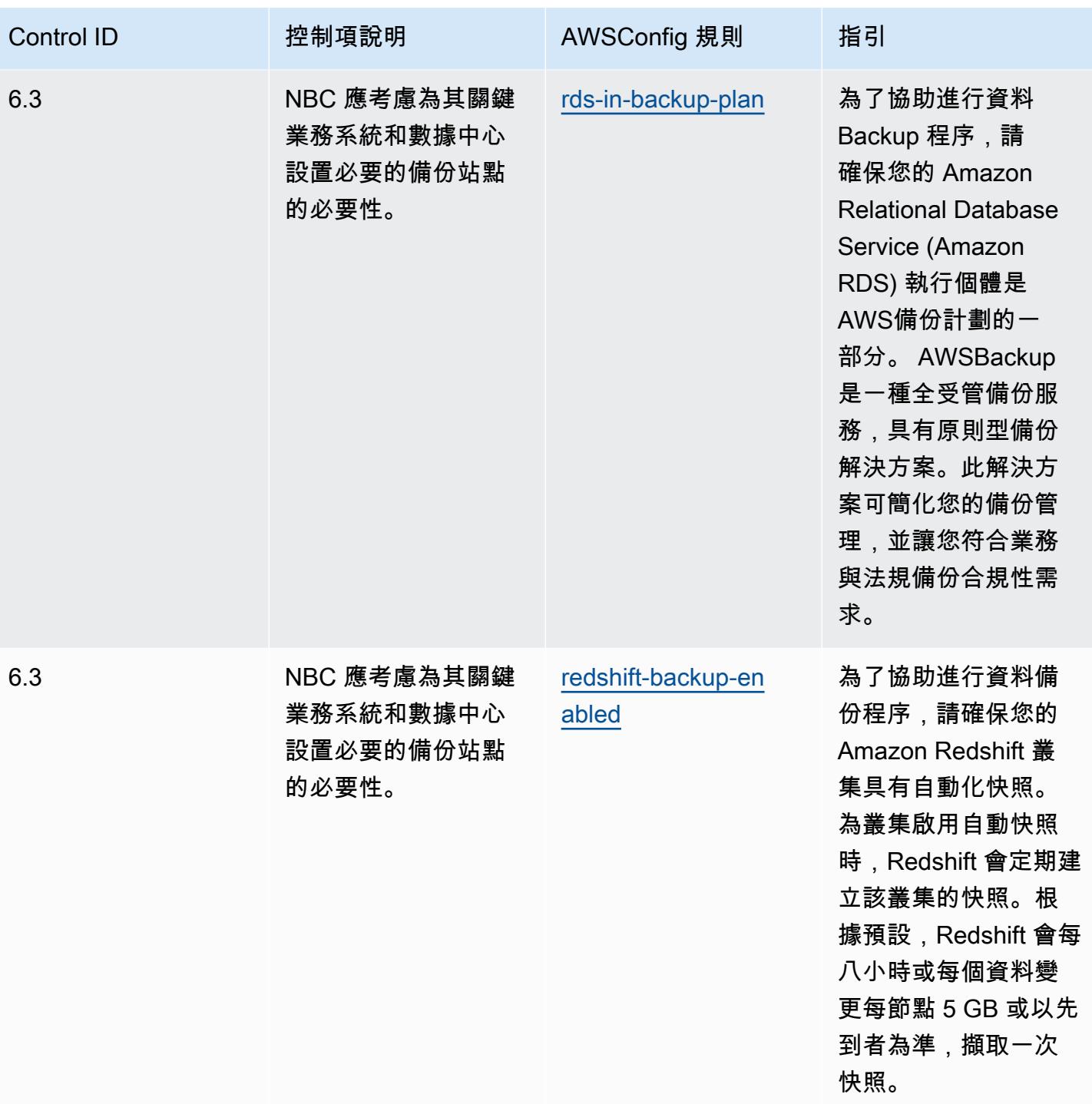

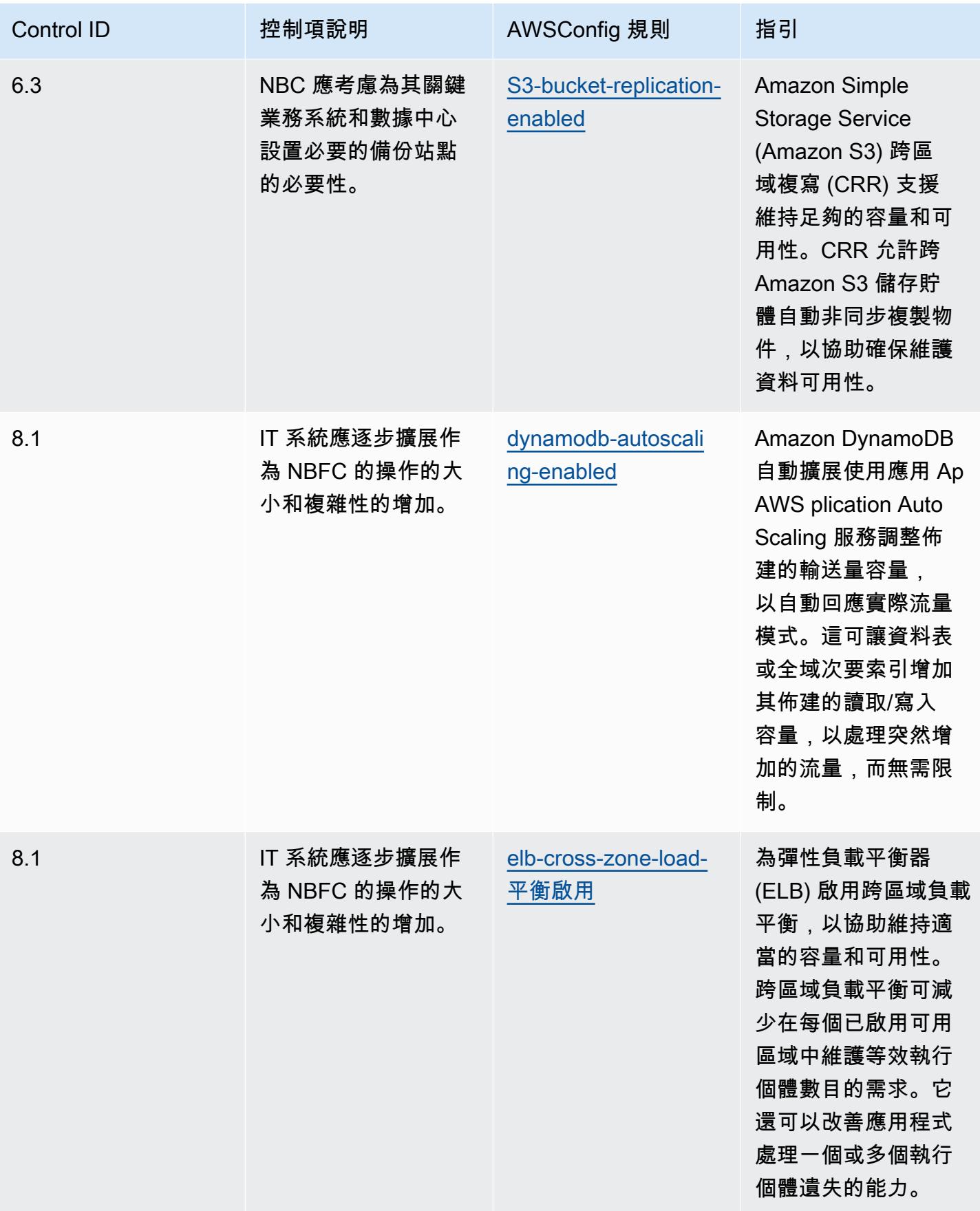

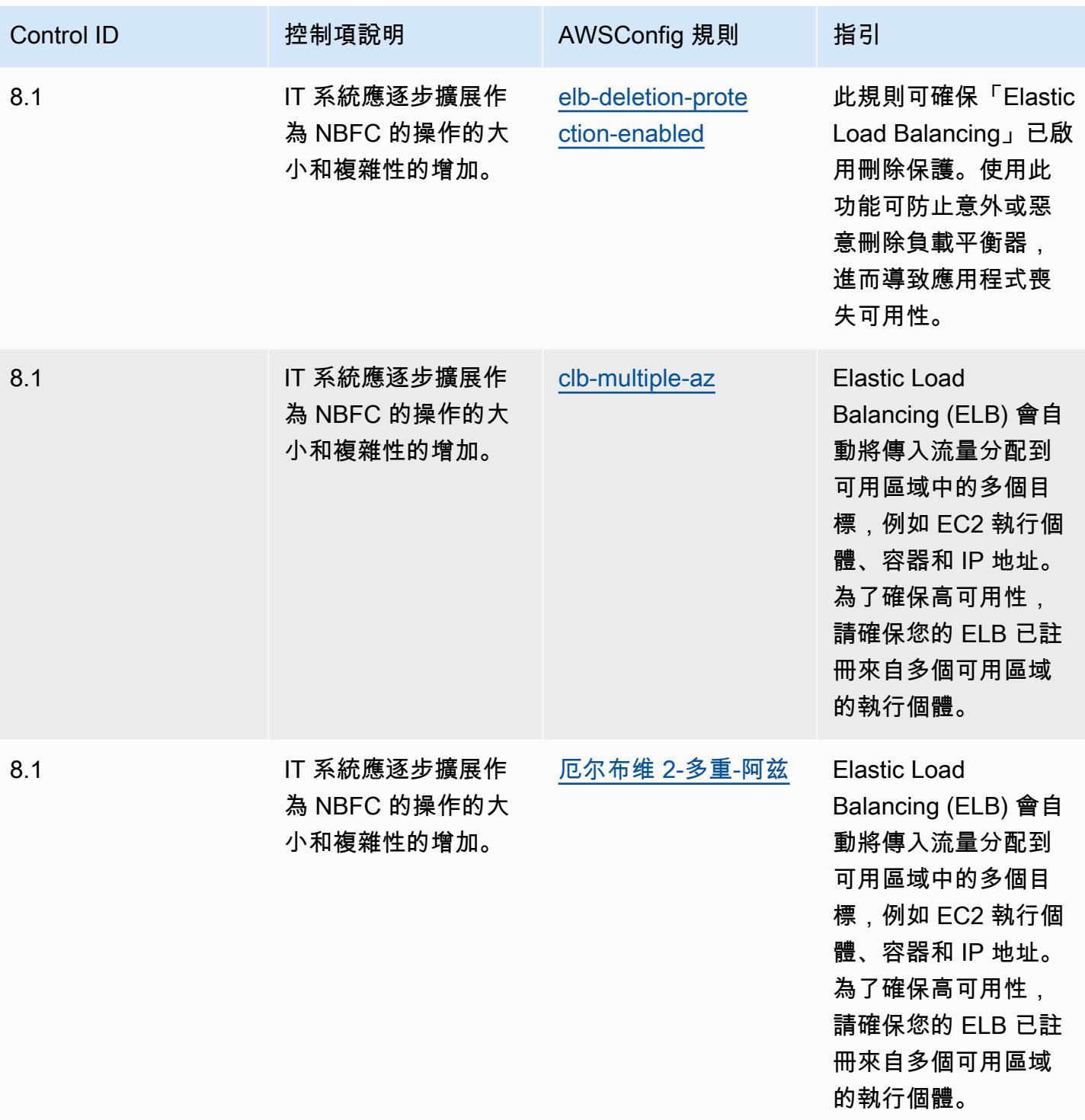

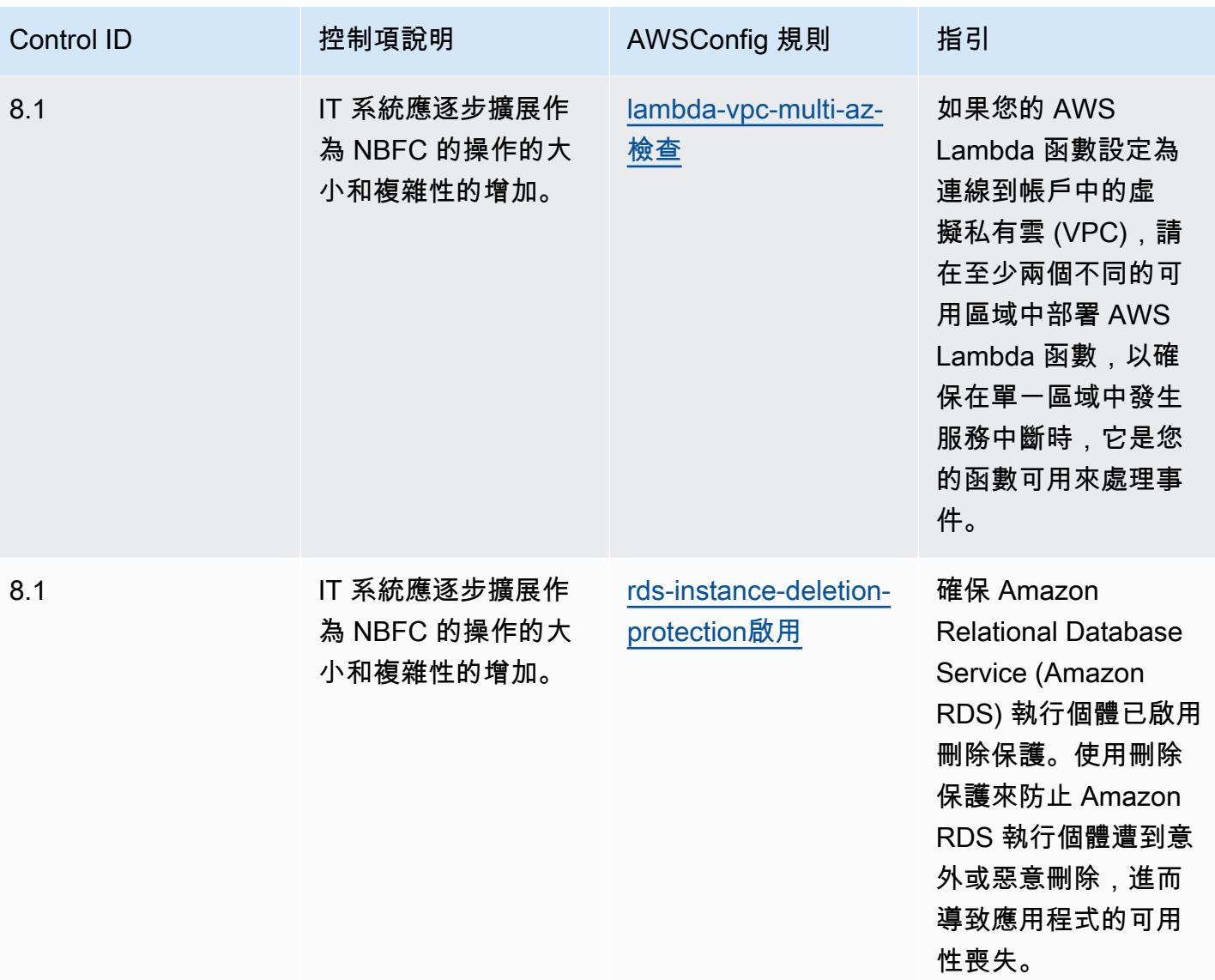

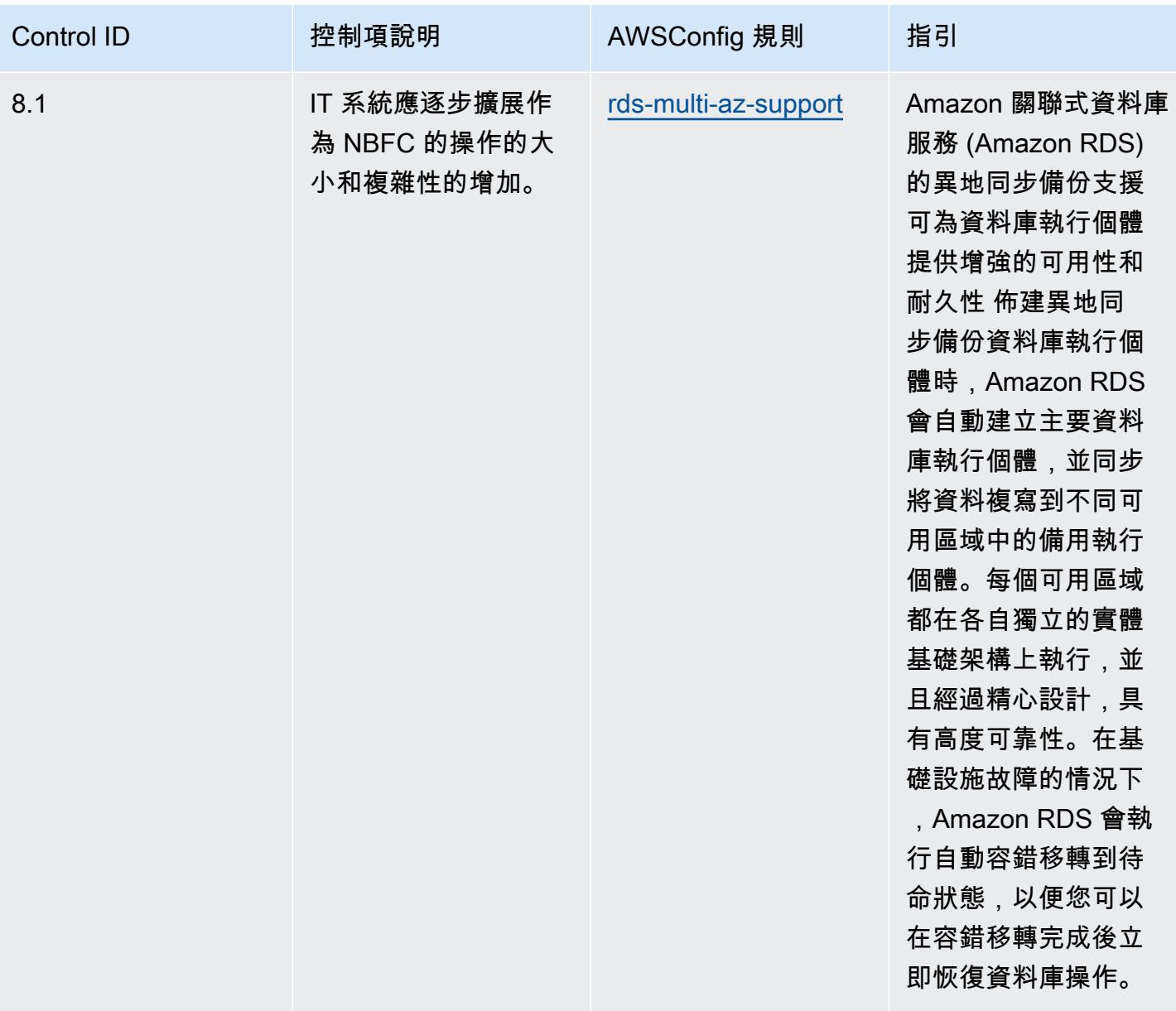

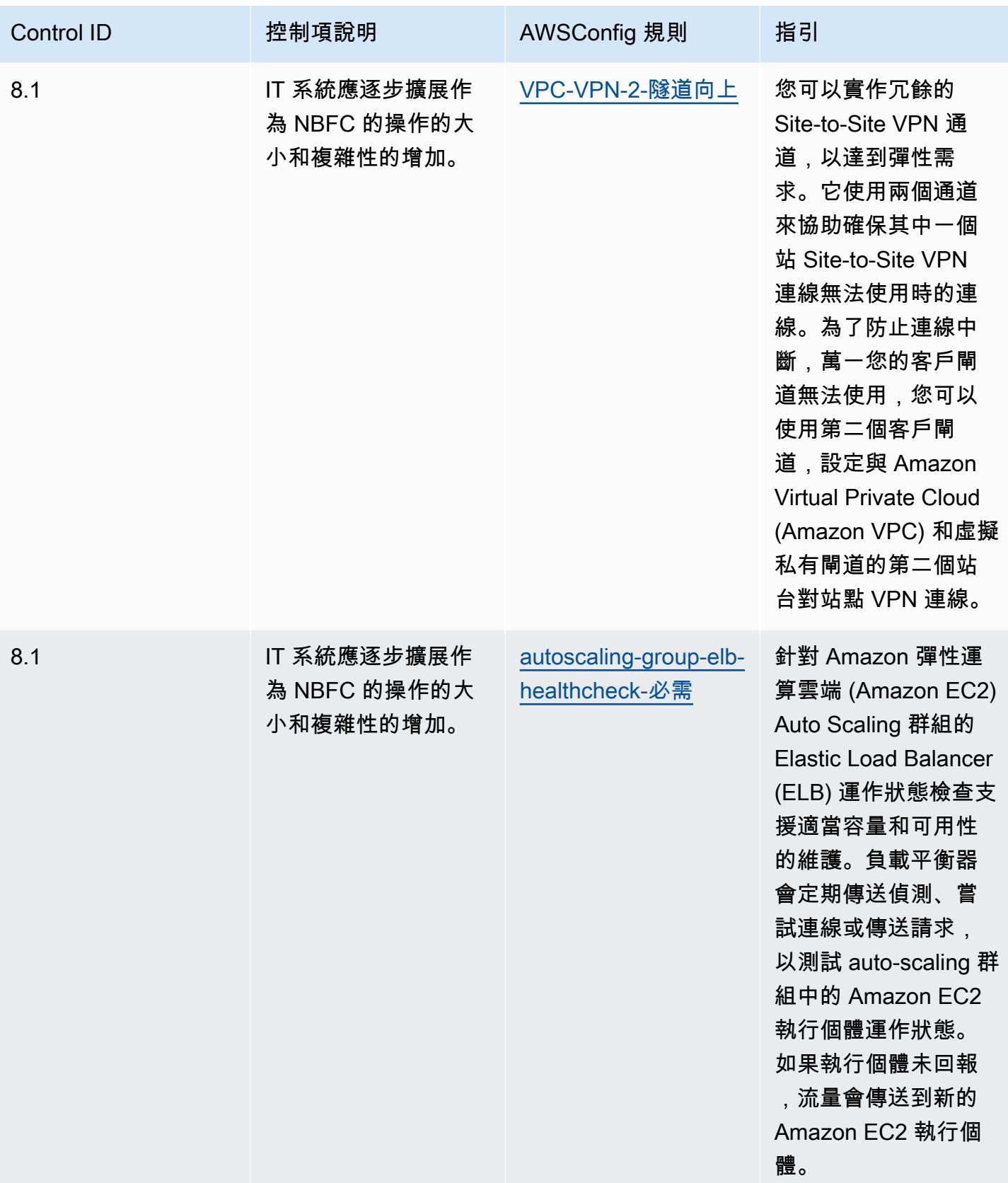

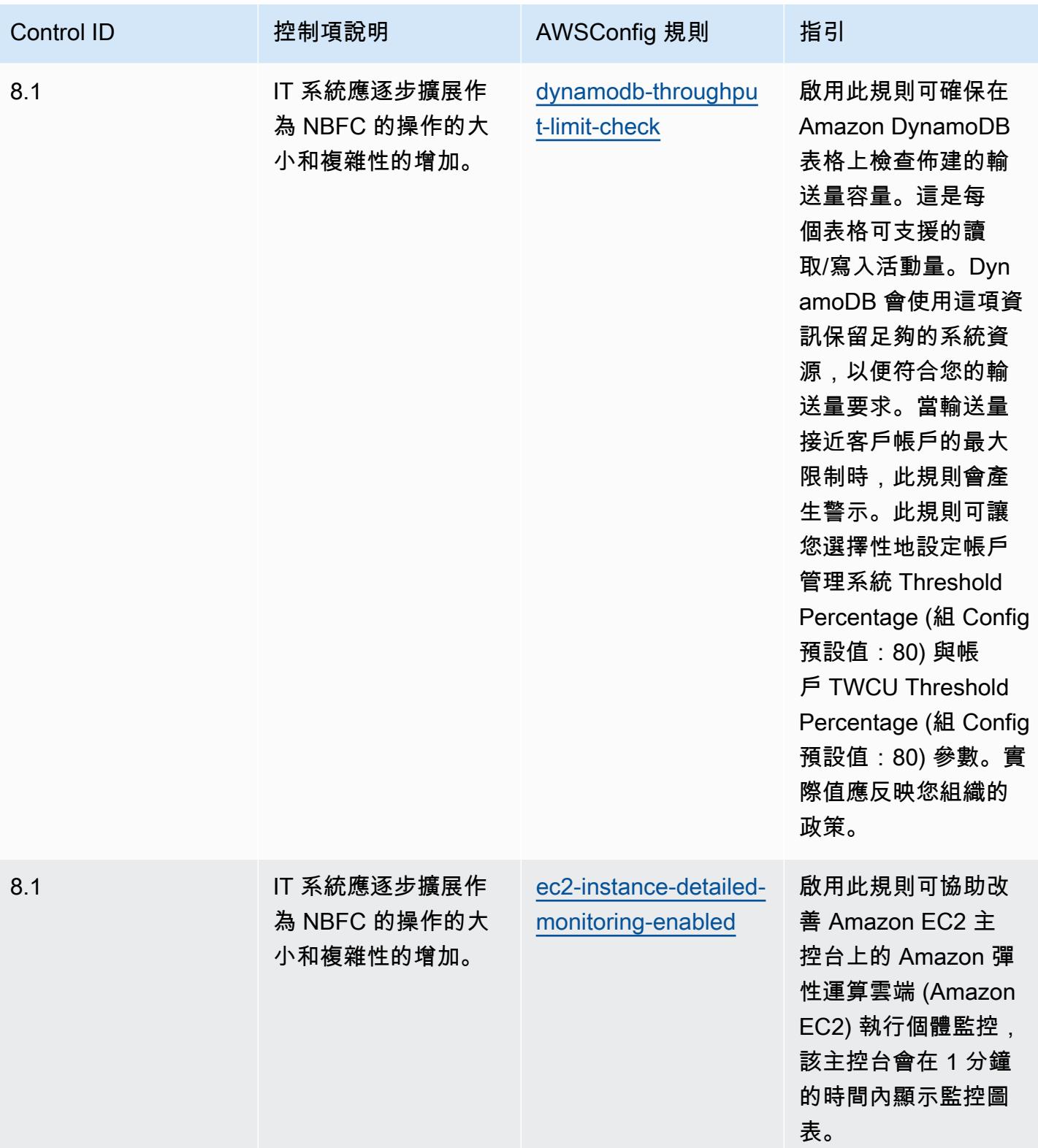

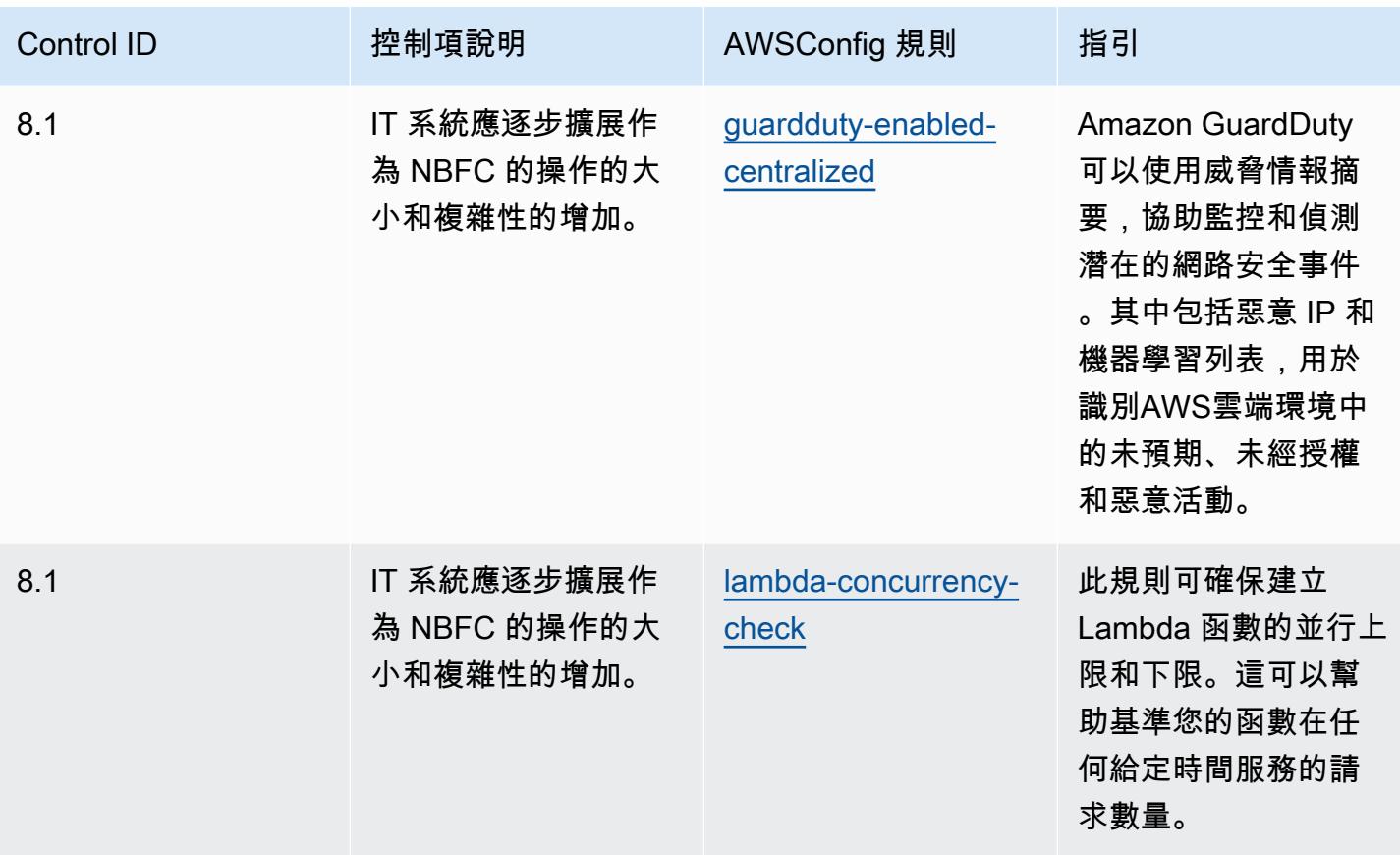

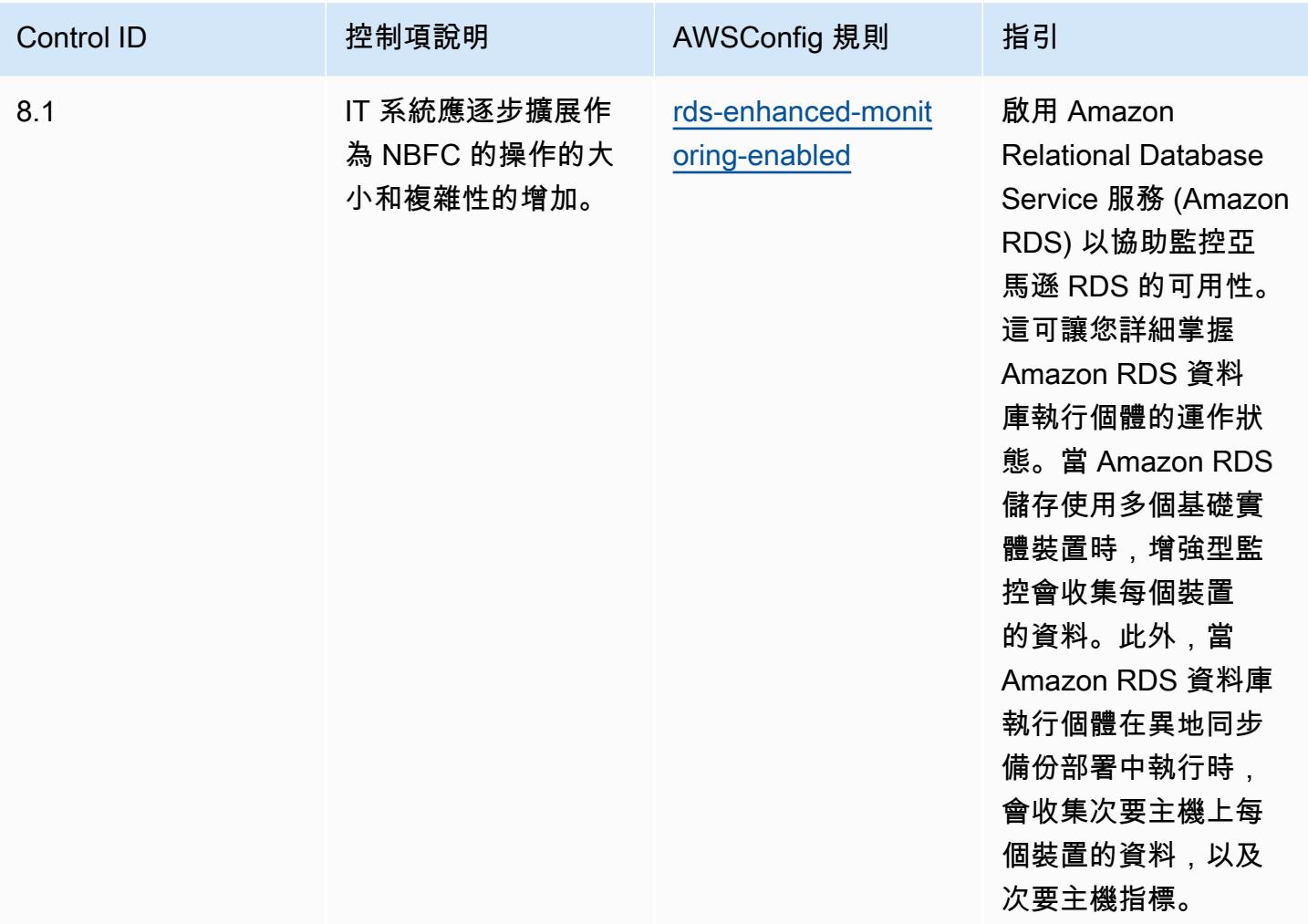

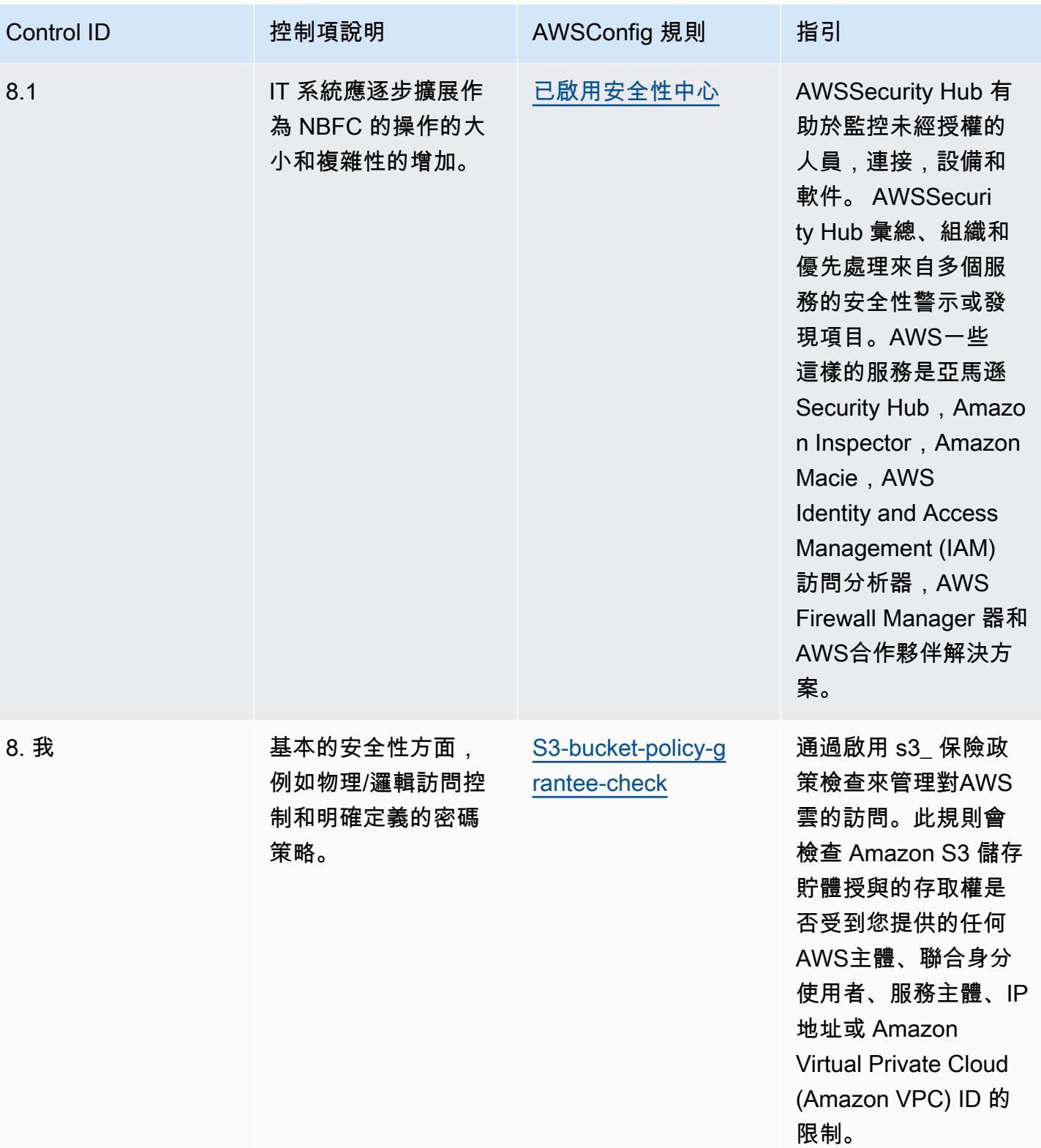

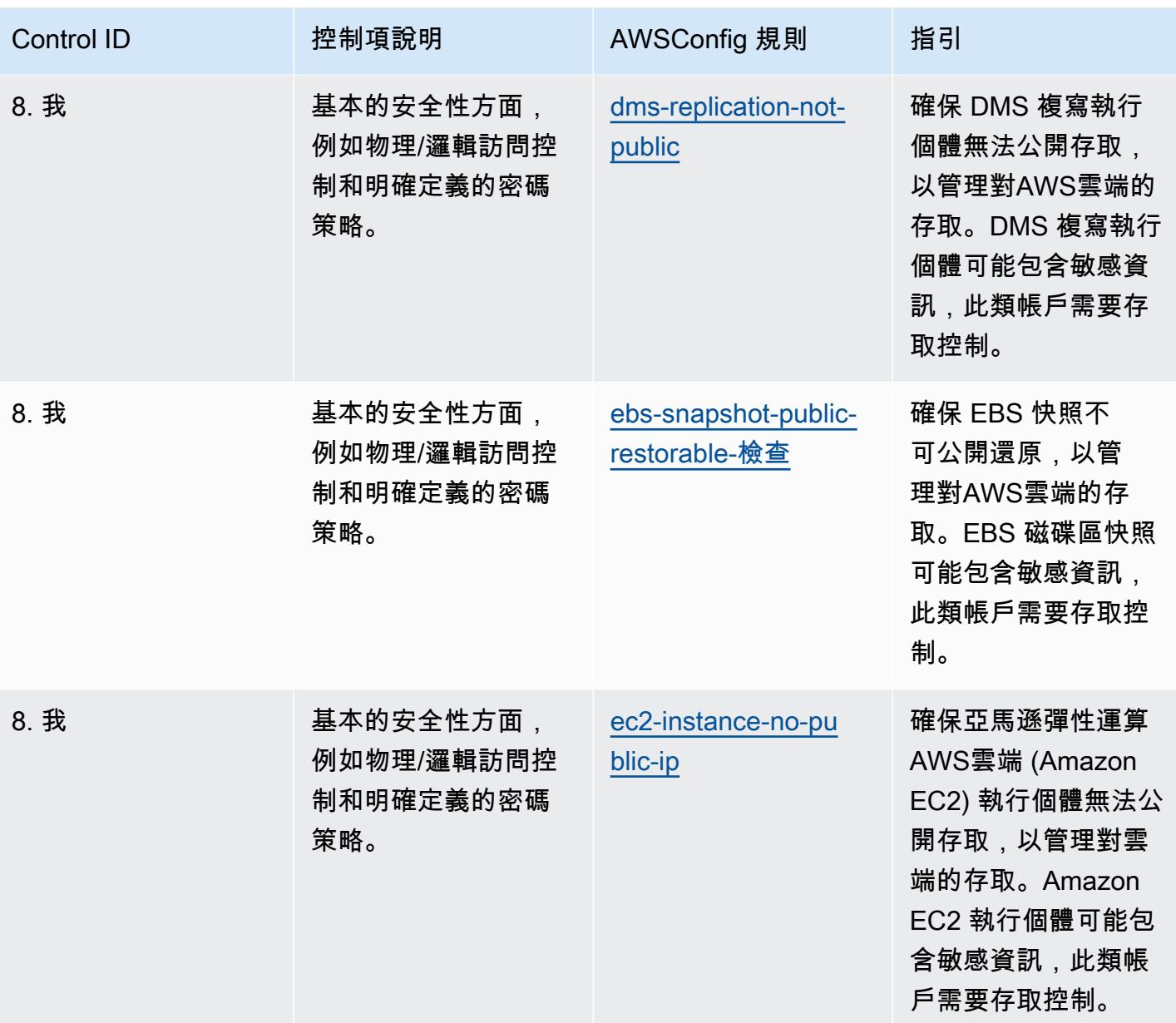

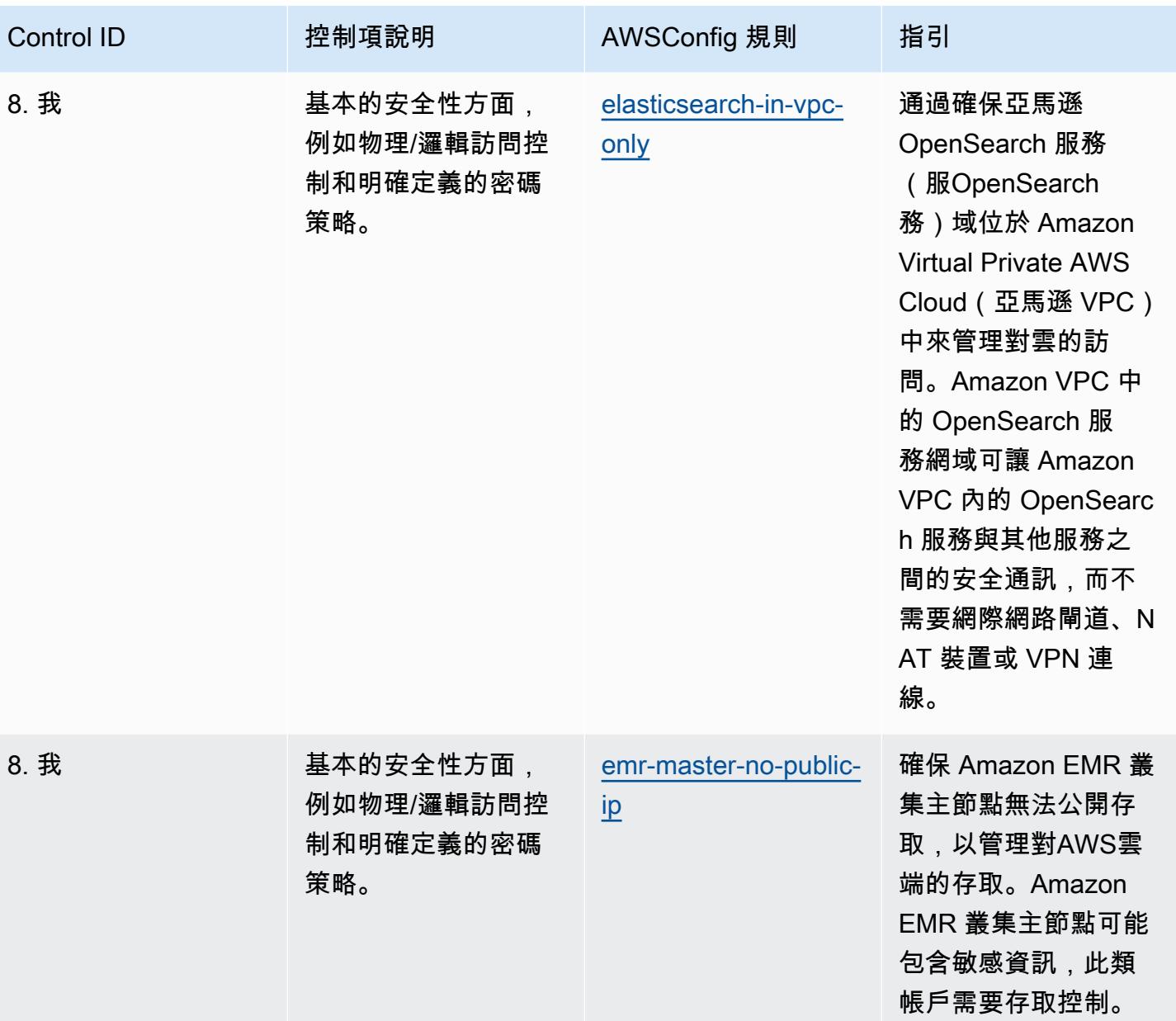

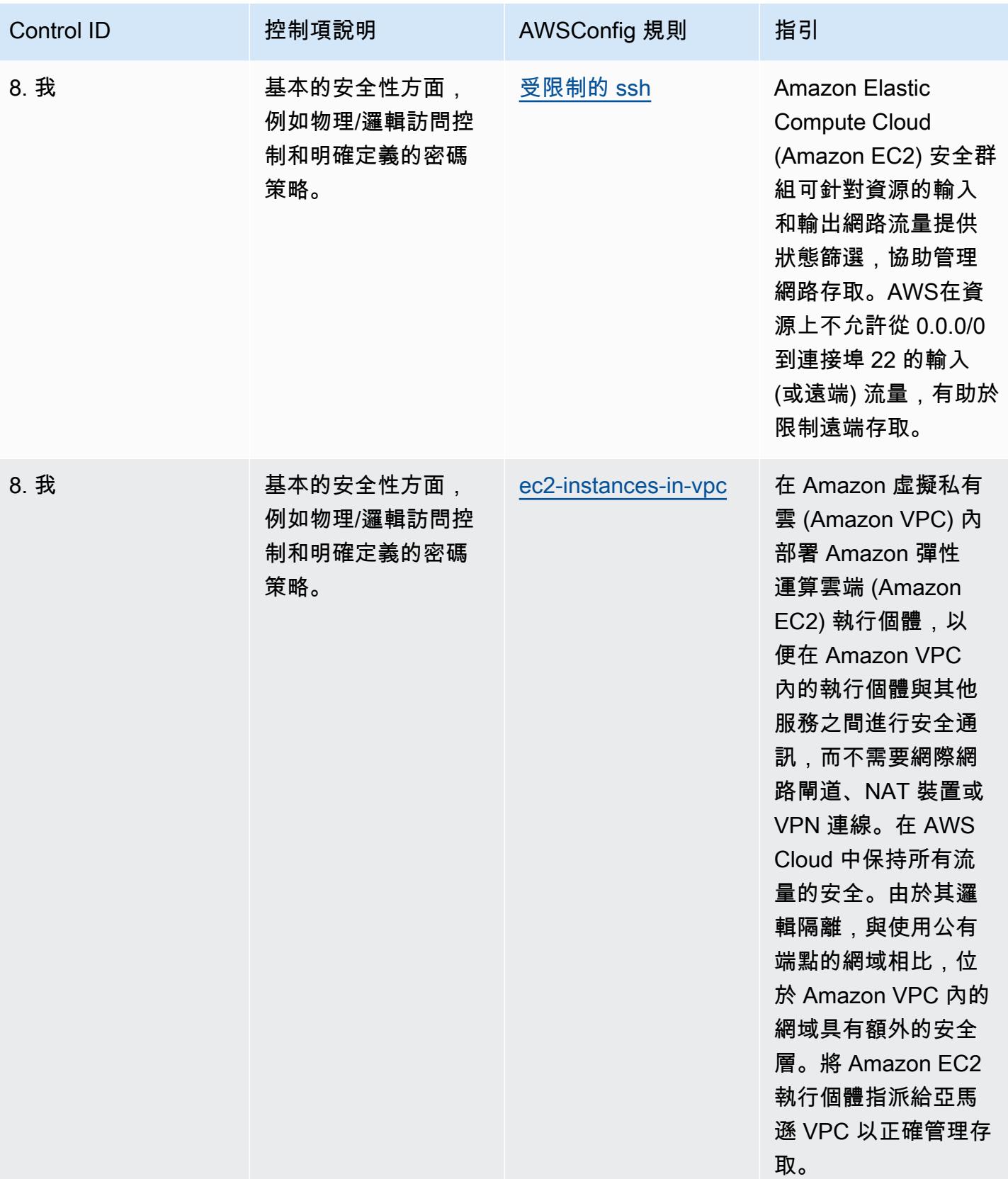

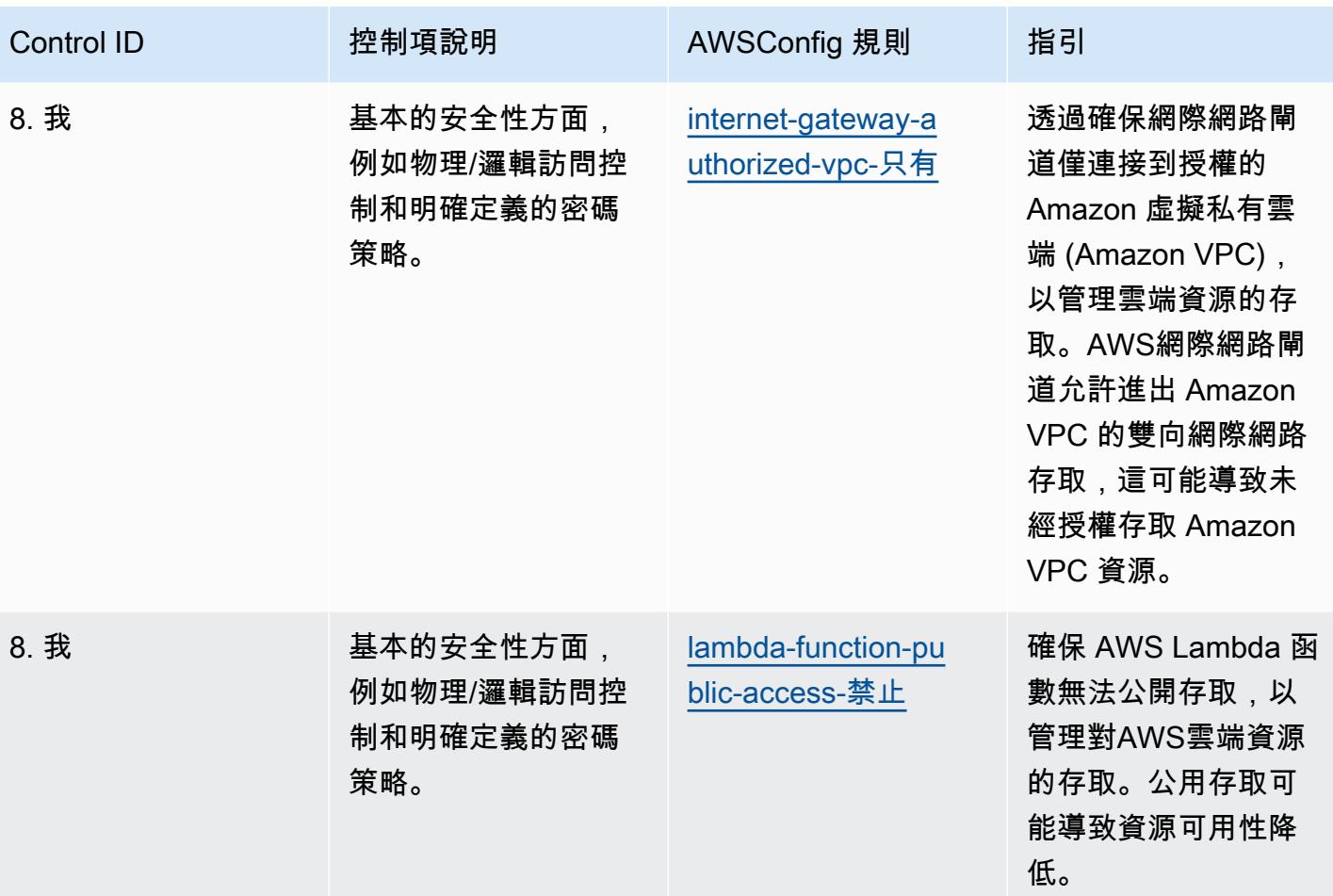

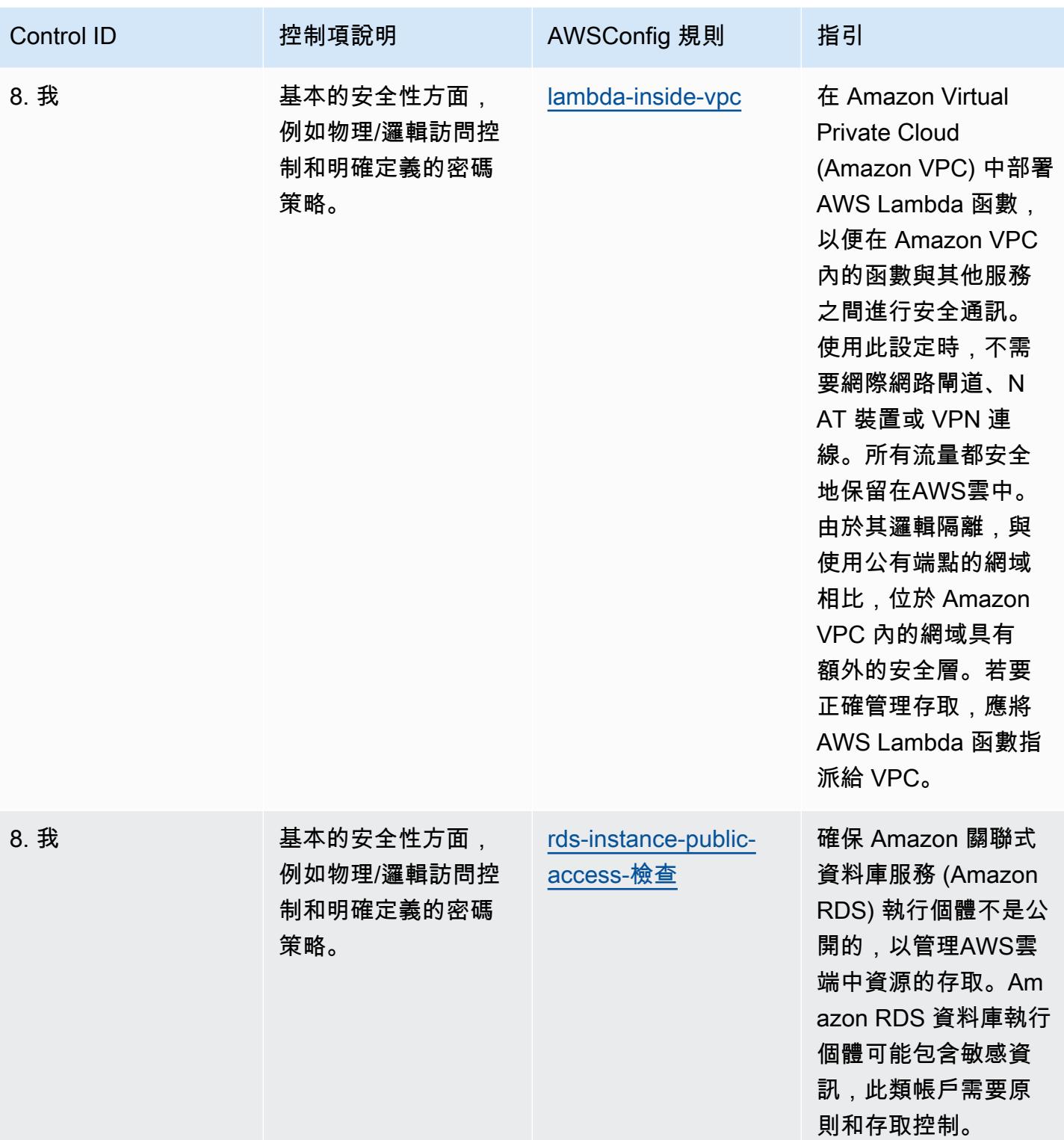

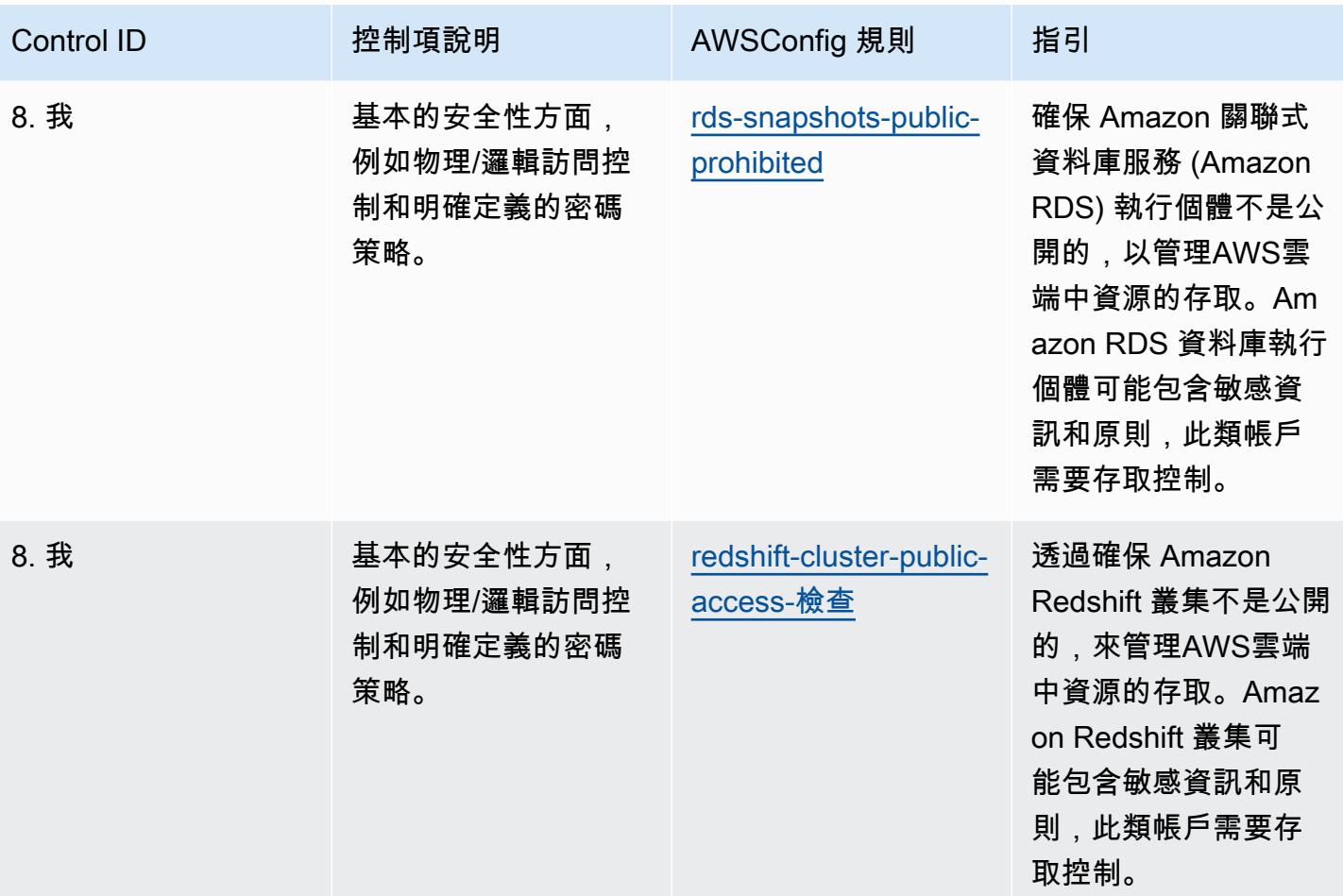

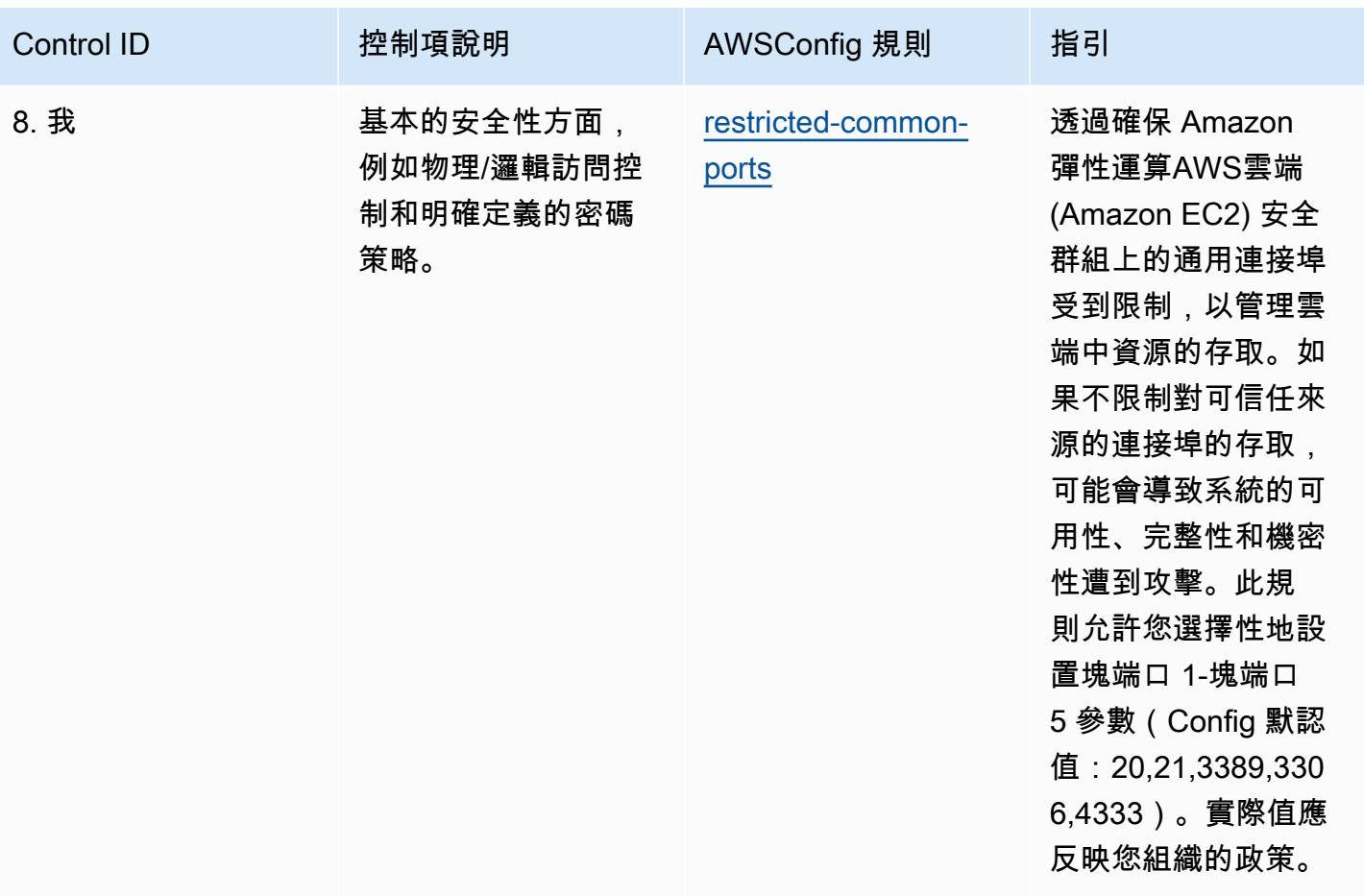

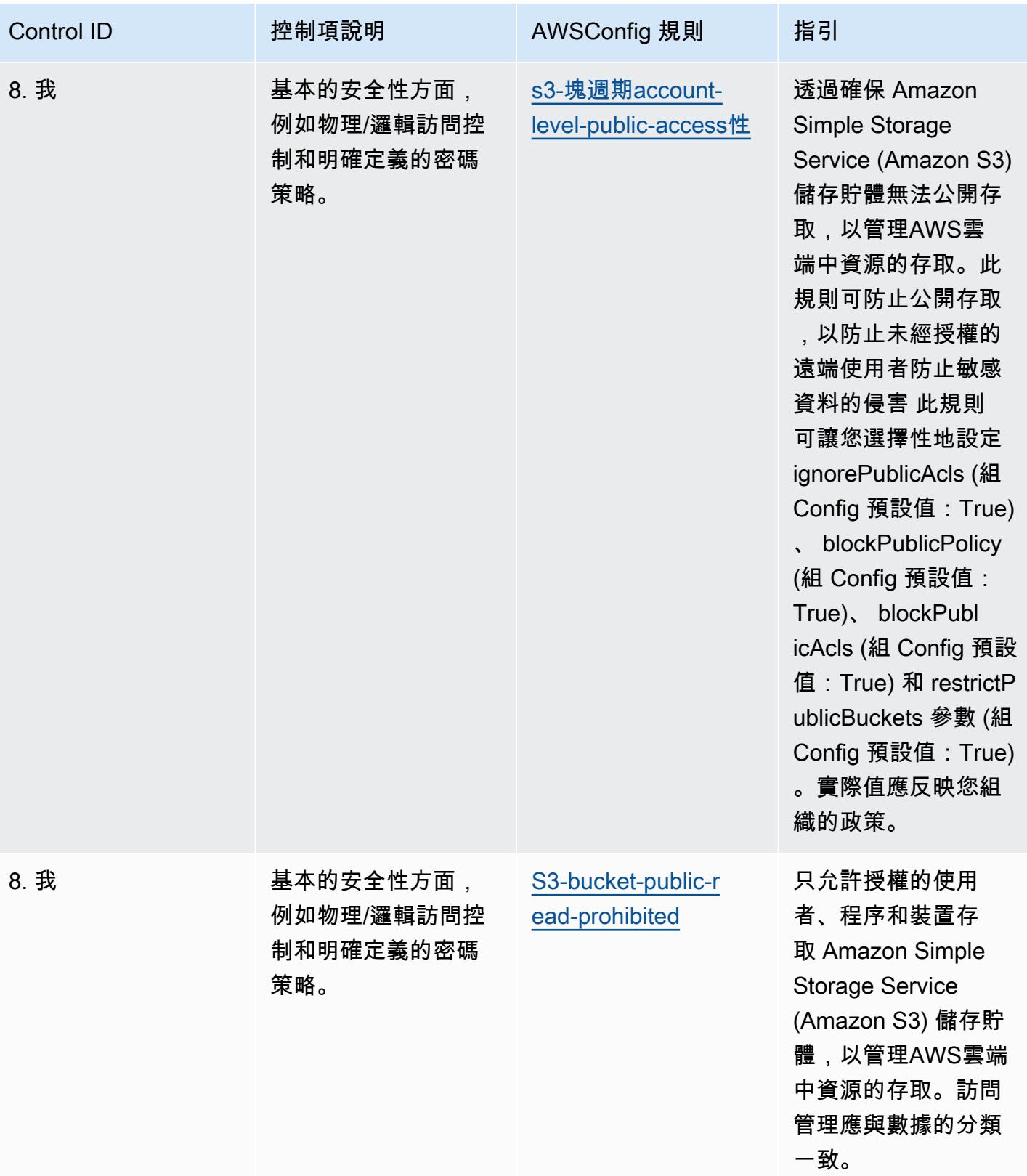

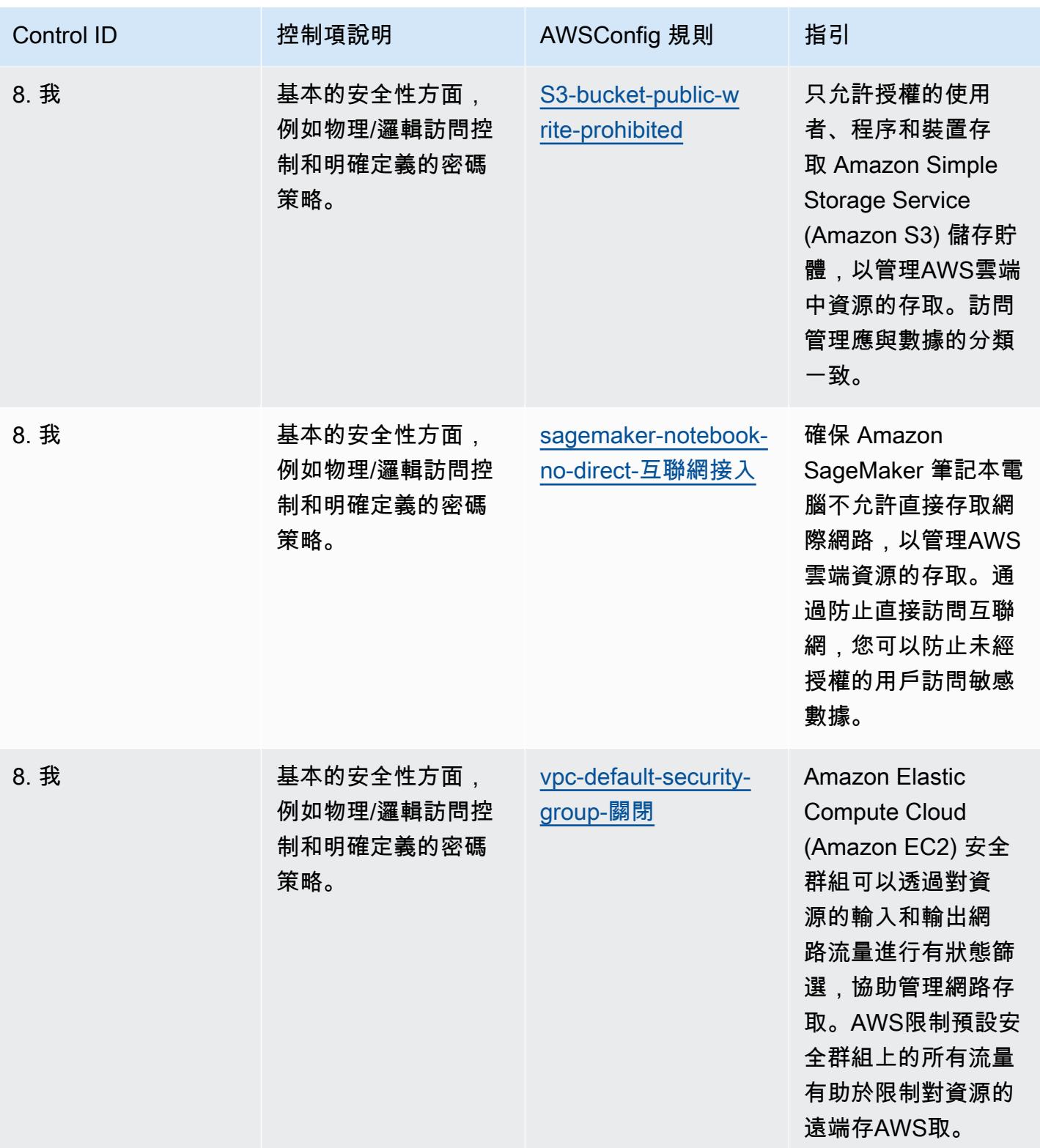

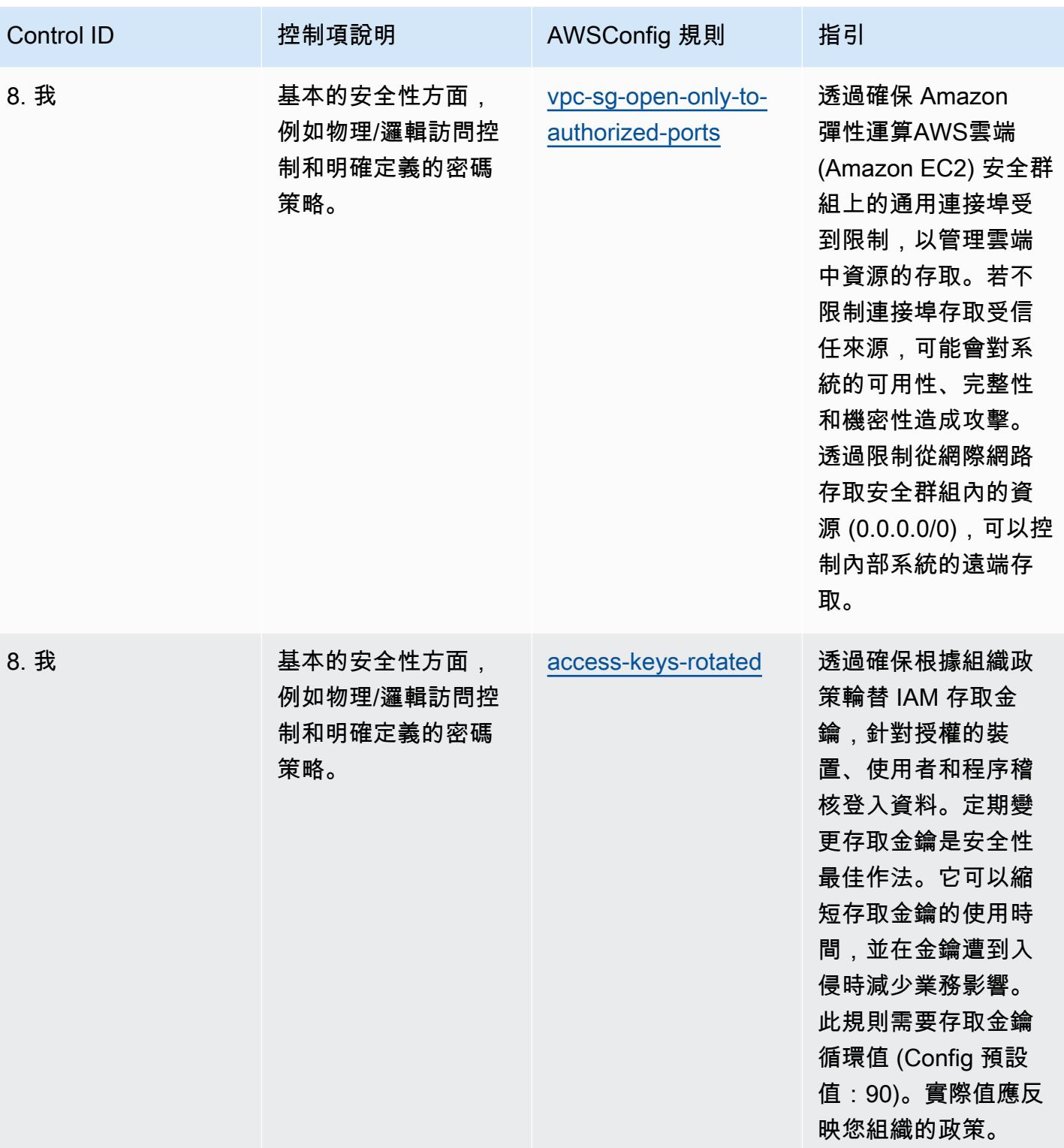

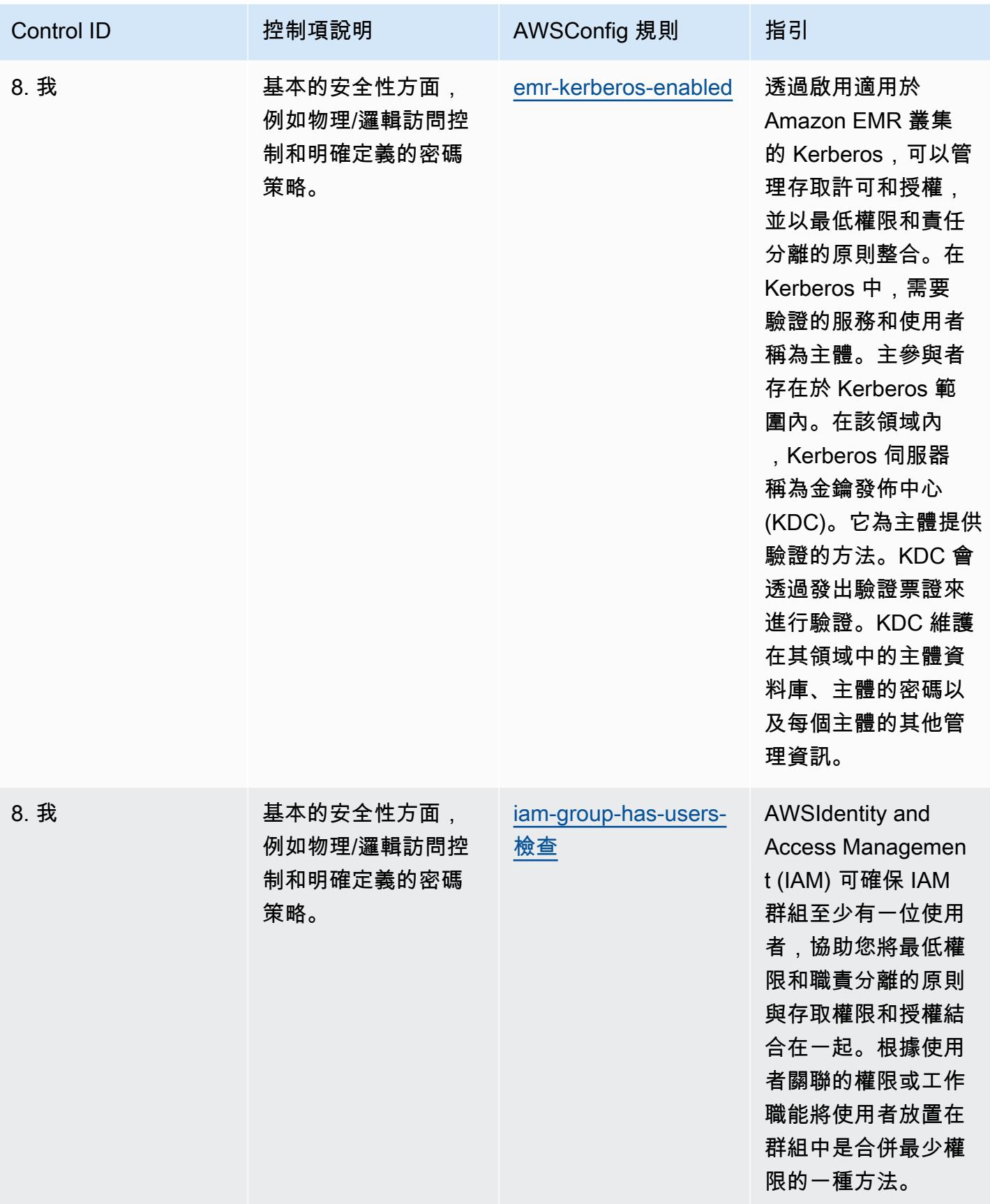

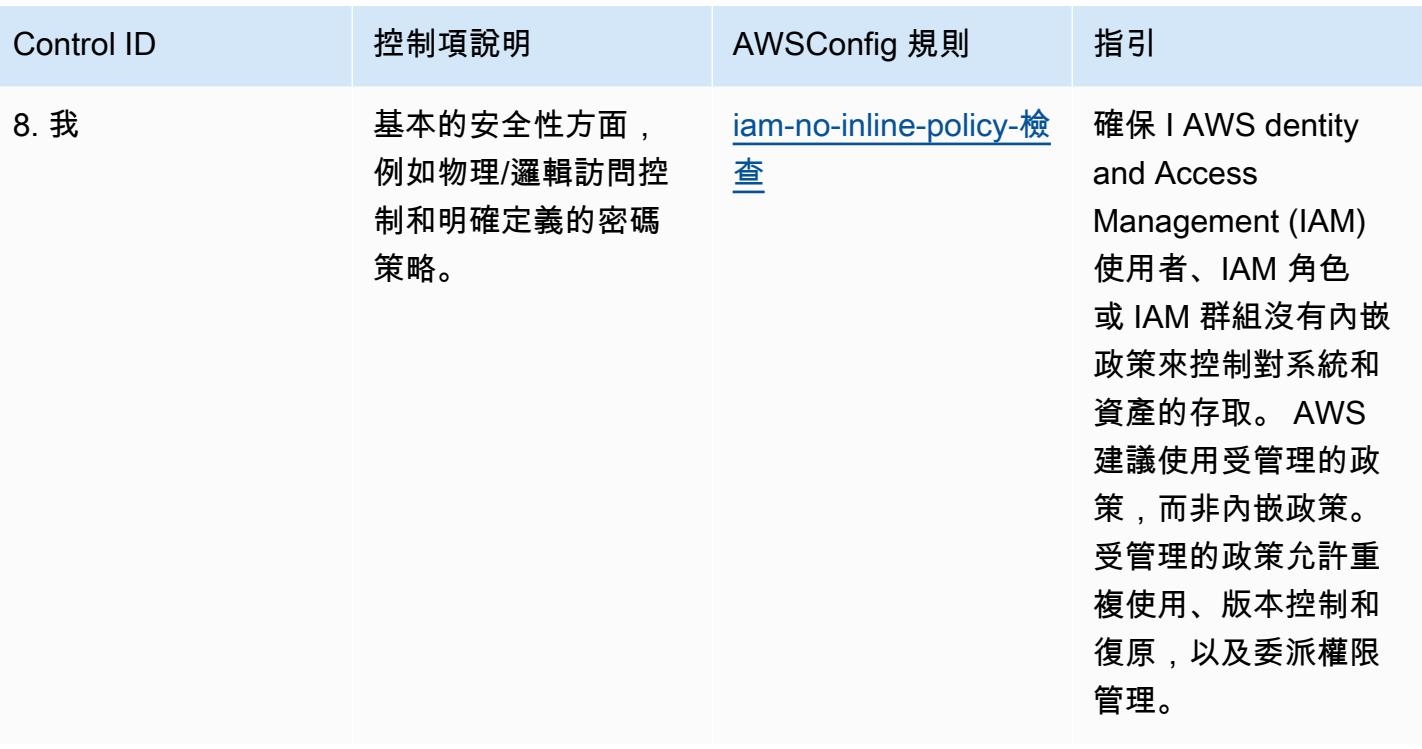

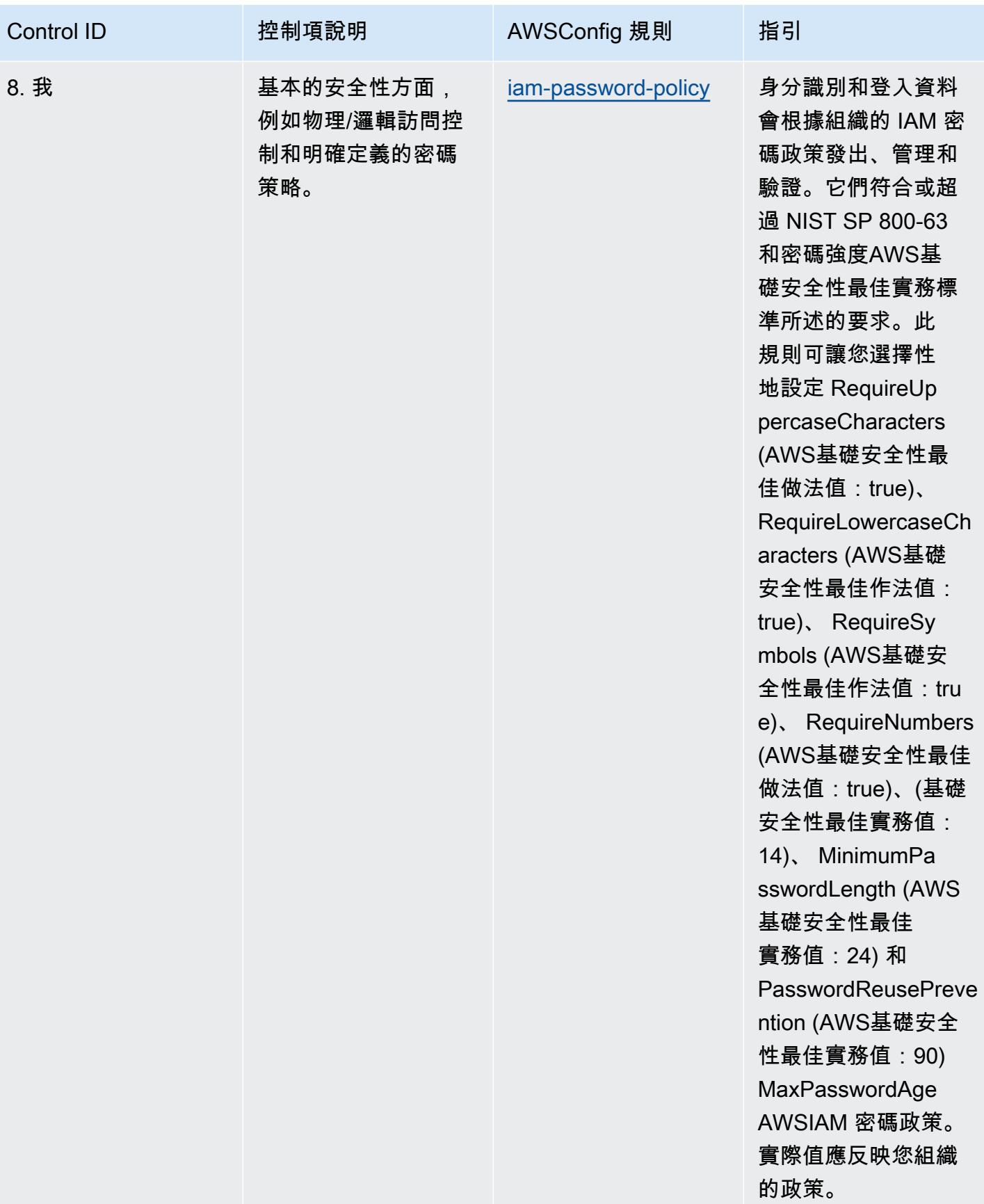

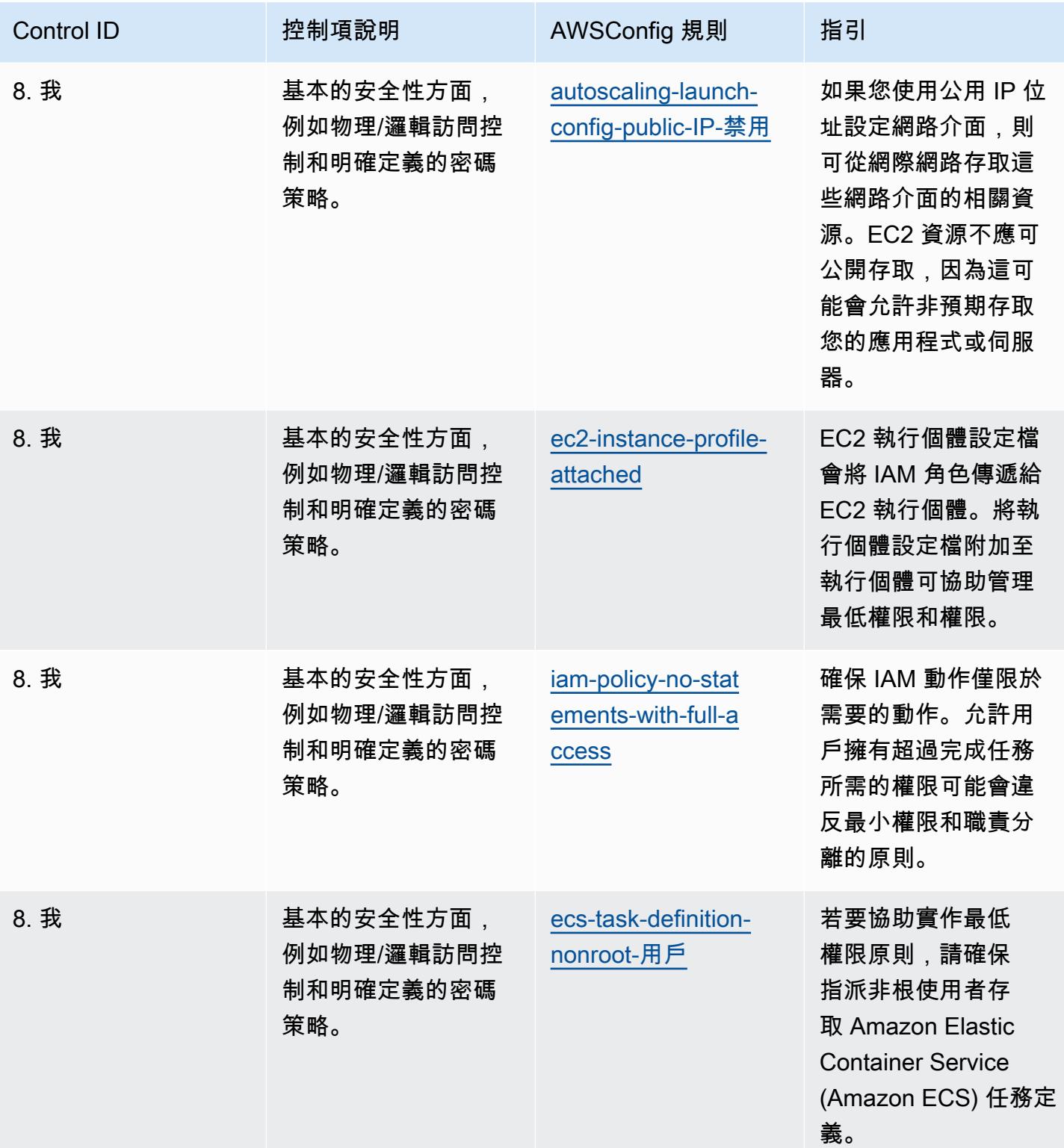

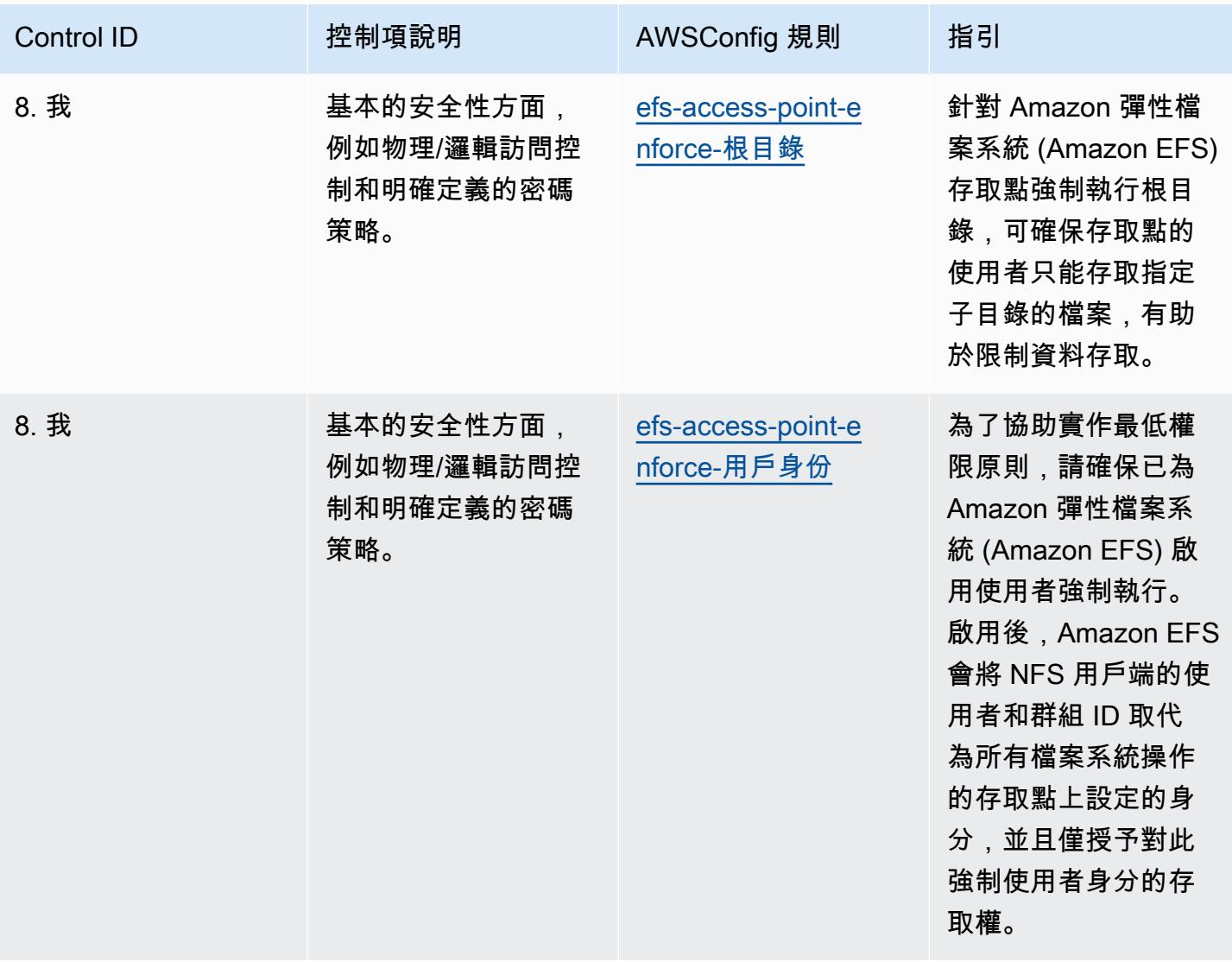
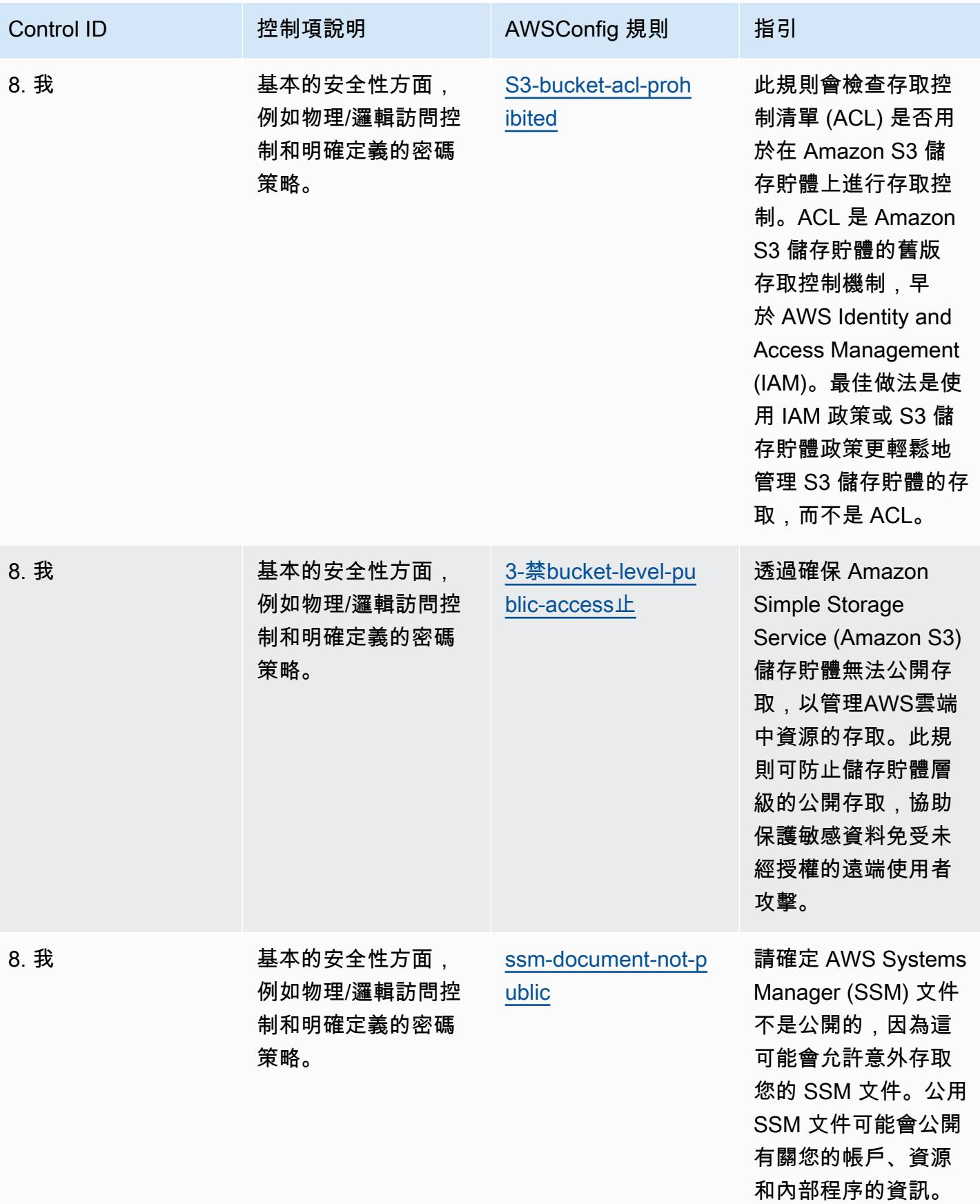

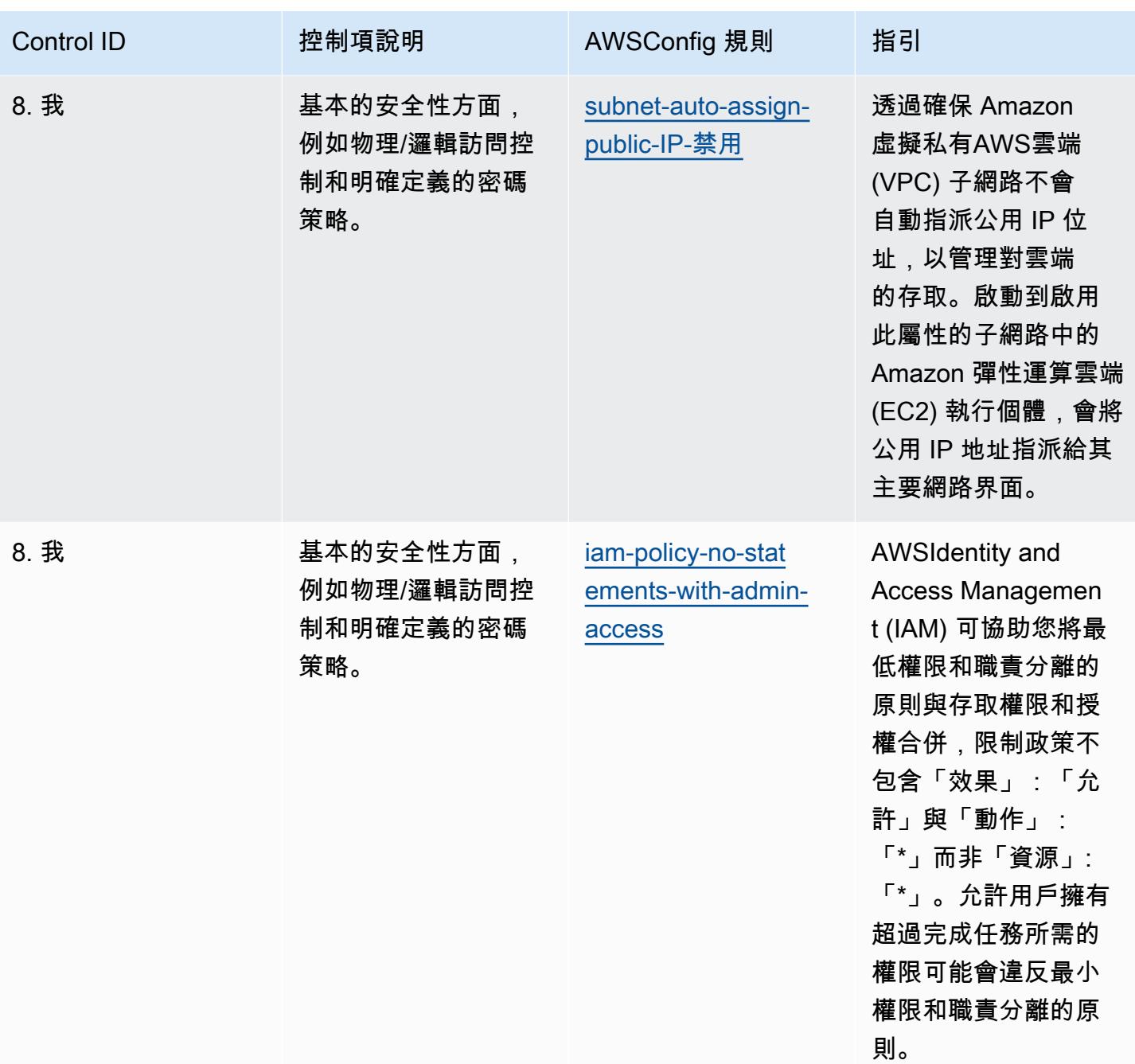

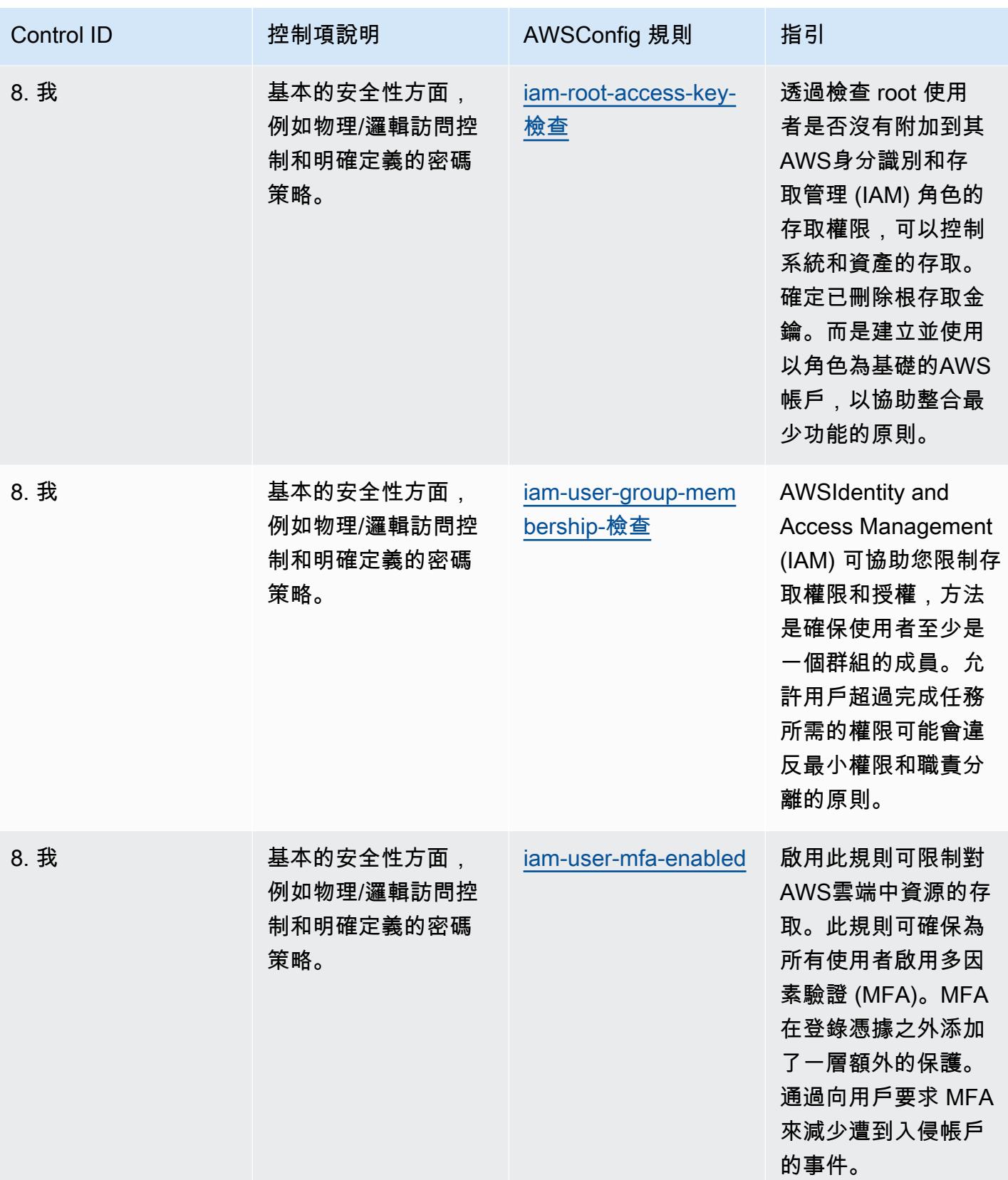

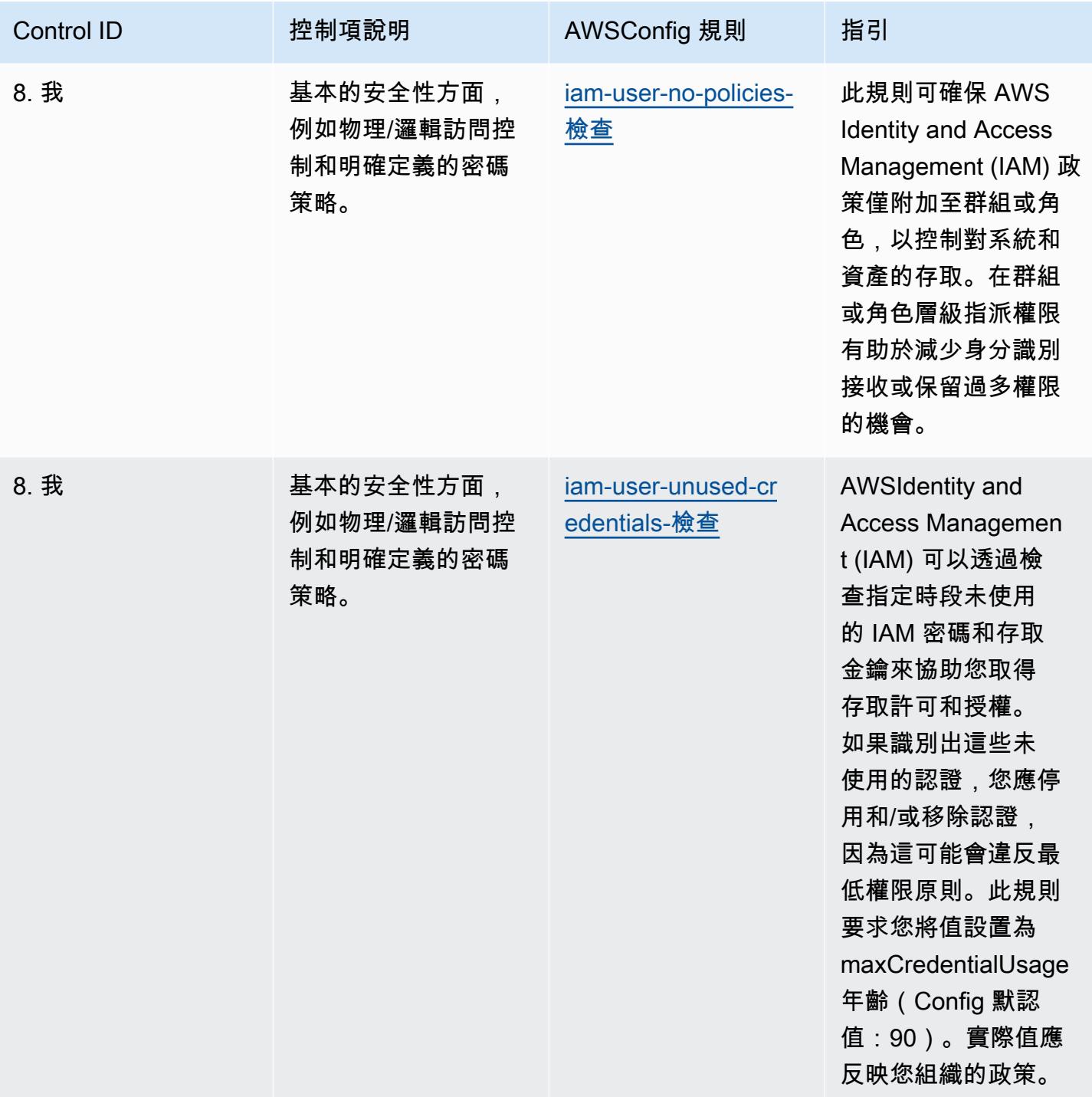

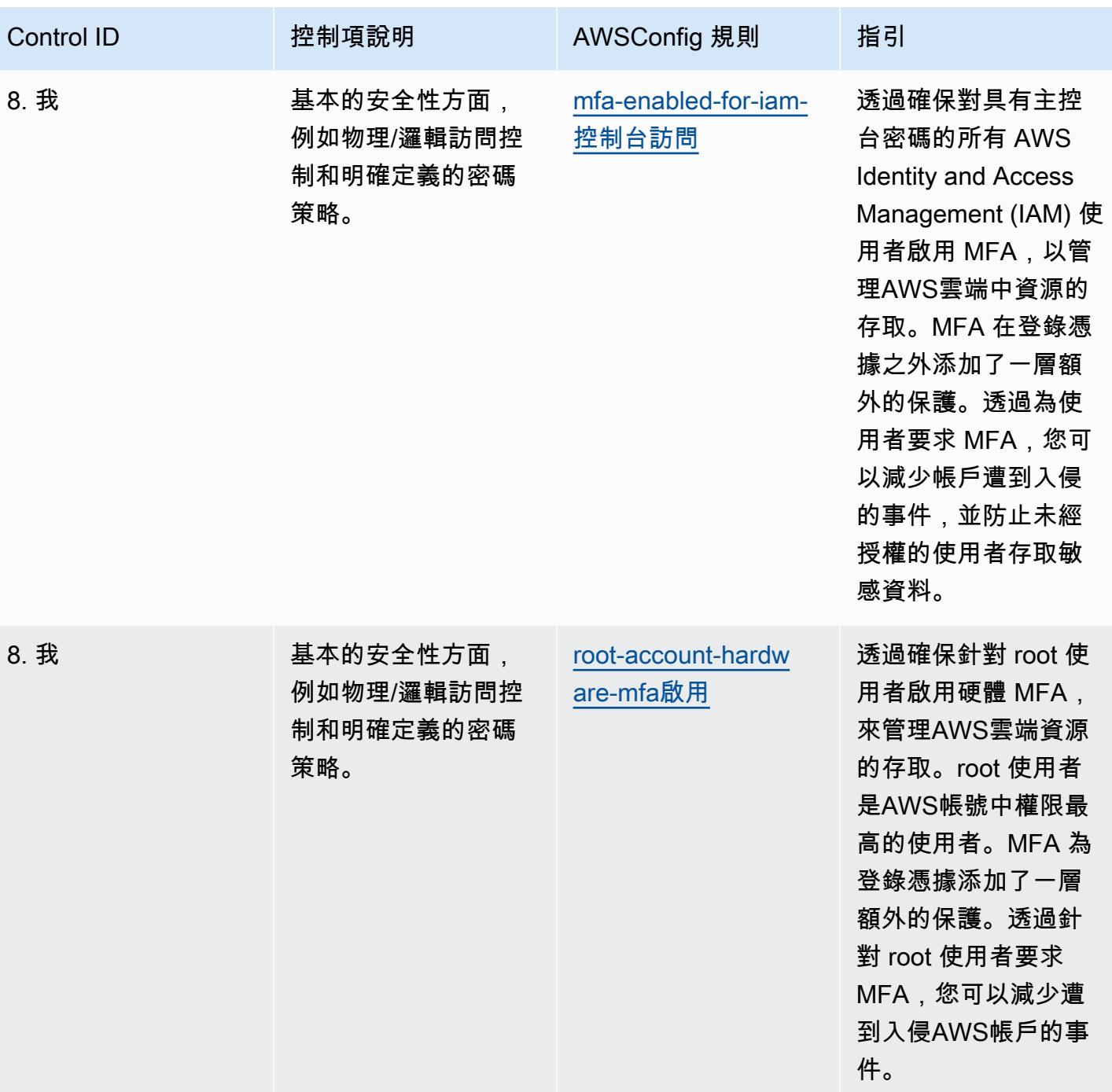

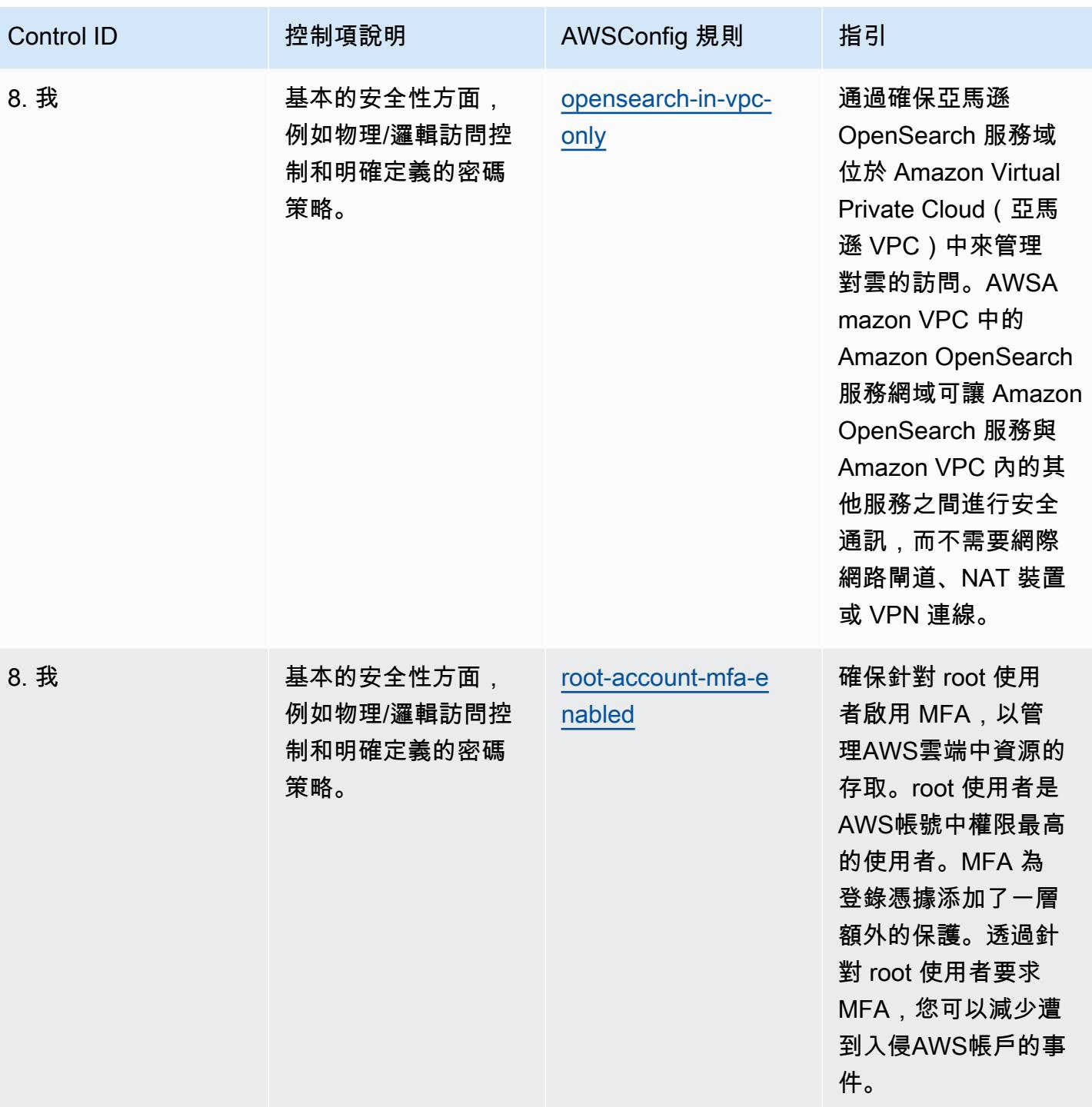

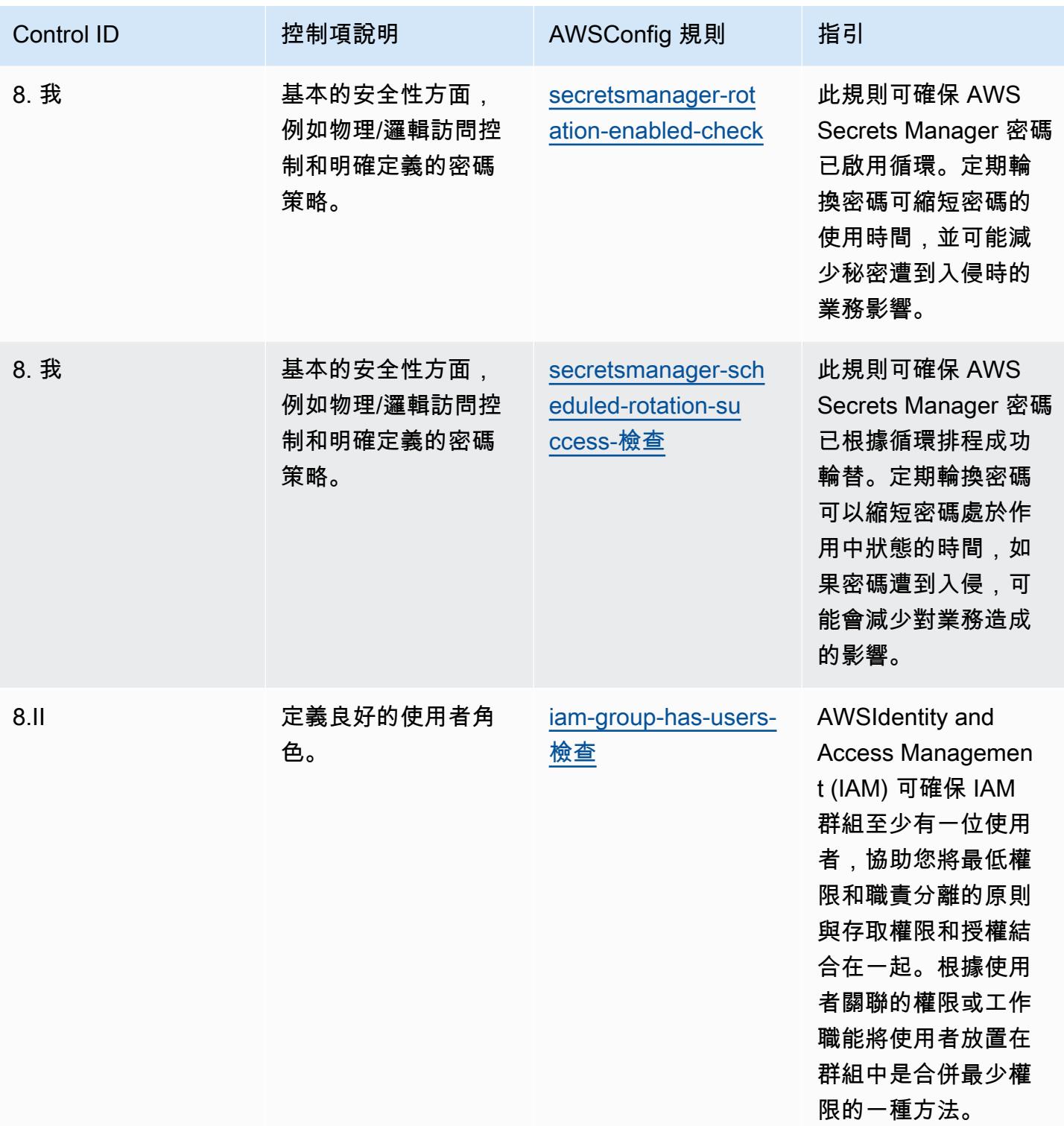

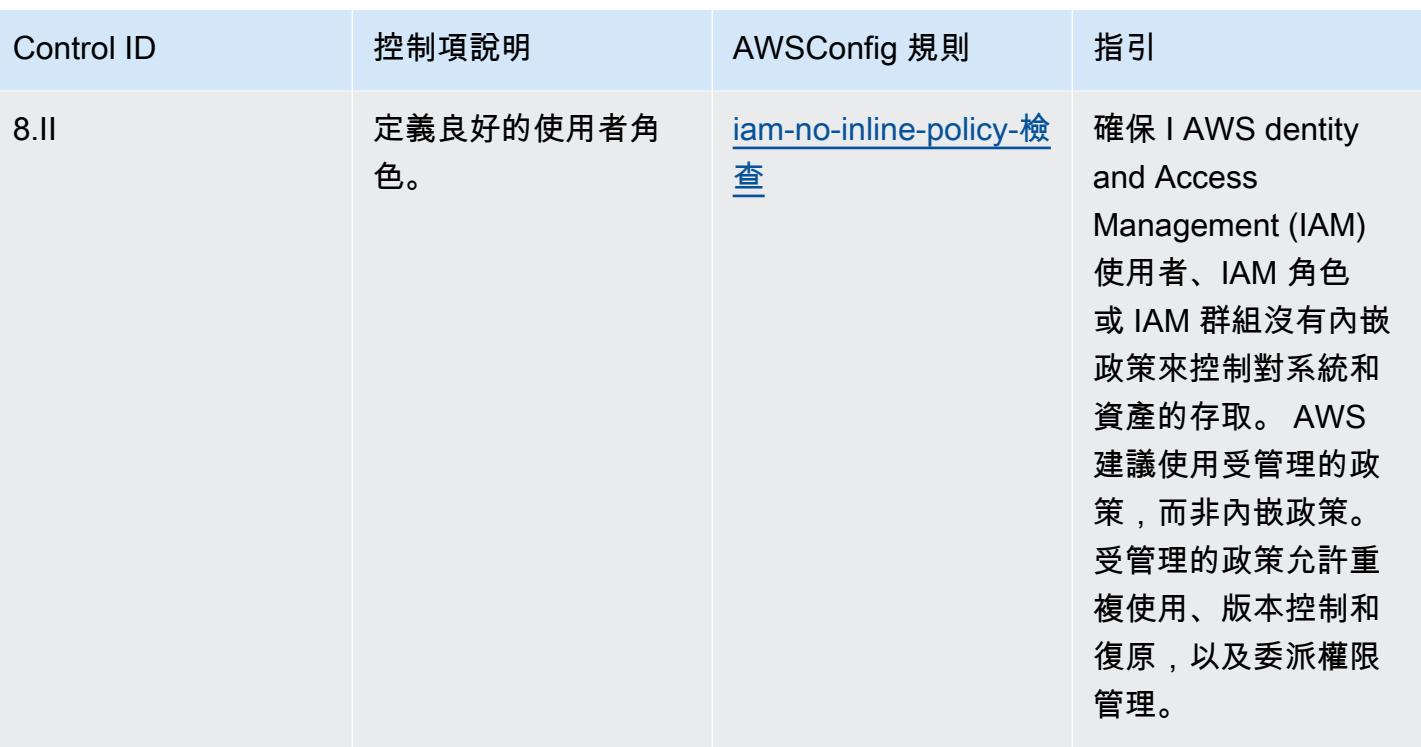

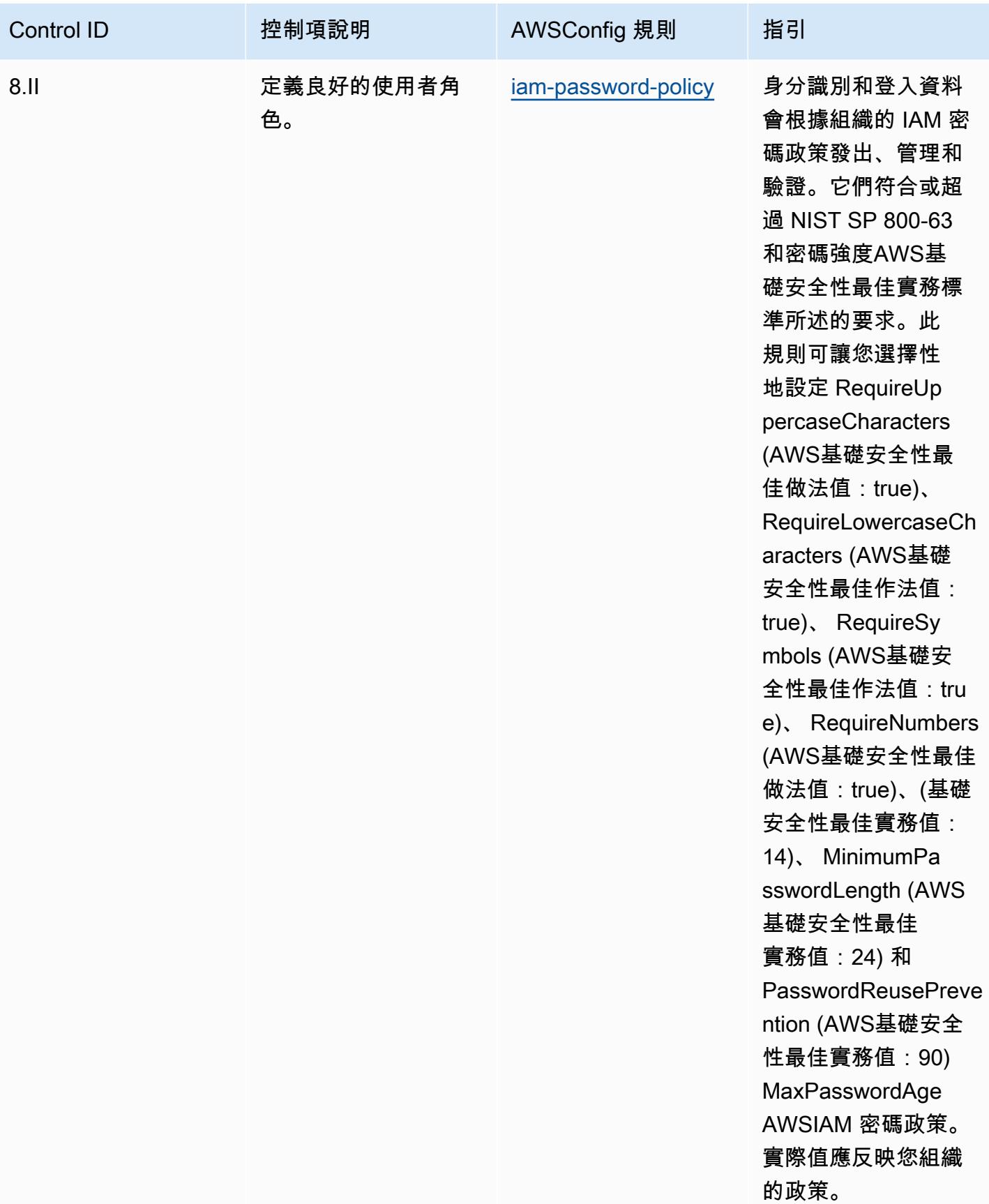

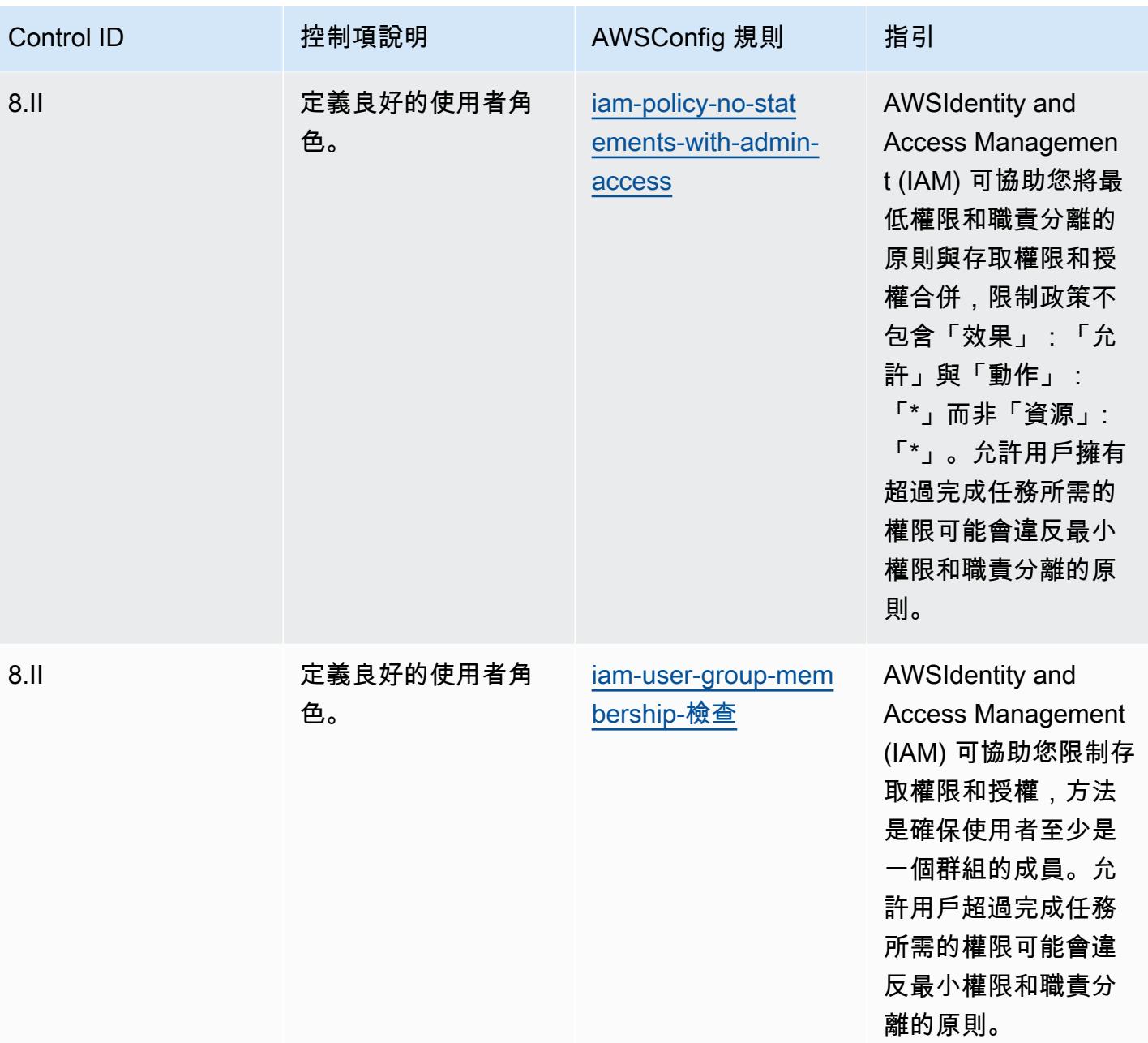

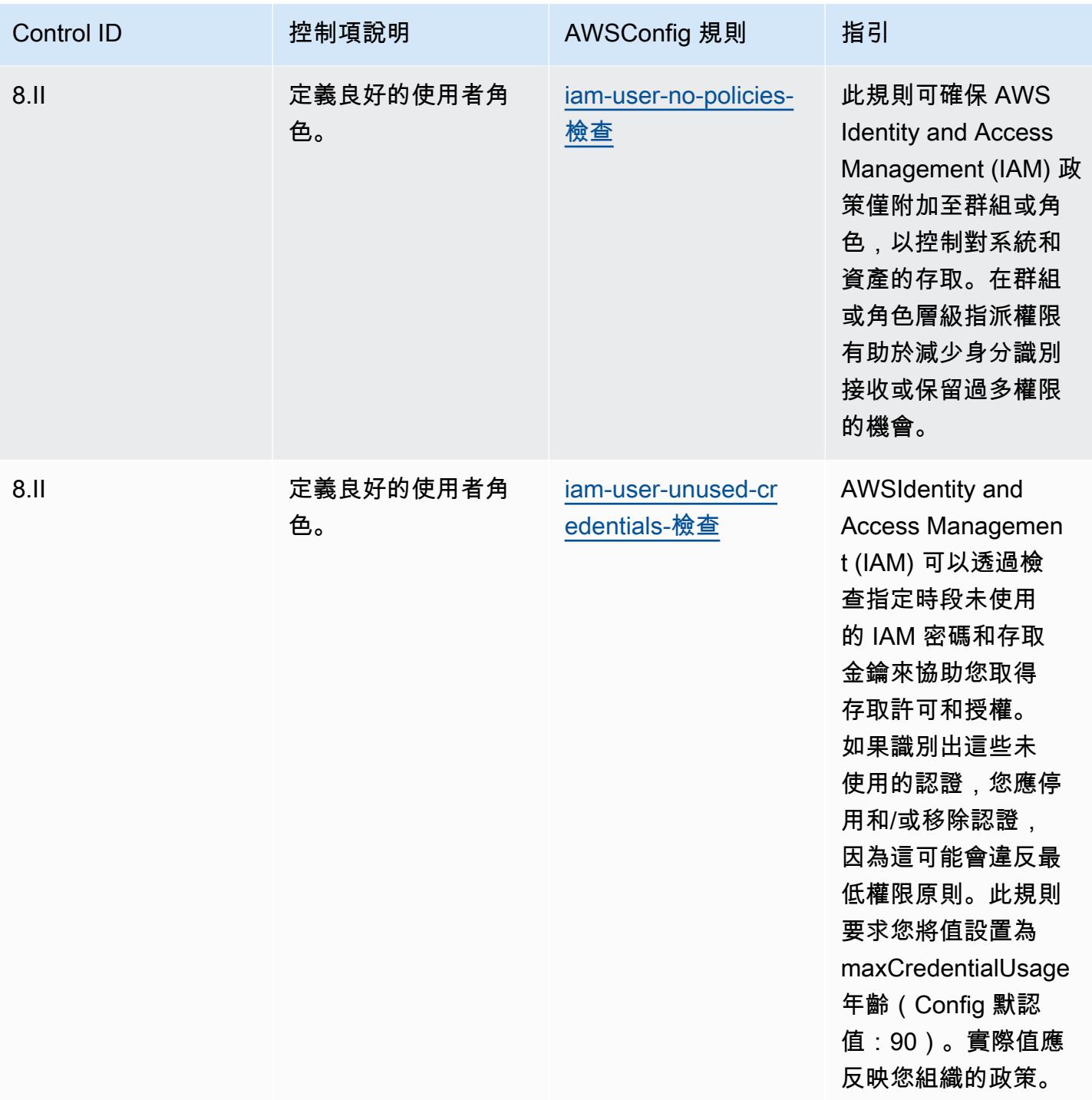

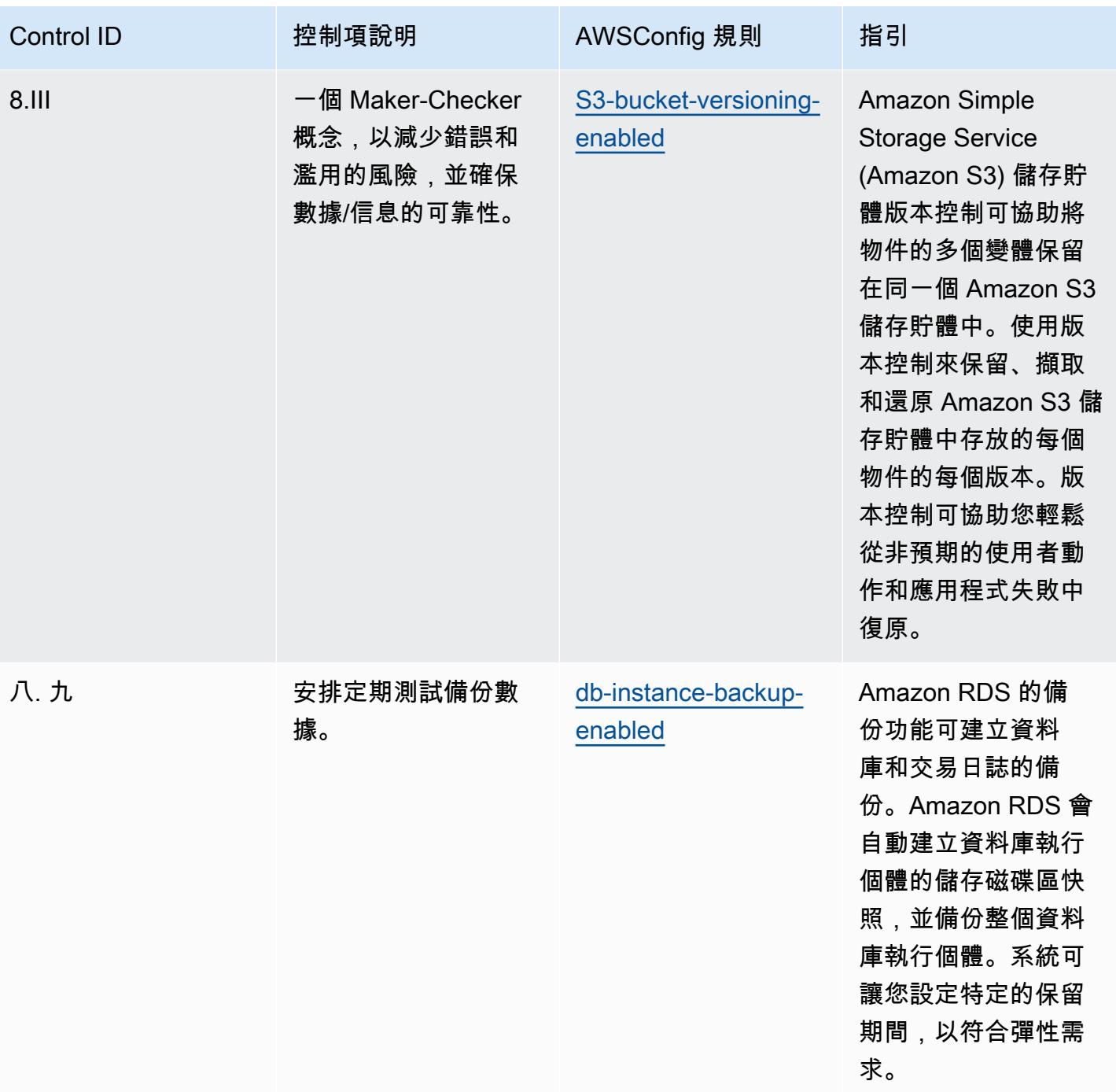

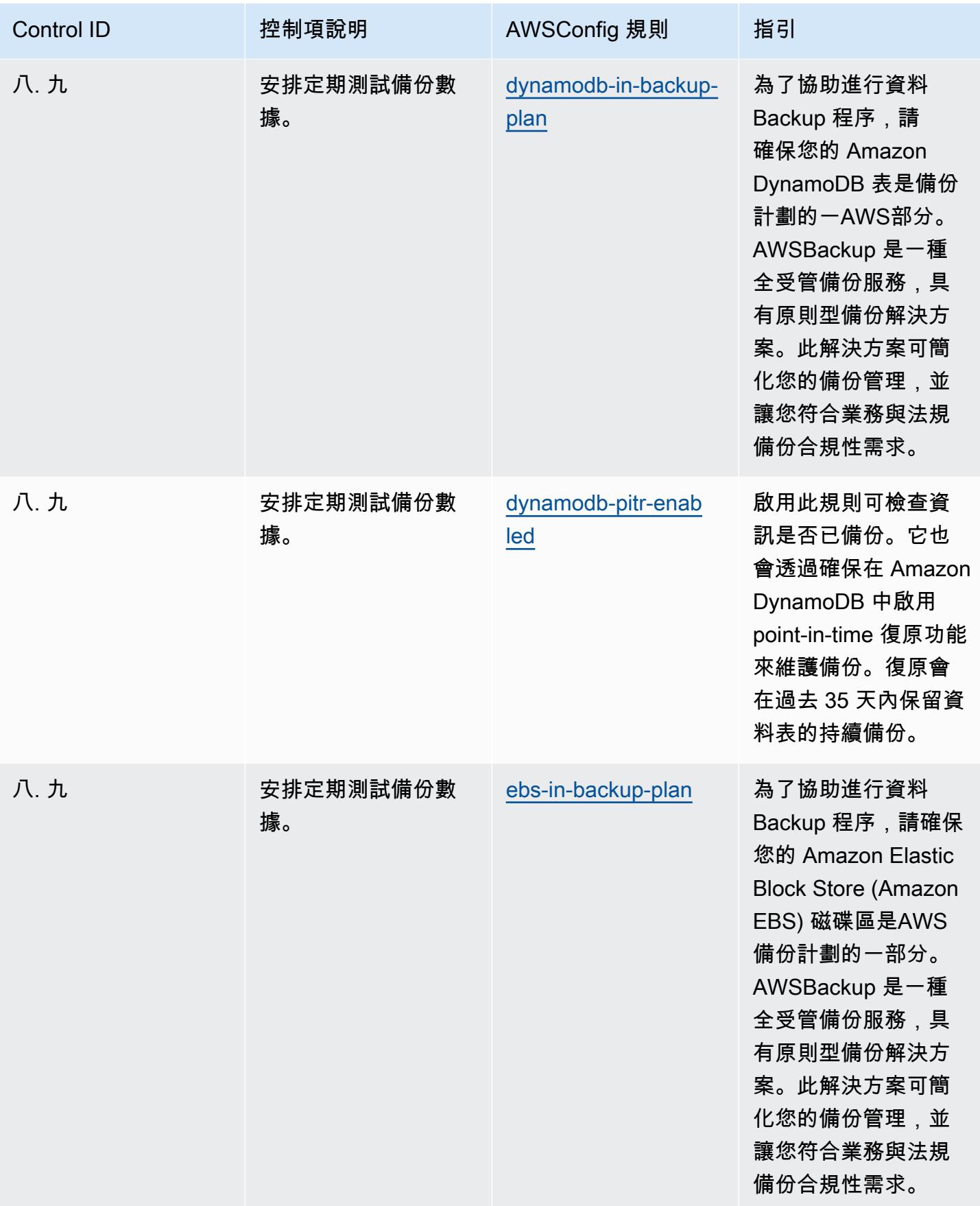

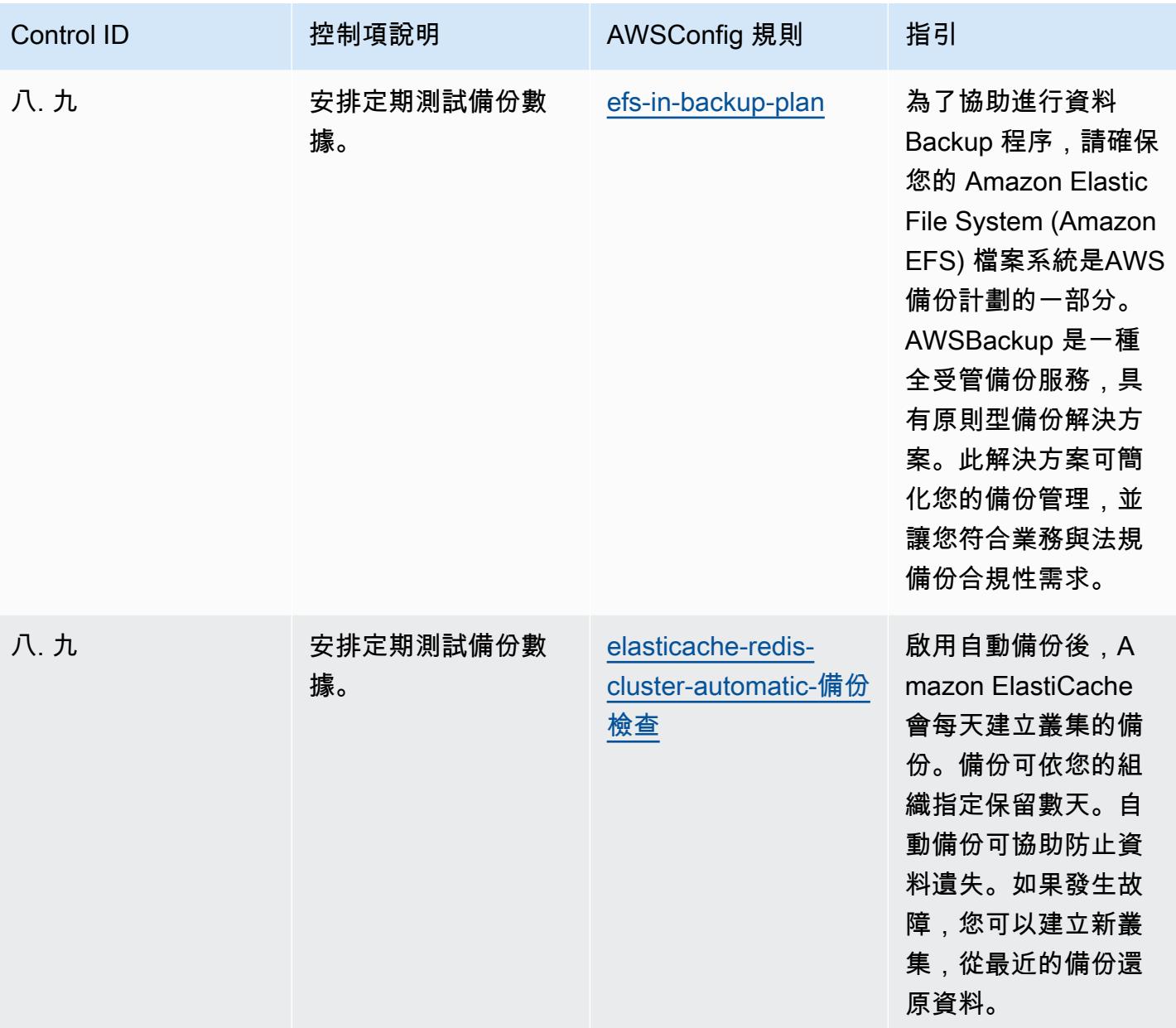

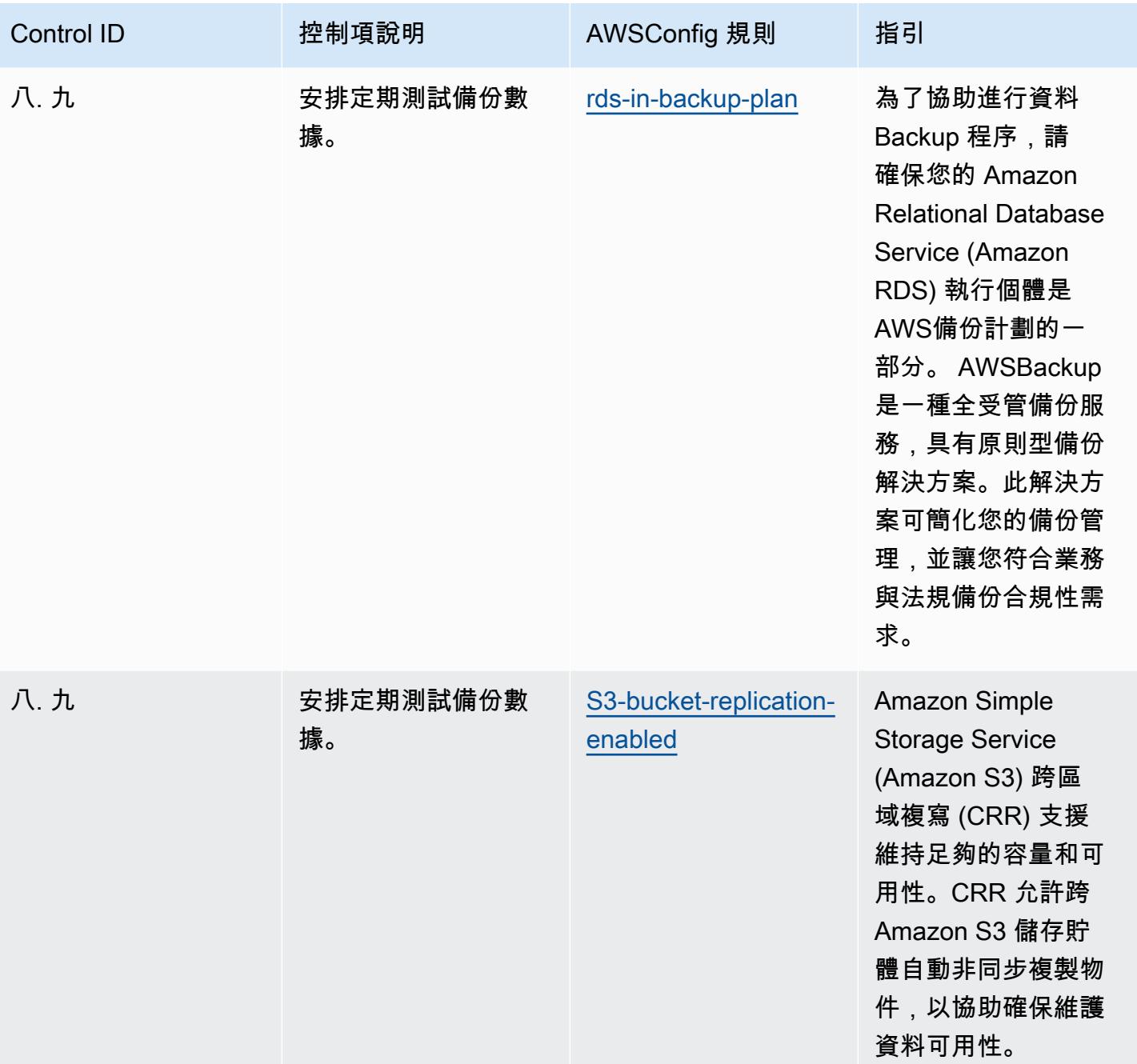

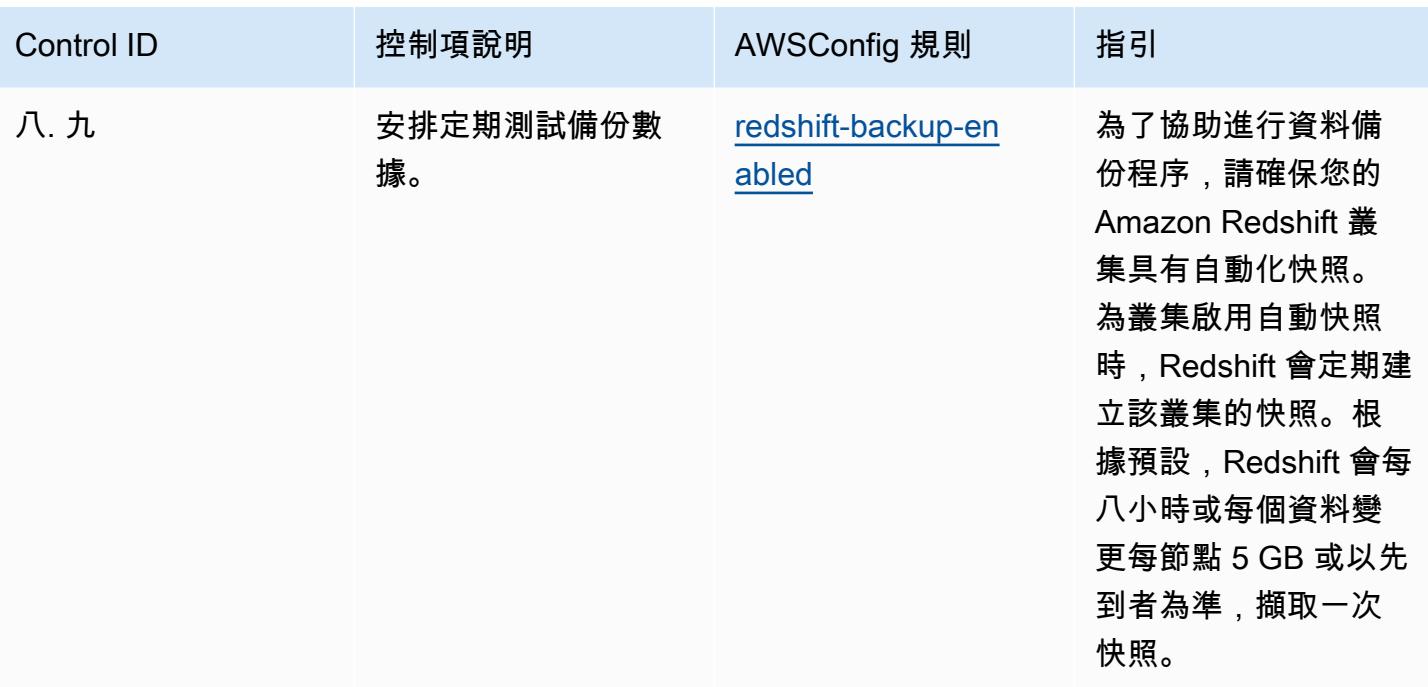

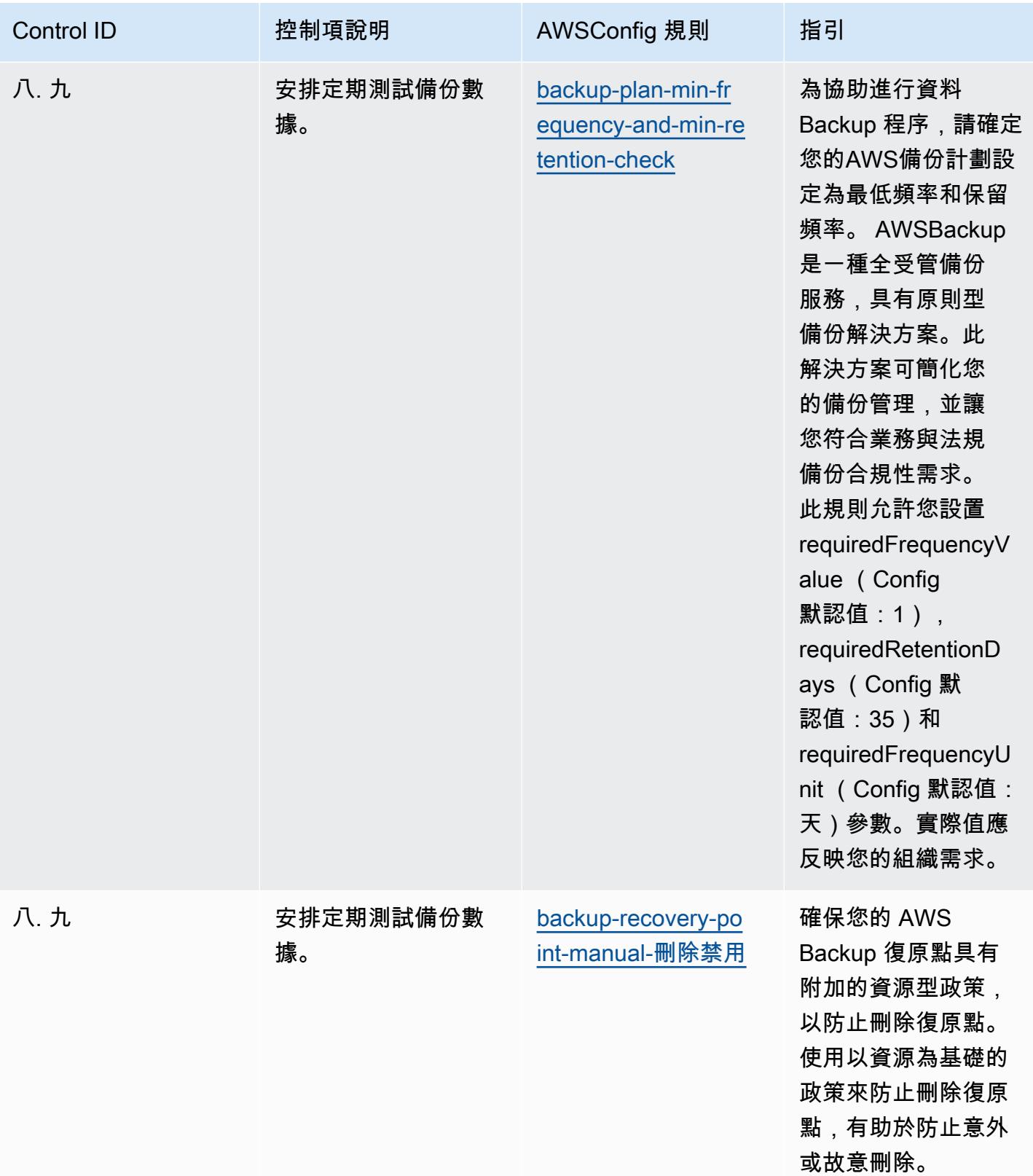

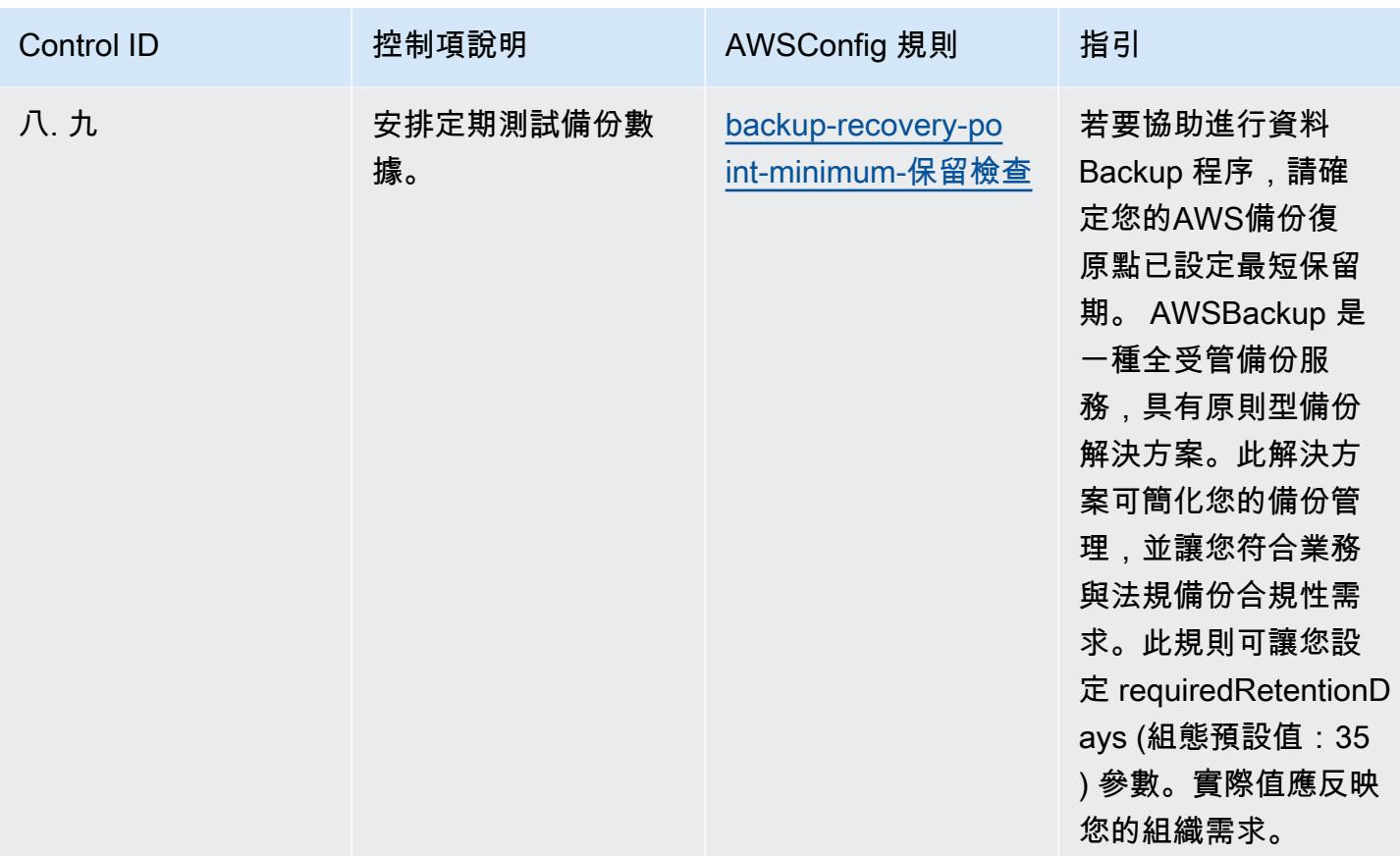

**Template** 

該模板可在以下位置[獲得 GitHub:RBI MD-ITF 的操作最佳實踐。](https://github.com/awslabs/aws-config-rules/blob/master/aws-config-conformance-packs/Operational-Best-Practices-for-RBI-MasterDirection.yaml)

## 安全性、身分識別和法規遵循服務的最佳作法

此套件包含以安全性、身分識別及合AWS Config規性服務為基礎的規則。如需詳細資訊,請參[閱上的](https://aws.amazon.com/products/security/) [安全性、身分識別和符合](https://aws.amazon.com/products/security/)性AWS。此一致性套件的設計是為了與大多數的相容性,而AWS 區域且不 需要設定任何參數。需要為您的環境和/或特定區域設定參[數的其他受管規則,請參閱以下網址:AWS](https://docs.aws.amazon.com/config/latest/developerguide/managed-rules-by-aws-config.html)  [Config受管規則清單。](https://docs.aws.amazon.com/config/latest/developerguide/managed-rules-by-aws-config.html)

如需必要參數的名稱和說明,請參閱參數一節。

範本可在下列網站[取得 GitHub:安全性、身分識別和合規性服務的最佳作法](https://github.com/awslabs/aws-config-rules/blob/master/aws-config-conformance-packs/Operational-Best-Practices-for-Security-Services.yaml)。

## 無伺服器的營運最佳作法

此套件包含以無伺服器解決方案為基礎的AWS Config規則。此一致性套件的設計是為了與大多數的相 容性,而AWS 區域且不需要設定任何參數。需要為您的環境和/或特定區域設定參數[的其他受管規則,](https://docs.aws.amazon.com/config/latest/developerguide/managed-rules-by-aws-config.html) [請參閱以下網址:AWS Config受管規則清單](https://docs.aws.amazon.com/config/latest/developerguide/managed-rules-by-aws-config.html)。

如需必要參數的名稱和說明,請參閱參數一節。

範本位於 GitHub:[無伺服器的營運最佳作法](https://github.com/awslabs/aws-config-rules/blob/master/aws-config-conformance-packs/Operational-Best-Practices-for-Serverless.yaml)。

## 儲存服務的營運最佳作法

此套件包含以儲存服務為基礎的AWS Config規則。如需詳細資訊,請參[閱上的雲端儲存AWS。](https://aws.amazon.com/products/storage/)此一致 性套件的設計是為了與大多數的相容性,而AWS 區域且不需要設定任何參數。需要為您的環境和/或特 定區域設定參數[的其他受管規則,請參閱以下網址:AWS Config受管規則清單](https://docs.aws.amazon.com/config/latest/developerguide/managed-rules-by-aws-config.html)。

如需必要參數的名稱和說明,請參閱參數一節。

範本位於 GitHub:[儲存服務的營運最佳作法](https://github.com/awslabs/aws-config-rules/blob/master/aws-config-conformance-packs/Operational-Best-Practices-for-Storage-Services.yaml)。

## 適用於 SWIFT 雲端解決方案提供者

一致性套件提供一般用途的合規性架構,可讓您使用受管或自AWS Config訂規則和補救動作來建立安 全性、作業或成本最佳化治理檢查。AWS Config一致性套件 (作為範例範本) 的設計並不是為了完全確 保符合特定治理或法規遵循標準而設計。您有責任自行評估您對服務的使用是否符合適用的法律和法規 要求。

以下提供了 SWIFT 客戶安全計劃(CSP)和AWS託管 Config 規則之間的示例映射。每個AWS Config 規則都會套用至特定AWS資源,並與一或多個 SWIFT CSP 控制項相關。SWIFT CSP 控制項可以與多 個AWS Config規則相關聯。如需與這些對映相關的詳細資訊和指引,請參閱下表。

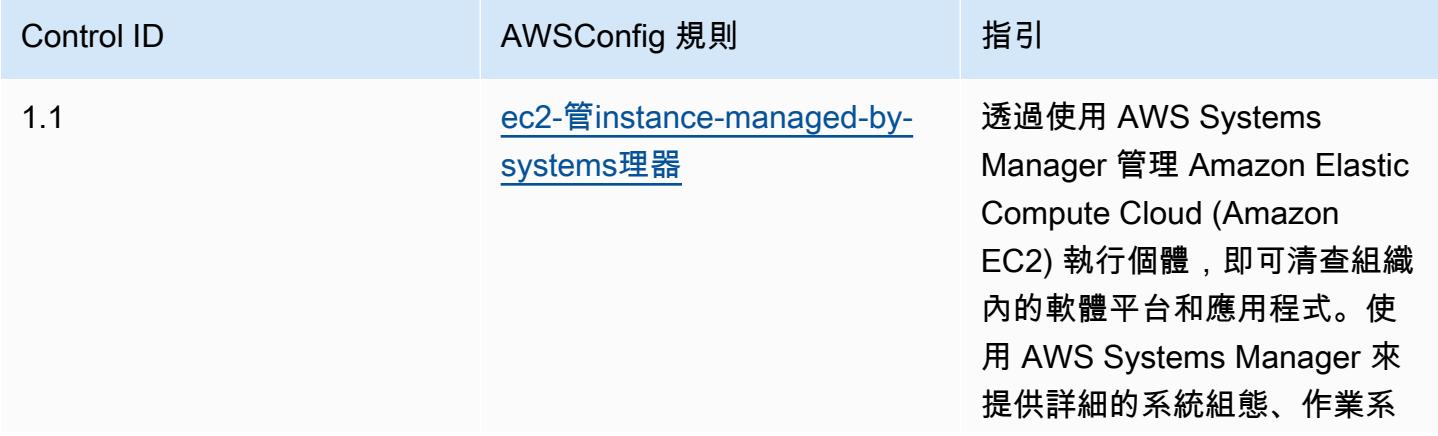

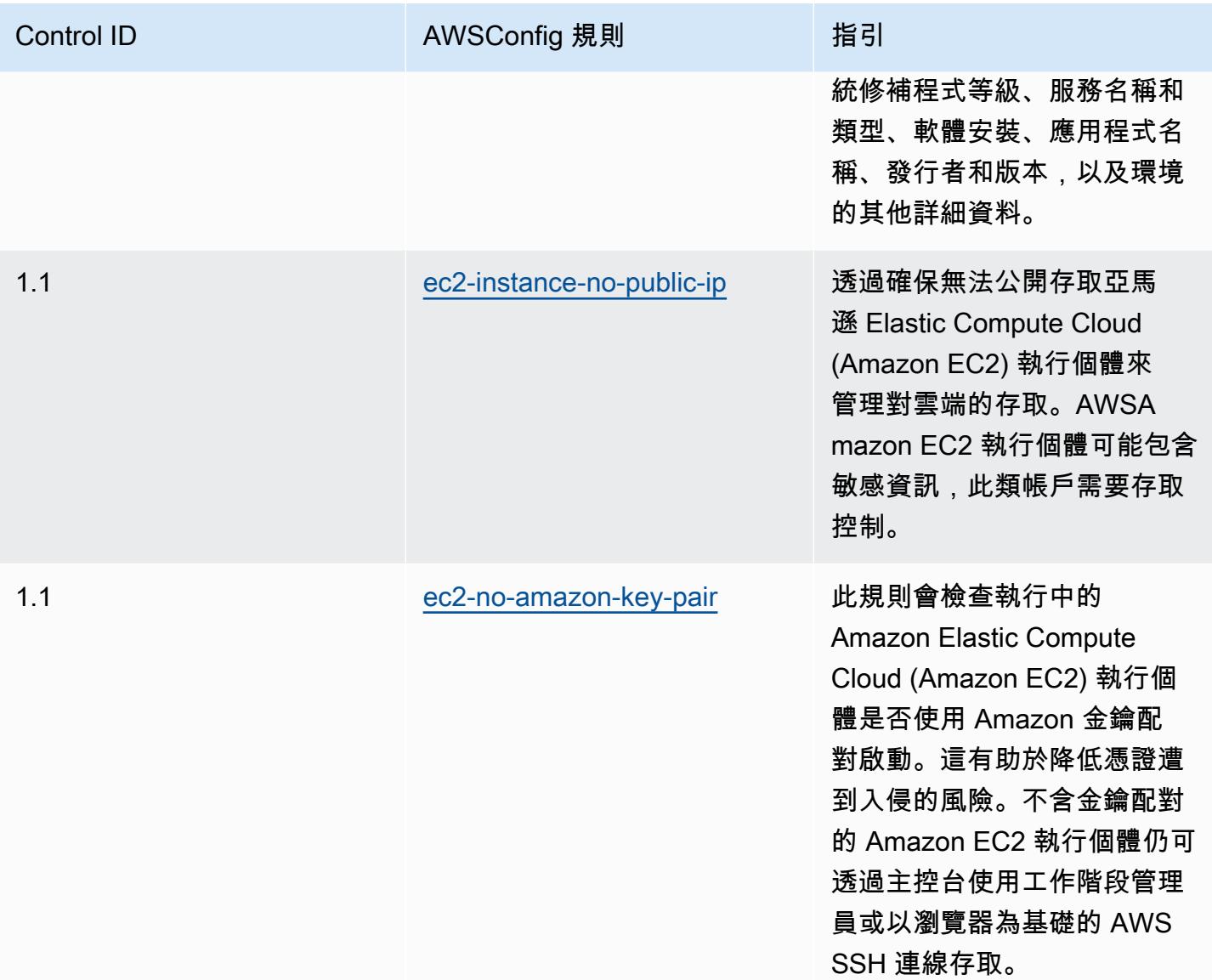

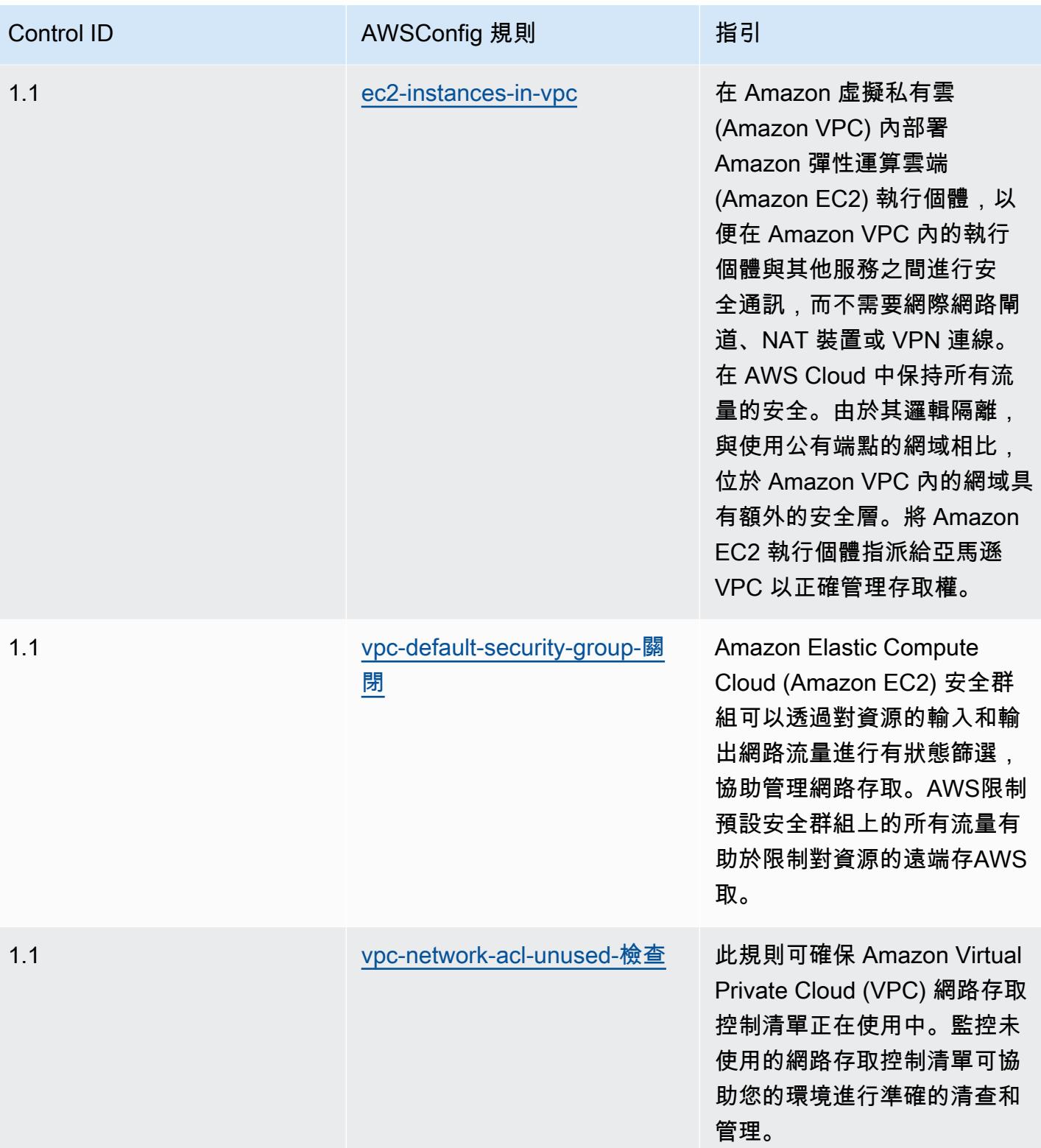

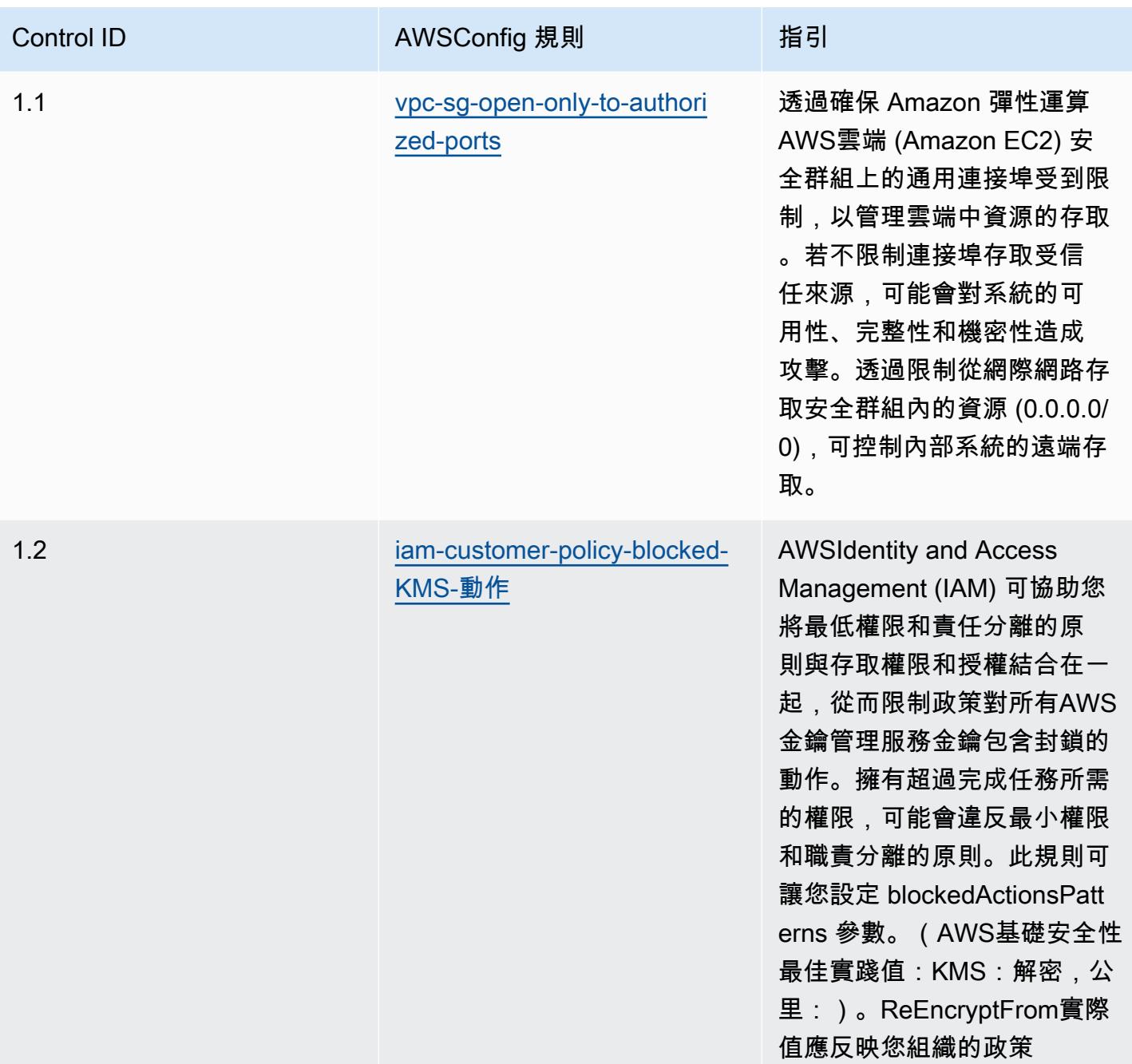

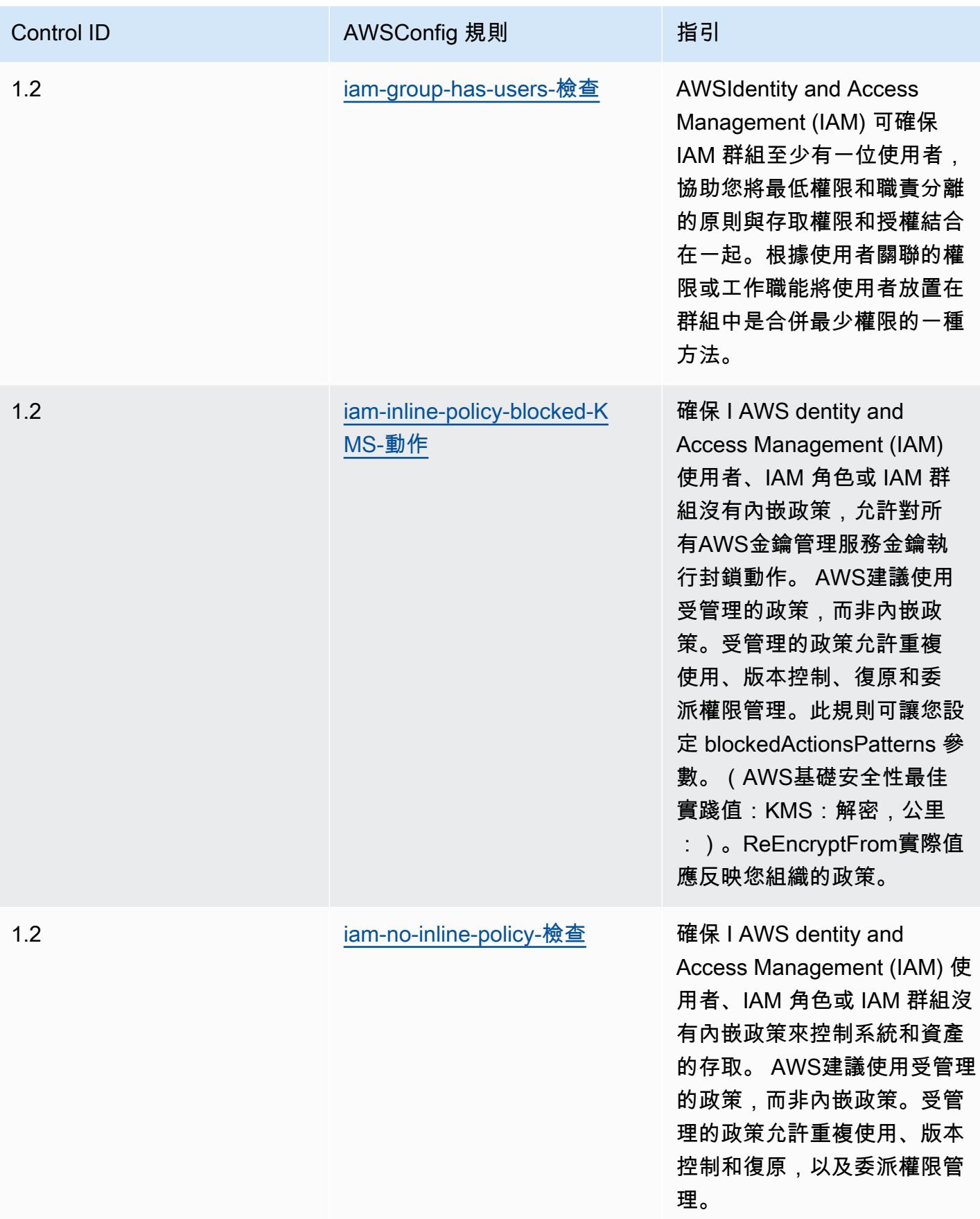

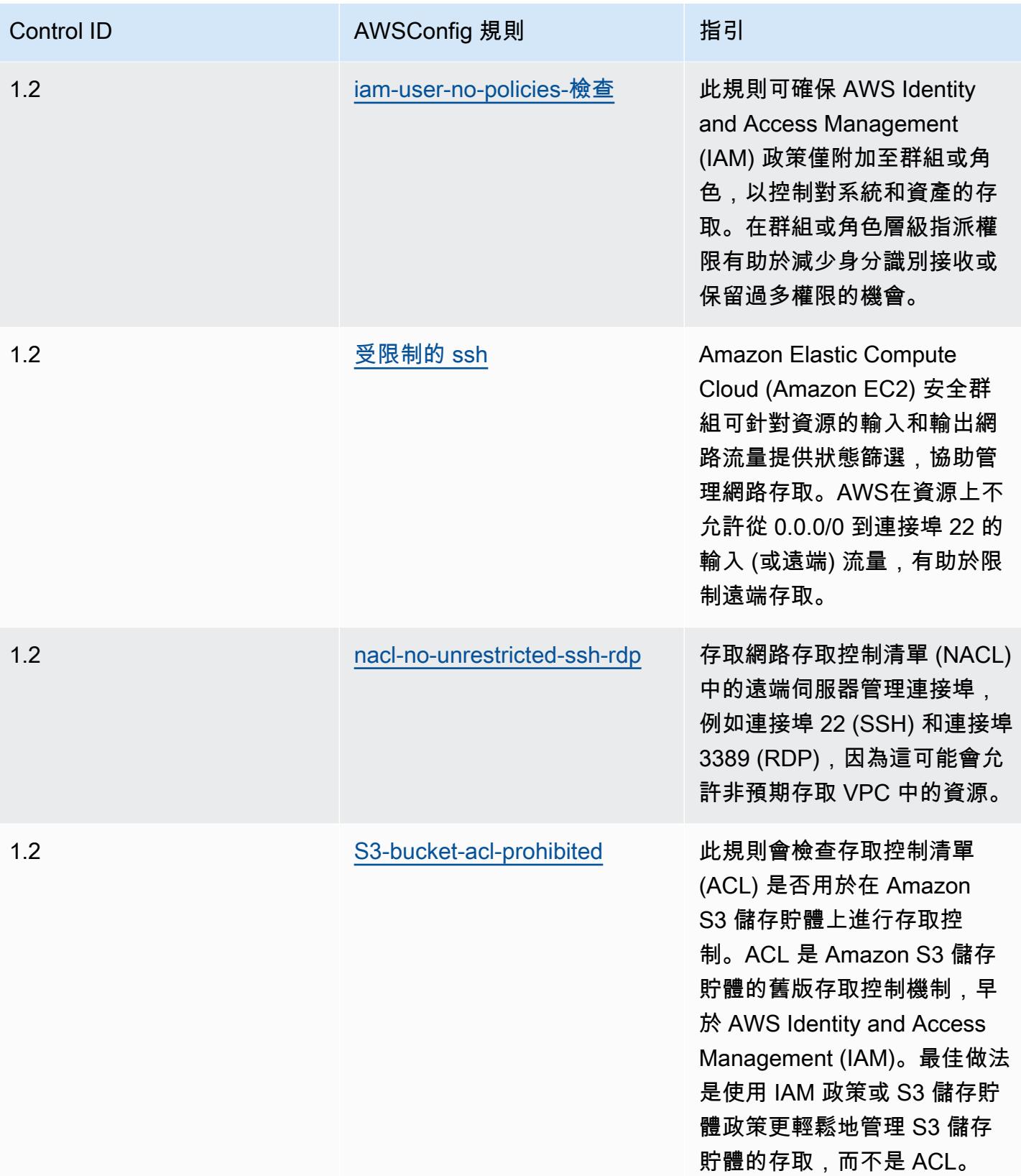

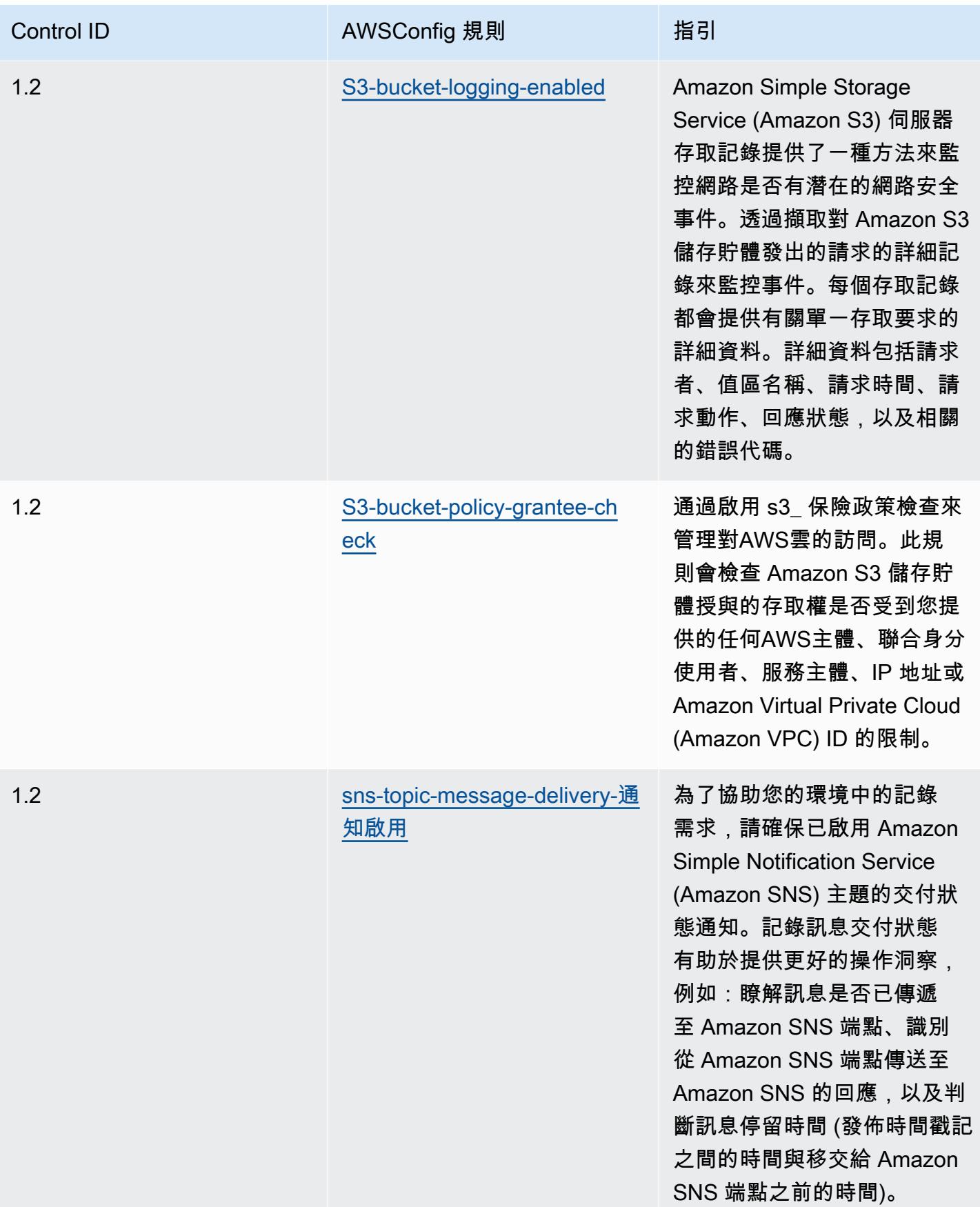

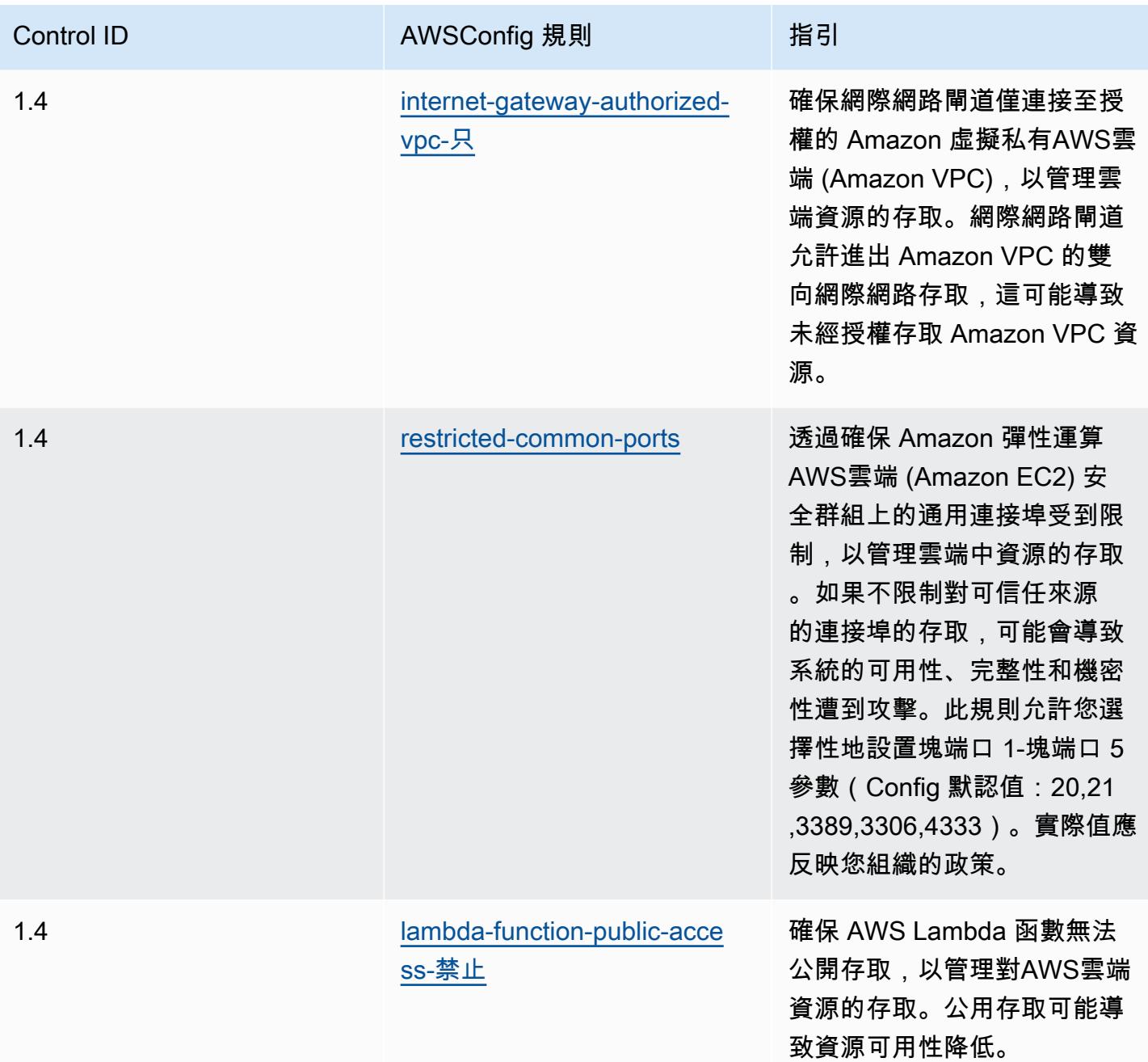

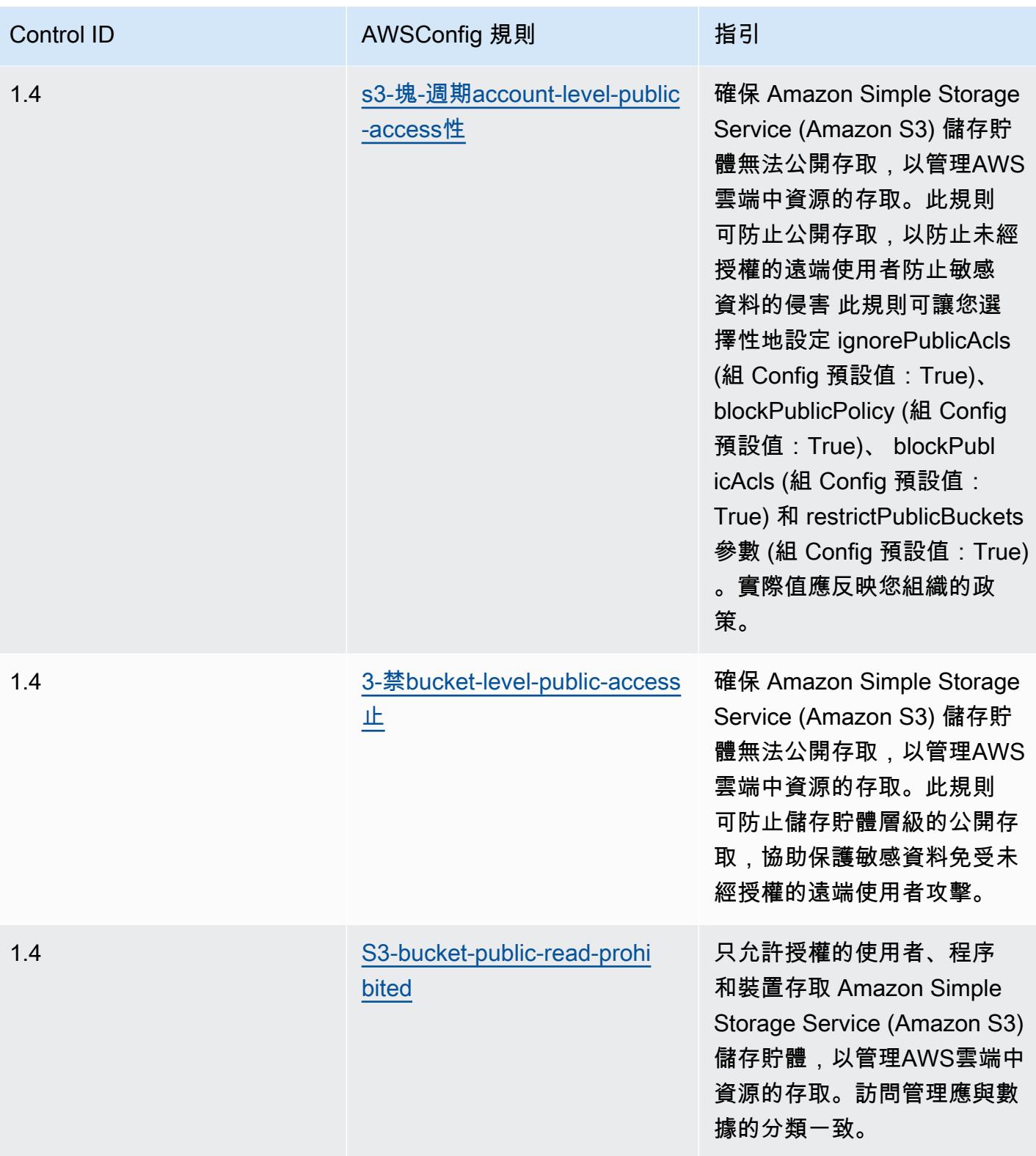

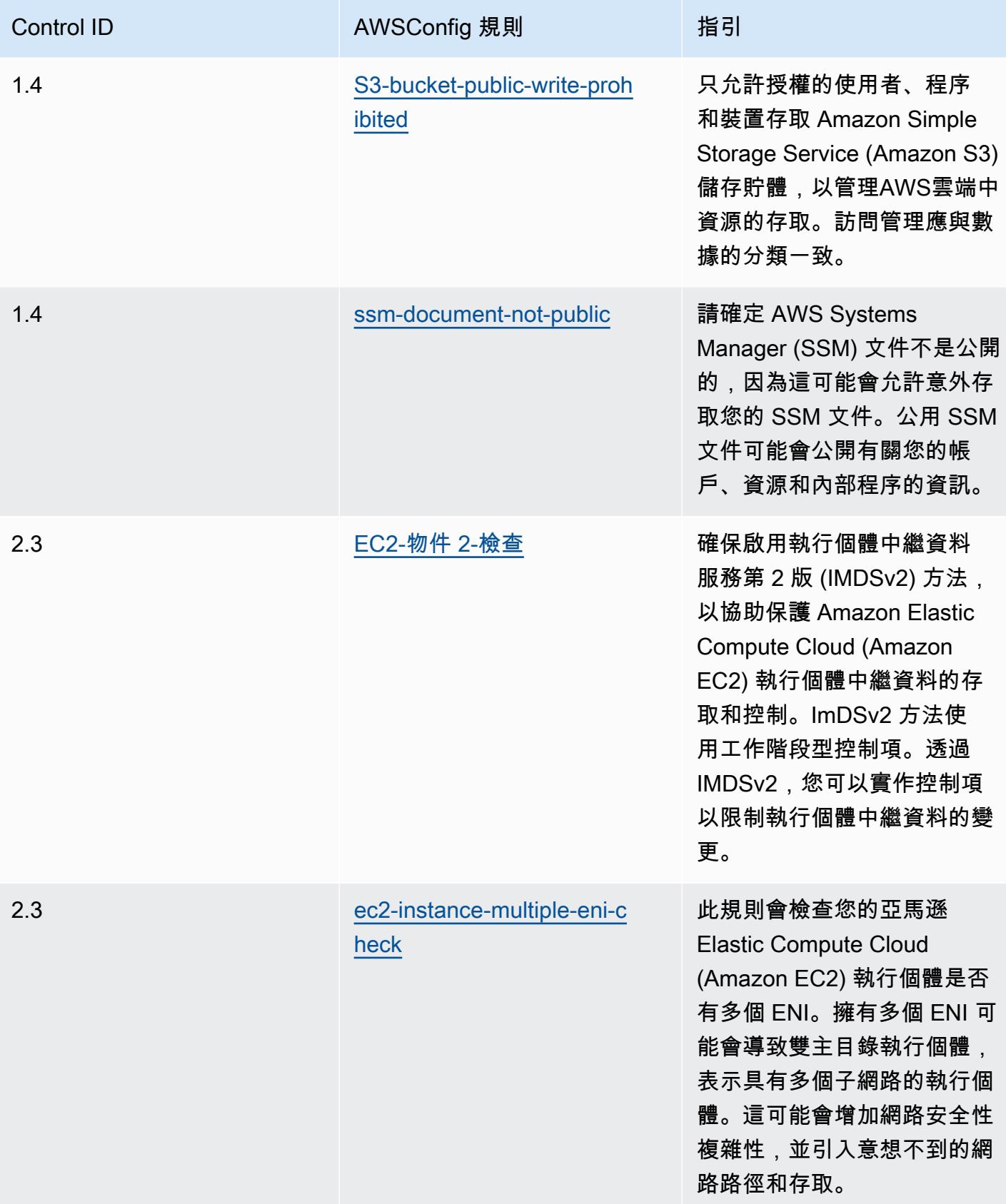

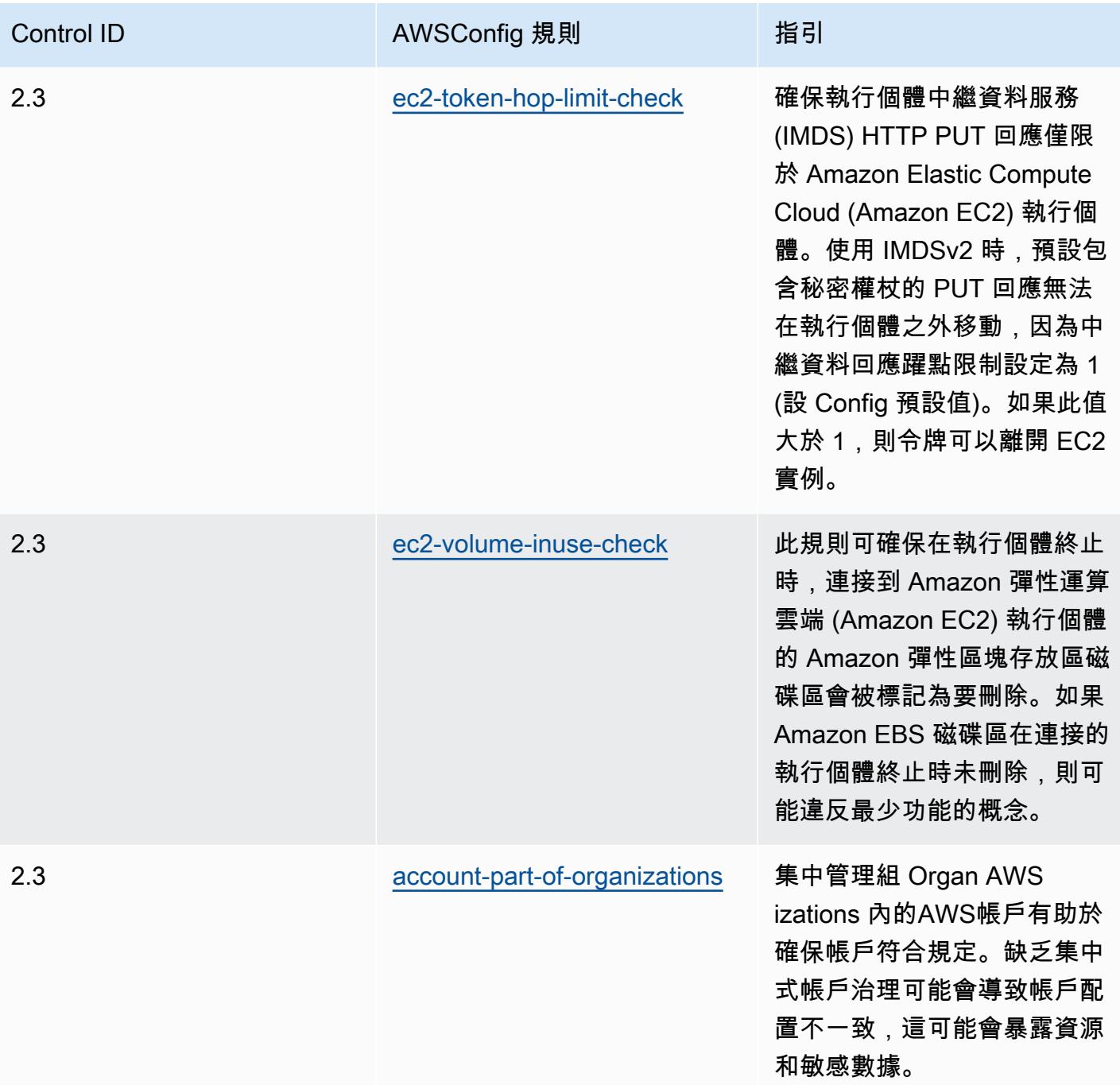

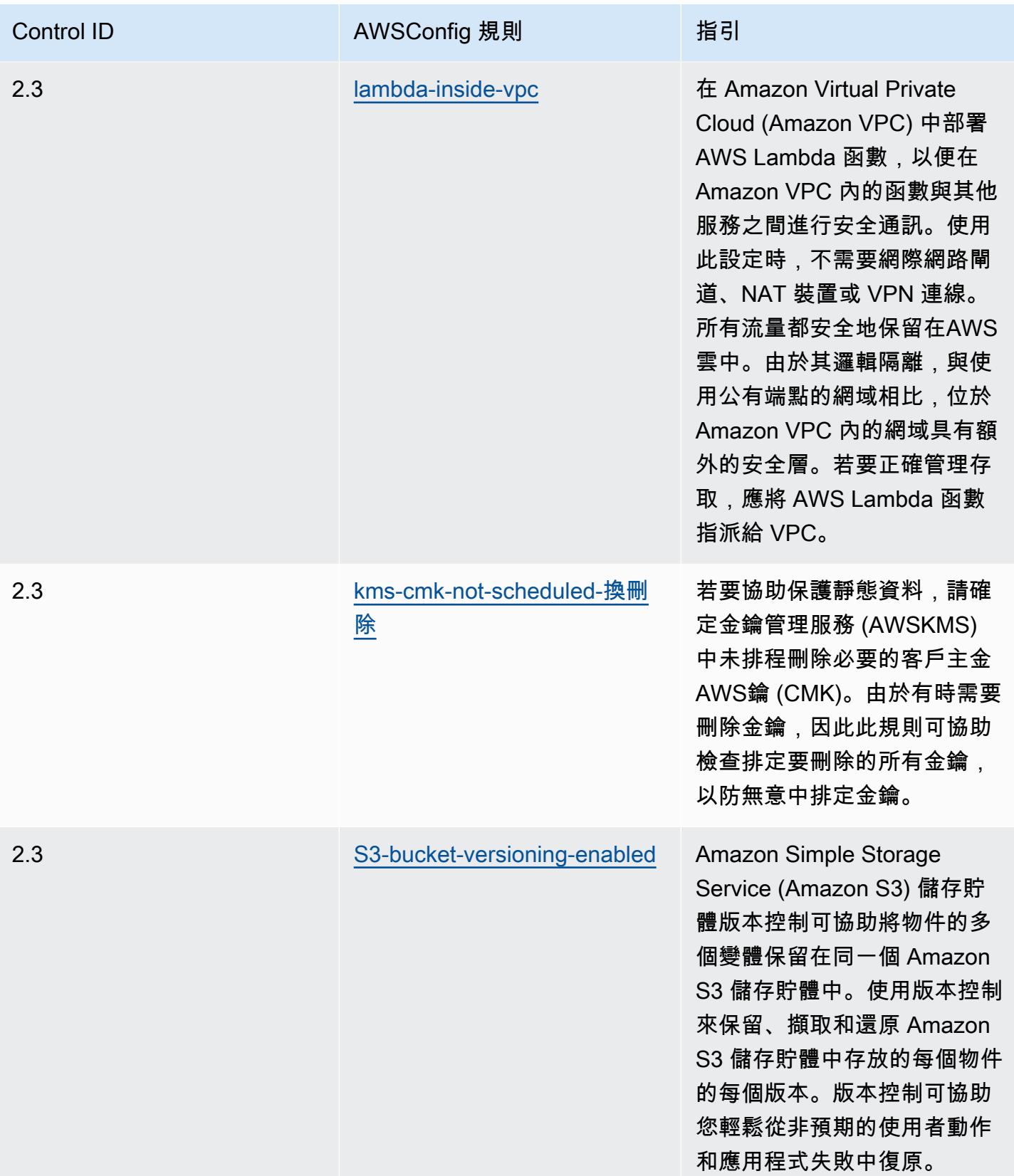

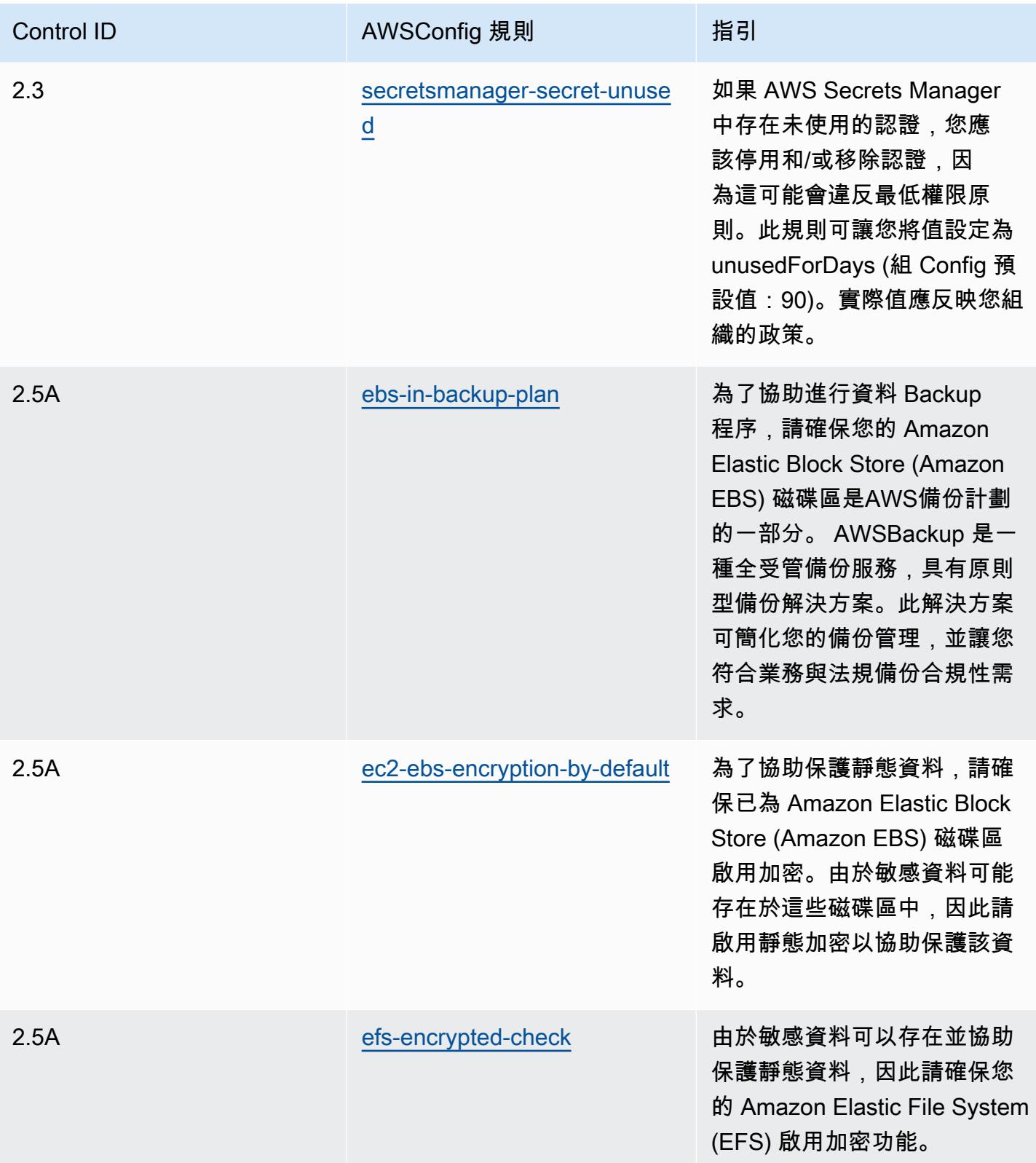

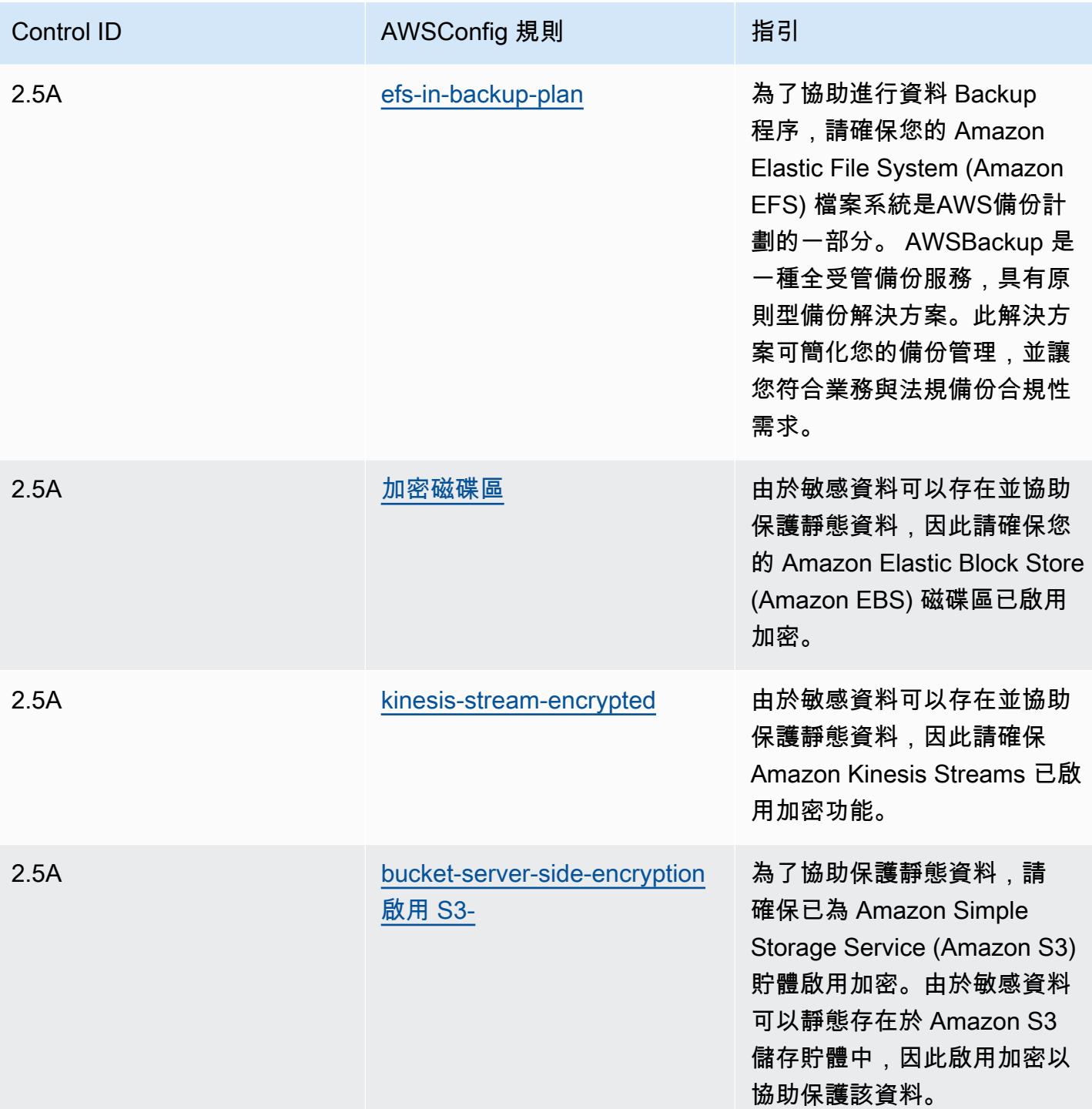

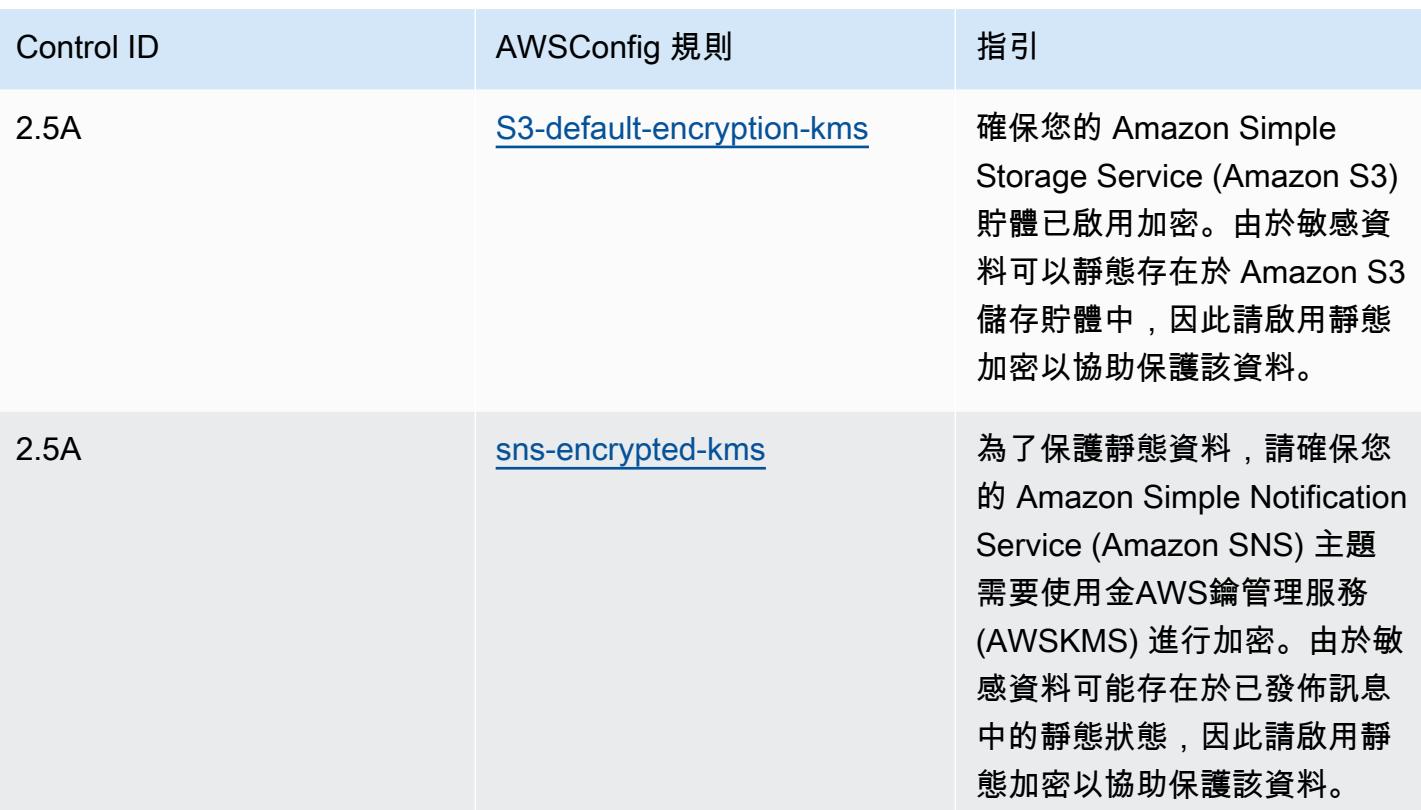

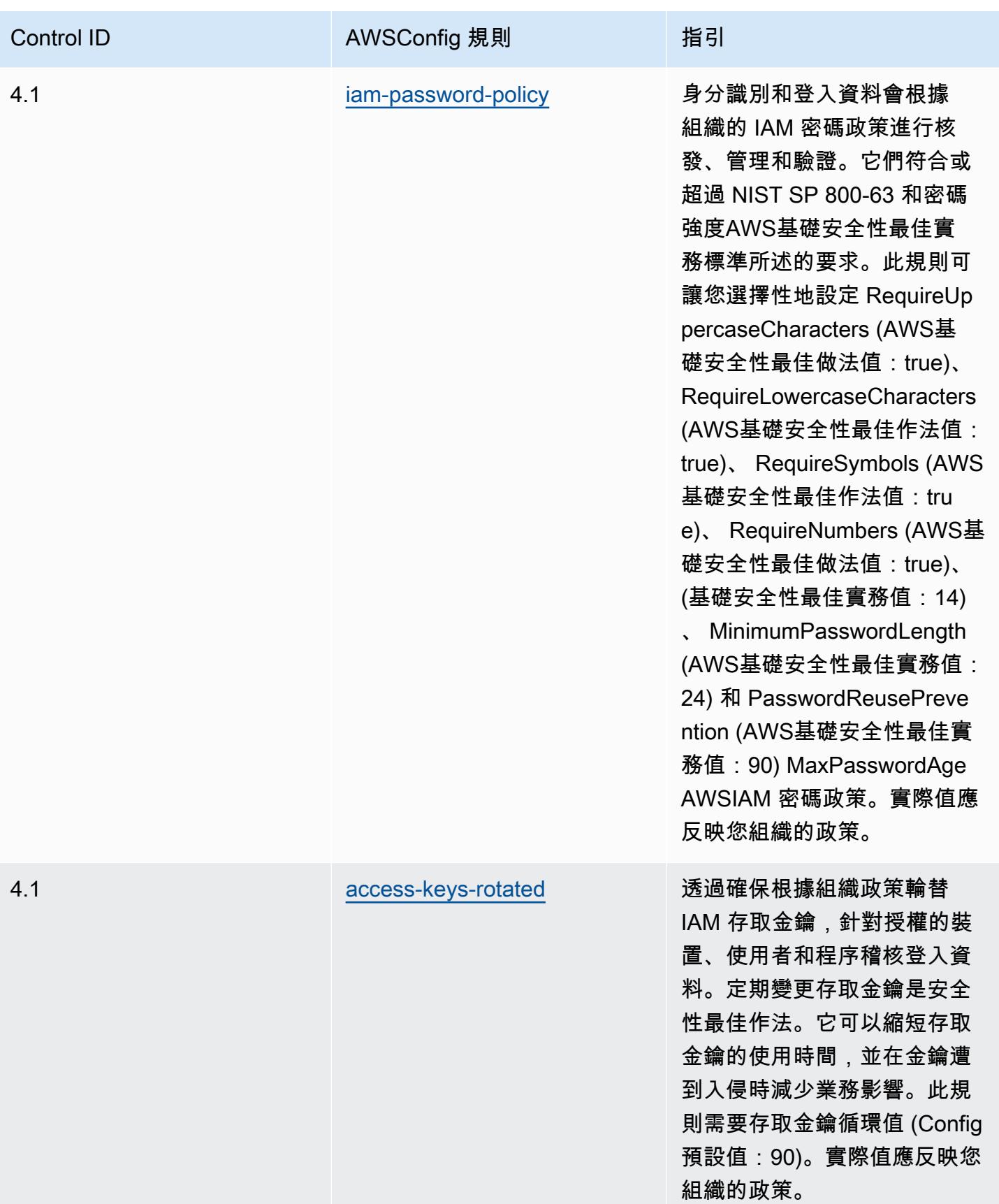

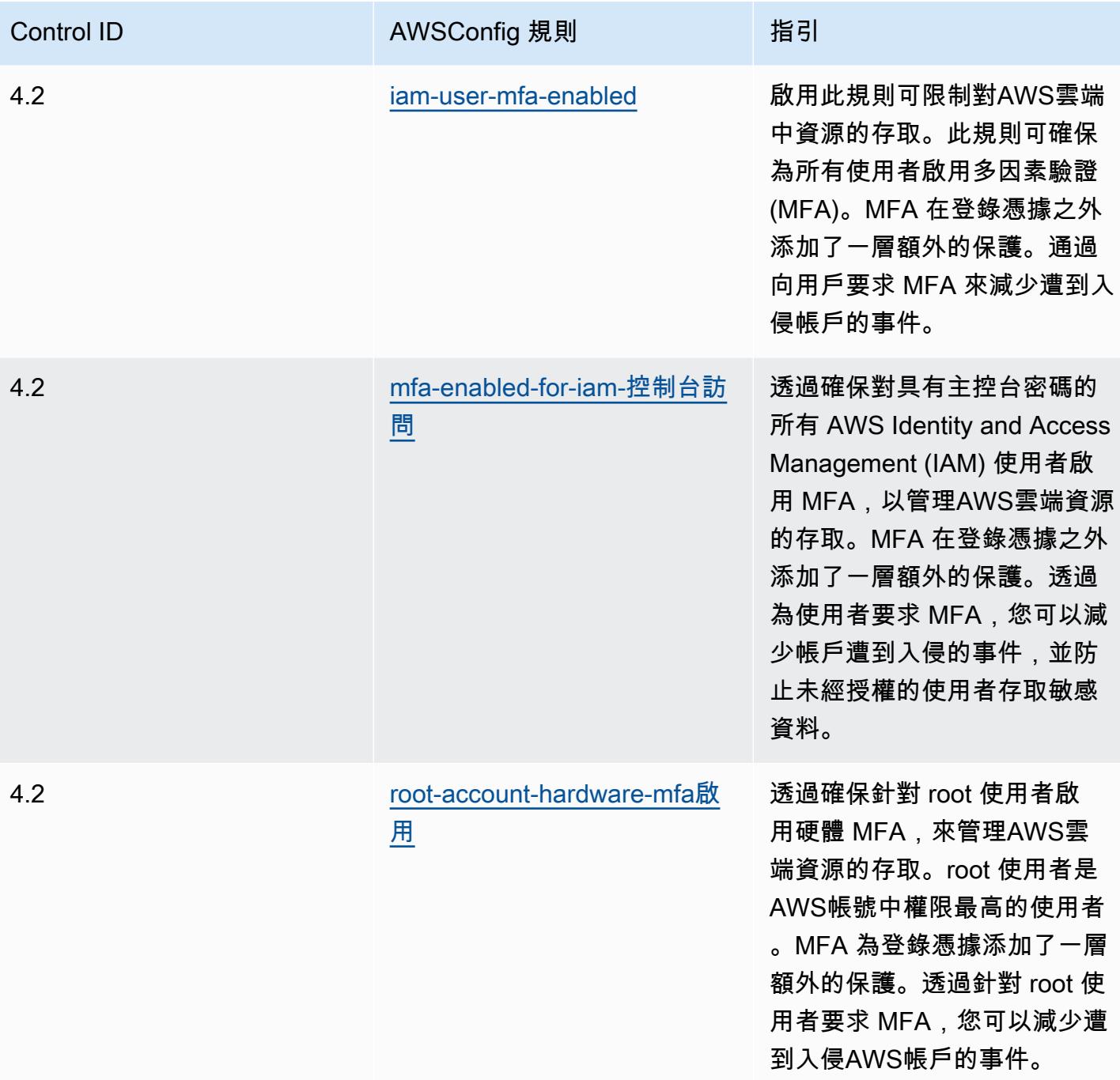

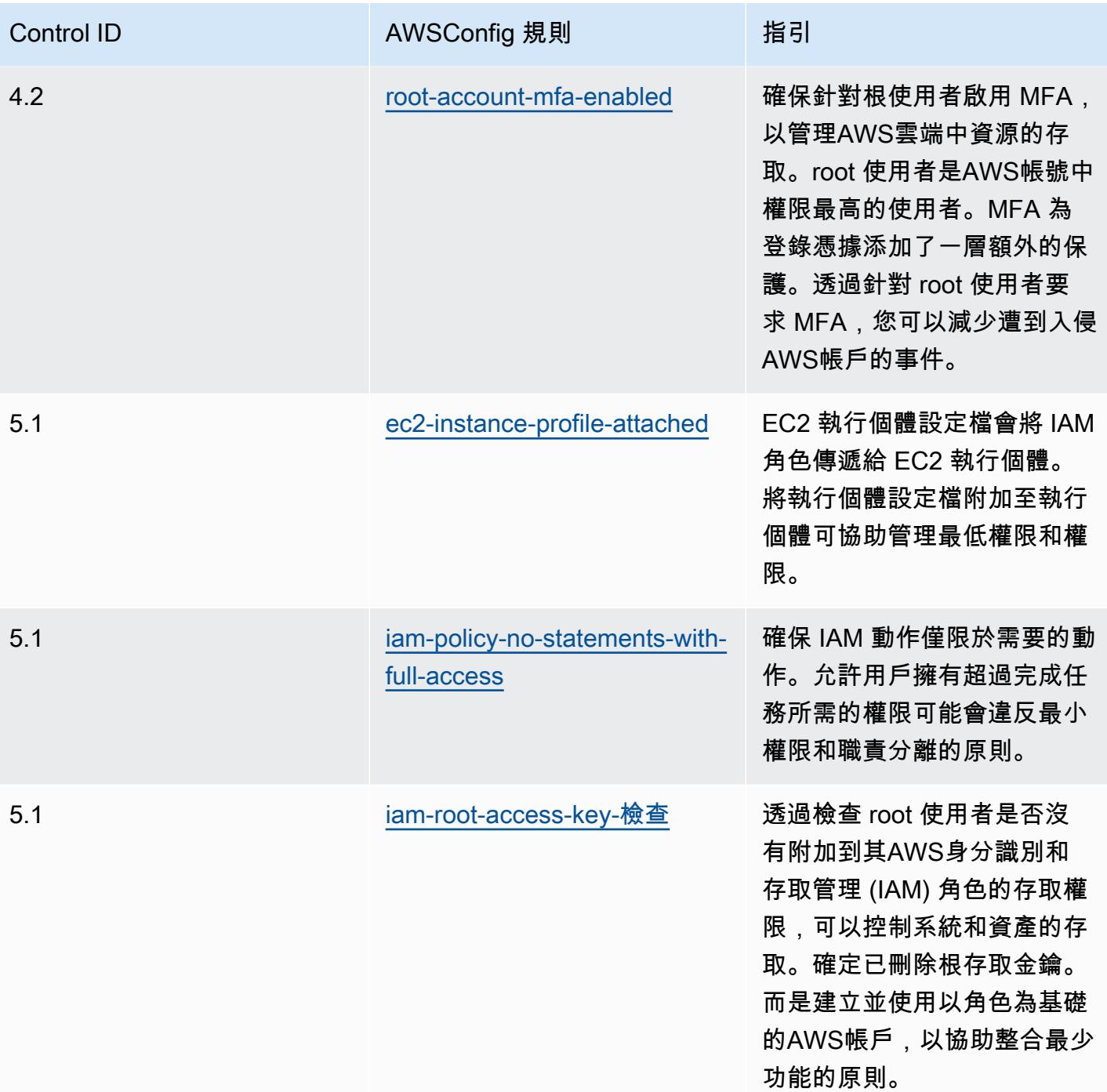
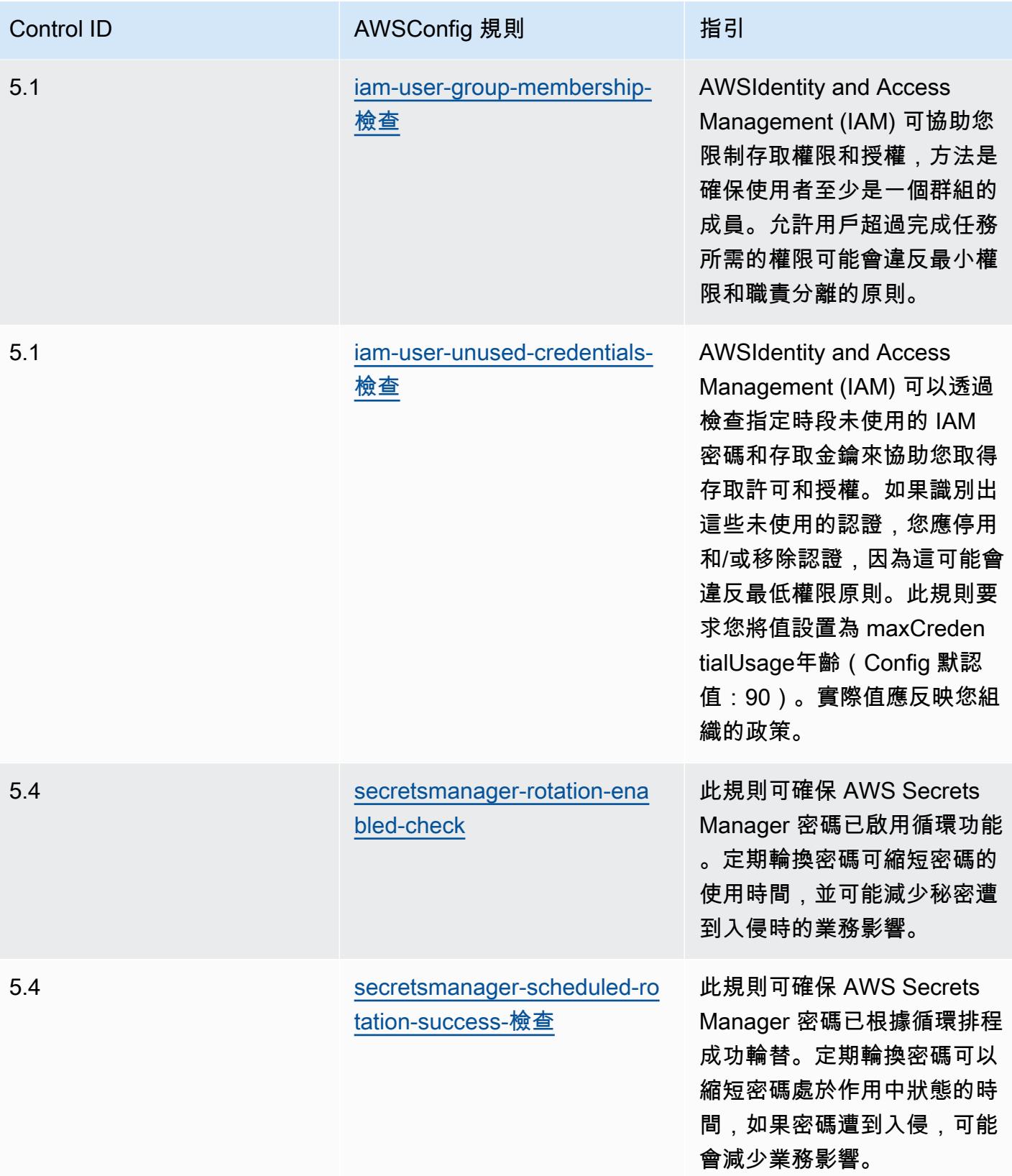

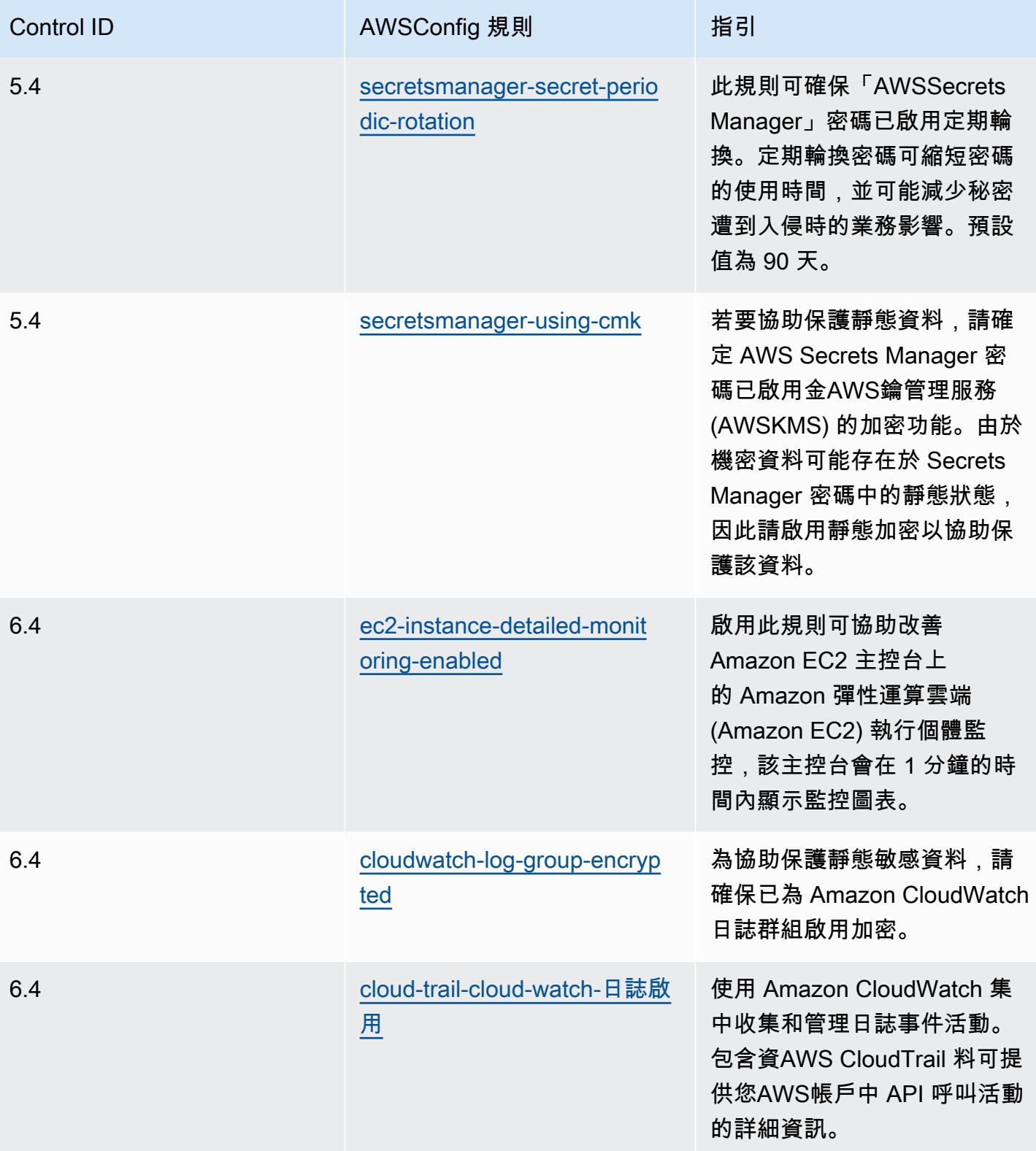

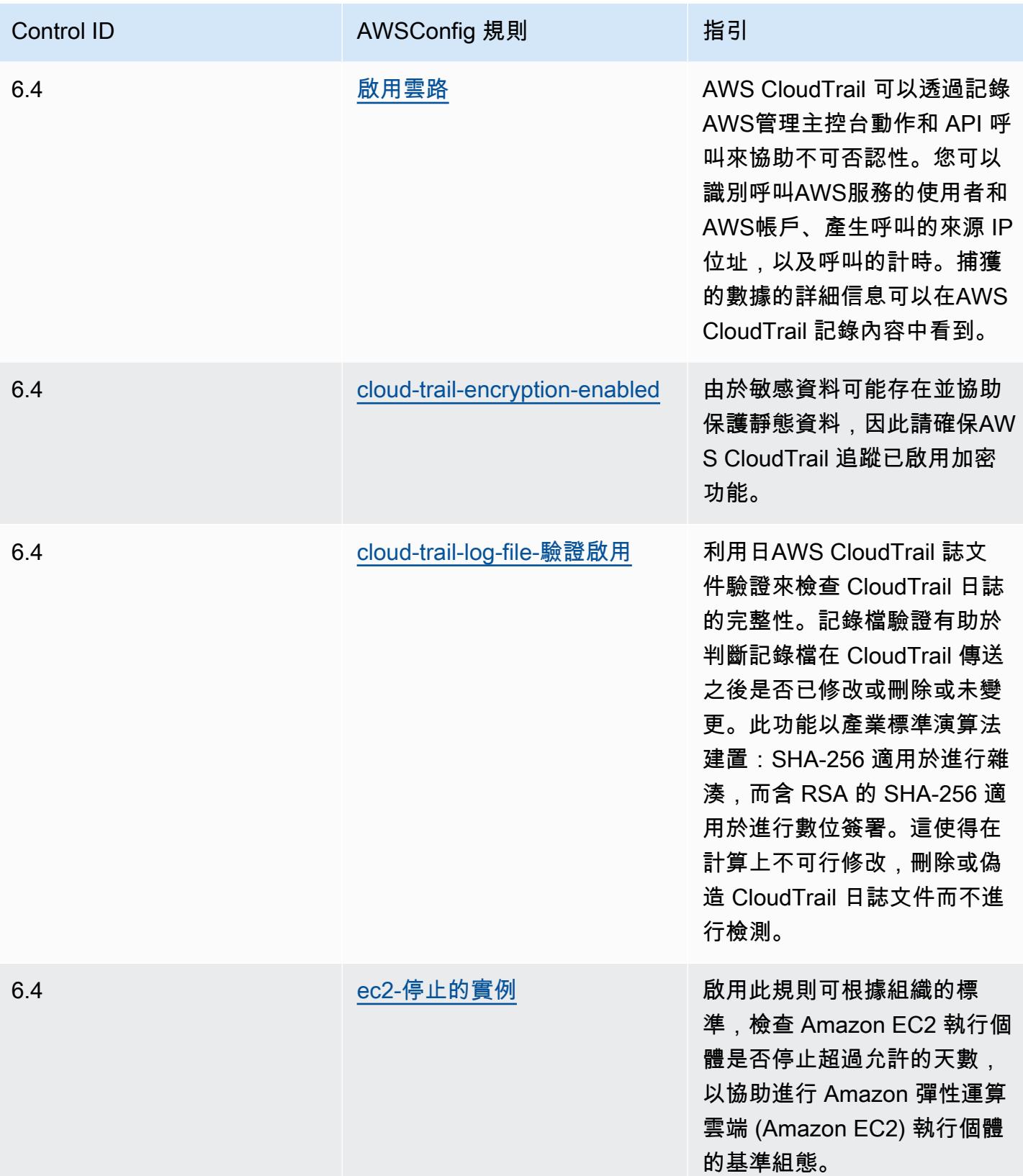

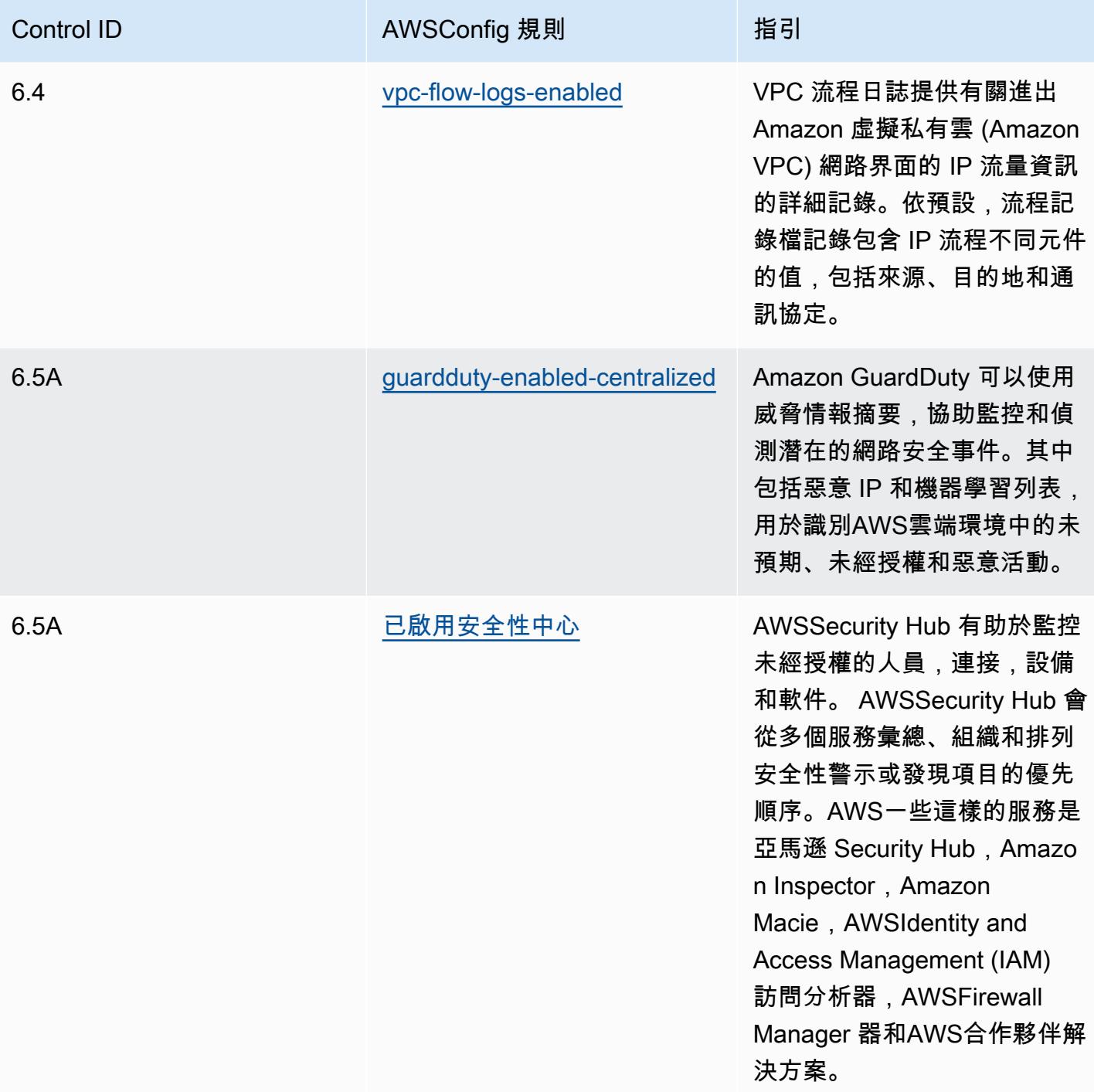

## **Template**

該模板可用於 GitHub: [SWIFT CSP 的操作最佳實踐](https://github.com/awslabs/aws-config-rules/blob/master/aws-config-conformance-packs/Operational-Best-Practices-for-SWIFT-CSP.yaml)。

### 亞馬遜彈性容器服務(亞馬遜 ECS)的安全最佳實踐

此組合包含以亞馬遜 ECS 為基礎的AWS Config規則。此一致性套件的設計是為了與大多數的相容 性,而AWS 區域且不需要設定任何參數。需要為您的環境和/或特定區域設定參數[的其他受管規則,請](https://docs.aws.amazon.com/config/latest/developerguide/managed-rules-by-aws-config.html) [參閱以下網址:AWS Config受管規則清單](https://docs.aws.amazon.com/config/latest/developerguide/managed-rules-by-aws-config.html)。

如需必要參數的名稱和說明,請參閱參數一節。

該範本可在以下網站取得 GitHub:適用[於 Amazon ECS 的安全最佳實務](https://github.com/awslabs/aws-config-rules/blob/master/aws-config-conformance-packs/Security-Best-Practices-for-ECS.yaml)。

### 亞馬遜彈性檔案系統 (Amazon EFS) 的安全最佳實務

此套件包含以亞馬遜 EFS 為基礎的AWS Config規則。此一致性套件的設計是為了與大多數的相容性, 而AWS 區域且不需要設定任何參數。需要為您的環境和/或特定區域設定參數[的其他受管規則,請參閱](https://docs.aws.amazon.com/config/latest/developerguide/managed-rules-by-aws-config.html) [以下網址:AWS Config受管規則清單](https://docs.aws.amazon.com/config/latest/developerguide/managed-rules-by-aws-config.html)。

如需必要參數的名稱和說明,請參閱參數一節。

範本可在以下網站取得 GitHub:適用[於 Amazon EFS 的安全性最佳實務。](https://github.com/awslabs/aws-config-rules/blob/master/aws-config-conformance-packs/Security-Best-Practices-for-EFS.yaml)

#### Amazon Elastic Kubernetes Service 的安全最佳實踐 (亞馬遜 EKS)

該包包含基於亞馬遜 EKS 的AWS Config規則。此一致性套件的設計是為了與大多數的相容性,而 AWS 區域且不需要設定任何參數。需要為您的環境和/或特定區域設定參數[的其他受管規則,請參閱以](https://docs.aws.amazon.com/config/latest/developerguide/managed-rules-by-aws-config.html) [下網址:AWS Config受管規則清單](https://docs.aws.amazon.com/config/latest/developerguide/managed-rules-by-aws-config.html)。

如需必要參數的名稱和說明,請參閱參數一節。

該模板可在以下位置[找到 GitHub:亞馬遜 EKS 的安全最佳實踐](https://github.com/awslabs/aws-config-rules/blob/master/aws-config-conformance-packs/Security-Best-Practices-for-EKS.yaml)。

### 亞馬遜的安全最佳實踐 CloudFront

這個包包含基於亞馬遜的AWS Config規則 CloudFront。此一致性套件的設計是為了與大多數的相容 性,而AWS 區域且不需要設定任何參數。需要為您的環境和/或特定區域設定參數[的其他受管規則,請](https://docs.aws.amazon.com/config/latest/developerguide/managed-rules-by-aws-config.html) [參閱以下網址:AWS Config受管規則清單](https://docs.aws.amazon.com/config/latest/developerguide/managed-rules-by-aws-config.html)。

如需必要參數的名稱和說明,請參閱參數一節。

該模板可用於 GitHub:[亞馬遜的安全最佳實踐 CloudFront](https://github.com/awslabs/aws-config-rules/blob/master/aws-config-conformance-packs/Security-Best-Practices-for-CloudFront.yaml)。

### 亞馬遜 OpenSearch 服務的安全最佳實踐

該包包含基於亞馬遜服 OpenSearch 務的AWS Config規則。此一致性套件的設計是為了與大多數的相 容性,而AWS 區域且不需要設定任何參數。需要為您的環境和/或特定區域設定參數[的其他受管規則,](https://docs.aws.amazon.com/config/latest/developerguide/managed-rules-by-aws-config.html) [請參閱以下網址:AWS Config受管規則清單](https://docs.aws.amazon.com/config/latest/developerguide/managed-rules-by-aws-config.html)。

#### 如需必要參數的名稱和說明,請參閱參數一節。

該模板可用於 GitHub:[亞馬遜 OpenSearch 服務的安全最佳實踐。](https://github.com/awslabs/aws-config-rules/blob/master/aws-config-conformance-packs/Security-Best-Practices-for-Amazon-OpenSearch-Service.yaml)

### Amazon Redshift 的安全最佳實踐

該包包含基於 Amazon Redshift 的AWS Config規則。此一致性套件的設計是為了與大多數的相容性, 而AWS 區域且不需要設定任何參數。需要為您的環境和/或特定區域設定參數[的其他受管規則,請參閱](https://docs.aws.amazon.com/config/latest/developerguide/managed-rules-by-aws-config.html) [以下網址:AWS Config受管規則清單](https://docs.aws.amazon.com/config/latest/developerguide/managed-rules-by-aws-config.html)。

如需必要參數的名稱和說明,請參閱參數一節。

該模板可在以下位置[找到 GitHub:Amazon Redshift 的安全最佳實踐](https://github.com/awslabs/aws-config-rules/blob/master/aws-config-conformance-packs/Security-Best-Practices-for-Redshift.yaml)。

### Amazon Relational Database Service 服務 (亞馬遜 RDS) 的安全最佳實務

這個包包含基於亞馬遜 RDS 的AWS Config規則。此一致性套件的設計是為了與大多數的相容性,而 AWS 區域且不需要設定任何參數。需要為您的環境和/或特定區域設定參數[的其他受管規則,請參閱以](https://docs.aws.amazon.com/config/latest/developerguide/managed-rules-by-aws-config.html) [下網址:AWS Config受管規則清單](https://docs.aws.amazon.com/config/latest/developerguide/managed-rules-by-aws-config.html)。

如需必要參數的名稱和說明,請參閱參數一節。

該範本可在以下網站取得 GitHub:適用[於亞馬遜 RDS 的安全最佳實務。](https://github.com/awslabs/aws-config-rules/blob/master/aws-config-conformance-packs/Security-Best-Practices-for-RDS.yaml)

### AWS Auto Scaling 安全最佳實務

這個包包AWS Config含基於AWS Auto Scaling. 此一致性套件的設計是為了與大多數的相容性,而 AWS 區域且不需要設定任何參數。需要為您的環境和/或特定區域設定參數[的其他受管規則,請參閱以](https://docs.aws.amazon.com/config/latest/developerguide/managed-rules-by-aws-config.html) [下網址:AWS Config受管規則清單](https://docs.aws.amazon.com/config/latest/developerguide/managed-rules-by-aws-config.html)。

如需必要參數的名稱和說明,請參閱參數一節。

該範本可在以下[網站取得 GitHub:](https://github.com/awslabs/aws-config-rules/blob/master/aws-config-conformance-packs/Security-Best-Practices-for-AutoScaling.yaml)AWS Auto Scaling.

### AWS CloudTrail 安全最佳實務

此包裝包含AWS Config規則依據AWS CloudTrail。此一致性包旨在與大多數的兼容性AWS 區域並且 不需要設置任何參數。其他管理規則需要為您的環境和/或您的特定區域設定參數,可以在以下網址找 到:[列出AWS Config受管規則](https://docs.aws.amazon.com/config/latest/developerguide/managed-rules-by-aws-config.html)。

如需必要參數的名稱和說明,請參閱參數一節。

該模板可用於 GitHub:[安全最佳實務AWS CloudTrail。](https://github.com/awslabs/aws-config-rules/blob/master/aws-config-conformance-packs/Security-Best-Practices-for-CloudTrail.yaml)

### AWS CodeBuild 安全最佳實務

這個包包AWS Config含基於AWS CodeBuild. 此一致性套件的設計是為了與大多數的相容性,而AWS 區域且不需要設定任何參數。需要為您的環境和/或特定區域設定參[數的其他受管規則,請參閱以下網](https://docs.aws.amazon.com/config/latest/developerguide/managed-rules-by-aws-config.html) [址:AWS Config受管規則清單](https://docs.aws.amazon.com/config/latest/developerguide/managed-rules-by-aws-config.html)。

如需必要參數的名稱和說明,請參閱參數一節。

該範本可在以下[網站取得 GitHub:](https://github.com/awslabs/aws-config-rules/blob/master/aws-config-conformance-packs/Security-Best-Practices-for-CodeBuild.yaml)AWS CodeBuild.

#### 亞馬遜 ECR 的安全最佳實踐

該軟件包包含基於亞馬遜 Elastic Container Registry (Amazon ECR) 的AWS Config規則。此一致性套 件的設計是為了與大多數的相容性,而AWS 區域且不需要設定任何參數。需要為您的環境和/或特定區 域設定參數[的其他受管規則,請參閱以下網址:AWS Config受管規則清單](https://docs.aws.amazon.com/config/latest/developerguide/managed-rules-by-aws-config.html)。

如需必要參數的名稱和說明,請參閱參數一節。

該範本可在以下網站取得 GitHub:適用[於 Amazon ECR 的安全最佳實務。](https://github.com/awslabs/aws-config-rules/blob/master/aws-config-conformance-packs/Security-Best-Practices-for-ECR.yaml)

### AWS Lambda 安全最佳實務

這個包包AWS Config含基於AWS Lambda. 此一致性套件的設計是為了與大多數的相容性,而AWS 區域且不需要設定任何參數。需要為您的環境和/或特定區域設定參[數的其他受管規則,請參閱以下網](https://docs.aws.amazon.com/config/latest/developerguide/managed-rules-by-aws-config.html) [址:AWS Config受管規則清單](https://docs.aws.amazon.com/config/latest/developerguide/managed-rules-by-aws-config.html)。

如需必要參數的名稱和說明,請參閱參數一節。

該範本可在以下[網站取得 GitHub:](https://github.com/awslabs/aws-config-rules/blob/master/aws-config-conformance-packs/Security-Best-Practices-for-Lambda.yaml)AWS Lambda.

## AWS Network Firewall 安全最佳實務

這個包包AWS Config含基於AWS Network Firewall. 此一致性套件的設計是為了與大多數的相容性,而 AWS 區域且不需要設定任何參數。需要為您的環境和/或特定區域設定參數[的其他受管規則,請參閱以](https://docs.aws.amazon.com/config/latest/developerguide/managed-rules-by-aws-config.html) [下網址:AWS Config受管規則清單](https://docs.aws.amazon.com/config/latest/developerguide/managed-rules-by-aws-config.html)。

如需必要參數的名稱和說明,請參閱參數一節。

該範本可在以下[網站取得 GitHub:](https://github.com/awslabs/aws-config-rules/blob/master/aws-config-conformance-packs/Security-Best-Practices-for-Network-Firewall.yaml)AWS Network Firewall.

### 亞馬遜的安全最佳實踐 SageMaker

這個包包含基於亞馬遜的AWS Config規則 SageMaker。此一致性套件的設計是為了與大多數的相容 性,而AWS 區域且不需要設定任何參數。需要為您的環境和/或特定區域設定參數[的其他受管規則,請](https://docs.aws.amazon.com/config/latest/developerguide/managed-rules-by-aws-config.html) [參閱以下網址:AWS Config受管規則清單](https://docs.aws.amazon.com/config/latest/developerguide/managed-rules-by-aws-config.html)。

如需必要參數的名稱和說明,請參閱參數一節。

該模板可用於 GitHub:[亞馬遜的安全最佳實踐 SageMaker](https://github.com/awslabs/aws-config-rules/blob/master/aws-config-conformance-packs/Security-Best-Practices-for-SageMaker.yaml)。

### AWS Secrets Manager 安全最佳實務

這個包包AWS Config含基於AWS Secrets Manager. 此一致性套件的設計是為了與大多數的相容性, 而AWS 區域且不需要設定任何參數。需要為您的環境和/或特定區域設定參數[的其他受管規則,請參閱](https://docs.aws.amazon.com/config/latest/developerguide/managed-rules-by-aws-config.html) [以下網址:AWS Config受管規則清單](https://docs.aws.amazon.com/config/latest/developerguide/managed-rules-by-aws-config.html)。

如需必要參數的名稱和說明,請參閱參數一節。

該範本可在以下[網站取得 GitHub:](https://github.com/awslabs/aws-config-rules/blob/master/aws-config-conformance-packs/Security-Best-Practices-for-Secrets-Manager.yaml)AWS Secrets Manager.

## AWS WAF 安全最佳實務

這個包包AWS Config含基於AWS WAF. 此一致性套件的設計是為了與大多數的相容性,而AWS 區域 且不需要設定任何參數。需要為您的環境和/或特定區域設定參[數的其他受管規則,請參閱以下網址:](https://docs.aws.amazon.com/config/latest/developerguide/managed-rules-by-aws-config.html) [AWS Config受管規則清單](https://docs.aws.amazon.com/config/latest/developerguide/managed-rules-by-aws-config.html)。

如需必要參數的名稱和說明,請參閱參數一節。

該範本可在以下[網站取得 GitHub:](https://github.com/awslabs/aws-config-rules/blob/master/aws-config-conformance-packs/Security-Best-Practices-for-AWS-WAF.yaml)AWS WAF.

### 具有修補動作的範例範本

具有修復功能的 Amazon DynamoDB 最佳作法

該模板可用於 GitHub:[具有修復功能的 Amazon DynamoDB 最佳作法。](https://github.com/awslabs/aws-config-rules/blob/master/aws-config-conformance-packs/Operational-Best-Practices-for-Amazon-DynamoDB-with-Remediation.yaml)

具有修復功能的 Amazon S3 營運最佳實務

該模板可用於 GitHub:[具有修復功能的 Amazon S3 營運最佳實務](https://github.com/awslabs/aws-config-rules/blob/master/aws-config-conformance-packs/Operational-Best-Practices-for-Amazon-S3-with-Remediation.yaml)。

如需範本結構的詳細資訊,請參閱《AWS CloudFormation使用指南》中的〈[範本剖析〉](https://docs.aws.amazon.com/AWSCloudFormation/latest/UserGuide/template-anatomy.html)。

## 自訂一致性套件

自訂一致性套件是AWS Config規則和修正動作的唯一集合,您可以在帳戶和AWS區域中一起部署,或 在中的組織中部署。AWS Organizations

若要製作自訂一致性套件,請遵循以下「自訂範本」一節中的步驟,建立包含您要使用的[AWS Config](https://docs.aws.amazon.com/config/latest/developerguide/evaluate-config_use-managed-rules.html) [受管規則或自](https://docs.aws.amazon.com/config/latest/developerguide/evaluate-config_use-managed-rules.html)[AWS Config](https://docs.aws.amazon.com/config/latest/developerguide/evaluate-config_develop-rules.html)[訂規則](https://docs.aws.amazon.com/config/latest/developerguide/evaluate-config_use-managed-rules.html)清單的 YAML 檔案。

**a** Note

AWS Config受管規則是擁有的預先定義規則AWS Config。

AWS Config自訂規則是您從頭開始建立的規則。建立AWS Config自訂規則的方法有兩種:使 用 Lambda 函數 [\(AWS Lambda開發人員指南](https://docs.aws.amazon.com/lambda/latest/dg/gettingstarted-concepts.html#gettingstarted-concepts-function)),以及使用 [Guard \(安全防護 GitHub儲存庫\)](https://github.com/aws-cloudformation/cloudformation-guard) (一 種 policy-as-code 語言)。 AWS Config使用建立的自訂規AWS Lambda則稱為AWS Config自 訂 Lambda 規則,而AWS Config使用安全警衛建立的自訂規則稱為AWS Config自訂原則規 則。

自訂範本

建立您的 YAML 檔案

若要建立 YAML 檔案,請開啟文字編輯器,並將檔案儲存為. yaml。

**a** Note

您的檔案將包含「參數和資源」區段。

#### 參數

YAML 檔案中的Parameters區段適用於您稍後將在Resources區段中新增之AWS Config規則集的規 則參數。將下列程式碼Parameters區塊複製並貼到 YAML 檔案中,視需要自訂並針對每個規則參數 重複,以建立區段。

```
Parameters: 
     NameOfRuleParamNameOfRuleParameter: 
          Default: Parameter value
          Type: Type 
     ...
```
例如:

```
Parameters: 
     IamPasswordPolicyParamMinimumPasswordLength: 
          Default: '14' 
         Type: String
```
#### **a** Note

選取要建立自訂一致性套件的AWS Config規則時,請檢查您的帳戶中是否已佈建要針對規則進 行評估的AWS Config資源。

- 1. 之後的參數部分的第一行Parameters:是 + 參數 *NameOfRule*+ 的連接字符 串。*NameOfRuleParameter*
	- a. 以您為規則建立的一致名稱取*NameOfRule*代。例如,這可能是IamPasswordPolicy為了iampassword-policy 規則。
	- b. 類型Param。
	- c. 然後,取代*NameOfRuleParameter*為特定規則的規則參數名稱。對於AWS Config受管規 則,規則參數的名稱位於[AWS Config受管規則清單](https://docs.aws.amazon.com/config/latest/developerguide/managed-rules-by-aws-config.html)中 (例如,MinimumPasswordLength是規 則的規則參數名稱)。iam-password-policy對於AWS Config自訂規則,規則參數的名稱是您在 建立規則時選擇的名稱。
- 2. 如果您使用的是受AWS Config管規則,請在受管規AWS Config則清單中尋找適當的規則,以便瞭 解特定規則Default和特定規則Type的接受值。對於AWS Config自訂規則,請使用您在建立規 則時選取的值。

#### **a** Note

Type必須為每個參數指定。 Type可以是「字符串」,「整數」,「雙」,「CSV」, 「布爾」和「」StringMap 之一。

#### 資源

此Resources區段會列出新增至「自訂一致性套件」的規則。直接在區段下方新增下 列Parameters區Resources塊,視需要自訂並針對每個規則重複。如需規格的詳細資訊,請參 閱[AWS::Config::ConfigRule。](https://docs.aws.amazon.com/AWSCloudFormation/latest/UserGuide/aws-resource-config-configrule.html#aws-resource-config-configrule-syntax)

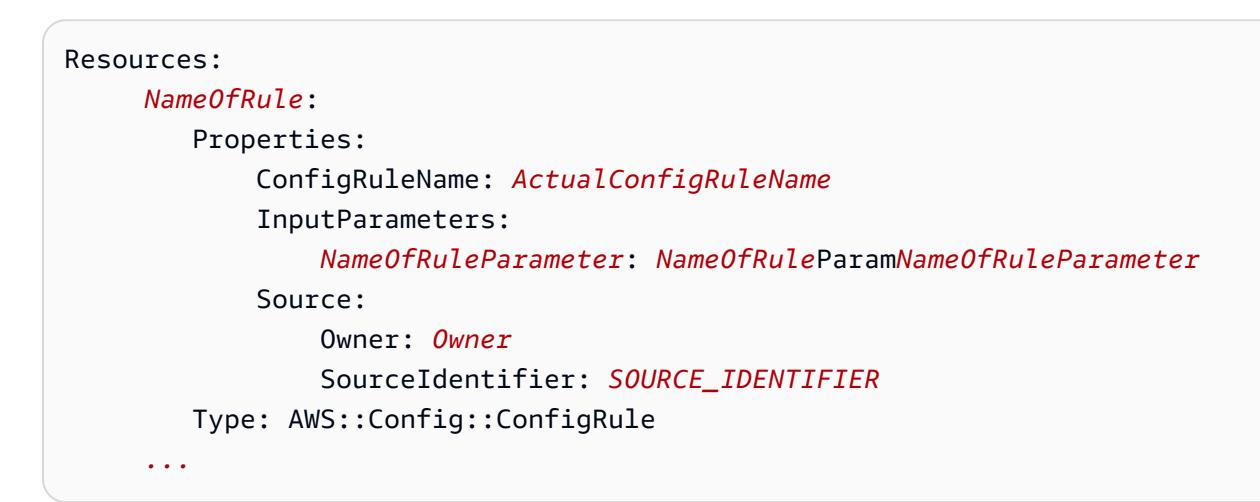

#### 例如:

```
Resources: 
     IamPasswordPolicy: 
         Properties: 
              ConfigRuleName: iam-password-policy 
              InputParameters: 
                  MinimumPasswordLength: IamPasswordPolicyParamMinimumPasswordLength 
              Source: 
                  Owner: AWS 
                  SourceIdentifier: IAM_PASSWORD_POLICY 
         Type: AWS::Config::ConfigRule
```
#### **a** Note

選取要建立自訂一致性套件的AWS Config規則時,請檢查您是否具有針對帳戶中佈建的AWS Config規則進行評估的資源。如需詳細資訊,請參閱[支援的資源類型。](https://docs.aws.amazon.com/config/latest/developerguide/resource-config-reference.html)

- 1. 以您在Parameters區段中建立的相同名稱取*NameOfRule*代。
- 2. 對於AWS Config受管規則,請*ActualConfigRuleName*以[受AWS Config管規則清單上適當規則](https://docs.aws.amazon.com/config/latest/developerguide/managed-rules-by-aws-config.html) [頁面的](https://docs.aws.amazon.com/config/latest/developerguide/managed-rules-by-aws-config.html)標題取代。對於AWS Config自訂規則,請使用您在規則建立時選擇的 Config 規則名稱。
- 3. 以您在Parameters區段中使用的相同名稱取*NameOfRuleParameter*代。 冒號後,複製並粘貼您在部分中創建的 *NameOfRule*+ 參數 + 相同的連接字符 串。*NameOfRuleParameter*Parameters
- 4. 變更*Owner*為適當的值。

**a** Note

AWS Config受管規則 對於AWS Config受管規則,Owner的值為AWS。 AWS Config自訂規則 對於使用安全警衛建立的AWS Config自訂規則,的值為OwnerCUSTOM\_POLICY。對於使 用 Lambda 建立的AWS Config自訂規則,的值為0wnerCUST0M\_LAMBDA。

5. 變更*SOURCE\_IDENTIFIER*為適當的值。

#### **a** Note

AWS Config受管規則

針對AWS Config受管規則,請遵循您從「[受AWS Config管規則清單」中選取之規則的連](https://docs.aws.amazon.com/config/latest/developerguide/managed-rules-by-aws-config.html) [結 \(例如,規則](https://docs.aws.amazon.com/config/latest/developerguide/managed-rules-by-aws-config.html)的來源識別碼為 ACCESS\_KEYS\_SELE CTION),複製識別碼。accesskeys-rotated

AWS Config自訂規則

對於使用 Lambda 建立的AWS Config自訂規則,則SourceIdentifier是規

則AWS Lambda函數的亞馬遜資源名稱 (ARN),例如arn:aws:lambda:useast-2:123456789012:function:*ActualConfigRuleName*. 對於使用安全警衛建 立的AWS Config自訂規則,不需要此欄位。

## 總之,您填寫的自訂一致性套件應該會開始看起來類似下列內容,這是使用這些AWS Config受管規則 的範例:iam-password-policyaccess-keys-rotated、和 iam-user-unused-credentials-check。

```
Parameters: 
     IamPasswordPolicyParamMinimumPasswordLength: 
         Default: '14' 
         Type: String 
     AccessKeysRotatedParamMaxAccessKeyAge: 
         Default: '90' 
         Type: String 
     IamUserUnusedCredentialsCheckParamMaxCredentialUsageAge: 
         Default: '45' 
         Type: String
Resources: 
     IamPasswordPolicy: 
         Properties: 
              ConfigRuleName: iam-password-policy 
              InputParameters: 
                  MinimumPasswordLength: IamPasswordPolicyParamMinimumPasswordLength 
              Source: 
                  Owner: AWS 
                  SourceIdentifier: IAM_PASSWORD_POLICY 
         Type: AWS::Config::ConfigRule 
     AccessKeysRotated: 
         Properties: 
              ConfigRuleName: access-keys-rotated 
              InputParameters: 
                  maxAccessKeyAge: AccessKeysRotatedParamMaxAccessKeyAge 
              Source: 
                  Owner: AWS 
                  SourceIdentifier: ACCESS_KEYS_ROTATED 
         Type: AWS::Config::ConfigRule 
     IamUserUnusedCredentialsCheck: 
         Properties: 
              ConfigRuleName: iam-user-unused-credentials-check 
              InputParameters: 
                  maxCredentialUsageAge: 
  IamUserUnusedCredentialsCheckParamMaxCredentialUsageAge 
              Source: 
                  Owner: AWS 
                  SourceIdentifier: IAM_USER_UNUSED_CREDENTIALS_CHECK 
         Type: AWS::Config::ConfigRule
```
### 部署您的自訂一致性套件

若要部署您的自訂一致性套件,請參閱使用[部署一致性套件 AWS Config控制台和](https://docs.aws.amazon.com/config/latest/developerguide/conformance-pack-console.html)[使用AWS Config命](https://docs.aws.amazon.com/config/latest/developerguide/conformance-pack-cli.html) [令行界面部署一致性包](https://docs.aws.amazon.com/config/latest/developerguide/conformance-pack-cli.html)。

## 在一致性套件儀表板中檢視合規資料

一致性套件 的主頁面會顯示 AWS 帳戶 內目前擁有的所有一致性套件。此頁面也包含每個一致性套件 的名稱、部署狀態和合規分數。合規分數是一致性套件中合規規則與合規資源組合數目,相較於一致性 套件中可能規則與可能資源組合總數的百分比。

您可以使用此儀表板來了解一致性套件的合規性層級,並使用合規分數來追蹤修復進度、執行不同要求 集的比較,以及查看特定變更或部署對一致性套件的影響。

### 導覽一致性套件主頁

- 1. 請登入 AWS Management Console,並開啟位於 <https://console.aws.amazon.com/config/> 的 AWS Config 主控台。
- 2. 導覽至 一致性套件 頁面。檢閱您的一致性套件及其合規分數。您也可以須執行下列動作:
	- 若要新增和設定新的一致性套件,請選擇 部署一致性套件。
	- 若要刪除一致性套件及其資料、變更組態設定或檢視其他詳細資訊 (例如傳送位置或參數),請選 擇一致性套件並選擇 動作。

**a** Note

您無法編輯已部署的一致性套件。您可以隨時修改其他選取項目,方法是在 動作 下拉 式清單中選擇一致性套件的名稱,然後選擇 編輯。

- 若要檢視合規狀態變更的歷史記錄,請選擇一致性套件,然後選擇 一致性套件時間軸。如需詳 細資訊,請參閱《[檢視一致性套件的合規歷史記錄時間軸](https://docs.aws.amazon.com/config/latest/developerguide/compliance-history-conformance-pack.html)》。
- 若要以詳細資訊檢視一致性套件的部署狀態、合規分數、合規分數時間軸及規則,請選擇一個一 致性套件,然後選擇 檢視。

### 進一步了解

[一致性套件先決條件](https://docs.aws.amazon.com/config/latest/developerguide/cpack-prerequisites.html)

#### [一致性套件範例範本](https://docs.aws.amazon.com/config/latest/developerguide/conformancepack-sample-templates.html)

[部署一致性套件](https://docs.aws.amazon.com/config/latest/developerguide/conformance-pack-console.html)

[AWS 服務限制](https://docs.aws.amazon.com/config/latest/developerguide/configlimits.html)

## 檢視符合性套件的規範遵循記錄時間表

AWS Config支援將合規性狀態變更儲存至您的一致性套件。這可讓您檢視符合性狀態變更的歷程記 錄。這些符合性狀態變更會顯示為時間表。時間表會以一段時ConfigurationItems間的形式擷取變 更。您也可以使用此功能來尋找符合性套件中不相容的特定規則。

您可以選擇加入或退出,以記錄中的所有資源類型AWS Config。如果您已選 擇記錄所有資源類型,則會根據AWS Config規則評估,AWS Config自動開 始記錄符合性套件相容性歷史記錄。根據預設,AWS Config 會記錄所有支援 資源的組態變更。您也可以僅選取特定的一致性套件相容性歷史記錄資源類 型:AWS::Config::ConformancePackCompliance。AWS::Config::ConformancePackComplianc 源型態的記錄是免費提供的。如需詳細資訊,請參閱[選取 AWS Config 記錄的資源](https://docs.aws.amazon.com/config/latest/developerguide/select-resources.html#select-resources-console)

如果一致性套件中的所有規則都符合標準,則符合性套件即相容。如果任何規則不相容,則該規則不 相容。只有當因為資料不足而無法評估一致性套件內的所有規則時,符合性套件的符合性狀態才會是 UNASICIIENT\_DATA。如果一致性套件中的某些規則符合標準,但同一符合性套件中其他規則的符合 性狀態為 UNASFIIIENT\_DATA,則符合性套件會顯示相容性。不會一次全部評估一致性套件的合規 性。某些規則可能需要比其他規則更長的時間來評估。系統會一次評估規則群組的符合性,並分階段繼 續進行,直到評估一致性套件中的所有規則為止。

#### 主題

- [檢視規範遵循時間表](#page-9590-0)
- [查詢合規](#page-9591-0)

### <span id="page-9590-0"></span>檢視規範遵循時間表

從「一致性套件」主頁面中選取特定的一致性套件,以存取合規性時間表。

1. 切換作業選項至「一致性套件」 頁面。

2. 在「一致性套件」 主頁上,選擇特定的一致性套件,然後選擇「一致性套件時間表」。

**a** Note

或者,您也可以從一致性套件的詳細資料頁面使用合規性時間表。選擇符合性套件,然後在 「作業」下拉式清單中選擇「檢視明細」。在此頁面中,選擇「一致性套件時間表」。

時間表會顯示符合性套件的符合性狀態變更記錄。您可以執行下列作業:

1. 展開規範遵循變更,以檢視符 line-by-line 合性套件中每個規則的符合性狀態。

2. 從展開的檢視,選擇特定規則,以檢視其詳細資訊頁面。

### <span id="page-9591-0"></span>查詢合規

使 get-resource-config-history 用資源類型查詢符合性歷史記 錄AWS::Config::ConformancePackCompliance。

```
aws configservice get-resource-config-history --resource-type 
  AWS::Config::ConformancePackCompliance --resource-id conformance-pack-ID
```
#### 您應該會看到類似下列的輸出:

```
{ 
     "configurationItems": [ 
         { 
              "version": "1.3", 
              "accountId": "Account ID", 
              "configurationItemCaptureTime": 1614641951.442, 
              "configurationItemStatus": "OK", 
              "configurationStateId": "1614641951442", 
              "configurationItemMD5Hash": "", 
              "arn": "arn:aws:config:us-east-1:Account ID:conformance-
pack/MyConformancePack1/conformance-pack-ID", 
              "resourceType": "AWS::Config::ConformancePackCompliance", 
              "resourceId": "conformance-pack-ID", 
              "resourceName": "MyConformancePack1", 
              "awsRegion": "us-east-1", 
              "tags": {}, 
              "relatedEvents": [], 
              "relationships": [],
```

```
 "configuration": "{\"compliantRuleCount\":1,\"configRuleList\":
[{\"configRuleName\":\"RuleName1-conformance-pack-ID\",\"controls\":[],\"configRuleArn
\":\"arn:aws:config:us-east-1:Account ID:config-rule/aws-service-rule/config-
conforms.amazonaws.com/config-rule-nnnnnn\",\"complianceType\":\"INSUFFICIENT_DATA\"},
{\"configRuleName\":\"RuleName2-conformance-pack-ID\",\"controls\":[],\"configRuleArn
\":\"arn:aws:config:us-east-1:Account ID:config-rule/aws-service-rule/config-
conforms.amazonaws.com/config-rule-mmmmmm\",\"complianceType\":\"COMPLIANT\"},
{\"configRuleName\":\"RuleName3-conformance-pack-ID\",\"controls\":[],\"configRuleArn
\":\"arn:aws:config:us-east-1:Account ID:config-rule/aws-service-rule/config-
conforms.amazonaws.com/config-rule-pppppp\",\"complianceType\":\"INSUFFICIENT_DATA\"}],
\"totalRuleCount\":3,\"nonCompliantRuleCount\":0,\"complianceType\":\"COMPLIANT\"}", 
             "supplementaryConfiguration": {} 
         }, 
         { 
             "version": "1.3", 
             "accountId": "768311917693", 
             "configurationItemCaptureTime": 1605551029.515, 
             "configurationItemStatus": "ResourceDiscovered", 
             "configurationStateId": "1605551029515", 
             "configurationItemMD5Hash": "", 
             "resourceType": "AWS::Config::ConformancePackCompliance", 
             "resourceId": "conformance-pack-ID", 
             "resourceName": "MyConformancePack1", 
             "awsRegion": "us-east-1", 
             "tags": {}, 
             "relatedEvents": [], 
             "relationships": [], 
             "configuration": "{\"compliantRuleCount\":1,\"configRuleList\":
[{\"configRuleName\":\"RuleName1-conformance-pack-ID\",\"controls\":[],\"configRuleArn
\":\"arn:aws:config:us-east-1:Account ID:config-rule/aws-service-rule/config-
conforms.amazonaws.com/config-rule-nnnnnn\",\"complianceType\":\"INSUFFICIENT_DATA\"},
{\"configRuleName\":\"RuleName2-conformance-pack-ID\",\"controls\":[],\"configRuleArn
\":\"arn:aws:config:us-east-1:Account ID:config-rule/aws-service-rule/config-
conforms.amazonaws.com/config-rule-mmmmmm\",\"complianceType\":\"COMPLIANT\"},
{\"configRuleName\":\"RuleName3-conformance-pack-ID\",\"controls\":[],\"configRuleArn
\":\"arn:aws:config:us-east-1:Account ID:config-rule/aws-service-rule/config-
conforms.amazonaws.com/config-rule-pppppp\",\"complianceType\":\"INSUFFICIENT_DATA\"}],
\"totalRuleCount\":3,\"nonCompliantRuleCount\":0,\"complianceType\":\"COMPLIANT\"}", 
             "supplementaryConfiguration": {} 
         } 
     ]
}
```
如需詳細資訊,請參閱[支援的資源類型 \(AWS Config\)](https://docs.aws.amazon.com/config/latest/developerguide/resource-config-reference.html#awsconfig) 和 API 參考資料[GetResourceConfigHistory中](https://docs.aws.amazon.com/config/latest/APIReference/API_GetResourceConfigHistory.html) 的。

## 使用 AWS Config 主控台部署一致性套件

在 Conformance packs (一致性套件) 頁面上,您可以為區域中的帳戶部署一致性套件。您也可以編輯 和刪除已部署的一致性套件。

### 使用範本部署一致性套件

您可以使用範例範本或您自己的自訂AWS Config範本來部署一致性套件。如需如何建立個人化一致性 套件的指示,請參閱[自訂](https://docs.aws.amazon.com/config/latest/developerguide/custom-conformance-pack.html)一致性套件。

- 1. 請登入 AWS Management Console,並開啟位於 <https://console.aws.amazon.com/config/> 的 AWS Config 主控台。
- 2. 瀏覽至 Conformance packs (一致性套件) 頁面,然後選擇 Deploy conformance pack (部署一致性 套件)。
- 3. 在 Specify template (指定範本) 頁面上,選擇範例範本或使用現有範本。如需詳細資訊,請參閱[一](https://docs.aws.amazon.com/config/latest/developerguide/conformancepack-sample-templates.html) [致性套件範本](https://docs.aws.amazon.com/config/latest/developerguide/conformancepack-sample-templates.html)。
	- 如果您選擇「使用範例範本」,請從範例範本的下拉式清單中選取範例範本。

如需每個範本的內容的相關資訊,請參閱一致性套件範例範本。

• 如果您選擇 Template is ready (範本已就緒),請指定範本來源。它可以是 Amazon S3 URI、AWS Systems Manager文件 (SSM 文件) 或您上傳的範本。

如果您的範本超過 50 KB,請將其上傳到 S3 儲存貯體,並選取該 S3 儲存貯體位置。例如: s3://*bucketname/prefix*。

#### **A** Important

如果您根據「[自](https://docs.aws.amazon.com/config/latest/developerguide/custom-conformance-pack.html)訂一致性套件」從頭開始建立一致性套件 YAML 檔案,請選擇「範本 已準備就緒」。

- 4. 選擇 下一步。
- 5. 在 Specify conformance pack details (指定一致性套件詳細資料) 頁面上,輸入一致性套件的名 稱。

一致性套件名稱必須是唯一的名稱,最多可包含 256 個英數字元。名稱可以包含連字號,但不能 包含空格。

6. 選用:新增參數。

參數是在您的範本中定義的,可協助您管理和組織資源。

- 7. 選擇 下一步。
- 8. 在 Review and deploy (檢閱和部署) 頁面上,檢閱所有資訊。

您可以選擇 Edit (編輯) 來編輯範本詳細資訊和一致性套件詳細資訊。

9. 選擇 Deploy conformance pack (部署一致性套件)。

AWS Config 會在一致性套件頁面上以適當的狀態顯示一致性套件。

如果一致性套件部署失敗,請檢查您的許可,確認您已完成先決條件步驟,然後再試一次。或者您 可以聯繫AWS Support。

若要部署 conformance pack using sample template with remediations (使用具有修補之範例範本的一 致性套件),請先參閱[使用一致性套件搭配修補的先決條件,](#page-1288-0)然後使用上述程序。

若要部署具有一或多個AWS Config規則的符合性套件,請參閱[。使用一致性套件搭配一或多個 AWS](#page-1288-1)  [Config 規則的先決條件](#page-1288-1)

### 編輯一致性套件

- 1. 若要編輯一致性套件,請從表格中選取一致性套件。
- 2. 選擇 Actions (動作),然後選擇 Edit (編輯)。
- 3. 在 Edit conformance pack (編輯一致性套件) 頁面上,您可以編輯範本詳細資訊、範例範本、一致 性套件和參數區段。

您無法變更一致性套件的名稱。

4. 選擇 Save changes (儲存變更)。

一致性套件會與 AWS Config 規則一起顯示。

刪除一致性套件

1. 若要刪除一致性套件,請從表格中選取一致性套件。

- 2. 選擇 Actions (動作),然後選擇 Delete (刪除 VPC)。
- 3. 在「刪除一*####*」對話方塊中,確認您是否要永久刪除此一致性套件。

#### **A** Important

您無法還原此動作。當您刪除一致性套件時,會同時刪除該一致性套件中的所有 AWS Config 規則和修補動作。

4. 輸入 Delete (刪除) 並選擇 Delete (刪除)。

在 Conformance packs (一致性套件) 頁面上,您會看到部署狀態顯示為 Deleting (刪除中),直到 一致性套件完全刪除為止。

## 使用 AWS Command Line Interface部署一致性套件

您可以使用 AWS Command Line Interface (AWS CLI) 部署、檢視、更新、檢視 AWS Config 符合性 狀態及刪除一致性套件。

AWS CLI 這是一個統一的工具來管理您的 AWS 服務。只要下載和設定一個工具,您就可以從命令列 控制多個 AWS 服務,並使用指令碼將它們自動化。若要取得有關 AWS CLI 和安裝 AWS CLI 工具的 更多資訊,請參閱《AWS Command Line Interface 使用指南》中的以下內容。

- [AWS Command Line Interface 使用者指南](https://docs.aws.amazon.com/cli/latest/userguide/)
- [設定 AWS Command Line Interface](https://docs.aws.amazon.com/cli/latest/userguide/cli-chap-getting-set-up.html)

如有必要,請鍵入aws configure以配置 AWS CLI 以使用提供一 AWS Config 致性包的「 AWS 區 域」。

#### 主題

- [部署一致性套件](#page-9596-0)
- [檢視一致性套件](#page-9597-0)
- [檢視一致性套件狀態](#page-9597-1)
- [檢視一致性套件合規狀態](#page-9598-0)
- [取得特定一致性套件的合規詳細資訊](#page-9598-1)
- [刪除一致性套件](#page-9600-0)

## <span id="page-9596-0"></span>部署一致性套件

- 1. 開啟命令提示或終端機視窗。
- 2. 鍵入下列其中一項命令以部署名為 **MyConformancePack** 的一致性套件。範本來源可以是 Amazon S3 URI、您上傳的範本或 AWS Systems Manager 文件 (SSM 文件)。

Amazon S3 URL

aws configservice put-conformance-pack --conformance-pack-name MyConformancePack --template-s3-uri "s3://*AmazonS3BucketName*/*templateName*.yaml" --delivery-s3-bucket *AmazonS3BucketName*

#### 本機目錄的 YAML 範本

aws configservice put-conformance-pack --conformance-pack-name MyConformancePack --template-body *template body*

AWS Systems Manager 文件 (Systems Manager 文件)

aws configservice put-conformance-pack --conformance-pack-name MyConformancePack --template-ssm-document-details DocumentName=*SSMDocumentName*,DocumentVersion=*SSMDocumentVersion* --delivery-s3-bucket *AmazonS3BucketName*

3. 按 Enter 以執行指令。

#### 您應該會看到類似下列的輸出。

```
{ 
     "conformancePackArn": "arn:aws:config:us-west-2:AccountID:conformance-pack/
MyConformancePack1/conformance-pack-ID"
}
```
#### **a** Note

如需有關為一致性套件建立 YAML 範本的詳細資訊,請參閱[《自訂一致性套件](https://docs.aws.amazon.com/config/latest/developerguide/custom-conformance-pack.html)》。

## <span id="page-9597-0"></span>檢視一致性套件

1. 鍵入下列命令。

aws configservice describe-conformance-packs

或

aws configservice describe-conformance-packs --conformance-packname="MyConformancePack1"

2. 您應該會看到類似下列的輸出。

```
{ 
     "conformancePackName": "MyConformancePack1", 
     "conformancePackId": "conformance-pack-ID", 
     "conformancePackArn": "arn:aws:config:us-west-2:AccountID:conformance-pack/
MyConformancePack1/conformance-pack-ID", 
     "conformancePackInputParameters": [], 
     "lastUpdateRequestedTime": "Thu Jul 18 16:07:05 PDT 2019"
}
```
## <span id="page-9597-1"></span>檢視一致性套件狀態

1. 鍵入下列命令。

aws configservice describe-conformance-pack-status --conformance-packname="MyConformancePack1"

#### 2. 您應該會看到類似下列的輸出。

{

```
 "stackArn": "arn:aws:cloudformation:us-west-2:AccountID:stack/
awsconfigconforms-MyConformancePack1-conformance-pack-ID/d4301fe0-
a9b1-11e9-994d-025f28dd83ba", 
     "conformancePackName": "MyConformancePack1", 
     "conformancePackId": "conformance-pack-ID", 
     "lastUpdateCompletedTime": "Thu Jul 18 16:15:17 PDT 2019", 
     "conformancePackState": "CREATE_COMPLETE", 
     "conformancePackArn": "arn:aws:config:us-west-2:AccountID:conformance-pack/
MyConformancePack1/conformance-pack-ID", 
     "lastUpdateRequestedTime": "Thu Jul 18 16:14:35 PDT 2019"
}
```
## <span id="page-9598-0"></span>檢視一致性套件合規狀態

1. 鍵入下列命令。

```
aws configservice describe-conformance-pack-compliance --conformance-pack-
name="MyConformancePack1"
```
2. 您應該會看到類似下列的輸出。

```
{ 
     "conformancePackName": "MyConformancePack1", 
     "conformancePackRuleComplianceList": [ 
          { 
              "configRuleName": "awsconfigconforms-RuleName1-conformance-pack-ID", 
              "complianceType": "NON_COMPLIANT" 
         }, 
          { 
              "configRuleName": "awsconfigconforms-RuleName2-conformance-pack-ID", 
              "complianceType": "COMPLIANT" 
          } 
    \mathbf{I}}
```
## <span id="page-9598-1"></span>取得特定一致性套件的合規詳細資訊

1. 鍵入下列命令。

aws configservice get-conformance-pack-compliance-details --conformance-packname="MyConformancePack1"

#### 2. 您應該會看到類似下列的輸出。

```
{ 
     "conformancePackRuleEvaluationResults": [ 
        \sqrt{ } "evaluationResultIdentifier": { 
                  "orderingTimestamp": "Tue Jul 16 23:07:35 PDT 2019", 
                 "evaluationResultQualifier": { 
                      "resourceId": "resourceID", 
                      "configRuleName": "awsconfigconforms-RuleName1-conformance-
pack-ID", 
                      "resourceType": "AWS::::Account" 
 } 
             }, 
             "configRuleInvokedTime": "Tue Jul 16 23:07:50 PDT 2019", 
             "resultRecordedTime": "Tue Jul 16 23:07:51 PDT 2019", 
             "complianceType": "NON_COMPLIANT" 
         }, 
         { 
             "evaluationResultIdentifier": { 
                  "orderingTimestamp": "Thu Jun 27 15:16:36 PDT 2019", 
                 "evaluationResultQualifier": { 
                      "resourceId": "resourceID", 
                      "configRuleName": "awsconfigconforms-RuleName2-conformance-
pack-ID", 
                      "resourceType": "AWS::EC2::SecurityGroup" 
 } 
             }, 
            "configRuleInvokedTime": "Thu Jul 11 23:08:06 PDT 2019", 
             "resultRecordedTime": "Thu Jul 11 23:08:06 PDT 2019", 
             "complianceType": "COMPLIANT" 
         } 
     ], 
     "conformancePackName": "MyConformancePack1"
}
}
```
## <span id="page-9600-0"></span>刪除一致性套件

鍵入下列命令。

aws configservice delete-conformance-pack --conformance-pack-name MyConformancePack1

若成功的話,命令會在沒有其他輸出的情況下執行。

#### **A** Important

您無法還原此動作。當您刪除一致性套件時,您會刪除該合格性套件中的所有 AWS Config 規則與修正動作。

# 管理一致性套件 (API)

使用下列 AWS Config API 動作來管理一致性套件:

- [DeleteConformancePack](https://docs.aws.amazon.com/config/latest/APIReference/API_DeleteConformancePack.html)
- [DescribeConformancePackCompliance](https://docs.aws.amazon.com/config/latest/APIReference/API_DescribeConformancePackCompliance.html)
- [DescribeConformancePacks](https://docs.aws.amazon.com/config/latest/APIReference/API_DescribeConformancePacks.html)
- [DescribeConformancePackStatus](https://docs.aws.amazon.com/config/latest/APIReference/API_DescribeConformancePackStatus.html)
- [GetConformancePackComplianceDetails](https://docs.aws.amazon.com/config/latest/APIReference/API_GetConformancePackComplianceDetails.html)
- [GetConformancePackComplianceSummary](https://docs.aws.amazon.com/config/latest/APIReference/API_GetConformancePackComplianceSummary.html)
- [ListConformancePackComplianceScores](https://docs.aws.amazon.com/config/latest/APIReference/API_ListConformancePackComplianceScores.html)
- [PutConformancePack](https://docs.aws.amazon.com/config/latest/APIReference/API_PutConformancePack.html)

## 管理組織中所有帳戶的一致性套件

用 AWS Config 於管理組織內所有 AWS 帳戶的一致性套件。您可以執行下列作業:

- 在 AWS Organizations中集中部署、更新和刪除組織中所有成員帳戶的一致性套件。
- 在所有帳戶中部署一組通用 AWS Config 規則和修復動作,並指定不應在其中建立 AWS Config 規則 和修正動作的帳戶。

• 使用中管理帳戶中的 API AWS Organizations 來強制執行管理,方法是確保組織的成員帳戶無法修 改基礎 AWS Config 規則和補救動作。

**a** Note

針對跨不同區域的部署

跨帳戶部署規則和一致性套件的 API 呼叫為區域特定。如果您想要在其他區域中部 署規則,則必須在組織層級將 API 呼叫的內容變更為不同區域。例如,若要在美國東 部 (維吉尼亞北部) 部署規則,請將區域變更為美國東部 (維吉尼亞北部),然後呼叫 PutOrganizationConfigRule。

針對組織內的帳戶

如果有新帳戶加入組織,則會將規則或一致性套件部署至該帳戶。當帳戶離開組織時,會移除 規則或一致性套件。

如果您在組織管理員帳戶中部署組織規則或一致性套件,然後建立委派的管理員帳 戶,並在委派的管理員帳戶中部署組織規則或一致性套件,您將無法從委派管理員 帳戶中查看組織管理員帳戶內的組織規則或一致性套件,或從組織管理員帳戶中查看 委派管理員帳戶內的組織規則或一致性套件。[DescribeOrganizationConfigRules和](https://docs.aws.amazon.com/config/latest/APIReference/API_DescribeOrganizationConfigRules.html)

[DescribeOrganizationConformancePacks](https://docs.aws.amazon.com/config/latest/APIReference/API_DescribeOrganizationConformancePacks.html)API 只能查看從呼叫這些 API 的帳戶內部部署的組織

相關資源,並與之互動。

新增至組織之新帳戶的重試機制

如果無法使用記錄器,則只有在帳戶新增至組織後,才會持續 7 小時重試部署現有組織規則和 一致性套件。如果在將帳戶新增至組織的 7 小時內不存在記錄器,則應建立記錄器。

若要透過 AWS 主控台在整個組織中部署一致性套件,請使用。 AWS Systems Manager如需詳細資 訊,請參閱《 AWS Systems Manager 使用指[AWS Config 南》中的部署一致性套件。](https://docs.aws.amazon.com/systems-manager/latest/userguide/quick-setup-cpack.html)

在您使用下列 API 管理組織內所有 AWS 帳戶的一致性套件規則之前,請確定已開啟 AWS Config 錄製 檔:

- [DeleteOrganizationConformancePack](https://docs.aws.amazon.com/config/latest/APIReference/API_DeleteOrganizationConformancePack.html),刪除指定的組織一致性套件,以及該組織中所有成員帳戶中 的所有組態規則與修正動作。
- [DescribeOrganizationConformancePacks](https://docs.aws.amazon.com/config/latest/APIReference/API_DescribeOrganizationConformancePacks.html),會傳回組織一致性套件清單。
- [DescribeOrganizationConformancePackStatuses,](https://docs.aws.amazon.com/config/latest/APIReference/API_DescribeOrganizationConformancePackStatuses.html)提供組織的組織一致性套件部署狀態。
- [GetOrganizationConformancePackDetailedStatus,](https://docs.aws.amazon.com/config/latest/APIReference/API_GetOrganizationConformancePackDetailedStatus.html)針對指定的組織一致性套件,傳回組織內每個成 員帳戶的詳細狀態。

• [PutOrganizationConformancePack」](https://docs.aws.amazon.com/config/latest/APIReference/API_PutOrganizationConformancePack.html)下,跨組織中的成員帳戶部署一致性套件。 AWS

# 區域支援

下列區域支援跨組 AWS 織中的成員帳戶部署一致性套件。

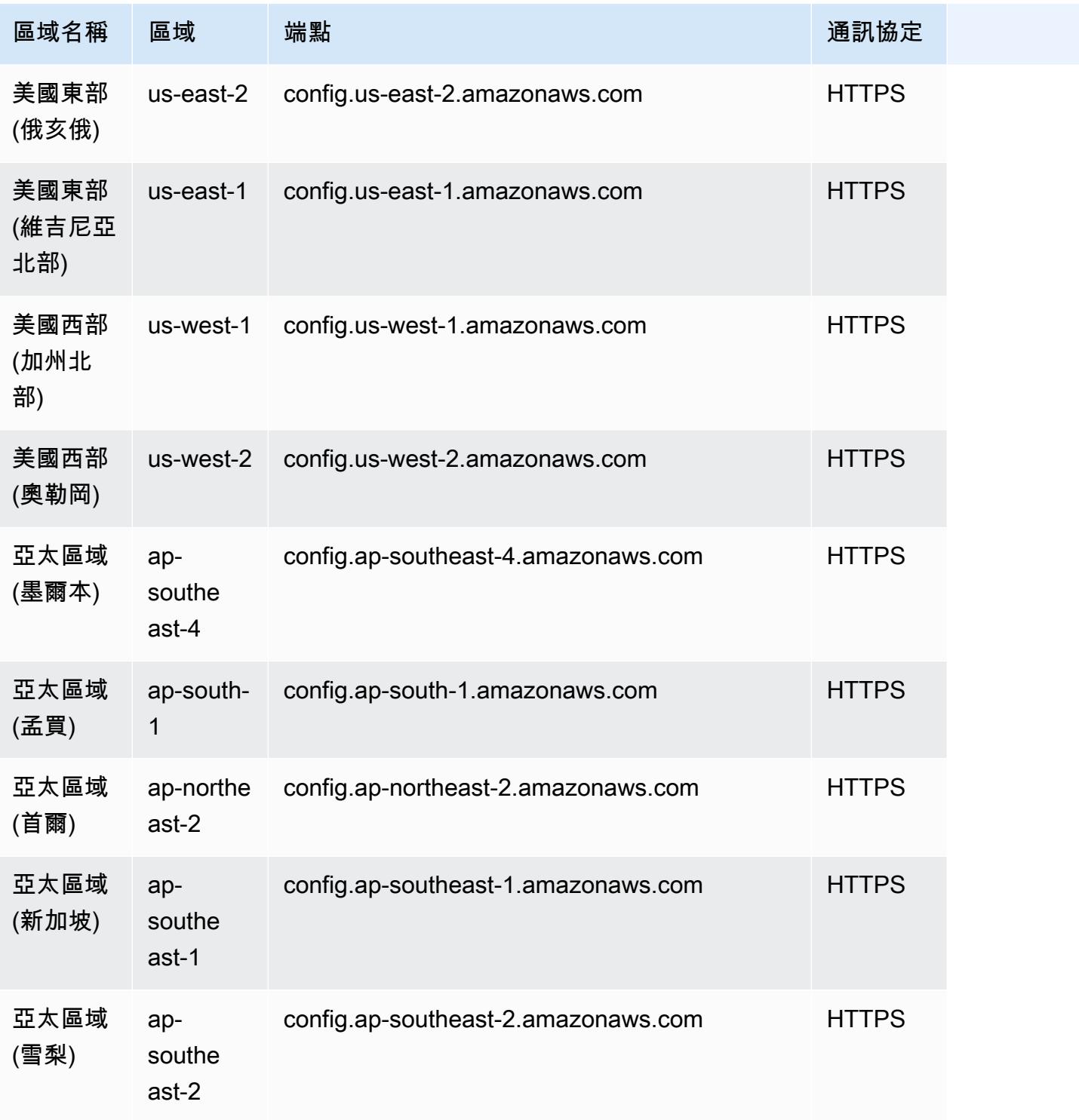

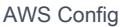

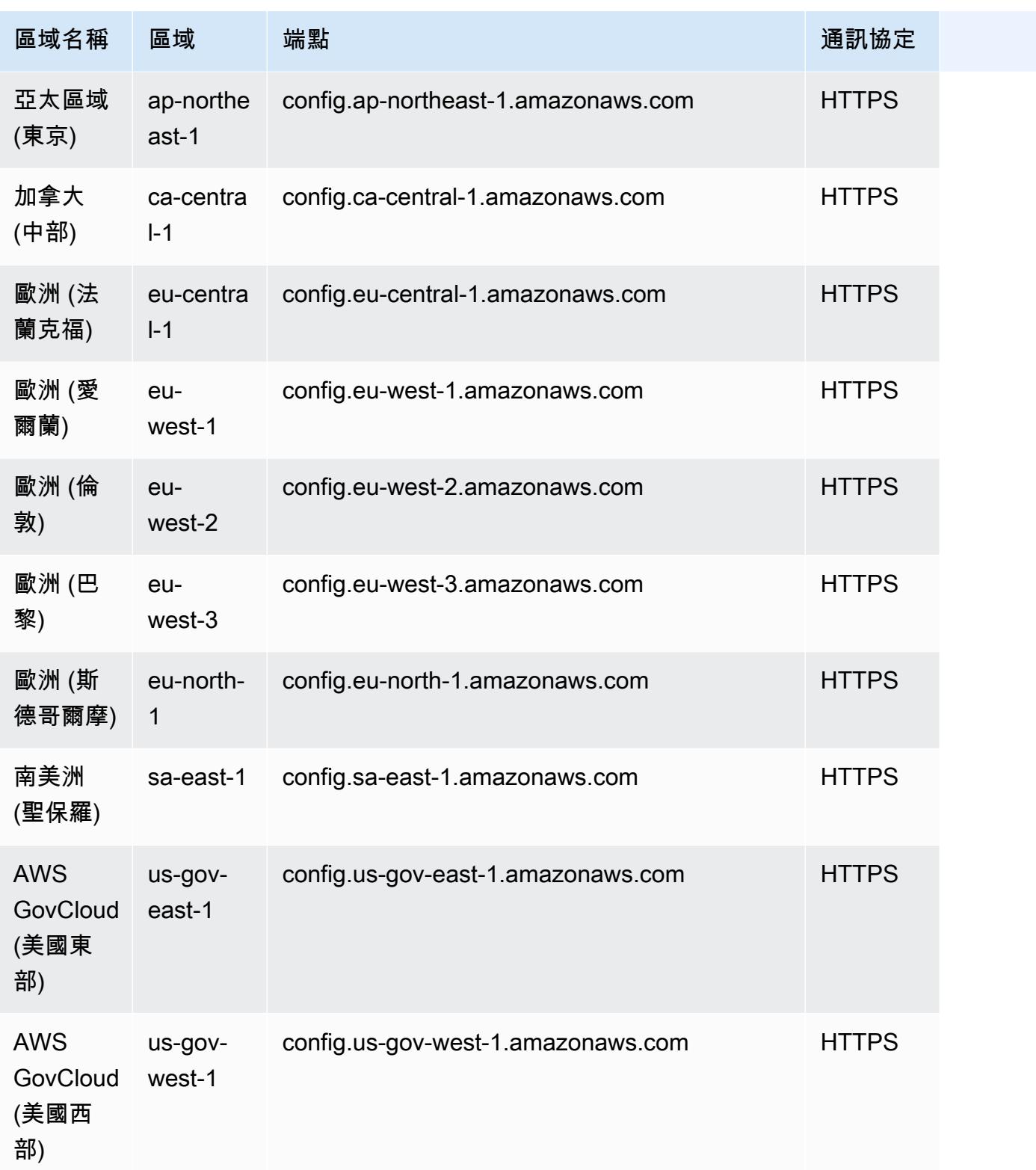

## **a** Note

AWS GovCloud (US) 限制

如果您在 AWS GovCloud (美國東部) 和 AWS GovCloud (美國西部) 中使用組織管理帳戶,並 且打算使用委派的系統管理員進行組織部署,請注意 AWS Config 不會自動建立服務連結角色 (SLR)。對於這些區域,您必須使用 IAM 個別手動建立服務連結角色 (SLR)。 如果您的管理帳戶沒有 SLR,您將無法從委派的系統管理員帳戶將資源部署到該帳戶。您仍然 可以從管理和委派的管理員帳戶將一致性套件部署至成員帳戶。如需詳細資訊,請參閱 AWS Identity and Access Management (IAM) [使用指南中的使用服務連結角色](https://docs.aws.amazon.com/systems-manager/latest/userguide/using-service-linked-roles.html)。

## 故障診斷

如果您在建立、更新和刪除一致性套件時收到錯誤指出一致性套件失敗,您可以檢查一致性套件的狀 態。

```
aws configservice describe-conformance-pack-status --conformance-pack-name 
  MyConformancePack1
```
#### 您應該會看到類似下列的輸出。

```
"ConformancePackStatusDetails": [ 
     { 
         "ConformancePackName": "ConformancePackName", 
         "ConformancePackId": "ConformancePackId", 
         "ConformancePackArn": "ConformancePackArn", 
         "ConformancePackState": "CREATE_FAILED", 
         "StackArn": "CloudFormation stackArn", 
         "ConformancePackStatusReason": "Failure Reason", 
         "LastUpdateRequestedTime": 1573865201.619, 
         "LastUpdateCompletedTime": 1573864244.653 
     }
]
```
如需失敗ConformancePackStatusReason的相關資訊,請檢查。

When the stackArn is present in the response (當回應中存在 stackArn 時)

如果錯誤訊息不清楚,或是失敗是由於內部錯誤造成,請移至 AWS CloudFormation 主控台並執行下 列動作:

- 1. 在輸出中搜尋 stackArn。
- 2. 選擇 AWS CloudFormation 堆疊的 [事件] 索引標籤,並檢查失敗的事件。

狀態原因指出一致性套件失敗的原因。

When the stackArn is not present in the response (當回應中不存在 stackArn 時)

如果您在建立一致性套件時收到失敗,但狀態回應中不存在 stackArn,可能的原因是堆疊建立失敗, 而 AWS CloudFormation 已回復且刪除堆疊。前往 AWS CloudFormation 主控台並搜尋處於「已刪 除」狀態的堆疊。該處可能有提供失敗的堆疊。 AWS CloudFormation 堆疊包含一致性套件名稱。如 果您找到失敗的堆疊,請選擇 AWS CloudFormation 堆疊的 [事件] 索引標籤,並檢查失敗的事件。

如果這些步驟都無效,而且失敗原因是內部服務錯誤,請再次嘗試操作或聯絡 AWS Config 支援人員。

# 多帳戶多區域資料彙整

彙總器是一種 AWS Config 資源類型,可從下列項目收集 AWS Config 組態和符合性資料:

- 多個帳戶和多個區域。
- 單一帳戶和多個區域。
- 組織中的組織 AWS Organizations 及該組織中已 AWS Config 啟用的所有帳號。

使用彙整工具檢視資源組態和 AWS Config 中記錄的合規資料。下圖顯示彙總器如何從多個帳戶和地區 收集 AWS Config 資料。

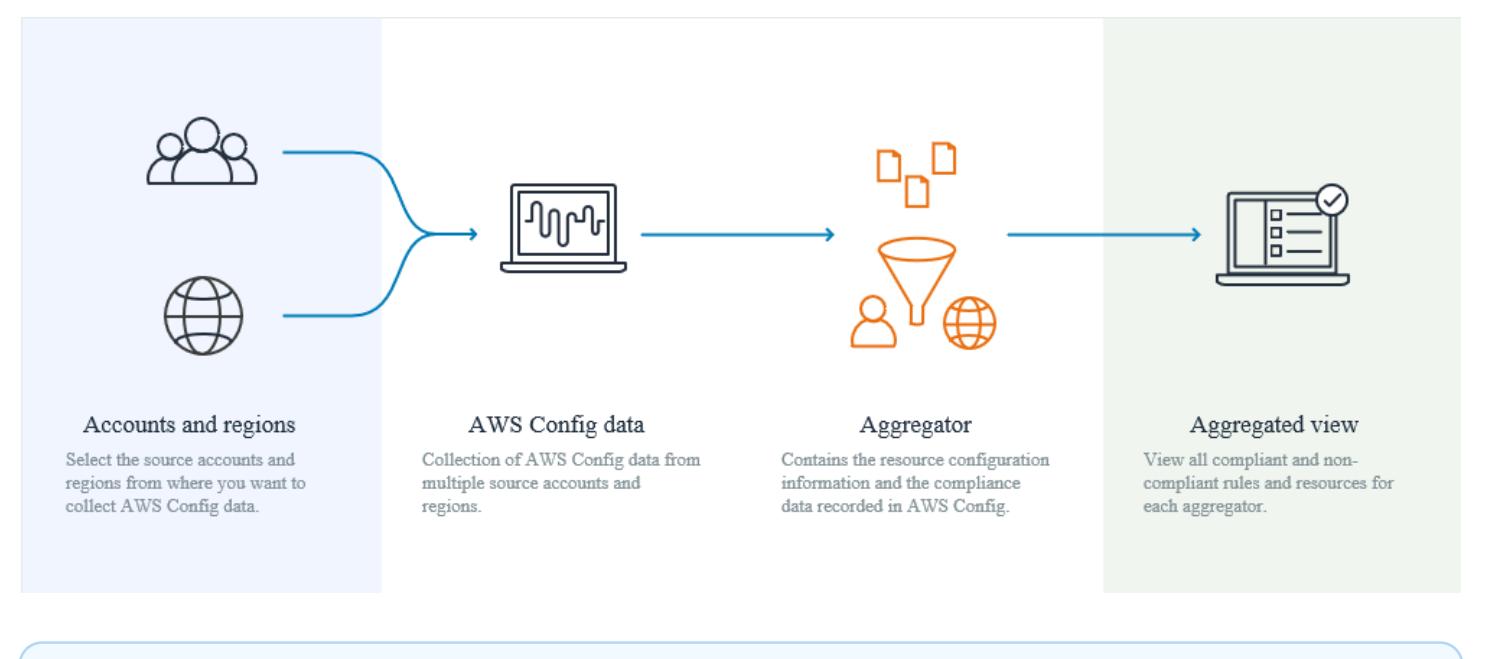

#### **a** Note

彙總器透過將來源帳戶中的資料複寫到彙總器帳戶中,提供彙總器授權可檢視的來源帳戶和區 域的唯讀檢視。彙總器不提供對來源帳戶或區域的變更存取權。例如,這表示您無法透過彙總 器或推播快照檔案透過彙總器將規則部署到來源帳戶或區域。 使用彙總工具不會產生任何額外費用。

如需概念的詳細資訊,請參閱「概念」主題中的 [多帳戶多區域資料彙整](#page-27-0) 一節。

若要從來源帳戶和區域收集 AWS Config 資料,請從下列步驟開始:

1. 新增彙總器以彙總來自多個帳戶和區域的 AWS Config 組態和合規性資料。

2. 授權彙總帳戶以收集 AWS Config 組態和合規性資料。

#### **a** Note

彙總工具有兩種類型:個人帳戶彙總工具和組織彙總工具 針對個別帳戶彙總工具,任何包含的來源帳戶區域 (包括外部帳戶區域或 Organization 成員 帳戶區域) 都需要授權。 針對組織彙總工具,因為授權已與 Organization 服務整合,所以 Organization 成員帳戶區 域不需要授權。

3. 在彙整檢視中監控規則和帳戶的合規資料。

## 區域支援

目前,下列區域支援多帳戶多區域資料彙整:

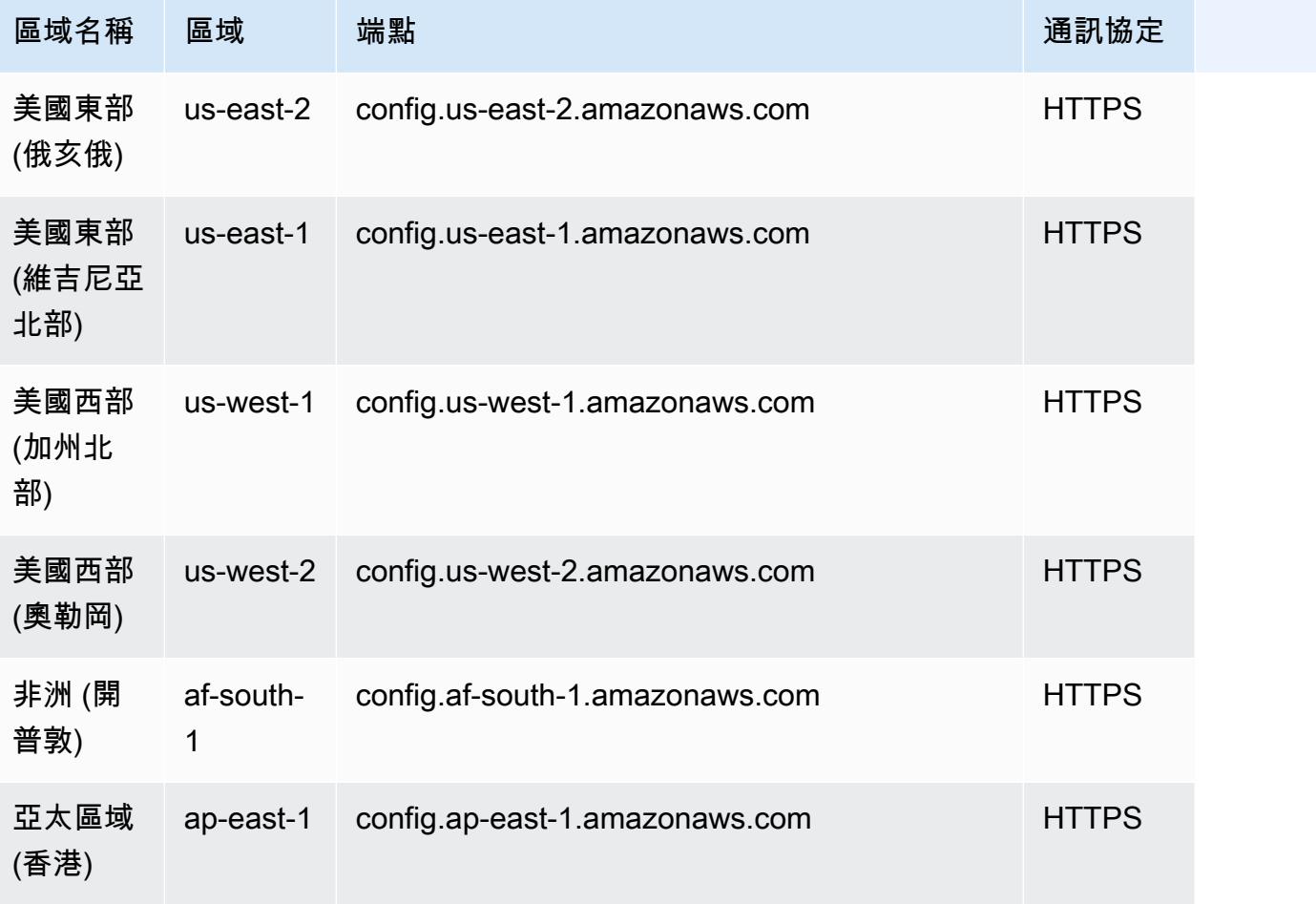

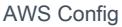

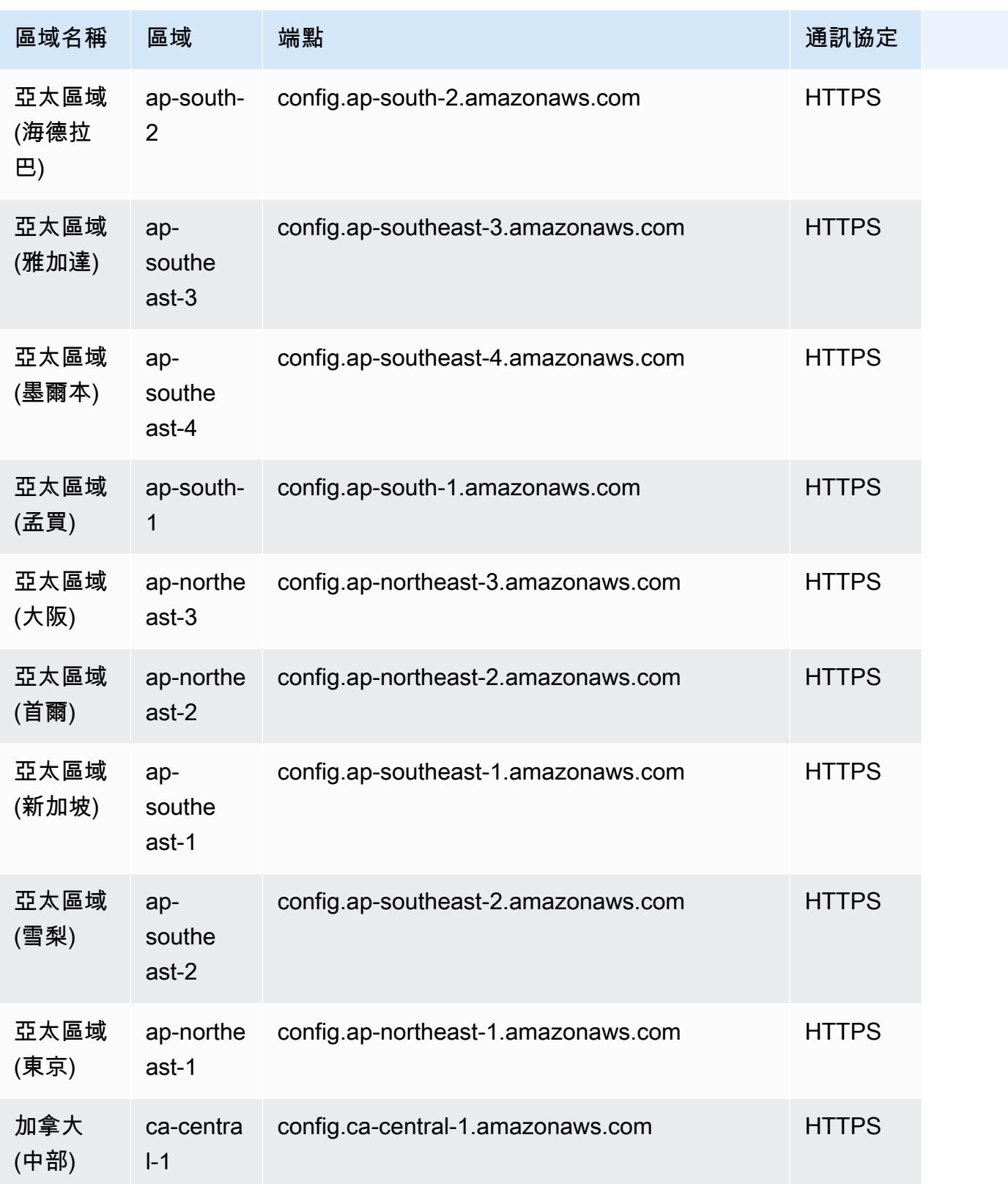

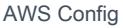

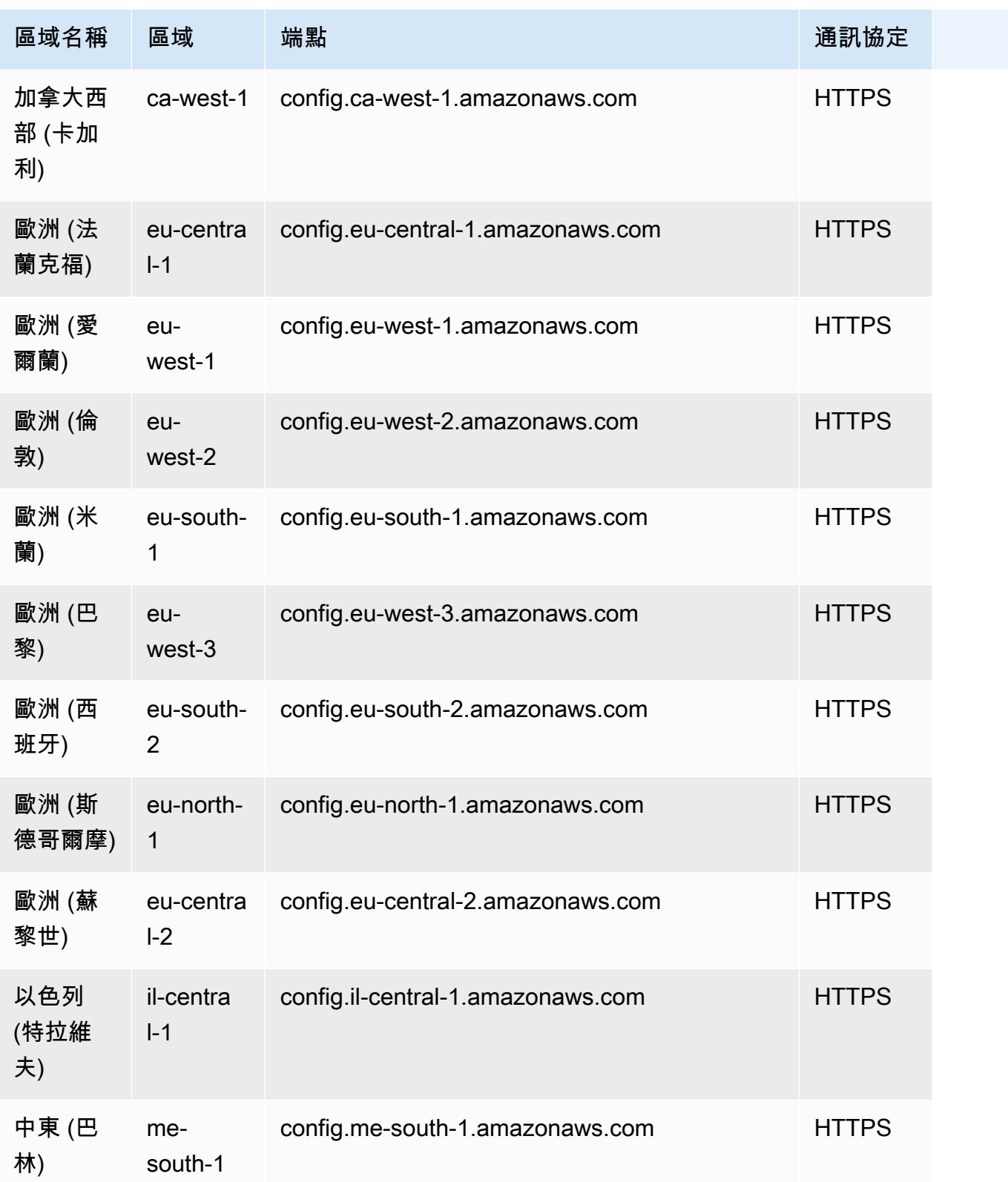

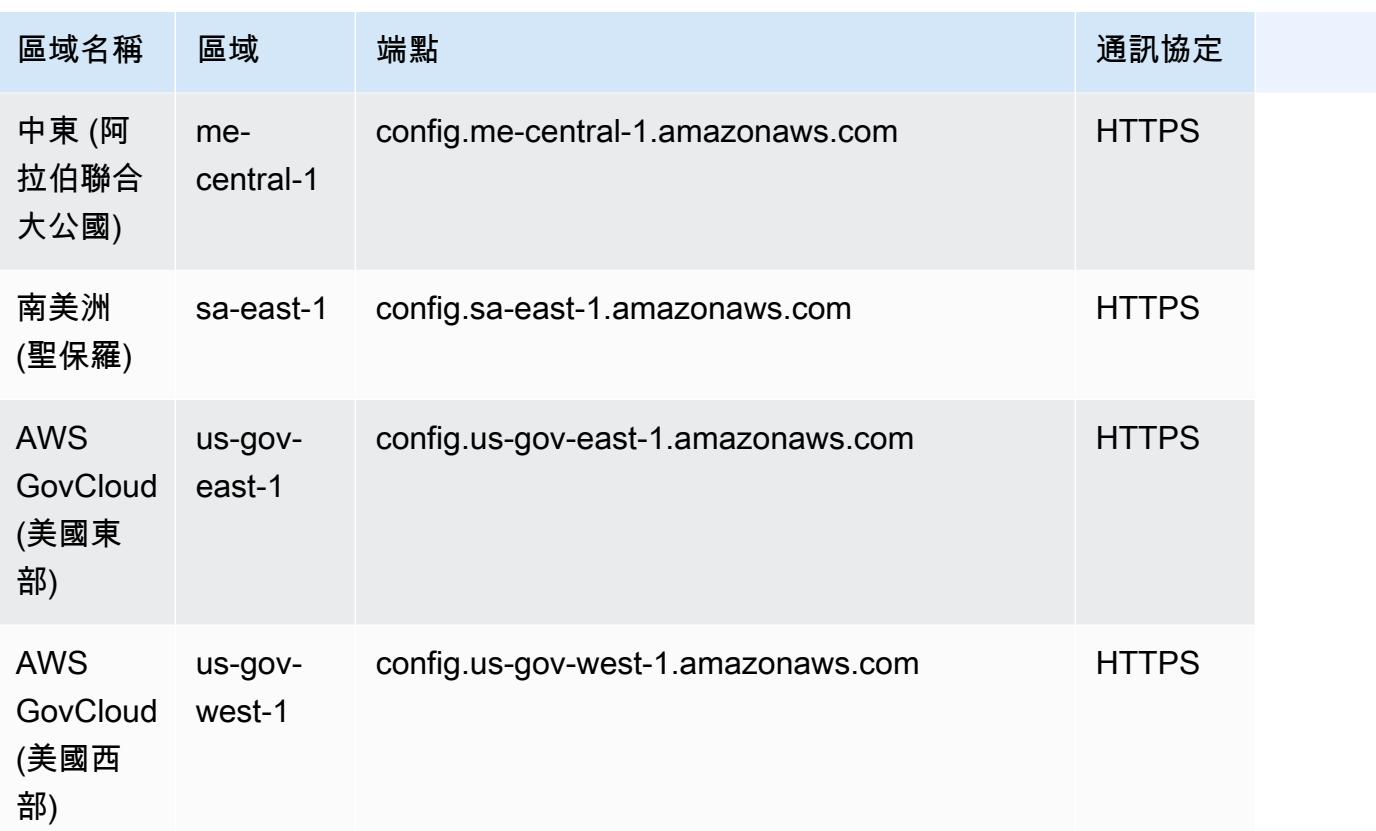

## 進一步了解

- [概念](#page-21-0)
- [在彙總工具儀表板中檢視合規與庫存資料](#page-9610-0)
- [使用主控台設定彙整](#page-9617-0)
- [使用 AWS Command Line Interface 設定彙整](#page-9620-0)
- [授權彙總工具帳戶使用主控台收集 AWS Config 組態和合規資料](#page-9628-0)
- [授權彙總工具帳戶使用 AWS Command Line Interface 收集 AWS Config 組態和合規資料](#page-9631-0)
- [多帳戶多區域資料彙整故障診斷](#page-9632-0)

# <span id="page-9610-0"></span>在彙總工具儀表板中檢視合規與庫存資料

[彙總器] 頁面上的儀表板會顯示彙總 AWS 資源的組態資料。其提供規則、一致性套件及其合規狀態的 概觀。

儀表板提供資源的總資 AWS 源計數。資源類型和來源帳戶的排名是根據最高數量的資源。其也會提供 合規及不合規規則與一致性套件的計數。不合規規則的排名是根據最高數量的不合規資源。不合規一致 性套件與來源帳戶的排名是根據最高數量的不合規規則。

設定完成後 AWS Config,會開始將指定來源帳戶的資料彙總至彙總器。可能需要數分鐘才會顯示規則 的合規狀態。

## 使用彙總工具儀板表

- 1. 請登入 AWS Management Console 並開啟 AWS Config 主控台,[網址為 https://](https://console.aws.amazon.com/config/) [console.aws.amazon.com/config/。](https://console.aws.amazon.com/config/)
- 2. 導覽到 彙總工具 頁面。您可以檢視:
	- 您的規則及其合規狀態。
	- 您的一致性套件及其合規狀態。
	- 您的 AWS 資源及其組態資料。
- 3. 從儀表板選擇彙總工具。依彙總工具名稱篩選彙總工具。您可以檢視下列小工具:
	- 資源庫存

檢視所選彙總工具中前 10 個資源類型 (根據資源計數以遞減順序列出)。選擇所選彙總工具的資 源總數 (顯示在 資源庫存 後面的括號中),即可移至彙總的 資源 頁面,您可以在此頁面中檢視 彙總工具的所有資源。或者,在小工具中選擇資源類型以移至彙總的資源頁面,並使用指定的資 源類型進行篩選。

• 依資源計數列出的帳戶

檢視所選彙總工具中前五個帳戶 (根據資源計數以遞減順序列出)。在小工具中選擇帳戶以移至 資源 頁面,並使用指定的帳戶進行篩選。

• 不合規規則

檢視所選彙總工具中前五個不合規規則 (根據不合規資源的數目以遞減順序列出)。在小工具中選 擇規則,以移至指定規則的詳細資訊頁面。選擇 檢視所有不合規規則,即可移至彙總的 規則 頁 面,您可以在此頁面中檢視彙總工具的所有規則。

• 依不合規規則列出的帳戶

檢視所選彙總工具中前五個帳戶 (根據不合規規則的數目以遞減順序列出)。在小工具中選擇一個 帳戶,即可移至彙總的 規則 頁面,您可以在此頁面中檢視使用指定帳戶篩選之彙總工具的所有 規則。
• 依不合規一致性套件列出的帳戶

檢視所選彙總工具中前五個帳戶 (根據不合規一致性套件的數目以遞減順序列出)。在小工具中選 擇一個帳戶,即可移至彙總的 一致性套件 頁面,您可以在此頁面中檢視使用指定帳戶篩選之彙 總工具的所有一致性套件。

4. 在左側導覽窗格中,從下拉式功能表選擇下列其中一個選項:

• 合規儀表板

使用可總結彙總工具內資源合規性洞察的小工具,以檢視自動化合規儀表板。您可以查看依不 合規資源列出的前 10 個資源類型,以及依不合規規則列出的前 10 個帳戶層級一致性套件等資 料。如需這些圖形和圖表的資訊,請參閱《[合規儀表板](https://docs.aws.amazon.com/config/latest/developerguide/viewing-the-aggregate-dashboard.html#aggregate-compliance-dashboard)》。

• 一致性套件

檢視所有建立並連結至彙總器中不同 AWS 帳戶的一致性套件。一致性套件頁面會顯示一個資料 表,其中列出每個一致性套件的名稱、區域、帳戶 ID 及合規狀態。您可以從此頁面選擇一致性 套件和 檢視詳細資訊,以取得有關其規則、資源及其合規狀態的詳細資訊。

• 規則

檢視彙總工具內已建立並連結至不同 AWS 帳戶的所有規則。規則頁面會顯示一個資料表,其中 列出每個規則的名稱、合規狀態、區域及帳戶。您可以從此頁面選擇規則和 檢視詳細資訊,以 取得其彙總工具、區域、帳戶 ID 及範圍內的資源等資訊。

• 庫存儀表板

使用可總結彙總工具內資源組態資料洞察的小工具,以檢視自動化庫存儀表板。您可以查看依資 源計數列出的前 10 個資源類型,以及依資源計數列出的前 10 個帳戶等資料。如需這些圖形和 圖表的資訊,請參閱《[庫存儀表板](https://docs.aws.amazon.com/config/latest/developerguide/viewing-the-aggregate-dashboard.html#aggregate-resource-dashboard)》。

• 資源

檢視彙總工具內已記錄並連結至不同 AWS 帳戶的所有資源。從資源頁面中選擇資源和 檢視詳 細資訊,以檢視其詳細資訊、與其相關聯的規則及目前的資源組態。您也可以查看資源的相關資 訊,例如其彙總工具、區域、帳戶 ID、資源名稱、資源類型及資源 ID。

• 授權

檢視並管理目前授權或待授權的所有帳戶。從 授權 頁面中,選擇 新增授權 以提供對其他帳戶 的存取權。選擇 刪除授權 以撤銷帳戶 ID 的存取權。

#### **a** Note

疑難排解

您可能會看到彙總檢視由於下列原因顯示 從所有來源帳戶及區域進行的資料收集未完成 訊 息:

- 不符合標準的規 AWS Config 則和 AWS 資源的組態資料的傳輸正在進行中。
- AWS Config 找不到符合您套用之篩選條件的規則。選取適當的帳戶或區域,然後再試一 次。

您可能會看到彙總檢視中顯示此訊息:從所有來源帳戶及區域進行的資料收集未完成。您只能 在 24 小時內檢視以下資料。其顯示的原因如下:

- AWS Config 無法存取您的組織詳細資料,因為 IAM 角色無效。若 IAM 角色無效時間超過 24 小時,則 AWS Config 會刪除整個組織的資料。
- AWS Config 您的組織中已停用服務存取。

## 合規儀表板

使用可總結彙總工具內資源合規性洞察的小工具,以檢視自動化合規儀表板。此儀表板只會顯示具有合 規結果的規則。

**a** Note

限制

符合性儀表板中的深入解析是由的「進階查詢」功能提供 AWS Config,而且此功能不支援巢 狀結構或解壓縮巢狀陣列。這表示符合性儀表板會顯示資源的整體符合性,而不是針對資源報 告的每個特定規則顯示符合性狀態。

例如,如果您檢查資源類型的配置項目 (CI)AWS::Config::ResourceCompliance,儀表 板將顯示報告該資源的所有規則的符合性結果。如果在資源上報告有 10 個規則, 其中 9 個 是「相容」,而且只有 1 個是「不符合 \_ 標準」,則該資源的整體符合性將為「不符合 \_ 標 準」。

依資源劃分的合規摘要

顯示的圓餅圖可比較所選彙總工具中合規資源與不合規資源的數目。將滑鼠游標移至圖表上方,即 可查看合規與不合規資源的確切數目和百分比。

顯示的資料取決於所選彙總工具中每個帳戶的組態記錄器設定,以及所選彙總工具設定為收集資料 的區域。

依不合規資源列出的前 10 個資源類型

顯示的水平長條圖可比較所選彙總工具中多達 10 個資源類型 (根據不合規資源的數目以遞減順序列 出)。將滑鼠游標移至圖表上方,即可查看每個資源類型中不合規資源的確切數目。

顯示的資料取決於所選彙總工具中每個帳戶的組態記錄器設定,以及所選彙總工具設定為收集資料 的區域。

依不合規資源列出的前 10 個帳戶

依不合規資源列出的前 10 個帳戶顯示的水平長條圖可比較所選彙總工具中多達 10 個帳戶 (根據不 合規資源的數目以遞減順序列出)。將滑鼠游標移至圖表上方,即可查看每個帳戶中不合規資源的確 切數目。

顯示的資料取決於所選彙總工具中每個帳戶的組態記錄器設定,以及所選彙總工具設定為收集資料 的區域。

依不合規資源列出的前 10 個區域

顯示的水平長條圖可比較所選彙總工具在其中收集資料的區域,數量多達 10 個 (根據不合規資源的 數目以遞減順序列出)。將滑鼠游標移至圖表上方,即可查看每個區域中不合規資源的確切數目。

顯示的資料取決於所選彙總工具中每個帳戶的組態記錄器設定。

依不合規規則列出的前 10 個帳戶層級一致性套件

顯示的水平長條圖可比較所選彙總工具中多達 10 個帳戶層級一致性套件 (根據不合規規則的數目以 遞減順序列出)。將滑鼠游標移至圖表上方,即可查看每個帳戶層級一致性套件的合規與不合規規則 百分比。

顯示的資料取決於所選彙總工具中每個帳戶的組態記錄器設定,以及所選彙總工具設定為收集資料 的區域。

依不合規規則列出的前 10 個組織層級一致性套件

顯示的水平長條圖可比較所選彙總工具中多達 10 個組織層級一致性套件 (根據不合規規則的數目以 遞減順序列出)。將滑鼠游標移至圖表上方,即可查看每個組織層級一致性套件的合規與不合規規則 百分比。

顯示的資料取決於所選彙總工具中每個帳戶的組態記錄器設定,以及所選彙總工具設定為收集資料 的區域。

跨一致性套件依不合規規則列出的前 10 個帳戶

跨一致性套件依不合規規則列出的前 10 個帳戶顯示的水平長條圖可以跨所有一致性套件,比較 所選彙總工具中多達 10 個帳戶 (根據不合規資源的數目以遞減順序列出)。將滑鼠游標移至圖表上 方,即可查看每個帳戶中不合規規則的確切數目。

顯示的資料取決於所選彙總工具中每個帳戶的組態記錄器設定,以及所選彙總工具設定為收集資料 的區域。

## 庫存儀表板

使用可總結彙總工具內資源組態資料洞察的小工具,以檢視自動化庫存儀表板。

依資源計數列出的前 10 個資源類型

顯示的水平長條圖可比較所選彙總工具中多達 10 個資源類型 (根據資源計數以遞減順序列出)。將 滑鼠游標移至圖表上方,即可查看每個資源類型中資源的確切數目。

顯示的資料取決於所選彙總工具中每個帳戶的組態記錄器設定,以及所選彙總工具設定為收集資料 的區域。

依區域劃分的資源計數

顯示的水平長條圖可比較所選彙總工具在其中收集資料的區域,數量多達 10 個 (根據資源計數以遞 減順序列出)。將滑鼠游標移至圖表上方,即可查看每個區域中資源的確切數目。

顯示的資料取決於所選彙總工具中每個帳戶的組態記錄器設定。

依資源計數列出的前 10 個帳戶

顯示的水平長條圖可比較所選彙總工具中多達 10 個帳戶 (根據資源計數以遞減順序列出)。將滑鼠 游標移至圖表上方,即可查看每個資源類型中資源的確切數目。

顯示的資料取決於所選彙總工具中每個帳戶的組態記錄器設定,以及所選彙總工具設定為收集資料 的區域。

依 Amazon EC2 服務資源類型劃分的資源計數

顯示的水平長條圖可比較所選彙總工具中的 Amazon EC2 資源類型 (根據資源計數以遞減順序列 出)。將滑鼠游標移至圖表上方,即可查看每個 Amazon EC2 資源類型中資源的確切數目。

顯示的資料取決於所選彙總工具中每個帳戶的組態記錄器設定,以及所選彙總工具設定為收集資料 的區域。若要使用此圖表,您必須設定記錄器以記錄 Amazon EC2 資源類型。如需詳細資訊,請參 閱[選取哪些資源 AWS Config 記錄。](https://docs.aws.amazon.com/config/latest/developerguide/select-resources.html)

使用的前 10 個 EC2 執行個體類型

顯示的水平長條圖可比較所選彙總工具中多達 10 個 Amazon EC2 執行個體類型 (根據用量以遞減 順序列出)。將滑鼠游標移至圖表上方,即可查看每個 EC2 執行個體類型的用量。

顯示的資料取決於所選彙總工具中每個帳戶的組態記錄器設定,以及所選彙總工具設定為收集資料 的區域。若要使用此圖表,您必須設定記錄器以記錄 EC2 執行個體資源類型。如需詳細資訊,請參 閱[選取哪些資源 AWS Config 記錄。](https://docs.aws.amazon.com/config/latest/developerguide/select-resources.html)

按磁碟區類型和大小的 EBS 磁碟區計數

顯示的垂直長條圖可根據資源計數,比較所選彙總工具中的 EBS 磁碟區。將滑鼠游標移至圖表上 方,即可查看每種 EBS 磁碟區類型的計數和大小明細。

顯示的資料取決於所選彙總工具中每個帳戶的組態記錄器設定,以及所選彙總工具設定為收集資料 的區域。若要使用此圖表,您必須設定記錄器以記錄 EC2 磁碟區資源類型。如需詳細資訊,請參 閱[選取哪些資源 AWS Config 記錄。](https://docs.aws.amazon.com/config/latest/developerguide/select-resources.html)

依類型劃分的執行中與已停止的 EC2 執行個體數目

顯示的水平長條圖可根據執行個體類型,比較所選彙總工具中執行中的 EC2 執行個體類型與已停止 的 EC2 執行個體。將滑鼠游標移至圖表上方,即可查看每種類型中已停止與執行中 EC2 執行個體 的確切數目。

顯示的資料取決於所選彙總工具中每個帳戶的組態記錄器設定,以及所選彙總工具設定為收集資料 的區域。若要使用此圖表,您必須設定記錄器以記錄 EC2 執行個體資源類型。如需詳細資訊,請參 閱[選取哪些資源 AWS Config 記錄。](https://docs.aws.amazon.com/config/latest/developerguide/select-resources.html)

<span id="page-9616-0"></span>進一步了解

- [概念](#page-21-0)
- [在彙總工具儀表板中檢視合規與庫存資料](#page-9610-0)
- [使用主控台設定彙整](#page-9617-0)
- [授權彙總工具帳戶使用主控台收集 AWS Config 組態和合規資料](#page-9628-0)
- [多帳戶多區域資料彙整故障診斷](#page-9632-0)

# <span id="page-9617-0"></span>使用主控台設定彙整

在 Aggregator (彙整) 頁面上,您可以執行下列動作。

- 透過指定來源帳戶 ID 或組織,或是您希望彙整資料的區域,建立彙整。
- 編輯及刪除彙整。

#### 主題

- [建立彙總器](#page-9617-1)
- [編輯彙整工具](#page-9619-0)
- [刪除彙整工具](#page-9619-1)
- [進一步了解](#page-9616-0)

#### <span id="page-9617-1"></span>建立彙總器

- 1. 請登入 AWS Management Console,並開啟位於 <https://console.aws.amazon.com/config/> 的 AWS Config 主控台。
- 2. 請前往彙總頁面並選擇CREGREGATE。
- 3. Allow data replication (允許資料複寫) 會給予 AWS Config 許可,允許其從來源帳戶將資料複寫至 彙整帳戶。

選擇AllowAWS Config將來源帳戶的資料複寫到彙總帳戶。您必須選取此核取方塊才能繼續新增彙 總器。

4. 針對 Aggregator name (彙整工具名稱),輸入彙整工具的名稱。

彙整工具名稱必須是最多 64 個英數字元的唯一名稱。名稱可以包含連字號和底線。

5. 針對 Select source accounts (選取來源帳戶),選擇 Add individual account IDs (新增個別帳戶 ID) 或 Add my organization (新增我的組織),以從中彙總資料。

**a** Note

使用時需要授權新增個別帳號 ID以選取來源帳戶。

- 如果您選擇 Add individual account IDs (新增個別帳戶 ID),則可以新增彙整工具帳戶的個別帳  $F$  ID。
	- 1. 選擇 Add source accounts (新增來源帳戶) 來新增帳戶 ID。
	- 2. 選擇加AWS 帳戶身份證手動新增以逗號分隔的AWS 帳戶ID。如果您要彙整目前帳戶中的資 料,請輸入帳戶的帳戶 ID。

#### 或

選擇上傳檔案上傳以逗號分隔的檔案 (.txt 或 .csv)AWS 帳戶ID。

3. 選擇 Add source accounts (新增來源帳戶),確認您選取的項目。

• 如果您選擇 Add my organization (新增我的組織),則可以將組織中的所有帳戶都新增至彙整工 具帳戶。

**a** Note

您必須登入到管理帳戶或註冊委派管理員,且必須登入到組織中註冊,且必須登 入到組織中註冊,而且必須登入到組織中註冊,如果來電者是管理帳戶,AWS Config呼叫EnableAwsServiceAccess應用程式碼[到啟用整合](https://docs.aws.amazon.com/organizations/latest/APIReference/API_EnableAWSServiceAccess.html)之間AWS Config 和AWS Organizations。如果來電者是已註冊的委派管理員,AWS Config呼 叫ListDelegatedAdministrators用於驗證呼叫者是否為有效委派管理員的 API。 確定管理帳戶已註冊的委派管理員AWS Config委派管理員建立彙總器之前的服務主要名 稱 (組態 .amazonaws.com)。註冊委派管理員,請參閱[註冊委派管理員。](#page-9623-0)

您必須指派 IAM 角色才能允許AWS Config以呼叫組織的唯讀 API。

1. 選擇從您的帳戶中選擇角色選擇現有的 IAM 角色。

**a** Note

在 IAM 主控台中,附加AWSConfigRoleForOrganizationsIAM 角 色的受管政策。連接此政策可讓 AWS Config 呼叫 AWS Organizations DescribeOrganization、ListAWSServiceAccessForOrganization 和 ListAccounts API。預設config.amazonaws.com會自動指定為可信實體的

2. 或者,選擇建立角色輸入您的 IAM 角色名稱,以建立您的 IAM 角色名稱。

- 6. 針對 Regions (區域),選擇您要彙整資料的區域。
	- 選取一個或多個區域或全部AWS 區域。
	- Select包括 futureAWS 區域彙總所有 future 的資料AWS 區域啟用多帳戶多區域資料彙總。
- 7. 選擇 Save (儲存)。AWS Config 即會顯示彙整工具。

### <span id="page-9619-0"></span>編輯彙整工具

- 1. 若要變更彙整工具,請選擇彙整工具名稱。
- 2. 選擇 Actions (動作),然後選擇 Edit (編輯)。
- 3. 使用上的部分編輯彙總用於變更彙總器的來源帳戶、IAM 角色或區域的頁面。

#### **a** Note

您無法將個別帳戶的來源類型變更為組織,反之亦然。

4. 選擇 Save (儲存)。

### <span id="page-9619-1"></span>刪除彙整工具

- 1. 若要刪除彙整工具,請選擇彙整工具名稱。
- 2. 選擇 Actions (動作),然後選擇 Delete (刪除 VPC)。

即會顯示警告訊息。刪除彙整工具會遺失所有彙整資料。您無法復原此資料,但來源帳戶中的資料 不會受到影響。

3. 選擇 Delete (刪除) 確認您選取的項目。

### 進一步了解

- [概念](#page-21-0)
- [授權彙總工具帳戶使用主控台收集 AWS Config 組態和合規資料](#page-9628-0)
- [在彙總工具儀表板中檢視合規與庫存資料](#page-9610-0)
- [多帳戶多區域資料彙整故障診斷](#page-9632-0)

# <span id="page-9620-1"></span>使用 AWS Command Line Interface 設定彙整

您可以使用 AWS Command Line Interface (AWS CLI) 建立、檢視、更新和刪除 AWS Config 彙整資 料。

AWS CLI 是管理 AWS 服務的統一工具。只需要使用一項工具下載及進行設定,您便能從命令列控制 多個 AWS 服務及使用指令碼將之自動化。如需 AWS CLI 的詳細資訊及安裝 AWS CLI 工具的說明, 請參閱《AWS Command Line Interface 使用者指南》中的下列內容。

- [AWS Command Line Interface使用者指南](https://docs.aws.amazon.com/cli/latest/userguide/)
- [設定 AWS Command Line Interface](https://docs.aws.amazon.com/cli/latest/userguide/cli-chap-getting-set-up.html)

必要時,輸入 aws configure 設定 AWS CLI,使用可使用 AWS Config 彙整工具的 AWS 區域。

#### 主題

- [使用個別帳戶新增彙整](#page-9620-0)
- [使用 AWS Organizations 新增彙整工具](#page-9622-0)
- [註冊委派管理員](#page-9623-0)
- [檢視彙整](#page-9625-0)
- [編輯彙整工具](#page-9626-0)
- [刪除彙整工具](#page-9628-1)
- [進一步了解](#page-9616-0)

## <span id="page-9620-0"></span>使用個別帳戶新增彙整

- 1. 開啟命令提示或終端機視窗。
- 2. 輸入下列命令,建立名為 **MyAggregator** 的彙整工具。

```
aws configservice put-configuration-aggregator --configuration-aggregator-name 
 MyAggregator --account-aggregation-sources "[{\"AccountIds\": [\"AccountID1\",
\"AccountID2\",\"AccountID3\"],\"AllAwsRegions\": true}]"
```
針對 account-aggregation-sources,輸入下列其中之一:

- 您希望彙整資料的 AWS 帳戶 ID 逗點分隔清單。以方括弧包圍帳戶 ID,並確認逸出雙引號 (例 如,"[{\"AccountIds\": [\"*AccountID1*\",\"*AccountID2*\",\"*AccountID3*\"], \"AllAwsRegions\": true}]")。
- 您也可以上傳以逗點分隔 AWS 帳戶 ID 的 JSON 檔案。使用下列語法上傳檔案:--accountaggregation-sources *MyFilePath/MyFile.json*

JSON 檔案必須採用下列格式:

```
\Gamma { 
           "AccountIds": [ 
                "AccountID1", 
                "AccountID2", 
                "AccountID3" 
           ], 
           "AllAwsRegions": true 
      }
]
```
3. 按 Enter 以執行命令。

您應該會看到類似下列的輸出:

```
{ 
     "ConfigurationAggregator": { 
         "ConfigurationAggregatorArn": "arn:aws:config:Region:AccountID:config-
aggregator/config-aggregator-floqpus3", 
         "CreationTime": 1517942461.442, 
         "ConfigurationAggregatorName": "MyAggregator", 
         "AccountAggregationSources": [ 
             { 
                 "AllAwsRegions": true, 
                 "AccountIds": [ 
                     "AccountID1", 
                     "AccountID2", 
                     "AccountID3" 
 ] 
 } 
         ], 
         "LastUpdatedTime": 1517942461.442
```
}

}

## <span id="page-9622-0"></span>使用 AWS Organizations 新增彙整工具

您必須先登入管理帳戶或註冊委派管理員,並啟用您組織中的所有功能,才能開始此程序。

**a** Note

在委派管理員建立彙總工具之前,請確定管理帳戶已使用下列兩個 AWS Config 服務主體名稱 (config.amazonaws.com 和 config-multiaccountsetup.amazonaws.com) 註冊委派 管理員。若要註冊委派管理員,請參閱《[註冊委派管理員](#page-9623-0)》。

- 1. 開啟命令提示或終端機視窗。
- 2. 如果尚未為 AWS Config 彙總工具建立 IAM 角色,請輸入下列命令:

```
aws iam create-role --role-name OrgConfigRole --assume-role-policy-document 
  "{\"Version\":\"2012-10-17\",\"Statement\":[{\"Sid\":\"\",\"Effect\":\"Allow\",
\"Principal\":{\"Service\":\"config.amazonaws.com\"},\"Action\":\"sts:AssumeRole
\"}]}" --description "Role for organizational AWS Config aggregator"
```
**a** Note

從此 IAM 角色複製 Amazon Resource Name (ARN),以在建立 AWS Config 彙總工具時 使用。您可以在回應物件中找到 ARN。

3. 如果尚未將政策附加到 IAM 角色,請附加受[AWSConfigRoleForOrganizations管](https://docs.aws.amazon.com/aws-managed-policy/latest/reference/AWSConfigRoleForOrganizations.html)政策或輸入以下 命令:

```
aws iam create-policy --policy-name OrgConfigPolicy --policy-document 
  "{"Version":"2012-10-17","Statement":[{"Effect":"Allow","Action":
["organizations:ListAccounts","organizations:DescribeOrganization","organizations:ListAWSSe
```
4. 輸入下列命令,建立名為 **MyAggregator** 的彙整工具。

```
aws configservice put-configuration-aggregator --configuration-aggregator-name 
 MyAggregator --organization-aggregation-source "{\"RoleArn\": \"Complete-Arn\",
\"AllAwsRegions\": true}"
```
5. 按 Enter 以執行命令。

您應該會看到類似下列的輸出:

```
{ 
     "ConfigurationAggregator": { 
         "ConfigurationAggregatorArn": "arn:aws:config:Region:AccountID:config-
aggregator/config-aggregator-floqpus3", 
         "CreationTime": 1517942461.442, 
         "ConfigurationAggregatorName": "MyAggregator", 
         "OrganizationAggregationSource": { 
                  "AllAwsRegions": true, 
                  "RoleArn": "arn:aws:iam::account-of-role-to-assume:role/name-of-
role" 
          }, 
         "LastUpdatedTime": 1517942461.442 
     }
}
```
## <span id="page-9623-0"></span>註冊委派管理員

委派管理員是指定 AWS 組織內的帳戶,其被授予指定 AWS 服務的額外管理權限。

- 1. 使用管理帳戶憑證登入。
- 2. 開啟命令提示或終端機視窗。
- 3. 輸入下列命令,以委派管理員身分啟用服務存取權,讓您的組織在整個組織中部署及管理 AWS Config 規則:

```
aws organizations enable-aws-service-access --service-principal=config-
multiaccountsetup.amazonaws.com
```
4. 輸入下列命令,以委派管理員身分啟用服務存取權,讓您的組織彙總整個組織的 AWS Config 資 料:

```
aws organizations enable-aws-service-access --service-
principal=config.amazonaws.com
```
5. 若要檢查是否已完成服務存取權啟用,請輸入下列命令,然後按 Enter 以執行指令。

```
aws organizations list-aws-service-access-for-organization
```
您應該會看到類似下列的輸出:

```
{ 
     "EnabledServicePrincipals": [ 
          { 
               "ServicePrincipal": [ 
                   "config.amazonaws.com", 
                   "config-multiaccountsetup.amazonaws.com" 
          ], 
               "DateEnabled": 1607020860.881 
          } 
     ]
}
```
6. 接下來,請輸入下列命令將成員帳戶註冊為 AWS Config 的委派管理員。

aws organizations register-delegated-administrator --service-principal=configmultiaccountsetup.amazonaws.com --account-id *MemberAccountID*

#### 以及

aws organizations register-delegated-administrator --serviceprincipal=config.amazonaws.com --account-id *MemberAccountID*

7. 若要檢查是否已完成委派管理員註冊,請從管理帳戶輸入下列命令,然後按 Enter 以執行命令。

aws organizations list-delegated-administrators --service-principal=configmultiaccountsetup.amazonaws.com

以及

```
aws organizations list-delegated-administrators --service-
principal=config.amazonaws.com
```
#### 您應該會看到類似下列的輸出:

```
{ 
     "DelegatedAdministrators": [ 
         { 
              "Id": "MemberAccountID", 
              "Arn": "arn:aws:organizations::MemberAccountID:account/o-
c7esubdi38/MemberAccountID", 
              "Email": "name@amazon.com", 
              "Name": "name", 
              "Status": "ACTIVE", 
              "JoinedMethod": "INVITED", 
              "JoinedTimestamp": 1604867734.48, 
              "DelegationEnabledDate": 1607020986.801 
         } 
     ]
}
```
# <span id="page-9625-0"></span>檢視彙整

1. 輸入以下命令:

aws configservice describe-configuration-aggregators

2. 根據您的來源帳戶,您應該會看到與下列內容相似的輸出:

#### 針對個別帳戶

```
{ 
     "ConfigurationAggregators": [ 
         { 
             "ConfigurationAggregatorArn": "arn:aws:config:Region:AccountID:config-
aggregator/config-aggregator-floqpus3", 
             "CreationTime": 1517942461.442, 
             "ConfigurationAggregatorName": "MyAggregator", 
             "AccountAggregationSources": [ 
\overline{a}
```
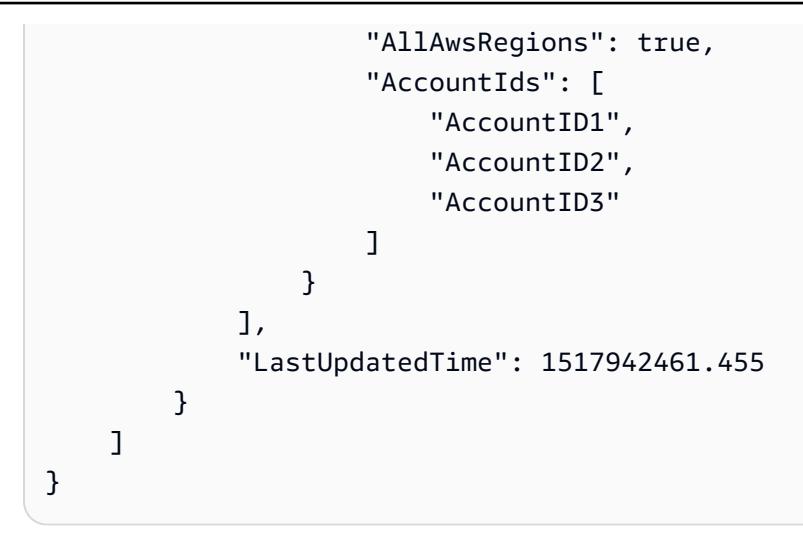

#### 或

#### 針對組織

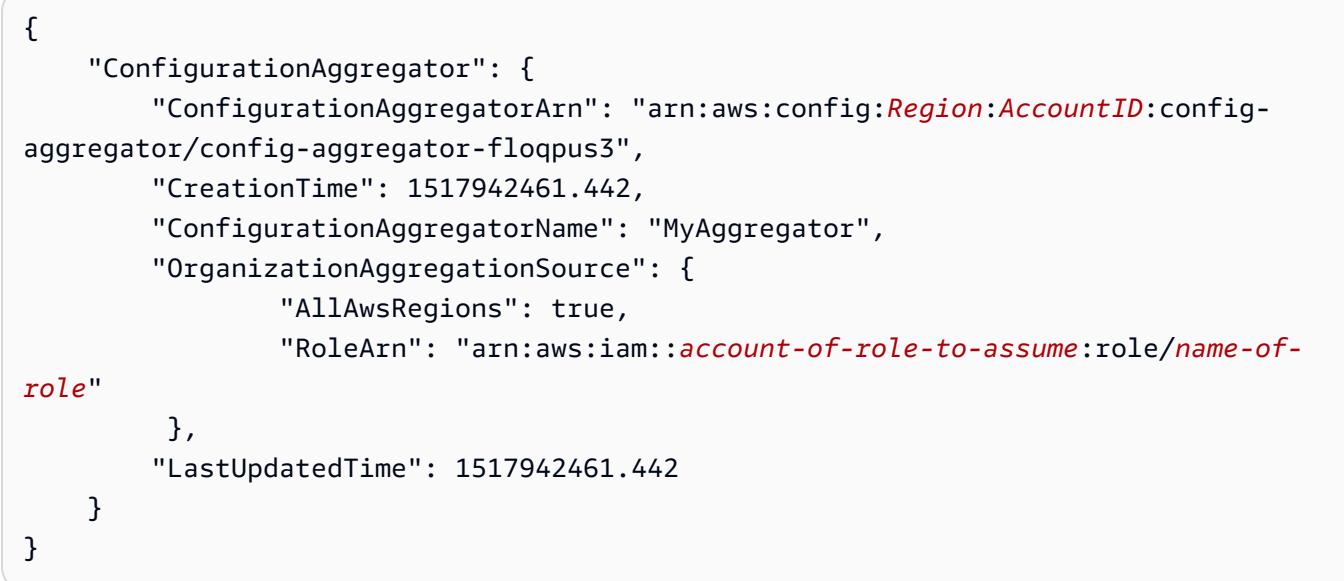

### <span id="page-9626-0"></span>編輯彙整工具

1. 您可以使用 put-configuration-aggregator 命令更新或編輯組態彙整。

輸入下列命令,將新的帳戶 ID 新增至 **MyAggregator**:

```
aws configservice put-configuration-aggregator --configuration-aggregator-name 
 MyAggregator --account-aggregation-sources "[{\"AccountIds\": [\"AccountID1\",
\"AccountID2\",\"AccountID3\"],\"AllAwsRegions\": true}]"
```
2. 根據您的來源帳戶,您應該會看到與下列內容相似的輸出:

#### 針對個別帳戶

```
{ 
     "ConfigurationAggregator": { 
         "ConfigurationAggregatorArn": "arn:aws:config:Region:AccountID:config-
aggregator/config-aggregator-xz2upuu6", 
         "CreationTime": 1517952090.769, 
         "ConfigurationAggregatorName": "MyAggregator", 
         "AccountAggregationSources": [ 
             { 
                 "AllAwsRegions": true, 
                 "AccountIds": [ 
                      "AccountID1", 
                      "AccountID2", 
                      "AccountID3", 
                      "AccountID4" 
 ] 
 } 
         ], 
         "LastUpdatedTime": 1517952566.445 
     }
}
```
#### 或

#### 針對組織

```
{ 
     "ConfigurationAggregator": { 
         "ConfigurationAggregatorArn": "arn:aws:config:Region:AccountID:config-
aggregator/config-aggregator-floqpus3", 
         "CreationTime": 1517942461.442, 
         "ConfigurationAggregatorName": "MyAggregator", 
          "OrganizationAggregationSource": { 
                  "AllAwsRegions": true, 
                  "RoleArn": "arn:aws:iam::account-of-role-to-assume:role/name-of-
role" 
          }, 
         "LastUpdatedTime": 1517942461.442 
     }
```
### <span id="page-9628-1"></span>刪除彙整工具

#### 使用 AWS CLI 刪除組態彙整

• 輸入以下命令:

aws configservice delete-configuration-aggregator --configuration-aggregator-name MyAggregator

若成功的話,命令會在沒有其他輸出的情況下執行。

## 進一步了解

- [概念](#page-21-0)
- [授權彙總工具帳戶使用 AWS Command Line Interface 收集 AWS Config 組態和合規資料](#page-9631-0)
- [在彙總工具儀表板中檢視合規與庫存資料](#page-9610-0)
- [多帳戶多區域資料彙整故障診斷](#page-9632-0)

# <span id="page-9628-0"></span>授權彙總工具帳戶使用主控台收集 AWS Config 組態和合規資料

AWS Config可讓您授權帳戶收集AWS Config組態和符合性資料。

在 Authorizations (授權) 頁面上,您可以執行下列作業:

- 新增授權以允許指定的彙總帳戶和區域從您目前的帳戶收集AWS Config組態和合規性資料。
- 從彙總帳戶授權待處理的請求,以便從您目前的帳戶收集AWS Config組態和合規性資料。
- 刪除彙總帳戶的授權,以便從您目前的帳戶收集AWS Config組態和合規性資料。

主題

- [新增彙整工具帳戶及區域的授權](#page-9629-0)
- [授權彙整工具帳戶的擱置中請求](#page-9630-0)
- [刪除現有彙總帳戶的授權](#page-9630-1)

#### • [進一步了解](#page-9616-0)

## <span id="page-9629-0"></span>新增彙整工具帳戶及區域的授權

您可以新增授權,以授與彙總帳戶和區域收集AWS Config組態和符合性資料的權限。

- 1. 請登入 AWS Management Console,並開啟位於 <https://console.aws.amazon.com/config/> 的 AWS Config 主控台。
- 2. 導覽至 Authorizations (授權) 頁面,然後選擇 Add authorization (新增授權)。

**a** Note

彙總器有兩種類型:個人帳戶彙總器和組織彙總器 對於個別帳戶彙總工具,您要包含的所有來源帳戶與區域都需要授權,包括外部帳戶與區 域,以及組織成員帳戶與區域。 對於組織彙總者,組織成員帳戶區域不需要授權,因為授權已與AWS Organizations服務 整合。 彙總工具不會代表您自AWS Config動啟用 AWS Config需要在來源帳戶和區域中針對任一類型的彙總器啟用,才能在來源帳戶和區域 中產生AWS Config資料。

- 3. 針對 Aggregator account (彙整工具帳戶),輸入彙整工具帳戶的 12 位數帳戶 ID。
- 4. AWS 區域在「彙總器」區域中,選擇允許彙總帳戶收集AWS Config 組態和合規性資料的位置。
- 5. 選擇 Add authorization (新增授權),確認您選取的項目。

AWS Config顯示彙總帳戶、地區和授權狀態。

**a** Note

您也可以使用AWS CloudFormation範例範本以程式設計方式將授權新增至 彙總帳戶和區域。若要取得更多資訊,請參閱AWS CloudFormation使用指 南[AWS::Config::AggregationAuthorization中](https://docs.aws.amazon.com/AWSCloudFormation/latest/UserGuide/aws-resource-config-aggregationauthorization.html)的〈〉。

## <span id="page-9630-0"></span>授權彙整工具帳戶的擱置中請求

如果您有來自現有彙總帳戶的擱置授權要求,您會在 [授權] 頁面上看到要求狀態。您可以從此頁面授 權擱置中請求。

1. 選擇您要授權的彙總帳戶,然後選擇 [授權]。

此時會顯示確認訊息,確認您要授與彙總帳戶從此帳戶收集AWS Config資料的權限。

2. 再次選擇 [授權] 以確認您要授與彙總帳戶的權限。

授權狀態會從 Requesting for authorization (請求授權中) 變更為 Authorized (已授權)。

#### **a** Note

授權批准期

若要將來源帳戶新增至個別帳戶彙總工具,需要獲得授權核准。個別帳戶彙總工具新增來源帳 戶後,擱置中的授權核准申請將持續 7 天。

## <span id="page-9630-1"></span>刪除現有彙總帳戶的授權

1. 選擇您要刪除授權的彙總器帳戶,然後選擇 Delete (刪除)。

即會顯示警告訊息。當您刪除此授權時,AWS Config資料將不再與彙總帳戶共用。

**a** Note

在刪除彙整工具的授權之後,資料會留在彙整工具帳戶中最多 24 個小時,之後便會刪 除。

2. 再次選擇「刪除」以確認您的選擇。

現在已刪除彙總帳戶。

## 進一步了解

- [概念](#page-21-0)
- [使用主控台設定彙整](#page-9617-0)
- [在彙總工具儀表板中檢視合規與庫存資料](#page-9610-0)
- [多帳戶多區域資料彙整故障診斷](#page-9632-0)

# <span id="page-9631-0"></span>授權彙總工具帳戶使用 AWS Command Line Interface 收集 AWS Config 組態和合規資料

您可以使用 AWS Command Line Interface (AWS CLI) 授權彙整工具帳戶從來源帳戶收集 AWS Config 資料以及刪除彙整工具帳戶。若要使用 AWS 管理主控台,請參閱[授權彙總工具帳戶使用主控台收集](#page-9628-0)  [AWS Config 組態和合規資料。](#page-9628-0)

AWS CLI 是管理 AWS 服務的統一工具。只需要使用一項工具下載及進行設定,您便能從命令列控制 多個 AWS 服務及使用指令碼將之自動化。若要取得有關AWS CLI和安裝AWS CLI工具的更多資訊, 請參閱《AWS Command Line Interface使用指南》中的以下內容。

- 《[AWS Command Line Interface 使用者指南](https://docs.aws.amazon.com/cli/latest/userguide/)》
- [設定 AWS Command Line Interface](https://docs.aws.amazon.com/cli/latest/userguide/cli-chap-getting-set-up.html)

若需要的話,輸入 aws configure 設定 AWS CLI,以使用可用 AWS Config 一致性套件的 AWS 區 域。

#### 主題

- [新增彙整工具帳戶及區域的授權](#page-9631-1)
- [刪除授權帳戶](#page-9632-1)
- [進一步了解](#page-9616-0)

### <span id="page-9631-1"></span>新增彙整工具帳戶及區域的授權

- 1. 開啟命令提示或終端機視窗。
- 2. 輸入以下命令:

```
aws configservice put-aggregation-authorization --authorized-account-id AccountID
  --authorized-aws-region Region
```
3. 按 Enter。

您應該會看到類似下列的輸出:

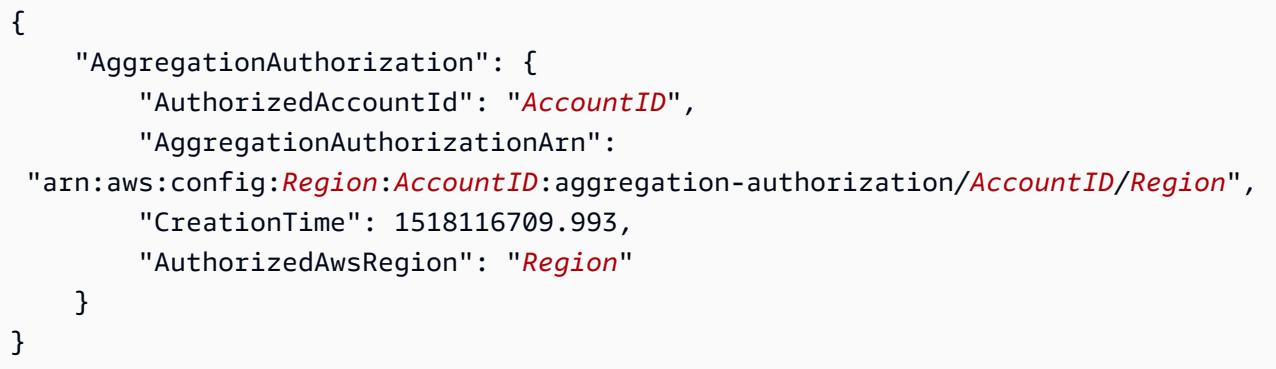

## <span id="page-9632-1"></span>刪除授權帳戶

使用 AWS CLI 刪除授權帳戶

• 輸入以下命令:

```
aws configservice delete-aggregation-authorization --authorized-account-id 
  AccountID --authorized-aws-region Region
```
若成功的話,命令會在沒有其他輸出的情況下執行。

# 進一步了解

- [概念](#page-21-0)
- [使用 AWS Command Line Interface 設定彙整](#page-9620-1)
- [在彙總工具儀表板中檢視合規與庫存資料](#page-9610-0)
- [多帳戶多區域資料彙整故障診斷](#page-9632-0)

# <span id="page-9632-0"></span>多帳戶多區域資料彙整故障診斷

AWS Config 可能會因為下列其中一個理由而無法從來源帳戶彙整資料:

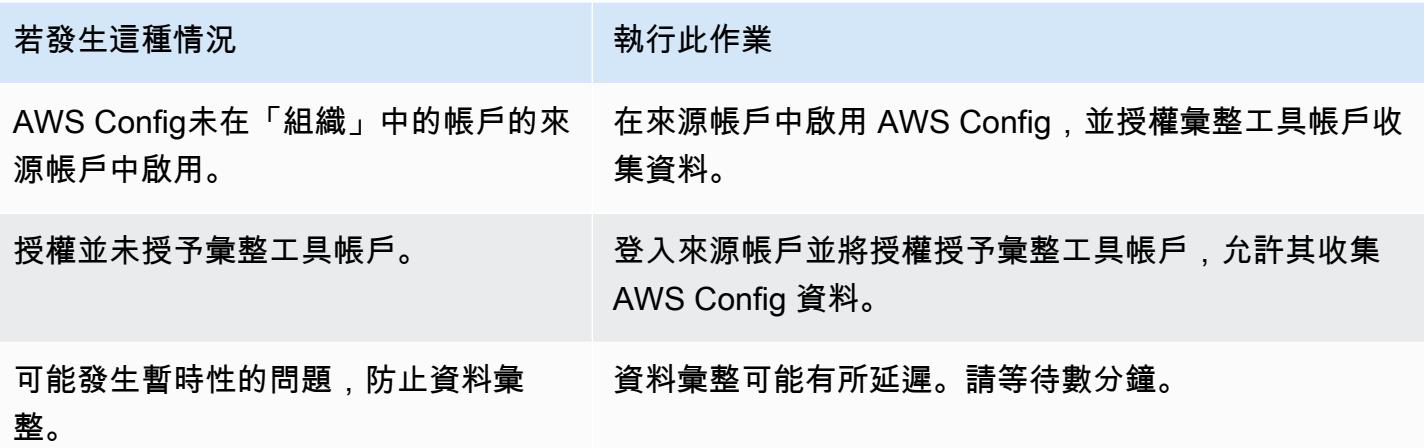

AWS Config 可能會因為下列其中一個理由而無法從組織彙整資料:

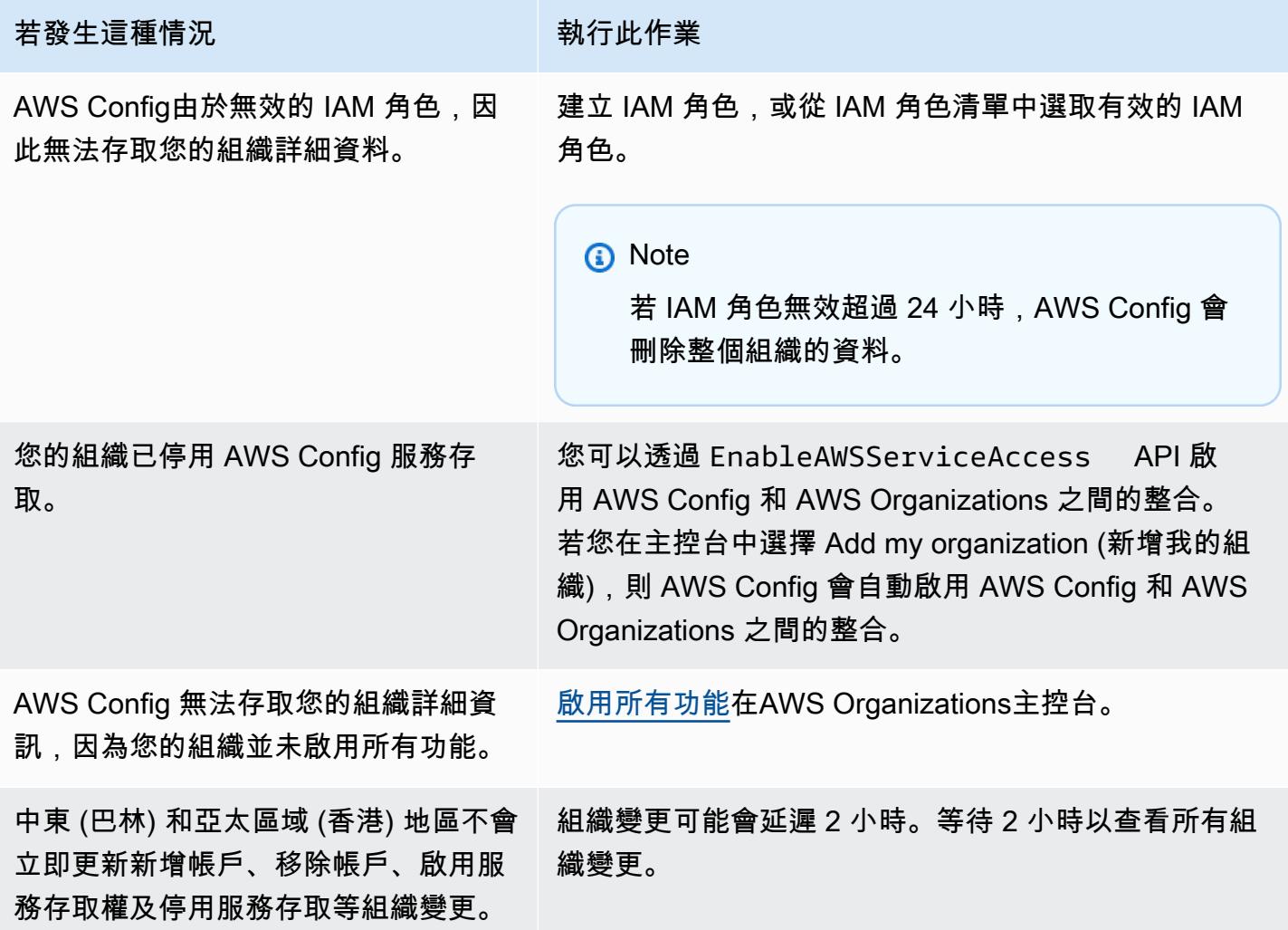

# 進一步了解

- [概念](#page-21-0)
- [使用主控台設定彙整](#page-9617-0)
- [授權彙總工具帳戶使用主控台收集 AWS Config 組態和合規資料](#page-9628-0)
- [在彙總工具儀表板中檢視合規與庫存資料](#page-9610-0)

# 查詢 AWS 資源目前的組態狀態

推出進階查詢的預覽功能,可讓您使用生成人工智慧 (生成 AI) 功能,以簡單的英文提出問題,並將 其轉換為 ready-to-use 查詢格式。如需詳細資訊,請參閱[進階查詢的自然語言查詢處理器。](https://docs.aws.amazon.com/config/latest/developerguide/query-assistant.html)

您可以使 AWS Config 用根據單一帳戶和區域或跨多個帳戶和區域的組態屬性來查詢 AWS 資源的目前 組態狀態。您可以跨支援的資源清單,針對目前的 AWS 資源狀態中繼資料執行臨機操作、以屬性為基 礎的查詢。 AWS Config 如需所支援資源類型清單的詳細資訊,請參閱《[進階查詢支援的資源類型》](https://github.com/awslabs/aws-config-resource-schema/tree/master/config/properties/resource-types)。

進階查詢功能提供單一查詢端點和強大的查詢語言,不需要執行服務特定的描述 API 呼叫即可取得目 前的資源狀態中繼資料。您可以使用組態彙總工具,從中央帳戶跨多個帳戶和 AWS 區域執行相同的查 詢。

AWS Config 使用結構化查詢語言 (SQL) SELECT 語法的子集,對目前的設定項目 (CI) 資料執行以屬 性為基礎的查詢和彙總。這項查詢的複雜程度從簡單比對標籤及/或資源識別符,到更複雜的查詢都有 (例如檢視停用版本控制的所有 Amazon S3 儲存貯體)。這能讓您不需要執行 AWS 服務特定 API 呼 叫,即可查詢所需的目前資源狀態。

您可以將進階查詢用於:

- 庫存管理 (例如:擷取特定大小的 Amazon EC2 執行個體清單)。
- 安全性和營運情報 (例如,擷取啟用或停用特定組態屬性的資源清單)。
- 成本最佳化 (例如,識別未連接到任何 EC2 執行個體的 Amazon EBS 磁碟區清單)。
- 合規資料:例如,擷取所有一致性套件及其合規狀態的清單。

**a** Note

如需如何使用 AWS SQL 查詢語言的詳細資訊,請參閱[何謂 SQL \(結構化查詢語言\)?](https://aws.amazon.com/what-is/sql/) 。

#### 主題

- [功能](#page-9636-0)
- [限制](#page-9636-1)
- [區域支援](#page-9639-0)
- [使用 SQL 查詢編輯器 \(主控台\) 查詢](#page-9642-0)
- [使用 SQL 查詢編輯器 \(AWS CLI\) 進行查詢](#page-9645-0)
- [進階查詢的自然語言查詢處理器](#page-9649-0)
- [查詢範例](#page-9651-0)
- [範例關係查詢](#page-9656-0)
- [查詢元件](#page-9658-0)

# <span id="page-9636-0"></span>功能

查詢語言支援根據支援的所有 AWS 資源類型 (包括組態資料 AWS Config、標籤和關係) 的 CI 屬性來查詢資源。 AWS 這是具有限制的 SQL SELECT 命令子集,下一節將會提及。它支援 AVG、COUNT、MAX、MIN 和 SUM 等彙總函數。

#### **a** Note

進階查詢支援支援的資源類型子集 AWS Config。如需這類所支援資源類型的清單,請參閱 《[進階查詢支援的資源類型](https://github.com/awslabs/aws-config-resource-schema/tree/master/config/properties/resource-types)》。

## <span id="page-9636-1"></span>限制

**a** Note

進階查詢不支援尚未設定為由組態記錄程式記錄的查詢資源。 AWS Config 當發現資源但未配 置為由組態記錄程式記錄configurationItemStatus時,會ResourceNotRecorded在 中建立配置項目 (CI)。雖然彙總工具會彙總這些 CI,但進階查詢不支援查詢具有 ResourceNotRecorded 的 CI。請更新您的記錄器設定,以啟用要查詢之資源類型的記錄。

做為 SQL SELECT 的子集,其查詢語法有下列限制:

- 查詢中不支援 ALL、AS、DISTINCT、FROM、HAVING、JOIN 和 UNION 關鍵字。不支援 NULL 值 查詢。
- 不支援查詢第三方資源。使用進階查詢擷取的第三方資源,會將組態欄位設定為 NULL。
- 不支援使用 SQL 查詢解壓縮的巢狀結構 (例如標籤)。

• CIDR 標記法會轉換為 IP 範圍以供搜尋。這意味著 "=" 和 "BETWEEN" 會搜尋包含所提供 IP 的任 何範圍,而不是確切的 IP。若要搜尋確切的 IP 範圍,您需要新增其他條件以排除範圍以外的 IP。例 如,若要搜尋 10.0.0.0/24 並且只搜尋該 IP 區塊,您可以執行下列動作:

```
SELECT * WHERE resourceType = 'AWS::EC2::SecurityGroup' 
   AND configuration.ipPermissions.ipRanges BETWEEN '10.0.0.0' 
   AND '10.0.0.255' 
   AND NOT configuration.ipPermissions.ipRanges < '10.0.0.0' 
   AND NOT configuration.ipPermissions.ipRanges > '10.0.0.255'
```
對於 192.168.0.2/32,您可以使用類似的方式進行搜尋:

```
SELECT * WHERE resourceType = 'AWS::EC2::SecurityGroup' 
   AND configuration.ipPermissions.ipRanges = '192.168.0.2' 
   AND NOT configuration.ipPermissions.ipRanges > '192.168.0.2' 
   AND NOT configuration.ipPermissions.ipRanges < '192.168.0.2'
```
• 在物件陣列中查詢多種屬性時,系統會針對所有陣列元素進行比對。例如,對於具有規則 A 和 B 的 資源 R, 資源符合規則 A, 但不符合規則 B。則資源 R 儲存為 :

```
{ 
     configRuleList: [ 
         \{ configRuleName: 'A', complianceType: 'compliant' 
          }, 
          { 
               configRuleName: 'B', complianceType: 'non_compliant' 
          } 
    \mathbf{I}}
```
R 將通過下列查詢傳回:

```
SELECT configuration WHERE configuration.configRuleList.complianceType = 
  'non_compliant' 
AND configuration.configRuleList.configRuleName = 'A'
```
第一個條件適用configuration.configRuleList.complianceType = 'non\_compliant'於 R 中的所有元素configRuleList, 因為 R 具有符 合性類型 = '不符合' 的規則(規則 B),因此條件評估為真。第二個條件適 用configuration.configRuleList.configRuleName於 R 中的所有元素configRuleList, 因為 R 具有 configRuleName = 'A' 的規則(規則 A),條件被評估為真。由於這兩個條件都為 True,R 將被傳回。

- SELECT 所有欄位速記 (也就是 SELECT \*) 只會選取 CI 最上層的純量屬性。傳回的純量屬性為 accountId, awsRegion, arn, availabilityZone, configurationItemCaptureTime, resou 和 version。
- 萬用字元限制:
	- 只支援對屬性值使用萬用字元,對屬性金鑰不支援 (例如:支援 ...WHERE someKey LIKE 'someValue%',但不支援 ...WHERE 'someKey%' LIKE 'someValue%')。
	- 僅支援尾碼萬用字元 (例如:支援 ...LIKE 'AWS::EC2::%' 和 ...LIKE 'AWS::EC2::\_', 但不支援 ...LIKE '%::EC2::Instance' 和 ...LIKE '\_::EC2::Instance')。
	- 萬用字元符合項目的長度必須至少為三個字元 (例如,允許 ...LIKE 'abc%' 和 ...LIKE 'abc\_',但不允許 ...LIKE 'ab%' 和 ...LIKE 'ab\_')。

**a** Note

系統也會將 "\_" (單底線) 視為萬用字元。

- 彙總限制:
	- 彙總函數只能接受單一引數或屬性。
	- 彙總函數無法將其他函數視為引數。
	- 具有 ORDER BY 子句 (參考彙總函數) 的 GROUP BY,可能只包含單一屬性。
	- 所有其他彙總 GROUP BY 子句可以最多包含三個屬性。
	- 除非 ORDER BY 子句具有彙總函數,否則所有彙總查詢都支援分頁功能。例如,如果 Y 是彙總函 數,則 GROUP BY X, ORDER BY Y 沒有作用。
	- 彙總不支援 HAVING 子句。
- 不相符的識別符限制:

不相符的識別符是具有相同拼字,但大小寫不同的屬性。進階查詢不支援處理包含不相符識別符的查 詢。例如:

- 兩個屬性具有完全相同的拼字,但具有不同的大小寫 (configuration.dbclusterIdentifier 和 configuration.dBClusterIdentifier)。
- 兩個屬性,其中一個屬性是另一個屬性的子集,並且具有不同的大小寫 (configuration.ipAddress 和 configuration.ipaddressPermissions)。

# <span id="page-9639-0"></span>區域支援

下列區域支援進階查詢:

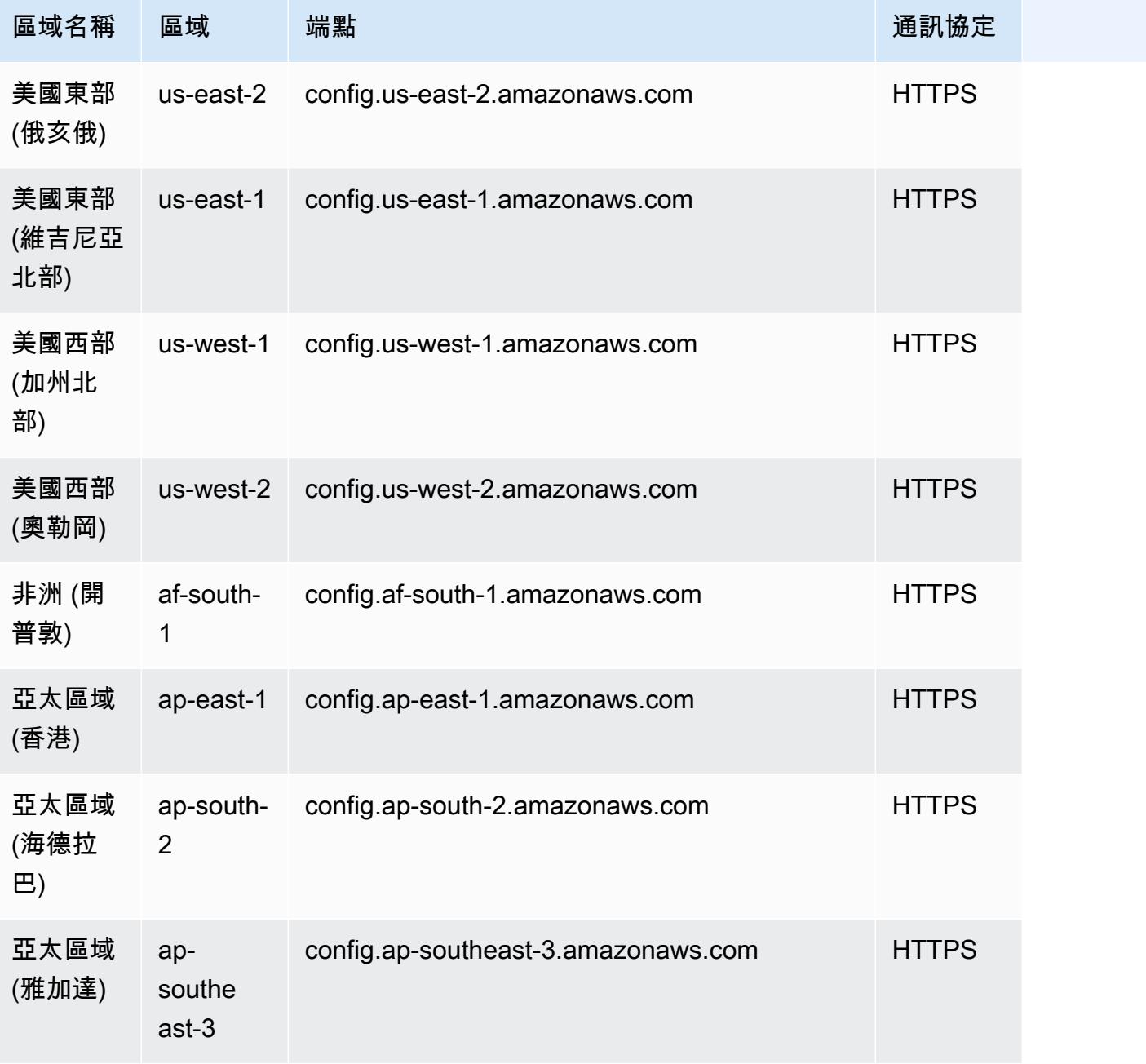

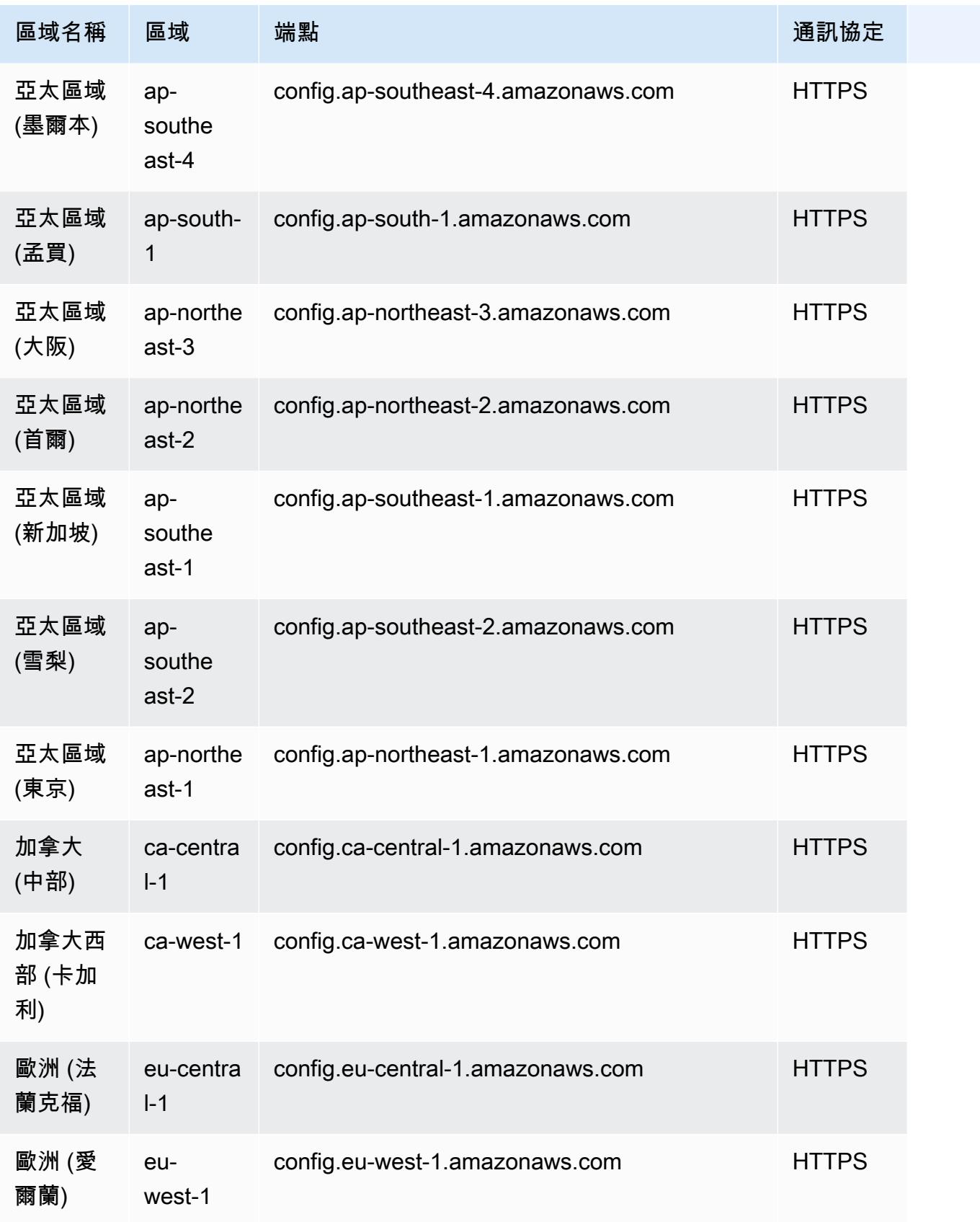

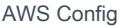

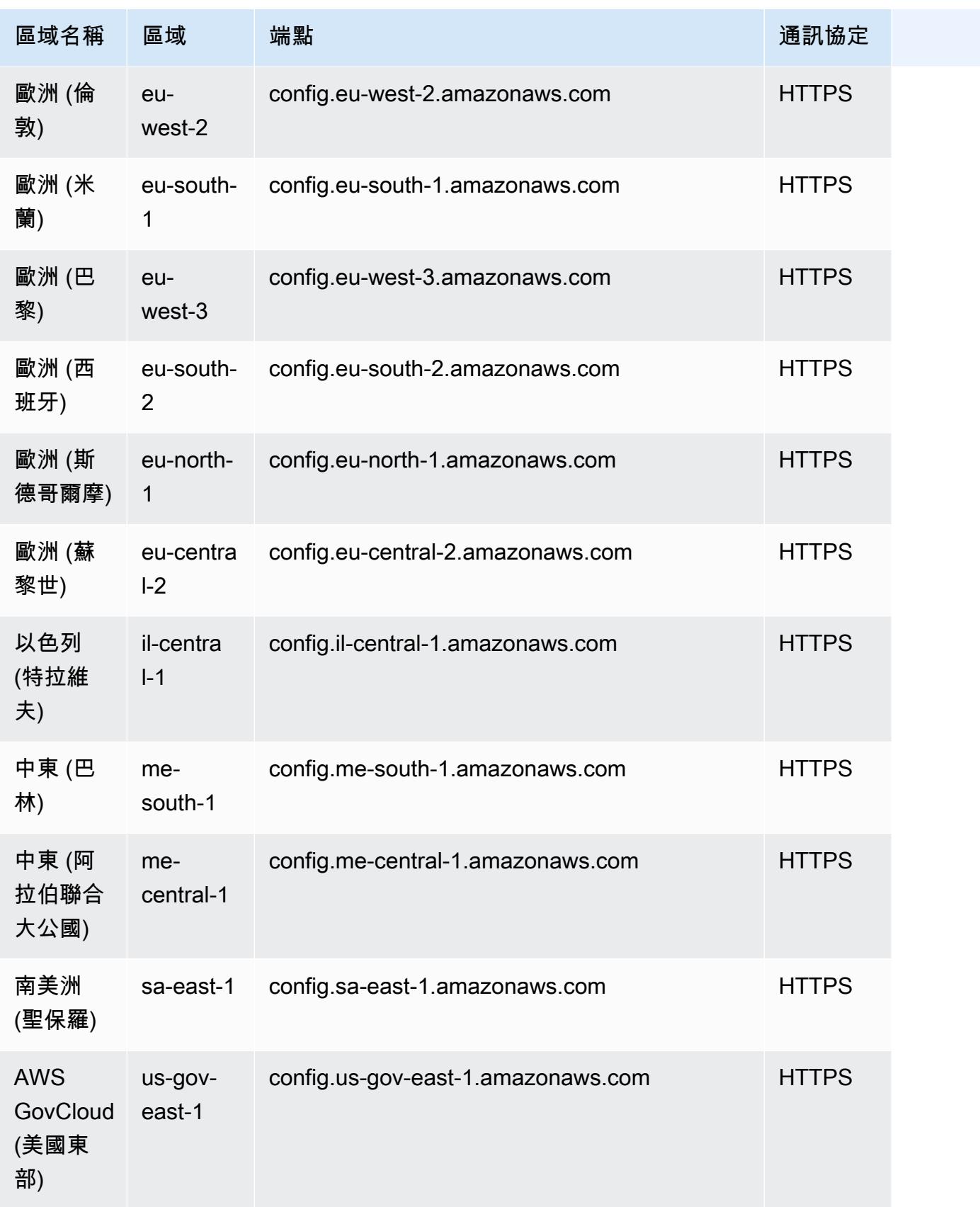

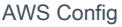

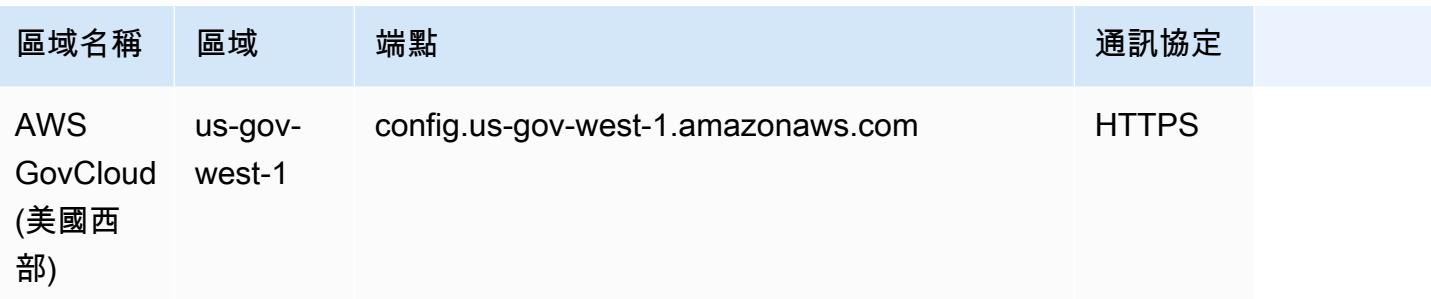

## <span id="page-9642-0"></span>使用 SQL 查詢編輯器 (主控台) 查詢

推出進階查詢的預覽功能,可讓您使用生成人工智慧 (生成 AI) 功能,以簡單的英文提出問題,並將 其轉換為 ready-to-use 查詢格式。如需詳細資訊,請參閱[進階查詢的自然語言查詢處理器。](https://docs.aws.amazon.com/config/latest/developerguide/query-assistant.html)

您可以使用 AWS 範例查詢,也可以建立自己稱為自訂查詢的查詢。

先決條件

您必須擁有 config:SelectResourceConfig 和 config:SelectAggregateResourceConfig API 的許可權。如需詳細資訊,請參閱 [SelectResourceConfig](https://docs.aws.amazon.com/config/latest/APIReference/API_SelectResourceConfig.html)API 和 [SelectAggregateResourceConfigA](https://docs.aws.amazon.com/config/latest/APIReference/API_SelectAggregateResourceConfig.html)PI。

您必須擁有 AWSConfigUserAccess IAM 受管政策的許可。如需詳細資訊,請參閱 [唯讀存取權 AWS](#page-9680-0) [Config。](#page-9680-0)

#### **a** Note

如果您正在使用 AWSServiceRoleForConfig (服務連結角色) 或者 AWSConfigRole,您將 擁有儲存查詢的許可權。 如果您沒有使用這些角色,您必須擁 有config:PutStoredQuery、config:GetStoredQuery、config:TagResource、config:Un 和 config:GetResources 的許可。

## 使用範 AWS 例查詢

1. 請登入 AWS Management Console 並開啟 AWS Config 主控台,[網址為 https://](https://console.aws.amazon.com/config/) [console.aws.amazon.com/config/。](https://console.aws.amazon.com/config/)

- 2. 在左側導覽中選擇 進階查詢,查詢單一帳戶和區域或是多個帳戶和區域的資源組態。
- 3. 在 進階查詢 頁面上,從查詢清單中選擇適當的查詢。您可以依名稱、描述、建立者或標籤來徹底 篩選查詢清單。若要篩選 AWS 查詢,請選擇建立者 並輸入 AWS。您選取的查詢會顯示在 SQL 查詢編輯器中。您可以編輯選取的查詢以符合您的需求。

A Important 中提供了更新的性質清單及其資料類型[GitHub](https://github.com/awslabs/aws-config-resource-schema)。

**a** Note

若要在彙整工具上執行查詢,請建立彙整工具。如需詳細資訊,請參閱 [使用主控台設定彙](#page-9617-0) [整](#page-9617-0)。 如果已設定好彙整工具,請在查詢範圍中選擇彙整工具,以在該彙整工具上執行進階查 詢。當您選取彙總器時,請考慮在查詢陳述式中新增 AWS 帳戶 ID 和 AWS Region,以便 在結果中檢視該資訊。

- 4. 若要將此查詢儲存至新查詢,請選擇 儲存為。
	- 請在 查詢名稱 欄位中更新查詢的名稱。
	- 請在 描述 欄位中更新查詢的描述。
	- 您可為此查詢輸入最多 50 個唯一標籤。
	- 選擇 儲存。
- 5. 選擇執行。查詢結果顯示於查詢編輯器下方的資料表。
- 6. 選擇 匯出為,以 CSV 或 JSON 格式匯出查詢結果。

#### **a** Note

查詢結果會以分頁顯示。選擇匯出時,最多可匯出 500 筆結果。 您也可以使用 API 擷取所有結果。結果會以分頁顯示,您一次可擷取 100 個結果。

## 建立自訂查詢

- 1. 請登入 AWS Management Console 並開啟 AWS Config 主控台,[網址為 https://](https://console.aws.amazon.com/config/) [console.aws.amazon.com/config/。](https://console.aws.amazon.com/config/)
- 2. 在左側導覽中選擇 進階查詢,查詢單一帳戶和區域或是多個帳戶和區域的資源組態。
- 3. 若要建立自訂查詢,請選擇 新增查詢。

**A** Important 中提供了更新的性質清單及其資料類型[GitHub](https://github.com/awslabs/aws-config-resource-schema)。

#### **a** Note

若要檢視或編輯自訂查詢,請依名稱、描述、建立者或標籤篩選查詢。若要篩選自訂查 詢,請選擇 建立者 並輸入 自訂。

4. 在 查詢編輯器 頁面上,為此帳戶和區域建立您自己的查詢。您也可以選取適當的彙整工具,建立 針對多個帳戶和區域的查詢。

**a** Note

若要在彙整工具上執行查詢,請建立彙整工具。如需詳細資訊,請參閱 [使用主控台設定彙](#page-9617-0) [整](#page-9617-0)。

如果已設定好彙整工具,請在查詢範圍中選擇彙整工具,以在該彙整工具上執行進階查 詢。當您選取彙總器時,請考慮在查詢陳述式中新增 AWS 帳戶 ID 和 AWS Region,以便 在結果中檢視該資訊。

- 5. 如果您希望變更此查詢,請進行編輯。若要儲存此查詢,請選擇 儲存查詢。
	- 請在 查詢名稱 欄位中更新查詢的名稱。
	- 請在 描述 欄位中更新查詢的描述。
	- 您可為此查詢輸入最多 50 個唯一標籤。
	- 選擇 儲存。
- 6. 選擇執行。查詢結果顯示於查詢編輯器下方的資料表。
- 7. 選擇 匯出為,以 CSV 或 JSON 格式匯出查詢結果。

#### **a** Note

查詢結果會以分頁顯示。選擇匯出時,最多可匯出 500 筆結果。 您也可以使用 API 擷取所有結果。結果會以分頁顯示,您一次可擷取 100 個結果。

# <span id="page-9645-0"></span>使用 SQL 查詢編輯器 (AWS CLI) 進行查詢

若要在本機電腦上安裝 AWS Command Line Interface (AWS CLI),請參閱《AWS CLI 使用者指南》 AWS CLI中的[〈安裝](https://docs.aws.amazon.com/cli/latest/userguide/installing.html)〉。

### 查詢資源組態資料

若要使用查詢編輯器 (AWS CLI) 針對單一帳戶和區域查詢資源組態資料

- 1. 開啟命令提示或終端機視窗。
- 2. 鍵入以下命令來查詢資源組態資料。

```
aws configservice select-resource-config --expression "SELECT resourceId WHERE 
 resourceType='AWS::EC2::Instance'"
```
根據您的查詢,輸出如下所示:

```
{ 
     "QueryInfo": { 
         "SelectFields": [ 
\{\hspace{.1cm} \} "Name": "resourceId" 
 } 
 ] 
     }, 
     "Results": [ 
         "{\"resourceId\":\"ResourceId\"}", 
         "{\"resourceId\":\"ResourceId\"}", 
         "{\"resourceId\":\"ResourceId\"}", 
         "{\"resourceId\":\"ResourceId\"}", 
         "{\"resourceId\":\"ResourceId\"}", 
         "{\"resourceId\":\"ResourceId\"}", 
         "{\"resourceId\":\"ResourceId\"}"
```

```
}
```
]

若要使用查詢編輯器 (AWS CLI) 針對多個帳戶和區域查詢資源組態資料

- 1. 開啟命令提示或終端機視窗。
- 2. 鍵入以下命令來查詢資源組態資料。

```
aws configservice select-aggregate-resource-config --expression "SELECT resourceId 
 WHERE resourceType='AWS::EC2::Instance'" --configuration-aggregator-name my-
aggregator
```
根據您的查詢,輸出如下所示:

```
{ 
     "QueryInfo": { 
          "SelectFields": [ 
\{\hspace{.1cm} \} "Name": "resourceId" 
 } 
         \mathbf{I} }, 
     "Results": [ 
          "{\"resourceId\":\"ResourceId\"}", 
          "{\"resourceId\":\"ResourceId\"}", 
          "{\"resourceId\":\"ResourceId\"}", 
          "{\"resourceId\":\"ResourceId\"}", 
          "{\"resourceId\":\"ResourceId\"}", 
          "{\"resourceId\":\"ResourceId\"}", 
          "{\"resourceId\":\"ResourceId\"}" 
    \mathbf{I}}
```
#### **a** Note

在進階查詢中使用 AWS::IAM::User 資源類型時,請使用 awsRegion = 'global'。

## 儲存查詢

- 1. 開啟命令提示或終端機視窗。
- 2. 請鍵入下列命令來儲存查詢。

```
aws configservice put-stored-query --stored-query "{\"QueryName\": \"cli-test\", 
 \"Expression\": \"SELECT *\", \"Description\": \"cli test query\" }" 
         --tags "[{ \"Key\": \"first-tag\", \"Value\": \"\" }, { \"Key\": \"second-
tag\", \"Value\": \"non-empty-tag-value\" }]"
```
3. 根據您的查詢,輸出如下所示:

```
{ 
     "QueryArn": "arn:aws:config:eu-central-1:Account ID:stored-query/cli-test/
query-e65mijt4rmam5pab"
}
```

```
a Note
```
--tags 是選用的。在傳遞標籤時,list-stored-queries 或 get-stored-query 都不會傳回已儲存的標籤。您必須使用 list-tag-for-resources 來擷取已儲存查詢 的關聯標籤。

在建立或更新查詢時,可以選擇性的使用 --description。

## 檢視所有儲存的查詢

1. 鍵入下列命令,即可檢視所有已儲存查詢的清單。

```
aws configservice list-stored-queries
```
2. 根據您的查詢,輸出如下所示:

```
{ 
     "StoredQueryMetadata": [ 
         { 
              "QueryId": "query-e65mijt4rmam5pab", 
             "QueryArn": "arn:aws:config:eu-central-1:Account ID:stored-query/cli-
test/query-e65mijt4rmam5pab",
```
```
 "QueryName": "cli-test" 
         }, 
          { 
              "QueryId": "query-rltwlewlqfivadxq", 
              "QueryArn": "arn:aws:config:eu-central-1:Account ID:stored-query/cli-
test-2/query-rltwlewlqfivadxq", 
              "QueryName": "cli-test-2", 
              "Description": "cli test query" 
         } 
     ]
}
}
```
# 取得儲存查詢的詳細資訊

1. 輸入下列命令,即可取得特定已儲存查詢的詳細資訊。

```
aws configservice get-stored-query --query-name cli-test
```
2. 根據您的查詢,輸出如下所示:

```
{ 
     "StoredQuery": { 
         "QueryId": "query-e65mijt4rmam5pab", 
         "QueryArn": "arn:aws:config:eu-central-1:Account ID:stored-query/cli-test/
query-e65mijt4rmam5pab", 
         "QueryName": "cli-test", 
         "Description": "cli test query", 
         "Expression": "SELECT *" 
     }
}
```
# 刪除儲存的查詢

• 鍵入下列命令,即可刪除儲存的查詢。

```
aws configservice delete-stored-query --query-name cli-test
```
若成功的話,命令會在沒有其他輸出的情況下執行。

# 進階查詢的自然語言查詢處理器

進階查詢的自然語言查詢處理器位於的預覽版本中, AWS Config 且可能會變更。

適用於進階查詢的自然語言查詢處理器使用 [Amazon Bedrock,](https://docs.aws.amazon.com/bedrock/latest/userguide/what-is-bedrock.html)這是一種生成人工智慧 (生成 AI) 技 術,可讓您以簡單的英文提出問題,並將其轉換為 ready-to-use 查詢格式。使用自然語言查詢處理 器,您可以查詢 AWS 帳戶或整個 AWS 組織。

您可以提供有關產生之查詢的回饋。選擇顯示在產生的查詢下方的拇指向上或拇指向下按鈕。

#### **A** Important

目前,自然語言查詢處理器僅支援英文版的生成式 AI 功能。

## 使用自然語言查詢處理器進行查詢

- 1. 請登入 AWS Management Console 並開啟 AWS Config 主控台,[網址為 https://](https://console.aws.amazon.com/config/) [console.aws.amazon.com/config/。](https://console.aws.amazon.com/config/)
- 2. 在左側導覽中選擇 進階查詢,查詢單一帳戶和區域或是多個帳戶和區域的資源組態。
- 3. 在進階查詢頁面上,選擇新查詢以移至 查詢編輯器。

若要在彙整工具上執行查詢,請建立彙整工具。如需詳細資訊,請參閱 [使用主控台設定彙](#page-9617-0) [整](#page-9617-0)。 如果已設定好彙整工具,請在查詢範圍中選擇彙整工具,並在該彙整工具上執行進階查 詢。當您選取彙總器時,請考慮在查詢陳述式中新增 AWS 帳戶 ID 和 AWS Region,以便 在結果中檢視該資訊。

- 4. 在查詢編輯器中,移至自然語言查詢處理器區段。以簡單的英文提出問題或提出請求,然後選擇產 生。例如,您可以提出下列其中一個問題:
	- 哪些負載平衡器是在 2023 年 1 月 1 日之後建立的?

**a** Note

- 什麼是所有可公開存取的 RDS 資料庫執行個體?
- 顯示沒有任何標籤以*##*開頭的網路 ACL 計數。
- 提供未加密的 Amazon EC2 磁碟區清單。
- 5. 產生查詢之後,可以選擇複製 (功能上等同於 Ctrl+C),將查詢複製到剪貼簿,或選擇填入編輯 器。如果填入編輯器,您可以編輯產生的查詢以符合您的需求。
- 6. 若要將此查詢儲存至新查詢,請選擇 儲存為。
	- 請在 查詢名稱 欄位中更新查詢的名稱。
	- 請在 描述 欄位中更新查詢的描述。
	- 您可為此查詢輸入最多 50 個唯一標籤。
	- 選擇 儲存。
- 7. 選擇執行。查詢結果會顯示於查詢編輯器下方的資料表中。
- 8. 選擇 匯出為,以 CSV 或 JSON 格式匯出查詢結果。

#### **a** Note

查詢結果會以分頁顯示。匯出時,最多可匯出 500 筆結果。 您也可以使用 API 擷取所有結果。結果會以分頁顯示,您一次可擷取 100 個結果。

# 區域支援

下列區域支援自然語言查詢處理器。

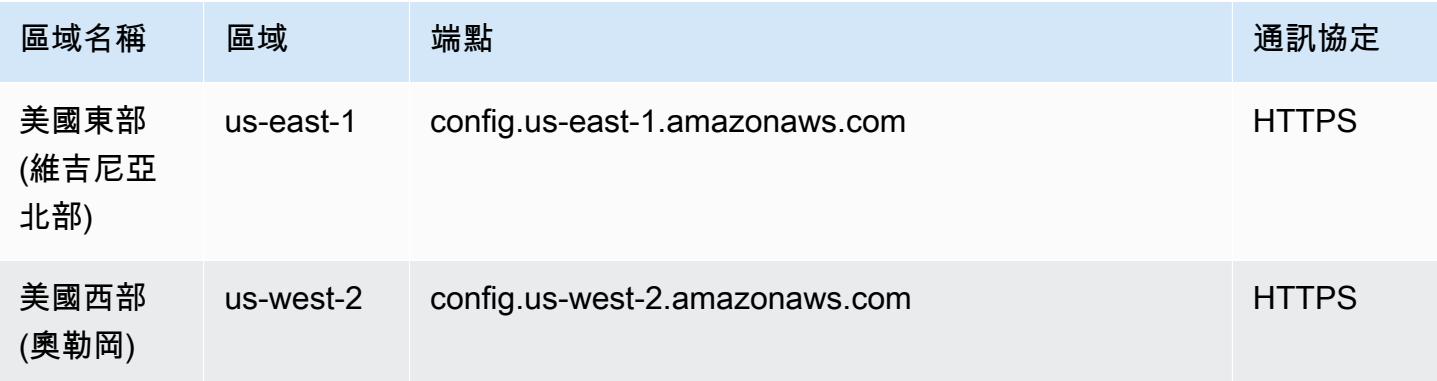

# 查詢範例

## **a** Note

進階查詢支援支援的資源類型子集 AWS Config。如需這類所支援資源類型的清單,請參閱 《[進階查詢支援的資源類型](https://github.com/awslabs/aws-config-resource-schema/tree/master/config/properties/resource-types)》。

## 列出 AMI ID 為 **ami-12345** 的所有 EC2 執行個體的查詢

```
SELECT 
     resourceId, 
     resourceType, 
     configuration.instanceType, 
     configuration.placement.tenancy, 
     configuration.imageId, 
     availabilityZone
WHERE 
     resourceType = 'AWS::EC2::Instance'
AND 
     configuration.imageId = 'ami-12345'
```
## 結果

```
{ 
     "QueryInfo": { 
          "SelectFields": [ 
               { 
                    "Name": "resourceId" 
               }, 
               { 
                    "Name": "resourceType" 
               }, 
\{\hspace{.1cm} \} "Name": "configuration.instanceType" 
               }, 
               { 
                    "Name": "configuration.placement.tenancy" 
               }, 
\{\hspace{.1cm} \} "Name": "configuration.imageId" 
               },
```

```
 { 
                 "Name": "availabilityZone" 
 } 
        \overline{1} }, 
     "Results": [ 
         "{\"resourceId\":\"resourceid\",\"configuration\":{\"imageId\":
\"ami-12345\",\"instanceType\":\"t2.micro\",\"placement\":{\"tenancy\":\"default\"}},
\"availabilityZone\":\"us-west-2c\",\"resourceType\":\"AWS::EC2::Instance\"}", 
         "{\"resourceId\":\"resourceid\",\"configuration\":{\"imageId\":
\"ami-12345\",\"instanceType\":\"t2.micro\",\"placement\":{\"tenancy\":\"default\"}},
\"availabilityZone\":\"us-west-2a\",\"resourceType\":\"AWS::EC2::Instance\"}", 
         "{\"resourceId\":\"resourceid\",\"configuration\":{\"imageId\":
\"ami-12345\",\"instanceType\":\"t2.micro\",\"placement\":{\"tenancy\":\"default\"}},
\"availabilityZone\":\"us-west-2c\",\"resourceType\":\"AWS::EC2::Instance\"}", 
         "{\"resourceId\":\"resourceid\",\"configuration\":{\"imageId\":
\"ami-12345\",\"instanceType\":\"t1.micro\",\"placement\":{\"tenancy\":\"default\"}},
\"availabilityZone\":\"us-west-2a\",\"resourceType\":\"AWS::EC2::Instance\"}", 
         "{\"resourceId\":\"resourceid\",\"configuration\":{\"imageId\":
\"ami-12345\",\"instanceType\":\"t2.micro\",\"placement\":{\"tenancy\":\"default\"}},
\"availabilityZone\":\"us-west-2c\",\"resourceType\":\"AWS::EC2::Instance\"}", 
         "{\"resourceId\":\"resourceid\",\"configuration\":{\"imageId\":
\"ami-12345\",\"instanceType\":\"t2.micro\",\"placement\":{\"tenancy\":\"default\"}},
\"availabilityZone\":\"us-west-2c\",\"resourceType\":\"AWS::EC2::Instance\"}", 
         "{\"resourceId\":\"resourceid\",\"configuration\":{\"imageId\":
\"ami-12345\",\"instanceType\":\"t2.micro\",\"placement\":{\"tenancy\":\"default\"}},
\"availabilityZone\":\"us-west-2c\",\"resourceType\":\"AWS::EC2::Instance\"}" 
    \mathbf{I}}
```
## 查詢依 AWS Config 規則符合性狀態分組的資源計數

```
SELECT
     configuration.complianceType, 
     COUNT(*)
WHERE 
     resourceType = 'AWS::Config::ResourceCompliance'
GROUP BY 
     configuration.complianceType
```
### 結果

```
 "QueryInfo": { 
           "SelectFields": [ 
\{\hspace{.1cm} \} "Name": "configuration.complianceType" 
                }, 
\{\hspace{.1cm} \} "Name": "COUNT(*)" 
 } 
          \overline{1} }, 
      "Results": [ 
          "\{\Upsilon"COUNT(*)\Upsilon:163,\Upsilonconfiguration\Upsilon:{\UpsiloncomplianceType\Upsilon:\UpsilonNON_COMPLIANT\Upsilon}}",
           "{\"COUNT(*)\":2,\"configuration\":{\"complianceType\":\"COMPLIANT\"}}" 
      ]
}
```
## 查詢一 AWS 致性套件的符合性狀態

```
SELECT 
     resourceId, 
     resourceName, 
     resourceType, 
     configuration.complianceType
WHERE 
     resourceType = 'AWS::Config::ConformancePackCompliance'
```

```
結果
```

```
{ 
      "QueryInfo": { 
           "SelectFields": [ 
               { 
                    "Name": "resourceId" 
               }, 
\{\hspace{.1cm} \} "Name": "resourceName" 
               }, 
               { 
                    "Name": "resourceType" 
               }, 
                { 
                    "Name": "configuration.complianceType" 
               }
```

```
 ] 
     }, 
     "Results": [ 
         "{\"resourceId\":\"conformance-pack-conformance-pack-ID\",\"configuration
\":{\"complianceType\":\"COMPLIANT\"},\"resourceName\":\"MyConformancePack1\",
\"resourceType\":\"AWS::Config::ConformancePackCompliance\"}", 
         "{\"resourceId\":\"conformance-pack-conformance-pack-ID\",\"configuration
\":{\"complianceType\":\"NON_COMPLIANT\"},\"resourceName\":\"MyConformancePack2\",
\"resourceType\":\"AWS::Config::ConformancePackCompliance\"}", 
         "{\"resourceId\":\"conformance-pack-conformance-pack-ID\",\"configuration
\":{\"complianceType\":\"NON_COMPLIANT\"},\"resourceName\":\"MyConformancePack3\",
\"resourceType\":\"AWS::Config::ConformancePackCompliance\"}" 
     ]
}
```
### 查詢以取得依帳號 ID 分組的 AWS 資源計數

```
aws configservice select-aggregate-resource-config --expression "SELECT COUNT(*), 
  accountId group by accountId" --configuration-aggregator-name my-aggregator
```
### 結果

```
{ 
     "Results": [ 
          "{\"COUNT(*)\":2407,\"accountId\":\"accountId\"}", 
          "{\"COUNT(*)\":726,\"accountId\":\"accountId\"}" 
     ], 
     "QueryInfo": { 
          "SelectFields": [ 
\{\hspace{.1cm} \} "Name": "COUNT(*)" 
              }, 
\{\hspace{.1cm} \} "Name": "accountId" 
 } 
         \mathbf{I} }
}
```
### 查詢以列出未使用的所有 EC2 磁碟區

SELECT

 resourceId, accountId, awsRegion, resourceType, configuration.volumeType, configuration.size, resourceCreationTime, tags, configuration.encrypted, configuration.availabilityZone, configuration.state.value WHERE resourceType = 'AWS::EC2::Volume' AND configuration.state.value = 'available'

## 結果

```
{ 
     "Results": [ 
         "{\"accountId\":\"accountId\",\"resourceId\":\"vol-0174de9c962f6581c\",
\"awsRegion\":\"us-west-2\",\"configuration\":{\"volumeType\":\"gp2\",\"encrypted
\":false,\"size\":100.0,\"state\":{\"value\":\"available\"},\"availabilityZone\":
\"us-west-2a\"},\"resourceCreationTime\":\"2020-02-21T07:39:43.771Z\",\"tags\":[],
\"resourceType\":\"AWS::EC2::Volume\"}", 
         "{\"accountId\":\"accountId\",\"resourceId\":\"vol-0cbeb652a74af2f8f\",
\"awsRegion\":\"us-east-1\",\"configuration\":{\"volumeType\":\"gp2\",\"encrypted
\":false,\"size\":100.0,\"state\":{\"value\":\"available\"},\"availabilityZone\":
\"us-east-1a\"},\"resourceCreationTime\":\"2020-02-21T07:28:40.639Z\",\"tags\":[],
\"resourceType\":\"AWS::EC2::Volume\"}" 
         "{\"accountId\":\"accountId\",\"resourceId\":\"vol-0a49952d528ec8ba2\",
\"awsRegion\":\"ap-south-1\",\"configuration\":{\"volumeType\":\"gp2\",\"encrypted
\":false,\"size\":100.0,\"state\":{\"value\":\"available\"},\"availabilityZone\":
\"ap-south-1a\"},\"resourceCreationTime\":\"2020-02-21T07:39:31.800Z\",\"tags\":[],
\"resourceType\":\"AWS::EC2::Volume\"}", 
     ], 
     "QueryInfo": { 
         "SelectFields": [ 
\{\hspace{.1cm} \} "Name": "resourceId"
```
},

 $\{\hspace{.1cm} \}$ 

```
 "Name": "accountId" 
               }, 
\{\hspace{.1cm} \} "Name": "awsRegion" 
               }, 
\{\hspace{.1cm} \} "Name": "resourceType" 
               }, 
\{\hspace{.1cm} \} "Name": "configuration.volumeType" 
               }, 
               { 
                    "Name": "configuration.size" 
               }, 
\{\hspace{.1cm} \} "Name": "resourceCreationTime" 
               }, 
\{\hspace{.1cm} \} "Name": "tags" 
               }, 
\{\hspace{.1cm} \} "Name": "configuration.encrypted" 
               }, 
\{\hspace{.1cm} \} "Name": "configuration.availabilityZone" 
               }, 
\{\hspace{.1cm} \} "Name": "configuration.state.value" 
               } 
          ] 
     }
}
```
# 範例關係查詢

尋找與 EC2 執行個體相關的 EIP

```
SELECT 
     resourceId 
WHERE 
     resourceType = 'AWS::EC2::EIP' 
     AND relationships.resourceId = 'i-abcd1234'
```
#### 尋找與 EC2 網路介面相關的 EIP

```
SELECT
     resourceId 
WHERE
     resourceType = 'AWS::EC2::EIP' 
     AND relationships.resourceId = 'eni-abcd1234'
```
#### 尋找與安全群組相關的 EC2 執行個體和網路介面

```
SELECT 
     resourceId 
WHERE 
     resourceType IN ('AWS::EC2::Instance', 'AWS::EC2::NetworkInterface') 
     AND relationships.resourceId = 'sg-abcd1234'
```
或

```
SELECT 
     resourceId 
WHERE 
     resourceType = 'AWS::EC2::Instance' 
     AND relationships.resourceId = 'sg-abcd1234'
SELECT
     resourceId 
WHERE 
     resourceType = 'AWS::EC2::NetworkInterface' 
     AND relationships.resourceId = 'sg-abcd1234'
```
尋找與子網路相關的 EC2 執行個體、網路 ACL、網路介面和路由表

```
SELECT
     resourceId 
WHERE 
     resourceType IN ('AWS::EC2::Instance', 'AWS::EC2::NetworkACL', 
  'AWS::EC2::NetworkInterface', 'AWS::EC2::RouteTable') 
     AND relationships.resourceId = 'subnet-abcd1234'
```
尋找與 VPC 相關的 EC2 執行個體、網際網路閘道、網路 ACL、網路介面、路由表、子網路和安全群 組

```
SELECT 
     resourceId 
WHERE 
     resourceType IN ('AWS::EC2::Instance', 'AWS::EC2::InternetGateway', 
  'AWS::EC2::NetworkACL', 'AWS::EC2::NetworkInterface', 'AWS::EC2::RouteTable', 
  'AWS::EC2::Subnet', 'AWS::EC2::SecurityGroup') 
     AND relationships.resourceId = 'vpc-abcd1234'
```
### 尋找與 VPN 閘道相關的 EC2 路由表

```
SELECT 
     resourceId 
WHERE 
     resourceType = 'AWS::EC2::RouteTable' 
     AND relationships.resourceId = 'vgw-abcd1234'
```
# 查詢元件

SQL SELECT 查詢元素如以下所示。

# 概要

```
SELECT property [, ...]
[ WHERE condition ]
[ GROUP BY property ]
[ ORDER BY property [ ASC | DESC ] [, property [ ASC | DESC ] ...] ]
```
# 參數

[ WHERE condition ]

根據您指定的 condition 篩選結果。

[GROUP BY 屬性]

將結果集彙總成資料列群組,並加上特定屬性的符合值。

該組 BY 子句適用於聚合。

[ ORDER BY 屬性 [ ASC | DESC ] [, 屬性 [ ASC | DESC ] ...] ]

依一或多個輸出 properties 排序結果集。

當子句包含多個屬性時,結果集會根據第一個 property 排序,再將值符合第一個屬性的資料列根 據第二個 property 排序,以此類推。

# 範例

SELECT resourceId WHERE resourceType='AWS::EC2::Instance'

SELECT configuration.complianceType, COUNT(\*) WHERE resourceType = 'AWS::Config::ResourceCompliance' GROUP BY configuration.complianceType

# 刪除AWS Config資料

## **a** Note

雖然AWS Config使用 Amazon Simple Storage Service (Amazon S3) 和 Amazon Simple Notification Service (Amazon SNS) 來傳送組態快照和組態歷史記錄檔案,但AWS Config有自 己的資料存放區和保留政策。此頁面上的資訊僅適用於AWS Config。Amazon S3 和 Amazon SNS 有各自獨立的資料存放區和保留政策。

AWS Config允許您通過指定的保留期限來刪除您的數據ConfigurationItems。當您指定保留期間 時,AWS Config會在指定的期間內保留您的ConfigurationItems保留期間。您可以選擇介於 30 天 (最小值) 和 7 年 (2557 天,最大值) 之間的保留期。AWS Config 會刪除任何比您指定保留期舊的 資料。若您沒有指定保留期,AWS Config 會繼續以預設期間存放 ConfigurationItems 達 7 年 (2557 天)。當開啟記錄時,資源目前的狀態為 ConfigurationItem 的記錄時間,直到記錄下一次的 變更 (新的 ConfigurationItem)。

為了了解保留期的行為,讓我們來看看時間表。

- 當記錄開啟時,資源的目前狀態總是會存在並且無法刪除,無論 ConfigurationItem 記錄的日期 為何。
- 當 AWS Config 記錄新的 ConfigurationItems 時,先前的 ConfigurationItems 便會根據指 定的保留期遭到刪除。

在下列時間表中,AWS Config 會在下列日期記錄 ConfigurationItems。在此時間表中,今天為 2018 年 5 月 24 日。

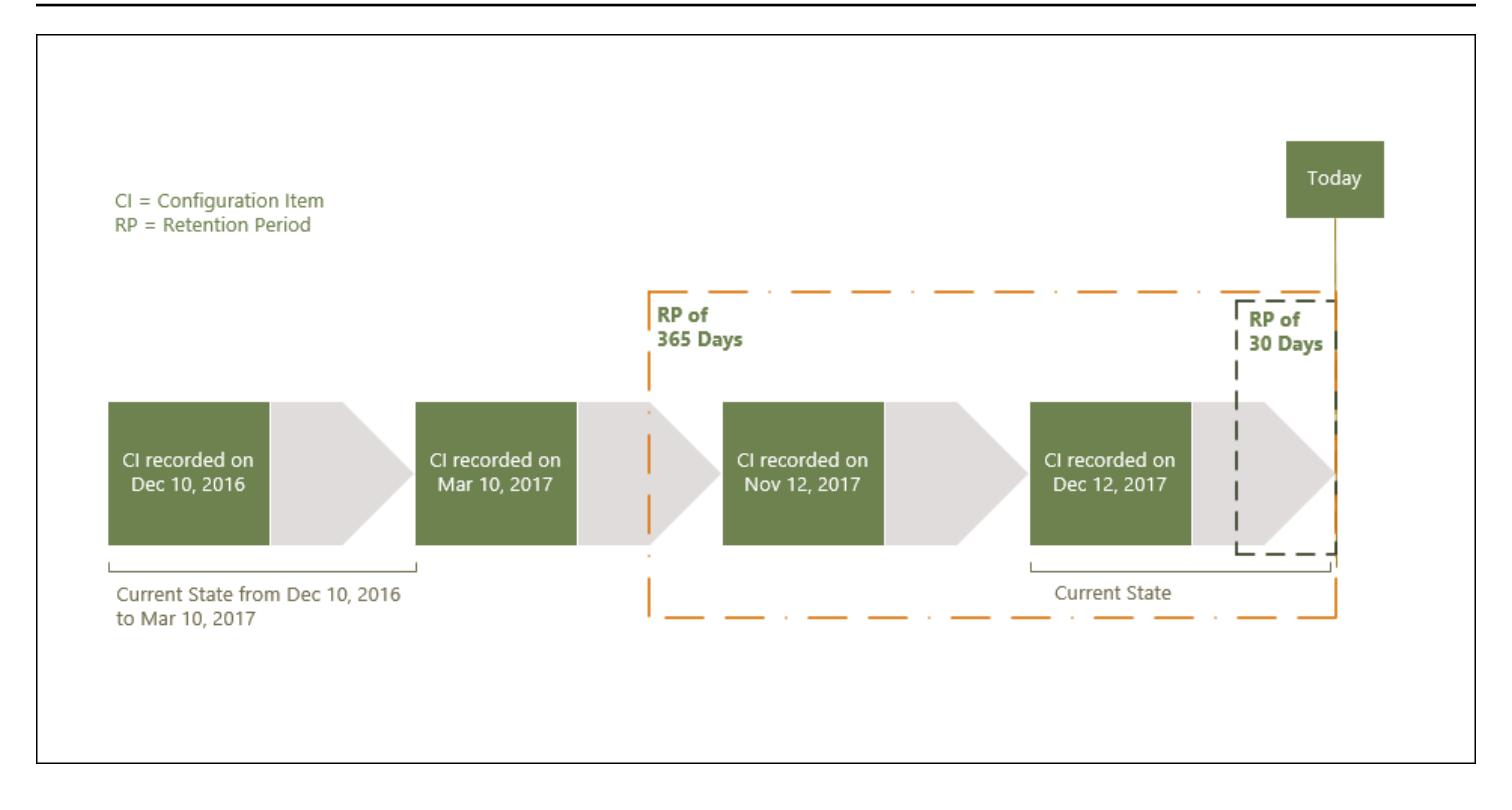

下列表格說根據選取的保留期,AWS Config 時間表上顯示的 ConfigurationItems 為何。

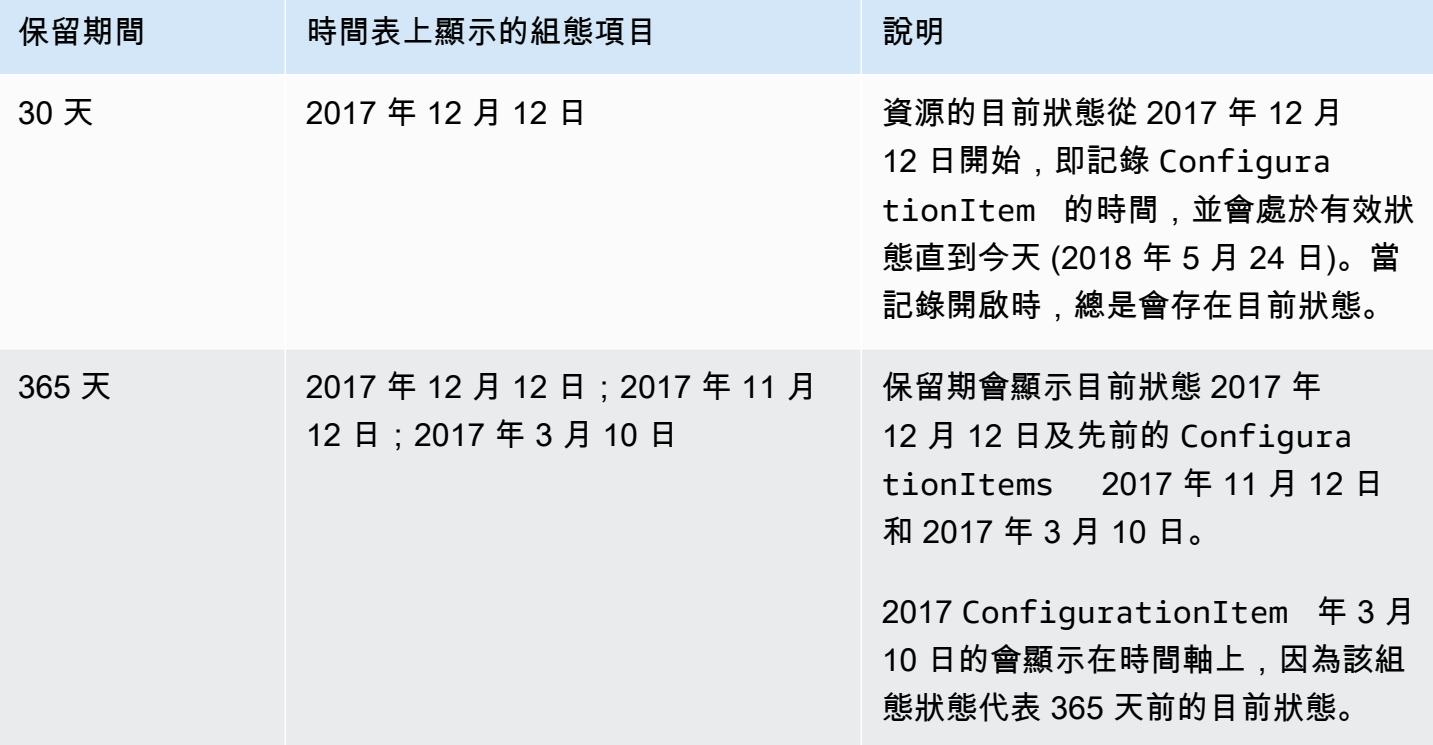

在您指定保留期之後,AWS Config API 便不會再傳回代表比指定保留期的狀態還要舊的 ConfigurationItems。

## **a** Note

- 若關閉記錄,則 AWS Config 便無法記錄您的 ConfigurationItems。
- AWS ConfigConfigurationItems如果您的 IAM 角色許可不足,則無法記錄您的。如需 詳細資訊,請參閱[指派給的 IAM 角色的許可](https://docs.aws.amazon.com/config/latest/developerguide/iamrole-permissions.html)AWS Config。

# 在 AWS Management Console 中設定資料保留期

在 AWS Management Console 中,若您沒有選取資料保留期,期間將預設為 7 年或 2557 天。

若要設定組態項目的自訂資料保留期,請選取核取方塊。您可以選取 1 年、3 年、5 年或自訂期間。針 對自訂期間,請輸入介於 30 和 2557 天之間的天數。

下圖顯示如何從AWS Config主控台存取「一般設定」,方法是選擇左側導覽列中的「設定」,然後選 擇 「編輯」。

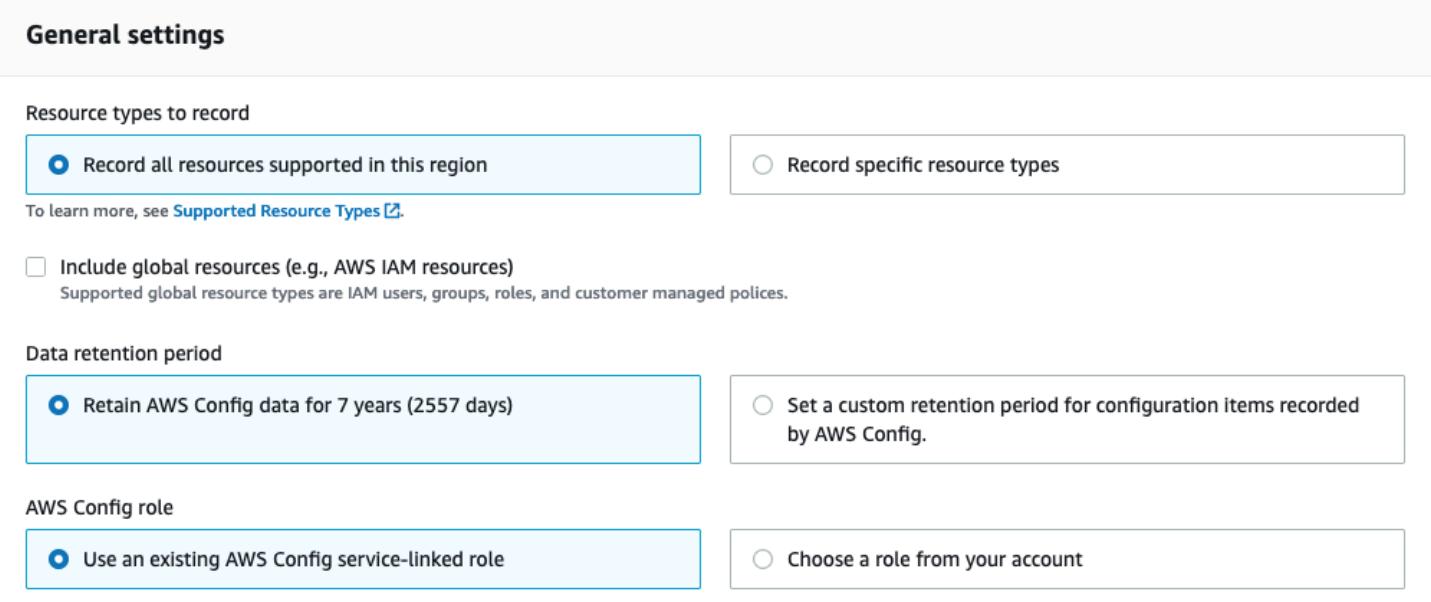

# 中的安全性 AWS Config

雲安全 AWS 是最高的優先級。身為 AWS 客戶,您可以從資料中心和網路架構中獲益,這些架構是為 了滿足對安全性最敏感的組織的需求而建置的。

安全是 AWS 與您之間共同承擔的責任。[共同責任模型將](https://aws.amazon.com/compliance/shared-responsibility-model/)其描述為雲端的安全性和雲端中的安全性:

- 雲端的安全性 AWS 負責保護在 AWS 雲端中執行 AWS 服務的基礎架構。 AWS 還為您提供可以 安全使用的服務。若要瞭解適用於的規範遵循計劃 AWS Config,請參閱規範[計劃AWS 服務範圍中](https://aws.amazon.com/compliance/services-in-scope/) [的AWS 服務,遵的](https://aws.amazon.com/compliance/services-in-scope/)服務。
- 雲端安全性 您的責任取決於您使用的 AWS 服務。您也必須對其他因素負責,包括資料的機密 性、您公司的要求和適用法律和法規。

本文件可協助您瞭解如何在使用時套用共同責任模型 AWS Config。下列主題說明如何設定 AWS Config 以符合安全性與合規性目標。

#### 主題

- [資料保護 AWS Config](#page-9663-0)
- [的 Identity and Access Management AWS Config](#page-9664-0)
- [登錄和監控 AWS Config](#page-9846-0)
- [AWS Config 搭配使用介面 Amazon VPC 端點](#page-9862-0)
- [中的事件回應 AWS Config](#page-9863-0)
- [符合性驗證 AWS Config](#page-9863-1)
- [韌性在 AWS Config](#page-9864-0)
- [基礎架構安全性 AWS Config](#page-9864-1)
- [預防跨服務混淆代理人](#page-9865-0)
- [安全性最佳做法 AWS Config](#page-9866-0)

# <span id="page-9663-0"></span>資料保護 AWS Config

AWS [共同責任模型適](https://aws.amazon.com/compliance/shared-responsibility-model/)用於 AWS Config 中的資料保護。如此模型中所述, AWS 負責保護執行所有 AWS 雲端. 您負責維護在此基礎設施上託管內容的控制權。您也同時負責所使用 AWS 服務 的安全組 態和管理任務。如需資料隱私權的詳細資訊,請參閱[資料隱私權常見問答集](https://aws.amazon.com/compliance/data-privacy-faq)。如需有關歐洲資料保護的 相關資訊,請參閱 AWS 安全性部落格上的 [AWS 共同的責任模型和 GDPR](https://aws.amazon.com/blogs/security/the-aws-shared-responsibility-model-and-gdpr/) 部落格文章。

基於資料保護目的,我們建議您使用 AWS IAM Identity Center 或 AWS Identity and Access Management (IAM) 保護 AWS 帳戶 登入資料並設定個別使用者。如此一來,每個使用者都只會獲得授 與完成其任務所必須的許可。我們也建議您採用下列方式保護資料:

- 每個帳戶均要使用多重要素驗證 (MFA)。
- 使用 SSL/TLS 與 AWS 資源進行通訊。我們需要 TLS 1.2 並建議使用 TLS 1.3。
- 使用設定 API 和使用者活動記錄 AWS CloudTrail。
- 使用 AWS 加密解決方案,以及其中的所有默認安全控制 AWS 服務。
- 使用進階的受管安全服務 (例如 Amazon Macie),協助探索和保護儲存在 Amazon S3 的敏感資料。
- 如果您在透過命令列介面或 API 存取時需要經 AWS 過 FIPS 140-2 驗證的加密模組,請使用 FIPS 端點。如需有關 FIPS 和 FIPS 端點的更多相關資訊,請參閱[聯邦資訊處理標準 \(FIPS\) 140-2 概觀。](https://aws.amazon.com/compliance/fips/)

我們強烈建議您絕對不要將客戶的電子郵件地址等機密或敏感資訊,放在標籤或自由格式的文字欄位 中,例如名稱欄位。這包括當您使用控制台,API 或 AWS SDK AWS 服務 使用 AWS Config 或其他配 置時。 AWS CLI您在標籤或自由格式文字欄位中輸入的任何資料都可能用於計費或診斷日誌。如果您 提供外部伺服器的 URL,我們強烈建議請勿在驗證您對該伺服器請求的 URL 中包含憑證資訊。

# 靜態資料加密

靜態資料使用透明的伺服器端加密功能加密。這可協助降低保護敏感資料所涉及的操作負擔和複雜性。 您可以透過靜態加密,建立符合加密合規和法規要求,而且對安全性要求甚高的應用程式。

# 加密傳輸中的資料

<span id="page-9664-0"></span>所收集和存取的資料 AWS Config 僅透過傳輸層安全性 (TLS) 受保護的通道。

# 的 Identity and Access Management AWS Config

AWS Identity and Access Management (IAM) 可協助系統管理員安全地控制 AWS 資源存取權。 AWS 服務 IAM 管理員控制哪些人可以通過身份驗證 (登入) 和授權 (具有權限) 來使用 AWS Config 資 源。IAM 是您可以使用的 AWS 服務 ,無需額外付費。

### 主題

- [物件](#page-9665-0)
- [使用身分驗證](#page-9665-1)
- [使用政策管理存取權](#page-9668-0)
- [如何與 IAM AWS Config 搭配使用](#page-9670-0)
- [以身分識別為基礎的原則範例 AWS Config](#page-9676-0)
- [AWS 受管理的政策 AWS Config](#page-9692-0)
- [指派給的 IAM 角色的許可 AWS Config](#page-9829-0)
- [適用於 AWS Config 交付通道的 Amazon S3 儲存貯體的許可](#page-9833-0)
- [AWS Config 傳遞管道的 KMS 金鑰權限](#page-9837-0)
- [Amazon SNS 主題的許可](#page-9840-0)
- [疑難排解 AWS Config 身分和存取](#page-9843-0)
- [使用服務連結角色 AWS Config](#page-9845-0)

## <span id="page-9665-0"></span>物件

您使用 AWS Identity and Access Management (IAM) 的方式會有所不同,具體取決於您在進行的工作 AWS Config。

服務使用者 — 如果您使用 AWS Config 服務執行工作,則管理員會為您提供所需的認證和權限。當您 使用更多 AWS Config 功能來完成工作時,您可能需要其他權限。了解存取的管理方式可協助您向管理 員請求正確的許可。若您無法存取 AWS Config中的某項功能,請參閱 [疑難排解 AWS Config 身分和存](#page-9843-0) [取](#page-9843-0)。

服務管理員 — 如果您負責公司的 AWS Config 資源,您可能擁有完整的存取權 AWS Config。決定 您的服務使用者應該存取哪些 AWS Config 功能和資源是您的工作。接著,您必須將請求提交給您的 IAM 管理員,來變更您服務使用者的許可。檢閱此頁面上的資訊,了解 IAM 的基本概念。若要進一步 瞭解貴公司如何搭配使用 IAM AWS Config,請參[閱如何與 IAM AWS Config 搭配使用。](#page-9670-0)

IAM 管理員:如果您是 IAM 管理員,建議您掌握如何撰寫政策以管理 AWS Config存取權的詳細資 訊。若要檢視可在 IAM 中使用的 AWS Config 基於身分的政策範例,請參閱。[以身分識別為基礎的原](#page-9676-0) [則範例 AWS Config](#page-9676-0)

# <span id="page-9665-1"></span>使用身分驗證

驗證是您 AWS 使用身分認證登入的方式。您必須以 IAM 使用者身分或假設 IAM 角色進行驗證 (登入 AWS)。 AWS 帳戶根使用者

您可以使用透過 AWS 身分識別來源提供的認證,以聯合身分識別身分登入。 AWS IAM Identity Center (IAM 身分中心) 使用者、貴公司的單一登入身分驗證,以及您的 Google 或 Facebook 登入資料 都是聯合身分識別的範例。您以聯合身分登入時,您的管理員先前已設定使用 IAM 角色的聯合身分。 當您使 AWS 用同盟存取時,您會間接擔任角色。

根據您的使用者類型,您可以登入 AWS Management Console 或 AWS 存取入口網站。如需有關登入 的詳細資訊 AWS,請參閱《AWS 登入 使用指南》 AWS 帳戶中[的如何登入您](https://docs.aws.amazon.com/signin/latest/userguide/how-to-sign-in.html)的。

如果您 AWS 以程式設計方式存取,請 AWS 提供軟體開發套件 (SDK) 和命令列介面 (CLI),以使用您 的認證以加密方式簽署您的要求。如果您不使用 AWS 工具,則必須自行簽署要求。如需使用建議的方 法自行簽署請求的詳細資訊,請參閱 IAM 使用者指南中的[簽署 AWS API 請求。](https://docs.aws.amazon.com/IAM/latest/UserGuide/reference_aws-signing.html)

無論您使用何種身分驗證方法,您可能都需要提供額外的安全性資訊。例如, AWS 建議您使用多重要 素驗證 (MFA) 來增加帳戶的安全性。如需更多資訊,請參閱 AWS IAM Identity Center 使用者指南中 的[多重要素驗證](https://docs.aws.amazon.com/singlesignon/latest/userguide/enable-mfa.html)和 IAM 使用者指南中的[在 AWS中使用多重要素驗證 \(MFA\)](https://docs.aws.amazon.com/IAM/latest/UserGuide/id_credentials_mfa.html)。

### AWS 帳戶 根使用者

當您建立時 AWS 帳戶,您會從一個登入身分開始,該身分可完整存取該帳戶中的所有資源 AWS 服務 和資源。此身分稱為 AWS 帳戶 root 使用者,可透過使用您用來建立帳戶的電子郵件地址和密碼登入 來存取。強烈建議您不要以根使用者處理日常任務。保護您的根使用者憑證,並將其用來執行只能由根 使用者執行的任務。如需這些任務的完整清單,了解需以根使用者登入的任務,請參閱 IAM 使用者指 南中的[需要根使用者憑證的任務](https://docs.aws.amazon.com/IAM/latest/UserGuide/root-user-tasks.html)。

#### 聯合身分

最佳作法是要求人類使用者 (包括需要系統管理員存取權的使用者) 使用與身分識別提供者的同盟,才 能使用臨時認證 AWS 服務 來存取。

聯合身分識別是來自企業使用者目錄的使用者、Web 身分識別提供者、Identi ty Center 目錄,或使用 透過身分識別來源提供的認證進行存取 AWS 服務 的任何使用者。 AWS Directory Service同盟身分存 取時 AWS 帳戶,他們會假設角色,而角色則提供臨時認證。

對於集中式存取權管理,我們建議您使用 AWS IAM Identity Center。您可以在 IAM Identity Center 中 建立使用者和群組,也可以連線並同步到自己身分識別來源中的一組使用者和群組,以便在所有應用 程式 AWS 帳戶 和應用程式中使用。如需 IAM Identity Center 的相關資訊,請參閱 AWS IAM Identity Center 使用者指南中[的什麼是 IAM Identity Center?](https://docs.aws.amazon.com/singlesignon/latest/userguide/what-is.html)。

## IAM 使用者和群組

[IAM 使用者是](https://docs.aws.amazon.com/IAM/latest/UserGuide/id_users.html)您內部的身分,具 AWS 帳戶 有單一人員或應用程式的特定許可。建議您盡可能依賴暫 時憑證,而不是擁有建立長期憑證 (例如密碼和存取金鑰) 的 IAM 使用者。但是如果特定使用案例需要 擁有長期憑證的 IAM 使用者,建議您輪換存取金鑰。如需更多資訊,請參閱 [IAM 使用者指南中](https://docs.aws.amazon.com/IAM/latest/UserGuide/best-practices.html#rotate-credentials)的為需 要長期憑證的使用案例定期輪換存取金鑰。

[IAM 群組是](https://docs.aws.amazon.com/IAM/latest/UserGuide/id_groups.html)一種指定 IAM 使用者集合的身分。您無法以群組身分簽署。您可以使用群組來一次為多 名使用者指定許可。群組可讓管理大量使用者許可的程序變得更為容易。例如,您可以擁有一個名為 IAMAdmins 的群組,並給予該群組管理 IAM 資源的許可。

使用者與角色不同。使用者只會與單一人員或應用程式建立關聯,但角色的目的是在由任何需要它的人 員取得。使用者擁有永久的長期憑證,但角色僅提供暫時憑證。如需進一步了解,請參閱 IAM 使用者 指南中的[建立 IAM 使用者 \(而非角色\) 的時機。](https://docs.aws.amazon.com/IAM/latest/UserGuide/id.html#id_which-to-choose)

#### IAM 角色

[IAM 角色是](https://docs.aws.amazon.com/IAM/latest/UserGuide/id_roles.html)您 AWS 帳戶 內部具有特定許可的身分。它類似 IAM 使用者,但不與特定的人員相關聯。 您可以[切換角色,在中暫時擔任 IAM 角色。](https://docs.aws.amazon.com/IAM/latest/UserGuide/id_roles_use_switch-role-console.html) AWS Management Console 您可以透過呼叫 AWS CLI 或 AWS API 作業或使用自訂 URL 來擔任角色。如需使用角色的方法更多相關資訊,請參閱 IAM 使用者 指南中的[使用 IAM 角色。](https://docs.aws.amazon.com/IAM/latest/UserGuide/id_roles_use.html)

使用暫時憑證的 IAM 角色在下列情況中非常有用:

- 聯合身分使用者存取 若要向聯合身分指派許可,請建立角色,並為角色定義許可。當聯合身分進 行身分驗證時,該身分會與角色建立關聯,並獲授予由角色定義的許可。如需有關聯合角色的相關資 訊,請參閱 [IAM 使用者指南中](https://docs.aws.amazon.com/IAM/latest/UserGuide/id_roles_create_for-idp.html)的為第三方身分提供者建立角色。如果您使用 IAM Identity Center, 則需要設定許可集。為控制身分驗證後可以存取的內容,IAM Identity Center 將許可集與 IAM 中的 角色相關聯。如需有關許可集的資訊,請參閱 AWS IAM Identity Center 使用者指南中的[許可集。](https://docs.aws.amazon.com/singlesignon/latest/userguide/permissionsetsconcept.html)
- 暫時 IAM 使用者許可 IAM 使用者或角色可以擔任 IAM 角色來暫時針對特定任務採用不同的許可。
- 跨帳戶存取權 您可以使用 IAM 角色,允許不同帳戶中的某人 (信任的委託人) 存取您帳戶中的資 源。角色是授予跨帳戶存取權的主要方式。但是,對於某些策略 AWS 服務,您可以將策略直接附加 到資源(而不是使用角色作為代理)。若要了解跨帳戶存取權角色和資源型政策間的差異,請參閱 IAM 使用者指南中的 [IAM 角色與資源類型政策的差異。](https://docs.aws.amazon.com/IAM/latest/UserGuide/id_roles_compare-resource-policies.html)
- 跨服務訪問 有些 AWS 服務 使用其他 AWS 服務功能。例如,當您在服務中進行呼叫時,該服務 通常會在 Amazon EC2 中執行應用程式或將物件儲存在 Amazon Simple Storage Service (Amazon S3) 中。服務可能會使用呼叫主體的許可、使用服務角色或使用服務連結角色來執行此作業。
	- 轉寄存取工作階段 (FAS) 當您使用 IAM 使用者或角色在中執行動作時 AWS,您會被視為主 體。使用某些服務時,您可能會執行某個動作,進而在不同服務中啟動另一個動作。FAS 會使用 主體呼叫的權限 AWS 服務,並結合要求 AWS 服務 向下游服務發出要求。只有當服務收到需要與 其 AWS 服務 他資源互動才能完成的請求時,才會發出 FAS 請求。在此情況下,您必須具有執行 這兩個動作的許可。如需提出 FAS 請求時的政策詳細資訊,請參閱[《轉發存取工作階段》。](https://docs.aws.amazon.com/IAM/latest/UserGuide/access_forward_access_sessions.html)
- 服務角色 服務角色是服務擔任的 [IAM 角色,](https://docs.aws.amazon.com/IAM/latest/UserGuide/id_roles.html)可代表您執行動作。IAM 管理員可以從 IAM 內建 立、修改和刪除服務角色。如需更多資訊,請參閱 IAM 使用者指南中的[建立角色以委派許可給](https://docs.aws.amazon.com/IAM/latest/UserGuide/id_roles_create_for-service.html)  [AWS 服務。](https://docs.aws.amazon.com/IAM/latest/UserGuide/id_roles_create_for-service.html)
- 服務連結角色 服務連結角色是連結至. AWS 服務服務可以擔任代表您執行動作的角色。服務連 結角色會顯示在您的中, AWS 帳戶 且屬於服務所有。IAM 管理員可以檢視,但不能編輯服務連 結角色的許可。
- 在 Amazon EC2 上執行的應用程式 您可以使用 IAM 角色來管理在 EC2 執行個體上執行的應用程 式以及發出 AWS CLI 或 AWS API 請求的臨時登入資料。這是在 EC2 執行個體內儲存存取金鑰的較 好方式。若要將 AWS 角色指派給 EC2 執行個體並提供給其所有應用程式,請建立連接至執行個體 的執行個體設定檔。執行個體設定檔包含該角色,並且可讓 EC2 執行個體上執行的程式取得暫時憑 證。如需更多資訊,請參閱 IAM 使用者指南中的[利用 IAM 角色來授予許可給 Amazon EC2 執行個](https://docs.aws.amazon.com/IAM/latest/UserGuide/id_roles_use_switch-role-ec2.html) [體上執行的應用程式](https://docs.aws.amazon.com/IAM/latest/UserGuide/id_roles_use_switch-role-ec2.html)。

若要了解是否要使用 IAM 角色或 IAM 使用者,請參閱 IAM 使用者指南中的[建立 IAM 角色 \(而非使用](https://docs.aws.amazon.com/IAM/latest/UserGuide/id.html#id_which-to-choose_role) [者\) 的時機](https://docs.aws.amazon.com/IAM/latest/UserGuide/id.html#id_which-to-choose_role)。

## <span id="page-9668-0"></span>使用政策管理存取權

您可以透 AWS 過建立原則並將其附加至 AWS 身分識別或資源來控制中的存取。原則是一個物件 AWS ,當與身分識別或資源相關聯時,會定義其權限。 AWS 當主參與者 (使用者、root 使用者或角色 工作階段) 提出要求時,評估這些原則。政策中的許可決定是否允許或拒絕請求。大多數原則會 AWS 以 JSON 文件的形式儲存在中。如需 JSON 政策文件結構和內容的更多相關資訊,請參閱 IAM 使用者 指南中的 [JSON 政策概觀。](https://docs.aws.amazon.com/IAM/latest/UserGuide/access_policies.html#access_policies-json)

管理員可以使用 AWS JSON 政策來指定誰可以存取哪些內容。也就是說,哪個主體在什麼條件下可以 對什麼資源執行哪些動作。

預設情況下,使用者和角色沒有許可。若要授予使用者對其所需資源執行動作的許可,IAM 管理員可 以建立 IAM 政策。然後,管理員可以將 IAM 政策新增至角色,使用者便能擔任這些角色。

IAM 政策定義該動作的許可,無論您使用何種方法來執行操作。例如,假設您有一個允許 iam:GetRole 動作的政策。具有該原則的使用者可以從 AWS Management Console AWS CLI、或 AWS API 取得角色資訊。

## 身分型政策

身分型政策是可以附加到身分 (例如 IAM 使用者、使用者群組或角色) 的 JSON 許可政策文件。這些 政策可控制身分在何種條件下能對哪些資源執行哪些動作。若要了解如何建立身分類型政策,請參閱 IAM 使用者指南中的[建立 IAM 政策。](https://docs.aws.amazon.com/IAM/latest/UserGuide/access_policies_create.html)

身分型政策可進一步分類成內嵌政策或受管政策。內嵌政策會直接內嵌到單一使用者、群組或角色。受 管理的策略是獨立策略,您可以將其附加到您的 AWS 帳戶. 受管政策包括 AWS 受管政策和客戶管理 的策略。若要了解如何在受管政策及內嵌政策間選擇,請參閱 IAM 使用者指南中的[在受管政策和內嵌](https://docs.aws.amazon.com/IAM/latest/UserGuide/access_policies_managed-vs-inline.html#choosing-managed-or-inline) [政策間選擇](https://docs.aws.amazon.com/IAM/latest/UserGuide/access_policies_managed-vs-inline.html#choosing-managed-or-inline)。

#### 資源型政策

資源型政策是連接到資源的 JSON 政策文件。資源型政策的最常見範例是 IAM 角色信任政策和 Amazon S3 儲存貯體政策。在支援資源型政策的服務中,服務管理員可以使用它們來控制對特定資源 的存取權限。對於附加政策的資源,政策會定義指定的主體可以對該資源執行的動作以及在何種條件 下執行的動作。您必須在資源型政策中[指定主體](https://docs.aws.amazon.com/IAM/latest/UserGuide/reference_policies_elements_principal.html)。主參與者可以包括帳戶、使用者、角色、同盟使用者 或。 AWS 服務

資源型政策是位於該服務中的內嵌政策。您無法在以資源為基礎的政策中使用 IAM 的 AWS 受管政 策。

存取控制清單 (ACL)

存取控制清單 (ACL) 可控制哪些委託人 (帳戶成員、使用者或角色) 擁有存取某資源的許可。ACL 類似 於資源型政策,但它們不使用 JSON 政策文件格式。

Amazon S3 和 Amazon VPC 是支援 ACL 的服務範例。 AWS WAF若要進一步了解 ACL,請參閱 Amazon Simple Storage Service 開發人員指南中的[存取控制清單 \(ACL\) 概觀。](https://docs.aws.amazon.com/AmazonS3/latest/dev/acl-overview.html)

#### 其他政策類型

AWS 支援其他較不常見的原則類型。這些政策類型可設定較常見政策類型授予您的最大許可。

• 許可界限 – 許可範圍是一種進階功能,可供您設定身分型政策能授予 IAM 實體 (IAM 使用者或角色) 的最大許可。您可以為實體設定許可界限。所產生的許可會是實體的身分型政策和其許可界限的交 集。會在 Principal 欄位中指定使用者或角色的資源型政策則不會受到許可界限限制。所有這類政 策中的明確拒絕都會覆寫該允許。如需許可範圍的更多相關資訊,請參閱 IAM 使用者指南中的 [IAM](https://docs.aws.amazon.com/IAM/latest/UserGuide/access_policies_boundaries.html)  [實體許可範圍](https://docs.aws.amazon.com/IAM/latest/UserGuide/access_policies_boundaries.html)。

- 服務控制策略(SCP)— SCP 是 JSON 策略,用於指定中組織或組織單位(OU)的最大權限。 AWS Organizations AWS Organizations 是一種用於分組和集中管理您企業擁 AWS 帳戶 有的多個 服務。若您啟用組織中的所有功能,您可以將服務控制政策 (SCP) 套用到任何或所有帳戶。SCP 限 制成員帳戶中實體的權限,包括每個 AWS 帳戶根使用者帳戶。如需組織和 SCP 的更多相關資訊, 請參閱 AWS Organizations 使用者指南中的 [SCP 運作方式。](https://docs.aws.amazon.com/organizations/latest/userguide/orgs_manage_policies_about-scps.html)
- 工作階段政策 工作階段政策是一種進階政策,您可以在透過編寫程式的方式建立角色或聯合使用 者的暫時工作階段時,作為參數傳遞。所產生工作階段的許可會是使用者或角色的身分型政策和工作 階段政策的交集。許可也可以來自資源型政策。所有這類政策中的明確拒絕都會覆寫該允許。如需更 多資訊,請參閱 IAM 使用者指南中的[工作階段政策。](https://docs.aws.amazon.com/IAM/latest/UserGuide/access_policies.html#policies_session)

## 多種政策類型

將多種政策類型套用到請求時,其結果形成的許可會更為複雜、更加難以理解。要了解如何在涉及多個 政策類型時 AWS 確定是否允許請求,請參閱《IAM 使用者指南》中的[政策評估邏輯。](https://docs.aws.amazon.com/IAM/latest/UserGuide/reference_policies_evaluation-logic.html)

## <span id="page-9670-0"></span>如何與 IAM AWS Config 搭配使用

在您使用 IAM 管理存取權限之前 AWS Config,請先了解哪些 IAM 功能可搭配使用 AWS Config。

#### 您可以搭配使用的 IAM 功能 AWS Config

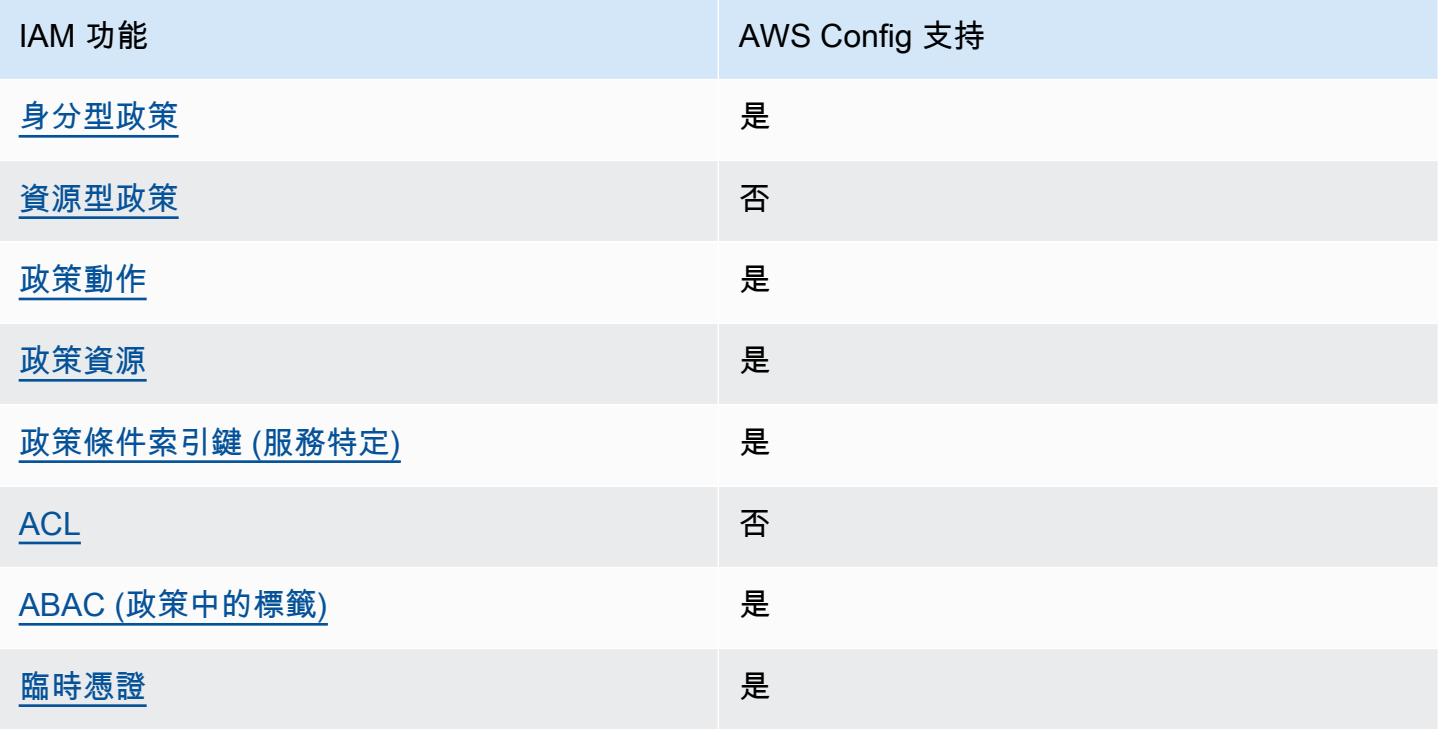

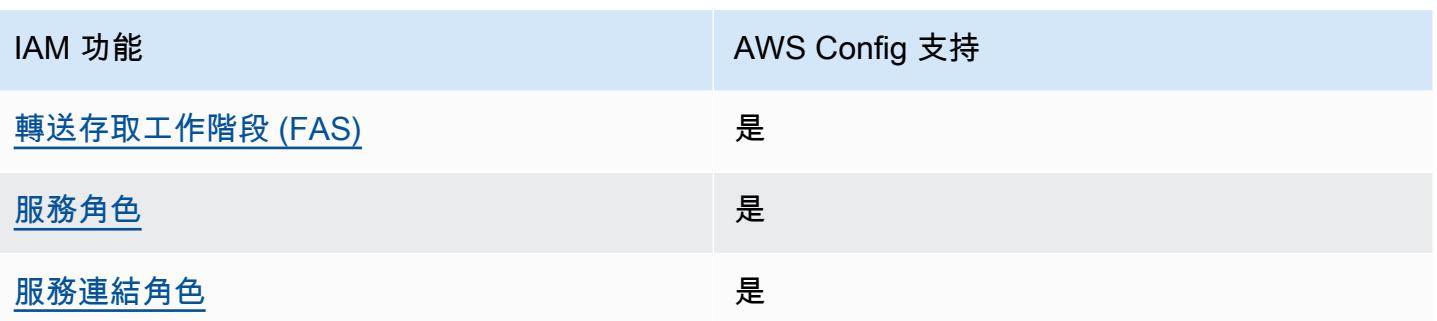

若要深入瞭解如何以 AWS Config 及其他 AWS 服務如何使用大多數 IAM 功能,請參閱 IAM 使用者指 南中的搭配 IAM 使用[的AWS 服務。](https://docs.aws.amazon.com/IAM/latest/UserGuide/reference_aws-services-that-work-with-iam.html)

<span id="page-9671-0"></span>以身分識別為基礎的原則 AWS Config

支援身分型政策 しょうしょう かいしん かいしん 是たり かんこう かいこうしょう

身分型政策是可以連接到身分 (例如 IAM 使用者、使用者群組或角色) 的 JSON 許可政策文件。這些 政策可控制身分在何種條件下能對哪些資源執行哪些動作。若要了解如何建立身分類型政策,請參閱 《IAM 使用者指南》中的[建立 IAM 政策。](https://docs.aws.amazon.com/IAM/latest/UserGuide/access_policies_create.html)

使用 IAM 身分型政策,您可以指定允許或拒絕的動作和資源,以及在何種條件下允許或拒絕動作。您 無法在身分型政策中指定主體,因為這會套用至連接的使用者或角色。如要了解您在 JSON 政策中使 用的所有元素,請參閱《IAM 使用者指南》中的 [IAM JSON 政策元素參考。](https://docs.aws.amazon.com/IAM/latest/UserGuide/reference_policies_elements.html)

以身分識別為基礎的原則範例 AWS Config

若要檢視以 AWS Config 身分為基礎的原則範例,請參閱。[以身分識別為基礎的原則範例 AWS Config](#page-9676-0)

<span id="page-9671-1"></span>以資源為基礎的政策 AWS Config

支援以資源基礎的政策 否

資源型政策是附加到資源的 JSON 政策文件。資源型政策的最常見範例是 IAM 角色信任政策和 Amazon S3 儲存貯體政策。在支援資源型政策的服務中,服務管理員可以使用它們來控制對特定資源 的存取權限。對於附加政策的資源,政策會定義指定的主體可以對該資源執行的動作以及在何種條件 下執行的動作。您必須在資源型政策中[指定主體](https://docs.aws.amazon.com/IAM/latest/UserGuide/reference_policies_elements_principal.html)。主參與者可以包括帳戶、使用者、角色、同盟使用者 或。 AWS 服務

若要啟用跨帳戶存取,您可以指定在其他帳戶內的所有帳戶或 IAM 實體,作為資源型政策的主體。新 增跨帳戶主體至資源型政策,只是建立信任關係的一半。當主體和資源位於不同時 AWS 帳戶,受信任 帳戶中的 IAM 管理員也必須授與主體實體 (使用者或角色) 權限,才能存取資源。其透過將身分型政策 連接到實體來授與許可。不過,如果資源型政策會為相同帳戶中的主體授予存取,這時就不需要額外的 身分型政策。如需詳細資訊,請參閱《IAM 使用者指南》中的 [IAM 角色與資源型政策有何差異。](https://docs.aws.amazon.com/IAM/latest/UserGuide/id_roles_compare-resource-policies.html)

<span id="page-9672-0"></span>的政策動作 AWS Config

さ 接政策動作 いっきょう しょうかん こうしょう しゅうしょう 是たい はんしょう しょうかん

管理員可以使用 AWS JSON 政策來指定誰可以存取哪些內容。也就是說,哪個主體在什麼条件下可以 對什麼資源執行哪些動作。

JSON 政策的 Action 元素描述您可以用來允許或拒絕政策中存取的動作。原則動作通常與關聯的 AWS API 作業具有相同的名稱。有一些例外狀況,例如沒有相符的 API 操作的僅限許可動作。也有一 些作業需要政策中的多個動作。這些額外的動作稱為相依動作。

政策會使用動作來授予執行相關聯動作的許可。

若要查看 AWS Config 動作清單,請參閱服務授權參考 AWS Config中[所定義的動作](https://docs.aws.amazon.com/service-authorization/latest/reference/list_awsconfig.html#your_service-actions-as-permissions)。

中的策略動作在動作之前 AWS Config 使用下列前置詞:

config

如需在單一陳述式中指定多個動作,請用逗號分隔。

"Action": [ "config:*action1*", "config:*action2*" ]

您也可以使用萬用字元 (\*) 來指定多個動作。例如,若要指定開頭是 Describe 文字的所有動作,請包 含以下動作:

"Action": "config:Describe\*"

<span id="page-9673-0"></span>若要檢視以 AWS Config 身分為基礎的原則範例,請參閱。[以身分識別為基礎的原則範例 AWS Config](#page-9676-0)

的政策資源 AWS Config

#### 支援政策資源 しょうしゃ しょうしゃ しんしゃ しんきょう 是

管理員可以使用 AWS JSON 政策來指定誰可以存取哪些內容。也就是說,哪個主體在什麼條件下可以 對什麼資源執行哪些動作。

Resource JSON 政策元素可指定要套用動作的物件。陳述式必須包含 Resource 或 NotResource 元素。最佳實務是使用其 [Amazon Resource Name \(ARN\)](https://docs.aws.amazon.com/general/latest/gr/aws-arns-and-namespaces.html) 來指定資源。您可以針對支援特定資源類型 的動作 (稱為資源層級許可) 來這麼做。

對於不支援資源層級許可的動作 (例如列出操作),請使用萬用字元 (\*) 來表示陳述式適用於所有資源。

"Resource": "\*"

若要查看 AWS Config 資源類型及其 ARN 的清單,請參閱服務授權參考 AWS Config中[所定義的資](https://docs.aws.amazon.com/service-authorization/latest/reference/list_awsconfig.html#your_service-resources-for-iam-policies) [源](https://docs.aws.amazon.com/service-authorization/latest/reference/list_awsconfig.html#your_service-resources-for-iam-policies)。若要了解您可以使用哪些動作指定每個資源的 ARN,請參閱 [AWS Config定義的動作](https://docs.aws.amazon.com/service-authorization/latest/reference/list_awsconfig.html#your_service-actions-as-permissions)。

若要檢視以 AWS Config 身分為基礎的原則範例,請參閱。[以身分識別為基礎的原則範例 AWS Config](#page-9676-0)

<span id="page-9673-1"></span>的政策條件索引鍵 AWS Config

支援服務特定政策條件金鑰 是

管理員可以使用 AWS JSON 政策來指定誰可以存取哪些內容。也就是說,哪個主體在什麼條件下可以 對什麼資源執行哪些動作。

Condition 元素 (或 Condition 區塊) 可讓您指定使陳述式生效的條件。Condition 元素是選用項 目。您可以建立使用[條件運算子](https://docs.aws.amazon.com/IAM/latest/UserGuide/reference_policies_elements_condition_operators.html)的條件運算式 (例如等於或小於),來比對政策中的條件和請求中的值。

若您在陳述式中指定多個 Condition 元素,或是在單一 Condition 元素中指定多個索引鍵, AWS 會使用邏輯 AND 操作評估他們。如果您為單一條件索引鍵指定多個值,請使用邏輯OR運算來 AWS 評 估條件。必須符合所有條件,才會授與陳述式的許可。

您也可以在指定條件時使用預留位置變數。例如,您可以只在使用者使用其 IAM 使用者名稱標記時, 將存取資源的許可授予該 IAM 使用者。如需更多資訊,請參閱 IAM 使用者指南中的 [IAM 政策元素:變](https://docs.aws.amazon.com/IAM/latest/UserGuide/reference_policies_variables.html) [數和標籤](https://docs.aws.amazon.com/IAM/latest/UserGuide/reference_policies_variables.html)。

AWS 支援全域條件金鑰和服務特定條件金鑰。若要查看所有 AWS 全域條件金鑰,請參閱《IAM 使用 者指南》中的[AWS 全域條件內容金鑰。](https://docs.aws.amazon.com/IAM/latest/UserGuide/reference_policies_condition-keys.html)

若要查看 AWS Config 條件索引鍵清單,請參閱服務授權參考 AWS Config中的[條件金鑰。](https://docs.aws.amazon.com/service-authorization/latest/reference/list_awsconfig.html#your_service-policy-keys)若要瞭解您 可以使用條件索引鍵的動作和資源,請參閱[定義的動作 AWS Config。](https://docs.aws.amazon.com/service-authorization/latest/reference/list_awsconfig.html#your_service-actions-as-permissions)

<span id="page-9674-0"></span>若要檢視以 AWS Config 身分為基礎的原則範例,請參閱。[以身分識別為基礎的原則範例 AWS Config](#page-9676-0)

ACL 在 AWS Config

支援 ACL 否

存取控制清單 (ACL) 可控制哪些主體 (帳戶成員、使用者或角色) 擁有存取某資源的許可。ACL 類似於 資源型政策,但它們不使用 JSON 政策文件格式。

<span id="page-9674-1"></span>阿巴克與 AWS Config

支援 ABAC (政策中的標籤) 是

屬性型存取控制 (ABAC) 是一種授權策略,可根據屬性來定義許可。在中 AWS,這些屬性稱為標籤。 您可以將標籤附加到 IAM 實體 (使用者或角色) 和許多 AWS 資源。為實體和資源加上標籤是 ABAC 的 第一步。您接著要設計 ABAC 政策,允許在主體的標籤與其嘗試存取的資源標籤相符時操作。

ABAC 在成長快速的環境中相當有幫助,並能在政策管理變得繁瑣時提供協助。

若要根據標籤控制存取,請使用 aws:ResourceTag/*key-name*、aws:RequestTag/*key-name* 或 aws:TagKeys 條件金鑰,在政策的[條件元素中](https://docs.aws.amazon.com/IAM/latest/UserGuide/reference_policies_elements_condition.html),提供標籤資訊。

如果服務支援每個資源類型的全部三個條件金鑰,則對該服務而言,值為 Yes。如果服務僅支援某些資 源類型的全部三個條件金鑰,則值為 Partial。

如需 ABAC 的詳細資訊,請參閱《IAM 使用者指南》中的[什麼是 ABAC?。](https://docs.aws.amazon.com/IAM/latest/UserGuide/introduction_attribute-based-access-control.html)如要查看含有設定 ABAC 步驟的教學課程,請參閱《IAM 使用者指南》中的[使用屬性型存取控制 \(ABAC\)。](https://docs.aws.amazon.com/IAM/latest/UserGuide/tutorial_attribute-based-access-control.html)

<span id="page-9675-0"></span>如需標記 AWS Config 資源的詳細資訊,請參閱 [為您的 AWS Config 資源建立標籤](#page-528-0)。

使用臨時登入資料 AWS Config

#### さ 援臨 時憑證 いっぽん こうしょう こうしょう しょうしょう えいきょう 是くらい かいしょう

當您使用臨時憑據登錄時,某些 AWS 服務 不起作用。如需其他資訊,包括哪些 AWS 服務 與臨時登 入資料[搭配AWS 服務 使用,請參閱 IAM](https://docs.aws.amazon.com/IAM/latest/UserGuide/reference_aws-services-that-work-with-iam.html) 使用者指南中的 IAM。

如果您使用除了使用者名稱和密碼以外的任何方法登入,則您正在 AWS Management Console 使用臨 時認證。例如,當您 AWS 使用公司的單一登入 (SSO) 連結存取時,該程序會自動建立暫時認證。當 您以使用者身分登入主控台,然後切換角色時,也會自動建立臨時憑證。如需切換角色的詳細資訊,請 參閱《IAM 使用者指南》中的[切換至角色 \(主控台\)。](https://docs.aws.amazon.com/IAM/latest/UserGuide/id_roles_use_switch-role-console.html)

您可以使用 AWS CLI 或 AWS API 手動建立臨時登入資料。然後,您可以使用這些臨時登入資料來存 取 AWS。 AWS 建議您動態產生臨時登入資料,而非使用長期存取金鑰。如需詳細資訊,請參閱 [IAM](https://docs.aws.amazon.com/IAM/latest/UserGuide/id_credentials_temp.html) [中的暫時性安全憑證](https://docs.aws.amazon.com/IAM/latest/UserGuide/id_credentials_temp.html)。

<span id="page-9675-1"></span>轉寄存取工作階段 AWS Config

支援轉寄存取工作階段 (FAS) 是

當您使用 IAM 使用者或角色在中執行動作時 AWS,您會被視為主體。使用某些服務時,您可能會執行 某個動作,進而在不同服務中啟動另一個動作。FAS 會使用主體呼叫的權限 AWS 服務,並結合要求 AWS 服務 向下游服務發出要求。只有當服務收到需要與其 AWS 服務 他資源互動才能完成的請求時, 才會發出 FAS 請求。在此情況下,您必須具有執行這兩個動作的許可。如需提出 FAS 請求時的政策詳 細資訊,請參閱[《轉發存取工作階段》](https://docs.aws.amazon.com/IAM/latest/UserGuide/access_forward_access_sessions.html)。

<span id="page-9675-2"></span>AWS Config的服務角色

支援服務角色 しょうしゃ しょうしゃ こうしゃ 是

服務角色是服務擔任的 [IAM 角色,](https://docs.aws.amazon.com/IAM/latest/UserGuide/id_roles.html)可代您執行動作。IAM 管理員可以從 IAM 內建立、修改和刪除服務 角色。如需更多資訊,請參閱 IAM 使用者指南中的[建立角色以委派許可給 AWS 服務。](https://docs.aws.amazon.com/IAM/latest/UserGuide/id_roles_create_for-service.html)

#### **A** Warning

變更服務角色的權限可能會中斷 AWS Config 功能。只有在 AWS Config 提供指引時才編輯服 務角色。

<span id="page-9676-1"></span>服務連結角色 AWS Config

さ 援 服 務 連 結 角 色 しょうしょう こうしょう こうしょう えいかん 最もの かいしょう

服務連結角色是一種連結至. AWS 服務服務可以擔任代表您執行動作的角色。服務連結角色會顯示在 您的中, AWS 帳戶 且屬於服務所有。IAM 管理員可以檢視,但不能編輯服務連結角色的許可。

如需有關建立或管理 AWS Config 服務連結角色的詳細資訊,請參閱[使用服務連結角色 AWS Config。](#page-9845-0)

如需建立或管理服務連結角色的詳細資訊,請參閱[可搭配 IAM 運作的AWS 服務。](https://docs.aws.amazon.com/IAM/latest/UserGuide/reference_aws-services-that-work-with-iam.html)在表格中尋找服務, 其中包含服務連結角色欄中的 Yes。選擇是連結,以檢視該服務的服務連結角色文件。

<span id="page-9676-0"></span>以身分識別為基礎的原則範例 AWS Config

根據預設,使用者和角色不具備建立或修改 AWS Config 資源的權限。他們也無法使用 AWS Management Console、 AWS Command Line Interface (AWS CLI) 或 AWS API 來執行工作。若要授 予使用者對其所需資源執行動作的許可,IAM 管理員可以建立 IAM 政策。然後,管理員可以將 IAM 政 策新增至角色,使用者便能擔任這些角色。

若要了解如何使用這些範例 JSON 政策文件建立 IAM 身分型政策,請參閱《IAM 使用者指南》中[的建](https://docs.aws.amazon.com/IAM/latest/UserGuide/access_policies_create-console.html) [立 IAM 政策。](https://docs.aws.amazon.com/IAM/latest/UserGuide/access_policies_create-console.html)

如需有關由定義的動作和資源類型的詳細資訊 AWS Config,包括每個資源類型的 ARN 格式,請參 閱服務授權參考 AWS Config中的動作、資源和條件索引[鍵。](https://docs.aws.amazon.com/service-authorization/latest/reference/list_awsconfig.html)

#### 主題

- [政策最佳實務](#page-9677-0)
- [註冊一個 AWS 帳戶](#page-39-0)
- [建立管理使用者](#page-39-1)
- [使用 AWS Config 主控台](#page-9679-0)
- [允許使用者檢視他們自己的許可](#page-9680-0)
- [唯讀存取權 AWS Config](#page-9680-1)
- [完全存取 AWS Config](#page-9682-0)
- [AWS Config 規則 API 動作支援的資源層級權限](#page-9684-0)
- [支援多帳戶多區域資料彙總的資源層級許可](#page-9687-0)

## <span id="page-9677-0"></span>政策最佳實務

以身分識別為基礎的政策會決定某人是否可以建立、存取或刪除您帳戶中的 AWS Config 資源。這些動 作可能會讓您的 AWS 帳戶產生費用。當您建立或編輯身分型政策時,請遵循下列準則及建議事項:

- 開始使用 AWS 受管原則並邁向最低權限權限 若要開始授與使用者和工作負載的權限,請使用可 授與許多常見使用案例權限的AWS 受管理原則。它們在您的 AWS 帳戶. 建議您透過定義特定於您使 用案例的 AWS 客戶管理政策,進一步降低使用權限。如需更多資訊,請參閱 IAM 使用者指南中的 [AWS 受管政策或](https://docs.aws.amazon.com/IAM/latest/UserGuide/access_policies_managed-vs-inline.html#aws-managed-policies)[任務職能的AWS 受管政策](https://docs.aws.amazon.com/IAM/latest/UserGuide/access_policies_job-functions.html)。
- 套用最低許可許可 設定 IAM 政策的許可時,請僅授予執行任務所需的權限。為實現此目的,您可 以定義在特定條件下可以對特定資源採取的動作,這也稱為最低權限許可。如需使用 IAM 套用許可 的更多相關資訊,請參閱 IAM 使用者指南中的 [IAM 中的政策和許可。](https://docs.aws.amazon.com/IAM/latest/UserGuide/access_policies.html)
- 使用 IAM 政策中的條件進一步限制存取權 您可以將條件新增至政策,以限制動作和資源的存取。 例如,您可以撰寫政策條件,指定必須使用 SSL 傳送所有請求。您也可以使用條件來授與對服務動 作的存取權 (如透過特定) 使用這些動作 AWS 服務,例如 AWS CloudFormation。如需更多資訊,請 參閱 IAM 使用者指南中的 [IAM JSON 政策元素:條件](https://docs.aws.amazon.com/IAM/latest/UserGuide/reference_policies_elements_condition.html)。
- 使用 IAM Access Analyzer 驗證 IAM 政策,確保許可安全且可正常運作 IAM Access Analyzer 驗 證新政策和現有政策,確保這些政策遵從 IAM 政策語言 (JSON) 和 IAM 最佳實務。IAM Access Analyzer 提供 100 多項政策檢查及切實可行的建議,可協助您編寫安全且實用的政策。如需更多資 訊,請參閱 IAM 使用者指南中的 [IAM Access Analyzer 政策驗證。](https://docs.aws.amazon.com/IAM/latest/UserGuide/access-analyzer-policy-validation.html)
- 需要多因素身份驗證 (MFA) 如果您的案例需要 IAM 使用者或根使用者 AWS 帳戶,請開啟 MFA 以獲得額外的安全性。若要在呼叫 API 作業時請求 MFA,請將 MFA 條件新增至您的政策。如需更 多資訊,請參閱 [IAM 使用者指南中](https://docs.aws.amazon.com/IAM/latest/UserGuide/id_credentials_mfa_configure-api-require.html)的設定 MFA 保護的 API 存取。

如需 IAM 中最佳實務的相關資訊,請參閱 IAM 使用者指南中的 [IAM 安全最佳實務。](https://docs.aws.amazon.com/IAM/latest/UserGuide/best-practices.html)

## 註冊一個 AWS 帳戶

如果您沒有 AWS 帳戶,請完成以下步驟來建立一個。

### 若要註冊成為 AWS 帳戶

- 1. 開啟 [https://portal.aws.amazon.com/billing/signup。](https://portal.aws.amazon.com/billing/signup)
- 2. 請遵循線上指示進行。

部分註冊程序需接收來電,並在電話鍵盤輸入驗證碼。

當您註冊一個時 AWS 帳戶,將創建AWS 帳戶根使用者一個。根使用者有權存取該帳戶中的所有 AWS 服務 和資源。作為最佳安全實務,[將管理存取權指派給管理使用者,](https://docs.aws.amazon.com/singlesignon/latest/userguide/getting-started.html)並且僅使用根使用者來 執行[需要根使用者存取權的任務](https://docs.aws.amazon.com/accounts/latest/reference/root-user-tasks.html)。

AWS 註冊過程完成後,會向您發送確認電子郵件。您可以隨時登錄 <https://aws.amazon.com/>並選擇 我的帳戶,以檢視您目前的帳戶活動並管理帳戶。

### 建立管理使用者

註冊後,請保護 AWS 帳戶 AWS 帳戶根使用者、啟用和建立系統管理使用者 AWS IAM Identity Center,這樣您就不會將 root 使用者用於日常工作。

#### 保護您的 AWS 帳戶根使用者

1. 選擇 Root 使用者並輸入您的 AWS 帳戶 電子郵件地址,以帳戶擁有者身分登入[。AWS](https://console.aws.amazon.com/)  [Management Console](https://console.aws.amazon.com/)在下一頁中,輸入您的密碼。

如需使用根使用者登入的說明,請參閱 AWS 登入 使用者指南中[的以根使用者身分登入](https://docs.aws.amazon.com/signin/latest/userguide/console-sign-in-tutorials.html#introduction-to-root-user-sign-in-tutorial)。

2. 若要在您的根使用者帳戶上啟用多重要素驗證 (MFA)。

如需指示,請參閱《IAM 使用者指南》中[的為 AWS 帳戶 根使用者啟用虛擬 MFA 裝置 \(主控台\)](https://docs.aws.amazon.com/IAM/latest/UserGuide/enable-virt-mfa-for-root.html)。

#### 建立管理使用者

1. 啟用 IAM Identity Center。

如需指示,請參閱 AWS IAM Identity Center 使用者指南中的[啟用 AWS IAM Identity Center](https://docs.aws.amazon.com/singlesignon/latest/userguide/get-set-up-for-idc.html)。

2. 在 IAM Identity Center 中,將管理權限授予管理使用者。

[若要取得有關使用 IAM Identity Center 目錄 做為身分識別來源的自學課程,請參閱《使用指南》](https://docs.aws.amazon.com/singlesignon/latest/userguide/quick-start-default-idc.html)  [IAM Identity Center 目錄中的「以預設值設定使用AWS IAM Identity Center 者存取](https://docs.aws.amazon.com/singlesignon/latest/userguide/quick-start-default-idc.html)」。

#### 以管理員的身分簽署

• 若要使用您的 IAM Identity Center 使用者簽署,請使用建立 IAM Identity Center 使用者時傳送至 您電子郵件地址的簽署 URL。

如需使用 IAM 身分中心使用者[登入的說明,請參閱使用AWS 登入 者指南中的登入 AWS 存取入口](https://docs.aws.amazon.com/signin/latest/userguide/iam-id-center-sign-in-tutorial.html) [網站](https://docs.aws.amazon.com/signin/latest/userguide/iam-id-center-sign-in-tutorial.html)。

## <span id="page-9679-0"></span>使用 AWS Config 主控台

若要存取 AWS Config 主控台,您必須擁有最少一組權限。這些權限必須允許您列出和檢視有關 AWS 帳戶. AWS Config 如果您建立比最基本必要許可更嚴格的身分型政策,則對於具有該政策的實體 (使用 者或角色) 而言,主控台就無法如預期運作。

您不需要為僅對 AWS CLI 或 AWS API 進行呼叫的使用者允許最低主控台權限。反之,只需允許存取 符合他們嘗試執行之 API 操作的動作就可以了。

若要確保使用者和角色仍可使用 AWS Config 主控台,請同時將 AWS Config *AWSConfigUserAccess* AWS 受管理的原則附加至實體。如需詳細資訊,請參閱《IAM 使用者指 南》中的[新增許可到使用者](https://docs.aws.amazon.com/IAM/latest/UserGuide/id_users_change-permissions.html#users_change_permissions-add-console)。

您必須授與使用者互動的權限 AWS Config。對於需要完整存取權的使用者 AWS Config,請使用受 AWS Config管理策[略的完整存取權限](https://docs.aws.amazon.com/config/latest/developerguide/security_iam_id-based-policy-examples.html#full-config-permission)。

若要提供存取權,請新增權限至您的使用者、群組或角色:

• 使用者和群組位於 AWS IAM Identity Center:

建立權限合集。請遵循AWS IAM Identity Center 使用者指南的[建立許可集合中](https://docs.aws.amazon.com/singlesignon/latest/userguide/howtocreatepermissionset.html)的指示。

• 透過身分提供者在 IAM 中管理的使用者:

建立聯合身分的角色。請遵循 IAM 使用者指南的[為第三方身分提供者 \(聯合\) 建立角色中](https://docs.aws.amazon.com/IAM/latest/UserGuide/id_roles_create_for-idp.html)的指示。

- IAM 使用者:
	- 建立您的使用者可擔任的角色。請遵循 IAM 使用者指南的[為 IAM 使用者建立角色中](https://docs.aws.amazon.com/IAM/latest/UserGuide/id_roles_create_for-user.html)的指示。
	- (不建議) 將政策直接附加至使用者,或將使用者新增至使用者群組。請遵循 IAM 使用者指南[的新](https://docs.aws.amazon.com/IAM/latest/UserGuide/id_users_change-permissions.html#users_change_permissions-add-console) [增許可到使用者 \(主控台\)](https://docs.aws.amazon.com/IAM/latest/UserGuide/id_users_change-permissions.html#users_change_permissions-add-console)中的指示。

# <span id="page-9680-0"></span>允許使用者檢視他們自己的許可

此範例會示範如何建立政策,允許 IAM 使用者檢視附加到他們使用者身分的內嵌及受管政策。此原則 包含在主控台上或以程式設計方式使用 AWS CLI 或 AWS API 完成此動作的權限。

```
{ 
     "Version": "2012-10-17", 
     "Statement": [ 
          { 
               "Sid": "ViewOwnUserInfo", 
               "Effect": "Allow", 
               "Action": [ 
                   "iam:GetUserPolicy", 
                   "iam:ListGroupsForUser", 
                   "iam:ListAttachedUserPolicies", 
                   "iam:ListUserPolicies", 
                   "iam:GetUser" 
              ], 
               "Resource": ["arn:aws:iam::*:user/${aws:username}"] 
          }, 
          { 
               "Sid": "NavigateInConsole", 
               "Effect": "Allow", 
               "Action": [ 
                   "iam:GetGroupPolicy", 
                   "iam:GetPolicyVersion", 
                   "iam:GetPolicy", 
                   "iam:ListAttachedGroupPolicies", 
                   "iam:ListGroupPolicies", 
                   "iam:ListPolicyVersions", 
                   "iam:ListPolicies", 
                   "iam:ListUsers" 
               ], 
               "Resource": "*" 
          } 
     ]
}
```
# <span id="page-9680-1"></span>唯讀存取權 AWS Config

下列範例顯示授與唯讀存取權AWSConfigUserAccess的 AWS 受管理原則 AWS Config。

```
 "Version": "2012-10-17", 
   "Statement": [ 
     { 
        "Effect": "Allow", 
        "Action": [ 
          "config:Get*", 
          "config:Describe*", 
          "config:Deliver*", 
          "config:List*", 
          "config:Select*", 
          "tag:GetResources", 
          "tag:GetTagKeys", 
          "cloudtrail:DescribeTrails", 
          "cloudtrail:GetTrailStatus", 
          "cloudtrail:LookupEvents" 
        ], 
        "Resource": "*" 
     } 
  \mathbf{I}}
```
在政策陳述式中,Effect 元素指定允許或拒絕動作。Action 元素列出允許使用者執行的特定動 作。Resource 元素列出使用者得以執行特定動作的 AWS 資源。對於控制 AWS Config 動作存取權的 原則,Resource元素一律會設定為\*,萬用字元表示「所有資源」。

Action 元素中的值對應至服務所支援的 API。這些動作的前面會加上 config:,意指其參照 AWS Config 動作。您可以在 Action 元素中使用 \* 萬用字元,如下列範例所示:

• "Action": ["config:\*ConfigurationRecorder"]

這允許所有以

"ConfigurationRecorder" (StartConfigurationRecorder,StopConfigurationRecorder) 結 尾的 AWS Config 動作。

• "Action": ["config:\*"]

這允許所有 AWS Config 操作,但不允許其他 AWS 服務的操作。

• "Action": ["\*"]

這允許所有 AWS 操作。此權限適用於以您帳戶 AWS 管理員身分的使用者。

唯讀政策不會將 StartConfigurationRecorder、StopConfigurationRecorder 和 DeleteConfigurationRecorder 動作的許可授予使用者。使用此政策的使用者無法啟動組態記錄 器、停止組態記錄器.或是刪除組態記錄器。有關 AWS Config 操作列表,請參閱 [AWS Config API 參](https://docs.aws.amazon.com/config/latest/APIReference/) [考](https://docs.aws.amazon.com/config/latest/APIReference/)。

## <span id="page-9682-0"></span>完全存取 AWS Config

下列範例顯示授與完整存取權的策略 AWS Config。它授予用戶執行所有 AWS Config 操作的權限。這 也可以讓使用者管理 Amazon S3 儲存貯體中的檔案,以及管理與使用者相關聯帳戶中的 Amazon SNS 主題。

#### **A** Important

此政策會授予廣泛許可。授予完整存取之前,請考慮從最少的一組許可開始,然後依需要授予 其他許可。這比一開始使用太寬鬆的許可,爾後再嘗試限縮許可更為安全。

```
{ 
     "Version": "2012-10-17", 
     "Statement": [ 
          { 
               "Effect": "Allow", 
               "Action": [ 
                   "sns:AddPermission", 
                   "sns:CreateTopic", 
                   "sns:DeleteTopic", 
                   "sns:GetTopicAttributes", 
                   "sns:ListPlatformApplications", 
                   "sns:ListTopics", 
                   "sns:SetTopicAttributes" 
              ], 
               "Resource": "*" 
          }, 
          { 
               "Effect": "Allow", 
               "Action": [ 
                   "s3:CreateBucket", 
                   "s3:GetBucketAcl", 
                   "s3:GetBucketLocation", 
                   "s3:GetBucketNotification", 
                   "s3:GetBucketPolicy", 
                   "s3:GetBucketRequestPayment",
```

```
 "s3:GetBucketVersioning", 
                       "s3:ListAllMyBuckets", 
                       "s3:ListBucket", 
                       "s3:ListBucketMultipartUploads", 
                       "s3:ListBucketVersions", 
                       "s3:PutBucketPolicy" 
                 ], 
                 "Resource": "arn:aws:s3:::*" 
            }, 
            { 
                 "Effect": "Allow", 
                 "Action": [ 
                       "iam:CreateRole", 
                       "iam:GetRole", 
                       "iam:GetRolePolicy", 
                       "iam:ListRolePolicies", 
                       "iam:ListRoles", 
                       "iam:PutRolePolicy", 
                       "iam:AttachRolePolicy", 
                       "iam:CreatePolicy", 
                       "iam:CreatePolicyVersion", 
                       "iam:DeletePolicyVersion", 
                       "iam:CreateServiceLinkedRole" 
                 ], 
                 "Resource": "*" 
            }, 
            { 
                 "Effect": "Allow", 
                 "Action": [ 
                       "iam:PassRole" 
                 ], 
                 "Resource": "*", 
                 "Condition": { 
                       "StringEquals": { 
                             "iam:PassedToService": [ 
                                  "config.amazonaws.com", 
                                  "ssm.amazonaws.com" 
\sim 100 \sim 100 \sim 100 \sim 100 \sim 100 \sim 100 \sim 100 \sim 100 \sim 100 \sim 100 \sim 100 \sim 100 \sim 100 \sim 100 \sim 100 \sim 100 \sim 100 \sim 100 \sim 100 \sim 100 \sim 100 \sim 100 \sim 100 \sim 100 \sim 
 } 
                 } 
            }, 
            { 
                 "Effect": "Allow", 
                 "Action": [
```
```
 "cloudtrail:DescribeTrails", 
                    "cloudtrail:GetTrailStatus", 
                    "cloudtrail:LookupEvents" 
               ], 
               "Resource": "*" 
          }, 
          { 
               "Effect": "Allow", 
               "Action": [ 
                    "config:*", 
                    "tag:Get*" 
               ], 
               "Resource": "*" 
          }, 
          { 
               "Effect": "Allow", 
               "Action": [ 
                    "ssm:DescribeDocument", 
                    "ssm:GetDocument", 
                    "ssm:DescribeAutomationExecutions", 
                    "ssm:GetAutomationExecution", 
                    "ssm:ListDocuments", 
                    "ssm:StartAutomationExecution" 
               ], 
               "Resource": "*" 
          } 
     ]
}
```
# AWS Config 規則 API 動作支援的資源層級權限

資源層級權限是指定允許使用者對哪些資源執行動作的能力。 AWS Config 支援特定 AWS Config 規則 API 動作的資源層級權限。這表示對於某些 AWS Config 規則動作,您可以控制允許使用者使用這些動 作的條件。這些條件可以是必須滿足的動作,也可以是允許使用者使用的特定資源。

下表說明目前支援資源層級權限的 AWS Config 規則 API 動作。另說明每個動作支援的資源及其 ARN。指定 ARN 時,您可在路徑中使用 \* 萬用字元,例如當您無法或不想明確指定資源 ID 時。

# **A** Important

如果此表格中未列出 AWS Config 規則 API 動作,則不支援資源層級權限。如果 AWS Config 規則動作不支援資源層級權限,您可以授與使用者使用該動作的權限,但必須為政策陳述式的 資源元素指定 \*。

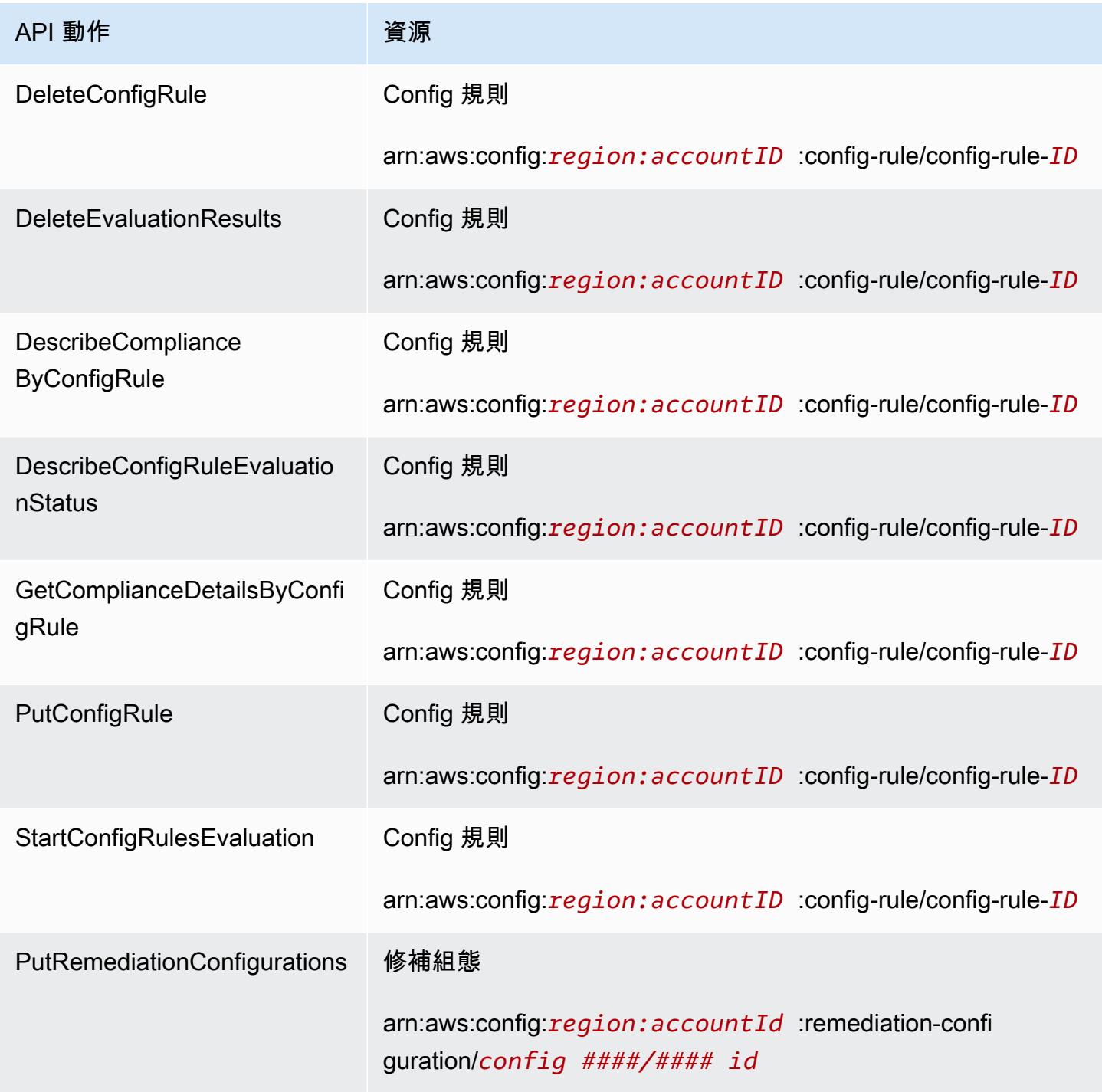

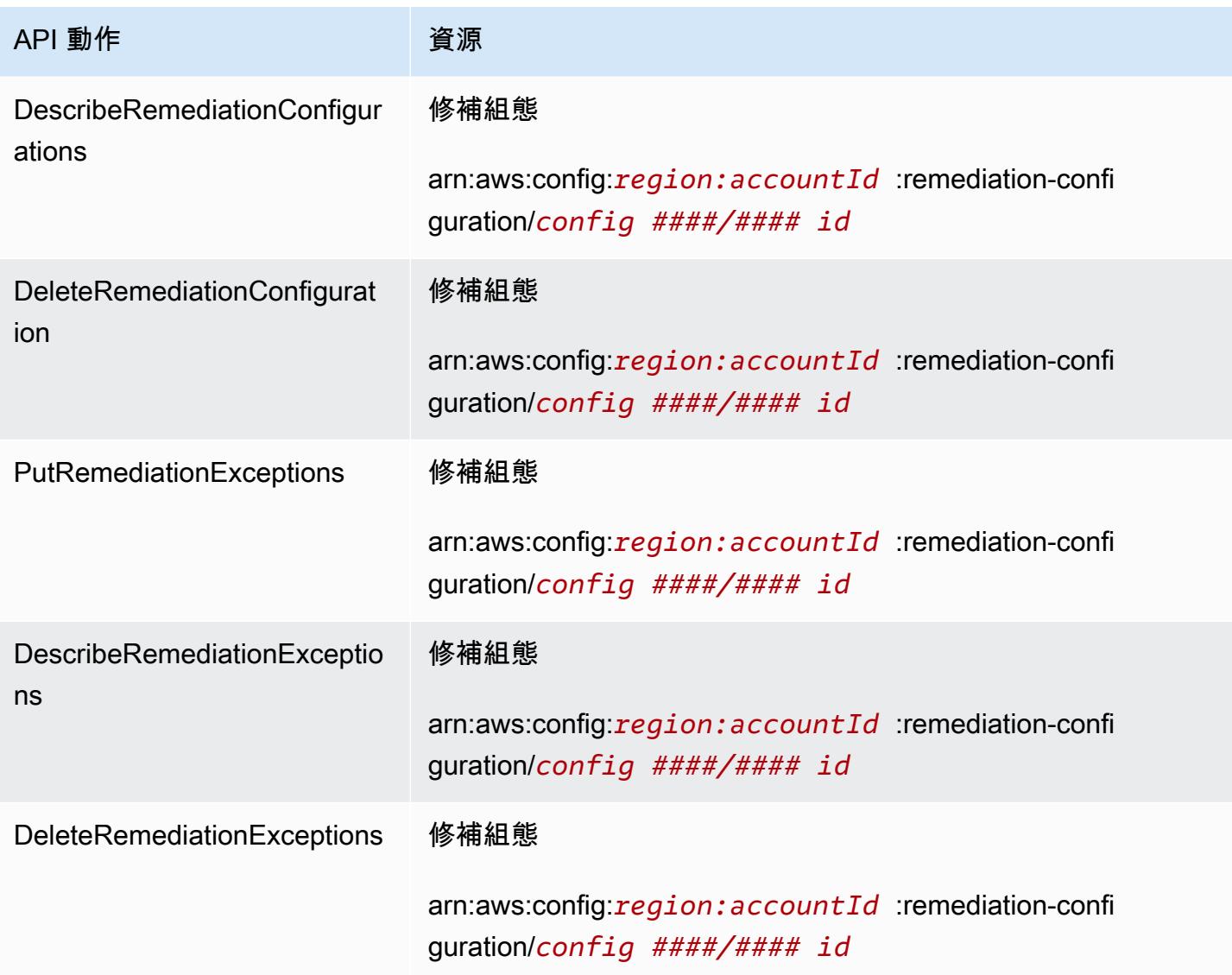

例如,您希望允許特定使用者的讀取存取和拒絕寫入存取特定規則。

```
在第一個策略中,您允許規 AWS Config 則讀取動作,例如
針DescribeConfigRuleEvaluationStatus對指定的規則。
```

```
{ 
          "Version": "2012-10-17", 
          "Statement": [ 
              { 
                   "Sid": "VisualEditor0", 
                   "Effect": "Allow", 
                   "Action": [ 
                       "config:StartConfigRulesEvaluation", 
                       "config:DescribeComplianceByConfigRule",
```
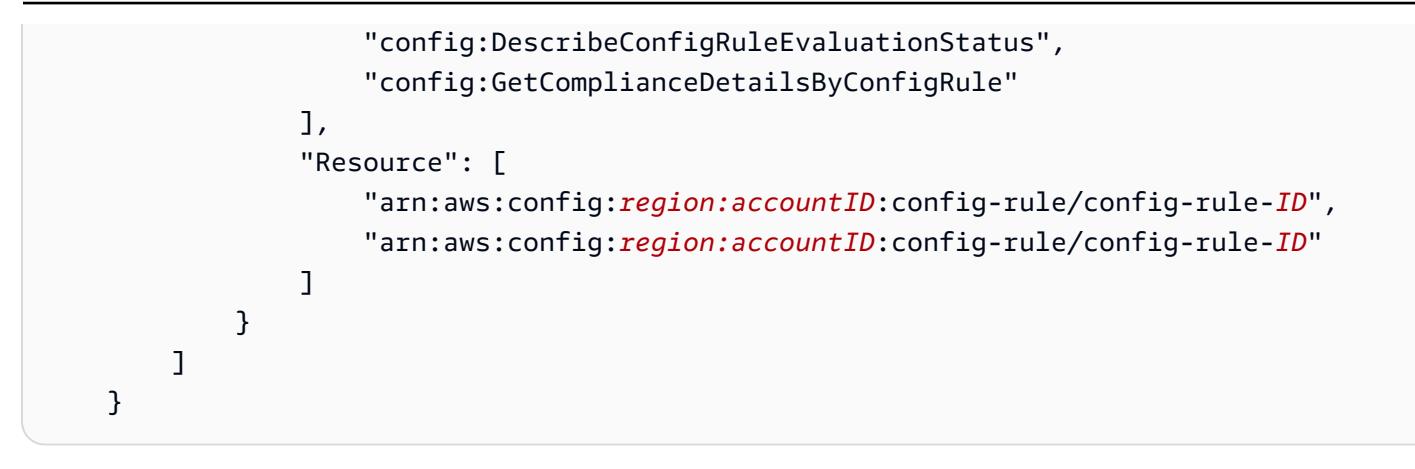

在第二個策略中,您拒絕對特定 AWS Config 規則的規則寫入動作。

```
{ 
     "Version": "2012-10-17", 
     "Statement": [ 
         { 
             "Sid": "VisualEditor0", 
             "Effect": "Deny", 
             "Action": [ 
                  "config:PutConfigRule", 
                  "config:DeleteConfigRule", 
                  "config:DeleteEvaluationResults" 
 ], 
             "Resource": "arn:aws:config:region:accountID:config-rule/config-rule-ID" 
 } 
      \mathbf{I} }
```
透過資源層級權限,您可以允許讀取存取權和拒絕寫入存取權,以針對 AWS Config 規則 API 動作執 行特定動作。

## 支援多帳戶多區域資料彙總的資源層級許可

您可以使用資源層級許可,控制使用者彙總多帳戶多區域資料時執行特定動作的能力。下列 AWS Config Aggregator API 支援資源層級權限:

- [BatchGetAggregateResourceConfig](https://docs.aws.amazon.com/config/latest/APIReference/API_BatchGetAggregateResourceConfig.html)
- [DeleteConfigurationAggregator](https://docs.aws.amazon.com/config/latest/APIReference/API_DeleteConfigurationAggregator.html)
- [DescribeAggregateComplianceByConfigRules](https://docs.aws.amazon.com/config/latest/APIReference/API_DescribeAggregateComplianceByConfigRules.html)
- [DescribeAggregateComplianceByConformancePacks](https://docs.aws.amazon.com/config/latest/APIReference/API_DescribeAggregateComplianceByConformancePacks.html)
- [DescribeConfigurationAggregatorSourcesStatus](https://docs.aws.amazon.com/config/latest/APIReference/API_DescribeConfigurationAggregatorSourcesStatus.html)
- [GetAggregateComplianceDetailsByConfigRule](https://docs.aws.amazon.com/config/latest/APIReference/API_GetAggregateComplianceDetailsByConfigRule.html)
- [GetAggregateConfigRuleComplianceSummary](https://docs.aws.amazon.com/config/latest/APIReference/API_GetAggregateConfigRuleComplianceSummary.html)
- [GetAggregateConformancePackComplianceSummary](https://docs.aws.amazon.com/config/latest/APIReference/API_GetAggregateConformancePackComplianceSummary.html)
- [GetAggregateDiscoveredResourceCounts](https://docs.aws.amazon.com/config/latest/APIReference/API_GetAggregateDiscoveredResourceCounts.html)
- [GetAggregateResourceConfig](https://docs.aws.amazon.com/config/latest/APIReference/API_GetAggregateResourceConfig.html)
- [ListAggregateDiscoveredResources](https://docs.aws.amazon.com/config/latest/APIReference/API_ListAggregateDiscoveredResources.html)
- [PutConfigurationAggregator](https://docs.aws.amazon.com/config/latest/APIReference/API_PutConfigurationAggregator.html)
- [SelectAggregateResourceConfig](https://docs.aws.amazon.com/config/latest/APIReference/API_SelectAggregateResourceConfig.html)

例如,您可以建立兩個彙總工具 AccessibleAggregator 和 InAccessibleAggregator,然後 連接允許存取 AccessibleAggregator 但拒絕存取 InAccessibleAggregator 的 IAM 政策, 藉 以限制特定使用者存取資源資料。

適用於的 IAM 政策 AccessibleAggregator

```
在此政策中,您允許存取您所指定之 AWS Config Amazon Resource Name (ARN)
支援的彙總工具動作。在此範例中, AWS Config ARN 為arn:aws:config:ap-
northeast-1:AccountID:config-aggregator/config-aggregator-mocpsqhs。
```

```
{ 
     "Version": "2012-10-17", 
     "Statement": [ 
         { 
              "Sid": "ConfigAllow", 
              "Effect": "Allow", 
              "Action": [ 
                  "config:BatchGetAggregateResourceConfig", 
                  "config:DeleteConfigurationAggregator", 
                  "config:DescribeAggregateComplianceByConfigRules", 
                  "config:DescribeAggregateComplianceByConformancePacks", 
                  "config:DescribeConfigurationAggregatorSourcesStatus", 
                  "config:GetAggregateComplianceDetailsByConfigRule", 
                  "config:GetAggregateConfigRuleComplianceSummary", 
                  "config:GetAggregateConformancePackComplianceSummary", 
                  "config:GetAggregateDiscoveredResourceCounts", 
                  "config:GetAggregateResourceConfig", 
                  "config:ListAggregateDiscoveredResources", 
                  "config:PutConfigurationAggregator",
```

```
 "config:SelectAggregateResourceConfig" 
             ], 
             "Resource": "arn:aws:config:ap-northeast-1:AccountID:config-aggregator/
config-aggregator-mocpsqhs" 
 } 
     ]
}
```
適用於的 IAM 政策 InAccessibleAggregator

在此原則中,您拒絕存取所指定 AWS Config ARN 支援的彙總器動作。在此範例中, AWS Config ARN 為arn:aws:config:ap-northeast-1:*AccountID*:config-aggregator/configaggregator-pokxzldx。

```
{ 
     "Version": "2012-10-17", 
     "Statement": [ 
\overline{\mathcal{L}} "Sid": "ConfigDeny", 
              "Effect": "Deny", 
              "Action": [ 
                  "config:BatchGetAggregateResourceConfig", 
                  "config:DeleteConfigurationAggregator", 
                  "config:DescribeAggregateComplianceByConfigRules", 
                  "config:DescribeAggregateComplianceByConformancePacks", 
                  "config:DescribeConfigurationAggregatorSourcesStatus", 
                  "config:GetAggregateComplianceDetailsByConfigRule", 
                  "config:GetAggregateConfigRuleComplianceSummary", 
                  "config:GetAggregateConformancePackComplianceSummary", 
                  "config:GetAggregateDiscoveredResourceCounts", 
                  "config:GetAggregateResourceConfig", 
                  "config:ListAggregateDiscoveredResources", 
                  "config:PutConfigurationAggregator", 
                  "config:SelectAggregateResourceConfig" 
              ], 
              "Resource": "arn:aws:config:ap-northeast-1:AccountID:config-aggregator/
config-aggregator-pokxzldx" 
 } 
     ]
}
```
如果開發人員群組的使用者嘗試在您指定的 AWS Config ARN 上執行任何這些動作,該使用者將會收 到拒絕存取的例外狀況。

### 檢查使用者存取許可

若要顯示您已建立的彙總器,請執行下列 AWS CLI 命令:

aws configservice describe-configuration-aggregators

命令順利完成後,您將可看到與您帳戶相關聯之所有彙總工具的詳細資訊。此範例中的彙總工具為 AccessibleAggregator 和 InAccessibleAggregator:

```
{ 
       "ConfigurationAggregators": [ 
             { 
                    "ConfigurationAggregatorArn": "arn:aws:config:ap-
northeast-1:AccountID:config-aggregator/config-aggregator-mocpsqhs", 
                   "CreationTime": 1517942461.442, 
                   "ConfigurationAggregatorName": "AccessibleAggregator", 
                    "AccountAggregationSources": [ 
\overline{\mathcal{L}} "AllAwsRegions": true, 
                                "AccountIds": [ 
                                      "AccountID1", 
                                      "AccountID2", 
                                      "AccountID3" 
\sim 100 \sim 100 \sim 100 \sim 100 \sim 100 \sim 100 \sim 100 \sim 100 \sim 100 \sim 100 \sim 100 \sim 100 \sim 100 \sim 100 \sim 100 \sim 100 \sim 100 \sim 100 \sim 100 \sim 100 \sim 100 \sim 100 \sim 100 \sim 100 \sim 
 } 
                   ], 
                   "LastUpdatedTime": 1517942461.455 
             }, 
             { 
                    "ConfigurationAggregatorArn": "arn:aws:config:ap-
northeast-1:AccountID:config-aggregator/config-aggregator-pokxzldx", 
                   "CreationTime": 1517942461.442, 
                    "ConfigurationAggregatorName": "InAccessibleAggregator", 
                   "AccountAggregationSources": [ 
\overline{\mathcal{L}} "AllAwsRegions": true, 
                                "AccountIds": [ 
                                      "AccountID1", 
                                      "AccountID2", 
                                      "AccountID3" 
\sim 100 \sim 100 \sim 100 \sim 100 \sim 100 \sim 100 \sim 100 \sim 100 \sim 100 \sim 100 \sim 100 \sim 100 \sim 100 \sim 100 \sim 100 \sim 100 \sim 100 \sim 100 \sim 100 \sim 100 \sim 100 \sim 100 \sim 100 \sim 100 \sim 
 } 
                   ],
```
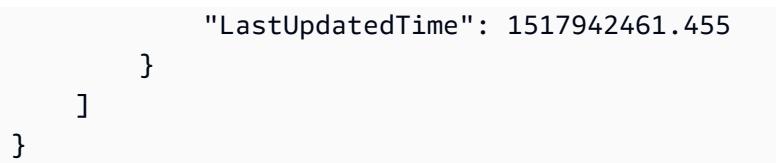

### **a** Note

針對 account-aggregation-sources,請輸入您希望彙整資料的 AWS 帳戶 ID 逗 點分隔清單。以方括弧包圍帳戶 ID,並確認逸出雙引號 (例如,"[{\"AccountIds\": [\"*AccountID1*\",\"*AccountID2*\",\"*AccountID3*\"],\"AllAwsRegions\": true}]")。

將以下 IAM 政策連接至 InAccessibleAggregator 的拒絕存取,或您想要的彙總工具拒絕存取。

```
{ 
     "Version": "2012-10-17", 
     "Statement": [ 
         { 
              "Sid": "ConfigDeny", 
              "Effect": "Deny", 
              "Action": [ 
                  "config:BatchGetAggregateResourceConfig", 
                  "config:DeleteConfigurationAggregator", 
                  "config:DescribeAggregateComplianceByConfigRules", 
                  "config:DescribeAggregateComplianceByConformancePacks", 
                  "config:DescribeConfigurationAggregatorSourcesStatus", 
                  "config:GetAggregateComplianceDetailsByConfigRule", 
                  "config:GetAggregateConfigRuleComplianceSummary", 
                  "config:GetAggregateConformancePackComplianceSummary", 
                  "config:GetAggregateDiscoveredResourceCounts", 
                  "config:GetAggregateResourceConfig", 
                  "config:ListAggregateDiscoveredResources", 
                  "config:PutConfigurationAggregator", 
                  "config:SelectAggregateResourceConfig" 
              ], 
              "Resource": "arn:aws:config:ap-northeast-1:AccountID:config-aggregator/
config-aggregator-pokxzldx" 
         } 
     ]
}
```
接著,您可以確認 IAM 政策可正常執行特定彙總工具規則的限制存取:

aws configservice get-aggregate-compliance-details-by-config-rule --configurationaggregator-name InAccessibleAggregator --config-rule-name *rule name* --accountid *AccountID* --aws-region *AwsRegion*

此命令應會傳回拒絕存取例外狀況:

An error occurred (AccessDeniedException) when calling the GetAggregateComplianceDetailsByConfigRule operation: User: arn:aws:iam::*AccountID*:*user/* is not authorized to perform: config:GetAggregateComplianceDetailsByConfigRule on resource: arn:aws:config:*AwsRegion*-1:*AccountID*:config-aggregator/config-aggregator-pokxzldx

# AWS 受管理的政策 AWS Config

受 AWS 管理的策略是由建立和管理的獨立策略 AWS。 AWS 受管理的策略旨在為許多常見使用案例 提供權限,以便您可以開始將權限指派給使用者、群組和角色。

請記住, AWS 受管理的政策可能不會為您的特定使用案例授與最低權限權限,因為這些權限可供所有 AWS 客戶使用。我們建議您定義使用案例專屬的[客戶管理政策,](https://docs.aws.amazon.com/IAM/latest/UserGuide/access_policies_managed-vs-inline.html#customer-managed-policies)以便進一步減少許可。

您無法變更受 AWS 管理策略中定義的權限。如果 AWS 更新 AWS 受管理原則中定義的權限,則此更 新會影響附加原則的所有主體識別 (使用者、群組和角色)。 AWS 當新的啟動或新 AWS 服務 的 API 操作可用於現有服務時,最有可能更新 AWS 受管理策略。

如需詳細資訊,請參閱《IAM 使用者指南》中的 [AWS 受管政策。](https://docs.aws.amazon.com/IAM/latest/UserGuide/access_policies_managed-vs-inline.html#aws-managed-policies)

<span id="page-9692-0"></span>AWS 受管理策略:AWSConfigServiceRolePolicy

AWS Config 使用指AWSServiceRoleForConfig定的服務連結角色代表您呼叫其他 AWS 服務。當您 使用進行設 AWS Management Console 定時 AWS Config, AWS Config 如果您選取使用 SLR 的選 項,而不是您自己的 AWS Identity and Access Management (IAM) 服務角色,則會自動建立此 AWS Config SLR。

AWSServiceRoleForConfig SLR 包含受管政策 AWSConfigServiceRolePolicy。此受管理的原則 包含 AWS Config 資源的唯讀和唯寫權限,以及其他支援之服務中資源的 AWS Config 唯讀權限。如需 詳細資訊,請參閱 [支援的資源類型](#page-113-0) 及 [使用服務連結角色 AWS Config。](#page-9845-0)

檢視政策:[AWSConfigServiceRolePolicy。](https://docs.aws.amazon.com/aws-managed-policy/latest/reference/AWSConfigServiceRolePolicy.html)

# <span id="page-9693-0"></span>AWS 受管理策略:AWS\_ConfigRole

若要記錄您的 AWS 資源組態, AWS Config 需要 IAM 許可以取得有關資源的組態詳細資料。如果想 要為 AWS Config建立 IAM 角色,您可以使用受管政策 AWS\_Conf<code>igRole</code> 並將其連接到 IAM 角色。

每次新 AWS Config 增 AWS 資源類型支援時,都會更新此 IAM 政策。這表示只要 AWS\_ ConfigRole 角色已附加此受管理原則,就 AWS Config 會繼續擁有記錄支援資源類型之組態資料的必要權限。如需 詳細資訊,請參閱 [支援的資源類型](#page-113-0) 及 [指派給的 IAM 角色的許可 AWS Config。](#page-9829-0)

<span id="page-9693-1"></span>檢視以下原則:[AWS\\_ ConfigRole。](https://docs.aws.amazon.com/aws-managed-policy/latest/reference/AWS_ConfigRole.html)

AWS 受管理策略:AWSConfigUserAccess

此 IAM 政策提供使用權限 AWS Config,包括按資源上的標籤搜尋和讀取所有標籤。這不會提供設定 權限 AWS Config,因此需要管理權限。

檢視政策:[AWSConfigUserAccess。](https://docs.aws.amazon.com/aws-managed-policy/latest/reference/AWSConfigUserAccess.html)

AWS 受管理策略:ConfigConformsServiceRolePolicy

若要部署和管理一致性套件, AWS Config 需要 IAM 許可和其他 AWS 服務的特定許可。這些功能可 讓您部署和管理具有完整功能的一致性套件,並且每次新 AWS Config 增一致性套件的新功能時都會更 新。如需一致性套件的詳細資訊,請參閱《[一致性套件](https://docs.aws.amazon.com/config/latest/developerguide/conformance-packs.html)》。

檢視政策:[ConfigConformsServiceRolePolicy](https://docs.aws.amazon.com/aws-managed-policy/latest/reference/ConfigConformsServiceRolePolicy.html)。

AWS 受管理策略:AWSConfigRulesExecutionRole

若要部署 AWS 自訂 Lambda 規則, AWS Config 需要 IAM 許可和來自其他 AWS 服務的特定許可。 這些 AWS Lambda 功能可讓函數存取 AWS Config API 和定期交 AWS Config 付給 Amazon S3 的組 態快照。評估 AWS 自訂 Lambda 規則組態變更的函數需要此存取權,每次新 AWS Config 增功能時都 會更新。如需 AWS 自訂 Lambda 規則的詳細資訊,請參閱[建立 AWS Config 自訂 Lambda 規則和規](https://docs.aws.amazon.com/aws-managed-policy/latest/reference/evaluate-config_develop-rules_lambda-functions.html)  [AWS Config](https://docs.aws.amazon.com/aws-managed-policy/latest/reference/evaluate-config_develop-rules_lambda-functions.html)[則的元件](https://docs.aws.amazon.com/aws-managed-policy/latest/reference/evaluate-config_components.html)。如需組態快照的詳細資訊,請參閱[《概念 | 組態快照](https://docs.aws.amazon.com/config/latest/developerguide/config-concepts.html#config-snapshot)》。如需交付組態快照的 詳細資訊,請參閱《[管理交付通道](https://docs.aws.amazon.com/config/latest/developerguide/manage-delivery-channel.html)》。

檢視政策:[AWSConfigRulesExecutionRole。](https://docs.aws.amazon.com/aws-managed-policy/latest/reference/AWSConfigRulesExecutionRole.html)

AWS 受管理策略:AWSConfigMultiAccountSetupPolicy

若要跨組織中的成員帳戶集中部署、更新和刪除 AWS Config 規則和一致性套件 AWS Organizations, 則 AWS Config 需要 IAM 許可和其他 AWS 服務的特定許可。每次新 AWS Config 增多帳戶設定的新

功能時,都會更新此受管理政策。如需詳細資訊,請參閱[管理組織中所有帳戶的 AWS Config 規則和管](https://docs.aws.amazon.com/config/latest/developerguide/config-rule-multi-account-deployment.html) [理組織](https://docs.aws.amazon.com/config/latest/developerguide/config-rule-multi-account-deployment.html)[中所有帳戶的一致性套件](https://docs.aws.amazon.com/config/latest/developerguide/conformance-pack-organization-apis.html)。

檢視政策:[AWSConfigMultiAccountSetupPolicy。](https://docs.aws.amazon.com/aws-managed-policy/latest/reference/AWSConfigMultiAccountSetupPolicy.html)

AWS 受管理策略:AWSConfigRoleForOrganizations

若 AWS Config 要允許呼叫唯讀 AWS Organizations API, AWS Config 需要 IAM 許可和其他 AWS 服務的特定許可。每次新 AWS Config 增多帳戶設定的新功能時,都會更新此受管理政策。如需詳細資 訊,請參閱[管理組織中所有帳戶的 AWS Config 規則和管理組織](https://docs.aws.amazon.com/config/latest/developerguide/config-rule-multi-account-deployment.html)[中所有帳戶的一致性套件。](https://docs.aws.amazon.com/config/latest/developerguide/conformance-pack-organization-apis.html)

檢視政策:[AWSConfigRoleForOrganizations。](https://docs.aws.amazon.com/aws-managed-policy/latest/reference/AWSConfigRoleForOrganizations.html)

AWS 受管理策略:AWSConfigRemediationServiceRolePolicy

若 AWS Config 要允許代表您修復NON\_COMPLIANT資源, AWS Config 需要 IAM 許可和其他 AWS 服 務的特定許可。每次新 AWS Config 增補救功能時,此受管理策略都會更新。如需有關修正的詳細資 訊,請參閱使用規則[修復不符合 AWS Config 資源。](https://docs.aws.amazon.com/config/latest/developerguide/remediation.html)如需有關啟動可能 AWS Config 評估結果之條件的 詳細資訊,請參閱[概念 | AWS Config 規則](https://docs.aws.amazon.com/config/latest/developerguide/config-concepts.html#aws-config-rules)。

檢視政策:[AWSConfigRemediationServiceRolePolicy。](https://docs.aws.amazon.com/aws-managed-policy/latest/reference/AWSConfigRemediationServiceRolePolicy.html)

AWS ConfigAWS 受管理策略的更新

檢視 AWS Config 自此服務開始追蹤這些變更以來的 AWS 受管理策略更新詳細資料。如需有關此頁面 變更的自動警示,請訂閱「 AWS Config [文件歷史記錄」](https://docs.aws.amazon.com/config/latest/developerguide/DocumentHistory.html)頁面上的 RSS 摘要。

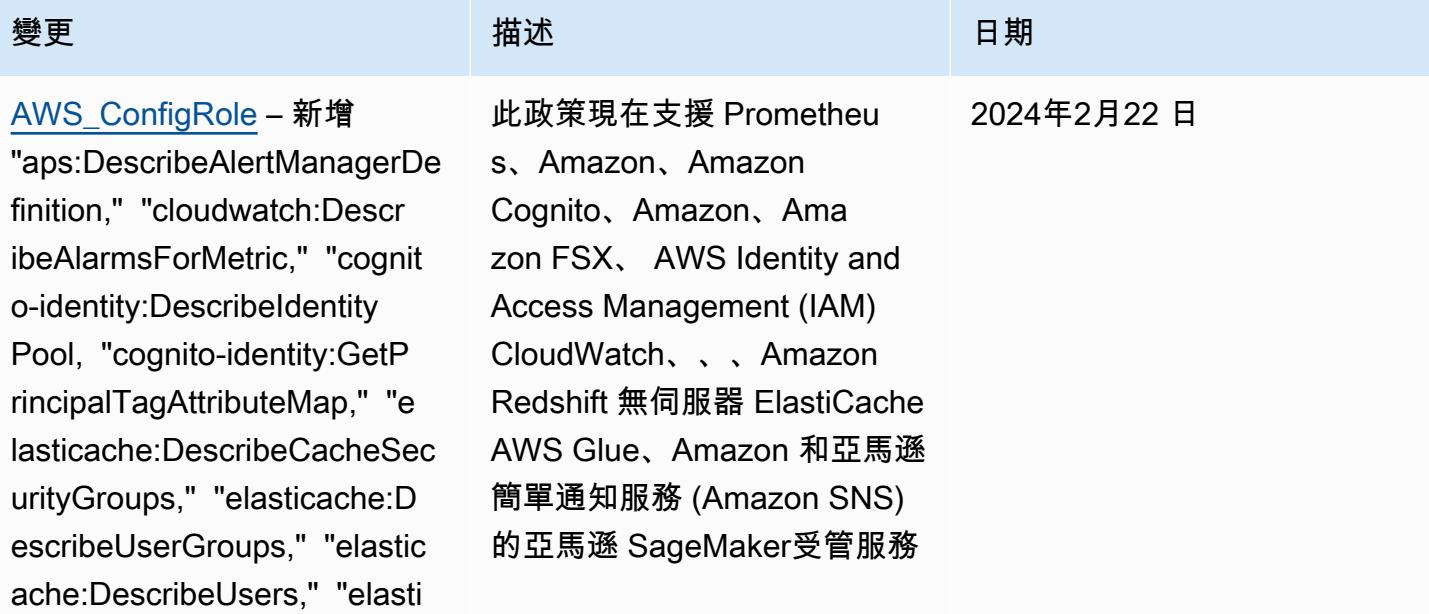

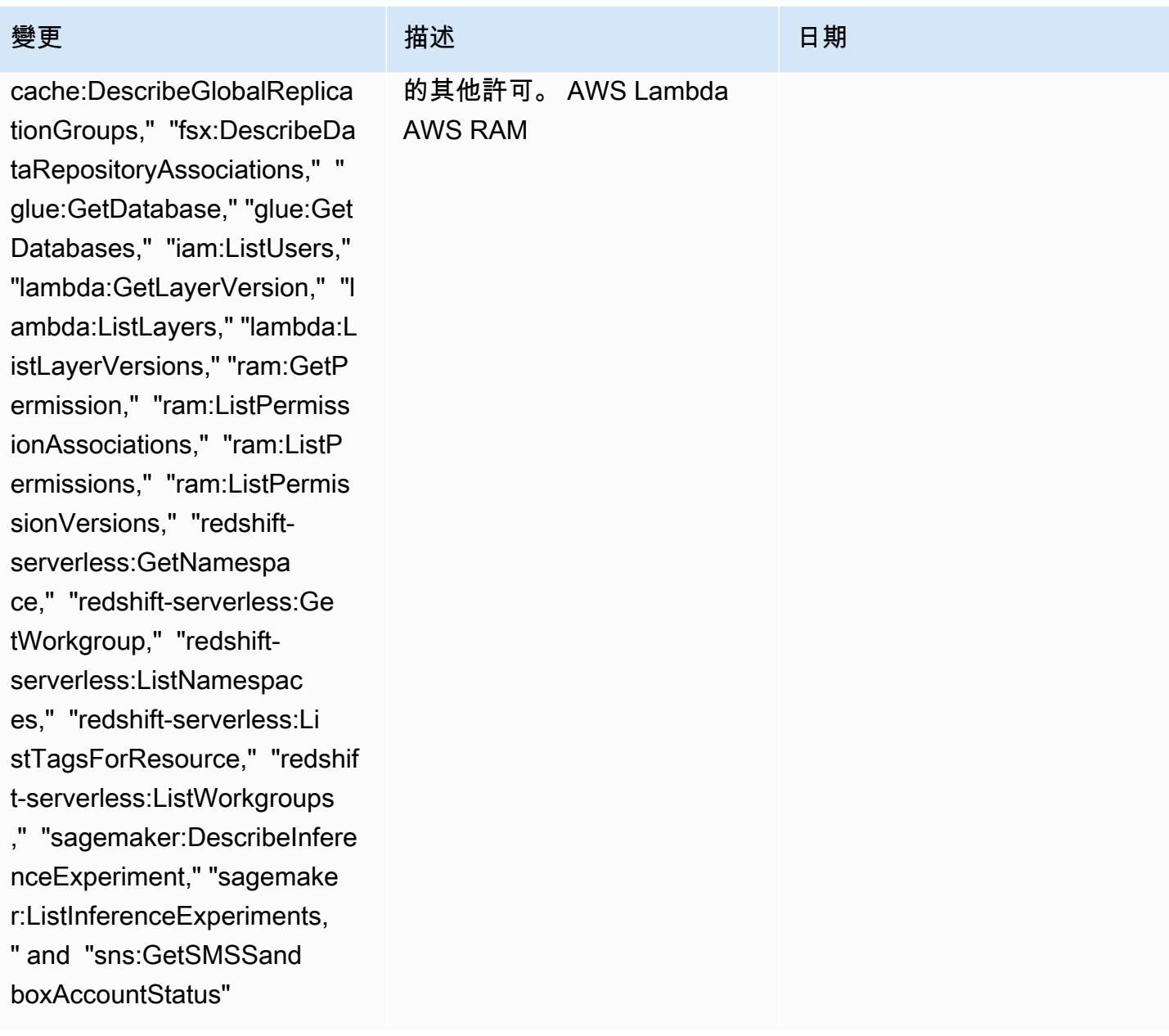

2024年2月22 日

### 變更 いっこう こうしょう 描述 いっこうしょう 日期

### [AWSConfigServiceRolePolicy](#page-9692-0)

– 新增 "aps:DescribeAlert ManagerDefinition," "cloudwa tch:DescribeAlarmsForMetric ," "cognito-identity:Describ eIdentityPool, "cognito-iden tity:GetPrincipalTagAttribu teMap," "elasticache:Describ eCacheSecurityGroups," "elasticache:DescribeUs erGroups," "elasticache:Desc ribeUsers," "elasticache:Des cribeGlobalReplicationGroup s," "fsx:DescribeDataReposit oryAssociations," "glue:GetD atabase," "glue:GetDatabases ," "iam:ListUsers," "lambda:G etLayerVersion," "lambda:Lis tLayers," "lambda:ListLayerV ersions," "ram:GetPermission ," "ram:ListPermissionAssoci ations," "ram:ListPermission s," "ram:ListPermissionVersi ons," "redshift-serverless:G etNamespace," "redshift-serv erless:GetWorkgroup," "redsh ift-serverless:ListNamespac es," "redshift-serverless:Li stTagsForResource," "redshif t-serverless:ListWorkgroups ," "sagemaker:DescribeInfere nceExperiment," "sagemake r:ListInferenceExperiments,

此政策現在支援 Prometheu s、Amazon、Amazon Cognito、Amazon、Ama zon FSX、 AWS Identity and Access Management (IAM) CloudWatch、、、Amazon Redshift 無伺服器 ElastiCache AWS Glue、Amazon 和亞馬遜 簡單通知服務 (Amazon SNS) 的亞馬遜 SageMaker受管服務 的其他許可。 AWS Lambda AWS RAM

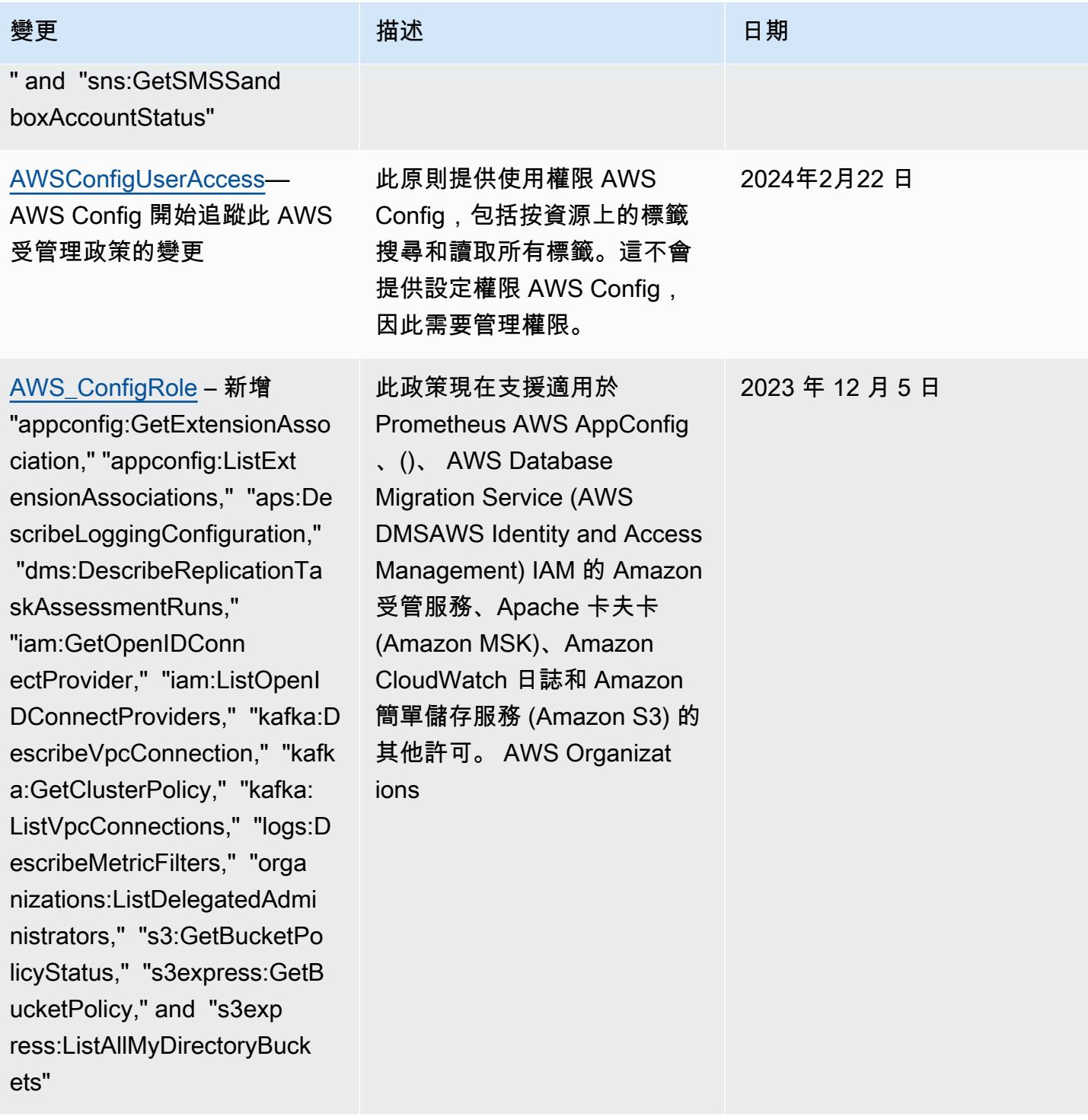

### [AWSConfigServiceRolePolicy](#page-9692-0)

– 新增 "appconfig:GetExte nsionAssociation," "appconfi g:ListExtensionAssociations ," "aps:DescribeLoggingConfi guration," "dms:DescribeRepl icationTaskAssessmentRuns," "iam:GetOpenIDConn ectProvider," "iam:ListOpenI DConnectProviders," "kafka:D escribeVpcConnection," "kafk a:GetClusterPolicy," "kafka: ListVpcConnections," "logs:D escribeMetricFilters," "orga nizations:ListDelegatedAdmi nistrators," "s3:GetBucketPo licyStatus," "s3express:GetB ucketPolicy," and "s3exp ress:ListAllMyDirectoryBuck ets"

### 變更 いっこう こうしょう 描述 いっこうしょう 日期

此政策現在支援適用於 Prometheus AWS AppConfig 、()、 AWS Database Migration Service (AWS DMSAWS Identity and Access Management) IAM 的 Amazon 受管服務、Apache 卡夫卡 (Amazon MSK)、Amazon CloudWatch 日誌和 Amazon 簡單儲存服務 (Amazon S3) 的 其他許可。 AWS Organizat ions

2023 年 12 月 5 日

2023 年 11 月 17 日

### [AWS\\_ConfigRole](#page-9693-0) – 新增

"backup:DescribeProtectedRe source," "cognito-identity:G etIdentityPoolRoles," "cogni to-identity:ListIdentityPoo ls," "cognito-identity:ListT agsForResource," "cognito-id p:DescribeIdentityProvider," "cognito-idp:DescribeResou rceServer," "cognito-idp:Des cribeUserPool," "cognitoidp:DescribeUserPoolC lient," "cognito-idp:Describ eUserPoolDomain," "cognitoidp:GetGroup," "cognitoidp:GetUserPoolMfaConfi g," "cognito-idp:ListGroups, " "cognito-idp:ListIdentityP roviders," "cognito-idp:List ResourceServers," "cognitoidp:ListUserPoolClients," "co gnito-idp:ListUserPools," "c ognito-idp:ListTagsForResou rce," "connect:DescribeEvalu ationForm," "connect:Describ eInstanceStorageConfig," "co nnect:DescribePrompt," "conn ect:DescribeRule," "connect: DescribeUser," "connect:GetT askTemplate," "connect:ListA pprovedOrigins," "connect:Li stEvaluationForms," "connect :ListInstanceStorageConfigs ," "connect:ListIntegrationA

### 變更 いっこう こうしょう 描述 いっこうしょう 日期

此政策現在支援 Amazon Cognito、Amazon Connect、Amazon EMR、 AWS Ground Station AWS Mainframe Moderniza tion、Amazon MemoryDB AWS Organizations、Amaz on 關係資料庫服務 (Amazon RDS)、Amazon Redshift、 Amazon 路線 53 和. QuickSight AWS Service Catalog AWS Transfer Family

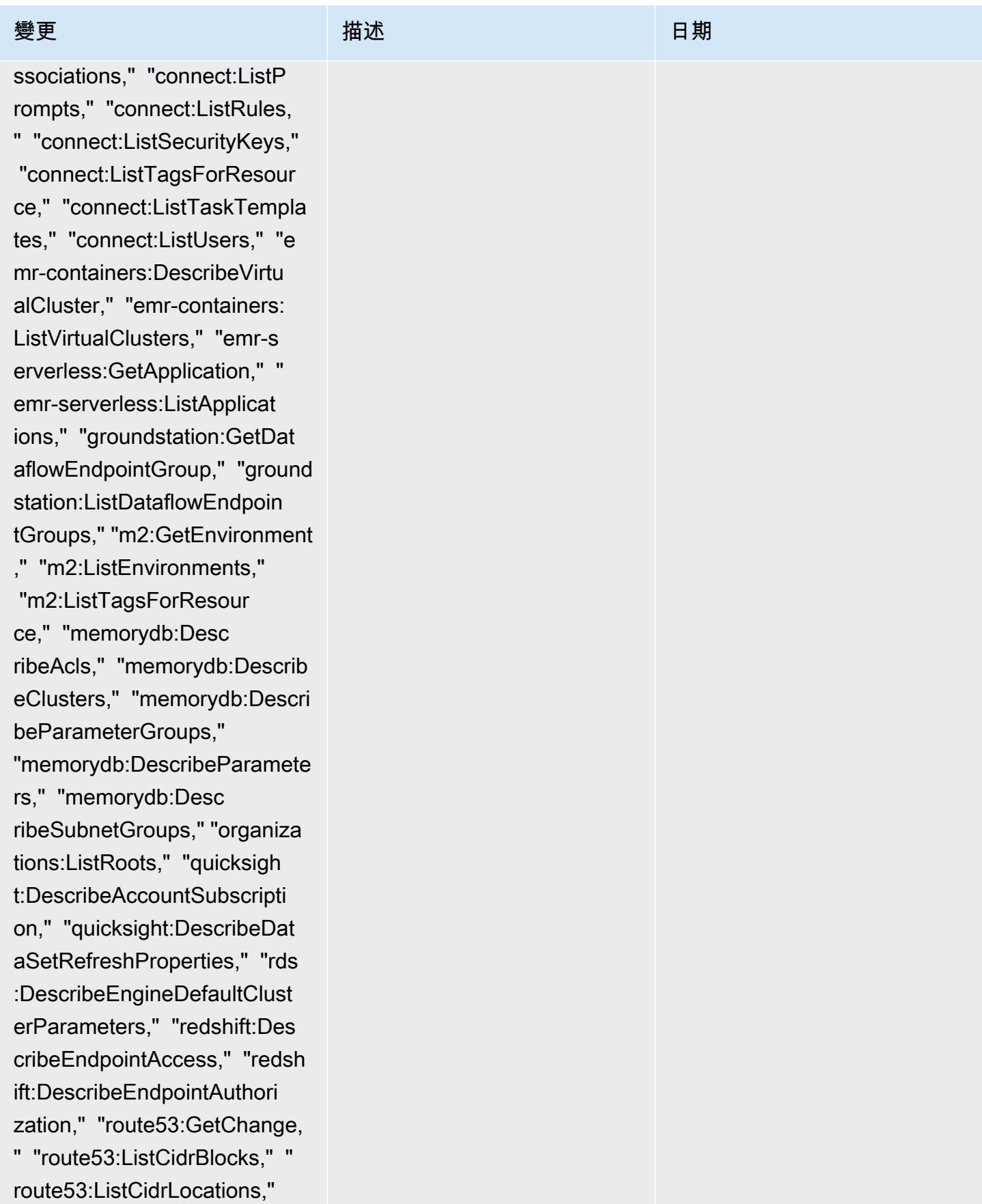

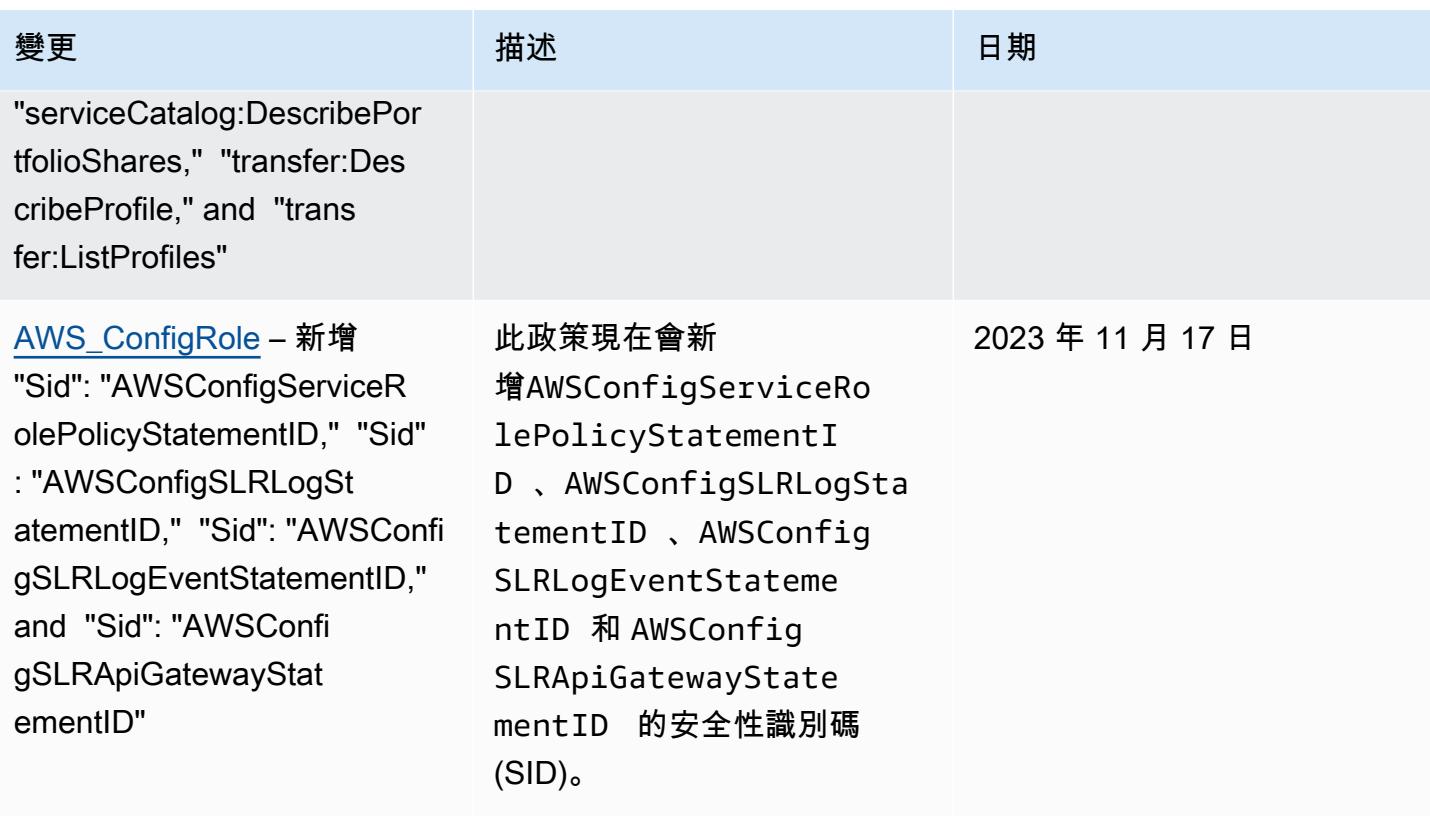

2023 年 11 月 17 日

### [AWSConfigServiceRolePolicy](#page-9692-0)

– 新增 "backup:DescribePr otectedResource," "cognitoidentity:GetIdentityPoolRole s," "cognito-identity:ListId entityPools," "cognito-ident ity:ListTagsForResource," "c ognito-idp:DescribeIdentity Provider," "cognito-idp:Desc ribeResourceServer," "cognit o-idp:DescribeUserPool," "co gnito-idp:DescribeUserPoolC lient," "cognito-idp:Describ eUserPoolDomain," "cognitoidp:GetGroup," "cognitoidp:GetUserPoolMfaConfi g," "cognito-idp:ListGroups, " "cognito-idp:ListIdentityP roviders," "cognito-idp:List ResourceServers," "cognitoidp:ListUserPoolClients," "co gnito-idp:ListUserPools," "c ognito-idp:ListTagsForResou rce," "connect:DescribeEvalu ationForm," "connect:Describ eInstanceStorageConfig," "co nnect:DescribePrompt," "conn ect:DescribeRule," "connect: DescribeUser," "connect:GetT askTemplate," "connect:ListA pprovedOrigins," "connect:Li stEvaluationForms," "connect :ListInstanceStorageConfigs ," "connect:ListIntegrationA

### 變更 いっこう こうしょう 描述 いっこうしょう 日期

此政策現在支援 Amazon Cognito、Amazon Connect、Amazon EMR、 AWS Ground Station AWS Mainframe Moderniza tion、Amazon MemoryDB AWS Organizations、Amaz on 關係資料庫服務 (Amazon RDS)、Amazon Redshift、 Amazon 路線 53 和. QuickSight AWS Service Catalog AWS Transfer Family

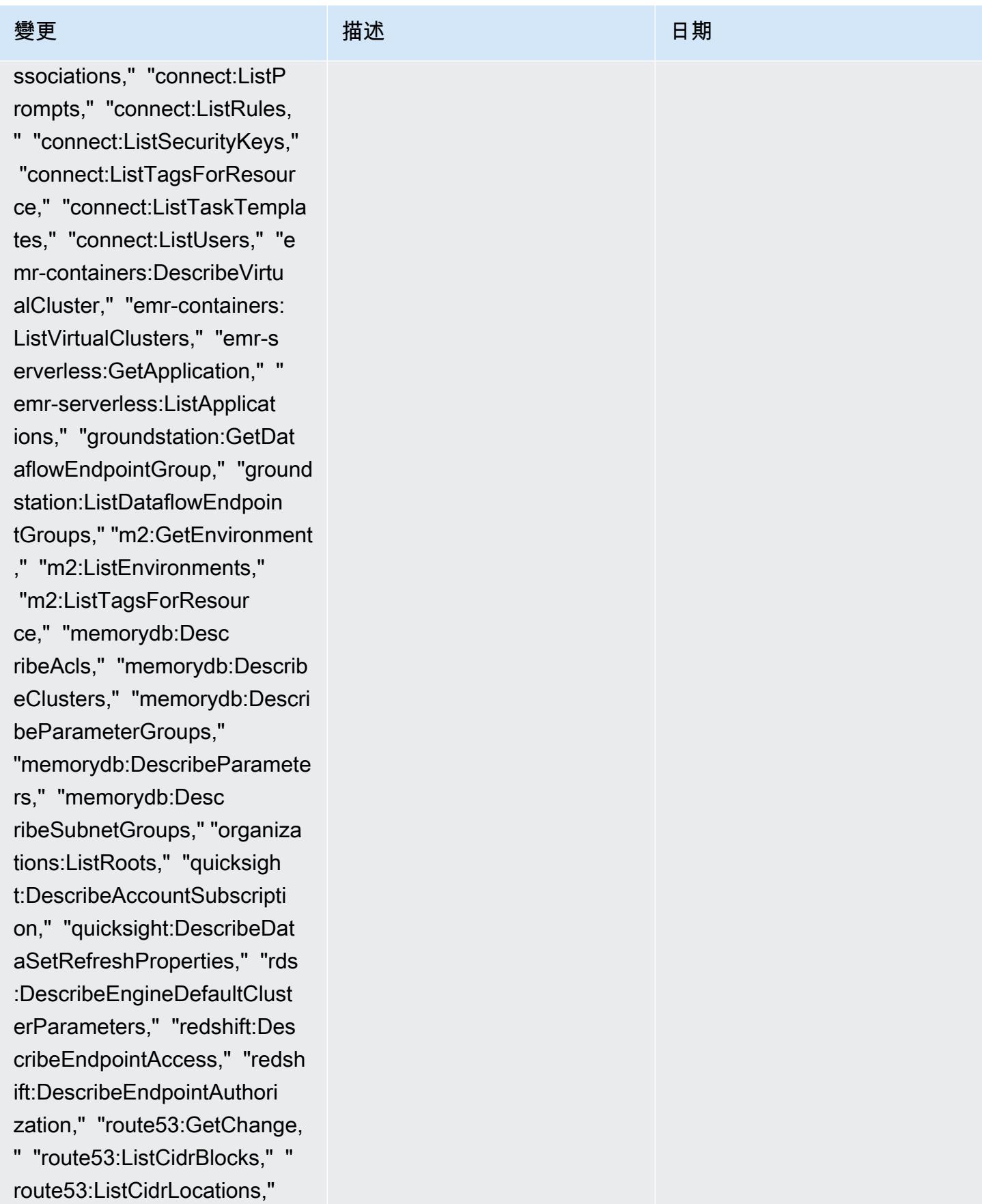

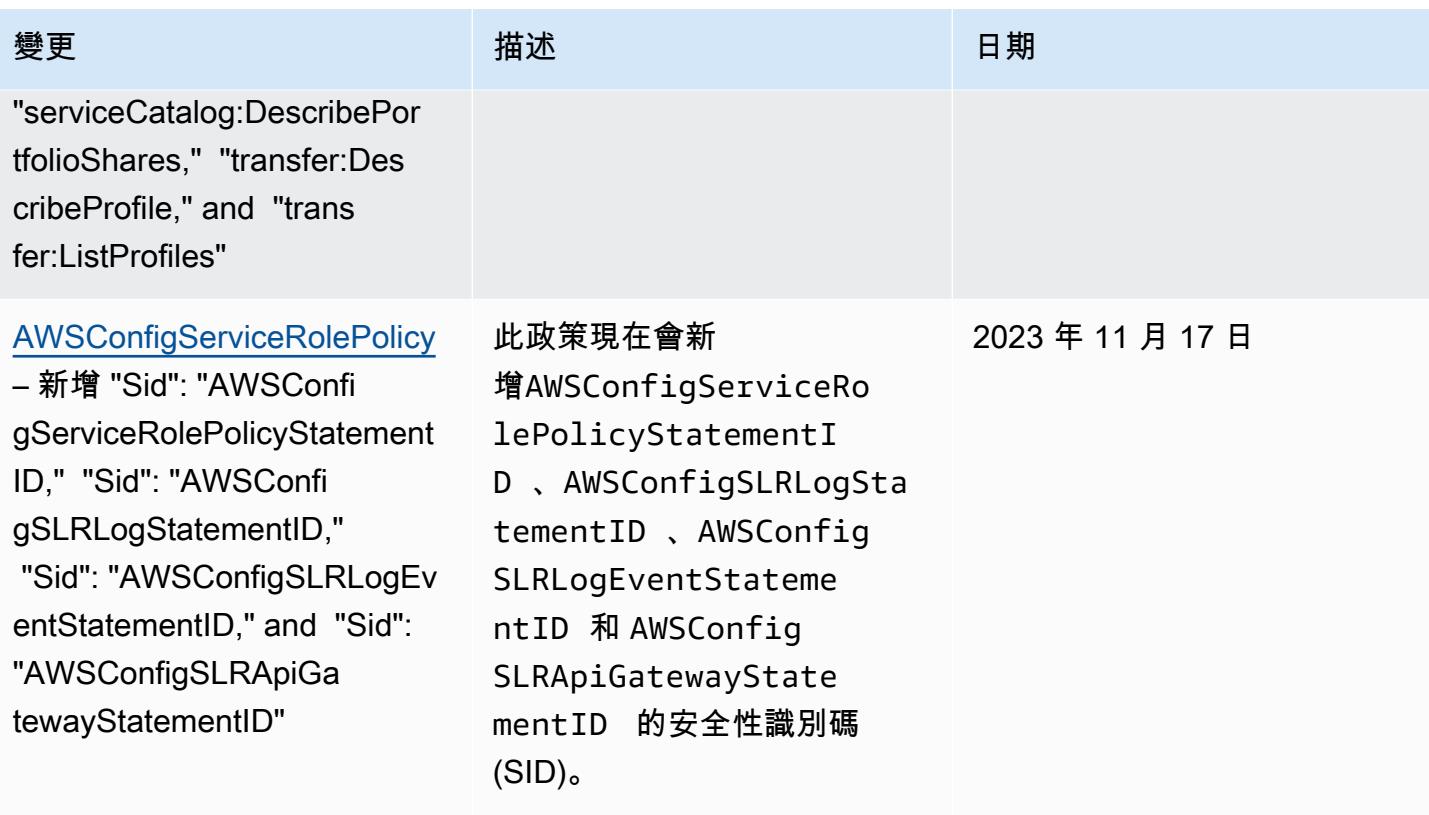

### 變更 いっこう こうしょう 描述 いっこうしょう 日期

[AWS\\_ConfigRole](#page-9693-0) – 新增 "acm-pca:GetCertificateAuth orityCertificate," "appmesh: DescribeMesh," "app mesh:ListGatewayRoutes," "connect:DescribeInstance," "connect:DescribeQuic kConnect," "connect:ListQuic kConnects," "ecs:De scribeCapacityProviders," "evidently:GetSegment," "evidently:ListSegments," "grafana:DescribeWorkspace ," "grafana:DescribeWorkspac eAuthentication," "grafana:D escribeWorkspaceConfigurati on," "grafana:DescribeWorksp aceConfiguration," "guarddut y:GetMemberDetectors," "insp ector2:BatchGetAccountStatu s," "inspector2:GetDelegated AdminAccount," "inspector2:L istMembers," "iot:DescribeCA Certificate," "iot:ListCACer tificates," "iot:ListTagsFor Resource," "iottwinmaker:Get SyncJob," "iottwinmaker:List SyncJobs," "kafka:ListTagsFo rResource," "kafkaconnect:De scribeConnector," "kafkaconn ect:ListConnectors," "lambda :GetCodeSigningConfig," "lambda:ListCodeSignin gConfigs," "lambda:ListTags,

該政策現在支持 Amazon Connect AWS Private CA AWS App Mesh, Amazon Elastic Container Service (Amazon ECS), Amazon CloudWatch 顯然,Amazon 託管 Grafana, Amazon, 亞 Amazon Inspector 器 GuardDuty,Amazon Managed Streaming for Apache Kafka(Amazon MSK) AWS IoT TwinMaker ,,,和 Amazon 的其他許 可。 AWS IoT AWS Lambda AWS Network Manager AWS Organizations SageMaker

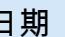

2023 年 10 月 4 日

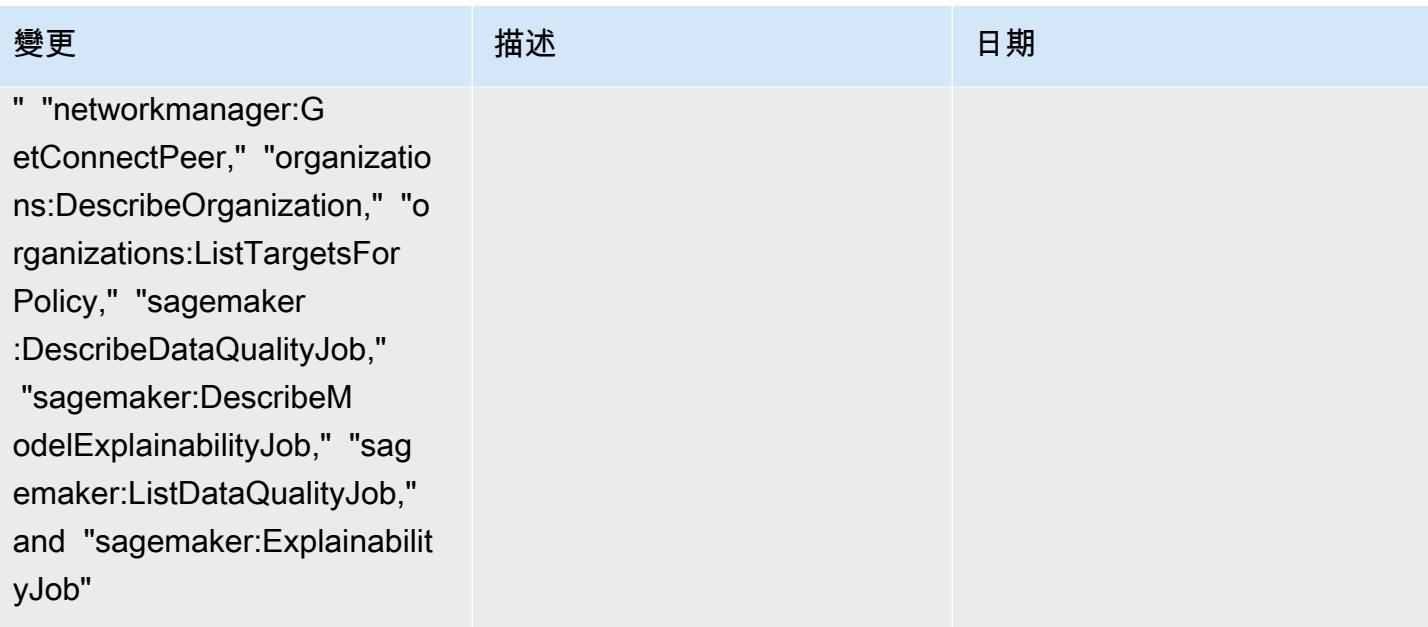

### 變更 いっこう こうしょう 描述 いっこうしょう 日期

### [AWSConfigServiceRolePolicy](#page-9692-0)

– 新增 "acm-pca:GetCertif icateAuthorityCertificate," "appmesh:DescribeMesh," "appmesh:ListGatewayRo utes," "connect:DescribeInst ance," "connect:DescribeQuic kConnect," "connect:ListQuic kConnects," "ecs:De scribeCapacityProviders," "evidently:GetSegment," "evidently:ListSegments," "grafana:DescribeWorkspace ," "grafana:DescribeWorkspac eAuthentication," "grafana:D escribeWorkspaceConfigurati on," "grafana:DescribeWorksp aceConfiguration," "guarddut y:GetMemberDetectors," "insp ector2:BatchGetAccountStatu s," "inspector2:GetDelegated AdminAccount," "inspector2:L istMembers," "iot:DescribeCA Certificate," "iot:ListCACer tificates," "iot:ListTagsFor Resource," "iottwinmaker:Get SyncJob," "iottwinmaker:List SyncJobs," "kafka:ListTagsFo rResource," "kafkaconnect:De scribeConnector," "kafkaconn ect:ListConnectors," "lambda :GetCodeSigningConfig," "lambda:ListCodeSignin gConfigs," "lambda:ListTags,

該政策現在支持 Amazon Connect AWS Private CA AWS App Mesh, Amazon Elastic Container Service (Amazon ECS), Amazon CloudWatch 顯然,Amazon 託管 Grafana, Amazon, 亞 Amazon Inspector 器 GuardDuty,Amazon Managed Streaming for Apache Kafka(Amazon MSK) AWS IoT TwinMaker ,,,和 Amazon 的其他許 可。 AWS IoT AWS Lambda AWS Network Manager AWS Organizations SageMaker

2023 年 10 月 4 日

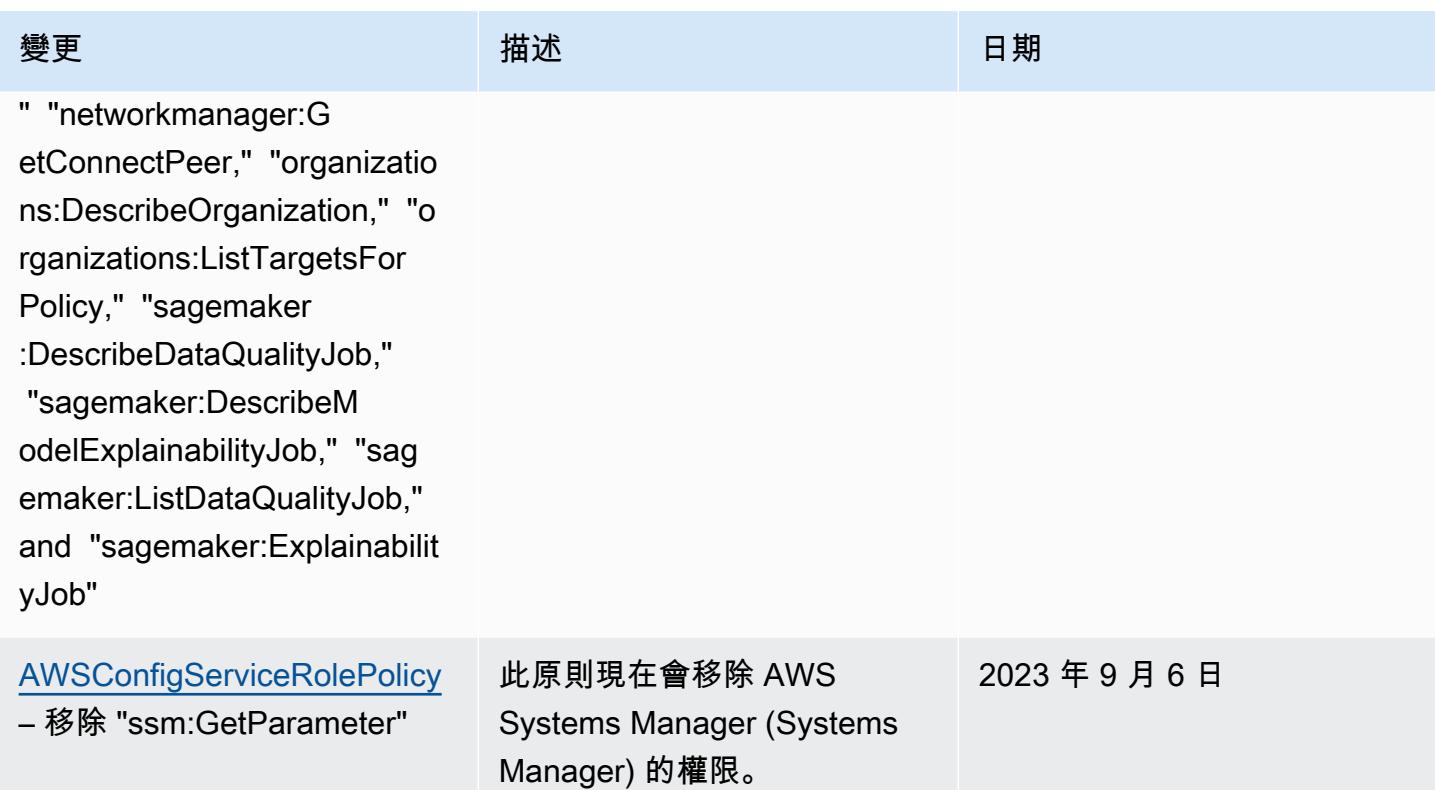

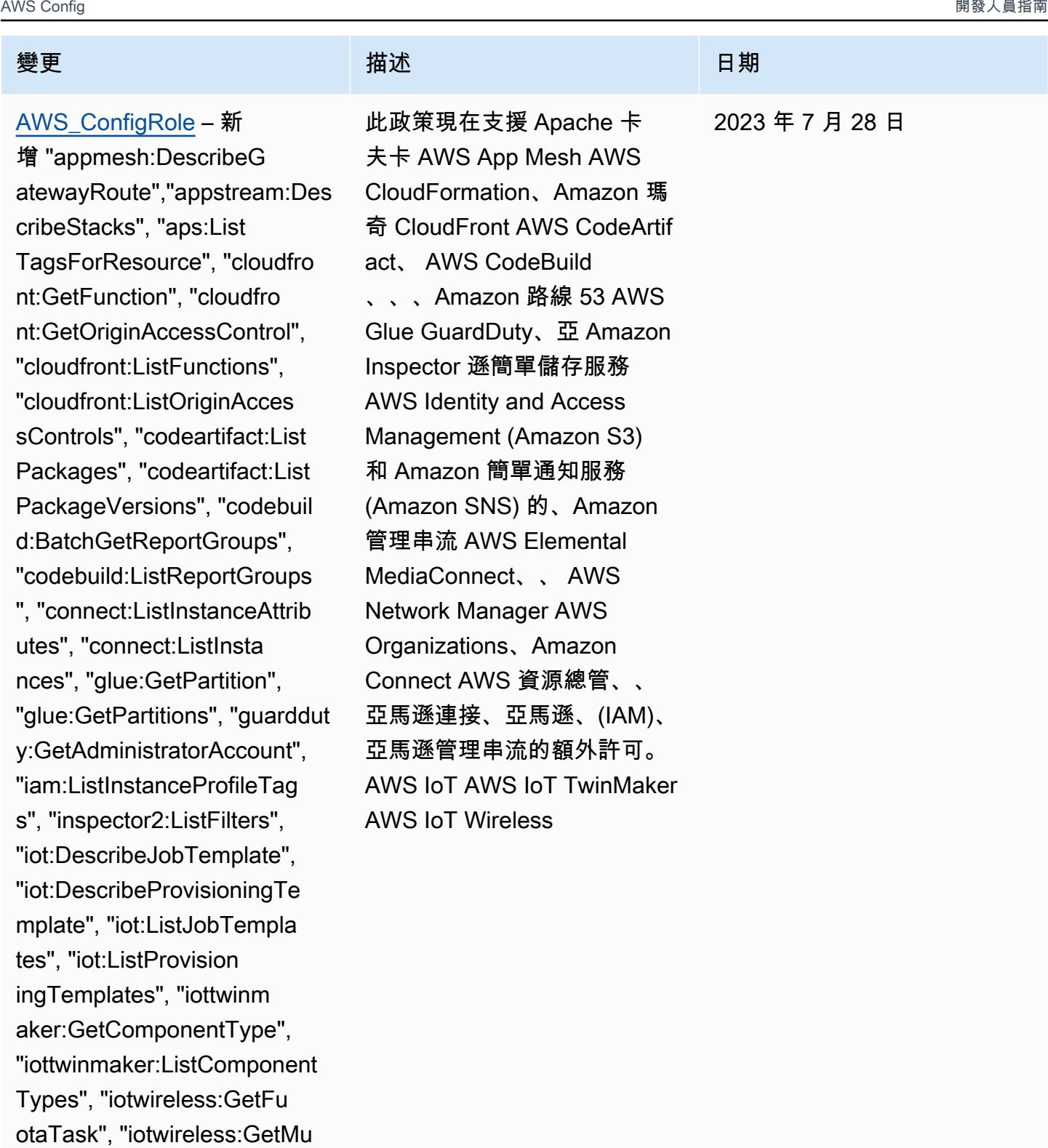

lticastGroup", "iotwirel

ess:ListFuotaTasks", "iotwirel

ess:ListMulticastGroups", "kafka:ListScramSecrets",

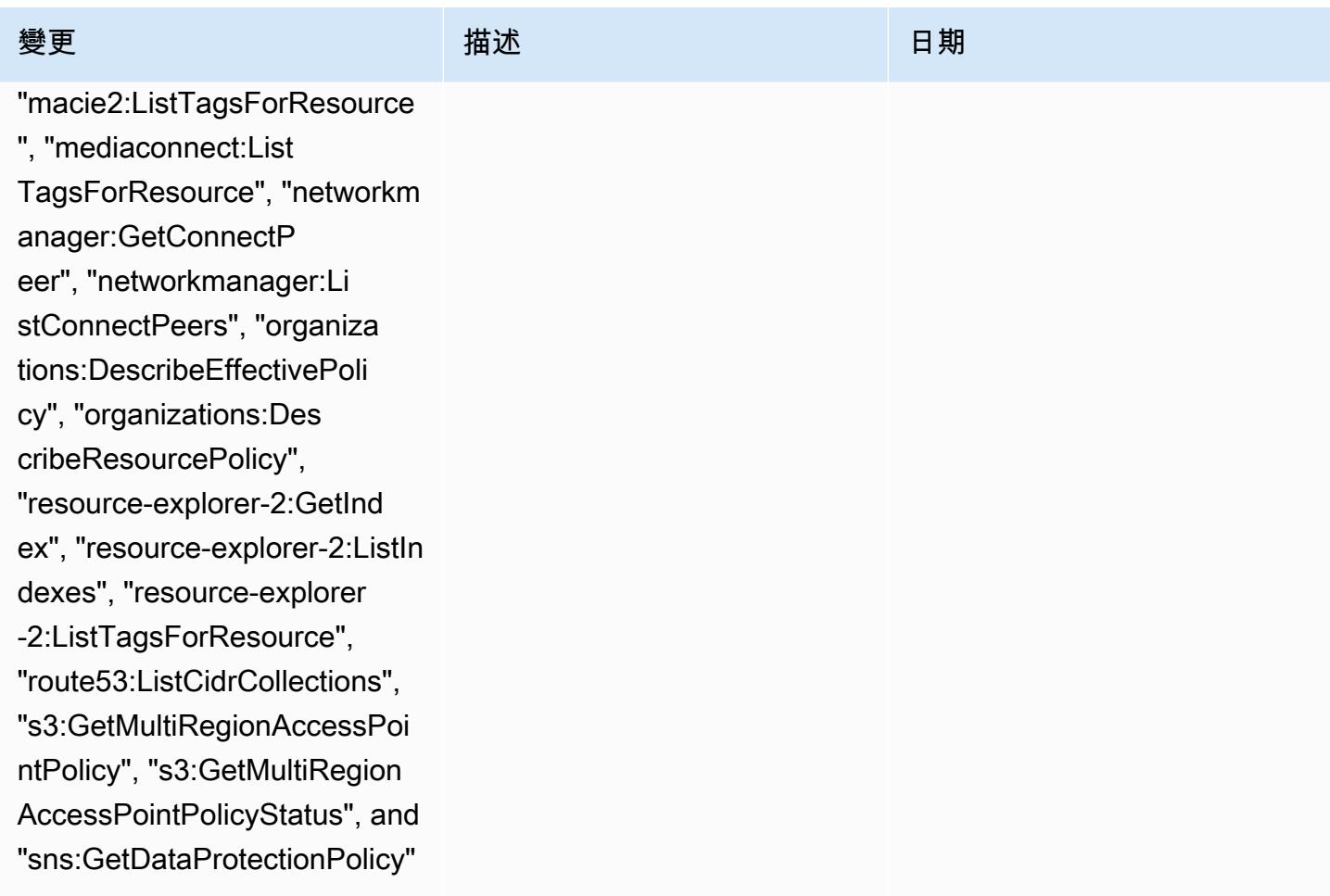

### [AWSConfigServiceRolePolicy](#page-9692-0)

– 新增 "appmesh:DescribeG atewayRoute", "apps tream:DescribeStacks", "aps: ListTagsForResource", "cloud front:GetFunction", "cloudfr ont:GetOriginAccessControl" , "cloudfront:ListFunctions" , "cloudfront:ListOriginAcce ssControls", "codeartifact:L istPackages", "codeartifact: ListPackageVersions", "codeb uild:BatchGetReportGroups", "codebuild:ListReportGroups ", "connect:ListInstanceAttr ibutes", "connect:ListInstan ces", "glue:GetPartition", "g lue:GetPartitions", "guarddu ty:GetAdministratorAccount", "iam:ListInstanceProfileTags", "inspector2:ListFilters", "iot:De scribeJobTemplate", "iot:Des cribeProvisioningTemplate", "iot:ListJobTemplates", "iot :ListProvisioningTemplates", "iottwinmaker:GetComponent Type", "iottwinmaker:ListCom ponentTypes", "iotwireless:G etFuotaTask", "iotwireless:G etMulticastGroup", "iotwirel ess:ListFuotaTasks", "iotwir eless:ListMulticastGroups", "kafka:ListScramSecrets", "m acie2:ListTagsForResource",

### 變更 いっこう こうしょう 描述 いっこうしょう 日期

此政策現在支援 Amazon AppStream 2.0 AWS App Mesh,, Amazon,, AWS CloudFormation, Amazon Connect CloudFront AWS CodeArtifact, Amazon AWS CodeBuild, AWS Identity and Access Management (IAM) AWS Glue, Amazon 檢查器 GuardDuty,,, Amazon 管理流 的額外許可 AWS IoT AWS IoT TwinMaker AWS IoT Wireless, Amazon 卡夫卡, Amazon Macie 奇,,,, Amazon 路線 53 AWS Elemental MediaConn ect AWS Network Manager AWS Organizations AWS 資源 總管, 亞馬遜 Simple Storage Service (Amazon S3), 亞馬 遜 Simple Notification Service (Amazon SNS), 和 Amazon EC2 Systems Manager (SSM).

2023 年 7 月 28 日

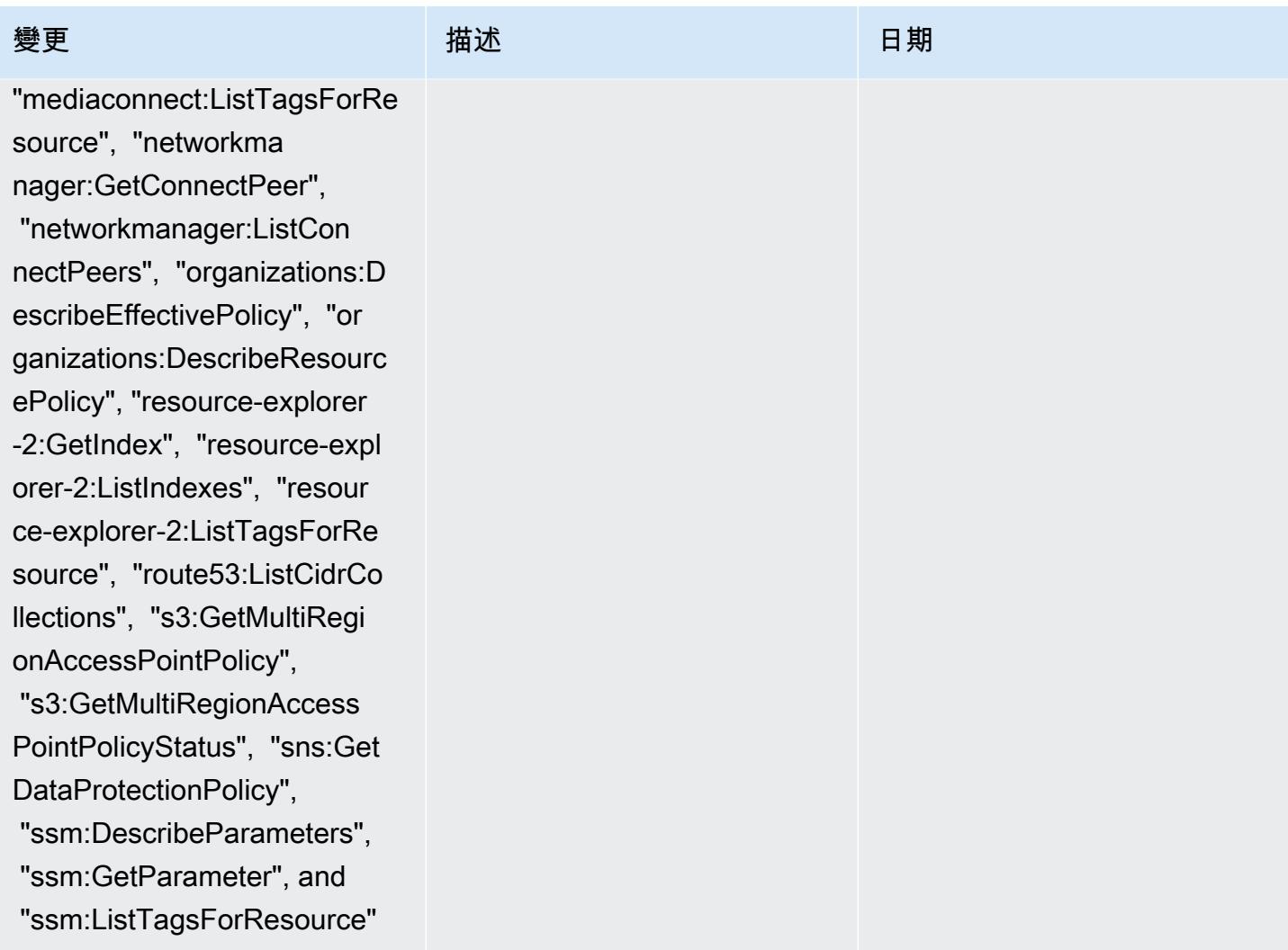

2023 年 6 月 13 日

[AWS\\_ConfigRole](#page-9693-0) – 新增 "amplify:GetBranch", "amplify: ListBranches", "app-integrat ions:GetEventIntegration", "app-integrations:ListEventI ntegrationAssociations", "ap p-integrations:ListEventInt egrations", "appmesh: DescribeRoute", "ap pmesh:ListRoutes", "aps:List RuleGroupsNamespaces", "athena:GetPreparedStat ement", "athena:ListPrepar edStatements", "batch:Descri beSchedulingPolicies", "batch:ListSchedulingPolici es", "cloudformation:ListTyp es", "cloudtrail:ListTrails", "co deartifact:ListDomains", "co deguru-profiler:DescribePro filingGroup", "codeguru-prof iler:GetNotificationConfigu ration", "codeguru-profiler: GetPolicy", "codeguru-profil er:ListProfilingGroups", "ds:DescribeDomainCon trollers", "dynamodb:Describ eTableReplicaAutoScaling" "dynamodb:DescribeTi meToLive", "ec2:Desc ribeTrafficMirrorFilters", "evidently:GetLaunch", "evidently:ListLaunches", "forecast:DescribeDa

### 變更 いっこう こうしょう 描述 いっこうしょう 日期

該政策現在支持其他許可 AWS Amplify, Amazon Connect A WS App Mesh,, Amazon 雅 典娜,,, Amazon DynamoDB, Amazon DynamoDB AWS Batch AWS CloudForm ation AWS CloudTrail AWS CodeArtifact CodeGuru AWS Directory Service, Amazon Elastic Compute Cloud (Amazon EC2), Amazon CloudWatch 明顯, Amazon Forecast,,, (IAM) AWS Organizations, Amazon Managed Streaming for Apache Kafka AWS Identity and Access Managemen t (Amazon MSK), Amazon Lightsail, 亞 Amazon Pinpoint CloudWatch 日誌, 亞 Amazon Virtual Private Cloud AWS Elemental MediaConnect, AWS Elemental MediaTailor 亞馬遜 AWS IoT Greengras s AWS Ground Station VPC), Amazon Personali ze 化,Amazon QuickSight AWS Migration Hub Refactor Spaces, Amazon Simple Storage Service (Amazon S3), Amazon SageMaker, AWS Transfer Family。

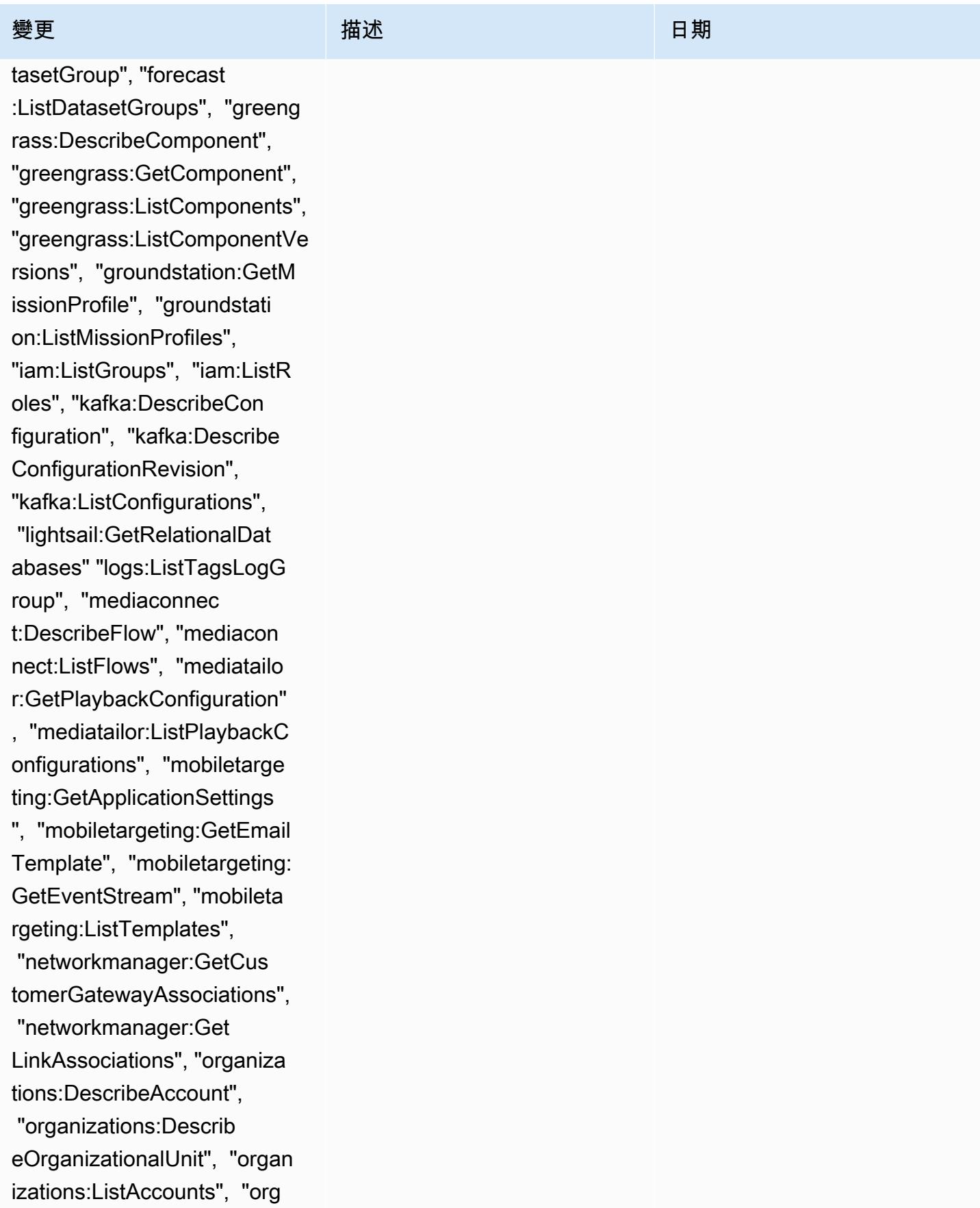

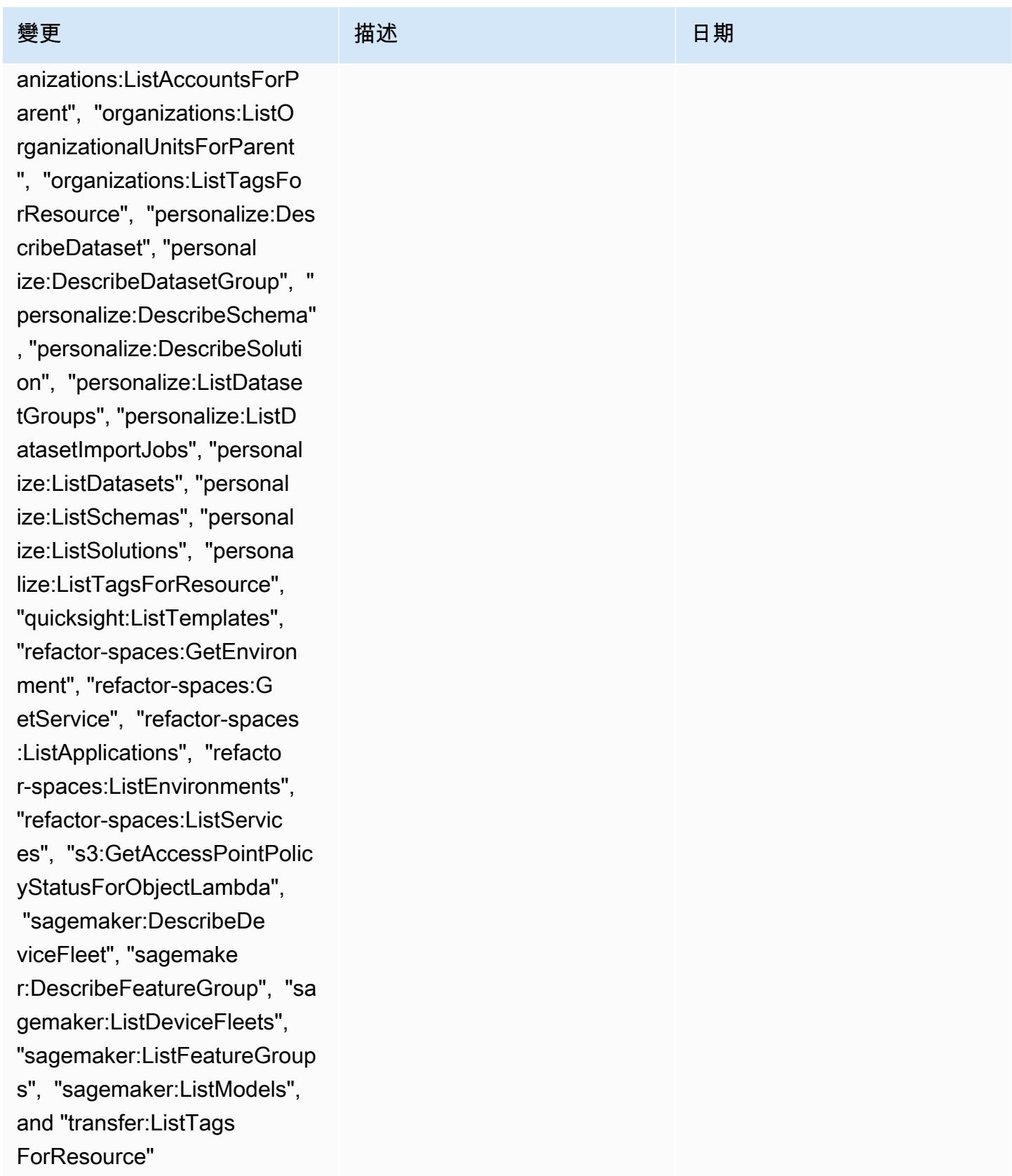

### [AWSConfigServiceRolePolicy](#page-9692-0)

– 新增 "amplify:GetBranch", "amplify:ListBranches", "app -integrations:GetEventInteg ration", "app-integrations:L istEventIntegrationAssociat ions", "app-integrations:Lis tEventIntegrations", "appmesh: DescribeRoute", "ap pmesh:ListRoutes", "aps:List RuleGroupsNamespaces", "athena:GetPreparedStat ement", "athena:ListPrepar edStatements", "batch:Descri beSchedulingPolicies", "batch:ListSchedulingPolici es", "cloudformation:ListTyp es", "cloudtrail:ListTrails", "co deartifact:ListDomains", "co deguru-profiler:DescribePro filingGroup", "codeguru-prof iler:GetNotificationConfigu ration", "codeguru-profiler: GetPolicy", "codeguru-profil er:ListProfilingGroups", "ds :DescribeDomainControllers", "dynamodb:DescribeTableRep licaAutoScaling", "dynamodb: DescribeTimeToLive", "ec2:DescribeTrafficMirrorF ilters", "evidently:GetLaunc h", "evidently:ListLaunches", "forecast:DescribeDa tasetGroup", "forecast

該政策現在支持其他許可 AWS Amplify, Amazon Connect A WS App Mesh,, Amazon 雅 典娜,,, Amazon DynamoDB, Amazon DynamoDB AWS Batch AWS CloudForm ation AWS CloudTrail AWS CodeArtifact CodeGuru AWS Directory Service, Amazon Elastic Compute Cloud (Amazon EC2), Amazon CloudWatch 明顯, Amazon Forecast,,, (IAM) AWS Organizations, Amazon Managed Streaming for Apache Kafka AWS Identity and Access Managemen t (Amazon MSK), Amazon Lightsail, 亞 Amazon Pinpoint CloudWatch 日誌, 亞 Amazon Virtual Private Cloud AWS Elemental MediaConnect, AWS Elemental MediaTailor 亞馬遜 AWS IoT Greengras s AWS Ground Station VPC), Amazon Personali ze 化,Amazon QuickSight AWS Migration Hub Refactor Spaces, Amazon Simple Storage Service (Amazon S3), Amazon SageMaker, AWS Transfer Family。

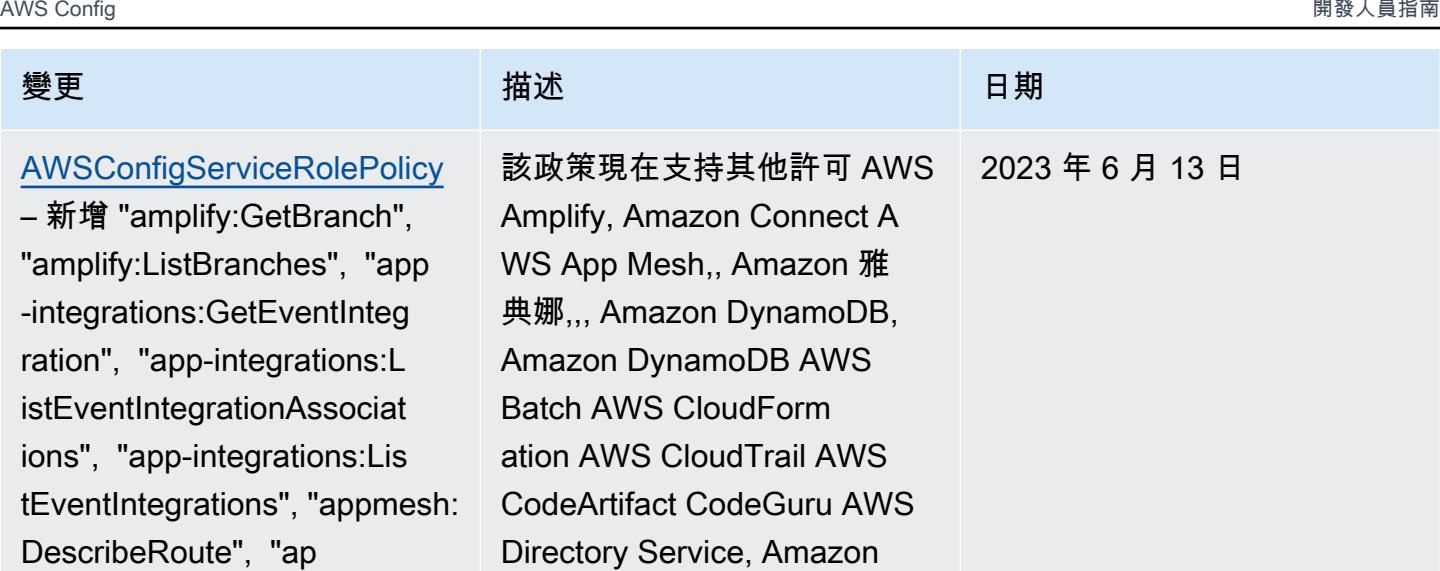

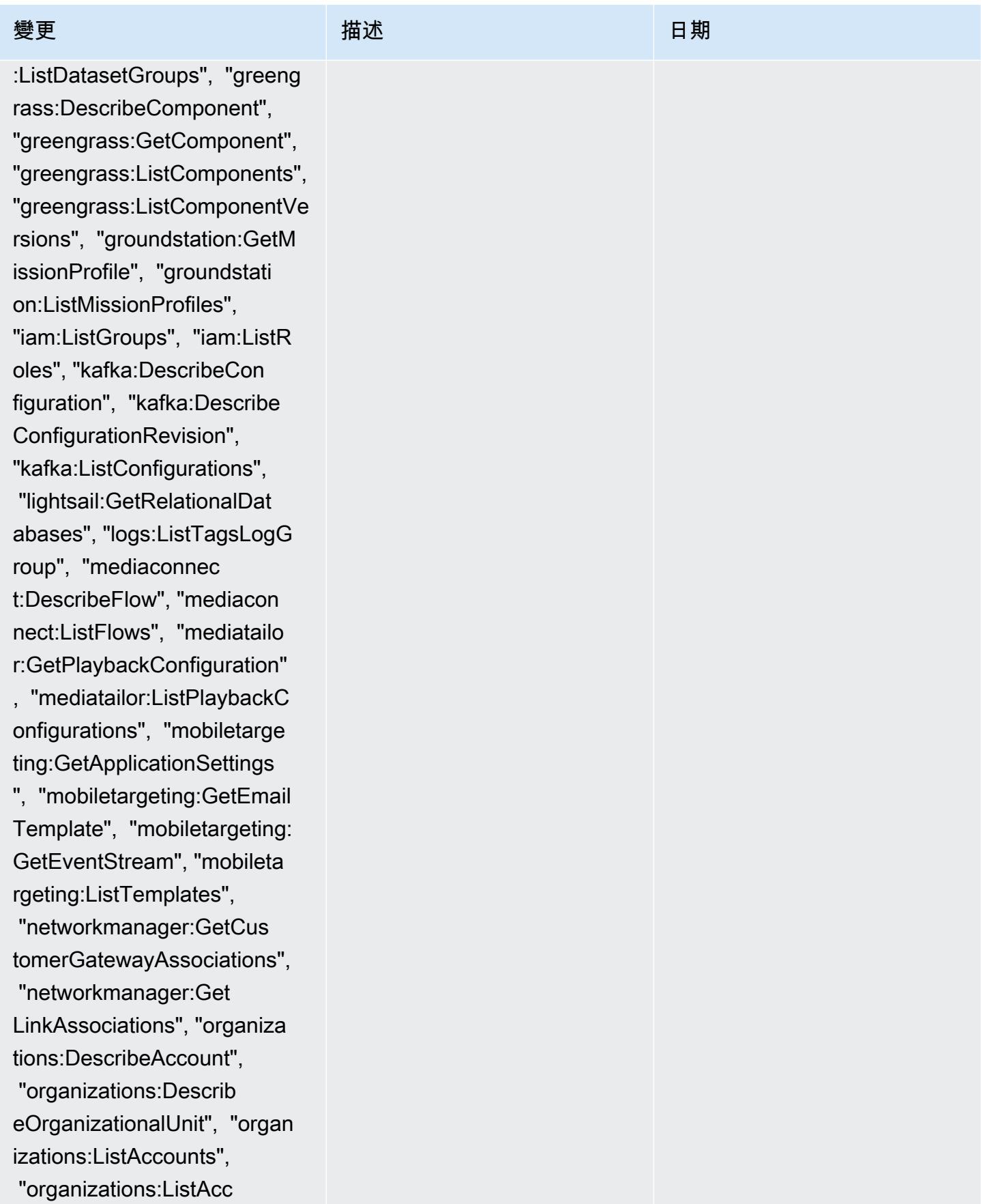

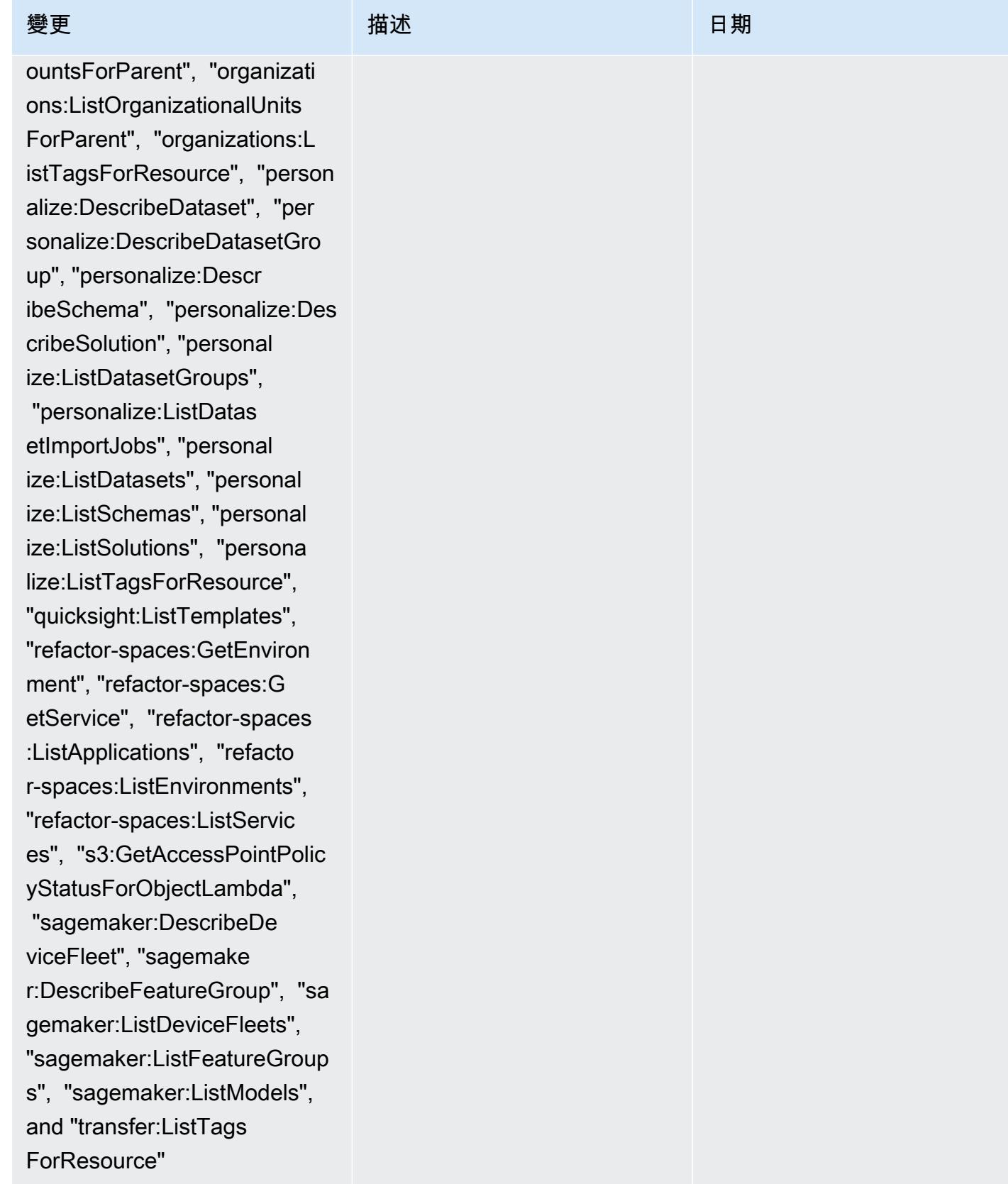

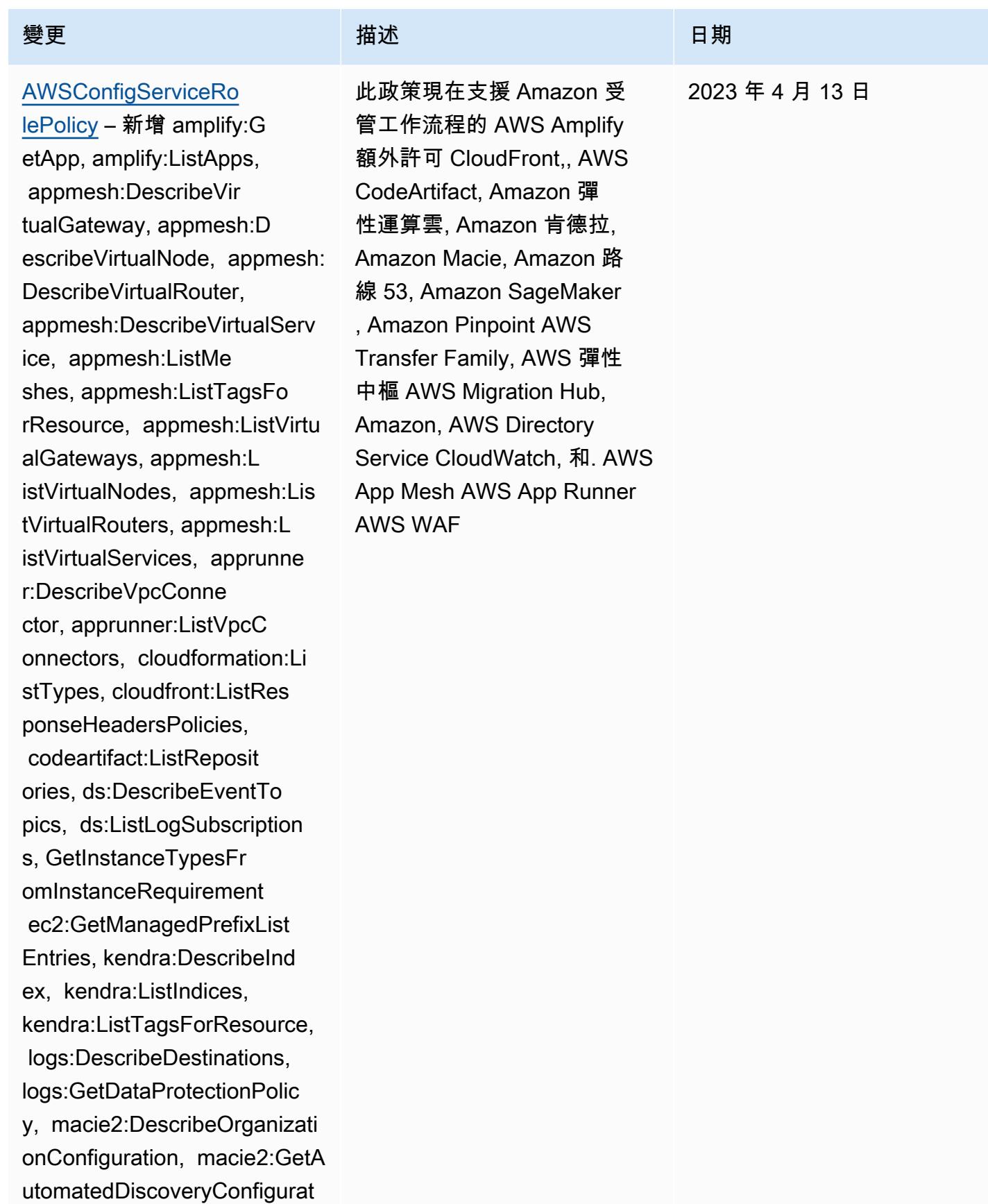
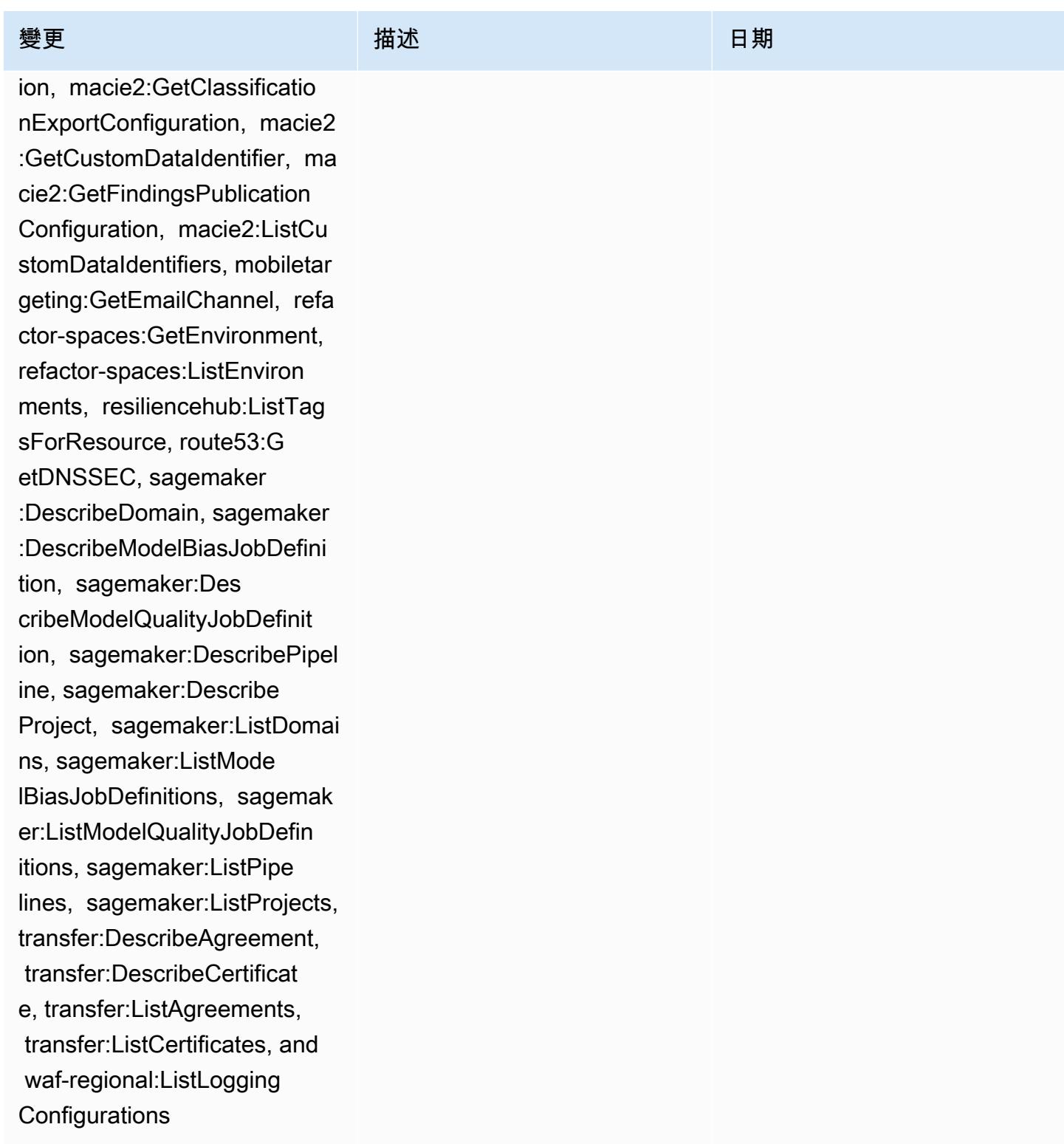

2023 年 4 月 13 日

[AWS\\_ConfigRole](#page-9693-0) – 新增 amplify:GetApp, amplify:List Apps, appmesh:Descr ibeVirtualGateway, appmesh:DescribeVirtualNode , appmesh:DescribeV irtualRouter, appmesh:Descri beVirtualService, appmesh:Li stMeshes, appmesh:L istTagsForResource, appmesh:ListVirtualGateway s, appmesh:ListVirtualNodes, appmesh:ListVirtualRouters, appmesh:ListVirtualServices, apprunner:DescribeVpcConne ctor, apprunner:ListVpcConne ctors, cloudformation:ListTy pes, cloudfront:ListResponse HeadersPolicies, co deartifact:ListRepositories, ds:DescribeEventTopics, ds:ListLogSubscriptions, ec2:GetInstanceTypesFrom InstanceRequirement, ec2:GetManagedPrefixListE ntries, kendra:DescribeIndex , kendra:ListIndices, kendra: ListTagsForResource, logs:DescribeDestinations, logs:GetDataProtectionPoli cy, macie2:DescribeOrganizat ionConfiguration, macie2:Get AutomatedDiscoveryConfigura tion, macie2:GetClassificati

# 變更 いっこう こうしょう 描述 いっこうしょう 日期

此政策現在支援 Amazon 受 管工作流程的 AWS Amplify 額外許可 CloudFront,, AWS CodeArtifact, Amazon 彈 性運算雲, Amazon 肯德拉, Amazon Macie, Amazon 路 線 53, Amazon SageMaker , Amazon Pinpoint AWS Transfer Family, AWS 彈性 中樞 AWS Migration Hub, Amazon, AWS Directory Service CloudWatch, 和. AWS App Mesh AWS App Runner AWS WAF

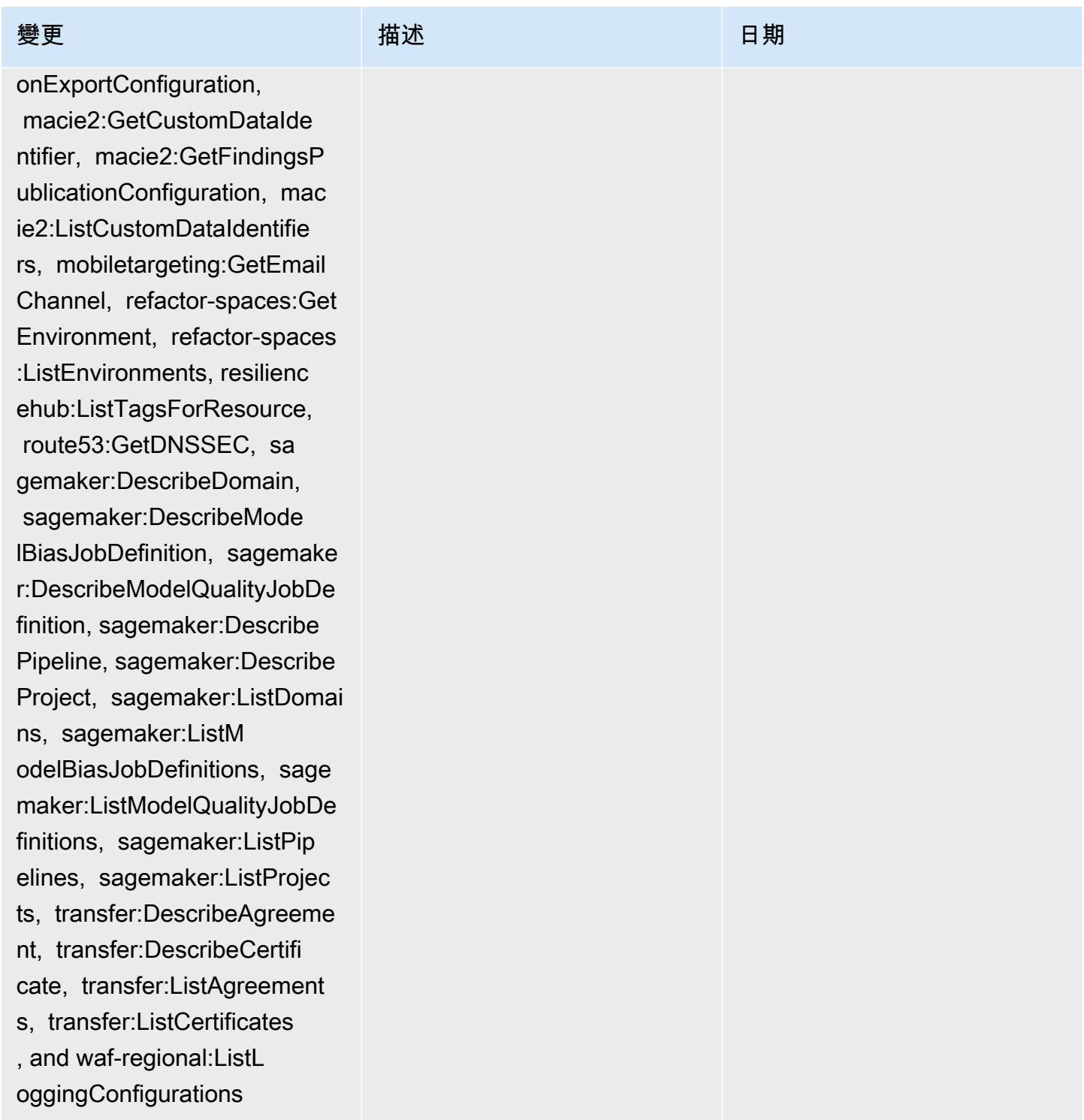

### [AWSConfigServiceRolePolicy](#page-9692-0)

– 新增 appflow:DescribeFl ow, appflow:ListFlows, appf low:ListTagsForResource, ap prunner:DescribeService, ap prunner:ListServices, appru nner:ListTagsForResource, a ppstream:DescribeApplicatio ns, appstream:DescribeFleet s, cloudfront:GetResponseHe adersPolicy, cloudwatch:Lis tTagsForResource, codeartif act:DescribeRepository, cod eartifact:GetRepositoryPerm issionsPolicy, codeartifact :ListTagsForResource, codec ommit:GetRepository, codeco mmit:GetRepositoryTriggers,

 codecommit:ListRepositorie s, codecommit:ListTagsForRe source, devicefarm:GetInsta nceProfile, devicefarm:List InstanceProfiles, devicefar m:ListProjects, evidentl y:GetProject, evidently:Lis tProjects, evidently:ListTa gsForResource, forecast:Des cribeDataset, forecast:List Datasets, forecast:ListTags ForResource, groundstation: GetConfig, groundstation:Li stConfigs, groundstation:Li stTagsForResource, iam:GetI nstanceProfile, iam:GetSAML

### 變更 いっこう こうしょう 描述 いっこうしょう 日期

此政策現在支援 Amazon 管理工作流程的其他許可 AppFlow AWS App Runner CloudFront,Amazon AppStream 2.0 CloudWatc h, Amazon AWS CodeArtif act, AWS CodeCommi t Amazon AWS Device Farm, Amazon CloudWatc h 預測, AWS Identity and Access Managemen t (IAM), AWS Ground Station Amazon MemoryDB AWS IoT,Amazon 針點, 亞馬 Amazon Relational Database Service (Amazon RDS), Amazon Redshift 和 Amazon。 AWS Network Manager AWS Panorama **SageMaker** 

2023 年 3 月 30 日

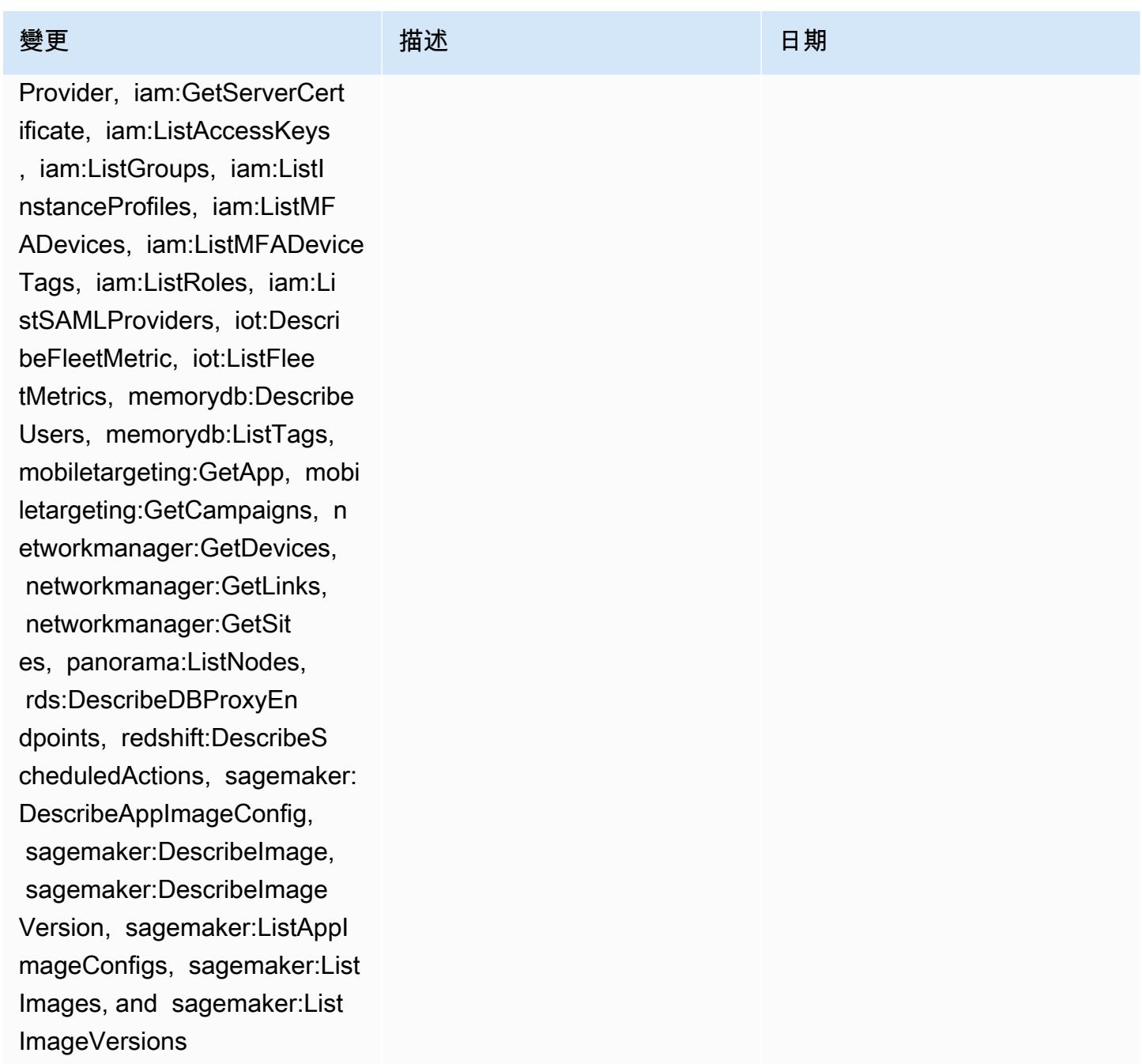

2023 年 3 月 30 日

[AWS\\_ConfigRole](#page-9693-0) – 新增 appflow:DescribeFlow, appflow:ListFlows, appf low:ListTagsForResource, apprunner:DescribeService, apprunner:ListServices, apprunner:ListTagsForRe source, appstream:DescribeA pplications, appstream:Desc ribeFleets, cloudformation:Li stTypes, cloudfront:GetResp onseHeadersPolicy, cloudfro nt:ListDistributions, cloud watch:ListTagsForResource, codeartifact:DescribeReposi tory, codeartifact:GetR epositoryPermissionsPolicy, codeartifact:ListTagsForRe source, codecommit :GetRepository, codecommit: GetRepositoryTriggers, codecommit:ListRepositories, codecommit:ListTagsForReso urce, devicefarm:GetIns tanceProfile, devicefarm:ListIn stanceProfiles, devicefarm: ListProjects, ec2:Desc ribeTrafficMirrorFilters, e vidently:GetProject, evidentl y:ListProjects, evidently:L istTagsForResource, forecas t:DescribeDataset, forecast :ListDatasets, forecast:Lis tTagsForResource, groundsta

## 變更 いっこう こうしょう 描述 いっこうしょう 日期

此政策現在支援 Amazon、Am azon AppStream 2.0 AppFlow、Amazon AWS App Runner、Amazon 彈性運算 雲 (Amazon EC2) CloudWatc h AWS CodeArtifact AWS CodeCommit AWS Device Farm、Amazon CloudWatc h Elastic Compute Cloud (Amazon EC2)、Amazon 預測、 AWS Identity and Access Management (IAM) AWS Ground Station AWS IoT、Amazon MemoryDB 的 額外許可,Amazon Pinpoint 關係資料庫服務 (Amazon RDS)、Amazon Redshift 和 Amazon。 AWS CloudForm ation CloudFront AWS Network Manager AWS Panorama SageMaker

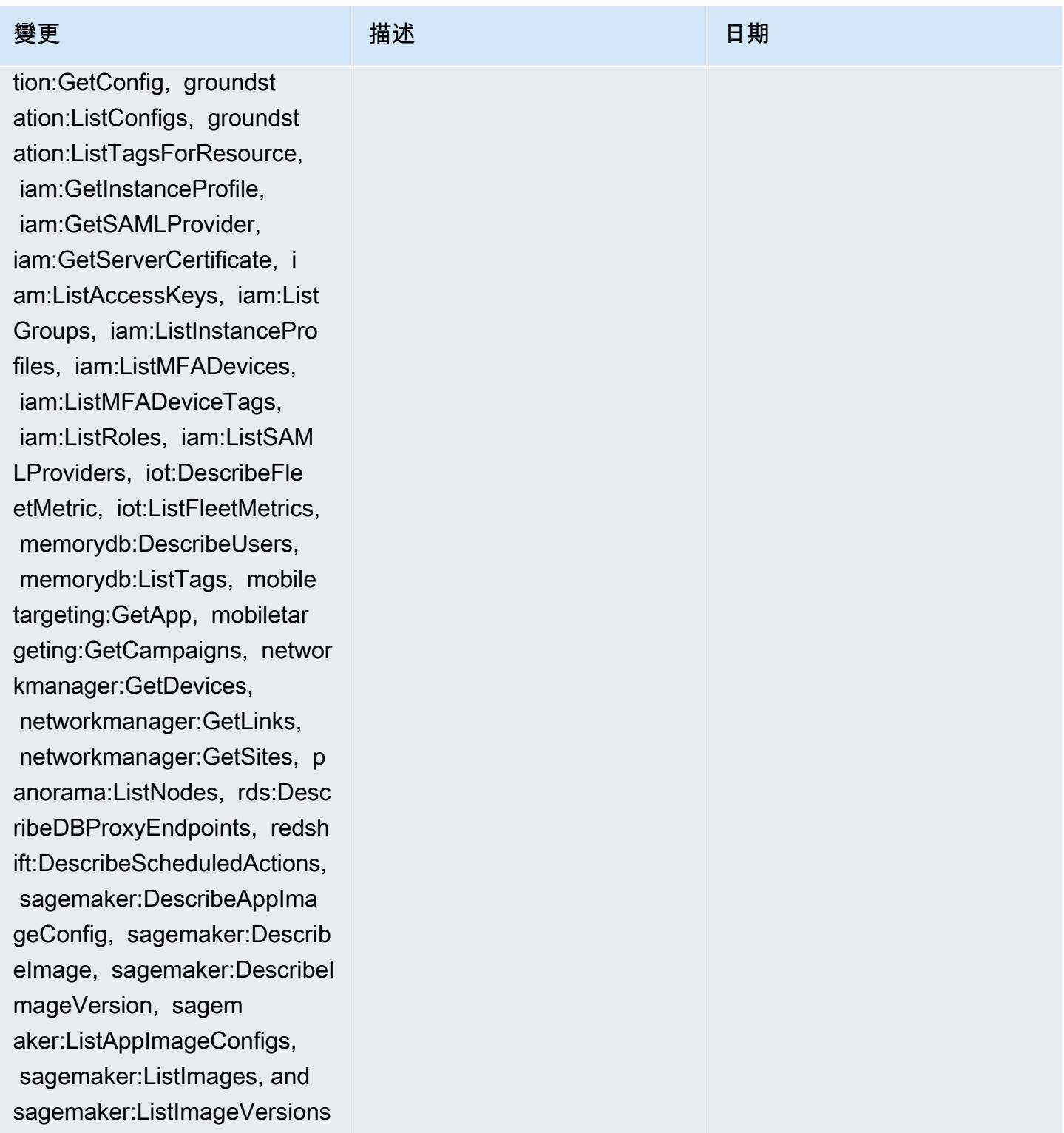

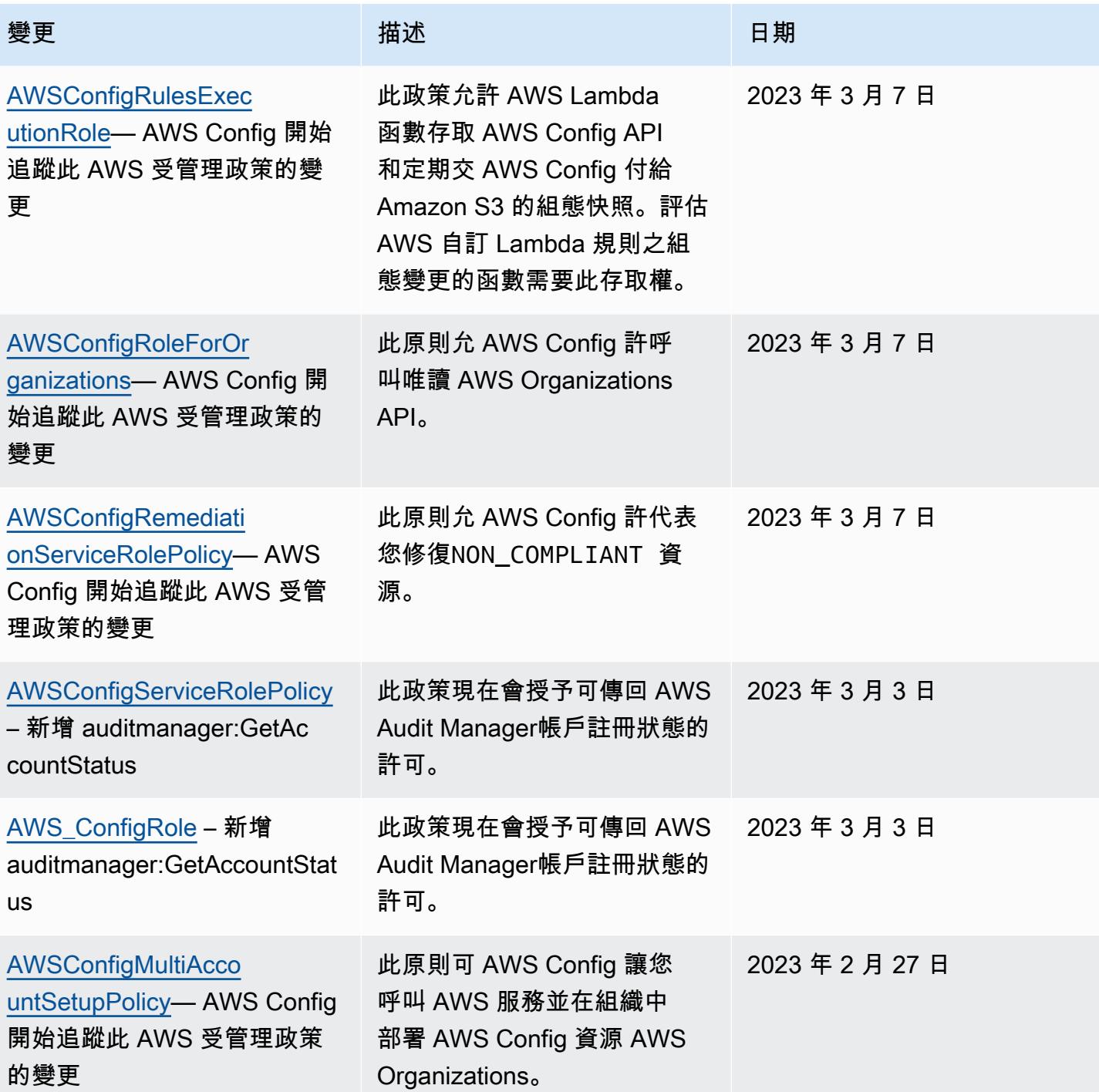

2023 年 2 月 1 日

# 變更 いっこう こうしょう 描述 いっこうしょう 日期

### [AWSConfigServiceRolePolicy](#page-9692-0)

– 新增 airflow:ListTagsFo rResource, iot:ListCustomMet rics, iot:DescribeCustomMetr ic, appstream:Describe DirectoryConfigs, appstream: ListTagsForResource, codeguru-reviewer:Describ eRepositoryAssociation, code guru-reviewer:ListRepositor yAssociations, healthlake:Li stFHIRDatastores, healthlake :DescribeFHIRDatastore, heal thlake:ListTagsForResource, kinesisvideo:DescribeStream , kinesisvideo:ListStreams, kinesisvideo:ListTagsForStre am, kinesisvideo:DescribeSig nalingChannel, kinesisvideo: ListTagsForResource, kinesis video:ListSignalingChannels , route53-recovery-control-c onfig:DescribeCluster, route 53-recovery-control-config: DescribeRoutingControl, route53-recovery-controlconfig:DescribeSafetyRule, route53-recovery-controlconfig:ListClusters, route53 -recovery-control-config:Li stRoutingControls, route53 recovery-control-config:List SafetyRules, devicefarm:GetT estGridProject, devicefarm:L

此政策現在支援 Apache 氣 流、Amazon AppStream 2.0、Amazon CodeGuru 審閱 者 AWS IoT、Amazon Kinesis 影片串流、Amazon 路線 53 應 用程式恢復控制器、Amazon 彈性運算雲端 (Amazon EC2) AWS Device Farm、Amazon 針點 AWS Identity and Access Management (IAM)、亞馬遜和 亞馬遜日誌的其他管理工作流 程的許可。 AWS HealthLake GuardDuty CloudWatch

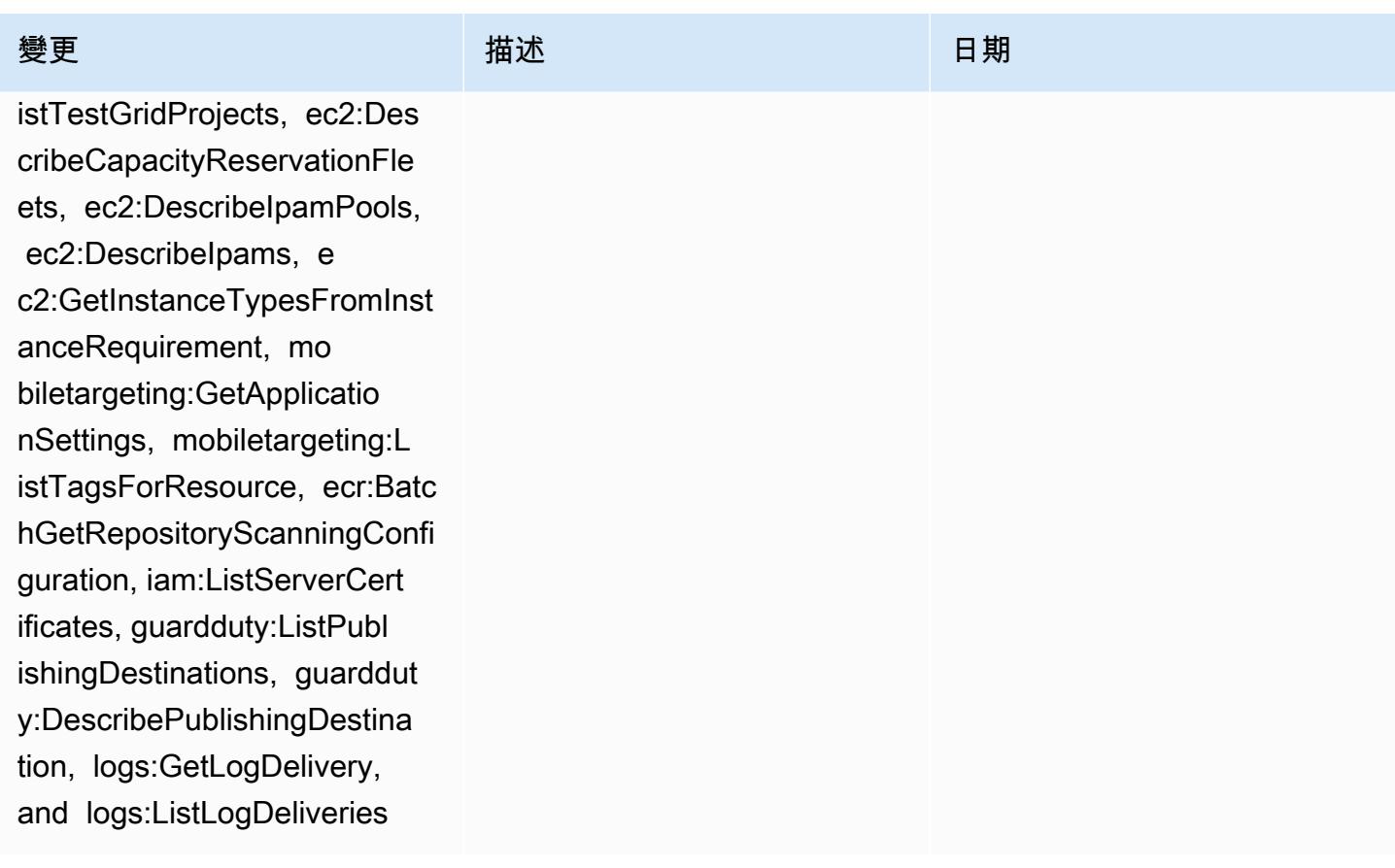

2023 年 2 月 1 日

[AWS\\_ConfigRole](#page-9693-0) – 新增 airflow:ListTagsForResource , iot:ListCustomMetrics, iot:DescribeCustomMetric, appstream:DescribeDirect oryConfigs, appstream:ListTa gsForResource, codegurureviewer:DescribeRepos itoryAssociation, codeguru-r eviewer:ListRepositoryAssoc iations, healthlake:ListFHIR Datastores, healthlake:Descr ibeFHIRDatastore, healthlake :ListTagsForResource, kinesi svideo:DescribeStream, kinesisvideo:ListStreams, kinesisvideo:ListTagsForS tream, kinesisvideo:Describe SignalingChannel, kinesisvid eo:ListTagsForResource, kine sisvideo:ListSignalingChann els, route53-recovery-contro l-config:DescribeCluster, ro ute53-recovery-control-conf ig:DescribeRoutingControl, route53-recovery-controlconfig:DescribeSafetyRule, route53-recovery-controlconfig:ListClusters, rout e53-recovery-control-config :ListRoutingControls, route5 3-recovery-control-config:L istSafetyRules, devicefarm:G etTestGridProject, devicefar

# 變更 いっこう こうしょう 描述 いっこうしょう 日期

此政策現在支援 Apache 氣 流、Amazon AppStream 2.0、Amazon CodeGuru 審閱 者 AWS IoT、Amazon Kinesis 影片串流、Amazon 路線 53 應 用程式恢復控制器、Amazon 彈性運算雲端 (Amazon EC2) AWS Device Farm、Amazon 針點 AWS Identity and Access Management (IAM)、亞馬遜和 亞馬遜日誌的其他管理工作流 程的許可。 AWS HealthLake GuardDuty CloudWatch

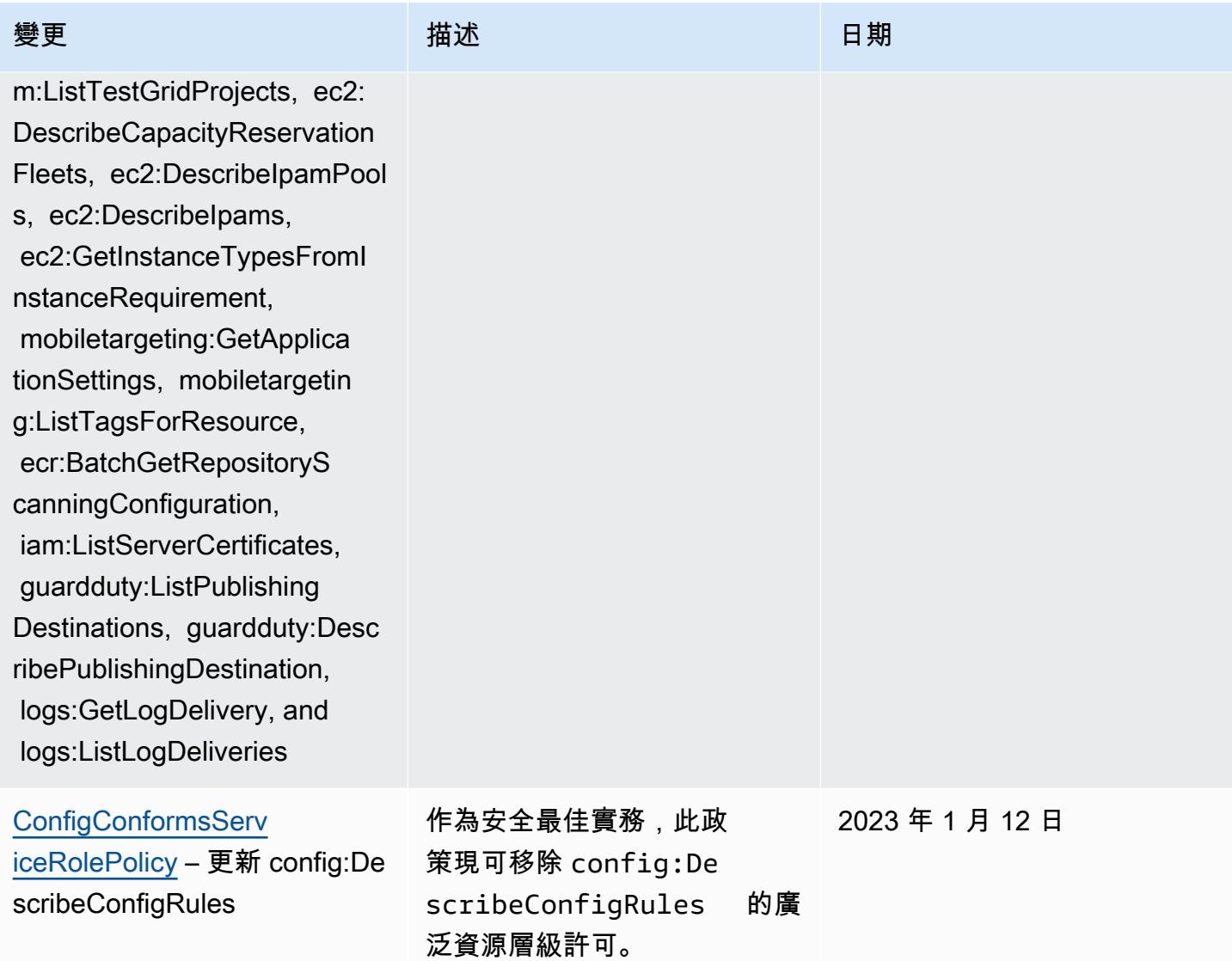

# 變更 いっこう こうしょう 描述 いっこうしょう 日期

### [AWSConfigServiceRo](#page-9692-0)

[lePolicy](#page-9692-0) – 新增 APS:Descr ibeRuleGroupsNamespace, APS:DescribeWorkspace , APS:ListWorkspaces, auditmanager:GetAssessment , auditmanager:ListAssessme nts, devicefarm:GetNetworkP rofile, AWS Transfer Family de vicefarm:GetProject, device farm:ListNetworkProfiles, d evicefarm:ListTagsForResour ce, dms:DescribeEndpoints, ds:ListTagsForResource, ec2:DescribeTags, ec2:Desc ribeTrafficMirrorSessions, ec2:DescribeTrafficMirrorTa rgets, ec2:GetIpamPoolAl locations, ec2:GetIpamPoolC idrs, glue:GetMLTransform, glue:GetMLTransforms, glue :ListMLTransforms, iot:Desc ribeScheduledAudit, iot:List ScheduledAudits, ivs:GetCha nnel, lightsail:GetRelation alDatabases, mediapackagevod:DescribePackagingC onfiguration, mediapackagevod:ListPackagingConfigurat ions, networkmanager:De scribeGlobalNetworks, networkmanager:GetTrans itGatewayRegistrations, networkmanager:ListTagsFor

此政策現在支援針對 Prometheus、、、、()、 AWS Audit Manager Amazon 彈 性運算雲端 AWS Database Migration Service (Amazon EC2 AWS DMS)、 AWS Directory Service、、Amazon Lightsail、、Amazon AWS Glue、 AWS IoT亞馬遜路 線 53 應用程式復原控制器 AWS Elemental MediaPack age AWS Network Manager QuickSight AWS Resource Access Manager、亞馬遜簡 單儲存服務 (Amazon S3) 和 Amazon Timestream 的亞馬遜 受管服務的額外許可。 AWS Device Farm

2022 年 12 月 15 日

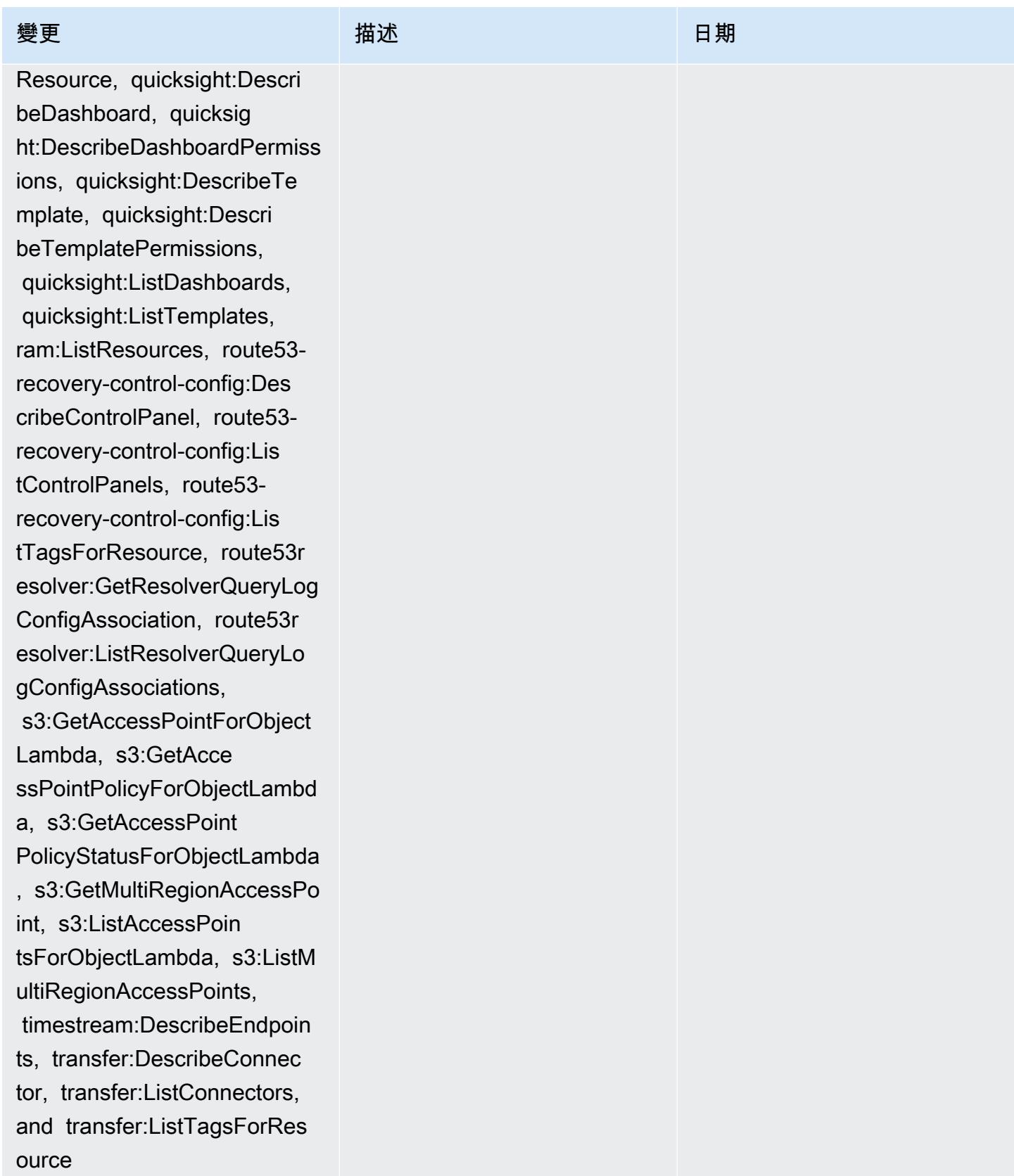

# 變更 いっこう こうしょう 描述 いっこうしょう 日期

[AWS\\_ConfigRole](#page-9693-0) – 新 增 APS:DescribeRuleGr oupsNamespace, APS :DescribeWorkspace, APS:Lis tWorkspaces, auditman ager:GetAssessment, auditmanager:ListAssessme nts, devicefarm:GetNetworkP rofile, devicefarm:GetPro ject, devicefarm:ListNetwor kProfiles, devicefarm:ListT agsForResource, dms:Desc ribeEndpoints, ds:ListTagsF orResource, ec2:DescribeTag s, ec2:DescribeTrafficMirrorS essions, ec2:DescribeTraffi cMirrorTargets, ec2:GetI pamPoolAllocations, ec2:GetIpamPoolCidrs, glue:GetMLTransform, glue:GetMLTransforms, glue :ListMLTransforms, iot:Desc ribeScheduledAudit, iot:List ScheduledAudits, ivs:GetCha nnel, lightsail:GetRelation alDatabases, mediapackagevod:DescribePackagingC onfiguration, mediapackagevod:ListPackagingConfigurat ions, networkmanager:De scribeGlobalNetworks, networkmanager:GetTrans itGatewayRegistrations, networkmanager:ListTagsFor

此政策現在支援針對 Prometheus、、、、()、 AWS Audit Manager Amazon 彈 性運算雲端 AWS Database Migration Service (Amazon EC2 AWS DMS)、 AWS Directory Service、、Amazon Lightsail、、Amazon AWS Glue、 AWS IoT亞馬遜路 線 53 應用程式復原控制器 AWS Elemental MediaPack age AWS Network Manager QuickSight AWS Resource Access Manager、亞馬遜簡 單儲存服務 (Amazon S3) 和 Amazon Timestream 的亞馬遜 受管服務的額外許可。 AWS Device Farm

2022 年 12 月 15 日

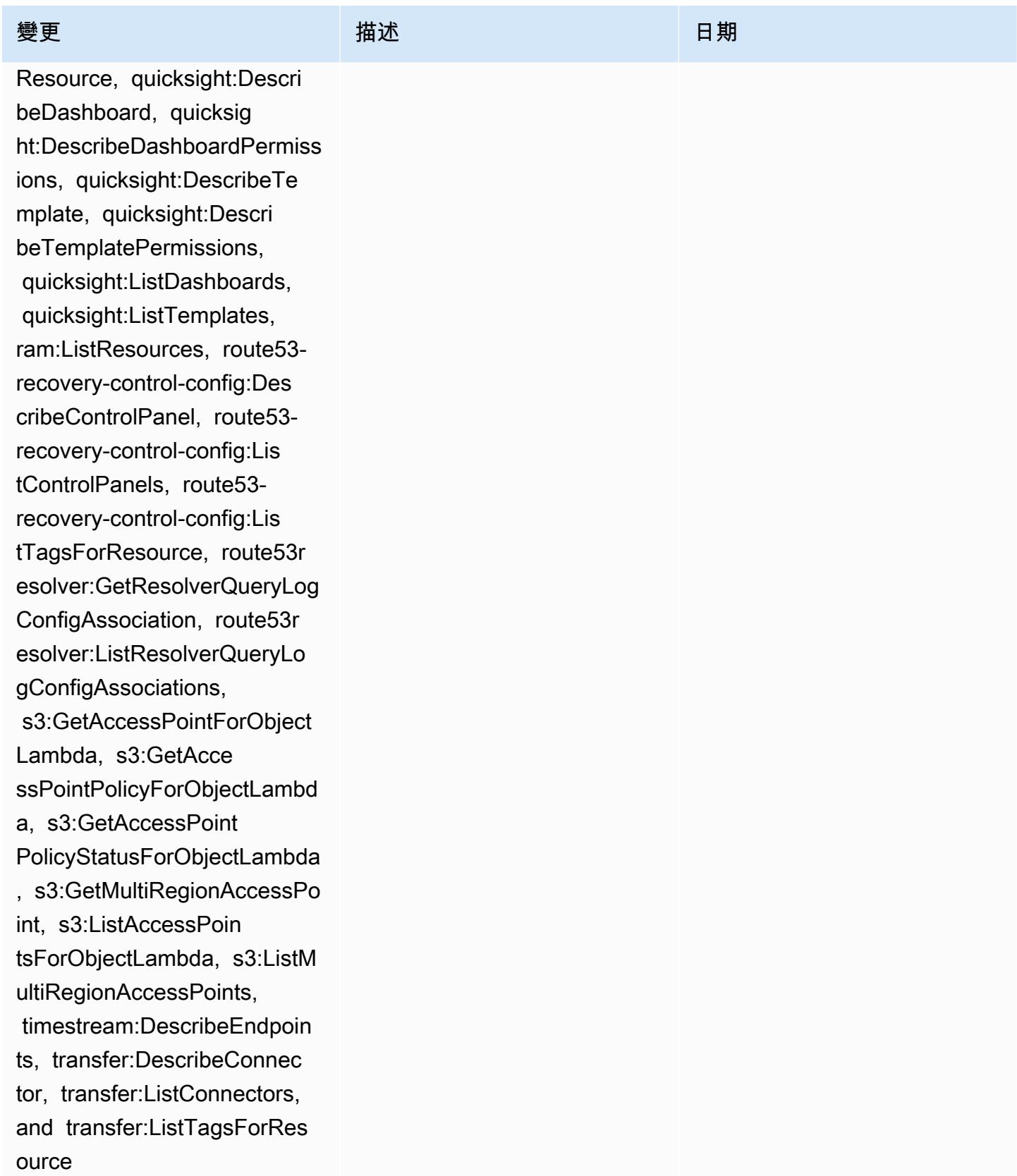

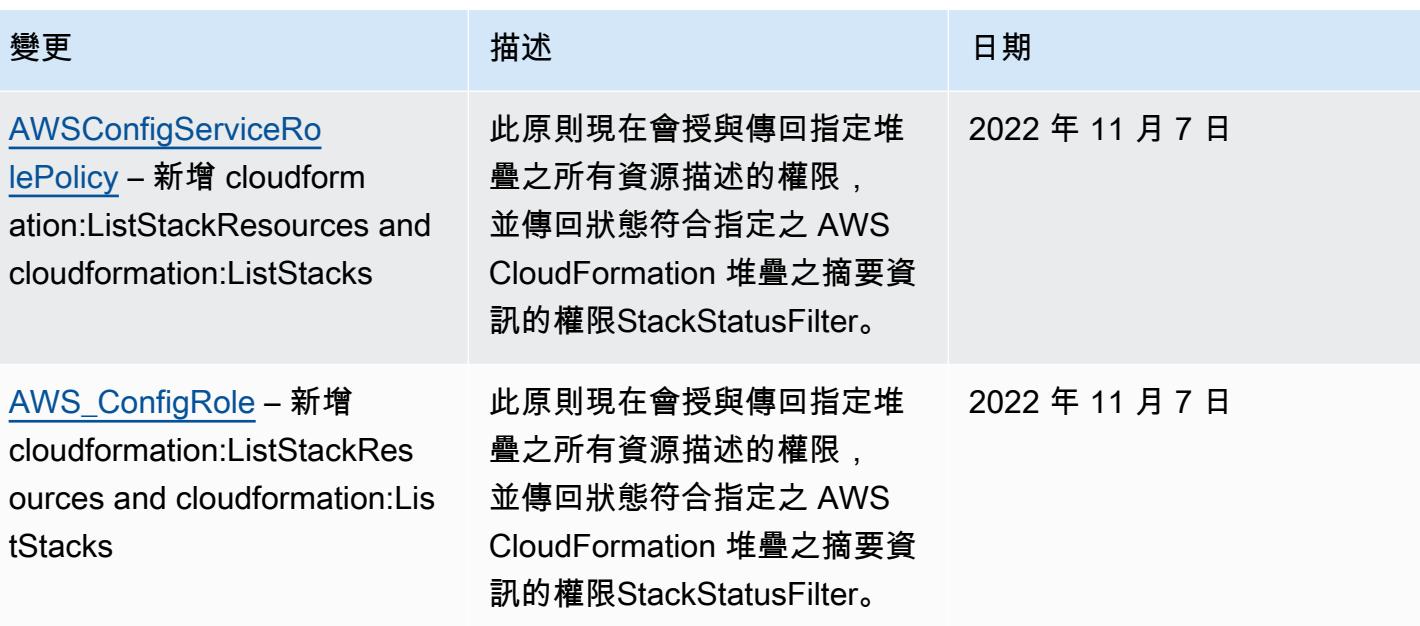

# 變更 いっこう こうしょう 描述 いっこうしょう 日期

### [AWSConfigServiceRolePolicy](#page-9692-0)

– 新增 acm-pca:GetCertifi cateAuthorityCsr, acmpca:ListCertificateAutho rities, acm-pca:ListTags, airflow:GetEnvironment, airflow:ListEnvironments, amplifyuibuilder:ListThemes , appconfig:ListConfiguratio nProfiles, appconfig:ListDep loyments, appconfig:ListDepl oymentStrategies, appconfig: ListEnvironments, appconfig: ListHostedConfigurationVers ions, cassandra:Select, cloudwatch:DescribeAnom alyDetectors, cloudwatch:Get Dashboard, cloudwat ch:ListDashboards, connect:D escribePhoneNumber, connect:ListPhoneNumbers, connect:ListPhoneNu mbersV2, connect:Se archAvailablePhoneNumbers, databrew:DescribeDataset, databrew:DescribeJob, databrew:DescribeProject, databrew:DescribeRecipe, databrew:DescribeRuleset, databrew:DescribeSchedule, databrew:ListDatasets, data brew:ListJobs, databrew:List Projects, databrew:ListRecip es, databrew:ListRecipeVersi

該政策現在支持 Amazon 管理工作流程 Apache 氣 流, AWS Amplify, Amazon Keyspaces AWS AppConfig , Amazon, Amazon Connect CloudWatch, Amazon Elastic Compute Cloud (Amazon EC2) AWS Glue DataBrew, Amazon Elastic Kubernete s Service (Amazon EKS), Amazon, Amazon Fraud Detector EventBridge, Amazon FSx AWS Fault Injection Service, Amazon, Amazon Location Service, Amazon Lex 克斯 GameLift, Amazon Lightsail AWS IoT, Amazon 平點, 亞馬遜 RDS 數據庫 AWS OpsWorks, 服務 (亞馬遜 QuickSight RDS AWS Panorama AWS Resource Access Manager, 關 係) AWS Certificate Manager Amazon Rekognition,, AWS RoboMaker, Amazon 路線 53 AWS Resource Groups, Amazon Simple Storage Service (Amazon S3), AWS Cloud Map和. AWS Security Token Service

2022 年 10 月 19 日

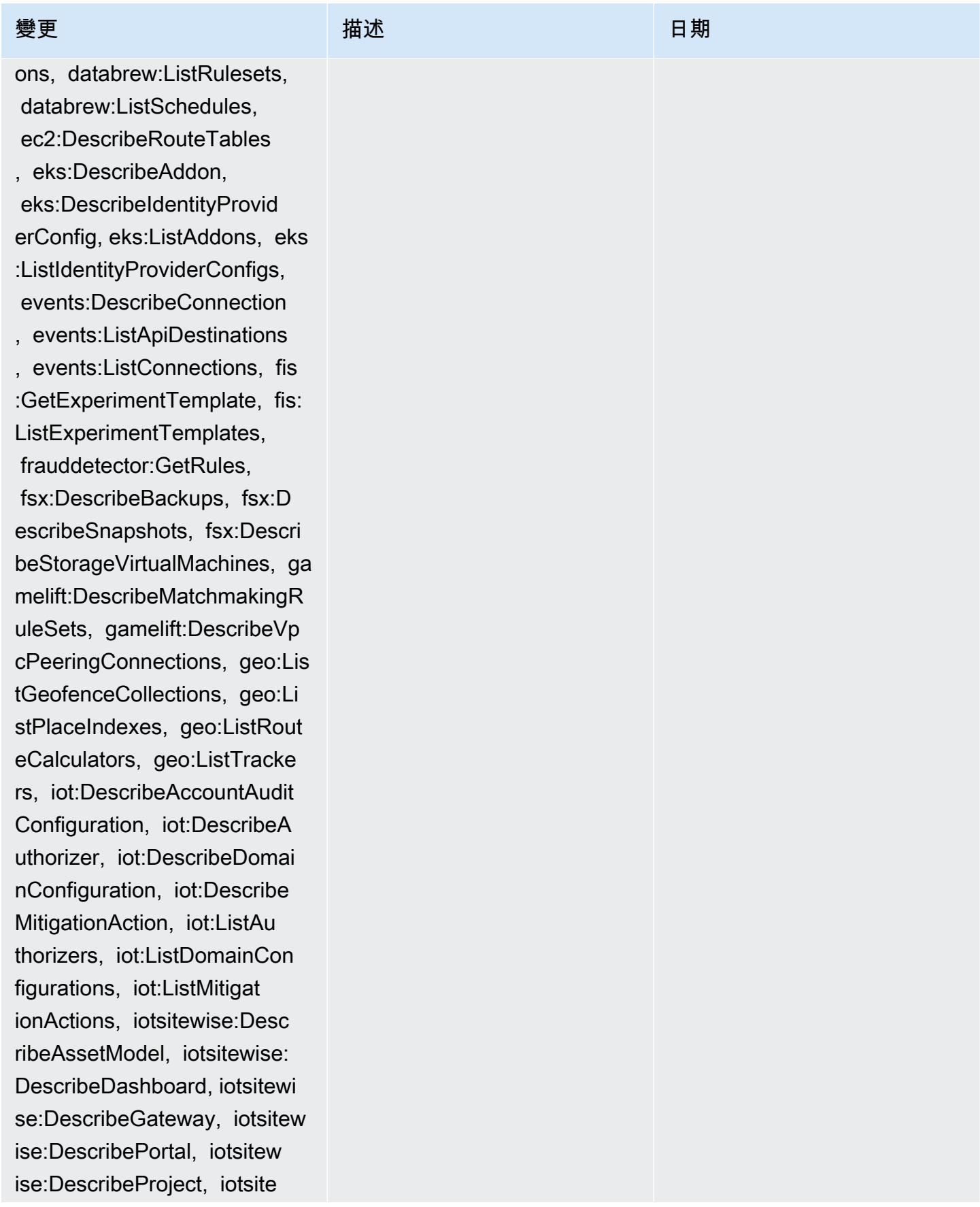

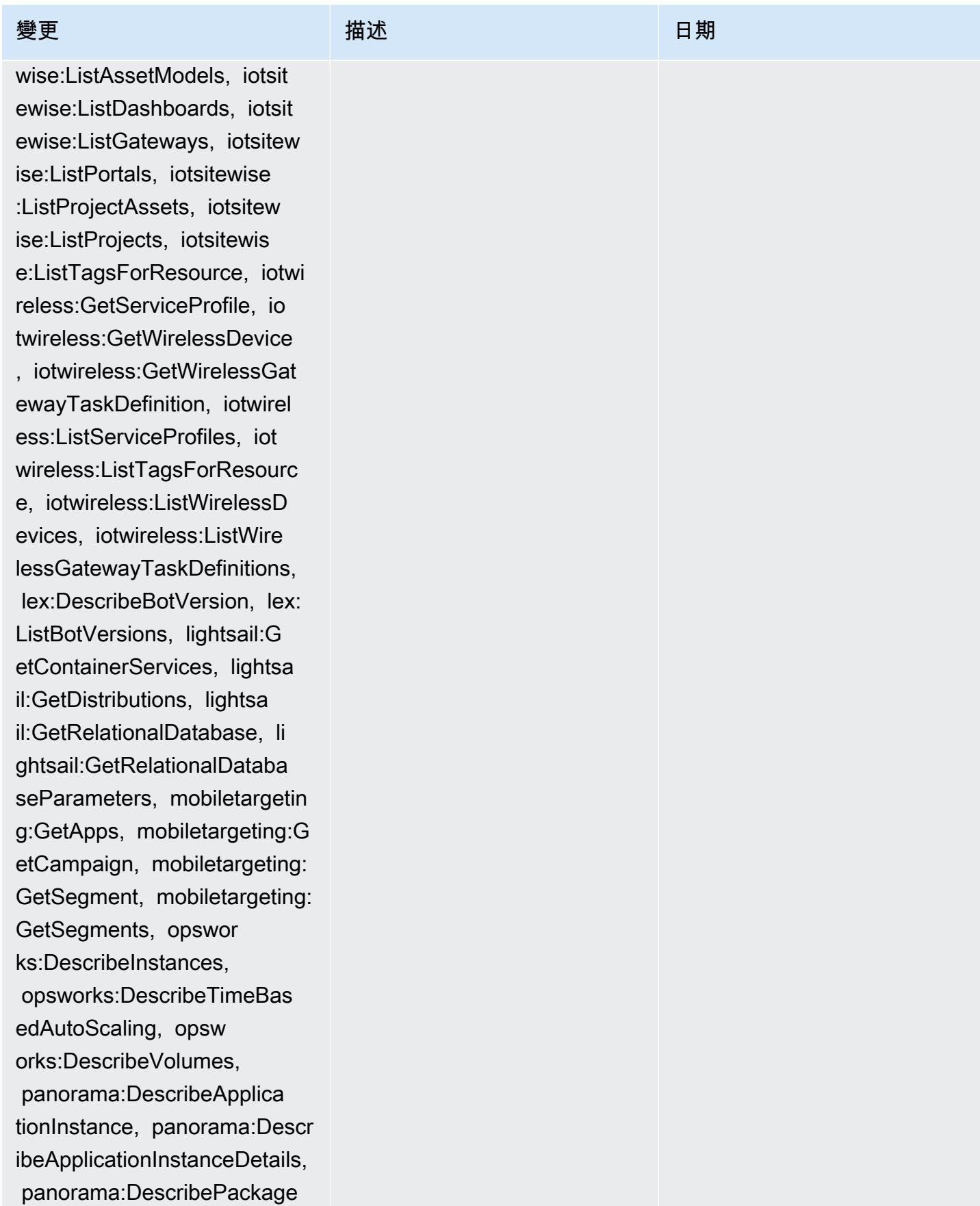

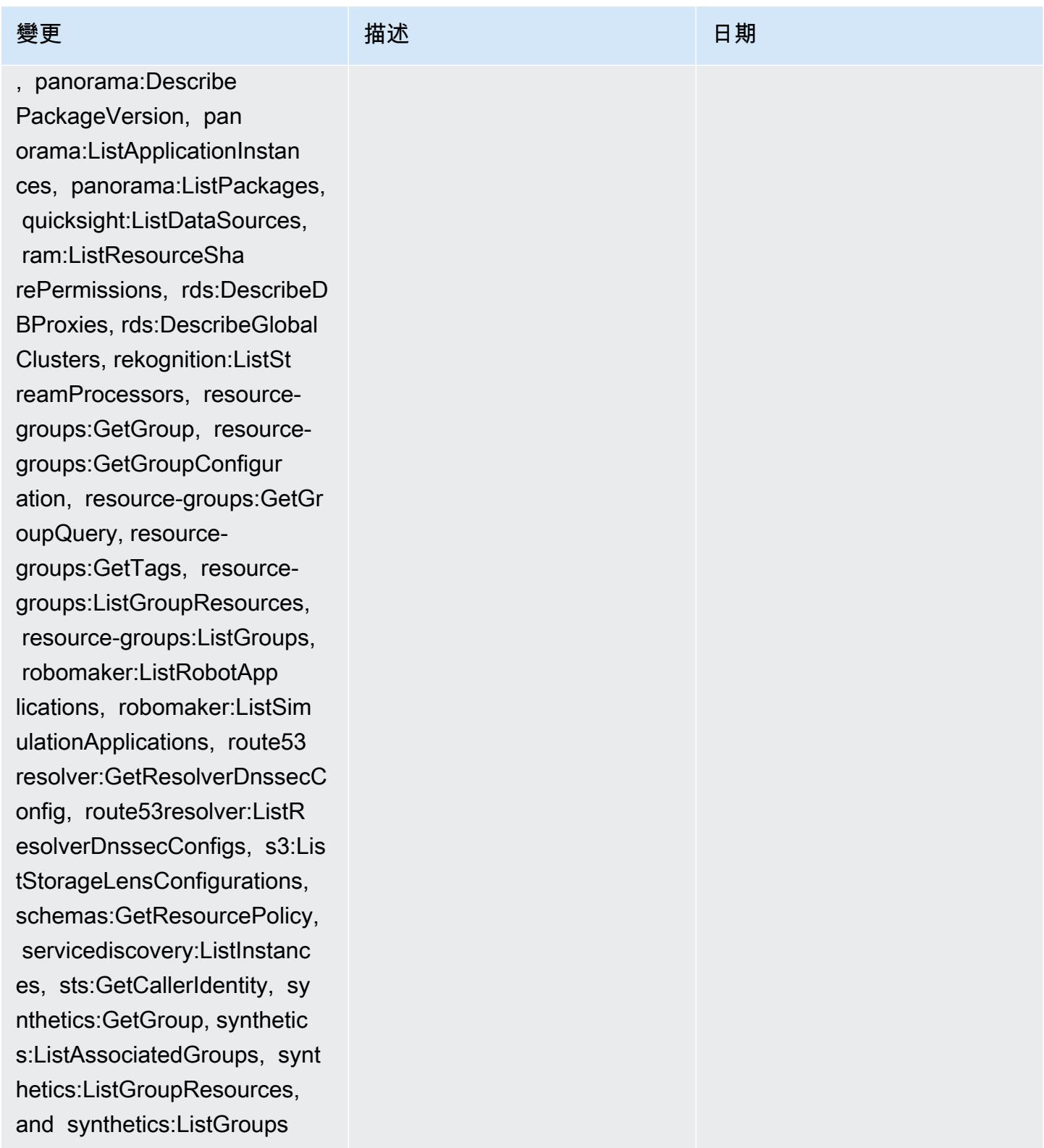

[AWS\\_ConfigRole](#page-9693-0) – 新增 acm-pca:GetCertificateAutho rityCsr, acm-pca:ListCertifi cateAuthorities, acm-pca:Lis tTags, airflow:GetEnvironmen t, airflow:ListEnvironments, amplifyuibuilder:ListThemes , appconfig:ListConfiguratio nProfiles, appconfig:ListDep loyments, appconfig:ListDepl oymentStrategies, appconfig: ListEnvironments, appconfig: ListHostedConfigurationVers ions, cassandra:Select, cloudwatch:DescribeAnom alyDetectors, cloudwatch:Get Dashboard, cloudwat ch:ListDashboards, connect:D escribePhoneNumber, connect:ListPhoneNumbers, connect:ListPhoneNu mbersV2, connect:Se archAvailablePhoneNumbers, databrew:DescribeDataset, databrew:DescribeJob, databrew:DescribeProject, databrew:DescribeRecipe, databrew:DescribeRuleset, databrew:DescribeSchedule, databrew:ListDatasets, data brew:ListJobs, databrew:List Projects, databrew:ListRecip es, databrew:ListRecipeVersi ons, databrew:ListRulesets,

### 變更 いっこう こうしょう 描述 いっこうしょう 日期

該政策現在支持 Amazon 管理工作流程 Apache 氣 流, AWS Amplify, Amazon Keyspaces AWS AppConfig , Amazon, Amazon Connect CloudWatch, Amazon Elastic Compute Cloud (Amazon EC2) AWS Glue DataBrew, Amazon Elastic Kubernete s Service (Amazon EKS), Amazon, Amazon Fraud Detector EventBridge, Amazon FSx AWS Fault Injection Service, Amazon, Amazon Location Service, Amazon Lex 克斯 GameLift, Amazon Lightsail AWS IoT, Amazon 平點, 亞馬遜 RDS 數據庫 AWS OpsWorks, 服務 (亞馬遜 QuickSight RDS AWS Panorama AWS Resource Access Manager, 關 係) AWS Certificate Manager Amazon Rekognition,, AWS RoboMaker, Amazon 路線 53 AWS Resource Groups, Amazon Simple Storage Service (Amazon S3), AWS Cloud Map和. AWS Security Token Service

2022 年 10 月 19 日

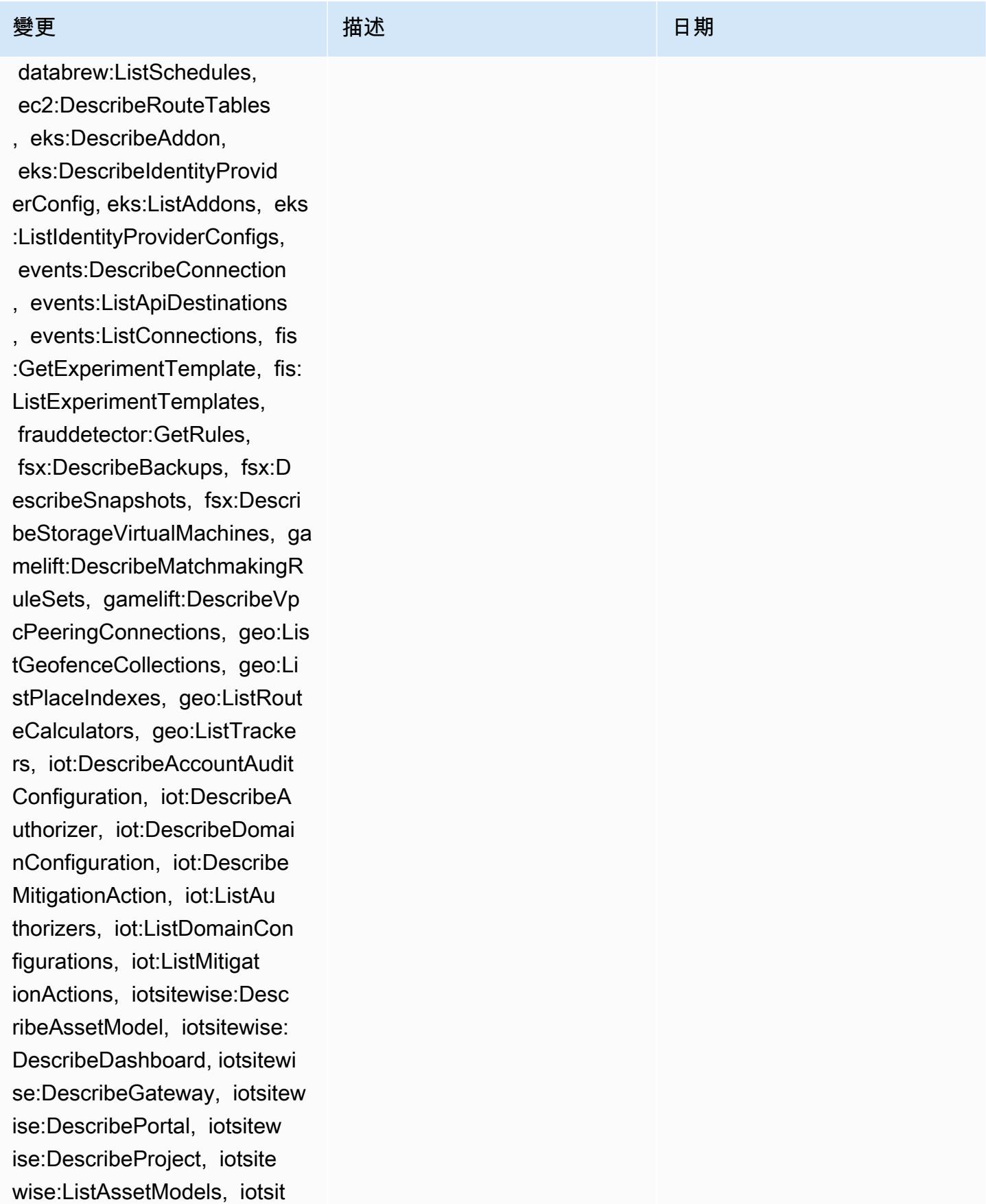

ewise:ListDashboards, iotsit ewise:ListGateways, iotsitew ise:ListPortals, iotsitewise :ListProjectAssets, iotsitew ise:ListProjects, iotsitewis e:ListTagsForResource, iotwi reless:GetServiceProfile, io twireless:GetWirelessDevice , iotwireless:GetWirelessGat ewayTaskDefinition, iotwirel ess:ListServiceProfiles, iot wireless:ListTagsForResourc e, iotwireless:ListWirelessD evices, iotwireless:ListWire lessGatewayTaskDefinitions, lex:DescribeBotVersion, lex: ListBotVersions, lightsail:G etContainerServices, lightsa il:GetDistributions, lightsa il:GetRelationalDatabase, li ghtsail:GetRelationalDataba seParameters, mobiletargetin g:GetApps, mobiletargeting:G etCampaign, mobiletargeting: GetSegment, mobiletargeting: GetSegments, opswor ks:DescribeInstances, opsworks:DescribeTimeBas edAutoScaling, opsw orks:DescribeVolumes, panorama:DescribeApplica tionInstance, panorama:Descr ibeApplicationInstanceDetails, panorama:DescribePackage , panorama:Describe

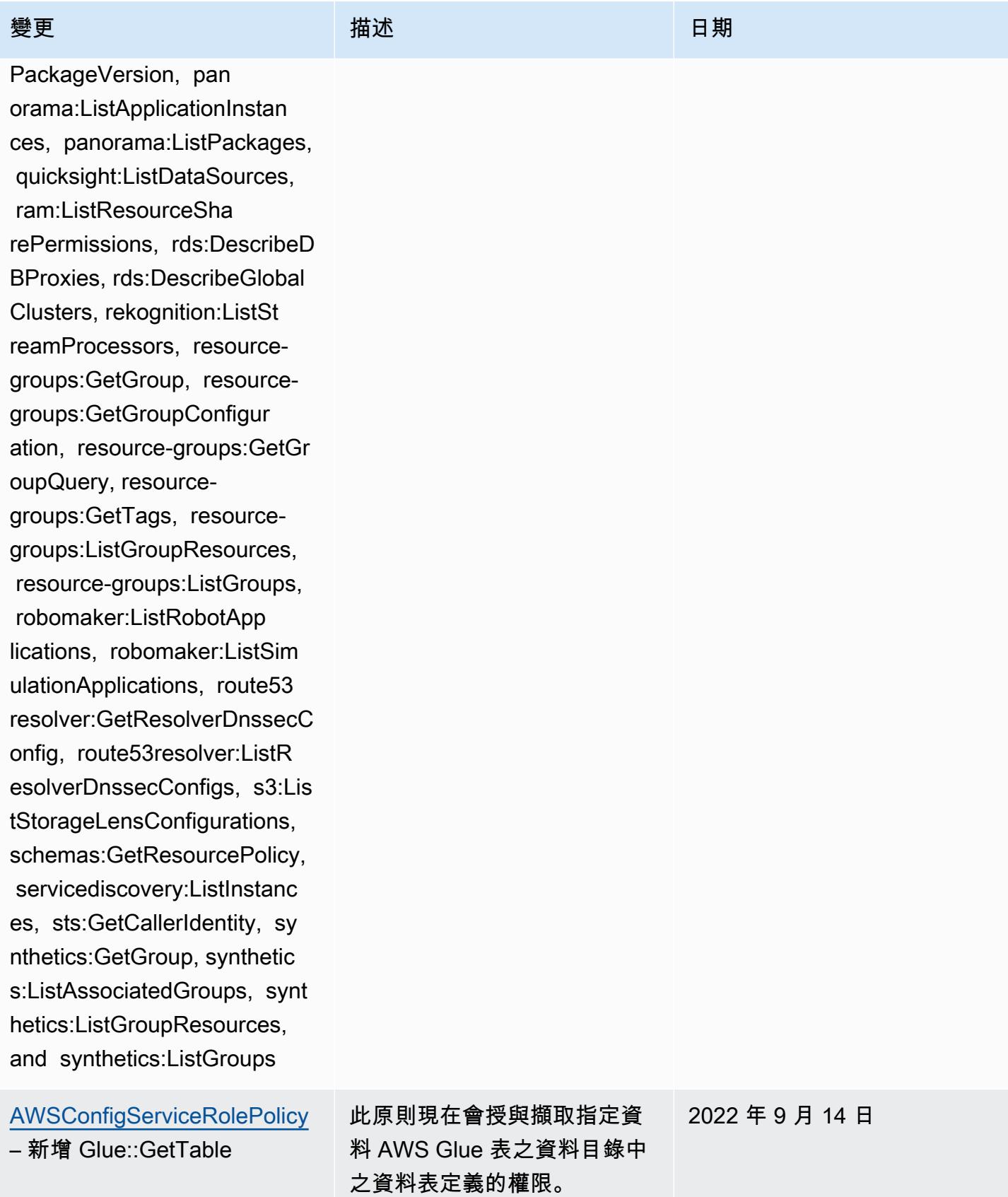

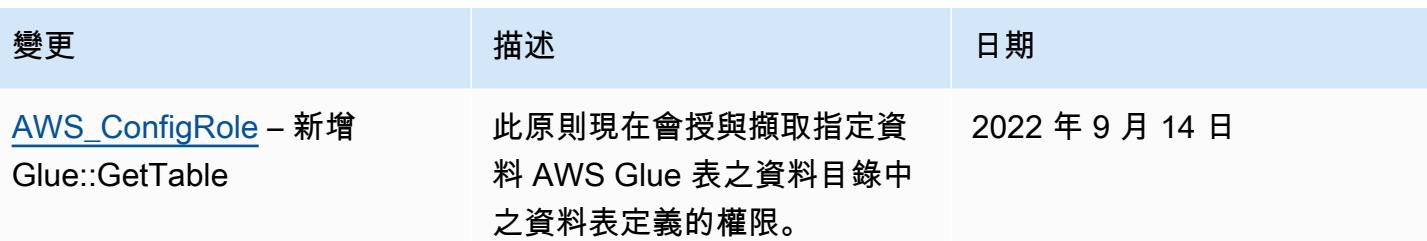

2022 年 9 月 7 日

### [AWSConfigServiceRolePolicy](#page-9692-0)

– 新增 appconfig:ListAppl ications, appflow:DescribeCo nnectorProfiles, appsync:Get ApiCache, autoscaling-plans: DescribeScalingPlanResource s, autoscaling-plans:Describ eScalingPlans, autoscaling-p lans:GetScalingPlanResource ForecastData, autoscaling:De scribeWarmPool, bac kup:DescribeFramework, backup:DescribeReportPl an, backup:ListFrameworks, backup:ListReportPlans, budgets:DescribeBudgetAc tion, budgets:DescribeBudget ActionsForAccount, budgets:D escribeBudgetActionsForBudg et, budgets:ViewBudget, ce:GetAnomalyMonitors, ce:GetAnomalySubscr iptions, cloud9:DescribeEnvi ronmentMemberships, cloud9:DescribeEnvironment s, cloud9:ListEnvironments, c loud9:ListTagsForResource, c loudwatch:GetMetricStream, c loudwatch:ListMetricStreams, datasync:DescribeLocationF sxWindows, devops-g uru:GetResourceCollection, ds:DescribeDirectories, ec2:DescribeTrafficMirr

# 變更 いっこう こうしょう 描述 いっこうしょう 日期

該政策現在支持 Amazon,Am azon AppFlow, Amazon CloudWatch 朗姆酒 CloudWatch,Amazon CloudWatch Synthetics 料,Amazon Connect 語 音 ID, Amazon DevOps 大 師,Amazon Elastic Compute Cloud (Amazon EC2),Amaz on EC2 Auto Scaling, A mazon EMR, Amazon EventBridge 模式,Amazon Fraud Detector EventBrid ge,Amazon Amazon FinSpace, Amazon 交互式 視頻服務(Amazon IVS) GameLift, 亞馬遜 Flink, EC2 Image Builder, 亞馬遜 Lightsail,亞馬遜 Lex 的亞馬 遜託管服務Amazon Lookout for Equipment, Amazon Lookout for Metrics, Amazon Lookout for Vision, Amazon 管理區塊鏈, Amazon MQ, Amazon 敏捷 StudioAmazon Pinpoint QuickSight, Amazon, Amazon 路線 53 應用程序恢 復控制器,, Amazon SimpleDB 遜簡單存儲服務 (Amazon S3), Amazon Timestrea m,,,,,,,,, AWS AppConfig,, AWS AppSync, AWS Auto Scaling, AWS Backup,, AWS Budgets, AWS Cost Explorer,

orFilters, ec2:DescribeTraff icMirrorTargets, ec2:GetNetw orkInsightsAccessScopeAnaly sisFindings, ec2:GetNetworkI nsightsAccessScopeContent, elasticmapreduce:DescribeStu dio, elasticmapreduce:GetStu dioSessionMapping, elasticma preduce:ListStudios, elastic mapreduce:ListStudioSession Mappings, events:De scribeEndpoint, events:Descr ibeEventBus, events:Describe Rule, events:ListArchives, events:ListEndpoints, events:ListEventBuses, even ts:ListRules, events:ListTag sForResource, events:ListTar getsByRule, finspace:GetEnvi ronment, finspace:ListEnviro nments, frauddetector:GetDet ectors, frauddetector:GetDet ectorVersion, frauddetector: GetEntityTypes, frauddetecto r:GetEventTypes, frauddetect or:GetExternalModels, fraudd etector:GetLabels, frauddete ctor:GetModels, frauddetecto r:GetOutcomes, frauddetector :GetVariables, frauddetector :ListTagsForResource, gameli ft:DescribeAlias, gamelift:D escribeBuild, gamelift:Descr ibeFleetAttributes, gamelift :DescribeFleetCapacity, game

# 變更 いっこう こうしょう 描述 いっこうしょう 日期

AWS Cloud9,, AWS Directory Service, AWS DataSync, Amazon Route 53 Resolver AWS Elemental MediaPack age AWS Glue AWS IoT AWS IoT Analytics AWS IoT Events AWS IoT SiteWise AWS IoT TwinMaker、 AWS Lake Formation、 AWS License Manager AWS Resilience Hub、 AWS Signer、和 AWS Transfer Family。

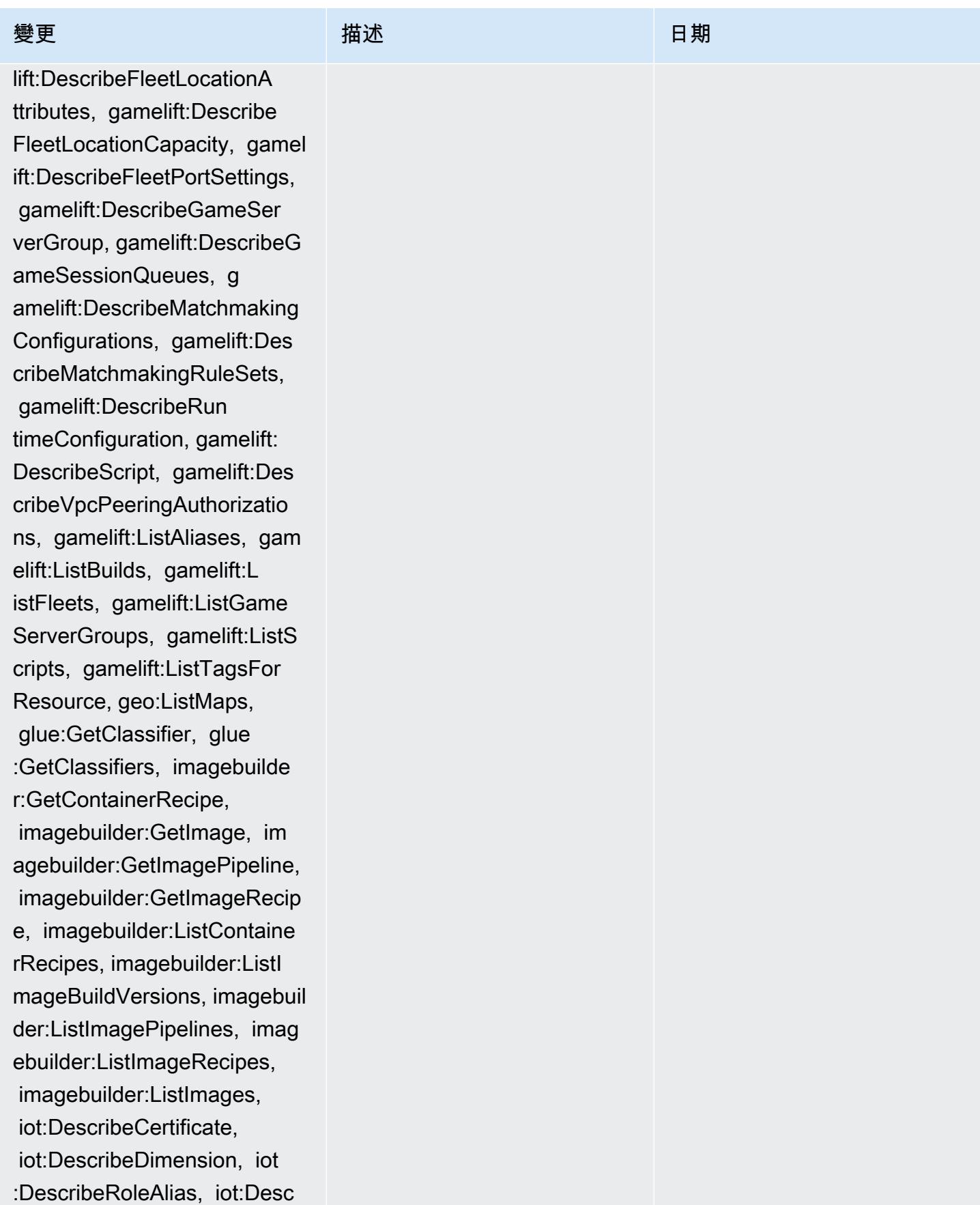

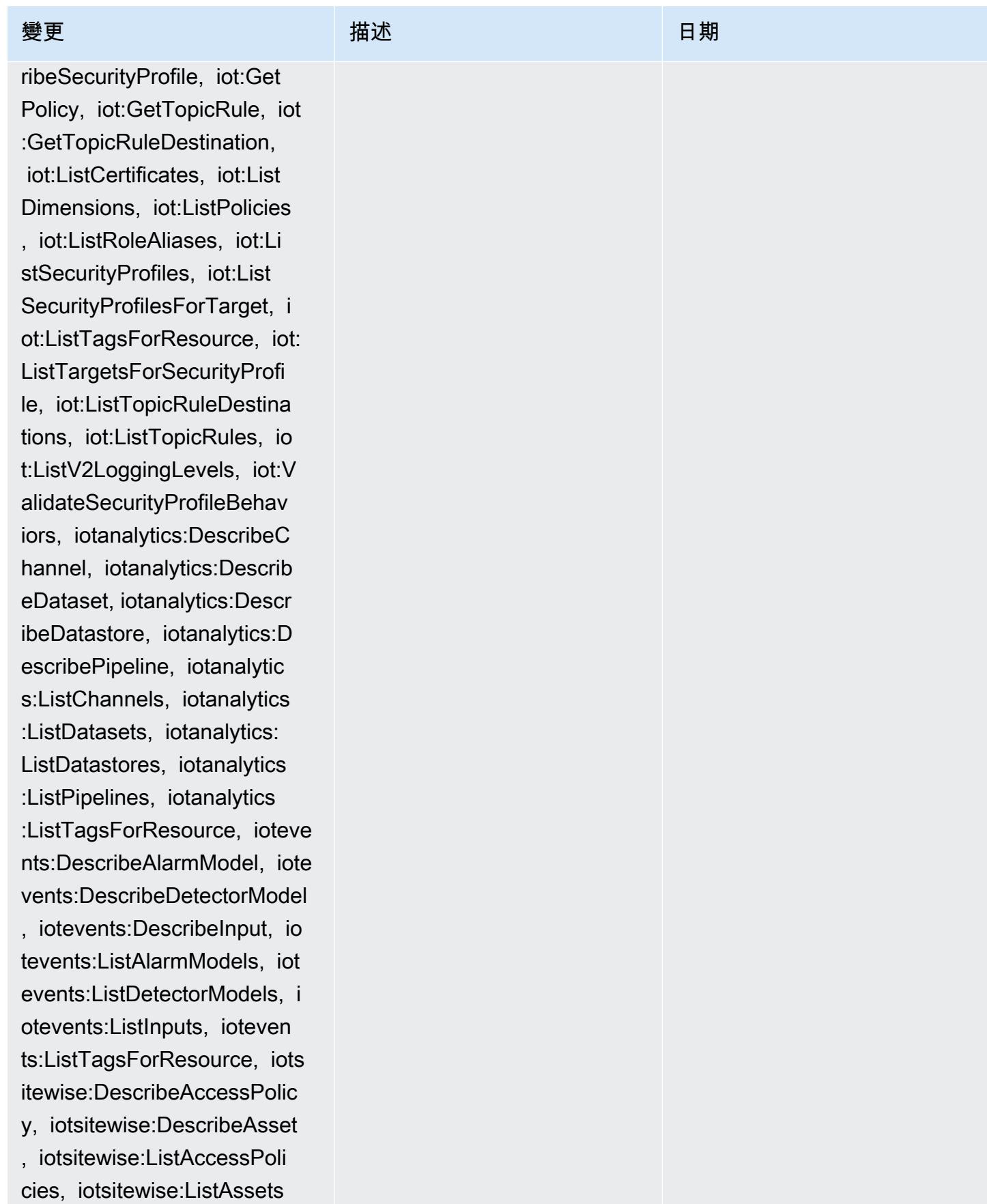

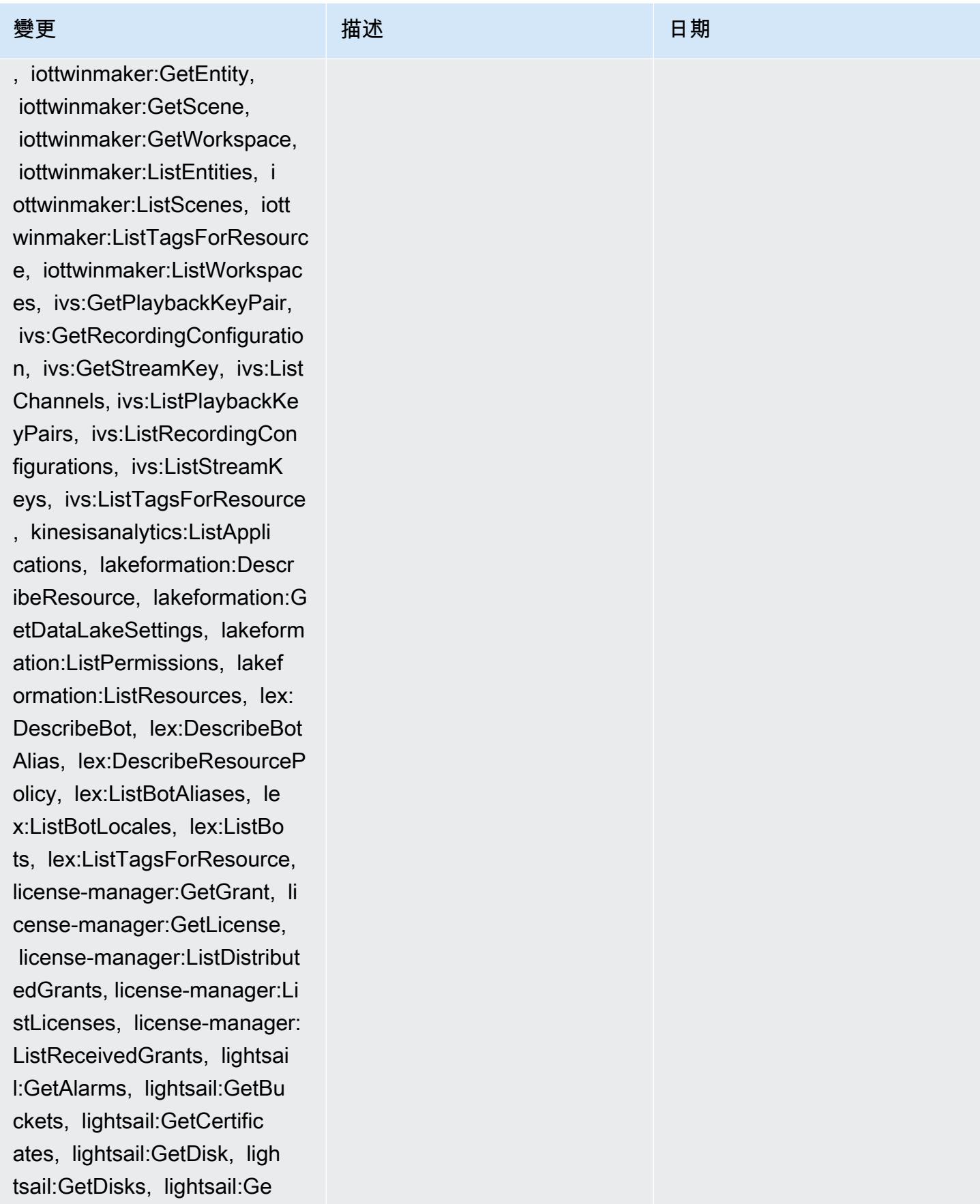

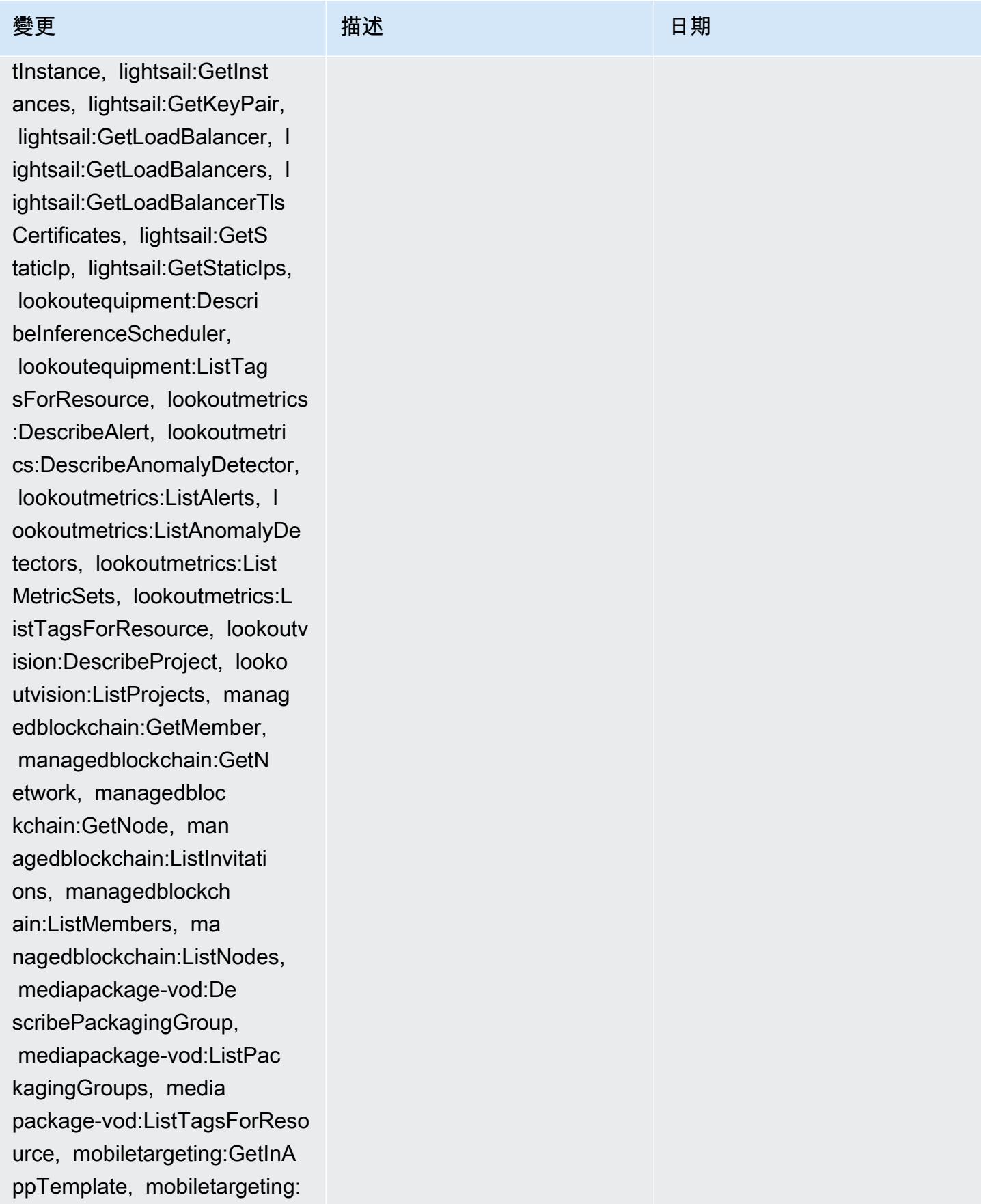

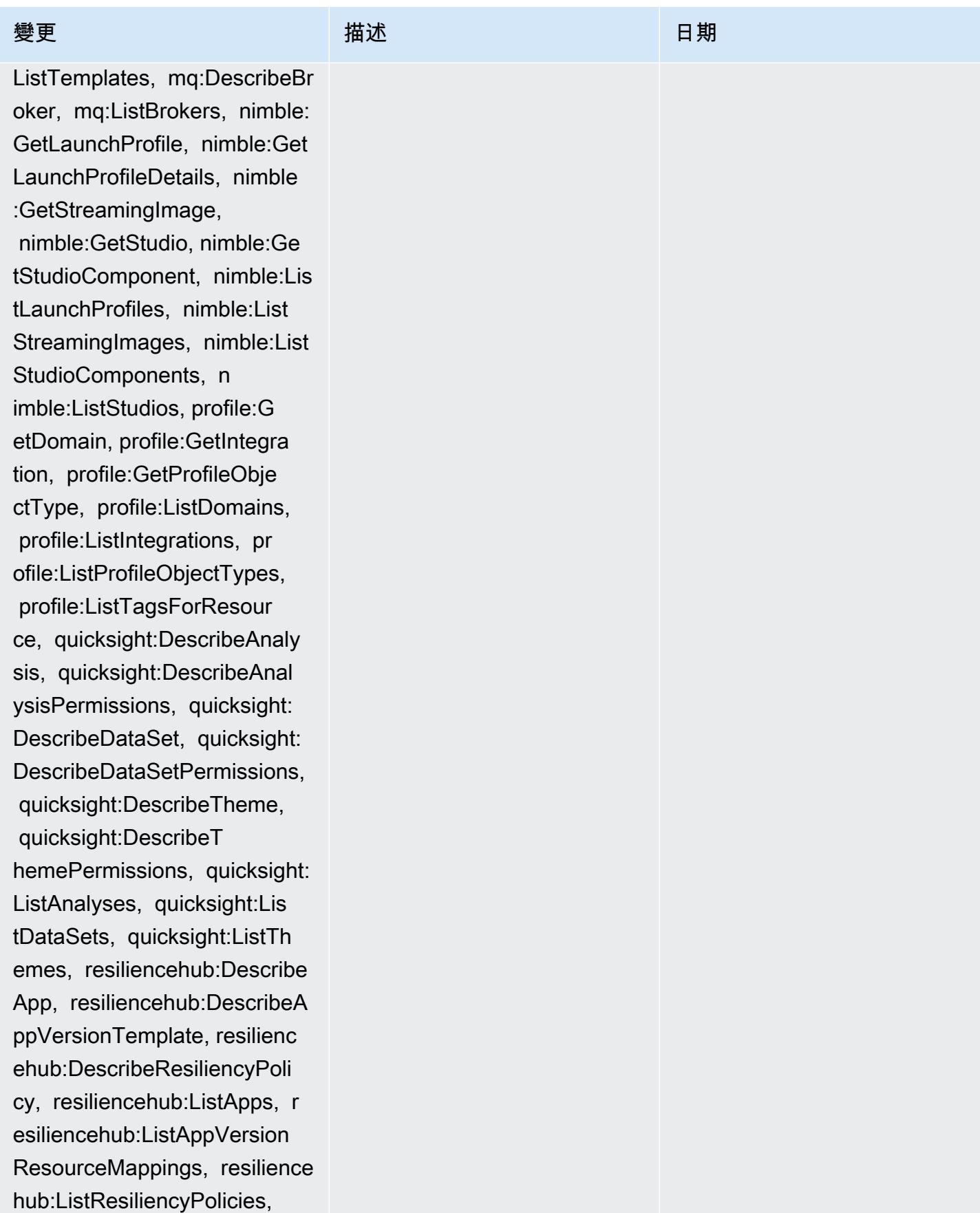

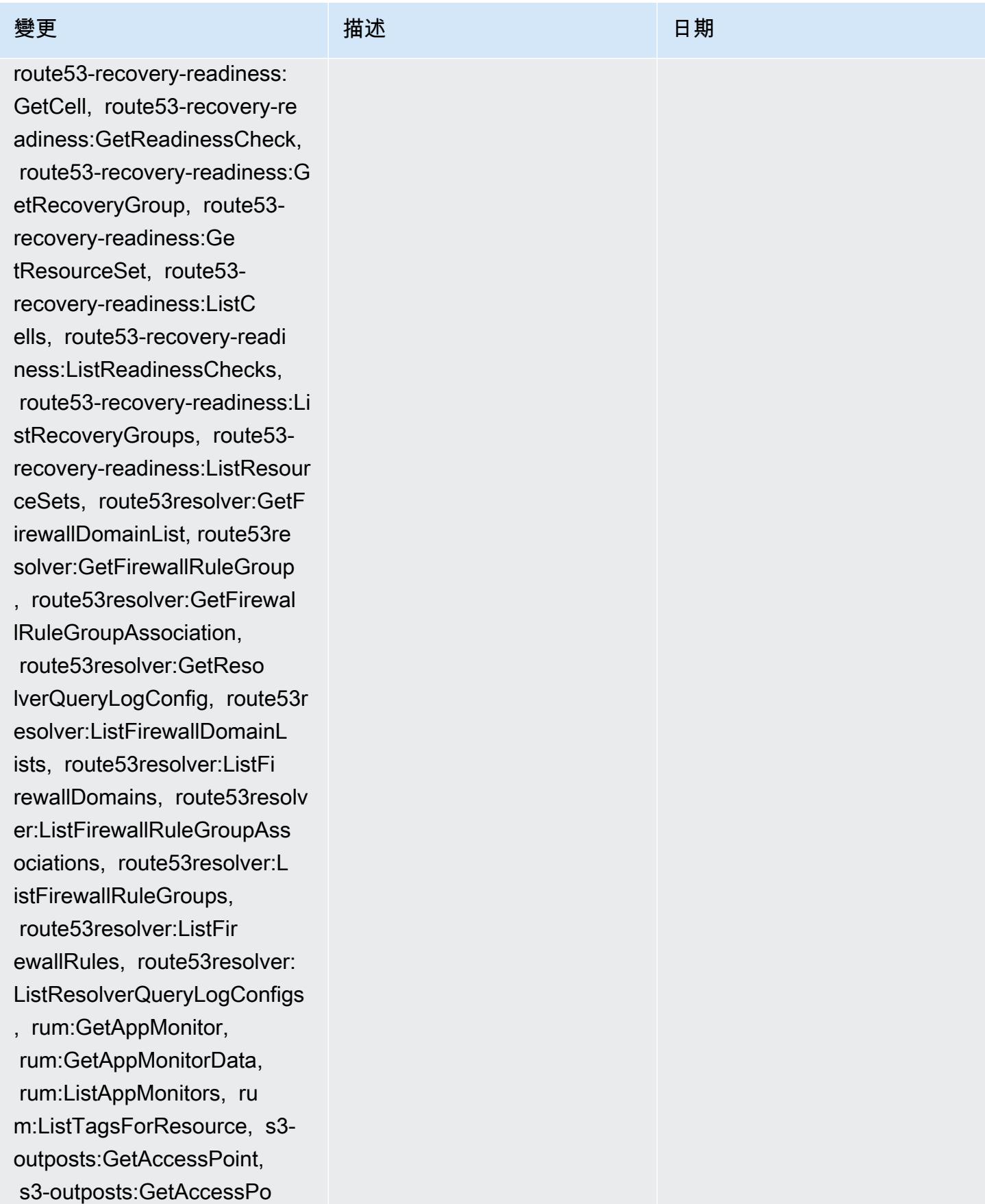

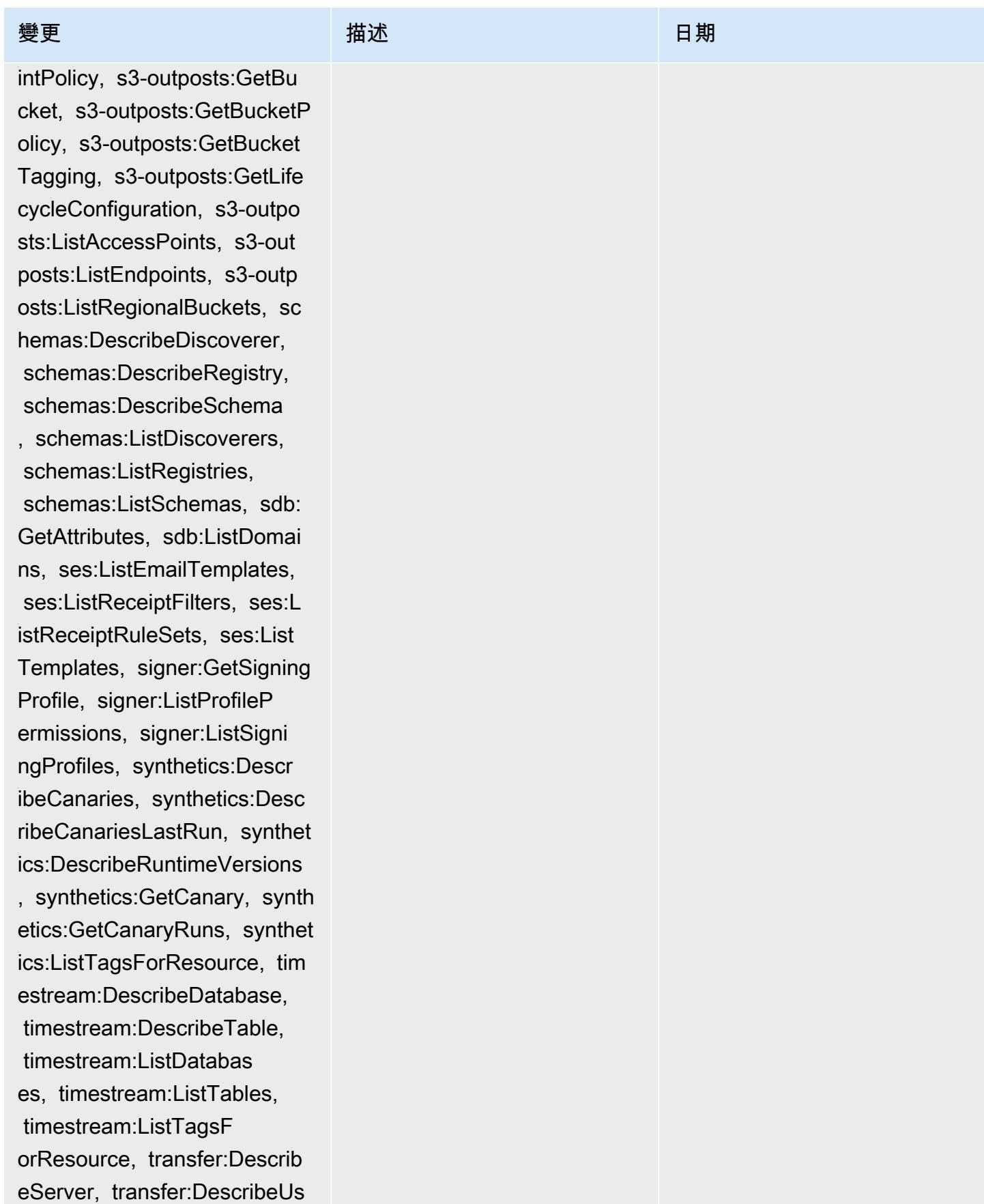

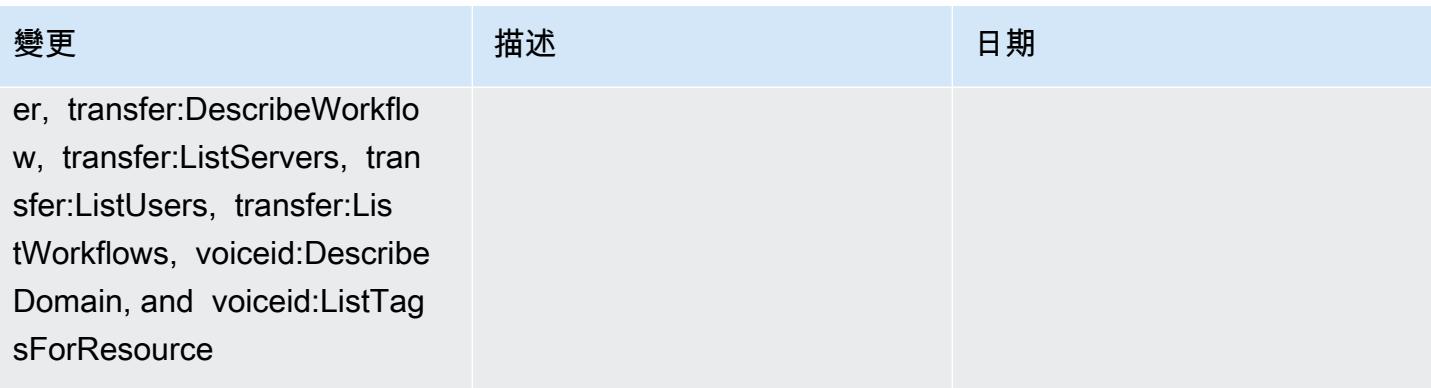
2022 年 9 月 7 日

[AWS\\_ConfigRole](#page-9693-0) – 新增 appconfig:ListApplications, appflow:DescribeConnectorPr ofiles, appsync:GetApiCache, autoscaling-plans:DescribeS calingPlanResources, autoscaling-plans:Describ eScalingPlans, autoscaling-p lans:GetScalingPlanResource ForecastData, autoscaling:De scribeWarmPool, bac kup:DescribeFramework, backup:DescribeReportPl an, backup:ListFrameworks, backup:ListReportPlans, budgets:DescribeBudgetAc tion, budgets:DescribeBudget ActionsForAccount, budgets:D escribeBudgetActionsForBudg et, budgets:ViewBudget, ce:GetAnomalyMonitors, ce:GetAnomalySubscr iptions, cloud9:DescribeEnvi ronmentMemberships, cloud9:DescribeEnvironment s, cloud9:ListEnvironments, c loud9:ListTagsForResource, c loudwatch:GetMetricStream, c loudwatch:ListMetricStreams, datasync:DescribeLocationF sxWindows, devops-g uru:GetResourceCollection, d s:DescribeDirectories, ec2:D escribeTrafficMirrorTargets,

## 變更 いっこう こうしゃ 描述 いっこうしょう 日期

該政策現在支持 Amazon,Am azon AppFlow, Amazon CloudWatch 朗姆酒 CloudWatch,Amazon CloudWatch Synthetics 料,Amazon Connect 語 音 ID,Amazon DevOps 大 師,Amazon Elastic Compute Cloud (Amazon EC2),Amaz on EC2 Auto Scaling, A mazon EMR, Amazon EventBridge 模式,Amazon Fraud Detector EventBrid ge,Amazon Amazon FinSpace, Amazon 交互式 視頻服務(Amazon IVS) GameLift, 亞馬遜 Flink, EC2 Image Builder, 亞馬遜 Lightsail,亞馬遜 Lex 的亞馬 遜託管服務Amazon Lookout for Equipment, Amazon Lookout for Metrics, Amazon Lookout for Vision, Amazon 管理區塊鏈, Amazon MQ, Amazon 敏捷 StudioAmazon Pinpoint QuickSight, Amazon, Amazon 路線 53 應用程序恢 復控制器,, Amazon SimpleDB 遜簡單存儲服務 (Amazon S3), Amazon Timestrea m,,,,,,,,, AWS AppConfig,, AWS AppSync, AWS Auto Scaling, AWS Backup,, AWS Budgets, AWS Cost Explorer,

 ec2:GetNetworkInsightsAcce ssScopeAnalysisFindings, ec2:GetNetworkInsight sAccessScopeContent, elasticmapreduce:Describe Studio, elasticmapreduce:Get StudioSessionMapping, elasti cmapreduce:ListStudios, elas ticmapreduce:ListStudioSess ionMappings, events:Describe Endpoint, events:DescribeEve ntBus, events:DescribeRule, events:ListArchives, events:L istEndpoints, events:ListEve ntBuses, events:ListRules, ev ents:ListTagsForResource, ev ents:ListTargetsByRule, fins pace:GetEnvironment, finspac e:ListEnvironments, frauddet ector:GetDetectors, frauddet ector:GetDetectorVersion, fr auddetector:GetEntityTypes, frauddetector:GetEventTypes , frauddetector:GetExternalM odels, frauddetector:GetLabe ls, frauddetector:GetModels, frauddetector:GetOutcomes, frauddetector:GetVariables, f rauddetector:ListTagsForRes ource, gamelift:DescribeAlia s, gamelift:DescribeBuild, gamelift:DescribeFleetAttribu tes, gamelift:DescribeFleetC apacity, gamelift:DescribeFl eetLocationAttributes, gamel

## 變更 いっこう こうしゃ 描述 いっこうしょう 日期

AWS Cloud9,, AWS Directory Service, AWS DataSync, Amazon Route 53 Resolver AWS Elemental MediaPack age AWS Glue AWS IoT AWS IoT Analytics AWS IoT Events AWS IoT SiteWise AWS IoT TwinMaker、 AWS Lake Formation AWS License Manager、 AWS Resilience Hub、 AWS Signer、和 AWS Transfer Family

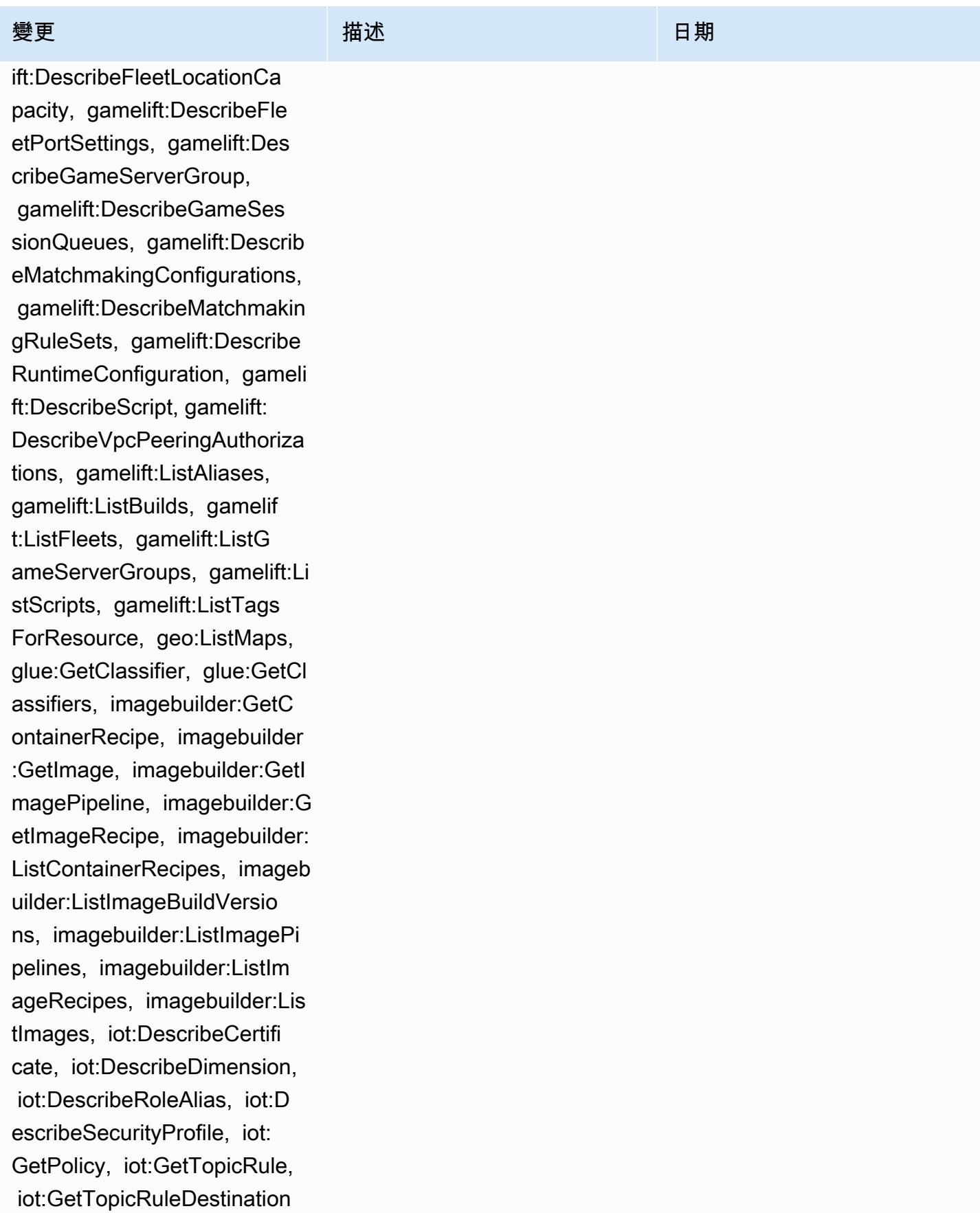

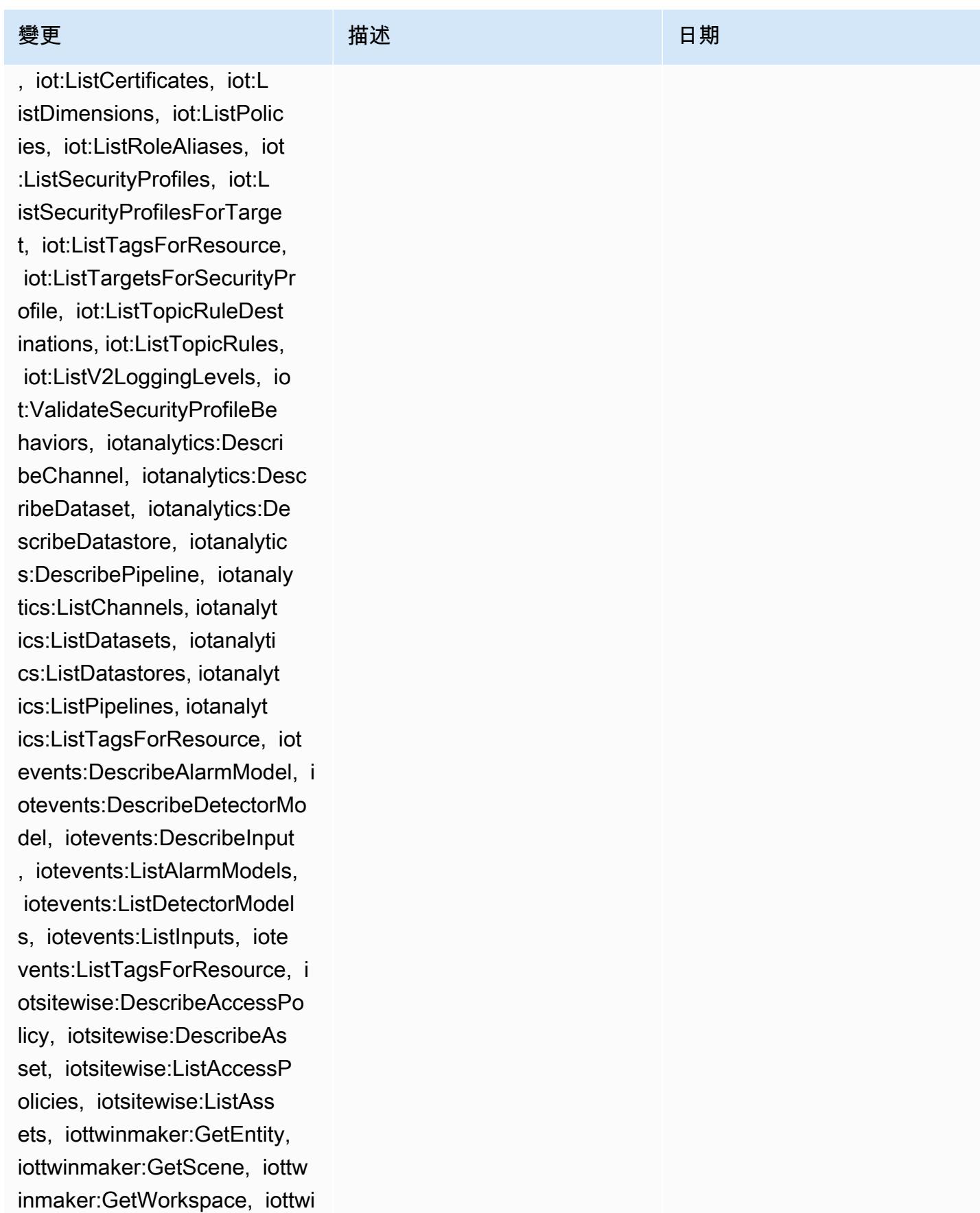

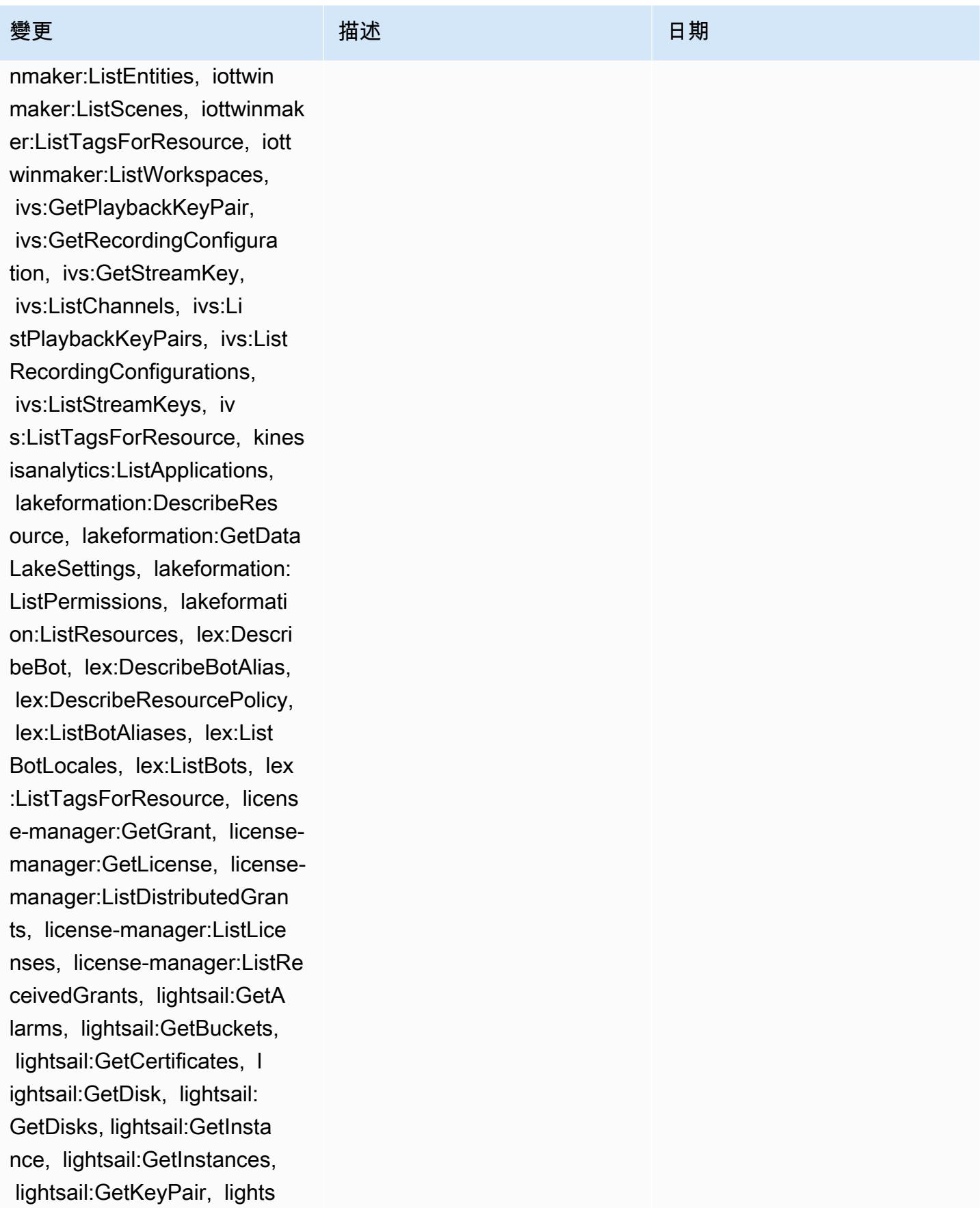

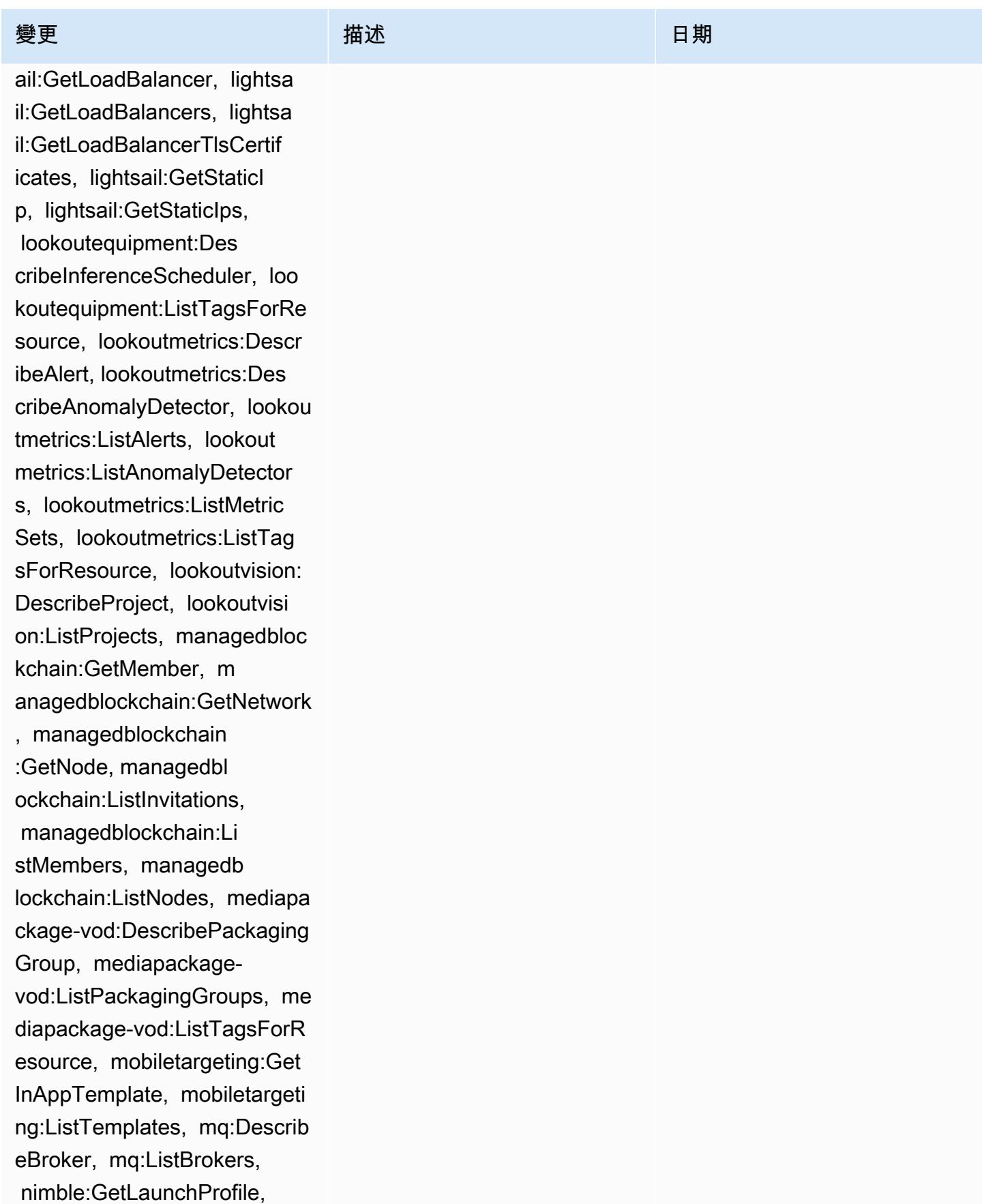

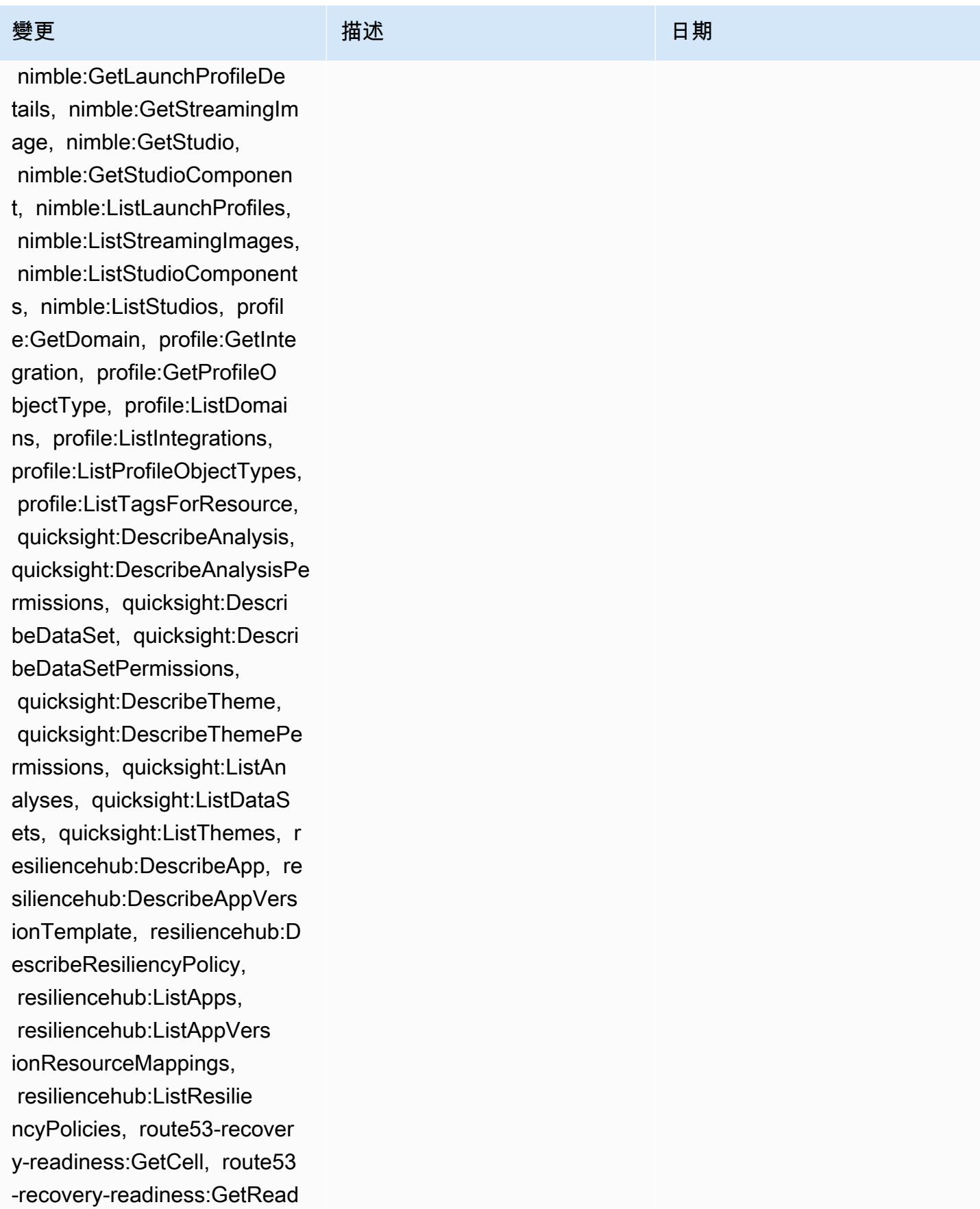

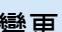

inessCheck, route53-recovery -readiness:GetRecoveryGroup , route53-recovery-readiness :GetResourceSet, route53-rec overy-readiness:ListCells, r oute53-recovery-readiness:L istReadinessChecks, route53 recovery-readiness:ListReco veryGroups, route53-recovery -readiness:ListResourceSets , route53resolver:GetFirewal lDomainList, route53resolver :GetFirewallRuleGroup, route 53resolver:GetFirewallRuleG roupAssociation, route53reso lver:GetResolverQueryLogCon fig, route53resolver:ListFir ewallDomainLists, route53res olver:ListFirewallDomains, route53resolver:ListFirewall RuleGroupAssociations, route 53resolver:ListFirewallRule Groups, route53resolver:List FirewallRules, route53resolv er:ListResolverQueryLogConf igs, rum:GetAppMonitor, rum:GetAppMonitorData, r um:ListAppMonitors, rum:List TagsForResource, s3 outposts:GetAccessPoint, s3-outposts:GetAcces sPointPolicy, s3-outposts:Ge tBucket, s3-outposts:GetBuck etPolicy, s3-outposts:GetBuc ketTagging, s3-outposts:GetL

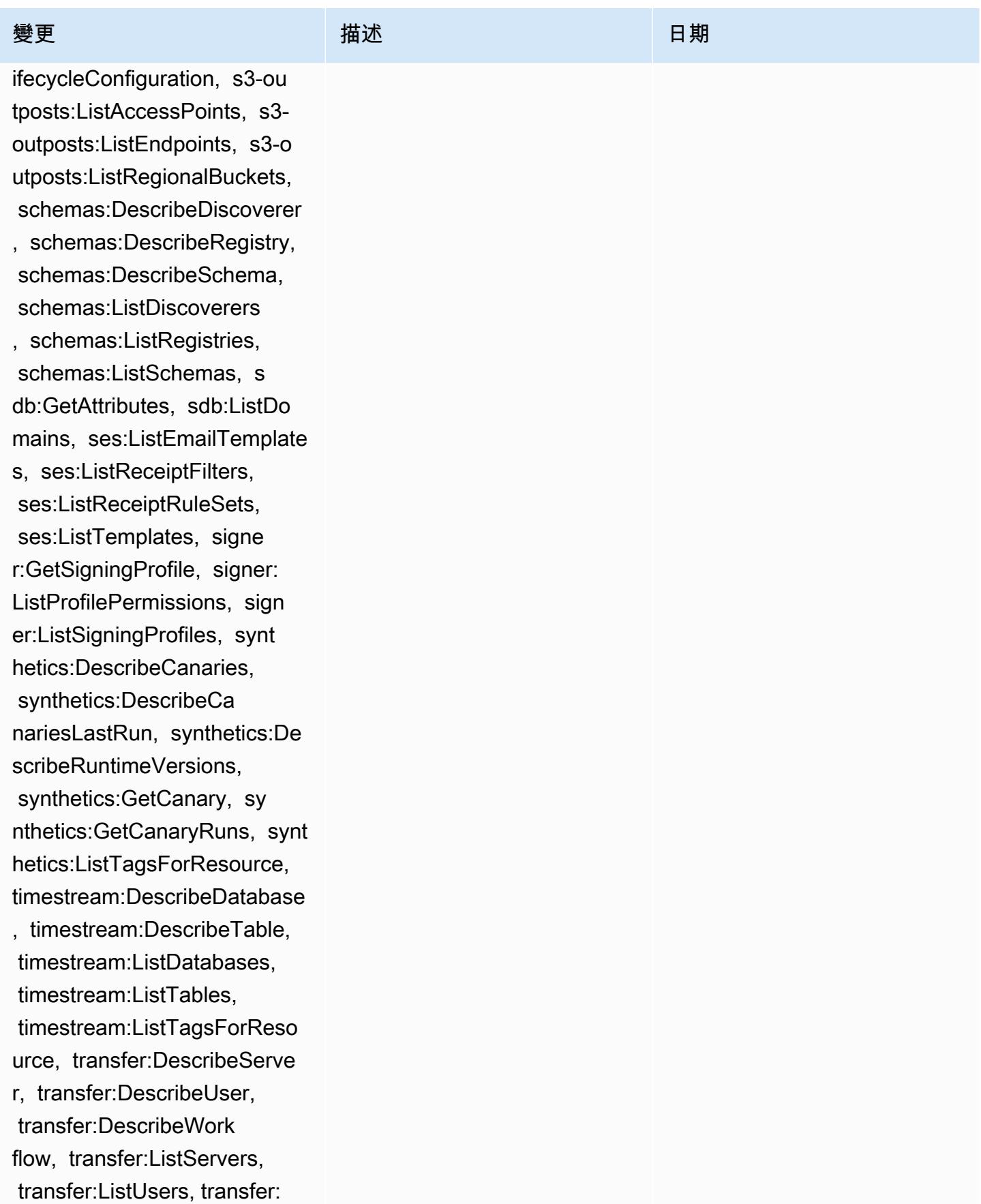

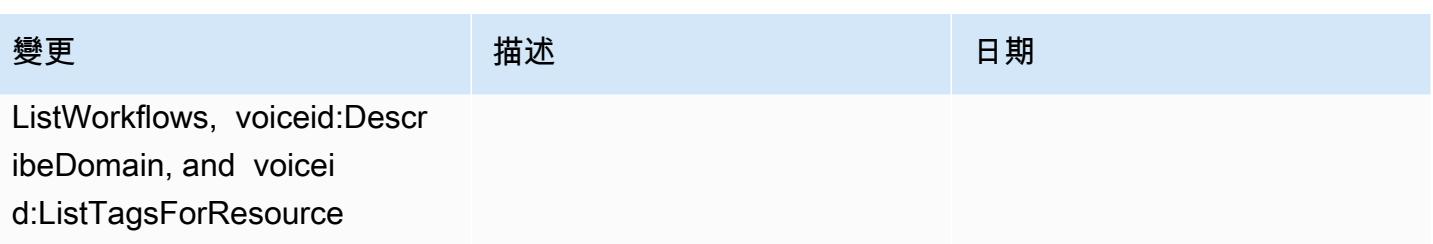

# 變更 いっこう こうしゃ 描述 いっこうしょう 日期

### [AWSConfigServiceRolePolicy](#page-9692-0)

– 新增 airflow:ListTagsFo rResource, iot:ListCustomMetr ics, iot:DescribeCustomMetri c, appstream:Describe DirectoryConfigs, appstream: ListTagsForResource, codeguru-reviewer:Describ eRepositoryAssociation, codeguru-reviewer:List RepositoryAssociations, healthlake:ListFHIRDat astores, healthlake:Describ eFHIRDatastore, healthlake:L istTagsForResource, kinesisvi deo:DescribeStream, kinesisv ideo:ListStreams, kinesisvi deo:ListTagsForStream, kines isvideo:DescribeSignalingCh annel, kinesisvideo:ListTags ForResource, kinesisvideo:Li stSignalingChannels, route53 -recovery-control-config:De scribeCluster, route53-recov ery-control-config:Describe RoutingControl, route53-reco very-control-config:Describ eSafetyRule, route53-recover y-control-config:ListCluste rs, route53-recovery-control -config:ListRoutingControls, route53-recovery-control-c onfig:ListSafetyRules, devic efarm:GetTestGridProject,

此政策現在支援 Apache 氣 流、Amazon AppStream 2.0、Amazon CodeGuru 審閱 者 AWS IoT、Amazon Kinesis 影片串流、Amazon 路線 53 應 用程式恢復控制器、Amazon 彈性運算雲端 (Amazon EC2) AWS Device Farm、Amazon 針點 AWS Identity and Access Management (IAM)、亞馬遜和 亞馬遜日誌的其他管理工作流 程的許可。 AWS HealthLake GuardDuty CloudWatch

2023 年 2 月 1 日

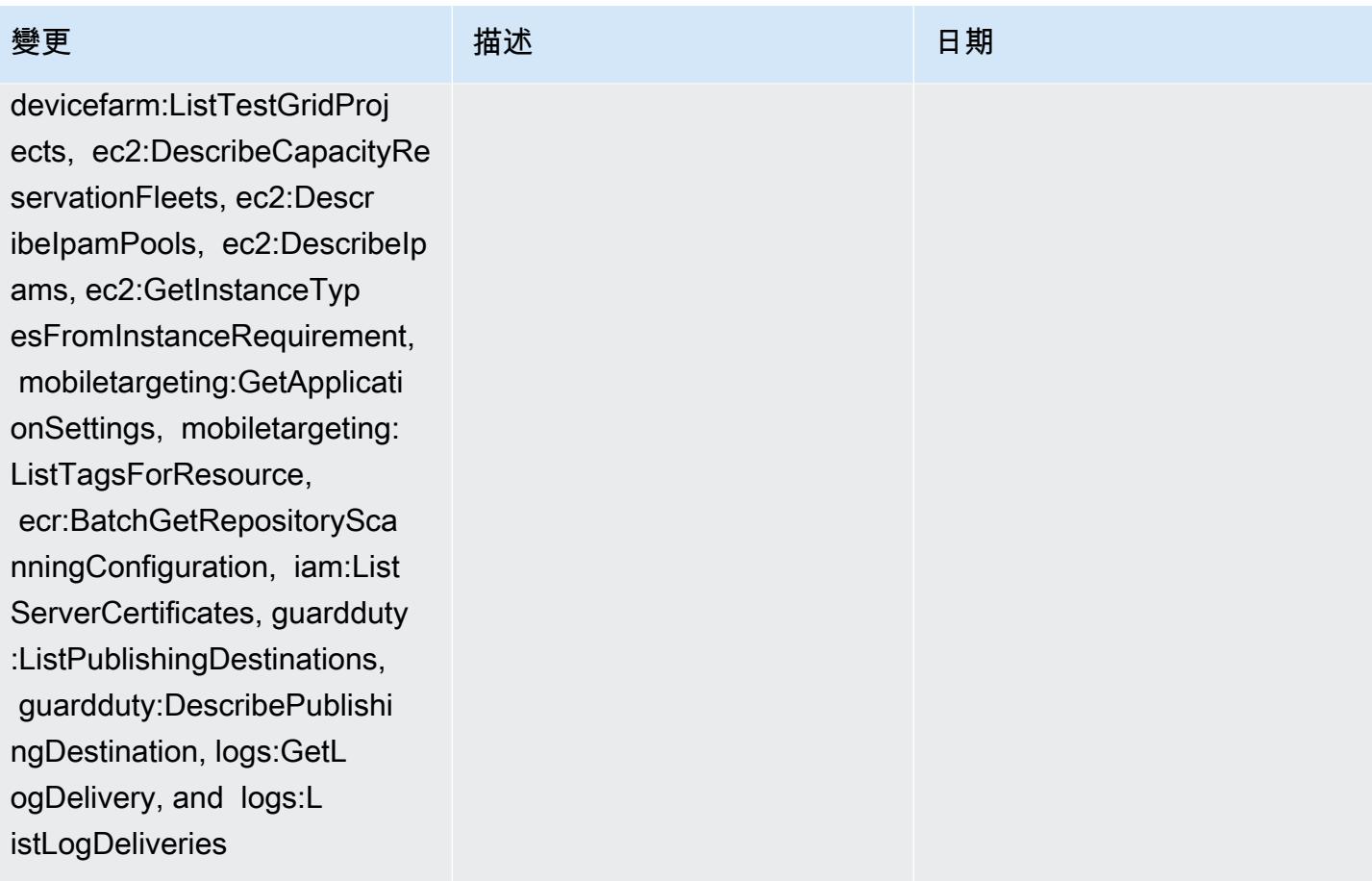

[AWS\\_ConfigRole](#page-9693-0) – 新增 airflow:ListTagsForResource , iot:ListCustomMetrics, iot:DescribeCustomMetric, appstream:DescribeDirectory Configs, appstream:ListTags ForResource, codegurureviewer:DescribeReposi toryAssociation, codeguru-r eviewer:ListRepositoryAssoc iations, healthlake:ListFHI RDatastores, healthlak e:DescribeFHIRDatastore, he althlake:ListTagsForResource, kinesisvideo:DescribeStream , kinesisvideo:ListStreams, kinesisvideo:ListTagsForStr eam, kinesisvideo:DescribeS ignalingChannel, kinesisvid eo:ListTagsForResource, kin esisvideo:ListSignalingChan nels, route53-recovery-cont rol-config:DescribeCluster, route53-recovery-control-c onfig:DescribeRoutingContro l, route53-recovery-controlconfig:DescribeSafetyRule, route53-recovery-control-c onfig:ListClusters, route53 -recovery-control-config:Li stRoutingControls, route53 recovery-control-config:Lis tSafetyRules, devicefarm:Ge

# 變更 いっこう こうしゃ 描述 いっこうしょう 日期

此政策現在支援 Apache 氣 流、Amazon AppStream 2.0、Amazon CodeGuru 審閱 者 AWS IoT、Amazon Kinesis 影片串流、Amazon 路線 53 應 用程式恢復控制器、Amazon 彈性運算雲端 (Amazon EC2) AWS Device Farm、Amazon 針點 AWS Identity and Access Management (IAM)、亞馬遜和 亞馬遜日誌的其他管理工作流 程的許可。 AWS HealthLake GuardDuty CloudWatch

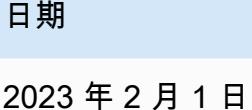

tTestGridProject, devicefar

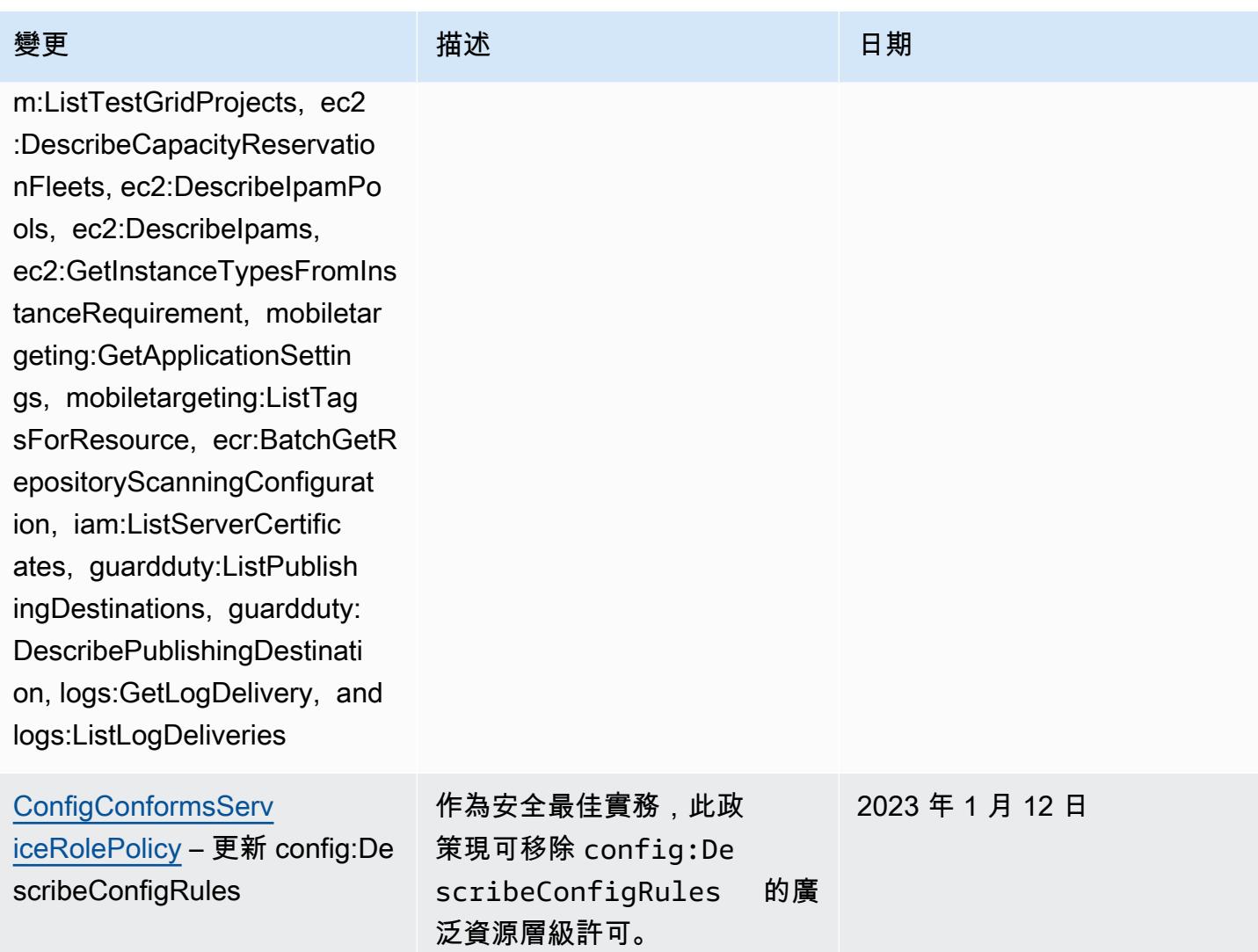

### [AWSConfigServiceRo](#page-9692-0)

[lePolicy](#page-9692-0) – 新增 APS:Descr ibeRuleGroupsNamespace, APS:DescribeWorkspace, APS:ListWorkspaces, auditmanager:GetAs sessment, auditmanager:List Assessments, devicefar m:GetNetworkProfile, AWS Transfer Family devicefar m:GetProject, devicefar m:ListNetworkProfiles, devi cefarm:ListTagsForResource, dms:DescribeEndpoints, ds:ListTagsForResource, ec2:DescribeTags, ec2:Descr ibeTrafficMirrorSessions, e c2:DescribeTrafficMirrorTar gets, ec2:GetIpamPoolAll ocations, ec2:GetIpamPoolCi drs, glue:GetMLTransfor m, glue:GetMLTransforms, glue:ListMLTransforms, iot:DescribeScheduledAudit, iot:ListScheduledAudits, ivs:GetChannel, lightsail:G etRelationalDatabases, mediapackage-vod:Descr ibePackagingConfiguration, mediapackage-vod:ListPackag ingConfigurations, networkm anager:DescribeGlobalNetwor ks, networkmanager :GetTransitGatewayRegistrat

## 變更 いっこう こうしゃ 描述 いっこうしょう 日期

此政策現在支援針對 Prometheus、、、、()、 AWS Audit Manager Amazon 彈 性運算雲端 AWS Database Migration Service (Amazon EC2 AWS DMS)、 AWS Directory Service、、Amazon Lightsail、、Amazon AWS Glue、 AWS IoT亞馬遜路 線 53 應用程式復原控制器 AWS Elemental MediaPack age AWS Network Manager QuickSight AWS Resource Access Manager、亞馬遜簡 單儲存服務 (Amazon S3) 和 Amazon Timestream 的亞馬遜 受管服務的額外許可。 AWS Device Farm

2022 年 12 月 15 日

變更 いっこう こうしゃ 描述 いっこうしょう 日期

ions, networkmanager:ListTa gsForResource, quicksight:D escribeDashboard, quicksigh t:DescribeDashboardPermissi ons, quicksight:DescribeTem plate, quicksight:DescribeT emplatePermissions, quicksi ght:ListDashboards, quicksigh t:ListTemplates, ram:ListRe sources, route53-recoverycontrol-config:DescribeContr olPanel, route53-recoverycontrol-config:ListControlPa nels, route53-recovery-cont rol-config:ListTagsForResou rce, route53resolver:GetRes olverQueryLogConfigAssociat ion, route53resolver:ListRe solverQueryLogConfigAssocia tions, s3:GetAccessPointFor ObjectLambda, s3:G etAccessPointPolicyForObjec tLambda, s3:GetAcc essPointPolicyStatusForObje ctLambda, s3:GetMultiRegion AccessPoint, s3:ListAccessP ointsForObjectLambda, s3:Li stMultiRegionAccessPoints, timestream:DescribeEndpoint s, transfer:DescribeConnect or, transfer:ListConnectors, and transfer:ListTagsForRes ource

# 變更 いっこう こうしゃ 描述 いっこうしょう 日期

[AWS\\_ConfigRole](#page-9693-0) – 新 增 APS:DescribeRuleGr oupsNamespace, APS:Descr ibeWorkspace, APS: ListWorkspaces, auditmana ger:GetAssessment, auditmanager:ListAssessmen ts, devicefarm:GetNetw orkProfile, devicefarm:GetP roject, devicefarm:ListNet workProfiles, devicefarm:Li stTagsForResource, dms:DescribeEndpoints, ds:ListTagsForResource, ec2:DescribeTags, ec2:Descr ibeTrafficMirrorSessions, e c2:DescribeTrafficMirrorTar gets, ec2:GetIpamPoolAll ocations, ec2:GetIpamPoolCi drs, glue:GetMLTransfor m, glue:GetMLTransforms, glue:ListMLTransforms, iot:DescribeScheduledAudit, iot:ListScheduledAudits,

ivs:GetChannel, lightsail:G etRelationalDatabases, mediapackage-vod:Descr ibePackagingConfiguration, mediapackage-vod:ListPackag ingConfigurations, networkm anager:DescribeGlobalNetwor ks, networkmanager :GetTransitGatewayRegistrat ions, networkmanager:ListTa

此政策現在支援針對 Prometheus、、、、()、 AWS Audit Manager Amazon 彈 性運算雲端 AWS Database Migration Service (Amazon EC2 AWS DMS)、 AWS Directory Service、、Amazon Lightsail、、Amazon AWS Glue、 AWS IoT亞馬遜路 線 53 應用程式復原控制器 AWS Elemental MediaPack age AWS Network Manager QuickSight AWS Resource Access Manager、亞馬遜簡 單儲存服務 (Amazon S3) 和 Amazon Timestream 的亞馬遜 受管服務的額外許可。 AWS Device Farm

2022 年 12 月 15 日

gsForResource, quicksight:D escribeDashboard, quicksigh t:DescribeDashboardPermissi ons, quicksight:DescribeTem plate, quicksight:DescribeT emplatePermissions, quicksi ght:ListDashboards, quicksigh t:ListTemplates, ram:ListRe sources, route53-recoverycontrol-config:DescribeContr olPanel, route53-recoverycontrol-config:ListControlPa nels, route53-recovery-cont rol-config:ListTagsForResou rce, route53resolver:GetRes olverQueryLogConfigAssociat ion, route53resolver:ListRe solverQueryLogConfigAssocia tions, s3:GetAccessPointFor ObjectLambda, s3:G etAccessPointPolicyForObjec tLambda, s3:GetAcc essPointPolicyStatusForObje ctLambda, s3:GetMultiRegion AccessPoint, s3:ListAccessP ointsForObjectLambda, s3:Li stMultiRegionAccessPoints, timestream:DescribeEndpoint s, transfer:DescribeConnect or, transfer:ListConnectors, and transfer:ListTagsForRes ource

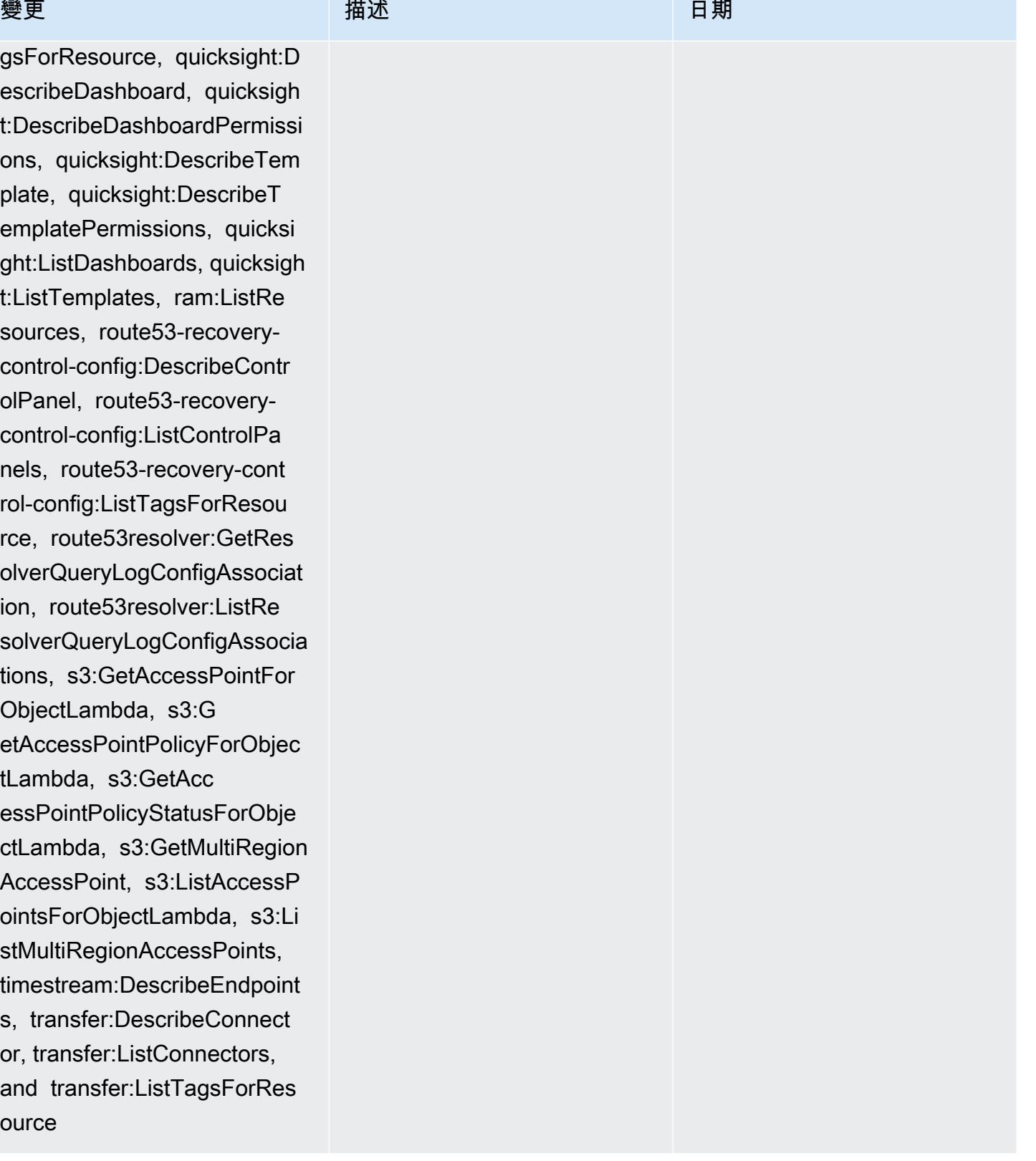

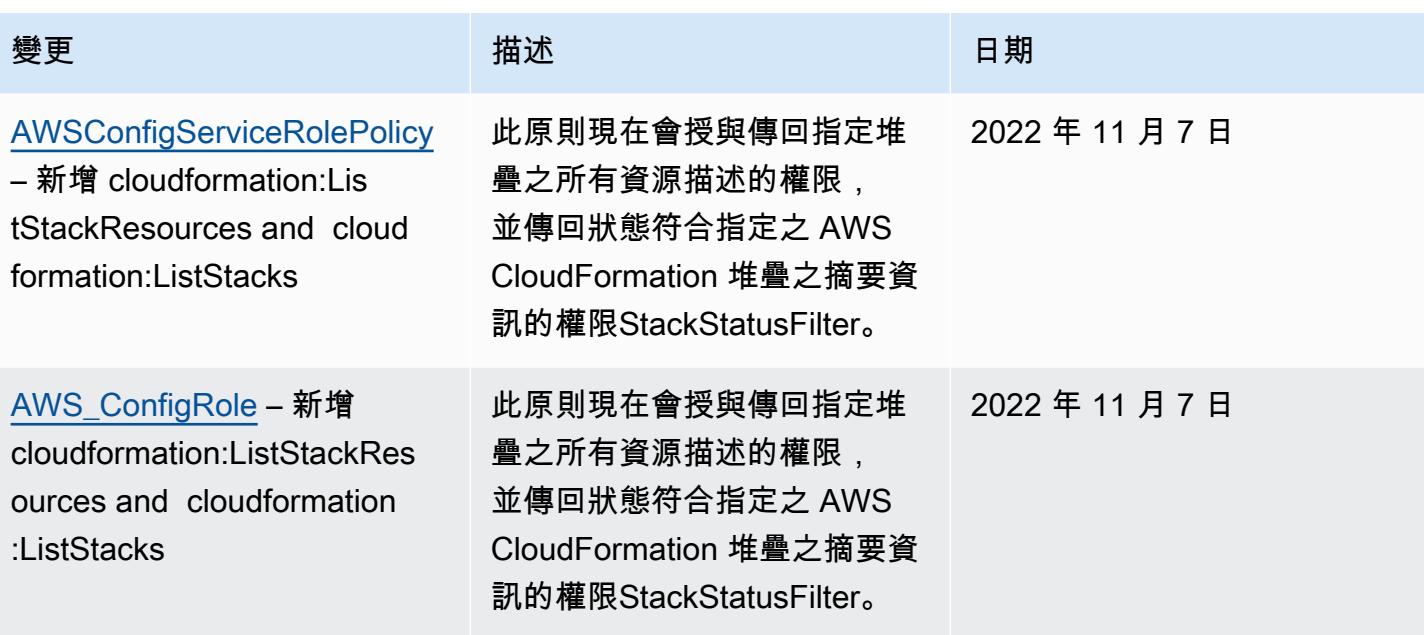

### [AWSConfigServiceRolePolicy](#page-9692-0)

– 新增 acm-pca:GetCertifi cateAuthorityCsr, acm-pca:L istCertificateAuthorities, acm-pca:ListTags, airflow:G etEnvironment, airflow:L istEnvironments, amplifyuib uilder:ListThemes, appconfi g:ListConfigurationProfiles, appconfig:ListDeployments, appconfig:ListDeploymentStr ategies, appconfig:ListEnvi ronments, appconfig:ListHos tedConfigurationVersions, cassandra:Select, cloudwatc h:DescribeAnomalyDetectors, cloudwatch:GetDashboard, cloudwatch:ListDashb oards, connect:DescribePh oneNumber, connect :ListPhoneNumbers, connect:L istPhoneNumbersV2, connect:SearchAvailablePho neNumbers, databrew: DescribeDataset, databrew:D escribeJob, databrew: DescribeProject, databrew:D escribeRecipe, databrew: DescribeRuleset, databrew:D escribeSchedule, databrew: ListDatasets, databrew:List Jobs, databrew:ListProje cts, databrew:ListRecipes, databrew:ListRecipeVers

### 變更 いっこう こうしゃ 描述 いっこうしょう 日期

該政策現在支持 Amazon 管理工作流程 Apache 氣 流, AWS Amplify, Amazon Keyspaces AWS AppConfig , Amazon, Amazon Connect CloudWatch, Amazon Elastic Compute Cloud (Amazon EC2) AWS Glue DataBrew, Amazon Elastic Kubernete s Service (Amazon EKS), Amazon, Amazon Fraud Detector EventBridge, Amazon FSx AWS Fault Injection Service, Amazon, Amazon Location Service, Amazon Lex 克斯 GameLift, Amazon Lightsail AWS IoT, Amazon 平點, 亞馬遜 RDS 數據庫 AWS OpsWorks, 服務 (亞馬遜 QuickSight RDS AWS Panorama AWS Resource Access Manager, 關 係) AWS Certificate Manager Amazon Rekognition,, AWS RoboMaker, Amazon 路線 53 AWS Resource Groups, Amazon Simple Storage Service (Amazon S3), AWS Cloud Map和. AWS Security Token Service

2022 年 10 月 19 日

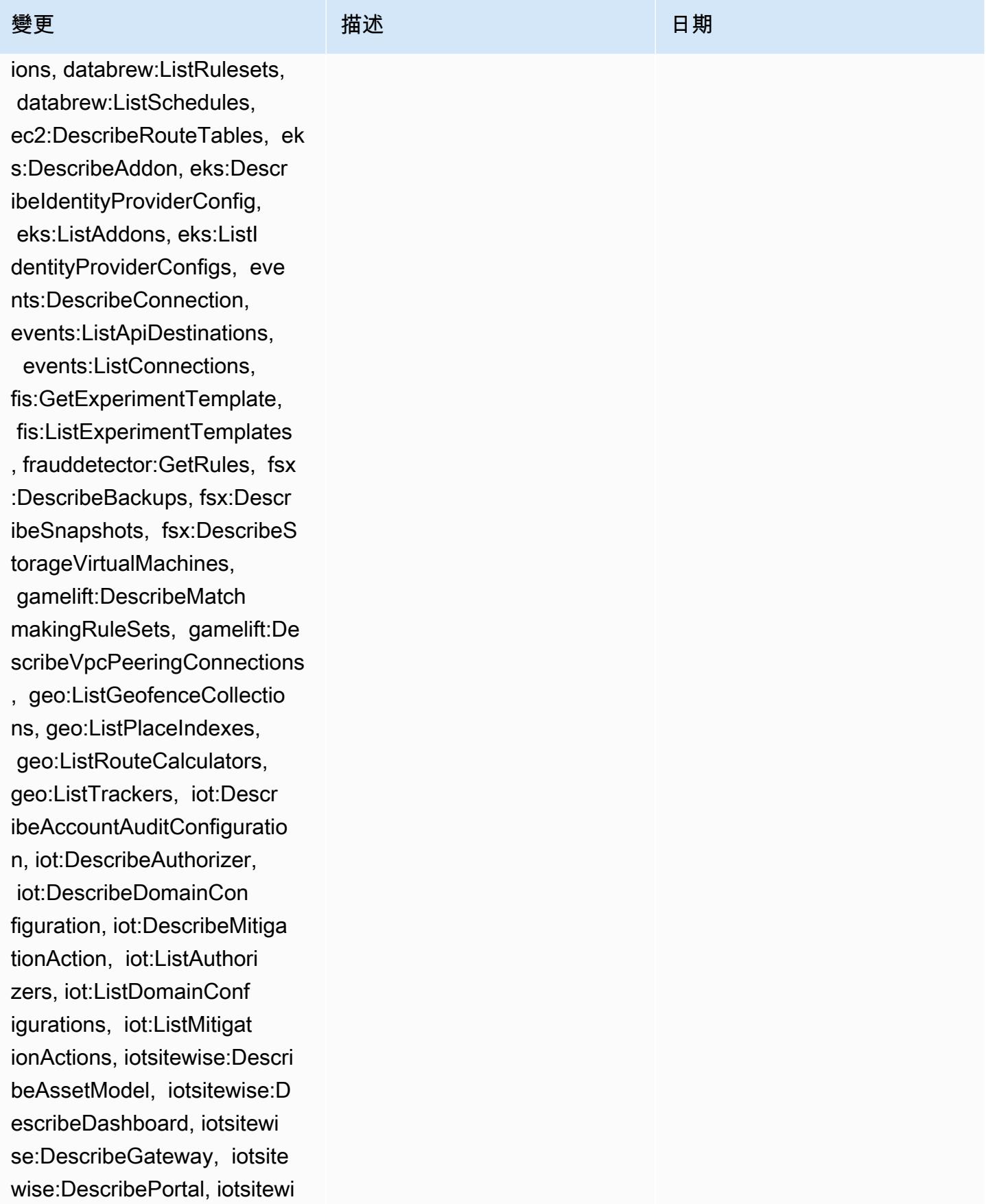

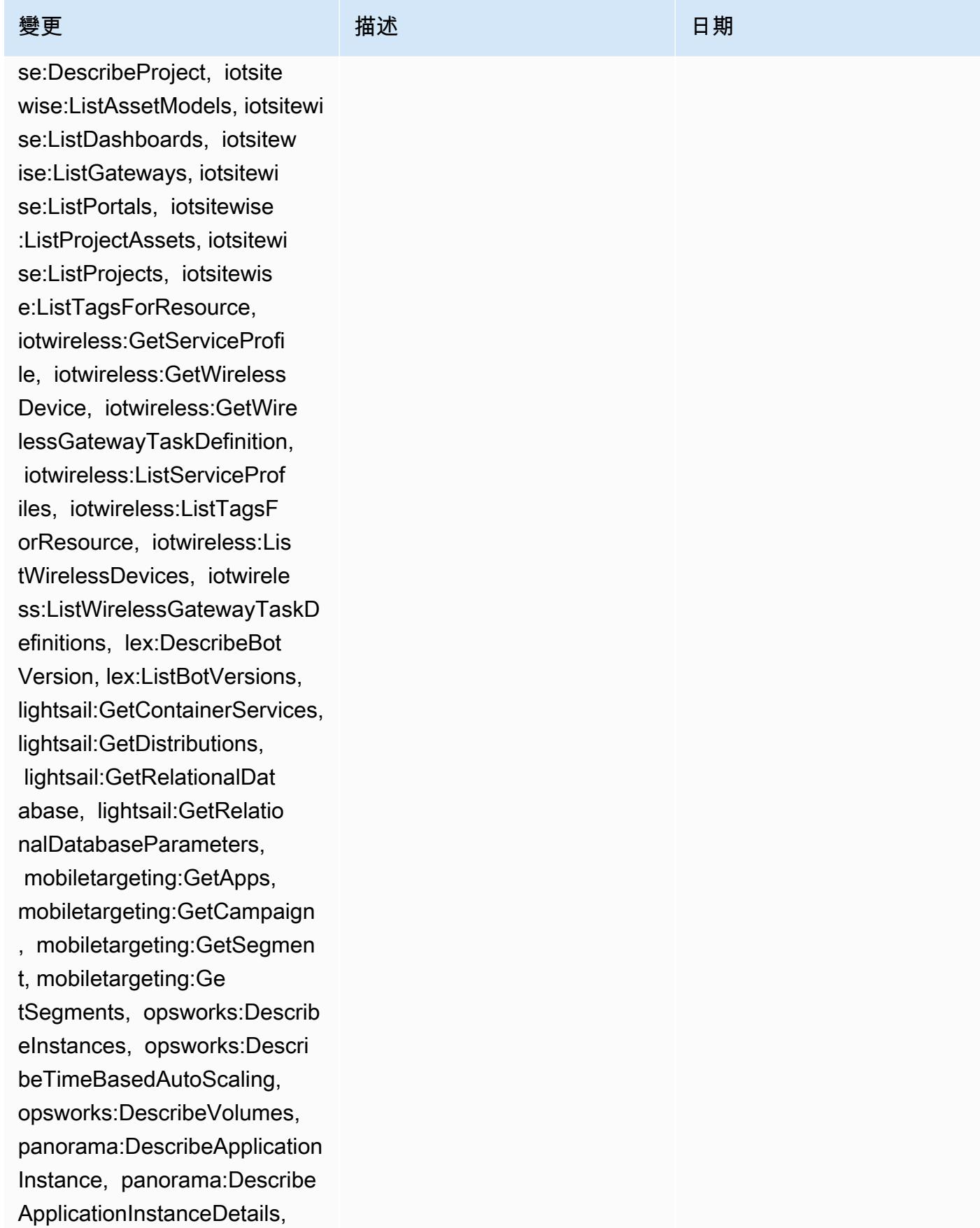

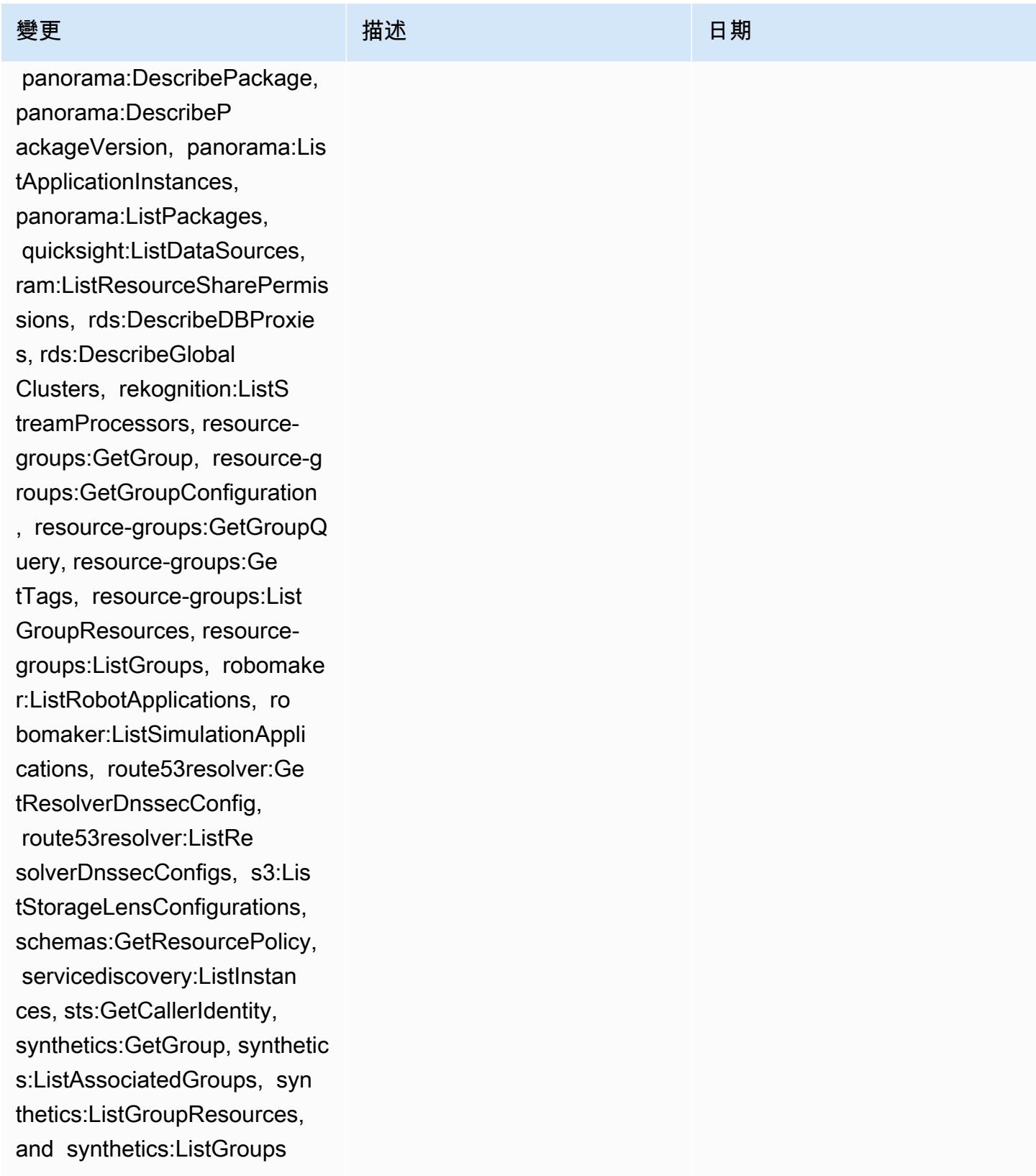

[AWS\\_ConfigRole](#page-9693-0) – 新增 acm-pca:GetCertificateAutho rityCsr, acm-pca:ListCertif icateAuthorities, acmpca:ListTags, airflow:G etEnvironment, airflow:L istEnvironments, amplifyuib uilder:ListThemes, appconfi g:ListConfigurationProfiles, appconfig:ListDeployments, appconfig:ListDeploymentStr ategies, appconfig:ListEnvi ronments, appconfig:ListHos tedConfigurationVersions, cassandra:Select, cloudwatc h:DescribeAnomalyDetectors, cloudwatch:GetDashboard, cloudwatch:ListDashb oards, connect:DescribePh oneNumber, connect :ListPhoneNumbers, connect:L istPhoneNumbersV2, connect:SearchAvailablePho neNumbers, databrew: DescribeDataset, databrew:D escribeJob, databrew: DescribeProject, databrew:D escribeRecipe, databrew: DescribeRuleset, databrew:D escribeSchedule, databrew: ListDatasets, databrew:List Jobs, databrew:ListProje cts, databrew:ListRecipes, databrew:ListRecipeVers

### 變更 いっこう こうしゃ 描述 いっこうしょう 日期

該政策現在支持 Amazon 管理工作流程 Apache 氣 流, AWS Amplify, Amazon Keyspaces AWS AppConfig , Amazon, Amazon Connect CloudWatch, Amazon Elastic Compute Cloud (Amazon EC2) AWS Glue DataBrew, Amazon Elastic Kubernete s Service (Amazon EKS), Amazon, Amazon Fraud Detector EventBridge, Amazon FSx AWS Fault Injection Service, Amazon, Amazon Location Service, Amazon Lex 克斯 GameLift, Amazon Lightsail AWS IoT, Amazon 平點, 亞馬遜 RDS 數據庫 AWS OpsWorks, 服務 (亞馬遜 QuickSight RDS AWS Panorama AWS Resource Access Manager, 關 係) AWS Certificate Manager Amazon Rekognition,, AWS RoboMaker, Amazon 路線 53 AWS Resource Groups, Amazon Simple Storage Service (Amazon S3), AWS Cloud Map和. AWS Security Token Service

2022 年 10 月 19 日

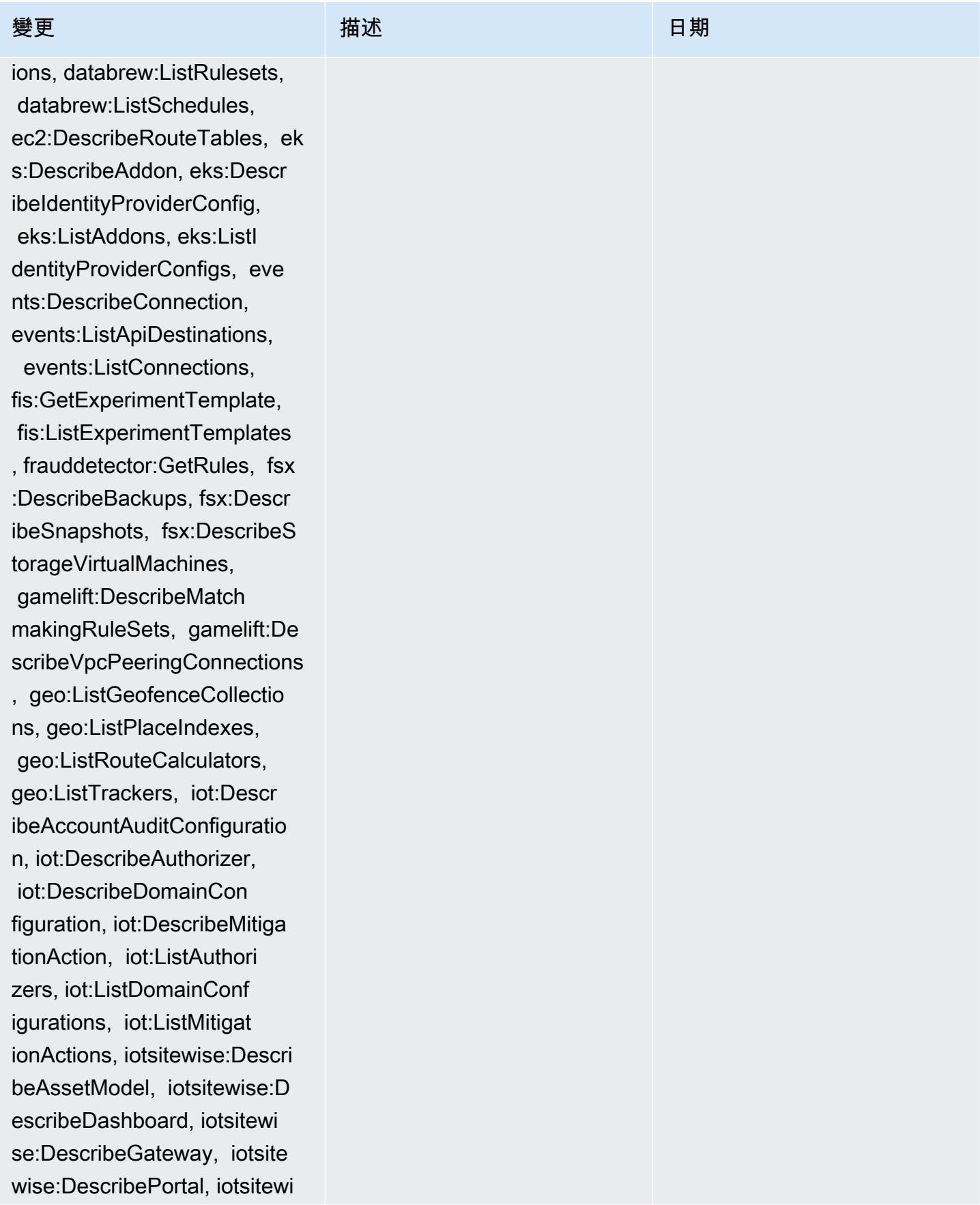

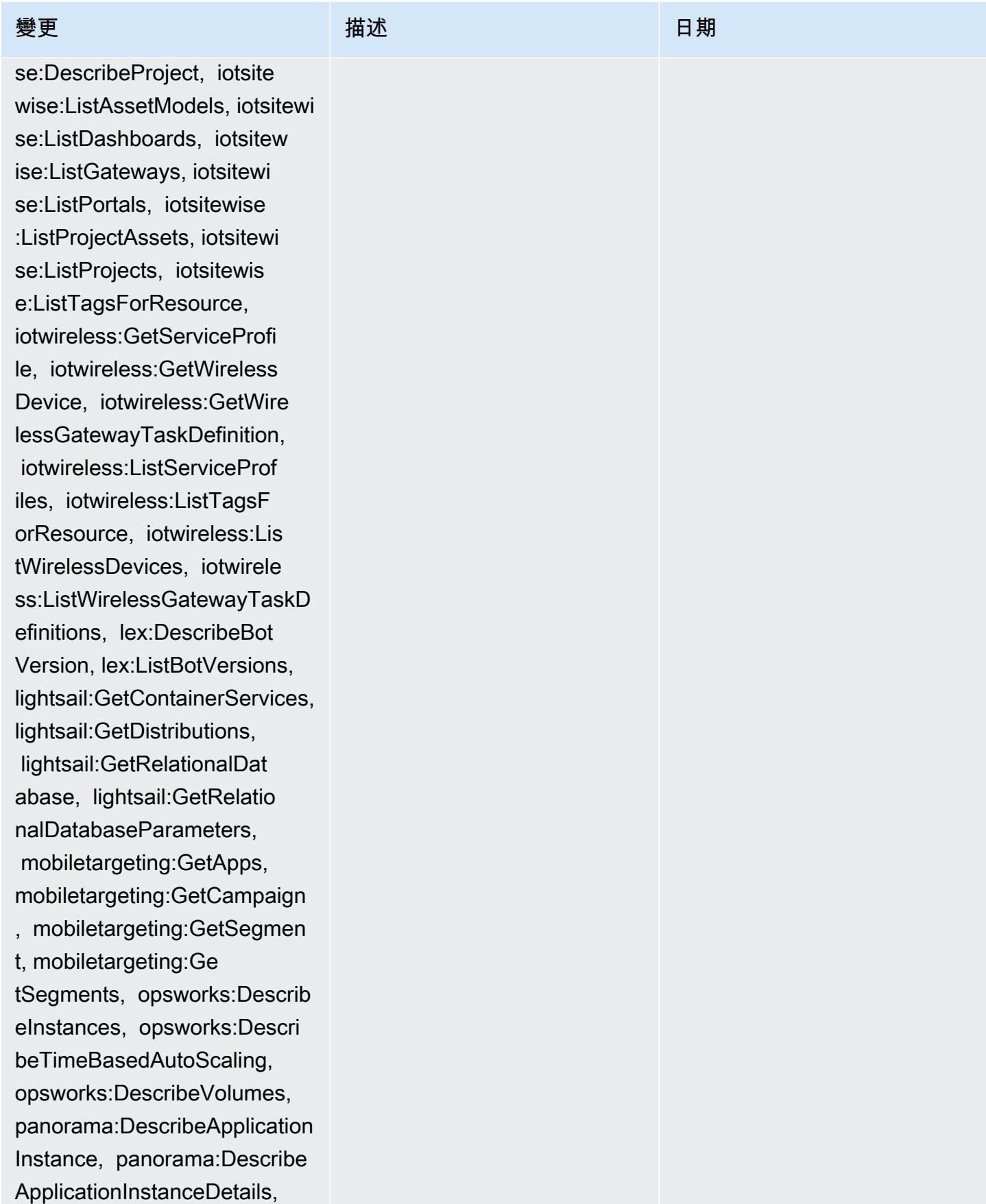

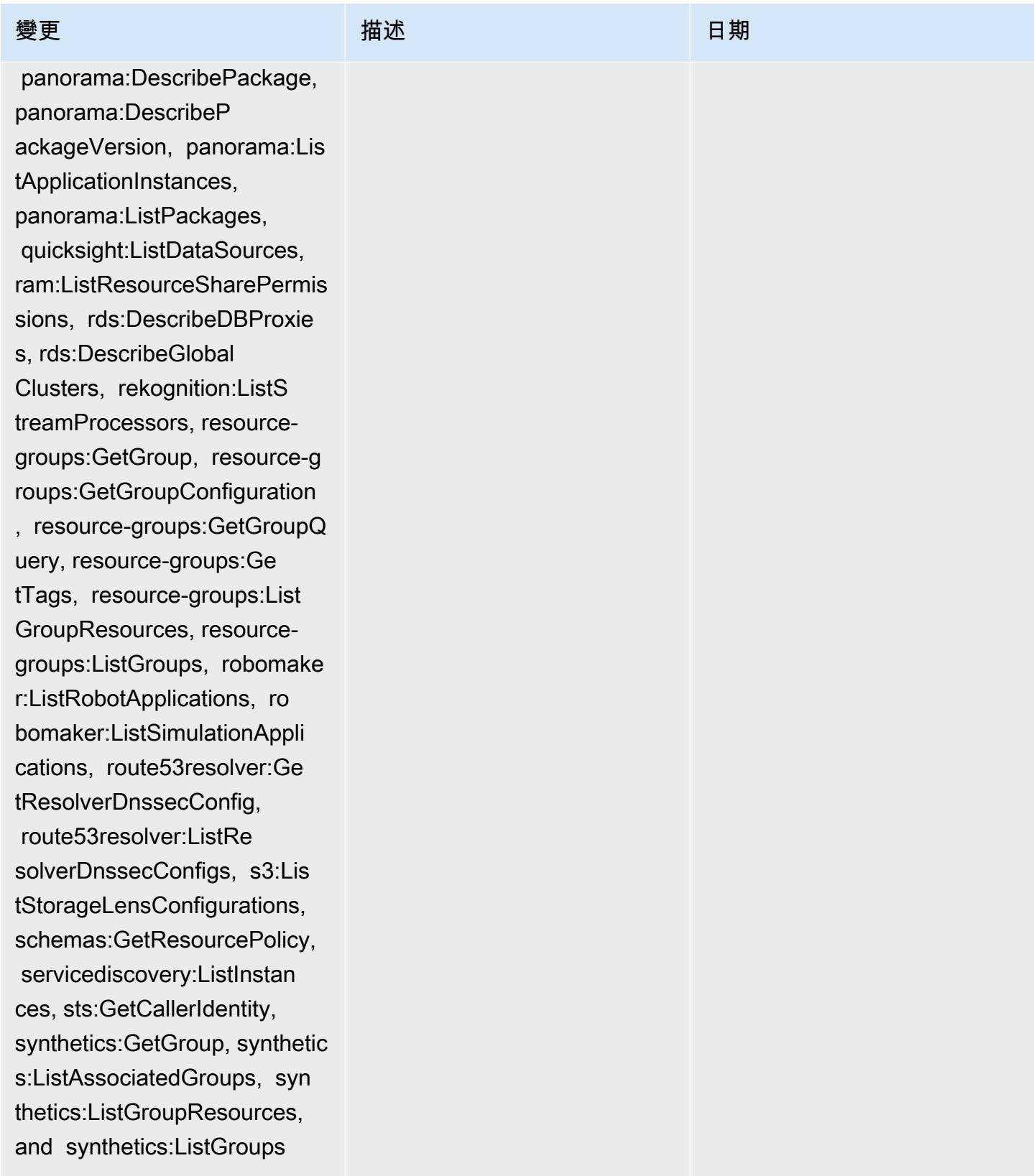

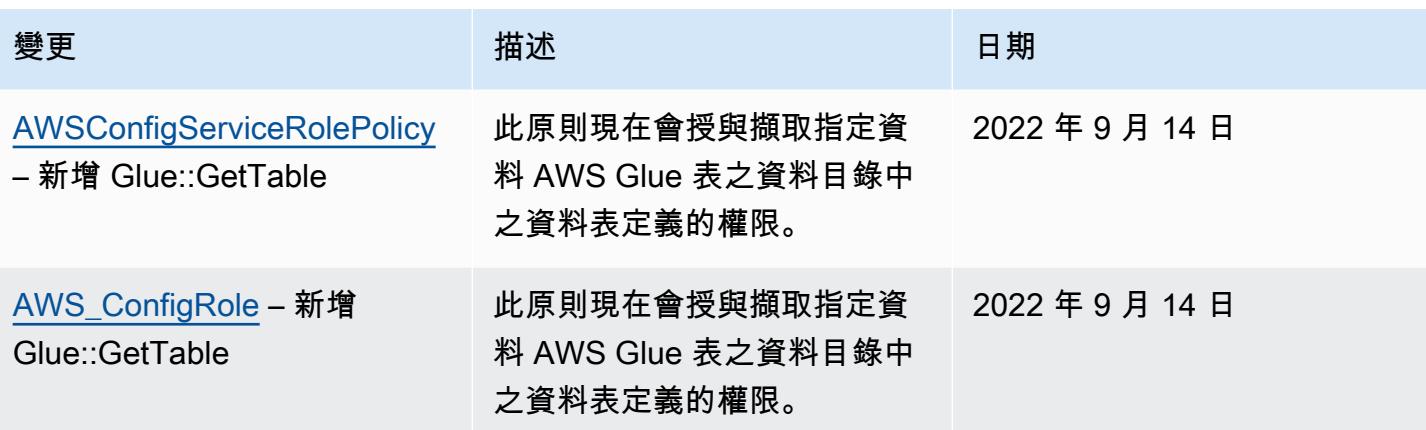

2022 年 9 月 7 日

### [AWSConfigServiceRolePolicy](#page-9692-0)

– 新增 appconfig:ListAppl ications, appflow:DescribeC onnectorProfiles, appsync:G etApiCache, autoscaling-pla ns:DescribeScalingPlanResou rces, autoscaling-plans:Des cribeScalingPlans, autoscal ing-plans:GetScalingPlanRes ourceForecastData, autoscal ing:DescribeWarmPool, backup:DescribeFramework, backup:DescribeReportPlan, backup:ListFrameworks, backup:ListReportPlans, budgets:DescribeBudgetActio n, budgets:DescribeBudgetAc tionsForAccount, budgets:De scribeBudgetActionsForBudge t, budgets:ViewBudget, ce:GetAnomalyMonitors, ce:GetAnomalySubscriptions,

 cloud9:DescribeEnvironment Memberships, cloud9:Describ eEnvironments, cloud9:Li stEnvironments, cloud9:List TagsForResource, cloudwatc h:GetMetricStream, cloudwat ch:ListMetricStreams, datasync:DescribeLocati onFsxWindows, devopsguru:GetResourceCollection, ds:DescribeDirectories, ec2 :DescribeTrafficMirrorFilte

變更 いっこう こうしゃ 描述 いっこうしょう 日期

該政策現在支持 Amazon,Am azon AppFlow, Amazon CloudWatch 朗姆酒 CloudWatch,Amazon CloudWatch Synthetics 料,Amazon Connect 語 音 ID,Amazon DevOps 大 師,Amazon Elastic Compute Cloud (Amazon EC2),Amaz on EC2 Auto Scaling, A mazon EMR, Amazon EventBridge 模式,Amazon Fraud Detector EventBrid ge,Amazon Amazon FinSpace, Amazon 交互式 視頻服務(Amazon IVS) GameLift, 亞馬遜 Flink, EC2 Image Builder, 亞馬遜 Lightsail,亞馬遜 Lex 的亞馬 遜託管服務Amazon Lookout for Equipment, Amazon Lookout for Metrics, Amazon Lookout for Vision, Amazon 管理區塊鏈, Amazon MQ, Amazon 敏捷 StudioAmazon Pinpoint QuickSight, Amazon Amazon Route 53 Resolver, Amazon 路線 53 應用程序恢復 控制器,, Amazon SimpleDB 存 儲服務 (Amazon S3), Amazon Timestream,,,,,,,,,, AWS AppConfig, AWS AppSync,, AWS Auto Scaling, AWS Backup, AWS Budgets,, AWS

rs, ec2:DescribeTrafficMirr orTargets, ec2:GetNetworkIn sightsAccessScopeAnalysisFi ndings, ec2:GetNetworkInsig htsAccessScopeContent, elas ticmapreduce:DescribeStudio , elasticmapreduce:GetStudi oSessionMapping, elasticmap reduce:ListStudios, elastic mapreduce:ListStudioSession Mappings, events:DescribeEn dpoint, events:DescribeEve ntBus, events:DescribeRule, events:ListArchives, events:Li stEndpoints, events:ListEve ntBuses, events:ListRules, events:ListTagsForResource, events:ListTargetsByRule, finspace:GetEnvironment, finspace:ListEnvironments, frauddetector:GetDetectors, frauddetector:GetDetectorVe rsion, frauddetector:GetEnt ityTypes, frauddetector:GetE ventTypes, frauddetector:Ge tExternalModels, frauddete ctor:GetLabels, frauddetect or:GetModels, frauddete ctor:GetOutcomes, frauddete ctor:GetVariables, frauddete ctor:ListTagsForResource, g amelift:DescribeAlias, gamelift: DescribeBuild, gamelift:Des cribeFleetAttributes, gamel ift:DescribeFleetCapacity,

## 變更 いっこう こうしゃ 描述 いっこうしょう 日期

Cost Explorer, AWS Cloud9, AWS Directory Service,, AWS DataSync, AWS Elemental MediaPackage, AWS Glue AWS IoT AWS IoT Analytics AWS IoT Events AWS IoT SiteWise AWS IoT TwinMaker AWS Lake Formation、 AWS License Manager AWS Resilience Hub、 AWS Signer、和 AWS Transfer Family。

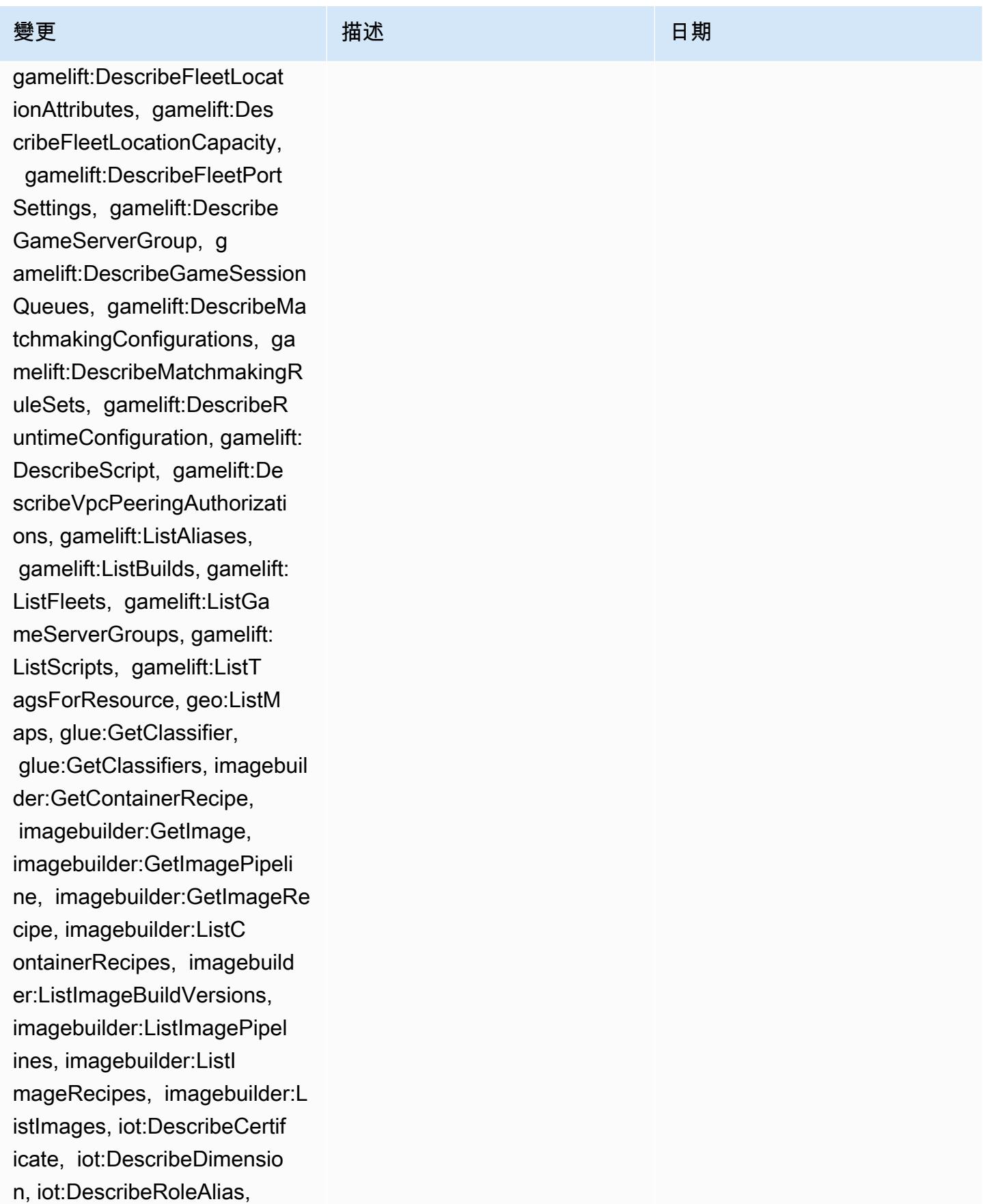

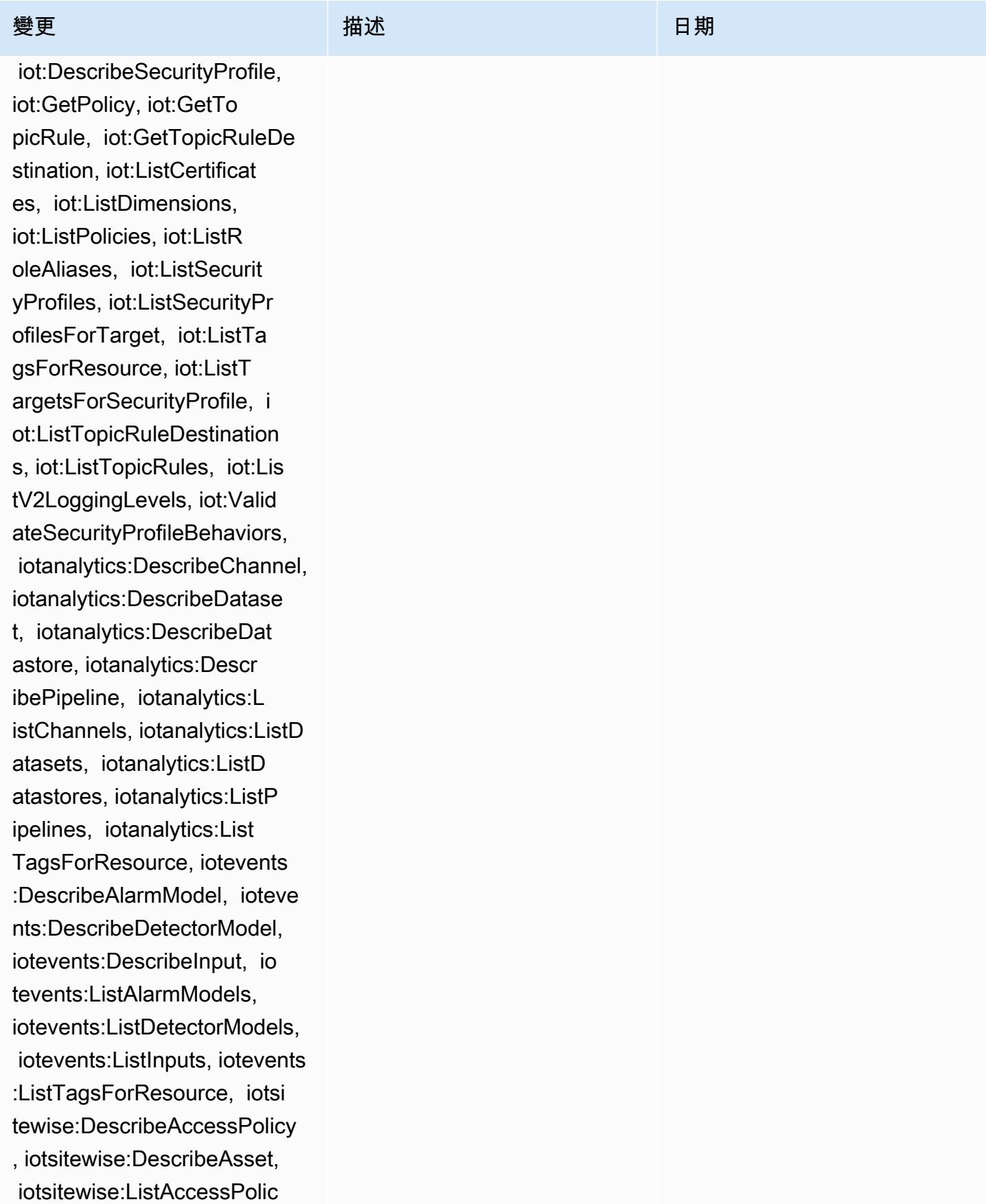

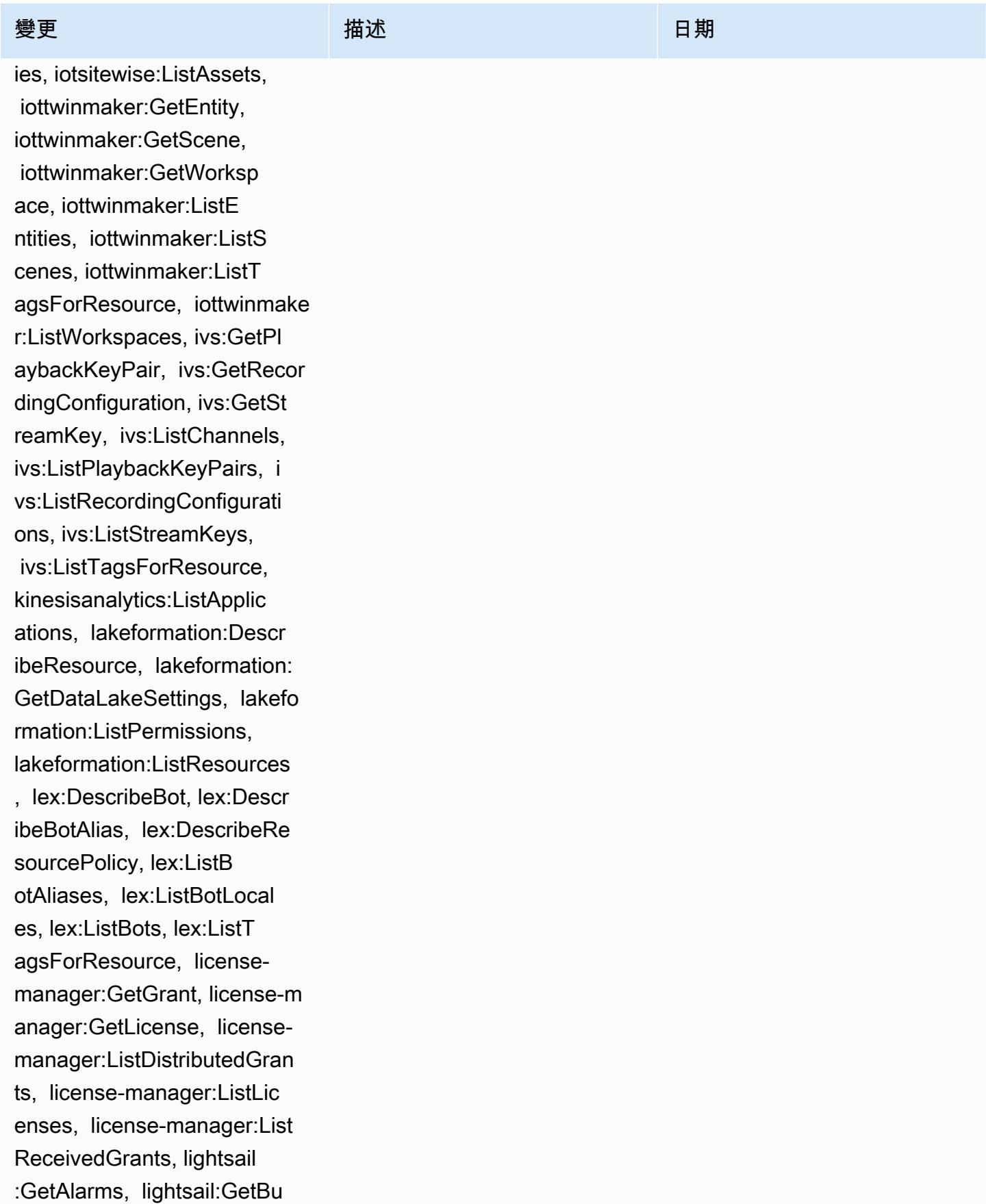

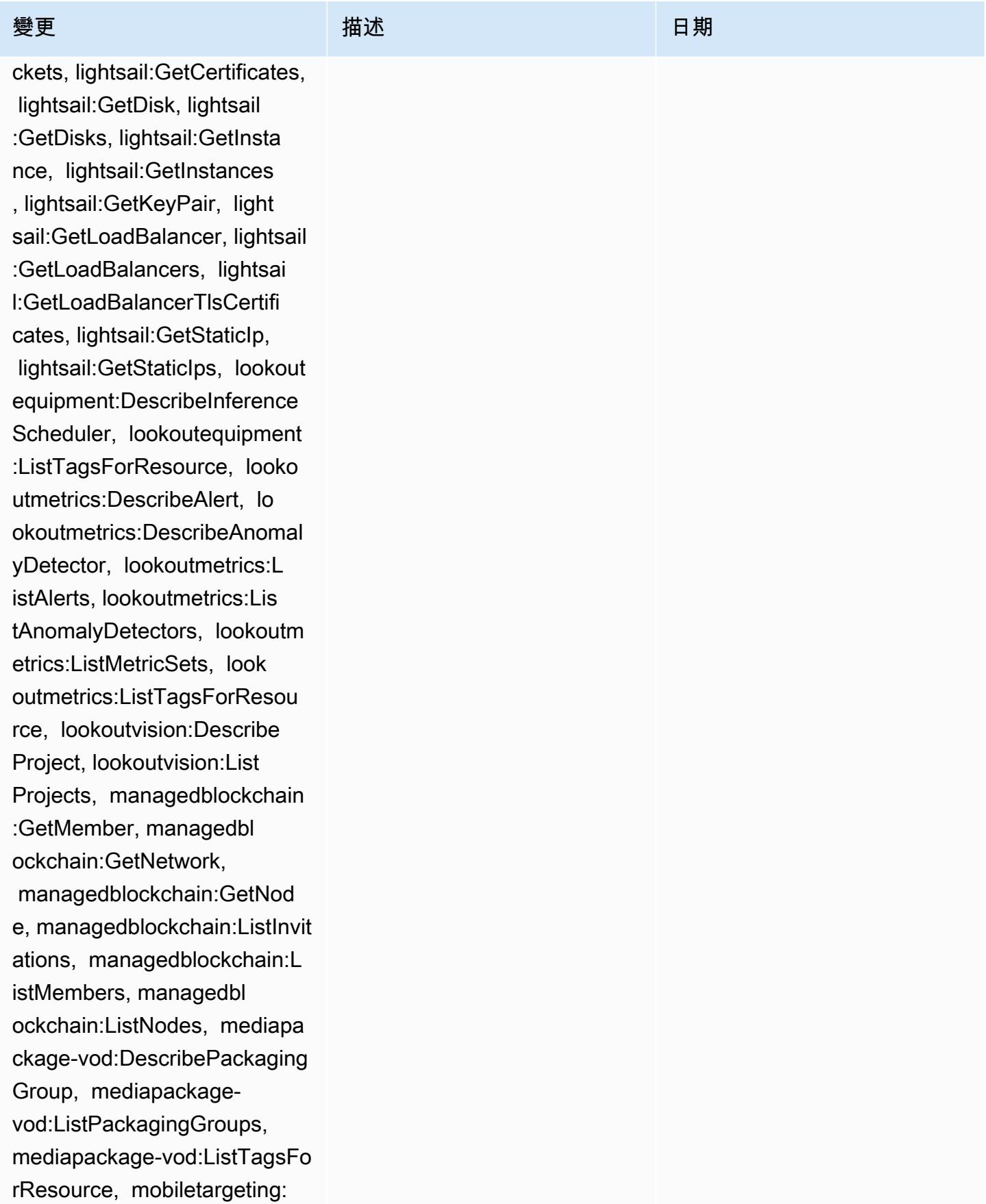

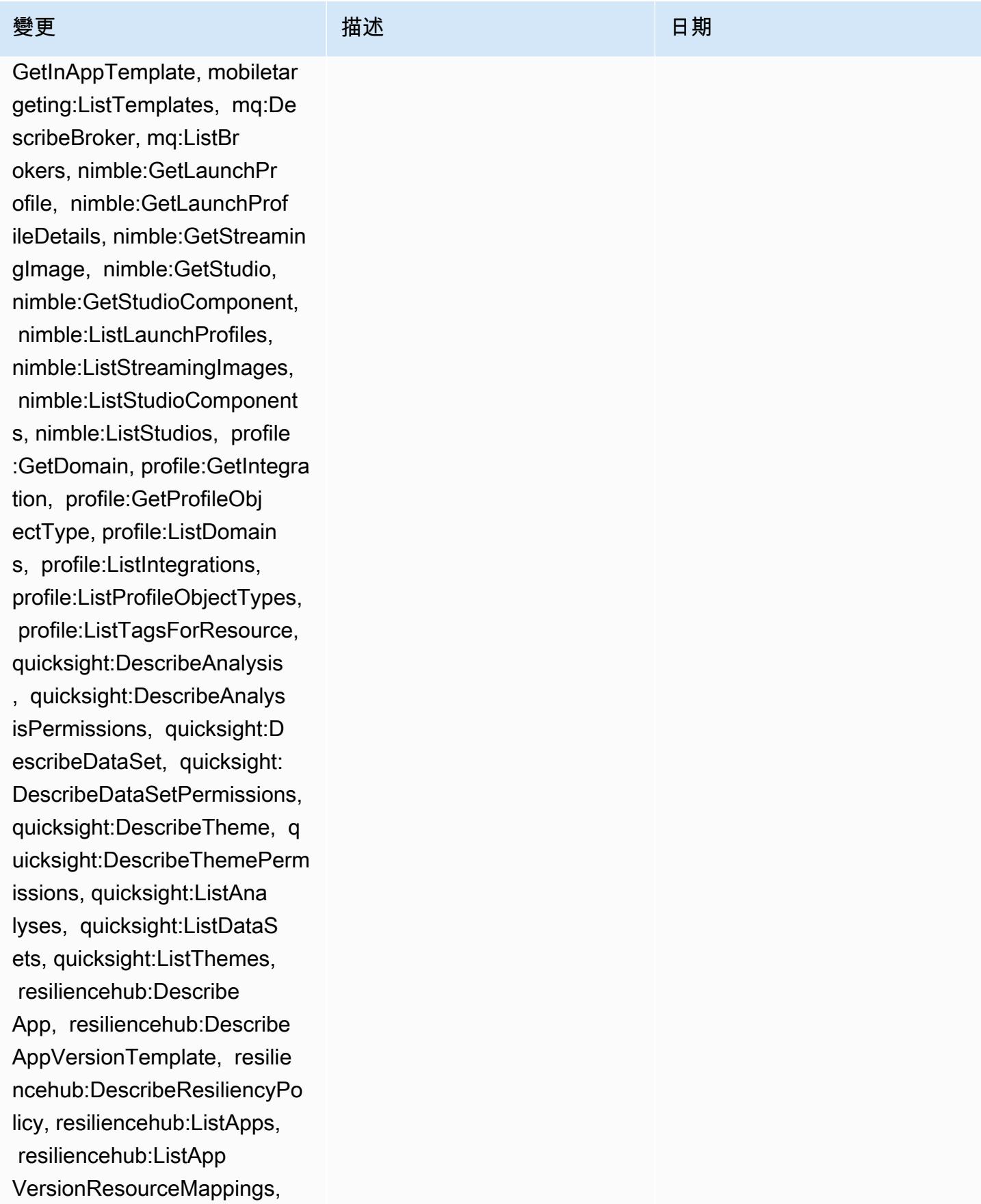

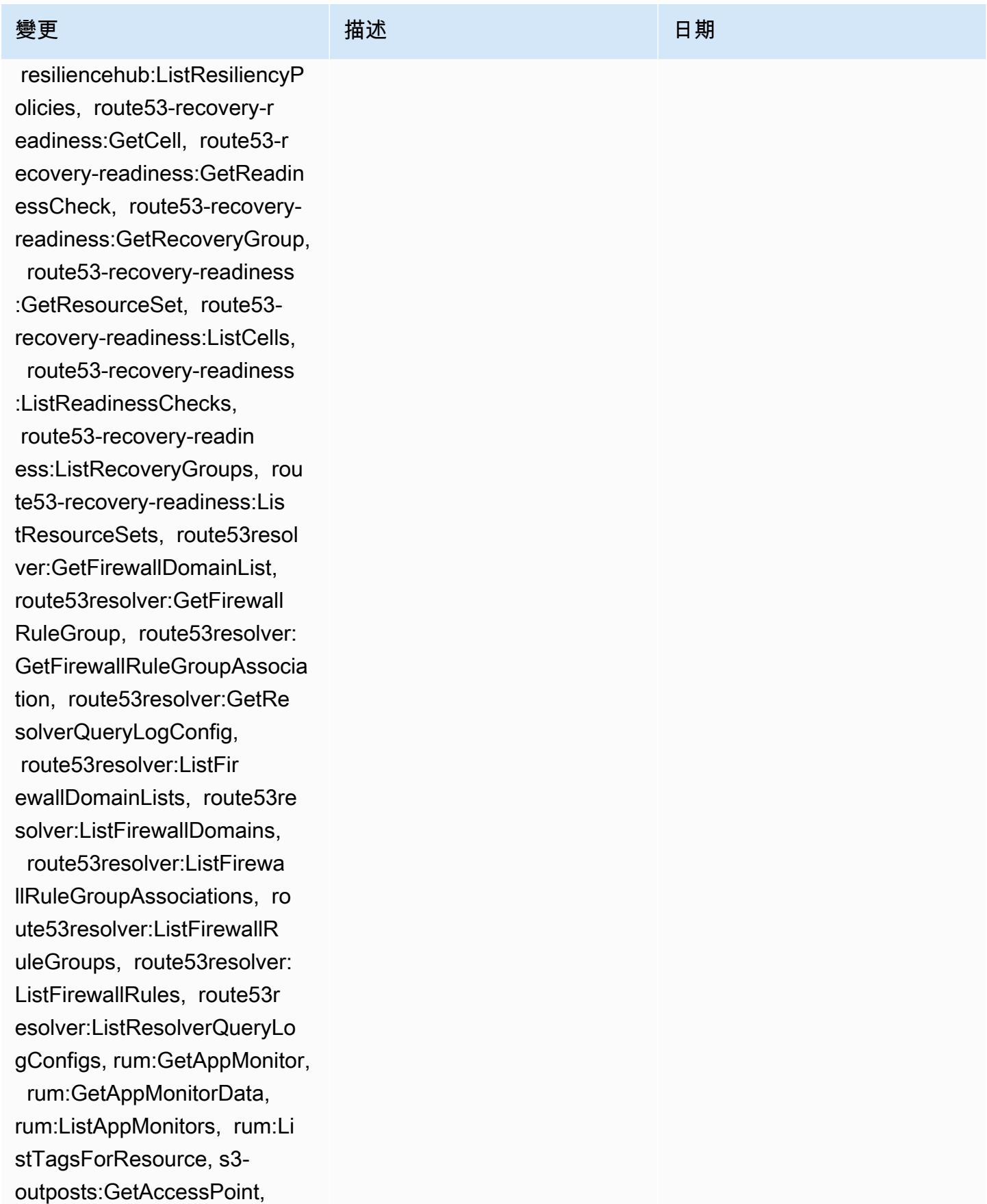
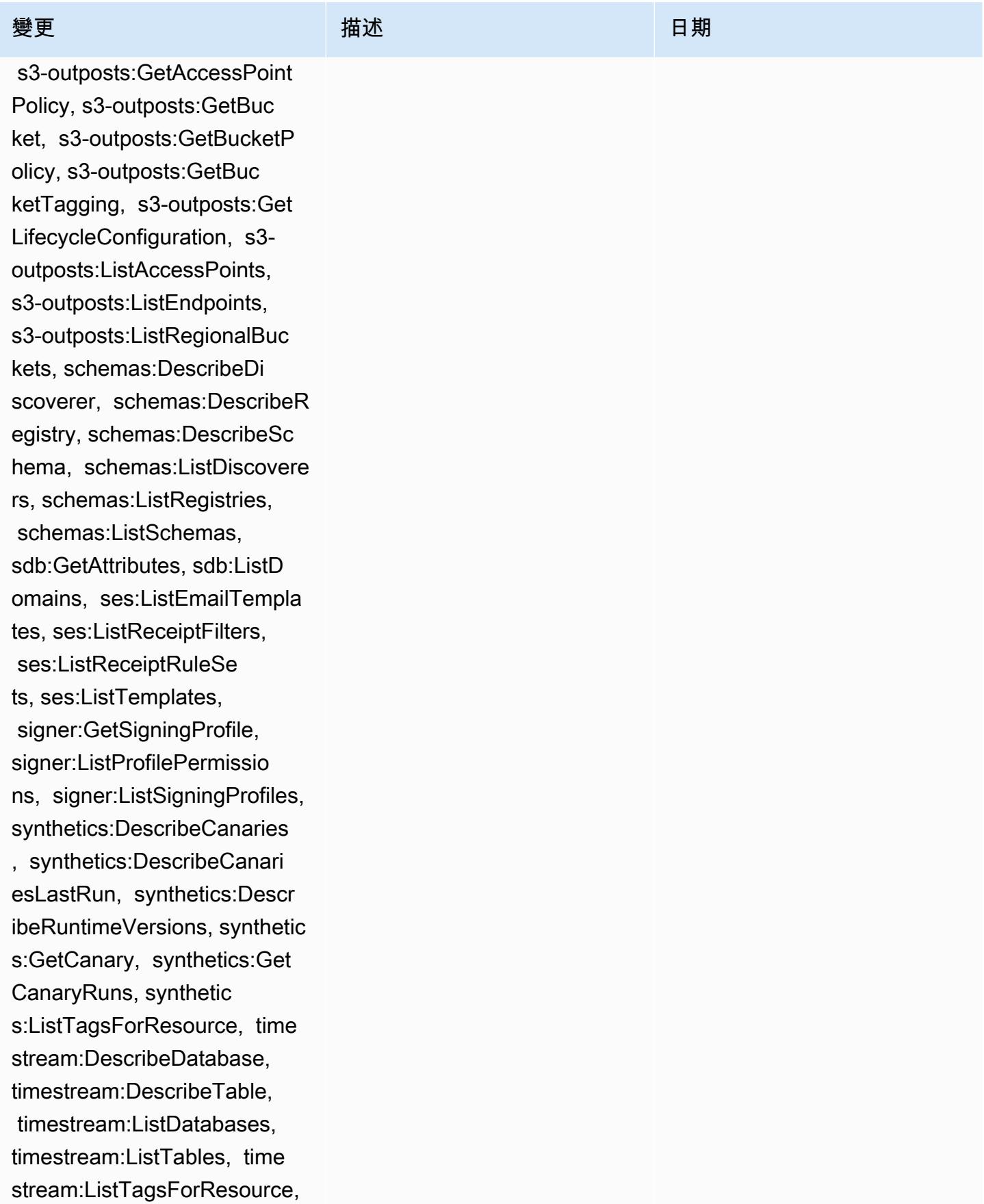

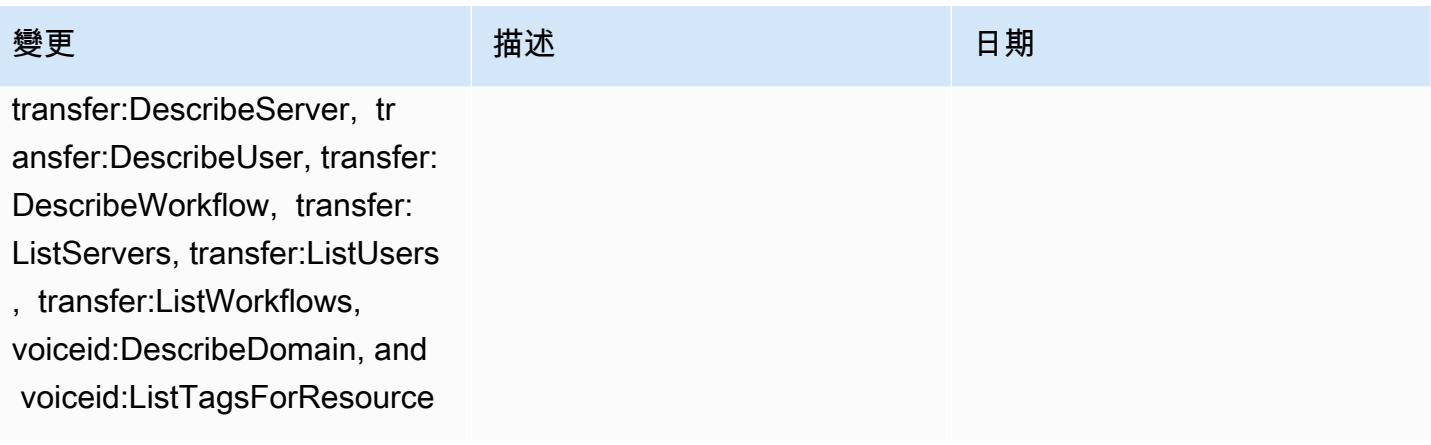

2022 年 9 月 7 日

[AWS\\_ConfigRole](#page-9693-0) – 新增 appconfig:ListApplications, appflow:DescribeConnectorP rofiles, appsync:GetApiCach e, autoscaling-plans:Descri beScalingPlanResources, autoscaling-plans:Des cribeScalingPlans, autoscal ing-plans:GetScalingPlanRes ourceForecastData, autoscal ing:DescribeWarmPool, backup:DescribeFramework, backup:DescribeReportPlan, backup:ListFrameworks, backup:ListReportPlans, budgets:DescribeBudgetActio n, budgets:DescribeBudgetAc tionsForAccount, budgets:De scribeBudgetActionsForBudge t, budgets:ViewBudget, ce:GetAnomalyMonitors, ce:GetAnomalySubscriptions, cloud9:DescribeEnvironment

Memberships, cloud9:Describ eEnvironments, cloud9:Li stEnvironments, cloud9:List TagsForResource, cloudwatc h:GetMetricStream, cloudwat ch:ListMetricStreams, datasync:DescribeLocati onFsxWindows, devopsguru:GetResourceCollection, ds:DescribeDirectories, ec2 :DescribeTrafficMirrorTarge

### 變更 いっこう こうしゃ 描述 いっこうしょう 日期

該政策現在支持 Amazon,Am azon AppFlow, Amazon CloudWatch 朗姆酒 CloudWatch,Amazon CloudWatch Synthetics 料,Amazon Connect 語 音 ID,Amazon DevOps 大 師,Amazon Elastic Compute Cloud (Amazon EC2),Amaz on EC2 Auto Scaling, A mazon EMR, Amazon EventBridge 模式,Amazon Fraud Detector EventBrid ge,Amazon Amazon FinSpace, Amazon 交互式 視頻服務(Amazon IVS) GameLift, 亞馬遜 Flink, EC2 Image Builder, 亞馬遜 Lightsail,亞馬遜 Lex 的亞馬 遜託管服務Amazon Lookout for Equipment, Amazon Lookout for Metrics, Amazon Lookout for Vision, Amazon 管理區塊鏈, Amazon MQ, Amazon 敏捷 StudioAmazon Pinpoint QuickSight, Amazon Amazon Route 53 Resolver, Amazon 路線 53 應用程序恢復 控制器,, Amazon SimpleDB 存 儲服務 (Amazon S3), Amazon Timestream,,,,,,,,,, AWS AppConfig, AWS AppSync,, AWS Auto Scaling, AWS Backup, AWS Budgets,, AWS

ts, ec2:GetNetworkInsightsA ccessScopeAnalysisFindings, ec2:GetNetworkInsightsAcce ssScopeContent, elasticmapr educe:DescribeStudio, elasticmapreduce:GetStu dioSessionMapping, elasticm apreduce:ListStudios, elast icmapreduce:ListStudioSessi onMappings, events:Describe Endpoint, events:DescribeEve ntBus, events:DescribeRule, events:ListArchives, events:Li stEndpoints, events:ListEve ntBuses, events:ListRules, events:ListTagsForResource, events:ListTargetsByRule, finspace:GetEnvironment, finspace:ListEnvironments, frauddetector:GetDetectors, frauddetector:GetDetectorVe rsion, frauddetector:GetEnt ityTypes, frauddetector:GetE ventTypes, frauddetector:Ge tExternalModels, frauddete ctor:GetLabels, frauddetect or:GetModels, frauddete ctor:GetOutcomes, frauddete ctor:GetVariables, frauddete ctor:ListTagsForResource, g amelift:DescribeAlias, gamelift: DescribeBuild, gamelift:Des cribeFleetAttributes, gamel ift:DescribeFleetCapacity, gamelift:DescribeFleetLocat

# 變更 いっこう こうしゃ 描述 いっこうしょう 日期

Cost Explorer, AWS Cloud9, AWS Directory Service,, AWS DataSync, AWS Elemental MediaPackage, AWS Glue AWS IoT AWS IoT Analytics AWS IoT Events AWS IoT SiteWise AWS IoT TwinMaker AWS Lake Formation、 AWS License Manager AWS Resilience Hub、 AWS Signer、和 AWS Transfer Family

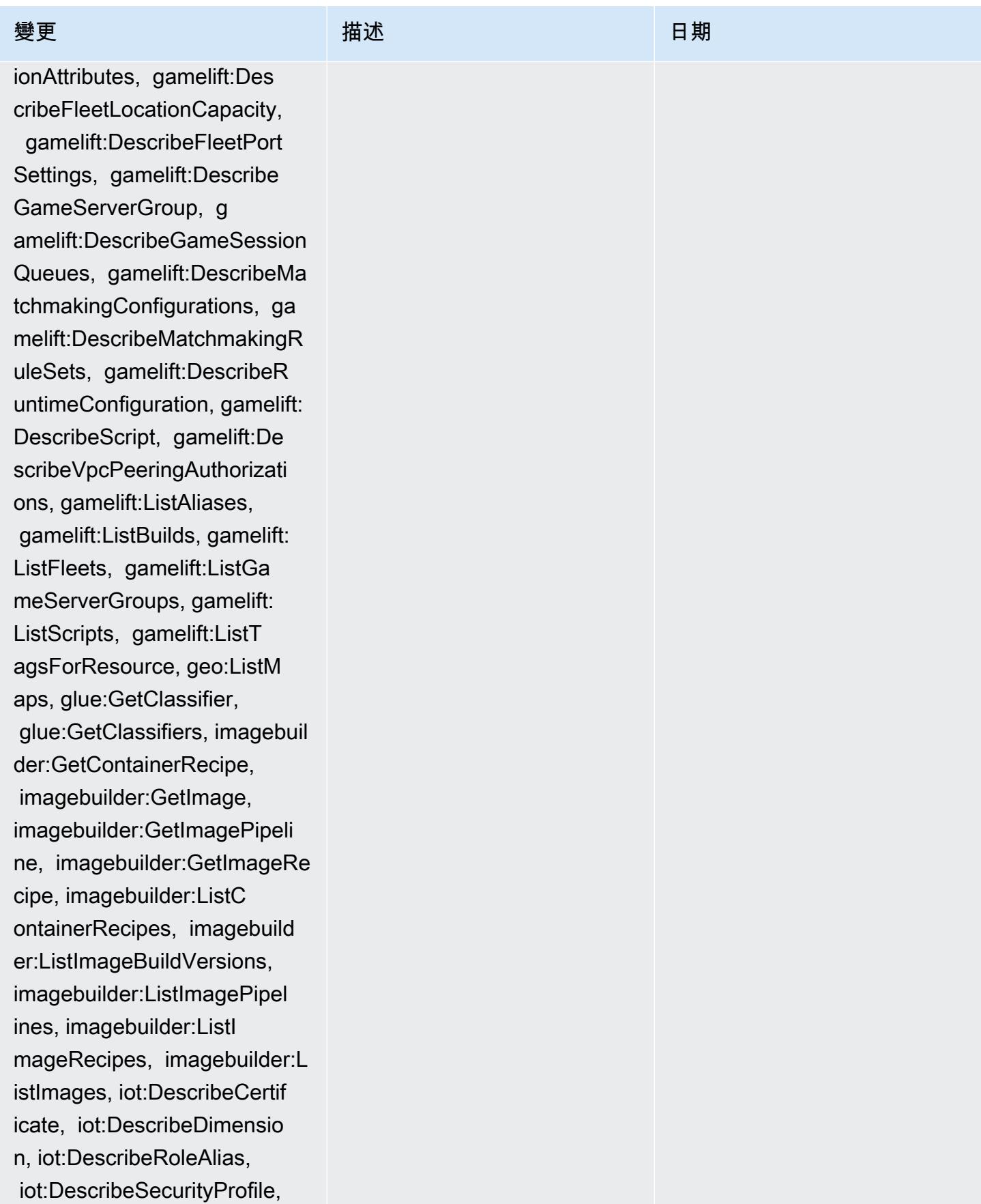

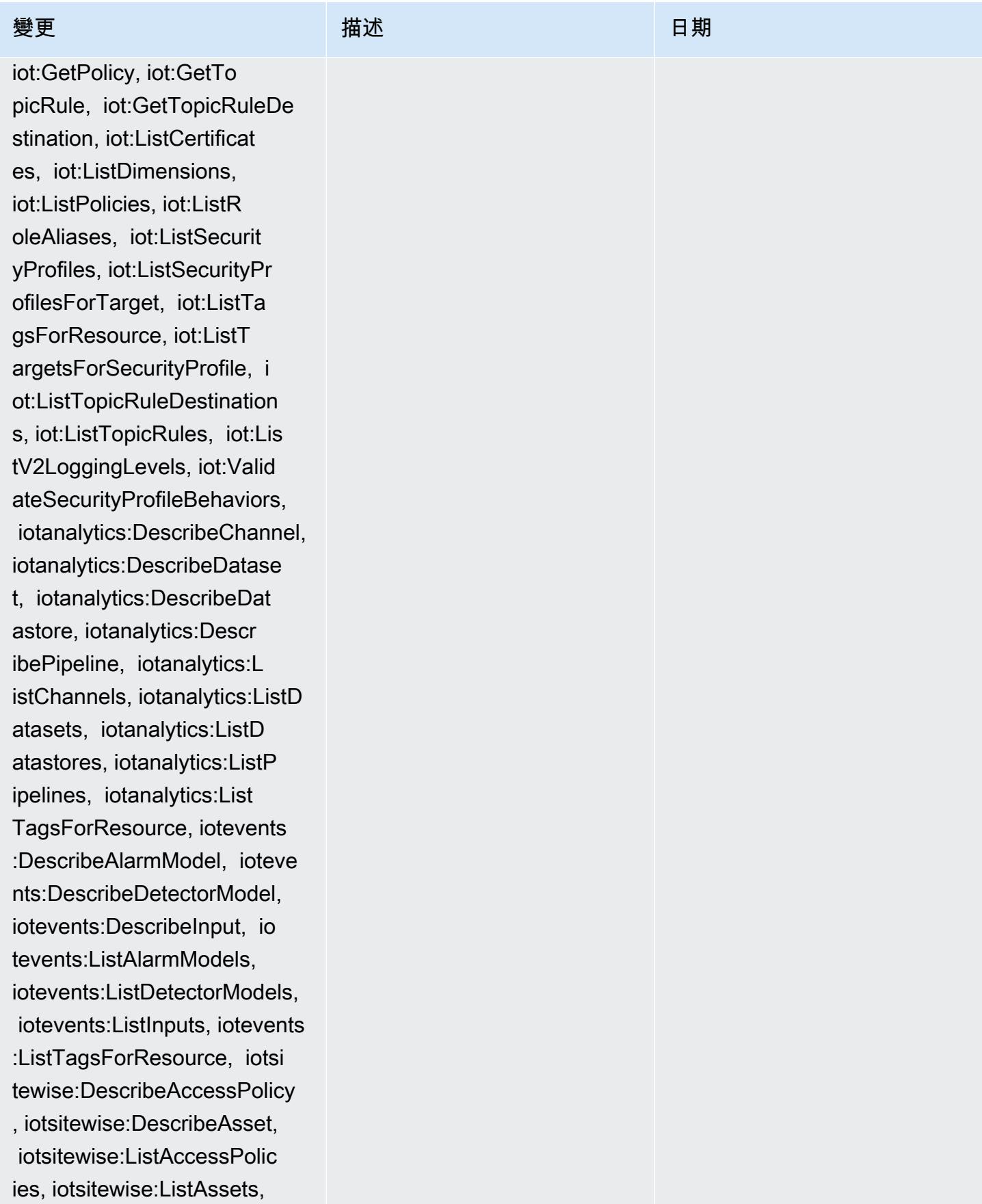

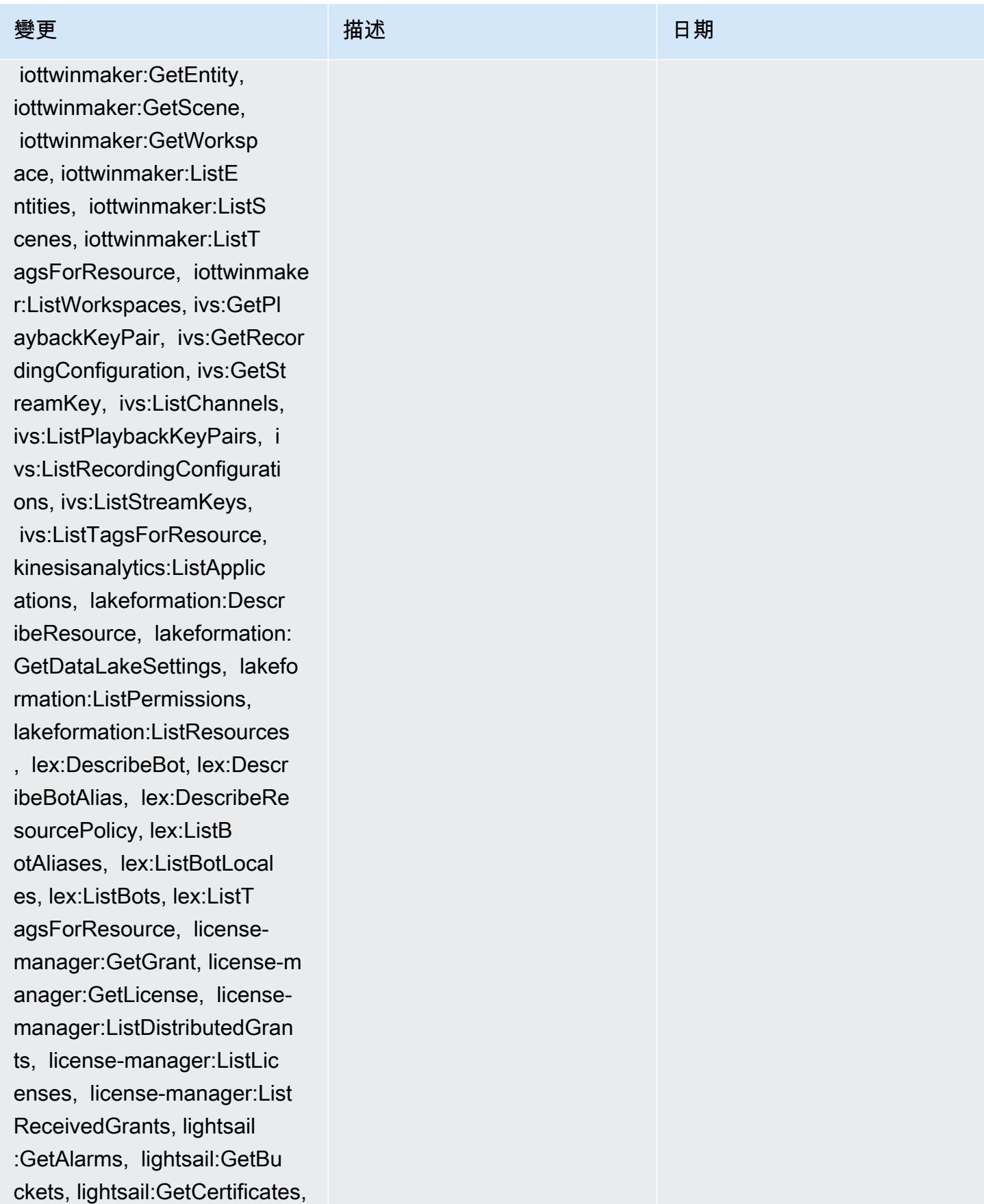

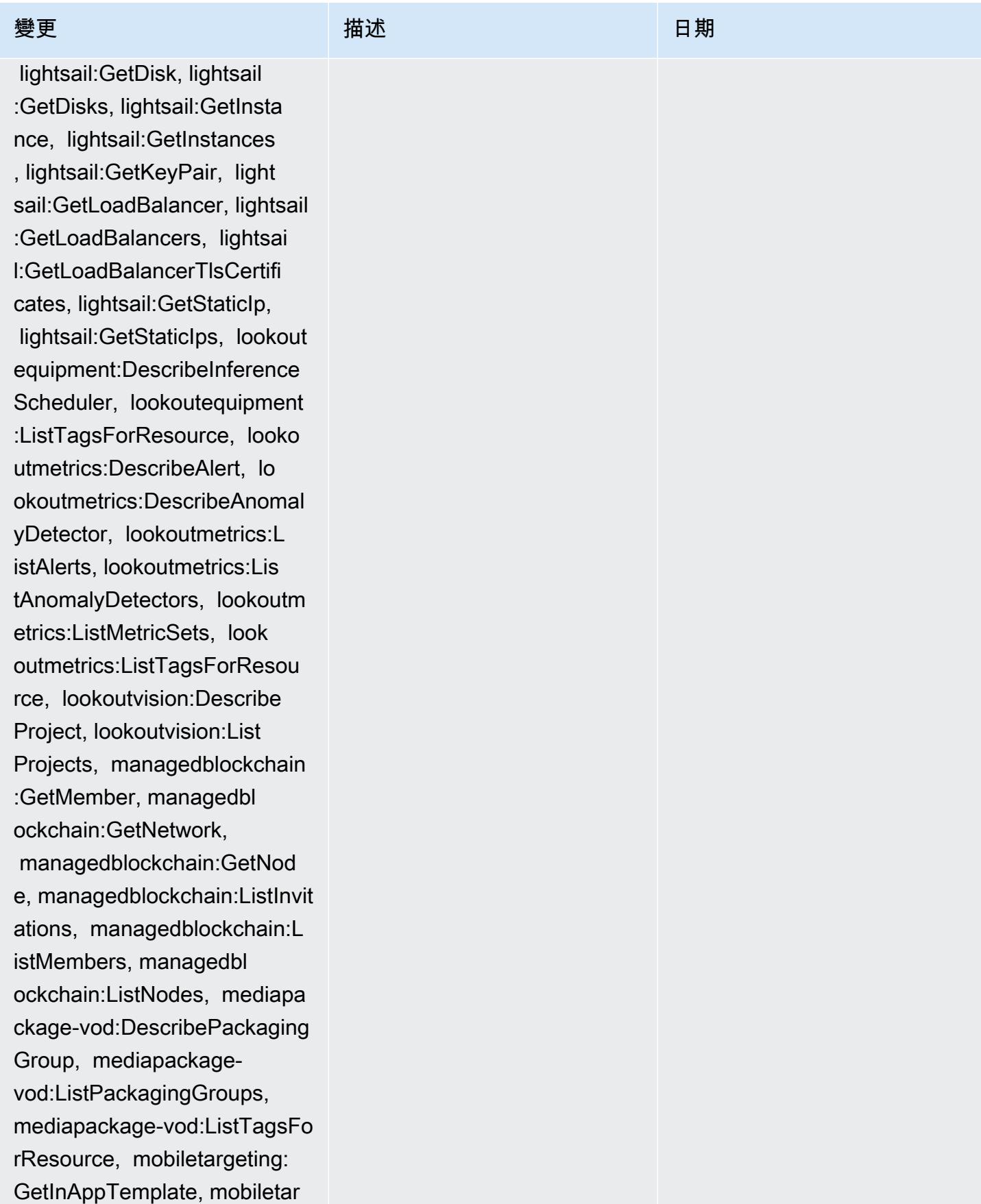

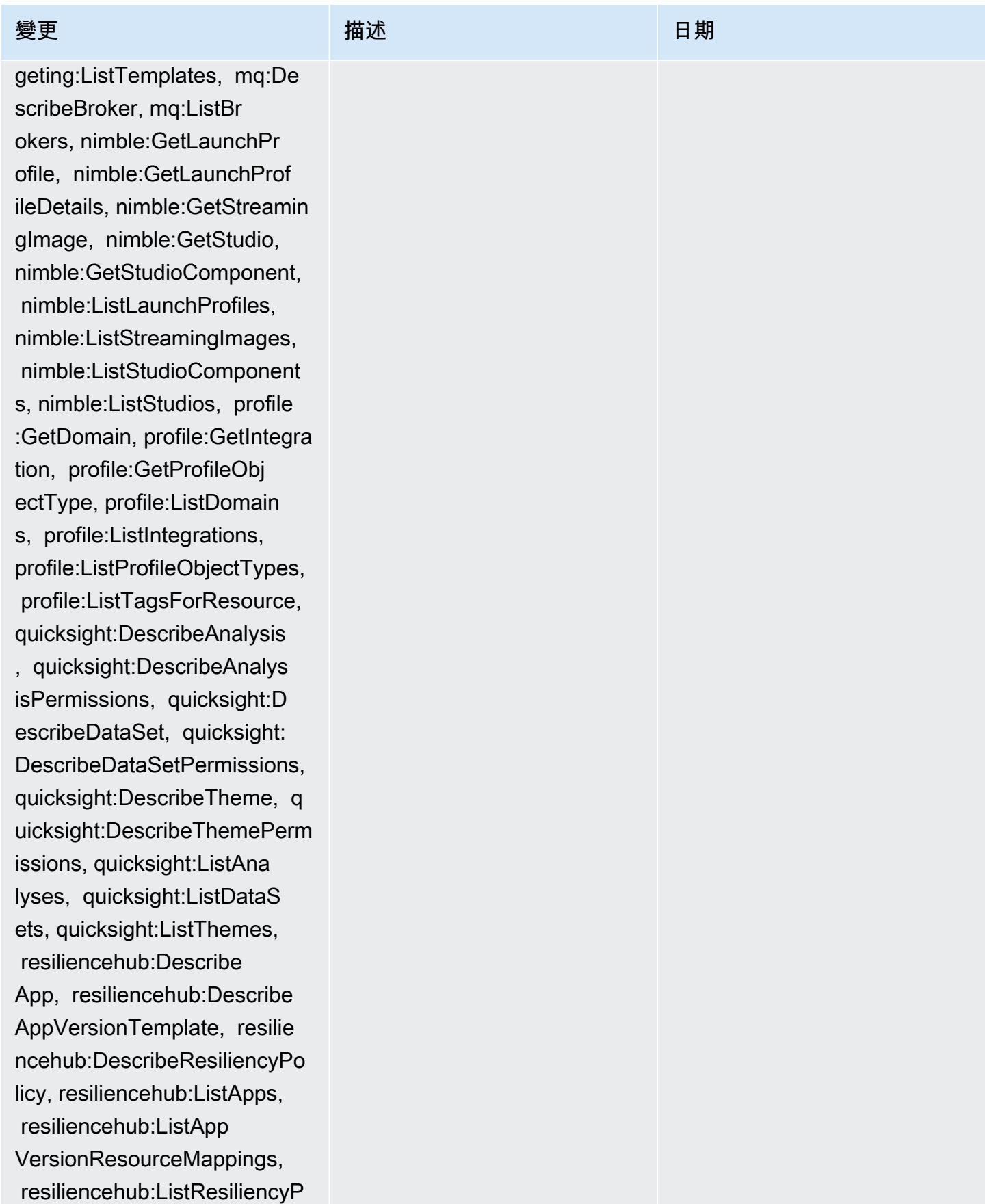

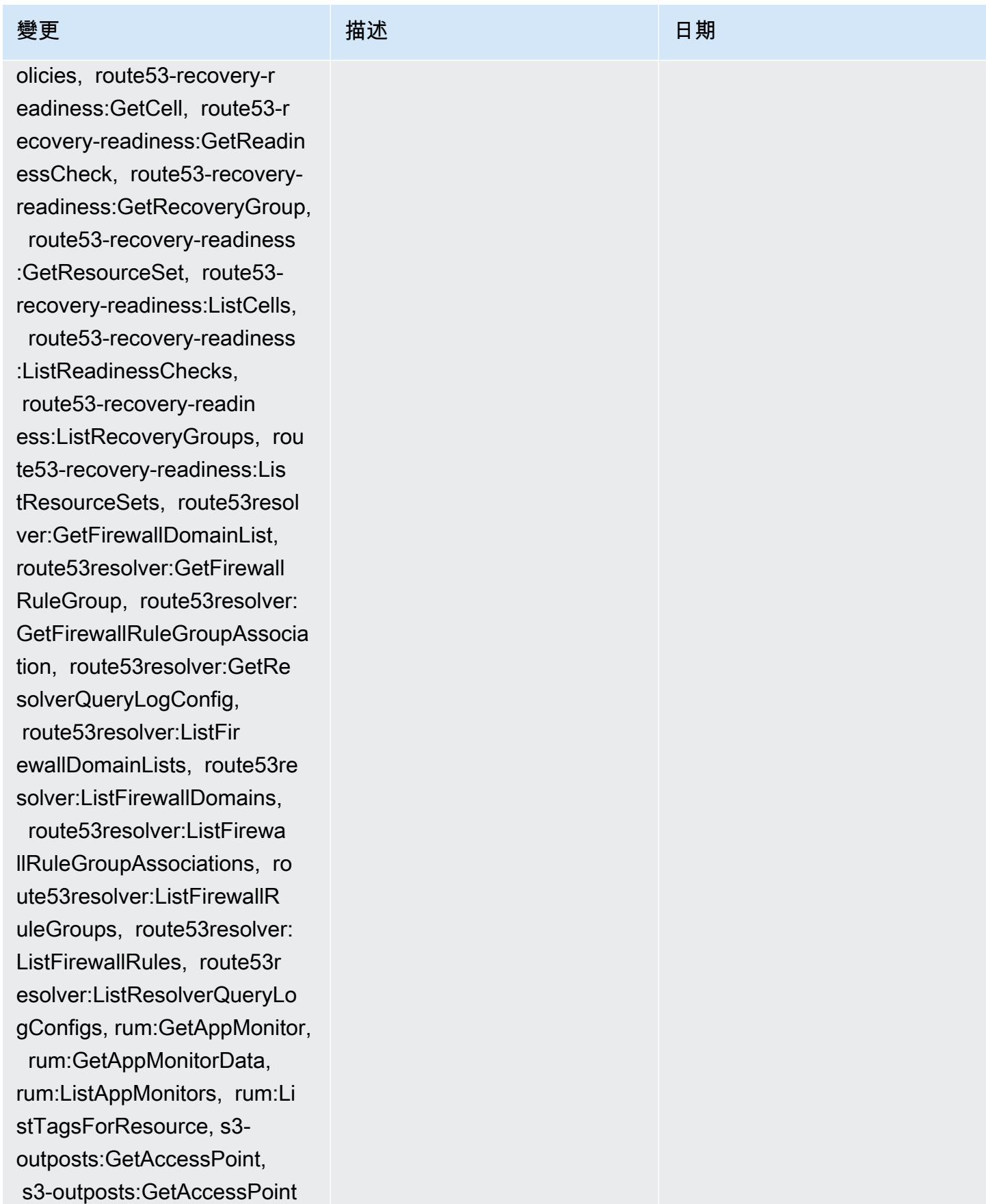

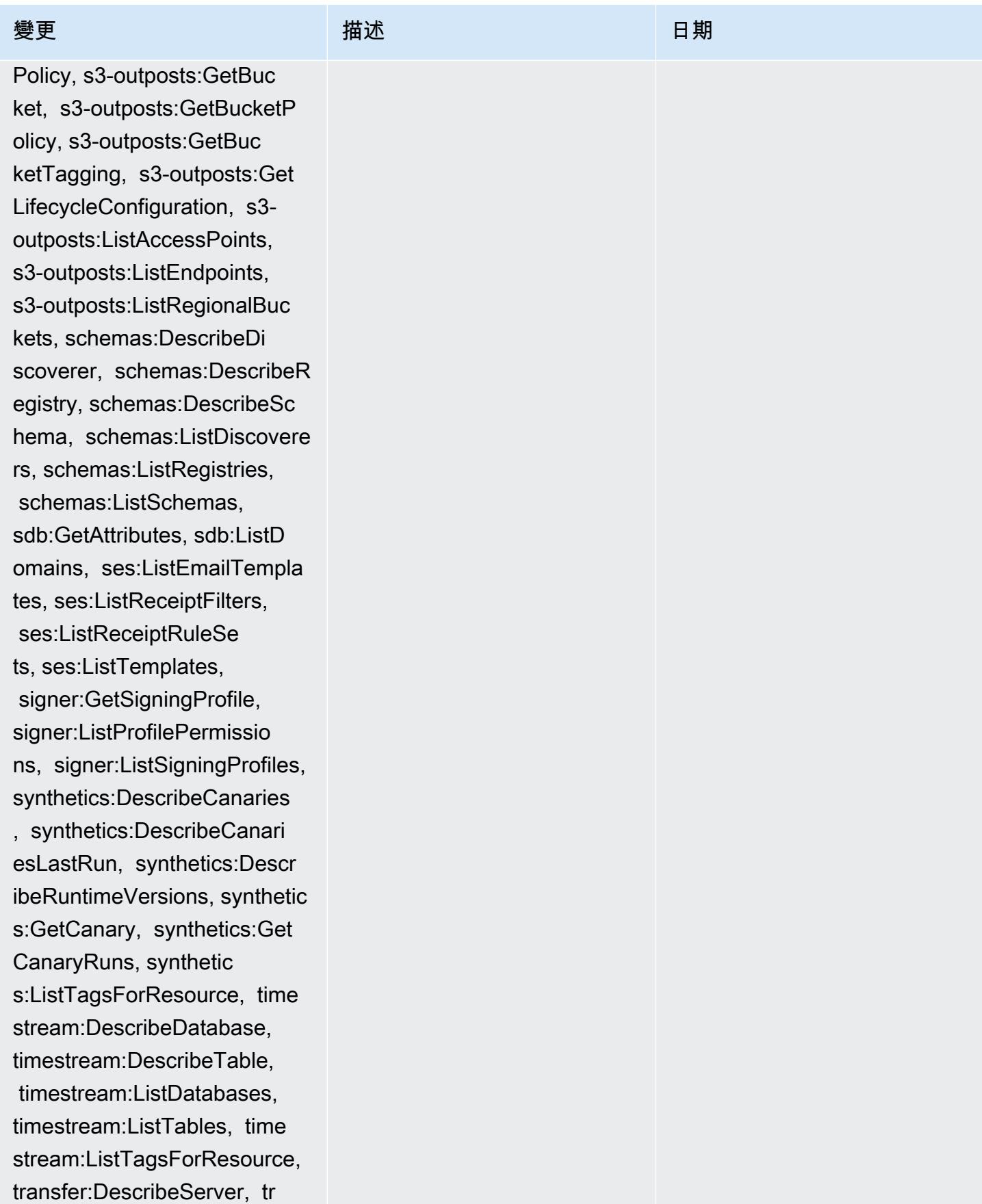

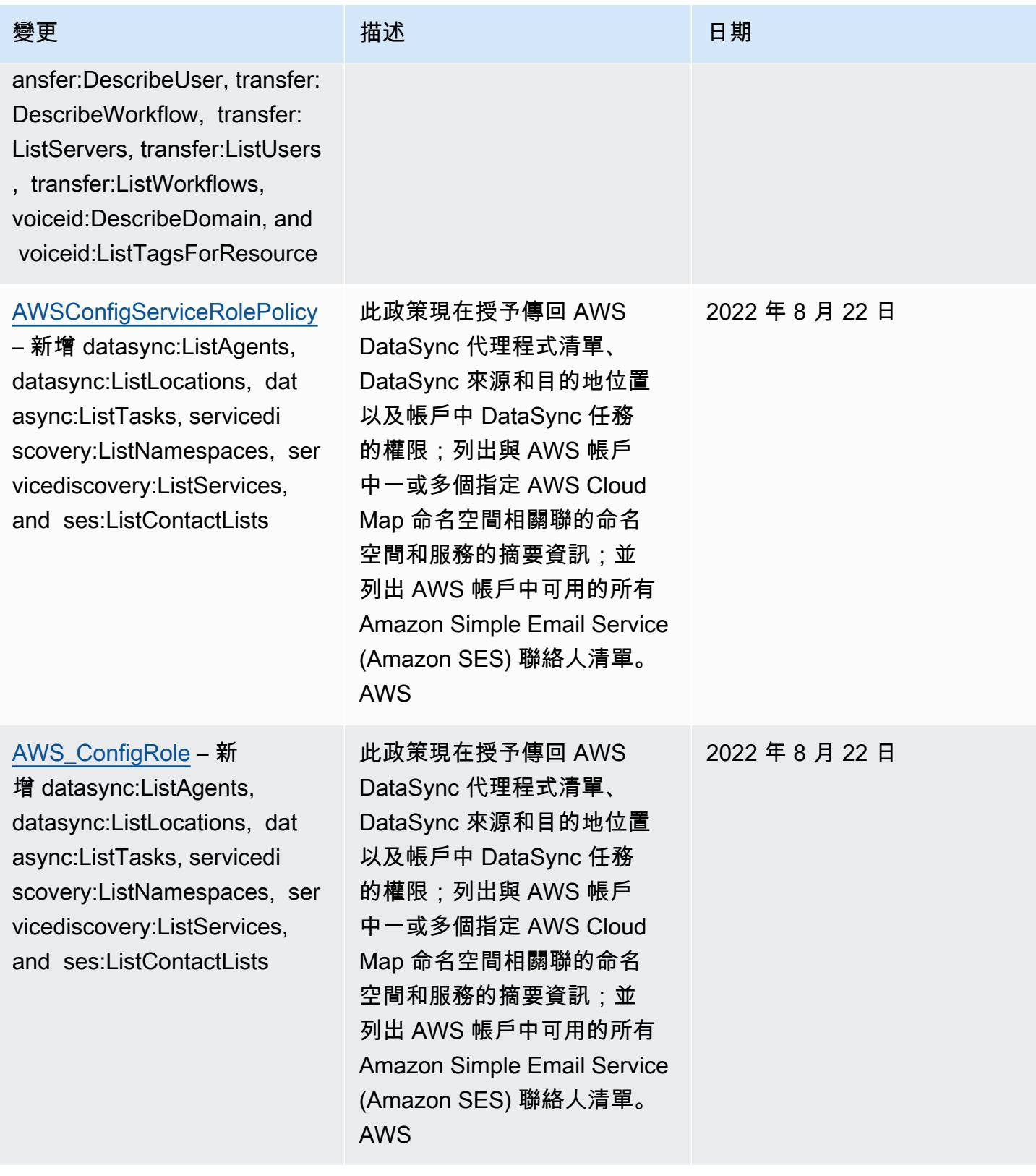

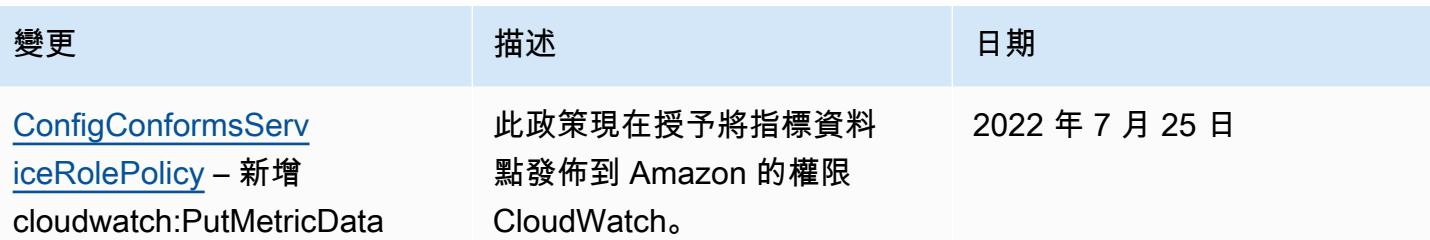

## [AWSConfigServiceRolePolicy](#page-9692-0)

– 新增 amplifyuibuilder:E xportThemes, amplifyui builder:GetTheme, appconfig :GetApplication, appconfig :GetApplication, appconfig: GetConfigurationProfile, appconfig:GetConfigu rationProfile, appconfig :GetDeployment, appconfig:G etDeploymentStrategy, appconfig:GetEnvironment, a ppconfig:GetHostedConfigura tionVersion, appconfig:List TagsForResource, appsync:G etGraphqlApi, appsync:ListG raphqlApis, billingconductor: ListPricingRulesAssociatedT oPricingPlan, billingconduc tor:ListAccountAssociations , billingconductor:ListBill ingGroups, billingconductor :ListCustomLineItems, billi ngconductor:ListPricingPlan s, billingconductor:ListPri cingRules, billingconductor :ListTagsForResource, datasync:DescribeAgent, datasync:DescribeLoca tionEfs, datasync:DescribeL ocationFsxLustre, datasync: DescribeLocationHdfs, datasync:DescribeLocationNf s, datasync:DescribeLocatio

## 變更 いっこう こうしゃ 描述 いっこうしょう 日期

此政策現在支援 Amazon 彈性容器服務 (Amazon ECS)、Amazon、Amazon FSx、Amazon 管理服務 Apache Flink ElastiCac he、Amazon 定位服務 EventBridge、Amazon 卡 夫卡、Amazon Rekogniti on、Amazon 簡單儲存服務 (Amazon S3)、亞馬遜簡單電 子郵件服務 (亞馬遜 SES)、 亞馬遜管理串流 QuickSigh t、亞馬遜 Rekognition AWS RoboMaker、亞馬遜簡單 儲存服務 (亞馬遜 S3)、亞 馬遜簡單電子郵件服務 (亞 馬遜 SES) AWS Amplify、 亞馬遜管理串流 AWS AppConfig AWS AppSync AWS Billing Conductor、、 AWS DataSync、、 AWS Firewall Manager、、 AWS Glue、、、、 AWS IAM Identity Center IAM Elastic Load Balancing。

2022 年 7 月 15 日

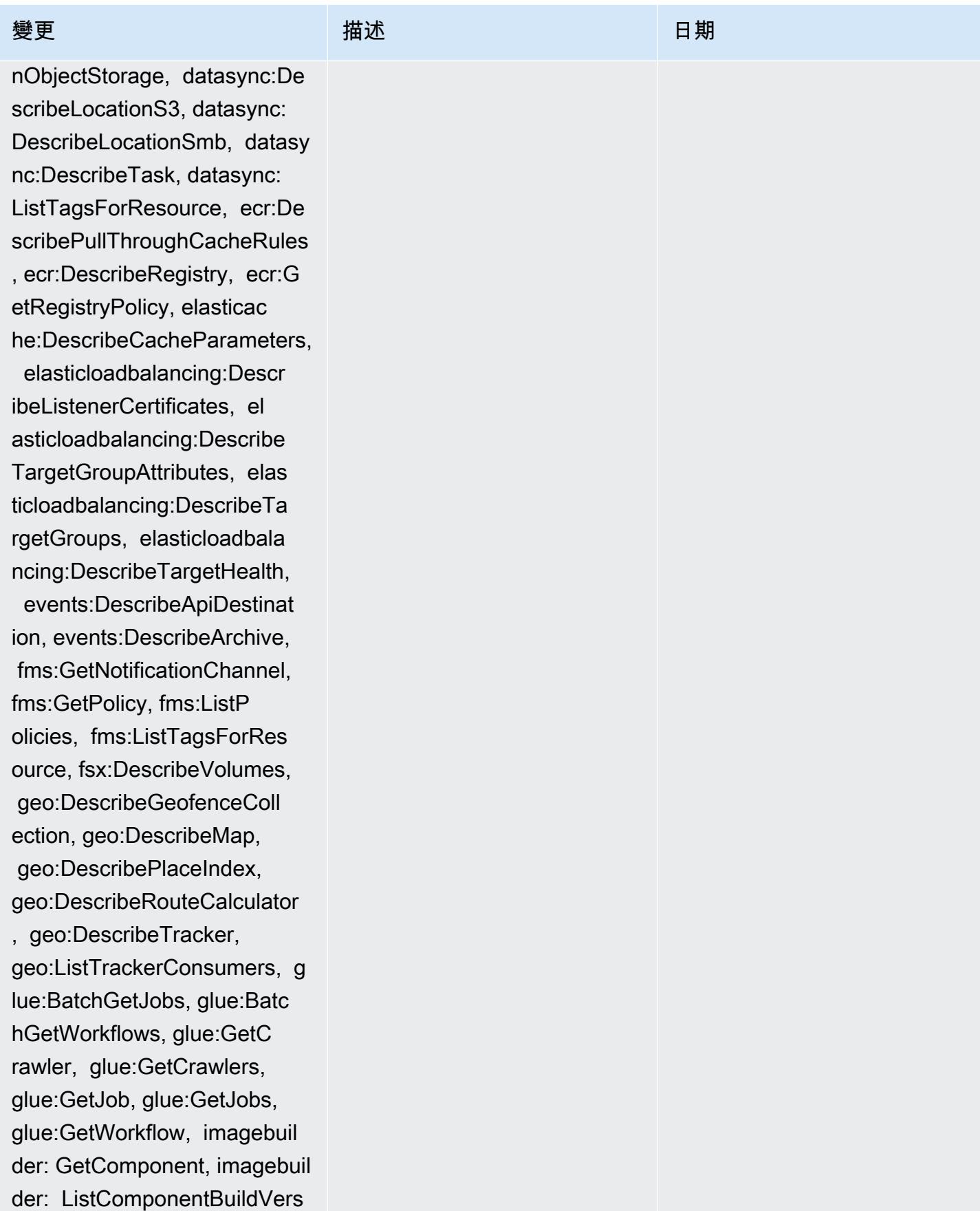

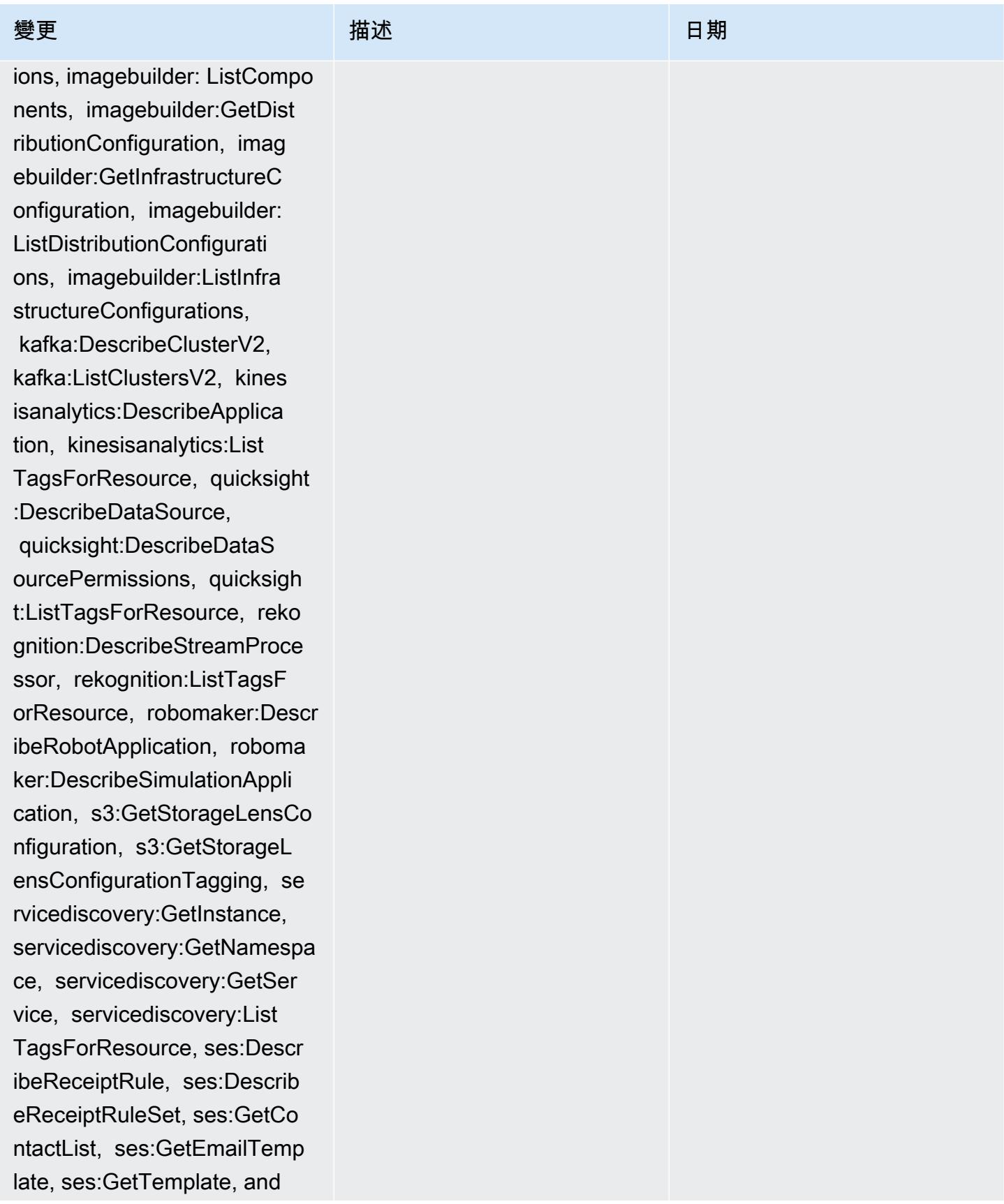

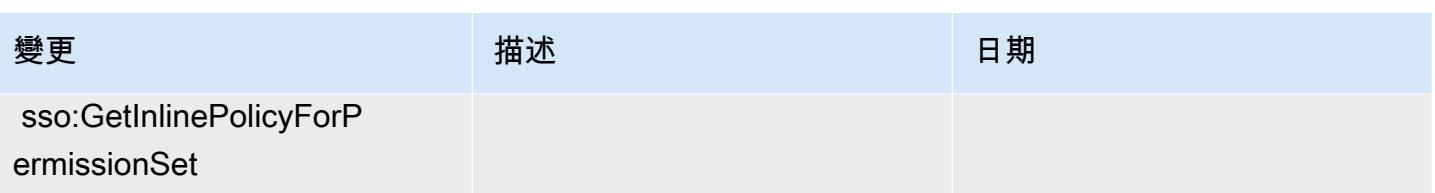

2022 年 7 月 15 日

[AWS\\_ConfigRole](#page-9693-0) – 新增 amplifyuibuilder:ExportThem es, amplifyuibuilder:G etTheme, appconfig:GetAppli cation, appconfig:GetAppli cation, appconfig:GetConfig urationProfile, appconfig:G etConfigurationProfile, appconfig:GetDeployment, ap pconfig:GetDeploymentStrate gy, appconfig:GetEnvir onment, appconfig:GetHosted ConfigurationVersion, appco nfig:ListTagsForResource, appsync:GetGraphqlApi, apps ync:ListGraphqlApis, billingco nductor: ListPricingRulesAs sociatedToPricingPlan, bill ingconductor:ListAccountAss ociations, billingconductor :ListBillingGroups, billing conductor:ListCustomLineIte ms, billingconductor:ListPr icingPlans, billingconducto r:ListPricingRules, billing conductor:ListTagsForResour ce, datasync:DescribeAgent, datasync:DescribeLoca tionEfs, datasync:DescribeL ocationFsxLustre, datasync: DescribeLocationHdfs, datasync:DescribeLocationNf s, datasync:DescribeLocatio nObjectStorage, datasync:De

### 變更 いっこう こうしゃ 描述 いっこうしょう 日期

此政策現在支援 Amazon 彈性容器服務 (Amazon ECS)、Amazon、Amazon FSx、Amazon 管理服務 Apache Flink ElastiCac he、Amazon 定位服務 EventBridge、Amazon 卡 夫卡、Amazon Rekogniti on、Amazon 簡單儲存服務 (Amazon S3)、亞馬遜簡單電 子郵件服務 (亞馬遜 SES)、 亞馬遜管理串流 QuickSigh t、亞馬遜 Rekognition AWS RoboMaker、亞馬遜簡單 儲存服務 (亞馬遜 S3)、亞 馬遜簡單電子郵件服務 (亞 馬遜 SES) AWS Amplify、 亞馬遜管理串流 AWS AppConfig AWS AppSync AWS Billing Conductor、、 AWS DataSync、、 AWS Firewall Manager、、 AWS Glue、、、、 AWS IAM Identity Center IAM Elastic Load Balancing。

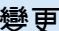

變更 いっこう こうしゃ 描述 いっこうしょう 日期 scribeLocationS3, datasync: DescribeLocationSmb, datasy nc:DescribeTask, datasync: ListTagsForResource, ecr:De scribePullThroughCacheRules , ecr:DescribeRegistry, ecr:G etRegistryPolicy, elasticac he:DescribeCacheParameters, elasticloadbalancing:Descr ibeListenerCertificates, el asticloadbalancing:Describe TargetGroupAttributes, elas ticloadbalancing:DescribeTa rgetGroups, elasticloadbala ncing:DescribeTargetHealth, events:DescribeApiDestinat ion, events:DescribeArchive, fms:GetNotificationChannel, fms:GetPolicy, fms:ListP olicies, fms:ListTagsForRes ource, fsx:DescribeVolumes, geo:DescribeGeofenceColl ection, geo:DescribeMap, geo:DescribePlaceIndex, geo:DescribeRouteCalculator , geo:DescribeTracker, geo:ListTrackerConsumers, g lue:BatchGetJobs, glue:Batc hGetWorkflows, glue:GetC rawler, glue:GetCrawlers, glue:GetJob, glue:GetJobs, glue:GetWorkflow, imagebuil der: GetComponent, imagebuil der: ListComponentBuildVers

ions, imagebuilder: ListCompo

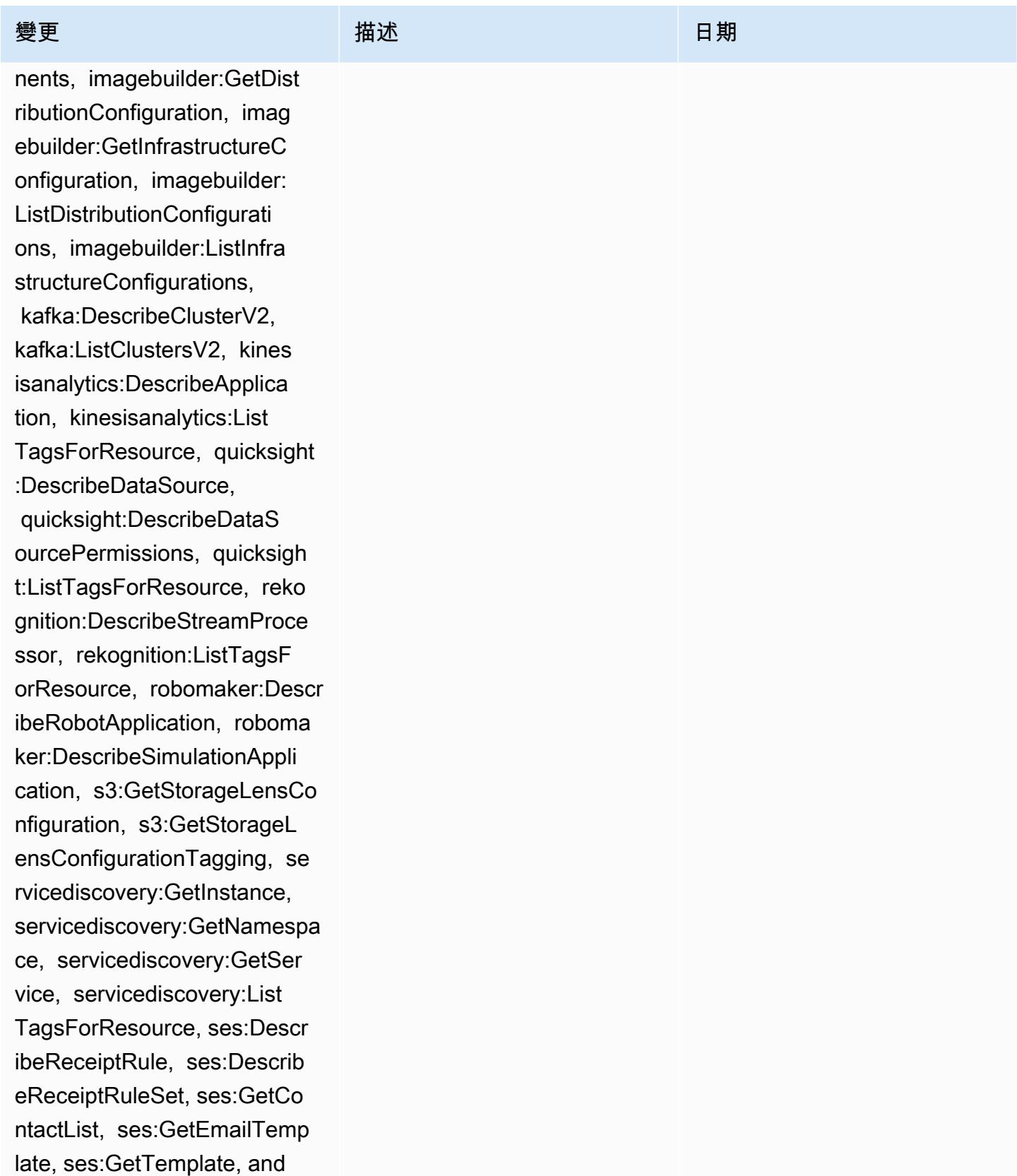

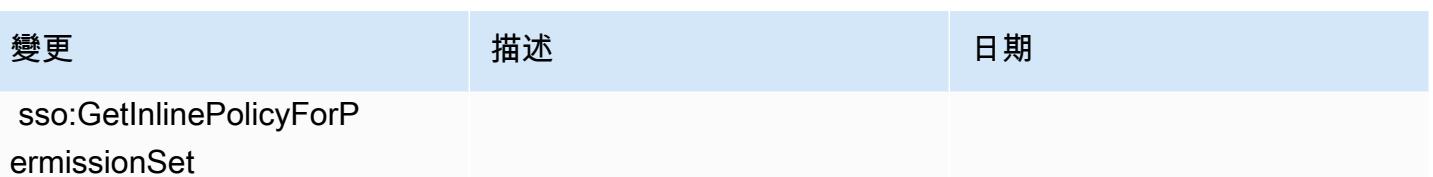

### [AWSConfigServiceRolePolicy](#page-9692-0)

– 新增 athena:GetDataCata log, athena:ListDataCat alogs, athena:ListTagsForRe source, detective:ListGrap hs, detective:ListTagsForRe source, glue:BatchGetDevEn dpoints, glue:GetDevEndpoin t, glue:GetDevEndpoints, glue:GetSecurityConfigu ration, glue:GetSecurityCo nfigurations, glue:GetTags glue:GetWorkGroup, glue:List Crawlers, glue:ListDevEndpo ints, glue:ListJobs, glue:List Members, glue:ListWorkflows , glue:ListWorkGroups, guardduty:GetFilter, guardd uty:GetIPSet, guardduty :GetThreatIntelSet, guarddu ty:GetMembers, guardduty :ListFilters, guardduty:Lis tIPSets, guardduty:ListTags ForResource, guard duty:ListThreatIntelSets, macie:GetMacieSession, ram: GetResourceShareAssociation s, ram:GetResourceShares, ses:GetConfigurationSet, ses:GetConfigurationSetE ventDestinations, ses:ListC onfigurationSets, sso:Descr ibeInstanceAccessControlAtt ributeConfiguration, sso:De

### 變更 いっこう こうしゃ 描述 いっこうしょう 日期

此政策現在授予取得指定 Amazon Athena 資料目錄 清單、在 AWS 帳戶中列出 Athena 資料目錄,以及列出 與 Athena 工作群組或資料目 錄資源相關聯的標籤的權限; 取得指定 AWS Glue 開發端 點名稱清單的資源中繼資料 清單,取得指定開發端點的 資訊,取得指定開發端點的 資訊,取得指定開發端點的所 有開發端點的資訊,取得指定 開發端點的所有開發端點的資 訊,取得所有 AWS Glue 開發 端點的資訊,取得指定 AWS Glue 開發端點的所有開發端 點的 AWS 資訊 AWS Glue 安 全配置,獲取所有 AWS Glue 安全配置,獲取與 AWS Glue 資源關聯的標籤列表,獲取有 關具有指定名稱的工作 AWS Glue 組的信息,檢索帳戶中 所有 AWS Glue 爬蟲資源的 名稱,獲取 AWS 帳戶中所有 AWS Glue DevEndpoint 資 源的名稱,列出 AWS 帳戶中 所有 AWS Glue 作業資源的 名稱,獲取有關 AWS Glue 成員 AWS 帳戶的詳細信息, 在帳戶中創建的工作 AWS Glue 流程的列表名稱以及列 出可用的列表 AWS Glue 帳 戶的工作群組;擷取 Amazon GuardDuty 篩選 GuardDuty器

scribePermissionSet, sso:Li stManagedPoliciesInPermissi onSet, sso:ListPermission Sets, and sso:ListTagsForRes ource

變更 いっこう こうしゃ 描述 いっこうしょう 日期

的詳細資訊、擷取 GuardDuty IPset、擷取 GuardDuty 成員帳 戶 GuardDutyThreatIntelSet、 取得篩選器清單、取得服務的 IPset、擷取 GuardDuty 服務的 標籤,以及取得GuardDuty 服 GuardDuty 務;取得 Amazon Macie 帳戶 ThreatIntelSets 的目前狀態和組態設定;擷 取 AWS Resource Access Manager (AWS RAM) 資源 共用的資源和主要關聯,以 及擷取有關詳細資訊 AWS RAM 資源共用;若要取得 Amazon Simple Email Service (Amazon SES) 現有組態集的 相關資訊,請取得與 Amazon SES 組態集關聯的事件目的地 清單,並列出與 Amazon SES 帳戶相關聯的所有組態集;若 要取得身分中心目錄屬性的清 單,取得權限集的詳細資訊, 取得指定身分中心的 IAM 受管 政策,設定 IAM 許可實例,並 獲取 AWS IAM Identity Center IAM 身分中心資源的標籤。

[AWS\\_ConfigRole](#page-9693-0) – 新增 athena:GetDataCatalog, athena:ListDataCatalogs, athena:ListTagsForRe source, detective:ListGrap hs, detective:ListTagsForRe source, glue:BatchGetDevEn dpoints, glue:GetDevEndpoin t, glue:GetDevEndpoints, glue:GetSecurityConfigu ration, glue:GetSecurityCo nfigurations, glue:GetTags glue:GetWorkGroup, glue:List Crawlers, glue:ListDevEndpo ints, glue:ListJobs, glue:List Members, glue:ListWorkflows , glue:ListWorkGroups, guardduty:GetFilter, guardd uty:GetIPSet, guardduty :GetThreatIntelSet, guarddu ty:GetMembers, guardduty :ListFilters, guardduty:Lis tIPSets, guardduty:ListTags ForResource, guard duty:ListThreatIntelSets, macie:GetMacieSession, ram: GetResourceShareAssociation s, ram:GetResourceShares, ses:GetConfigurationSet, ses:GetConfigurationSetE ventDestinations, ses:ListC onfigurationSets, sso:Descr ibeInstanceAccessControlAtt ributeConfiguration, sso:De

### 變更 いっこう こうしゃ 描述 いっこうしょう 日期

此政策現在授予取得指定 Amazon Athena 資料目錄 清單、在 AWS 帳戶中列出 Athena 資料目錄,以及列出 與 Athena 工作群組或資料目 錄資源相關聯的標籤的權限; 取得指定 AWS Glue 開發端 點名稱清單的資源中繼資料 清單,取得指定開發端點的 資訊,取得指定開發端點的 資訊,取得指定開發端點的所 有開發端點的資訊,取得指定 開發端點的所有開發端點的資 訊,取得所有 AWS Glue 開發 端點的資訊,取得指定 AWS Glue 開發端點的所有開發端 點的 AWS 資訊 AWS Glue 安 全配置,獲取所有 AWS Glue 安全配置,獲取與 AWS Glue 資源關聯的標籤列表,獲取有 關具有指定名稱的工作 AWS Glue 組的信息,檢索帳戶中 所有 AWS Glue 爬蟲資源的 名稱,獲取 AWS 帳戶中所有 AWS Glue DevEndpoint 資 源的名稱,列出 AWS 帳戶中 所有 AWS Glue 作業資源的 名稱,獲取有關 AWS Glue 成員 AWS 帳戶的詳細信息, 在帳戶中創建的工作 AWS Glue 流程的列表名稱以及列 出可用的列表 AWS Glue 帳 戶的工作群組;擷取 Amazon GuardDuty 篩選 GuardDuty器 2022 年 5 月 31 日

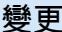

scribePermissionSet, sso:Li stManagedPoliciesInPermissi onSet, sso:ListPermission Sets, and sso:ListTagsForRes ource

變更 いっこう こうしゃ 描述 いっこうしょう 日期

的詳細資訊、擷取 GuardDuty IPset、擷取 GuardDuty 成員帳 戶 GuardDutyThreatIntelSet、 取得篩選器清單、取得服務的 IPset、擷取 GuardDuty 服務的 標籤,以及取得GuardDuty 服 GuardDuty 務;取得 Amazon Macie 帳戶 ThreatIntelSets 的目前狀態和組態設定;擷 取 AWS Resource Access Manager (AWS RAM) 資源 共用的資源和主要關聯,以 及擷取有關詳細資訊 AWS RAM 資源共用;若要取得 Amazon Simple Email Service (Amazon SES) 現有組態集的 相關資訊,請取得與 Amazon SES 組態集關聯的事件目的地 清單,並列出與 Amazon SES 帳戶相關聯的所有組態集;若 要取得身分中心目錄屬性的清 單,取得權限集的詳細資訊, 取得指定身分中心的 IAM 受管 政策,設定 IAM 許可實例,並 獲取 AWS IAM Identity Center IAM 身分中心資源的標籤。

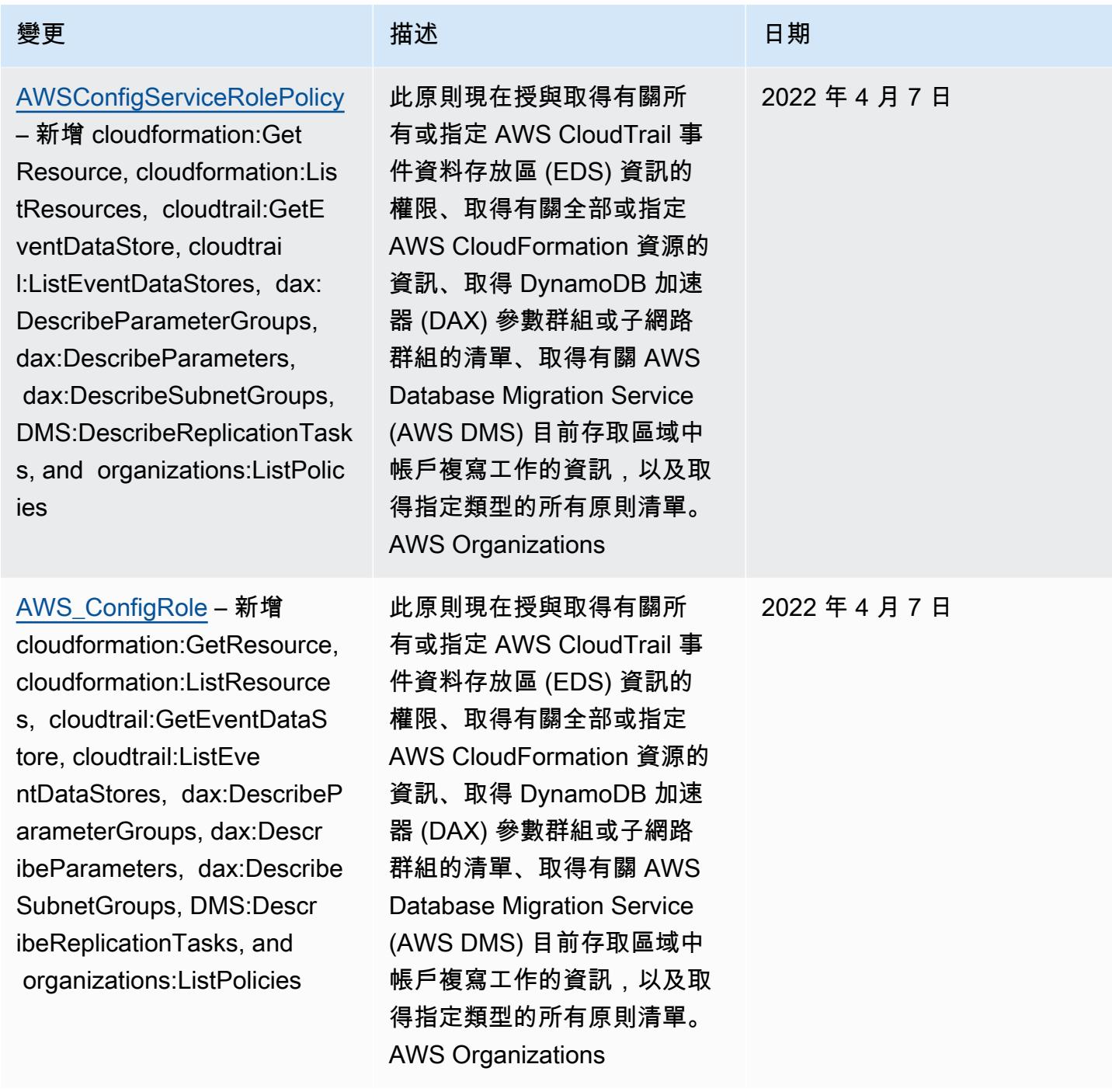

2022 年 3 月 14 日

# 變更 いっこう こうしゃ 描述 いっこうしょう 日期

### [AWSConfigServiceRo](#page-9692-0)

[lePolicy](#page-9692-0) – 新增 backup-ga teway:ListTagsForResource, backup-gateway:ListVirtualM achines, batch:DescribeComp uteEnvironments, batch:Des cribeJobQueues, batch:ListT agsForResource, dax:ListT ags, dms:DescribeCertificat es, dynamodb:DescribeG lobalTable, dynamodb:Descri beGlobalTableSettings, ec2:DescribeClientVpnA uthorizationRules, ec2:Desc ribeClientVpnEndpoints, ec2:DescribeDhcpOptions, ec 2:DescribeFleets, ec2:Descr ibeNetworkAcls, ec2:Describ ePlacementGroups, ec2:Descr ibeSpotFleetRequests, ec2:DescribeVolumeAttri bute, ec2:DescribeVolume s, eks:DescribeFargateProfi le, eks:ListFargateProfiles, eks:ListTagsForResou rce, fsx:ListTagsForRes ource, guardduty:ListOrgani zationAdminAccounts, kms:ListAliases, opsworks:D escribeLayers, opsworks: DescribeStacks, opsworks:Li stTags, rds:DescribeDBClus terParameterGroups, rds:DescribeDBClusterPara

此政策現在支援 DynamoDB 加速器 AWS Backup AWS Batch、Amazon DynamoDB AWS Database Migration Service、Amazon 彈性運 算雲端 (Amazon EC2)、 亞馬 Amazon Elastic Kubernetes Service、Amazon FSx、Amazon Relational Database Service 服務、V2 和 Amazon GuardDuty 的其他許 可。 AWS Key Management Service AWS OpsWorks AWS WAF WorkSpaces

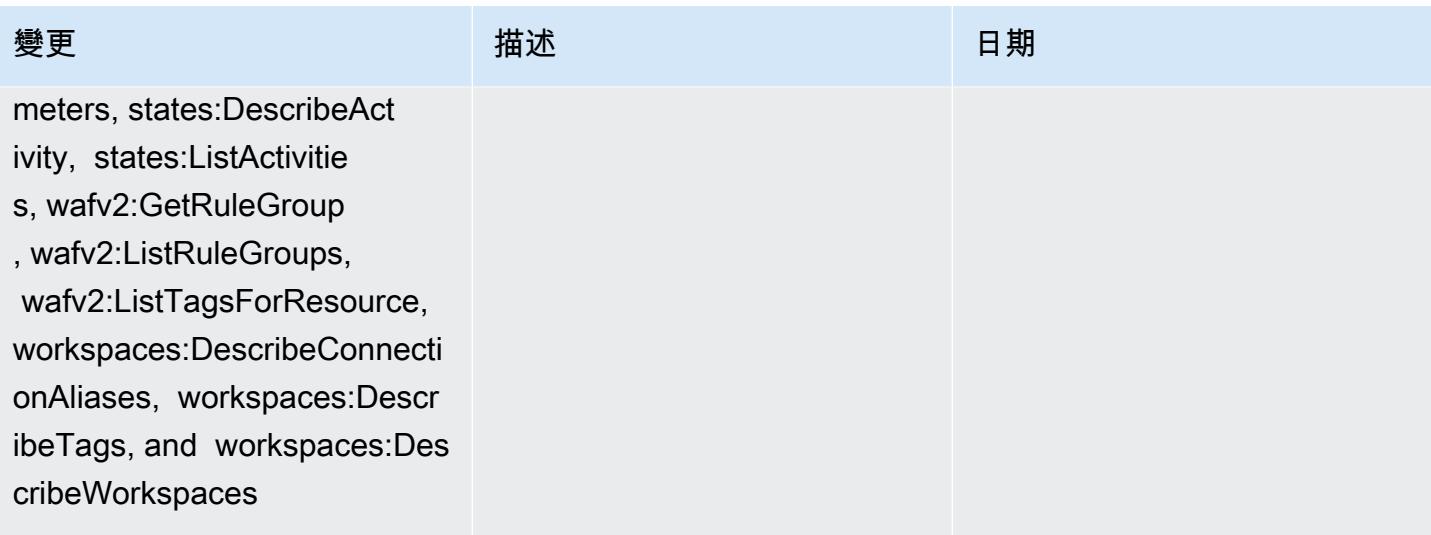

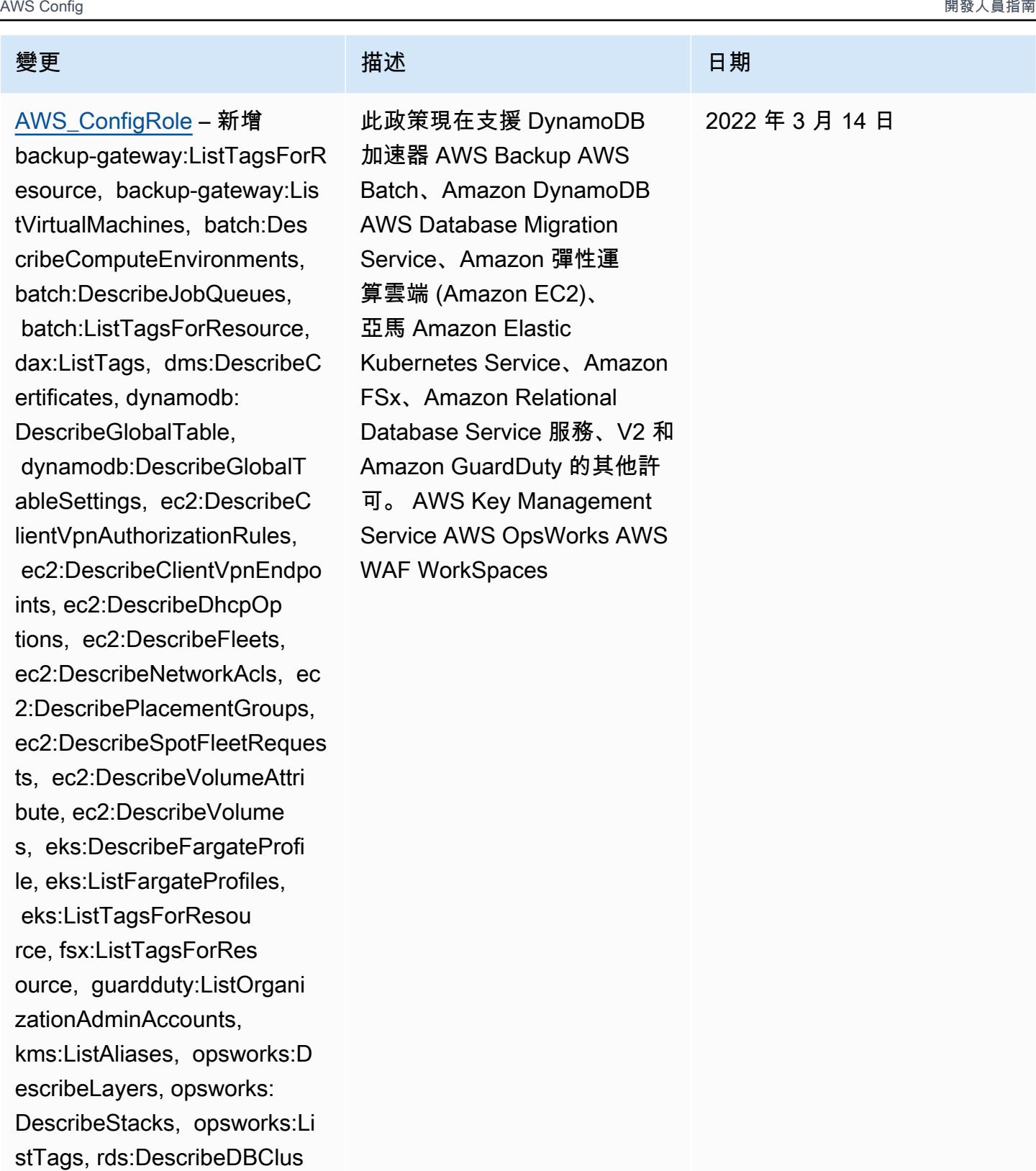

www.example.com and the control of the control of the control of the control of the control of the control of the control of the control of the control of the control of the control of the control of the control of the co

terParameterGroups,

 rds:DescribeDBClusterPara meters, states:DescribeAct

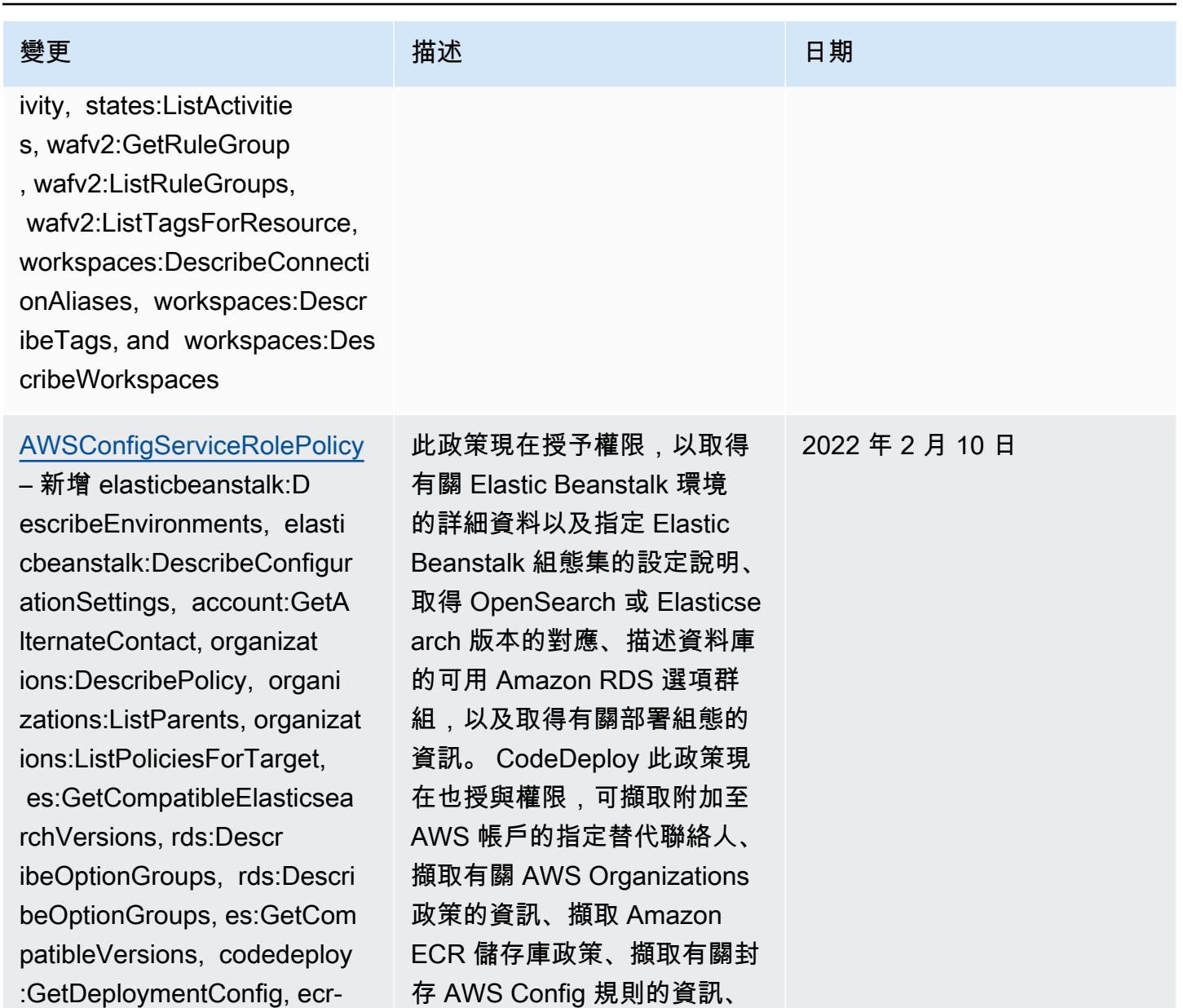

擷取 Amazon ECS 任務定義 系列清單、列出指定子 OU 或 帳戶的根或父組織單位 (OU), 以及列出附加至指定根目標帳 戶、組織單位或組織單位的政

策。

public:GetRepositoryPolicy, access-analyzer:GetArc

finitionFamilies

hiveRule, and ecs:ListTaskDe

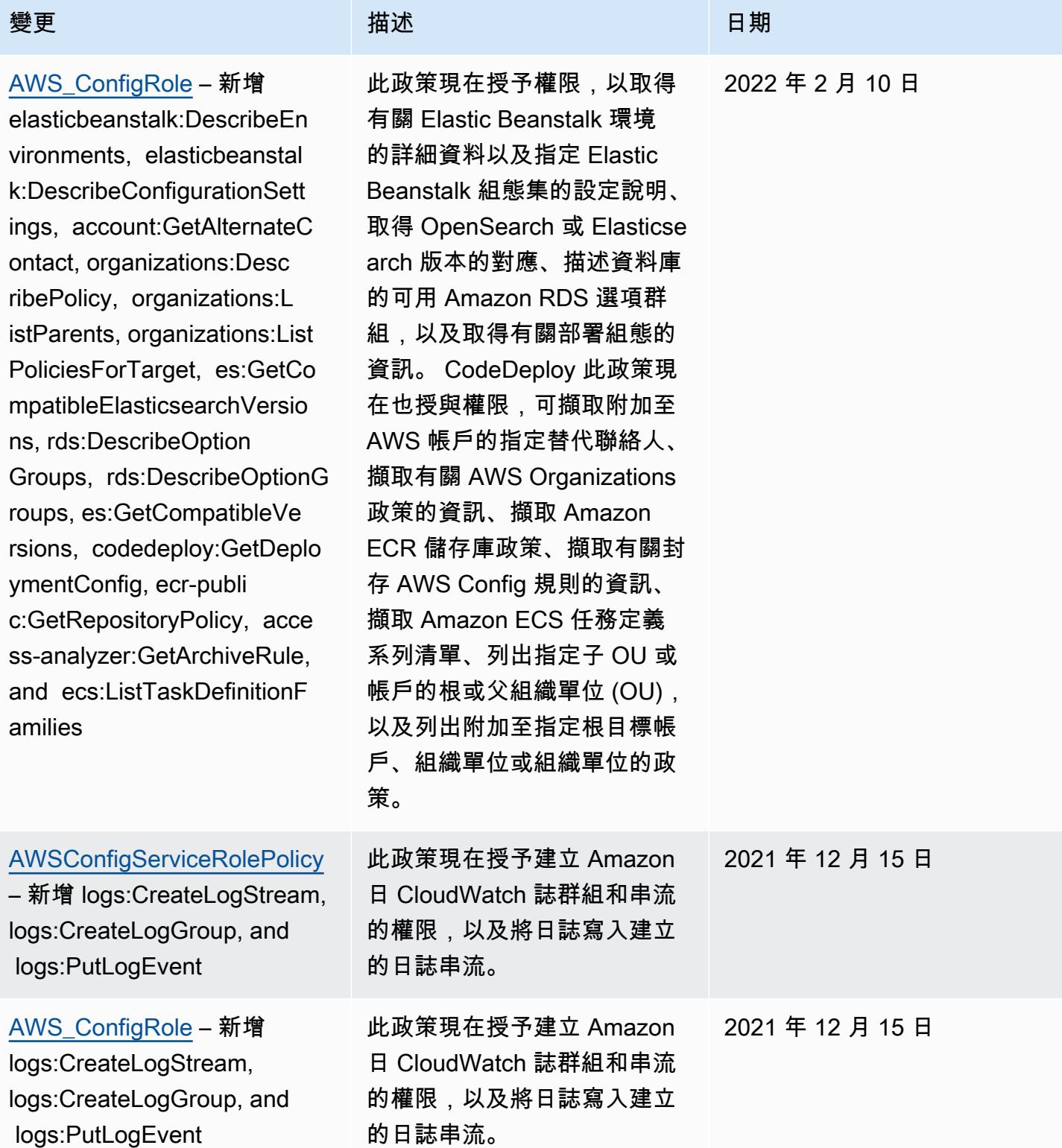

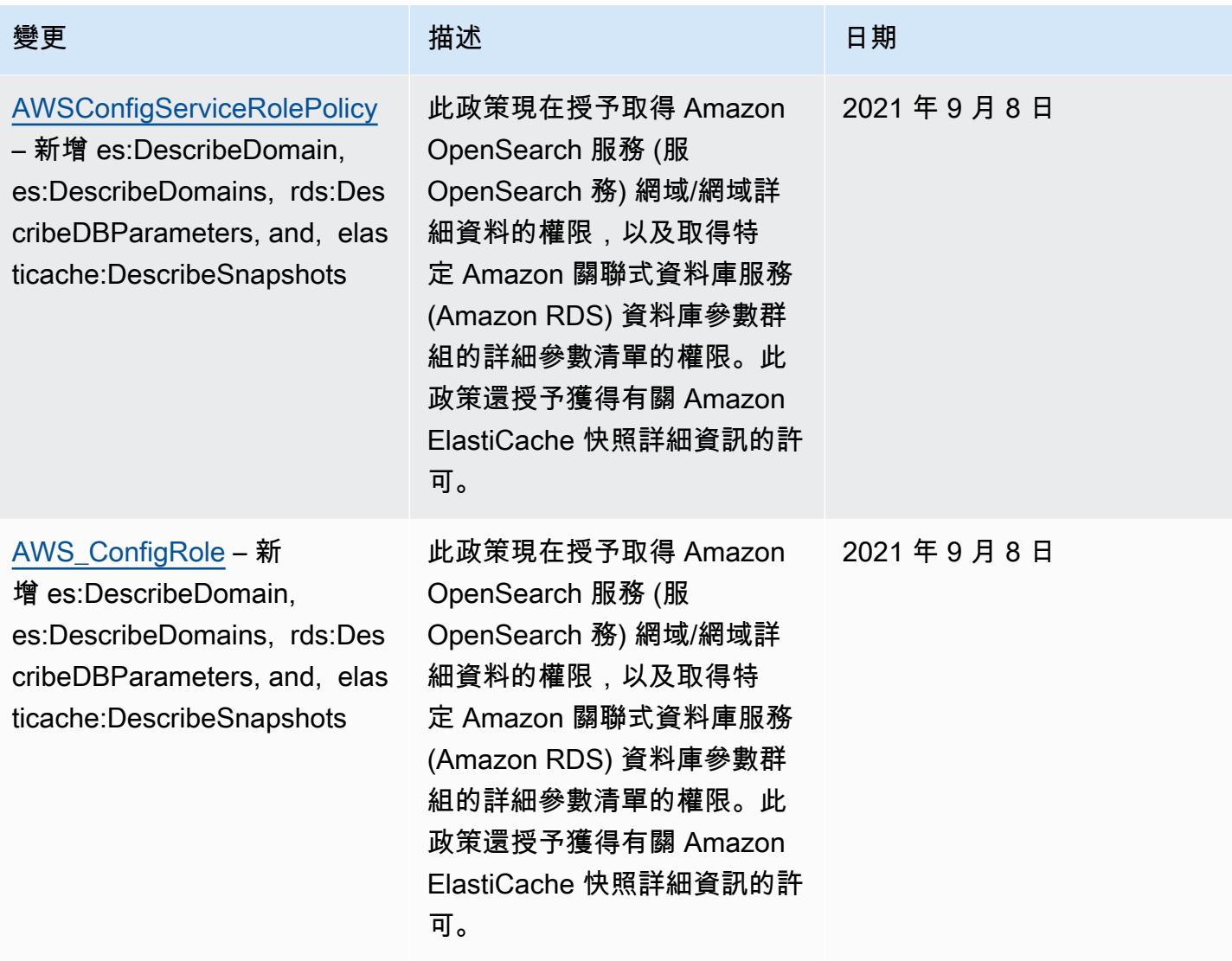

# 變更 いっこう こうしゃ 描述 いっこうしょう 日期

[AWSConfigServiceRo](#page-9692-0) [lePolicy](#page-9692-0)— AWS 資源類型的 新增logs:ListTagsLogGroup, states:ListTagsForResource, states:ListStateMachines, states:DescribeStateMachine 和其他權限

此政策現在授予的許可,可列 出日誌群組標籤、列出狀態 機器標籤,以及列出所有狀態 機器。此政策現在會授予可取 得狀態機器詳細資訊的許可 。該政策現在還支持 Amazon EC2 Systems Manager(S SM),Amazon 彈性容器註 冊表,Amazon FSX,Amazo n 數據火狐,阿帕奇卡夫卡 Amazon 託管流(Amazon MSK), Amazon Relational Database Service (Amazon RDS),Amazon 路線 53 SageMaker,Amazon 簡單通 知服務等的其他許可。 AWS Database Migration Service A WS Global Accelerator AWS Storage Gateway

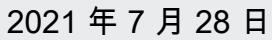

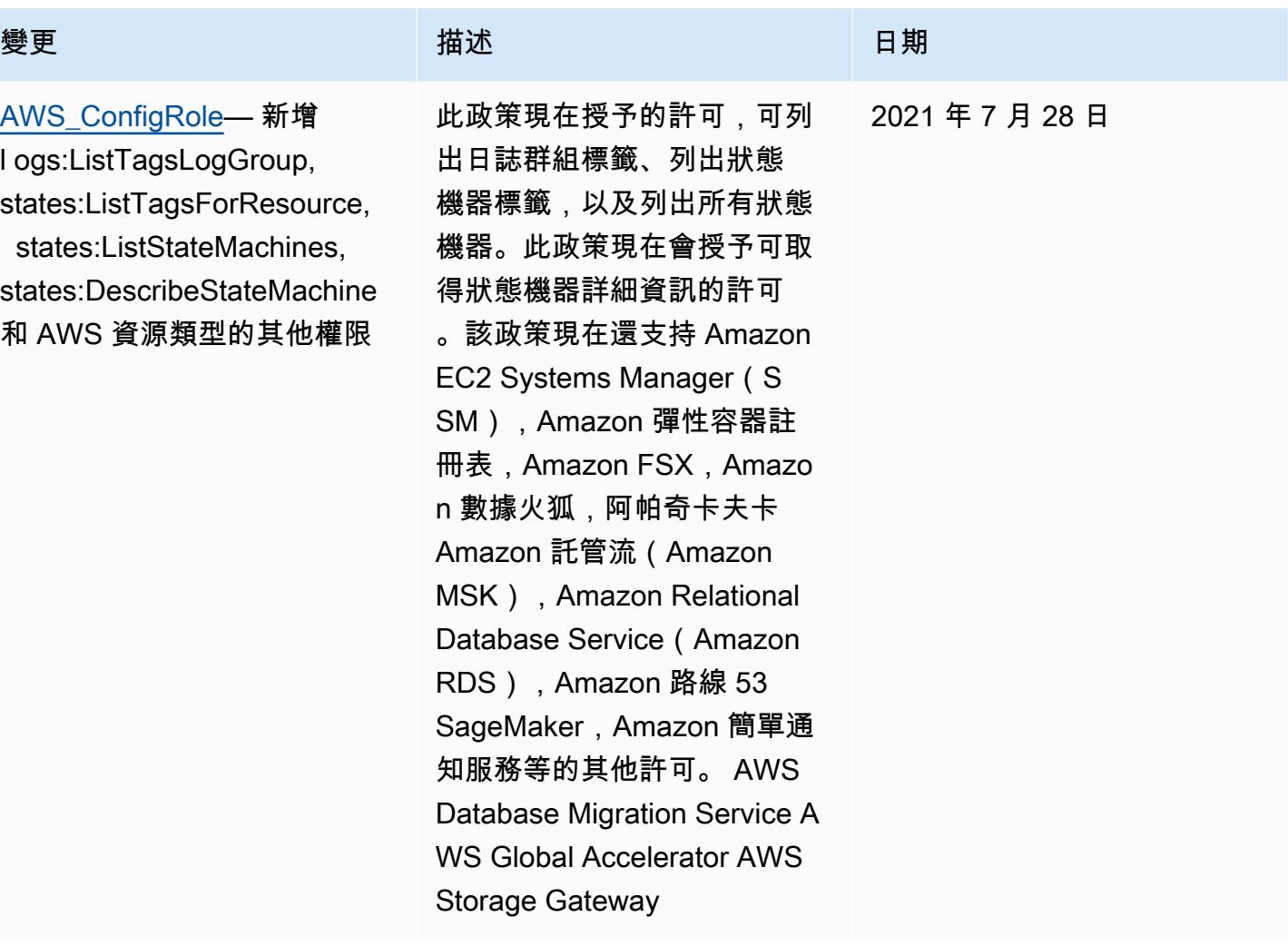

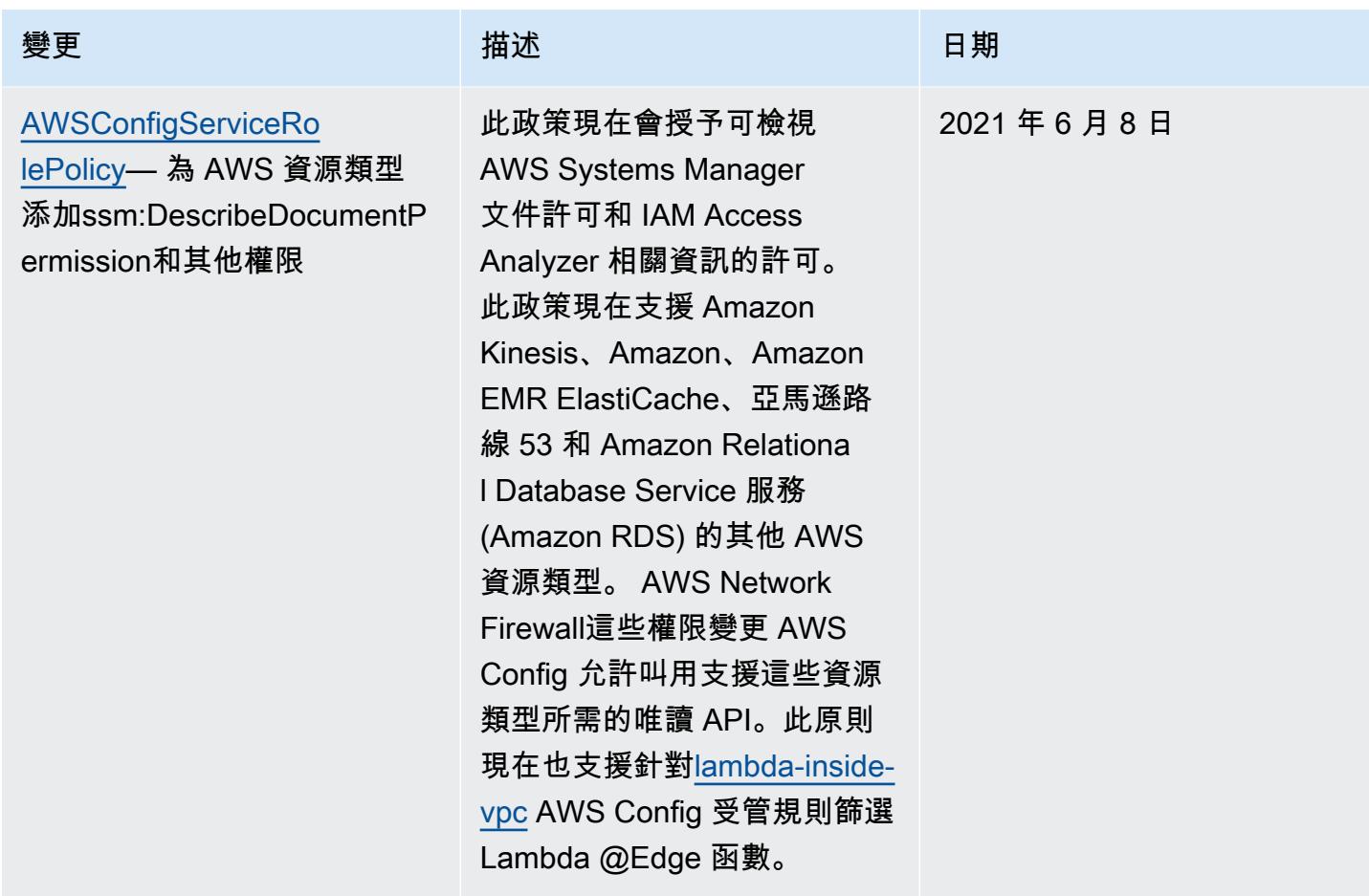

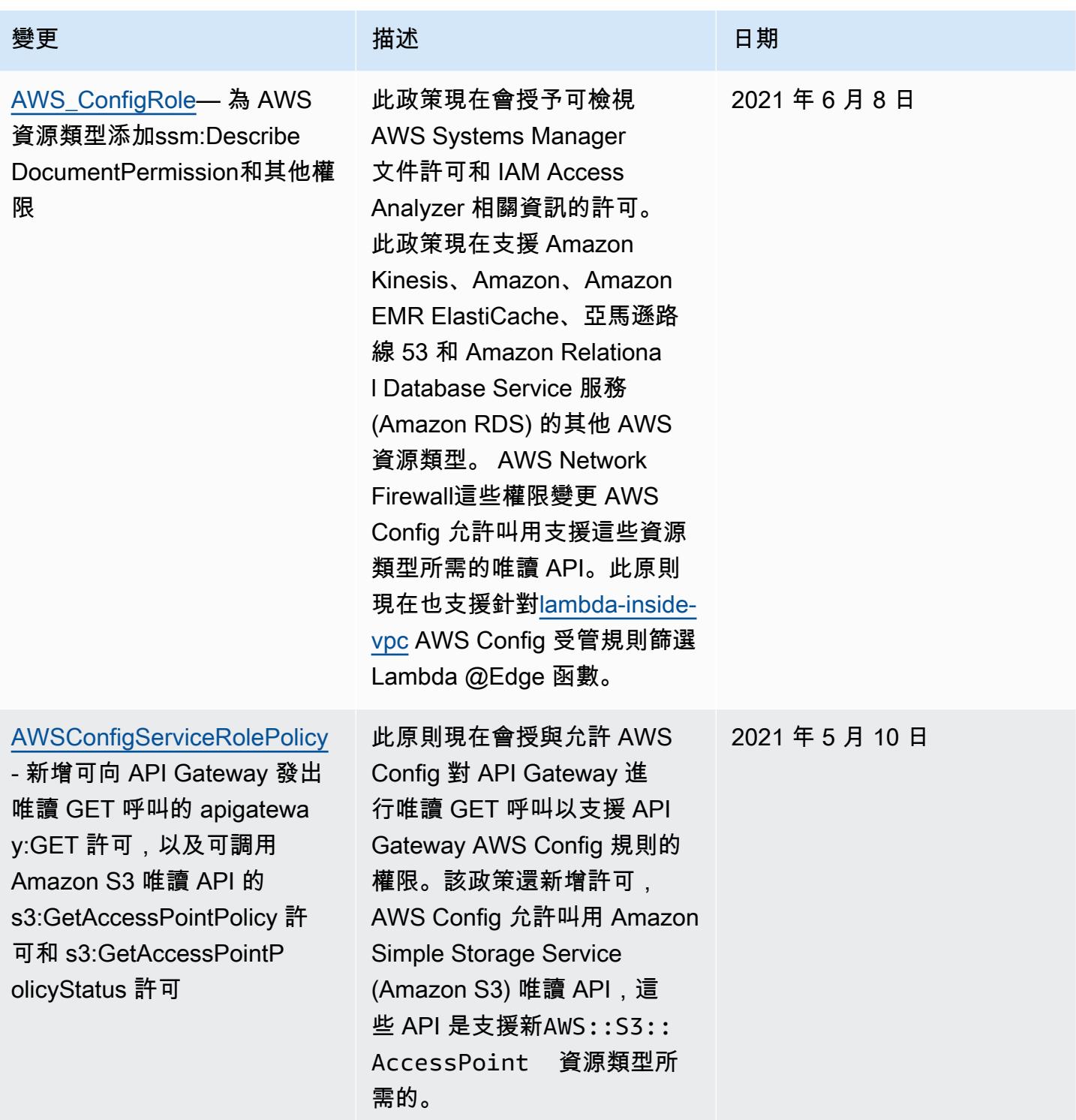
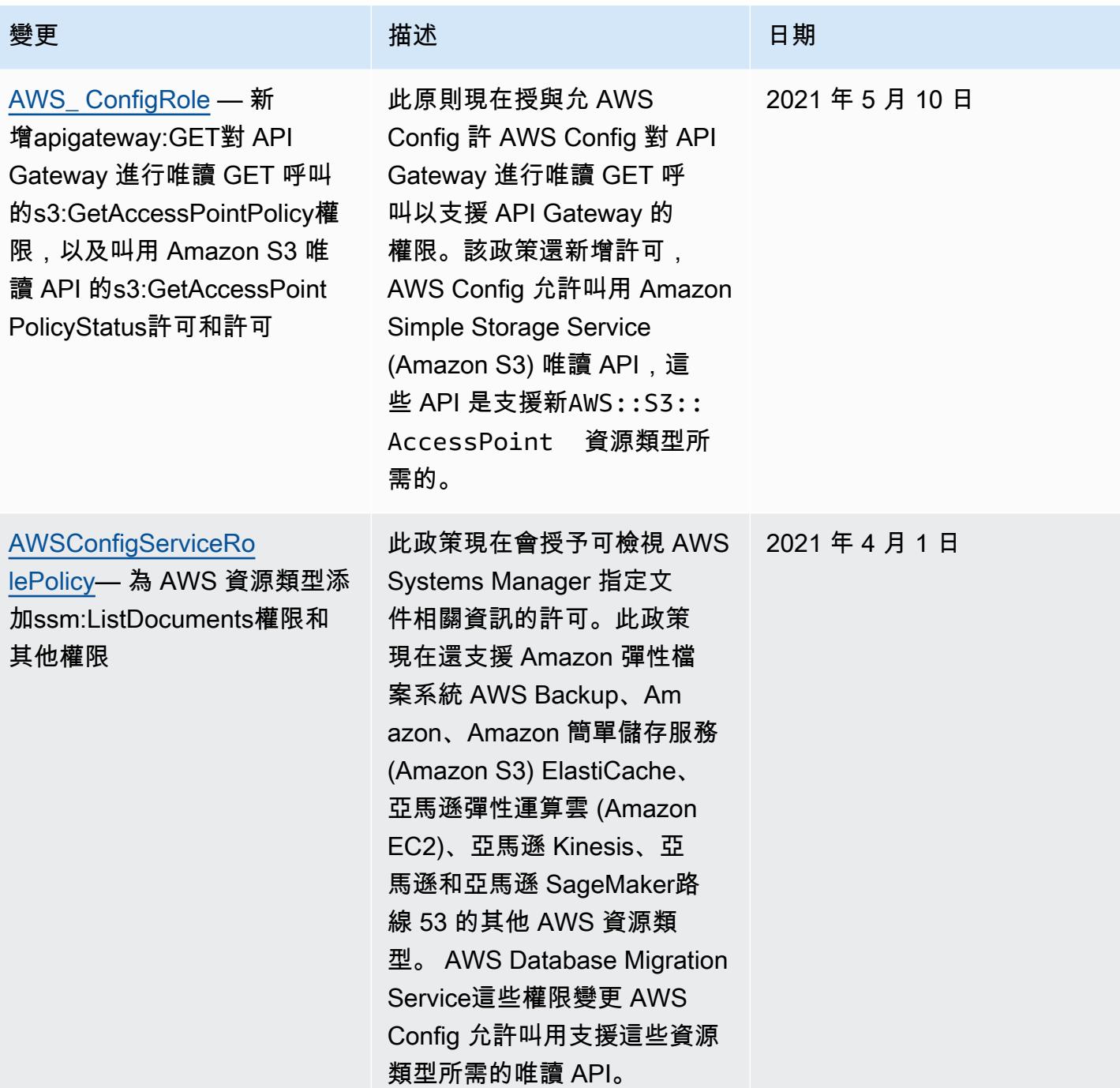

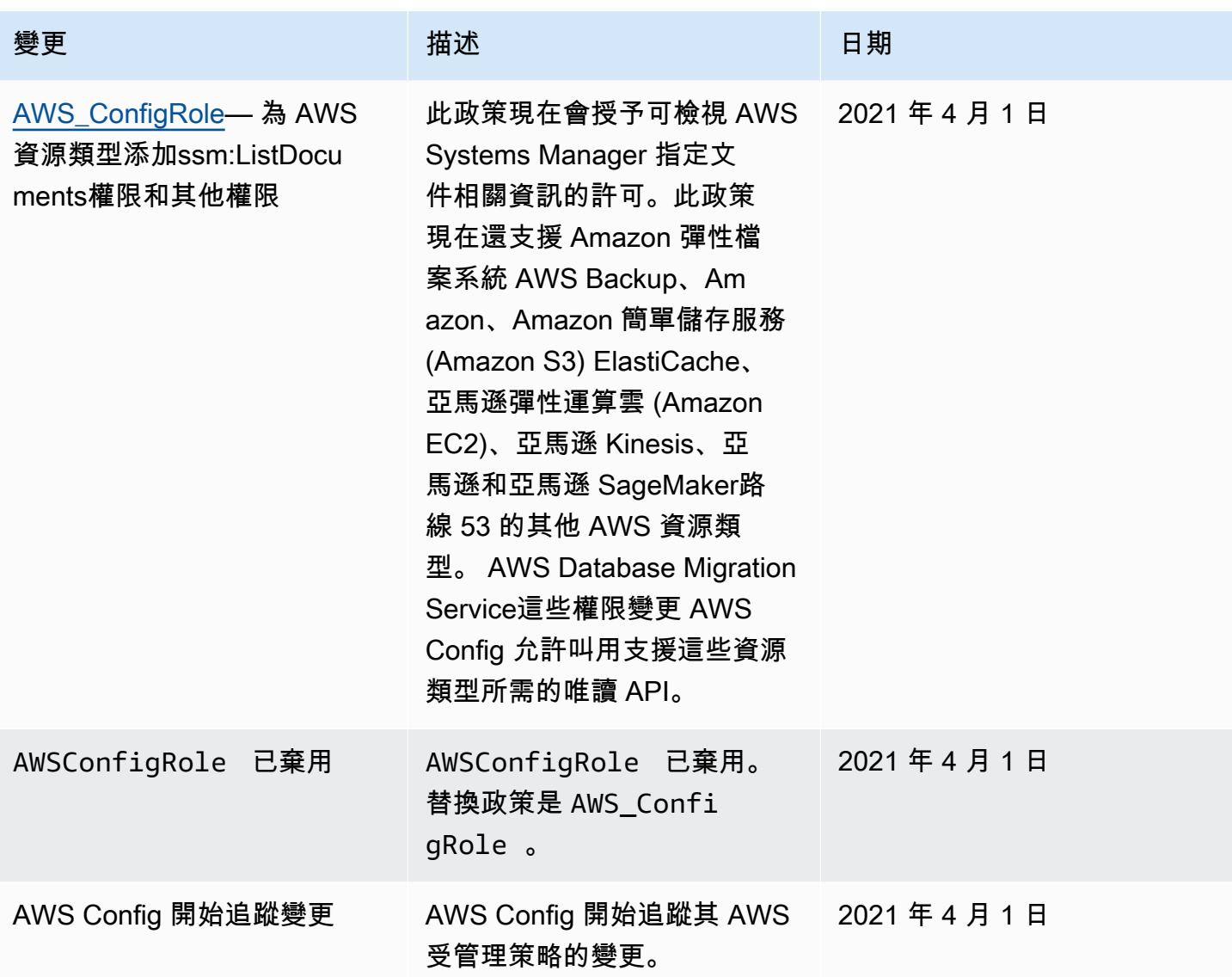

# 指派給的 IAM 角色的許可 AWS Config

IAM 角色可讓您定義一組許可。 AWS Config 假設您指派給它的角色,以寫入 S3 儲存貯體、發佈到 SNS 主題,以及發出Describe或 List API 請求以取得 AWS 資源的組態詳細資料。如需 IAM 角色 的更多相關資訊,請參閱 IAM 使用者指南中的 [IAM 角色。](https://docs.aws.amazon.com/IAM/latest/UserGuide/WorkingWithRoles.html)

當您使用 AWS Config 主控台建立或更新 IAM 角色時, AWS Config 會自動為您附加必要的許可。如 需詳細資訊,請參閱 [使用主控 AWS Config 台進行設定](#page-41-0)。

內容

- [建立 IAM 角色 政策](#page-9830-0)
	- [將 IAM 信任政策新增至您的角色](#page-9830-1)
- [適用於 S3 儲存貯體的 IAM 角色政策](#page-9831-0)
- [適用於 KMS Key 的 IAM 角色政策](#page-9832-0)
- [適用於 Amazon SNS 主題的 IAM 角色政策](#page-9832-1)
- [用以取得組態詳細資訊的 IAM 角色政策](#page-9832-2)
- [管理 S3 儲存貯體記錄的許可](#page-9833-0)

### <span id="page-9830-0"></span>建立 IAM 角色 政策

當您使用主 AWS Config 控台建立 IAM 角色時, AWS Config 會自動為您附加所需的權限至該角色。

如果您使用進行設 AWS CLI 定 AWS Config 或正在更新現有 IAM 角色,則必須手動更新政策以允許 AWS Config 存取 S3 儲存貯體、發佈到 SNS 主題,以及取得有關資源的組態詳細資訊。

<span id="page-9830-1"></span>將 IAM 信任政策新增至您的角色

您可以建立 IAM 信任政策,以 AWS Config 便擔任角色並使用它來追蹤您的資源。如需有關信任政策 的詳細資訊,請參閱《IAM 使用者指南》中的《[角色術語和概念》](https://docs.aws.amazon.com/IAM/latest/UserGuide/d_roles_terms-and-concepts.html)。

以下是 AWS Config 角色的信任原則範例:

```
{ 
   "Version": "2012-10-17", 
   "Statement": [ 
     { 
        "Sid": "", 
        "Effect": "Allow", 
        "Principal": { 
          "Service": "config.amazonaws.com" 
        }, 
        "Action": "sts:AssumeRole", 
        "Condition": { 
          "StringEquals": { 
             "AWS:SourceAccount": "sourceAccountID" 
          } 
        } 
     } 
   ]
}
```
您可以使用上述 IAM 角色信任關係中的 AWS:SourceAccount 條件,限制 Config 服務主體在代表特 定帳戶執行操作時,僅能與 AWS IAM 角色互動。

AWS Config 也支援限制 AWS:SourceArn Config 服務主體在代表擁有帳戶執行作業時僅 承擔 IAM 角色的條件。使用 AWS Config 服務主體時,AWS:SourceArn屬性一律會設定 為arn:aws:config:sourceRegion:sourceAccountID:\*組態記錄程式的區域,而 且sourceAccountID是包含組態記錄程式的帳戶識別碼。sourceRegion如需 AWS Config 組態 錄製程式的詳細資訊,請參閱[管理組態錄製程](https://docs.aws.amazon.com/config/latest/developerguide/stop-start-recorder.html)式。例如,新增下列條件以限制 Config 服務主體在代 表帳戶 123456789012 在 us-east-1 區域中的組態記錄器 "ArnLike": {"AWS:SourceArn": "arn:aws:config:us-east-1:123456789012:\*"} 時,僅能擔任 IAM 角色。

<span id="page-9831-0"></span>適用於 S3 儲存貯體的 IAM 角色政策

下列範例政策授 AWS Config 予存取 S3 儲存貯體的權限:

```
{ 
   "Version":"2012-10-17", 
   "Statement":[ 
     { 
        "Effect":"Allow", 
        "Action":[ 
          "s3:PutObject", 
          "s3:PutObjectAcl" 
        ], 
        "Resource":[ 
          "arn:aws:s3:::myBucketName/prefix/AWSLogs/myAccountID/*" 
        ], 
        "Condition":{ 
          "StringLike":{ 
             "s3:x-amz-acl":"bucket-owner-full-control" 
          } 
        } 
     }, 
     { 
        "Effect":"Allow", 
        "Action":[ 
          "s3:GetBucketAcl" 
        ], 
        "Resource":"arn:aws:s3:::myBucketName" 
     } 
   ]
}
```
### <span id="page-9832-0"></span>適用於 KMS Key 的 IAM 角色政策

下列範例政策授 AWS Config 予對 S3 儲存貯體交付的新物件使用 KMS 型加密的權限:

```
{ 
      "Version": "2012-10-17", 
      "Statement": [ 
          { 
               "Effect": "Allow", 
               "Action": [ 
                    "kms:Decrypt", 
                    "kms:GenerateDataKey" 
               ], 
               "Resource": "myKMSKeyARN" 
          } 
     ]
}
```
<span id="page-9832-1"></span>適用於 Amazon SNS 主題的 IAM 角色政策

下列範例原則 AWS Config 授與存取 SNS 主題的權限:

```
{ 
   "Version": "2012-10-17", 
   "Statement": 
   \Gamma { 
        "Effect":"Allow", 
        "Action":"sns:Publish", 
        "Resource":"mySNStopicARN" 
       } 
     ]
}
```
如果您的 SNS 主題已按照其他設定指示加密,請參閱《Amazon Simple Notification Service 開發人員 指南》中的《[設定 AWS KMS 許可](https://docs.aws.amazon.com/sns/latest/dg/sns-server-side-encryption.html#sns-what-permissions-for-sse)》。

<span id="page-9832-2"></span>用以取得組態詳細資訊的 IAM 角色政策

若要記錄您的 AWS 資源組態, AWS Config 需要 IAM 許可以取得有關資源的組態詳細資料。

使用受 AWS 管政策 AWS\_ ConfigRole 並將其附加到您指派給的 IAM 角色。 AWS Config AWS 每次 新 AWS Config 增 AWS 資源類型支援時,都 AWS Config 會更新此原則,這表示只要角色已附加此受 管理原則,就會繼續擁有取得組態詳細資料所需的權限。

如果您使用主控台建立或更新角色,請ConfigRole為您 AWS Config 附加 AWS\_。

如果您使用 AWS CLI,請使用命attach-role-policy令並為 AW ConfigRole S\_ 指定 Amazon 資 源名稱 (ARN):

```
$ aws iam attach-role-policy --role-name myConfigRole --policy-arn 
  arn:aws:iam::aws:policy/service-role/AWS_ConfigRole
```
<span id="page-9833-0"></span>管理 S3 儲存貯體記錄的許可

AWS Config 在建立、更新或刪除 S3 儲存貯體時記錄並傳送通知。

建議您使用 AWSServiceRoleForConfig (請參閱[《使用 AWS Config的服務連結角色》](https://docs.aws.amazon.com/config/latest/developerguide/using-service-linked-roles.html)) 或利用 AWS\_ConfigRole 受管政策的自訂 IAM 角色。如需組態記錄最佳實務的詳細資訊,請參閱[《AWS](https://aws.amazon.com/blogs/mt/aws-config-best-practices/) [Config 最佳實務》](https://aws.amazon.com/blogs/mt/aws-config-best-practices/)。

如果您需要管理儲存貯體記錄的物件層級許可,請確保在 S3 儲存貯體政策中提供 config.amazonaws.com ( AWS Config 服務主體名稱) 對AWS\_ConfigRole受管政策中所有 S3 相 關許可的存取權。如需詳細資訊,請參閱《[Amazon S3 儲存貯體許可](https://docs.aws.amazon.com/config/latest/developerguide/s3-bucket-policy.html)》。

## 適用於 AWS Config 交付通道的 Amazon S3 儲存貯體的許可

**A** Important

本頁是關於為 AWS Config 交付通道設定 Amazon S3 儲存貯體的相關資訊。此頁面與 AWS Config 組態記錄程式可記錄的AWS::S3::Bucket資源類型無關。如需有關 AWS Config 傳遞 管道的詳細資訊,請參閱[管理傳遞管道](https://docs.aws.amazon.com/config/latest/developerguide/manage-delivery-channel.html.html)。

根據預設,所有 Amazon S3 儲存貯體和物件皆為私有。只有資源擁有者 (即建立儲存貯體的 AWS 帳 戶) 可存取該儲存貯體。然而,資源擁有者可以選擇將存取許可授予其他使用者和資源。執行此作業的 其中一種方式便是撰寫存取政策。

如果自動為您 AWS Config 建立 Amazon S3 儲存貯體 (例如,如果您使用 AWS Config 主控台設定交 付通道),這些許可會自動新增至 Amazon S3 儲存貯體。但是,若您指定現有的 Amazon S3 儲存貯 體,您必須確認該 S3 儲存貯體具有正確的許可。

### **a** Note

物件不會繼承其儲存貯體的許可。例如,若您建立儲存貯體,並將寫入存取授予使用者,除非 使用者明確授予存取權給您,否則您無法存取該使用者的物件。

內容

- [使用 IAM 角色時的 Amazon S3 儲存貯體必要許可](#page-9834-0)
- [使用服務連結角色時的 Amazon S3 儲存貯體必要許可](#page-9835-0)
- [授予對 Amazon S3 儲 AWS Config 存貯體的存取權](#page-9835-1)

<span id="page-9834-0"></span>使用 IAM 角色時的 Amazon S3 儲存貯體必要許可

AWS Config 將組態資訊 (歷程檔案和快照) 傳送到帳戶中的 Amazon S3 儲存貯體時,它會擔任您在設 定時指派的 IAM 角色 AWS Config。當 AWS Config 將組態資訊傳送至另一個帳戶中的 Amazon S3 儲 存貯體時,會先嘗試使用 IAM 角色,但若儲存貯體的存取政策並未將 WRITE 存取權授予 IAM 角色, 則此嘗試便會失敗。在這種情況下,再次 AWS Config 發送信息,這次作為 AWS Config 服務主體。在 傳遞成功之前,存取原則必須授與config.amazonaws.com主體名稱的WRITE存取權。 AWS Config 那麼是它交付給 S3 存儲桶的對象的所有者。您必須將下文步驟 6 所提及的存取政策連接至位於另一個 帳戶中的 Amazon S3 儲存貯體,將 AWS Config 存取權授予 Amazon S3 儲存貯體。

之前 AWS Config 可以將日誌交付到 Amazon S3 儲存貯體,請 AWS Config 檢查儲存貯體是否存在以 及儲存貯體所在的 AWS 區域。 AWS Config 嘗試呼叫 Amazon S3 [HeadBucketA](https://docs.aws.amazon.com/AmazonS3/latest/API/API_RESTBucketHEAD.html)PI 以檢查儲存貯體是 否存在並取得儲存貯體區域。如果在執行位置檢查時未提供尋找值區的權限,您會在 AWS CloudTrail 記錄中看到AccessDenied錯誤。不過,如果您並未提供儲存貯體位置許可,日誌仍會成功傳遞至您 的 Amazon S3 儲存貯體。

**a** Note

若要允許 Amazon S3 HeadBucket API 的許可,請提供可以 Sid AWSConfigBucketExistenceCheck 身分執行 s3:ListBucket 動作的許可,如下文步驟 6 所述。

### <span id="page-9835-0"></span>使用服務連結角色時的 Amazon S3 儲存貯體必要許可

AWS Config 服務連結角色沒有將物件放入 Amazon S3 儲存貯體的權限。因此,如果您 AWS Config 使用服務連結角色進行設定,則 AWS Config 會改為傳送組態項目做為 AWS Config 服務主體。您需 要將下面步驟 6 中提到的存取政策附加到您自己帳戶或其他帳戶中的 Amazon S3 儲存貯體,以授予對 Amazon S3 儲 AWS Config 存貯體的存取權。

### <span id="page-9835-1"></span>授予對 Amazon S3 儲 AWS Config 存貯體的存取權

請遵循下列步驟,將存取政策新增至您自己帳戶或另一個帳戶中的 Amazon S3 儲存貯體。存取政策允 許 AWS Config 將組態資訊傳送到 Amazon S3 儲存貯體。

- 1. AWS Management Console 使用具有 S3 儲存貯體的帳戶登入。
- 2. 前往<https://console.aws.amazon.com/s3/>開啟的 Amazon Simple Storage Service (Amazon S3) 主控台。
- 3. 選取您要用 AWS Config 來傳送組態項目的值區,然後選擇 [內容]。
- 4. 選擇許可。
- 5. 選擇 Edit Bucket Policy (編輯儲存貯體政策)。
- 6. 將下列政策複製到 Bucket Policy Editor (儲存貯體政策編輯器) 視窗:

#### **A** Important

作為允許 AWS Config 存取 Amazon S3 儲存貯體時的安全性最佳實務,我們強烈建議 您以AWS:SourceAccount條件限制儲存貯體政策中的存取。如果您現有的儲存貯體政 策未遵循此安全最佳作法,強烈建議您編輯該儲存貯體政策以納入此保護。這可確 AWS Config 保僅代表預期的使用者授予存取權。

```
{ 
   "Version": "2012-10-17", 
   "Statement": [ 
     { 
        "Sid": "AWSConfigBucketPermissionsCheck", 
       "Effect": "Allow", 
       "Principal": { 
          "Service": "config.amazonaws.com" 
       }, 
        "Action": "s3:GetBucketAcl", 
        "Resource": "arn:aws:s3:::targetBucketName",
```

```
 "Condition": { 
          "StringEquals": { 
            "AWS:SourceAccount": "sourceAccountID" 
          } 
       } 
     }, 
     { 
        "Sid": "AWSConfigBucketExistenceCheck", 
        "Effect": "Allow", 
        "Principal": { 
          "Service": "config.amazonaws.com" 
       }, 
        "Action": "s3:ListBucket", 
        "Resource": "arn:aws:s3:::targetBucketName", 
        "Condition": { 
          "StringEquals": { 
            "AWS:SourceAccount": "sourceAccountID" 
         } 
       } 
     }, 
     { 
       "Sid": "AWSConfigBucketDelivery", 
        "Effect": "Allow", 
        "Principal": { 
          "Service": "config.amazonaws.com" 
       }, 
        "Action": "s3:PutObject", 
        "Resource": "arn:aws:s3:::targetBucketName/[optional] prefix/
AWSLogs/sourceAccountID/Config/*", 
        "Condition": { 
          "StringEquals": { 
            "s3:x-amz-acl": "bucket-owner-full-control", 
            "AWS:SourceAccount": "sourceAccountID" 
          } 
       } 
     } 
  \mathbf{I}}
```
### **a** Note

將權限授予 IAM 角色而非 AWS Config 服務主體名稱 (SPN) 時,請確保您的 IAM 角色具 有跨帳戶儲存貯體的PutObjectACL權限,以避免權限不足錯誤。請參閱[《 適用於 S3 儲](#page-9831-0) [存貯體的 IAM 角色政策》](#page-9831-0)一文中的 IAM 角色政策範例。

- 7. 取代儲存貯體政策中的下列數值:
	- *targetBucketName* AWS Config 將交付組態項目的 Amazon S3 儲存貯體的名稱。
	- *[##] ##* Amazon S3 物件金鑰的選用新增項目,有助於在儲存貯體中建立類似資料夾的組 織。
	- *#### ID* AWS Config 將會將組態項目傳送至目標儲存貯體的帳戶 ID。
- 8. 選擇 Save (儲存) 然後 Close (關閉)。

您可以使用上述 Amazon S3 儲存貯體政策中的 AWS:SourceAccount 條件,限制 Config 服務主體 在代表特定帳戶執行操作時,僅能與 Amazon S3 儲存貯體互動。如果您計劃在同一組織的多個帳戶 AWS Config 中進行設定,以便將組態項目交付到單一 Amazon S3 儲存貯體,我們建議您使用 IAM 角 色而不是服務連結角色,以便您可以使用諸如AWS:PrincipalOrgID此類的 AWS Organizations 條 件金鑰。如需管理要搭配使用之 IAM 角色存取權限的詳細資訊 AWS Config,請參閱[指派給的 IAM 角](https://docs.aws.amazon.com/config/latest/developerguide/iamrole-permissions.html) [色的許](https://docs.aws.amazon.com/config/latest/developerguide/iamrole-permissions.html)可 AWS Config。如需有關管理的存取權限的詳細資訊 AWS Organizations,請參閱[管理 AWS](https://docs.aws.amazon.com/organizations/latest/userguide/orgs_permissions_overview.html) [組織的存取權限](https://docs.aws.amazon.com/organizations/latest/userguide/orgs_permissions_overview.html)。

AWS Config 此外,也支援限制 AWS:SourceArn Config 服務主體在代表 特定 AWS Config 交付通道執行操作時僅與 Amazon S3 儲存貯體互動的 條件。使用 AWS Config 服務主體時,AWS:SourceArn屬性一律會設定 為arn:aws:config:sourceRegion:sourceAccountID:\*傳遞通道的區域,而 且sourceAccountID是包含傳遞通道之帳戶的 ID。sourceRegion如需有關 AWS Config 傳 送管道[的詳細資訊,請參閱管理傳遞管道](https://docs.aws.amazon.com/config/latest/developerguide/manage-delivery-channel.html)。例如,新增下列條件以限制 Config 服務主體在代表 帳戶 123456789012 在 us-east-1 區域中的交付通道 "ArnLike": {"AWS:SourceArn": "arn:aws:config:us-east-1:123456789012:\*"} 時,僅能與 Amazon S3 儲存貯體互動。

# AWS Config 傳遞管道的 KMS 金鑰權限

如果您想要為 S3 儲存貯體的 AWS KMS 金鑰建立政策,以便在 S3 儲存貯體交付所交付的物件上使用 KMS 型加密,請使用本主題中 AWS Config 的資訊。

內容

- [使用 IAM 角色時的 KMS Key 必要許可 \(S3 儲存貯體交付\)](#page-9838-0)
- [使用服務連結角色時 AWS KMS 金鑰的必要權限 \(S3 儲存貯體交付\)](#page-9839-0)
- [授與 AWS KMS 金鑰 AWS Config 存取權](#page-9839-1)

<span id="page-9838-0"></span>使用 IAM 角色時的 KMS Key 必要許可 (S3 儲存貯體交付)

如果您 AWS Config 使用 IAM 角色進行設定,則可以將遵循權限政策附加到 KMS 金鑰:

```
{ 
     "Id": "Policy_ID", 
     "Statement": [ 
          { 
              "Sid": "AWSConfigKMSPolicy", 
              "Action": [ 
                  "kms:Decrypt", 
                  "kms:GenerateDataKey" 
              ], 
              "Effect": "Allow", 
              "Resource": "*myKMSKeyARN*", 
              "Principal": { 
                  "AWS": [ 
                       "account-id1", 
                       "account-id2", 
                       "account-id3" 
 ] 
 } 
         } 
    \mathbf{I}}
```
#### **a** Note

如果 IAM 角色、Amazon S3 儲存貯體政策或 AWS KMS 金鑰未提供適當的存取權限 AWS Config,則 AWS Config嘗試將組態資訊傳送到 Amazon S3 儲存貯體將會失敗。在這種情況 下,再次 AWS Config 發送信息,這次作為 AWS Config 服務主體。在這種情況下,您必須 將權限政策 (如下所述) 附加至 AWS KMS 金鑰,以便在將資訊傳送到 Amazon S3 儲 AWS Config 存貯體時授予使用金鑰的存取權。

### <span id="page-9839-0"></span>使用服務連結角色時 AWS KMS 金鑰的必要權限 (S3 儲存貯體交付)

AWS Config 服務連結角色沒有存取 AWS KMS 金鑰的權限。因此,如果您 AWS Config 使用服務連結 角色進行設定,則 AWS Config 會改為以 AWS Config 服務主體的身分傳送資訊。您需要將存取政策 (如下所述) 附加至 AWS KMS 金鑰,才能在將資訊傳送至 Amazon S3 儲 AWS Config 存貯體時授予使 用 AWS KMS 金鑰的存取權。

<span id="page-9839-1"></span>授與 AWS KMS 金鑰 AWS Config 存取權

此政策允許在 AWS Config 將資訊傳送到 Amazon S3 儲存貯體時使用 AWS KMS 金鑰

```
{ 
     "Id": "Policy_ID", 
     "Statement": [ 
         { 
              "Sid": "AWSConfigKMSPolicy", 
              "Effect": "Allow", 
              "Principal": { 
                  "Service": "config.amazonaws.com" 
              }, 
              "Action": [ 
                  "kms:Decrypt", 
                  "kms:GenerateDataKey" 
              ], 
              "Resource": "myKMSKeyARN", 
              "Condition": { 
                  "StringEquals": { 
                      "AWS:SourceAccount": "sourceAccountID" 
 } 
 } 
         } 
     ]
}
```
替換金鑰政策中的下列值:

- *MyKMSkeyarn* 用於將交付組態項目的 Amazon S3 儲存貯體中資料加密的 AWS KMS 金鑰的 AWS Config ARN。
- *sourceAccountID* 帳戶 ID, AWS Config 會為其交付組態項目。

您可以使用上述 AWS KMS 金鑰原則中的AWS:SourceAccount條件,限制 Config 服務主體在代表特 定帳戶執行作業時僅與 AWS KMS 金鑰互動。

AWS Config 此外,也支援限制 AWS:SourceArn Config 服務主體在代表 特定 AWS Config 交付通道執行操作時僅與 Amazon S3 儲存貯體互動的 條件。使用 AWS Config 服務主體時,AWS:SourceArn屬性一律會設定 為arn:aws:config:sourceRegion:sourceAccountID:\*傳遞通道的區域,而 且sourceAccountID是包含傳遞通道之帳戶的 ID。sourceRegion如需有關 AWS Config 傳 送管道[的詳細資訊,請參閱管理傳遞管道](https://docs.aws.amazon.com/config/latest/developerguide/manage-delivery-channel.html)。例如,新增下列條件以限制 Config 服務主體在代表 帳戶 123456789012 在 us-east-1 區域中的交付通道 "ArnLike": {"AWS:SourceArn": "arn:aws:config:us-east-1:123456789012:\*"} 時,僅能與 Amazon S3 儲存貯體互動。

# Amazon SNS 主題的許可

本主題說明如何設定 AWS Config 以交付不同帳戶擁有的 Amazon SNS 主題。 AWS Config 必須具有 必要的許可才能將通知傳送到 Amazon SNS 主題。對於相同帳戶設定,當主 AWS Config 控台建立 Amazon SNS 主題或從自己的帳戶選擇 Amazon SNS 主題時,請 AWS Config 確保 Amazon SNS 主 題包含必要的許可並遵循安全最佳實務。

### **a** Note

AWS Config 目前僅支援相同區域和跨帳戶的存取。用於修復 AWS Systems Manager (SSM) 文件或記錄器傳遞通道的 SNS 主題不能跨區域。

#### 內容

- [使用 IAM 角色時的 Amazon SNS 主題必要許可](#page-9840-0)
- [使用服務連結角色時的 Amazon SNS 主題必要許可](#page-9841-0)
- [授 AWS Config 予對 Amazon SNS 主題的存取權。](#page-9842-0)
- [Amazon SNS 主題故障診斷](#page-9843-0)

<span id="page-9840-0"></span>使用 IAM 角色時的 Amazon SNS 主題必要許可

您可以將許可政策連接到其他帳戶擁有的 Amazon SNS 主題。如果想要使用其他帳戶的 Amazon SNS 主題,請務必將下列政策連接至現有的 Amazon SNS 主題。

```
 "Id": "Policy_ID", 
   "Statement": [ 
     { 
        "Sid": "AWSConfigSNSPolicy", 
        "Action": [ 
           "sns:Publish" 
        ], 
        "Effect": "Allow", 
        "Resource": "arn:aws:sns:region:account-id:myTopic", 
        "Principal": { 
          "AWS": [
             "account-id1", 
             "account-id2", 
             "account-id3" 
          ] 
        } 
     } 
  \mathbf{I}}
```
對 Resource 金鑰而言,*account-id* 是主題擁有者的 AWS 帳戶編號。*account-id1*、*accountid2* 和 *account-id3* 請使用會將資料傳送至 Amazon SNS 主題的 AWS 帳戶。您可將 *region* 和 *myTopic* 替換為適當的值。

AWS Config 傳送通知給 Amazon SNS 主題時,會先嘗試使用 IAM 角色,但如果角色或 AWS 帳 戶沒有發佈到主題的權限,則此嘗試會失敗。在此情況下, AWS Config 會再次傳送通知,這次 會以 AWS Config 服務主體名稱 (SPN) 的形式傳送。發布成功之前,主題的存取政策必須授與 config.amazonaws.com 主體名稱的 sns:Publish 存取權。如果 IAM 角色無權向主題發布通知, 您必須將存取政策 (下節說明) 連接至 Amazon SNS 主題,才能授權 AWS Config 存取 Amazon SNS 主題。

<span id="page-9841-0"></span>使用服務連結角色時的 Amazon SNS 主題必要許可

AWS Config 服務連結角色沒有存取 Amazon SNS 主題的權限。因此,如果您 AWS Config 使用服務 連結角色 (SLR) 進行設定,則 AWS Config 會改為以 AWS Config 服務主體的身分傳送資訊。您需要 將存取政策 (如下所述) 附加至 Amazon SNS 主題,才能授予將資訊傳送至 Amazon SNS 主題的 AWS Config 存取權。

在相同帳戶設定中,當 Amazon SNS 主題和 SLR 位於同一帳戶,且 Amazon SNS 政策授予 SLR "sns:Publish" 許可時,您不需要使用 AWS Config SPN。以下許可政策和安全性最佳實務建議適用 於跨帳戶設定。

# <span id="page-9842-0"></span>授 AWS Config 予對 Amazon SNS 主題的存取權。

此政策 AWS Config 允許傳送通知給 Amazon SNS 主題。若要授與其他帳戶 AWS Config 存取 Amazon SNS 主題的權限,您需要附加以下許可政策。

### **a** Note

作為安全性最佳作法,強烈建議您確定只能透過限制 AWS Config 對AWS:SourceAccount條 件中列出之帳戶的存取權限,以代表預期的使用者存取資源。

```
{
"Id": "Policy_ID",
"Statement": [ 
   { 
     "Sid": "AWSConfigSNSPolicy", 
     "Effect": "Allow", 
     "Principal": { 
        "Service": "config.amazonaws.com" 
     }, 
     "Action": "sns:Publish", 
        "Resource": "arn:aws:sns:region:account-id:myTopic", 
          "Condition" : { 
          "StringEquals": { 
             "AWS:SourceAccount": [ 
               "account-id1", 
               "account-id2", 
               "account-id3" 
           \mathbf{1} } 
        } 
     } 
   ]
}
```
對 Resource 金鑰而言,*account-id* 是主題擁有者的 AWS 帳戶編號。*account-id1*、*accountid2* 和 *account-id3* 請使用會將資料傳送至 Amazon SNS 主題的 AWS 帳戶。您可將 *region* 和 *myTopic* 替換為適當的值。

您可以使用先前 Amazon SNS 主題政策中的AWS:SourceAccount條件,限制 AWS Config 服務主體 名稱 (SPN) 在代表特定帳戶執行操作時僅與 Amazon SNS 主題互動。

AWS Config 也支援限制 AWS Config 服務主體名稱 (SPN) 在代表特定 AWS Config 交付通道執行操作時僅與 S3 儲存貯體互動的AWS:SourceArn條件。 使用 AWS Config 服務主體名稱 (SPN) 時,AWS:SourceArn屬性一律會設定 為arn:aws:config:sourceRegion:sourceAccountID:\*傳遞通道的 [區域],而 且sourceAccountID是包含傳遞通道之帳戶的 ID。sourceRegion如需有關 AWS Config 傳送管 道[的詳細資訊,請參閱管理傳遞管道](https://docs.aws.amazon.com/config/latest/developerguide/manage-delivery-channel.html)。例如,新增下列條件以限制 AWS Config 服務主體名稱 (SPN) 僅代表帳戶中us-east-1區域中的交付通道與 S3 儲存貯體互動123456789012:"ArnLike": {"AWS:SourceArn": "arn:aws:config:us-east-1:123456789012:\*"}

### <span id="page-9843-0"></span>Amazon SNS 主題故障診斷

AWS Config 必須具有傳送通知至 Amazon SNS 主題的權限。如果 Amazon SNS 主題無法收到通知, 請確認假設的 IAM 角色具有必要的sns:Publish許可。 AWS Config

# 疑難排解 AWS Config 身分和存取

使用下列資訊可協助您診斷和修正使用和 IAM 時可能會遇到的 AWS Config 常見問題。

#### 主題

- [我沒有執行操作的授權 AWS Config](#page-9843-1)
- [我沒有授權執行 iam:PassRole](#page-9844-0)
- [我想允許我以外的人訪 AWS 帳戶 問我的 AWS Config 資源](#page-9844-1)

# <span id="page-9843-1"></span>我沒有執行操作的授權 AWS Config

如果您收到錯誤,告知您未獲授權執行動作,您的政策必須更新,允許您執行動作。

下列範例錯誤會在mateojackson IAM 使用者嘗試使用主控台檢視一個虛構 *my-example-widget* 資源的詳細資訊,但卻無虛構 config:*GetWidget* 許可時發生。

User: arn:aws:iam::123456789012:user/mateojackson is not authorized to perform: config:*GetWidget* on resource: *my-example-widget*

在此情況下,必須更新 Mateo 政策,允許他使用 config:*GetWidget* 動作存取 *my-examplewidget* 資源。

如果您需要協助,請聯絡您的 AWS 管理員。您的管理員提供您的簽署憑證。

### <span id="page-9844-0"></span>我沒有授權執行 iam:PassRole

如果您收到錯誤,告知您未獲授權執行 iam:PassRole 動作,您的政策必須更新,允許您將角色傳遞 給 AWS Config。

有些 AWS 服務 允許您將現有角色傳遞給該服務,而不是建立新的服務角色或服務連結角色。如需執 行此作業,您必須擁有將角色傳遞至該服務的許可。

名為 marymajor 的 IAM 使用者嘗試使用主控台在 AWS Config中執行動作時,發生下列範例錯誤。 但是,動作要求服務具備服務角色授予的許可。Mary 沒有將角色傳遞至該服務的許可。

User: arn:aws:iam::123456789012:user/marymajor is not authorized to perform: iam:PassRole

在這種情況下,Mary 的政策必須更新,允許她執行 iam:PassRole 動作。

<span id="page-9844-1"></span>如果您需要協助,請聯絡您的 AWS 管理員。您的管理員提供您的簽署憑證。

我想允許我以外的人訪 AWS 帳戶 問我的 AWS Config 資源

您可以建立一個角色,讓其他帳戶中的使用者或您組織外部的人員存取您的資源。您可以指定要允許哪 些信任物件取得該角色。針對支援基於資源的政策或存取控制清單 (ACL) 的服務,您可以使用那些政 策來授予人員存取您的資源的許可。

如需進一步了解,請參閱以下內容:

- 若要瞭解是否 AWS Config 支援這些功能,請參閱[如何與 IAM AWS Config 搭配使用。](#page-9670-0)
- 若要了解如何提供對您所擁有資源 AWS 帳戶 的[存取權,請參閱《IAM 使用者指南》中您擁有的另](https://docs.aws.amazon.com/IAM/latest/UserGuide/id_roles_common-scenarios_aws-accounts.html) [一 AWS 帳戶 個 IAM 使用者提](https://docs.aws.amazon.com/IAM/latest/UserGuide/id_roles_common-scenarios_aws-accounts.html)供存取權限。
- 若要了解如何將資源存取權提供給第三方 AWS 帳戶,請參閱 IAM 使用者指南中[的提供第三方 AWS](https://docs.aws.amazon.com/IAM/latest/UserGuide/id_roles_common-scenarios_third-party.html)  [帳戶 擁有的存](https://docs.aws.amazon.com/IAM/latest/UserGuide/id_roles_common-scenarios_third-party.html)取權。
- 若要了解如何透過聯合身分提供存取權,請參閱 IAM 使用者指南中的[將存取權提供給在外部進行身](https://docs.aws.amazon.com/IAM/latest/UserGuide/id_roles_common-scenarios_federated-users.html) [分驗證的使用者 \(聯合身分\)](https://docs.aws.amazon.com/IAM/latest/UserGuide/id_roles_common-scenarios_federated-users.html)。
- 若要了解使用角色和資源型政策進行跨帳戶存取之間的差異,請參閱 IAM 使用者指南中的 [IAM 角色](https://docs.aws.amazon.com/IAM/latest/UserGuide/id_roles_compare-resource-policies.html) [與資源型政策的差異](https://docs.aws.amazon.com/IAM/latest/UserGuide/id_roles_compare-resource-policies.html)。

# 使用服務連結角色 AWS Config

AWS Config 使用 AWS Identity and Access Management (IAM) [服務連結角色。](https://docs.aws.amazon.com/IAM/latest/UserGuide/id_roles_terms-and-concepts.html#iam-term-service-linked-role)服務連結角色是直接 連結到 AWS Config的唯一 IAM 角色類型。服務連結角色由預先定義, AWS Config 並包含服務代表 您呼叫其他服 AWS 務所需的所有權限。

服務連結角色可讓您 AWS Config 更輕鬆地設定,因為您不需要手動新增必要的權限。 AWS Config 定 義其服務連結角色的權限,除非另有定義,否則只 AWS Config 能擔任其角色。定義的許可包括信任政 策和許可政策,並且該許可政策不能連接到任何其他 IAM 實體。

如需關於支援服務連結角色的其他服務的資訊,請參閱[可搭配 IAM 運作的AWS 服務,](https://docs.aws.amazon.com/IAM/latest/UserGuide/reference_aws-services-that-work-with-iam.html)並尋找 Service-Linked Role (服務連結角色) 欄顯示為 Yes (是) 的服務。選擇具有連結的是,以檢視該服務的服務連結 角色文件。

的服務連結角色權限 AWS Config

AWS Config 使用名為的服務連結角色 AWSServiceRoleForConfig— AWS Config 使用此服務連結角 色代表您呼叫其他 AWS 服務。

服AWSServiceRoleForConfig務連結角色會信任config.amazonaws.com服務擔任該角色。

AWSServiceRoleForConfig角色的權限原則包含 AWS Config 資源的唯讀和唯寫權限,以及其他支 援之服務中資源的 AWS Config 唯讀權限。如果要檢視受管理的策略 [AWSServiceRoleForConfig](https://docs.aws.amazon.com/config/latest/developerguide/security-iam-awsmanpol.html#security-iam-awsmanpol-AWSConfigServiceRolePolicy),請 [參閱的AWS 受管政策 AWS Config](https://docs.aws.amazon.com/config/latest/developerguide/security-iam-awsmanpol.html#security-iam-awsmanpol-AWSConfigServiceRolePolicy)。如需詳細資訊,請參閱 [支援的資源類型。](#page-113-0)

您必須設定許可,IAM 實體 (如使用者、群組或角色) 才可建立、編輯或刪除服務連結角色。如需詳細 資訊,請參閱《IAM 使用者指南》中的[服務連結角色許可。](https://docs.aws.amazon.com/IAM/latest/UserGuide/using-service-linked-roles.html#service-linked-role-permissions)

若要在中使用服務連結角色 AWS Config,您必須在 Amazon S3 儲存貯體和 Amazon SNS 主題上設定 許可。如需詳細資訊,請參閱[使用服務連結角色時的 Amazon S3 儲存貯體必要許可、](#page-9835-0)[使用服務連結角](#page-9839-0) [色時 AWS KMS 金鑰的必要權限 \(S3 儲存貯體交付\)及](#page-9839-0)[使用服務連結角色時的 Amazon SNS 主題必要](#page-9841-0) [許可](#page-9841-0)。

建立下列項目的服務連結角色 AWS Config

在 IAM CLI 或 IAM API 中,建立一個使用 config.amazonaws.com 服務名稱的服務連結角色。如需 詳細資訊,請參閱 IAM 使用者指南中的[建立服務連結角色。](https://docs.aws.amazon.com/IAM/latest/UserGuide/using-service-linked-roles.html#create-service-linked-role)如果您刪除此服務連結角色,您可以使用 此相同的程序以再次建立該角色。

### 編輯下列項目的服務連結角色 AWS Config

AWS Config 不允許您編輯AWSServiceRoleForConfig服務連結角色。因為有各種實體可能會參考服務 連結角色,所以您無法在建立角色之後變更角色名稱。然而,您可使用 IAM 來編輯角色描述。如需更 多資訊,請參閱 IAM 使用者指南中的[編輯服務連結角色。](https://docs.aws.amazon.com/IAM/latest/UserGuide/using-service-linked-roles.html#edit-service-linked-role)

刪除下列項目的服務連結角色 AWS Config

若您不再使用需要服務連結角色的功能或服務,我們建議您刪除該角色。如此一來,您就沒有未主動監 控或維護的未使用實體。然而,在手動刪除服務連結角色之前,您必須先清除資源。

**a** Note

當您嘗試刪除資源時,如果 AWS Config 服務正在使用此角色,則刪除可能會失敗。若此情況 發生,請等待數分鐘後並再次嘗試操作。

若要刪除使用的 AWS Config 資源 AWSServiceRoleForConfig

請確定您沒有使用服務連結角色的 ConfigurationRecorders。您可以使用 AWS Config 控制台停 止配置記錄器。若要停止記錄,請在 Recording is on (記錄已開啟) 下方選擇 Turn off (關閉)。

您可以刪除ConfigurationRecorder使用 AWS Config API。若要刪除,請使用 deleteconfiguration-recorder 命令。

 \$ aws configservice delete-configuration-recorder --configuration-recordername *default*

使用 IAM 手動刪除服務連結角色

使用 IAM 主控台、IAM CLI 或 IAM API 刪除 AWSServiceRoleForConfig服務連結角色。如需詳細資 訊,請參閱《IAM 使用者指南》中的[刪除服務連結角色。](https://docs.aws.amazon.com/IAM/latest/UserGuide/using-service-linked-roles.html#delete-service-linked-role)

# 登錄和監控 AWS Config

AWS Config 與 (提供中的使用者 AWS CloudTrail、角色或服務所採取的動作記錄) 的 AWS 服務整合 AWS Config。監控是維持 AWS 解決方案的可靠性、可用性和效能的 AWS Config 重要組成部分。

### 主題

- [使用記錄 AWS Config API 呼叫 AWS CloudTrail](#page-9847-0)
- [監控](#page-9856-0)

# <span id="page-9847-0"></span>使用記錄 AWS Config API 呼叫 AWS CloudTrail

CloudTrail 擷取 AWS Config 作為事件的所有 API 呼叫。擷取的呼叫包括來自 AWS Config 主控台的呼 叫和 AWS Config API 作業的程式碼呼叫。如果您建立追蹤,您可以啟用持續交付 CloudTrail 事件到 Amazon S3 儲存貯體,包括 AWS Config. 如果您未設定追蹤,您仍然可以在 [事件歷程記錄] 中檢視 CloudTrail 主控台中最近的事件。使用收集的資訊 CloudTrail,您可以判斷提出的要求 AWS Config、 提出要求的 IP 位址、提出要求的人員、提出要求的時間,以及其他詳細資訊。

若要進一步了解 CloudTrail,請參閱使[AWS CloudTrail 用者指南。](https://docs.aws.amazon.com/awscloudtrail/latest/userguide/)

### 主題

- [AWS Config 信息在 CloudTrail](#page-9847-1)
- [瞭解 AWS Config 記錄檔項目](#page-9848-0)
- [範例日誌檔案](#page-9848-1)

# <span id="page-9847-1"></span>AWS Config 信息在 CloudTrail

CloudTrail 在您創建 AWS 帳戶時,您的帳戶已啟用。當活動發生在中時 AWS Config,該活動會與事 件歷史記錄中的其他 AWS 服務 CloudTrail 事件一起記錄在事件中。您可以在帳戶中查看,搜索和下載 最近的事 AWS 件。如需詳細資訊,請參閱[檢視具有事 CloudTrail 件記錄的事件](https://docs.aws.amazon.com/awscloudtrail/latest/userguide/view-cloudtrail-events.html)。

如需 AWS 帳戶中持續記錄事件 (包括的事件) AWS Config,請建立追蹤。追蹤可 CloudTrail 將日誌檔 交付到 Amazon S3 儲存貯體。依預設,當您在主控台中建立追蹤時,該追蹤會套用至所有的 AWS 區 域。追蹤記錄來自 AWS 分區中所有區域的事件,並將日誌檔傳送到您指定的 Amazon S3 儲存貯體。 此外,您還可以設定其他 AWS 服務,以進一步分析 CloudTrail 記錄中收集的事件資料並採取行動。如 需詳細資訊,請參閱下列內容:

- [建立追蹤的概觀](https://docs.aws.amazon.com/awscloudtrail/latest/userguide/cloudtrail-create-and-update-a-trail.html)
- [CloudTrail 支援的服務與整合](https://docs.aws.amazon.com/awscloudtrail/latest/userguide/cloudtrail-aws-service-specific-topics.html#cloudtrail-aws-service-specific-topics-integrations)
- [設定 Amazon SNS 通知 CloudTrail](https://docs.aws.amazon.com/awscloudtrail/latest/userguide/getting_notifications_top_level.html)
- [從多個區域接收 CloudTrail 記錄檔並從多](https://docs.aws.amazon.com/awscloudtrail/latest/userguide/receive-cloudtrail-log-files-from-multiple-regions.html)[個帳戶接收 CloudTrail記錄檔](https://docs.aws.amazon.com/awscloudtrail/latest/userguide/cloudtrail-receive-logs-from-multiple-accounts.html)

所有 AWS Config 操作均由 API 參考記錄 CloudTrail 並記錄在 [AWS Config API 參考中](https://docs.aws.amazon.com/config/latest/APIReference/)。例如,呼 叫[DeliverConfigSnapshotD](https://docs.aws.amazon.com/config/latest/APIReference/API_DeliverConfigSnapshot.html)[eleteDeliveryChannel](https://docs.aws.amazon.com/config/latest/APIReference/API_DeleteDeliveryChannel.html)、[和DescribeDeliveryChannels作](https://docs.aws.amazon.com/config/latest/APIReference/API_DescribeDeliveryChannels.html)業會在 CloudTrail 記錄檔中產生項目。

每一筆事件或日誌專案都會包含產生請求者的資訊。身分資訊可協助您判斷下列事項:

- 要求是使用根使用者登入資料還是 AWS Identity and Access Management (IAM) 使用者登入資料提 出。
- 提出該請求時,是否使用了特定角色或聯合身分使用者的暫時安全憑證。
- 請求是否由其他 AWS 服務提出。

如需詳細資訊,請參閱[CloudTrail 使 userIdentity 元素。](https://docs.aws.amazon.com/awscloudtrail/latest/userguide/cloudtrail-event-reference-user-identity.html)

## <span id="page-9848-0"></span>瞭解 AWS Config 記錄檔項目

追蹤是一種組態,可讓事件以日誌檔的形式傳遞到您指定的 Amazon S3 儲存貯體。 CloudTrail 記錄檔 包含一或多個記錄項目。事件代表來自任何來源的單一請求,包括有關請求的操作,動作的日期和時 間,請求參數等信息。 CloudTrail 日誌文件不是公共 API 調用的有序堆棧跟踪,因此它們不會以任何 特定順序顯示。

## <span id="page-9848-1"></span>範例日誌檔案

如需 CloudTrail 記錄項目的範例,請參閱下列主題。

### 內容

- [DeleteDeliveryChannel](#page-9849-0)
- [DeliverConfigSnapshot](#page-9849-1)
- [DescribeConfigurationRecorderStatus](#page-9850-0)
- [DescribeConfigurationRecorders](#page-9851-0)
- [DescribeDeliveryChannels](#page-9852-0)
- [GetResourceConfigHistory](#page-9852-1)
- [PutConfigurationRecorder](#page-9853-0)
- [PutDeliveryChannel](#page-9854-0)
- [StartConfigurationRecorder](#page-9855-0)
- [StopConfigurationRecorder](#page-9855-1)

# <span id="page-9849-0"></span>DeleteDeliveryChannel

以下是作[DeleteDeliveryChannel業](https://docs.aws.amazon.com/config/latest/APIReference/API_DeleteDeliveryChannel.html)的範例 CloudTrail 記錄檔。

```
{ 
       "eventVersion": "1.02", 
       "userIdentity": { 
         "type": "IAMUser", 
         "principalId": "AIDACKCEVSQ6C2EXAMPLE", 
         "arn": "arn:aws:iam::222222222222:user/JohnDoe", 
         "accountId": "222222222222", 
         "accessKeyId": "AKIAIOSFODNN7EXAMPLE", 
         "userName": "JohnDoe" 
       }, 
       "eventTime": "2014-12-11T18:32:57Z", 
       "eventSource": "config.amazonaws.com", 
       "eventName": "DeleteDeliveryChannel", 
       "awsRegion": "us-west-2", 
       "sourceIPAddress": "10.24.34.0", 
       "userAgent": "aws-internal/3", 
       "requestParameters": { 
         "deliveryChannelName": "default" 
       }, 
       "responseElements": null, 
       "requestID": "207d695a-8164-11e4-ab4f-657c7ab282ab", 
       "eventID": "5dcff7a9-e414-411a-a43e-88d122a0ad4a", 
       "eventType": "AwsApiCall", 
       "recipientAccountId": "222222222222" 
     }
```
# <span id="page-9849-1"></span>DeliverConfigSnapshot

以下是作[DeliverConfigSnapshot業](https://docs.aws.amazon.com/config/latest/APIReference/API_DeliverConfigSnapshot.html)的範例 CloudTrail 記錄檔。

```
{ 
       "eventVersion": "1.02", 
       "userIdentity": { 
         "type": "AssumedRole", 
         "principalId": "AIDAABCDEFGHIJKLNMOPQ:Config-API-Test", 
         "arn": "arn:aws:sts::111111111111:assumed-role/JaneDoe/Config-API-Test", 
         "accountId": "111111111111", 
         "accessKeyId": "AKIAIOSFODNN7EXAMPLE", 
         "sessionContext": {
```

```
 "attributes": { 
         "mfaAuthenticated": "false", 
         "creationDate": "2014-12-11T00:58:42Z" 
       }, 
       "sessionIssuer": { 
         "type": "Role", 
         "principalId": "AIDAABCDEFGHIJKLNMOPQ", 
         "arn": "arn:aws:iam::111111111111:role/JaneDoe", 
         "accountId": "111111111111", 
         "userName": "JaneDoe" 
       } 
     } 
   }, 
   "eventTime": "2014-12-11T00:58:53Z", 
   "eventSource": "config.amazonaws.com", 
   "eventName": "DeliverConfigSnapshot", 
   "awsRegion": "us-west-2", 
   "sourceIPAddress": "10.24.34.0", 
   "userAgent": "aws-cli/1.2.11 Python/2.7.4 Linux/2.6.18-164.el5", 
   "requestParameters": { 
     "deliveryChannelName": "default" 
   }, 
   "responseElements": { 
     "configSnapshotId": "58d50f10-212d-4fa4-842e-97c614da67ce" 
   }, 
   "requestID": "e0248561-80d0-11e4-9f1c-7739d36a3df2", 
   "eventID": "3e88076c-eae1-4aa6-8990-86fe52aedbd8", 
   "eventType": "AwsApiCall", 
   recipientAccountId": "111111111111" 
 }
```
<span id="page-9850-0"></span>DescribeConfigurationRecorderStatus

以下是作[DescribeConfigurationRecorderStatus](https://docs.aws.amazon.com/config/latest/APIReference/API_DescribeConfigurationRecorderStatus.html)業的範例 CloudTrail 記錄檔。

```
{ 
       "eventVersion": "1.02", 
       "userIdentity": { 
         "type": "IAMUser", 
         "principalId": "AIDACKCEVSQ6C2EXAMPLE", 
         "arn": "arn:aws:iam::222222222222:user/JohnDoe", 
         "accountId": "222222222222", 
         "accessKeyId": "AKIAI44QH8DHBEXAMPLE", 
         "userName": "JohnDoe"
```
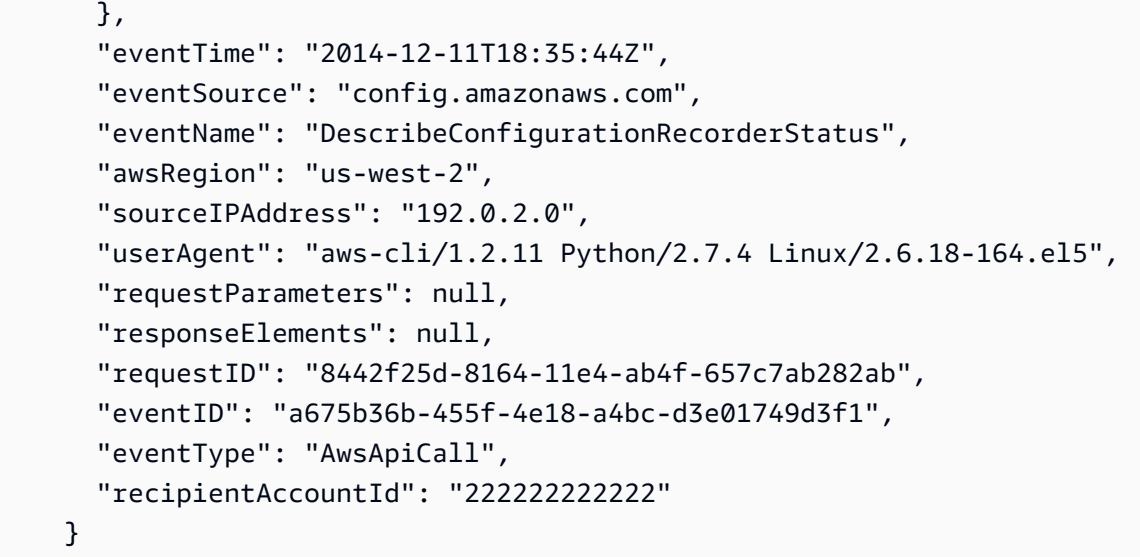

### <span id="page-9851-0"></span>**DescribeConfigurationRecorders**

以下是作[DescribeConfigurationRecorders](https://docs.aws.amazon.com/config/latest/APIReference/API_DescribeConfigurationRecorders.html)業的範例 CloudTrail 記錄檔。

```
{ 
       "eventVersion": "1.02", 
       "userIdentity": { 
         "type": "IAMUser", 
         "principalId": "AIDACKCEVSQ6C2EXAMPLE", 
         "arn": "arn:aws:iam::222222222222:user/JohnDoe", 
         "accountId": "222222222222", 
         "accessKeyId": "AKIAI44QH8DHBEXAMPLE", 
         "userName": "JohnDoe" 
       }, 
       "eventTime": "2014-12-11T18:34:52Z", 
       "eventSource": "config.amazonaws.com", 
       "eventName": "DescribeConfigurationRecorders", 
       "awsRegion": "us-west-2", 
       "sourceIPAddress": "192.0.2.0", 
       "userAgent": "aws-cli/1.2.11 Python/2.7.4 Linux/2.6.18-164.el5", 
       "requestParameters": null, 
       "responseElements": null, 
       "requestID": "6566b55c-8164-11e4-ab4f-657c7ab282ab", 
       "eventID": "6259a9ad-889e-423b-beeb-6e1eec84a8b5", 
       "eventType": "AwsApiCall", 
       "recipientAccountId": "222222222222" 
     }
```
# <span id="page-9852-0"></span>DescribeDeliveryChannels

以下是作[DescribeDeliveryChannels](https://docs.aws.amazon.com/config/latest/APIReference/API_DescribeDeliveryChannels.html)業的範例 CloudTrail 記錄檔。

```
{ 
       "eventVersion": "1.02", 
       "userIdentity": { 
         "type": "IAMUser", 
         "principalId": "AIDACKCEVSQ6C2EXAMPLE", 
         "arn": "arn:aws:iam::222222222222:user/JohnDoe", 
         "accountId": "222222222222", 
         "accessKeyId": "AKIAI44QH8DHBEXAMPLE", 
         "userName": "JohnDoe" 
       }, 
       "eventTime": "2014-12-11T18:35:02Z", 
       "eventSource": "config.amazonaws.com", 
       "eventName": "DescribeDeliveryChannels", 
       "awsRegion": "us-west-2", 
       "sourceIPAddress": "192.0.2.0", 
       "userAgent": "aws-cli/1.2.11 Python/2.7.4 Linux/2.6.18-164.el5", 
       "requestParameters": null, 
       "responseElements": null, 
       "requestID": "6b6aee3f-8164-11e4-ab4f-657c7ab282ab", 
       "eventID": "3e15ebc5-bf39-4d2a-8b64-9392807985f1", 
       "eventType": "AwsApiCall", 
       "recipientAccountId": "222222222222" 
     }
```
# <span id="page-9852-1"></span>GetResourceConfigHistory

以下是作[GetResourceConfigHistory業](https://docs.aws.amazon.com/config/latest/APIReference/API_GetResourceConfigHistory.html)的範例 CloudTrail 記錄檔。

```
{ 
       "eventVersion": "1.02", 
       "userIdentity": { 
         "type": "AssumedRole", 
         "principalId": "AIDAABCDEFGHIJKLNMOPQ:Config-API-Test", 
         "arn": "arn:aws:sts::111111111111:assumed-role/JaneDoe/Config-API-Test", 
         "accountId": "111111111111", 
         "accessKeyId": "AKIAIOSFODNN7EXAMPLE", 
         "sessionContext": { 
            "attributes": { 
              "mfaAuthenticated": "false",
```

```
 "creationDate": "2014-12-11T00:58:42Z" 
           }, 
           "sessionIssuer": { 
             "type": "Role", 
             "principalId": "AIDAABCDEFGHIJKLNMOPQ", 
             "arn": "arn:aws:iam::111111111111:role/JaneDoe", 
             "accountId": "111111111111", 
             "userName": "JaneDoe" 
 } 
         } 
       }, 
       "eventTime": "2014-12-11T00:58:42Z", 
       "eventSource": "config.amazonaws.com", 
       "eventName": "GetResourceConfigHistory", 
       "awsRegion": "us-west-2", 
       "sourceIPAddress": "10.24.34.0", 
       "userAgent": "aws-cli/1.2.11 Python/2.7.4 Linux/2.6.18-164.el5", 
       "requestParameters": { 
         "resourceId": "vpc-a12bc345", 
         "resourceType": "AWS::EC2::VPC", 
         "limit": 0, 
         "laterTime": "Dec 11, 2014 12:58:42 AM", 
         "earlierTime": "Dec 10, 2014 4:58:42 PM" 
       }, 
       "responseElements": null, 
       "requestID": "d9f3490d-80d0-11e4-9f1c-7739d36a3df2", 
       "eventID": "ba9c1766-d28f-40e3-b4c6-3ffb87dd6166", 
       "eventType": "AwsApiCall", 
       "recipientAccountId": "111111111111" 
       }
```
### <span id="page-9853-0"></span>PutConfigurationRecorder

以下是作[PutConfigurationRecorder業](https://docs.aws.amazon.com/config/latest/APIReference/API_PutConfigurationRecorder.html)的範例 CloudTrail 記錄檔。

```
{ 
       "eventVersion": "1.02", 
       "userIdentity": { 
         "type": "IAMUser", 
         "principalId": "AIDACKCEVSQ6C2EXAMPLE", 
         "arn": "arn:aws:iam::222222222222:user/JohnDoe", 
         "accountId": "222222222222", 
         "accessKeyId": "AKIAI44QH8DHBEXAMPLE", 
         "userName": "JohnDoe"
```

```
 }, 
   "eventTime": "2014-12-11T18:35:23Z", 
   "eventSource": "config.amazonaws.com", 
   "eventName": "PutConfigurationRecorder", 
   "awsRegion": "us-west-2", 
   "sourceIPAddress": "192.0.2.0", 
   "userAgent": "aws-cli/1.2.11 Python/2.7.4 Linux/2.6.18-164.el5", 
   "requestParameters": { 
     "configurationRecorder": { 
       "name": "default", 
       "roleARN": "arn:aws:iam::222222222222:role/config-role-pdx" 
     } 
   }, 
   "responseElements": null, 
   "requestID": "779f7917-8164-11e4-ab4f-657c7ab282ab", 
   "eventID": "c91f3daa-96e8-44ee-8ddd-146ac06565a7", 
   "eventType": "AwsApiCall", 
   "recipientAccountId": "222222222222" 
 }
```
### <span id="page-9854-0"></span>PutDeliveryChannel

### 以下是作[PutDeliveryChannel](https://docs.aws.amazon.com/config/latest/APIReference/API_PutDeliveryChannel.html)業的範例 CloudTrail 記錄檔。

```
{ 
       "eventVersion": "1.02", 
       "userIdentity": { 
         "type": "IAMUser", 
         "principalId": "AIDACKCEVSQ6C2EXAMPLE", 
         "arn": "arn:aws:iam::222222222222:user/JohnDoe", 
         "accountId": "222222222222", 
         "accessKeyId": "AKIAI44QH8DHBEXAMPLE", 
         "userName": "JohnDoe" 
       }, 
       "eventTime": "2014-12-11T18:33:08Z", 
       "eventSource": "config.amazonaws.com", 
       "eventName": "PutDeliveryChannel", 
       "awsRegion": "us-west-2", 
       "sourceIPAddress": "192.0.2.0", 
       "userAgent": "aws-cli/1.2.11 Python/2.7.4 Linux/2.6.18-164.el5", 
       "requestParameters": { 
         "deliveryChannel": { 
            "name": "default", 
            "s3BucketName": "config-api-test-pdx",
```

```
 "snsTopicARN": "arn:aws:sns:us-west-2:222222222222:config-api-test-pdx" 
     } 
   }, 
   "responseElements": null, 
   "requestID": "268b8d4d-8164-11e4-ab4f-657c7ab282ab", 
   "eventID": "b2db05f1-1c73-4e52-b238-db69c04e8dd4", 
   "eventType": "AwsApiCall", 
   "recipientAccountId": "222222222222" 
 }
```
### <span id="page-9855-0"></span>**StartConfigurationRecorder**

以下是作[StartConfigurationRecorder業](https://docs.aws.amazon.com/config/latest/APIReference/API_StartConfigurationRecorder.html)的範例 CloudTrail 記錄檔。

```
{ 
       "eventVersion": "1.02", 
       "userIdentity": { 
         "type": "IAMUser", 
         "principalId": "AIDACKCEVSQ6C2EXAMPLE", 
         "arn": "arn:aws:iam::222222222222:user/JohnDoe", 
         "accountId": "222222222222", 
         "accessKeyId": "AKIAI44QH8DHBEXAMPLE", 
         "userName": "JohnDoe" 
       }, 
       "eventTime": "2014-12-11T18:35:34Z", 
       "eventSource": "config.amazonaws.com", 
       "eventName": "StartConfigurationRecorder", 
       "awsRegion": "us-west-2", 
       "sourceIPAddress": "192.0.2.0", 
       "userAgent": "aws-cli/1.2.11 Python/2.7.4 Linux/2.6.18-164.el5", 
       "requestParameters": { 
         "configurationRecorderName": "default" 
       }, 
       "responseElements": null, 
       "requestID": "7e03fa6a-8164-11e4-ab4f-657c7ab282ab", 
       "eventID": "55a5507f-f306-4896-afe3-196dc078a88d", 
       "eventType": "AwsApiCall", 
       "recipientAccountId": "222222222222" 
     }
```
### <span id="page-9855-1"></span>**StopConfigurationRecorder**

以下是作[StopConfigurationRecorder](https://docs.aws.amazon.com/config/latest/APIReference/API_StopConfigurationRecorder.html)業的範例 CloudTrail 記錄檔。

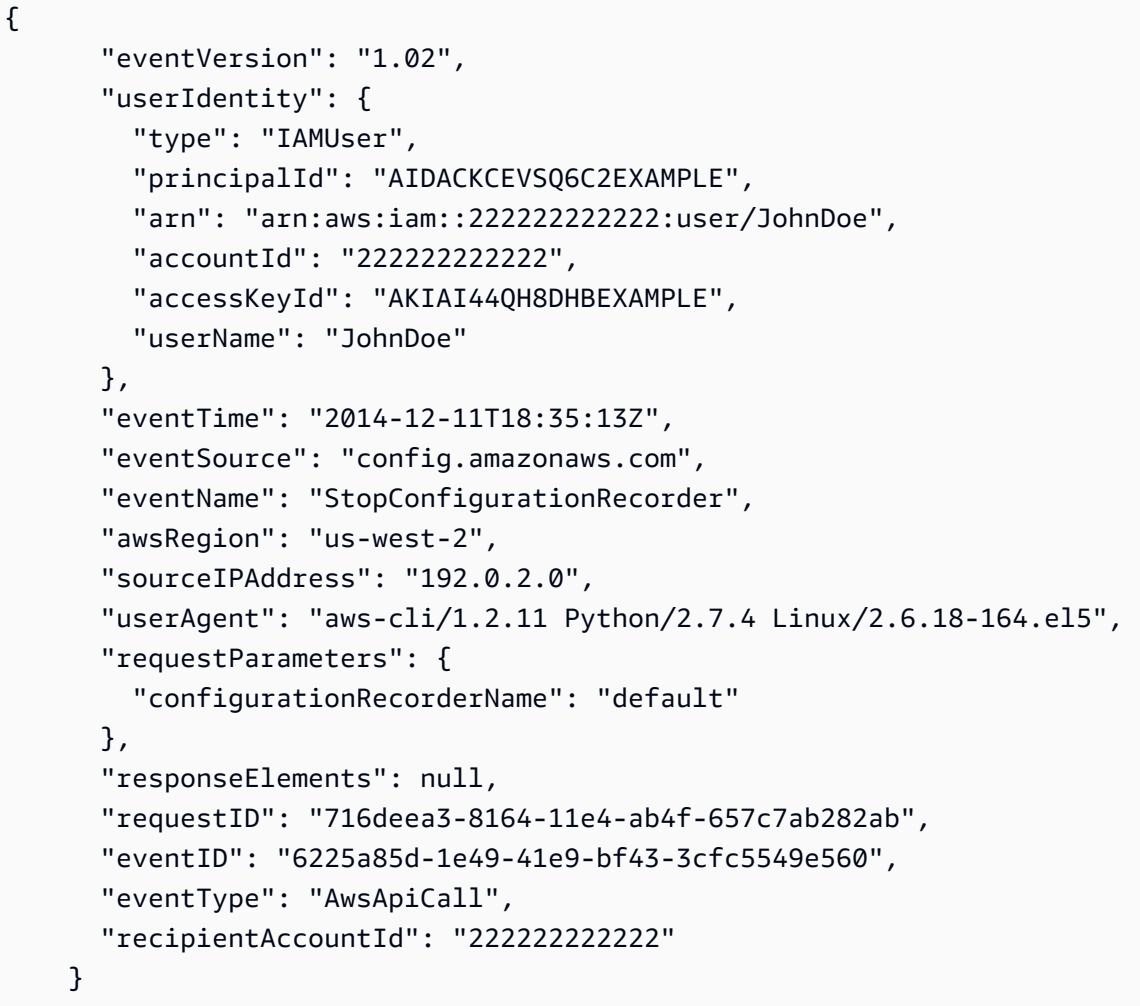

# <span id="page-9856-0"></span>監控

您可以使用其他 AWS 服務來監視 AWS Config 資源。

- 您可以使用 Amazon Simple Notification Service (SNS),在每次因使用者 API 活動而建立、更新或 修改受支援的 AWS 資源時傳送通知給您。
- 您可以使 EventBridge 用 Amazon 偵測 AWS Config 事件狀態的變更並做出回應。

### 主題

- [使用 Amazon SQS 監控 AWS 資源變更](#page-9857-0)
- [AWS Config 使用 Amazon 監控 EventBridge](#page-9858-0)

# <span id="page-9857-0"></span>使用 Amazon SQS 監控 AWS 資源變更

AWS Config 每次因使用者 API 活動而建立、更新或修改支援的 AWS 資源時,都會使用 Amazon 簡單 通知服務 (SNS) 傳送通知給您。但是,您可能只關心特定資源的組態變更。例如,您可能認為知道有 人修改安全群組的組態非常重要,但不需要知道 Amazon EC2 執行個體每一次的標籤變更。或者,您 可能希望撰寫在特定資源更新時執行特定動作的程式。例如,您可能會希望在安全群組組態變更時啟動 特定工作流程。如果您想要以程式設計方式使用這些或其他方式的資料,請使用 Amazon 簡單佇列服 務佇列作為 Amazon SNS 的通知端點。 AWS Config

#### **G** Note

從 Amazon SNS 傳送通知的形式也可能為:電子郵件、傳送至啟用 SMS 的行動電話及智慧型 手機的簡訊服務 (SMS) 訊息、傳送至行動裝置上應用程式的通知訊息,或是傳送至一或多個 HTTP 或 HTTPS 端點通知訊息。

您可以讓單一 SQS 佇列訂閱多個主題,無論您是在每個區域都有一個主題,或是每個區域各帳戶一個 主題。您必須讓佇列訂閱您所需的 SNS 主題。(您可以使多個佇列訂閱同一個 SNS 主題。) 如需詳細 資訊,請參閱《[將 Amazon SNS 訊息傳送至 Amazon SQS 佇列》](https://docs.aws.amazon.com/sns/latest/dg/SendMessageToSQS.html)。

Amazon SQS 的許可

若要搭配使用 Amazon SQS AWS Config,您必須設定一項政策,以授予帳戶許可,才能執行 SQS 佇 列上允許的所有動作。以下範例政策會授予編號為 111122223333 的帳戶和編號為 444455556666 的 帳戶許可,將關於每個組態變更的訊息傳送至名為 arn:aws:sqs:us-east-2:444455556666:queue1 的佇 列。

```
{ 
   "Version": "2012-10-17", 
   "Id": "Queue1_Policy_UUID", 
   "Statement": 
     { 
        "Sid":"Queue1_SendMessage", 
        "Effect": "Allow", 
        "Principal": { 
              "AWS": ["111122223333","444455556666"] 
          }, 
          "Action": "sqs:SendMessage", 
          "Resource": "arn:aws:sqs:us-east-2:444455556666:queue1" 
      }
```
}

您也必須建立政策,授予 SNS 主題和訂閱該主題 SQS 佇列之間連線的許可。以下範例政策允許使用 Amazon 資源名稱 (ARN) 陣列的 SNS 主題:aw:ns: SNS: 美國東部-2:11112222333: 測試主題在佇列上 執行任何動作。test-topic-queue

### **a** Note

SNS 主題和 SQS 佇列的帳戶必須位於相同區域。

```
{ 
   "Version": "2012-10-17", 
   "Id": "SNStoSQS", 
   "Statement": 
     { 
        "Sid":"rule1", 
        "Effect": "Allow", 
        "Principal": { 
          "Service": "sns.amazonaws.com" 
        }, 
        "Action": "SQS:SendMessage", 
        "Resource": "arn:aws:sqs:us-east-2:111122223333:test-topic-queue", 
        "Condition" : { 
          "StringEquals" : { 
            "aws:SourceArn":"arn:aws:sns:us-east-2:111122223333:test-topic" 
          } 
        } 
     }
}
```
每個政策可包含僅涵蓋單一佇列 (而非多個佇列) 的陳述式。如需 Amazon SQS 政策其他限制的相關資 訊,請參閱《[Amazon SQS 政策的特殊資訊》](https://docs.aws.amazon.com/AWSSimpleQueueService/latest/SQSDeveloperGuide/AccessPolicyLanguage_SpecialInfo.html)。

<span id="page-9858-0"></span>AWS Config 使用 Amazon 監控 EventBridge

Amazon EventBridge 提供近乎即時的系統事件串流,用於描述 AWS 資源變更。使 EventBridge 用 Amazon 偵測 AWS Config 事件狀態的變化並做出反應。

您可以建立規則,在有狀態轉換或有轉移到一或多個與您相關的狀態時執行。然後,當事件符合您在 規則中指定的值時,Amazon 會根據您建立的規則 EventBridge 叫用一或多個目標動作。根據事件的類 型,您可能會想要傳送通知、擷取事件資訊,採取修正動作、啟動事件,或採取其他動作。

但是,在建立事件規則之前 AWS Config,您應該執行下列動作:

- 熟悉中的事件、規則和目標。 EventBridge有關更多信息,請參閱[什麼是 Amazon EventBridge?](https://docs.aws.amazon.com/eventbridge/latest/userguide/eb-what-is.html)
- 如需如何開始使用 EventBridge 和設定規則的詳細資訊,請參閱 [Amazon 入門 EventBridge](https://docs.aws.amazon.com/eventbridge/latest/userguide/eb-get-started.html)。
- 建立您將在事件規則中使用的一或多個目標。

#### 主題

- [Amazon EventBridge 格式 AWS Config](#page-9859-0)
- [創建 Amazon EventBridge 規則 AWS Config](#page-9859-1)

<span id="page-9859-0"></span>Amazon EventBridge 格式 AWS Config

的 EventBridge [事件](https://docs.aws.amazon.com/eventbridge/latest/userguide/eb-events.html) AWS Config 具有下列格式:

```
 { 
               "version": "0", 
               "id": "cd4d811e-ab12-322b-8255-872ce65b1bc8", 
               "detail-type": "event type", 
               "source": "aws.config", 
               "account": "111122223333", 
               "time": "2018-03-22T00:38:11Z", 
               "region": "us-east-1", 
               "resources": [ 
                  resources
               ], 
               "detail": { 
                  specific message type
 } 
           }
```
<span id="page-9859-1"></span>創建 Amazon EventBridge 規則 AWS Config

使用下列步驟建立在發出的事件上觸發的 EventBridge 規則。 AWS Config盡可能發出事件。

- 1. 在導覽窗格中,選擇規則。
- 2. 選擇建立規則。
- 3. 輸入規則的名稱和描述。

在同一個區域和同一個事件匯流排上,規則不能與另一個規則同名。

- 4. 針對規則類型,選擇具有事件模式的規則。
- 5. 對於事件來源,請選擇AWS 事件或 EventBridge 合作夥伴事件。
- 6. (選用) 範例事件類型 請選擇 AWS 事件。
- 7. (選用) 範例事件 請選擇會觸發以下規則的事件類型:
	- 選擇「AWS API 呼叫方式」, CloudTrail以根據對此服務進行的 API 呼叫的規則為基礎。如需有 關建立此類型規則的詳細資訊,請參[閱教學課程:針對 AWS CloudTrail API 呼叫建立 Amazon](https://docs.aws.amazon.com/eventbridge/latest/userguide/eb-ct-api-tutorial.html) [EventBridge 規則](https://docs.aws.amazon.com/eventbridge/latest/userguide/eb-ct-api-tutorial.html)。
	- 選擇 Config Configuration Item Change (設定組態項目變更) 以在您帳戶中的資源發生變更時取得 通知。

如這些支援文章中所述,您可 EventBridge 以使用在建立或刪除資源時接收自訂電子郵件通 知[,如何在使用 AWS Config 服務在我的 AWS 帳戶中建立資源時接收自訂電子郵件通知?](https://aws.amazon.com/premiumsupport/knowledge-center/config-email-resource-created/) [以及](https://aws.amazon.com/premiumsupport/knowledge-center/config-email-resource-deleted/) [使用 AWS Config 服務刪除 AWS 帳戶中的資源時,如何接收自訂電子郵件通知?](https://aws.amazon.com/premiumsupport/knowledge-center/config-email-resource-deleted/) 。

• 選擇 Config Rules Compliance Change (設定規則合規性變更) 以在針對您規則進行的合規性檢查 失敗時接收通知。

如本支援文章所述,您可以使用 EventBridge 在資源不相容時接收自訂電子郵件通知[。如何在](https://aws.amazon.com/premiumsupport/knowledge-center/config-resource-non-compliant/) [AWS 資源不符合標準時收到通知](https://aws.amazon.com/premiumsupport/knowledge-center/config-resource-non-compliant/)? AWS Config。

- 選擇 Config Rules Re-evaluation Status (設定規則重新評估狀態) 以取得重新評估狀態通知。
- 選擇 Config Configuration Snapshot Delivery Status (設定組態快照交付狀態) 以取得組態快照交 付狀態通知。
- 選擇 Config Configuration History Delivery Status (設定組態歷史記錄交付狀態) 以取得組態歷史 記錄交付狀態通知。
- 8. 建立方法 請選擇 使用模式表單。
- 9. 在事件來源欄位中,選擇 AWS 服務。
- 10.AWS 服務 請選擇 Config。
- 11.事件類型 請選擇會觸發規則的事件類型:
	- 選擇「所有事件」以建立適用於所有 AWS 服務的規則。若您選擇此選項,您將無法選擇特定訊 息類型、規則名稱、資源類型,或資源 ID。
- 選擇「AWS API 呼叫方式」, CloudTrail以根據對此服務進行的 API 呼叫的規則為基礎。如需有 關建立此類型規則的詳細資訊,請參[閱教學課程:針對 AWS CloudTrail API 呼叫建立 Amazon](https://docs.aws.amazon.com/eventbridge/latest/userguide/eb-ct-api-tutorial.html) [EventBridge 規則](https://docs.aws.amazon.com/eventbridge/latest/userguide/eb-ct-api-tutorial.html)。
- 選擇 Config Configuration Item Change (設定組態項目變更) 以在您帳戶中的資源發生變更時取得 通知。

如這些支援文章中所述,您可 EventBridge 以使用在建立或刪除資源時接收自訂電子郵件通 知[,如何在使用 AWS Config 服務在我的 AWS 帳戶中建立資源時接收自訂電子郵件通知?](https://aws.amazon.com/premiumsupport/knowledge-center/config-email-resource-created/) [以及](https://aws.amazon.com/premiumsupport/knowledge-center/config-email-resource-deleted/) [使用 AWS Config 服務刪除 AWS 帳戶中的資源時,如何接收自訂電子郵件通知?](https://aws.amazon.com/premiumsupport/knowledge-center/config-email-resource-deleted/) 。

• 選擇 Config Rules Compliance Change (設定規則合規性變更) 以在針對您規則進行的合規性檢查 失敗時接收通知。

如本支援文章所述,您可以使用 EventBridge 在資源不相容時接收自訂電子郵件通知[。如何在](https://aws.amazon.com/premiumsupport/knowledge-center/config-resource-non-compliant/) [AWS 資源不符合標準時收到通知](https://aws.amazon.com/premiumsupport/knowledge-center/config-resource-non-compliant/)? AWS Config。

- 選擇 Config Rules Re-evaluation Status (設定規則重新評估狀態) 以取得重新評估狀態通知。
- 選擇 Config Configuration Snapshot Delivery Status (設定組態快照交付狀態) 以取得組態快照交 付狀態通知。
- 選擇 Config Configuration History Delivery Status (設定組態歷史記錄交付狀態) 以取得組態歷史 記錄交付狀態通知。
- 12.選擇 Any message type (任何訊息類型) 以接收任何類型的通知。選擇 Specific message type(s) (特 定訊息類型) 來接收下列通知類型:
	- 如果您選擇 ConfigurationItemChangeNotification,則會在 AWS Config 評估的資源配置已變更時 收到訊息。
	- 如果您選擇 ComplianceChangeNotification,則會在 AWS Config 評估資源的符合性類型發生變 更時收到訊息。
	- 如果您選擇 ConfigRulesEvaluationStarted,則會在 AWS Config 開始針對指定資源評估規則時收 到訊息。
	- 如果您選擇 ConfigurationSnapshotDeliveryCompleted,則會在 AWS Config 成功將組態快照交 付到 Amazon S3 儲存貯體時收到訊息。
	- 如果您選擇 ConfigurationSnapshotDeliveryFailed,則會在 AWS Config 無法將組態快照交付到 Amazon S3 儲存貯體時收到訊息。
	- 如果您選擇 ConfigurationSnapshotDeliveryStarted,則會在 AWS Config 開始將組態快照交付到 Amazon S3 儲存貯體時收到訊息。
- 如果您選擇 ConfigurationHistoryDeliveryCompleted,則會在 AWS Config 成功將組態歷史記錄交 付到 Amazon S3 儲存貯體時收到訊息。
- 13.如果您從 [事件類型] 下拉式清單中選擇特定的事件類型,請選擇 [任何資源類型] 以建立適用於所有 AWS Config 支援資源類型的規則。

或選擇 Specific resource type(s) (特定資源類型) 然後輸入 AWS Config 支援的資源類型 (例 如,AWS::EC2::Instance)。

14.如果您從 事件類型 下拉式清單中選擇特定的事件類型,請選擇 任何資源 ID 以包含所有 AWS Config 支援的資源 ID。

或選擇 Specific resource ID(s) (特定資源 ID) 然後輸入 AWS Config 支援的資源 ID (例 如,i-04606de676e635647)。

15.如果您從 事件類型 下拉式清單中選擇特定的事件類型,請選擇 任何規則名稱 以包含所有 AWS Config 支援的規則。

或選擇 Specific rule name(s) (特定規則名稱) 然後輸入 AWS Config 支援的規則 (例如 requiredtags)。

16.選取目標 請選擇您準備用於此規則的目標類型,再設定此類型需要的任何其他選項。

17.顯示的欄位會隨您選擇的服務而異。請視需要輸入此目標類型的特定資訊。

- 18.對於許多目標類型, EventBridge 需要將事件傳送至目標的權限。在這些情況下, EventBridge 可 以建立執行規則所需的 IAM 角色。
	- 如需自動建立 IAM 角色,請選擇 為此特定資源建立新角色。
	- 若要使用您早前建立的 IAM 角色,請選擇 Use existing role (使用現有角色)。

19.(選用) 選擇 Add target (新增目標),為此規則新增另一個目標。

20.(選用) 為規則輸入一或多個標籤。如需詳細資訊,請參閱 [Amazon EventBridge 標籤](https://docs.aws.amazon.com/eventbridge/latest/userguide/eb-tagging.html)。

21.檢閱您的規則設定,確定其符合您的事件監控要求。

22.選擇 建立 確認您選取的項目。

# AWS Config 搭配使用介面 Amazon VPC 端點

如果您使用 Amazon Virtual Private Cloud (Amazon VPC) 託管 AWS 資源,則可以在 VPC 和. AWS Config您可以使用此連線從您的 VPC 與 AWS Config 進行通訊,而無需透過公有網際網路。

Amazon VPC 是一項 AWS 服務,可用於在您定義的虛擬網路中啟動 AWS 資源。您可利用 VPC 來控 制您的網路設定,例如 IP 地址範圍、子網路、路由表和網路閘道。介面 VPC 私人雲端端點的支援是

一種 AWS 技術 AWS PrivateLink,可使用具有私有 IP 位址的 elastic network interface,在 AWS 服務 之間進行私人通訊。若要將 VPC 連接到 AWS Config,您需要為的定義介面 VPC 端點。 AWS Config 這種類型的端點可讓您將 VPC 連線到 AWS 服務。端點提供可靠、可擴充的連線能力, AWS Config 無需網際網路閘道、網路位址轉譯 (NAT) 執行個體或 VPN 連線。如需詳細資訊,請參閱《Amazon VPC 使用者指南》中的[什麼是 Amazon VPC](https://docs.aws.amazon.com/vpc/latest/userguide/)。

下列步驟適用於 Amazon VPC 的使用者。如需詳細資訊,請參閱《Amazon VPC 使用者指南》中的[入](https://docs.aws.amazon.com/vpc/latest/userguide/GetStarted.html) [門](https://docs.aws.amazon.com/vpc/latest/userguide/GetStarted.html)。

# 為以下項目建立 VPC 端點 AWS Config

若要開 AWS Config 始使用您的 VPC,請為. AWS Config您不需要變更的設定 AWS Config。 AWS Config 使用其公有端點呼叫其他 AWS 服務。如需詳細資訊,請參閱 Amazon VPC 使用者指南中的[建](https://docs.aws.amazon.com/vpc/latest/userguide/vpce-interface.html#create-interface-endpoint.html) [立界面端點](https://docs.aws.amazon.com/vpc/latest/userguide/vpce-interface.html#create-interface-endpoint.html)。

# 中的事件回應 AWS Config

安全性是最高的優先事項 AWS。作為 AWS 雲端[共同責任模式的](https://aws.amazon.com/compliance/shared-responsibility-model)一部分,您可以 AWS 管理符合最敏 感安全性組織需求的資料中心、網路和軟體架構。 AWS 負責與 AWS Config 服務本身相關的任何事件 響應。此外,身為 AWS 客戶,您有責任維護雲端中的安全性。這表示您可以透過可存取的 AWS 工具 和功能來控制選擇實作的安全性,並負責共用責任模型中的事件回應。

透過為雲端中執行的應用程式建立符合目標的安全性基準,您可以偵測可以回應的偏差。由於安全性事 件回應可能是一個複雜的主題,因此我們建議您檢閱下列資源,以便更了解事件回應 (IR) 和您的選擇 對公司目標的影響:[AWS 安全性事件回應指南、](https://docs.aws.amazon.com/whitepapers/latest/aws-security-incident-response-guide/welcome.html)[AWS 安全性最佳實務](https://aws.amazon.com/architecture/security-identity-compliance/?cards-all.sort-by=item.additionalFields.sortDate&cards-all.sort-order=desc)白皮書,以[及AWS 雲端採用架](https://d1.awsstatic.com/whitepapers/AWS_CAF_Security_Perspective.pdf) [構 \(CAF\) 白皮 paper 的安全性觀點。](https://d1.awsstatic.com/whitepapers/AWS_CAF_Security_Perspective.pdf)

# 符合性驗證 AWS Config

協力廠商稽核人員會評估其安全性與合規性, AWS Config 做為多個 AWS 合規計畫的一部分。這些計 劃包括 SOC、PCI、FedRAMP、HIPAA 等等。

若要瞭解 AWS 服務 是否屬於特定規範遵循方案的範圍內,請參[閱AWS 服務 遵循規範計劃](https://aws.amazon.com/compliance/services-in-scope/)方案中的, 並選擇您感興趣的合規方案。如需一般資訊,請參閱[AWS 規範計劃AWS。](https://aws.amazon.com/compliance/programs/)

您可以使用下載第三方稽核報告 AWS Artifact。如需詳細資訊,請參[閱下載中的報告中](https://docs.aws.amazon.com/artifact/latest/ug/downloading-documents.html)的 AWS Artifact。

您在使用時的合規責任取決 AWS 服務 於資料的敏感性、公司的合規目標以及適用的法律和法規。 AWS 提供下列資源以協助遵循法規:
- [安全性與合規性快速入門指南](https://aws.amazon.com/quickstart/?awsf.filter-tech-category=tech-category%23security-identity-compliance) 這些部署指南討論架構考量,並提供部署以安全性和合規性 AWS 為重點的基準環境的步驟。
- [在 Amazon Web Services 上架構 HIPAA 安全性與合規性](https://docs.aws.amazon.com/whitepapers/latest/architecting-hipaa-security-and-compliance-on-aws/welcome.html) 本白皮書說明公司如何使用建立符合 HIPAA 資格的應 AWS 用程式。

**a** Note

並非所有人 AWS 服務 都符合 HIPAA 資格。如需詳細資訊,請參閱 [HIPAA 資格服務參照](https://aws.amazon.com/compliance/hipaa-eligible-services-reference/)。

- [AWS 合規資源AWS](https://aws.amazon.com/compliance/resources/)  此工作簿和指南集合可能適用於您的產業和所在地。
- [AWS 客戶合規指南](https://d1.awsstatic.com/whitepapers/compliance/AWS_Customer_Compliance_Guides.pdf)  透過合規的角度瞭解共同的責任模式。這份指南總結了在多個架構 (包括美 國國家標準技術研究所 (NIST)、支付卡產業安全標準委員會 (PCI) 和國際標準化組織 (ISO)) 中,保 AWS 服務 護指引並對應至安全控制的最佳實務。
- [使用AWS Config 開發人員指南中的規則評估資源](https://docs.aws.amazon.com/config/latest/developerguide/evaluate-config.html)  此 AWS Config 服務會評估您的資源組態符合 內部實務、產業準則和法規的程度。
- [AWS Security Hub](https://docs.aws.amazon.com/securityhub/latest/userguide/what-is-securityhub.html) 這 AWS 服務 提供了內部安全狀態的全面視圖 AWS。Security Hub 使用安全 控制,可評估您的 AWS 資源並檢查您的法規遵循是否符合安全業界標準和最佳實務。如需支援的服 務和控制清單,請參閱 [Security Hub controls reference](https://docs.aws.amazon.com/securityhub/latest/userguide/securityhub-controls-reference.html)。
- [AWS Audit Manager—](https://docs.aws.amazon.com/audit-manager/latest/userguide/what-is.html) 這 AWS 服務 有助於您持續稽核您的 AWS 使用情況,以簡化您管理風險的 方式,以及遵守法規和業界標準的方式。

## 韌性在 AWS Config

AWS 全球基礎架構是圍繞區 AWS 域和可用區域建立的。 AWS 區域提供多個實體分離和隔離的可用 區域,這些區域透過低延遲、高輸送量和高度備援的網路連線。透過可用區域,您可以設計與操作的應 用程式和資料庫,在可用區域之間自動容錯移轉而不會發生中斷。可用區域的可用性、容錯能力和擴展 能力,均較單一或多個資料中心的傳統基礎設施還高。

如需區域和可用區域的相關 AWS 資訊,請參閱[AWS 全域基礎結構。](https://aws.amazon.com/about-aws/global-infrastructure/)

## 基礎架構安全性 AWS Config

作為託管服務, AWS Config 受到 AWS 全球網絡安全的保護。有關 AWS 安全服務以及如何 AWS 保 護基礎結構的詳細資訊,請參閱[AWS 雲端安全](https://aws.amazon.com/security/) 若要使用基礎架構安全性的最佳做法來設計您的 AWS 環境,請參閱安全性支柱架構良 AWS 好的架構中的基礎結構保[護。](https://docs.aws.amazon.com/wellarchitected/latest/security-pillar/infrastructure-protection.html)

您可以使用 AWS 已發佈的 API 呼叫透 AWS Config 過網路進行存取。使用者端必須支援下列專案:

- Transport Layer Security (TLS)。我們需要 TLS 1.2 並建議使用 TLS 1.3。
- 具備完美轉送私密(PFS)的密碼套件,例如 DHE (Ephemeral Diffie-Hellman)或 ECDHE (Elliptic Curve Ephemeral Diffie-Hellman)。現代系統(如 Java 7 和更新版本)大多會支援這些模式。

此外,請求必須使用存取金鑰 ID 和與 IAM 主體相關聯的私密存取金鑰來簽署。或者,您可以透過 [AWS Security Token Service](https://docs.aws.amazon.com/STS/latest/APIReference/Welcome.html) (AWS STS) 來產生暫時安全憑證來簽署請求。

### 組態與漏洞分析

對於 AWS Config, AWS 處理基本安全性工作,例如客體作業系統 (OS) 和資料庫修補、防火牆組態 和嚴重損壞修復。

## 預防跨服務混淆代理人

混淆代理人問題屬於安全性問題,其中沒有執行動作許可的實體可以強制具有更多許可的實體執行該動 作。在中 AWS,跨服務模擬可能會導致混淆的副問題。在某個服務 (呼叫服務) 呼叫另一個服務 (被呼 叫服務) 時,可能會發生跨服務模擬。可以操縱呼叫服務來使用其許可,以其不應有存取許可的方式對 其他客戶的資源採取動作。為了預防這種情況, AWS 提供的工具可協助您保護所有服務的資料,而這 些服務主體已獲得您帳戶中資源的存取權。

我們建議在資源策略中使用[aws:SourceArn](https://docs.aws.amazon.com/IAM/latest/UserGuide/reference_policies_condition-keys.html#condition-keys-sourcearn)和[aws:SourceAccount](https://docs.aws.amazon.com/IAM/latest/UserGuide/reference_policies_condition-keys.html#condition-keys-sourceaccount)全域條件前後關聯索引鍵, 以限制將其他服務 AWS Config 提供給資源的權限。如果您想要僅允許一個資源與跨服務存取相關 聯,則請使用 aws:SourceArn。如果您想要允許該帳戶中的任何資源與跨服務使用相關聯,請使用 aws:SourceAccount。

防範混淆代理人問題的最有效方法是使用 aws:SourceArn 全域條件內容索引鍵,以及 資源的完整 ARN。如果不知道資源的完整 ARN,或者如果您指定了多個資源,請使用 aws:SourceArn 全域內容條件索引鍵搭配萬用字元 (\*) 來表示 ARN 的未知部分。例如 arn:aws:*servicename*:\*:*123456789012*:\*。

如果 aws:SourceArn 值不包含帳戶 ID (例如 Amazon S3 儲存貯體 ARN),您必須使用這兩個全域條 件內容索引鍵來限制許可。

下列範例顯示如何在中使用aws:SourceArn和aws:SourceAccount全域條件上下文金鑰 AWS Config 來避免混淆的副問題:[授與 Amazon S3 儲 AWS Config 存貯體的存](https://docs.aws.amazon.com/config/latest/developerguide/s3-bucket-policy.html)取權。

# 安全性最佳做法 AWS Config

AWS Config 在您開發和實作自己的安全性原則時,提供許多安全性功能供您考量。以下最佳實務為一 般準則,並不代表完整的安全解決方案。這些最佳實務可能不適用或無法滿足您的環境需求,因此請將 其視為實用建議就好,而不要當作是指示。

- 運用標記功能 AWS Config,讓管理、搜尋和篩選資源變得更加容易。
- 確認您的[傳送管道](https://docs.aws.amazon.com/config/latest/developerguide/manage-delivery-channel.html)已正確設定,一旦確認,請確認 AWS Config 是否[正確錄製。](https://docs.aws.amazon.com/config/latest/developerguide/stop-start-recorder.html)

如需詳細資訊,請參閱《[AWS Config 最佳實務》](https://aws.amazon.com/blogs/mt/aws-config-best-practices/)部落格。

# 常見問答集

### 無法看到我最新的組態變更

### 我可以預期立即檢視我的組態變更嗎?

AWS Config 通常會在偵測到變更之後或您指定的頻率,立即記錄資源的組態變更。但是,這是在最大 努力的基礎上,有時可能需要更長的時間。如果問題在一段時間後仍然存在,請聯絡[AWS Support並](https://aws.amazon.com/contact-us/) 提供 Amazon 支援的 AWS Config 指標 CloudWatch。如需這些測量結果的相關資訊,請參[閱AWS](https://docs.aws.amazon.com/config/latest/developerguide/viewing-the-aws-config-dashboard.html)  [Config 使用狀況和成功測](https://docs.aws.amazon.com/config/latest/developerguide/viewing-the-aws-config-dashboard.html)

# 間接關係 AWS Config

#### 主題

- [什麼是資源關係?](#page-9867-0)
- [什麼是資源的直接和間接關係?](#page-9868-0)
- [哪些間接關係 AWS Config 支持?](#page-9868-1)
- [如何根據直接和間接關係建立組態項目?](#page-9869-0)
- [由於間接關係而產生的組態項目有哪些?](#page-9870-0)
- [如何擷取與間接關係相關的組態資料?](#page-9871-0)

### <span id="page-9867-0"></span>什麼是資源關係?

在中 AWS,資源是指可管理的實體,例如 Amazon Elastic Compute Cloud (Amazon EC2) 執行個 體、 AWS CloudFormation 堆疊或 Amazon S3 儲存貯體。 AWS Config 是一項服務,可在偵測到 記錄的資源類型變更時或以您設定的錄製頻率建立組態項目 (CI) 來追蹤和監視資源。例如,當設定 AWS Config 為追蹤 Amazon EC2 執行個體時,它會在每次建立、更新或刪除執行個體時建立組態項 目。由建立的每個組態項目都 AWS Config 有多個欄位accountId,包括 arn (Amazon 資源名稱) awsRegion configuration、tags、、和relationships。CI 的關係欄位可 AWS Config 以顯示 資源如何相互連結。例如,某個關係可能表示 ID 為 vol-123ab45d 的 Amazon EBS 磁碟區已連接至 ID 為 i-a1b2c3d4 的 Amazon EC2 執行個體,該執行個體與安全群組 sg-ef678hk 相關聯。

### <span id="page-9868-0"></span>什麼是資源的直接和間接關係?

AWS Config 從組態欄位 (稱為「直接」關係) 衍生大多數資源類型的關係。直接關係是資源 (A) 和另 一個資源 (B) 之間的單向連接 (A→B),通常從資源 (A) 的描述 API 回應中獲得。過去,對於一些 AWS Config 初始支援的資源類型,它也會從其他資源的組態擷取關係,建立雙向的「間接」關係 (B→A)。 例如,因為安全群組包含在 Amazon EC2 執行個體的描述 API 回應中,所以 Amazon EC2 執行個體 與其安全群組之間的關係為直接關係。另一方面,因為敘述一個安全群組不會傳回與其關聯之執行個 體的任何相關資訊,所以安全群組與 Amazon EC2 執行個體之間的關係為間接關係。因此,當偵測到 資源組態變更時, AWS Config 不僅會為該資源建立 CI,還會為任何相關資源 (包括具有間接關係的 資源) 產生 CI。例如,當 AWS Config 偵測到 Amazon EC2 執行個體中的變更時,會為執行個體建立 CI,並為與執行個體關聯的安全群組建立 CI。

### <span id="page-9868-1"></span>哪些間接關係 AWS Config 支持?

中支援下列間接資源關係 AWS Config。

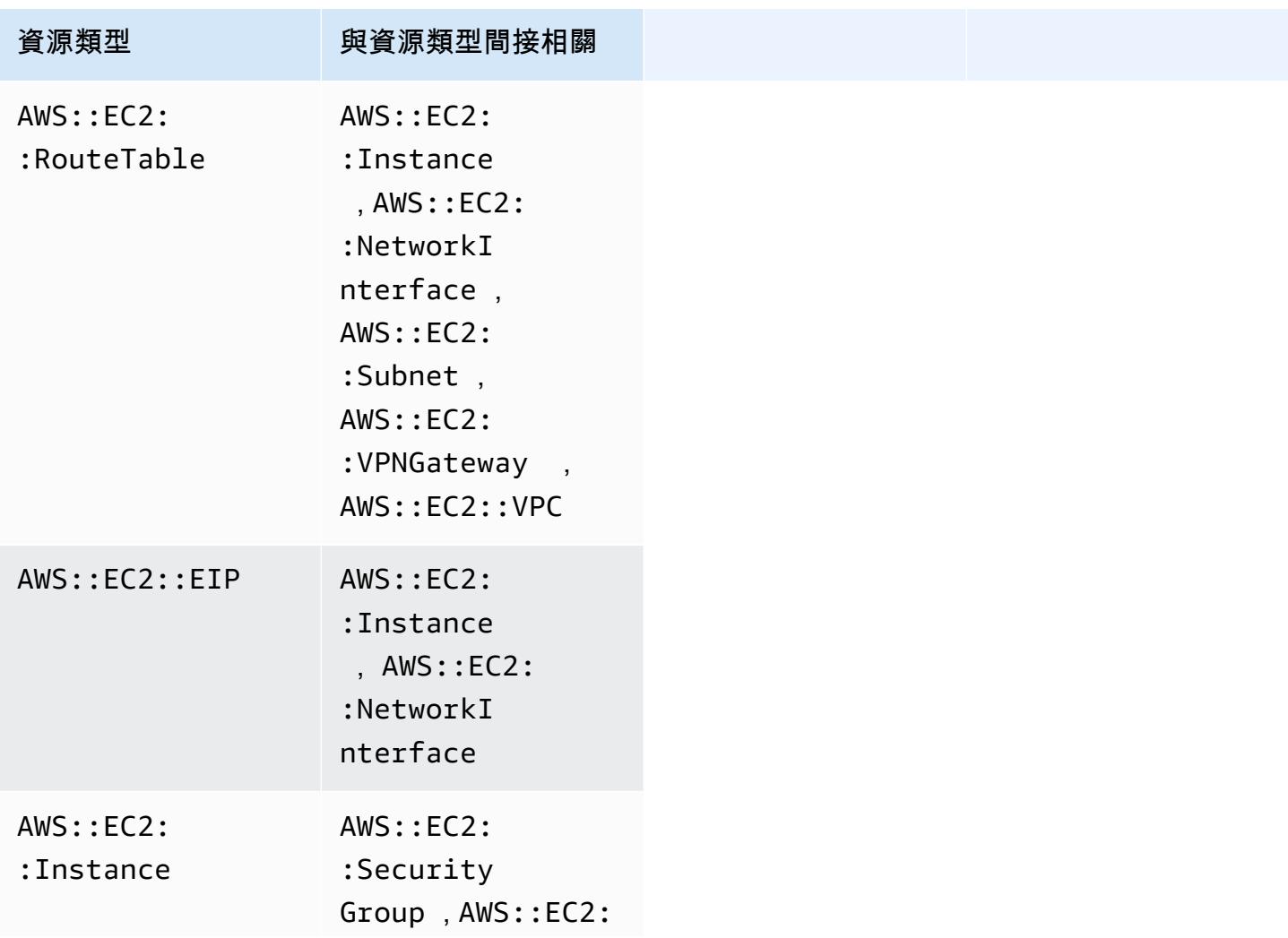

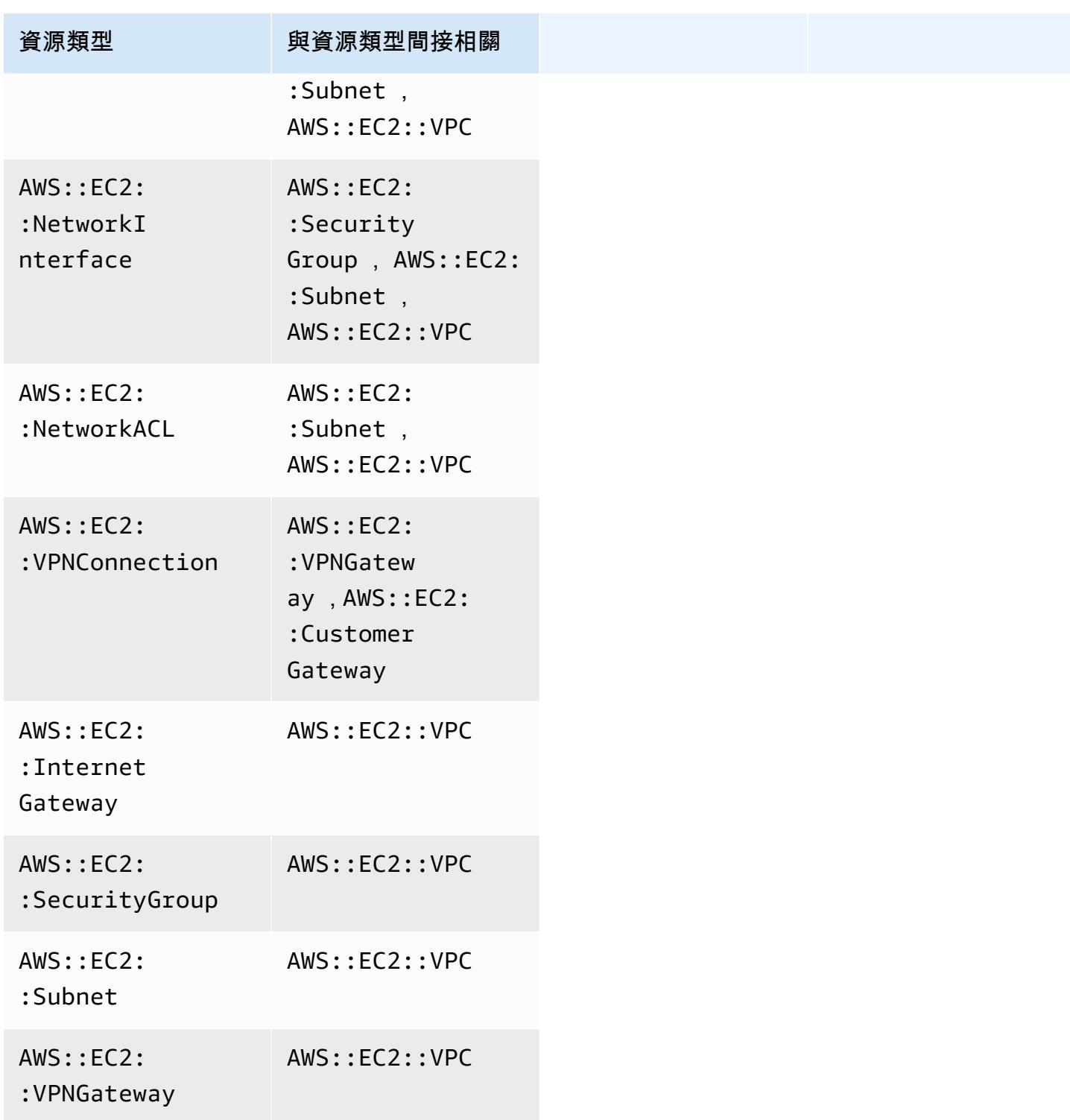

## <span id="page-9869-0"></span>如何根據直接和間接關係建立組態項目?

針對資源之間的直接關係 (A→B),對資源 B 的任何組態變更,也會啟動資源 A 的組態項目 (CI)。同樣 地,針對間接關係 (B→A),當資源 A 的組態變更時,資源 B 會產生新的 CI。例如,Amazon EC2 執行 個體與安全群組為直接關係,因此對安全群組的任何組態變更,都會為安全群組產生 CI,並為 EC2 執 行個體產生 CI。同樣地,Amazon EC2 執行個體與其安全群組為間接關係,因此對 EC2 執行個體進行 的任何組態變更,都會為 Amazon EC2 執行個體產生 CI,並為安全群組產生 CI。

### <span id="page-9870-0"></span>由於間接關係而產生的組態項目有哪些?

下列是由於間接資源關係而產生的其他組態項目 (CI)。

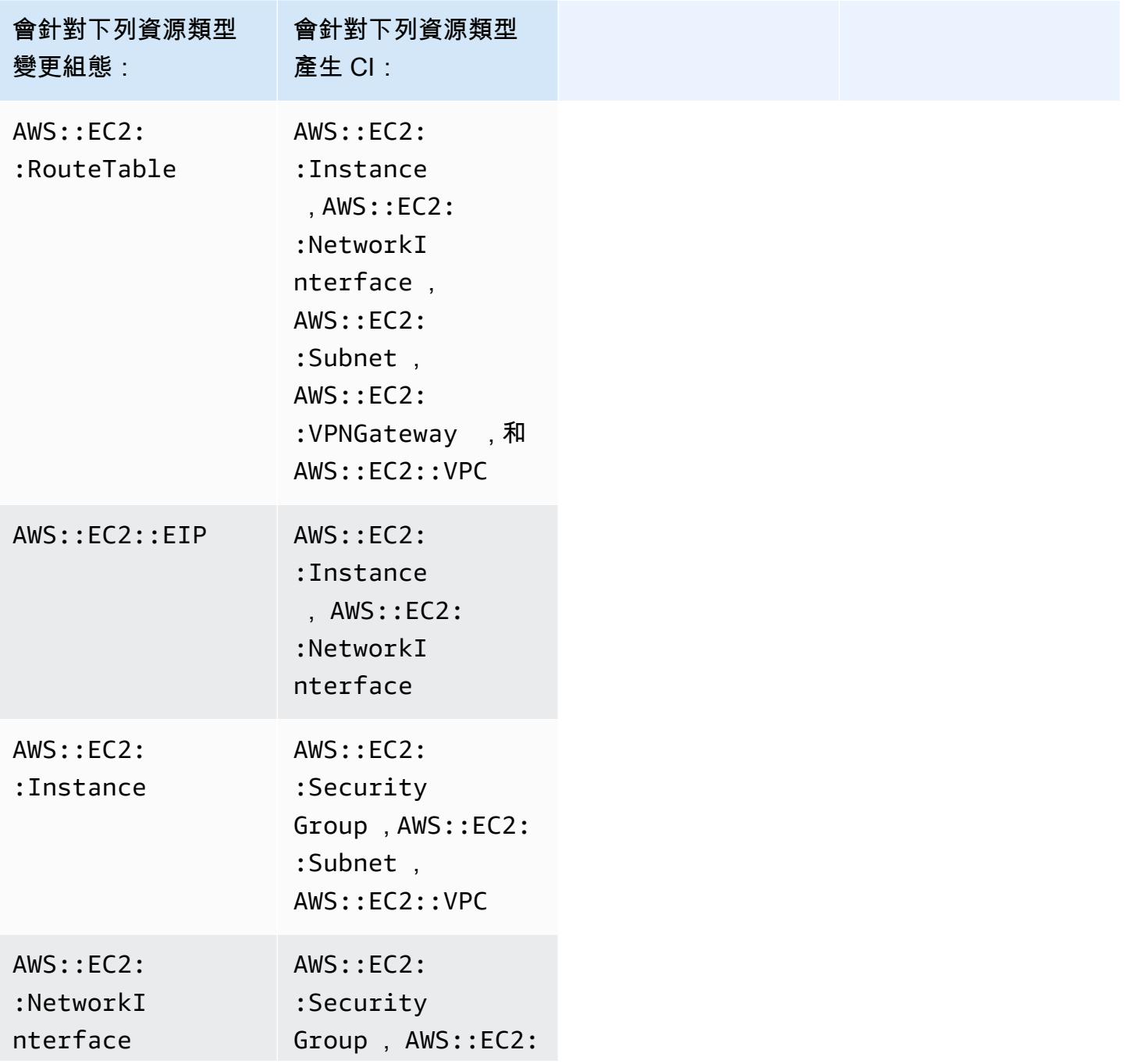

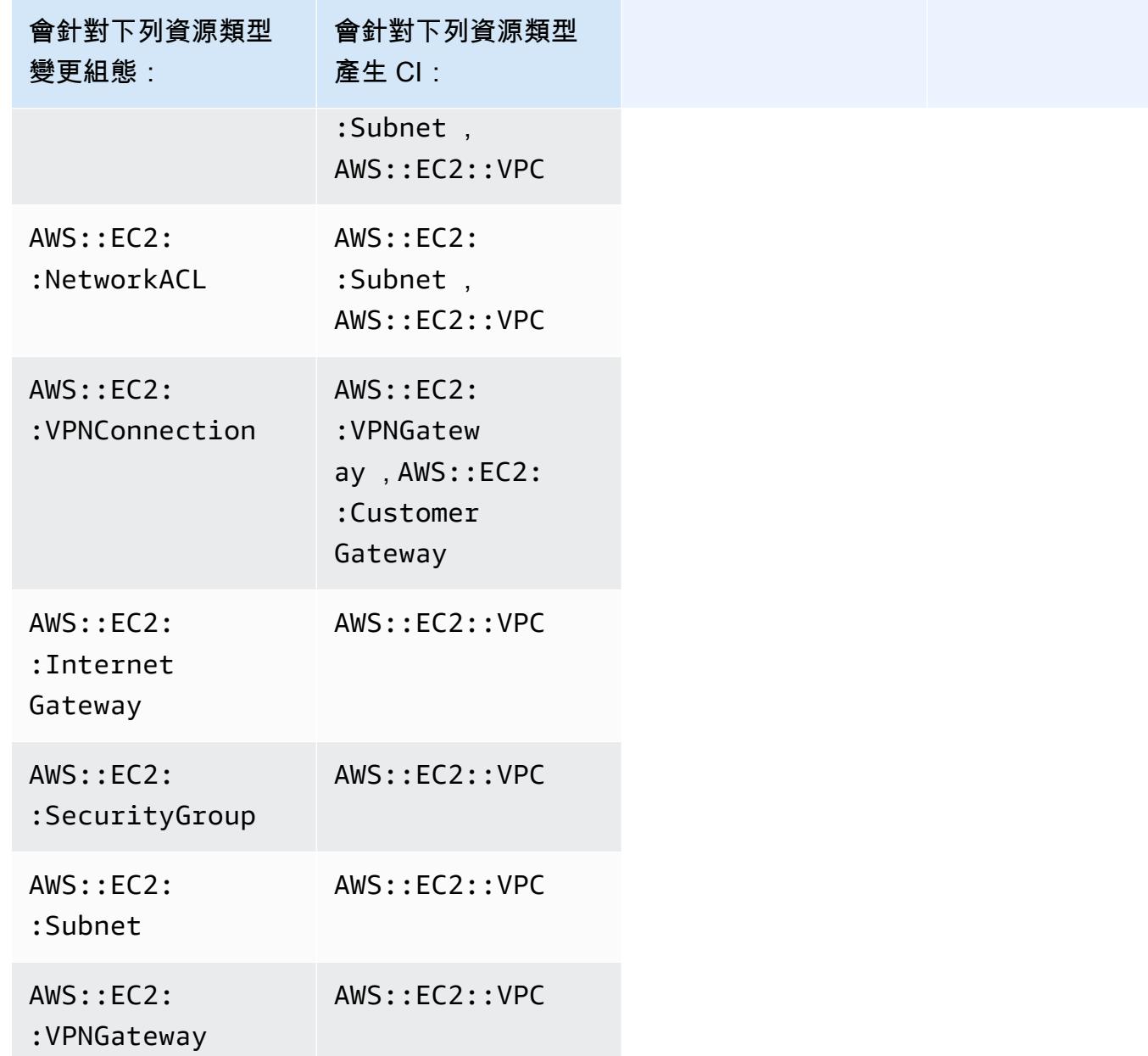

## <span id="page-9871-0"></span>如何擷取與間接關係相關的組態資料?

您可以在 AWS Config 進階查詢中執行結構化查詢語言 (SQL) 查詢,以擷取與間接資源關係相關的組 態資料。例如,如果您想要擷取與安全群組相關的 Amazon EC2 執行個體清單,請使用下列查詢:

```
SELECT 
     resourceId, 
     resourceType 
     WHERE 
     resourceType ='AWS::EC2::Instance'
```
#### AND relationships.resourceId = 'sg-234213'

# AWS Config 使用 AWS SDK 的程式碼範例

下列程式碼範例顯示如何搭 AWS Config 配 AWS 軟體開發套件 (SDK) 使用。

Actions 是大型程式的程式碼摘錄,必須在內容中執行。雖然動作會告訴您如何呼叫個別服務函數,但 您可以在其相關情境和跨服務範例中查看內容中的動作。

如需 AWS SDK 開發人員指南和程式碼範例的完整清單,請參閱[搭 AWS Config 配 AWS SDK 使用。](#page-108-0) 此主題也包含有關入門的資訊和舊版 SDK 的詳細資訊。

#### 程式碼範例

- [AWS Config 使用 AWS SDK 的動作](#page-9873-0)
	- [使用 AWS SDK 刪除 AWS Config 規則](#page-9873-1)
	- [使用 AWS SDK 描述 AWS Config 規則](#page-9875-0)
	- [使用 AWS SDK 放置 AWS Config 規則](#page-9877-0)

## <span id="page-9873-0"></span>AWS Config 使用 AWS SDK 的動作

下列程式碼範例示範如何使用 AWS SDK 執 AWS Config 行個別動作。這些摘錄會呼叫 AWS Config API,是來自必須在內容中執行的大型程式碼摘錄。每個範例都包含一個連結 GitHub,您可以在其中找 到設定和執行程式碼的指示。

下列範例僅包含最常使用的動作。如需完整清單,請參閱《[AWS Config API 參考](https://docs.aws.amazon.com/config/latest/APIReference/Welcome.html)》。

範例

- [使用 AWS SDK 刪除 AWS Config 規則](#page-9873-1)
- [使用 AWS SDK 描述 AWS Config 規則](#page-9875-0)
- [使用 AWS SDK 放置 AWS Config 規則](#page-9877-0)

<span id="page-9873-1"></span>使用 AWS SDK 刪除 AWS Config 規則

下列程式碼範例顯示如何刪除 AWS Config 規則。

#### CLI

#### AWS CLI

刪除 AWS 組 Config 規則

下列命令會刪除名為的 AWS Config 規則MyConfigRule:

aws configservice delete-config-rule --config-rule-name MyConfigRule

• 如需 API 詳細資訊,請參閱AWS CLI 命令參考[DeleteConfigRule中](https://awscli.amazonaws.com/v2/documentation/api/latest/reference/configservice/delete-config-rule.html)的。

#### Python

適用於 Python (Boto3) 的 SDK

**a** Note

還有更多關於 GitHub。尋找完整範例,並了解如何在[AWS 設定和執行程式碼範例儲存](https://github.com/awsdocs/aws-doc-sdk-examples/tree/main/python/example_code/config#code-examples) [庫](https://github.com/awsdocs/aws-doc-sdk-examples/tree/main/python/example_code/config#code-examples)。

```
class ConfigWrapper: 
     """ 
     Encapsulates AWS Config functions. 
     """ 
     def __init__(self, config_client): 
 """ 
         :param config_client: A Boto3 AWS Config client. 
        "" "
         self.config_client = config_client 
     def delete_config_rule(self, rule_name): 
 """ 
         Delete the specified rule. 
         :param rule_name: The name of the rule to delete. 
         """ 
         try:
```
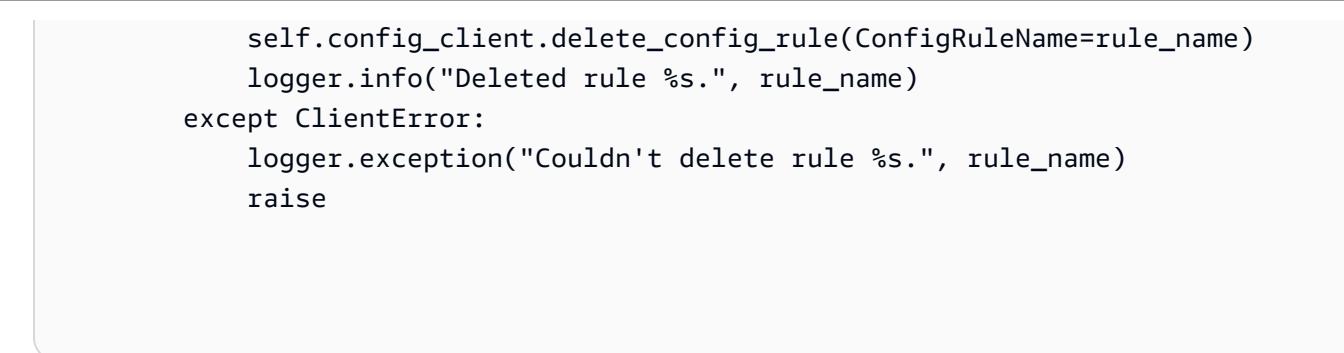

• 如需 API 的詳細資訊,請參閱AWS 開發套件[DeleteConfigRule中](https://docs.aws.amazon.com/goto/boto3/config-2014-11-12/DeleteConfigRule)的 Python (博托 3) API 參 考。

如需 AWS SDK 開發人員指南和程式碼範例的完整清單,請參閱[搭 AWS Config 配 AWS SDK 使用。](#page-108-0) 此主題也包含有關入門的資訊和舊版 SDK 的詳細資訊。

<span id="page-9875-0"></span>使用 AWS SDK 描述 AWS Config 規則

下列程式碼範例顯示如何描述 AWS Config 規則。

```
CLI
```
AWS CLI

若要取得 AWS Config 規則的詳細資訊

下列命令會傳回名為之 AWS Config 規則的詳細資料InstanceTypesAreT2micro:

```
aws configservice describe-config-rules --config-rule-names 
  InstanceTypesAreT2micro
```
輸出:

```
{ 
     "ConfigRules": [ 
         { 
              "ConfigRuleState": "ACTIVE", 
              "Description": "Evaluates whether EC2 instances are the t2.micro 
 type.", 
              "ConfigRuleName": "InstanceTypesAreT2micro", 
              "ConfigRuleArn": "arn:aws:config:us-east-1:123456789012:config-rule/
config-rule-abcdef",
```
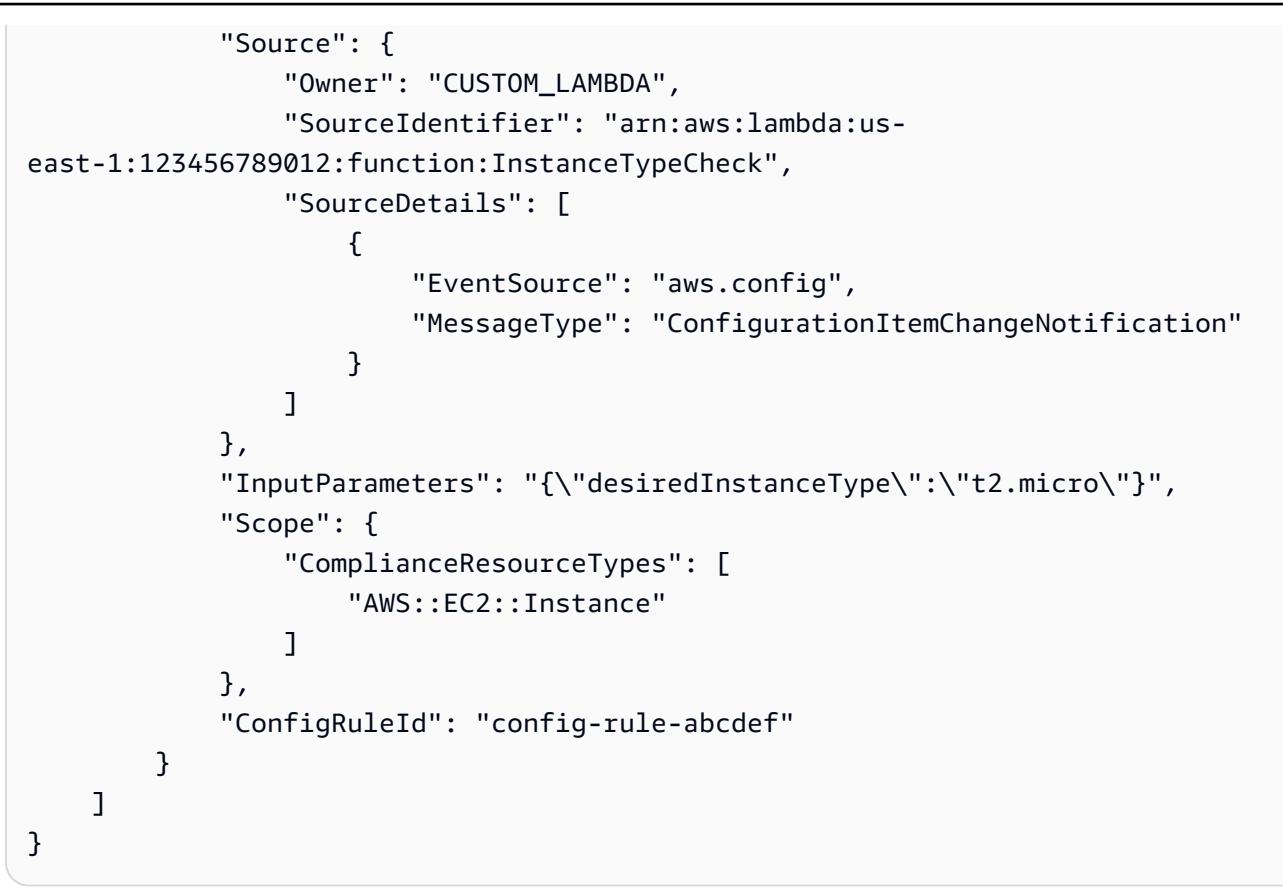

• 如需 API 詳細資訊,請參閱AWS CLI 命令參考[DescribeConfigRules](https://awscli.amazonaws.com/v2/documentation/api/latest/reference/configservice/describe-config-rules.html)中的。

#### Python

適用於 Python (Boto3) 的 SDK

```
a Note
 還有更多關於 GitHub。尋找完整範例,並了解如何在AWS 設定和執行程式碼範例儲存
 庫。
```

```
class ConfigWrapper: 
    "" "
     Encapsulates AWS Config functions. 
     """ 
     def __init__(self, config_client): 
 """ 
         :param config_client: A Boto3 AWS Config client.
```

```
 """ 
        self.config_client = config_client 
    def describe_config_rule(self, rule_name): 
 """ 
        Gets data for the specified rule. 
         :param rule_name: The name of the rule to retrieve. 
         :return: The rule data. 
 """ 
        try: 
            response = self.config_client.describe_config_rules( 
                 ConfigRuleNames=[rule_name] 
) rule = response["ConfigRules"] 
            logger.info("Got data for rule %s.", rule_name) 
        except ClientError: 
            logger.exception("Couldn't get data for rule %s.", rule_name) 
            raise 
        else: 
            return rule
```
• 如需 API 的詳細資訊,請參閱AWS 開發套件[DescribeConfigRules](https://docs.aws.amazon.com/goto/boto3/config-2014-11-12/DescribeConfigRules)中的 Python (博托 3) API 參考。

如需 AWS SDK 開發人員指南和程式碼範例的完整清單,請參閱[搭 AWS Config 配 AWS SDK 使用。](#page-108-0) 此主題也包含有關入門的資訊和舊版 SDK 的詳細資訊。

<span id="page-9877-0"></span>使用 AWS SDK 放置 AWS Config 規則

下列程式碼範例會示範如何放置 AWS Config 規則。

CL<sub>I</sub>

AWS CLI

若要新增 AWS 受管理的 Config 規則

以下命令提供 JSON 代碼來添加 AWS 託管 Config 規則:

aws configservice put-config-rule --config-rule file:// RequiredTagsForEC2Instances.json

RequiredTagsForEC2Instances.json是包含規則組態的 JSON 檔案:

```
{ 
   "ConfigRuleName": "RequiredTagsForEC2Instances", 
   "Description": "Checks whether the CostCenter and Owner tags are applied to EC2 
  instances.", 
   "Scope": { 
     "ComplianceResourceTypes": [ 
       "AWS::EC2::Instance" 
     ] 
   }, 
   "Source": { 
     "Owner": "AWS", 
     "SourceIdentifier": "REQUIRED_TAGS" 
   }, 
   "InputParameters": "{\"tag1Key\":\"CostCenter\",\"tag2Key\":\"Owner\"}"
}
```
對於ComplianceResourceTypes屬性,此 JSON 代碼將範圍限制為 該AWS::EC2::Instance類型的資源,因此 AWS Config 將僅評估 EC2 實例違反規則。 由於規則是受管理規則,因此Owner屬性會設定為AWS,且SourceIdentifier屬性會設 定為規則識別元REQUIRED\_TAGS。對於InputParameters屬性,會指定規則所需的標籤 鍵Owner,CostCenter和。

如果命令成功, AWS Config 不會返回任何輸出。若要驗證規則組態,請執行 describe-configrules 命令,然後指定規則名稱。

新增客戶管理的 Config 規則

下列命令提供 JSON 程式碼,以新增客戶管理的 Config 規則:

```
aws configservice put-config-rule --config-rule file://
InstanceTypesAreT2micro.json
```
InstanceTypesAreT2micro.json是包含規則組態的 JSON 檔案:

```
{ 
   "ConfigRuleName": "InstanceTypesAreT2micro",
```

```
 "Description": "Evaluates whether EC2 instances are the t2.micro type.", 
   "Scope": { 
     "ComplianceResourceTypes": [ 
       "AWS::EC2::Instance" 
     ] 
   }, 
   "Source": { 
     "Owner": "CUSTOM_LAMBDA", 
     "SourceIdentifier": "arn:aws:lambda:us-
east-1:123456789012:function:InstanceTypeCheck", 
     "SourceDetails": [ 
       { 
          "EventSource": "aws.config", 
          "MessageType": "ConfigurationItemChangeNotification" 
       } 
     ] 
   }, 
   "InputParameters": "{\"desiredInstanceType\":\"t2.micro\"}"
}
```
對於ComplianceResourceTypes屬性,此 JSON 代碼將範圍限制為 該AWS::EC2::Instance類型的資源,因此 AWS Config 將僅評估 EC2 實例違反 規則。由於此規則是客戶管理規則,因此Owner屬性會設定為CUSTOM\_LAMBDA,並 將SourceIdentifier屬性設定為 AWS Lambda 函數的 ARN。該SourceDetails對 象是必需的。當 AWS Config 叫用 AWS Lambda 函數以根據規則評估資源時,針 對InputParameters屬性指定的參數會傳遞至 Lambda 函數。

如果命令成功, AWS Config 不會返回任何輸出。若要驗證規則組態,請執行 describe-configrules 命令,然後指定規則名稱。

• 如需 API 詳細資訊,請參閱AWS CLI 命令參考[PutConfigRule中](https://awscli.amazonaws.com/v2/documentation/api/latest/reference/configservice/put-config-rule.html)的。

Python

適用於 Python (Boto3) 的 SDK

**a** Note 還有更多關於 GitHub。尋找完整範例,並了解如何在[AWS 設定和執行程式碼範例儲存](https://github.com/awsdocs/aws-doc-sdk-examples/tree/main/python/example_code/config#code-examples) [庫](https://github.com/awsdocs/aws-doc-sdk-examples/tree/main/python/example_code/config#code-examples)。

```
class ConfigWrapper: 
    "" ""
     Encapsulates AWS Config functions. 
    "" "
     def __init__(self, config_client): 
 """ 
         :param config_client: A Boto3 AWS Config client. 
        "" ""
         self.config_client = config_client 
     def put_config_rule(self, rule_name): 
 """ 
         Sets a configuration rule that prohibits making Amazon S3 buckets 
  publicly 
         readable. 
         :param rule_name: The name to give the rule. 
         """ 
         try: 
             self.config_client.put_config_rule( 
                 ConfigRule={ 
                     "ConfigRuleName": rule_name, 
                     "Description": "S3 Public Read Prohibited Bucket Rule", 
                     "Scope": { 
                         "ComplianceResourceTypes": [ 
                             "AWS::S3::Bucket", 
, and the contract of \mathbf{I}, \mathbf{I}\}, \{ "Source": { 
                         "Owner": "AWS", 
                         "SourceIdentifier": "S3_BUCKET_PUBLIC_READ_PROHIBITED", 
\}, \{ "InputParameters": "{}", 
                     "ConfigRuleState": "ACTIVE", 
 } 
) logger.info("Created configuration rule %s.", rule_name) 
         except ClientError: 
             logger.exception("Couldn't create configuration rule %s.", rule_name) 
             raise
```
• 如需 API 的詳細資訊,請參閱AWS 開發套件[PutConfigRule中](https://docs.aws.amazon.com/goto/boto3/config-2014-11-12/PutConfigRule)的 Python (博托 3) API 參考。

如需 AWS SDK 開發人員指南和程式碼範例的完整清單,請參閱[搭 AWS Config 配 AWS SDK 使用。](#page-108-0) 此主題也包含有關入門的資訊和舊版 SDK 的詳細資訊。

# <span id="page-9882-0"></span>文件歷史記錄

下表說明的文件的重要變更 AWS Config。如需有關此文件更新的通知,您可以訂閱 RSS 訂閱源。

- API 版本:2014 年 11 月 12 日
- 最新文件更新:2024 年 3 月 20 日

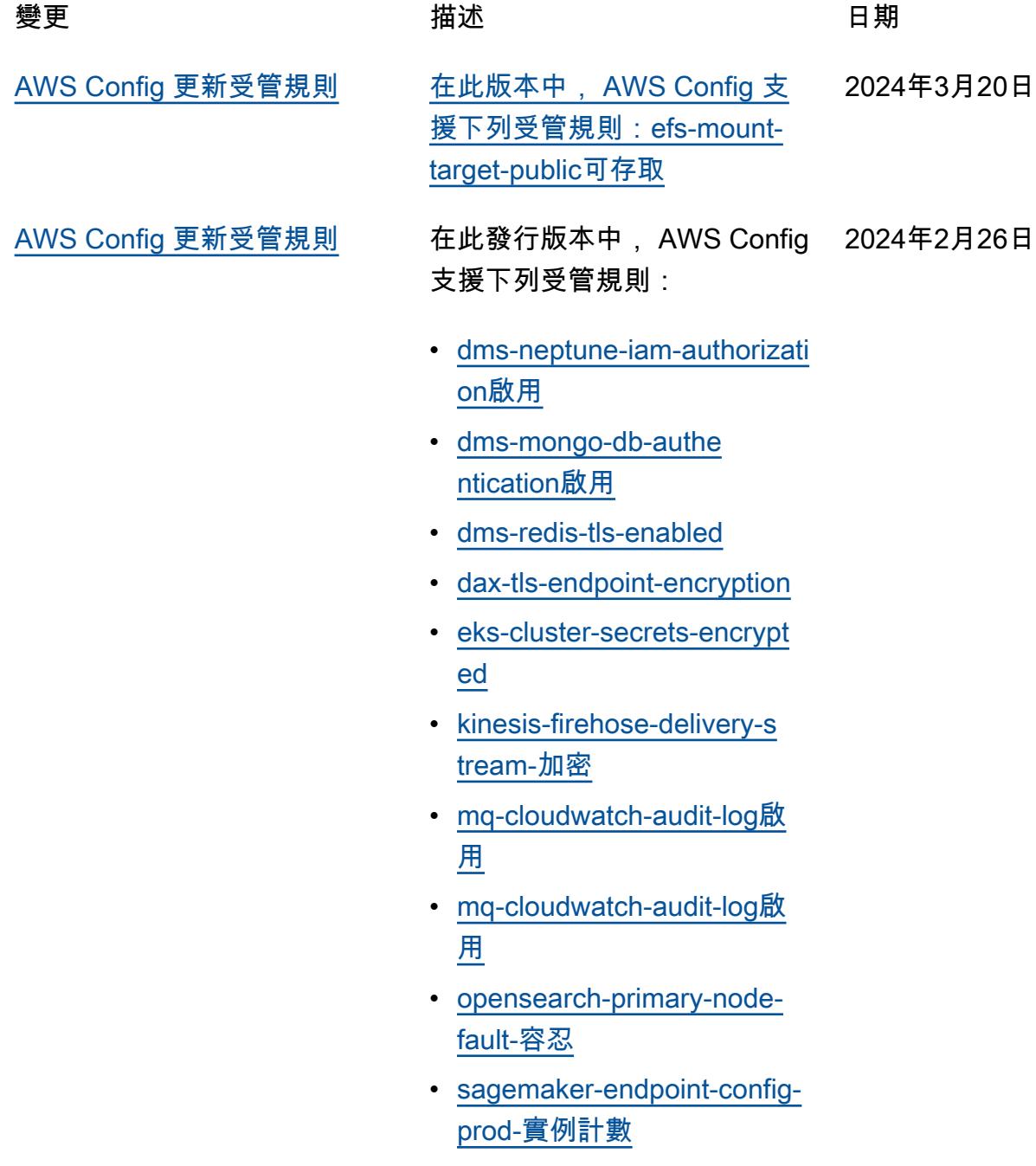

2024年2月22 日

- [service-catalog-shared-with](https://docs.aws.amazon.com/config/latest/developerguide/service-catalog-shared-within-organization.html) [in-組織](https://docs.aws.amazon.com/config/latest/developerguide/service-catalog-shared-within-organization.html)
- [transfer-family-server-no-ftp](https://docs.aws.amazon.com/config/latest/developerguide/transfer-family-server-no-ftp.html)

[安全 IAM 更新](#page-9882-0) **AWSConfigServiceRo** lePolicy 政策和 政AWS\_ConfigRole 策現在 為 Prometheus、Amazon、 Amazon Cognito、A mazon、Amazon FSX、 AWS Identity and Access Management (IAM) CloudWatc h、、、Amazon Redshift 無伺 服器 ElastiCache、Amazon 和 亞馬遜簡單通知服務 (Amazon SNS) 授予亞馬遜 SageMaker 受管服務的其他許可。 AWS Glue AWS Lambda AWS RAM 如需詳細資訊,請參閱 [AWS](https://docs.aws.amazon.com/config/latest/developerguide/security-iam-awsmanpol.html) [Config的AWS 受管政策。](https://docs.aws.amazon.com/config/latest/developerguide/security-iam-awsmanpol.html)

[AWS Config 更新受管規則](#page-9882-0) 在此版本中, AWS Config 支 援下列受管規則:[bucket-cr](https://docs.aws.amazon.com/config/latest/developerguide/s3-bucket-cross-region-replication-enabled.html)  [oss-region-replication啟用 s3-](https://docs.aws.amazon.com/config/latest/developerguide/s3-bucket-cross-region-replication-enabled.html) 2024年2月12日

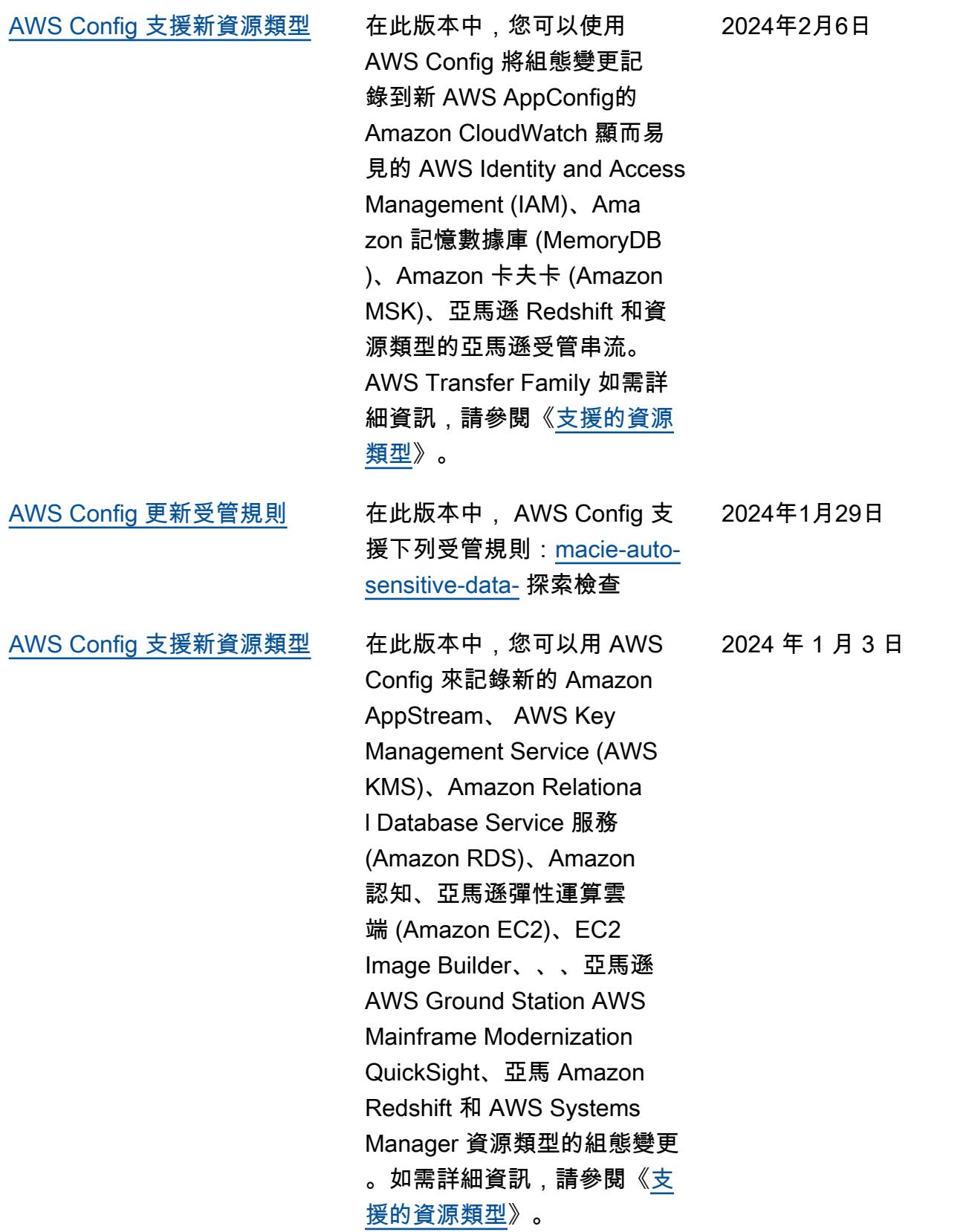

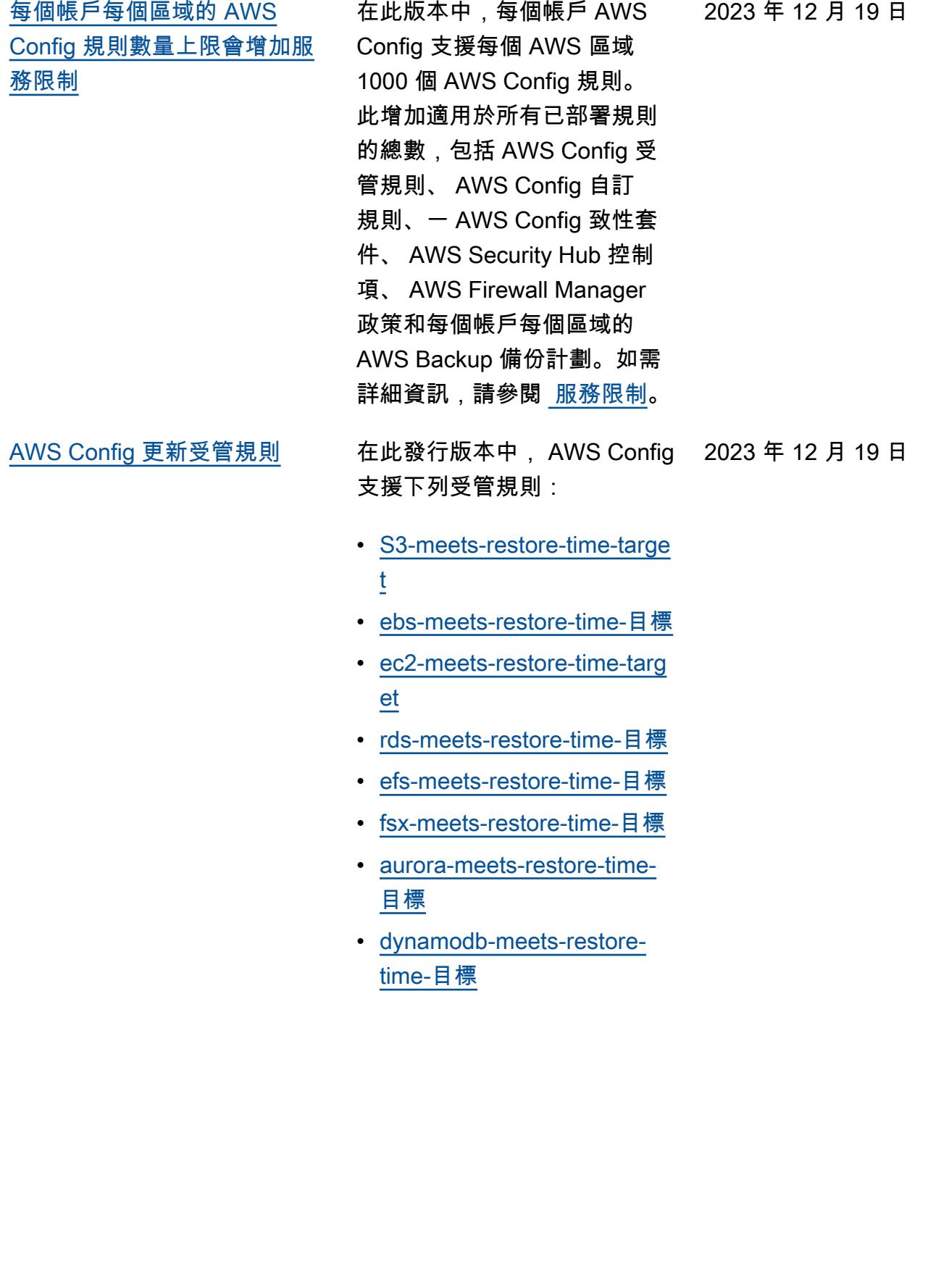

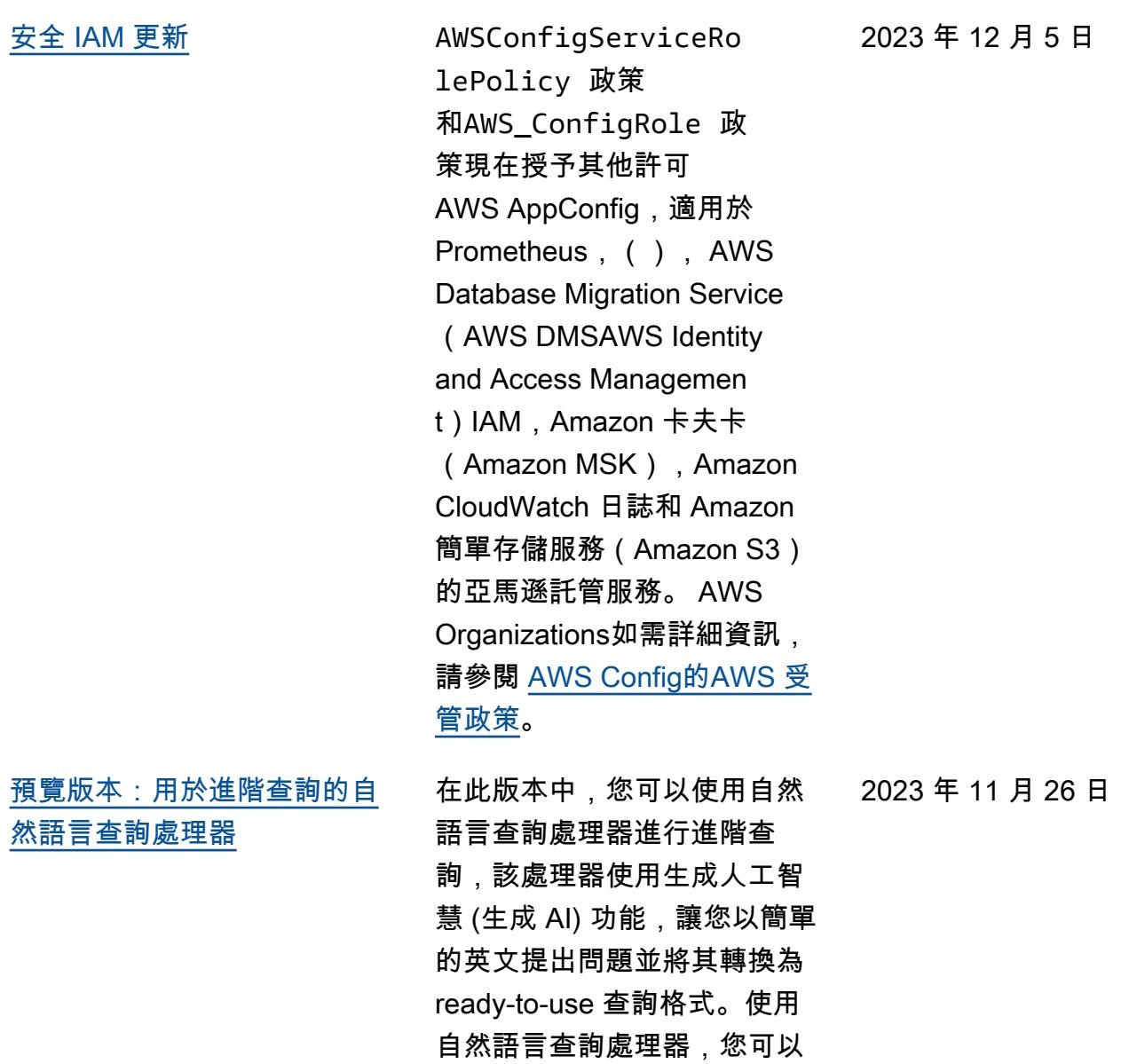

查詢 AWS 帳戶或整個 AWS 組 織。如需詳細資訊,請參閱<u>[進](https://docs.aws.amazon.com/config/latest/developerguide/query-assistant.html)</u> [階查詢的自然語言查詢處理](https://docs.aws.amazon.com/config/latest/developerguide/query-assistant.html)

[器。](https://docs.aws.amazon.com/config/latest/developerguide/query-assistant.html)

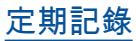

[定期記錄](#page-9882-0) 在此版本中, AWS Config 支 援定期記錄。定期記錄可讓您 擷取固定期間內資源的最新組 態變更。現在,您可以將組態 記錄器的預設頻率設定為「每 日」,讓您接收代表過去 24 小 時期間內資源最新狀態的組態 項目 (CI),前提是該項目必須 與先前的 CI 記錄不同。 AWS Config 主控台也引進了全新的 錄製策略體驗,您也可以在其 中覆寫特定資源類型的錄製頻 率,或從錄製中排除特定資源 類型。這有助於使您的設定符 合您的細微需求。

新增了下列資料類型:

- [RecordingMode](https://docs.aws.amazon.com/config/latest/APIReference/API_RecordingMode.html)
- [RecordingModeOverride](https://docs.aws.amazon.com/config/latest/APIReference/API_RecordingModeOverride.html)

更新了下列資料類型:

- [PutConfigurationRecorder](https://docs.aws.amazon.com/config/latest/APIReference/API_PutConfigurationRecorder.html)
- [ConfigurationRecorder](https://docs.aws.amazon.com/config/latest/APIReference/API_ConfigurationRecorder.html)
- [BaseConfigurationItem](https://docs.aws.amazon.com/config/latest/APIReference/API_BaseConfigurationItem.html)
- [ConfigurationItem](https://docs.aws.amazon.com/config/latest/APIReference/API_ConfigurationItem.html)

更新了《開發人員指南》中的 下列頁面:

- [選取哪些資源 AWS Config](https://docs.aws.amazon.com/config/latest/developerguide/select-resources.html) [記錄](https://docs.aws.amazon.com/config/latest/developerguide/select-resources.html)
- [使用 AWS Config 主控台](https://docs.aws.amazon.com/config/latest/developerguide/1-click-setup.html) [AWS Config 進行設定 | 一鍵](https://docs.aws.amazon.com/config/latest/developerguide/1-click-setup.html) [式設定](https://docs.aws.amazon.com/config/latest/developerguide/1-click-setup.html)

2023 年 11 月 26 日

- [使用 AWS Config 主控 AWS](https://docs.aws.amazon.com/config/latest/developerguide/manual-setup.title.html) [Config 台進行設定 | 手動設](https://docs.aws.amazon.com/config/latest/developerguide/manual-setup.title.html) [定](https://docs.aws.amazon.com/config/latest/developerguide/manual-setup.title.html)
- [使用 AWS CLI AWS Config](https://docs.aws.amazon.com/config/latest/developerguide/gs-cli-subscribe.html)  [進行設定](https://docs.aws.amazon.com/config/latest/developerguide/gs-cli-subscribe.html)

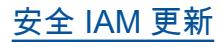

[安全 IAM 更新](#page-9882-0) **AWSConfigServiceRo** lePolicy 政策和 政AWS\_ConfigRole 策現 在為 Amazon Cognito, A mazon Connect, A mazon EMR, , Amazon MemoryDB 授予額外的許 可, AWS Ground Station 用於 Redis, Amazon AWS Organizations QuickSigh t,Amazon Relational Database Service (Amazon RDS),Amazon 紅移, 亞馬遜路線 53, 和。 AWS Mainframe Modernization AWS Service Catalog AWS Transfer Family AWSConfigServiceRo lePolicy 政策和 AWS\_ConfigRole 政策現在也會新增 AWSConfigServiceRo lePolicyStatementI D 、AWSConfigSLRLogSta tementID 、AWSConfig SLRLogEventStateme ntID 、AWSConfig SLRApiGatewayState mentID 和 AWSConfig ServiceRolePolicy 政策 的安全性識別碼 (SID)。

> 如需詳細資訊,請參閱 [AWS](https://docs.aws.amazon.com/config/latest/developerguide/security-iam-awsmanpol.html) [Config的AWS 受管政策。](https://docs.aws.amazon.com/config/latest/developerguide/security-iam-awsmanpol.html)

2023 年 11 月 17 日

[AWS Config 更新受管規則](#page-9882-0) 在此發行版本中, AWS Config 2023 年 11 月 9 日 支援下列受管規則:

- [acm-pca-root-ca-禁用](https://docs.aws.amazon.com/config/latest/developerguide/acm-pca-root-ca-disabled.html)
- [dynamodb-table-deletion](https://docs.aws.amazon.com/config/latest/developerguide/dynamodb-table-deletion-protection-enabled.html)[protection啟用](https://docs.aws.amazon.com/config/latest/developerguide/dynamodb-table-deletion-protection-enabled.html)
- [client-vpn-connection-log啟](https://docs.aws.amazon.com/config/latest/developerguide/ec2-client-vpn-connection-log-enabled.html) [用 ec2-](https://docs.aws.amazon.com/config/latest/developerguide/ec2-client-vpn-connection-log-enabled.html)
- [eks-cluster-log-enabled](https://docs.aws.amazon.com/config/latest/developerguide/eks-cluster-log-enabled.html)
- [emr-block-public-access](https://docs.aws.amazon.com/config/latest/developerguide/emr-block-public-access.html)
- [fsx-windows-audit-log-配置](https://docs.aws.amazon.com/config/latest/developerguide/fsx-windows-audit-log-configured.html)
- [fsx-openzfs-copy-tags啟用](https://docs.aws.amazon.com/config/latest/developerguide/fsx-openzfs-copy-tags-enabled.html)
- [fsx-lustre-copy-tags到備份](https://docs.aws.amazon.com/config/latest/developerguide/fsx-lustre-copy-tags-to-backups.html)
- [msk-enhanced-monitoring](https://docs.aws.amazon.com/config/latest/developerguide/msk-enhanced-monitoring-enabled.html)[enabled](https://docs.aws.amazon.com/config/latest/developerguide/msk-enhanced-monitoring-enabled.html)
- [mq-auto-minor-version-啟用](https://docs.aws.amazon.com/config/latest/developerguide/mq-auto-minor-version-upgrade-enabled.html) [升級](https://docs.aws.amazon.com/config/latest/developerguide/mq-auto-minor-version-upgrade-enabled.html)
- [neptune-cluster-multi-az啟用](https://docs.aws.amazon.com/config/latest/developerguide/neptune-cluster-multi-az-enabled.html)
- [opensearch-update-check](https://docs.aws.amazon.com/config/latest/developerguide/opensearch-update-check.html)
- [第三-access-point-in-vpc 只](https://docs.aws.amazon.com/config/latest/developerguide/s3-access-point-in-vpc-only.html) [有](https://docs.aws.amazon.com/config/latest/developerguide/s3-access-point-in-vpc-only.html)
- $\bullet$   $\equiv$  access-point-public[access-塊](https://docs.aws.amazon.com/config/latest/developerguide/s3-access-point-public-access-blocks.html)
- [S3-bucket-mfa-delete](https://docs.aws.amazon.com/config/latest/developerguide/s3-bucket-mfa-delete-enabled.html)[enabled](https://docs.aws.amazon.com/config/latest/developerguide/s3-bucket-mfa-delete-enabled.html)

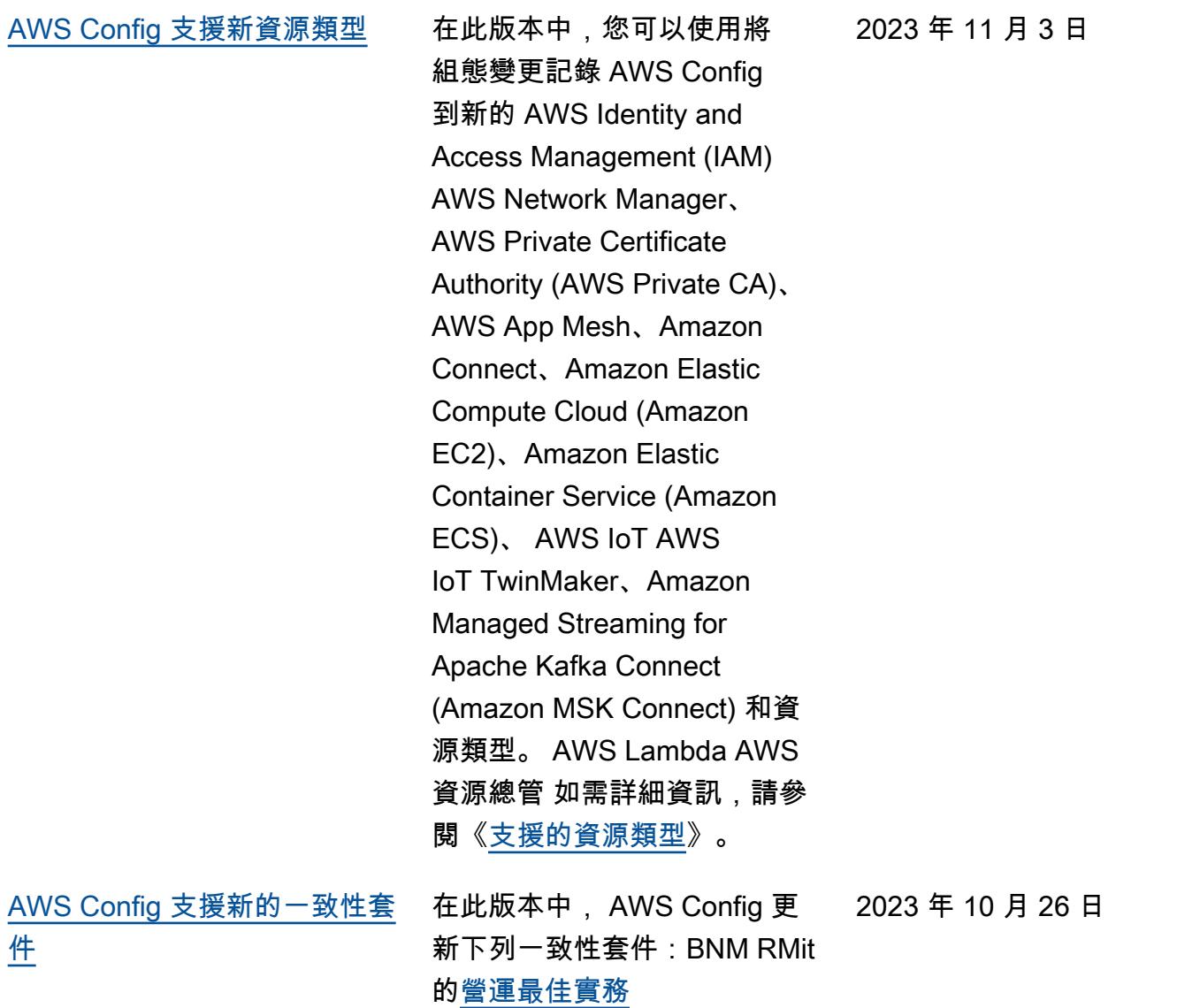

[彙總工具的合規和清查儀表板](#page-9882-0) 在此版本中, AWS Config 將

合規儀表板頁面和庫存儀表板 頁面新增至 AWS Config 主控 台中的彙總檢視。

對於合規儀表板頁面,您可以 檢視自動化儀表板,其中包含 小工具,摘要了有關您彙總工 具內資源合規的洞察,例如依 不合規資源排序的前 10 個資源 類型、依不合規規則排序的前 10 個帳戶層級一致性套件等。

對於清查儀表板頁面,您可以 檢視自動化儀表板,其中包含 小工具,摘要了有關您彙總工 具內資源組態資料的洞察,例 如依資源計數排序的前 10 個資 源類型、依資源計數排序的前 10 個帳戶等。

如需圖形和圖表的資訊,請參 閱《[合規儀表板》](https://docs.aws.amazon.com/config/latest/developerguide/viewing-the-aggregate-dashboard.html#aggregate-compliance-dashboard)和《[清查儀](https://docs.aws.amazon.com/config/latest/developerguide/viewing-the-aggregate-dashboard.html#aggregate-resource-dashboard) [表板》](https://docs.aws.amazon.com/config/latest/developerguide/viewing-the-aggregate-dashboard.html#aggregate-resource-dashboard)。

2023 年 10 月 23 日

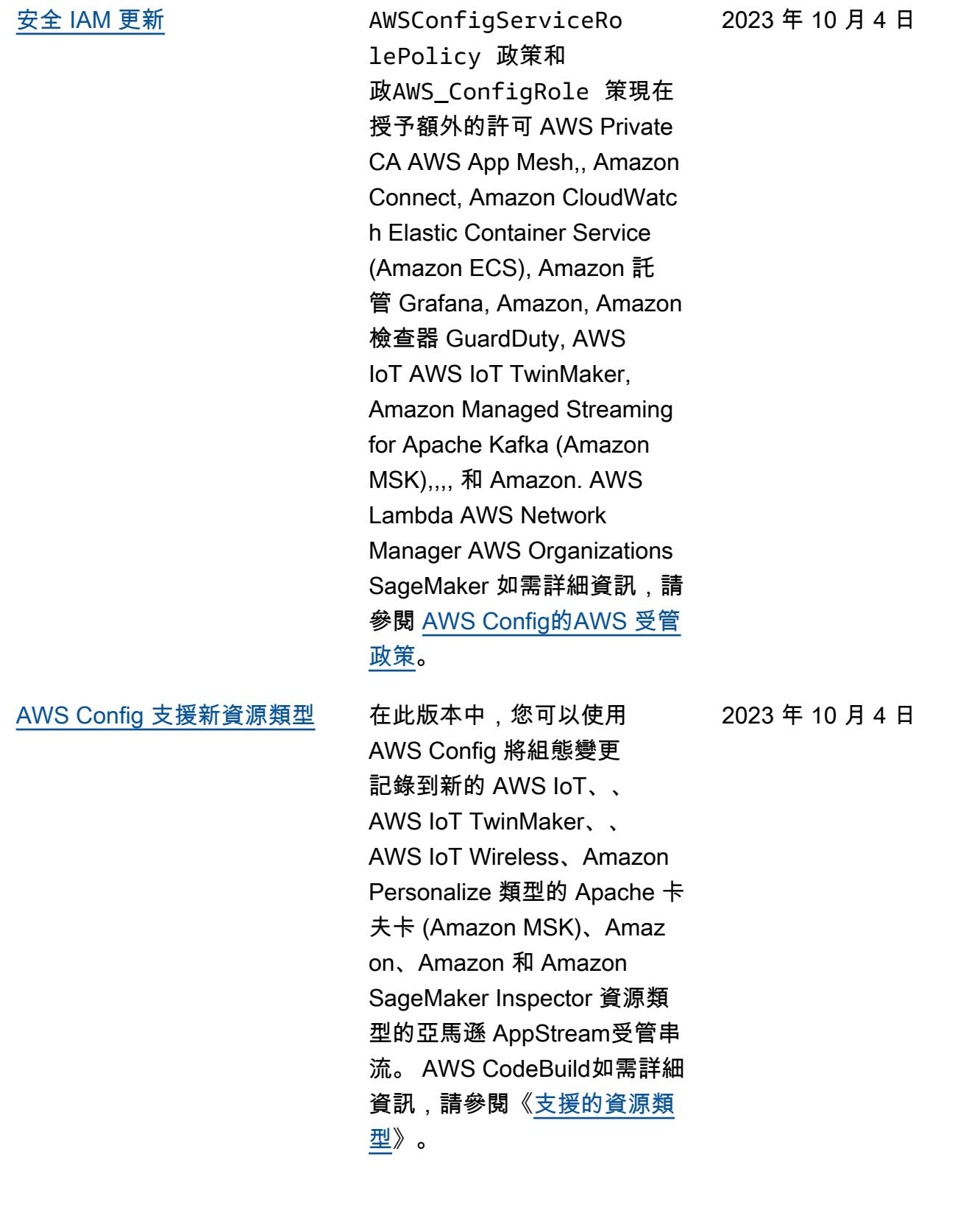

[AWS Config 更新受管規則](#page-9882-0) 在此發行版本中, AWS Config 2023 年 9 月 21 日 支援下列受管規則:

- [docdb-cluster-deletion-prot](https://docs.aws.amazon.com/config/latest/developerguide/docdb-cluster-deletion-protection-enabled.html) [ection啟用](https://docs.aws.amazon.com/config/latest/developerguide/docdb-cluster-deletion-protection-enabled.html)
- [docdb-cluster-audit-logging](https://docs.aws.amazon.com/config/latest/developerguide/docdb-cluster-audit-logging-enabled.html) [啟用](https://docs.aws.amazon.com/config/latest/developerguide/docdb-cluster-audit-logging-enabled.html)
- [docdb-cluster-snapshot-publ](https://docs.aws.amazon.com/config/latest/developerguide/docdb-cluster-snapshot-public-prohibited.html)  [ic-禁止](https://docs.aws.amazon.com/config/latest/developerguide/docdb-cluster-snapshot-public-prohibited.html)
- [mq-active-deployment-mode](https://docs.aws.amazon.com/config/latest/developerguide/mq-active-deployment-mode.html)
- [mq-rabbit-deployment-mode](https://docs.aws.amazon.com/config/latest/developerguide/mq-rabbit-deployment-mode.html)
- [dms-auto-minor-version-升](https://docs.aws.amazon.com/config/latest/developerguide/dms-auto-minor-version-upgrade-check.html) [級檢查](https://docs.aws.amazon.com/config/latest/developerguide/dms-auto-minor-version-upgrade-check.html)
- [dms-replication-task-target](https://docs.aws.amazon.com/config/latest/developerguide/dms-replication-task-targetdb-logging.html) [db-日誌記錄](https://docs.aws.amazon.com/config/latest/developerguide/dms-replication-task-targetdb-logging.html)
- [dms-replication-task-source](https://docs.aws.amazon.com/config/latest/developerguide/dms-replication-task-sourcedb-logging.html)  [db-日誌記錄](https://docs.aws.amazon.com/config/latest/developerguide/dms-replication-task-sourcedb-logging.html)
- [dms-endpoint-ssl-configured](https://docs.aws.amazon.com/config/latest/developerguide/dms-endpoint-ssl-configured.html)
- [custom-eventbus-policy-atta](https://docs.aws.amazon.com/config/latest/developerguide/custom-eventbus-policy-attached.html)  [ched](https://docs.aws.amazon.com/config/latest/developerguide/custom-eventbus-policy-attached.html)
- [global-endpoint-event-repli](https://docs.aws.amazon.com/config/latest/developerguide/global-endpoint-event-replication-enabled.html)  [cation啟用](https://docs.aws.amazon.com/config/latest/developerguide/global-endpoint-event-replication-enabled.html)
- [路線 53-query-logging-e](https://docs.aws.amazon.com/config/latest/developerguide/route53-query-logging-enabled.html)  [nabled](https://docs.aws.amazon.com/config/latest/developerguide/route53-query-logging-enabled.html)
- [rds-aurora-mysql-audit-啟用](https://docs.aws.amazon.com/config/latest/developerguide/rds-aurora-mysql-audit-logging-enabled.html) [日誌](https://docs.aws.amazon.com/config/latest/developerguide/rds-aurora-mysql-audit-logging-enabled.html)
- [rds-cluster-auto-minor-vers](https://docs.aws.amazon.com/config/latest/developerguide/rds-cluster-auto-minor-version-upgrade-enable.html) [ion-upgrade-enable](https://docs.aws.amazon.com/config/latest/developerguide/rds-cluster-auto-minor-version-upgrade-enable.html)
- [appsync-authorization-check](https://docs.aws.amazon.com/config/latest/developerguide/appsync-authorization-check.html)
- [netfw-deletion-protection-e](https://docs.aws.amazon.com/config/latest/developerguide/netfw-deletion-protection-enabled.html) [nabled](https://docs.aws.amazon.com/config/latest/developerguide/netfw-deletion-protection-enabled.html)
- [波夫 2-rulegroup-logging](https://docs.aws.amazon.com/config/latest/developerguide/wafv2-rulegroup-logging-enabled.html)[enabled](https://docs.aws.amazon.com/config/latest/developerguide/wafv2-rulegroup-logging-enabled.html)

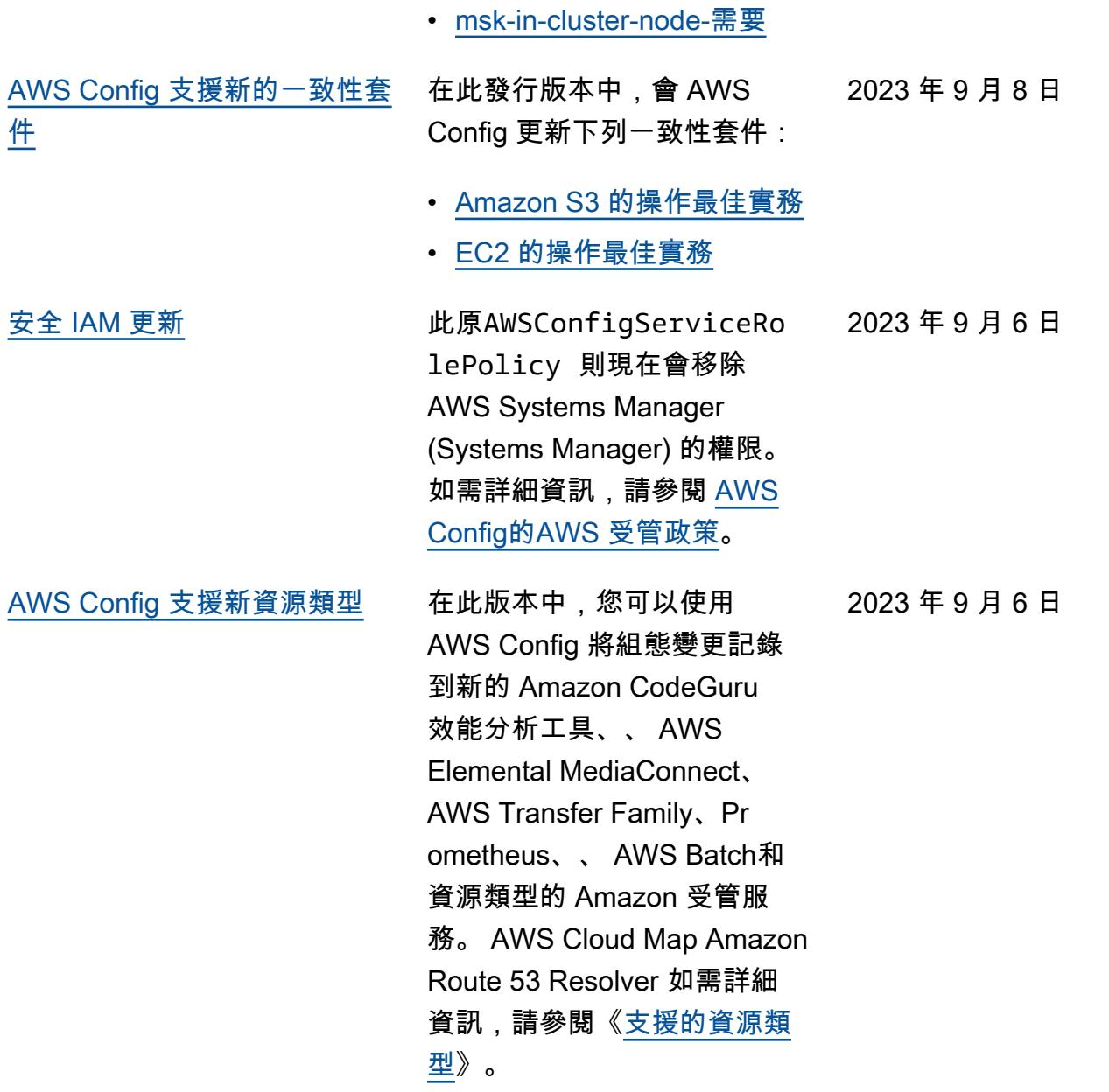

[AWS Config 更新受管規則](#page-9882-0) 在此發行版本中, AWS Config 2023 年 8 月 10 日 支援下列受管規則:

- [athena-workgroup-e](https://docs.aws.amazon.com/config/latest/developerguide/athena-workgroup-encrypted-at-rest.html)  [ncrypted-at-休息](https://docs.aws.amazon.com/config/latest/developerguide/athena-workgroup-encrypted-at-rest.html)
- [neptune-cluster-iam-databas](https://docs.aws.amazon.com/config/latest/developerguide/neptune-cluster-iam-database-authentication.html) [e-身份驗證](https://docs.aws.amazon.com/config/latest/developerguide/neptune-cluster-iam-database-authentication.html)
- [neptune-cluster-copy-tags-t](https://docs.aws.amazon.com/config/latest/developerguide/neptune-cluster-copy-tags-to-snapshot-enabled.html)  [o-snapshot-enabled](https://docs.aws.amazon.com/config/latest/developerguide/neptune-cluster-copy-tags-to-snapshot-enabled.html)
- [neptune-cluster-cloudwatch](https://docs.aws.amazon.com/config/latest/developerguide/neptune-cluster-cloudwatch-log-export-enabled.html)[log-導出功能](https://docs.aws.amazon.com/config/latest/developerguide/neptune-cluster-cloudwatch-log-export-enabled.html)
- [neptune-cluster-deletion-pr](https://docs.aws.amazon.com/config/latest/developerguide/neptune-cluster-deletion-protection-enabled.html)  [otection啟用](https://docs.aws.amazon.com/config/latest/developerguide/neptune-cluster-deletion-protection-enabled.html)
- [neptune-cluster-snapshot-en](https://docs.aws.amazon.com/config/latest/developerguide/neptune-cluster-snapshot-encrypted.html) [crypted](https://docs.aws.amazon.com/config/latest/developerguide/neptune-cluster-snapshot-encrypted.html)
- [neptune-cluster-backup-rete](https://docs.aws.amazon.com/config/latest/developerguide/neptune-cluster-backup-retention-check.html)  [ntion-檢查](https://docs.aws.amazon.com/config/latest/developerguide/neptune-cluster-backup-retention-check.html)
- [neptune-cluster-encrypted](https://docs.aws.amazon.com/config/latest/developerguide/neptune-cluster-encrypted.html)
- [neptune-cluster-snapshot-pu](https://docs.aws.amazon.com/config/latest/developerguide/neptune-cluster-snapshot-public-prohibited.html) [blic-禁止](https://docs.aws.amazon.com/config/latest/developerguide/neptune-cluster-snapshot-public-prohibited.html)
- [docdb-cluster-backup-retent](https://docs.aws.amazon.com/config/latest/developerguide/docdb-cluster-backup-retention-check.html)  [ion-檢查](https://docs.aws.amazon.com/config/latest/developerguide/docdb-cluster-backup-retention-check.html)
- [docdb-cluster-encrypted](https://docs.aws.amazon.com/config/latest/developerguide/docdb-cluster-encrypted.html)
- [rds-cluster-encrypted-at-休](https://docs.aws.amazon.com/config/latest/developerguide/rds-cluster-encrypted-at-rest.html) [息](https://docs.aws.amazon.com/config/latest/developerguide/rds-cluster-encrypted-at-rest.html)

[AWS Config 支援新資源類型](#page-9882-0) 通過此版本, 您可以使 用 AWS Config 將配置 更改記錄到新的 AWS Amplify, Amazon AWS App Mesh, Amazon Athena, Am azon 彈性計算雲(Amazon EC2), Amazon CloudWatc h, Amazon Forecast, , AWS IoT Greengras s Version 2 AWS Ground Station AWS Elemental MediaConvert AWS Elemental MediaTailor, Amazon Managed Streaming for Apache Kafka (亞馬遜 MSK), Amazon Personali ze 化,Amazon Pinpoint 和 資源類型。 AppIntegrations AWS Resilience Hub 如需詳細 資訊,請參閱《[支援的資源類](https://docs.aws.amazon.com/config/latest/developerguide/resource-config-reference.html) [型》](https://docs.aws.amazon.com/config/latest/developerguide/resource-config-reference.html)。

2023 年 8 月 3 日

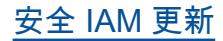

[安全 IAM 更新](#page-9882-0) **AWSConfigServiceRo** lePolicy 政策 和AWS\_ConfigRole 政策現 在為 Amazon AppStream 2.0, Amazon, Amazon Connect AWS App Mesh, Amazon, AWS Identity and Access Management (IAM) AWS CloudFormation CloudFront AWS CodeArtifact, Amazon 檢 查器 AWS CodeBuild,, AWS Glue GuardDuty, Amazon Managed Streaming for Apache Kafka 授予額外的許可 AWS IoT AWS IoT TwinMaker AWS IoT Wireless, Amazon 2.0, Amazon,, 亞馬遜路線 53 AWS Elemental MediaConn ect AWS Network Manager AWS Organizations AWS 資源 總管, 亞馬遜 Simple Storage Service (Amazon S3), 亞馬遜 簡單通知服務 (Amazon SNS) 和 Amazon EC2 系統管理員 (超音波馬達)。如需詳細資訊, 請參閱 [AWS Config的AWS 受](https://docs.aws.amazon.com/config/latest/developerguide/security-iam-awsmanpol.html) [管政策。](https://docs.aws.amazon.com/config/latest/developerguide/security-iam-awsmanpol.html)

2023 年 7 月 28 日

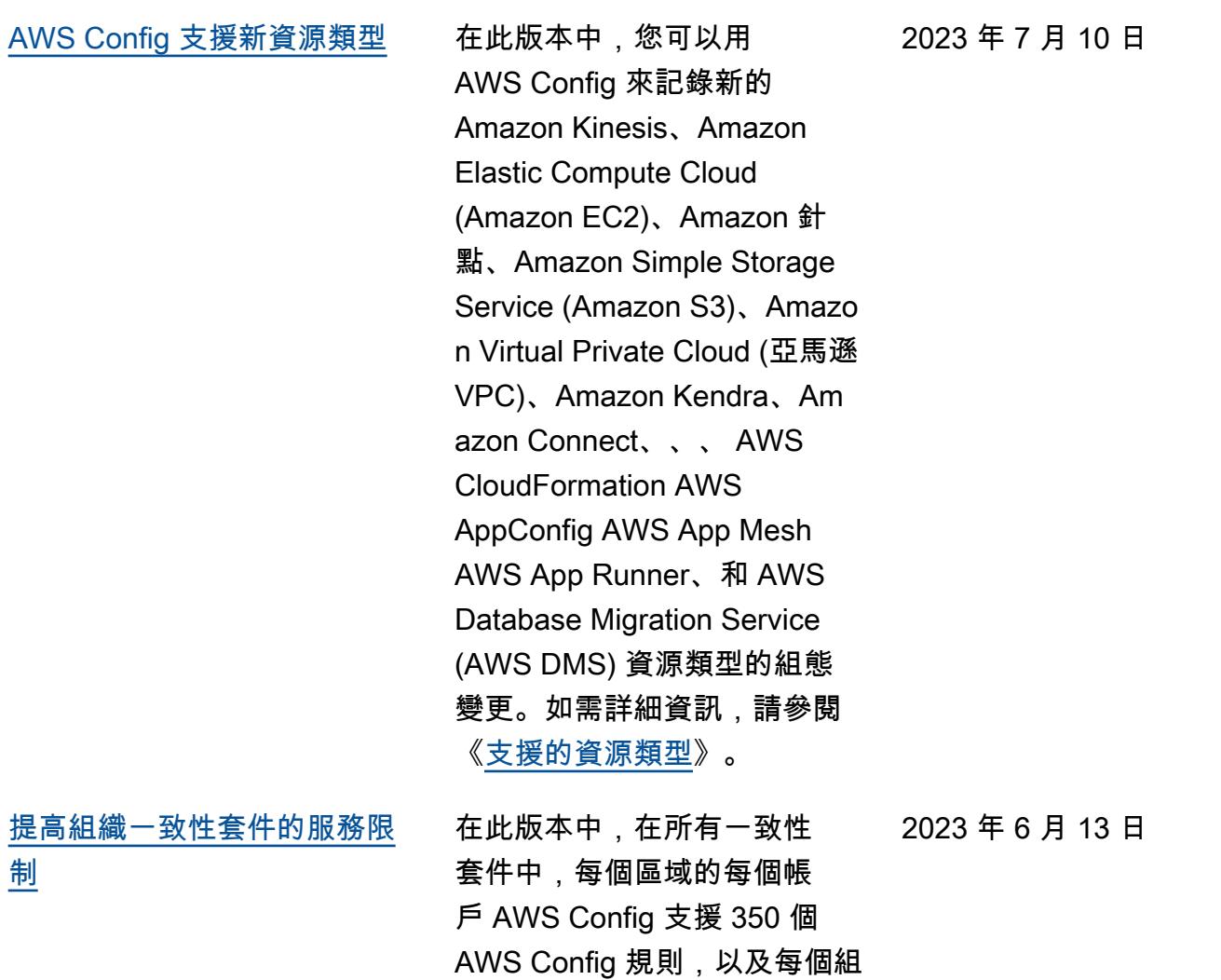

織 350 個組織 AWS Config 規 則。如需詳細資訊,請參閱<sub>[服](https://docs.aws.amazon.com/config/latest/developerguide/configlimits.html)</sub>

[務限制。](https://docs.aws.amazon.com/config/latest/developerguide/configlimits.html)
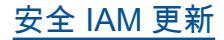

[安全 IAM 更新](#page-9882-0) インプロントン 該AWSConfigServiceRo lePolicy 政策 和AWS\_ConfigRole 政策 現在為 Amazon 連接 AWS Amplify,, Amazon 託管服 務 Prometheus AWS App Mesh, Amazon 雅典娜,,,, Amazon DynamoDB, Amazon DynamoDB AWS Batch AWS CloudFormation AWS CloudTrail AWS CodeArtif act CodeGuru AWS Directory Service, Amazon Elastic Compute Cloud (Amazon EC2), Amazon CloudWatch 明 顯, Amazon Forecast,,,, (IAM), Amazon Managed Streaming for Apache Kafka AWS Identity and Access Management (亞 馬遜 MSK), Amazon Lightsail , 亞馬遜日誌 AWS Organizat ions AWS IoT Greengras s AWS Ground Station CloudWatch AWS Elemental MediaConnect AWS Elemental MediaTailor, Amazon Pinpoint, Amazon Virtual Private Cloud(Amazon VPC), Amazon Personali ze 化, Amazon, Amazon QuickSight AWS Migration Hub Refactor Spaces, Am azon 簡單存儲服務(亞馬遜 S3) SageMaker,亞馬遜和. AWS Transfer Family如需詳細

2023 年 6 月 13 日

資訊,請參閱 [AWS Config的](https://docs.aws.amazon.com/config/latest/developerguide/security-iam-awsmanpol.html) [AWS 受管政策](https://docs.aws.amazon.com/config/latest/developerguide/security-iam-awsmanpol.html)。

[AWS Config 依資源類型的記錄](#page-9882-0) [排除](#page-9882-0)

透過此版本,您 AWS Config 可以將特定類型的 AWS 資源 從庫存追蹤和合規監控中排 除,同時仍追蹤目前可用的 所有其他支援資源類型 AWS Config,包括 future 將新增的 資源類型。您可以使用此功 能,專注於受到合規與控管標 準約束的重要資源。

設定記錄程式和錄製檔群組 的 API 更新向後相容,這表 示它們可以與舊版 [PutConfig](https://docs.aws.amazon.com/config/latest/APIReference/API_PutConfigurationRecorder.html) [urationRecorderA](https://docs.aws.amazon.com/config/latest/APIReference/API_PutConfigurationRecorder.html)PI 搭配使 用。您可以繼續使用與先前完 全相同的方式來管理要記錄的 資源類型,而不需要使用已更 新或新的 API。

新增了下列資料類型:

- [RecordingStrategy](https://docs.aws.amazon.com/config/latest/APIReference/API_RecordingStrategy.html)
- [ExclusionByResourceTypes](https://docs.aws.amazon.com/config/latest/APIReference/API_ExclusionByResourceTypes.html)

更新了下列資料類型:

- [PutConfigurationRecorder](https://docs.aws.amazon.com/config/latest/APIReference/API_PutConfigurationRecorder.html)
- [ConfigurationRecorder](https://docs.aws.amazon.com/config/latest/APIReference/API_ConfigurationRecorder.html)
- [RecordingGroup](https://docs.aws.amazon.com/config/latest/APIReference/API_RecordingGroup.html)

更新了《開發人員指南》中的 下列頁面:

• [選取要記錄的資源](https://docs.aws.amazon.com/config/latest/developerguide/select-resources.html)

[AWS Config 支援新資源類型](#page-9882-0) 通過此版本, 您可以使用將 配置更改記錄 AWS Config 到新的 Amazon Elastic Container Service (Amazon ECS),Amazon Keyspaces (用於 Apache Cassandra ),Amazon 彈性運算雲 (Amazon EC2), Amaz on CloudWatch 明顯, AWS Signer Amazon 預 測 AWS Amplify, AWS App Mesh (IAM) AWS App Runner, Amazon 針 **點, Amazon AppStream** 2.0 AWS CodeArtifact, 亞 馬遜彈性運算雲(亞馬遜 EC2), Amazon Forecast, AWS Identity and Access Management (IAM), 亞馬 遜針點,亞馬遜數據 Firehose 資源類型。 SageMaker AWS Transfer Family如需詳細資 訊,請參閱《[支援的資源類](https://docs.aws.amazon.com/config/latest/developerguide/resource-config-reference.html) [型》](https://docs.aws.amazon.com/config/latest/developerguide/resource-config-reference.html)。

2023 年 6 月 5 日

[AWS Config 更新受管規則](#page-9882-0) 在此發行版本中, AWS Config 2023 年 5 月 10 日 支援下列受管規則:

- [雲前端 -3-origin-access-c](https://docs.aws.amazon.com/config/latest/developerguide/cloudfront-s3-origin-access-control-enabled.html) [ontrol-enabled](https://docs.aws.amazon.com/config/latest/developerguide/cloudfront-s3-origin-access-control-enabled.html)
- [custom-schema-registry-poli](https://docs.aws.amazon.com/config/latest/developerguide/custom-schema-registry-policy-attached.html) [cy-附](https://docs.aws.amazon.com/config/latest/developerguide/custom-schema-registry-policy-attached.html)
- [ec2-client-vpn-not-authorize](https://docs.aws.amazon.com/config/latest/developerguide/ec2-client-vpn-not-authorize-all.html) [所有](https://docs.aws.amazon.com/config/latest/developerguide/ec2-client-vpn-not-authorize-all.html)
- [elasticache-supported-engin](https://docs.aws.amazon.com/config/latest/developerguide/elasticache-supported-engine-version.html) [e-version](https://docs.aws.amazon.com/config/latest/developerguide/elasticache-supported-engine-version.html)
- [macie-status-check](https://docs.aws.amazon.com/config/latest/developerguide/macie-status-check.html)
- [mq-automatic-minor](https://docs.aws.amazon.com/config/latest/developerguide/mq-automatic-minor-version-upgrade-enabled.html)[version-啟用升級](https://docs.aws.amazon.com/config/latest/developerguide/mq-automatic-minor-version-upgrade-enabled.html)
- [mq-cloudwatch-audit](https://docs.aws.amazon.com/config/latest/developerguide/mq-cloudwatch-audit-logging-enabled.html)[logging啟用](https://docs.aws.amazon.com/config/latest/developerguide/mq-cloudwatch-audit-logging-enabled.html)
- [netfw-logging-enabled](https://docs.aws.amazon.com/config/latest/developerguide/netfw-logging-enabled.html)
- [opensearch-encrypted-at](https://docs.aws.amazon.com/config/latest/developerguide/opensearch-encrypted-at-res.html)[res](https://docs.aws.amazon.com/config/latest/developerguide/opensearch-encrypted-at-res.html)
- [step-functions-state-machin](https://docs.aws.amazon.com/config/latest/developerguide/step-functions-state-machine-logging-enabled.html)  [e-啟用日誌](https://docs.aws.amazon.com/config/latest/developerguide/step-functions-state-machine-logging-enabled.html)

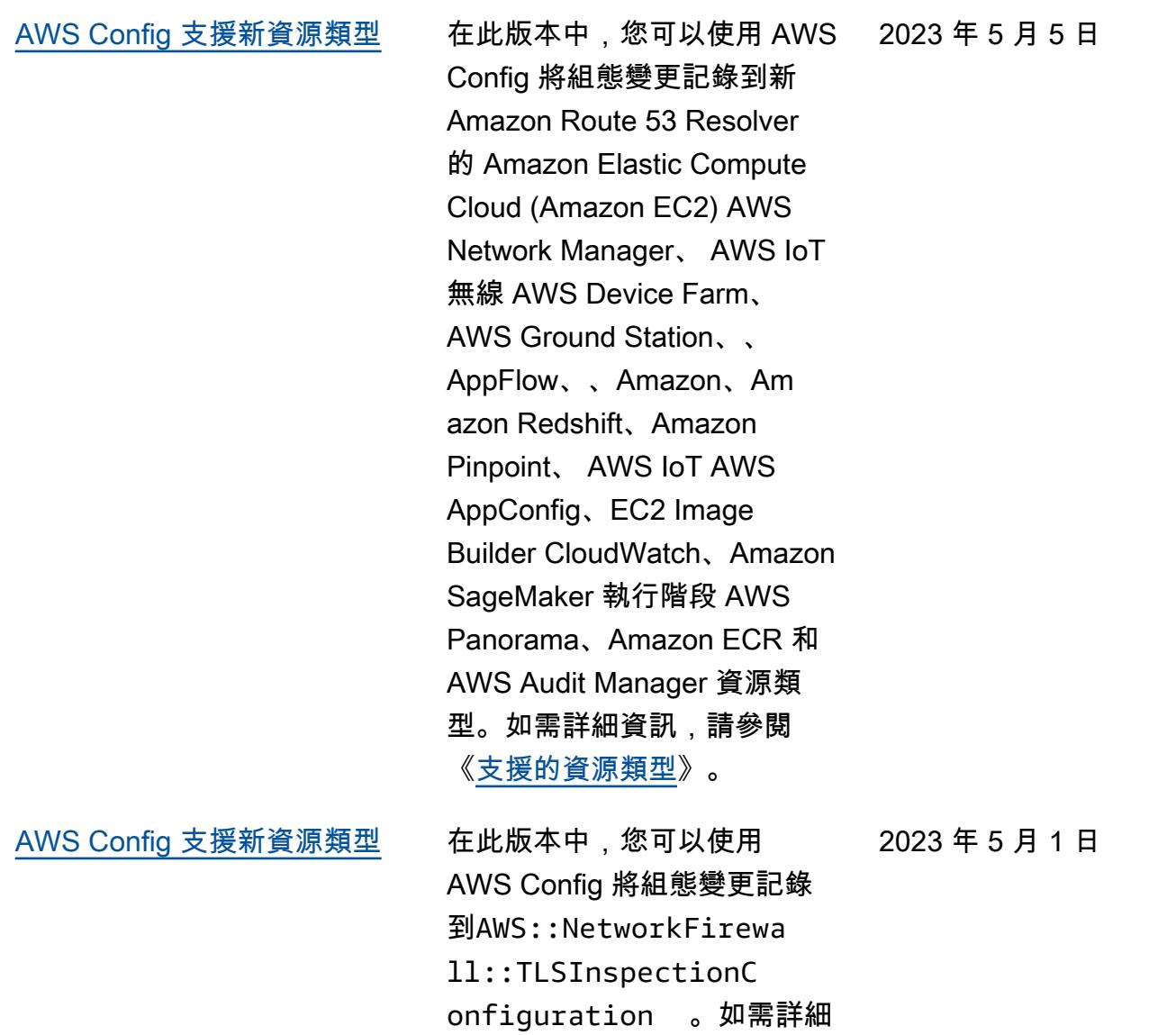

資訊,請參閱《<u>[支援的資源類](https://docs.aws.amazon.com/config/latest/developerguide/resource-config-reference.html#awsnetworkfirewall)</u> [型》](https://docs.aws.amazon.com/config/latest/developerguide/resource-config-reference.html#awsnetworkfirewall)。

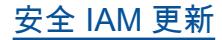

[安全 IAM 更新](#page-9882-0) インパンの 該AWSConfigServiceRo lePolicy 政策 和AWS\_ConfigRole 政策現 在為 Amazon 託管工作流程授 予 AWS Amplify, AWS App Mesh AWS App Runner, Am azon 彈性計算雲 CloudFront AWS CodeArtifact, Amazon 肯德拉,Amazon Macie,Ama zon 路線 53,Amazon,亞 馬遜,針點, AWS 彈性中 心 AWS Transfer Family, 亞馬遜 CloudWatch, AWS Directory Service 等的其他 許可。 SageMaker AWS Migration Hub AWS WAF如需 詳細資訊,請參閱 [AWS Config](https://docs.aws.amazon.com/config/latest/developerguide/security-iam-awsmanpol.html) [的AWS 受管政策](https://docs.aws.amazon.com/config/latest/developerguide/security-iam-awsmanpol.html)。

2023 年 4 月 13 日

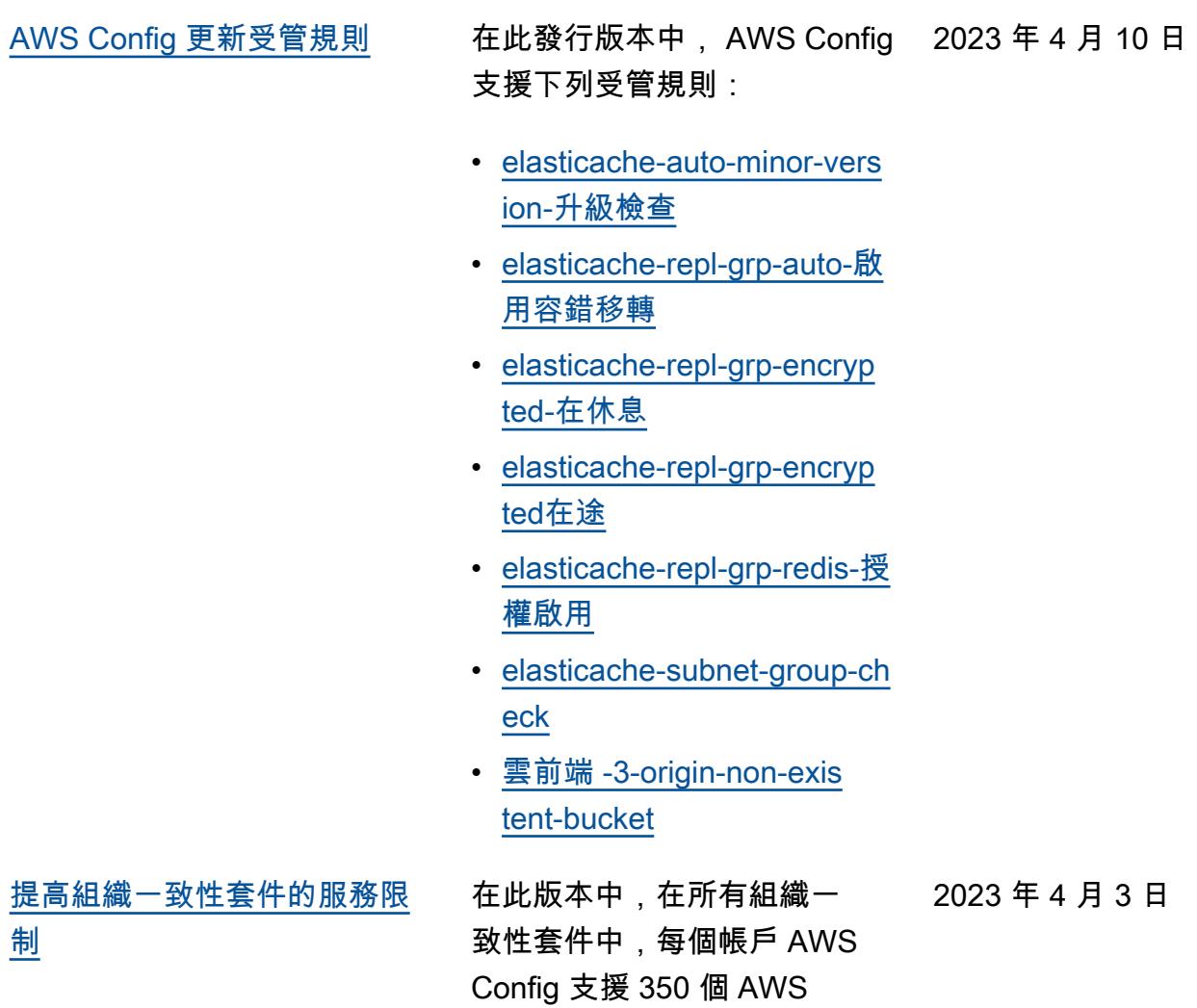

Config 規則。如需詳細資訊,

請參閱 [服務限制](https://docs.aws.amazon.com/config/latest/developerguide/configlimits.html)。

[AWS Config 更新受管規則](#page-9882-0) 在此發行版本中, AWS Config 2023 年 4 月 3 日 支援下列受管規則: • [acm-certificate-rsa-check](https://docs.aws.amazon.com/config/latest/developerguide/acm-certificate-rsa-check.html) • [appsync-associated-with](https://docs.aws.amazon.com/config/latest/developerguide/appsync-associated-with-waf.html)[waf](https://docs.aws.amazon.com/config/latest/developerguide/appsync-associated-with-waf.html) • [appsync-logging-enabled](https://docs.aws.amazon.com/config/latest/developerguide/appsync-logging-enabled.html) [ed](https://docs.aws.amazon.com/config/latest/developerguide/elasticache-rbac-auth-enabled.html) • [mq-no-public-access](https://docs.aws.amazon.com/config/latest/developerguide/mq-no-public-access.html) • [netfw-multi-az-enabled](https://docs.aws.amazon.com/config/latest/developerguide/netfw-multi-az-enabled.html) • [ses-malware-scanning](https://docs.aws.amazon.com/config/latest/developerguide/ses-malware-scanning-enabled.html)[enabled](https://docs.aws.amazon.com/config/latest/developerguide/ses-malware-scanning-enabled.html) • [eks-cluster-logging-enabled](https://docs.aws.amazon.com/config/latest/developerguide/eks-cluster-logging-enabled.html) • [appsync-cache-encryption](https://docs.aws.amazon.com/config/latest/developerguide/appsync-cache-encryption-at-rest.html)[at-休息](https://docs.aws.amazon.com/config/latest/developerguide/appsync-cache-encryption-at-rest.html) [AWS Config 支援新資源類型](#page-9882-0) 在此版本中,您可以使用將 組態變更記錄 AWS Config 到新的 Amazon AppStream 2.0、 AWS Auto Scaling、A mazon Connect Amazon 彈性運算雲端、Amazon EventBridge、Kinesis 視訊串 流 HealthLake、Lookout for Vision AWS IoT TwinMaker 、網路管理員、亞馬遜精準 點、Amazon Route 53 應 用程式復原控制器和 AWS RoboMaker 資源類型。如需詳 細資訊,請參閱《[支援的資源](https://docs.aws.amazon.com/config/latest/developerguide/resource-config-reference.html) [類型》](https://docs.aws.amazon.com/config/latest/developerguide/resource-config-reference.html)。

• [elasticache-rbac-auth-enabl](https://docs.aws.amazon.com/config/latest/developerguide/elasticache-rbac-auth-enabled.html) 

- 
- 

2023 年 4 月 3 日

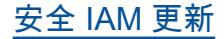

[安全 IAM 更新](#page-9882-0) インプロントン 該AWSConfigServiceRo lePolicy 政策 和AWS\_ConfigRole 政策 現在為 Amazon,Amazon AppStream 2.0,Amazo n,Amazon AppFlow AWS App Runner, Am azon 彈性計算雲(Ama zon CloudWatch EC2) CloudFront, Amazon EC2 AWS Device Farm, Amaz on Forecast, (IAM), Ama zon CloudWatch MemoryDB 為 Redis,Amazon Pinpoint AWS IoT, Amazon 關係 數據庫服務 AWS Identity and Access Management (亞馬遜 RDS),亞馬遜 Redshift 和亞馬遜授予其 他許可。 AWS CloudForm ation AWS CodeArtifact AWS CodeCommit AWS Ground Station AWS Network Manager AWS Panorama SageMaker如需詳細資訊,請 參閱 [AWS Config的AWS 受管](https://docs.aws.amazon.com/config/latest/developerguide/security-iam-awsmanpol.html) [政策。](https://docs.aws.amazon.com/config/latest/developerguide/security-iam-awsmanpol.html)

[安全 IAM 更新](#page-9882-0) AWSConfigServiceRo lePolicy 原則和 原AWS\_ConfigRole 則現在 會授與的其他權限 AWS Audit Manager。如需詳細資訊,請 參閱 [AWS Config的AWS 受管](https://docs.aws.amazon.com/config/latest/developerguide/security-iam-awsmanpol.html) [政策。](https://docs.aws.amazon.com/config/latest/developerguide/security-iam-awsmanpol.html)

2023 年 3 月 3 日

2023 年 3 月 30 日

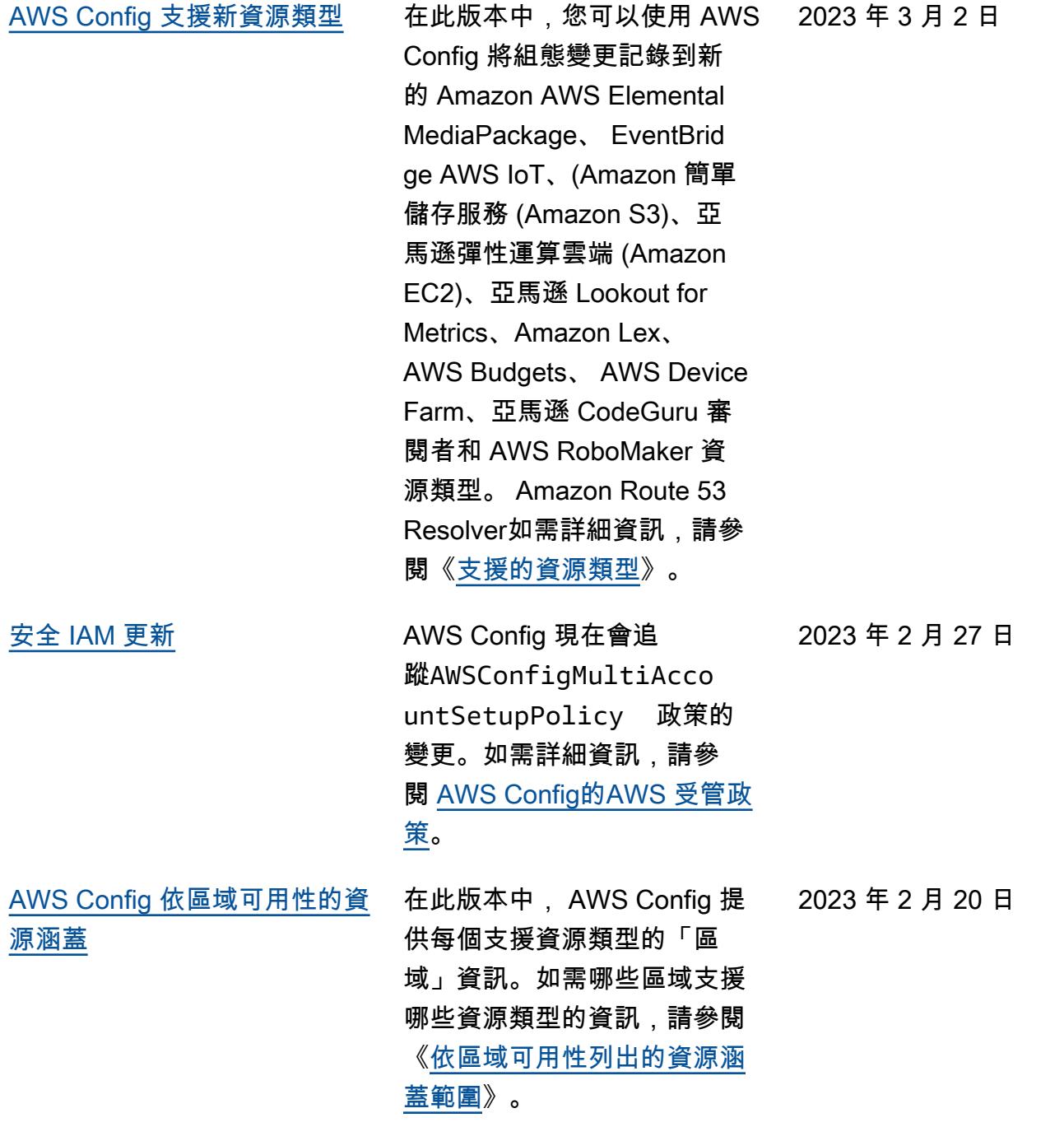

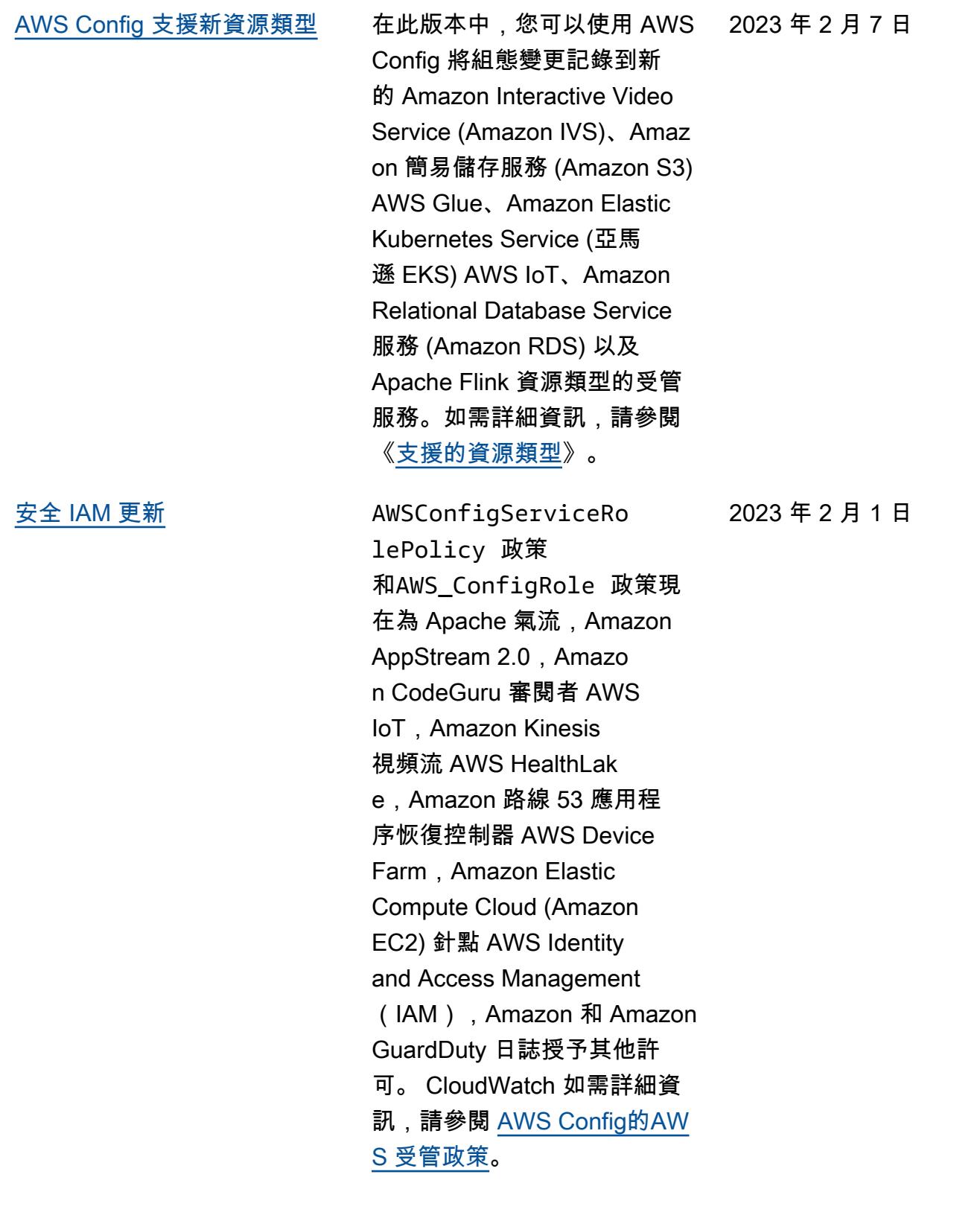

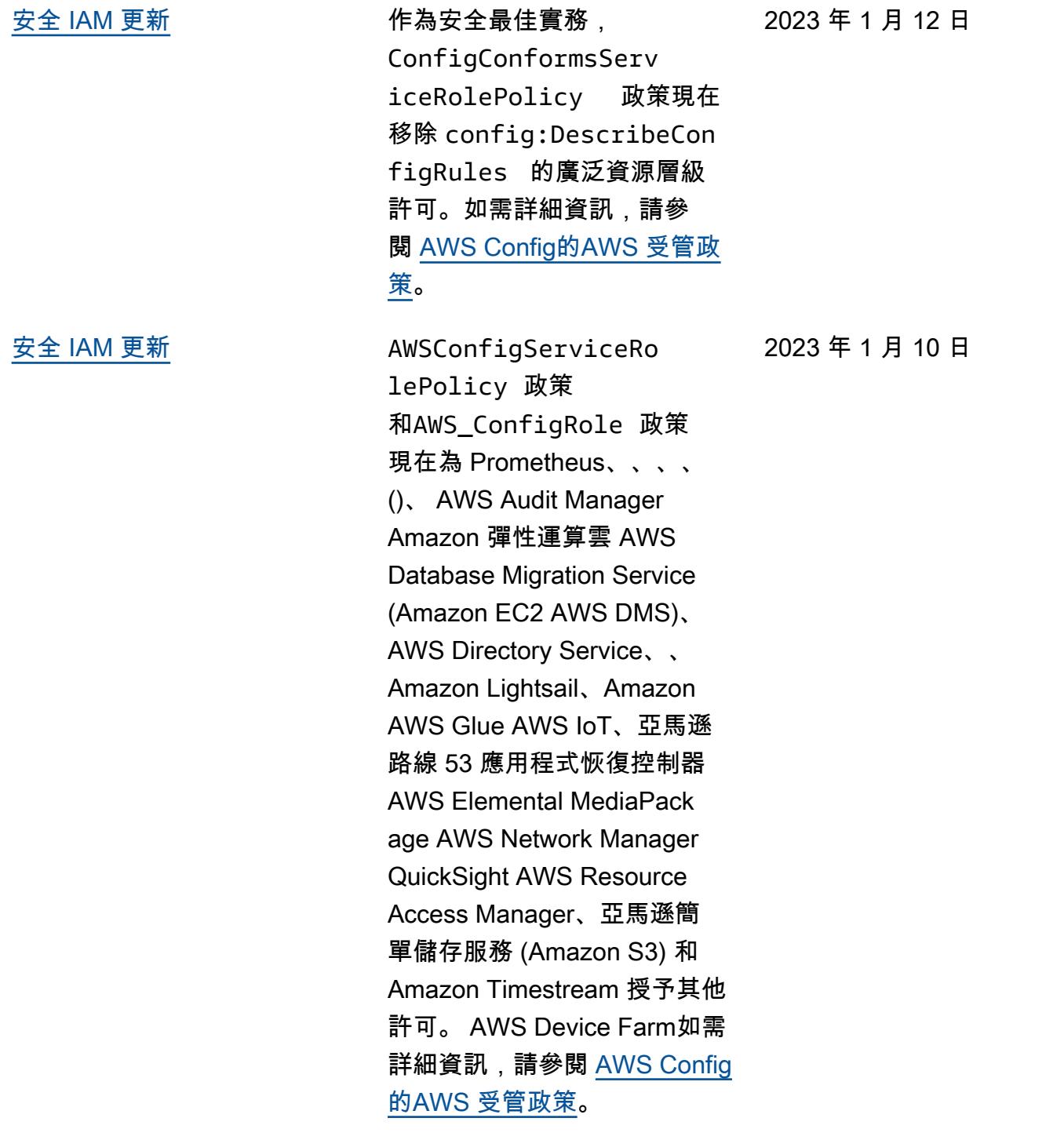

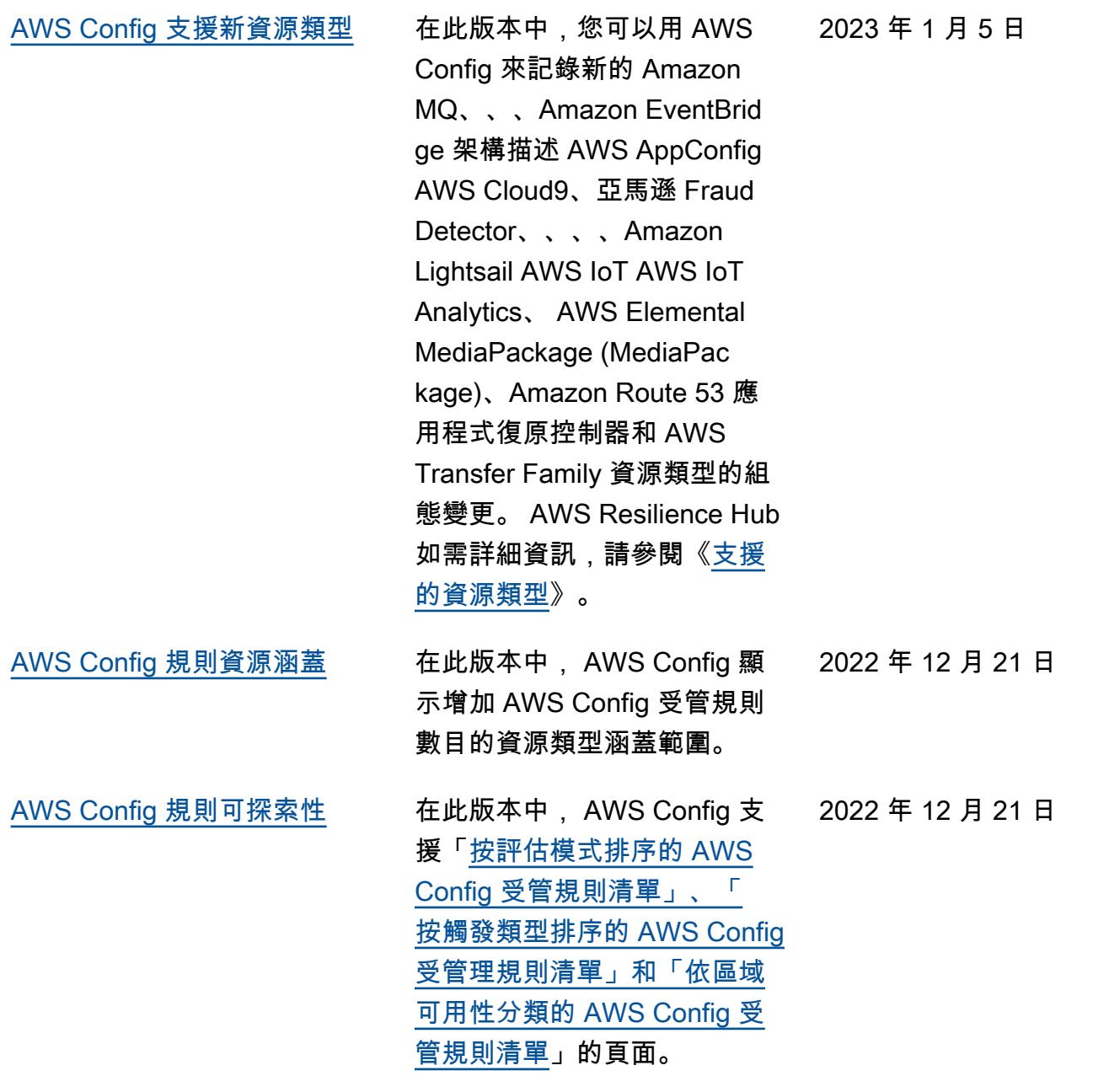

[AWS Config 支援新的一致性套](#page-9882-0) [件](#page-9882-0)

在此發行版本中,會 AWS Config 更新下列一致性套件: 2022 年 12 月 19 日

- [K-ISMS 的操作最佳實務](https://docs.aws.amazon.com/config/latest/developerguide/operational-best-practices-for-k-isms.html)
- [NIST 800 171 的操作最佳實](https://docs.aws.amazon.com/config/latest/developerguide/operational-best-practices-for-nist_800-171.html) [務](https://docs.aws.amazon.com/config/latest/developerguide/operational-best-practices-for-nist_800-171.html)
- [PCI DSS 3.2.1 的操作最佳](https://docs.aws.amazon.com/config/latest/developerguide/operational-best-practices-for-pci-dss.html) [實務](https://docs.aws.amazon.com/config/latest/developerguide/operational-best-practices-for-pci-dss.html)
- [Esquema Nacional de](https://docs.aws.amazon.com/config/latest/developerguide/operational-best-practices-for-ens_high.html)  [Seguridad \(ENS\) 高的操作](https://docs.aws.amazon.com/config/latest/developerguide/operational-best-practices-for-ens_high.html) [最佳實務](https://docs.aws.amazon.com/config/latest/developerguide/operational-best-practices-for-ens_high.html)
- [Esquema Nacional de](https://docs.aws.amazon.com/config/latest/developerguide/operational-best-practices-for-ens-medium.html)  [Seguridad \(ENS\) 中的操作](https://docs.aws.amazon.com/config/latest/developerguide/operational-best-practices-for-ens-medium.html) [最佳實務](https://docs.aws.amazon.com/config/latest/developerguide/operational-best-practices-for-ens-medium.html)
- [Esquema Nacional de](https://docs.aws.amazon.com/config/latest/developerguide/operational-best-practices-for-ens-low.html)  [Seguridad \(ENS\) 低的操作](https://docs.aws.amazon.com/config/latest/developerguide/operational-best-practices-for-ens-low.html) [最佳實務](https://docs.aws.amazon.com/config/latest/developerguide/operational-best-practices-for-ens-low.html)
- [NZISM 的操作最佳實務](https://docs.aws.amazon.com/config/latest/developerguide/operational-best-practices-for-nzism.html)
- [NIST 800-53 修訂版 5 的操](https://docs.aws.amazon.com/config/latest/developerguide/operational-best-practices-for-nist-800-53_rev_5.html) [作最佳實務](https://docs.aws.amazon.com/config/latest/developerguide/operational-best-practices-for-nist-800-53_rev_5.html)

[AWS Config 更新受管規則](#page-9882-0) 在此發行版本中, AWS Config 2022 年 12 月 9 日 支援下列受管規則:

- [阿皮-V2-access-logs](https://docs.aws.amazon.com/config/latest/developerguide/api-gwv2-access-logs-enabled.html)[enabled](https://docs.aws.amazon.com/config/latest/developerguide/api-gwv2-access-logs-enabled.html)
- [阿皮-V2-authorization-type](https://docs.aws.amazon.com/config/latest/developerguide/api-gwv2-authorization-type-configured.html)[configured](https://docs.aws.amazon.com/config/latest/developerguide/api-gwv2-authorization-type-configured.html)
- [cloudfront-security-policy](https://docs.aws.amazon.com/config/latest/developerguide/cloudfront-security-policy-check.html)[check](https://docs.aws.amazon.com/config/latest/developerguide/cloudfront-security-policy-check.html)
- [EC2-禁launch-template](https://docs.aws.amazon.com/config/latest/developerguide/ec2-launch-template-public-ip-disabled.html)[public-ip用](https://docs.aws.amazon.com/config/latest/developerguide/ec2-launch-template-public-ip-disabled.html)
- [elastic-beanstalk-logs-to-雲](https://docs.aws.amazon.com/config/latest/developerguide/elastic-beanstalk-logs-to-cloudwatch.html)  [觀察](https://docs.aws.amazon.com/config/latest/developerguide/elastic-beanstalk-logs-to-cloudwatch.html)
- [sagemaker-notebook](https://docs.aws.amazon.com/config/latest/developerguide/sagemaker-notebook-instance-inside-vpc.html)[instance-inside-VPC](https://docs.aws.amazon.com/config/latest/developerguide/sagemaker-notebook-instance-inside-vpc.html)
- [sagemaker-notebook](https://docs.aws.amazon.com/config/latest/developerguide/sagemaker-notebook-instance-root-access-check.html)[instance-root-訪問檢查](https://docs.aws.amazon.com/config/latest/developerguide/sagemaker-notebook-instance-root-access-check.html)
- [security-account-informatio](https://docs.aws.amazon.com/config/latest/developerguide/security-account-information-provided.html) [n-provided](https://docs.aws.amazon.com/config/latest/developerguide/security-account-information-provided.html)
- [storagegateway-resources](https://docs.aws.amazon.com/config/latest/developerguide/storagegateway-resources-protected-by-backup-plan.html)[protected-by-備份計劃](https://docs.aws.amazon.com/config/latest/developerguide/storagegateway-resources-protected-by-backup-plan.html)
- [波夫 2-rulegroup-not-empty](https://docs.aws.amazon.com/config/latest/developerguide/wafv2-rulegroup-not-empty.html)
- [波夫 2-webacl-not-empty](https://docs.aws.amazon.com/config/latest/developerguide/wafv2-webacl-not-empty.html)

[AWS Config 支援新資源類型](#page-9882-0) 在此版本中,您可以用 AWS Config 來記錄新的 Amazon CloudWatch RUM、Amazo n、Amazon EventBridge GuardDuty、亞馬遜簡單 電子郵件服務 (Amazon SES)、 AWS Backup AWS DataSync、和 AWS Fault Injection Service (AWS FIS) 資 源類型的組態變更。如需詳細 資訊,請參閱《[支援的資源類](https://docs.aws.amazon.com/config/latest/developerguide/resource-config-reference.html)

[型》](https://docs.aws.amazon.com/config/latest/developerguide/resource-config-reference.html)。

2022 年 12 月 9 日

[AWS Config 主動合規](#page-9882-0) **Example 在此版本中, AWS Config 支** 援在資源佈建之前主動檢查規 AWS Config 則是否符合性的能 力。這可讓您在建立或更新資 源的組態設定之前評估這些設 定。用 AWS Config 於追蹤對 資源所做的組態變更 (預先佈建 或佈建後),並檢查您的資源是 否符合您所需的組態。

新增了下列資料類型:

- [GetResourceEvaluat](https://docs.aws.amazon.com/config/latest/APIReference/API_GetResourceEvaluationSummary.html) [ionSummary](https://docs.aws.amazon.com/config/latest/APIReference/API_GetResourceEvaluationSummary.html)
- [StartResourceEvaluation](https://docs.aws.amazon.com/config/latest/APIReference/API_StartResourceEvaluation.html)
- [ListResourceEvaluations](https://docs.aws.amazon.com/config/latest/APIReference/API_ListResourceEvaluations.html)

更新了下列資料類型:

- [DescribeConfigRulesFilters](https://docs.aws.amazon.com/config/latest/APIReference/API_DescribeConfigRulesFilters.html)
- [GetComplianceDetai](https://docs.aws.amazon.com/config/latest/APIReference/API_GetComplianceDetailsByResource.html#config-GetComplianceDetailsByResource-request-ResourceEvaluationId) **[lsByResource](https://docs.aws.amazon.com/config/latest/APIReference/API_GetComplianceDetailsByResource.html#config-GetComplianceDetailsByResource-request-ResourceEvaluationId)**
- [EvaluationResultQualifier](https://docs.aws.amazon.com/config/latest/APIReference/API_EvaluationResultQualifier.html)
- [EvaluationModeConf](https://docs.aws.amazon.com/config/latest/APIReference/API_EvaluationModeConfiguration.html)  [iguration](https://docs.aws.amazon.com/config/latest/APIReference/API_EvaluationModeConfiguration.html)

更新了《開發人員指南》中的 下列頁面:

- [AWS Config 規則的元件](https://docs.aws.amazon.com/config/latest/developerguide/evaluate-config_components.html)
- [AWS Config 規則的評估模式](https://docs.aws.amazon.com/config/latest/developerguide/evaluate-config-rules.html) [與觸發程式型態](https://docs.aws.amazon.com/config/latest/developerguide/evaluate-config-rules.html)
- [AWS Config 受管規則](https://docs.aws.amazon.com/config/latest/developerguide/evaluate-config_use-managed-rules.html)
- [AWS Config 自訂規則](https://docs.aws.amazon.com/config/latest/developerguide/evaluate-config_develop-rules.html)
- [管理您的 AWS Config 規則](https://docs.aws.amazon.com/config/latest/developerguide/evaluate-config_manage-rules.html)

2022 年 11 月 28 日

[配置記錄器的漂移偵測作為](#page-9882-0)  [AWS Config 組態項目 \(CI\)](#page-9882-0) 在此版本中,會追 AWS Config 蹤組態錄製程式的所有變更, 以指出組態錄製程式的狀態 是否與先前狀態不同或已漂 移;例如,如果您已經停止或 啟 AWS Config 動組態錄製程 式,或者您已刪除或解除安 裝組態錄製程式,則是否已 啟用可追蹤的資源類型更新。 資AWS::Config::Confi gurationRecorder 源 類型是系統資源類型, AWS Config 且此資源類型的記錄 預設會在所有支援的區域中啟 用。AWS::Config::Confi gurationRecorder 資 源型態的記錄不會收取額外的 費用。如需詳細資訊,請參閱 《[組態記錄器的漂移偵測》](https://docs.aws.amazon.com/config/latest/developerguide/stop-start-recorder.html#drift-detection)。 2022 年 11 月 18 日 [AWS Config 支援新資源類型](#page-9882-0) 在此版本中,您可以用 AWS Config 來記錄新的 EC2 Image Builder AWS IoT Events、、 AWS Cloud Map、Amazon Route 53 應用程式復原控制器 2022 年 11 月 8 日

> 和 Amazon Elastic Container Registry (Amazon ECR) 資 源類型的組態變更。 AWS

DataSync AWS Glue如需詳細 資訊,請參閱《[支援的資源類](https://docs.aws.amazon.com/config/latest/developerguide/resource-config-reference.html#amazonelasticcomputecloud)

[型》](https://docs.aws.amazon.com/config/latest/developerguide/resource-config-reference.html#amazonelasticcomputecloud)。

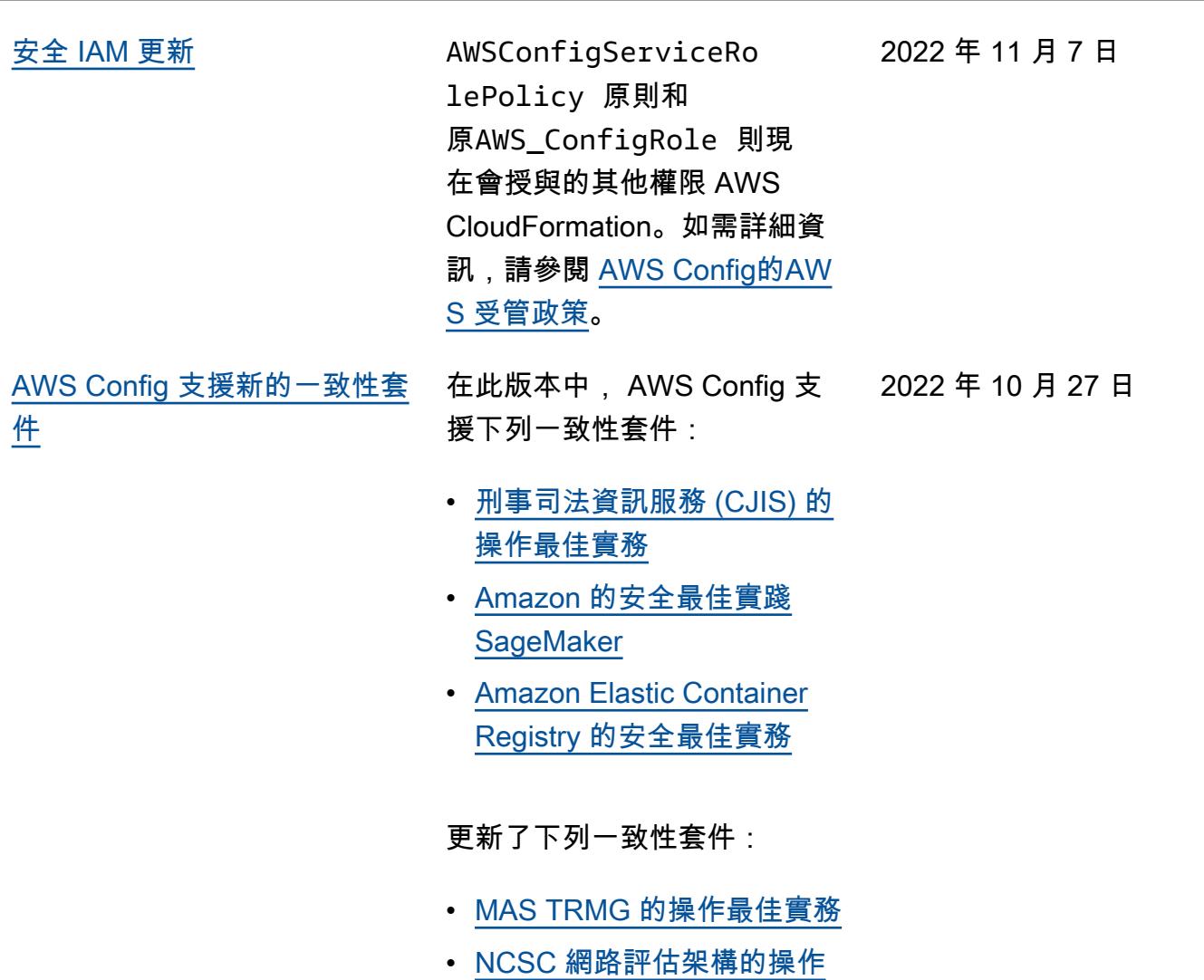

- [最佳實務](https://docs.aws.amazon.com/config/latest/developerguide/operational-best-practices-for-ncsc_cafv3.html) • [NCSC 雲端安全原則的操作](https://docs.aws.amazon.com/config/latest/developerguide/operational-best-practices-for-ncsc.html) 
	- [最佳實務](https://docs.aws.amazon.com/config/latest/developerguide/operational-best-practices-for-ncsc.html)

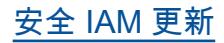

[安全 IAM 更新](#page-9882-0) **AWSConfigServiceRo** lePolicy 政策和 政AWS\_ConfigRole 策 現在授予額外的許可 AWS Certificate Manager, Amazon 管理工作流程 Apache 氣流 AWS Amplify AWS AppConfig ,, Amazon Keyspaces CloudWatch, Amazon, Amazon Elastic Compute Cloud (Amazon EC2), Amazon, Amazon Fraud Detector, Amazon FSX, Amazon, Amazon Location Service EventBridge AWS Fault Injection Service, Amazon 萊克斯, Amazon Lightsail, Amazon Pinpoint GameLift, 亞馬遜 AWS IoT, 亞馬遜關係, 亞馬遜, 亞馬遜關 係, AWS Glue DataBrew AWS OpsWorks AWS Panorama AWS Resource Access Manager QuickSight資料庫服 務 (Amazon RDS), Amazon 重 新認知,, Amazon 路線 53 AWS RoboMaker AWS Resource Groups, 亞馬遜 Simple Storage Service (Amazon S3), AWS Cloud Map和. AWS Security Token Service如需詳 細資訊,請參閱 [AWS Config的](https://docs.aws.amazon.com/config/latest/developerguide/security-iam-awsmanpol.html) [AWS 受管政策](https://docs.aws.amazon.com/config/latest/developerguide/security-iam-awsmanpol.html)。

2022 年 10 月 19 日

[件](#page-9882-0)

[AWS Config 支援新資源類型](#page-9882-0) 在此版本中,您可以用 AWS Config 來記錄新的 Amazon Elastic Compute Cloud (Amazon EC2)、亞馬遜簡易 電子郵件服務 (Amazon SES) 和 AWS DataSync 資源類型的 組態變更。 AWS AppConfig AWS Cloud Map如需詳細資 訊,請參閱《[支援的資源類](https://docs.aws.amazon.com/config/latest/developerguide/resource-config-reference.html#amazonelasticcomputecloud) [型》](https://docs.aws.amazon.com/config/latest/developerguide/resource-config-reference.html#amazonelasticcomputecloud)。 2022 年 10 月 6 日 [AWS Config 支援新資源類型](#page-9882-0) 在此版本中,您可 AWS Config 以使用記錄對新 Amazon GuardDuty、Amazon SageMaker AWS AppSync AWS Cloud Map、和 AWS DataSync 資源類型的組態變更 。如需詳細資訊,請參閱《[支](https://docs.aws.amazon.com/config/latest/developerguide/resource-config-reference.html#amazonelasticcomputecloud) [援的資源類型》](https://docs.aws.amazon.com/config/latest/developerguide/resource-config-reference.html#amazonelasticcomputecloud)。 2022 年 10 月 4 日 [AWS Config 支援新的一致性套](#page-9882-0) 在此版本中, AWS Config 更 2022 年 10 月 4 日

新了 S [WIFT CSP 一致性套件](https://docs.aws.amazon.com/config/latest/developerguide/operational-best-practices-for-swift-csp.html)

[的最佳營運作方](https://docs.aws.amazon.com/config/latest/developerguide/operational-best-practices-for-swift-csp.html)式。

[AWS Config 支援新的一致性套](#page-9882-0) [件](#page-9882-0)

在此版本中, AWS Config 支 援下列一致性套件: 2022 年 9 月 30 日

- [CMMC 2.0 第 1 級的操作最](https://docs.aws.amazon.com/config/latest/developerguide/operational-best-practices-for-cmmc_2.0_level_1.html) [佳實務](https://docs.aws.amazon.com/config/latest/developerguide/operational-best-practices-for-cmmc_2.0_level_1.html)
- [CMMC 2.0 第 2 級的操作最](https://docs.aws.amazon.com/config/latest/developerguide/operational-best-practices-for-cmmc_2.0_level_2.html) [佳實務](https://docs.aws.amazon.com/config/latest/developerguide/operational-best-practices-for-cmmc_2.0_level_2.html)

更新了下列一致性套件:

- [Amazon API Gateway 的操](https://docs.aws.amazon.com/config/latest/developerguide/operational-best-practices-for-amazon-API-gateway.html) [作最佳實務](https://docs.aws.amazon.com/config/latest/developerguide/operational-best-practices-for-amazon-API-gateway.html)
- [AWS Well-Architected 架構](https://docs.aws.amazon.com/config/latest/developerguide/operational-best-practices-for-wa-Reliability-Pillar.html) [可靠性支柱的營運最佳實務](https://docs.aws.amazon.com/config/latest/developerguide/operational-best-practices-for-wa-Reliability-Pillar.html)
- [Well-Architec AWS ted 的架](https://docs.aws.amazon.com/config/latest/developerguide/operational-best-practices-for-wa-Security-Pillar.html) [構安全性支柱的營運最佳實](https://docs.aws.amazon.com/config/latest/developerguide/operational-best-practices-for-wa-Security-Pillar.html) [務](https://docs.aws.amazon.com/config/latest/developerguide/operational-best-practices-for-wa-Security-Pillar.html)
- [CMMC 第 1 級的操作最佳實](https://docs.aws.amazon.com/config/latest/developerguide/operational-best-practices-for-cmmc_level_1.html) [務](https://docs.aws.amazon.com/config/latest/developerguide/operational-best-practices-for-cmmc_level_1.html)
- [CMMC 第 2 級的操作最佳實](https://docs.aws.amazon.com/config/latest/developerguide/operational-best-practices-for-cmmc_level_2.html) [務](https://docs.aws.amazon.com/config/latest/developerguide/operational-best-practices-for-cmmc_level_2.html)
- [CMMC 第 3 級的操作最佳實](https://docs.aws.amazon.com/config/latest/developerguide/operational-best-practices-for-cmmc_level_3.html) [務](https://docs.aws.amazon.com/config/latest/developerguide/operational-best-practices-for-cmmc_level_3.html)
- [CMMC 第 4 級的操作最佳實](https://docs.aws.amazon.com/config/latest/developerguide/operational-best-practices-for-cmmc_level_4.html) [務](https://docs.aws.amazon.com/config/latest/developerguide/operational-best-practices-for-cmmc_level_4.html)
- [CMMC 第 5 級的操作最佳實](https://docs.aws.amazon.com/config/latest/developerguide/operational-best-practices-for-cmmc_level_5.html) [務](https://docs.aws.amazon.com/config/latest/developerguide/operational-best-practices-for-cmmc_level_5.html)
- [FFIEC 的操作最佳實務](https://docs.aws.amazon.com/config/latest/developerguide/operational-best-practices-for-ffiec.html)
- [FedRAMP \(低\) 的操作最佳](https://docs.aws.amazon.com/config/latest/developerguide/operational-best-practices-for-fedramp-low.html) [實務](https://docs.aws.amazon.com/config/latest/developerguide/operational-best-practices-for-fedramp-low.html)
- [MAS Notice 655 的操作最佳](https://docs.aws.amazon.com/config/latest/developerguide/operational-best-practices-for-mas_notice_655.html) [實務](https://docs.aws.amazon.com/config/latest/developerguide/operational-best-practices-for-mas_notice_655.html)
- [NBC TRMG 的操作最佳實務](https://docs.aws.amazon.com/config/latest/developerguide/operational-best-practices-for-nbc-trmg.html)

• [NIST 800 172 的操作最佳實](https://docs.aws.amazon.com/config/latest/developerguide/operational-best-practices-for-nist_800-172.html)

## [務](https://docs.aws.amazon.com/config/latest/developerguide/operational-best-practices-for-nist_800-172.html)

[安全 IAM 更新](#page-9882-0) **AWSConfigServiceRo** lePolicy 原則和 原AWS\_ConfigRole 則現 在會授與的其他權限 AWS Glue。如需詳細資訊,請參 閱 [AWS Config的AWS 受管政](https://docs.aws.amazon.com/config/latest/developerguide/security-iam-awsmanpol.html) [策。](https://docs.aws.amazon.com/config/latest/developerguide/security-iam-awsmanpol.html) 2022 年 9 月 14 日

[AWS Config 支援新的一致性套](#page-9882-0) [件](#page-9882-0)

在此版本中, AWS Config 支 援 [SWIFT CSP 一致性套件的](https://docs.aws.amazon.com/config/latest/developerguide/operational-best-practices-for-swift-csp.html) [最佳營運作方](https://docs.aws.amazon.com/config/latest/developerguide/operational-best-practices-for-swift-csp.html)式。 2022 年 9 月 9 日

[安全 IAM 更新](#page-9882-0) インパンの 該AWSConfigServiceRo lePolicy 政策 和AWS\_ConfigRole 政 策現在授予 Amazon,Am azon CloudWatch 朗姆 酒 AppFlow CloudWatc h, Amazon CloudWatch Synthetics 料,Amazon 連接 客戶檔案,Amazon Connect 語音 ID,Amazon DevOps 大師,Amazon 彈性計算雲 (Amazon EC2), Amaz on EC2 Auto Scaling, A mazon EMR, Amazon EventBridge 模式 EventBrid ge,Amazon Fraud Detector Amazon FinSpace, Amazon GameLift,Amazon 交互式 視頻服務(亞馬遜 IVS),亞 馬遜託管服務 Apache,亞馬 遜 Flink, Amazon LexLights ail, Amazon 定 Location Service, Amazon Lookout for Equipment, Amazon 觀 測指標, Amazon 觀 Lookout for Vision, Amazon 管理區塊 鏈, Amazon MQ, Amazon 敏 捷 StudioAmazon Pinpoint, Amazon, Amazon 路線 53 應 用程序恢復控制器, QuickSigh t, 亞馬遜簡單存儲服務(亞 馬遜 S3), 亞馬遜 SimpleDB Amazon Route 53 Resolver, 亞馬遜簡單電子郵件服務 (Amazon SES), Amazon Timestream,,,,,,,,,,,,,,,,,,,,,,,,,,

2022 年 9 月 7 日

,,,,,,,,,, AWS AppConfig,, AWS AppSync,, AWS Auto Scaling,, AWS Backup,, AWS Budgets,, AWS Cost Explorer, , AWS Cloud9 AWS Directory Service AWS DataSync AWS Elemental MediaPackage AWS Glue AWS IoT AWS IoT Analytics AWS IoT Events、 AWS IoT SiteWise AWS IoT TwinMaker、 AWS Lake Formation、 AWS License Manager、 AWS Resilience Hub AWS Signer、和 AWS Transfer Family。如需詳細資 訊,請參閱 [AWS Config的AW](https://docs.aws.amazon.com/config/latest/developerguide/security-iam-awsmanpol.html) [S 受管政策。](https://docs.aws.amazon.com/config/latest/developerguide/security-iam-awsmanpol.html)

[AWS Config 支援新的一致性套](#page-9882-0) [件](#page-9882-0)

在此版本中, AWS Config 支 2022 年 8 月 31 日 援下列一致性套件:

- [Amazon 的操作最佳實踐](https://docs.aws.amazon.com/config/latest/developerguide/operational-best-practices-for-amazon-cloudwatch.html)  **[CloudWatch](https://docs.aws.amazon.com/config/latest/developerguide/operational-best-practices-for-amazon-cloudwatch.html)**
- [德國雲端運算合規控制目錄](https://docs.aws.amazon.com/config/latest/developerguide/operational-best-practices-for-germany-c5.html)  [\(C5\) 的操作最佳實務](https://docs.aws.amazon.com/config/latest/developerguide/operational-best-practices-for-germany-c5.html)
- [IRS 1075 的操作最佳實務](https://docs.aws.amazon.com/config/latest/developerguide/operational-best-practices-for-irs-1075.html)

更新了下列一致性套件:

- [AWS Control Tower](https://docs.aws.amazon.com/config/latest/developerguide/aws-control-tower-detective-guardrails.html) [Detective 護衛合規包](https://docs.aws.amazon.com/config/latest/developerguide/aws-control-tower-detective-guardrails.html)
- [CISA Cyber Essentials 的操](https://docs.aws.amazon.com/config/latest/developerguide/operational-best-practices-for-cisa-ce.html) [作最佳實務](https://docs.aws.amazon.com/config/latest/developerguide/operational-best-practices-for-cisa-ce.html)
- [ENISA 中小企業網路安全指](https://docs.aws.amazon.com/config/latest/developerguide/operational-best-practices-for-enisa-cybersecurity-guide-for-smes.html)  [南的操作最佳實務](https://docs.aws.amazon.com/config/latest/developerguide/operational-best-practices-for-enisa-cybersecurity-guide-for-smes.html)
- [FDA 標題 21 CFR 操作最佳](https://docs.aws.amazon.com/config/latest/developerguide/operational-best-practices-for-FDA-21CFR-Part-11.html) [實務第 11 部分](https://docs.aws.amazon.com/config/latest/developerguide/operational-best-practices-for-FDA-21CFR-Part-11.html)
- [FedRAMP \(適中\) 的操作最](https://docs.aws.amazon.com/config/latest/developerguide/operational-best-practices-for-fedramp-moderate.html) [佳實務](https://docs.aws.amazon.com/config/latest/developerguide/operational-best-practices-for-fedramp-moderate.html)
- [HIPAA 安全的操作最佳實務](https://docs.aws.amazon.com/config/latest/developerguide/operational-best-practices-for-hipaa_security.html)
- [NIST 隱私權架構 1.0 版的操](https://docs.aws.amazon.com/config/latest/developerguide/operational-best-practices-for-nist_privacy_framework.html) [作最佳實務](https://docs.aws.amazon.com/config/latest/developerguide/operational-best-practices-for-nist_privacy_framework.html)
- [NYDFS 23 的操作最佳實務](https://docs.aws.amazon.com/config/latest/developerguide/operational-best-practices-for-us_nydfs.html)
- [RBI 城市合作銀行 \(UCB\) 網](https://docs.aws.amazon.com/config/latest/developerguide/operational-best-practices-for-rbi-bcsf-ucb.html) [路安全架構的操作最佳實務](https://docs.aws.amazon.com/config/latest/developerguide/operational-best-practices-for-rbi-bcsf-ucb.html)
- [RBI MD-ITF 的操作最佳實務](https://docs.aws.amazon.com/config/latest/developerguide/operational-best-practices-for-rbi-md-itf.html)

[開始使用 AWS Config 和自訂](#page-9882-0) [一致性套件更新](#page-9882-0) 在此版本中, AWS Config 更 新「[開始使用」](https://docs.aws.amazon.com/config/latest/developerguide/getting-started.html) AWS Config 和「使[AWS Config 用主控台](https://docs.aws.amazon.com/config/latest/developerguide/gs-console.html) [進行設定」](https://docs.aws.amazon.com/config/latest/developerguide/gs-console.html)頁面,並引入一[鍵](https://docs.aws.amazon.com/config/latest/developerguide/1-click-setup.html) [式設定](https://docs.aws.amazon.com/config/latest/developerguide/1-click-setup.html)和[手動設定](https://docs.aws.amazon.com/config/latest/developerguide/manual-setup.title.html)頁面。 AWS Config 也會更新[「自訂一致性](https://docs.aws.amazon.com/config/latest/developerguide/custom-conformance-pack.html) [套件」](https://docs.aws.amazon.com/config/latest/developerguide/custom-conformance-pack.html) 頁面,並提供如何從頭 開始建立一致性套件 YAML 檔 案的逐步解說。 2022 年 8 月 25 日 [AWS Systems Manager 文件](#page-9882-0) [\(SSM 文件\) 與一致性套件整合](#page-9882-0) 在此版本中,您可以使用 SSM 2022 年 8 月 24 日 文件建立一致性套件範本。如 需 SSM 文件的詳細資訊,請參 閱《 AWS Systems Manager 使用者指南》中的《[AWS](https://docs.aws.amazon.com/systems-manager/latest/userguide/sysman-ssm-docs.html)  [Systems Manager 文件](https://docs.aws.amazon.com/systems-manager/latest/userguide/sysman-ssm-docs.html)》。 更新了下列資料類型: • [PutConformancePack](https://docs.aws.amazon.com/config/latest/APIReference/API_PutConformancePack.html) • [ConformancePackDetail](https://docs.aws.amazon.com/config/latest/APIReference/API_ConformancePackDetail.html) • [模板 DocumentDetails](https://docs.aws.amazon.com/config/latest/APIReference/API_TemplateSSMDocumentDetails.html) 更新了《開發人員指南》中的 下列頁面: • [使用主控台部署一致性套件](https://docs.aws.amazon.com/config/latest/developerguide/conformance-pack-console.html) 

> • [使用 AWS 指令行介面部署](https://docs.aws.amazon.com/config/latest/developerguide/conformance-pack-cli.html) [一致性套件](https://docs.aws.amazon.com/config/latest/developerguide/conformance-pack-cli.html)

[AWS Config](https://docs.aws.amazon.com/config/latest/developerguide/conformance-pack-console.html)

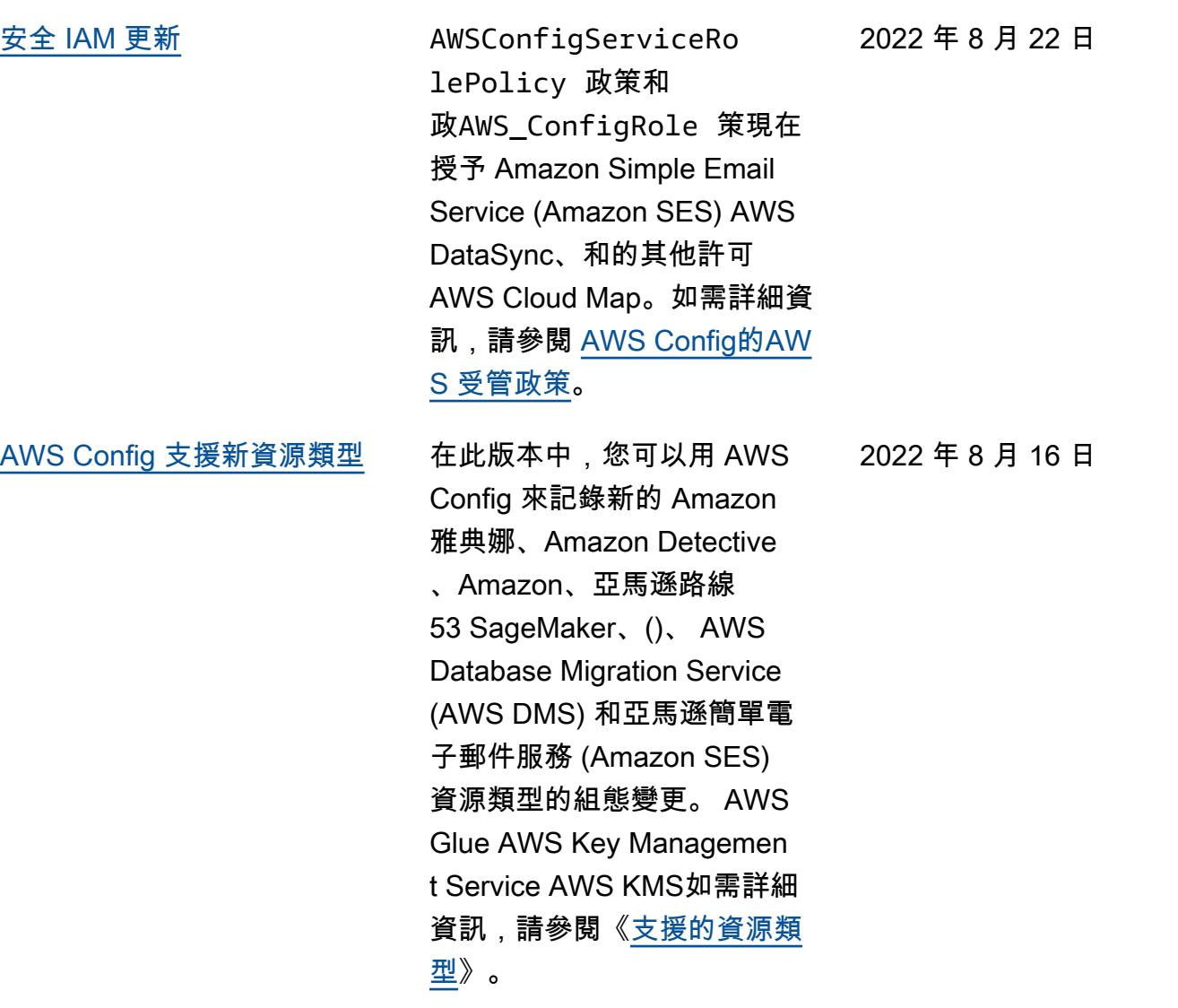

[AWS Config 支援新的一致性套](#page-9882-0) [件](#page-9882-0)

在此發行版本中,會 AWS Config 更新下列一致性套件: 2022 年 8 月 1 日

- [NIST 1800 25 的操作最佳實](https://docs.aws.amazon.com/config/latest/developerguide/operational-best-practices-for-nist_1800_25.html) [務](https://docs.aws.amazon.com/config/latest/developerguide/operational-best-practices-for-nist_1800_25.html)
- [NIST 800 181 的操作最佳實](https://docs.aws.amazon.com/config/latest/developerguide/operational-best-practices-for-nist_800-181.html) [務](https://docs.aws.amazon.com/config/latest/developerguide/operational-best-practices-for-nist_800-181.html)
- [ABS CCIG 2.0 標準工作負載](https://docs.aws.amazon.com/config/latest/developerguide/operational-best-practices-for-ABS-CCIGv2-Standard.html) [的操作最佳實務](https://docs.aws.amazon.com/config/latest/developerguide/operational-best-practices-for-ABS-CCIGv2-Standard.html)
- [ABS CCIG 2.0 重大工作負載](https://docs.aws.amazon.com/config/latest/developerguide/operational-best-practices-for-ABS-CCIGv2-Material.html) [的操作最佳實務](https://docs.aws.amazon.com/config/latest/developerguide/operational-best-practices-for-ABS-CCIGv2-Material.html)
- [ACSC Essential 8 的操作最](https://docs.aws.amazon.com/config/latest/developerguide/operational-best-practices-for-acsc_essential_8.html) [佳實務](https://docs.aws.amazon.com/config/latest/developerguide/operational-best-practices-for-acsc_essential_8.html)
- [ACSC ISM 的操作最佳實務](https://docs.aws.amazon.com/config/latest/developerguide/operational-best-practices-for-acsc-ism.html)
- [APRA CPG 234 的操作最佳](https://docs.aws.amazon.com/config/latest/developerguide/operational-best-practices-for-apra_cpg_234.html) [實務](https://docs.aws.amazon.com/config/latest/developerguide/operational-best-practices-for-apra_cpg_234.html)
- [獨聯體 AWS 基金會基準](https://docs.aws.amazon.com/config/latest/developerguide/operational-best-practices-for-cis_aws_benchmark_level_1.html) [v1.4 級 1 的運營最佳實踐](https://docs.aws.amazon.com/config/latest/developerguide/operational-best-practices-for-cis_aws_benchmark_level_1.html)
- [獨聯體 AWS 基金會基準第](https://docs.aws.amazon.com/config/latest/developerguide/operational-best-practices-for-cis_aws_benchmark_level_2.html) [1.4 版第 2 級的運營最佳實](https://docs.aws.amazon.com/config/latest/developerguide/operational-best-practices-for-cis_aws_benchmark_level_2.html) [踐](https://docs.aws.amazon.com/config/latest/developerguide/operational-best-practices-for-cis_aws_benchmark_level_2.html)
- [BNM RMiT 的操作最佳實務](https://docs.aws.amazon.com/config/latest/developerguide/operational-best-practices-for-bnm-rmit.html)
- [NIST CSF 的操作最佳實務](https://docs.aws.amazon.com/config/latest/developerguide/operational-best-practices-for-nist-csf.html)

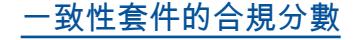

[一致性套件的合規分數](#page-9882-0) 在此版本中,會 AWS Config 引入一致性套件的相容性分 數,提供您一致性套件相容性 狀態的高階檢視。您可以使用 合規分數來識別、調查和了解 一致性套件中的合規程度。合 規分數是一致性套件中合規規 則與合規資源組合數目,相較 於一致性套件中可能規則與可 能資源組合總數的百分比。

更新了下列資料類型:

- [ListConformancePac](https://docs.aws.amazon.com/config/latest/APIReference/API_ListConformancePackComplianceScores.html)  [kComplianceScores](https://docs.aws.amazon.com/config/latest/APIReference/API_ListConformancePackComplianceScores.html)
- [ConformancePackCom](https://docs.aws.amazon.com/config/latest/APIReference/API_ConformancePackComplianceScore.html)  [plianceScore](https://docs.aws.amazon.com/config/latest/APIReference/API_ConformancePackComplianceScore.html)

更新了《開發人員指南》中的 下列頁面:

- [檢視 AWS Config 儀表板](https://docs.aws.amazon.com/config/latest/developerguide/viewing-the-aws-config-dashboard.html)
- [在一致性套件儀表板中檢視](https://docs.aws.amazon.com/config/latest/developerguide/conformance-pack-dashboard.html) [合規資料](https://docs.aws.amazon.com/config/latest/developerguide/conformance-pack-dashboard.html)
- [管理一致性套件 \(API\)](https://docs.aws.amazon.com/config/latest/developerguide/conformance-pack-apis.html)

[安全 IAM 更新](#page-9882-0) 該ConfigConformsServ iceRolePolicy 政策現 在授予將指標資料點發佈到 Amazon 的權限 CloudWatch。 如需詳細資訊,請參閱 [AWS](https://docs.aws.amazon.com/config/latest/developerguide/security-iam-awsmanpol.html) [Config的AWS 受管政策。](https://docs.aws.amazon.com/config/latest/developerguide/security-iam-awsmanpol.html)

2022 年 7 月 25 日

2022 年 7 月 26 日

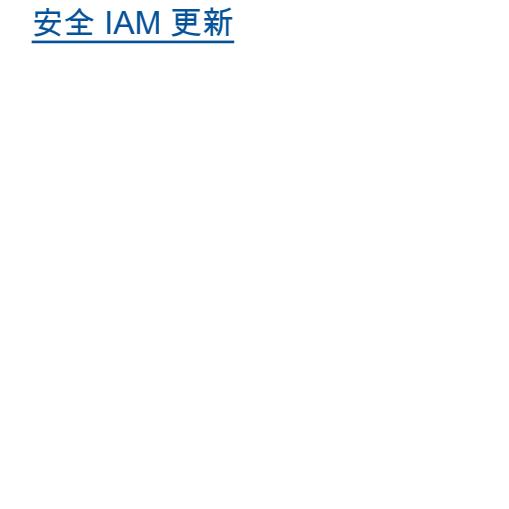

AWSConfigServiceRo lePolicy 政策和 政AWS\_ConfigRole 策現 在為 Amazon 彈性容器服務 (Amazon ECS),Amaz on,Amazon FSx,Amazo n 管理服務授予 Apache Flink ElastiCache EventBrid ge,Amazon Location Service,Amazon 卡夫 卡,Amazon Rekogniti on,Amazon 簡單存儲服務 (Amazon S3),亞馬遜簡單 電子郵件服務(亞馬遜 SES) 的管理流 QuickSight,亞馬 遜 AWS RoboMaker,亞馬 遜 Rekognition,亞馬遜簡單 存儲服務(亞馬遜 S3) AWS Amplify AWS AppConfig AWS AppSync,亞馬遜簡單電子 郵件服務 AWS IAM Identity Center (亞馬遜 SES) AWS Billing Conductor, AWS DataSync AWS Firewall Manager AWS Glue和 Elastic Load Balancing。如需詳細資 訊,請參閱 [AWS Config的AW](https://docs.aws.amazon.com/config/latest/developerguide/security-iam-awsmanpol.html) [S 受管政策。](https://docs.aws.amazon.com/config/latest/developerguide/security-iam-awsmanpol.html)

[AWS Config 支援新資源類型](#page-9882-0) 在此版本中,您可以使用 AWS Config 將組態變更記錄到新 的 Amazon Elastic Compute Cloud (Amazon EC2) 資源類 型。如需詳細資訊,請參閱 《[支援的資源類型》](https://docs.aws.amazon.com/config/latest/developerguide/resource-config-reference.html#amazonelasticcomputecloud)。 2022 年 7 月 8 日

2022 年 7 月 15 日

[AWS Config 支援新資源類型](#page-9882-0) 在此版本中,您可以使用記錄 AWS Config 對新 AWS Global Accelerator 資源類型的配置 變更。如需詳細資訊,請參閱 《[支援的資源類型》](https://docs.aws.amazon.com/config/latest/developerguide/resource-config-reference.html#awsglobalaccelerator)。 2022 年 7 月 5 日

[AWS Config 更新受管規則](#page-9882-0) 在此發行版本中, AWS Config 2022 年 7 月 1 日 支援下列受管規則:

- [autoscaling-launch-template](https://docs.aws.amazon.com/config/latest/developerguide/autoscaling-launch-template.html)
- [ecs-task-definition-log-配置](https://docs.aws.amazon.com/config/latest/developerguide/ecs-task-definition-log-configuration.html)
- [ecs-awsvpc-networking](https://docs.aws.amazon.com/config/latest/developerguide/ecs-awsvpc-networking-enabled.html)[enabled](https://docs.aws.amazon.com/config/latest/developerguide/ecs-awsvpc-networking-enabled.html)
- [nlb-cross-zone-load-平衡啟](https://docs.aws.amazon.com/config/latest/developerguide/nlb-cross-zone-load-balancing-enabled.html) [用](https://docs.aws.amazon.com/config/latest/developerguide/nlb-cross-zone-load-balancing-enabled.html)

[AWS Config 支援新的一致性套](#page-9882-0) [件](#page-9882-0)

在此版本中, AWS Config 支 援下列一致性套件: 2022 年 6 月 30 日

- [加拿大網路安全中心](https://docs.aws.amazon.com/config/latest/developerguide/operational-best-practices-for-cccs_medium.html)  [\(CCCS\) 中型雲端控制設定](https://docs.aws.amazon.com/config/latest/developerguide/operational-best-practices-for-cccs_medium.html) [檔的操作最佳實務](https://docs.aws.amazon.com/config/latest/developerguide/operational-best-practices-for-cccs_medium.html)
- [Gramm Leach Bliley Act](https://docs.aws.amazon.com/config/latest/developerguide/operational-best-practices-for-gramm-leach-bliley-act.html) [\(GLBA\) 的操作最佳實務](https://docs.aws.amazon.com/config/latest/developerguide/operational-best-practices-for-gramm-leach-bliley-act.html)
- [GxP EU Annex 11 的操作最](https://docs.aws.amazon.com/config/latest/developerguide/operational-best-practices-for-gxp-eu-annex-11.html) [佳實務](https://docs.aws.amazon.com/config/latest/developerguide/operational-best-practices-for-gxp-eu-annex-11.html)
- [Amazon Elastic Kubernetes](https://docs.aws.amazon.com/config/latest/developerguide/security-best-practices-for-EKS.html)  [Service \(Amazon EKS\) 的安](https://docs.aws.amazon.com/config/latest/developerguide/security-best-practices-for-EKS.html) [全最佳實務](https://docs.aws.amazon.com/config/latest/developerguide/security-best-practices-for-EKS.html)
- [Amazon Relational](https://docs.aws.amazon.com/config/latest/developerguide/security-best-practices-for-RDS) [Database Service \(Amazon](https://docs.aws.amazon.com/config/latest/developerguide/security-best-practices-for-RDS) [RDS\) 的安全最佳實務](https://docs.aws.amazon.com/config/latest/developerguide/security-best-practices-for-RDS)
- [安全性最佳做法 AWS](https://docs.aws.amazon.com/config/latest/developerguide/security-best-practices-for-Lambda) [Lambda](https://docs.aws.amazon.com/config/latest/developerguide/security-best-practices-for-Lambda)

更新了下列一致性套件:

- [AI 和 ML 的操作最佳實務](https://docs.aws.amazon.com/config/latest/developerguide/operational-best-practices-for-AI-and-ML.html)
- [Amazon DynamoDB 的操作](https://docs.aws.amazon.com/config/latest/developerguide/operational-best-practices-for-amazon-dynamodb.html) [最佳實務](https://docs.aws.amazon.com/config/latest/developerguide/operational-best-practices-for-amazon-dynamodb.html)
- [CIS Critical Security](https://docs.aws.amazon.com/config/latest/developerguide/operational-best-practices-for-cis-critical-security-controls-v8.html) [Controls v8 IG1 的操作最佳](https://docs.aws.amazon.com/config/latest/developerguide/operational-best-practices-for-cis-critical-security-controls-v8.html) [實務](https://docs.aws.amazon.com/config/latest/developerguide/operational-best-practices-for-cis-critical-security-controls-v8.html)
- [CIS Critical Security](https://docs.aws.amazon.com/config/latest/developerguide/operational-best-practices-for-cis-critical-security-controls-v8-ig2.html) [Controls v8 IG2 的操作最佳](https://docs.aws.amazon.com/config/latest/developerguide/operational-best-practices-for-cis-critical-security-controls-v8-ig2.html) [實務](https://docs.aws.amazon.com/config/latest/developerguide/operational-best-practices-for-cis-critical-security-controls-v8-ig2.html)
- [CIS Critical Security](https://docs.aws.amazon.com/config/latest/developerguide/operational-best-practices-for-cis-critical-security-controls-v8-ig3.html) [Controls v8 IG3 的操作最佳](https://docs.aws.amazon.com/config/latest/developerguide/operational-best-practices-for-cis-critical-security-controls-v8-ig3.html) [實務](https://docs.aws.amazon.com/config/latest/developerguide/operational-best-practices-for-cis-critical-security-controls-v8-ig3.html)
- [HIPAA 安全的操作最佳實務](https://docs.aws.amazon.com/config/latest/developerguide/operational-best-practices-for-hipaa_security.html)
- [NIST 800-53 修訂版 5 的操](https://docs.aws.amazon.com/config/latest/developerguide/operational-best-practices-for-nist-800-53_rev_5.html) [作最佳實務](https://docs.aws.amazon.com/config/latest/developerguide/operational-best-practices-for-nist-800-53_rev_5.html)
- [NIST CSF 的操作最佳實務](https://docs.aws.amazon.com/config/latest/developerguide/operational-best-practices-for-nist-csf.html)

## [AWS Config 支援新資源類型](#page-9882-0) 在此版本中,您可以用 AWS

Config 來記錄對新 Amazon SageMaker 資源類型的組態 變更。如需詳細資訊,請參閱 《[支援的資源類型》](https://docs.aws.amazon.com/config/latest/developerguide/resource-config-reference.html#amazonsagemaker)。 2022 年 6 月 29 日

[AWS Config 支援新資源類型](#page-9882-0) 在此版本中,您可以使

用 AWS Config 將組態變 更記錄到 Apache 卡夫卡 (Amazon MSK)、Amazon 路線 53、Amazon、(IAM 存取分析器) WorkSpaces AWS Batch、 AWS Identity and Access Management Access Analyzer () 和 Elastic Load Balancing 資源類型 的新 Amazon 受管串流。 AWS Database Migration Service AWS DMS AWS Step Functions如需詳細資訊,請參 閱《[支援的資源類型》](https://docs.aws.amazon.com/config/latest/developerguide/resource-config-reference.html)。

2022 年 6 月 14 日

[AWS Config 更新受管規則](#page-9882-0) 在此發行版本中, AWS Config 2022 年 6 月 13 日 支援下列受管規則:

- [aurora-last-backup-recovery](https://docs.aws.amazon.com/config/latest/developerguide/aurora-last-backup-recovery-point-created.html)  [-點創建](https://docs.aws.amazon.com/config/latest/developerguide/aurora-last-backup-recovery-point-created.html)
- [dynamodb-last-backup](https://docs.aws.amazon.com/config/latest/developerguide/dynamodb-last-backup-recovery-point-created.html)[recovery-點創建](https://docs.aws.amazon.com/config/latest/developerguide/dynamodb-last-backup-recovery-point-created.html)
- [ebs-last-backup-recovery-點](https://docs.aws.amazon.com/config/latest/developerguide/ebs-last-backup-recovery-point-created.html) [創建](https://docs.aws.amazon.com/config/latest/developerguide/ebs-last-backup-recovery-point-created.html)
- [ec2-創last-backup-recovery](https://docs.aws.amazon.com/config/latest/developerguide/ec2-last-backup-recovery-point-created.html)[point建](https://docs.aws.amazon.com/config/latest/developerguide/ec2-last-backup-recovery-point-created.html)
- [efs-last-backup-recovery-點](https://docs.aws.amazon.com/config/latest/developerguide/efs-last-backup-recovery-point-created.html) [創建](https://docs.aws.amazon.com/config/latest/developerguide/efs-last-backup-recovery-point-created.html)
- [fsx-last-backup-recovery-點](https://docs.aws.amazon.com/config/latest/developerguide/fsx-last-backup-recovery-point-created.html) [創建](https://docs.aws.amazon.com/config/latest/developerguide/fsx-last-backup-recovery-point-created.html)
- [rds-last-backup-recovery-點](https://docs.aws.amazon.com/config/latest/developerguide/rds-last-backup-recovery-point-created.html) [創建](https://docs.aws.amazon.com/config/latest/developerguide/rds-last-backup-recovery-point-created.html)
- [s3-已last-backup-recovery](https://docs.aws.amazon.com/config/latest/developerguide/s3-last-backup-recovery-point-created.html)[point建立](https://docs.aws.amazon.com/config/latest/developerguide/s3-last-backup-recovery-point-created.html)
- [storagegateway-last](https://docs.aws.amazon.com/config/latest/developerguide/storagegateway-last-backup-recovery-point-created.html)[backup-recovery-點創建](https://docs.aws.amazon.com/config/latest/developerguide/storagegateway-last-backup-recovery-point-created.html)
- [virtualmachine-last-backup](https://docs.aws.amazon.com/config/latest/developerguide/virtualmachine-last-backup-recovery-point-created.html)[recovery-點創建](https://docs.aws.amazon.com/config/latest/developerguide/virtualmachine-last-backup-recovery-point-created.html)

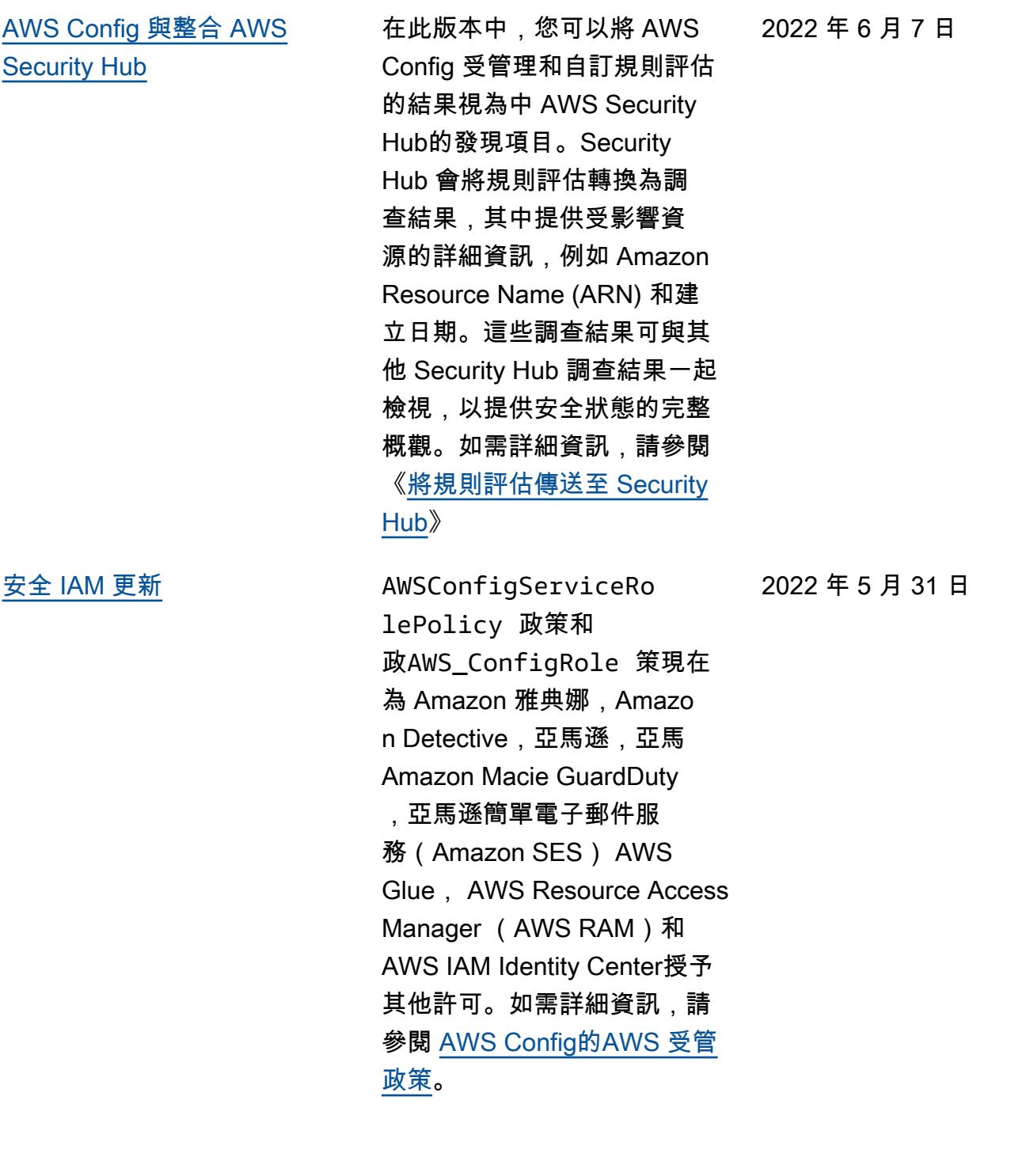
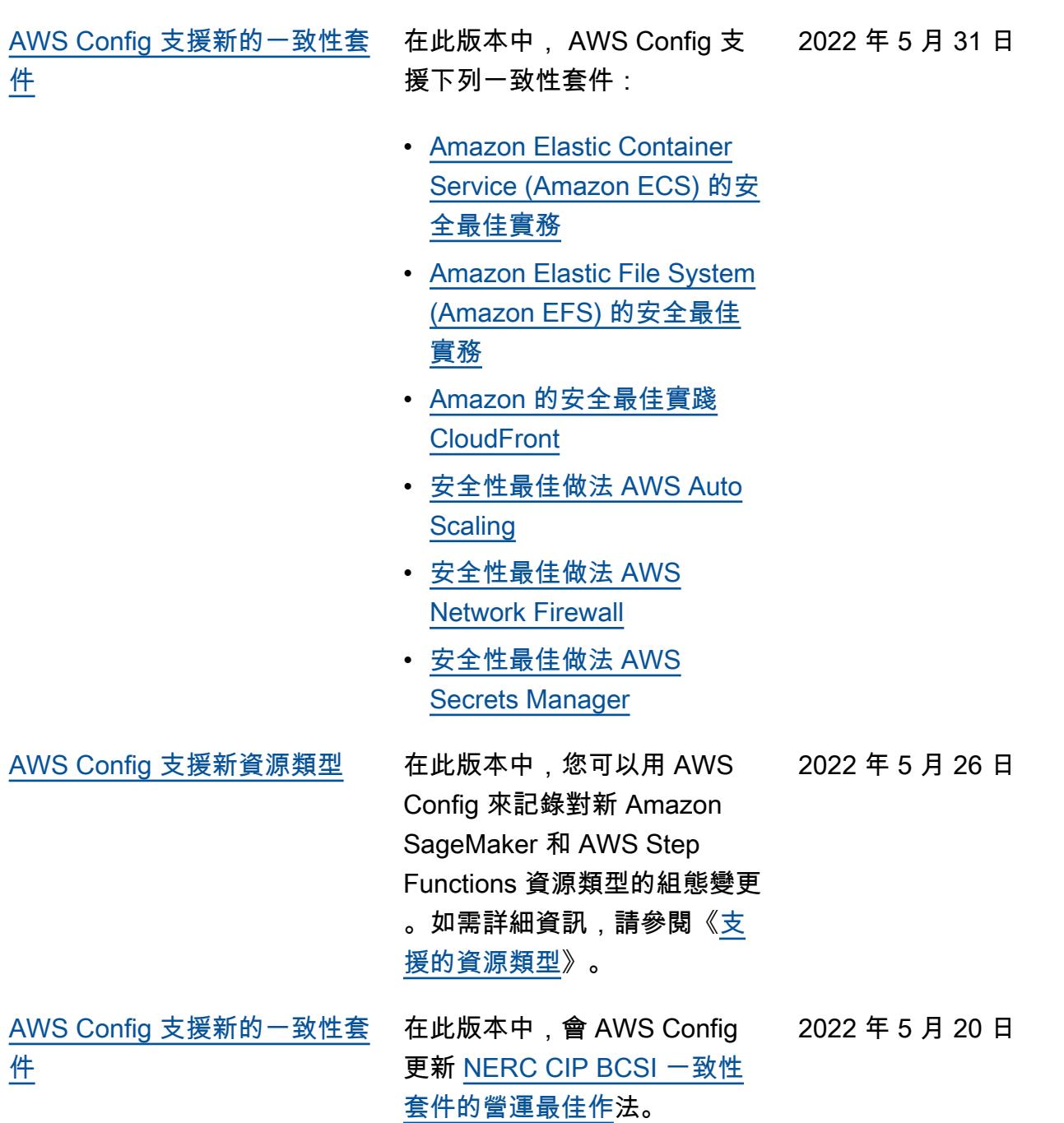

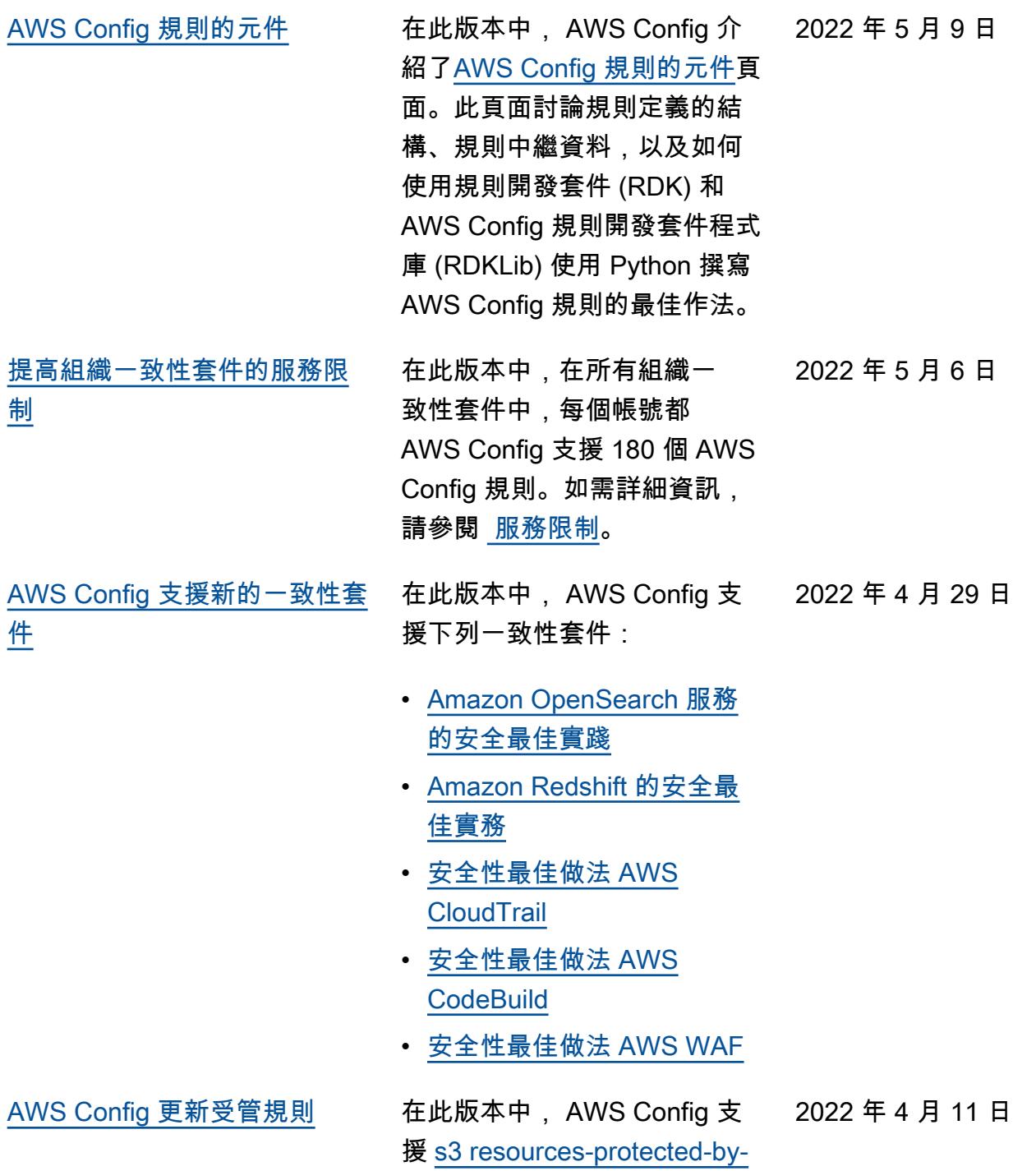

[backup-計劃](https://docs.aws.amazon.com/config/latest/developerguide/s3-resources-protected-by-backup-plan.html)受管規則。

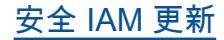

[安全 IAM 更新](#page-9882-0) **AWSConfigServiceRo** lePolicy 原則和 原AWS\_ConfigRole 則現 在授與其他權限以取得有關 所有或指定 AWS CloudTrail 事件資料存放區 (EDS) 的資 訊、取得有關全部或指定 AWS CloudFormation 資源的資訊、 取得 DynamoDB 加速器 (DAX) 參數群組或子網路群組的清 單、取得目前存取區域中帳戶 的 AWS Database Migration Service (AWS DMS) 複寫工 作的相關資訊,以及取得指定 類型的所有原則清單。 AWS Organizations 如需詳細資訊, 請參閱 [AWS Config的AWS 受](https://docs.aws.amazon.com/config/latest/developerguide/security-iam-awsmanpol.html) [管政策。](https://docs.aws.amazon.com/config/latest/developerguide/security-iam-awsmanpol.html)

2022 年 4 月 7 日

[AWS Config 更新受管規則](#page-9882-0) 在此發行版本中, AWS Config 2022 年 4 月 4 日 支援下列受管規則:

- [alb-desync-mode-check](https://docs.aws.amazon.com/config/latest/developerguide/alb-desync-mode-check.html)
- [autoscaling-capacity-rebala](https://docs.aws.amazon.com/config/latest/developerguide/autoscaling-capacity-rebalancing.html)  [ncing](https://docs.aws.amazon.com/config/latest/developerguide/autoscaling-capacity-rebalancing.html)
- [autoscaling-launchconfig-re](https://docs.aws.amazon.com/config/latest/developerguide/autoscaling-launchconfig-requires-imdsv2.html) [quires-imdsv2](https://docs.aws.amazon.com/config/latest/developerguide/autoscaling-launchconfig-requires-imdsv2.html)
- [autoscaling-launch-config-h](https://docs.aws.amazon.com/config/latest/developerguide/autoscaling-launch-config-hop-limit.html) [op-限制](https://docs.aws.amazon.com/config/latest/developerguide/autoscaling-launch-config-hop-limit.html)
- [autoscaling-multiple-instan](https://docs.aws.amazon.com/config/latest/developerguide/autoscaling-multiple-instance-types.html)  [ce-types](https://docs.aws.amazon.com/config/latest/developerguide/autoscaling-multiple-instance-types.html)
- [clb-desync-mode-check](https://docs.aws.amazon.com/config/latest/developerguide/clb-desync-mode-check.html)
- [ecs-container-insights-enab](https://docs.aws.amazon.com/config/latest/developerguide/ecs-container-insights-enabled.html)  [led](https://docs.aws.amazon.com/config/latest/developerguide/ecs-container-insights-enabled.html)
- [ecs-fargate-latest-platform-](https://docs.aws.amazon.com/config/latest/developerguide/ecs-fargate-latest-platform-version.html)[版本](https://docs.aws.amazon.com/config/latest/developerguide/ecs-fargate-latest-platform-version.html)
- [netfw-policy-default-action-](https://docs.aws.amazon.com/config/latest/developerguide/netfw-policy-default-action-fragment-packets.html)[碎片數據包](https://docs.aws.amazon.com/config/latest/developerguide/netfw-policy-default-action-fragment-packets.html)
- [netfw-policy-default-action-](https://docs.aws.amazon.com/config/latest/developerguide/netfw-policy-default-action-full-packets.html)[全包](https://docs.aws.amazon.com/config/latest/developerguide/netfw-policy-default-action-full-packets.html)
- [netfw-policy-rule-group-相關](https://docs.aws.amazon.com/config/latest/developerguide/netfw-policy-rule-group-associated.html)
- [redshift-audit-logging-enab](https://docs.aws.amazon.com/config/latest/developerguide/redshift-audit-logging-enabled.html) [led](https://docs.aws.amazon.com/config/latest/developerguide/redshift-audit-logging-enabled.html)
- [S3-lifecycle-policy-check](https://docs.aws.amazon.com/config/latest/developerguide/s3-lifecycle-policy-check.html)
- [waf-regional-rule-not-空](https://docs.aws.amazon.com/config/latest/developerguide/waf-regional-rule-not-empty.html)
- [waf-regional-rulegroup-not-](https://docs.aws.amazon.com/config/latest/developerguide/waf-regional-rulegroup-not-empty.html)[空](https://docs.aws.amazon.com/config/latest/developerguide/waf-regional-rulegroup-not-empty.html)
- [waf-regional-webacl-not-空](https://docs.aws.amazon.com/config/latest/developerguide/waf-regional-webacl-not-empty.html)
- [vpc-peering-dns-resolution-](https://docs.aws.amazon.com/config/latest/developerguide/vpc-peering-dns-resolution-check)[檢查](https://docs.aws.amazon.com/config/latest/developerguide/vpc-peering-dns-resolution-check)

### [AWS Config 自訂原則規則](#page-9882-0) 在此版本中, AWS Config 可

讓您使用 AWS CloudForm ation 安全警衛 ([警衛](https://github.com/aws-cloudformation/cloudformation-guard)) 建立 AWS Config 自訂原則規 則。Guard 是一種 policy-ascode 語言,可讓您撰寫由強 制執行的政策, AWS Config 而不需要建立 Lambda 函數來 管理自訂規則。使用安全警衛 策略編寫的規則可以從 AWS Config 控制台或使用規 AWS Config 則 API 來創建。

更新了《開發人員指南》中的 下列頁面:

- [AWS Config 自訂規則](https://docs.aws.amazon.com/config/latest/developerguide/evaluate-config_develop-rules.html)
- [使用守門員建立 AWS Config](https://docs.aws.amazon.com/config/latest/developerguide/evaluate-config_develop-rules_cfn-guard.html) [自訂規則](https://docs.aws.amazon.com/config/latest/developerguide/evaluate-config_develop-rules_cfn-guard.html)

更新了下列資料類型:

- [來源](https://docs.aws.amazon.com/config/latest/APIReference/API_Source.html)
- [CustomPolicyDetails](https://docs.aws.amazon.com/config/latest/APIReference/API_CustomPolicyDetails.html)
- [ConfigRuleEvaluationStatus](https://docs.aws.amazon.com/config/latest/APIReference/API_ConfigRuleEvaluationStatus.html)
- [GetCustomRulePolicy](https://docs.aws.amazon.com/config/latest/APIReference/API_GetCustomRulePolicy.html)
- [GetOrganizationCus](https://docs.aws.amazon.com/config/latest/APIReference/API_GetOrganizationCustomRulePolicy.html) [tomRulePolicy](https://docs.aws.amazon.com/config/latest/APIReference/API_GetOrganizationCustomRulePolicy.html)
- [OrganizationCustom](https://docs.aws.amazon.com/config/latest/APIReference/API_OrganizationCustomPolicyRuleMetadata.html)  [PolicyRuleMetadata](https://docs.aws.amazon.com/config/latest/APIReference/API_OrganizationCustomPolicyRuleMetadata.html)

2022 年 4 月 4 日

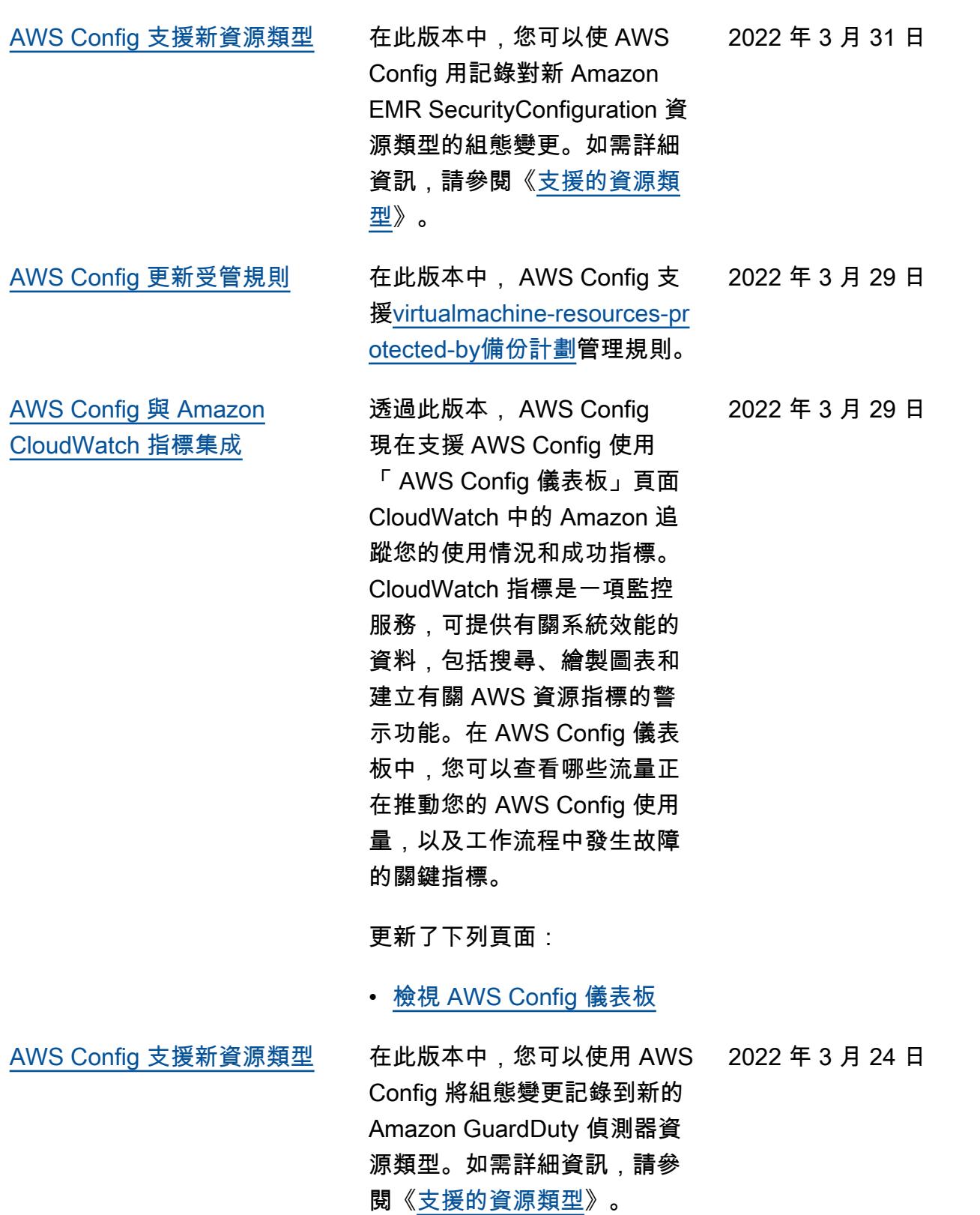

[AWS Config 更新受管規則](#page-9882-0) 在此發行版本中, AWS Config 2022 年 3 月 23 日 支援下列受管規則:

- [clb-multiple-az](https://docs.aws.amazon.com/config/latest/developerguide/clb-multiple-az.html)
- [cloudfront-no-deprecated-ss](https://docs.aws.amazon.com/config/latest/developerguide/cloudfront-no-deprecated-ssl-protocols.html)  [l-協議](https://docs.aws.amazon.com/config/latest/developerguide/cloudfront-no-deprecated-ssl-protocols.html)
- [cloudfront-traffic-to-origin-加](https://docs.aws.amazon.com/config/latest/developerguide/cloudfront-traffic-to-origin-encrypted.html) [密](https://docs.aws.amazon.com/config/latest/developerguide/cloudfront-traffic-to-origin-encrypted.html)
- [cloudwatch-alarm-action](https://docs.aws.amazon.com/config/latest/developerguide/cloudwatch-alarm-action-enabled-check.html)[enabled-檢查](https://docs.aws.amazon.com/config/latest/developerguide/cloudwatch-alarm-action-enabled-check.html)
- [ec2-no-amazon-key-pair](https://docs.aws.amazon.com/config/latest/developerguide/ec2-no-amazon-key-pair.html)
- [ec2-paravirtual-instance-ch](https://docs.aws.amazon.com/config/latest/developerguide/ec2-paravirtual-instance-check.html) [eck](https://docs.aws.amazon.com/config/latest/developerguide/ec2-paravirtual-instance-check.html)
- [ec2-token-hop-limit-check](https://docs.aws.amazon.com/config/latest/developerguide/ec2-token-hop-limit-check.html)
- [ec2-附件禁transit-gateway](https://docs.aws.amazon.com/config/latest/developerguide/ec2-transit-gateway-auto-vpc-attach-disabled.html)[auto-vpc用](https://docs.aws.amazon.com/config/latest/developerguide/ec2-transit-gateway-auto-vpc-attach-disabled.html)
- [ecr-private-lifecycle-policy-](https://docs.aws.amazon.com/config/latest/developerguide/ecr-private-lifecycle-policy-configured.html)[配置](https://docs.aws.amazon.com/config/latest/developerguide/ecr-private-lifecycle-policy-configured.html)
- [efs-access-point-enforce-根](https://docs.aws.amazon.com/config/latest/developerguide/efs-access-point-enforce-root-directory.html) [目錄](https://docs.aws.amazon.com/config/latest/developerguide/efs-access-point-enforce-root-directory.html)
- [efs-access-point-enforce-用](https://docs.aws.amazon.com/config/latest/developerguide/efs-access-point-enforce-user-identity.html) [戶身份](https://docs.aws.amazon.com/config/latest/developerguide/efs-access-point-enforce-user-identity.html)
- [elbv2-multiple-az](https://docs.aws.amazon.com/config/latest/developerguide/elbv2-multiple-az.html)
- [kinesis-stream-encrypted](https://docs.aws.amazon.com/config/latest/developerguide/kinesis-stream-encrypted.html)
- [redshift-default-db-name-檢](https://docs.aws.amazon.com/config/latest/developerguide/redshift-default-db-name-check.html) [查](https://docs.aws.amazon.com/config/latest/developerguide/redshift-default-db-name-check.html)
- [S3-event-notifications-enab](https://docs.aws.amazon.com/config/latest/developerguide/s3-event-notifications-enabled.html)  [led](https://docs.aws.amazon.com/config/latest/developerguide/s3-event-notifications-enabled.html)
- [sns-topic-message-delivery-](https://docs.aws.amazon.com/config/latest/developerguide/sns-topic-message-delivery-notification-enabled.html)[通知啟用](https://docs.aws.amazon.com/config/latest/developerguide/sns-topic-message-delivery-notification-enabled.html)
- [waf-global-rulegroup-not-空](https://docs.aws.amazon.com/config/latest/developerguide/waf-global-rulegroup-not-empty.html)
- [waf-global-rule-not-空](https://docs.aws.amazon.com/config/latest/developerguide/waf-global-rule-not-empty.html)

2022 年 3 月 16 日

[AWS Config 支援新的一致性套](#page-9882-0) [件](#page-9882-0)

在此發行版本中,會 AWS Config 更新下列一致性套件:

• [CIS Critical Security](https://docs.aws.amazon.com/config/latest/developerguide/operational-best-practices-for-cis-critical-security-controls-v8.html) [Controls v8 IG1 的操作最佳](https://docs.aws.amazon.com/config/latest/developerguide/operational-best-practices-for-cis-critical-security-controls-v8.html)

[實務](https://docs.aws.amazon.com/config/latest/developerguide/operational-best-practices-for-cis-critical-security-controls-v8.html)

- [CIS Critical Security](https://docs.aws.amazon.com/config/latest/developerguide/operational-best-practices-for-cis-critical-security-controls-v8-ig2.html) [Controls v8 IG2 的操作最佳](https://docs.aws.amazon.com/config/latest/developerguide/operational-best-practices-for-cis-critical-security-controls-v8-ig2.html) [實務](https://docs.aws.amazon.com/config/latest/developerguide/operational-best-practices-for-cis-critical-security-controls-v8-ig2.html)
- [CIS Critical Security](https://docs.aws.amazon.com/config/latest/developerguide/operational-best-practices-for-cis-critical-security-controls-v8-ig3.html) [Controls v8 IG3 的操作最佳](https://docs.aws.amazon.com/config/latest/developerguide/operational-best-practices-for-cis-critical-security-controls-v8-ig3.html) [實務](https://docs.aws.amazon.com/config/latest/developerguide/operational-best-practices-for-cis-critical-security-controls-v8-ig3.html)
- [Well-Architec AWS ted 的架](https://docs.aws.amazon.com/config/latest/developerguide/operational-best-practices-for-wa-Security-Pillar.html) [構安全性支柱的營運最佳實](https://docs.aws.amazon.com/config/latest/developerguide/operational-best-practices-for-wa-Security-Pillar.html) [務](https://docs.aws.amazon.com/config/latest/developerguide/operational-best-practices-for-wa-Security-Pillar.html)
- [Esquema Nacional de](https://docs.aws.amazon.com/config/latest/developerguide/operational-best-practices-for-ens-low.html)  [Seguridad \(ENS\) 低的操作](https://docs.aws.amazon.com/config/latest/developerguide/operational-best-practices-for-ens-low.html) [最佳實務](https://docs.aws.amazon.com/config/latest/developerguide/operational-best-practices-for-ens-low.html)
- [Esquema Nacional de](https://docs.aws.amazon.com/config/latest/developerguide/operational-best-practices-for-ens-medium.html)  [Seguridad \(ENS\) 中的操作](https://docs.aws.amazon.com/config/latest/developerguide/operational-best-practices-for-ens-medium.html) [最佳實務](https://docs.aws.amazon.com/config/latest/developerguide/operational-best-practices-for-ens-medium.html)
- [Esquema Nacional de](https://docs.aws.amazon.com/config/latest/developerguide/operational-best-practices-for-ens_high.html)  [Seguridad \(ENS\) 高的操作](https://docs.aws.amazon.com/config/latest/developerguide/operational-best-practices-for-ens_high.html) [最佳實務](https://docs.aws.amazon.com/config/latest/developerguide/operational-best-practices-for-ens_high.html)
- [MAS Notice 655 的操作最佳](https://docs.aws.amazon.com/config/latest/developerguide/operational-best-practices-for-mas_notice_655.html) [實務](https://docs.aws.amazon.com/config/latest/developerguide/operational-best-practices-for-mas_notice_655.html)
- [NIST 1800-25 的操作最佳實](https://docs.aws.amazon.com/config/latest/developerguide/operational-best-practices-for-nist_1800_25.html) [務](https://docs.aws.amazon.com/config/latest/developerguide/operational-best-practices-for-nist_1800_25.html)

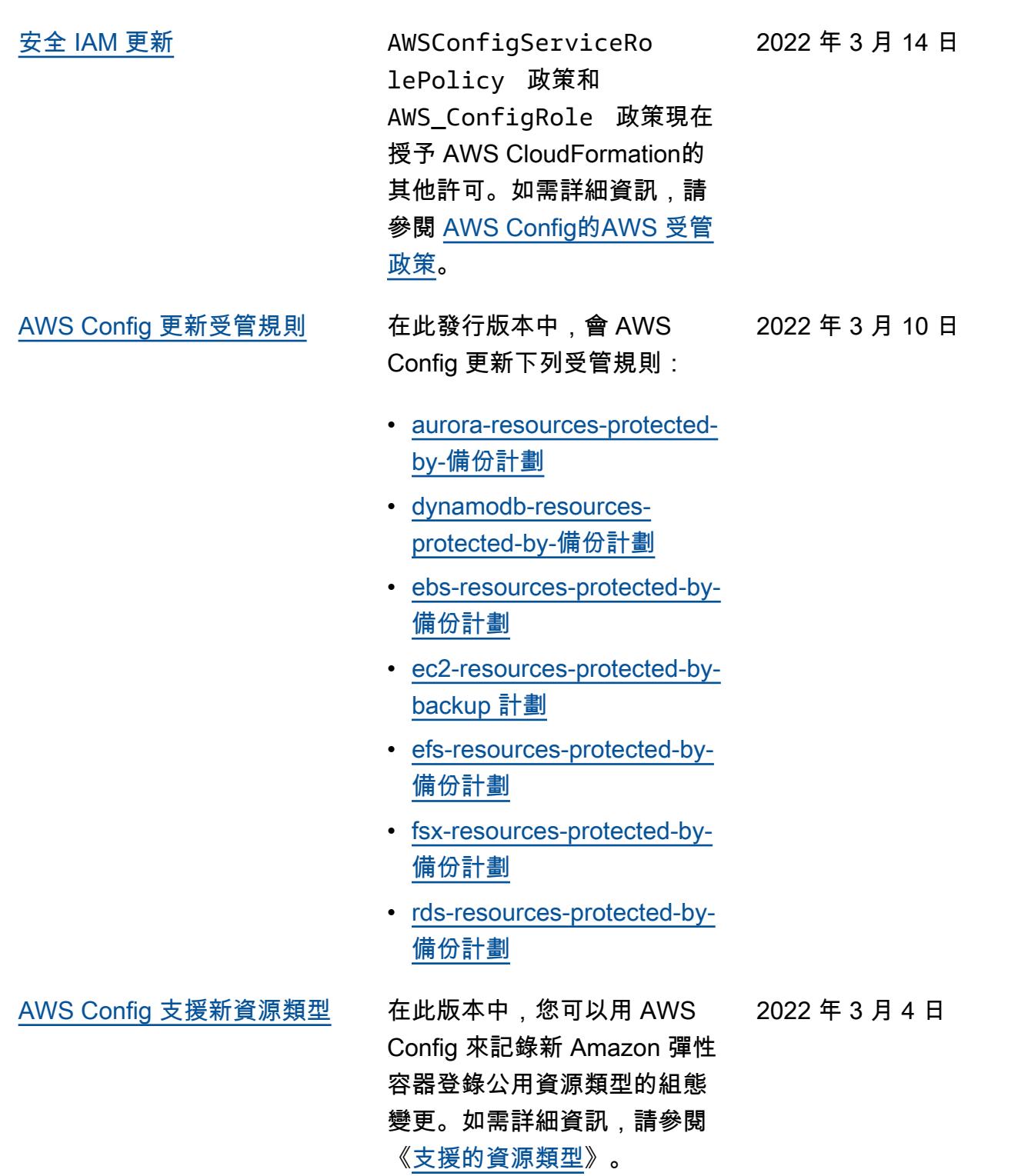

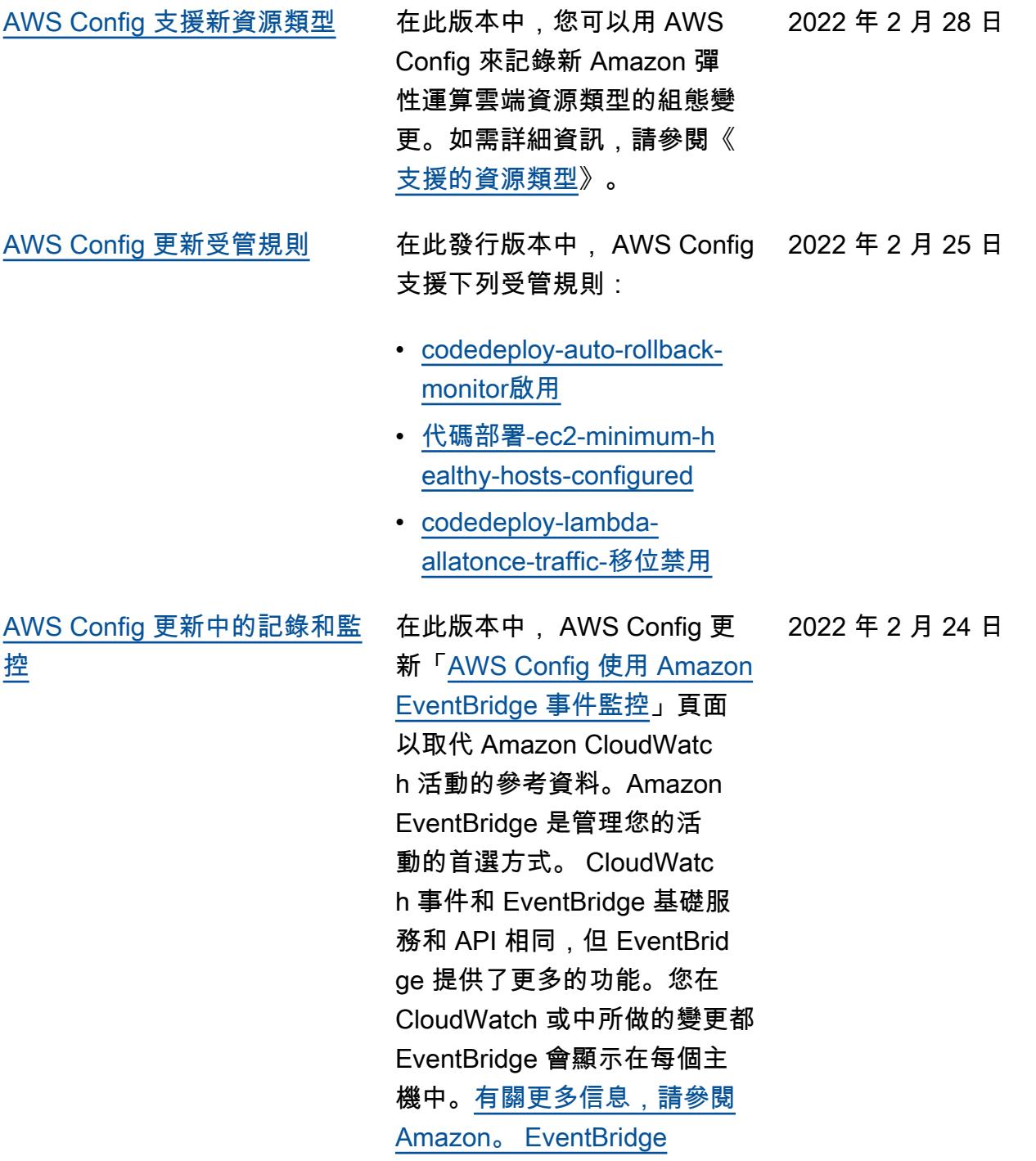

[AWS 適用於的 SDK 頁面 AWS](#page-9882-0) **[Config](#page-9882-0)** 在此版本中, AWS Config 介 紹了「[AWS Config 搭配 AWS](https://docs.aws.amazon.com/config/latest/developerguide/sdk-general-information-section.html)  [SDK 使用](https://docs.aws.amazon.com/config/latest/developerguide/sdk-general-information-section.html)」頁面。 AWS 軟件 開發套件(SDK)可用於許多 流行的編程語言。每個 SDK 都提供 API、程式碼範例和說 明文件,讓開發人員能夠更輕 鬆地以偏好的語言建置應用程 式。

[安全 IAM 角色信任政策更新](#page-9882-0) 在此版本中,會 AWS Config 更新 IAM 信任政策聲明,在 信任政策中包含安全保護,以 限制使用sourceARN 和/或 sourceAccountId AWS Security Token Service (AWS STS) 操作的存取。這有助於確 保 IAM 角色信任政策僅代表預 期的使用者和案例存取資源。

更新了下列頁面:

• [將 IAM 信任政策新增至您的](https://docs.aws.amazon.com/config/latest/developerguide/iamrole-permissions.html#iam-trust-policy) [角色](https://docs.aws.amazon.com/config/latest/developerguide/iamrole-permissions.html#iam-trust-policy)

2022 年 2 月 18 日

2022 年 2 月 24 日

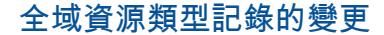

[全域資源類型記錄的變更](#page-9882-0) AWS Config 現在會變更錄製 中記 AWS Config 錄新的全域 資源類型的方式。全域資源型 態是指不需要您在建立時指定 區域的 AWS 資源。在此變更 之前,您可以在 AWS Config 的所有支援區域中啟用全域 資源類型的記錄。在此變更之 後,登入錄製的新全域資源類 型只能記 AWS Config 錄在服 務的本地區域中,以及 AWS GovCloud (美國西部) 用於分割 區。 AWS GovCloud (US) 您 現在只能在其本地區域和 AWS GovCloud (美國西部) 檢視這些 新全域資源類型的組態項目。 如需在 2022 年 2 月之後上線 之全域資源類型的主要區域清 單,請參閱《[記錄所有支援的](https://docs.aws.amazon.com/config/latest/developerguide/select-resources.html#select-resources-all) [資源類型》](https://docs.aws.amazon.com/config/latest/developerguide/select-resources.html#select-resources-all)頁面上的表格。

2022 年 2 月 18 日

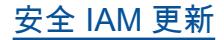

[安全 IAM 更新](#page-9882-0) **AWSConfigServiceRo** lePolicy 政策和 政AWS\_ConfigRole 策現在 授予權限,以取得有關 Elastic Beanstalk 環境的詳細資料 以及指定 Elastic Beanstalk 組態集的設定說明、取得 OpenSearch 或 Elasticsearch 版本的對應、描述資料庫可用 的 Amazon RDS 選項群組, 以及取得有關部署組態的資訊 。 CodeDeploy 此政策現在也 授與權限,可擷取附加至 AWS 帳戶的指定替代聯絡人、擷取 有關 AWS Organizations 政策 的資訊、擷取 Amazon ECR 儲存庫政策、擷取有關封存 AWS Config 規則的資訊、擷 取 Amazon ECS 任務定義系列 清單、列出指定子 OU 或帳戶 的根或父組織單位 (OU),以及 列出附加至指定根目標帳戶、 組織單位或組織單位的政策。 如需詳細資訊,請參閱 [AWS](https://docs.aws.amazon.com/config/latest/developerguide/security-iam-awsmanpol.html) [Config的AWS 受管政策。](https://docs.aws.amazon.com/config/latest/developerguide/security-iam-awsmanpol.html)

2022 年 2 月 10 日

[AWS Config 更新受管規則](#page-9882-0) 在此發行版本中, AWS Config 2022 年 2 月 10 日 支援下列受管規則:

- [autoscaling-multiple-az](https://docs.aws.amazon.com/config/latest/developerguide/autoscaling-multiple-az.html)
- [codebuild-project-artifact](https://docs.aws.amazon.com/config/latest/developerguide/codebuild-project-artifact-encryption.html)[encryption](https://docs.aws.amazon.com/config/latest/developerguide/codebuild-project-artifact-encryption.html)
- [codebuild-project-environme](https://docs.aws.amazon.com/config/latest/developerguide/codebuild-project-environment-privileged-check.html)  [nt-privileged-檢查](https://docs.aws.amazon.com/config/latest/developerguide/codebuild-project-environment-privileged-check.html)
- [codebuild-project-logging-e](https://docs.aws.amazon.com/config/latest/developerguide/codebuild-project-logging-enabled.html) [nabled](https://docs.aws.amazon.com/config/latest/developerguide/codebuild-project-logging-enabled.html)
- [codebuild-project-s3 日誌加](https://docs.aws.amazon.com/config/latest/developerguide/codebuild-project-s3-logs-encrypted.html) [密](https://docs.aws.amazon.com/config/latest/developerguide/codebuild-project-s3-logs-encrypted.html)
- [ec2-週期security-group](https://docs.aws.amazon.com/config/latest/developerguide/ec2-security-group-attached-to-eni-periodic.html)[attached-to性](https://docs.aws.amazon.com/config/latest/developerguide/ec2-security-group-attached-to-eni-periodic.html)
- [ecr-private-image-scanning](https://docs.aws.amazon.com/config/latest/developerguide/ecr-private-image-scanning-enabled.html) [啟用](https://docs.aws.amazon.com/config/latest/developerguide/ecr-private-image-scanning-enabled.html)
- [ecr-private-tag-immutability](https://docs.aws.amazon.com/config/latest/developerguide/ecr-private-tag-immutability-enabled.html) [啟用](https://docs.aws.amazon.com/config/latest/developerguide/ecr-private-tag-immutability-enabled.html)
- [ecs-containers-nonprivilege](https://docs.aws.amazon.com/config/latest/developerguide/ecs-containers-nonprivileged.html) [d](https://docs.aws.amazon.com/config/latest/developerguide/ecs-containers-nonprivileged.html)
- [ecs-containers-readonly-acc](https://docs.aws.amazon.com/config/latest/developerguide/ecs-containers-readonly-access.html) [ess](https://docs.aws.amazon.com/config/latest/developerguide/ecs-containers-readonly-access.html)
- [ecs-no-environment-secrets](https://docs.aws.amazon.com/config/latest/developerguide/ecs-no-environment-secrets.html)
- [ecs-task-definition-memory-](https://docs.aws.amazon.com/config/latest/developerguide/ecs-task-definition-memory-hard-limit.html)[硬限制](https://docs.aws.amazon.com/config/latest/developerguide/ecs-task-definition-memory-hard-limit.html)
- [ecs-task-definition-nonroot-](https://docs.aws.amazon.com/config/latest/developerguide/ecs-task-definition-nonroot-user.html)[用戶](https://docs.aws.amazon.com/config/latest/developerguide/ecs-task-definition-nonroot-user.html)
- [ecs-task-definition-pid-模式](https://docs.aws.amazon.com/config/latest/developerguide/ecs-task-definition-pid-mode-check.html) [檢查](https://docs.aws.amazon.com/config/latest/developerguide/ecs-task-definition-pid-mode-check.html)
- [eks-cluster-oldest-supporte](https://docs.aws.amazon.com/config/latest/developerguide/eks-cluster-oldest-supported-version.html) [d-版本](https://docs.aws.amazon.com/config/latest/developerguide/eks-cluster-oldest-supported-version.html)
- [eks-cluster-supported-versi](https://docs.aws.amazon.com/config/latest/developerguide/eks-cluster-supported-version.html) [on](https://docs.aws.amazon.com/config/latest/developerguide/eks-cluster-supported-version.html)
- [lambda-vpc-multi-az-檢查](https://docs.aws.amazon.com/config/latest/developerguide/lambda-vpc-multi-az-check.html)
- [nacl-no-unrestricted-ssh-rdp](https://docs.aws.amazon.com/config/latest/developerguide/nacl-no-unrestricted-ssh-rdp.html)
- [netfw-stateless-rule-group-](https://docs.aws.amazon.com/config/latest/developerguide/netfw-stateless-rule-group-not-empty.html)[不是空的](https://docs.aws.amazon.com/config/latest/developerguide/netfw-stateless-rule-group-not-empty.html)
- [rds-cluster-default-admin-檢](https://docs.aws.amazon.com/config/latest/developerguide/rds-cluster-default-admin-check.html) [查](https://docs.aws.amazon.com/config/latest/developerguide/rds-cluster-default-admin-check.html)
- [rds-db-security-group-不允](https://docs.aws.amazon.com/config/latest/developerguide/rds-db-security-group-not-allowed.html) [許](https://docs.aws.amazon.com/config/latest/developerguide/rds-db-security-group-not-allowed.html)
- [rds-instance-default-admin-](https://docs.aws.amazon.com/config/latest/developerguide/rds-instance-default-admin-check.html)[檢查](https://docs.aws.amazon.com/config/latest/developerguide/rds-instance-default-admin-check.html)
- [redshift-default-admin-check](https://docs.aws.amazon.com/config/latest/developerguide/redshift-default-admin-check.html)
- [S3-bucket-acl-prohibited](https://docs.aws.amazon.com/config/latest/developerguide/s3-bucket-acl-prohibited.html)
- [S3-version-lifecycle-policy](https://docs.aws.amazon.com/config/latest/developerguide/s3-version-lifecycle-policy-check.html)[check](https://docs.aws.amazon.com/config/latest/developerguide/s3-version-lifecycle-policy-check.html)
- [waf-global-webacl-not-空](https://docs.aws.amazon.com/config/latest/developerguide/waf-global-webacl-not-empty.html)

[安全 IAM 更新](#page-9882-0) **AWSConfigServiceRo** lePolicy 政策和 政AWS\_ConfigRole 策 現在授予建立 Amazon 日 CloudWatch誌群組和串流的權 限,以及將日誌寫入建立的日 誌串流。如需詳細資訊,請參 閱 [AWS Config的AWS 受管政](https://docs.aws.amazon.com/config/latest/developerguide/security-iam-awsmanpol.html) [策。](https://docs.aws.amazon.com/config/latest/developerguide/security-iam-awsmanpol.html)

2022 年 2 月 2 日

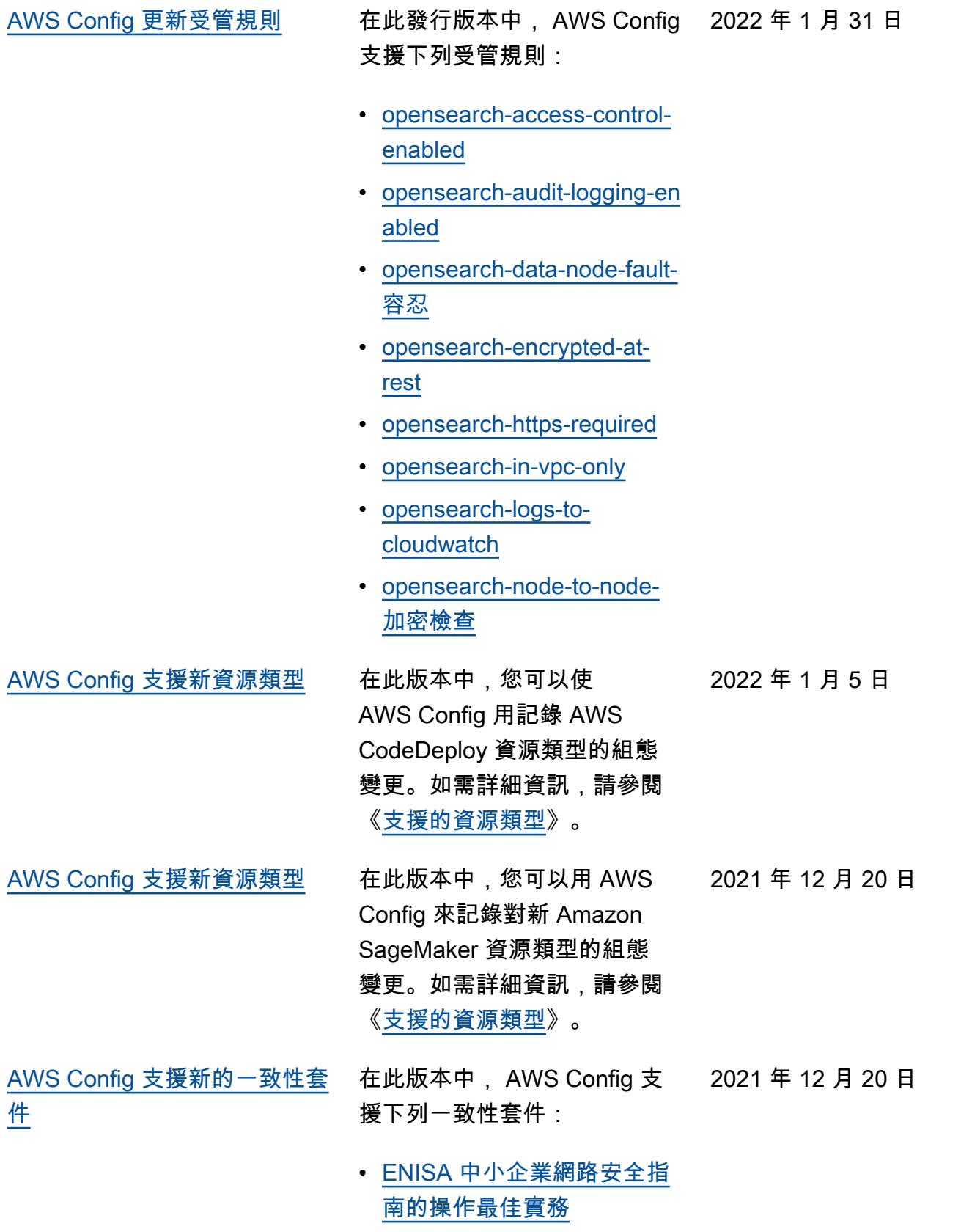

[件](#page-9882-0)

[AWS Config 支援新的一致性套](#page-9882-0) 在此版本中, AWS Config 支 2021 年 11 月 18 日 援下列一致性套件:

- [NIST 800 172 的操作最佳實](https://docs.aws.amazon.com/config/latest/developerguide/operational-best-practices-for-nist_800-172.html) [務](https://docs.aws.amazon.com/config/latest/developerguide/operational-best-practices-for-nist_800-172.html)
- [NIST 800 181 的操作最佳實](https://docs.aws.amazon.com/config/latest/developerguide/operational-best-practices-for-nist_800-181.html) [務](https://docs.aws.amazon.com/config/latest/developerguide/operational-best-practices-for-nist_800-181.html)

更新了下列一致性套件:

• [K-ISMS 的操作最佳實務](https://docs.aws.amazon.com/config/latest/developerguide/operational-best-practices-for-k-isms.html)

[AWS Config 支援新的一致性套](#page-9882-0) [件](#page-9882-0)

- 在此版本中, AWS Config 支 2021 年 10 月 29 日 援下列一致性套件:
- [Amazon API Gateway 的操](https://docs.aws.amazon.com/config/latest/developerguide/operational-best-practices-for-amazon-API-gateway.html) [作最佳實務](https://docs.aws.amazon.com/config/latest/developerguide/operational-best-practices-for-amazon-API-gateway.html)
- [下列項目的最佳作業 AWS](https://docs.aws.amazon.com/config/latest/developerguide/operational-best-practices-for-aws-backup.html) **[Backup](https://docs.aws.amazon.com/config/latest/developerguide/operational-best-practices-for-aws-backup.html)**
- [CISA Cyber Essentials 的操](https://docs.aws.amazon.com/config/latest/developerguide/operational-best-practices-for-cisa-ce.html) [作最佳實務](https://docs.aws.amazon.com/config/latest/developerguide/operational-best-practices-for-cisa-ce.html)
- [下列項目的最佳作業](https://docs.aws.amazon.com/config/latest/developerguide/operational-best-practices-for-DevOps.html)  [DevOps](https://docs.aws.amazon.com/config/latest/developerguide/operational-best-practices-for-DevOps.html)
- [NIST 隱私權架構 1.0 版的操](https://docs.aws.amazon.com/config/latest/developerguide/operational-best-practices-for-nist_privacy_framework.html) [作最佳實務](https://docs.aws.amazon.com/config/latest/developerguide/operational-best-practices-for-nist_privacy_framework.html)

更新了下列一致性套件:

- [FedRAMP \(低\) 的操作最佳](https://docs.aws.amazon.com/config/latest/developerguide/operational-best-practices-for-fedramp-low.html) [實務](https://docs.aws.amazon.com/config/latest/developerguide/operational-best-practices-for-fedramp-low.html)
- [FedRAMP \(適中\) 的操作最](https://docs.aws.amazon.com/config/latest/developerguide/operational-best-practices-for-fedramp-moderate.html) [佳實務](https://docs.aws.amazon.com/config/latest/developerguide/operational-best-practices-for-fedramp-moderate.html)

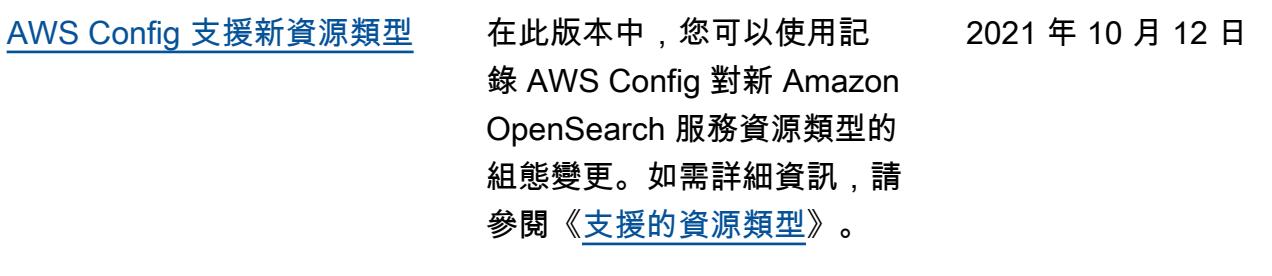

- [AWS Config 支援新的一致性套](#page-9882-0) 在此版本中,會 AWS Config 2021 年 10 月 12 日 [件](#page-9882-0) 更新下列一致性套件:
	- [MAS TRMG 的操作最佳實務](https://docs.aws.amazon.com/config/latest/developerguide/operational-best-practices-for-mas-trmg.html)

[AWS Config 支援新的一致性套](#page-9882-0) [件](#page-9882-0)

在此發行版本中,會 AWS Config 更新下列一致性套件:

2021 年 9 月 30 日

- [ABS CCIG 2.0 重大工作負載](https://docs.aws.amazon.com/config/latest/developerguide/operational-best-practices-for-ABS-CCIGv2-Material.html) [的操作最佳實務](https://docs.aws.amazon.com/config/latest/developerguide/operational-best-practices-for-ABS-CCIGv2-Material.html)
- [ABS CCIG 2.0 標準工作負載](https://docs.aws.amazon.com/config/latest/developerguide/operational-best-practices-for-ABS-CCIGv2-Standard.html) [的操作最佳實務](https://docs.aws.amazon.com/config/latest/developerguide/operational-best-practices-for-ABS-CCIGv2-Standard.html)
- [ACSC Essential 8 的操作最](https://docs.aws.amazon.com/config/latest/developerguide/operational-best-practices-for-acsc_essential_8.html) [佳實務](https://docs.aws.amazon.com/config/latest/developerguide/operational-best-practices-for-acsc_essential_8.html)
- [ACSC ISM 的操作最佳實務](https://docs.aws.amazon.com/config/latest/developerguide/operational-best-practices-for-acsc-ism.html)
- [BNM RMiT 的操作最佳實務](https://docs.aws.amazon.com/config/latest/developerguide/operational-best-practices-for-bnm-rmit.html)
- [CMMC 第 1 級的操作最佳實](https://docs.aws.amazon.com/config/latest/developerguide/operational-best-practices-for-cmmc_level_1.html) [務](https://docs.aws.amazon.com/config/latest/developerguide/operational-best-practices-for-cmmc_level_1.html)
- [CMMC 第 2 級的操作最佳實](https://docs.aws.amazon.com/config/latest/developerguide/operational-best-practices-for-cmmc_level_2.html) [務](https://docs.aws.amazon.com/config/latest/developerguide/operational-best-practices-for-cmmc_level_2.html)
- [CMMC 第 3 級的操作最佳實](https://docs.aws.amazon.com/config/latest/developerguide/operational-best-practices-for-cmmc_level_3.html) [務](https://docs.aws.amazon.com/config/latest/developerguide/operational-best-practices-for-cmmc_level_3.html)
- [CMMC 第 4 級的操作最佳實](https://docs.aws.amazon.com/config/latest/developerguide/operational-best-practices-for-cmmc_level_4.html) [務](https://docs.aws.amazon.com/config/latest/developerguide/operational-best-practices-for-cmmc_level_4.html)
- [CMMC 第 5 級的操作最佳實](https://docs.aws.amazon.com/config/latest/developerguide/operational-best-practices-for-cmmc_level_5.html) [務](https://docs.aws.amazon.com/config/latest/developerguide/operational-best-practices-for-cmmc_level_5.html)
- [FDA 標題 21 CFR 操作最佳](https://docs.aws.amazon.com/config/latest/developerguide/operational-best-practices-for-FDA-21CFR-Part-11.html) [實務第 11 部分](https://docs.aws.amazon.com/config/latest/developerguide/operational-best-practices-for-FDA-21CFR-Part-11.html)
- [FFIEC 的操作最佳實務](https://docs.aws.amazon.com/config/latest/developerguide/operational-best-practices-for-ffiec.html)
- [MAS Notice 655 的操作最佳](https://docs.aws.amazon.com/config/latest/developerguide/operational-best-practices-for-mas_notice_655.html) [實務](https://docs.aws.amazon.com/config/latest/developerguide/operational-best-practices-for-mas_notice_655.html)
- [NBC TRMG 的操作最佳實務](https://docs.aws.amazon.com/config/latest/developerguide/operational-best-practices-for-nbc-trmg.html)
- [NERC CIP 的操作最佳實務](https://docs.aws.amazon.com/config/latest/developerguide/operational-best-practices-for-nerc.html)
- [NIST 800-53 修訂版 5 的操](https://docs.aws.amazon.com/config/latest/developerguide/operational-best-practices-for-nist-800-53_rev_5.html) [作最佳實務](https://docs.aws.amazon.com/config/latest/developerguide/operational-best-practices-for-nist-800-53_rev_5.html)

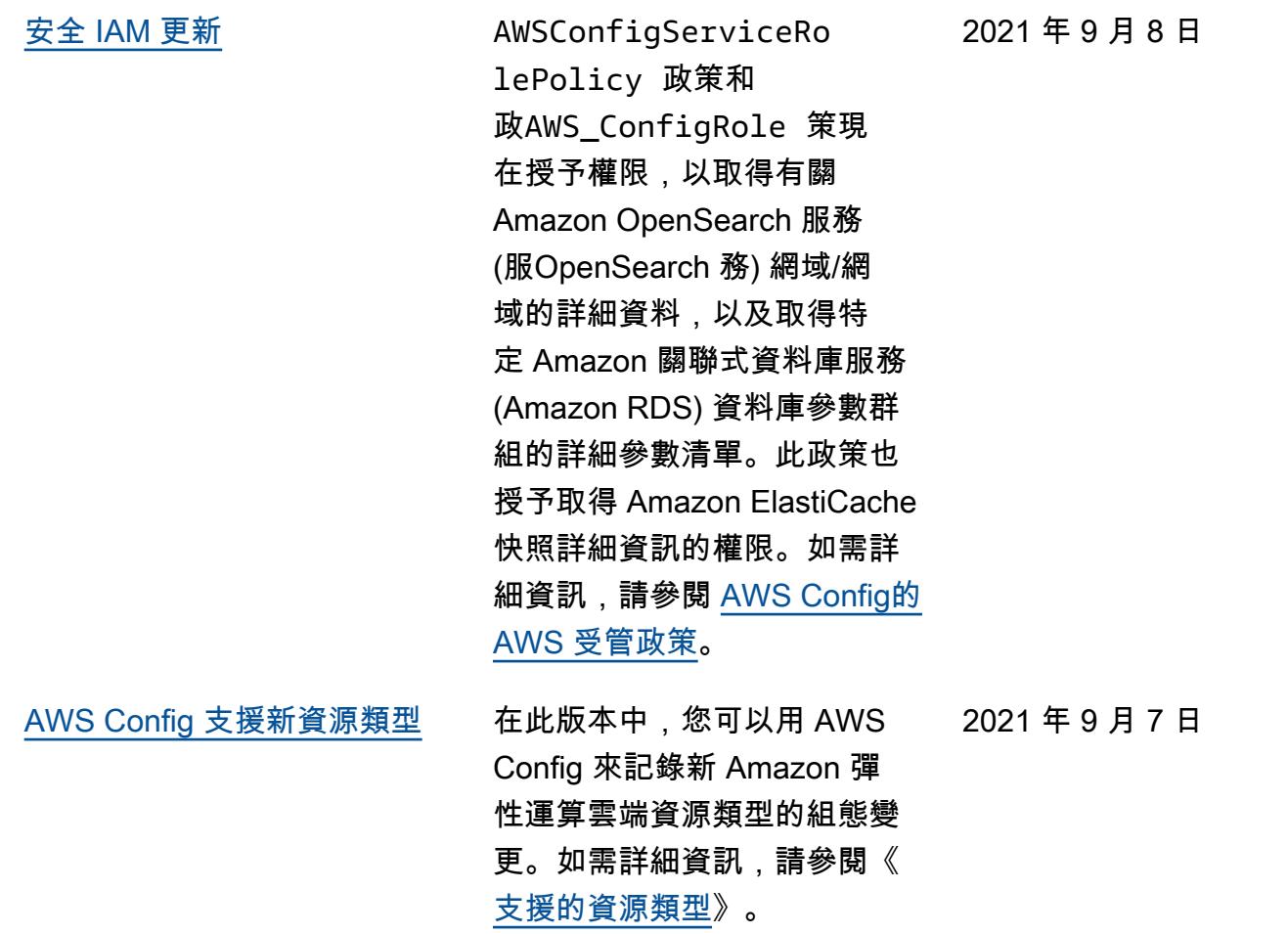

[AWS Config 支援新的一致性套](#page-9882-0) [件](#page-9882-0)

在此發行版本中,會 AWS Config 更新下列一致性套件: 2021 年 8 月 30 日

- [APRA CPG 234 的操作最佳](https://docs.aws.amazon.com/config/latest/developerguide/operational-best-practices-for-apra_cpg_234.html) [實務](https://docs.aws.amazon.com/config/latest/developerguide/operational-best-practices-for-apra_cpg_234.html)
- [獨聯體 AWS 基金會基準](https://docs.aws.amazon.com/config/latest/developerguide/operational-best-practices-for-cis_aws_benchmark_level_1.html) [v1.4 級 1 的運營最佳實踐](https://docs.aws.amazon.com/config/latest/developerguide/operational-best-practices-for-cis_aws_benchmark_level_1.html)
- [獨聯體 AWS 基金會基準第](https://docs.aws.amazon.com/config/latest/developerguide/operational-best-practices-for-cis_aws_benchmark_level_2.html) [1.4 版第 2 級的運營最佳實](https://docs.aws.amazon.com/config/latest/developerguide/operational-best-practices-for-cis_aws_benchmark_level_2.html) [踐](https://docs.aws.amazon.com/config/latest/developerguide/operational-best-practices-for-cis_aws_benchmark_level_2.html)
- [NCSC 雲端安全原則的操作](https://docs.aws.amazon.com/config/latest/developerguide/operational-best-practices-for-ncsc.html)  [最佳實務](https://docs.aws.amazon.com/config/latest/developerguide/operational-best-practices-for-ncsc.html)
- [NCSC 網路評估架構的操作](https://docs.aws.amazon.com/config/latest/developerguide/operational-best-practices-for-ncsc_cafv3.html)  [最佳實務](https://docs.aws.amazon.com/config/latest/developerguide/operational-best-practices-for-ncsc_cafv3.html)
- [NIST 800 171 的操作最佳實](https://docs.aws.amazon.com/config/latest/developerguide/operational-best-practices-for-nist_800-171.html) [務](https://docs.aws.amazon.com/config/latest/developerguide/operational-best-practices-for-nist_800-171.html)
- [NIST CSF 的操作最佳實務](https://docs.aws.amazon.com/config/latest/developerguide/operational-best-practices-for-nist-csf.html)
- [RBI 城市合作銀行 \(UCB\) 網](https://docs.aws.amazon.com/config/latest/developerguide/operational-best-practices-for-rbi-bcsf-ucb.html) [路安全架構的操作最佳實務](https://docs.aws.amazon.com/config/latest/developerguide/operational-best-practices-for-rbi-bcsf-ucb.html)
- [RBI MD-ITF 的操作最佳實務](https://docs.aws.amazon.com/config/latest/developerguide/operational-best-practices-for-rbi-md-itf.html)
- [NYDFS 23 的操作最佳實務](https://docs.aws.amazon.com/config/latest/developerguide/operational-best-practices-for-us_nydfs.html)
- [PCI DSS 3.2.1 的操作最佳](https://docs.aws.amazon.com/config/latest/developerguide/operational-best-practices-for-pci-dss.html) [實務](https://docs.aws.amazon.com/config/latest/developerguide/operational-best-practices-for-pci-dss.html)

[AWS Config 更新受管規則](#page-9882-0) 在此發行版本中, AWS Config 2021 年 8 月 20 日 支援下列受管規則:

- [aurora-resources-protected](https://docs.aws.amazon.com/config/latest/developerguide/aurora-resources-protected-by-backup-plan.html)[by-備份計劃](https://docs.aws.amazon.com/config/latest/developerguide/aurora-resources-protected-by-backup-plan.html)
- [backup-plan-min-frequency](https://docs.aws.amazon.com/config/latest/developerguide/backup-plan-min-frequency-and-min-retention-check.html)[and-min-retention-check](https://docs.aws.amazon.com/config/latest/developerguide/backup-plan-min-frequency-and-min-retention-check.html)
- [backup-recovery-point-encry](https://docs.aws.amazon.com/config/latest/developerguide/backup-recovery-point-encrypted.html)  [pted](https://docs.aws.amazon.com/config/latest/developerguide/backup-recovery-point-encrypted.html)
- [backup-recovery-point](https://docs.aws.amazon.com/config/latest/developerguide/backup-recovery-point-manual-deletion-disabled.html)[manual-刪除禁用](https://docs.aws.amazon.com/config/latest/developerguide/backup-recovery-point-manual-deletion-disabled.html)
- [backup-recovery-point](https://docs.aws.amazon.com/config/latest/developerguide/backup-recovery-point-minimum-retention-check.html)[minimum-保留檢查](https://docs.aws.amazon.com/config/latest/developerguide/backup-recovery-point-minimum-retention-check.html)
- [dynamodb-resources](https://docs.aws.amazon.com/config/latest/developerguide/dynamodb-resources-protected-by-backup-plan.html)[protected-by-備份計劃](https://docs.aws.amazon.com/config/latest/developerguide/dynamodb-resources-protected-by-backup-plan.html)
- [ebs-resources-protected-by-](https://docs.aws.amazon.com/config/latest/developerguide/ebs-resources-protected-by-backup-plan.html)[備份計劃](https://docs.aws.amazon.com/config/latest/developerguide/ebs-resources-protected-by-backup-plan.html)
- [ec2-resources-protected-by](https://docs.aws.amazon.com/config/latest/developerguide/ec2-resources-protected-by-backup-plan.html)[backup 計劃](https://docs.aws.amazon.com/config/latest/developerguide/ec2-resources-protected-by-backup-plan.html)
- [efs-resources-protected-by-](https://docs.aws.amazon.com/config/latest/developerguide/efs-resources-protected-by-backup-plan.html)[備份計劃](https://docs.aws.amazon.com/config/latest/developerguide/efs-resources-protected-by-backup-plan.html)
- [fsx-resources-protected-by-](https://docs.aws.amazon.com/config/latest/developerguide/fsx-resources-protected-by-backup-plan.html)[備份計劃](https://docs.aws.amazon.com/config/latest/developerguide/fsx-resources-protected-by-backup-plan.html)
- [rds-resources-protected-by-](https://docs.aws.amazon.com/config/latest/developerguide/rds-resources-protected-by-backup-plan.html)[備份計劃](https://docs.aws.amazon.com/config/latest/developerguide/rds-resources-protected-by-backup-plan.html)

[AWS Config 支援新的一致性套](#page-9882-0) [件](#page-9882-0)

在此版本中, AWS Config 支 2021 年 8 月 20 日 援下列一致性套件:

• [NZISM 的操作最佳實務](https://docs.aws.amazon.com/config/latest/developerguide/operational-best-practices-for-nzism.html)

[安全 Amazon SNS 政策更新](#page-9882-0) sourceAccountId 在此 版本中,使用服務連結角 色包含限制在主題政策中存 取sourceARN 和/或限制存取 的安全保護時,會 AWS Config 更新 Amazon SNS 主題的 IAM 政策聲明。這有助於確保 Amazon SNS 僅代表預期的使 用者和案例存取資源。

更新了下列頁面:

• [Amazon SNS 主題的許可](https://docs.aws.amazon.com/config/latest/developerguide/sns-topic-policy.html)

[安全 AWS Lambda 策略更新](#page-9882-0) 在此發行版本中,會 AWS Config 更新 AWS Config 自 訂規則的 AWS Lambda 資源 型政策,以納入安全性保護, 以限制呼叫請求sourceAcc ountId 中的sourceARN 存 取權限。這有助於確保 AWS Lambda 僅代表預期的使用者 和案例存取您的資源。

更新了下列頁面:

- [AWS::Config::ConfigRule](https://docs.aws.amazon.com/AWSCloudFormation/latest/UserGuide/aws-resource-config-configrule.html)
- [為下列項目開發自訂規則](https://docs.aws.amazon.com/config/latest/developerguide/evaluate-config_develop-rules_nodejs.html)  [AWS Config](https://docs.aws.amazon.com/config/latest/developerguide/evaluate-config_develop-rules_nodejs.html)

[AWS Config 支援新資源類型](#page-9882-0) 在此版本中,您可以用 AWS Config 來記錄 Amazon Kinesis 資源類型的組態變更。如需詳 細資訊,請參閱《[支援的資源](https://docs.aws.amazon.com/config/latest/developerguide/resource-config-reference.html#amazonkinesis) [類型》](https://docs.aws.amazon.com/config/latest/developerguide/resource-config-reference.html#amazonkinesis)。 2021 年 8 月 6 日

2021 年 8 月 17 日

2021 年 8 月 12 日

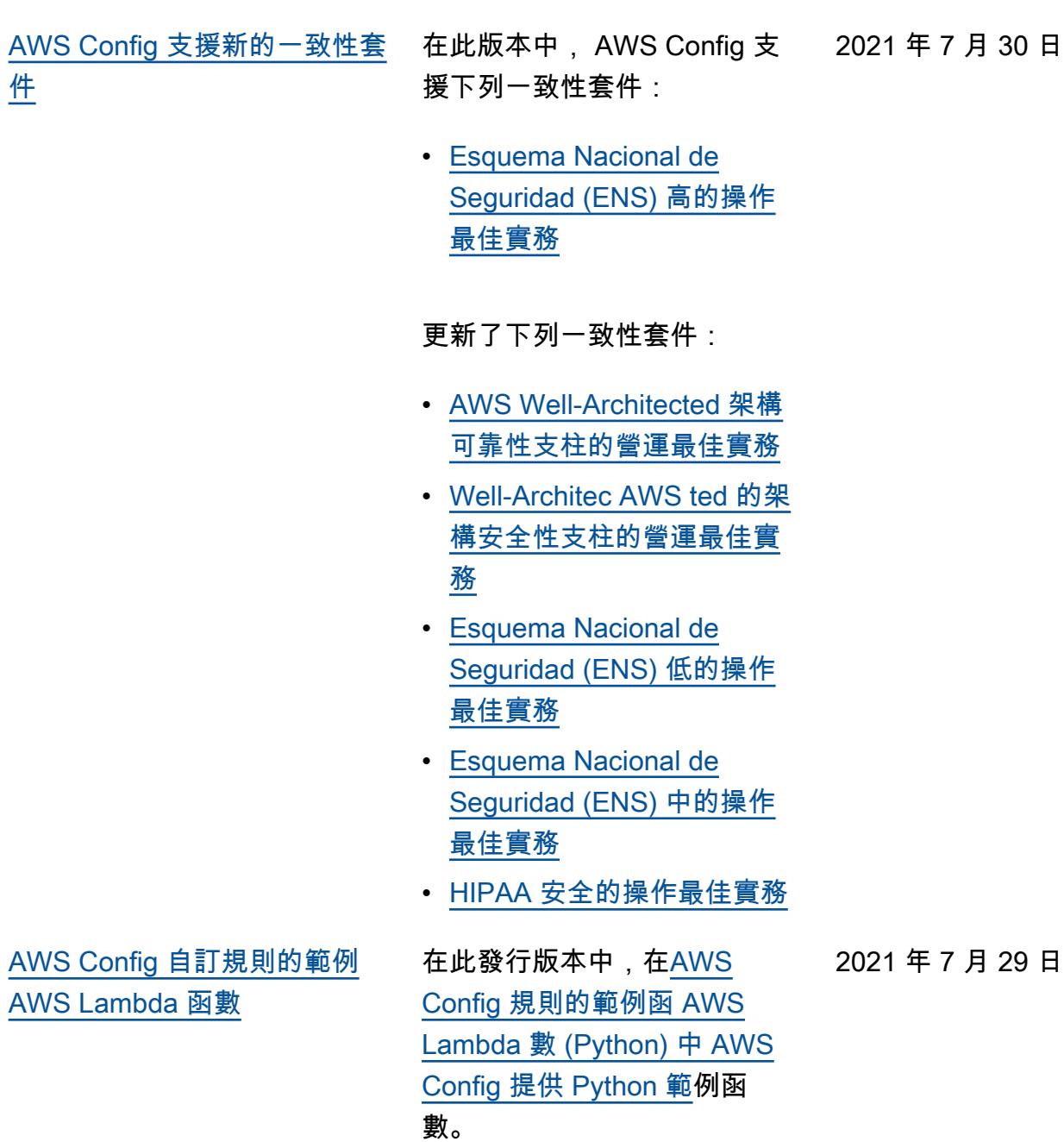

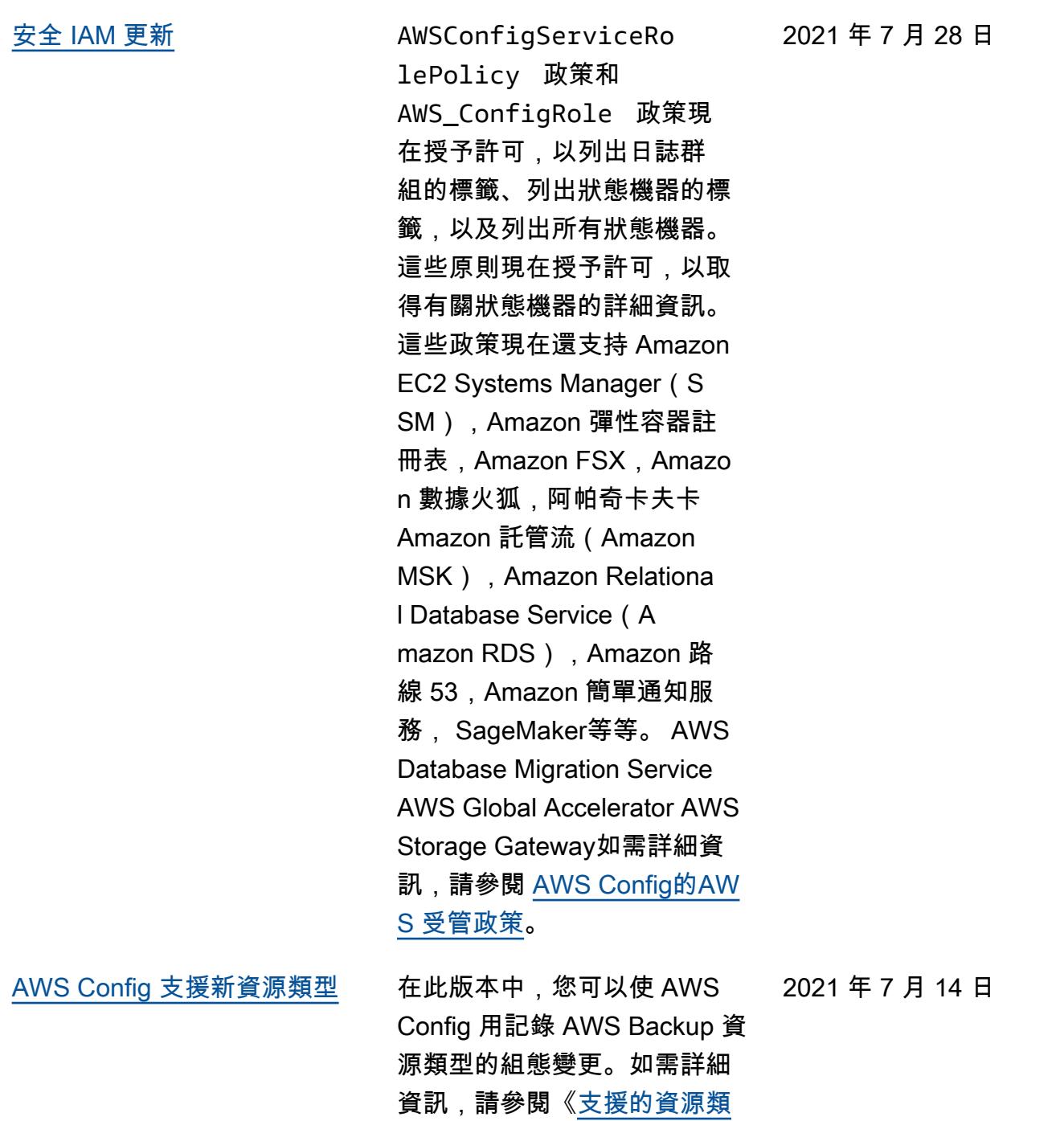

[型》](https://docs.aws.amazon.com/config/latest/developerguide/resource-config-reference.html#awsbackup)。

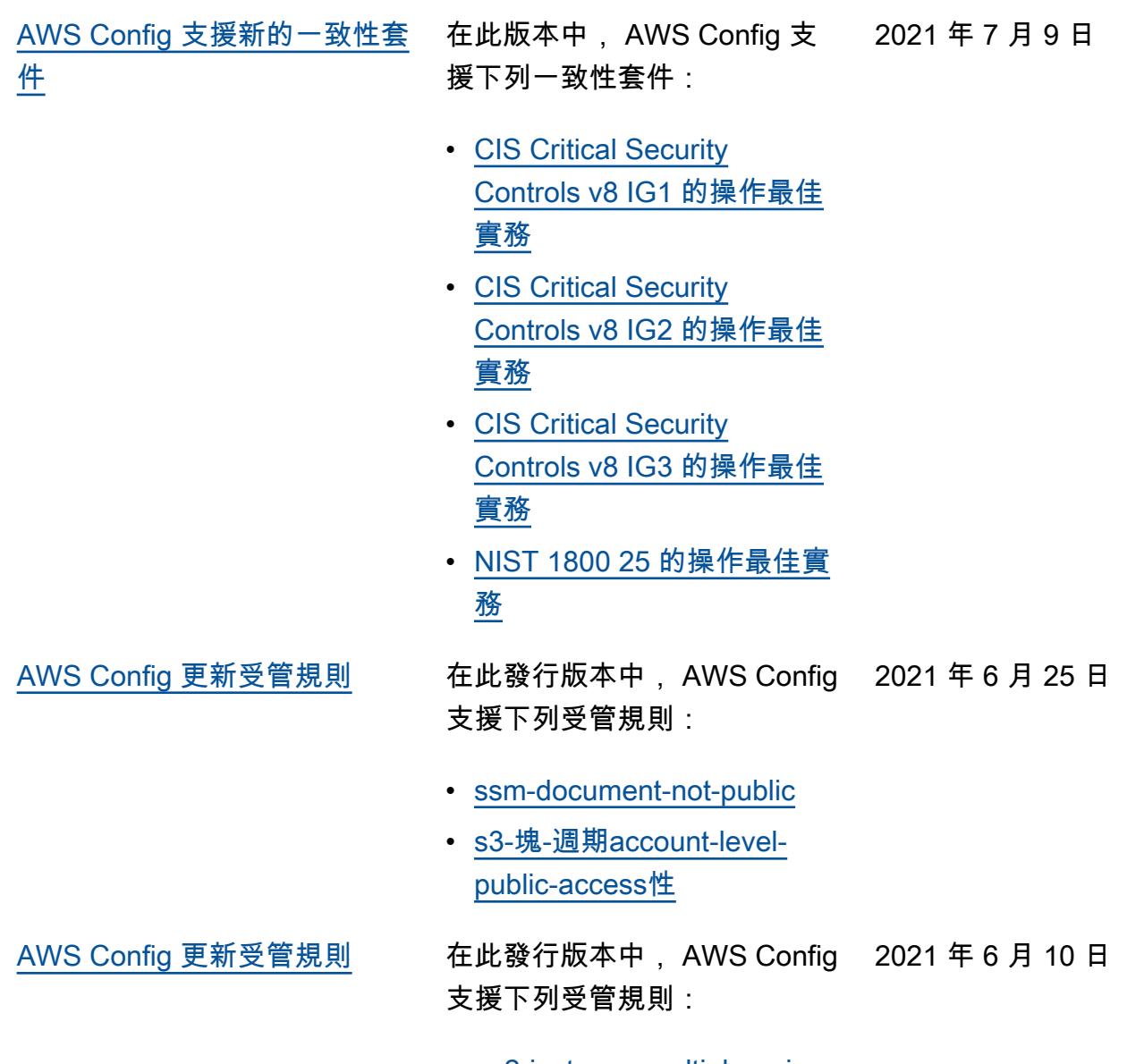

- [ec2-instance-multiple-eni-c](https://docs.aws.amazon.com/config/latest/developerguide/ec2-instance-multiple-eni-check.html)  [heck](https://docs.aws.amazon.com/config/latest/developerguide/ec2-instance-multiple-eni-check.html)
- [厄爾巴維 2-acm-certificate](https://docs.aws.amazon.com/config/latest/developerguide/elbv2-acm-certificate-required.html)[required](https://docs.aws.amazon.com/config/latest/developerguide/elbv2-acm-certificate-required.html)
- [autoscaling-launch-config-p](https://docs.aws.amazon.com/config/latest/developerguide/autoscaling-launch-config-public-ip-disabled.html) [ublic-IP-禁用](https://docs.aws.amazon.com/config/latest/developerguide/autoscaling-launch-config-public-ip-disabled.html)

 $\overline{\mathsf{H}}$ 

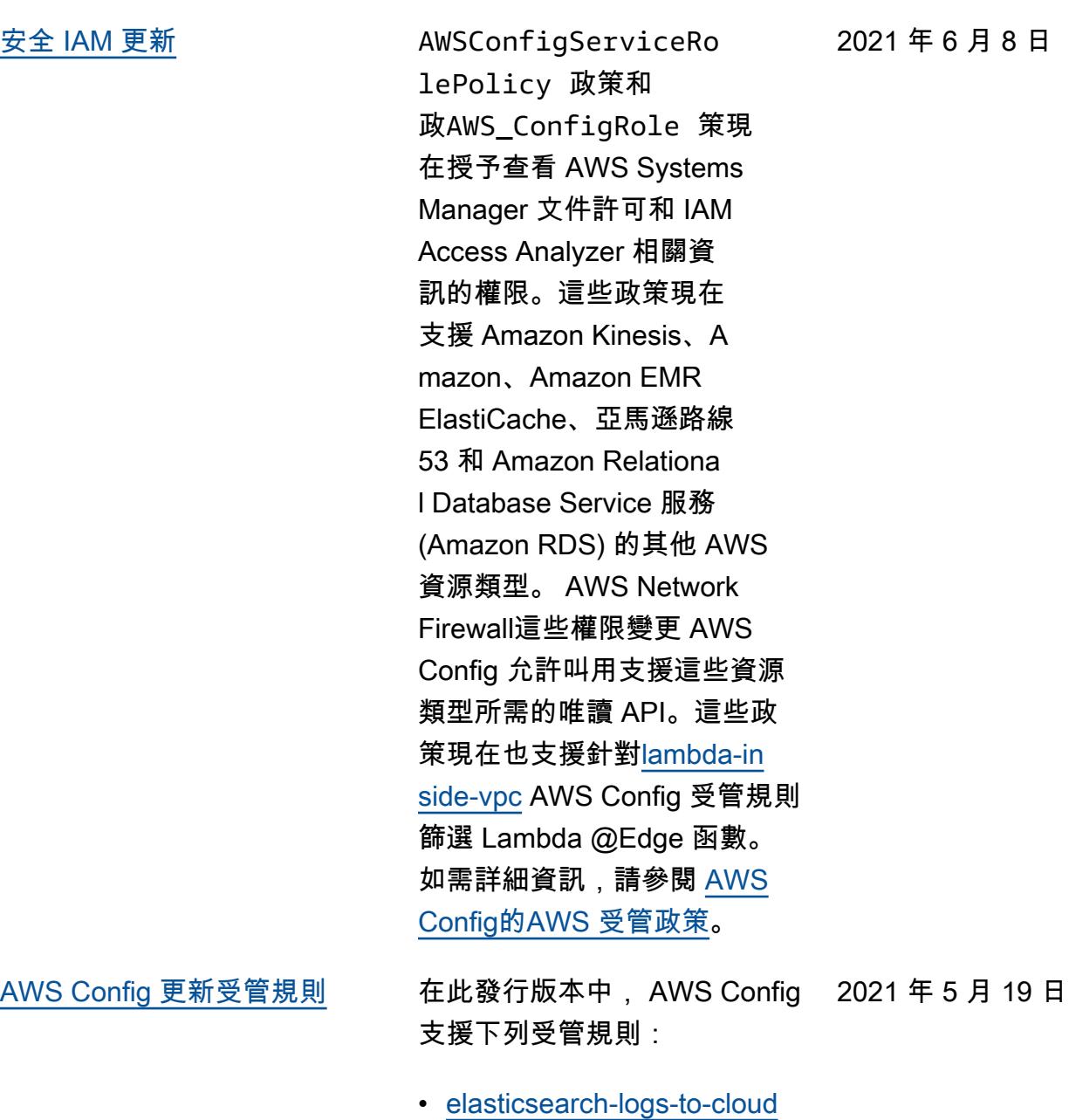

- [watch](https://docs.aws.amazon.com/config/latest/developerguide/elasticsearch-logs-to-cloudwatch.html)
- [rds-cluster-multi-az啟用](https://docs.aws.amazon.com/config/latest/developerguide/rds-cluster-multi-az-enabled.html)
- [api-gw-associated-with-waf](https://docs.aws.amazon.com/config/latest/developerguide/api-gw-associated-with-waf.html)
- [iam-policy-no-statements-wi](https://docs.aws.amazon.com/config/latest/developerguide/iam-policy-no-statements-with-full-access.html)  [th-full-access](https://docs.aws.amazon.com/config/latest/developerguide/iam-policy-no-statements-with-full-access.html)

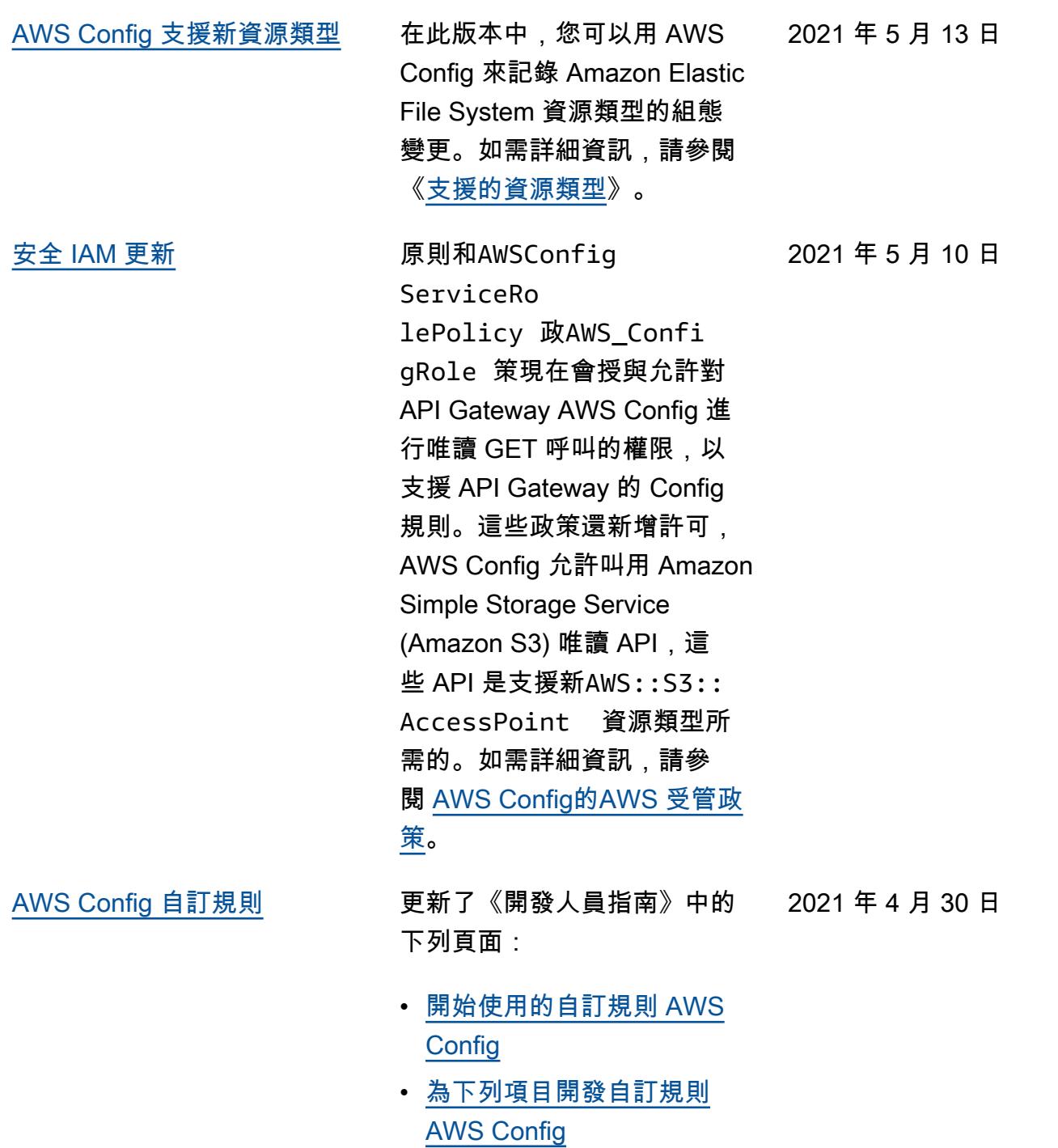

[AWS Config 更新受管規則](#page-9882-0) 在此發行版本中, AWS Config 2021 年 4 月 15 日 支援下列受管規則:

- [aurora-mysql-backtracking-e](https://docs.aws.amazon.com/config/latest/developerguide/aurora-mysql-backtracking-enabled.html)  [nabled](https://docs.aws.amazon.com/config/latest/developerguide/aurora-mysql-backtracking-enabled.html)
- [ec2-instance-profile-attach](https://docs.aws.amazon.com/config/latest/developerguide/ec2-instance-profile-attached.html)  [ed](https://docs.aws.amazon.com/config/latest/developerguide/ec2-instance-profile-attached.html)
- [ecs-task-definition-user-for](https://docs.aws.amazon.com/config/latest/developerguide/ecs-task-definition-user-for-host-mode-check.html)[host-mode-check](https://docs.aws.amazon.com/config/latest/developerguide/ecs-task-definition-user-for-host-mode-check.html)
- [no-unrestricted-route-to-IG](https://docs.aws.amazon.com/config/latest/developerguide/no-unrestricted-route-to-igw.html) [W](https://docs.aws.amazon.com/config/latest/developerguide/no-unrestricted-route-to-igw.html)
- [rds-automatic-minor-version](https://docs.aws.amazon.com/config/latest/developerguide/rds-automatic-minor-version-upgrade-enabled.html)  [-啟用升級](https://docs.aws.amazon.com/config/latest/developerguide/rds-automatic-minor-version-upgrade-enabled.html)
- [redshift-enhanced-vpc-routi](https://docs.aws.amazon.com/config/latest/developerguide/redshift-enhanced-vpc-routing-enabled.html)  [ng啟用](https://docs.aws.amazon.com/config/latest/developerguide/redshift-enhanced-vpc-routing-enabled.html)

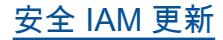

[安全 IAM 更新](#page-9882-0) **AWSConfigServiceRo** lePolicy 原則和 原AWS\_ConfigRole 則現 在會授與檢視 AWS Systems Manager 指定文件相關資訊 的權限。這些政策現在還支援 Amazon 彈性檔案系統 AWS Backup、Amazon、Amaz on 簡單儲存服務 (Amazon S3) ElastiCache、亞馬遜彈 性運算雲 (Amazon EC2)、 亞馬遜 Kinesis、亞馬遜和亞 馬遜 SageMaker路線 53 的 其他 AWS 資源類型。 AWS Database Migration Service這 些權限變更 AWS Config 允許 叫用支援這些資源類型所需的 唯讀 API。如需詳細資訊,請 參閱 [AWS Config的AWS 受管](https://docs.aws.amazon.com/config/latest/developerguide/security-iam-awsmanpol.html) [政策。](https://docs.aws.amazon.com/config/latest/developerguide/security-iam-awsmanpol.html)

2021 年 4 月 14 日

[一致性套件合規作為組態項目](#page-9882-0)  [\(CI\)](#page-9882-0)

在此版本中,將符合性套件相 容性作為組態項目 AWS Config 支援。這可讓您: 2021 年 3 月 30 日

- 檢視一致性套件合規狀態變 更的時間軸
- 彙總多個帳戶和區域的一致 性套件合規
- 使用進階查詢來檢查一致性 套件的合規

更新了下列資料類型:

- [DescribeAggregateC](https://docs.aws.amazon.com/config/latest/APIReference/API_DescribeAggregateComplianceByConformancePacks.html)  [omplianceByConform](https://docs.aws.amazon.com/config/latest/APIReference/API_DescribeAggregateComplianceByConformancePacks.html) [ancePacks](https://docs.aws.amazon.com/config/latest/APIReference/API_DescribeAggregateComplianceByConformancePacks.html)
- [GetAggregateConfor](https://docs.aws.amazon.com/config/latest/APIReference/API_GetAggregateConformancePackComplianceSummary.html) [mancePackComplianc](https://docs.aws.amazon.com/config/latest/APIReference/API_GetAggregateConformancePackComplianceSummary.html)  [eSummary](https://docs.aws.amazon.com/config/latest/APIReference/API_GetAggregateConformancePackComplianceSummary.html)

更新了《開發人員指南》中的 下列頁面:

- [在一致性套件儀表板中檢視](https://docs.aws.amazon.com/config/latest/developerguide/conformance-pack-dashboard.html) [合規資料](https://docs.aws.amazon.com/config/latest/developerguide/conformance-pack-dashboard.html)
- [檢視一致性套件的合規歷史](https://docs.aws.amazon.com/config/latest/developerguide/compliance-history-conformance-pack.html) [記錄時間軸](https://docs.aws.amazon.com/config/latest/developerguide/compliance-history-conformance-pack.html)
- [在彙總工具儀表板中檢視合](https://docs.aws.amazon.com/config/latest/developerguide/viewing-the-aggregate-dashboard.html) [規資料](https://docs.aws.amazon.com/config/latest/developerguide/viewing-the-aggregate-dashboard.html)
- [查詢資 AWS 源的目前組態](https://docs.aws.amazon.com/config/latest/developerguide/querying-AWS-resources.html) [狀態](https://docs.aws.amazon.com/config/latest/developerguide/querying-AWS-resources.html)
- [支援的資源類型](https://docs.aws.amazon.com/config/latest/developerguide/resource-config-reference.html#awsconfig)

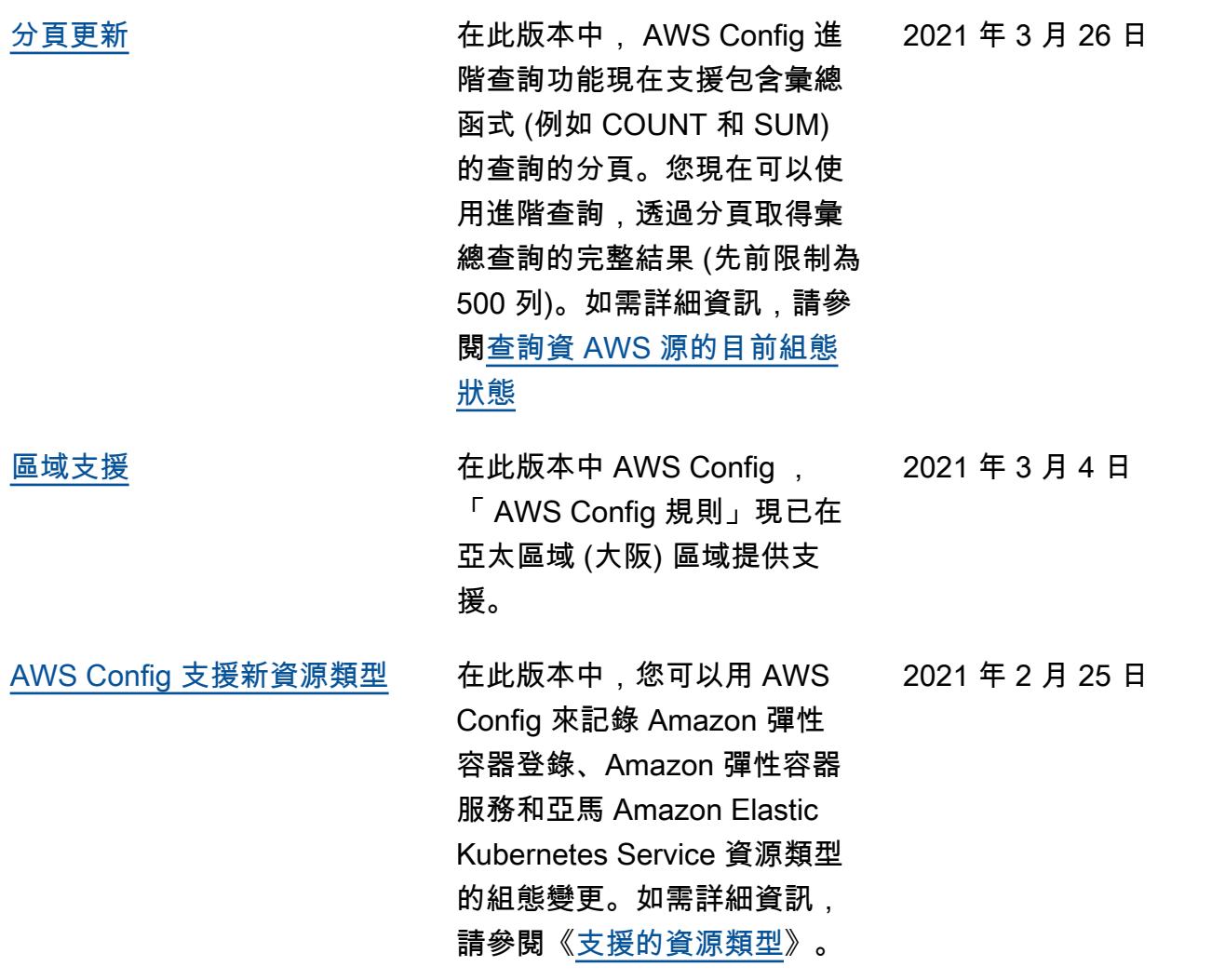

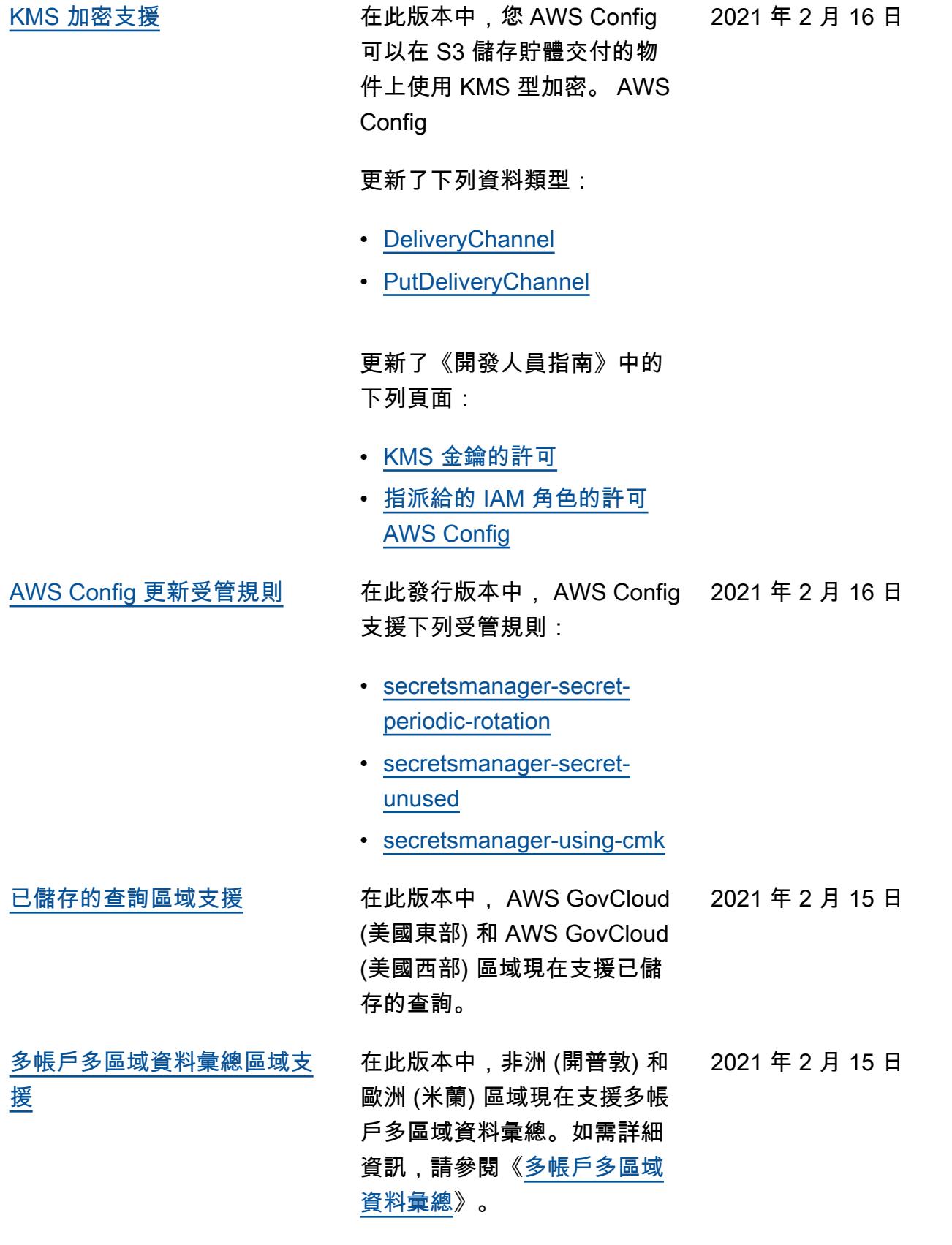

## [進階查詢區域支援](#page-9882-0) 在此版本中,非洲 (開普敦) 和 歐洲 (米蘭) 區域現在支援進 階查詢。如需詳細資訊,請參 閱[查詢 AWS 資源的目前組態](https://docs.aws.amazon.com/config/latest/developerguide/querying-AWS-resources.html) [狀態。](https://docs.aws.amazon.com/config/latest/developerguide/querying-AWS-resources.html) 2021 年 2 月 15 日

#### [AWS Config 文檔歷史記錄通知](#page-9882-0) [可通過 RSS 提要](#page-9882-0) 您現在可以透過訂閱 RSS 摘要 來接收有關 AWS Config 文件 更新的通知。 2021 年 1 月 1 日

# 舊版更新

下表說明 2020 年 12 月 31 日 AWS Config 之前的文件發行歷史記錄。

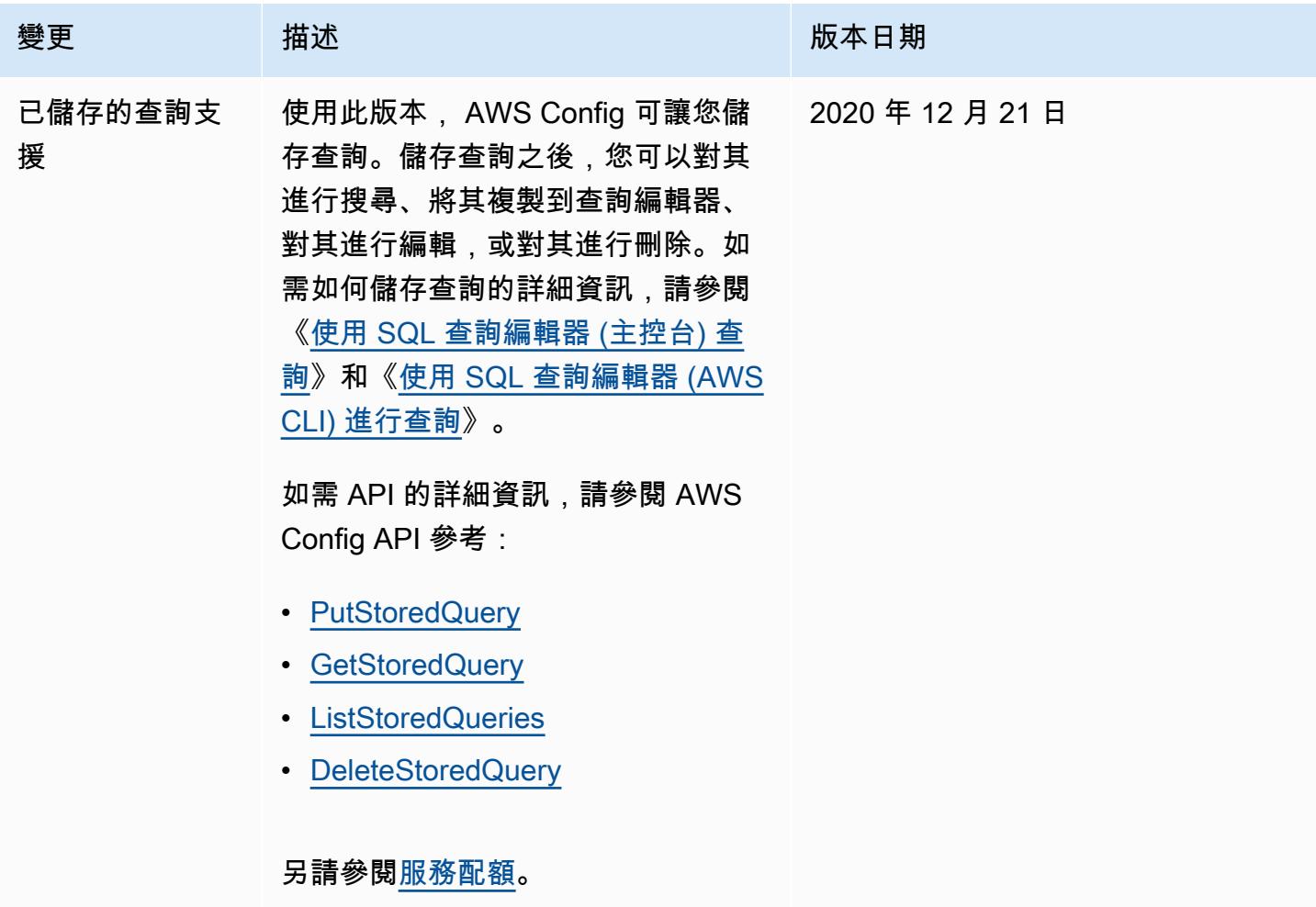

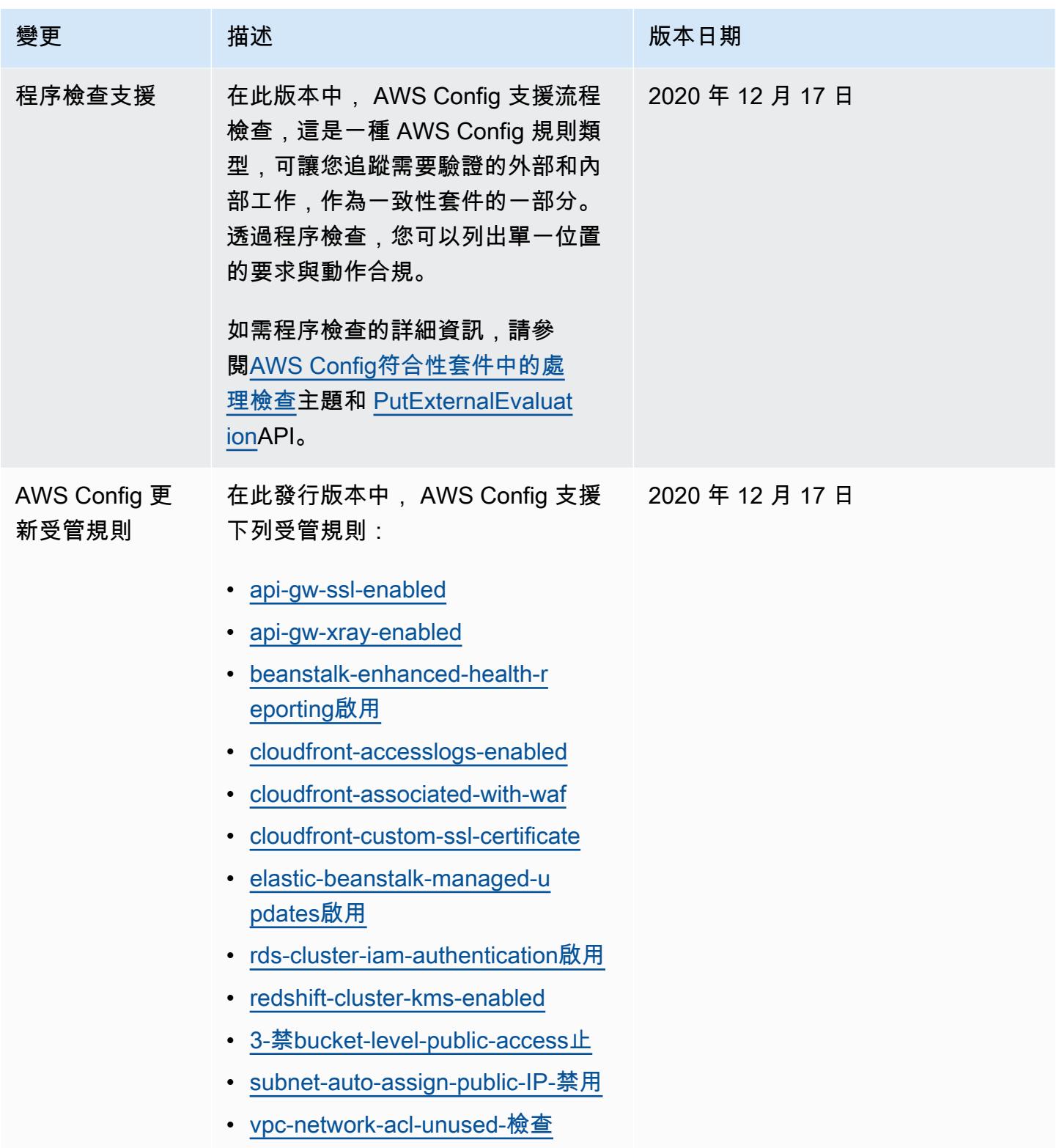

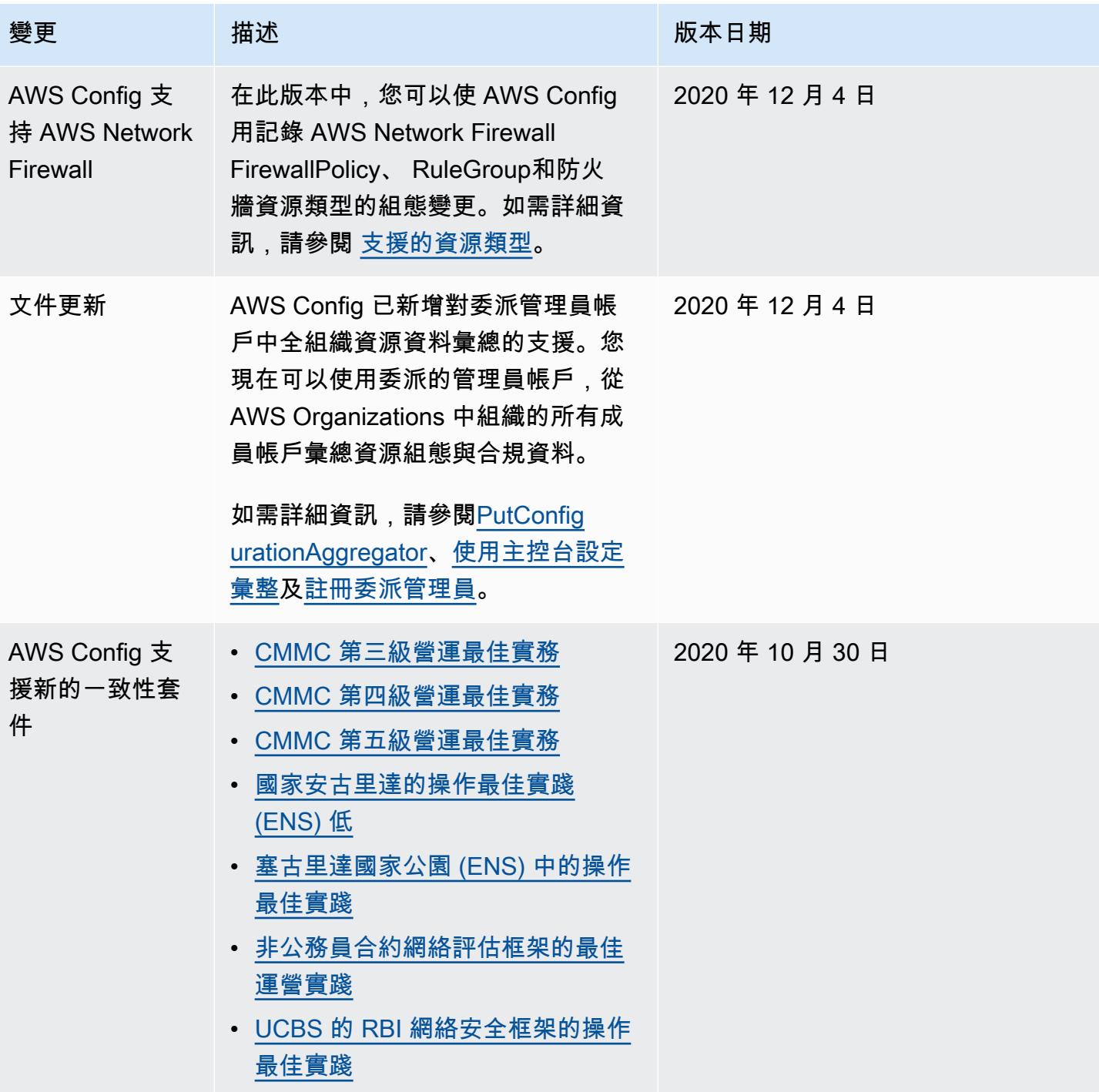
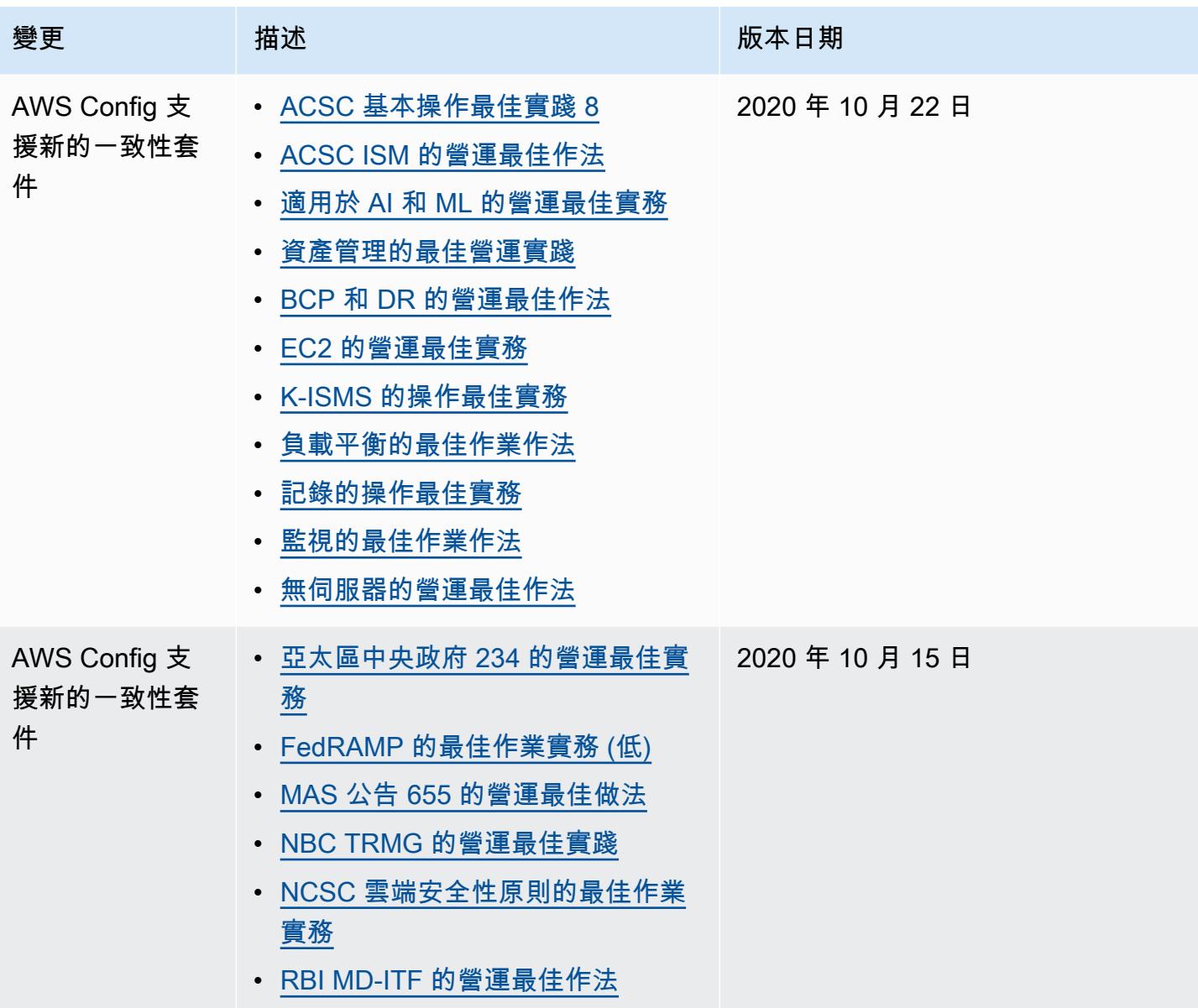

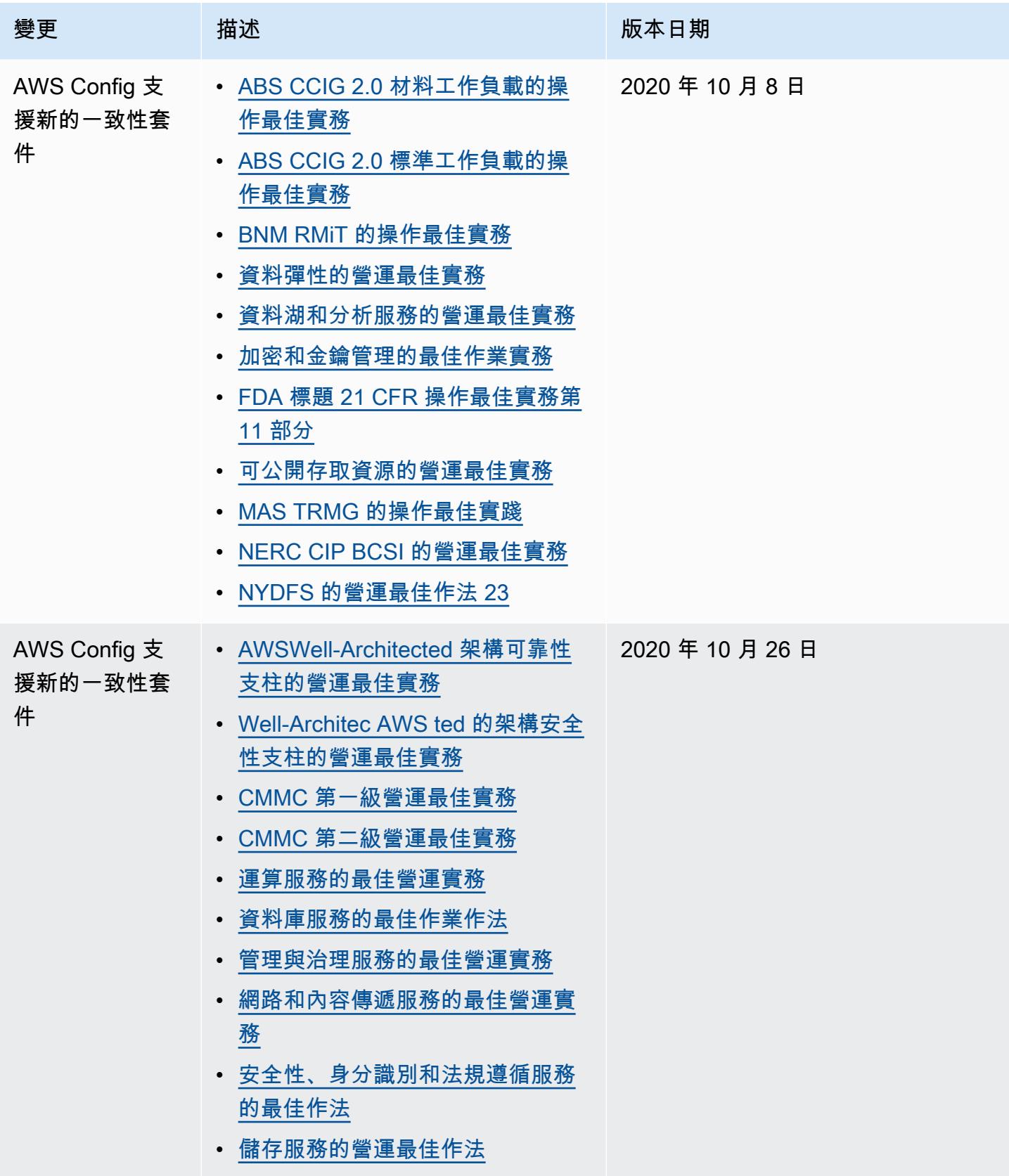

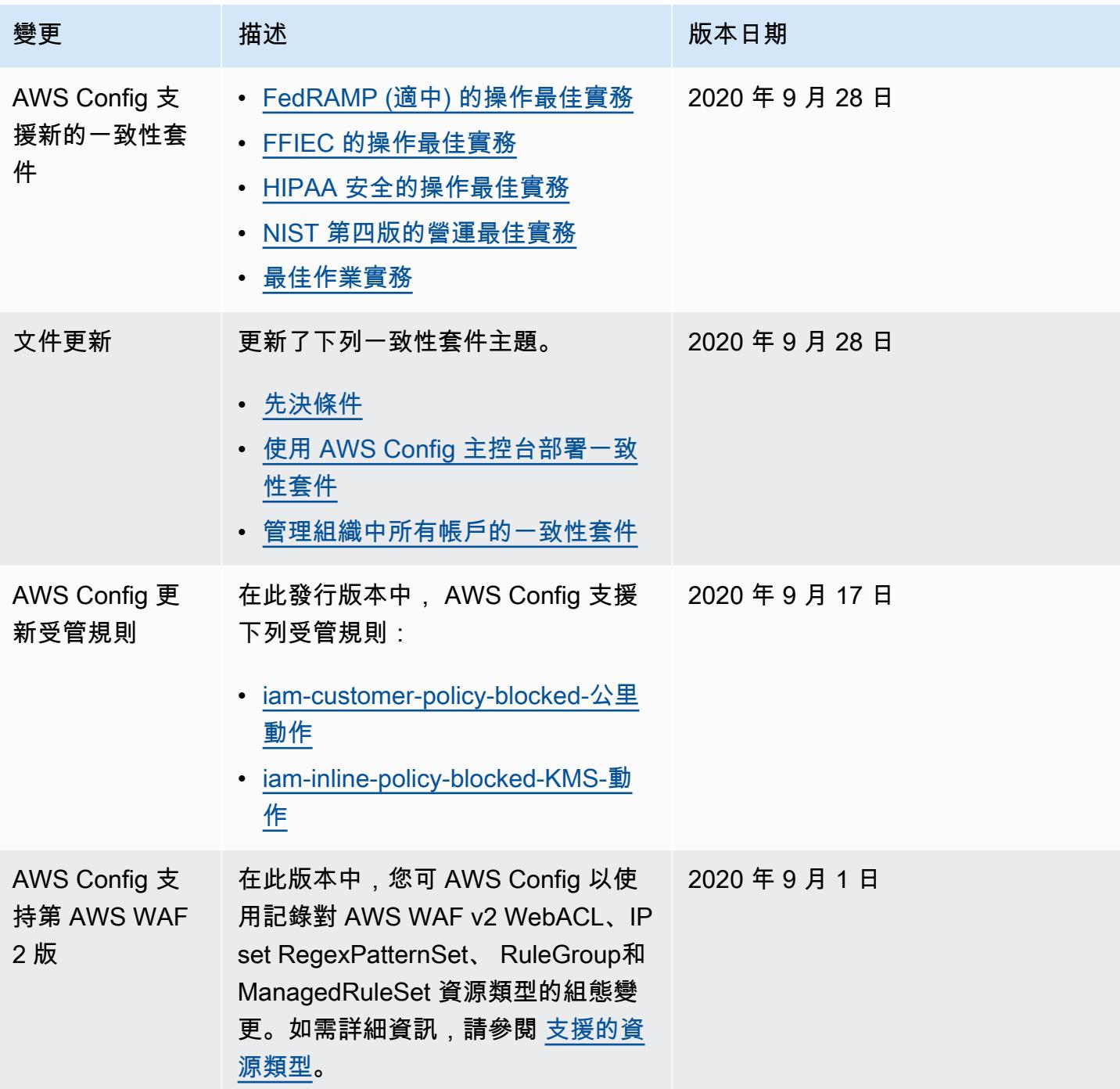

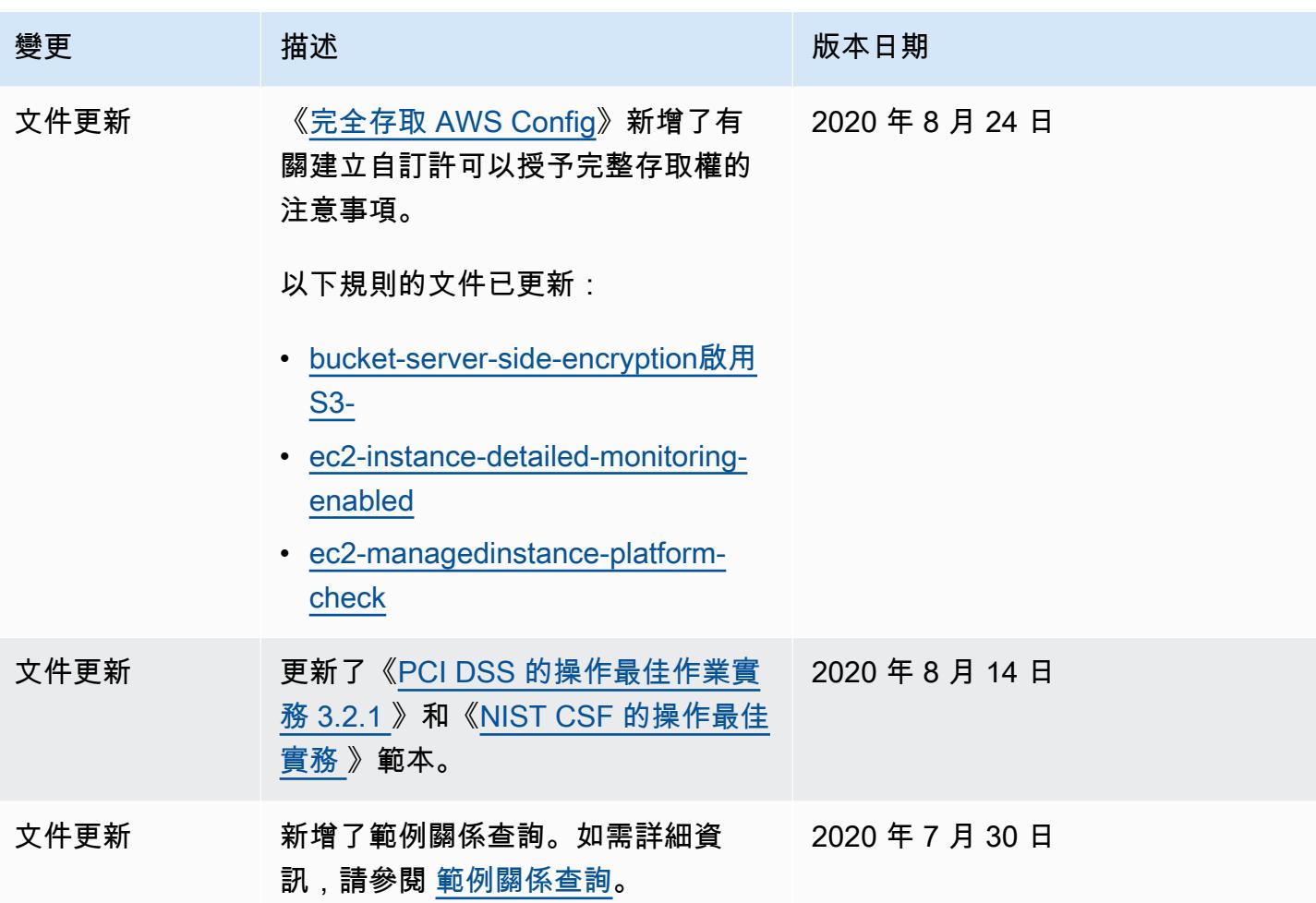

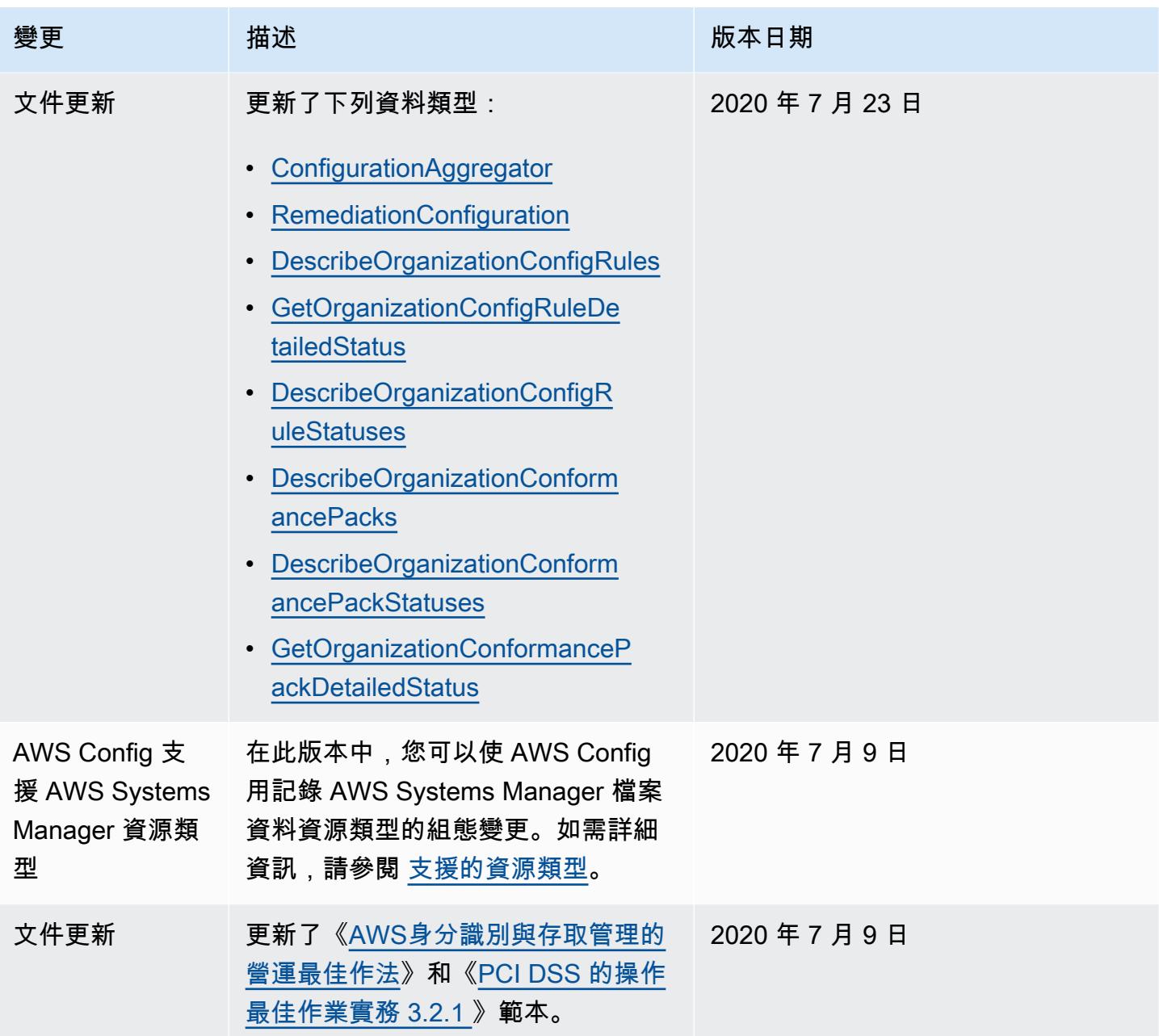

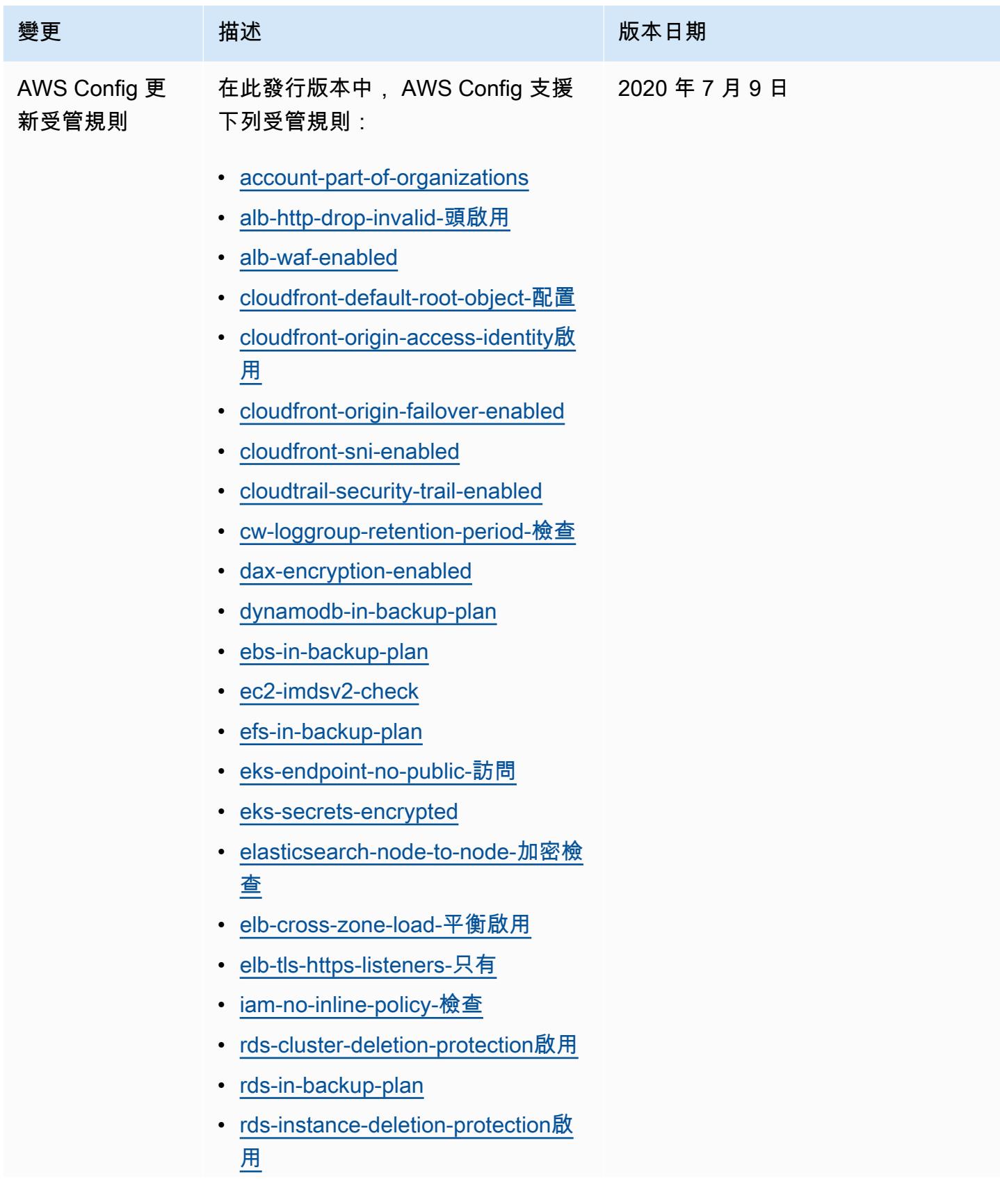

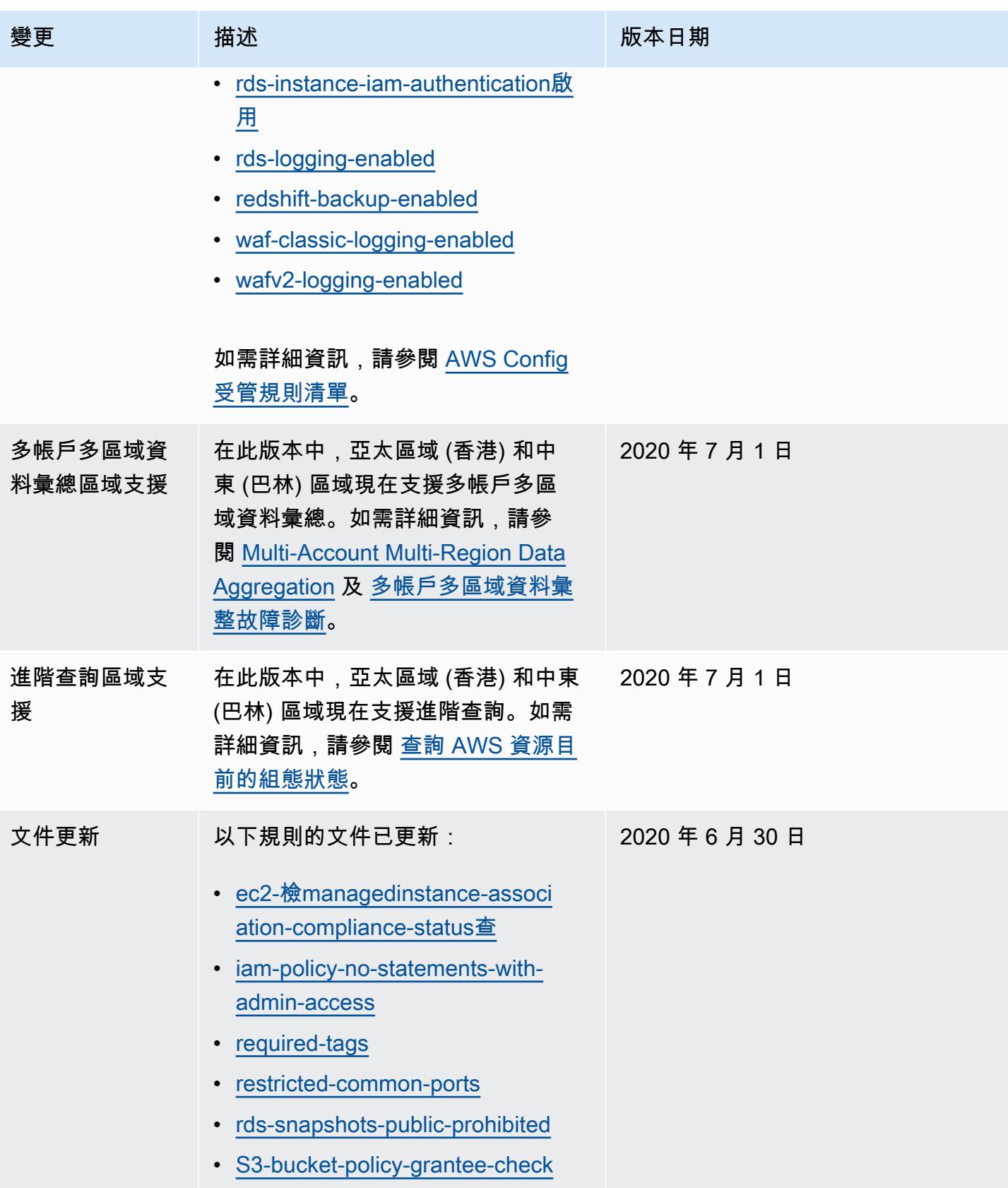

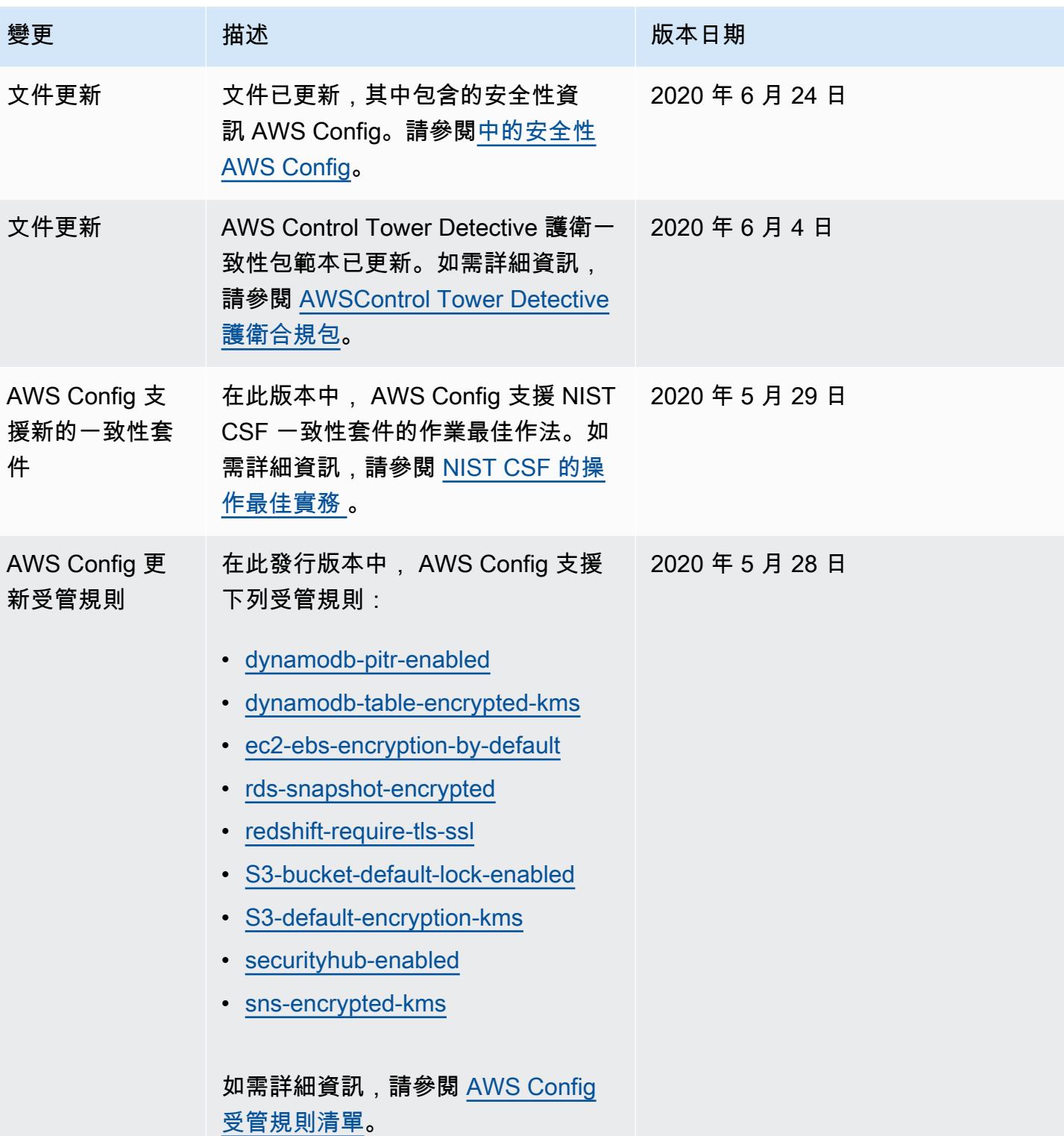

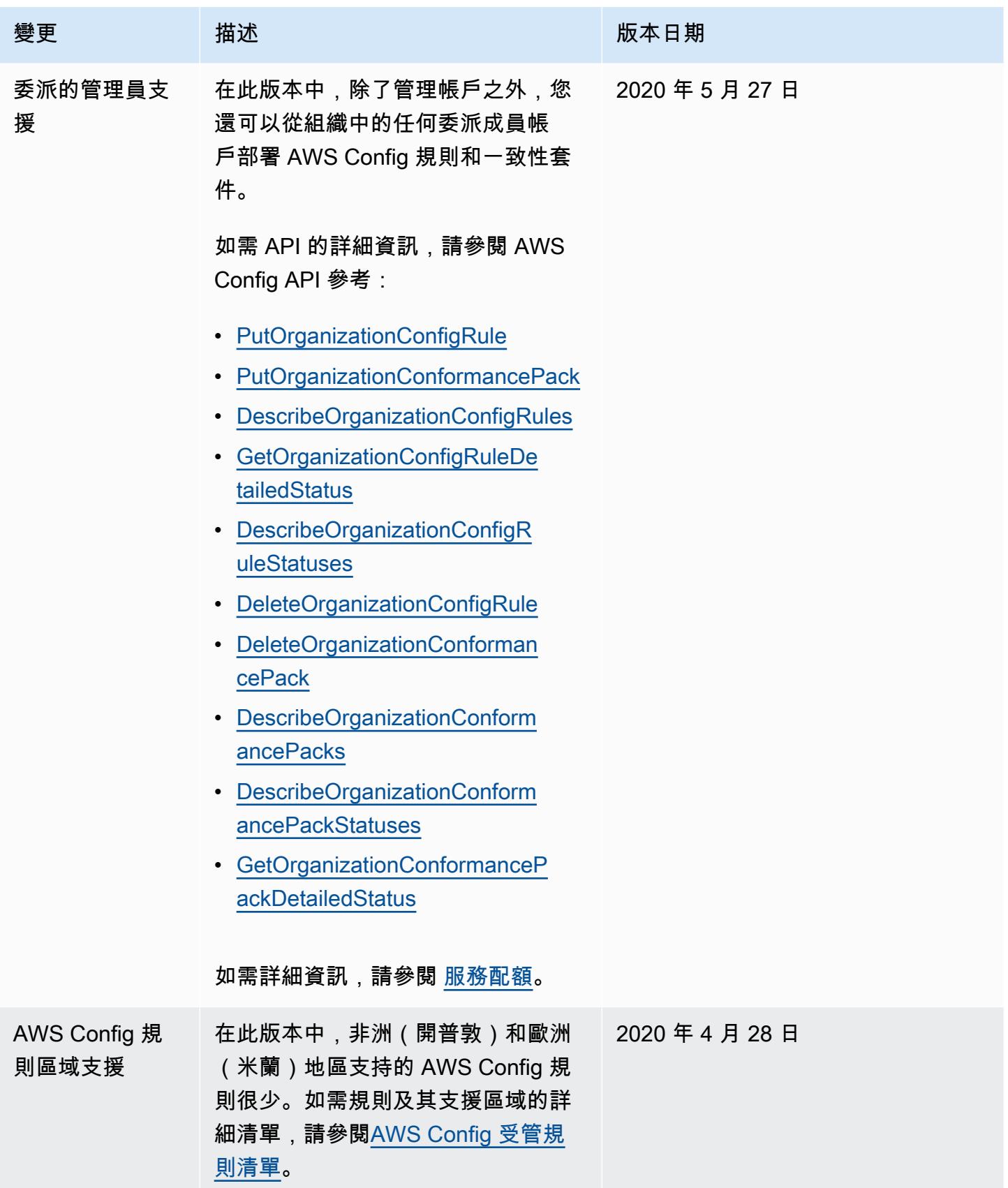

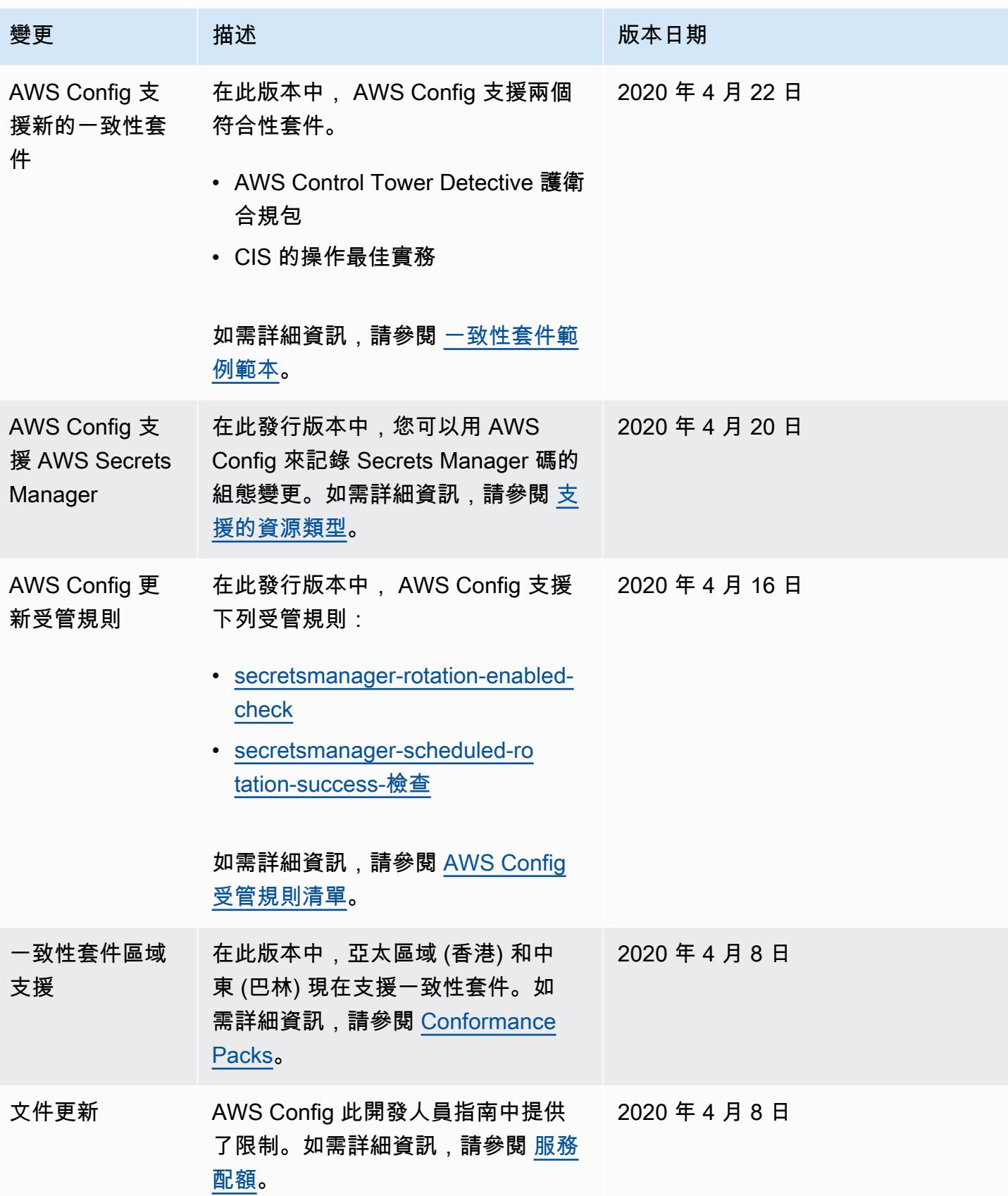

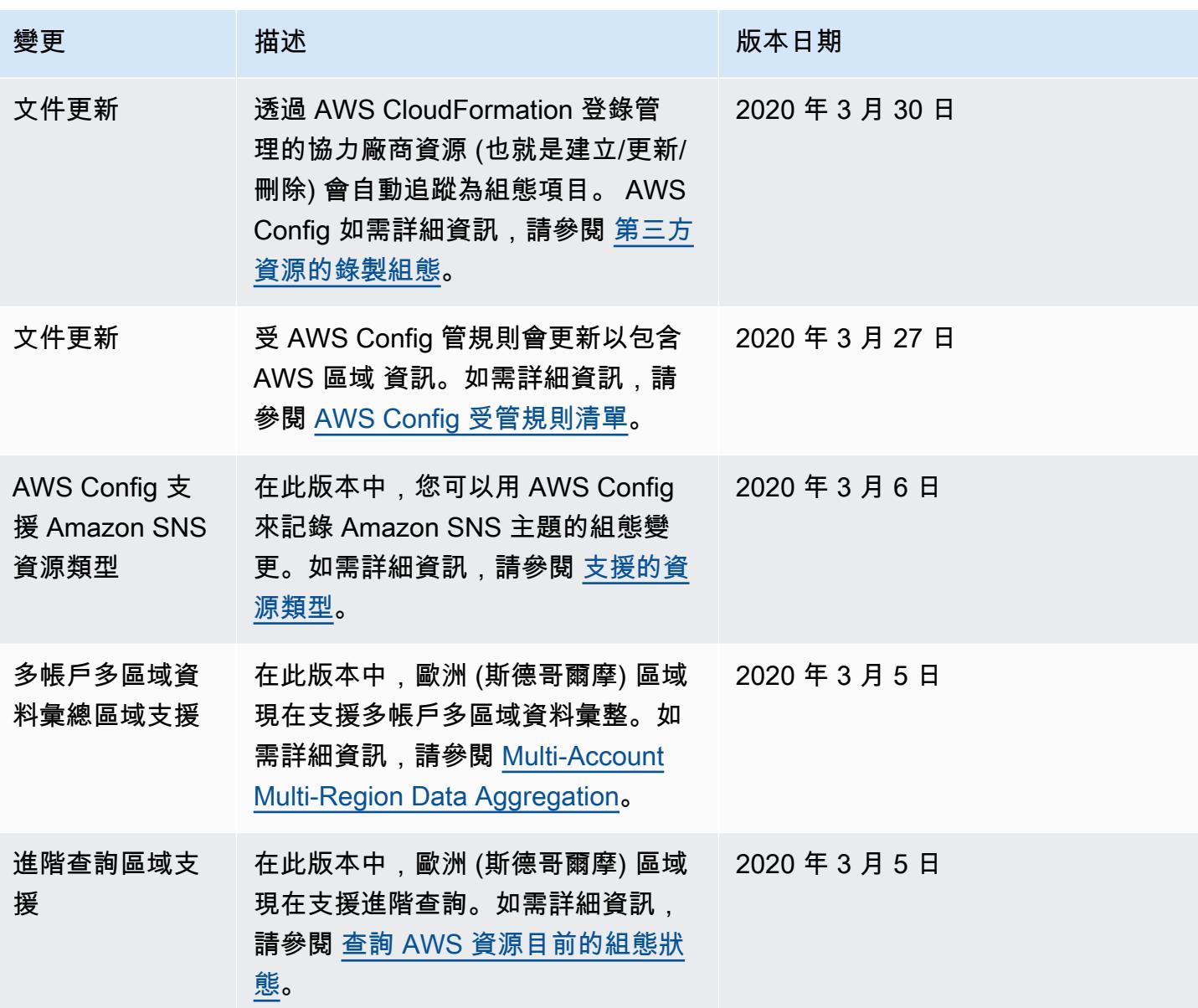

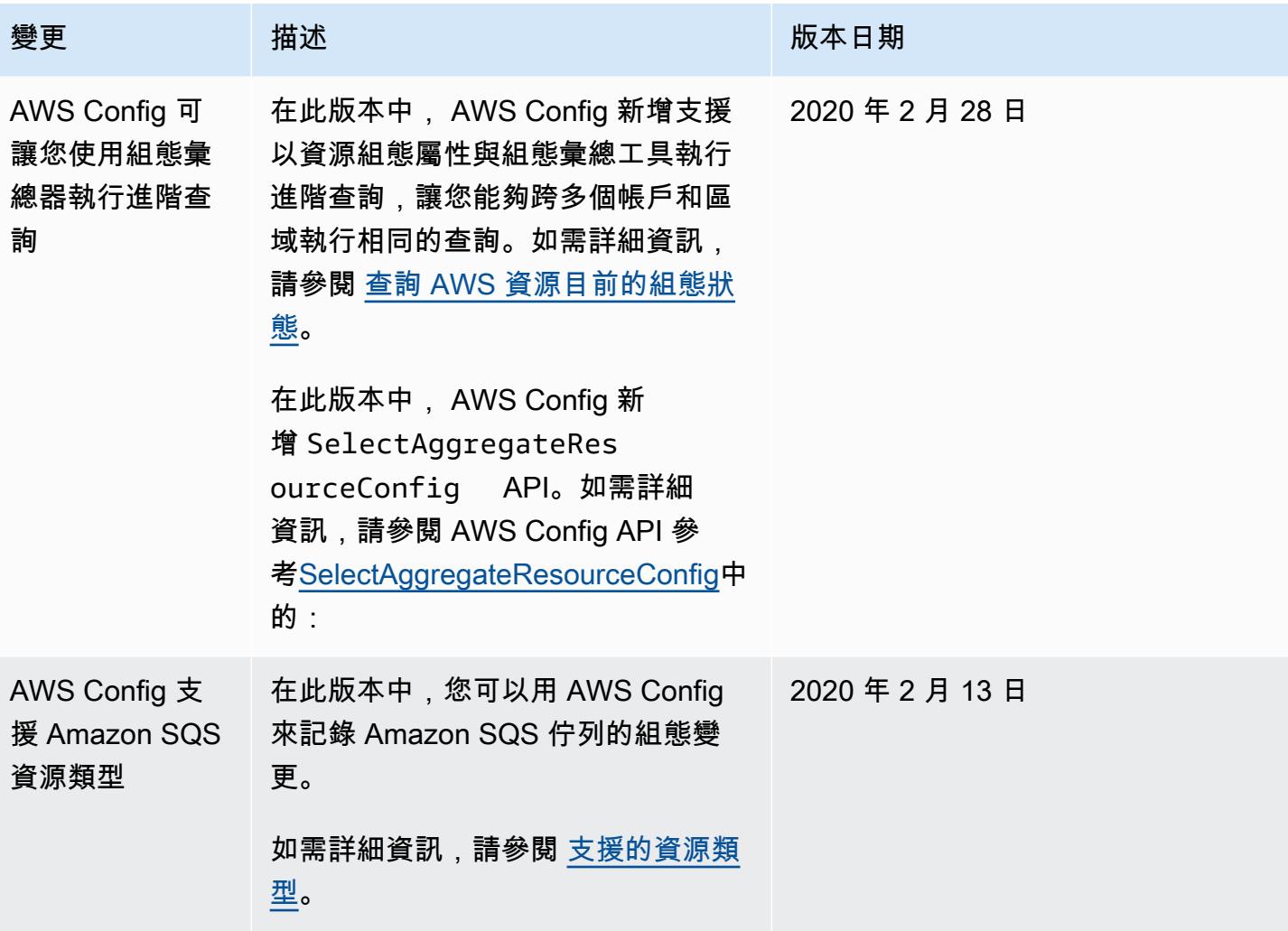

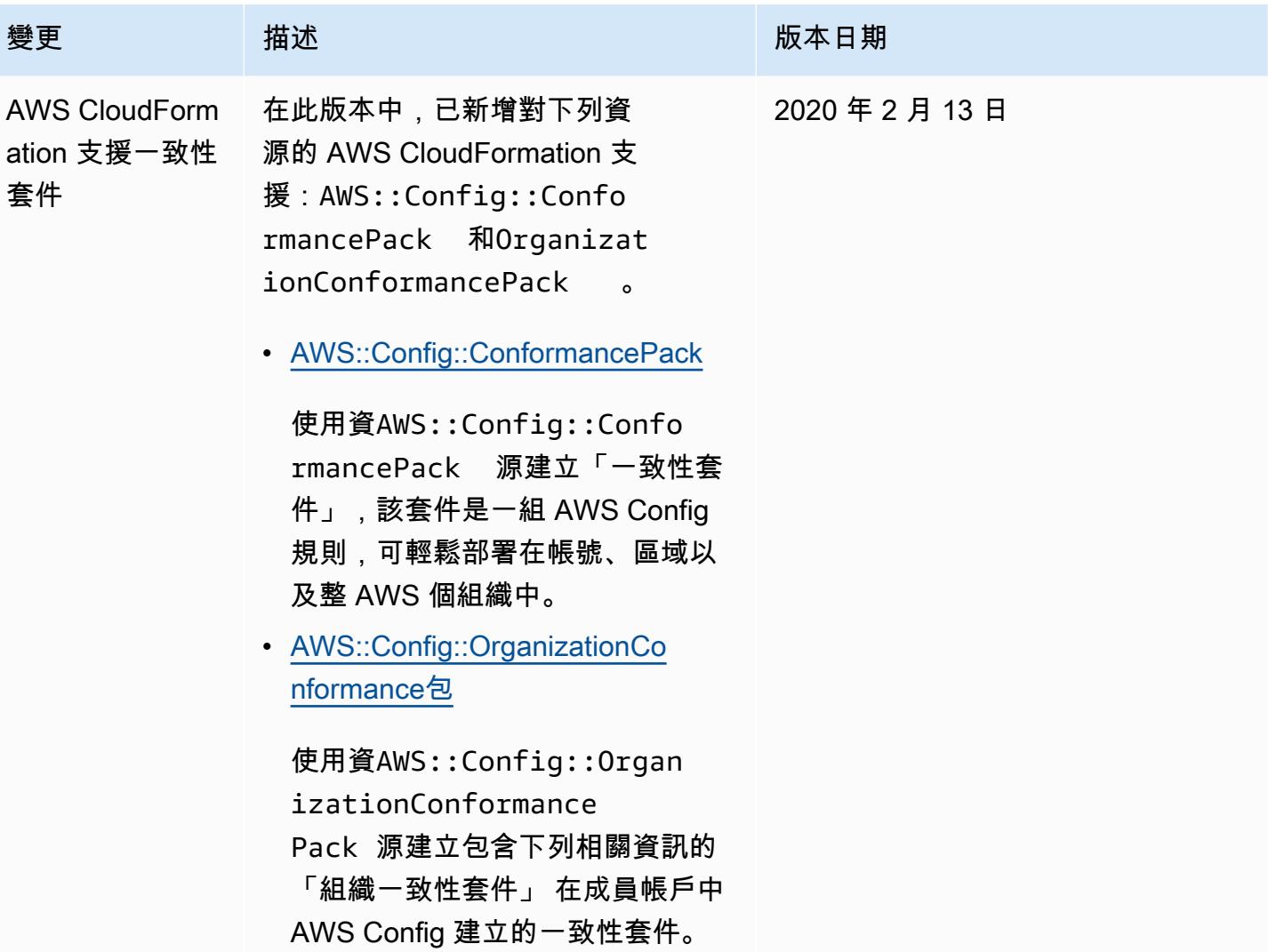

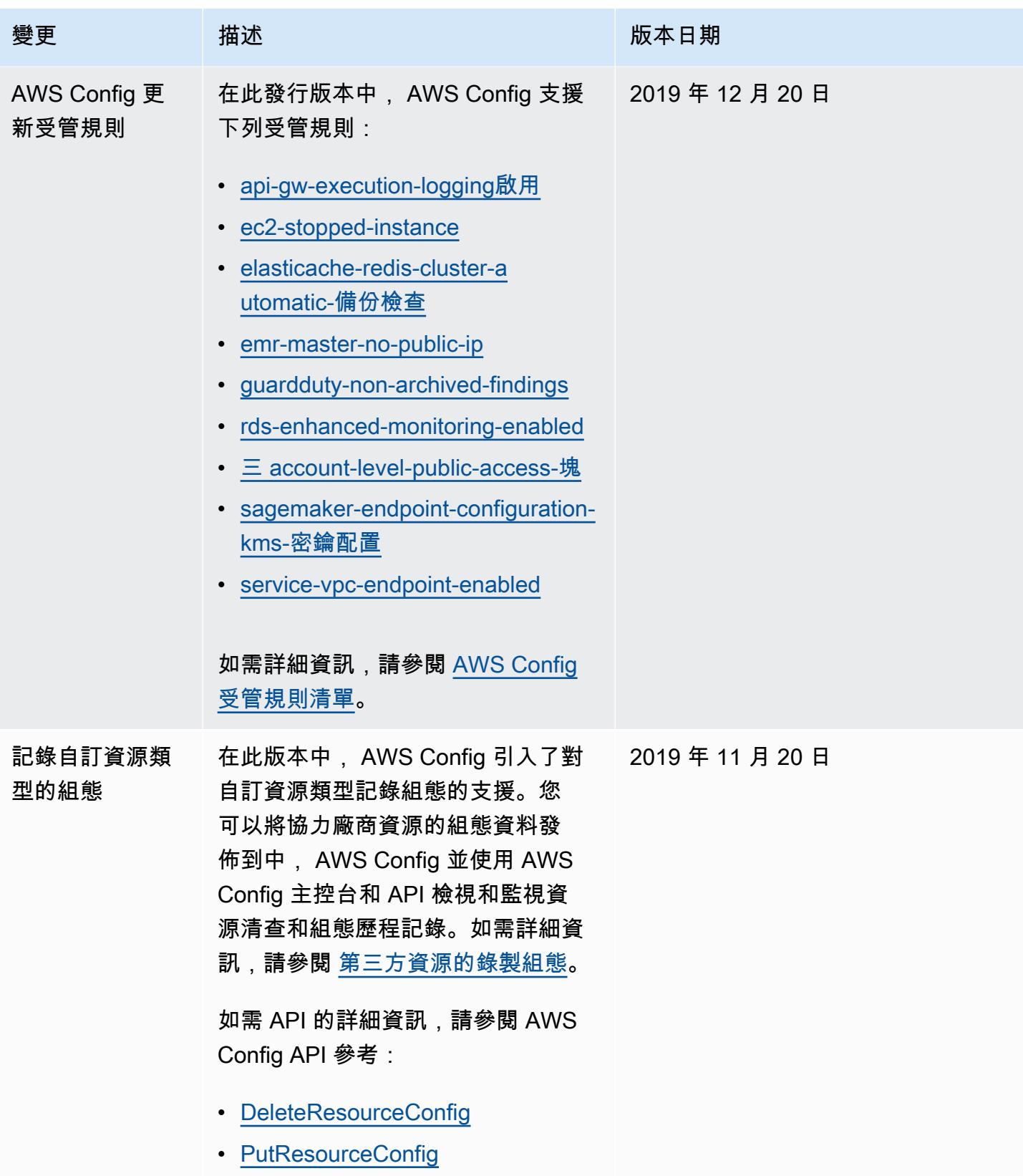

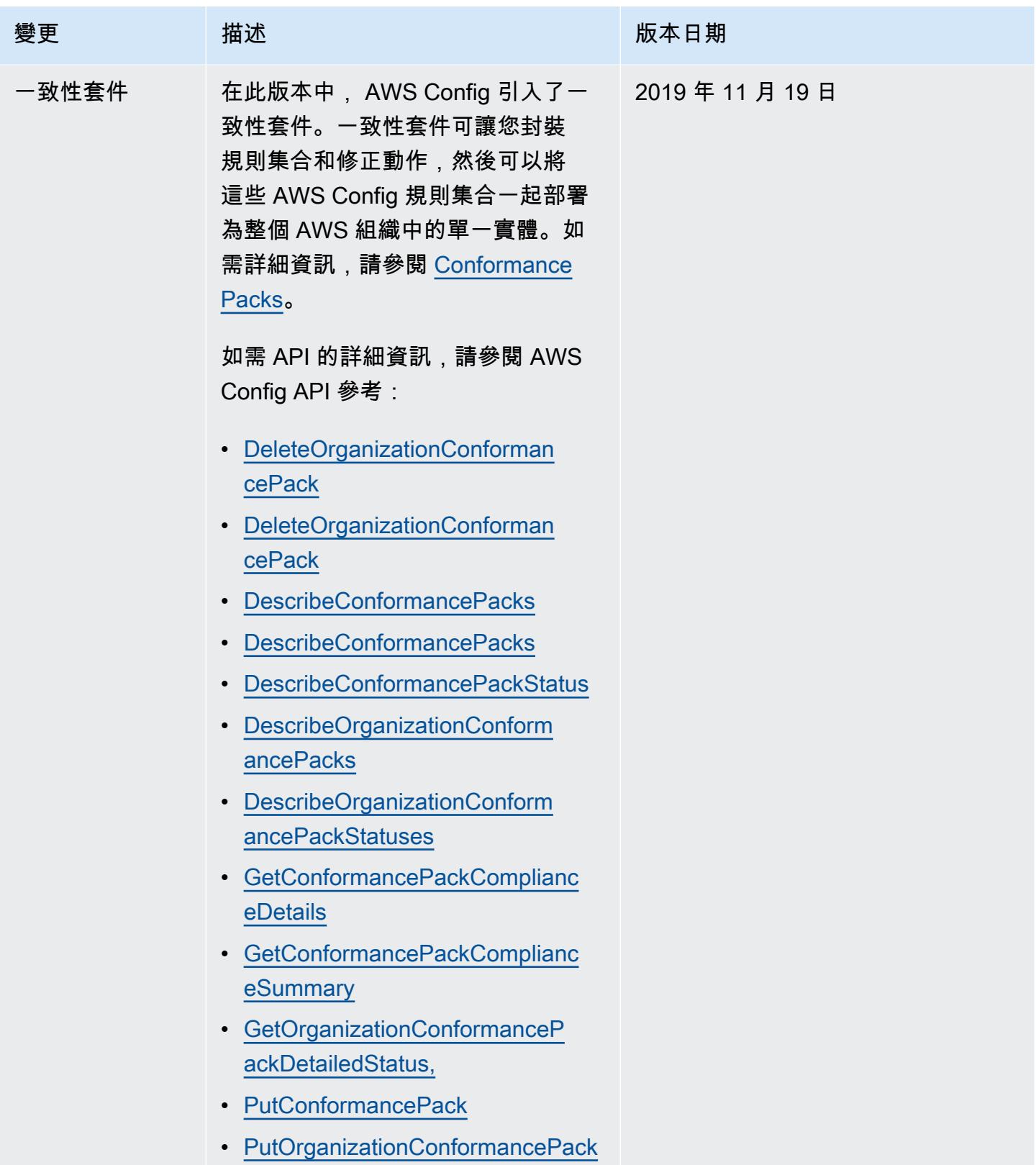

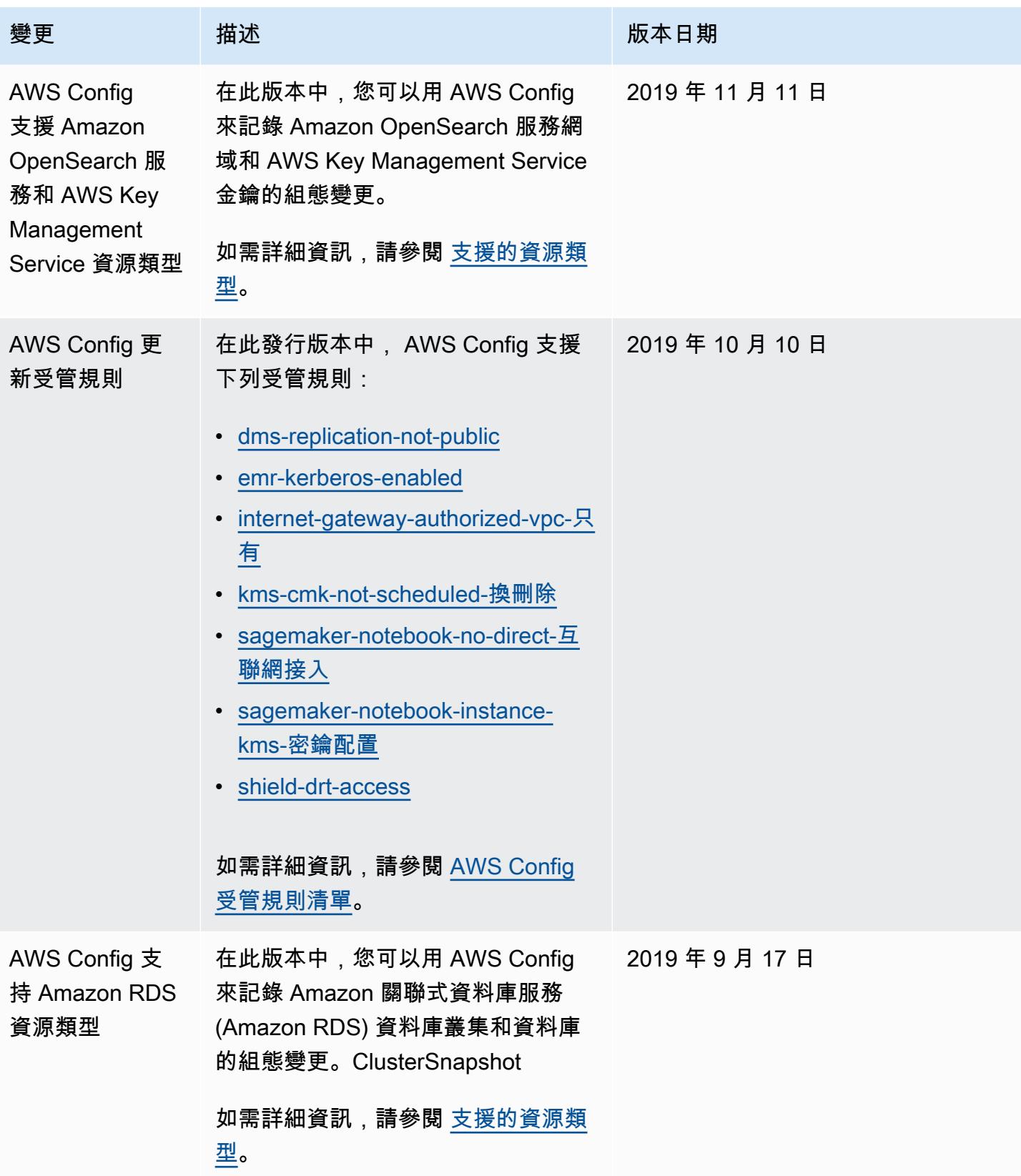

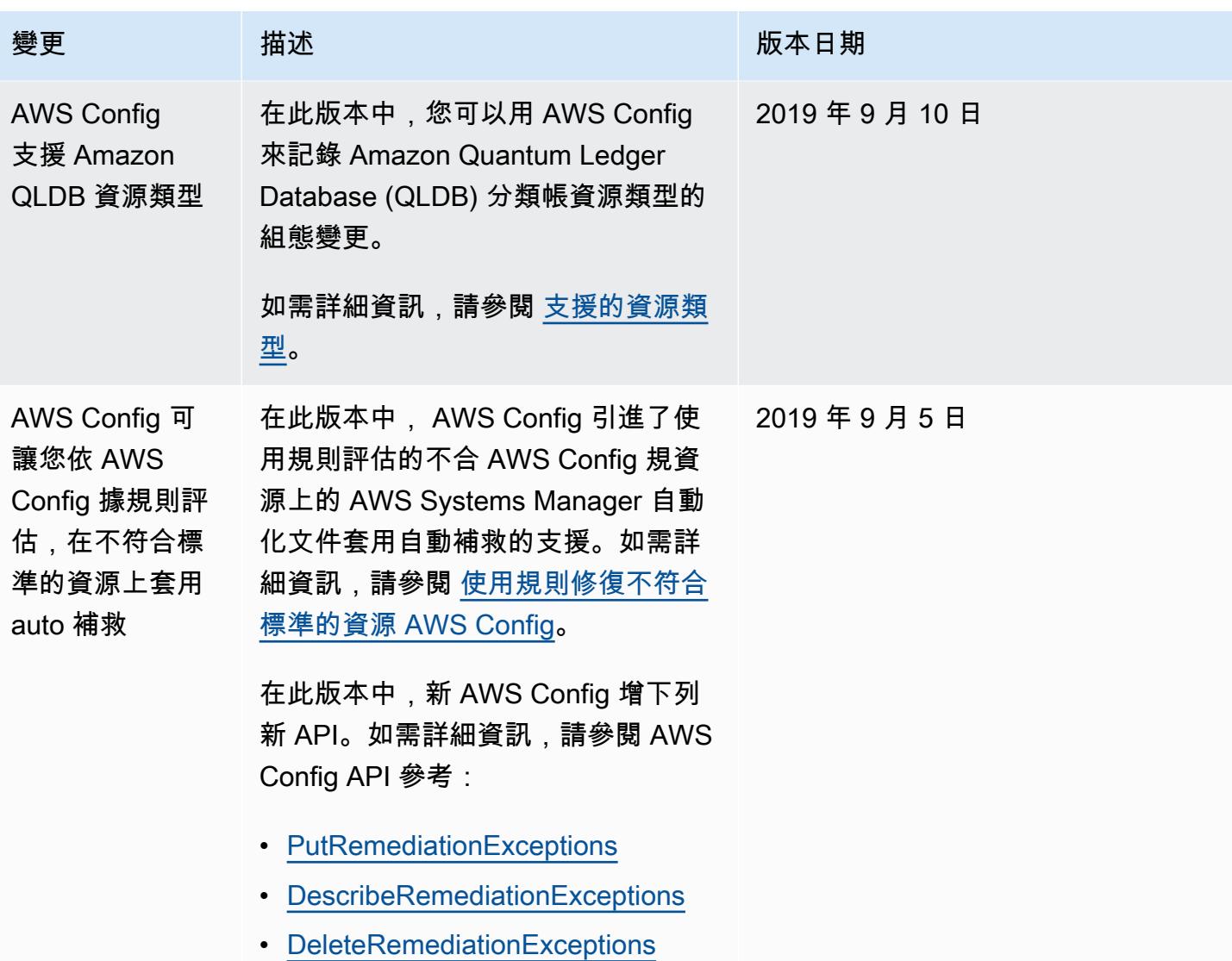

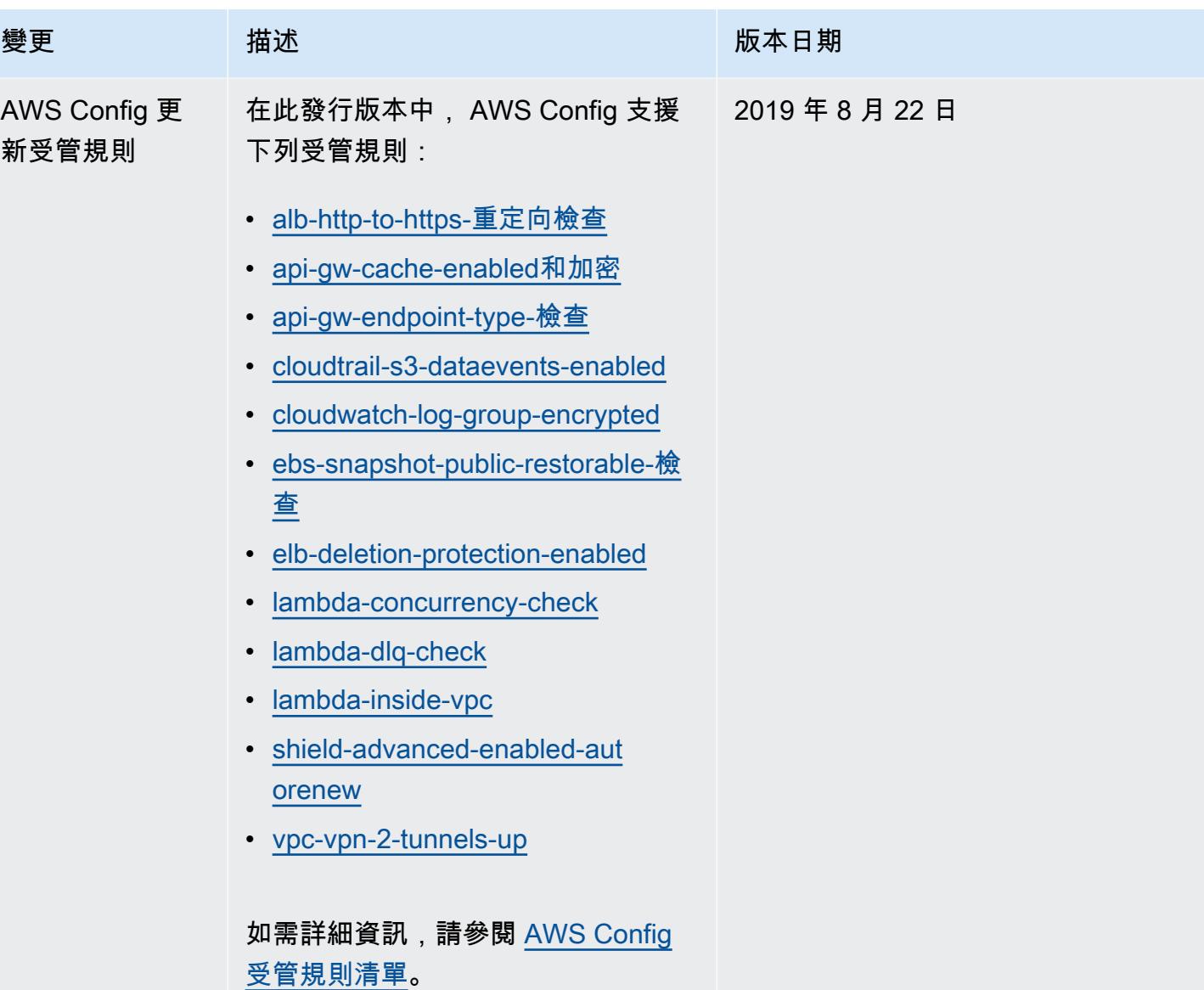

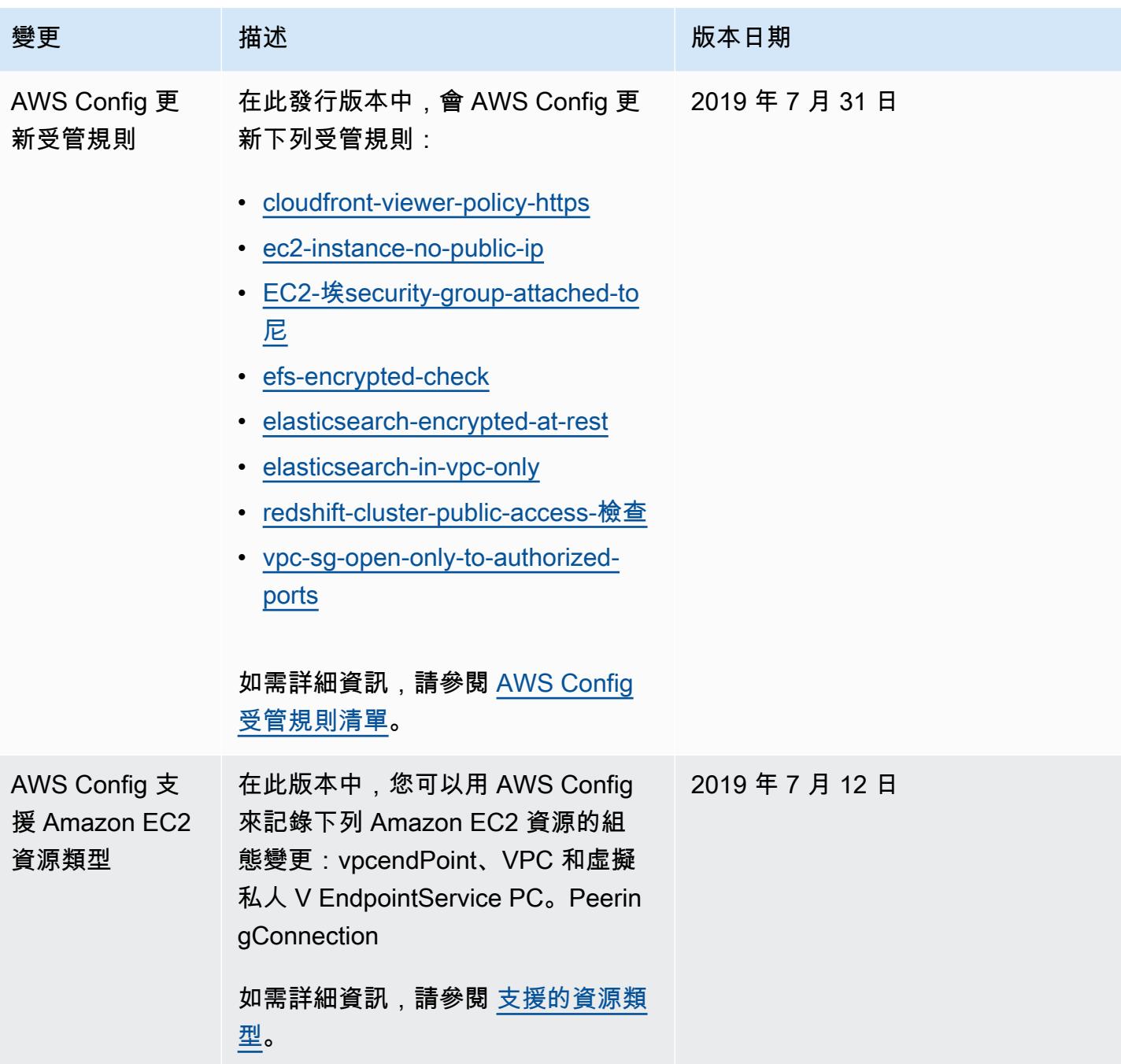

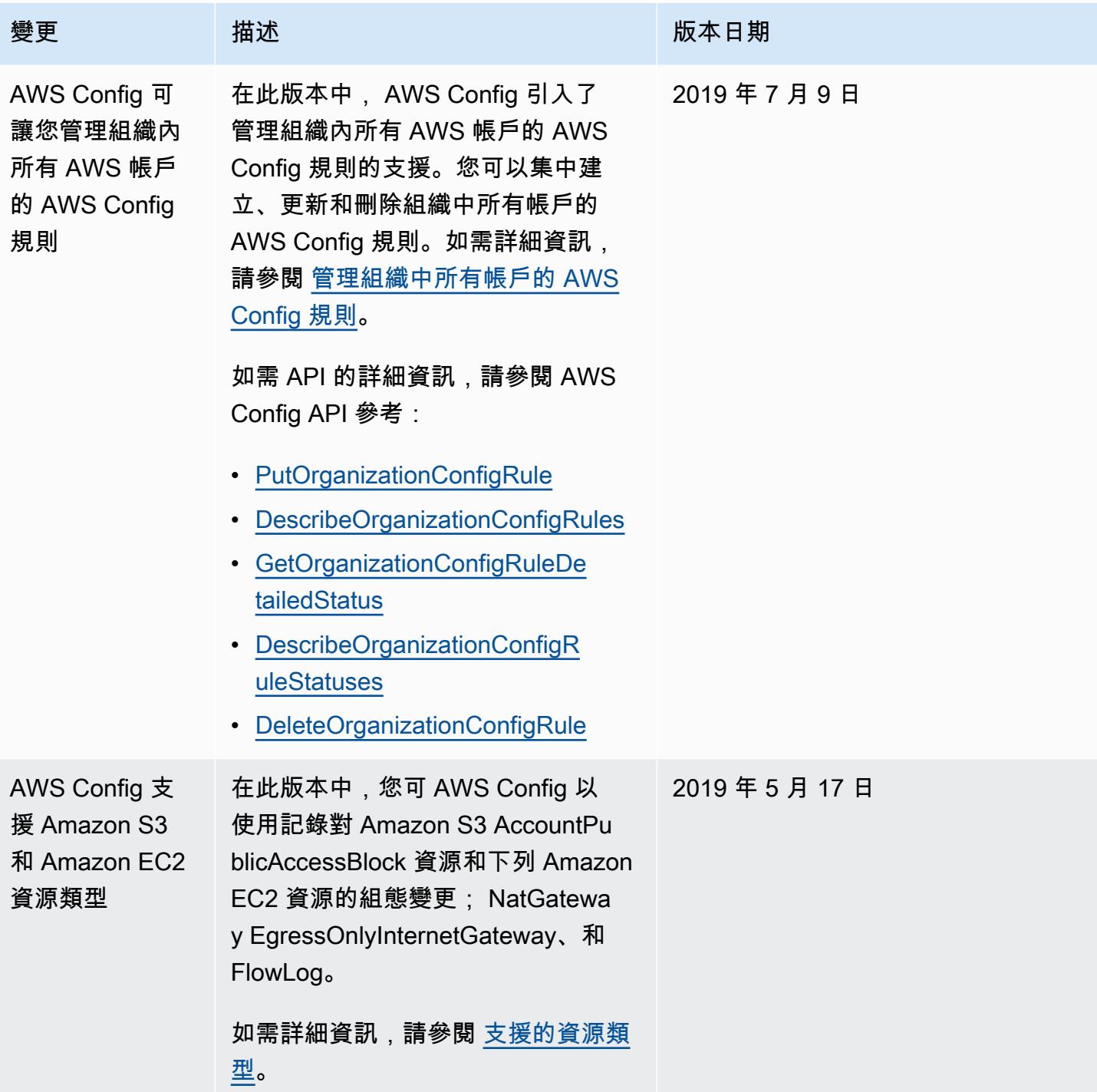

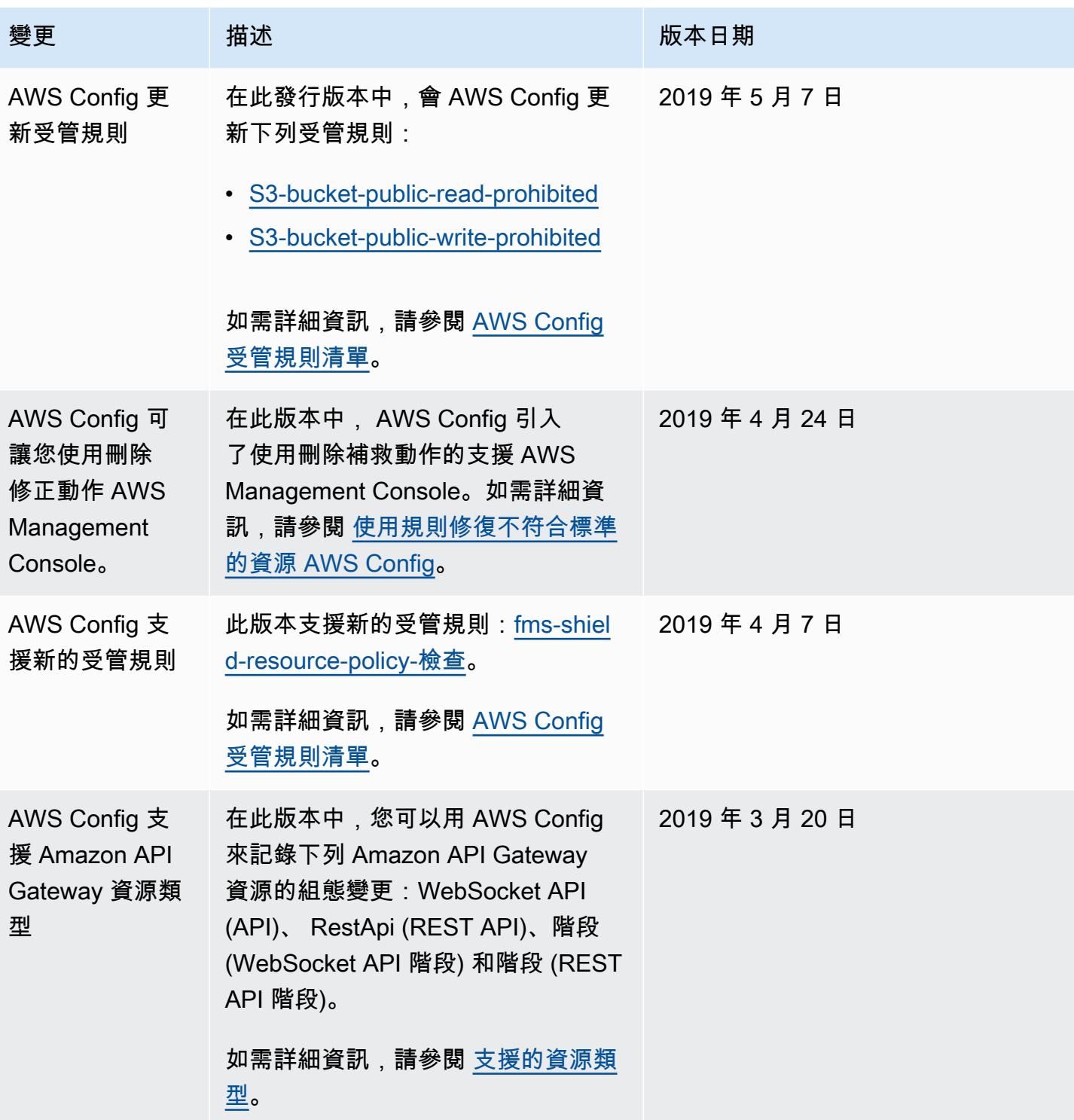

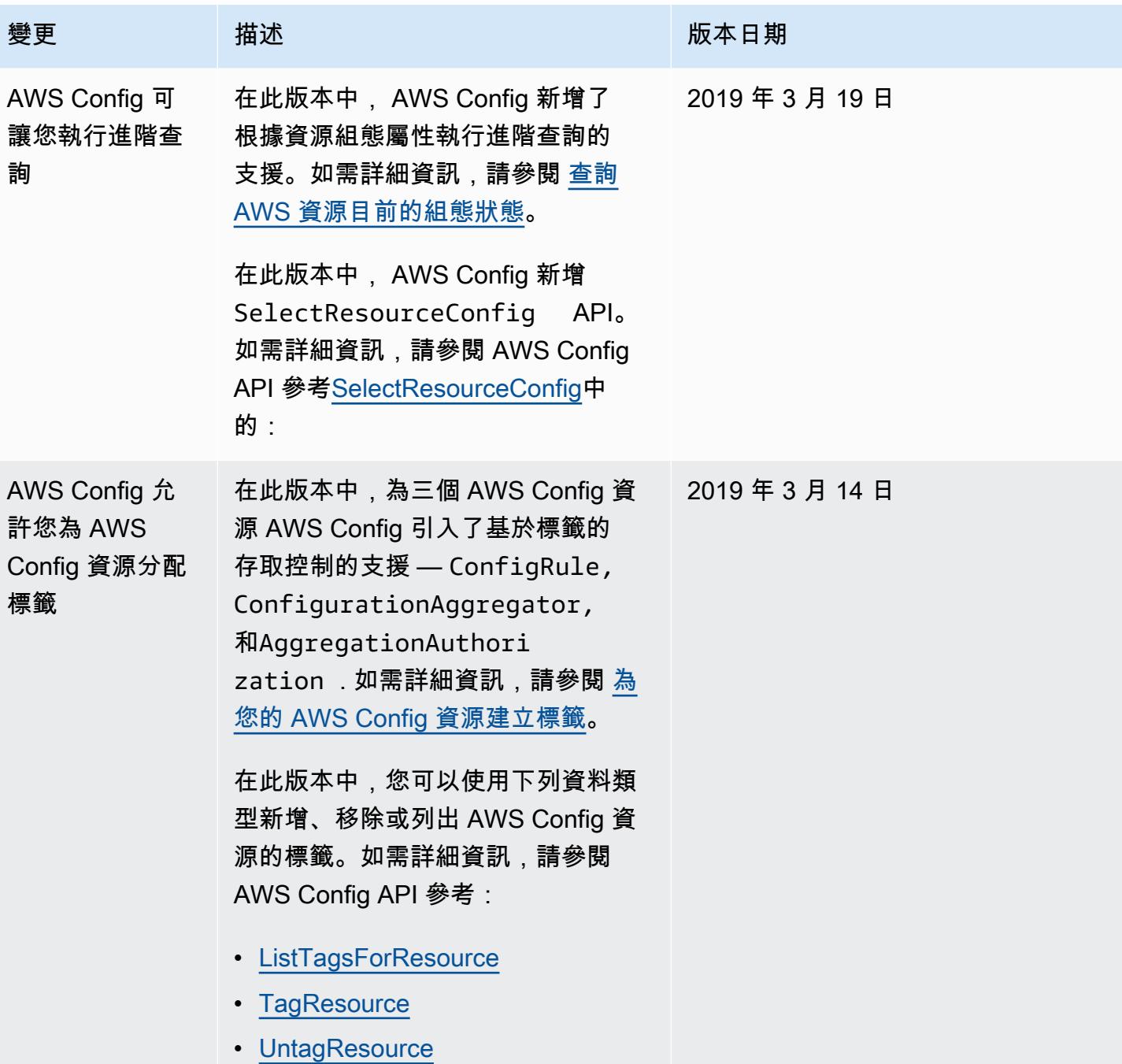

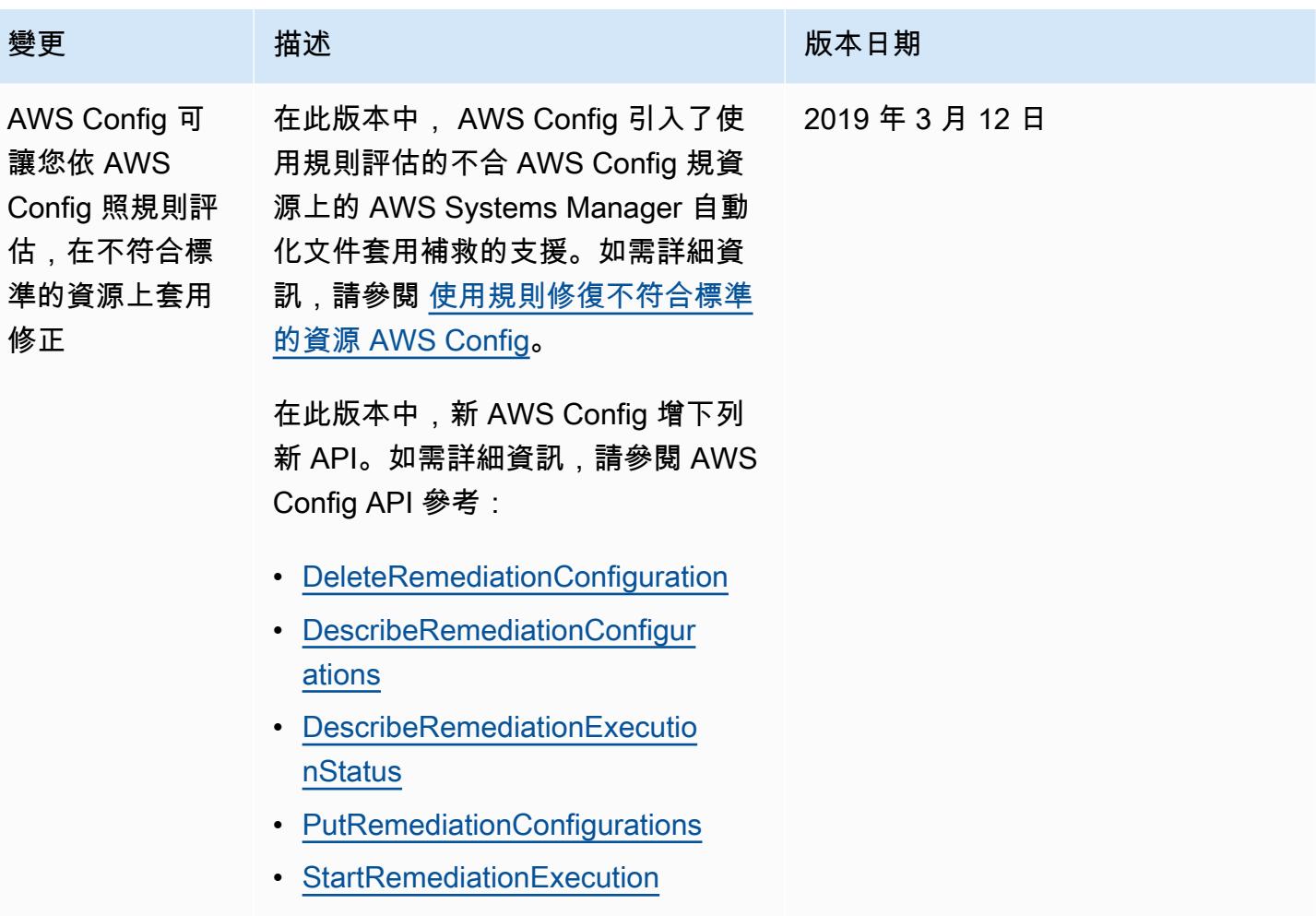

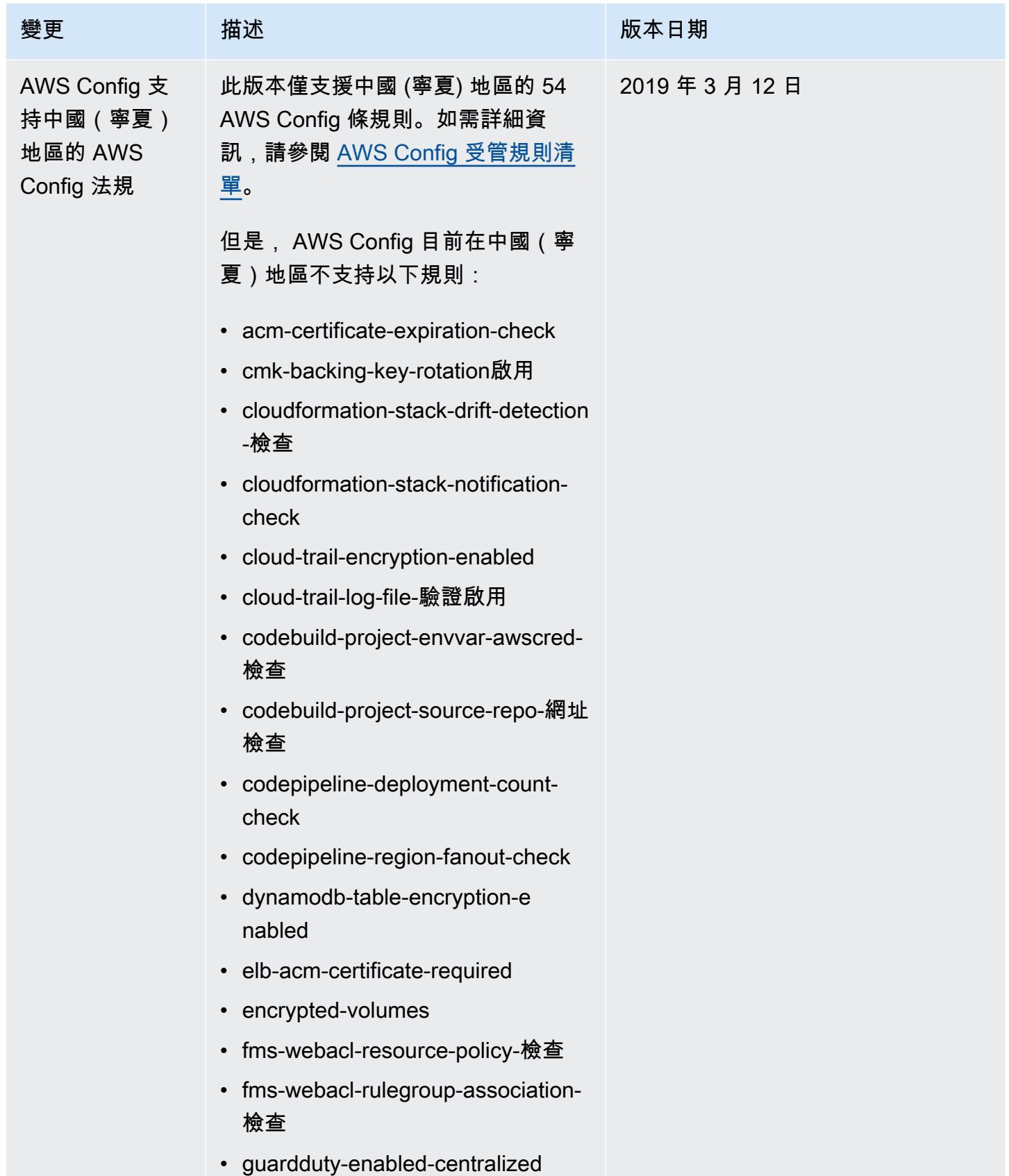

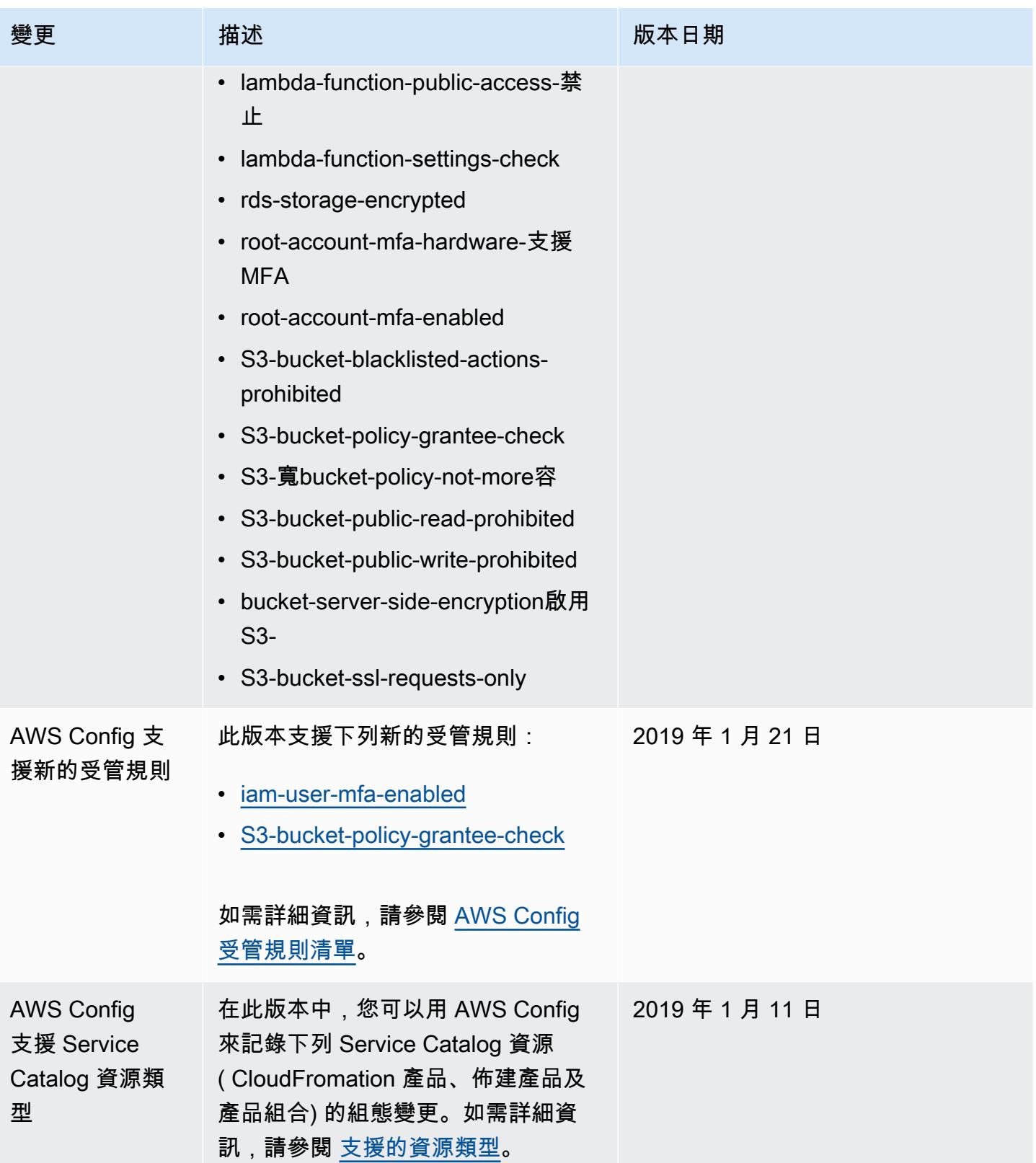

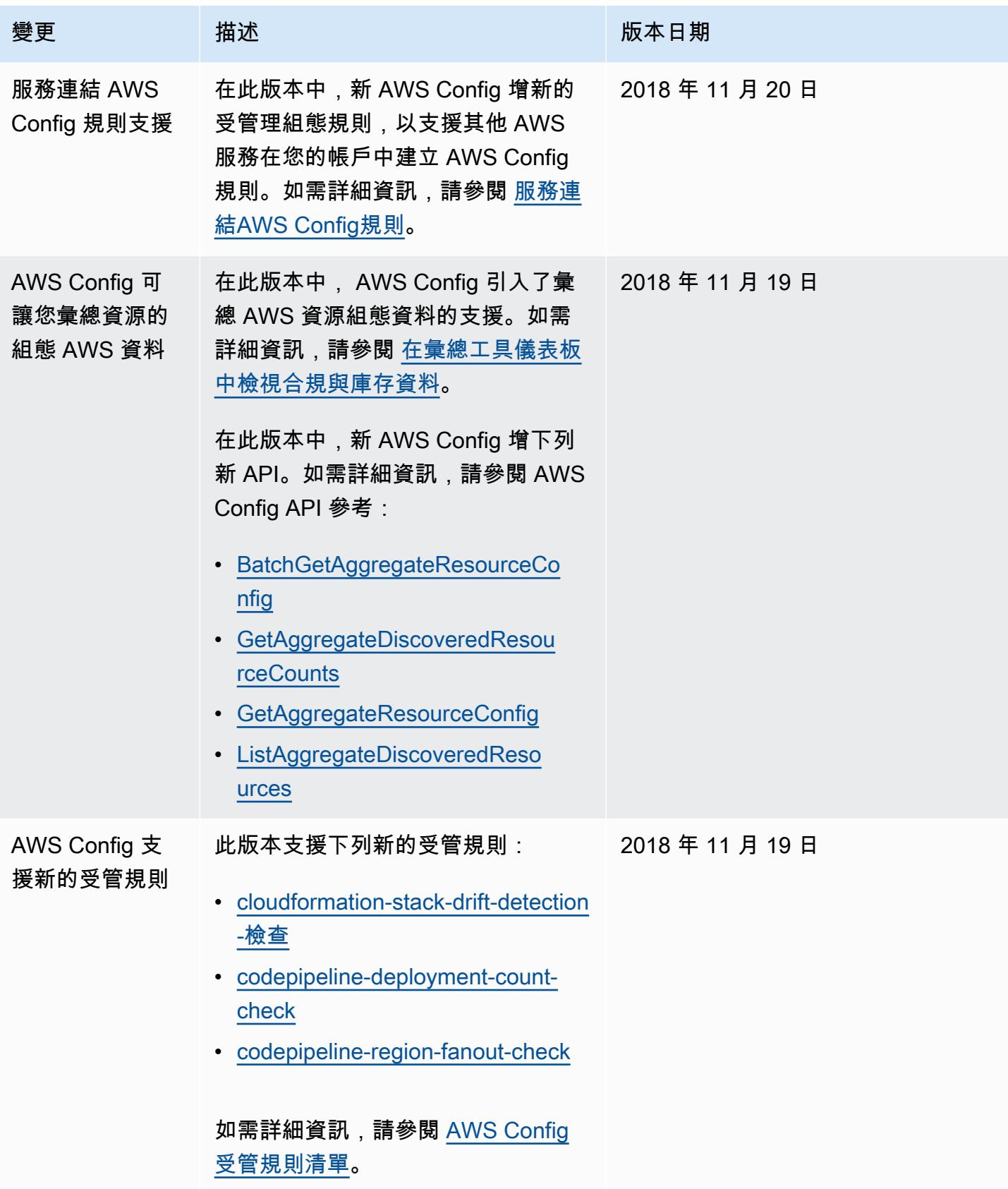

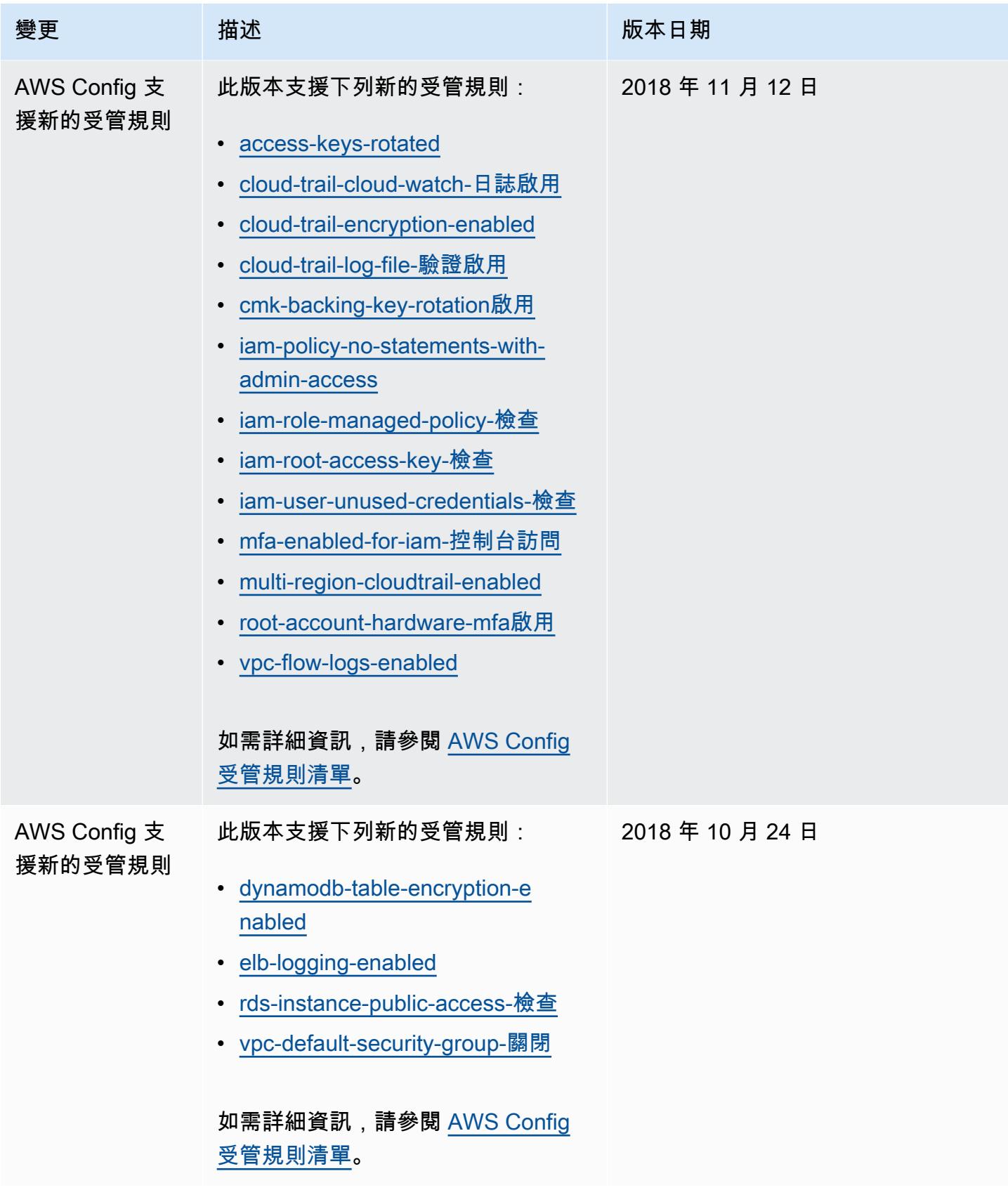

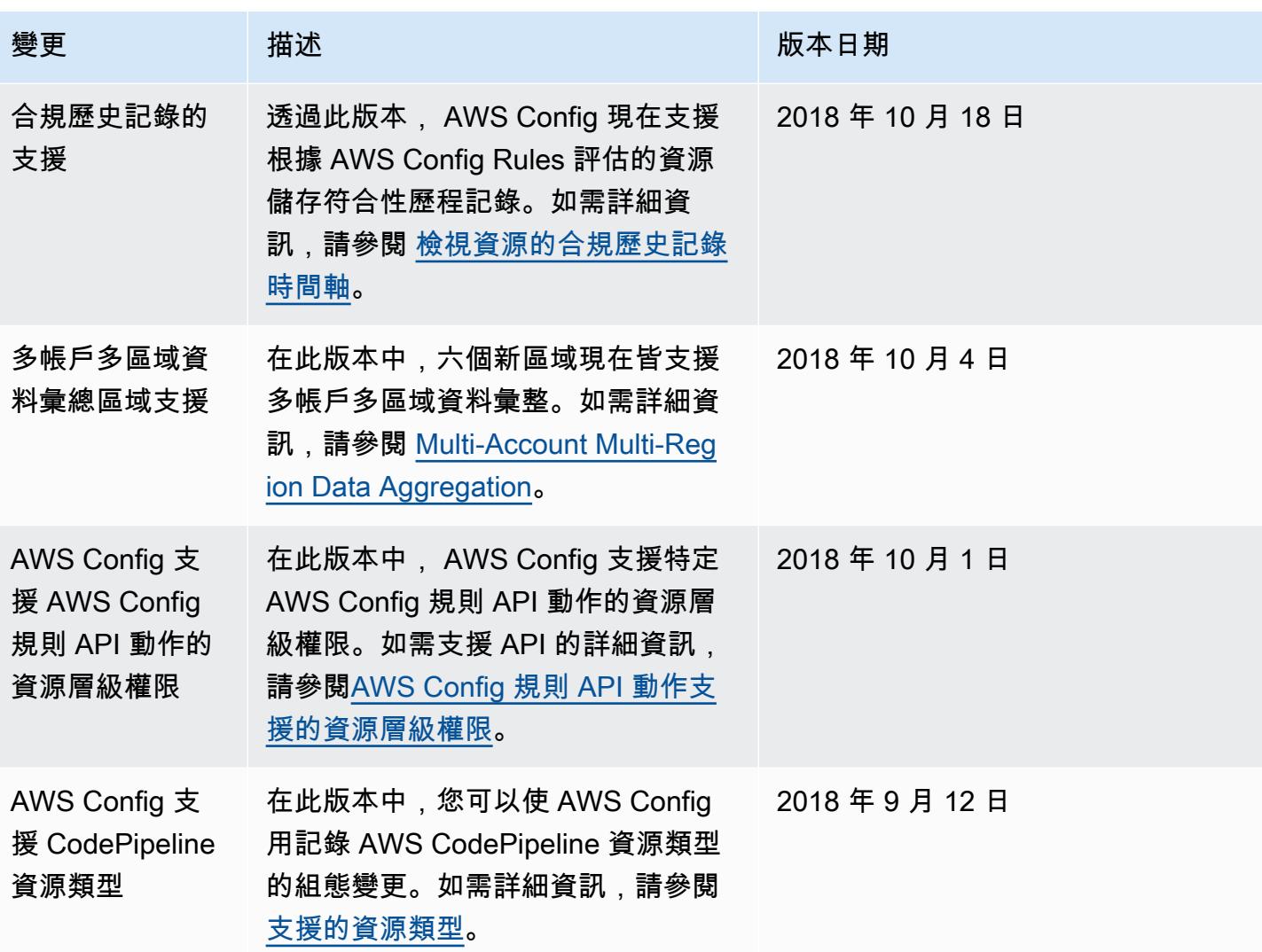

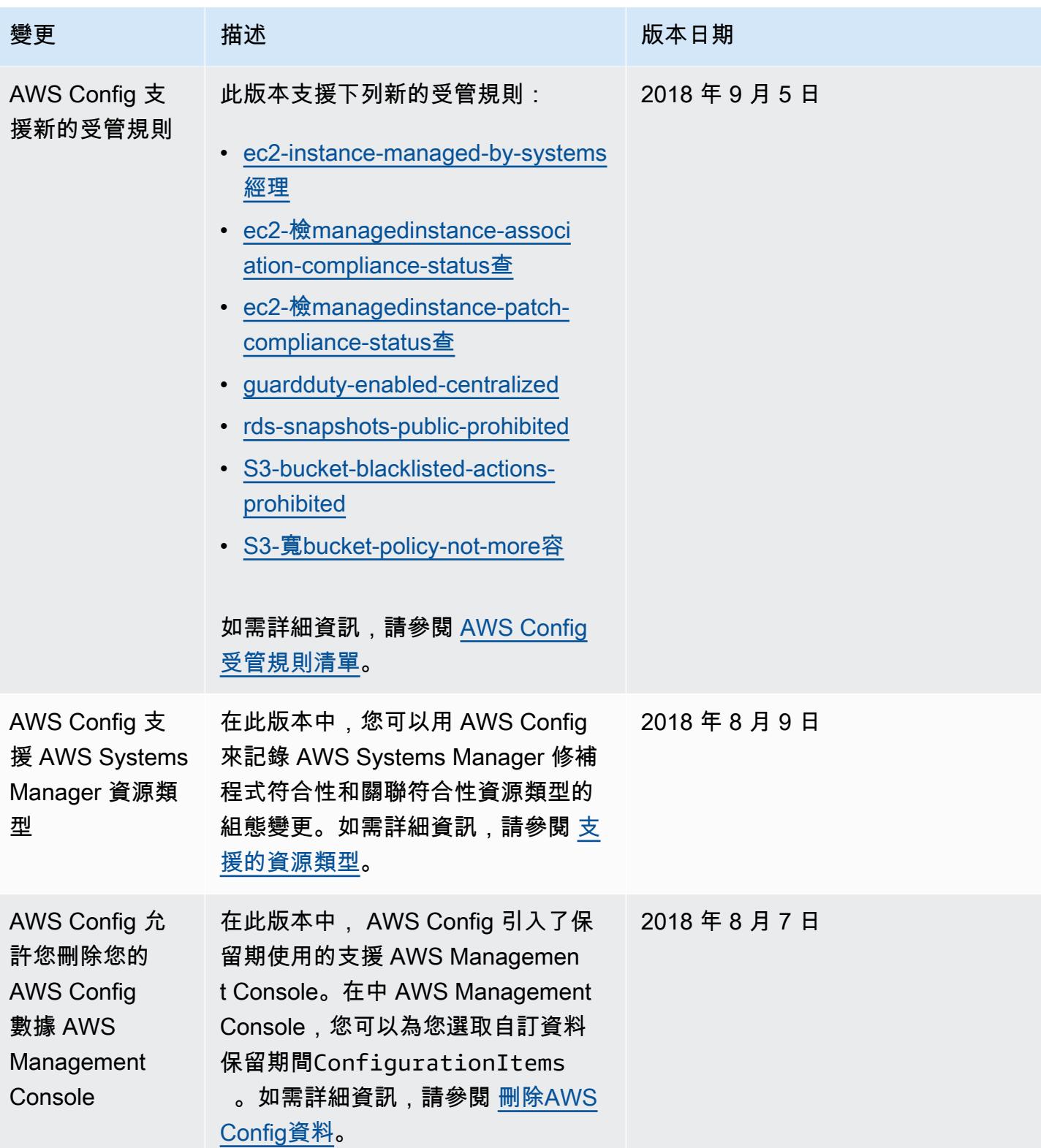

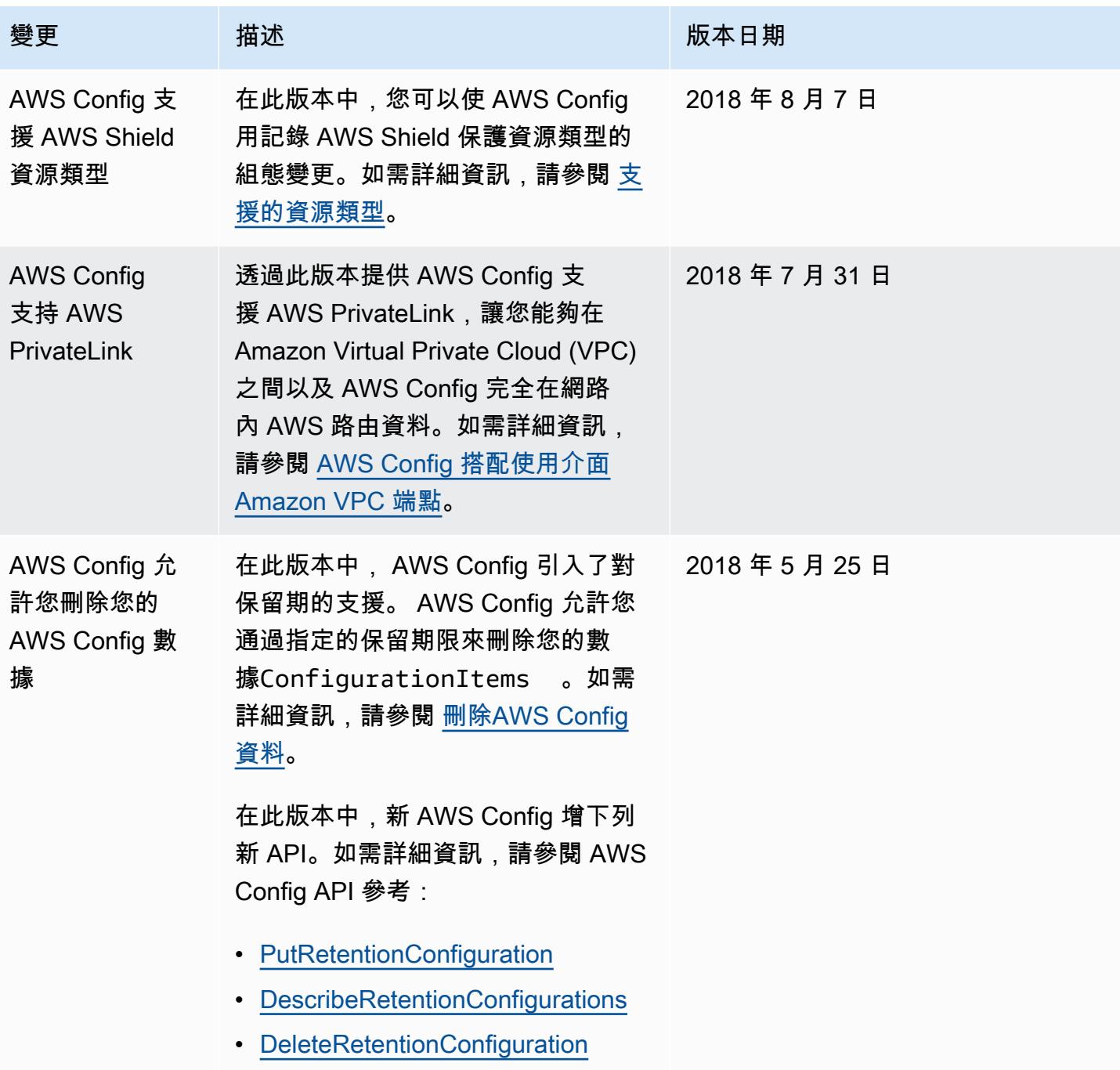

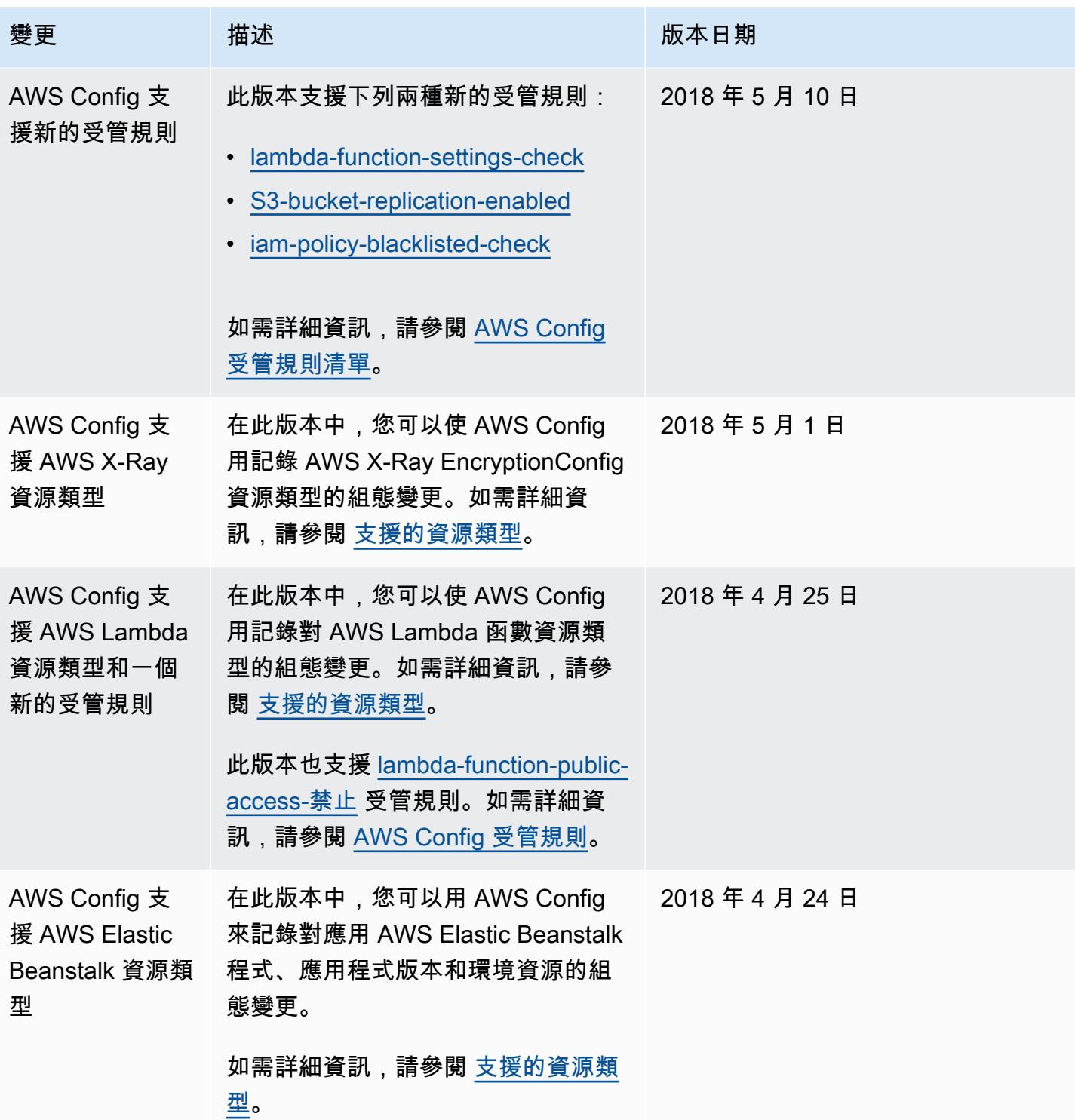

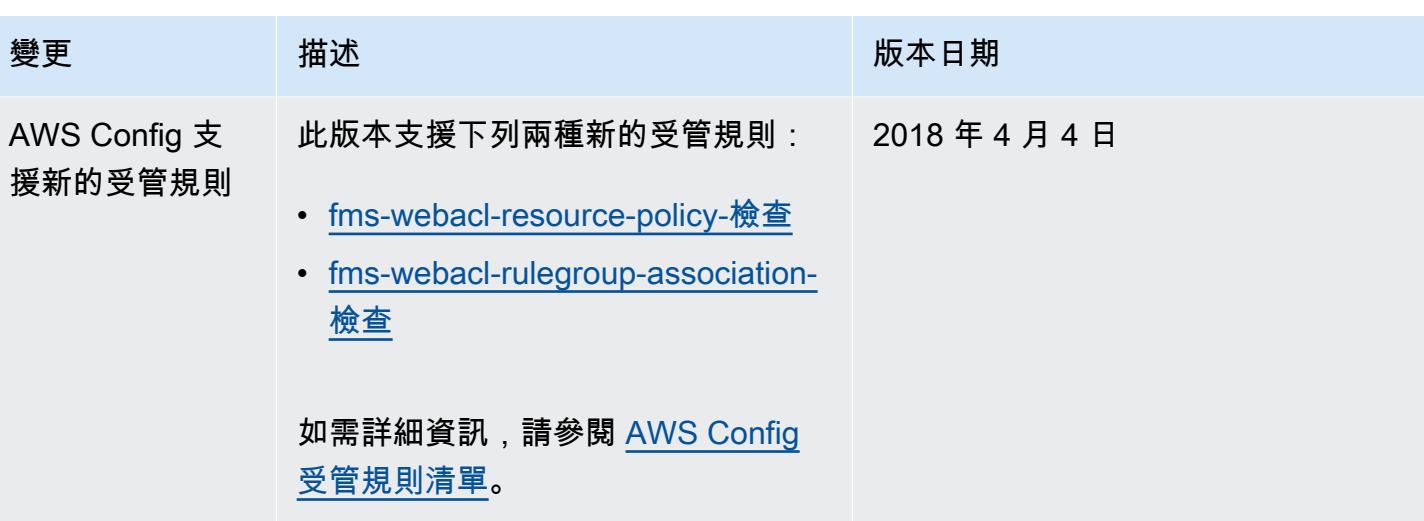

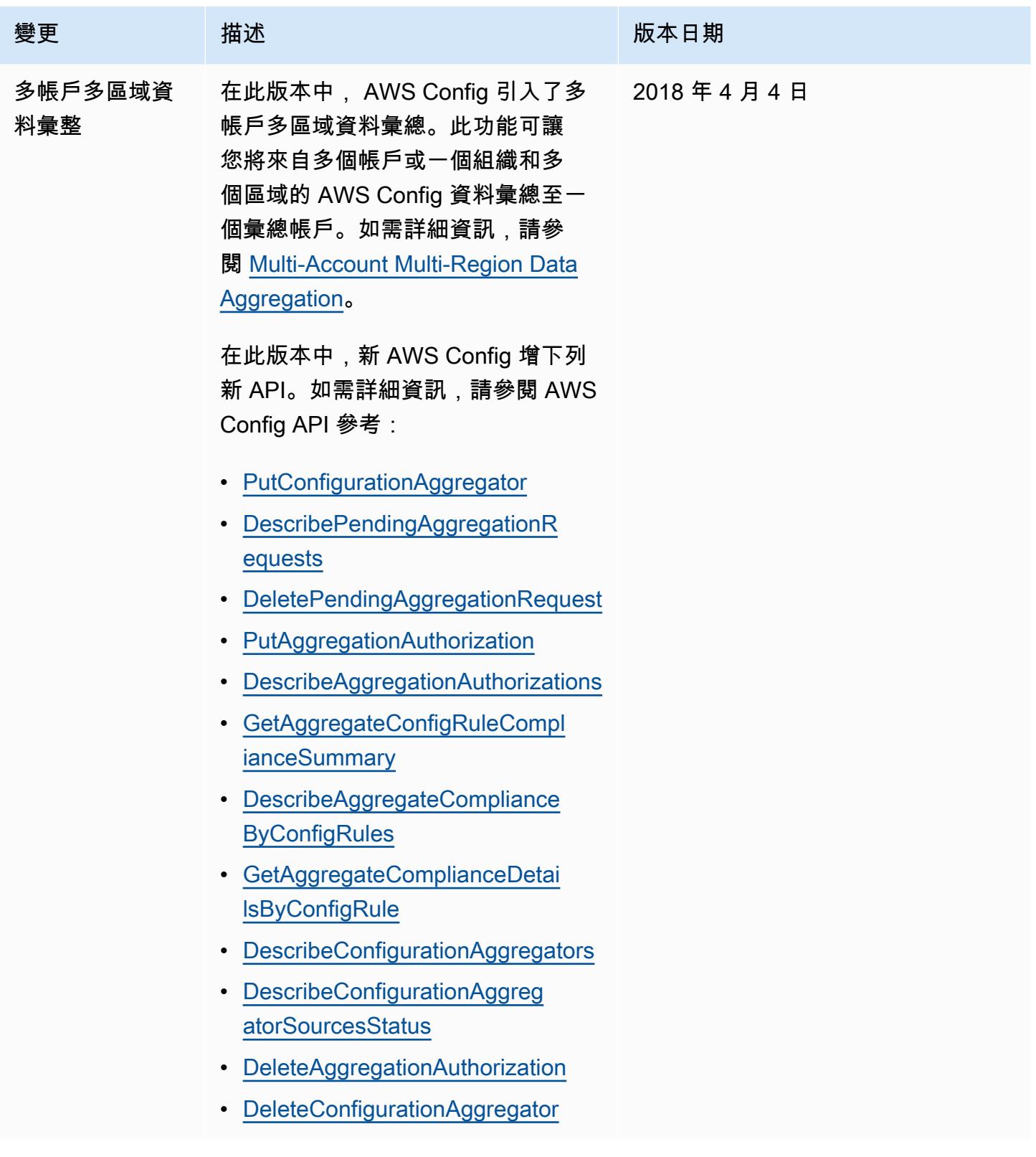

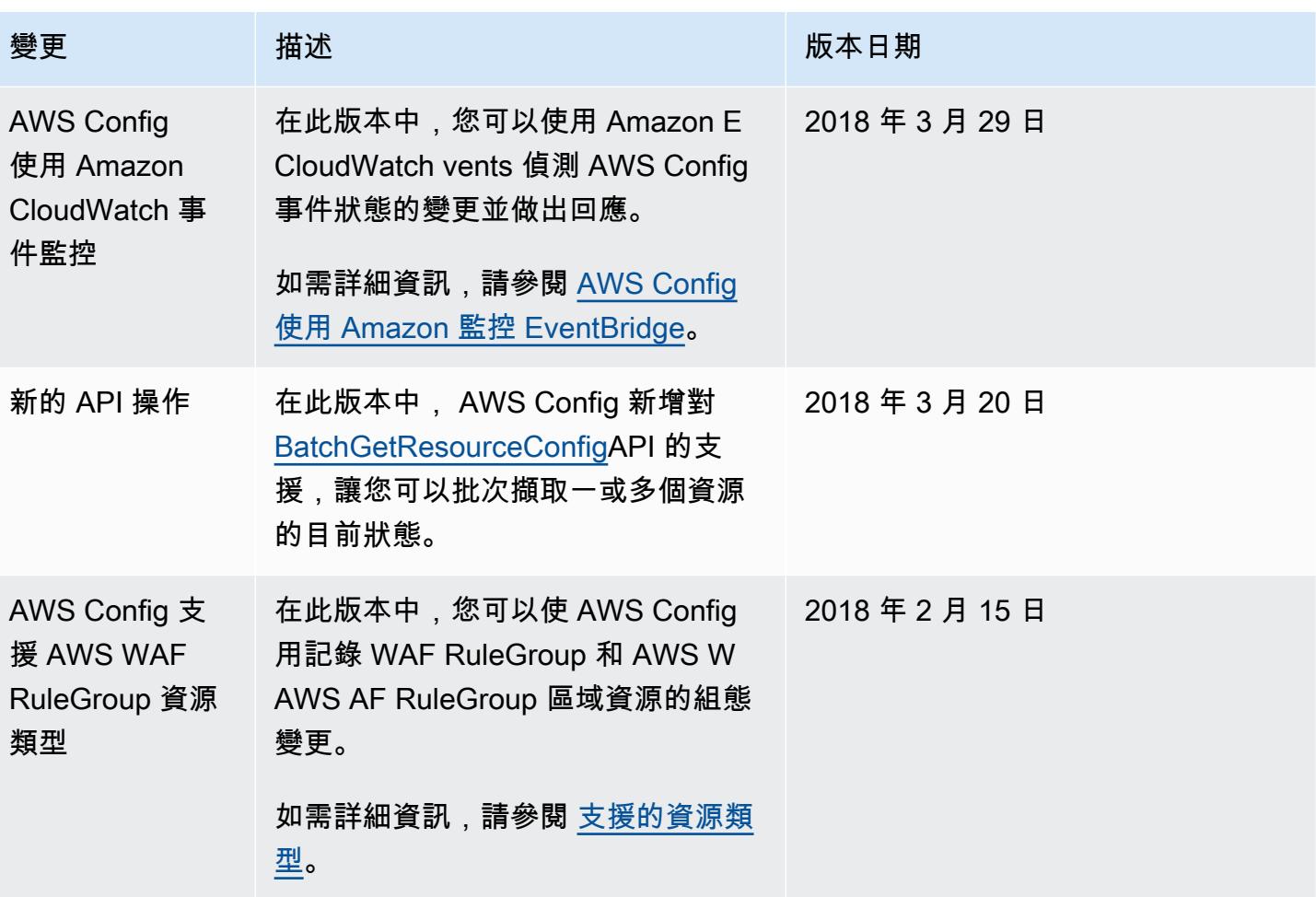

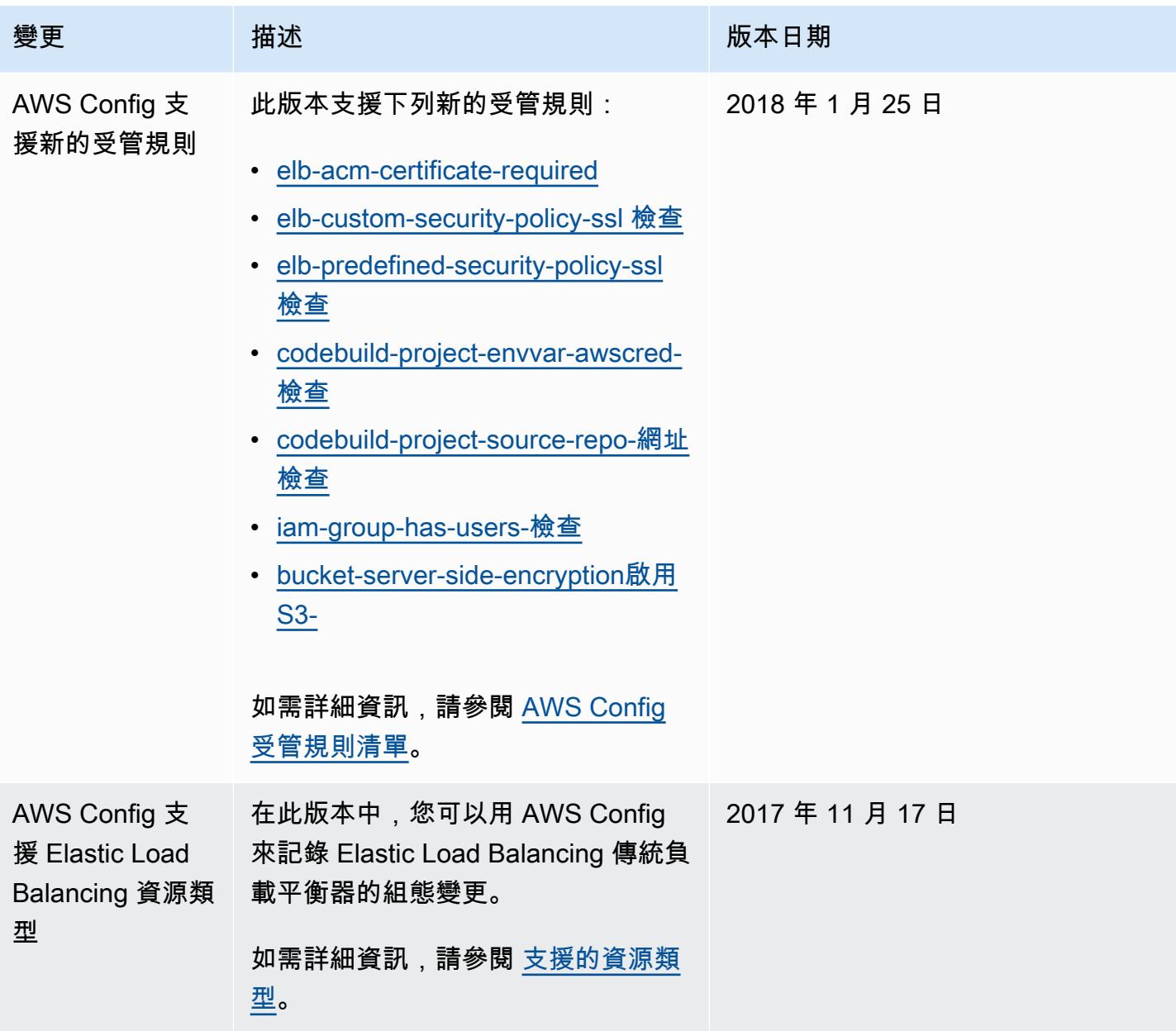

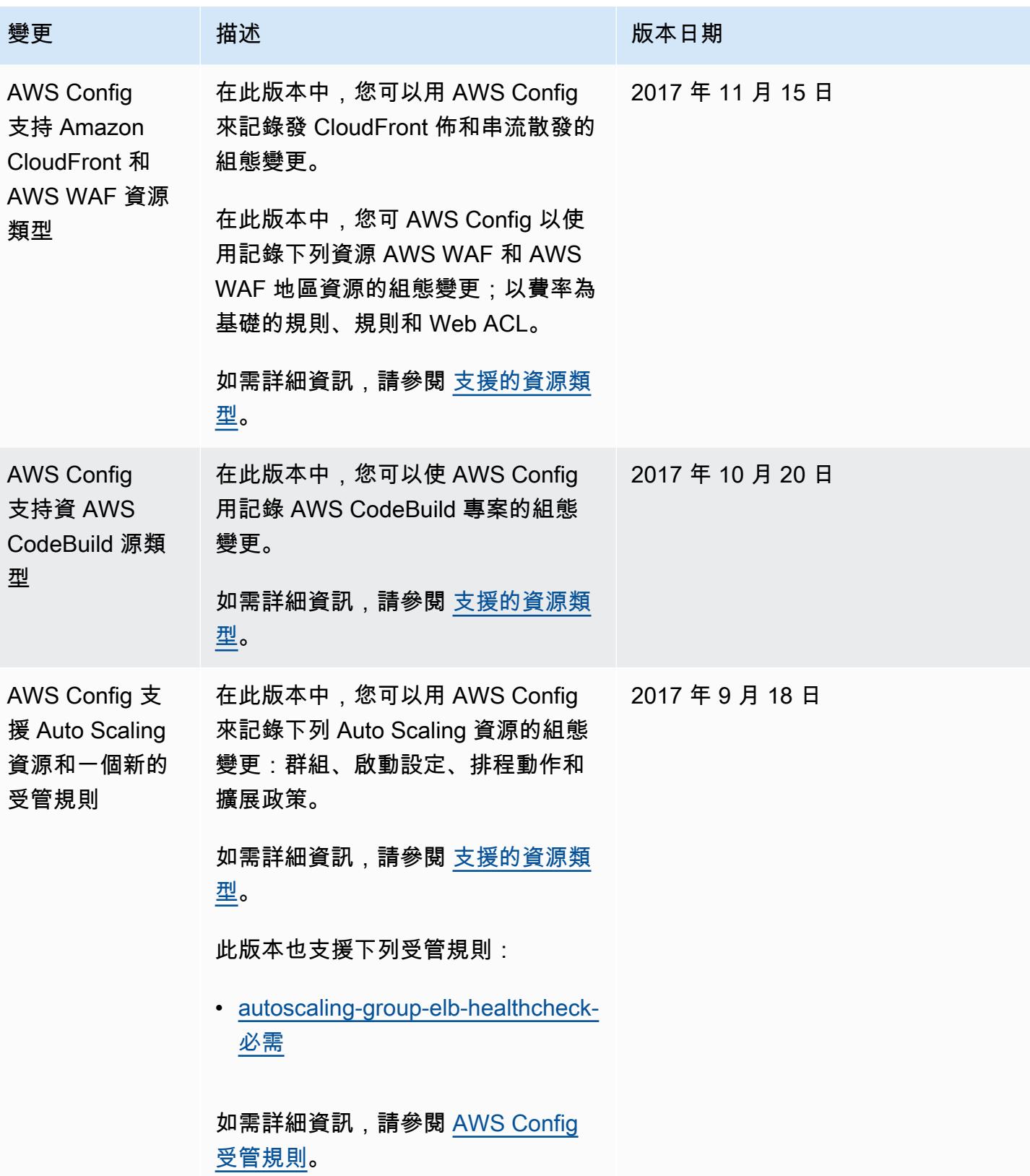
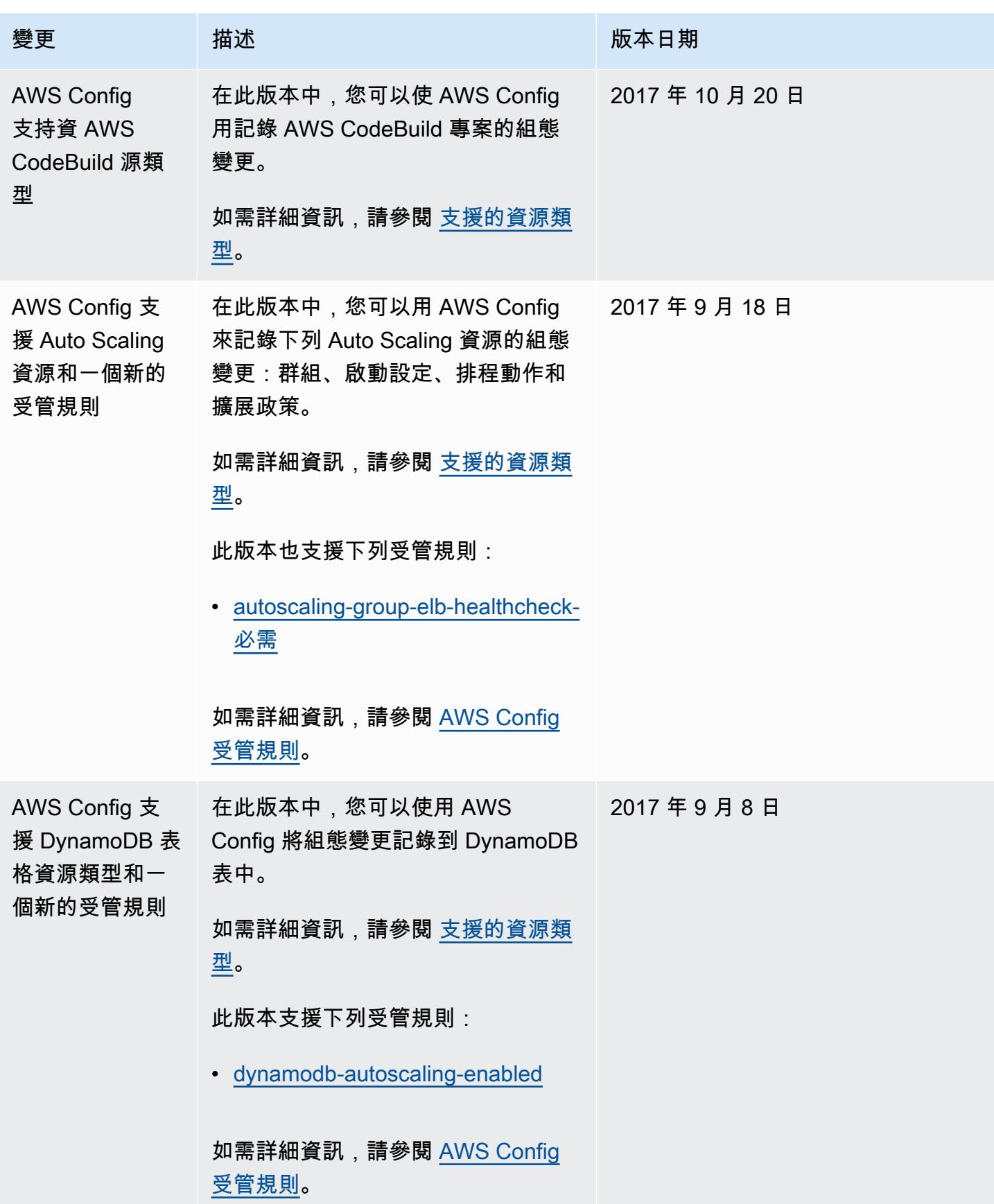

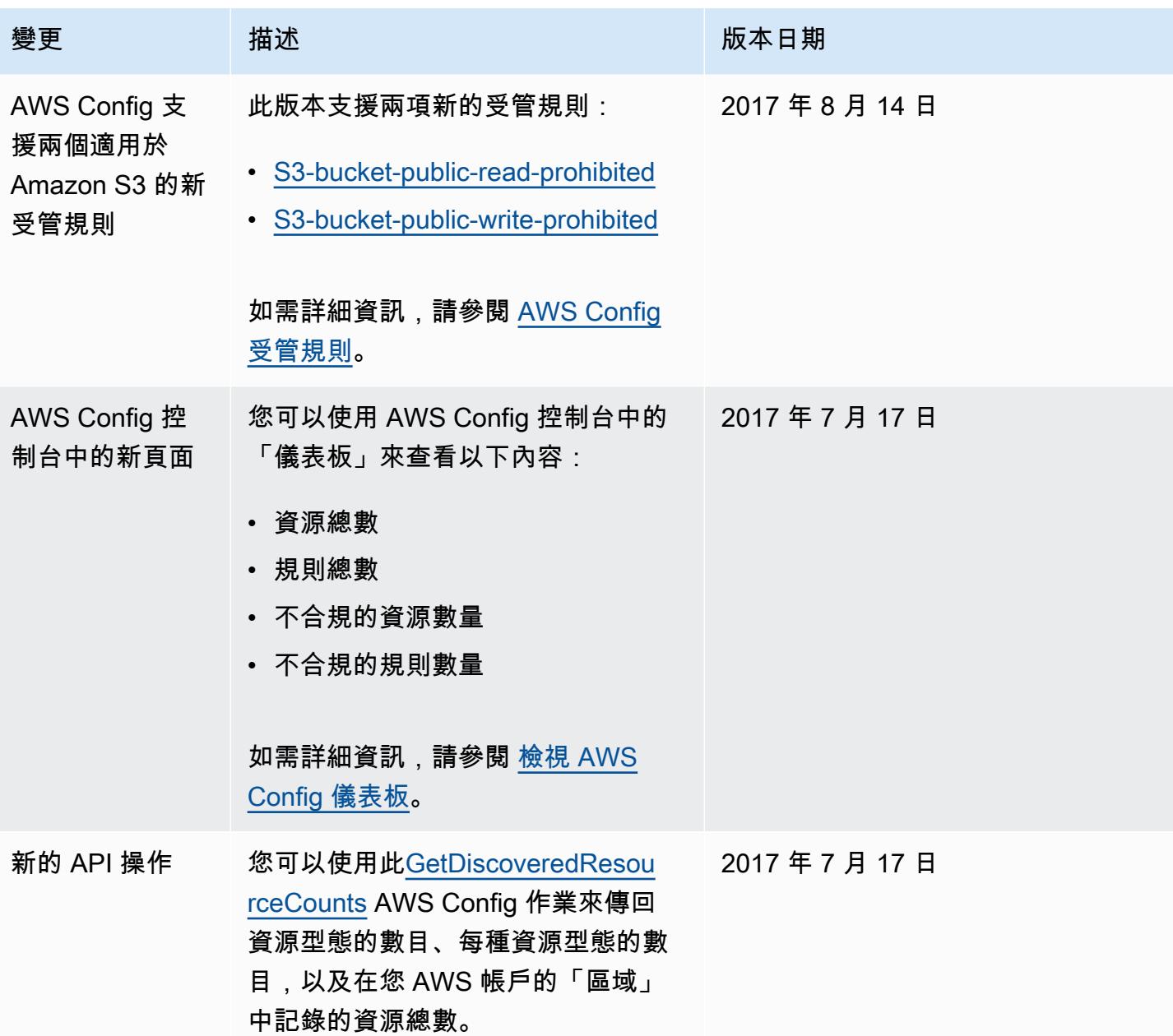

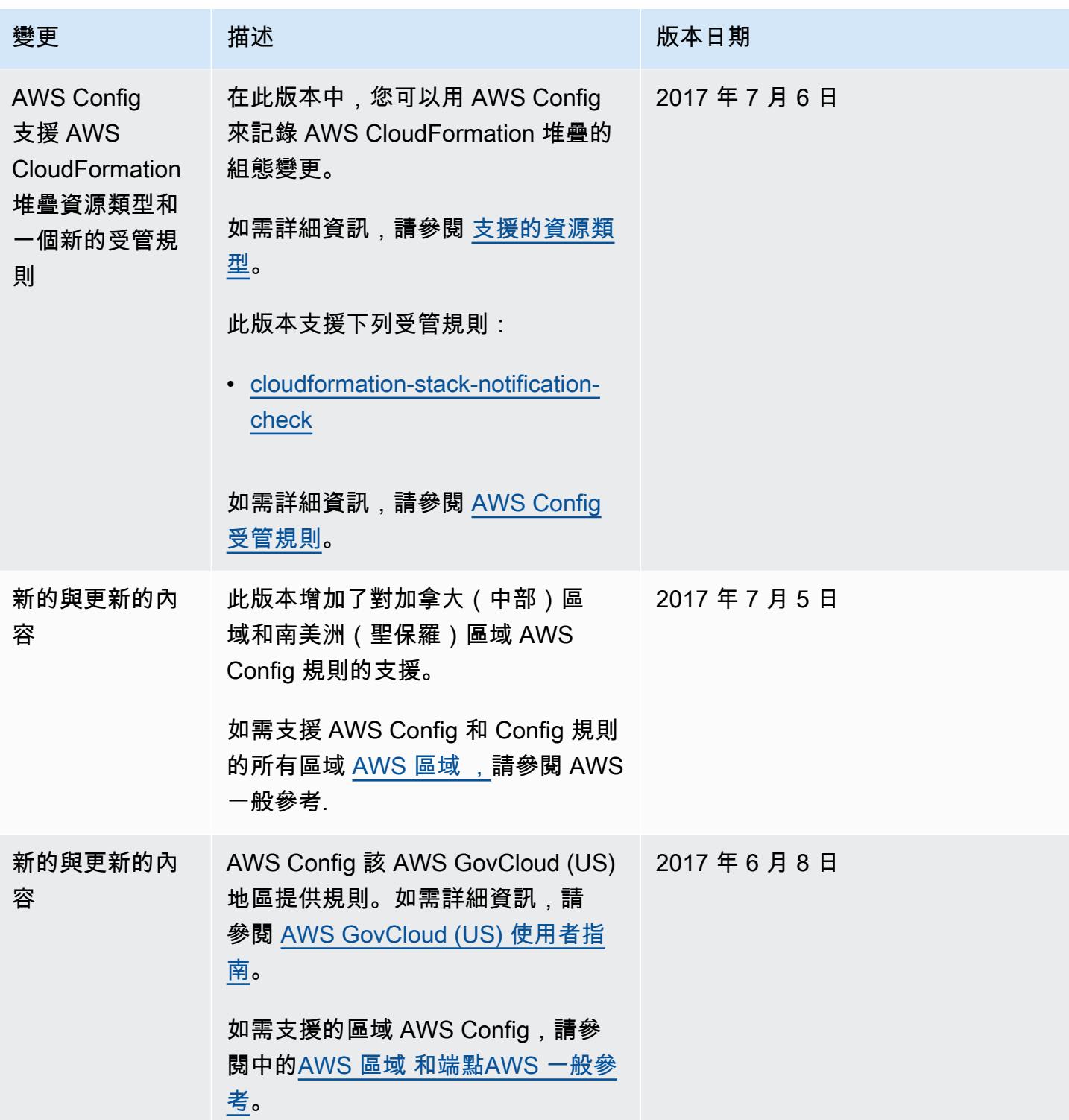

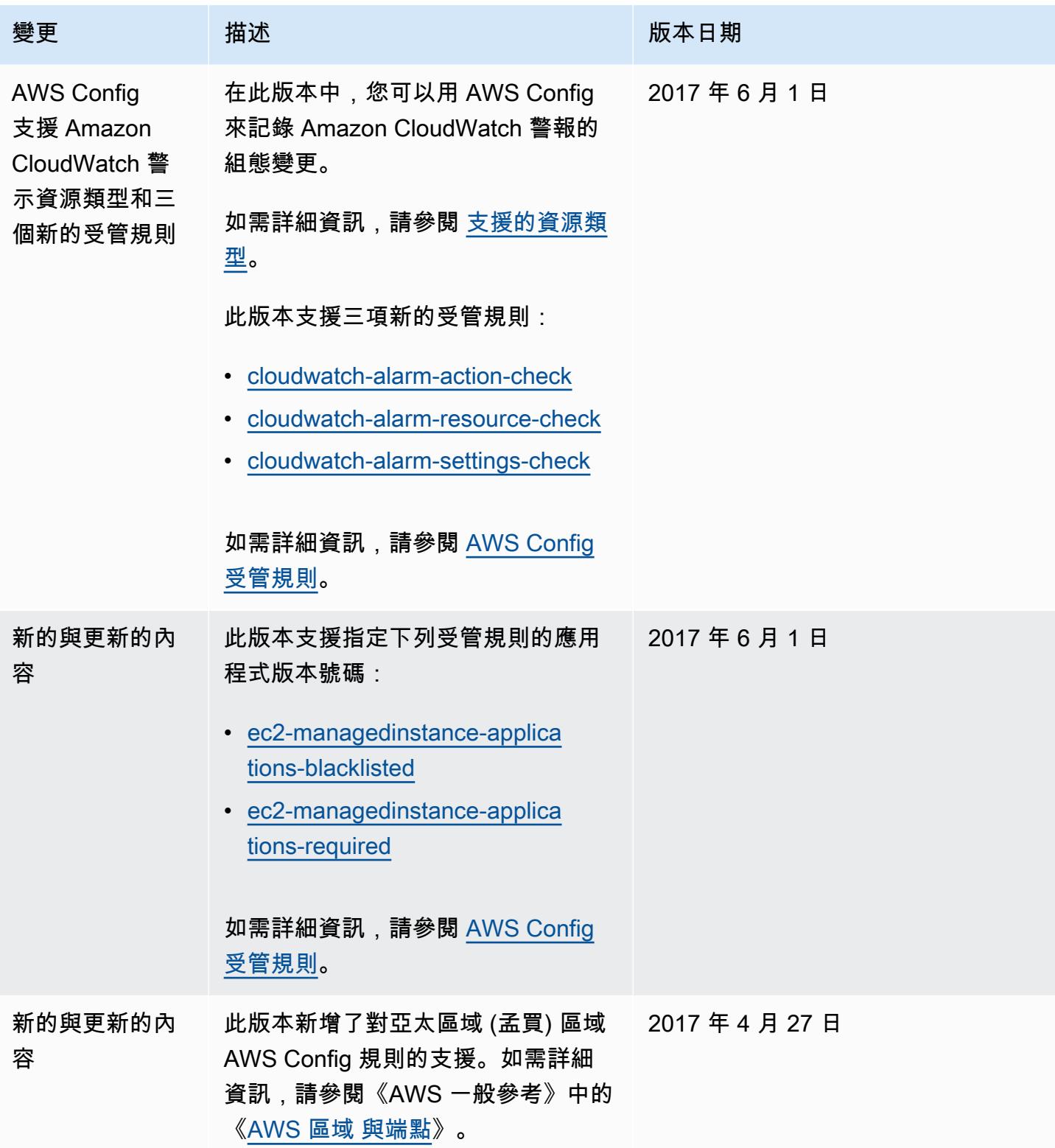

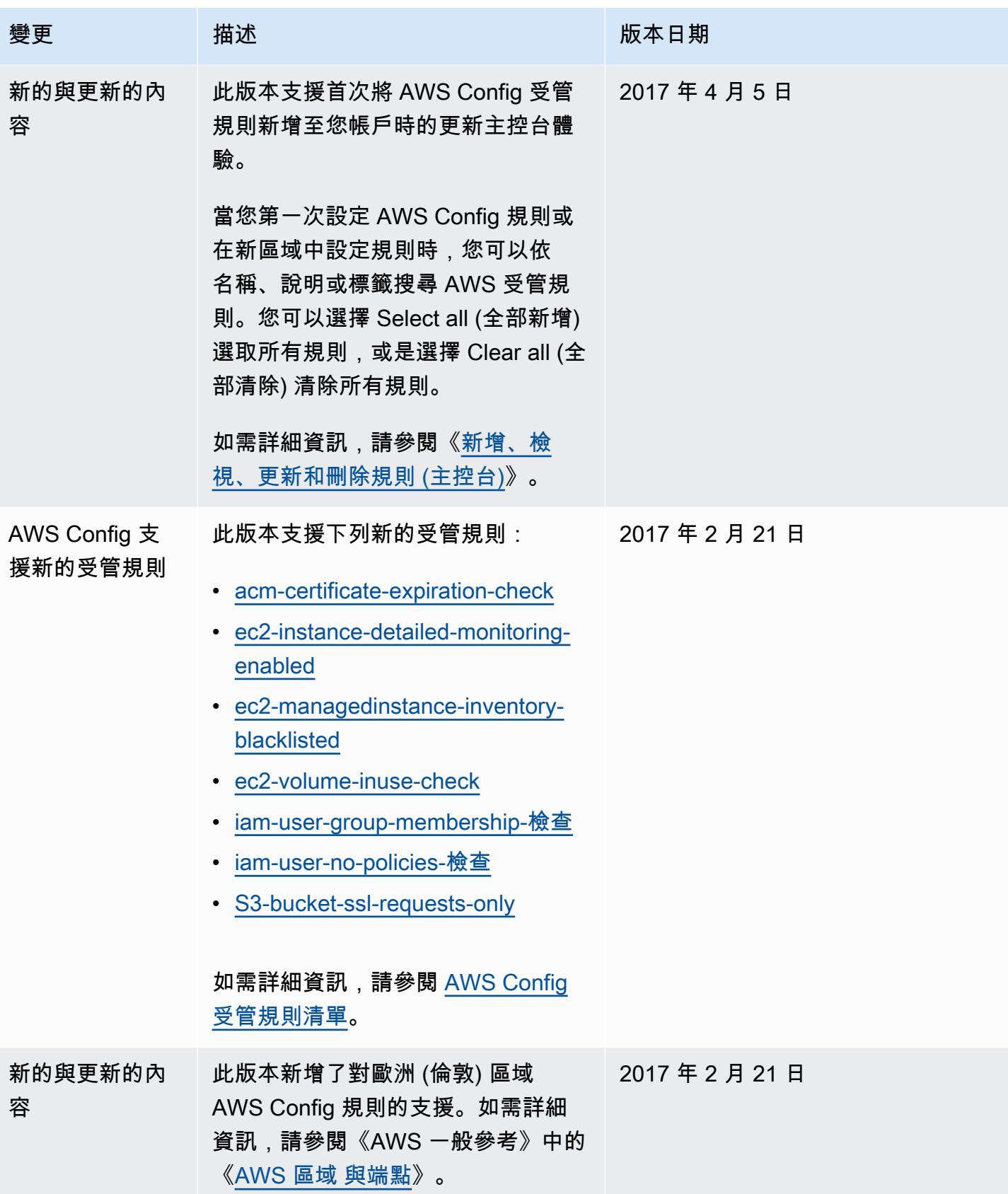

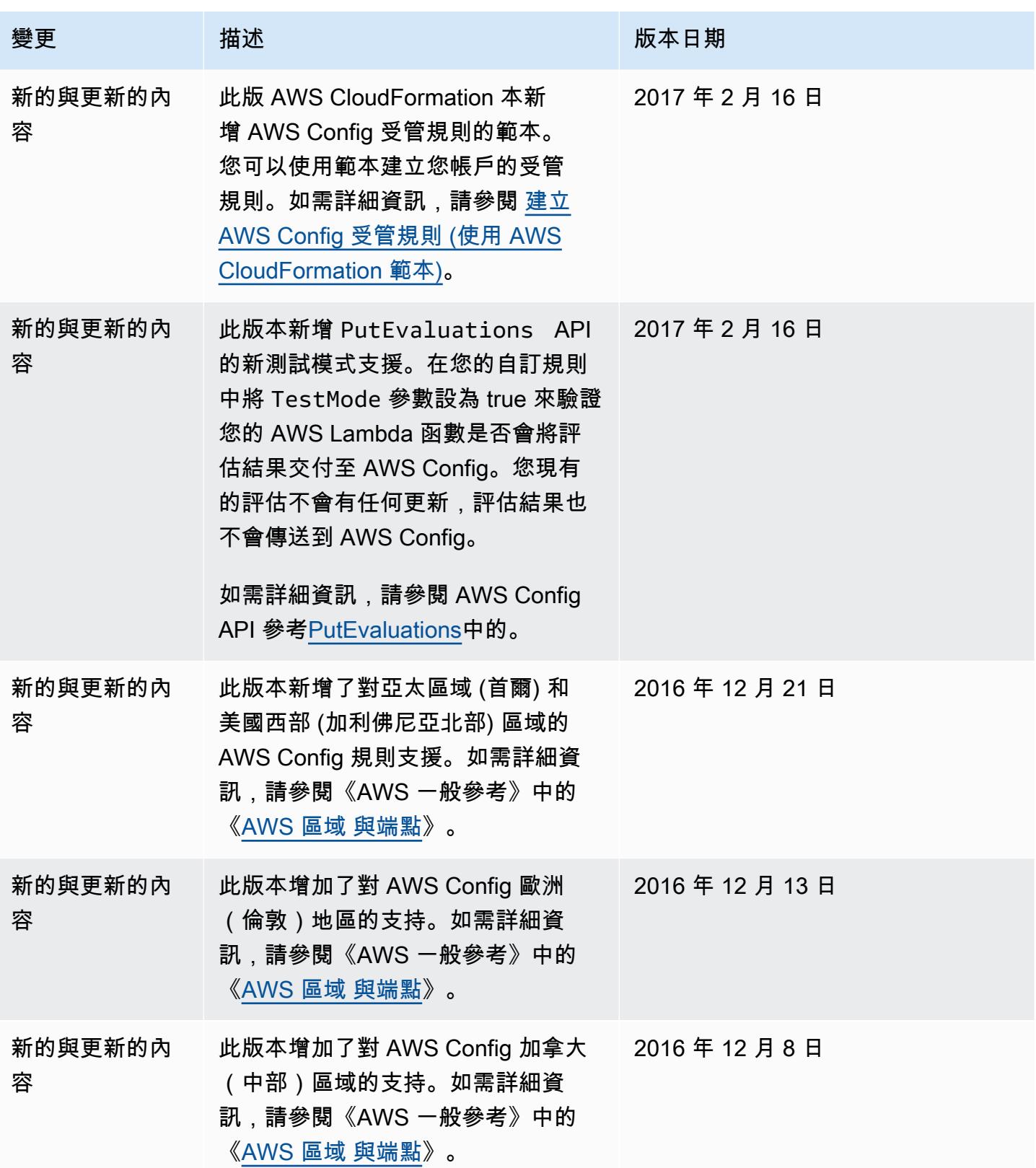

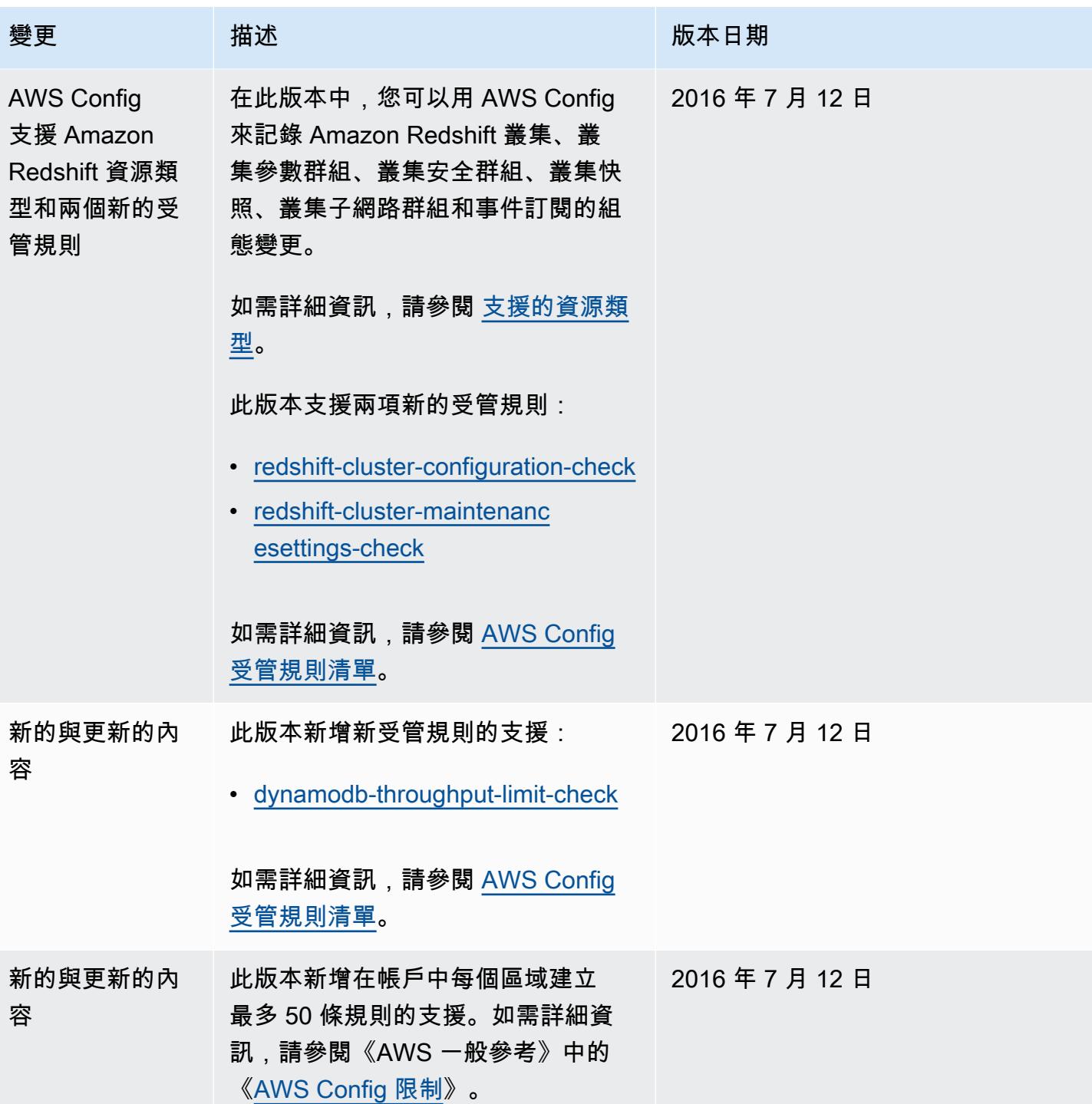

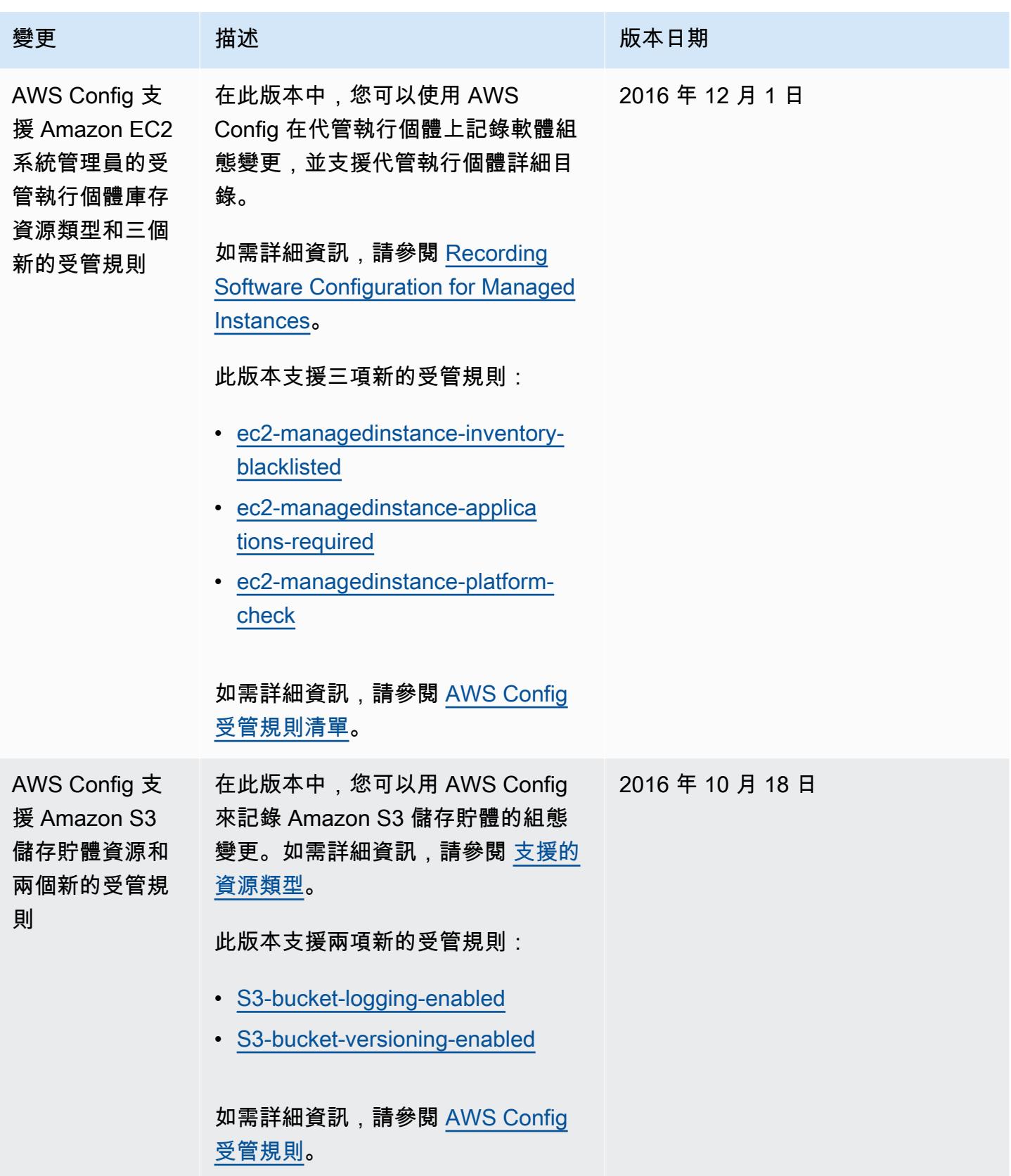

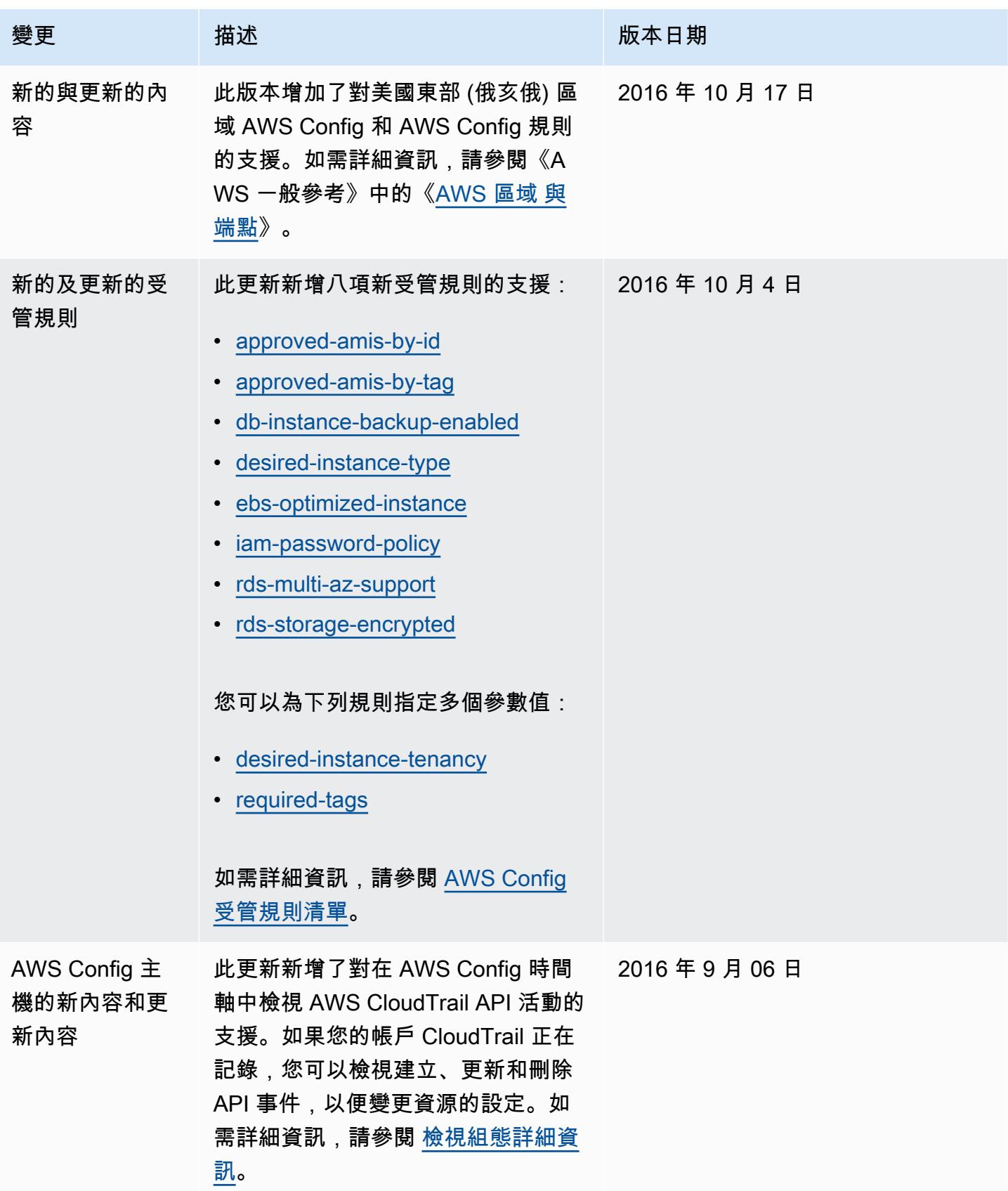

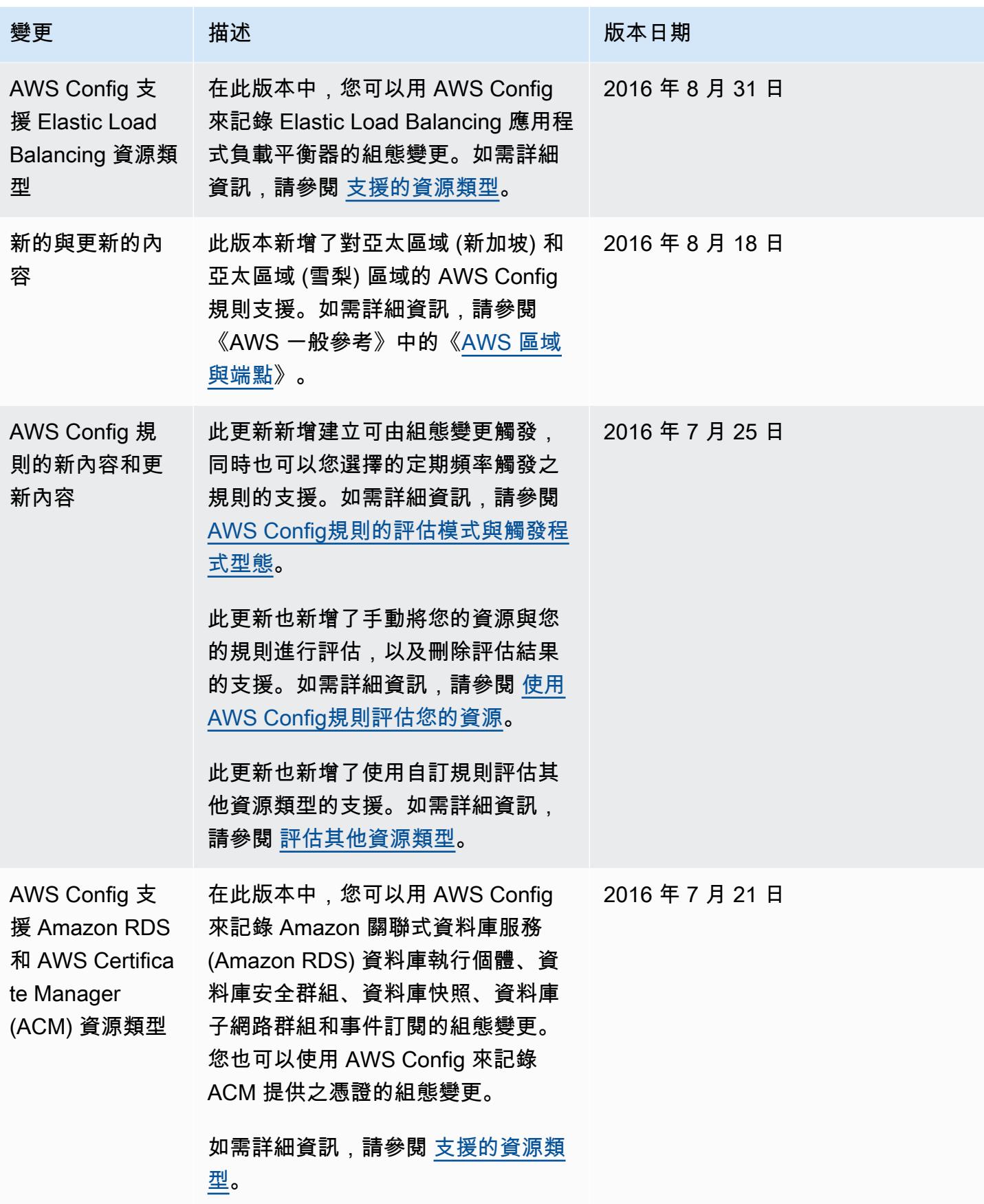

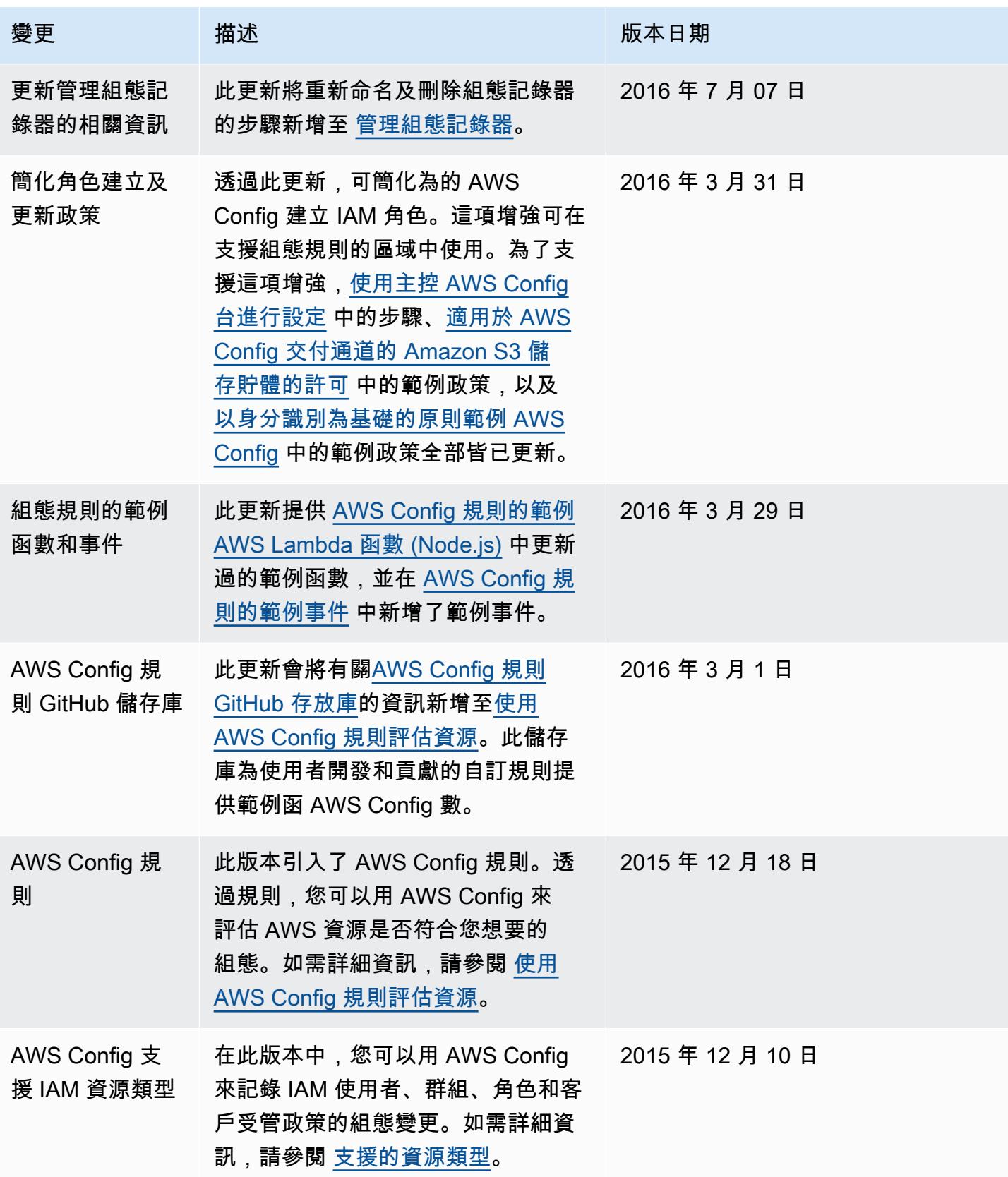

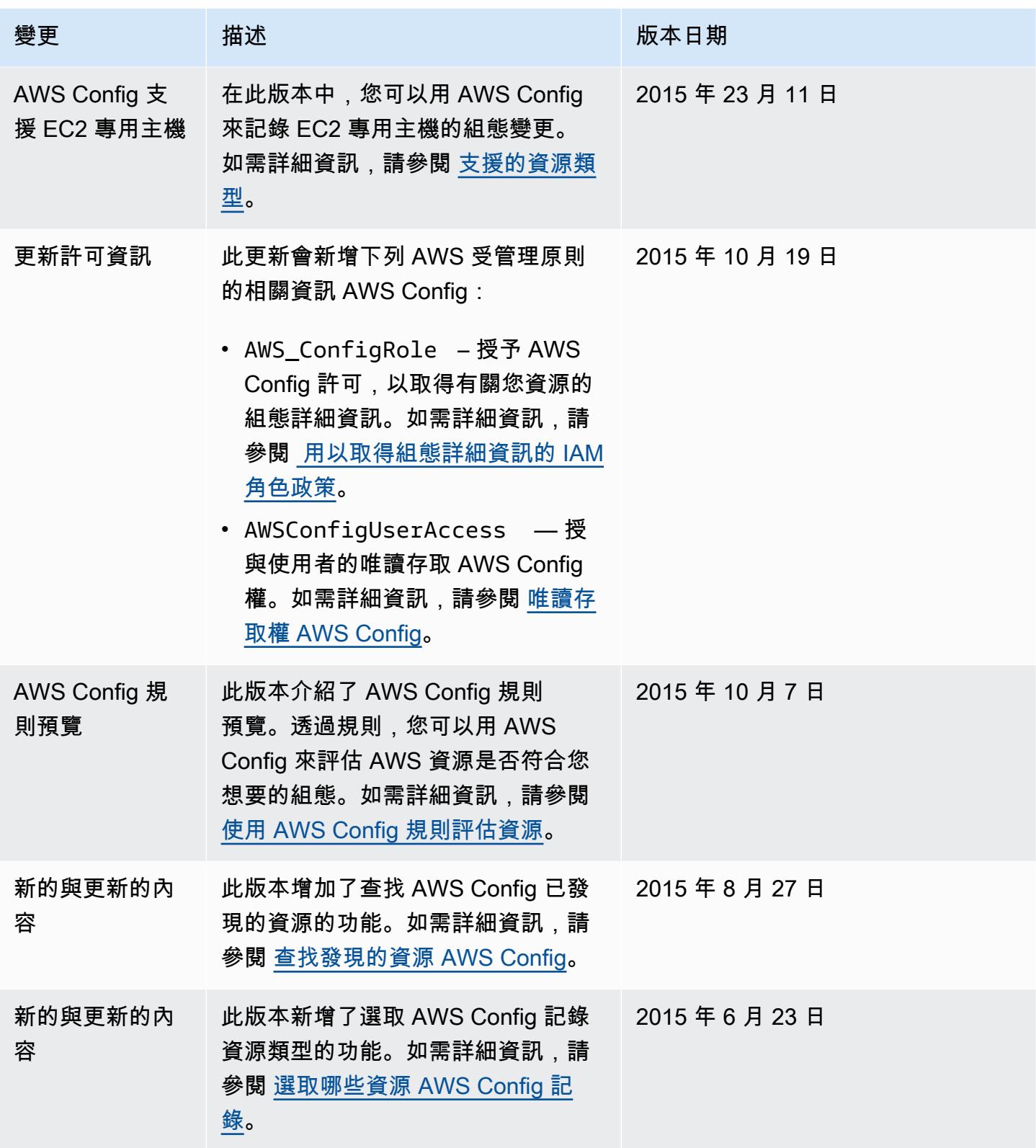

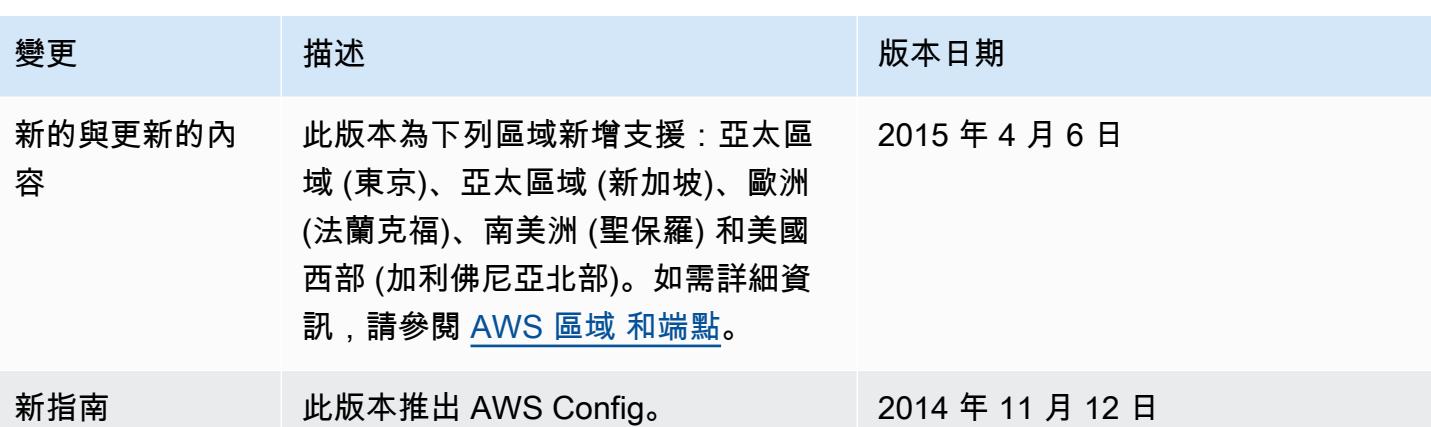

## AWS 詞彙表

如需最新的 AWS 術語,請參閱《AWS 詞彙表 參考》中的 [AWS 詞彙表。](https://docs.aws.amazon.com/glossary/latest/reference/glos-chap.html)

本文為英文版的機器翻譯版本,如內容有任何歧義或不一致之處,概以英文版為準。